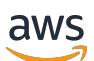

### Service Authorization Reference

# **Service Authorization Reference**

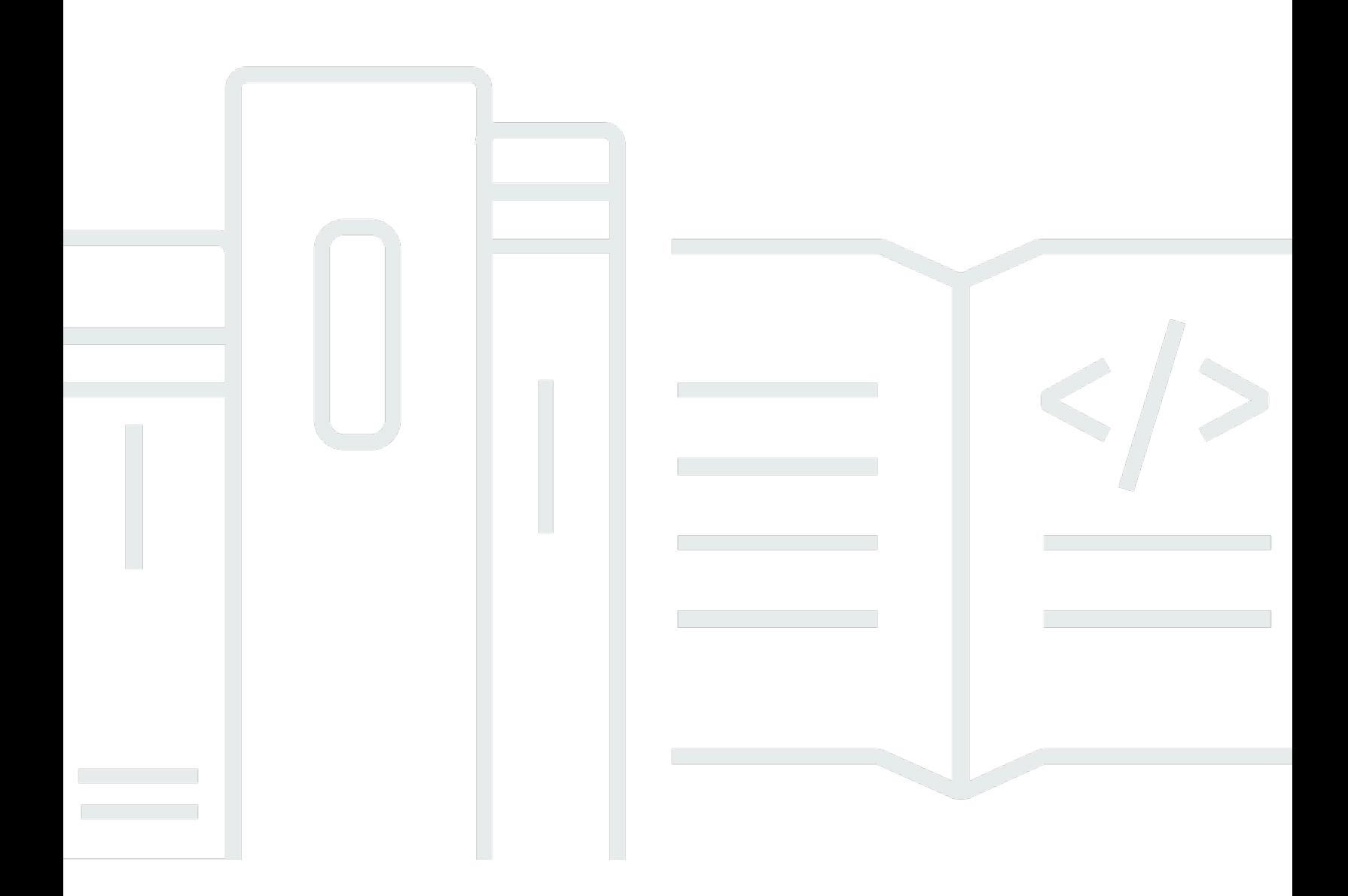

Copyright © 2024 Amazon Web Services, Inc. and/or its affiliates. All rights reserved.

## **Service Authorization Reference: Service Authorization Reference**

Copyright © 2024 Amazon Web Services, Inc. and/or its affiliates. All rights reserved.

Amazon's trademarks and trade dress may not be used in connection with any product or service that is not Amazon's, in any manner that is likely to cause confusion among customers, or in any manner that disparages or discredits Amazon. All other trademarks not owned by Amazon are the property of their respective owners, who may or may not be affiliated with, connected to, or sponsored by Amazon.

## **Table of Contents**

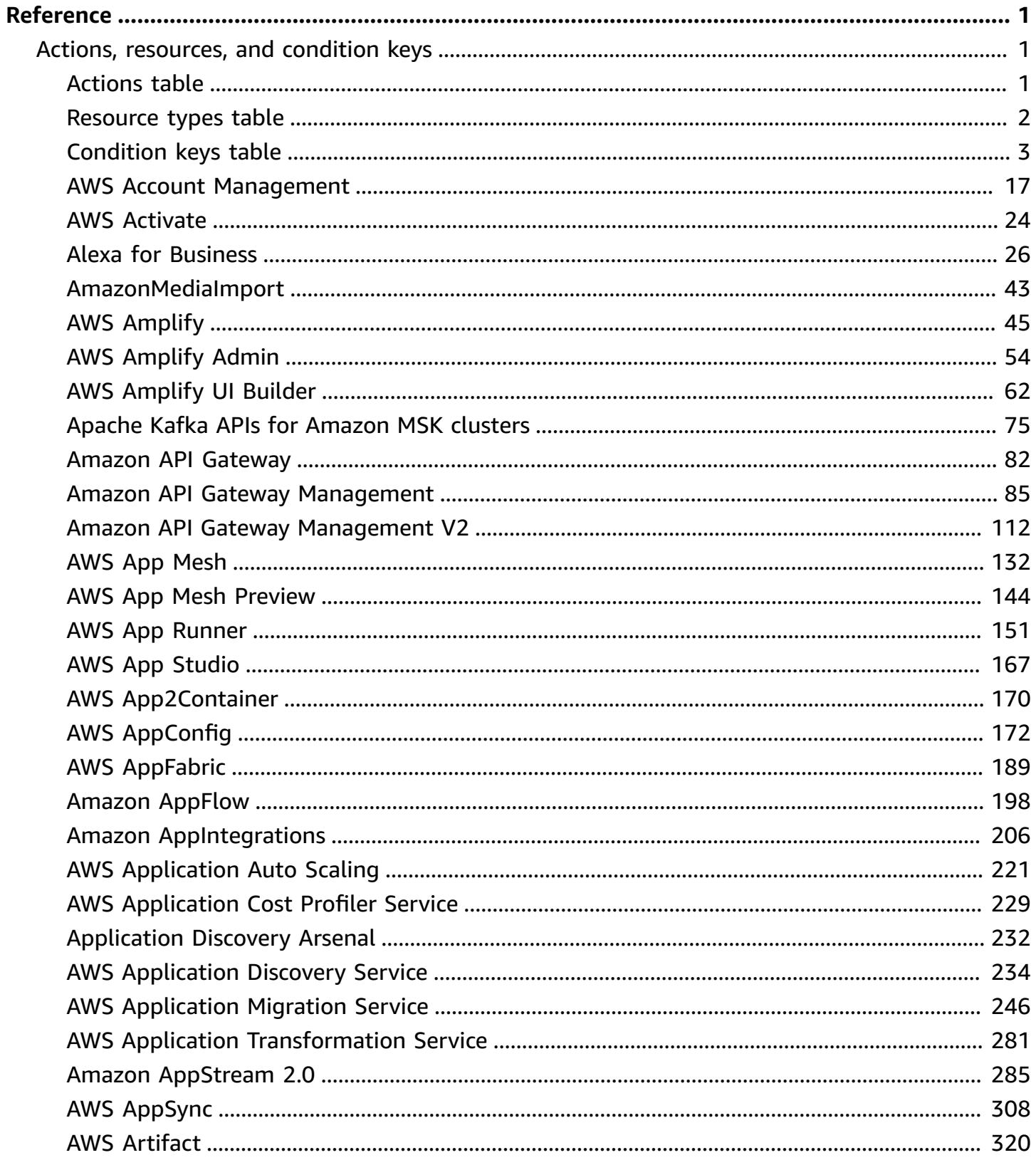

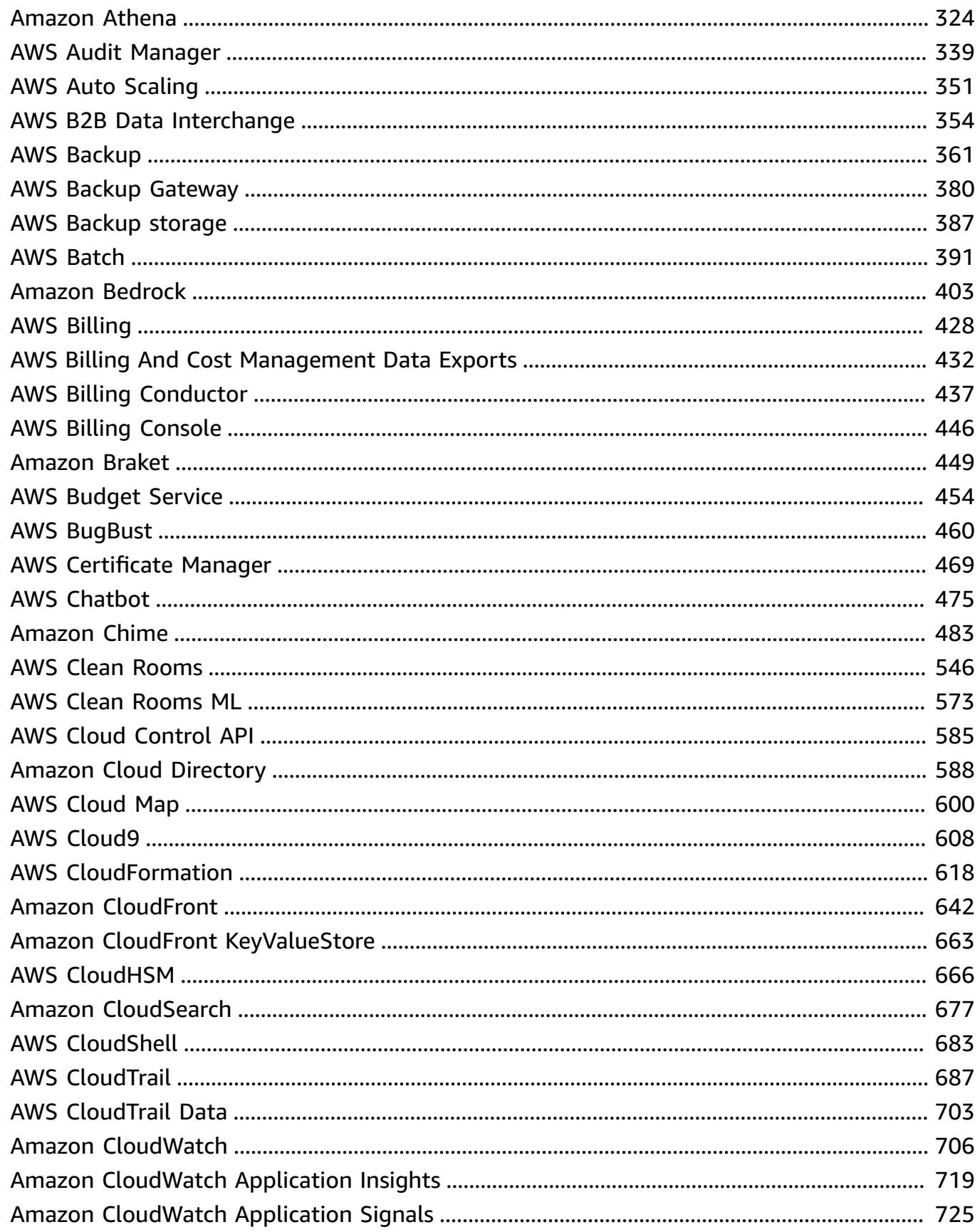

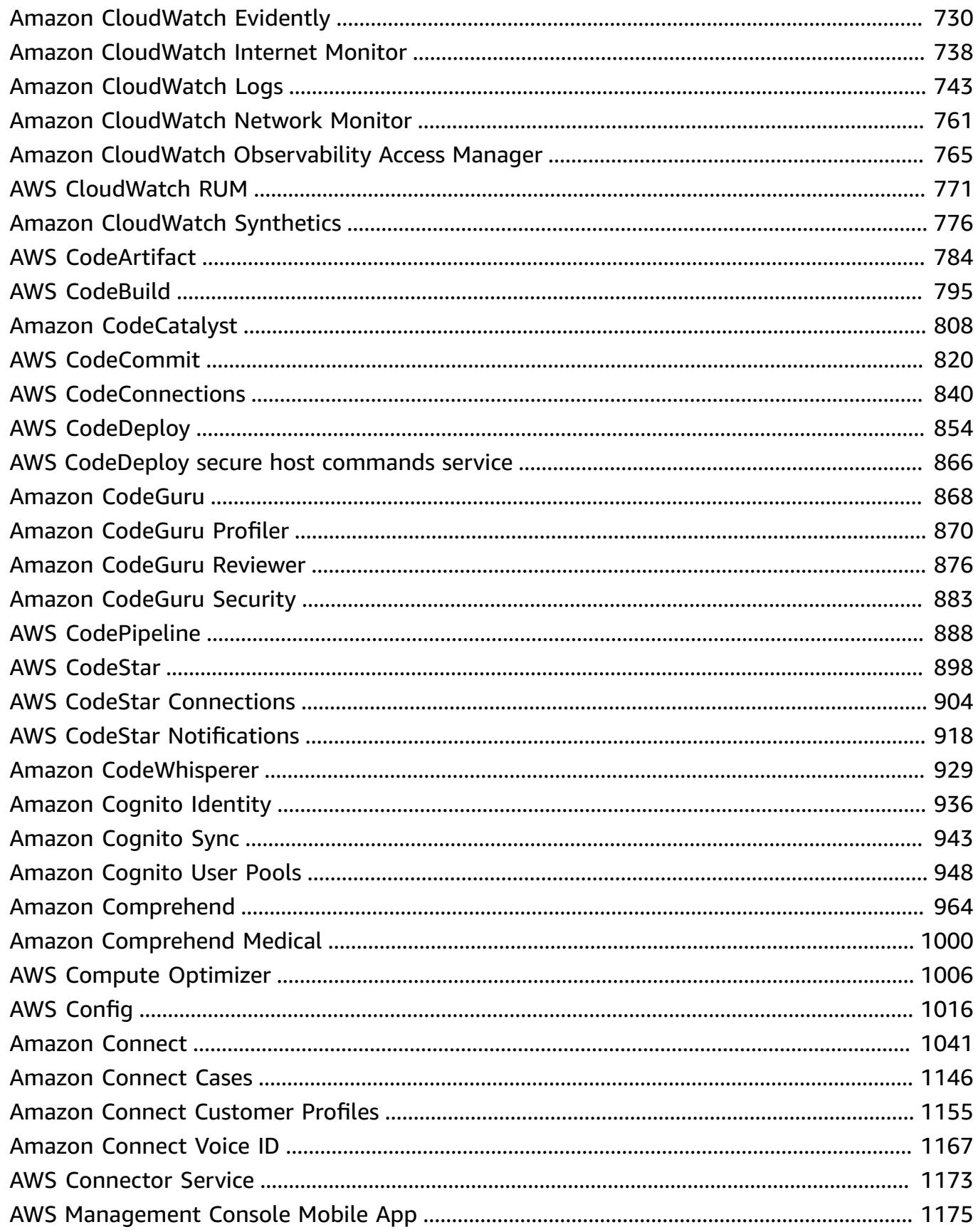

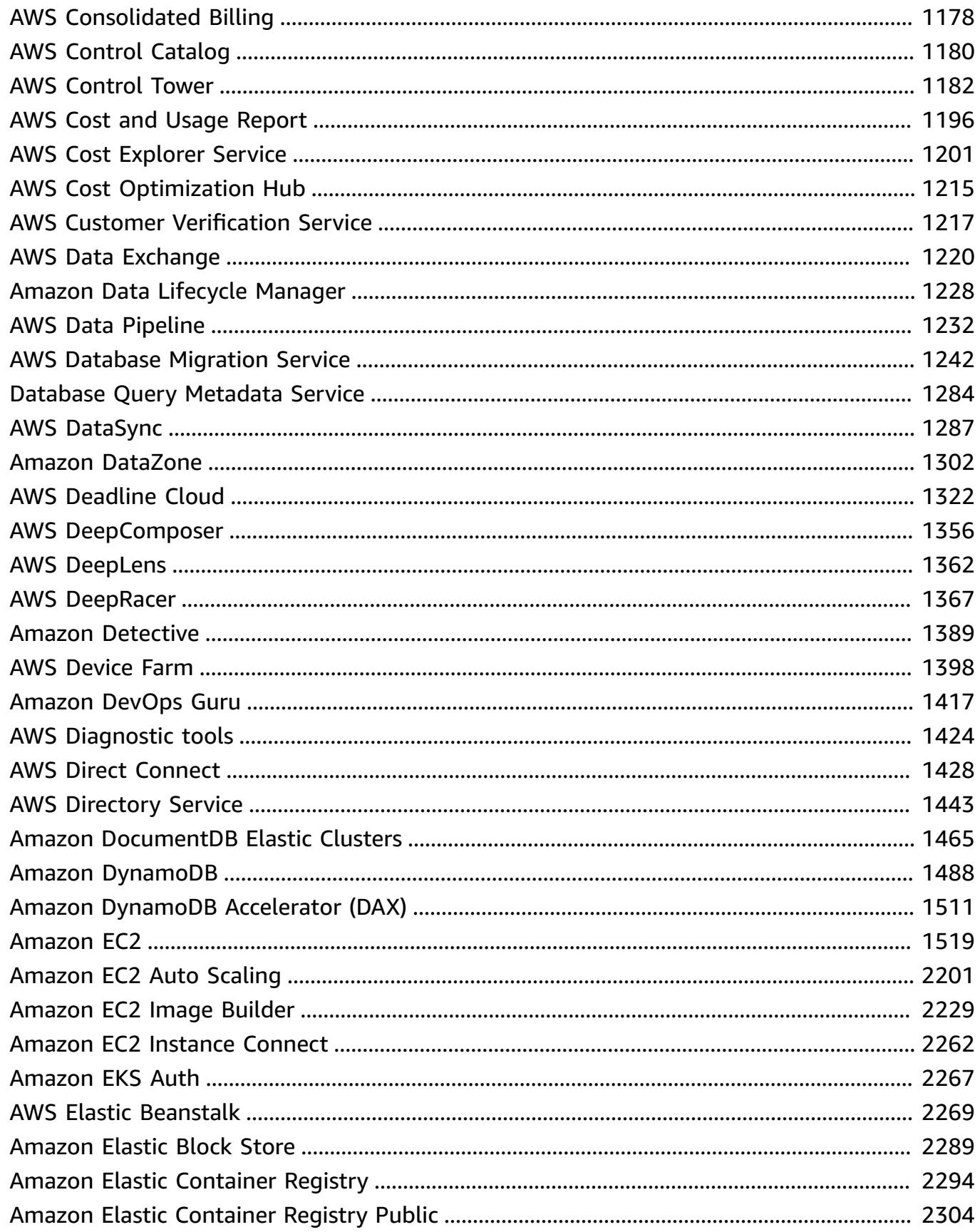

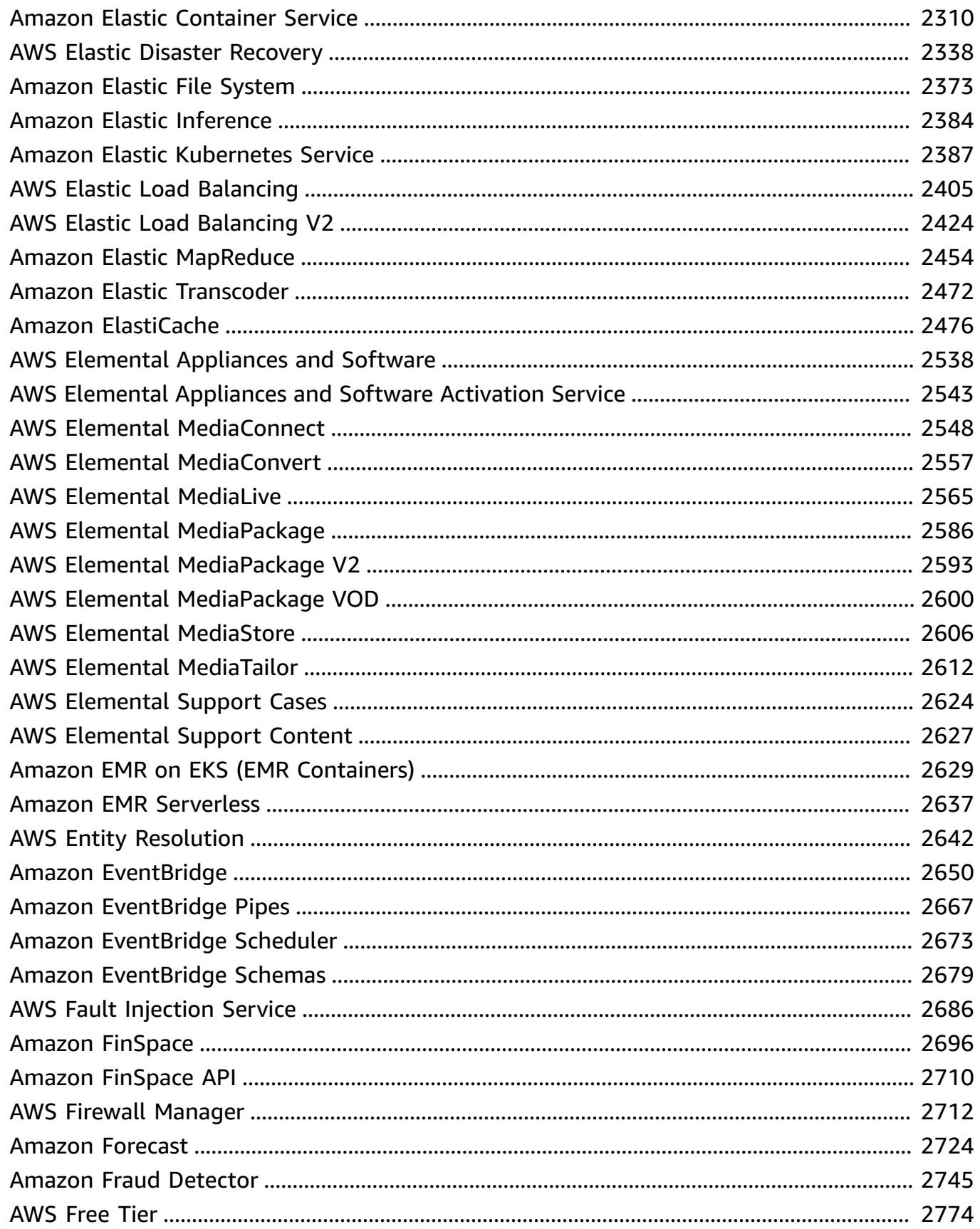

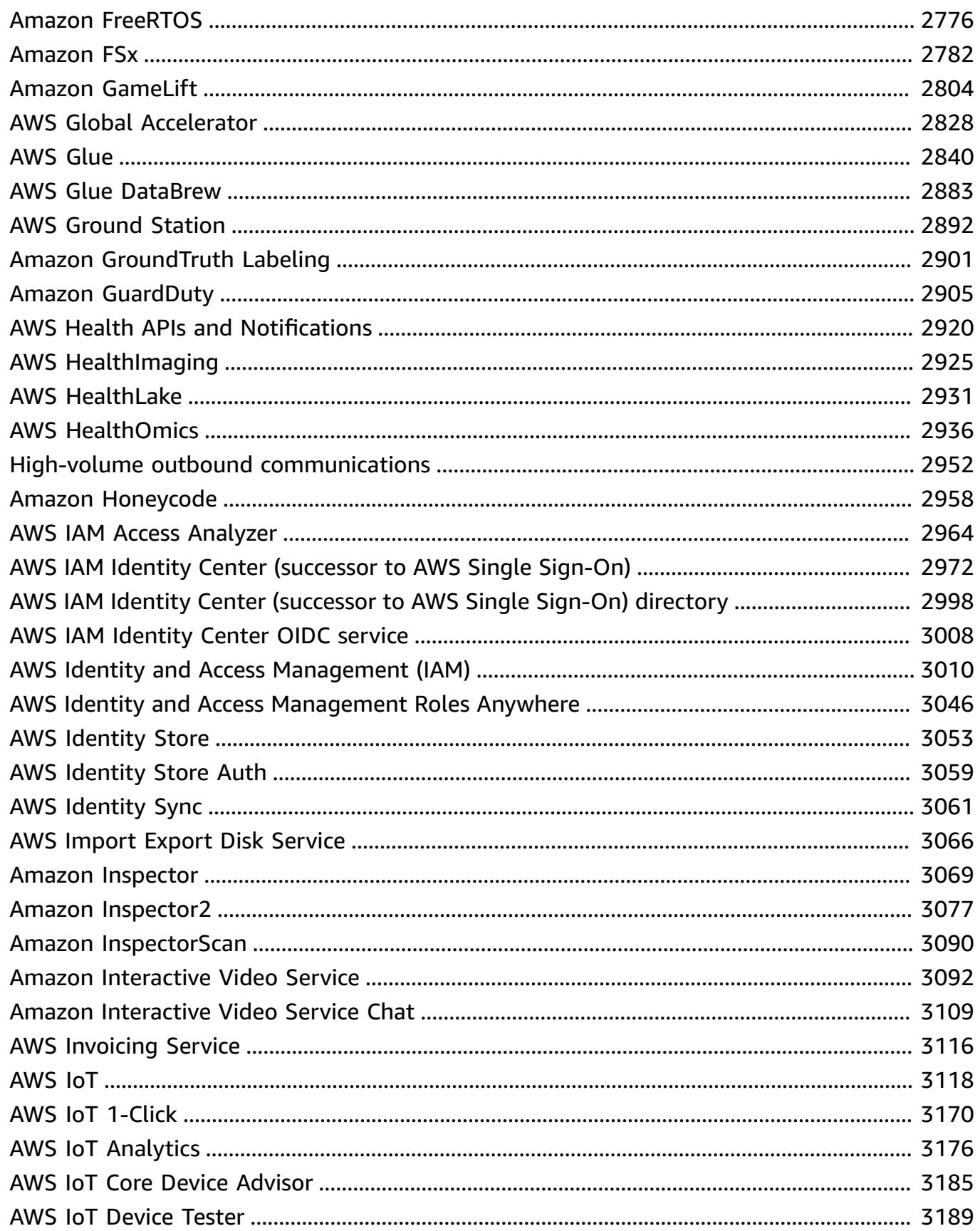

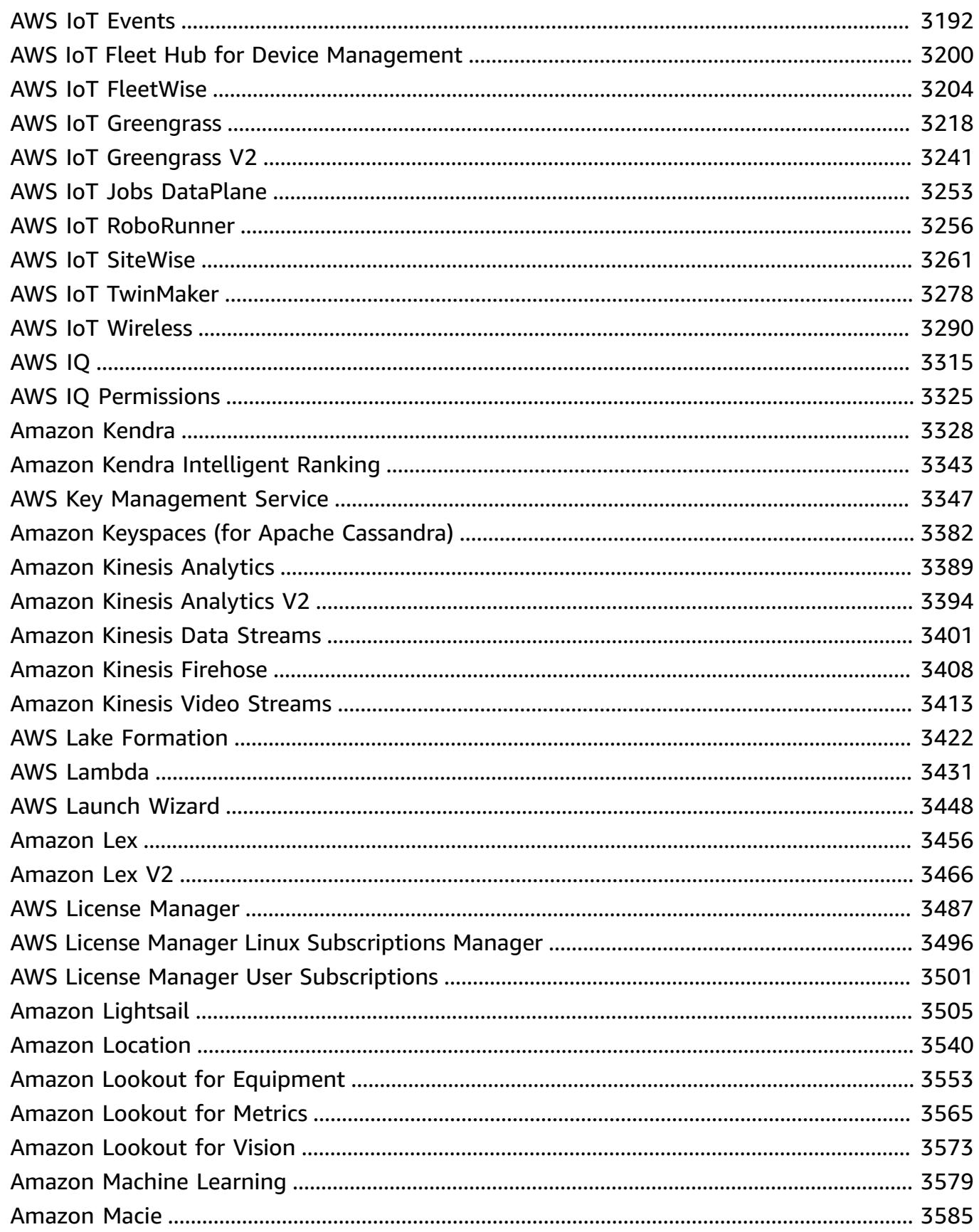

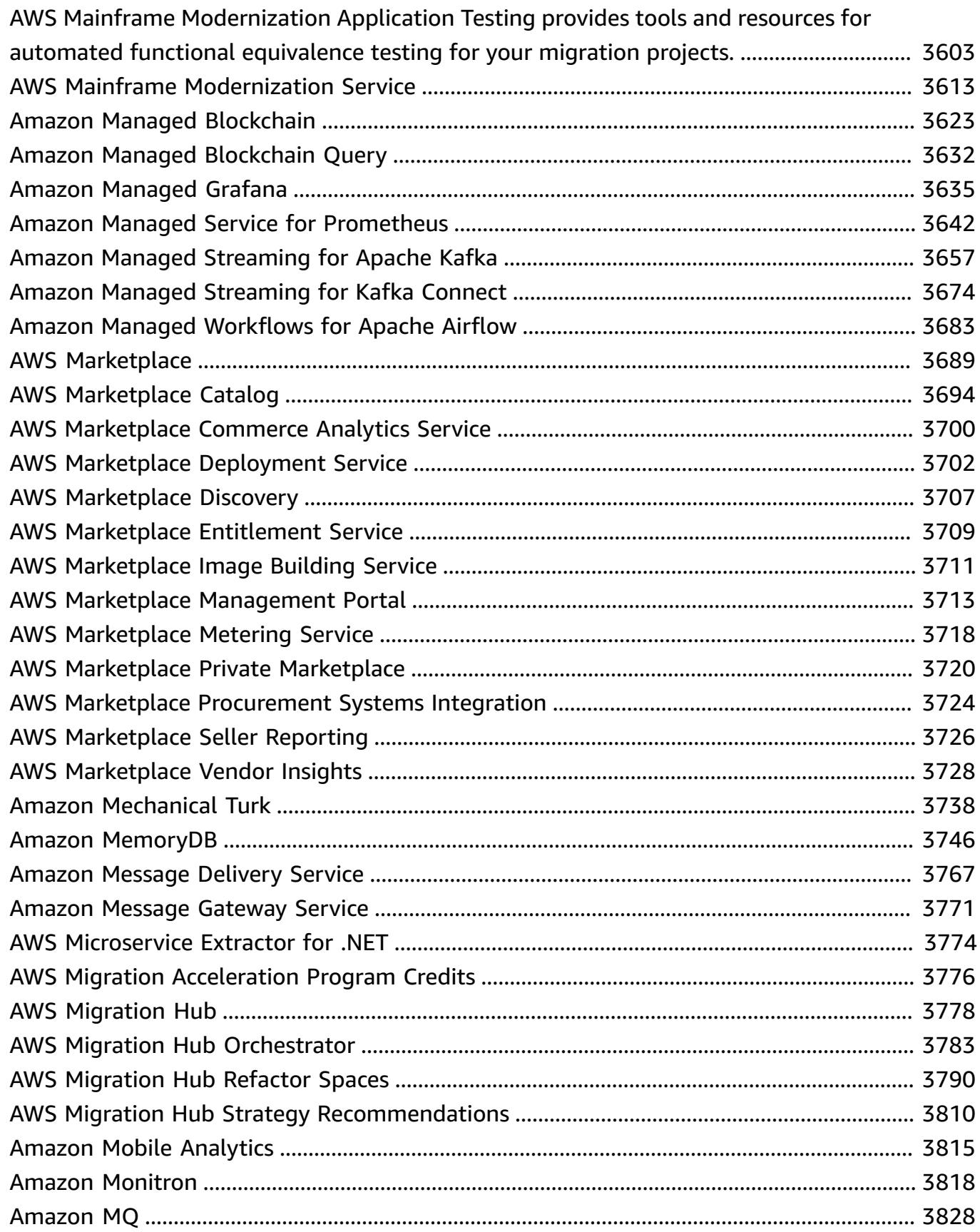

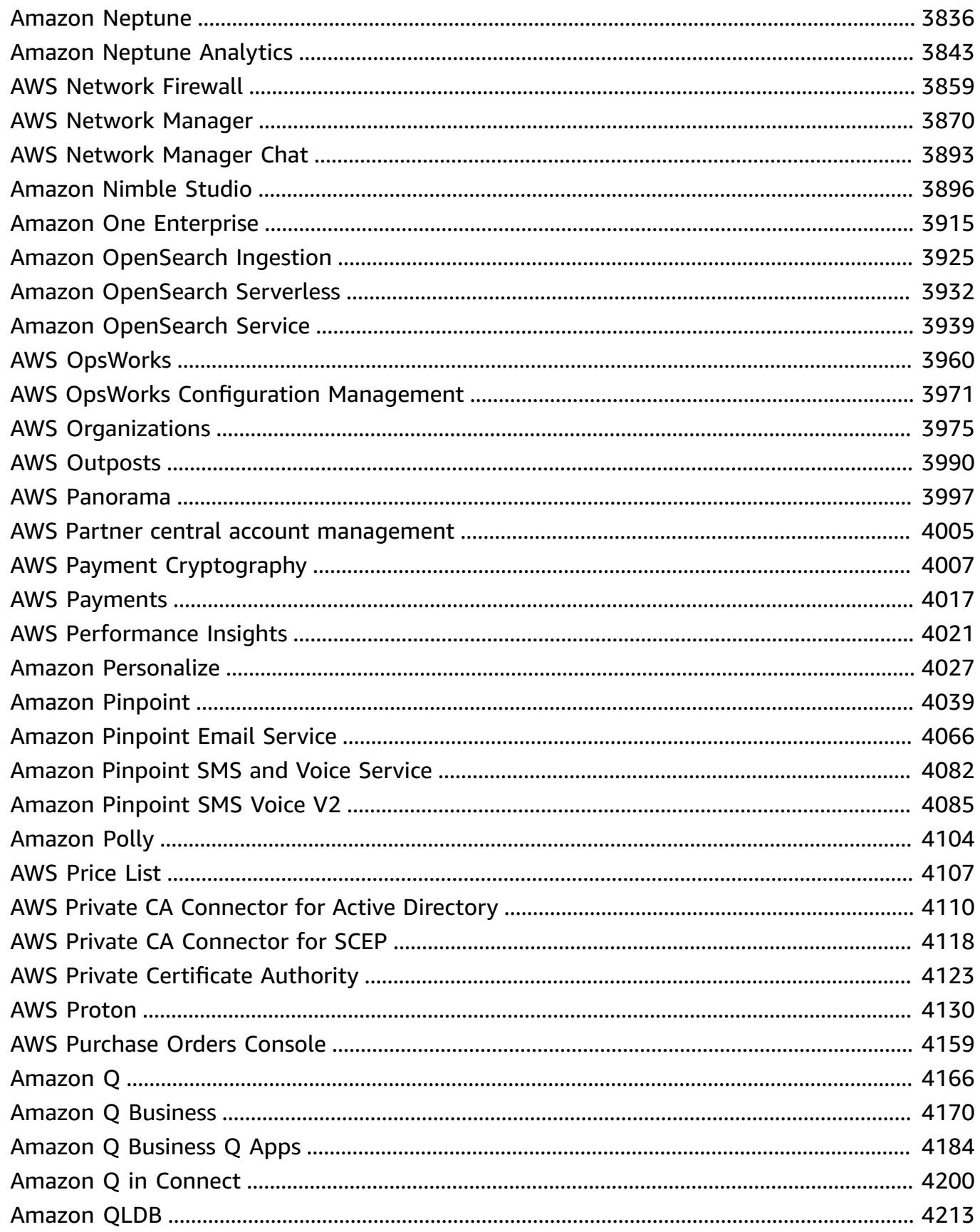

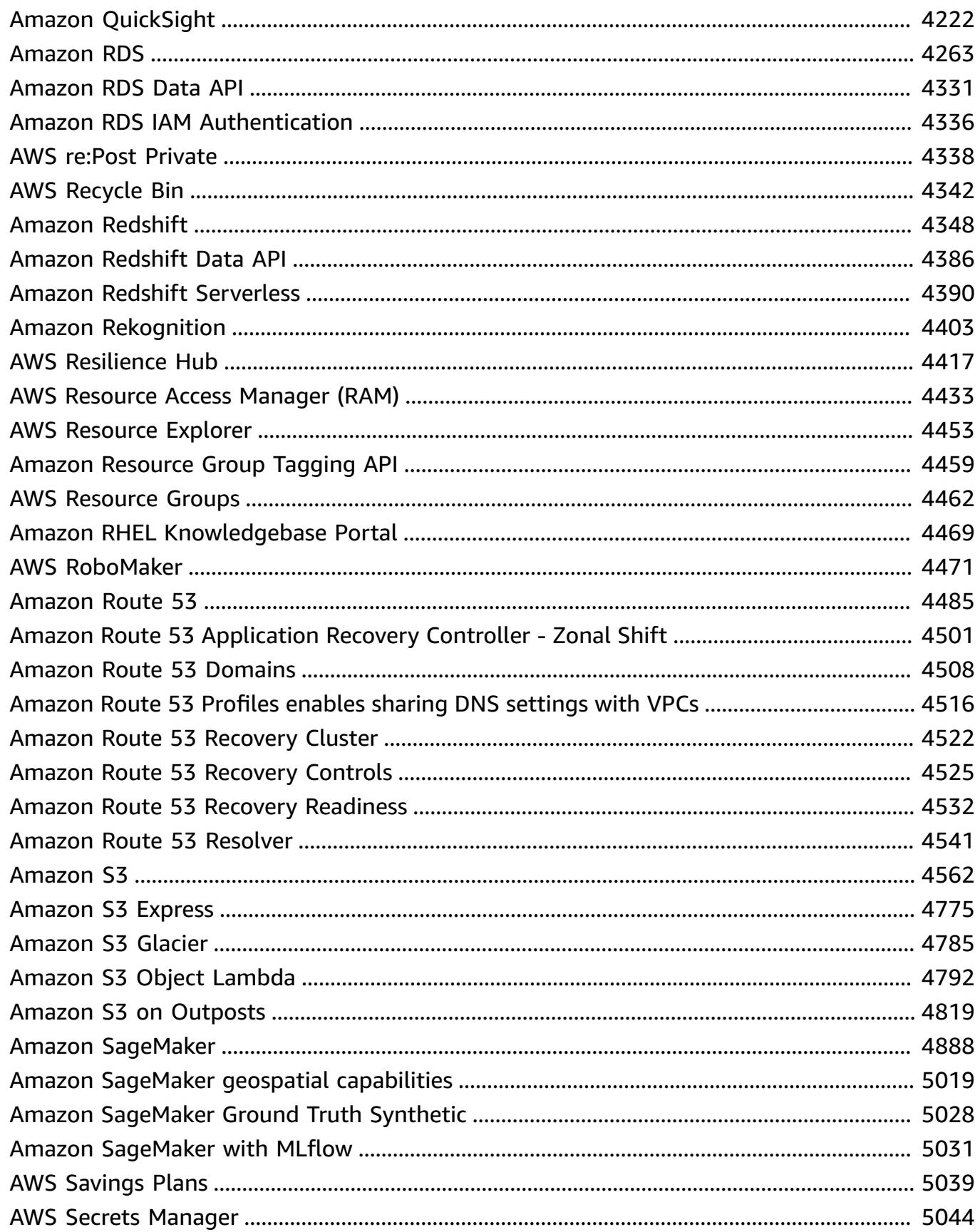

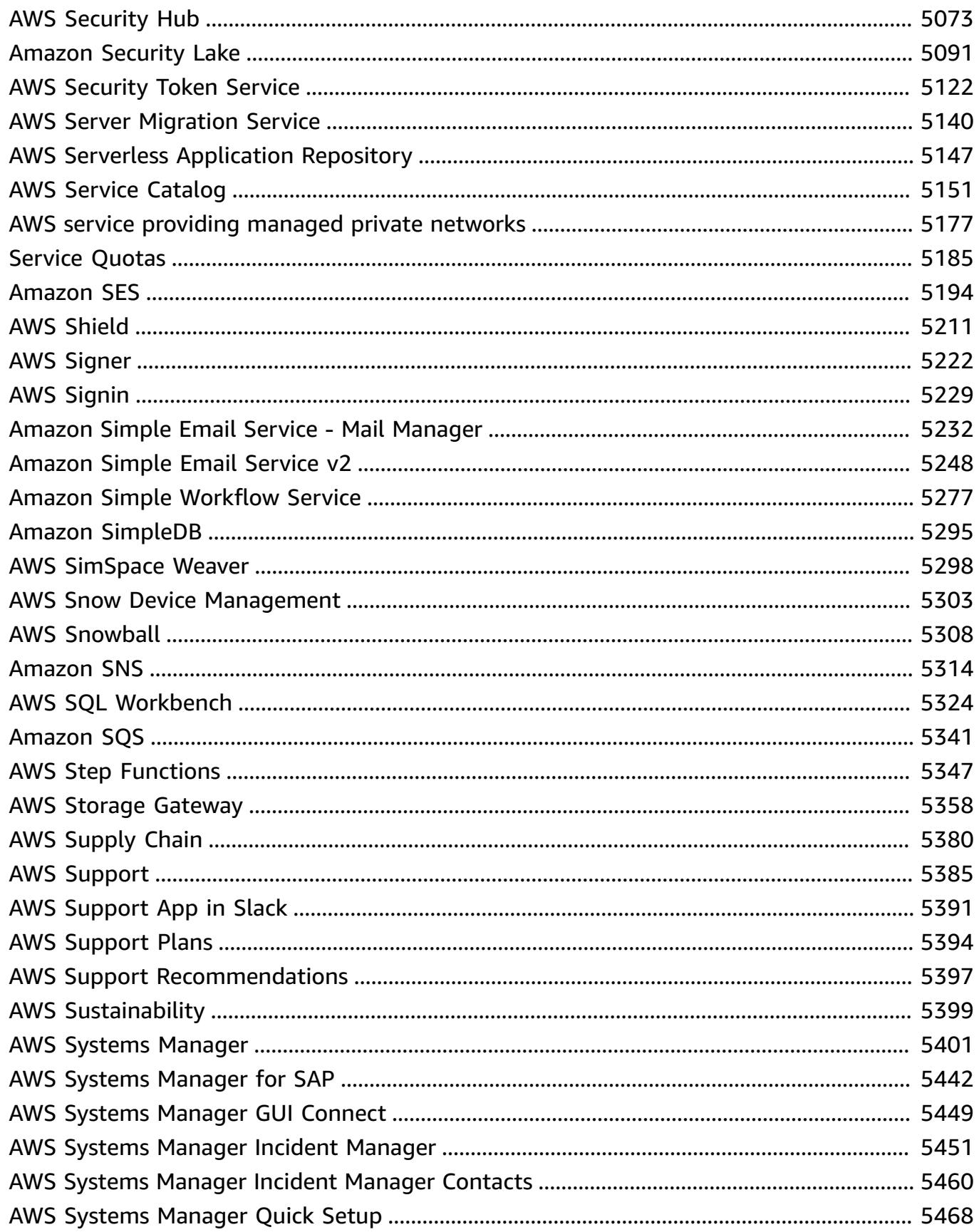

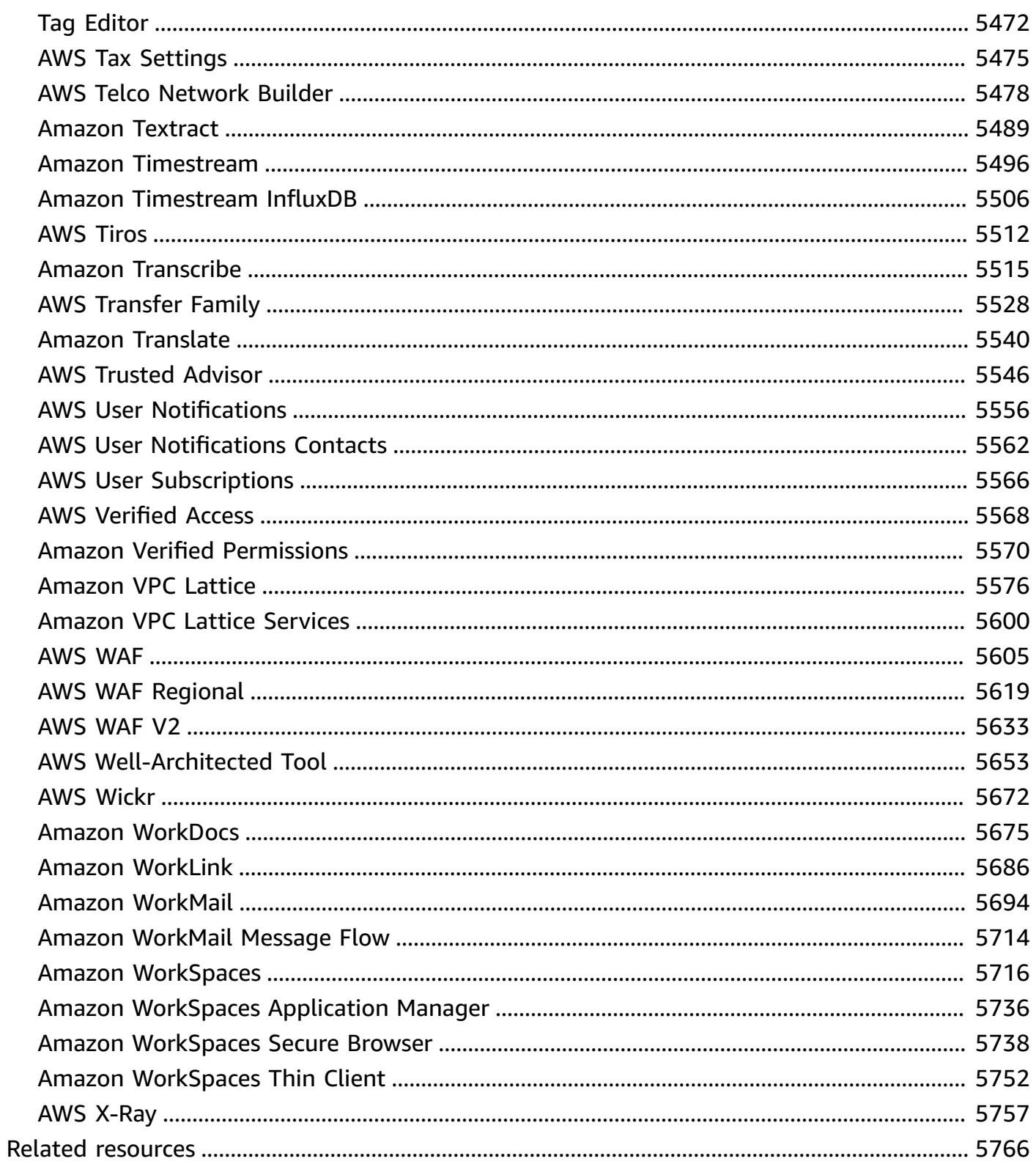

## <span id="page-14-0"></span>**Reference**

The *Service Authorization Reference* provides a list of the actions, resources, and condition keys that are supported by each AWS service. You can specify actions, resources, and condition keys in AWS Identity and Access Management (IAM) policies to manage access to AWS resources.

### **Contents**

- Actions, [resources,](#page-14-1) and condition keys for AWS services
- Related [resources](#page-5779-0)

## <span id="page-14-1"></span>**Actions, resources, and condition keys for AWS services**

Each AWS service can define actions, resources, and condition context keys for use in IAM policies. This topic describes how the elements provided for each service are documented.

Each topic consists of tables that provide the list of available actions, resources, and condition keys.

## <span id="page-14-2"></span>**The actions table**

The **Actions** table lists all the actions that you can use in an IAM policy statement's Action element. Not all API operations that are defined by a service can be used as an action in an IAM policy. Some services include permission-only actions that don't directly correspond to an API operation. These actions are indicated with **[permission only]**. Use this list to determine which actions you can use in an IAM policy. For more information about the Action, Resource, or Condition elements, see IAM JSON policy elements [reference.](https://docs.aws.amazon.com/IAM/latest/UserGuide/reference_policies_elements.html) The **Actions** and **Description** table columns are self-descriptive.

- The **Access level** column describes how the action is classified (List, Read, Write, Permissions management, or Tagging). This classification can help you understand the level of access that an action grants when you use it in a policy. For more information about access levels, see [Understanding](https://docs.aws.amazon.com/IAM/latest/UserGuide/access_policies_understand-policy-summary-access-level-summaries.html) access level summaries within policy summaries.
- The **Resource types** column indicates whether the action supports resource-level permissions. If the column is empty, then the action does not support resource-level permissions and you must specify all resources ("\*") in your policy. If the column includes a resource type, then you can specify the resource ARN in the Resource element of your policy. For more information about that resource, refer to that row in the **Resource types** table. All actions and resources that are

included in one statement must be compatible with each other. If you specify a resource that is not valid for the action, any request to use that action fails, and the statement's Effect does not apply.

Required resources are indicated in the table with an asterisk (\*). If you specify a resource-level permission ARN in a statement using this action, then it must be of this type. Some actions support multiple resource types. If the resource type is optional (not indicated as required), then you can choose to use one but not the other.

- The **Condition keys** column includes keys that you can specify in a policy statement's Condition element. Condition keys might be supported with an action, or with an action and a specific resource. Pay close attention to whether the key is in the same row as a specific resource type. This table does not include global condition keys that are available for any action or under unrelated circumstances. For more information about global condition keys, see AWS [global](https://docs.aws.amazon.com/IAM/latest/UserGuide/reference_policies_condition-keys.html) [condition](https://docs.aws.amazon.com/IAM/latest/UserGuide/reference_policies_condition-keys.html) context keys.
- The **Dependent actions** column includes any additional permissions that you should have, in addition to the permission for the action itself, to successfully call the action. This can be required if the action accesses more than one resource.

Dependent actions are not required in all scenarios. Refer to the individual service's documentation for more information about providing granular permissions to users.

## <span id="page-15-0"></span>**The resource types table**

The **Resource types** table lists all the resource types that you can specify as an ARN in the Resource policy element. Not every resource type can be specified with every action. Some resource types work with only certain actions. If you specify a resource type in a statement with an action that does not support that resource type, then the statement doesn't allow access. For more information about the Resource element, see IAM JSON policy [elements:](https://docs.aws.amazon.com/IAM/latest/UserGuide/reference_policies_elements_resource.html) Resource.

- The **ARN** column specifies the Amazon Resource Name (ARN) format that you must use to reference resources of this type. The portions that are preceded by a \$ must be replaced by the actual values for your scenario. For example, if you see \$user-name in an ARN, you must replace that string with either the actual user's name or a policy [variable](https://docs.aws.amazon.com/IAM/latest/UserGuide/reference_policies_variables.html) that contains a user's name. For more information about ARNs, see [IAM ARNs](https://docs.aws.amazon.com/IAM/latest/UserGuide/reference_identifiers.html#identifiers-arns).
- The **Condition keys** column specifies condition context keys that you can include in an IAM policy statement only when both this resource and a supporting action from the table above are included in the statement.

## <span id="page-16-0"></span>**The condition keys table**

The **condition keys** table lists all of the condition context keys that you can use in an IAM policy statement's Condition element. Not every key can be specified with every action or resource. Certain keys only work with certain types of actions and resources. For more information about the Condition element, see IAM JSON policy elements: [Condition.](https://docs.aws.amazon.com/IAM/latest/UserGuide/reference_policies_elements_condition.html)

• The **Type** column specifies the data type of the condition key. This data type determines which condition [operators](https://docs.aws.amazon.com/IAM/latest/UserGuide/reference_policies_elements_condition_operators.html) you can use to compare values in the request with the values in the policy statement. You must use an operator that is appropriate for the data type. If you use an incorrect operator, then the match always fails and the policy statement never applies.

If the **Type** column specifies a "List of …" one of the simple types, then you can use [multiple](https://docs.aws.amazon.com/IAM/latest/UserGuide/reference_policies_multi-value-conditions.html#reference_policies_multi-key-or-value-conditions)  keys and [values](https://docs.aws.amazon.com/IAM/latest/UserGuide/reference_policies_multi-value-conditions.html#reference_policies_multi-key-or-value-conditions) in your policies. Do this using condition set prefixes with your operators. Use the ForAllValues prefix to specify that **all** values in the request must match a value in the policy statement. Use the ForAnyValue prefix to specify that **at least one** value in the request matches one of the values in the policy statement.

#### **Topics**

- Actions, resources, and condition keys for AWS Account [Management](#page-30-0)
- Actions, [resources,](#page-37-0) and condition keys for AWS Activate
- Actions, [resources,](#page-39-0) and condition keys for Alexa for Business
- Actions, resources, and condition keys for [AmazonMediaImport](#page-56-0)
- Actions, [resources,](#page-58-0) and condition keys for AWS Amplify
- Actions, [resources,](#page-67-0) and condition keys for AWS Amplify Admin
- Actions, [resources,](#page-75-0) and condition keys for AWS Amplify UI Builder
- Actions, [resources,](#page-88-0) and condition keys for Apache Kafka APIs for Amazon MSK clusters
- Actions, [resources,](#page-95-0) and condition keys for Amazon API Gateway
- Actions, resources, and condition keys for Amazon API Gateway [Management](#page-98-0)
- Actions, resources, and condition keys for Amazon API Gateway [Management](#page-125-0) V2
- Actions, [resources,](#page-145-0) and condition keys for AWS App Mesh
- Actions, [resources,](#page-157-0) and condition keys for AWS App Mesh Preview
- Actions, [resources,](#page-164-0) and condition keys for AWS App Runner
- Actions, [resources,](#page-180-0) and condition keys for AWS App Studio
- Actions, resources, and condition keys for AWS [App2Container](#page-183-0)
- Actions, resources, and condition keys for AWS [AppConfig](#page-185-0)
- Actions, resources, and condition keys for AWS [AppFabric](#page-202-0)
- Actions, [resources,](#page-211-0) and condition keys for Amazon AppFlow
- Actions, resources, and condition keys for Amazon [AppIntegrations](#page-219-0)
- Actions, resources, and condition keys for AWS [Application](#page-234-0) Auto Scaling
- Actions, resources, and condition keys for AWS [Application](#page-242-0) Cost Profiler Service
- Actions, resources, and condition keys for [Application](#page-245-0) Discovery Arsenal
- Actions, resources, and condition keys for AWS [Application](#page-247-0) Discovery Service
- Actions, resources, and condition keys for AWS [Application](#page-259-0) Migration Service
- Actions, resources, and condition keys for AWS Application [Transformation](#page-294-0) Service
- Actions, resources, and condition keys for Amazon [AppStream](#page-298-0) 2.0
- Actions, [resources,](#page-321-0) and condition keys for AWS AppSync
- Actions, [resources,](#page-333-0) and condition keys for AWS Artifact
- Actions, [resources,](#page-337-0) and condition keys for Amazon Athena
- Actions, [resources,](#page-352-0) and condition keys for AWS Audit Manager
- Actions, [resources,](#page-364-0) and condition keys for AWS Auto Scaling
- Actions, resources, and condition keys for AWS B2B Data [Interchange](#page-367-0)
- Actions, [resources,](#page-374-0) and condition keys for AWS Backup
- Actions, [resources,](#page-393-0) and condition keys for AWS Backup Gateway
- Actions, [resources,](#page-400-0) and condition keys for AWS Backup storage
- Actions, [resources,](#page-404-0) and condition keys for AWS Batch
- Actions, [resources,](#page-416-0) and condition keys for Amazon Bedrock
- Actions, [resources,](#page-441-0) and condition keys for AWS Billing
- Actions, resources, and condition keys for AWS Billing And Cost [Management](#page-445-0) Data Exports
- Actions, resources, and condition keys for AWS Billing [Conductor](#page-450-0)
- Actions, [resources,](#page-459-0) and condition keys for AWS Billing Console
- Actions, [resources,](#page-462-0) and condition keys for Amazon Braket
- Actions, [resources,](#page-467-0) and condition keys for AWS Budget Service
- Actions, [resources,](#page-473-0) and condition keys for AWS BugBust
- Actions, resources, and condition keys for AWS [Certificate](#page-482-0) Manager
- Actions, [resources,](#page-488-0) and condition keys for AWS Chatbot
- Actions, [resources,](#page-496-0) and condition keys for Amazon Chime
- Actions, [resources,](#page-559-0) and condition keys for AWS Clean Rooms
- Actions, [resources,](#page-586-0) and condition keys for AWS Clean Rooms ML
- Actions, [resources,](#page-598-0) and condition keys for AWS Cloud Control API
- Actions, [resources,](#page-601-0) and condition keys for Amazon Cloud Directory
- Actions, [resources,](#page-613-0) and condition keys for AWS Cloud Map
- Actions, [resources,](#page-621-0) and condition keys for AWS Cloud9
- Actions, resources, and condition keys for AWS [CloudFormation](#page-631-0)
- Actions, resources, and condition keys for Amazon [CloudFront](#page-655-0)
- Actions, resources, and condition keys for Amazon CloudFront [KeyValueStore](#page-676-0)
- Actions, resources, and condition keys for AWS [CloudHSM](#page-679-0)
- Actions, resources, and condition keys for Amazon [CloudSearch](#page-690-0)
- Actions, resources, and condition keys for AWS [CloudShell](#page-696-0)
- Actions, resources, and condition keys for AWS [CloudTrail](#page-700-0)
- Actions, resources, and condition keys for AWS [CloudTrail](#page-716-0) Data
- Actions, resources, and condition keys for Amazon [CloudWatch](#page-719-0)
- Actions, resources, and condition keys for Amazon [CloudWatch](#page-732-0) Application Insights
- Actions, resources, and condition keys for Amazon [CloudWatch](#page-738-0) Application Signals
- Actions, resources, and condition keys for Amazon [CloudWatch](#page-743-0) Evidently
- Actions, resources, and condition keys for Amazon [CloudWatch](#page-751-0) Internet Monitor
- Actions, resources, and condition keys for Amazon [CloudWatch](#page-756-0) Logs
- Actions, resources, and condition keys for Amazon [CloudWatch](#page-774-0) Network Monitor
- Actions, resources, and condition keys for Amazon CloudWatch [Observability](#page-778-0) Access Manager
- Actions, resources, and condition keys for AWS [CloudWatch](#page-784-0) RUM
- Actions, resources, and condition keys for Amazon [CloudWatch](#page-789-0) Synthetics
- Actions, resources, and condition keys for AWS [CodeArtifact](#page-797-0)
- Actions, resources, and condition keys for AWS [CodeBuild](#page-808-0)
- Actions, resources, and condition keys for Amazon [CodeCatalyst](#page-821-0)
- Actions, resources, and condition keys for AWS [CodeCommit](#page-833-0)
- Actions, resources, and condition keys for AWS [CodeConnections](#page-853-0)
- Actions, resources, and condition keys for AWS [CodeDeploy](#page-867-0)
- Actions, resources, and condition keys for AWS [CodeDeploy](#page-879-0) secure host commands service
- Actions, resources, and condition keys for Amazon [CodeGuru](#page-881-0)
- Actions, resources, and condition keys for Amazon [CodeGuru](#page-883-0) Profiler
- Actions, resources, and condition keys for Amazon [CodeGuru](#page-889-0) Reviewer
- Actions, resources, and condition keys for Amazon [CodeGuru](#page-896-0) Security
- Actions, resources, and condition keys for AWS [CodePipeline](#page-901-0)
- Actions, [resources,](#page-911-0) and condition keys for AWS CodeStar
- Actions, resources, and condition keys for AWS CodeStar [Connections](#page-917-0)
- Actions, resources, and condition keys for AWS CodeStar [Notifications](#page-931-0)
- Actions, resources, and condition keys for Amazon [CodeWhisperer](#page-942-0)
- Actions, [resources,](#page-949-0) and condition keys for Amazon Cognito Identity
- Actions, [resources,](#page-956-0) and condition keys for Amazon Cognito Sync
- Actions, [resources,](#page-961-0) and condition keys for Amazon Cognito User Pools
- Actions, resources, and condition keys for Amazon [Comprehend](#page-977-0)
- Actions, resources, and condition keys for Amazon [Comprehend](#page-1013-0) Medical
- Actions, resources, and condition keys for AWS Compute [Optimizer](#page-1019-0)
- Actions, [resources,](#page-1029-0) and condition keys for AWS Config
- Actions, [resources,](#page-1054-0) and condition keys for Amazon Connect
- Actions, [resources,](#page-1159-0) and condition keys for Amazon Connect Cases
- Actions, [resources,](#page-1168-0) and condition keys for Amazon Connect Customer Profiles
- Actions, [resources,](#page-1180-0) and condition keys for Amazon Connect Voice ID
- Actions, resources, and condition keys for AWS [Connector](#page-1186-0) Service
- Actions, resources, and condition keys for AWS [Management](#page-1188-0) Console Mobile App
- Actions, resources, and condition keys for AWS [Consolidated](#page-1191-0) Billing
- Actions, [resources,](#page-1193-0) and condition keys for AWS Control Catalog
- Actions, [resources,](#page-1195-0) and condition keys for AWS Control Tower
- Actions, [resources,](#page-1209-0) and condition keys for AWS Cost and Usage Report
- Actions, [resources,](#page-1214-0) and condition keys for AWS Cost Explorer Service
- Actions, resources, and condition keys for AWS Cost [Optimization](#page-1228-0) Hub
- Actions, resources, and condition keys for AWS Customer [Verification](#page-1230-0) Service
- Actions, [resources,](#page-1233-0) and condition keys for AWS Data Exchange
- Actions, [resources,](#page-1241-0) and condition keys for Amazon Data Lifecycle Manager
- Actions, [resources,](#page-1245-0) and condition keys for AWS Data Pipeline
- Actions, [resources,](#page-1255-0) and condition keys for AWS Database Migration Service
- Actions, [resources,](#page-1297-0) and condition keys for Database Query Metadata Service
- Actions, [resources,](#page-1300-0) and condition keys for AWS DataSync
- Actions, [resources,](#page-1315-0) and condition keys for Amazon DataZone
- Actions, [resources,](#page-1335-0) and condition keys for AWS Deadline Cloud
- Actions, resources, and condition keys for AWS [DeepComposer](#page-1369-0)
- Actions, [resources,](#page-1375-0) and condition keys for AWS DeepLens
- Actions, resources, and condition keys for AWS [DeepRacer](#page-1380-0)
- Actions, [resources,](#page-1402-0) and condition keys for Amazon Detective
- Actions, [resources,](#page-1411-0) and condition keys for AWS Device Farm
- Actions, [resources,](#page-1430-0) and condition keys for Amazon DevOps Guru
- Actions, resources, and condition keys for AWS [Diagnostic](#page-1437-0) tools
- Actions, [resources,](#page-1441-0) and condition keys for AWS Direct Connect
- Actions, [resources,](#page-1456-0) and condition keys for AWS Directory Service
- Actions, resources, and condition keys for Amazon [DocumentDB](#page-1478-0) Elastic Clusters
- Actions, resources, and condition keys for Amazon [DynamoDB](#page-1501-0)
- Actions, resources, and condition keys for Amazon DynamoDB [Accelerator](#page-1524-0) (DAX)
- Actions, [resources,](#page-1532-0) and condition keys for Amazon EC2
- Actions, [resources,](#page-2214-0) and condition keys for Amazon EC2 Auto Scaling
- Actions, [resources,](#page-2242-0) and condition keys for Amazon EC2 Image Builder
- Actions, [resources,](#page-2275-0) and condition keys for Amazon EC2 Instance Connect
- Actions, [resources,](#page-2280-0) and condition keys for Amazon EKS Auth
- Actions, [resources,](#page-2282-0) and condition keys for AWS Elastic Beanstalk
- Actions, [resources,](#page-2302-0) and condition keys for Amazon Elastic Block Store
- Actions, [resources,](#page-2307-0) and condition keys for Amazon Elastic Container Registry
- Actions, [resources,](#page-2317-0) and condition keys for Amazon Elastic Container Registry Public
- Actions, [resources,](#page-2323-0) and condition keys for Amazon Elastic Container Service
- Actions, [resources,](#page-2351-0) and condition keys for AWS Elastic Disaster Recovery
- Actions, [resources,](#page-2386-0) and condition keys for Amazon Elastic File System
- Actions, [resources,](#page-2397-0) and condition keys for Amazon Elastic Inference
- Actions, resources, and condition keys for Amazon Elastic [Kubernetes](#page-2400-0) Service
- Actions, [resources,](#page-2418-0) and condition keys for AWS Elastic Load Balancing
- Actions, [resources,](#page-2437-0) and condition keys for AWS Elastic Load Balancing V2
- Actions, resources, and condition keys for Amazon Elastic [MapReduce](#page-2467-0)
- Actions, resources, and condition keys for Amazon Elastic [Transcoder](#page-2485-0)
- Actions, resources, and condition keys for Amazon [ElastiCache](#page-2489-0)
- Actions, resources, and condition keys for AWS Elemental [Appliances](#page-2551-0) and Software
- Actions, resources, and condition keys for AWS Elemental [Appliances](#page-2556-0) and Software Activation **[Service](#page-2556-0)**
- Actions, resources, and condition keys for AWS Elemental [MediaConnect](#page-2561-0)
- Actions, resources, and condition keys for AWS Elemental [MediaConvert](#page-2570-0)
- Actions, resources, and condition keys for AWS [Elemental](#page-2578-0) MediaLive
- Actions, resources, and condition keys for AWS Elemental [MediaPackage](#page-2599-0)
- Actions, resources, and condition keys for AWS Elemental [MediaPackage](#page-2606-0) V2
- Actions, resources, and condition keys for AWS Elemental [MediaPackage](#page-2613-0) VOD
- Actions, resources, and condition keys for AWS Elemental [MediaStore](#page-2619-0)
- Actions, resources, and condition keys for AWS Elemental [MediaTailor](#page-2625-0)
- Actions, resources, and condition keys for AWS [Elemental](#page-2637-0) Support Cases
- Actions, resources, and condition keys for AWS [Elemental](#page-2640-0) Support Content
- Actions, resources, and condition keys for Amazon EMR on EKS (EMR [Containers\)](#page-2642-0)
- Actions, resources, and condition keys for Amazon EMR [Serverless](#page-2650-0)
- Actions, resources, and condition keys for AWS Entity [Resolution](#page-2655-0)
- Actions, resources, and condition keys for Amazon [EventBridge](#page-2663-0)
- Actions, resources, and condition keys for Amazon [EventBridge](#page-2680-0) Pipes
- Actions, resources, and condition keys for Amazon [EventBridge](#page-2686-0) Scheduler
- Actions, resources, and condition keys for Amazon [EventBridge](#page-2692-0) Schemas
- Actions, [resources,](#page-2699-0) and condition keys for AWS Fault Injection Service
- Actions, [resources,](#page-2709-0) and condition keys for Amazon FinSpace
- Actions, [resources,](#page-2723-0) and condition keys for Amazon FinSpace API
- Actions, [resources,](#page-2725-0) and condition keys for AWS Firewall Manager
- Actions, [resources,](#page-2737-0) and condition keys for Amazon Forecast
- Actions, [resources,](#page-2758-0) and condition keys for Amazon Fraud Detector
- Actions, [resources,](#page-2787-0) and condition keys for AWS Free Tier
- Actions, [resources,](#page-2789-0) and condition keys for Amazon FreeRTOS
- Actions, [resources,](#page-2795-0) and condition keys for Amazon FSx
- Actions, [resources,](#page-2817-0) and condition keys for Amazon GameLift
- Actions, resources, and condition keys for AWS Global [Accelerator](#page-2841-0)
- Actions, [resources,](#page-2853-0) and condition keys for AWS Glue
- Actions, [resources,](#page-2896-0) and condition keys for AWS Glue DataBrew
- Actions, [resources,](#page-2905-0) and condition keys for AWS Ground Station
- Actions, resources, and condition keys for Amazon [GroundTruth](#page-2914-0) Labeling
- Actions, resources, and condition keys for Amazon [GuardDuty](#page-2918-0)
- Actions, resources, and condition keys for AWS Health APIs and [Notifications](#page-2933-0)
- Actions, resources, and condition keys for AWS [HealthImaging](#page-2938-0)
- Actions, resources, and condition keys for AWS [HealthLake](#page-2944-0)
- Actions, resources, and condition keys for AWS [HealthOmics](#page-2949-0)
- Actions, resources, and condition keys for High-volume outbound [communications](#page-2965-0)
- Actions, resources, and condition keys for Amazon [Honeycode](#page-2971-0)
- Actions, [resources,](#page-2977-0) and condition keys for AWS IAM Access Analyzer
- Actions, resources, and condition keys for AWS IAM Identity Center [\(successor](#page-2985-0) to AWS Single [Sign-On\)](#page-2985-0)
- Actions, resources, and condition keys for AWS IAM Identity Center [\(successor](#page-3011-0) to AWS Single Sign-On) [directory](#page-3011-0)
- Actions, [resources,](#page-3021-0) and condition keys for AWS IAM Identity Center OIDC service
- Actions, resources, and condition keys for AWS Identity and Access [Management](#page-3023-0) (IAM)
- Actions, resources, and condition keys for AWS Identity and Access [Management](#page-3059-0) Roles Anywhere
- Actions, [resources,](#page-3066-0) and condition keys for AWS Identity Store
- Actions, [resources,](#page-3072-0) and condition keys for AWS Identity Store Auth
- Actions, [resources,](#page-3074-0) and condition keys for AWS Identity Sync
- Actions, [resources,](#page-3079-0) and condition keys for AWS Import Export Disk Service
- Actions, [resources,](#page-3082-0) and condition keys for Amazon Inspector
- Actions, resources, and condition keys for Amazon [Inspector2](#page-3090-0)
- Actions, resources, and condition keys for Amazon [InspectorScan](#page-3103-0)
- Actions, resources, and condition keys for Amazon [Interactive](#page-3105-0) Video Service
- Actions, resources, and condition keys for Amazon [Interactive](#page-3122-0) Video Service Chat
- Actions, [resources,](#page-3129-0) and condition keys for AWS Invoicing Service
- Actions, [resources,](#page-3131-0) and condition keys for AWS IoT
- Actions, [resources,](#page-3183-0) and condition keys for AWS IoT 1-Click
- Actions, [resources,](#page-3189-0) and condition keys for AWS IoT Analytics
- Actions, [resources,](#page-3198-0) and condition keys for AWS IoT Core Device Advisor
- Actions, [resources,](#page-3202-0) and condition keys for AWS IoT Device Tester
- Actions, [resources,](#page-3205-0) and condition keys for AWS IoT Events
- Actions, resources, and condition keys for AWS IoT Fleet Hub for Device [Management](#page-3213-0)
- Actions, [resources,](#page-3217-0) and condition keys for AWS IoT FleetWise
- Actions, resources, and condition keys for AWS IoT [Greengrass](#page-3231-0)
- Actions, resources, and condition keys for AWS IoT [Greengrass](#page-3254-0) V2
- Actions, resources, and condition keys for AWS IoT Jobs [DataPlane](#page-3266-0)
- Actions, resources, and condition keys for AWS IoT [RoboRunner](#page-3269-0)
- Actions, [resources,](#page-3274-0) and condition keys for AWS IoT SiteWise
- Actions, resources, and condition keys for AWS IoT [TwinMaker](#page-3291-0)
- Actions, [resources,](#page-3303-0) and condition keys for AWS IoT Wireless
- Actions, [resources,](#page-3328-0) and condition keys for AWS IQ
- Actions, resources, and condition keys for AWS IQ [Permissions](#page-3338-0)
- Actions, [resources,](#page-3341-0) and condition keys for Amazon Kendra
- Actions, resources, and condition keys for Amazon Kendra [Intelligent](#page-3356-0) Ranking
- Actions, resources, and condition keys for AWS Key [Management](#page-3360-0) Service
- Actions, resources, and condition keys for Amazon Keyspaces (for Apache [Cassandra\)](#page-3395-0)
- Actions, [resources,](#page-3402-0) and condition keys for Amazon Kinesis Analytics
- Actions, [resources,](#page-3407-0) and condition keys for Amazon Kinesis Analytics V2
- Actions, [resources,](#page-3414-0) and condition keys for Amazon Kinesis Data Streams
- Actions, [resources,](#page-3421-0) and condition keys for Amazon Kinesis Firehose
- Actions, [resources,](#page-3426-0) and condition keys for Amazon Kinesis Video Streams
- Actions, resources, and condition keys for AWS Lake [Formation](#page-3435-0)
- Actions, [resources,](#page-3444-0) and condition keys for AWS Lambda
- Actions, [resources,](#page-3461-0) and condition keys for AWS Launch Wizard
- Actions, [resources,](#page-3469-0) and condition keys for Amazon Lex
- Actions, [resources,](#page-3479-0) and condition keys for Amazon Lex V2
- Actions, [resources,](#page-3500-0) and condition keys for AWS License Manager
- Actions, resources, and condition keys for AWS License Manager Linux [Subscriptions](#page-3509-0) Manager
- Actions, resources, and condition keys for AWS License Manager User [Subscriptions](#page-3514-0)
- Actions, [resources,](#page-3518-0) and condition keys for Amazon Lightsail
- Actions, [resources,](#page-3553-0) and condition keys for Amazon Location
- Actions, resources, and condition keys for Amazon Lookout for [Equipment](#page-3566-0)
- Actions, [resources,](#page-3578-0) and condition keys for Amazon Lookout for Metrics
- Actions, [resources,](#page-3586-0) and condition keys for Amazon Lookout for Vision
- Actions, [resources,](#page-3592-0) and condition keys for Amazon Machine Learning
- Actions, [resources,](#page-3598-0) and condition keys for Amazon Macie
- Actions, resources, and condition keys for AWS Mainframe [Modernization](#page-3616-0) Application Testing provides tools and resources for automated functional [equivalence](#page-3616-0) testing for your migration [projects.](#page-3616-0)
- Actions, resources, and condition keys for AWS Mainframe [Modernization](#page-3626-0) Service
- Actions, resources, and condition keys for Amazon Managed [Blockchain](#page-3636-0)
- Actions, resources, and condition keys for Amazon Managed [Blockchain](#page-3645-0) Query
- Actions, [resources,](#page-3648-0) and condition keys for Amazon Managed Grafana
- Actions, resources, and condition keys for Amazon Managed Service for [Prometheus](#page-3655-0)
- Actions, resources, and condition keys for Amazon Managed [Streaming](#page-3670-0) for Apache Kafka
- Actions, resources, and condition keys for Amazon Managed [Streaming](#page-3687-0) for Kafka Connect
- Actions, resources, and condition keys for Amazon Managed [Workflows](#page-3696-0) for Apache Airflow
- Actions, resources, and condition keys for AWS [Marketplace](#page-3702-0)
- Actions, resources, and condition keys for AWS [Marketplace](#page-3707-0) Catalog
- Actions, resources, and condition keys for AWS [Marketplace](#page-3713-0) Commerce Analytics Service
- Actions, resources, and condition keys for AWS Marketplace [Deployment](#page-3715-0) Service
- Actions, resources, and condition keys for AWS [Marketplace](#page-3720-0) Discovery
- Actions, resources, and condition keys for AWS [Marketplace](#page-3722-0) Entitlement Service
- Actions, resources, and condition keys for AWS [Marketplace](#page-3724-0) Image Building Service
- Actions, resources, and condition keys for AWS Marketplace [Management](#page-3726-0) Portal
- Actions, resources, and condition keys for AWS [Marketplace](#page-3731-0) Metering Service
- Actions, resources, and condition keys for AWS [Marketplace](#page-3733-0) Private Marketplace
- Actions, resources, and condition keys for AWS Marketplace [Procurement](#page-3737-0) Systems Integration
- Actions, resources, and condition keys for AWS [Marketplace](#page-3739-0) Seller Reporting
- Actions, resources, and condition keys for AWS [Marketplace](#page-3741-0) Vendor Insights
- Actions, resources, and condition keys for Amazon [Mechanical](#page-3751-0) Turk
- Actions, resources, and condition keys for Amazon [MemoryDB](#page-3759-0)
- Actions, [resources,](#page-3780-0) and condition keys for Amazon Message Delivery Service
- Actions, [resources,](#page-3784-0) and condition keys for Amazon Message Gateway Service
- Actions, resources, and condition keys for AWS [Microservice](#page-3787-0) Extractor for .NET
- Actions, resources, and condition keys for AWS Migration [Acceleration](#page-3789-0) Program Credits
- Actions, [resources,](#page-3791-0) and condition keys for AWS Migration Hub
- Actions, resources, and condition keys for AWS Migration Hub [Orchestrator](#page-3796-0)
- Actions, [resources,](#page-3803-0) and condition keys for AWS Migration Hub Refactor Spaces
- Actions, resources, and condition keys for AWS Migration Hub Strategy [Recommendations](#page-3823-0)
- Actions, [resources,](#page-3828-0) and condition keys for Amazon Mobile Analytics
- Actions, [resources,](#page-3831-0) and condition keys for Amazon Monitron
- Actions, [resources,](#page-3841-0) and condition keys for Amazon MQ
- Actions, [resources,](#page-3849-0) and condition keys for Amazon Neptune
- Actions, [resources,](#page-3856-0) and condition keys for Amazon Neptune Analytics
- Actions, [resources,](#page-3872-0) and condition keys for AWS Network Firewall
- Actions, [resources,](#page-3883-0) and condition keys for AWS Network Manager
- Actions, [resources,](#page-3906-0) and condition keys for AWS Network Manager Chat
- Actions, [resources,](#page-3909-0) and condition keys for Amazon Nimble Studio
- Actions, resources, and condition keys for Amazon One [Enterprise](#page-3928-0)
- Actions, resources, and condition keys for Amazon [OpenSearch](#page-3938-0) Ingestion
- Actions, resources, and condition keys for Amazon [OpenSearch](#page-3945-0) Serverless
- Actions, resources, and condition keys for Amazon [OpenSearch](#page-3952-0) Service
- Actions, resources, and condition keys for AWS [OpsWorks](#page-3973-0)
- Actions, resources, and condition keys for AWS OpsWorks [Configuration](#page-3984-0) Management
- Actions, resources, and condition keys for AWS [Organizations](#page-3988-0)
- Actions, [resources,](#page-4003-0) and condition keys for AWS Outposts
- Actions, resources, and condition keys for AWS [Panorama](#page-4010-0)
- Actions, resources, and condition keys for AWS Partner central account [management](#page-4018-0)
- Actions, resources, and condition keys for AWS Payment [Cryptography](#page-4020-0)
- Actions, [resources,](#page-4030-0) and condition keys for AWS Payments
- Actions, resources, and condition keys for AWS [Performance](#page-4034-0) Insights
- Actions, resources, and condition keys for Amazon [Personalize](#page-4040-0)
- Actions, [resources,](#page-4052-0) and condition keys for Amazon Pinpoint
- Actions, [resources,](#page-4079-0) and condition keys for Amazon Pinpoint Email Service
- Actions, [resources,](#page-4095-0) and condition keys for Amazon Pinpoint SMS and Voice Service
- Actions, [resources,](#page-4098-0) and condition keys for Amazon Pinpoint SMS Voice V2
- Actions, [resources,](#page-4117-0) and condition keys for Amazon Polly
- Actions, [resources,](#page-4120-0) and condition keys for AWS Price List
- Actions, resources, and condition keys for AWS Private CA [Connector](#page-4123-0) for Active Directory
- Actions, resources, and condition keys for AWS Private CA [Connector](#page-4131-0) for SCEP
- Actions, resources, and condition keys for AWS Private [Certificate](#page-4136-0) Authority
- Actions, [resources,](#page-4143-0) and condition keys for AWS Proton
- Actions, [resources,](#page-4172-0) and condition keys for AWS Purchase Orders Console
- Actions, [resources,](#page-4179-0) and condition keys for Amazon Q
- Actions, [resources,](#page-4183-0) and condition keys for Amazon Q Business
- Actions, [resources,](#page-4197-0) and condition keys for Amazon Q Business Q Apps
- Actions, [resources,](#page-4213-0) and condition keys for Amazon Q in Connect
- Actions, [resources,](#page-4226-0) and condition keys for Amazon QLDB
- Actions, resources, and condition keys for Amazon [QuickSight](#page-4235-0)
- Actions, [resources,](#page-4276-0) and condition keys for Amazon RDS
- Actions, [resources,](#page-4344-0) and condition keys for Amazon RDS Data API
- Actions, resources, and condition keys for Amazon RDS IAM [Authentication](#page-4349-0)
- Actions, [resources,](#page-4351-0) and condition keys for AWS re:Post Private
- Actions, [resources,](#page-4355-0) and condition keys for AWS Recycle Bin
- Actions, [resources,](#page-4361-0) and condition keys for Amazon Redshift
- Actions, [resources,](#page-4399-0) and condition keys for Amazon Redshift Data API
- Actions, resources, and condition keys for Amazon Redshift [Serverless](#page-4403-0)
- Actions, resources, and condition keys for Amazon [Rekognition](#page-4416-0)
- Actions, [resources,](#page-4430-0) and condition keys for AWS Resilience Hub
- Actions, [resources,](#page-4446-0) and condition keys for AWS Resource Access Manager (RAM)
- Actions, [resources,](#page-4466-0) and condition keys for AWS Resource Explorer
- Actions, [resources,](#page-4472-0) and condition keys for Amazon Resource Group Tagging API
- Actions, [resources,](#page-4475-0) and condition keys for AWS Resource Groups
- Actions, resources, and condition keys for Amazon RHEL [Knowledgebase](#page-4482-0) Portal
- Actions, resources, and condition keys for AWS [RoboMaker](#page-4484-0)
- Actions, [resources,](#page-4498-0) and condition keys for Amazon Route 53
- Actions, resources, and condition keys for Amazon Route 53 [Application](#page-4514-0) Recovery Controller [Zonal](#page-4514-0) Shift
- Actions, [resources,](#page-4521-0) and condition keys for Amazon Route 53 Domains
- Actions, [resources,](#page-4529-0) and condition keys for Amazon Route 53 Profiles enables sharing DNS [settings](#page-4529-0) with VPCs
- Actions, [resources,](#page-4535-0) and condition keys for Amazon Route 53 Recovery Cluster
- Actions, [resources,](#page-4538-0) and condition keys for Amazon Route 53 Recovery Controls
- Actions, [resources,](#page-4545-0) and condition keys for Amazon Route 53 Recovery Readiness
- Actions, [resources,](#page-4554-0) and condition keys for Amazon Route 53 Resolver
- Actions, [resources,](#page-4575-0) and condition keys for Amazon S3
- Actions, [resources,](#page-4788-0) and condition keys for Amazon S3 Express
- Actions, [resources,](#page-4798-0) and condition keys for Amazon S3 Glacier
- Actions, [resources,](#page-4805-0) and condition keys for Amazon S3 Object Lambda
- Actions, [resources,](#page-4832-0) and condition keys for Amazon S3 on Outposts
- Actions, resources, and condition keys for Amazon [SageMaker](#page-4901-0)
- Actions, resources, and condition keys for Amazon SageMaker geospatial [capabilities](#page-5032-0)
- Actions, resources, and condition keys for Amazon [SageMaker](#page-5041-0) Ground Truth Synthetic
- Actions, resources, and condition keys for Amazon [SageMaker](#page-5044-0) with MLflow
- Actions, [resources,](#page-5052-0) and condition keys for AWS Savings Plans
- Actions, [resources,](#page-5057-0) and condition keys for AWS Secrets Manager
- Actions, [resources,](#page-5086-0) and condition keys for AWS Security Hub
- Actions, [resources,](#page-5104-0) and condition keys for Amazon Security Lake
- Actions, [resources,](#page-5135-0) and condition keys for AWS Security Token Service
- Actions, [resources,](#page-5153-0) and condition keys for AWS Server Migration Service
- Actions, resources, and condition keys for AWS Serverless [Application](#page-5160-0) Repository
- Actions, [resources,](#page-5164-0) and condition keys for AWS Service Catalog
- Actions, [resources,](#page-5190-0) and condition keys for AWS service providing managed private networks
- Actions, [resources,](#page-5198-0) and condition keys for Service Quotas
- Actions, [resources,](#page-5207-0) and condition keys for Amazon SES
- Actions, [resources,](#page-5224-0) and condition keys for AWS Shield
- Actions, [resources,](#page-5235-0) and condition keys for AWS Signer
- Actions, [resources,](#page-5242-0) and condition keys for AWS Signin
- Actions, [resources,](#page-5245-0) and condition keys for Amazon Simple Email Service Mail Manager
- Actions, [resources,](#page-5261-0) and condition keys for Amazon Simple Email Service v2
- Actions, [resources,](#page-5290-0) and condition keys for Amazon Simple Workflow Service
- Actions, [resources,](#page-5308-0) and condition keys for Amazon SimpleDB
- Actions, [resources,](#page-5311-0) and condition keys for AWS SimSpace Weaver
- Actions, resources, and condition keys for AWS Snow Device [Management](#page-5316-0)
- Actions, [resources,](#page-5321-0) and condition keys for AWS Snowball
- Actions, [resources,](#page-5327-0) and condition keys for Amazon SNS
- Actions, resources, and condition keys for AWS SQL [Workbench](#page-5337-0)
- Actions, [resources,](#page-5354-0) and condition keys for Amazon SQS
- Actions, [resources,](#page-5360-0) and condition keys for AWS Step Functions
- Actions, [resources,](#page-5371-0) and condition keys for AWS Storage Gateway
- Actions, [resources,](#page-5393-0) and condition keys for AWS Supply Chain
- Actions, [resources,](#page-5398-0) and condition keys for AWS Support
- Actions, [resources,](#page-5404-0) and condition keys for AWS Support App in Slack
- Actions, [resources,](#page-5407-0) and condition keys for AWS Support Plans
- Actions, resources, and condition keys for AWS Support [Recommendations](#page-5410-0)
- Actions, resources, and condition keys for AWS [Sustainability](#page-5412-0)
- Actions, [resources,](#page-5414-0) and condition keys for AWS Systems Manager
- Actions, [resources,](#page-5455-0) and condition keys for AWS Systems Manager for SAP
- Actions, [resources,](#page-5462-0) and condition keys for AWS Systems Manager GUI Connect
- Actions, [resources,](#page-5464-0) and condition keys for AWS Systems Manager Incident Manager
- Actions, [resources,](#page-5473-0) and condition keys for AWS Systems Manager Incident Manager Contacts
- Actions, [resources,](#page-5481-0) and condition keys for AWS Systems Manager Quick Setup
- Actions, [resources,](#page-5485-0) and condition keys for Tag Editor
- Actions, [resources,](#page-5488-0) and condition keys for AWS Tax Settings
- Actions, [resources,](#page-5491-0) and condition keys for AWS Telco Network Builder
- Actions, [resources,](#page-5502-0) and condition keys for Amazon Textract
- Actions, resources, and condition keys for Amazon [Timestream](#page-5509-0)
- Actions, resources, and condition keys for Amazon [Timestream](#page-5519-0) InfluxDB
- Actions, [resources,](#page-5525-0) and condition keys for AWS Tiros
- Actions, resources, and condition keys for Amazon [Transcribe](#page-5528-0)
- Actions, [resources,](#page-5541-0) and condition keys for AWS Transfer Family
- Actions, [resources,](#page-5553-0) and condition keys for Amazon Translate
- Actions, [resources,](#page-5559-0) and condition keys for AWS Trusted Advisor
- Actions, resources, and condition keys for AWS User [Notifications](#page-5569-0)
- Actions, resources, and condition keys for AWS User [Notifications](#page-5575-0) Contacts
- Actions, resources, and condition keys for AWS User [Subscriptions](#page-5579-0)
- Actions, [resources,](#page-5581-0) and condition keys for AWS Verified Access
- Actions, resources, and condition keys for Amazon Verified [Permissions](#page-5583-0)
- Actions, [resources,](#page-5589-0) and condition keys for Amazon VPC Lattice
- Actions, [resources,](#page-5613-0) and condition keys for Amazon VPC Lattice Services
- Actions, [resources,](#page-5618-0) and condition keys for AWS WAF
- Actions, [resources,](#page-5632-0) and condition keys for AWS WAF Regional
- Actions, [resources,](#page-5646-0) and condition keys for AWS WAF V2
- Actions, resources, and condition keys for AWS [Well-Architected](#page-5666-0) Tool
- Actions, [resources,](#page-5685-0) and condition keys for AWS Wickr
- Actions, resources, and condition keys for Amazon [WorkDocs](#page-5688-0)
- Actions, [resources,](#page-5699-0) and condition keys for Amazon WorkLink
- Actions, [resources,](#page-5707-0) and condition keys for Amazon WorkMail
- Actions, [resources,](#page-5727-0) and condition keys for Amazon WorkMail Message Flow
- Actions, resources, and condition keys for Amazon [WorkSpaces](#page-5729-0)
- Actions, resources, and condition keys for Amazon [WorkSpaces](#page-5749-0) Application Manager
- Actions, resources, and condition keys for Amazon [WorkSpaces](#page-5751-0) Secure Browser
- Actions, resources, and condition keys for Amazon [WorkSpaces](#page-5765-0) Thin Client
- Actions, [resources,](#page-5770-0) and condition keys for AWS X-Ray

## <span id="page-30-0"></span>**Actions, resources, and condition keys for AWS Account Management**

AWS Account Management (service prefix: account) provides the following service-specific resources, actions, and condition context keys for use in IAM permission policies.

#### References:

- Learn how to [configure](https://docs.aws.amazon.com/accounts/latest/reference/accounts-welcome.html) this service.
- View a list of the API [operations](https://docs.aws.amazon.com/accounts/latest/reference/api-reference.html) available for this service.
- Learn how to secure this service and its resources by [using IAM](https://docs.aws.amazon.com/accounts/latest/reference/security-iam.html) permission policies.

#### **Topics**

- Actions defined by AWS Account [Management](#page-31-0)
- Resource types defined by AWS Account [Management](#page-35-0)
- Condition keys for AWS Account [Management](#page-36-0)

### <span id="page-31-0"></span>**Actions defined by AWS Account Management**

You can specify the following actions in the Action element of an IAM policy statement. Use policies to grant permissions to perform an operation in AWS. When you use an action in a policy, you usually allow or deny access to the API operation or CLI command with the same name. However, in some cases, a single action controls access to more than one operation. Alternatively, some operations require several different actions.

The **Resource types** column of the Actions table indicates whether each action supports resourcelevel permissions. If there is no value for this column, you must specify all resources ("\*") to which the policy applies in the Resource element of your policy statement. If the column includes a resource type, then you can specify an ARN of that type in a statement with that action. If the action has one or more required resources, the caller must have permission to use the action with those resources. Required resources are indicated in the table with an asterisk (\*). If you limit resource access with the Resource element in an IAM policy, you must include an ARN or pattern for each required resource type. Some actions support multiple resource types. If the resource type is optional (not indicated as required), then you can choose to use one of the optional resource types.

The **Condition keys** column of the Actions table includes keys that you can specify in a policy statement's Condition element. For more information on the condition keys that are associated with resources for the service, see the **Condition keys** column of the Resource types table.

#### **A** Note

Resource condition keys are listed in the [Resource](#page-35-0) types table. You can find a link to the resource type that applies to an action in the **Resource types (\*required)** column of the Actions table. The resource type in the Resource types table includes the **Condition keys** column, which are the resource condition keys that apply to an action in the Actions table.

For details about the columns in the following table, see [Actions](reference_policies_actions-resources-contextkeys.html#actions_table) table.

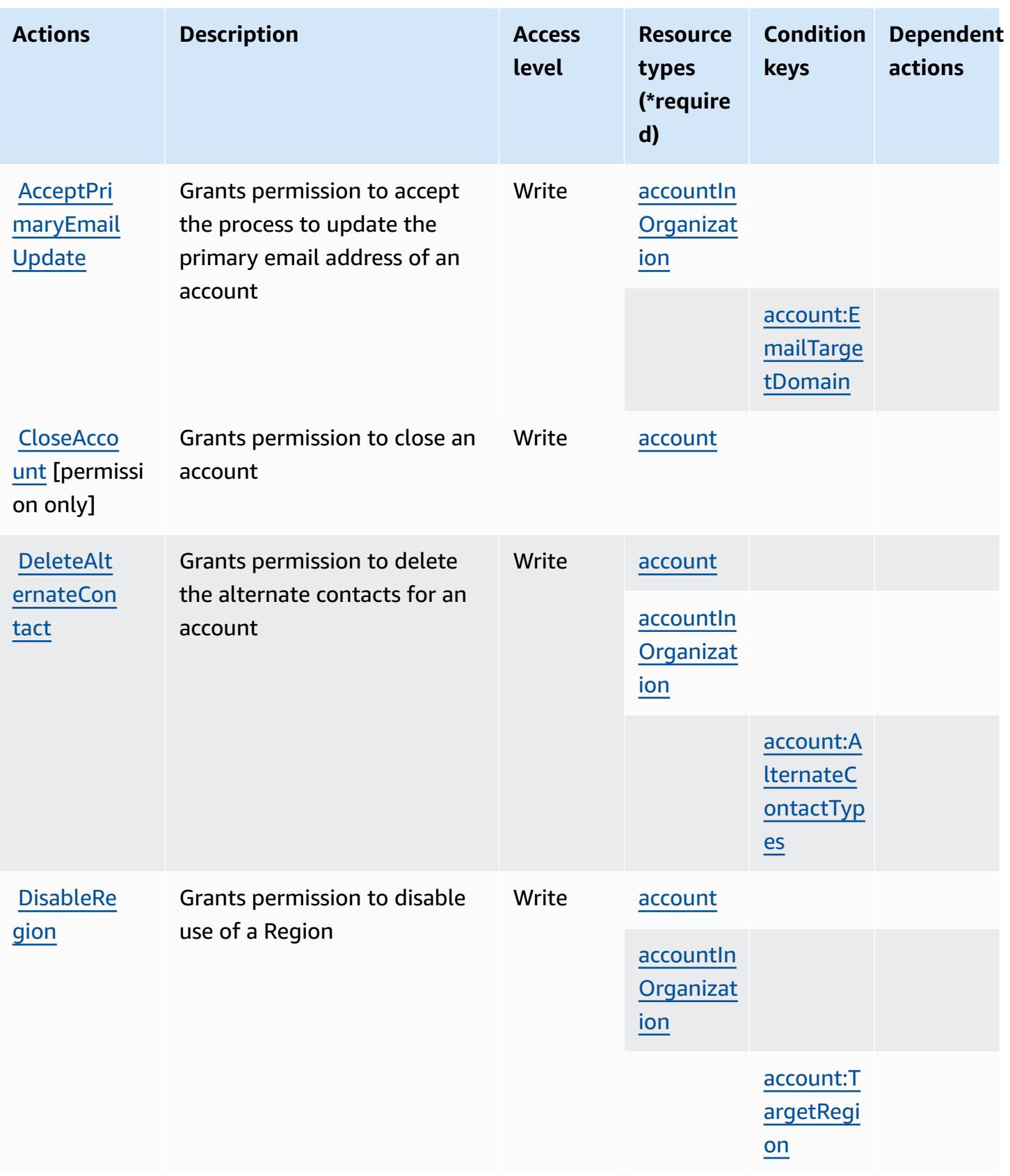

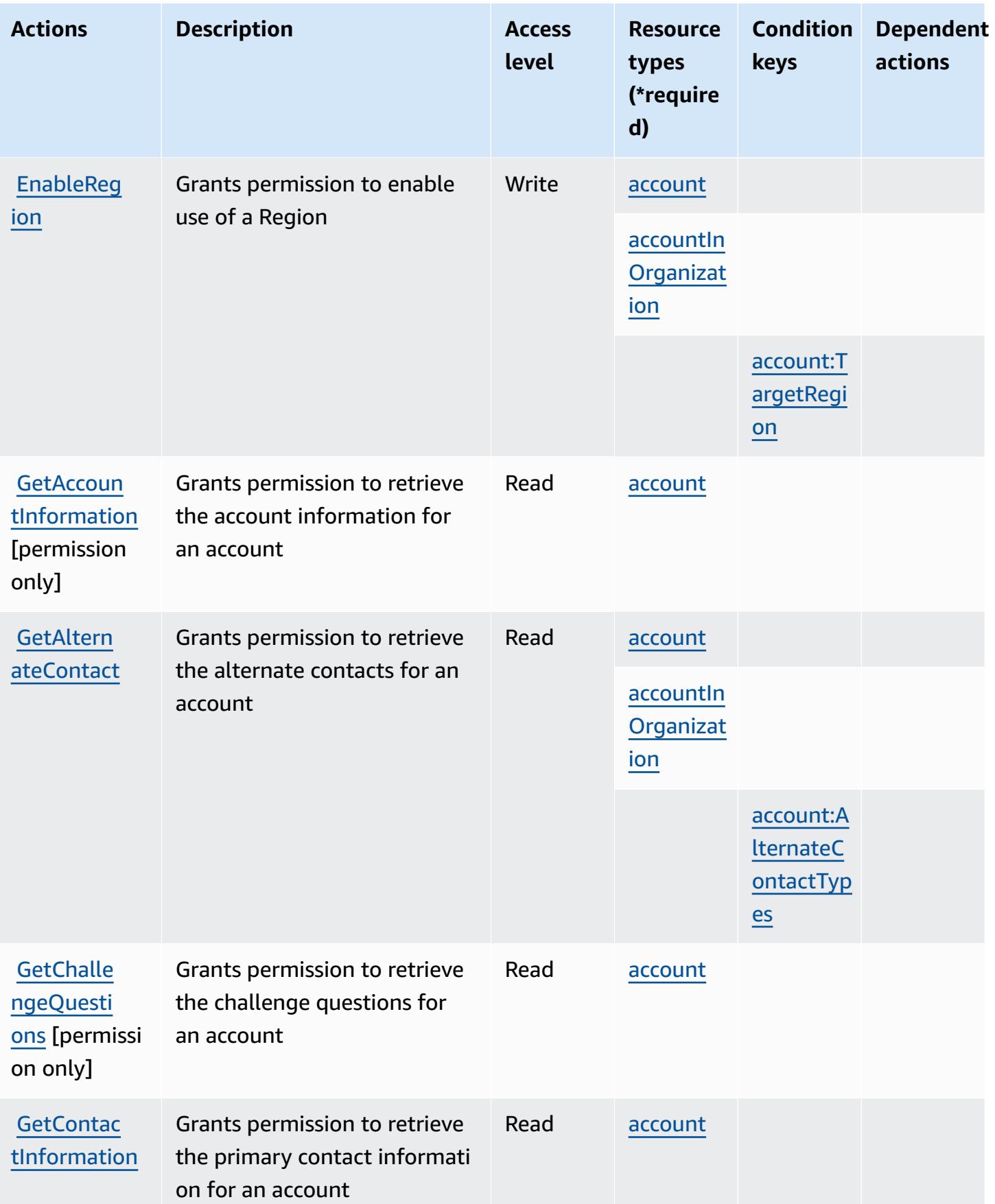

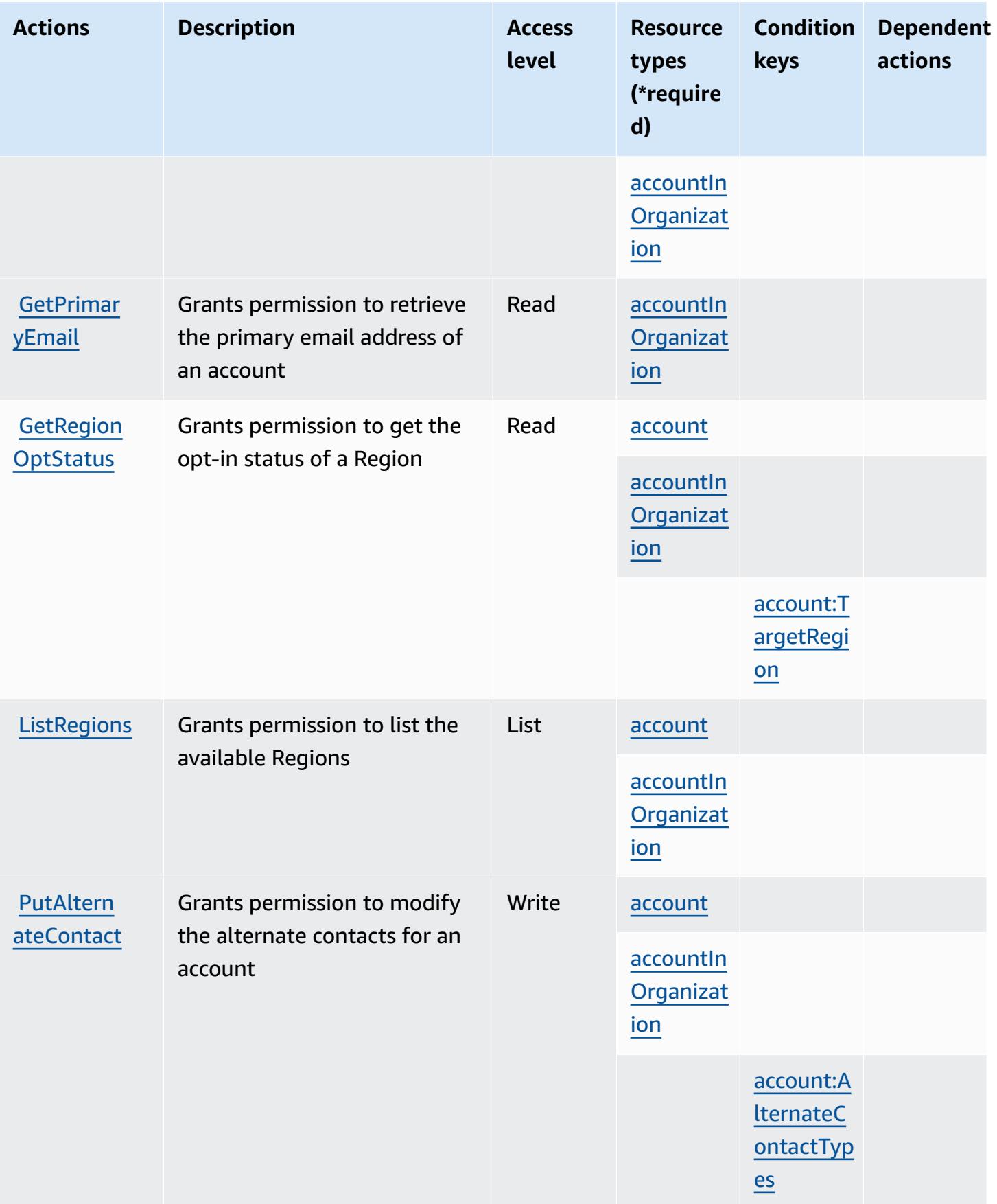

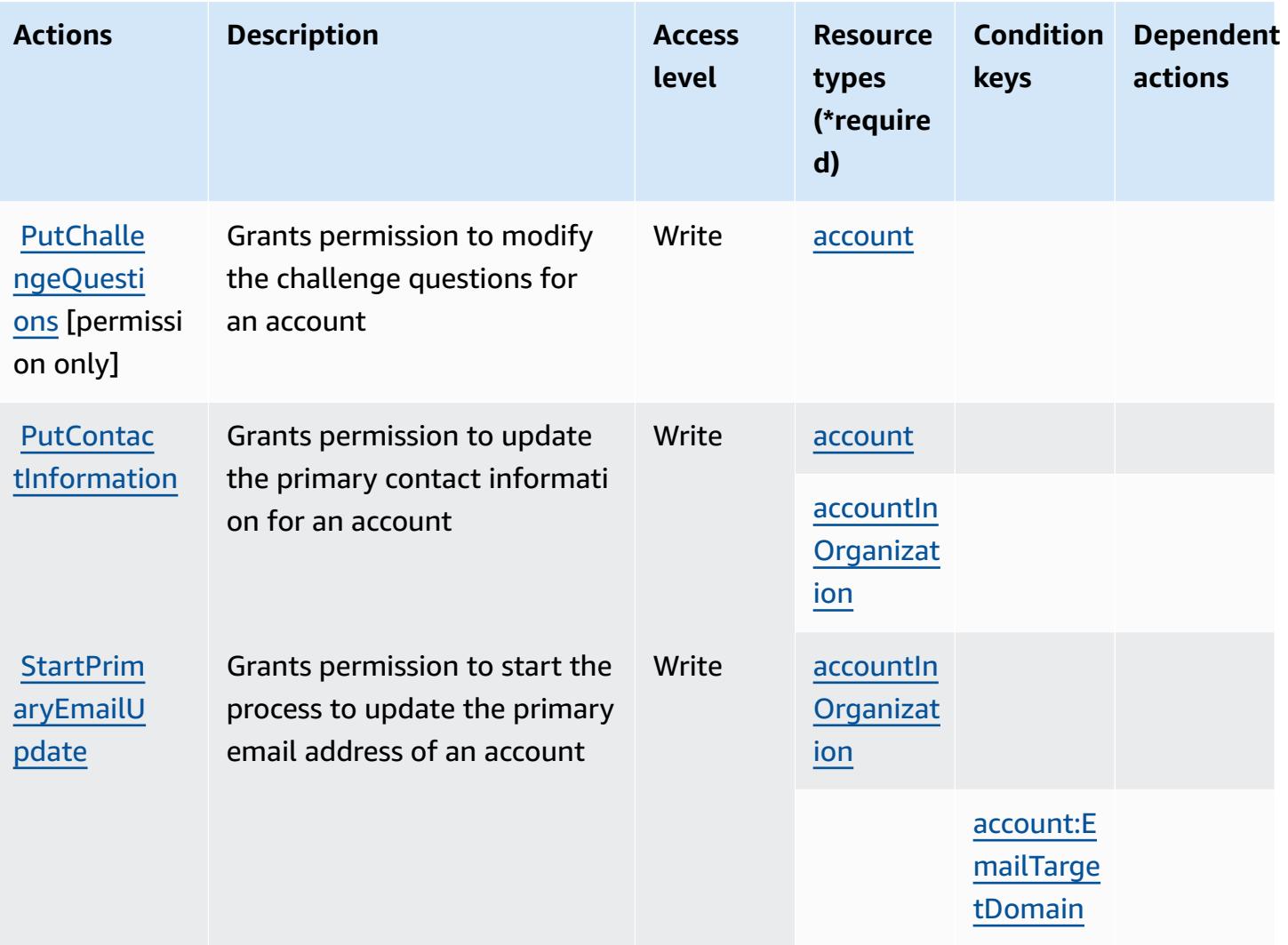

### <span id="page-35-0"></span>**Resource types defined by AWS Account Management**

The following resource types are defined by this service and can be used in the Resource element of IAM permission policy statements. Each action in the [Actions](#page-31-0) table identifies the resource types that can be specified with that action. A resource type can also define which condition keys you can include in a policy. These keys are displayed in the last column of the Resource types table. For details about the columns in the following table, see [Resource](reference_policies_actions-resources-contextkeys.html#resources_table) types table.

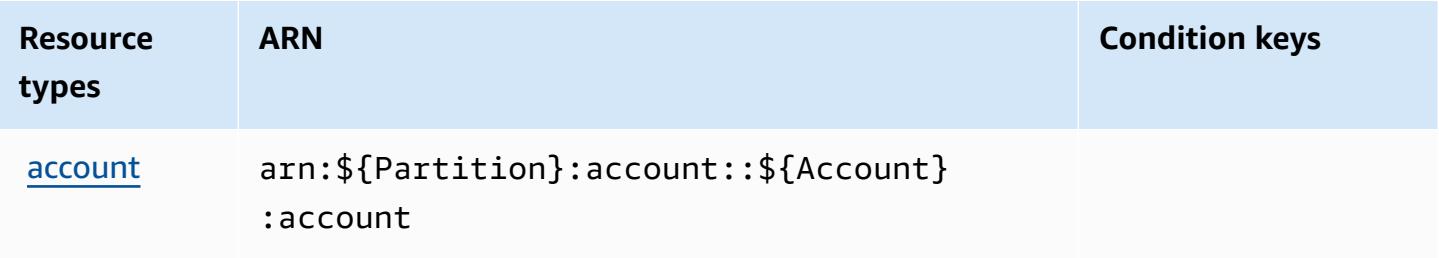
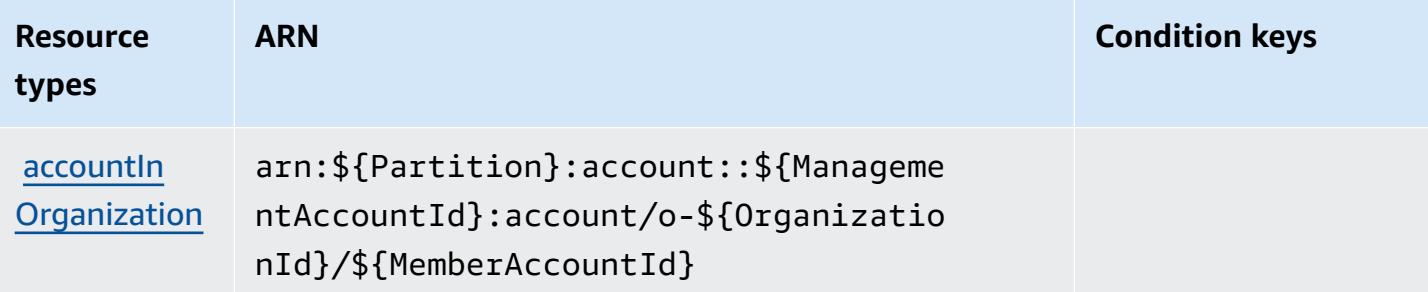

### **Condition keys for AWS Account Management**

AWS Account Management defines the following condition keys that can be used in the Condition element of an IAM policy. You can use these keys to further refine the conditions under which the policy statement applies. For details about the columns in the following table, see [Condition](reference_policies_actions-resources-contextkeys.html#context_keys_table) keys table.

To view the global condition keys that are available to all services, see Available global [condition](https://docs.aws.amazon.com/IAM/latest/UserGuide/reference_policies_condition-keys.html#AvailableKeys) [keys.](https://docs.aws.amazon.com/IAM/latest/UserGuide/reference_policies_condition-keys.html#AvailableKeys)

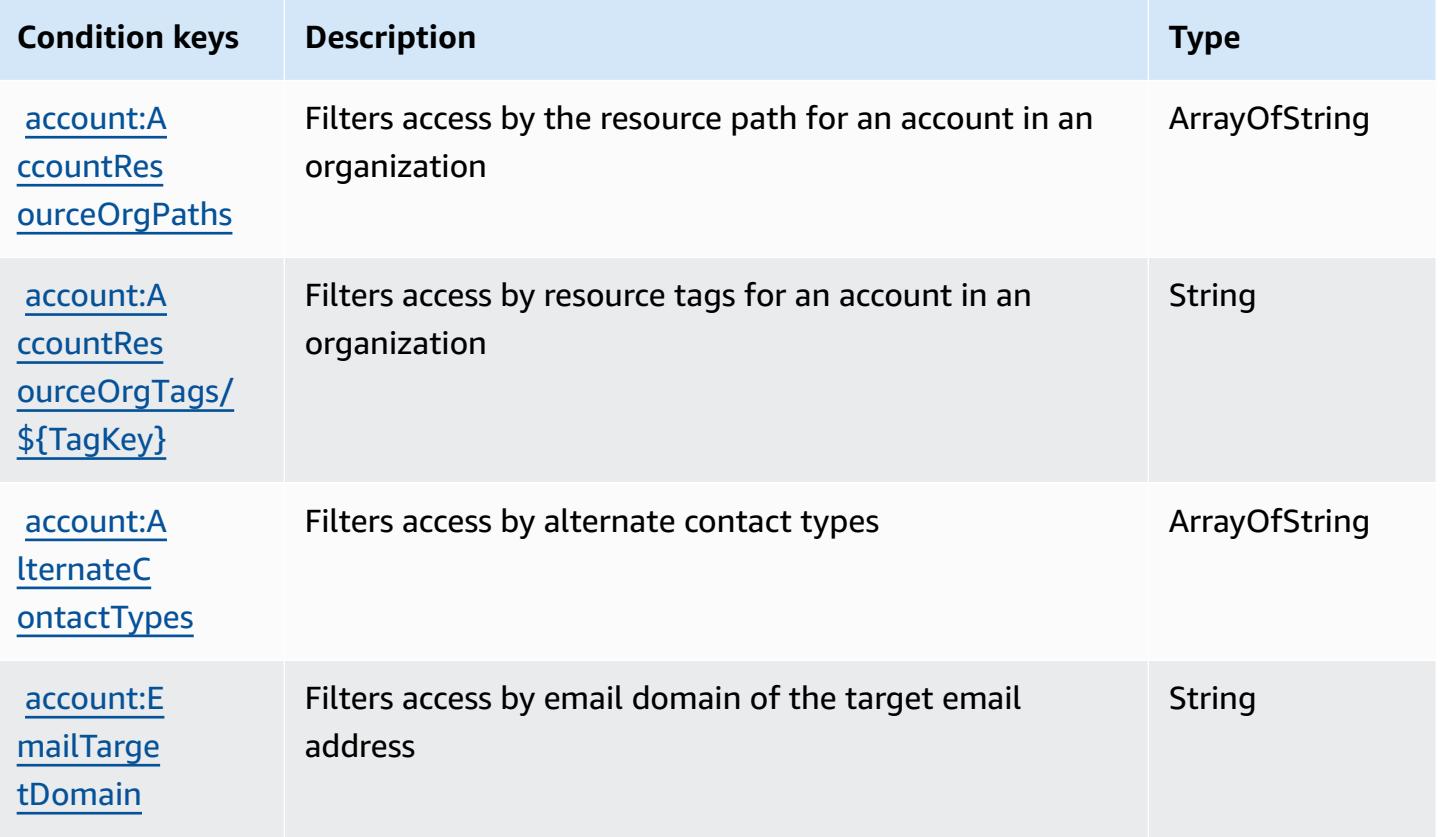

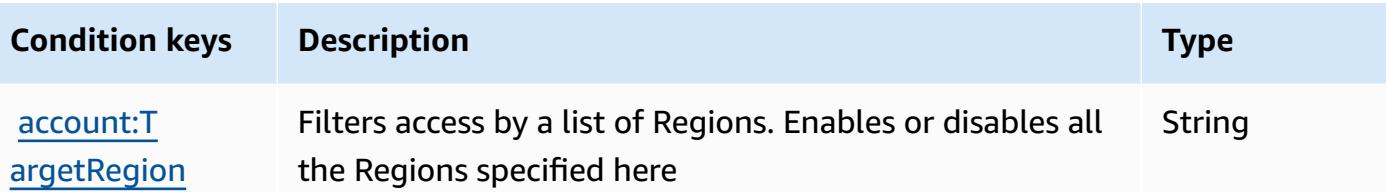

## **Actions, resources, and condition keys for AWS Activate**

AWS Activate (service prefix: activate) provides the following service-specific resources, actions, and condition context keys for use in IAM permission policies.

References:

- Learn how to [configure](https://aws.amazon.com/activate/faq/#AWS_Activate_Console) this service.
- View a list of the API [operations](https://aws.amazon.com/activate/faq/#AWS_Activate_Console) available for this service.
- Learn how to secure this service and its resources by [using IAM](https://aws.amazon.com/activate/faq/#AWS_Activate_Console) permission policies.

#### **Topics**

- Actions defined by AWS [Activate](#page-37-0)
- [Resource](#page-39-0) types defined by AWS Activate
- [Condition](#page-39-1) keys for AWS Activate

### <span id="page-37-0"></span>**Actions defined by AWS Activate**

You can specify the following actions in the Action element of an IAM policy statement. Use policies to grant permissions to perform an operation in AWS. When you use an action in a policy, you usually allow or deny access to the API operation or CLI command with the same name. However, in some cases, a single action controls access to more than one operation. Alternatively, some operations require several different actions.

The **Resource types** column of the Actions table indicates whether each action supports resourcelevel permissions. If there is no value for this column, you must specify all resources ("\*") to which the policy applies in the Resource element of your policy statement. If the column includes a resource type, then you can specify an ARN of that type in a statement with that action. If the action has one or more required resources, the caller must have permission to use the action with those resources. Required resources are indicated in the table with an asterisk (\*). If you limit resource access with the Resource element in an IAM policy, you must include an ARN or pattern for each required resource type. Some actions support multiple resource types. If the resource type is optional (not indicated as required), then you can choose to use one of the optional resource types.

The **Condition keys** column of the Actions table includes keys that you can specify in a policy statement's Condition element. For more information on the condition keys that are associated with resources for the service, see the **Condition keys** column of the Resource types table.

#### *A* Note

Resource condition keys are listed in the [Resource](#page-39-0) types table. You can find a link to the resource type that applies to an action in the **Resource types (\*required)** column of the Actions table. The resource type in the Resource types table includes the **Condition keys** column, which are the resource condition keys that apply to an action in the Actions table.

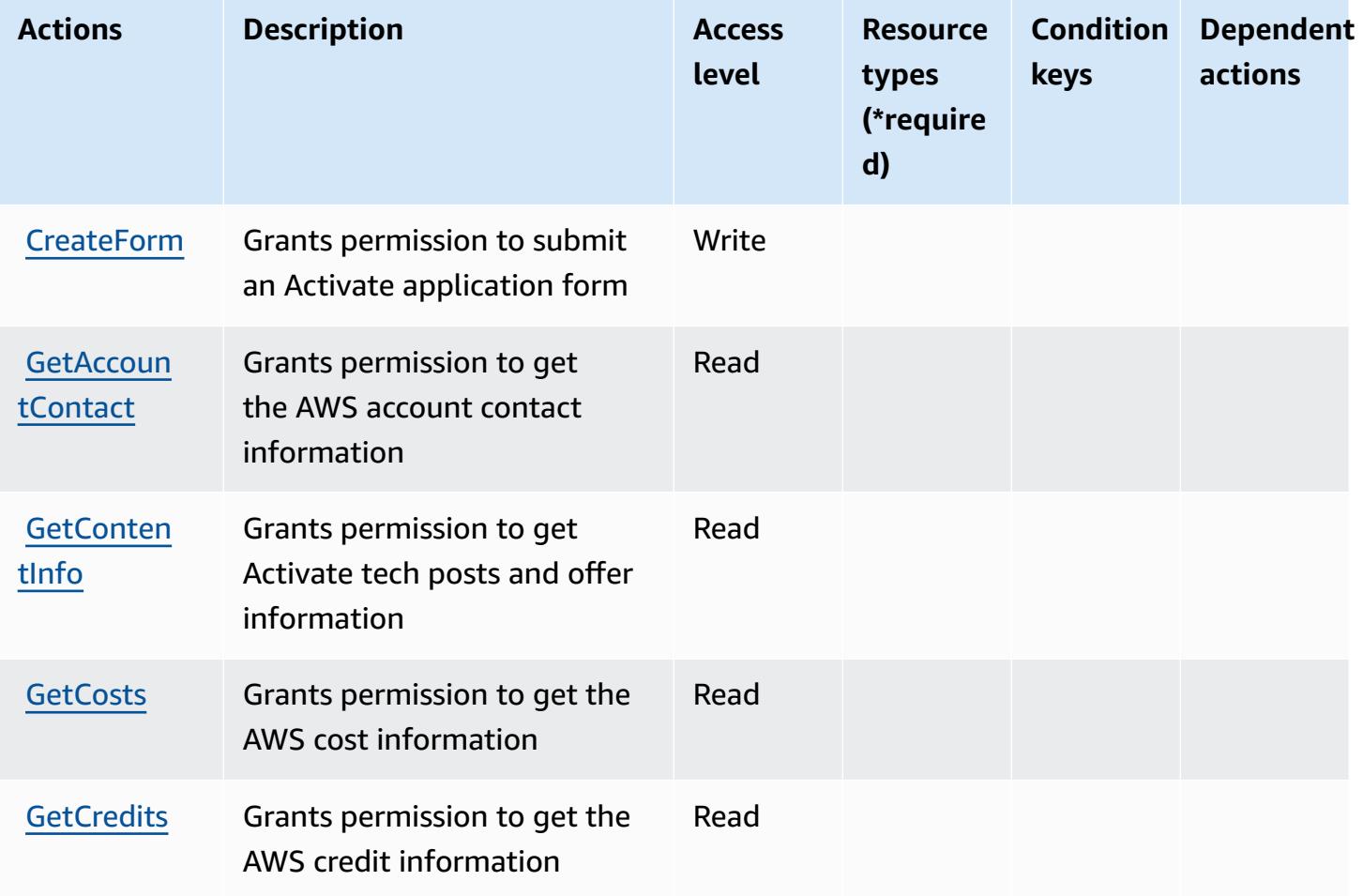

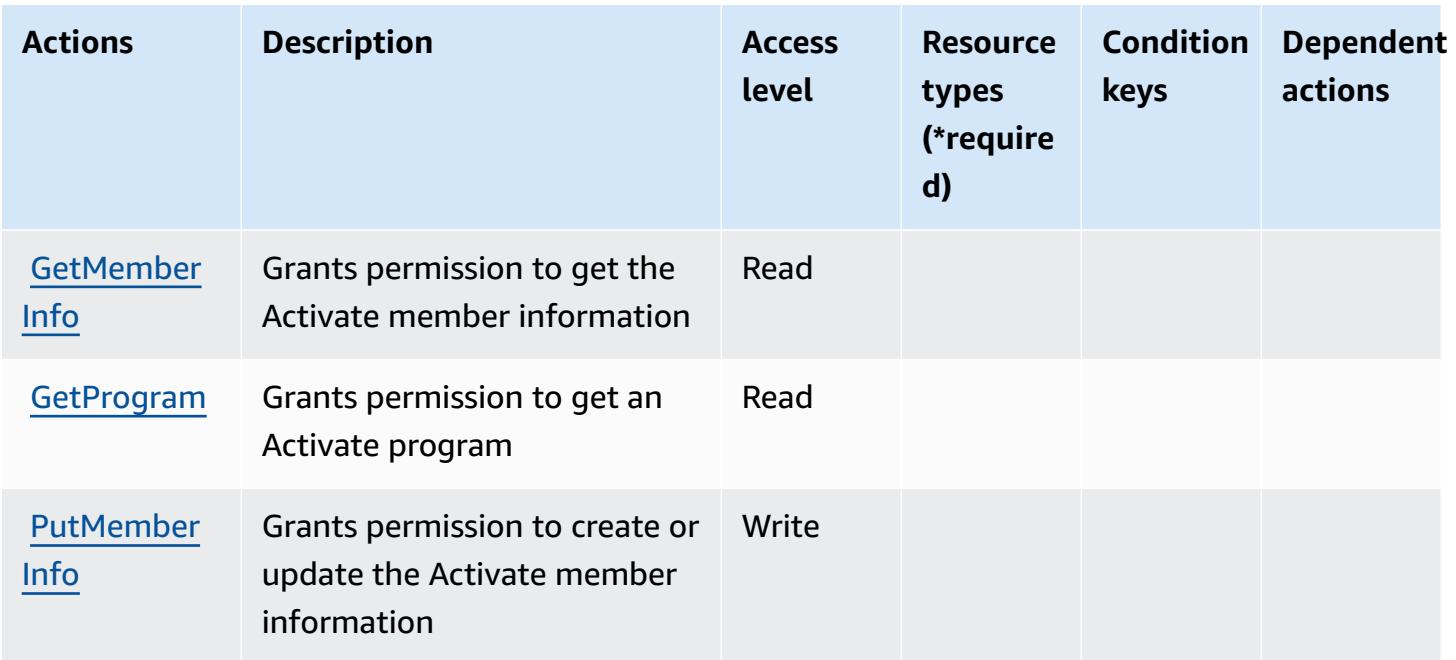

### <span id="page-39-0"></span>**Resource types defined by AWS Activate**

AWS Activate does not support specifying a resource ARN in the Resource element of an IAM policy statement. To allow access to AWS Activate, specify "Resource": "\*" in your policy.

### <span id="page-39-1"></span>**Condition keys for AWS Activate**

Activate has no service-specific context keys that can be used in the Condition element of policy statements. For the list of the global context keys that are available to all services, see [Available](https://docs.aws.amazon.com/IAM/latest/UserGuide/reference_policies_condition-keys.html#AvailableKeys) keys for [conditions](https://docs.aws.amazon.com/IAM/latest/UserGuide/reference_policies_condition-keys.html#AvailableKeys).

## **Actions, resources, and condition keys for Alexa for Business**

Alexa for Business (service prefix: a4b) provides the following service-specific resources, actions, and condition context keys for use in IAM permission policies.

References:

- Learn how to [configure](https://docs.aws.amazon.com/a4b/latest/APIReference/) this service.
- View a list of the API [operations](https://docs.aws.amazon.com/a4b/latest/APIReference/) available for this service.
- Learn how to secure this service and its resources by [using IAM](https://docs.aws.amazon.com/a4b/latest/APIReference/) permission policies.

### **Topics**

- Actions defined by Alexa for [Business](#page-40-0)
- [Resource](#page-54-0) types defined by Alexa for Business
- [Condition](#page-56-0) keys for Alexa for Business

### <span id="page-40-0"></span>**Actions defined by Alexa for Business**

You can specify the following actions in the Action element of an IAM policy statement. Use policies to grant permissions to perform an operation in AWS. When you use an action in a policy, you usually allow or deny access to the API operation or CLI command with the same name. However, in some cases, a single action controls access to more than one operation. Alternatively, some operations require several different actions.

The **Resource types** column of the Actions table indicates whether each action supports resourcelevel permissions. If there is no value for this column, you must specify all resources ("\*") to which the policy applies in the Resource element of your policy statement. If the column includes a resource type, then you can specify an ARN of that type in a statement with that action. If the action has one or more required resources, the caller must have permission to use the action with those resources. Required resources are indicated in the table with an asterisk (\*). If you limit resource access with the Resource element in an IAM policy, you must include an ARN or pattern for each required resource type. Some actions support multiple resource types. If the resource type is optional (not indicated as required), then you can choose to use one of the optional resource types.

The **Condition keys** column of the Actions table includes keys that you can specify in a policy statement's Condition element. For more information on the condition keys that are associated with resources for the service, see the **Condition keys** column of the Resource types table.

#### **A** Note

[Resource](#page-54-0) condition keys are listed in the Resource types table. You can find a link to the resource type that applies to an action in the **Resource types (\*required)** column of the Actions table. The resource type in the Resource types table includes the **Condition keys** column, which are the resource condition keys that apply to an action in the Actions table.

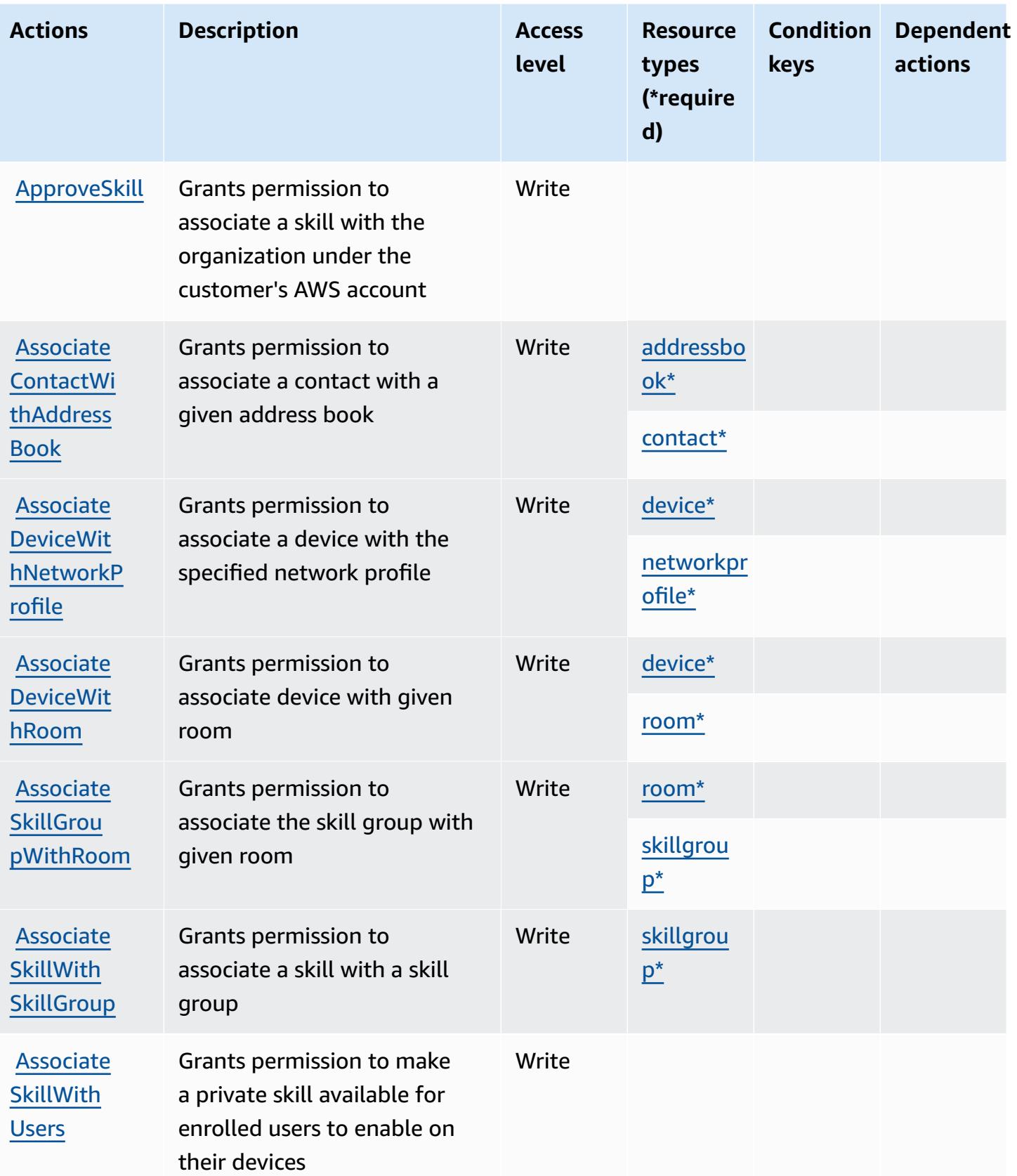

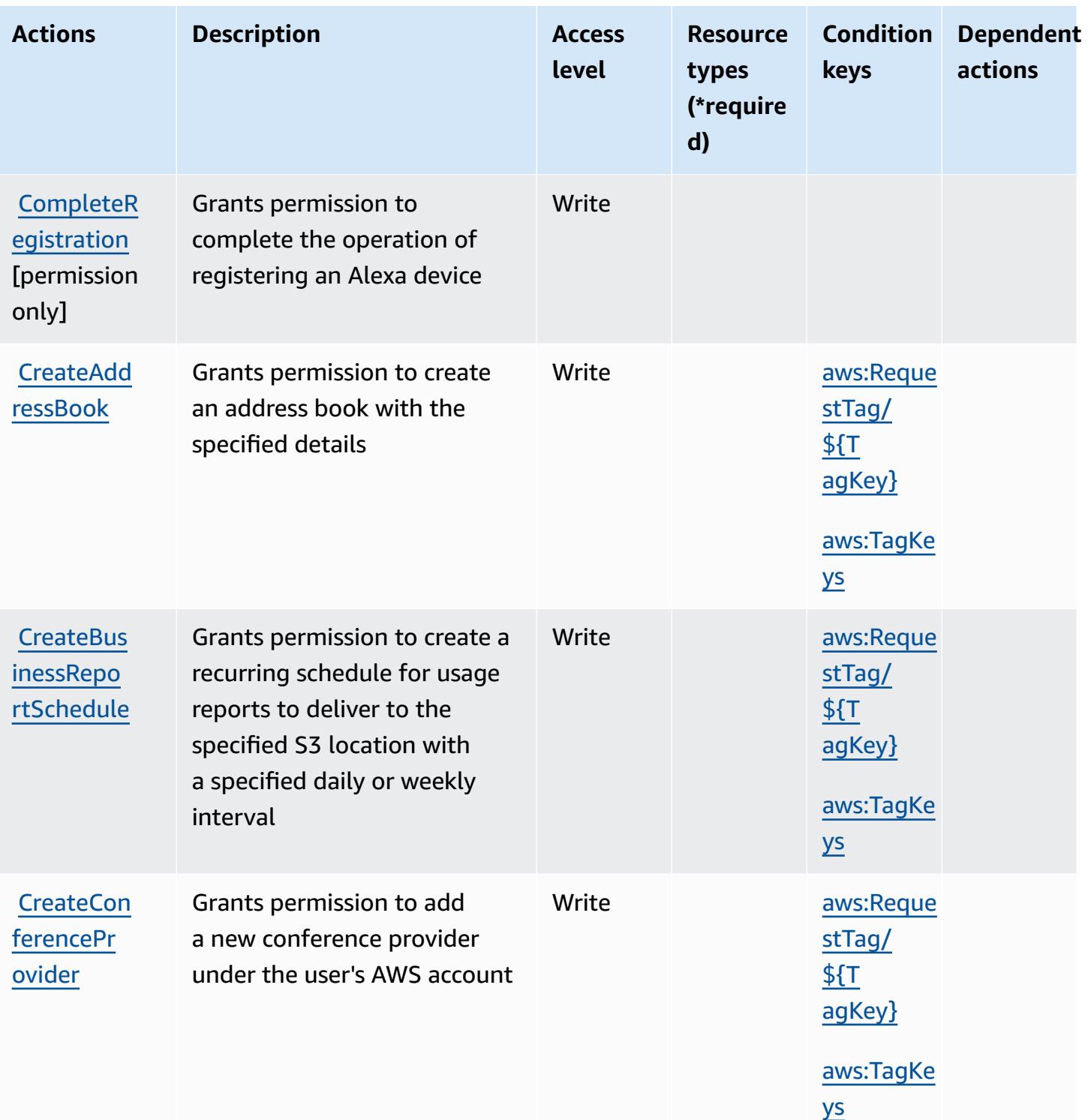

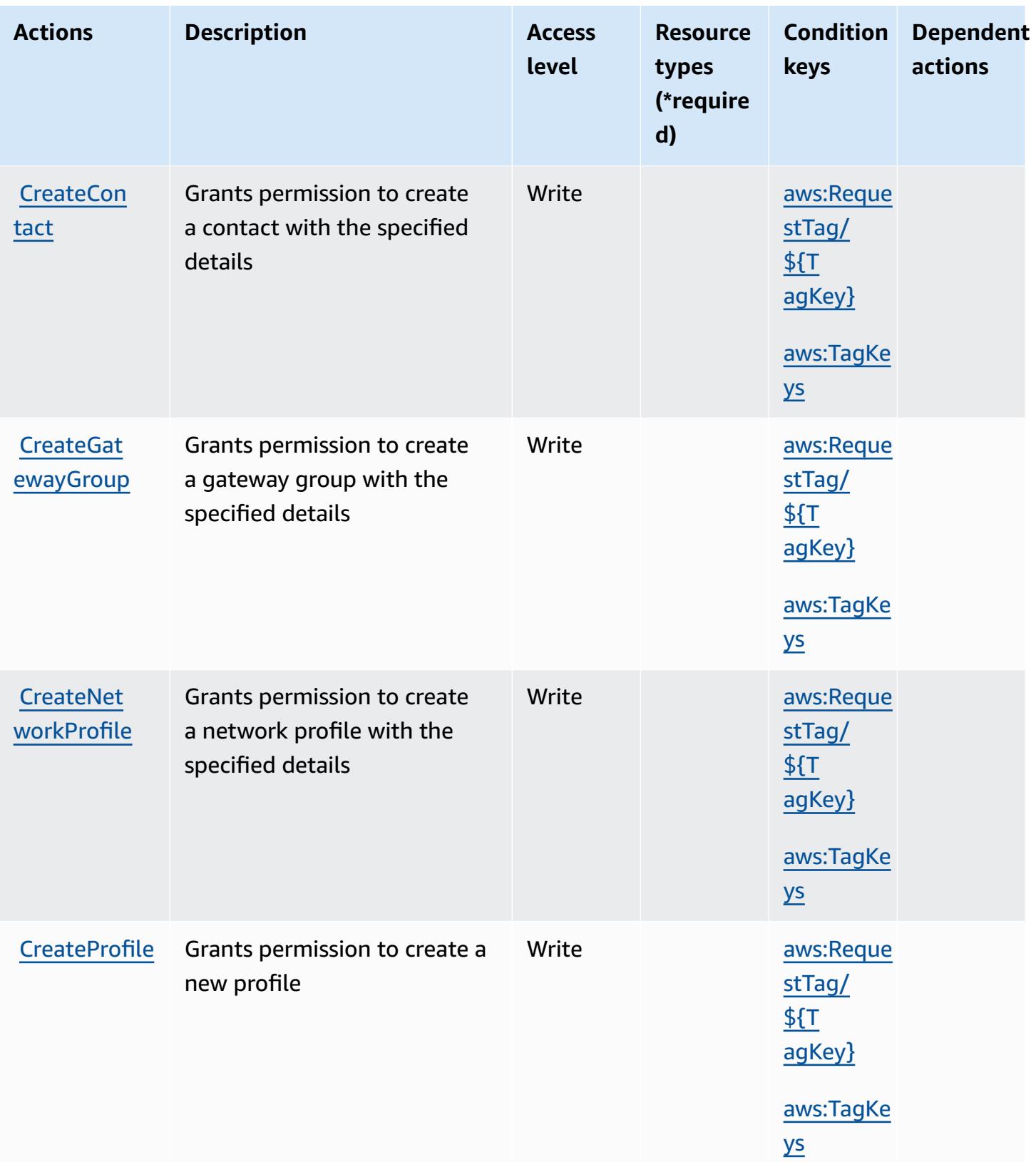

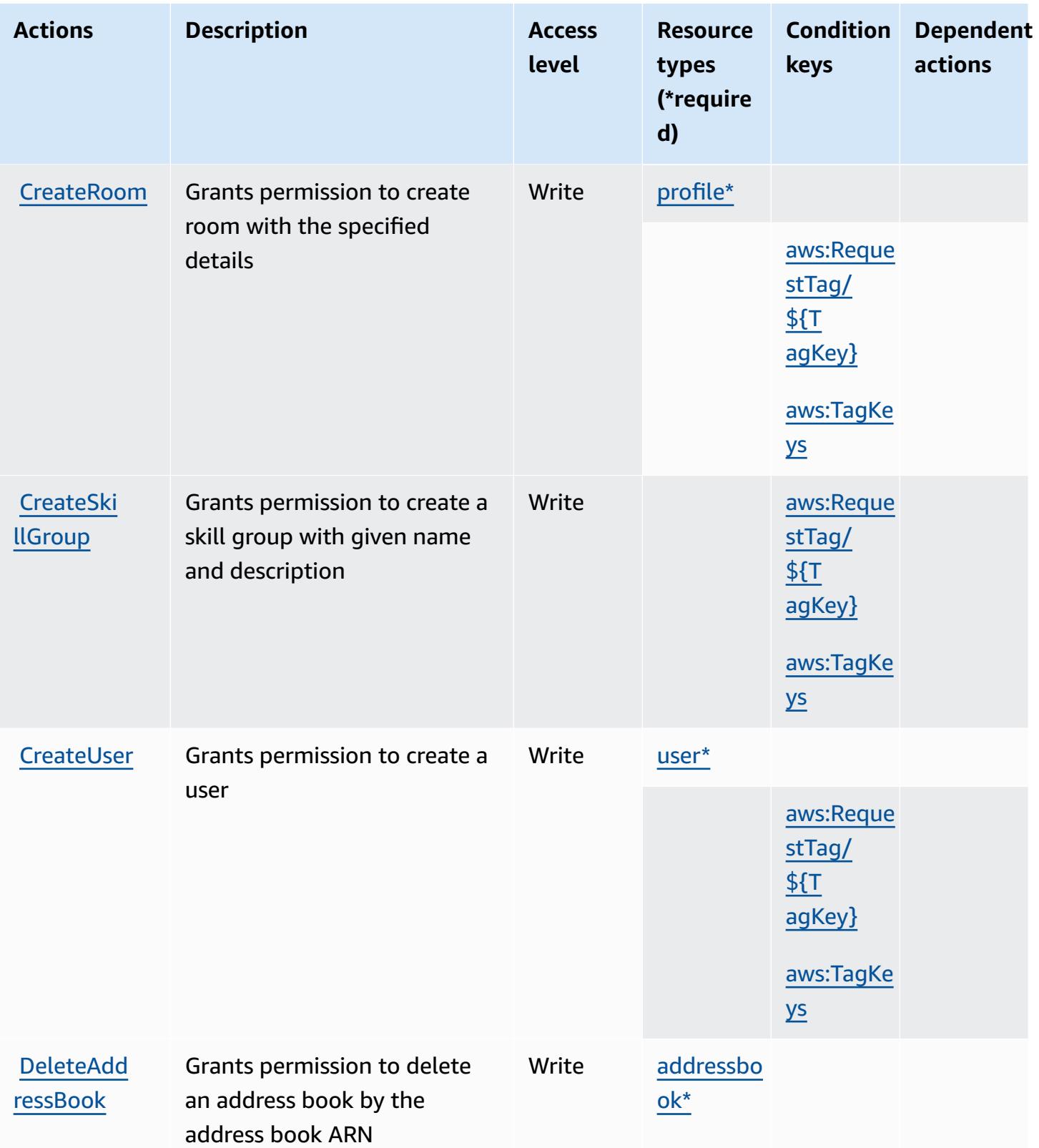

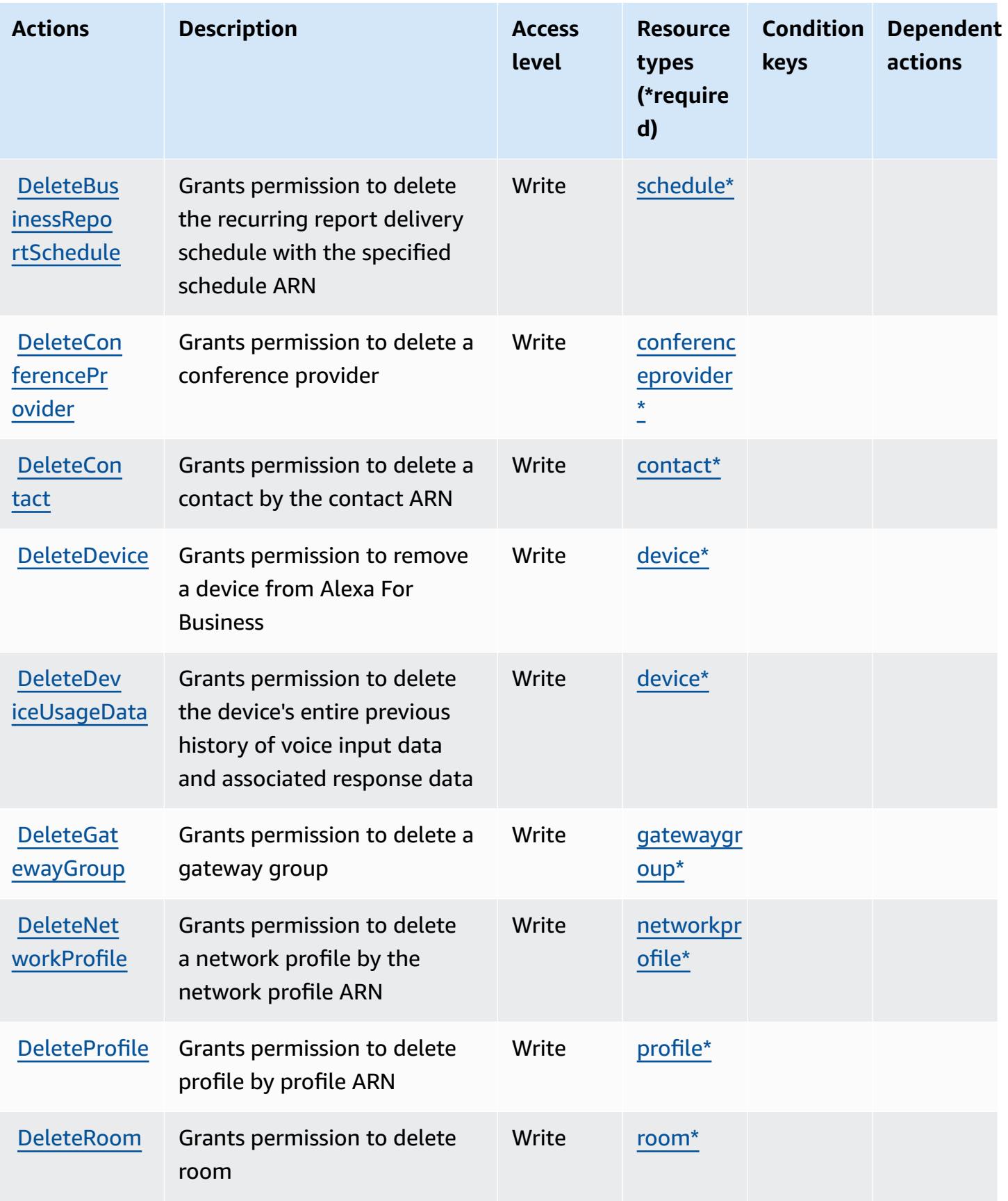

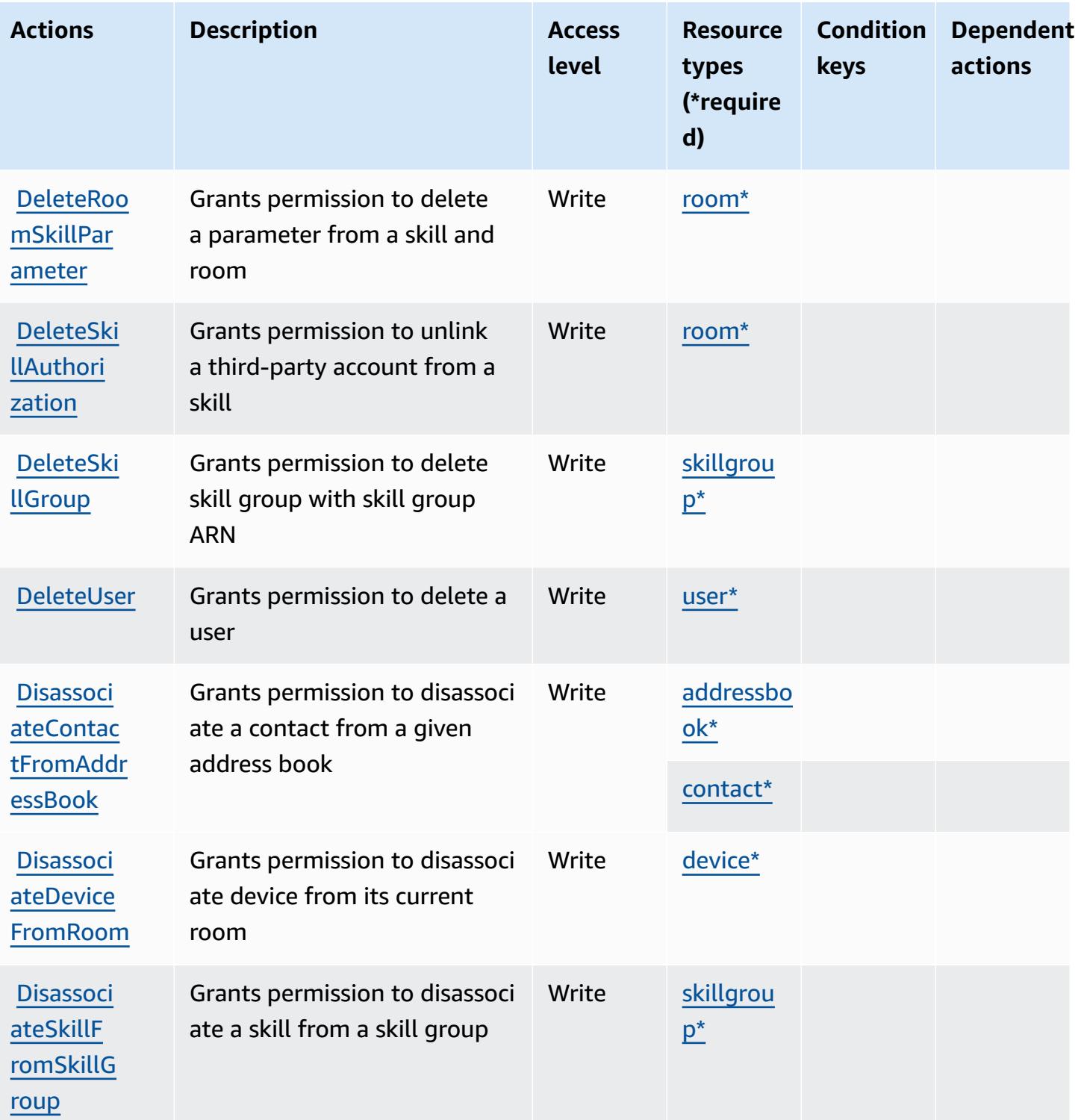

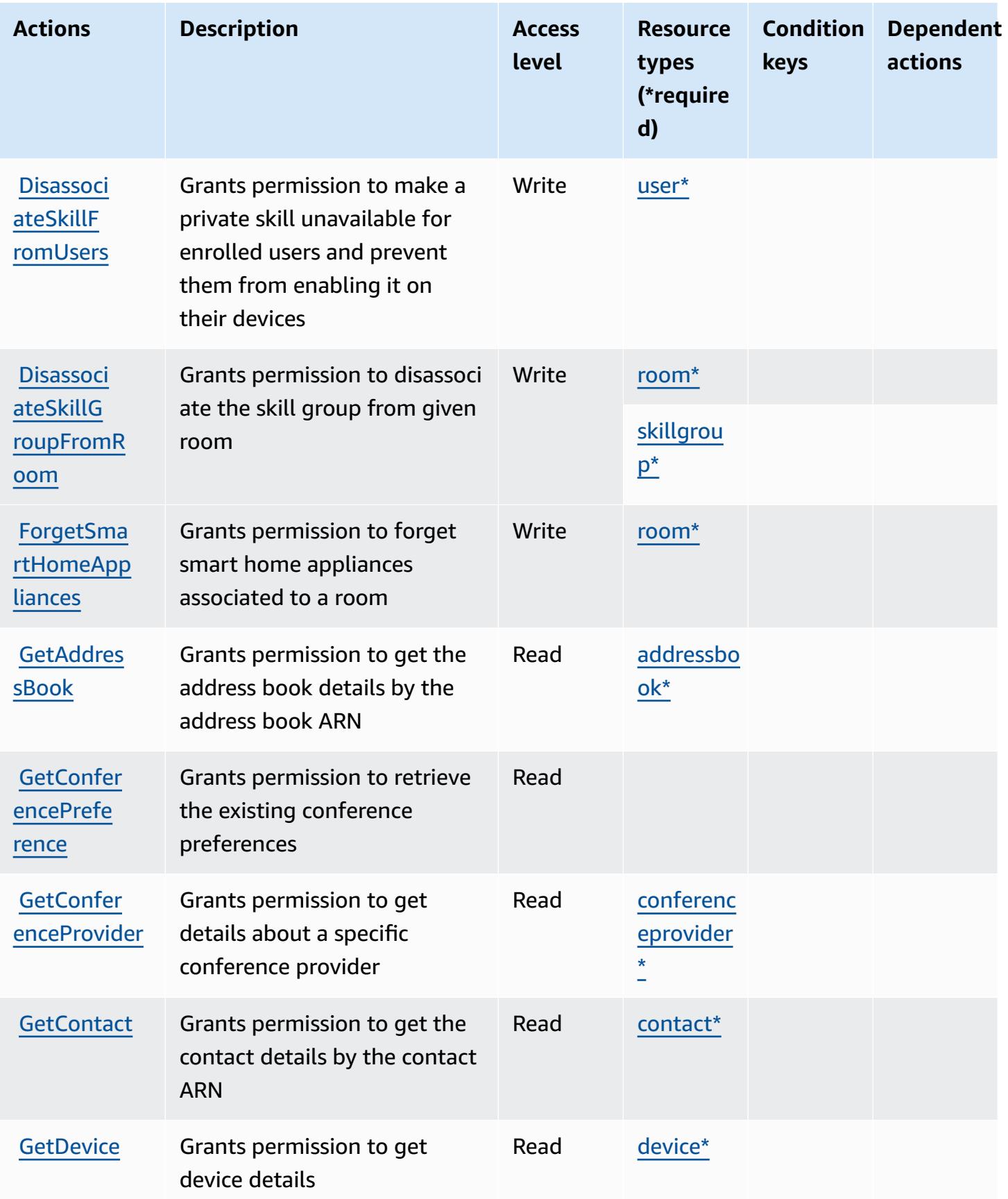

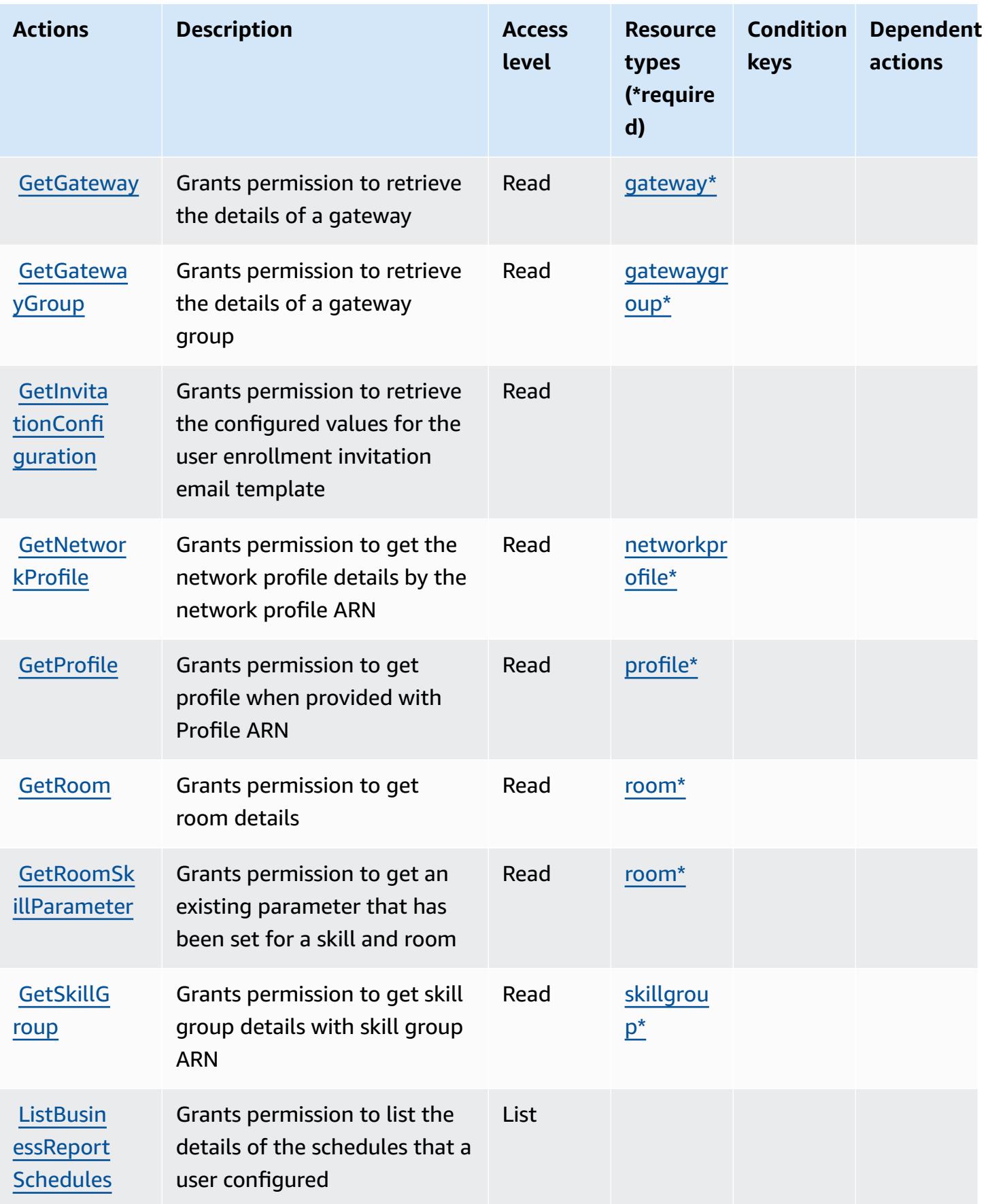

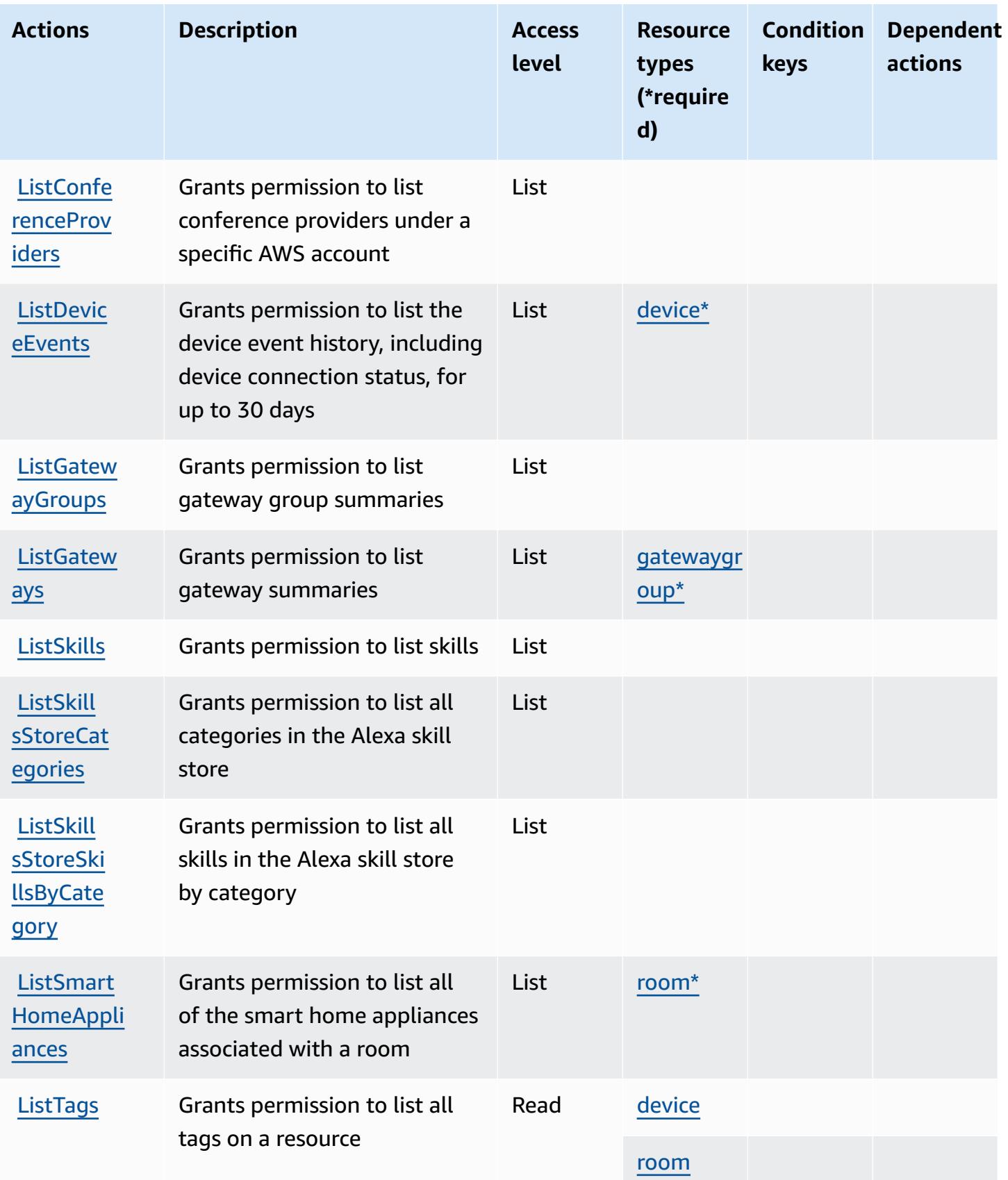

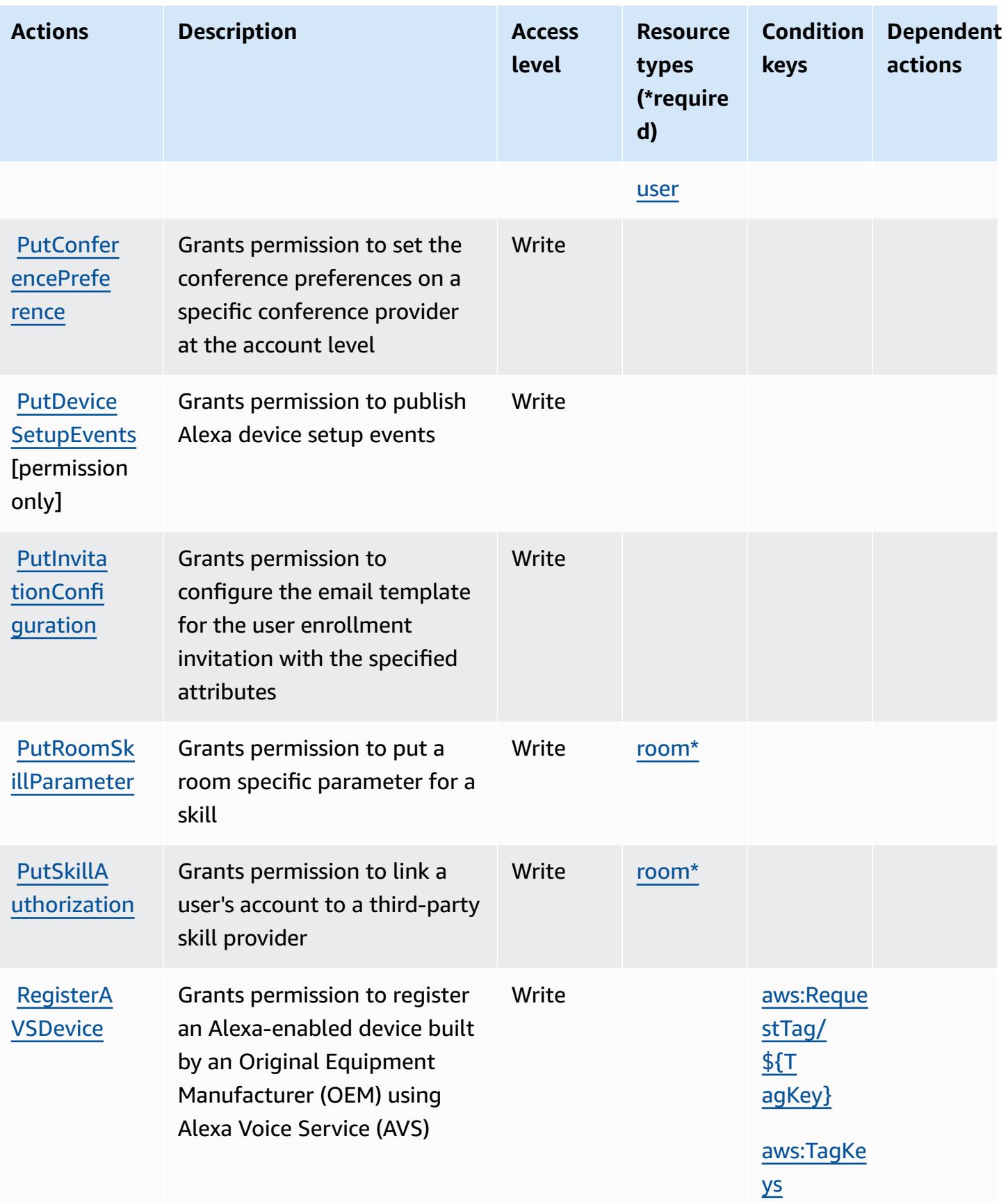

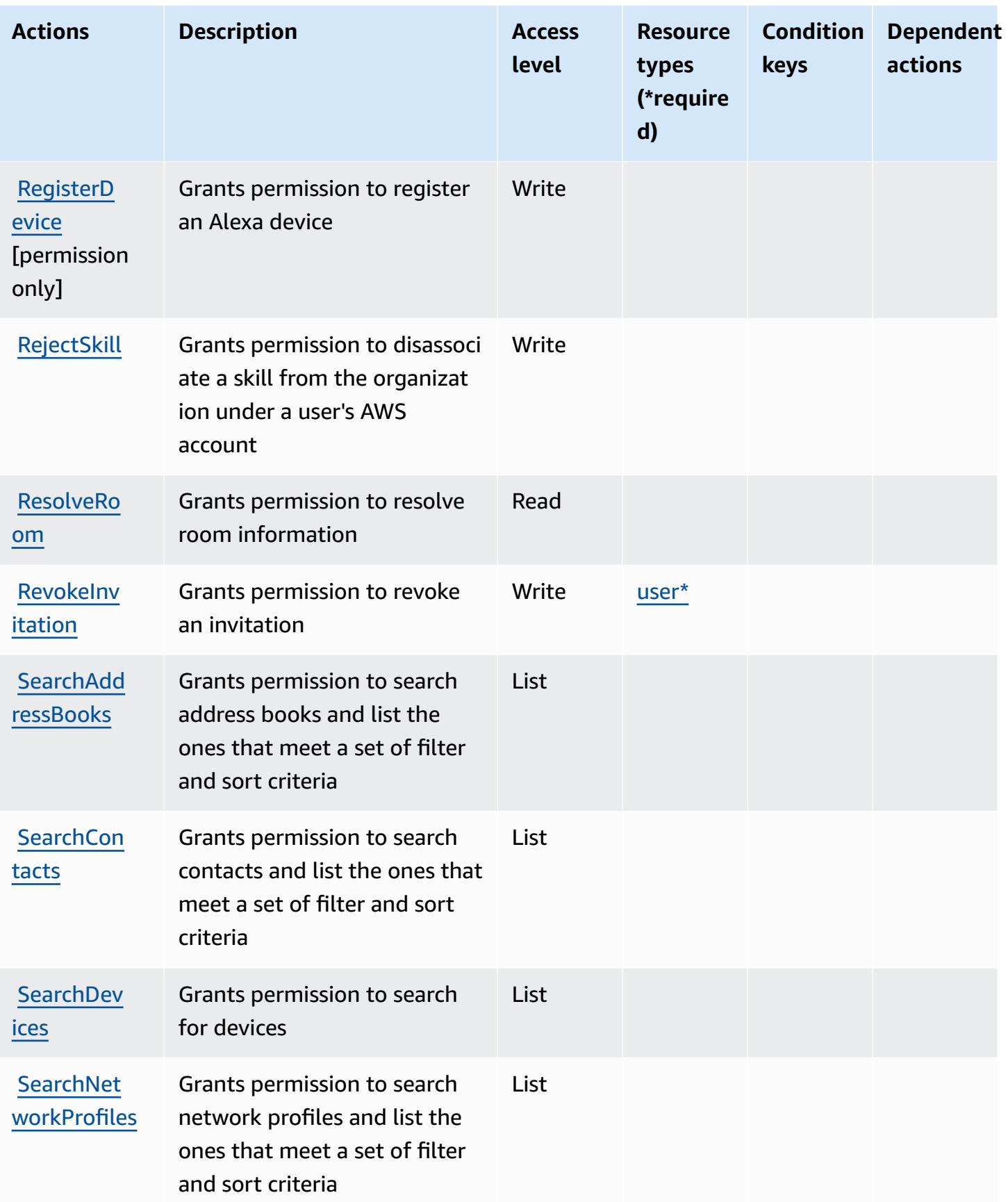

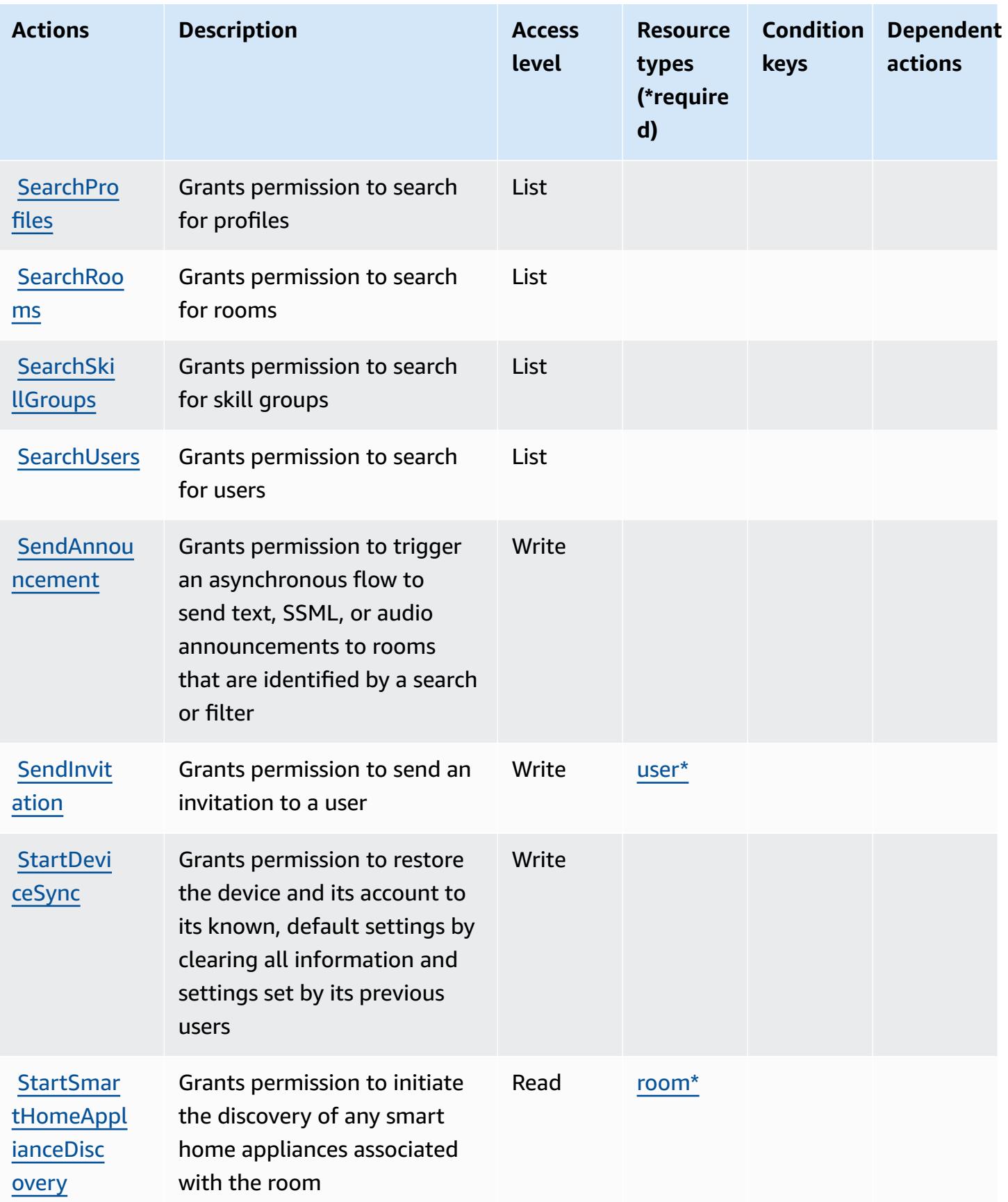

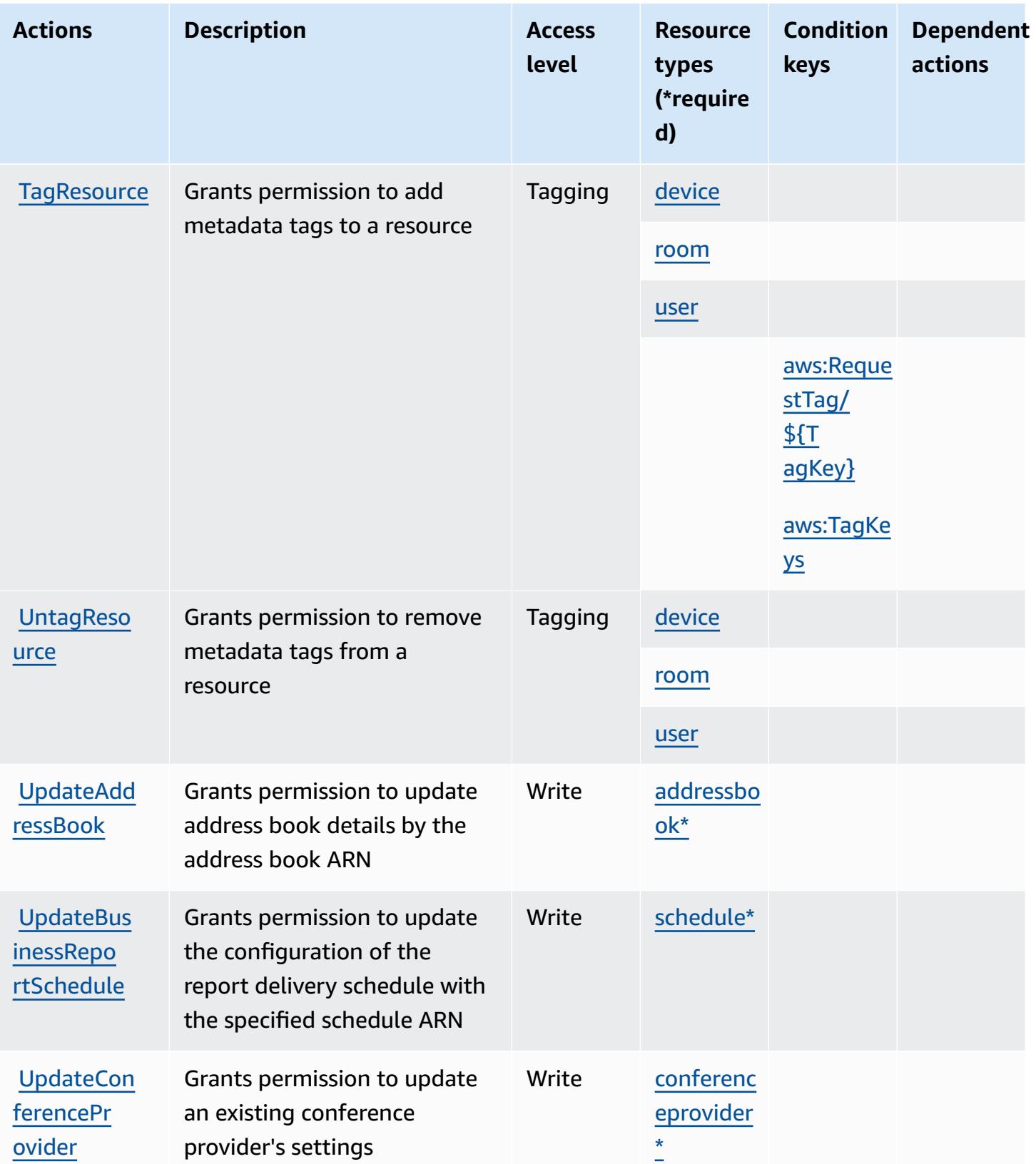

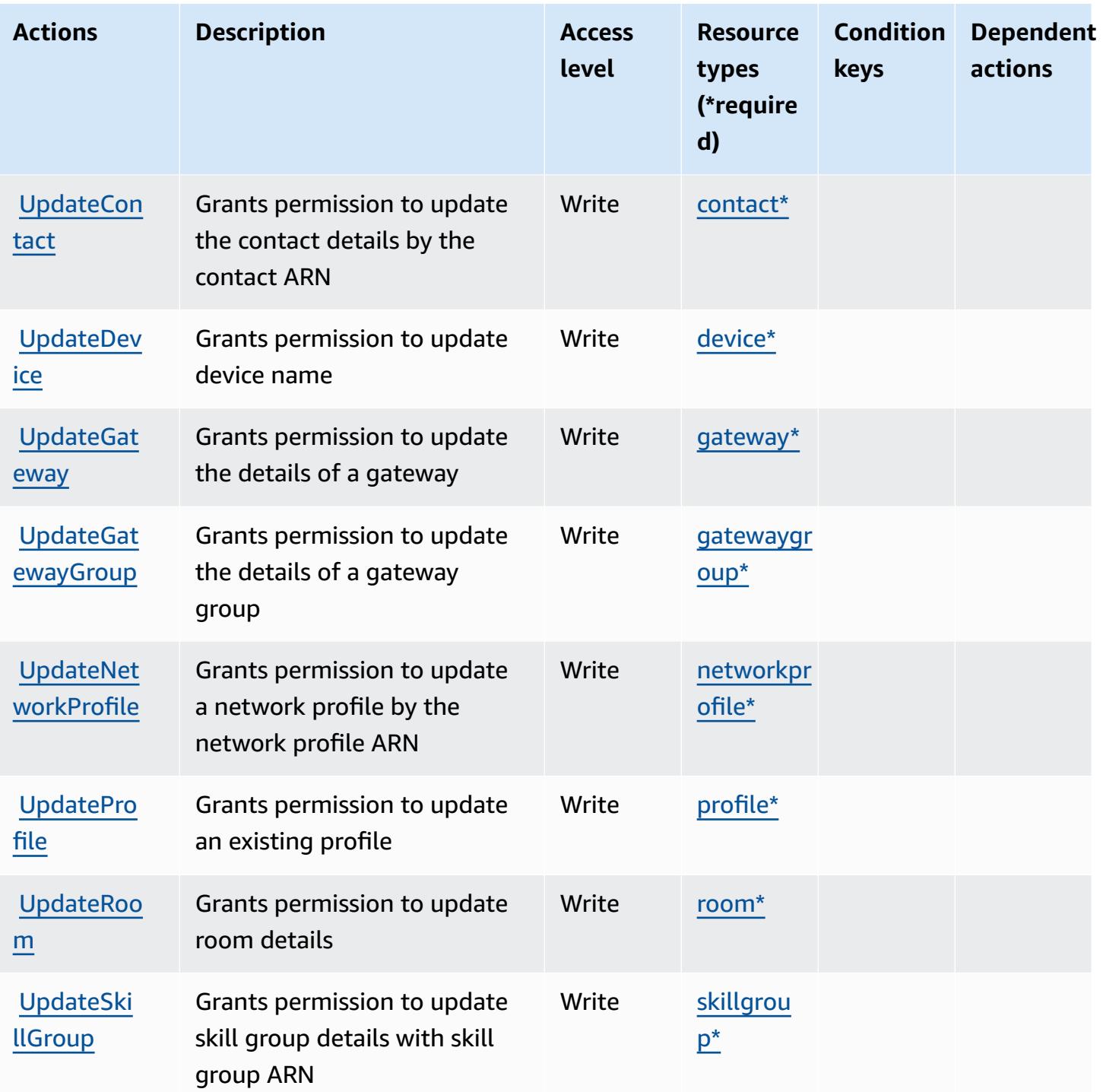

### <span id="page-54-0"></span>**Resource types defined by Alexa for Business**

The following resource types are defined by this service and can be used in the Resource element of IAM permission policy statements. Each action in the [Actions](#page-40-0) table identifies the resource types that can be specified with that action. A resource type can also define which condition keys you

can include in a policy. These keys are displayed in the last column of the Resource types table. For details about the columns in the following table, see [Resource](reference_policies_actions-resources-contextkeys.html#resources_table) types table.

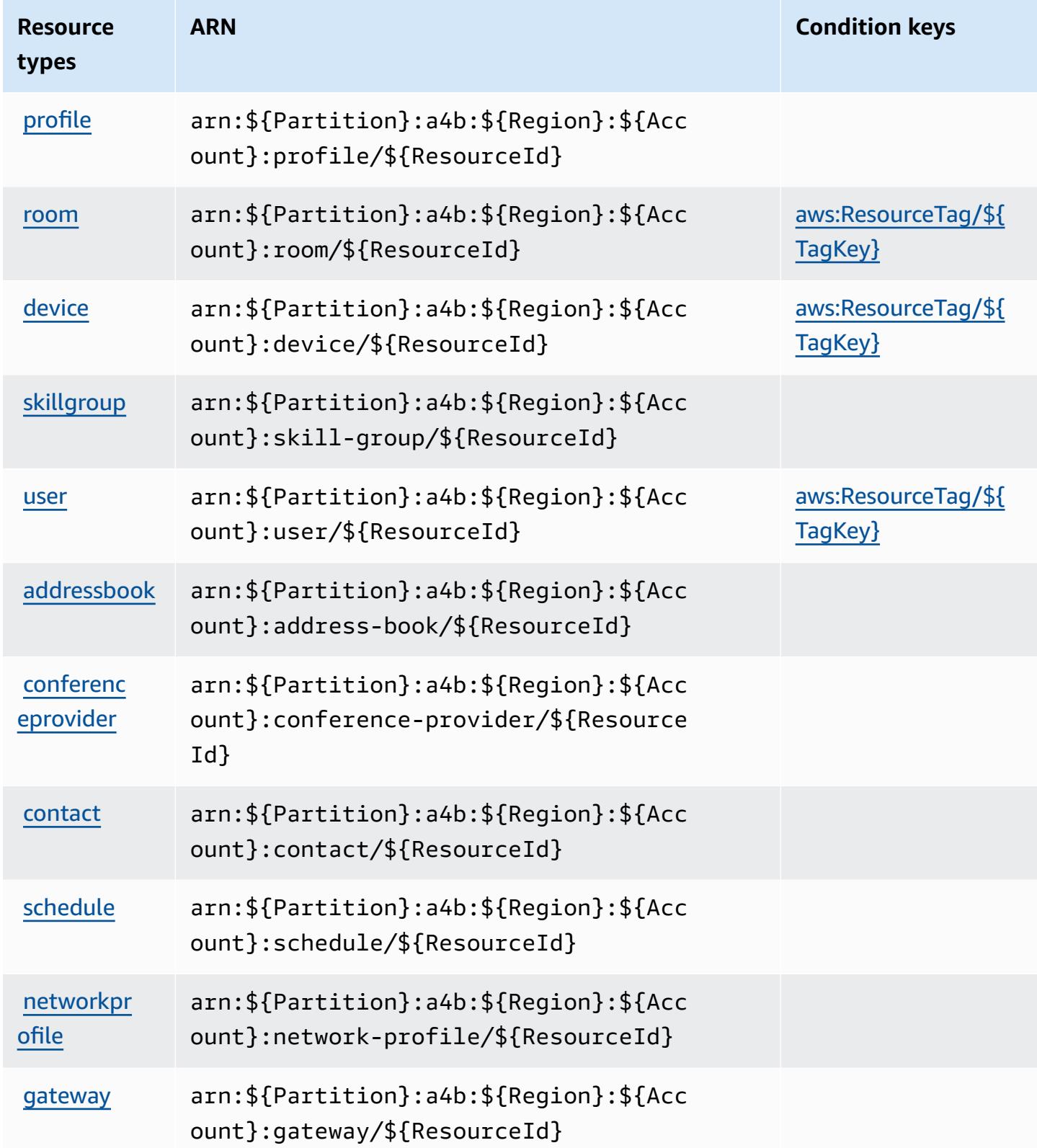

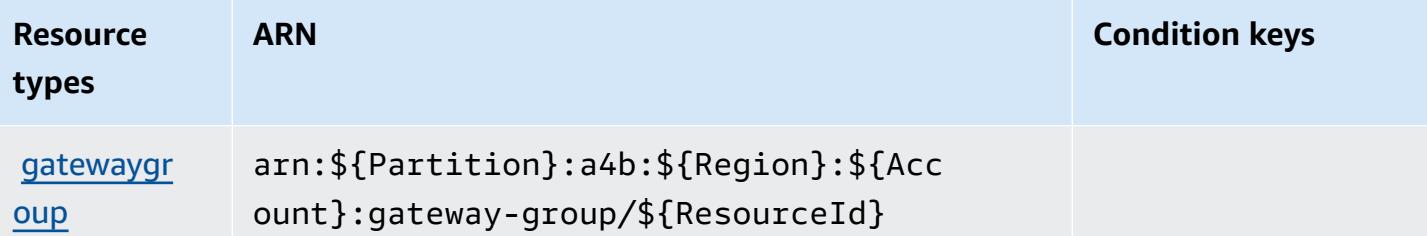

### <span id="page-56-0"></span>**Condition keys for Alexa for Business**

Alexa for Business defines the following condition keys that can be used in the Condition element of an IAM policy. You can use these keys to further refine the conditions under which the policy statement applies. For details about the columns in the following table, see [Condition](reference_policies_actions-resources-contextkeys.html#context_keys_table) keys [table.](reference_policies_actions-resources-contextkeys.html#context_keys_table)

To view the global condition keys that are available to all services, see Available global [condition](https://docs.aws.amazon.com/IAM/latest/UserGuide/reference_policies_condition-keys.html#AvailableKeys) [keys.](https://docs.aws.amazon.com/IAM/latest/UserGuide/reference_policies_condition-keys.html#AvailableKeys)

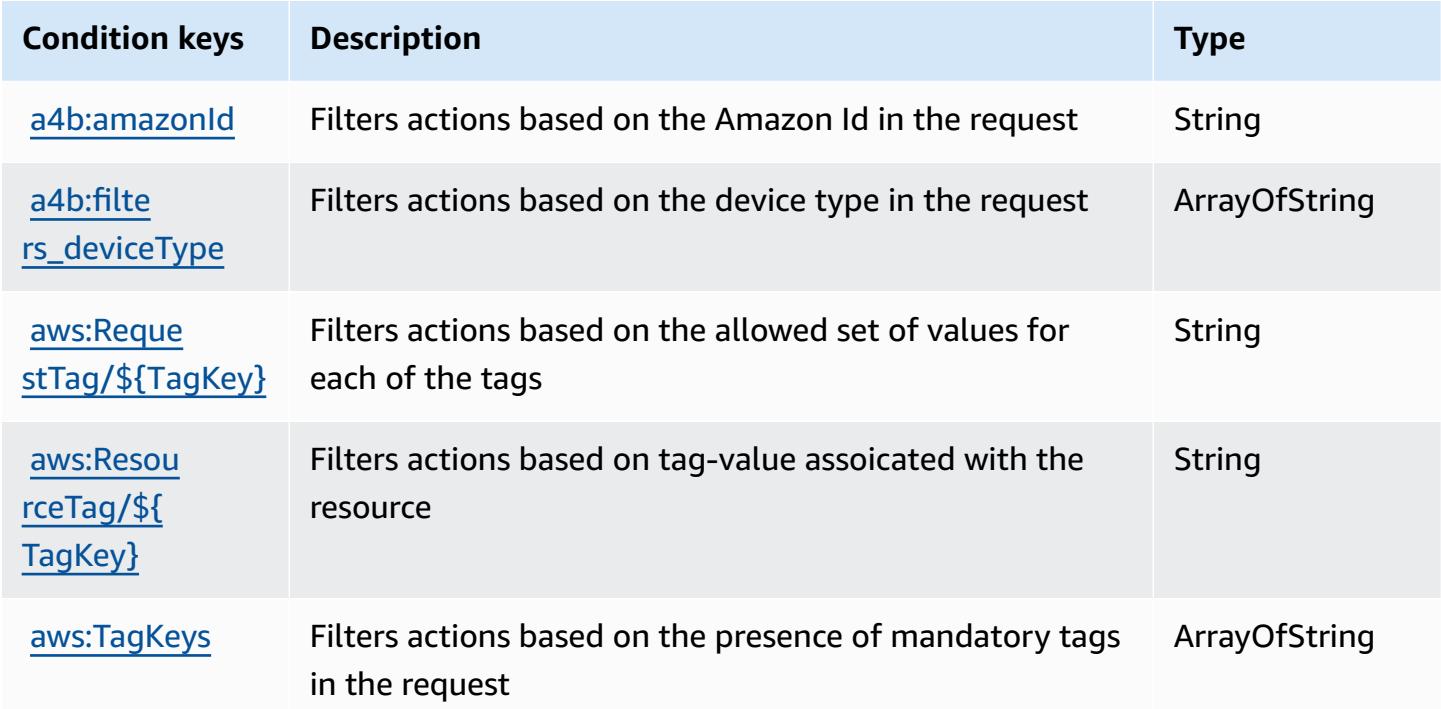

# **Actions, resources, and condition keys for AmazonMediaImport**

AmazonMediaImport (service prefix: mediaimport) provides the following service-specific resources, actions, and condition context keys for use in IAM permission policies.

#### References:

- Learn how to [configure](https://docs.aws.amazon.com/AmazonRDS/latest/UserGuide/) this service.
- View a list of the API [operations](https://docs.aws.amazon.com/AmazonRDS/latest/APIReference/) available for this service.
- Learn how to secure this service and its resources by [using IAM](https://docs.aws.amazon.com/AmazonRDS/latest/UserGuide/) permission policies.

#### **Topics**

- Actions defined by [AmazonMediaImport](#page-57-0)
- Resource types defined by [AmazonMediaImport](#page-58-0)
- Condition keys for [AmazonMediaImport](#page-58-1)

### <span id="page-57-0"></span>**Actions defined by AmazonMediaImport**

You can specify the following actions in the Action element of an IAM policy statement. Use policies to grant permissions to perform an operation in AWS. When you use an action in a policy, you usually allow or deny access to the API operation or CLI command with the same name. However, in some cases, a single action controls access to more than one operation. Alternatively, some operations require several different actions.

The **Resource types** column of the Actions table indicates whether each action supports resourcelevel permissions. If there is no value for this column, you must specify all resources ("\*") to which the policy applies in the Resource element of your policy statement. If the column includes a resource type, then you can specify an ARN of that type in a statement with that action. If the action has one or more required resources, the caller must have permission to use the action with those resources. Required resources are indicated in the table with an asterisk (\*). If you limit resource access with the Resource element in an IAM policy, you must include an ARN or pattern for each required resource type. Some actions support multiple resource types. If the resource type is optional (not indicated as required), then you can choose to use one of the optional resource types.

The **Condition keys** column of the Actions table includes keys that you can specify in a policy statement's Condition element. For more information on the condition keys that are associated with resources for the service, see the **Condition keys** column of the Resource types table.

### **A** Note

[Resource](#page-58-0) condition keys are listed in the Resource types table. You can find a link to the resource type that applies to an action in the **Resource types (\*required)** column of the Actions table. The resource type in the Resource types table includes the **Condition keys** column, which are the resource condition keys that apply to an action in the Actions table.

For details about the columns in the following table, see [Actions](reference_policies_actions-resources-contextkeys.html#actions_table) table.

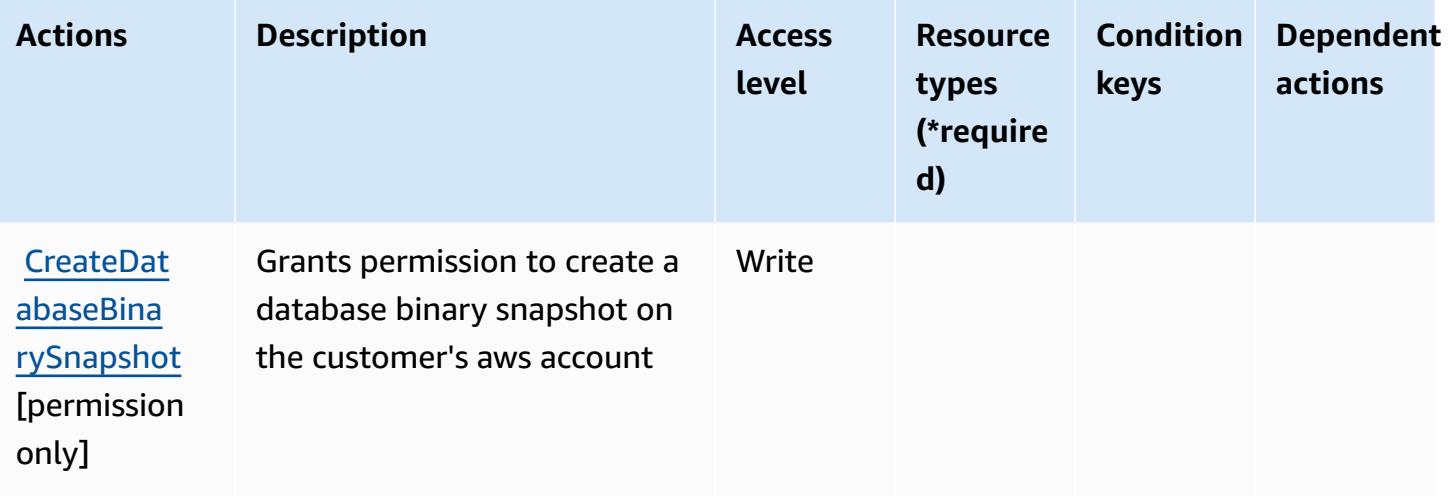

## <span id="page-58-0"></span>**Resource types defined by AmazonMediaImport**

AmazonMediaImport does not support specifying a resource ARN in the Resource element of an IAM policy statement. To allow access to AmazonMediaImport, specify "Resource": "\*" in your policy.

### <span id="page-58-1"></span>**Condition keys for AmazonMediaImport**

mediaimport has no service-specific context keys that can be used in the Condition element of policy statements. For the list of the global context keys that are available to all services, see Available keys for [conditions.](https://docs.aws.amazon.com/IAM/latest/UserGuide/reference_policies_condition-keys.html#AvailableKeys)

# **Actions, resources, and condition keys for AWS Amplify**

AWS Amplify (service prefix: amplify) provides the following service-specific resources, actions, and condition context keys for use in IAM permission policies.

#### References:

- Learn how to [configure](https://docs.aws.amazon.com/amplify/latest/userguide/) this service.
- View a list of the API [operations](https://docs.aws.amazon.com/amplify/latest/APIReference/) available for this service.
- Learn how to secure this service and its resources by [using IAM](https://docs.aws.amazon.com/amplify/latest/userguide/security-iam.html) permission policies.

#### **Topics**

- Actions defined by AWS [Amplify](#page-59-0)
- [Resource](#page-65-0) types defined by AWS Amplify
- [Condition](#page-66-0) keys for AWS Amplify

## <span id="page-59-0"></span>**Actions defined by AWS Amplify**

You can specify the following actions in the Action element of an IAM policy statement. Use policies to grant permissions to perform an operation in AWS. When you use an action in a policy, you usually allow or deny access to the API operation or CLI command with the same name. However, in some cases, a single action controls access to more than one operation. Alternatively, some operations require several different actions.

The **Resource types** column of the Actions table indicates whether each action supports resourcelevel permissions. If there is no value for this column, you must specify all resources ("\*") to which the policy applies in the Resource element of your policy statement. If the column includes a resource type, then you can specify an ARN of that type in a statement with that action. If the action has one or more required resources, the caller must have permission to use the action with those resources. Required resources are indicated in the table with an asterisk (\*). If you limit resource access with the Resource element in an IAM policy, you must include an ARN or pattern for each required resource type. Some actions support multiple resource types. If the resource type is optional (not indicated as required), then you can choose to use one of the optional resource types.

The **Condition keys** column of the Actions table includes keys that you can specify in a policy statement's Condition element. For more information on the condition keys that are associated with resources for the service, see the **Condition keys** column of the Resource types table.

#### *A* Note

[Resource](#page-65-0) condition keys are listed in the Resource types table. You can find a link to the resource type that applies to an action in the **Resource types (\*required)** column of the Actions table. The resource type in the Resource types table includes the **Condition keys** column, which are the resource condition keys that apply to an action in the Actions table.

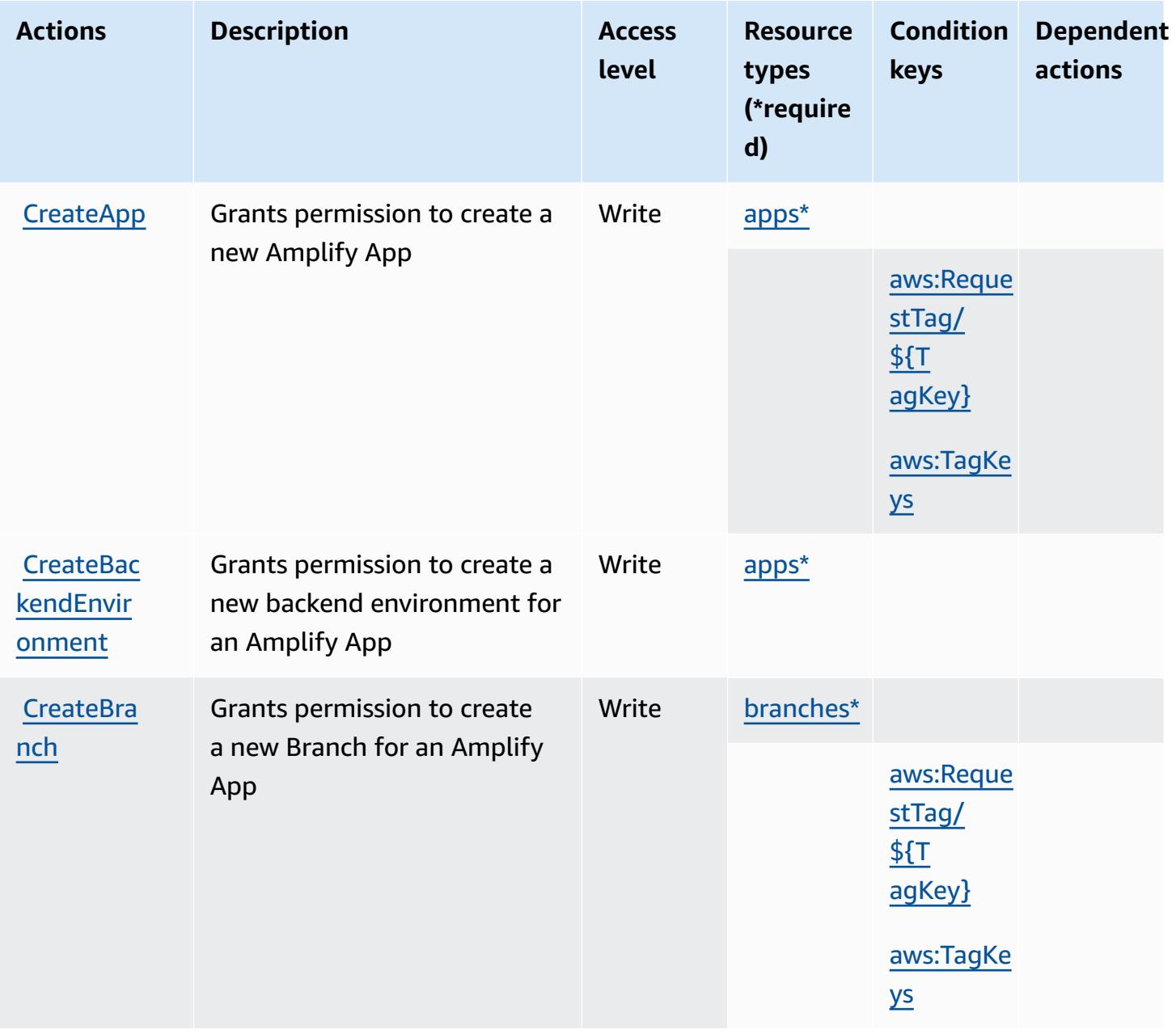

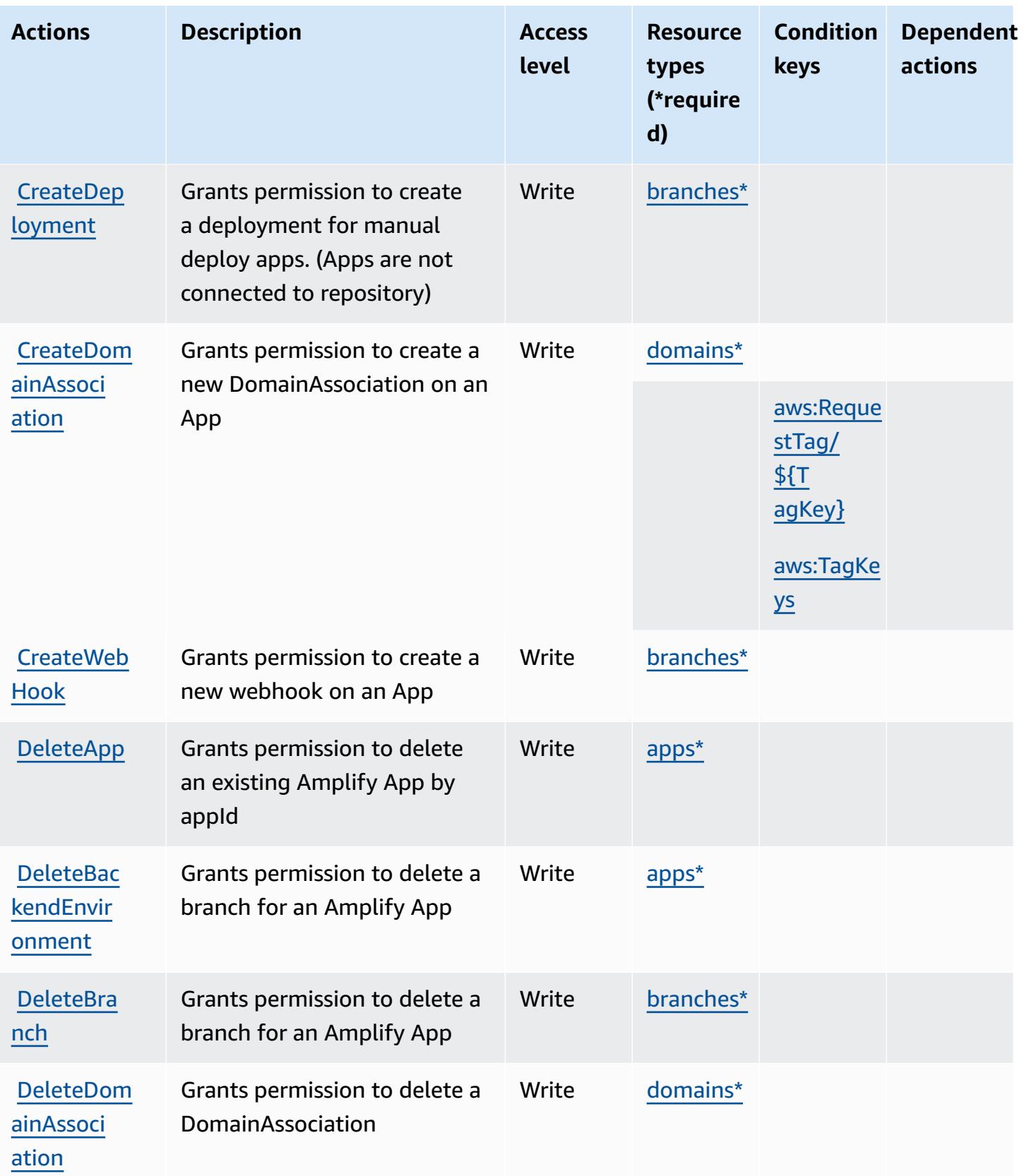

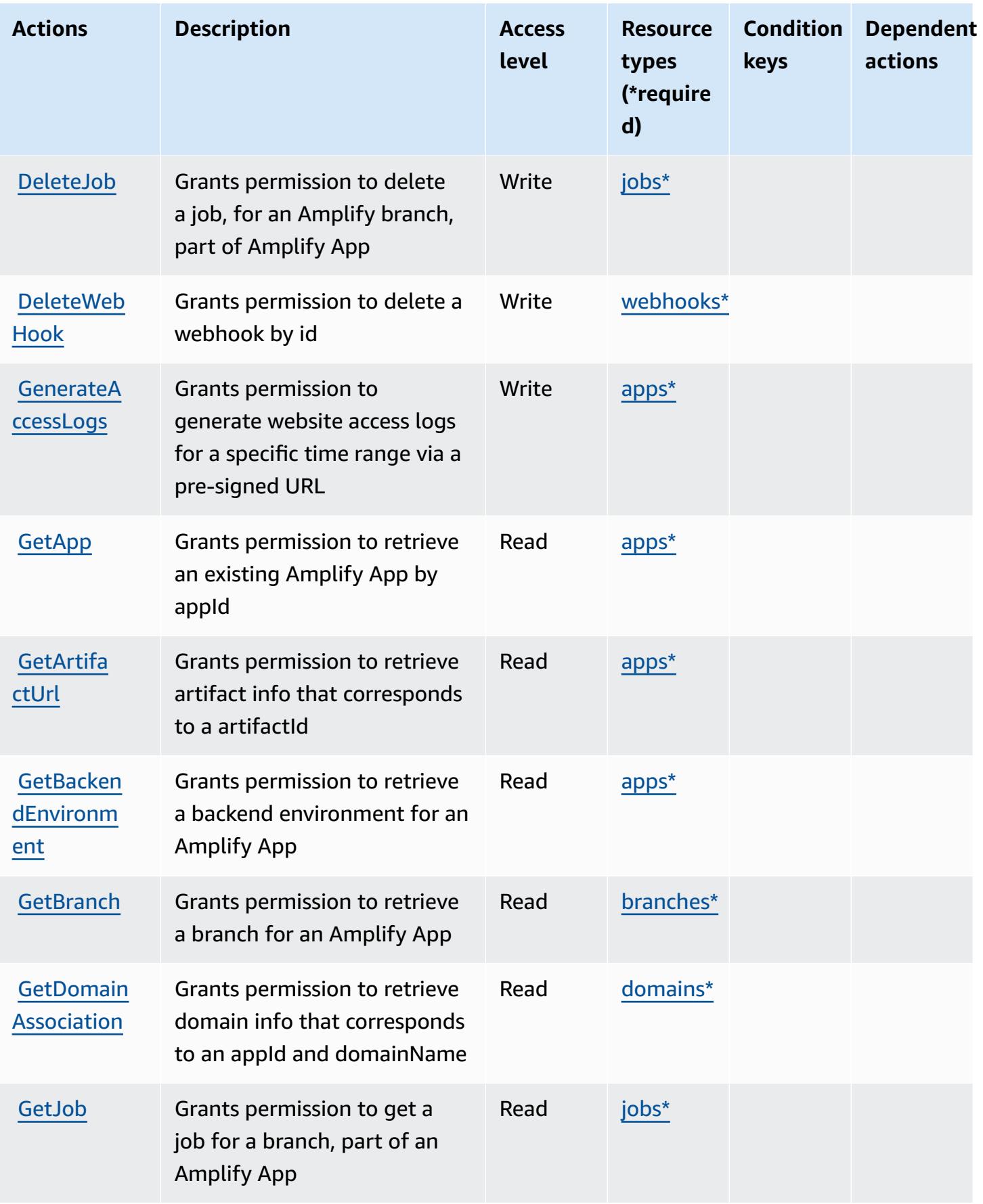

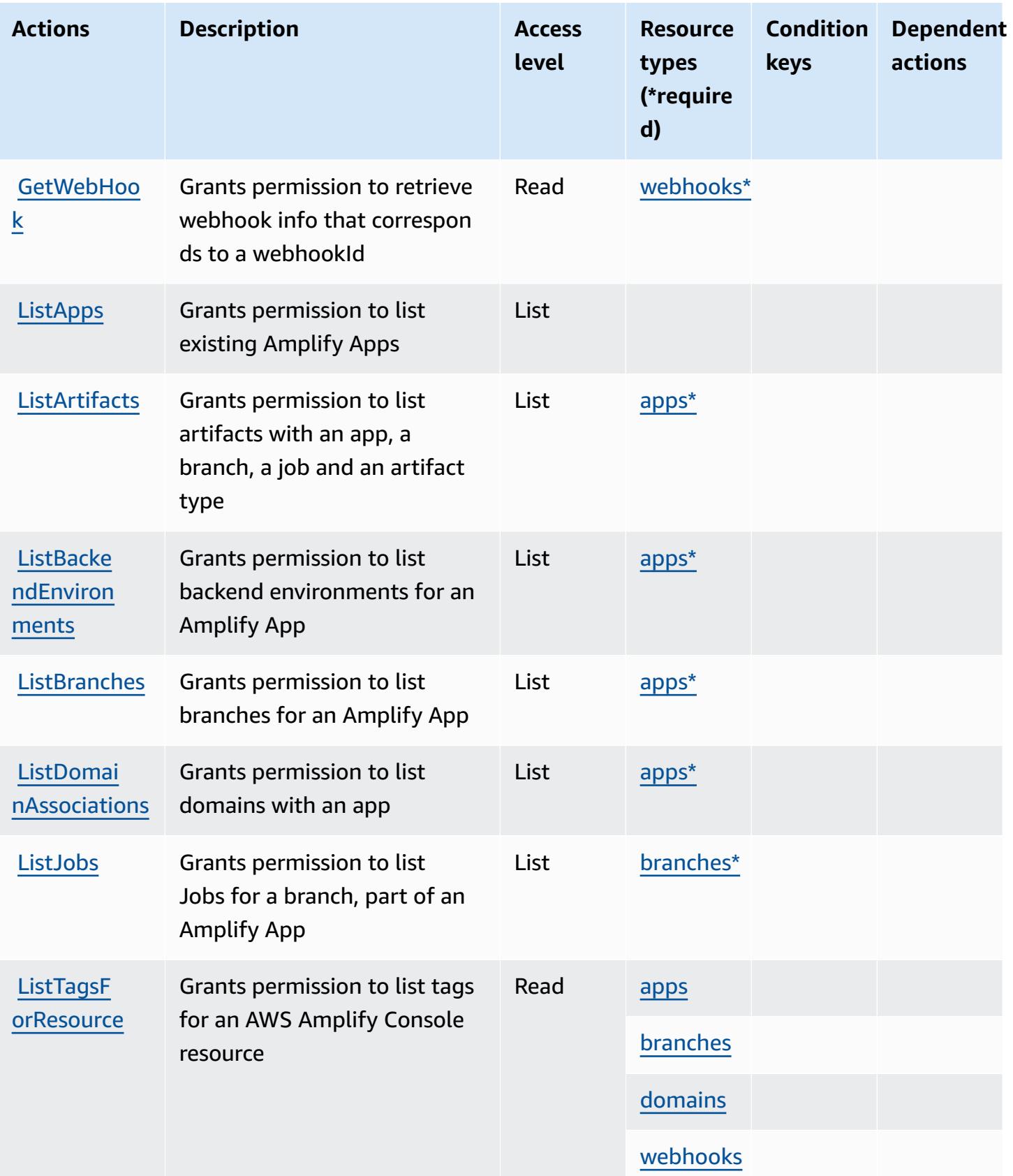

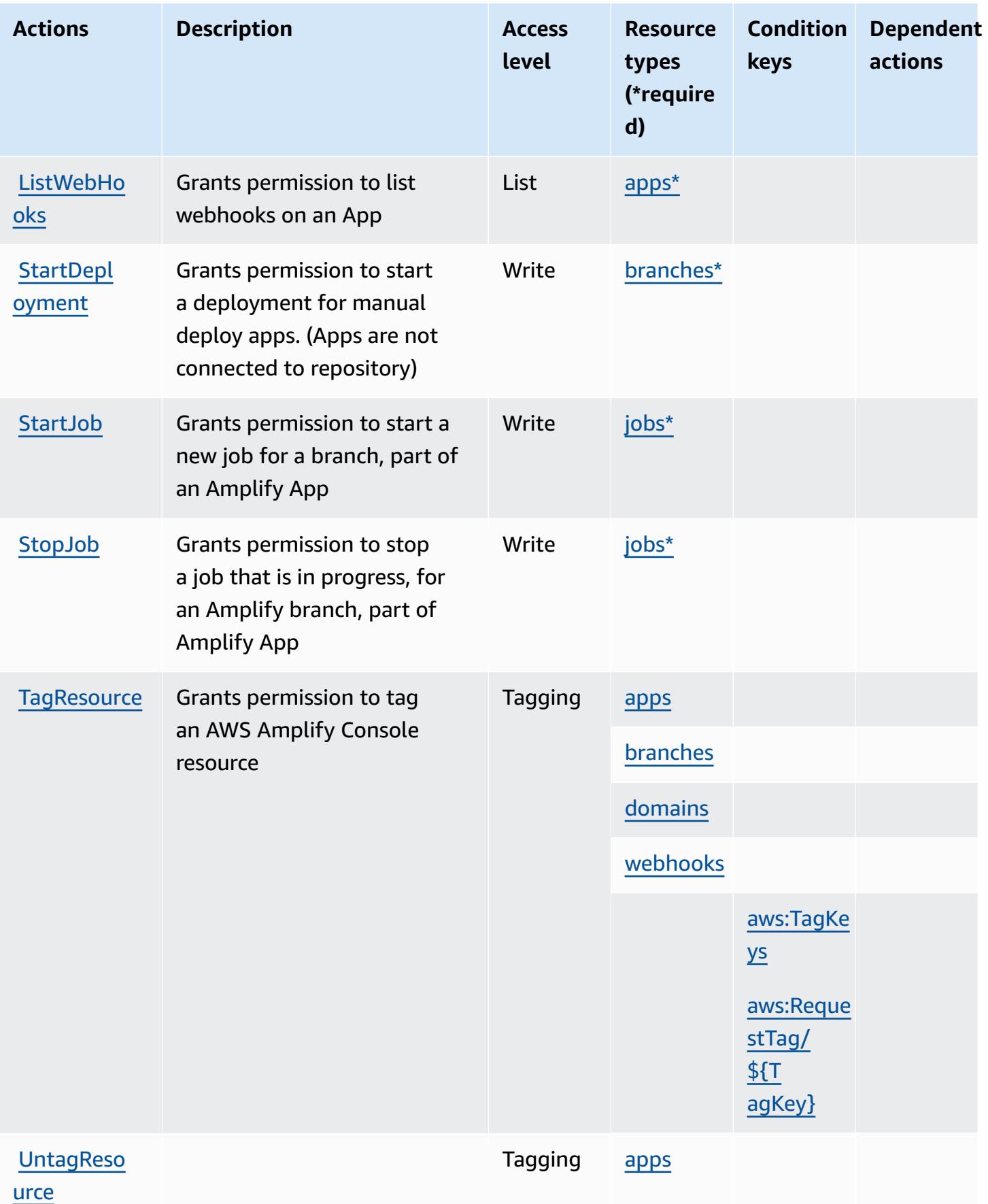

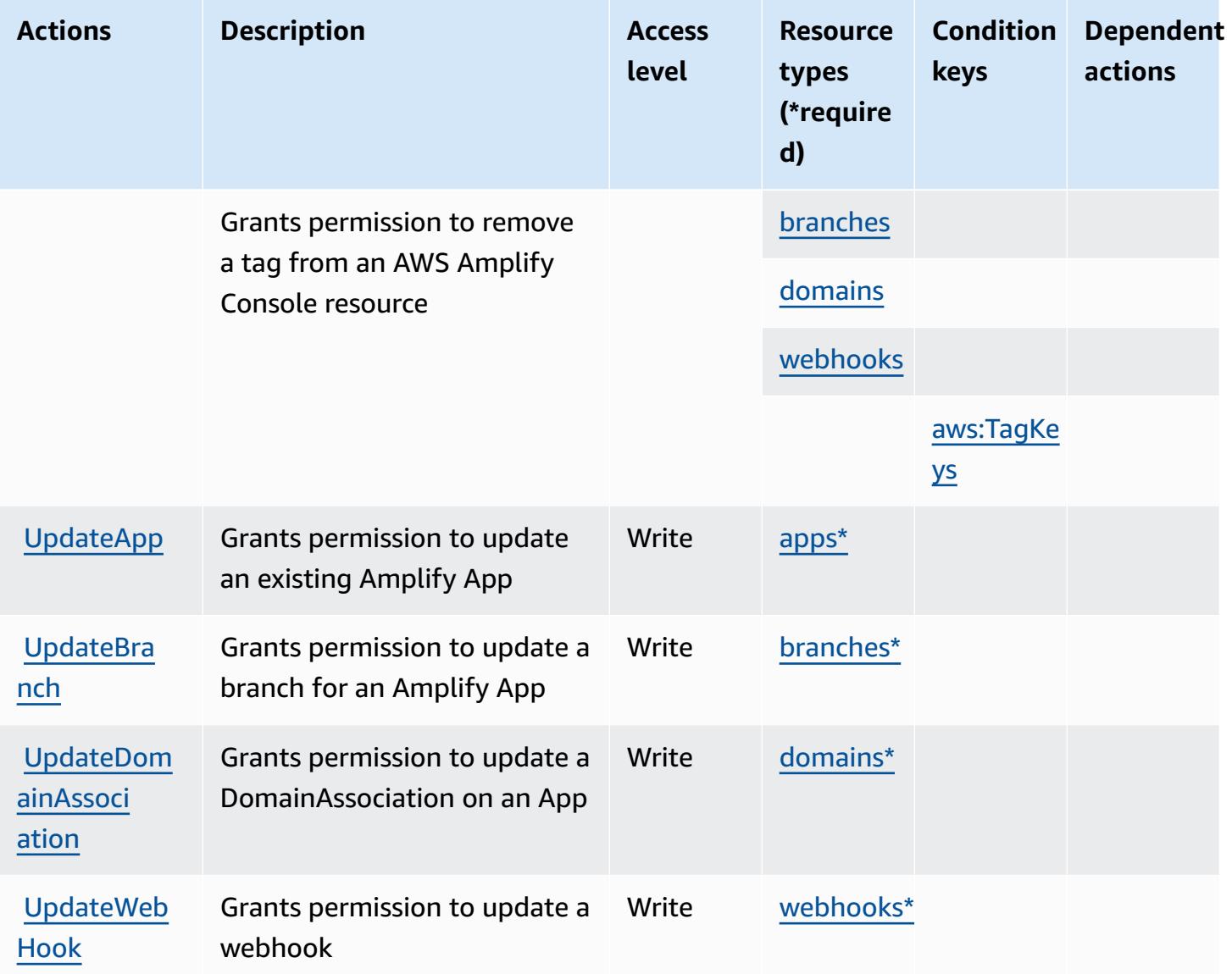

## <span id="page-65-0"></span>**Resource types defined by AWS Amplify**

The following resource types are defined by this service and can be used in the Resource element of IAM permission policy statements. Each action in the [Actions](#page-59-0) table identifies the resource types that can be specified with that action. A resource type can also define which condition keys you can include in a policy. These keys are displayed in the last column of the Resource types table. For details about the columns in the following table, see [Resource](reference_policies_actions-resources-contextkeys.html#resources_table) types table.

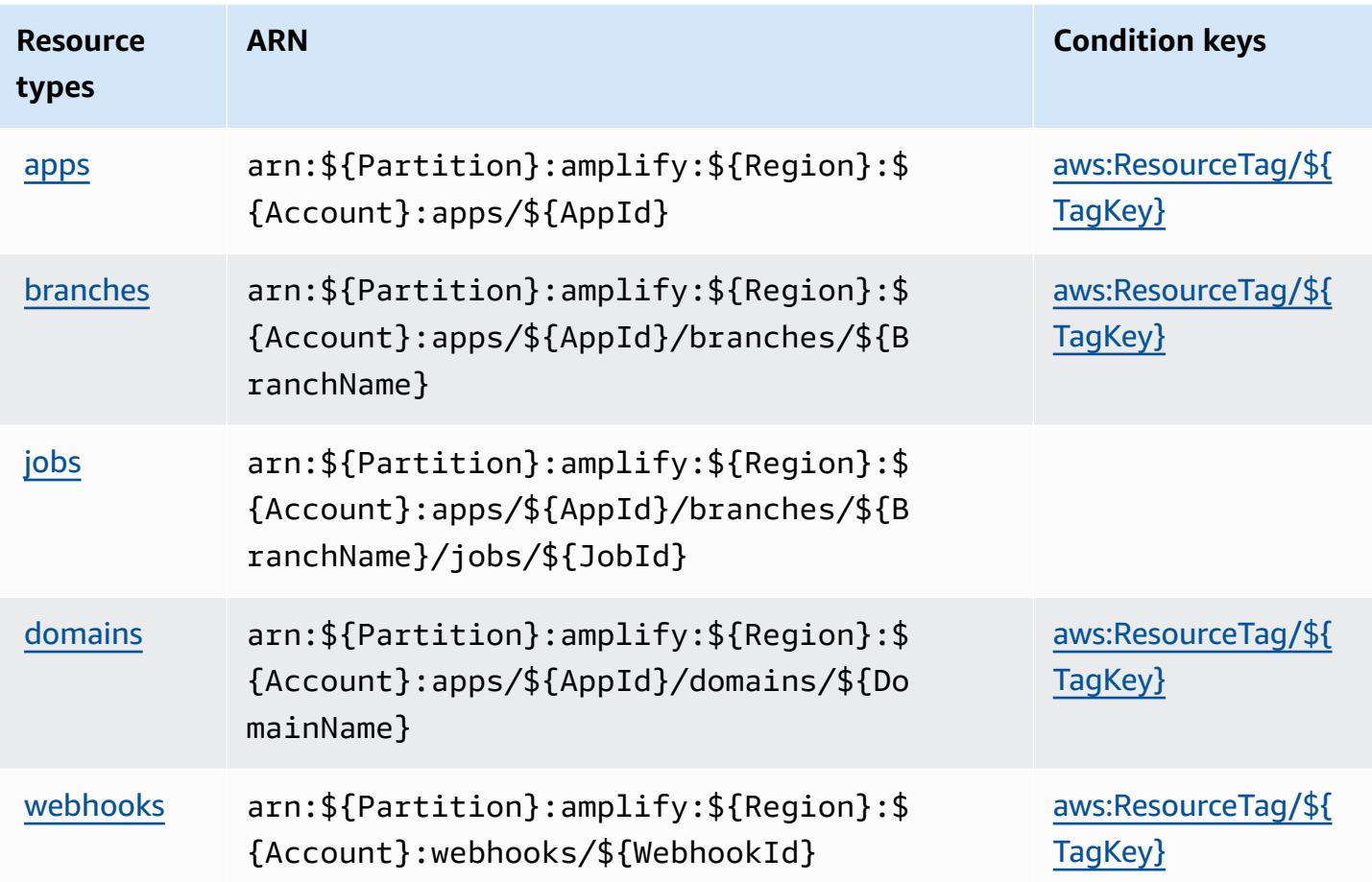

## <span id="page-66-0"></span>**Condition keys for AWS Amplify**

AWS Amplify defines the following condition keys that can be used in the Condition element of an IAM policy. You can use these keys to further refine the conditions under which the policy statement applies. For details about the columns in the following table, see [Condition](reference_policies_actions-resources-contextkeys.html#context_keys_table) keys table.

To view the global condition keys that are available to all services, see Available global [condition](https://docs.aws.amazon.com/IAM/latest/UserGuide/reference_policies_condition-keys.html#AvailableKeys) [keys.](https://docs.aws.amazon.com/IAM/latest/UserGuide/reference_policies_condition-keys.html#AvailableKeys)

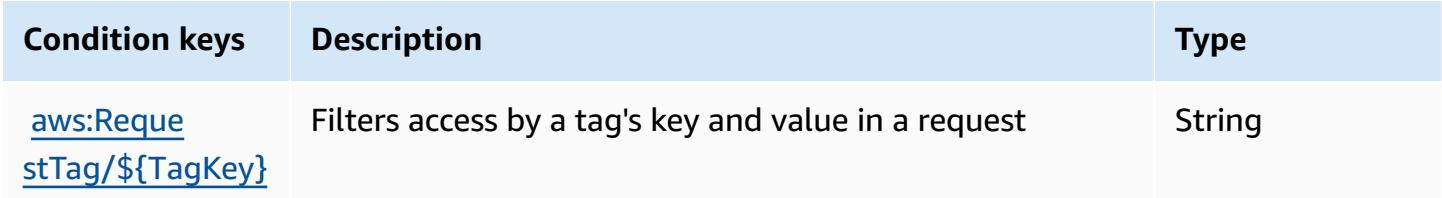

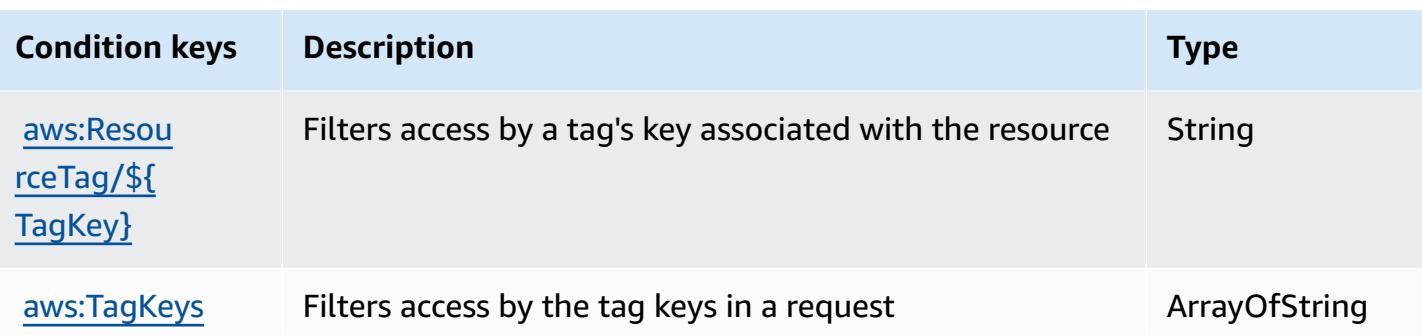

## **Actions, resources, and condition keys for AWS Amplify Admin**

AWS Amplify Admin (service prefix: amplifybackend) provides the following service-specific resources, actions, and condition context keys for use in IAM permission policies.

References:

- Learn how to [configure](https://docs.aws.amazon.com/amplify-admin-ui/latest/APIReference/introduction.html) this service.
- View a list of the API [operations](https://docs.aws.amazon.com/amplify-admin-ui/latest/APIReference/) available for this service.
- Learn how to secure this service and its resources by [using IAM](https://docs.aws.amazon.com/amplify-admin-ui/latest/APIReference/access_policies.html) permission policies.

### **Topics**

- Actions defined by AWS [Amplify](#page-67-0) Admin
- [Resource](#page-74-0) types defined by AWS Amplify Admin
- [Condition](#page-75-0) keys for AWS Amplify Admin

### <span id="page-67-0"></span>**Actions defined by AWS Amplify Admin**

You can specify the following actions in the Action element of an IAM policy statement. Use policies to grant permissions to perform an operation in AWS. When you use an action in a policy, you usually allow or deny access to the API operation or CLI command with the same name. However, in some cases, a single action controls access to more than one operation. Alternatively, some operations require several different actions.

The **Resource types** column of the Actions table indicates whether each action supports resourcelevel permissions. If there is no value for this column, you must specify all resources ("\*") to which the policy applies in the Resource element of your policy statement. If the column includes a

resource type, then you can specify an ARN of that type in a statement with that action. If the action has one or more required resources, the caller must have permission to use the action with those resources. Required resources are indicated in the table with an asterisk (\*). If you limit resource access with the Resource element in an IAM policy, you must include an ARN or pattern for each required resource type. Some actions support multiple resource types. If the resource type is optional (not indicated as required), then you can choose to use one of the optional resource types.

The **Condition keys** column of the Actions table includes keys that you can specify in a policy statement's Condition element. For more information on the condition keys that are associated with resources for the service, see the **Condition keys** column of the Resource types table.

#### **A** Note

[Resource](#page-74-0) condition keys are listed in the Resource types table. You can find a link to the resource type that applies to an action in the **Resource types (\*required)** column of the Actions table. The resource type in the Resource types table includes the **Condition keys** column, which are the resource condition keys that apply to an action in the Actions table.

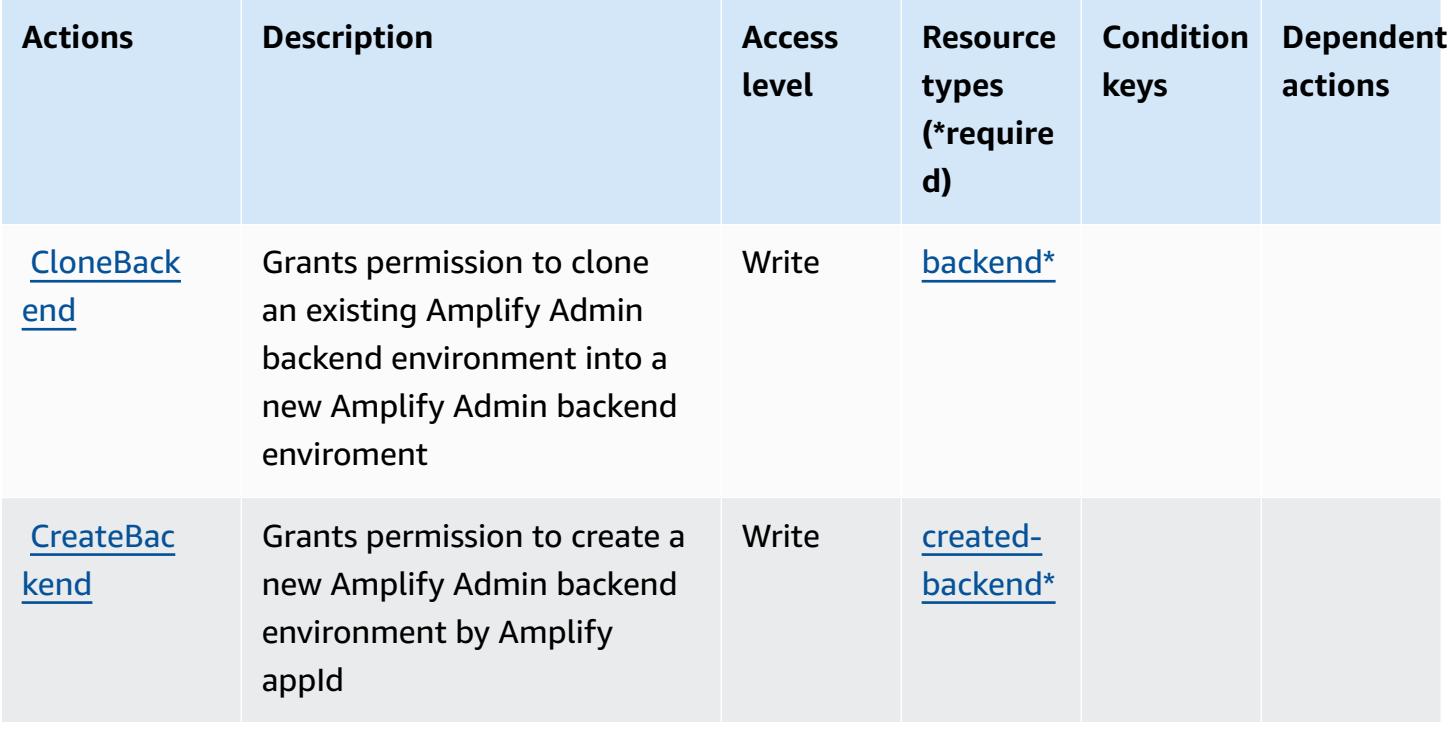

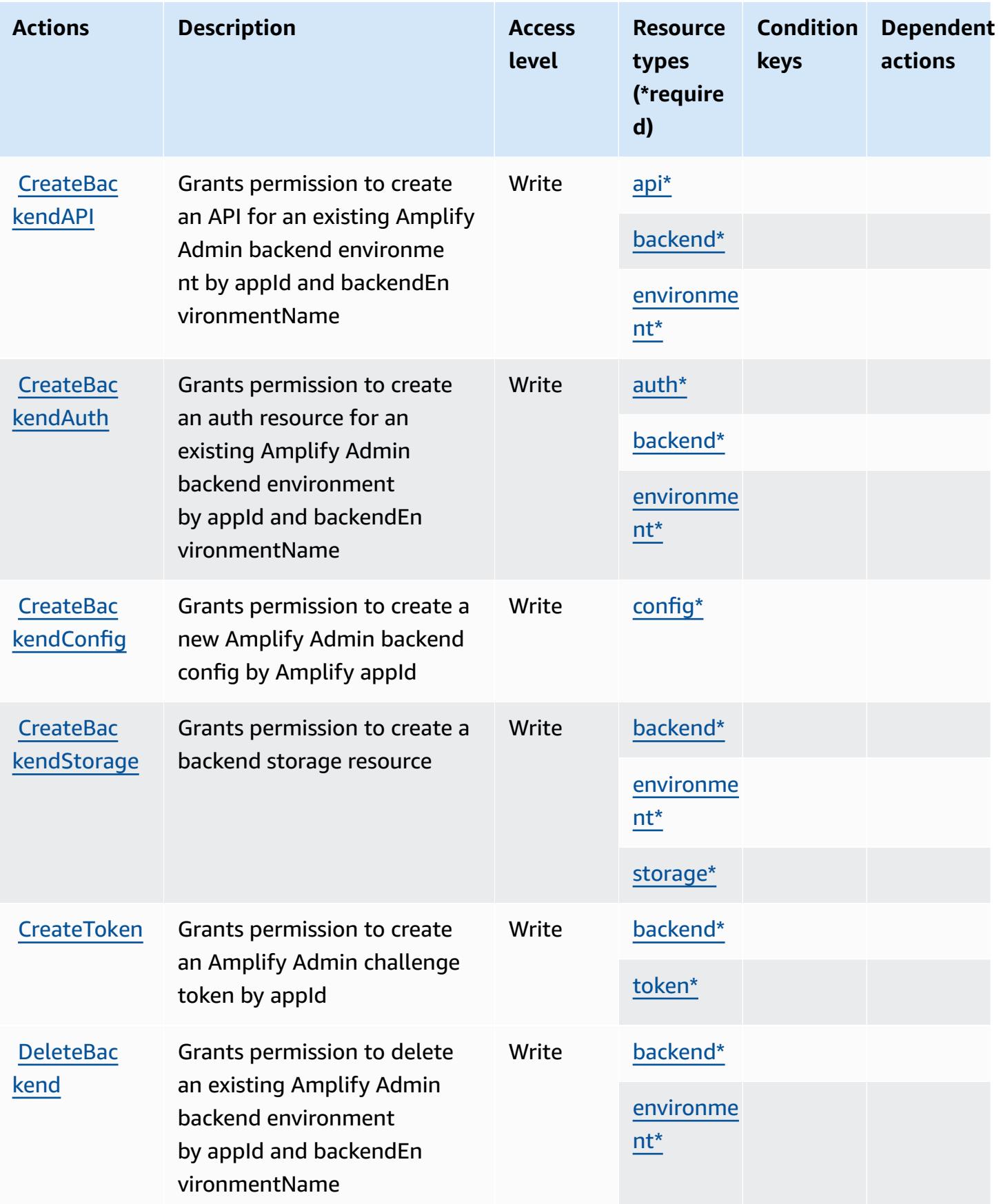

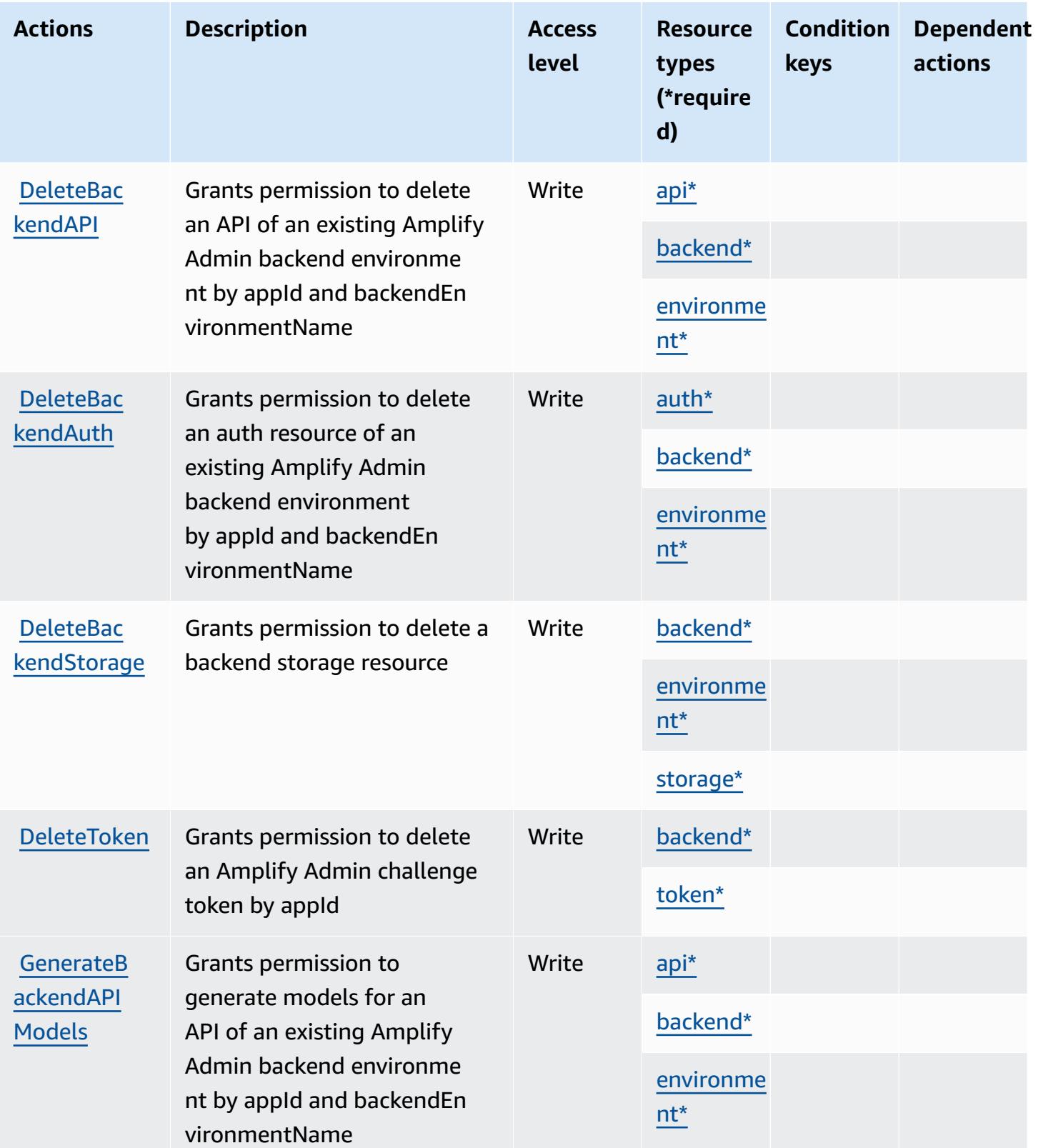

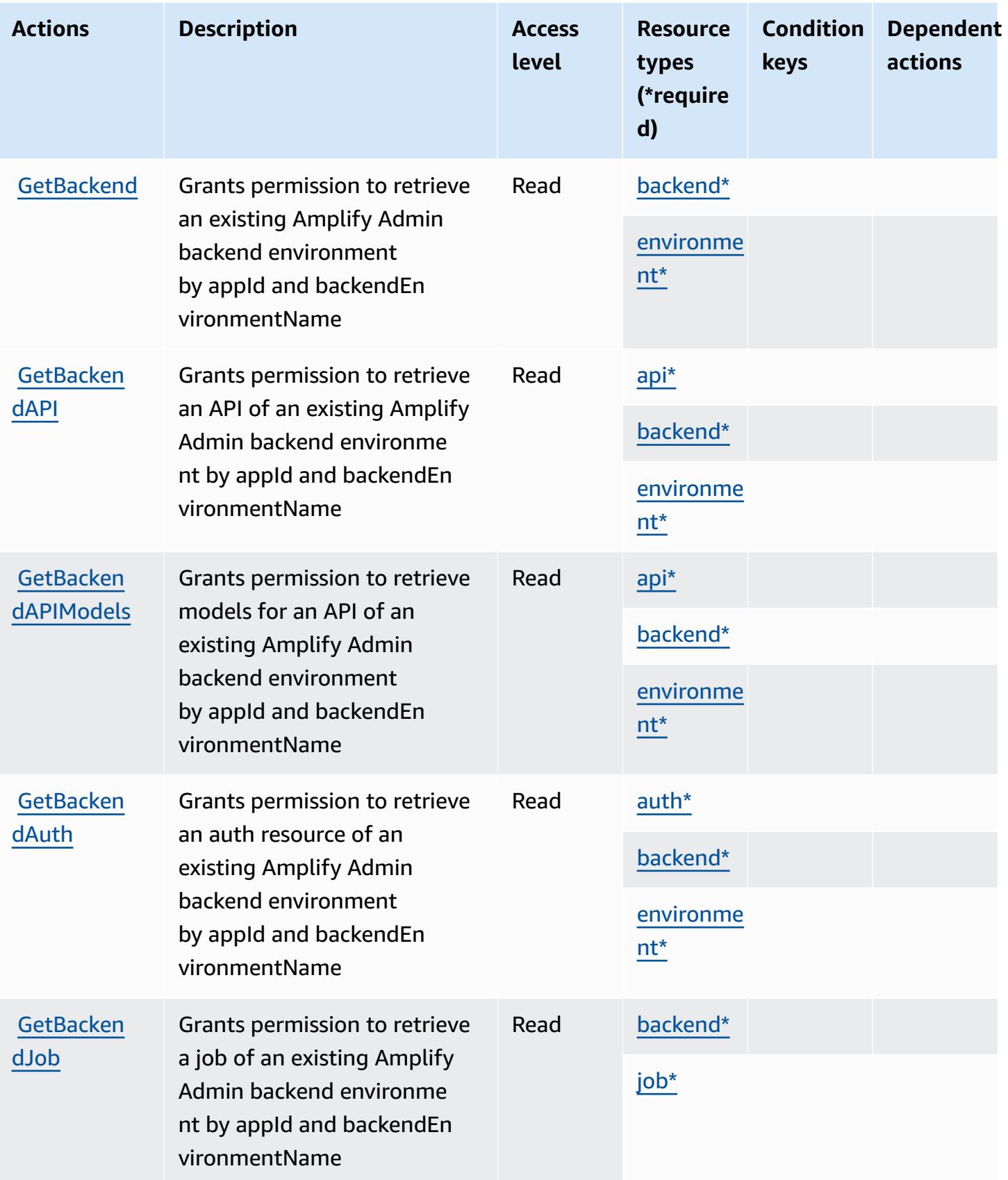
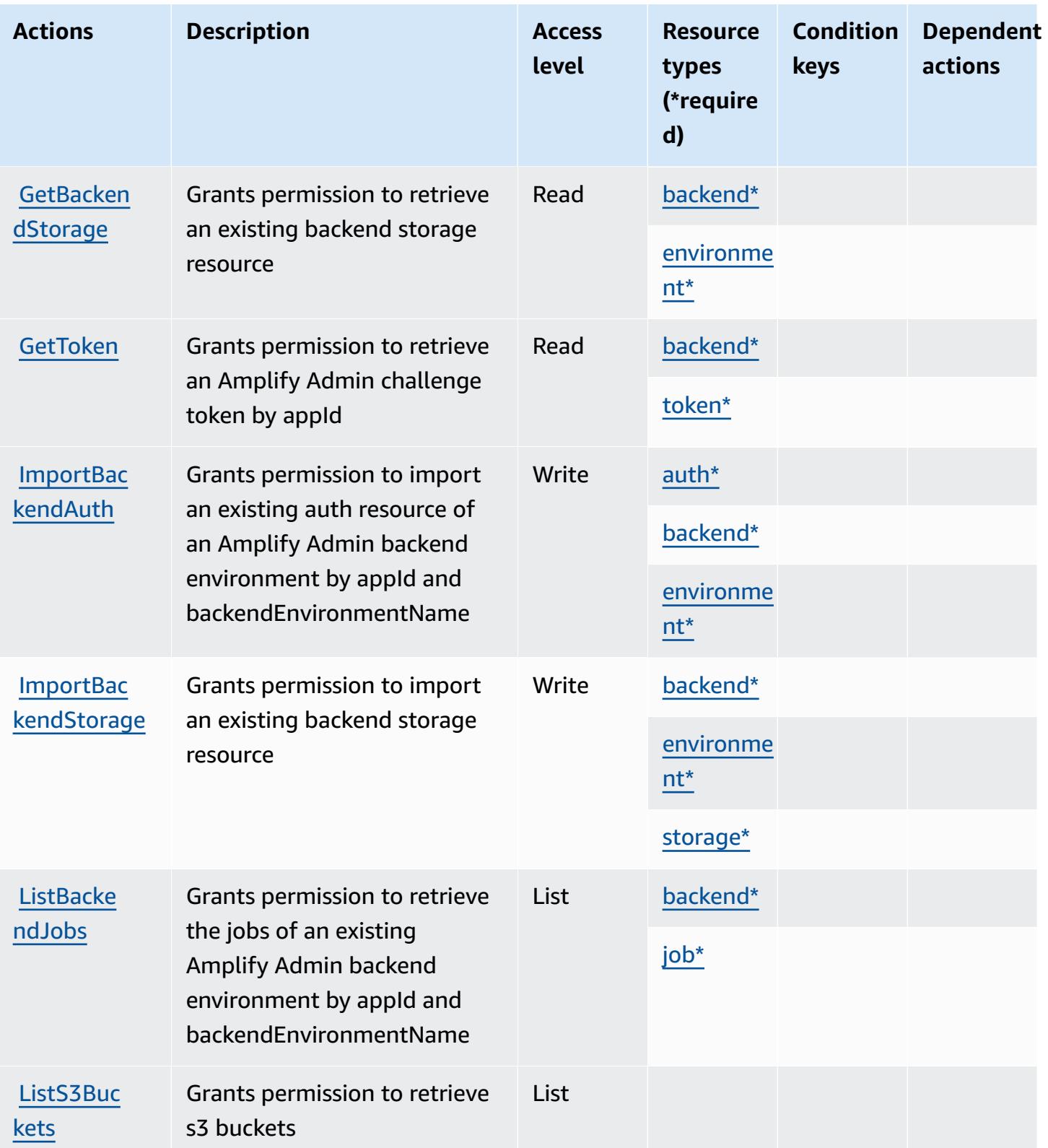

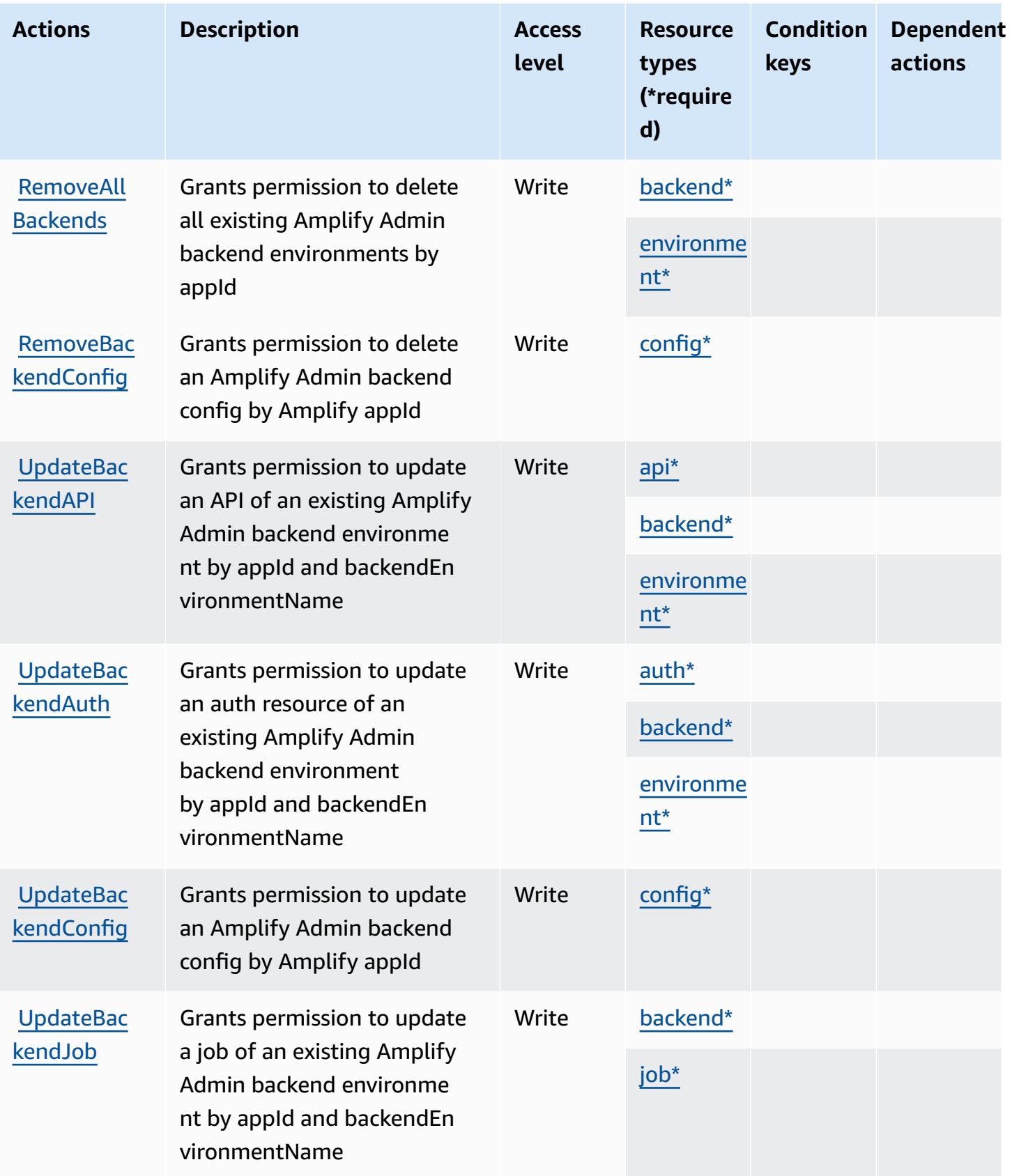

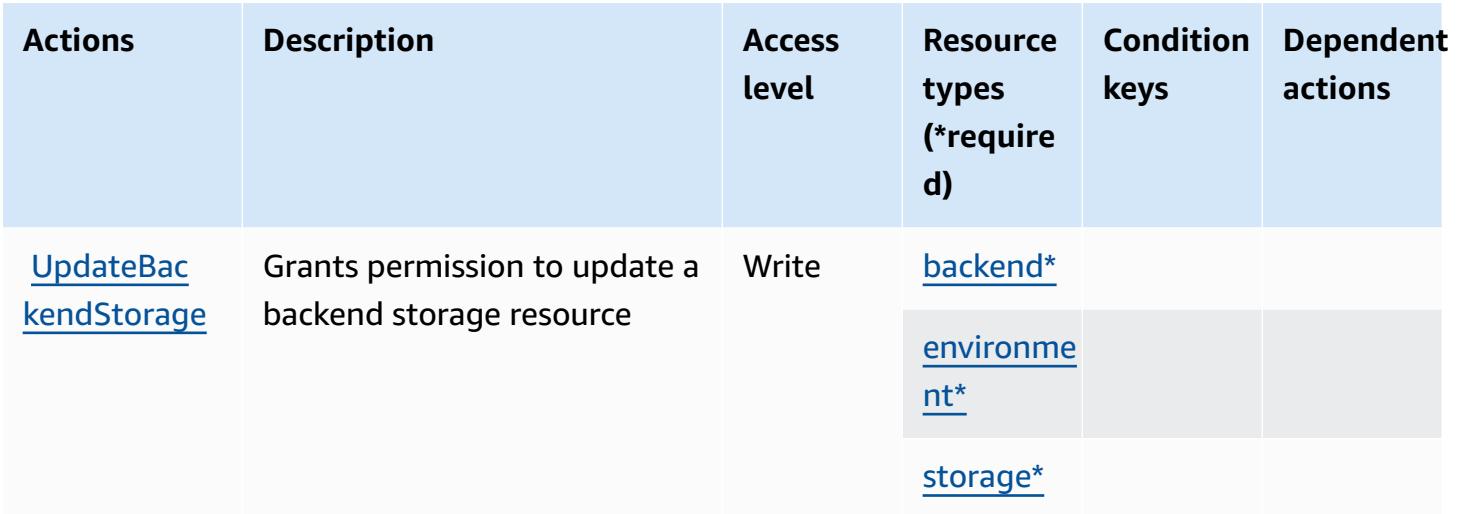

## **Resource types defined by AWS Amplify Admin**

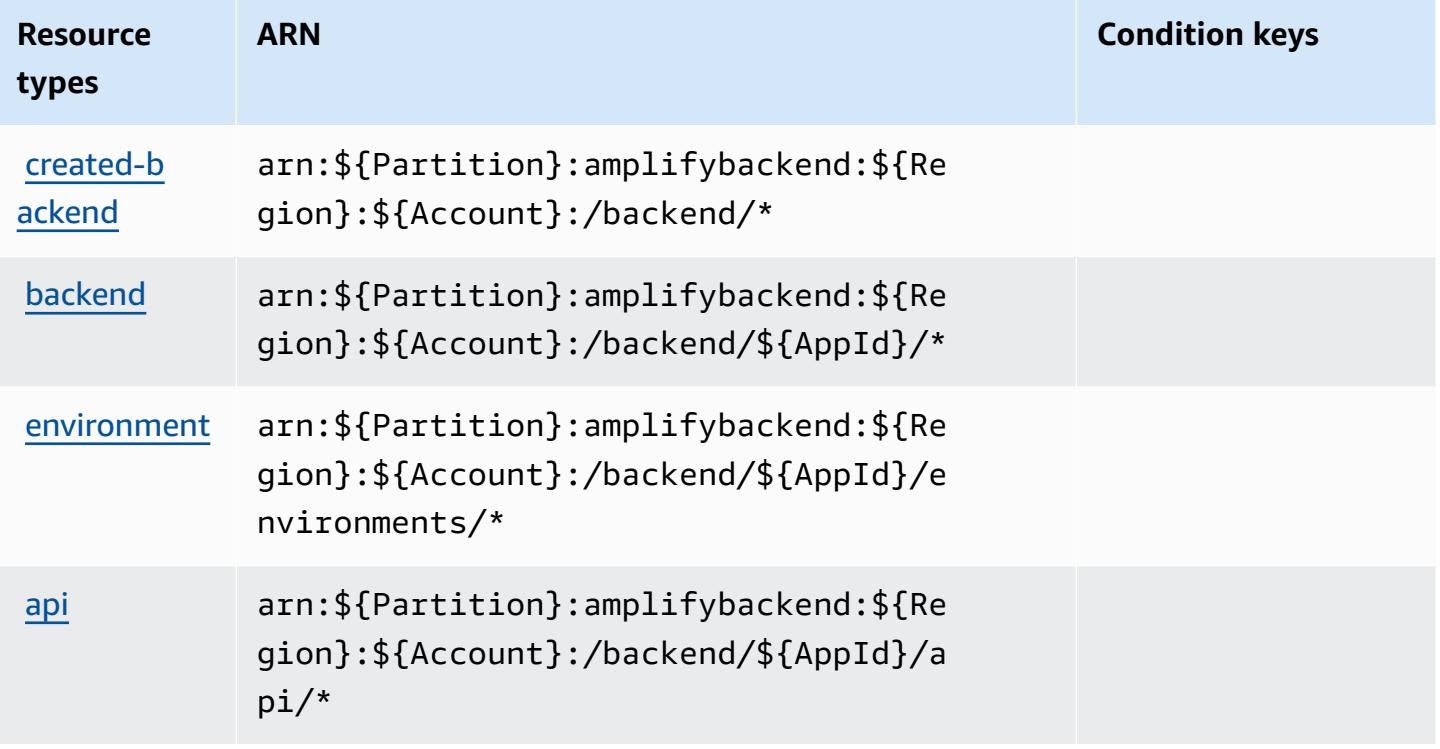

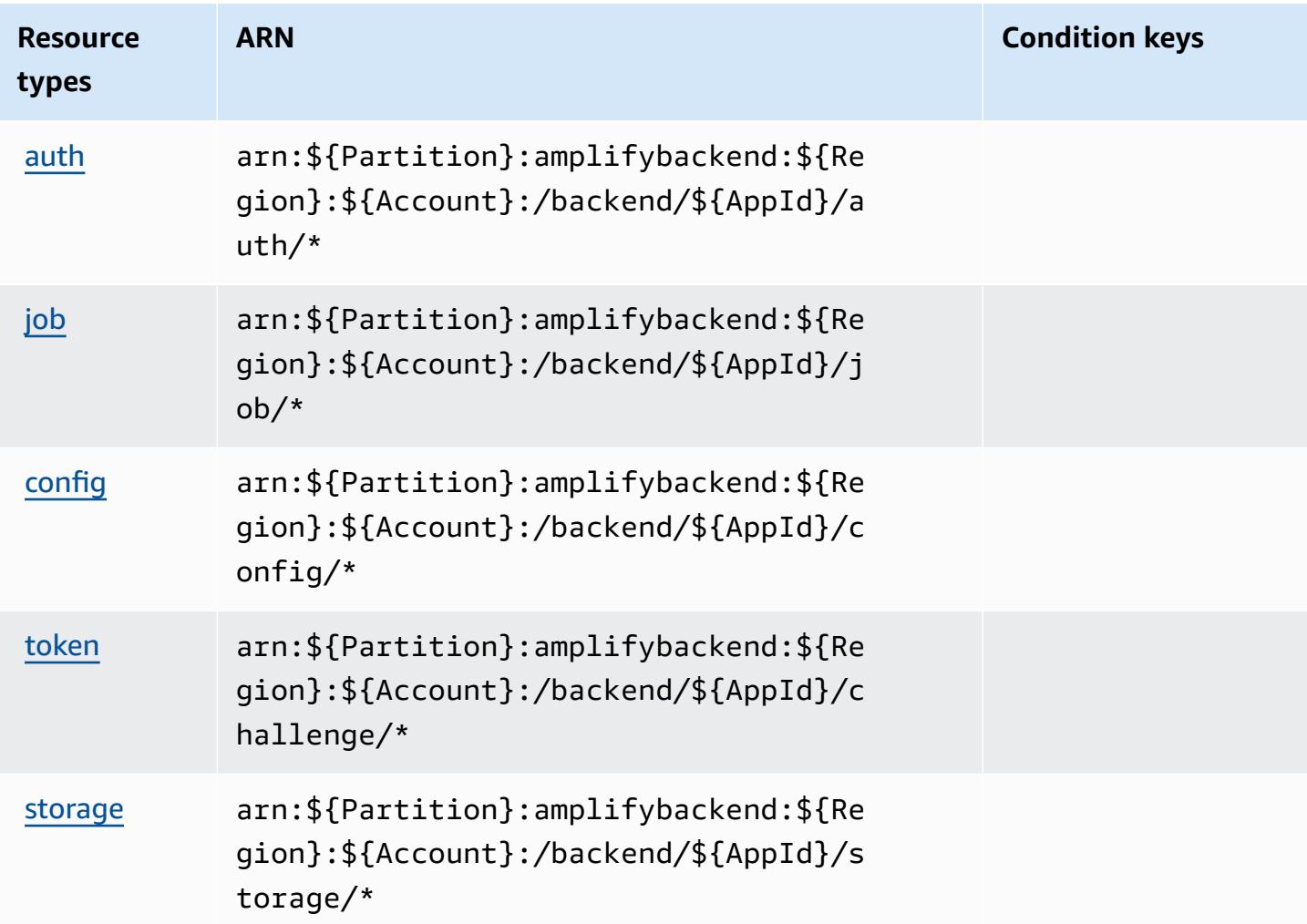

# **Condition keys for AWS Amplify Admin**

Amplify Admin has no service-specific context keys that can be used in the Condition element of policy statements. For the list of the global context keys that are available to all services, see Available keys for [conditions.](https://docs.aws.amazon.com/IAM/latest/UserGuide/reference_policies_condition-keys.html#AvailableKeys)

# **Actions, resources, and condition keys for AWS Amplify UI Builder**

AWS Amplify UI Builder (service prefix: amplifyuibuilder) provides the following servicespecific resources, actions, and condition context keys for use in IAM permission policies.

References:

- Learn how to [configure](https://docs.aws.amazon.com/amplify/latest/userguide/) this service.
- View a list of the API [operations](https://docs.aws.amazon.com/amplifyuibuilder/latest/APIReference/) available for this service.

• Learn how to secure this service and its resources by [using IAM](https://docs.aws.amazon.com/amplify/latest/userguide/security-iam.html) permission policies.

#### **Topics**

- Actions defined by AWS [Amplify](#page-76-0) UI Builder
- [Resource](#page-84-0) types defined by AWS Amplify UI Builder
- [Condition](#page-85-0) keys for AWS Amplify UI Builder

# <span id="page-76-0"></span>**Actions defined by AWS Amplify UI Builder**

You can specify the following actions in the Action element of an IAM policy statement. Use policies to grant permissions to perform an operation in AWS. When you use an action in a policy, you usually allow or deny access to the API operation or CLI command with the same name. However, in some cases, a single action controls access to more than one operation. Alternatively, some operations require several different actions.

The **Resource types** column of the Actions table indicates whether each action supports resourcelevel permissions. If there is no value for this column, you must specify all resources ("\*") to which the policy applies in the Resource element of your policy statement. If the column includes a resource type, then you can specify an ARN of that type in a statement with that action. If the action has one or more required resources, the caller must have permission to use the action with those resources. Required resources are indicated in the table with an asterisk (\*). If you limit resource access with the Resource element in an IAM policy, you must include an ARN or pattern for each required resource type. Some actions support multiple resource types. If the resource type is optional (not indicated as required), then you can choose to use one of the optional resource types.

The **Condition keys** column of the Actions table includes keys that you can specify in a policy statement's Condition element. For more information on the condition keys that are associated with resources for the service, see the **Condition keys** column of the Resource types table.

#### **Note**

[Resource](#page-84-0) condition keys are listed in the Resource types table. You can find a link to the resource type that applies to an action in the **Resource types (\*required)** column of the Actions table. The resource type in the Resource types table includes the **Condition keys** column, which are the resource condition keys that apply to an action in the Actions table.

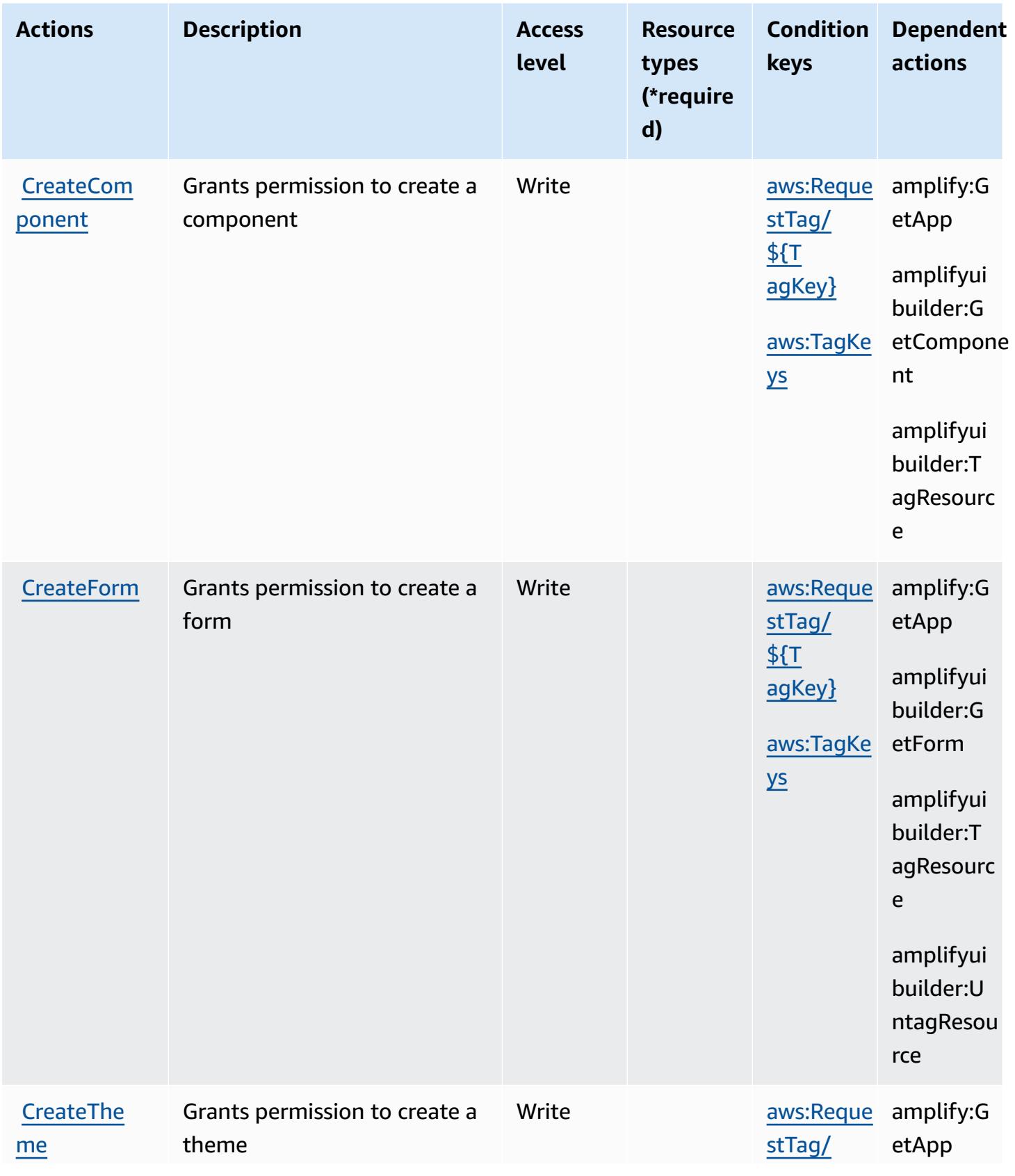

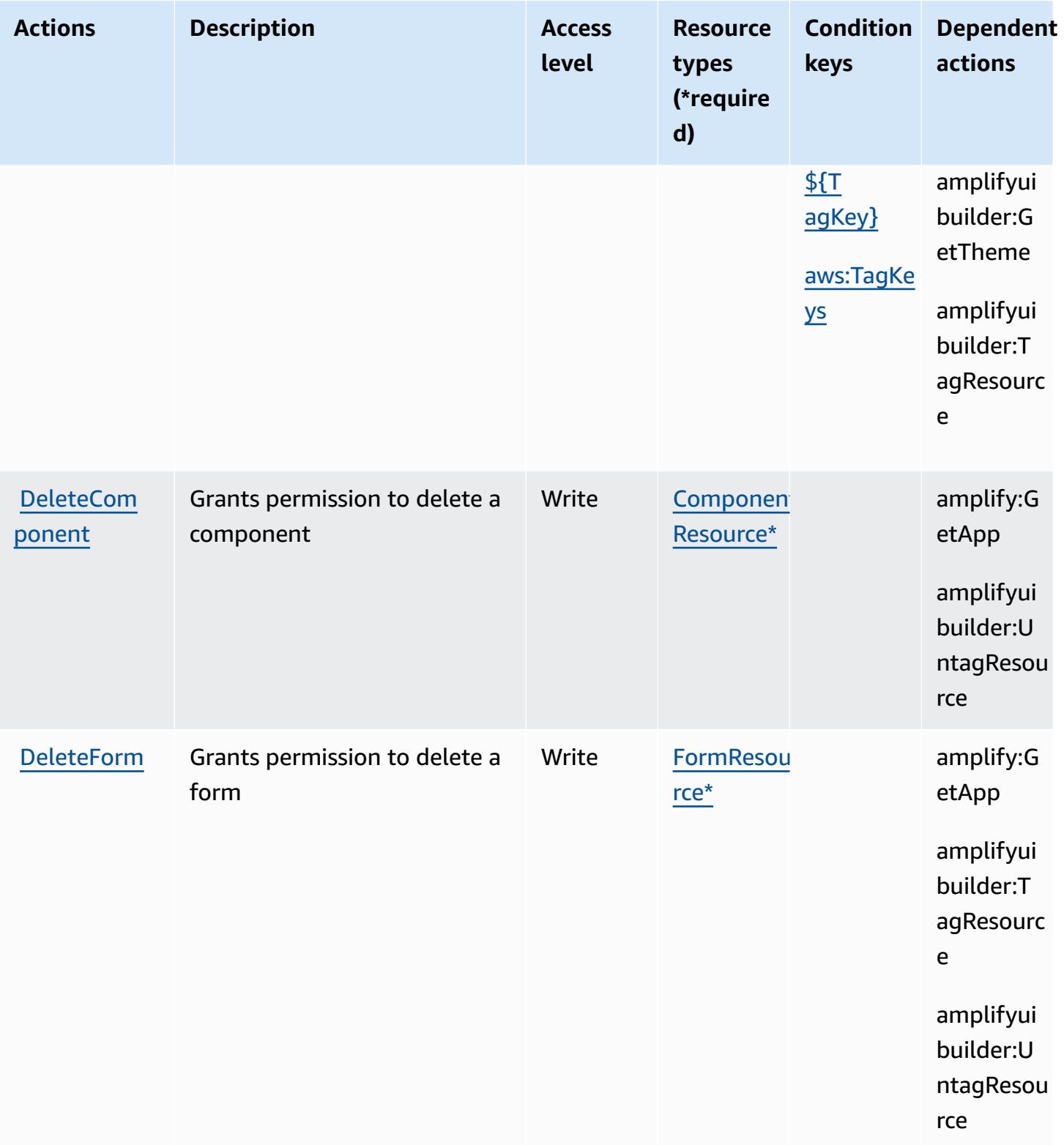

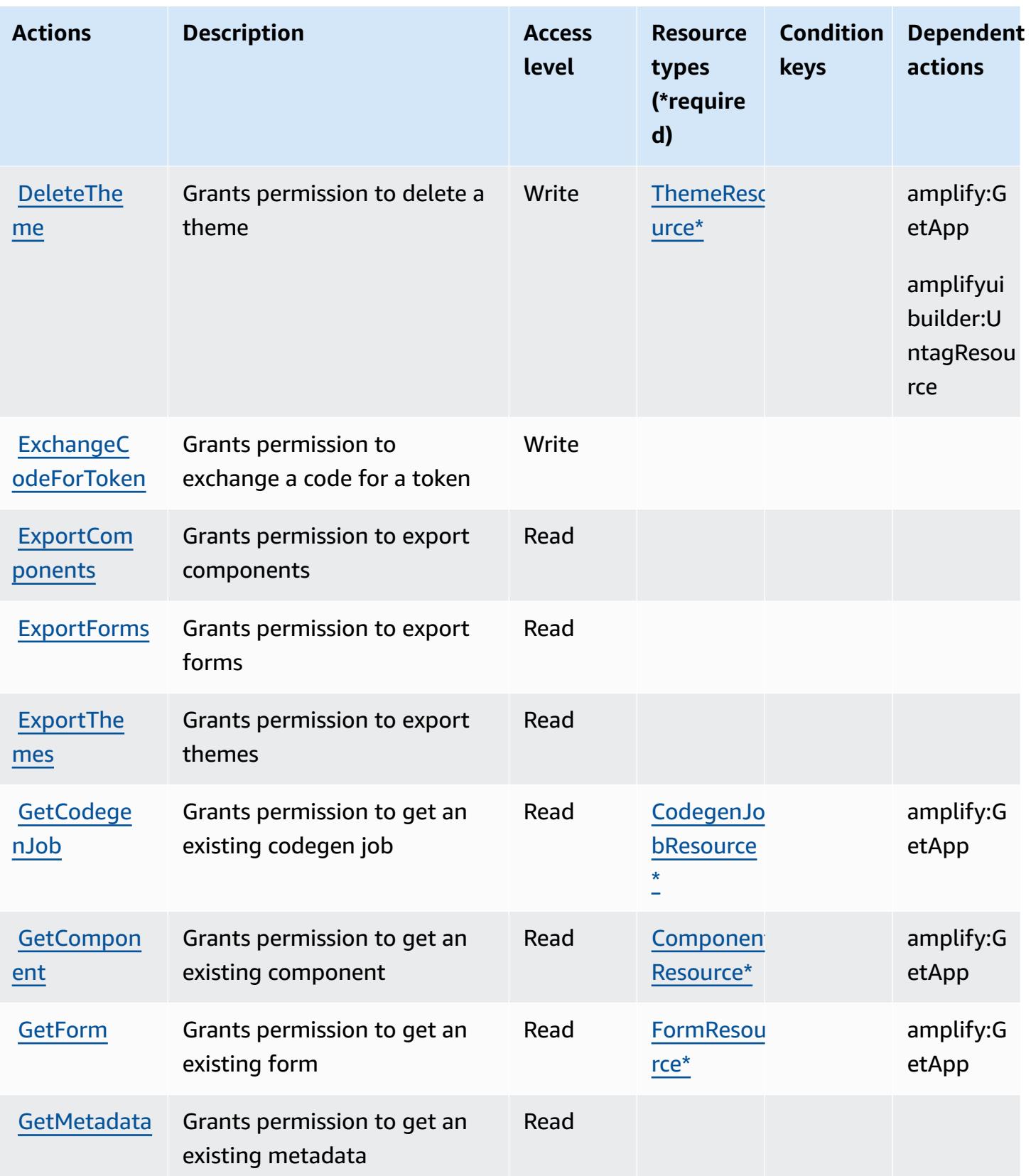

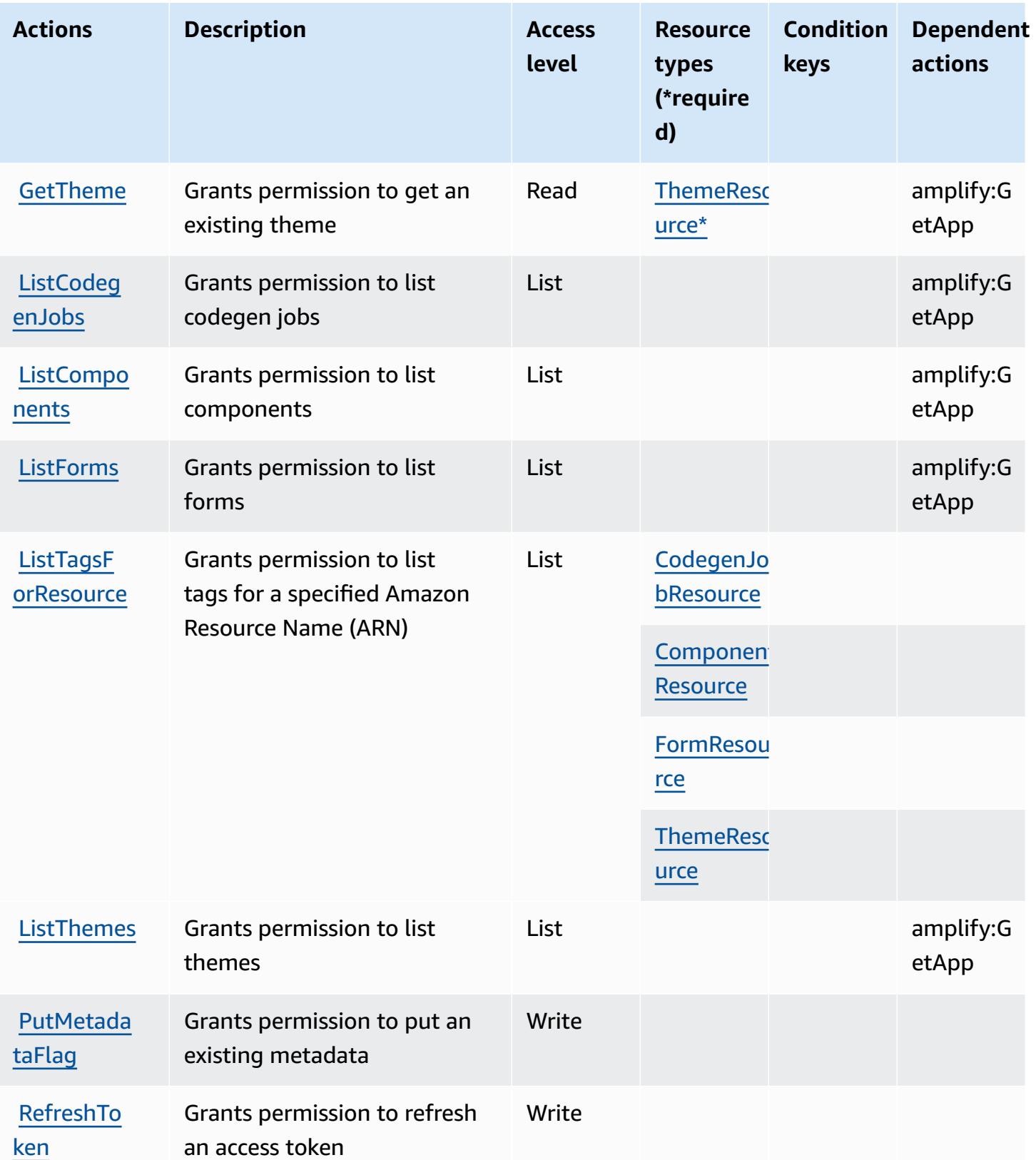

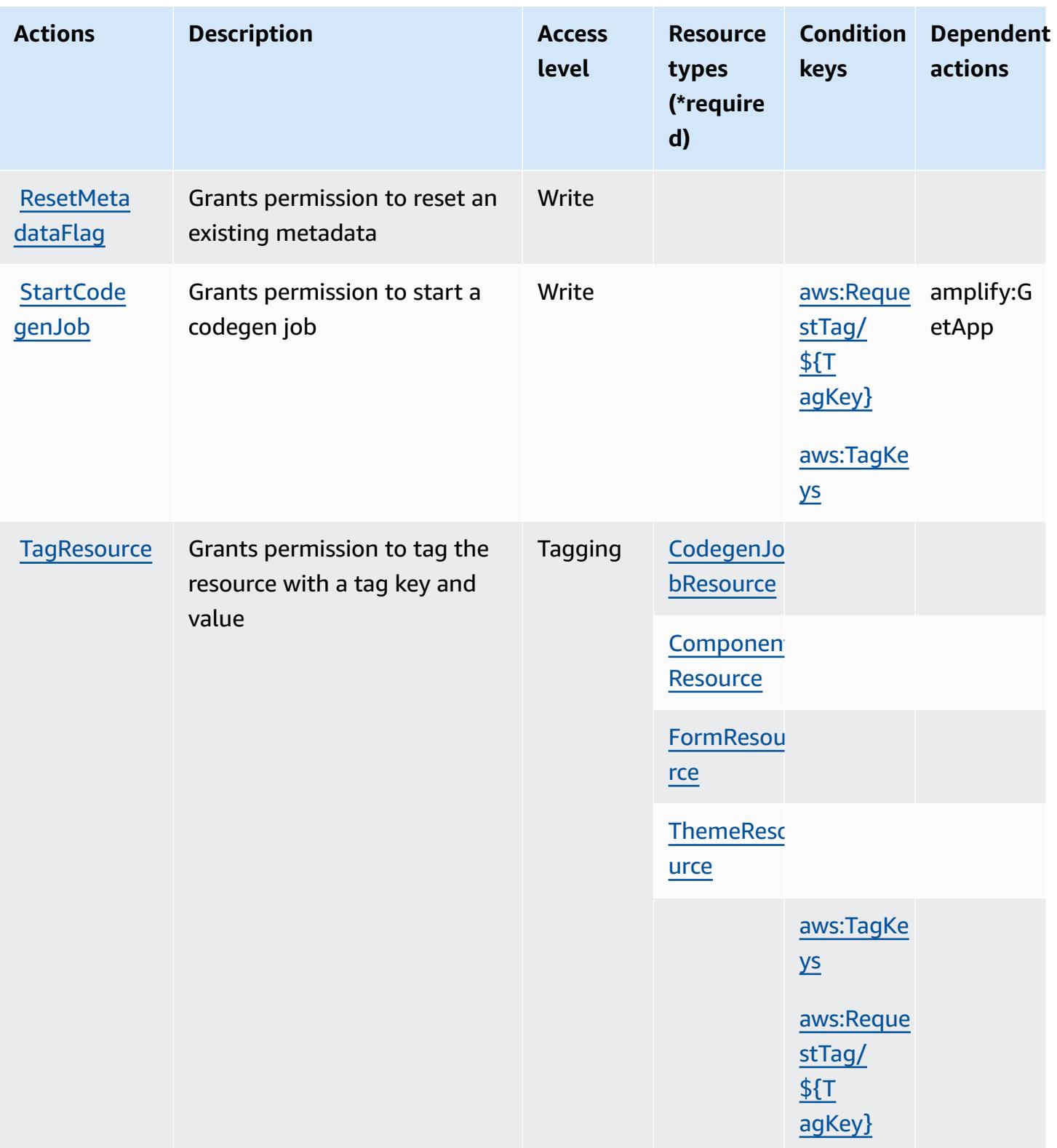

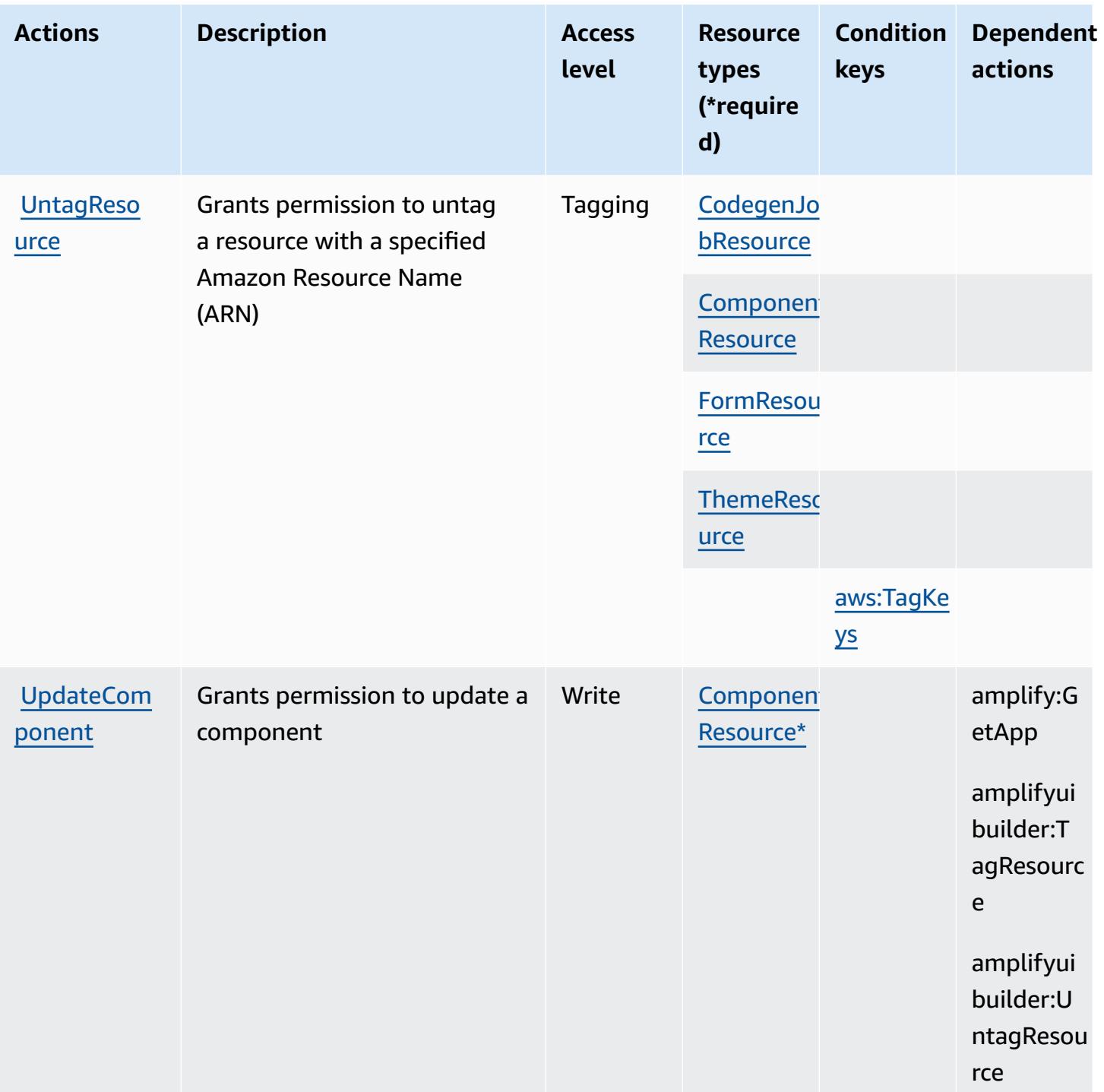

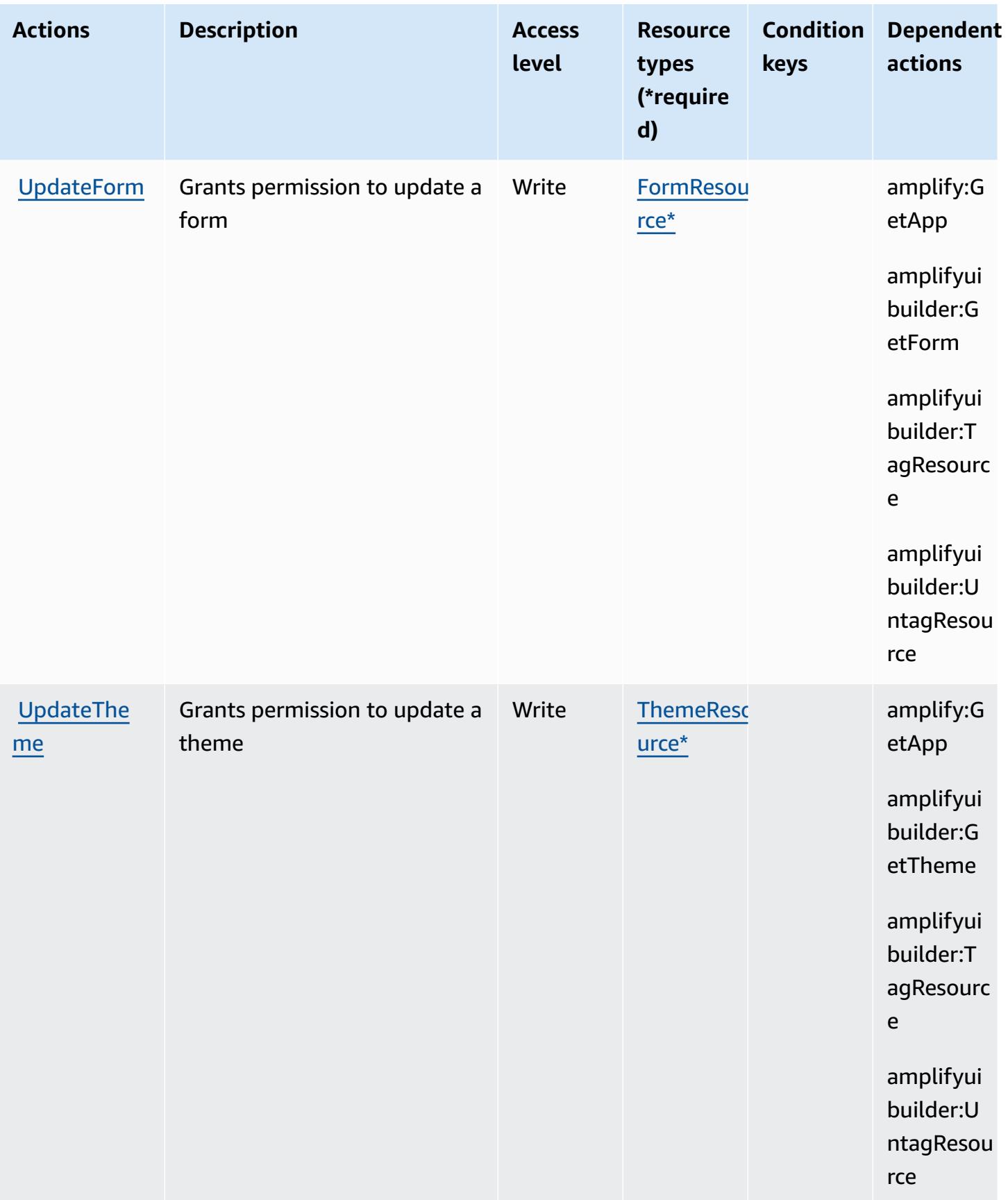

## <span id="page-84-0"></span>**Resource types defined by AWS Amplify UI Builder**

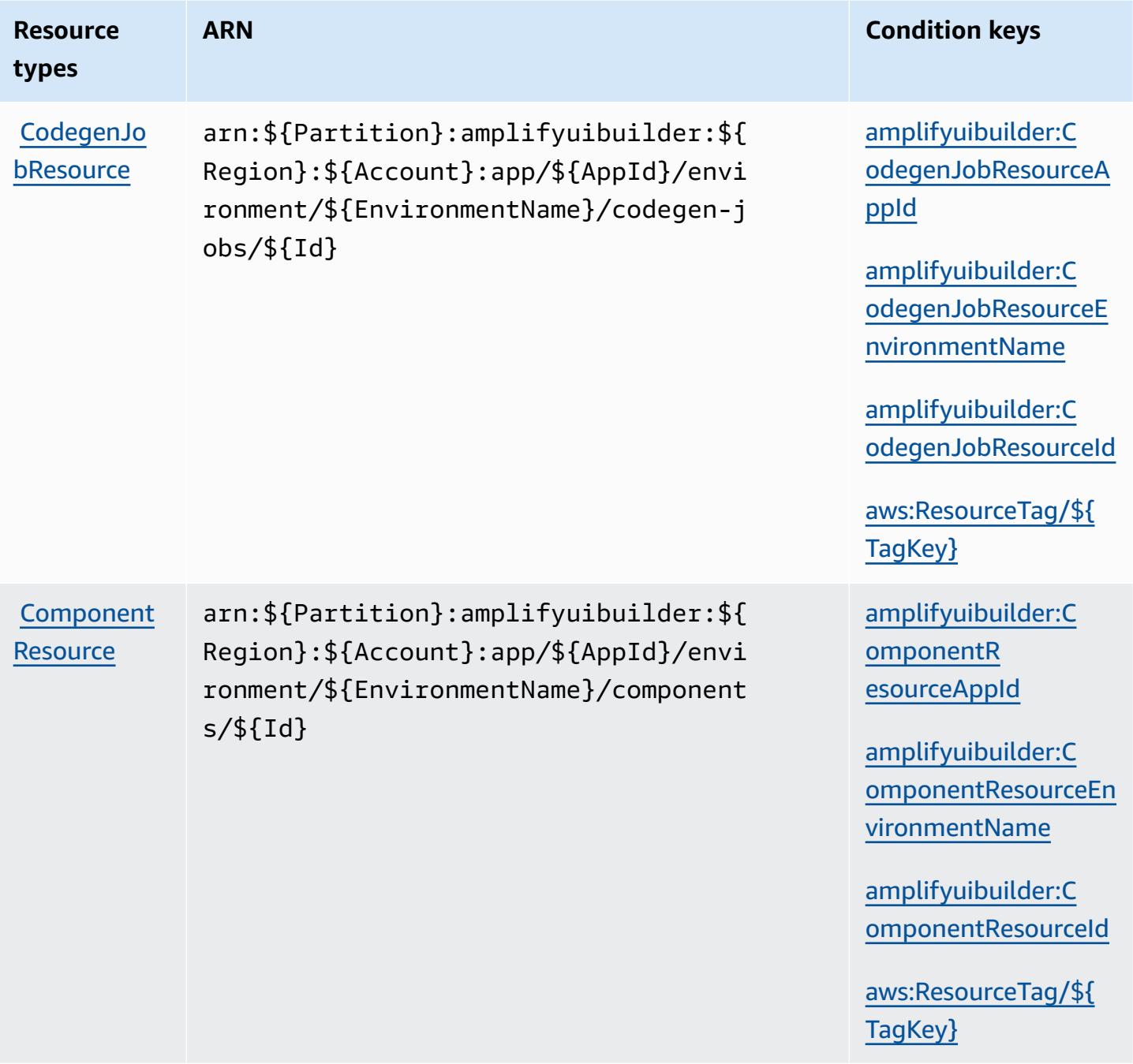

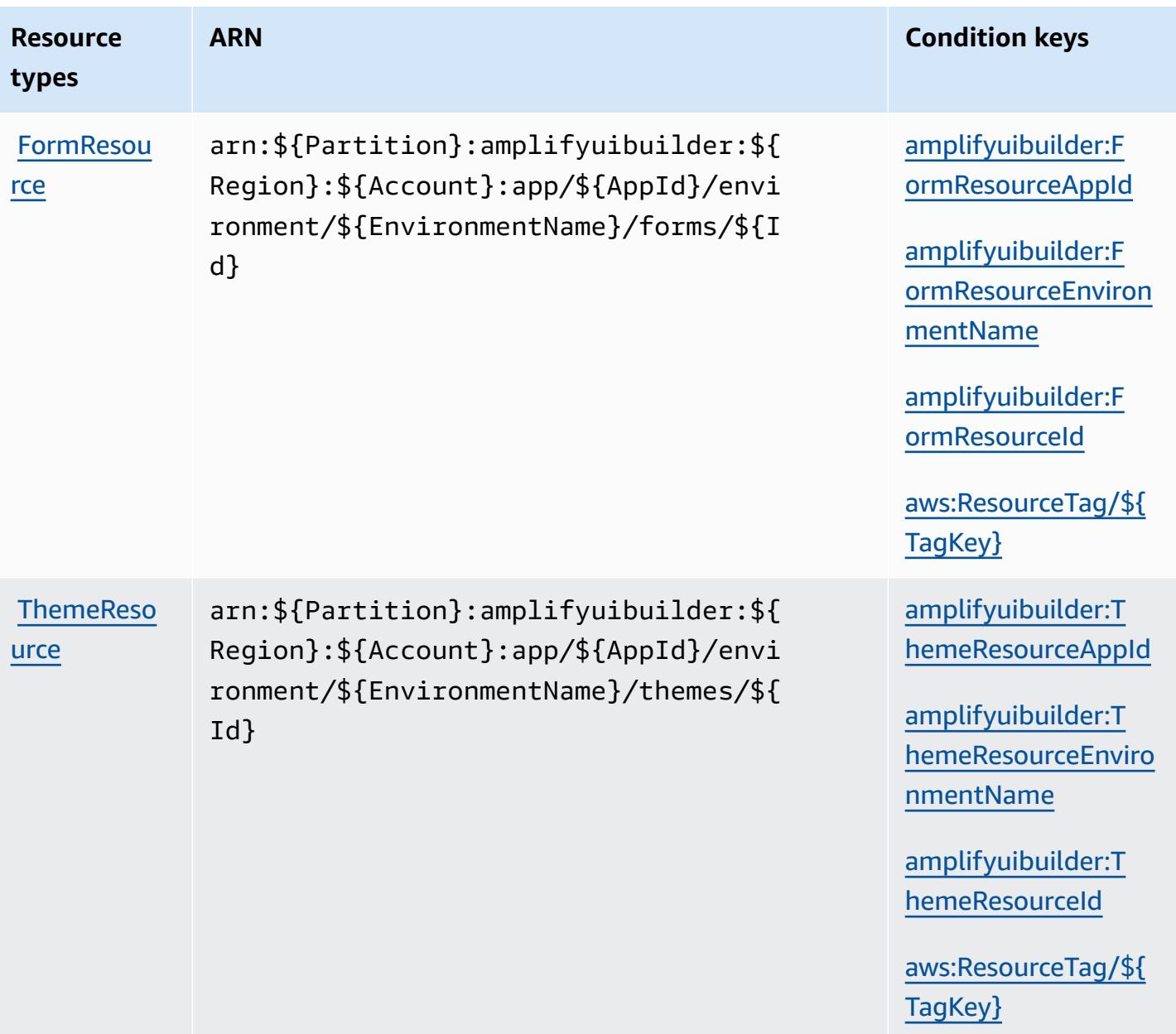

# <span id="page-85-0"></span>**Condition keys for AWS Amplify UI Builder**

AWS Amplify UI Builder defines the following condition keys that can be used in the Condition element of an IAM policy. You can use these keys to further refine the conditions under which the policy statement applies. For details about the columns in the following table, see [Condition](reference_policies_actions-resources-contextkeys.html#context_keys_table) keys [table.](reference_policies_actions-resources-contextkeys.html#context_keys_table)

To view the global condition keys that are available to all services, see Available global [condition](https://docs.aws.amazon.com/IAM/latest/UserGuide/reference_policies_condition-keys.html#AvailableKeys) [keys.](https://docs.aws.amazon.com/IAM/latest/UserGuide/reference_policies_condition-keys.html#AvailableKeys)

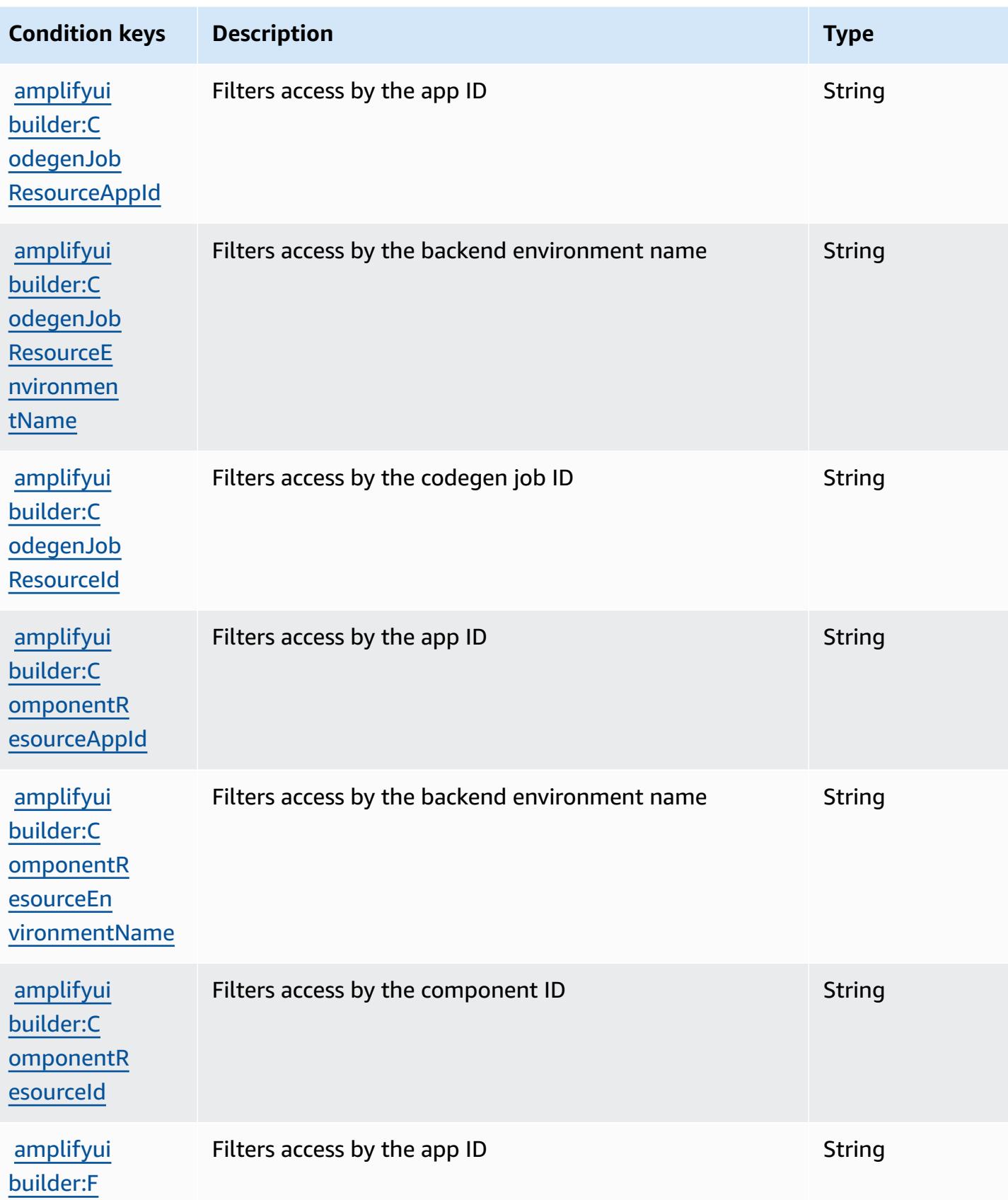

Service Authorization Reference **Service Authorization Reference** Service Authorization Reference

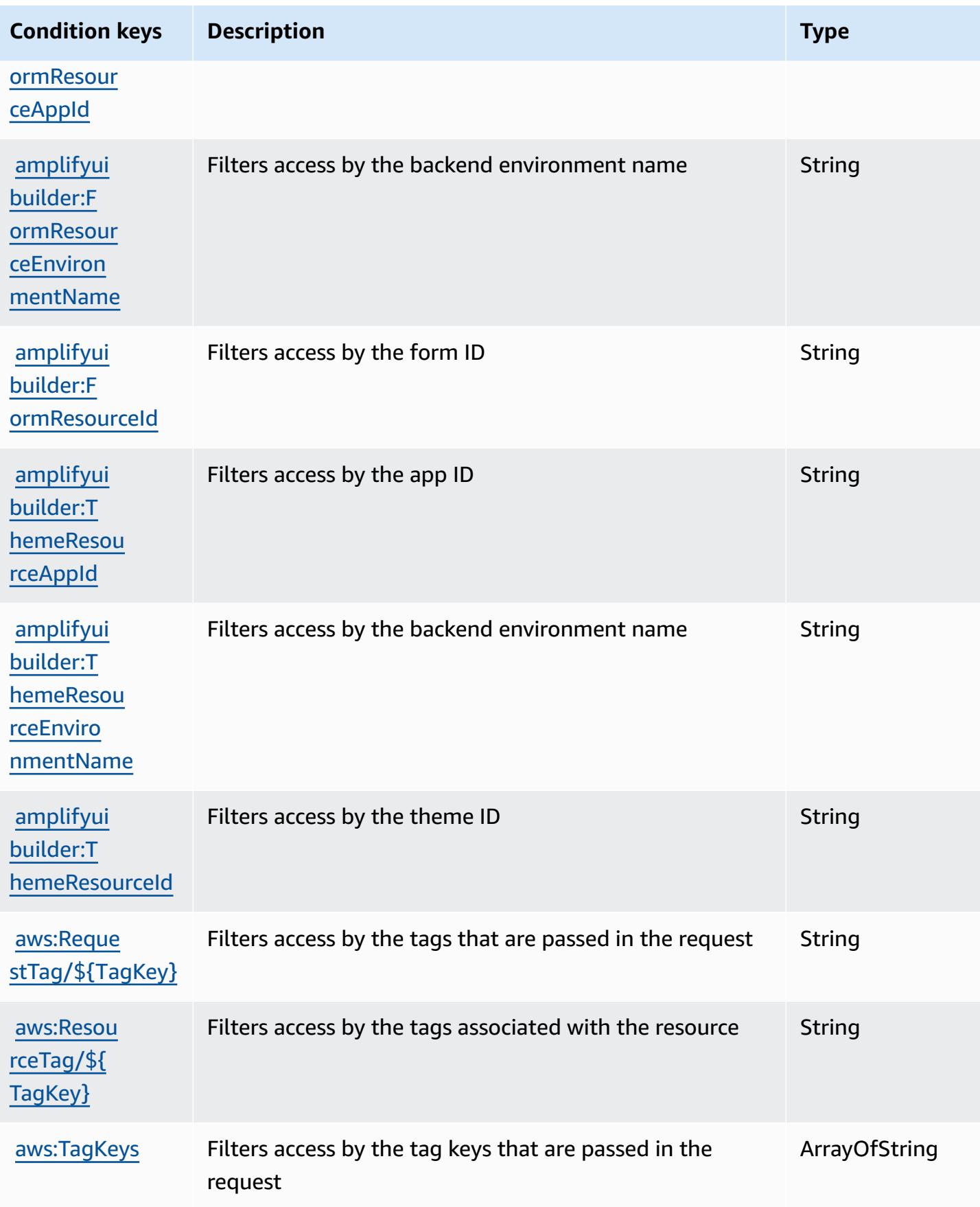

# **Actions, resources, and condition keys for Apache Kafka APIs for Amazon MSK clusters**

Apache Kafka APIs for Amazon MSK clusters (service prefix: kafka-cluster) provides the following service-specific resources, actions, and condition context keys for use in IAM permission policies.

References:

- Learn how to [configure](https://docs.aws.amazon.com/msk/latest/developerguide/iam-access-control.html) this service.
- View a list of the API [operations](https://docs.aws.amazon.com/msk/latest/developerguide/iam-access-control.html) available for this service.
- Learn how to secure this service and its resources by [using IAM](https://docs.aws.amazon.com/msk/latest/developerguide/iam-access-control.html) permission policies.

#### **Topics**

- Actions defined by Apache Kafka APIs for [Amazon](#page-88-0) MSK clusters
- [Resource](#page-94-0) types defined by Apache Kafka APIs for Amazon MSK clusters
- [Condition](#page-95-0) keys for Apache Kafka APIs for Amazon MSK clusters

# <span id="page-88-0"></span>**Actions defined by Apache Kafka APIs for Amazon MSK clusters**

You can specify the following actions in the Action element of an IAM policy statement. Use policies to grant permissions to perform an operation in AWS. When you use an action in a policy, you usually allow or deny access to the API operation or CLI command with the same name. However, in some cases, a single action controls access to more than one operation. Alternatively, some operations require several different actions.

The **Resource types** column of the Actions table indicates whether each action supports resourcelevel permissions. If there is no value for this column, you must specify all resources ("\*") to which the policy applies in the Resource element of your policy statement. If the column includes a resource type, then you can specify an ARN of that type in a statement with that action. If the action has one or more required resources, the caller must have permission to use the action with those resources. Required resources are indicated in the table with an asterisk (\*). If you limit resource access with the Resource element in an IAM policy, you must include an ARN or pattern for each required resource type. Some actions support multiple resource types. If the resource type is optional (not indicated as required), then you can choose to use one of the optional resource types.

The **Condition keys** column of the Actions table includes keys that you can specify in a policy statement's Condition element. For more information on the condition keys that are associated with resources for the service, see the **Condition keys** column of the Resource types table.

#### **A** Note

Resource condition keys are listed in the [Resource](#page-94-0) types table. You can find a link to the resource type that applies to an action in the **Resource types (\*required)** column of the Actions table. The resource type in the Resource types table includes the **Condition keys** column, which are the resource condition keys that apply to an action in the Actions table.

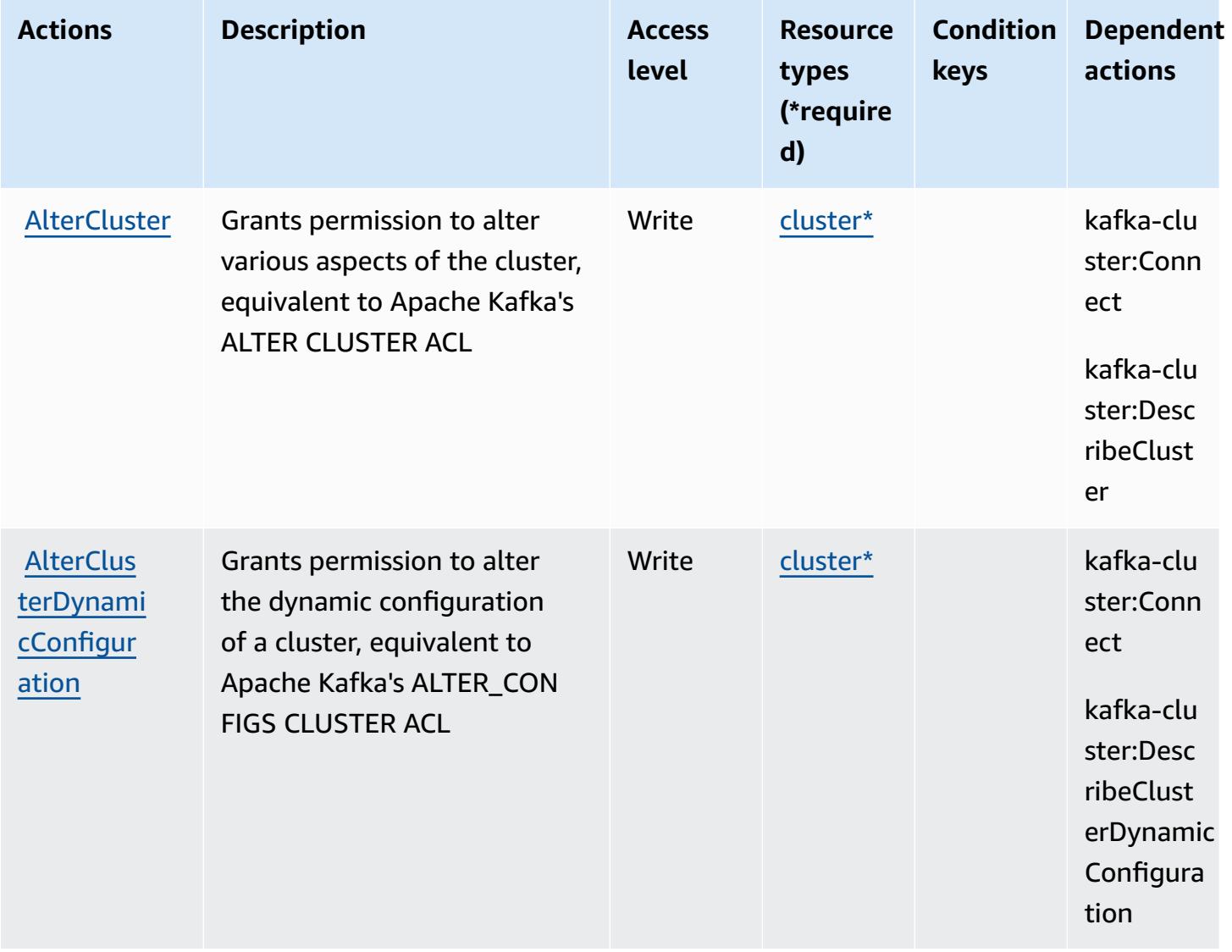

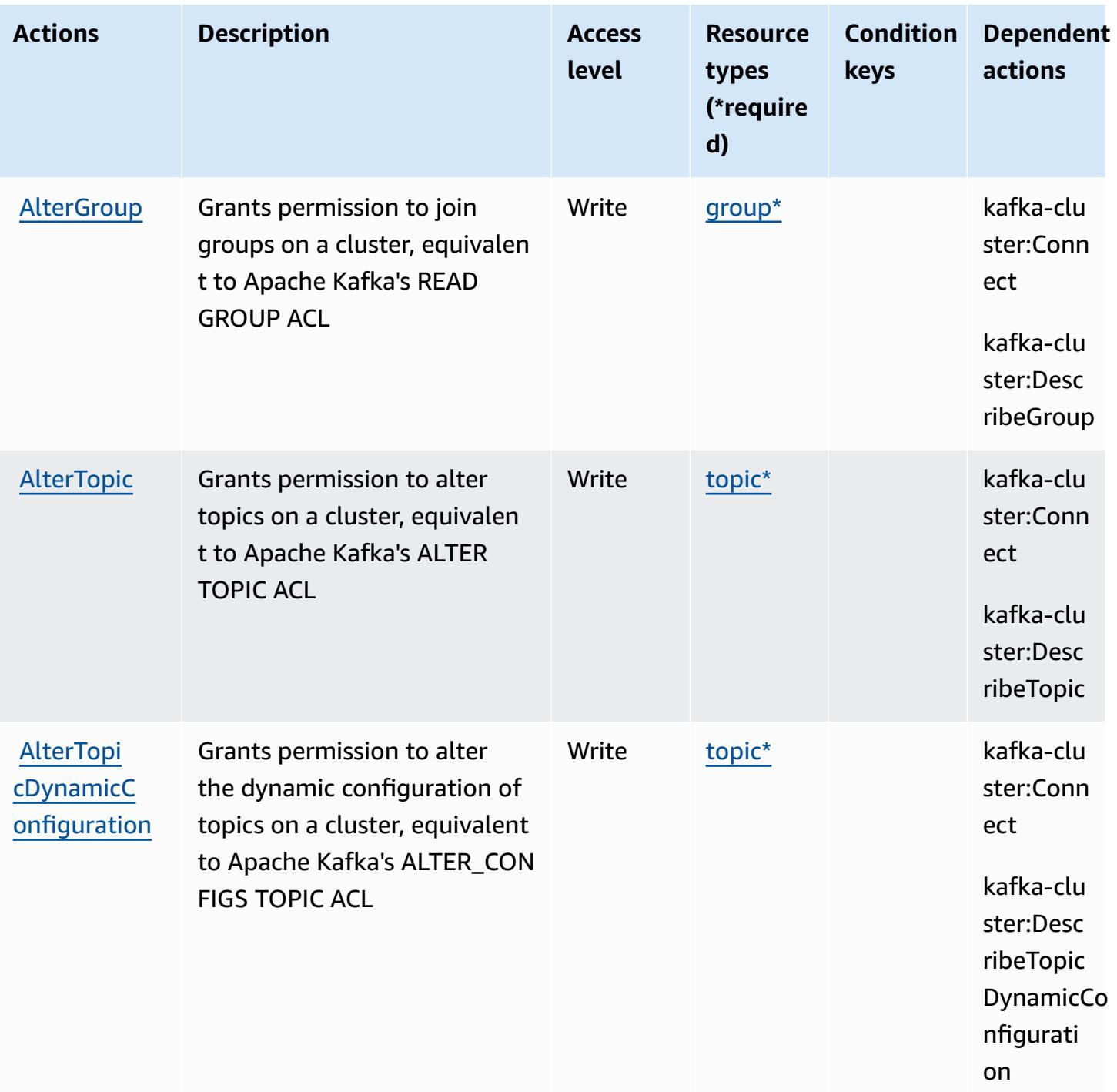

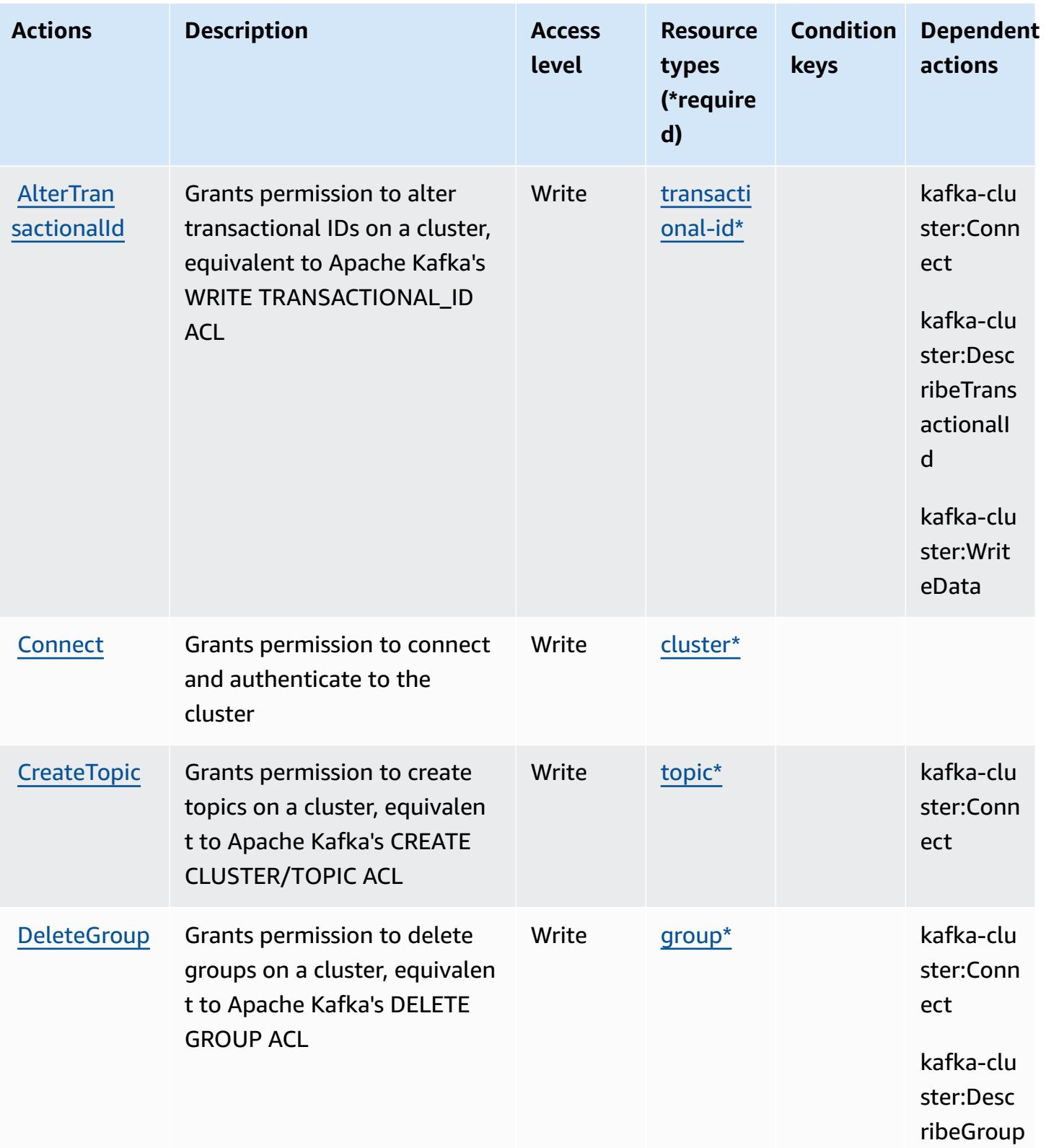

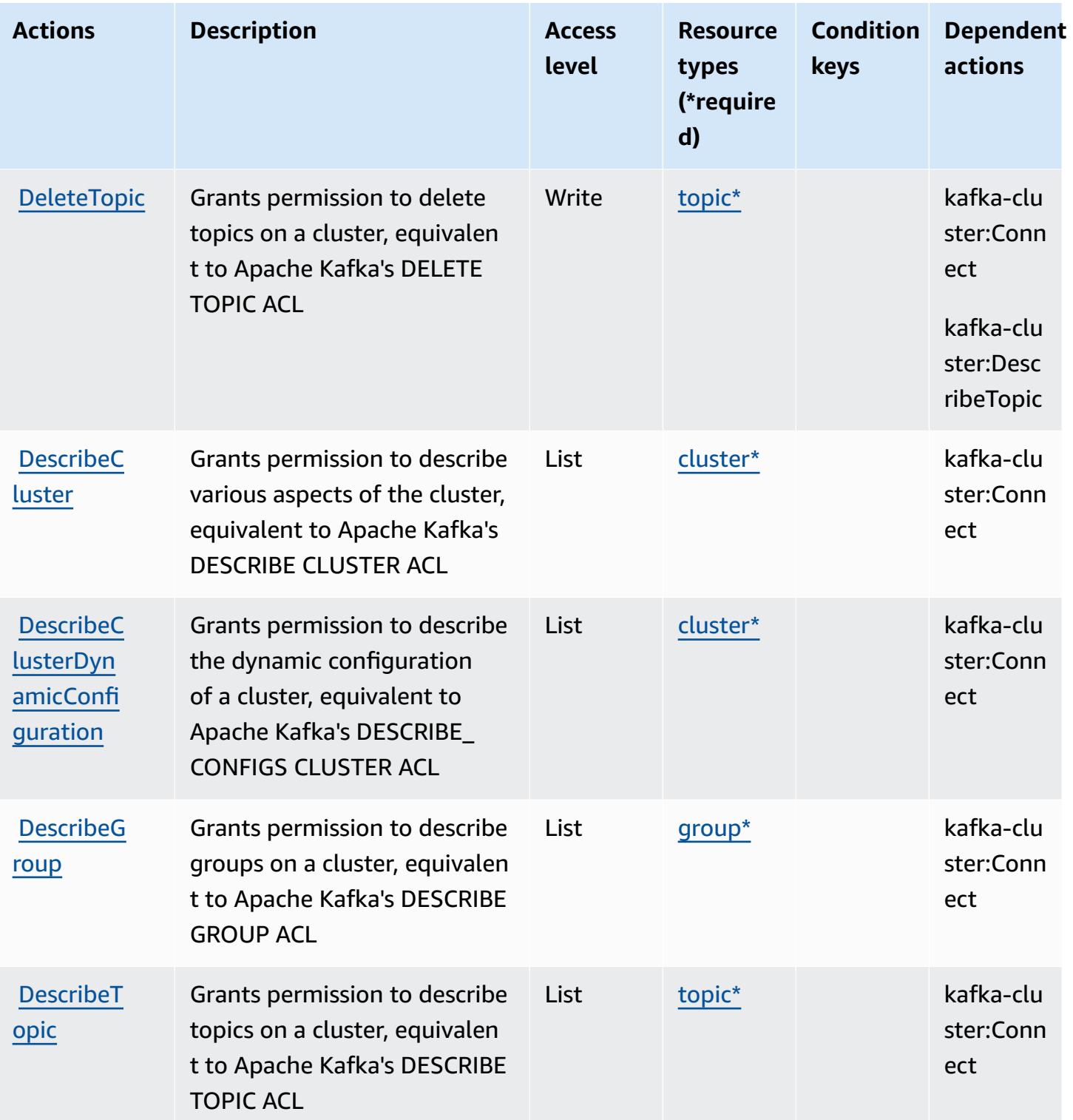

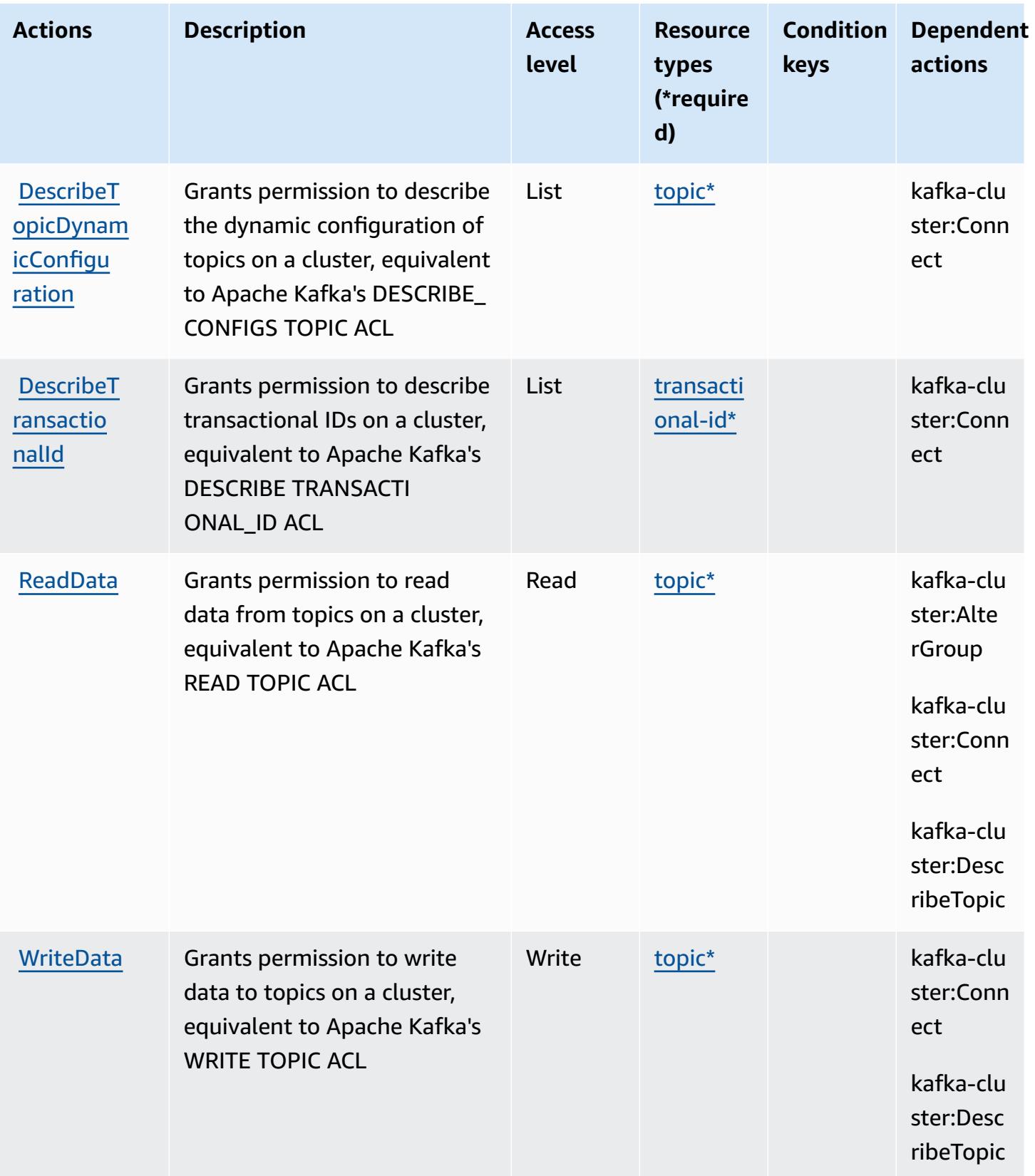

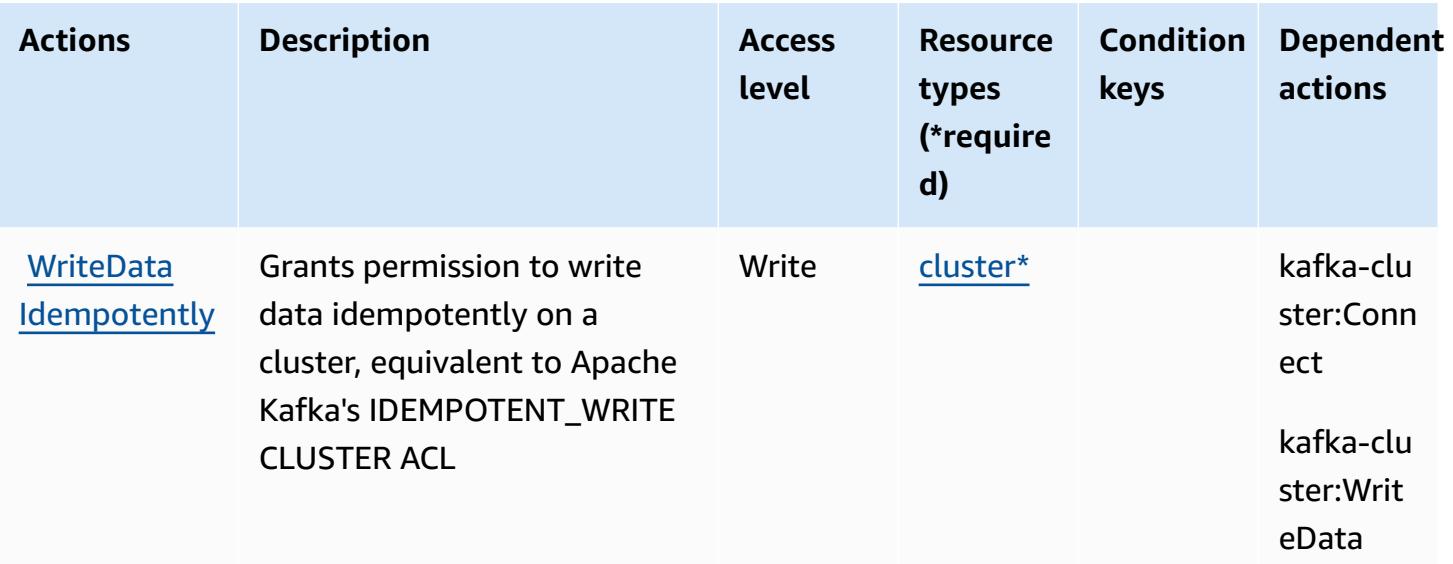

### <span id="page-94-0"></span>**Resource types defined by Apache Kafka APIs for Amazon MSK clusters**

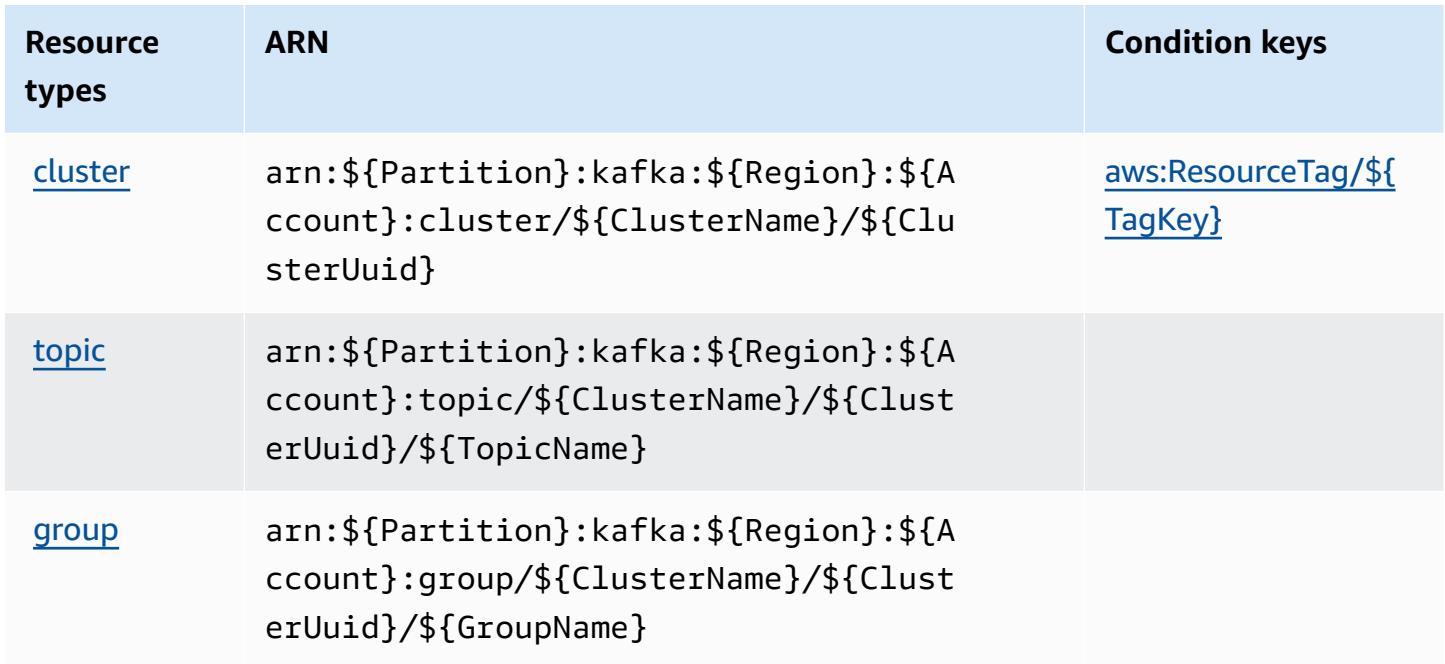

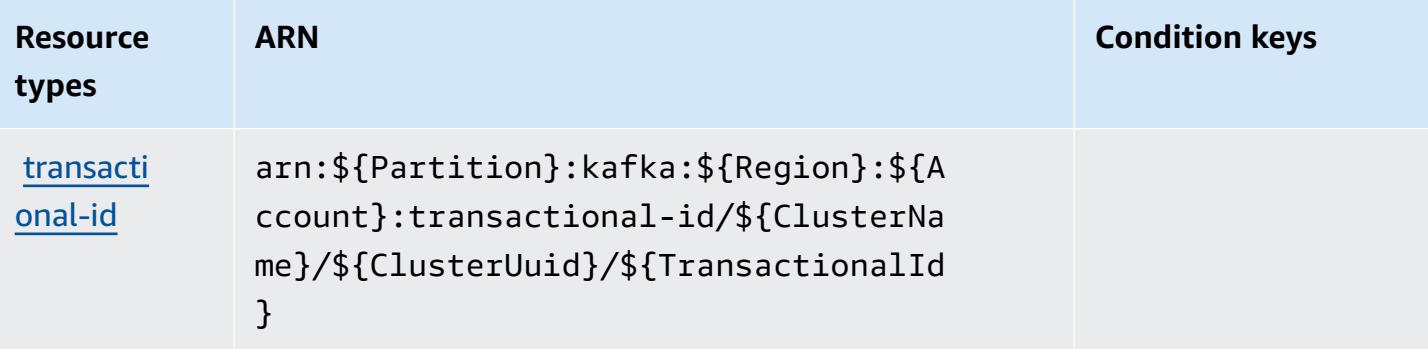

## <span id="page-95-0"></span>**Condition keys for Apache Kafka APIs for Amazon MSK clusters**

Apache Kafka APIs for Amazon MSK clusters defines the following condition keys that can be used in the Condition element of an IAM policy. You can use these keys to further refine the conditions under which the policy statement applies. For details about the columns in the following table, see [Condition](reference_policies_actions-resources-contextkeys.html#context_keys_table) keys table.

To view the global condition keys that are available to all services, see Available global [condition](https://docs.aws.amazon.com/IAM/latest/UserGuide/reference_policies_condition-keys.html#AvailableKeys) [keys.](https://docs.aws.amazon.com/IAM/latest/UserGuide/reference_policies_condition-keys.html#AvailableKeys)

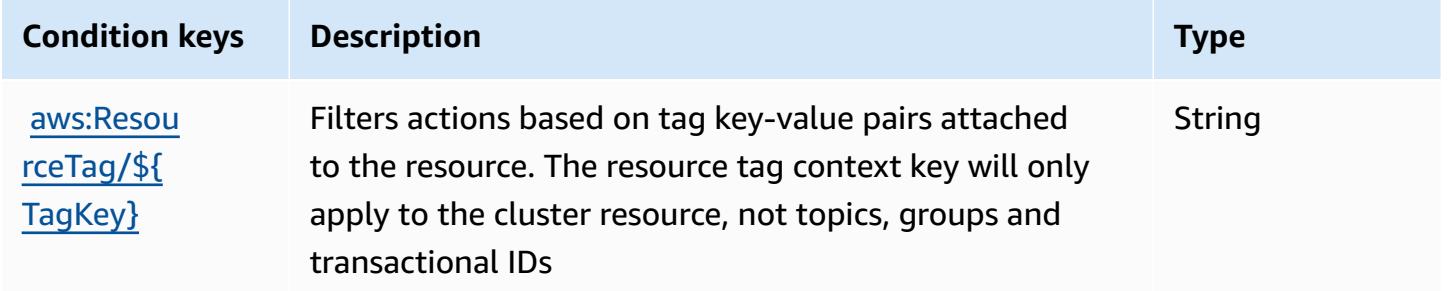

# **Actions, resources, and condition keys for Amazon API Gateway**

Amazon API Gateway (service prefix: execute-api) provides the following service-specific resources, actions, and condition context keys for use in IAM permission policies.

References:

- Learn how to [configure](https://docs.aws.amazon.com/apigateway/latest/developerguide/) this service.
- View a list of the API [operations](https://docs.aws.amazon.com/apigateway/api-reference/) available for this service.
- Learn how to secure this service and its resources by [using IAM](https://docs.aws.amazon.com/apigateway/latest/developerguide/apigateway-control-access-to-api.html) permission policies.

#### **Topics**

- Actions defined by Amazon API [Gateway](#page-96-0)
- [Resource](#page-97-0) types defined by Amazon API Gateway
- [Condition](#page-98-0) keys for Amazon API Gateway

### <span id="page-96-0"></span>**Actions defined by Amazon API Gateway**

You can specify the following actions in the Action element of an IAM policy statement. Use policies to grant permissions to perform an operation in AWS. When you use an action in a policy, you usually allow or deny access to the API operation or CLI command with the same name. However, in some cases, a single action controls access to more than one operation. Alternatively, some operations require several different actions.

The **Resource types** column of the Actions table indicates whether each action supports resourcelevel permissions. If there is no value for this column, you must specify all resources ("\*") to which the policy applies in the Resource element of your policy statement. If the column includes a resource type, then you can specify an ARN of that type in a statement with that action. If the action has one or more required resources, the caller must have permission to use the action with those resources. Required resources are indicated in the table with an asterisk (\*). If you limit resource access with the Resource element in an IAM policy, you must include an ARN or pattern for each required resource type. Some actions support multiple resource types. If the resource type is optional (not indicated as required), then you can choose to use one of the optional resource types.

The **Condition keys** column of the Actions table includes keys that you can specify in a policy statement's Condition element. For more information on the condition keys that are associated with resources for the service, see the **Condition keys** column of the Resource types table.

#### **A** Note

Resource condition keys are listed in the [Resource](#page-97-0) types table. You can find a link to the resource type that applies to an action in the **Resource types (\*required)** column of the Actions table. The resource type in the Resource types table includes the **Condition keys** column, which are the resource condition keys that apply to an action in the Actions table.

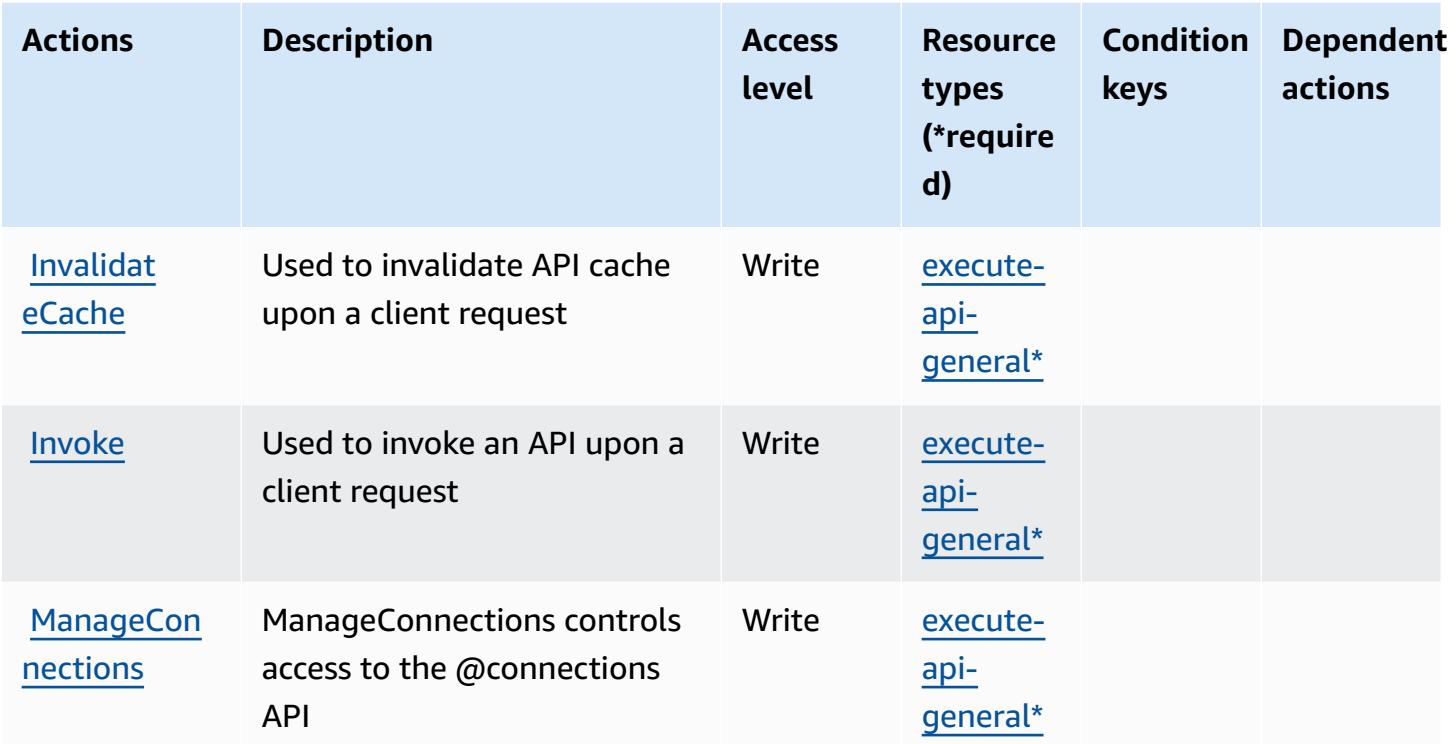

## <span id="page-97-0"></span>**Resource types defined by Amazon API Gateway**

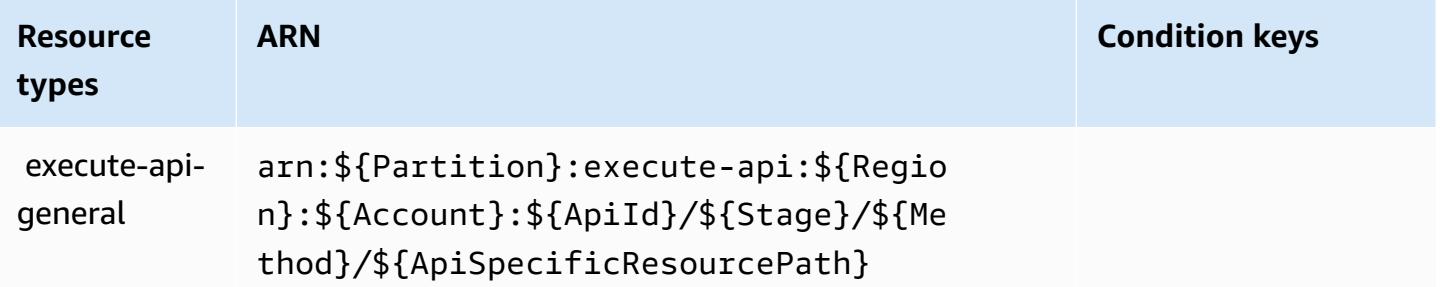

# <span id="page-98-0"></span>**Condition keys for Amazon API Gateway**

ExecuteAPI has no service-specific context keys that can be used in the Condition element of policy statements. For the list of the global context keys that are available to all services, see Available keys for [conditions.](https://docs.aws.amazon.com/IAM/latest/UserGuide/reference_policies_condition-keys.html#AvailableKeys)

# **Actions, resources, and condition keys for Amazon API Gateway Management**

Amazon API Gateway Management (service prefix: apigateway) provides the following servicespecific resources, actions, and condition context keys for use in IAM permission policies.

References:

- Learn how to [configure](https://docs.aws.amazon.com/apigateway/latest/developerguide/welcome.html) this service.
- View a list of the API [operations](https://docs.aws.amazon.com/apigateway/latest/api/API_Operations.html) available for this service.
- Learn how to secure this service and its resources by [using IAM](https://docs.aws.amazon.com/apigateway/latest/developerguide/apigateway-control-access-to-api.html) permission policies.

#### **Topics**

- Actions defined by Amazon API Gateway [Management](#page-98-1)
- Resource types defined by Amazon API Gateway [Management](#page-110-0)
- Condition keys for Amazon API Gateway [Management](#page-121-0)

# <span id="page-98-1"></span>**Actions defined by Amazon API Gateway Management**

You can specify the following actions in the Action element of an IAM policy statement. Use policies to grant permissions to perform an operation in AWS. When you use an action in a policy, you usually allow or deny access to the API operation or CLI command with the same name. However, in some cases, a single action controls access to more than one operation. Alternatively, some operations require several different actions.

The **Resource types** column of the Actions table indicates whether each action supports resourcelevel permissions. If there is no value for this column, you must specify all resources ("\*") to which the policy applies in the Resource element of your policy statement. If the column includes a resource type, then you can specify an ARN of that type in a statement with that action. If the action has one or more required resources, the caller must have permission to use the action with those resources. Required resources are indicated in the table with an asterisk (\*). If you limit

resource access with the Resource element in an IAM policy, you must include an ARN or pattern for each required resource type. Some actions support multiple resource types. If the resource type is optional (not indicated as required), then you can choose to use one of the optional resource types.

The **Condition keys** column of the Actions table includes keys that you can specify in a policy statement's Condition element. For more information on the condition keys that are associated with resources for the service, see the **Condition keys** column of the Resource types table.

#### *A* Note

[Resource](#page-110-0) condition keys are listed in the Resource types table. You can find a link to the resource type that applies to an action in the **Resource types (\*required)** column of the Actions table. The resource type in the Resource types table includes the **Condition keys** column, which are the resource condition keys that apply to an action in the Actions table.

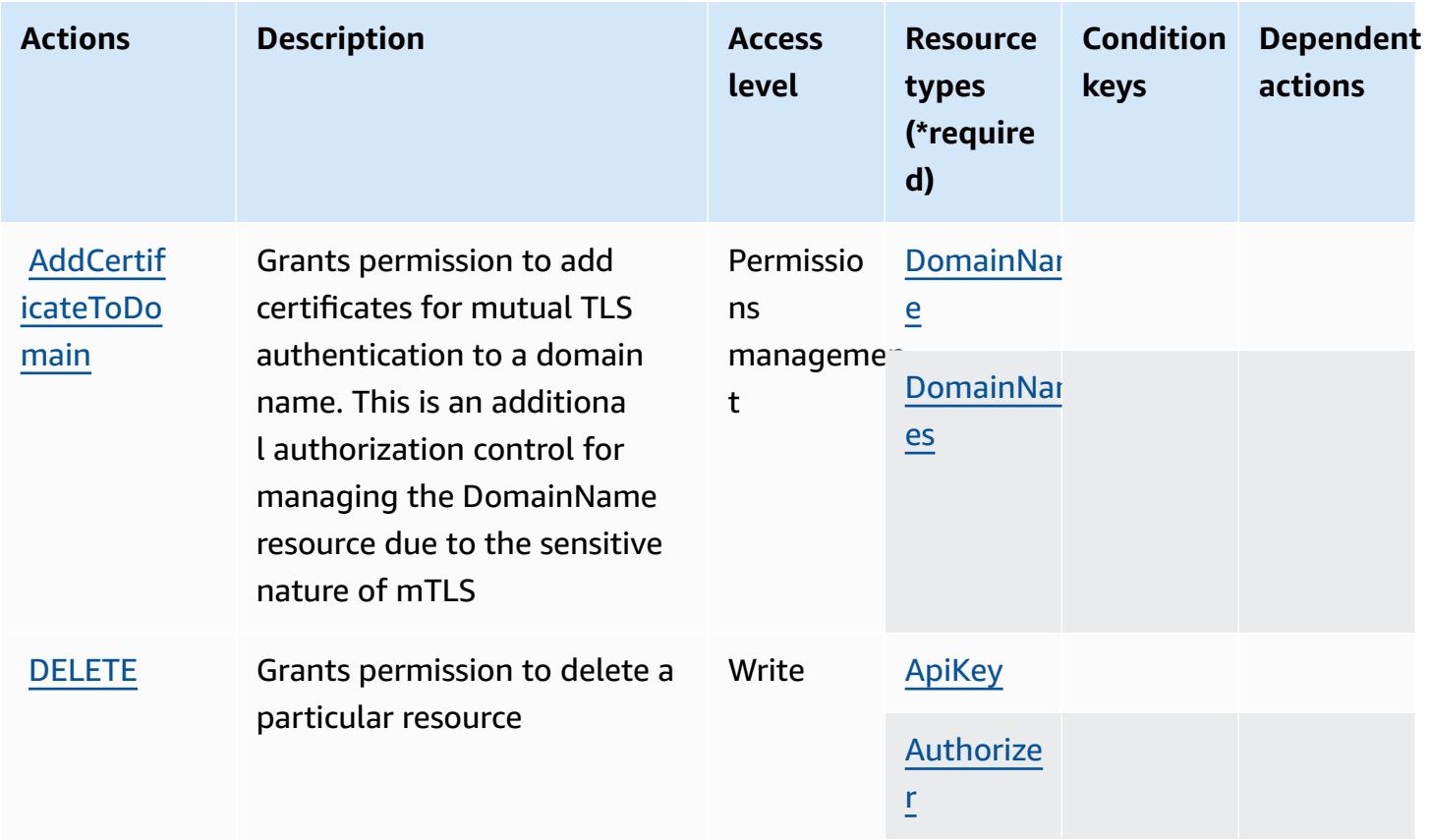

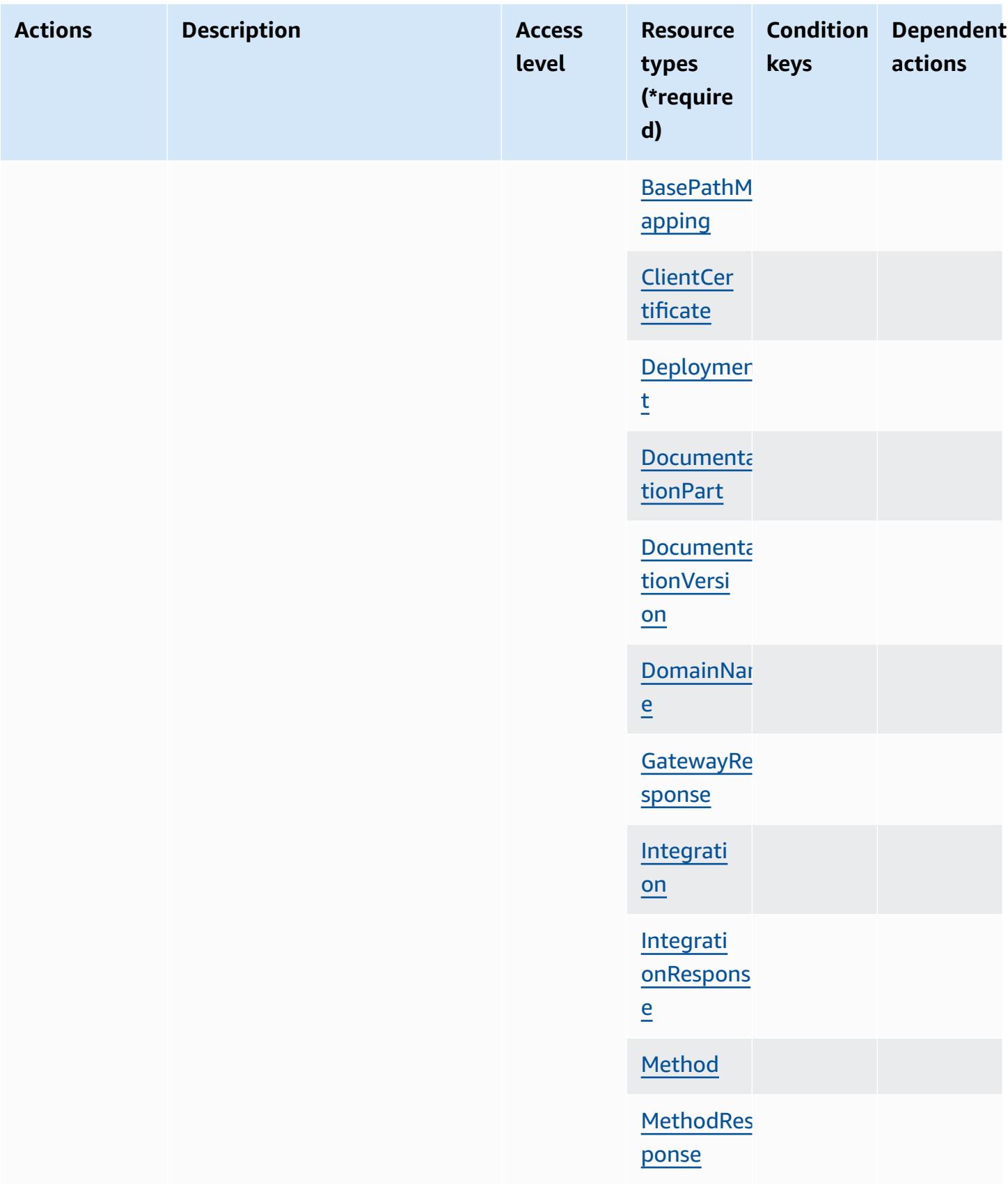

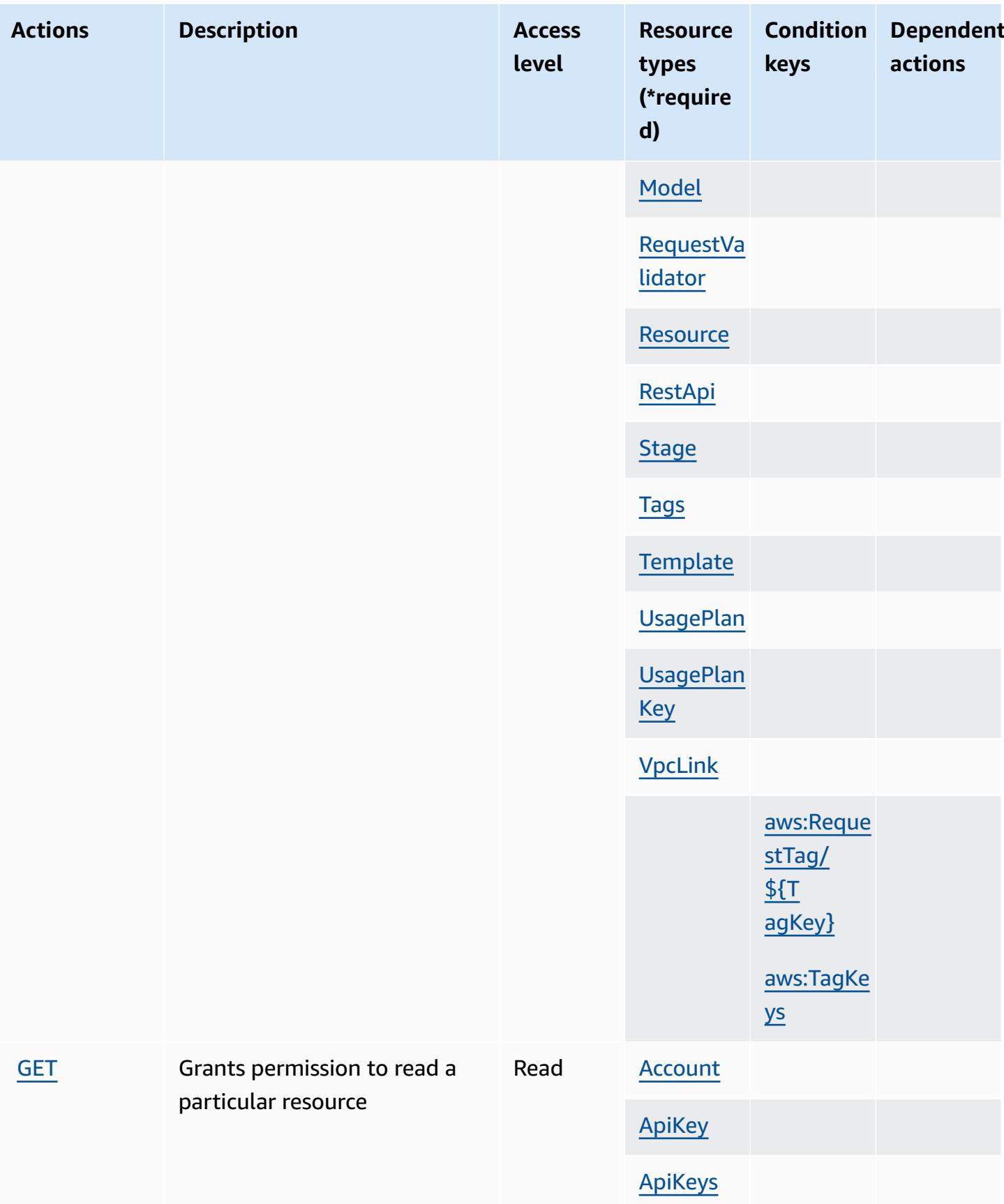

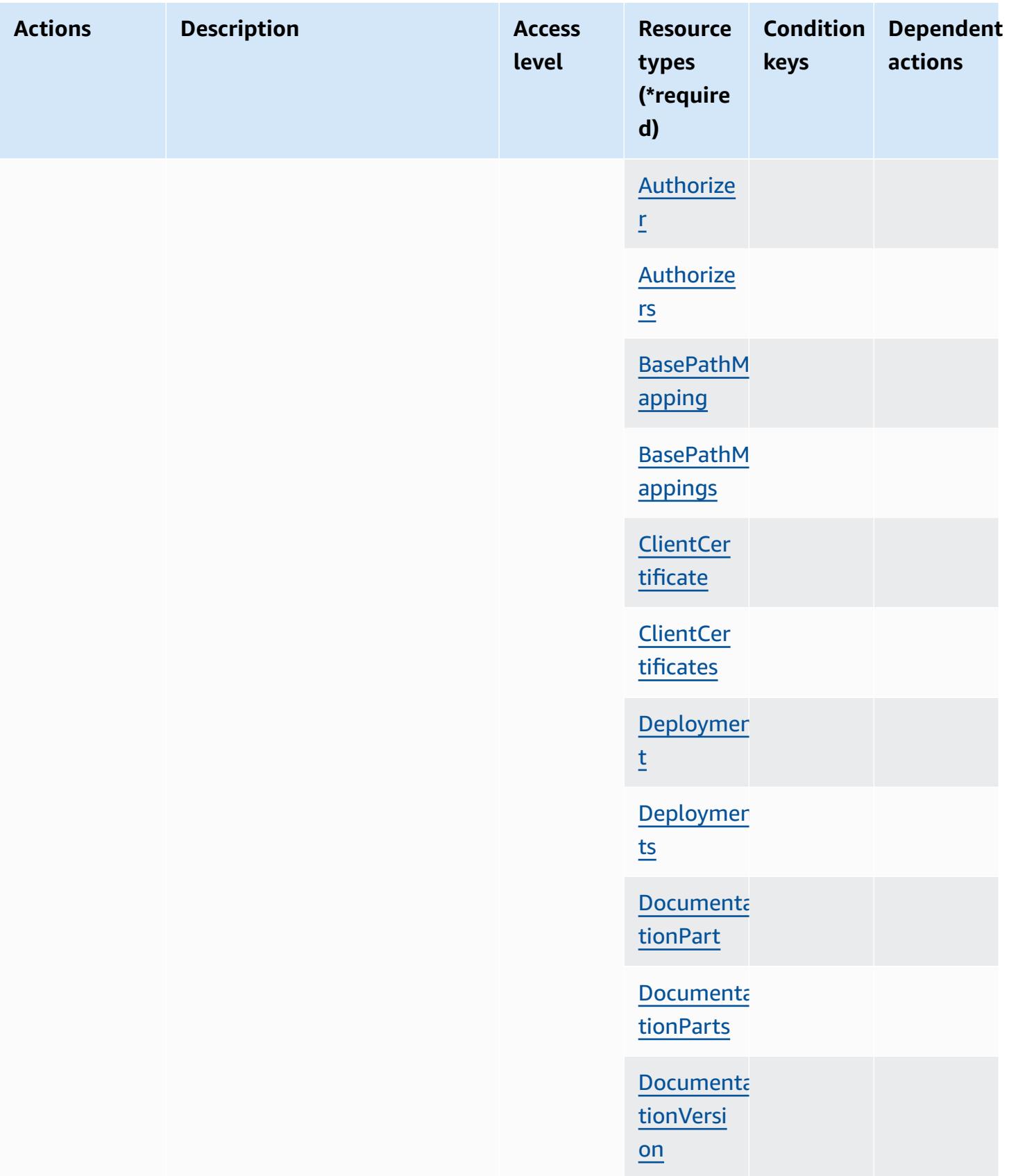

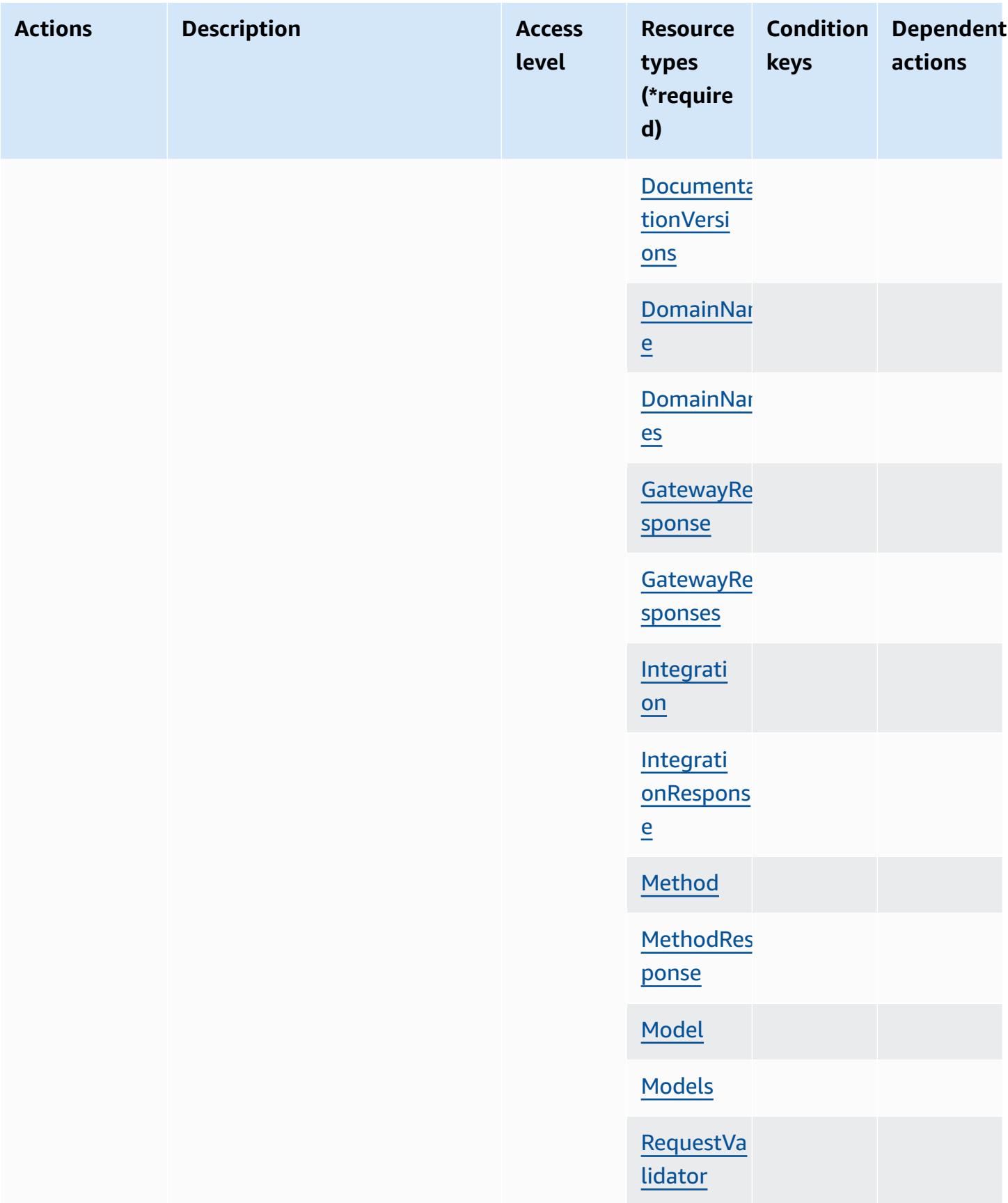

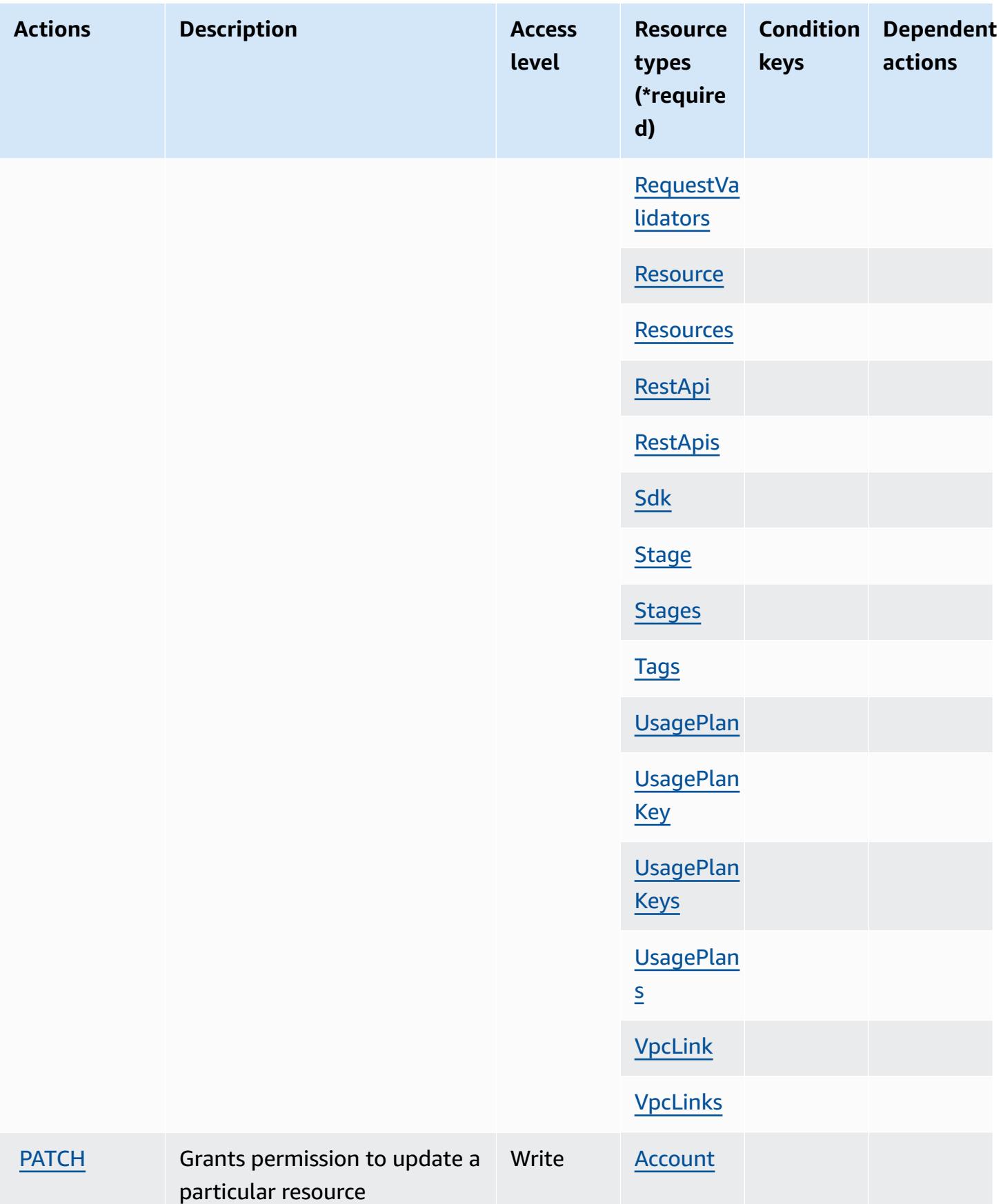

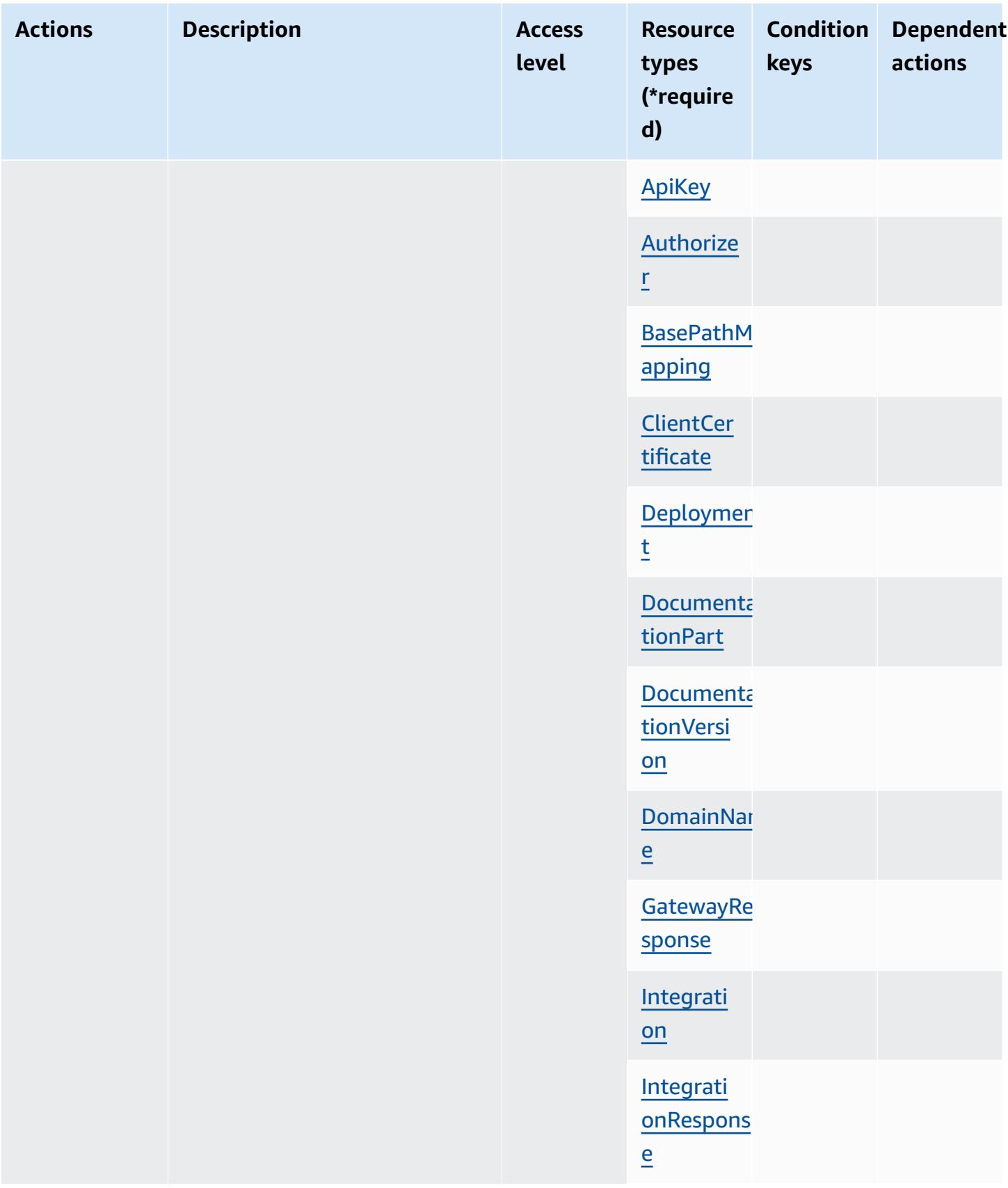

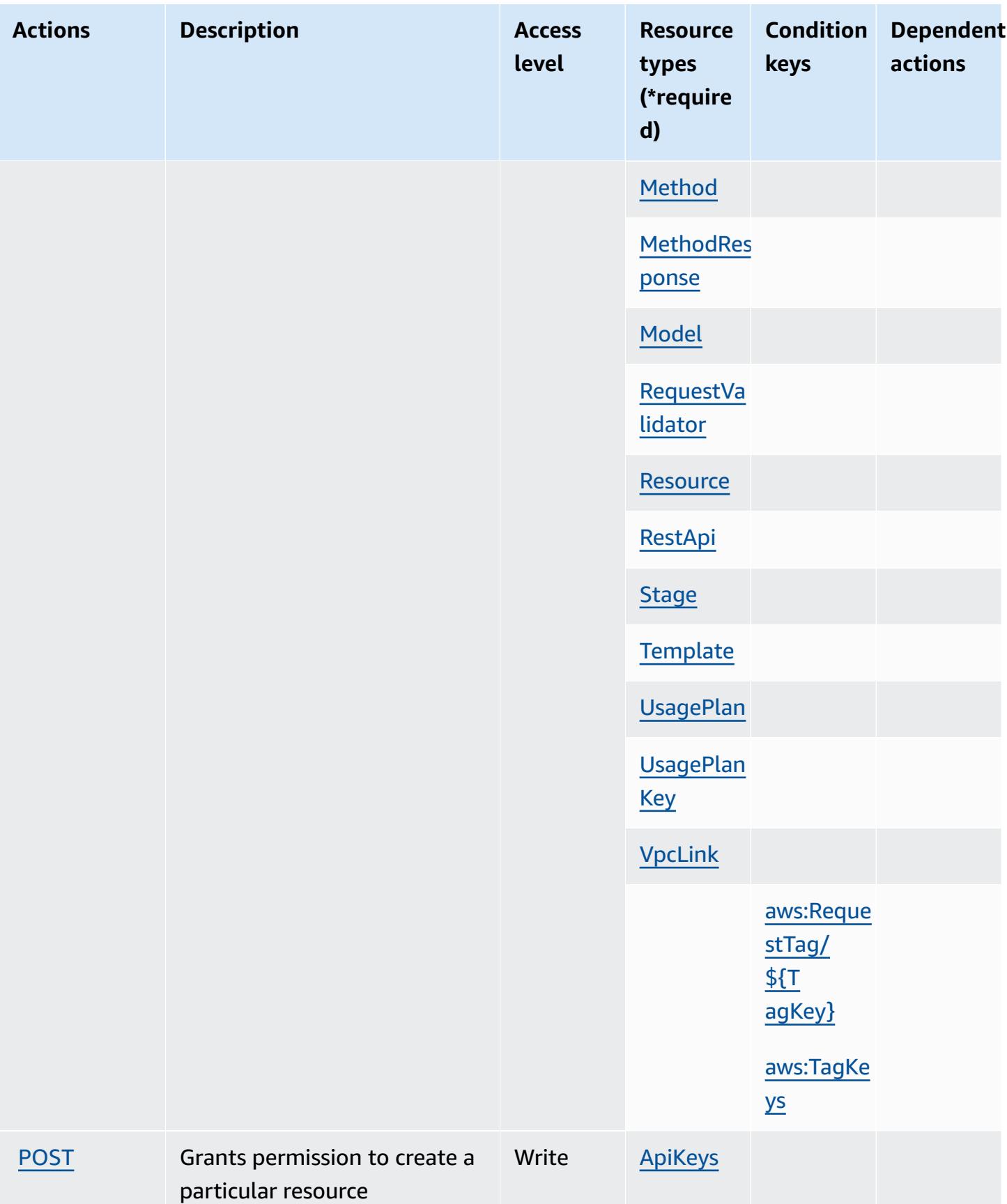

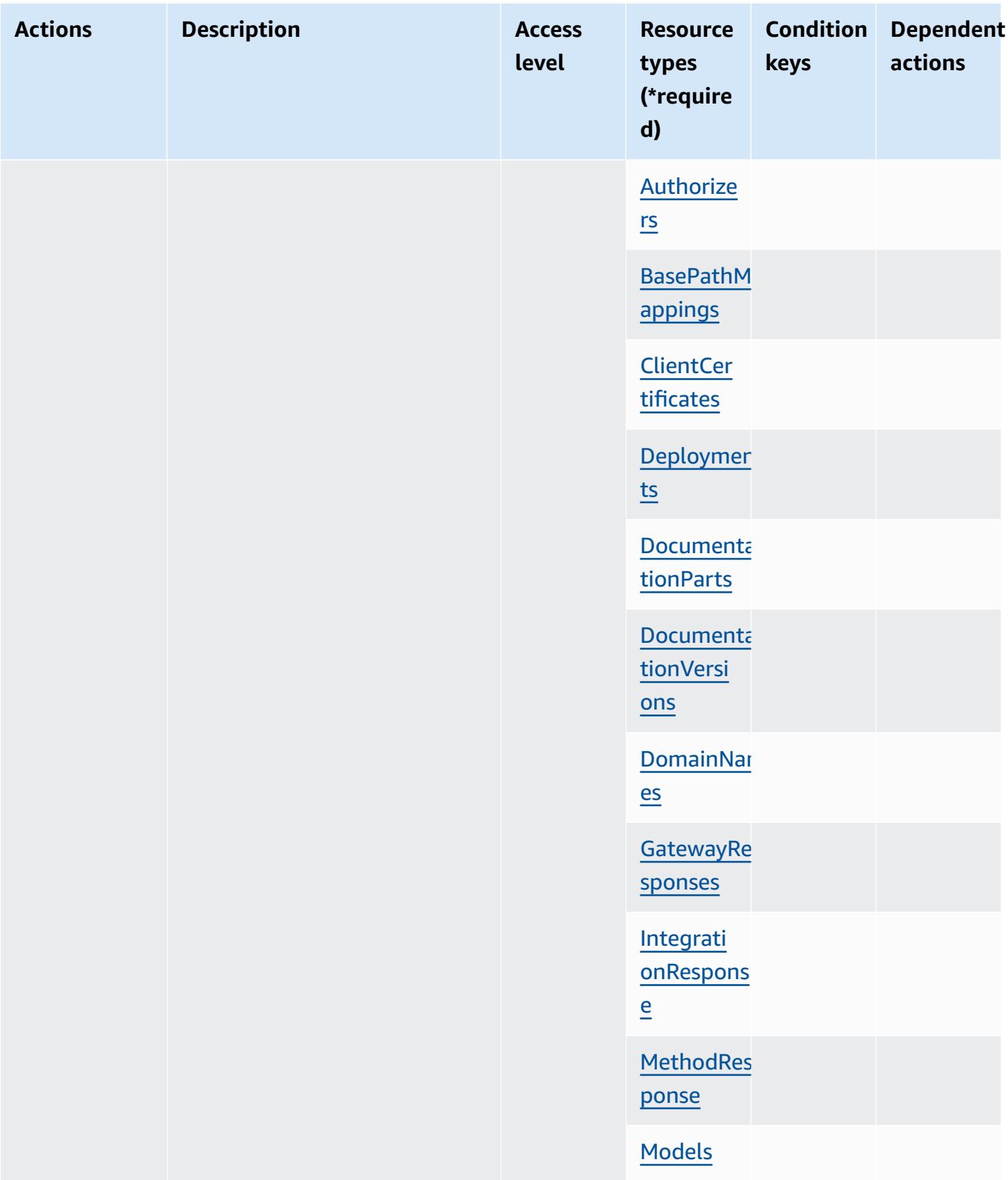
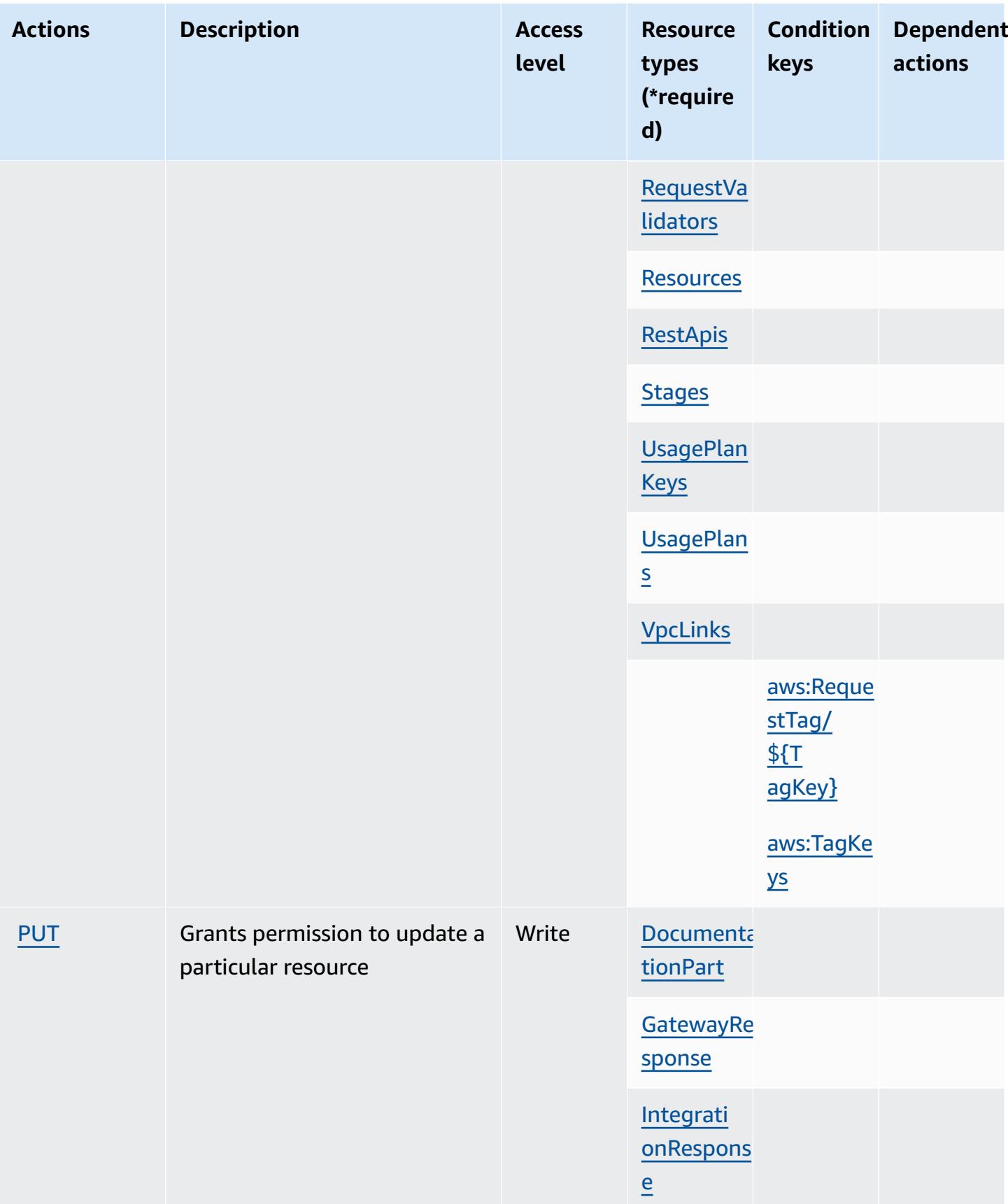

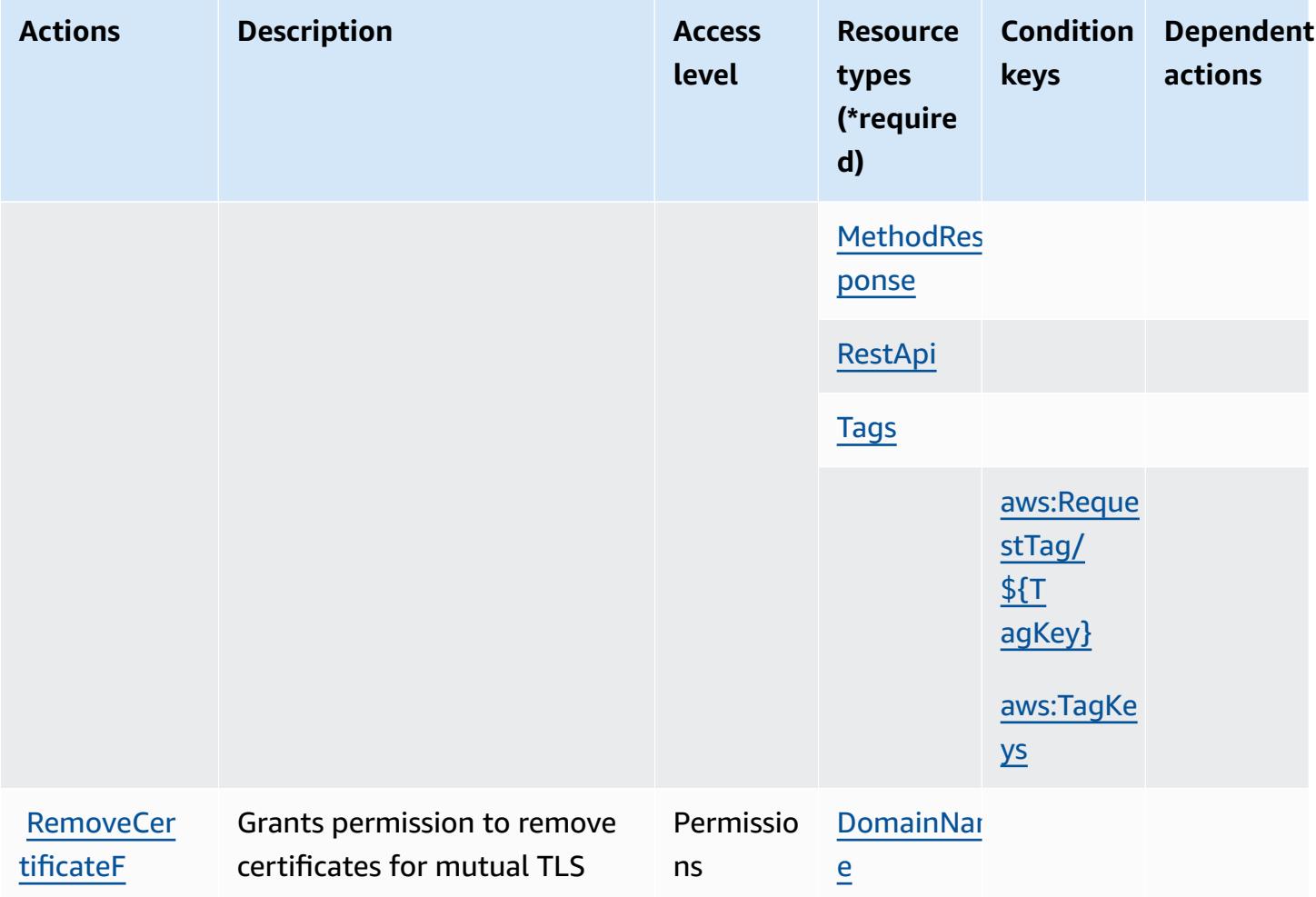

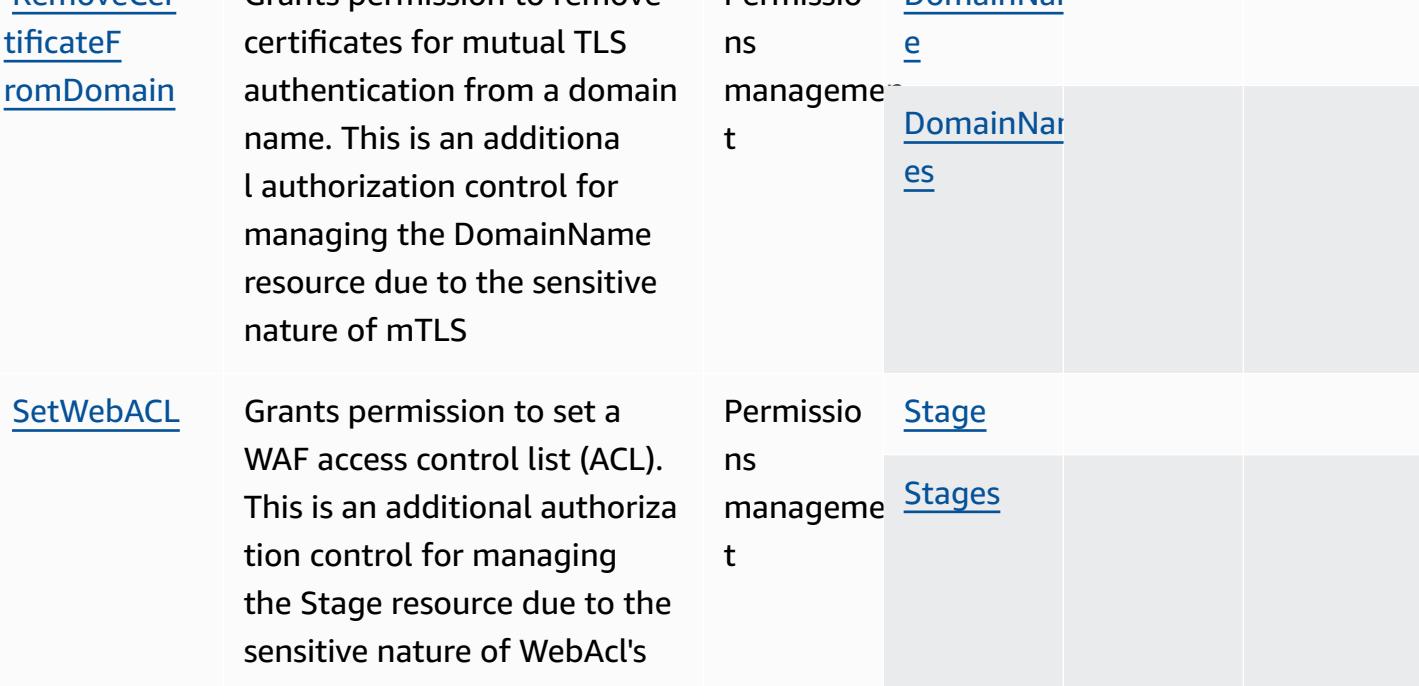

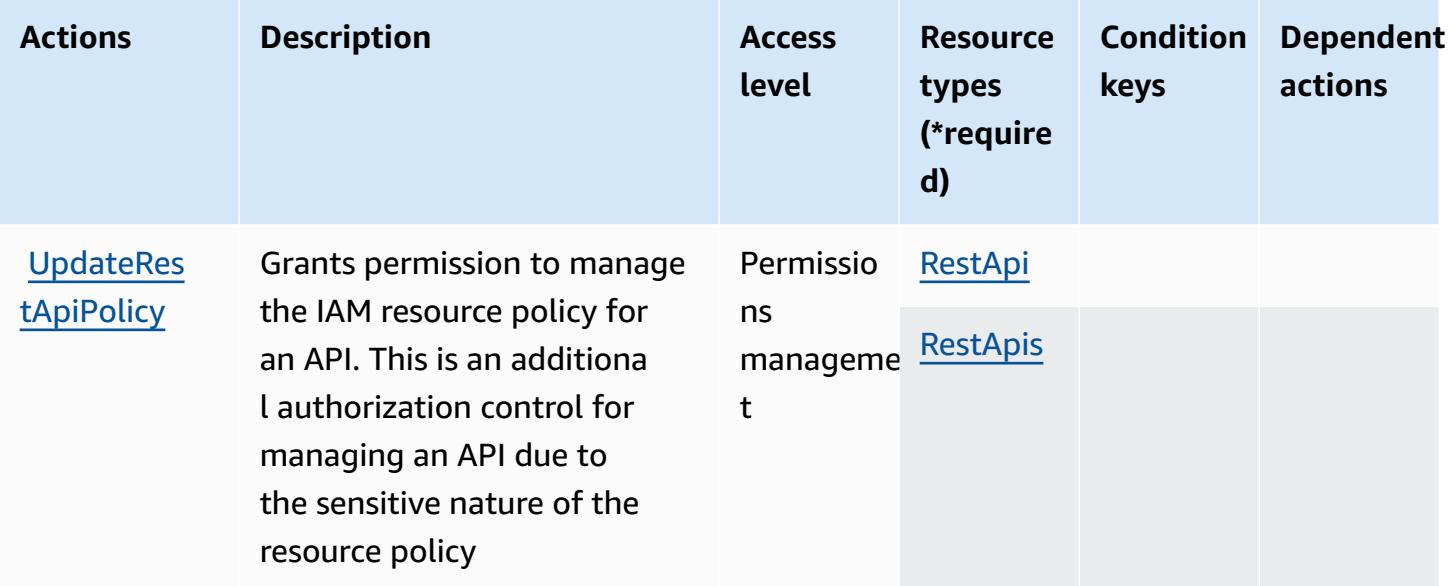

## **Resource types defined by Amazon API Gateway Management**

The following resource types are defined by this service and can be used in the Resource element of IAM permission policy statements. Each action in the [Actions](#page-98-0) table identifies the resource types that can be specified with that action. A resource type can also define which condition keys you can include in a policy. These keys are displayed in the last column of the Resource types table. For details about the columns in the following table, see [Resource](reference_policies_actions-resources-contextkeys.html#resources_table) types table.

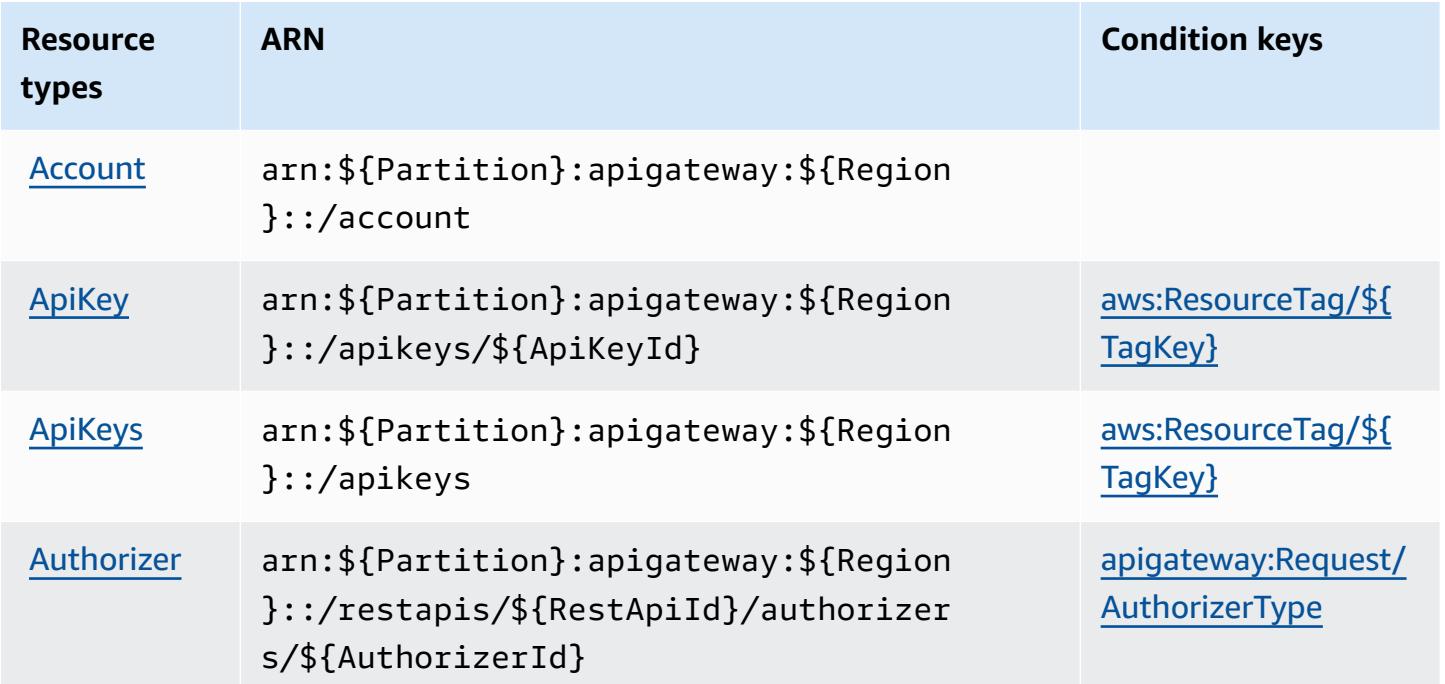

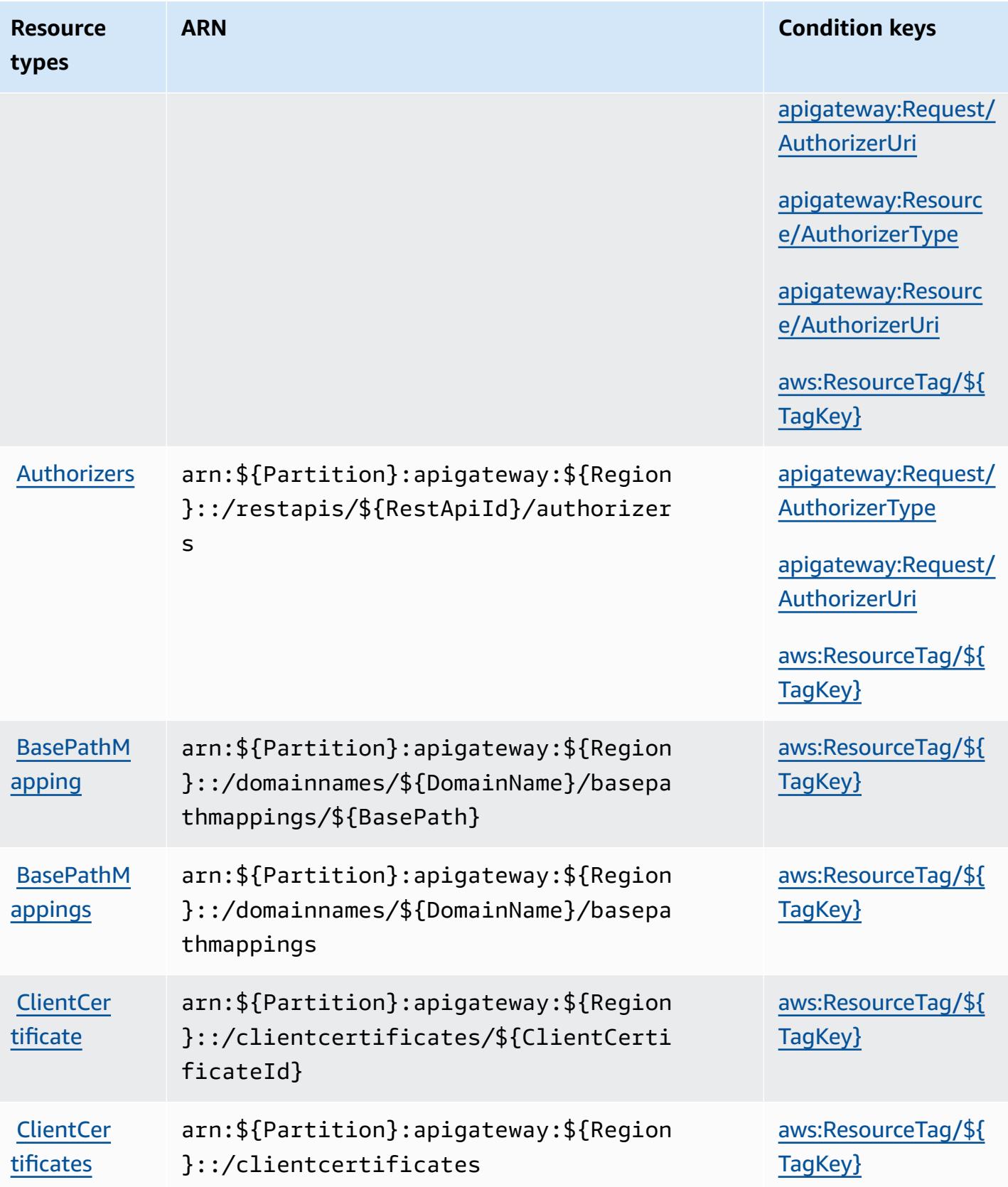

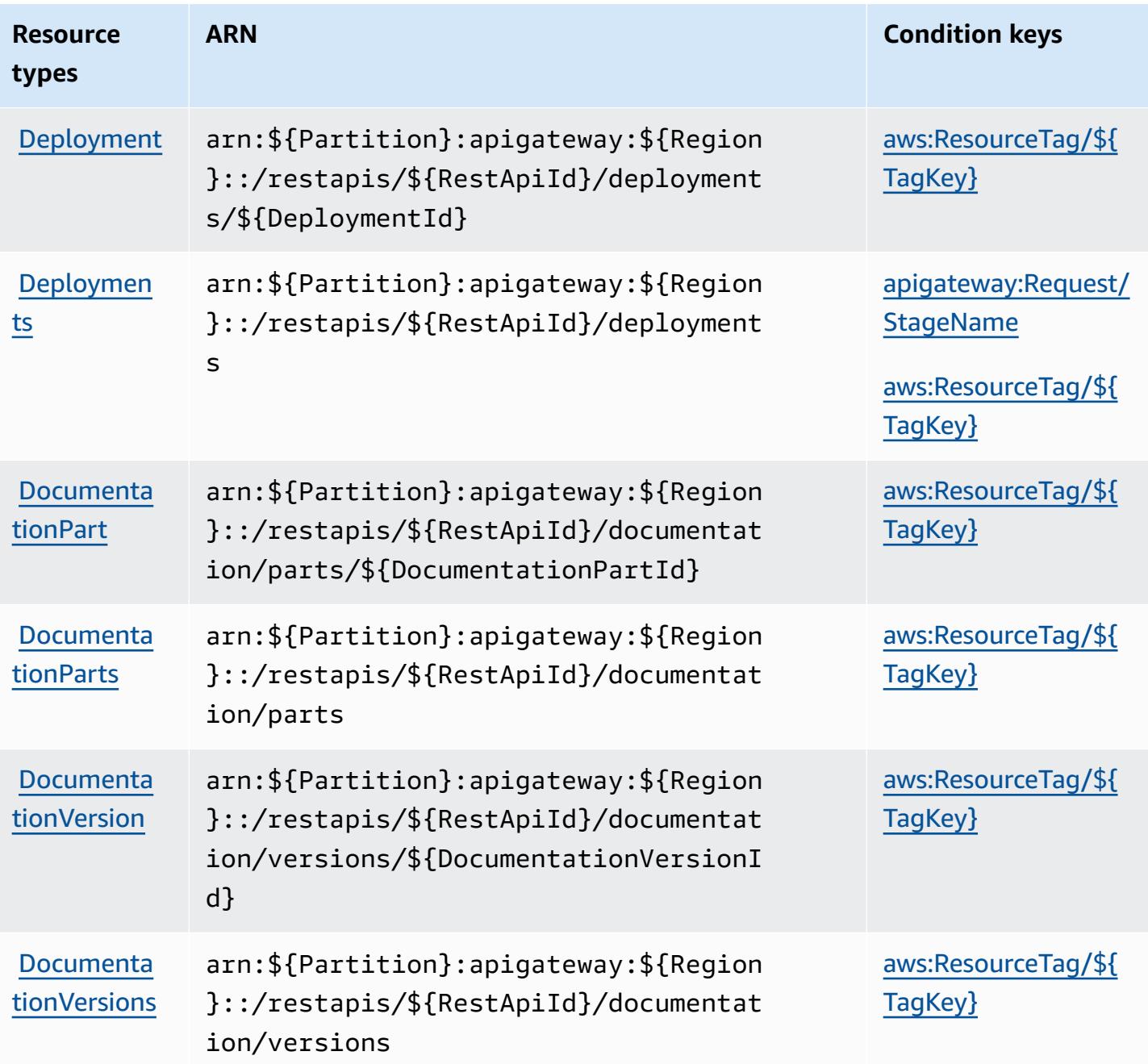

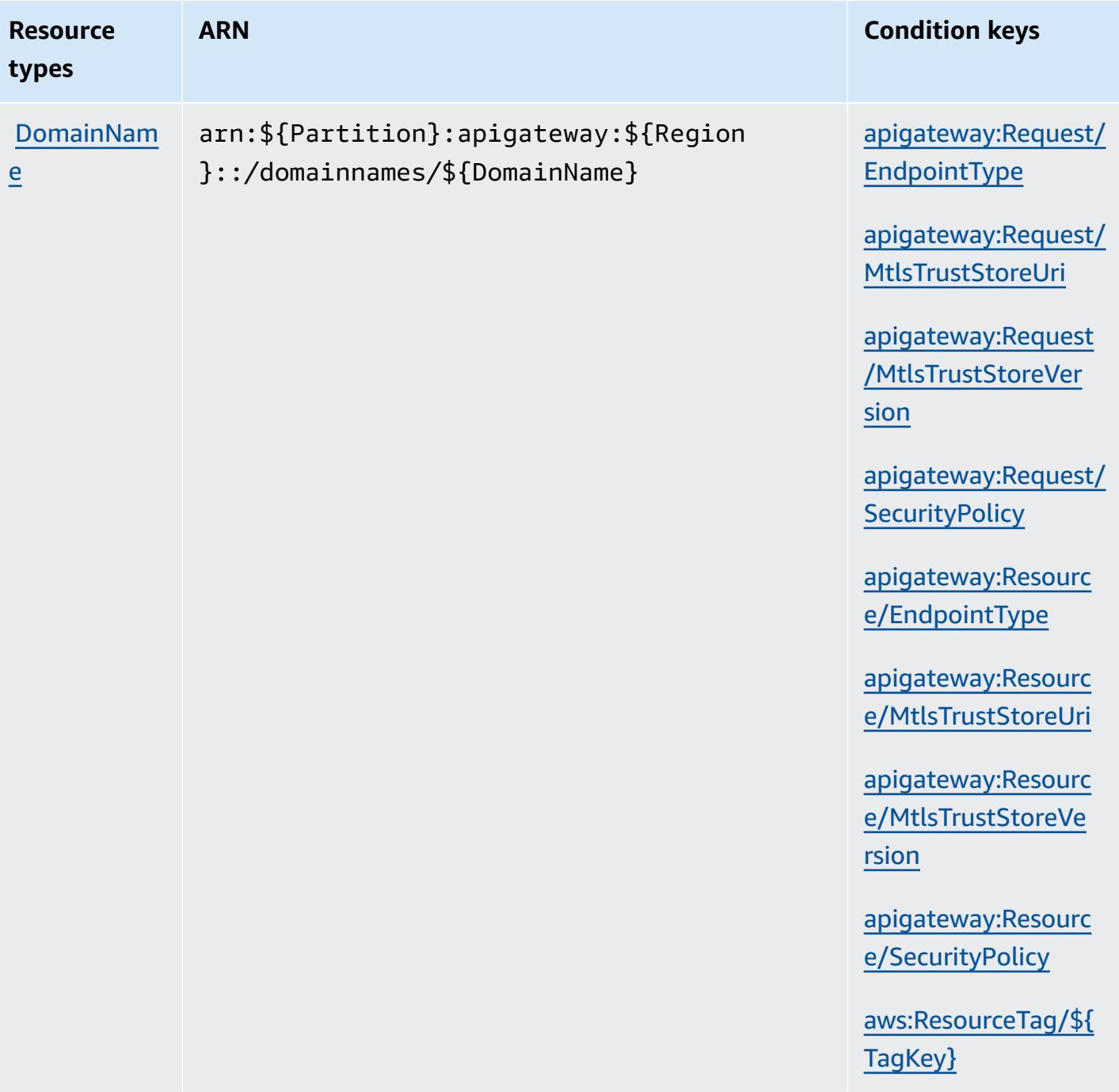

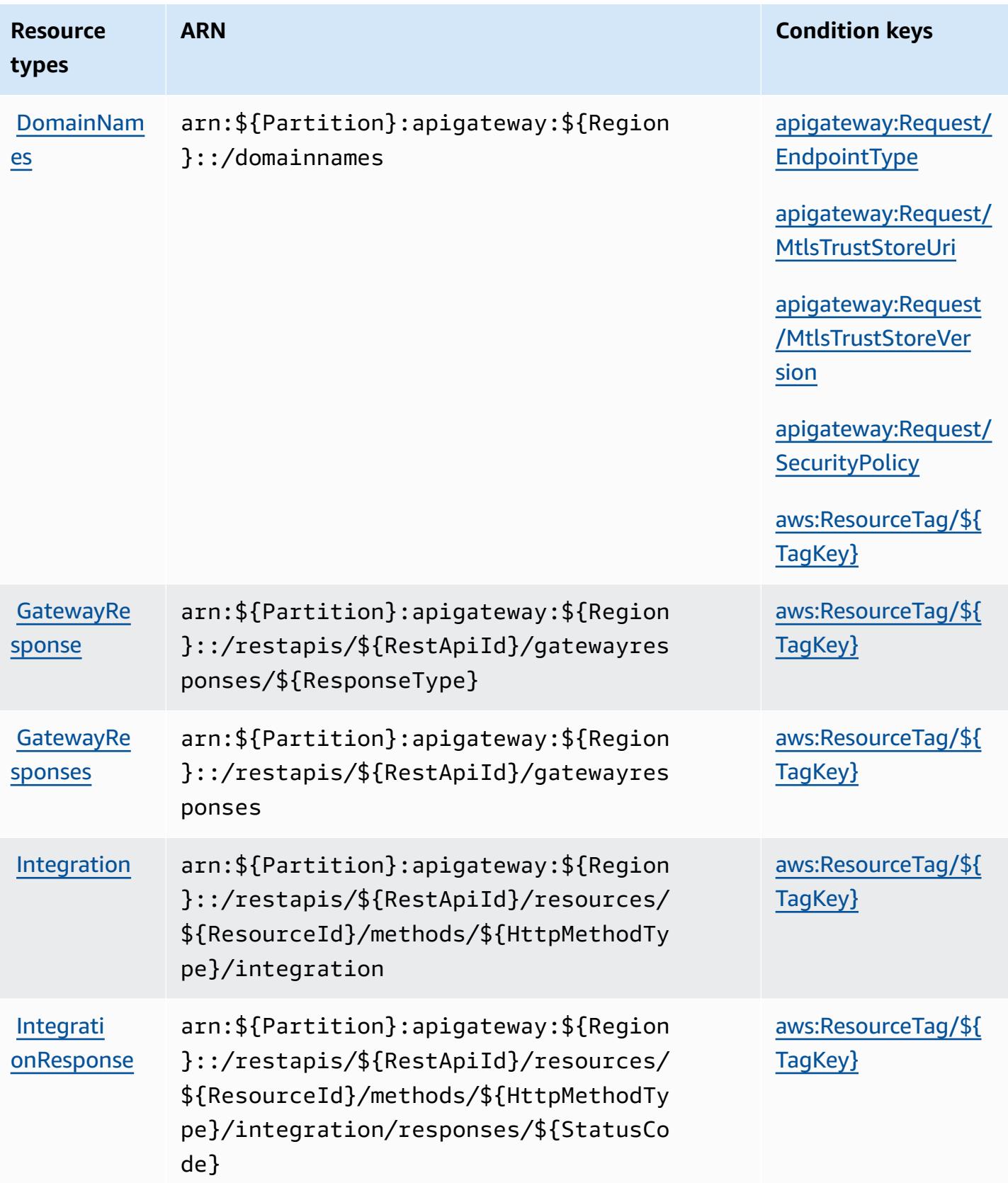

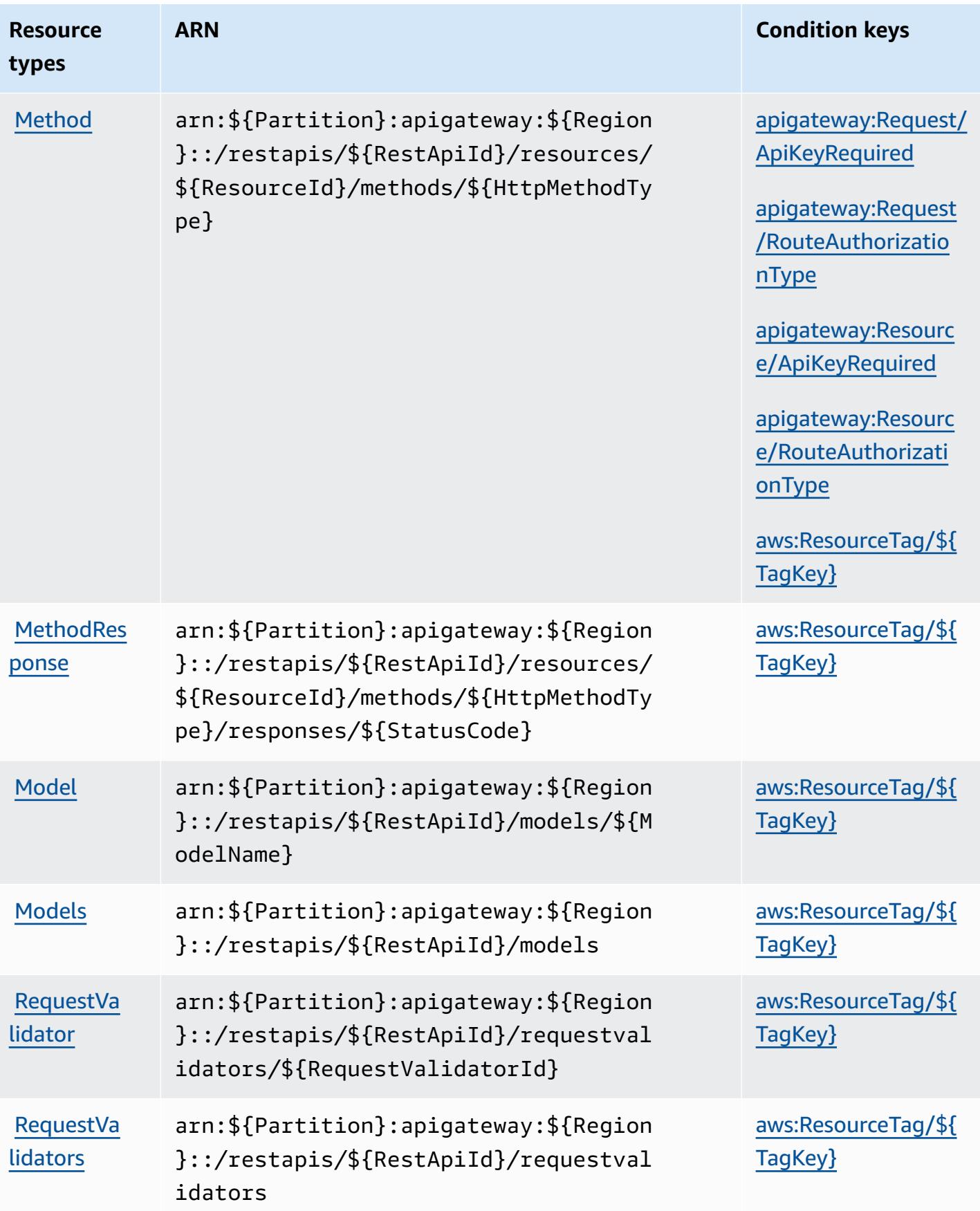

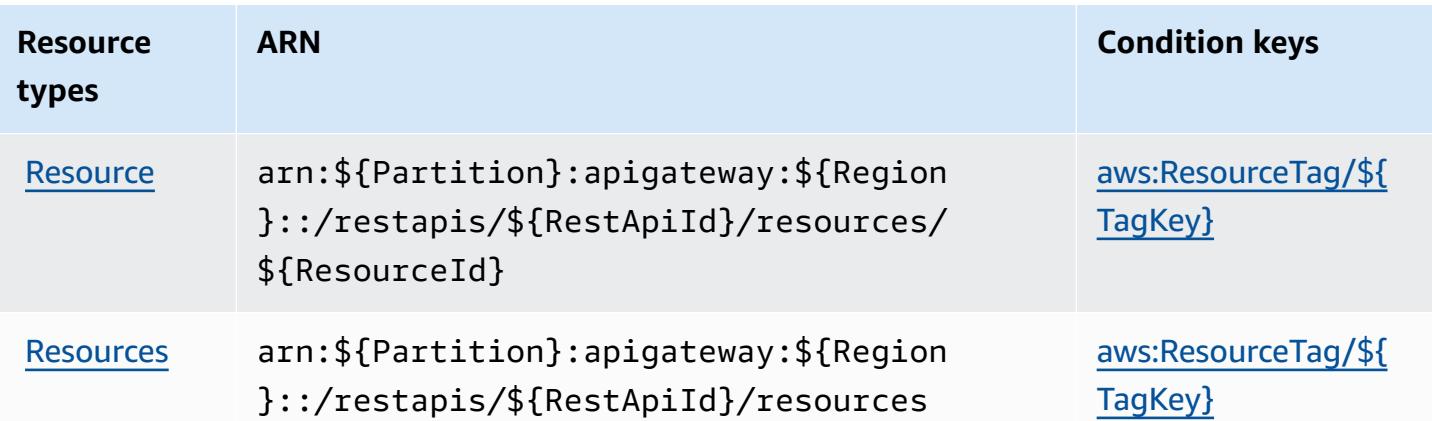

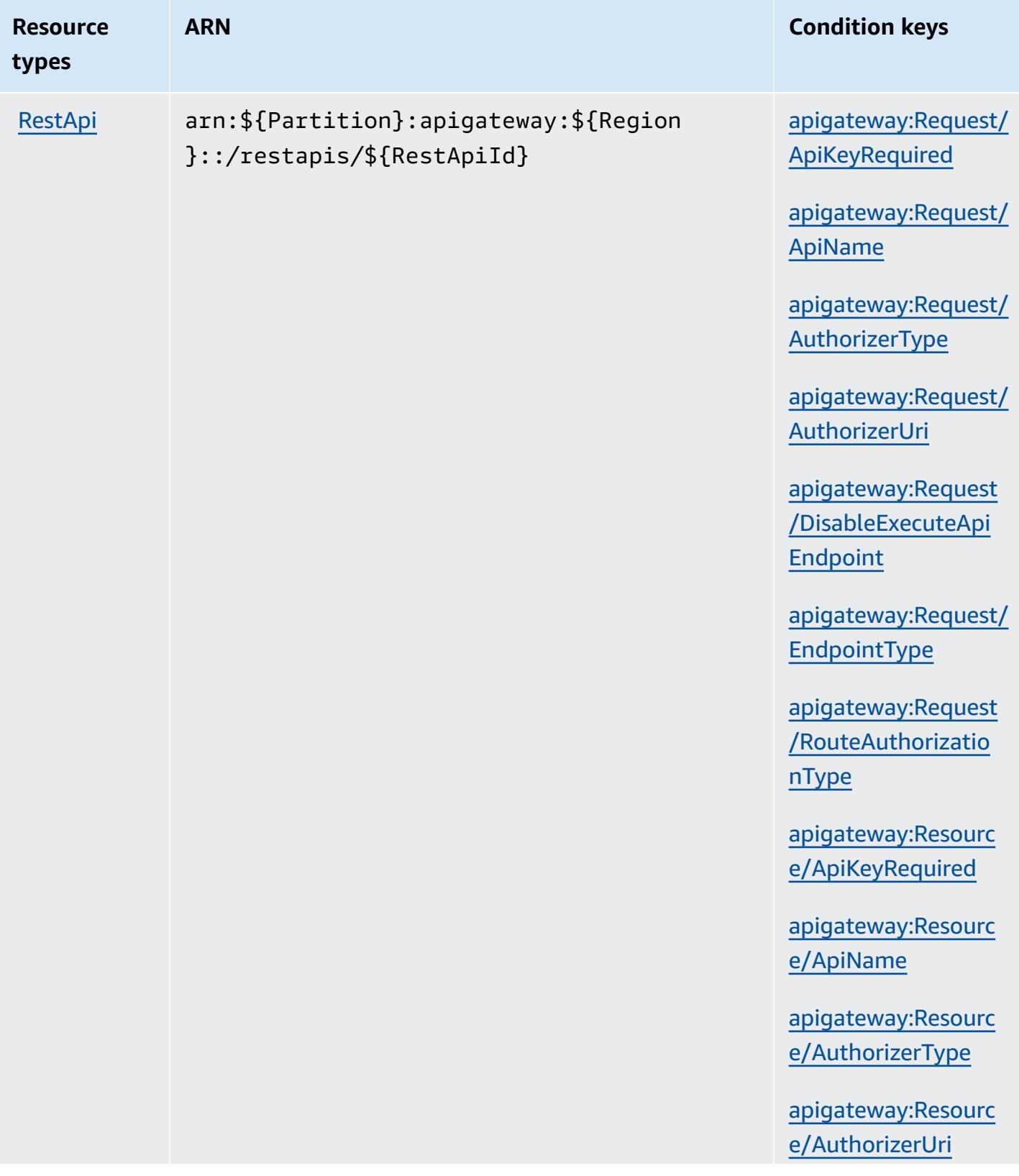

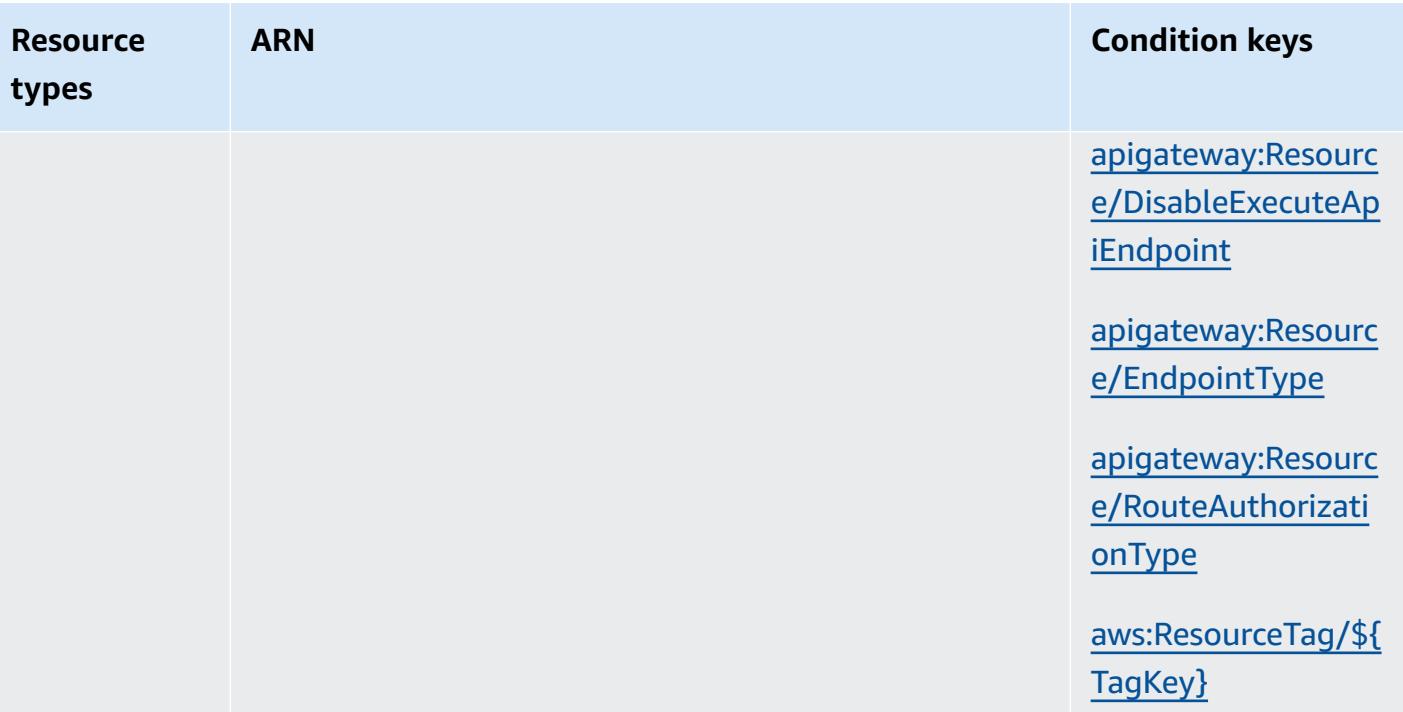

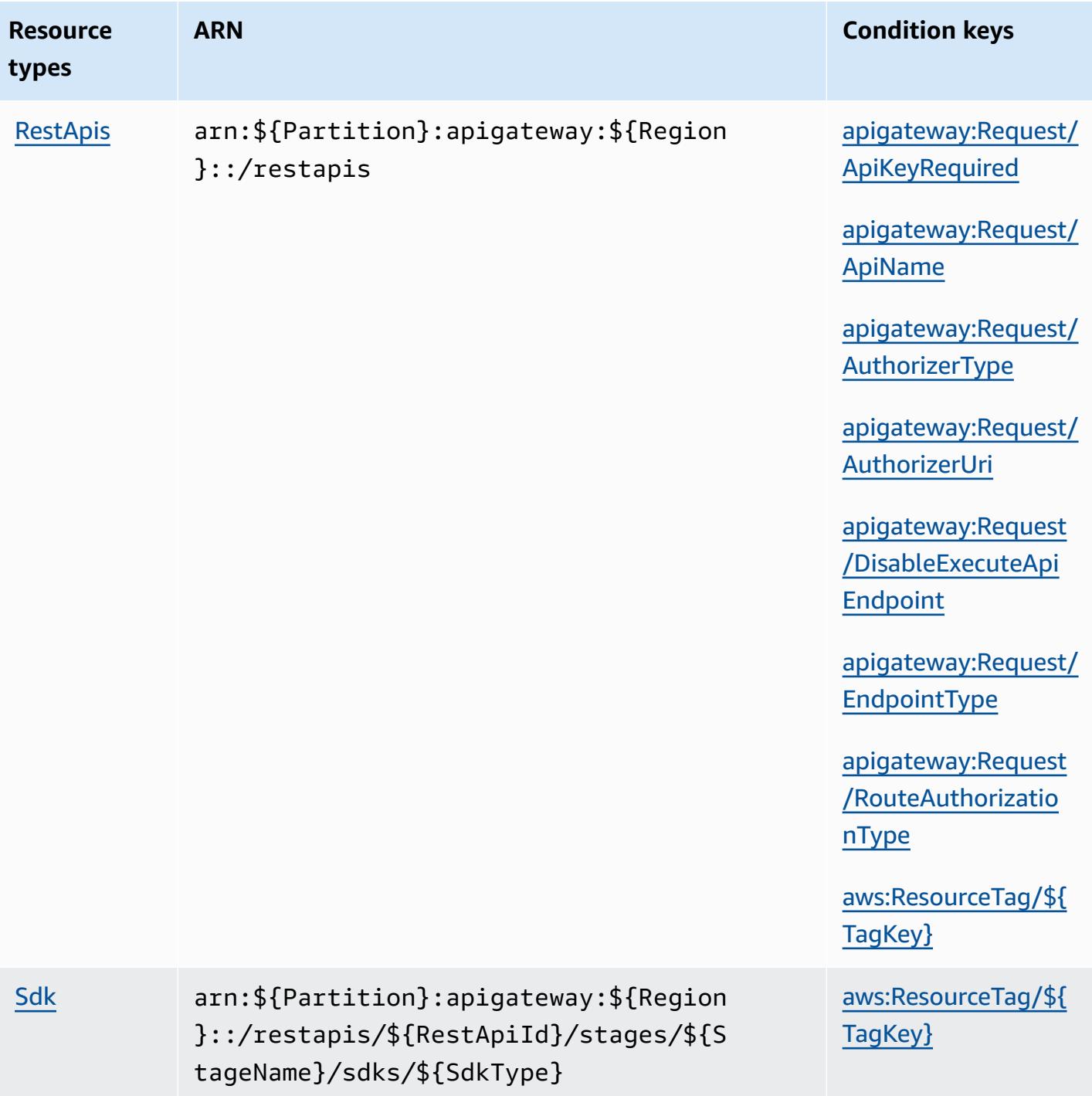

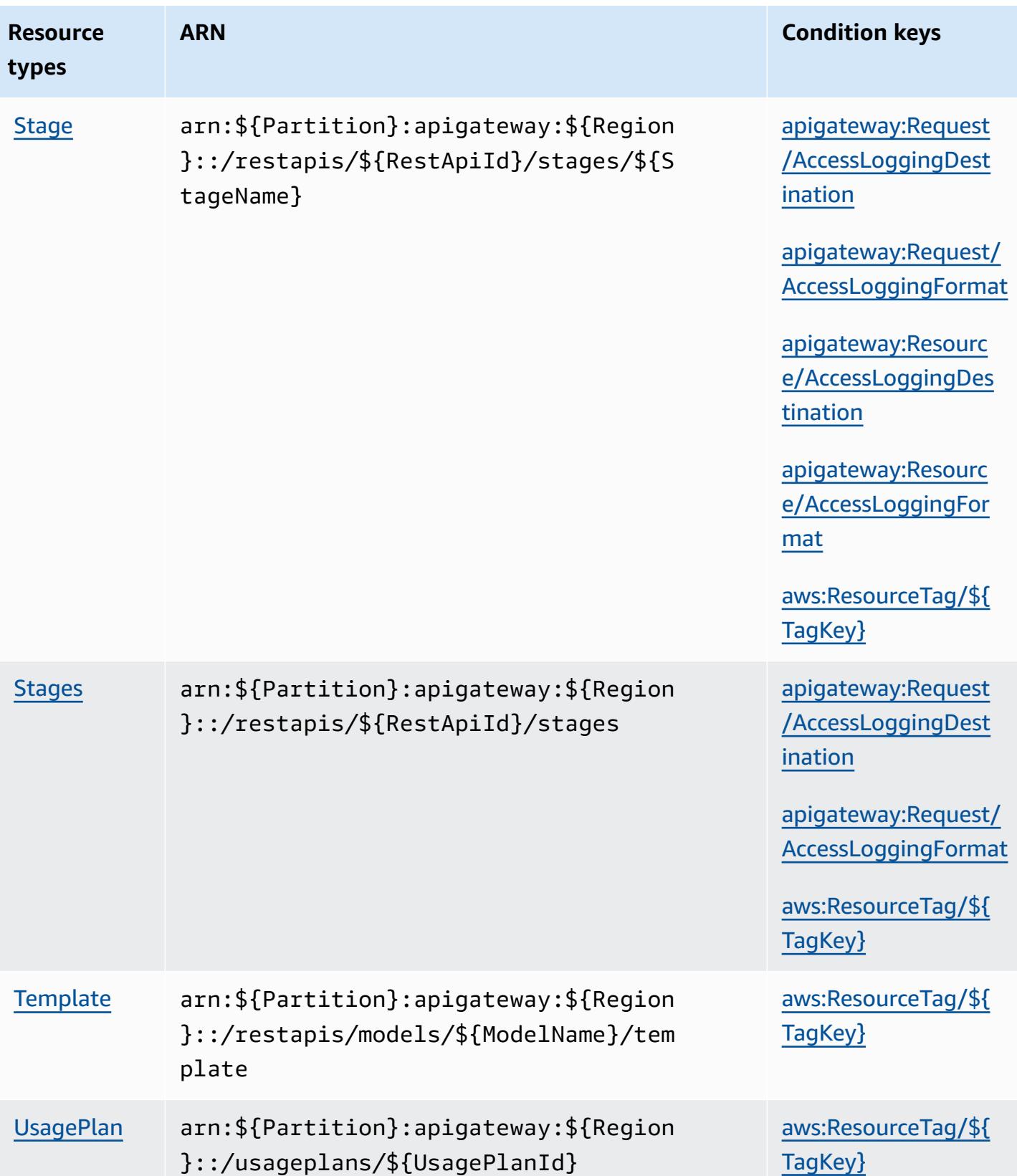

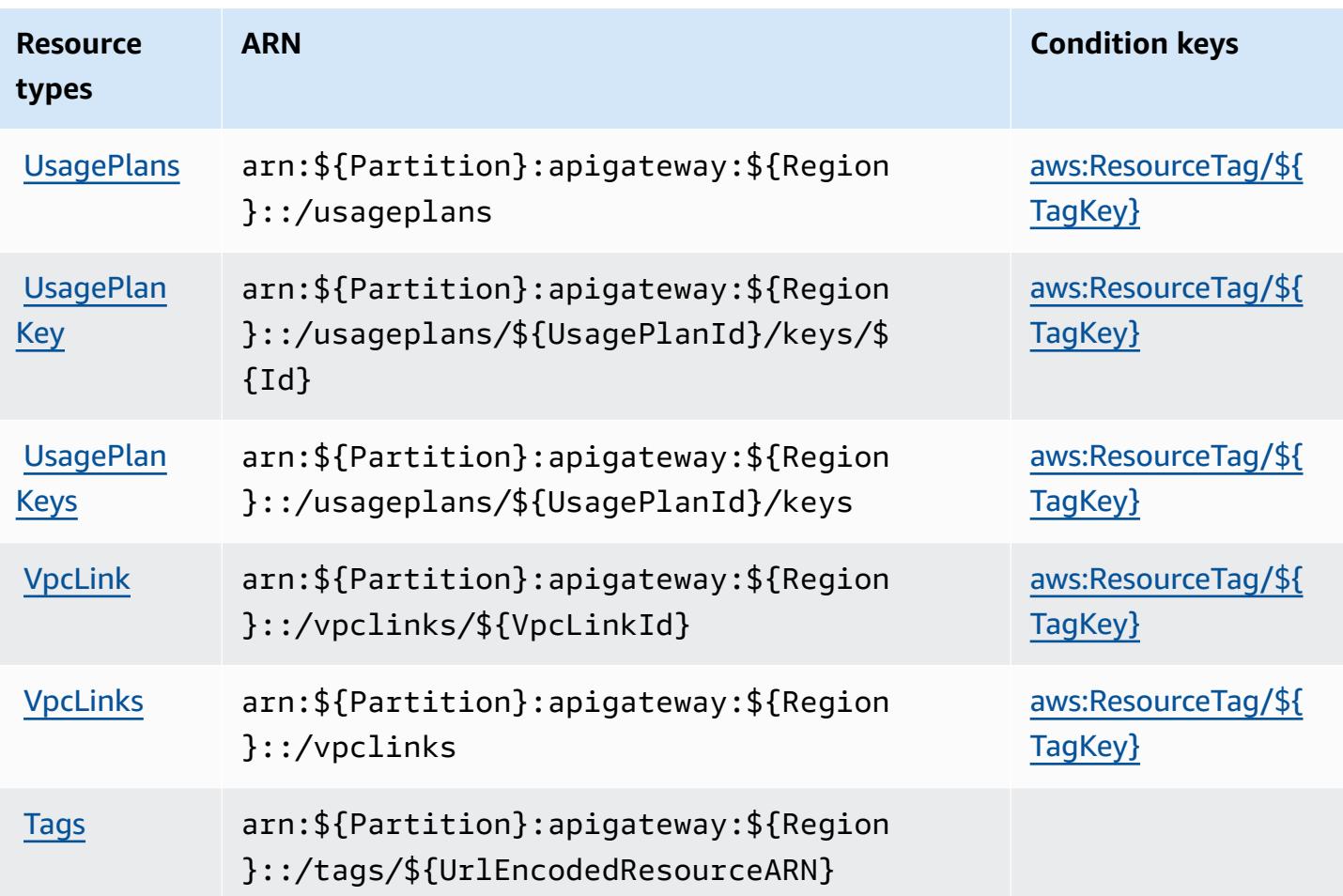

# **Condition keys for Amazon API Gateway Management**

Amazon API Gateway Management defines the following condition keys that can be used in the Condition element of an IAM policy. You can use these keys to further refine the conditions under which the policy statement applies. For details about the columns in the following table, see [Condition](reference_policies_actions-resources-contextkeys.html#context_keys_table) keys table.

To view the global condition keys that are available to all services, see Available global [condition](https://docs.aws.amazon.com/IAM/latest/UserGuide/reference_policies_condition-keys.html#AvailableKeys) [keys.](https://docs.aws.amazon.com/IAM/latest/UserGuide/reference_policies_condition-keys.html#AvailableKeys)

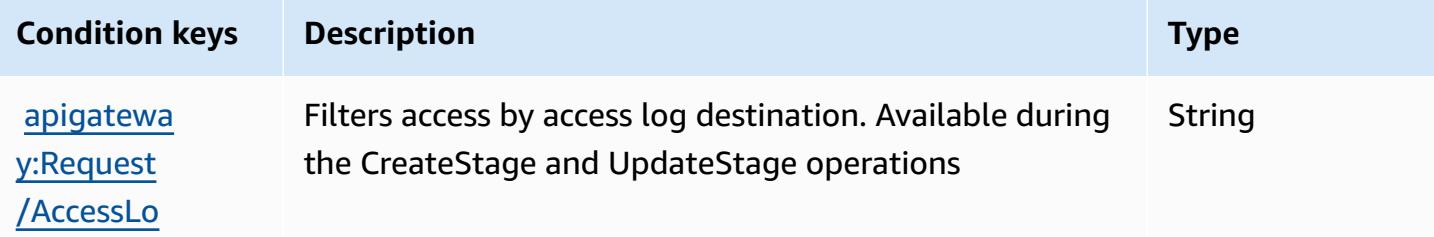

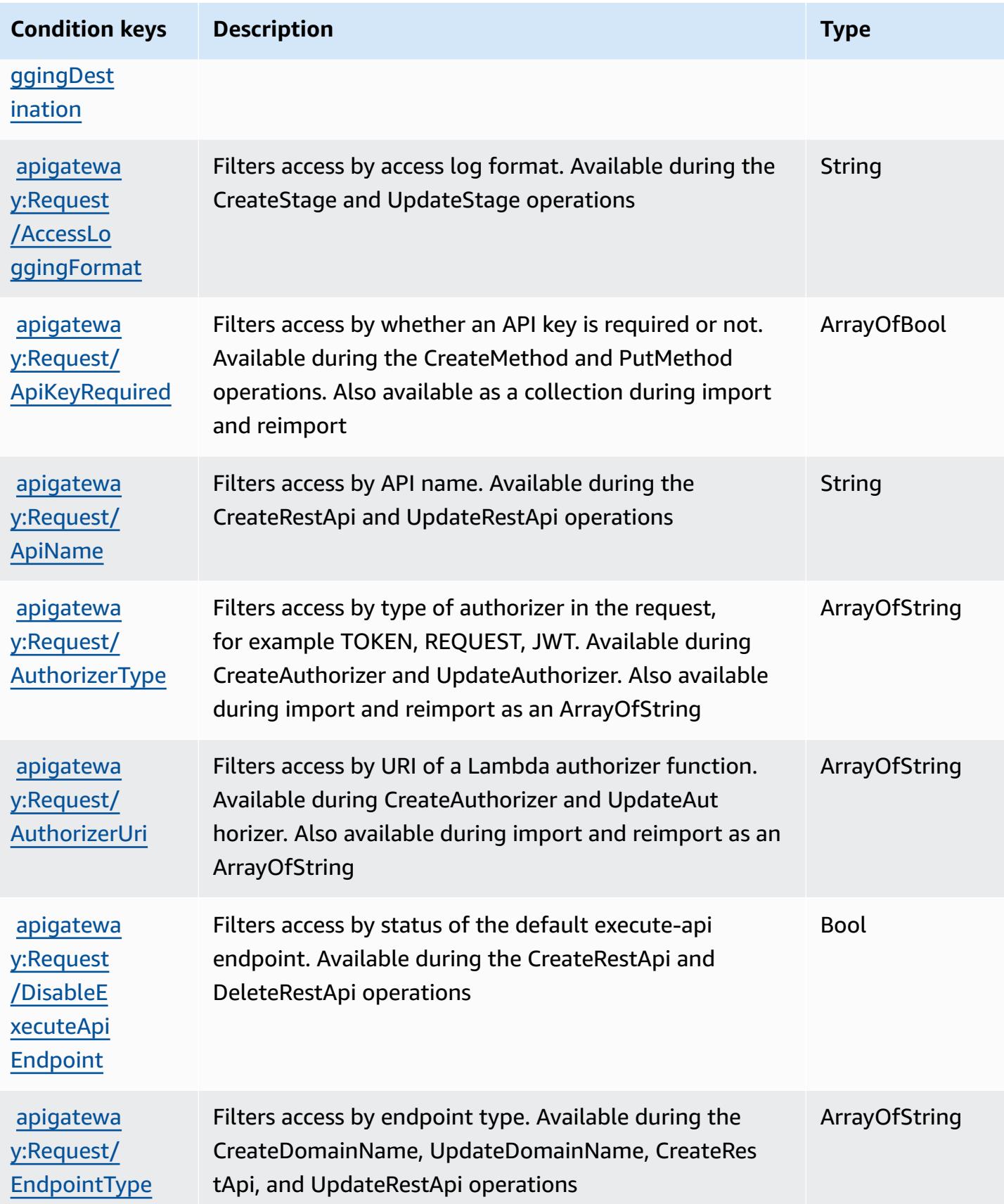

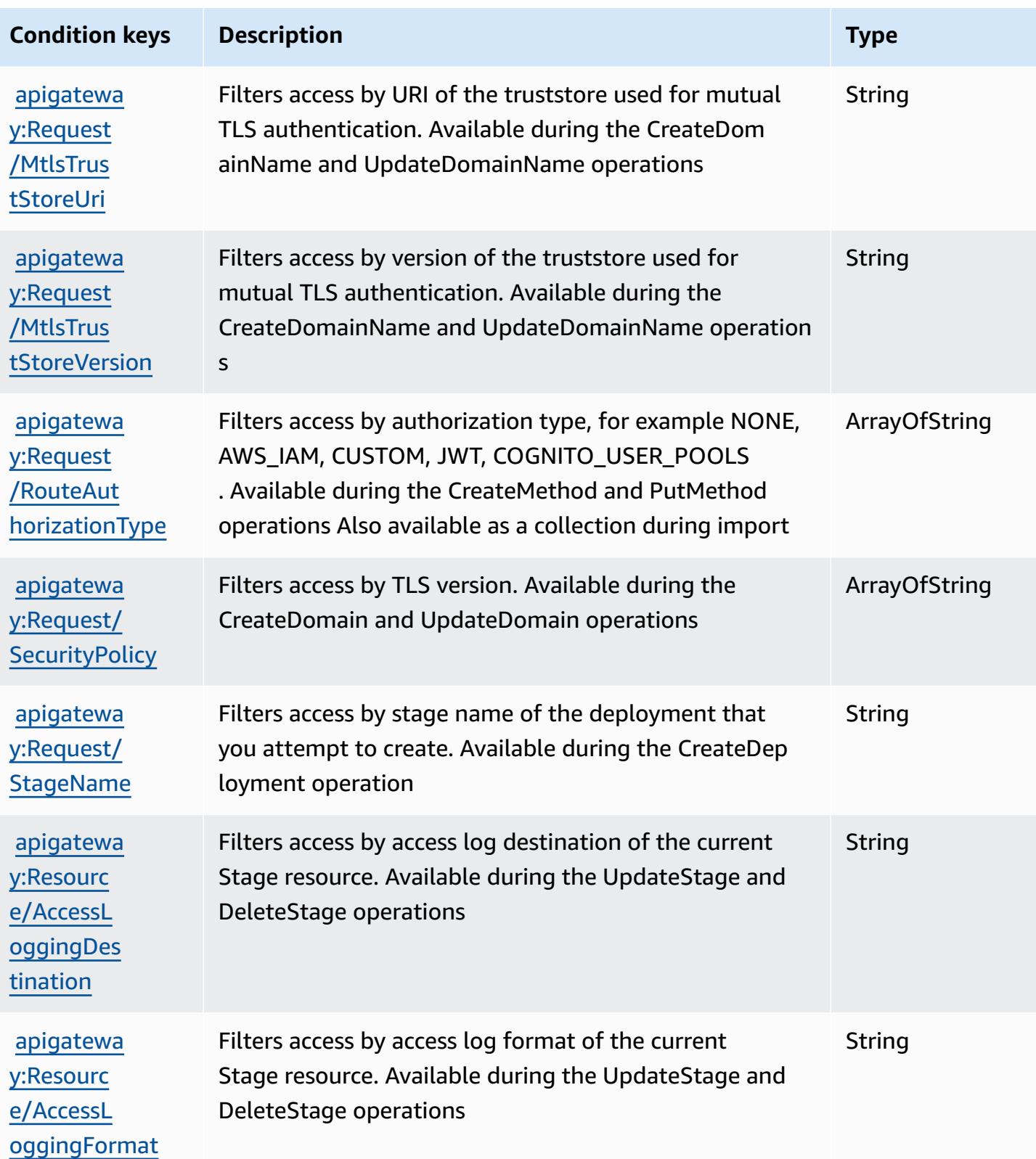

Amazon API Gateway Management 111

Service Authorization Reference **Service Authorization Reference** Service Authorization Reference

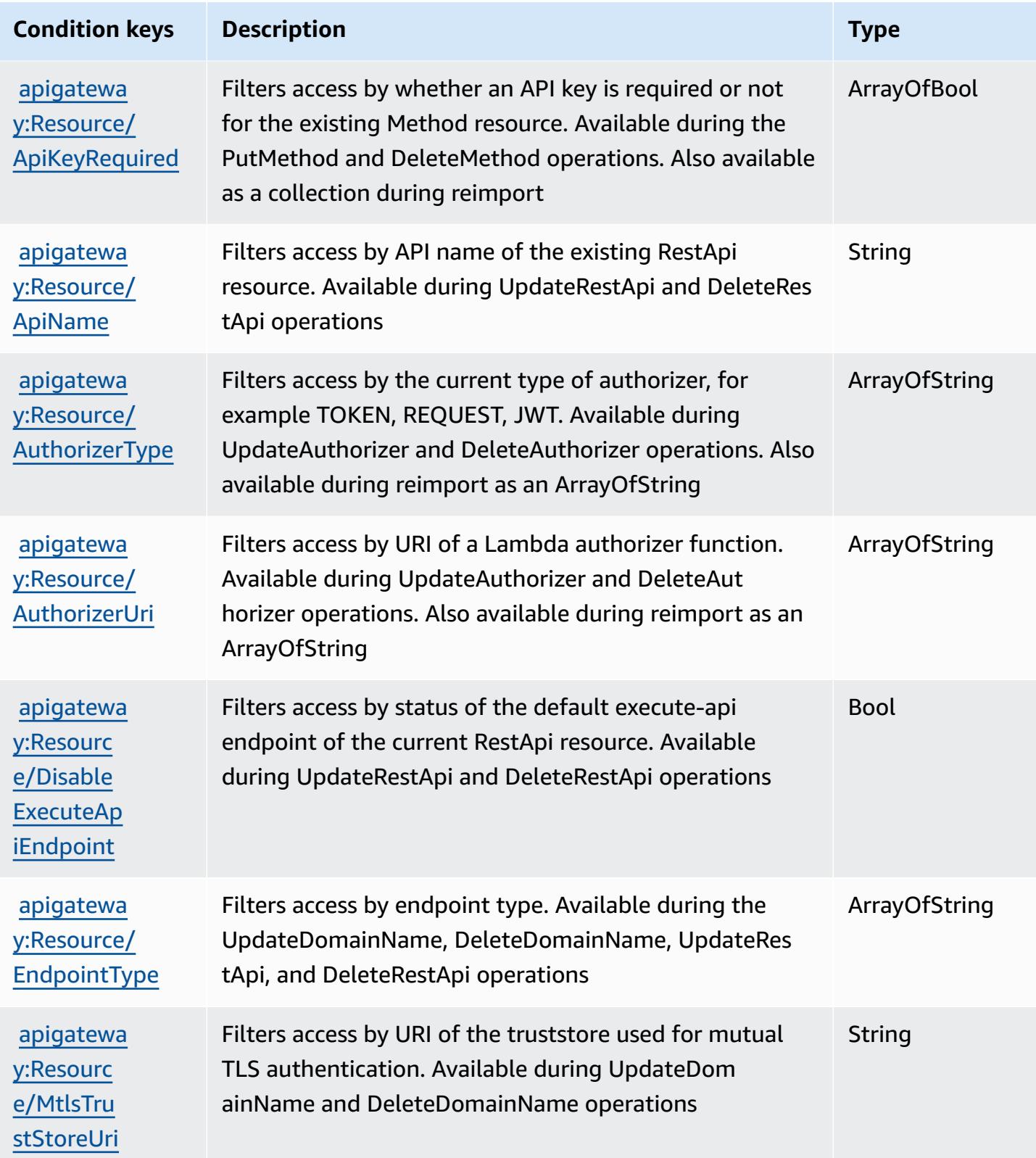

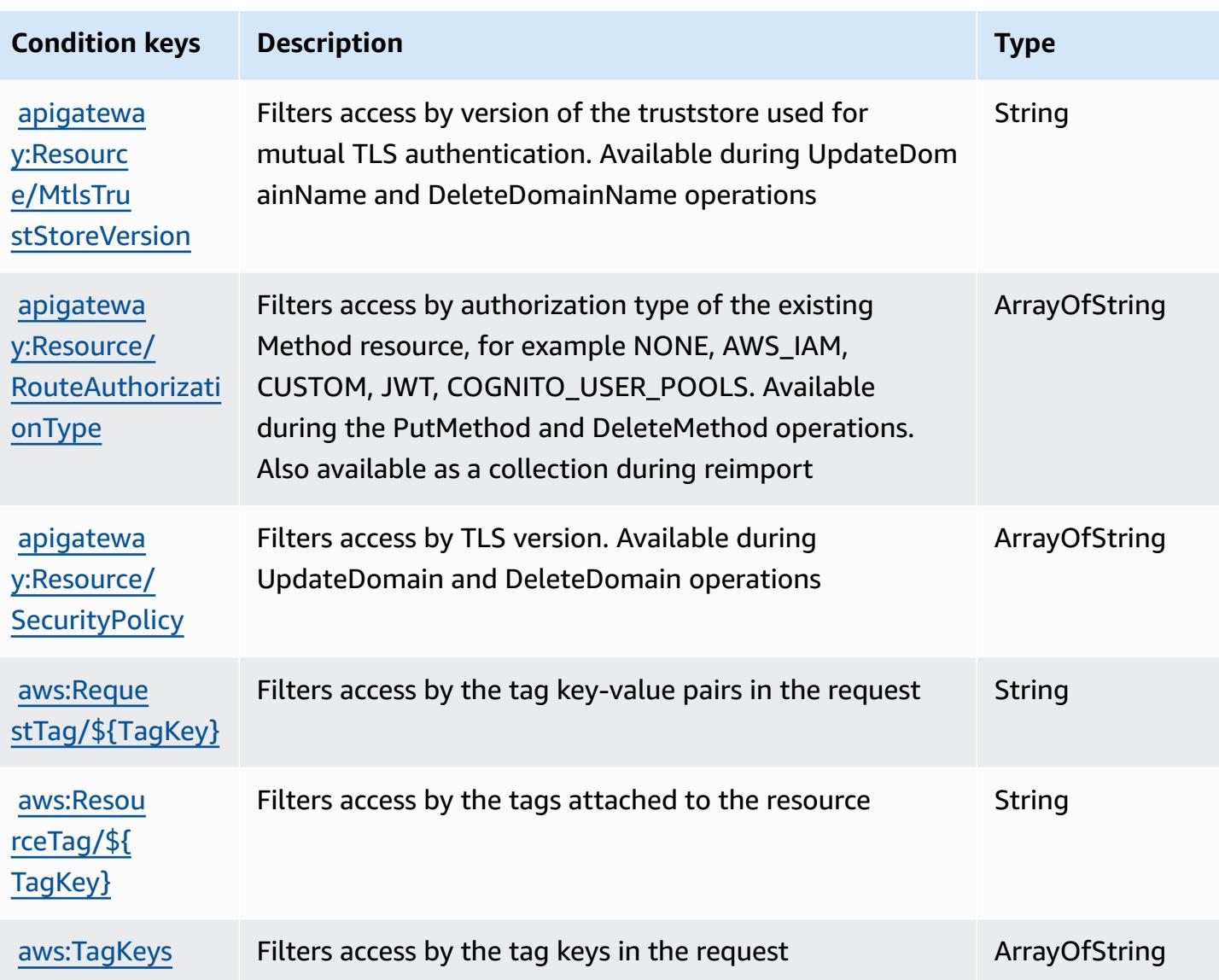

# **Actions, resources, and condition keys for Amazon API Gateway Management V2**

Amazon API Gateway Management V2 (service prefix: apigateway) provides the following servicespecific resources, actions, and condition context keys for use in IAM permission policies.

References:

- Learn how to [configure](https://docs.aws.amazon.com/apigateway/latest/developerguide/welcome.html) this service.
- View a list of the API [operations](https://docs.aws.amazon.com/apigatewayv2/latest/api-reference/api-reference.html) available for this service.
- Learn how to secure this service and its resources by [using IAM](https://docs.aws.amazon.com/apigateway/latest/developerguide/apigateway-control-access-to-api.html) permission policies.

#### **Topics**

- Actions defined by Amazon API Gateway [Management](#page-126-0) V2
- Resource types defined by Amazon API Gateway [Management](#page-133-0) V2
- Condition keys for Amazon API Gateway [Management](#page-141-0) V2

#### <span id="page-126-0"></span>**Actions defined by Amazon API Gateway Management V2**

You can specify the following actions in the Action element of an IAM policy statement. Use policies to grant permissions to perform an operation in AWS. When you use an action in a policy, you usually allow or deny access to the API operation or CLI command with the same name. However, in some cases, a single action controls access to more than one operation. Alternatively, some operations require several different actions.

The **Resource types** column of the Actions table indicates whether each action supports resourcelevel permissions. If there is no value for this column, you must specify all resources ("\*") to which the policy applies in the Resource element of your policy statement. If the column includes a resource type, then you can specify an ARN of that type in a statement with that action. If the action has one or more required resources, the caller must have permission to use the action with those resources. Required resources are indicated in the table with an asterisk (\*). If you limit resource access with the Resource element in an IAM policy, you must include an ARN or pattern for each required resource type. Some actions support multiple resource types. If the resource type is optional (not indicated as required), then you can choose to use one of the optional resource types.

The **Condition keys** column of the Actions table includes keys that you can specify in a policy statement's Condition element. For more information on the condition keys that are associated with resources for the service, see the **Condition keys** column of the Resource types table.

#### *A* Note

[Resource](#page-133-0) condition keys are listed in the Resource types table. You can find a link to the resource type that applies to an action in the **Resource types (\*required)** column of the Actions table. The resource type in the Resource types table includes the **Condition keys** column, which are the resource condition keys that apply to an action in the Actions table.

For details about the columns in the following table, see [Actions](reference_policies_actions-resources-contextkeys.html#actions_table) table.

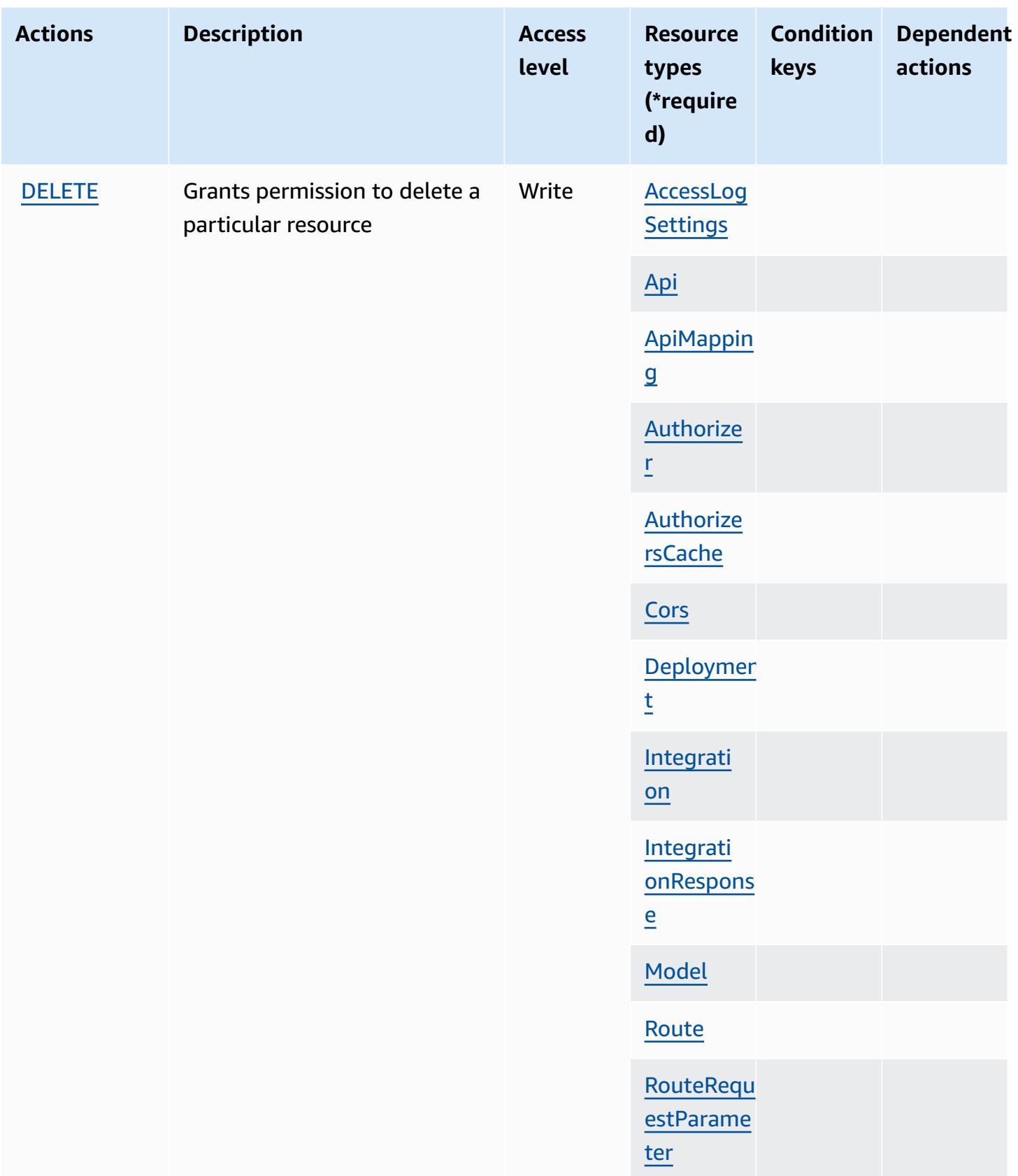

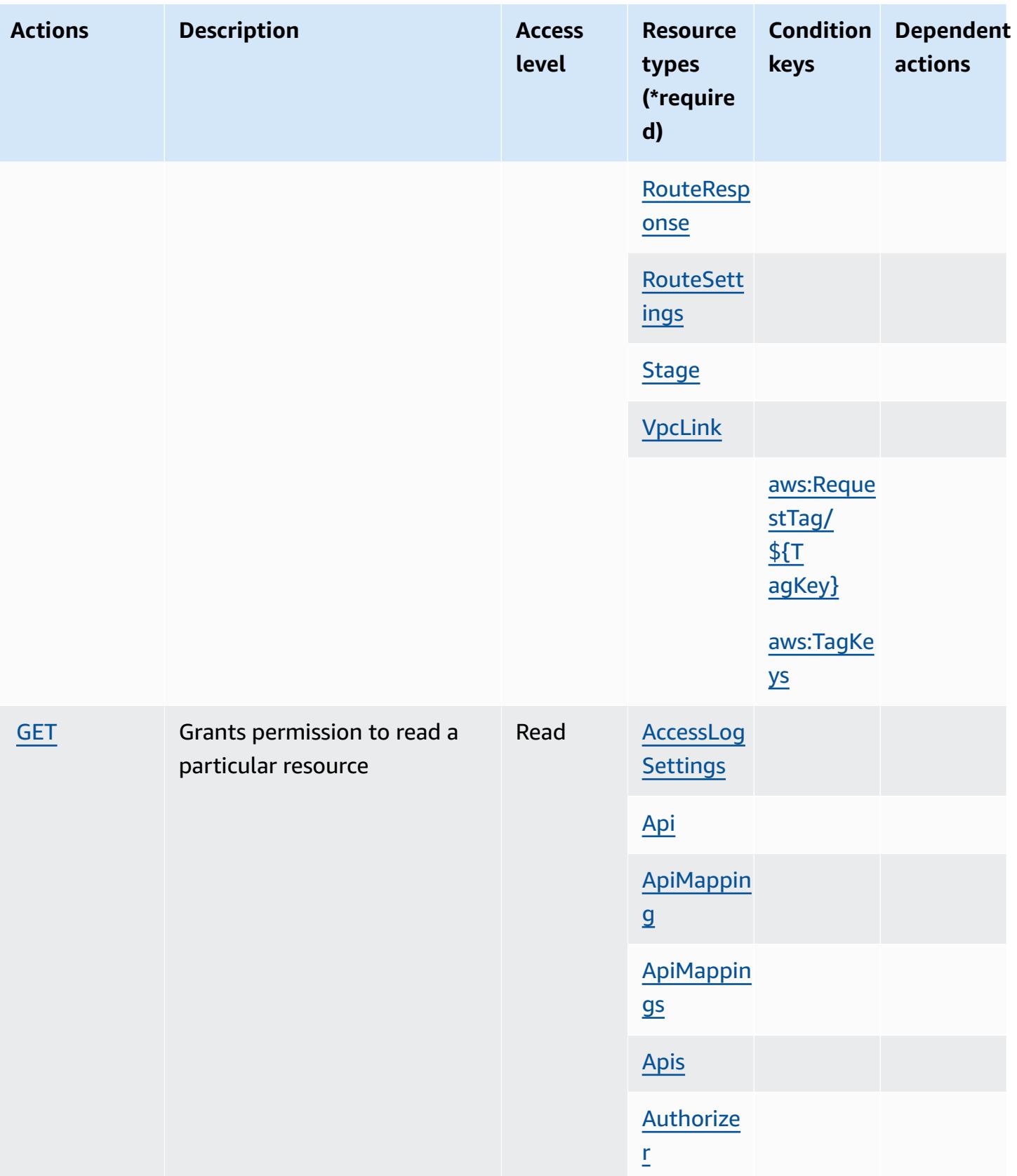

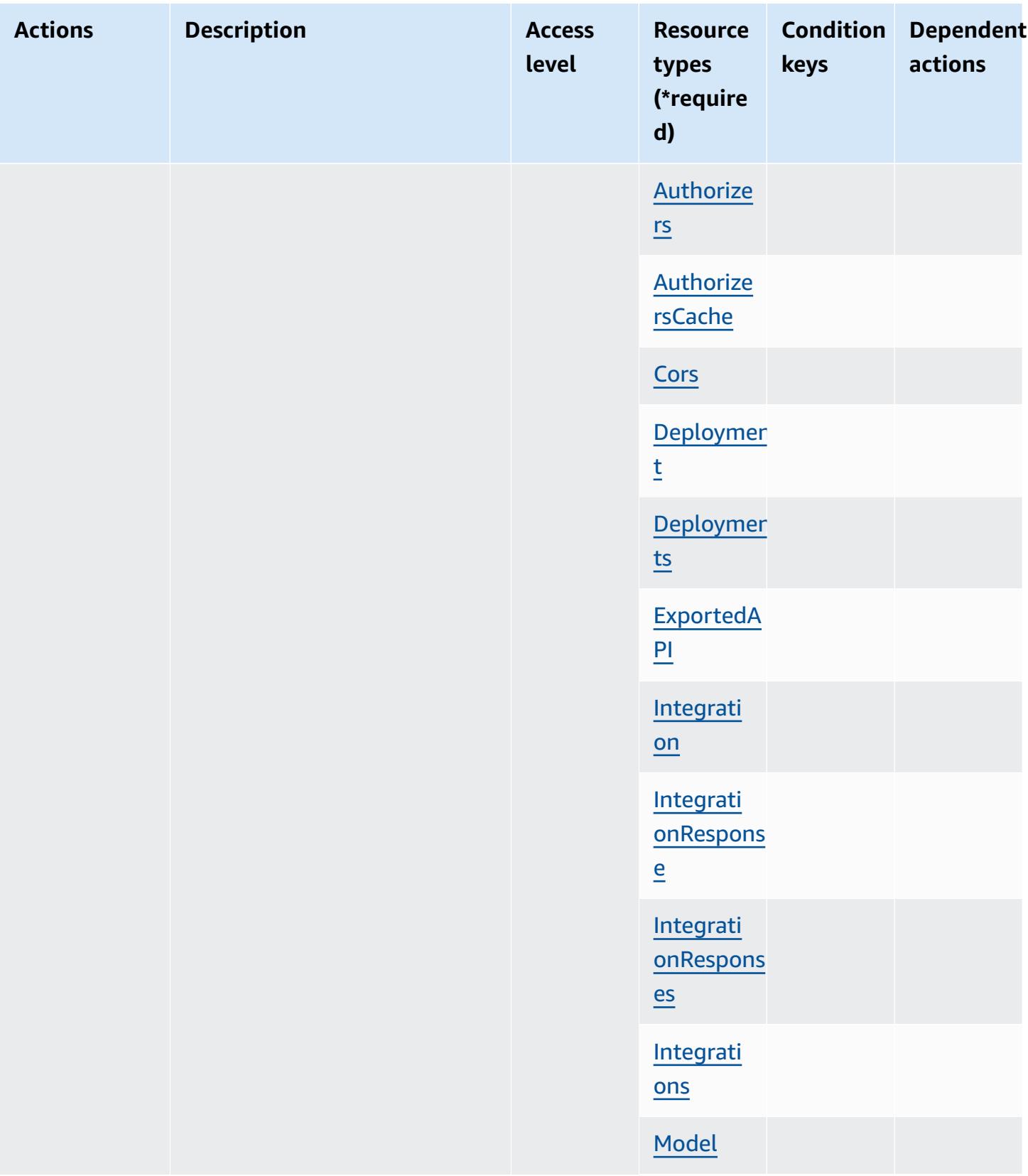

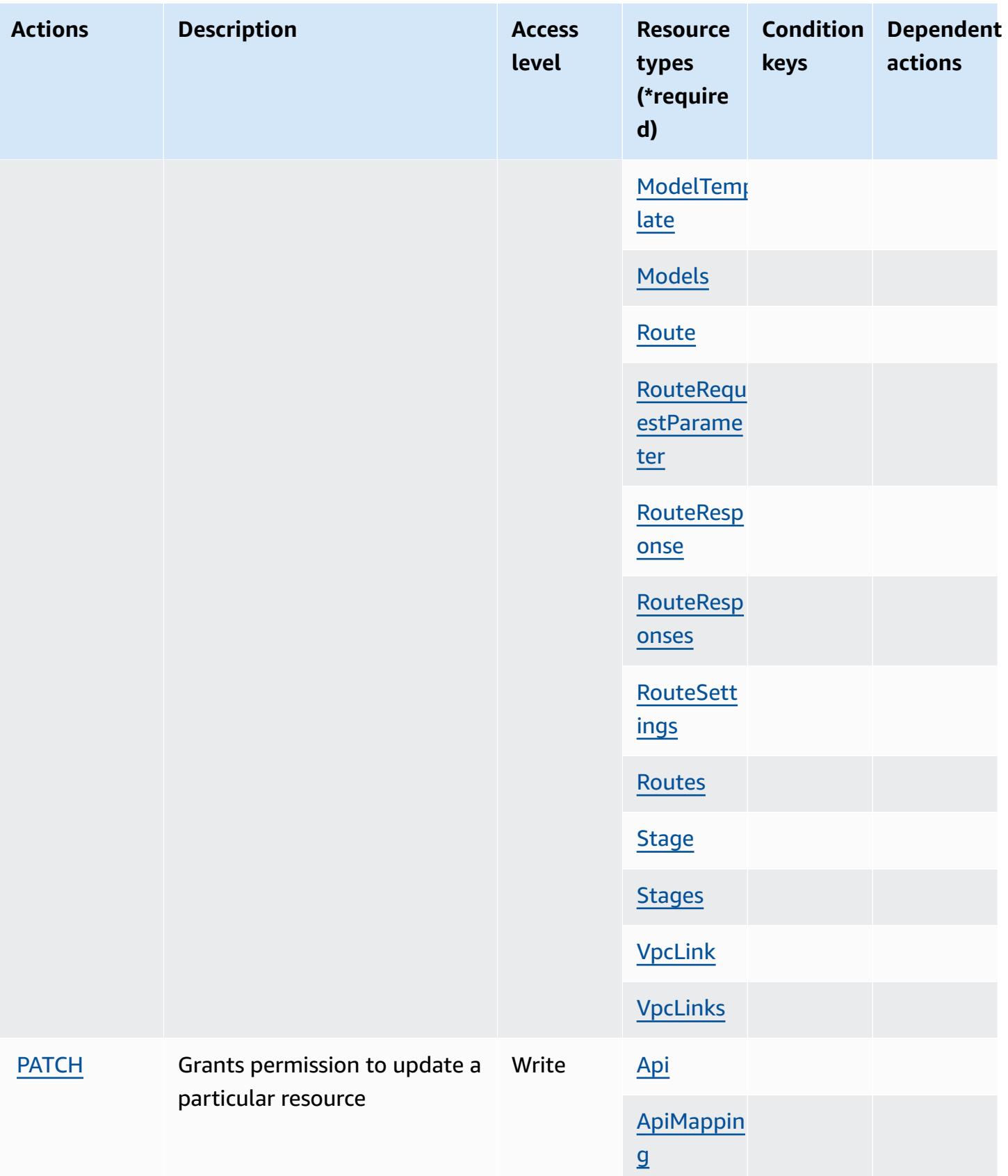

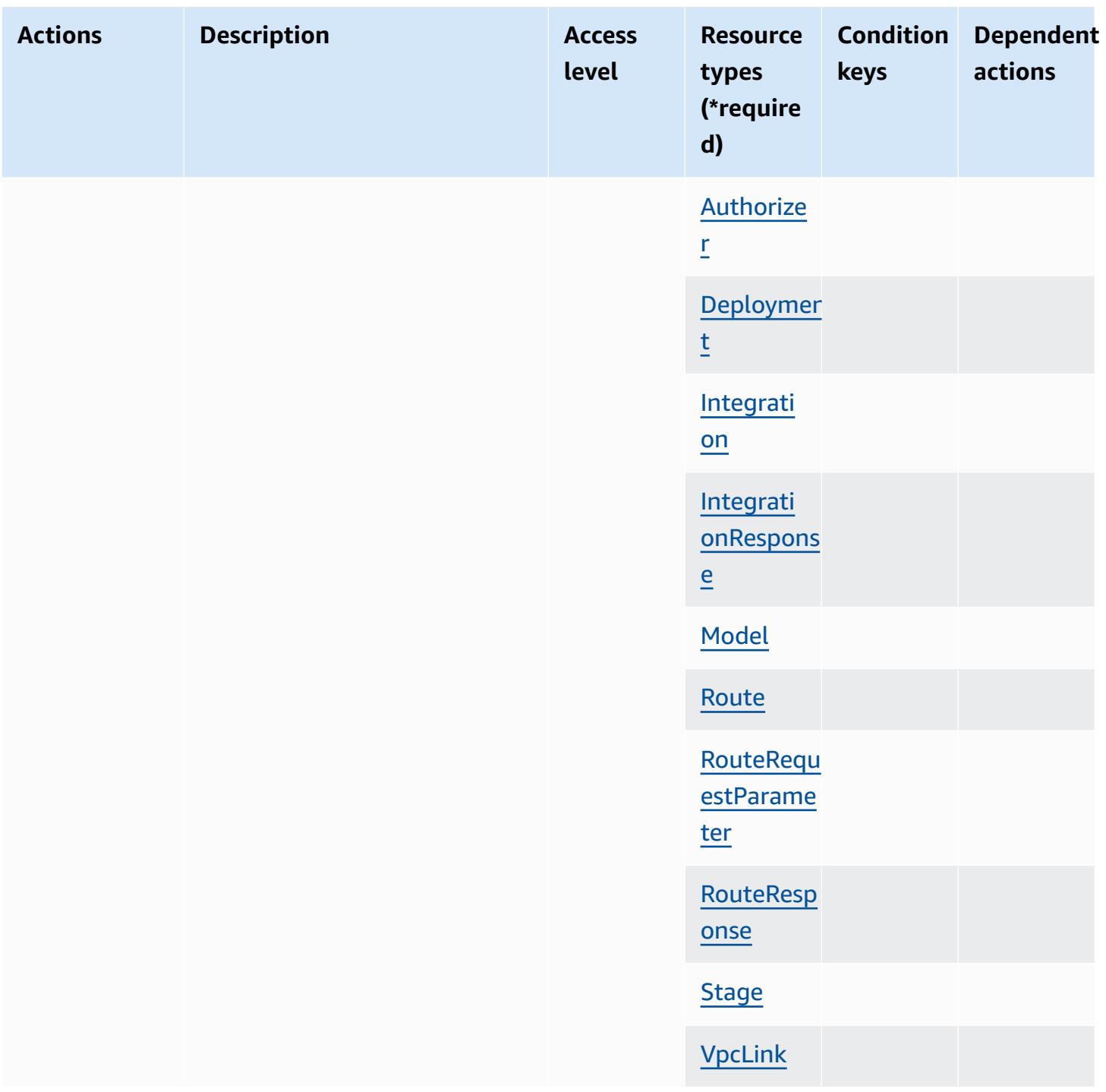

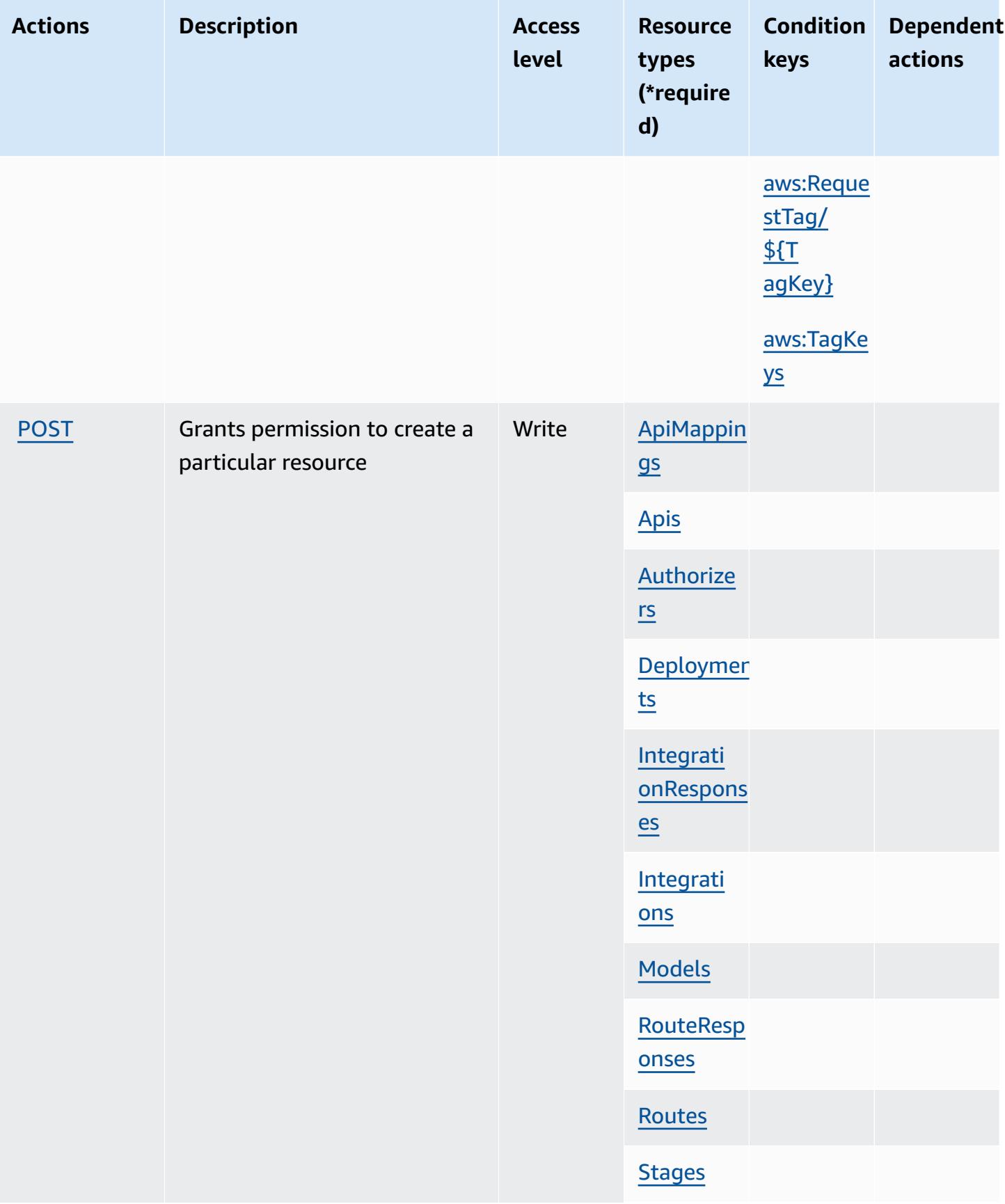

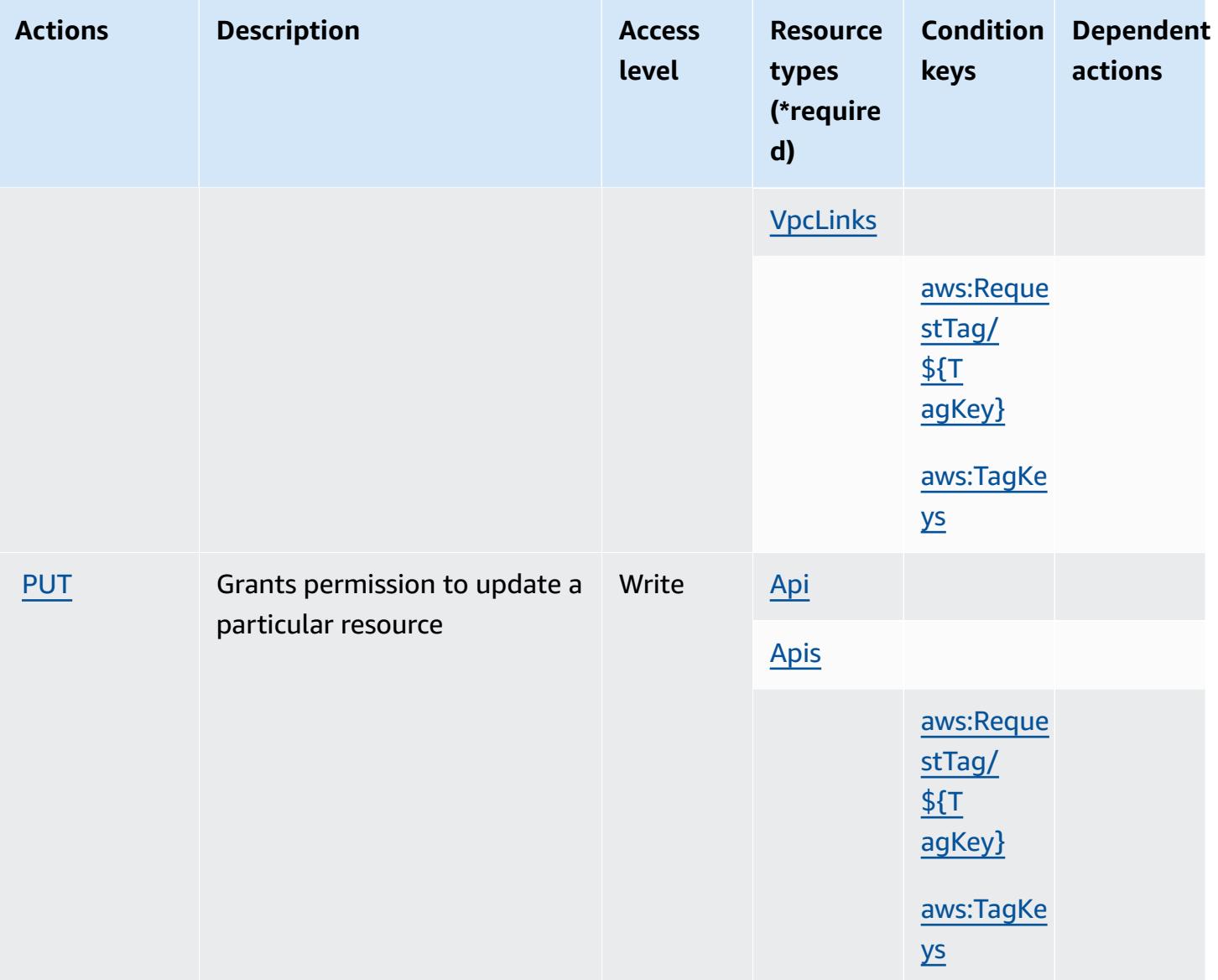

## <span id="page-133-0"></span>**Resource types defined by Amazon API Gateway Management V2**

The following resource types are defined by this service and can be used in the Resource element of IAM permission policy statements. Each action in the [Actions](#page-126-0) table identifies the resource types that can be specified with that action. A resource type can also define which condition keys you can include in a policy. These keys are displayed in the last column of the Resource types table. For details about the columns in the following table, see [Resource](reference_policies_actions-resources-contextkeys.html#resources_table) types table.

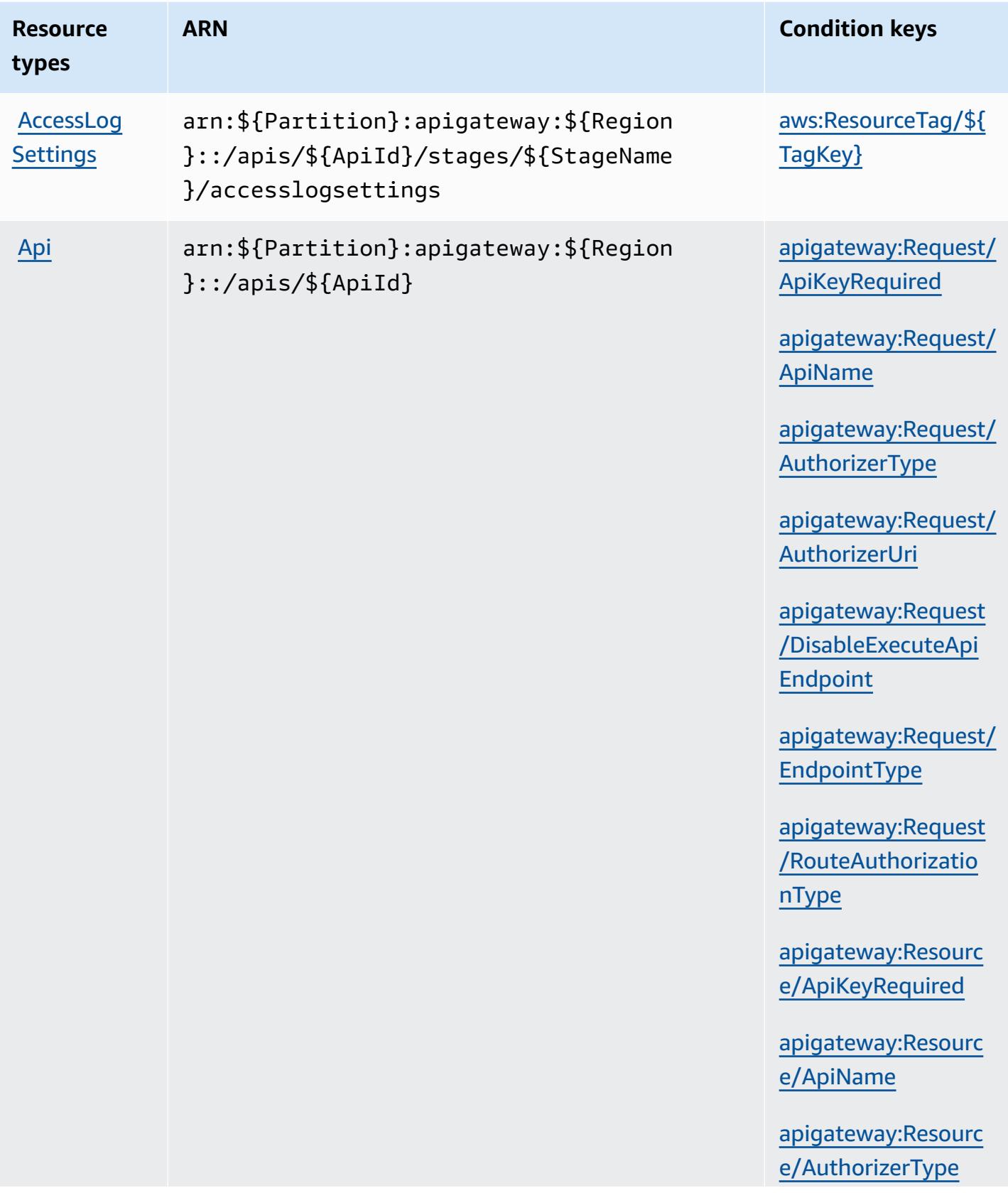

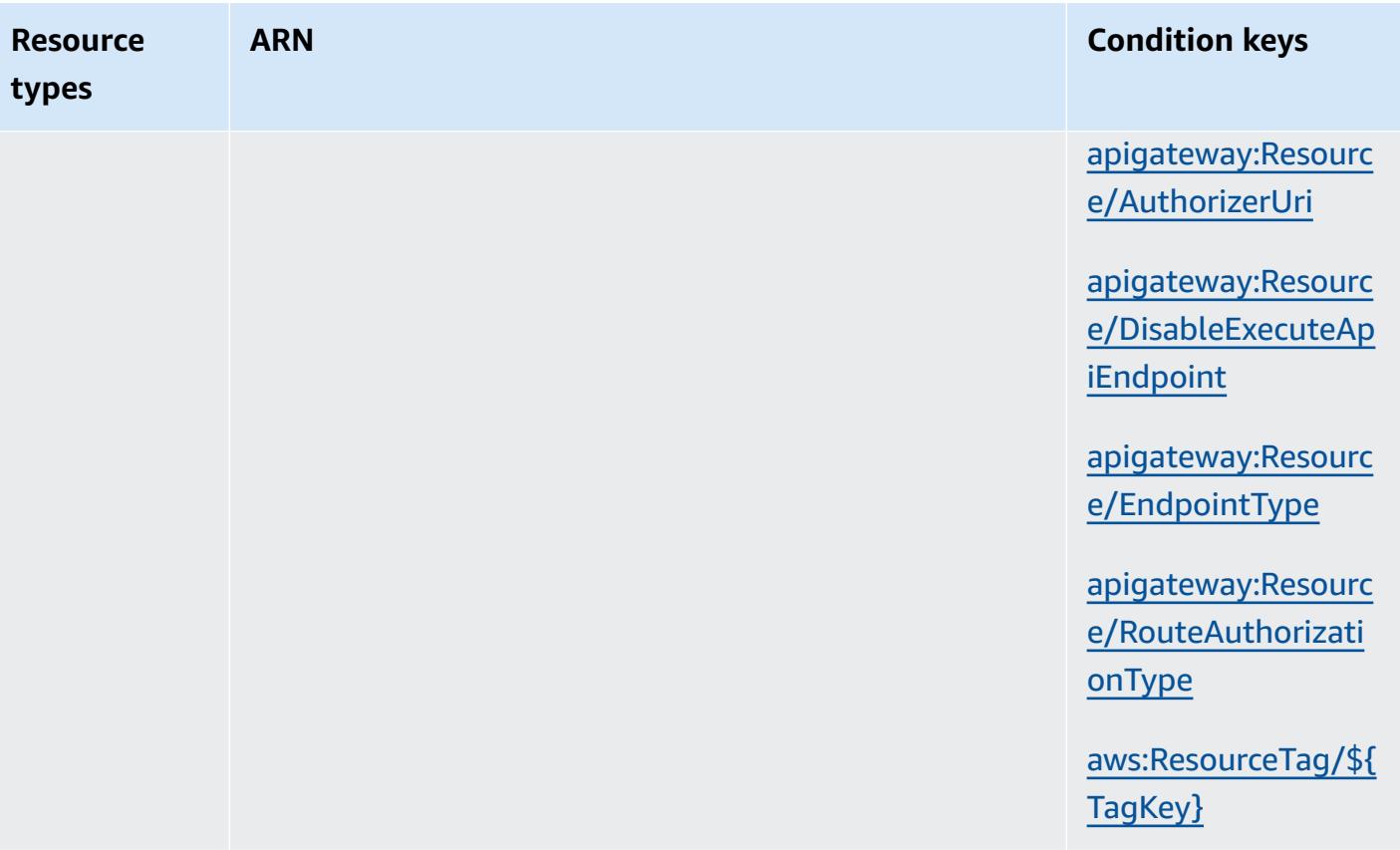

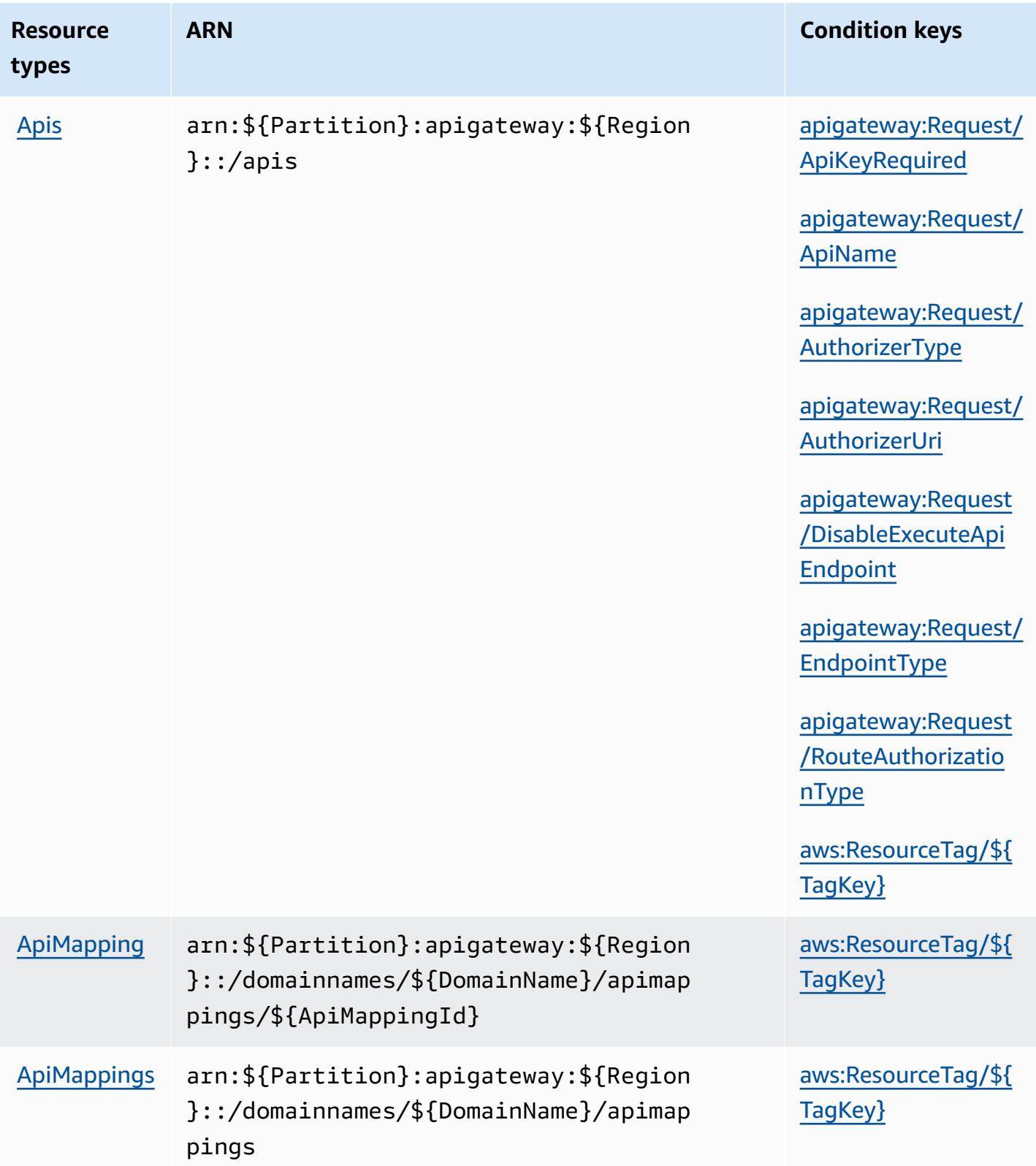

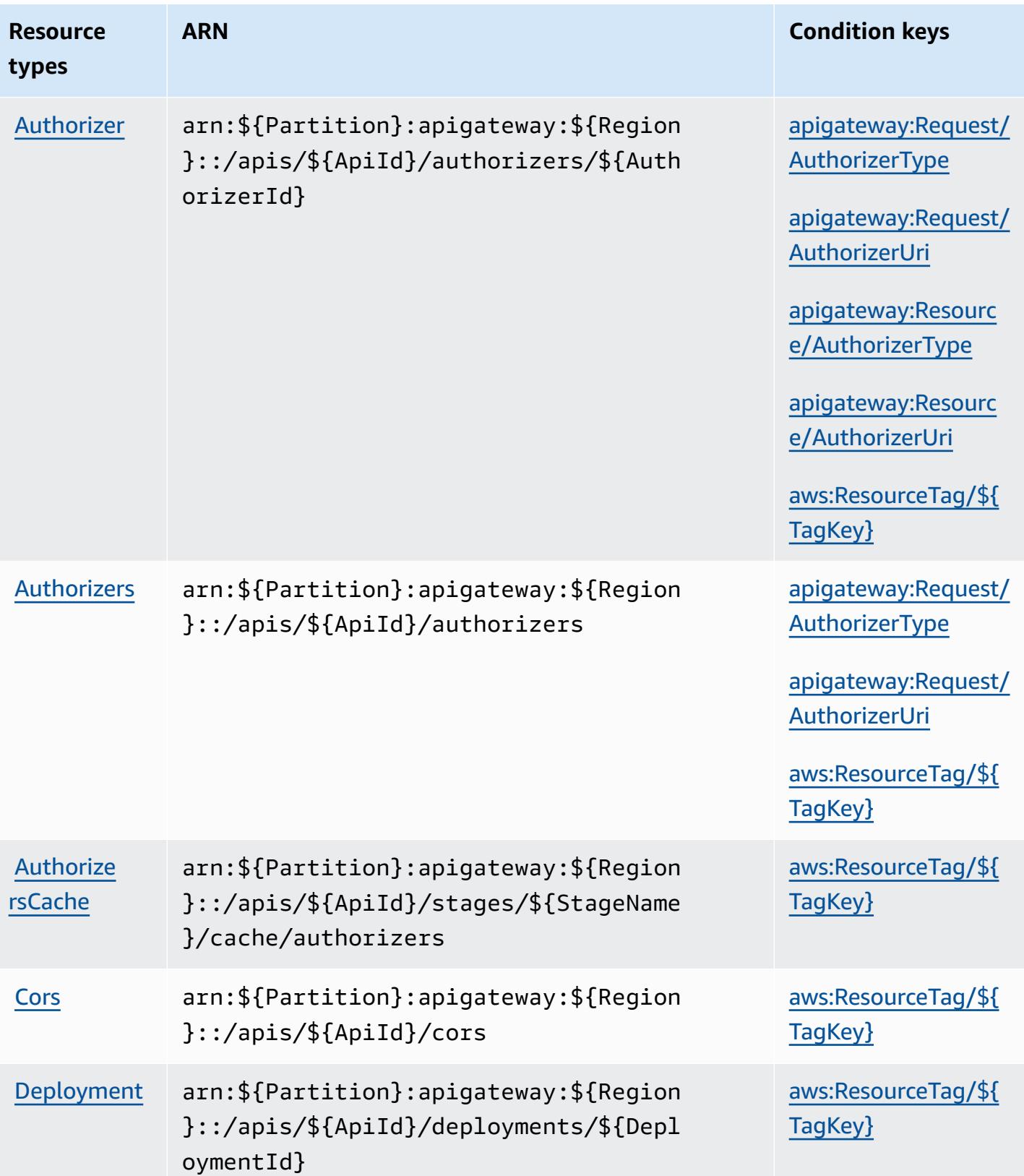

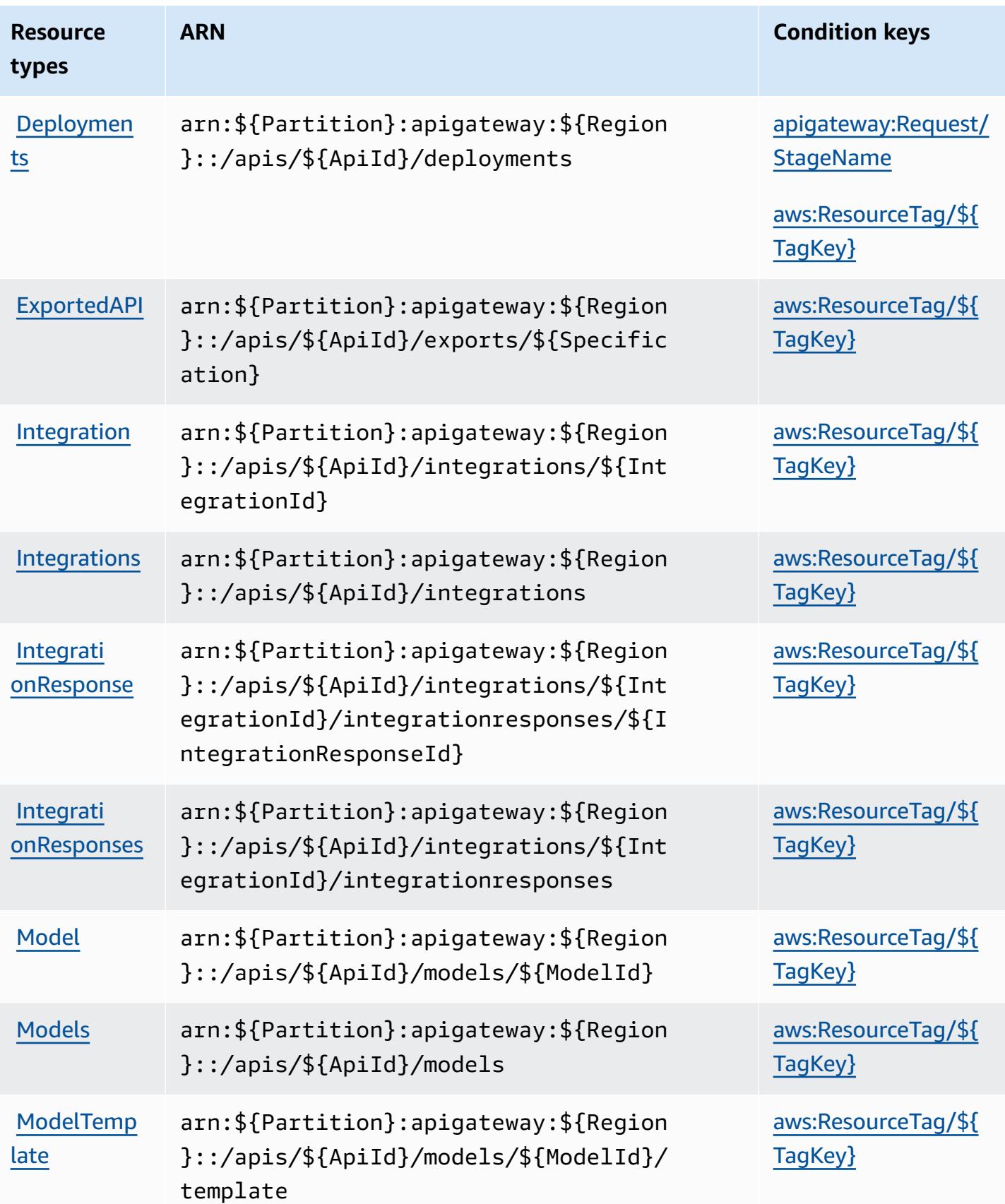

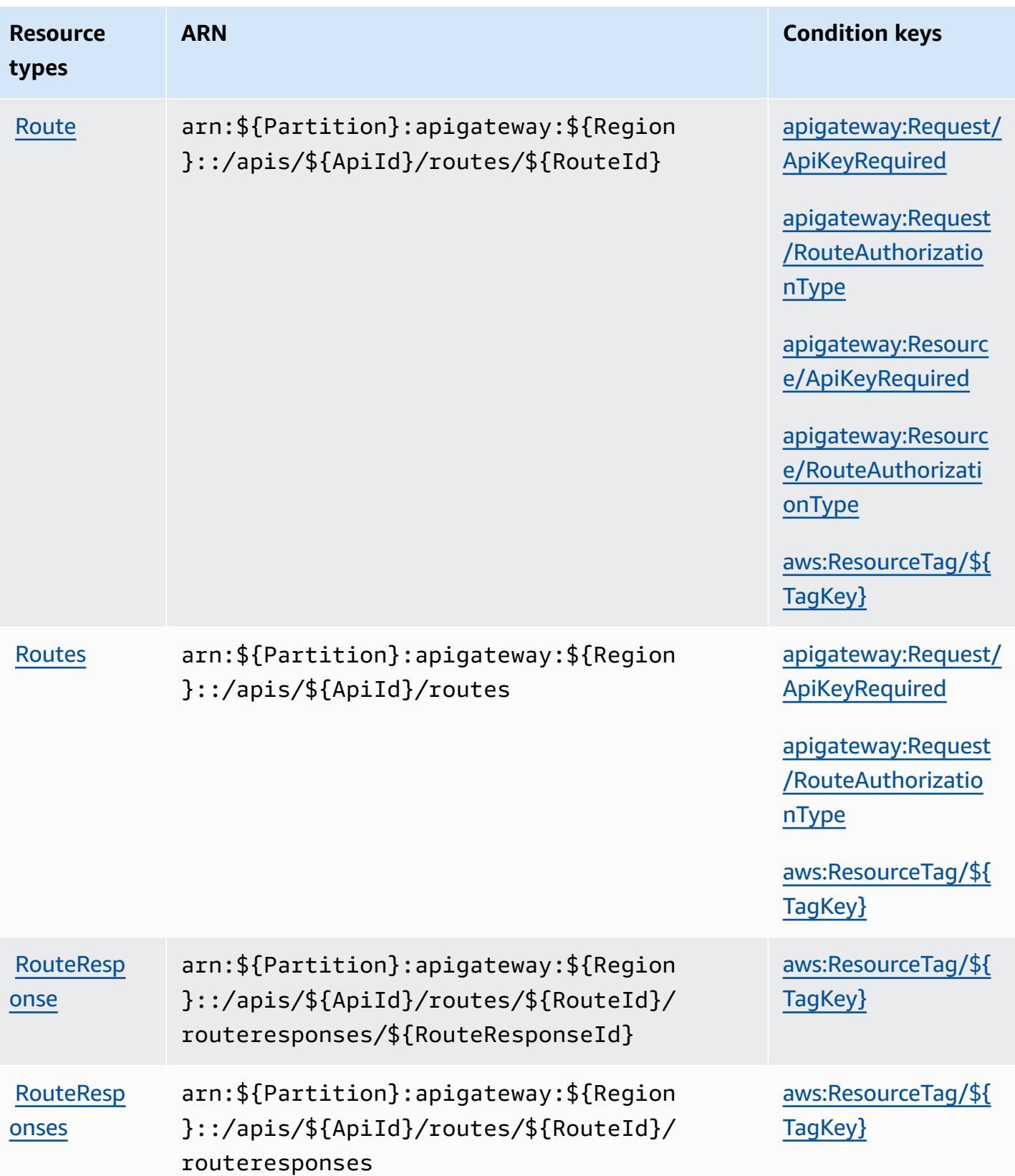

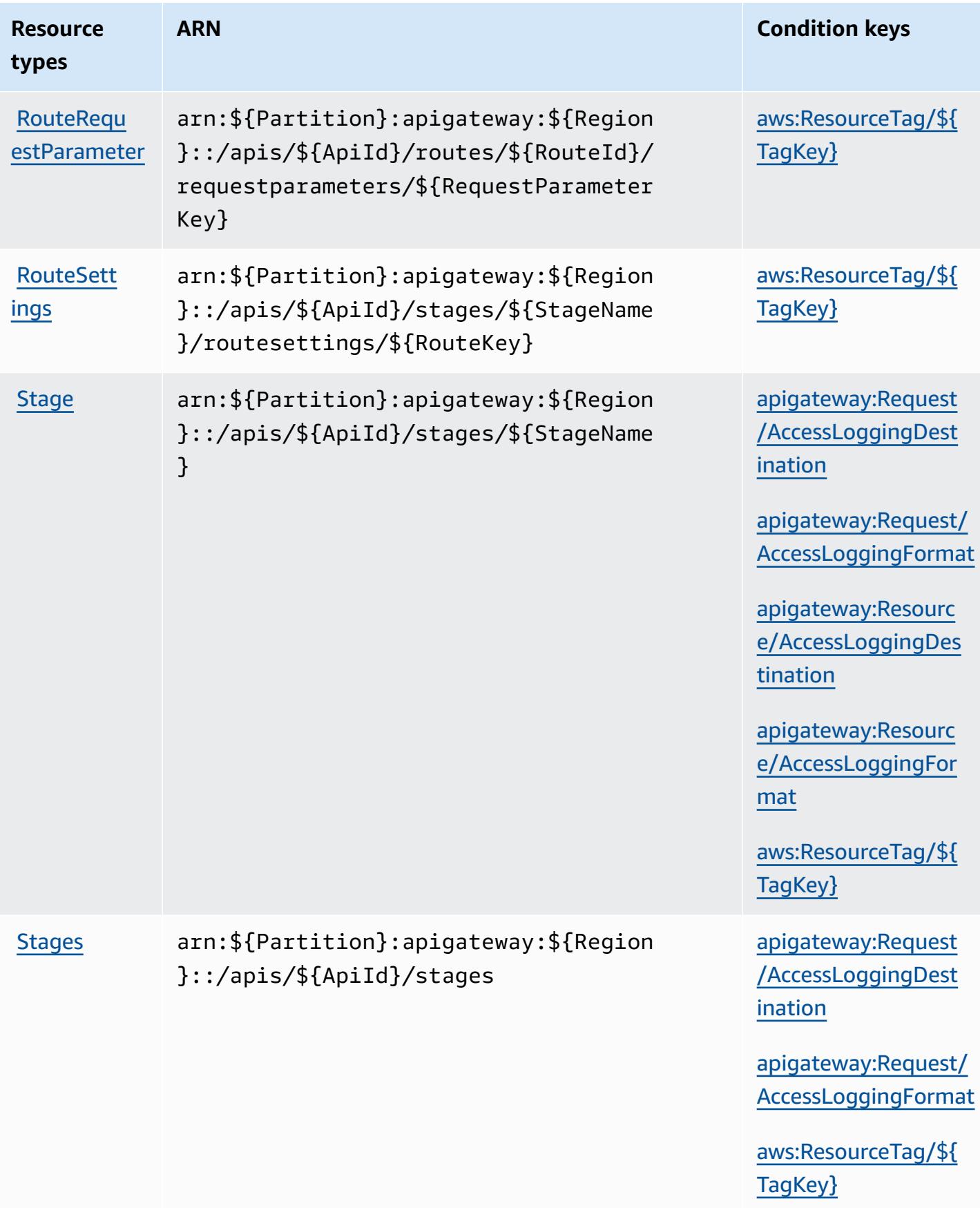

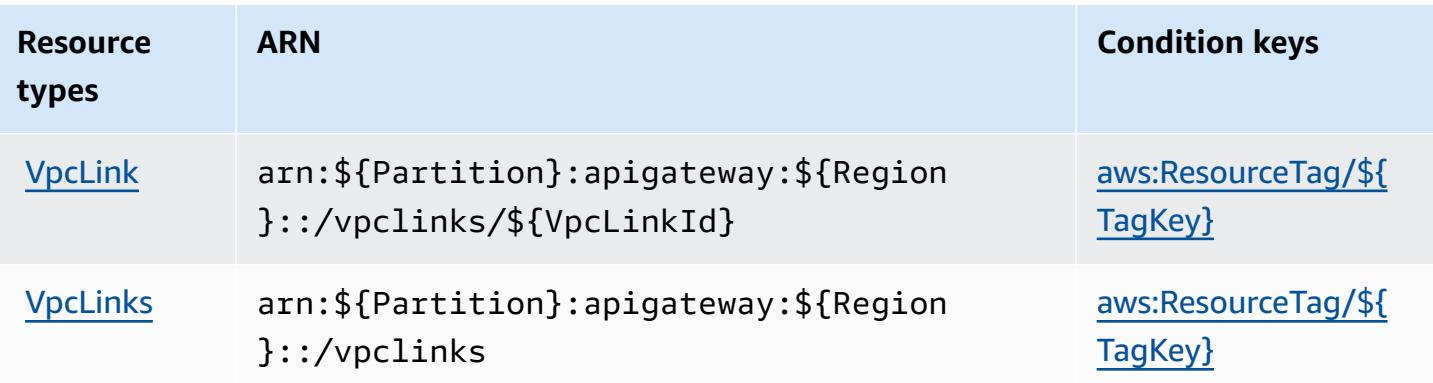

# <span id="page-141-0"></span>**Condition keys for Amazon API Gateway Management V2**

Amazon API Gateway Management V2 defines the following condition keys that can be used in the Condition element of an IAM policy. You can use these keys to further refine the conditions under which the policy statement applies. For details about the columns in the following table, see [Condition](reference_policies_actions-resources-contextkeys.html#context_keys_table) keys table.

To view the global condition keys that are available to all services, see Available global [condition](https://docs.aws.amazon.com/IAM/latest/UserGuide/reference_policies_condition-keys.html#AvailableKeys) [keys.](https://docs.aws.amazon.com/IAM/latest/UserGuide/reference_policies_condition-keys.html#AvailableKeys)

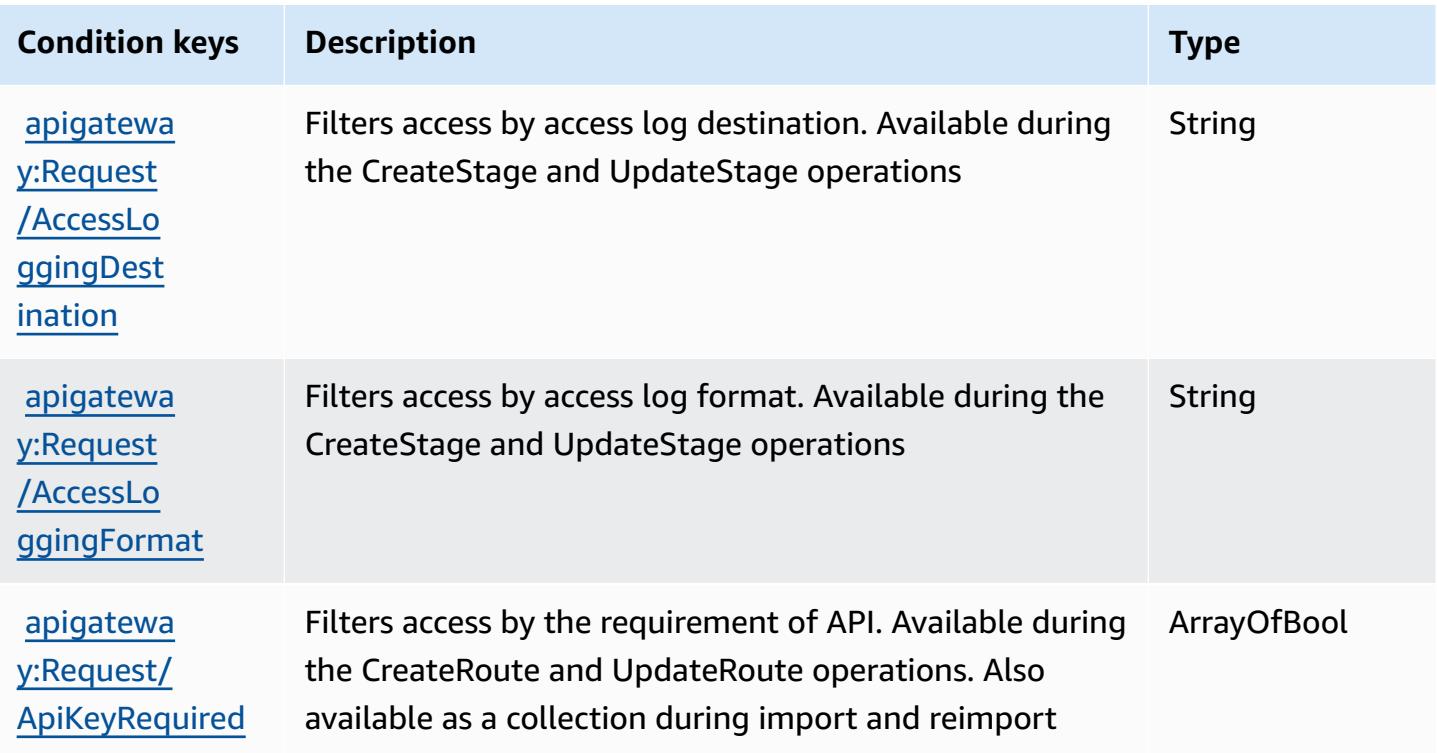

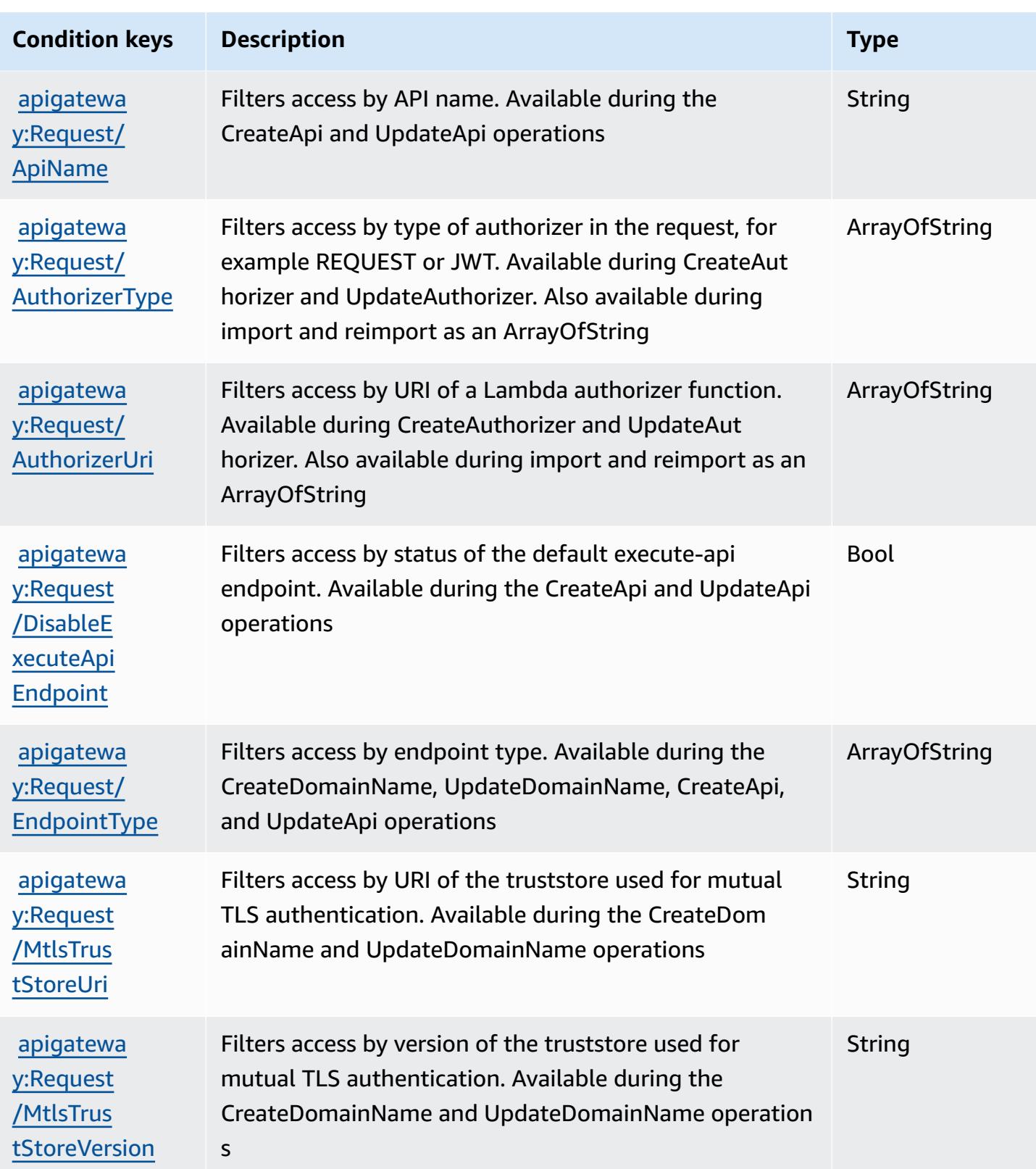

Amazon API Gateway Management V2 130

Service Authorization Reference **Service Authorization Reference** Service Authorization Reference

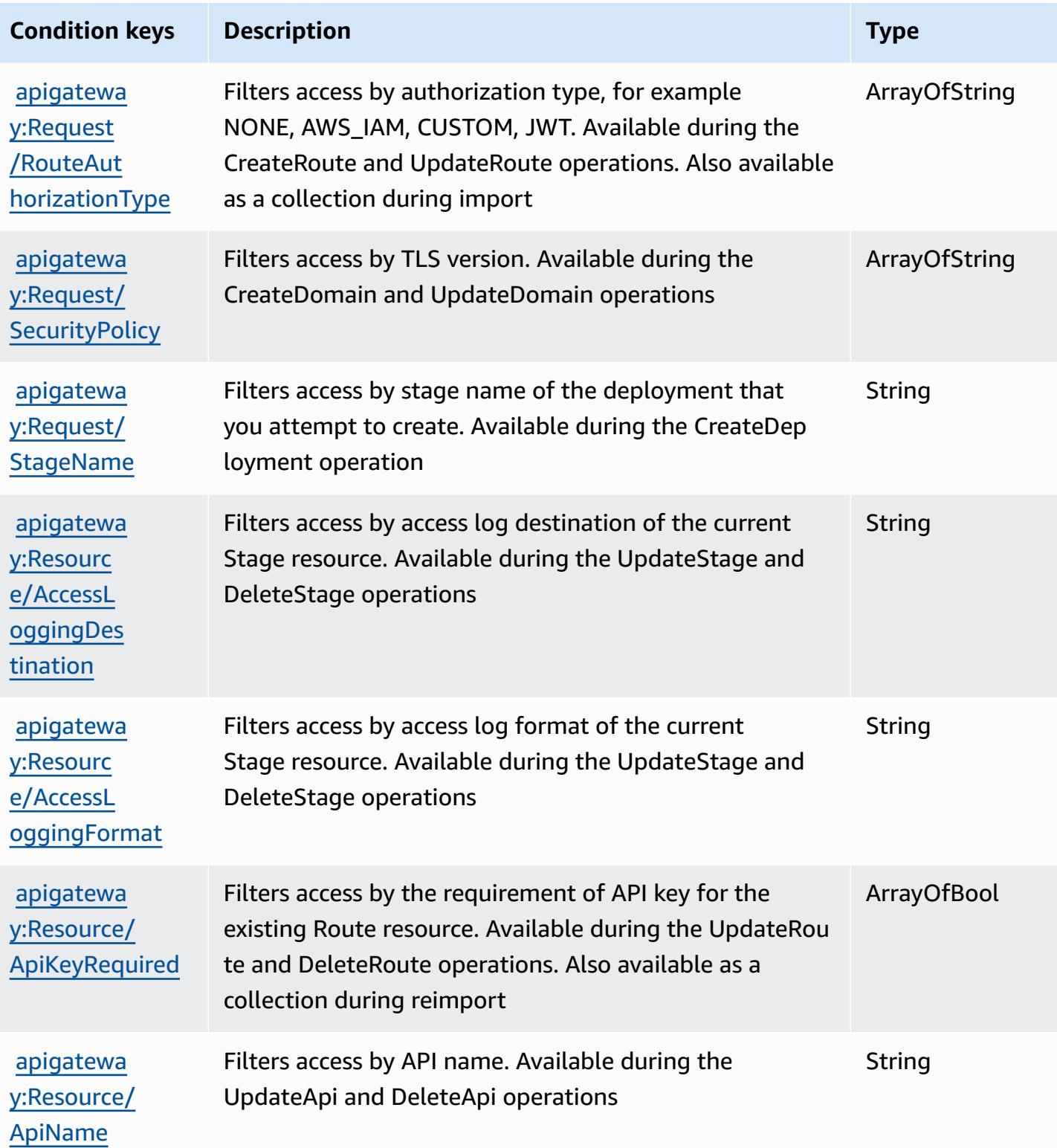
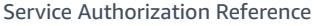

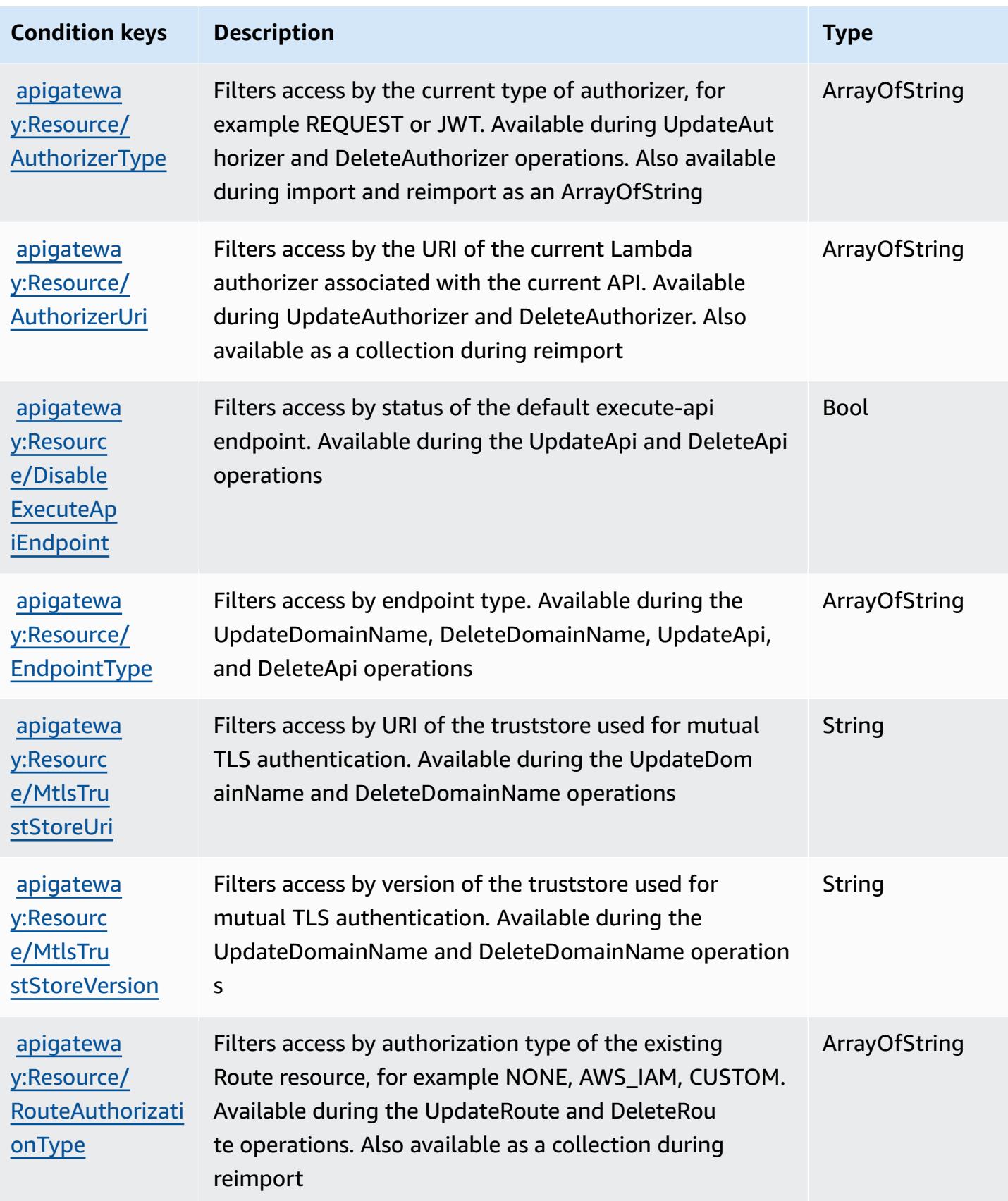

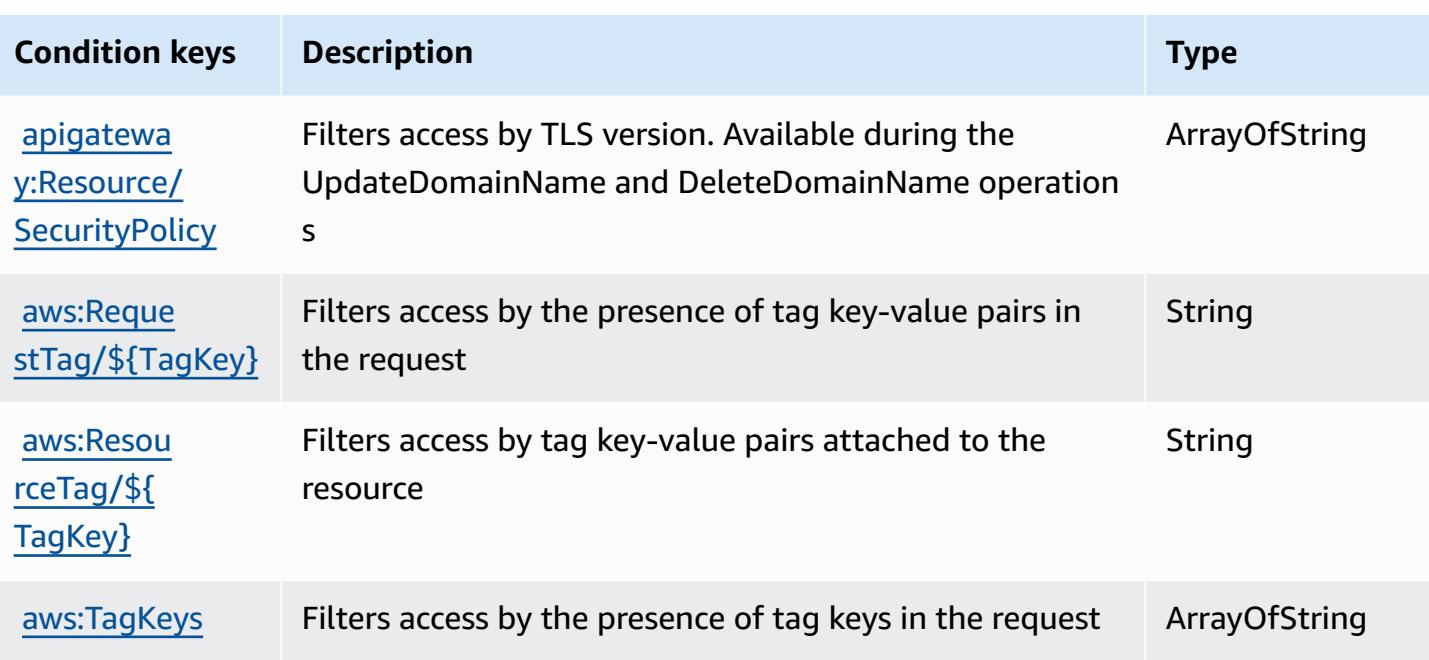

# **Actions, resources, and condition keys for AWS App Mesh**

AWS App Mesh (service prefix: appmesh) provides the following service-specific resources, actions, and condition context keys for use in IAM permission policies.

References:

- Learn how to [configure](https://docs.aws.amazon.com/app-mesh/latest/userguide/) this service.
- View a list of the API [operations](https://docs.aws.amazon.com/app-mesh/latest/APIReference/) available for this service.
- Learn how to secure this service and its resources by [using IAM](https://docs.aws.amazon.com/app-mesh/latest/userguide/IAM_policies.html) permission policies.

### **Topics**

- Actions [defined](#page-145-0) by AWS App Mesh
- [Resource](#page-155-0) types defined by AWS App Mesh
- [Condition](#page-156-0) keys for AWS App Mesh

## <span id="page-145-0"></span>**Actions defined by AWS App Mesh**

You can specify the following actions in the Action element of an IAM policy statement. Use policies to grant permissions to perform an operation in AWS. When you use an action in a policy, you usually allow or deny access to the API operation or CLI command with the same name.

However, in some cases, a single action controls access to more than one operation. Alternatively, some operations require several different actions.

The **Resource types** column of the Actions table indicates whether each action supports resourcelevel permissions. If there is no value for this column, you must specify all resources ("\*") to which the policy applies in the Resource element of your policy statement. If the column includes a resource type, then you can specify an ARN of that type in a statement with that action. If the action has one or more required resources, the caller must have permission to use the action with those resources. Required resources are indicated in the table with an asterisk (\*). If you limit resource access with the Resource element in an IAM policy, you must include an ARN or pattern for each required resource type. Some actions support multiple resource types. If the resource type is optional (not indicated as required), then you can choose to use one of the optional resource types.

The **Condition keys** column of the Actions table includes keys that you can specify in a policy statement's Condition element. For more information on the condition keys that are associated with resources for the service, see the **Condition keys** column of the Resource types table.

#### **A** Note

[Resource](#page-155-0) condition keys are listed in the Resource types table. You can find a link to the resource type that applies to an action in the **Resource types (\*required)** column of the Actions table. The resource type in the Resource types table includes the **Condition keys** column, which are the resource condition keys that apply to an action in the Actions table.

For details about the columns in the following table, see [Actions](reference_policies_actions-resources-contextkeys.html#actions_table) table.

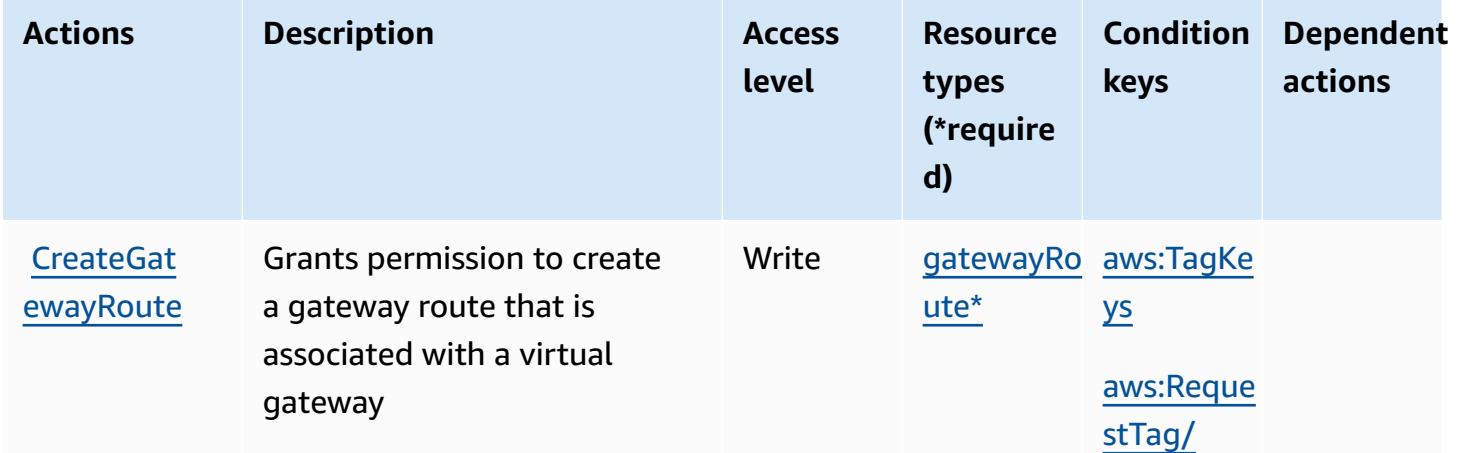

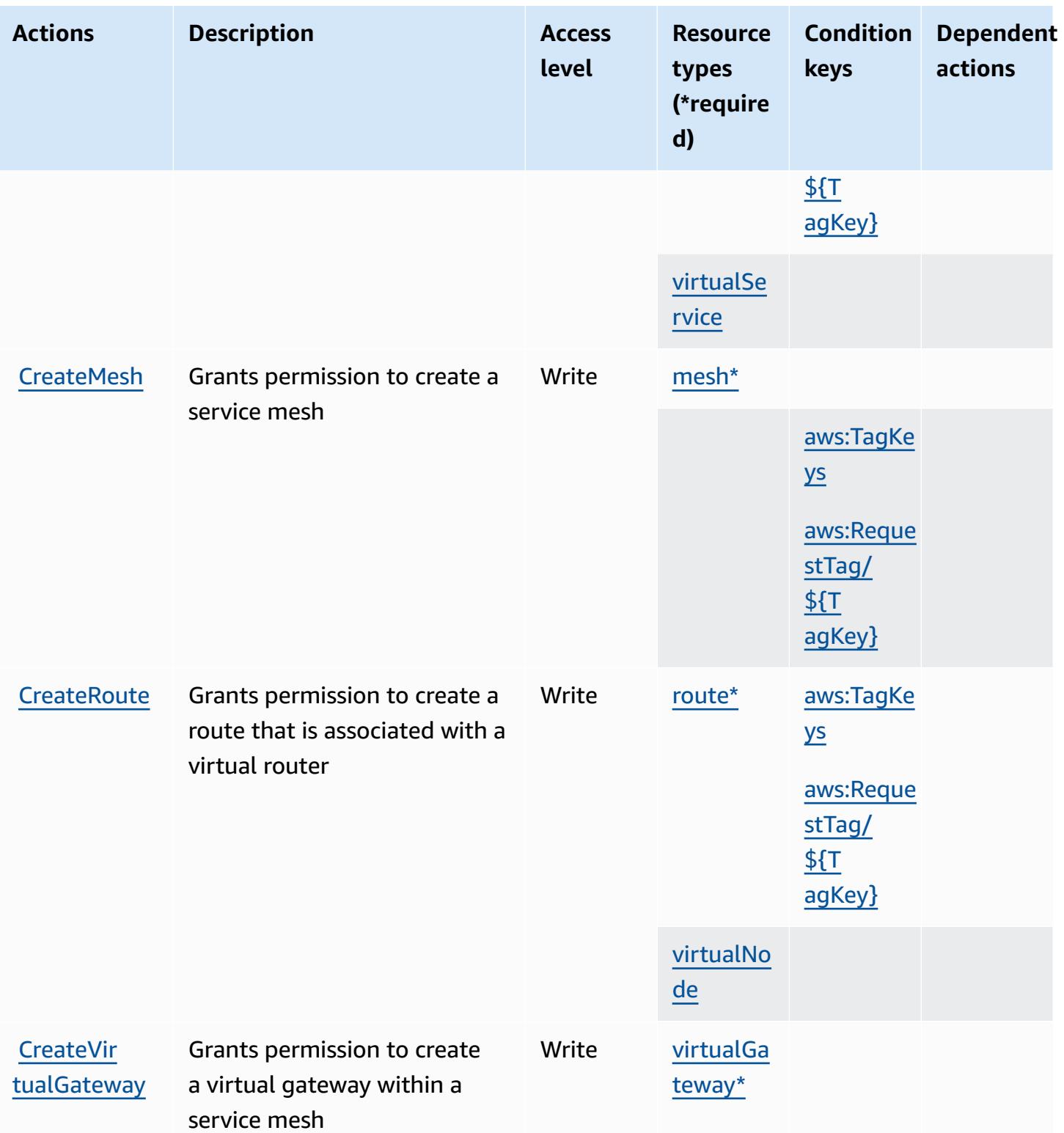

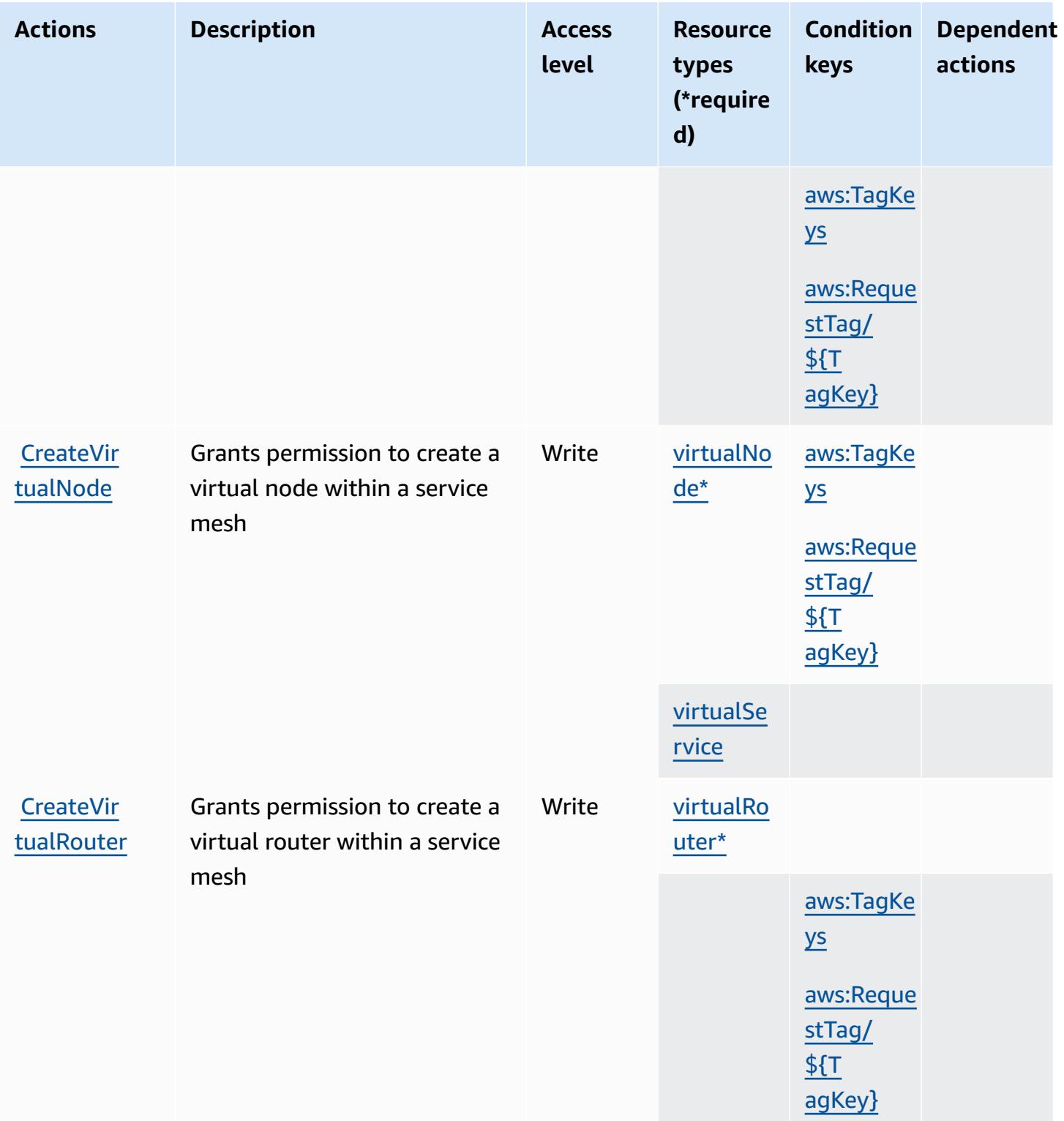

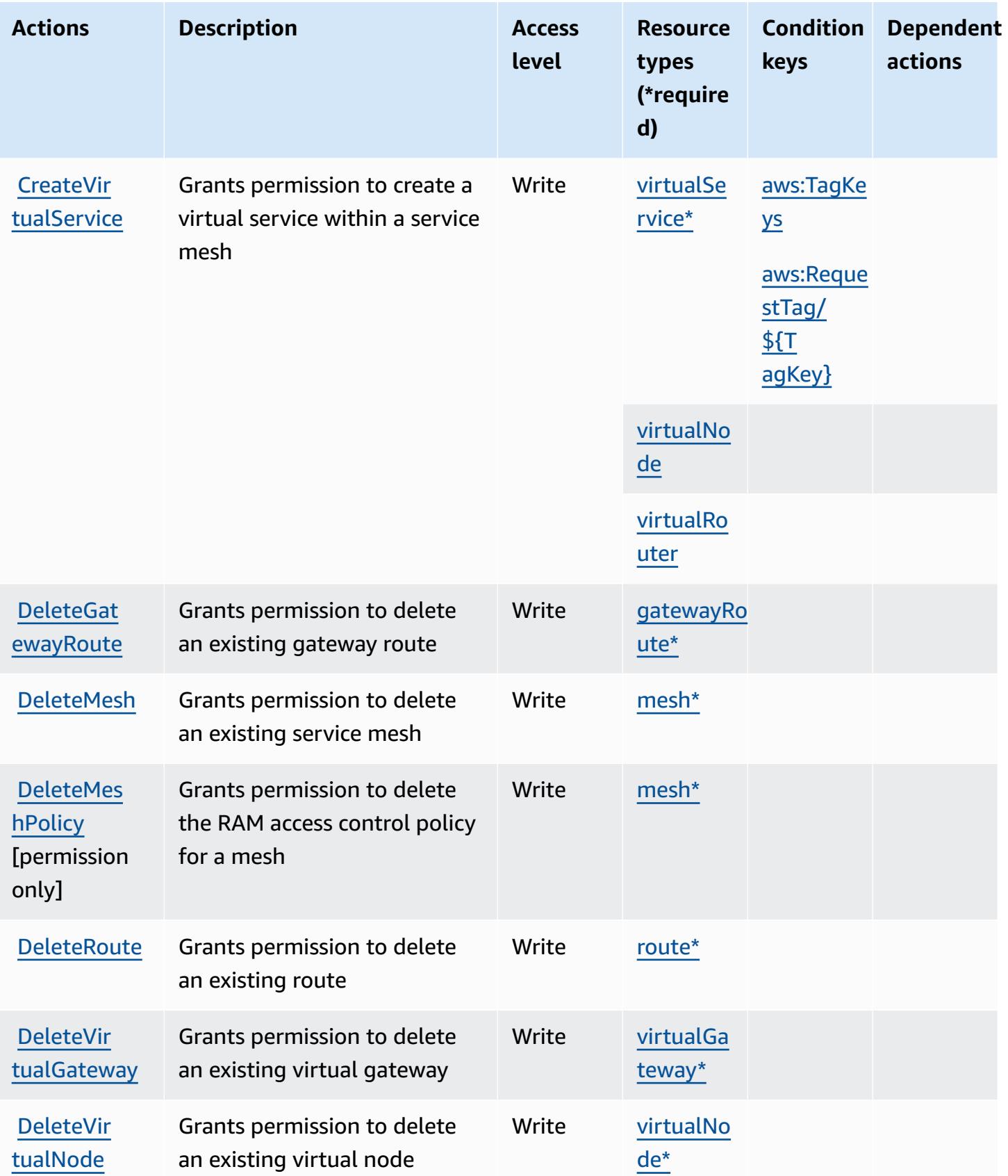

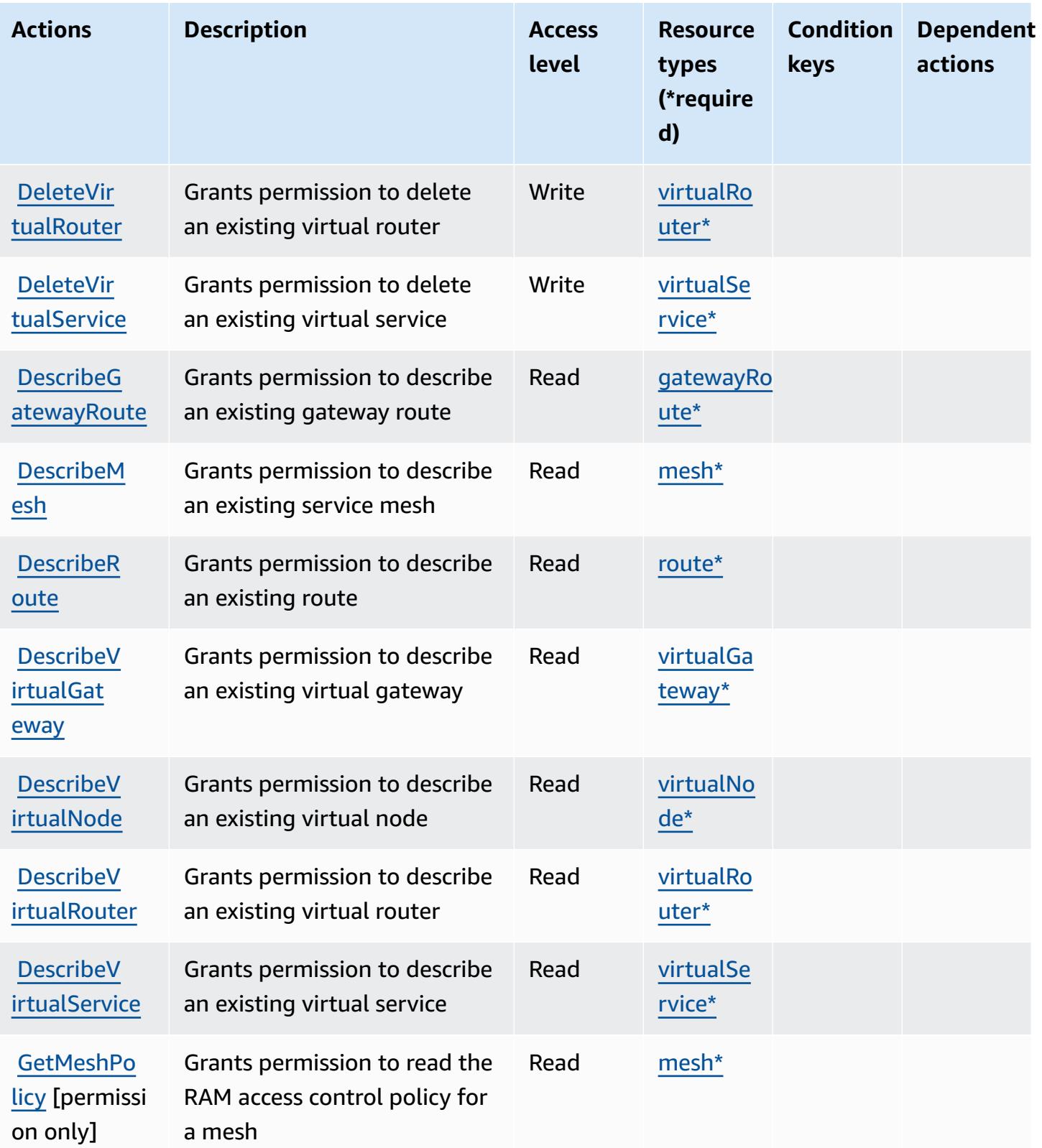

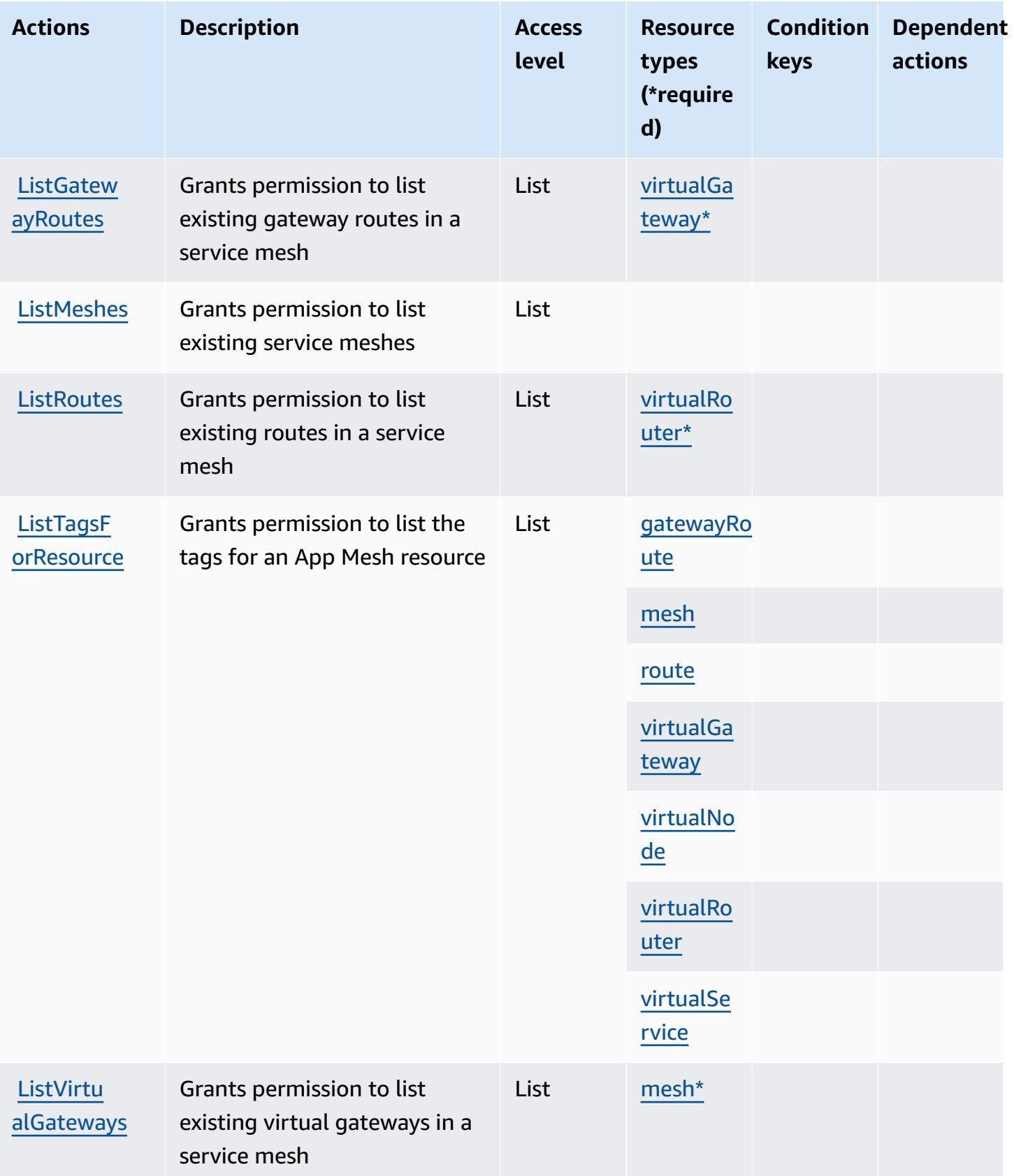

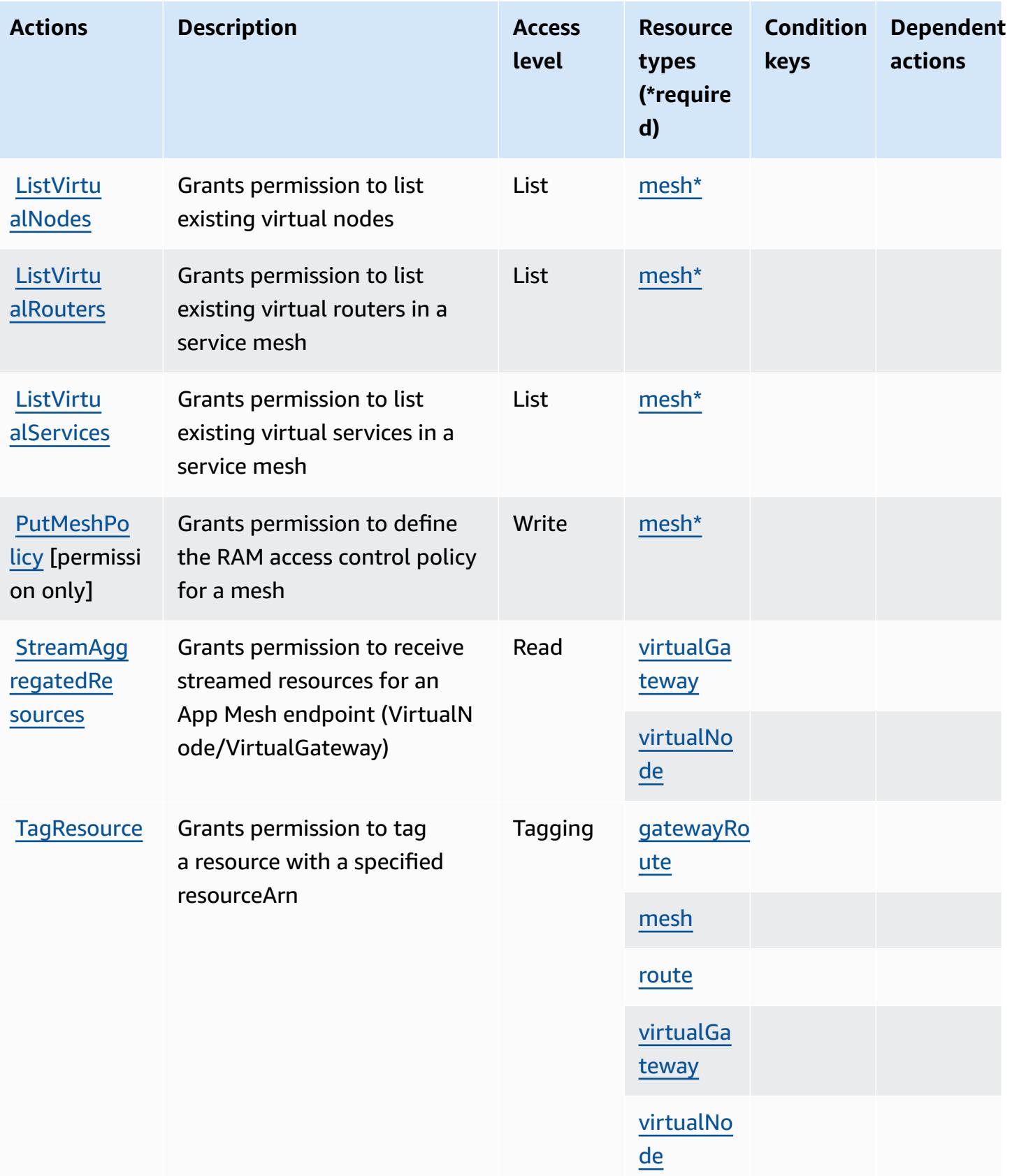

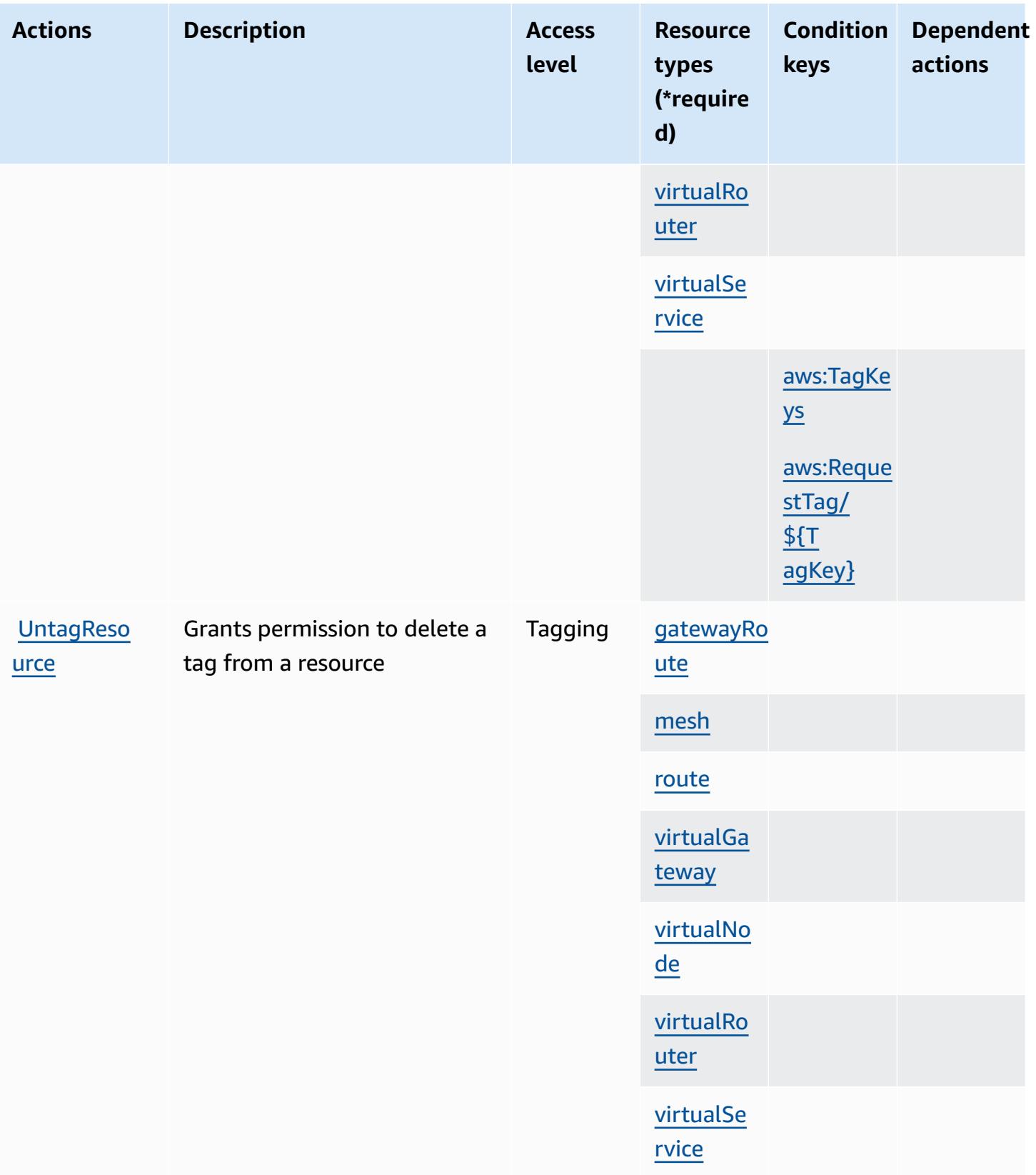

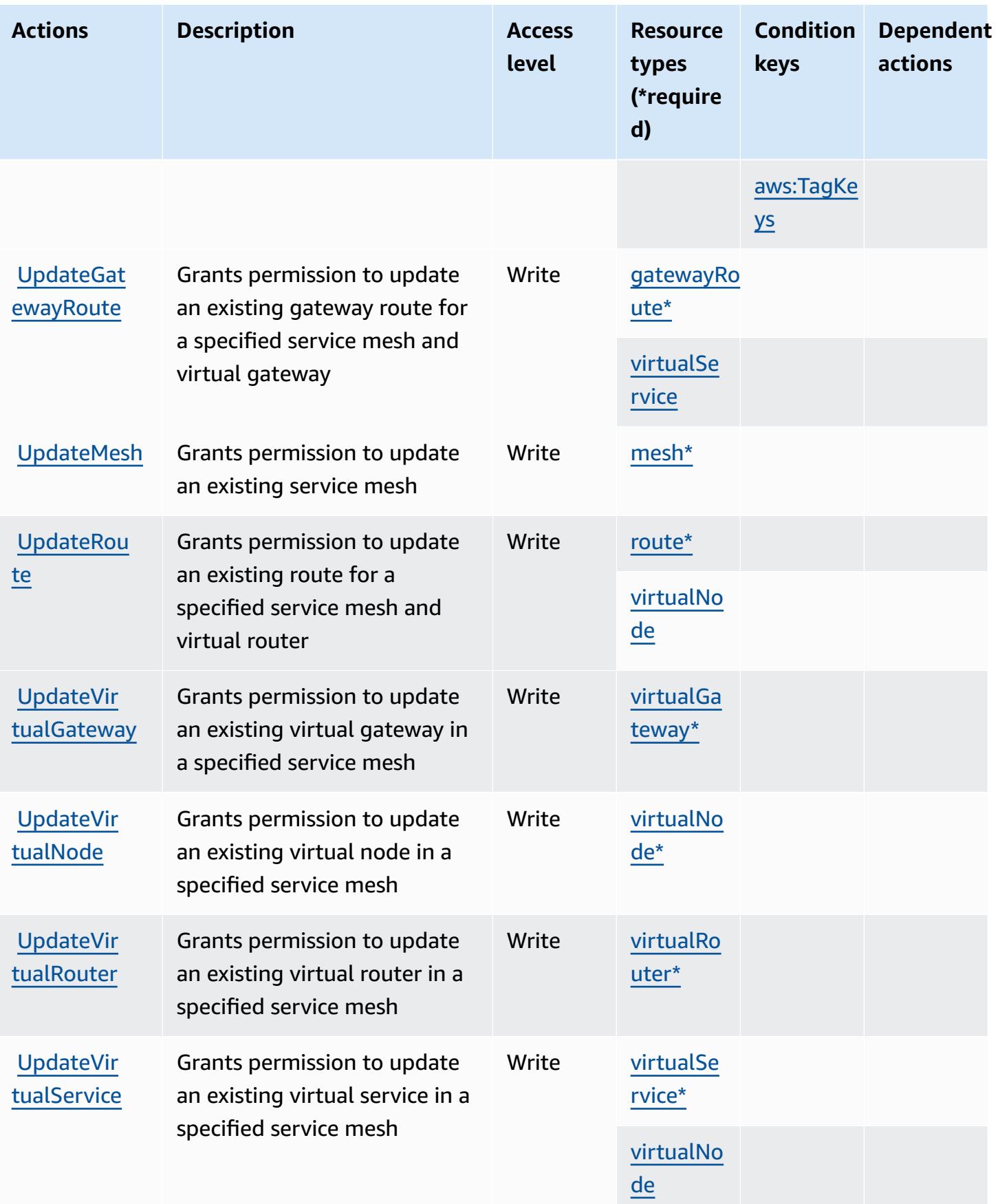

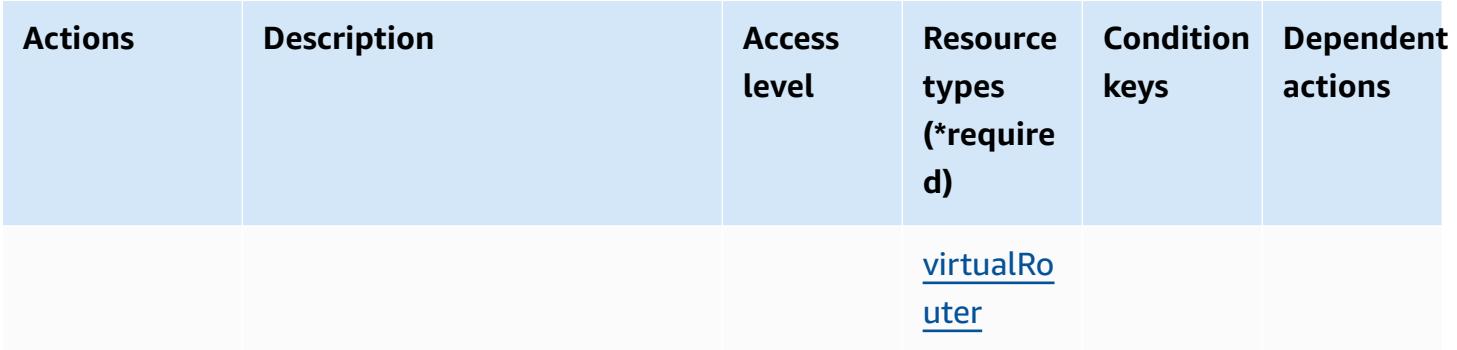

### <span id="page-155-0"></span>**Resource types defined by AWS App Mesh**

The following resource types are defined by this service and can be used in the Resource element of IAM permission policy statements. Each action in the [Actions](#page-145-0) table identifies the resource types that can be specified with that action. A resource type can also define which condition keys you can include in a policy. These keys are displayed in the last column of the Resource types table. For details about the columns in the following table, see [Resource](reference_policies_actions-resources-contextkeys.html#resources_table) types table.

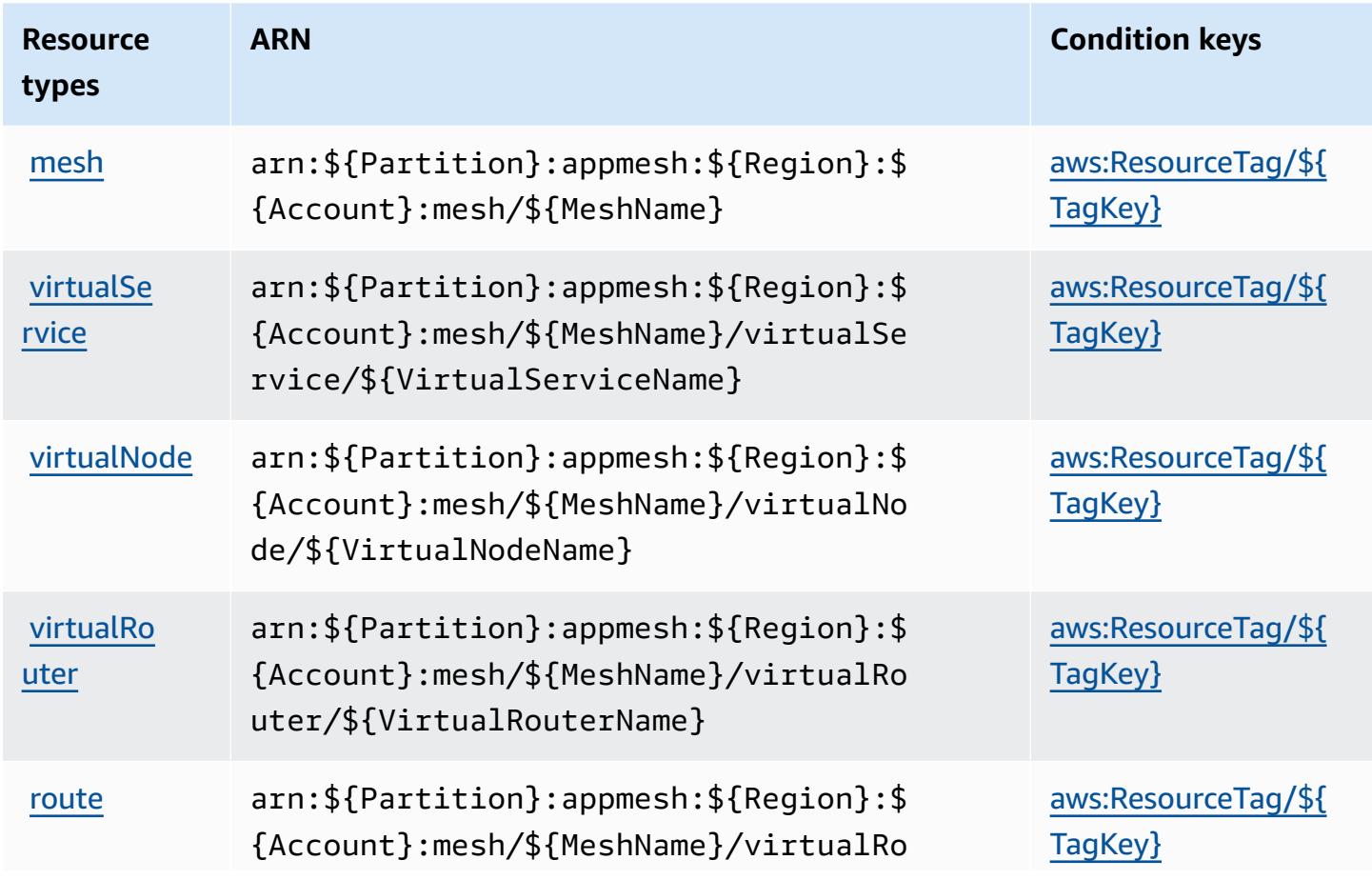

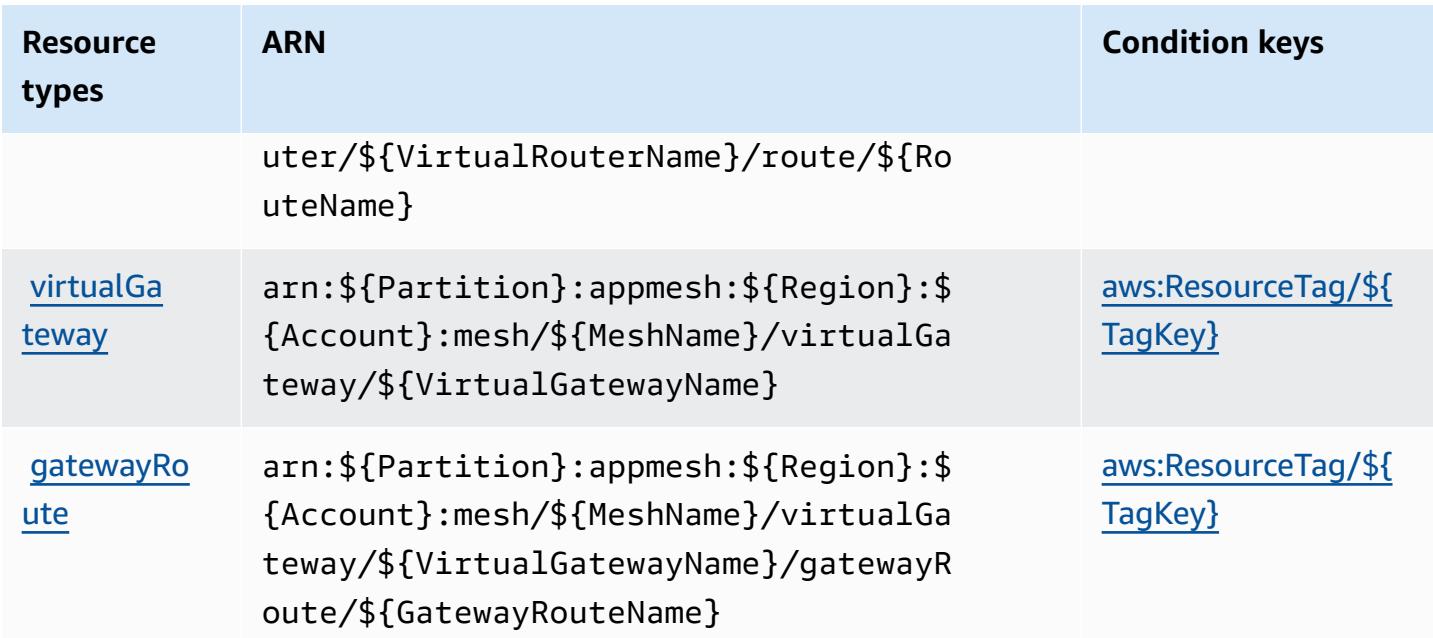

## <span id="page-156-0"></span>**Condition keys for AWS App Mesh**

AWS App Mesh defines the following condition keys that can be used in the Condition element of an IAM policy. You can use these keys to further refine the conditions under which the policy statement applies. For details about the columns in the following table, see [Condition](reference_policies_actions-resources-contextkeys.html#context_keys_table) keys table.

To view the global condition keys that are available to all services, see Available global [condition](https://docs.aws.amazon.com/IAM/latest/UserGuide/reference_policies_condition-keys.html#AvailableKeys) [keys.](https://docs.aws.amazon.com/IAM/latest/UserGuide/reference_policies_condition-keys.html#AvailableKeys)

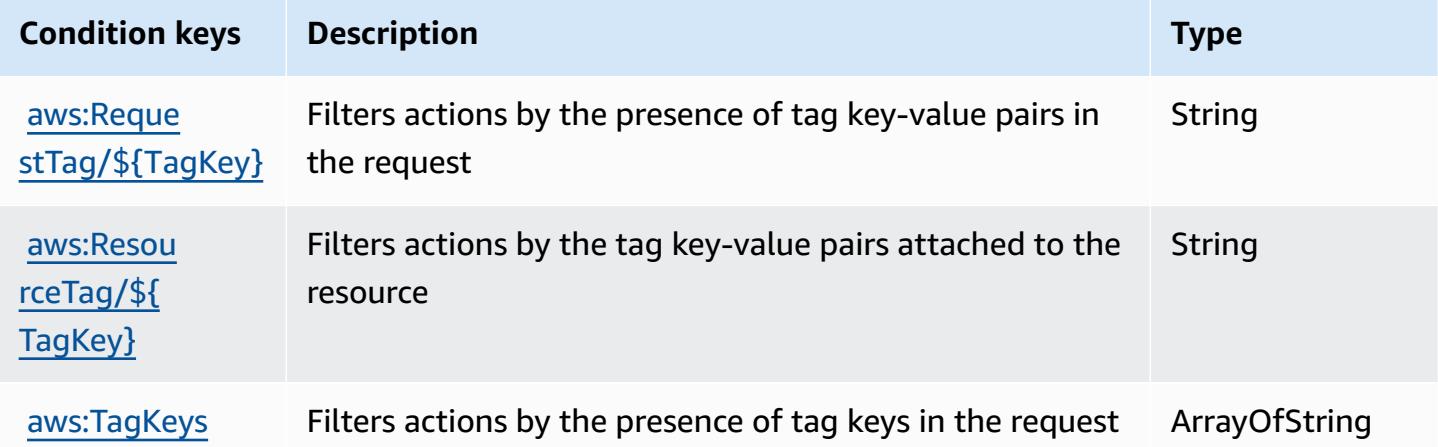

# **Actions, resources, and condition keys for AWS App Mesh Preview**

AWS App Mesh Preview (service prefix: appmesh-preview) provides the following service-specific resources, actions, and condition context keys for use in IAM permission policies.

References:

- Learn how to [configure](https://docs.aws.amazon.com/app-mesh/latest/userguide/) this service.
- View a list of the API [operations](https://docs.aws.amazon.com/app-mesh/latest/APIReference/) available for this service.
- Learn how to secure this service and its resources by [using IAM](https://docs.aws.amazon.com/app-mesh/latest/userguide/IAM_policies.html) permission policies.

### **Topics**

- Actions defined by AWS App Mesh [Preview](#page-157-0)
- [Resource](#page-163-0) types defined by AWS App Mesh Preview
- [Condition](#page-164-0) keys for AWS App Mesh Preview

### <span id="page-157-0"></span>**Actions defined by AWS App Mesh Preview**

You can specify the following actions in the Action element of an IAM policy statement. Use policies to grant permissions to perform an operation in AWS. When you use an action in a policy, you usually allow or deny access to the API operation or CLI command with the same name. However, in some cases, a single action controls access to more than one operation. Alternatively, some operations require several different actions.

The **Resource types** column of the Actions table indicates whether each action supports resourcelevel permissions. If there is no value for this column, you must specify all resources ("\*") to which the policy applies in the Resource element of your policy statement. If the column includes a resource type, then you can specify an ARN of that type in a statement with that action. If the action has one or more required resources, the caller must have permission to use the action with those resources. Required resources are indicated in the table with an asterisk (\*). If you limit resource access with the Resource element in an IAM policy, you must include an ARN or pattern for each required resource type. Some actions support multiple resource types. If the resource type is optional (not indicated as required), then you can choose to use one of the optional resource types.

The **Condition keys** column of the Actions table includes keys that you can specify in a policy statement's Condition element. For more information on the condition keys that are associated with resources for the service, see the **Condition keys** column of the Resource types table.

#### *(b)* Note

[Resource](#page-163-0) condition keys are listed in the Resource types table. You can find a link to the resource type that applies to an action in the **Resource types (\*required)** column of the Actions table. The resource type in the Resource types table includes the **Condition keys** column, which are the resource condition keys that apply to an action in the Actions table.

**Actions Description Access level Resource types (\*require d) Condition keys Dependent actions** [gatewayRo](#awsappmeshpreview-gatewayRoute) [ute\\*](#awsappmeshpreview-gatewayRoute) [CreateGat](https://docs.aws.amazon.com/app-mesh/latest/APIReference/API_CreateGatewayRoute.html) [ewayRoute](https://docs.aws.amazon.com/app-mesh/latest/APIReference/API_CreateGatewayRoute.html) Grants permission to create a gateway route that is associated with a virtual gateway Write [virtualSe](#awsappmeshpreview-virtualService) [rvice](#awsappmeshpreview-virtualService) [CreateMesh](https://docs.aws.amazon.com/app-mesh/latest/APIReference/API_CreateMesh.html) Grants permission to create a service mesh Write [mesh\\*](#awsappmeshpreview-mesh) [CreateRoute](https://docs.aws.amazon.com/app-mesh/latest/APIReference/API_CreateRoute.html) Grants permission to create a Write coute\* route that is associated with a virtual router Write [virtualNo](#awsappmeshpreview-virtualNode) [de](#awsappmeshpreview-virtualNode) [CreateVir](https://docs.aws.amazon.com/app-mesh/latest/APIReference/API_CreateVirtualGateway.html) [tualGateway](https://docs.aws.amazon.com/app-mesh/latest/APIReference/API_CreateVirtualGateway.html) Grants permission to create a virtual gateway within a service mesh Write [virtualGa](#awsappmeshpreview-virtualGateway) [teway\\*](#awsappmeshpreview-virtualGateway)

For details about the columns in the following table, see [Actions](reference_policies_actions-resources-contextkeys.html#actions_table) table.

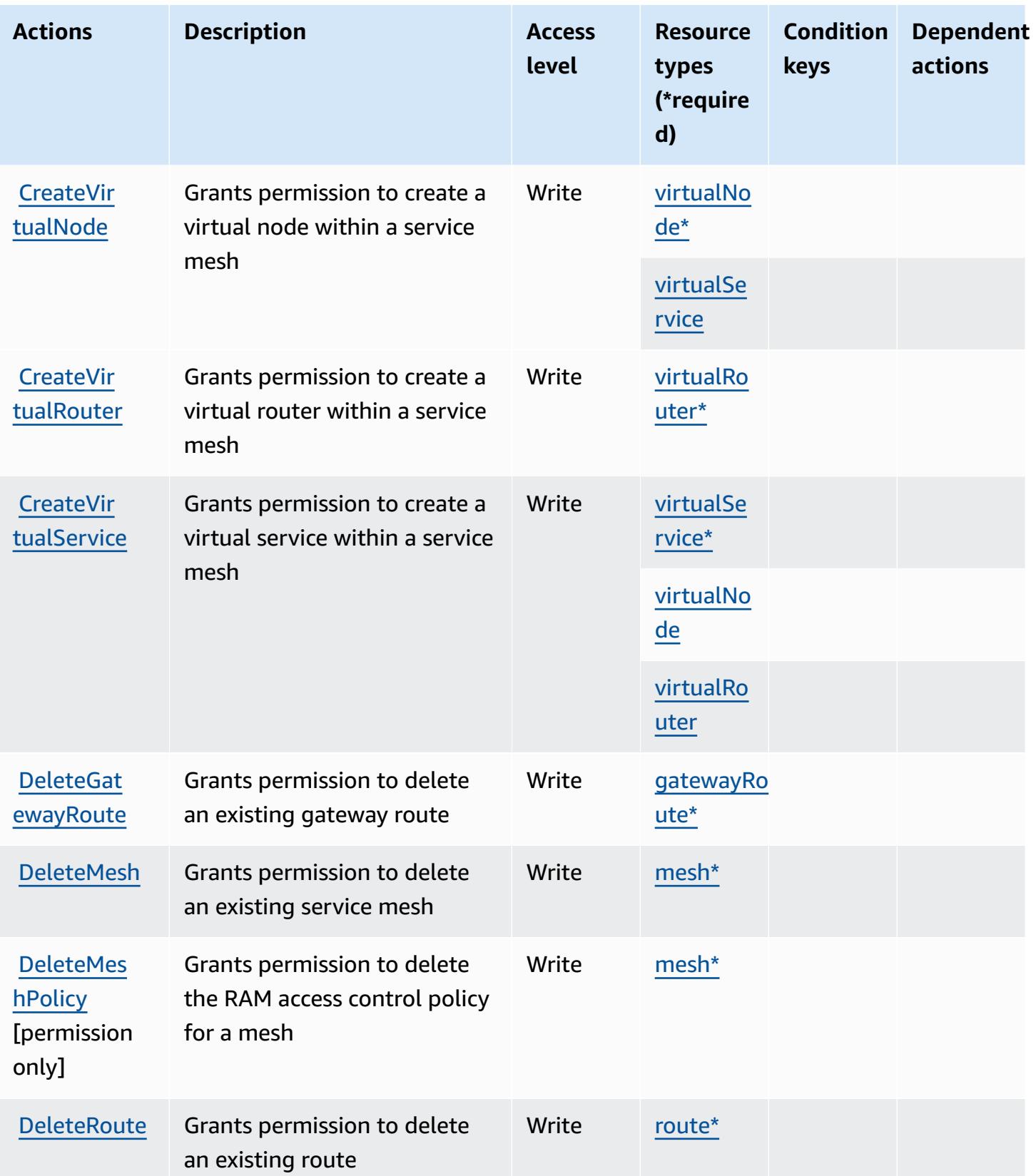

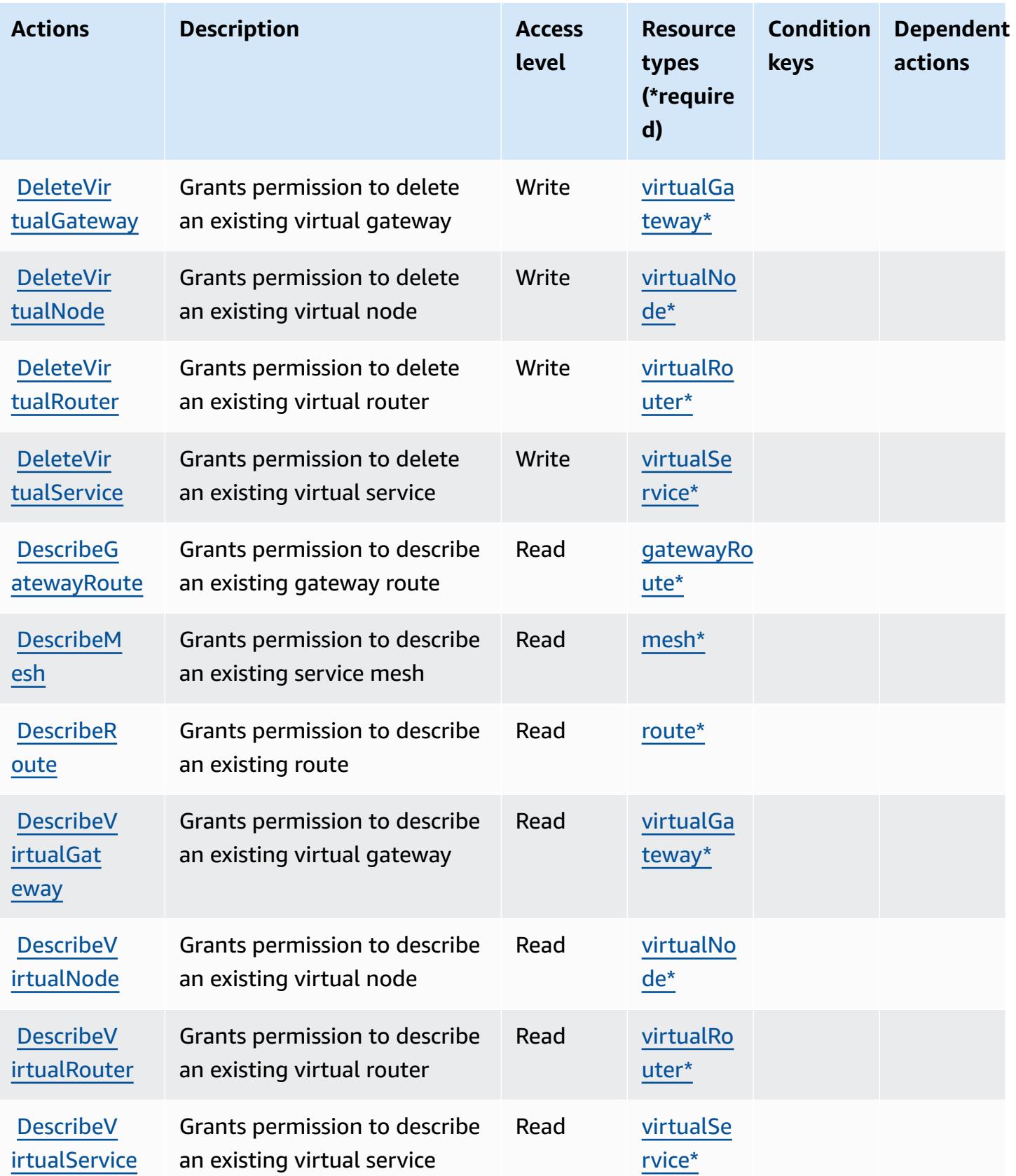

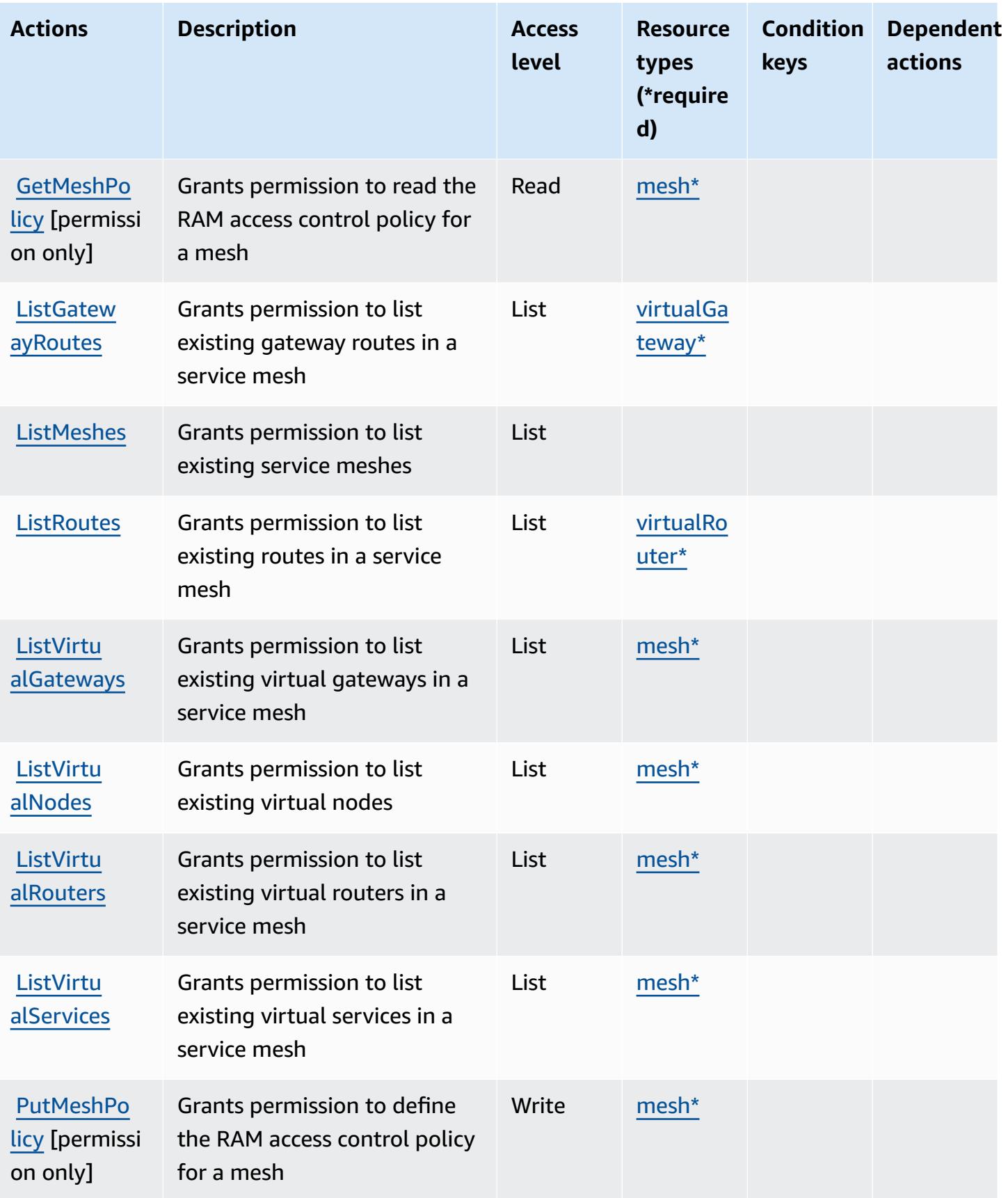

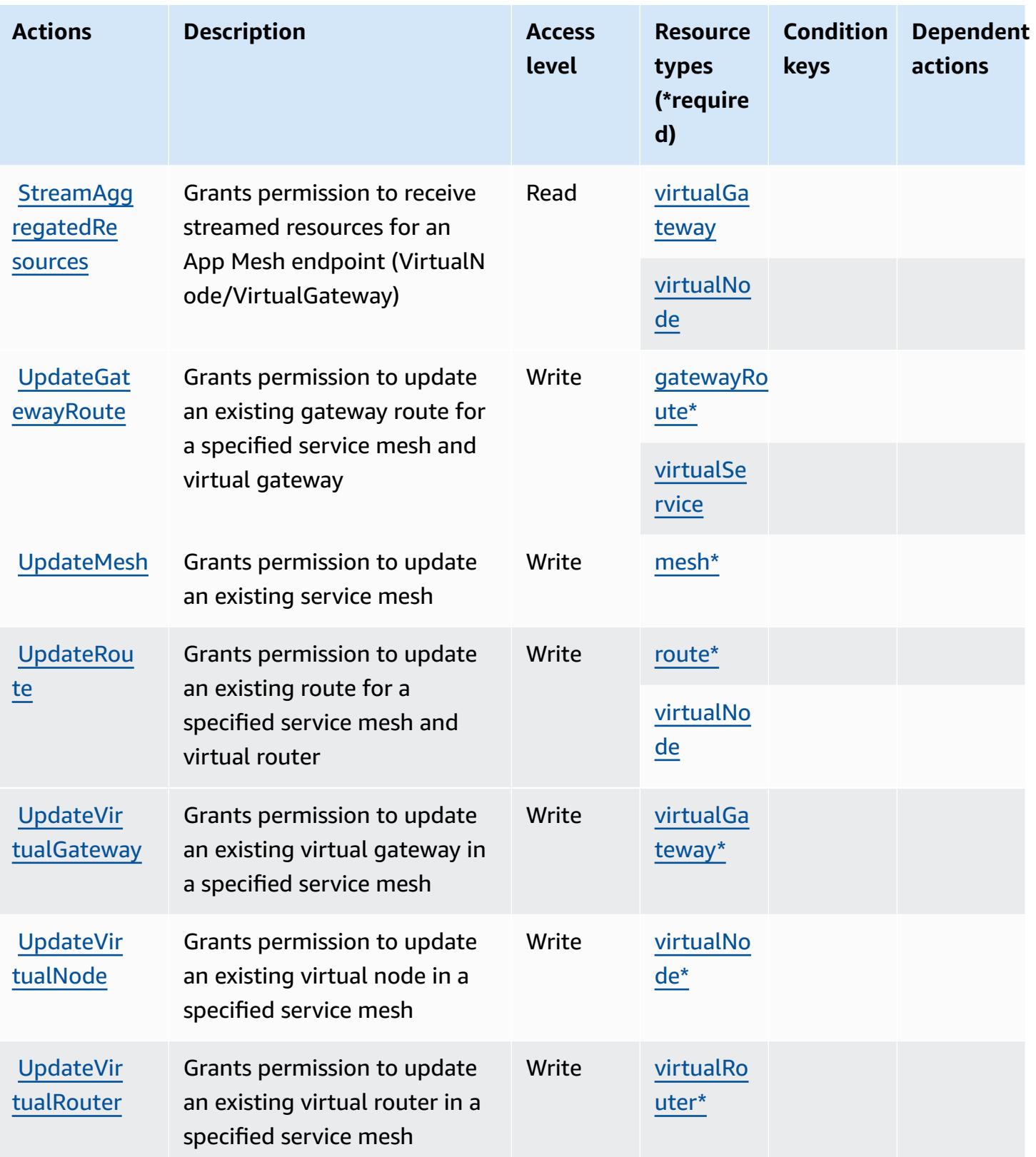

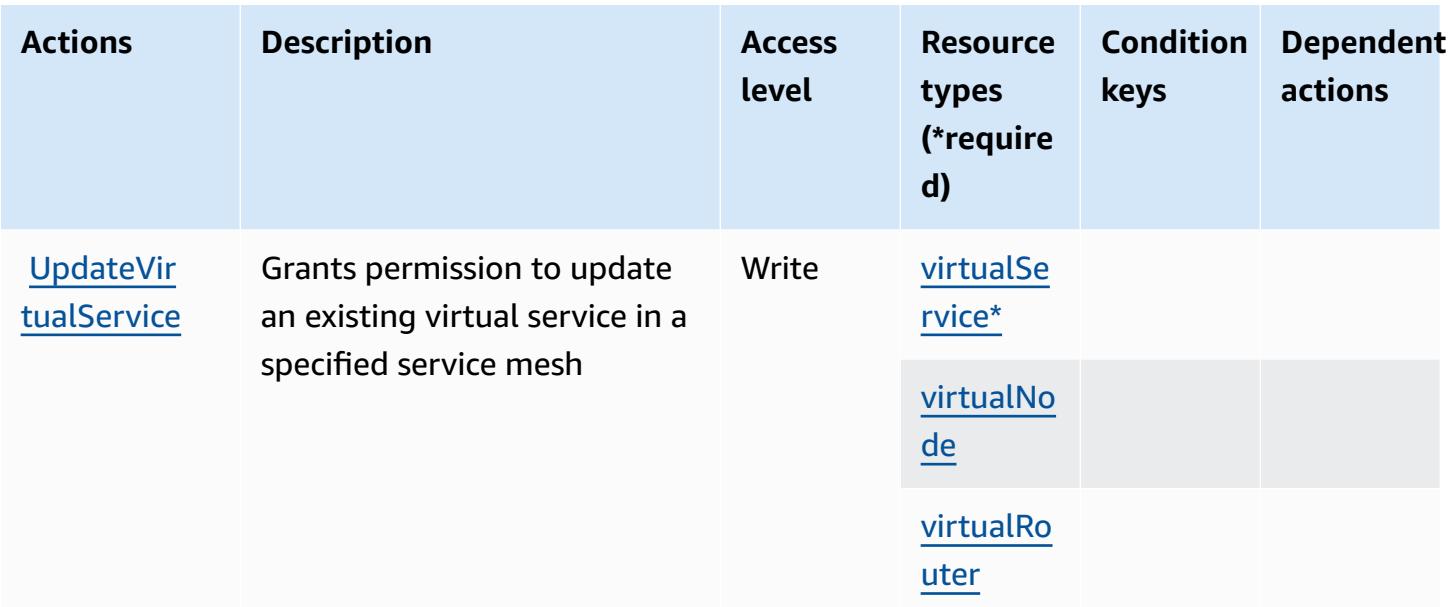

### <span id="page-163-0"></span>**Resource types defined by AWS App Mesh Preview**

The following resource types are defined by this service and can be used in the Resource element of IAM permission policy statements. Each action in the [Actions](#page-157-0) table identifies the resource types that can be specified with that action. A resource type can also define which condition keys you can include in a policy. These keys are displayed in the last column of the Resource types table. For details about the columns in the following table, see [Resource](reference_policies_actions-resources-contextkeys.html#resources_table) types table.

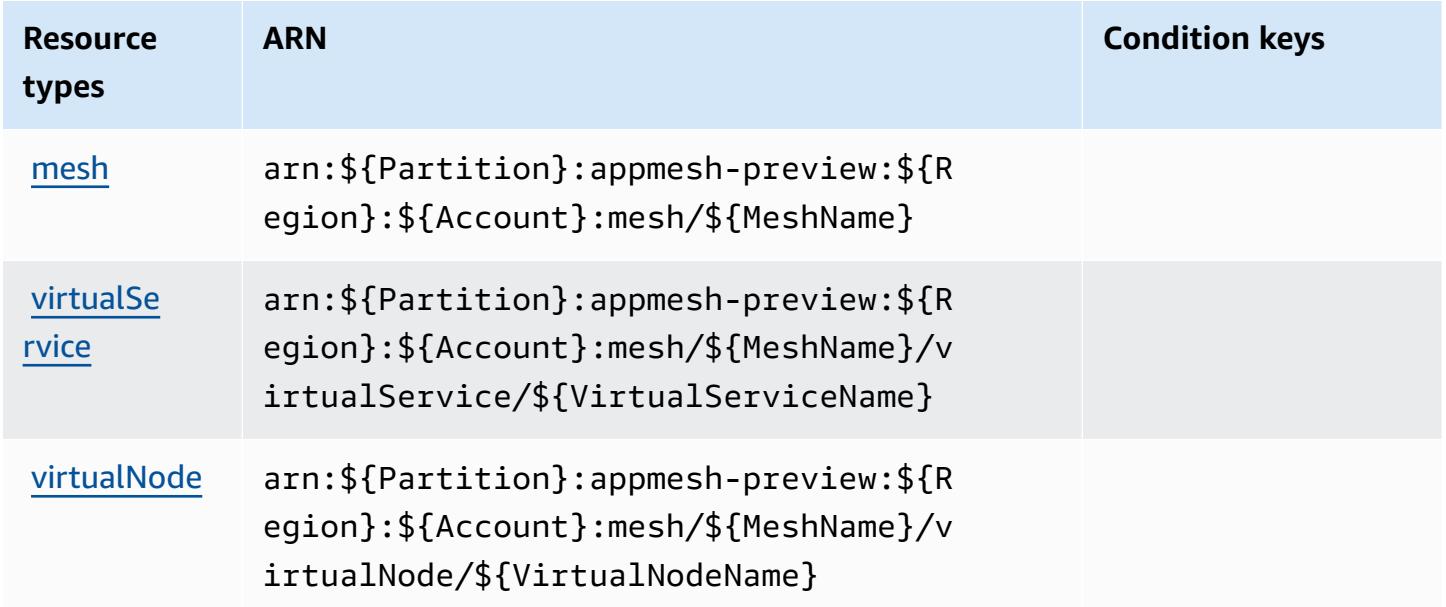

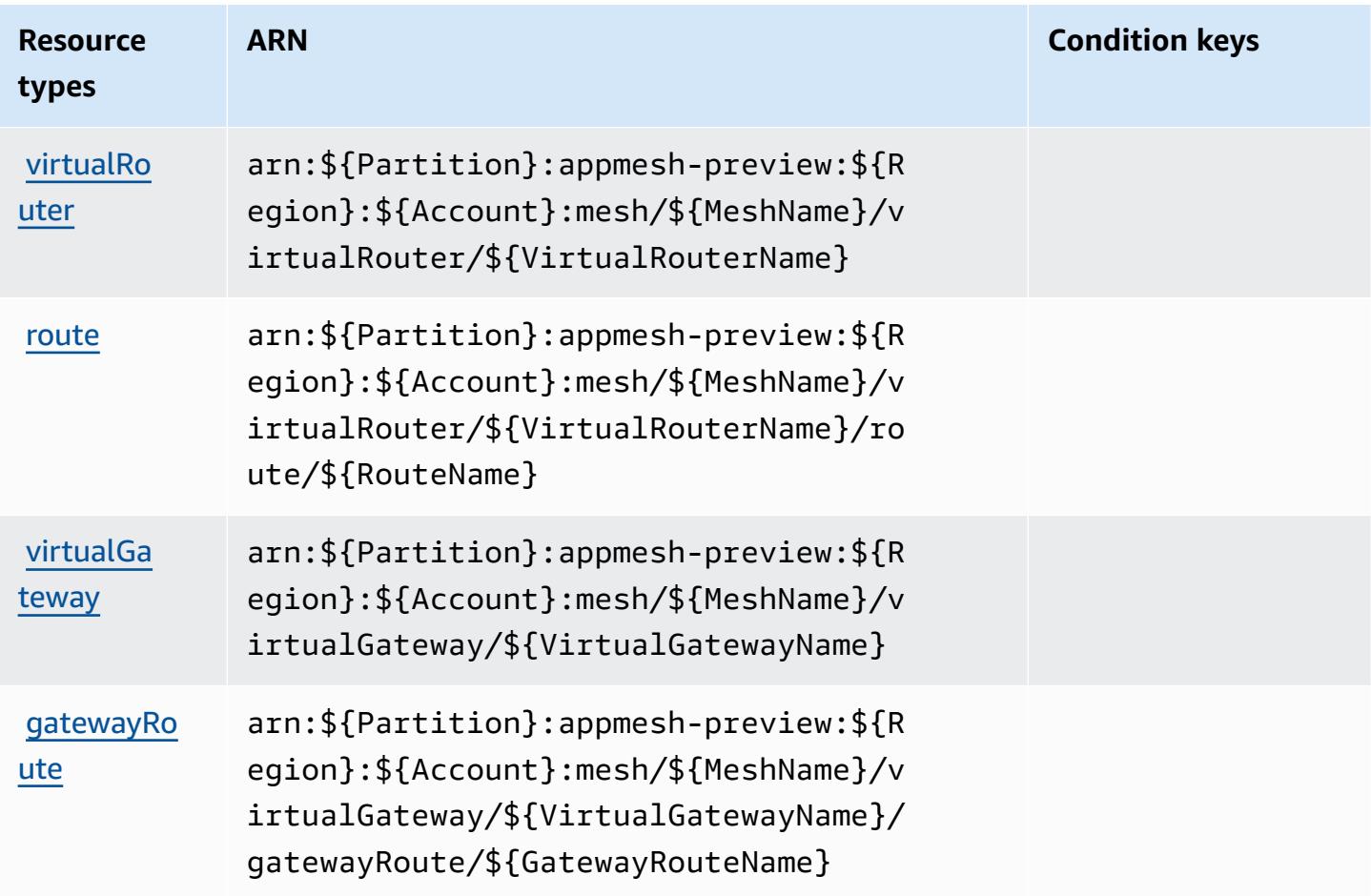

## <span id="page-164-0"></span>**Condition keys for AWS App Mesh Preview**

App Mesh Preview has no service-specific context keys that can be used in the Condition element of policy statements. For the list of the global context keys that are available to all services, see Available keys for [conditions.](https://docs.aws.amazon.com/IAM/latest/UserGuide/reference_policies_condition-keys.html#AvailableKeys)

# **Actions, resources, and condition keys for AWS App Runner**

AWS App Runner (service prefix: apprunner) provides the following service-specific resources, actions, and condition context keys for use in IAM permission policies.

References:

- Learn how to [configure](https://docs.aws.amazon.com/apprunner/latest/dg/) this service.
- View a list of the API [operations](https://docs.aws.amazon.com/apprunner/latest/api/) available for this service.
- Learn how to secure this service and its resources by [using IAM]($%7BUserGuideDocPage%7Dsecurity-iam.html) permission policies.

#### **Topics**

- Actions [defined](#page-165-0) by AWS App Runner
- [Resource](#page-178-0) types defined by AWS App Runner
- [Condition](#page-179-0) keys for AWS App Runner

### <span id="page-165-0"></span>**Actions defined by AWS App Runner**

You can specify the following actions in the Action element of an IAM policy statement. Use policies to grant permissions to perform an operation in AWS. When you use an action in a policy, you usually allow or deny access to the API operation or CLI command with the same name. However, in some cases, a single action controls access to more than one operation. Alternatively, some operations require several different actions.

The **Resource types** column of the Actions table indicates whether each action supports resourcelevel permissions. If there is no value for this column, you must specify all resources ("\*") to which the policy applies in the Resource element of your policy statement. If the column includes a resource type, then you can specify an ARN of that type in a statement with that action. If the action has one or more required resources, the caller must have permission to use the action with those resources. Required resources are indicated in the table with an asterisk (\*). If you limit resource access with the Resource element in an IAM policy, you must include an ARN or pattern for each required resource type. Some actions support multiple resource types. If the resource type is optional (not indicated as required), then you can choose to use one of the optional resource types.

The **Condition keys** column of the Actions table includes keys that you can specify in a policy statement's Condition element. For more information on the condition keys that are associated with resources for the service, see the **Condition keys** column of the Resource types table.

#### **A** Note

Resource condition keys are listed in the [Resource](#page-178-0) types table. You can find a link to the resource type that applies to an action in the **Resource types (\*required)** column of the Actions table. The resource type in the Resource types table includes the **Condition keys** column, which are the resource condition keys that apply to an action in the Actions table.

For details about the columns in the following table, see [Actions](reference_policies_actions-resources-contextkeys.html#actions_table) table.

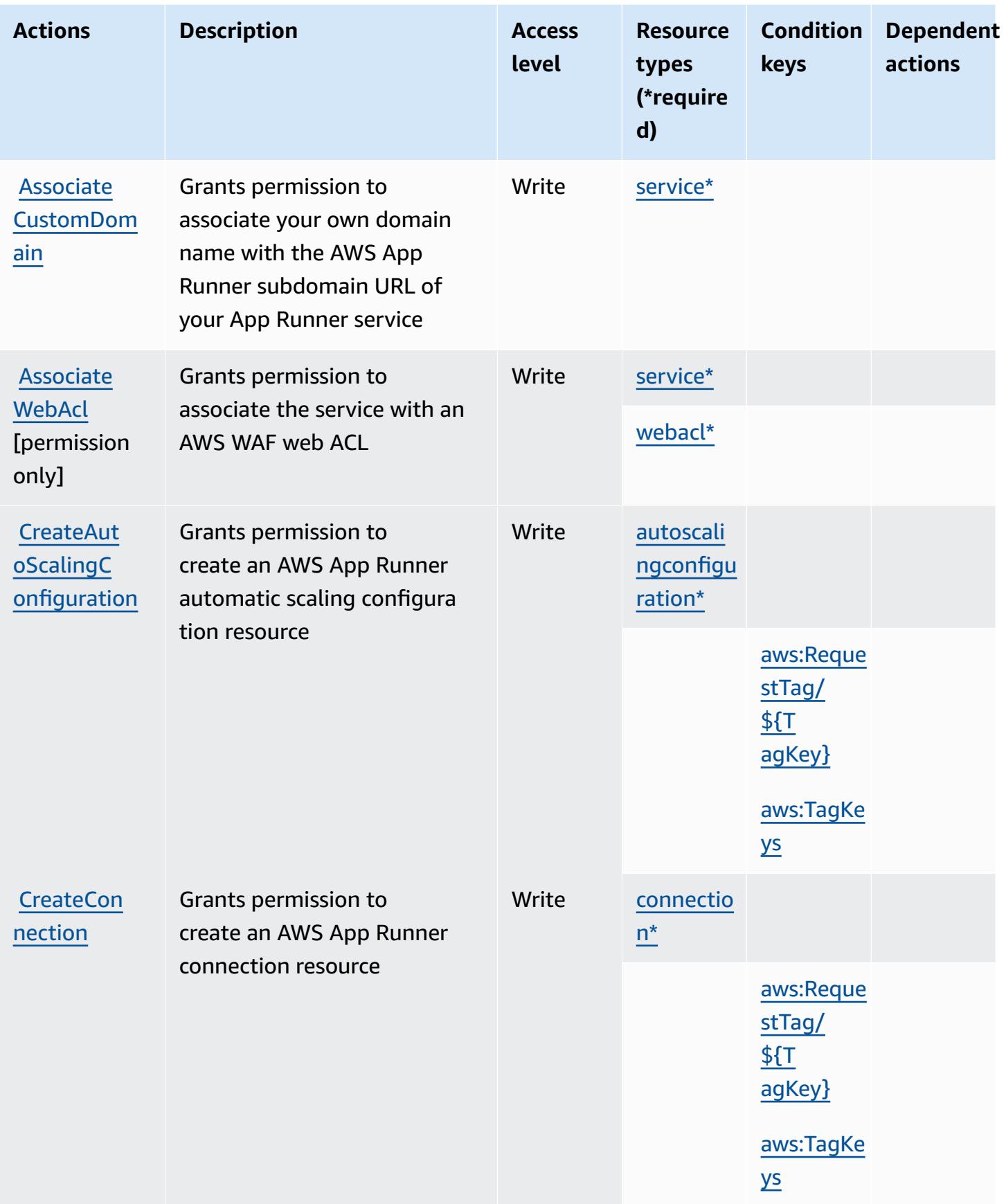

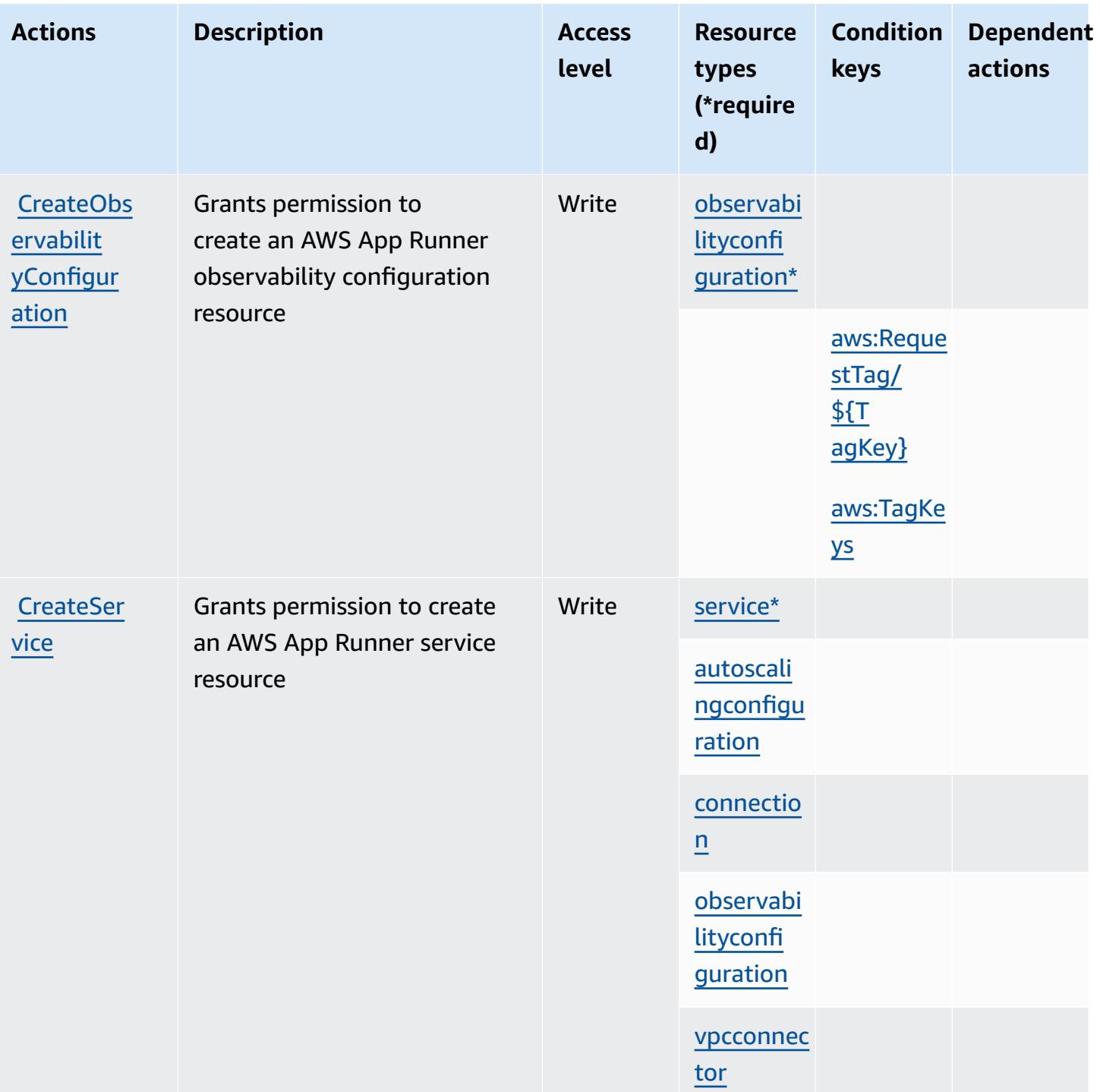

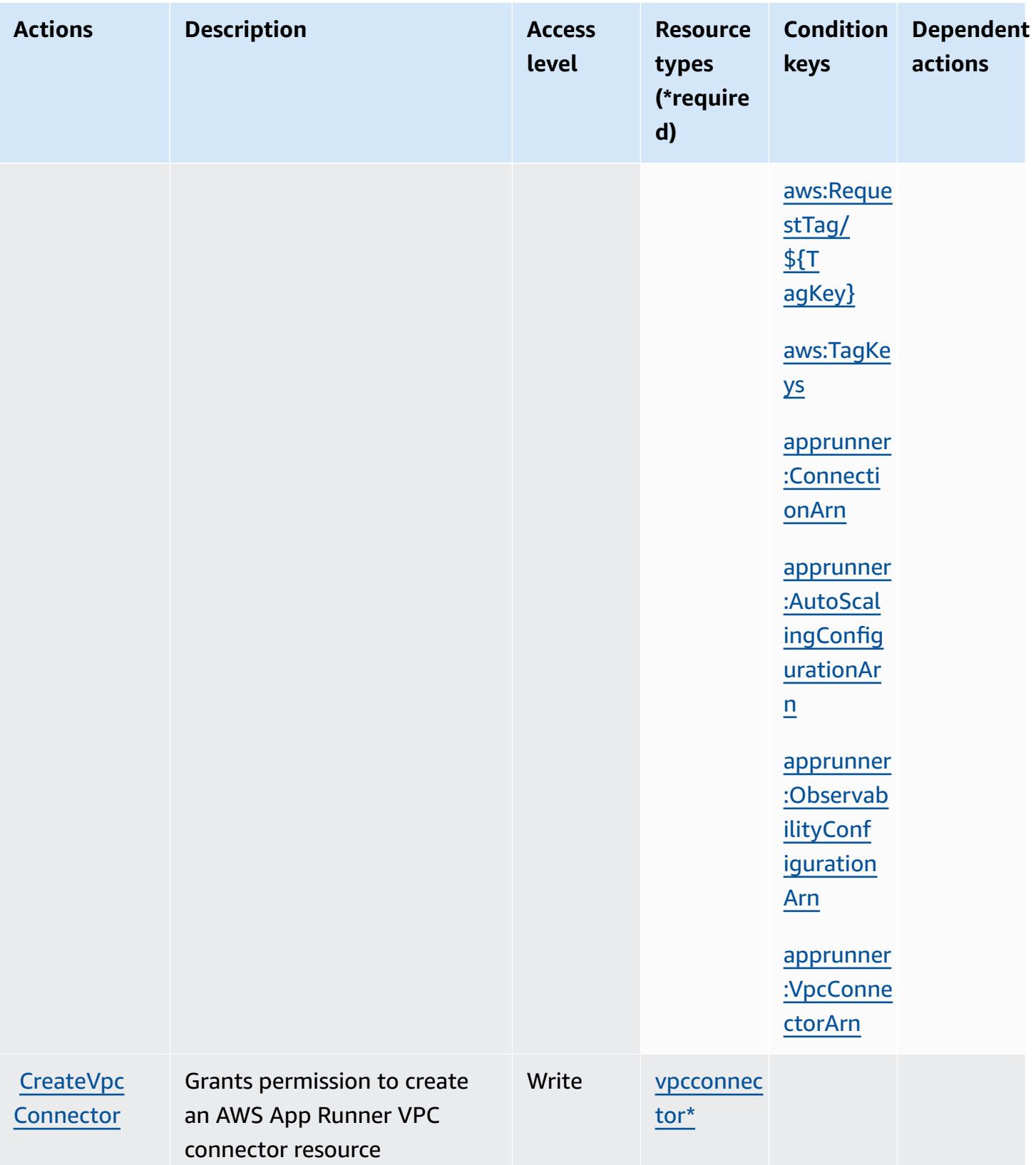

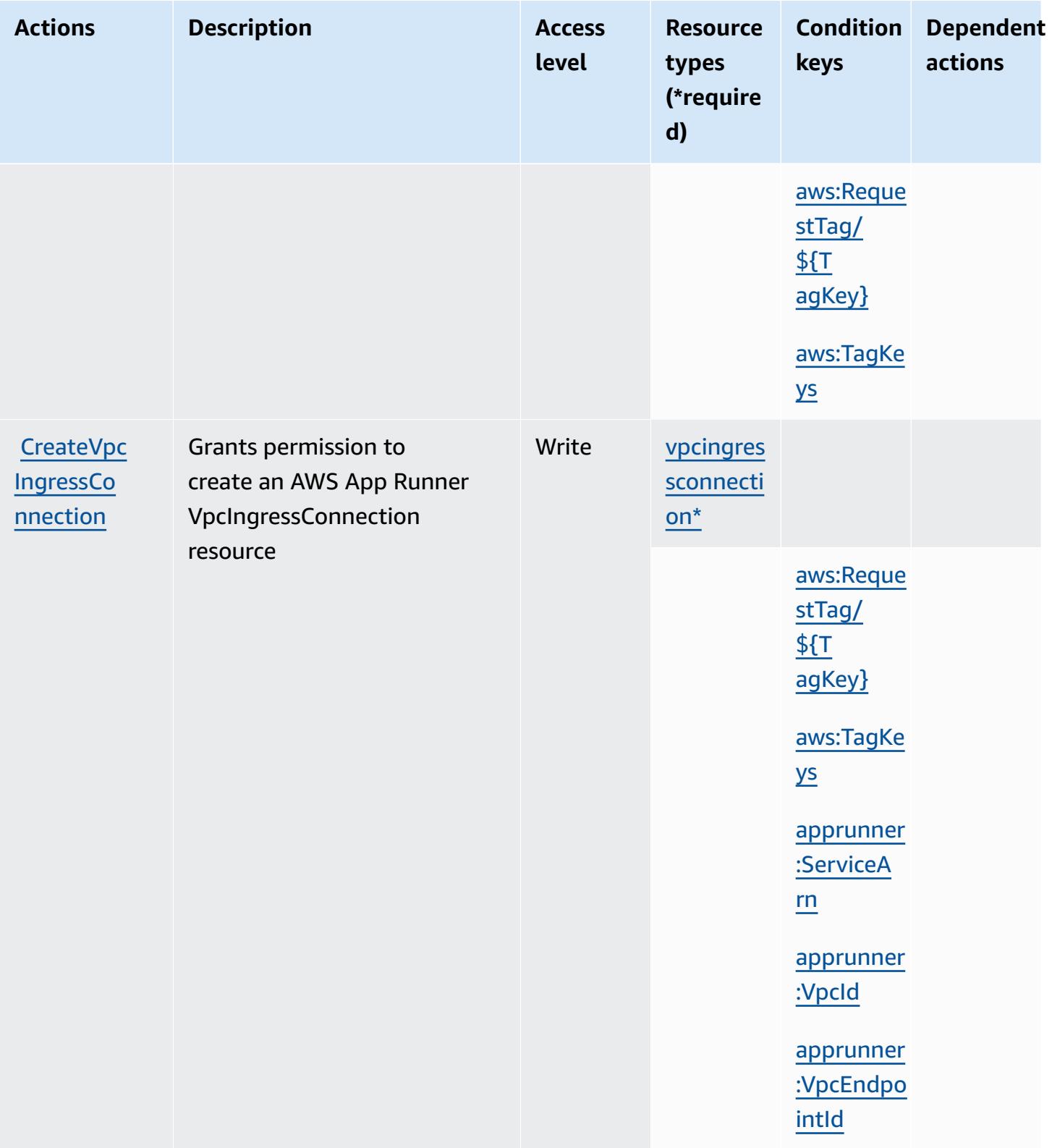

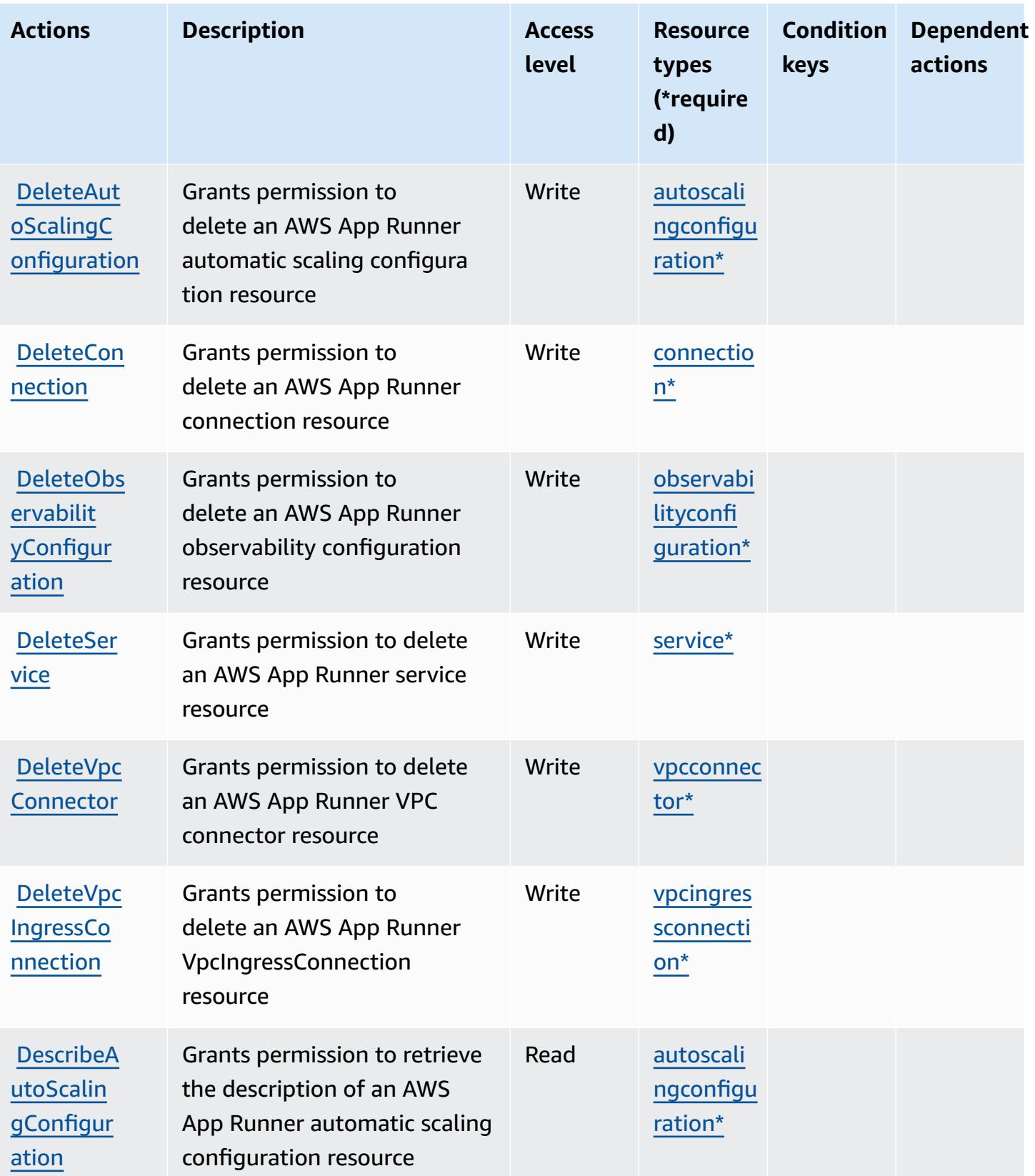

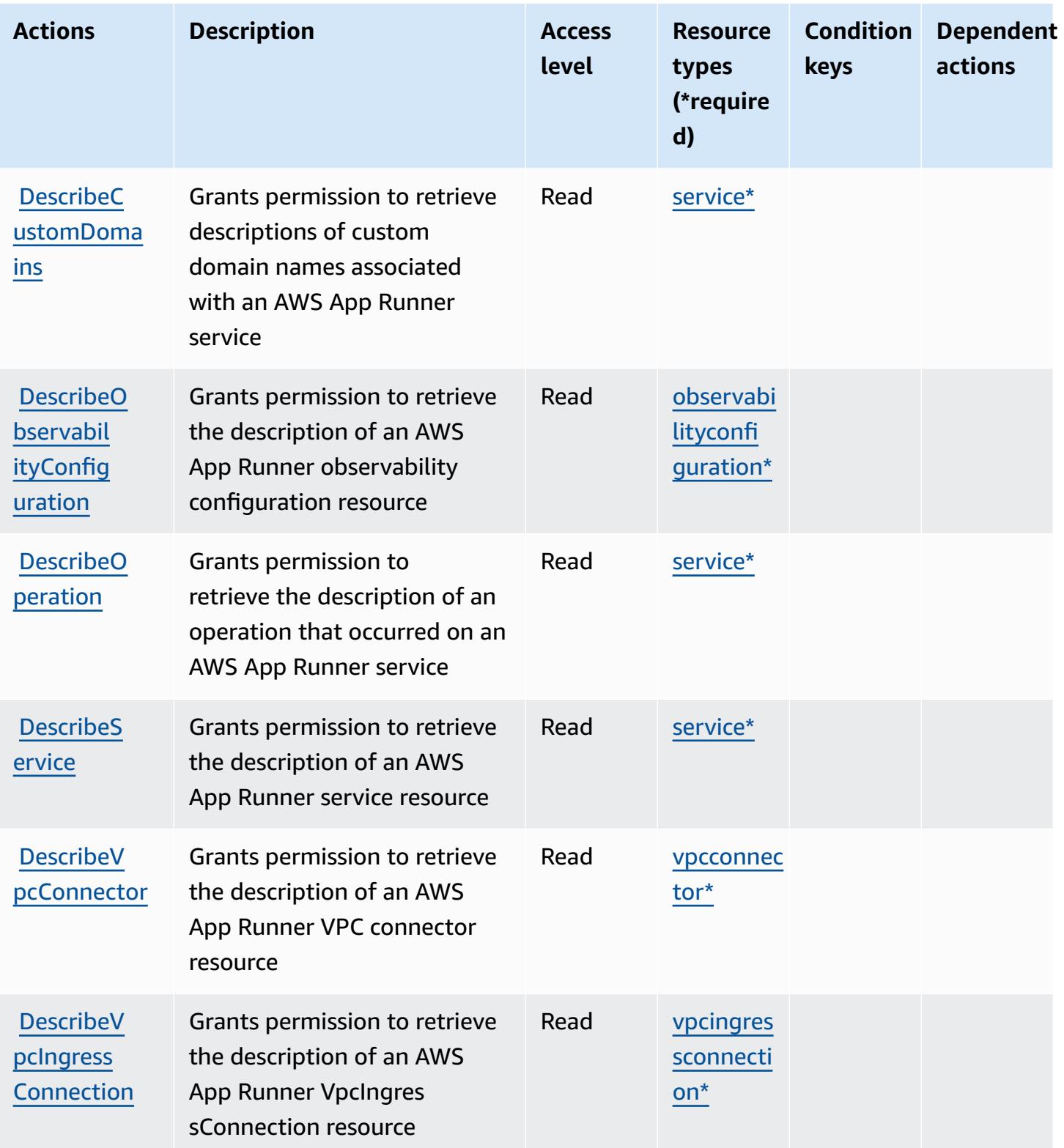

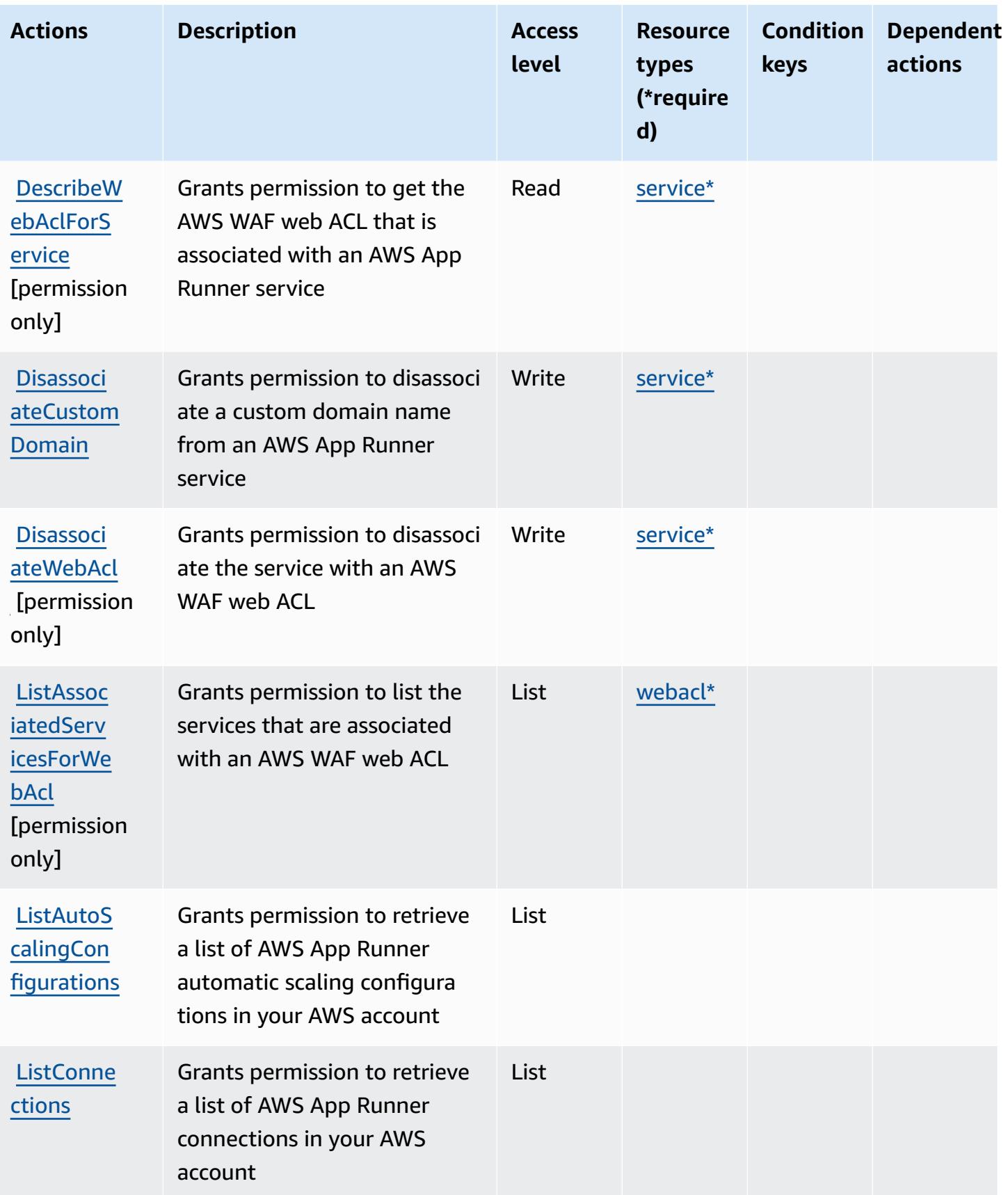

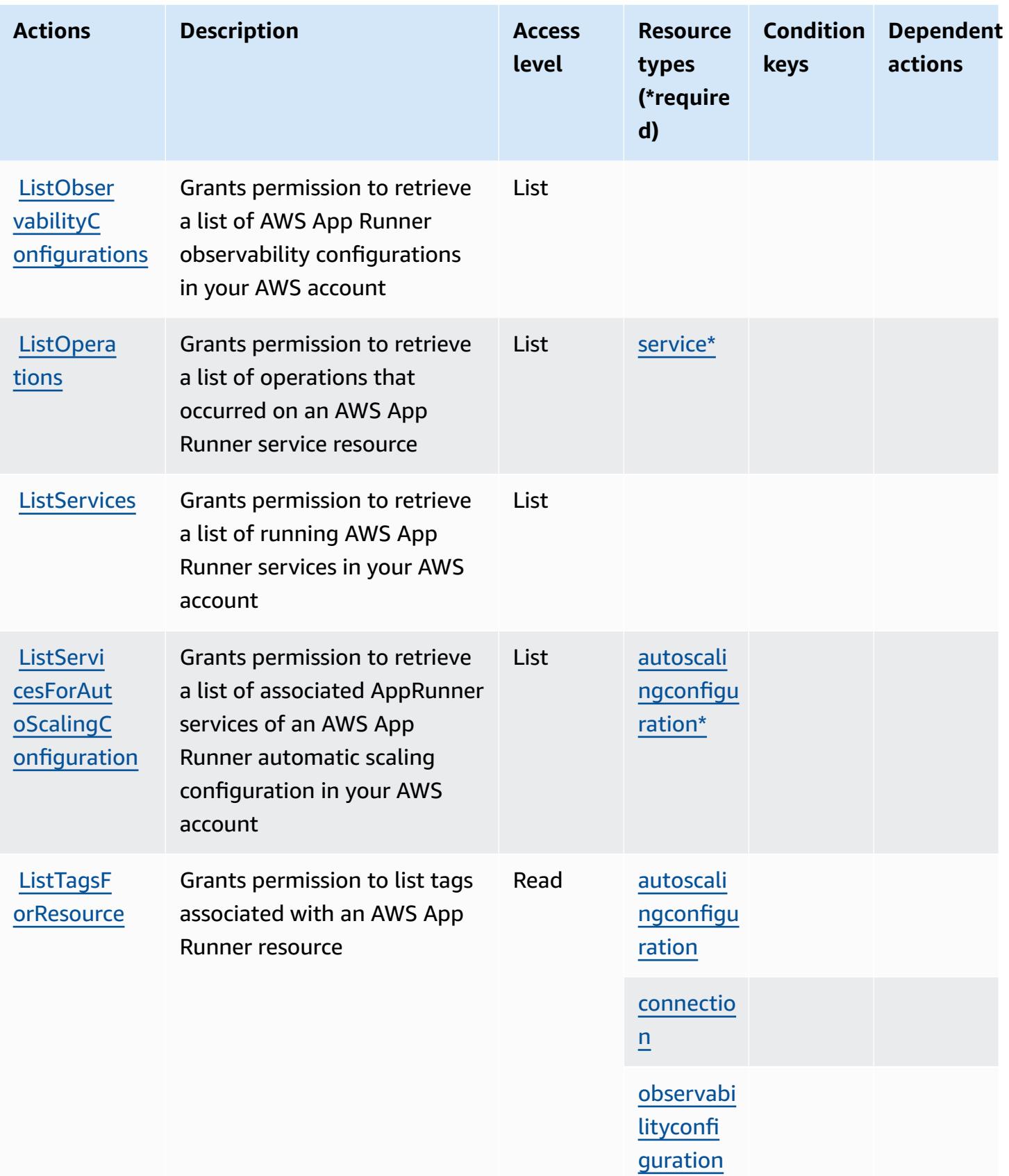

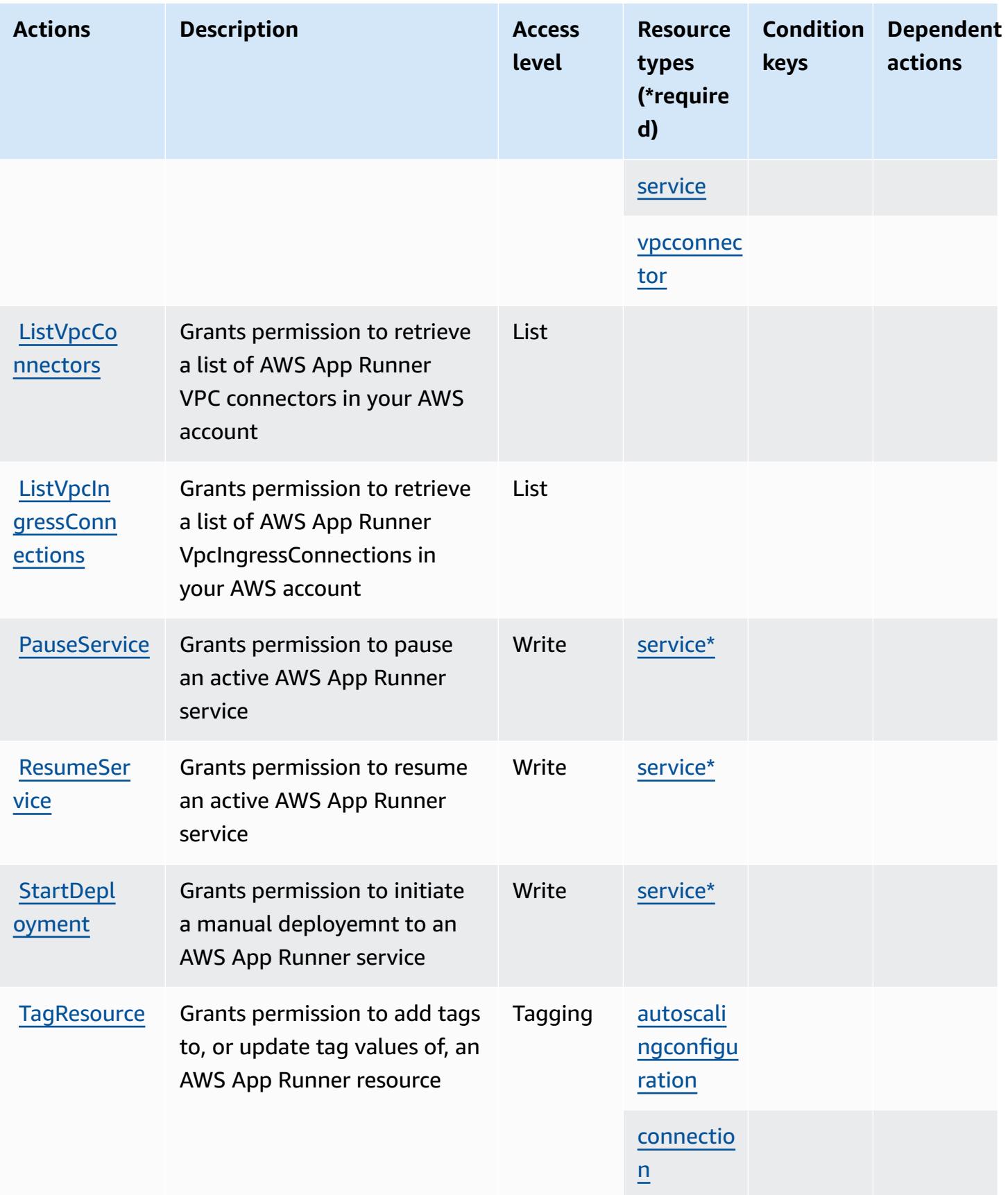

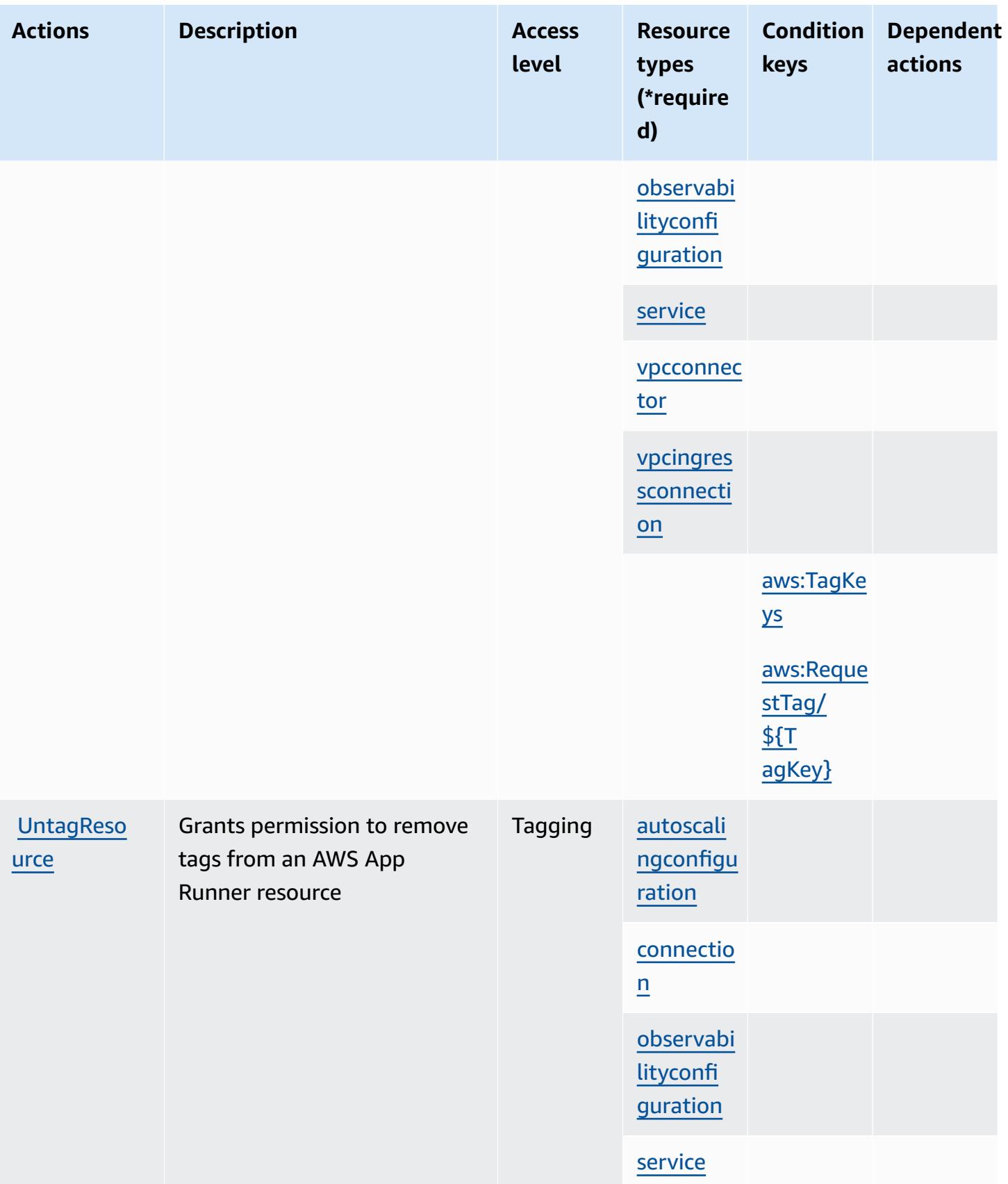

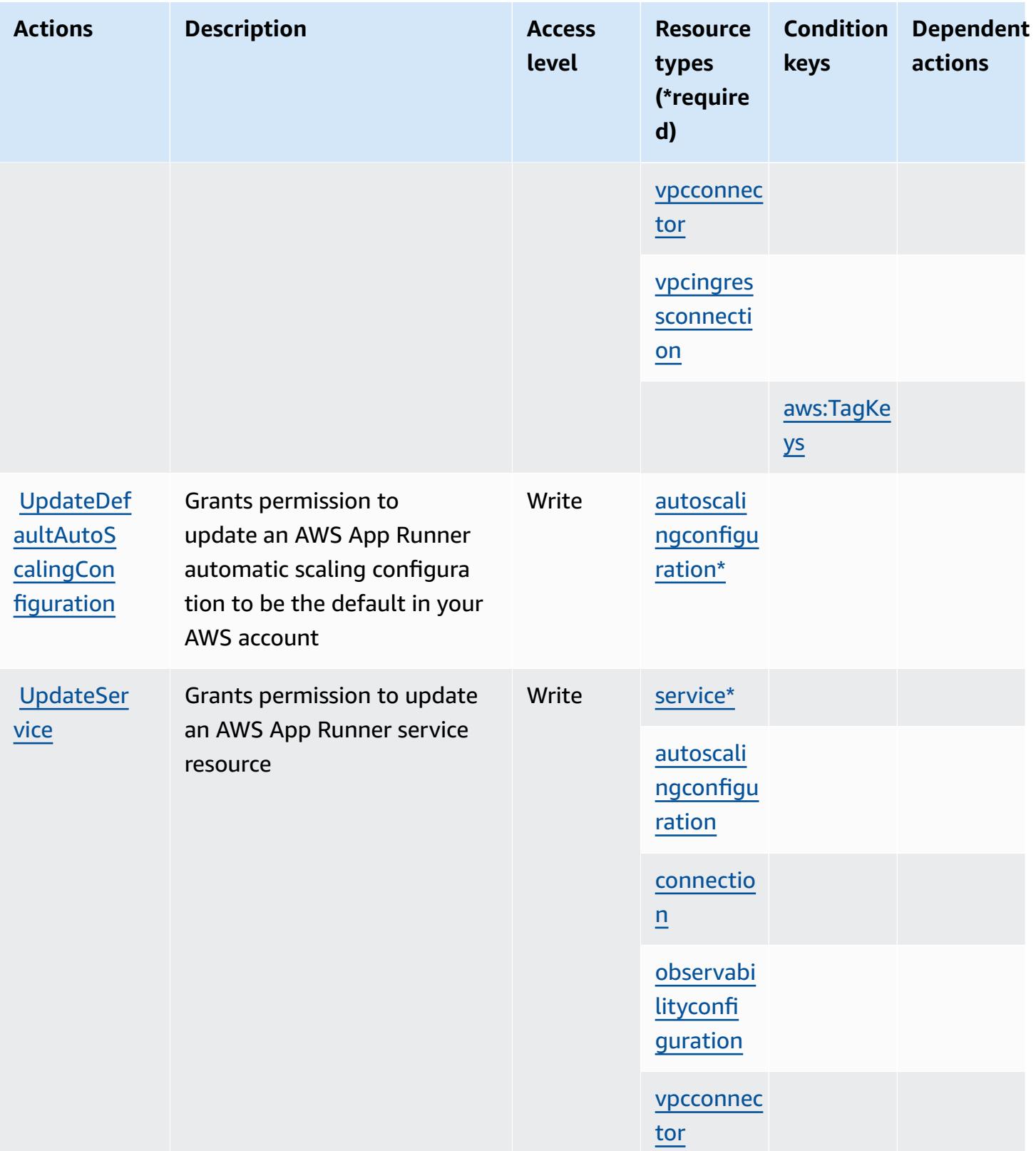

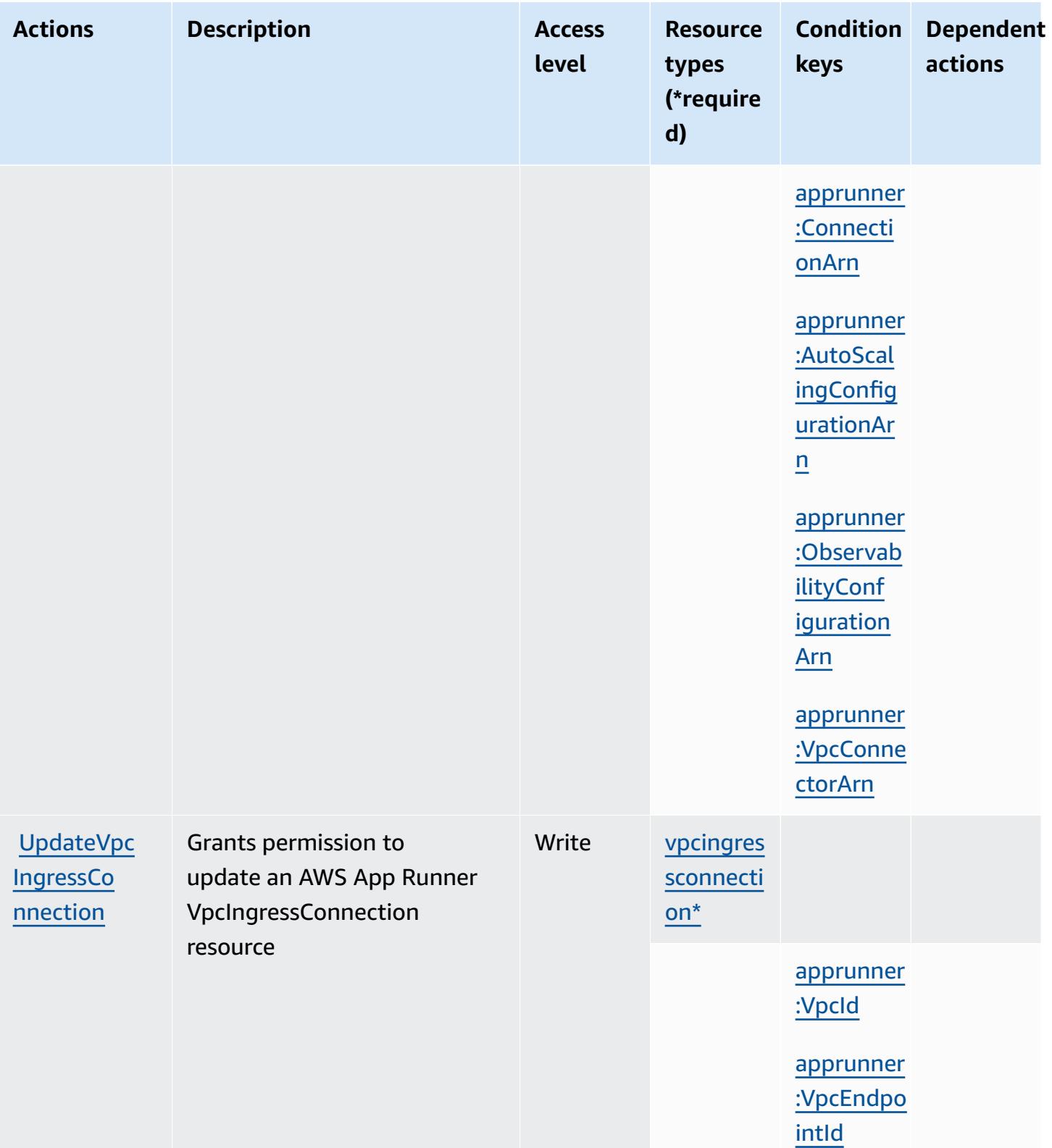

### <span id="page-178-0"></span>**Resource types defined by AWS App Runner**

The following resource types are defined by this service and can be used in the Resource element of IAM permission policy statements. Each action in the [Actions](#page-165-0) table identifies the resource types that can be specified with that action. A resource type can also define which condition keys you can include in a policy. These keys are displayed in the last column of the Resource types table. For details about the columns in the following table, see [Resource](reference_policies_actions-resources-contextkeys.html#resources_table) types table.

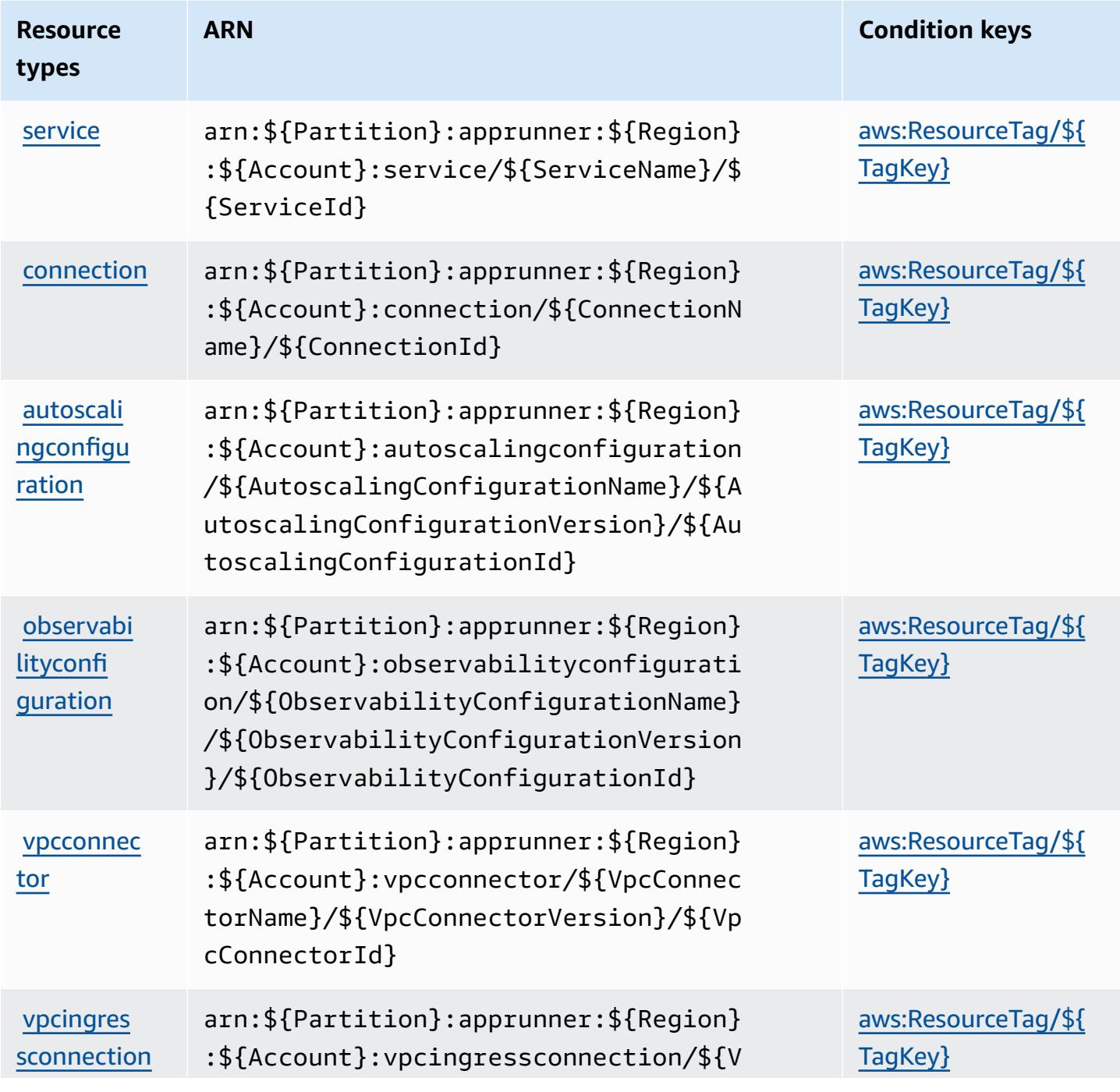

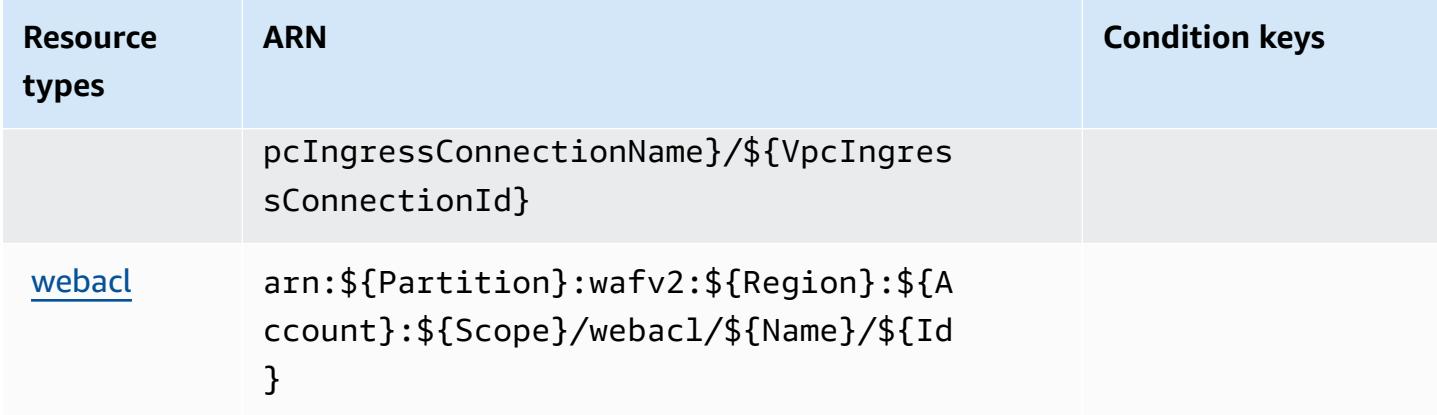

### <span id="page-179-0"></span>**Condition keys for AWS App Runner**

AWS App Runner defines the following condition keys that can be used in the Condition element of an IAM policy. You can use these keys to further refine the conditions under which the policy statement applies. For details about the columns in the following table, see [Condition](reference_policies_actions-resources-contextkeys.html#context_keys_table) keys table.

To view the global condition keys that are available to all services, see Available global [condition](https://docs.aws.amazon.com/IAM/latest/UserGuide/reference_policies_condition-keys.html#AvailableKeys) [keys.](https://docs.aws.amazon.com/IAM/latest/UserGuide/reference_policies_condition-keys.html#AvailableKeys)

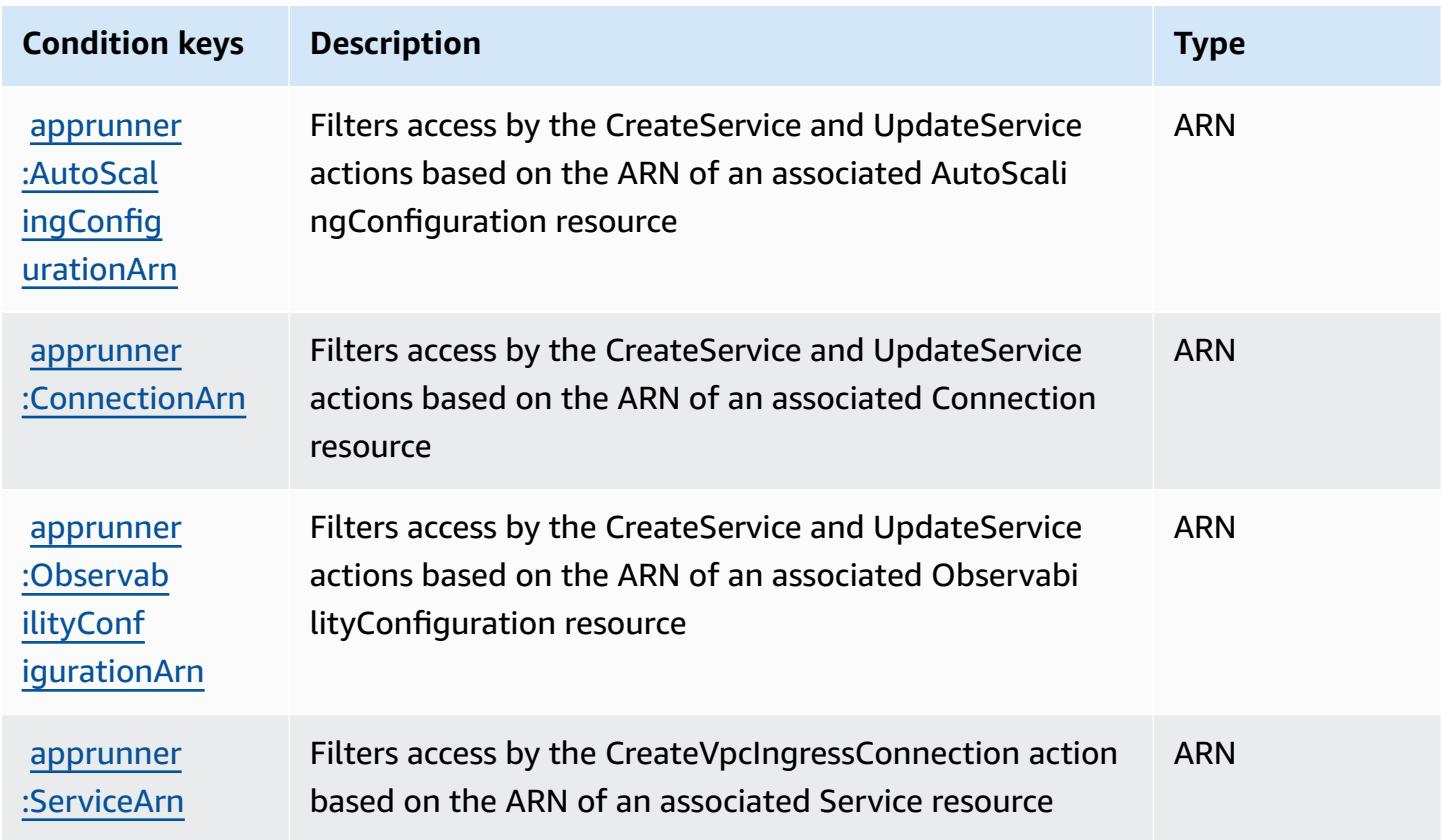
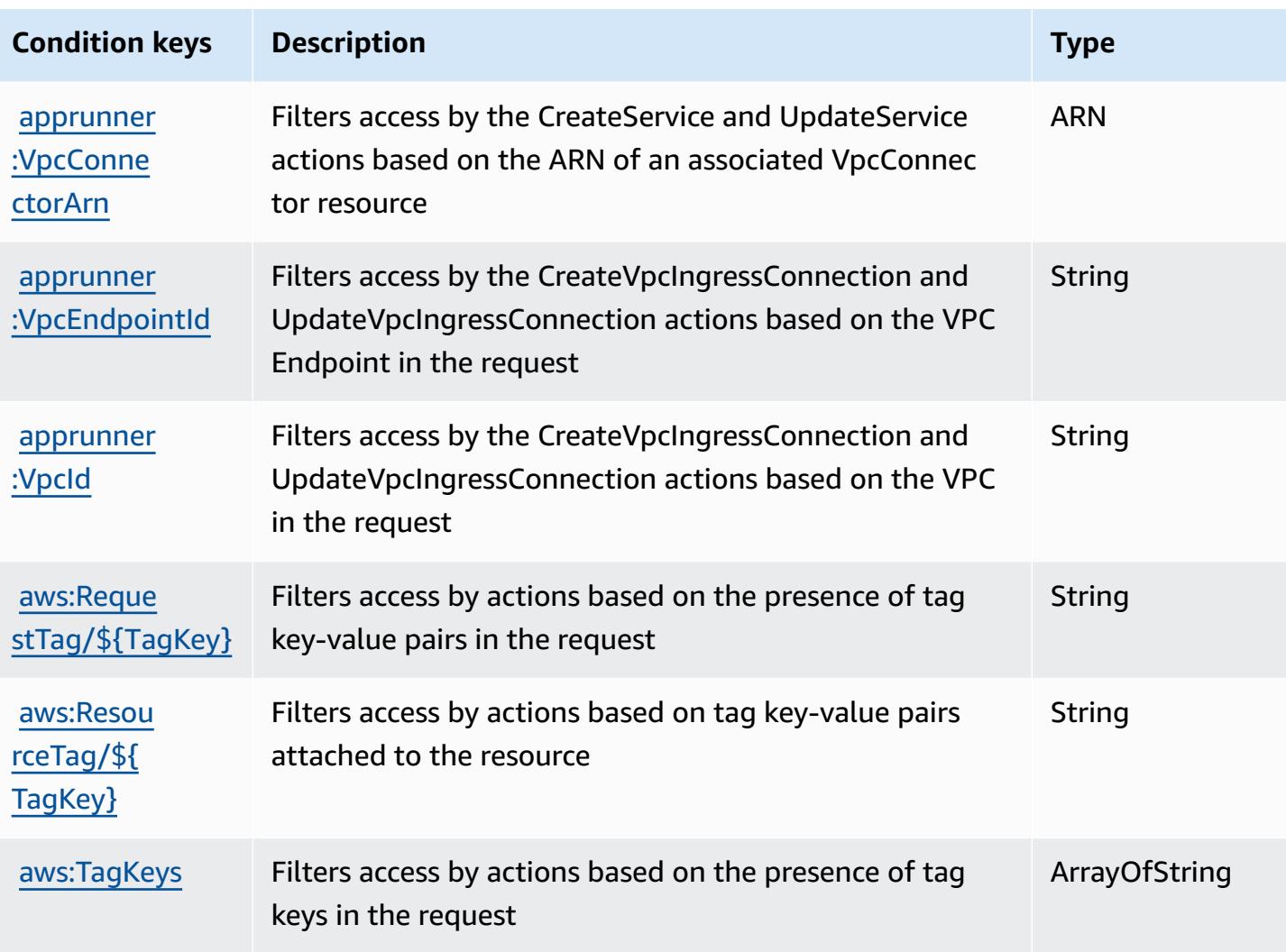

# **Actions, resources, and condition keys for AWS App Studio**

AWS App Studio (service prefix: appstudio) provides the following service-specific resources, actions, and condition context keys for use in IAM permission policies.

References:

- Learn how to [configure](https://docs.aws.amazon.com/appstudio/latest/UserGuide/) this service.
- View a list of the API [operations](https://docs.aws.amazon.com/appstudio/latest/APIReference/) available for this service.
- Learn how to secure this service and its resources by [using IAM](https://docs.aws.amazon.com/appstudio/latest/UserGuide/) permission policies.

### **Topics**

• Actions [defined](#page-181-0) by AWS App Studio

- [Resource](#page-182-0) types defined by AWS App Studio
- [Condition](#page-183-0) keys for AWS App Studio

### <span id="page-181-0"></span>**Actions defined by AWS App Studio**

You can specify the following actions in the Action element of an IAM policy statement. Use policies to grant permissions to perform an operation in AWS. When you use an action in a policy, you usually allow or deny access to the API operation or CLI command with the same name. However, in some cases, a single action controls access to more than one operation. Alternatively, some operations require several different actions.

The **Resource types** column of the Actions table indicates whether each action supports resourcelevel permissions. If there is no value for this column, you must specify all resources ("\*") to which the policy applies in the Resource element of your policy statement. If the column includes a resource type, then you can specify an ARN of that type in a statement with that action. If the action has one or more required resources, the caller must have permission to use the action with those resources. Required resources are indicated in the table with an asterisk (\*). If you limit resource access with the Resource element in an IAM policy, you must include an ARN or pattern for each required resource type. Some actions support multiple resource types. If the resource type is optional (not indicated as required), then you can choose to use one of the optional resource types.

The **Condition keys** column of the Actions table includes keys that you can specify in a policy statement's Condition element. For more information on the condition keys that are associated with resources for the service, see the **Condition keys** column of the Resource types table.

#### **A** Note

[Resource](#page-182-0) condition keys are listed in the Resource types table. You can find a link to the resource type that applies to an action in the **Resource types (\*required)** column of the Actions table. The resource type in the Resource types table includes the **Condition keys** column, which are the resource condition keys that apply to an action in the Actions table.

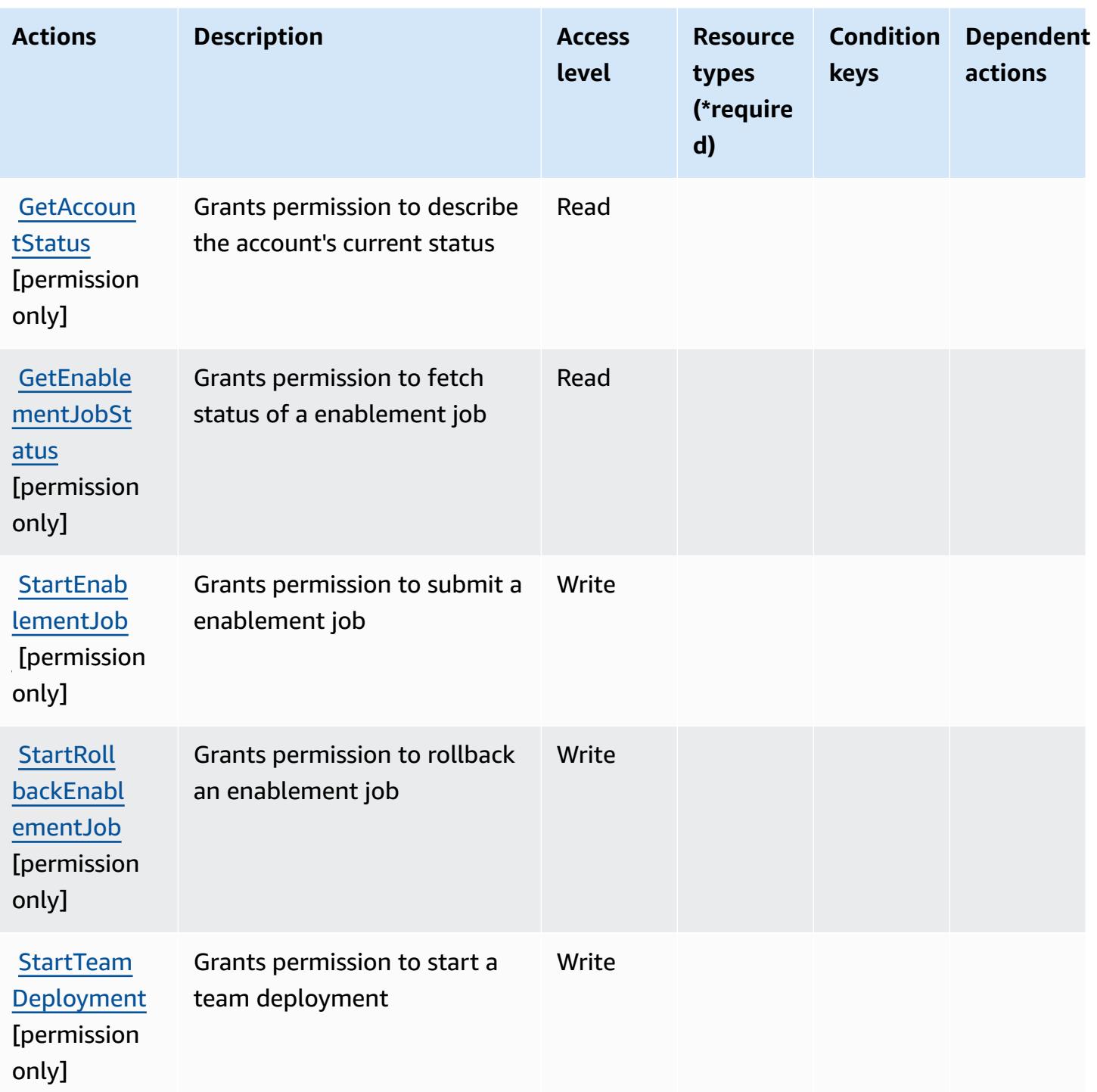

## <span id="page-182-0"></span>**Resource types defined by AWS App Studio**

AWS App Studio does not support specifying a resource ARN in the Resource element of an IAM policy statement. To allow access to AWS App Studio, specify "Resource": "\*" in your policy.

### <span id="page-183-0"></span>**Condition keys for AWS App Studio**

App Studio has no service-specific context keys that can be used in the Condition element of policy statements. For the list of the global context keys that are available to all services, see Available keys for [conditions.](https://docs.aws.amazon.com/IAM/latest/UserGuide/reference_policies_condition-keys.html#AvailableKeys)

# **Actions, resources, and condition keys for AWS App2Container**

AWS App2Container (service prefix: a2c) provides the following service-specific resources, actions, and condition context keys for use in IAM permission policies.

#### References:

- Learn how to [configure](https://docs.aws.amazon.com/tk-dotnet-refactoring/latest/userguide/what-is-tk-dotnet-refactoring.html) this service.
- View a list of the API [operations](https://docs.aws.amazon.com/tk-dotnet-refactoring/latest/userguide/what-is-tk-dotnet-refactoring.html) available for this service.
- Learn how to secure this service and its resources by [using IAM](https://docs.aws.amazon.com/tk-dotnet-refactoring/latest/userguide/dotnet-refactoring-security.html) permission policies.

#### **Topics**

- Actions defined by AWS [App2Container](#page-183-1)
- Resource types defined by AWS [App2Container](#page-185-0)
- Condition keys for AWS [App2Container](#page-185-1)

### <span id="page-183-1"></span>**Actions defined by AWS App2Container**

You can specify the following actions in the Action element of an IAM policy statement. Use policies to grant permissions to perform an operation in AWS. When you use an action in a policy, you usually allow or deny access to the API operation or CLI command with the same name. However, in some cases, a single action controls access to more than one operation. Alternatively, some operations require several different actions.

The **Resource types** column of the Actions table indicates whether each action supports resourcelevel permissions. If there is no value for this column, you must specify all resources ("\*") to which the policy applies in the Resource element of your policy statement. If the column includes a resource type, then you can specify an ARN of that type in a statement with that action. If the action has one or more required resources, the caller must have permission to use the action with those resources. Required resources are indicated in the table with an asterisk (\*). If you limit

resource access with the Resource element in an IAM policy, you must include an ARN or pattern for each required resource type. Some actions support multiple resource types. If the resource type is optional (not indicated as required), then you can choose to use one of the optional resource types.

The **Condition keys** column of the Actions table includes keys that you can specify in a policy statement's Condition element. For more information on the condition keys that are associated with resources for the service, see the **Condition keys** column of the Resource types table.

#### **A** Note

Resource condition keys are listed in the [Resource](#page-185-0) types table. You can find a link to the resource type that applies to an action in the **Resource types (\*required)** column of the Actions table. The resource type in the Resource types table includes the **Condition keys** column, which are the resource condition keys that apply to an action in the Actions table.

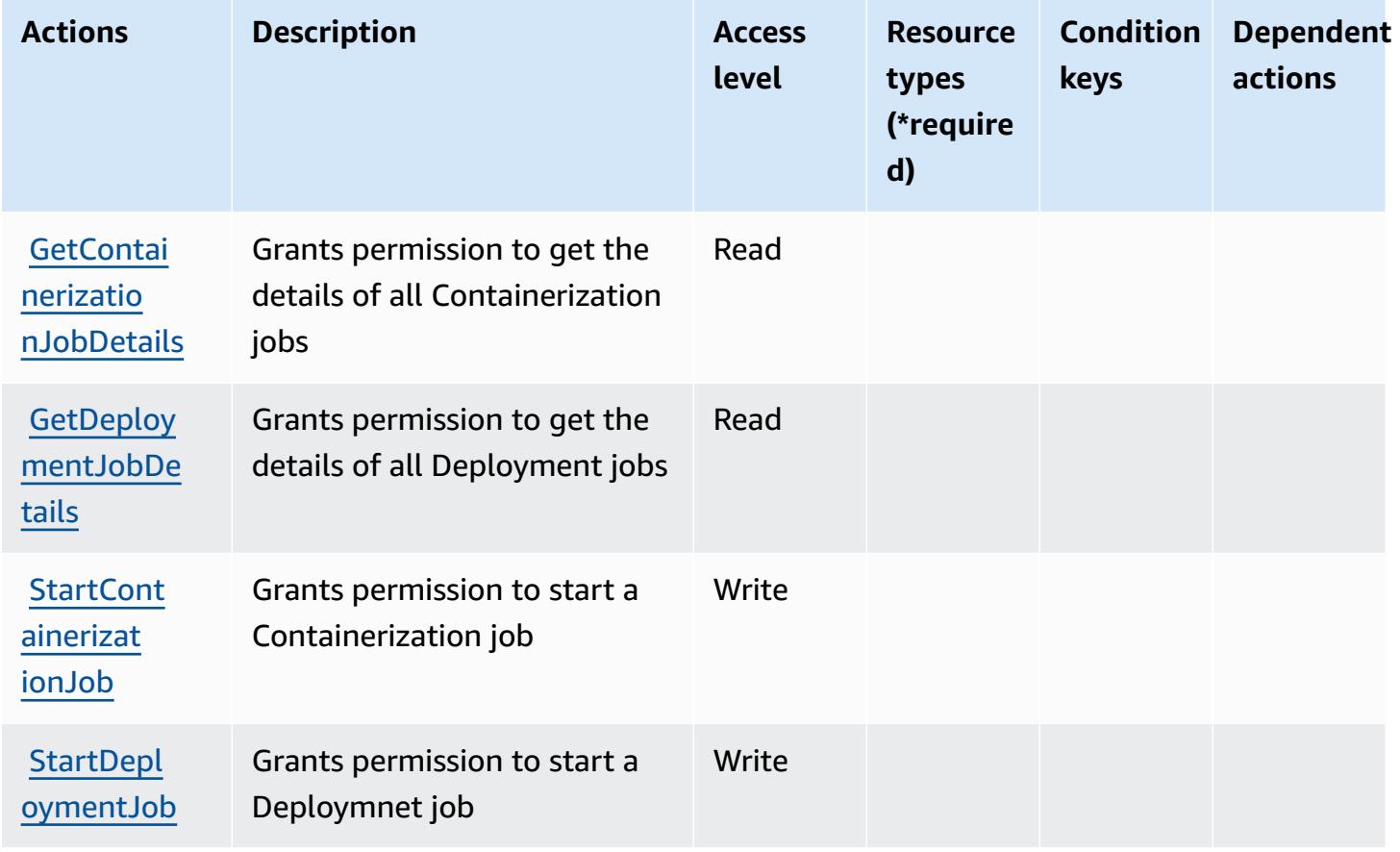

### <span id="page-185-0"></span>**Resource types defined by AWS App2Container**

AWS App2Container does not support specifying a resource ARN in the Resource element of an IAM policy statement. To allow access to AWS App2Container, specify "Resource": "\*" in your policy.

### <span id="page-185-1"></span>**Condition keys for AWS App2Container**

App2Container has no service-specific context keys that can be used in the Condition element of policy statements. For the list of the global context keys that are available to all services, see Available keys for [conditions.](https://docs.aws.amazon.com/IAM/latest/UserGuide/reference_policies_condition-keys.html#AvailableKeys)

# **Actions, resources, and condition keys for AWS AppConfig**

AWS AppConfig (service prefix: appconfig) provides the following service-specific resources, actions, and condition context keys for use in IAM permission policies.

References:

- Learn how to [configure](https://docs.aws.amazon.com/appconfig/latest/userguide/what-is-appconfig.html) this service.
- View a list of the API [operations](https://docs.aws.amazon.com/appconfig/2019-10-09/APIReference/Welcome.html) available for this service.
- Learn how to secure this service and its resources by [using IAM](https://docs.aws.amazon.com/appconfig/latest/userguide/getting-started-with-appconfig-permissions.html) permission policies.

### **Topics**

- Actions defined by AWS [AppConfig](#page-185-2)
- Resource types defined by AWS [AppConfig](#page-199-0)
- Condition keys for AWS [AppConfig](#page-201-0)

## <span id="page-185-2"></span>**Actions defined by AWS AppConfig**

You can specify the following actions in the Action element of an IAM policy statement. Use policies to grant permissions to perform an operation in AWS. When you use an action in a policy, you usually allow or deny access to the API operation or CLI command with the same name. However, in some cases, a single action controls access to more than one operation. Alternatively, some operations require several different actions.

The **Resource types** column of the Actions table indicates whether each action supports resourcelevel permissions. If there is no value for this column, you must specify all resources ("\*") to which

the policy applies in the Resource element of your policy statement. If the column includes a resource type, then you can specify an ARN of that type in a statement with that action. If the action has one or more required resources, the caller must have permission to use the action with those resources. Required resources are indicated in the table with an asterisk (\*). If you limit resource access with the Resource element in an IAM policy, you must include an ARN or pattern for each required resource type. Some actions support multiple resource types. If the resource type is optional (not indicated as required), then you can choose to use one of the optional resource types.

The **Condition keys** column of the Actions table includes keys that you can specify in a policy statement's Condition element. For more information on the condition keys that are associated with resources for the service, see the **Condition keys** column of the Resource types table.

#### **(i)** Note

[Resource](#page-199-0) condition keys are listed in the Resource types table. You can find a link to the resource type that applies to an action in the **Resource types (\*required)** column of the Actions table. The resource type in the Resource types table includes the **Condition keys** column, which are the resource condition keys that apply to an action in the Actions table.

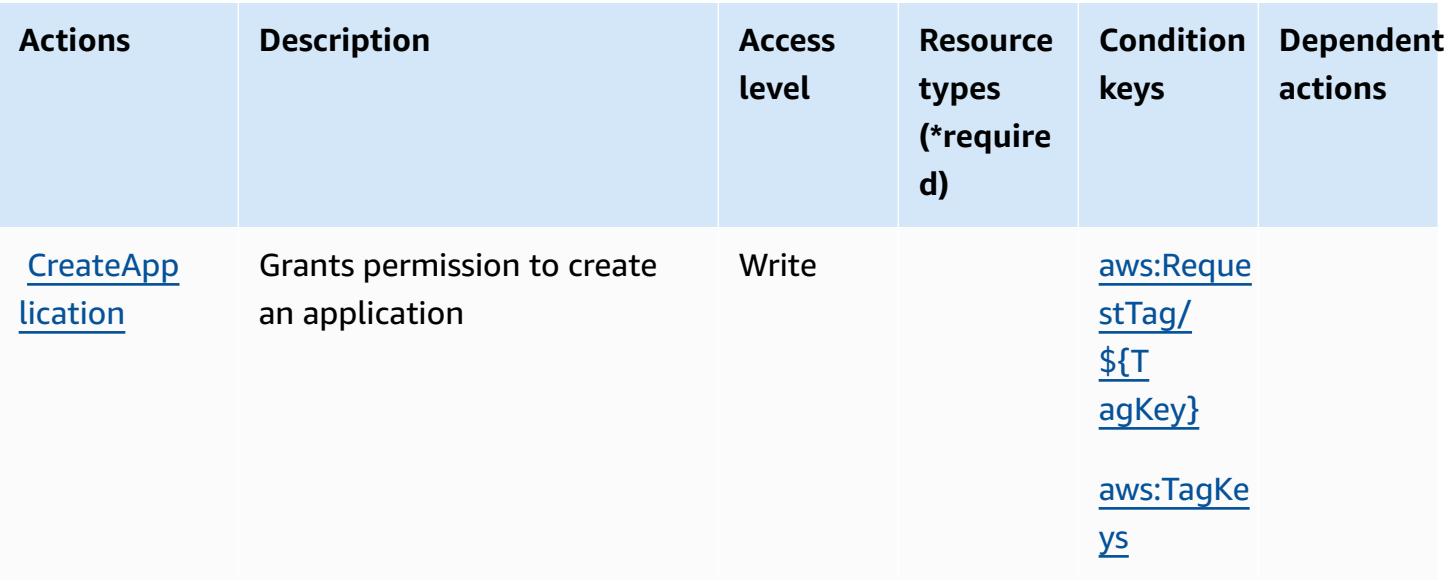

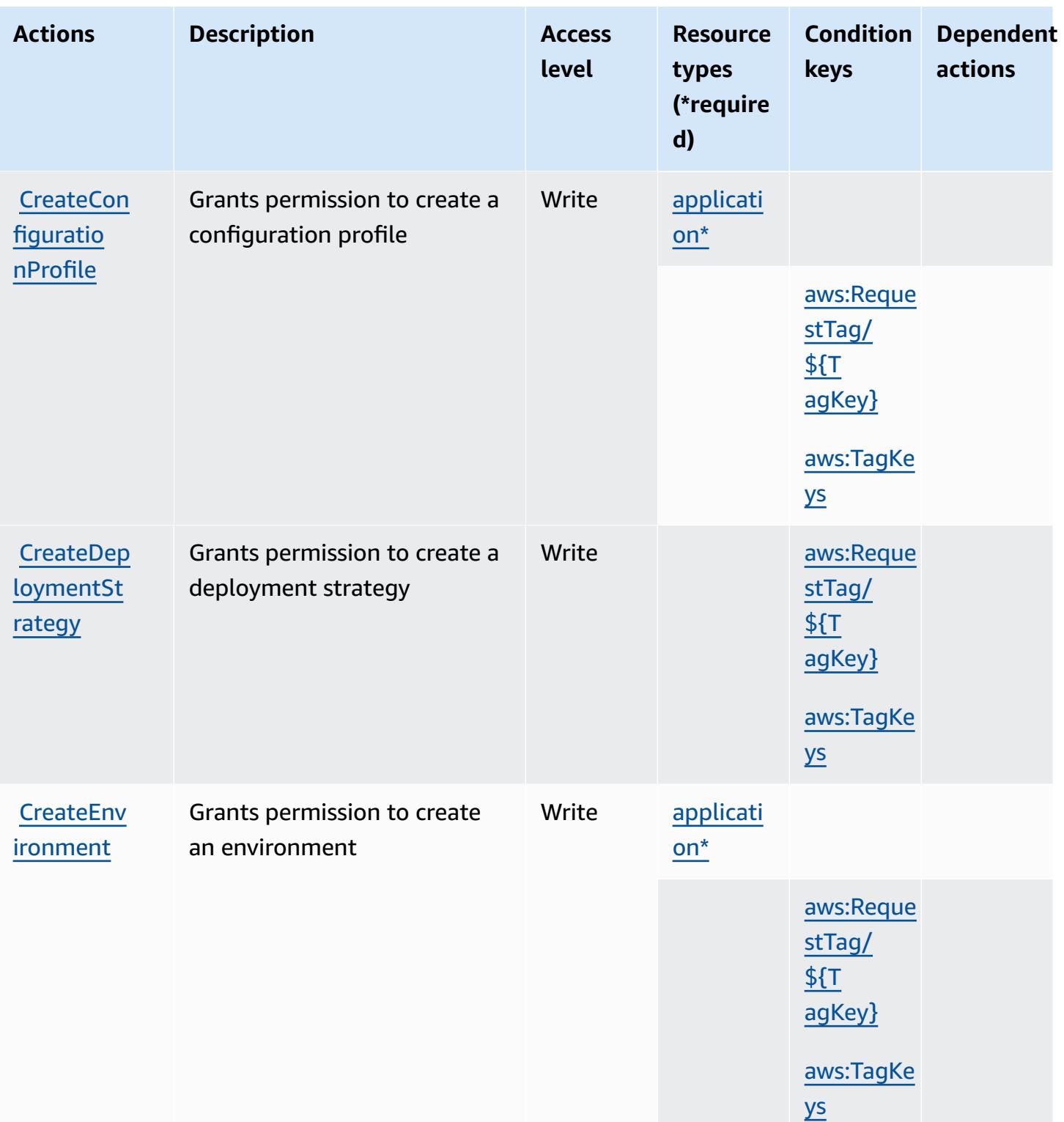

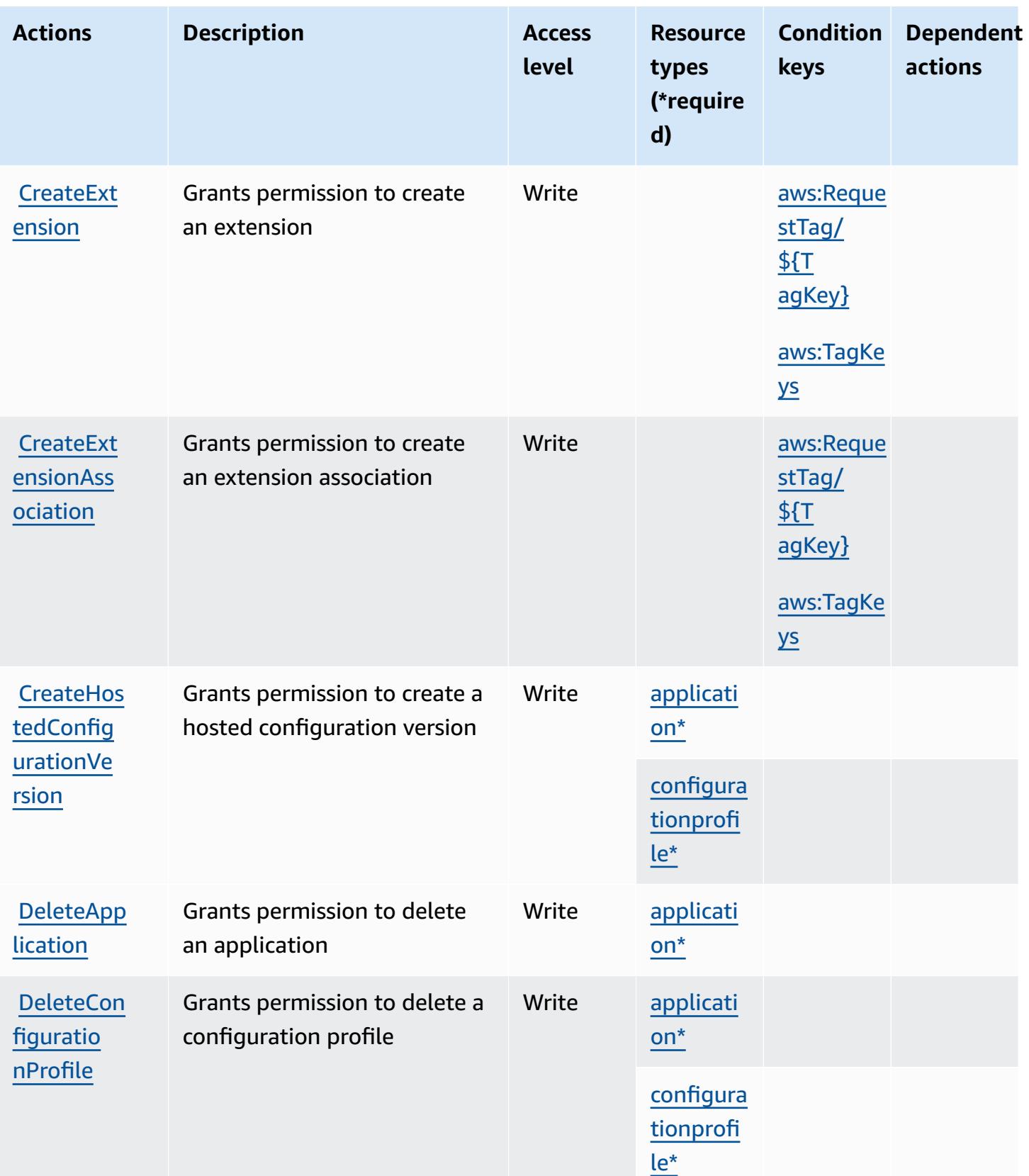

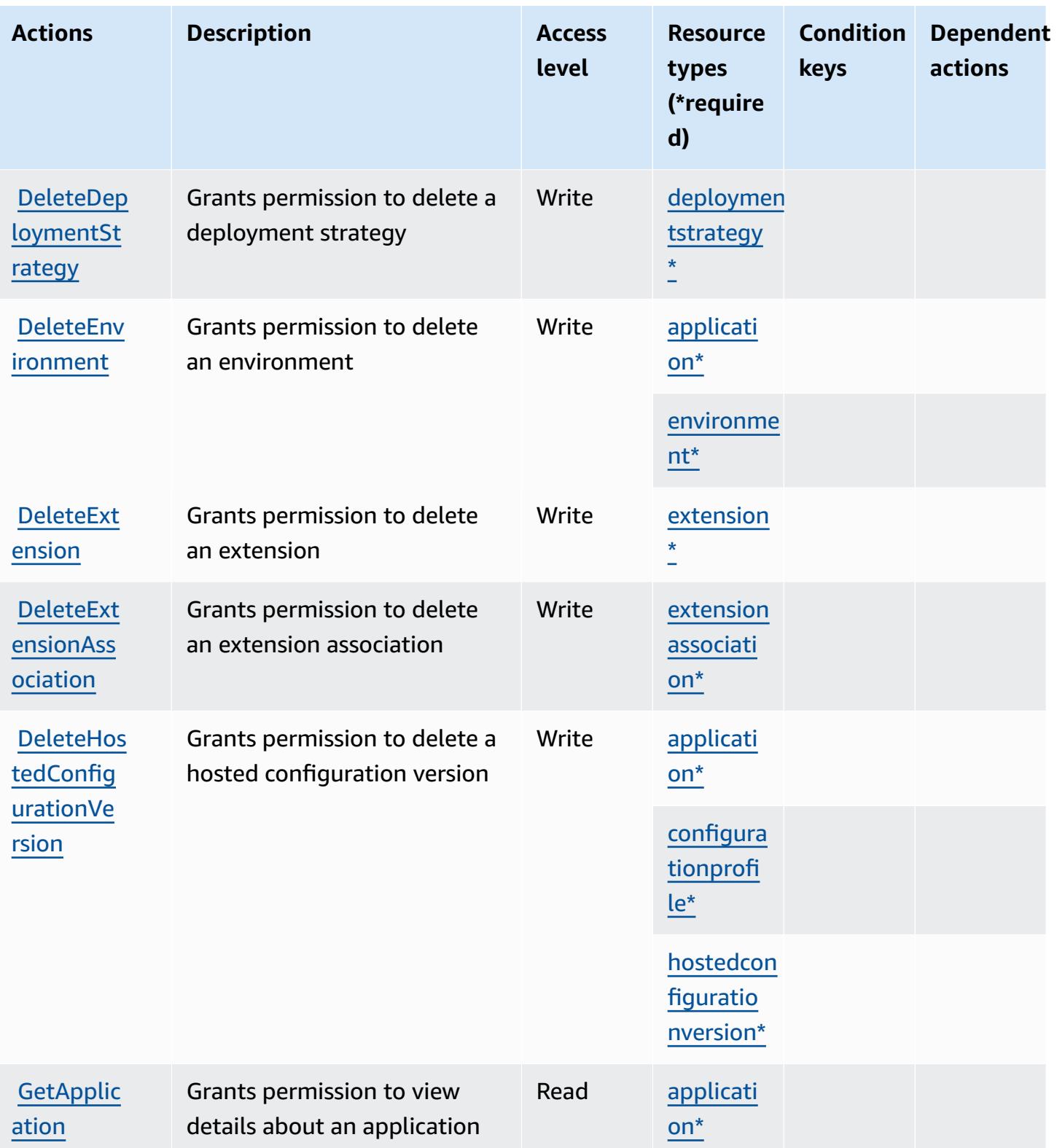

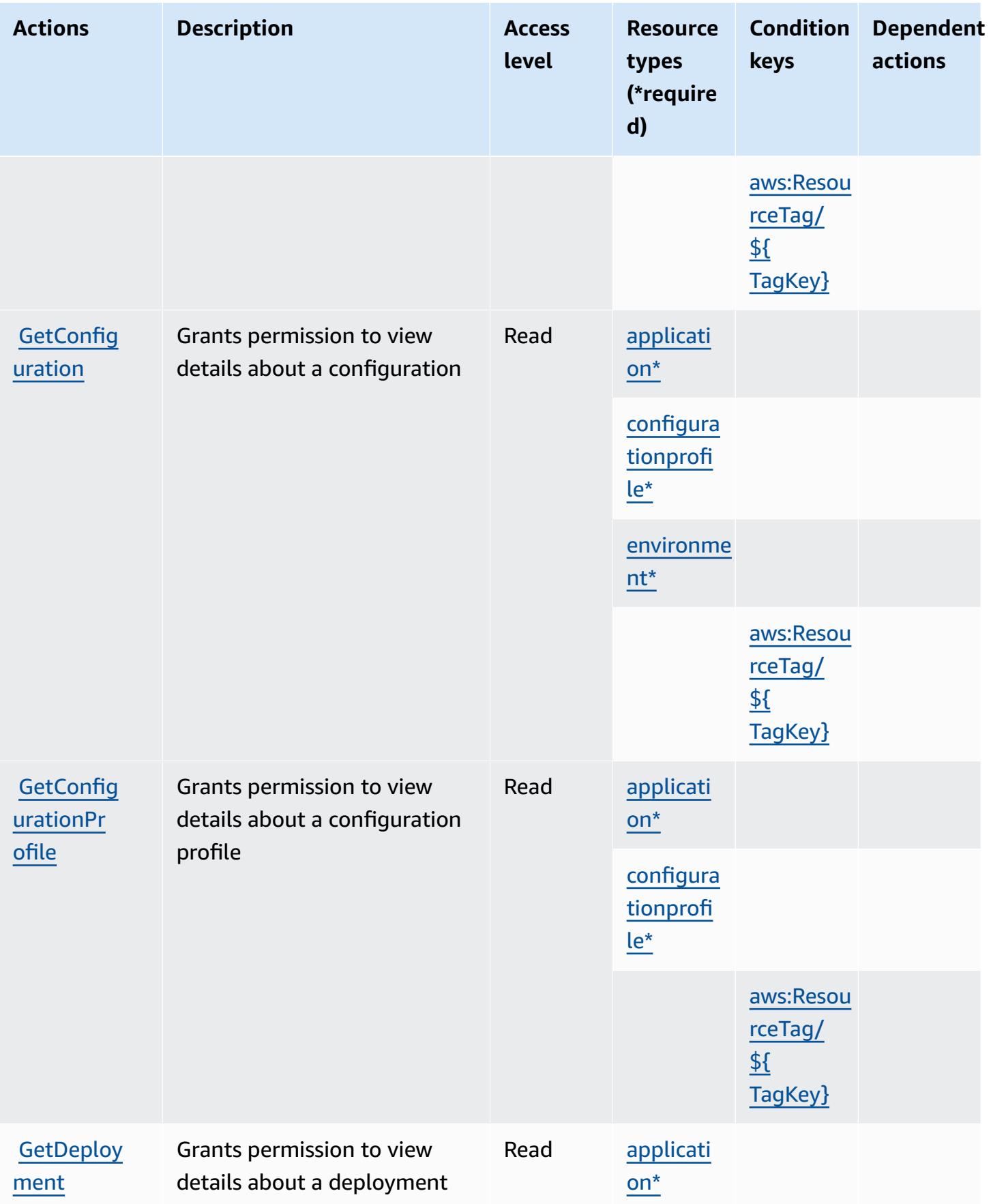

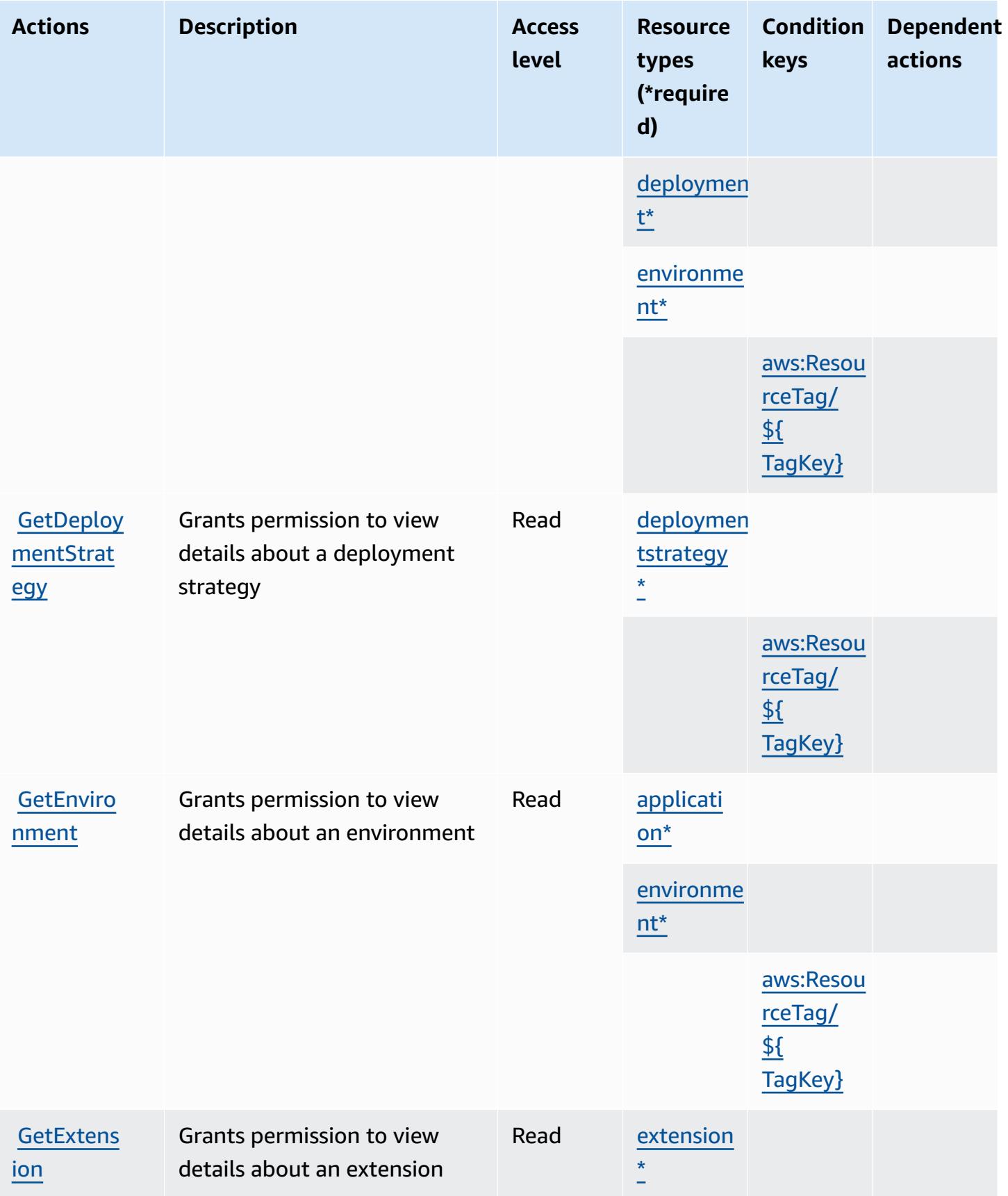

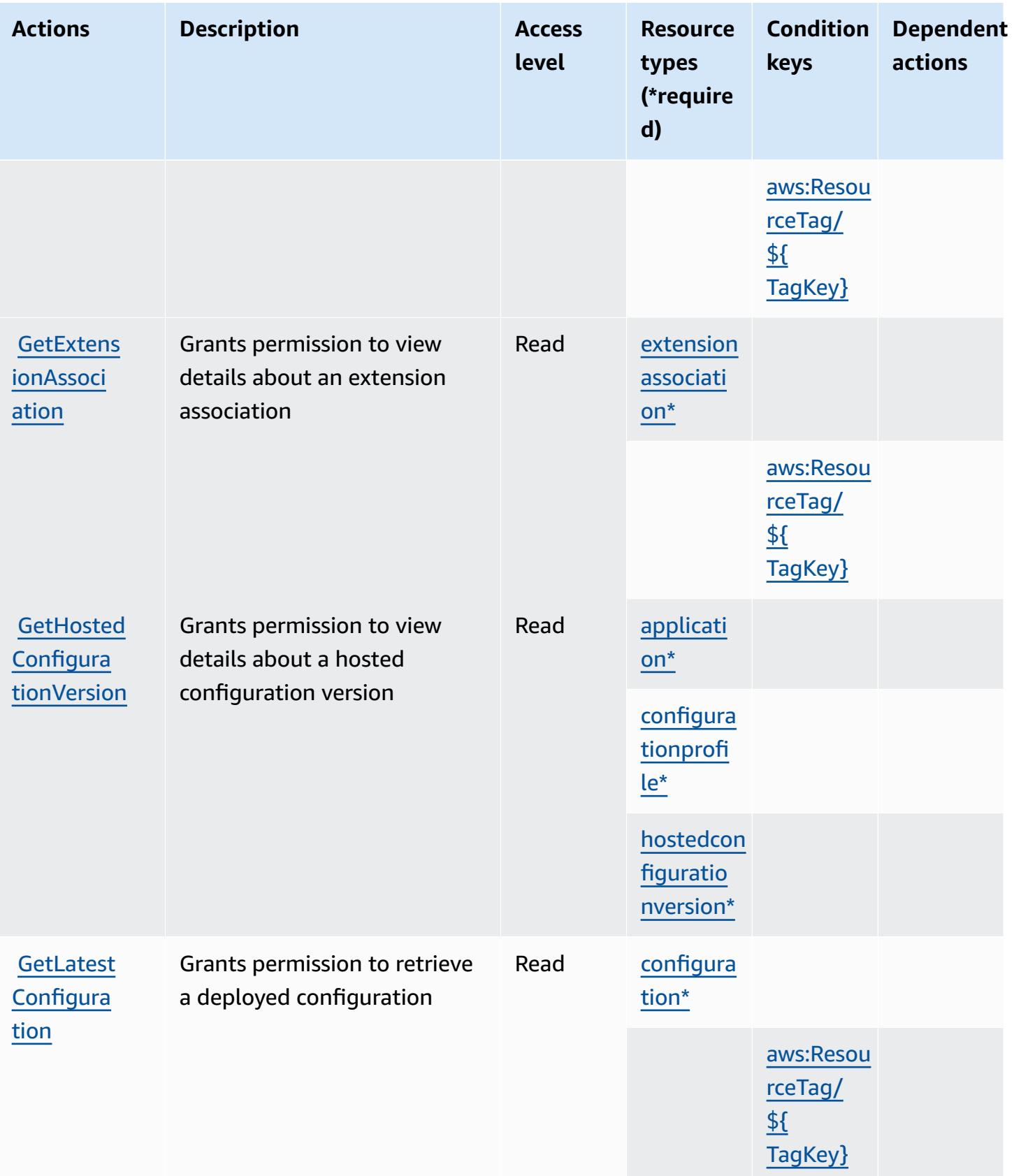

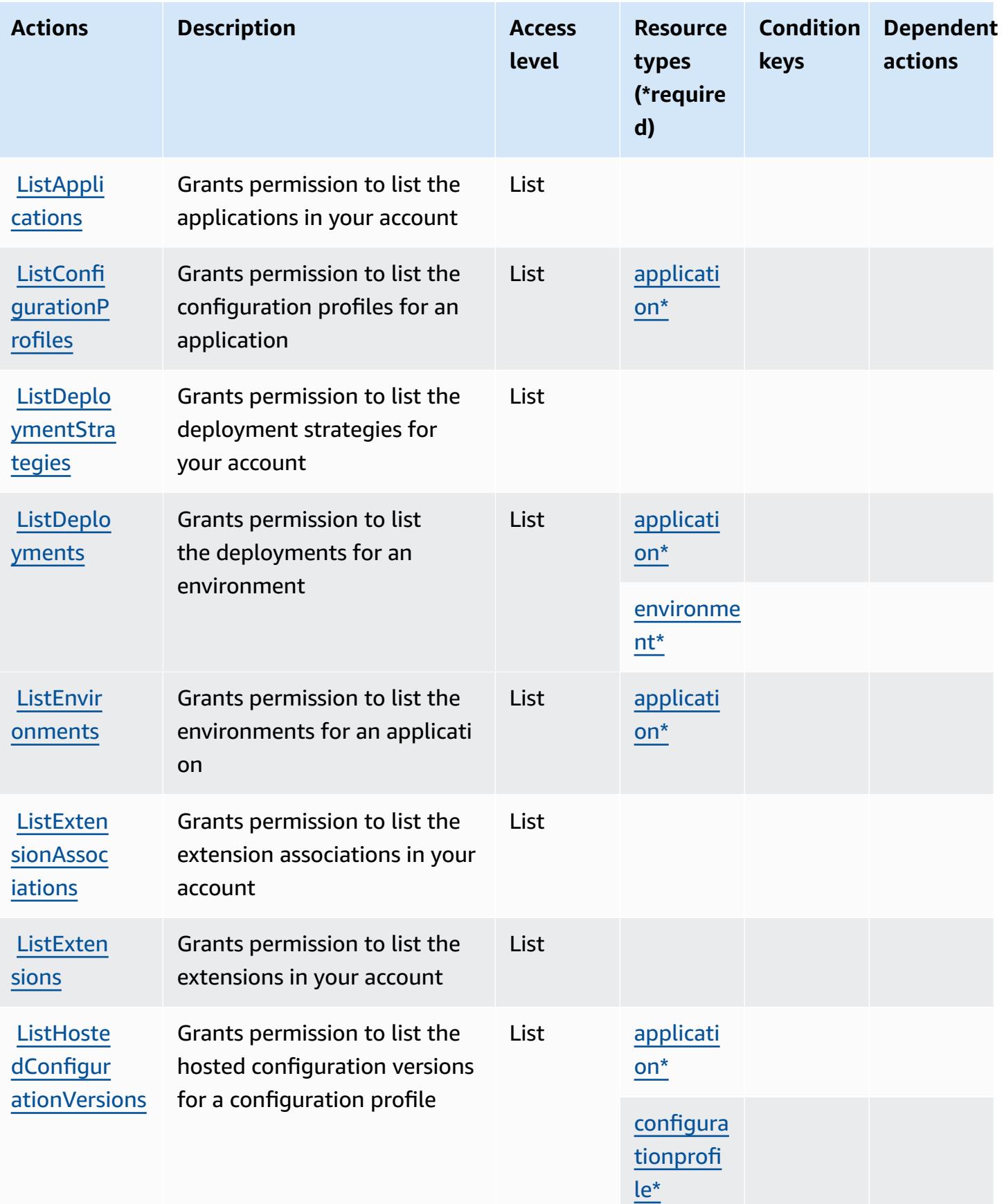

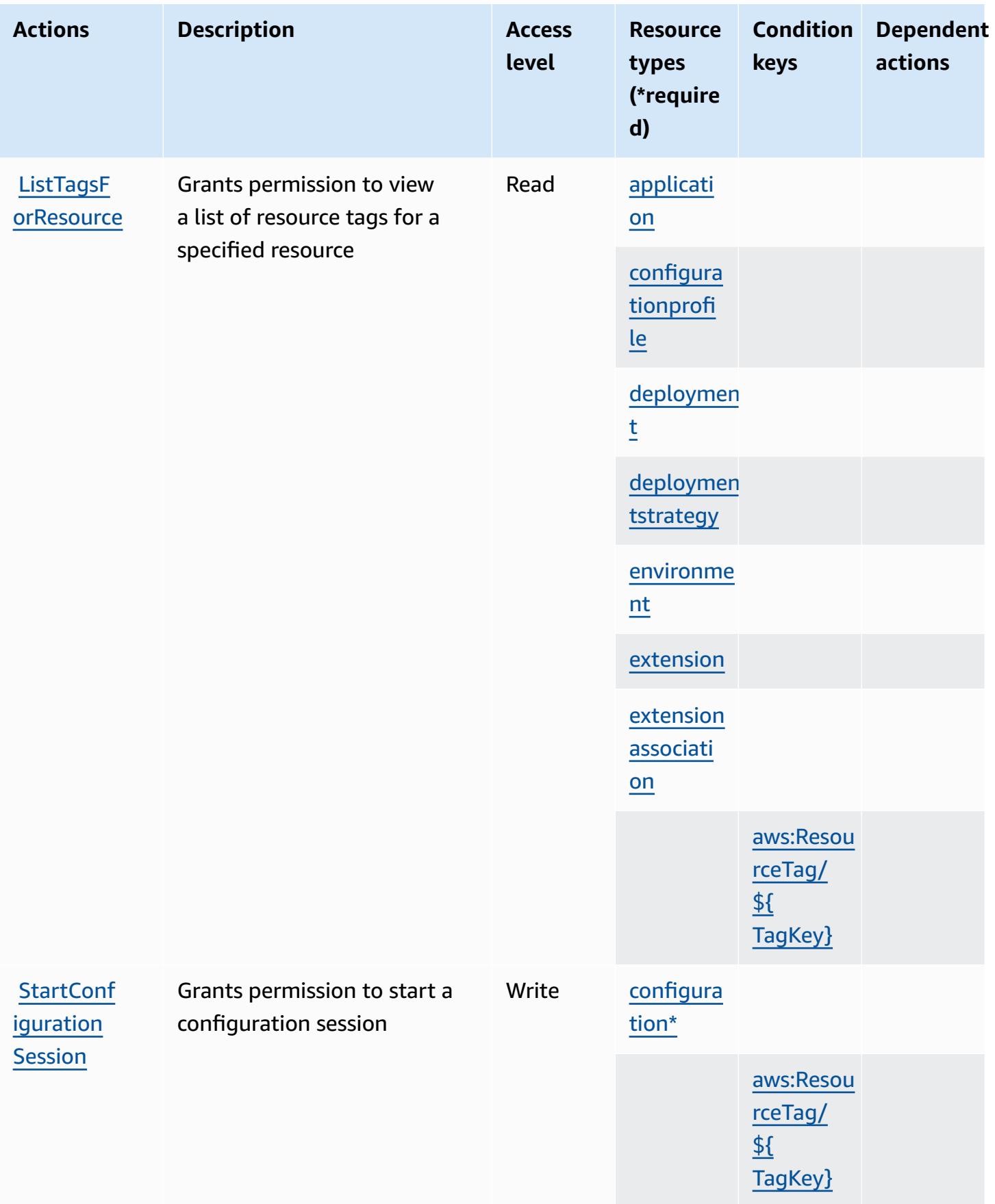

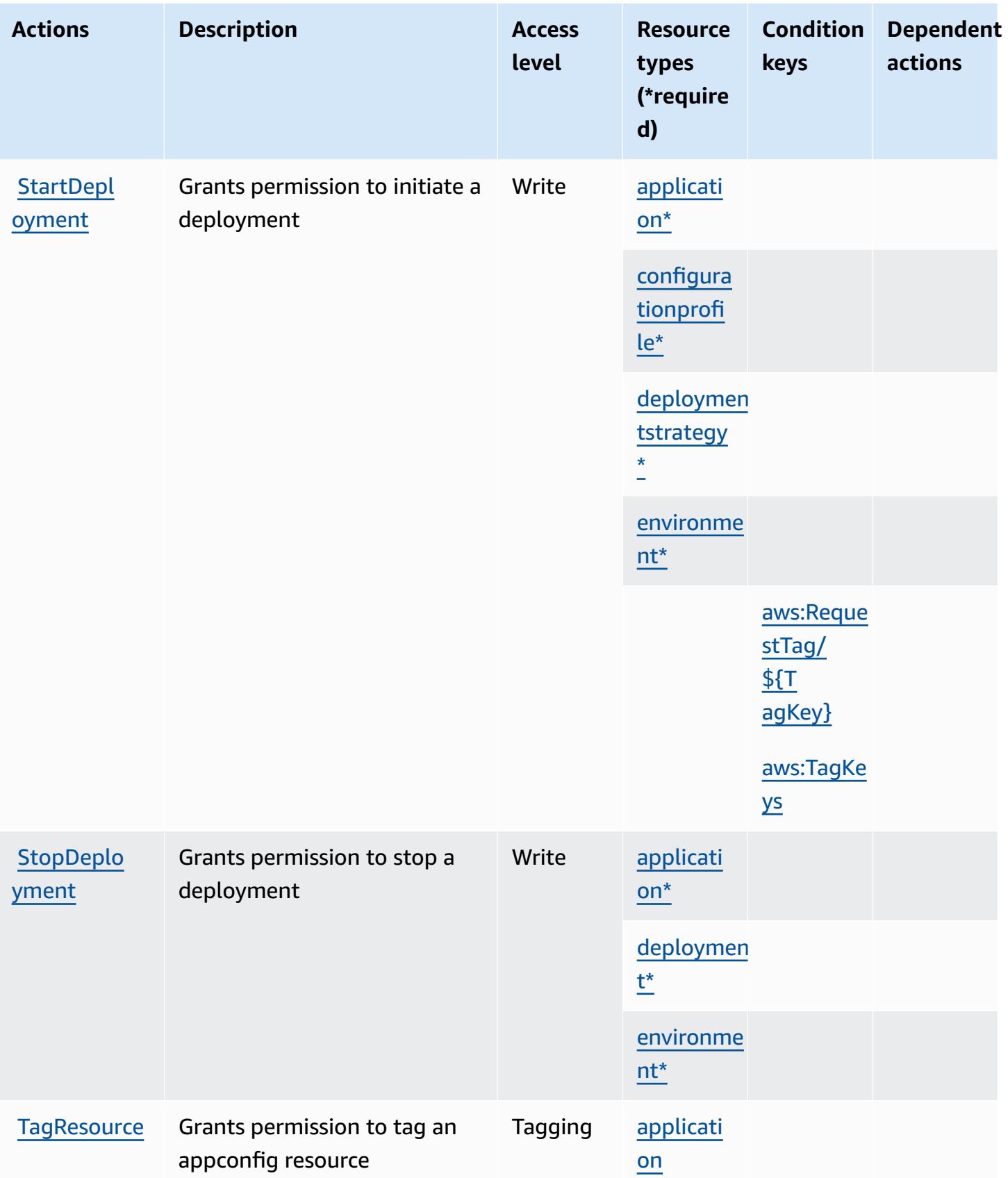

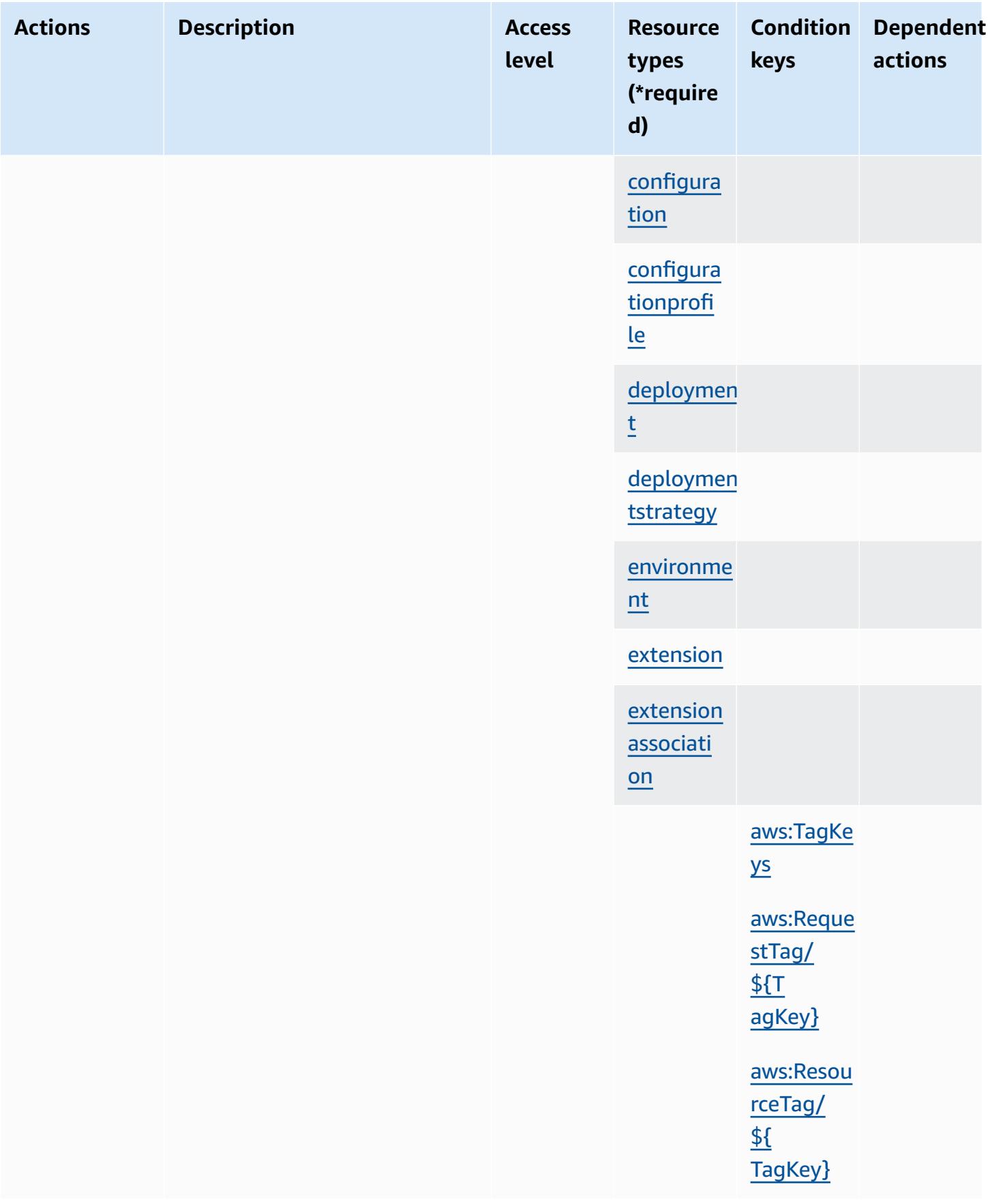

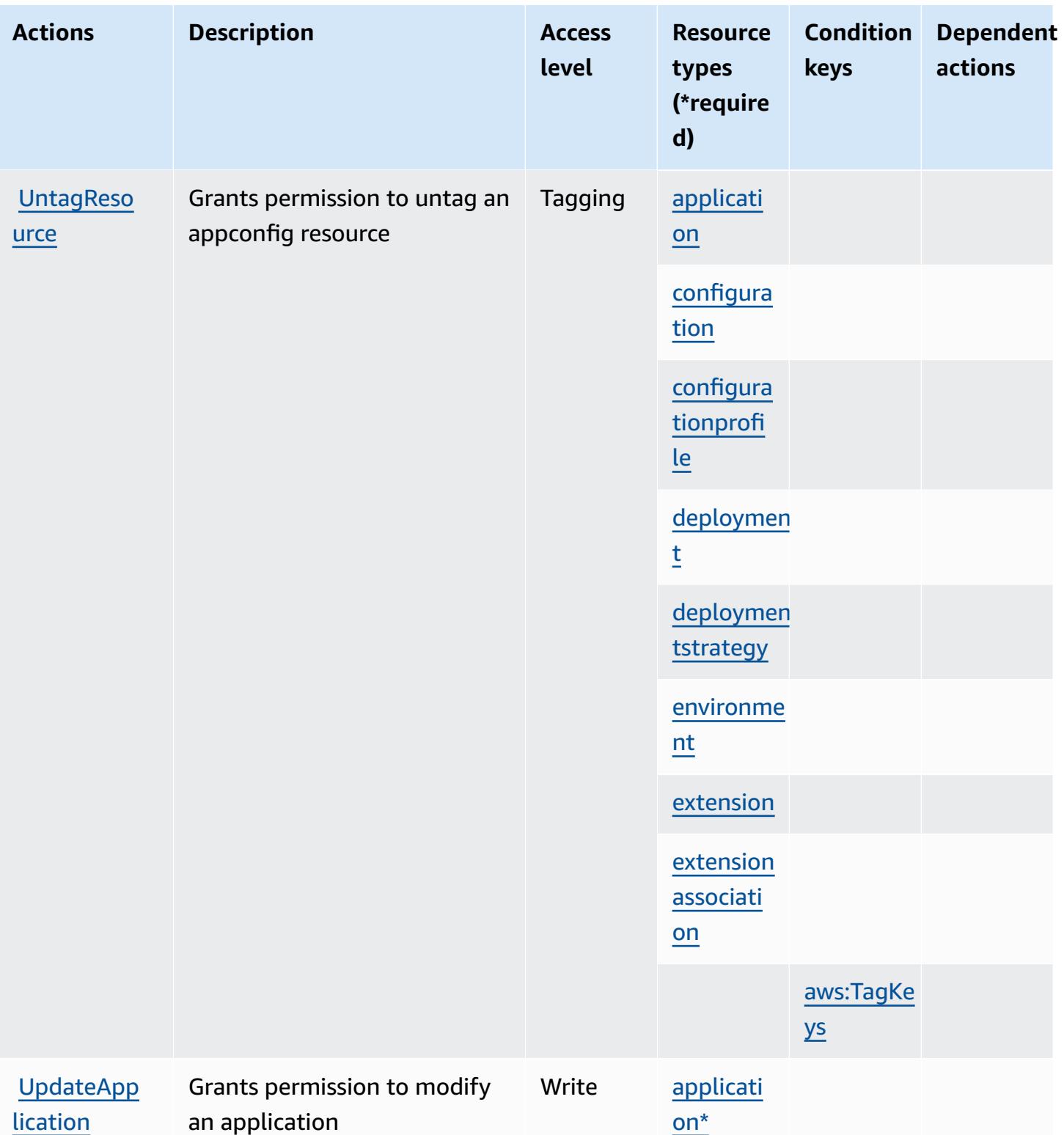

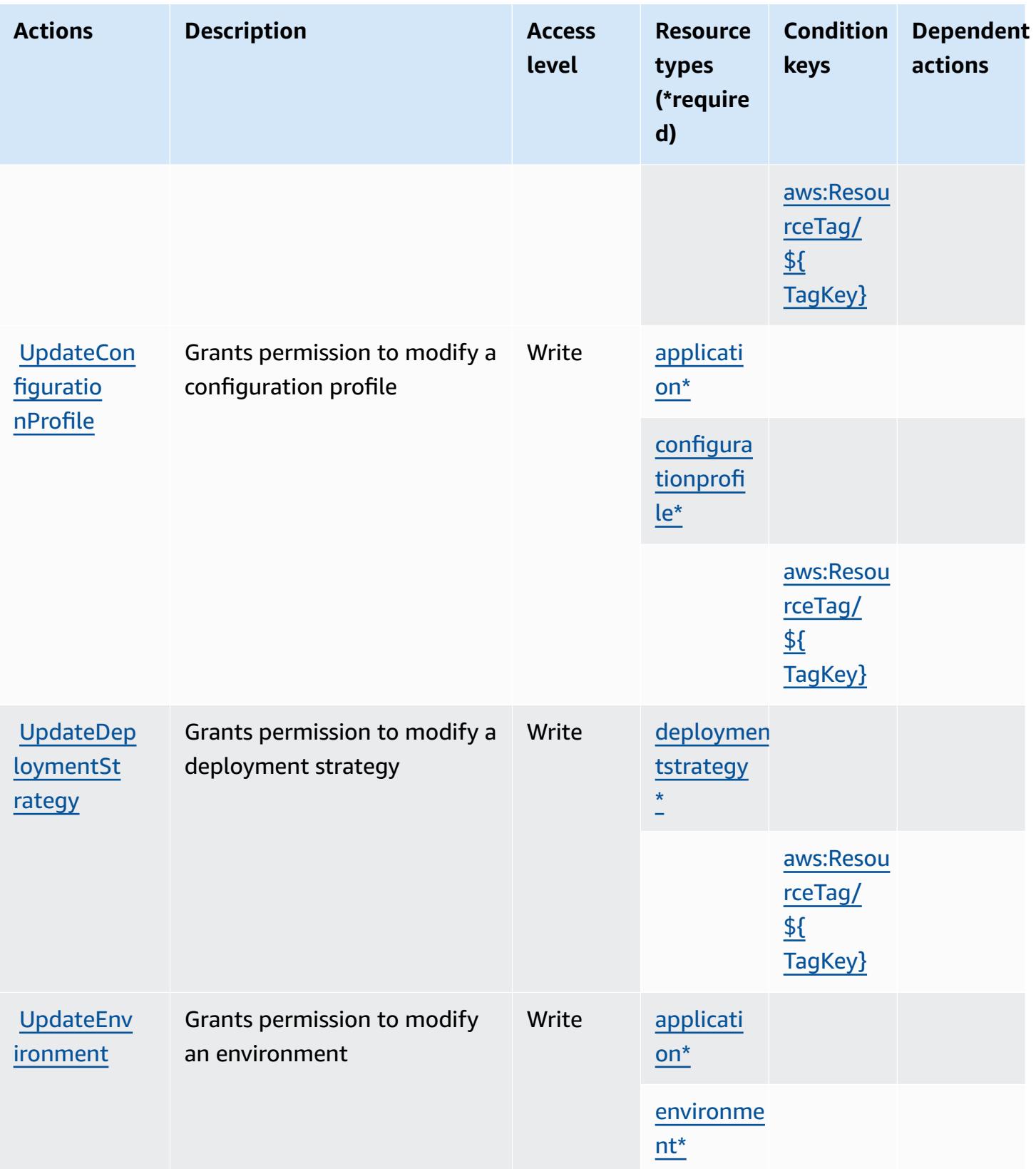

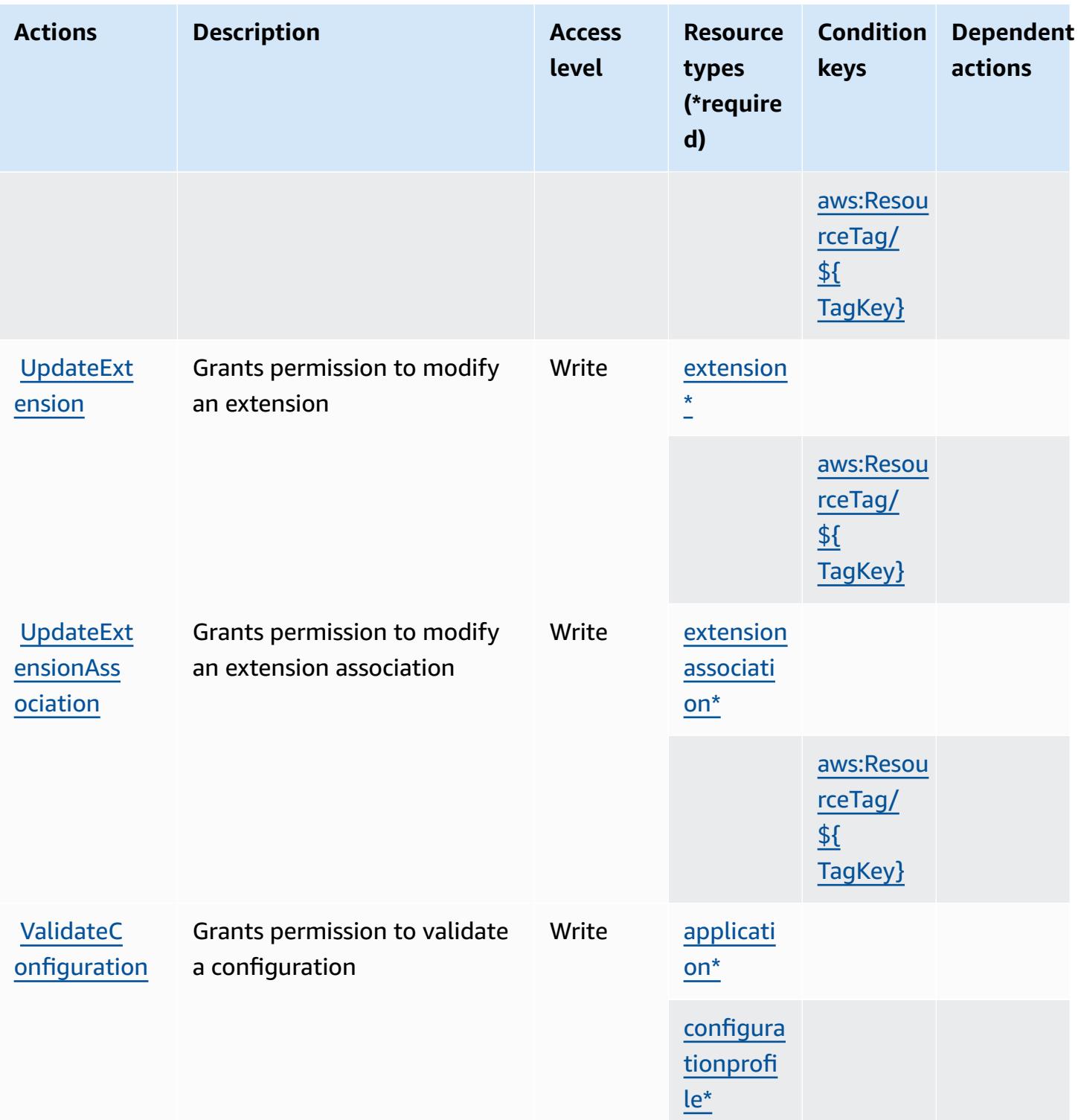

# <span id="page-199-0"></span>**Resource types defined by AWS AppConfig**

The following resource types are defined by this service and can be used in the Resource element of IAM permission policy statements. Each action in the **[Actions](#page-185-2) table identifies the resource types** 

that can be specified with that action. A resource type can also define which condition keys you can include in a policy. These keys are displayed in the last column of the Resource types table. For details about the columns in the following table, see [Resource](reference_policies_actions-resources-contextkeys.html#resources_table) types table.

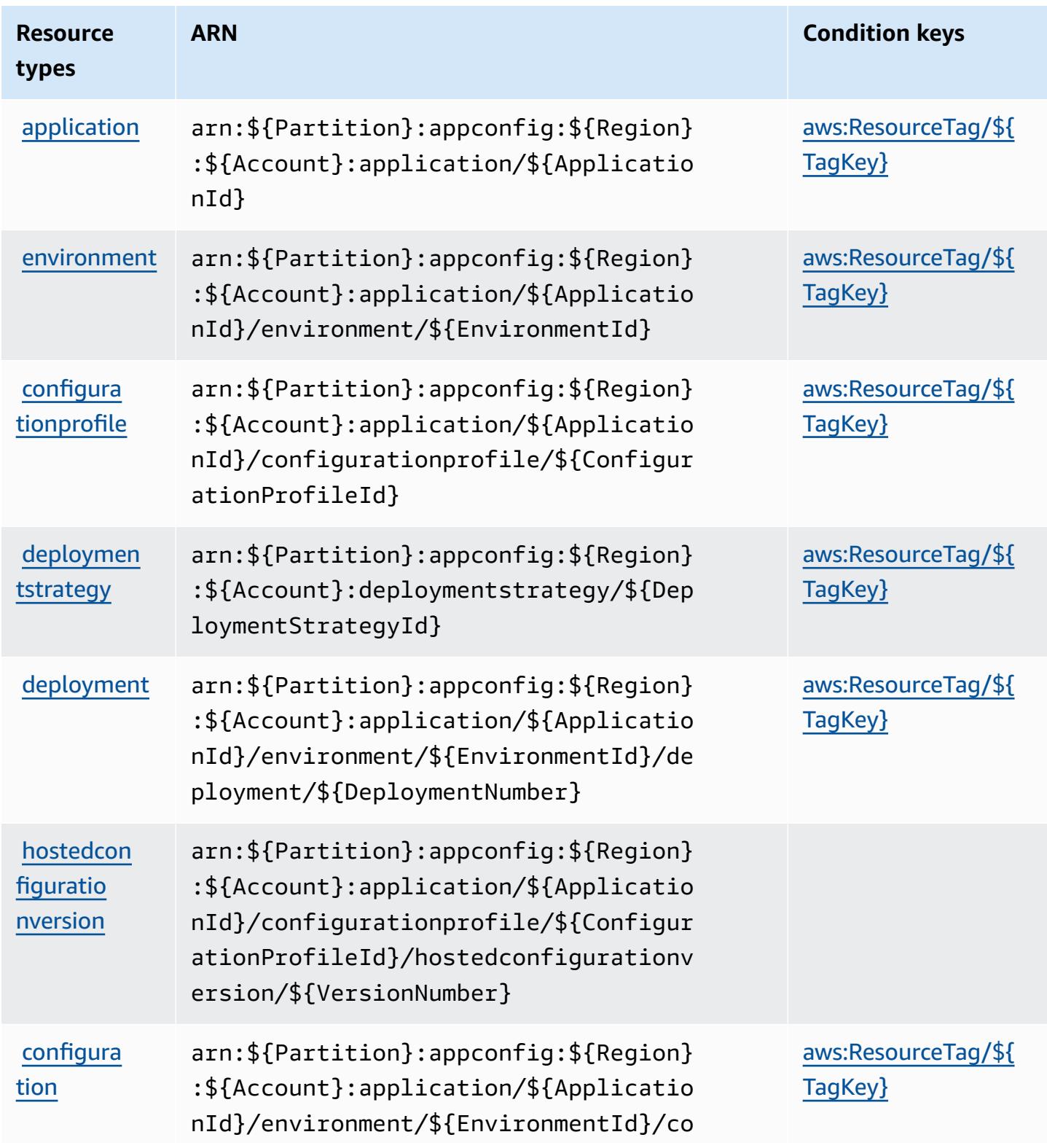

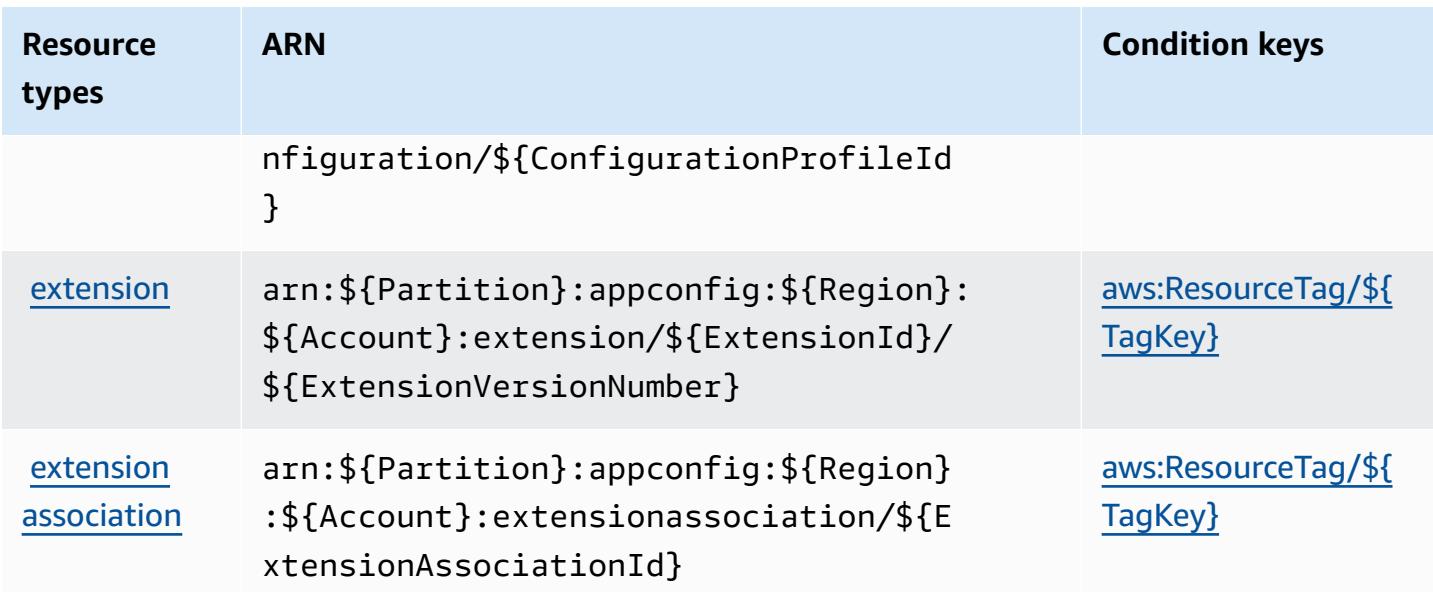

## <span id="page-201-0"></span>**Condition keys for AWS AppConfig**

AWS AppConfig defines the following condition keys that can be used in the Condition element of an IAM policy. You can use these keys to further refine the conditions under which the policy statement applies. For details about the columns in the following table, see [Condition](reference_policies_actions-resources-contextkeys.html#context_keys_table) keys table.

To view the global condition keys that are available to all services, see Available global [condition](https://docs.aws.amazon.com/IAM/latest/UserGuide/reference_policies_condition-keys.html#AvailableKeys) [keys.](https://docs.aws.amazon.com/IAM/latest/UserGuide/reference_policies_condition-keys.html#AvailableKeys)

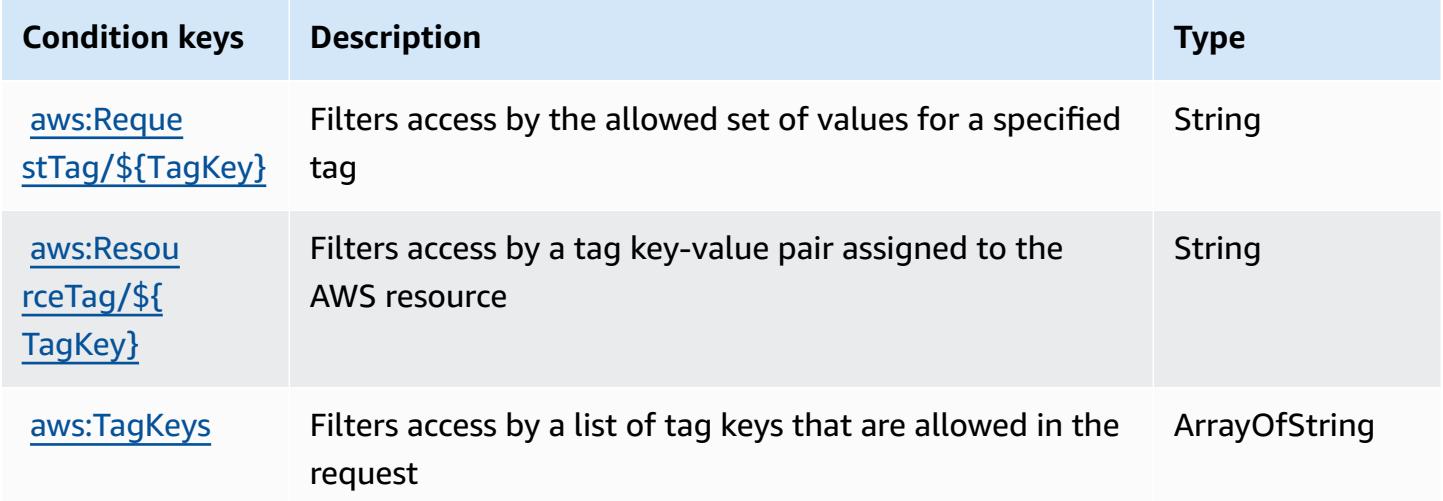

# **Actions, resources, and condition keys for AWS AppFabric**

AWS AppFabric (service prefix: appfabric) provides the following service-specific resources, actions, and condition context keys for use in IAM permission policies.

References:

- Learn how to [configure](https://docs.aws.amazon.com/appfabric/latest/adminguide/) this service.
- View a list of the API [operations](https://docs.aws.amazon.com/appfabric/latest/api/) available for this service.
- Learn how to secure this service and its resources by [using IAM](https://docs.aws.amazon.com/appfabric/latest/adminguide/security.html) permission policies.

### **Topics**

- Actions defined by AWS [AppFabric](#page-202-0)
- Resource types defined by AWS [AppFabric](#page-210-0)
- Condition keys for AWS [AppFabric](#page-210-1)

### <span id="page-202-0"></span>**Actions defined by AWS AppFabric**

You can specify the following actions in the Action element of an IAM policy statement. Use policies to grant permissions to perform an operation in AWS. When you use an action in a policy, you usually allow or deny access to the API operation or CLI command with the same name. However, in some cases, a single action controls access to more than one operation. Alternatively, some operations require several different actions.

The **Resource types** column of the Actions table indicates whether each action supports resourcelevel permissions. If there is no value for this column, you must specify all resources ("\*") to which the policy applies in the Resource element of your policy statement. If the column includes a resource type, then you can specify an ARN of that type in a statement with that action. If the action has one or more required resources, the caller must have permission to use the action with those resources. Required resources are indicated in the table with an asterisk (\*). If you limit resource access with the Resource element in an IAM policy, you must include an ARN or pattern for each required resource type. Some actions support multiple resource types. If the resource type is optional (not indicated as required), then you can choose to use one of the optional resource types.

The **Condition keys** column of the Actions table includes keys that you can specify in a policy statement's Condition element. For more information on the condition keys that are associated with resources for the service, see the **Condition keys** column of the Resource types table.

#### *(b)* Note

[Resource](#page-210-0) condition keys are listed in the Resource types table. You can find a link to the resource type that applies to an action in the **Resource types (\*required)** column of the Actions table. The resource type in the Resource types table includes the **Condition keys** column, which are the resource condition keys that apply to an action in the Actions table.

**Actions Description Access level Resource types (\*require d) Condition keys Dependent actions** [BatchGetU](https://docs.aws.amazon.com/appfabric/latest/api/API_BatchGetUserAccessTasks.html) **[serAccess](https://docs.aws.amazon.com/appfabric/latest/api/API_BatchGetUserAccessTasks.html)** [Tasks](https://docs.aws.amazon.com/appfabric/latest/api/API_BatchGetUserAccessTasks.html) Grants permission to start user access tasks for multiple users Write [appbundle](#awsappfabric-appbundle)  [\\*](#awsappfabric-appbundle) **[ConnectAp](https://docs.aws.amazon.com/appfabric/latest/api/API_ConnectAppAuthorization.html)** [pAuthoriz](https://docs.aws.amazon.com/appfabric/latest/api/API_ConnectAppAuthorization.html) [ation](https://docs.aws.amazon.com/appfabric/latest/api/API_ConnectAppAuthorization.html) Grants permission to connect app authorizations Write [appauthor](#awsappfabric-appauthorization) [ization\\*](#awsappfabric-appauthorization) [appbundle](#awsappfabric-appbundle)  [\\*](#awsappfabric-appbundle) [CreateApp](https://docs.aws.amazon.com/appfabric/latest/api/API_CreateAppAuthorization.html) [Authorization](https://docs.aws.amazon.com/appfabric/latest/api/API_CreateAppAuthorization.html) Grants permission to create app authorizations for app bundles Write [aws:Reque](#awsappfabric-aws_RequestTag___TagKey_) [stTag/](#awsappfabric-aws_RequestTag___TagKey_) [\\${T](#awsappfabric-aws_RequestTag___TagKey_) [agKey}](#awsappfabric-aws_RequestTag___TagKey_) [aws:TagKe](#awsappfabric-aws_TagKeys) [ys](#awsappfabric-aws_TagKeys)

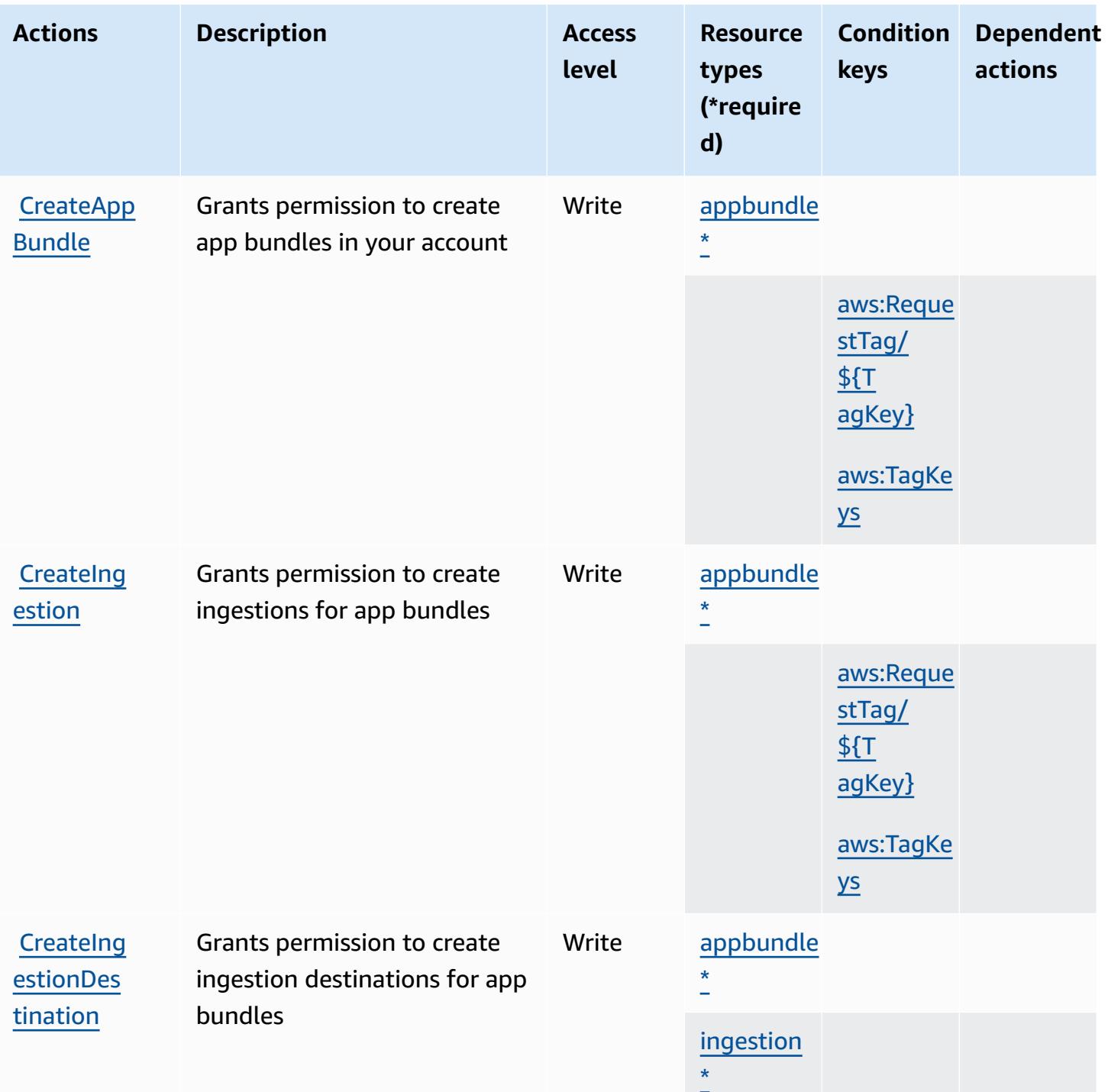

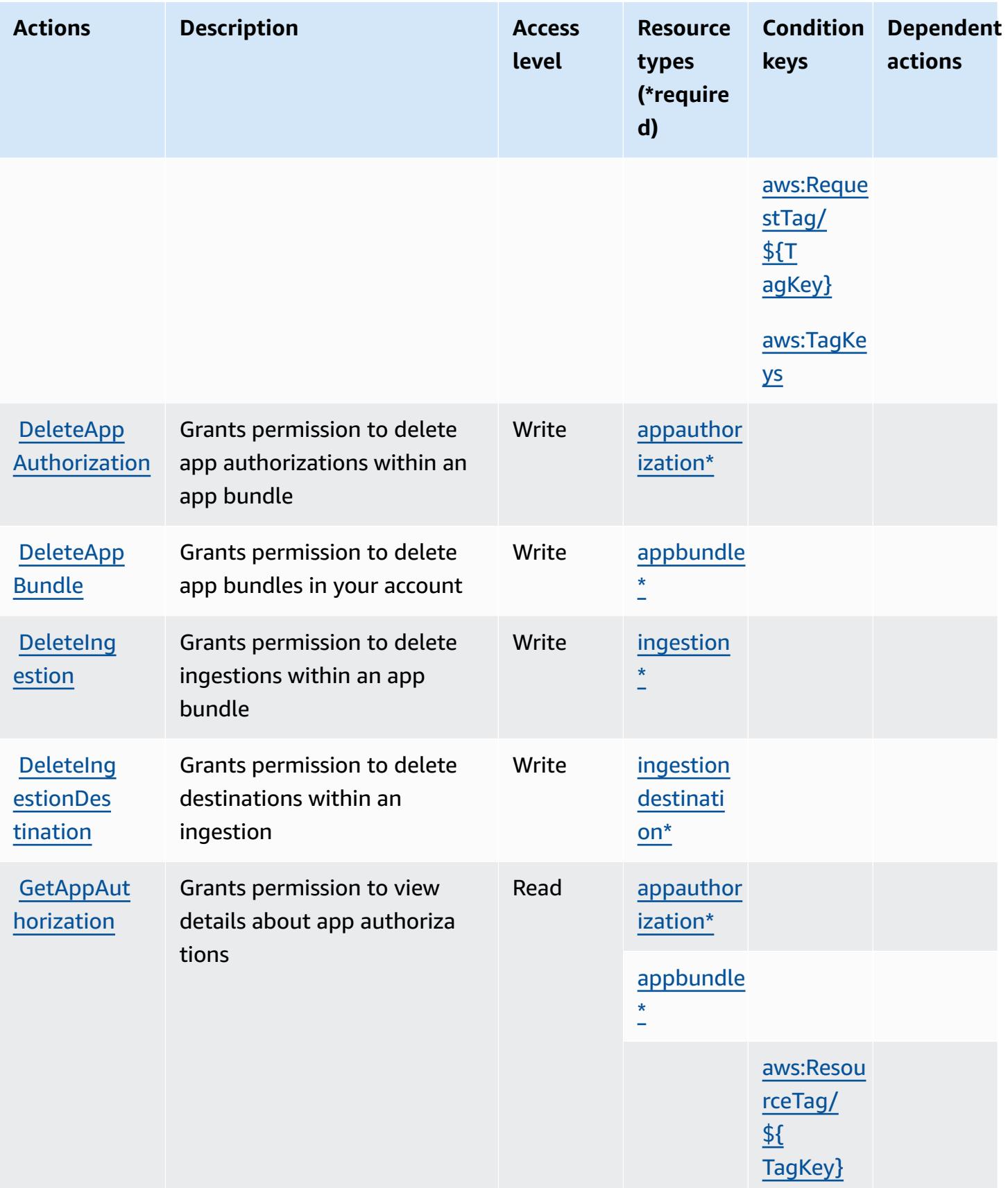

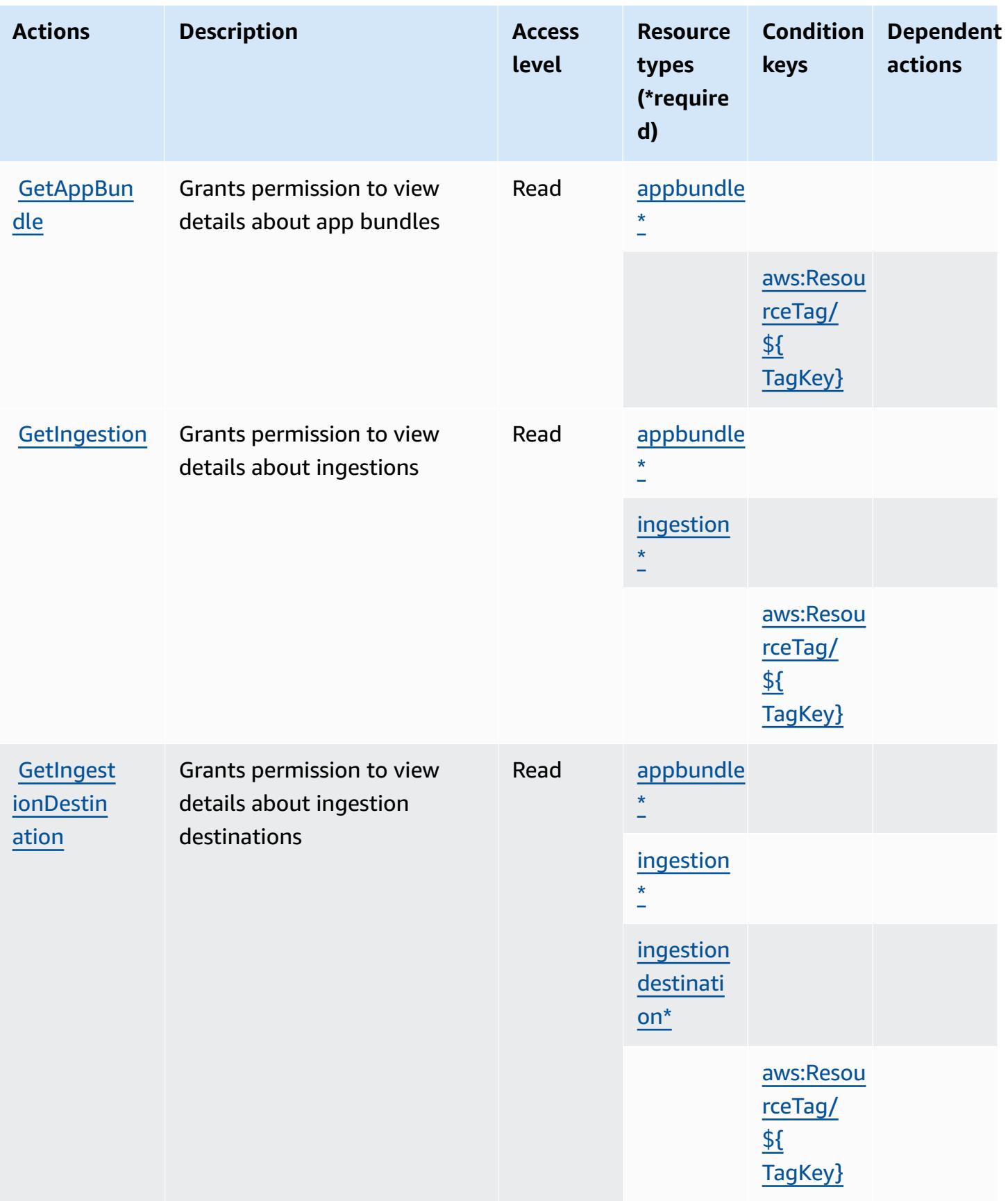

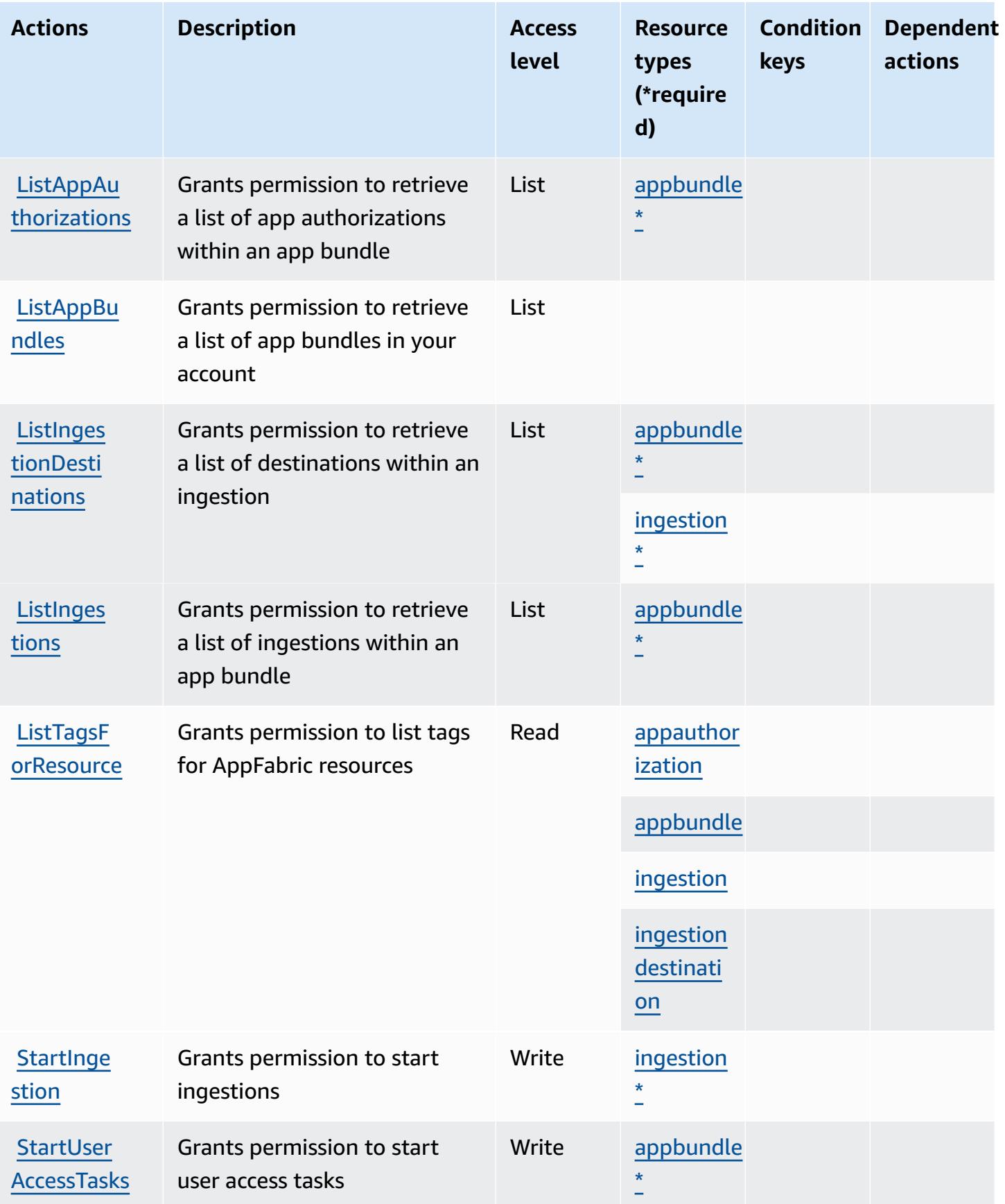

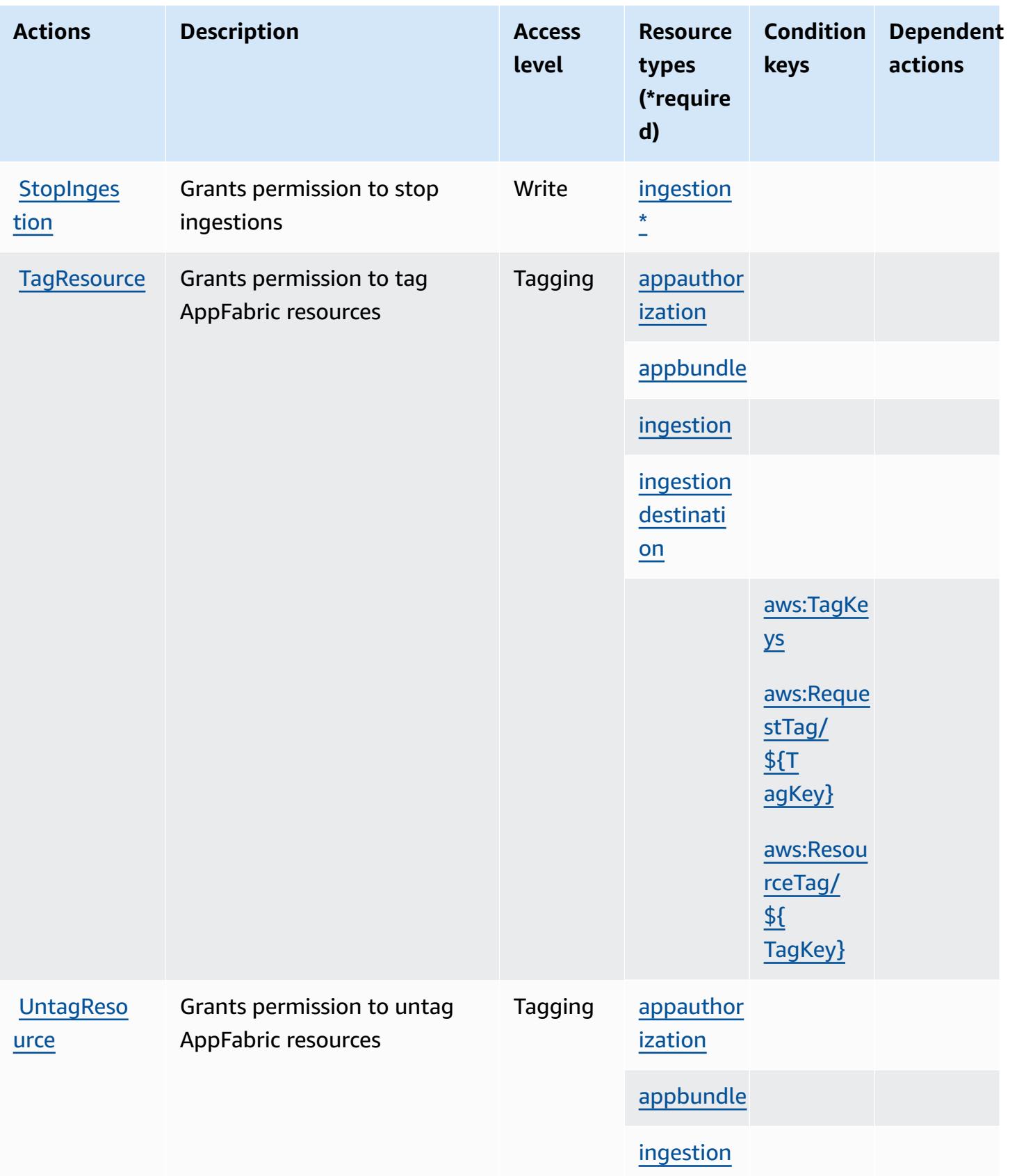

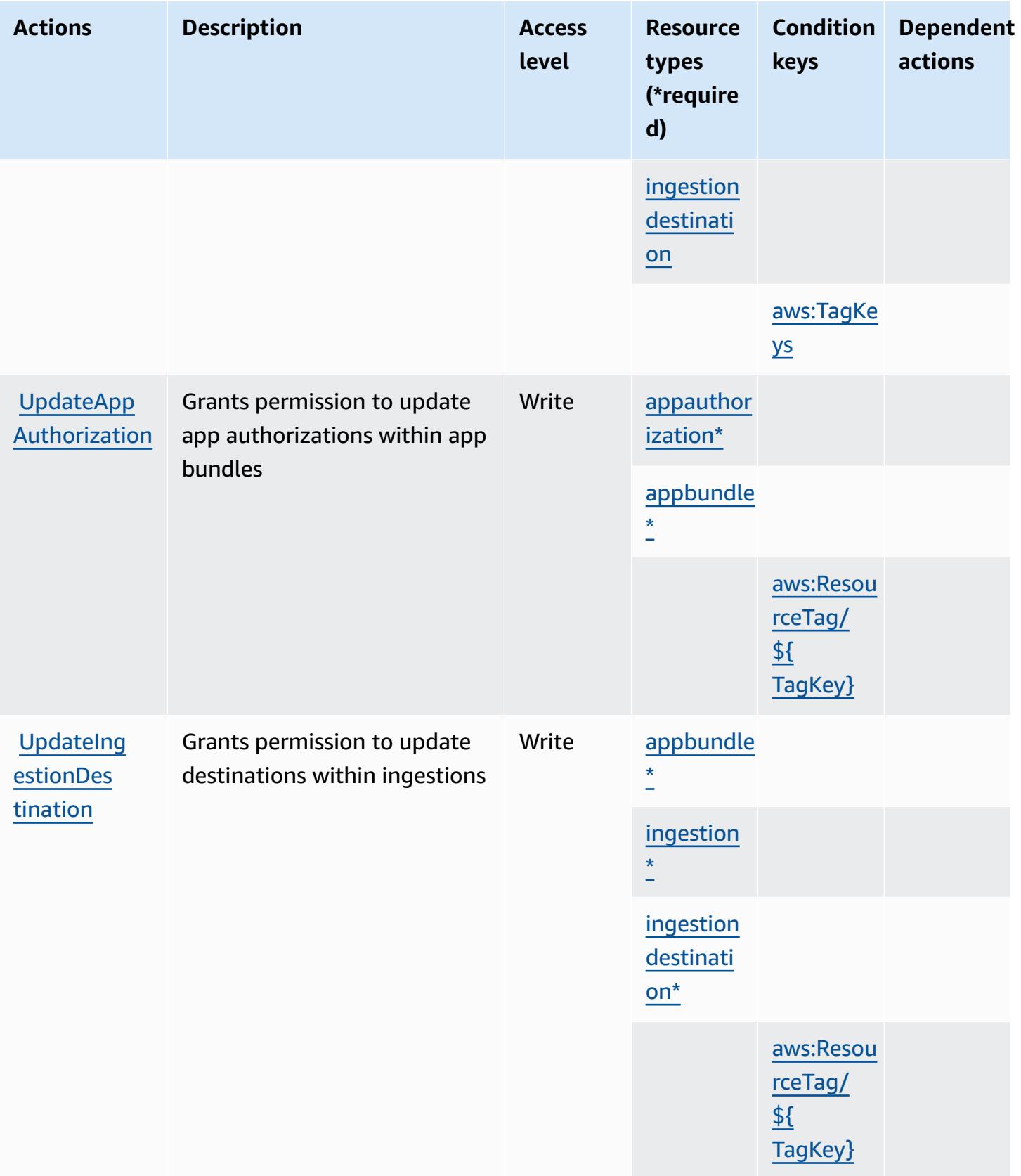

### <span id="page-210-0"></span>**Resource types defined by AWS AppFabric**

The following resource types are defined by this service and can be used in the Resource element of IAM permission policy statements. Each action in the [Actions](#page-202-0) table identifies the resource types that can be specified with that action. A resource type can also define which condition keys you can include in a policy. These keys are displayed in the last column of the Resource types table. For details about the columns in the following table, see [Resource](reference_policies_actions-resources-contextkeys.html#resources_table) types table.

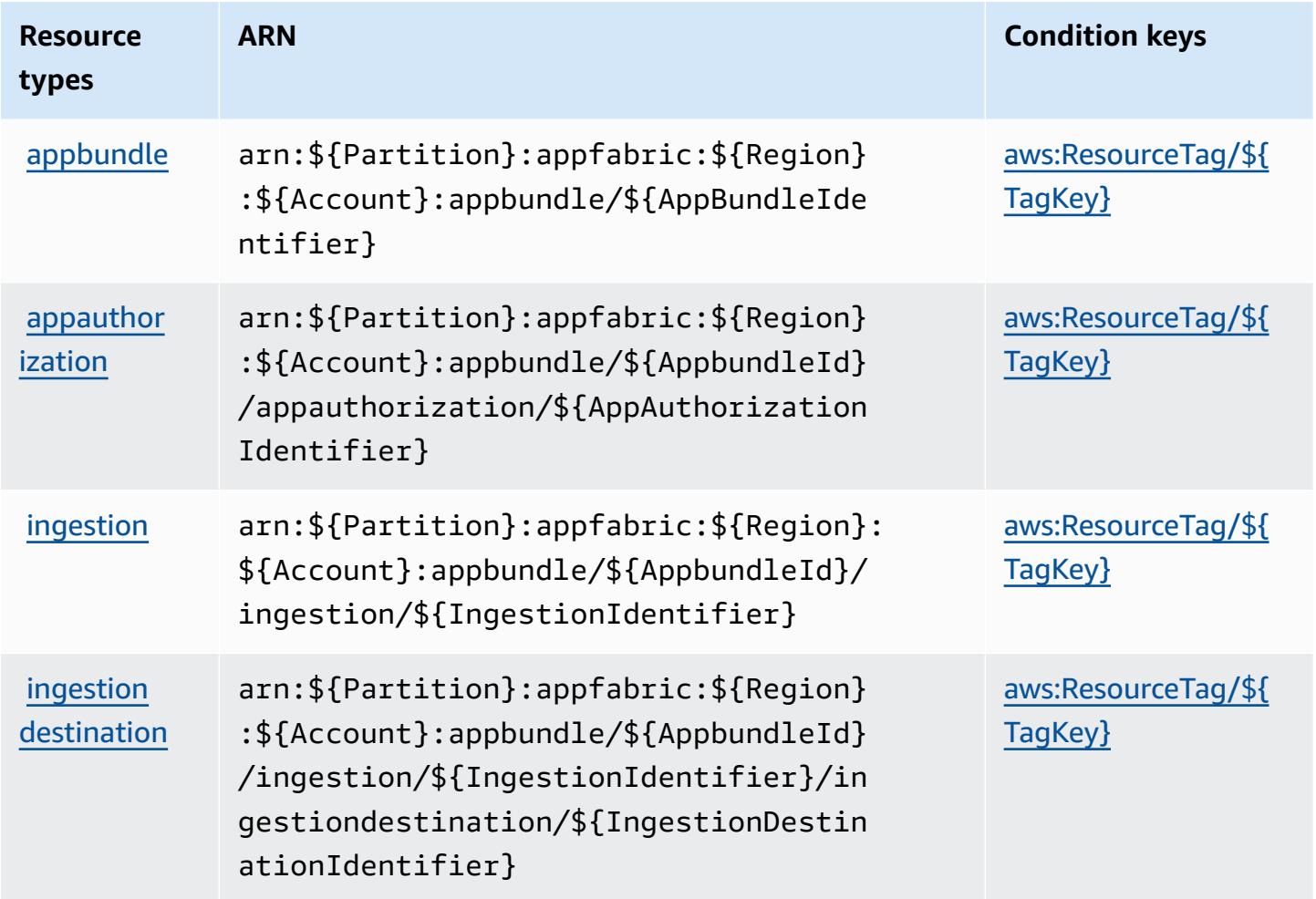

## <span id="page-210-1"></span>**Condition keys for AWS AppFabric**

AWS AppFabric defines the following condition keys that can be used in the Condition element of an IAM policy. You can use these keys to further refine the conditions under which the policy statement applies. For details about the columns in the following table, see [Condition](reference_policies_actions-resources-contextkeys.html#context_keys_table) keys table.

To view the global condition keys that are available to all services, see Available global [condition](https://docs.aws.amazon.com/IAM/latest/UserGuide/reference_policies_condition-keys.html#AvailableKeys) [keys.](https://docs.aws.amazon.com/IAM/latest/UserGuide/reference_policies_condition-keys.html#AvailableKeys)

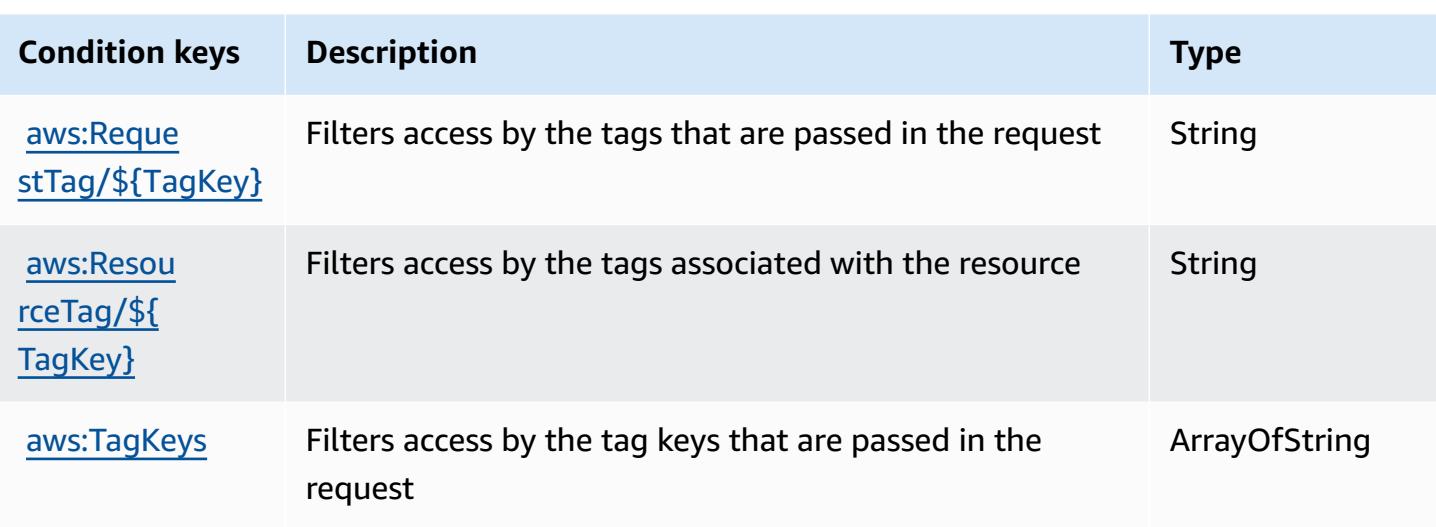

# **Actions, resources, and condition keys for Amazon AppFlow**

Amazon AppFlow (service prefix: appflow) provides the following service-specific resources, actions, and condition context keys for use in IAM permission policies.

References:

- Learn how to [configure](https://docs.aws.amazon.com/appflow/latest/userguide/) this service.
- View a list of the API [operations](https://docs.aws.amazon.com/appflow/1.0/APIReference/Welcome.html) available for this service.
- Learn how to secure this service and its resources by [using IAM](https://docs.aws.amazon.com/appflow/latest/userguide/security-iam.html) permission policies.

### **Topics**

- Actions defined by Amazon [AppFlow](#page-211-0)
- [Resource](#page-218-0) types defined by Amazon AppFlow
- [Condition](#page-218-1) keys for Amazon AppFlow

### <span id="page-211-0"></span>**Actions defined by Amazon AppFlow**

You can specify the following actions in the Action element of an IAM policy statement. Use policies to grant permissions to perform an operation in AWS. When you use an action in a policy, you usually allow or deny access to the API operation or CLI command with the same name. However, in some cases, a single action controls access to more than one operation. Alternatively, some operations require several different actions.

The **Resource types** column of the Actions table indicates whether each action supports resourcelevel permissions. If there is no value for this column, you must specify all resources ("\*") to which the policy applies in the Resource element of your policy statement. If the column includes a resource type, then you can specify an ARN of that type in a statement with that action. If the action has one or more required resources, the caller must have permission to use the action with those resources. Required resources are indicated in the table with an asterisk (\*). If you limit resource access with the Resource element in an IAM policy, you must include an ARN or pattern for each required resource type. Some actions support multiple resource types. If the resource type is optional (not indicated as required), then you can choose to use one of the optional resource types.

The **Condition keys** column of the Actions table includes keys that you can specify in a policy statement's Condition element. For more information on the condition keys that are associated with resources for the service, see the **Condition keys** column of the Resource types table.

#### *(b)* Note

Resource condition keys are listed in the [Resource](#page-218-0) types table. You can find a link to the resource type that applies to an action in the **Resource types (\*required)** column of the Actions table. The resource type in the Resource types table includes the **Condition keys** column, which are the resource condition keys that apply to an action in the Actions table.

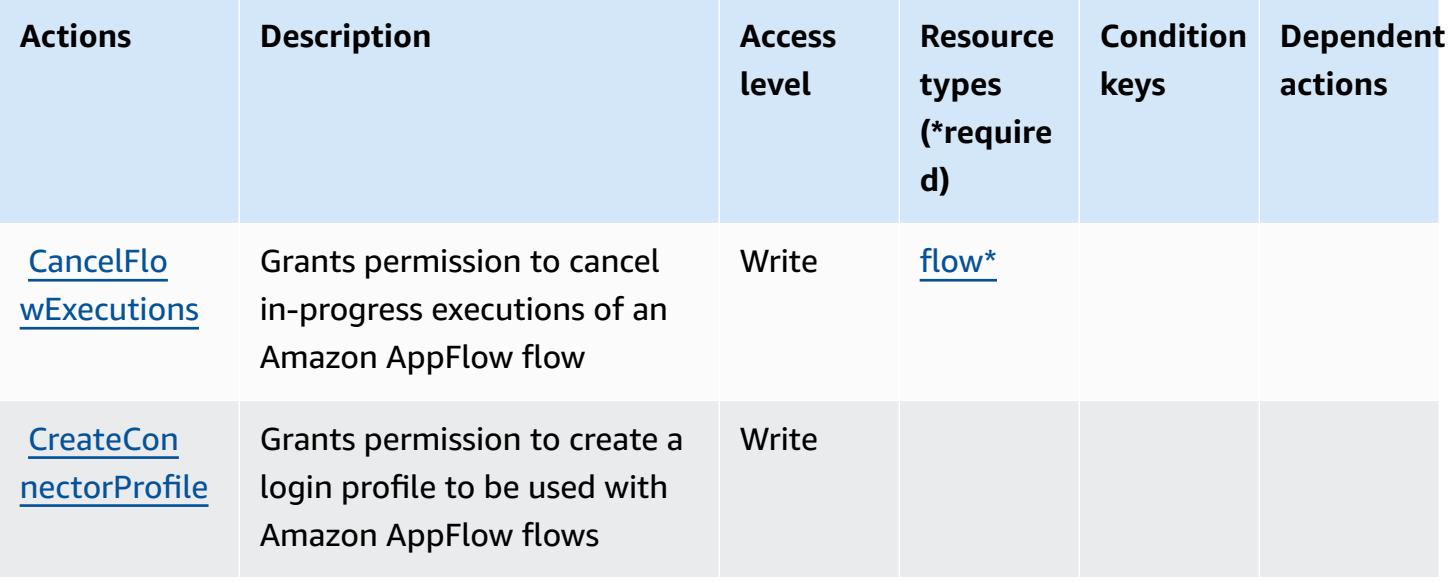

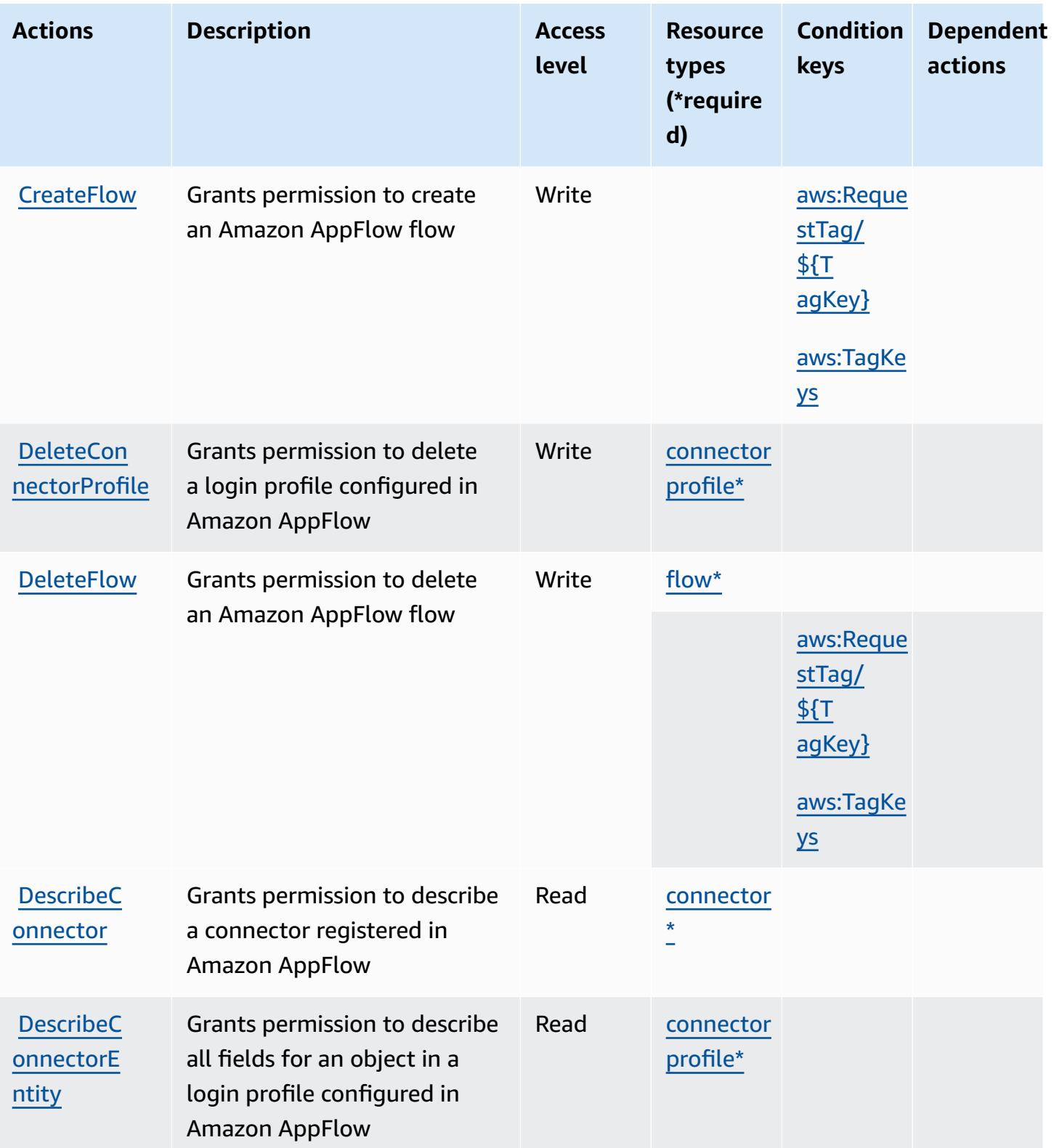

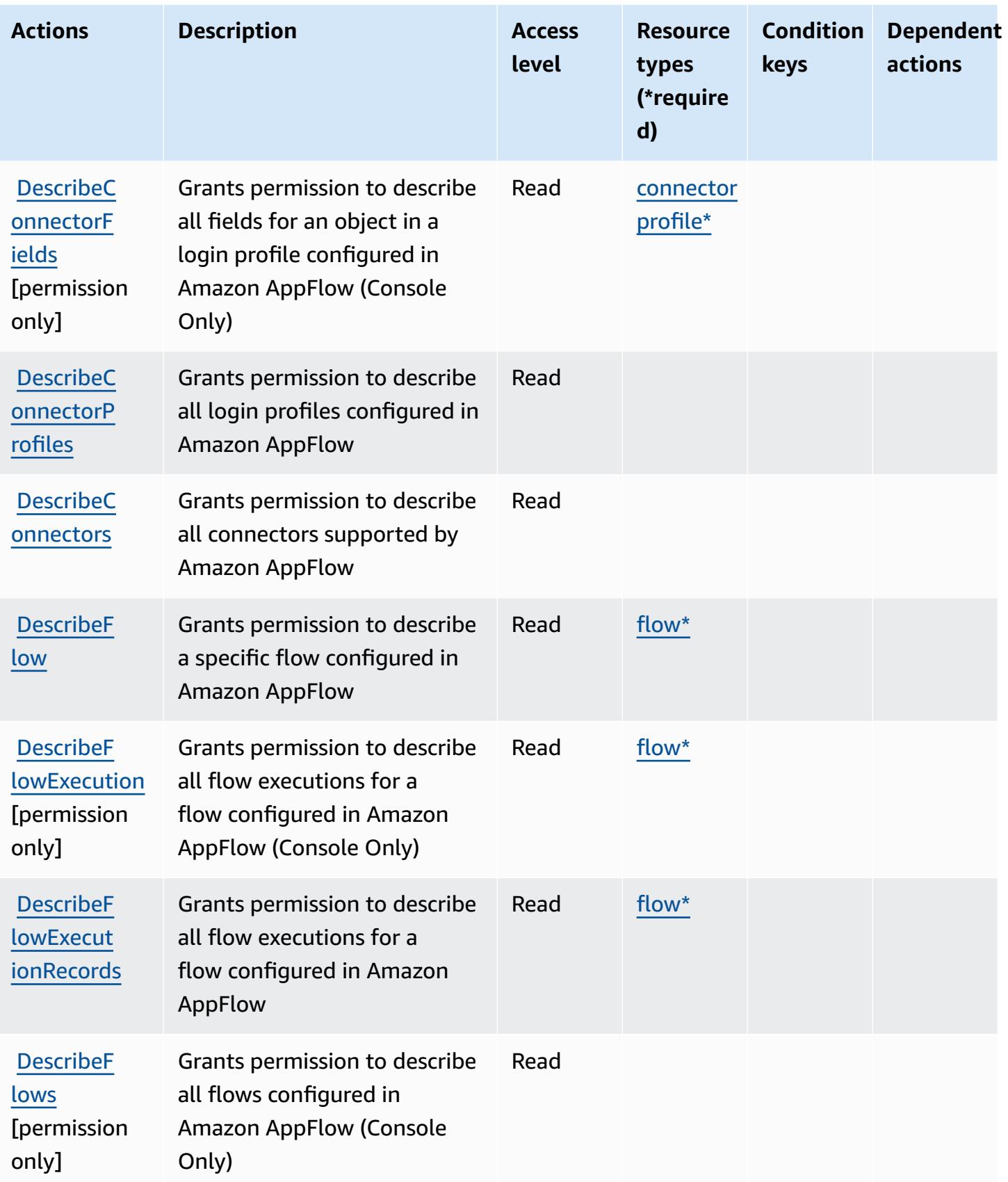

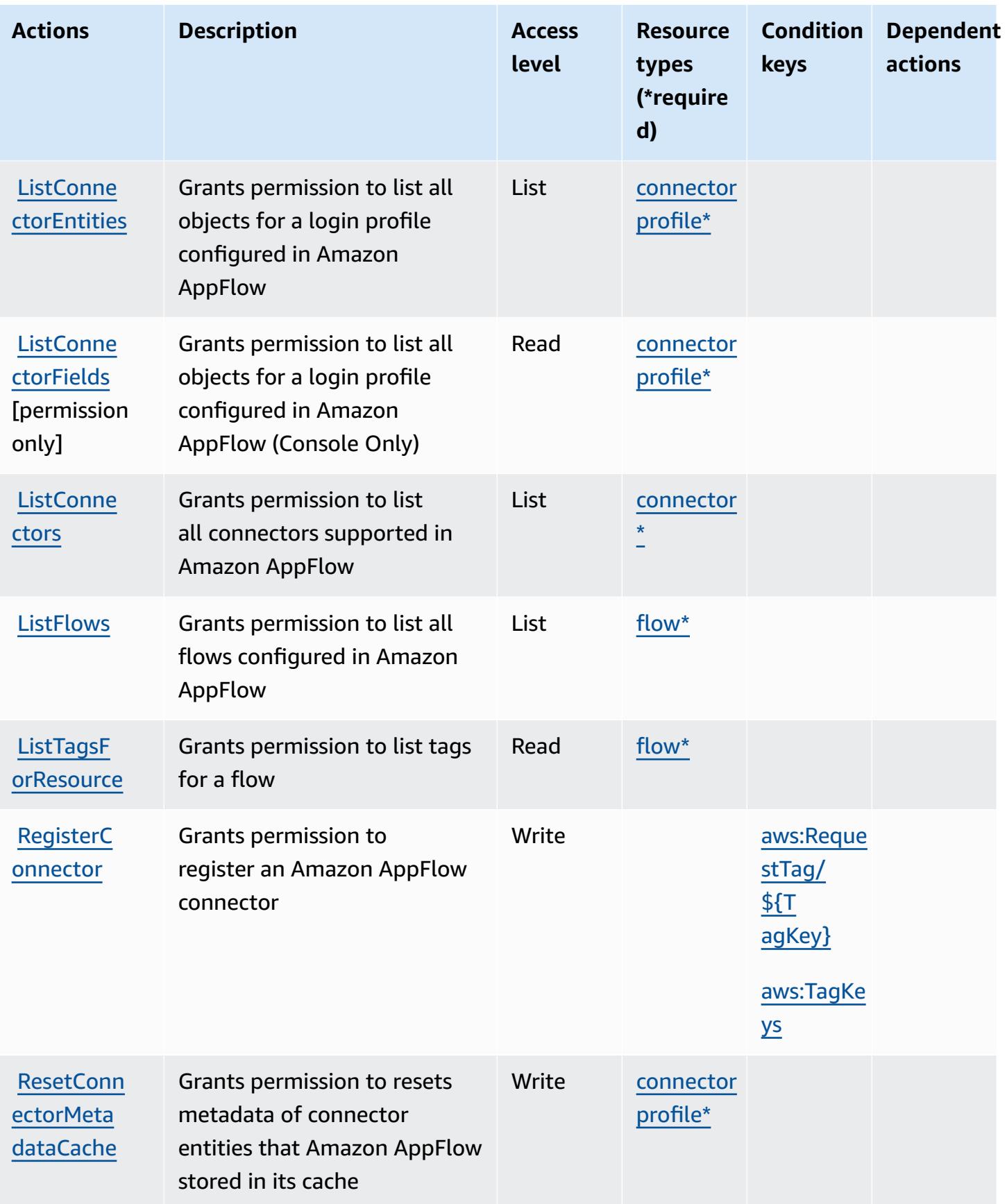
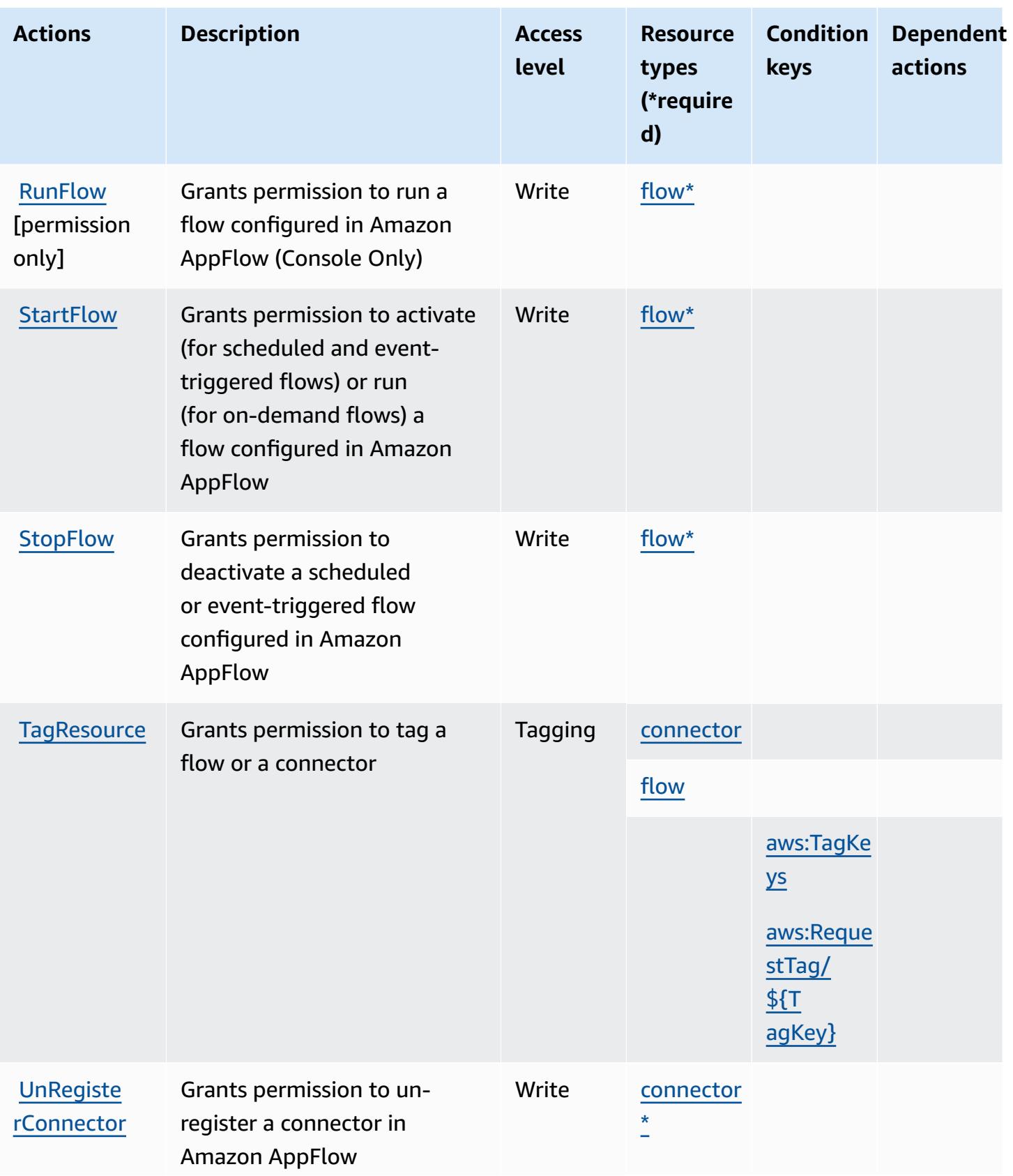

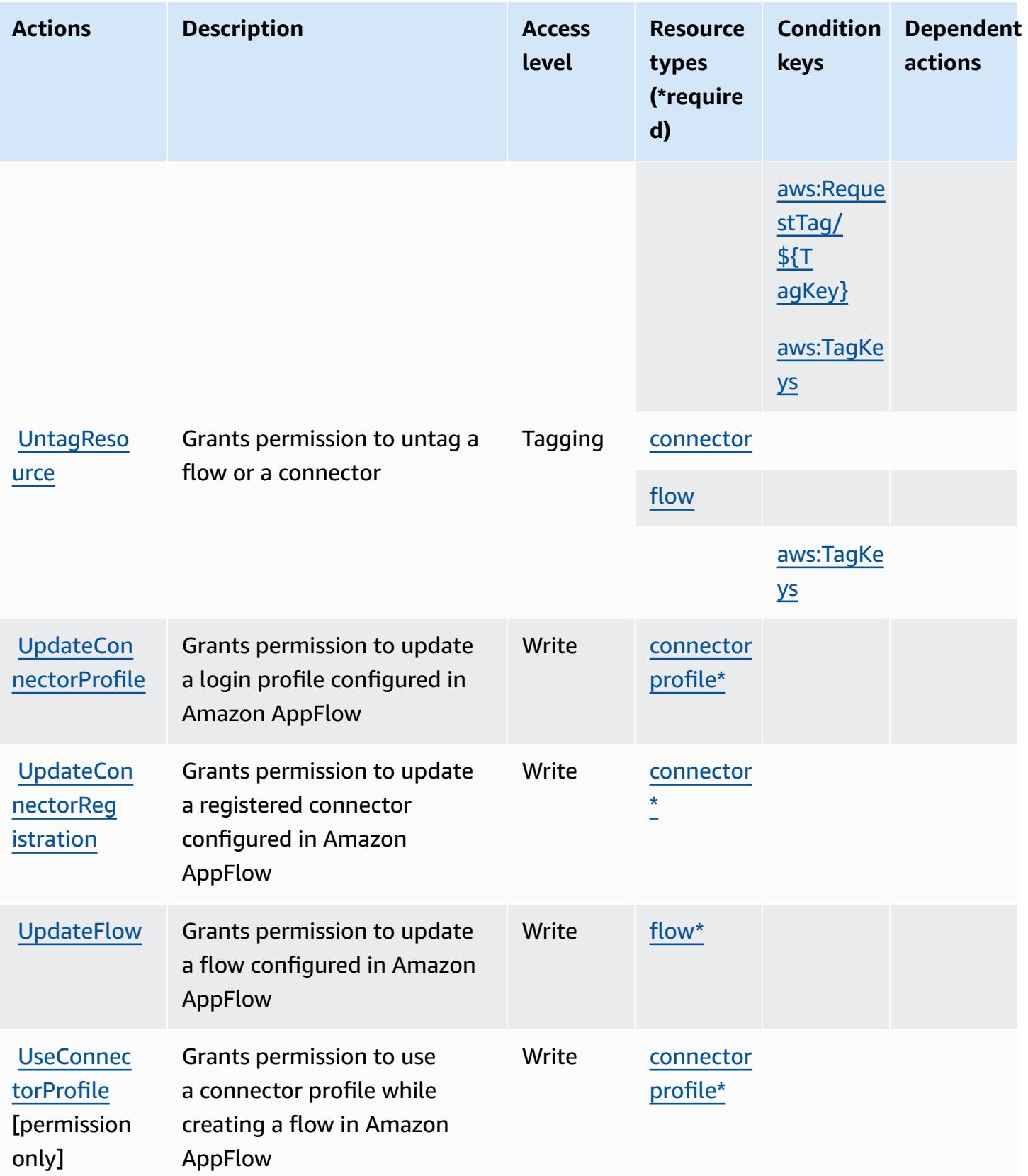

## **Resource types defined by Amazon AppFlow**

The following resource types are defined by this service and can be used in the Resource element of IAM permission policy statements. Each action in the [Actions](#page-211-0) table identifies the resource types that can be specified with that action. A resource type can also define which condition keys you can include in a policy. These keys are displayed in the last column of the Resource types table. For details about the columns in the following table, see [Resource](reference_policies_actions-resources-contextkeys.html#resources_table) types table.

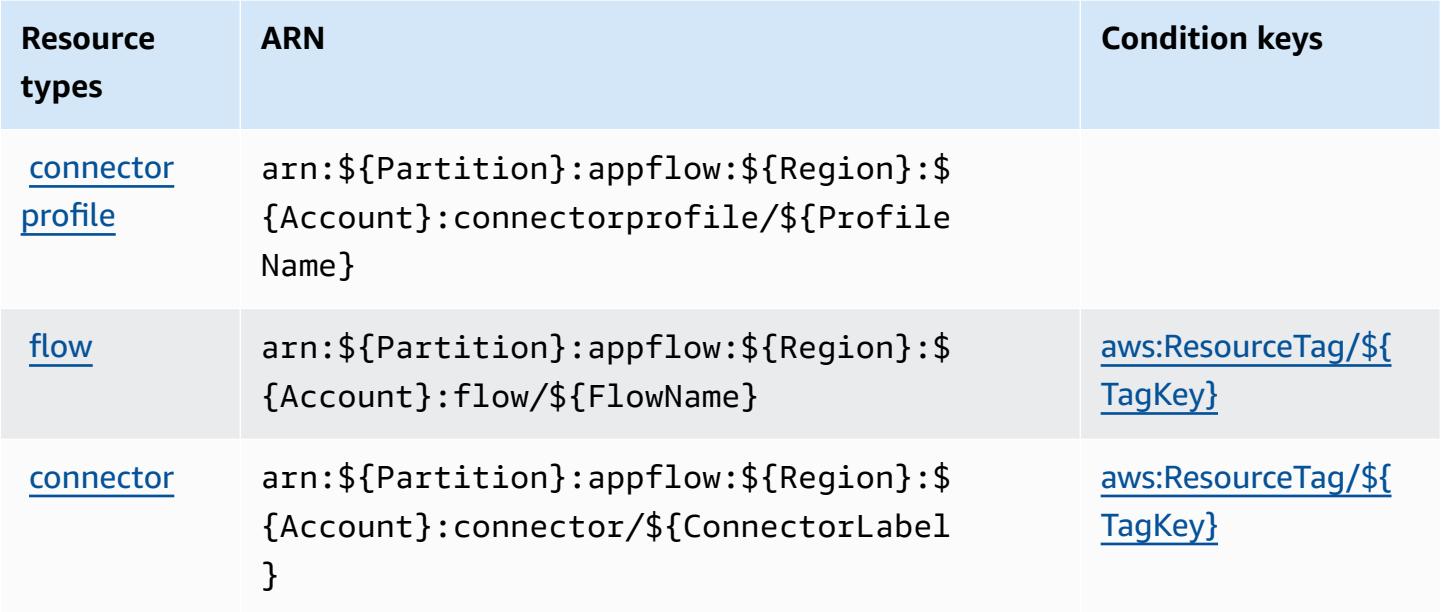

### **Condition keys for Amazon AppFlow**

Amazon AppFlow defines the following condition keys that can be used in the Condition element of an IAM policy. You can use these keys to further refine the conditions under which the policy statement applies. For details about the columns in the following table, see [Condition](reference_policies_actions-resources-contextkeys.html#context_keys_table) keys table.

To view the global condition keys that are available to all services, see Available global [condition](https://docs.aws.amazon.com/IAM/latest/UserGuide/reference_policies_condition-keys.html#AvailableKeys) [keys.](https://docs.aws.amazon.com/IAM/latest/UserGuide/reference_policies_condition-keys.html#AvailableKeys)

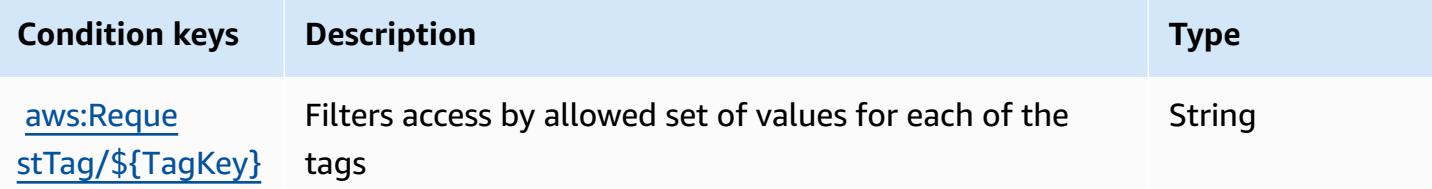

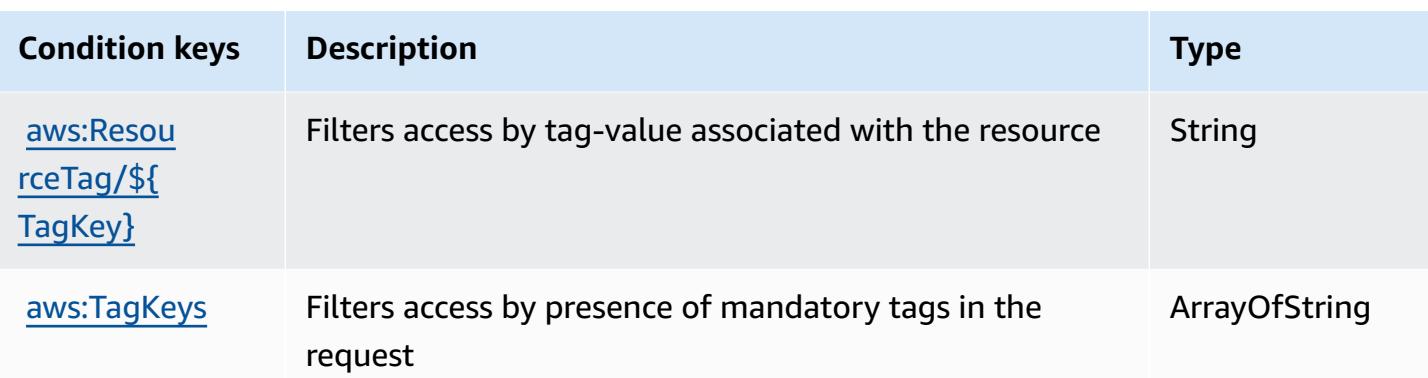

# **Actions, resources, and condition keys for Amazon AppIntegrations**

Amazon AppIntegrations (service prefix: app-integrations) provides the following servicespecific resources, actions, and condition context keys for use in IAM permission policies.

References:

- Learn how to [configure](https://docs.aws.amazon.com/connect/latest/adminguide/) this service.
- View a list of the API [operations](https://docs.aws.amazon.com/appintegrations/latest/APIReference/) available for this service.
- Learn how to secure this service and its resources by [using IAM](https://docs.aws.amazon.com/connect/latest/adminguide/security-iam.html) permission policies.

#### **Topics**

- Actions defined by Amazon [AppIntegrations](#page-219-0)
- Resource types defined by Amazon [AppIntegrations](#page-232-0)
- Condition keys for Amazon [AppIntegrations](#page-233-0)

## <span id="page-219-0"></span>**Actions defined by Amazon AppIntegrations**

You can specify the following actions in the Action element of an IAM policy statement. Use policies to grant permissions to perform an operation in AWS. When you use an action in a policy, you usually allow or deny access to the API operation or CLI command with the same name. However, in some cases, a single action controls access to more than one operation. Alternatively, some operations require several different actions.

The **Resource types** column of the Actions table indicates whether each action supports resourcelevel permissions. If there is no value for this column, you must specify all resources ("\*") to which the policy applies in the Resource element of your policy statement. If the column includes a

resource type, then you can specify an ARN of that type in a statement with that action. If the action has one or more required resources, the caller must have permission to use the action with those resources. Required resources are indicated in the table with an asterisk (\*). If you limit resource access with the Resource element in an IAM policy, you must include an ARN or pattern for each required resource type. Some actions support multiple resource types. If the resource type is optional (not indicated as required), then you can choose to use one of the optional resource types.

The **Condition keys** column of the Actions table includes keys that you can specify in a policy statement's Condition element. For more information on the condition keys that are associated with resources for the service, see the **Condition keys** column of the Resource types table.

#### **A** Note

Resource condition keys are listed in the [Resource](#page-232-0) types table. You can find a link to the resource type that applies to an action in the **Resource types (\*required)** column of the Actions table. The resource type in the Resource types table includes the **Condition keys** column, which are the resource condition keys that apply to an action in the Actions table.

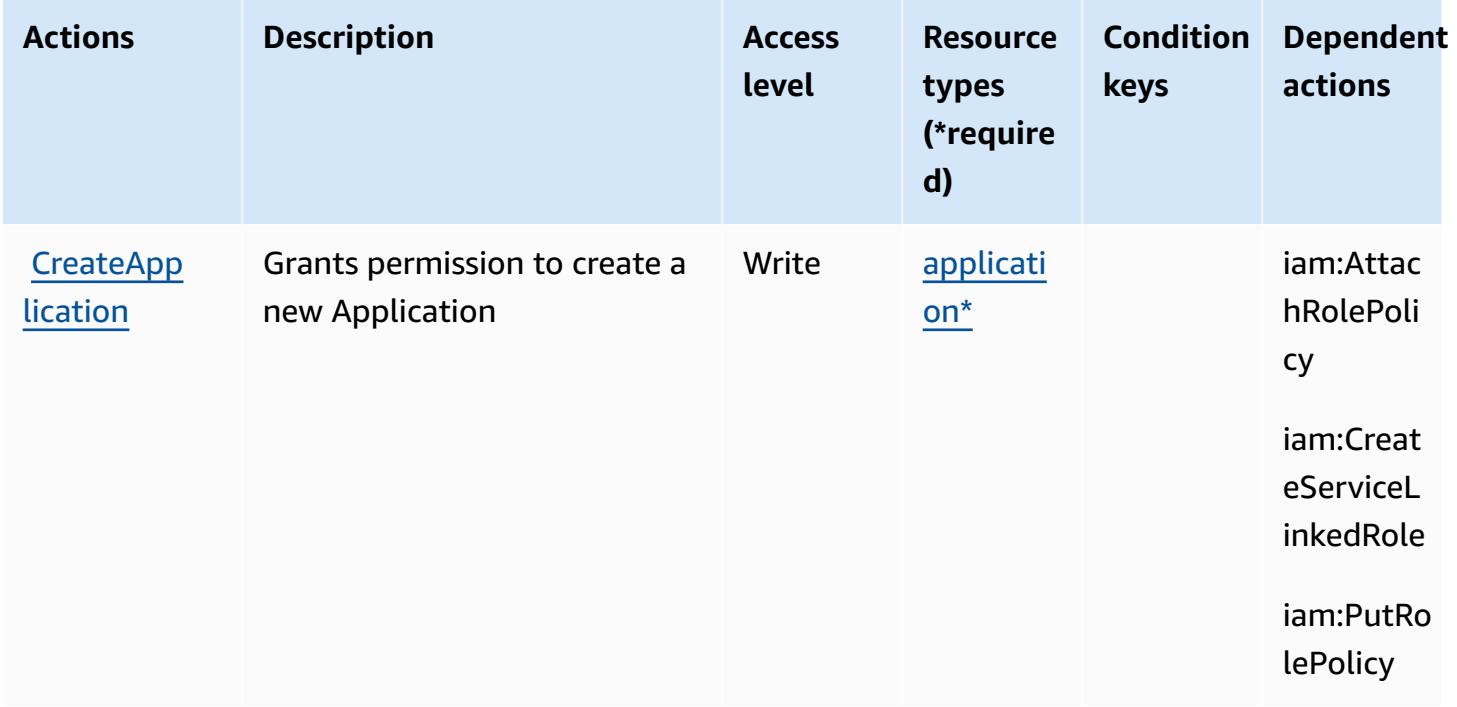

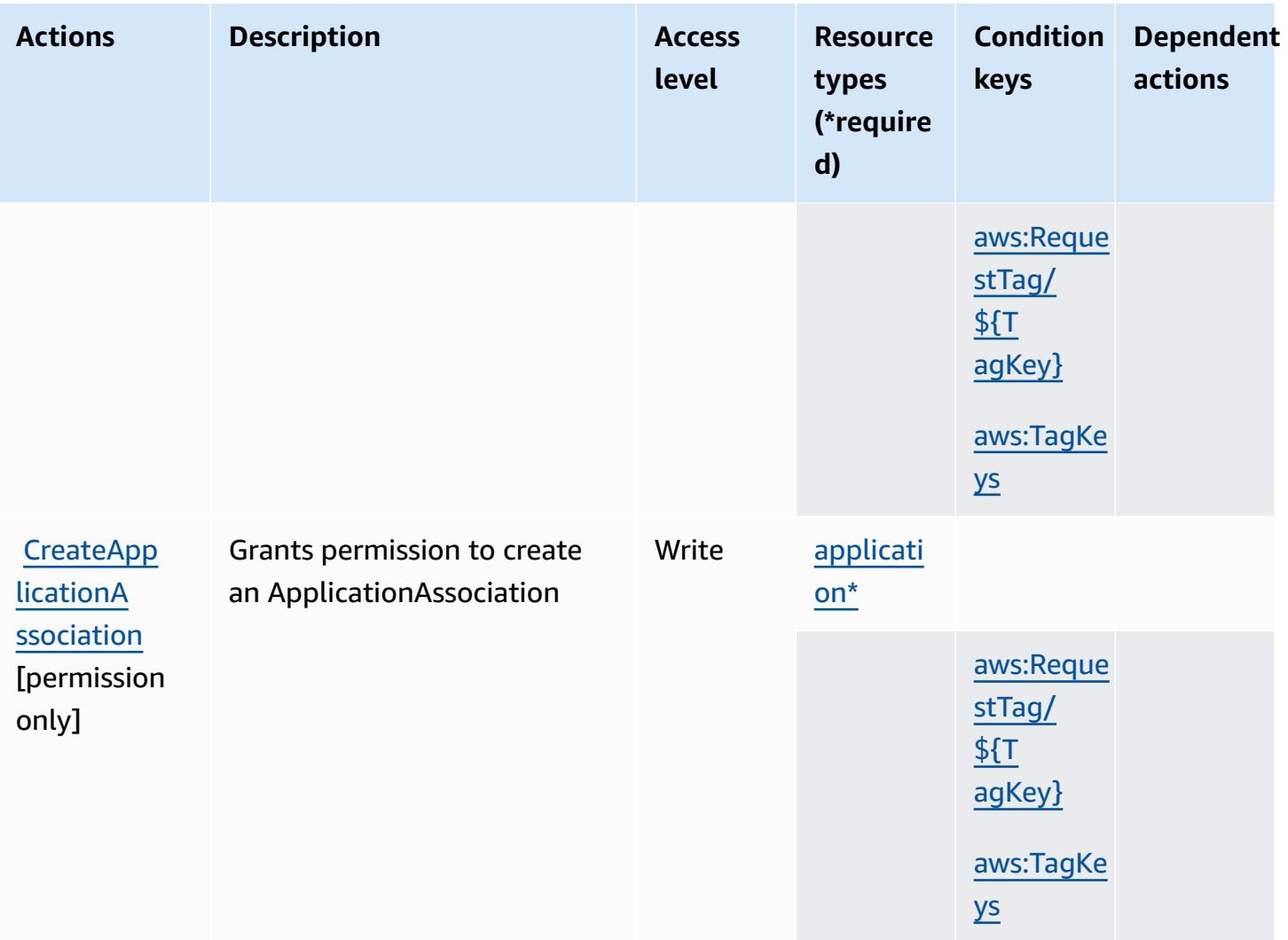

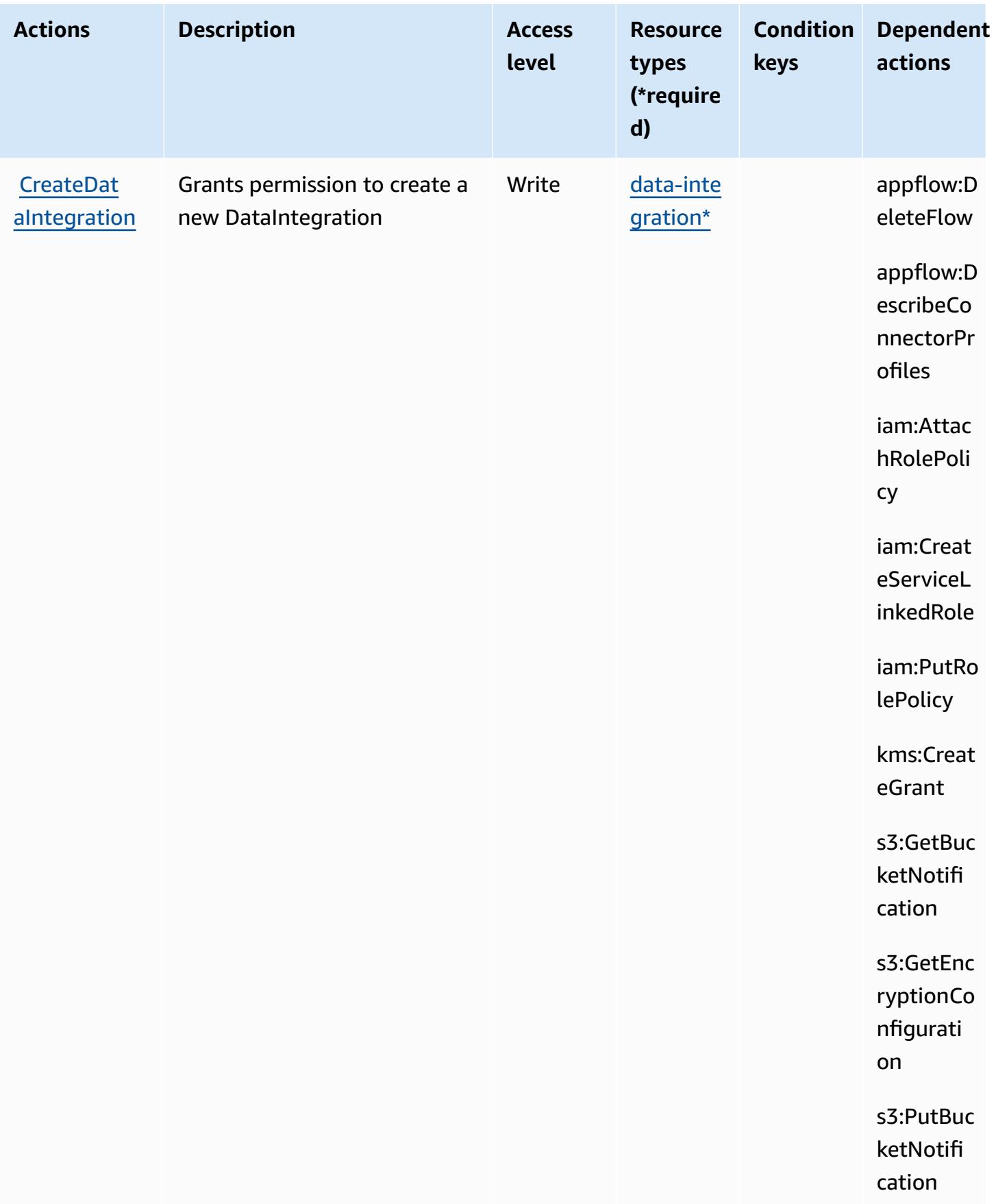

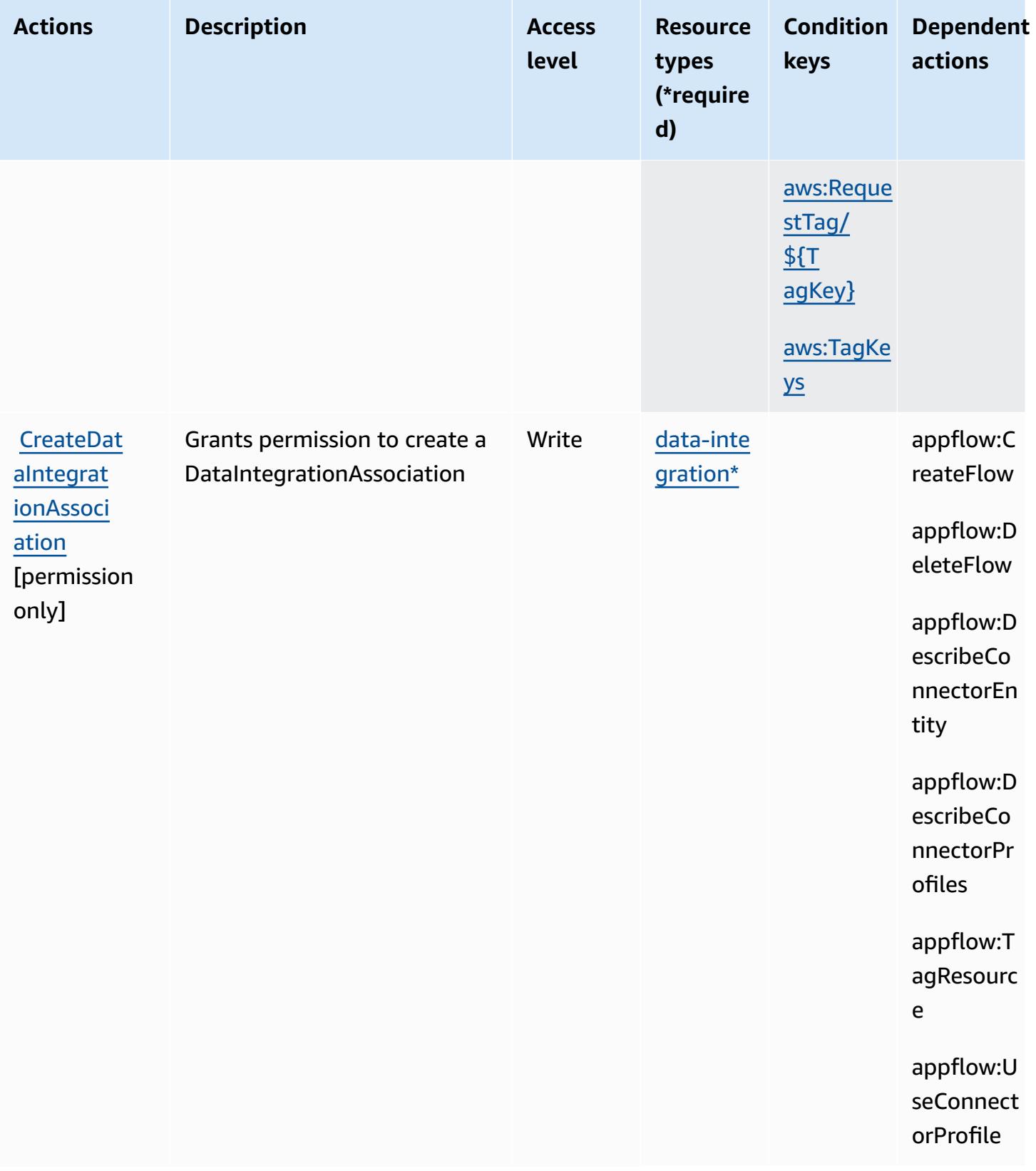

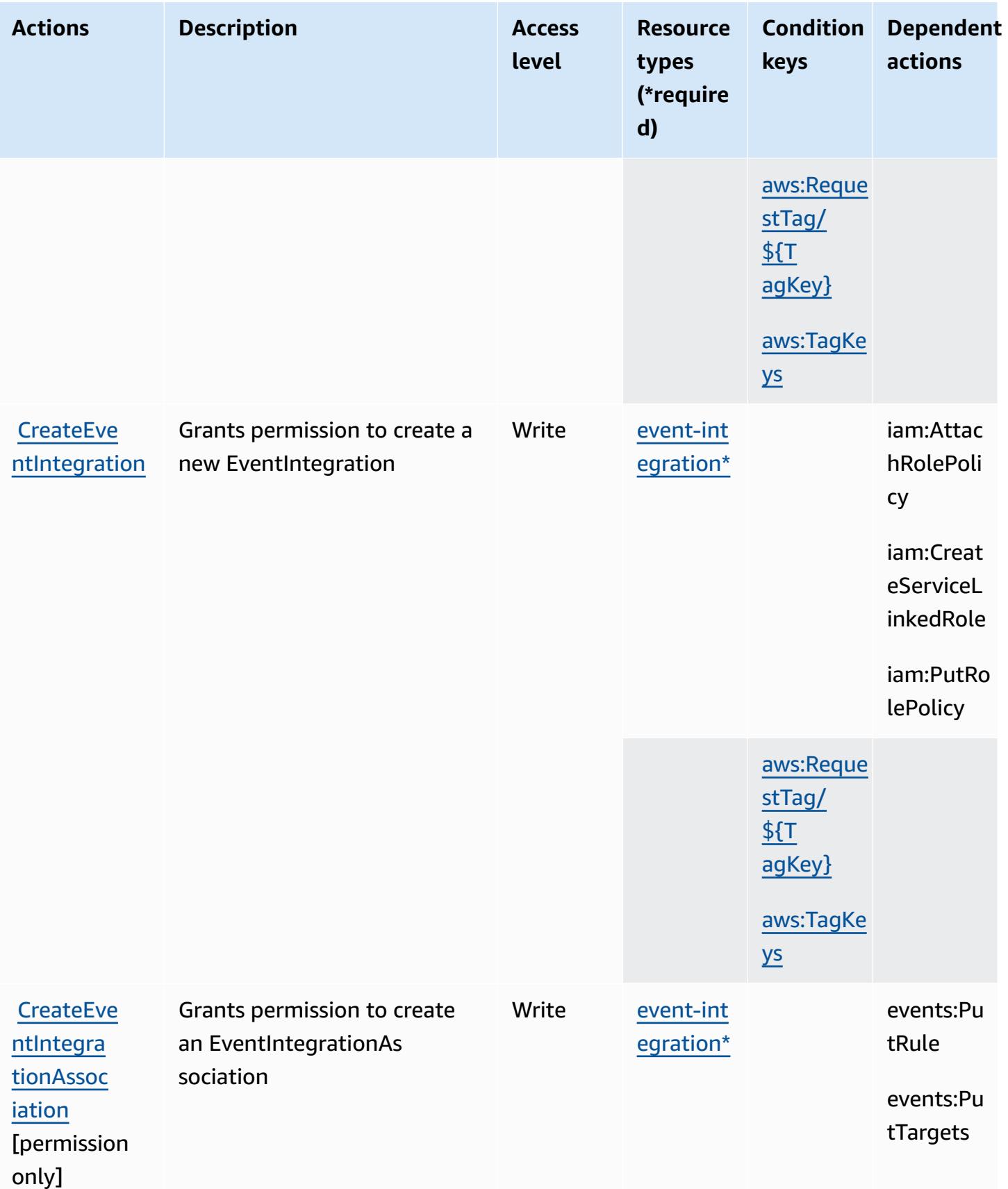

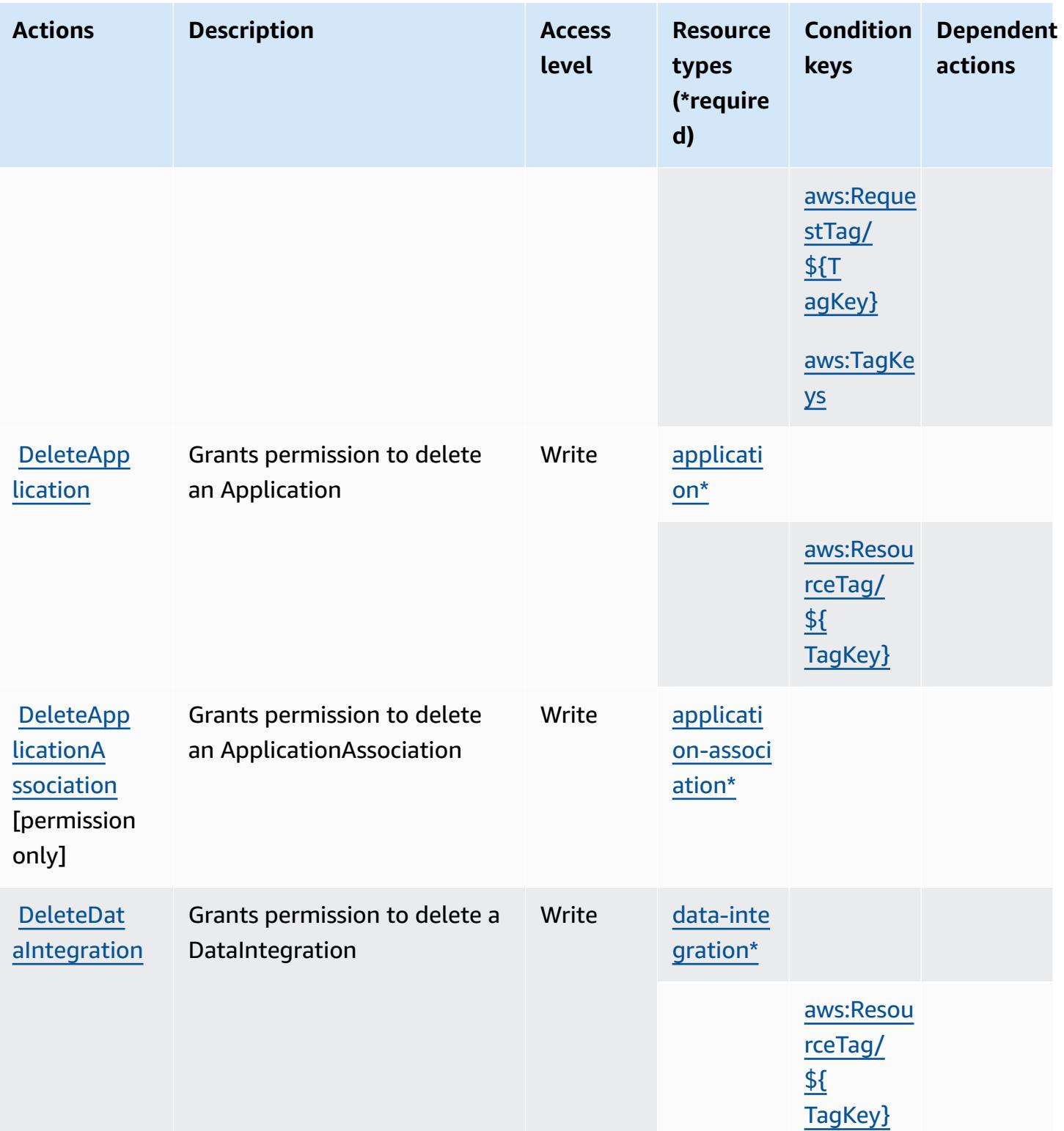

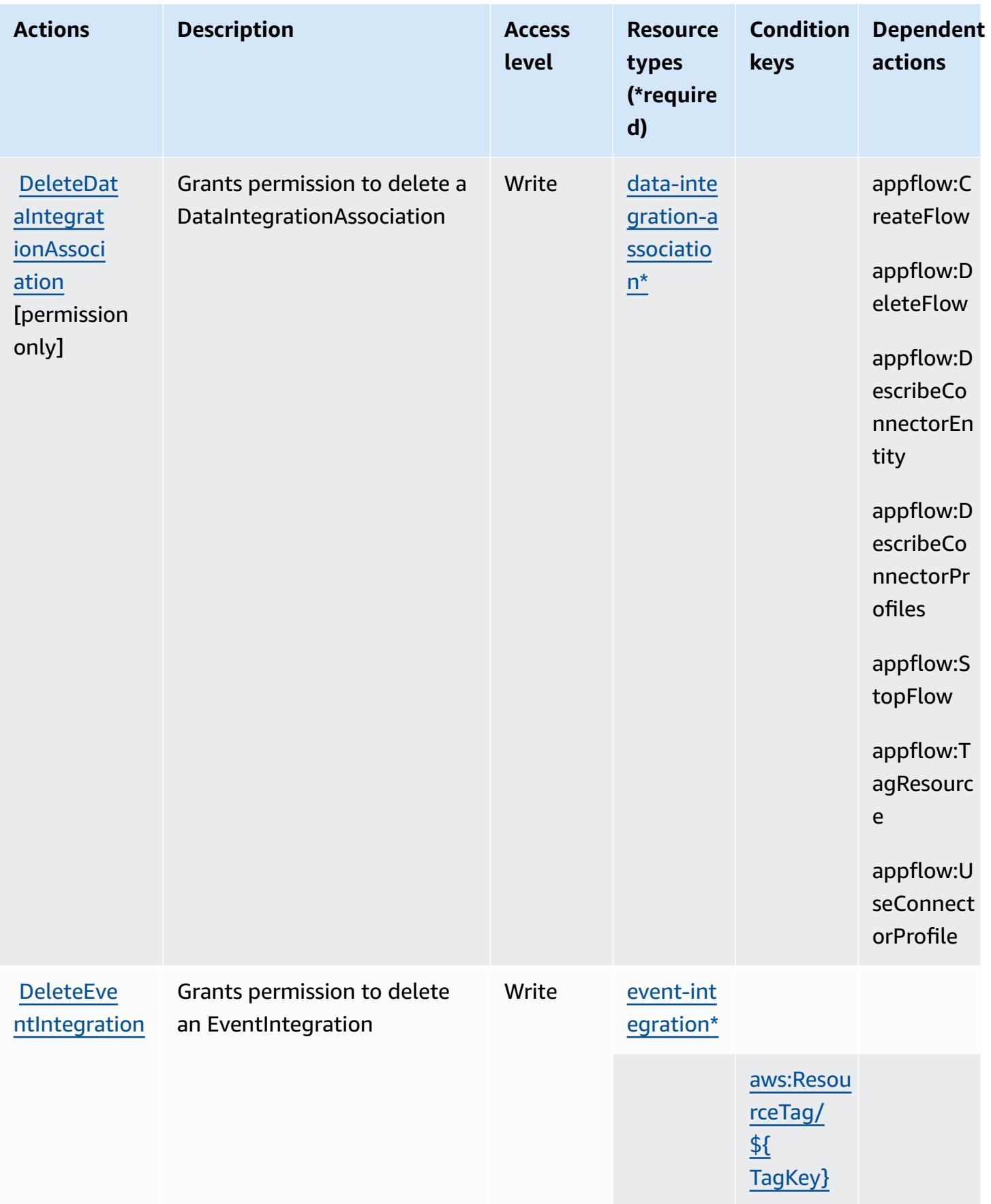

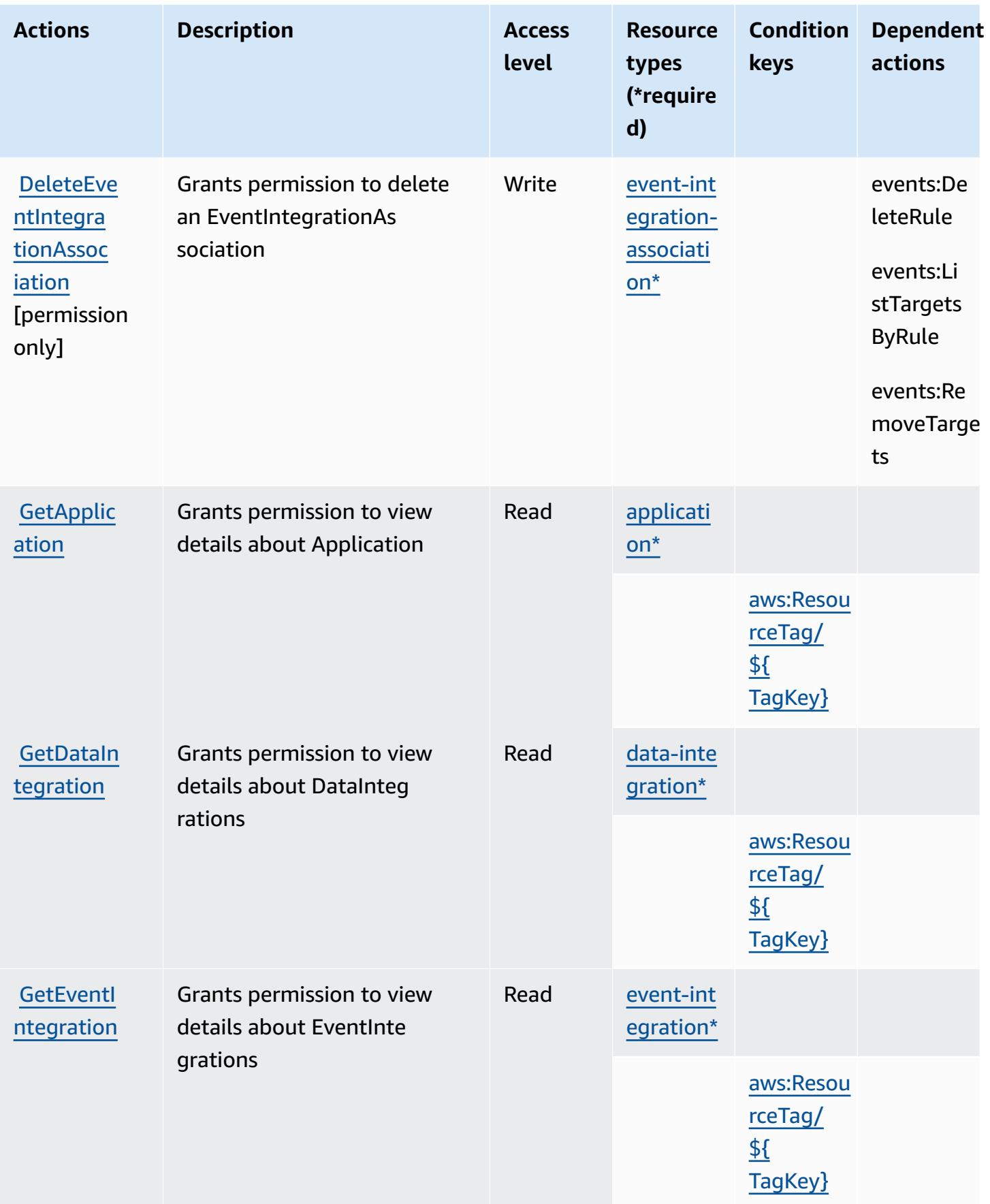

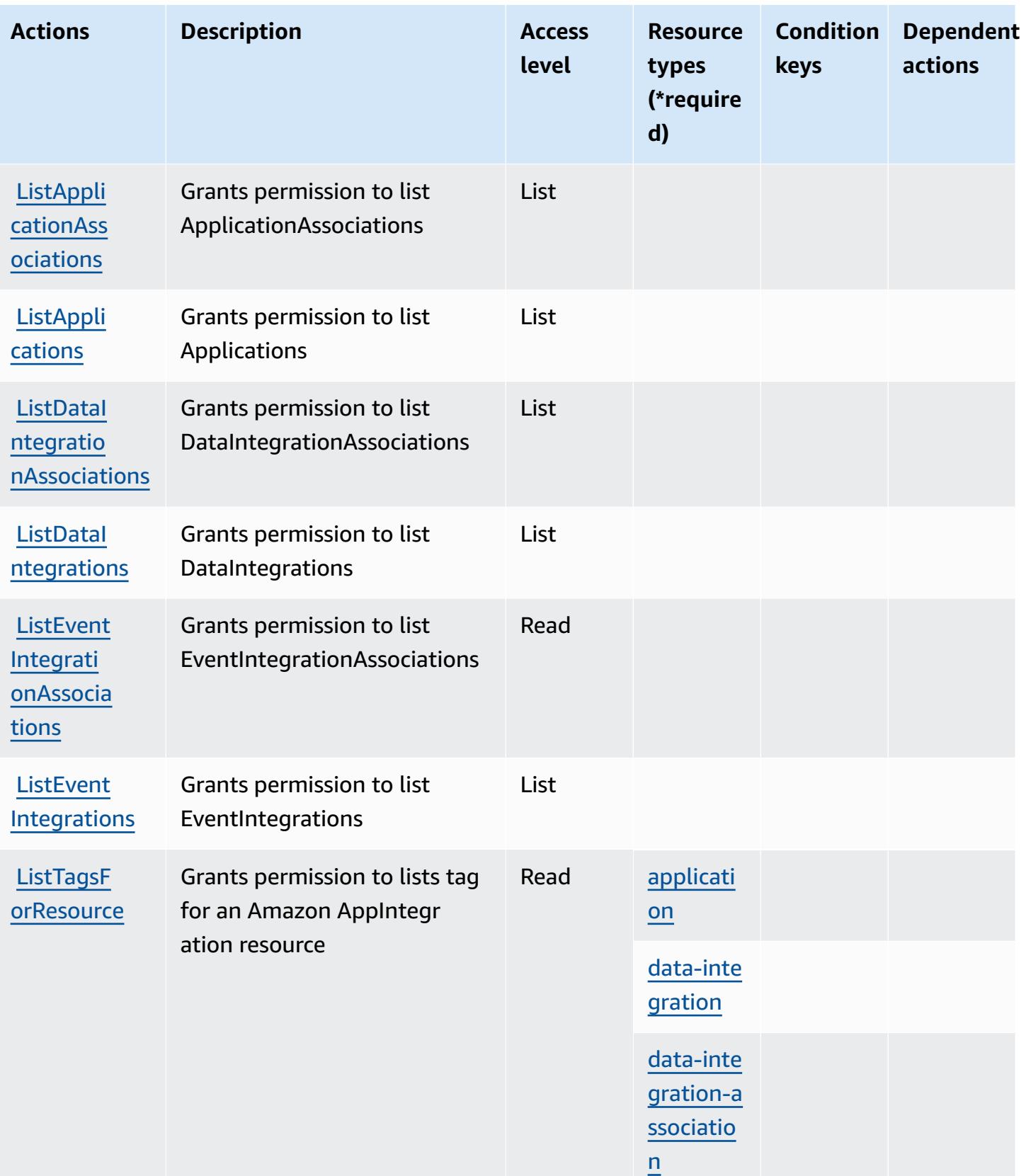

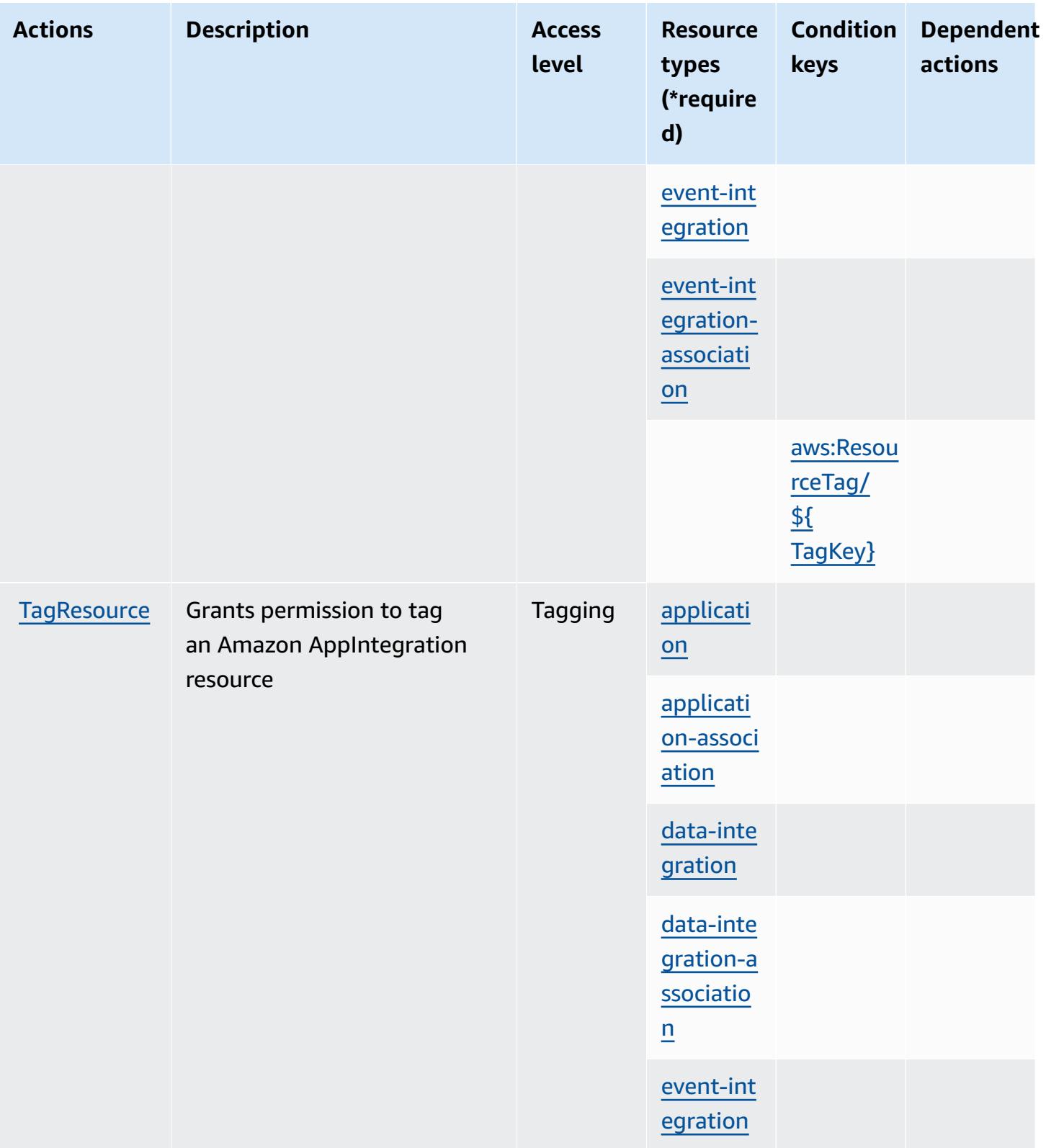

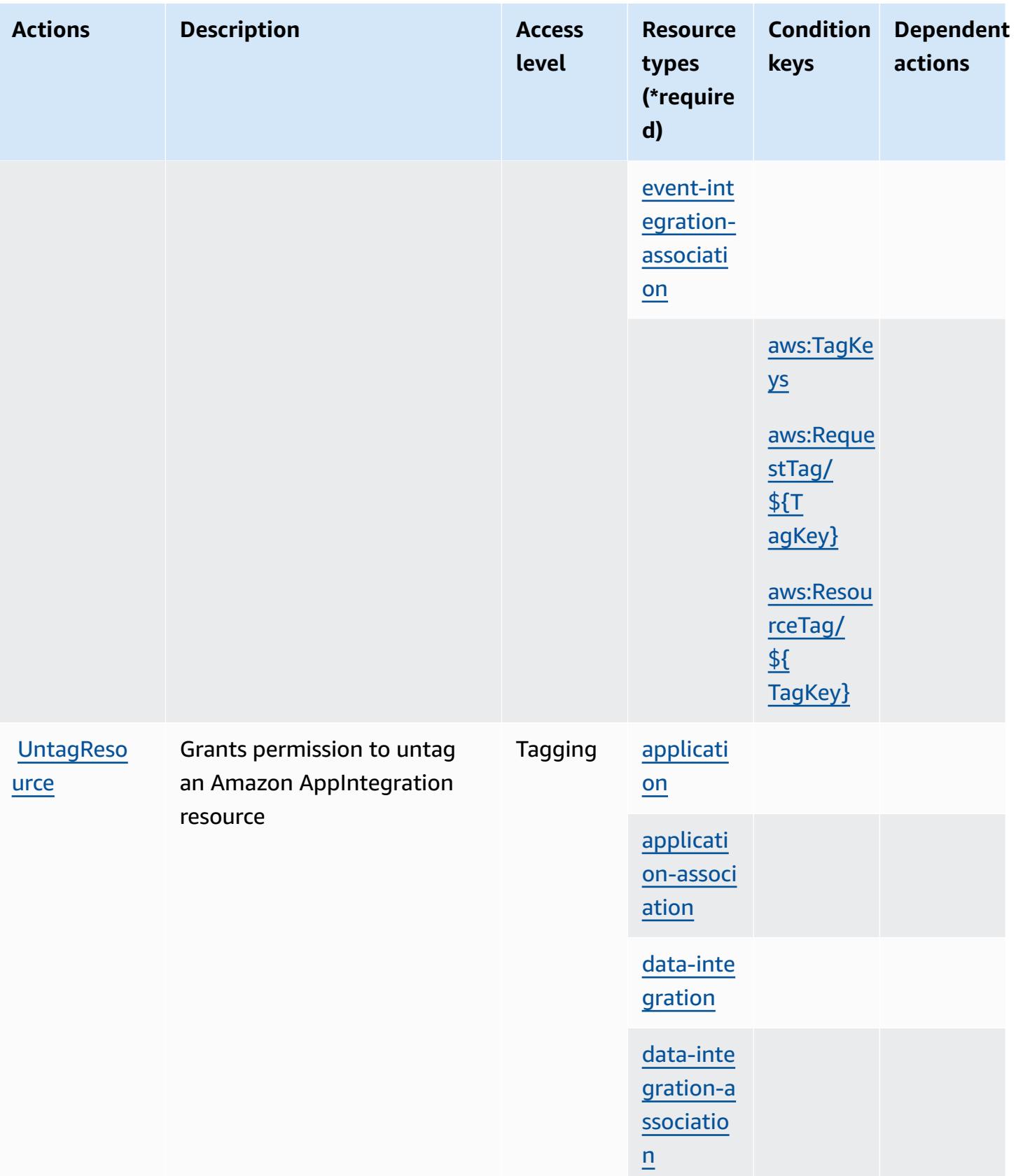

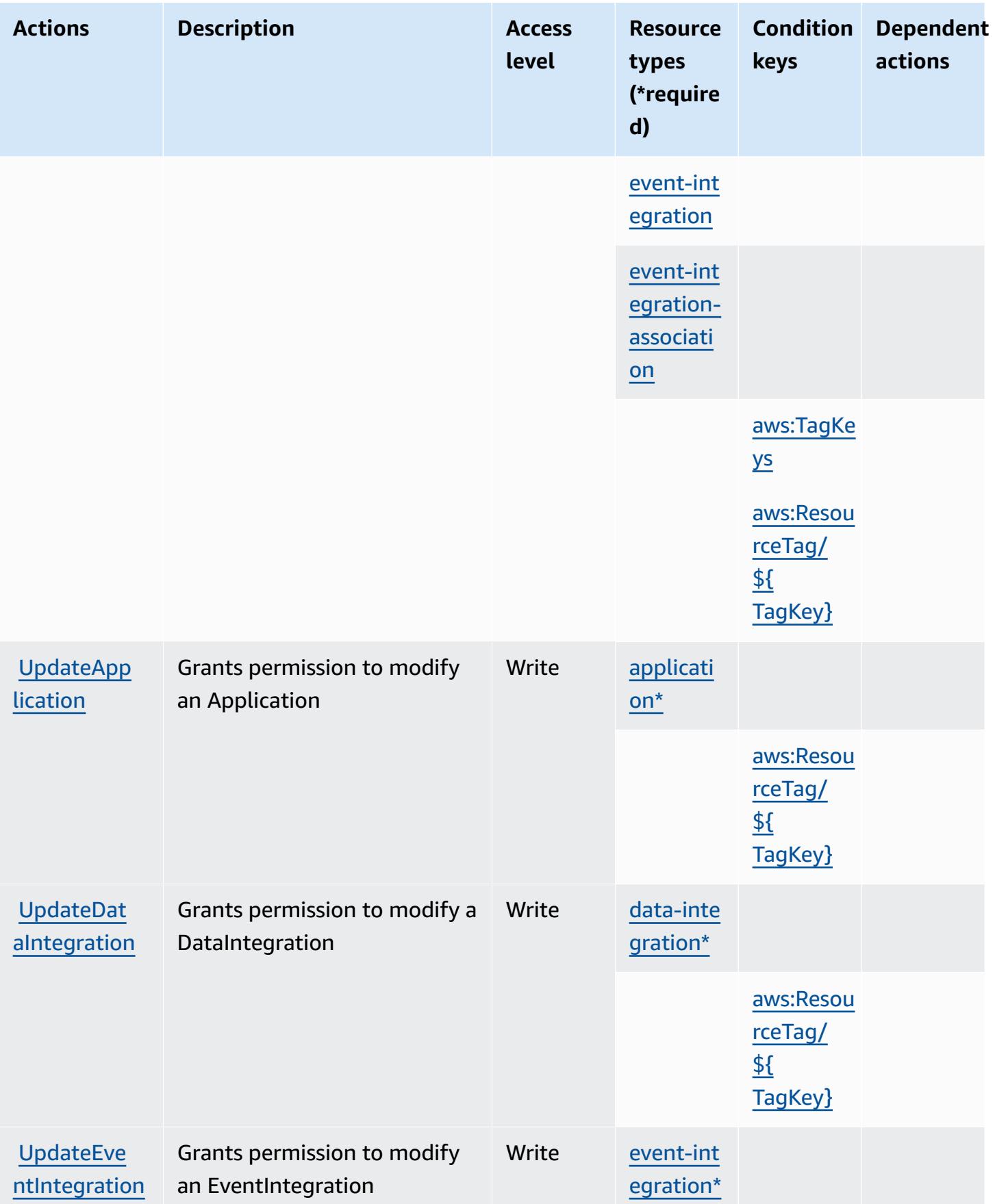

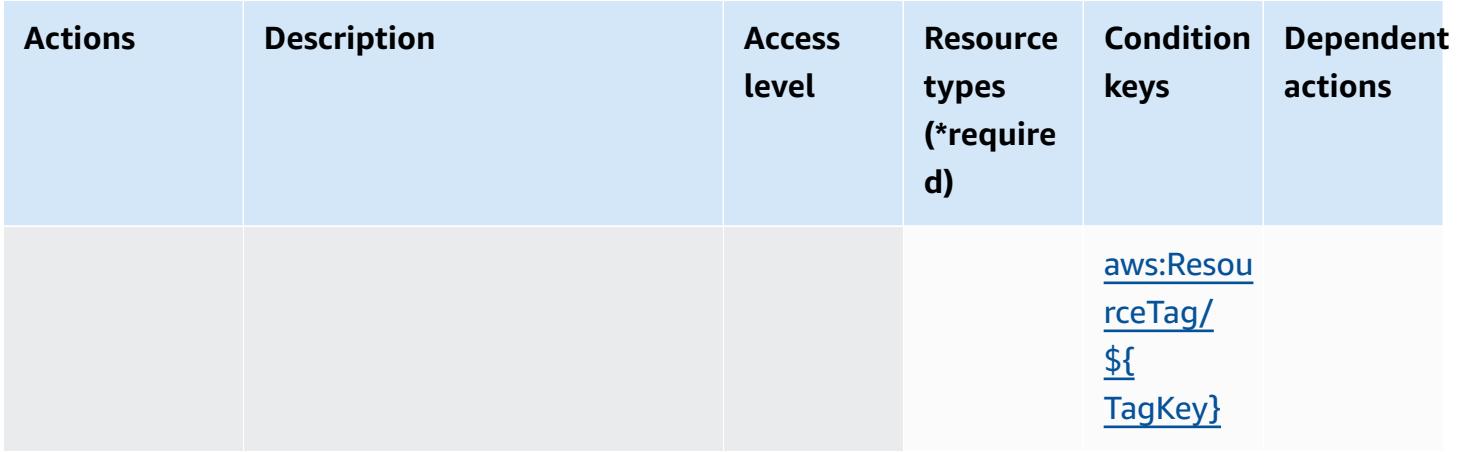

## <span id="page-232-0"></span>**Resource types defined by Amazon AppIntegrations**

The following resource types are defined by this service and can be used in the Resource element of IAM permission policy statements. Each action in the [Actions](#page-219-0) table identifies the resource types that can be specified with that action. A resource type can also define which condition keys you can include in a policy. These keys are displayed in the last column of the Resource types table. For details about the columns in the following table, see [Resource](reference_policies_actions-resources-contextkeys.html#resources_table) types table.

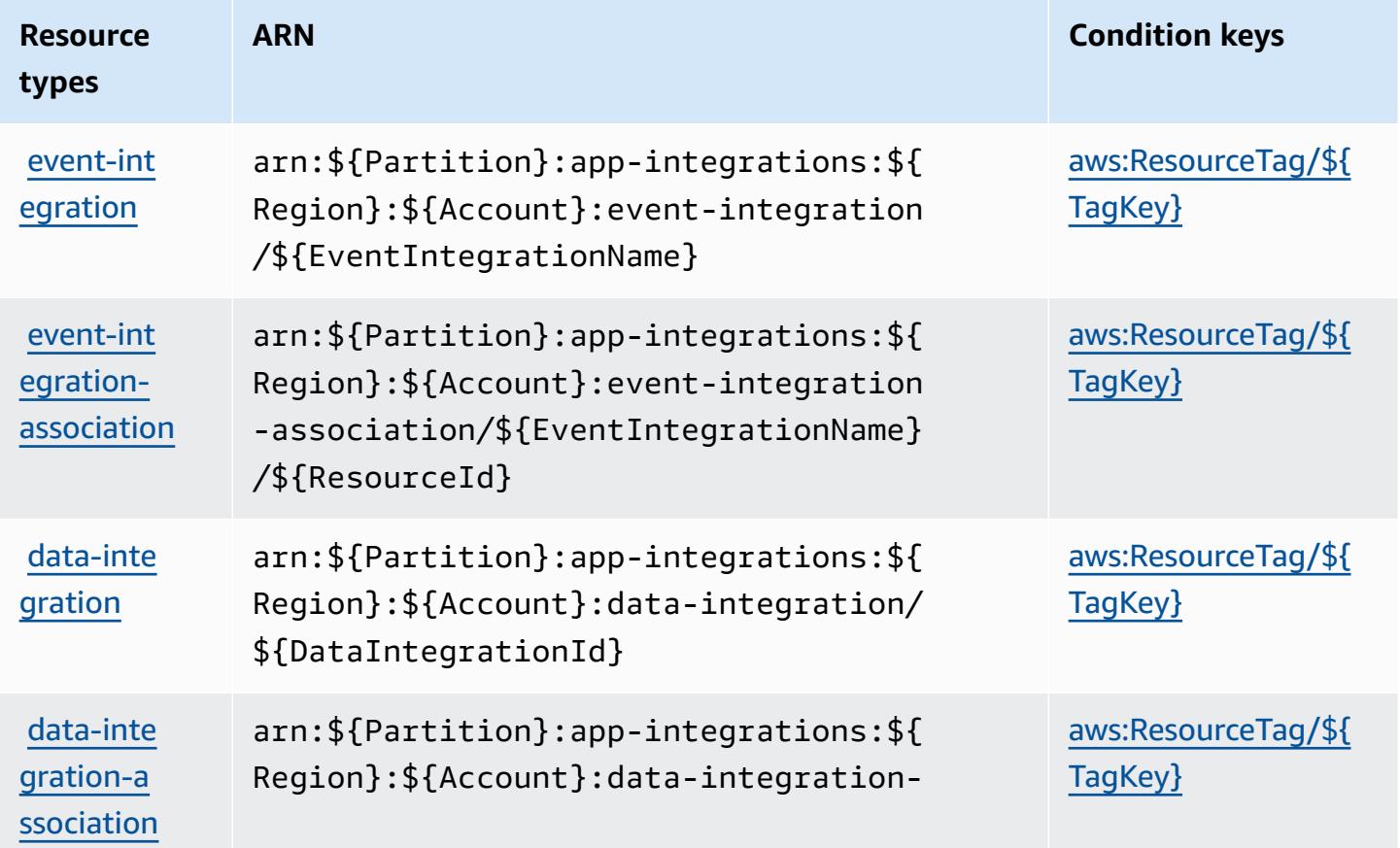

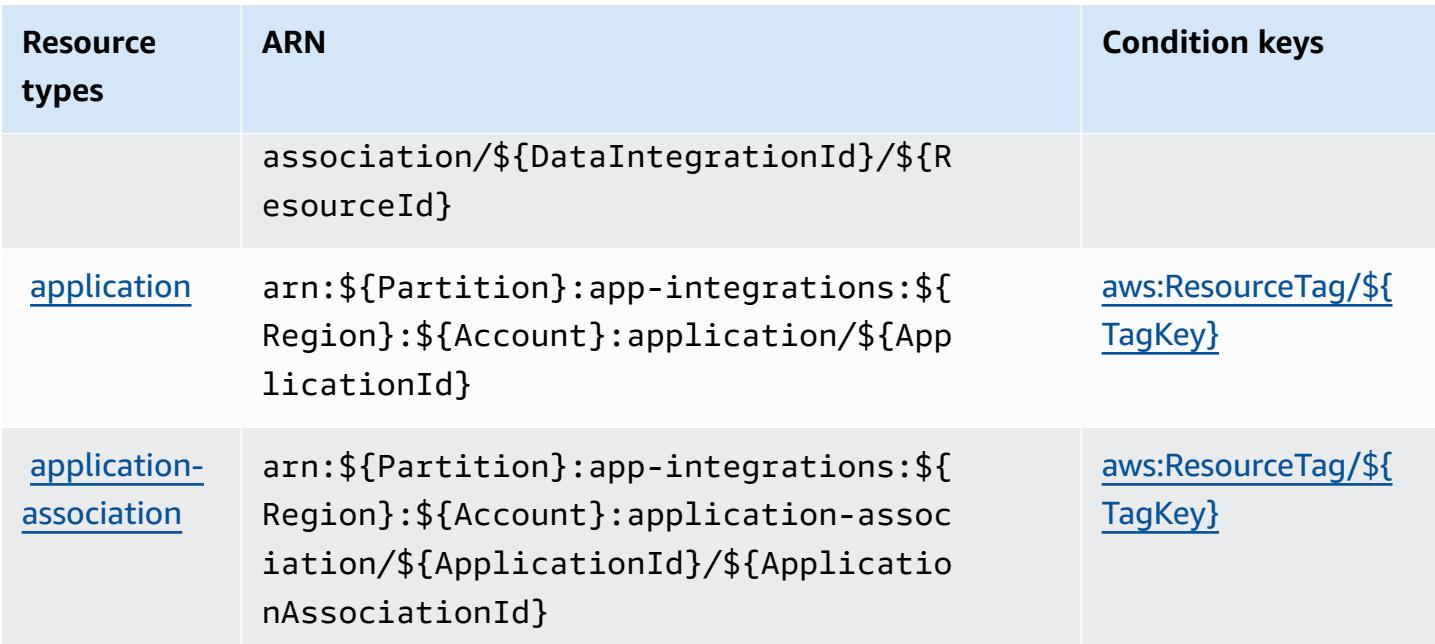

# <span id="page-233-0"></span>**Condition keys for Amazon AppIntegrations**

Amazon AppIntegrations defines the following condition keys that can be used in the Condition element of an IAM policy. You can use these keys to further refine the conditions under which the policy statement applies. For details about the columns in the following table, see [Condition](reference_policies_actions-resources-contextkeys.html#context_keys_table) keys [table.](reference_policies_actions-resources-contextkeys.html#context_keys_table)

To view the global condition keys that are available to all services, see Available global [condition](https://docs.aws.amazon.com/IAM/latest/UserGuide/reference_policies_condition-keys.html#AvailableKeys) [keys.](https://docs.aws.amazon.com/IAM/latest/UserGuide/reference_policies_condition-keys.html#AvailableKeys)

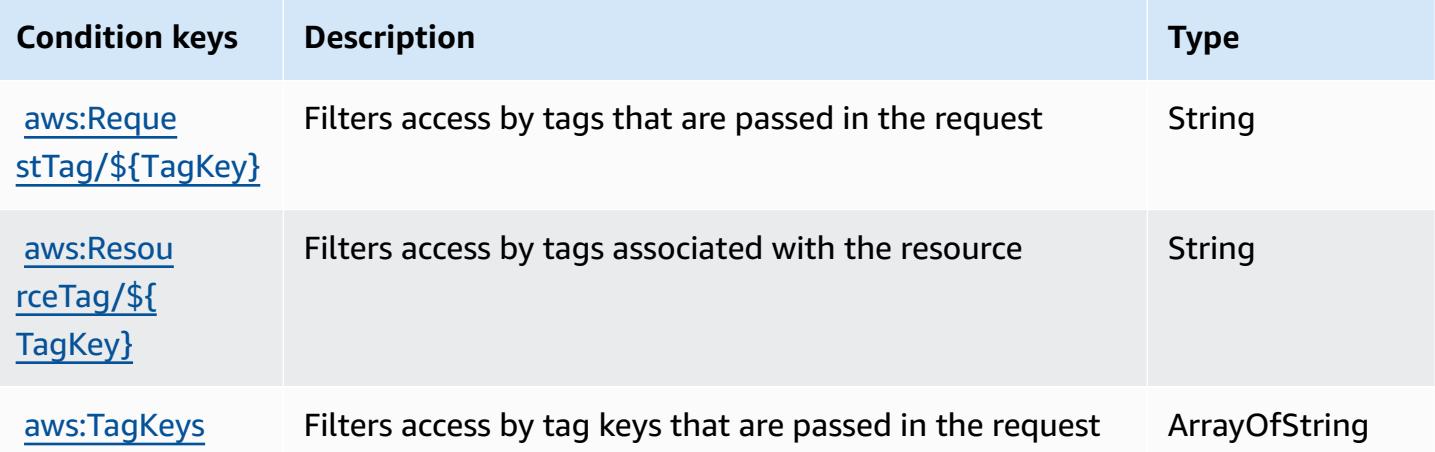

# **Actions, resources, and condition keys for AWS Application Auto Scaling**

AWS Application Auto Scaling (service prefix: application-autoscaling) provides the following service-specific resources, actions, and condition context keys for use in IAM permission policies.

References:

- Learn how to [configure](https://docs.aws.amazon.com/autoscaling/application/userguide/) this service.
- View a list of the API [operations](https://docs.aws.amazon.com/autoscaling/application/APIReference/) available for this service.
- Learn how to secure this service and its resources by [using IAM](https://docs.aws.amazon.com/autoscaling/application/userguide/auth-and-access-control.html) permission policies.

## **Topics**

- Actions defined by AWS [Application](#page-234-0) Auto Scaling
- Resource types defined by AWS [Application](#page-241-0) Auto Scaling
- Condition keys for AWS [Application](#page-242-0) Auto Scaling

# <span id="page-234-0"></span>**Actions defined by AWS Application Auto Scaling**

You can specify the following actions in the Action element of an IAM policy statement. Use policies to grant permissions to perform an operation in AWS. When you use an action in a policy, you usually allow or deny access to the API operation or CLI command with the same name. However, in some cases, a single action controls access to more than one operation. Alternatively, some operations require several different actions.

The **Resource types** column of the Actions table indicates whether each action supports resourcelevel permissions. If there is no value for this column, you must specify all resources ("\*") to which the policy applies in the Resource element of your policy statement. If the column includes a resource type, then you can specify an ARN of that type in a statement with that action. If the action has one or more required resources, the caller must have permission to use the action with those resources. Required resources are indicated in the table with an asterisk (\*). If you limit resource access with the Resource element in an IAM policy, you must include an ARN or pattern for each required resource type. Some actions support multiple resource types. If the resource type is optional (not indicated as required), then you can choose to use one of the optional resource types.

The **Condition keys** column of the Actions table includes keys that you can specify in a policy statement's Condition element. For more information on the condition keys that are associated with resources for the service, see the **Condition keys** column of the Resource types table.

#### *A* Note

Resource condition keys are listed in the [Resource](#page-241-0) types table. You can find a link to the resource type that applies to an action in the **Resource types (\*required)** column of the Actions table. The resource type in the Resource types table includes the **Condition keys** column, which are the resource condition keys that apply to an action in the Actions table.

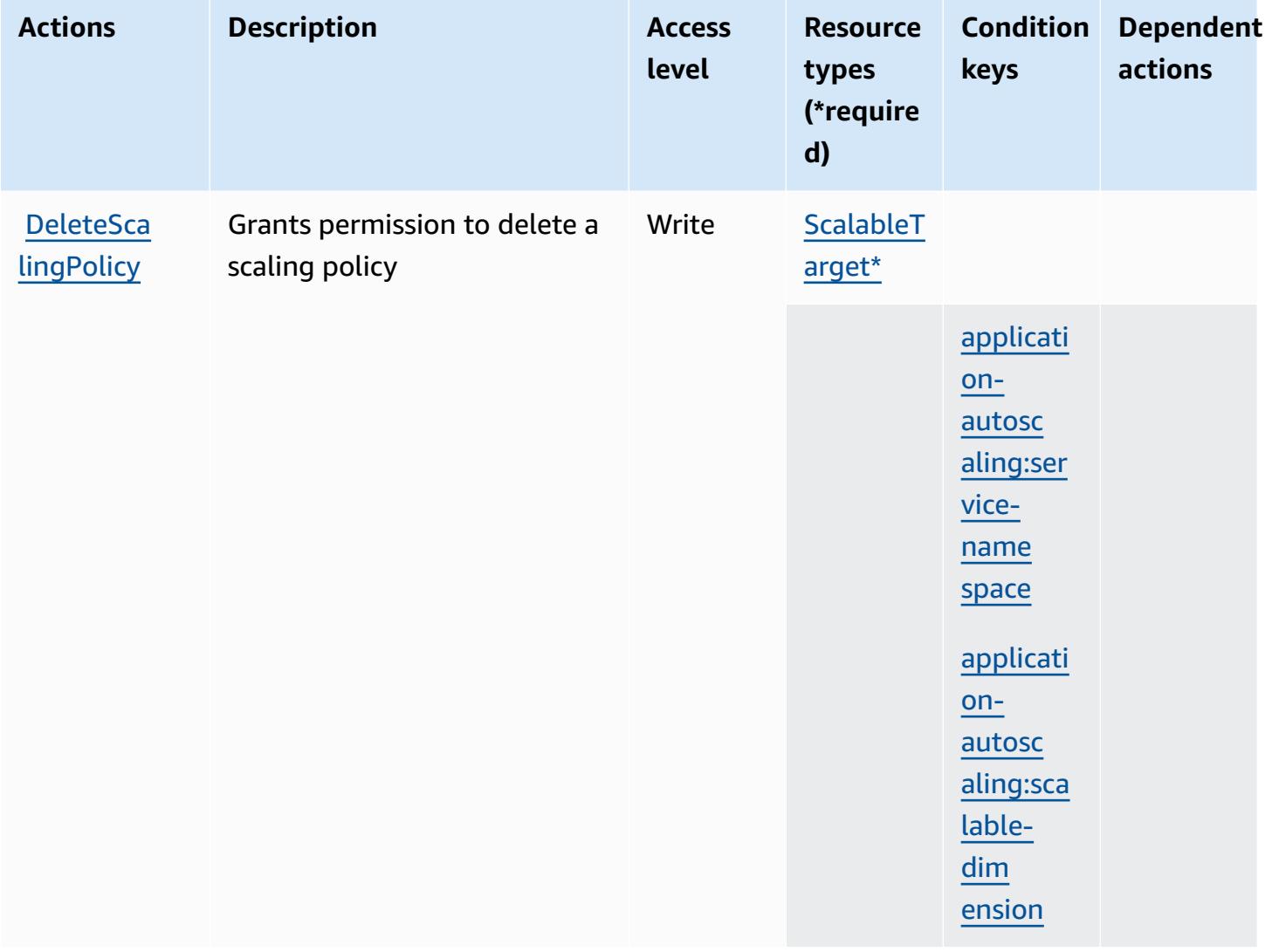

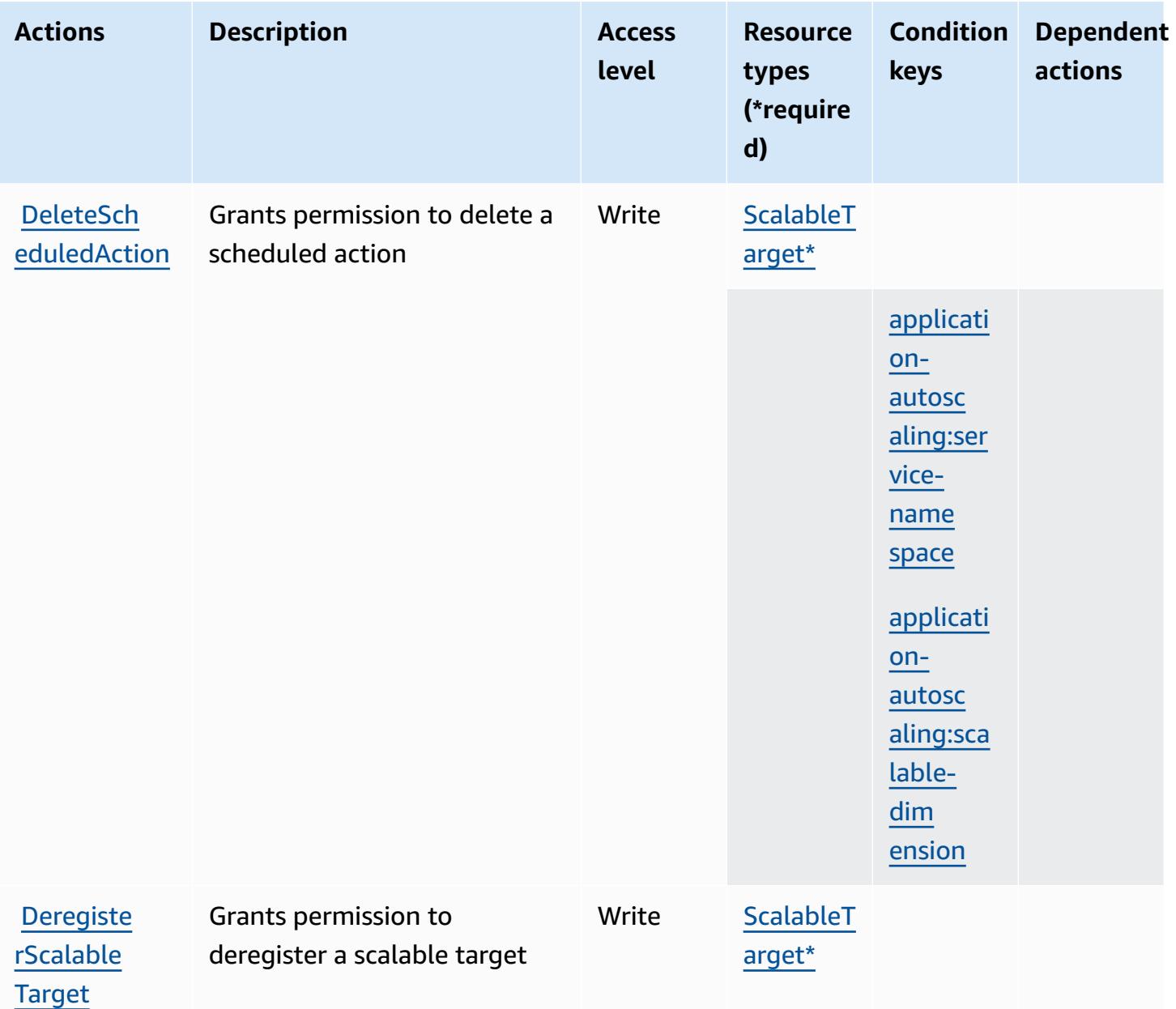

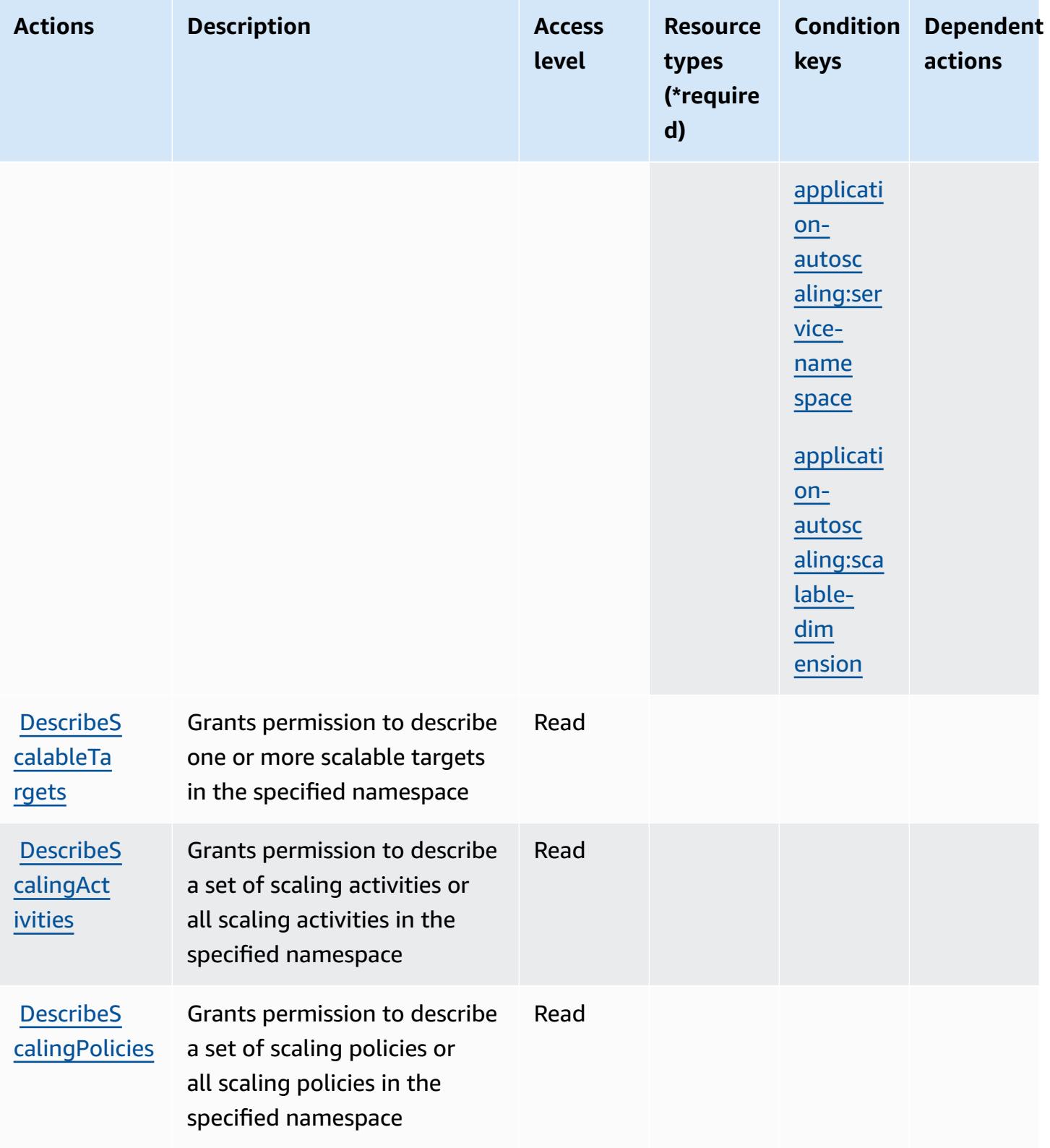

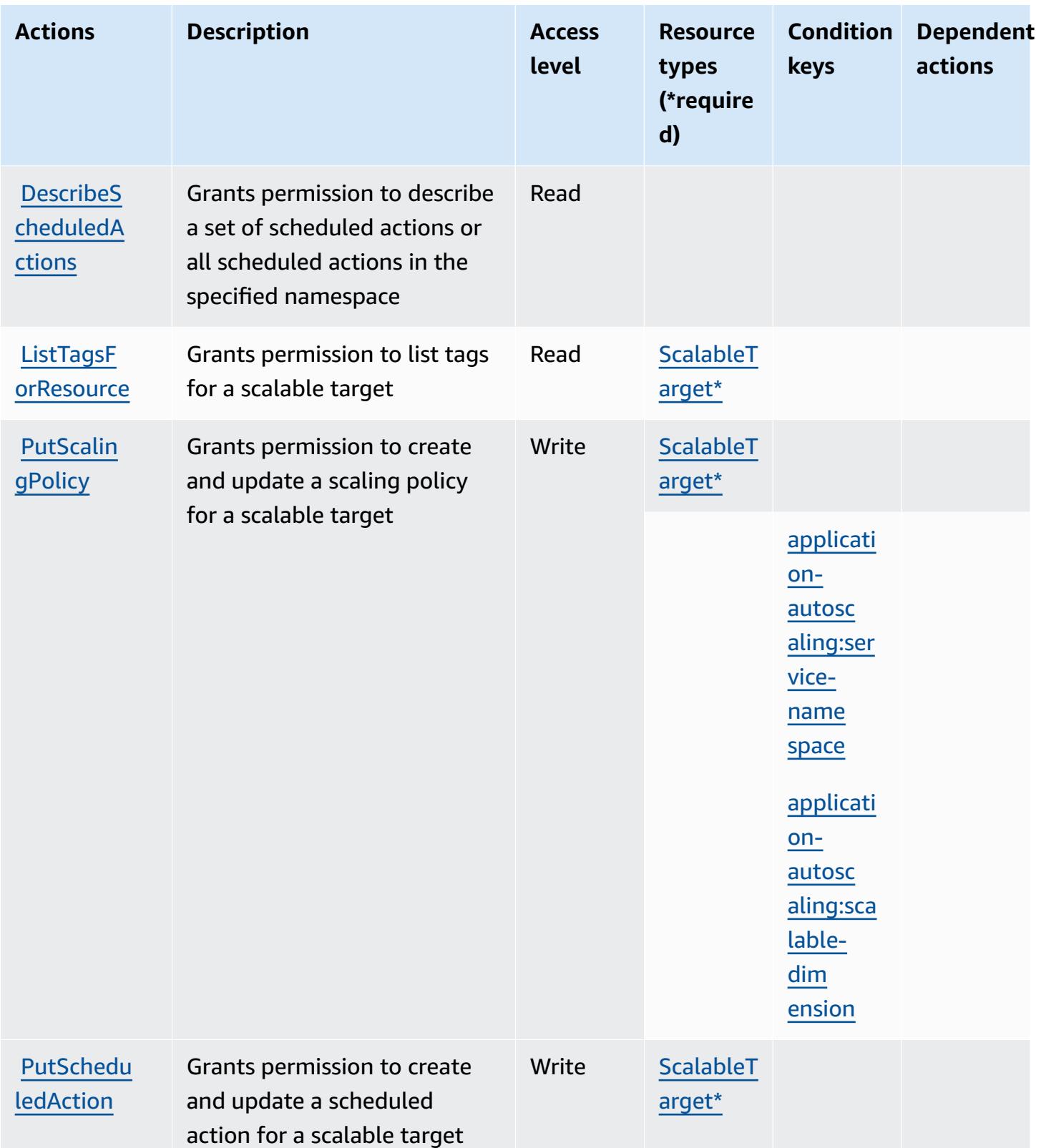

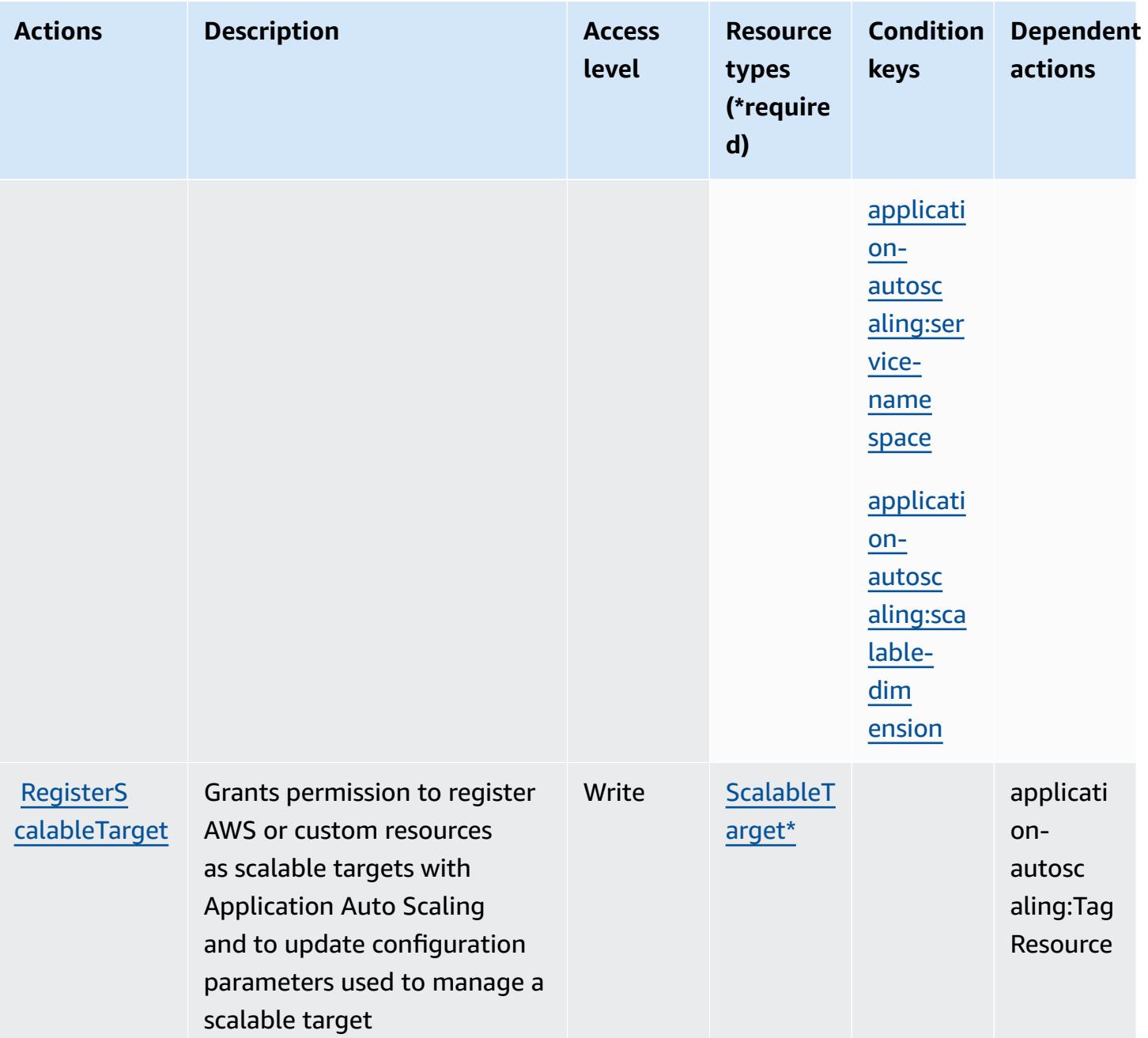

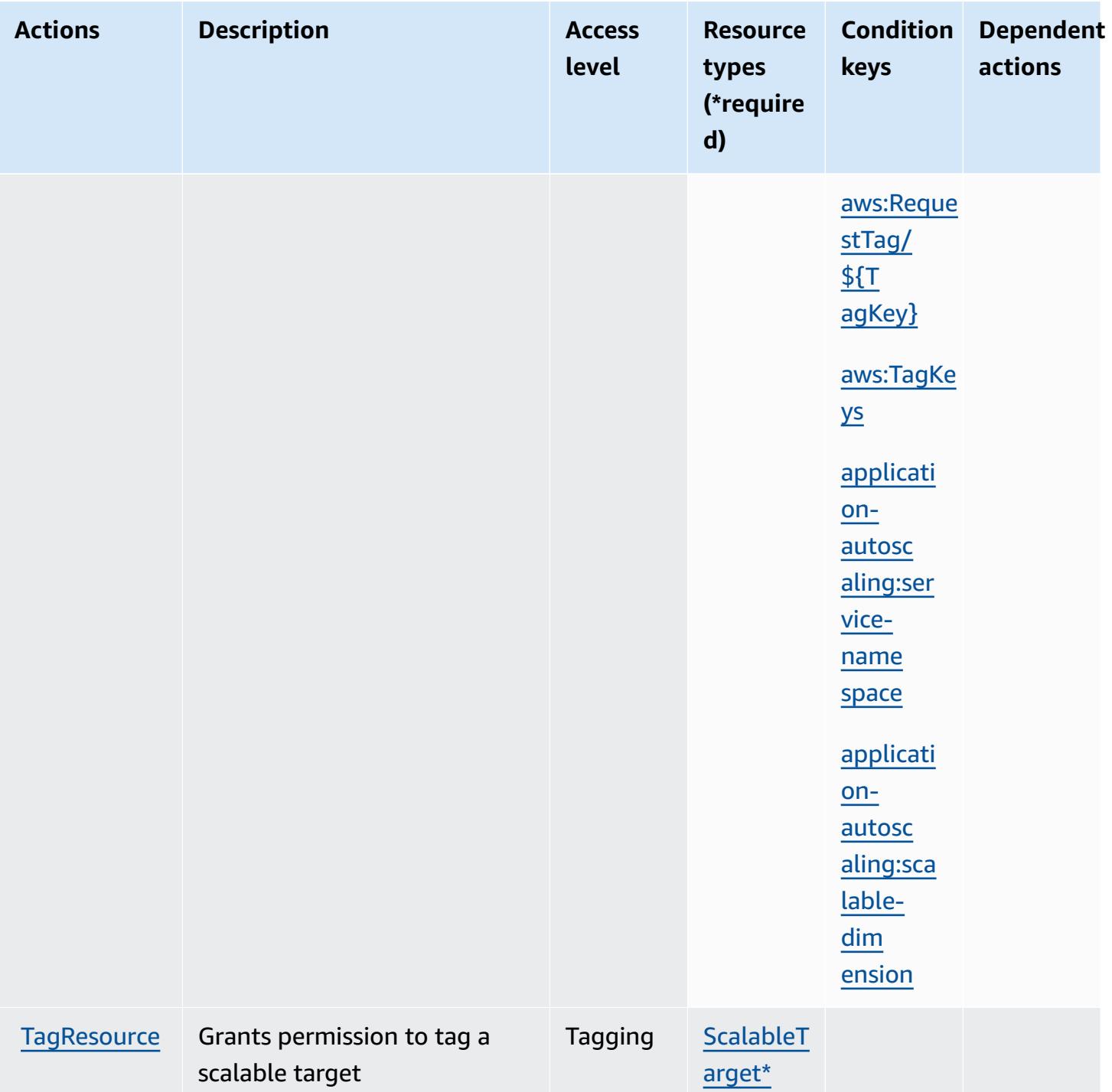

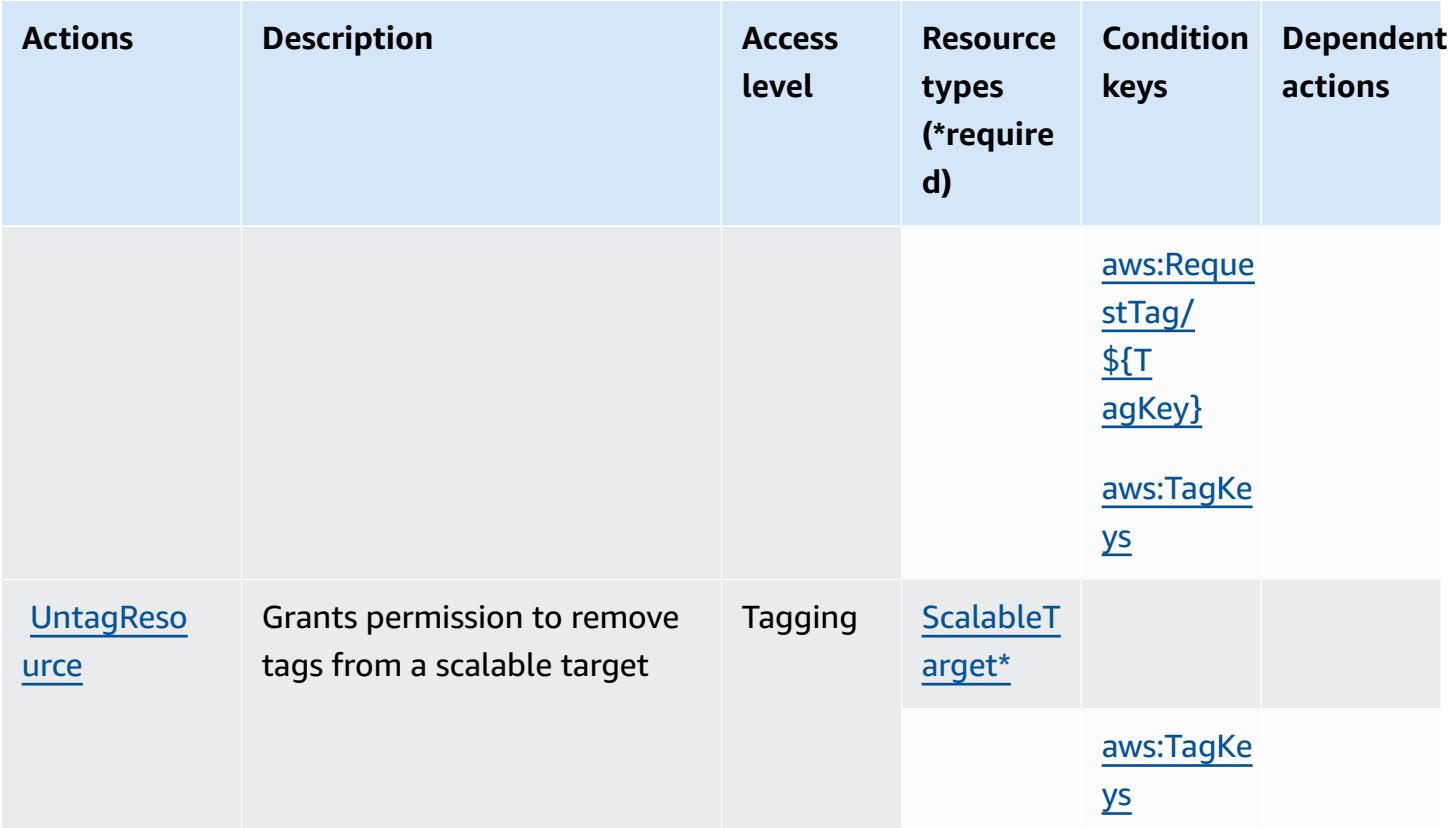

## <span id="page-241-0"></span>**Resource types defined by AWS Application Auto Scaling**

The following resource types are defined by this service and can be used in the Resource element of IAM permission policy statements. Each action in the [Actions](#page-234-0) table identifies the resource types that can be specified with that action. A resource type can also define which condition keys you can include in a policy. These keys are displayed in the last column of the Resource types table. For details about the columns in the following table, see [Resource](reference_policies_actions-resources-contextkeys.html#resources_table) types table.

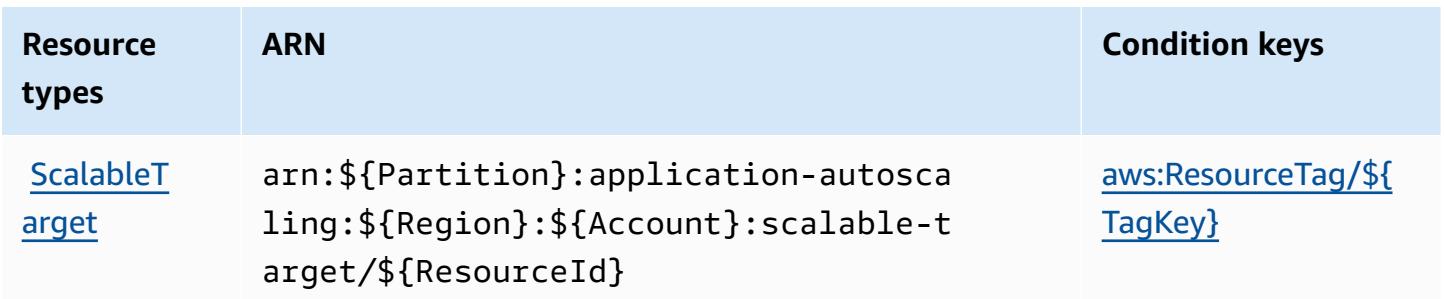

# <span id="page-242-0"></span>**Condition keys for AWS Application Auto Scaling**

AWS Application Auto Scaling defines the following condition keys that can be used in the Condition element of an IAM policy. You can use these keys to further refine the conditions under which the policy statement applies. For details about the columns in the following table, see [Condition](reference_policies_actions-resources-contextkeys.html#context_keys_table) keys table.

To view the global condition keys that are available to all services, see Available global [condition](https://docs.aws.amazon.com/IAM/latest/UserGuide/reference_policies_condition-keys.html#AvailableKeys) [keys.](https://docs.aws.amazon.com/IAM/latest/UserGuide/reference_policies_condition-keys.html#AvailableKeys)

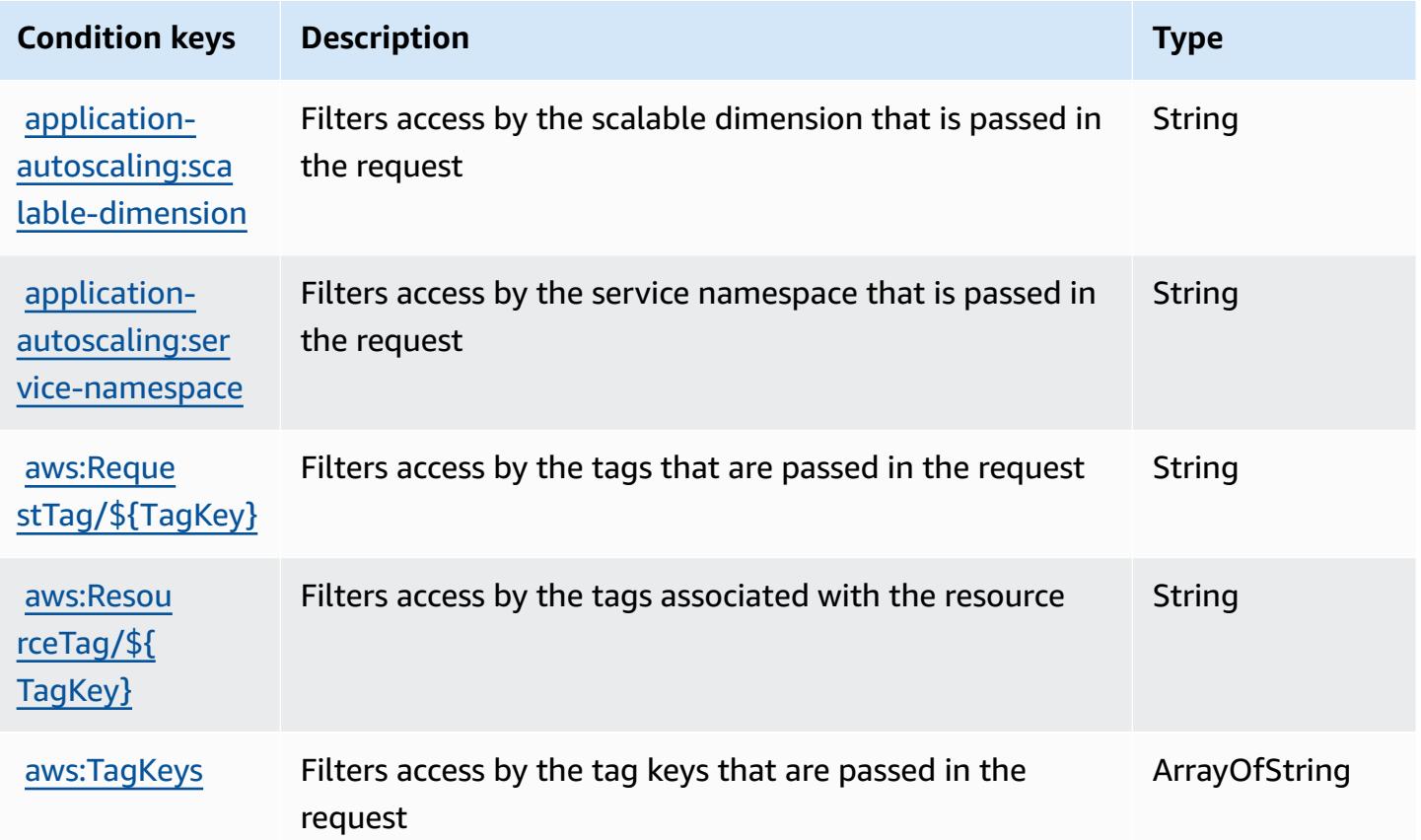

# **Actions, resources, and condition keys for AWS Application Cost Profiler Service**

AWS Application Cost Profiler Service (service prefix: application-cost-profiler) provides the following service-specific resources, actions, and condition context keys for use in IAM permission policies.

References:

- Learn how to [configure](https://docs.aws.amazon.com/application-cost-profiler/latest/userguide/introduction.html) this service.
- View a list of the API [operations](https://docs.aws.amazon.com/application-cost-profiler/latest/APIReference/) available for this service.
- Learn how to secure this service and its resources by [using IAM](https://docs.aws.amazon.com/application-cost-profiler/latest/userguide/security.html) permission policies.

#### **Topics**

- Actions defined by AWS [Application](#page-243-0) Cost Profiler Service
- Resource types defined by AWS [Application](#page-245-0) Cost Profiler Service
- Condition keys for AWS [Application](#page-245-1) Cost Profiler Service

## <span id="page-243-0"></span>**Actions defined by AWS Application Cost Profiler Service**

You can specify the following actions in the Action element of an IAM policy statement. Use policies to grant permissions to perform an operation in AWS. When you use an action in a policy, you usually allow or deny access to the API operation or CLI command with the same name. However, in some cases, a single action controls access to more than one operation. Alternatively, some operations require several different actions.

The **Resource types** column of the Actions table indicates whether each action supports resourcelevel permissions. If there is no value for this column, you must specify all resources ("\*") to which the policy applies in the Resource element of your policy statement. If the column includes a resource type, then you can specify an ARN of that type in a statement with that action. If the action has one or more required resources, the caller must have permission to use the action with those resources. Required resources are indicated in the table with an asterisk (\*). If you limit resource access with the Resource element in an IAM policy, you must include an ARN or pattern for each required resource type. Some actions support multiple resource types. If the resource type is optional (not indicated as required), then you can choose to use one of the optional resource types.

The **Condition keys** column of the Actions table includes keys that you can specify in a policy statement's Condition element. For more information on the condition keys that are associated with resources for the service, see the **Condition keys** column of the Resource types table.

#### *(i)* Note

[Resource](#page-245-0) condition keys are listed in the Resource types table. You can find a link to the resource type that applies to an action in the **Resource types (\*required)** column of the Actions table. The resource type in the Resource types table includes the **Condition keys** column, which are the resource condition keys that apply to an action in the Actions table.

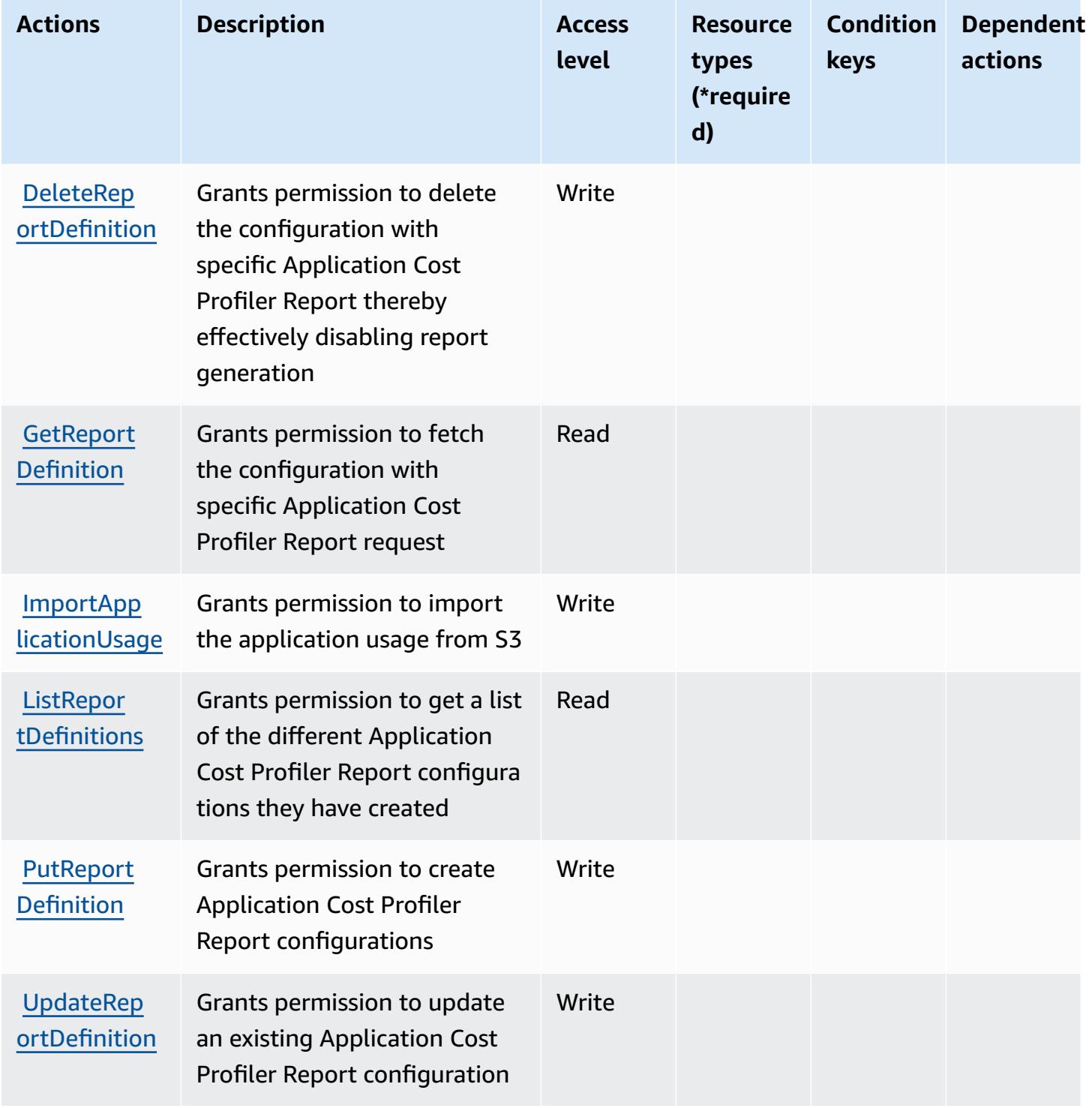

# <span id="page-245-0"></span>**Resource types defined by AWS Application Cost Profiler Service**

AWS Application Cost Profiler Service does not support specifying a resource ARN in the Resource element of an IAM policy statement. To allow access to AWS Application Cost Profiler Service, specify "Resource": "\*" in your policy.

## <span id="page-245-1"></span>**Condition keys for AWS Application Cost Profiler Service**

Application Cost Profiler has no service-specific context keys that can be used in the Condition element of policy statements. For the list of the global context keys that are available to all services, see Available keys for [conditions.](https://docs.aws.amazon.com/IAM/latest/UserGuide/reference_policies_condition-keys.html#AvailableKeys)

# **Actions, resources, and condition keys for Application Discovery Arsenal**

Application Discovery Arsenal (service prefix: arsenal) provides the following service-specific resources, actions, and condition context keys for use in IAM permission policies.

References:

- Learn how to [configure](https://docs.aws.amazon.com/application-discovery/latest/userguide/) this service.
- View a list of the API [operations](https://docs.aws.amazon.com/application-discovery/latest/userguide/) available for this service.
- Learn how to secure this service and its resources by [using IAM](https://docs.aws.amazon.com/application-discovery/latest/userguide/setting-up.html#setting-up-user-policy) permission policies.

#### **Topics**

- Actions defined by [Application](#page-245-2) Discovery Arsenal
- Resource types defined by [Application](#page-247-0) Discovery Arsenal
- Condition keys for [Application](#page-247-1) Discovery Arsenal

## <span id="page-245-2"></span>**Actions defined by Application Discovery Arsenal**

You can specify the following actions in the Action element of an IAM policy statement. Use policies to grant permissions to perform an operation in AWS. When you use an action in a policy, you usually allow or deny access to the API operation or CLI command with the same name. However, in some cases, a single action controls access to more than one operation. Alternatively, some operations require several different actions.

The **Resource types** column of the Actions table indicates whether each action supports resourcelevel permissions. If there is no value for this column, you must specify all resources ("\*") to which the policy applies in the Resource element of your policy statement. If the column includes a resource type, then you can specify an ARN of that type in a statement with that action. If the action has one or more required resources, the caller must have permission to use the action with those resources. Required resources are indicated in the table with an asterisk (\*). If you limit resource access with the Resource element in an IAM policy, you must include an ARN or pattern for each required resource type. Some actions support multiple resource types. If the resource type is optional (not indicated as required), then you can choose to use one of the optional resource types.

The **Condition keys** column of the Actions table includes keys that you can specify in a policy statement's Condition element. For more information on the condition keys that are associated with resources for the service, see the **Condition keys** column of the Resource types table.

#### **A** Note

[Resource](#page-247-0) condition keys are listed in the Resource types table. You can find a link to the resource type that applies to an action in the **Resource types (\*required)** column of the Actions table. The resource type in the Resource types table includes the **Condition keys** column, which are the resource condition keys that apply to an action in the Actions table.

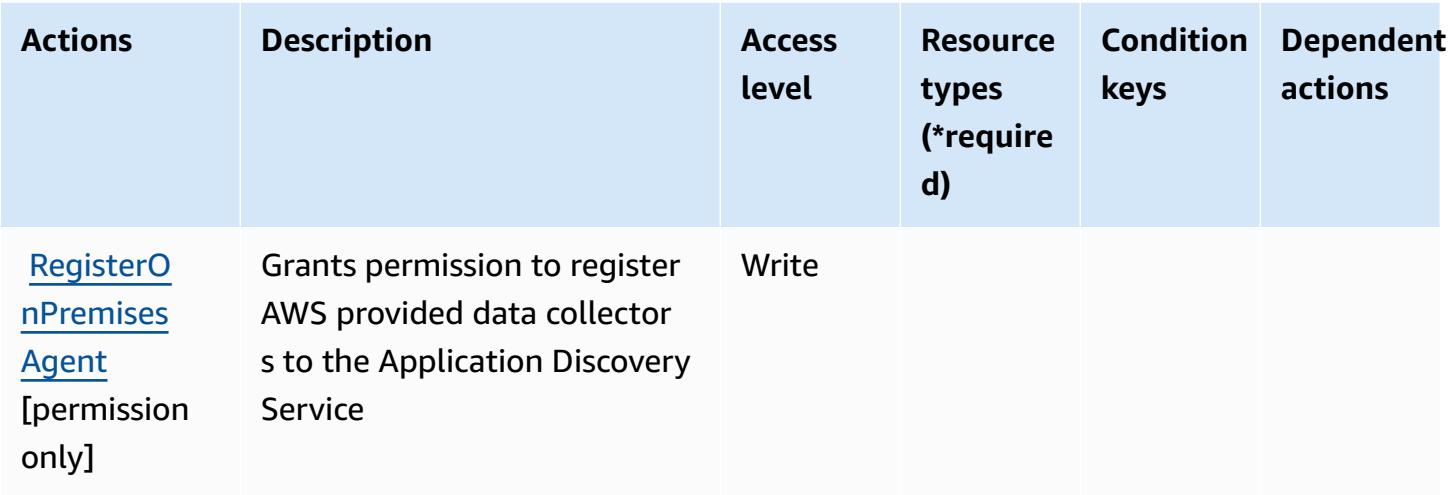

# <span id="page-247-0"></span>**Resource types defined by Application Discovery Arsenal**

Application Discovery Arsenal does not support specifying a resource ARN in the Resource element of an IAM policy statement. To allow access to Application Discovery Arsenal, specify "Resource": "\*" in your policy.

## <span id="page-247-1"></span>**Condition keys for Application Discovery Arsenal**

Application Discovery Arsenal has no service-specific context keys that can be used in the Condition element of policy statements. For the list of the global context keys that are available to all services, see Available keys for [conditions.](https://docs.aws.amazon.com/IAM/latest/UserGuide/reference_policies_condition-keys.html#AvailableKeys)

# **Actions, resources, and condition keys for AWS Application Discovery Service**

AWS Application Discovery Service (service prefix: discovery) provides the following servicespecific resources, actions, and condition context keys for use in IAM permission policies.

References:

- Learn how to [configure](https://docs.aws.amazon.com/application-discovery/latest/userguide/) this service.
- View a list of the API [operations](https://docs.aws.amazon.com/application-discovery/latest/APIReference/) available for this service.
- Learn how to secure this service and its resources by [using IAM](https://docs.aws.amazon.com/application-discovery/latest/userguide/security_iam_service-with-iam.html) permission policies.

#### **Topics**

- Actions defined by AWS [Application](#page-247-2) Discovery Service
- Resource types defined by AWS [Application](#page-258-0) Discovery Service
- Condition keys for AWS [Application](#page-259-0) Discovery Service

## <span id="page-247-2"></span>**Actions defined by AWS Application Discovery Service**

You can specify the following actions in the Action element of an IAM policy statement. Use policies to grant permissions to perform an operation in AWS. When you use an action in a policy, you usually allow or deny access to the API operation or CLI command with the same name. However, in some cases, a single action controls access to more than one operation. Alternatively, some operations require several different actions.

The **Resource types** column of the Actions table indicates whether each action supports resourcelevel permissions. If there is no value for this column, you must specify all resources ("\*") to which the policy applies in the Resource element of your policy statement. If the column includes a resource type, then you can specify an ARN of that type in a statement with that action. If the action has one or more required resources, the caller must have permission to use the action with those resources. Required resources are indicated in the table with an asterisk (\*). If you limit resource access with the Resource element in an IAM policy, you must include an ARN or pattern for each required resource type. Some actions support multiple resource types. If the resource type is optional (not indicated as required), then you can choose to use one of the optional resource types.

The **Condition keys** column of the Actions table includes keys that you can specify in a policy statement's Condition element. For more information on the condition keys that are associated with resources for the service, see the **Condition keys** column of the Resource types table.

#### *(i)* Note

[Resource](#page-258-0) condition keys are listed in the Resource types table. You can find a link to the resource type that applies to an action in the **Resource types (\*required)** column of the Actions table. The resource type in the Resource types table includes the **Condition keys** column, which are the resource condition keys that apply to an action in the Actions table.

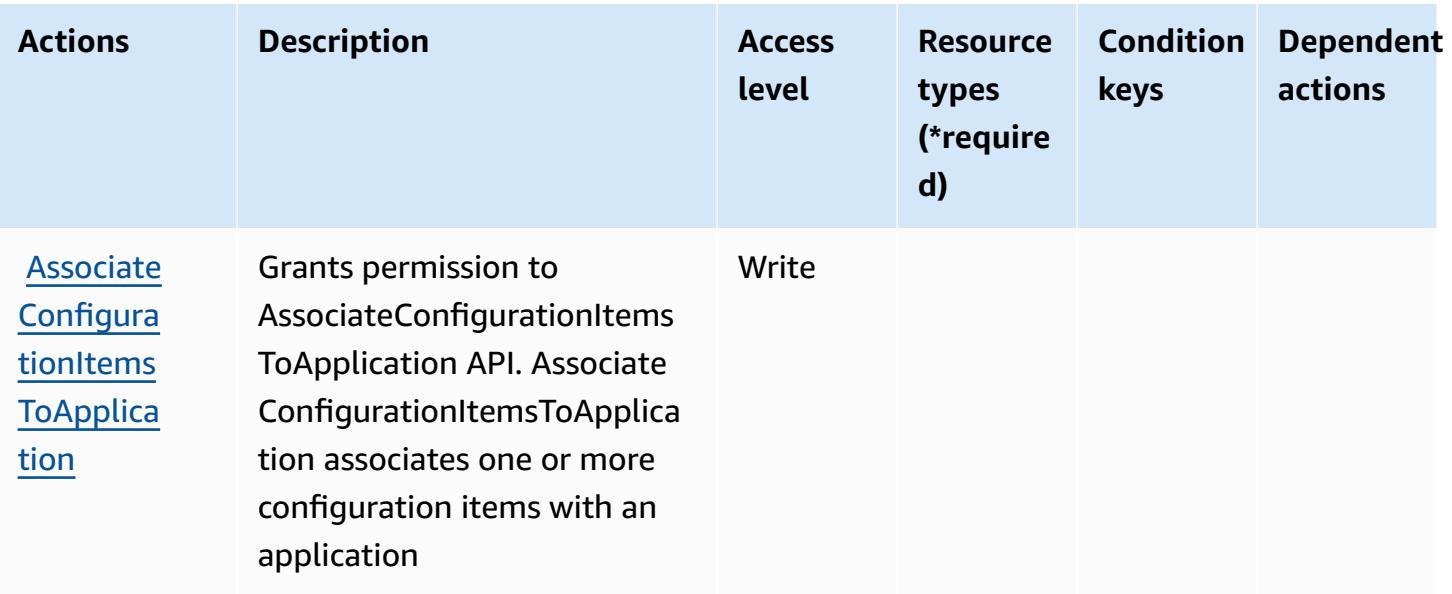

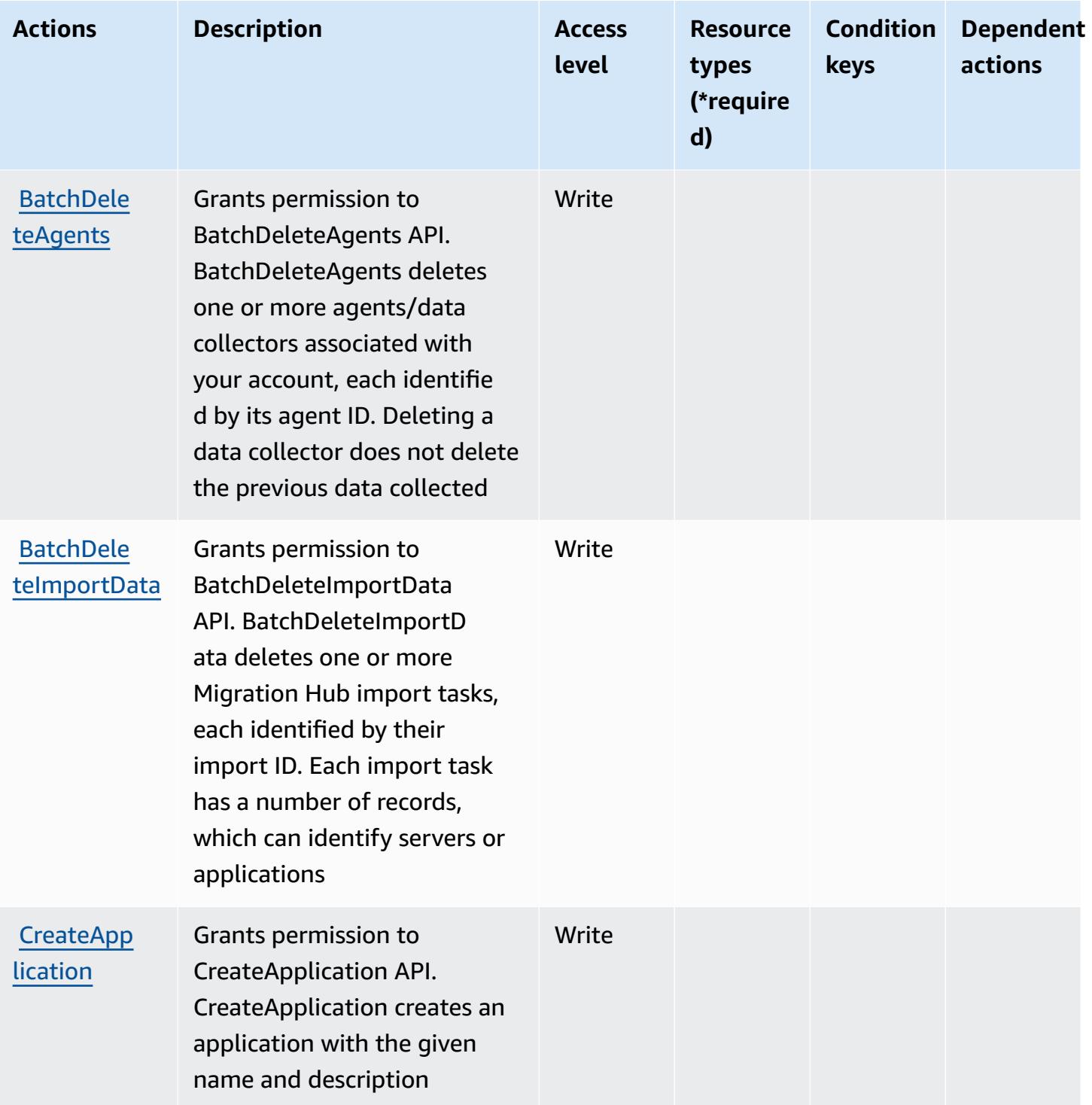

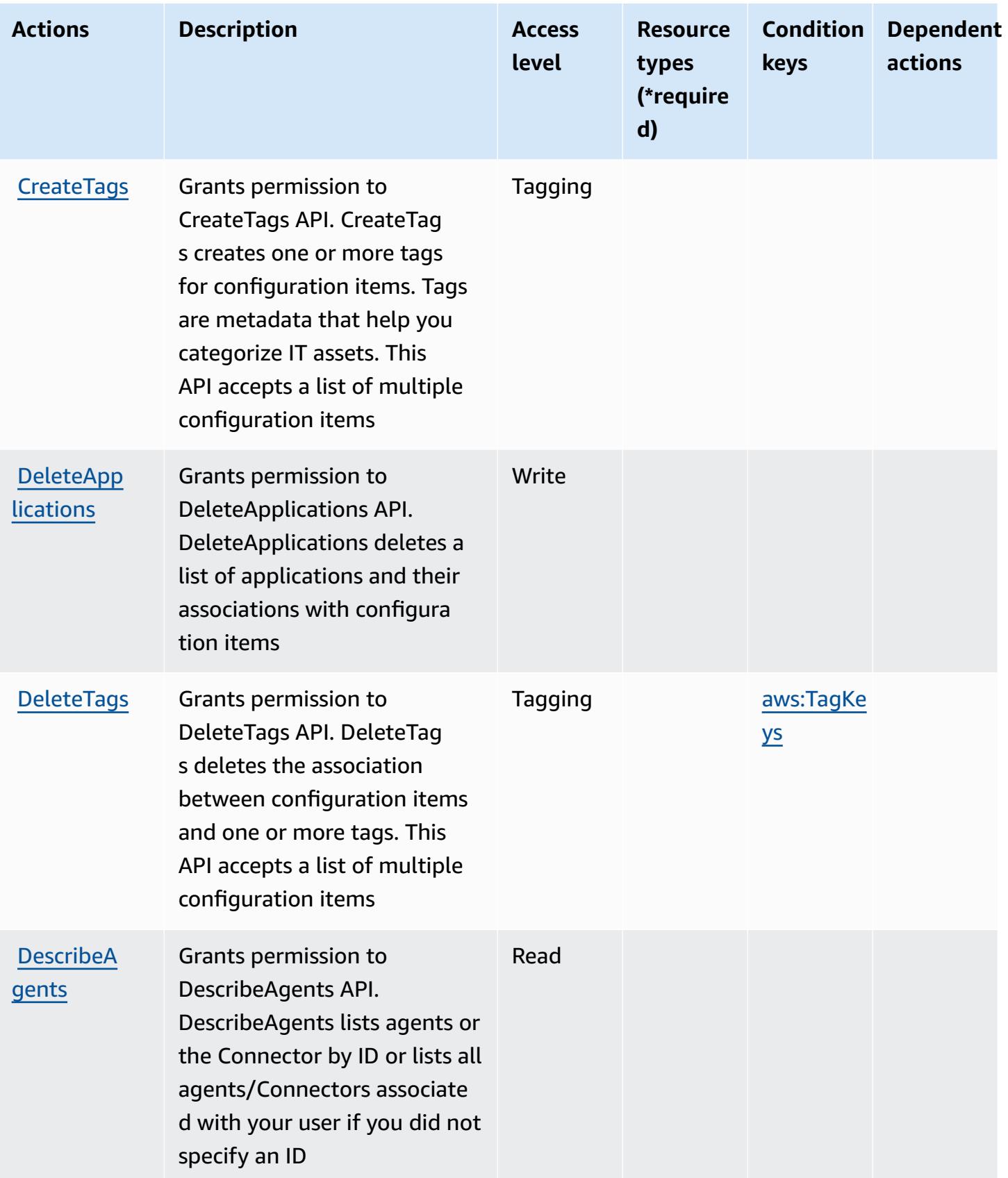

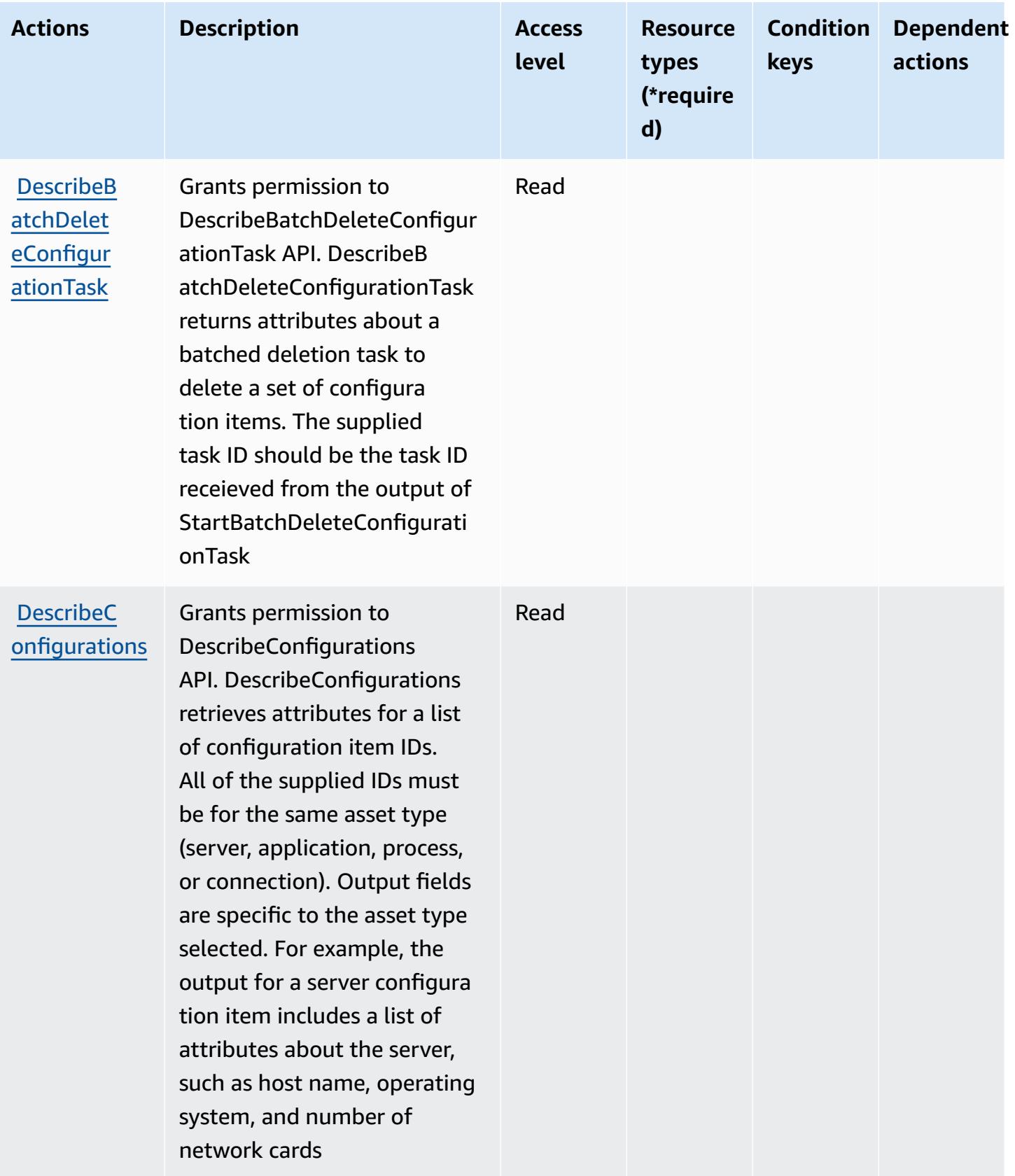
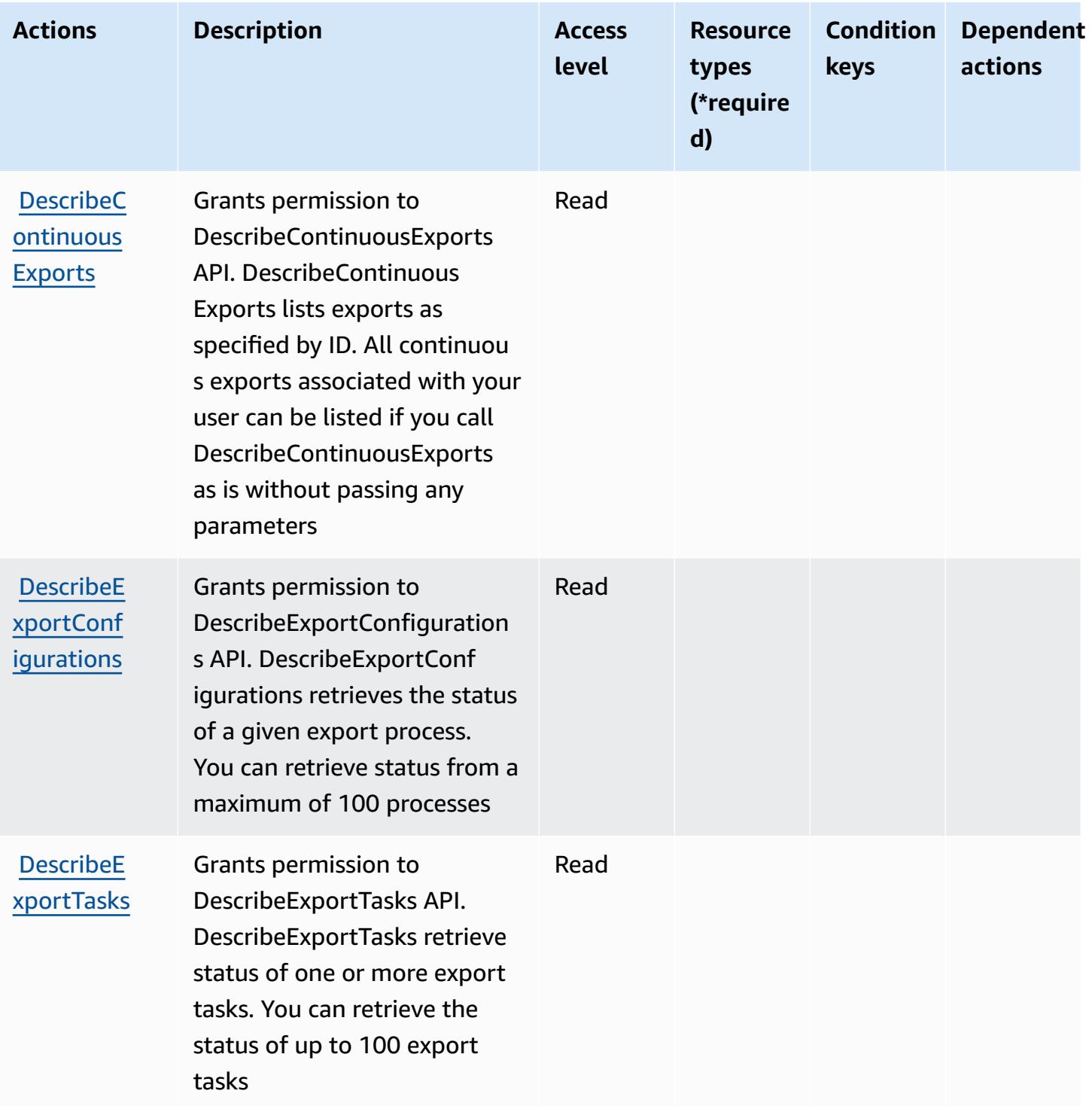

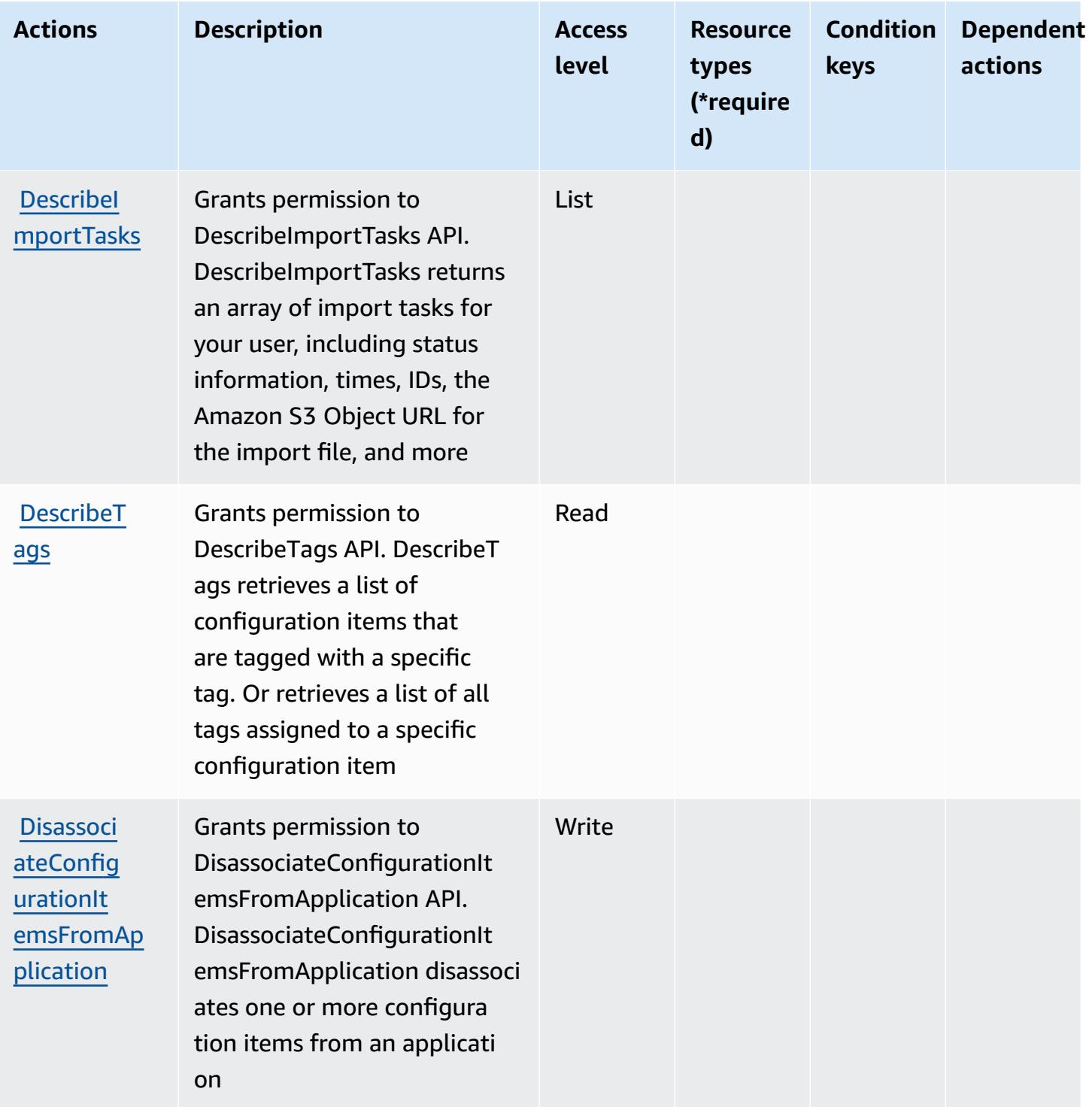

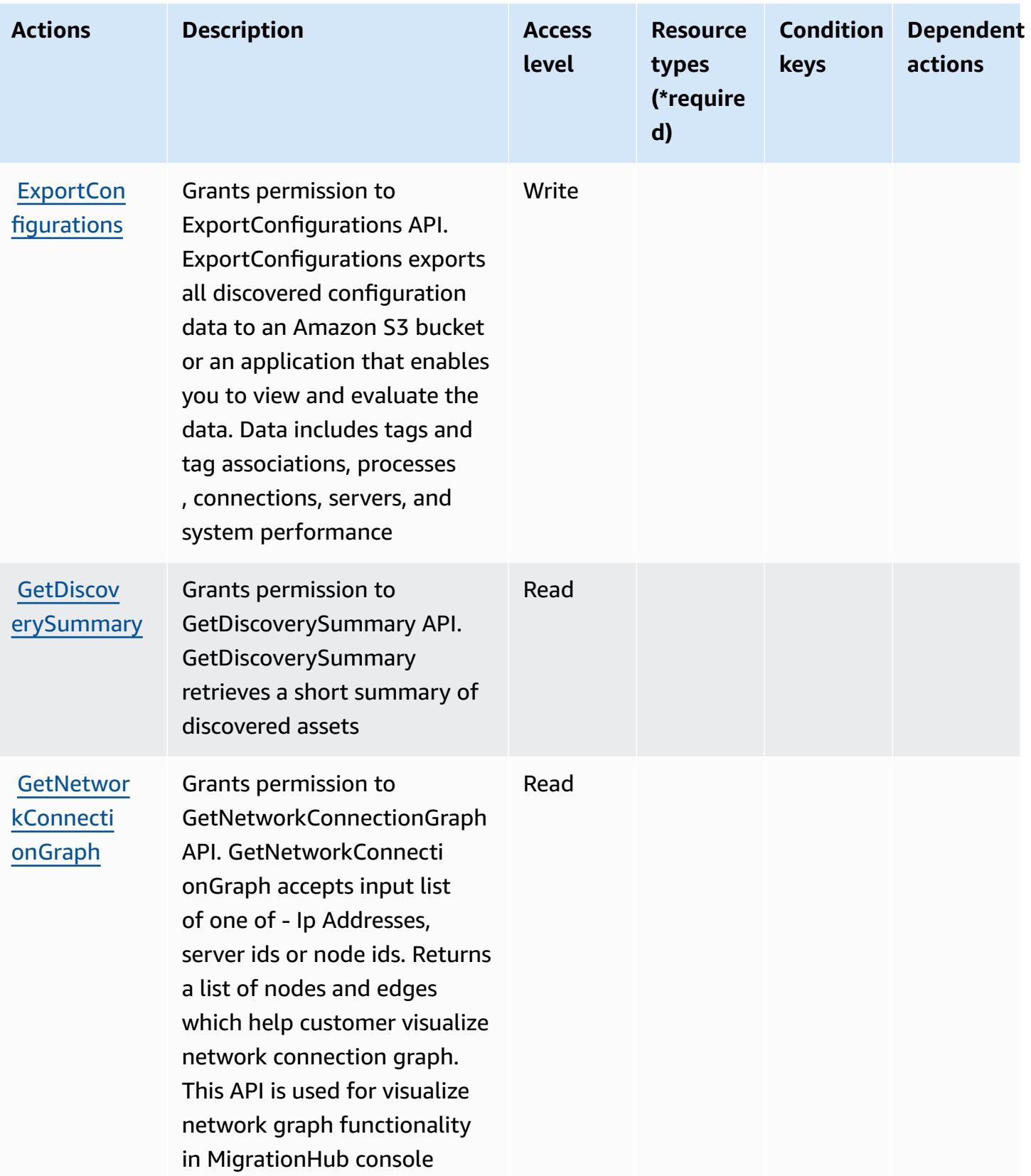

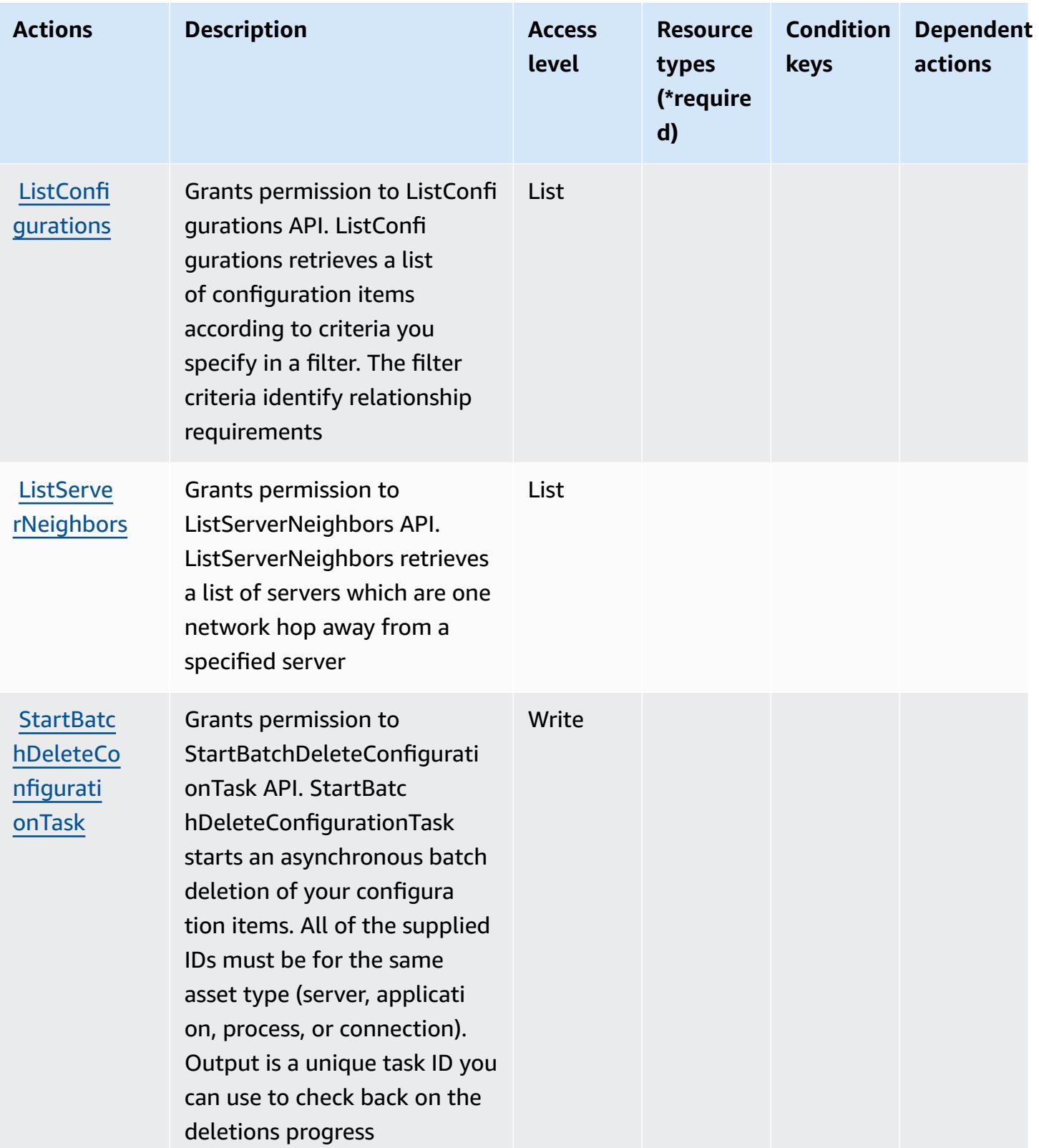

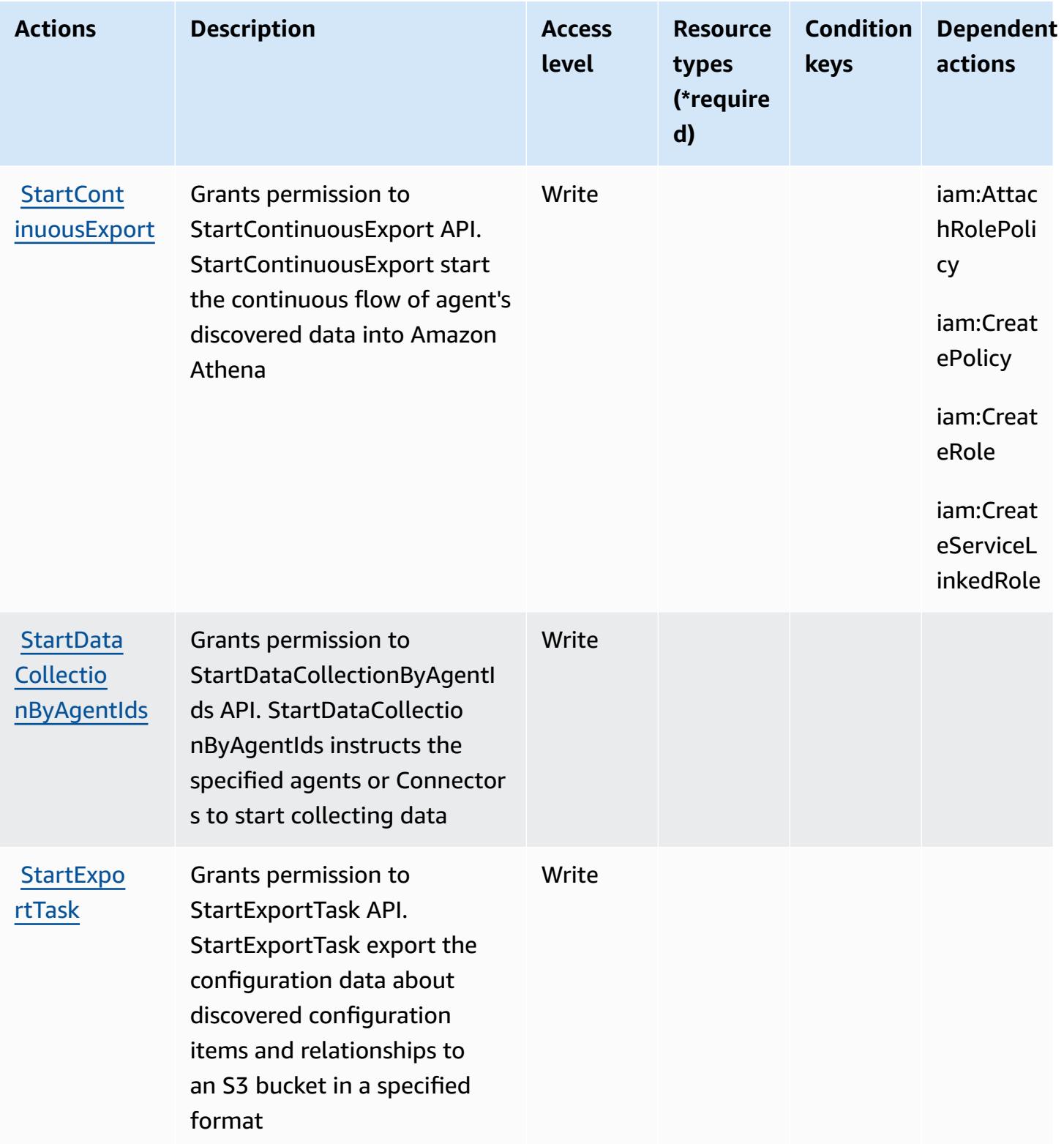

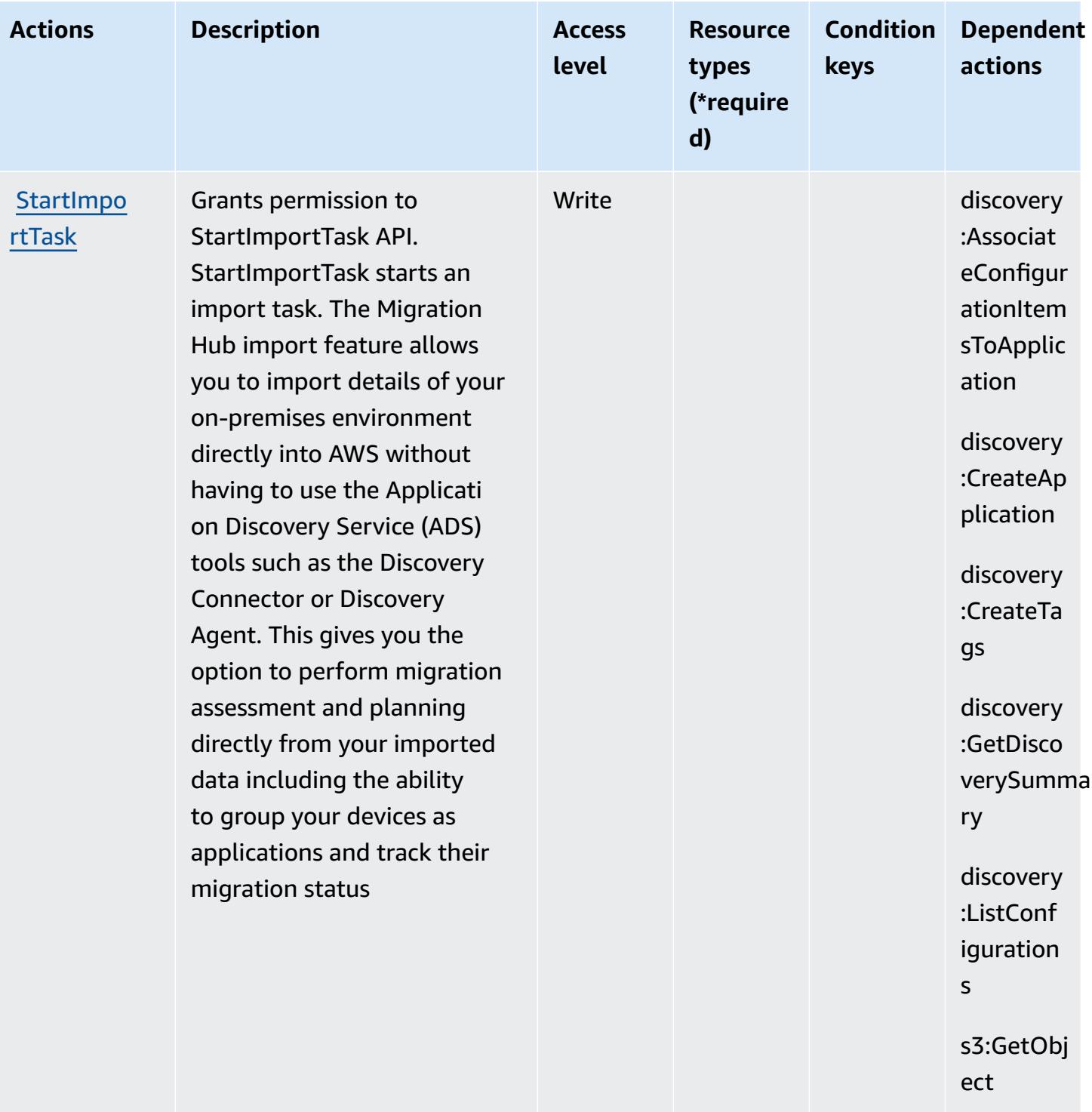

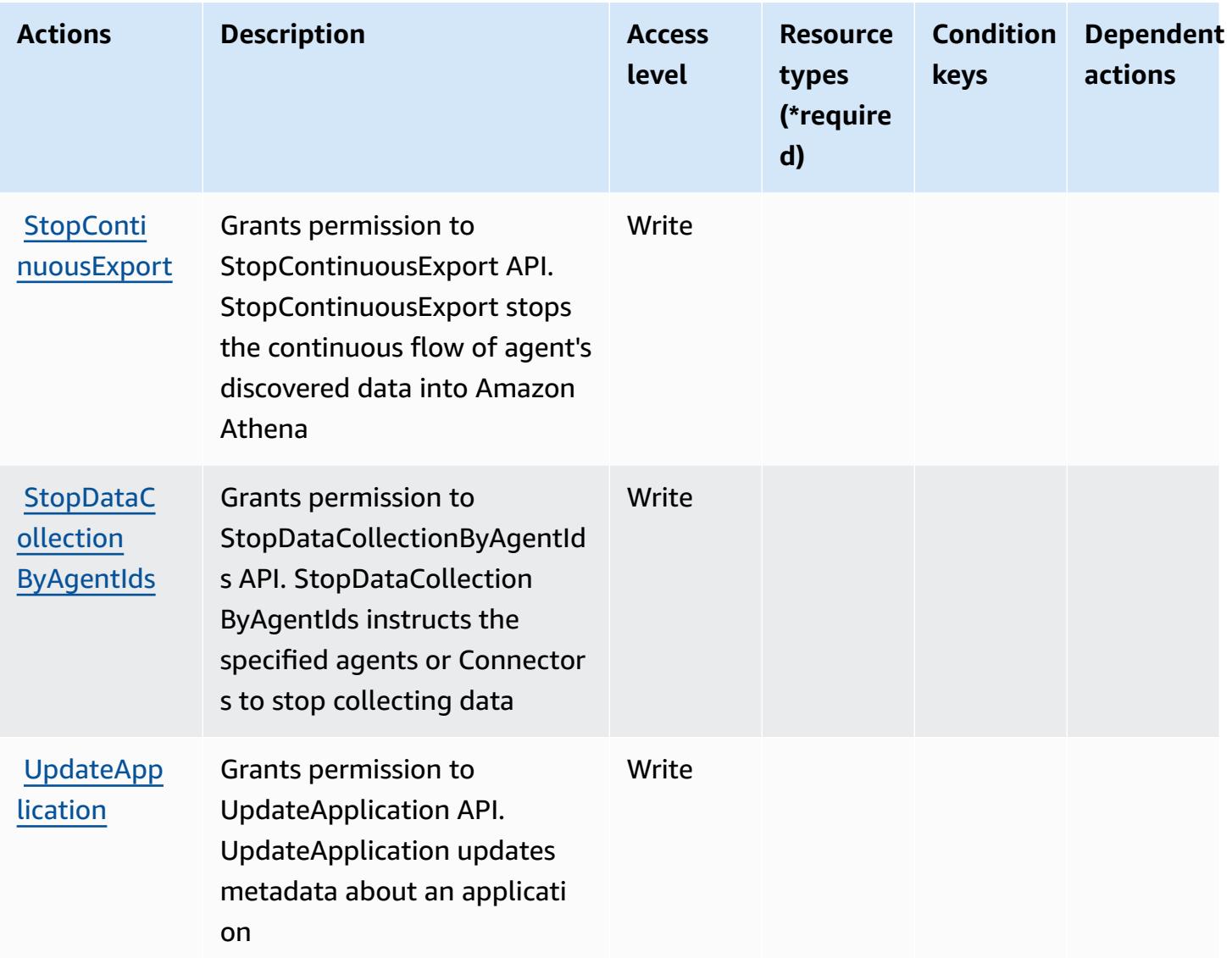

## **Resource types defined by AWS Application Discovery Service**

AWS Application Discovery Service does not support specifying a resource ARN in the Resource element of an IAM policy statement. To allow access to AWS Application Discovery Service, specify "Resource": "\*" in your policy.

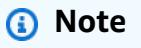

To separate access, create and use separate AWS accounts.

## **Condition keys for AWS Application Discovery Service**

AWS Application Discovery Service defines the following condition keys that can be used in the Condition element of an IAM policy. You can use these keys to further refine the conditions under which the policy statement applies. For details about the columns in the following table, see [Condition](reference_policies_actions-resources-contextkeys.html#context_keys_table) keys table.

To view the global condition keys that are available to all services, see Available global [condition](https://docs.aws.amazon.com/IAM/latest/UserGuide/reference_policies_condition-keys.html#AvailableKeys) [keys.](https://docs.aws.amazon.com/IAM/latest/UserGuide/reference_policies_condition-keys.html#AvailableKeys)

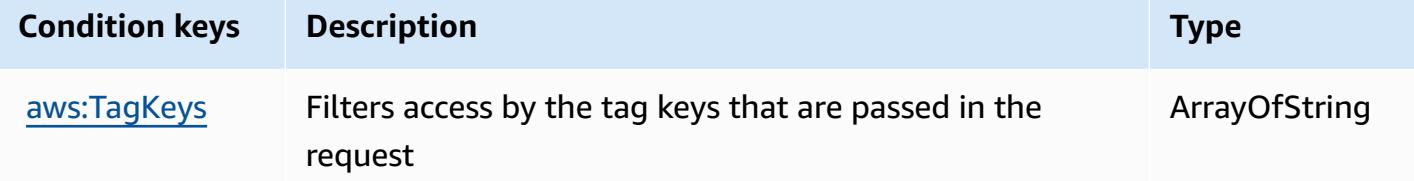

# **Actions, resources, and condition keys for AWS Application Migration Service**

AWS Application Migration Service (service prefix: mgn) provides the following service-specific resources, actions, and condition context keys for use in IAM permission policies.

References:

- Learn how to [configure](https://docs.aws.amazon.com/mgn/latest/ug/) this service.
- View a list of the API [operations](https://docs.aws.amazon.com/mgn/latest/APIReference/) available for this service.
- Learn how to secure this service and its resources by [using IAM](https://docs.aws.amazon.com/mgn/latest/ug/security_iam_authentication.html) permission policies.

### **Topics**

- Actions defined by AWS [Application](#page-259-0) Migration Service
- Resource types defined by AWS [Application](#page-292-0) Migration Service
- Condition keys for AWS [Application](#page-294-0) Migration Service

## <span id="page-259-0"></span>**Actions defined by AWS Application Migration Service**

You can specify the following actions in the Action element of an IAM policy statement. Use policies to grant permissions to perform an operation in AWS. When you use an action in a policy, you usually allow or deny access to the API operation or CLI command with the same name. However, in some cases, a single action controls access to more than one operation. Alternatively, some operations require several different actions.

The **Resource types** column of the Actions table indicates whether each action supports resourcelevel permissions. If there is no value for this column, you must specify all resources ("\*") to which the policy applies in the Resource element of your policy statement. If the column includes a resource type, then you can specify an ARN of that type in a statement with that action. If the action has one or more required resources, the caller must have permission to use the action with those resources. Required resources are indicated in the table with an asterisk (\*). If you limit resource access with the Resource element in an IAM policy, you must include an ARN or pattern for each required resource type. Some actions support multiple resource types. If the resource type is optional (not indicated as required), then you can choose to use one of the optional resource types.

The **Condition keys** column of the Actions table includes keys that you can specify in a policy statement's Condition element. For more information on the condition keys that are associated with resources for the service, see the **Condition keys** column of the Resource types table.

#### **A** Note

Resource condition keys are listed in the [Resource](#page-292-0) types table. You can find a link to the resource type that applies to an action in the **Resource types (\*required)** column of the Actions table. The resource type in the Resource types table includes the **Condition keys** column, which are the resource condition keys that apply to an action in the Actions table.

For details about the columns in the following table, see [Actions](reference_policies_actions-resources-contextkeys.html#actions_table) table.

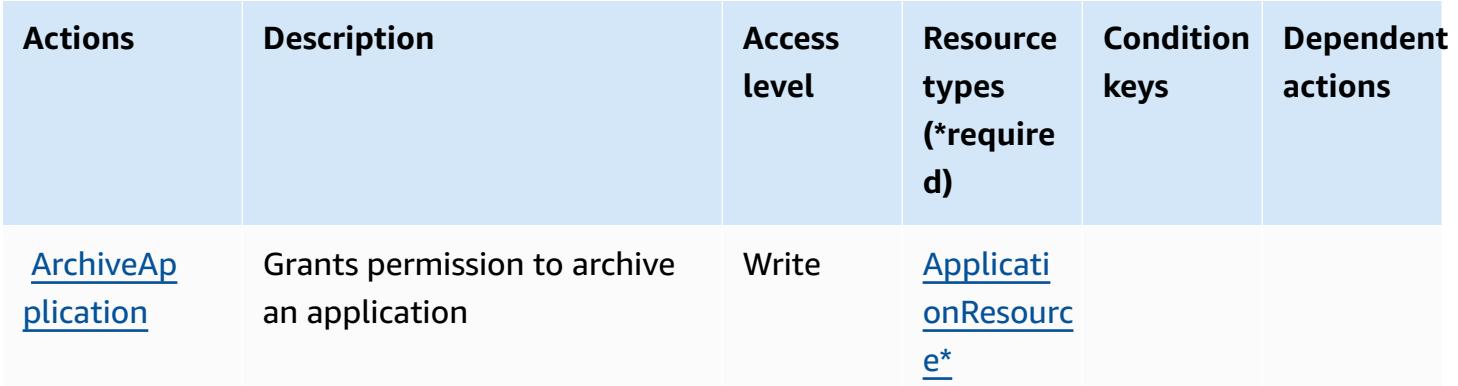

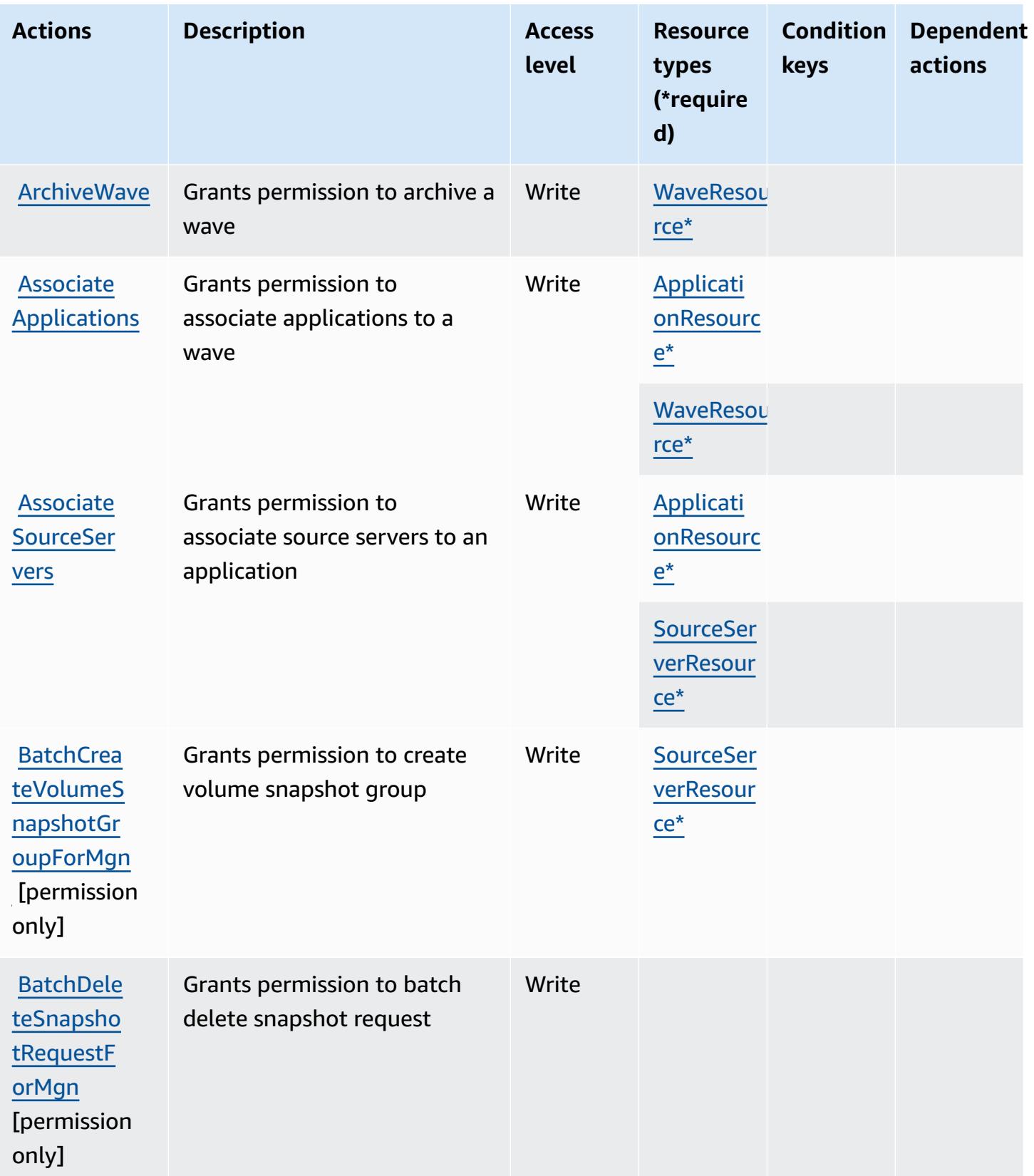

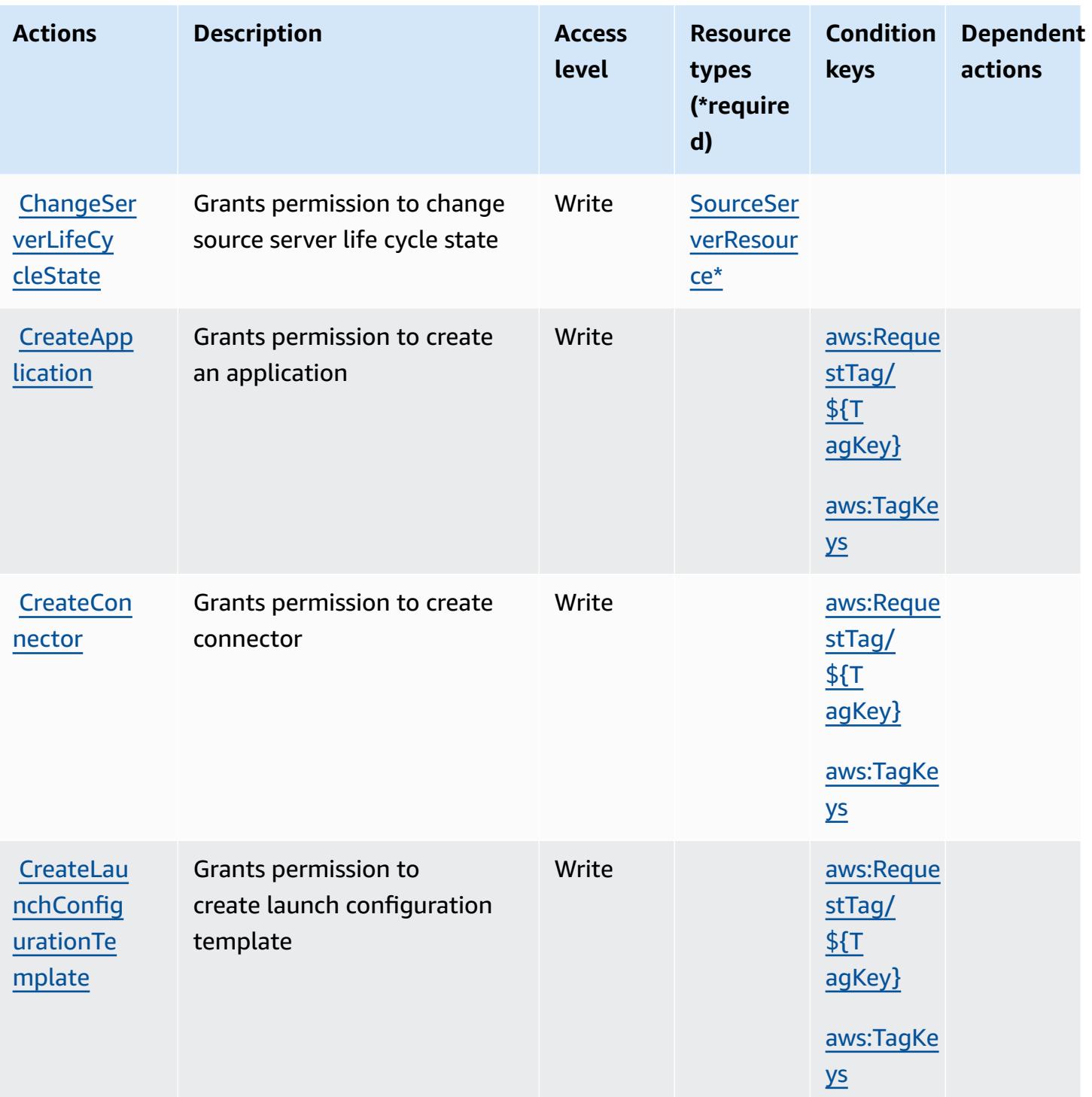

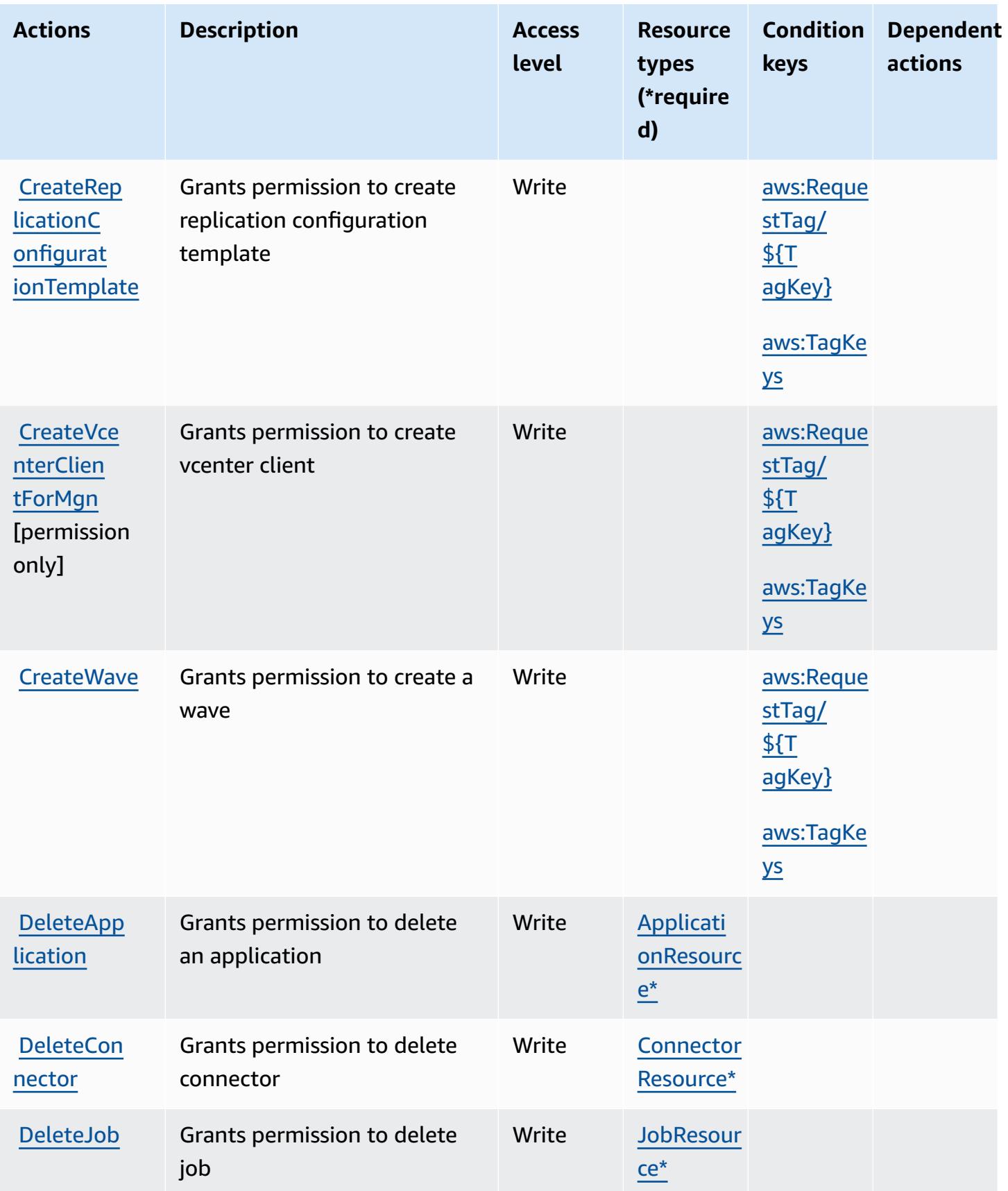

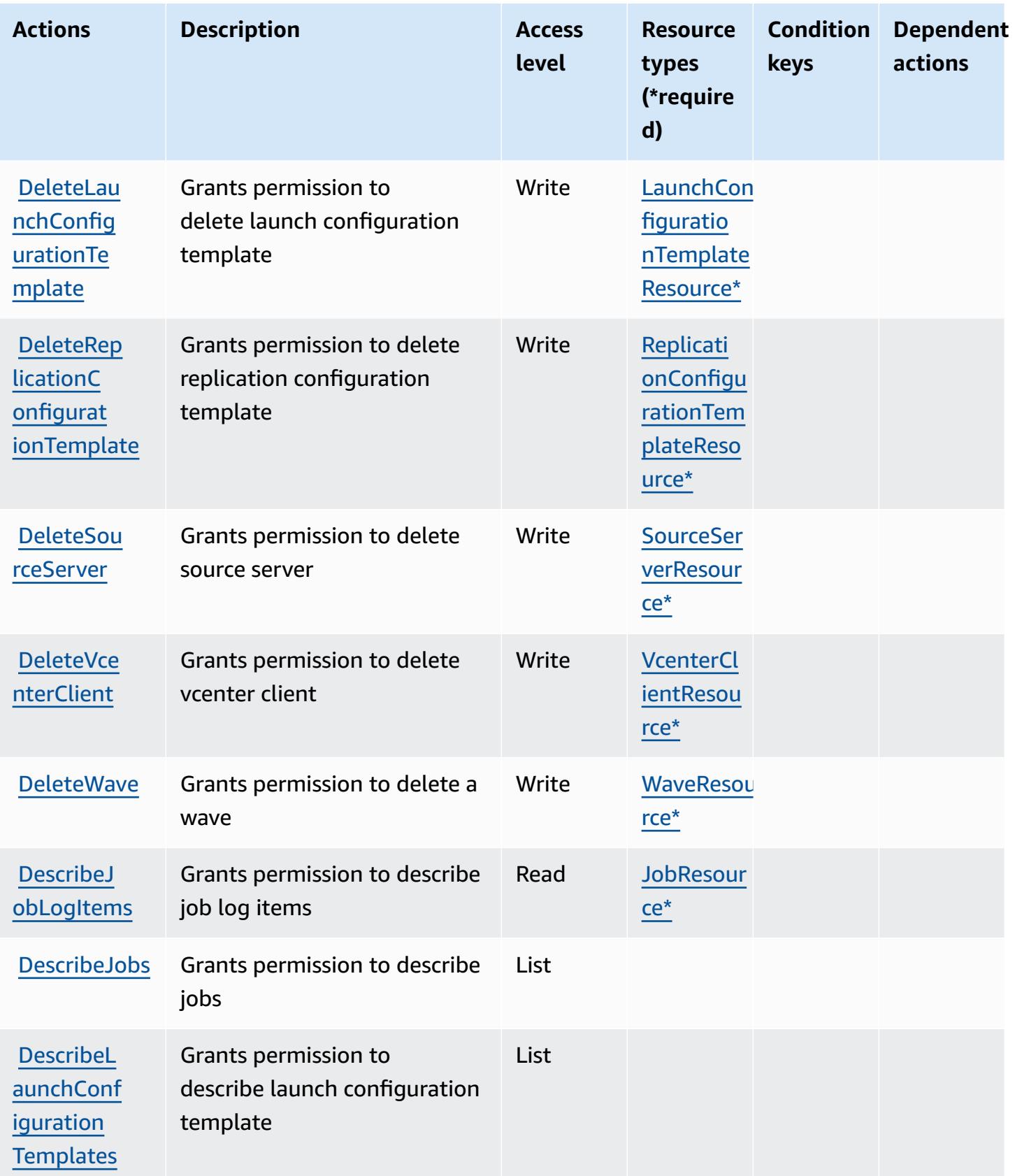

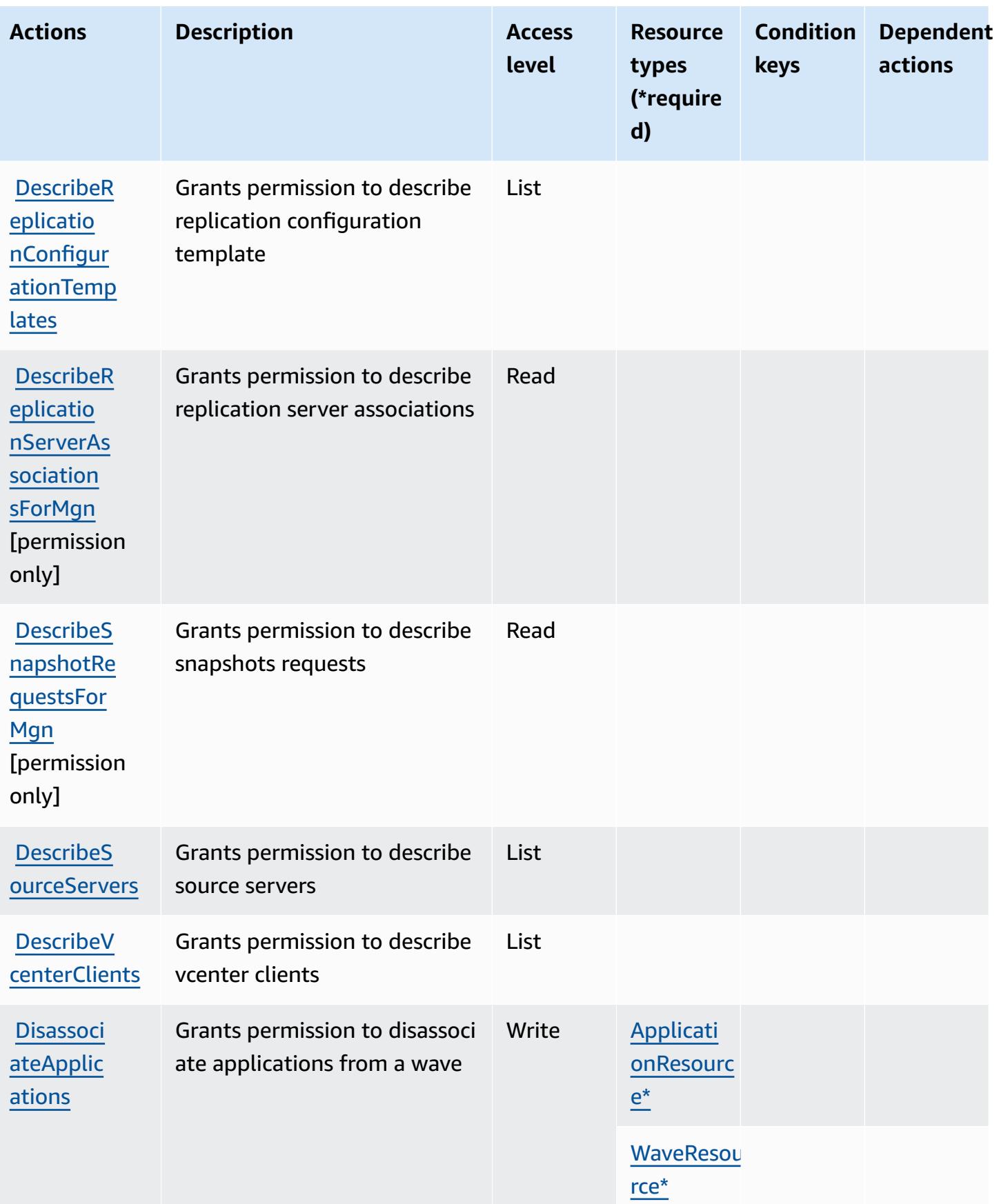

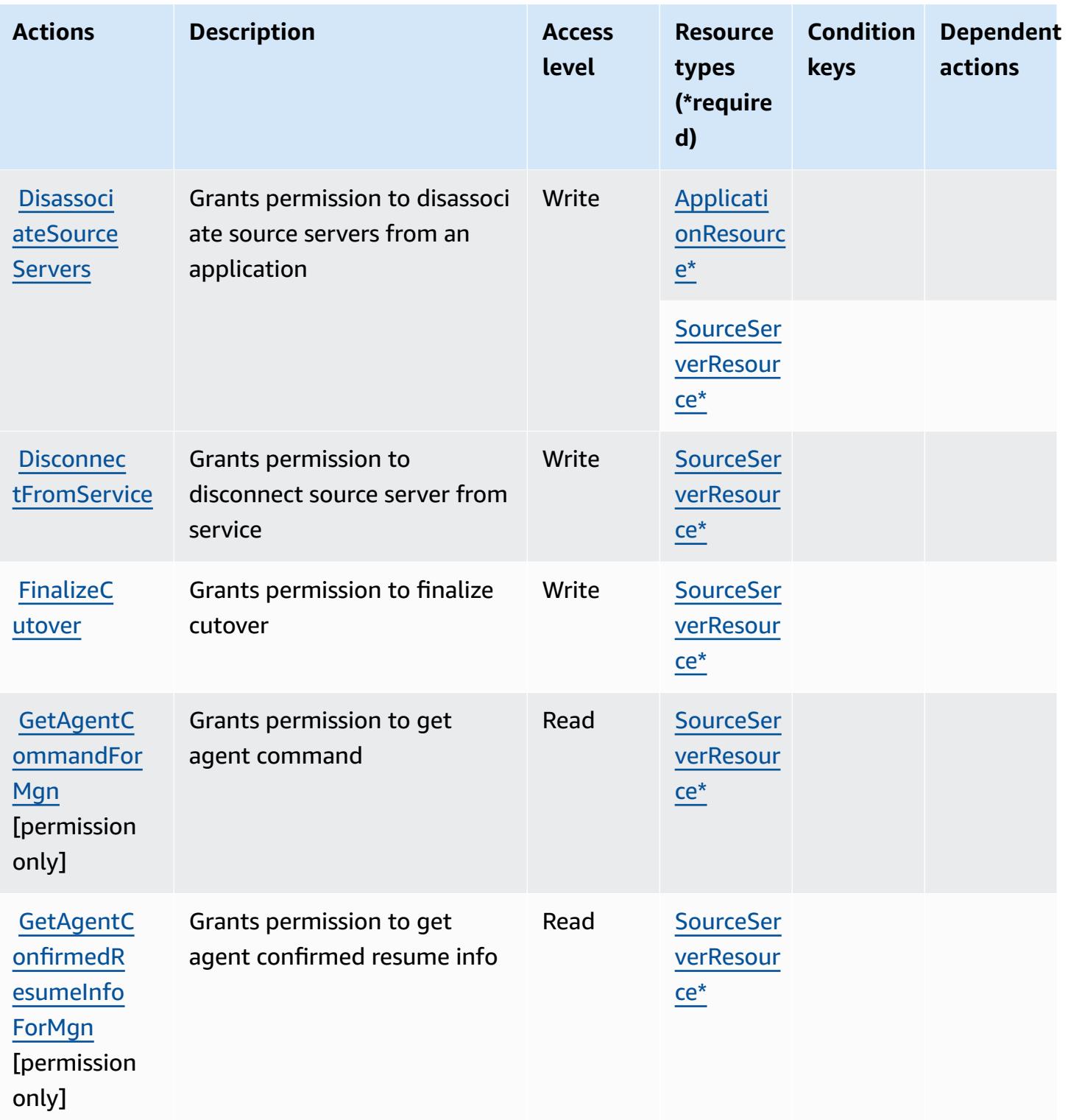

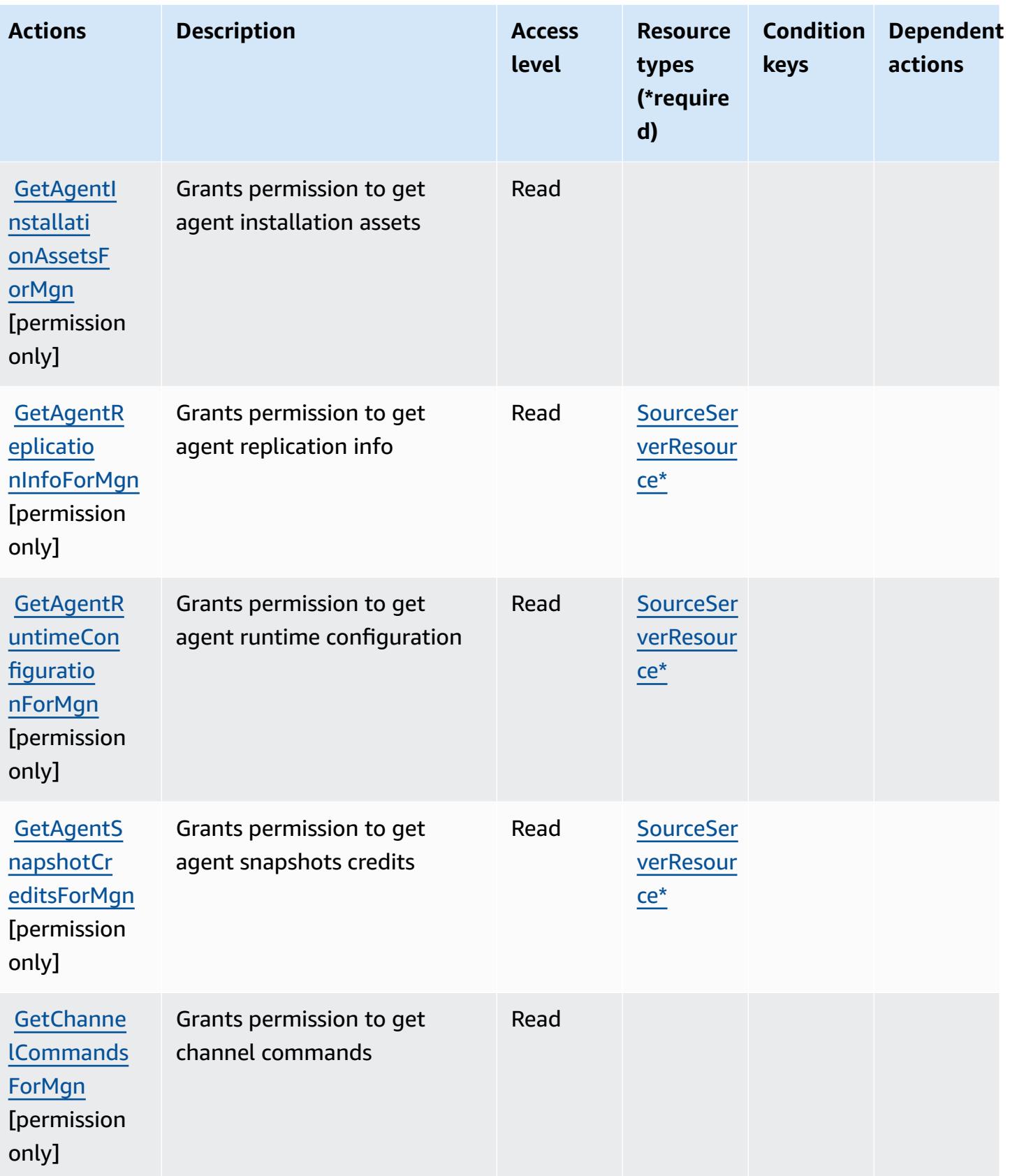

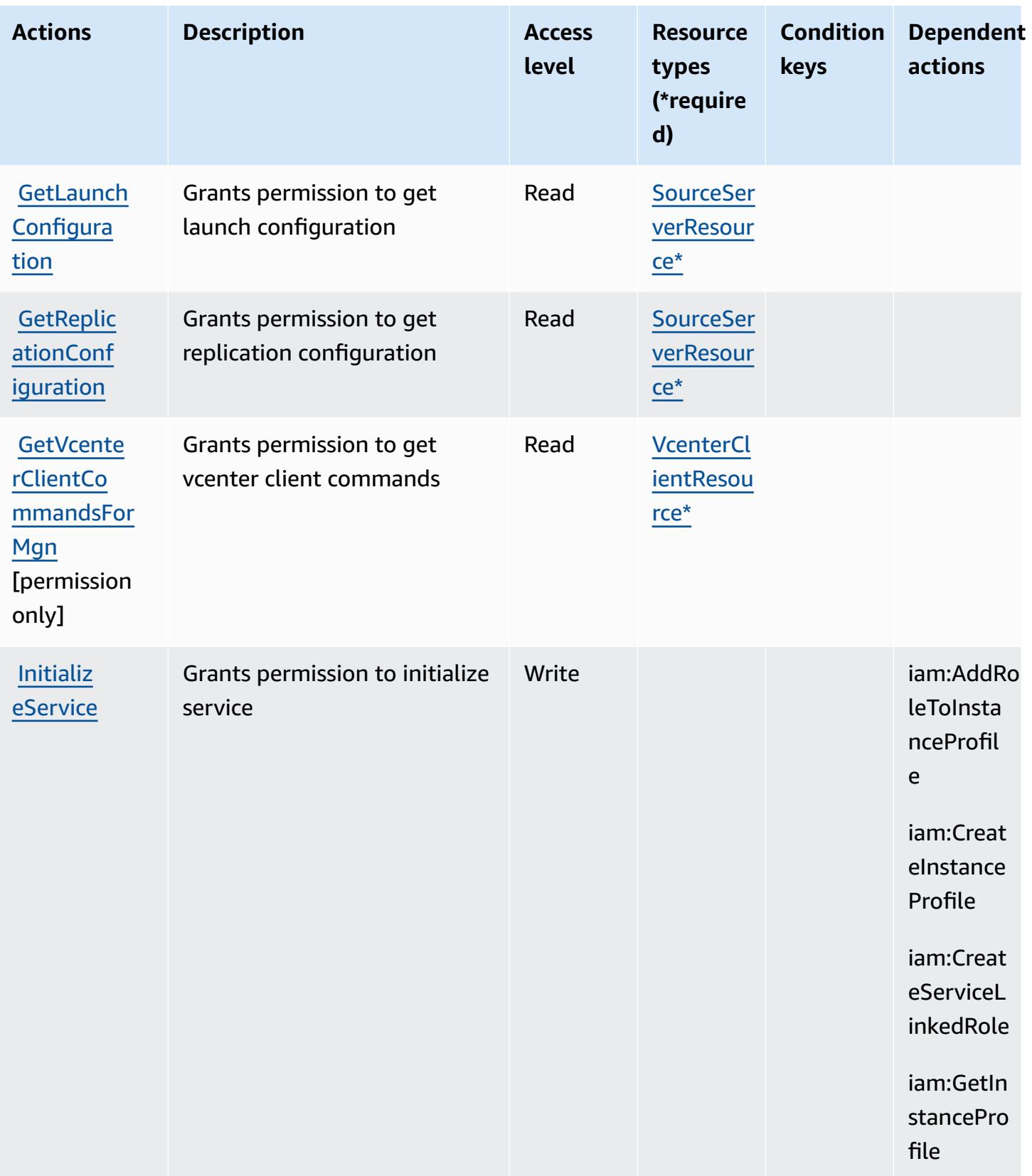

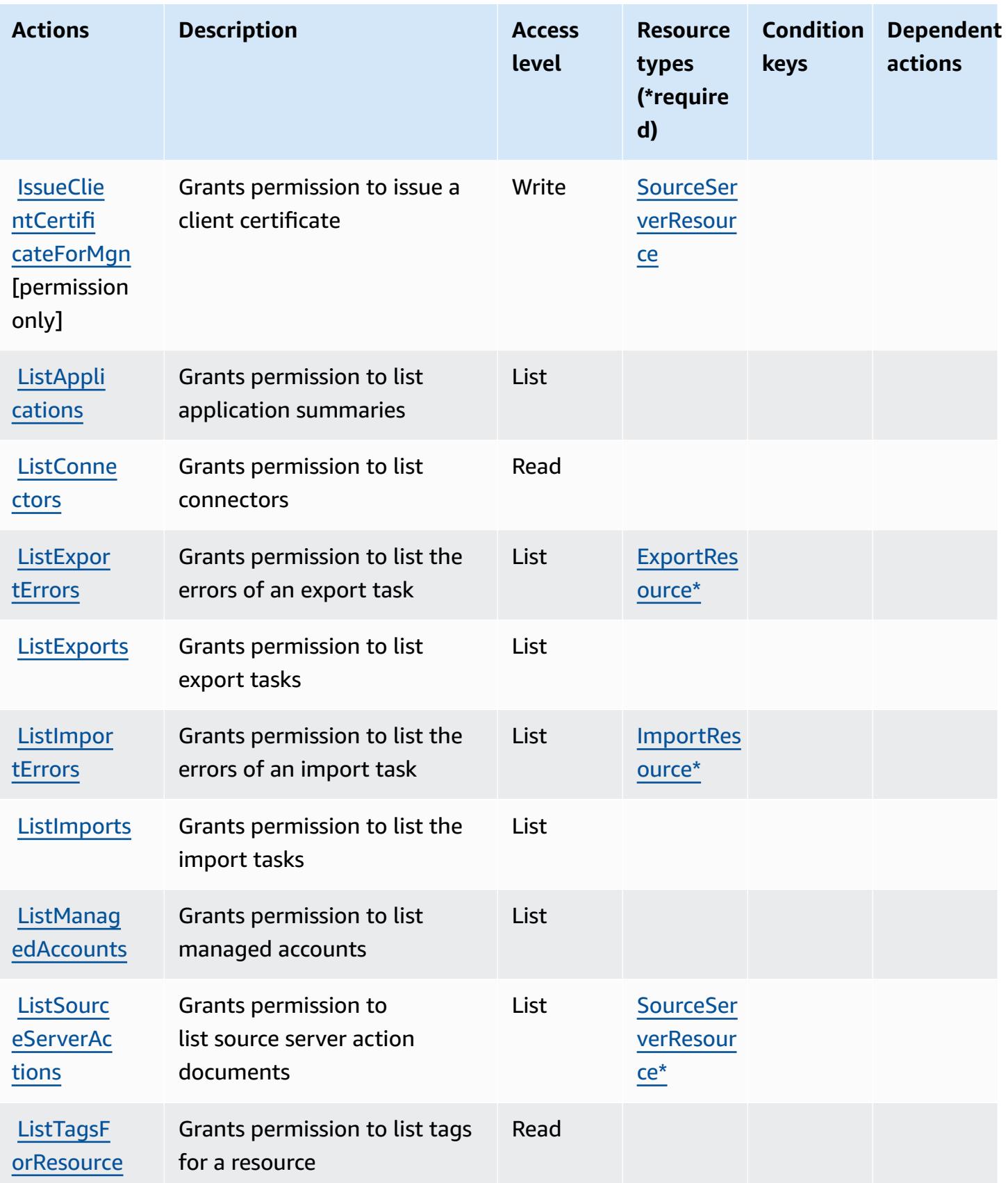

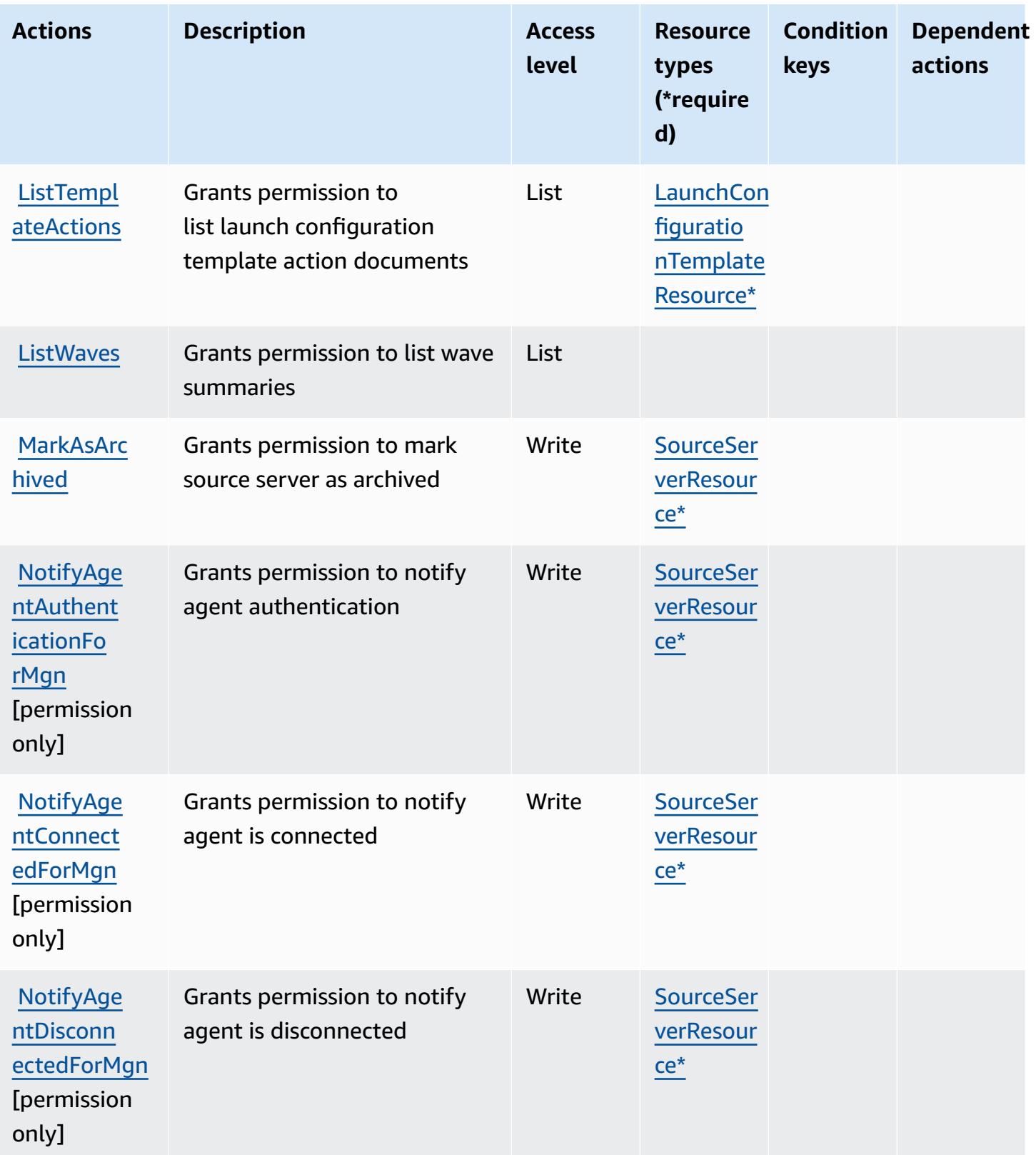

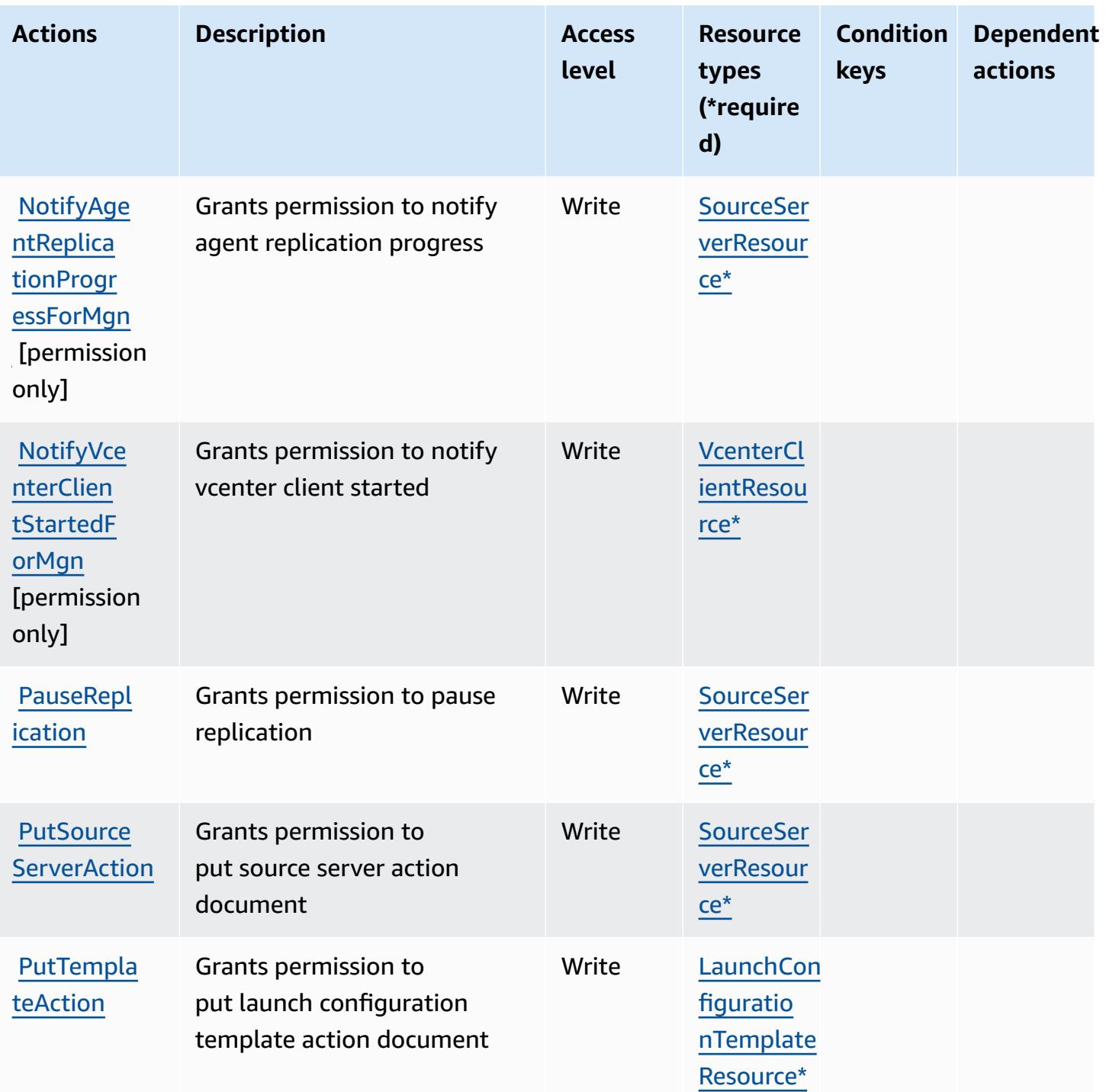

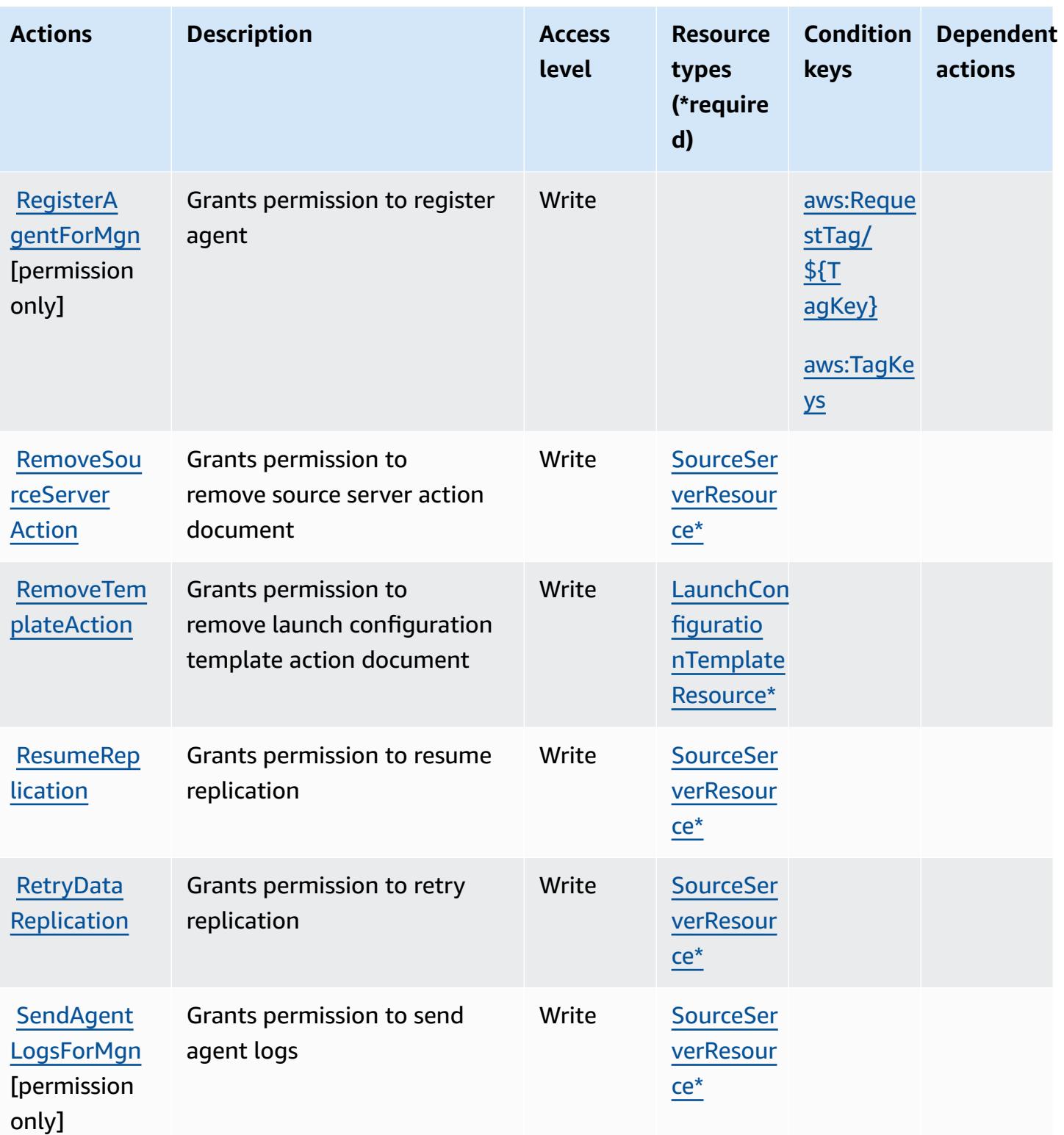

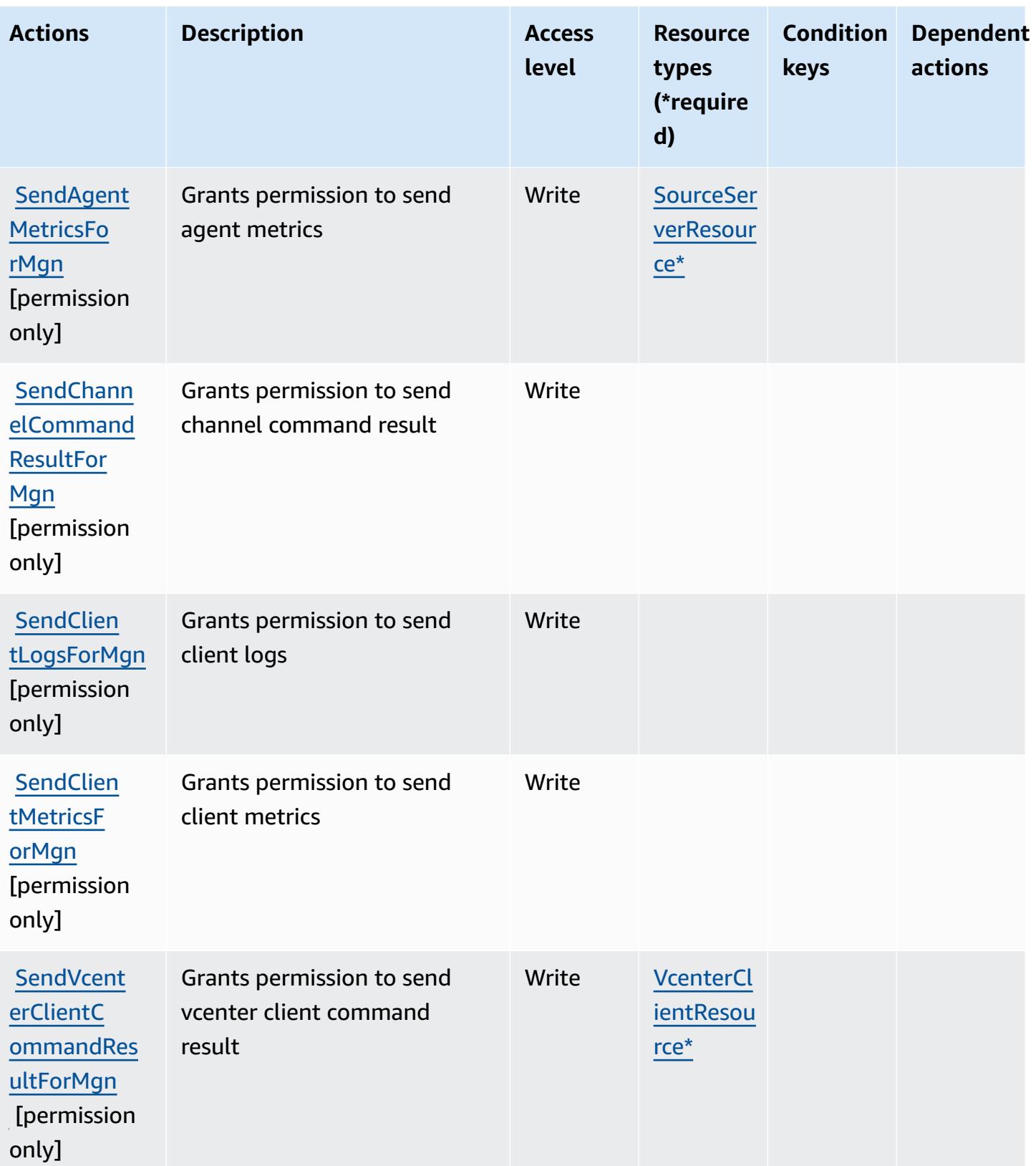

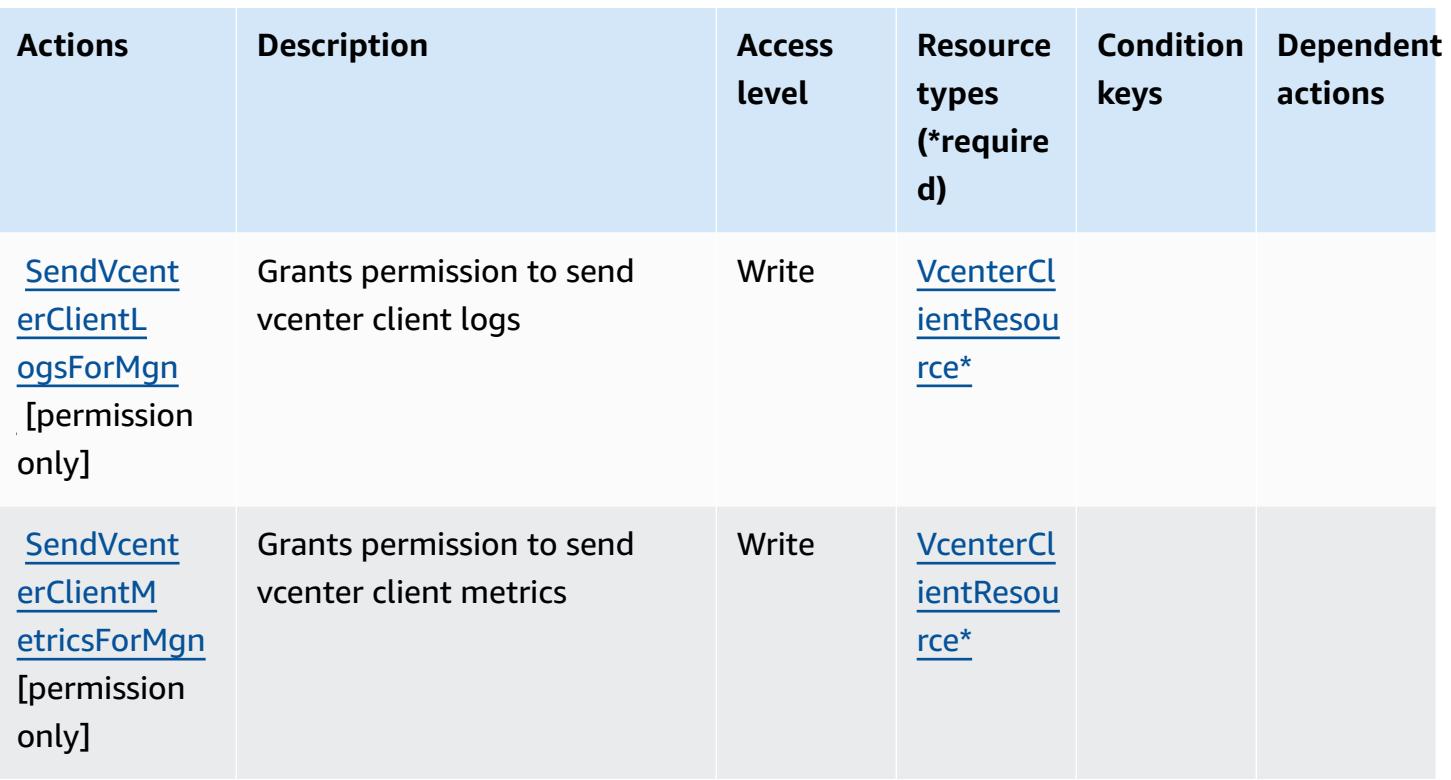

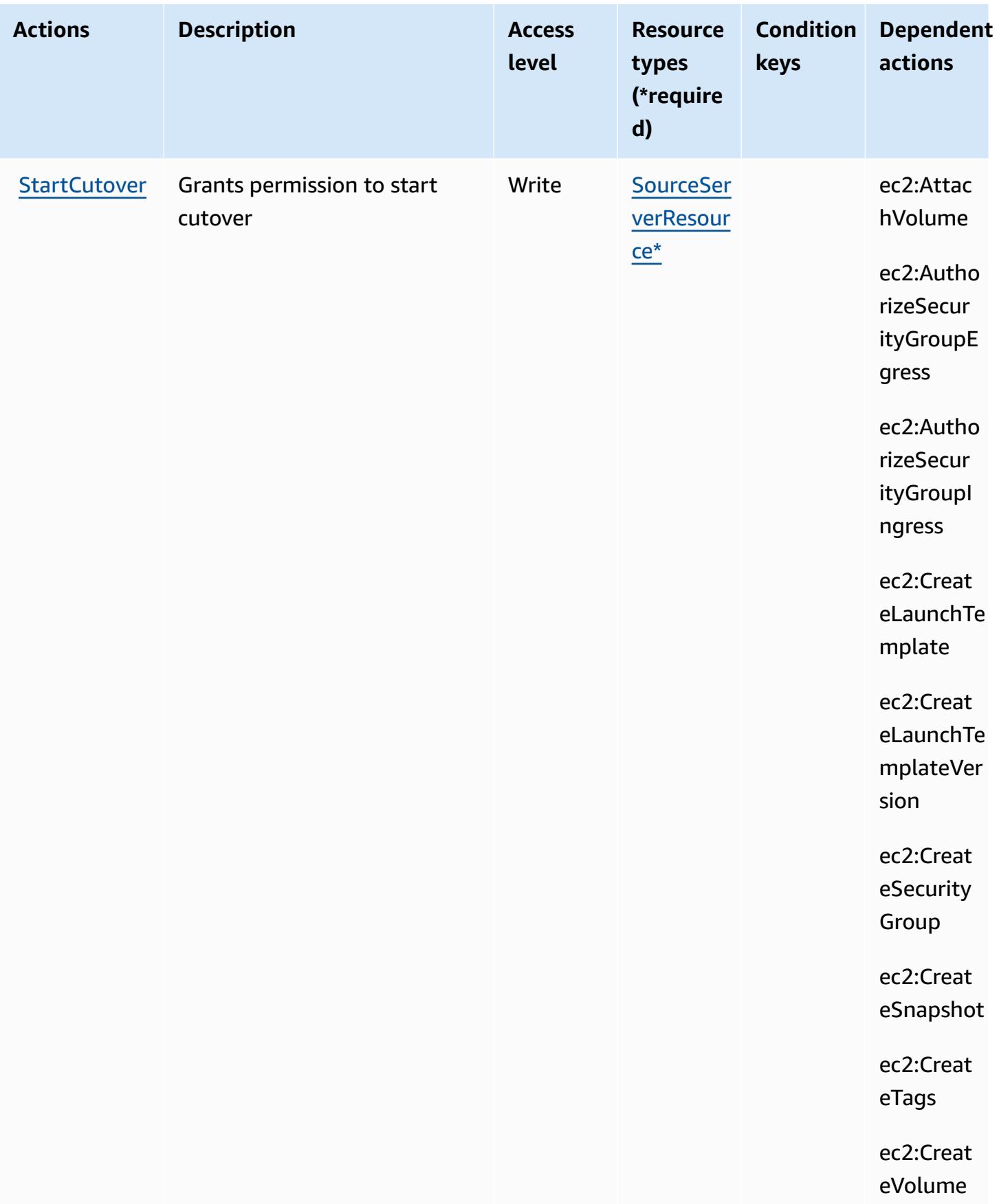

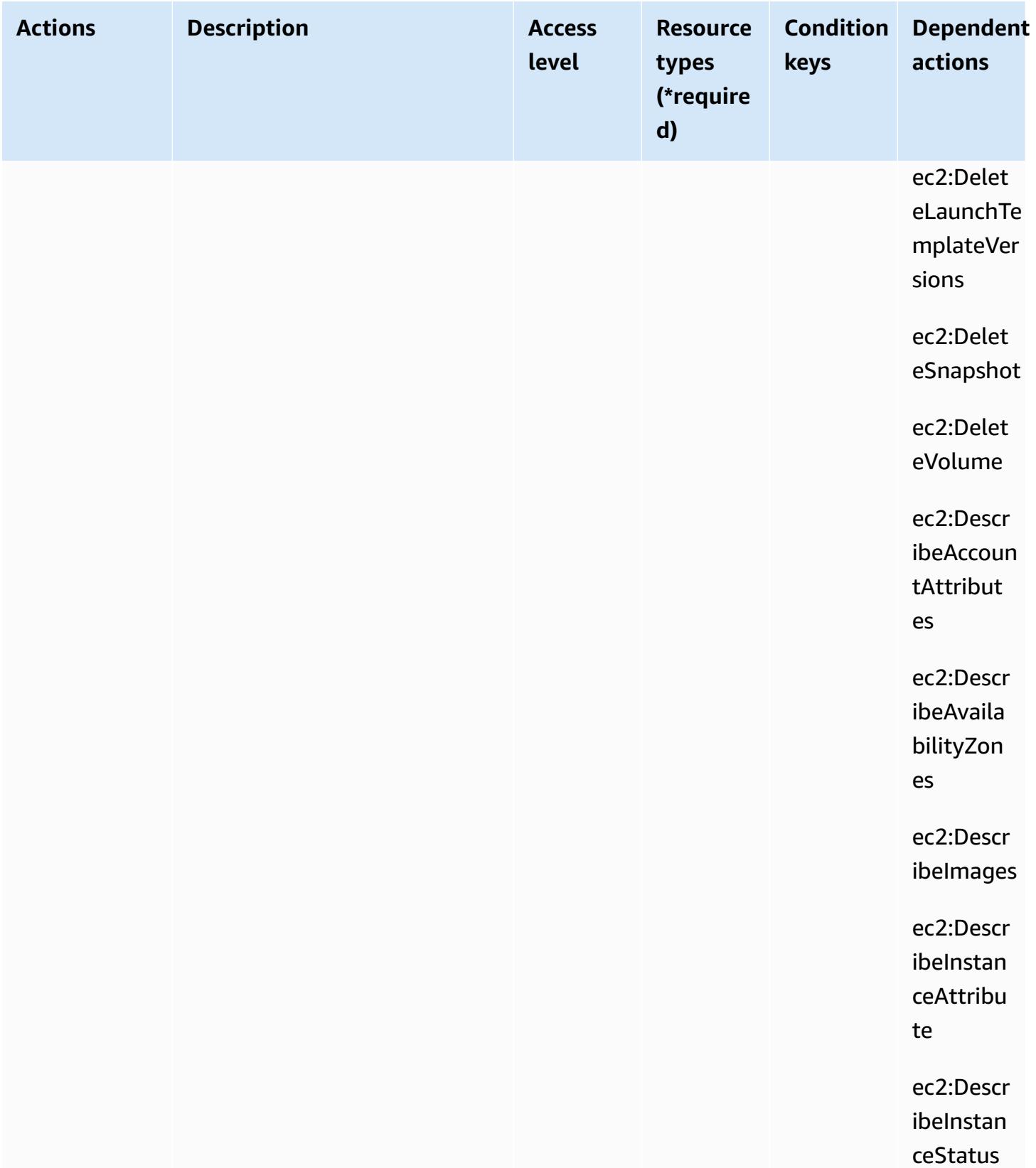

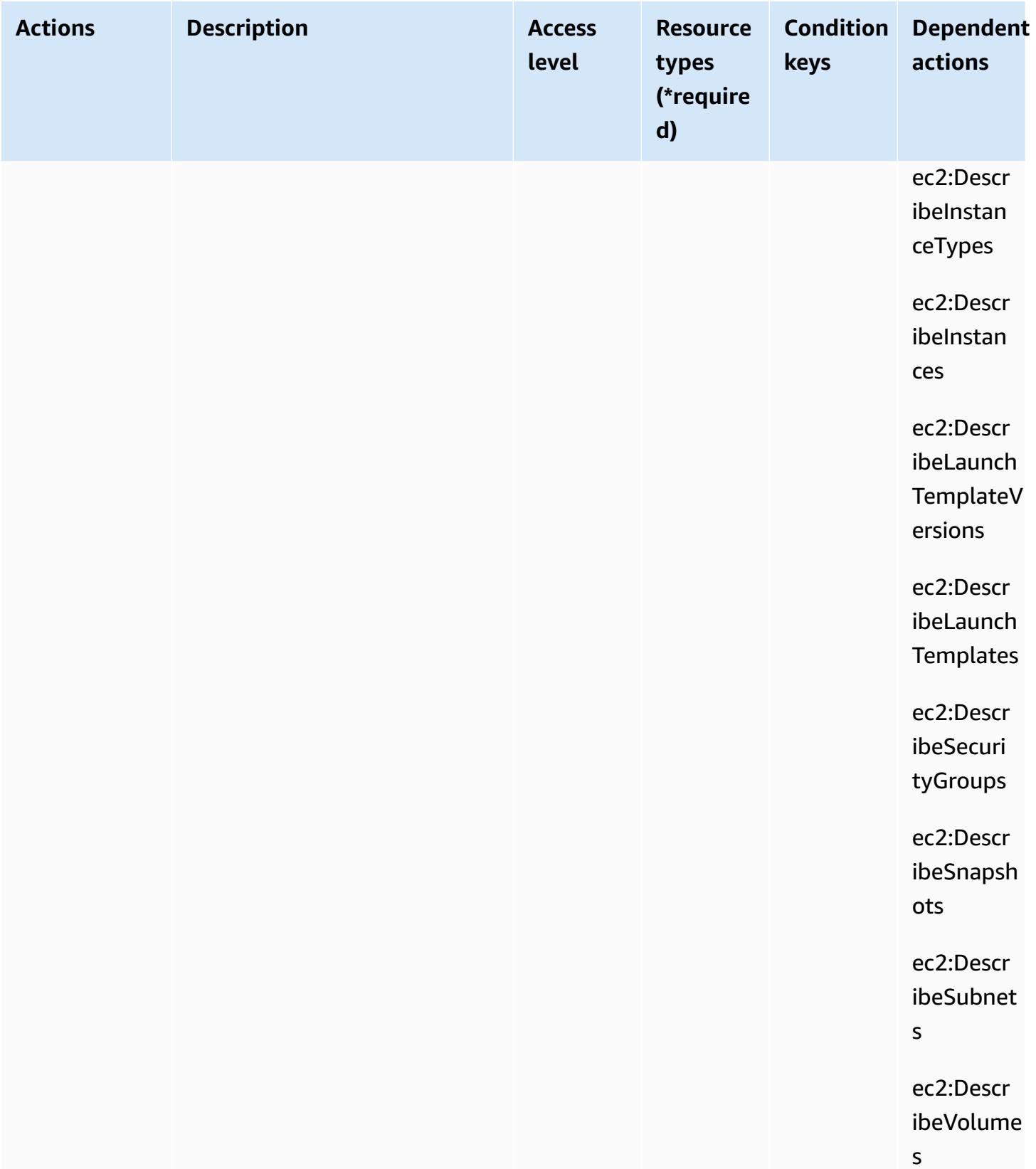

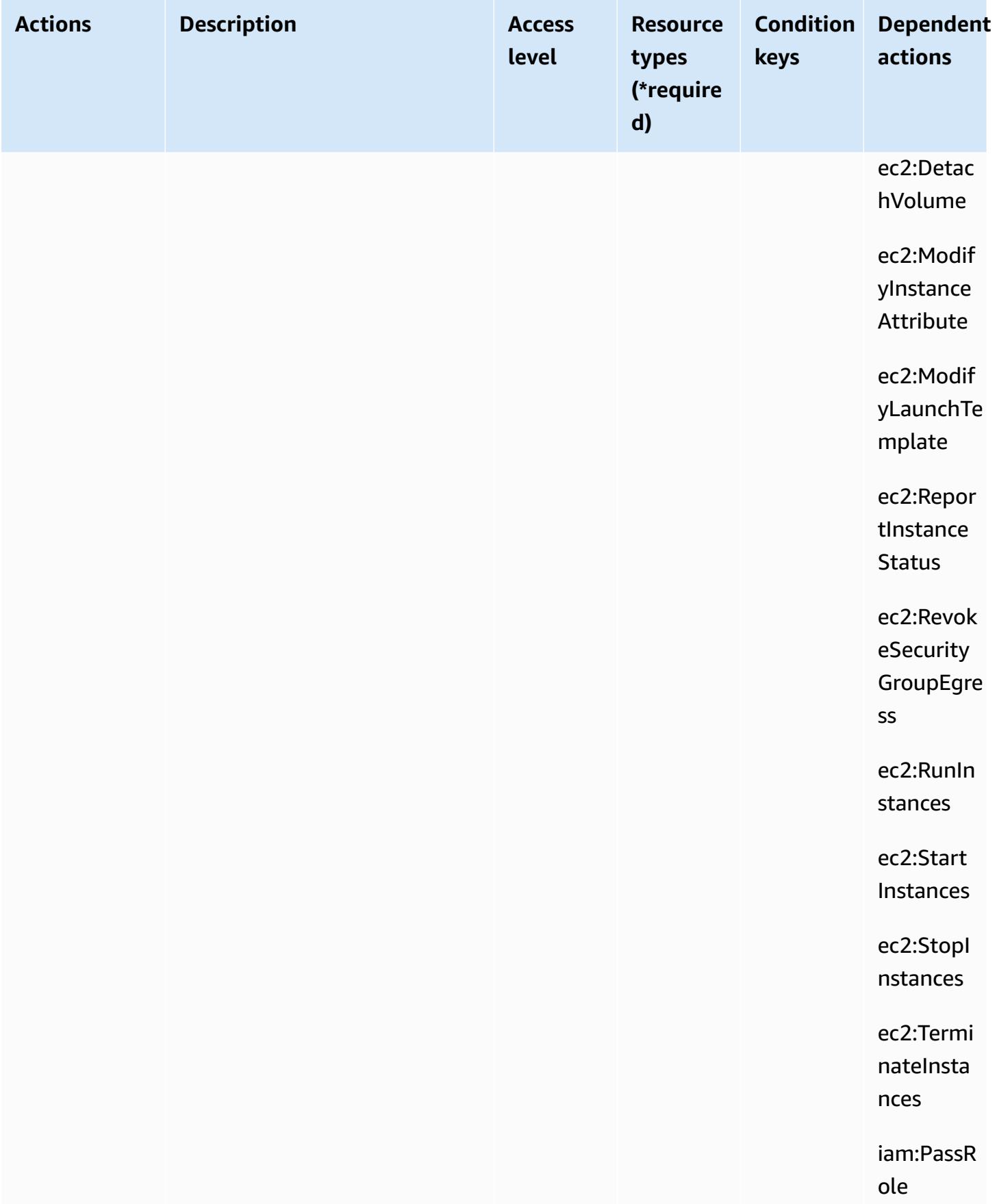

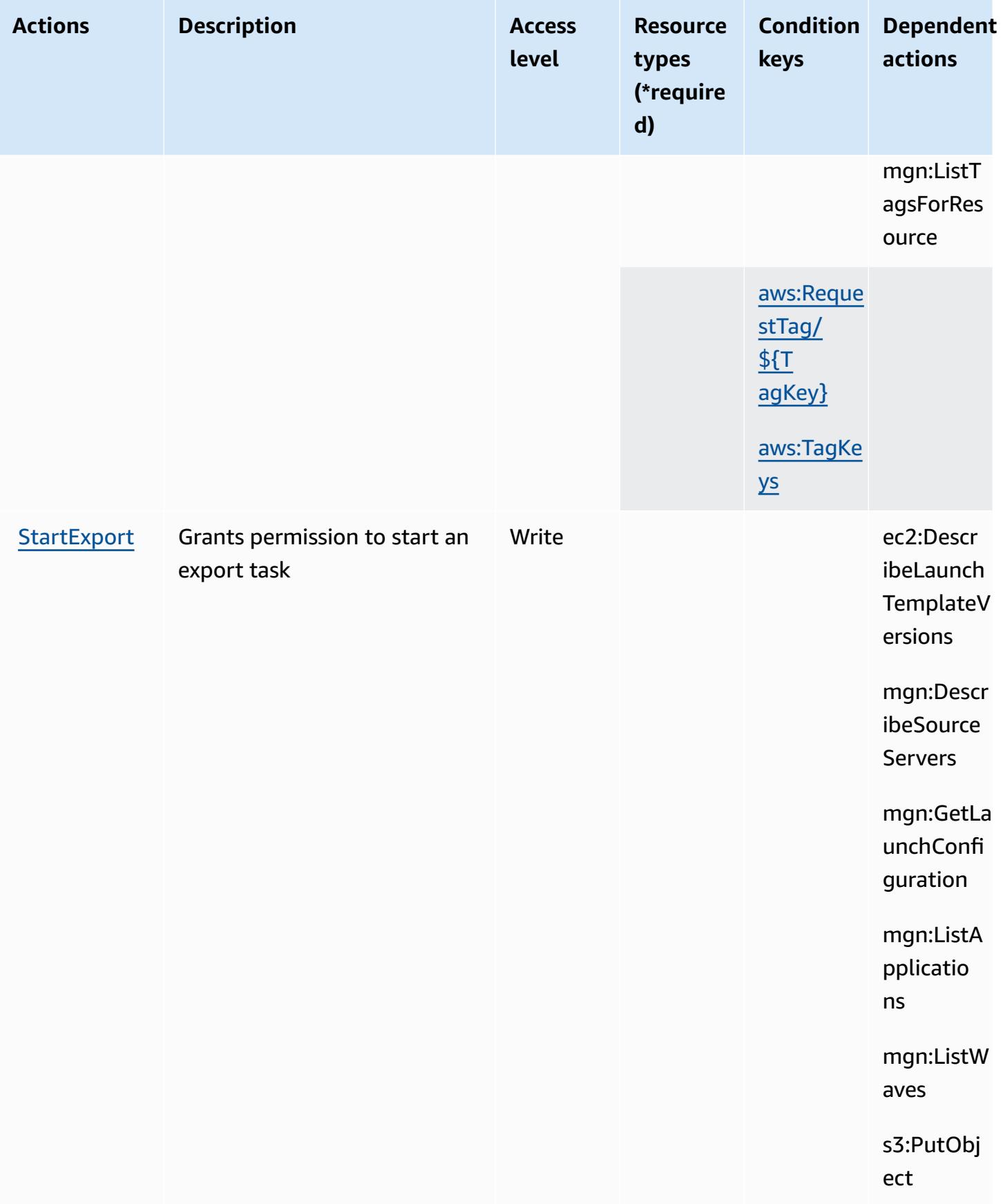

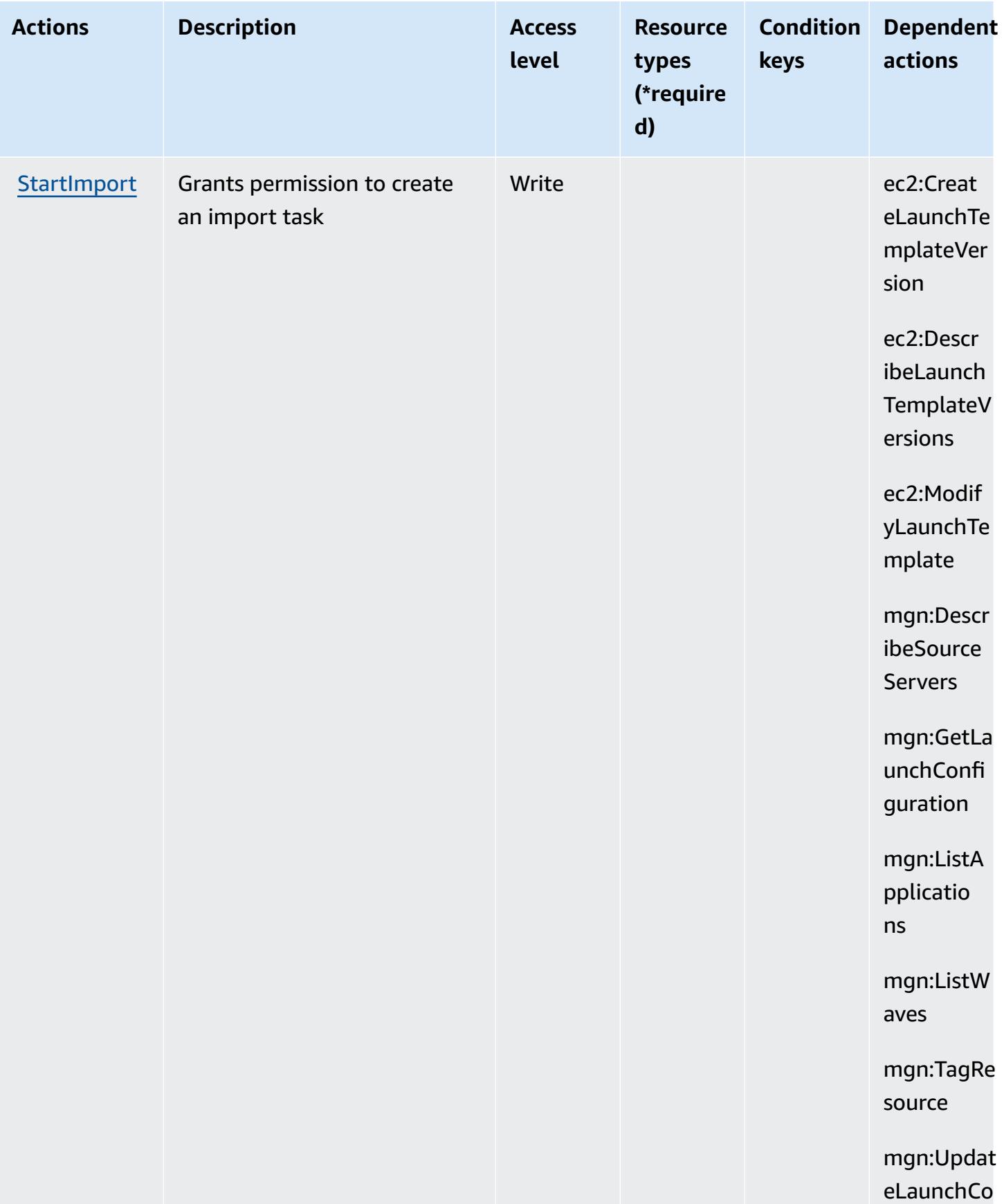

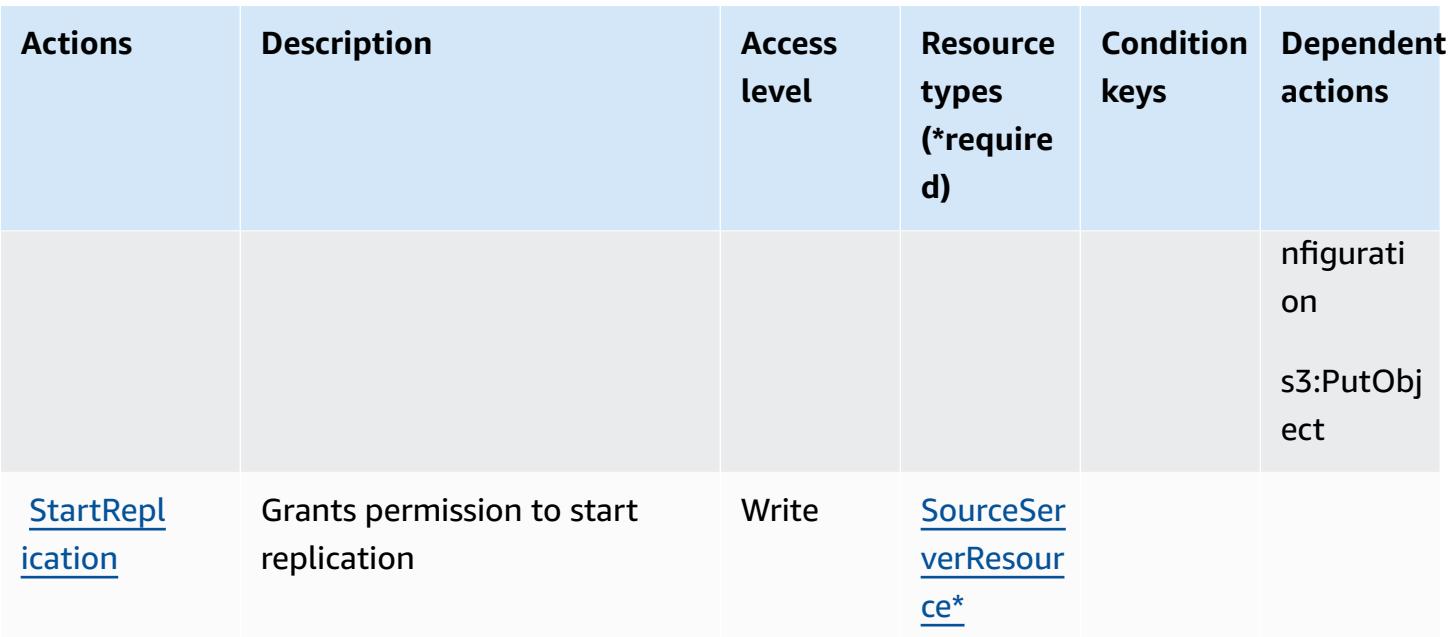

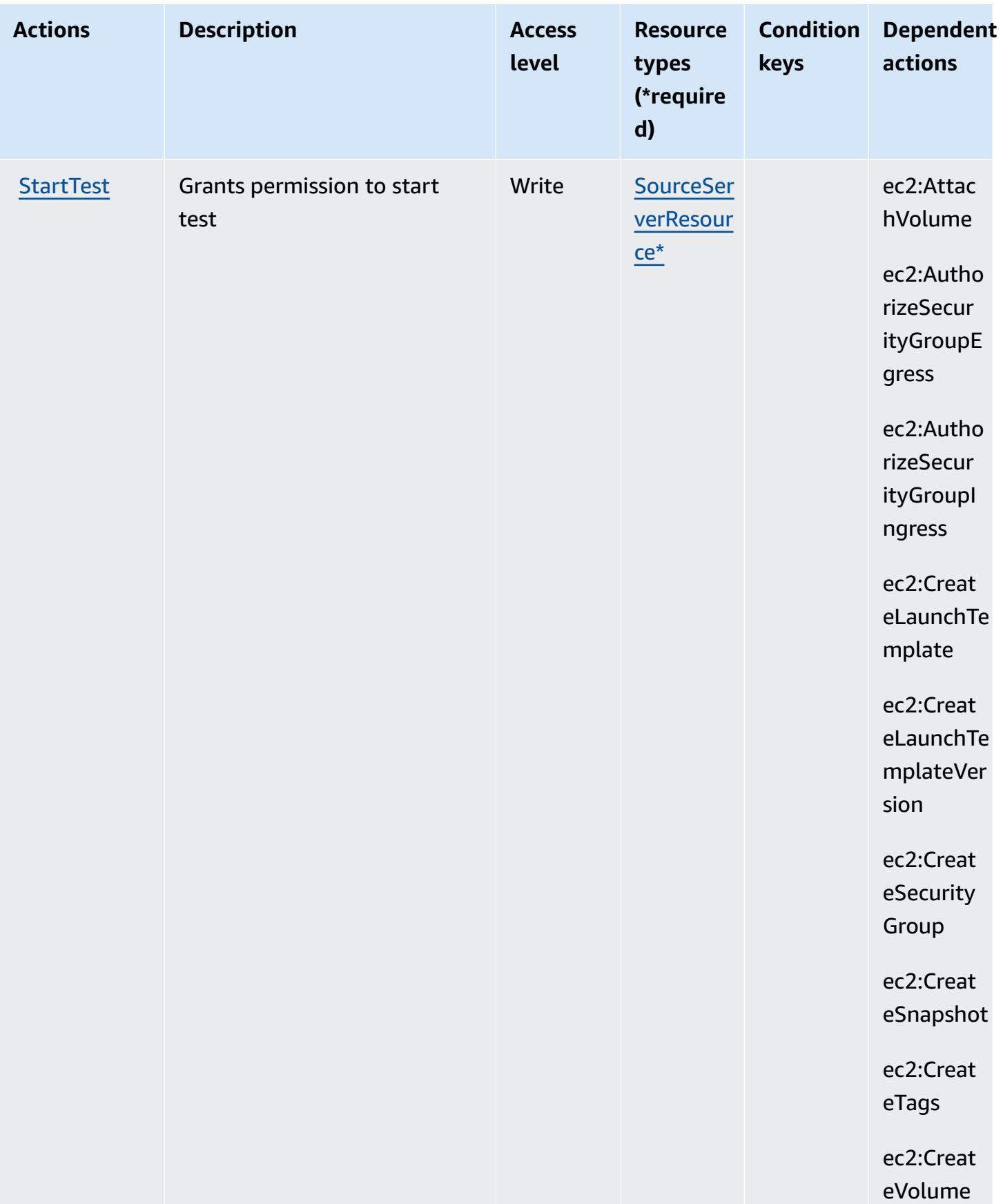

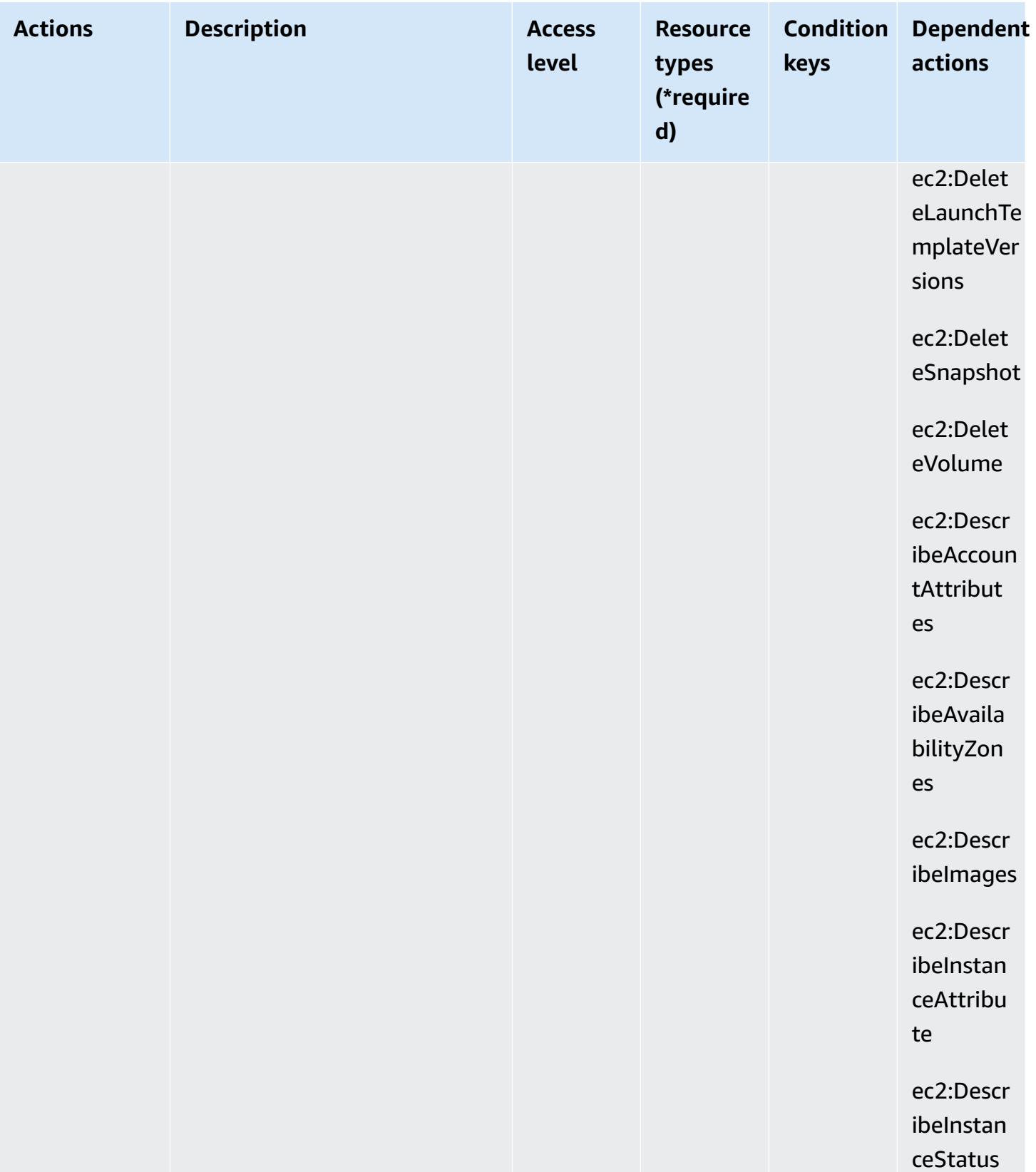

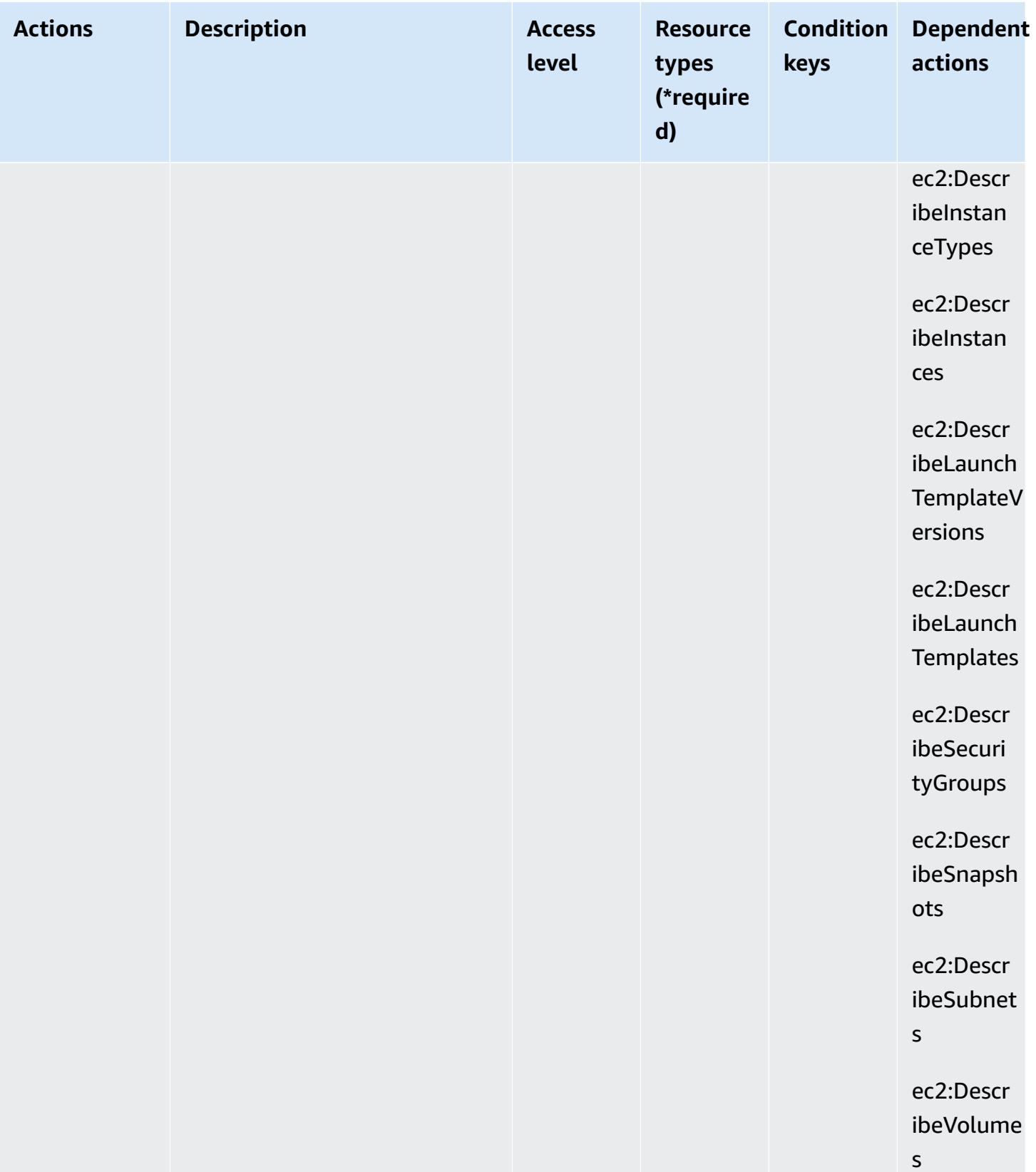

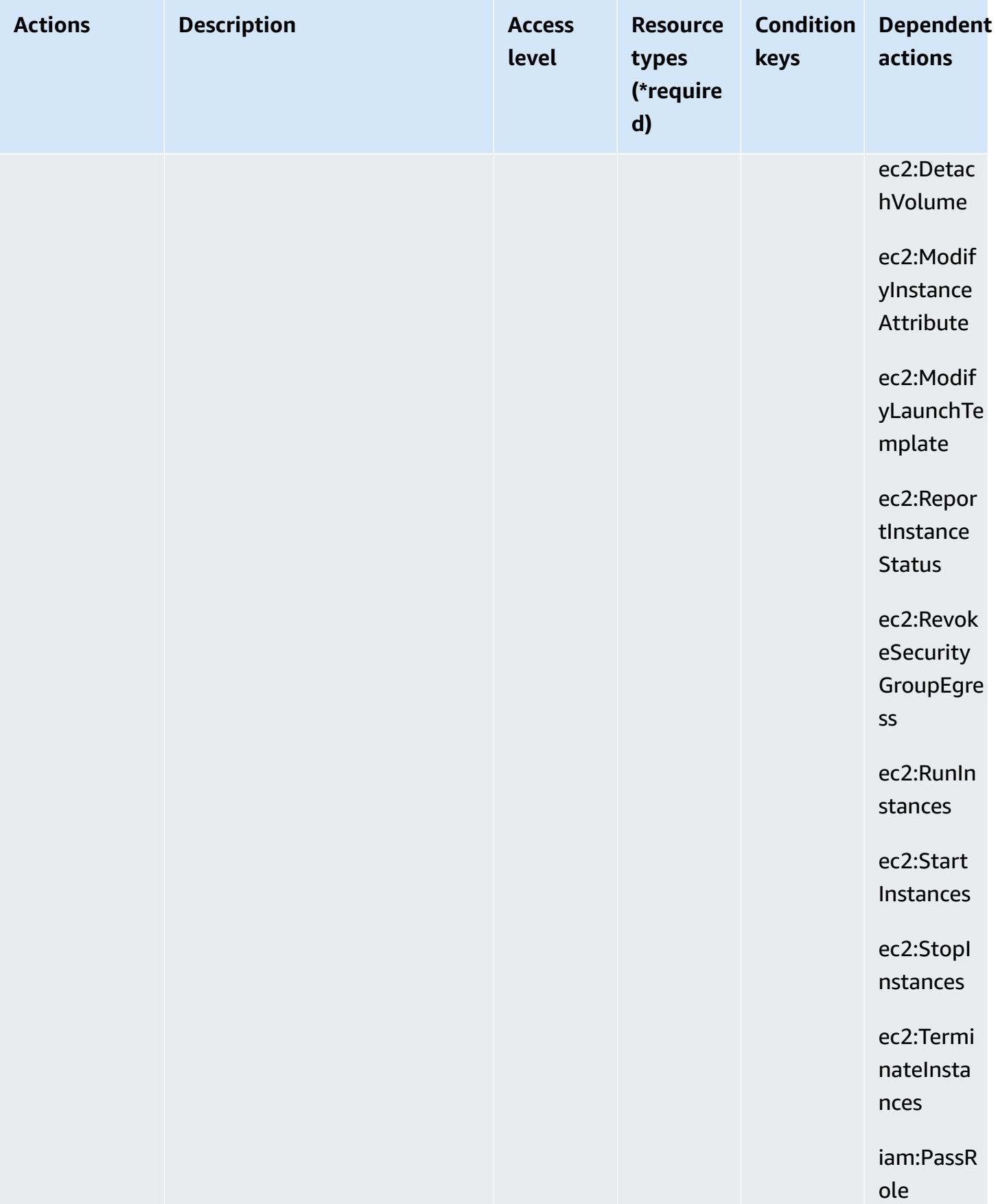

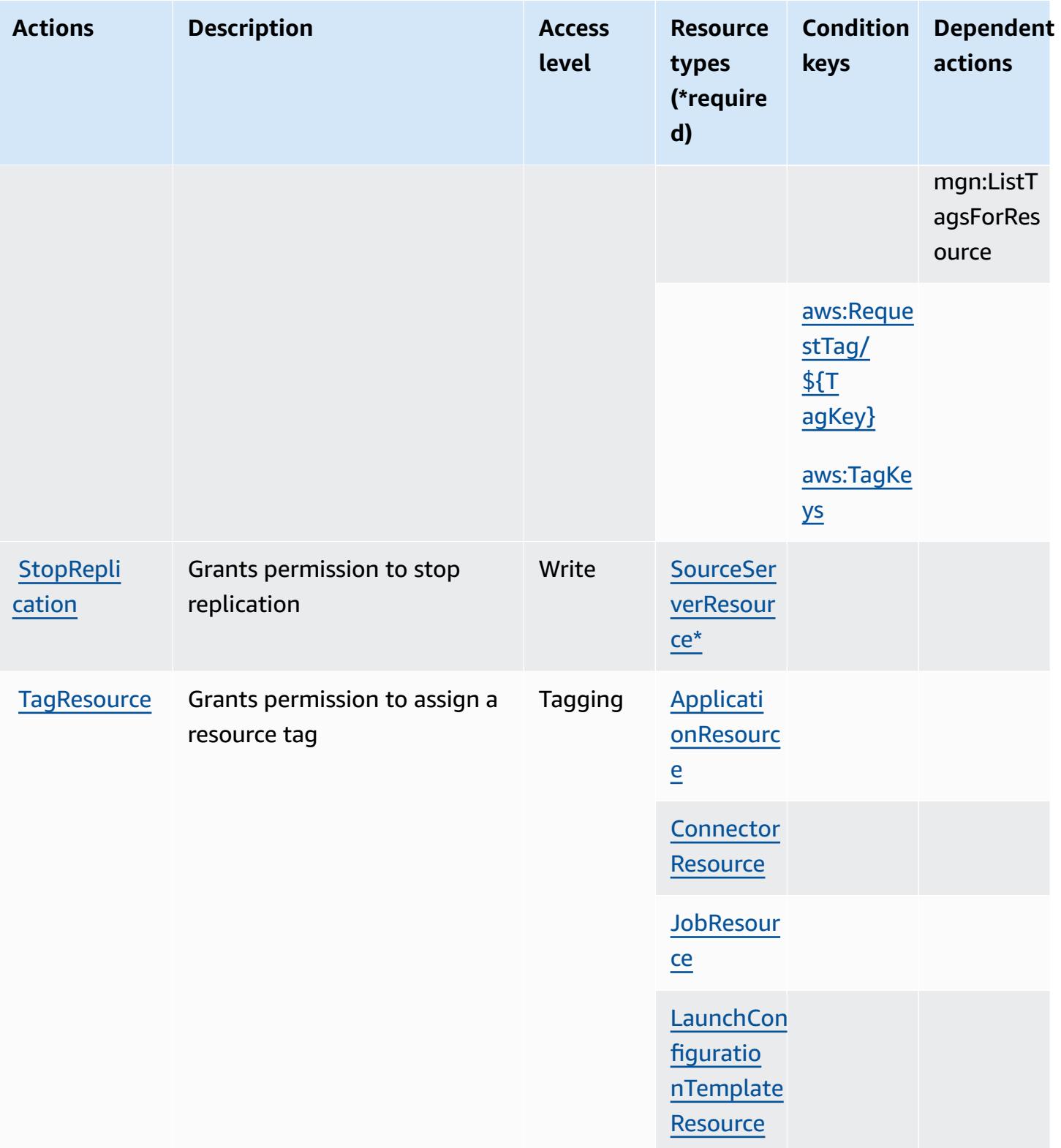

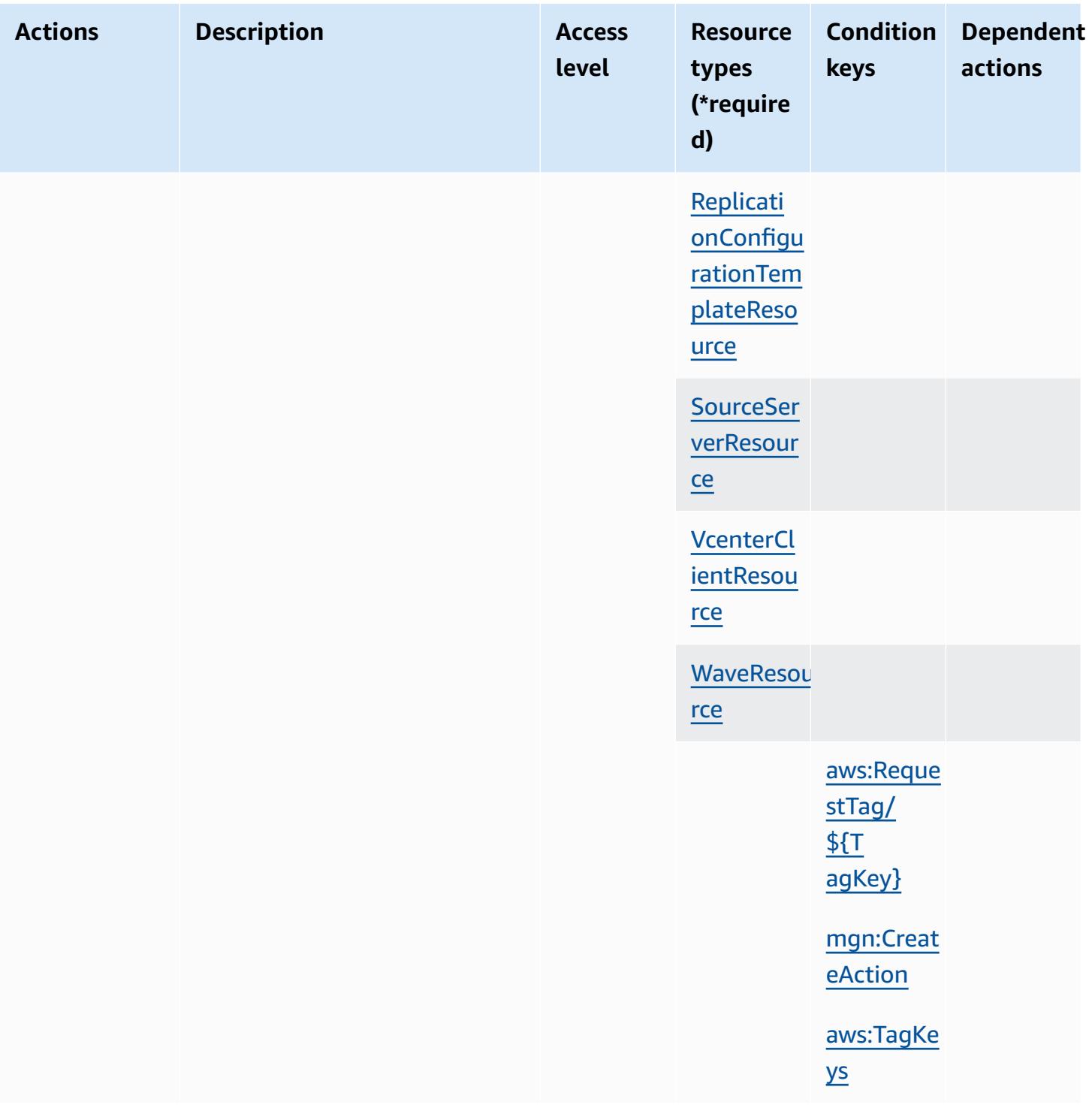
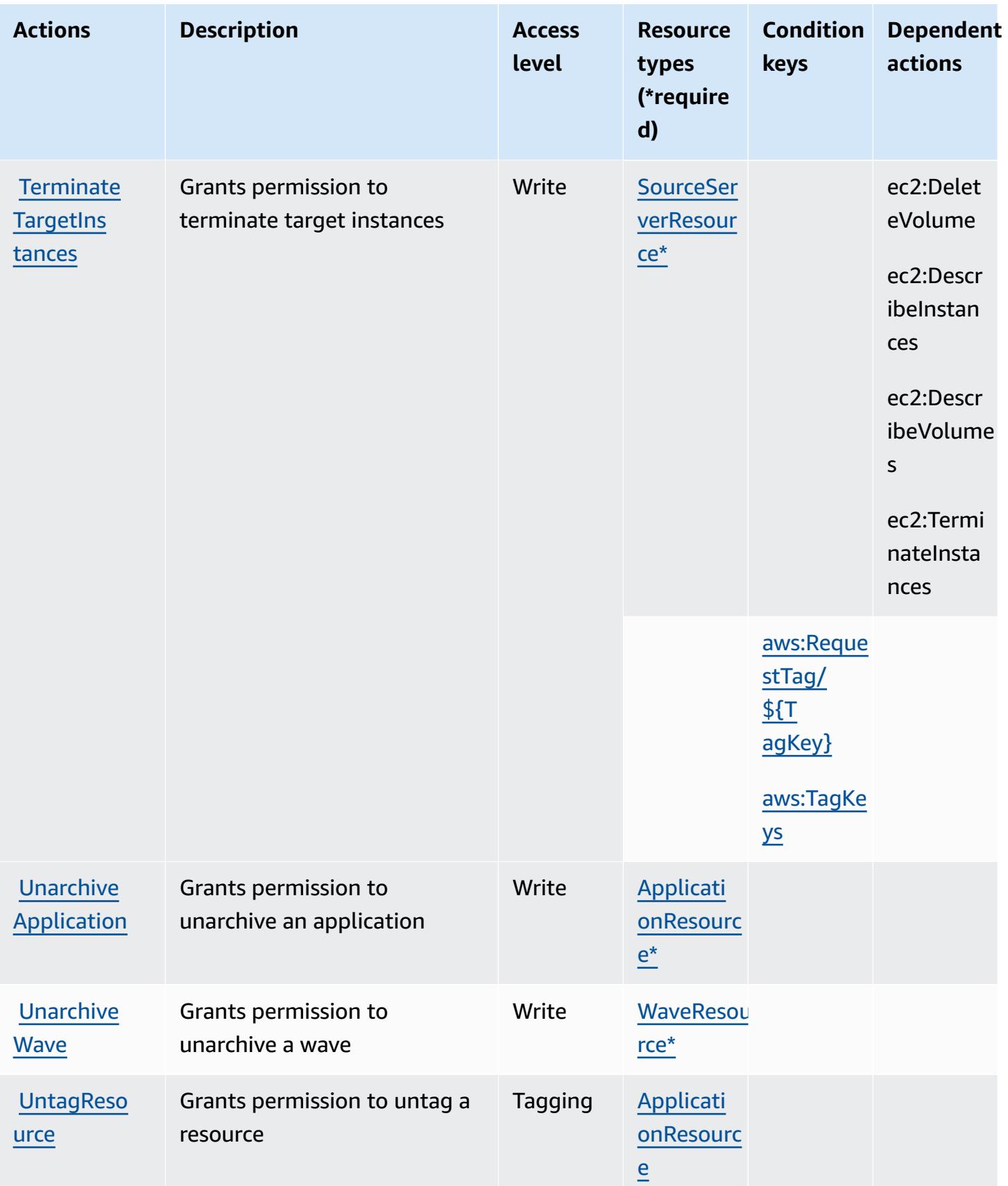

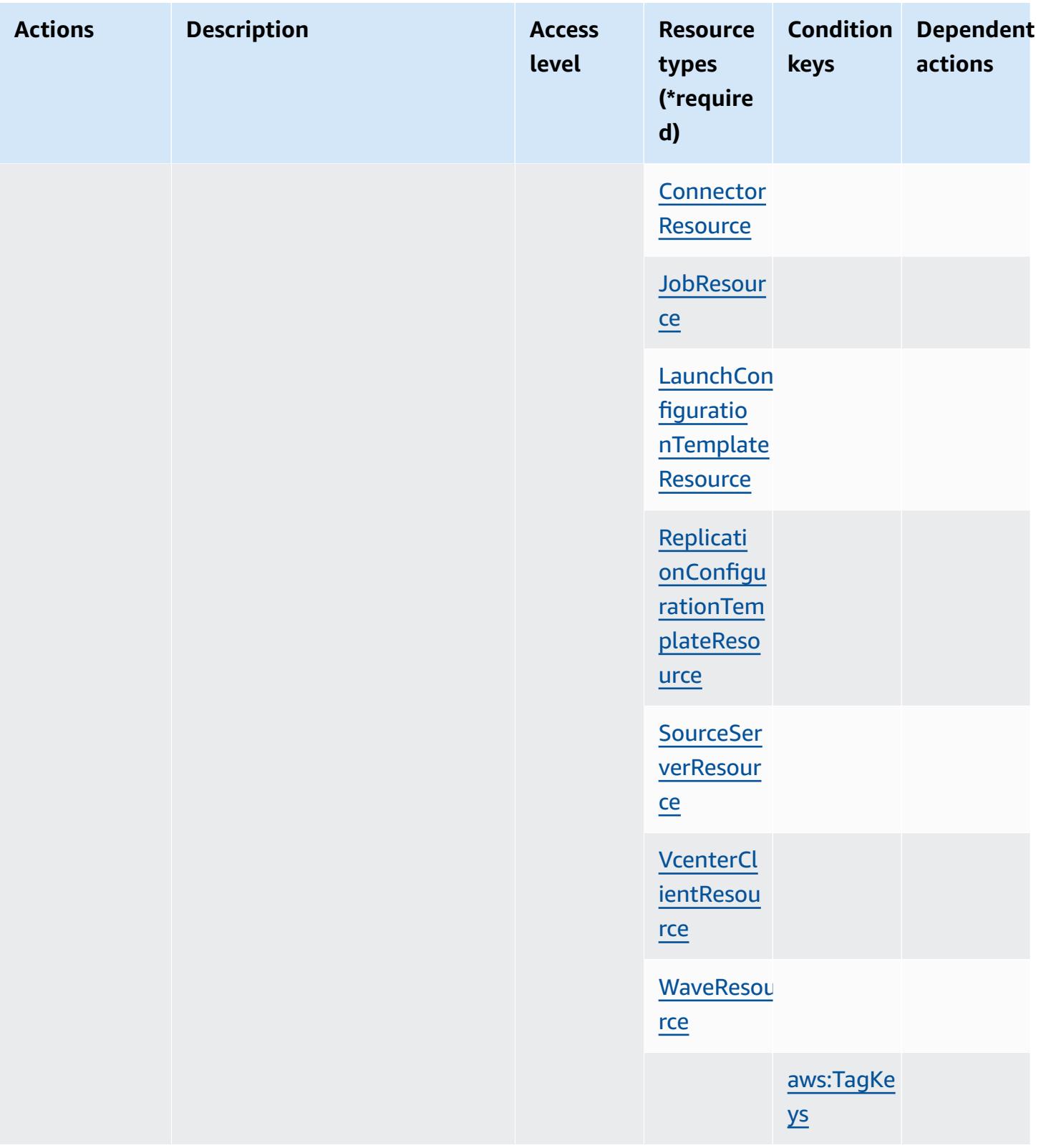

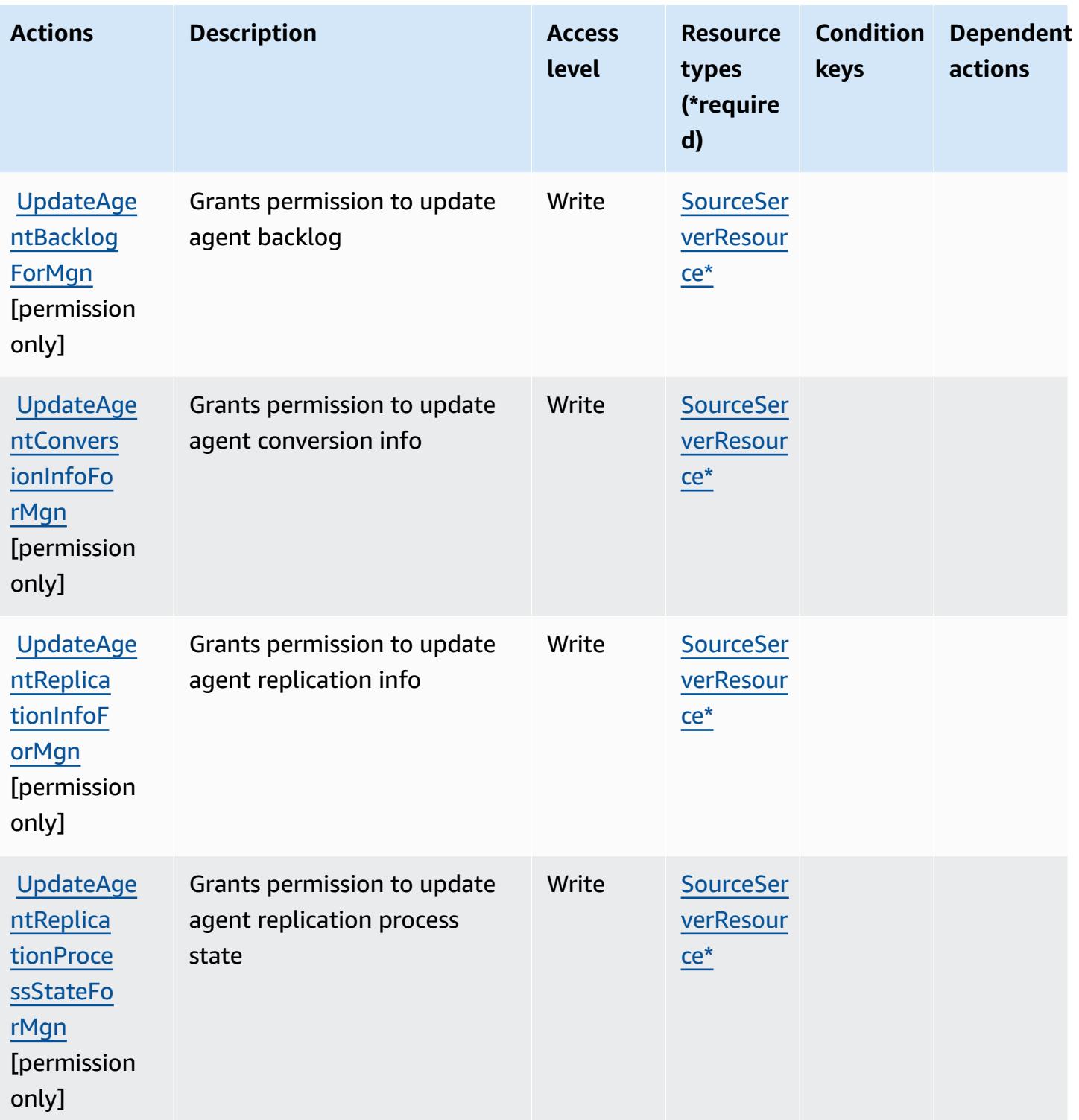

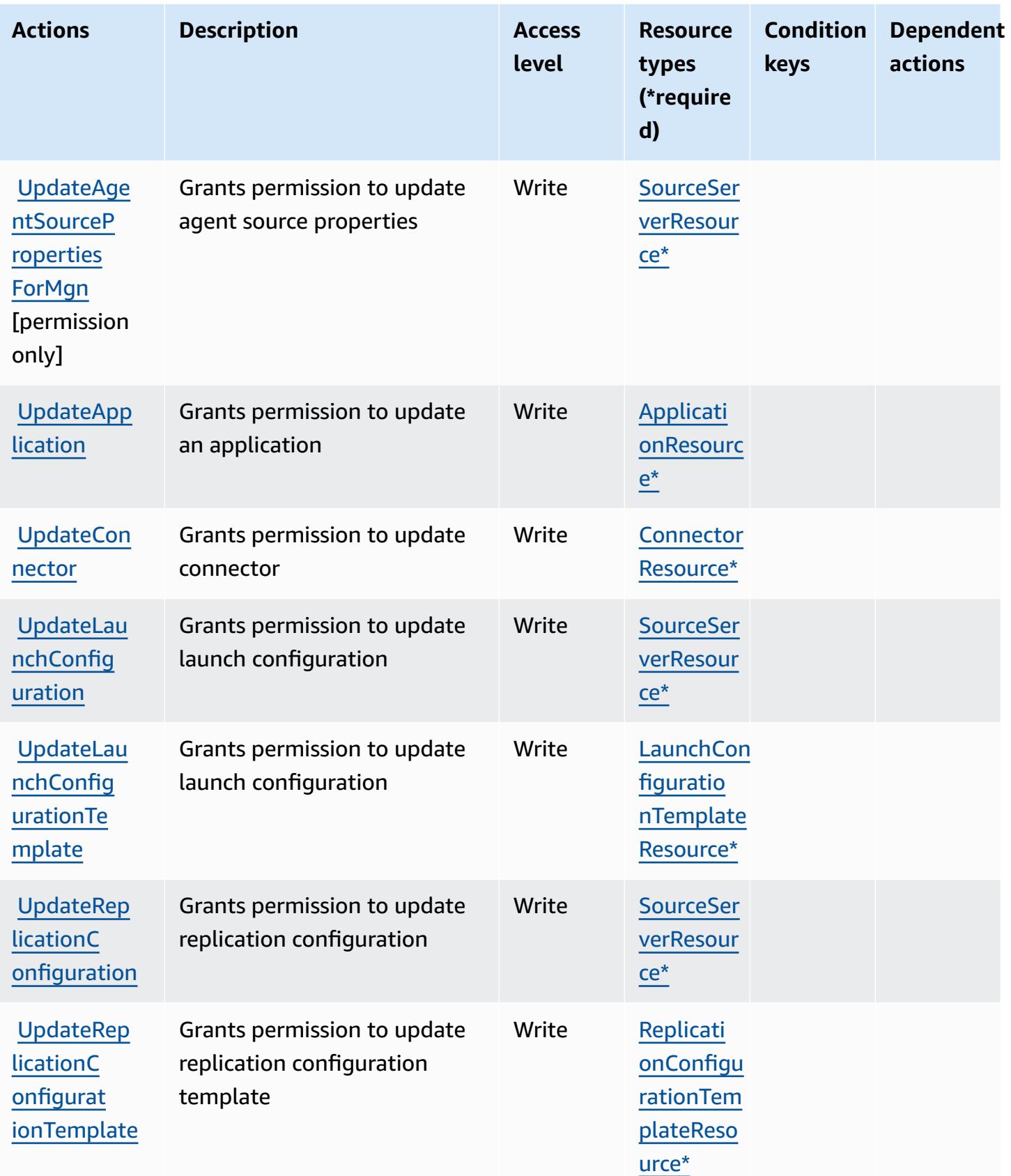

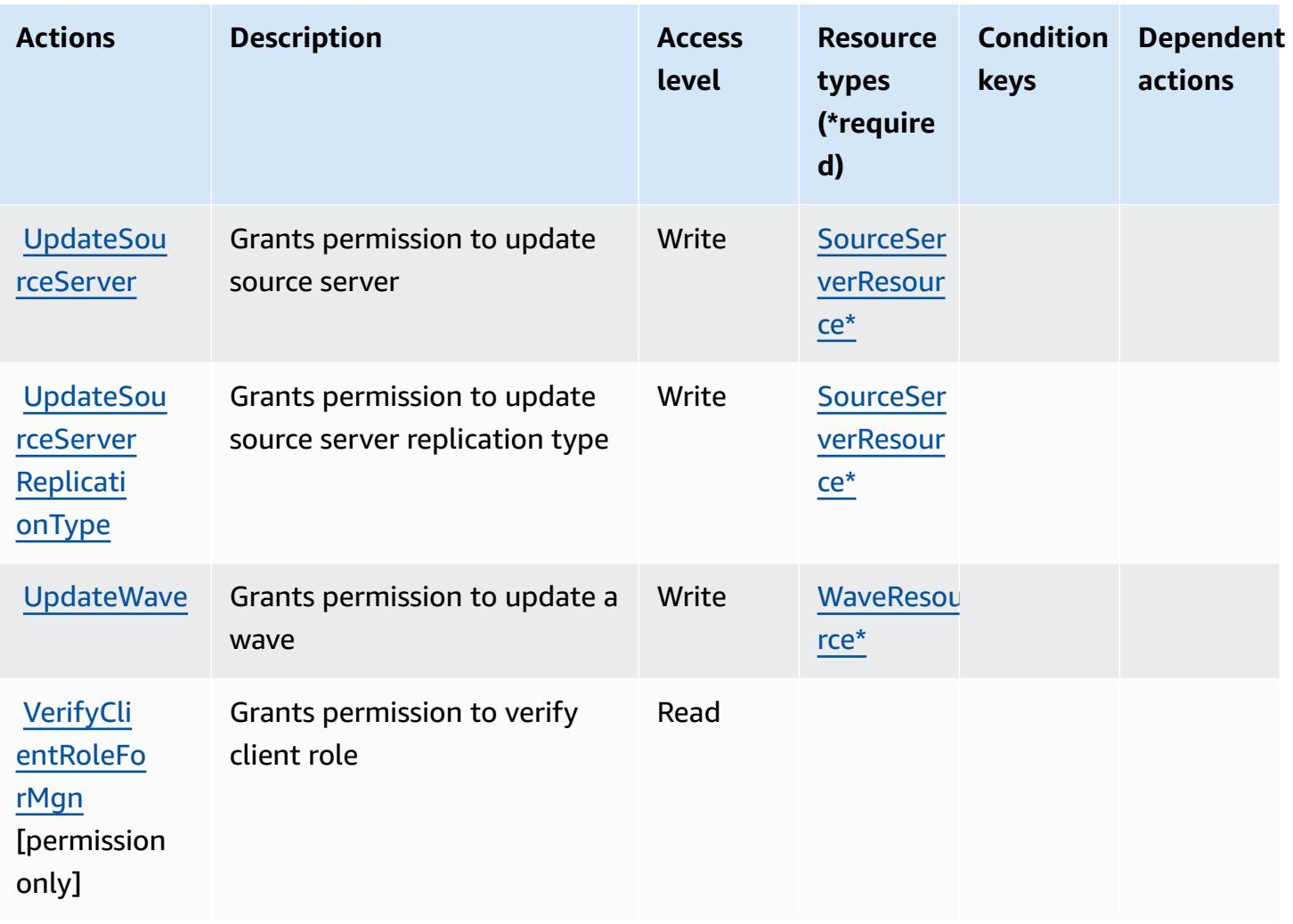

### **Resource types defined by AWS Application Migration Service**

The following resource types are defined by this service and can be used in the Resource element of IAM permission policy statements. Each action in the [Actions](#page-259-0) table identifies the resource types that can be specified with that action. A resource type can also define which condition keys you can include in a policy. These keys are displayed in the last column of the Resource types table. For details about the columns in the following table, see [Resource](reference_policies_actions-resources-contextkeys.html#resources_table) types table.

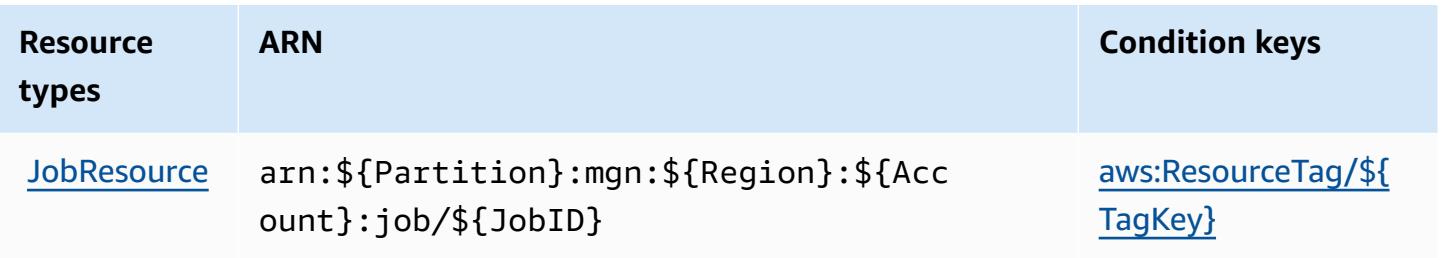

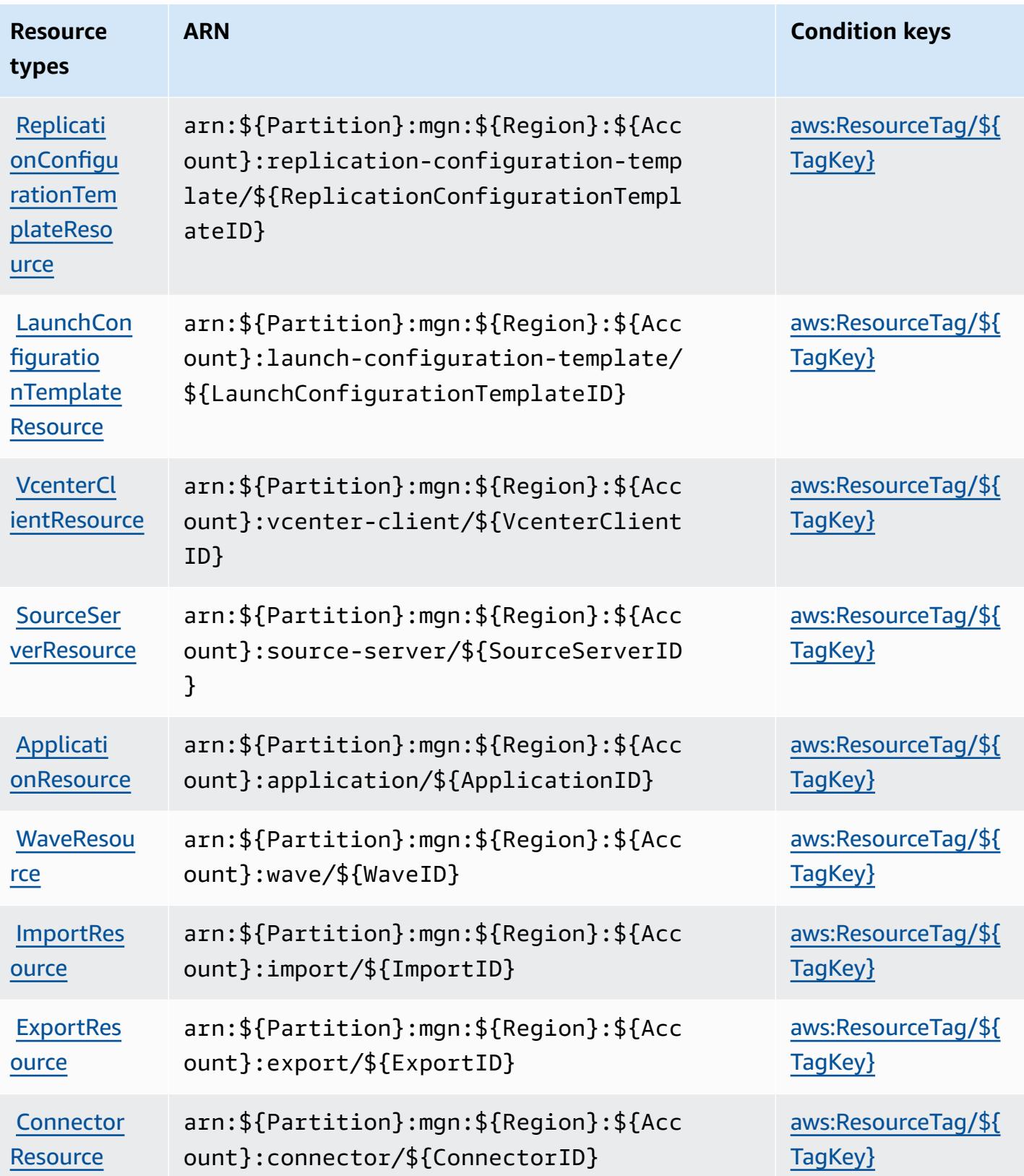

## **Condition keys for AWS Application Migration Service**

AWS Application Migration Service defines the following condition keys that can be used in the Condition element of an IAM policy. You can use these keys to further refine the conditions under which the policy statement applies. For details about the columns in the following table, see [Condition](reference_policies_actions-resources-contextkeys.html#context_keys_table) keys table.

To view the global condition keys that are available to all services, see Available global [condition](https://docs.aws.amazon.com/IAM/latest/UserGuide/reference_policies_condition-keys.html#AvailableKeys) [keys.](https://docs.aws.amazon.com/IAM/latest/UserGuide/reference_policies_condition-keys.html#AvailableKeys)

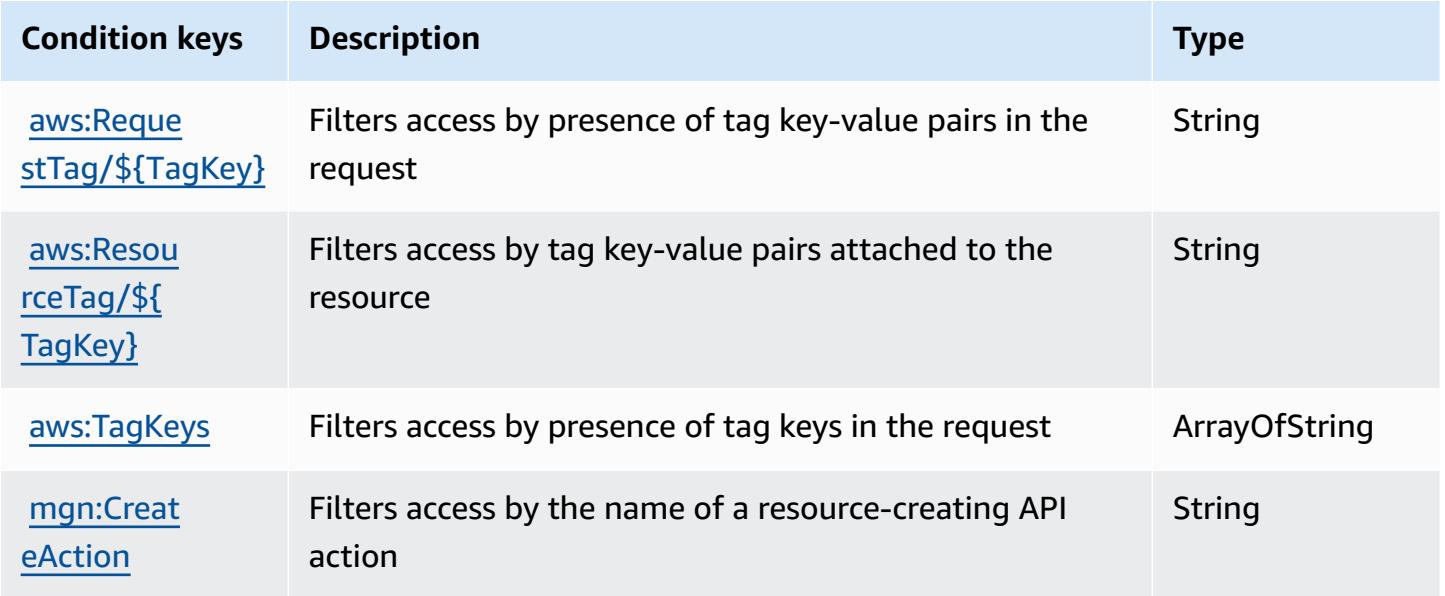

# **Actions, resources, and condition keys for AWS Application Transformation Service**

AWS Application Transformation Service (service prefix: application-transformation) provides the following service-specific resources, actions, and condition context keys for use in IAM permission policies.

References:

- Learn how to [configure](https://docs.aws.amazon.com/microservice-extractor/latest/userguide/what-is-microservice-extractor.html) this service.
- View a list of the API [operations](https://docs.aws.amazon.com/microservice-extractor/latest/userguide/what-is-microservice-extractor.html) available for this service.
- Learn how to secure this service and its resources by [using IAM](https://docs.aws.amazon.com/microservice-extractor/latest/userguide/what-is-microservice-extractor.html) permission policies.

#### **Topics**

- Actions defined by AWS Application [Transformation](#page-295-0) Service
- Resource types defined by AWS Application [Transformation](#page-297-0) Service
- Condition keys for AWS Application [Transformation](#page-298-0) Service

### <span id="page-295-0"></span>**Actions defined by AWS Application Transformation Service**

You can specify the following actions in the Action element of an IAM policy statement. Use policies to grant permissions to perform an operation in AWS. When you use an action in a policy, you usually allow or deny access to the API operation or CLI command with the same name. However, in some cases, a single action controls access to more than one operation. Alternatively, some operations require several different actions.

The **Resource types** column of the Actions table indicates whether each action supports resourcelevel permissions. If there is no value for this column, you must specify all resources ("\*") to which the policy applies in the Resource element of your policy statement. If the column includes a resource type, then you can specify an ARN of that type in a statement with that action. If the action has one or more required resources, the caller must have permission to use the action with those resources. Required resources are indicated in the table with an asterisk (\*). If you limit resource access with the Resource element in an IAM policy, you must include an ARN or pattern for each required resource type. Some actions support multiple resource types. If the resource type is optional (not indicated as required), then you can choose to use one of the optional resource types.

The **Condition keys** column of the Actions table includes keys that you can specify in a policy statement's Condition element. For more information on the condition keys that are associated with resources for the service, see the **Condition keys** column of the Resource types table.

#### *A* Note

[Resource](#page-297-0) condition keys are listed in the Resource types table. You can find a link to the resource type that applies to an action in the **Resource types (\*required)** column of the Actions table. The resource type in the Resource types table includes the **Condition keys** column, which are the resource condition keys that apply to an action in the Actions table.

For details about the columns in the following table, see [Actions](reference_policies_actions-resources-contextkeys.html#actions_table) table.

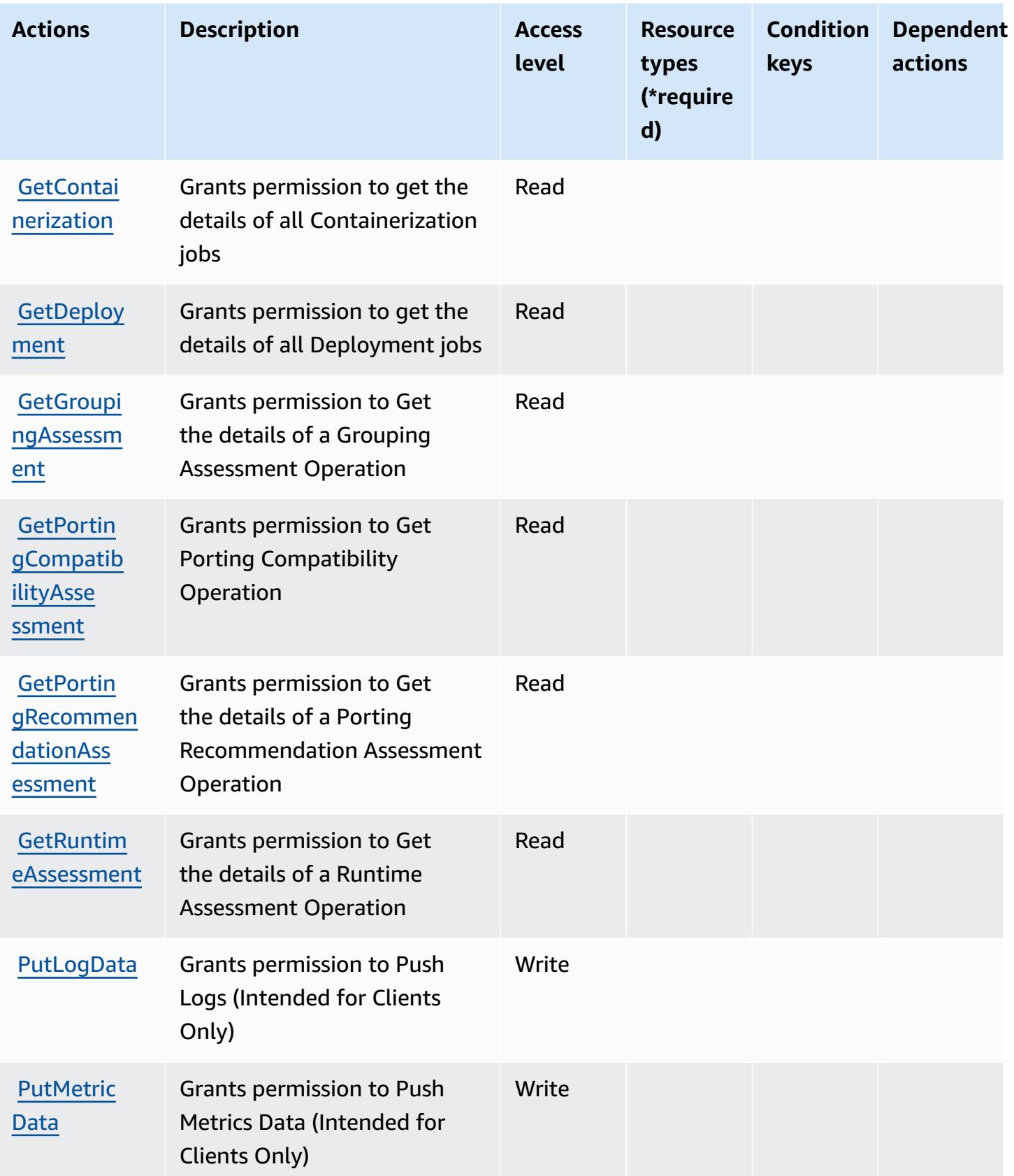

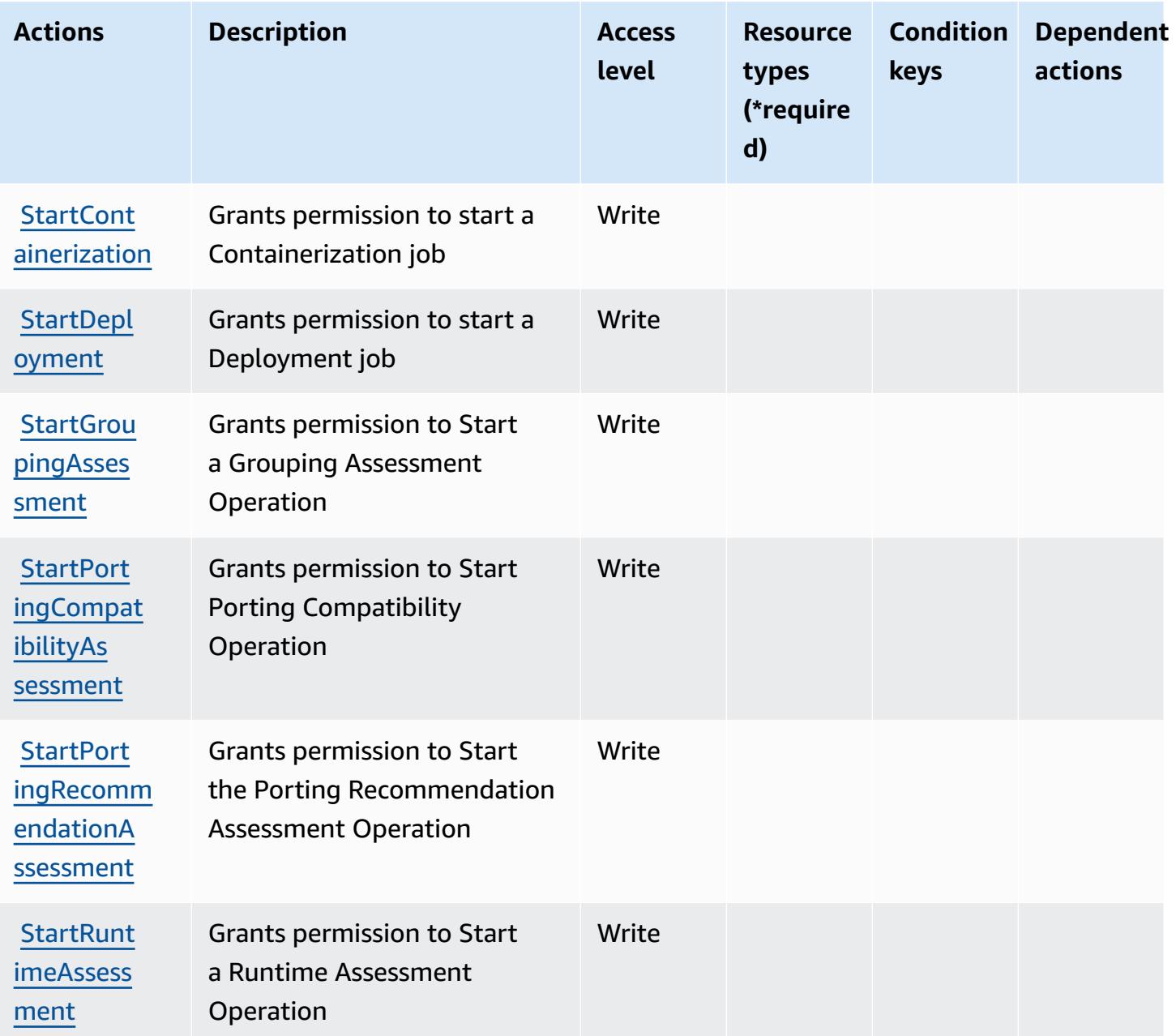

# <span id="page-297-0"></span>**Resource types defined by AWS Application Transformation Service**

AWS Application Transformation Service does not support specifying a resource ARN in the Resource element of an IAM policy statement. To allow access to AWS Application Transformation Service, specify "Resource": "\*" in your policy.

## <span id="page-298-0"></span>**Condition keys for AWS Application Transformation Service**

Application Transformation Service has no service-specific context keys that can be used in the Condition element of policy statements. For the list of the global context keys that are available to all services, see Available keys for [conditions.](https://docs.aws.amazon.com/IAM/latest/UserGuide/reference_policies_condition-keys.html#AvailableKeys)

# **Actions, resources, and condition keys for Amazon AppStream 2.0**

Amazon AppStream 2.0 (service prefix: appstream) provides the following service-specific resources, actions, and condition context keys for use in IAM permission policies.

References:

- Learn how to [configure](https://docs.aws.amazon.com/appstream2/latest/developerguide/) this service.
- View a list of the API [operations](https://docs.aws.amazon.com/appstream2/latest/developerguide/) available for this service.
- Learn how to secure this service and its resources by [using IAM](https://docs.aws.amazon.com/appstream2/latest/developerguide/controlling-access.html) permission policies.

#### **Topics**

- Actions defined by Amazon [AppStream](#page-298-1) 2.0
- Resource types defined by Amazon [AppStream](#page-319-0) 2.0
- Condition keys for Amazon [AppStream](#page-320-0) 2.0

# <span id="page-298-1"></span>**Actions defined by Amazon AppStream 2.0**

You can specify the following actions in the Action element of an IAM policy statement. Use policies to grant permissions to perform an operation in AWS. When you use an action in a policy, you usually allow or deny access to the API operation or CLI command with the same name. However, in some cases, a single action controls access to more than one operation. Alternatively, some operations require several different actions.

The **Resource types** column of the Actions table indicates whether each action supports resourcelevel permissions. If there is no value for this column, you must specify all resources ("\*") to which the policy applies in the Resource element of your policy statement. If the column includes a resource type, then you can specify an ARN of that type in a statement with that action. If the action has one or more required resources, the caller must have permission to use the action with those resources. Required resources are indicated in the table with an asterisk (\*). If you limit resource access with the Resource element in an IAM policy, you must include an ARN or pattern for each required resource type. Some actions support multiple resource types. If the resource type is optional (not indicated as required), then you can choose to use one of the optional resource types.

The **Condition keys** column of the Actions table includes keys that you can specify in a policy statement's Condition element. For more information on the condition keys that are associated with resources for the service, see the **Condition keys** column of the Resource types table.

#### *A* Note

Resource condition keys are listed in the [Resource](#page-319-0) types table. You can find a link to the resource type that applies to an action in the **Resource types (\*required)** column of the Actions table. The resource type in the Resource types table includes the **Condition keys** column, which are the resource condition keys that apply to an action in the Actions table.

For details about the columns in the following table, see [Actions](reference_policies_actions-resources-contextkeys.html#actions_table) table.

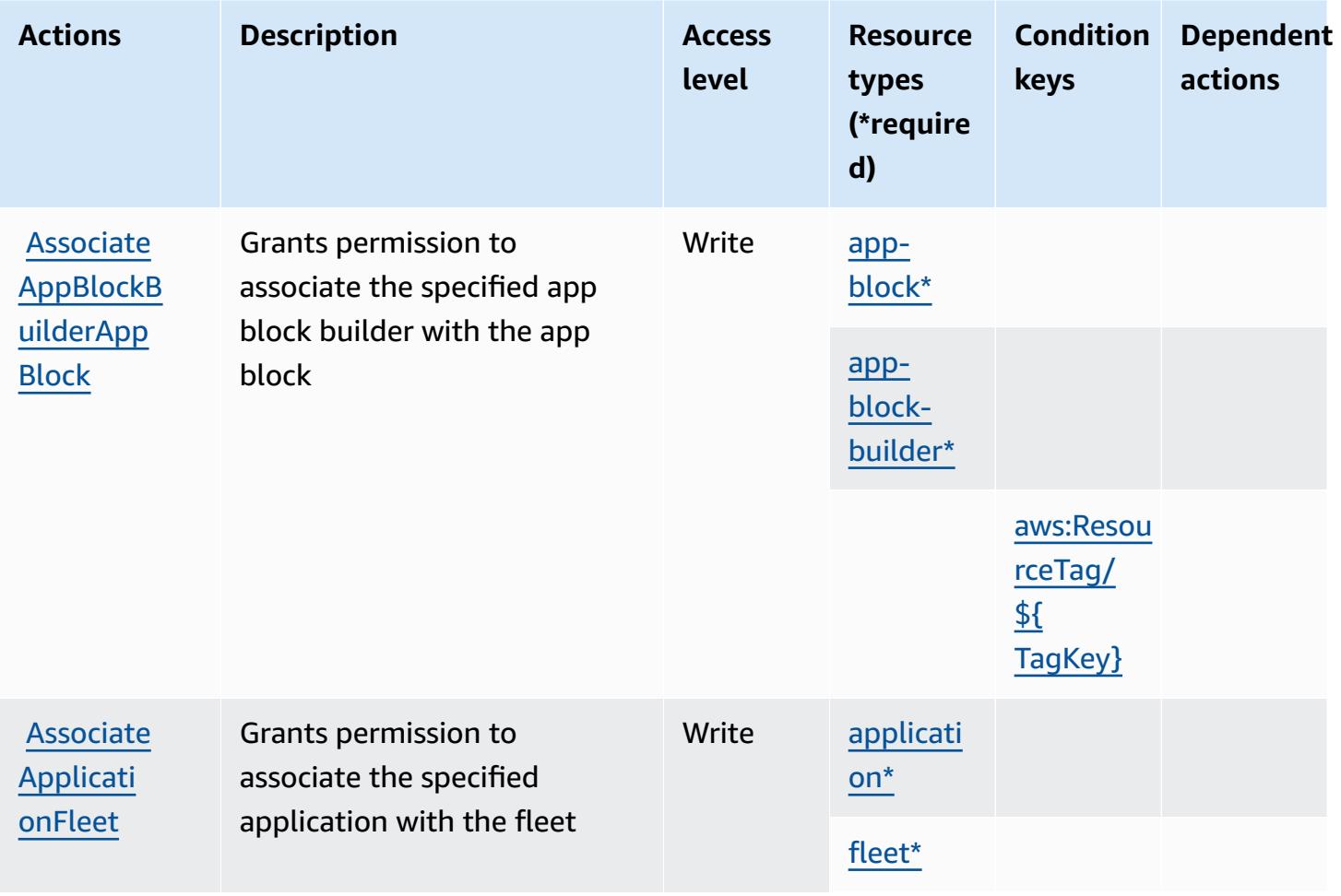

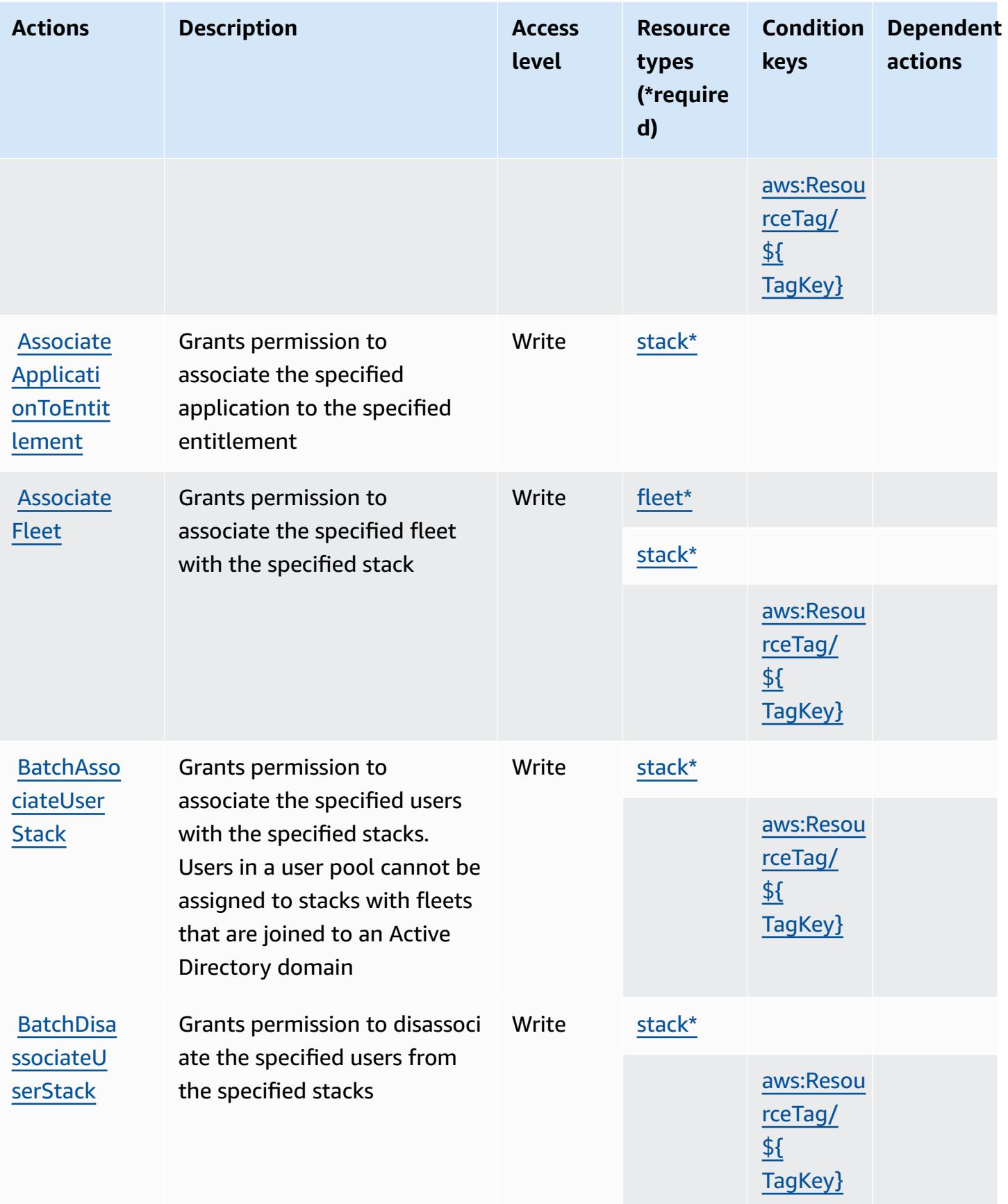

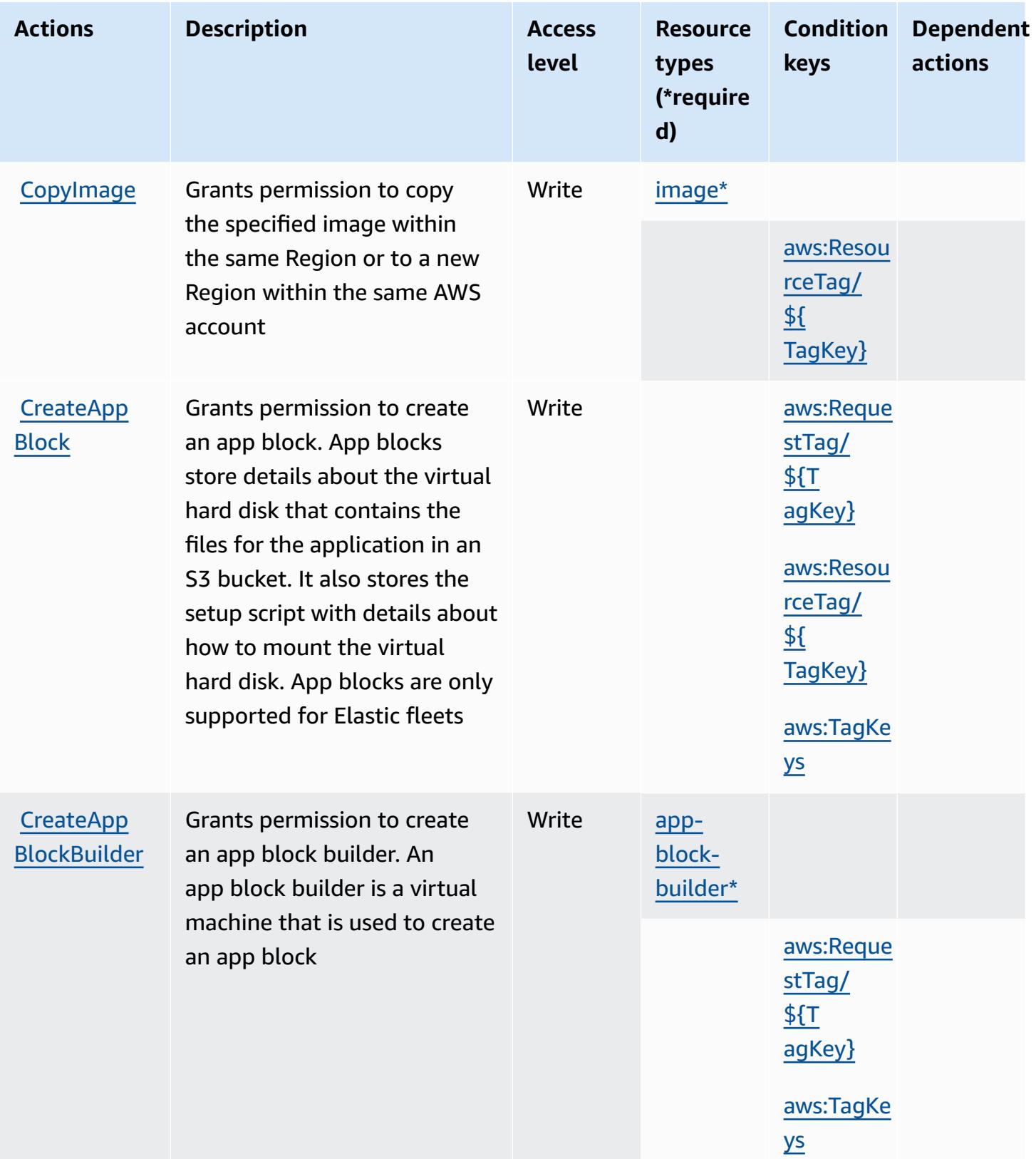

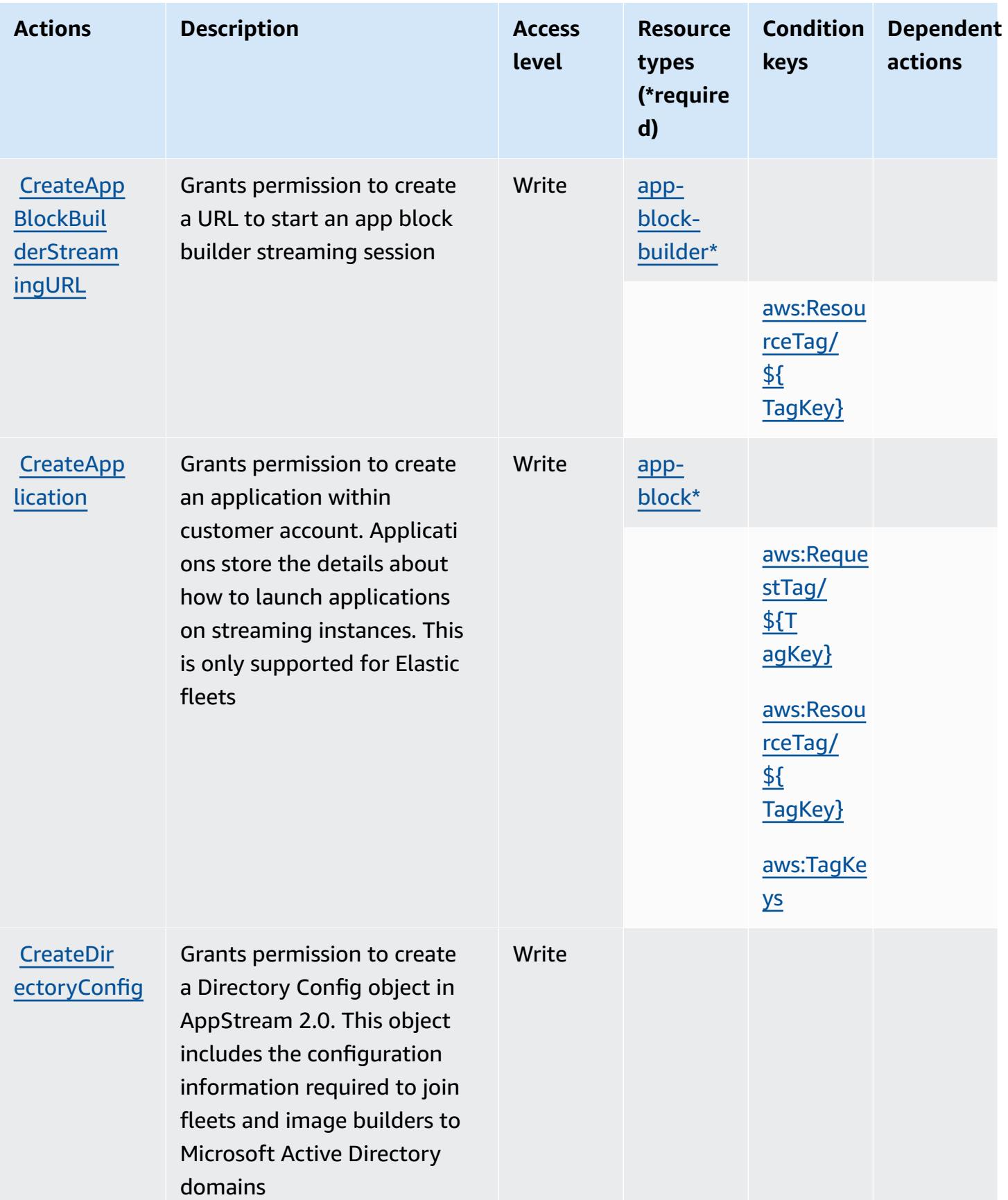

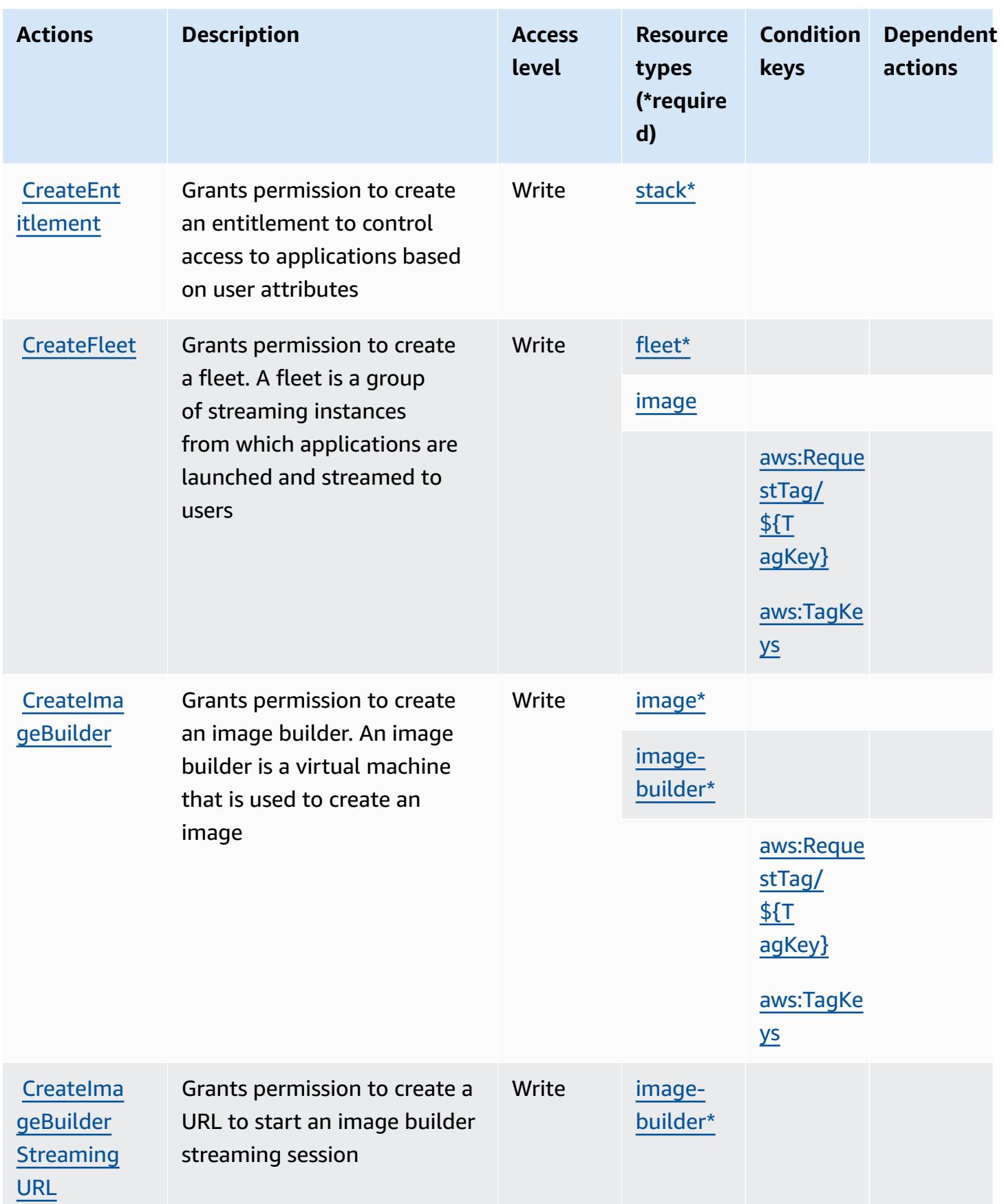

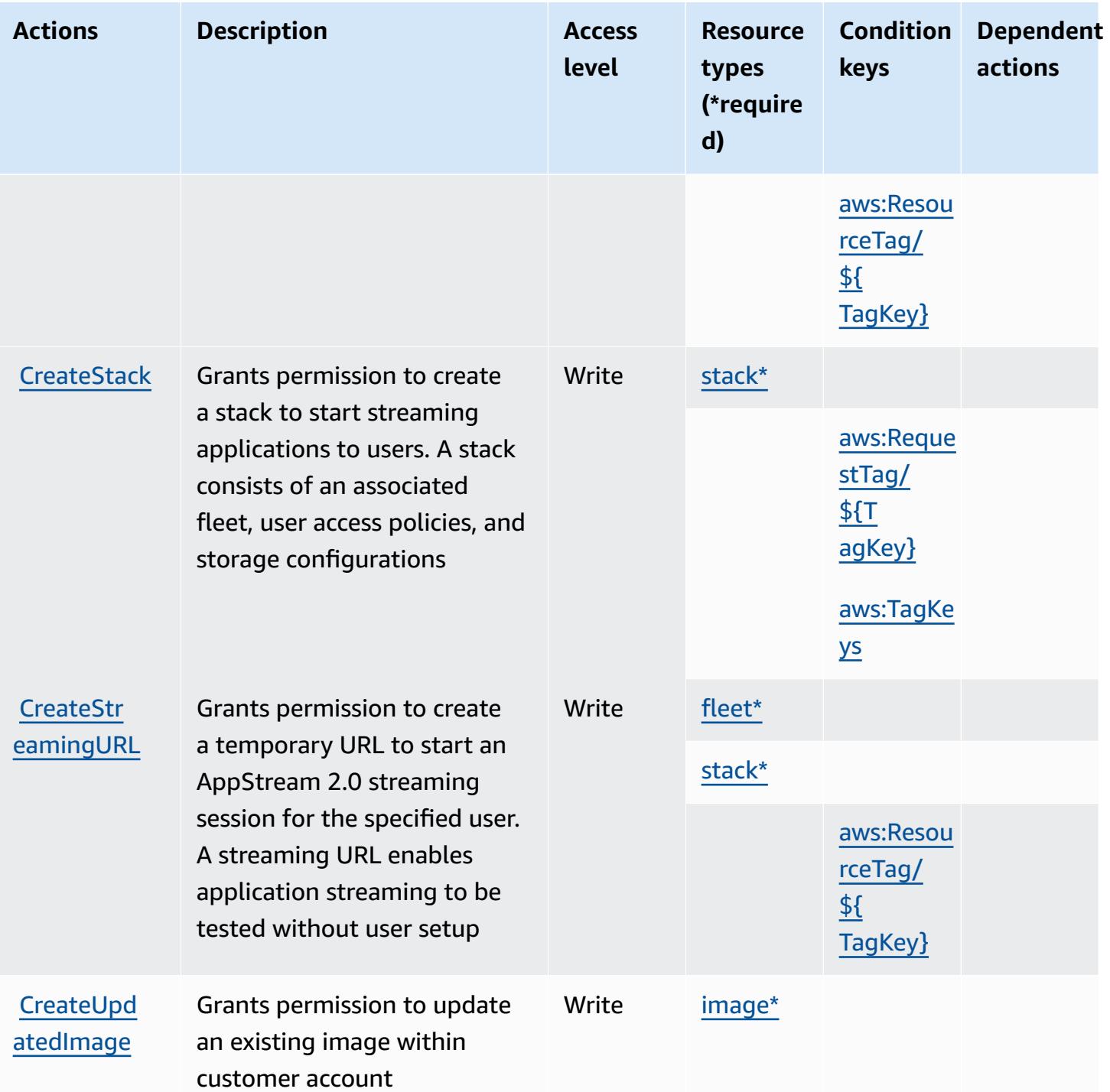

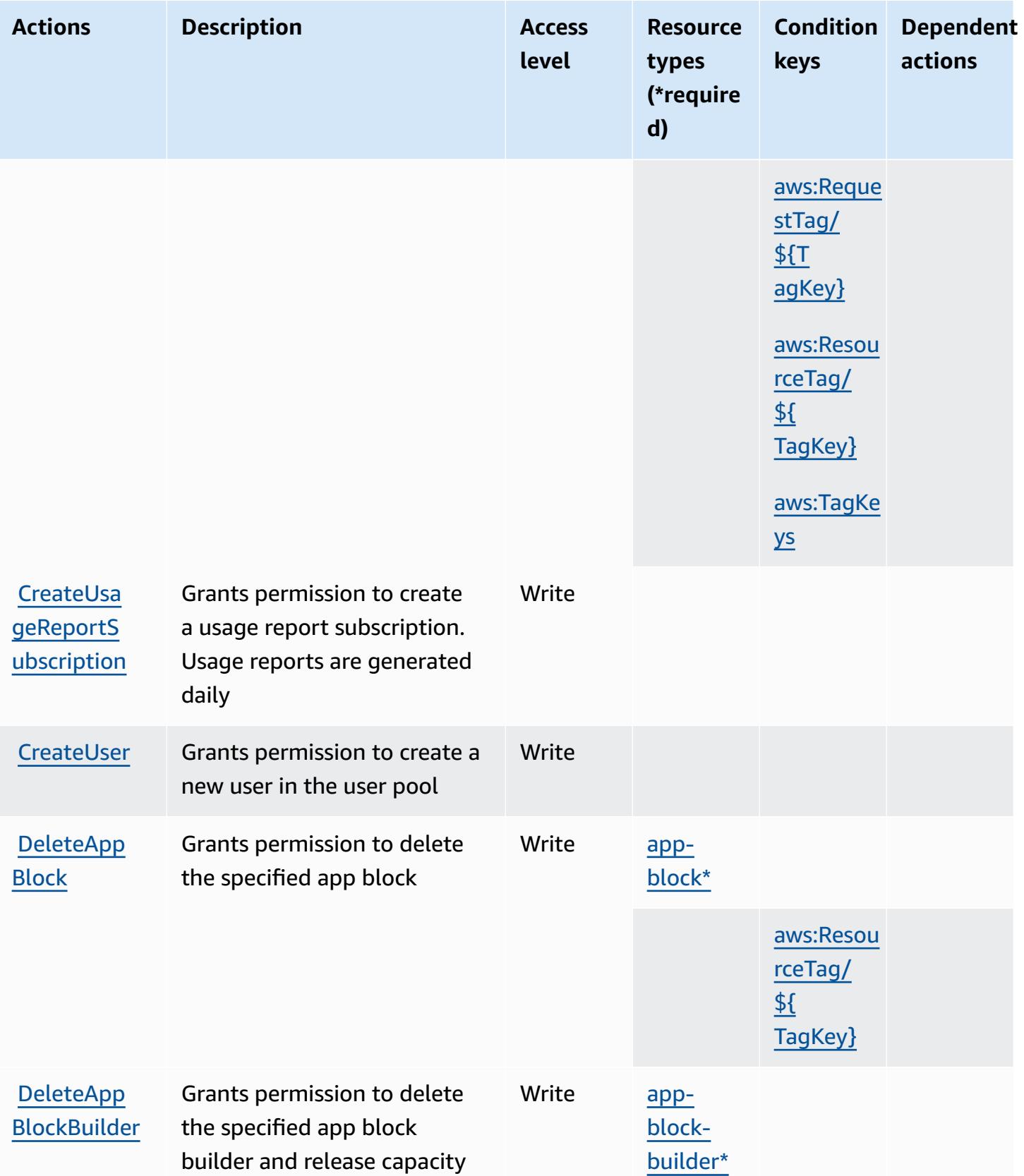

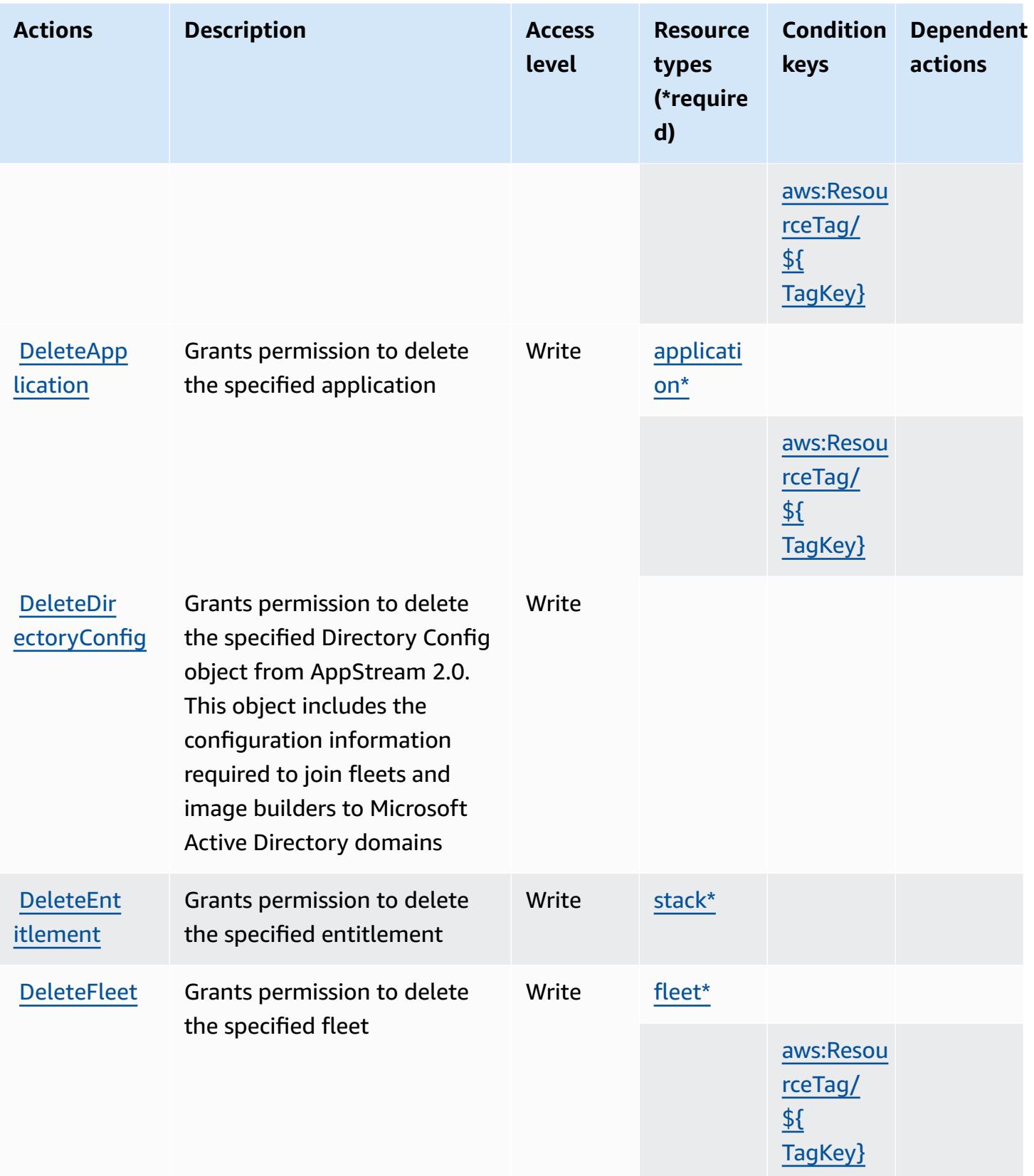

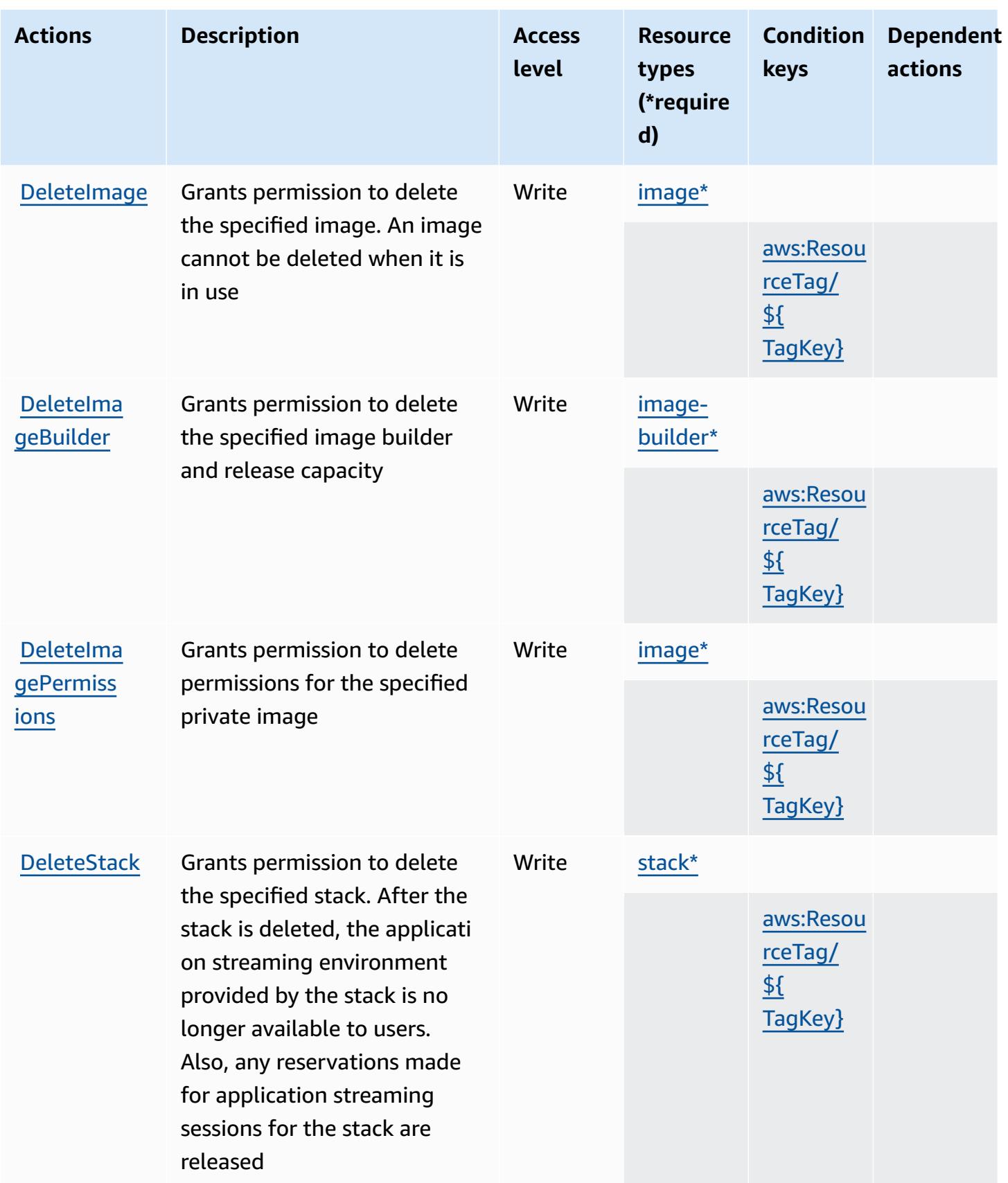

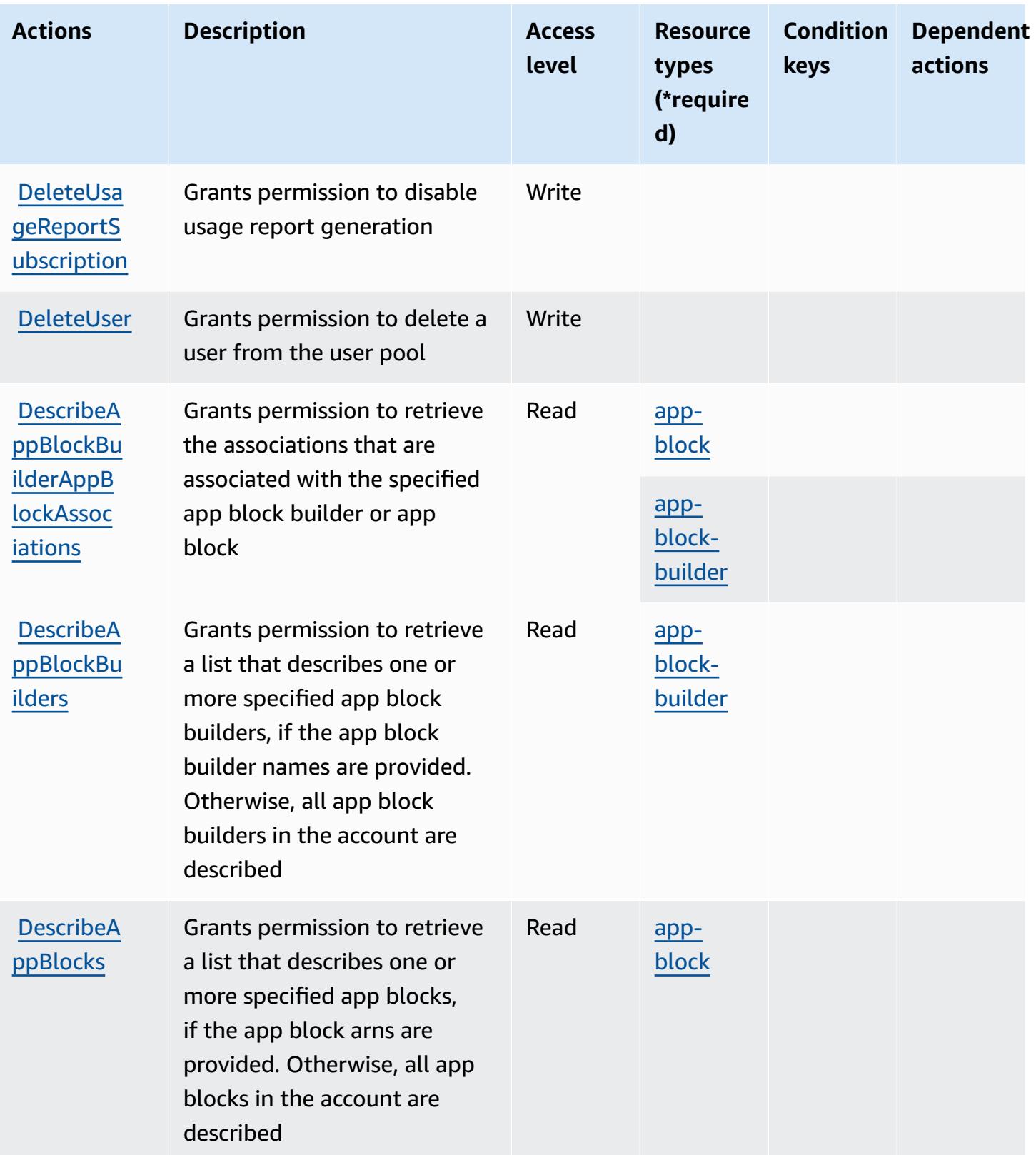

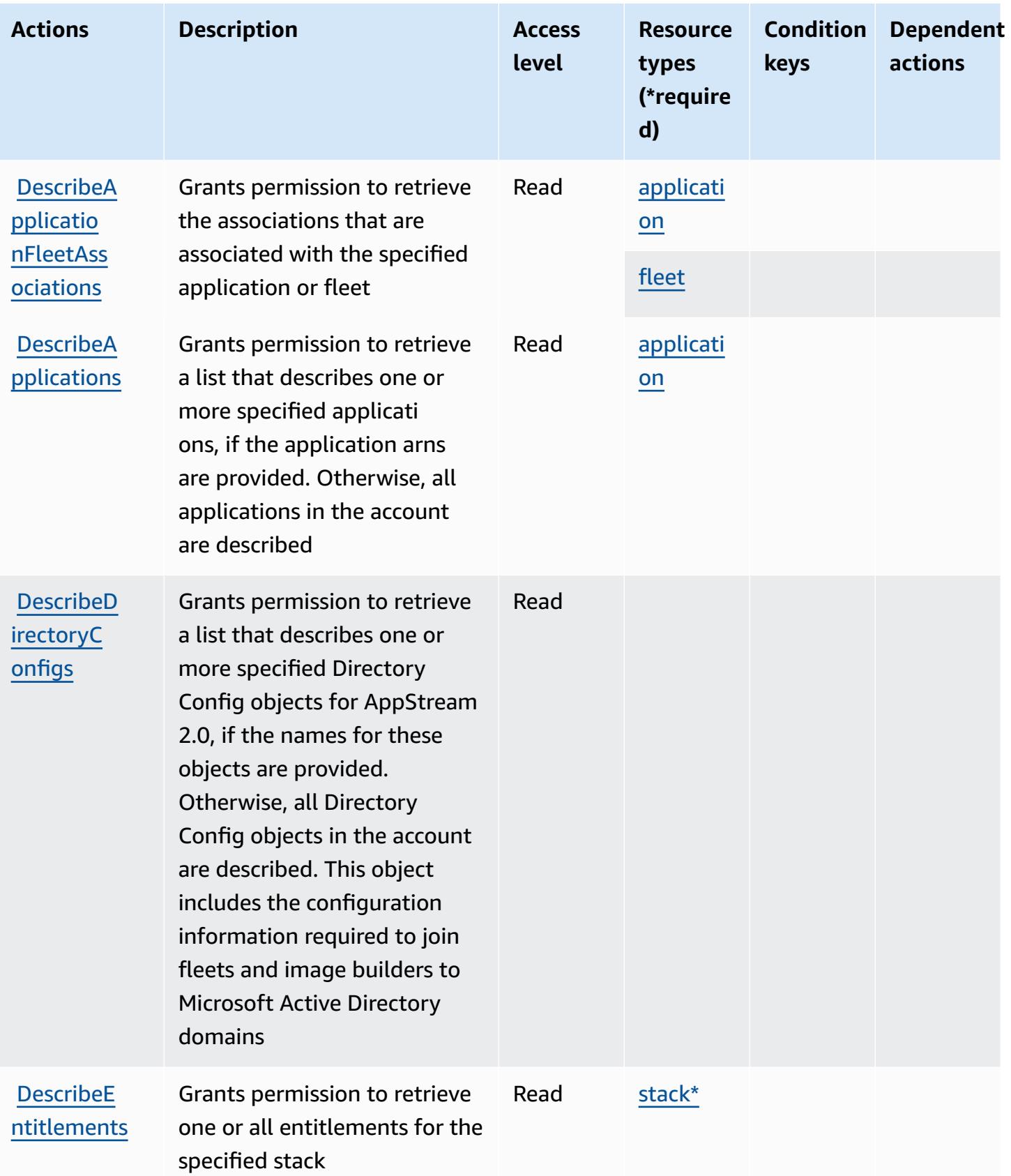

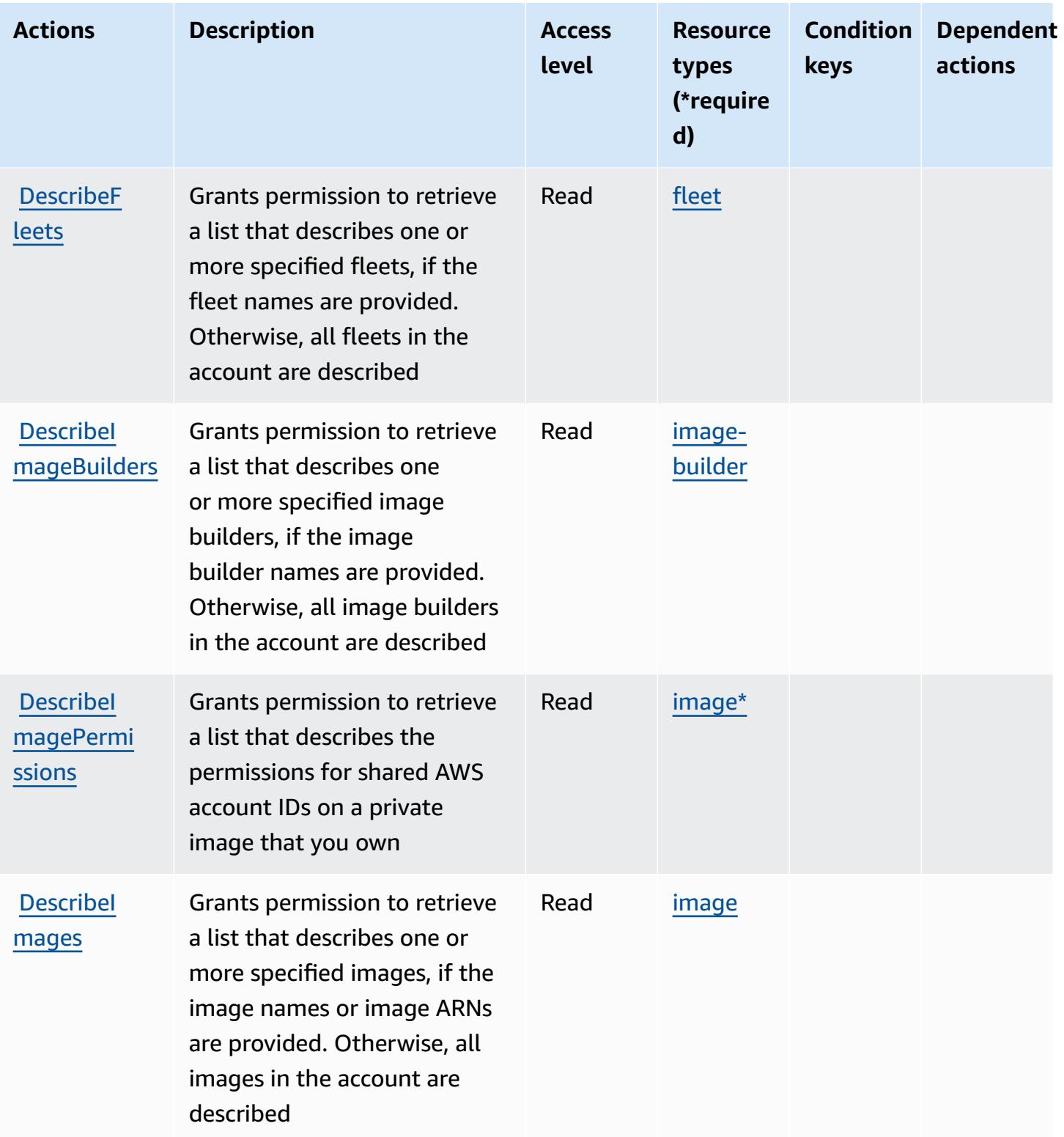

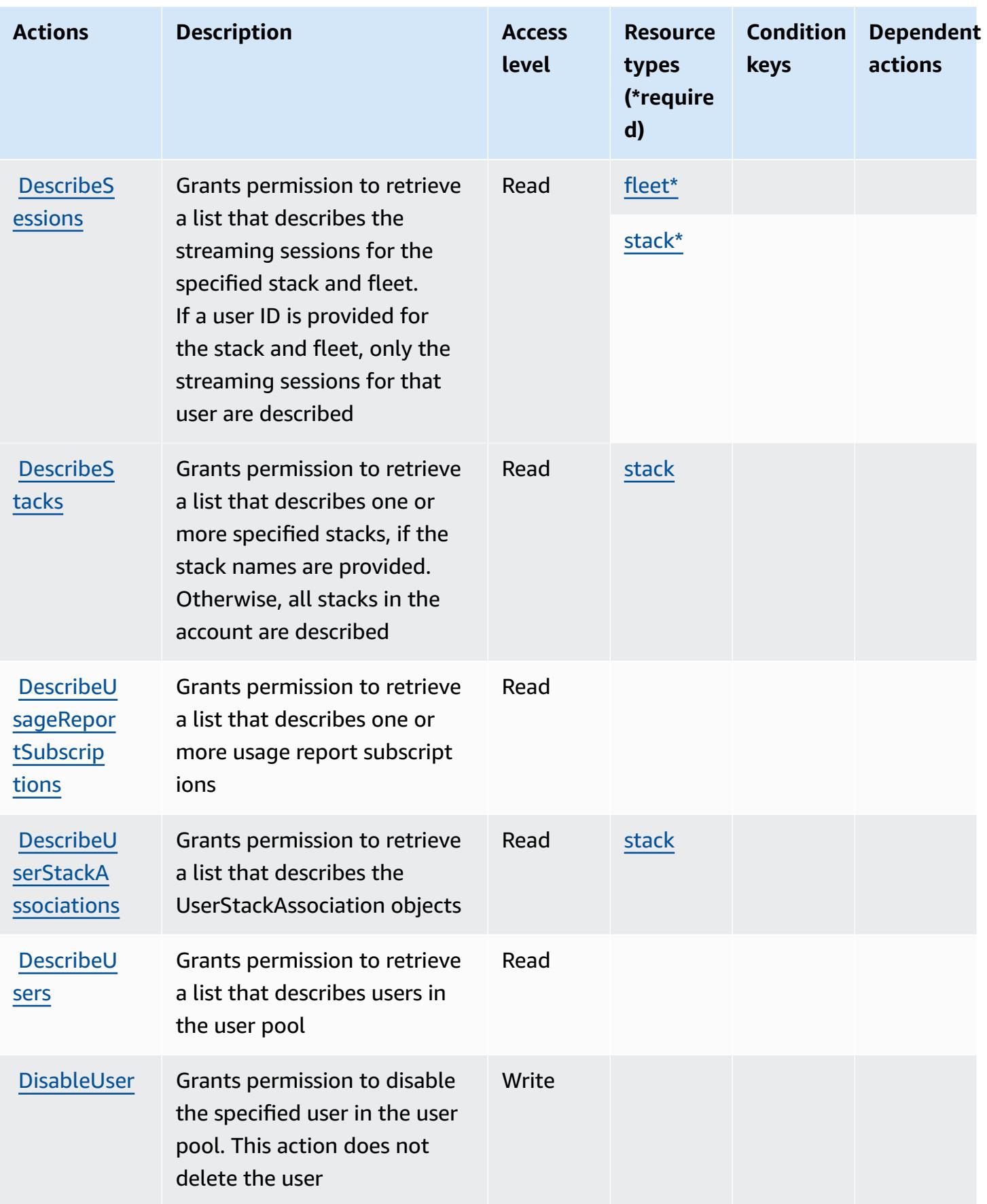

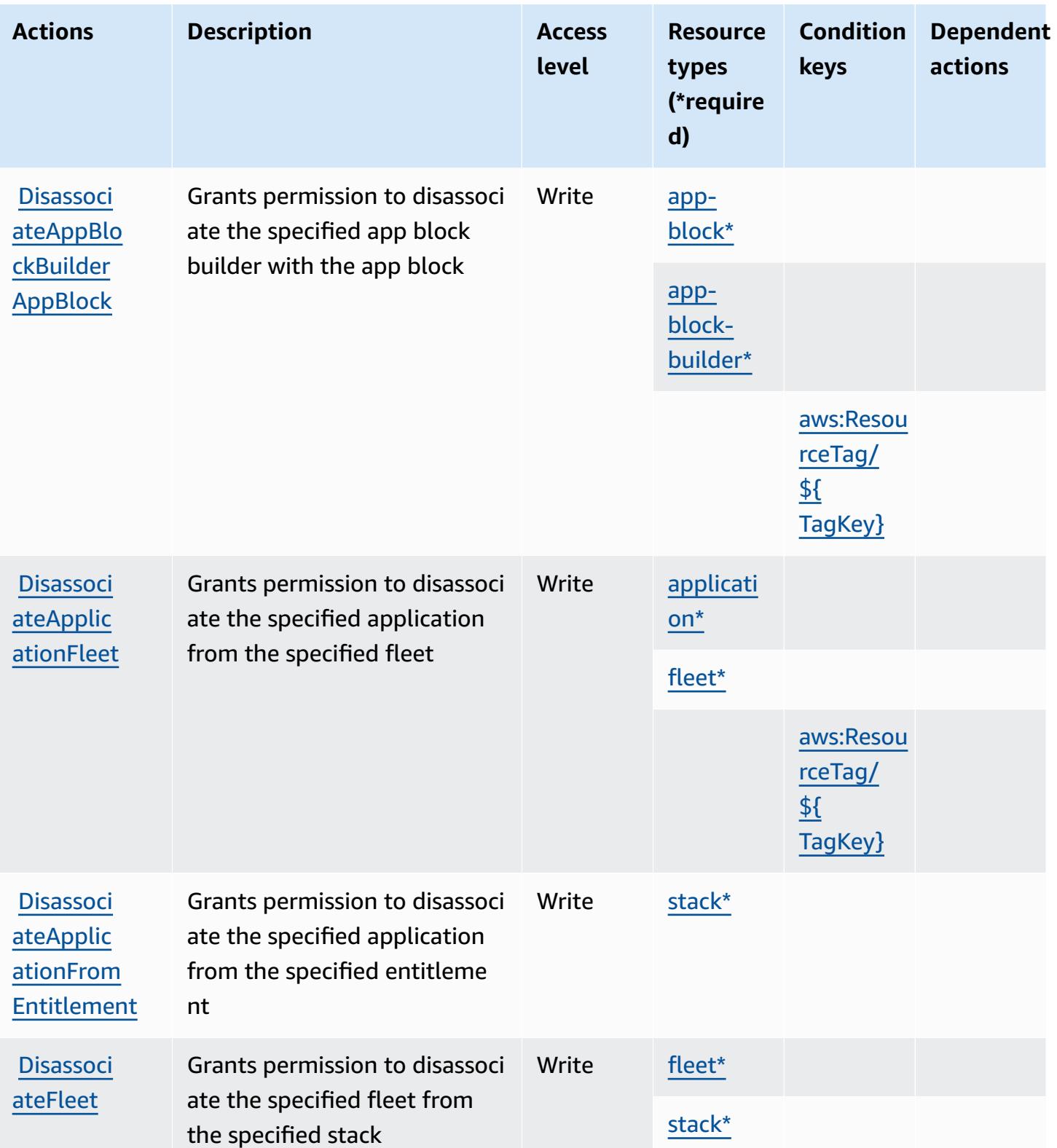

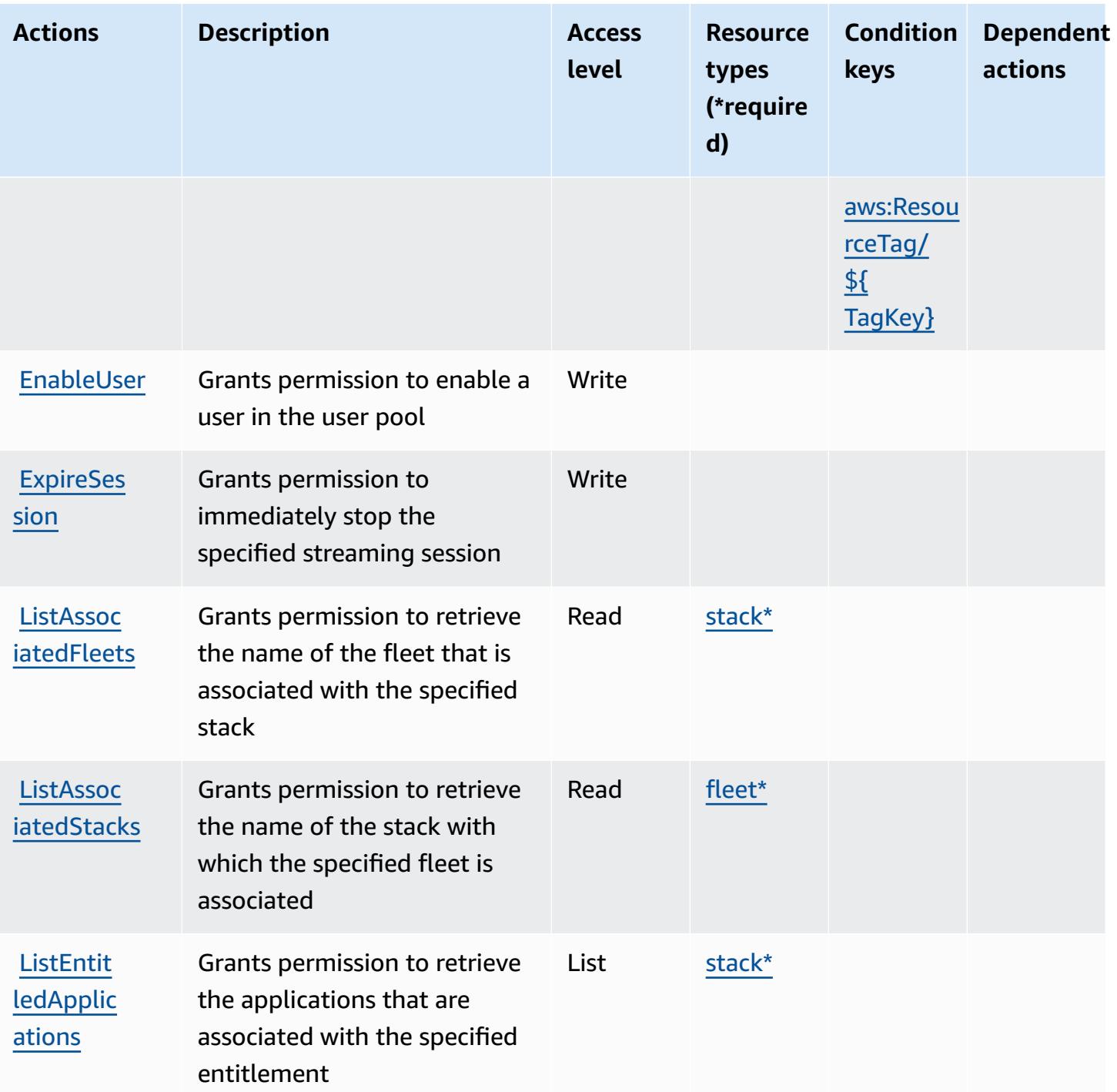

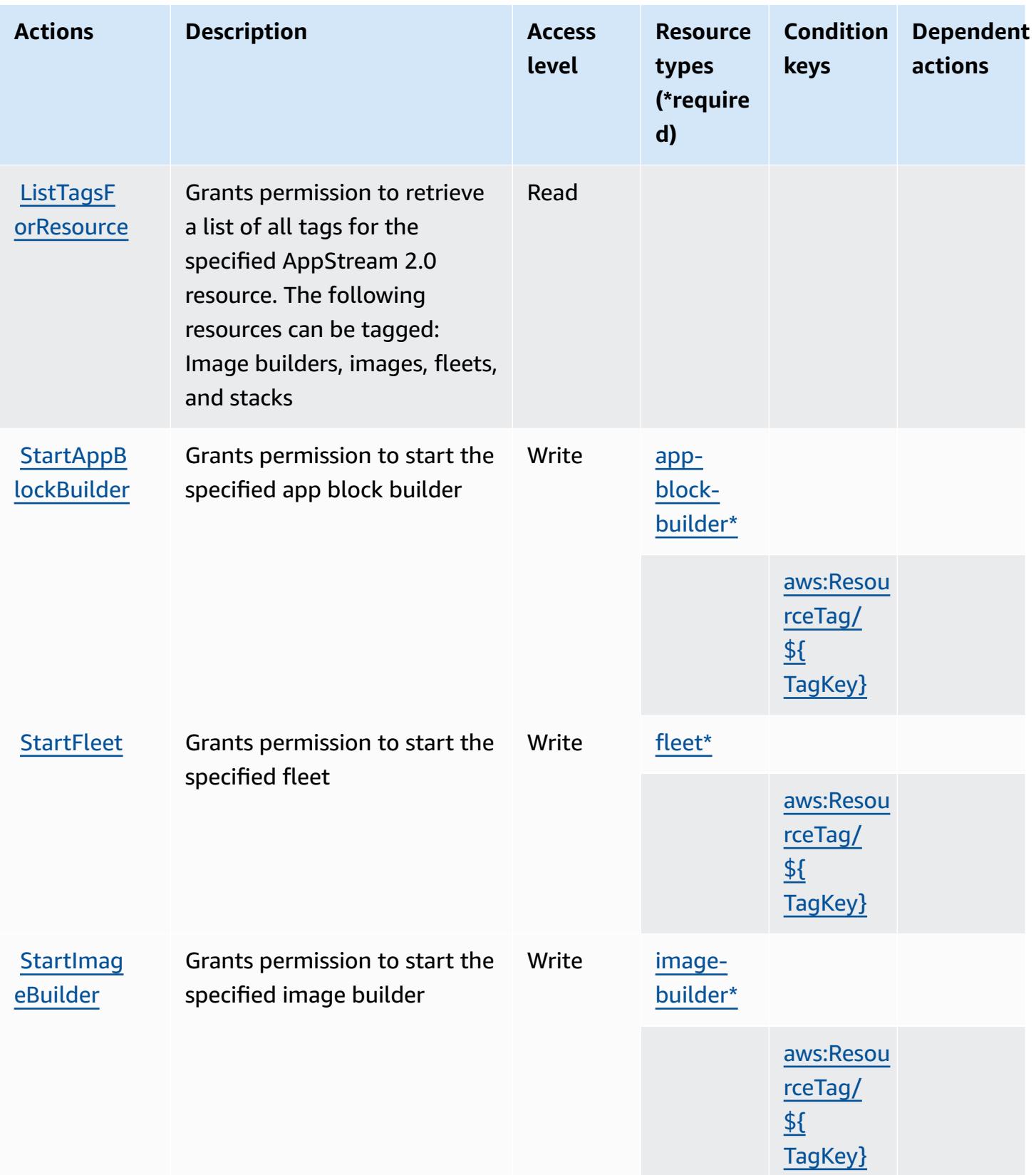

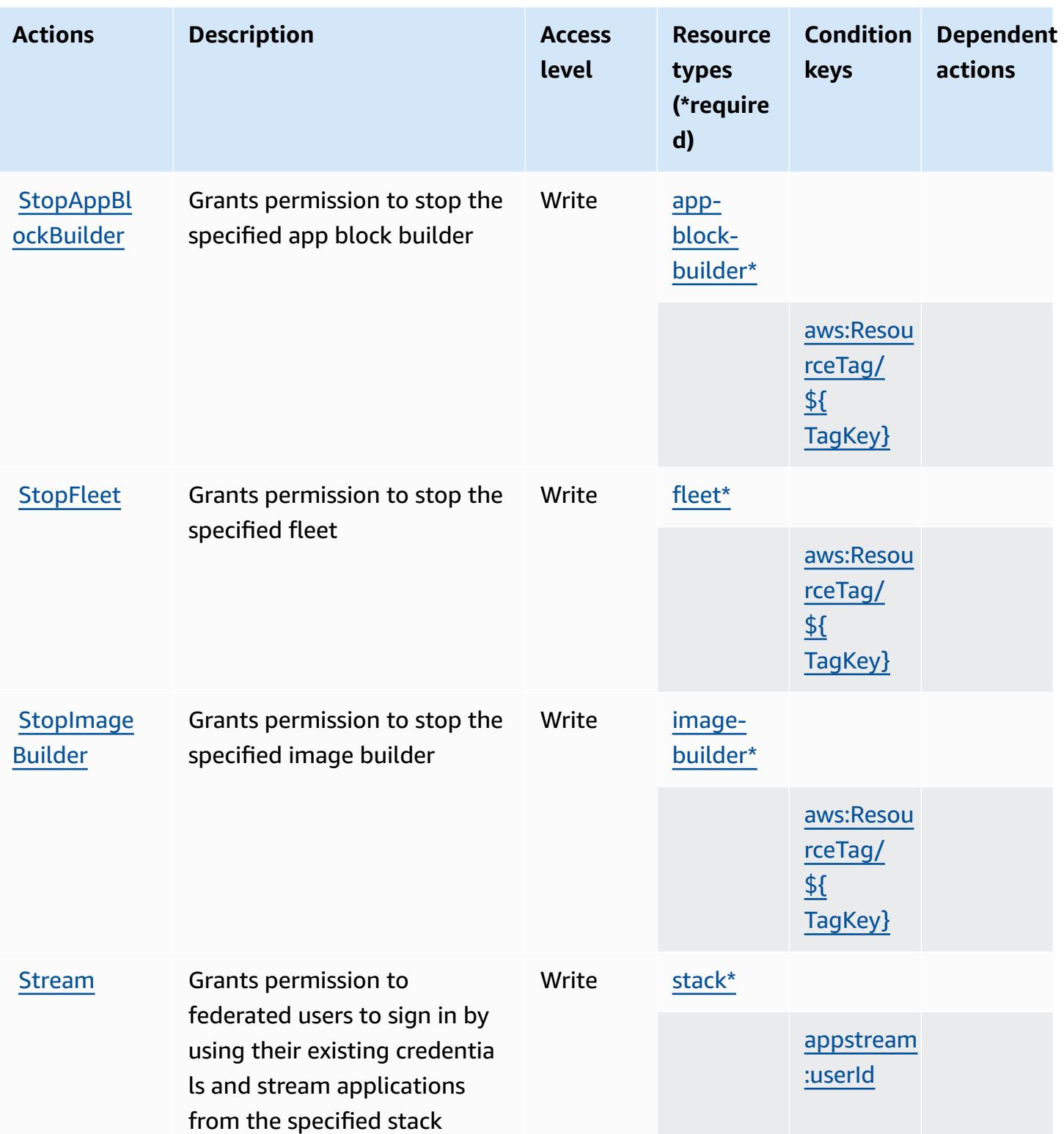

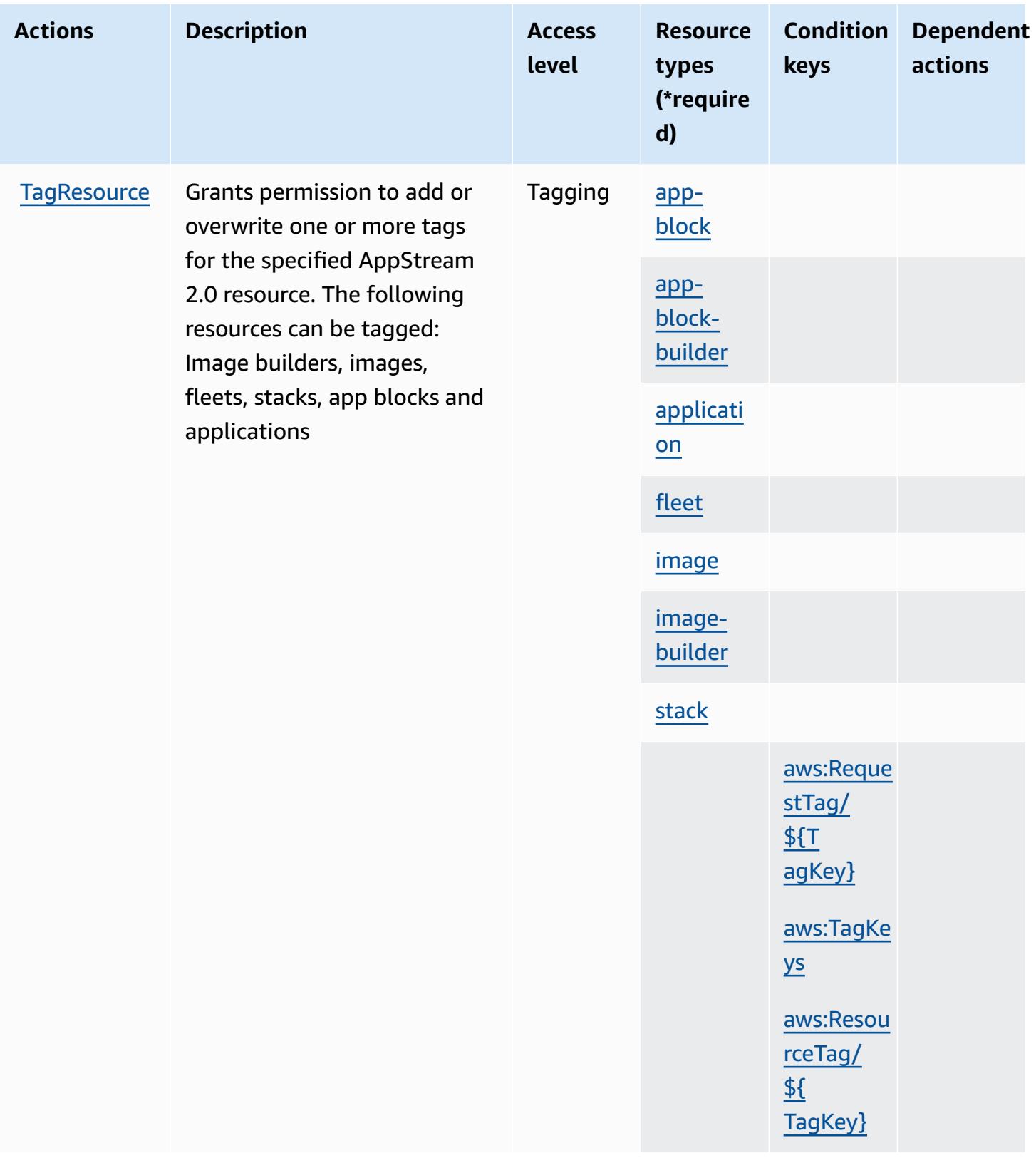

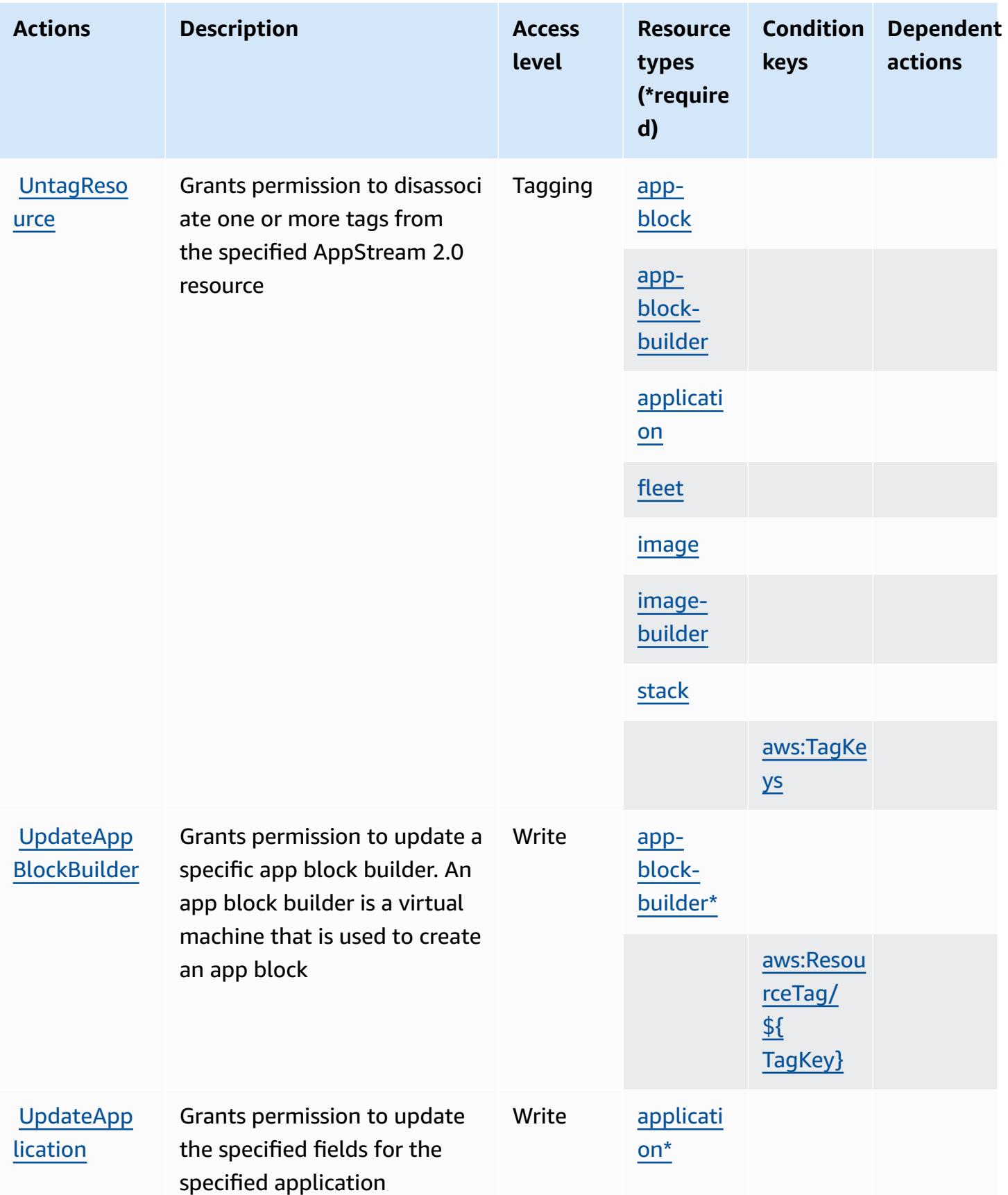

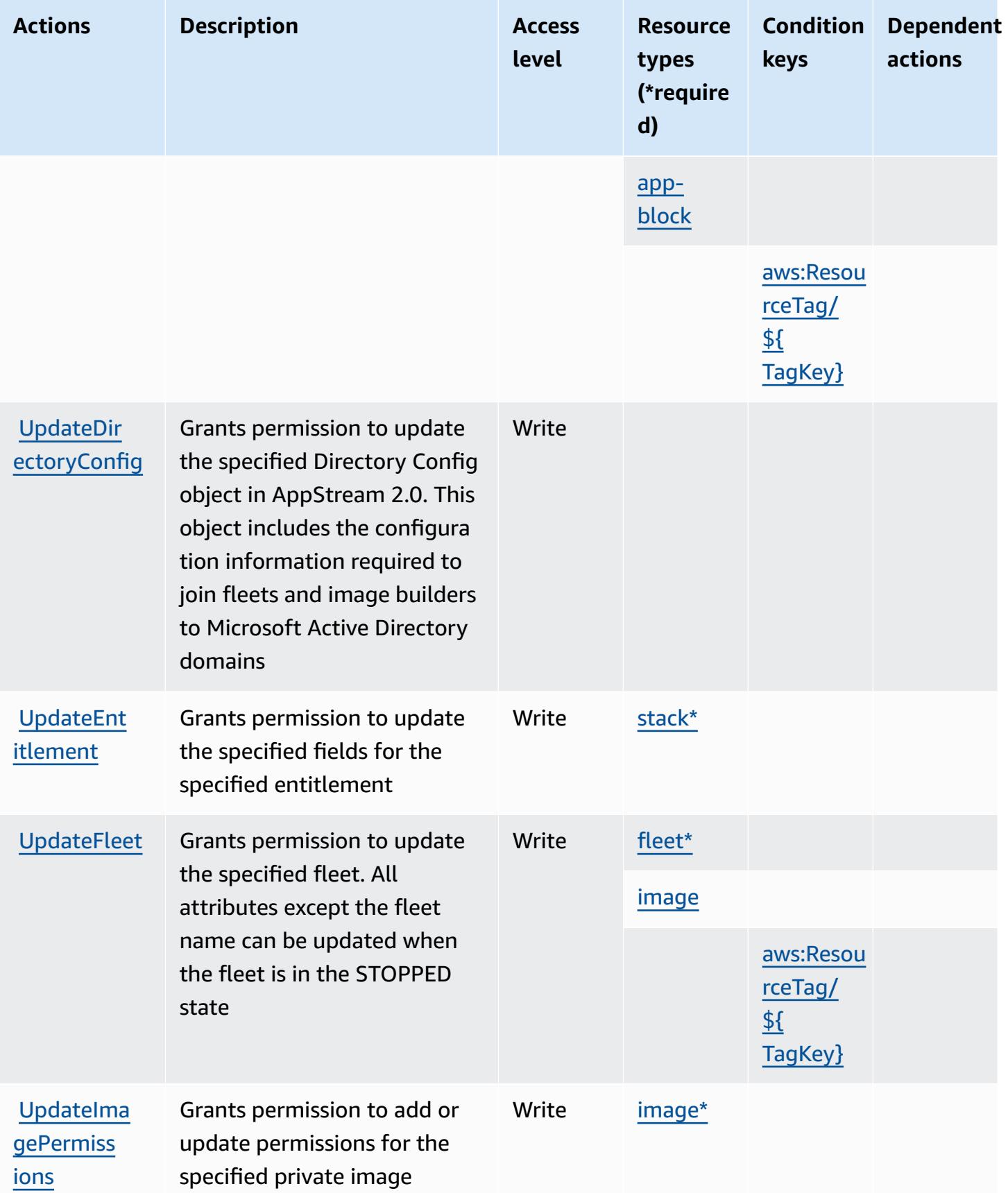

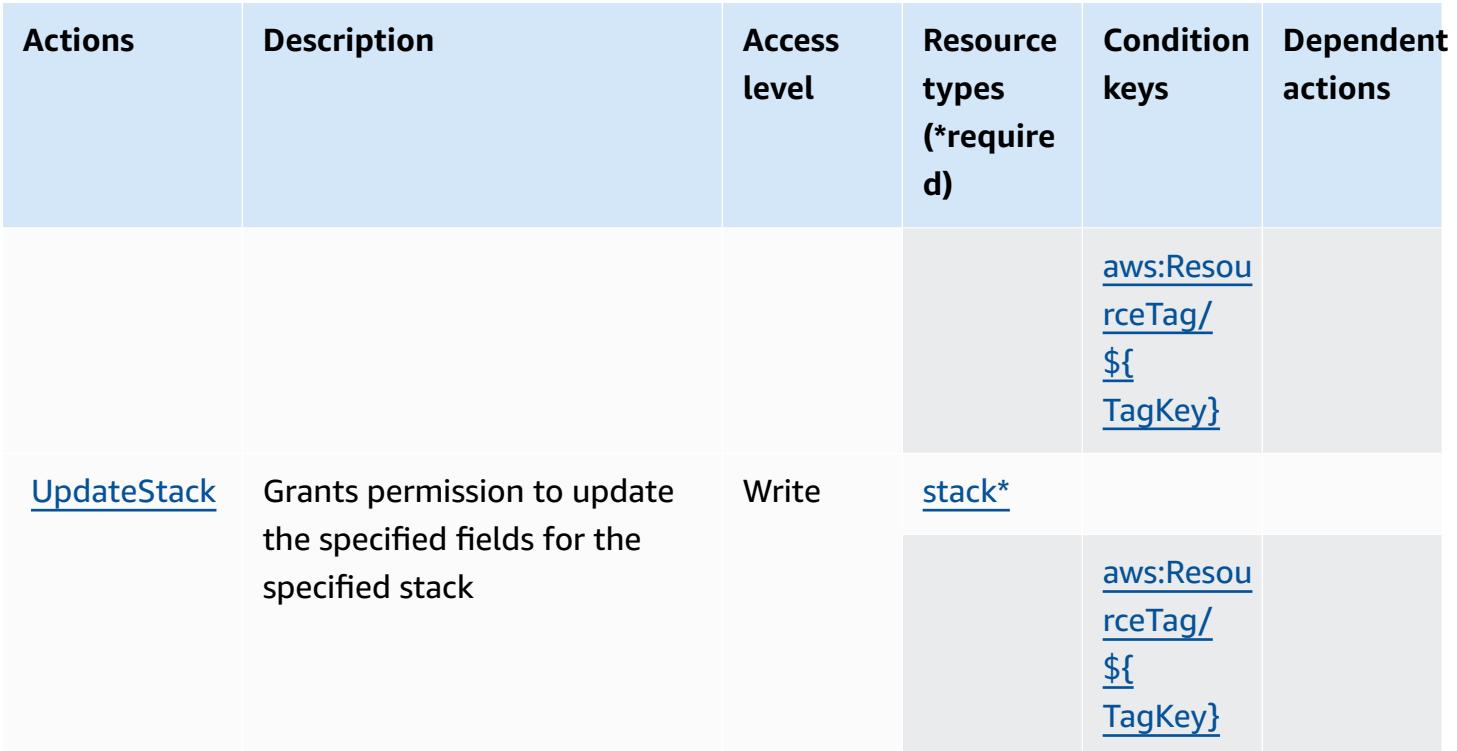

### <span id="page-319-0"></span>**Resource types defined by Amazon AppStream 2.0**

The following resource types are defined by this service and can be used in the Resource element of IAM permission policy statements. Each action in the [Actions](#page-298-1) table identifies the resource types that can be specified with that action. A resource type can also define which condition keys you can include in a policy. These keys are displayed in the last column of the Resource types table. For details about the columns in the following table, see [Resource](reference_policies_actions-resources-contextkeys.html#resources_table) types table.

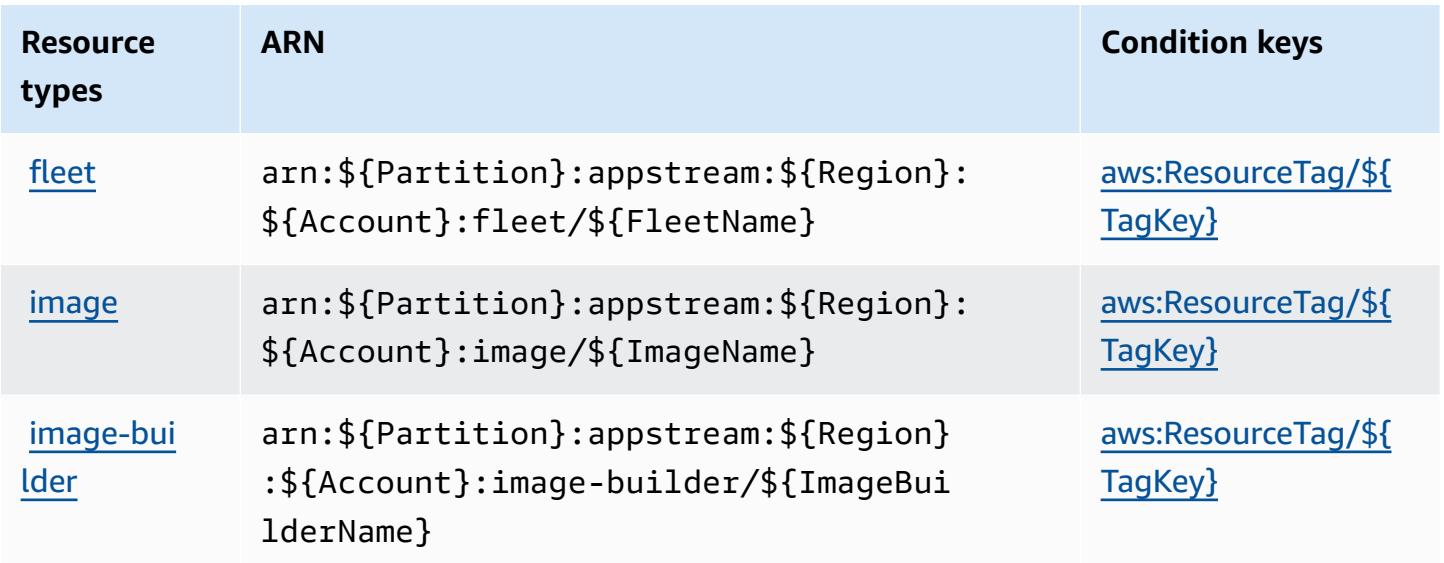

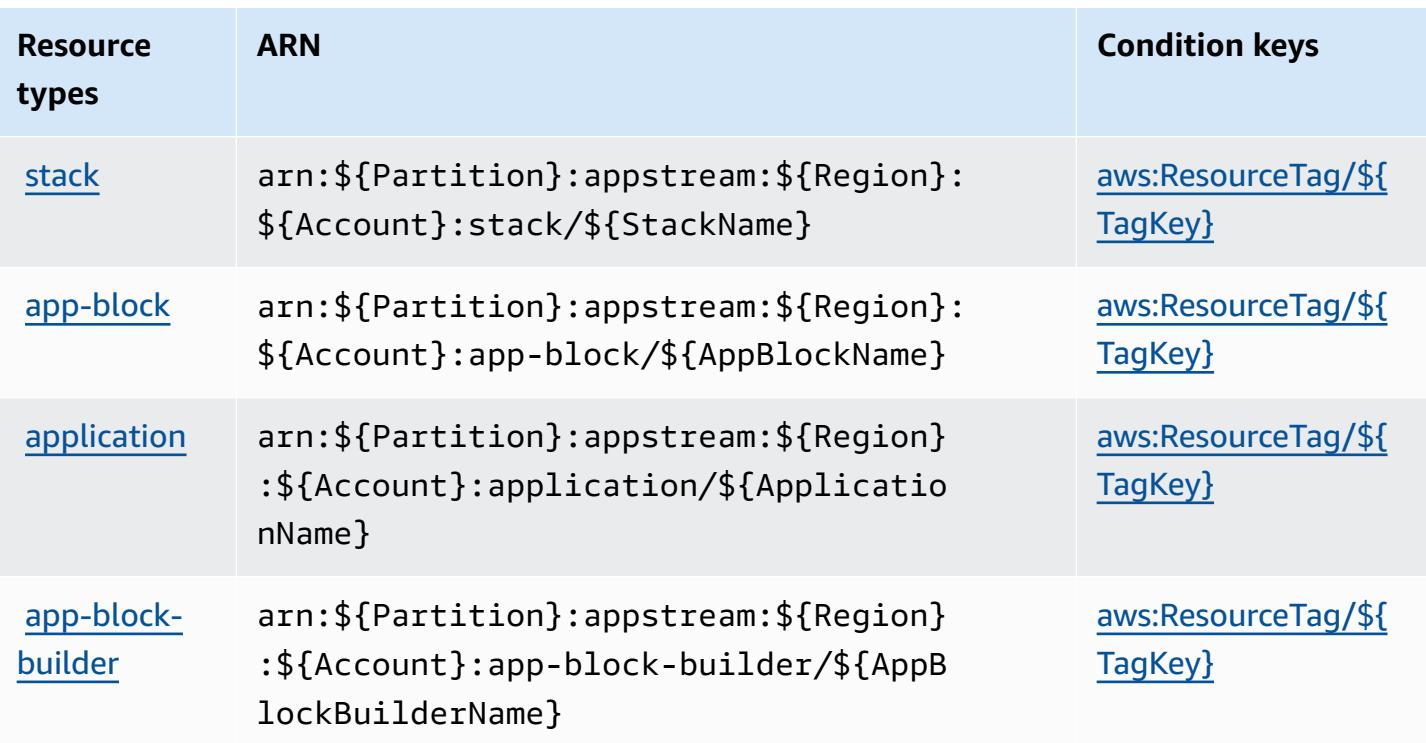

### <span id="page-320-0"></span>**Condition keys for Amazon AppStream 2.0**

Amazon AppStream 2.0 defines the following condition keys that can be used in the Condition element of an IAM policy. You can use these keys to further refine the conditions under which the policy statement applies. For details about the columns in the following table, see [Condition](reference_policies_actions-resources-contextkeys.html#context_keys_table) keys [table.](reference_policies_actions-resources-contextkeys.html#context_keys_table)

To view the global condition keys that are available to all services, see Available global [condition](https://docs.aws.amazon.com/IAM/latest/UserGuide/reference_policies_condition-keys.html#AvailableKeys) [keys.](https://docs.aws.amazon.com/IAM/latest/UserGuide/reference_policies_condition-keys.html#AvailableKeys)

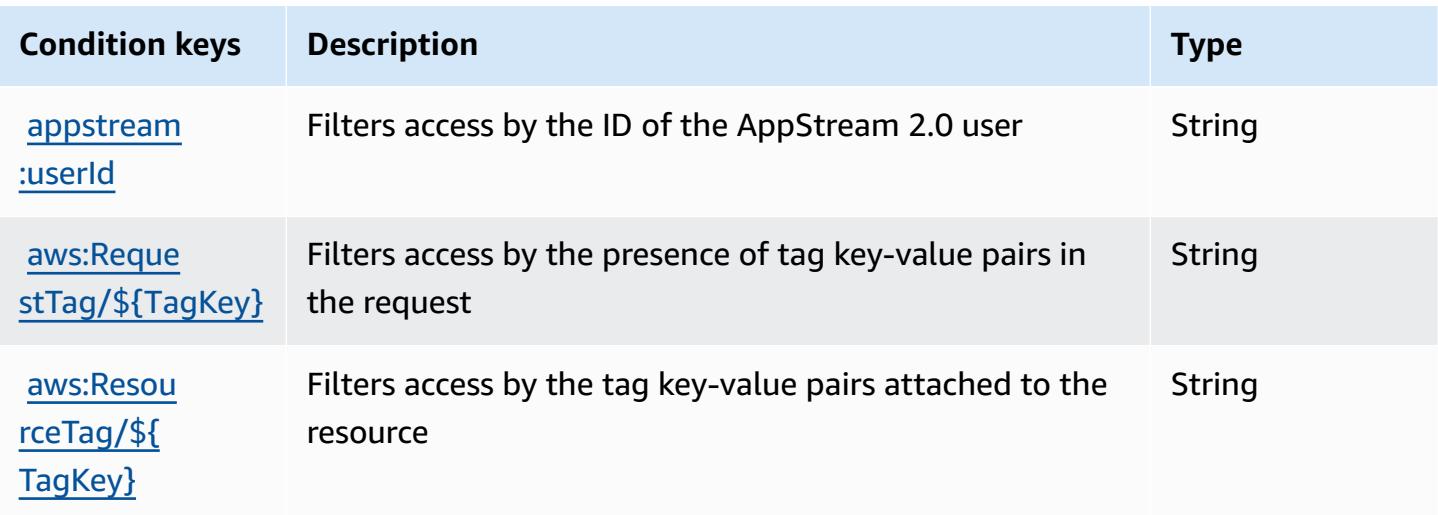

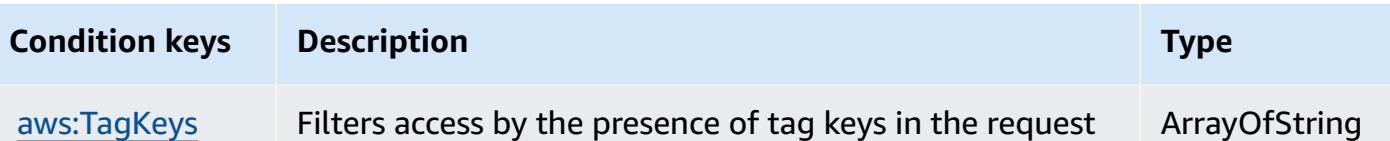

# **Actions, resources, and condition keys for AWS AppSync**

AWS AppSync (service prefix: appsync) provides the following service-specific resources, actions, and condition context keys for use in IAM permission policies.

References:

- Learn how to [configure](https://docs.aws.amazon.com/appsync/latest/devguide/what-is-appsync.html) this service.
- View a list of the API [operations](https://docs.aws.amazon.com/appsync/latest/APIReference/Welcome.html) available for this service.
- Learn how to secure this service and its resources by [using IAM](https://docs.aws.amazon.com/appsync/latest/devguide/security.html) permission policies.

#### **Topics**

- Actions defined by AWS [AppSync](#page-321-0)
- [Resource](#page-331-0) types defined by AWS AppSync
- [Condition](#page-333-0) keys for AWS AppSync

### <span id="page-321-0"></span>**Actions defined by AWS AppSync**

You can specify the following actions in the Action element of an IAM policy statement. Use policies to grant permissions to perform an operation in AWS. When you use an action in a policy, you usually allow or deny access to the API operation or CLI command with the same name. However, in some cases, a single action controls access to more than one operation. Alternatively, some operations require several different actions.

The **Resource types** column of the Actions table indicates whether each action supports resourcelevel permissions. If there is no value for this column, you must specify all resources ("\*") to which the policy applies in the Resource element of your policy statement. If the column includes a resource type, then you can specify an ARN of that type in a statement with that action. If the action has one or more required resources, the caller must have permission to use the action with those resources. Required resources are indicated in the table with an asterisk (\*). If you limit resource access with the Resource element in an IAM policy, you must include an ARN or pattern for each required resource type. Some actions support multiple resource types. If the resource type

is optional (not indicated as required), then you can choose to use one of the optional resource types.

The **Condition keys** column of the Actions table includes keys that you can specify in a policy statement's Condition element. For more information on the condition keys that are associated with resources for the service, see the **Condition keys** column of the Resource types table.

#### *A* Note

[Resource](#page-331-0) condition keys are listed in the Resource types table. You can find a link to the resource type that applies to an action in the **Resource types (\*required)** column of the Actions table. The resource type in the Resource types table includes the **Condition keys** column, which are the resource condition keys that apply to an action in the Actions table.

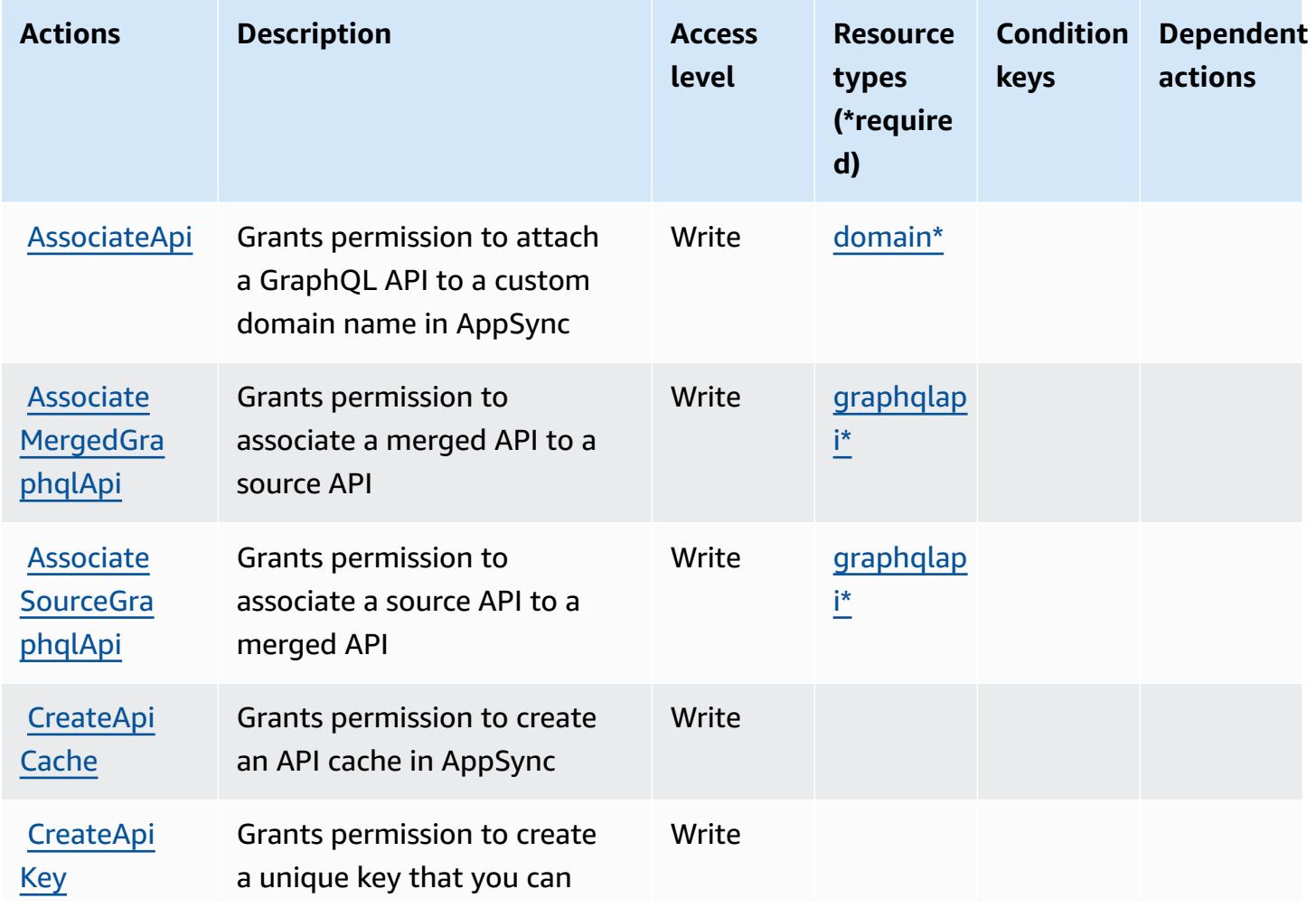

For details about the columns in the following table, see [Actions](reference_policies_actions-resources-contextkeys.html#actions_table) table.

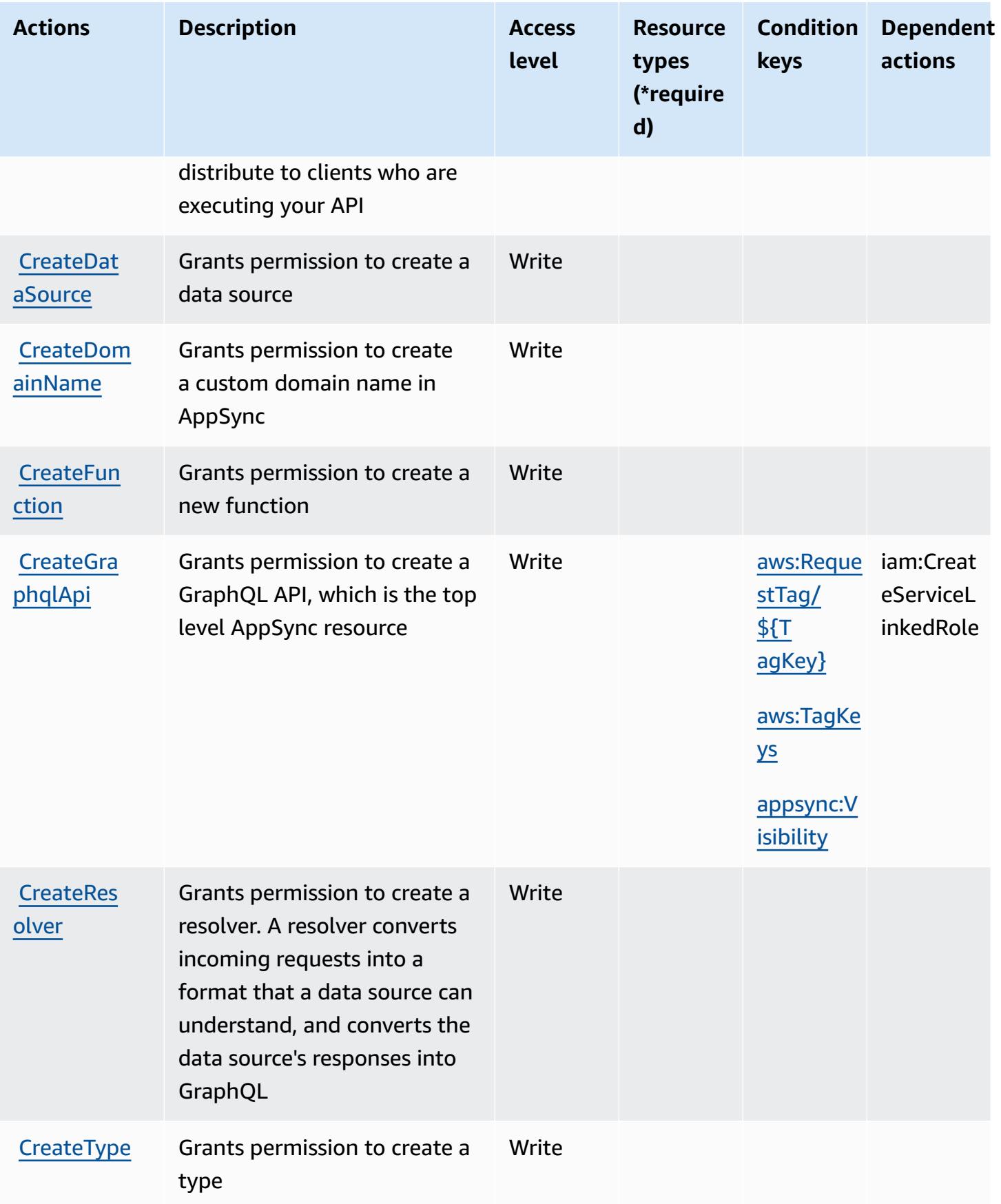
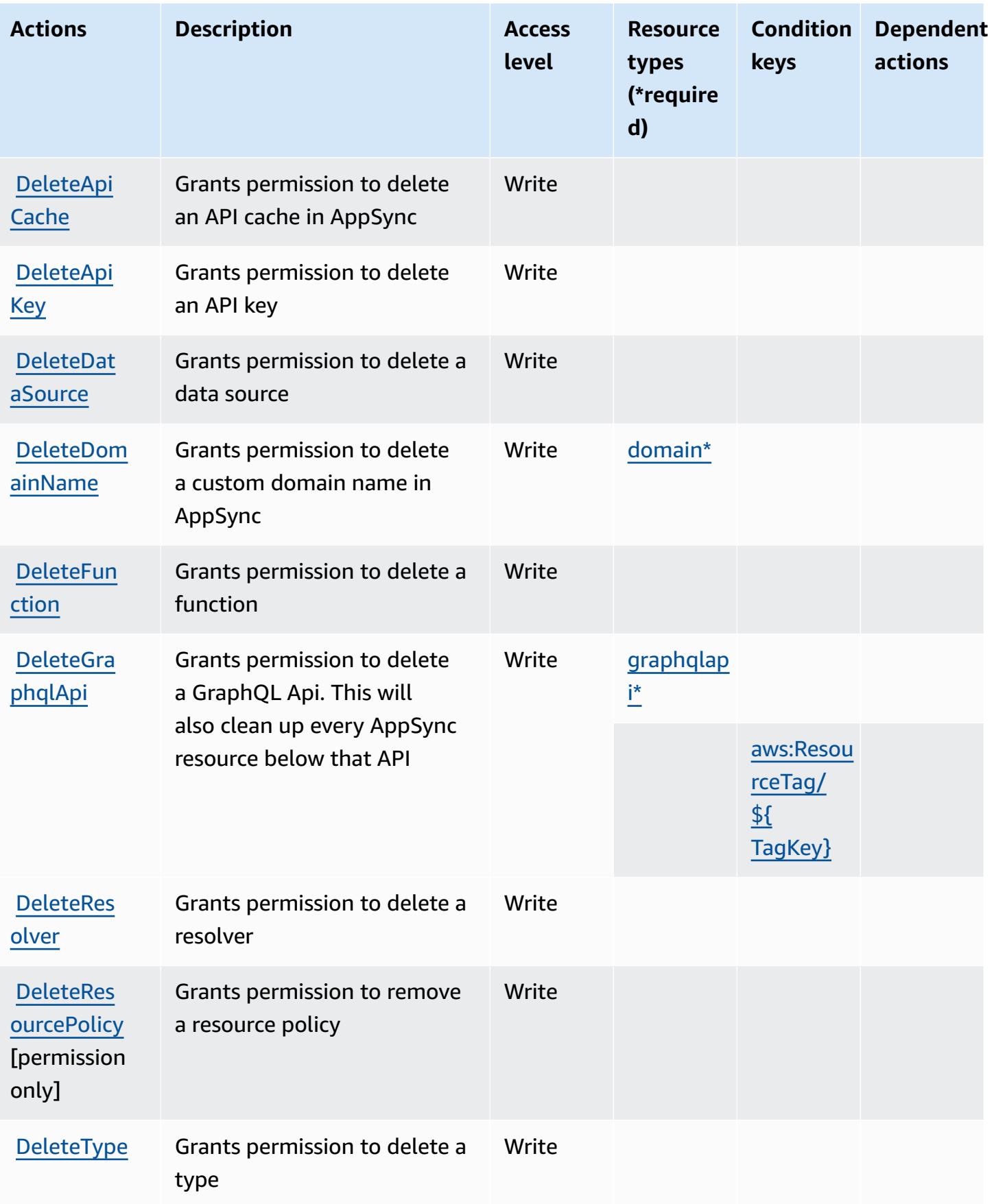

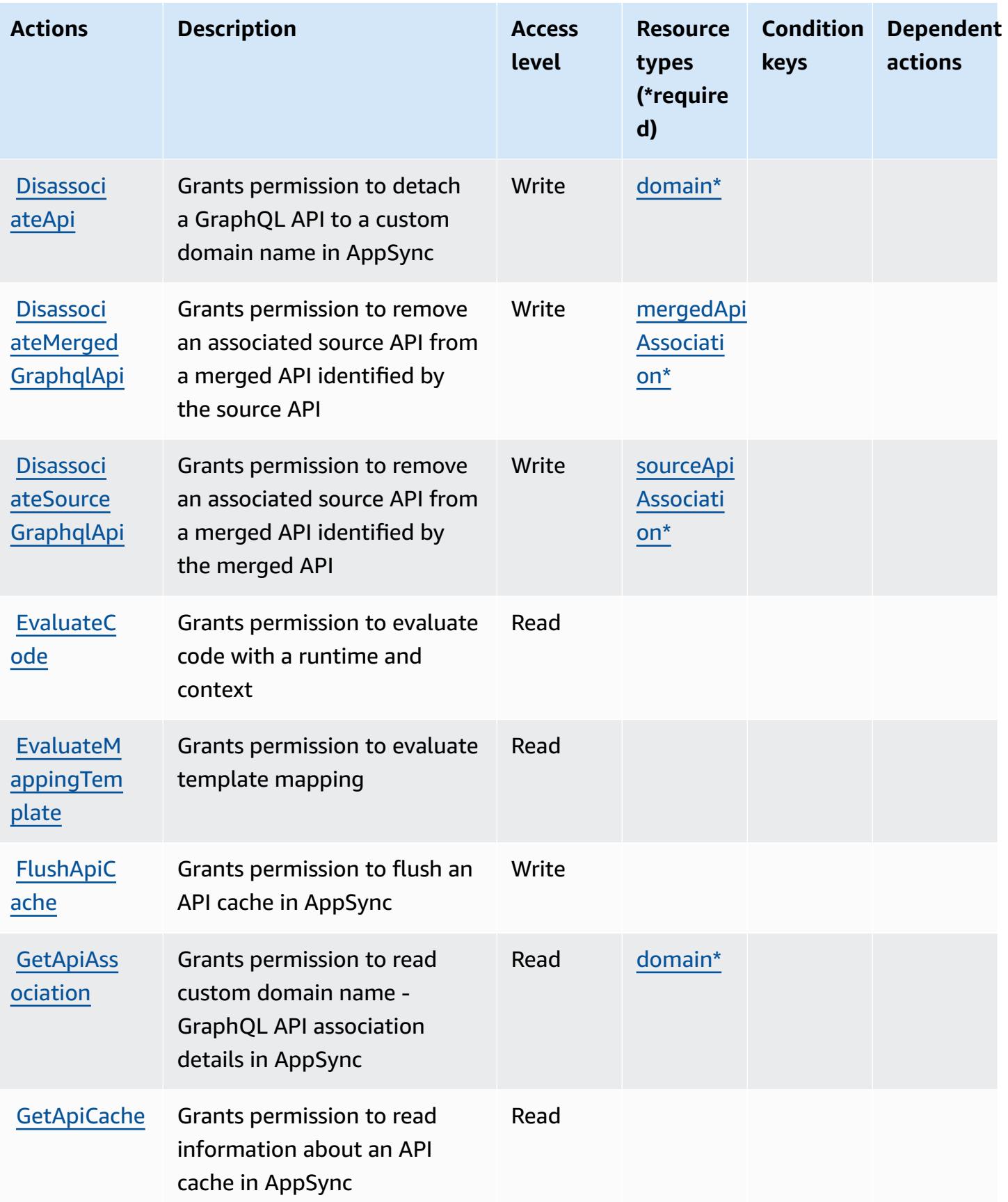

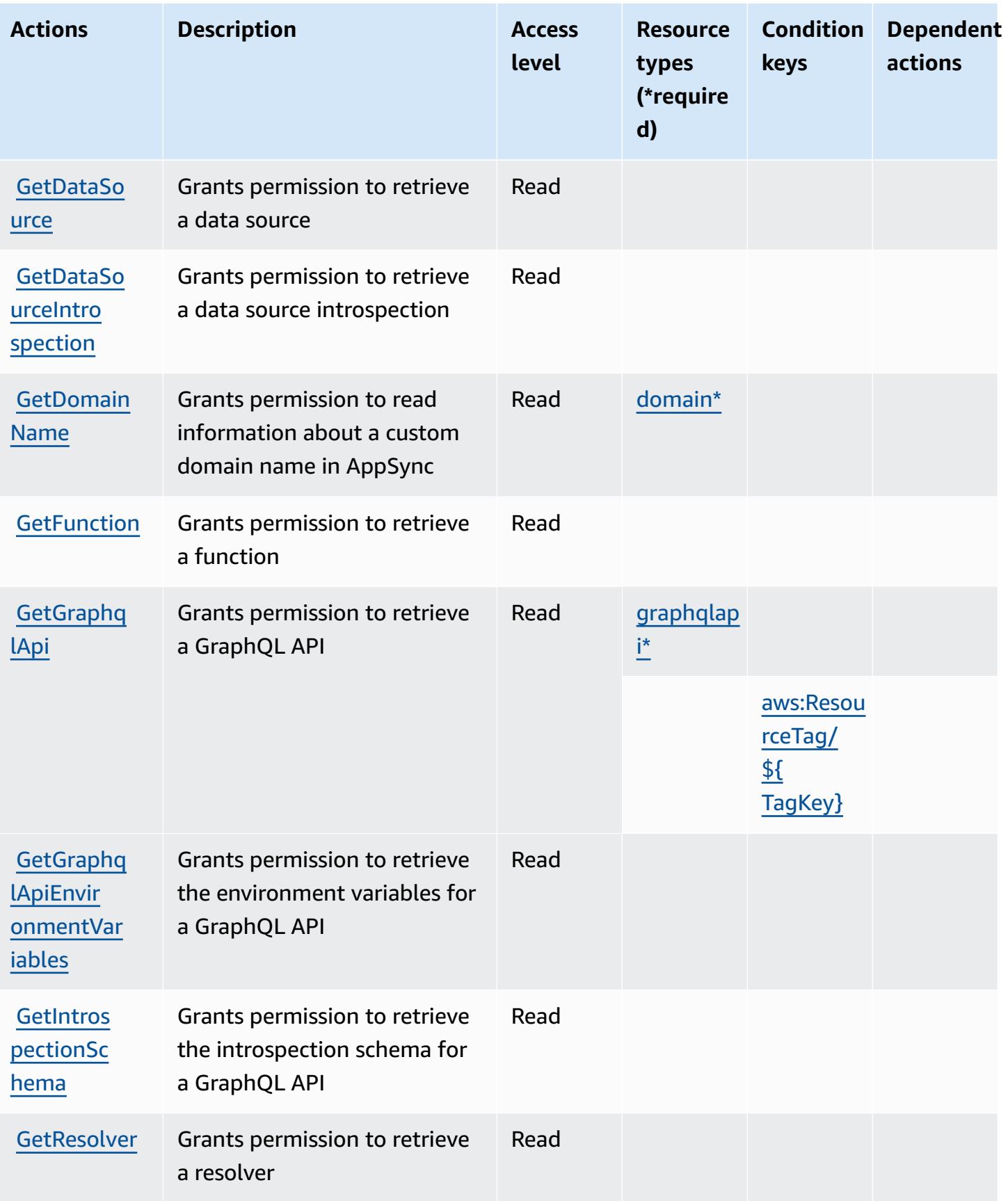

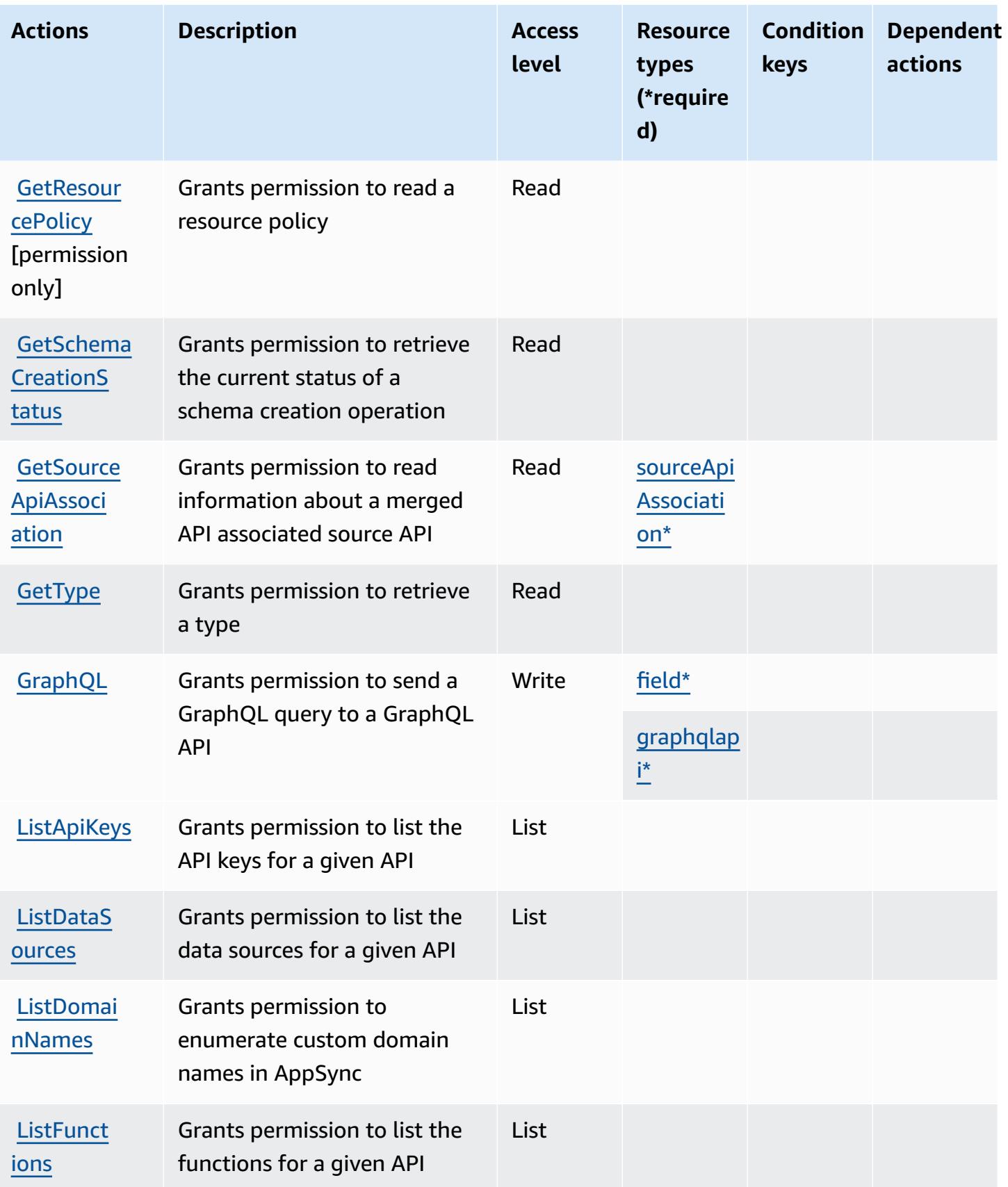

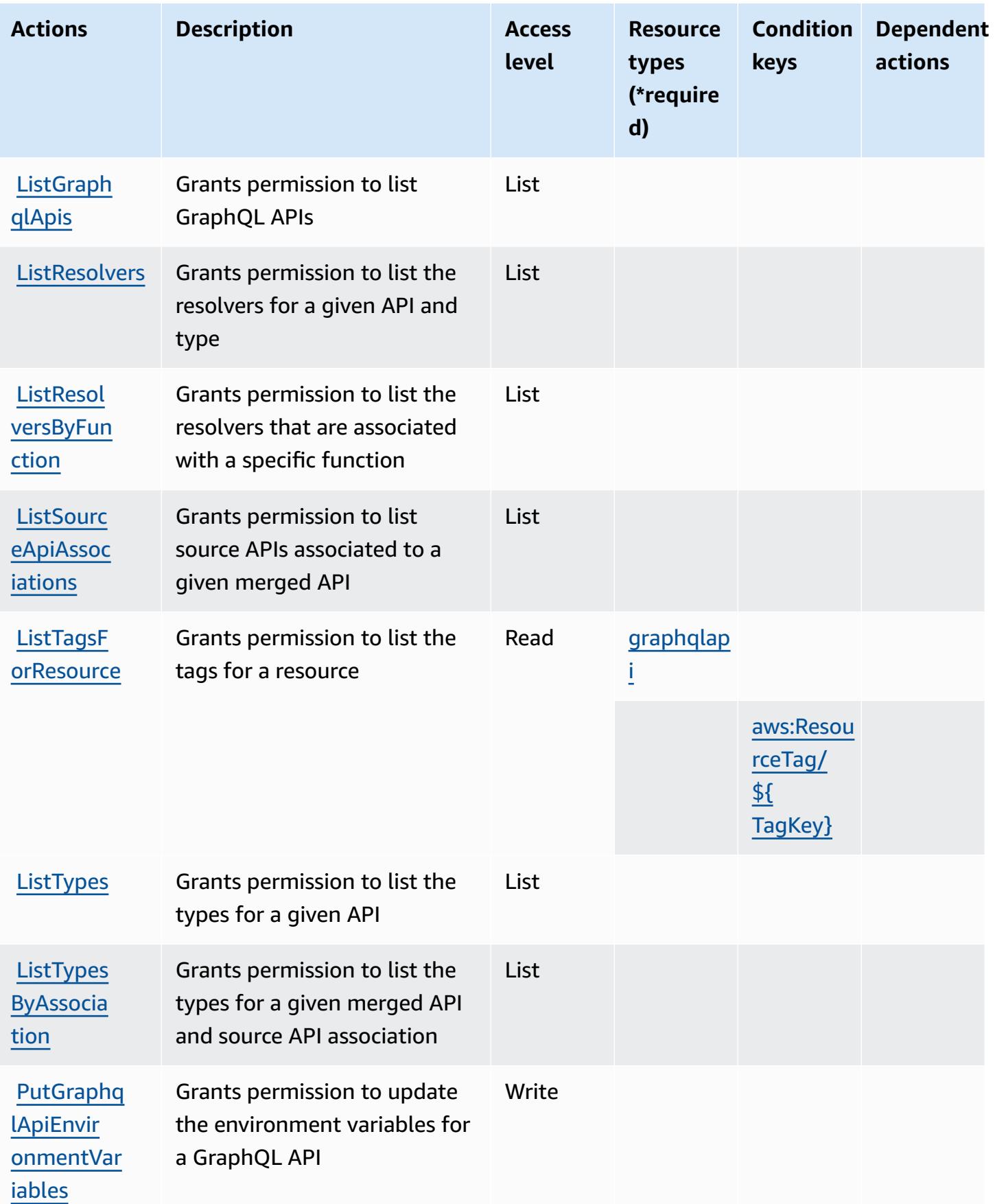

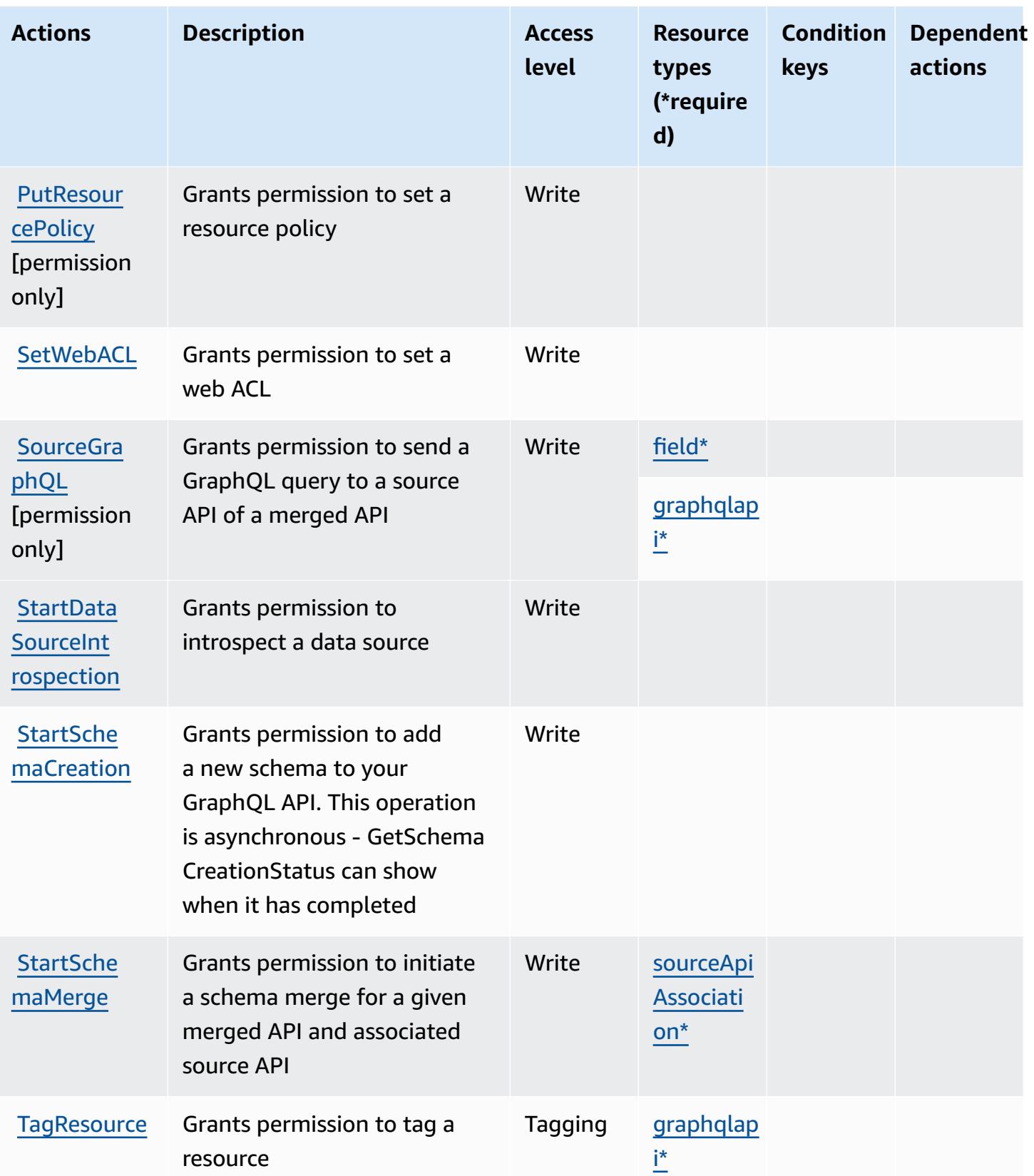

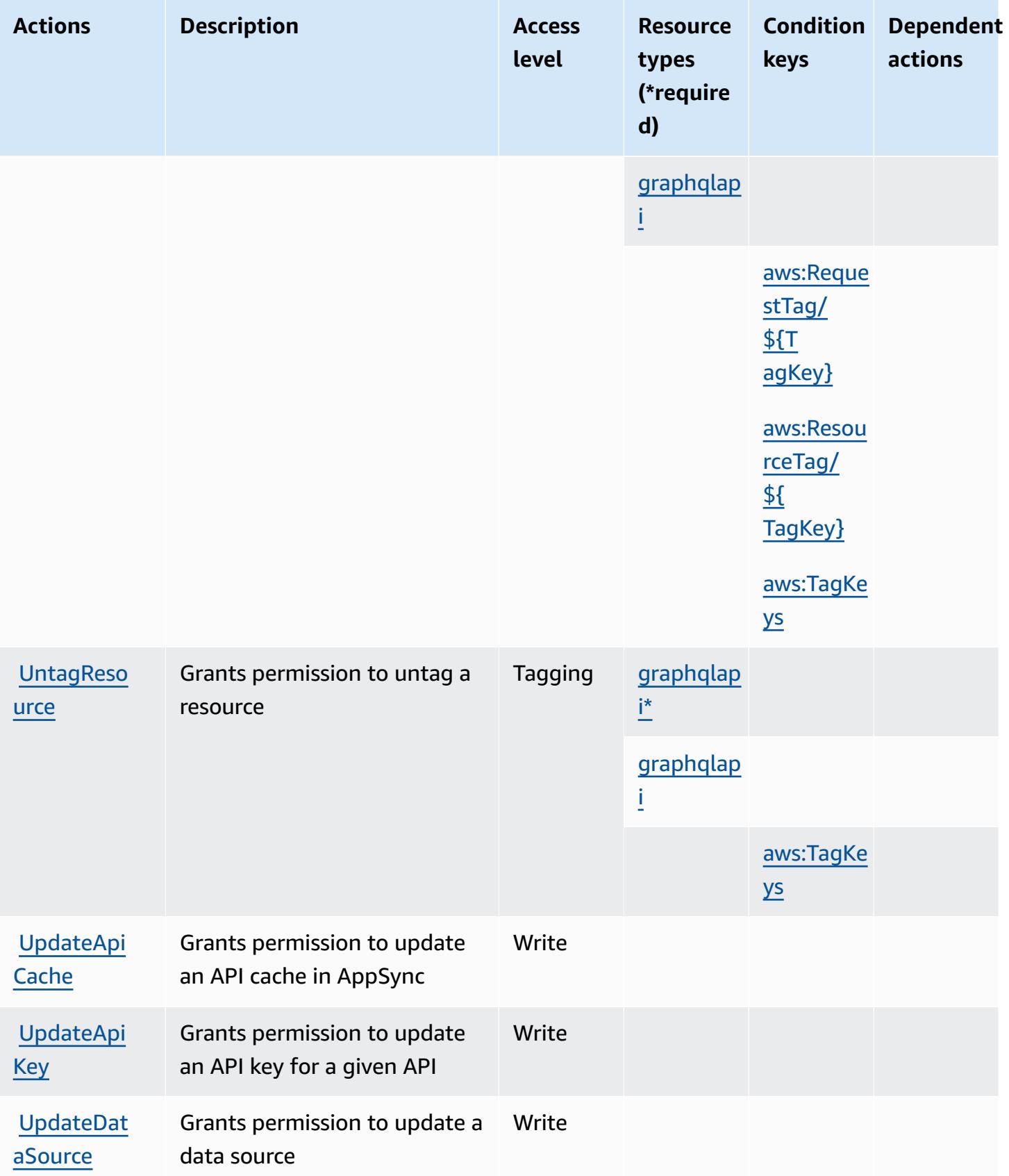

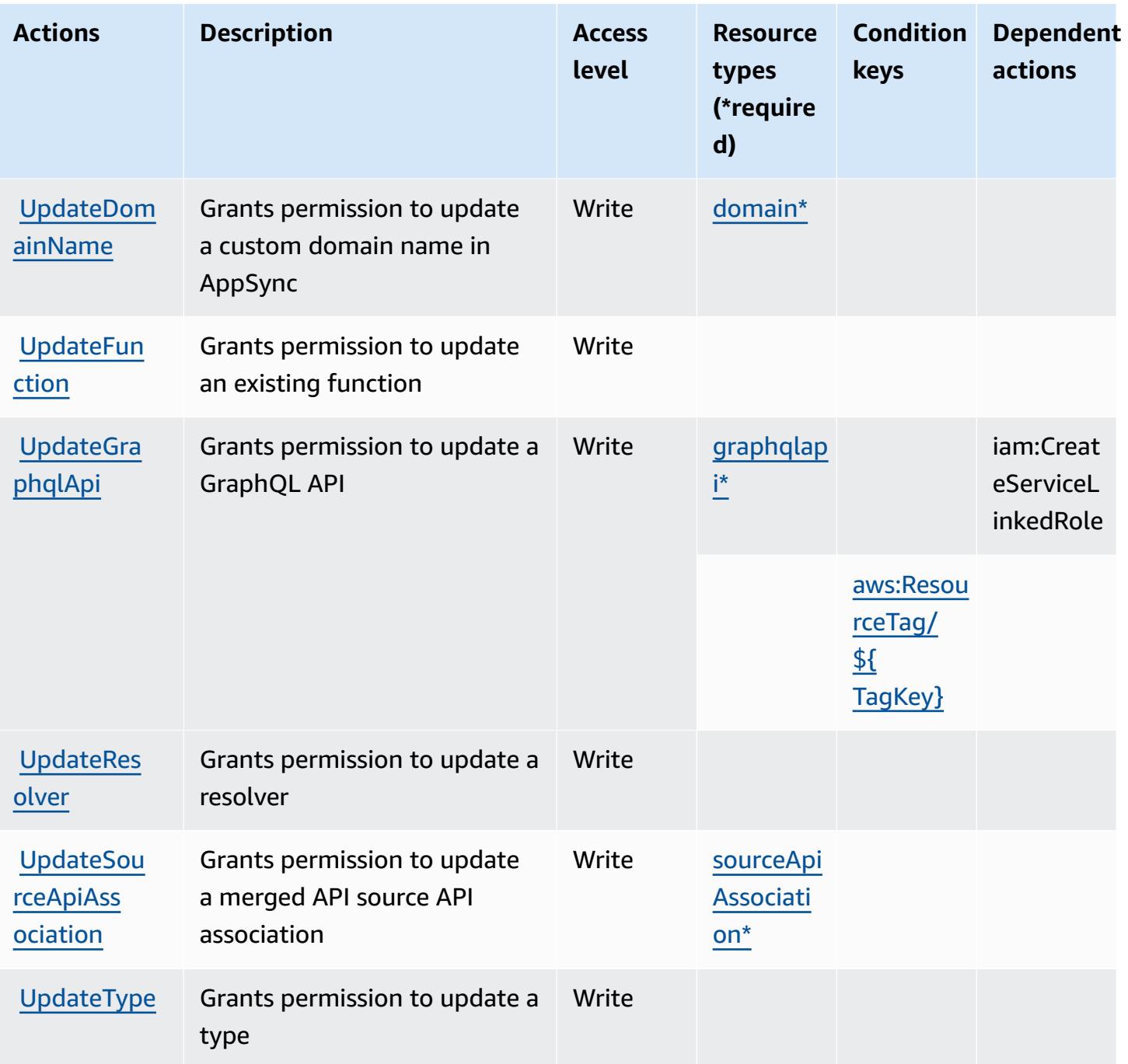

## **Resource types defined by AWS AppSync**

The following resource types are defined by this service and can be used in the Resource element of IAM permission policy statements. Each action in the [Actions](#page-321-0) table identifies the resource types that can be specified with that action. A resource type can also define which condition keys you can include in a policy. These keys are displayed in the last column of the Resource types table. For details about the columns in the following table, see [Resource](reference_policies_actions-resources-contextkeys.html#resources_table) types table.

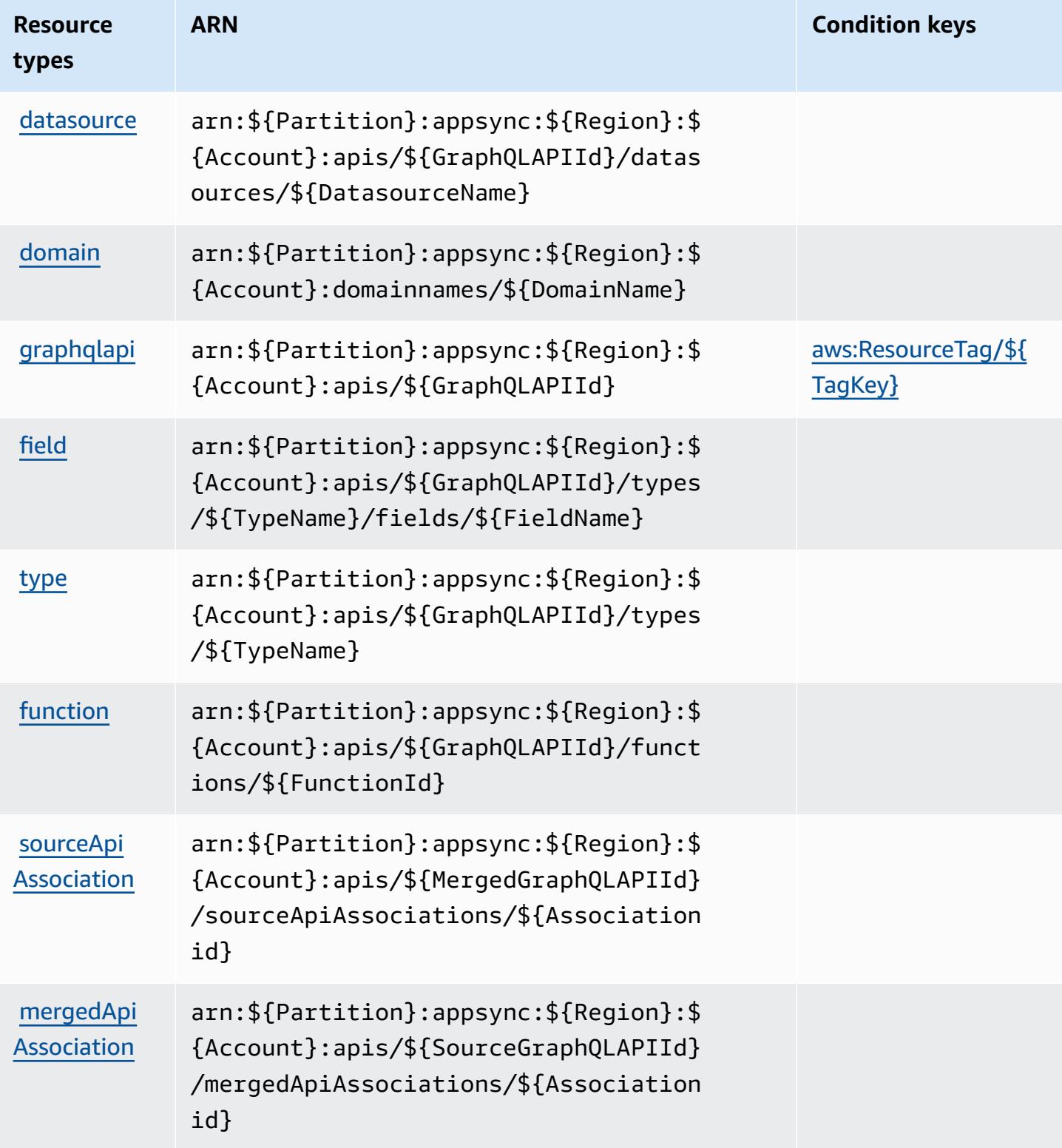

## **Condition keys for AWS AppSync**

AWS AppSync defines the following condition keys that can be used in the Condition element of an IAM policy. You can use these keys to further refine the conditions under which the policy statement applies. For details about the columns in the following table, see [Condition](reference_policies_actions-resources-contextkeys.html#context_keys_table) keys table.

To view the global condition keys that are available to all services, see Available global [condition](https://docs.aws.amazon.com/IAM/latest/UserGuide/reference_policies_condition-keys.html#AvailableKeys) [keys.](https://docs.aws.amazon.com/IAM/latest/UserGuide/reference_policies_condition-keys.html#AvailableKeys)

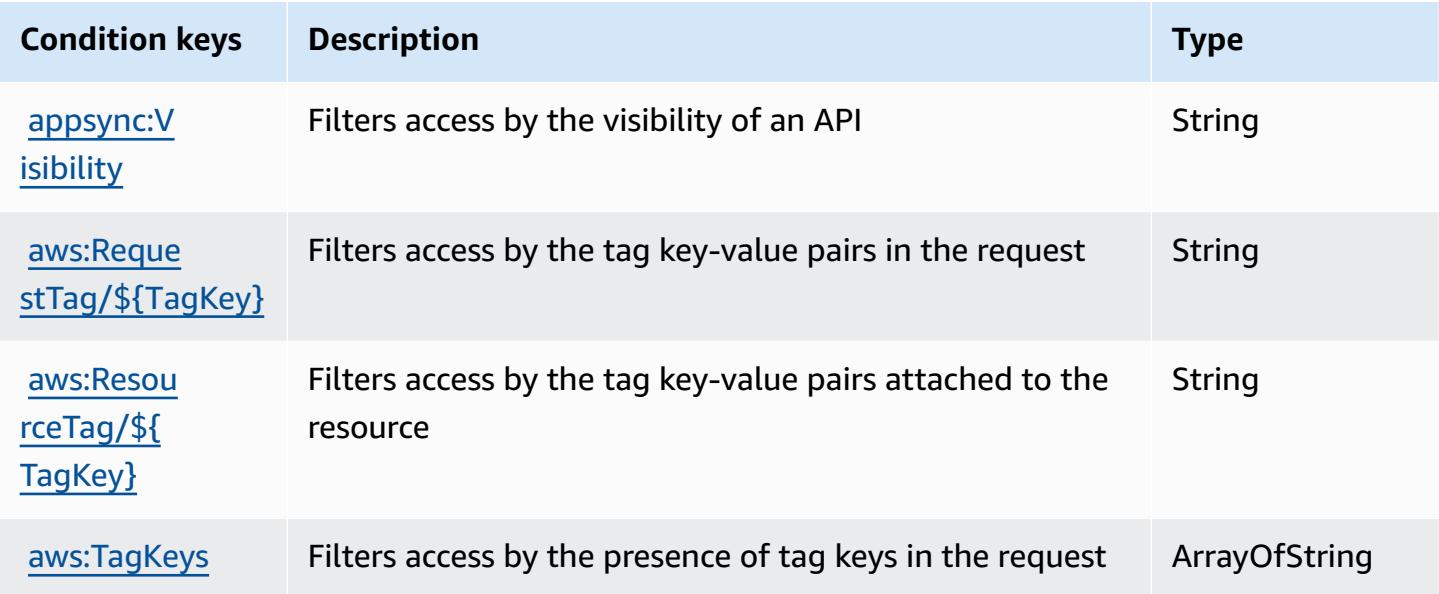

# **Actions, resources, and condition keys for AWS Artifact**

AWS Artifact (service prefix: artifact) provides the following service-specific resources, actions, and condition context keys for use in IAM permission policies.

### References:

- Learn how to [configure](https://docs.aws.amazon.com/artifact/latest/ug/) this service.
- View a list of the API [operations](https://docs.aws.amazon.com/artifact/latest/APIReference/Welcome.html) available for this service.
- Learn how to secure this service and its resources by [using IAM](https://docs.aws.amazon.com/artifact/latest/ug/getting-started.html#create-iam-policy) permission policies.

### **Topics**

- Actions [defined](#page-334-0) by AWS Artifact
- [Resource](#page-336-0) types defined by AWS Artifact

#### • [Condition](#page-337-0) keys for AWS Artifact

## <span id="page-334-0"></span>**Actions defined by AWS Artifact**

You can specify the following actions in the Action element of an IAM policy statement. Use policies to grant permissions to perform an operation in AWS. When you use an action in a policy, you usually allow or deny access to the API operation or CLI command with the same name. However, in some cases, a single action controls access to more than one operation. Alternatively, some operations require several different actions.

The **Resource types** column of the Actions table indicates whether each action supports resourcelevel permissions. If there is no value for this column, you must specify all resources ("\*") to which the policy applies in the Resource element of your policy statement. If the column includes a resource type, then you can specify an ARN of that type in a statement with that action. If the action has one or more required resources, the caller must have permission to use the action with those resources. Required resources are indicated in the table with an asterisk (\*). If you limit resource access with the Resource element in an IAM policy, you must include an ARN or pattern for each required resource type. Some actions support multiple resource types. If the resource type is optional (not indicated as required), then you can choose to use one of the optional resource types.

The **Condition keys** column of the Actions table includes keys that you can specify in a policy statement's Condition element. For more information on the condition keys that are associated with resources for the service, see the **Condition keys** column of the Resource types table.

#### **A** Note

[Resource](#page-336-0) condition keys are listed in the Resource types table. You can find a link to the resource type that applies to an action in the **Resource types (\*required)** column of the Actions table. The resource type in the Resource types table includes the **Condition keys** column, which are the resource condition keys that apply to an action in the Actions table.

For details about the columns in the following table, see [Actions](reference_policies_actions-resources-contextkeys.html#actions_table) table.

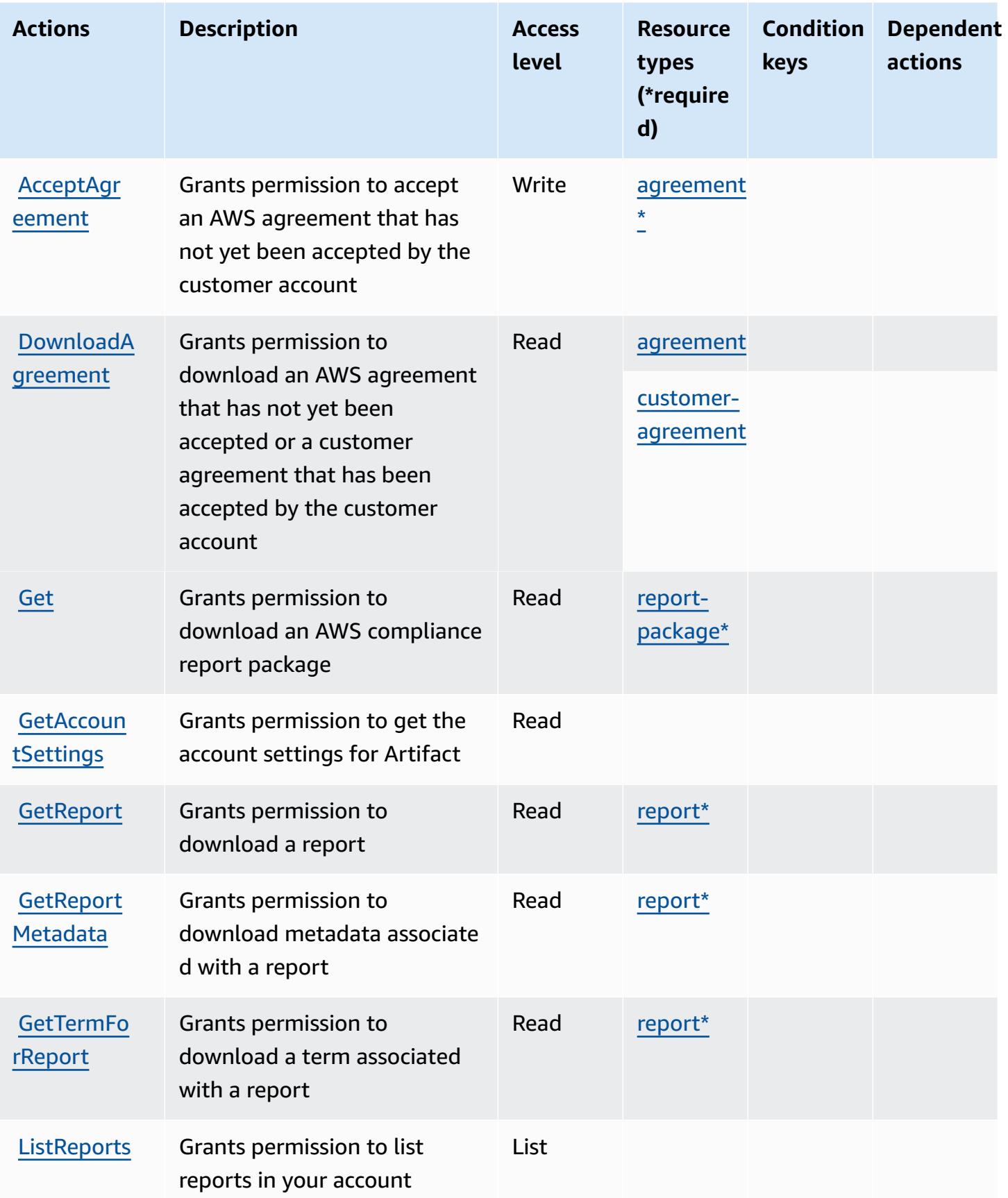

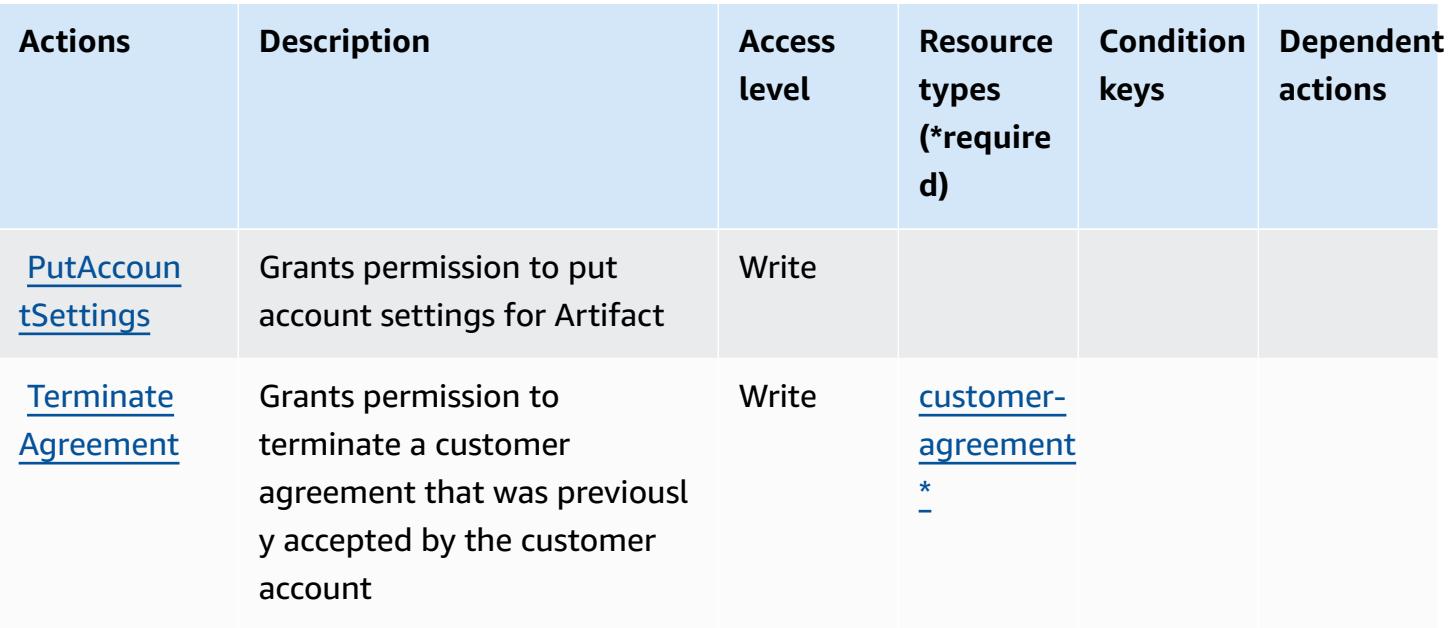

## <span id="page-336-0"></span>**Resource types defined by AWS Artifact**

The following resource types are defined by this service and can be used in the Resource element of IAM permission policy statements. Each action in the [Actions](#page-334-0) table identifies the resource types that can be specified with that action. A resource type can also define which condition keys you can include in a policy. These keys are displayed in the last column of the Resource types table. For details about the columns in the following table, see [Resource](reference_policies_actions-resources-contextkeys.html#resources_table) types table.

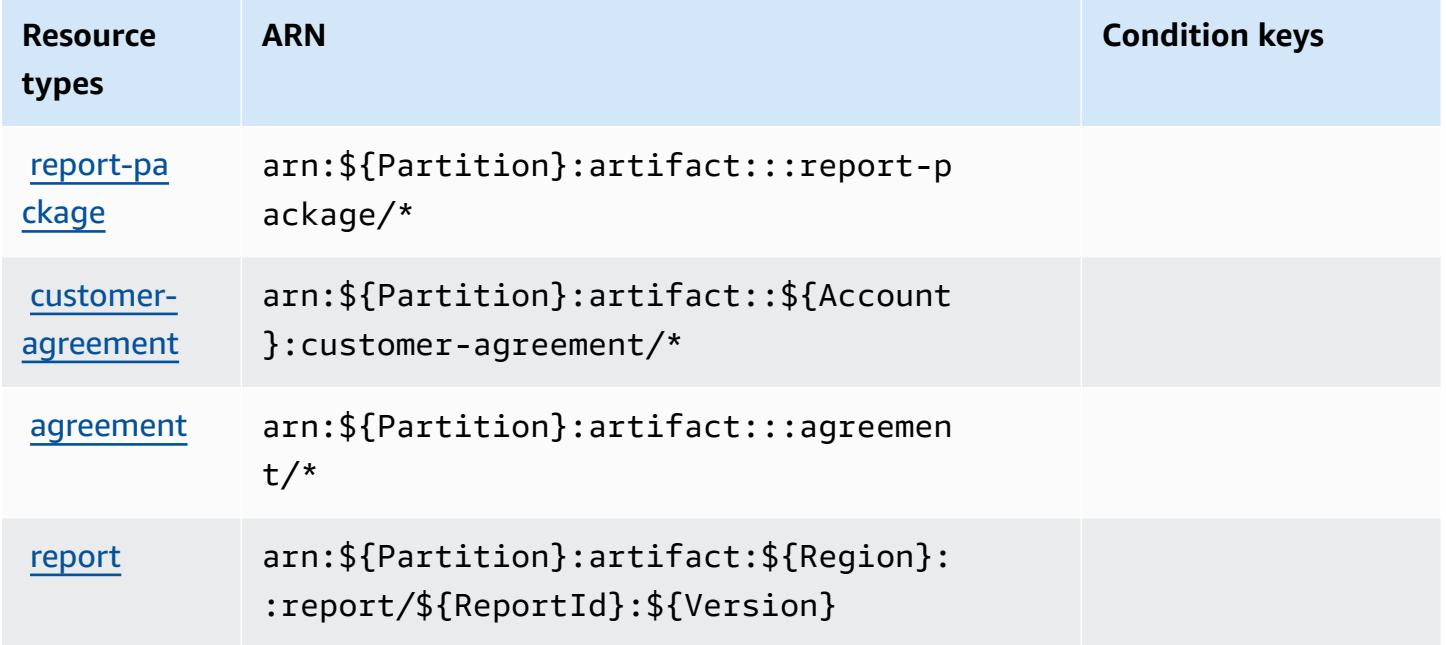

## <span id="page-337-0"></span>**Condition keys for AWS Artifact**

AWS Artifact defines the following condition keys that can be used in the Condition element of an IAM policy. You can use these keys to further refine the conditions under which the policy statement applies. For details about the columns in the following table, see [Condition](reference_policies_actions-resources-contextkeys.html#context_keys_table) keys table.

To view the global condition keys that are available to all services, see Available global [condition](https://docs.aws.amazon.com/IAM/latest/UserGuide/reference_policies_condition-keys.html#AvailableKeys) [keys.](https://docs.aws.amazon.com/IAM/latest/UserGuide/reference_policies_condition-keys.html#AvailableKeys)

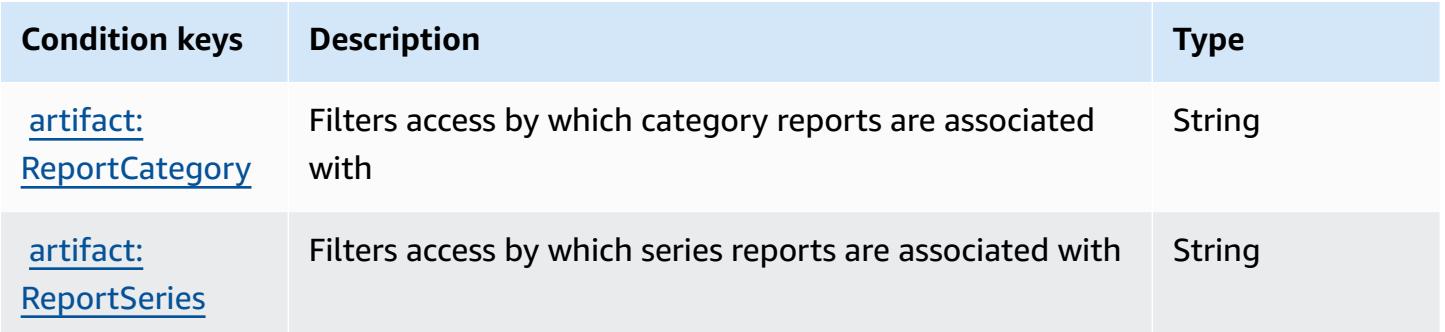

# **Actions, resources, and condition keys for Amazon Athena**

Amazon Athena (service prefix: athena) provides the following service-specific resources, actions, and condition context keys for use in IAM permission policies.

References:

- Learn how to [configure](https://docs.aws.amazon.com/athena/latest/ug/what-is.html) this service.
- View a list of the API [operations](https://docs.aws.amazon.com/athena/latest/APIReference/) available for this service.
- Learn how to secure this service and its resources by [using IAM](https://docs.aws.amazon.com/athena/latest/ug/security-iam-athena.html) permission policies.

### **Topics**

- Actions defined by [Amazon](#page-337-1) Athena
- [Resource](#page-350-0) types defined by Amazon Athena
- [Condition](#page-351-0) keys for Amazon Athena

## <span id="page-337-1"></span>**Actions defined by Amazon Athena**

You can specify the following actions in the Action element of an IAM policy statement. Use policies to grant permissions to perform an operation in AWS. When you use an action in a policy, you usually allow or deny access to the API operation or CLI command with the same name. However, in some cases, a single action controls access to more than one operation. Alternatively, some operations require several different actions.

The **Resource types** column of the Actions table indicates whether each action supports resourcelevel permissions. If there is no value for this column, you must specify all resources ("\*") to which the policy applies in the Resource element of your policy statement. If the column includes a resource type, then you can specify an ARN of that type in a statement with that action. If the action has one or more required resources, the caller must have permission to use the action with those resources. Required resources are indicated in the table with an asterisk (\*). If you limit resource access with the Resource element in an IAM policy, you must include an ARN or pattern for each required resource type. Some actions support multiple resource types. If the resource type is optional (not indicated as required), then you can choose to use one of the optional resource types.

The **Condition keys** column of the Actions table includes keys that you can specify in a policy statement's Condition element. For more information on the condition keys that are associated with resources for the service, see the **Condition keys** column of the Resource types table.

#### **A** Note

Resource condition keys are listed in the [Resource](#page-350-0) types table. You can find a link to the resource type that applies to an action in the **Resource types (\*required)** column of the Actions table. The resource type in the Resource types table includes the **Condition keys** column, which are the resource condition keys that apply to an action in the Actions table.

For details about the columns in the following table, see [Actions](reference_policies_actions-resources-contextkeys.html#actions_table) table.

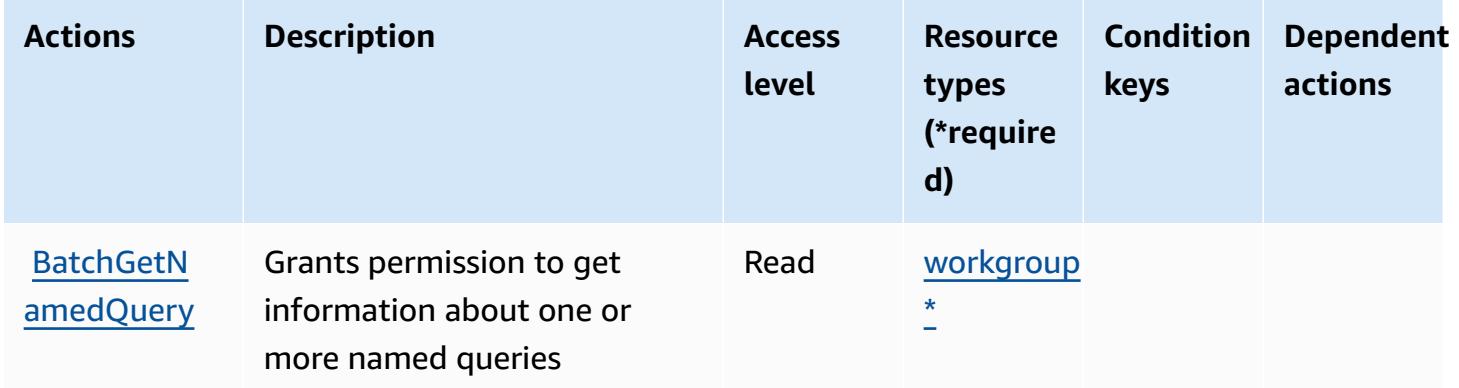

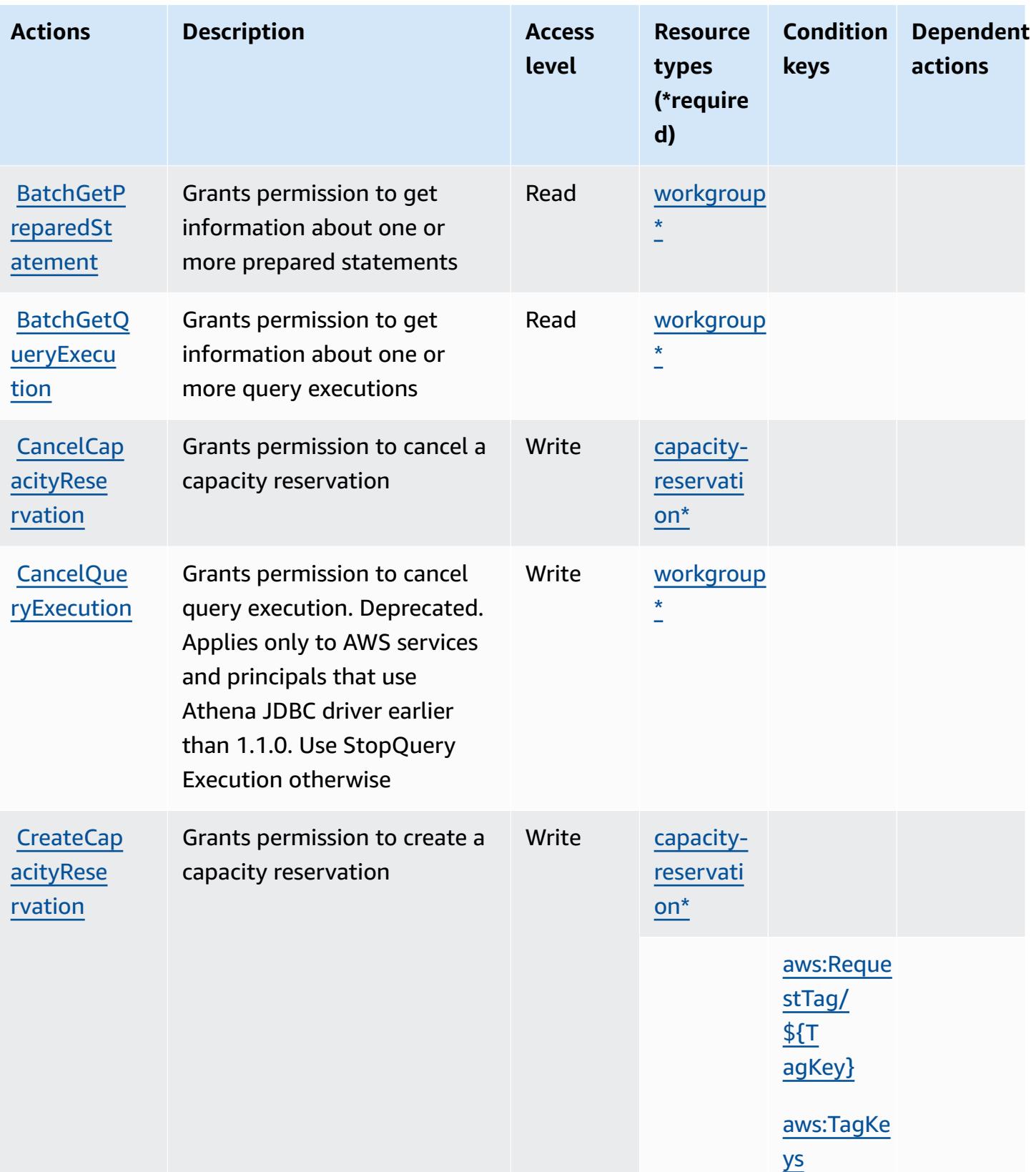

Service Authorization Reference **Service Authorization Reference** Service Authorization Reference

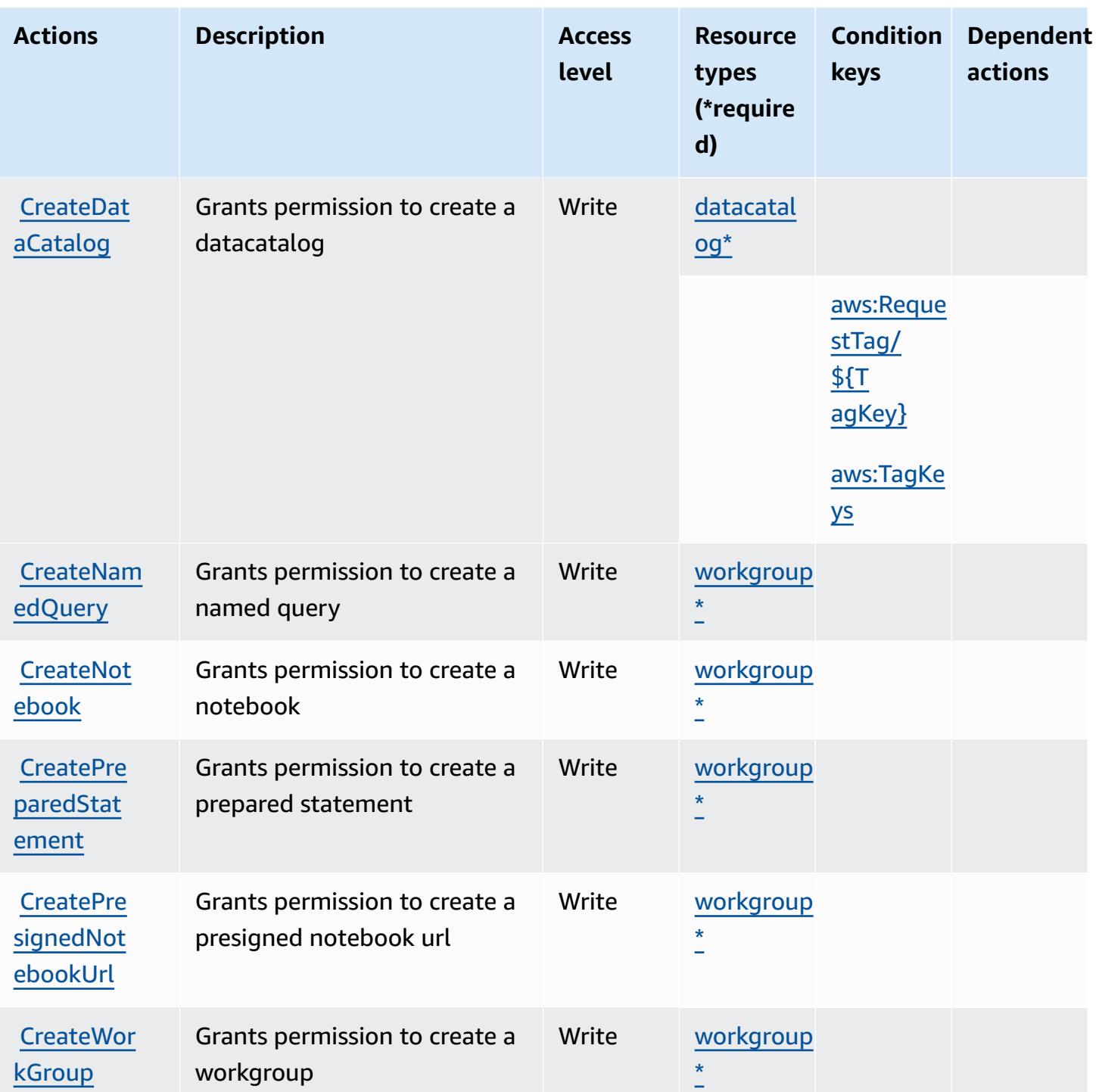

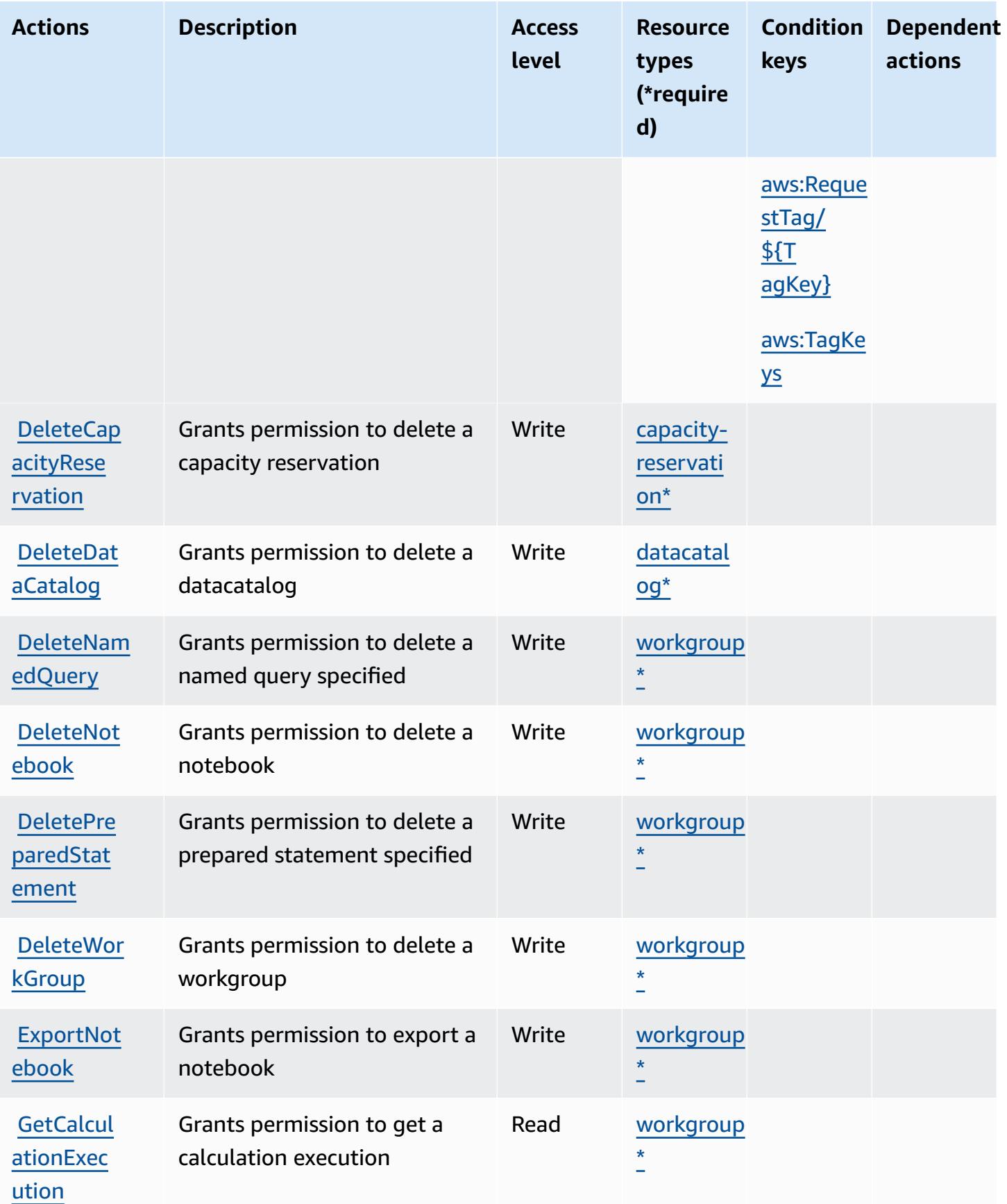

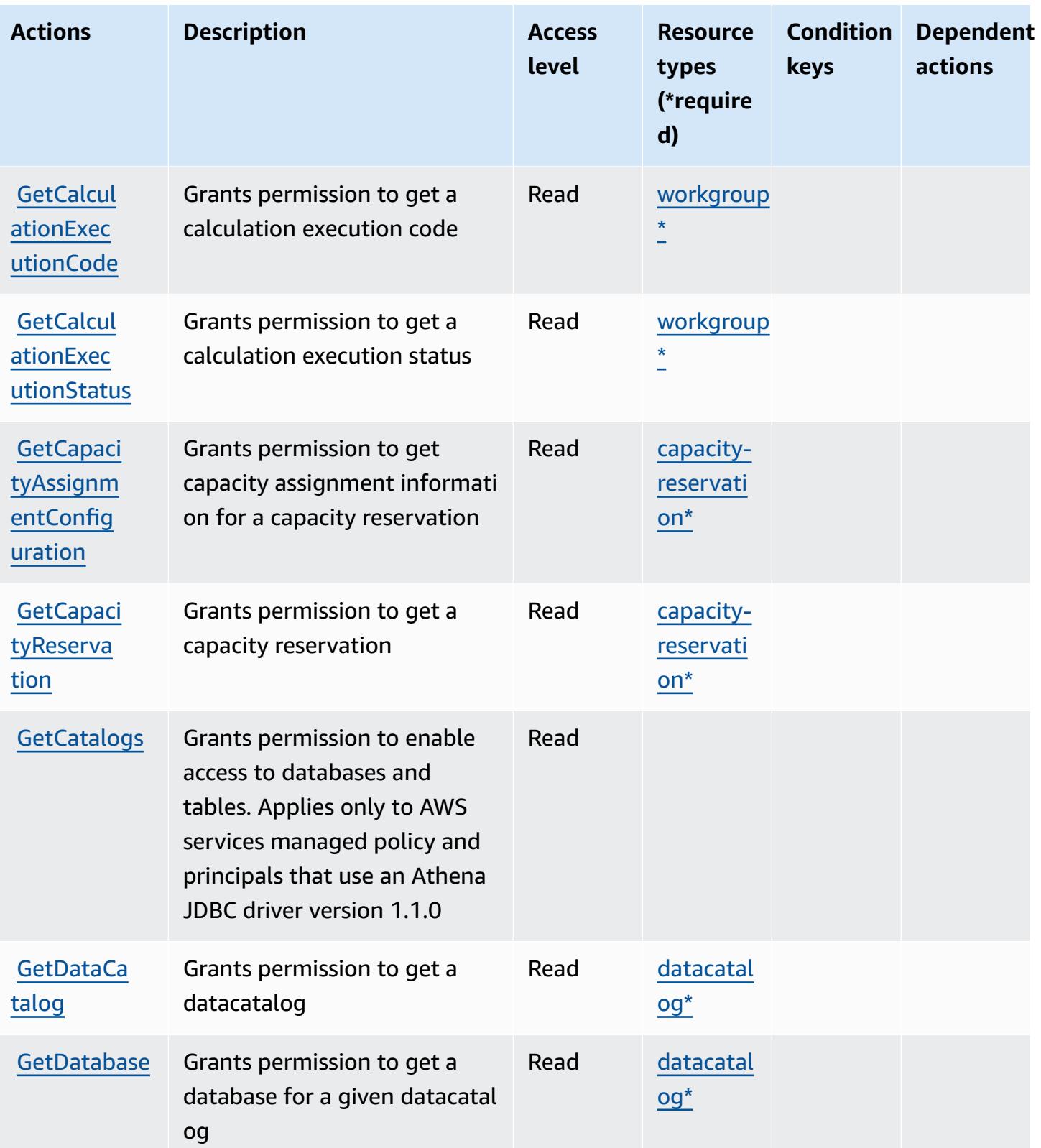

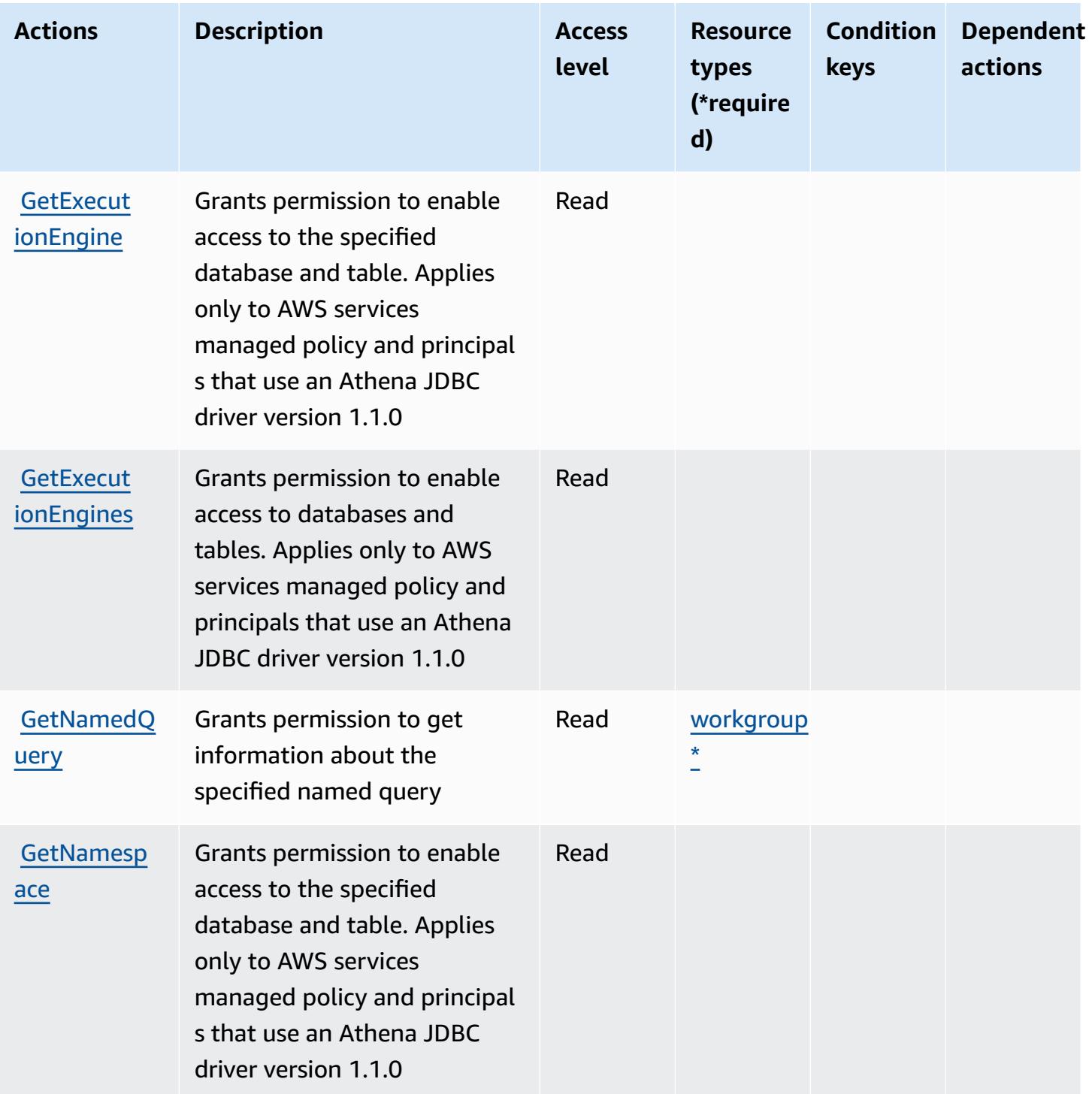

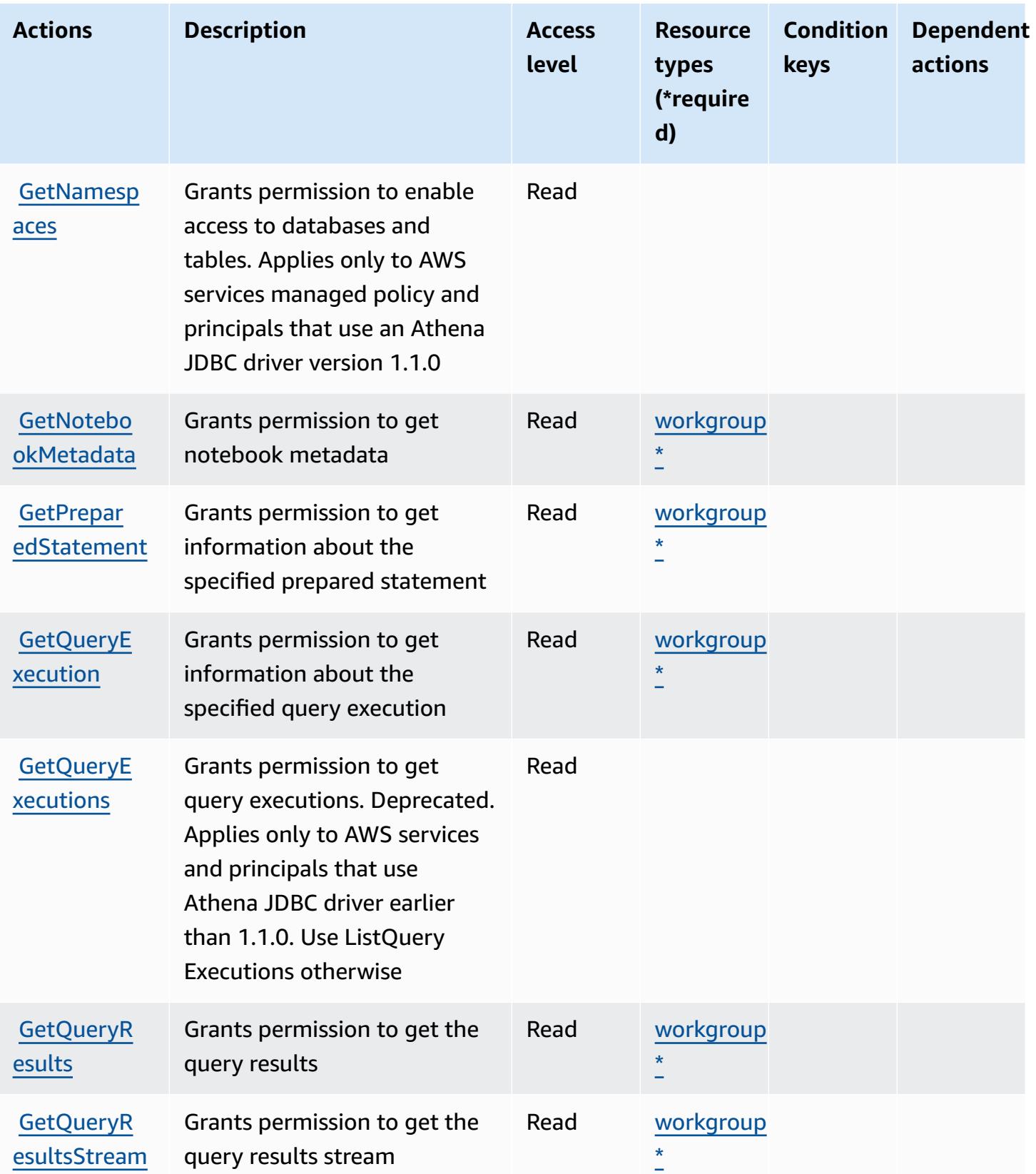

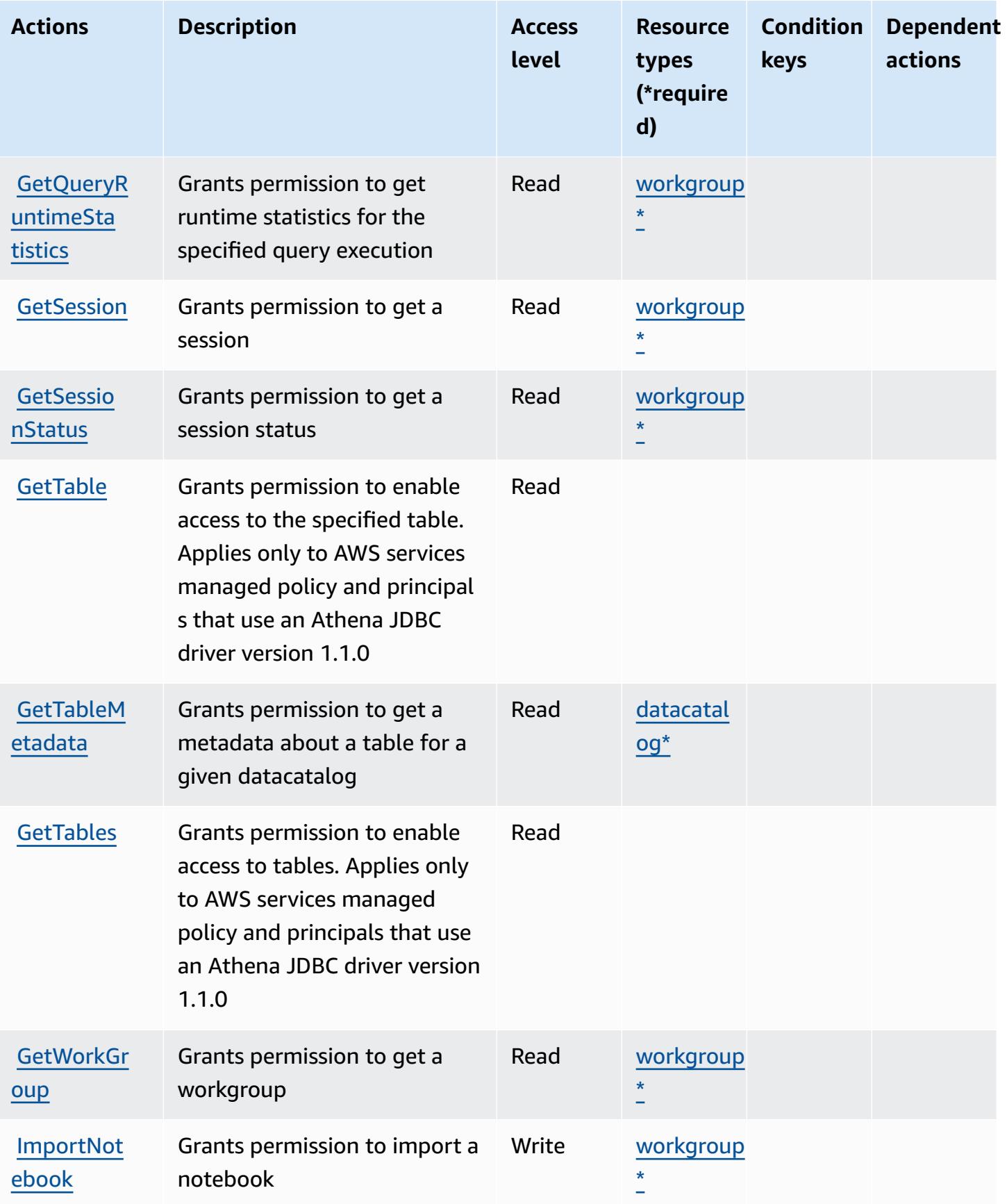

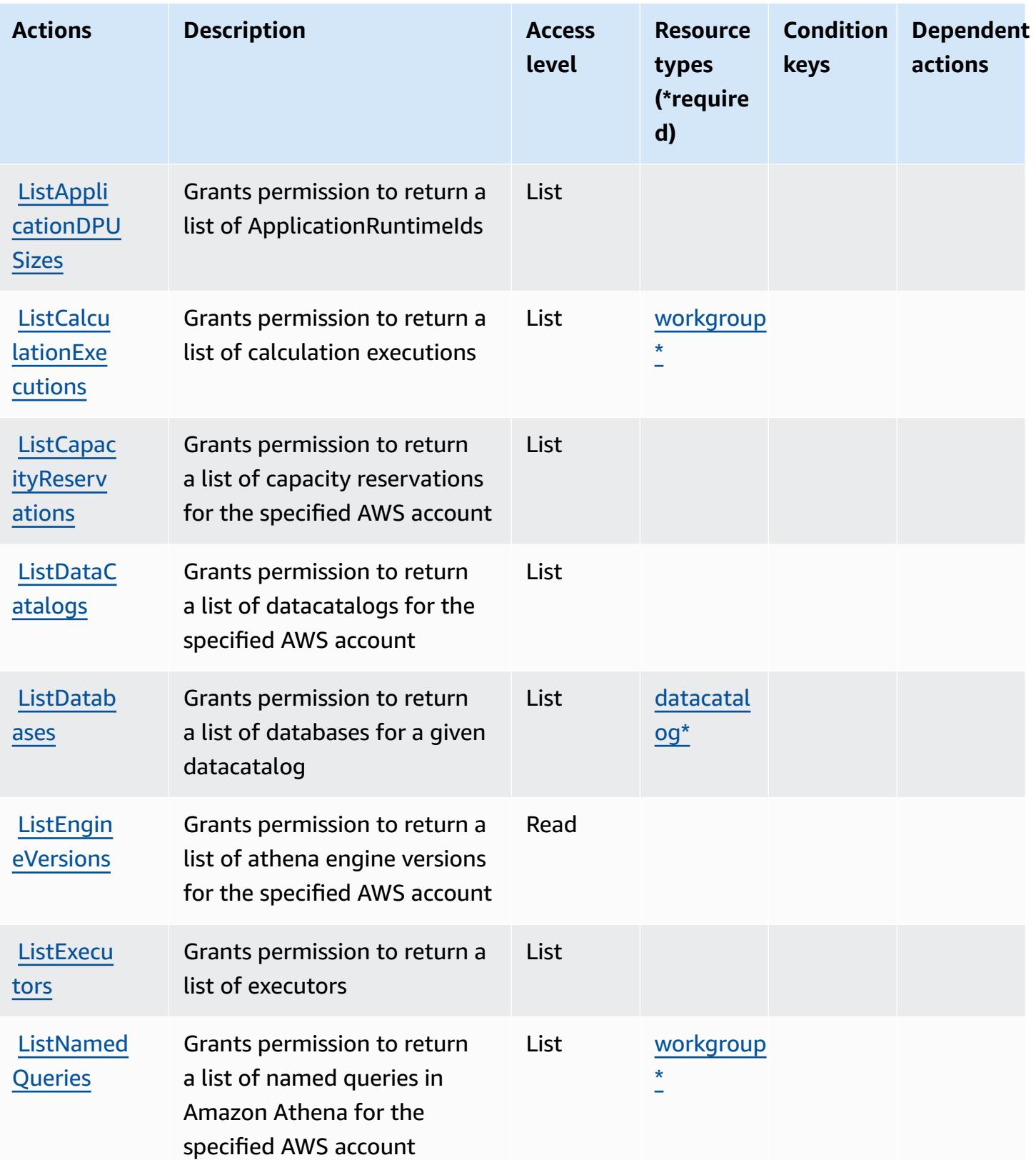

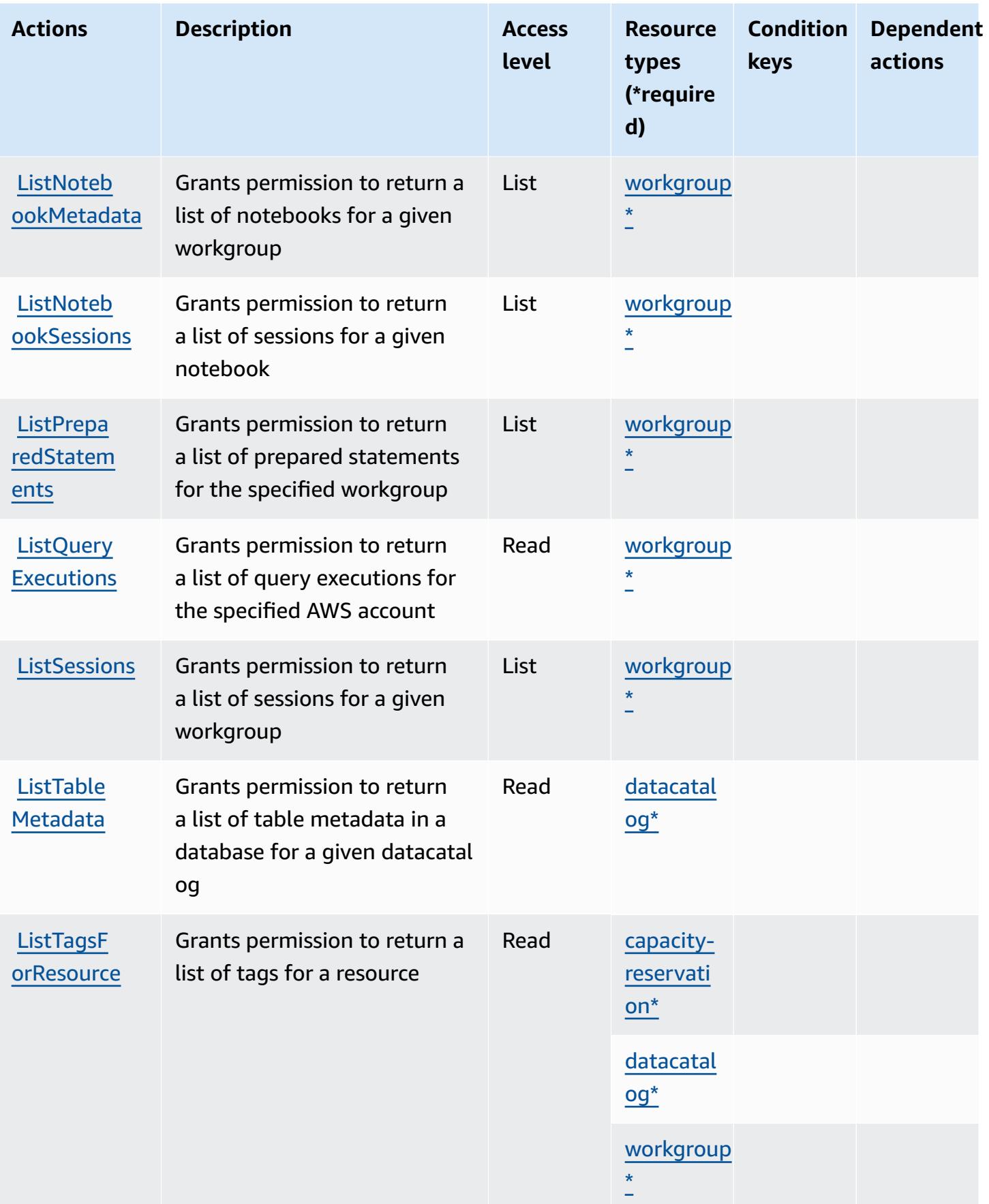

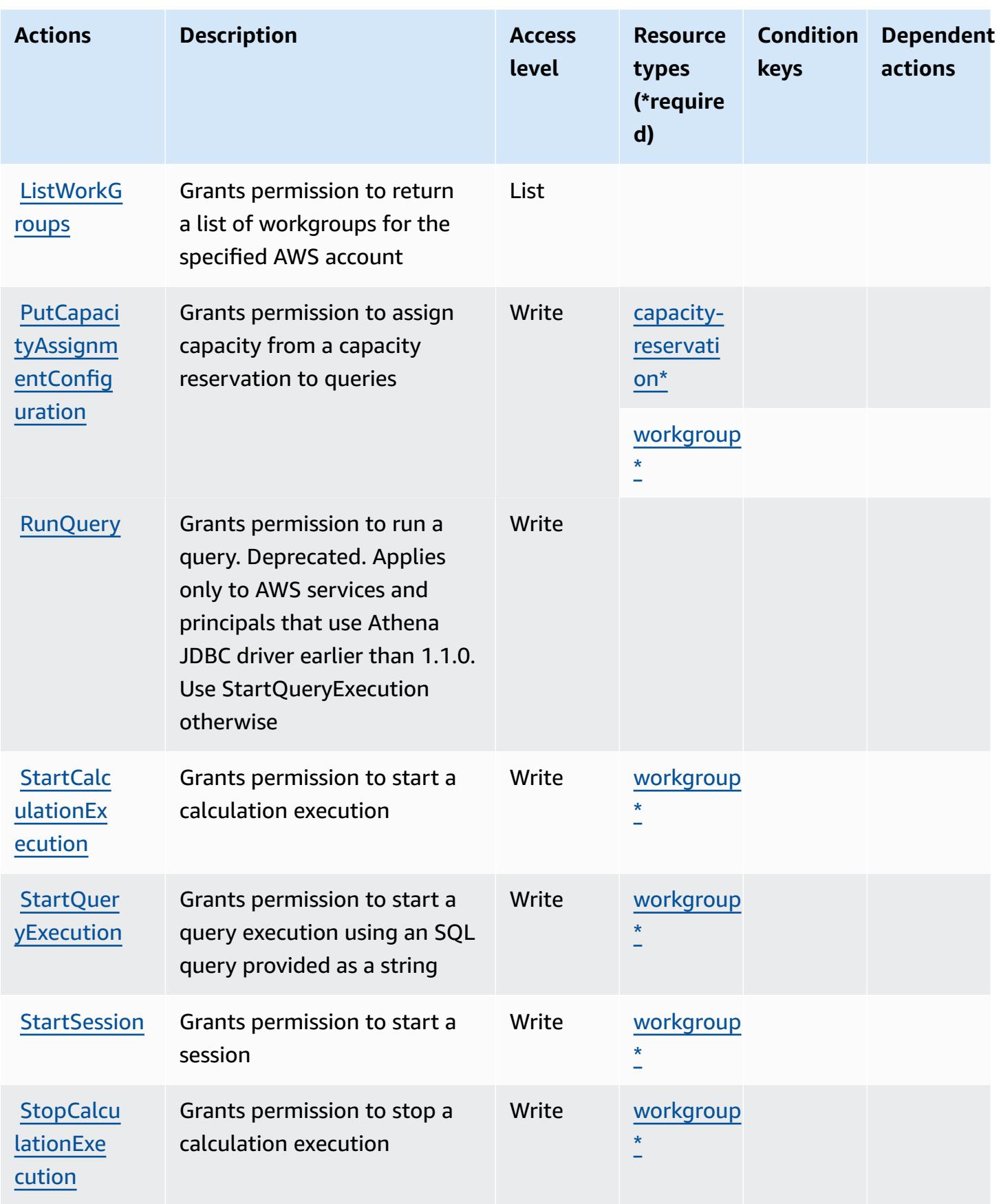

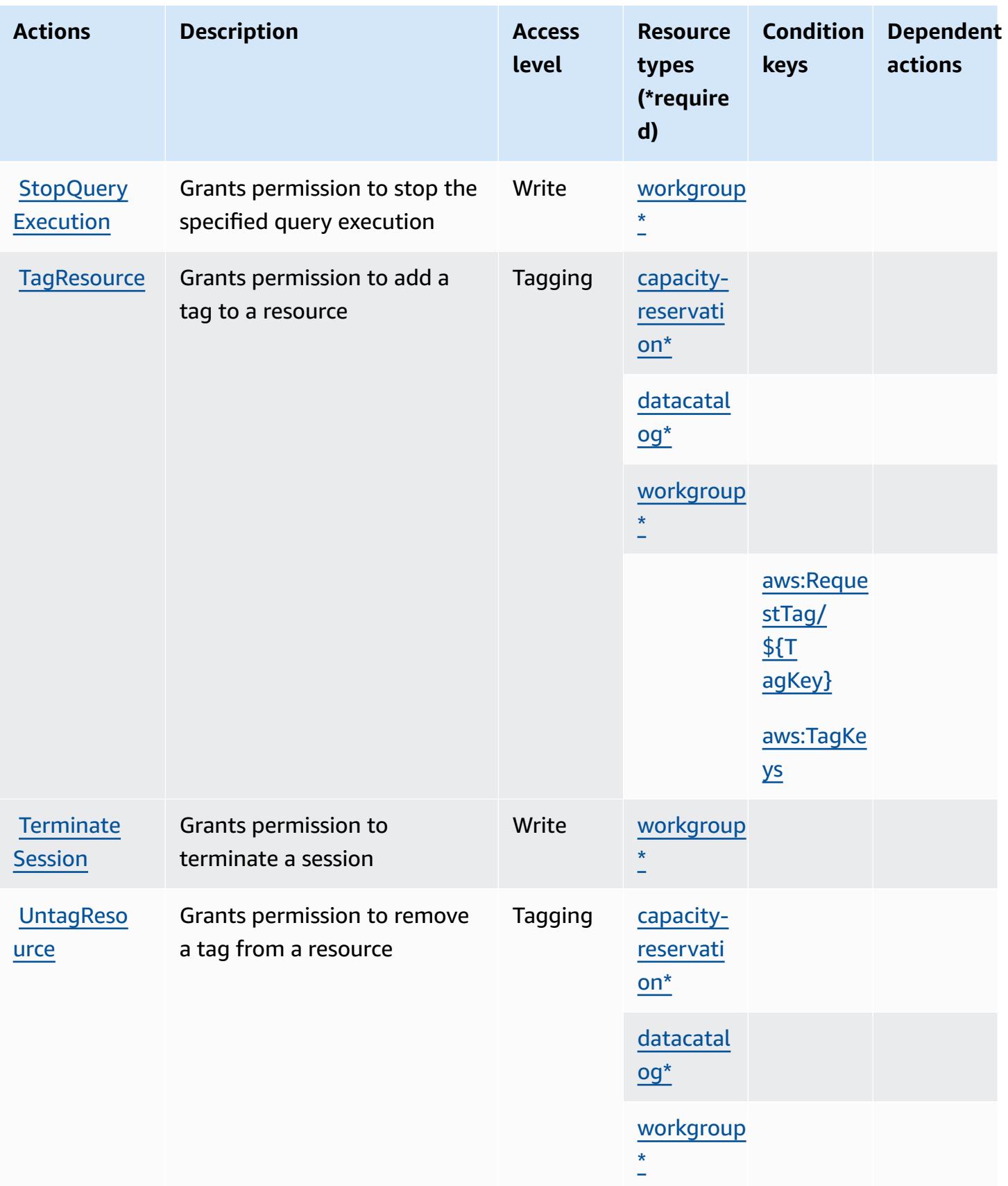

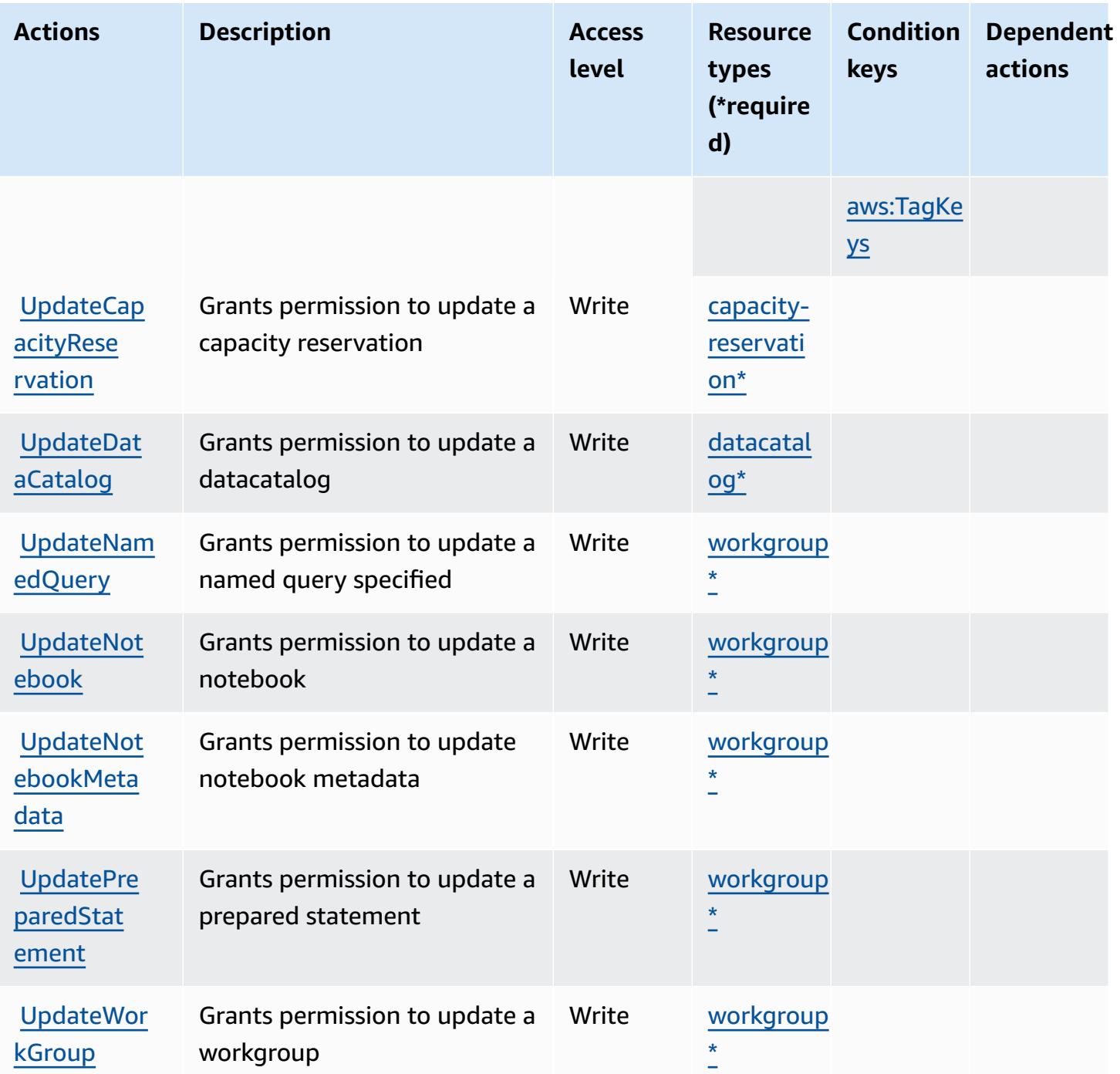

# <span id="page-350-0"></span>**Resource types defined by Amazon Athena**

The following resource types are defined by this service and can be used in the Resource element of IAM permission policy statements. Each action in the [Actions](#page-337-1) table identifies the resource types that can be specified with that action. A resource type can also define which condition keys you

can include in a policy. These keys are displayed in the last column of the Resource types table. For details about the columns in the following table, see [Resource](reference_policies_actions-resources-contextkeys.html#resources_table) types table.

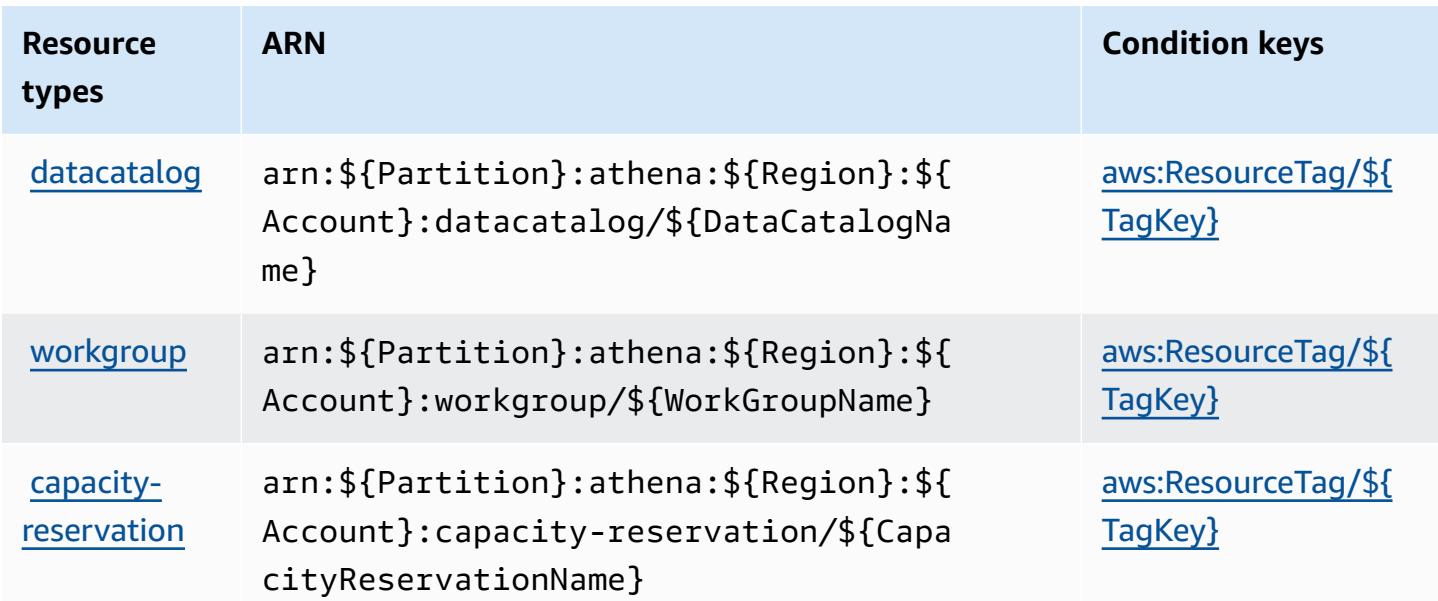

### <span id="page-351-0"></span>**Condition keys for Amazon Athena**

Amazon Athena defines the following condition keys that can be used in the Condition element of an IAM policy. You can use these keys to further refine the conditions under which the policy statement applies. For details about the columns in the following table, see [Condition](reference_policies_actions-resources-contextkeys.html#context_keys_table) keys table.

To view the global condition keys that are available to all services, see Available global [condition](https://docs.aws.amazon.com/IAM/latest/UserGuide/reference_policies_condition-keys.html#AvailableKeys) [keys.](https://docs.aws.amazon.com/IAM/latest/UserGuide/reference_policies_condition-keys.html#AvailableKeys)

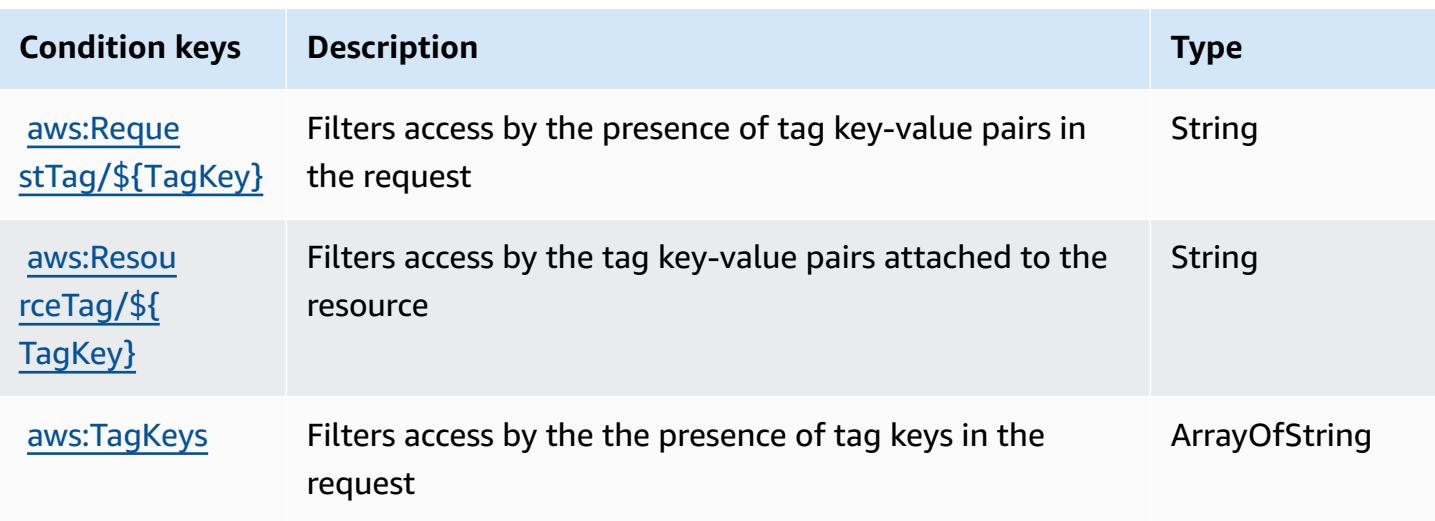

# **Actions, resources, and condition keys for AWS Audit Manager**

AWS Audit Manager (service prefix: auditmanager) provides the following service-specific resources, actions, and condition context keys for use in IAM permission policies.

References:

- Learn how to [configure](https://docs.aws.amazon.com/audit-manager/latest/userguide/) this service.
- View a list of the API [operations](https://docs.aws.amazon.com/audit-manager/latest/APIReference/Welcome.html) available for this service.
- Learn how to secure this service and its resources by [using IAM](https://docs.aws.amazon.com/audit-manager/latest/userguide/security-iam.html) permission policies.

#### **Topics**

- Actions defined by AWS Audit [Manager](#page-352-0)
- [Resource](#page-363-0) types defined by AWS Audit Manager
- [Condition](#page-364-0) keys for AWS Audit Manager

## <span id="page-352-0"></span>**Actions defined by AWS Audit Manager**

You can specify the following actions in the Action element of an IAM policy statement. Use policies to grant permissions to perform an operation in AWS. When you use an action in a policy, you usually allow or deny access to the API operation or CLI command with the same name. However, in some cases, a single action controls access to more than one operation. Alternatively, some operations require several different actions.

The **Resource types** column of the Actions table indicates whether each action supports resourcelevel permissions. If there is no value for this column, you must specify all resources ("\*") to which the policy applies in the Resource element of your policy statement. If the column includes a resource type, then you can specify an ARN of that type in a statement with that action. If the action has one or more required resources, the caller must have permission to use the action with those resources. Required resources are indicated in the table with an asterisk (\*). If you limit resource access with the Resource element in an IAM policy, you must include an ARN or pattern for each required resource type. Some actions support multiple resource types. If the resource type is optional (not indicated as required), then you can choose to use one of the optional resource types.

The **Condition keys** column of the Actions table includes keys that you can specify in a policy statement's Condition element. For more information on the condition keys that are associated with resources for the service, see the **Condition keys** column of the Resource types table.

#### *A* Note

Resource condition keys are listed in the [Resource](#page-363-0) types table. You can find a link to the resource type that applies to an action in the **Resource types (\*required)** column of the Actions table. The resource type in the Resource types table includes the **Condition keys** column, which are the resource condition keys that apply to an action in the Actions table.

For details about the columns in the following table, see [Actions](reference_policies_actions-resources-contextkeys.html#actions_table) table.

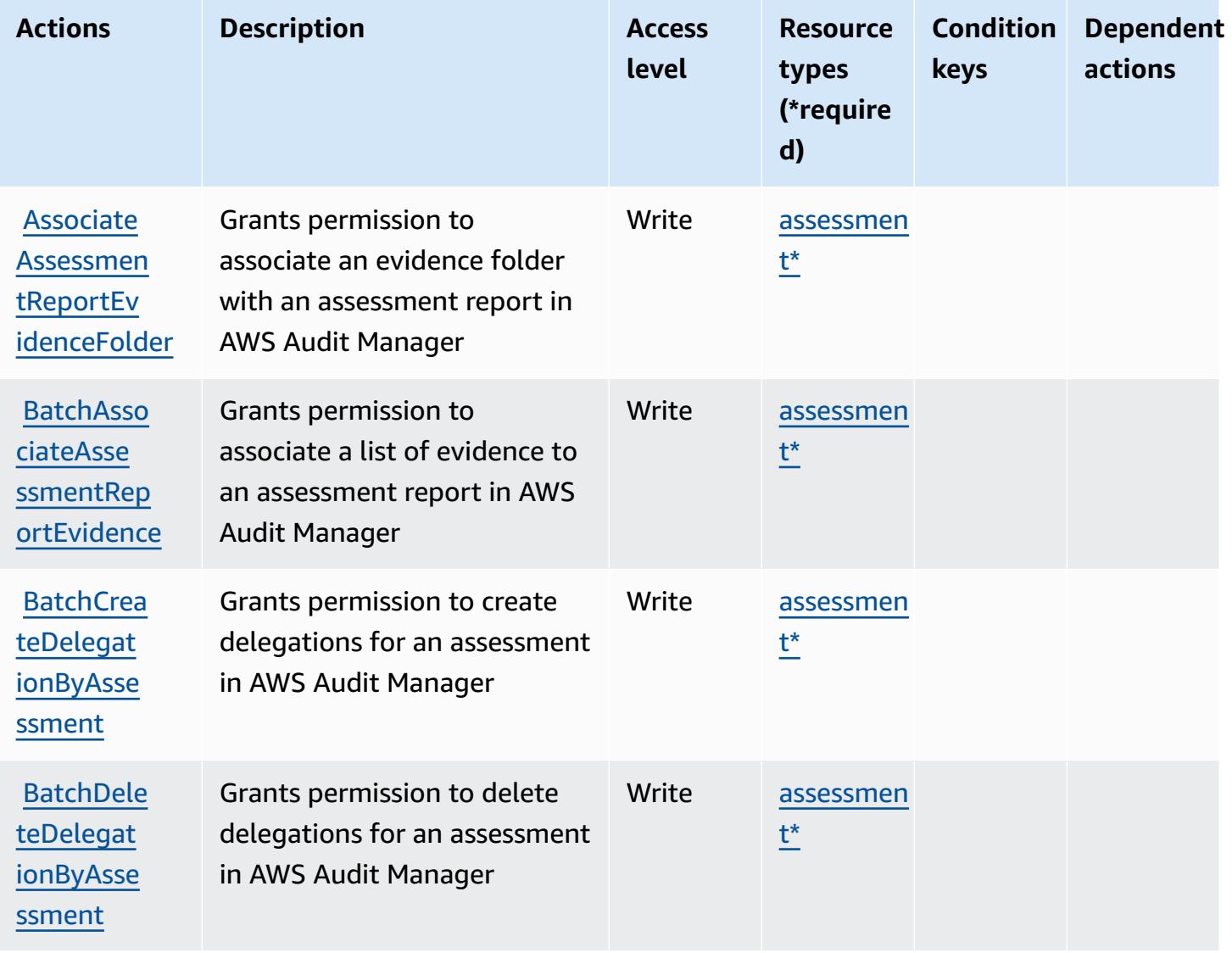

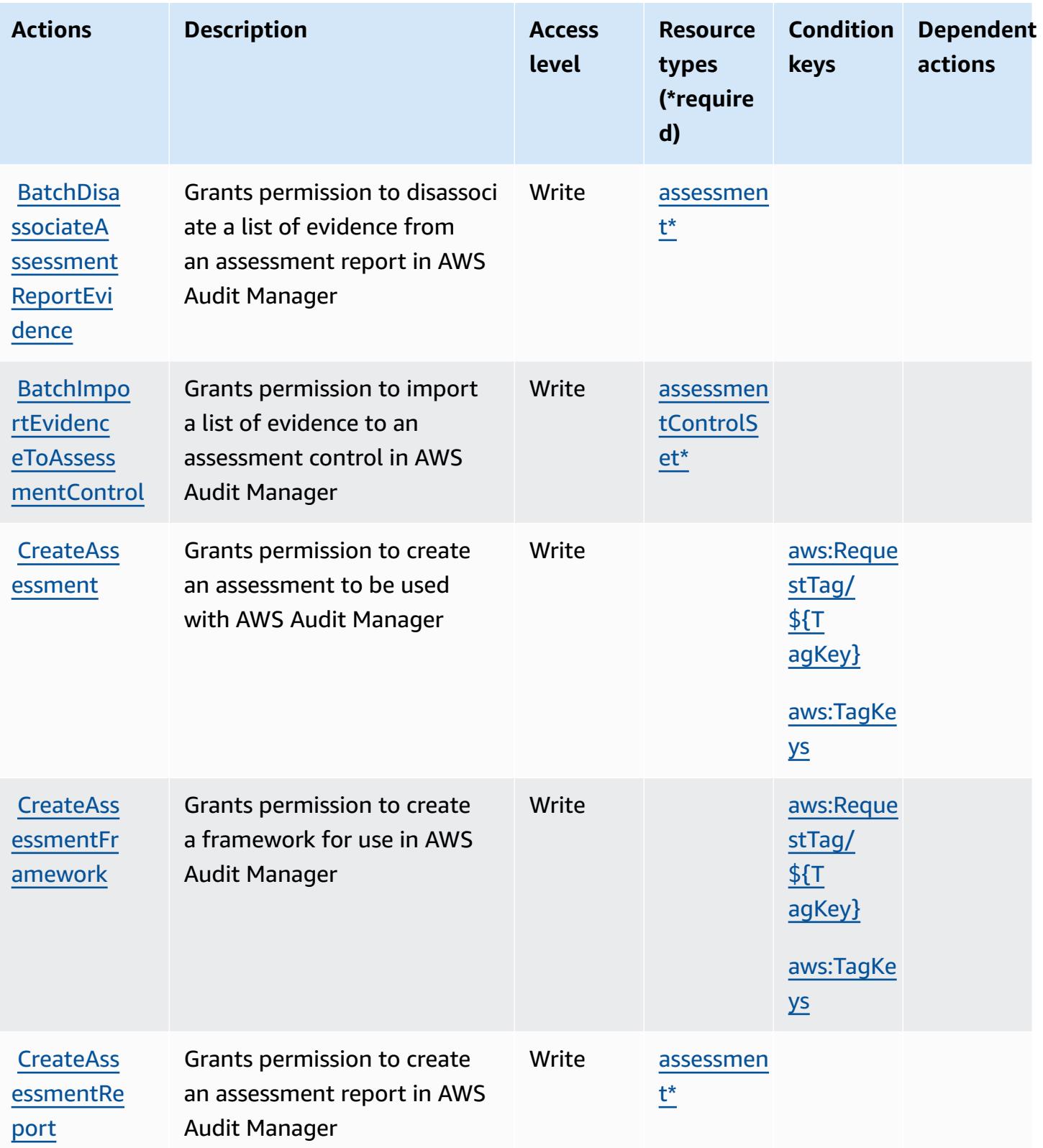

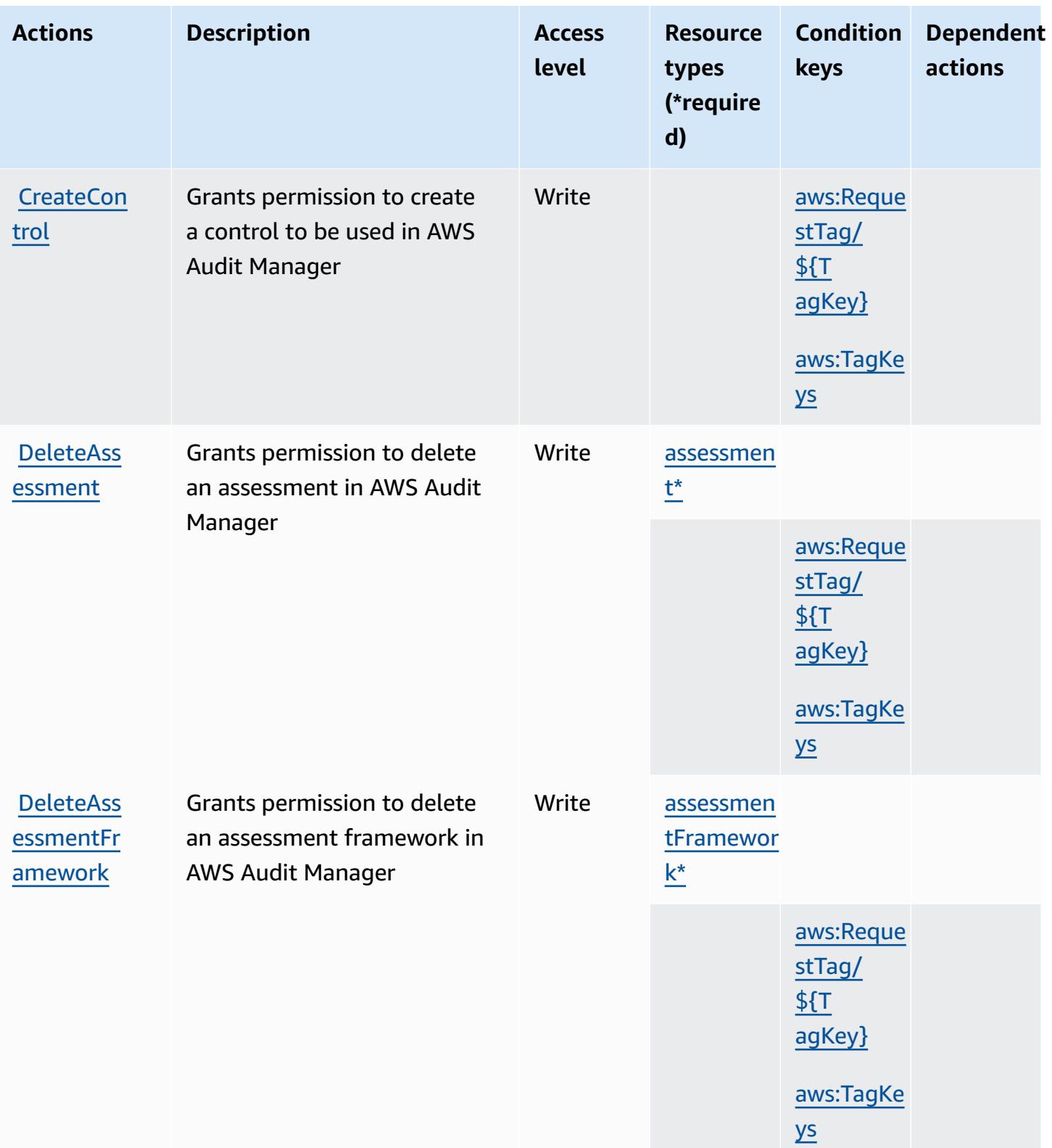

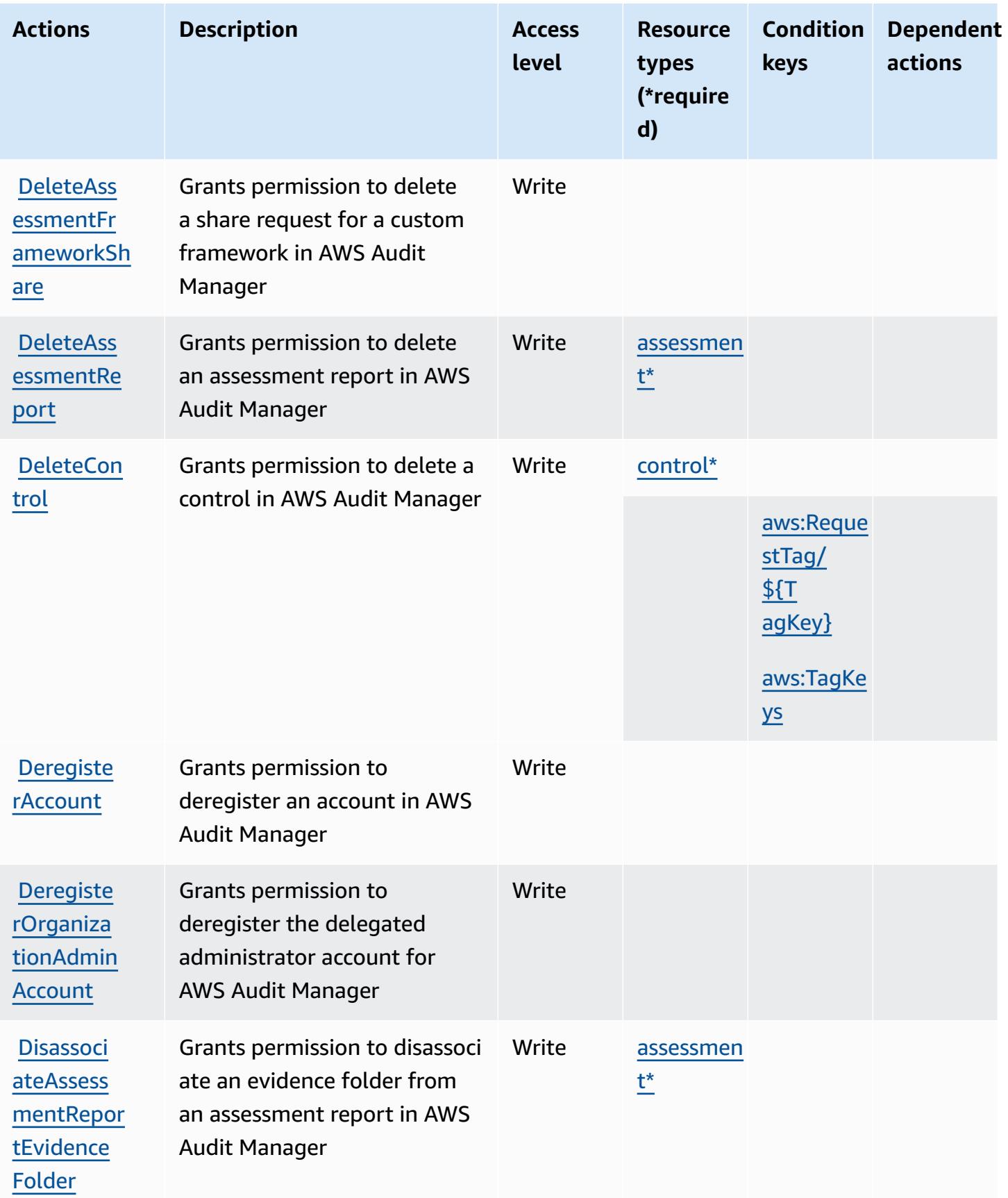

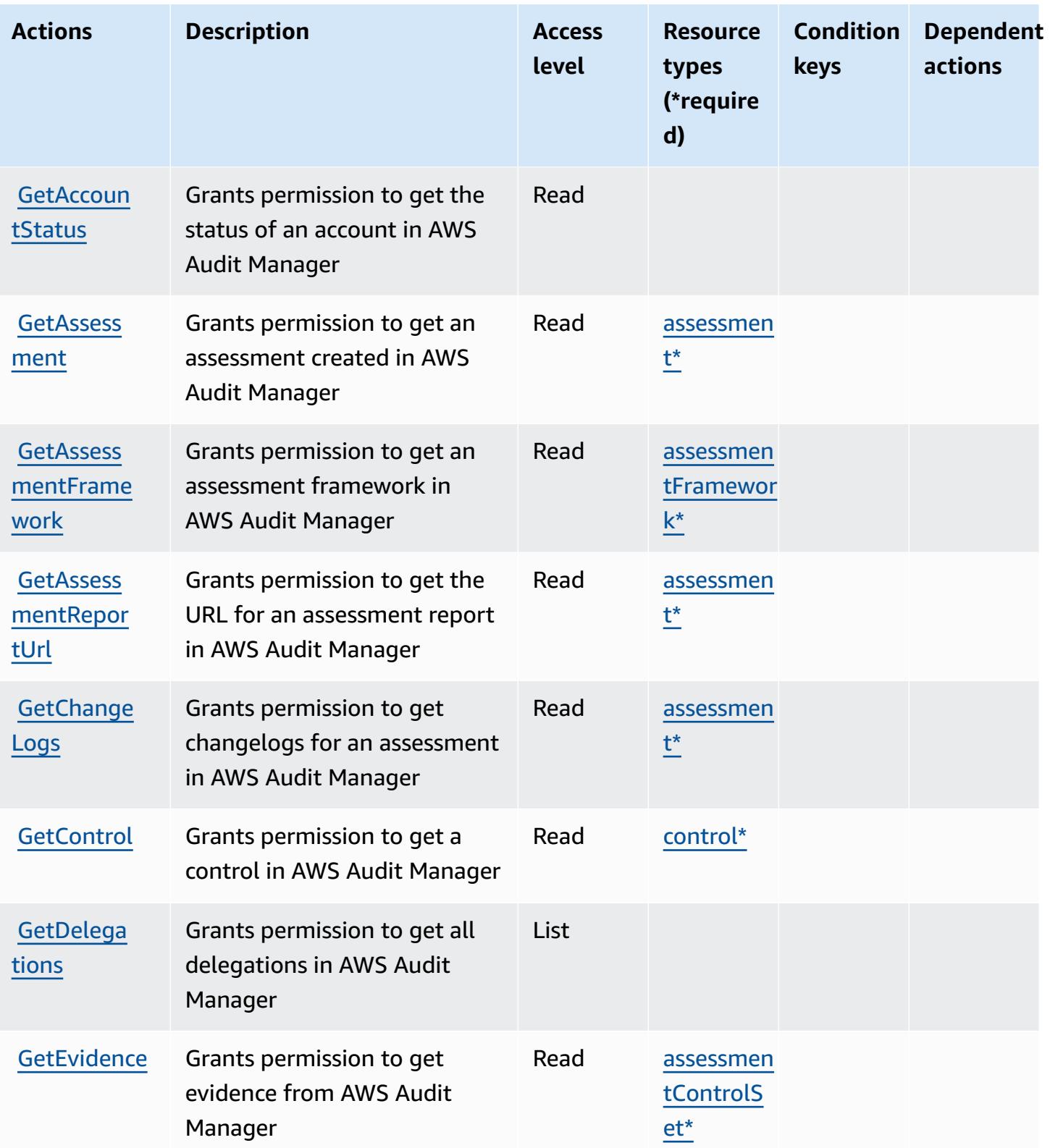

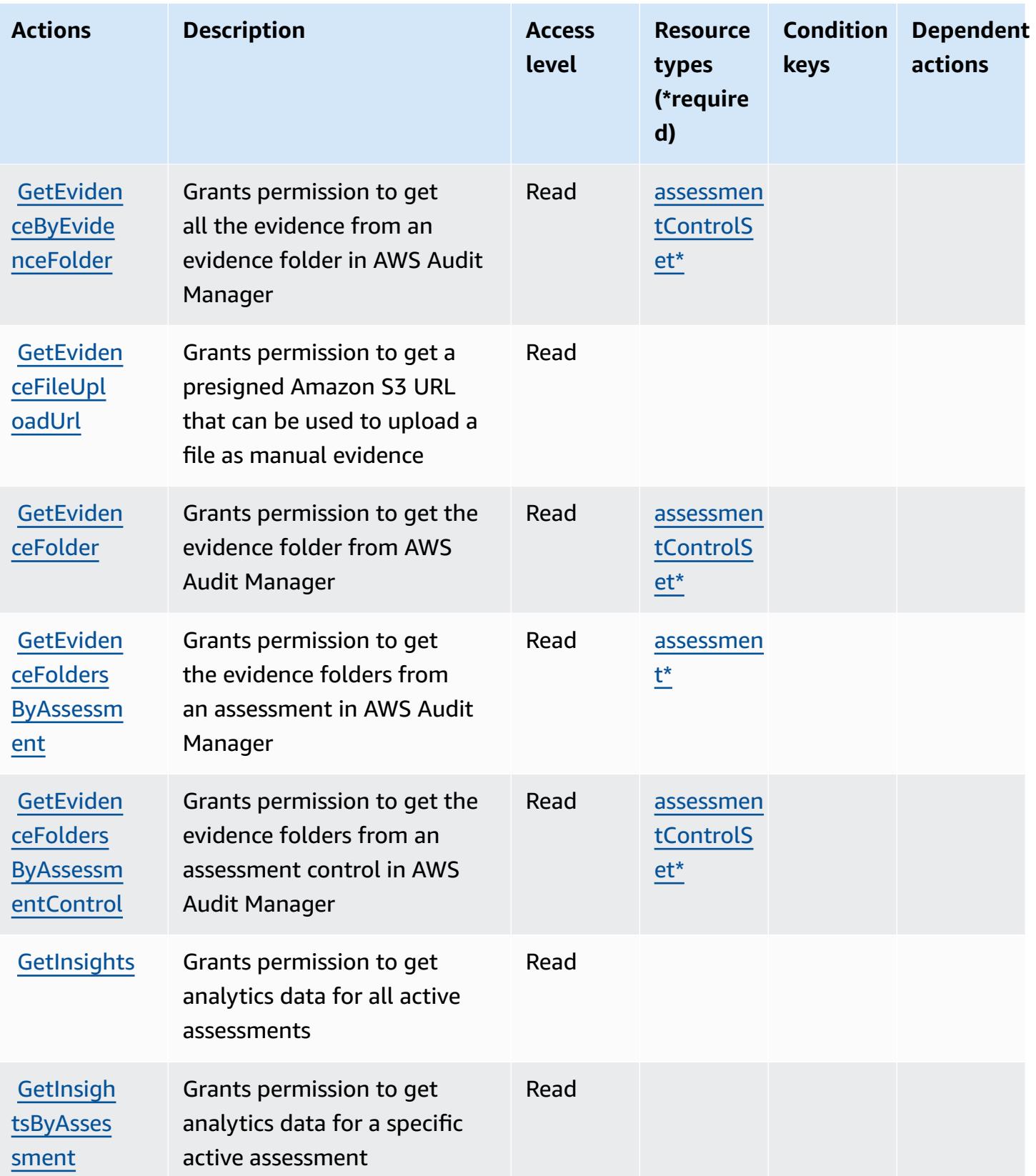

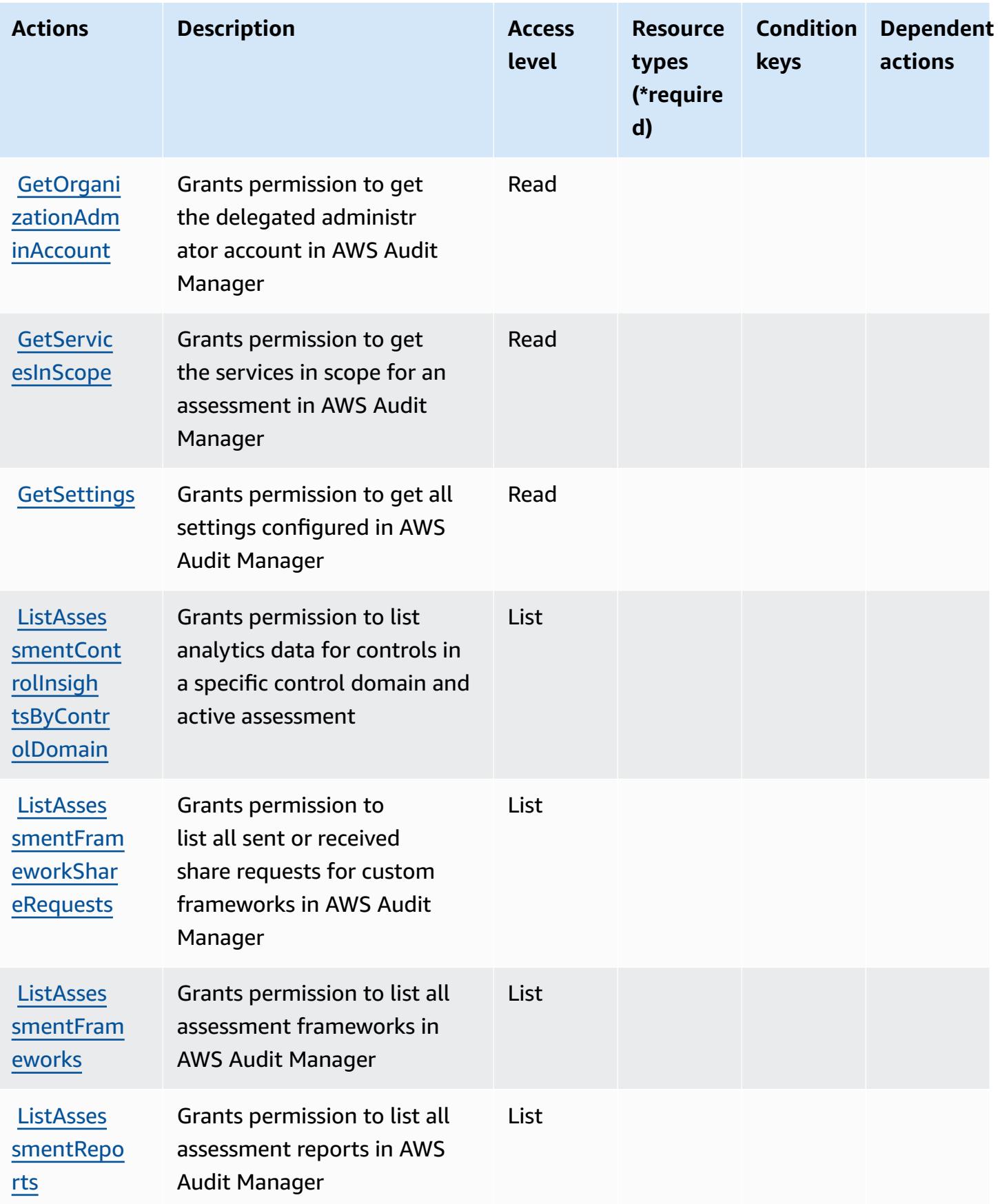
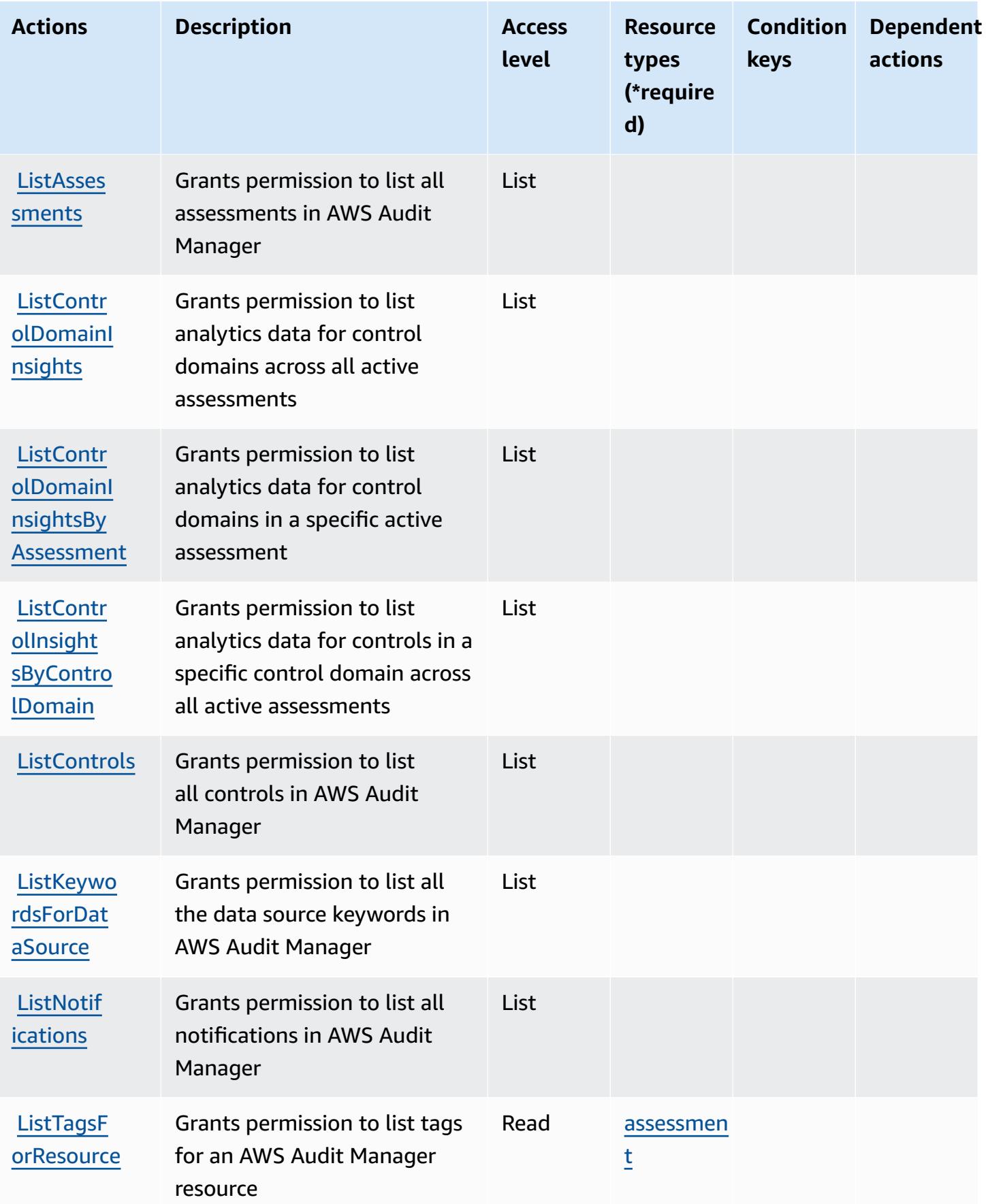

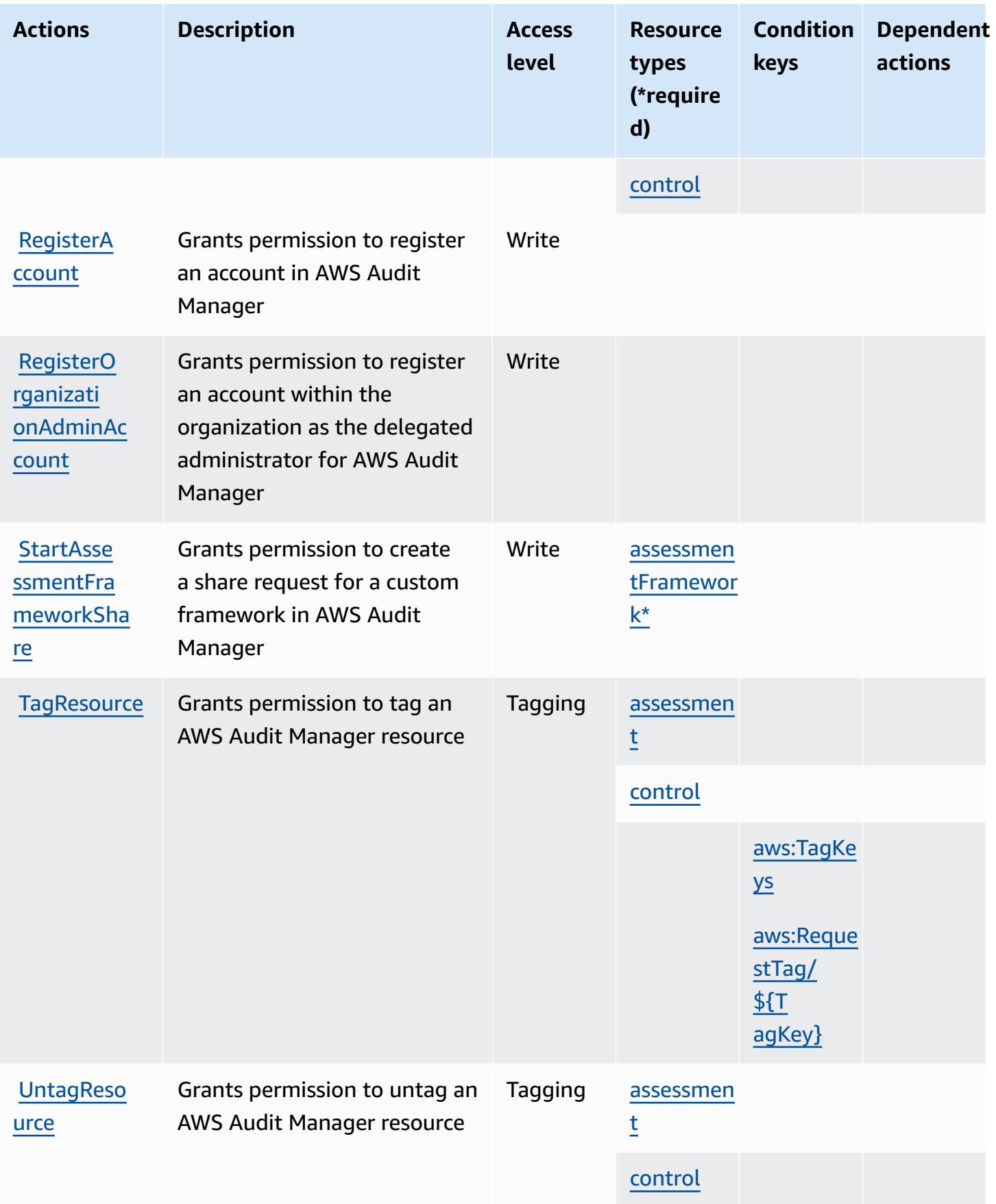

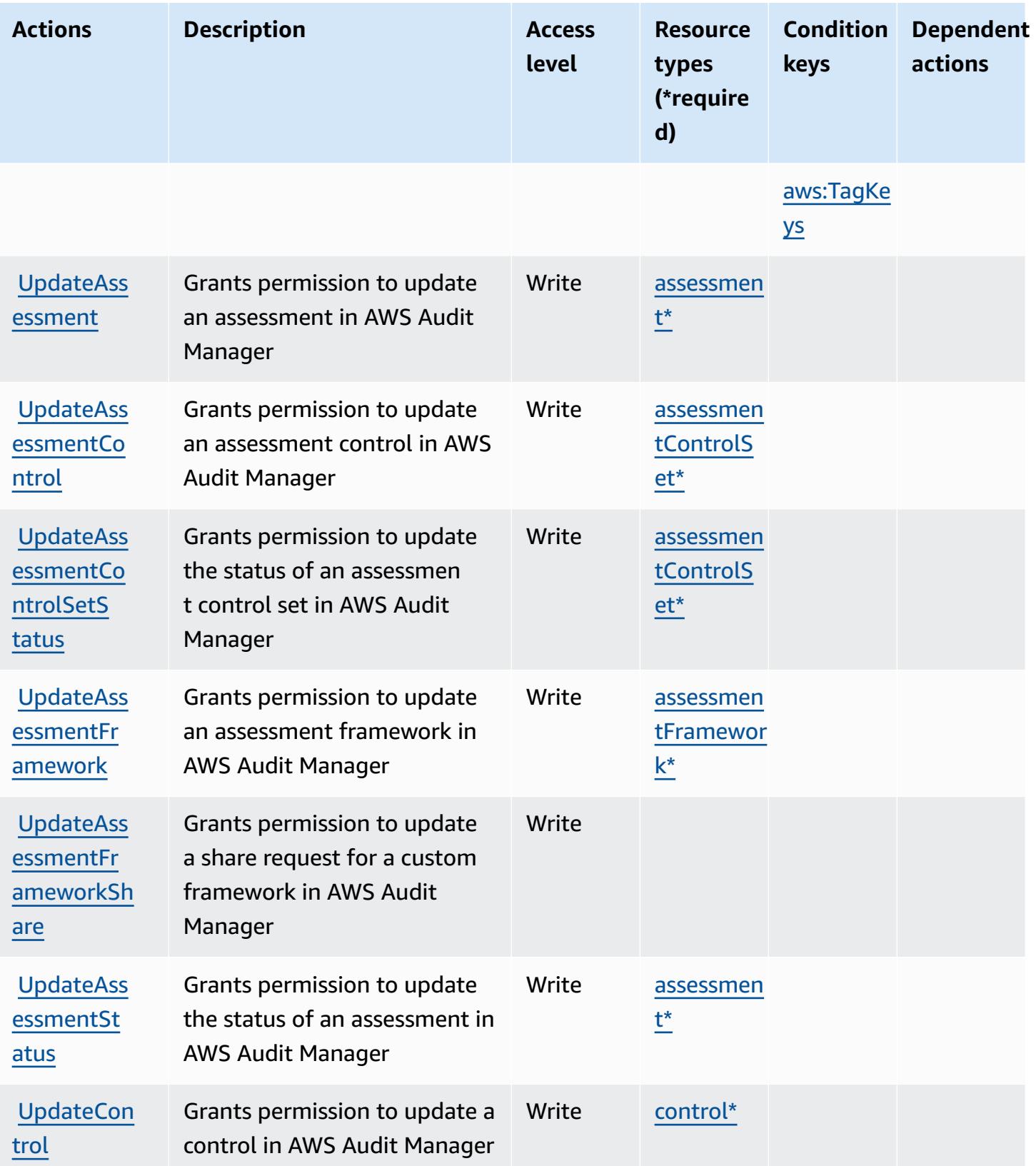

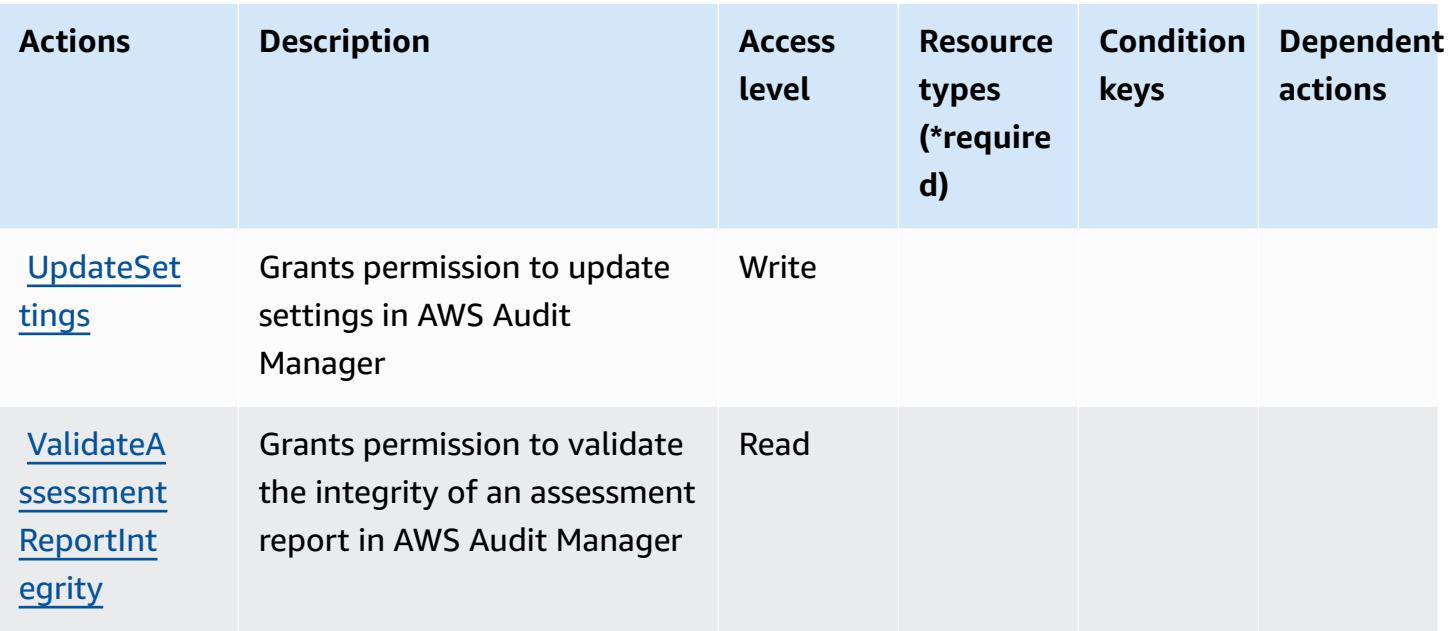

## **Resource types defined by AWS Audit Manager**

The following resource types are defined by this service and can be used in the Resource element of IAM permission policy statements. Each action in the [Actions](#page-352-0) table identifies the resource types that can be specified with that action. A resource type can also define which condition keys you can include in a policy. These keys are displayed in the last column of the Resource types table. For details about the columns in the following table, see [Resource](reference_policies_actions-resources-contextkeys.html#resources_table) types table.

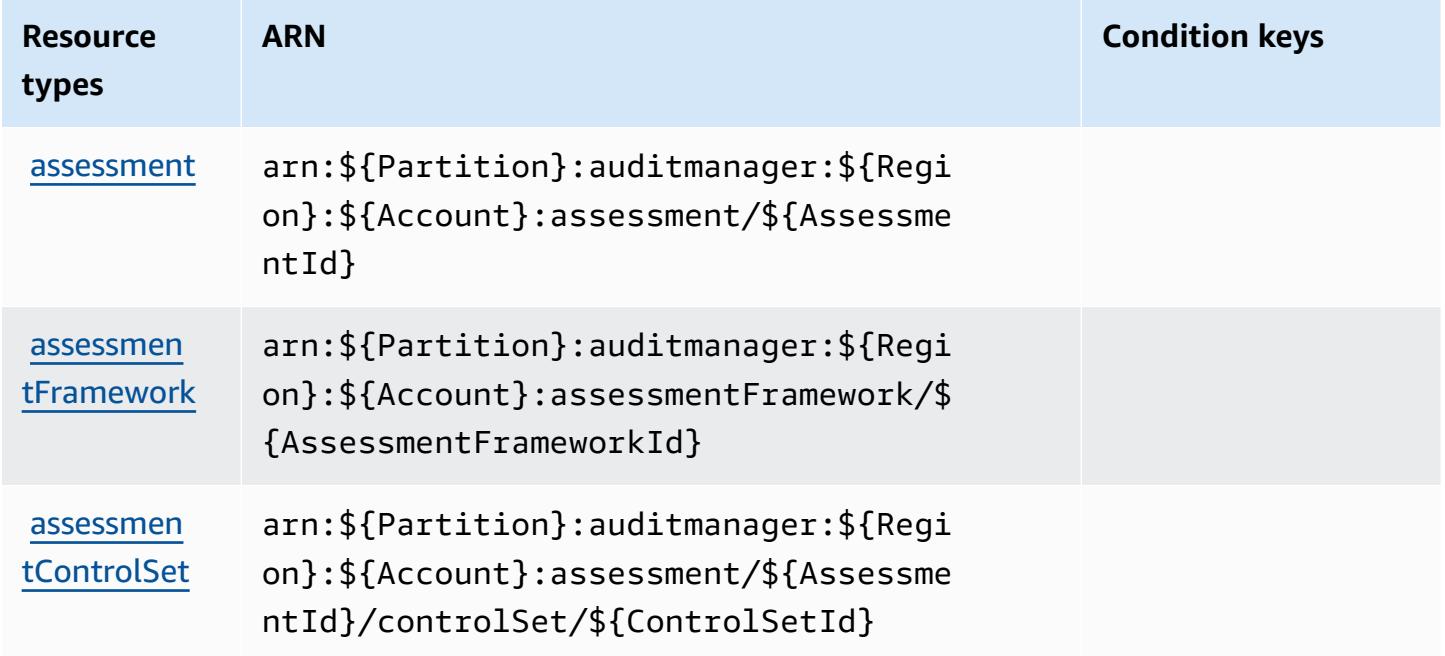

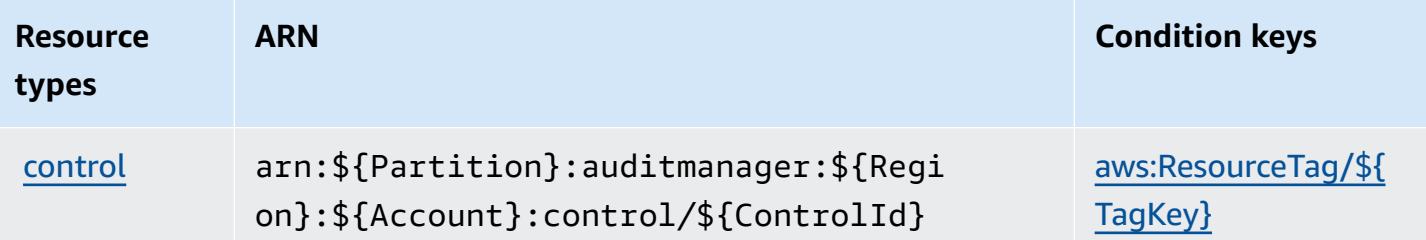

### **Condition keys for AWS Audit Manager**

AWS Audit Manager defines the following condition keys that can be used in the Condition element of an IAM policy. You can use these keys to further refine the conditions under which the policy statement applies. For details about the columns in the following table, see [Condition](reference_policies_actions-resources-contextkeys.html#context_keys_table) keys [table.](reference_policies_actions-resources-contextkeys.html#context_keys_table)

To view the global condition keys that are available to all services, see Available global [condition](https://docs.aws.amazon.com/IAM/latest/UserGuide/reference_policies_condition-keys.html#AvailableKeys) [keys.](https://docs.aws.amazon.com/IAM/latest/UserGuide/reference_policies_condition-keys.html#AvailableKeys)

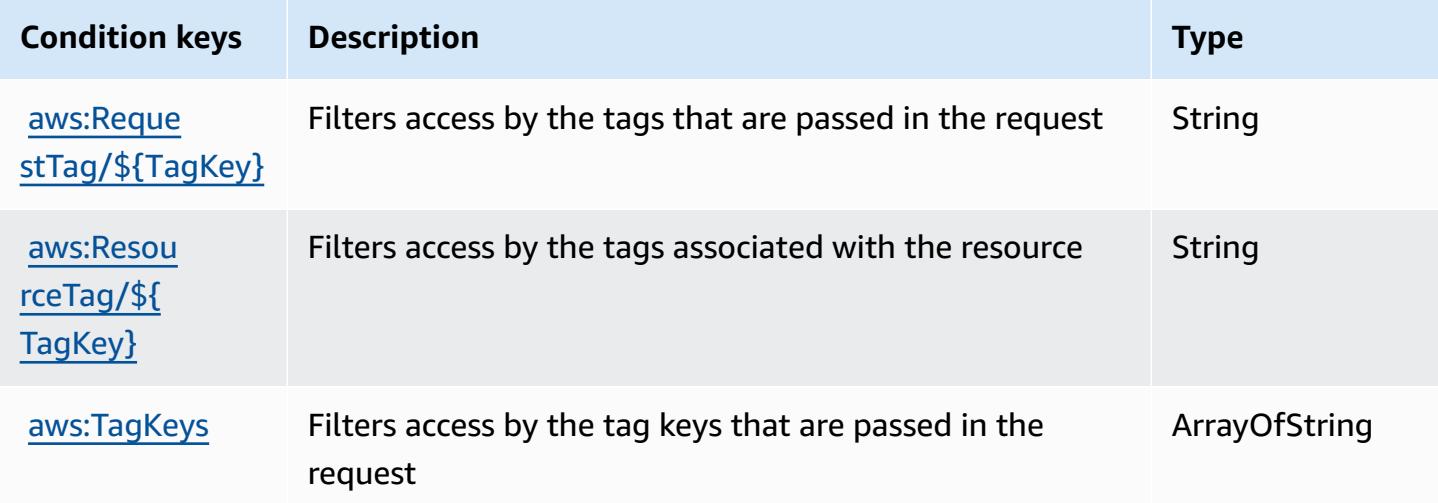

# **Actions, resources, and condition keys for AWS Auto Scaling**

AWS Auto Scaling (service prefix: autoscaling-plans) provides the following service-specific resources, actions, and condition context keys for use in IAM permission policies.

References:

- Learn how to [configure](https://docs.aws.amazon.com/autoscaling/plans/userguide/what-is-aws-auto-scaling.html) this service.
- View a list of the API [operations](https://docs.aws.amazon.com/autoscaling/plans/APIReference/Welcome.html) available for this service.

• Learn how to secure this service and its resources by [using IAM](https://docs.aws.amazon.com/autoscaling/plans/userguide/auth-and-access-control.html) permission policies.

#### **Topics**

- Actions [defined](#page-365-0) by AWS Auto Scaling
- [Resource](#page-366-0) types defined by AWS Auto Scaling
- [Condition](#page-366-1) keys for AWS Auto Scaling

## <span id="page-365-0"></span>**Actions defined by AWS Auto Scaling**

You can specify the following actions in the Action element of an IAM policy statement. Use policies to grant permissions to perform an operation in AWS. When you use an action in a policy, you usually allow or deny access to the API operation or CLI command with the same name. However, in some cases, a single action controls access to more than one operation. Alternatively, some operations require several different actions.

The **Resource types** column of the Actions table indicates whether each action supports resourcelevel permissions. If there is no value for this column, you must specify all resources ("\*") to which the policy applies in the Resource element of your policy statement. If the column includes a resource type, then you can specify an ARN of that type in a statement with that action. If the action has one or more required resources, the caller must have permission to use the action with those resources. Required resources are indicated in the table with an asterisk (\*). If you limit resource access with the Resource element in an IAM policy, you must include an ARN or pattern for each required resource type. Some actions support multiple resource types. If the resource type is optional (not indicated as required), then you can choose to use one of the optional resource types.

The **Condition keys** column of the Actions table includes keys that you can specify in a policy statement's Condition element. For more information on the condition keys that are associated with resources for the service, see the **Condition keys** column of the Resource types table.

#### **Note**

[Resource](#page-366-0) condition keys are listed in the Resource types table. You can find a link to the resource type that applies to an action in the **Resource types (\*required)** column of the Actions table. The resource type in the Resource types table includes the **Condition keys** column, which are the resource condition keys that apply to an action in the Actions table.

#### For details about the columns in the following table, see [Actions](reference_policies_actions-resources-contextkeys.html#actions_table) table.

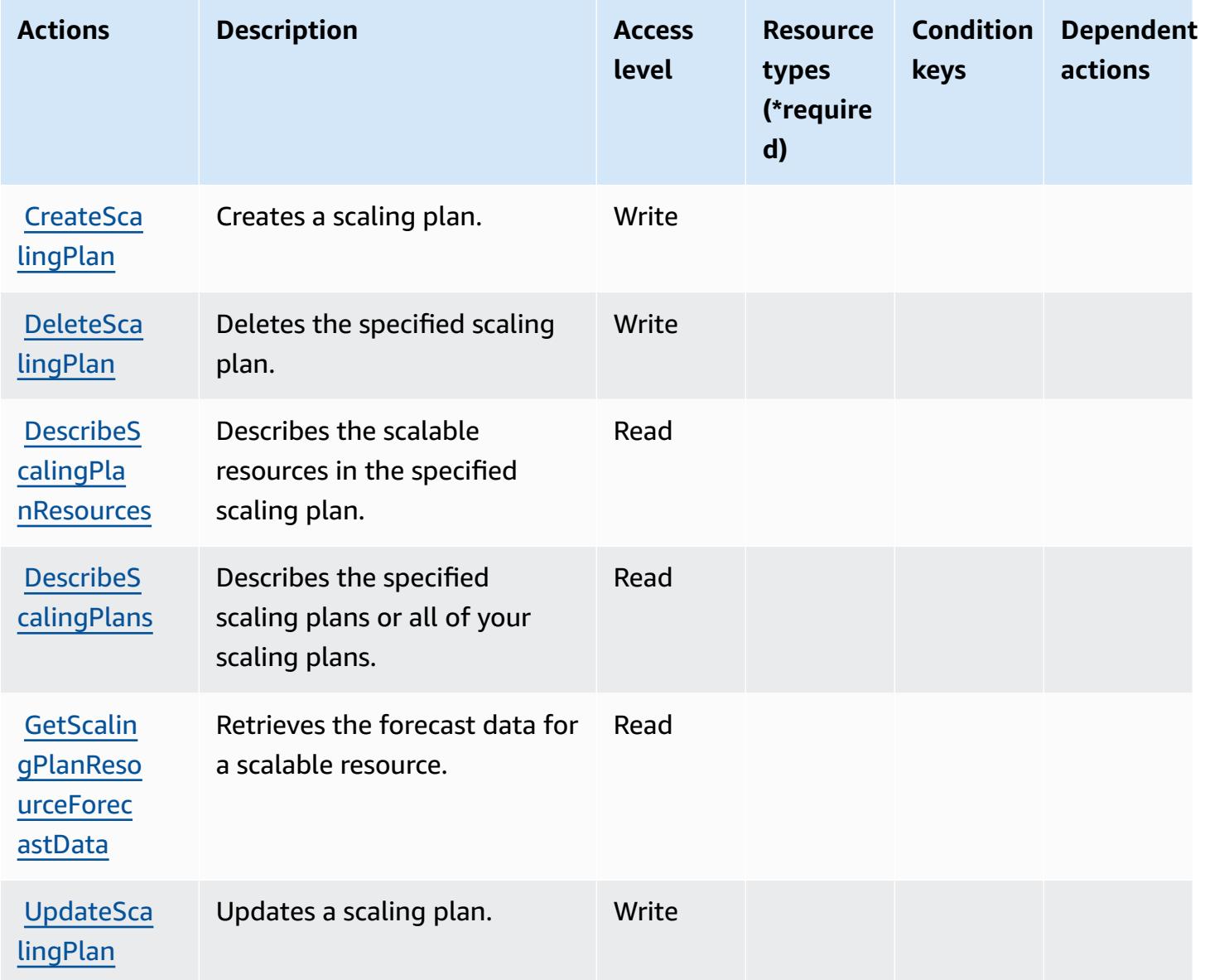

### <span id="page-366-0"></span>**Resource types defined by AWS Auto Scaling**

AWS Auto Scaling does not support specifying a resource ARN in the Resource element of an IAM policy statement. To allow access to AWS Auto Scaling, specify "Resource": "\*" in your policy.

#### <span id="page-366-1"></span>**Condition keys for AWS Auto Scaling**

Auto Scaling has no service-specific context keys that can be used in the Condition element of policy statements. For the list of the global context keys that are available to all services, see Available keys for [conditions.](https://docs.aws.amazon.com/IAM/latest/UserGuide/reference_policies_condition-keys.html#AvailableKeys)

# **Actions, resources, and condition keys for AWS B2B Data Interchange**

AWS B2B Data Interchange (service prefix: b2bi) provides the following service-specific resources, actions, and condition context keys for use in IAM permission policies.

References:

- Learn how to [configure](https://docs.aws.amazon.com/b2bi/latest/userguide/) this service.
- View a list of the API [operations](https://docs.aws.amazon.com/b2bi/latest/APIReference/) available for this service.
- Learn how to secure this service and its resources by [using IAM](https://docs.aws.amazon.com/b2bi/latest/userguide/security.html) permission policies.

#### **Topics**

- Actions defined by AWS B2B Data [Interchange](#page-367-0)
- Resource types defined by AWS B2B Data [Interchange](#page-372-0)
- Condition keys for AWS B2B Data [Interchange](#page-373-0)

## <span id="page-367-0"></span>**Actions defined by AWS B2B Data Interchange**

You can specify the following actions in the Action element of an IAM policy statement. Use policies to grant permissions to perform an operation in AWS. When you use an action in a policy, you usually allow or deny access to the API operation or CLI command with the same name. However, in some cases, a single action controls access to more than one operation. Alternatively, some operations require several different actions.

The **Resource types** column of the Actions table indicates whether each action supports resourcelevel permissions. If there is no value for this column, you must specify all resources ("\*") to which the policy applies in the Resource element of your policy statement. If the column includes a resource type, then you can specify an ARN of that type in a statement with that action. If the action has one or more required resources, the caller must have permission to use the action with those resources. Required resources are indicated in the table with an asterisk (\*). If you limit resource access with the Resource element in an IAM policy, you must include an ARN or pattern for each required resource type. Some actions support multiple resource types. If the resource type is optional (not indicated as required), then you can choose to use one of the optional resource types.

The **Condition keys** column of the Actions table includes keys that you can specify in a policy statement's Condition element. For more information on the condition keys that are associated with resources for the service, see the **Condition keys** column of the Resource types table.

#### *(b)* Note

[Resource](#page-372-0) condition keys are listed in the Resource types table. You can find a link to the resource type that applies to an action in the **Resource types (\*required)** column of the Actions table. The resource type in the Resource types table includes the **Condition keys** column, which are the resource condition keys that apply to an action in the Actions table.

**Actions Description Access level Resource types (\*require d) Condition keys Dependent actions** [transform](#awsb2bdatainterchange-transformer)  [er](#awsb2bdatainterchange-transformer) **[CreateCap](https://docs.aws.amazon.com/b2bi/latest/APIReference/API_CreateCapability.html)** [ability](https://docs.aws.amazon.com/b2bi/latest/APIReference/API_CreateCapability.html) Grants permission to create a capability Write [aws:TagKe](#awsb2bdatainterchange-aws_TagKeys) [ys](#awsb2bdatainterchange-aws_TagKeys) [aws:Reque](#awsb2bdatainterchange-aws_RequestTag___TagKey_) [stTag/](#awsb2bdatainterchange-aws_RequestTag___TagKey_) [\\${T](#awsb2bdatainterchange-aws_RequestTag___TagKey_) [agKey}](#awsb2bdatainterchange-aws_RequestTag___TagKey_) [capabilit](#awsb2bdatainterchange-capability)  [y\\*](#awsb2bdatainterchange-capability) [profile\\*](#awsb2bdatainterchange-profile) [CreatePar](https://docs.aws.amazon.com/b2bi/latest/APIReference/API_CreatePartnership.html) [tnership](https://docs.aws.amazon.com/b2bi/latest/APIReference/API_CreatePartnership.html) Grants permission to create a partnership Write [aws:TagKe](#awsb2bdatainterchange-aws_TagKeys) [ys](#awsb2bdatainterchange-aws_TagKeys)

For details about the columns in the following table, see [Actions](reference_policies_actions-resources-contextkeys.html#actions_table) table.

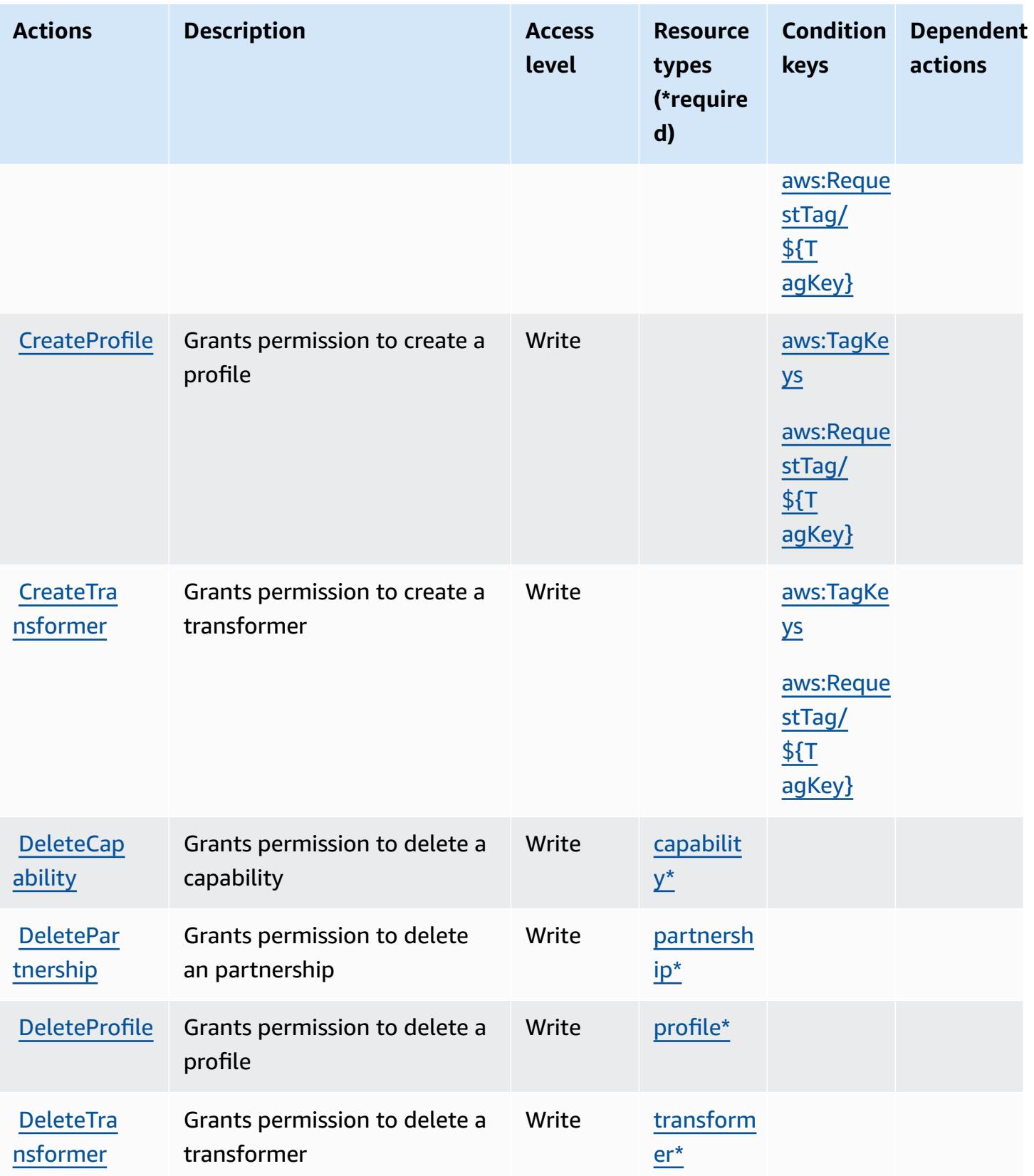

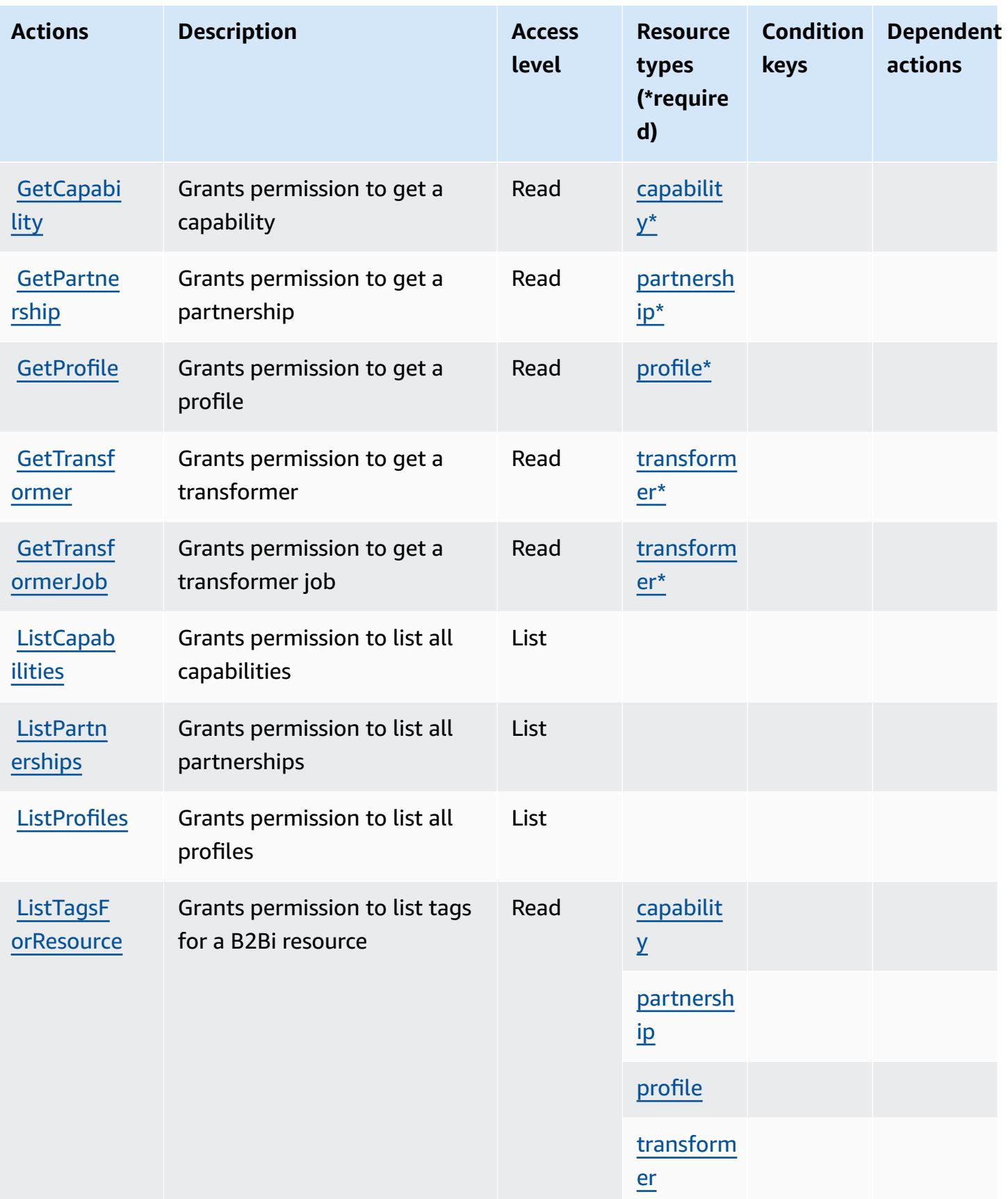

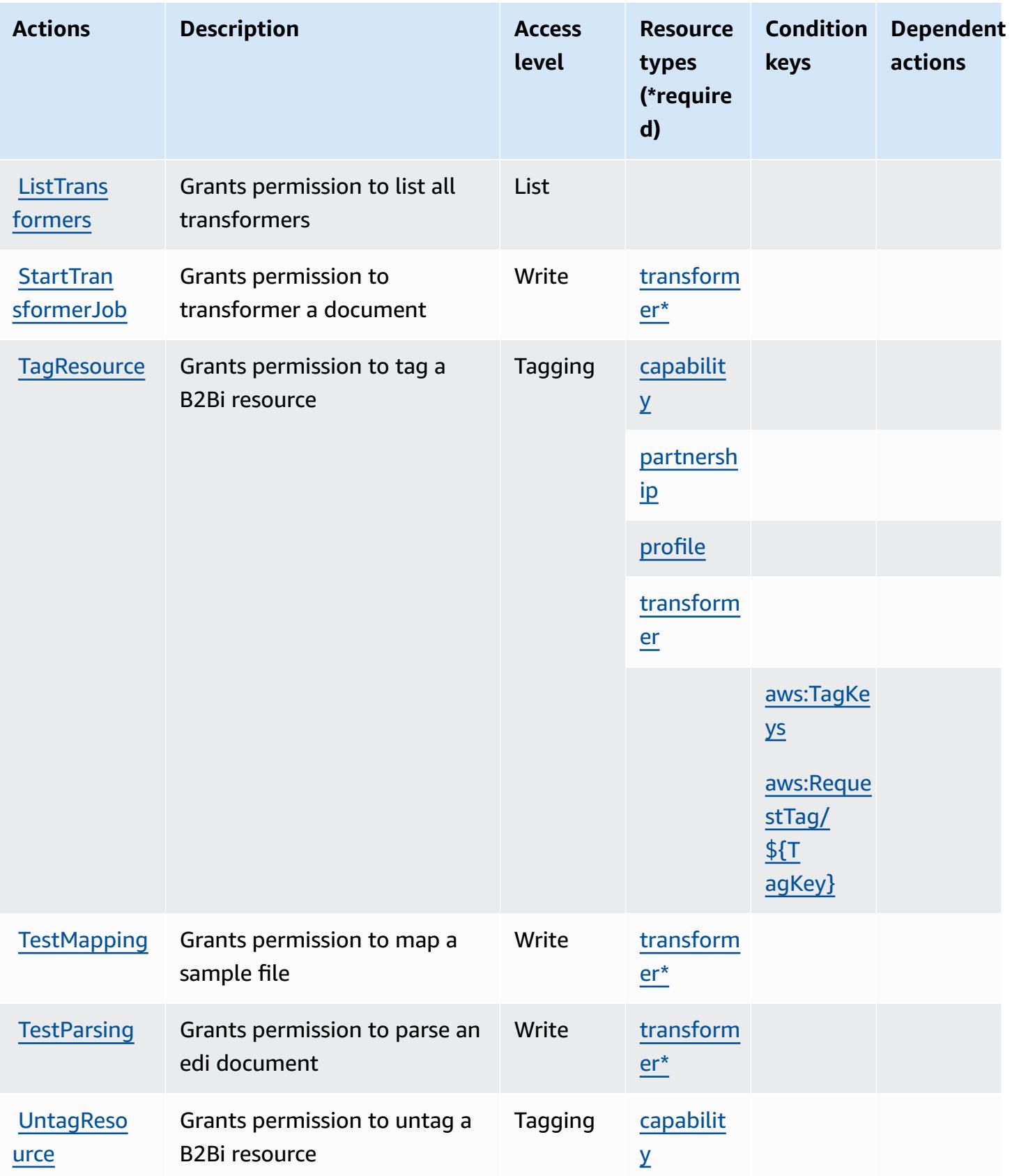

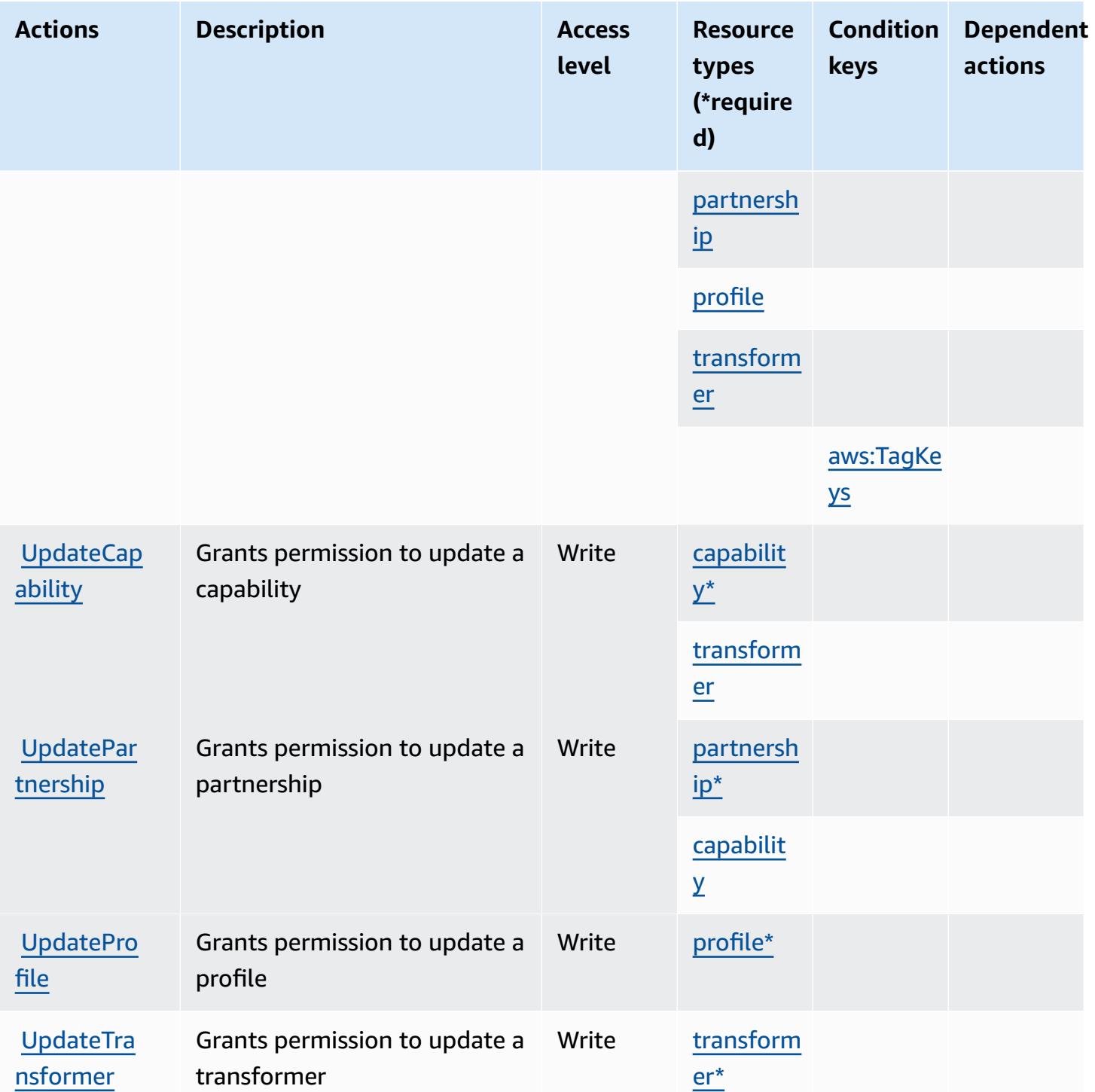

### <span id="page-372-0"></span>**Resource types defined by AWS B2B Data Interchange**

The following resource types are defined by this service and can be used in the Resource element of IAM permission policy statements. Each action in the **[Actions](#page-367-0) table identifies the resource types** that can be specified with that action. A resource type can also define which condition keys you

can include in a policy. These keys are displayed in the last column of the Resource types table. For details about the columns in the following table, see [Resource](reference_policies_actions-resources-contextkeys.html#resources_table) types table.

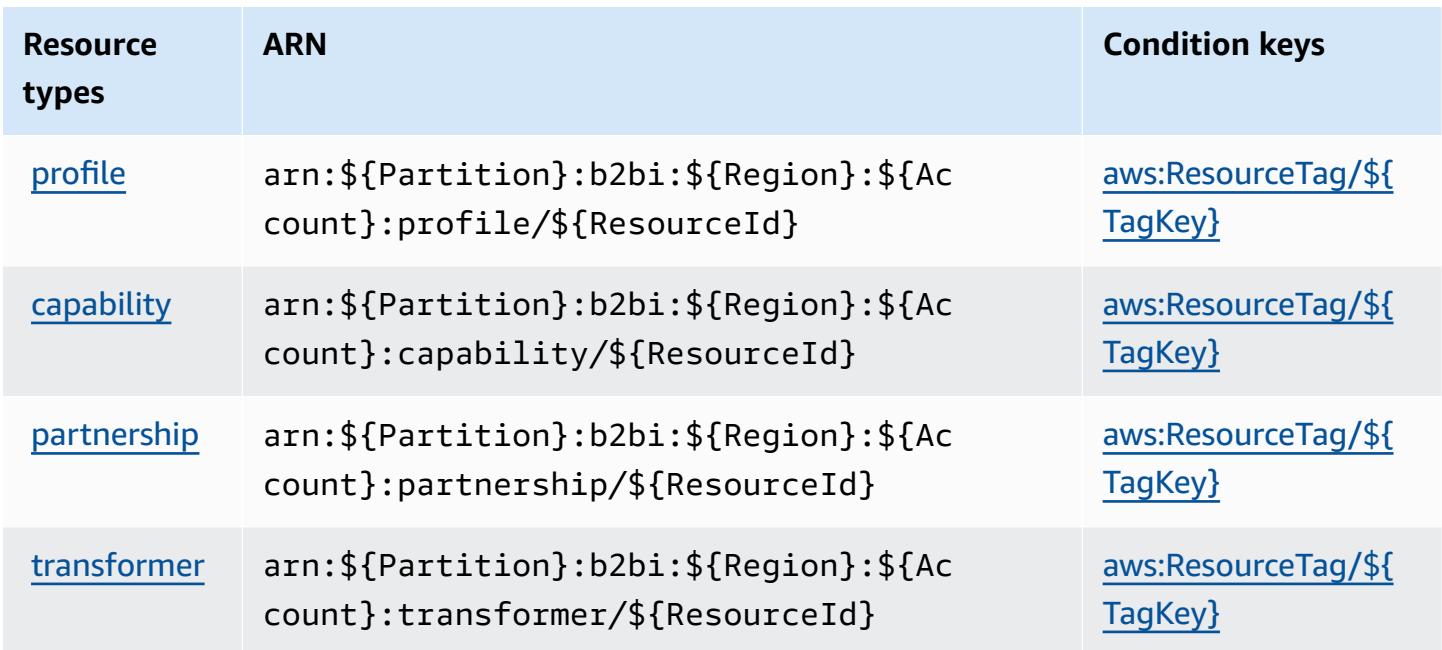

### <span id="page-373-0"></span>**Condition keys for AWS B2B Data Interchange**

AWS B2B Data Interchange defines the following condition keys that can be used in the Condition element of an IAM policy. You can use these keys to further refine the conditions under which the policy statement applies. For details about the columns in the following table, see [Condition](reference_policies_actions-resources-contextkeys.html#context_keys_table) keys table.

To view the global condition keys that are available to all services, see Available global [condition](https://docs.aws.amazon.com/IAM/latest/UserGuide/reference_policies_condition-keys.html#AvailableKeys) [keys.](https://docs.aws.amazon.com/IAM/latest/UserGuide/reference_policies_condition-keys.html#AvailableKeys)

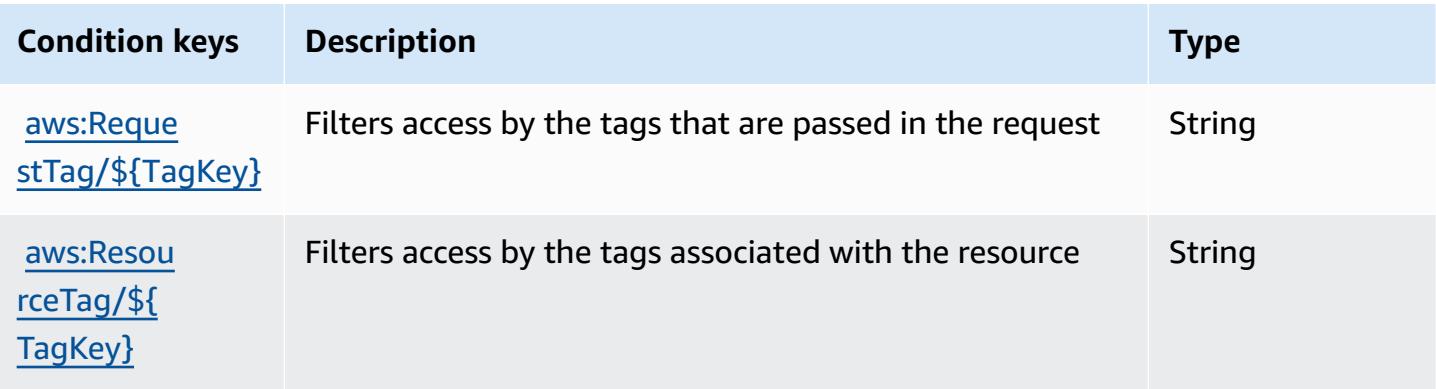

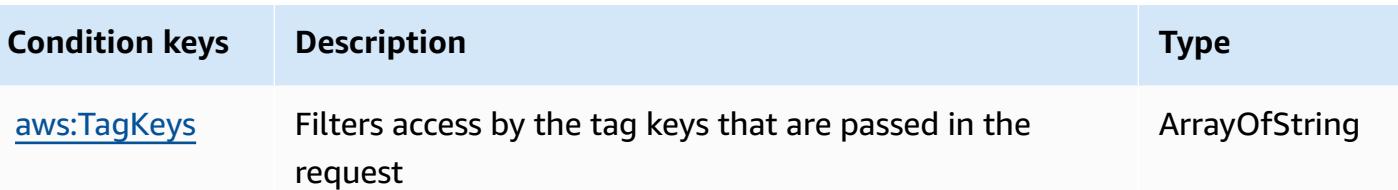

## **Actions, resources, and condition keys for AWS Backup**

AWS Backup (service prefix: backup) provides the following service-specific resources, actions, and condition context keys for use in IAM permission policies.

References:

- Learn how to [configure](https://docs.aws.amazon.com/aws-backup/latest/devguide/) this service.
- View a list of the API [operations](https://docs.aws.amazon.com/aws-backup/latest/devguide/) available for this service.
- Learn how to secure this service and its resources by [using IAM](https://docs.aws.amazon.com/aws-backup/latest/devguide/security-considerations.html#authentication) permission policies.

#### **Topics**

- Actions [defined](#page-374-0) by AWS Backup
- **[Resource](#page-391-0) types defined by AWS Backup**
- [Condition](#page-392-0) keys for AWS Backup

### <span id="page-374-0"></span>**Actions defined by AWS Backup**

You can specify the following actions in the Action element of an IAM policy statement. Use policies to grant permissions to perform an operation in AWS. When you use an action in a policy, you usually allow or deny access to the API operation or CLI command with the same name. However, in some cases, a single action controls access to more than one operation. Alternatively, some operations require several different actions.

The **Resource types** column of the Actions table indicates whether each action supports resourcelevel permissions. If there is no value for this column, you must specify all resources ("\*") to which the policy applies in the Resource element of your policy statement. If the column includes a resource type, then you can specify an ARN of that type in a statement with that action. If the action has one or more required resources, the caller must have permission to use the action with those resources. Required resources are indicated in the table with an asterisk (\*). If you limit resource access with the Resource element in an IAM policy, you must include an ARN or pattern for each required resource type. Some actions support multiple resource types. If the resource type is optional (not indicated as required), then you can choose to use one of the optional resource types.

The **Condition keys** column of the Actions table includes keys that you can specify in a policy statement's Condition element. For more information on the condition keys that are associated with resources for the service, see the **Condition keys** column of the Resource types table.

#### **(i)** Note

[Resource](#page-391-0) condition keys are listed in the Resource types table. You can find a link to the resource type that applies to an action in the **Resource types (\*required)** column of the Actions table. The resource type in the Resource types table includes the **Condition keys** column, which are the resource condition keys that apply to an action in the Actions table.

For details about the columns in the following table, see [Actions](reference_policies_actions-resources-contextkeys.html#actions_table) table.

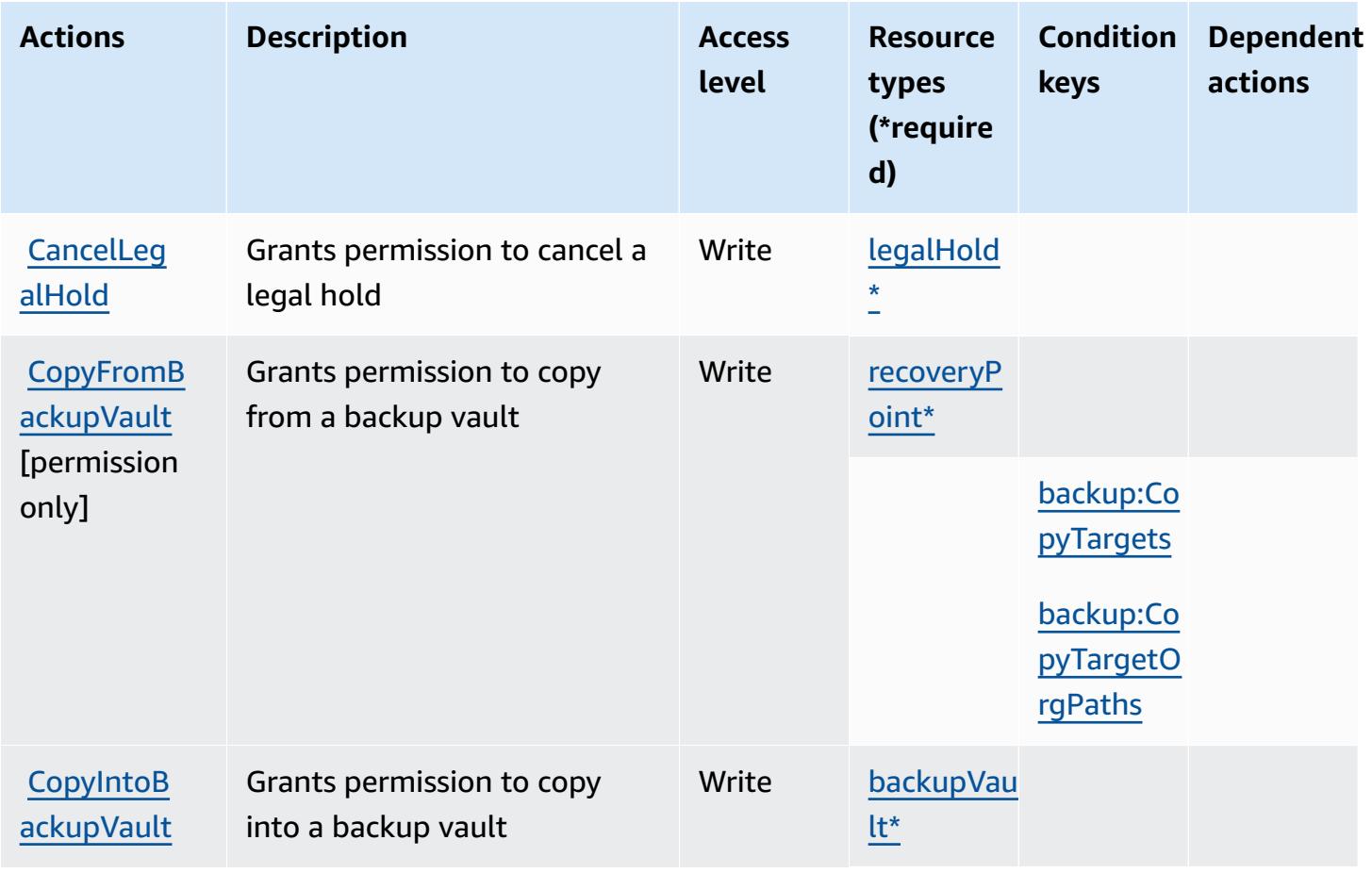

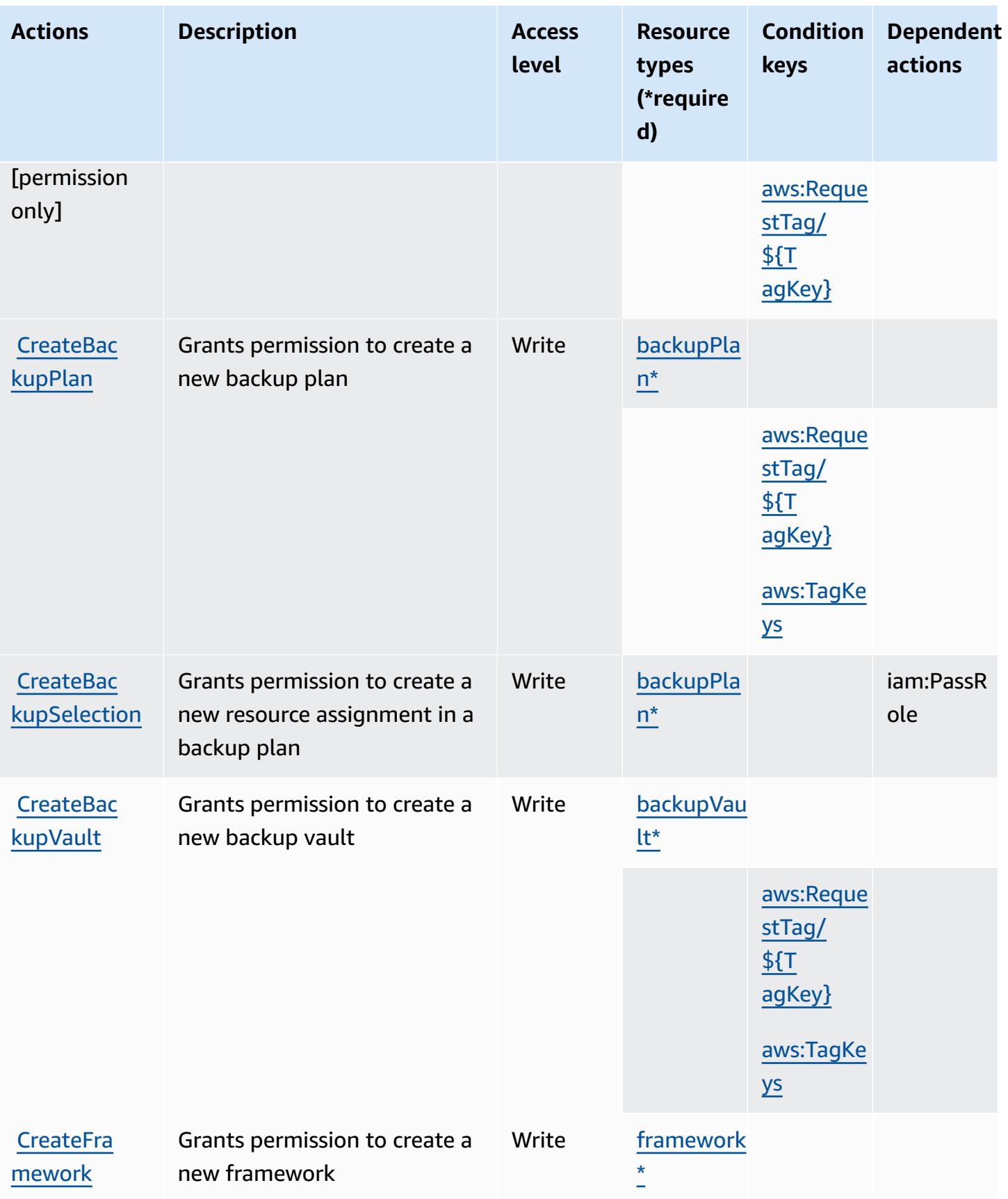

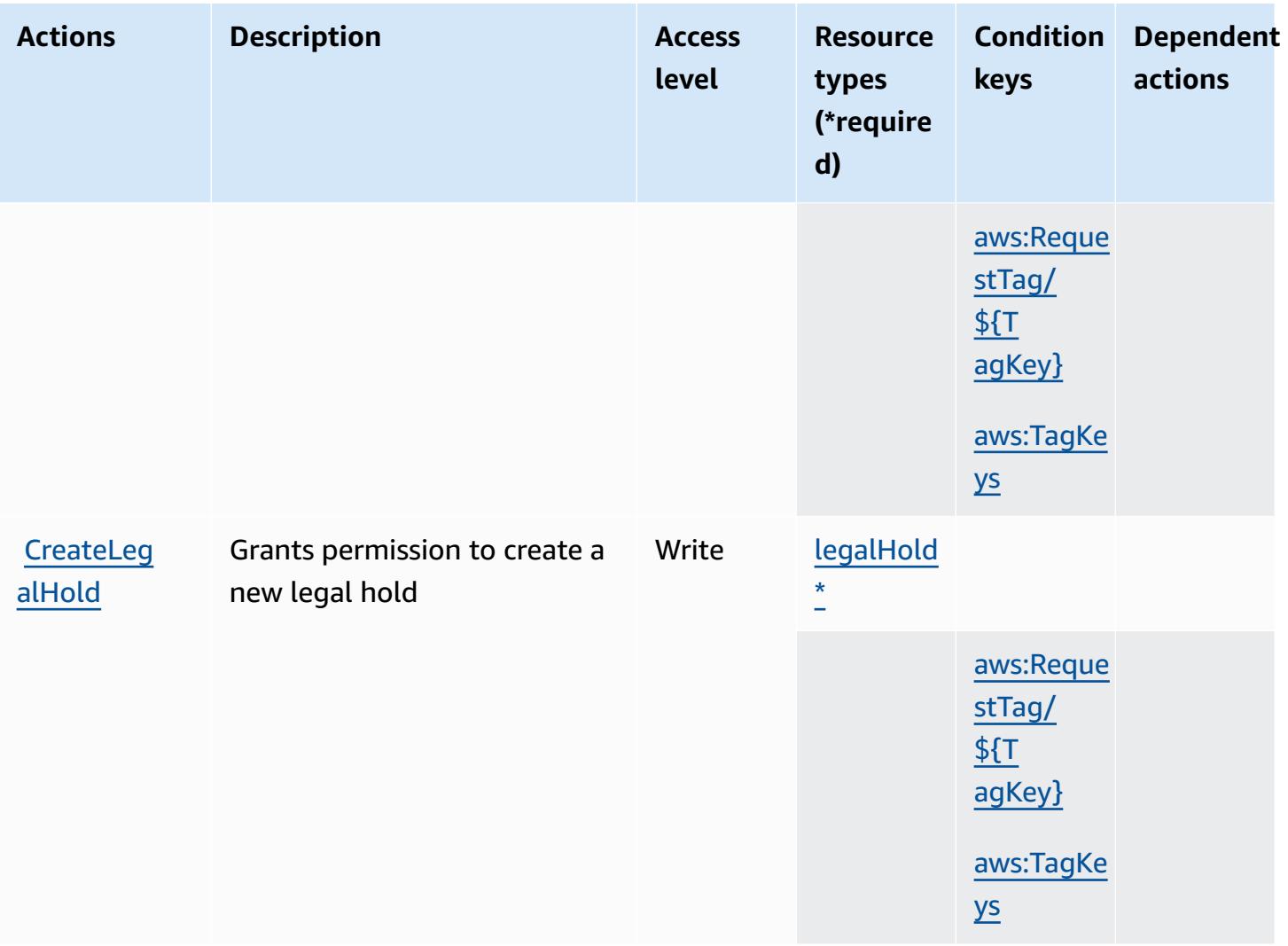

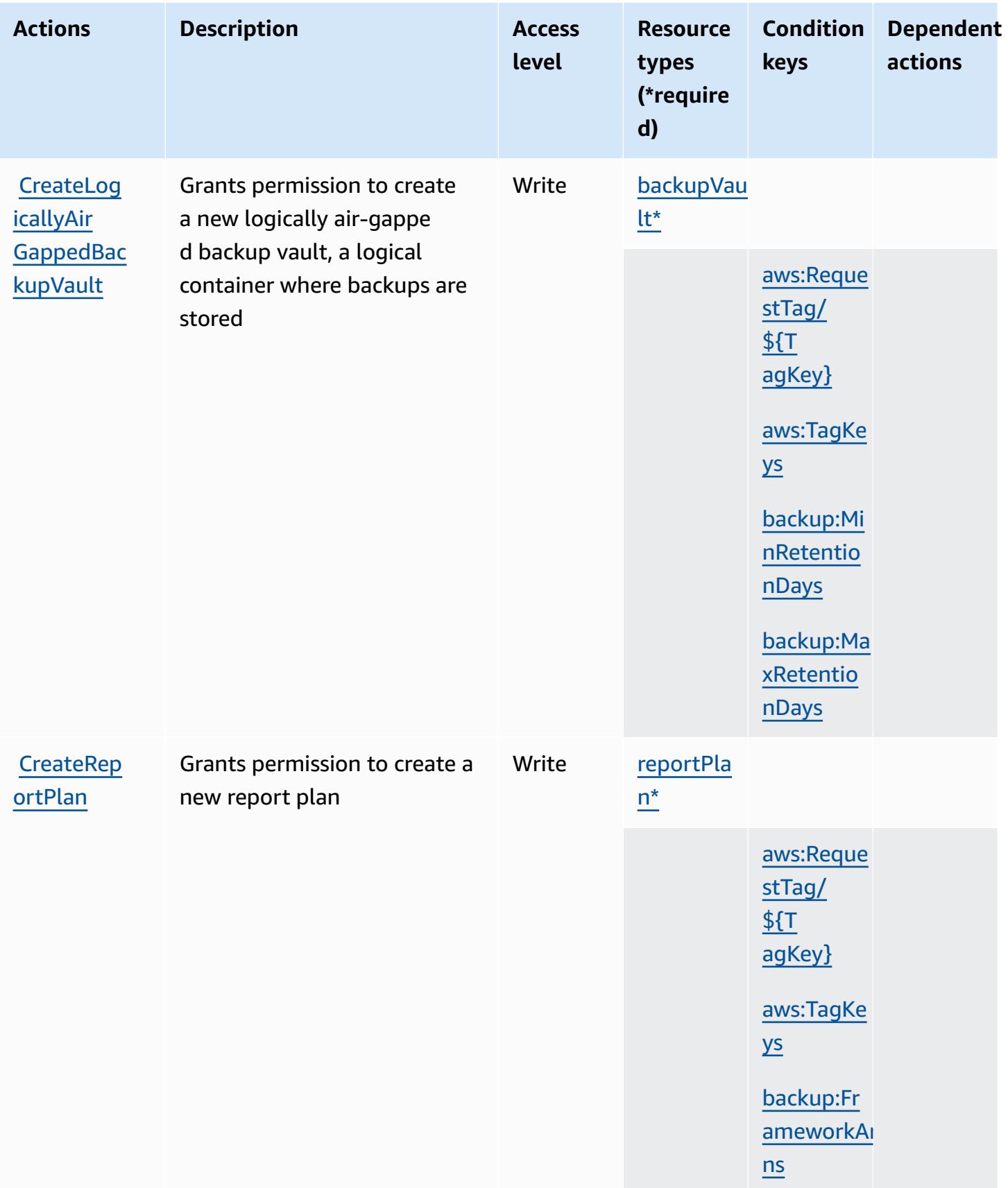

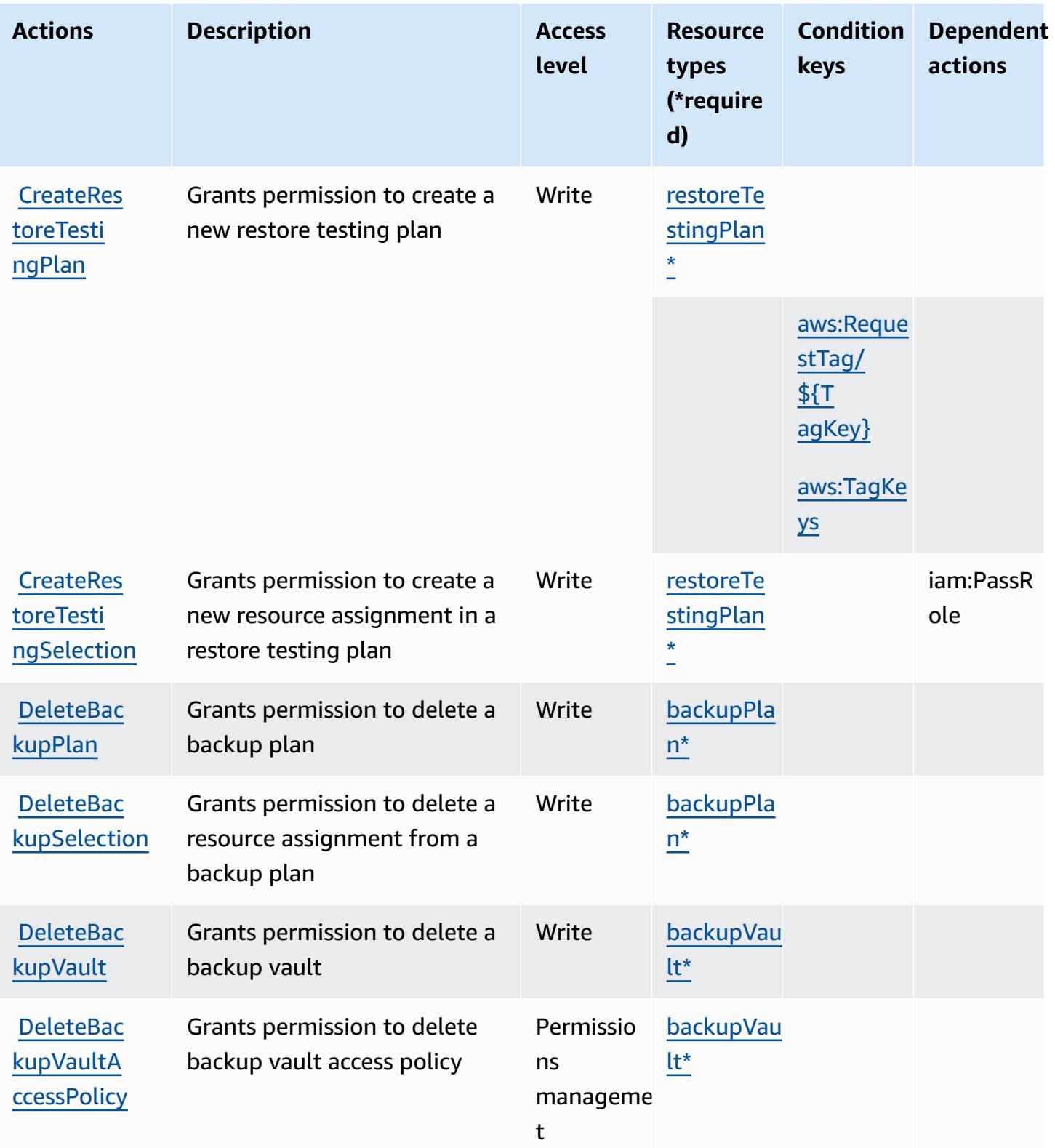

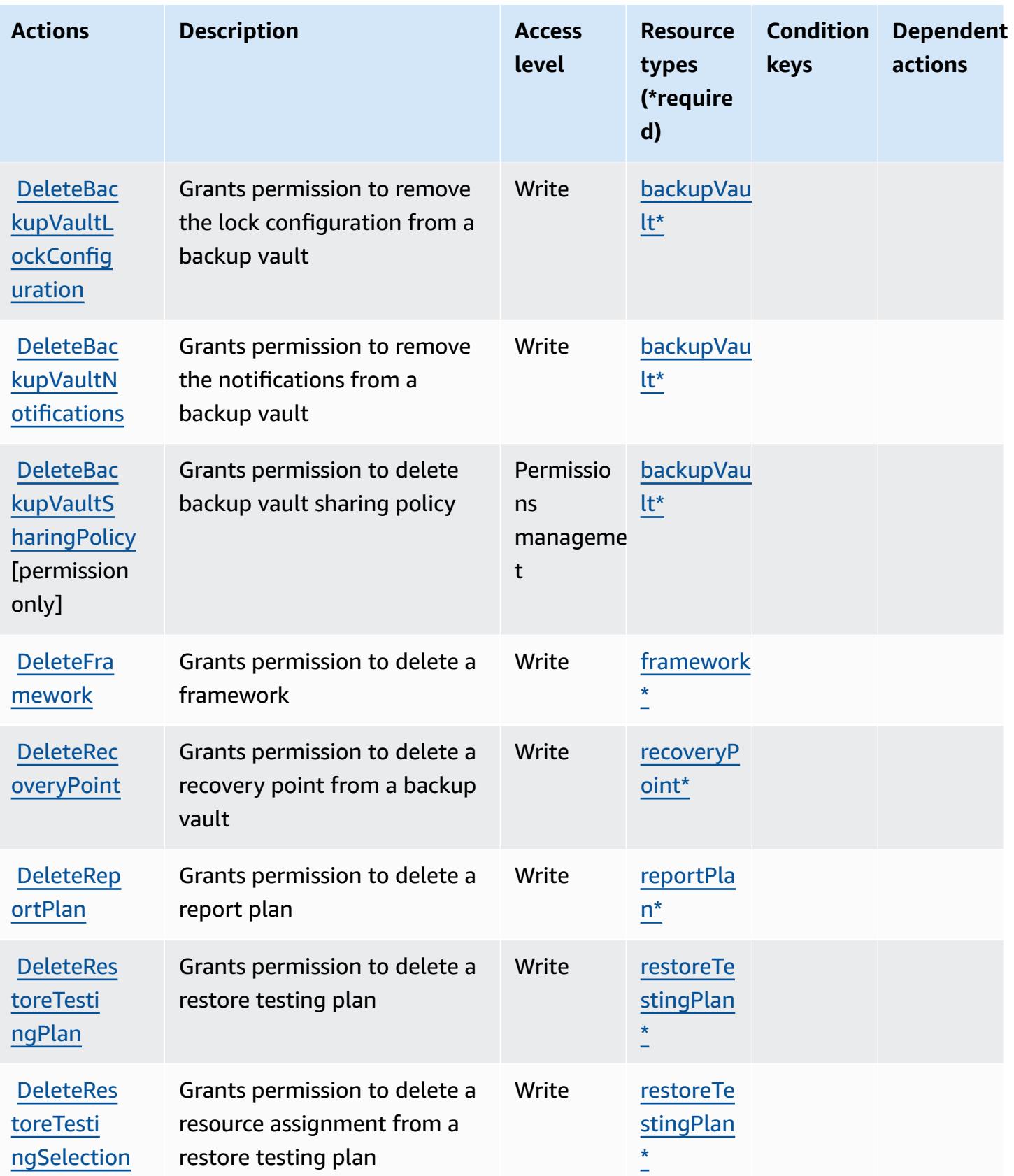

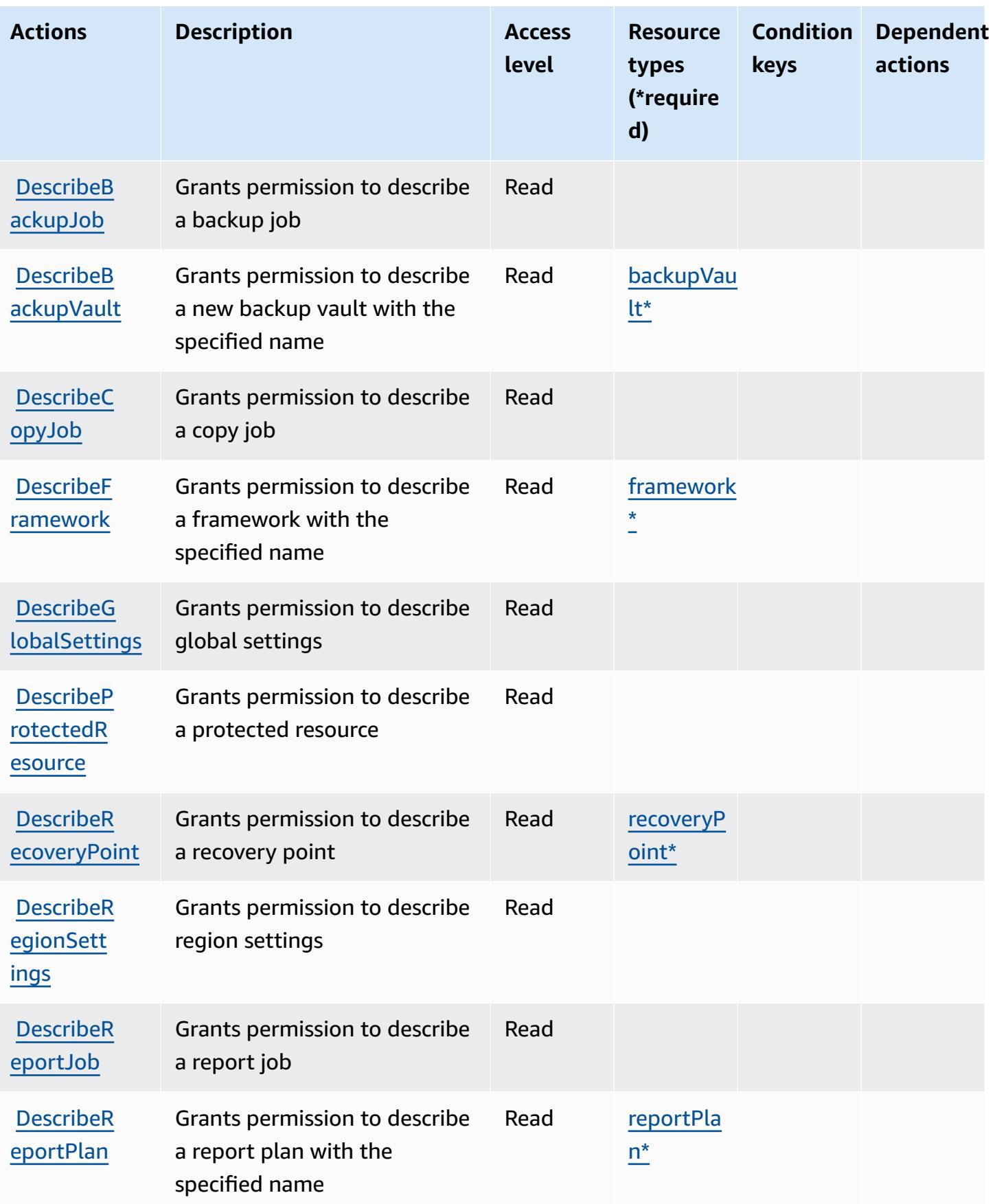

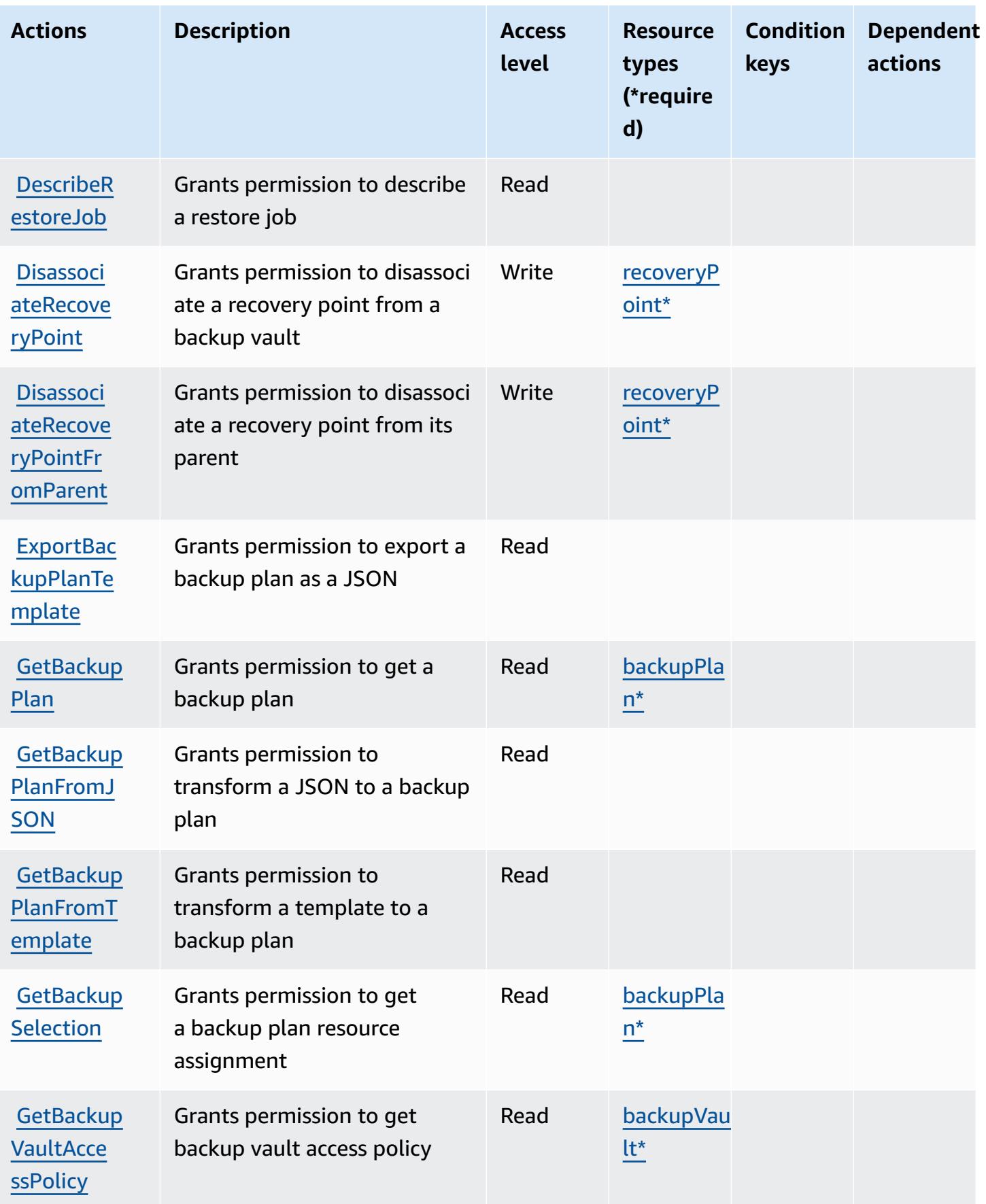

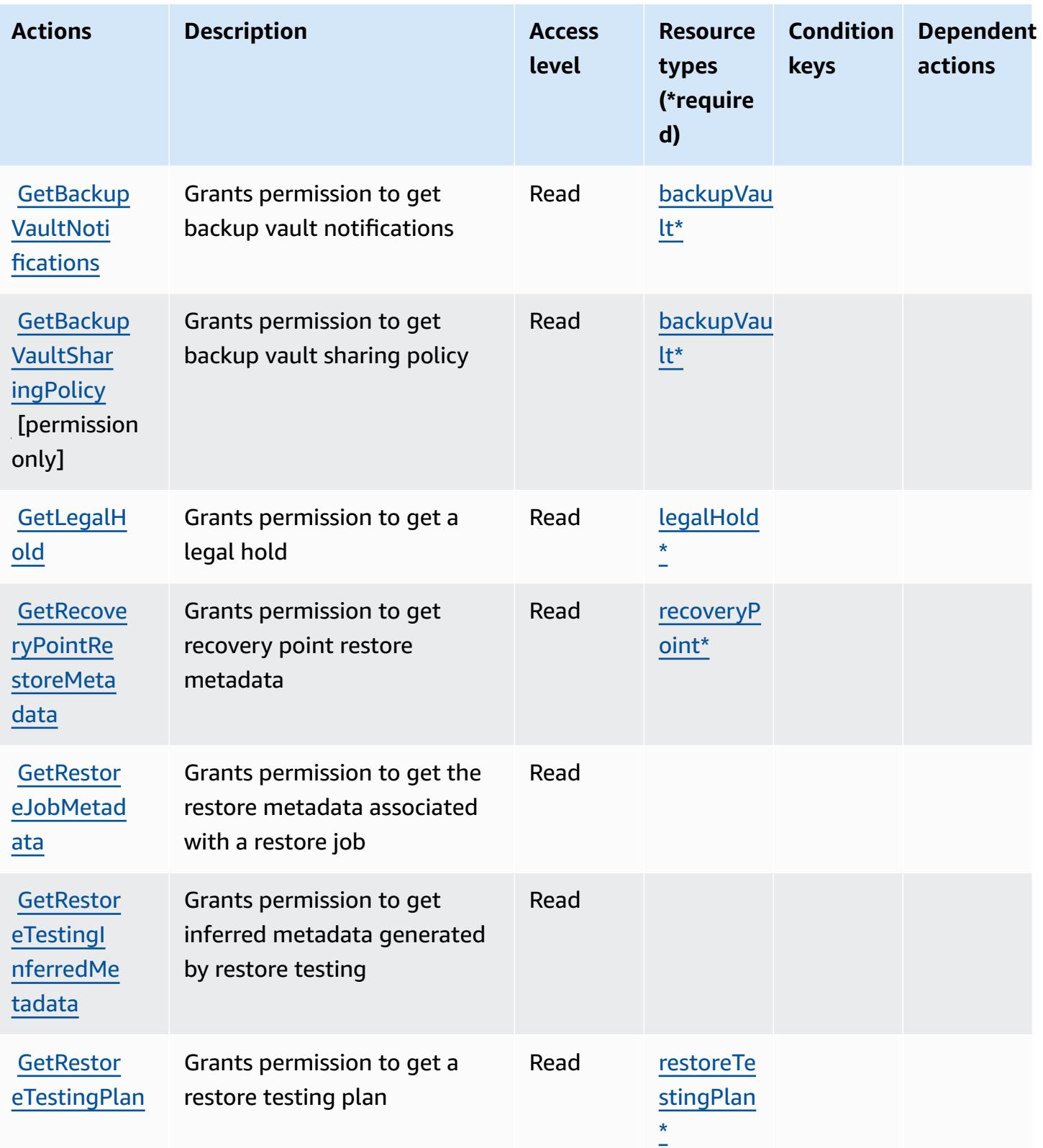

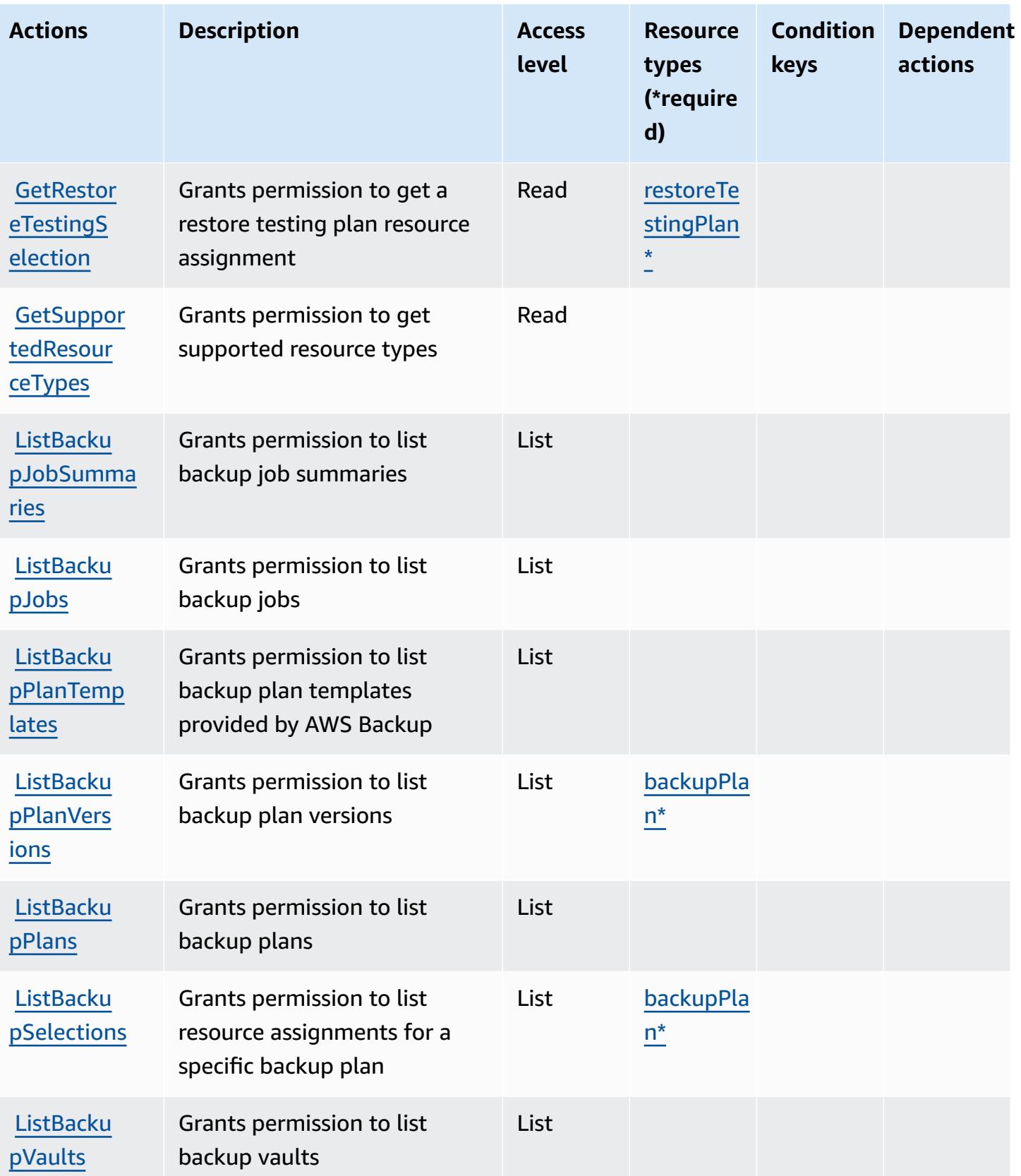

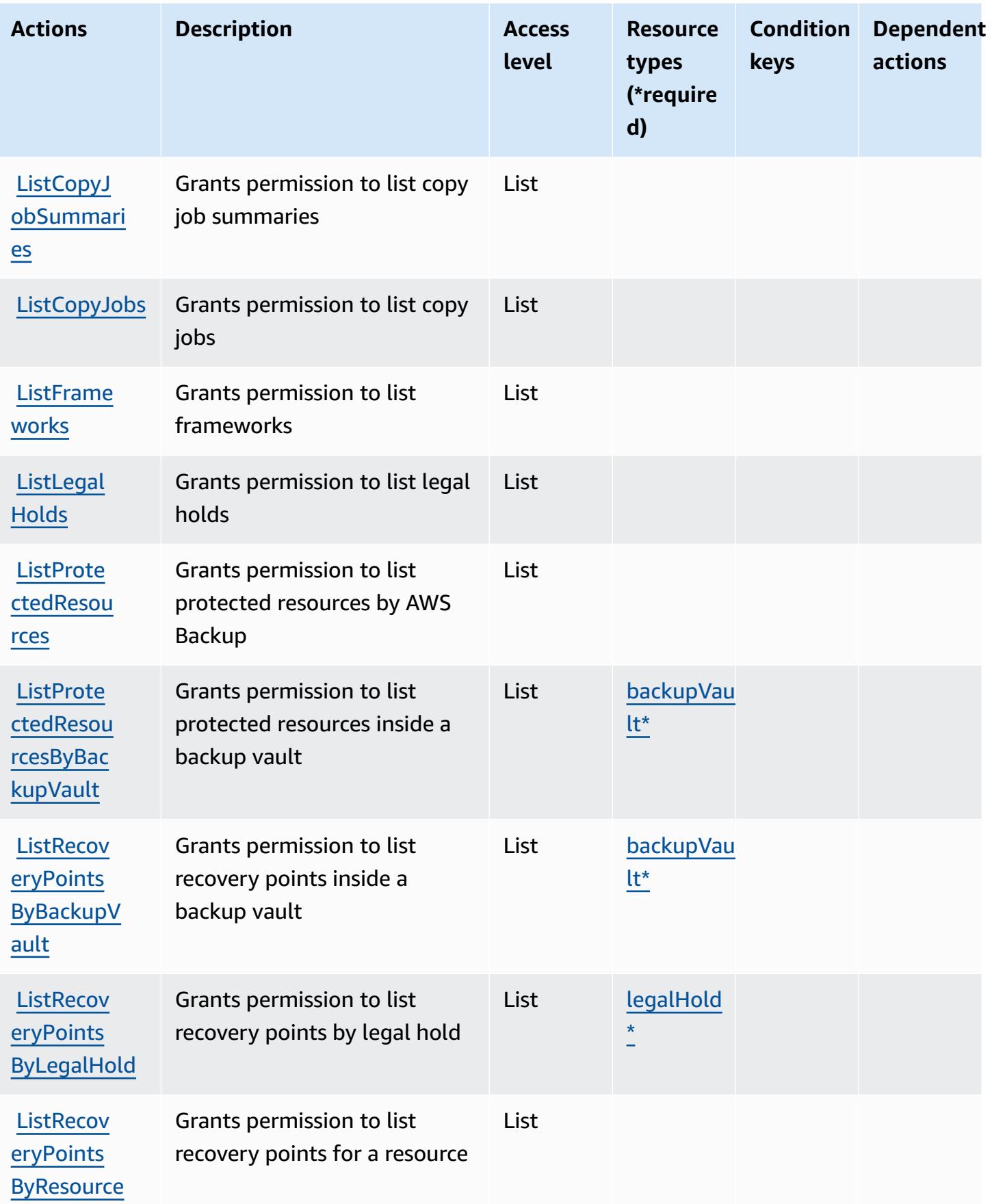

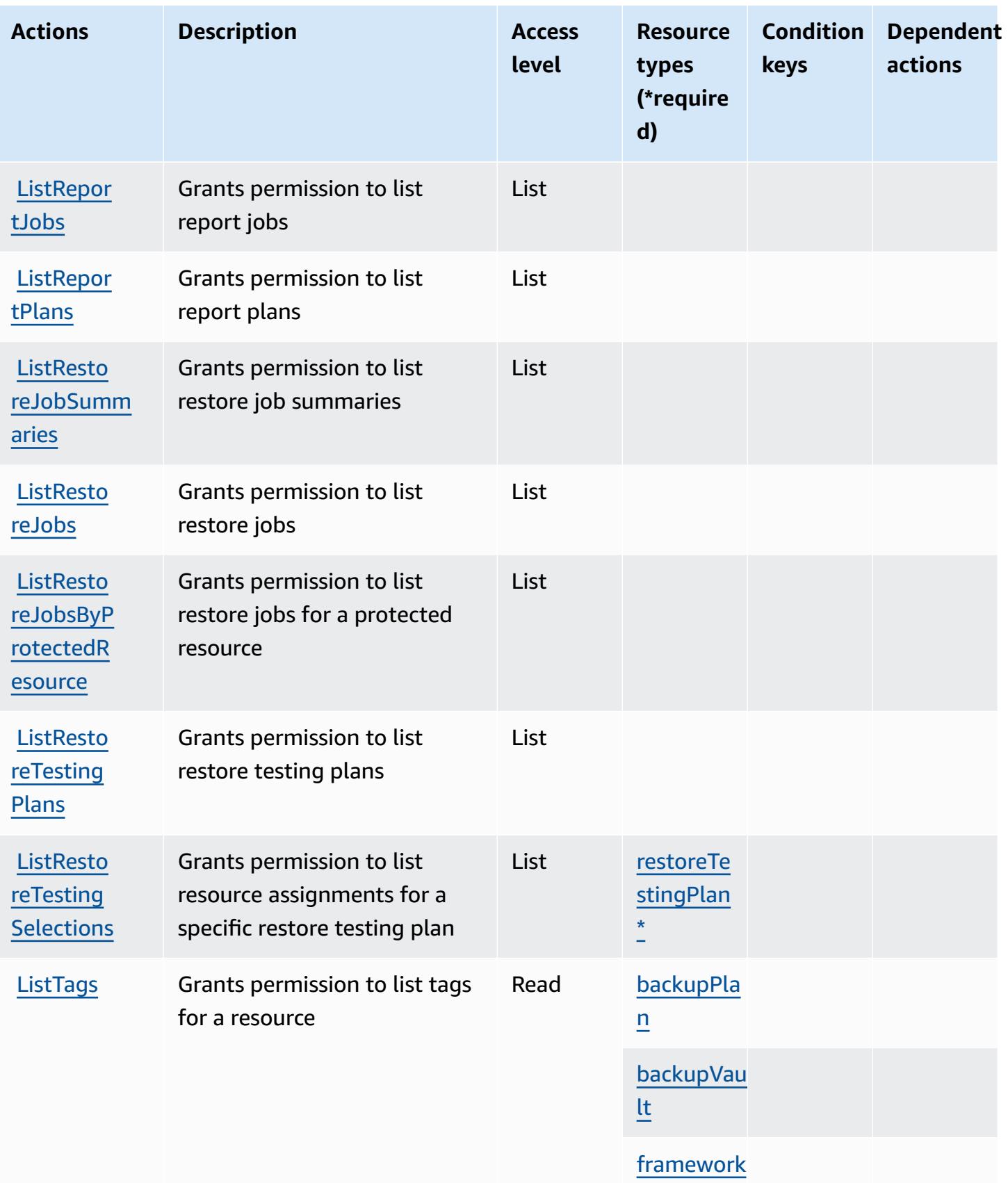

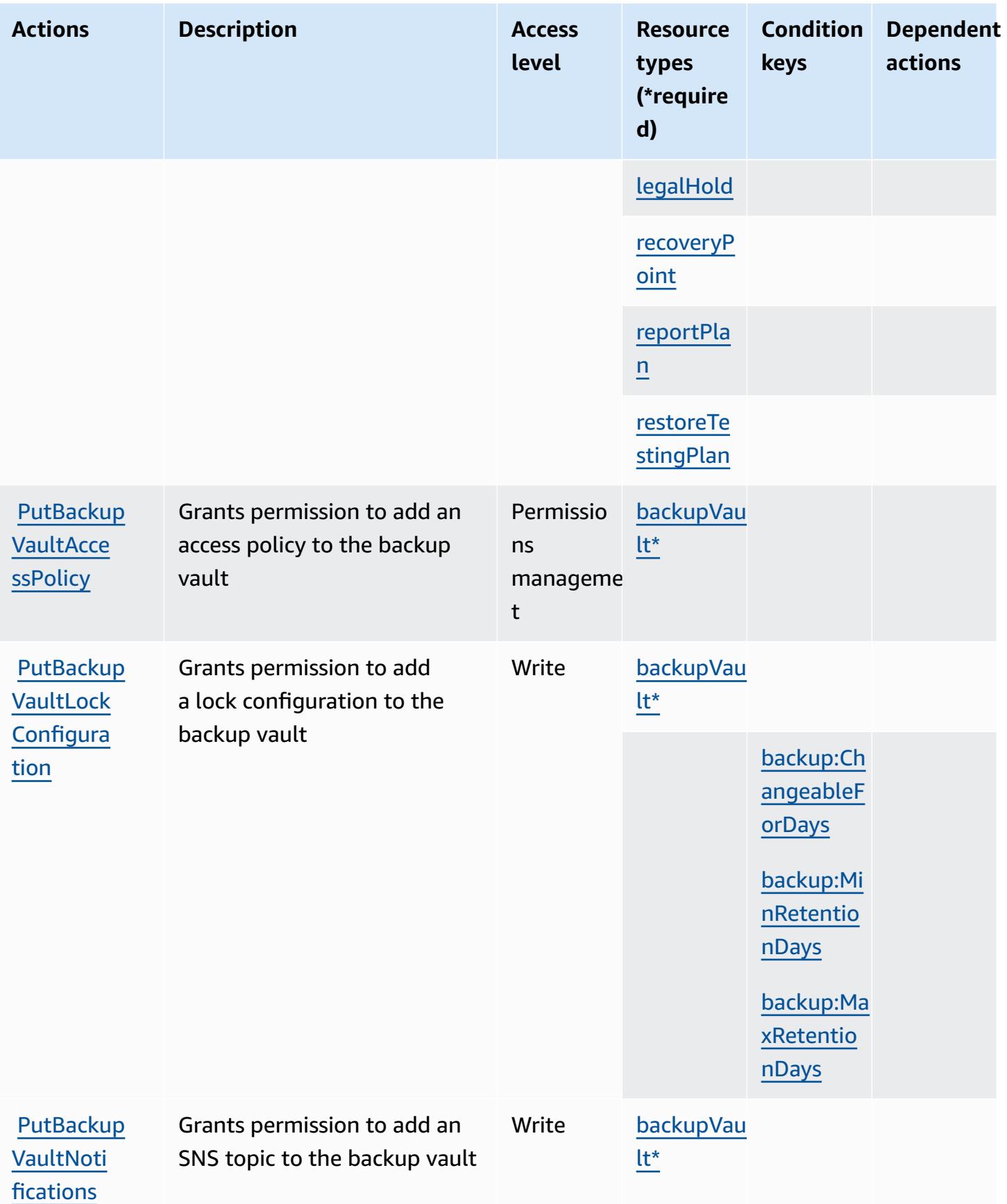

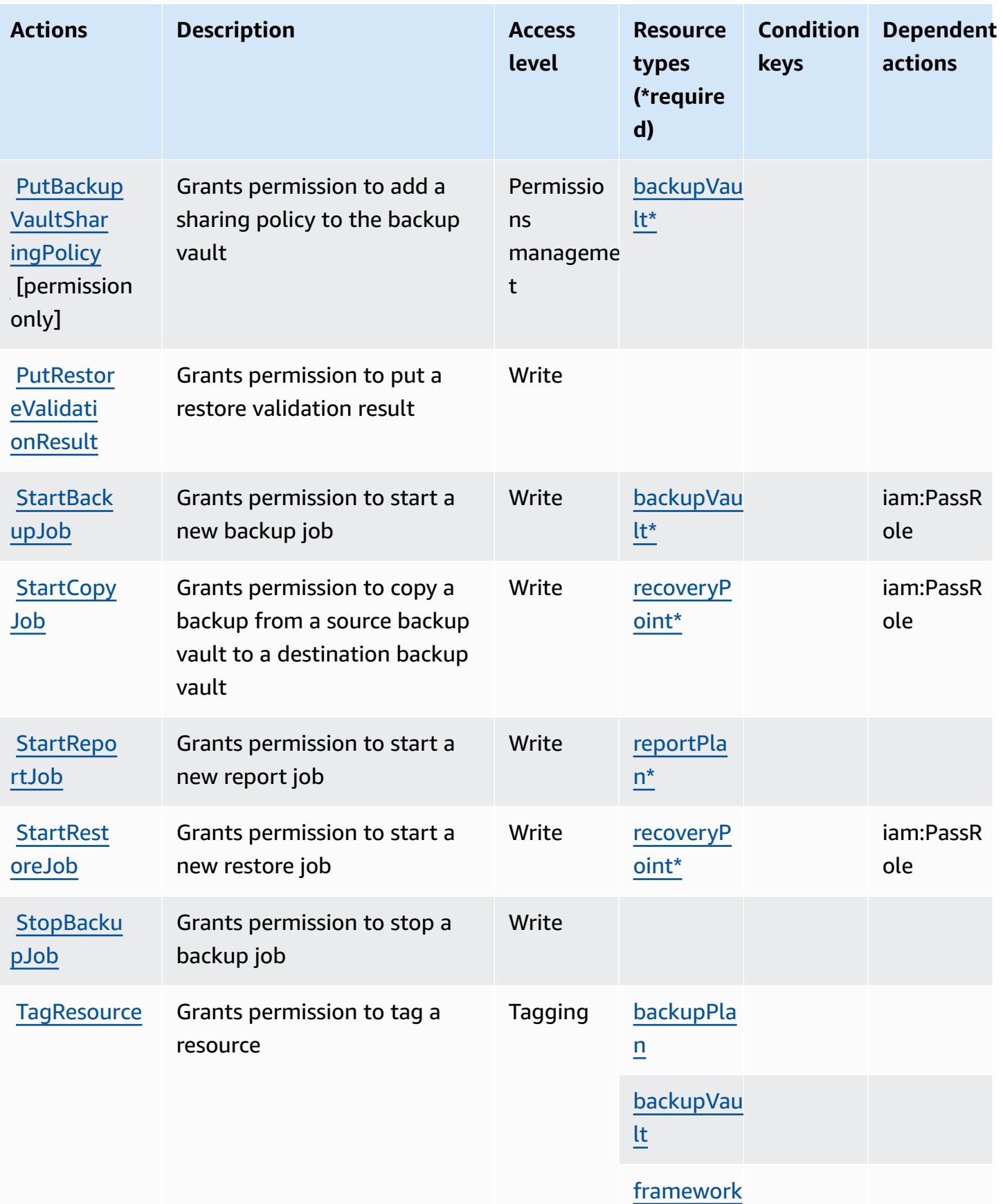

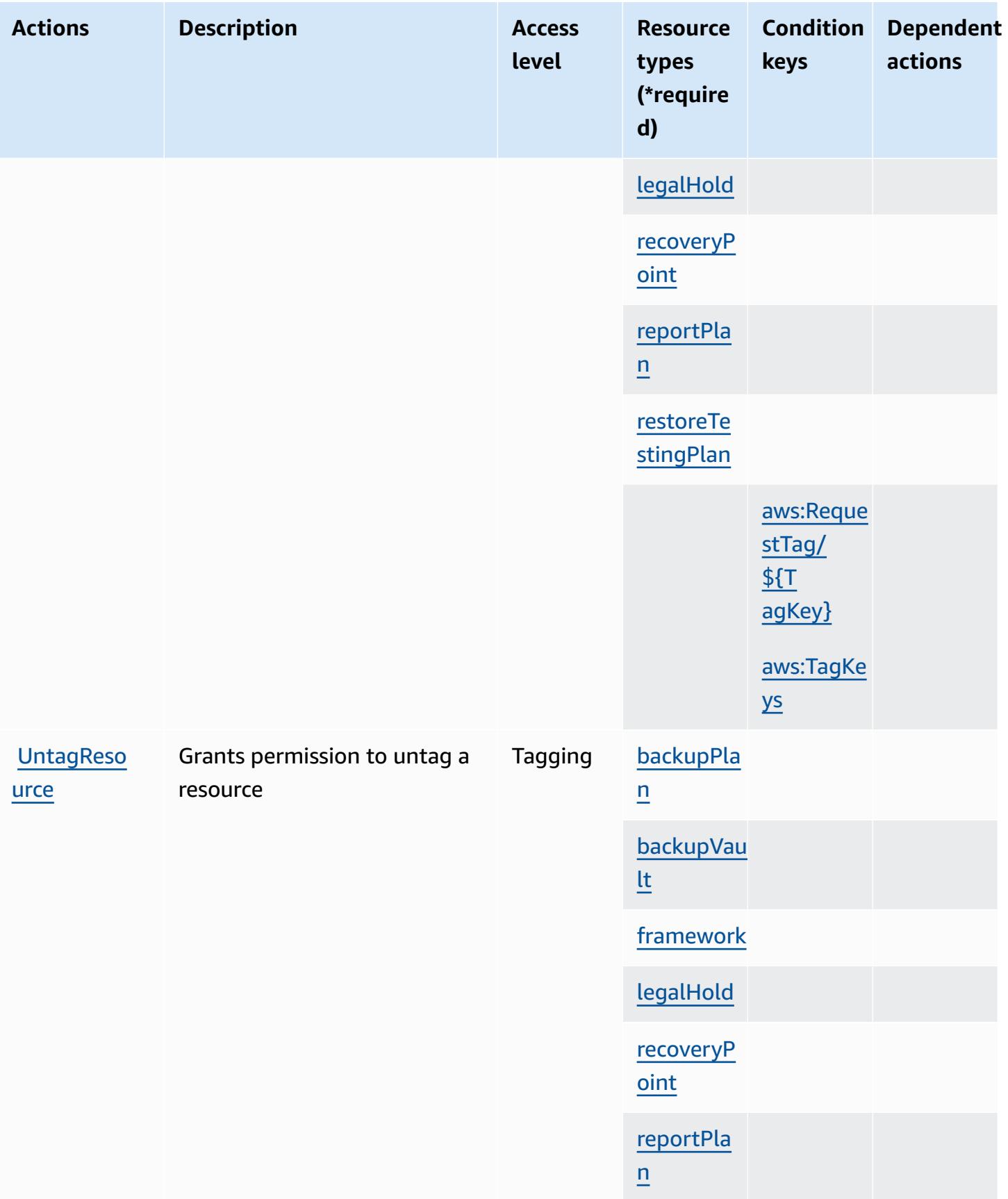

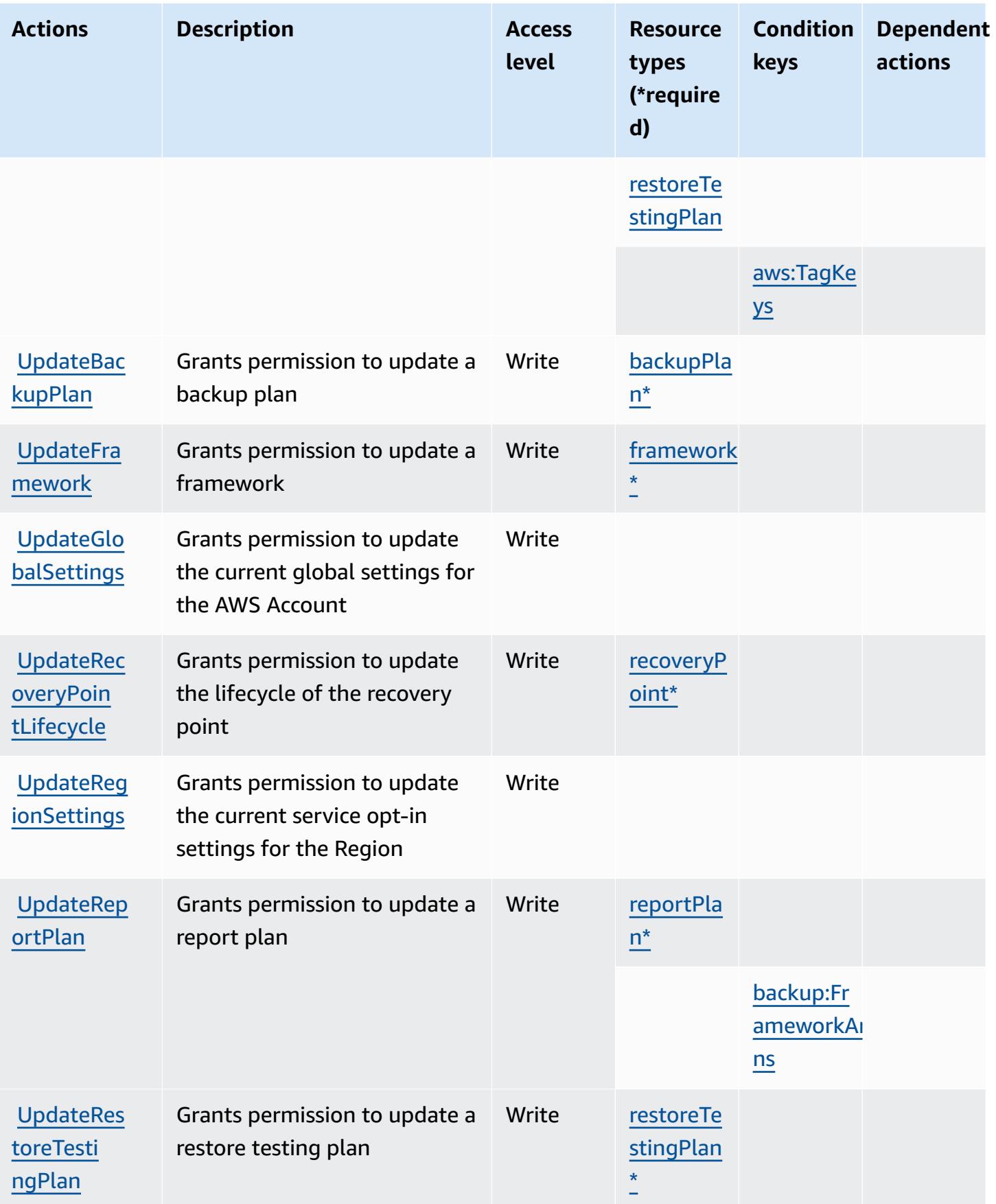

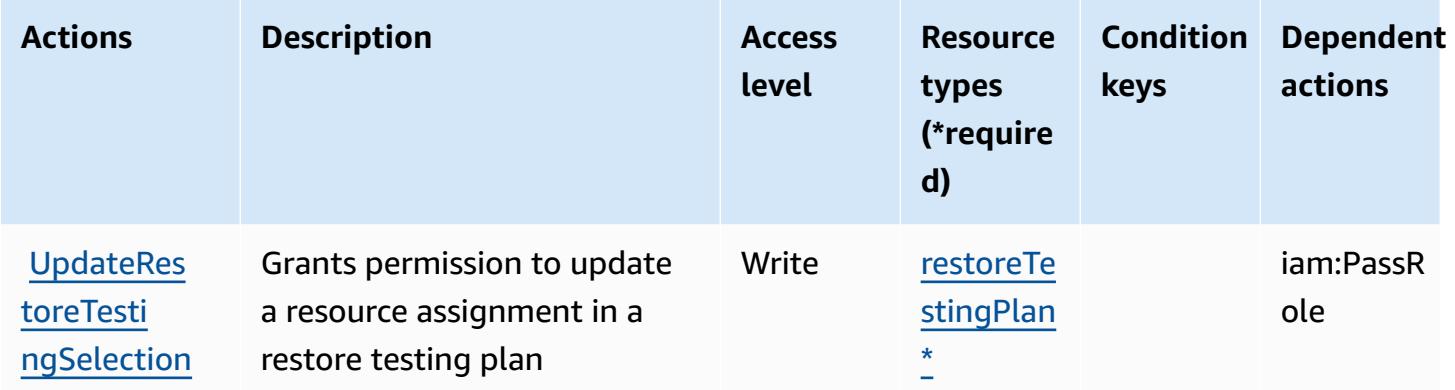

### <span id="page-391-0"></span>**Resource types defined by AWS Backup**

The following resource types are defined by this service and can be used in the Resource element of IAM permission policy statements. Each action in the [Actions](#page-374-0) table identifies the resource types that can be specified with that action. A resource type can also define which condition keys you can include in a policy. These keys are displayed in the last column of the Resource types table. For details about the columns in the following table, see [Resource](reference_policies_actions-resources-contextkeys.html#resources_table) types table.

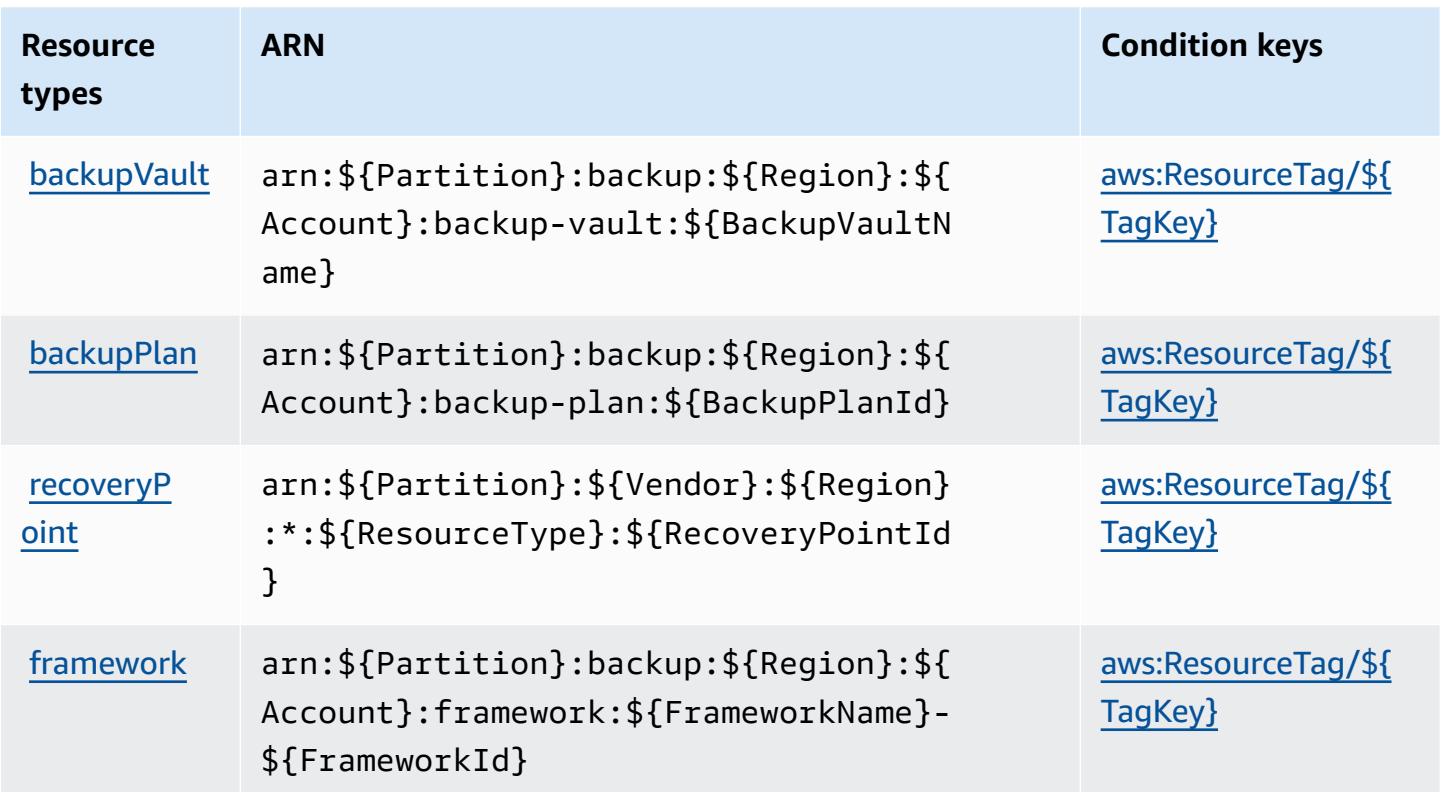

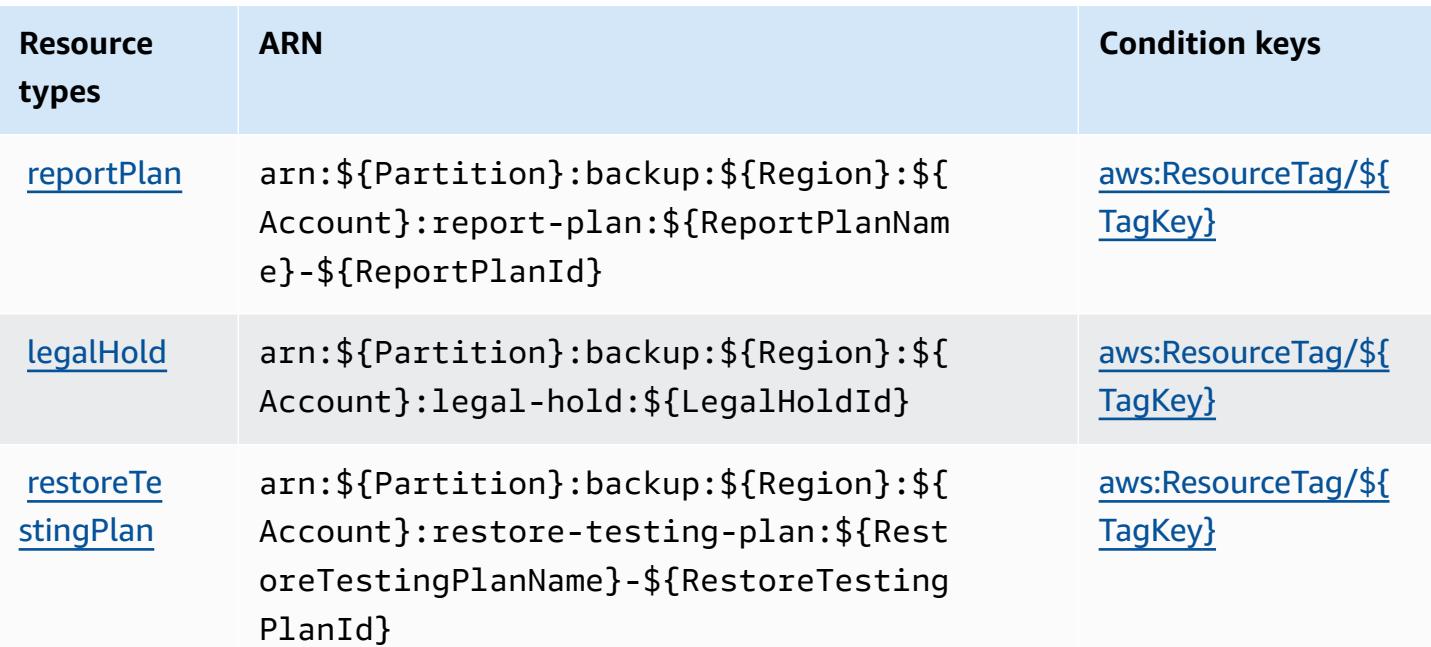

## <span id="page-392-0"></span>**Condition keys for AWS Backup**

AWS Backup defines the following condition keys that can be used in the Condition element of an IAM policy. You can use these keys to further refine the conditions under which the policy statement applies. For details about the columns in the following table, see [Condition](reference_policies_actions-resources-contextkeys.html#context_keys_table) keys table.

To view the global condition keys that are available to all services, see Available global [condition](https://docs.aws.amazon.com/IAM/latest/UserGuide/reference_policies_condition-keys.html#AvailableKeys) [keys.](https://docs.aws.amazon.com/IAM/latest/UserGuide/reference_policies_condition-keys.html#AvailableKeys)

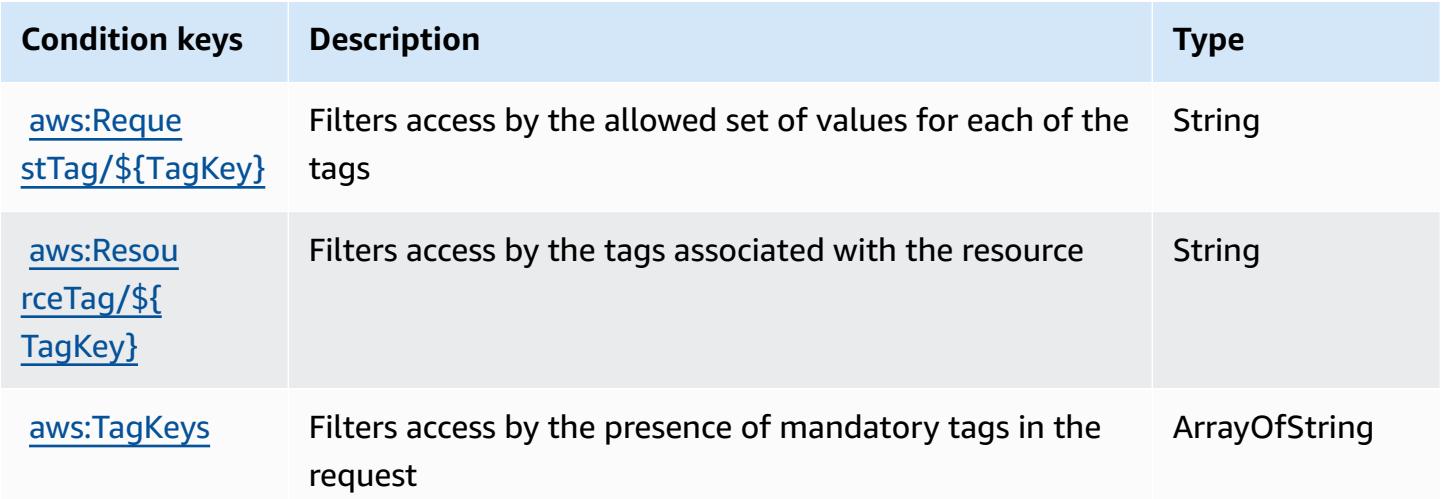

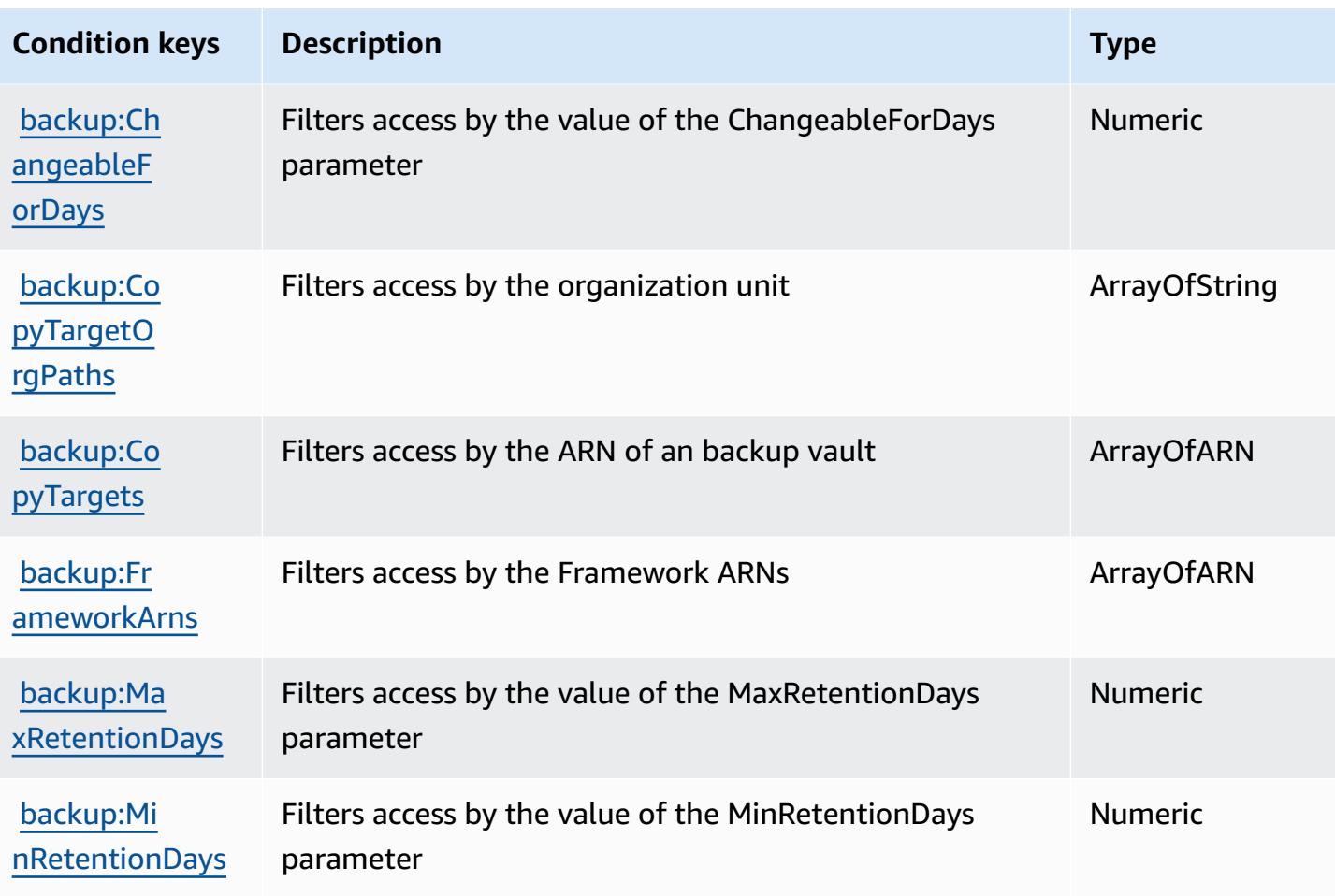

# **Actions, resources, and condition keys for AWS Backup Gateway**

AWS Backup Gateway (service prefix: backup-gateway) provides the following service-specific resources, actions, and condition context keys for use in IAM permission policies.

References:

- Learn how to [configure](https://docs.aws.amazon.com/aws-backup/latest/devguide/) this service.
- View a list of the API [operations](https://docs.aws.amazon.com/aws-backup/latest/devguide/) available for this service.
- Learn how to secure this service and its resources by [using IAM](https://docs.aws.amazon.com/aws-backup/latest/devguide/security-considerations.html#authentication) permission policies.

#### **Topics**

- Actions defined by AWS Backup [Gateway](#page-394-0)
- [Resource](#page-399-0) types defined by AWS Backup Gateway
- [Condition](#page-399-1) keys for AWS Backup Gateway

### <span id="page-394-0"></span>**Actions defined by AWS Backup Gateway**

You can specify the following actions in the Action element of an IAM policy statement. Use policies to grant permissions to perform an operation in AWS. When you use an action in a policy, you usually allow or deny access to the API operation or CLI command with the same name. However, in some cases, a single action controls access to more than one operation. Alternatively, some operations require several different actions.

The **Resource types** column of the Actions table indicates whether each action supports resourcelevel permissions. If there is no value for this column, you must specify all resources ("\*") to which the policy applies in the Resource element of your policy statement. If the column includes a resource type, then you can specify an ARN of that type in a statement with that action. If the action has one or more required resources, the caller must have permission to use the action with those resources. Required resources are indicated in the table with an asterisk (\*). If you limit resource access with the Resource element in an IAM policy, you must include an ARN or pattern for each required resource type. Some actions support multiple resource types. If the resource type is optional (not indicated as required), then you can choose to use one of the optional resource types.

The **Condition keys** column of the Actions table includes keys that you can specify in a policy statement's Condition element. For more information on the condition keys that are associated with resources for the service, see the **Condition keys** column of the Resource types table.

#### **A** Note

[Resource](#page-399-0) condition keys are listed in the Resource types table. You can find a link to the resource type that applies to an action in the **Resource types (\*required)** column of the Actions table. The resource type in the Resource types table includes the **Condition keys** column, which are the resource condition keys that apply to an action in the Actions table.

For details about the columns in the following table, see [Actions](reference_policies_actions-resources-contextkeys.html#actions_table) table.

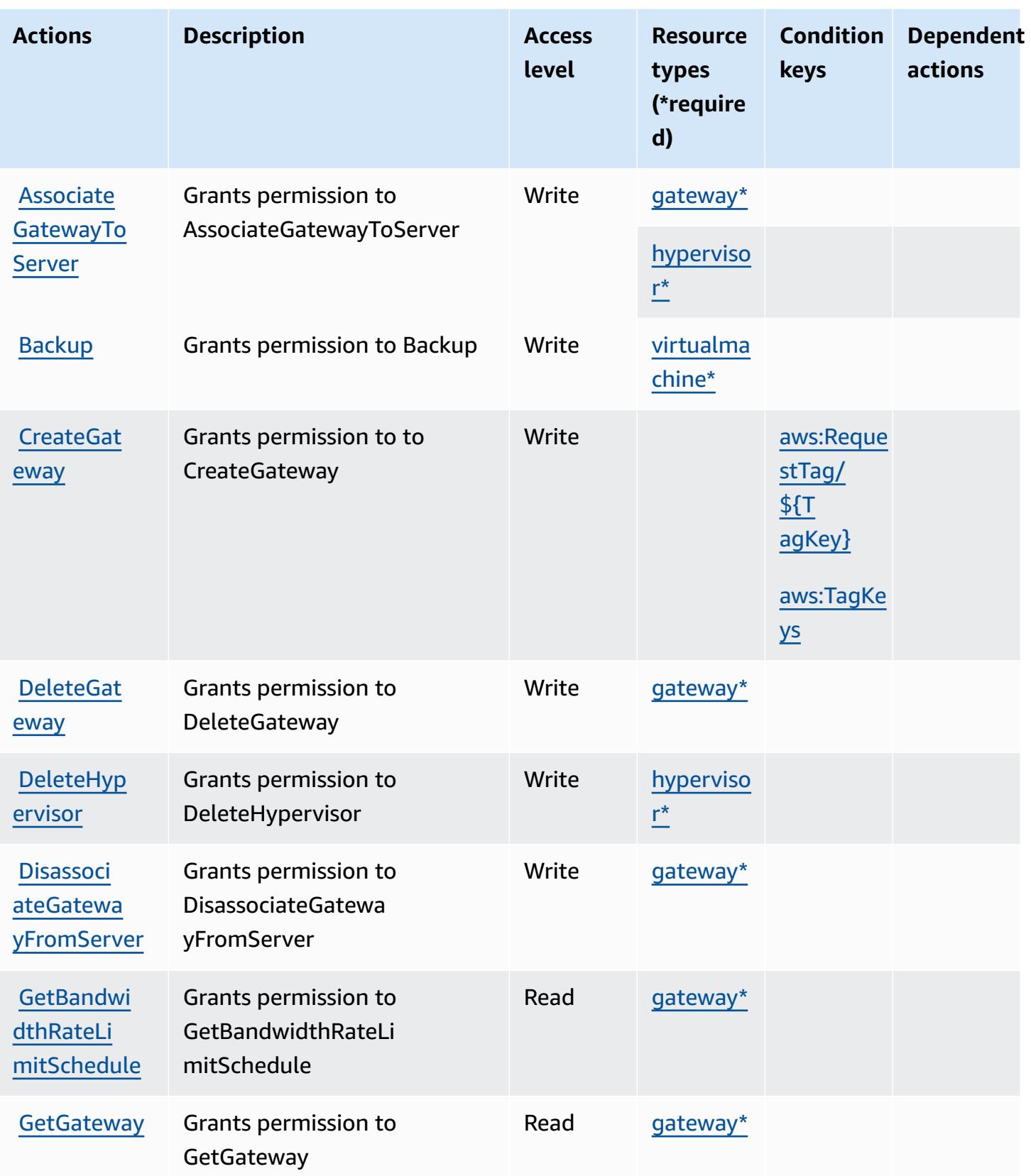
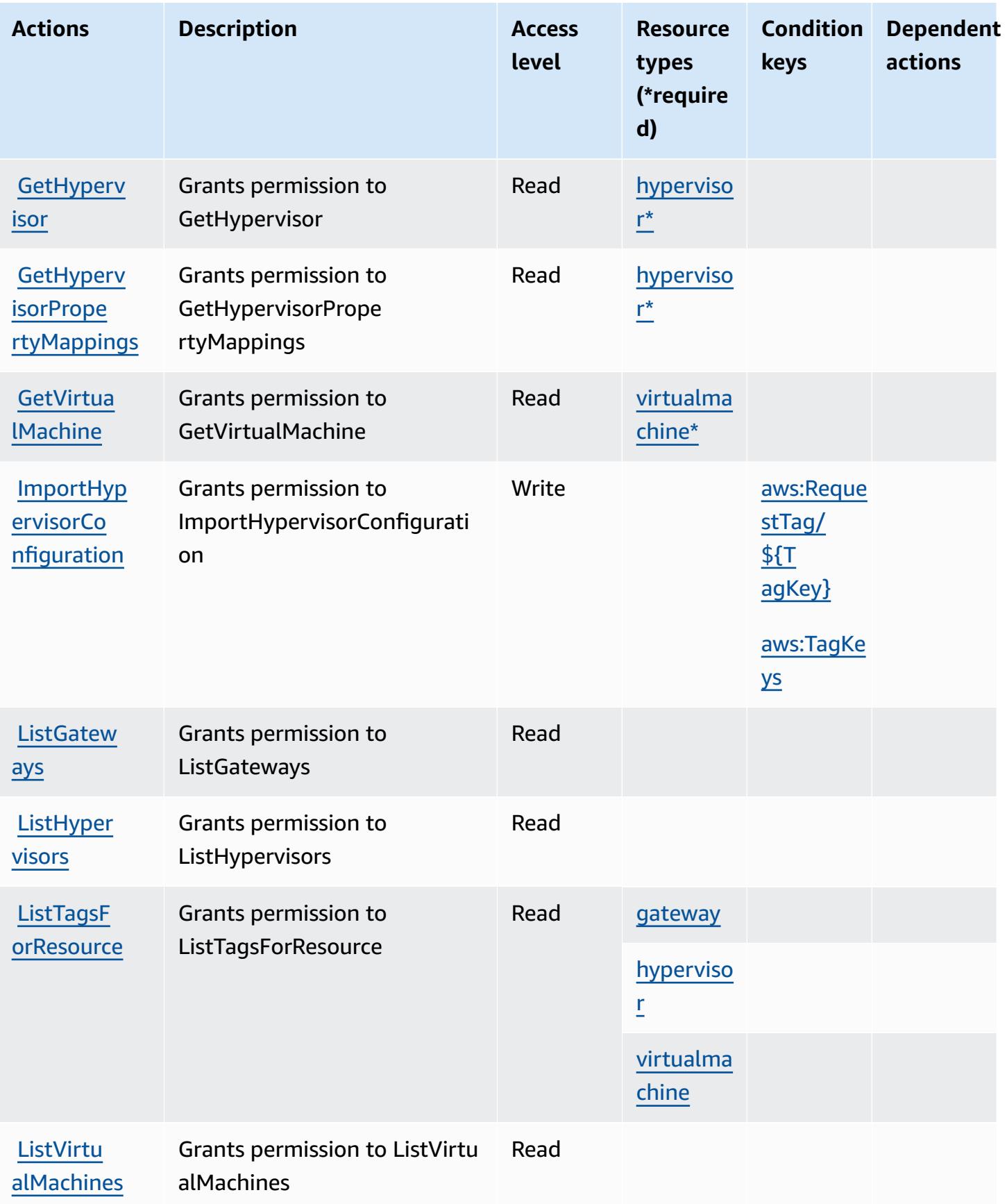

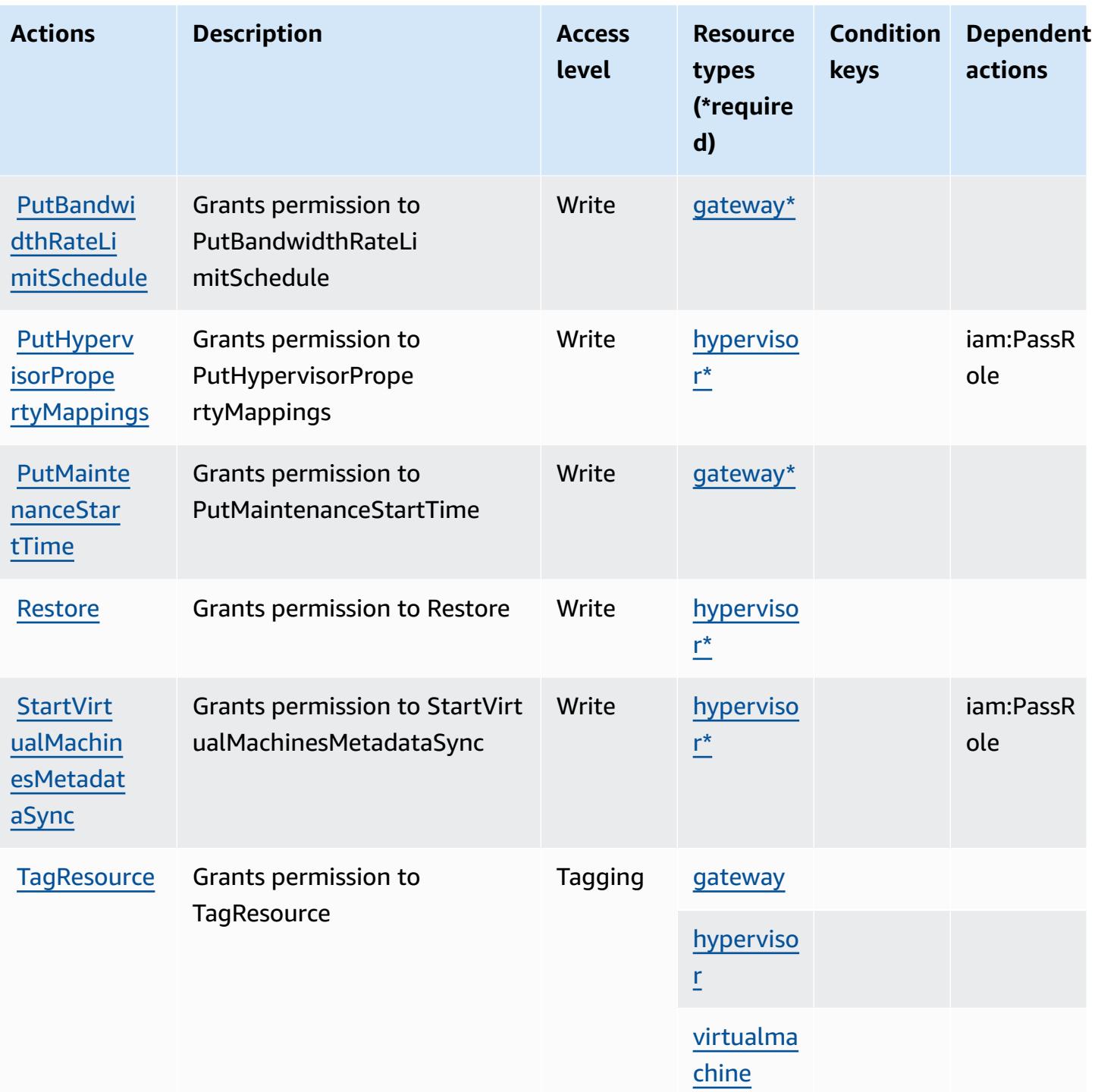

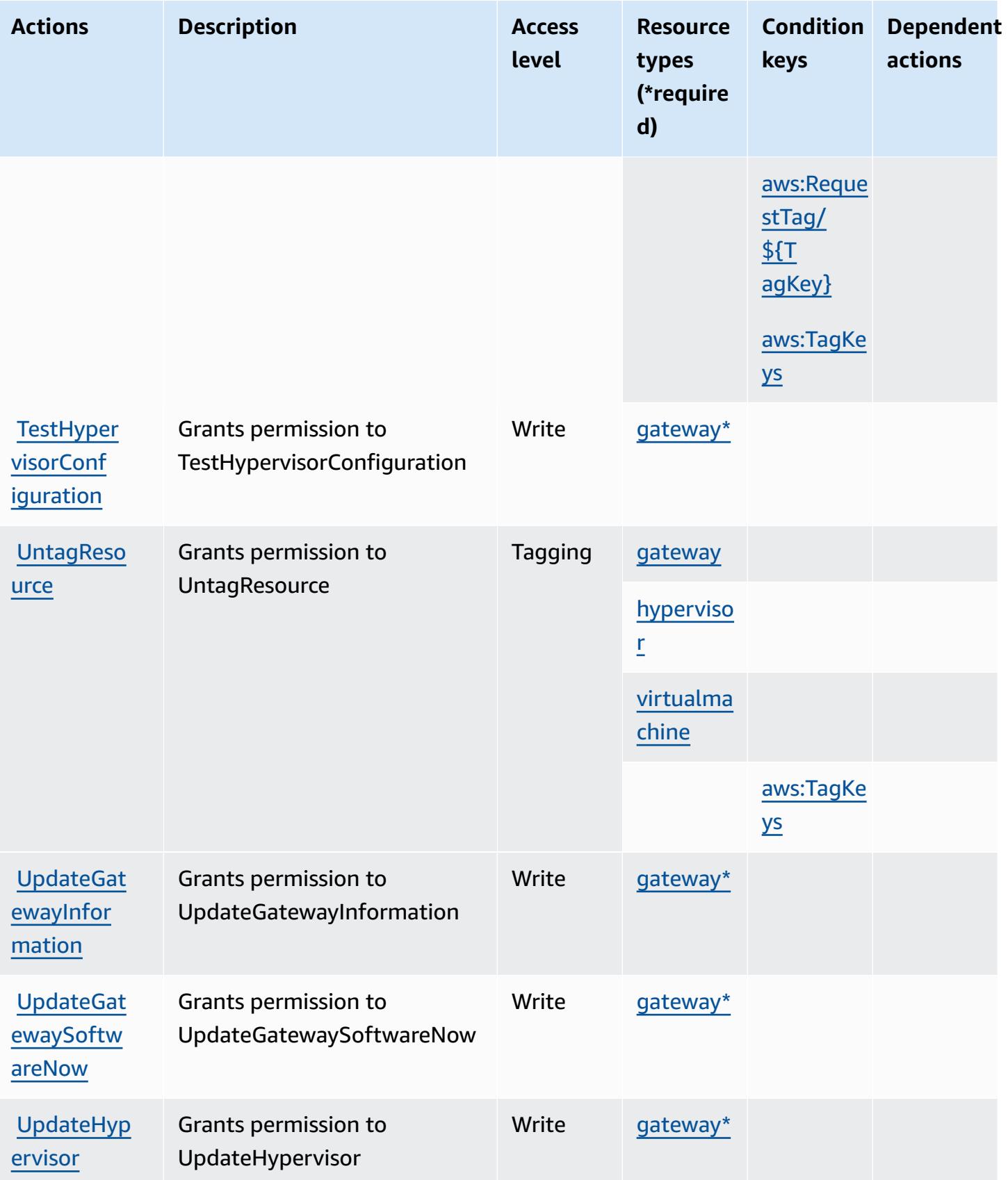

## **Resource types defined by AWS Backup Gateway**

The following resource types are defined by this service and can be used in the Resource element of IAM permission policy statements. Each action in the [Actions](#page-394-0) table identifies the resource types that can be specified with that action. A resource type can also define which condition keys you can include in a policy. These keys are displayed in the last column of the Resource types table. For details about the columns in the following table, see [Resource](reference_policies_actions-resources-contextkeys.html#resources_table) types table.

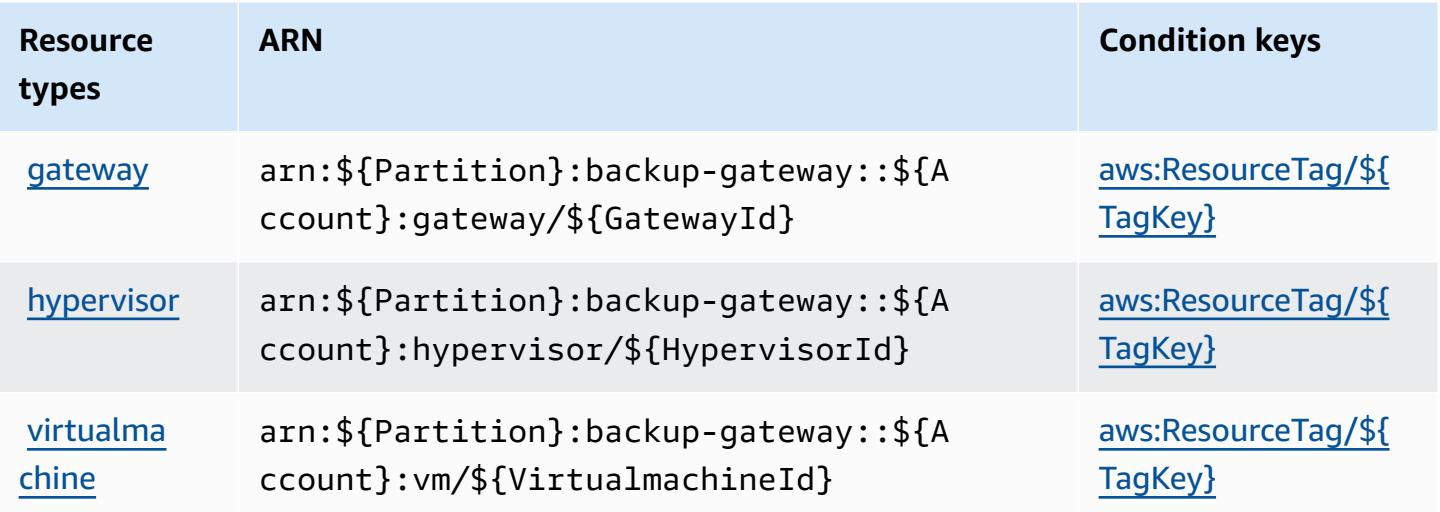

## **Condition keys for AWS Backup Gateway**

AWS Backup Gateway defines the following condition keys that can be used in the Condition element of an IAM policy. You can use these keys to further refine the conditions under which the policy statement applies. For details about the columns in the following table, see [Condition](reference_policies_actions-resources-contextkeys.html#context_keys_table) keys [table.](reference_policies_actions-resources-contextkeys.html#context_keys_table)

To view the global condition keys that are available to all services, see Available global [condition](https://docs.aws.amazon.com/IAM/latest/UserGuide/reference_policies_condition-keys.html#AvailableKeys) [keys.](https://docs.aws.amazon.com/IAM/latest/UserGuide/reference_policies_condition-keys.html#AvailableKeys)

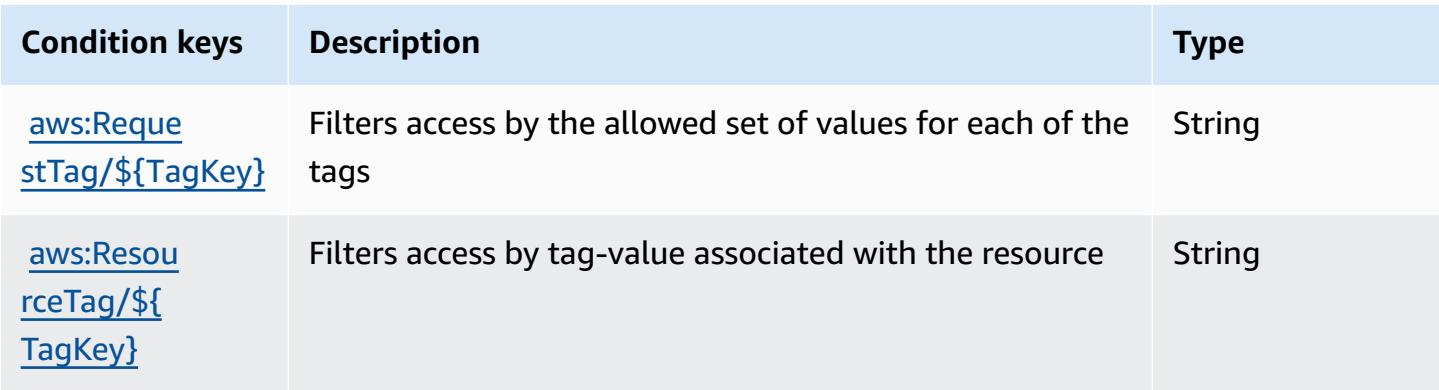

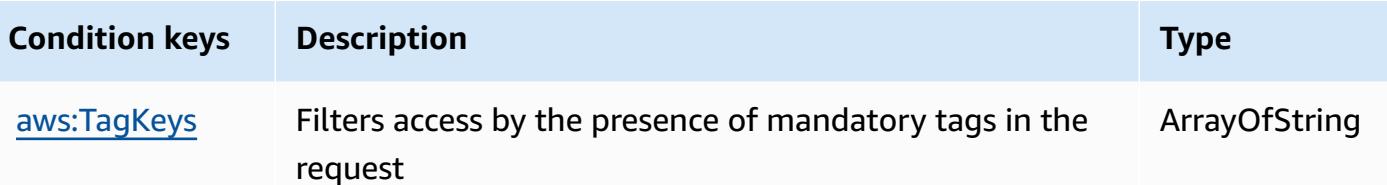

# **Actions, resources, and condition keys for AWS Backup storage**

AWS Backup storage (service prefix: backup-storage) provides the following service-specific resources, actions, and condition context keys for use in IAM permission policies.

References:

- Learn how to [configure](https://docs.aws.amazon.com/aws-backup/latest/devguide/) this service.
- View a list of the API [operations](https://docs.aws.amazon.com/aws-backup/latest/devguide/) available for this service.
- Learn how to secure this service and its resources by [using IAM](https://docs.aws.amazon.com/aws-backup/latest/devguide/security-considerations.html#authentication) permission policies.

#### **Topics**

- Actions [defined](#page-400-0) by AWS Backup storage
- [Resource](#page-403-0) types defined by AWS Backup storage
- [Condition](#page-403-1) keys for AWS Backup storage

## <span id="page-400-0"></span>**Actions defined by AWS Backup storage**

You can specify the following actions in the Action element of an IAM policy statement. Use policies to grant permissions to perform an operation in AWS. When you use an action in a policy, you usually allow or deny access to the API operation or CLI command with the same name. However, in some cases, a single action controls access to more than one operation. Alternatively, some operations require several different actions.

The **Resource types** column of the Actions table indicates whether each action supports resourcelevel permissions. If there is no value for this column, you must specify all resources ("\*") to which the policy applies in the Resource element of your policy statement. If the column includes a resource type, then you can specify an ARN of that type in a statement with that action. If the action has one or more required resources, the caller must have permission to use the action with those resources. Required resources are indicated in the table with an asterisk (\*). If you limit resource access with the Resource element in an IAM policy, you must include an ARN or pattern for each required resource type. Some actions support multiple resource types. If the resource type is optional (not indicated as required), then you can choose to use one of the optional resource types.

The **Condition keys** column of the Actions table includes keys that you can specify in a policy statement's Condition element. For more information on the condition keys that are associated with resources for the service, see the **Condition keys** column of the Resource types table.

#### *A* Note

Resource condition keys are listed in the [Resource](#page-403-0) types table. You can find a link to the resource type that applies to an action in the **Resource types (\*required)** column of the Actions table. The resource type in the Resource types table includes the **Condition keys** column, which are the resource condition keys that apply to an action in the Actions table.

For details about the columns in the following table, see [Actions](reference_policies_actions-resources-contextkeys.html#actions_table) table.

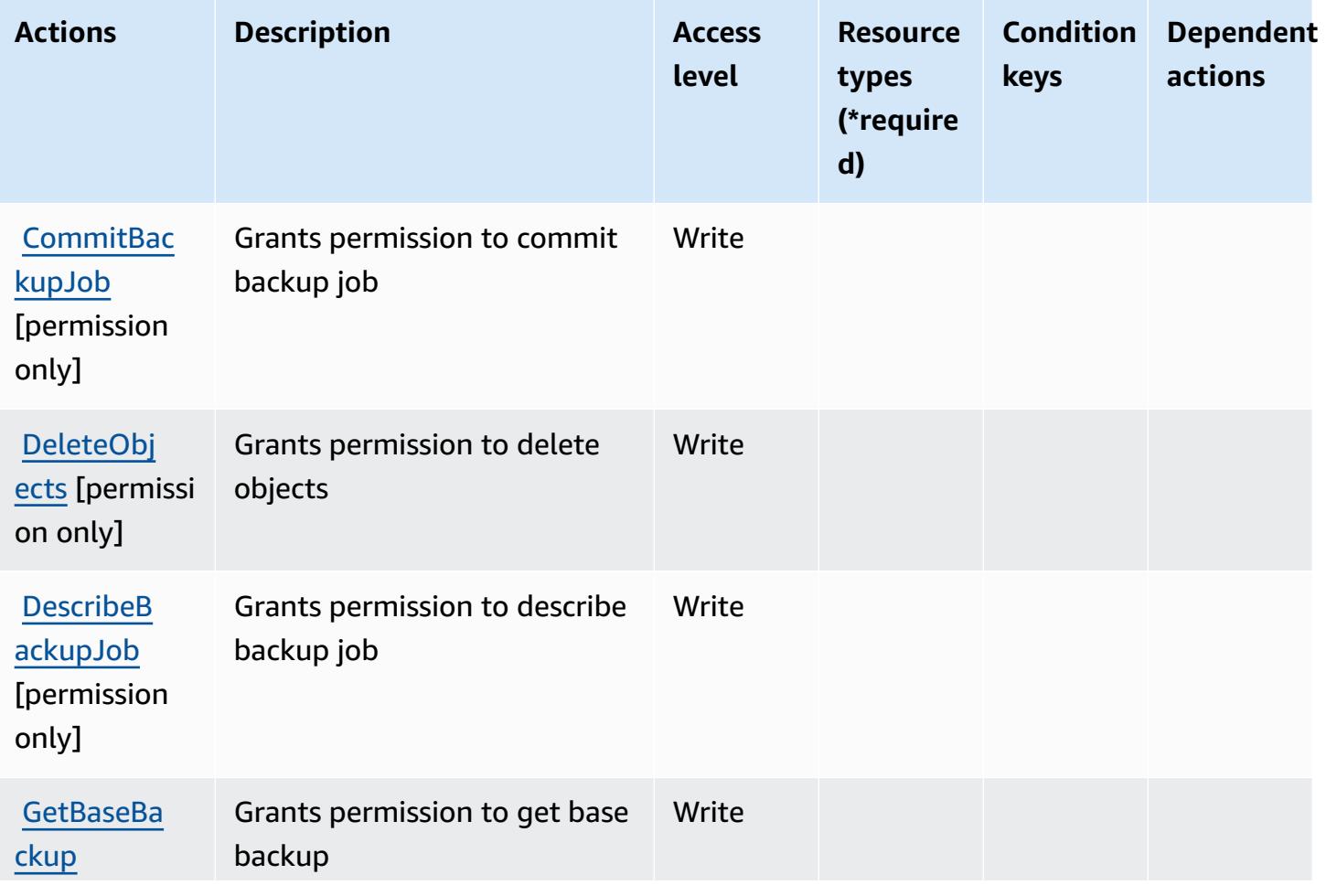

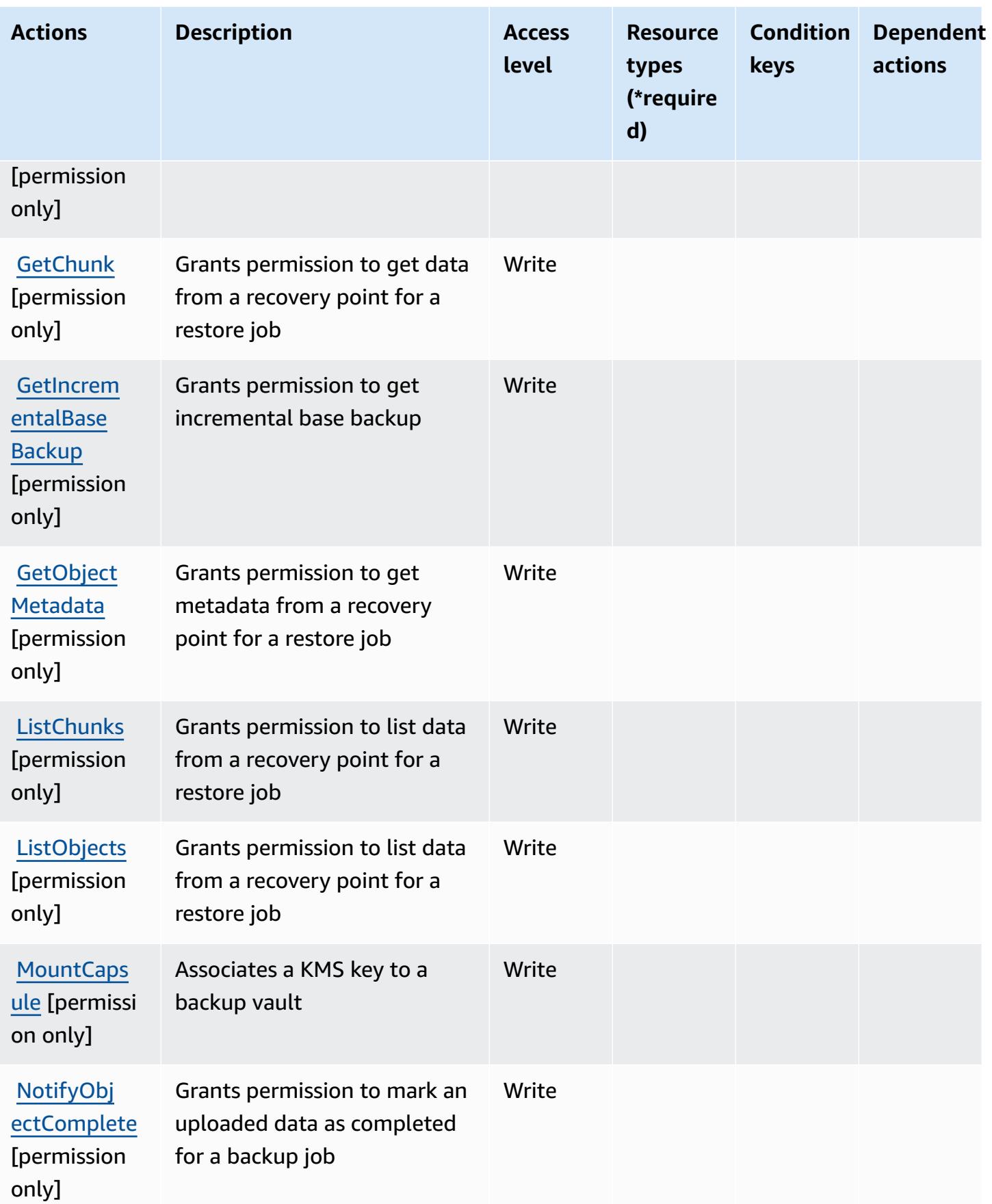

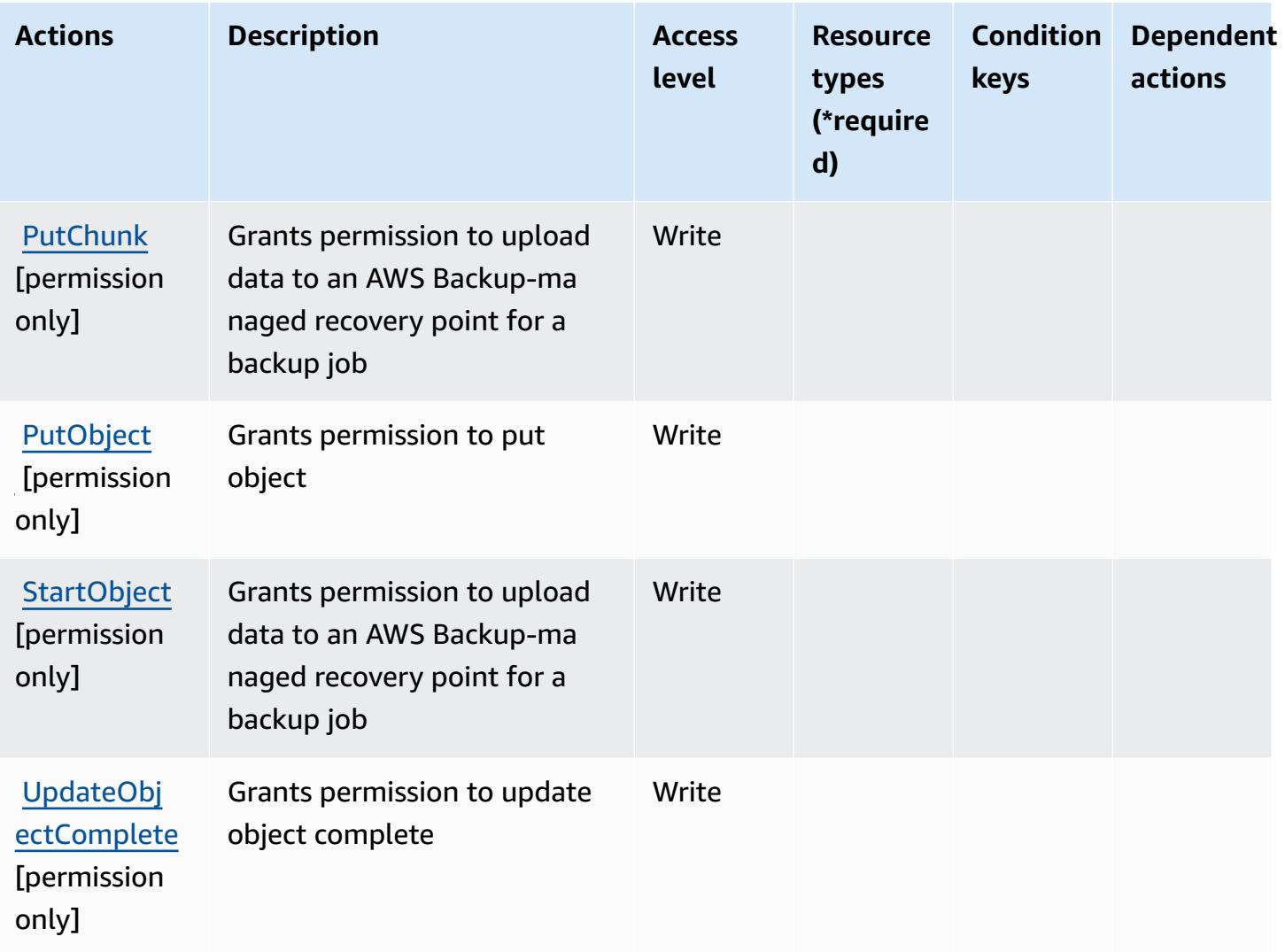

## <span id="page-403-0"></span>**Resource types defined by AWS Backup storage**

AWS Backup storage does not support specifying a resource ARN in the Resource element of an IAM policy statement. To allow access to AWS Backup storage, specify "Resource": "\*" in your policy.

# <span id="page-403-1"></span>**Condition keys for AWS Backup storage**

Backup Storage has no service-specific context keys that can be used in the Condition element of policy statements. For the list of the global context keys that are available to all services, see Available keys for [conditions.](https://docs.aws.amazon.com/IAM/latest/UserGuide/reference_policies_condition-keys.html#AvailableKeys)

# **Actions, resources, and condition keys for AWS Batch**

AWS Batch (service prefix: batch) provides the following service-specific resources, actions, and condition context keys for use in IAM permission policies.

References:

- Learn how to [configure](https://docs.aws.amazon.com/batch/latest/userguide/) this service.
- View a list of the API [operations](https://docs.aws.amazon.com/batch/latest/APIReference/) available for this service.
- Learn how to secure this service and its resources by [using IAM](https://docs.aws.amazon.com/batch/latest/userguide/IAM_policies.html) permission policies.

#### **Topics**

- Actions [defined](#page-404-0) by AWS Batch
- [Resource](#page-413-0) types defined by AWS Batch
- [Condition](#page-414-0) keys for AWS Batch

# <span id="page-404-0"></span>**Actions defined by AWS Batch**

You can specify the following actions in the Action element of an IAM policy statement. Use policies to grant permissions to perform an operation in AWS. When you use an action in a policy, you usually allow or deny access to the API operation or CLI command with the same name. However, in some cases, a single action controls access to more than one operation. Alternatively, some operations require several different actions.

The **Resource types** column of the Actions table indicates whether each action supports resourcelevel permissions. If there is no value for this column, you must specify all resources ("\*") to which the policy applies in the Resource element of your policy statement. If the column includes a resource type, then you can specify an ARN of that type in a statement with that action. If the action has one or more required resources, the caller must have permission to use the action with those resources. Required resources are indicated in the table with an asterisk (\*). If you limit resource access with the Resource element in an IAM policy, you must include an ARN or pattern for each required resource type. Some actions support multiple resource types. If the resource type is optional (not indicated as required), then you can choose to use one of the optional resource types.

The **Condition keys** column of the Actions table includes keys that you can specify in a policy statement's Condition element. For more information on the condition keys that are associated with resources for the service, see the **Condition keys** column of the Resource types table.

#### *A* Note

Resource condition keys are listed in the [Resource](#page-413-0) types table. You can find a link to the resource type that applies to an action in the **Resource types (\*required)** column of the Actions table. The resource type in the Resource types table includes the **Condition keys** column, which are the resource condition keys that apply to an action in the Actions table.

For details about the columns in the following table, see [Actions](reference_policies_actions-resources-contextkeys.html#actions_table) table.

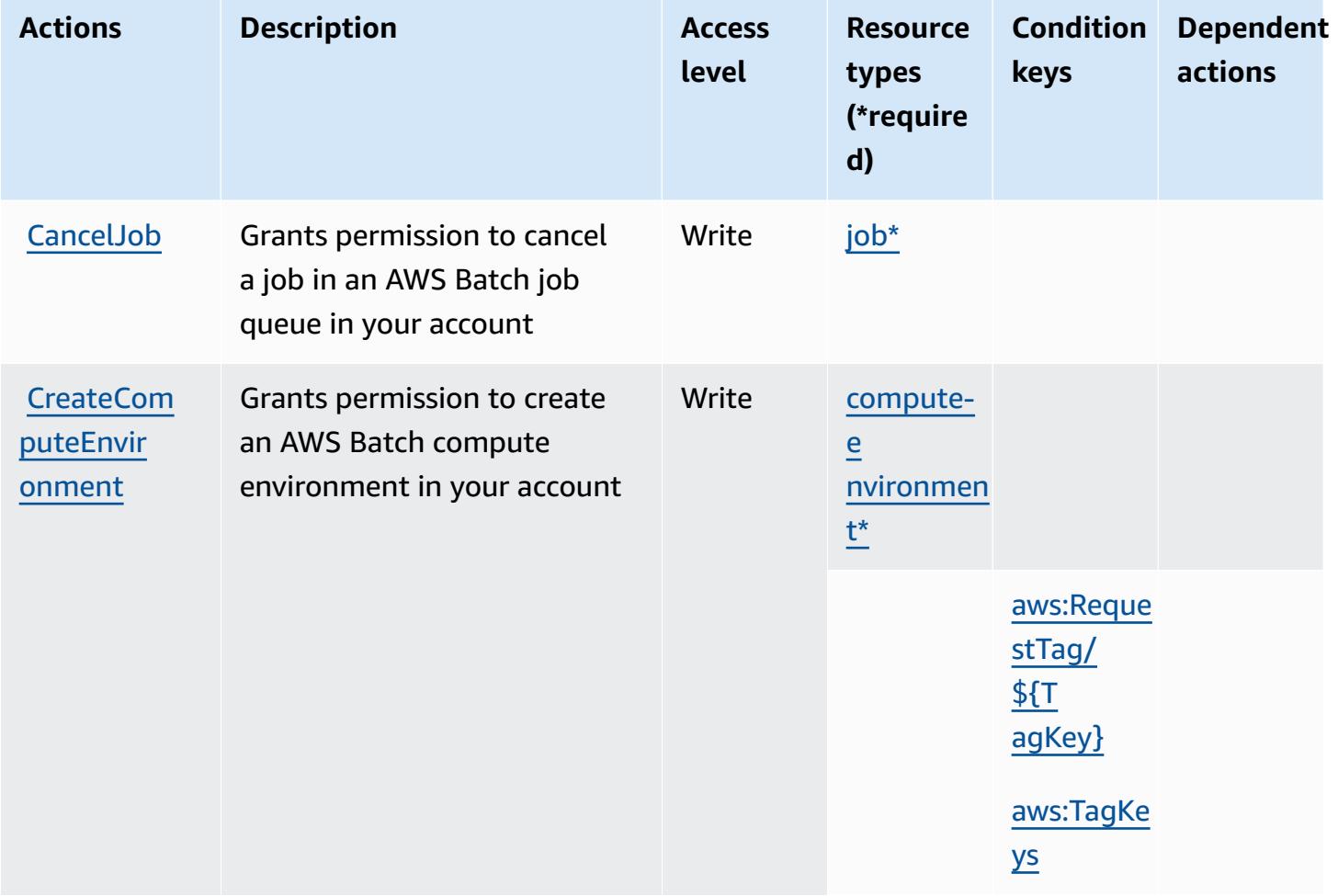

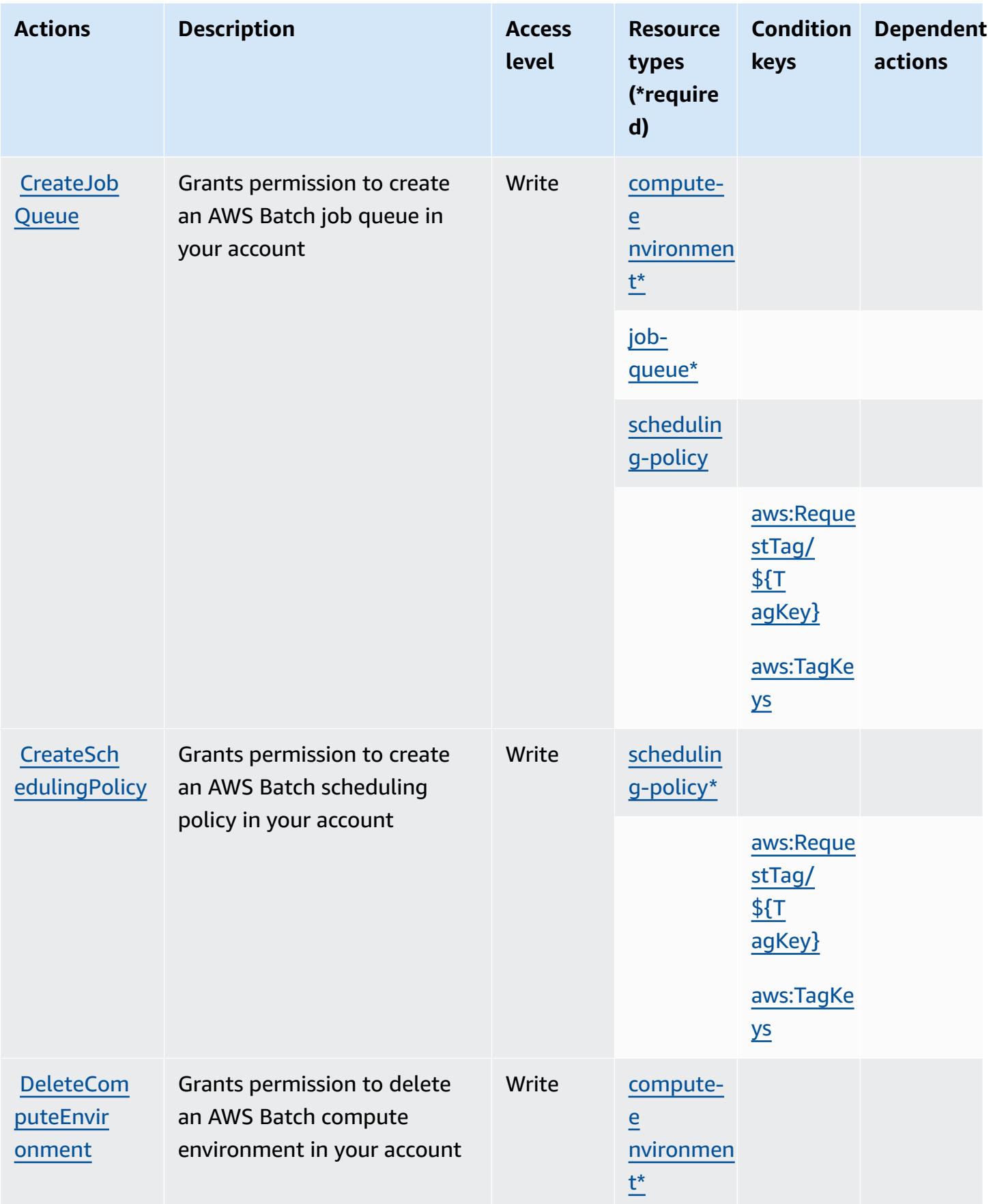

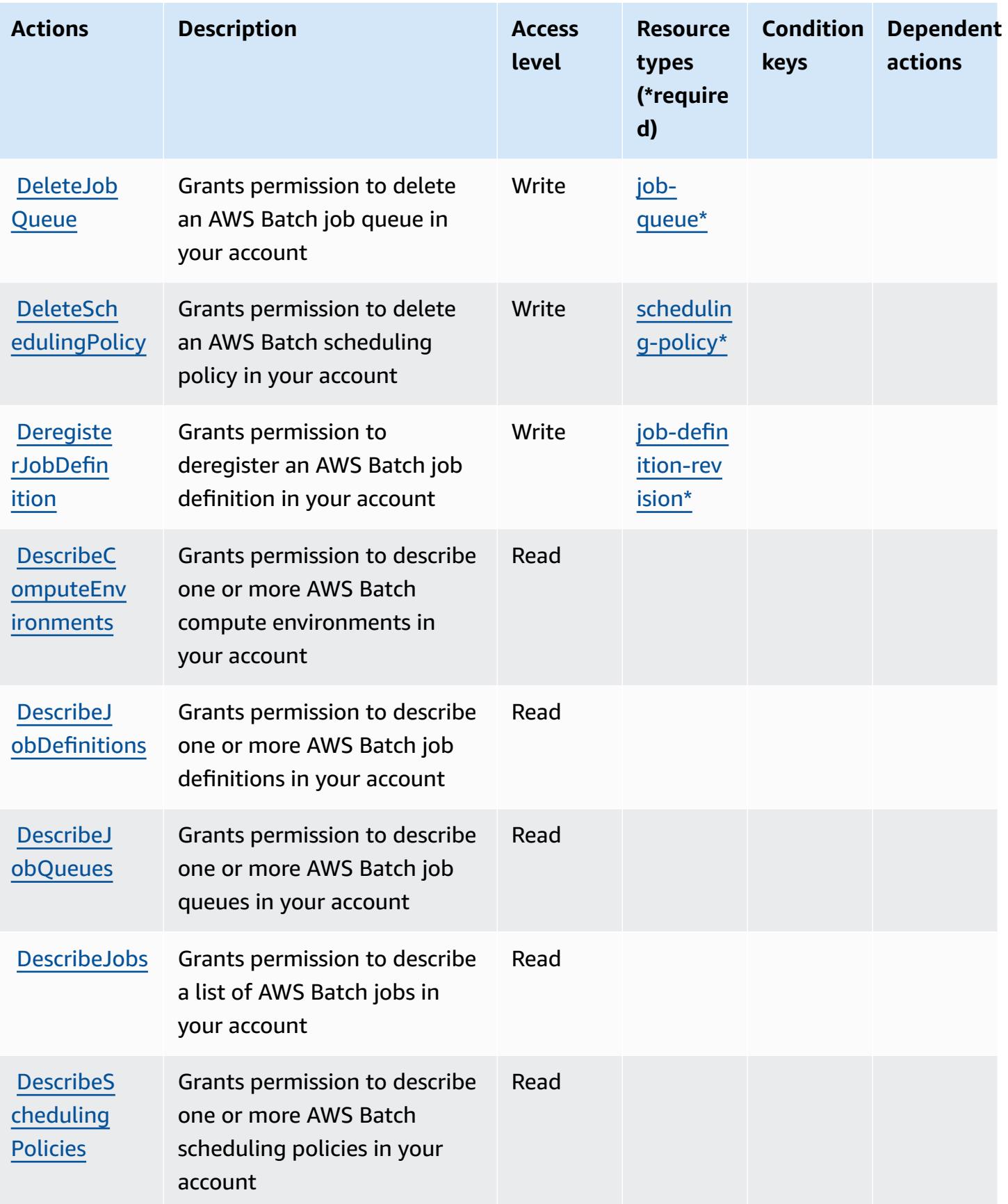

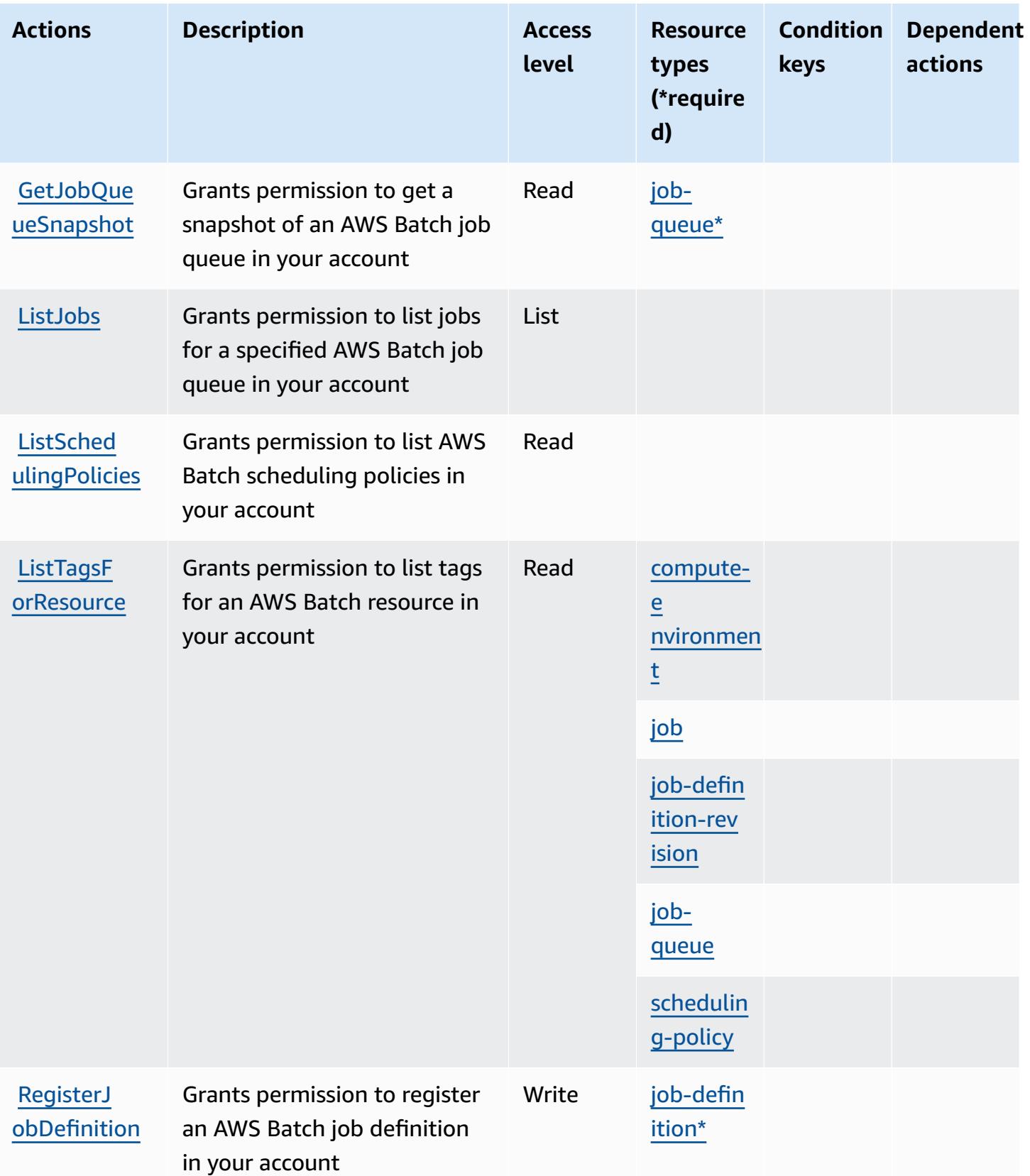

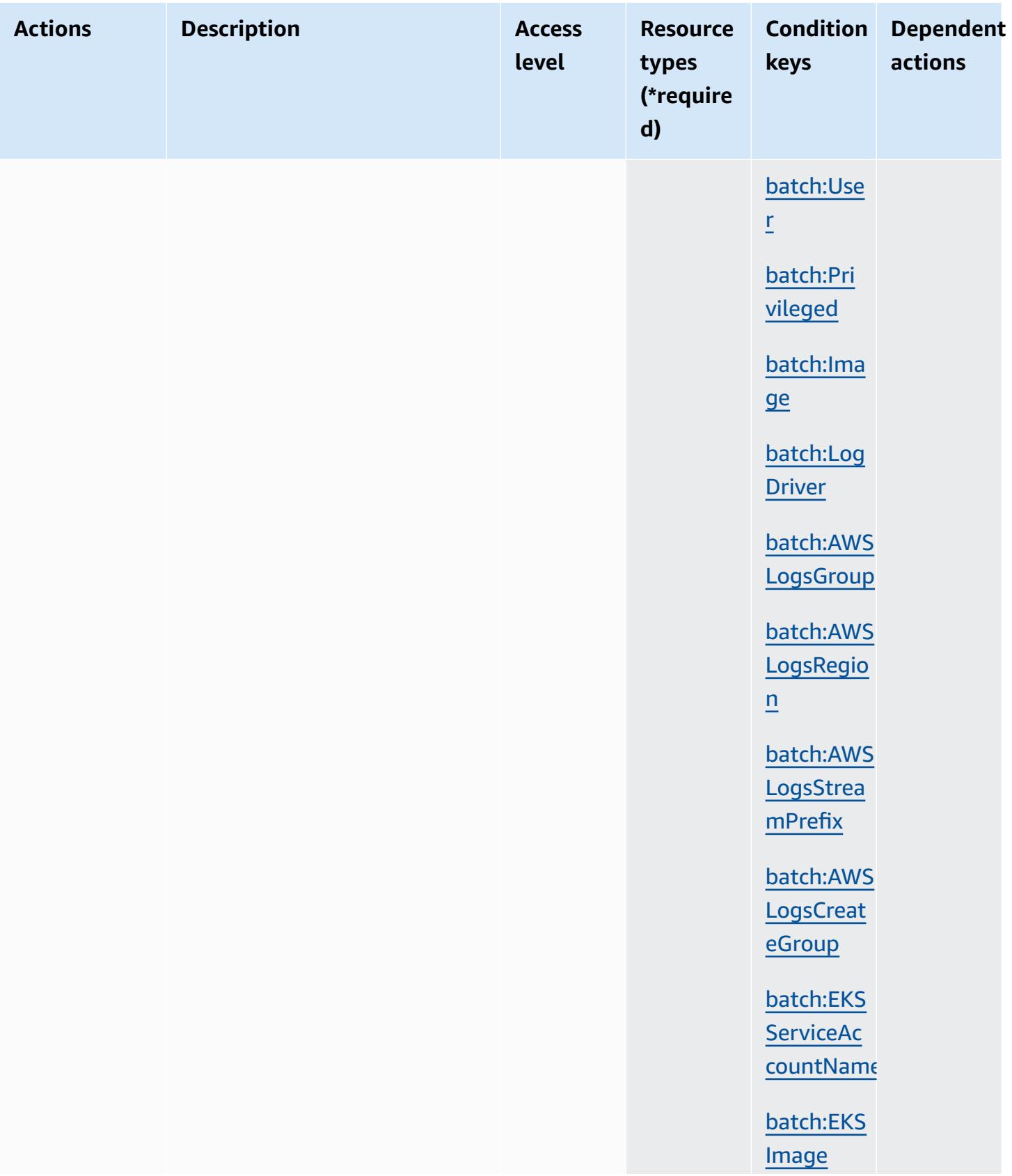

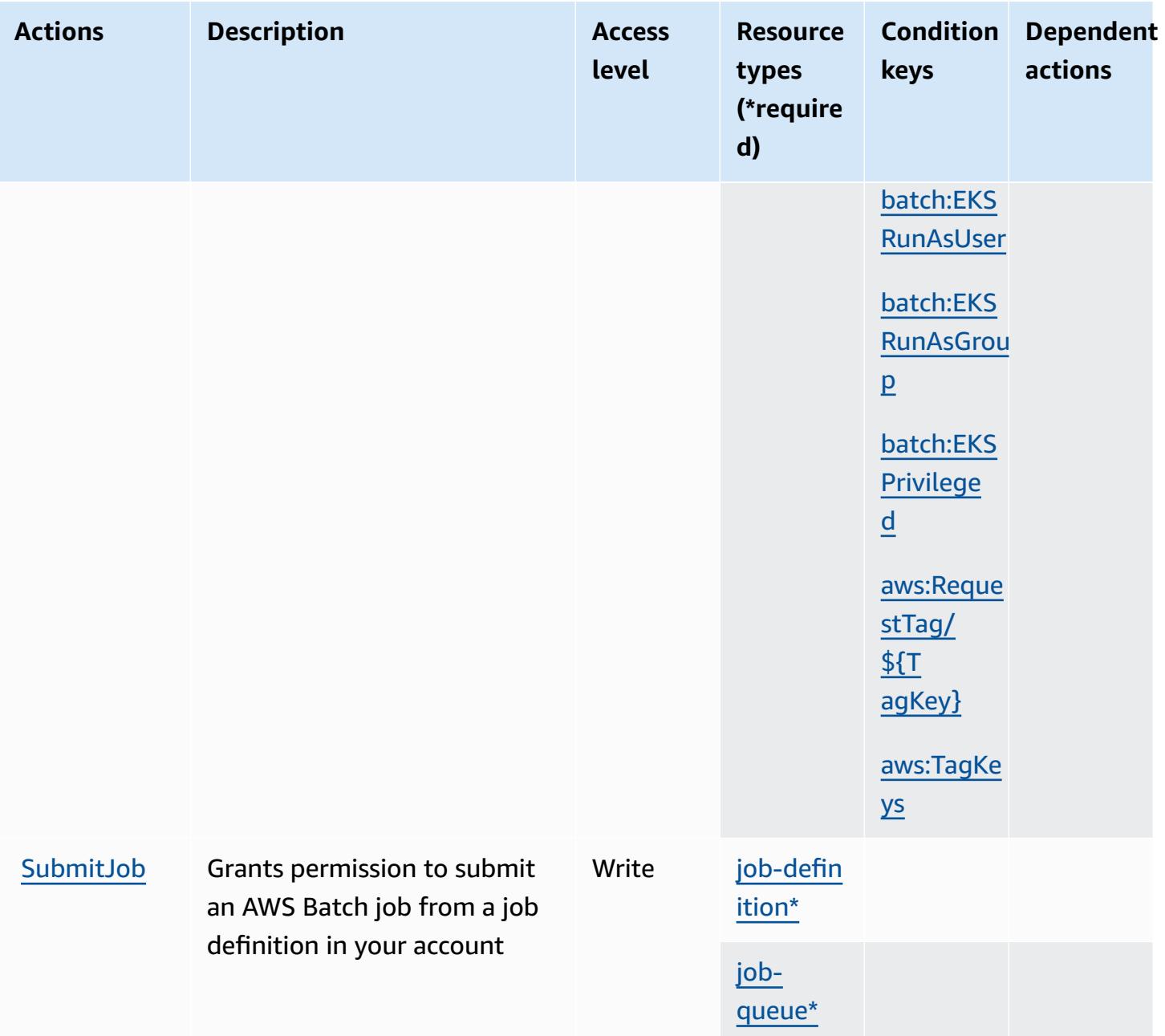

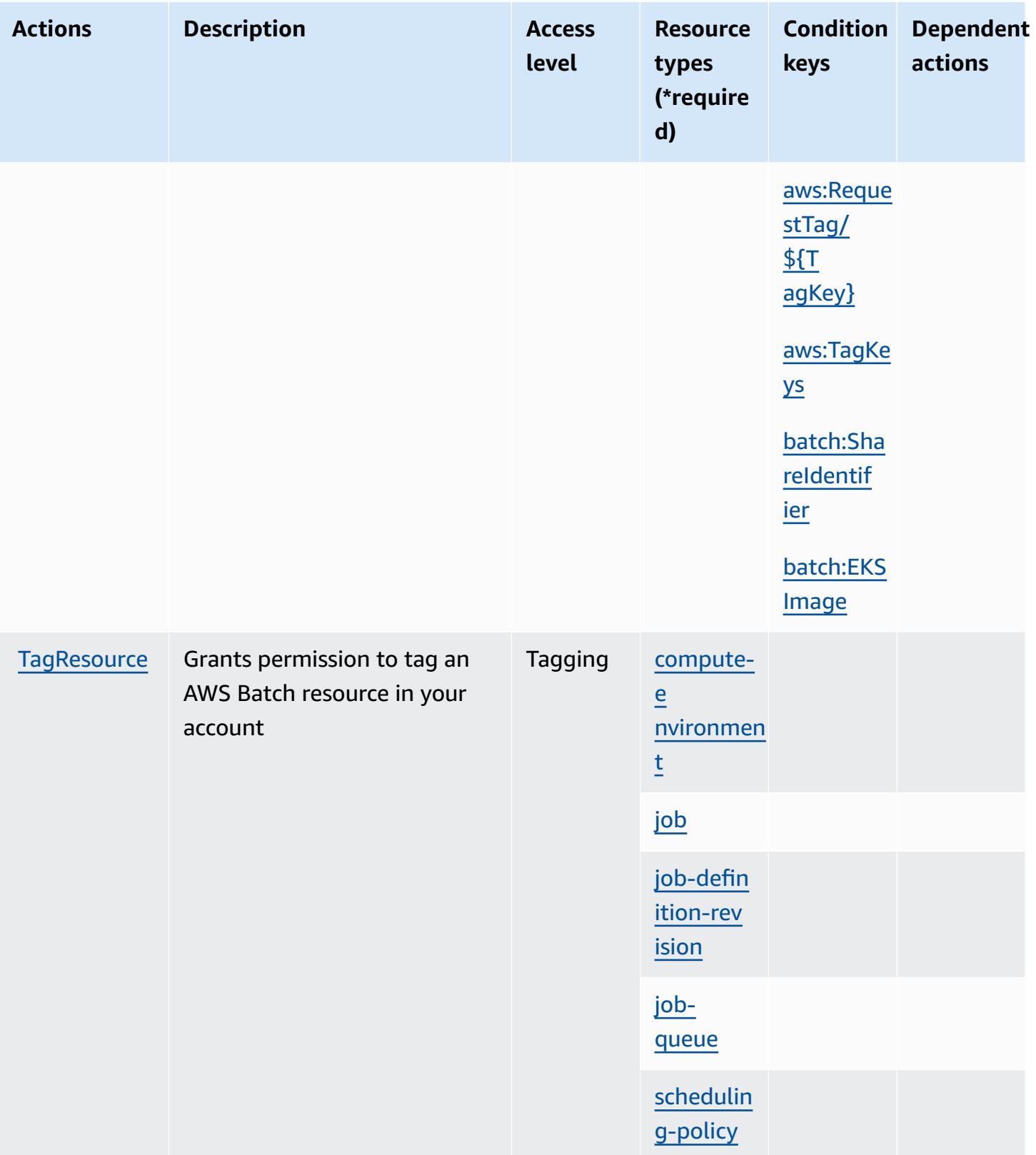

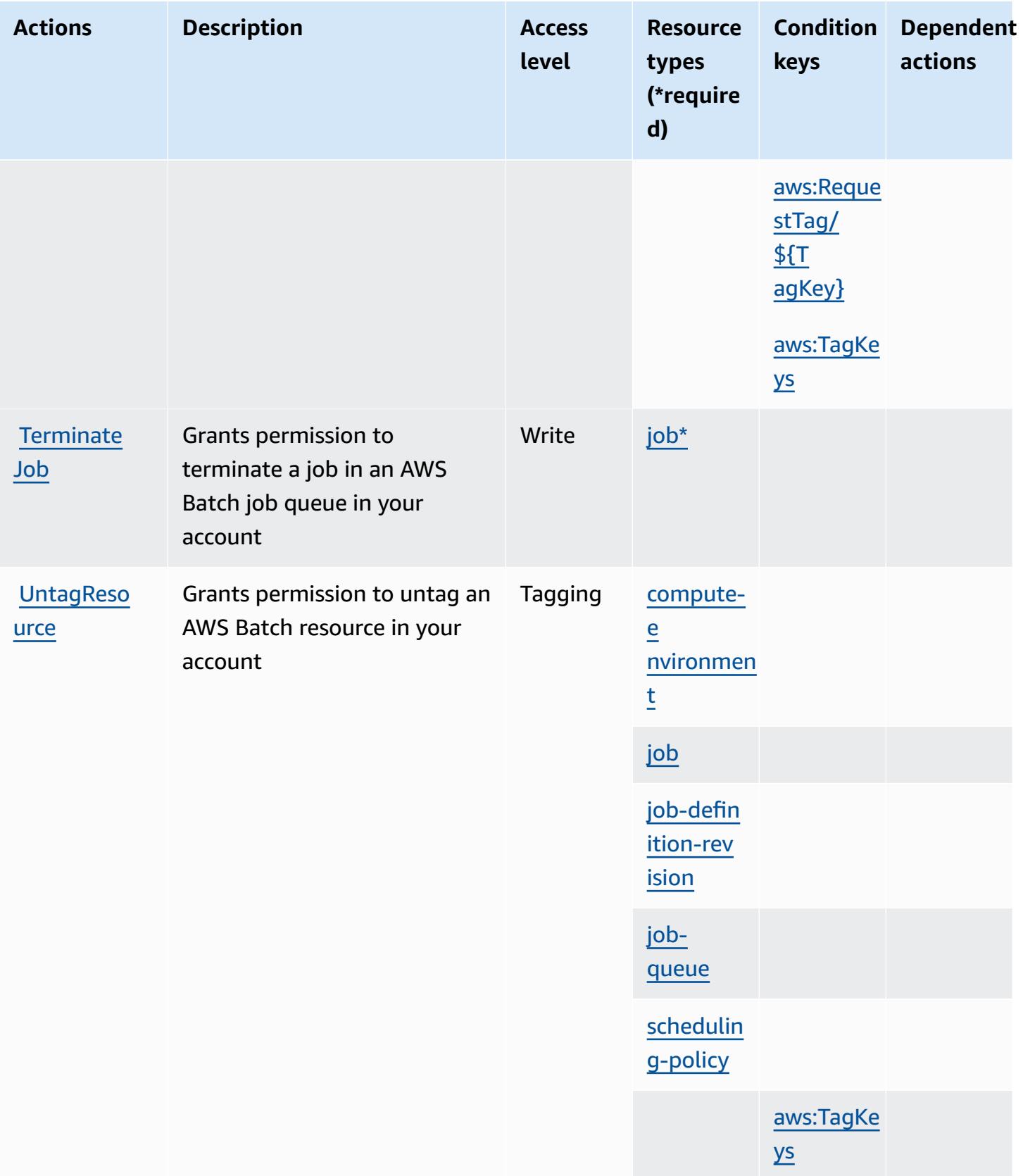

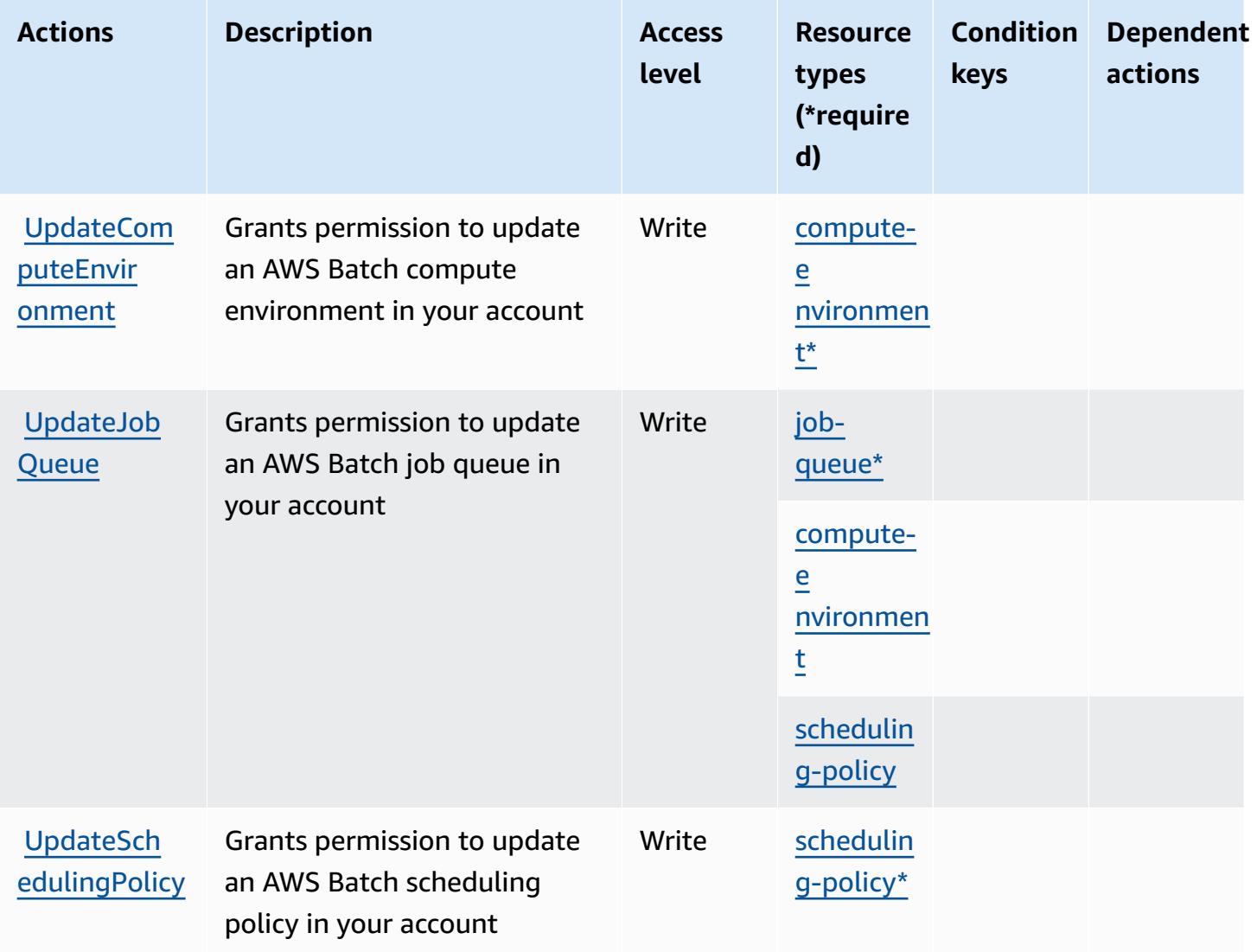

## <span id="page-413-0"></span>**Resource types defined by AWS Batch**

The following resource types are defined by this service and can be used in the Resource element of IAM permission policy statements. Each action in the [Actions](#page-404-0) table identifies the resource types that can be specified with that action. A resource type can also define which condition keys you can include in a policy. These keys are displayed in the last column of the Resource types table. For details about the columns in the following table, see [Resource](reference_policies_actions-resources-contextkeys.html#resources_table) types table.

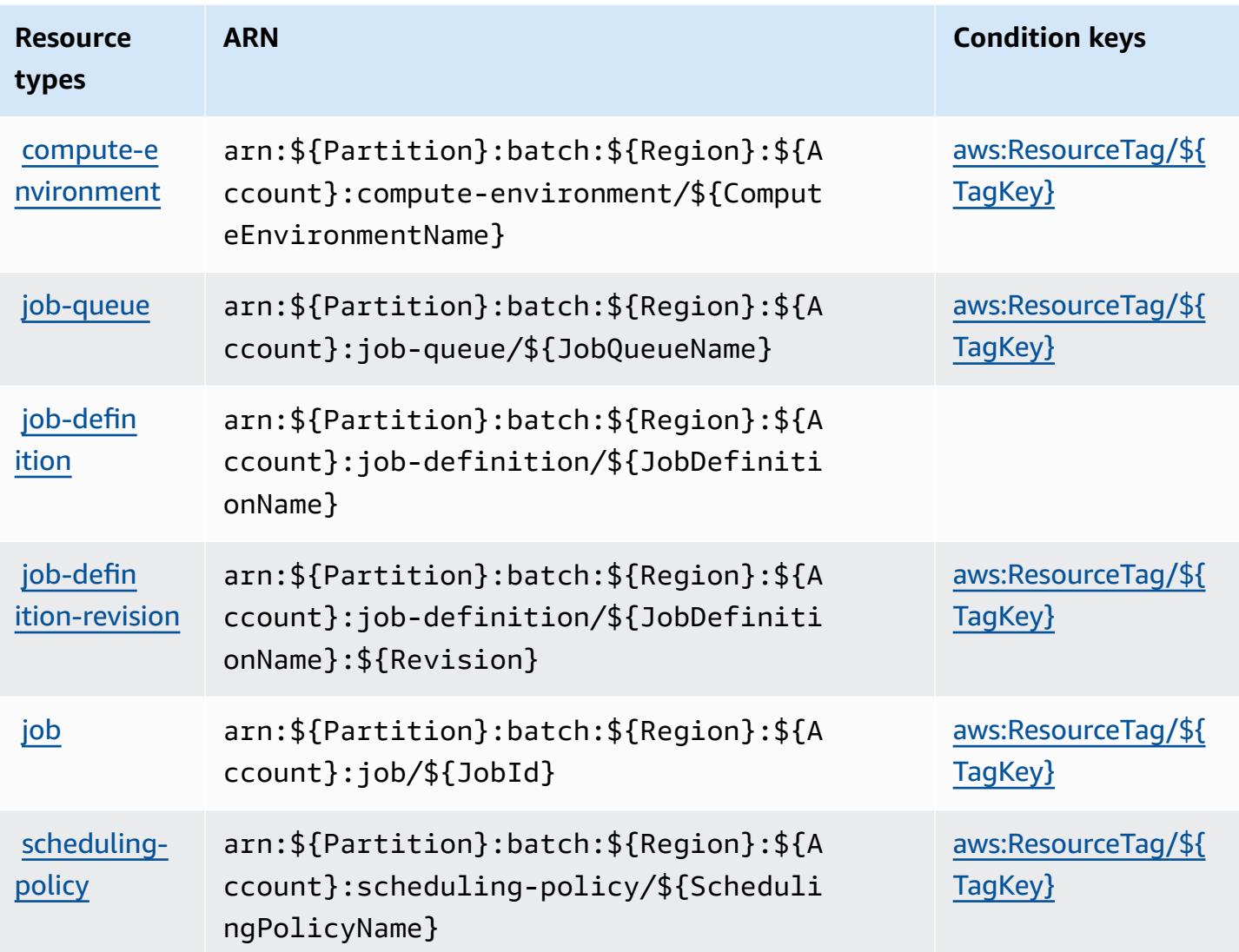

## <span id="page-414-0"></span>**Condition keys for AWS Batch**

AWS Batch defines the following condition keys that can be used in the Condition element of an IAM policy. You can use these keys to further refine the conditions under which the policy statement applies. For details about the columns in the following table, see [Condition](reference_policies_actions-resources-contextkeys.html#context_keys_table) keys table.

To view the global condition keys that are available to all services, see Available global [condition](https://docs.aws.amazon.com/IAM/latest/UserGuide/reference_policies_condition-keys.html#AvailableKeys) [keys.](https://docs.aws.amazon.com/IAM/latest/UserGuide/reference_policies_condition-keys.html#AvailableKeys)

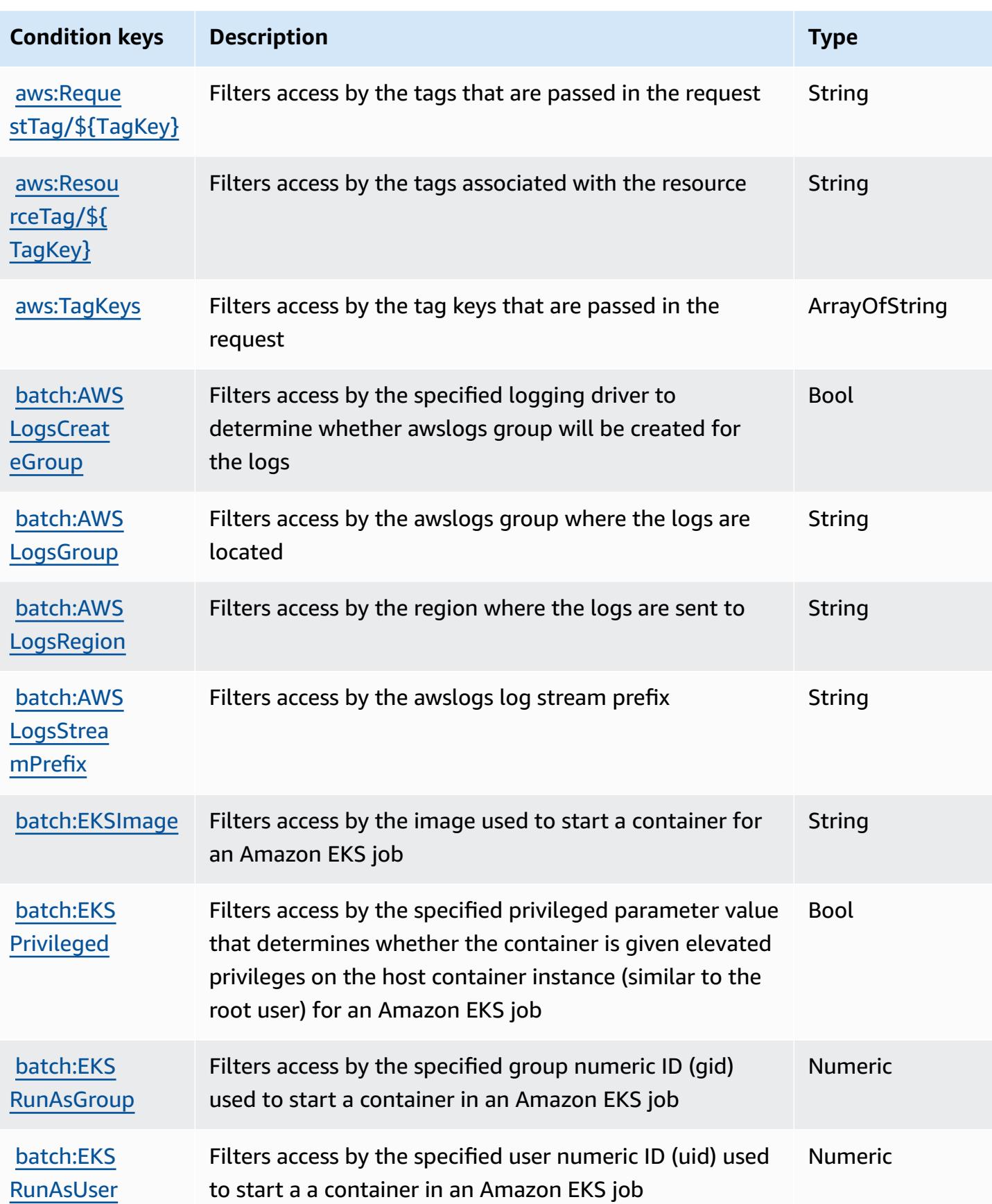

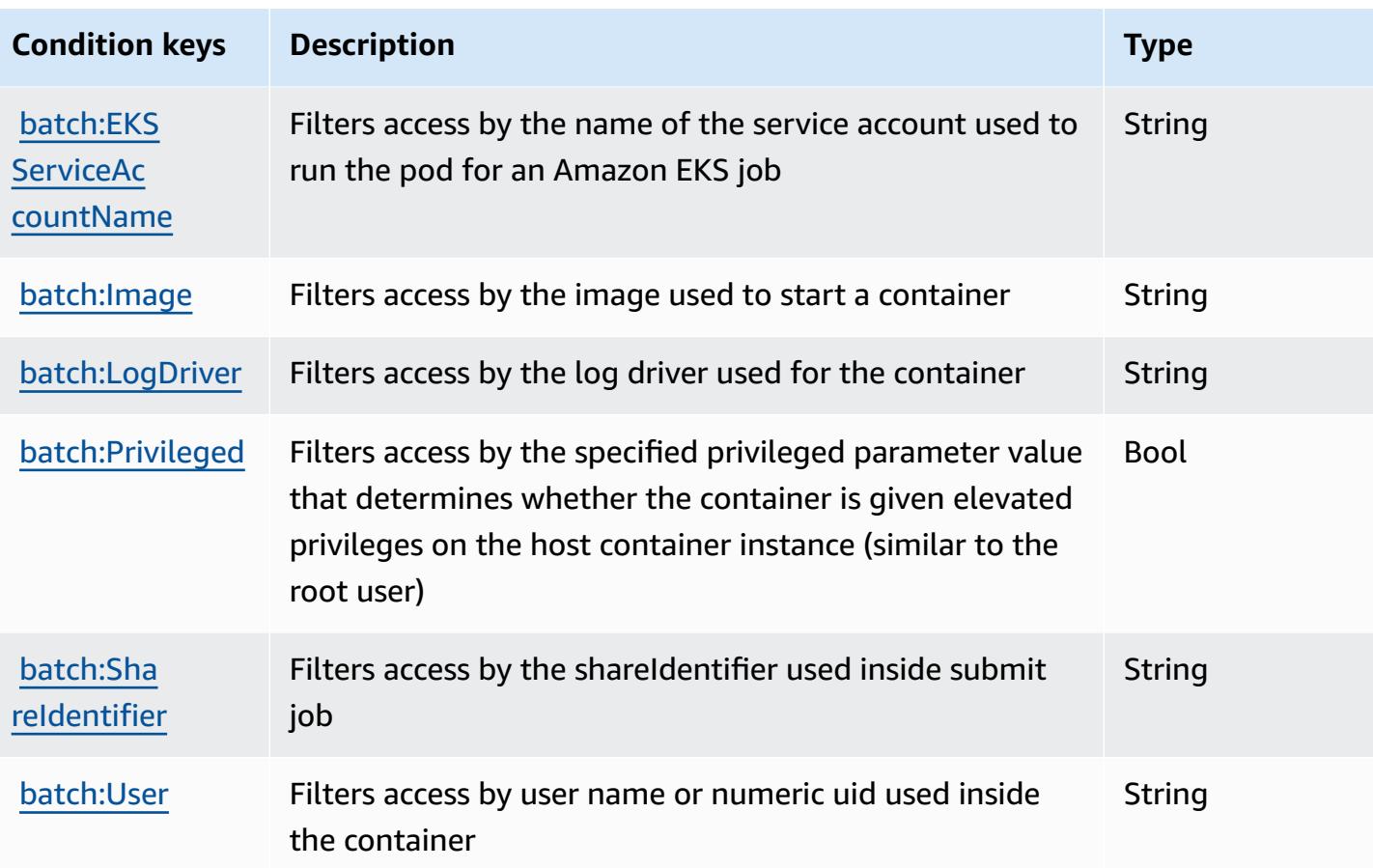

# **Actions, resources, and condition keys for Amazon Bedrock**

Amazon Bedrock (service prefix: bedrock) provides the following service-specific resources, actions, and condition context keys for use in IAM permission policies.

References:

- Learn how to [configure](https://docs.aws.amazon.com/bedrock/latest/APIReference/welcome.html) this service.
- View a list of the API [operations](https://docs.aws.amazon.com/bedrock/latest/APIReference/) available for this service.
- Learn how to secure this service and its resources by [using IAM](https://docs.aws.amazon.com/bedrock/latest/APIReference/welcome.html) permission policies.

#### **Topics**

- Actions defined by [Amazon](#page-417-0) Bedrock
- [Resource](#page-438-0) types defined by Amazon Bedrock
- [Condition](#page-440-0) keys for Amazon Bedrock

## <span id="page-417-0"></span>**Actions defined by Amazon Bedrock**

You can specify the following actions in the Action element of an IAM policy statement. Use policies to grant permissions to perform an operation in AWS. When you use an action in a policy, you usually allow or deny access to the API operation or CLI command with the same name. However, in some cases, a single action controls access to more than one operation. Alternatively, some operations require several different actions.

The **Resource types** column of the Actions table indicates whether each action supports resourcelevel permissions. If there is no value for this column, you must specify all resources ("\*") to which the policy applies in the Resource element of your policy statement. If the column includes a resource type, then you can specify an ARN of that type in a statement with that action. If the action has one or more required resources, the caller must have permission to use the action with those resources. Required resources are indicated in the table with an asterisk (\*). If you limit resource access with the Resource element in an IAM policy, you must include an ARN or pattern for each required resource type. Some actions support multiple resource types. If the resource type is optional (not indicated as required), then you can choose to use one of the optional resource types.

The **Condition keys** column of the Actions table includes keys that you can specify in a policy statement's Condition element. For more information on the condition keys that are associated with resources for the service, see the **Condition keys** column of the Resource types table.

#### **A** Note

[Resource](#page-438-0) condition keys are listed in the Resource types table. You can find a link to the resource type that applies to an action in the **Resource types (\*required)** column of the Actions table. The resource type in the Resource types table includes the **Condition keys** column, which are the resource condition keys that apply to an action in the Actions table.

For details about the columns in the following table, see [Actions](reference_policies_actions-resources-contextkeys.html#actions_table) table.

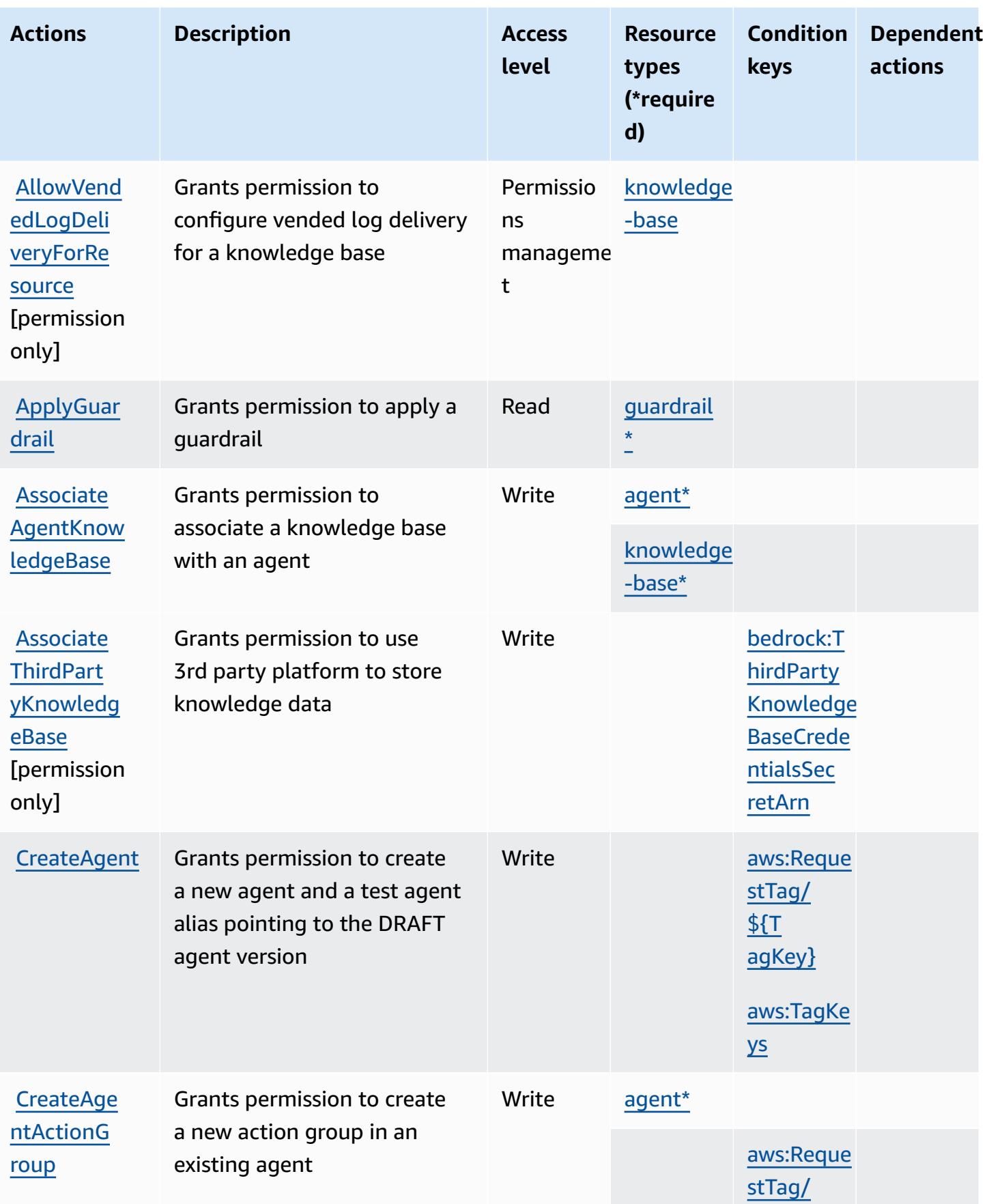

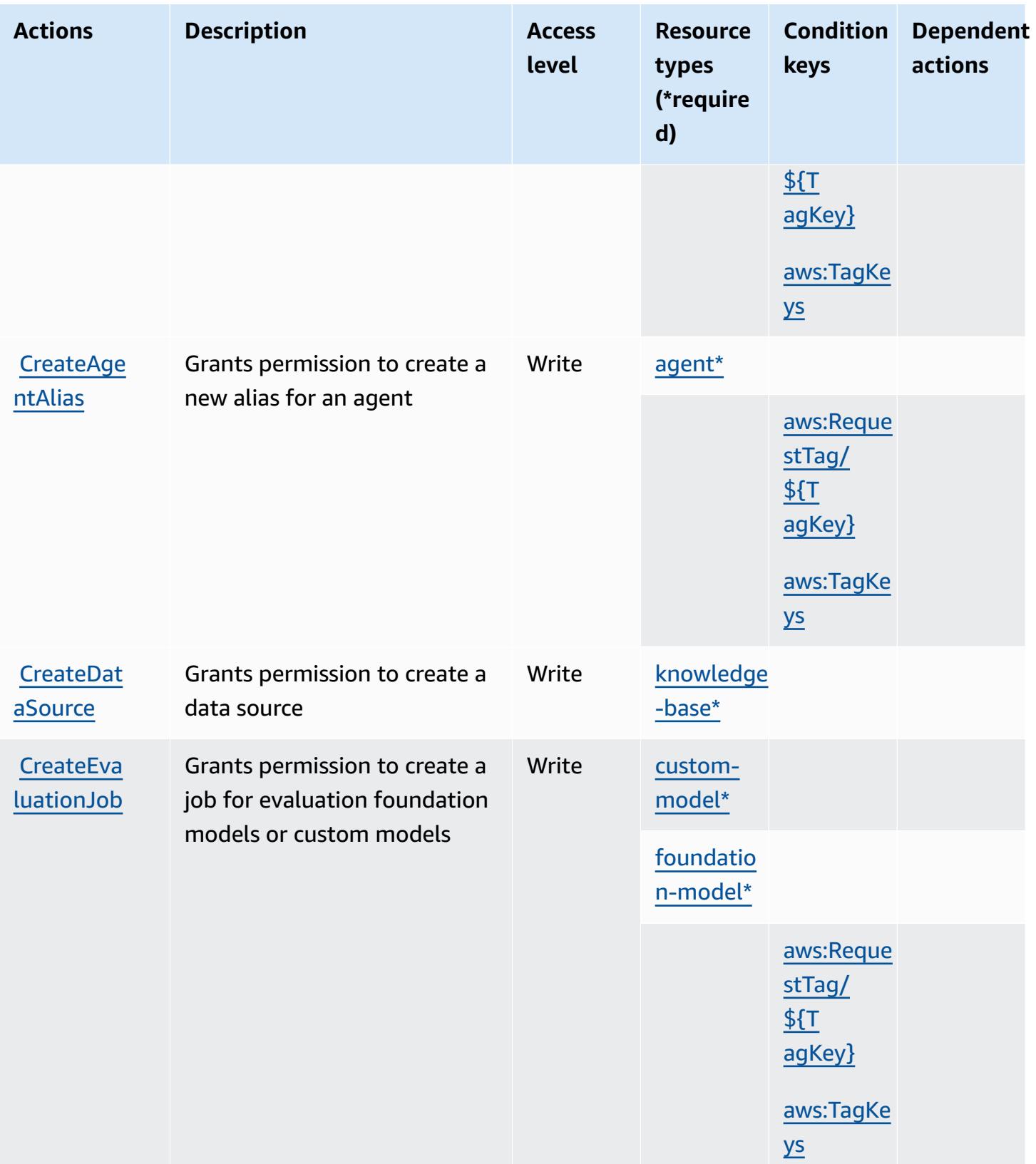

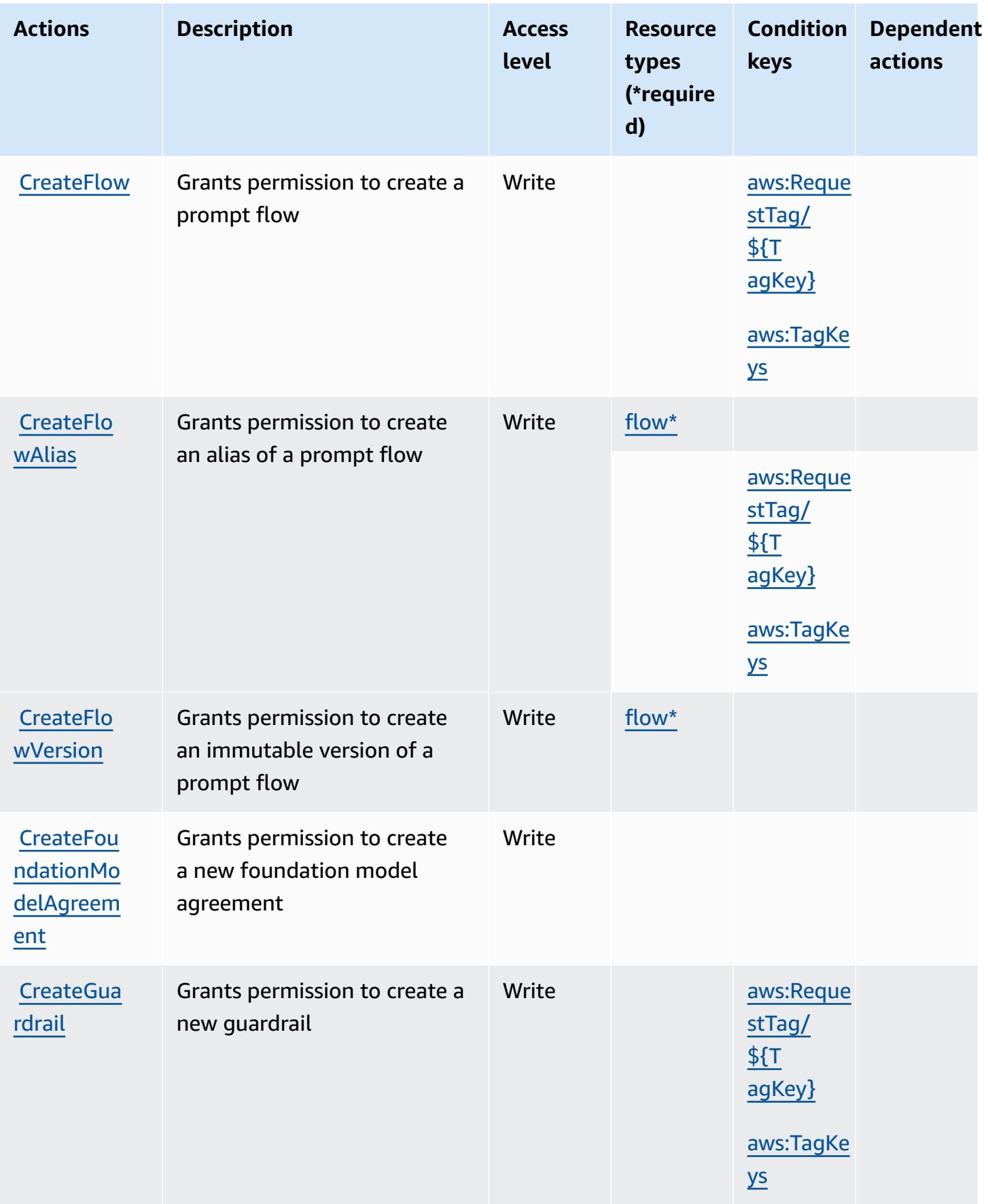

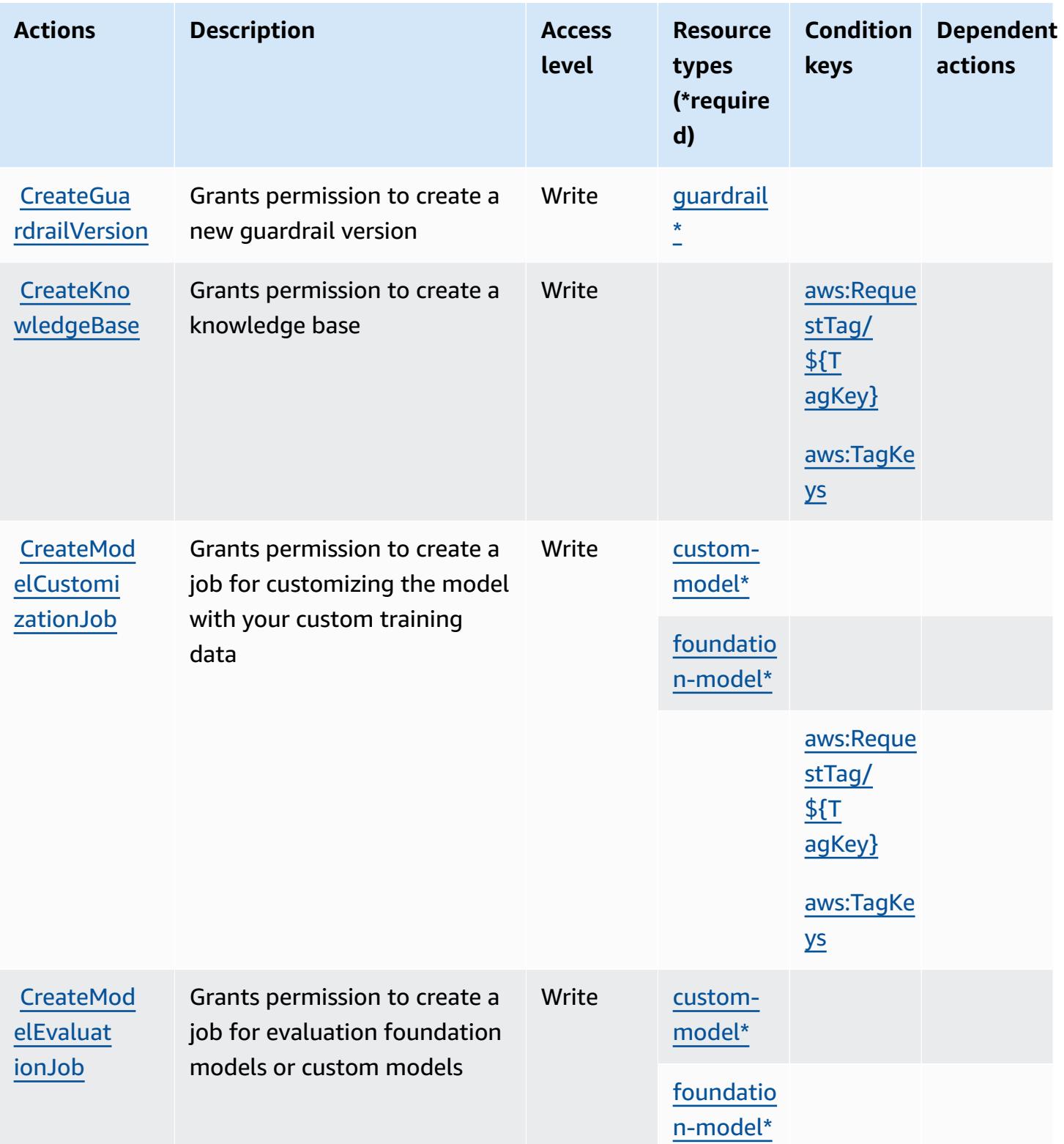

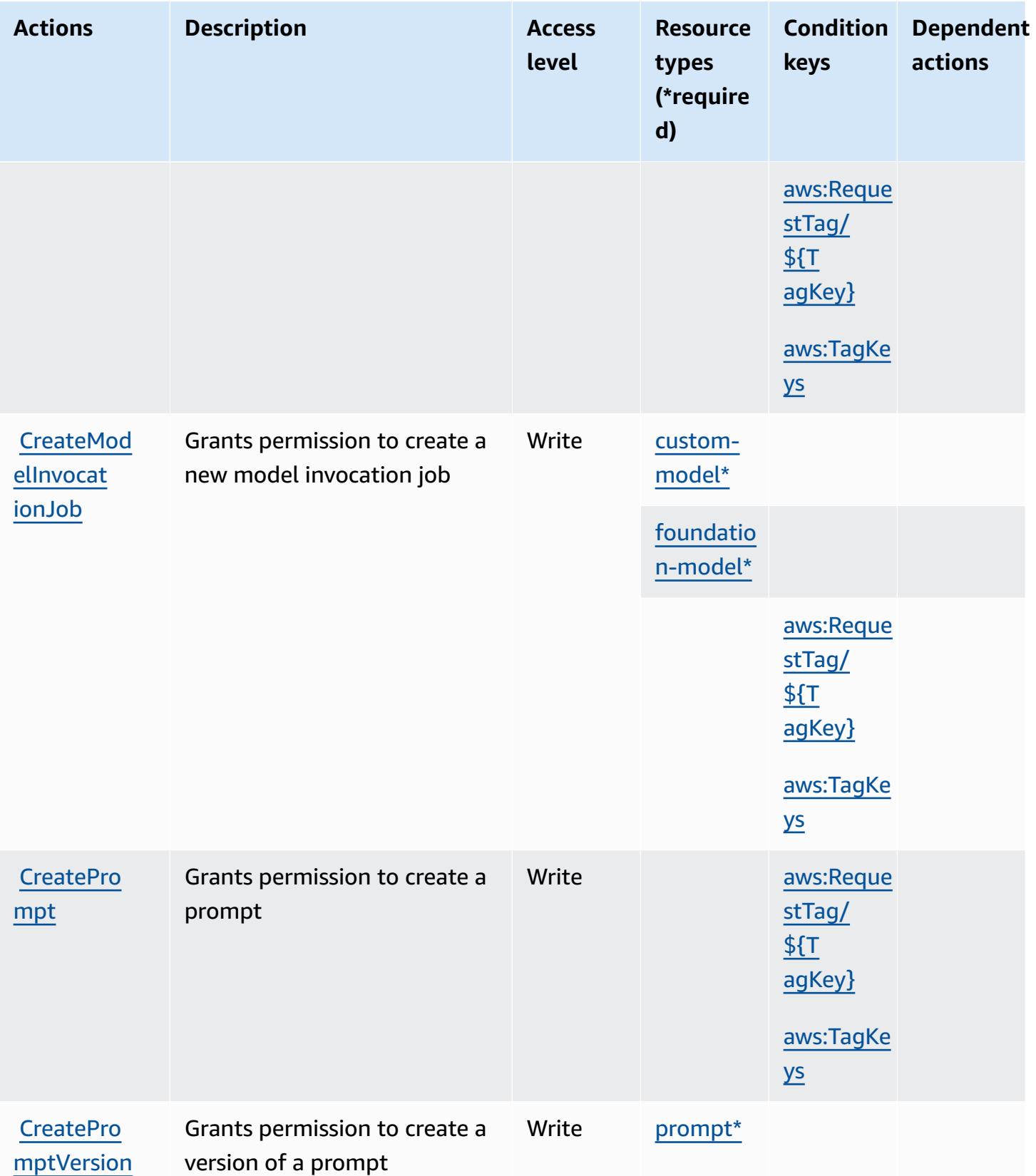

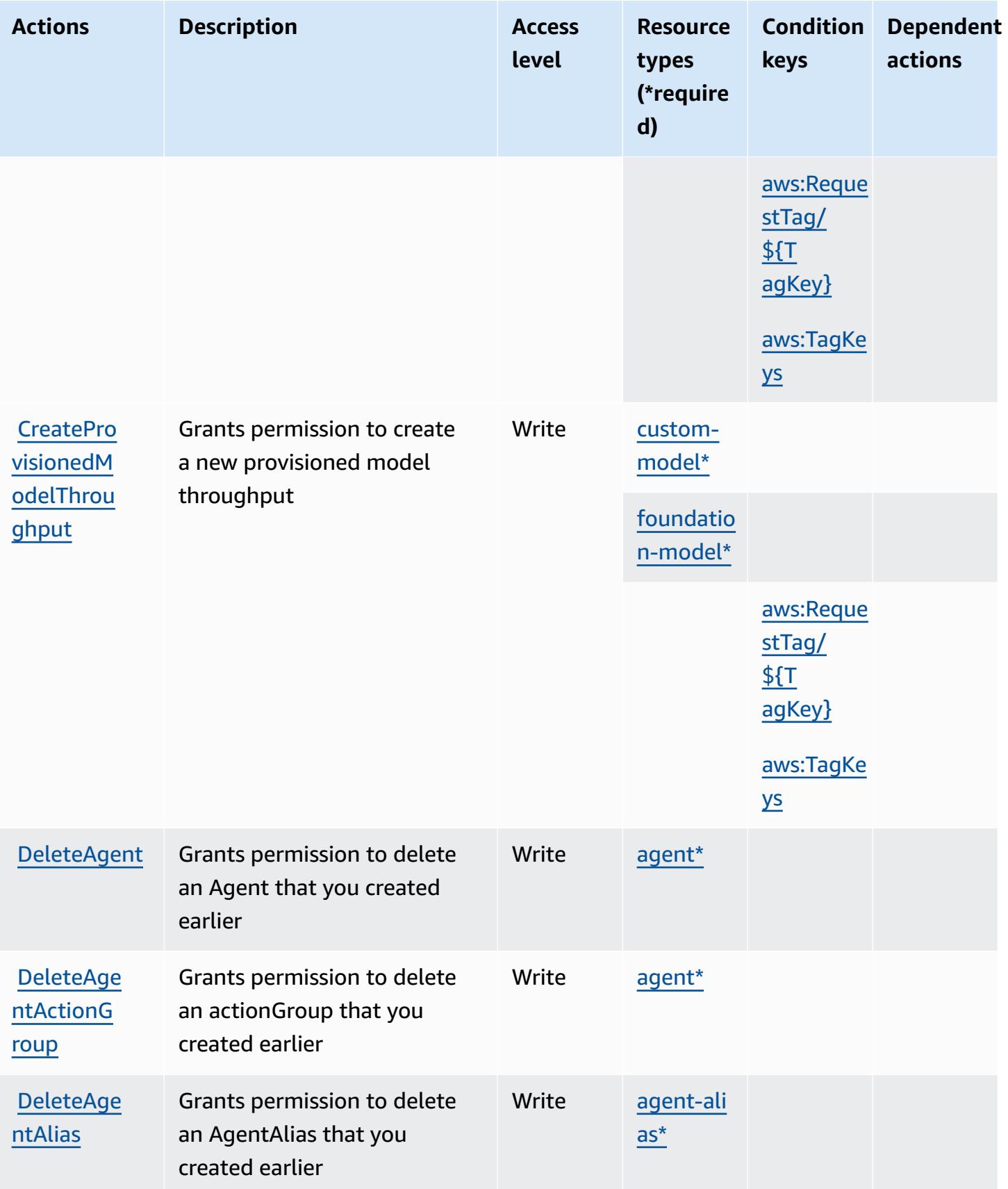

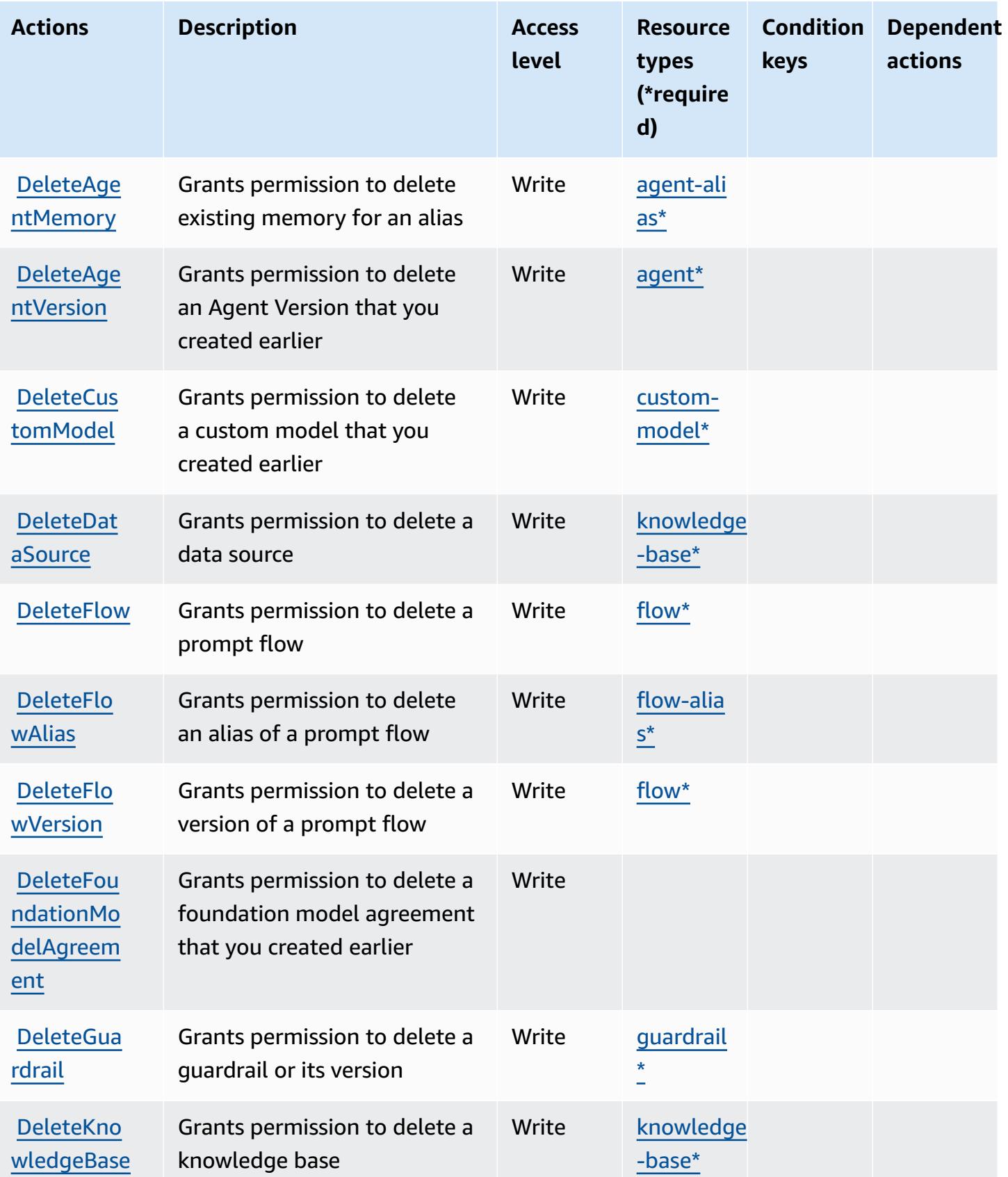

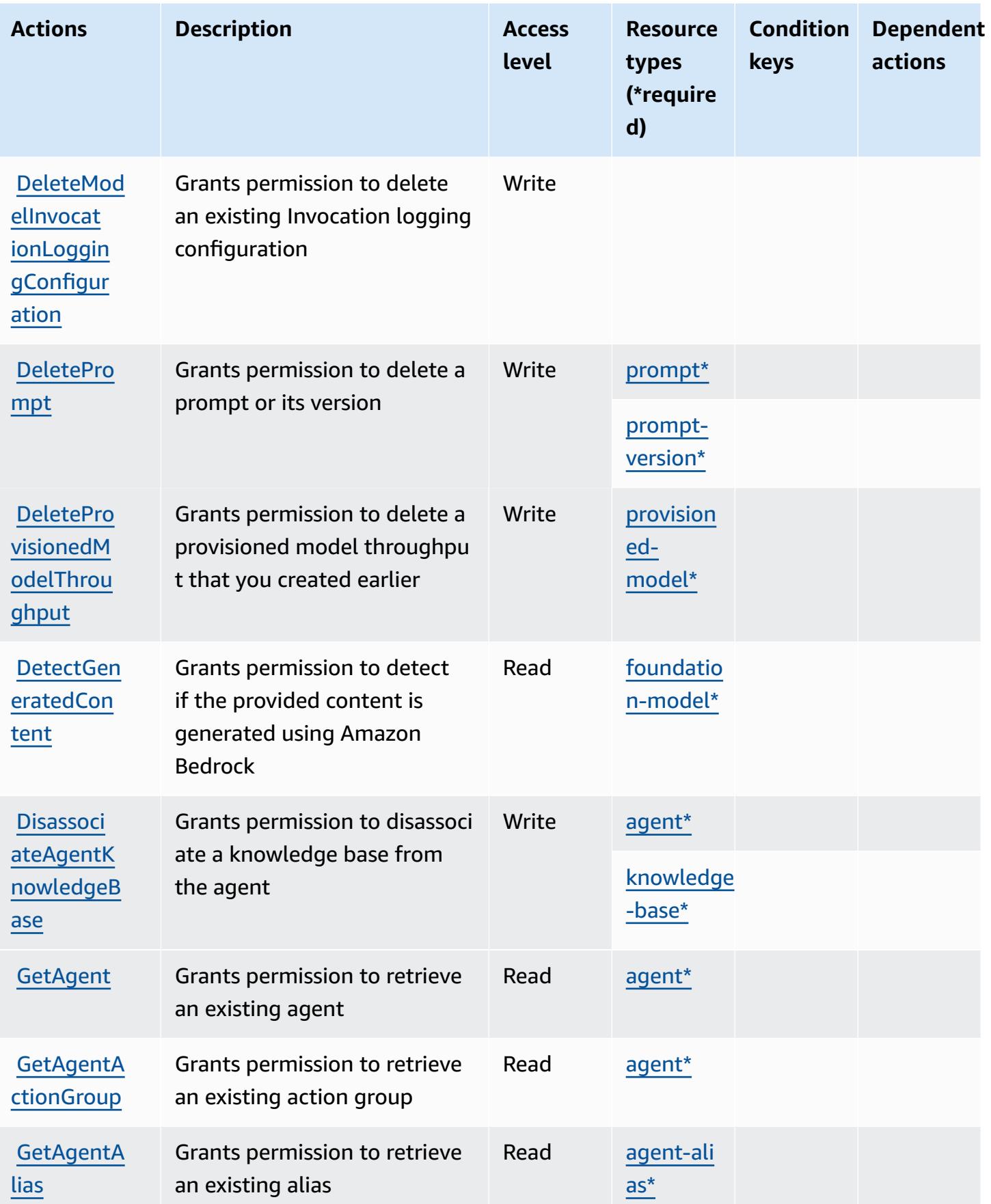

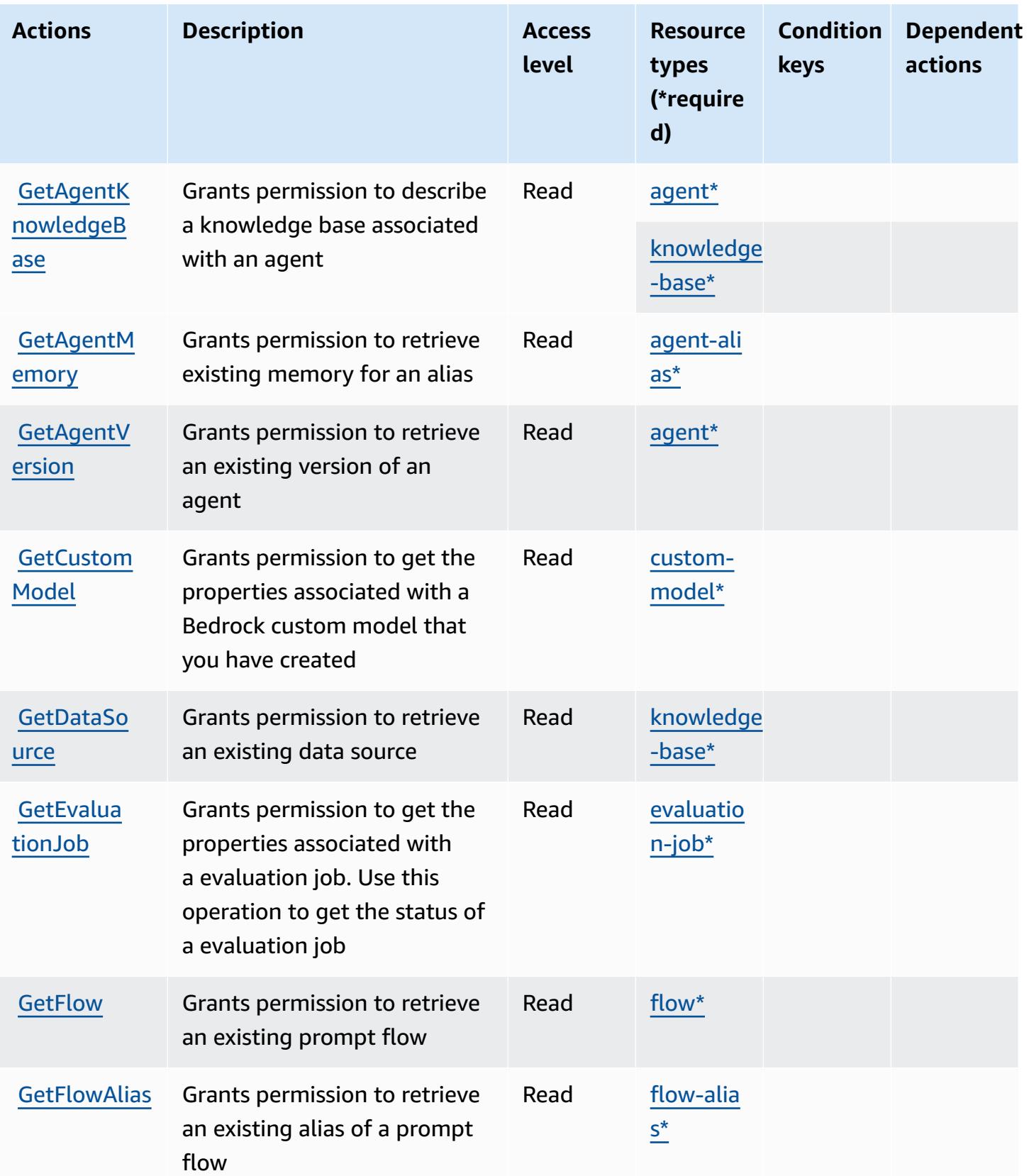

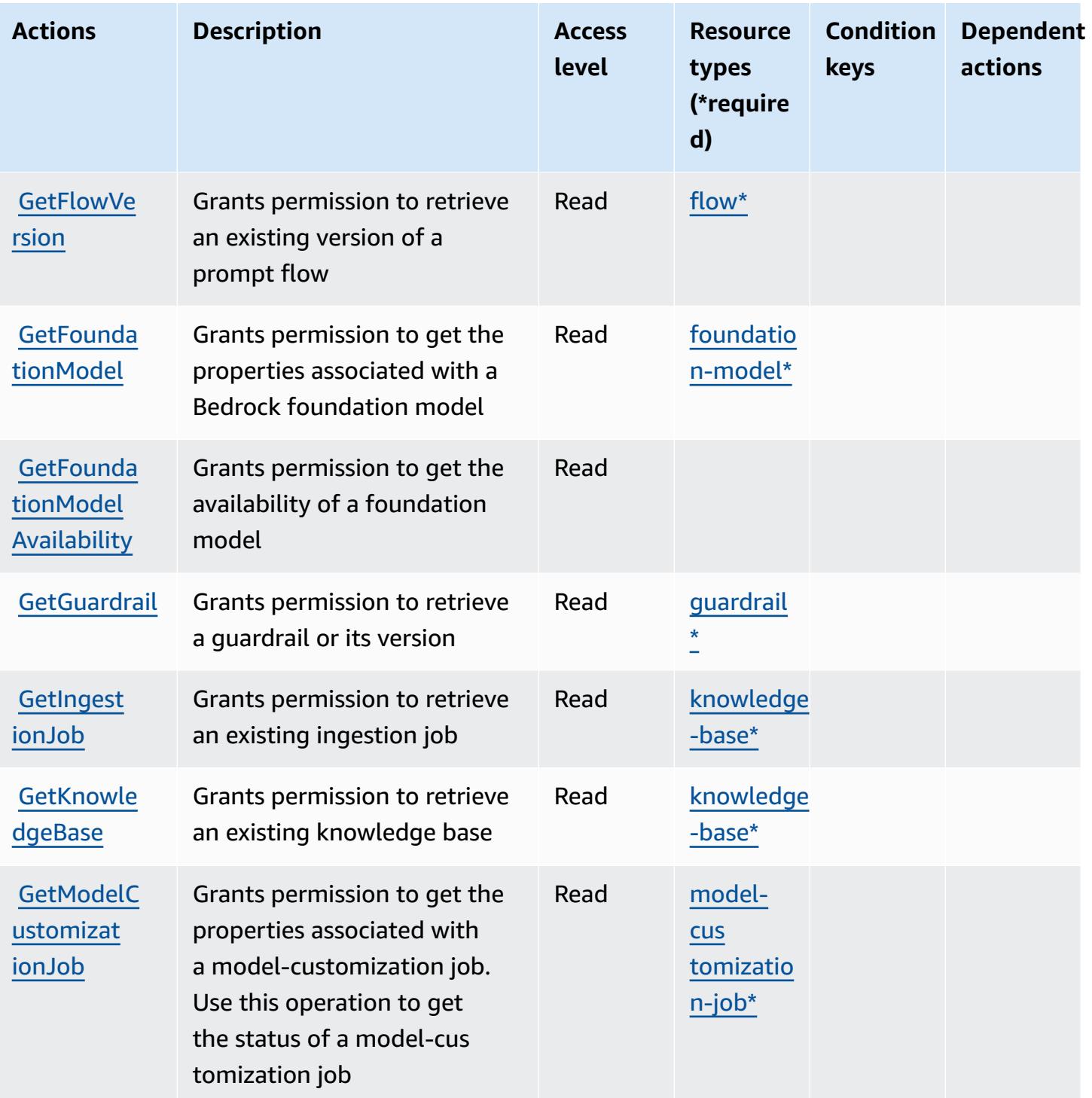

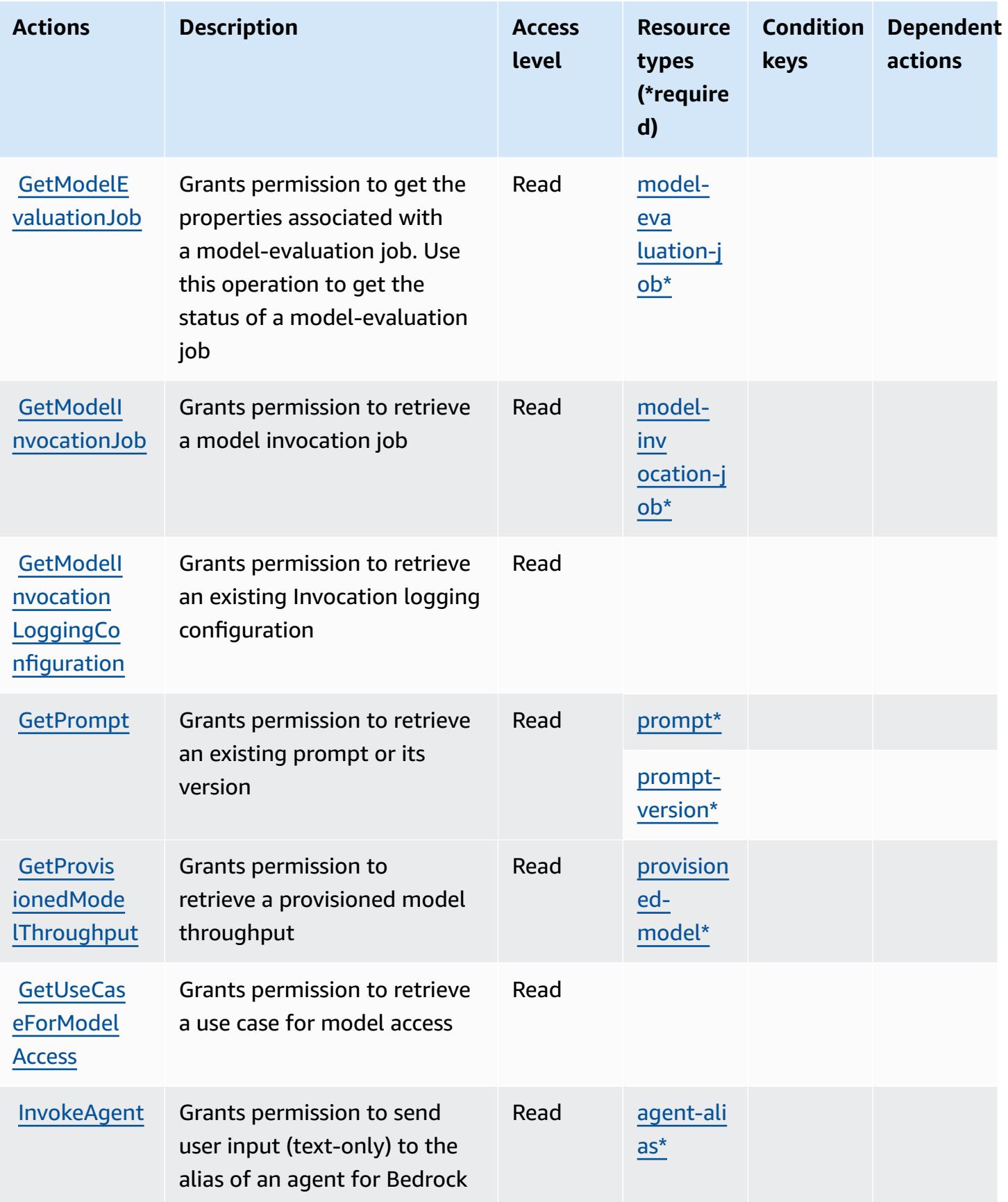

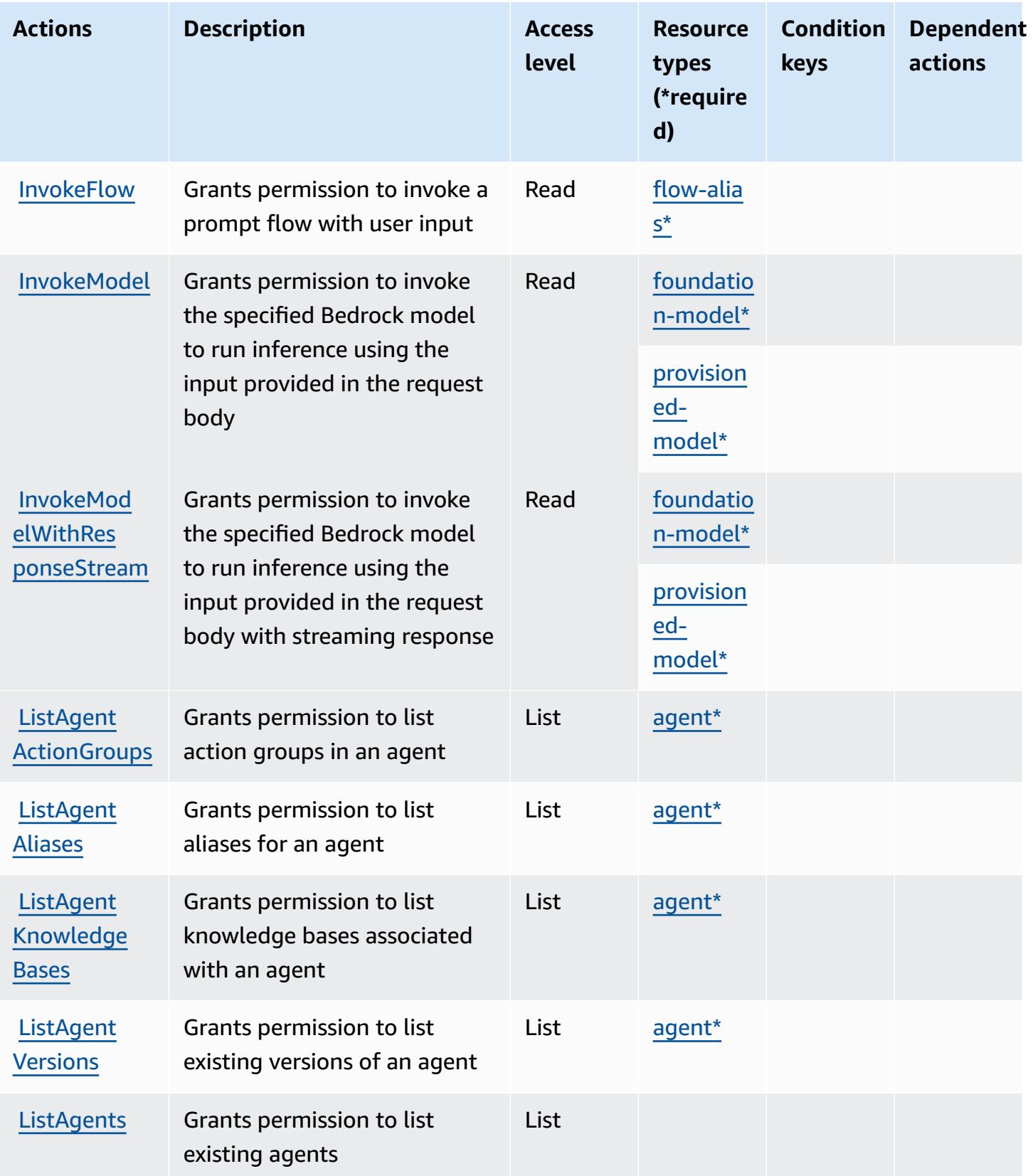

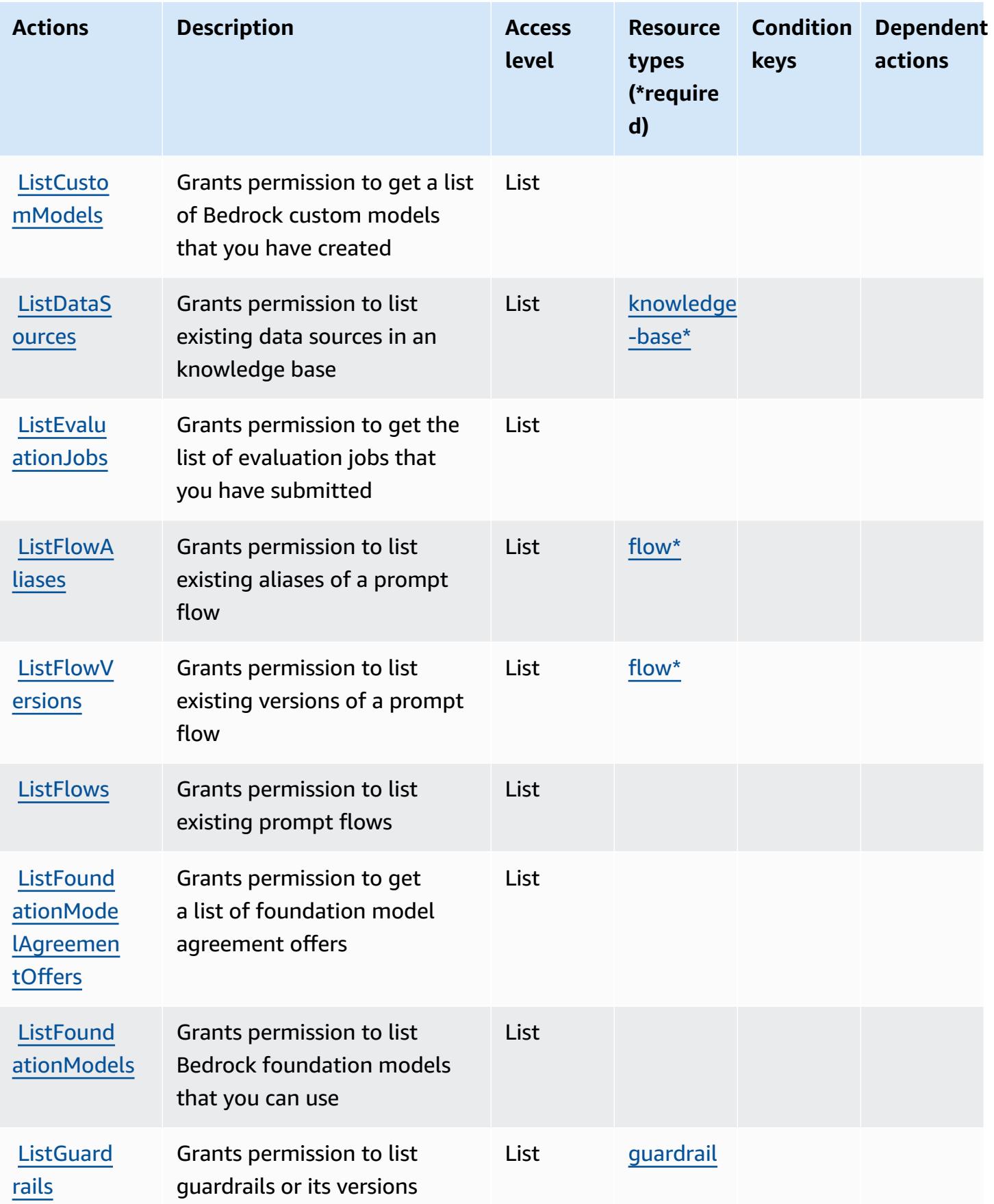

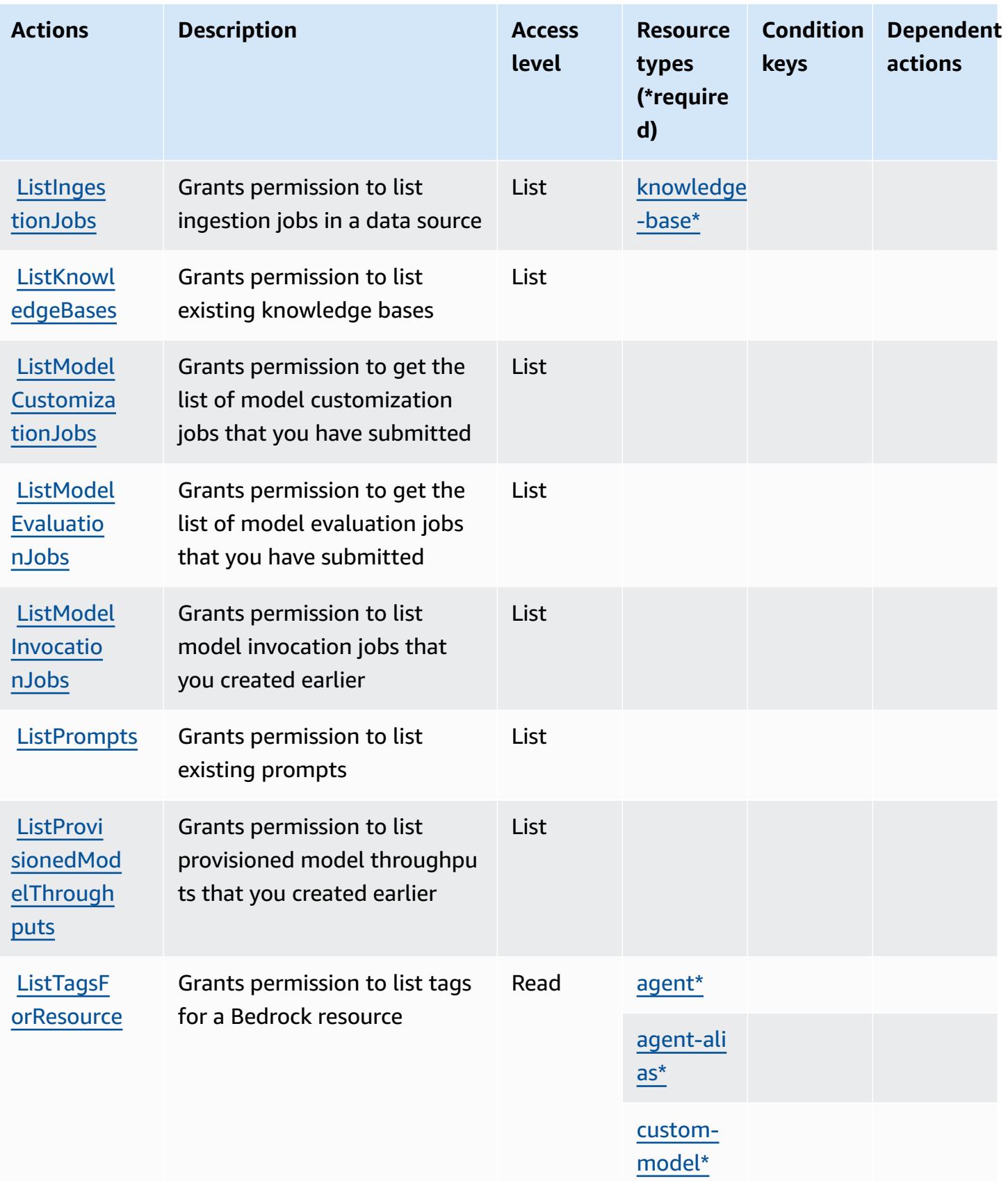
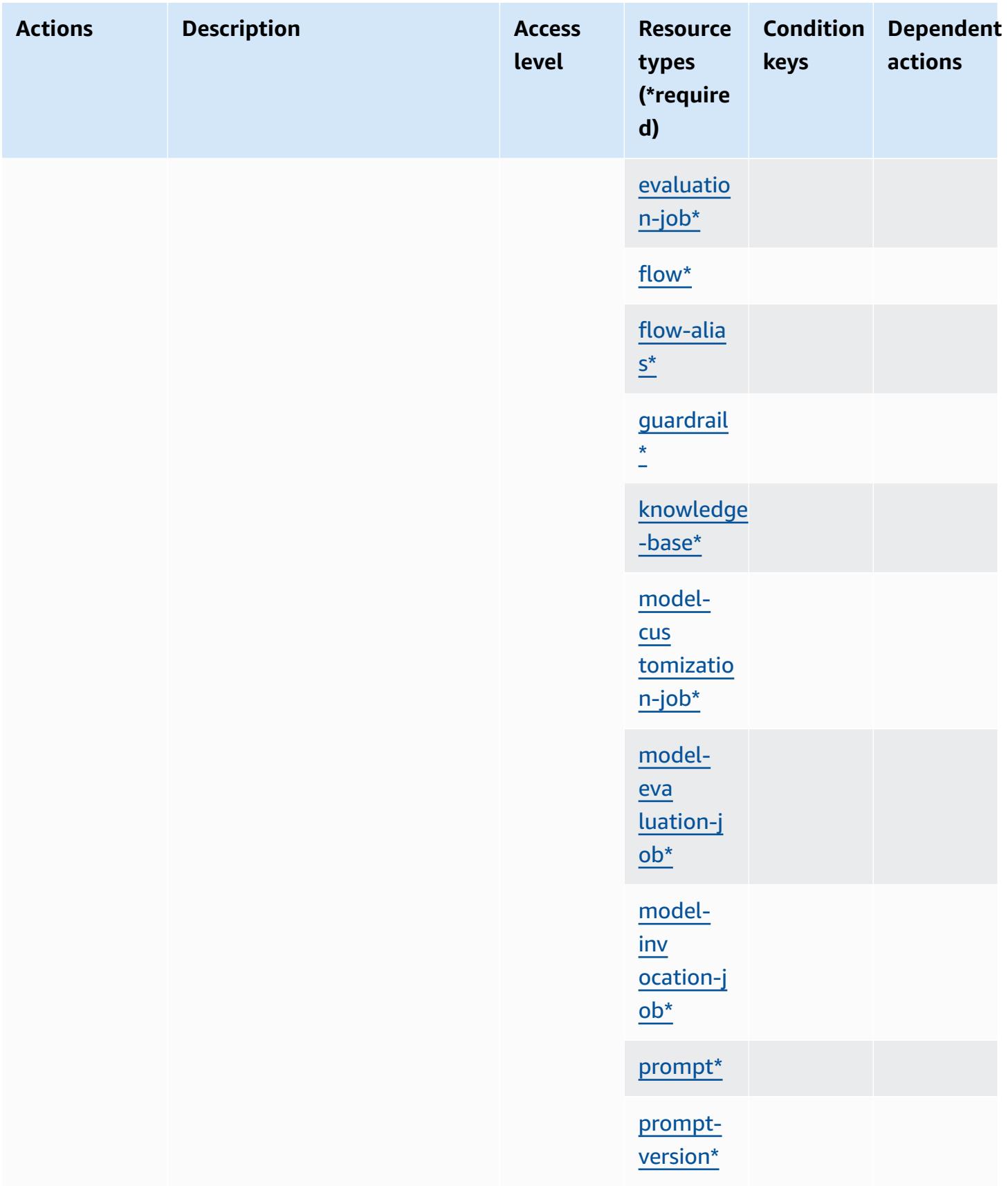

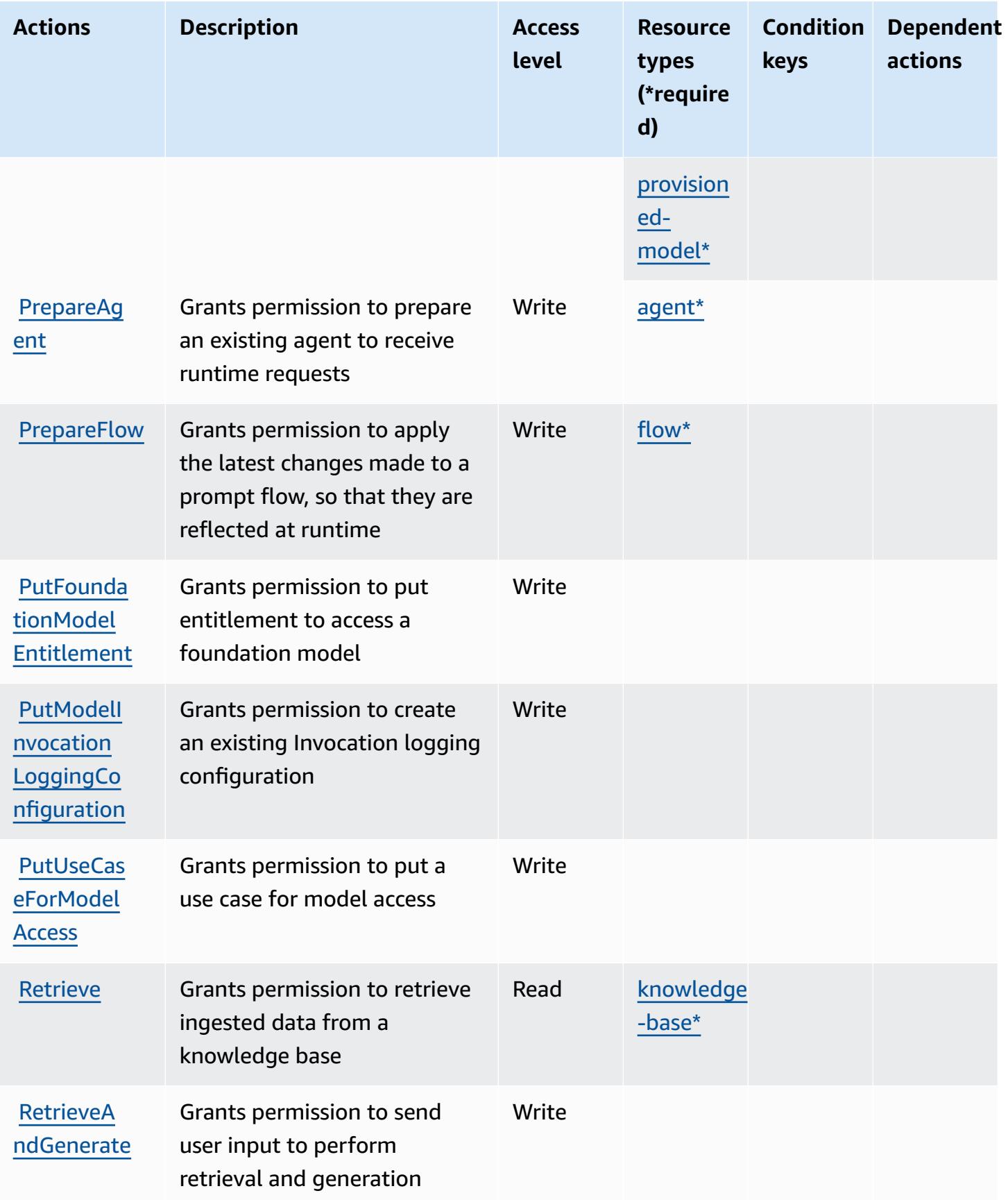

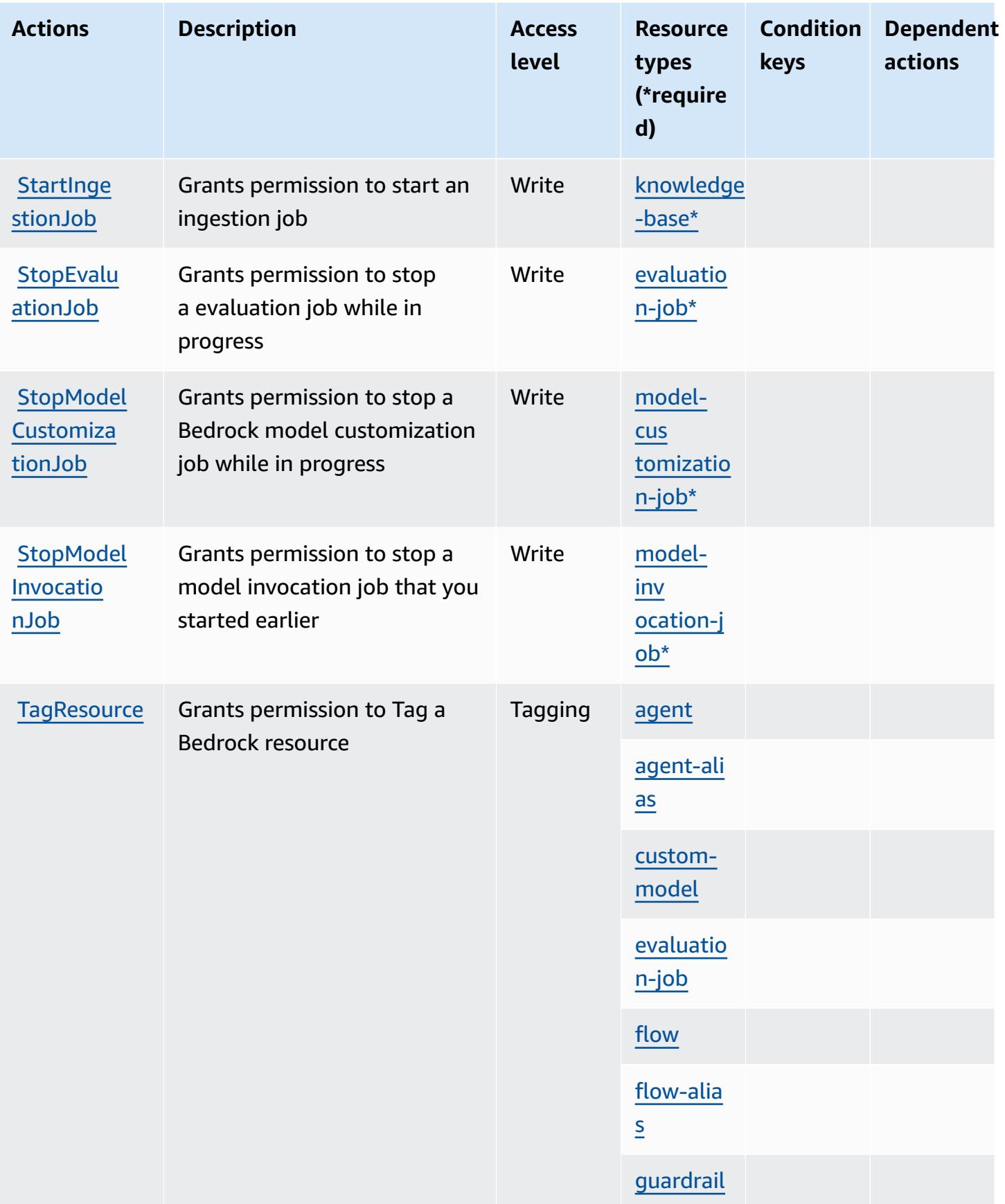

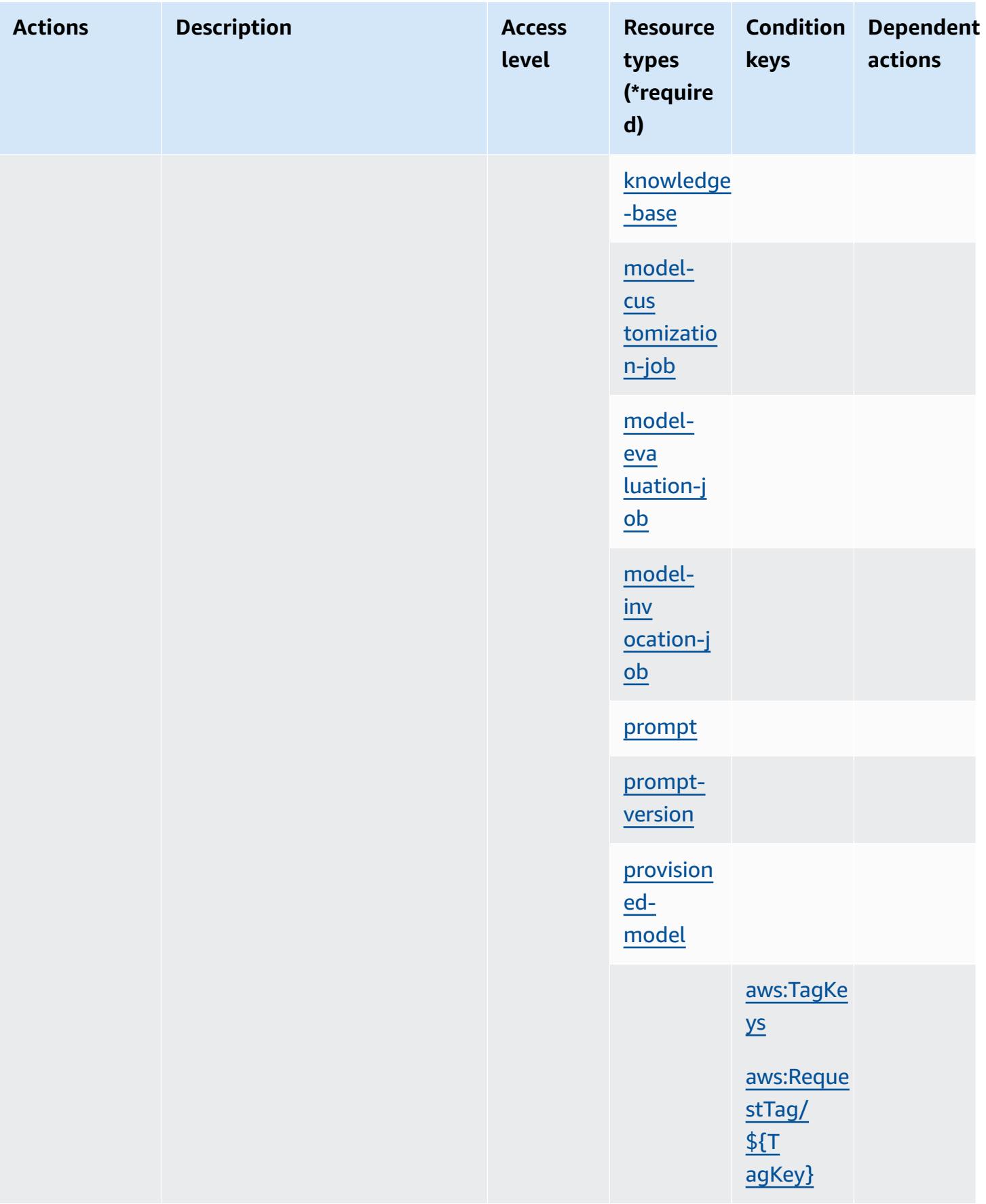

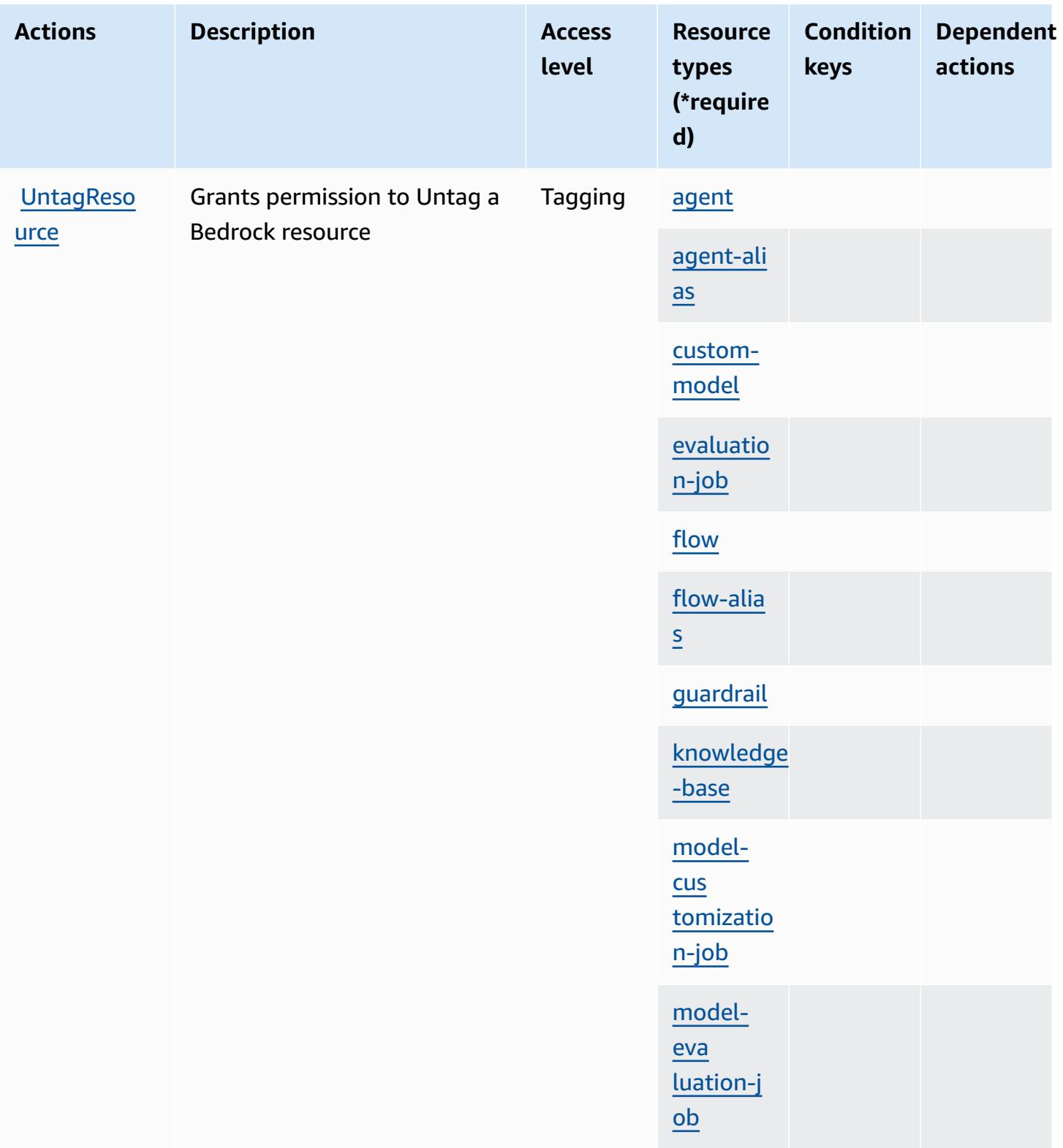

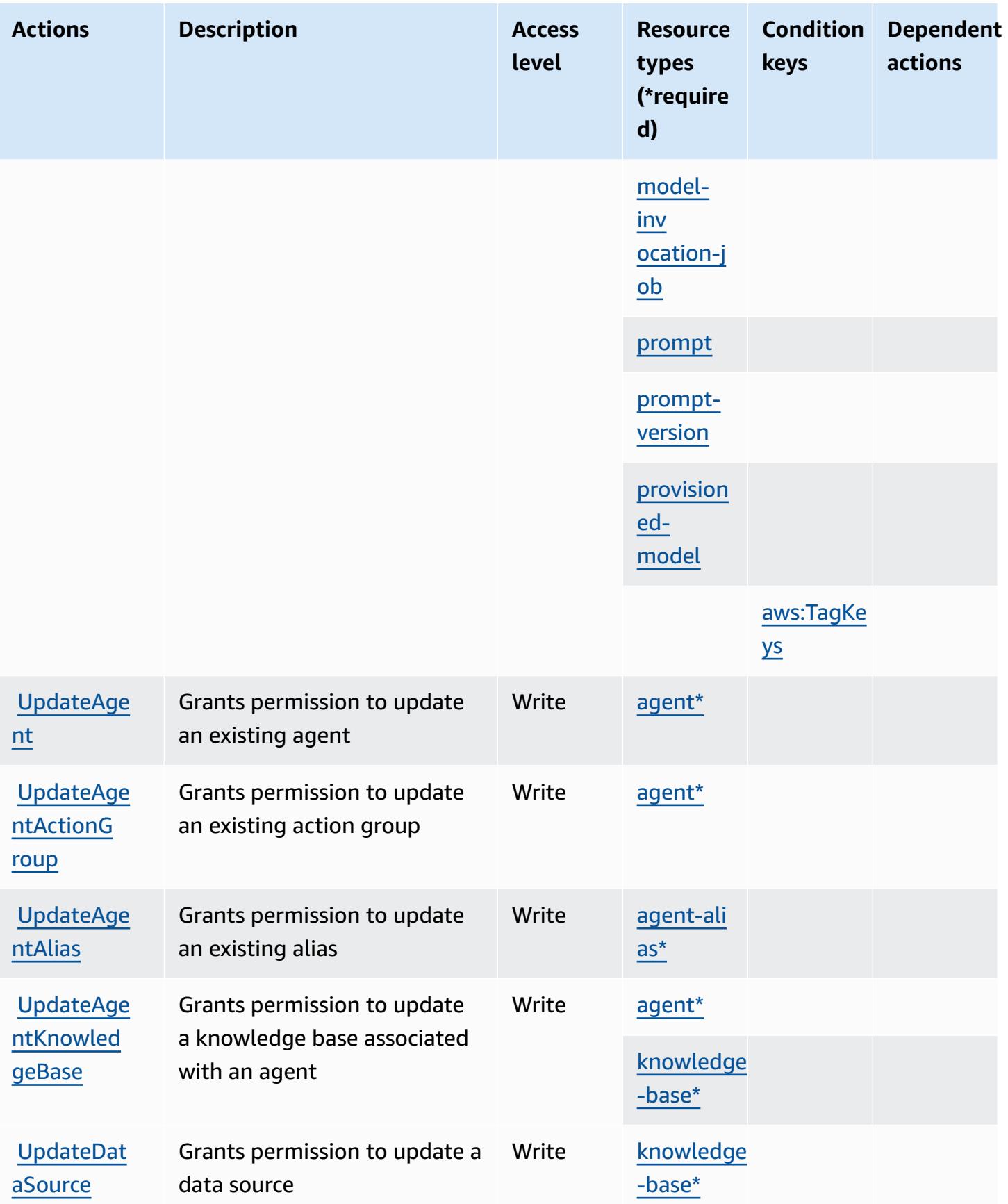

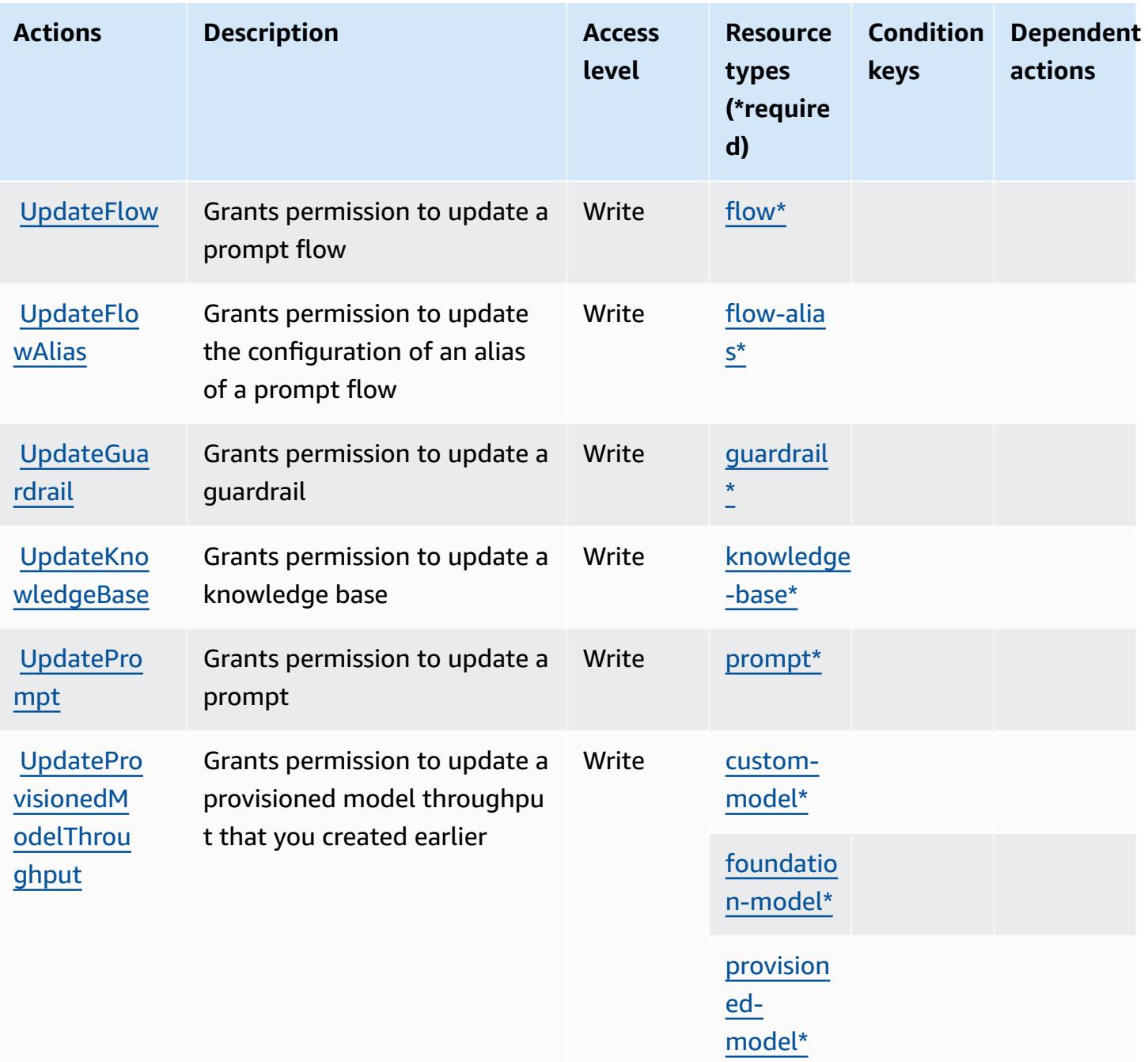

### **Resource types defined by Amazon Bedrock**

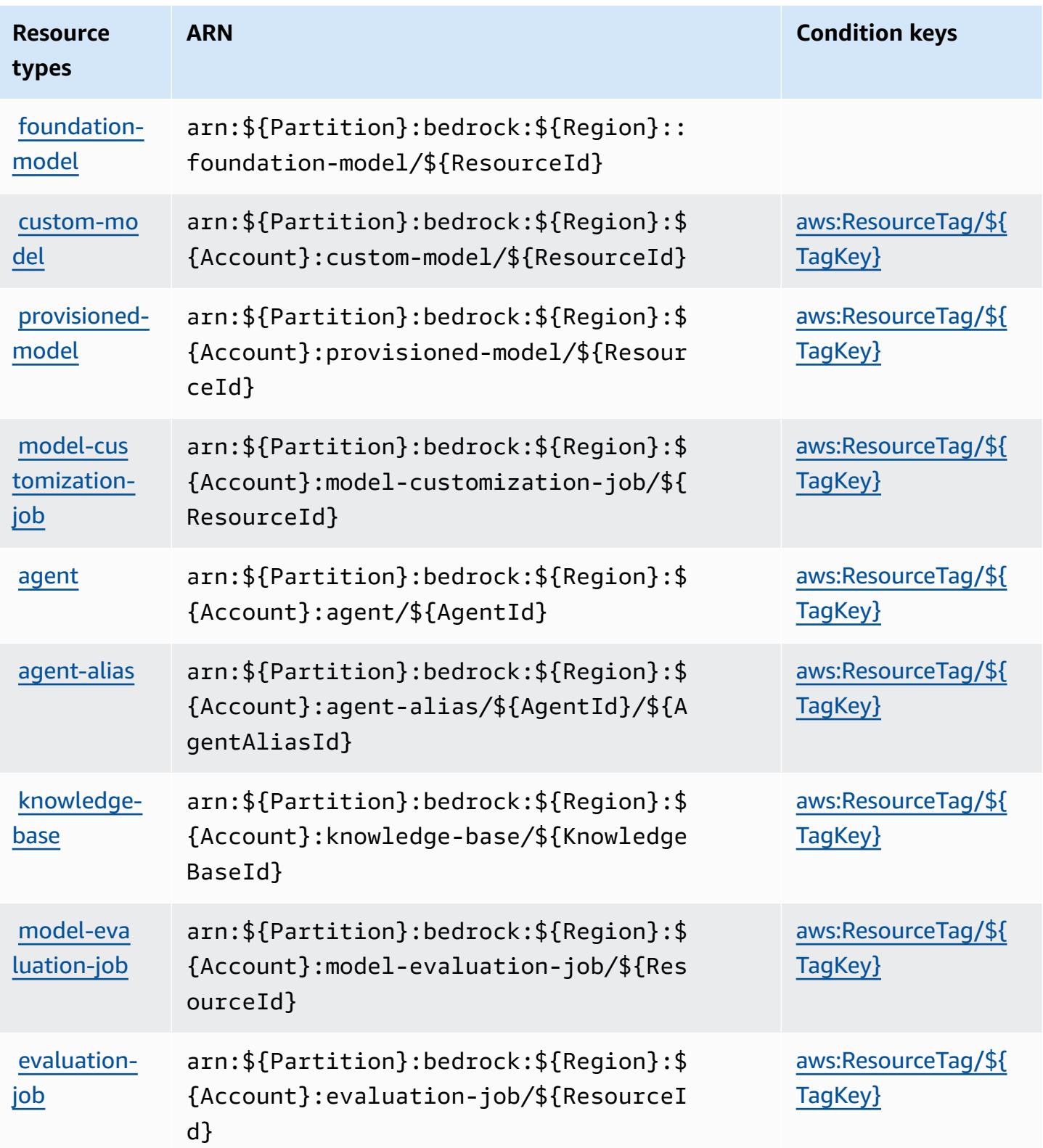

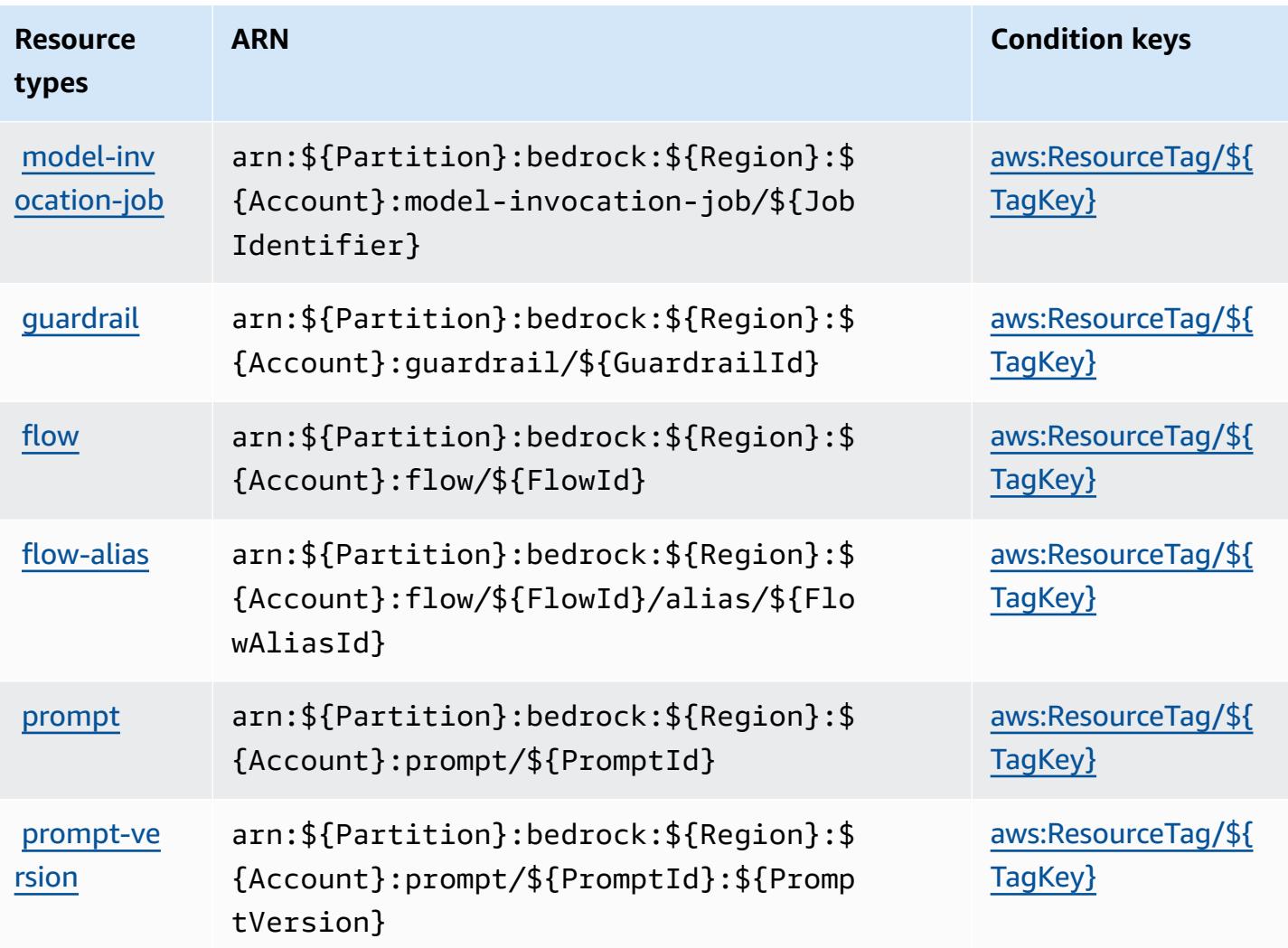

## **Condition keys for Amazon Bedrock**

Amazon Bedrock defines the following condition keys that can be used in the Condition element of an IAM policy. You can use these keys to further refine the conditions under which the policy statement applies. For details about the columns in the following table, see [Condition](reference_policies_actions-resources-contextkeys.html#context_keys_table) keys table.

To view the global condition keys that are available to all services, see Available global [condition](https://docs.aws.amazon.com/IAM/latest/UserGuide/reference_policies_condition-keys.html#AvailableKeys) [keys.](https://docs.aws.amazon.com/IAM/latest/UserGuide/reference_policies_condition-keys.html#AvailableKeys)

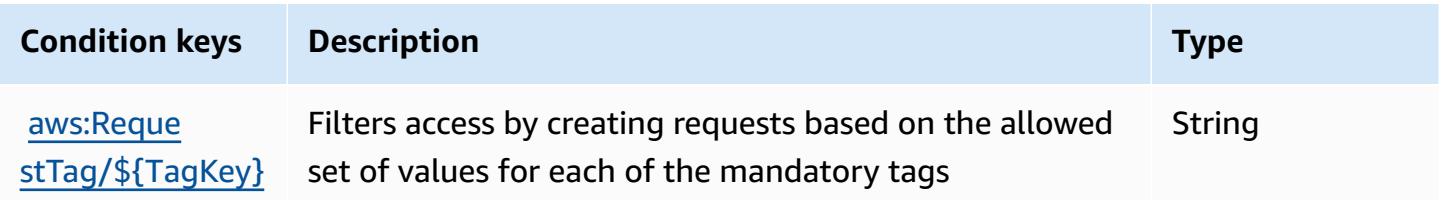

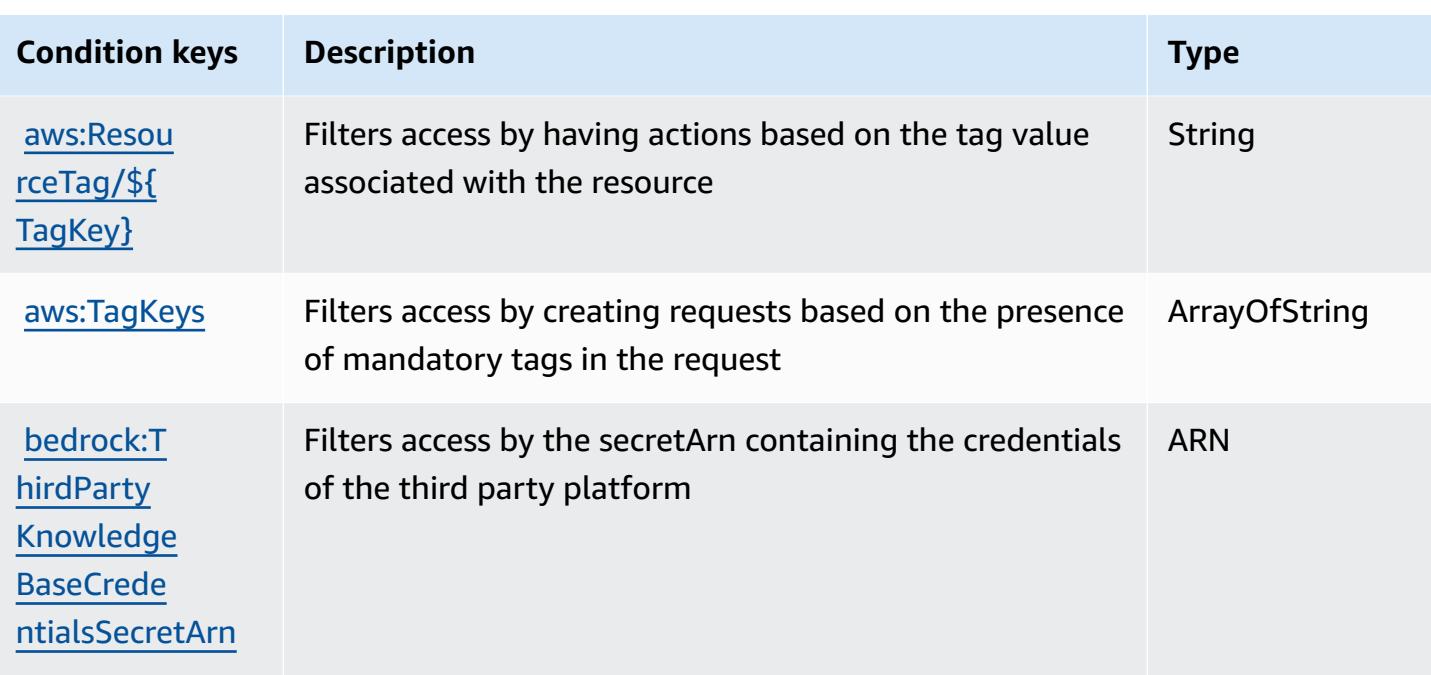

# **Actions, resources, and condition keys for AWS Billing**

AWS Billing (service prefix: billing) provides the following service-specific resources, actions, and condition context keys for use in IAM permission policies.

#### References:

- Learn how to [configure](https://docs.aws.amazon.com/awsaccountbilling/latest/aboutv2/billing-what-is.html) this service.
- View a list of the API [operations](https://docs.aws.amazon.com/awsaccountbilling/latest/aboutv2/) available for this service.
- Learn how to secure this service and its resources by [using IAM](https://docs.aws.amazon.com/awsaccountbilling/latest/aboutv2/security-iam.html) permission policies.

### **Topics**

- Actions [defined](#page-441-0) by AWS Billing
- [Resource](#page-445-0) types defined by AWS Billing
- [Condition](#page-445-1) keys for AWS Billing

## <span id="page-441-0"></span>**Actions defined by AWS Billing**

You can specify the following actions in the Action element of an IAM policy statement. Use policies to grant permissions to perform an operation in AWS. When you use an action in a policy, you usually allow or deny access to the API operation or CLI command with the same name.

However, in some cases, a single action controls access to more than one operation. Alternatively, some operations require several different actions.

The **Resource types** column of the Actions table indicates whether each action supports resourcelevel permissions. If there is no value for this column, you must specify all resources ("\*") to which the policy applies in the Resource element of your policy statement. If the column includes a resource type, then you can specify an ARN of that type in a statement with that action. If the action has one or more required resources, the caller must have permission to use the action with those resources. Required resources are indicated in the table with an asterisk (\*). If you limit resource access with the Resource element in an IAM policy, you must include an ARN or pattern for each required resource type. Some actions support multiple resource types. If the resource type is optional (not indicated as required), then you can choose to use one of the optional resource types.

The **Condition keys** column of the Actions table includes keys that you can specify in a policy statement's Condition element. For more information on the condition keys that are associated with resources for the service, see the **Condition keys** column of the Resource types table.

#### **A** Note

Resource condition keys are listed in the [Resource](#page-445-0) types table. You can find a link to the resource type that applies to an action in the **Resource types (\*required)** column of the Actions table. The resource type in the Resource types table includes the **Condition keys** column, which are the resource condition keys that apply to an action in the Actions table.

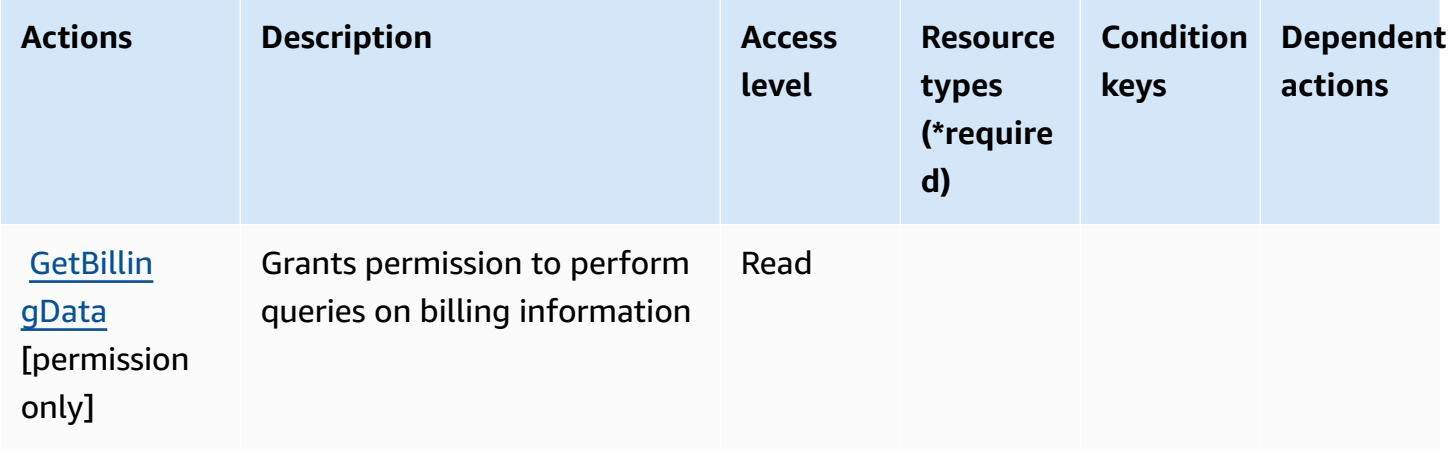

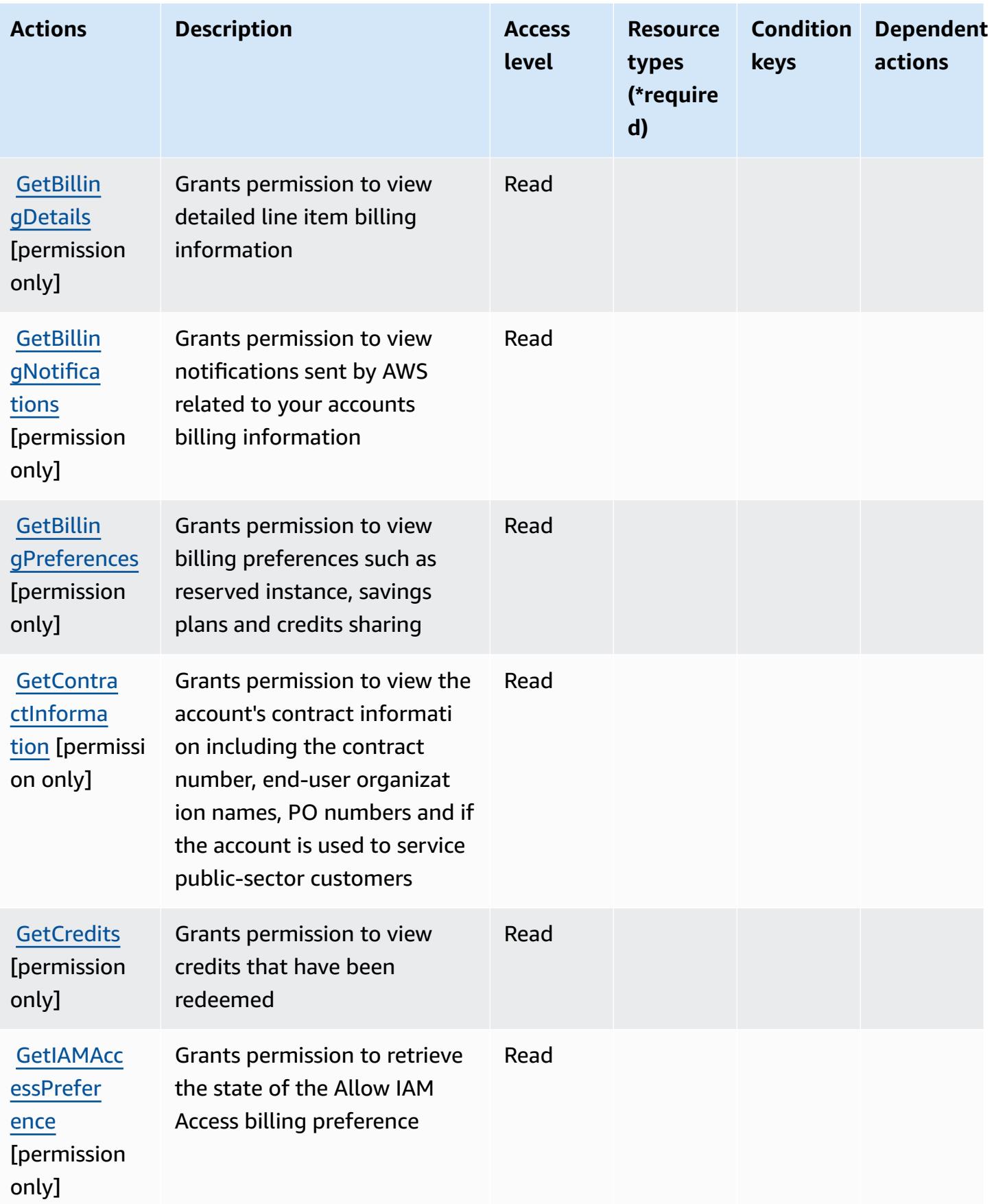

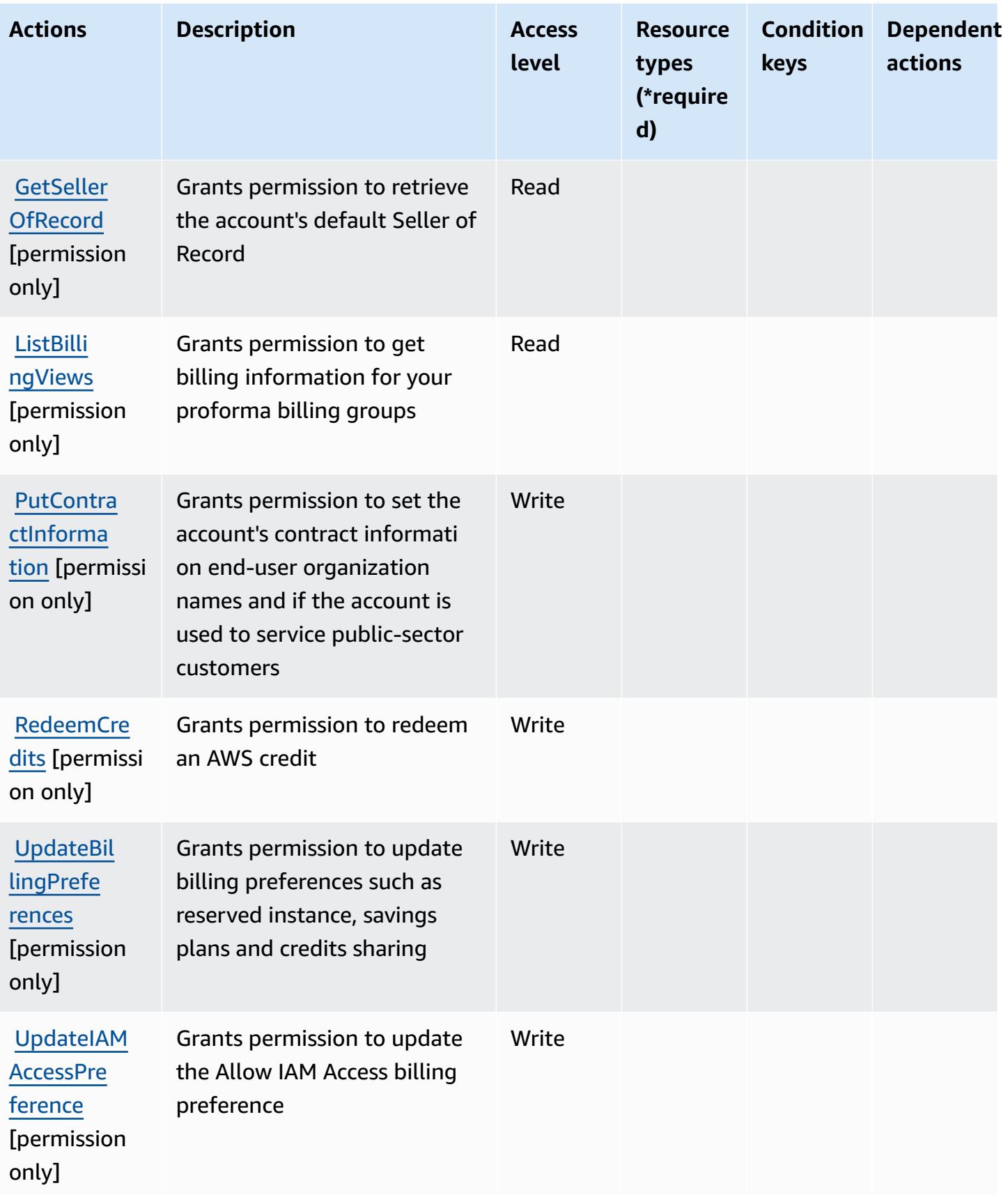

## <span id="page-445-0"></span>**Resource types defined by AWS Billing**

AWS Billing does not support specifying a resource ARN in the Resource element of an IAM policy statement. To allow access to AWS Billing, specify "Resource": "\*" in your policy.

## <span id="page-445-1"></span>**Condition keys for AWS Billing**

Billing has no service-specific context keys that can be used in the Condition element of policy statements. For the list of the global context keys that are available to all services, see [Available](https://docs.aws.amazon.com/IAM/latest/UserGuide/reference_policies_condition-keys.html#AvailableKeys) keys for [conditions](https://docs.aws.amazon.com/IAM/latest/UserGuide/reference_policies_condition-keys.html#AvailableKeys).

# **Actions, resources, and condition keys for AWS Billing And Cost Management Data Exports**

AWS Billing And Cost Management Data Exports (service prefix: bcm-data-exports) provides the following service-specific resources, actions, and condition context keys for use in IAM permission policies.

References:

- Learn how to [configure](https://docs.aws.amazon.com/cur/latest/userguide/what-is-data-exports.html) this service.
- View a list of the API [operations](https://docs.aws.amazon.com/aws-cost-management/latest/APIReference/API_Operations_AWS_Data_Exports.html) available for this service.
- Learn how to secure this service and its resources by [using IAM](https://docs.aws.amazon.com/cur/latest/userguide/bcm-data-exports-access.html) permission policies.

#### **Topics**

- Actions defined by AWS Billing And Cost [Management](#page-445-2) Data Exports
- Resource types defined by AWS Billing And Cost [Management](#page-449-0) Data Exports
- Condition keys for AWS Billing And Cost [Management](#page-450-0) Data Exports

### <span id="page-445-2"></span>**Actions defined by AWS Billing And Cost Management Data Exports**

You can specify the following actions in the Action element of an IAM policy statement. Use policies to grant permissions to perform an operation in AWS. When you use an action in a policy, you usually allow or deny access to the API operation or CLI command with the same name. However, in some cases, a single action controls access to more than one operation. Alternatively, some operations require several different actions.

The **Resource types** column of the Actions table indicates whether each action supports resourcelevel permissions. If there is no value for this column, you must specify all resources ("\*") to which the policy applies in the Resource element of your policy statement. If the column includes a resource type, then you can specify an ARN of that type in a statement with that action. If the action has one or more required resources, the caller must have permission to use the action with those resources. Required resources are indicated in the table with an asterisk (\*). If you limit resource access with the Resource element in an IAM policy, you must include an ARN or pattern for each required resource type. Some actions support multiple resource types. If the resource type is optional (not indicated as required), then you can choose to use one of the optional resource types.

The **Condition keys** column of the Actions table includes keys that you can specify in a policy statement's Condition element. For more information on the condition keys that are associated with resources for the service, see the **Condition keys** column of the Resource types table.

#### **A** Note

Resource condition keys are listed in the [Resource](#page-449-0) types table. You can find a link to the resource type that applies to an action in the **Resource types (\*required)** column of the Actions table. The resource type in the Resource types table includes the **Condition keys** column, which are the resource condition keys that apply to an action in the Actions table.

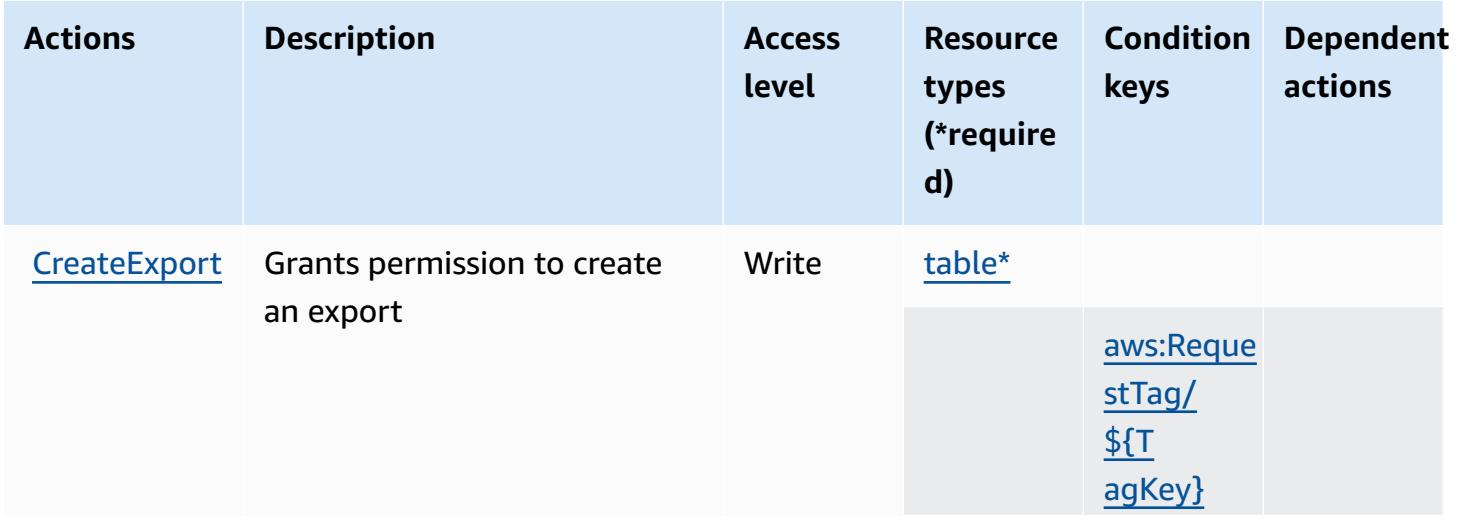

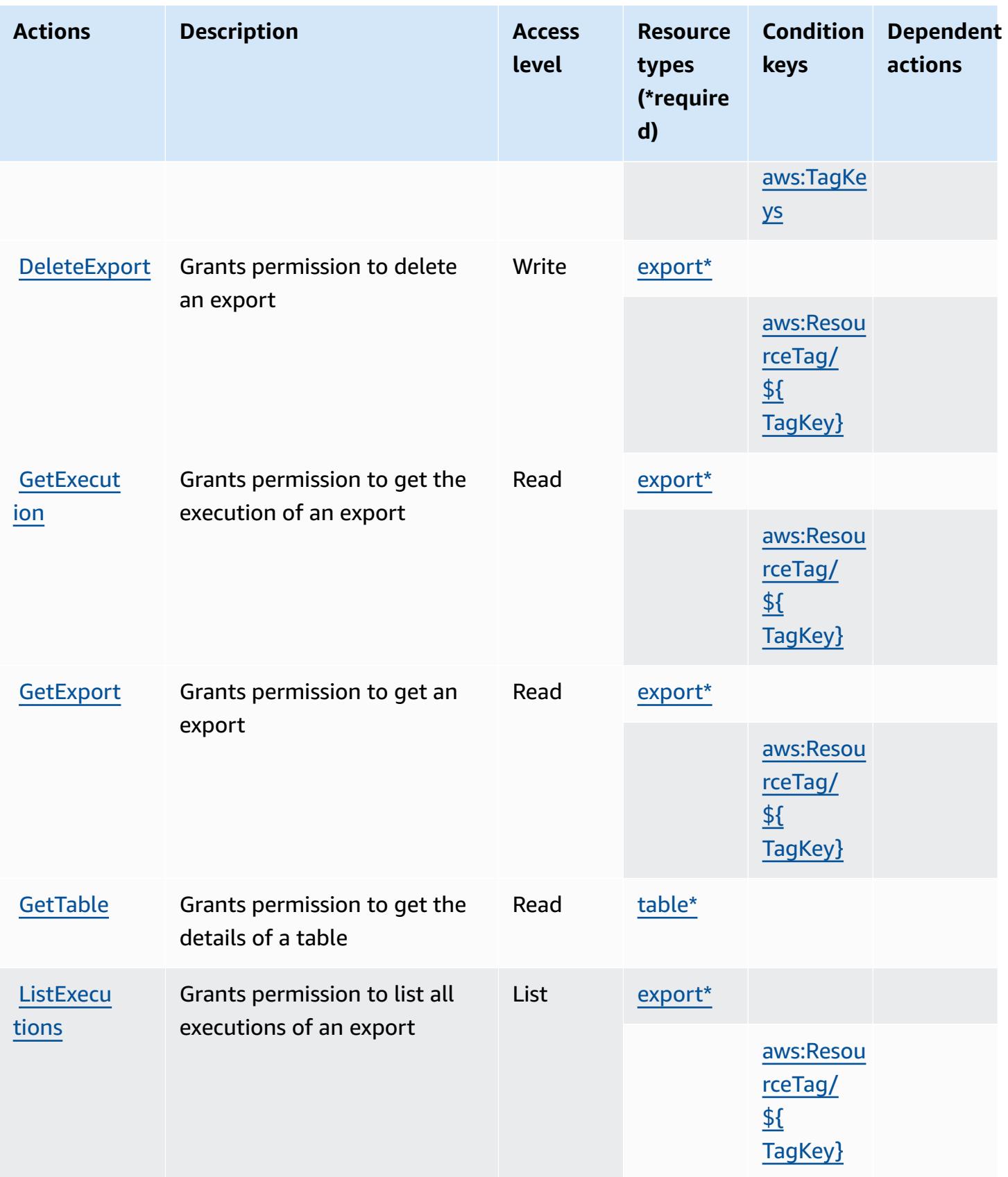

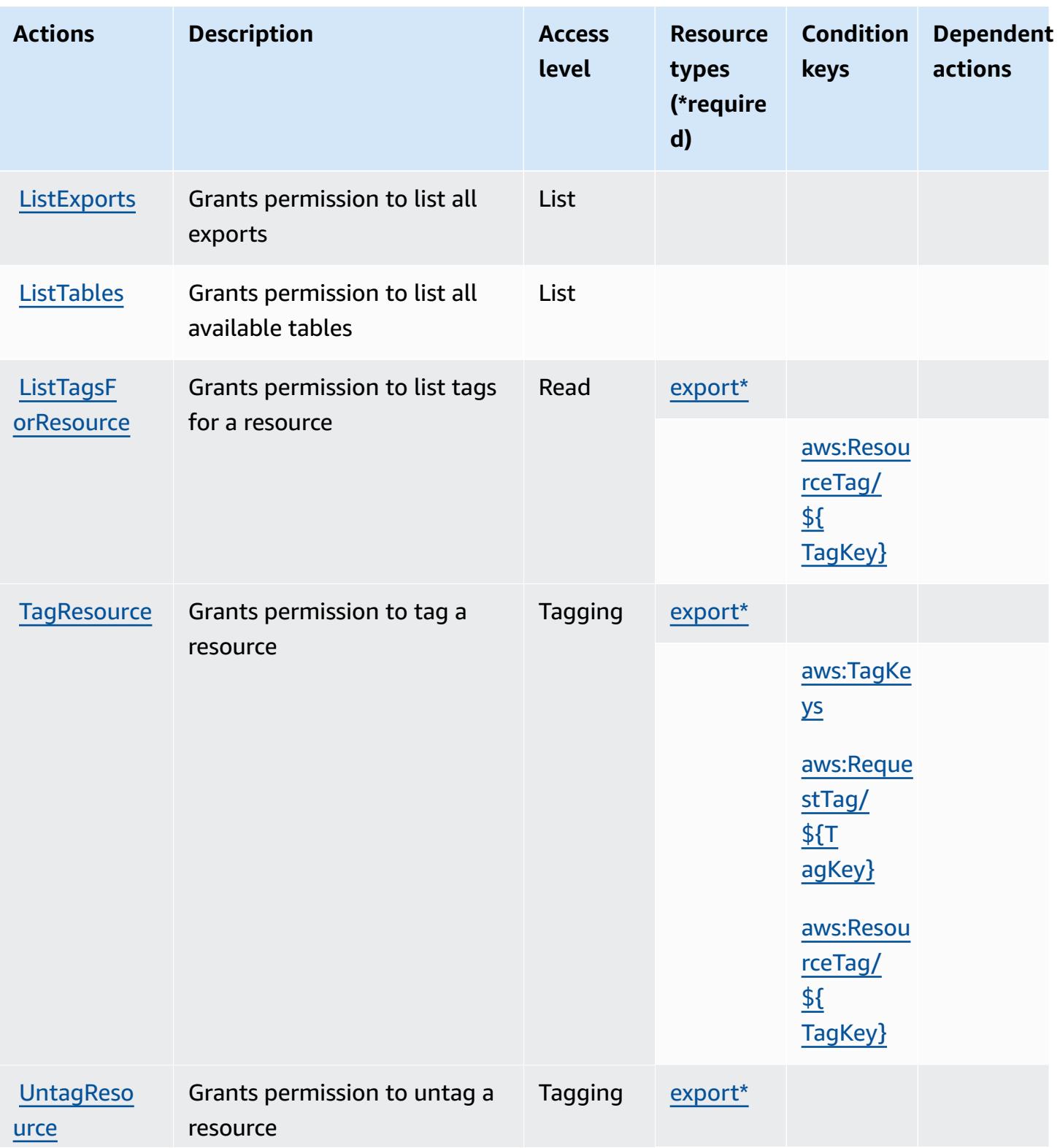

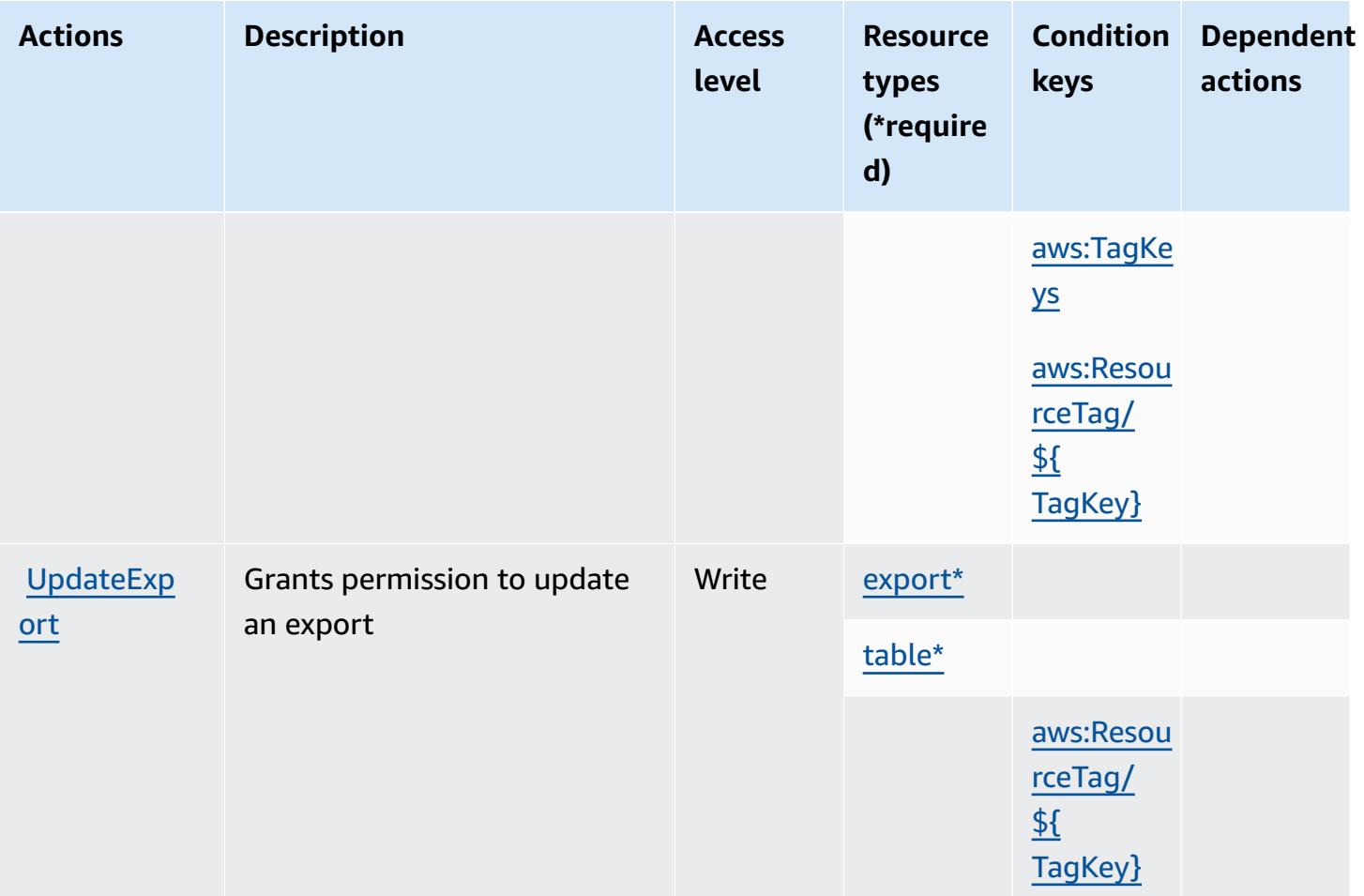

### <span id="page-449-0"></span>**Resource types defined by AWS Billing And Cost Management Data Exports**

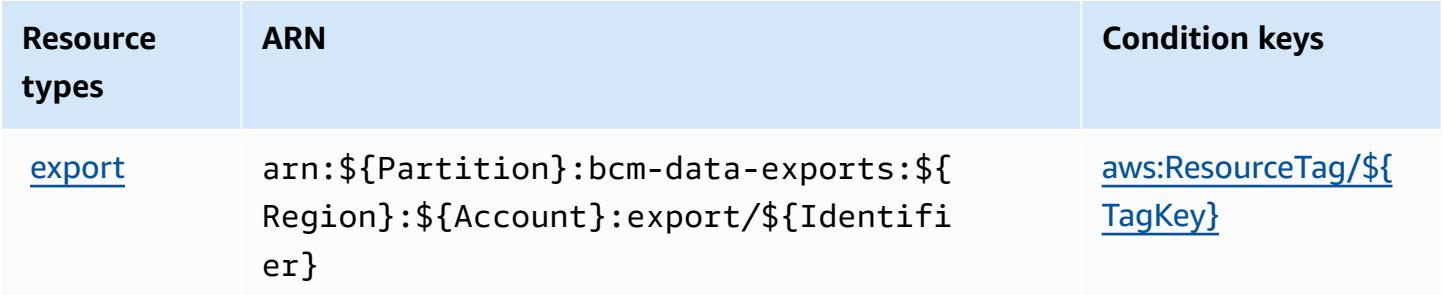

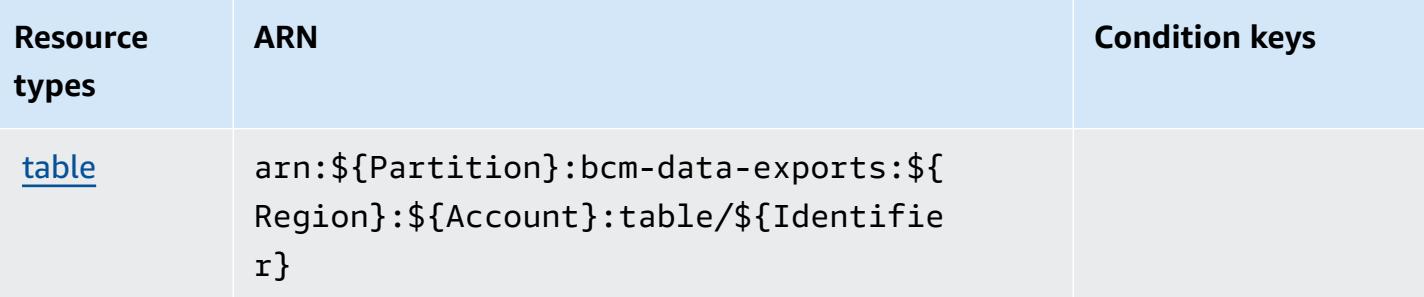

## <span id="page-450-0"></span>**Condition keys for AWS Billing And Cost Management Data Exports**

AWS Billing And Cost Management Data Exports defines the following condition keys that can be used in the Condition element of an IAM policy. You can use these keys to further refine the conditions under which the policy statement applies. For details about the columns in the following table, see [Condition](reference_policies_actions-resources-contextkeys.html#context_keys_table) keys table.

To view the global condition keys that are available to all services, see Available global [condition](https://docs.aws.amazon.com/IAM/latest/UserGuide/reference_policies_condition-keys.html#AvailableKeys) [keys.](https://docs.aws.amazon.com/IAM/latest/UserGuide/reference_policies_condition-keys.html#AvailableKeys)

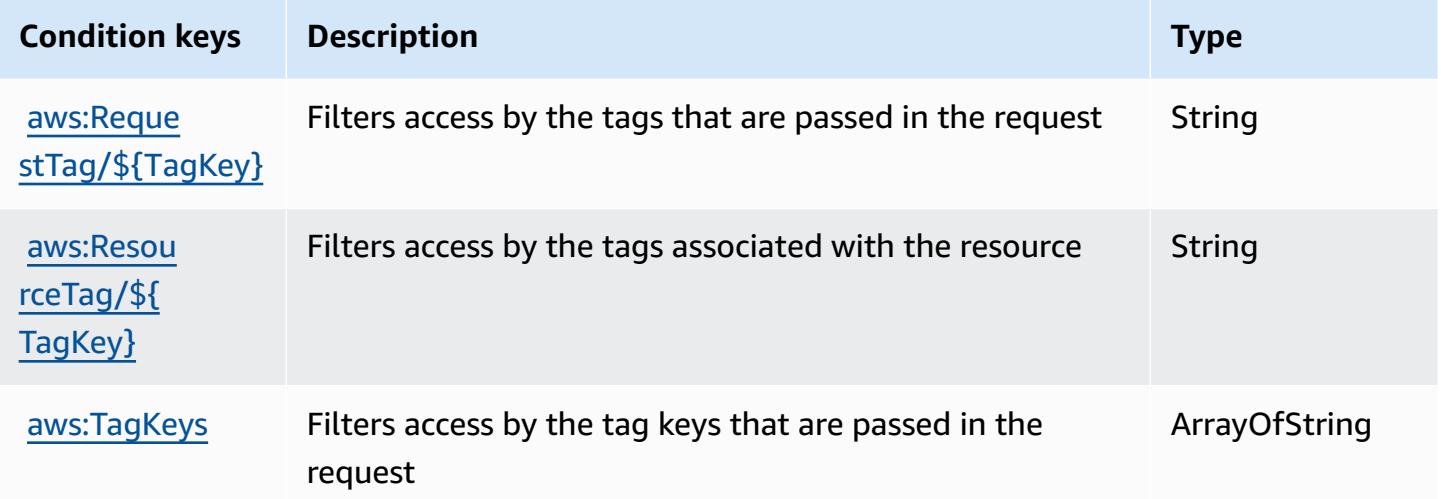

# **Actions, resources, and condition keys for AWS Billing Conductor**

AWS Billing Conductor (service prefix: billingconductor) provides the following service-specific resources, actions, and condition context keys for use in IAM permission policies.

References:

• Learn how to [configure](https://docs.aws.amazon.com/billingconductor/latest/userguide/) this service.

- View a list of the API [operations](https://docs.aws.amazon.com/billingconductor/latest/APIReference/) available for this service.
- Learn how to secure this service and its resources by [using IAM](https://docs.aws.amazon.com/billingconductor/latest/userguide/) permission policies.

#### **Topics**

- Actions defined by AWS Billing [Conductor](#page-451-0)
- Resource types defined by AWS Billing [Conductor](#page-458-0)
- Condition keys for AWS Billing [Conductor](#page-459-0)

## <span id="page-451-0"></span>**Actions defined by AWS Billing Conductor**

You can specify the following actions in the Action element of an IAM policy statement. Use policies to grant permissions to perform an operation in AWS. When you use an action in a policy, you usually allow or deny access to the API operation or CLI command with the same name. However, in some cases, a single action controls access to more than one operation. Alternatively, some operations require several different actions.

The **Resource types** column of the Actions table indicates whether each action supports resourcelevel permissions. If there is no value for this column, you must specify all resources ("\*") to which the policy applies in the Resource element of your policy statement. If the column includes a resource type, then you can specify an ARN of that type in a statement with that action. If the action has one or more required resources, the caller must have permission to use the action with those resources. Required resources are indicated in the table with an asterisk (\*). If you limit resource access with the Resource element in an IAM policy, you must include an ARN or pattern for each required resource type. Some actions support multiple resource types. If the resource type is optional (not indicated as required), then you can choose to use one of the optional resource types.

The **Condition keys** column of the Actions table includes keys that you can specify in a policy statement's Condition element. For more information on the condition keys that are associated with resources for the service, see the **Condition keys** column of the Resource types table.

#### **A** Note

Resource condition keys are listed in the [Resource](#page-458-0) types table. You can find a link to the resource type that applies to an action in the **Resource types (\*required)** column of the Actions table. The resource type in the Resource types table includes the **Condition keys** column, which are the resource condition keys that apply to an action in the Actions table.

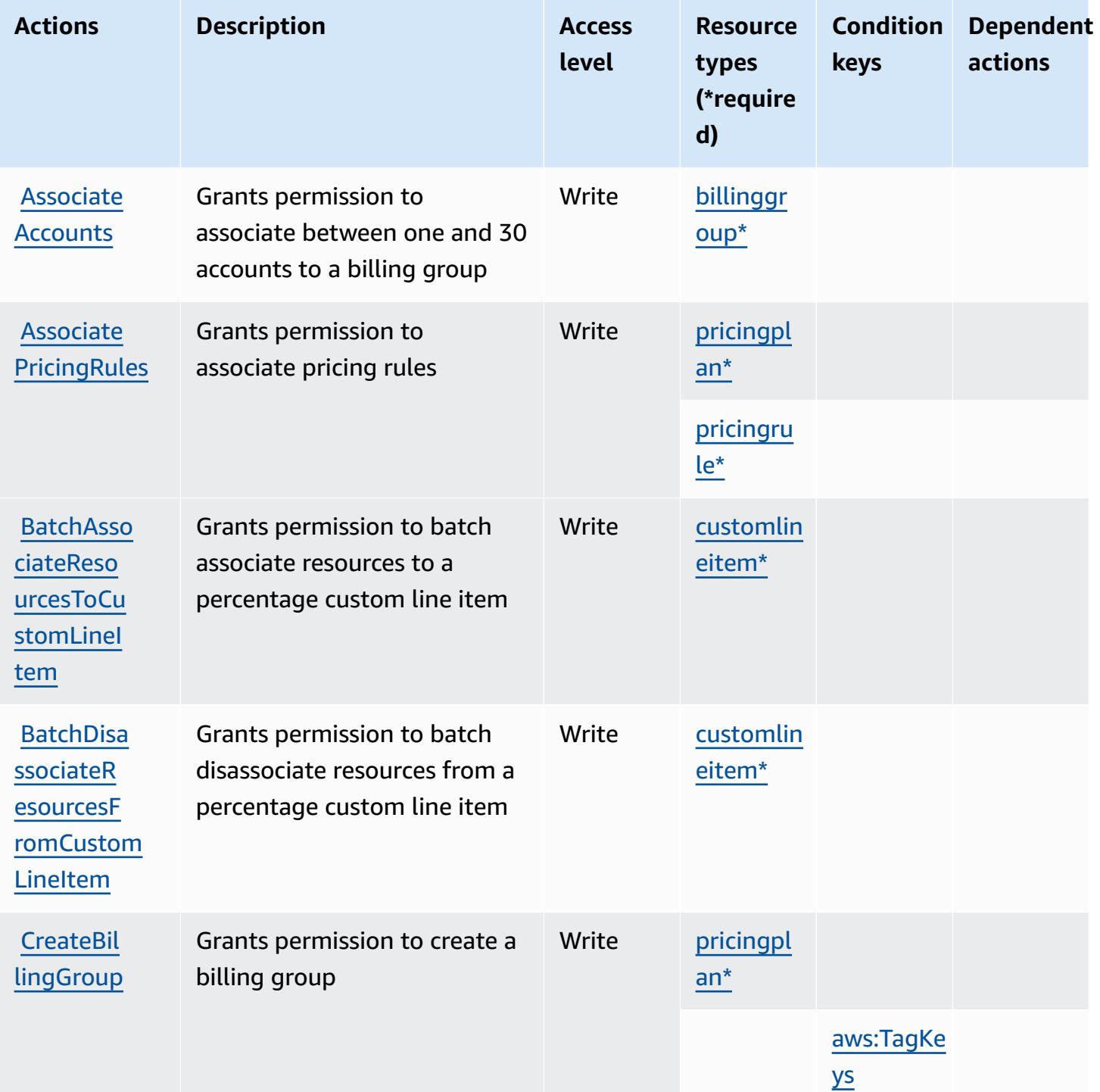

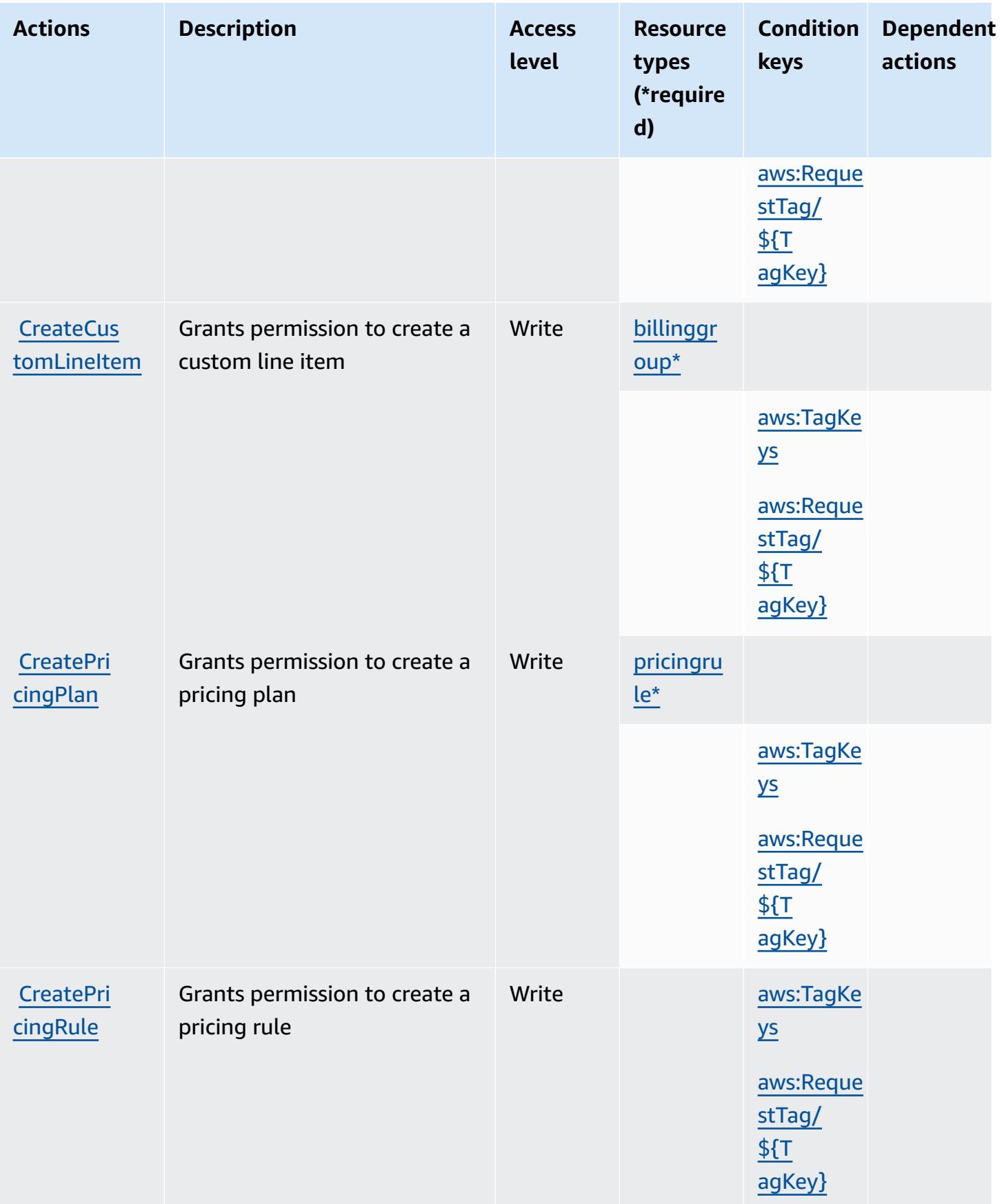

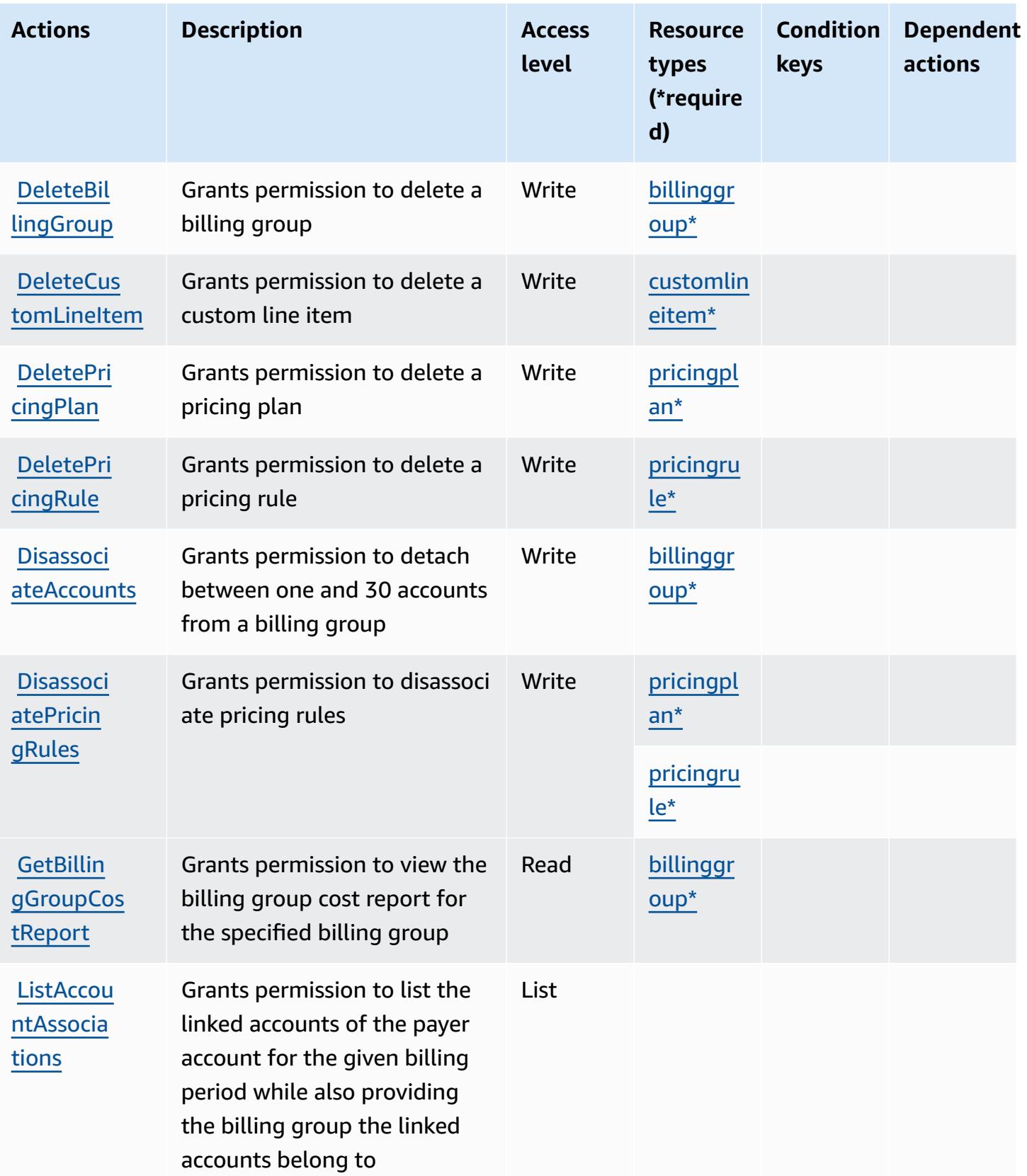

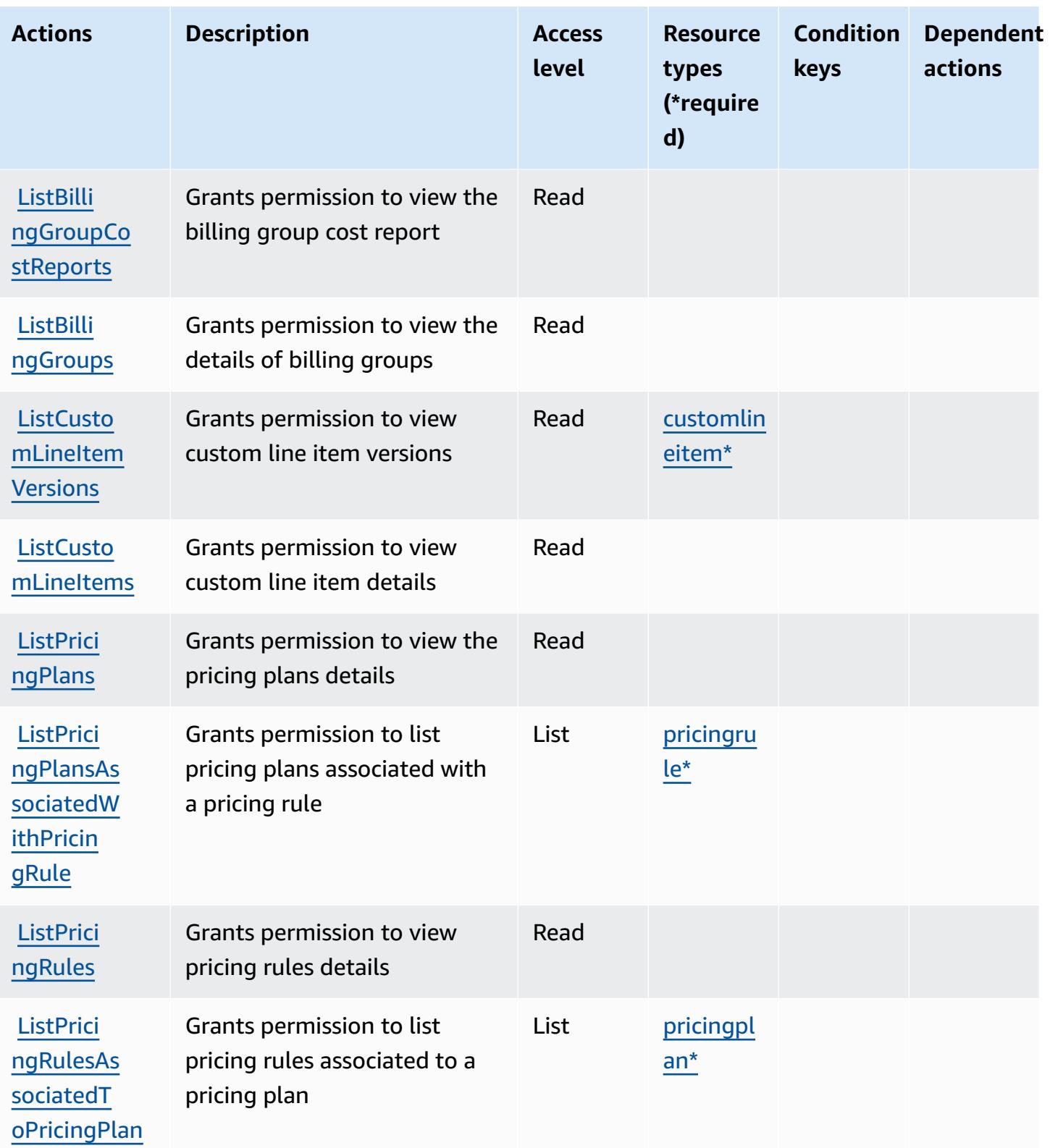

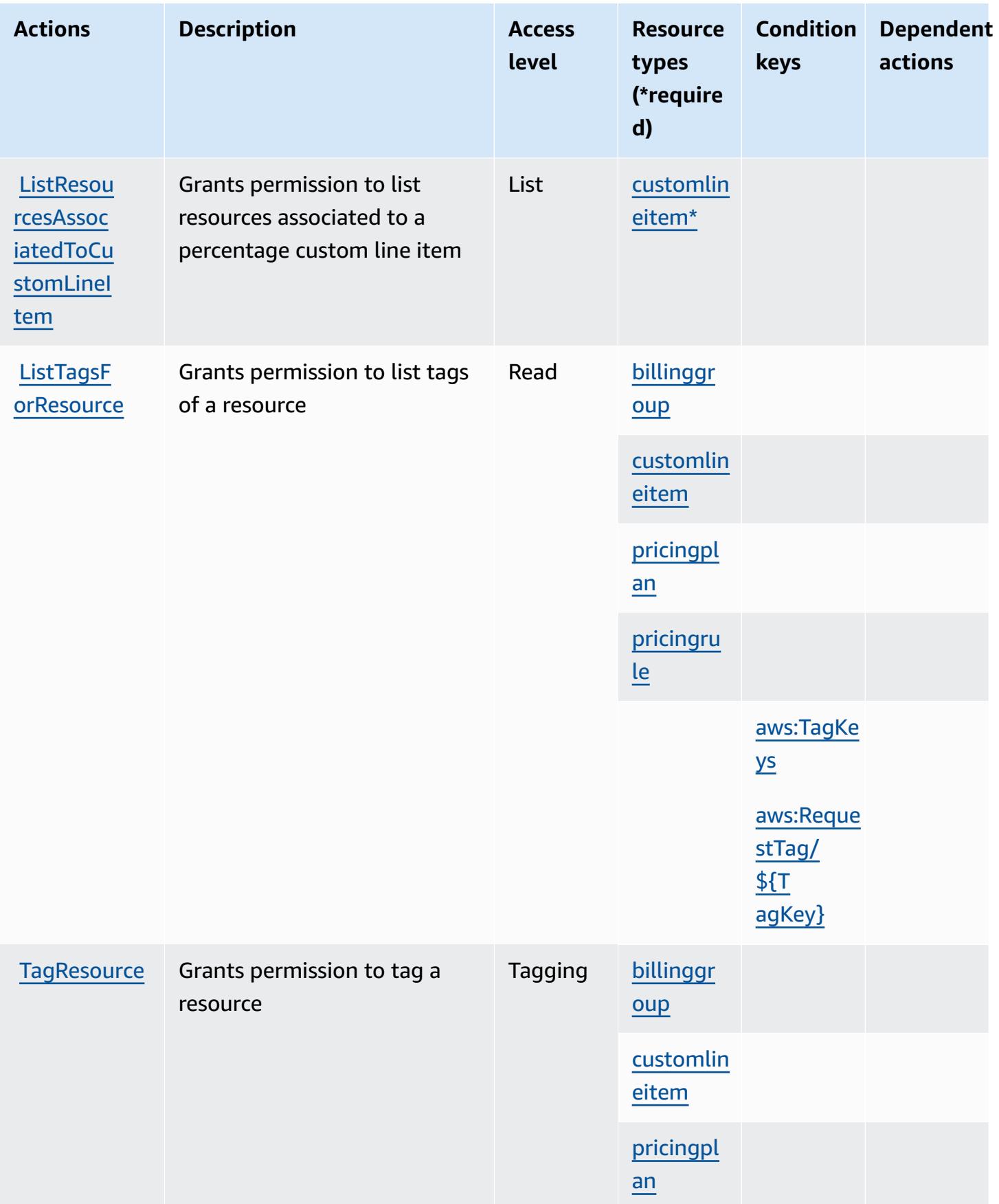

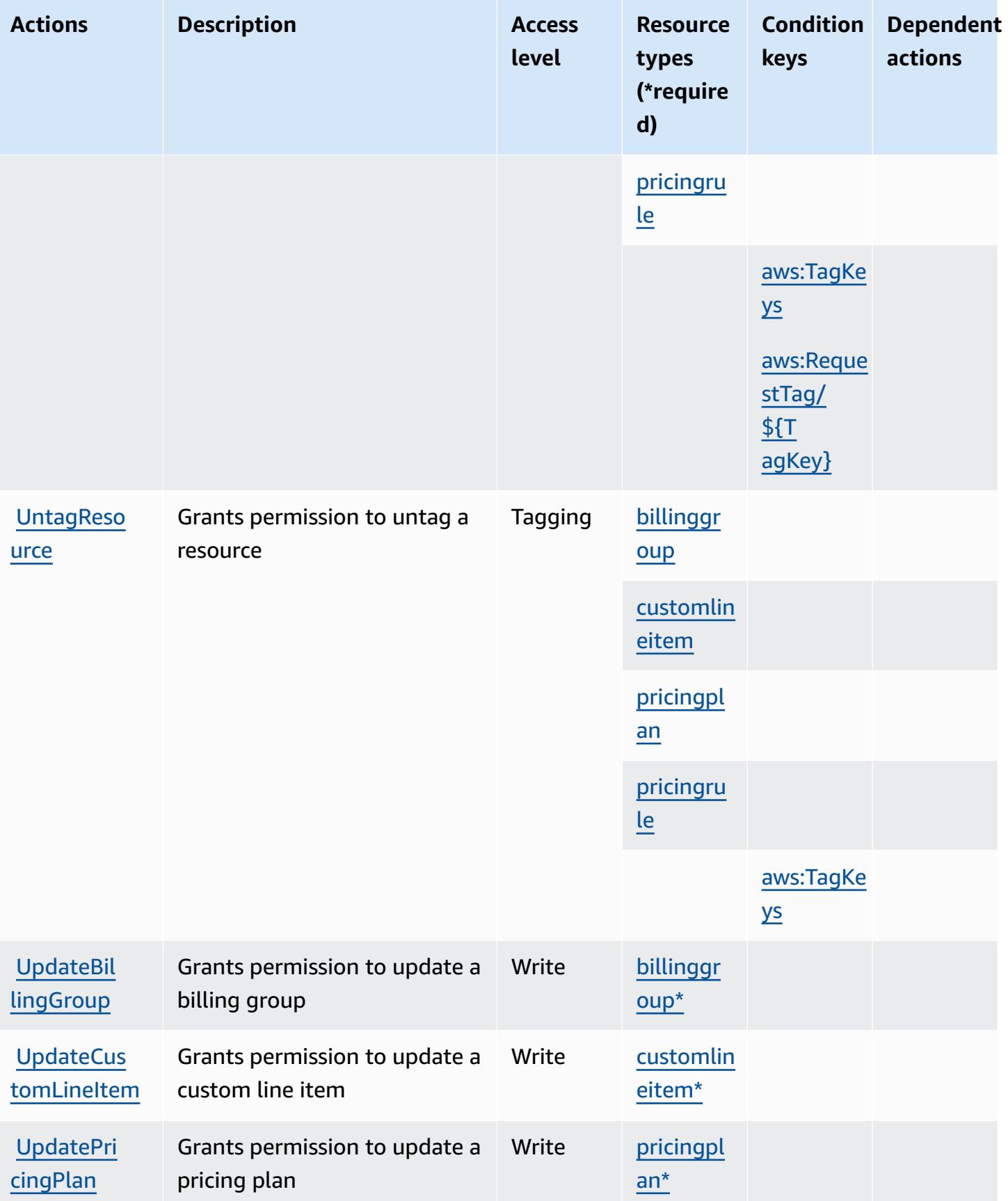

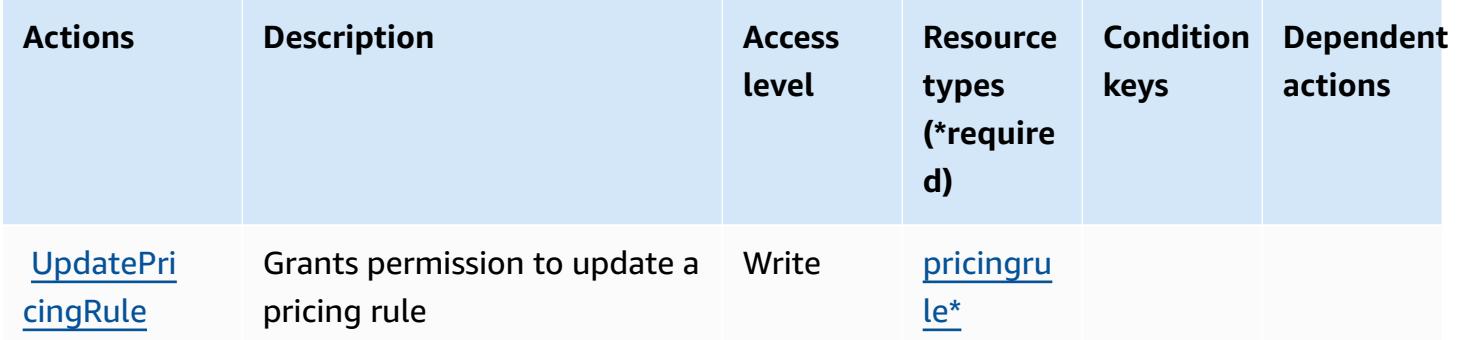

## <span id="page-458-0"></span>**Resource types defined by AWS Billing Conductor**

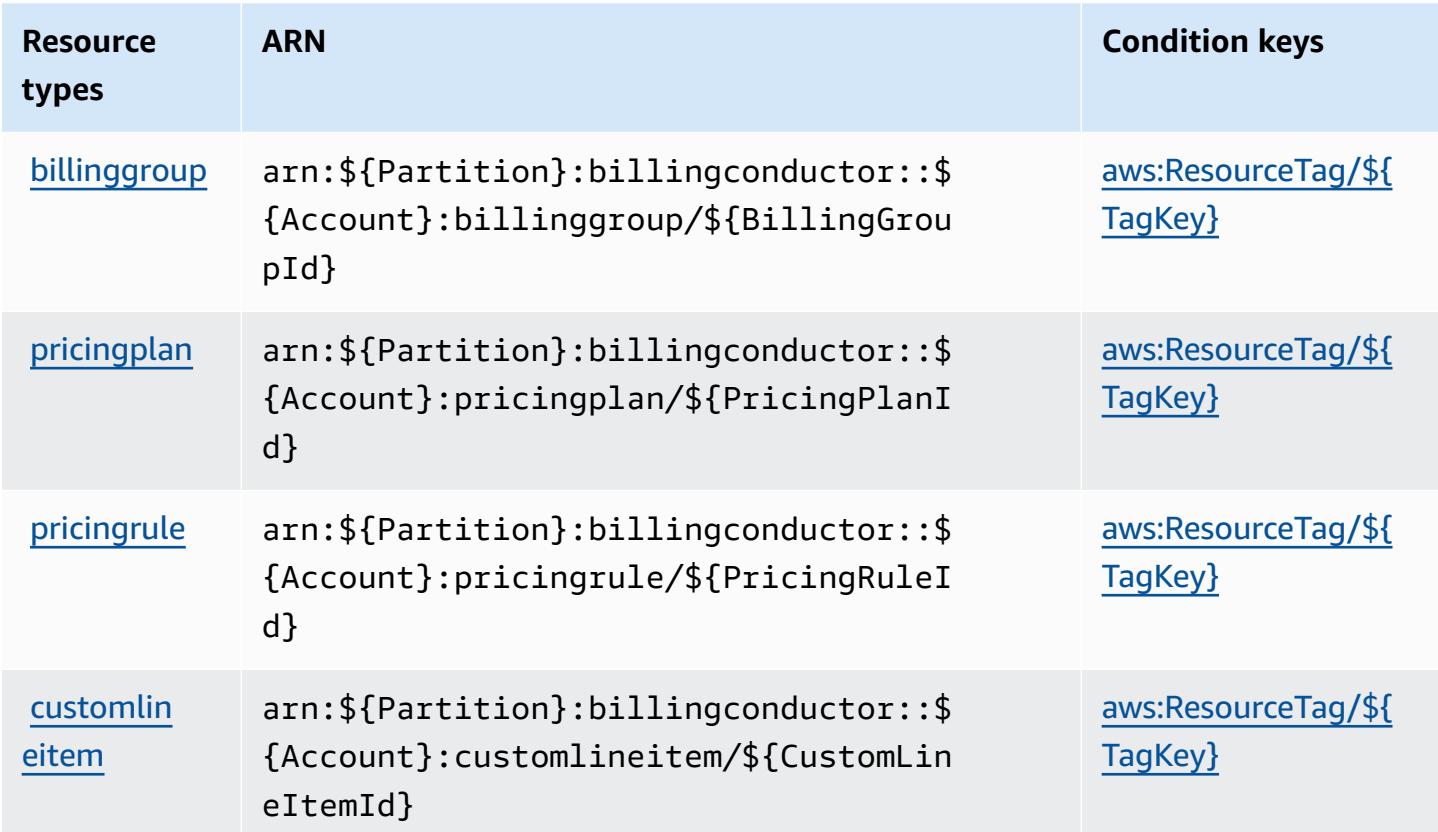

## <span id="page-459-0"></span>**Condition keys for AWS Billing Conductor**

AWS Billing Conductor defines the following condition keys that can be used in the Condition element of an IAM policy. You can use these keys to further refine the conditions under which the policy statement applies. For details about the columns in the following table, see [Condition](reference_policies_actions-resources-contextkeys.html#context_keys_table) keys [table.](reference_policies_actions-resources-contextkeys.html#context_keys_table)

To view the global condition keys that are available to all services, see Available global [condition](https://docs.aws.amazon.com/IAM/latest/UserGuide/reference_policies_condition-keys.html#AvailableKeys) [keys.](https://docs.aws.amazon.com/IAM/latest/UserGuide/reference_policies_condition-keys.html#AvailableKeys)

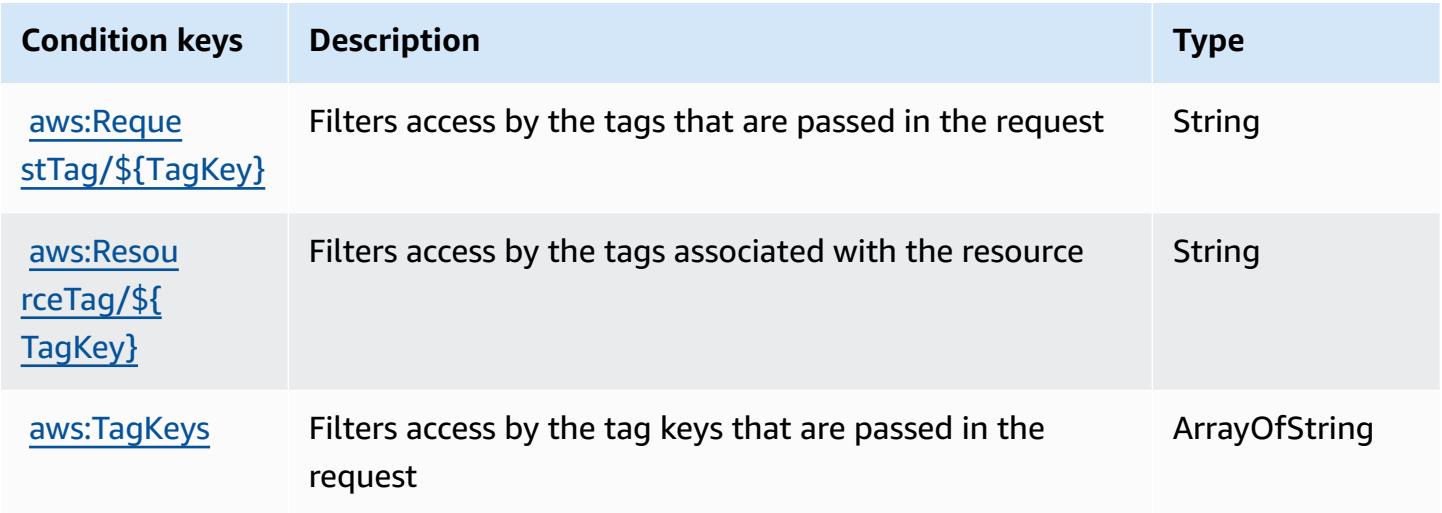

## **Actions, resources, and condition keys for AWS Billing Console**

AWS Billing Console (service prefix: aws-portal) provides the following service-specific resources, actions, and condition context keys for use in IAM permission policies.

#### References:

- Learn how to [configure](https://docs.aws.amazon.com/awsaccountbilling/latest/aboutv2/) this service.
- View a list of the API [operations](https://docs.aws.amazon.com/awsaccountbilling/latest/aboutv2/api-reference.html) available for this service.
- Learn how to secure this service and its resources by [using IAM](https://docs.aws.amazon.com/awsaccountbilling/latest/aboutv2/grantaccess.html) permission policies.

#### **Topics**

- Actions defined by AWS Billing [Console](#page-460-0)
- [Resource](#page-462-0) types defined by AWS Billing Console

#### • [Condition](#page-462-1) keys for AWS Billing Console

## <span id="page-460-0"></span>**Actions defined by AWS Billing Console**

You can specify the following actions in the Action element of an IAM policy statement. Use policies to grant permissions to perform an operation in AWS. When you use an action in a policy, you usually allow or deny access to the API operation or CLI command with the same name. However, in some cases, a single action controls access to more than one operation. Alternatively, some operations require several different actions.

The **Resource types** column of the Actions table indicates whether each action supports resourcelevel permissions. If there is no value for this column, you must specify all resources ("\*") to which the policy applies in the Resource element of your policy statement. If the column includes a resource type, then you can specify an ARN of that type in a statement with that action. If the action has one or more required resources, the caller must have permission to use the action with those resources. Required resources are indicated in the table with an asterisk (\*). If you limit resource access with the Resource element in an IAM policy, you must include an ARN or pattern for each required resource type. Some actions support multiple resource types. If the resource type is optional (not indicated as required), then you can choose to use one of the optional resource types.

The **Condition keys** column of the Actions table includes keys that you can specify in a policy statement's Condition element. For more information on the condition keys that are associated with resources for the service, see the **Condition keys** column of the Resource types table.

#### **A** Note

[Resource](#page-462-0) condition keys are listed in the Resource types table. You can find a link to the resource type that applies to an action in the **Resource types (\*required)** column of the Actions table. The resource type in the Resource types table includes the **Condition keys** column, which are the resource condition keys that apply to an action in the Actions table.

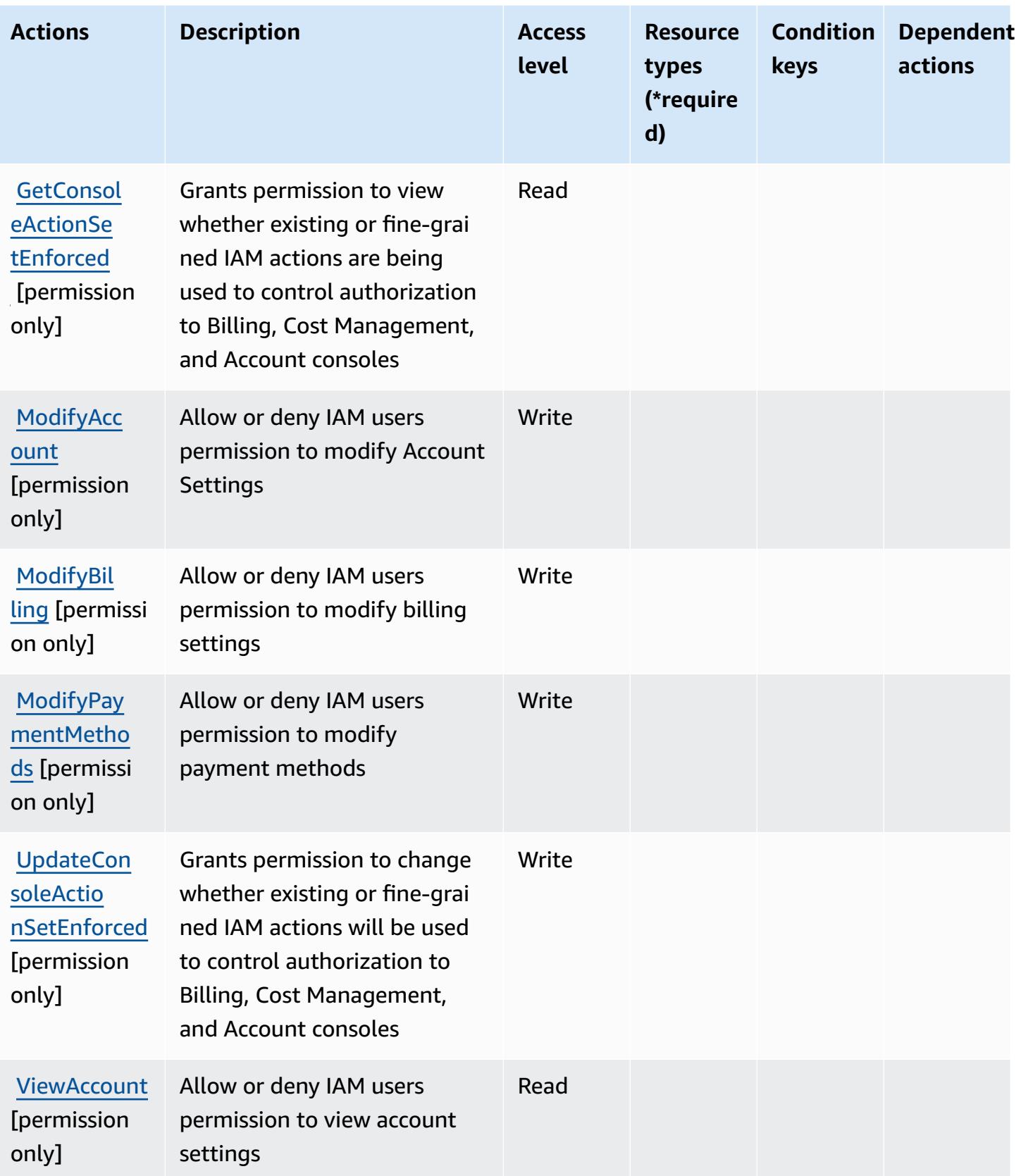

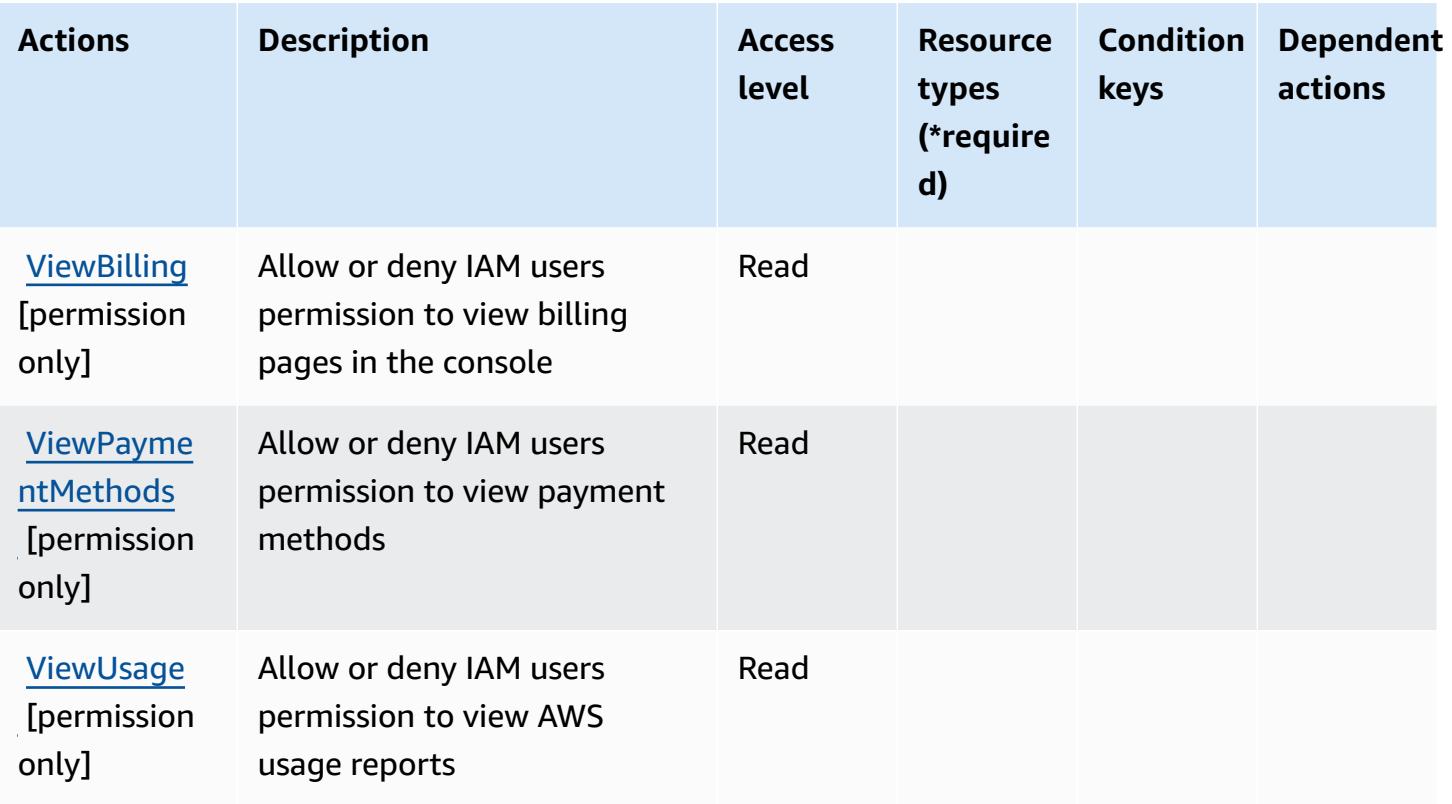

## <span id="page-462-0"></span>**Resource types defined by AWS Billing Console**

AWS Billing Console does not support specifying a resource ARN in the Resource element of an IAM policy statement. To allow access to AWS Billing Console, specify "Resource": "\*" in your policy.

## <span id="page-462-1"></span>**Condition keys for AWS Billing Console**

Billing Console has no service-specific context keys that can be used in the Condition element of policy statements. For the list of the global context keys that are available to all services, see Available keys for [conditions.](https://docs.aws.amazon.com/IAM/latest/UserGuide/reference_policies_condition-keys.html#AvailableKeys)

# **Actions, resources, and condition keys for Amazon Braket**

Amazon Braket (service prefix: braket) provides the following service-specific resources, actions, and condition context keys for use in IAM permission policies.

References:

- Learn how to [configure](https://docs.aws.amazon.com/braket/latest/developerguide/what-is-amazon-braket.html) this service.
- View a list of the API [operations](https://docs.aws.amazon.com/braket/latest/APIReference/) available for this service.

• Learn how to secure this service and its resources by [using IAM](https://docs.aws.amazon.com/braket/latest/developerguide/braket-manage-access.html) permission policies.

#### **Topics**

- Actions defined by [Amazon](#page-463-0) Braket
- [Resource](#page-466-0) types defined by Amazon Braket
- [Condition](#page-467-0) keys for Amazon Braket

## <span id="page-463-0"></span>**Actions defined by Amazon Braket**

You can specify the following actions in the Action element of an IAM policy statement. Use policies to grant permissions to perform an operation in AWS. When you use an action in a policy, you usually allow or deny access to the API operation or CLI command with the same name. However, in some cases, a single action controls access to more than one operation. Alternatively, some operations require several different actions.

The **Resource types** column of the Actions table indicates whether each action supports resourcelevel permissions. If there is no value for this column, you must specify all resources ("\*") to which the policy applies in the Resource element of your policy statement. If the column includes a resource type, then you can specify an ARN of that type in a statement with that action. If the action has one or more required resources, the caller must have permission to use the action with those resources. Required resources are indicated in the table with an asterisk (\*). If you limit resource access with the Resource element in an IAM policy, you must include an ARN or pattern for each required resource type. Some actions support multiple resource types. If the resource type is optional (not indicated as required), then you can choose to use one of the optional resource types.

The **Condition keys** column of the Actions table includes keys that you can specify in a policy statement's Condition element. For more information on the condition keys that are associated with resources for the service, see the **Condition keys** column of the Resource types table.

#### **Note**

[Resource](#page-466-0) condition keys are listed in the Resource types table. You can find a link to the resource type that applies to an action in the **Resource types (\*required)** column of the Actions table. The resource type in the Resource types table includes the **Condition keys** column, which are the resource condition keys that apply to an action in the Actions table.

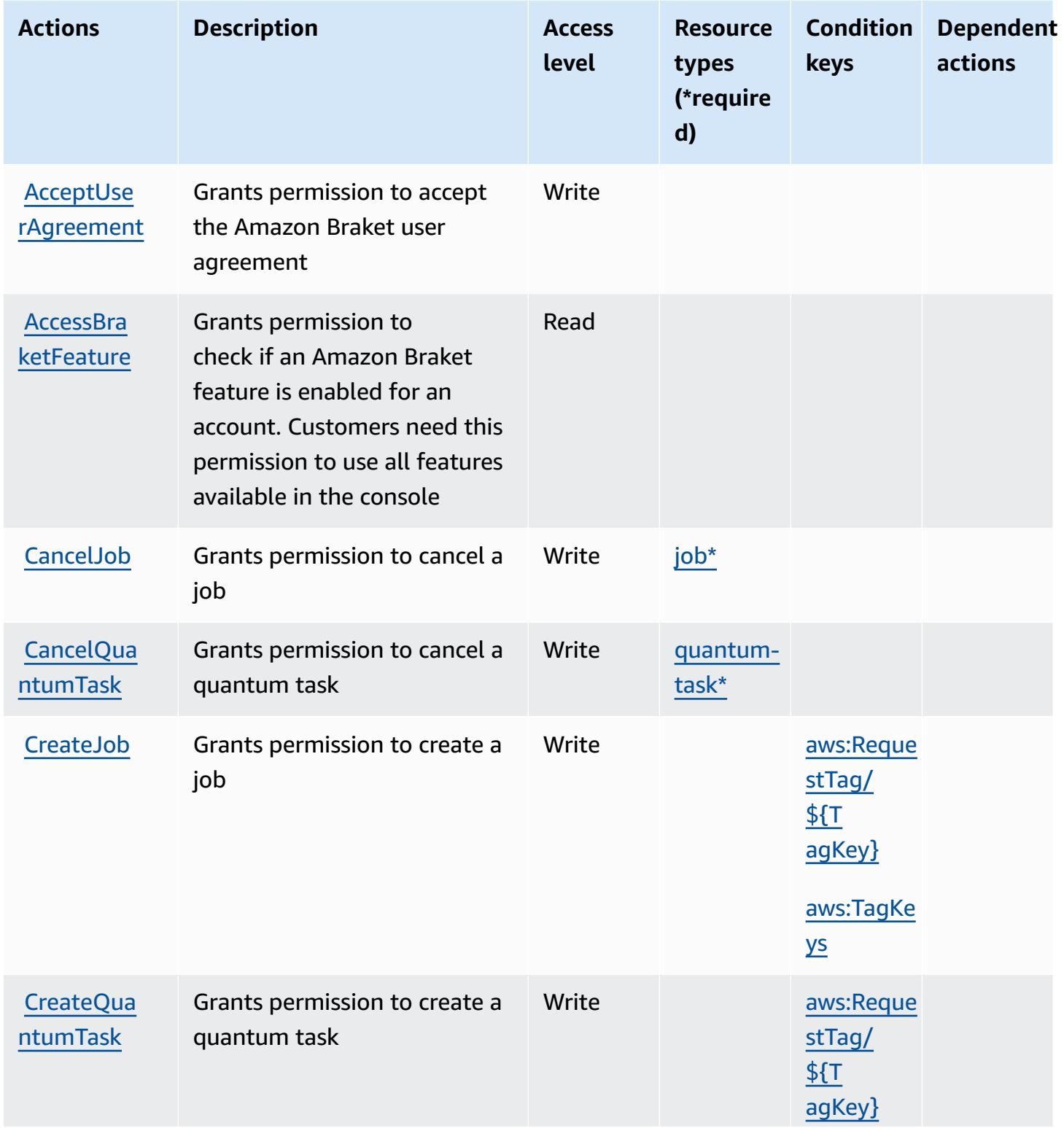

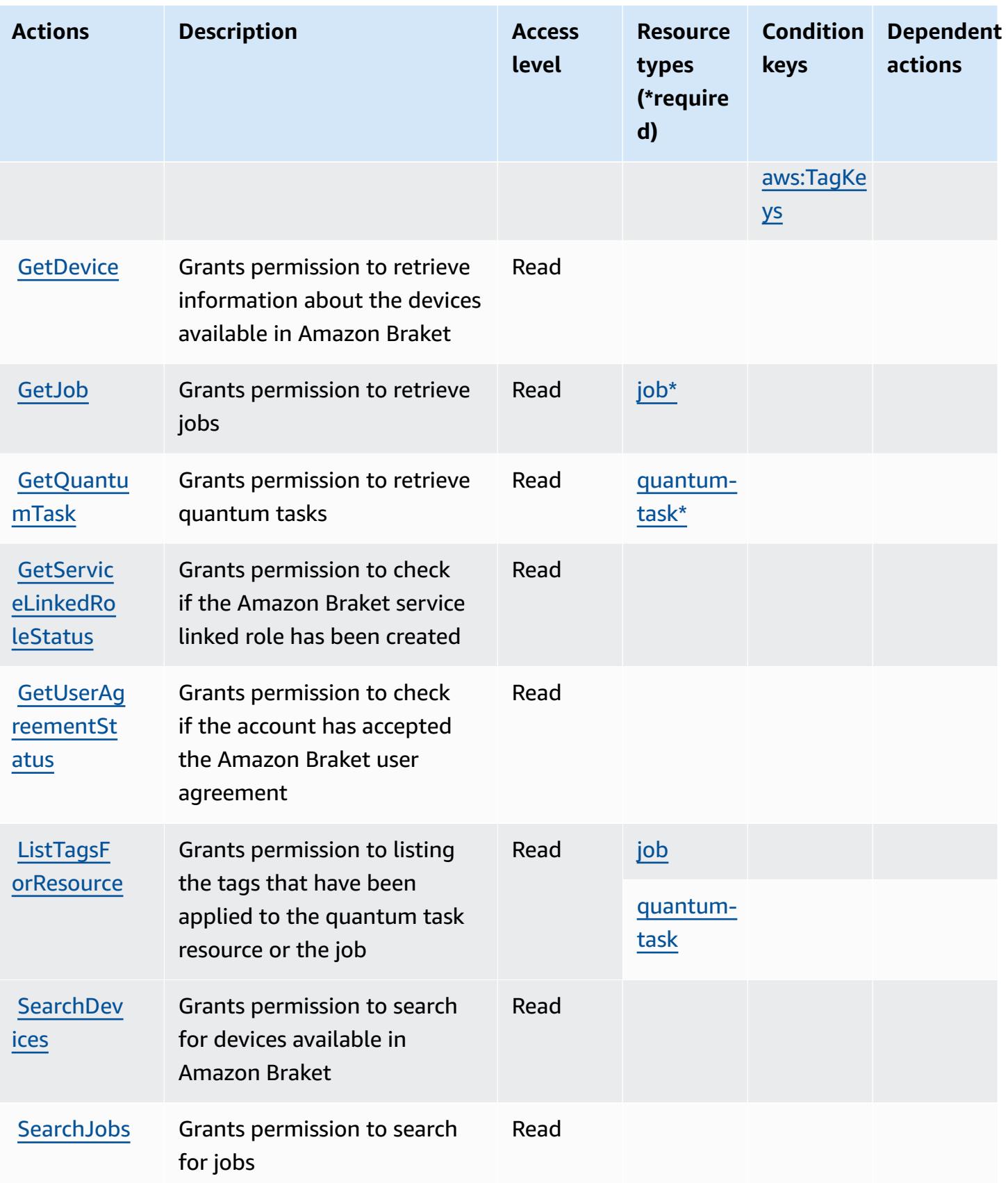

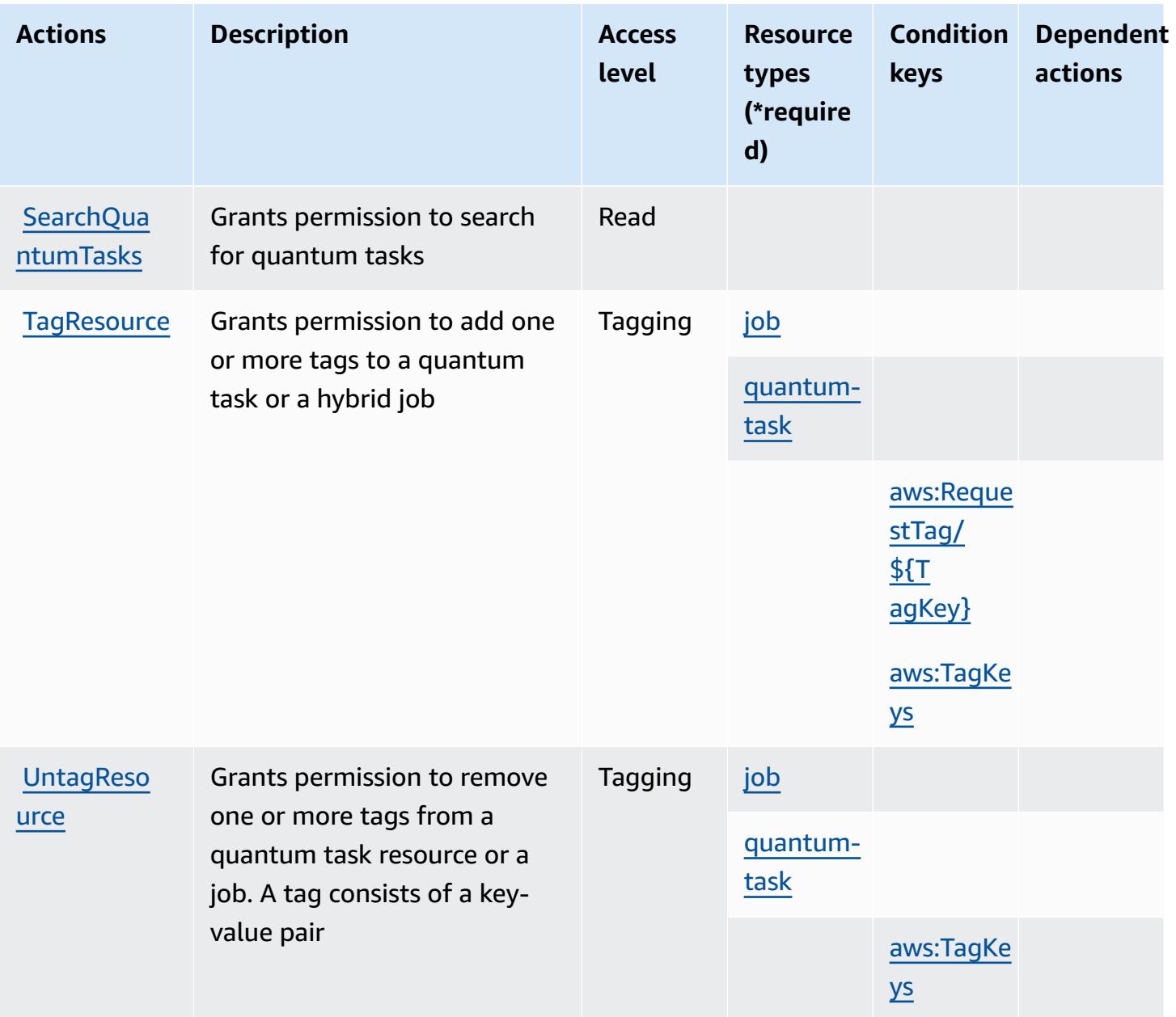

## <span id="page-466-0"></span>**Resource types defined by Amazon Braket**

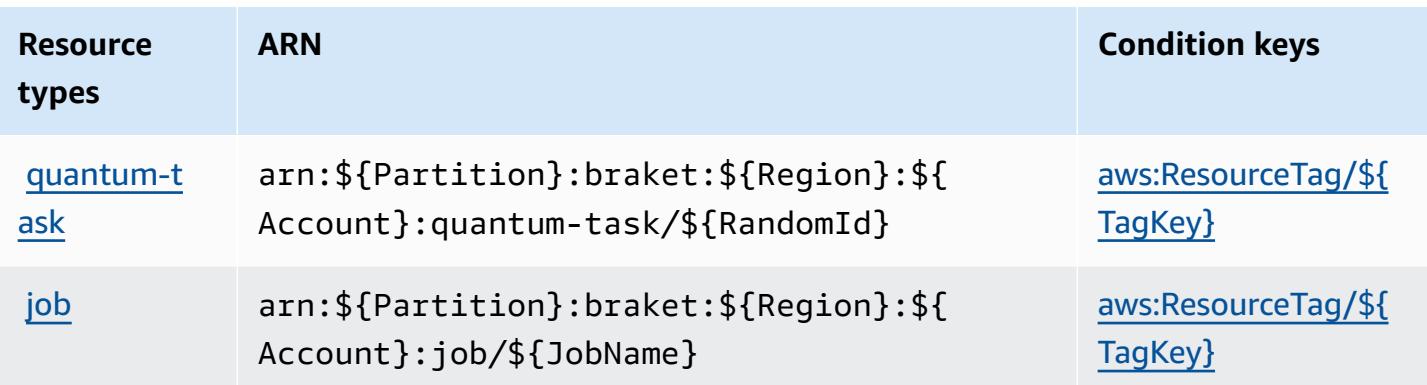

## <span id="page-467-0"></span>**Condition keys for Amazon Braket**

Amazon Braket defines the following condition keys that can be used in the Condition element of an IAM policy. You can use these keys to further refine the conditions under which the policy statement applies. For details about the columns in the following table, see [Condition](reference_policies_actions-resources-contextkeys.html#context_keys_table) keys table.

To view the global condition keys that are available to all services, see Available global [condition](https://docs.aws.amazon.com/IAM/latest/UserGuide/reference_policies_condition-keys.html#AvailableKeys) [keys.](https://docs.aws.amazon.com/IAM/latest/UserGuide/reference_policies_condition-keys.html#AvailableKeys)

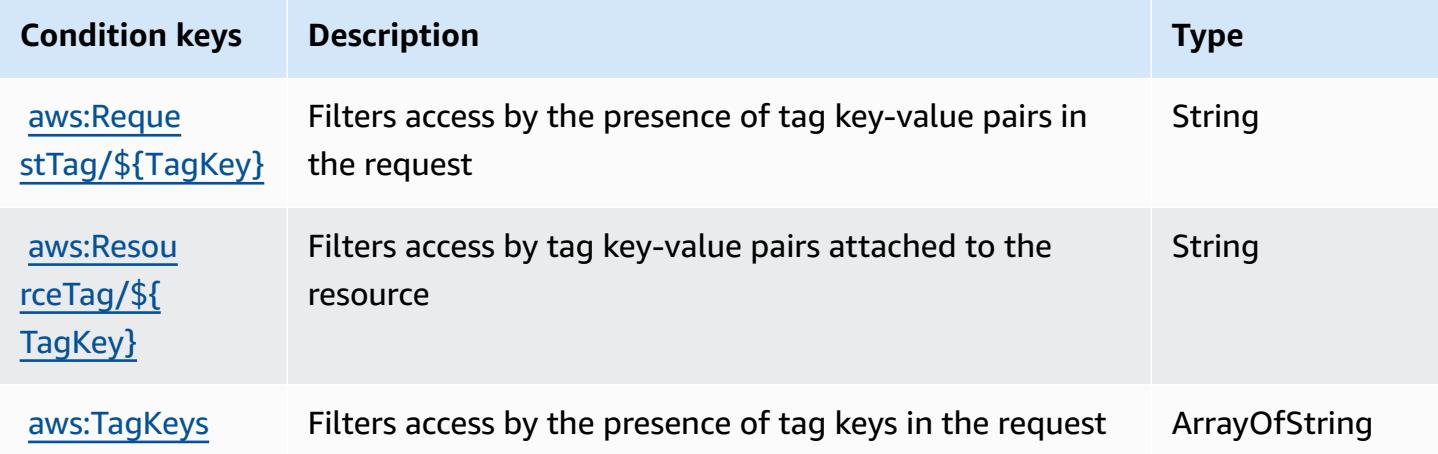

# **Actions, resources, and condition keys for AWS Budget Service**

AWS Budget Service (service prefix: budgets) provides the following service-specific resources, actions, and condition context keys for use in IAM permission policies.

References:

• Learn how to [configure](https://docs.aws.amazon.com/cost-management/latest/userguide/budgets-managing-costs.html) this service.
- View a list of the API [operations](https://docs.aws.amazon.com/aws-cost-management/latest/APIReference/API_Operations_AWS_Budgets.html) available for this service.
- Learn how to secure this service and its resources by [using IAM](https://docs.aws.amazon.com/cost-management/latest/userguide/billing-permissions-ref.html#user-permissions) permission policies.

### **Topics**

- Actions [defined](#page-468-0) by AWS Budget Service
- [Resource](#page-472-0) types defined by AWS Budget Service
- [Condition](#page-473-0) keys for AWS Budget Service

# <span id="page-468-0"></span>**Actions defined by AWS Budget Service**

You can specify the following actions in the Action element of an IAM policy statement. Use policies to grant permissions to perform an operation in AWS. When you use an action in a policy, you usually allow or deny access to the API operation or CLI command with the same name. However, in some cases, a single action controls access to more than one operation. Alternatively, some operations require several different actions.

The **Resource types** column of the Actions table indicates whether each action supports resourcelevel permissions. If there is no value for this column, you must specify all resources ("\*") to which the policy applies in the Resource element of your policy statement. If the column includes a resource type, then you can specify an ARN of that type in a statement with that action. If the action has one or more required resources, the caller must have permission to use the action with those resources. Required resources are indicated in the table with an asterisk (\*). If you limit resource access with the Resource element in an IAM policy, you must include an ARN or pattern for each required resource type. Some actions support multiple resource types. If the resource type is optional (not indicated as required), then you can choose to use one of the optional resource types.

The **Condition keys** column of the Actions table includes keys that you can specify in a policy statement's Condition element. For more information on the condition keys that are associated with resources for the service, see the **Condition keys** column of the Resource types table.

### **A** Note

Resource condition keys are listed in the [Resource](#page-472-0) types table. You can find a link to the resource type that applies to an action in the **Resource types (\*required)** column of the Actions table. The resource type in the Resource types table includes the **Condition keys** column, which are the resource condition keys that apply to an action in the Actions table.

For details about the columns in the following table, see [Actions](reference_policies_actions-resources-contextkeys.html#actions_table) table.

### *C* Note

The actions in this table are not APIs, but are instead permissions that grant access to the AWS Billing and Cost Management APIs that access budgets.

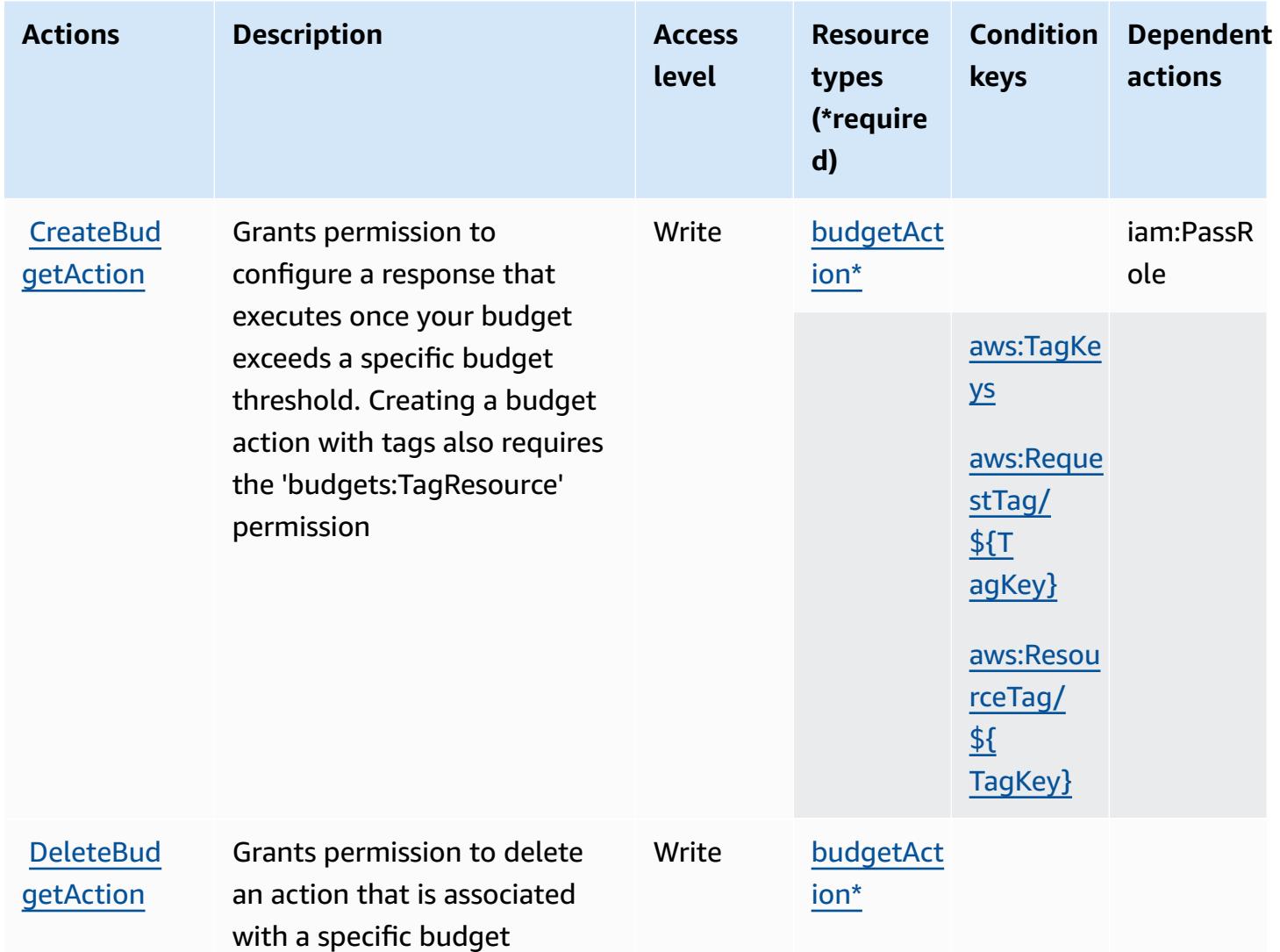

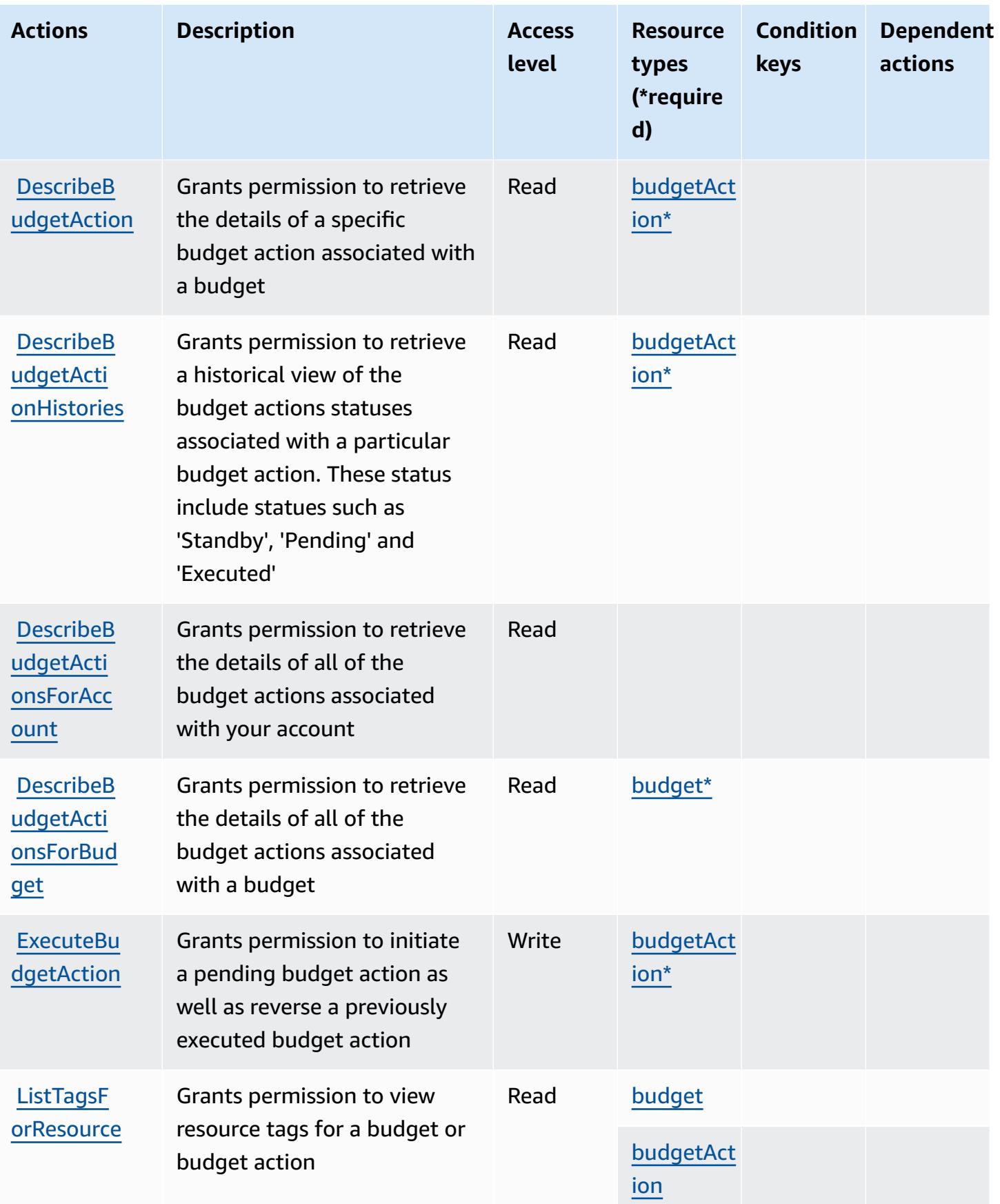

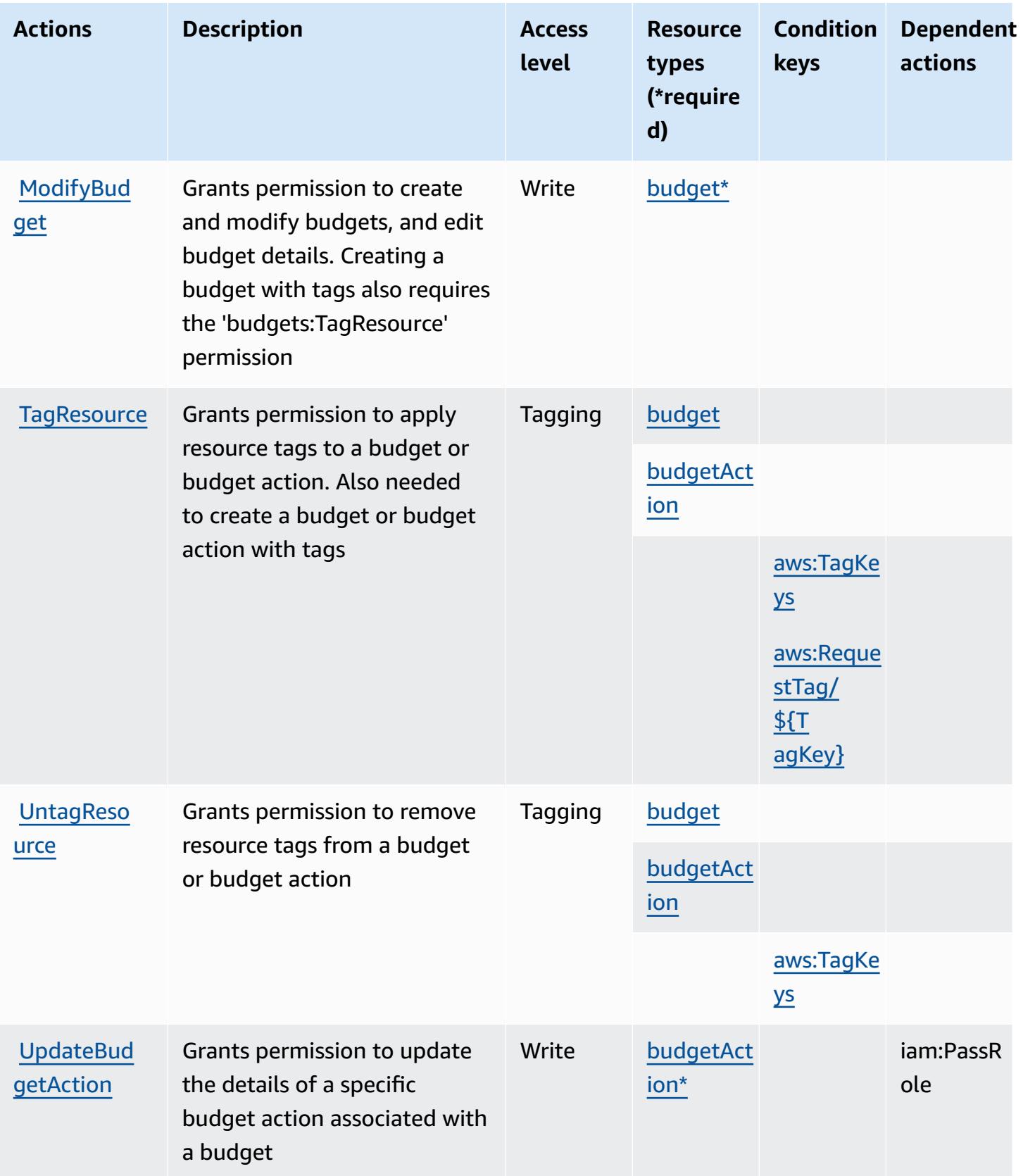

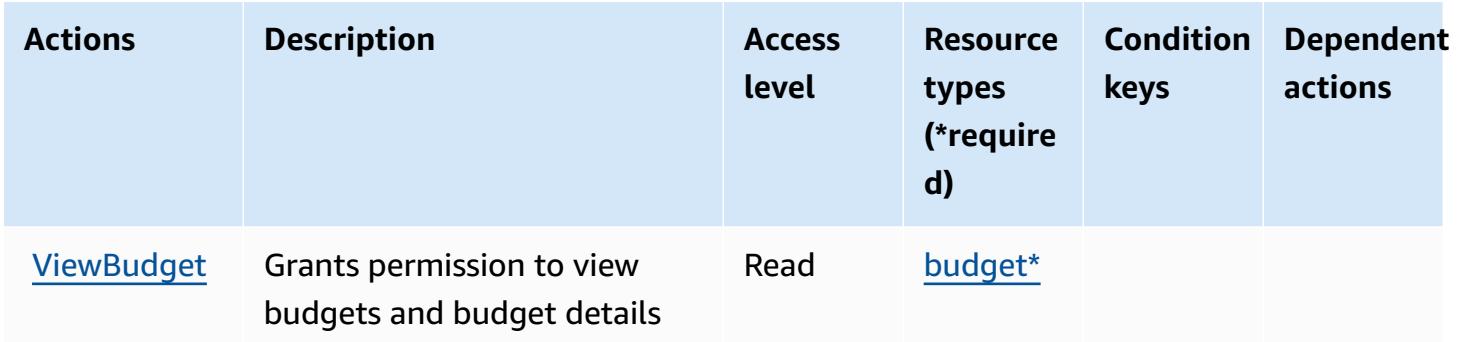

# <span id="page-472-0"></span>**Resource types defined by AWS Budget Service**

The following resource types are defined by this service and can be used in the Resource element of IAM permission policy statements. Each action in the [Actions](#page-468-0) table identifies the resource types that can be specified with that action. A resource type can also define which condition keys you can include in a policy. These keys are displayed in the last column of the Resource types table. For details about the columns in the following table, see [Resource](reference_policies_actions-resources-contextkeys.html#resources_table) types table.

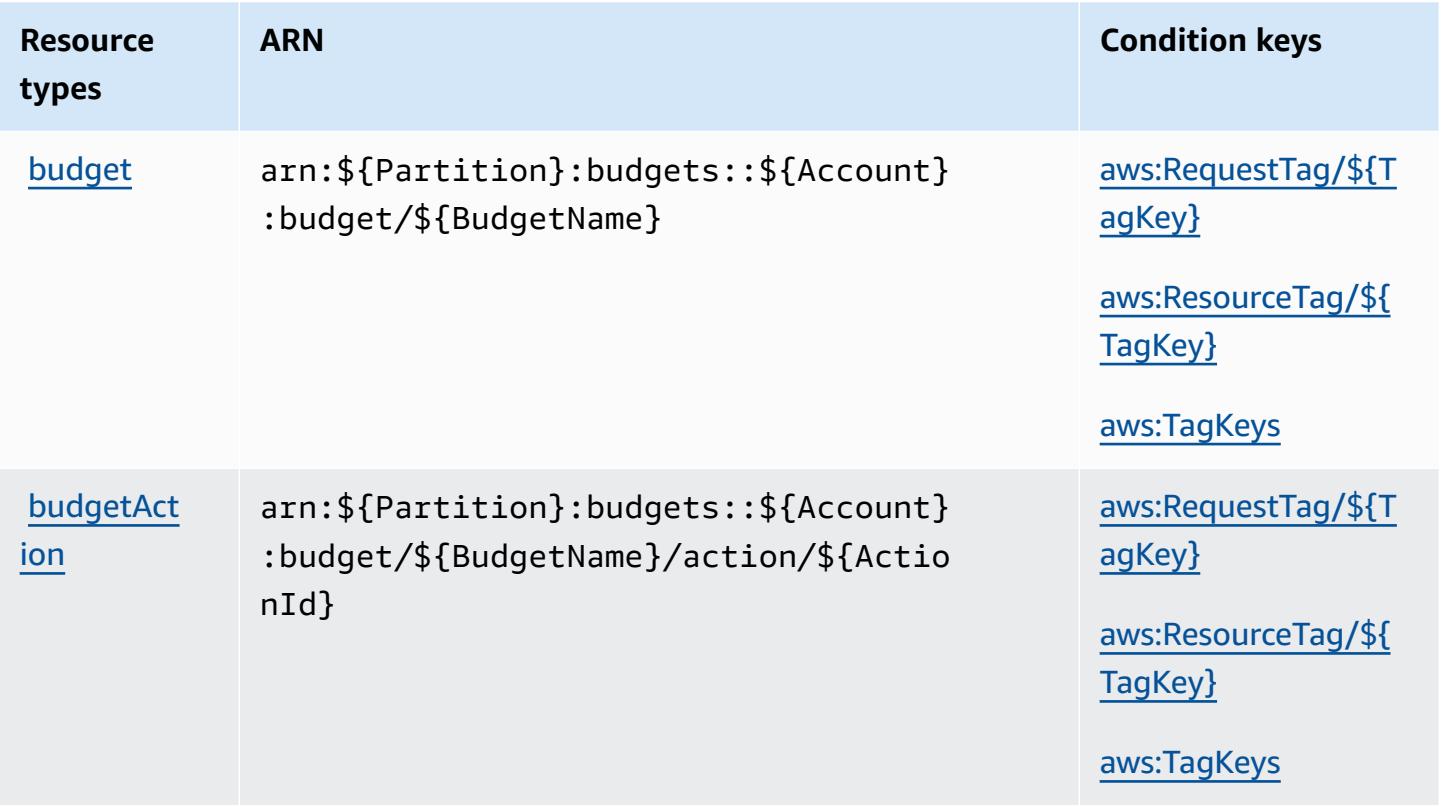

# <span id="page-473-0"></span>**Condition keys for AWS Budget Service**

AWS Budget Service defines the following condition keys that can be used in the Condition element of an IAM policy. You can use these keys to further refine the conditions under which the policy statement applies. For details about the columns in the following table, see [Condition](reference_policies_actions-resources-contextkeys.html#context_keys_table) keys [table.](reference_policies_actions-resources-contextkeys.html#context_keys_table)

To view the global condition keys that are available to all services, see Available global [condition](https://docs.aws.amazon.com/IAM/latest/UserGuide/reference_policies_condition-keys.html#AvailableKeys) [keys.](https://docs.aws.amazon.com/IAM/latest/UserGuide/reference_policies_condition-keys.html#AvailableKeys)

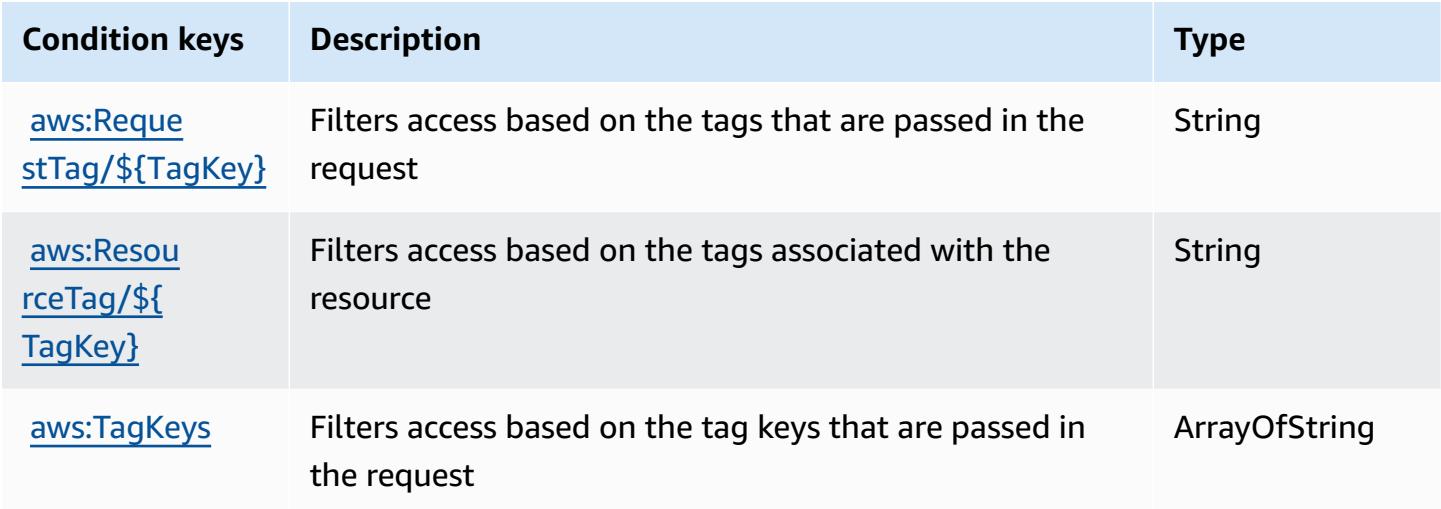

# **Actions, resources, and condition keys for AWS BugBust**

AWS BugBust (service prefix: bugbust) provides the following service-specific resources, actions, and condition context keys for use in IAM permission policies.

#### References:

- Learn how to [configure](https://docs.aws.amazon.com/codeguru/latest/bugbust-ug/) this service.
- View a list of the API [operations](https://docs.aws.amazon.com/codeguru/latest/bugbust-ug/auth-and-access-control-permissions-reference.html) available for this service.
- Learn how to secure this service and its resources by [using IAM](https://docs.aws.amazon.com/codeguru/latest/bugbust-ug/security-iam.html) permission policies.

#### **Topics**

- Actions defined by AWS [BugBust](#page-474-0)
- [Resource](#page-481-0) types defined by AWS BugBust

### • [Condition](#page-481-1) keys for AWS BugBust

# <span id="page-474-0"></span>**Actions defined by AWS BugBust**

You can specify the following actions in the Action element of an IAM policy statement. Use policies to grant permissions to perform an operation in AWS. When you use an action in a policy, you usually allow or deny access to the API operation or CLI command with the same name. However, in some cases, a single action controls access to more than one operation. Alternatively, some operations require several different actions.

The **Resource types** column of the Actions table indicates whether each action supports resourcelevel permissions. If there is no value for this column, you must specify all resources ("\*") to which the policy applies in the Resource element of your policy statement. If the column includes a resource type, then you can specify an ARN of that type in a statement with that action. If the action has one or more required resources, the caller must have permission to use the action with those resources. Required resources are indicated in the table with an asterisk (\*). If you limit resource access with the Resource element in an IAM policy, you must include an ARN or pattern for each required resource type. Some actions support multiple resource types. If the resource type is optional (not indicated as required), then you can choose to use one of the optional resource types.

The **Condition keys** column of the Actions table includes keys that you can specify in a policy statement's Condition element. For more information on the condition keys that are associated with resources for the service, see the **Condition keys** column of the Resource types table.

#### **A** Note

[Resource](#page-481-0) condition keys are listed in the Resource types table. You can find a link to the resource type that applies to an action in the **Resource types (\*required)** column of the Actions table. The resource type in the Resource types table includes the **Condition keys** column, which are the resource condition keys that apply to an action in the Actions table.

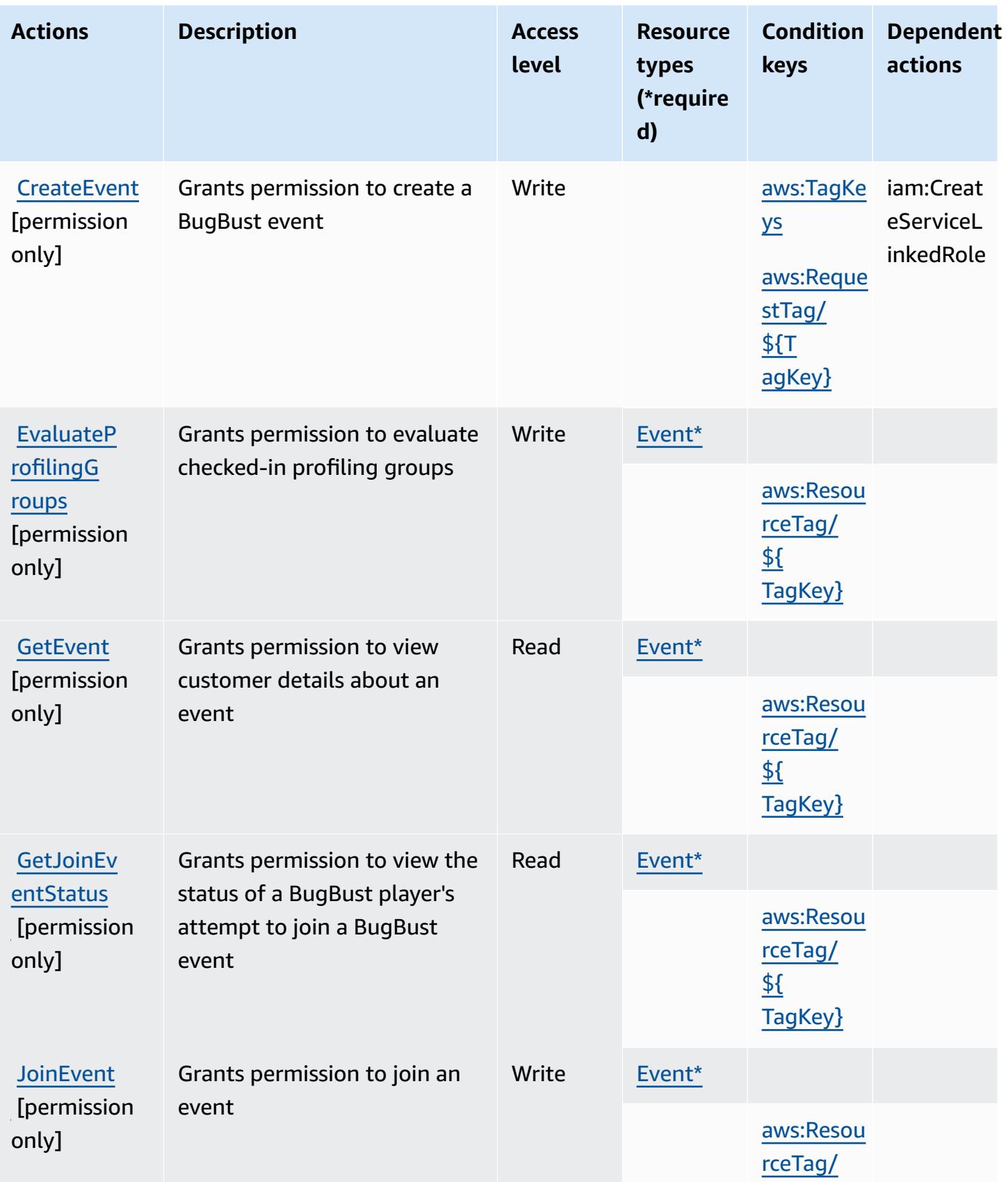

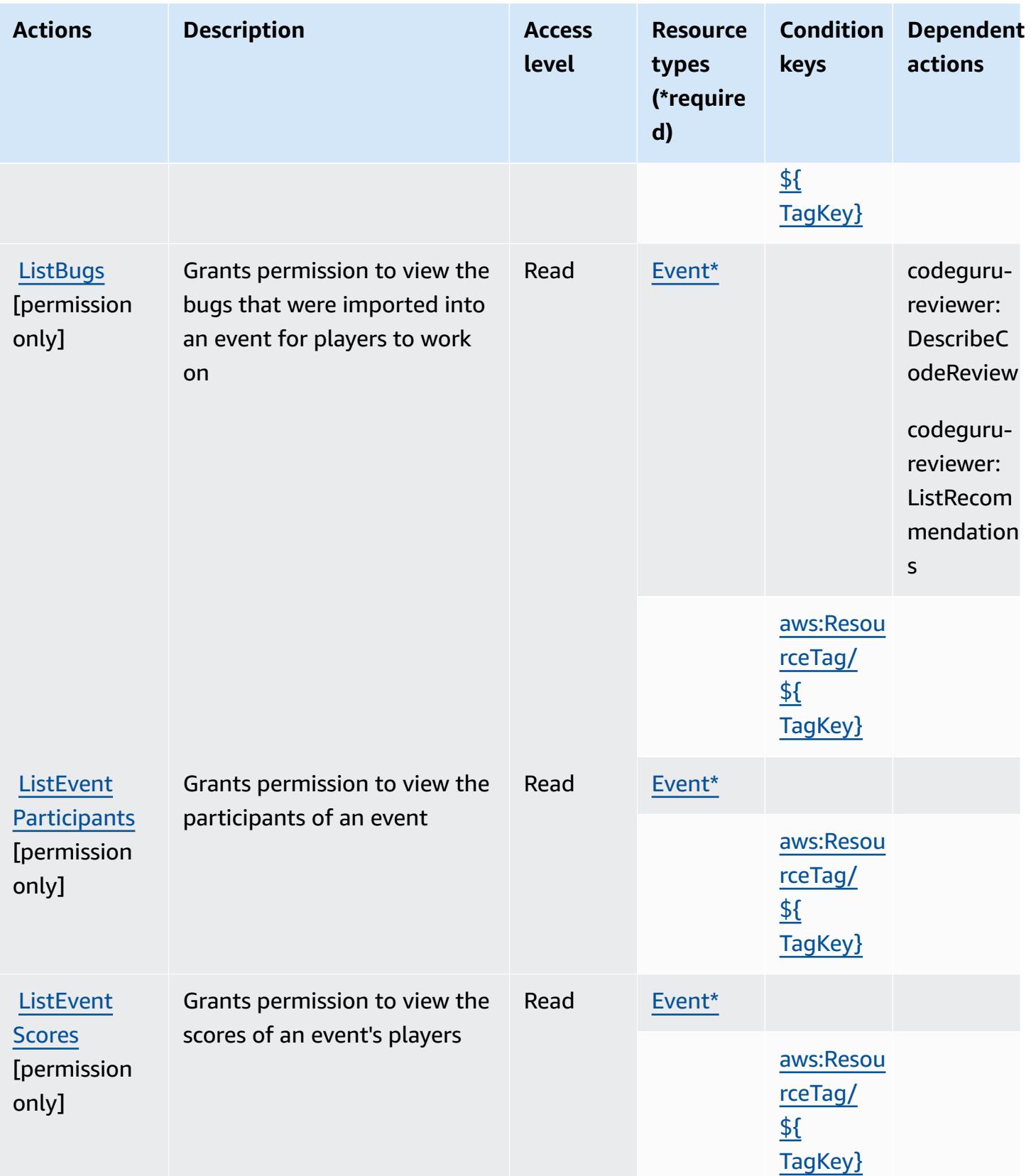

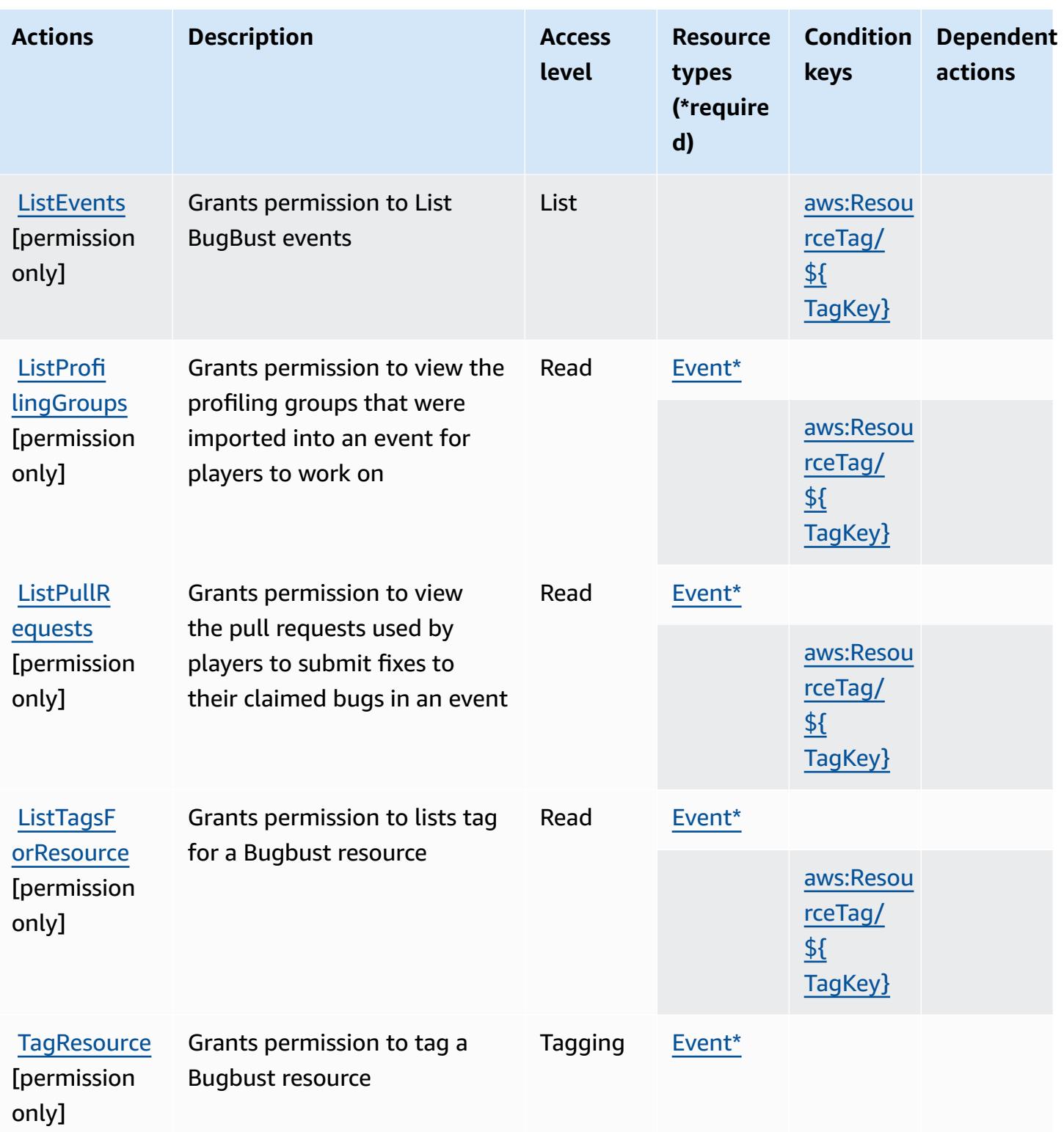

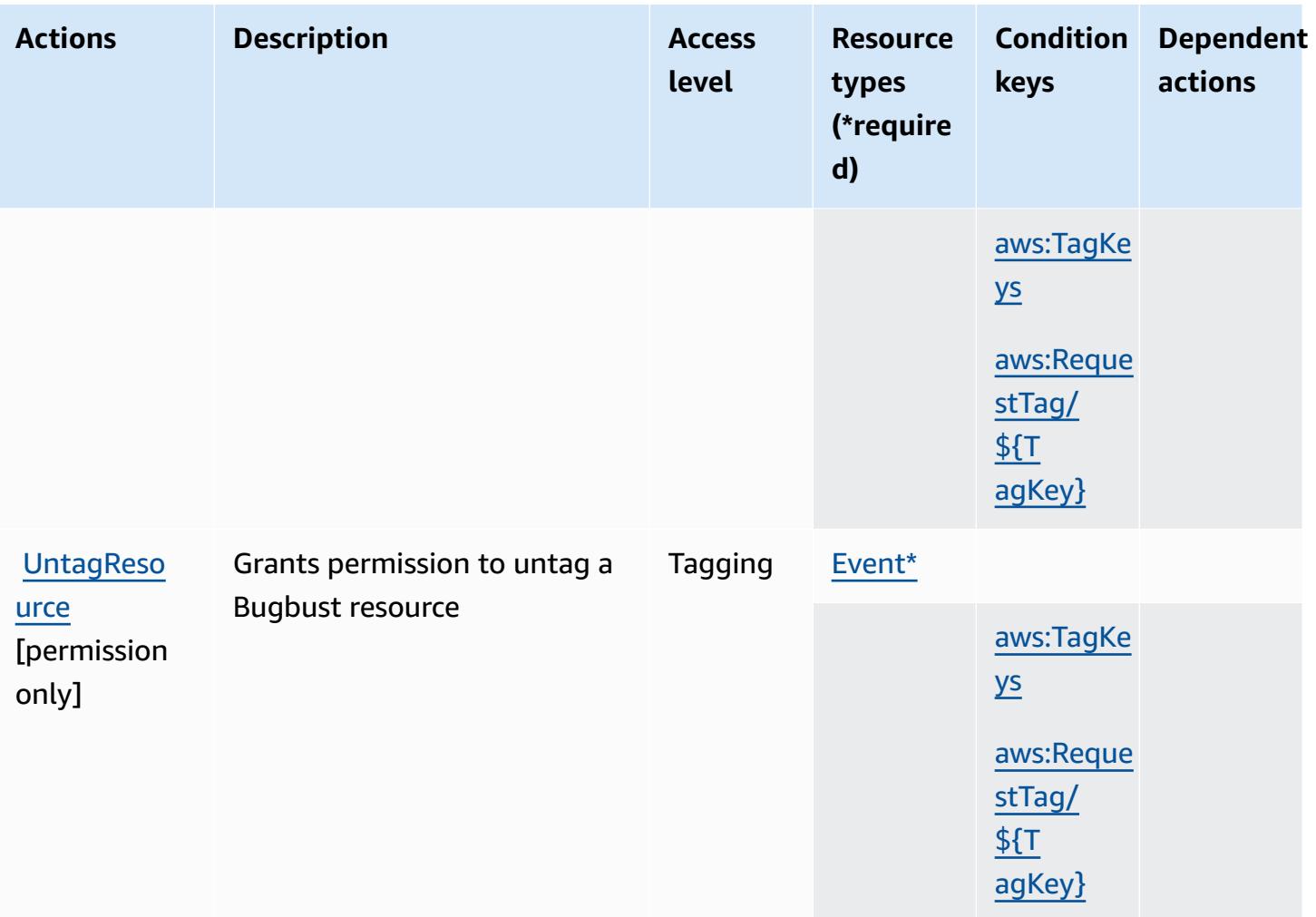

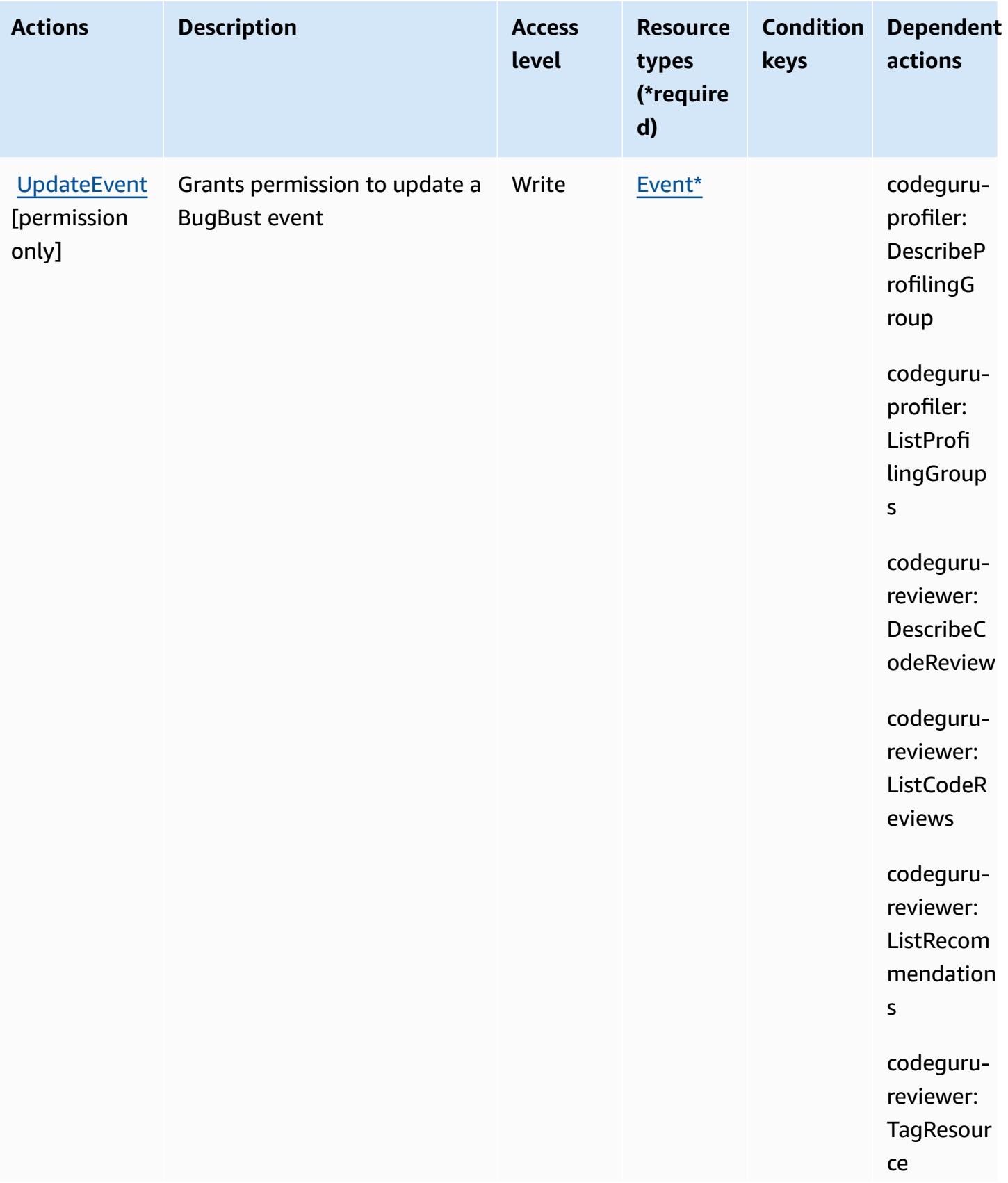

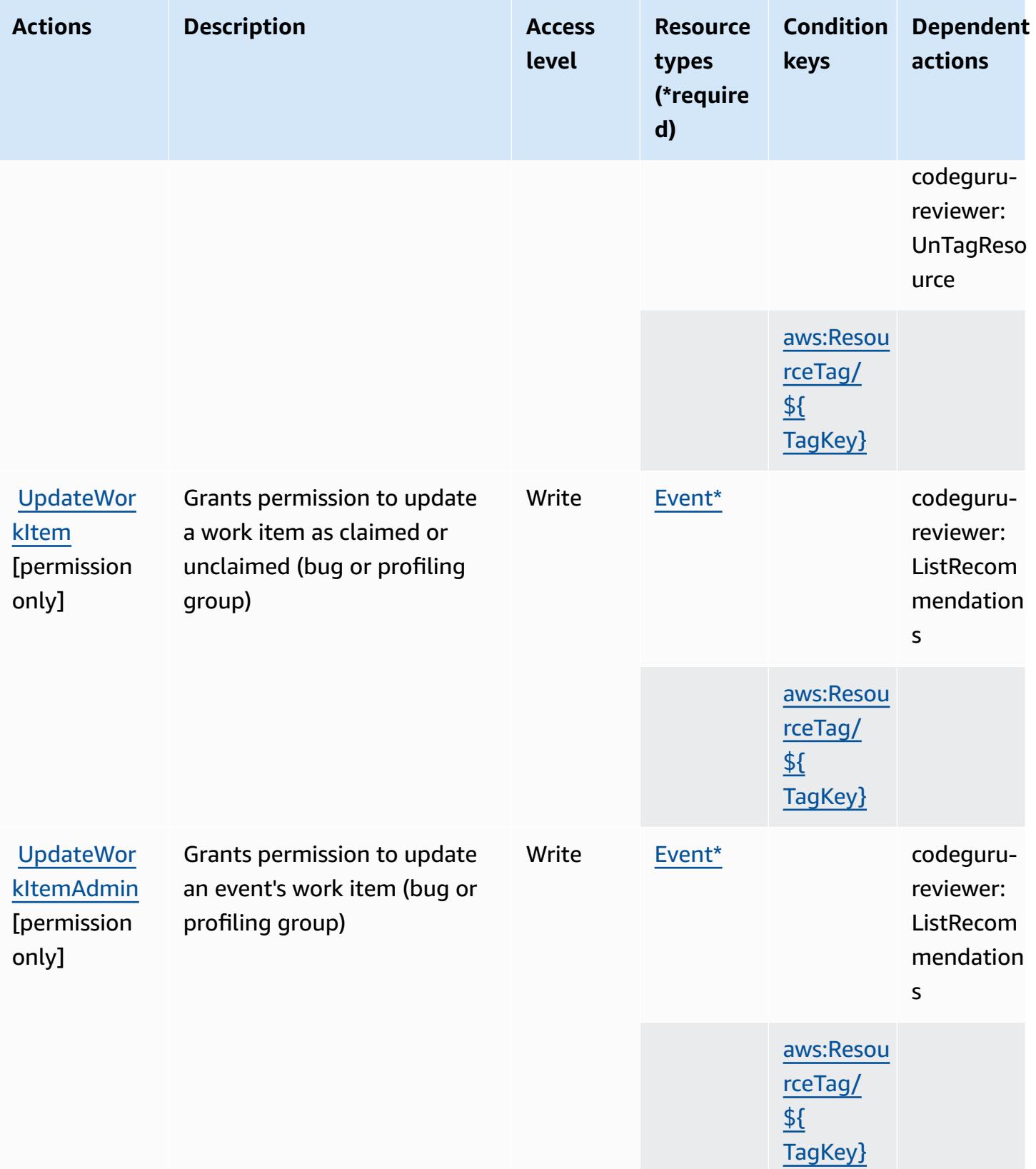

# <span id="page-481-0"></span>**Resource types defined by AWS BugBust**

The following resource types are defined by this service and can be used in the Resource element of IAM permission policy statements. Each action in the [Actions](#page-474-0) table identifies the resource types that can be specified with that action. A resource type can also define which condition keys you can include in a policy. These keys are displayed in the last column of the Resource types table. For details about the columns in the following table, see [Resource](reference_policies_actions-resources-contextkeys.html#resources_table) types table.

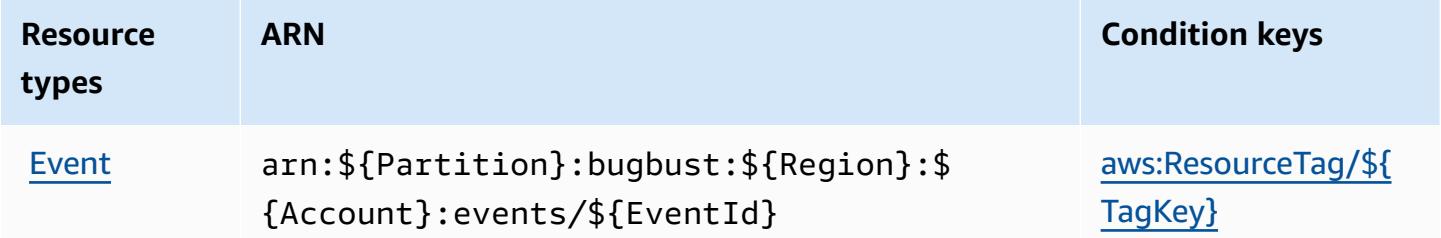

# <span id="page-481-1"></span>**Condition keys for AWS BugBust**

AWS BugBust defines the following condition keys that can be used in the Condition element of an IAM policy. You can use these keys to further refine the conditions under which the policy statement applies. For details about the columns in the following table, see [Condition](reference_policies_actions-resources-contextkeys.html#context_keys_table) keys table.

To view the global condition keys that are available to all services, see Available global [condition](https://docs.aws.amazon.com/IAM/latest/UserGuide/reference_policies_condition-keys.html#AvailableKeys) [keys.](https://docs.aws.amazon.com/IAM/latest/UserGuide/reference_policies_condition-keys.html#AvailableKeys)

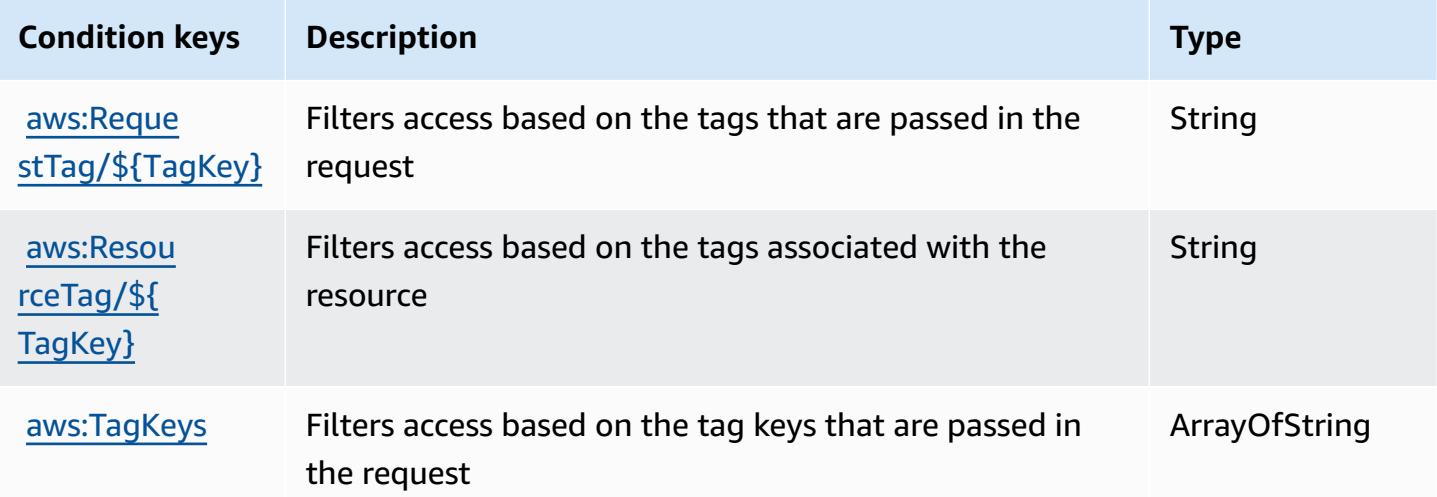

# **Actions, resources, and condition keys for AWS Certificate Manager**

AWS Certificate Manager (service prefix: acm) provides the following service-specific resources, actions, and condition context keys for use in IAM permission policies.

References:

- Learn how to [configure](https://docs.aws.amazon.com/acm/latest/userguide/) this service.
- View a list of the API [operations](https://docs.aws.amazon.com/acm/latest/APIReference/) available for this service.
- Learn how to secure this service and its resources by [using IAM](https://docs.aws.amazon.com/acm/latest/userguide/security-iam.html) permission policies.

### **Topics**

- Actions defined by AWS [Certificate](#page-482-0) Manager
- Resource types defined by AWS [Certificate](#page-487-0) Manager
- Condition keys for AWS [Certificate](#page-487-1) Manager

# <span id="page-482-0"></span>**Actions defined by AWS Certificate Manager**

You can specify the following actions in the Action element of an IAM policy statement. Use policies to grant permissions to perform an operation in AWS. When you use an action in a policy, you usually allow or deny access to the API operation or CLI command with the same name. However, in some cases, a single action controls access to more than one operation. Alternatively, some operations require several different actions.

The **Resource types** column of the Actions table indicates whether each action supports resourcelevel permissions. If there is no value for this column, you must specify all resources ("\*") to which the policy applies in the Resource element of your policy statement. If the column includes a resource type, then you can specify an ARN of that type in a statement with that action. If the action has one or more required resources, the caller must have permission to use the action with those resources. Required resources are indicated in the table with an asterisk (\*). If you limit resource access with the Resource element in an IAM policy, you must include an ARN or pattern for each required resource type. Some actions support multiple resource types. If the resource type is optional (not indicated as required), then you can choose to use one of the optional resource types.

The **Condition keys** column of the Actions table includes keys that you can specify in a policy statement's Condition element. For more information on the condition keys that are associated with resources for the service, see the **Condition keys** column of the Resource types table.

#### *(i)* Note

Resource condition keys are listed in the [Resource](#page-487-0) types table. You can find a link to the resource type that applies to an action in the **Resource types (\*required)** column of the Actions table. The resource type in the Resource types table includes the **Condition keys** column, which are the resource condition keys that apply to an action in the Actions table.

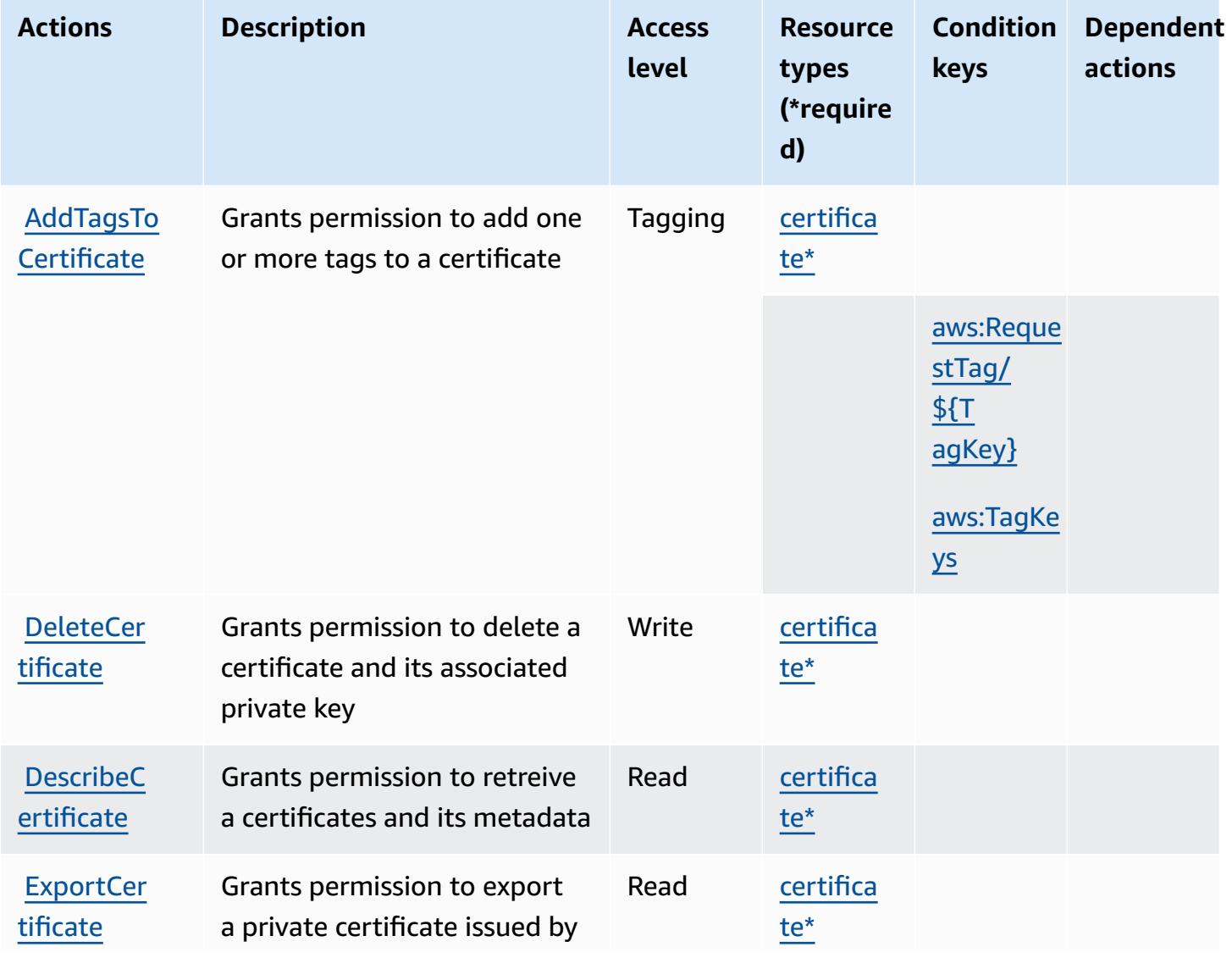

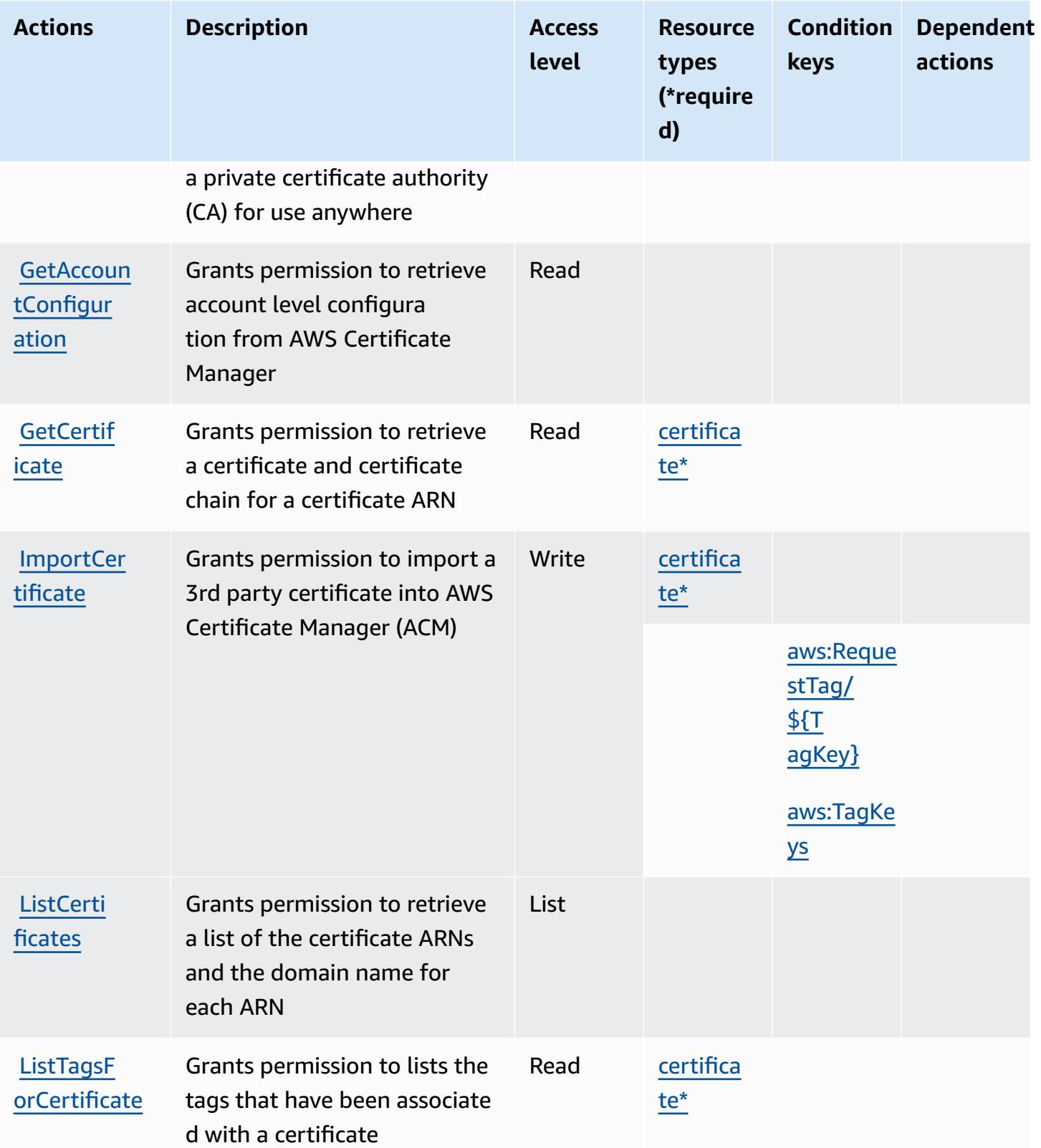

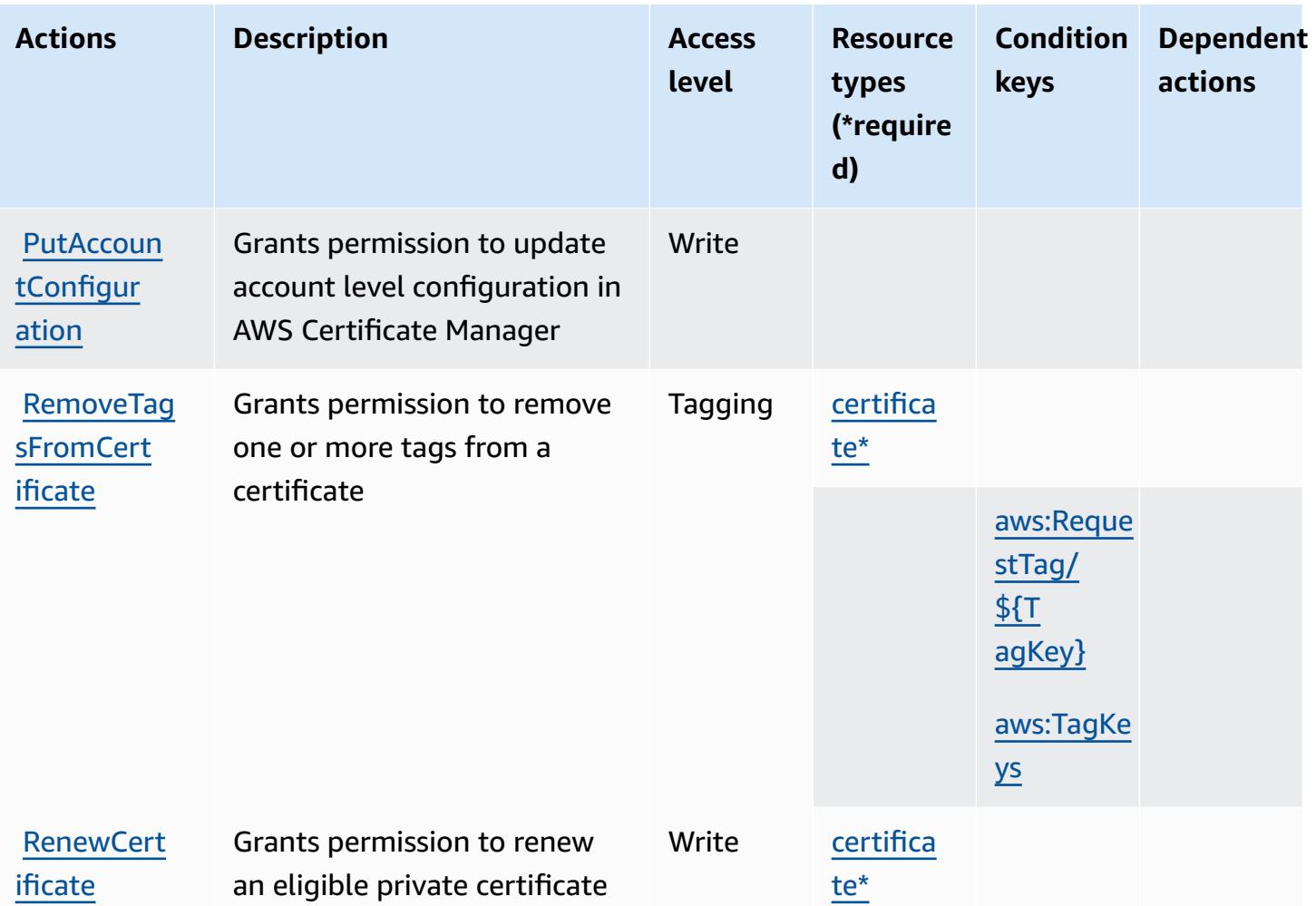

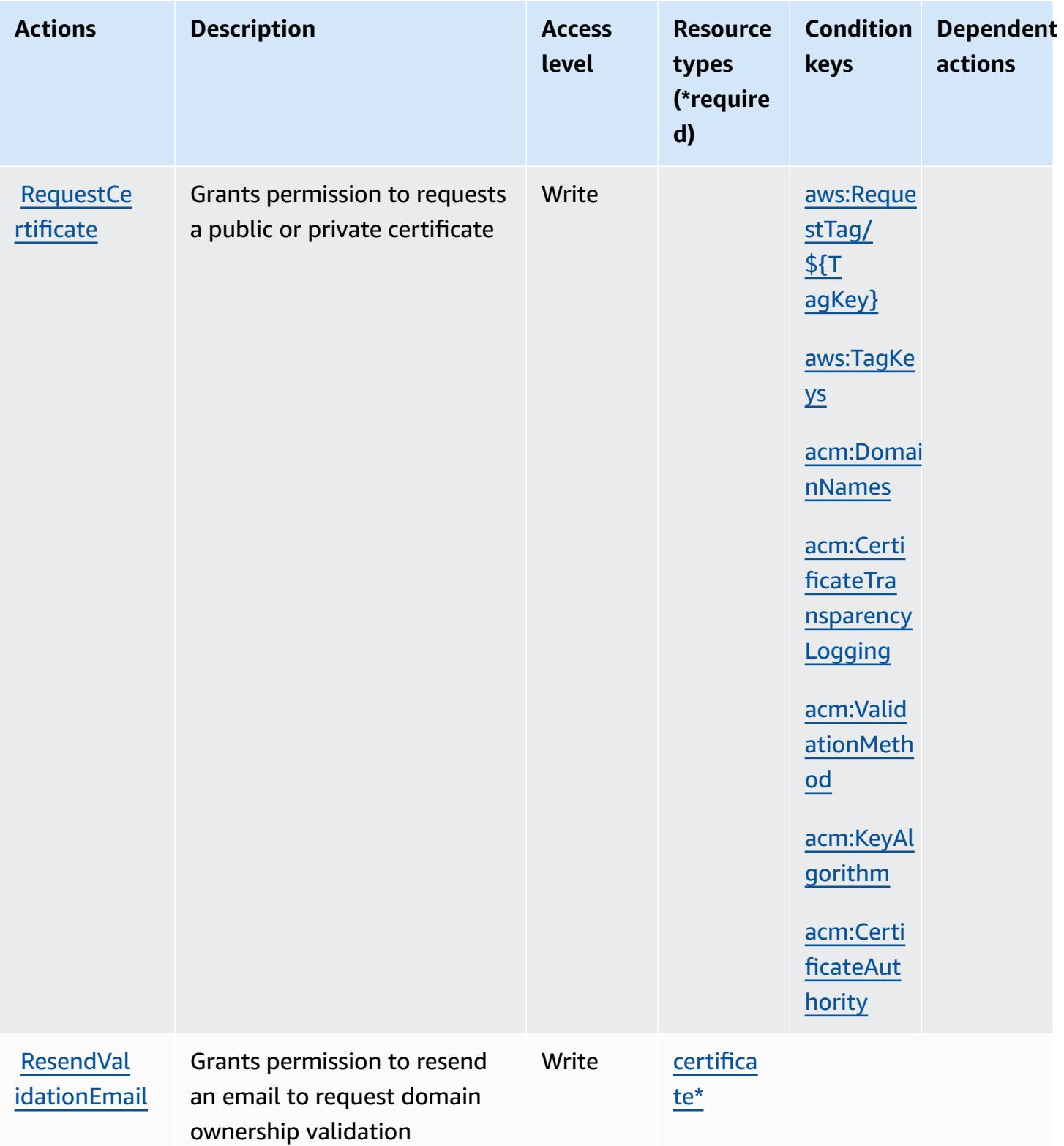

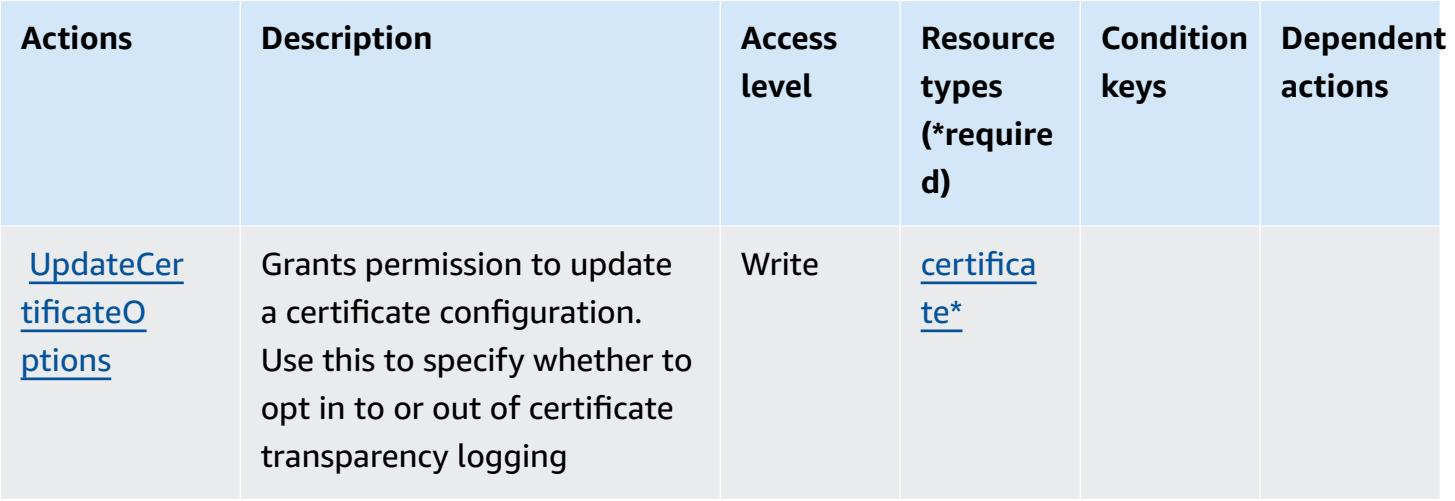

# <span id="page-487-0"></span>**Resource types defined by AWS Certificate Manager**

The following resource types are defined by this service and can be used in the Resource element of IAM permission policy statements. Each action in the [Actions](#page-482-0) table identifies the resource types that can be specified with that action. A resource type can also define which condition keys you can include in a policy. These keys are displayed in the last column of the Resource types table. For details about the columns in the following table, see [Resource](reference_policies_actions-resources-contextkeys.html#resources_table) types table.

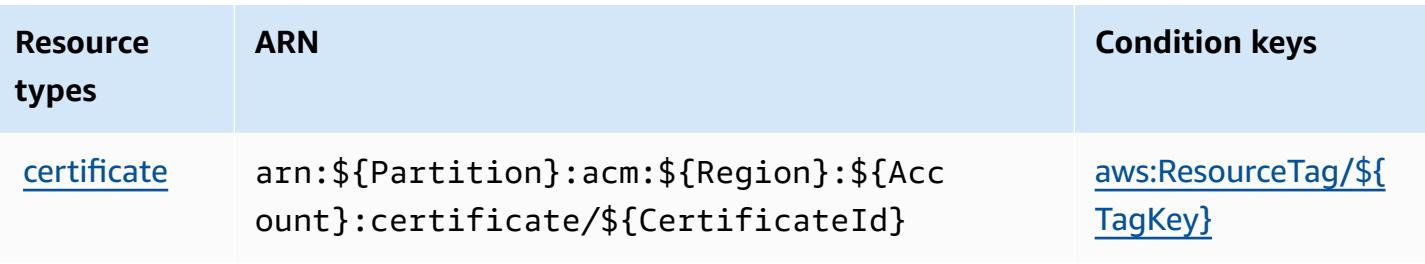

# <span id="page-487-1"></span>**Condition keys for AWS Certificate Manager**

AWS Certificate Manager defines the following condition keys that can be used in the Condition element of an IAM policy. You can use these keys to further refine the conditions under which the policy statement applies. For details about the columns in the following table, see [Condition](reference_policies_actions-resources-contextkeys.html#context_keys_table) keys [table.](reference_policies_actions-resources-contextkeys.html#context_keys_table)

To view the global condition keys that are available to all services, see Available global [condition](https://docs.aws.amazon.com/IAM/latest/UserGuide/reference_policies_condition-keys.html#AvailableKeys) [keys.](https://docs.aws.amazon.com/IAM/latest/UserGuide/reference_policies_condition-keys.html#AvailableKeys)

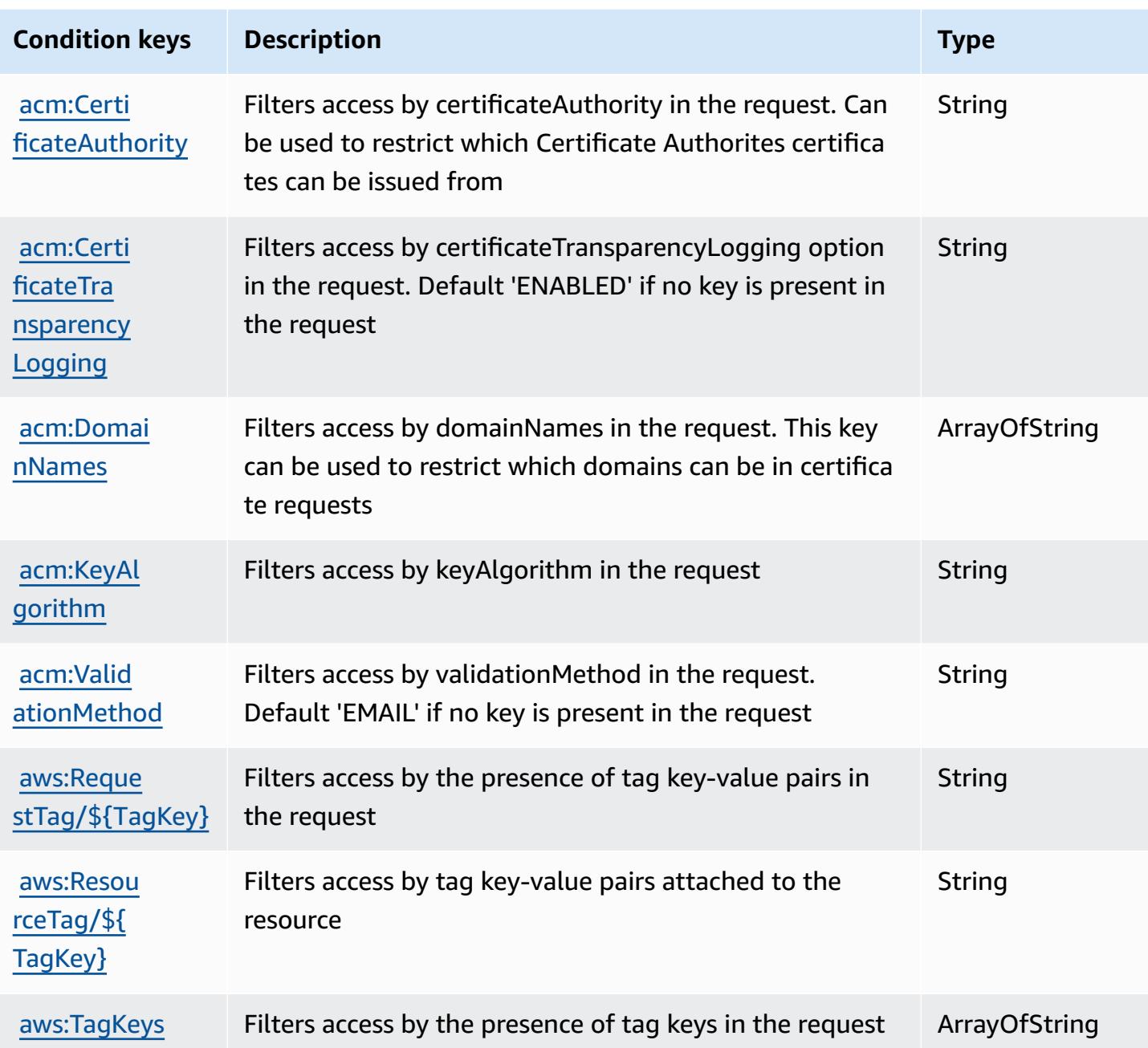

# **Actions, resources, and condition keys for AWS Chatbot**

AWS Chatbot (service prefix: chatbot) provides the following service-specific resources, actions, and condition context keys for use in IAM permission policies.

References:

• Learn how to [configure](https://docs.aws.amazon.com/chatbot/latest/adminguide/what-is.html) this service.

- View a list of the API [operations](https://docs.aws.amazon.com/chatbot/latest/adminguide/what-is.html) available for this service.
- Learn how to secure this service and its resources by [using IAM](https://docs.aws.amazon.com/chatbot/latest/adminguide/security_iam_service-with-iam-id-based-policies.html) permission policies.

### **Topics**

- Actions defined by AWS [Chatbot](#page-489-0)
- [Resource](#page-495-0) types defined by AWS Chatbot
- [Condition](#page-495-1) keys for AWS Chatbot

# <span id="page-489-0"></span>**Actions defined by AWS Chatbot**

You can specify the following actions in the Action element of an IAM policy statement. Use policies to grant permissions to perform an operation in AWS. When you use an action in a policy, you usually allow or deny access to the API operation or CLI command with the same name. However, in some cases, a single action controls access to more than one operation. Alternatively, some operations require several different actions.

The **Resource types** column of the Actions table indicates whether each action supports resourcelevel permissions. If there is no value for this column, you must specify all resources ("\*") to which the policy applies in the Resource element of your policy statement. If the column includes a resource type, then you can specify an ARN of that type in a statement with that action. If the action has one or more required resources, the caller must have permission to use the action with those resources. Required resources are indicated in the table with an asterisk (\*). If you limit resource access with the Resource element in an IAM policy, you must include an ARN or pattern for each required resource type. Some actions support multiple resource types. If the resource type is optional (not indicated as required), then you can choose to use one of the optional resource types.

The **Condition keys** column of the Actions table includes keys that you can specify in a policy statement's Condition element. For more information on the condition keys that are associated with resources for the service, see the **Condition keys** column of the Resource types table.

### **A** Note

Resource condition keys are listed in the [Resource](#page-495-0) types table. You can find a link to the resource type that applies to an action in the **Resource types (\*required)** column of the Actions table. The resource type in the Resource types table includes the **Condition keys** column, which are the resource condition keys that apply to an action in the Actions table.

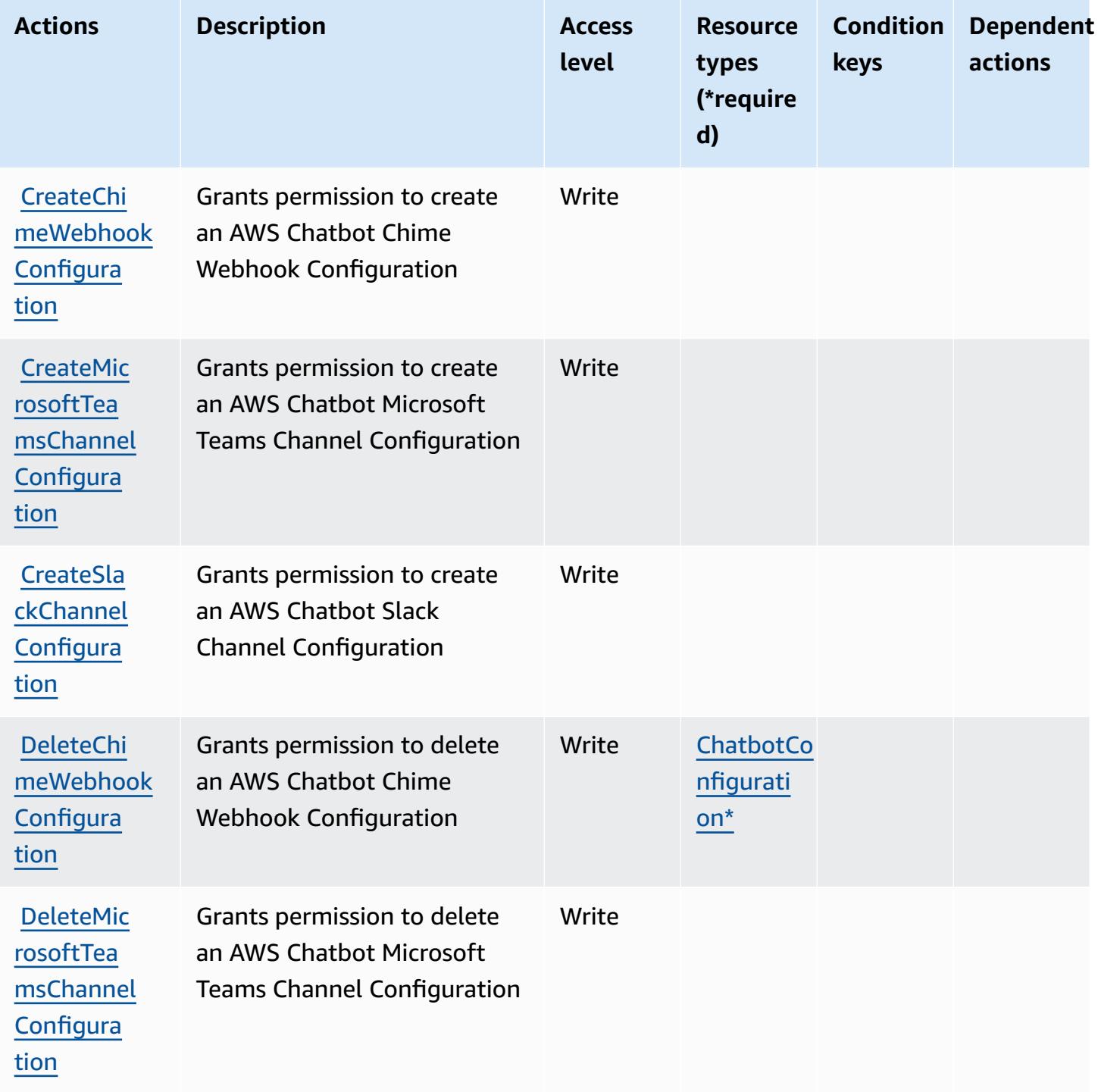

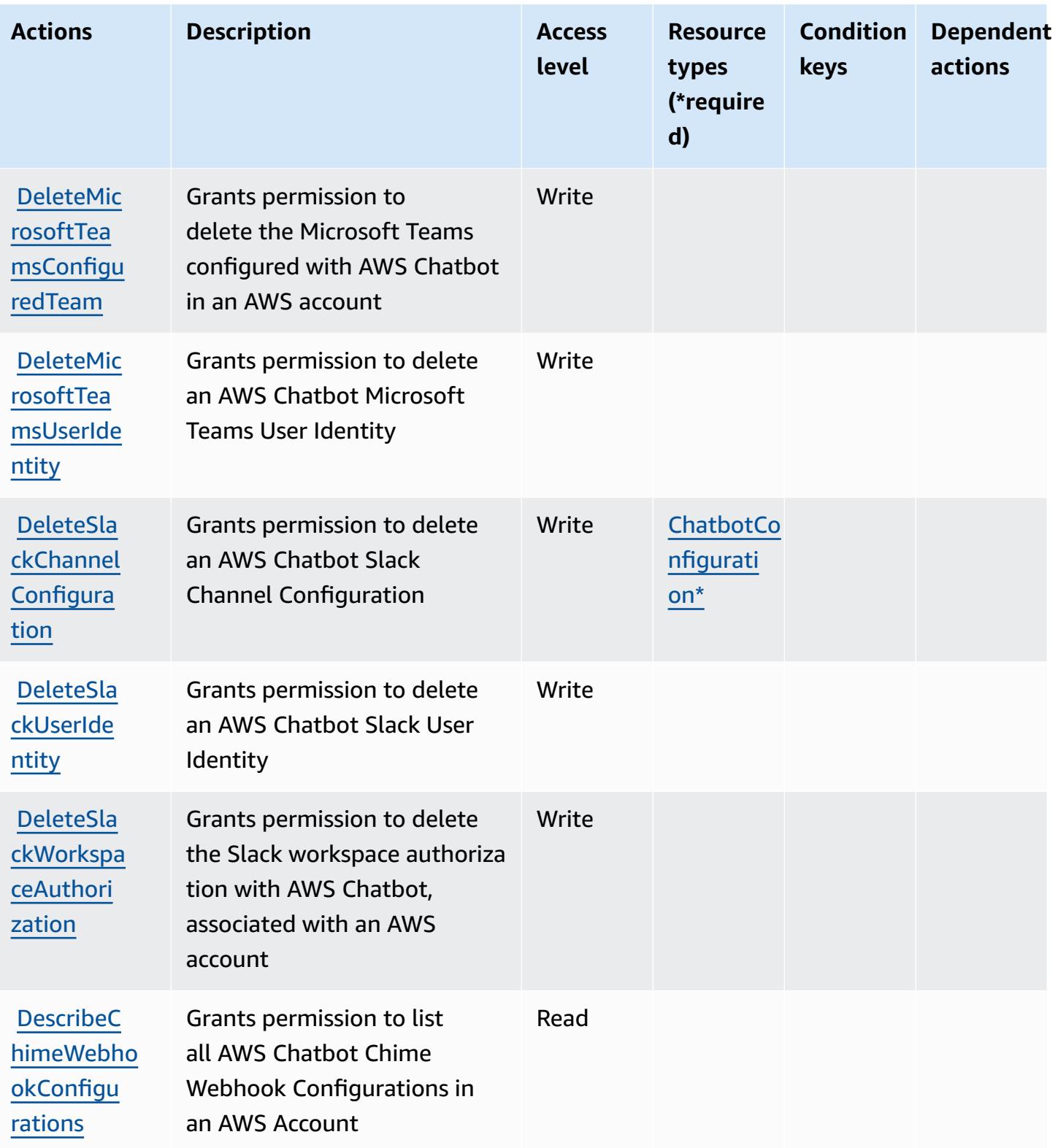

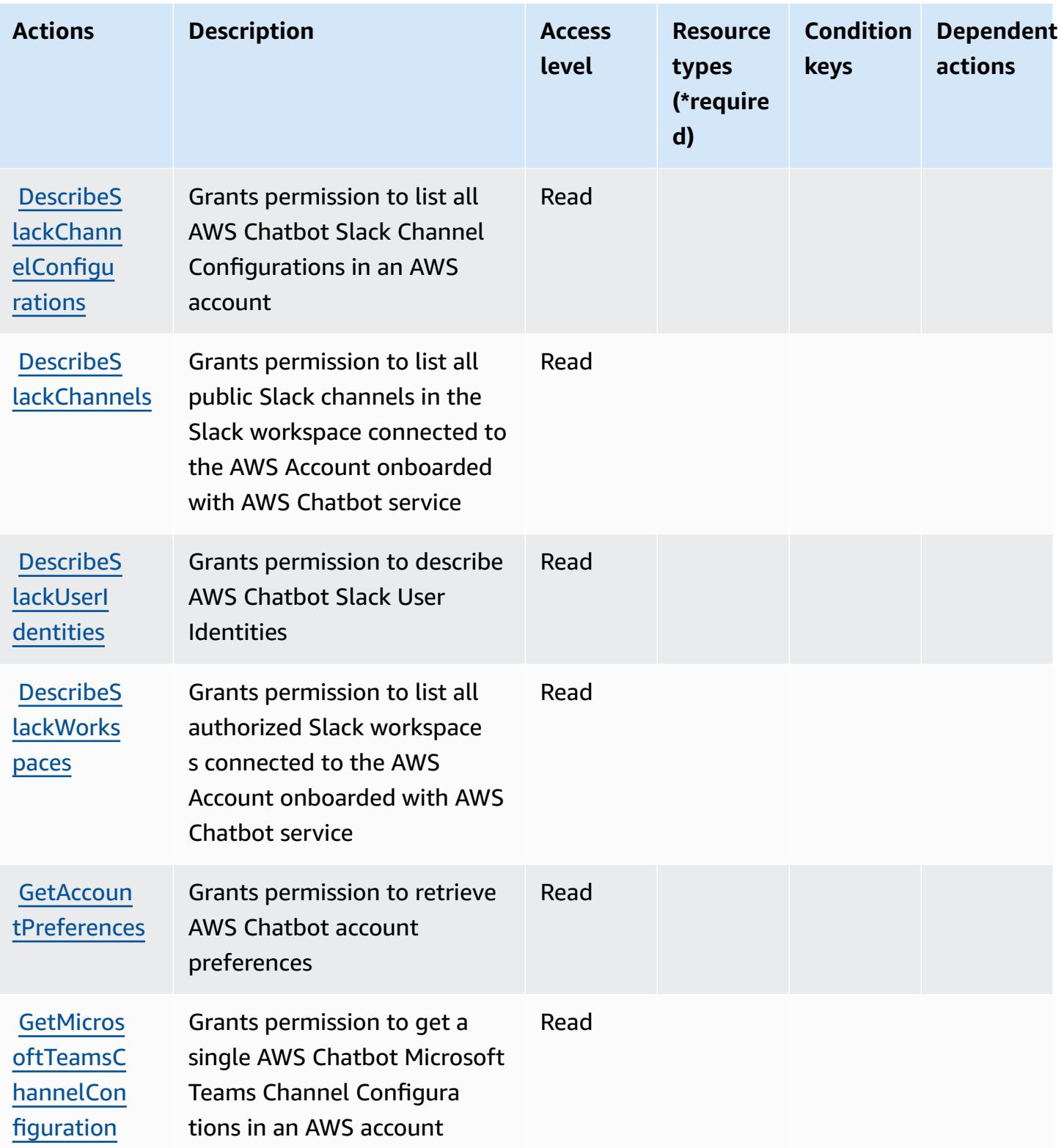

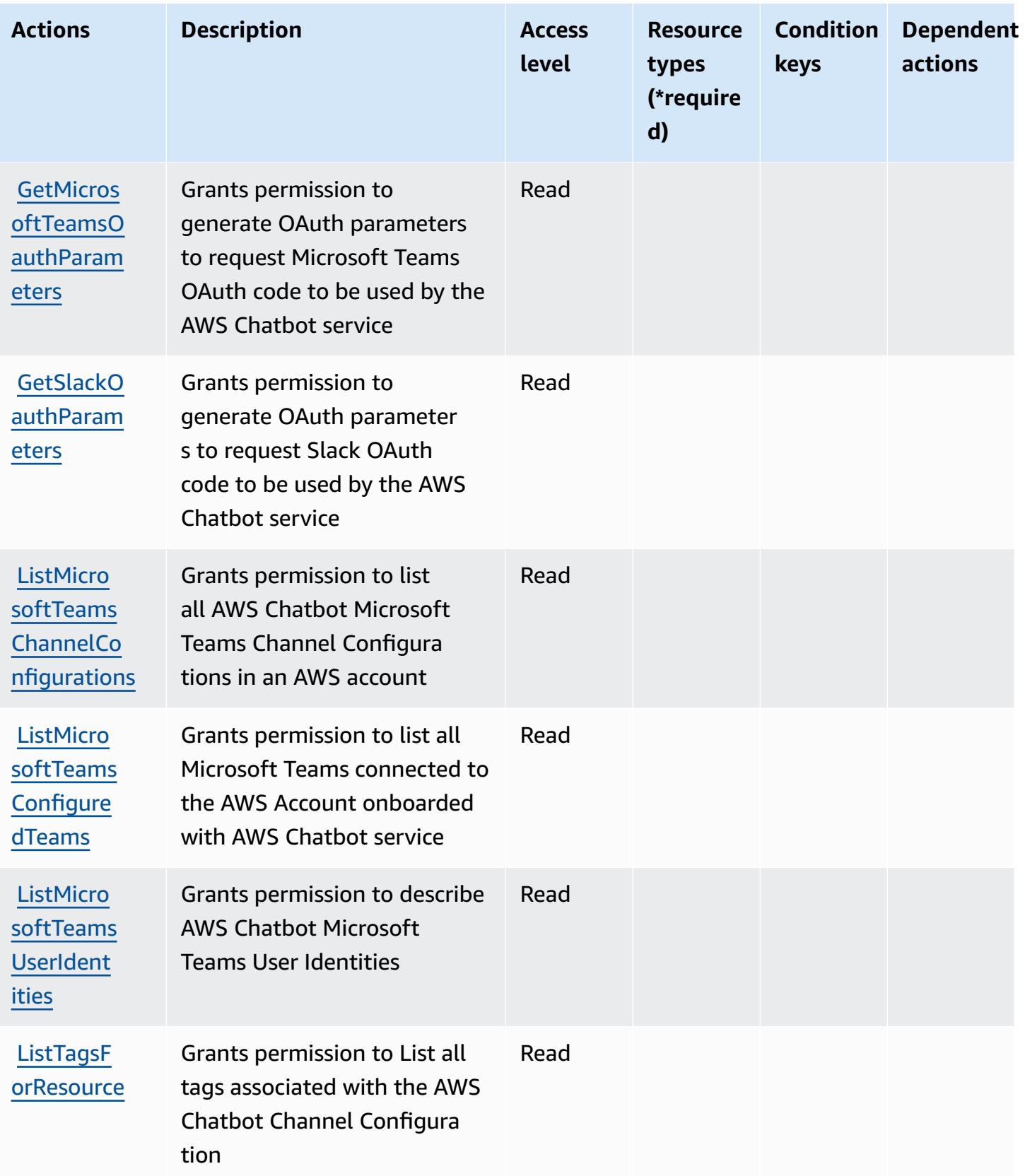

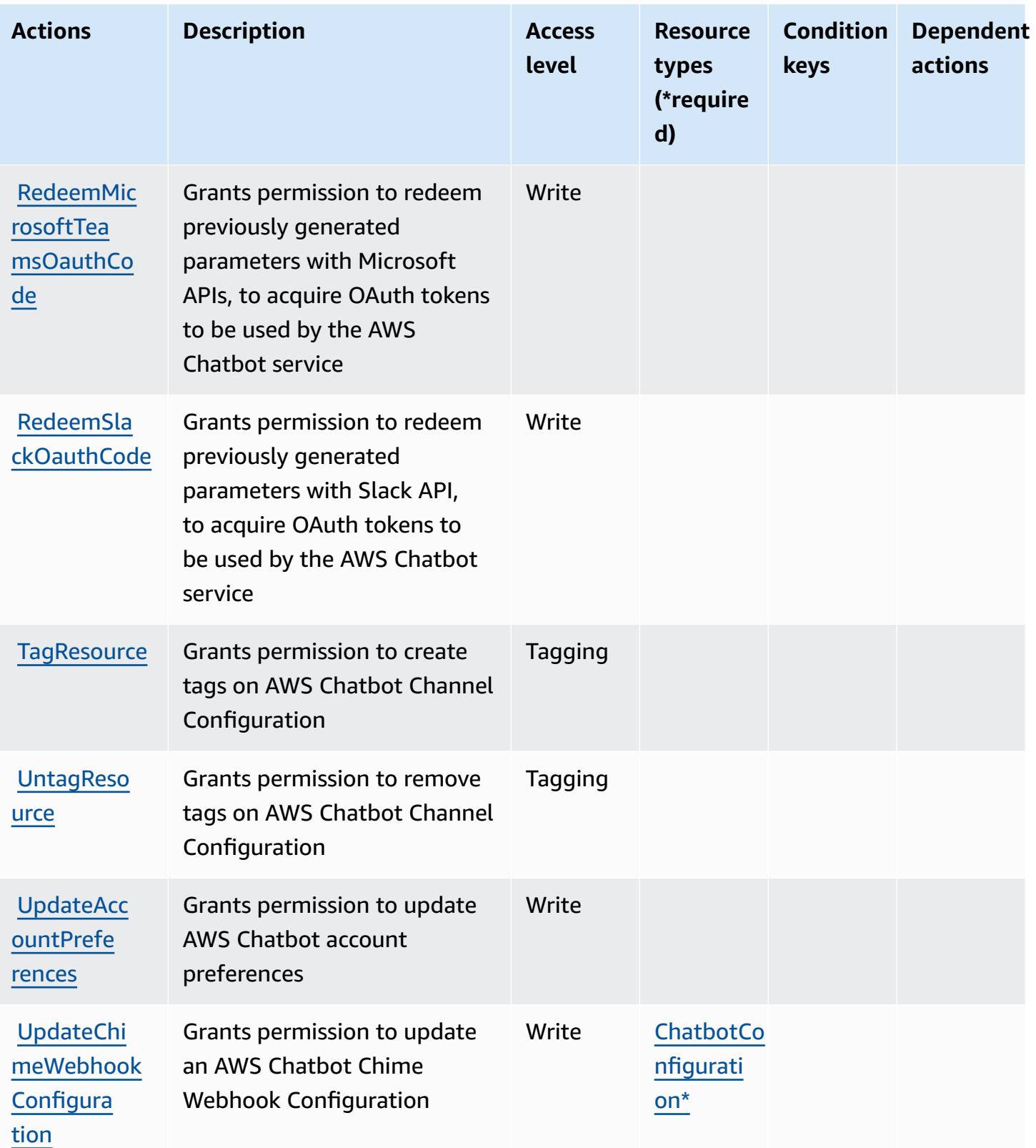

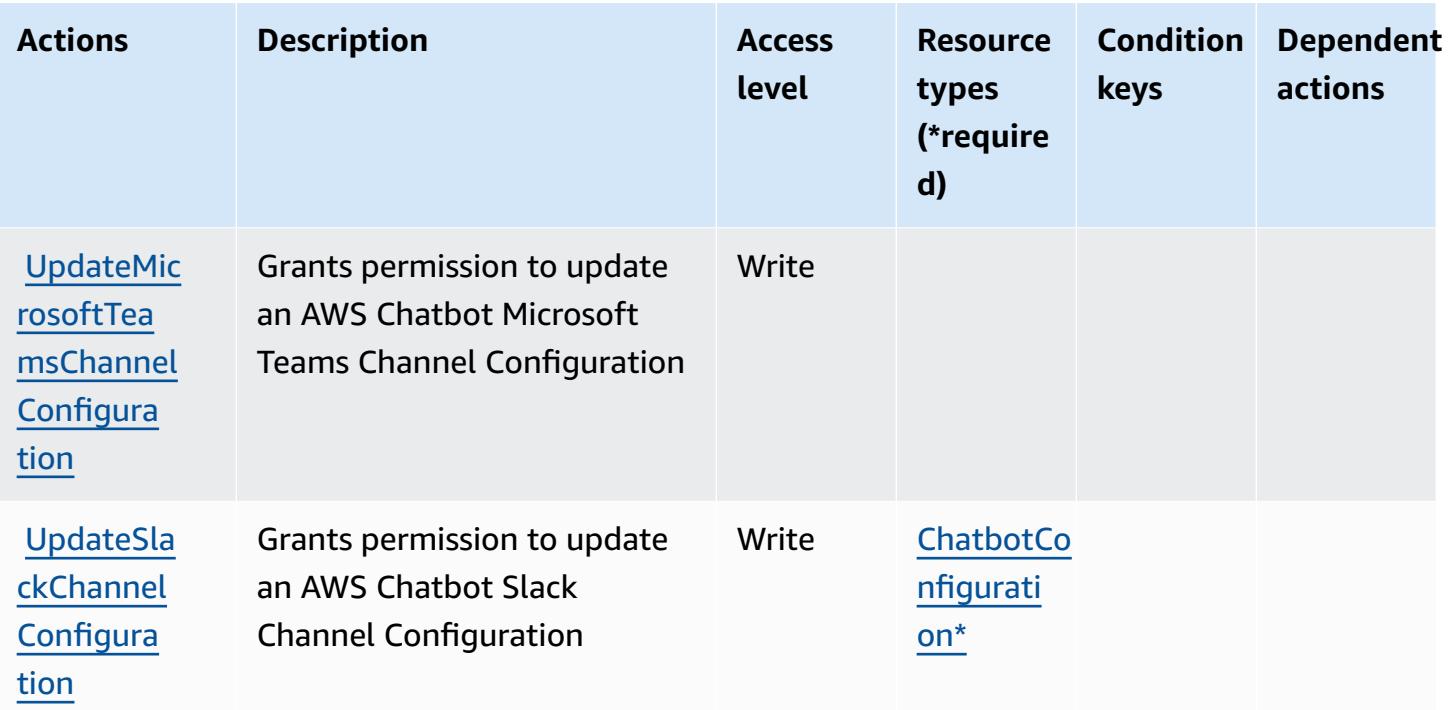

### <span id="page-495-0"></span>**Resource types defined by AWS Chatbot**

The following resource types are defined by this service and can be used in the Resource element of IAM permission policy statements. Each action in the [Actions](#page-489-0) table identifies the resource types that can be specified with that action. A resource type can also define which condition keys you can include in a policy. These keys are displayed in the last column of the Resource types table. For details about the columns in the following table, see [Resource](reference_policies_actions-resources-contextkeys.html#resources_table) types table.

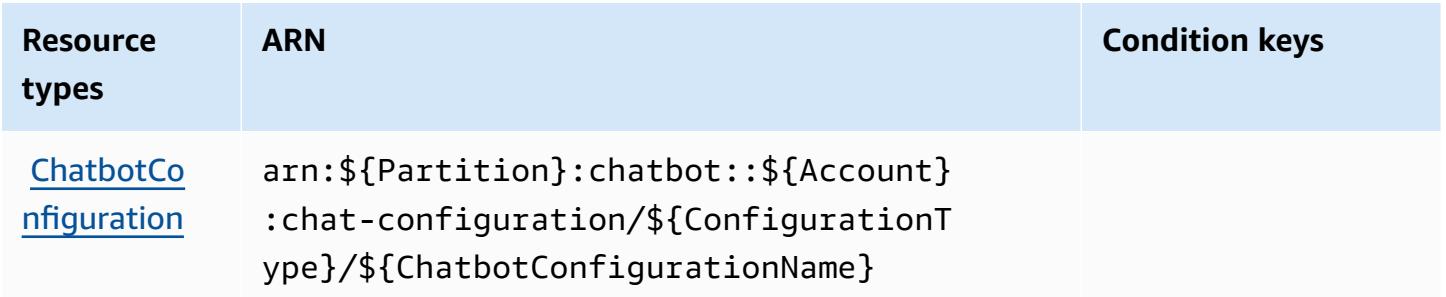

# <span id="page-495-1"></span>**Condition keys for AWS Chatbot**

Chatbot has no service-specific context keys that can be used in the Condition element of policy statements. For the list of the global context keys that are available to all services, see [Available](https://docs.aws.amazon.com/IAM/latest/UserGuide/reference_policies_condition-keys.html#AvailableKeys) keys for [conditions](https://docs.aws.amazon.com/IAM/latest/UserGuide/reference_policies_condition-keys.html#AvailableKeys).

# **Actions, resources, and condition keys for Amazon Chime**

Amazon Chime (service prefix: chime) provides the following service-specific resources, actions, and condition context keys for use in IAM permission policies.

References:

- Learn how to [configure](https://docs.aws.amazon.com/chime/latest/ug/what-is-chime.html) this service.
- View a list of the API [operations](https://docs.aws.amazon.com/chime/latest/APIReference/) available for this service.
- Learn how to secure this service and its resources by [using IAM](https://docs.aws.amazon.com/chime/latest/ag/security-iam.html) permission policies.

# **Topics**

- Actions defined by [Amazon](#page-496-0) Chime
- [Resource](#page-556-0) types defined by Amazon Chime
- [Condition](#page-558-0) keys for Amazon Chime

# <span id="page-496-0"></span>**Actions defined by Amazon Chime**

You can specify the following actions in the Action element of an IAM policy statement. Use policies to grant permissions to perform an operation in AWS. When you use an action in a policy, you usually allow or deny access to the API operation or CLI command with the same name. However, in some cases, a single action controls access to more than one operation. Alternatively, some operations require several different actions.

The **Resource types** column of the Actions table indicates whether each action supports resourcelevel permissions. If there is no value for this column, you must specify all resources ("\*") to which the policy applies in the Resource element of your policy statement. If the column includes a resource type, then you can specify an ARN of that type in a statement with that action. If the action has one or more required resources, the caller must have permission to use the action with those resources. Required resources are indicated in the table with an asterisk (\*). If you limit resource access with the Resource element in an IAM policy, you must include an ARN or pattern for each required resource type. Some actions support multiple resource types. If the resource type is optional (not indicated as required), then you can choose to use one of the optional resource types.

The **Condition keys** column of the Actions table includes keys that you can specify in a policy statement's Condition element. For more information on the condition keys that are associated with resources for the service, see the **Condition keys** column of the Resource types table.

#### *A* Note

Resource condition keys are listed in the [Resource](#page-556-0) types table. You can find a link to the resource type that applies to an action in the **Resource types (\*required)** column of the Actions table. The resource type in the Resource types table includes the **Condition keys** column, which are the resource condition keys that apply to an action in the Actions table.

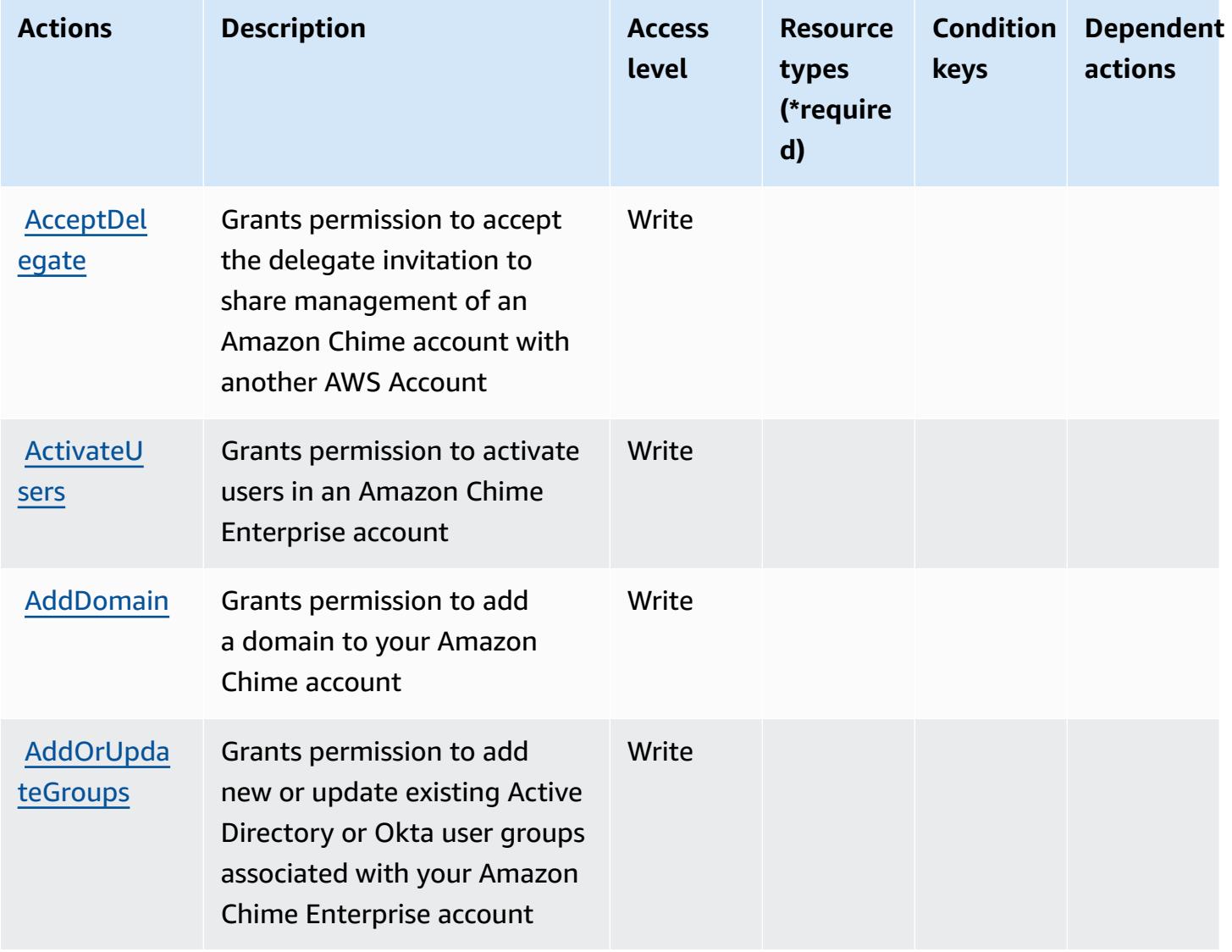

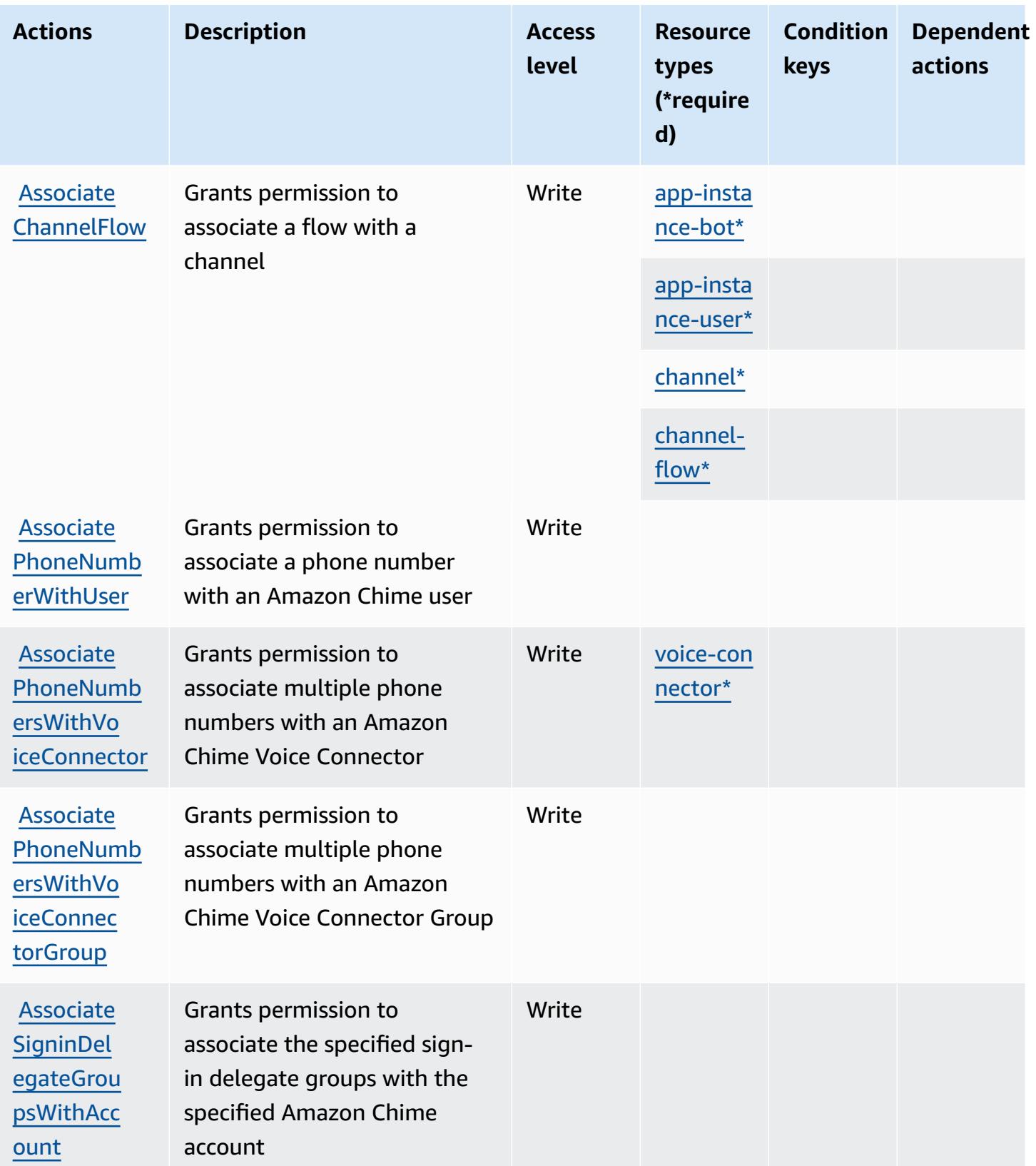

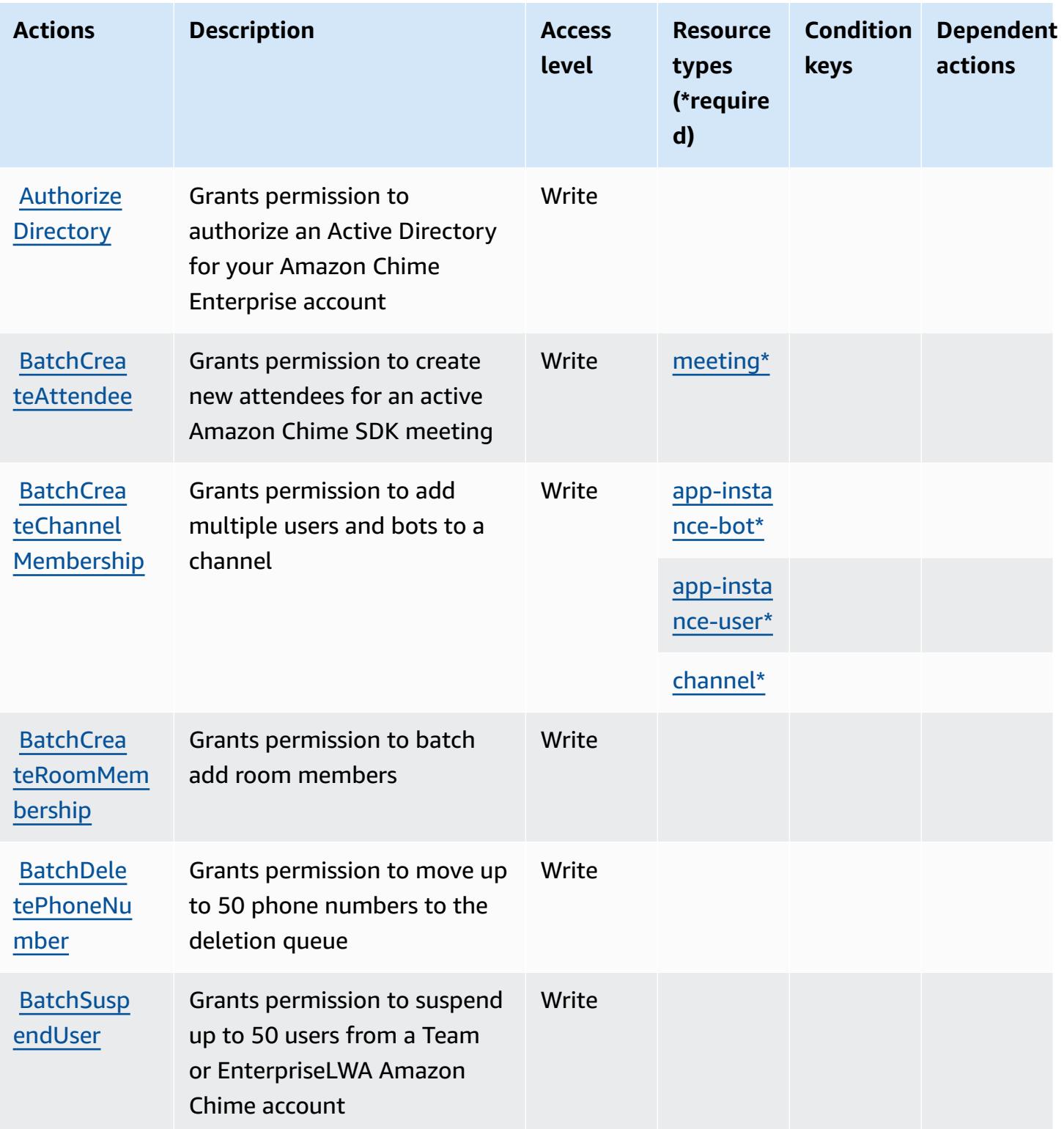

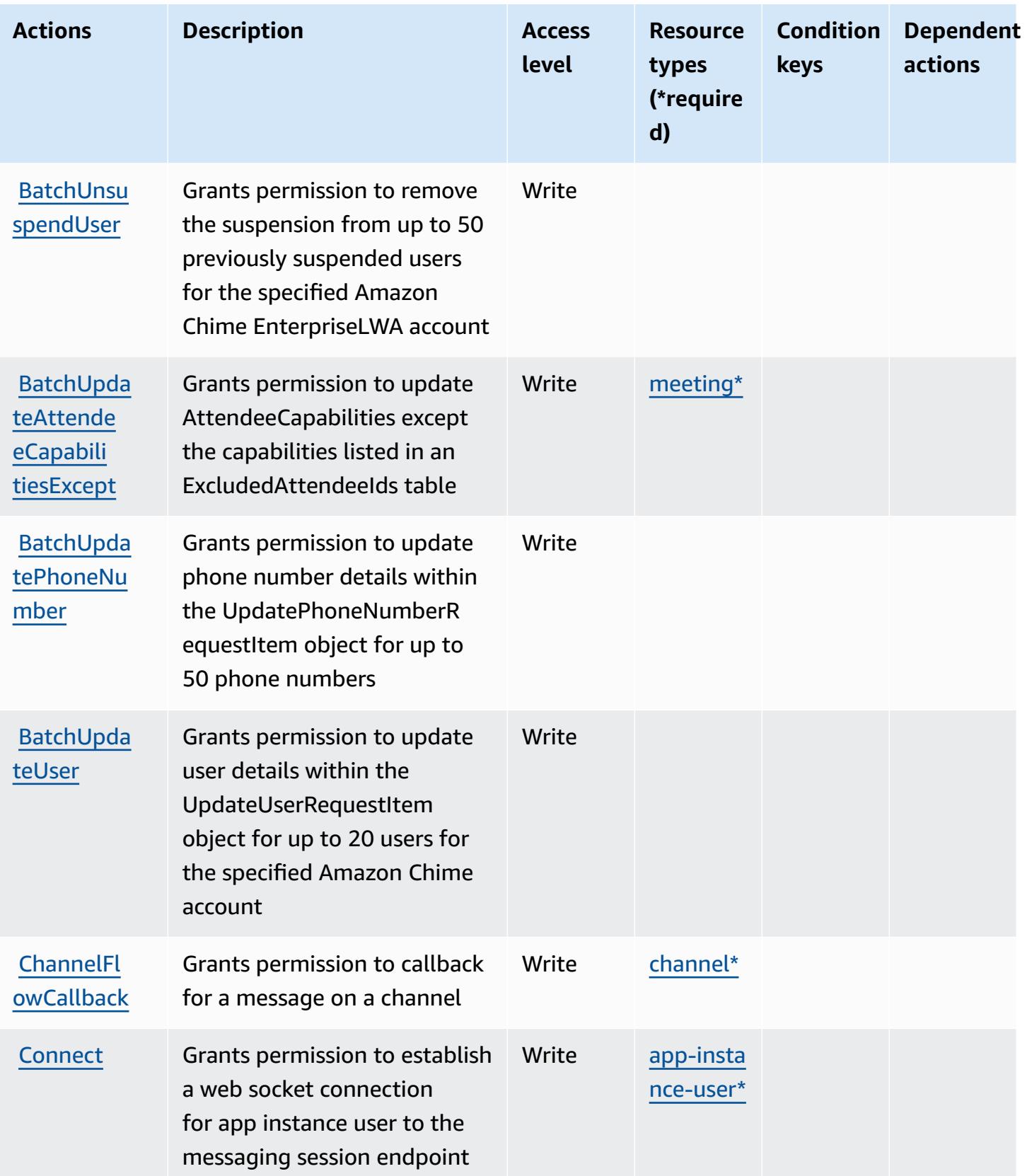

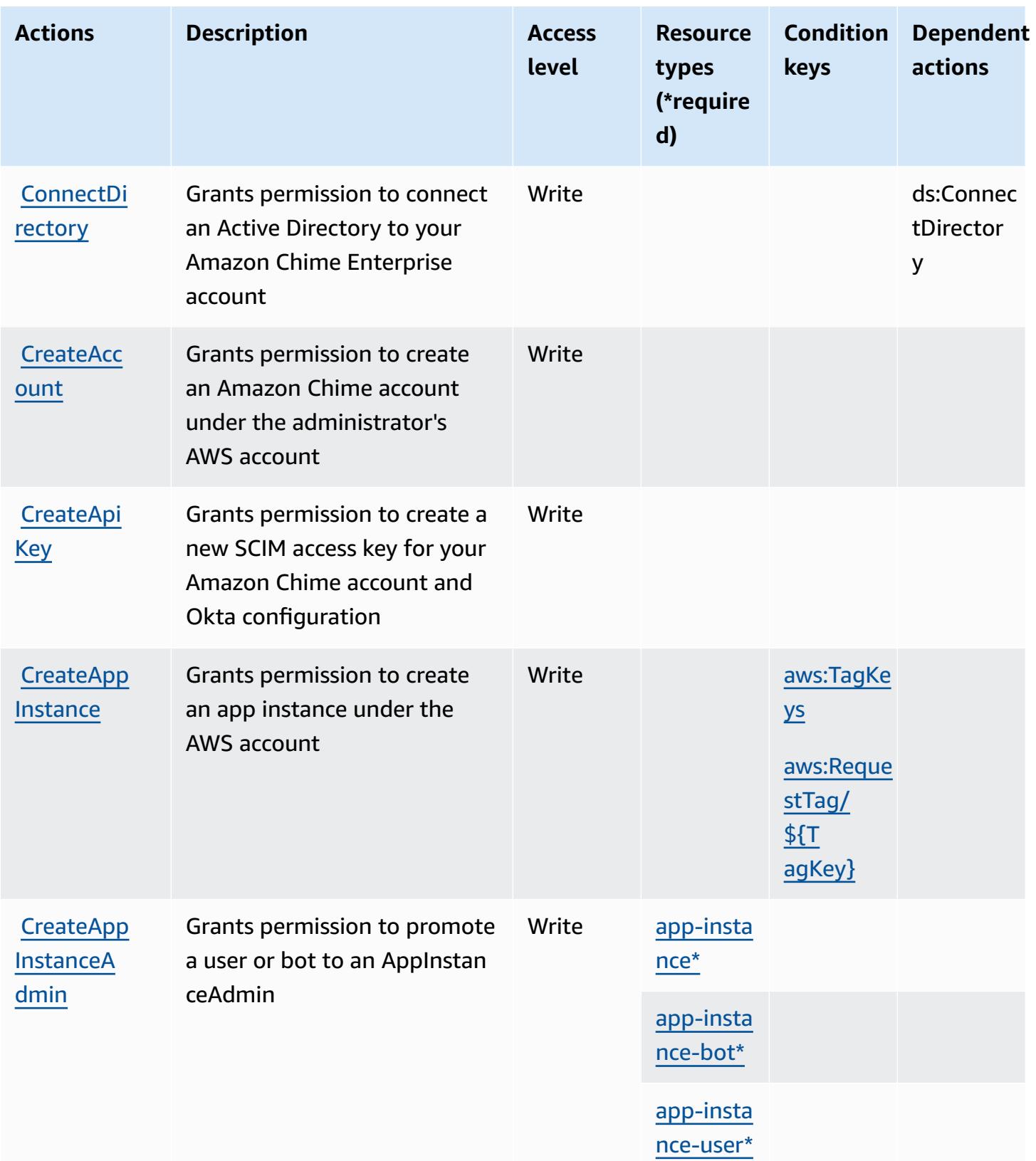

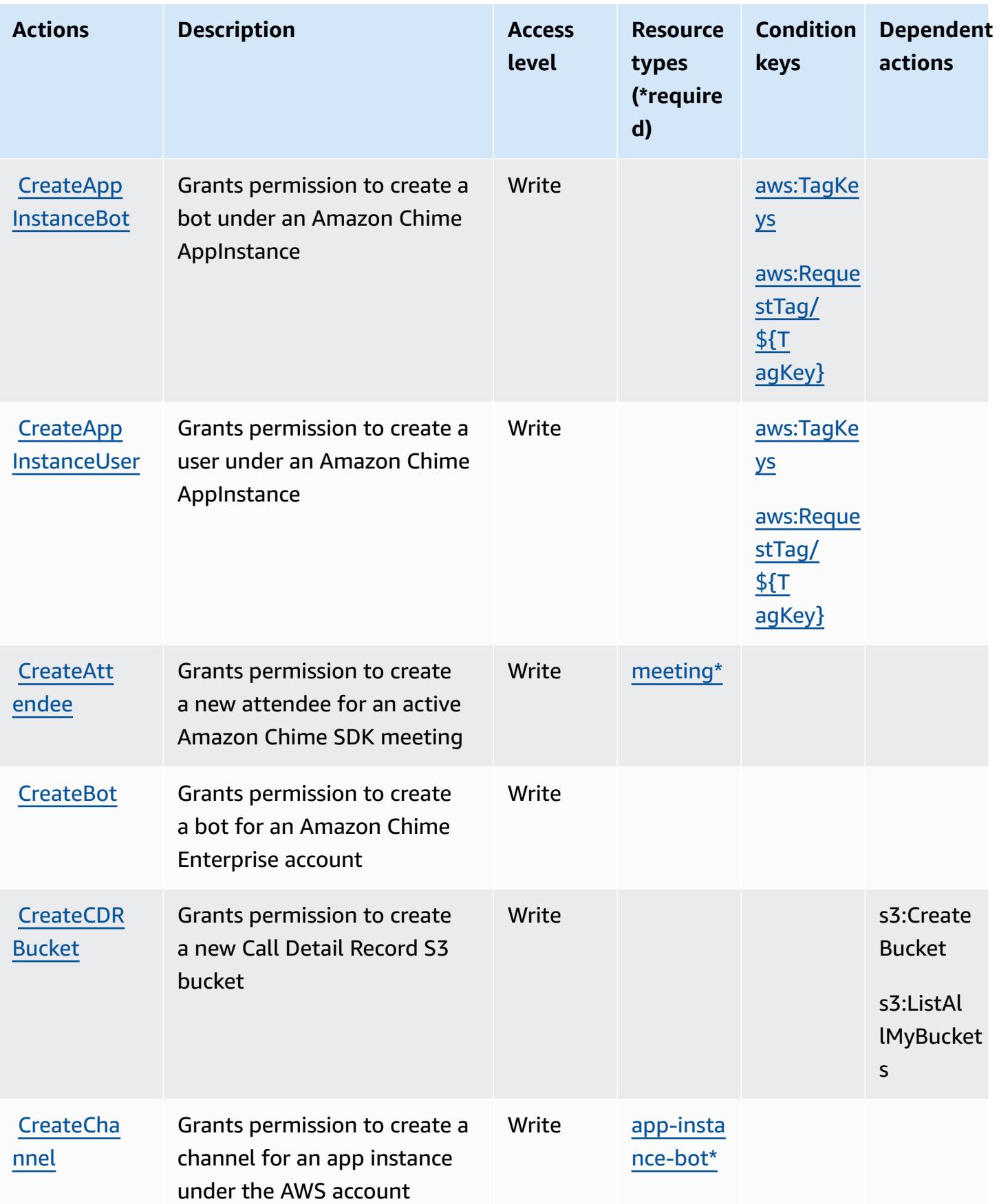

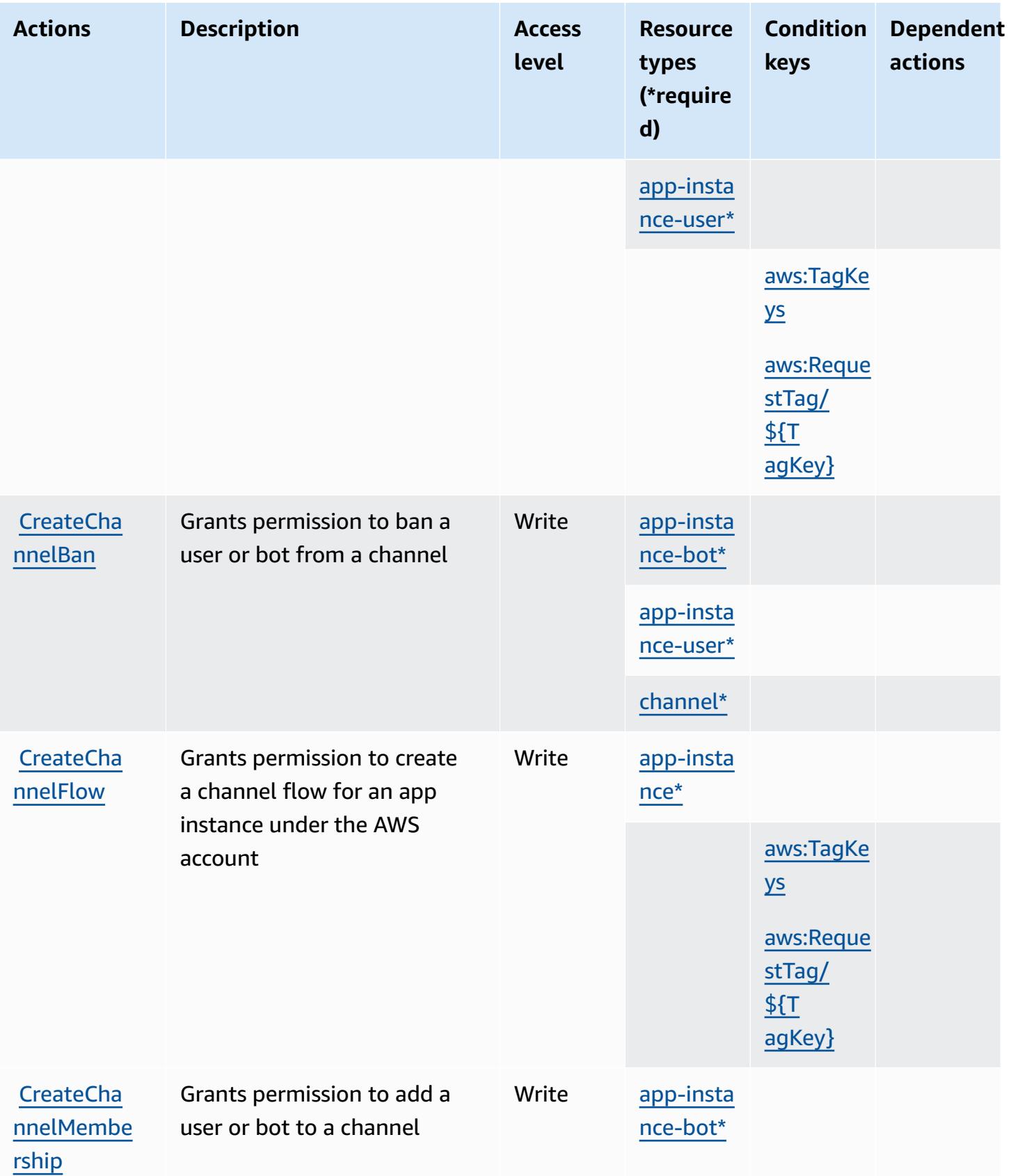
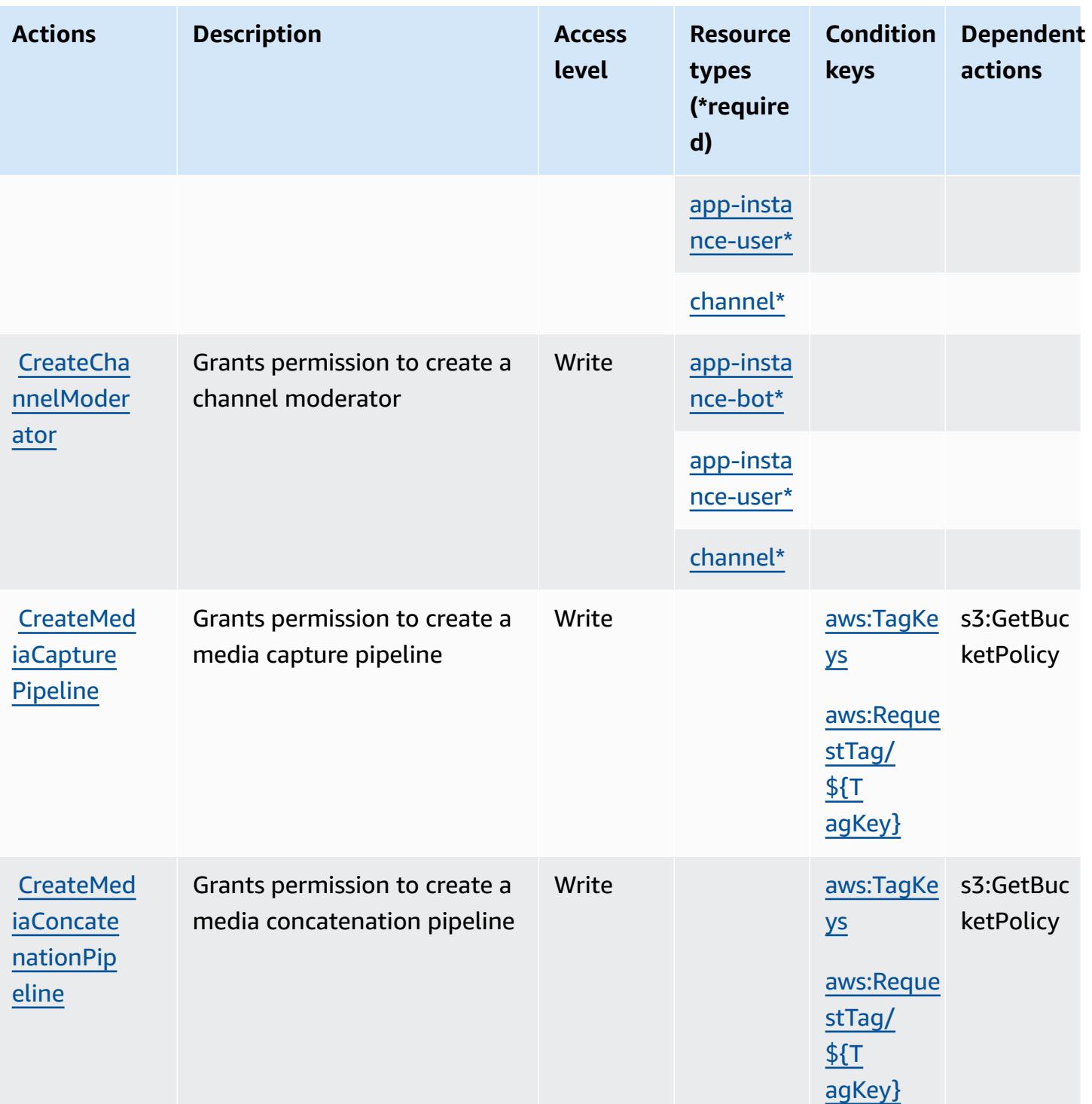

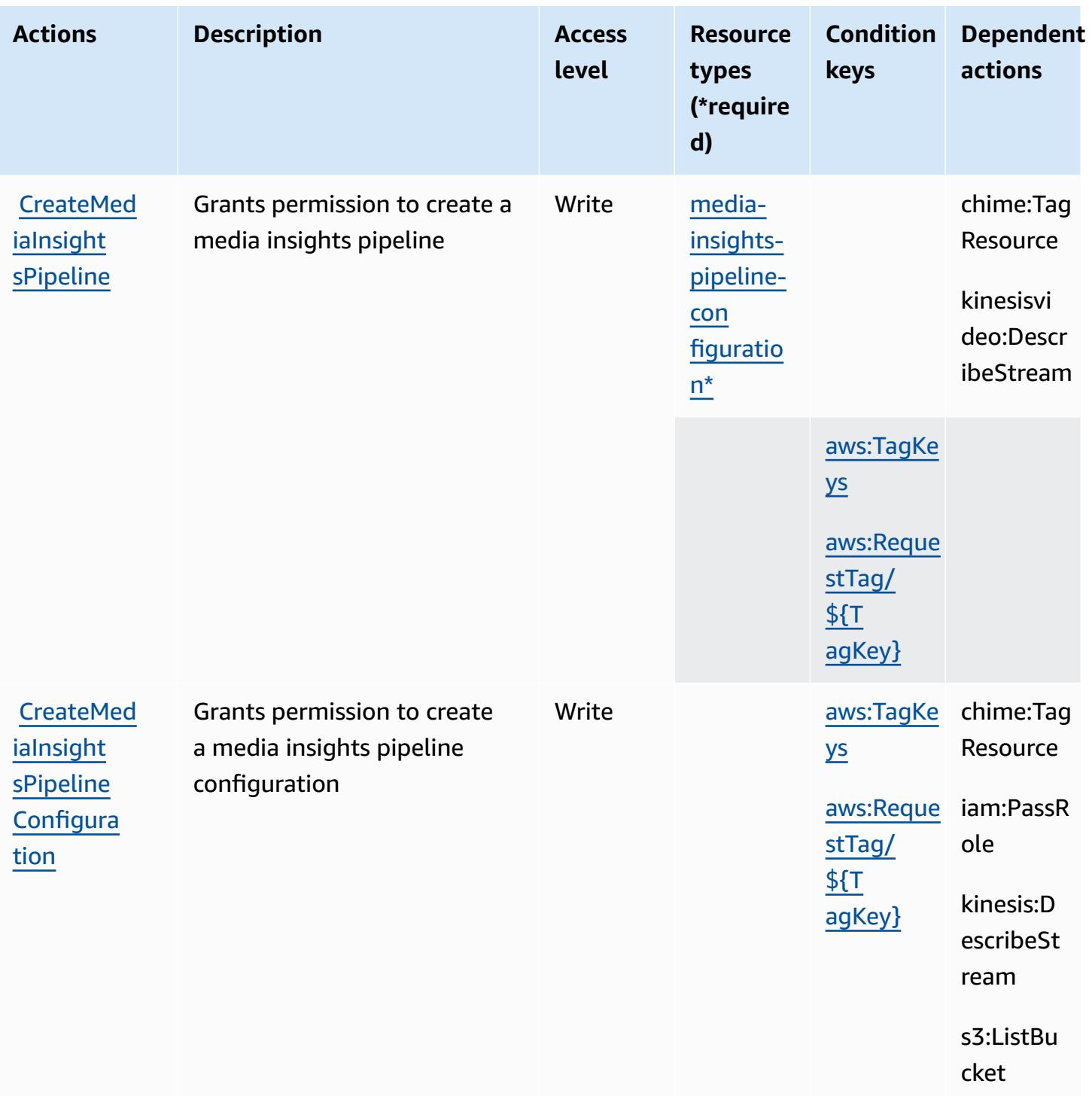

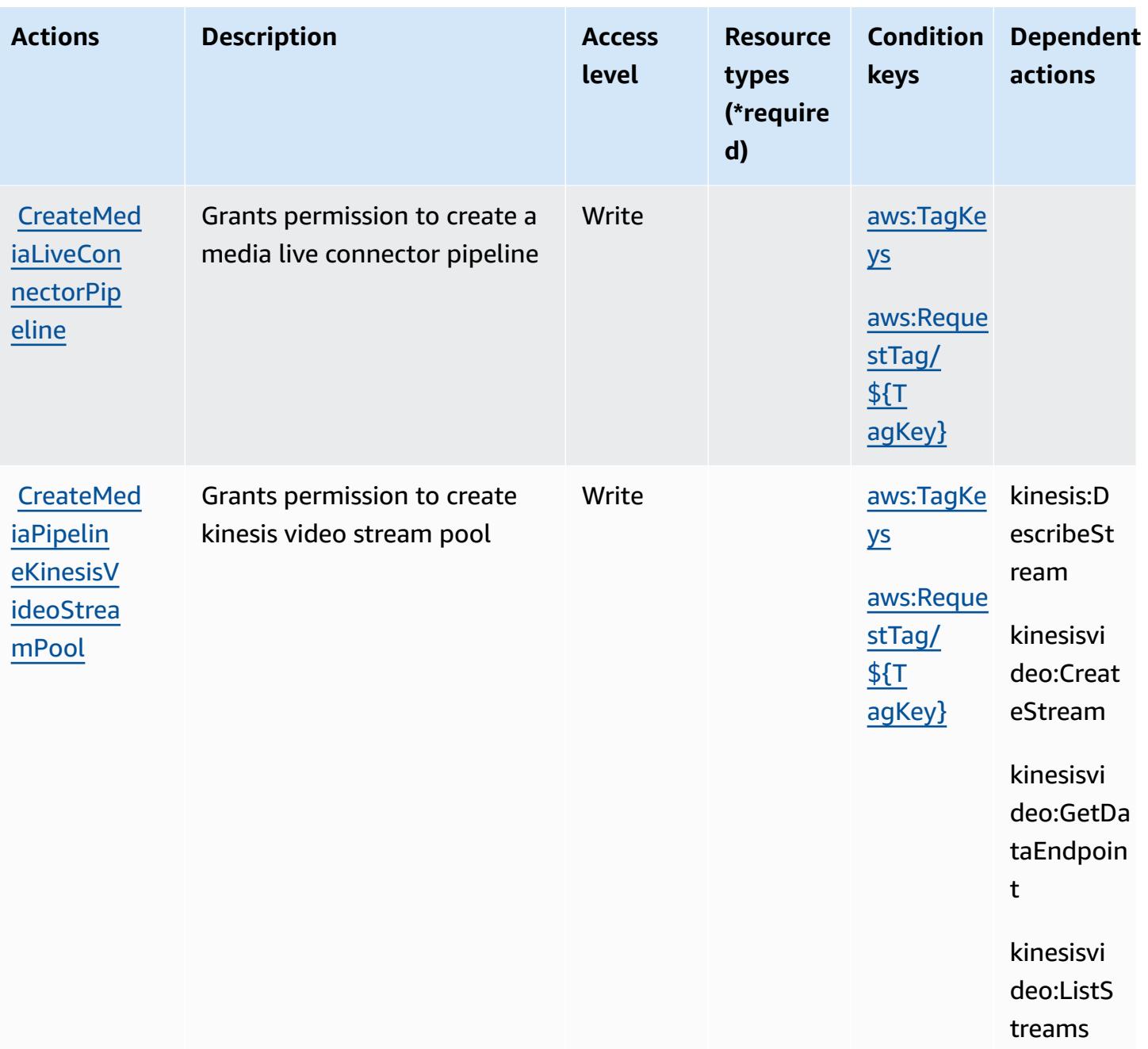

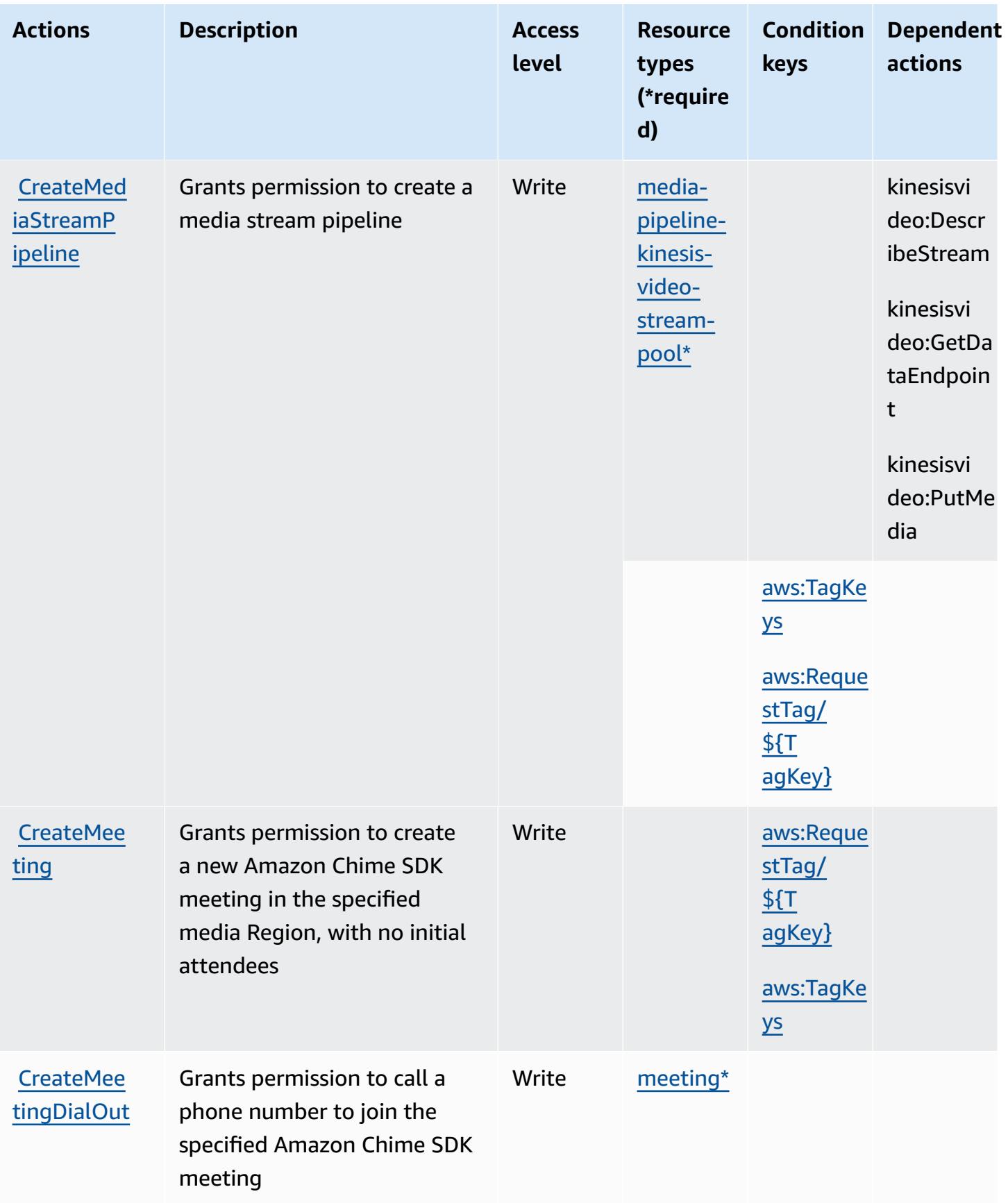

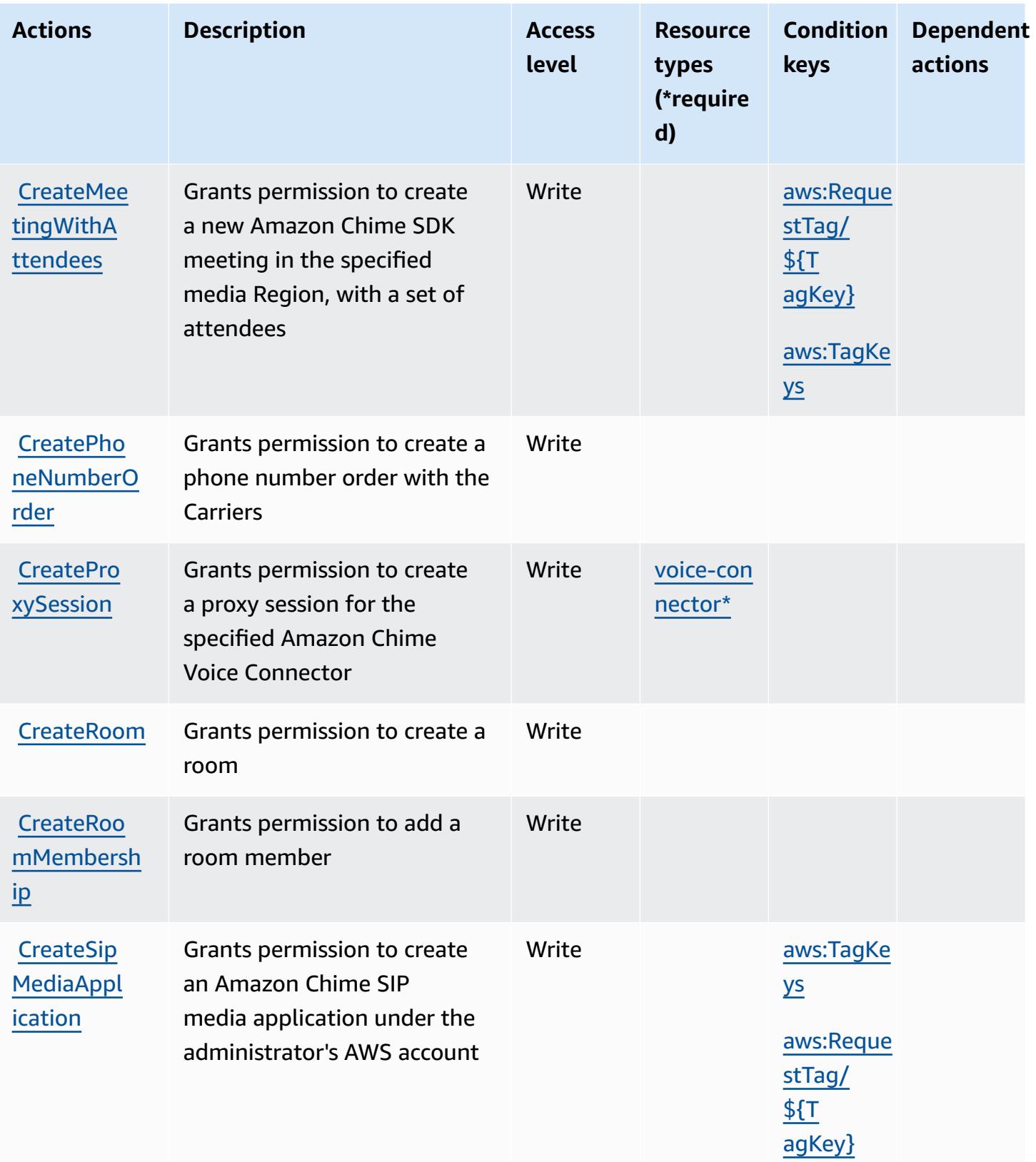

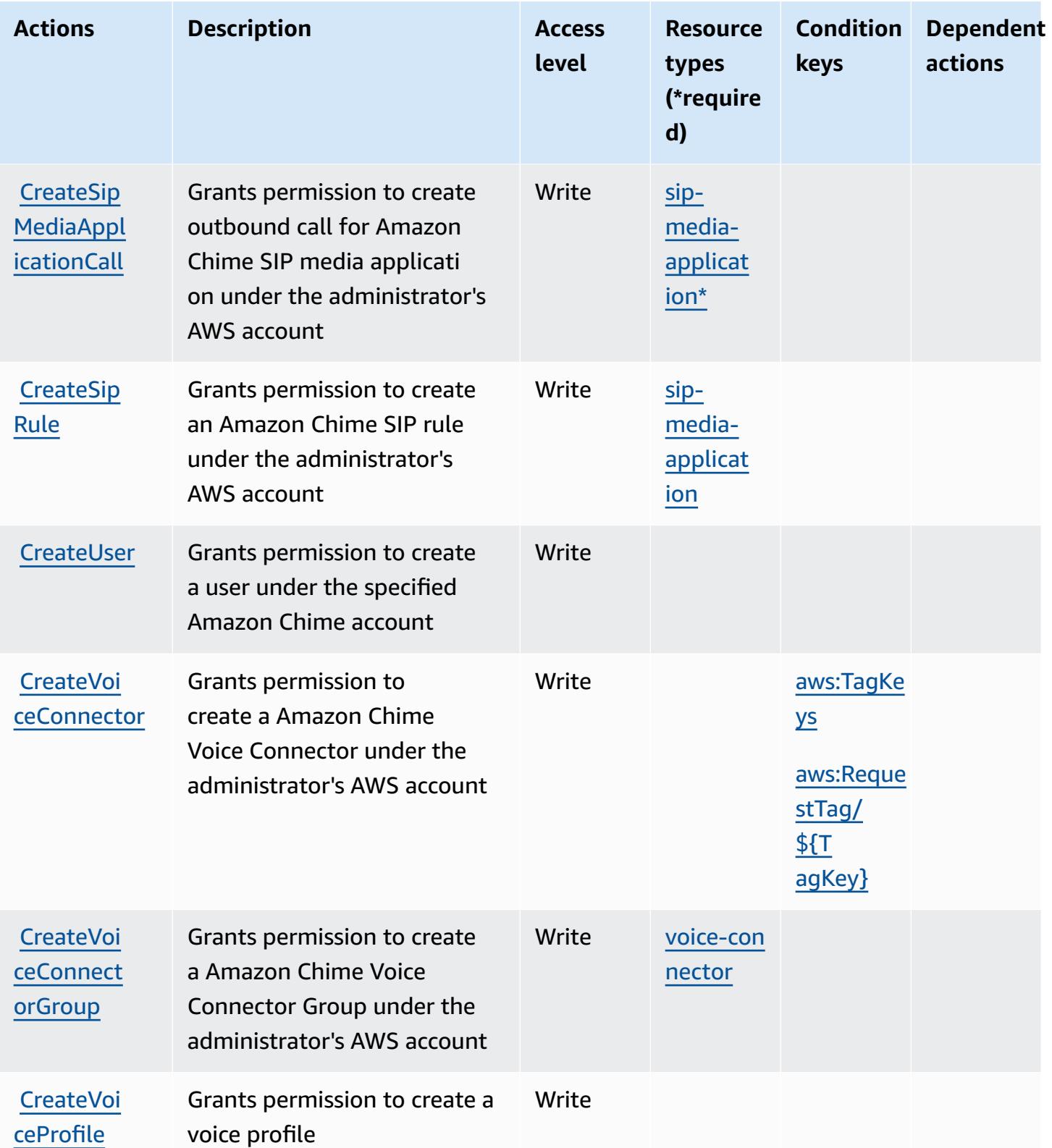

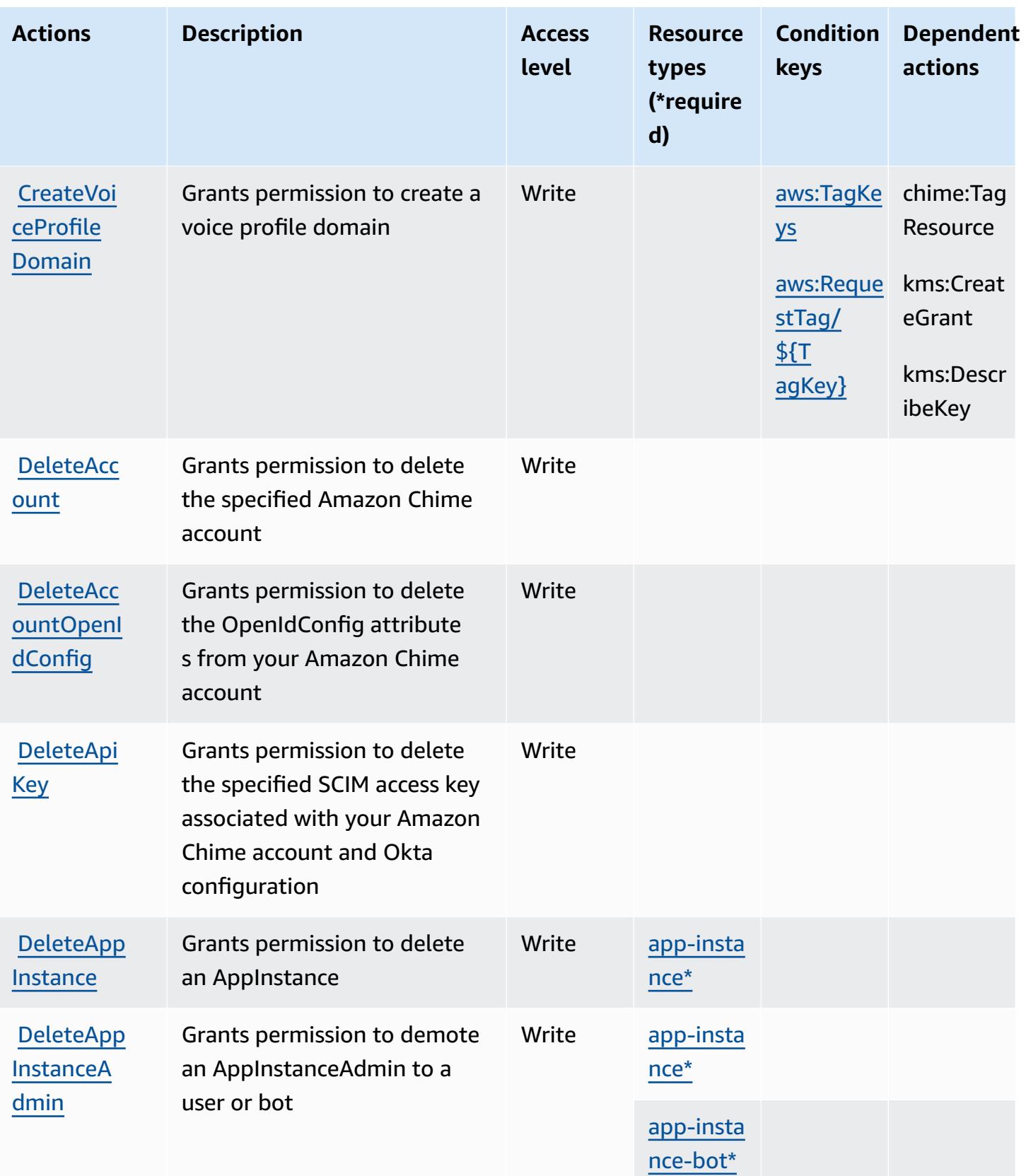

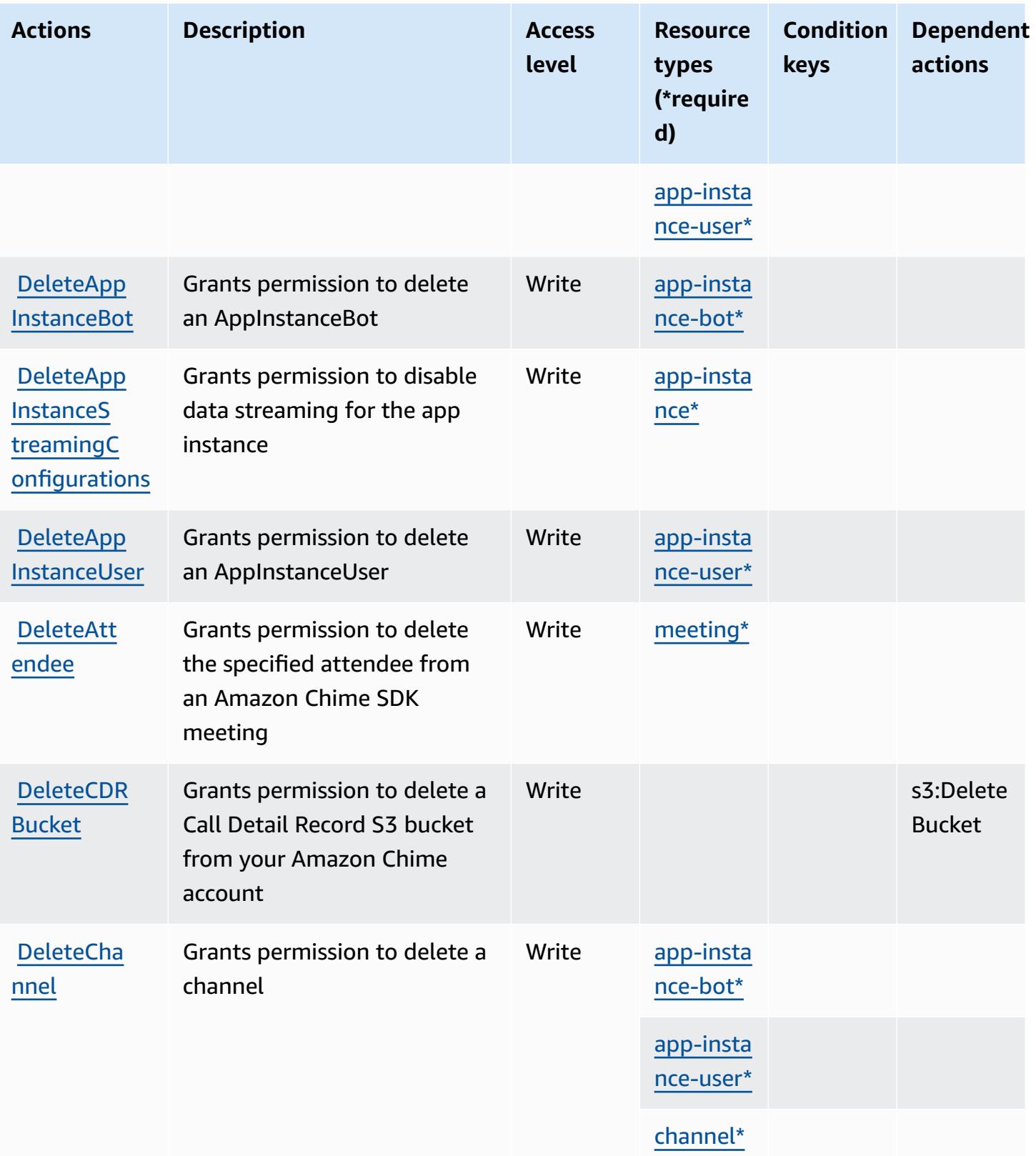

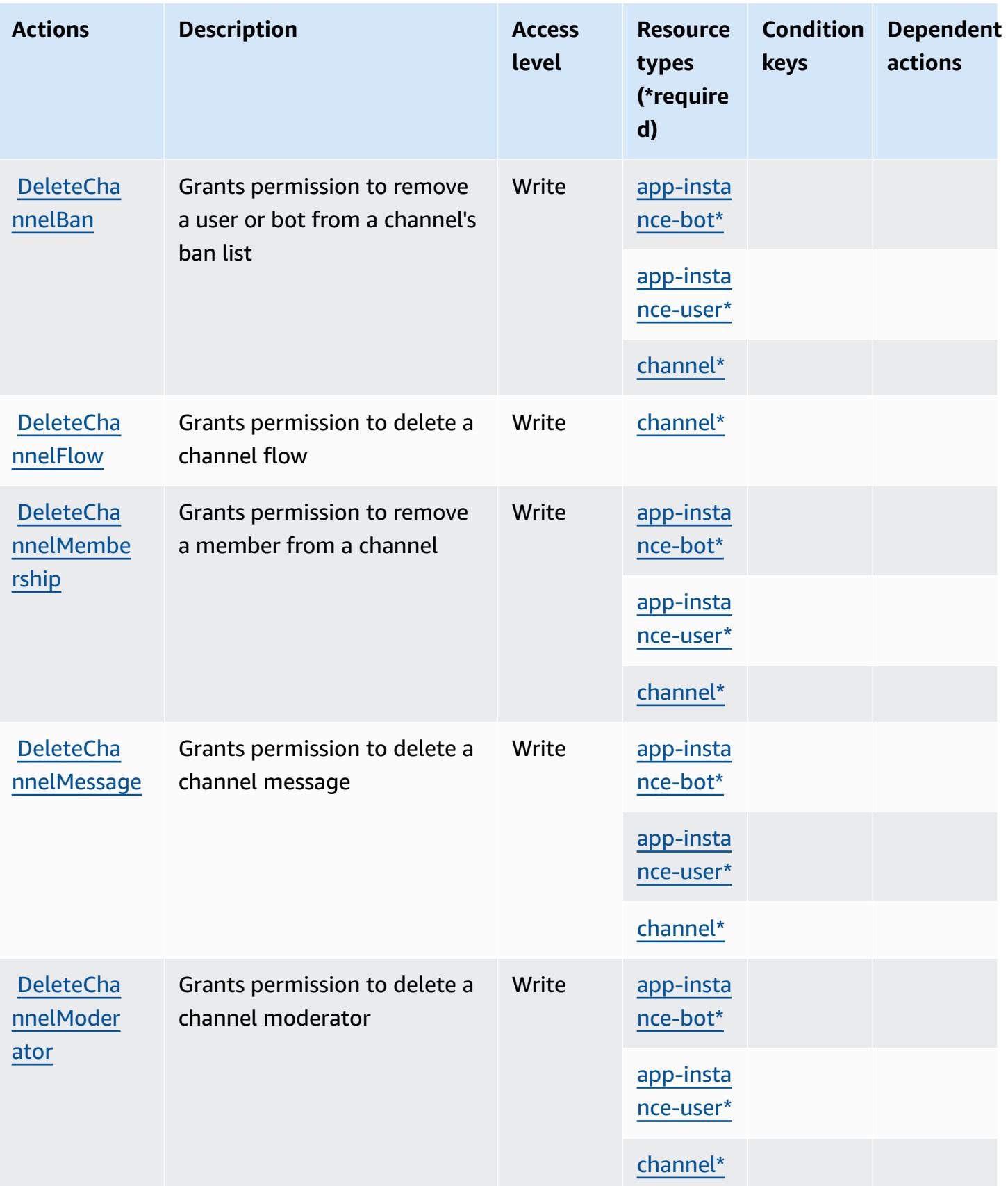

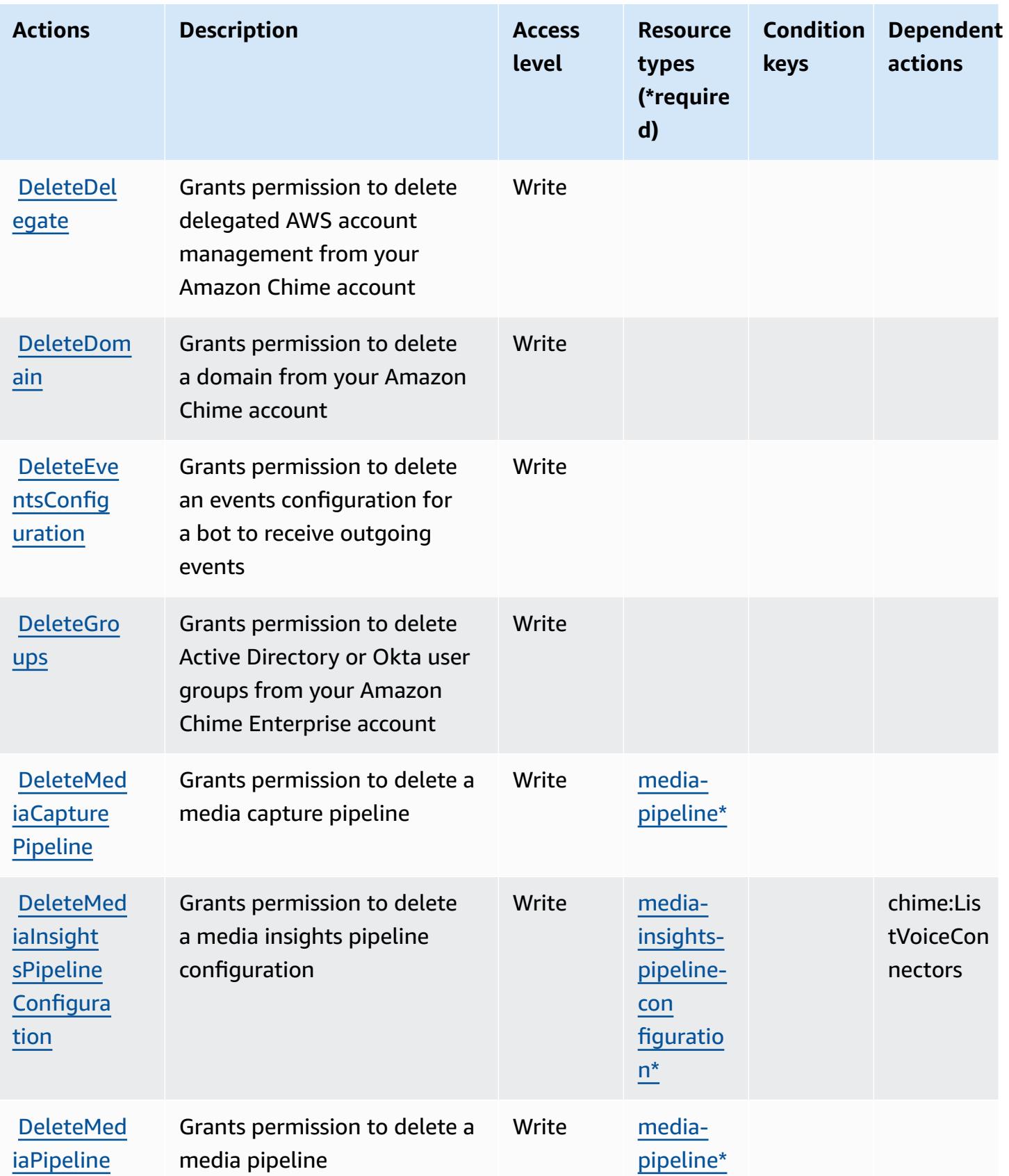

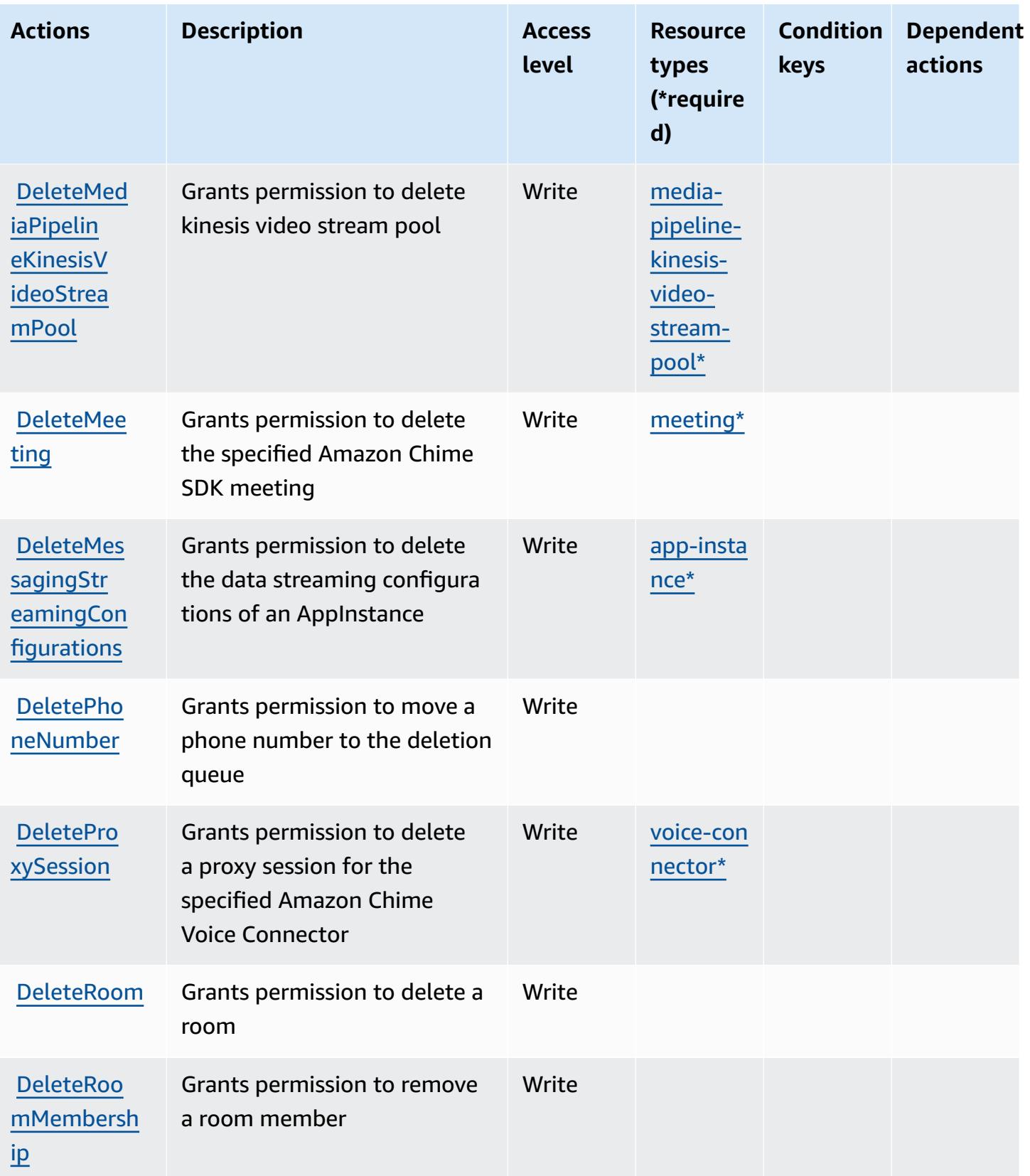

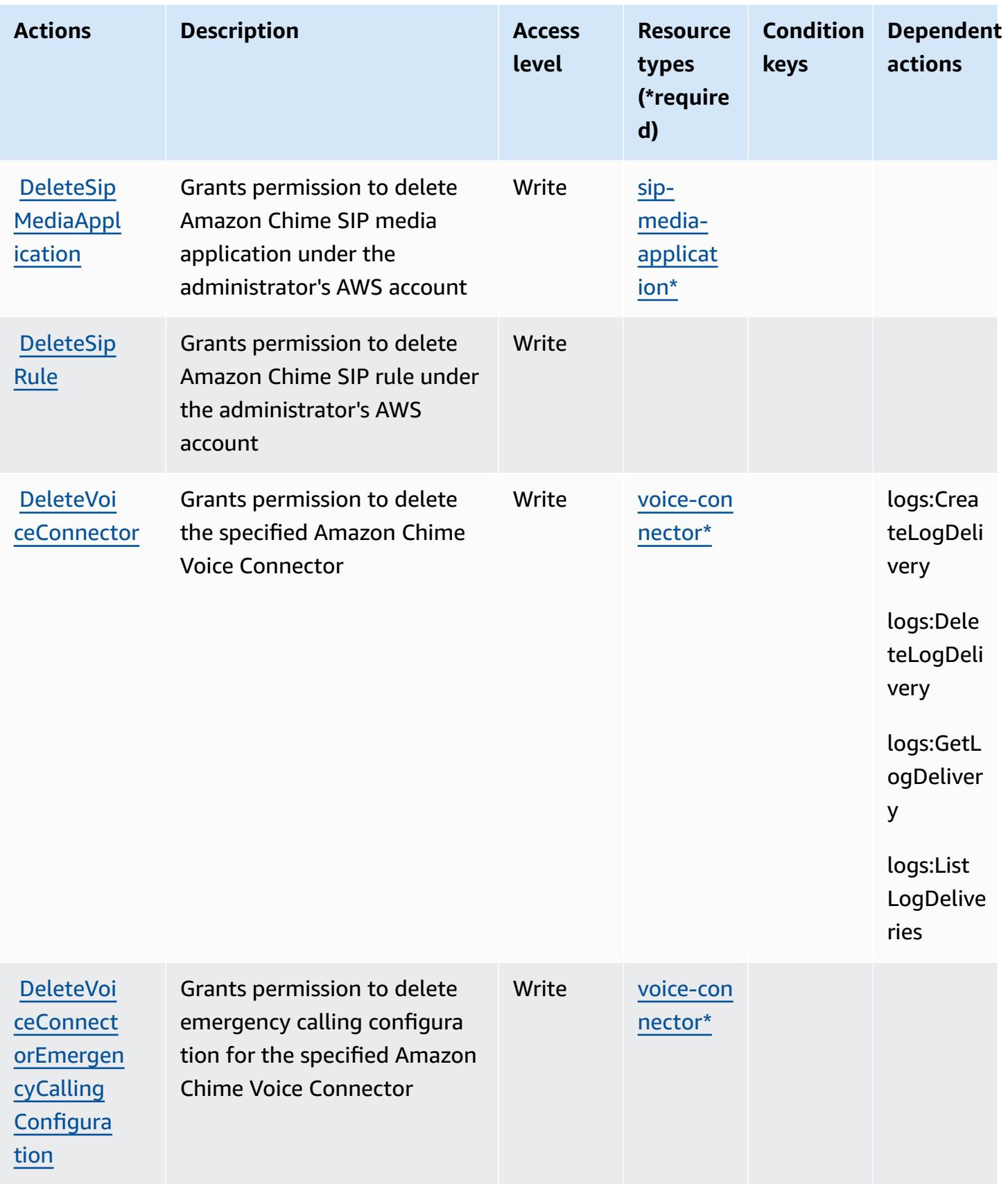

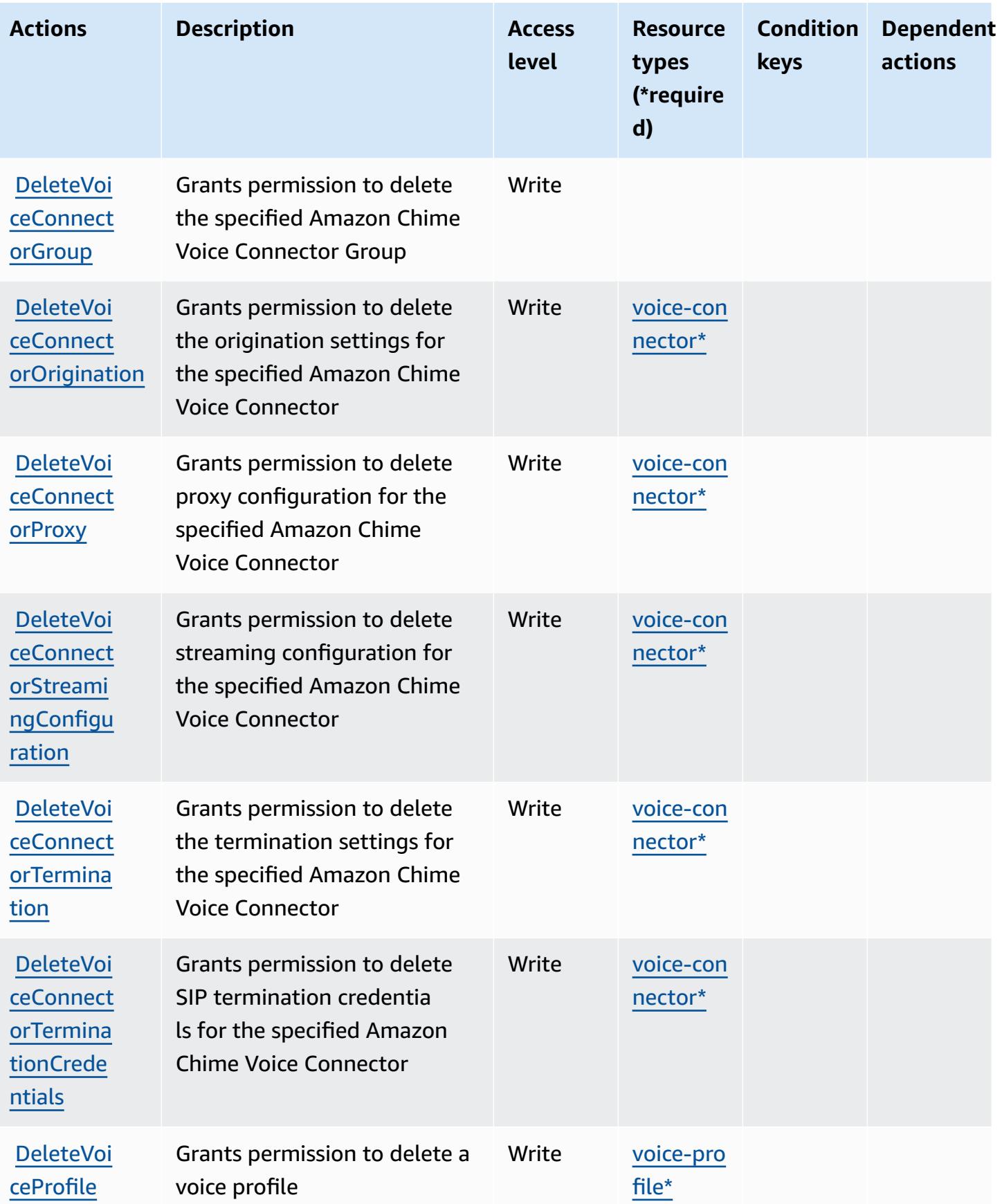

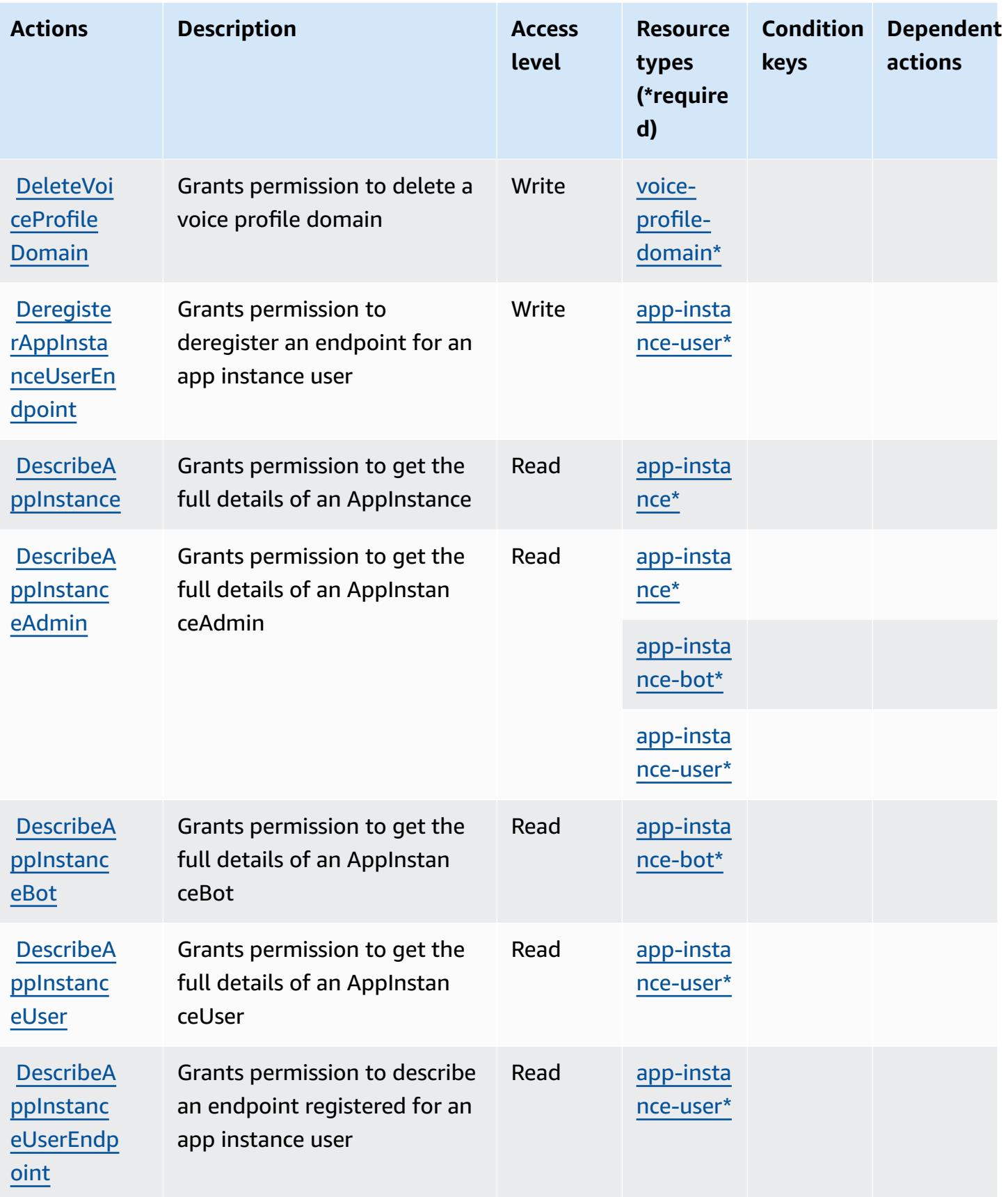

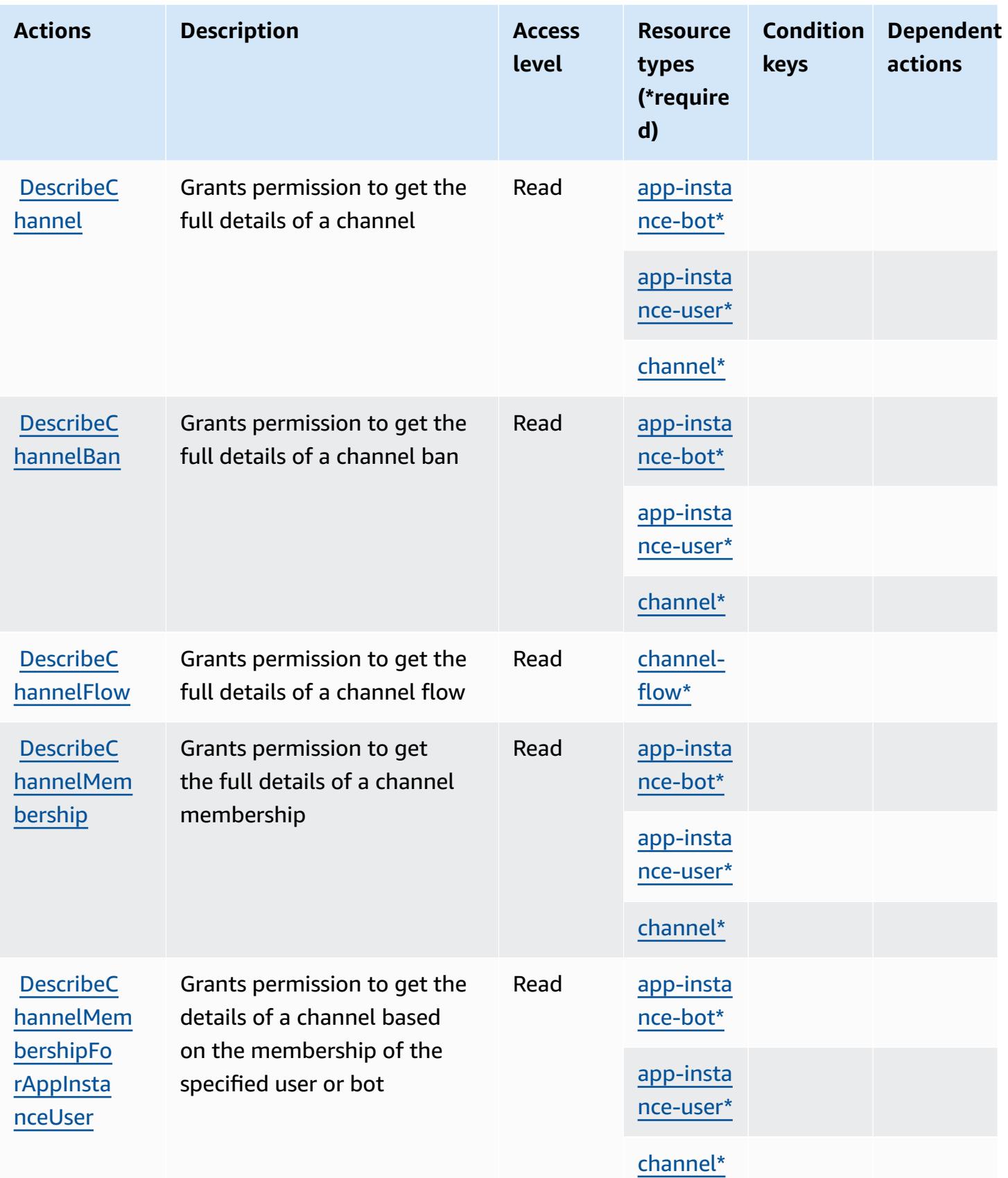

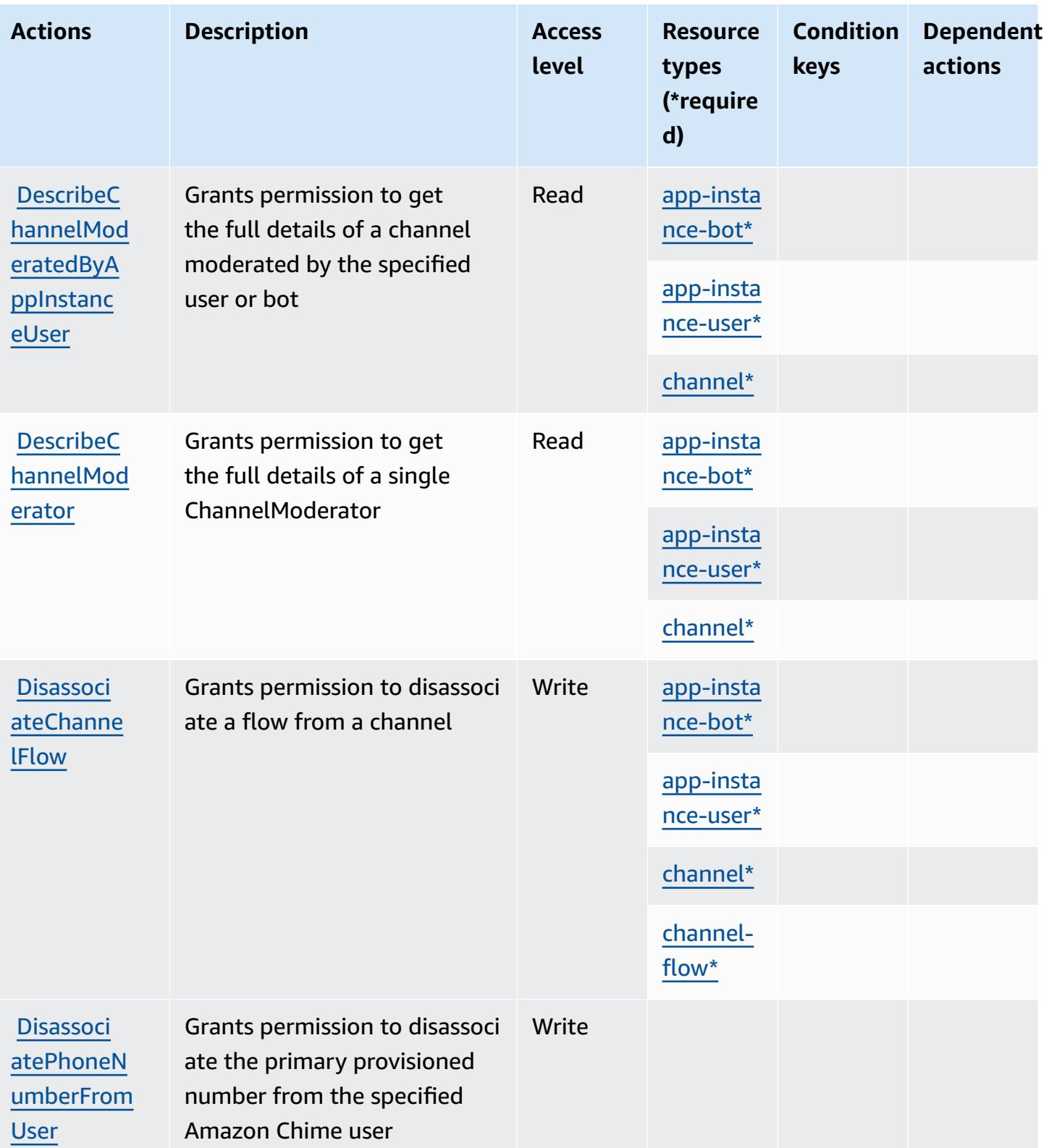

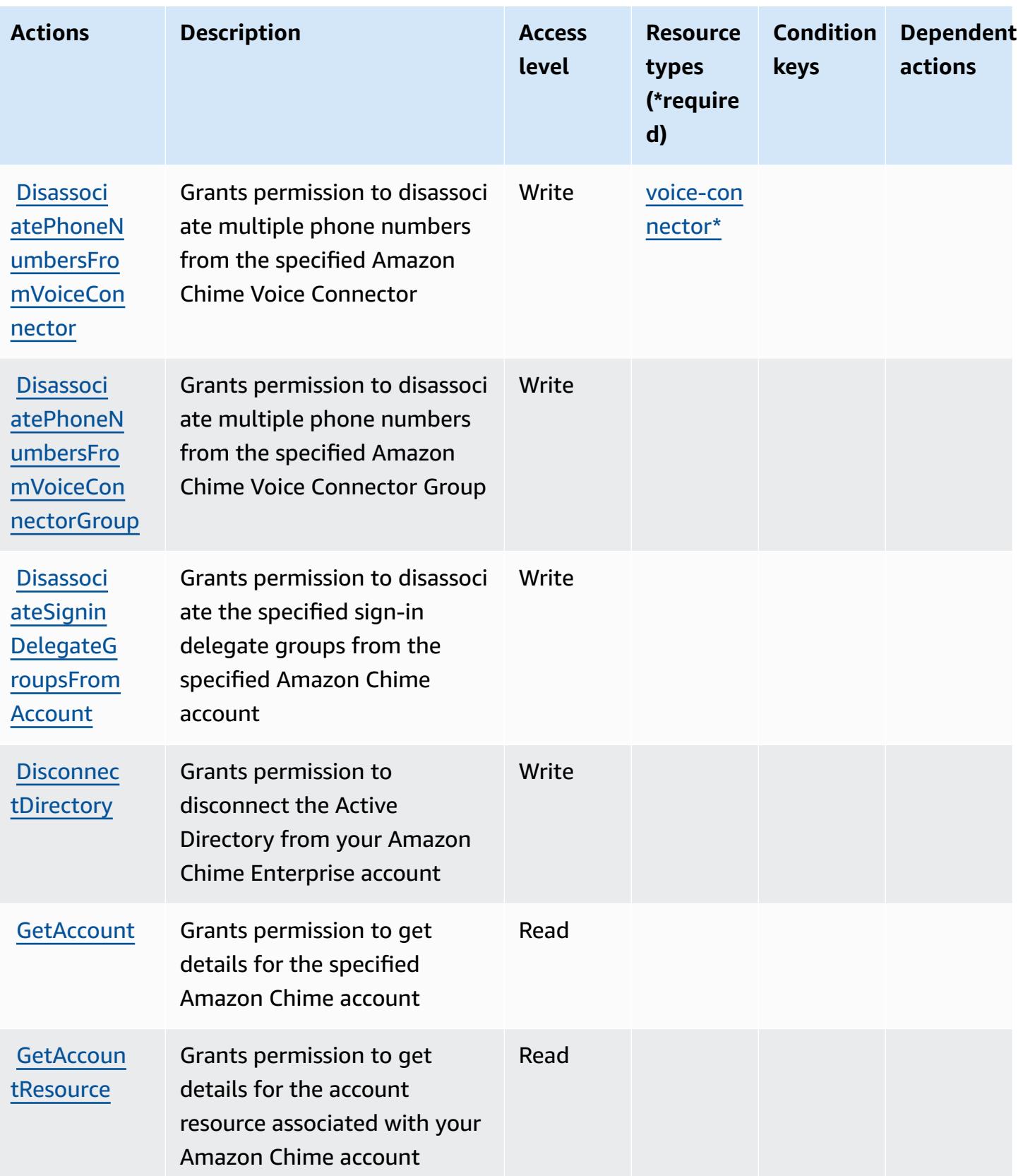

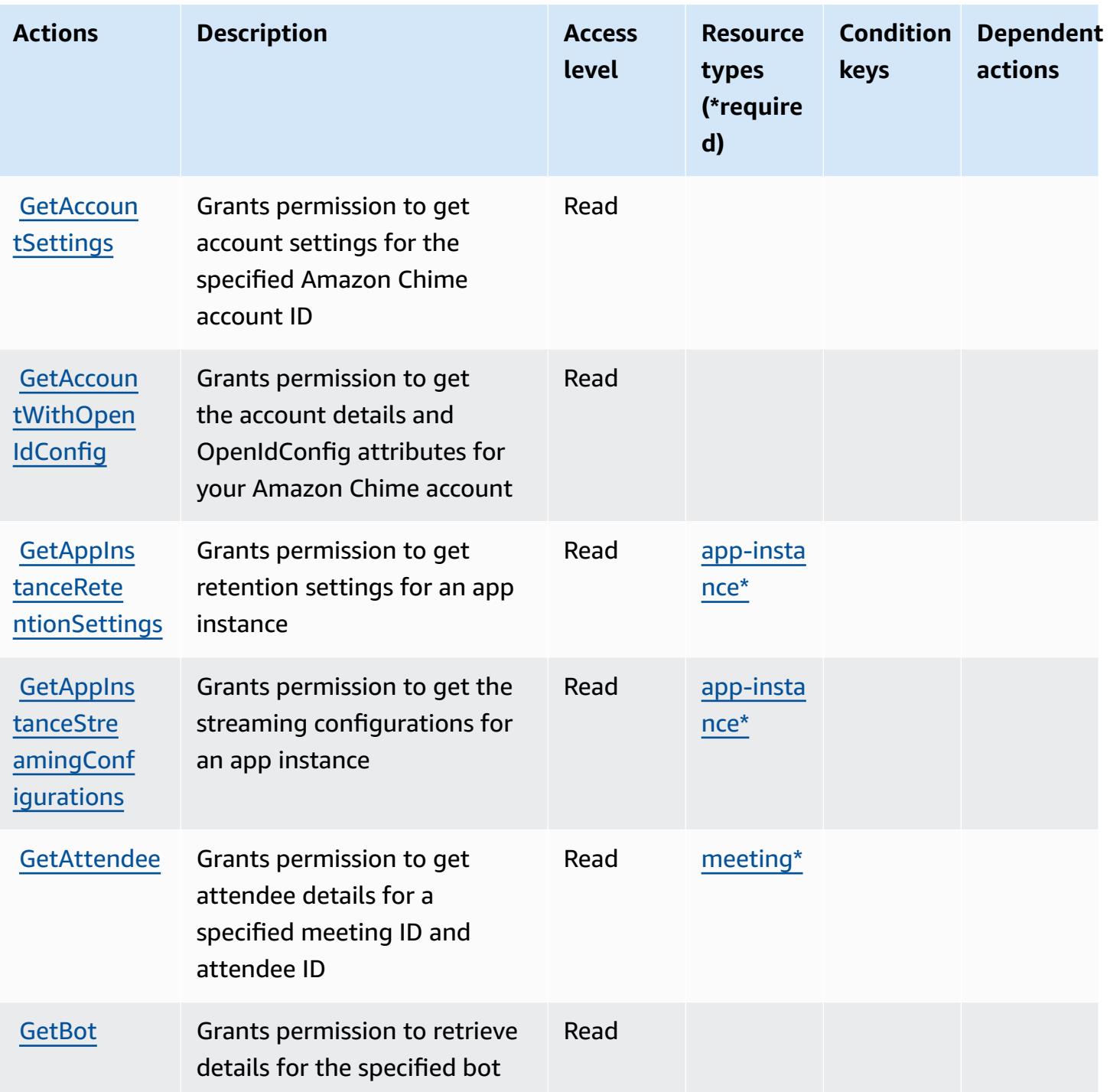

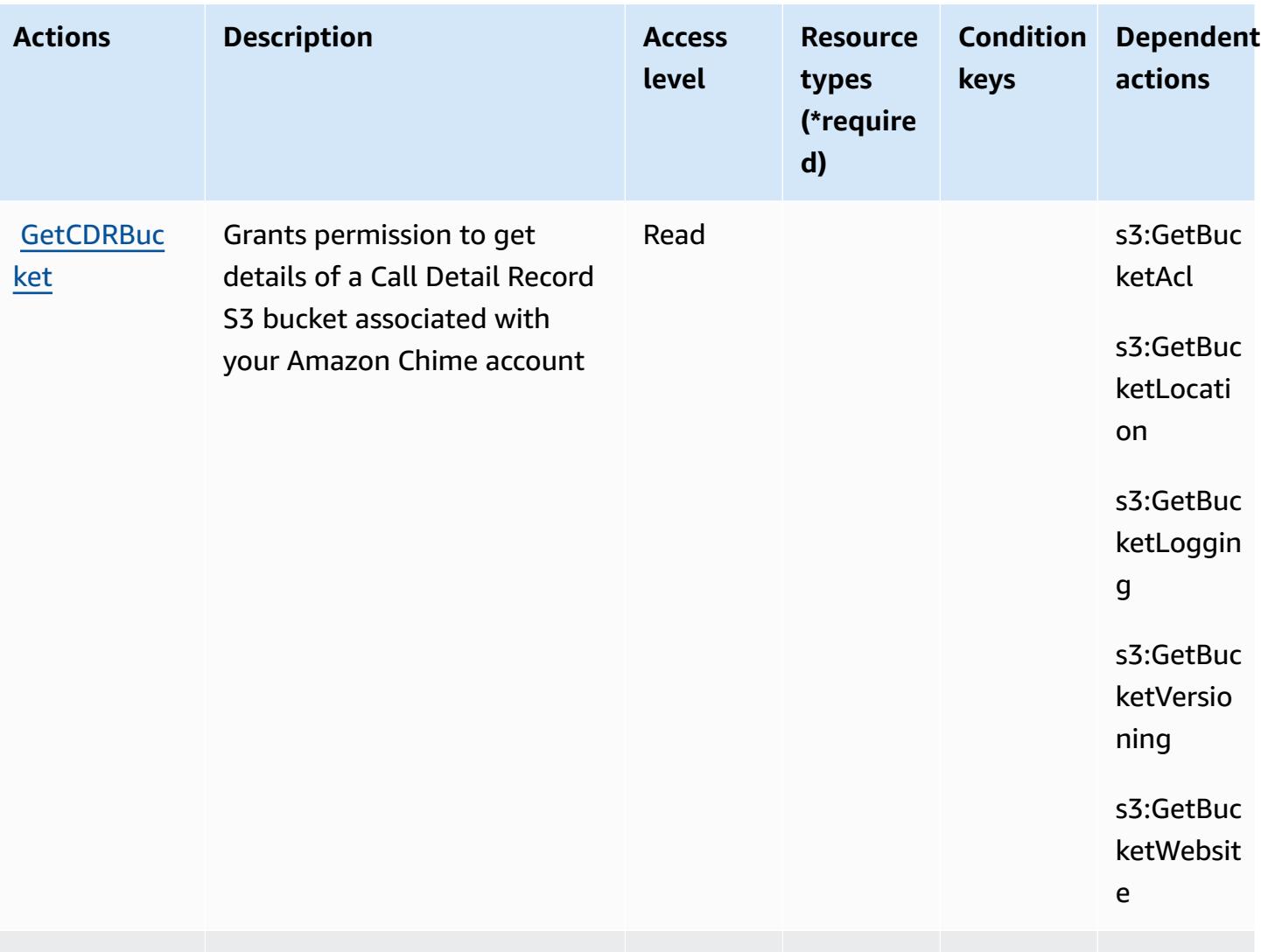

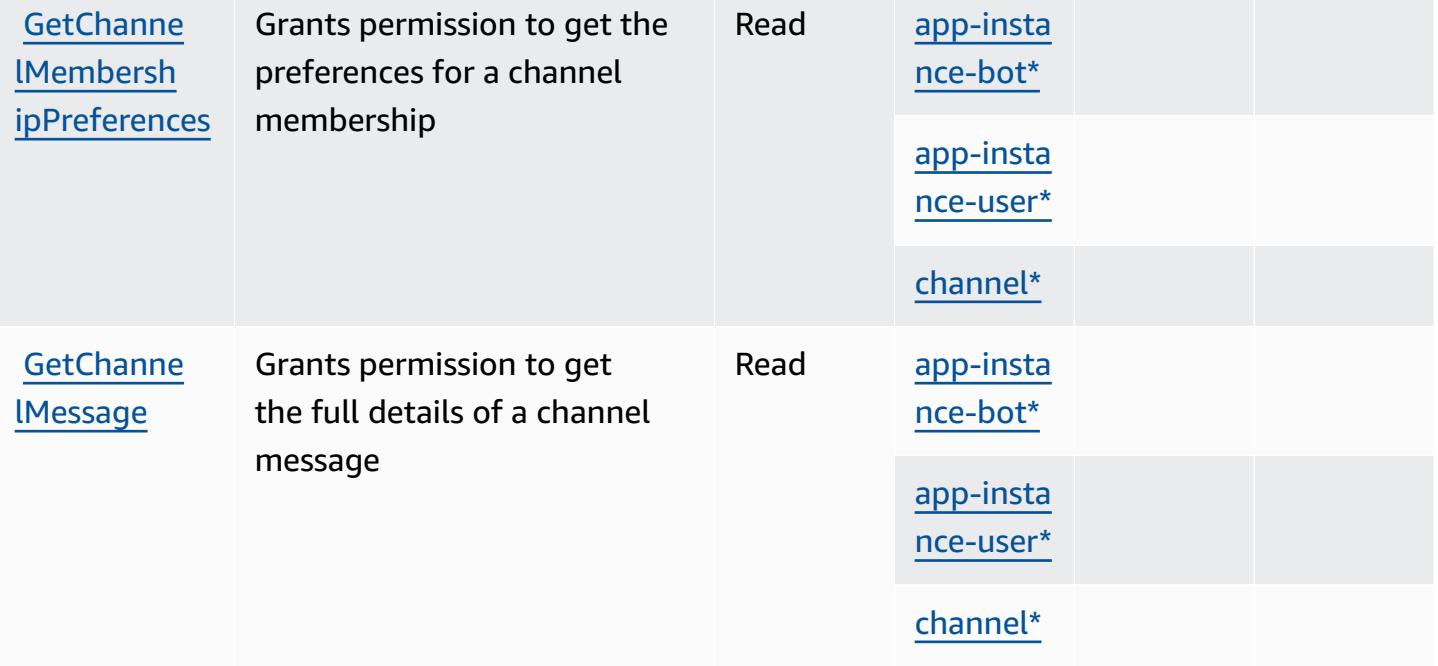

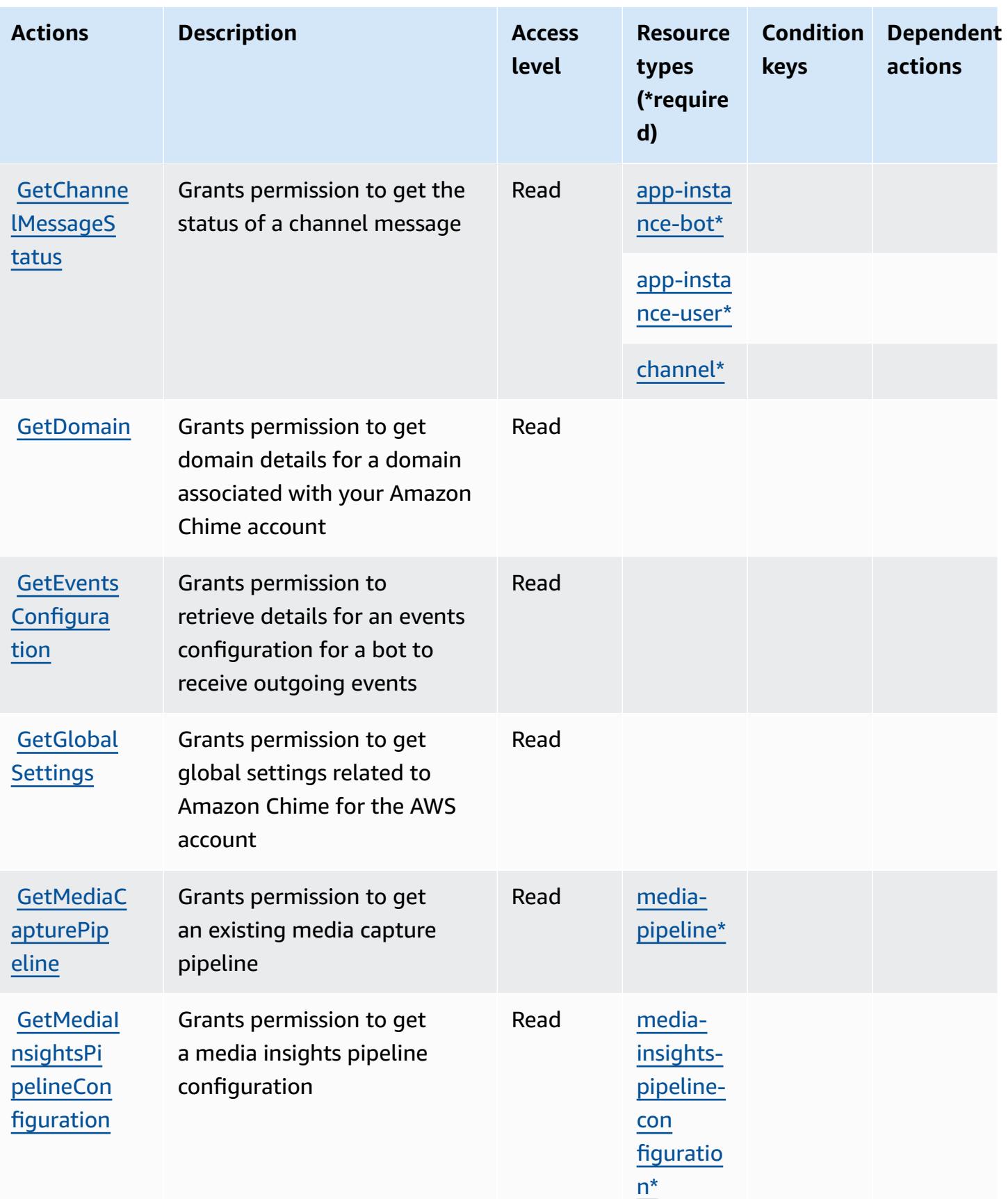

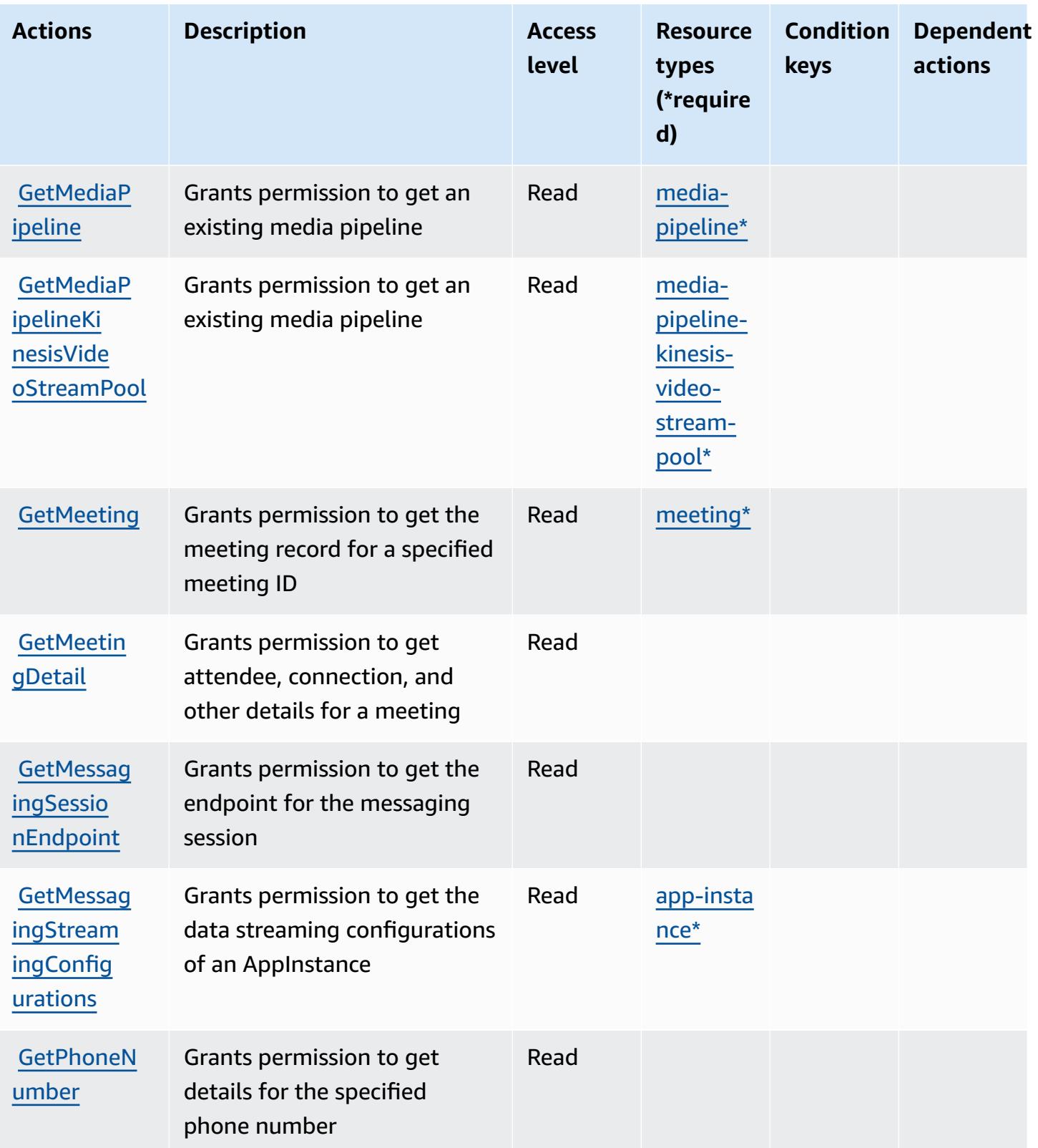

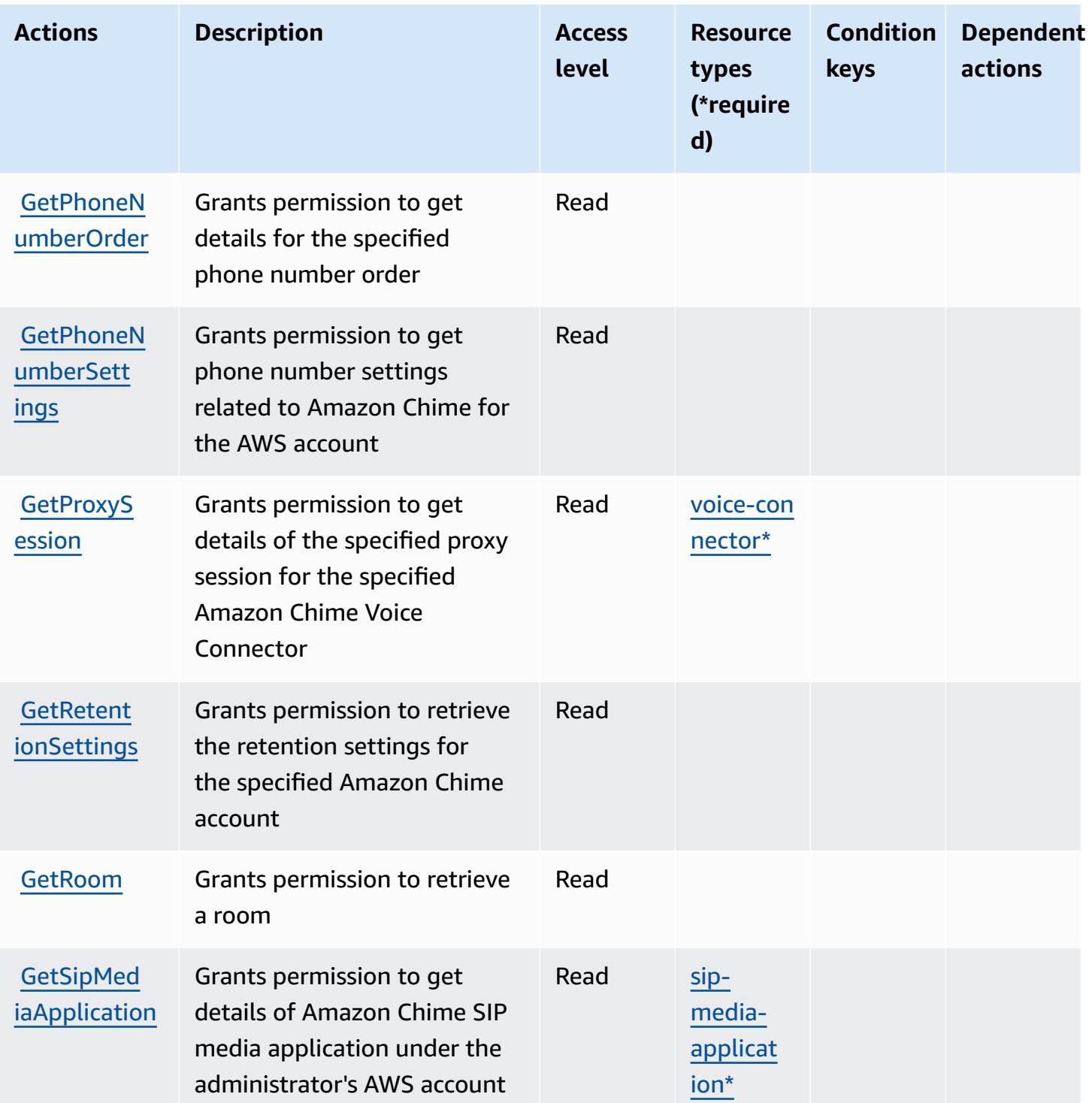

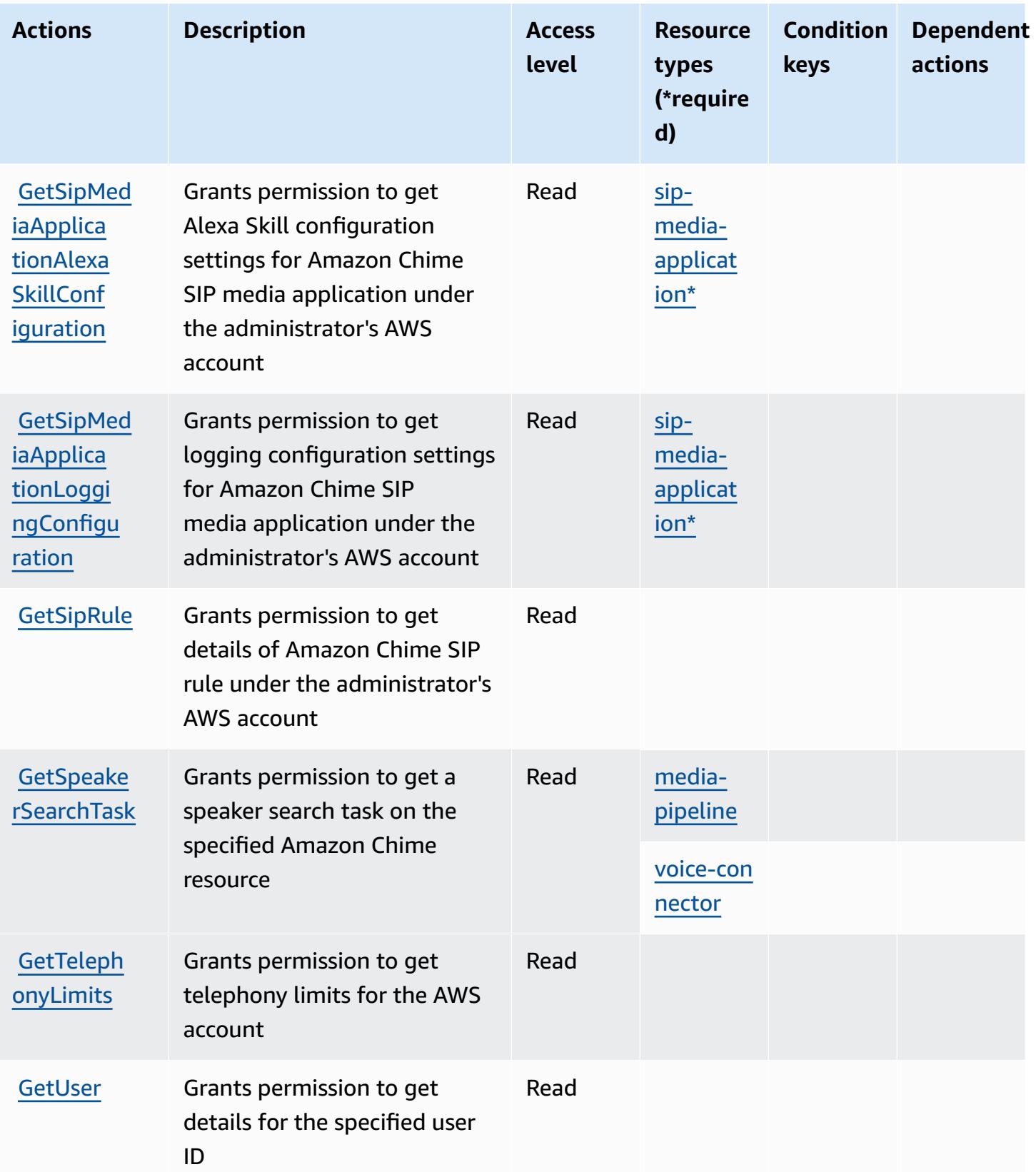

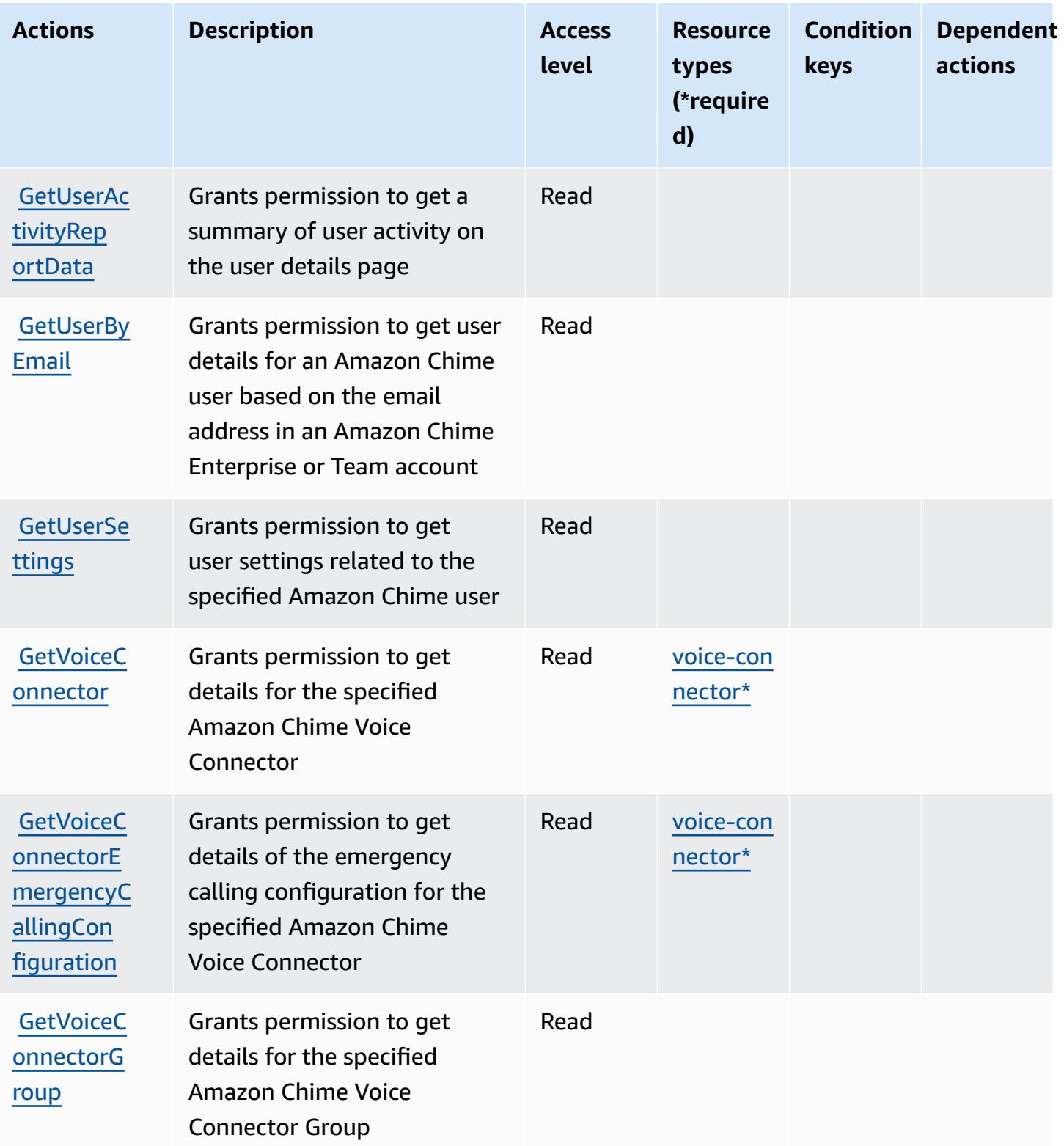

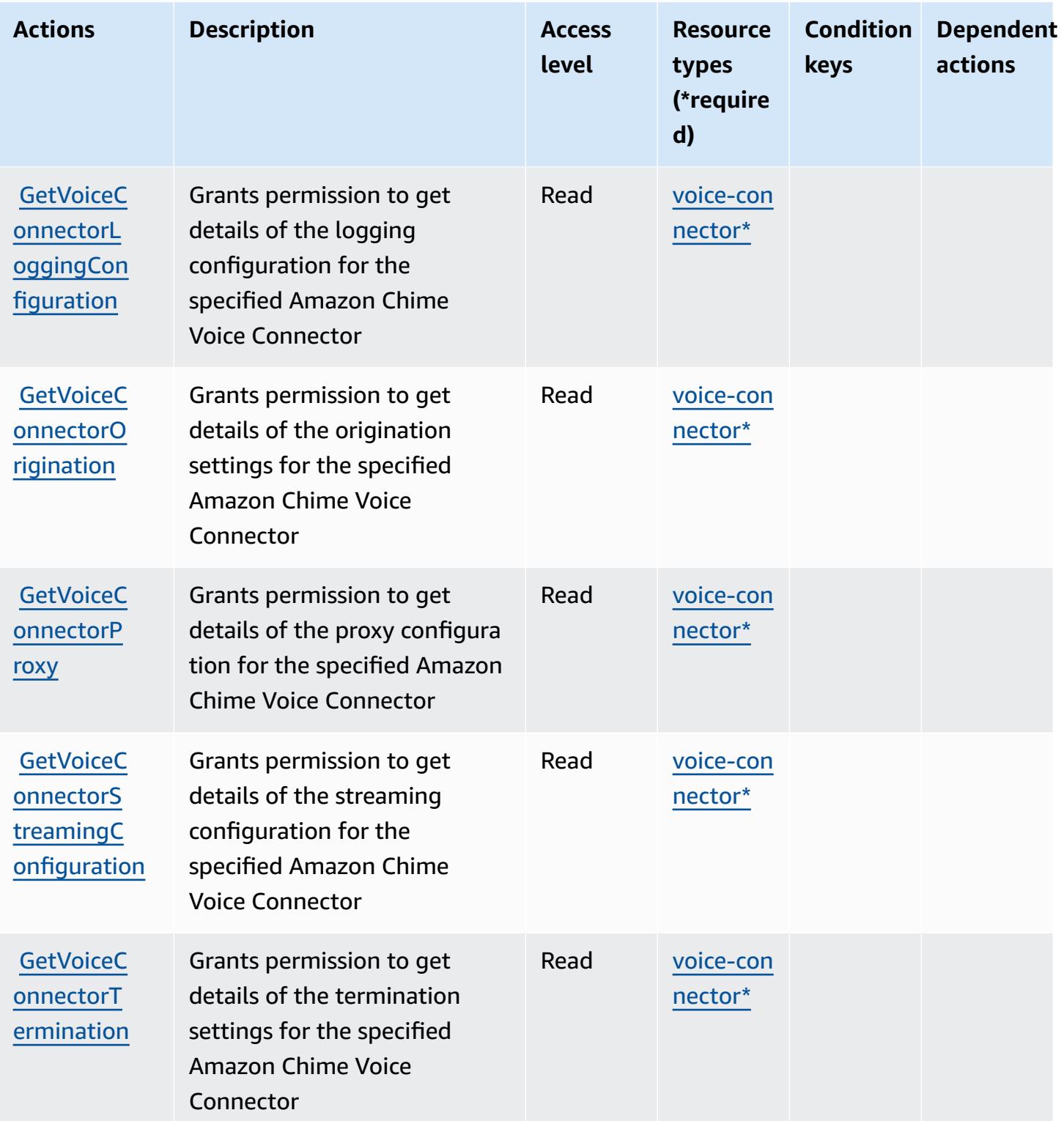

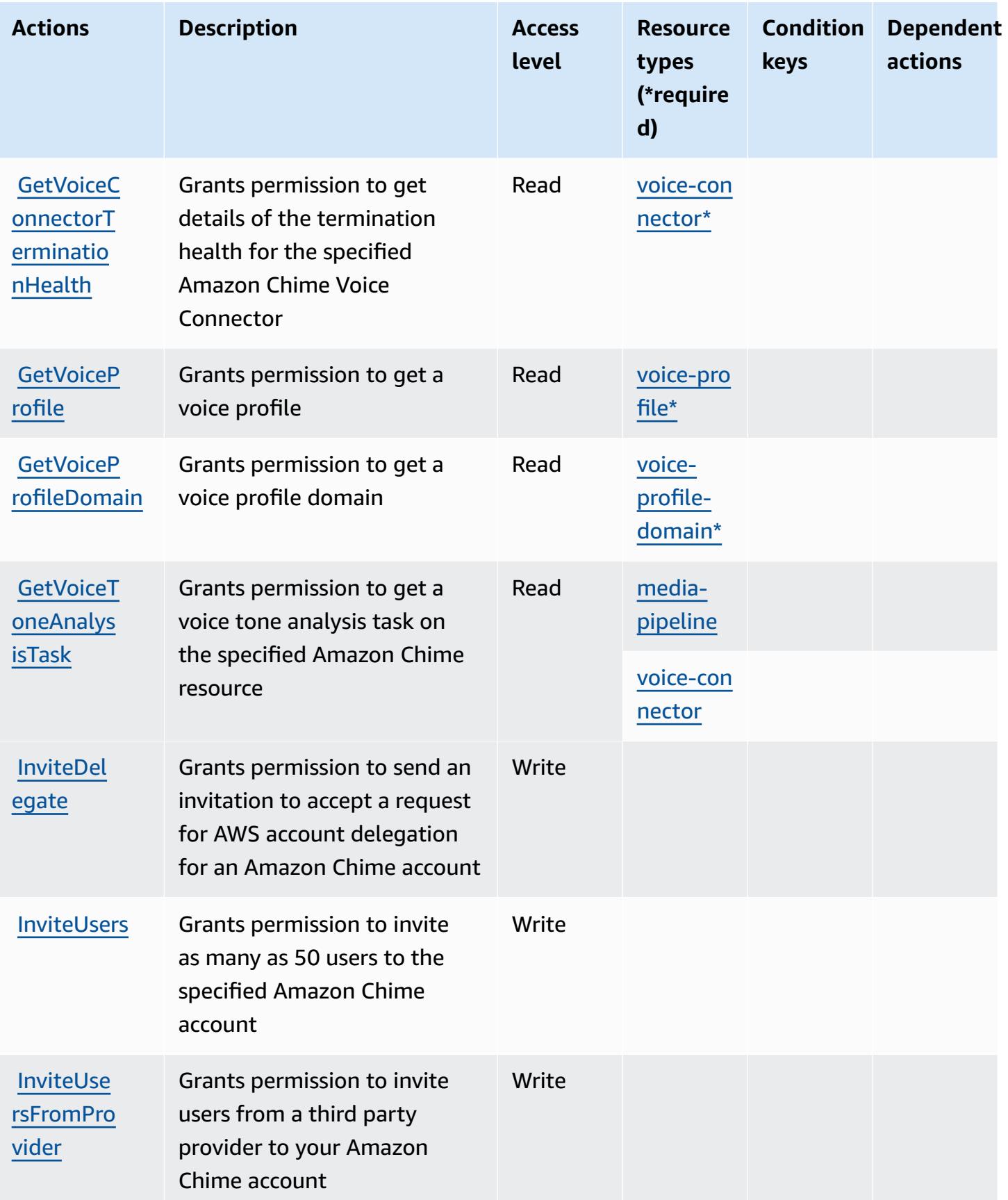

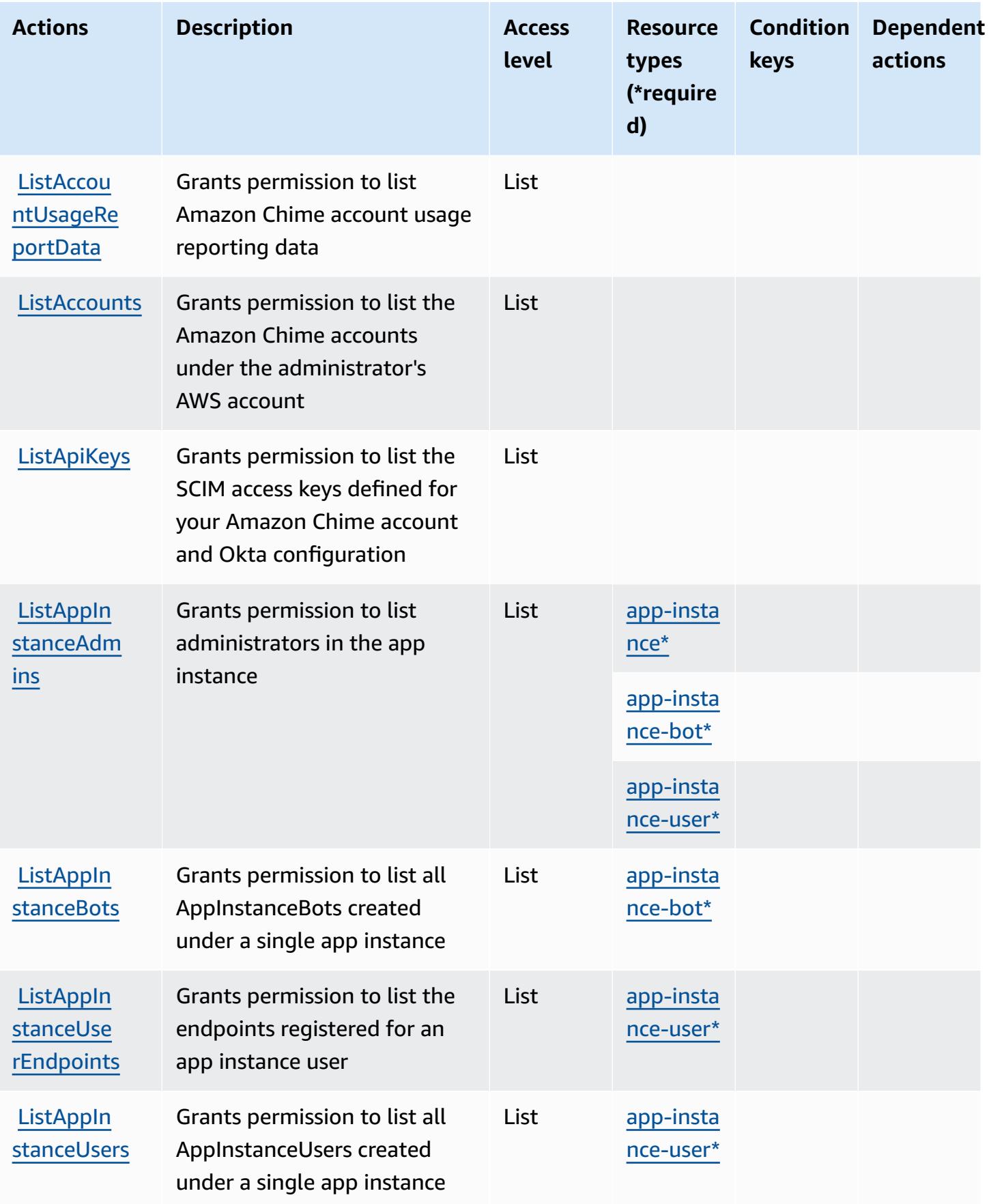

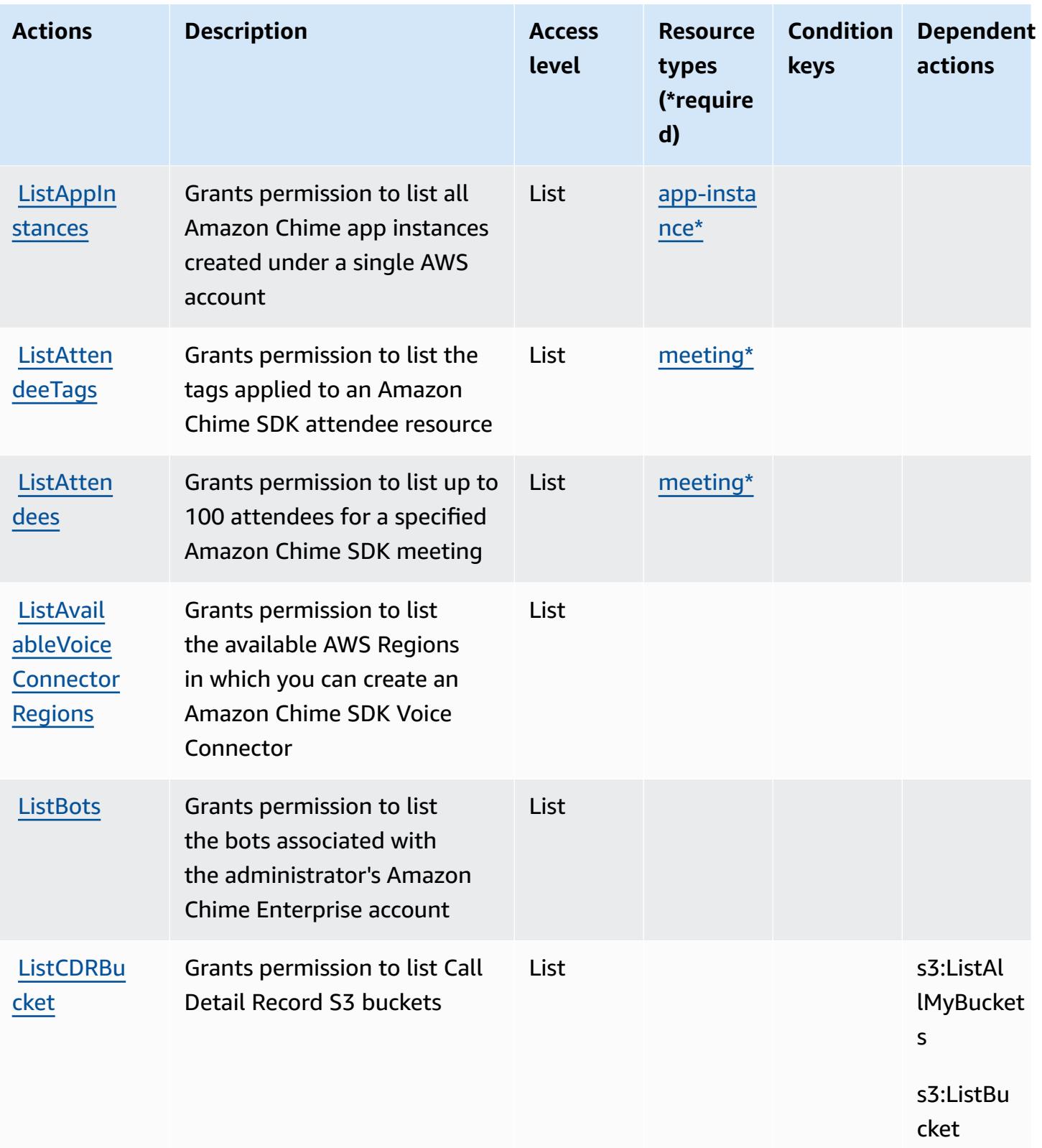

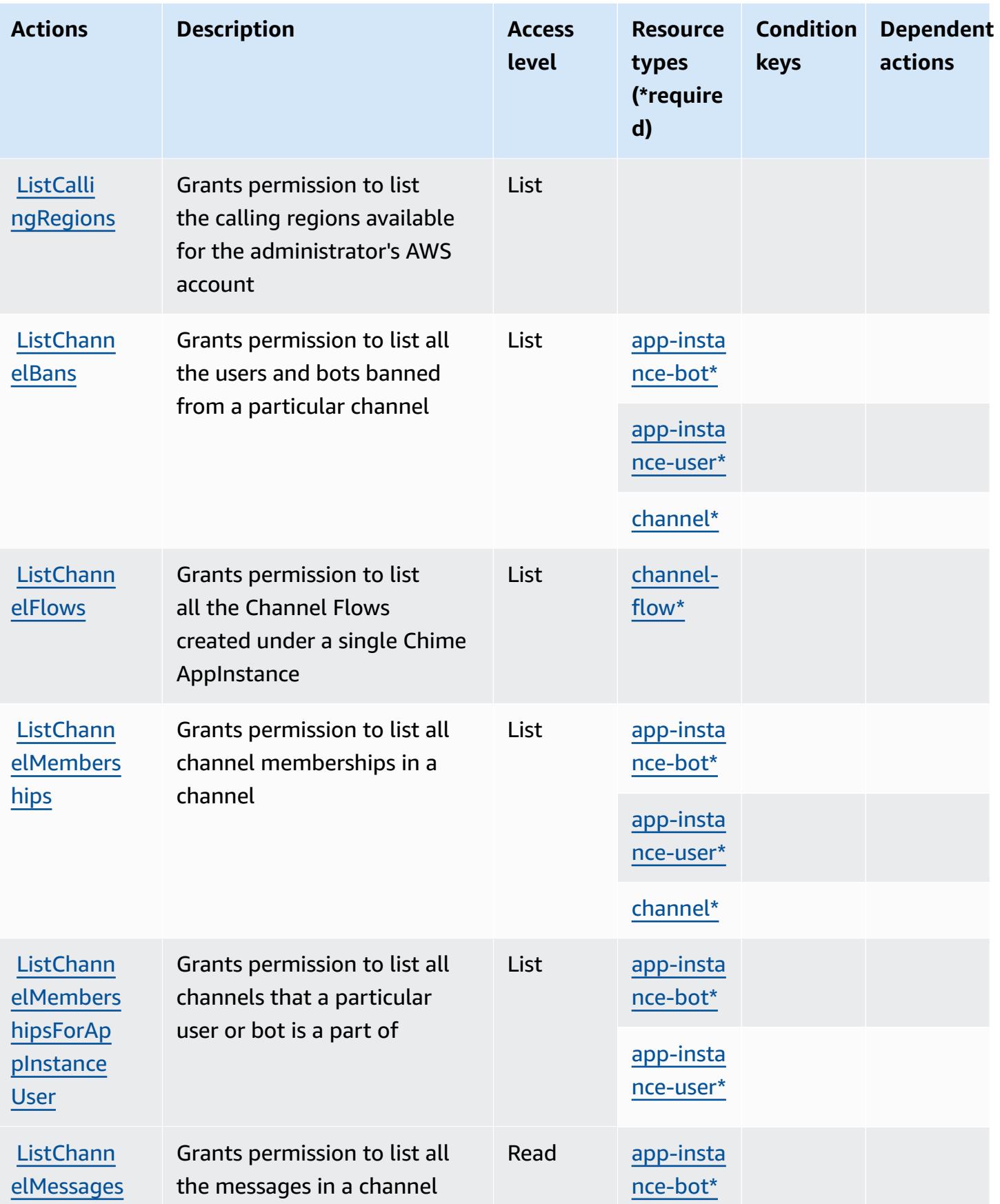

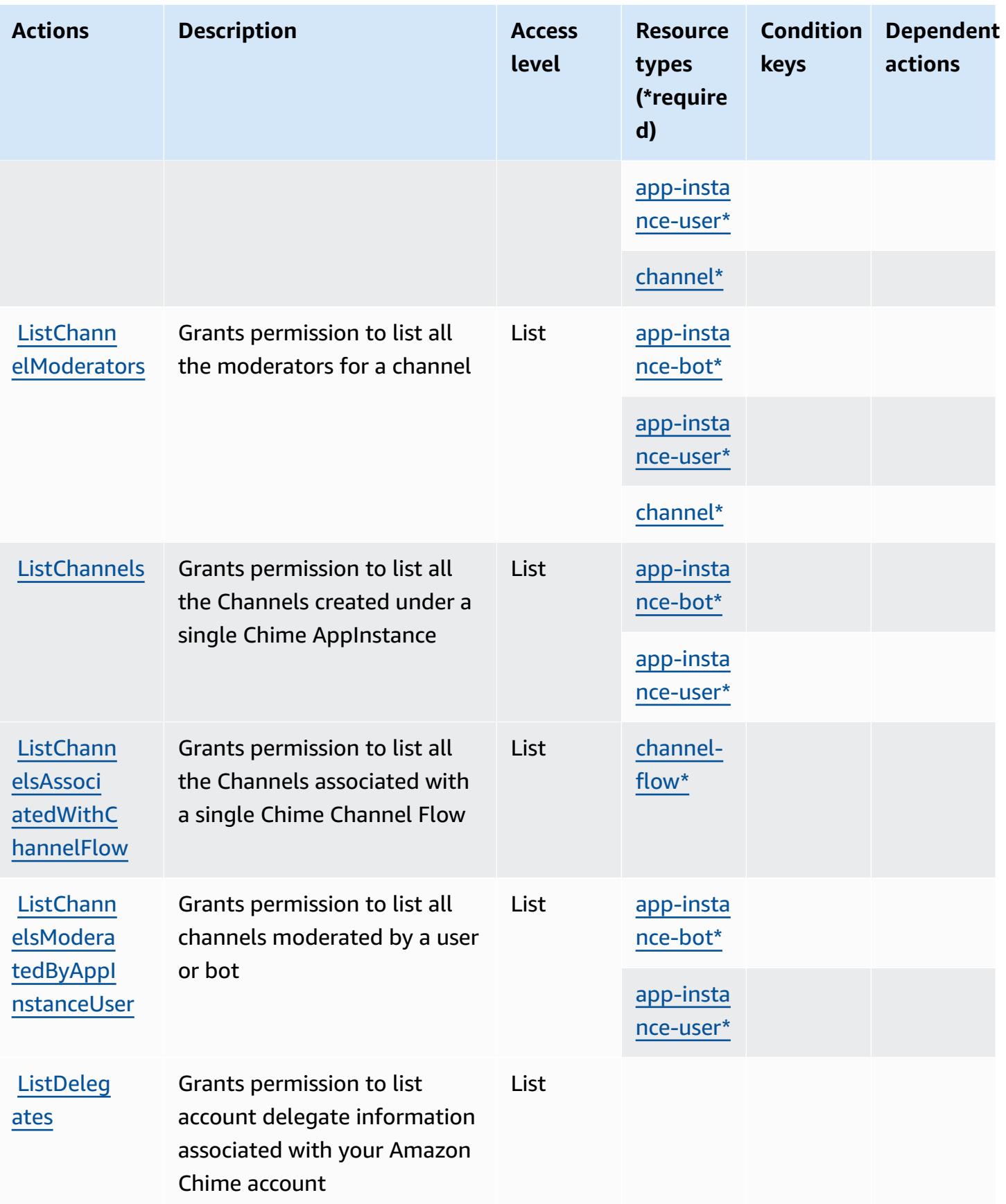

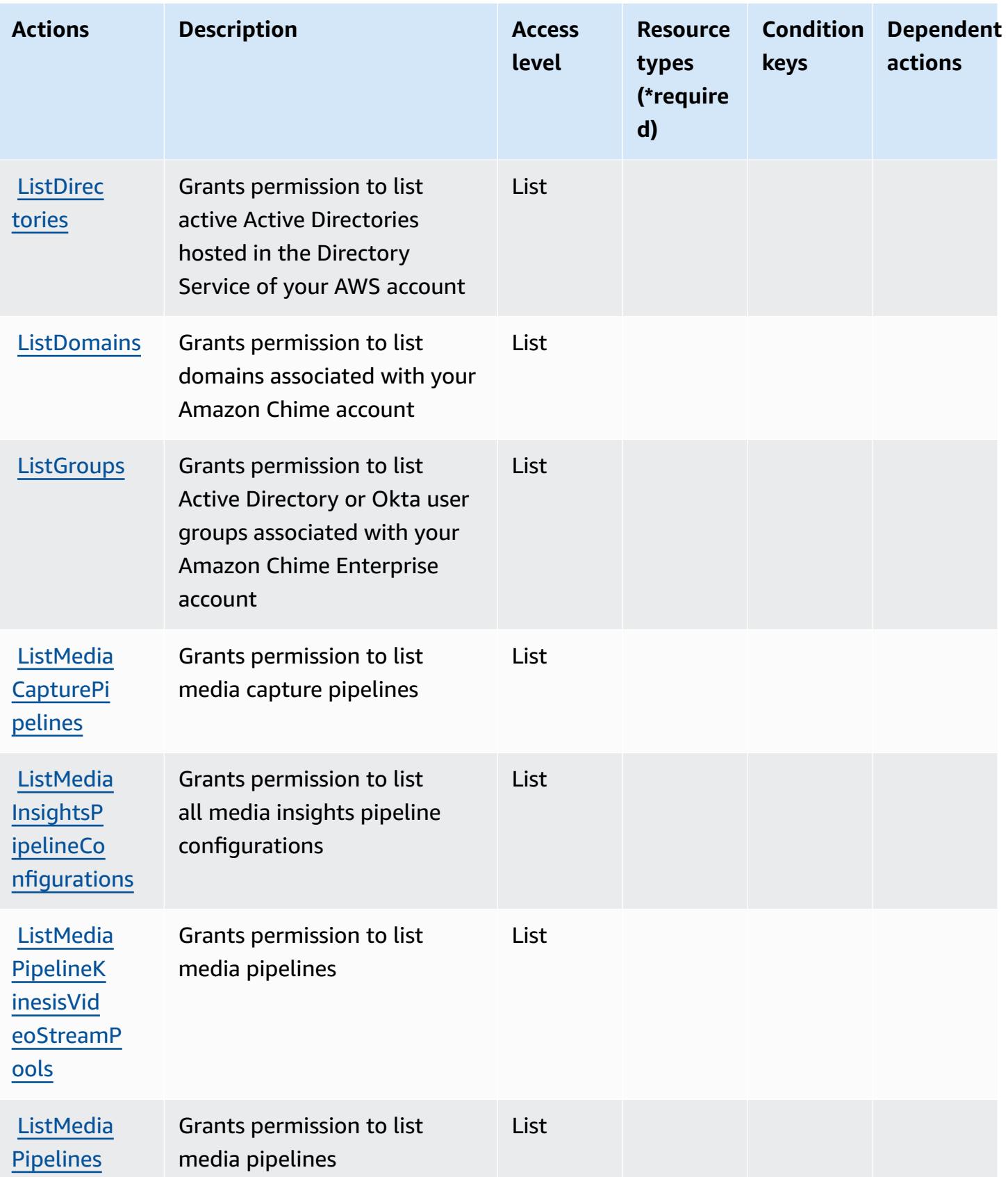

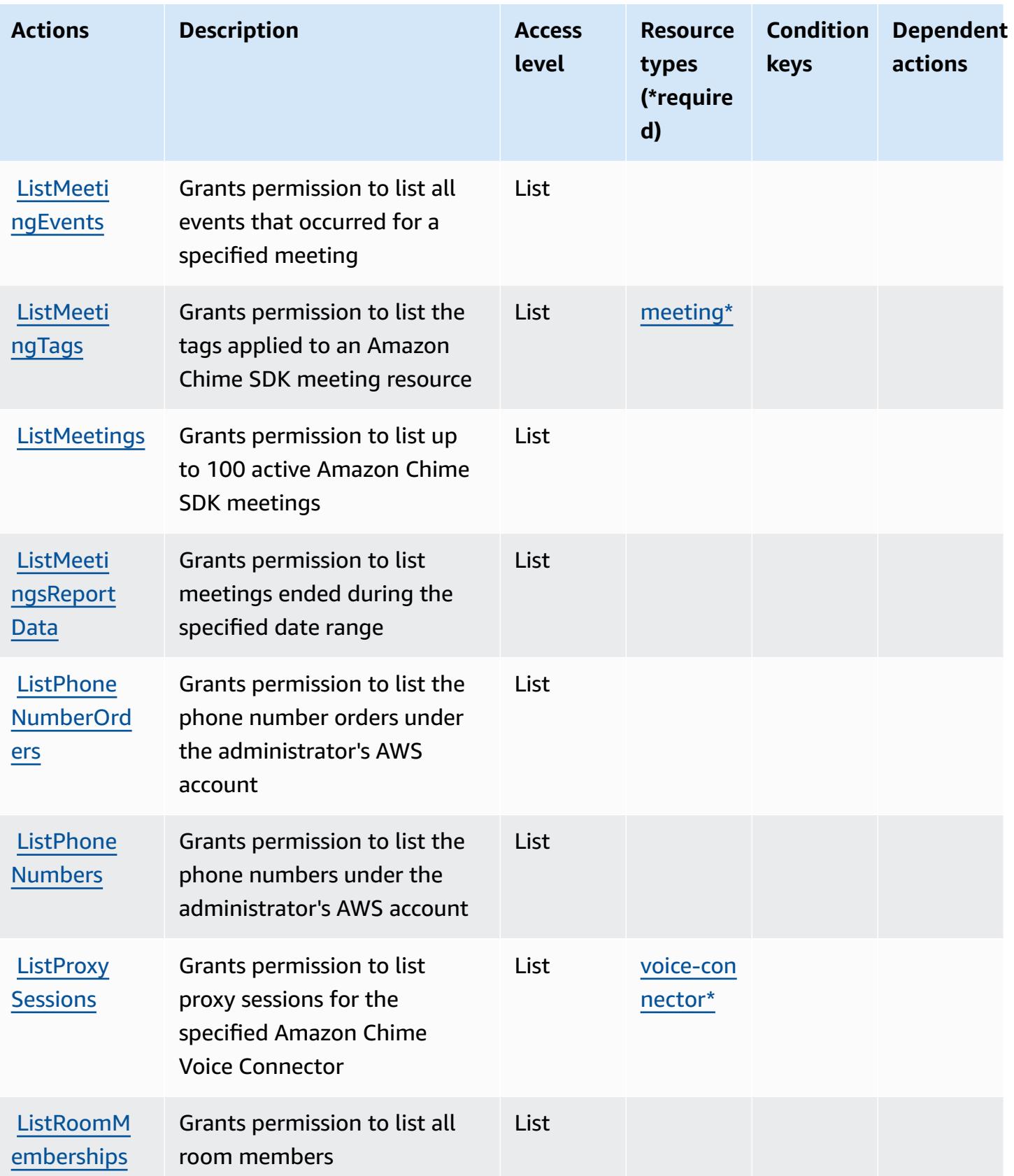

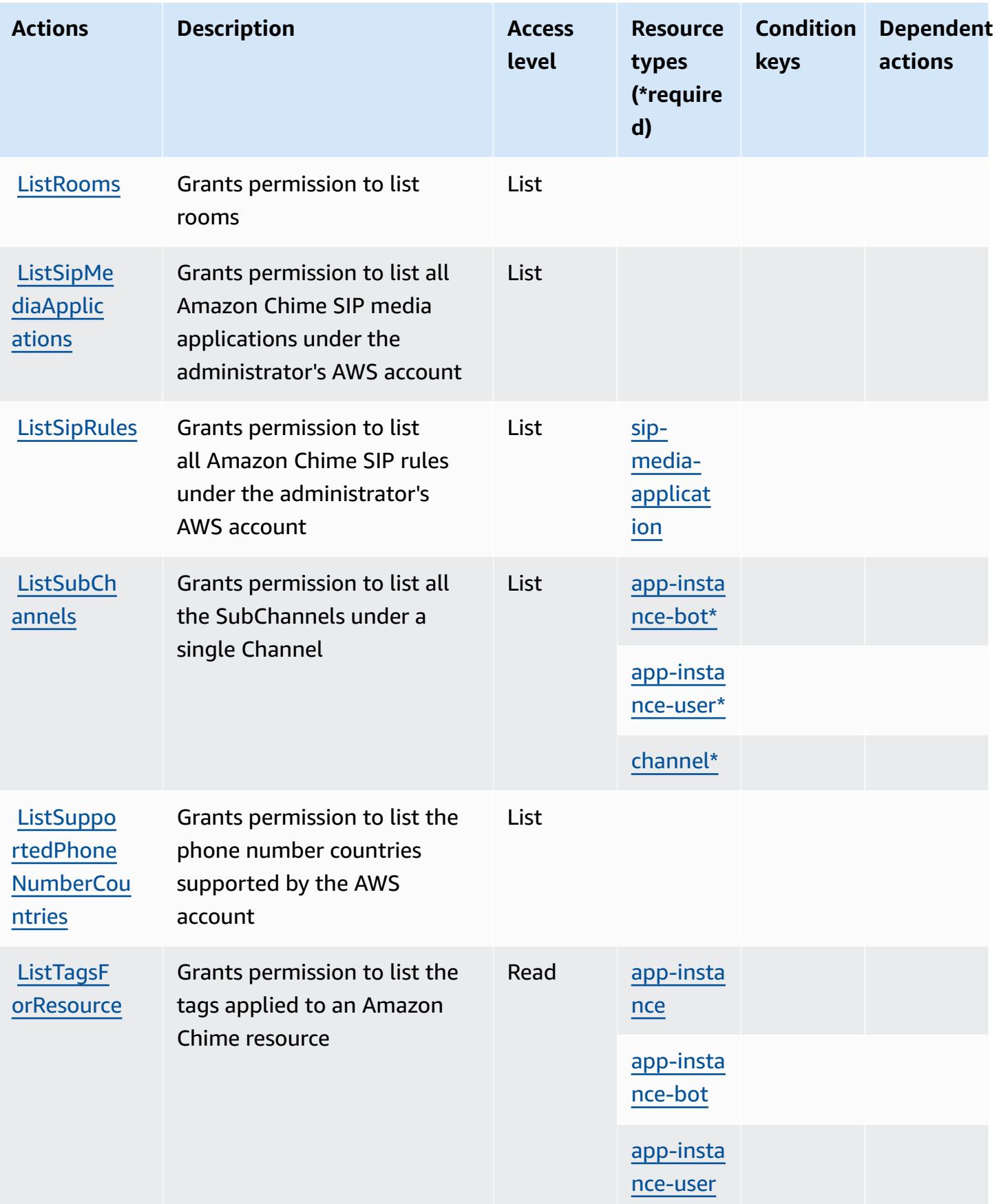

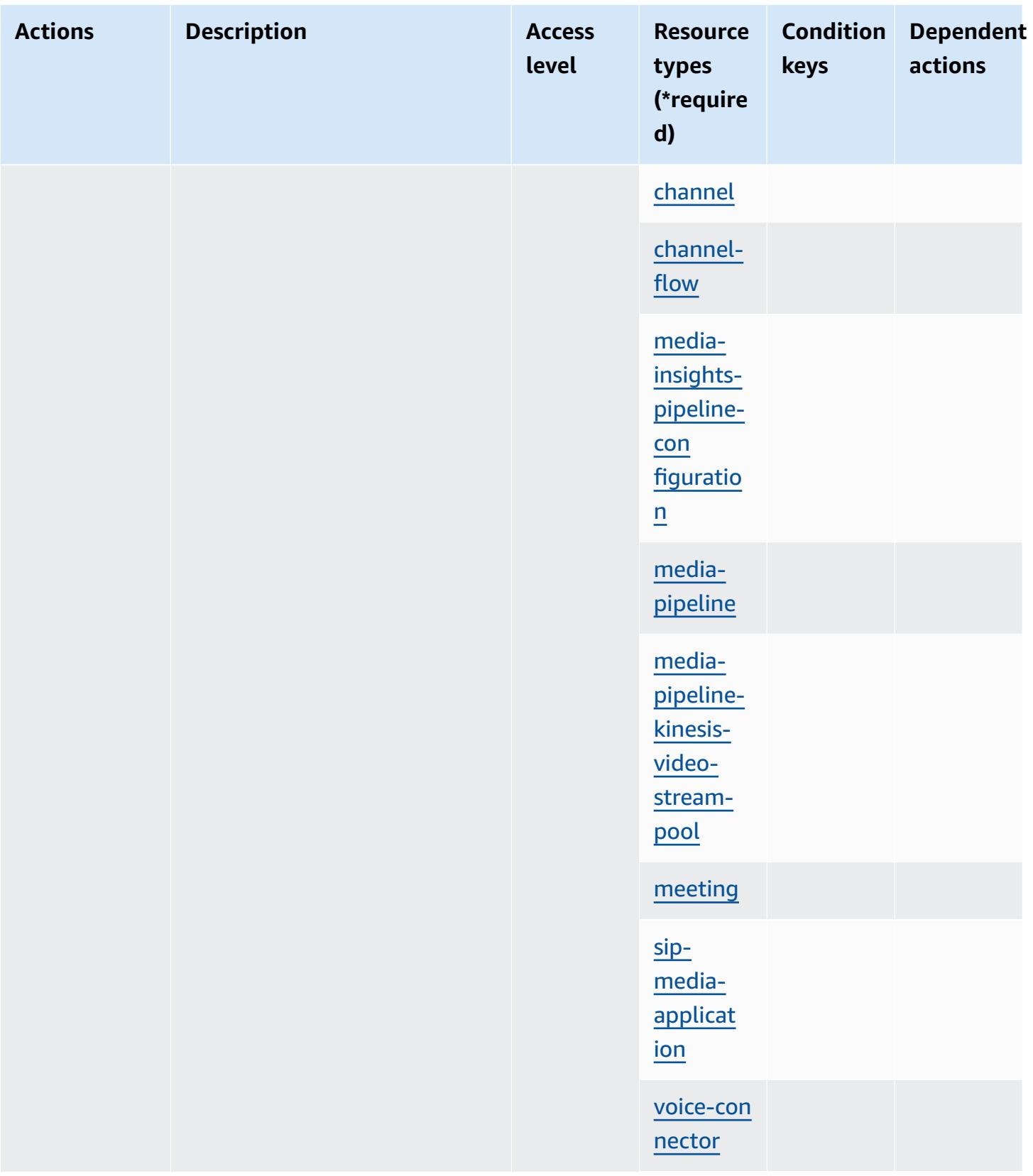

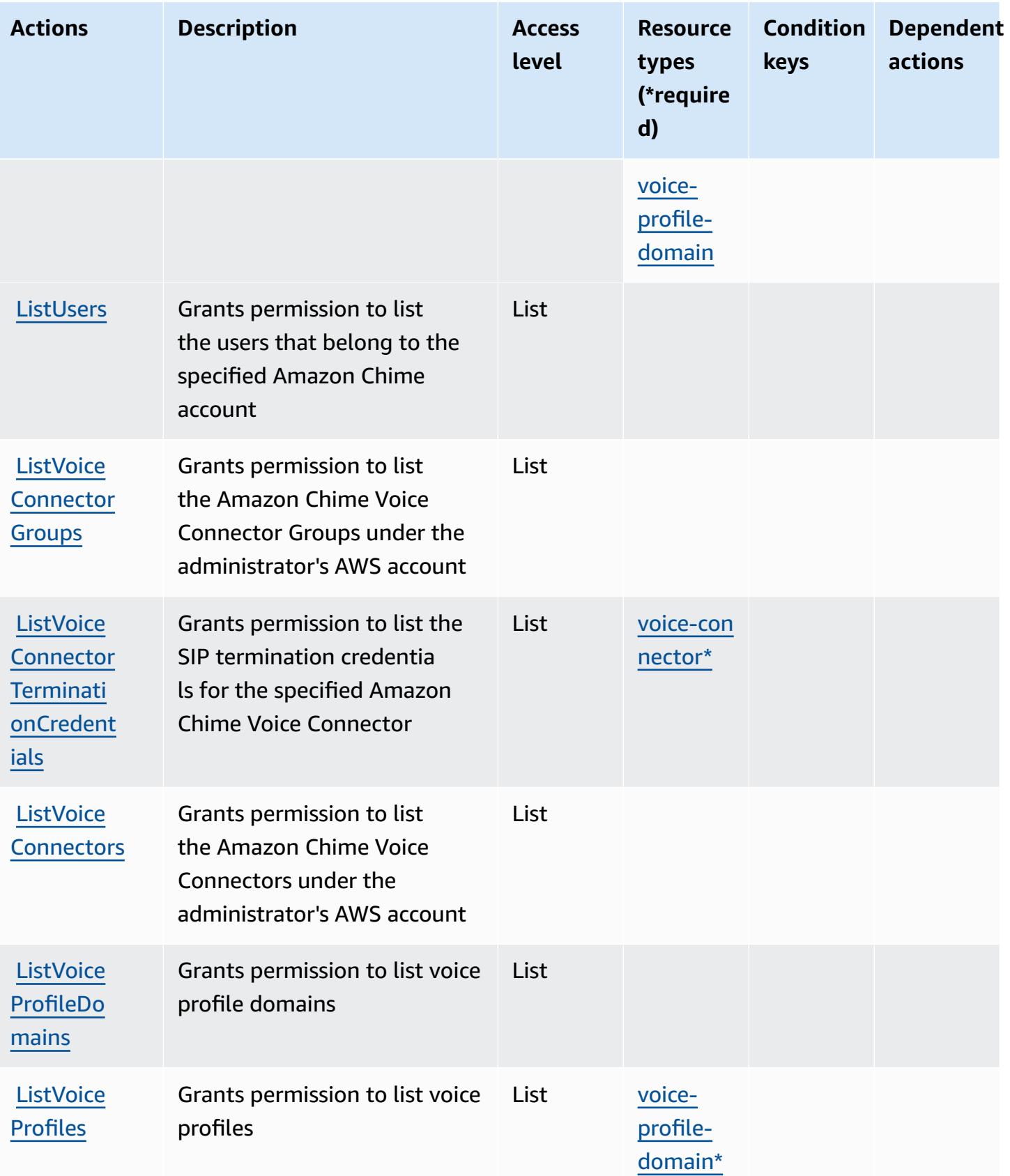

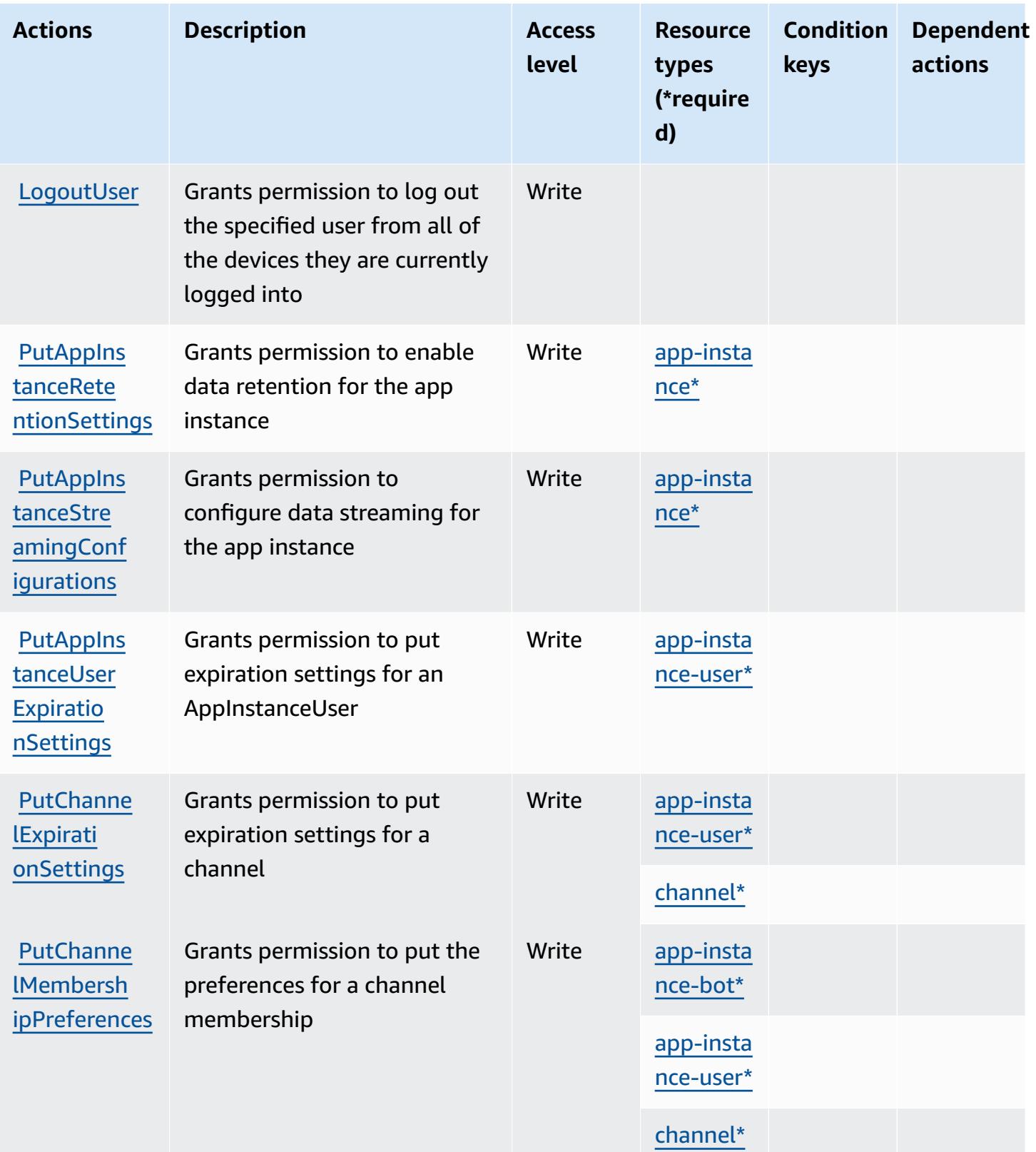
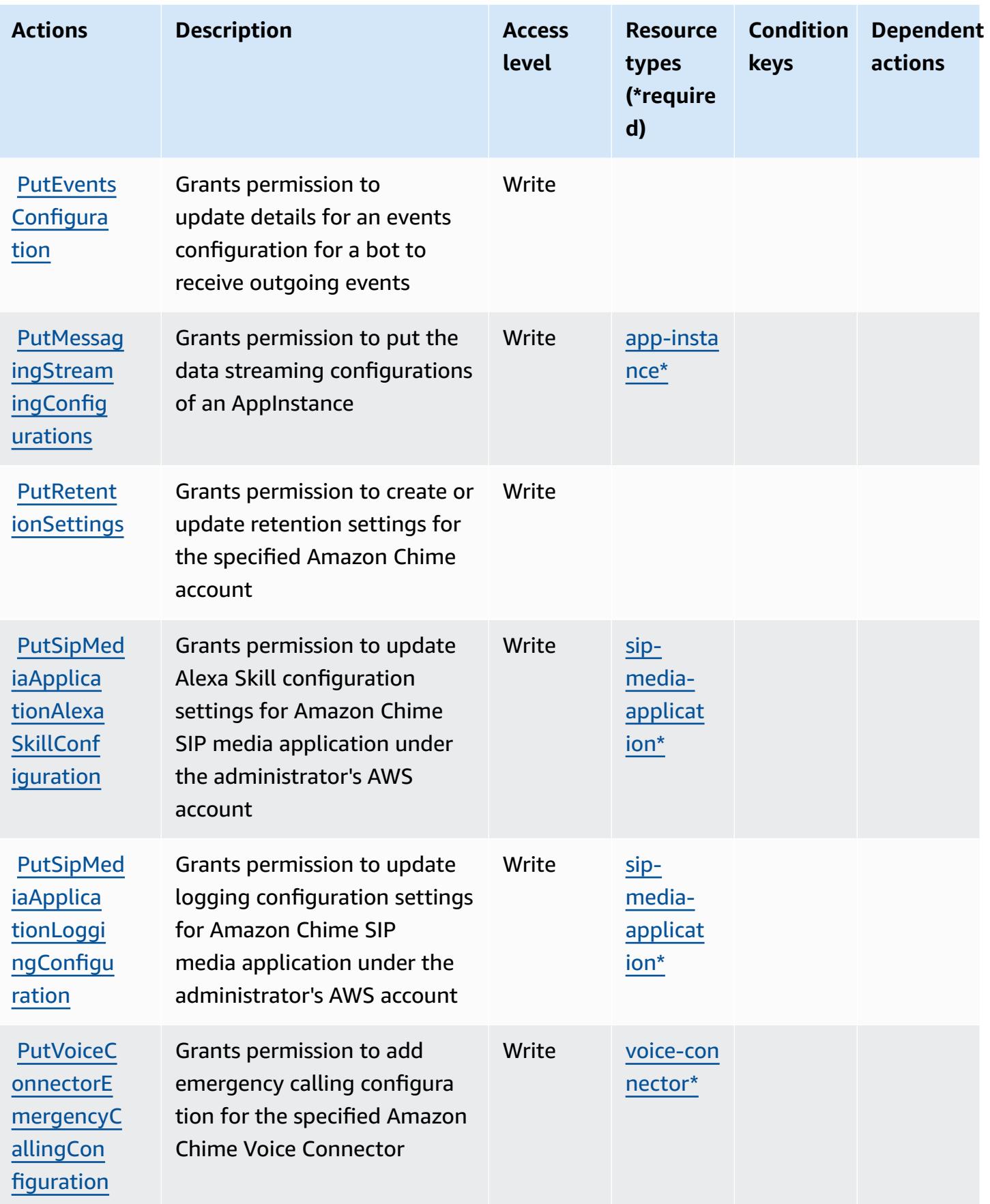

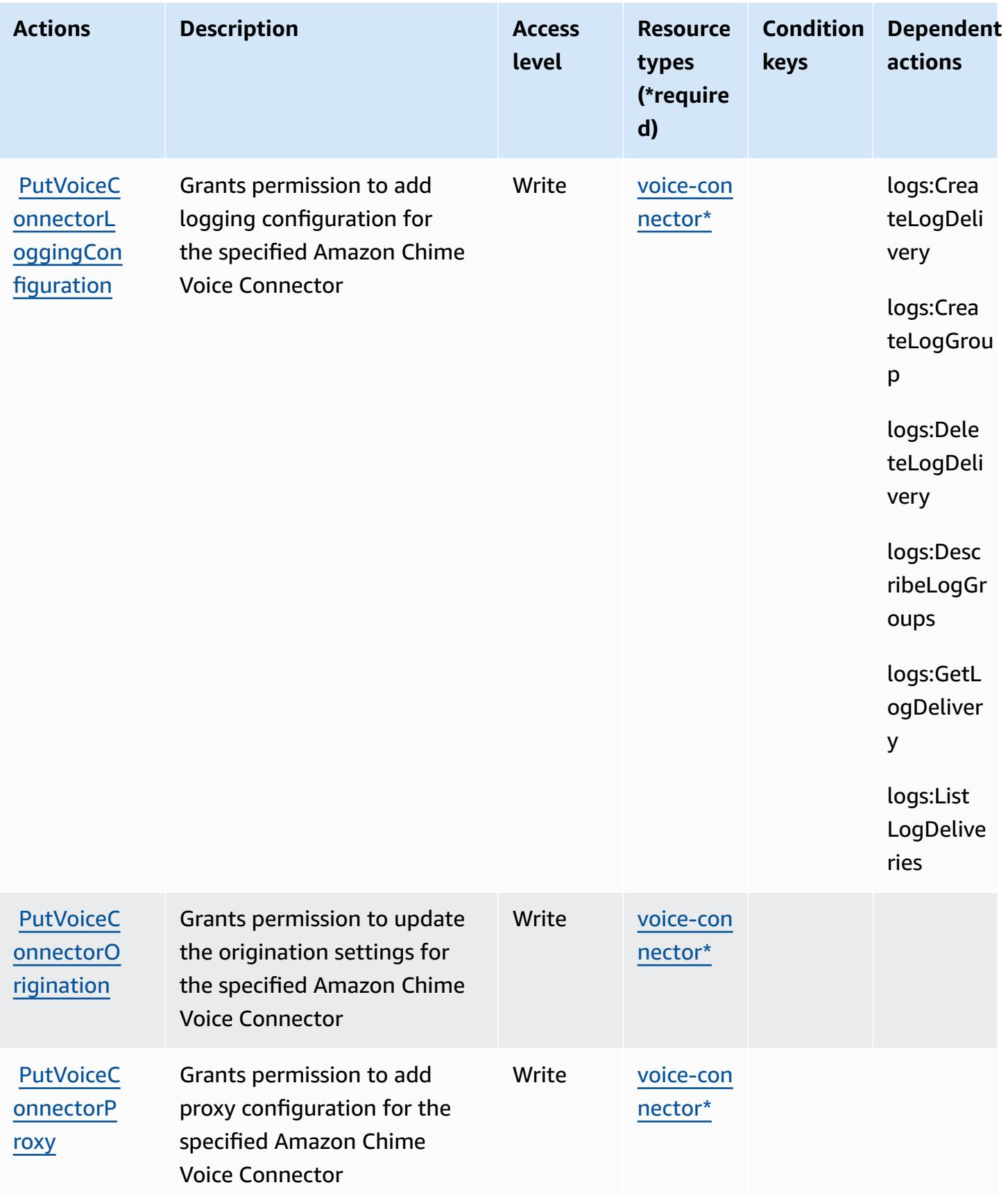

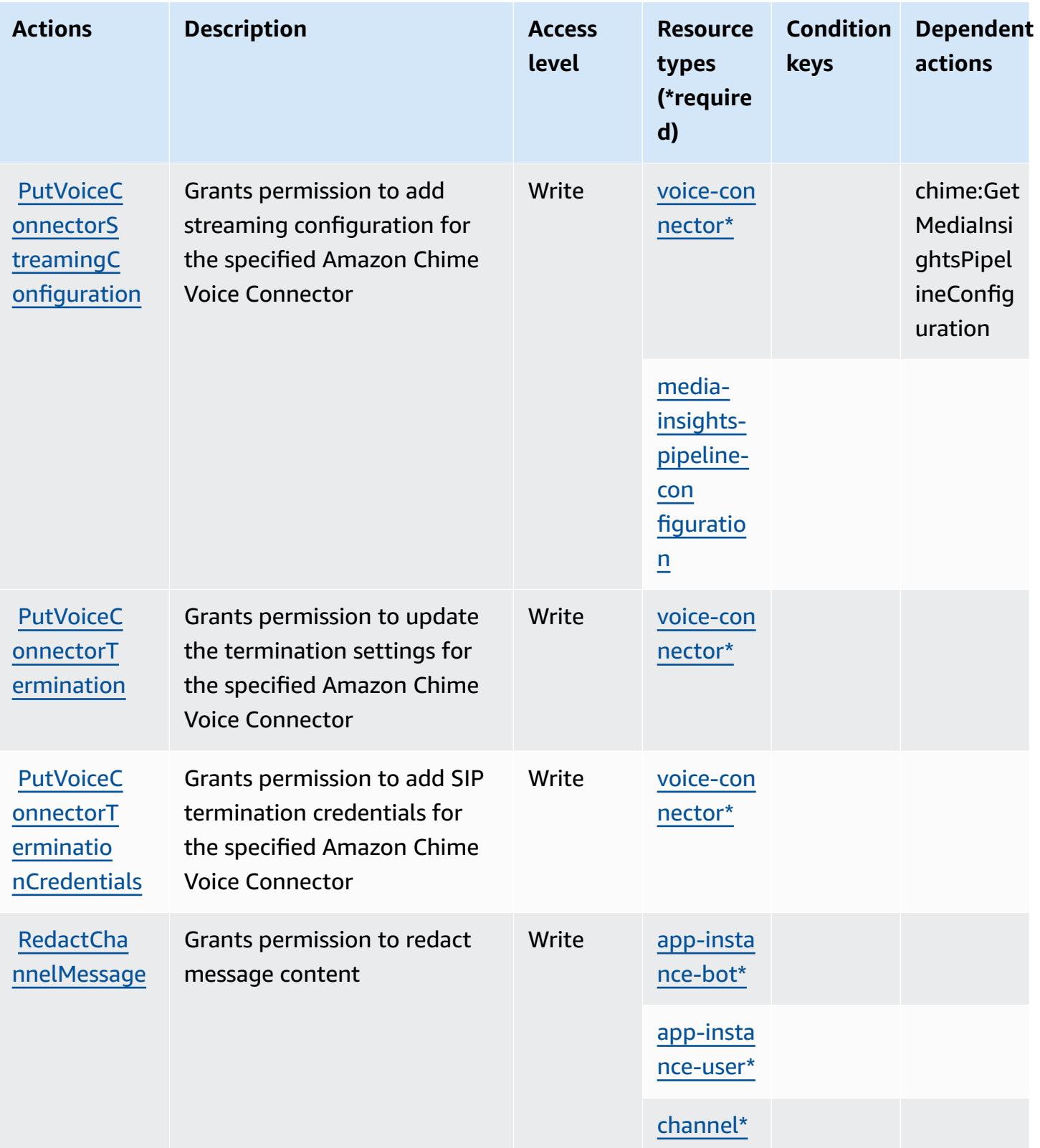

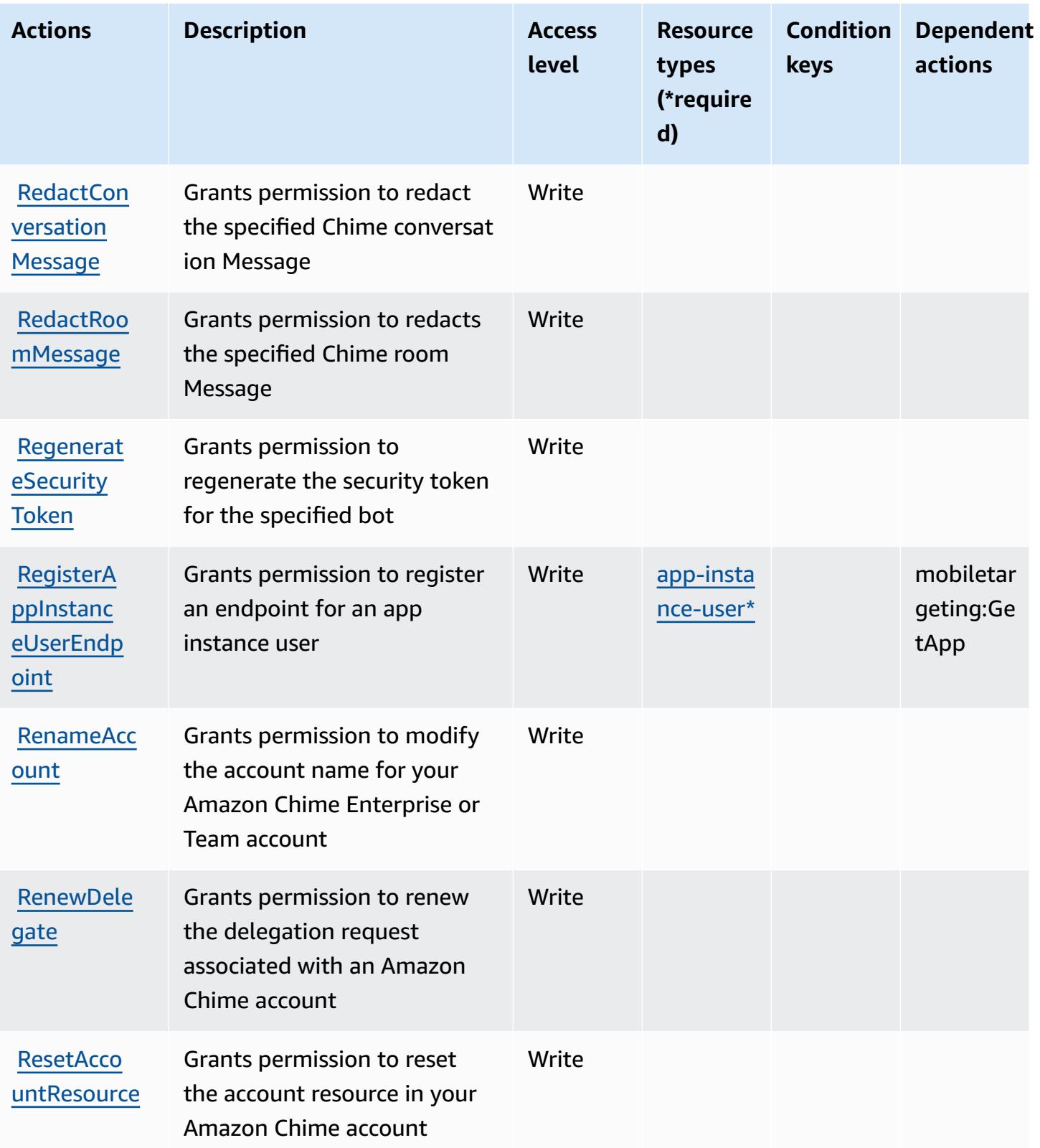

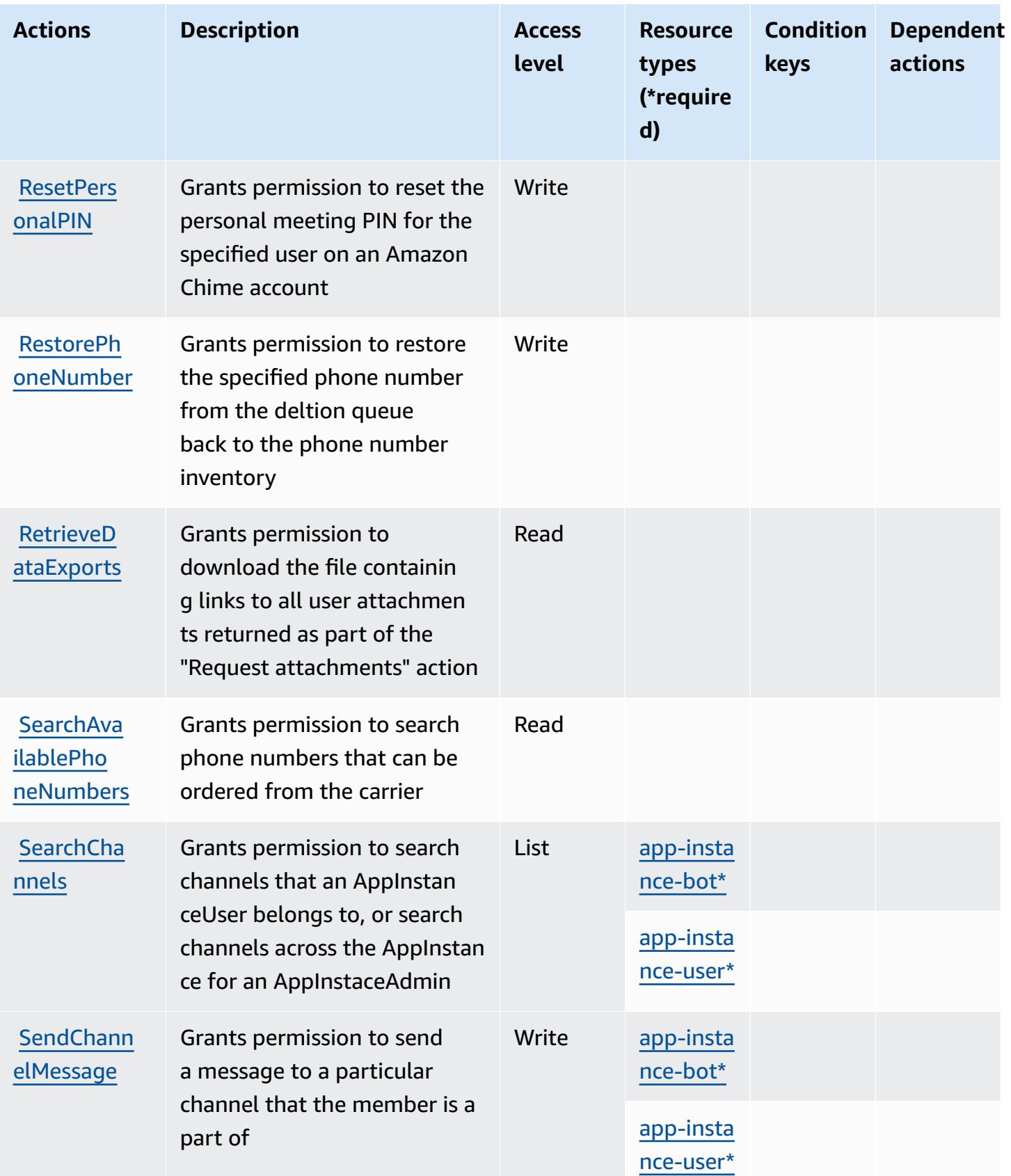

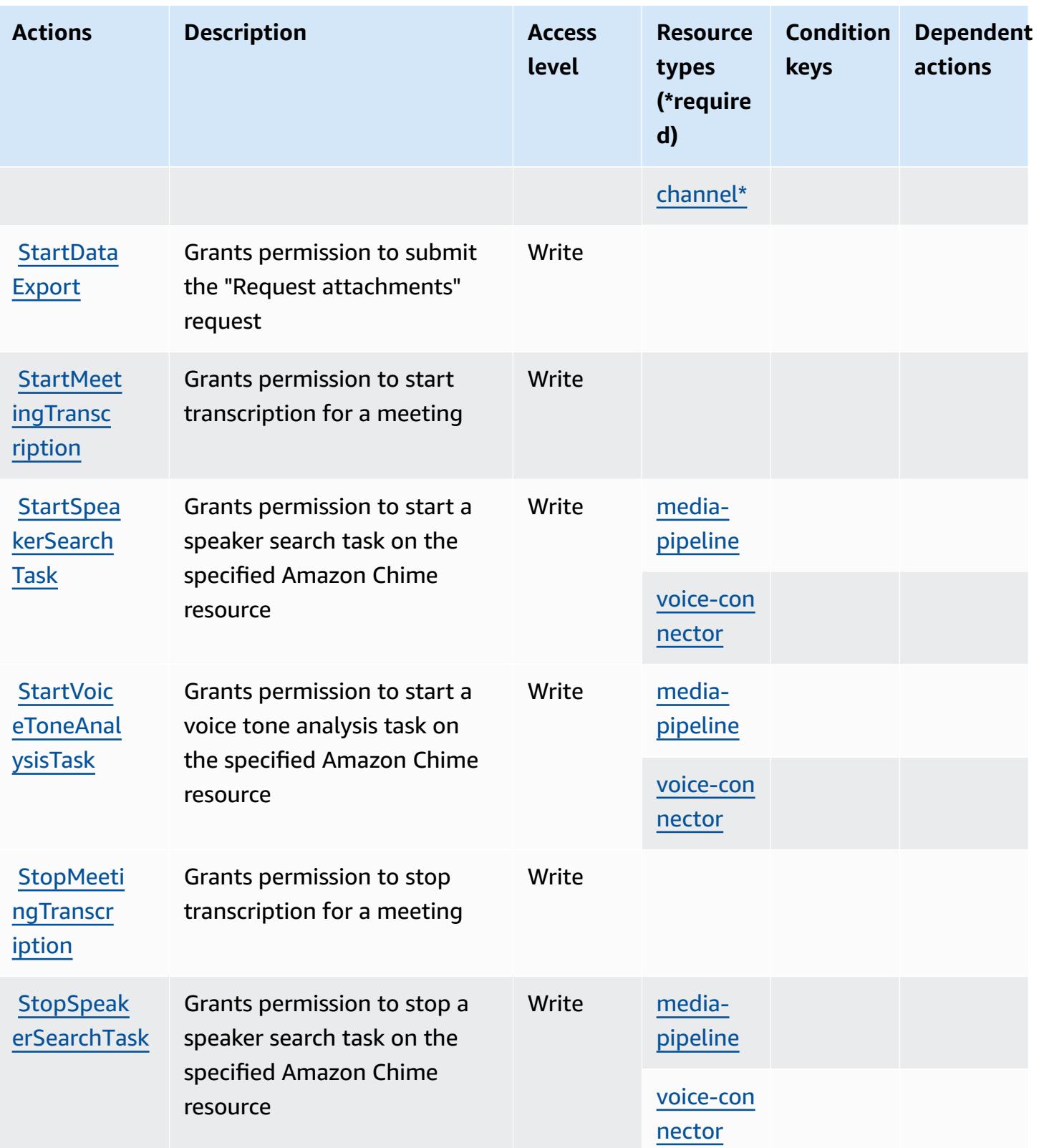

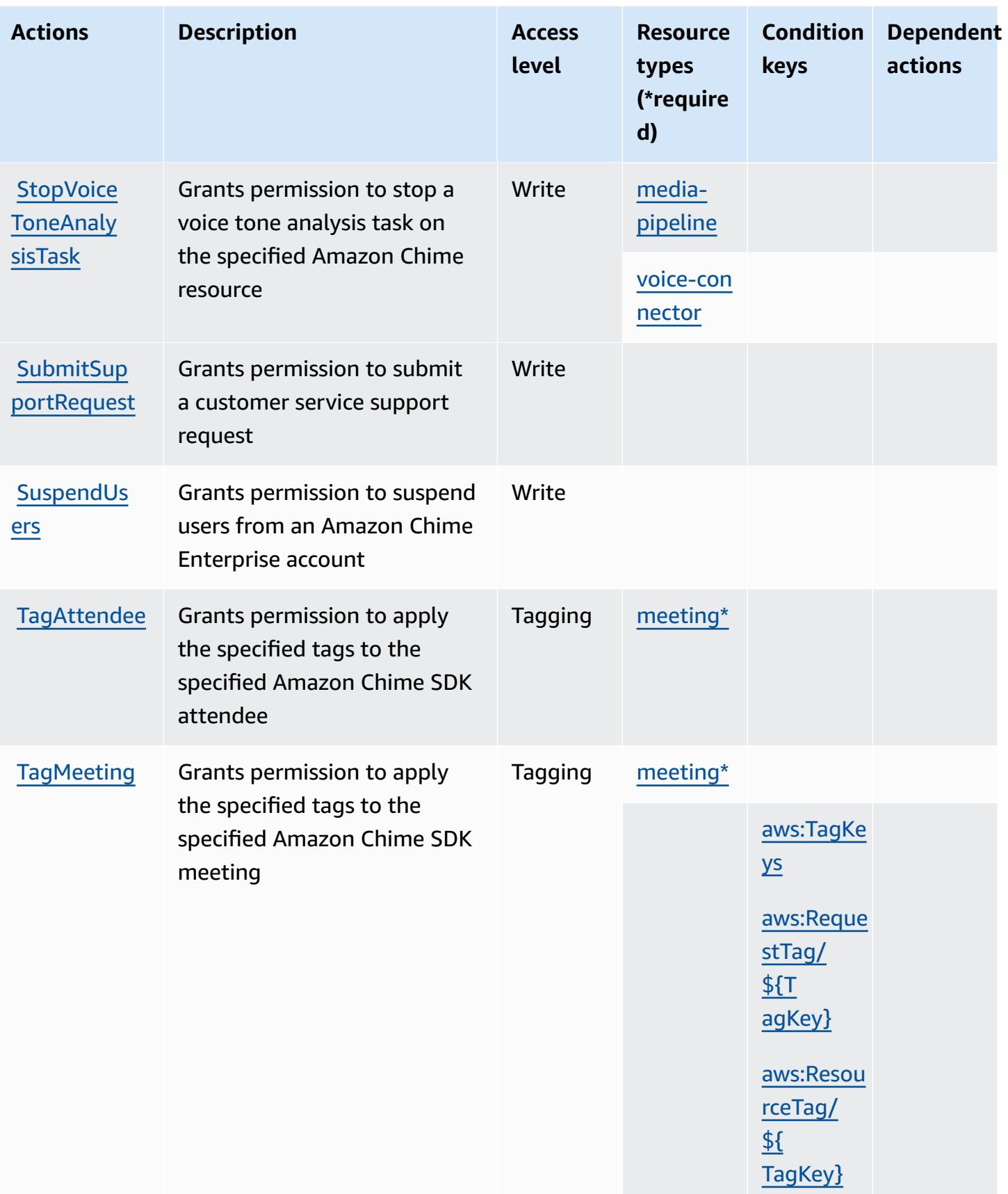

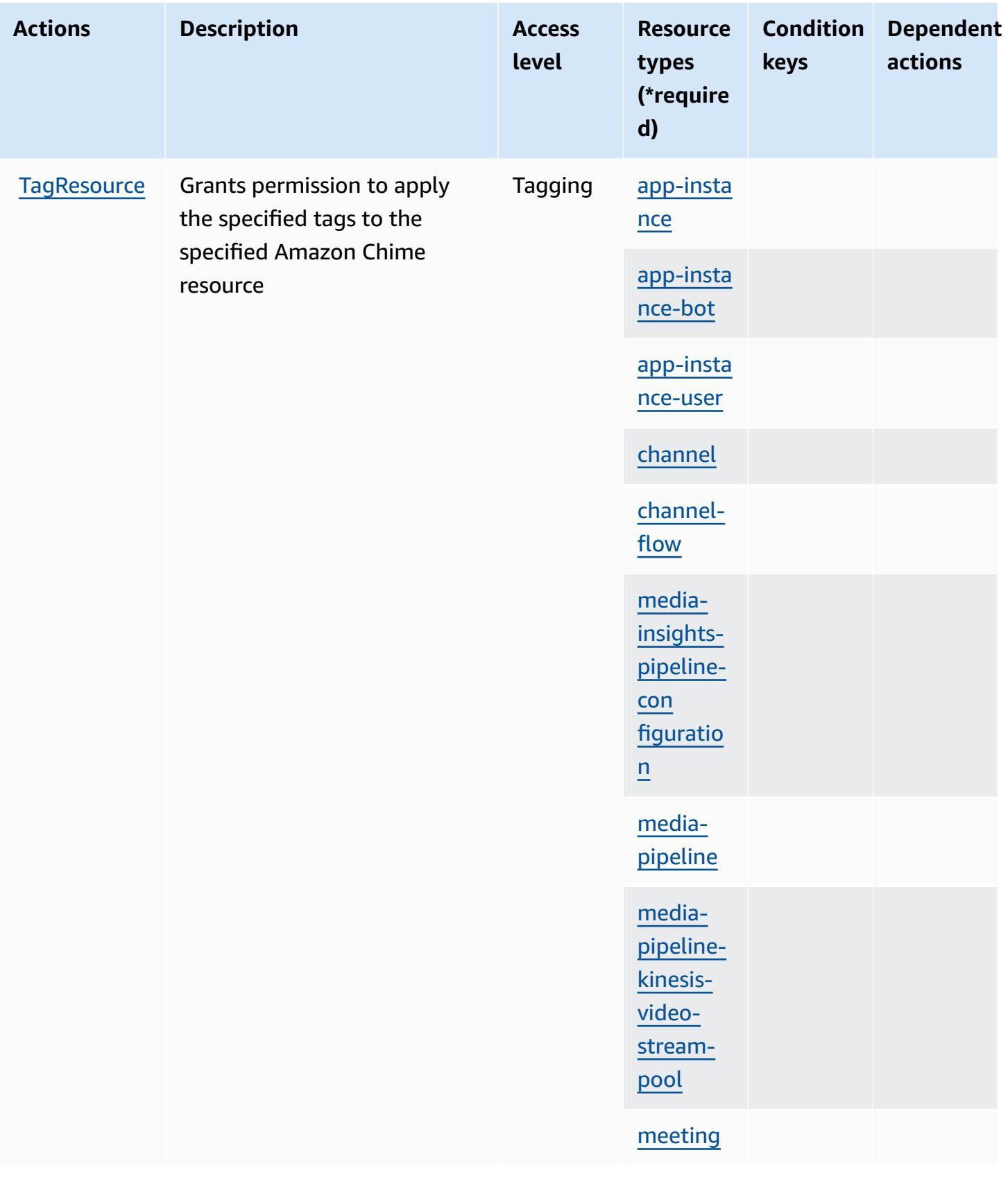

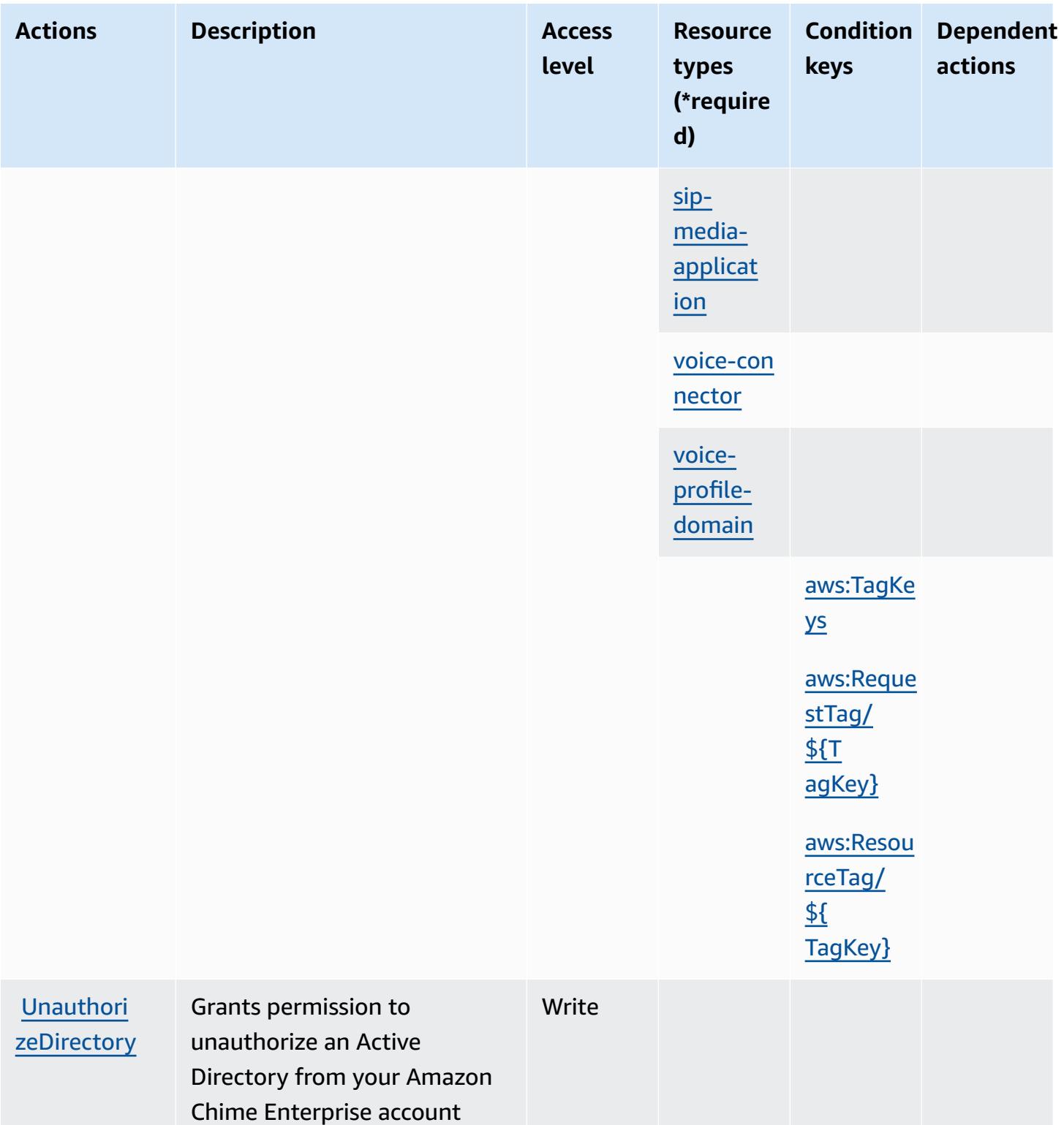

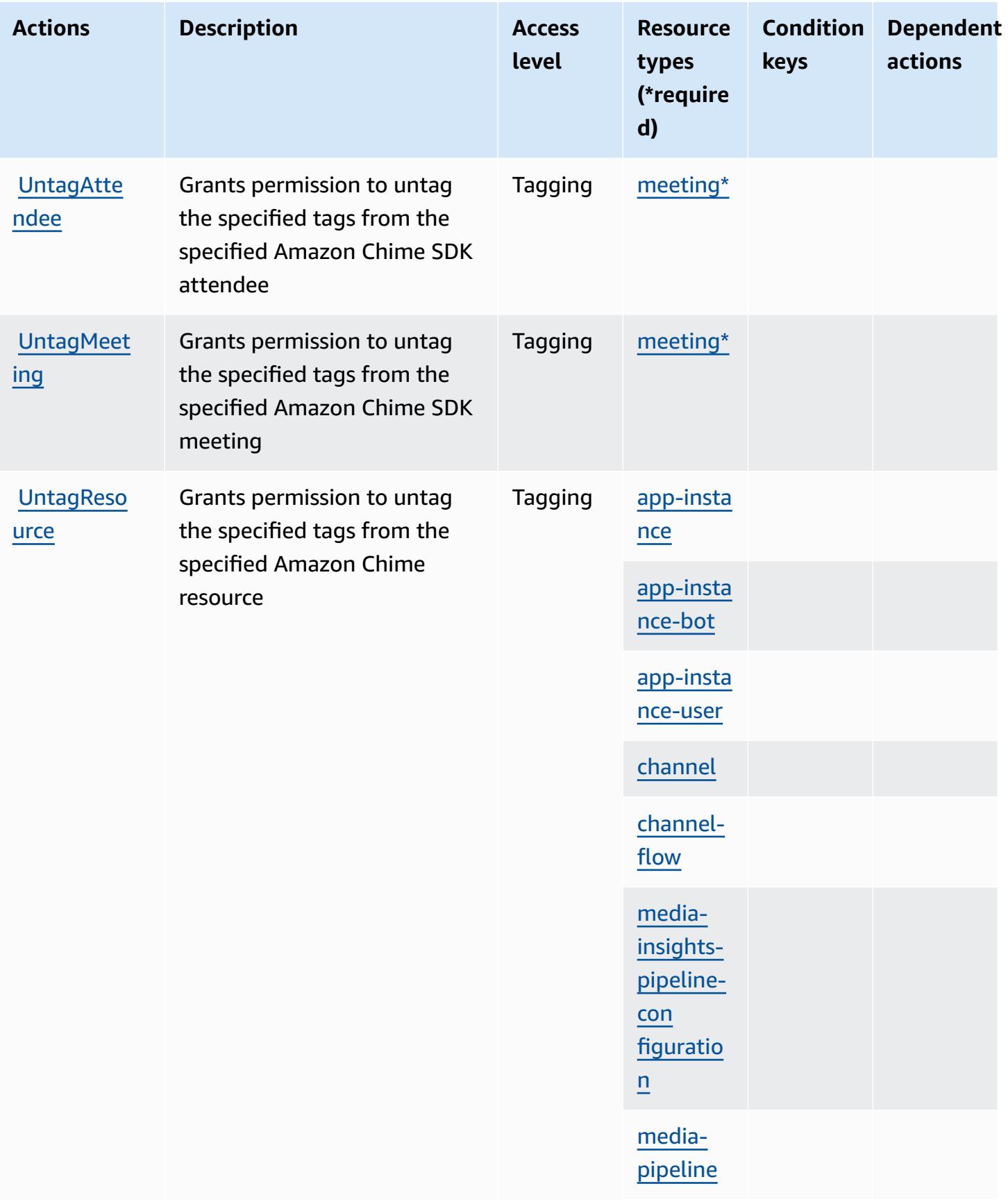

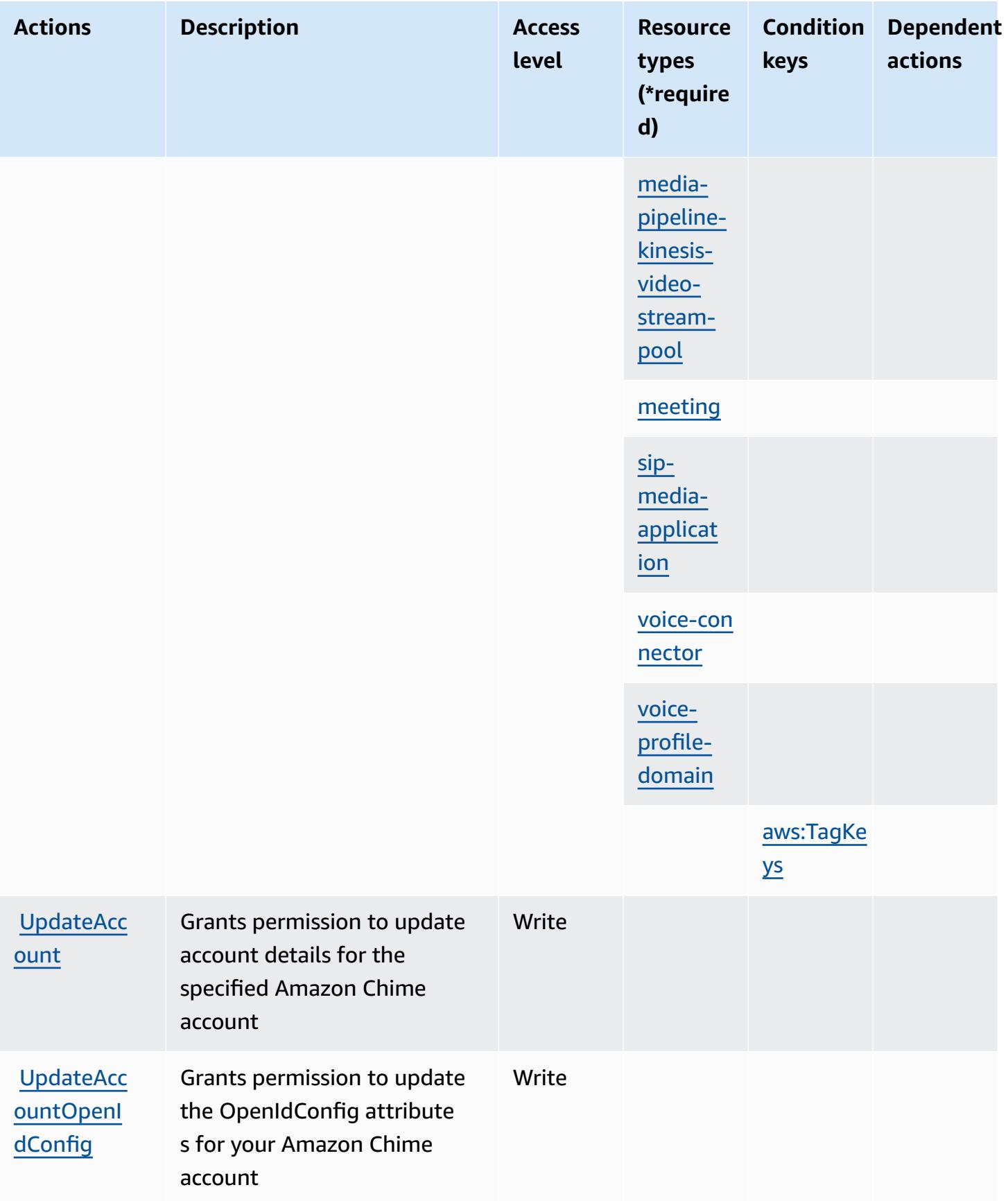

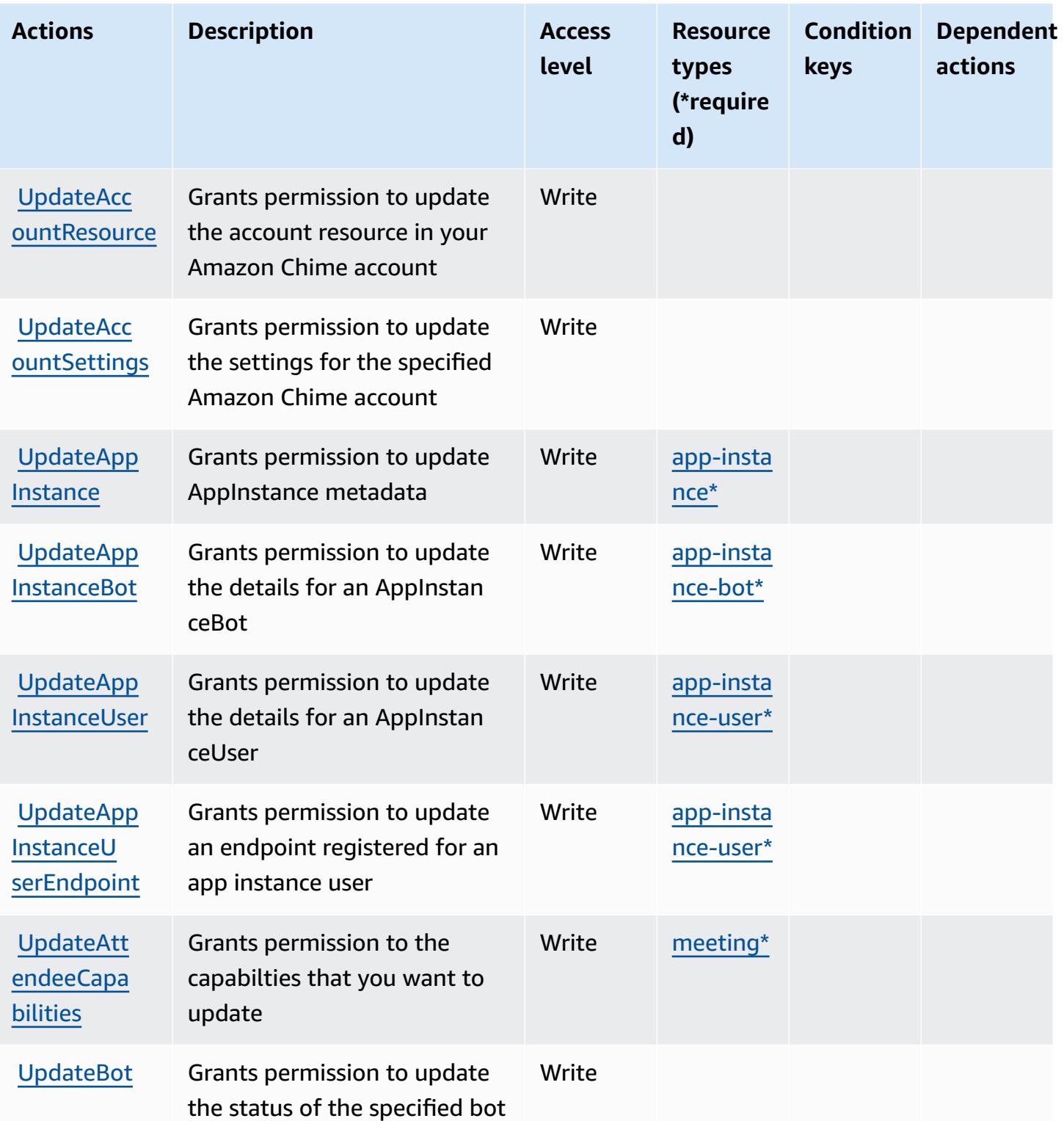

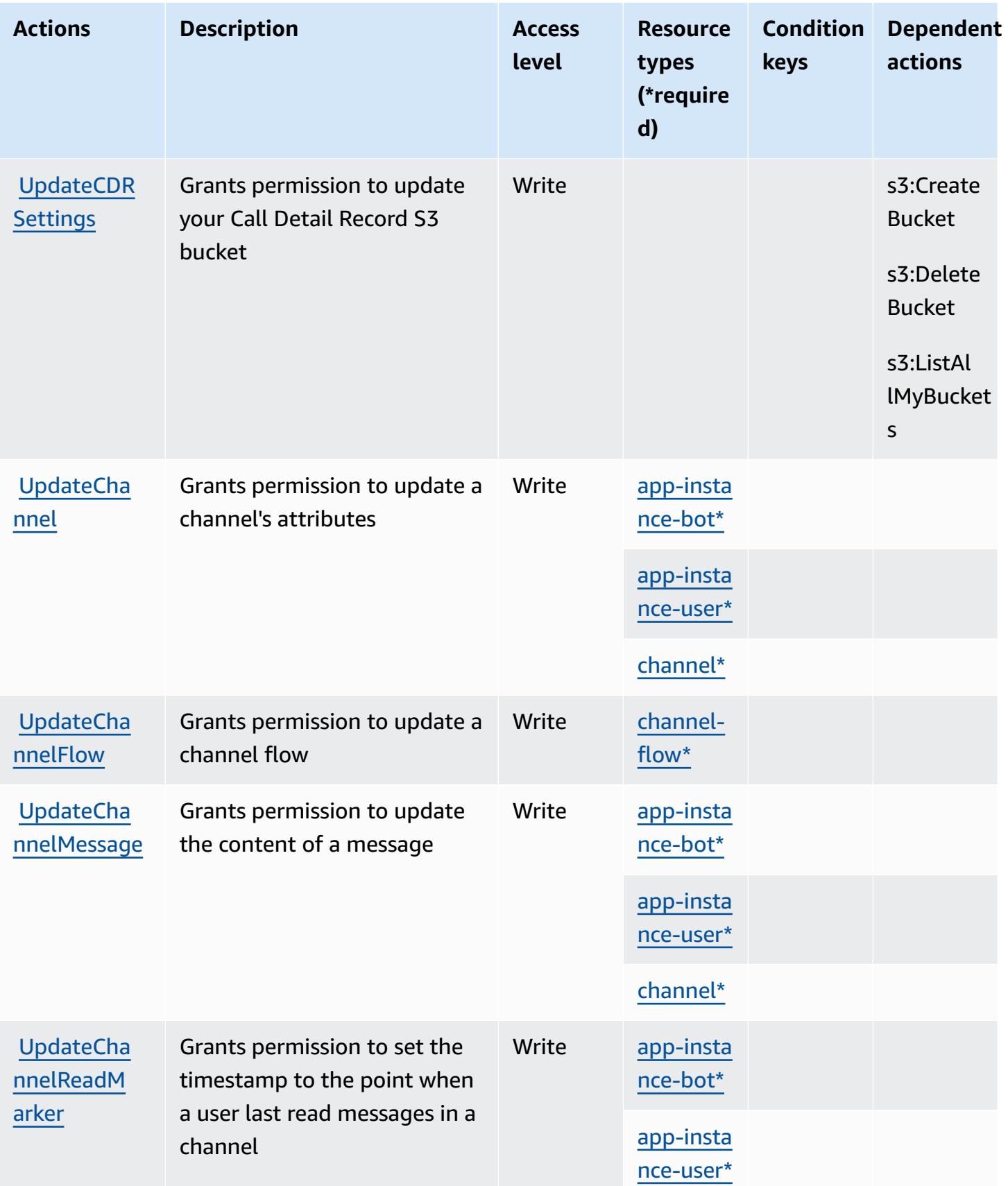

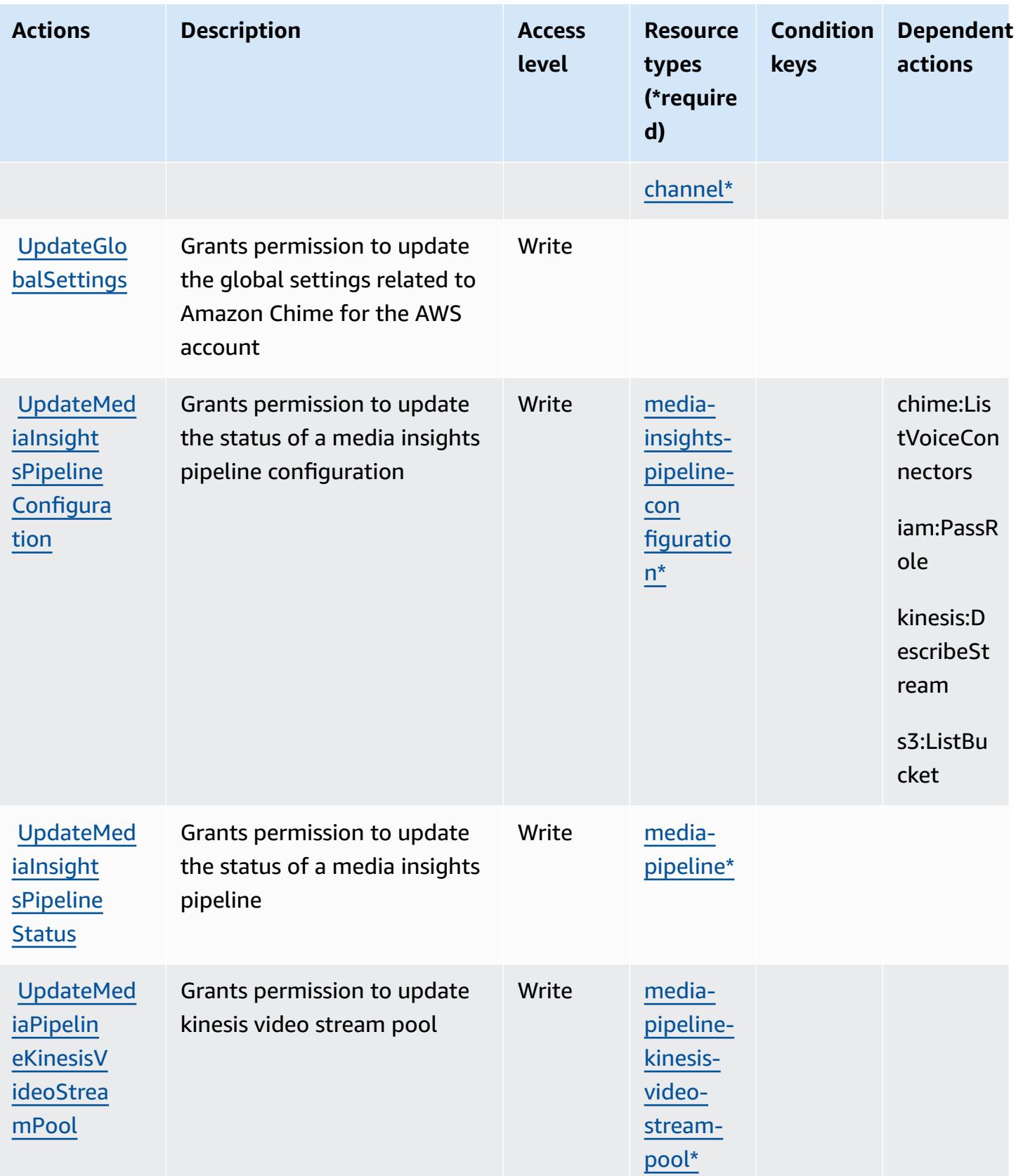

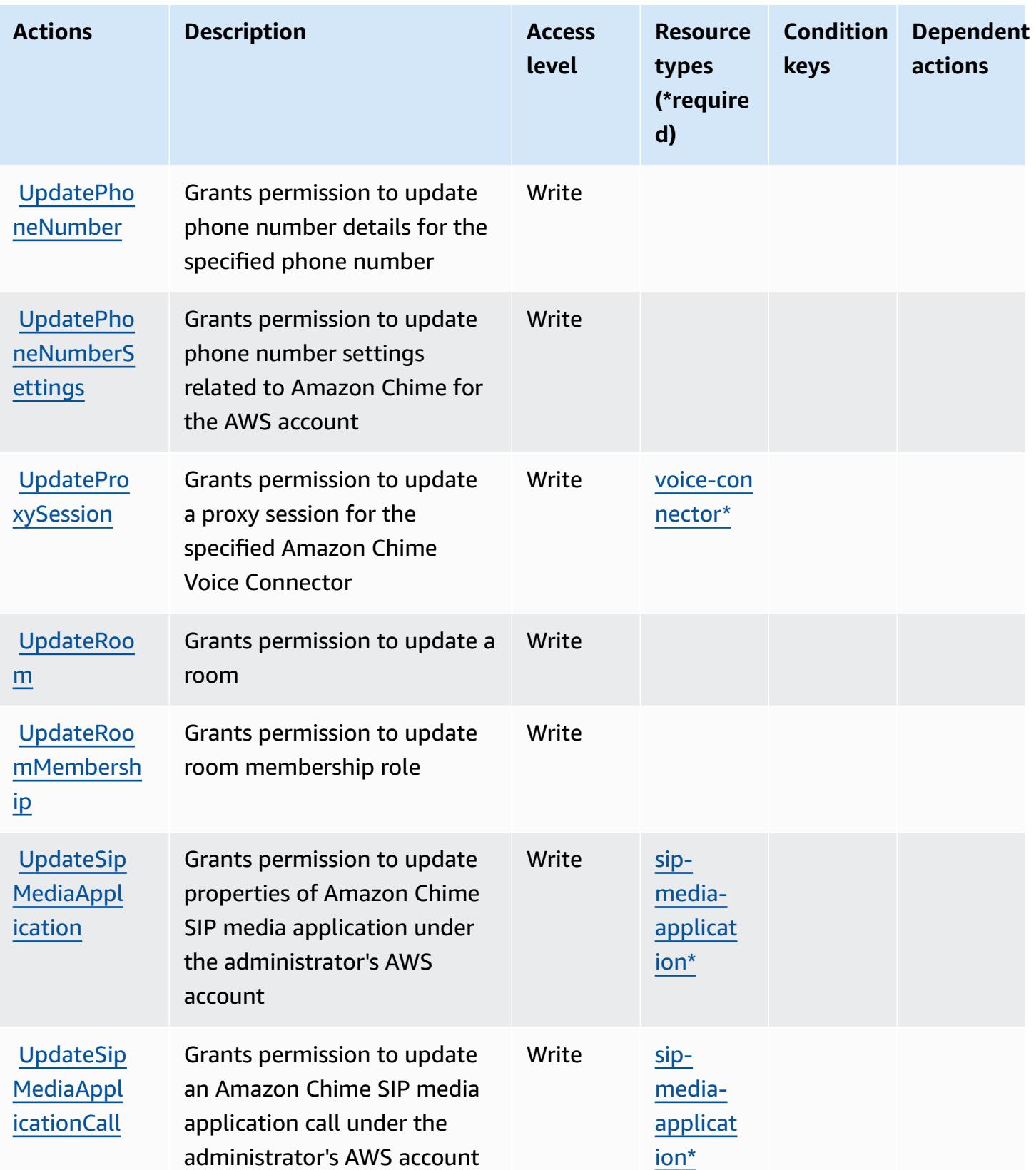

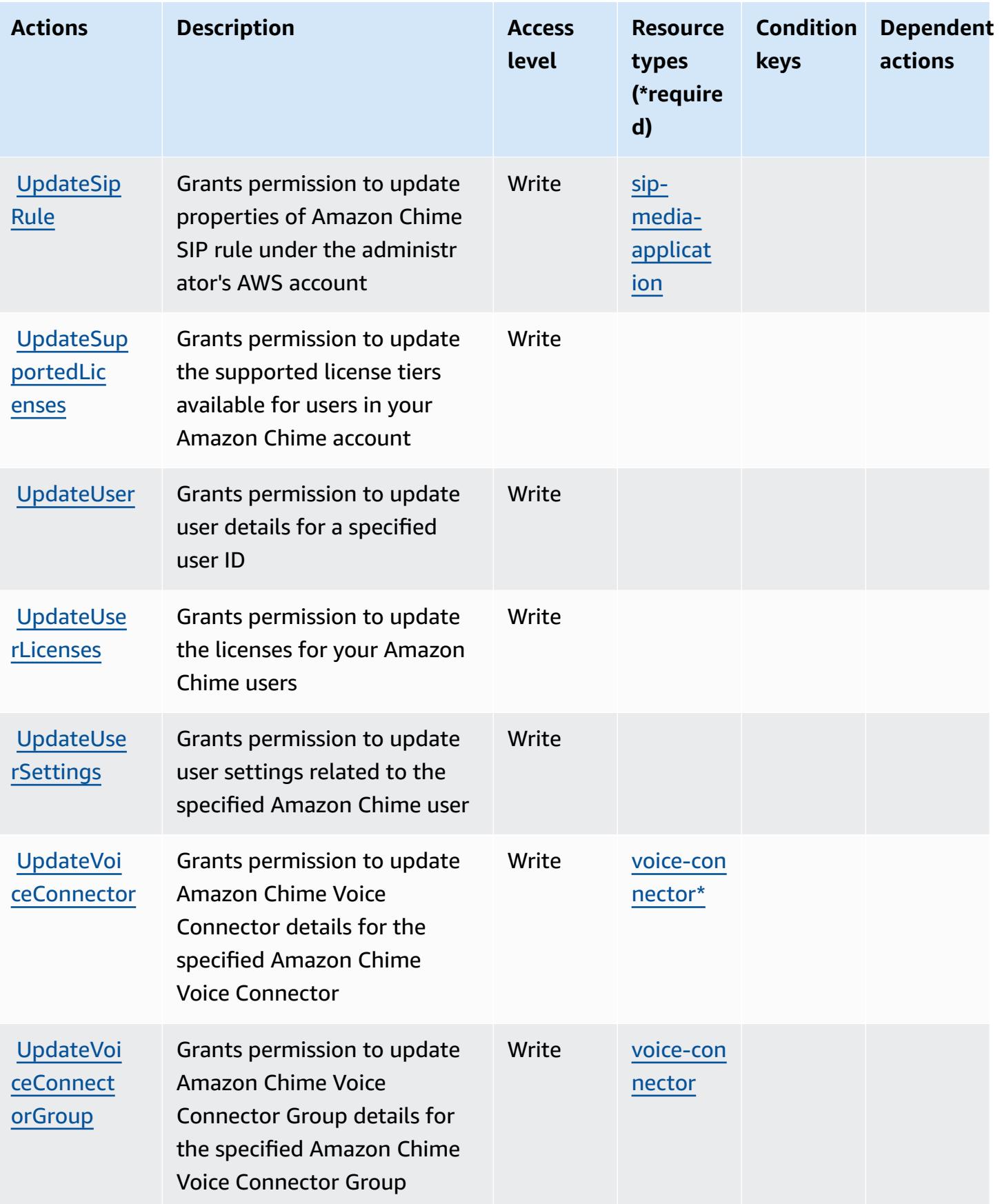

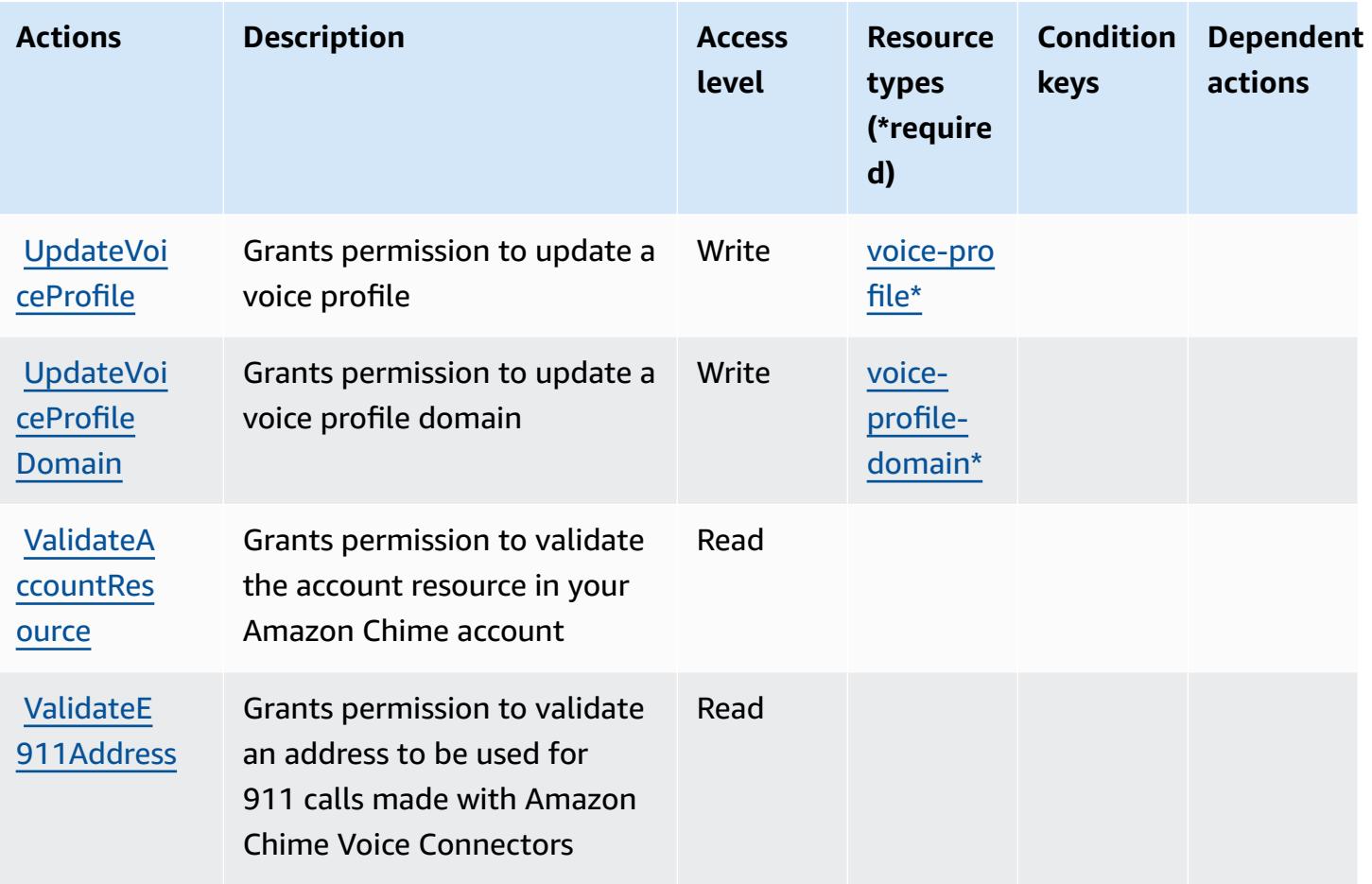

### **Resource types defined by Amazon Chime**

The following resource types are defined by this service and can be used in the Resource element of IAM permission policy statements. Each action in the [Actions](#page-496-0) table identifies the resource types that can be specified with that action. A resource type can also define which condition keys you can include in a policy. These keys are displayed in the last column of the Resource types table. For details about the columns in the following table, see [Resource](reference_policies_actions-resources-contextkeys.html#resources_table) types table.

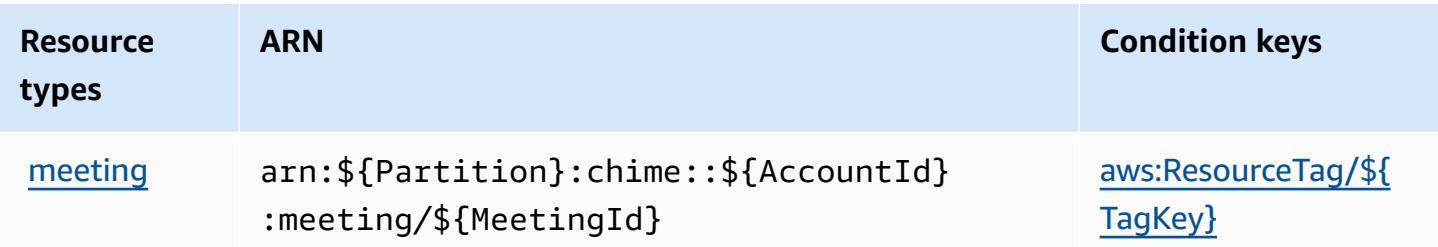

[eline-kin](https://docs.aws.amazon.com/chime-sdk/latest/APIReference/API_media-pipelines-chime_KinesisVideoStreamPoolConfiguration.html) [esis-video](https://docs.aws.amazon.com/chime-sdk/latest/APIReference/API_media-pipelines-chime_KinesisVideoStreamPoolConfiguration.html)[stream-pool](https://docs.aws.amazon.com/chime-sdk/latest/APIReference/API_media-pipelines-chime_KinesisVideoStreamPoolConfiguration.html)

**Resource**

**types**

[low](https://docs.aws.amazon.com/chime-sdk/latest/APIReference/API_messaging-chime_ChannelFlow.html)

[eline](https://docs.aws.amazon.com/chime-sdk/latest/APIReference/API_media-pipelines-chime_MediaPipeline.html)

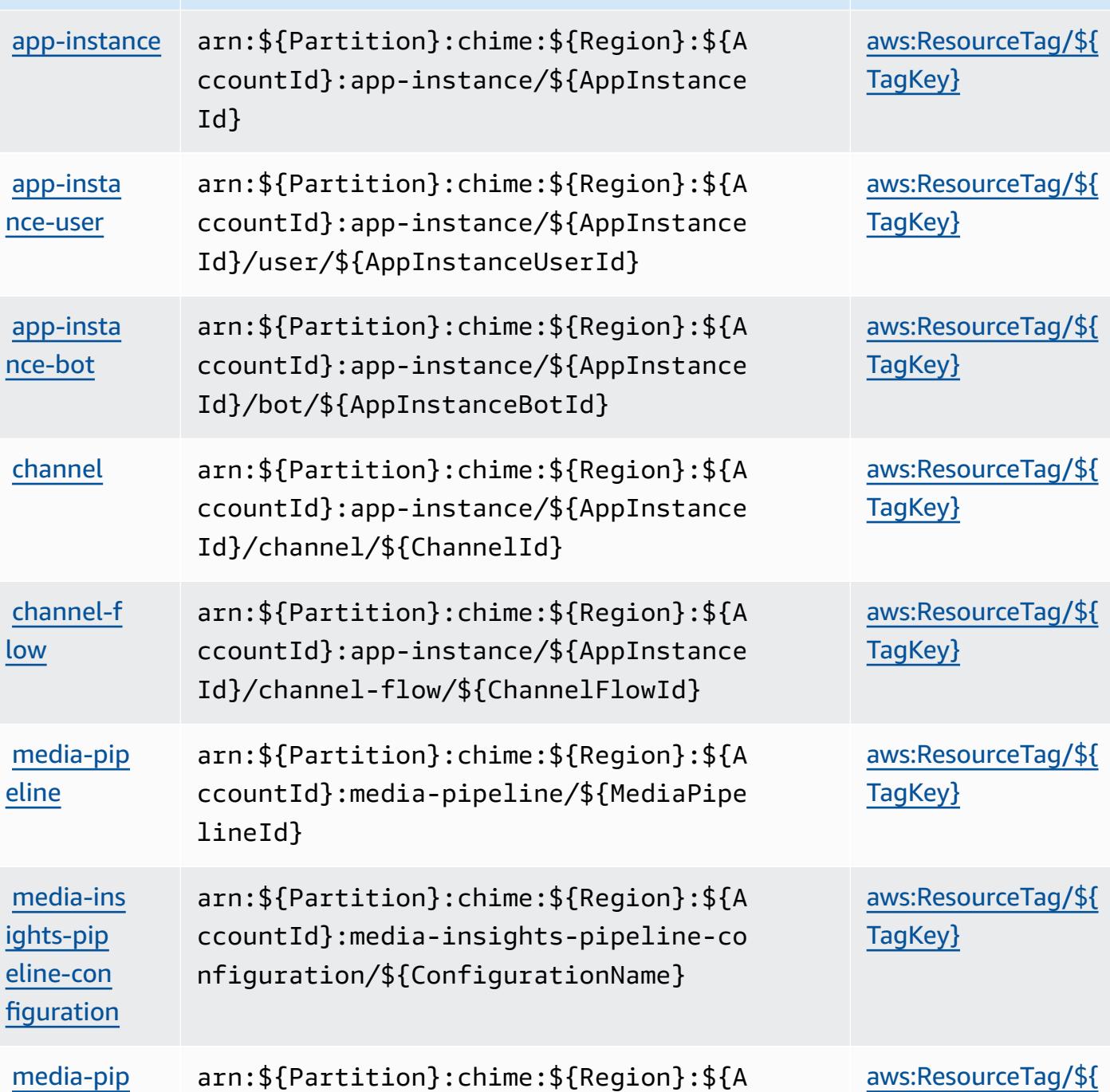

ccountId}:media-pipeline-kinesis-vid

eo-stream-pool/\${PoolName}

**ARN Condition keys**

[TagKey}](#amazonchime-aws_ResourceTag___TagKey_)

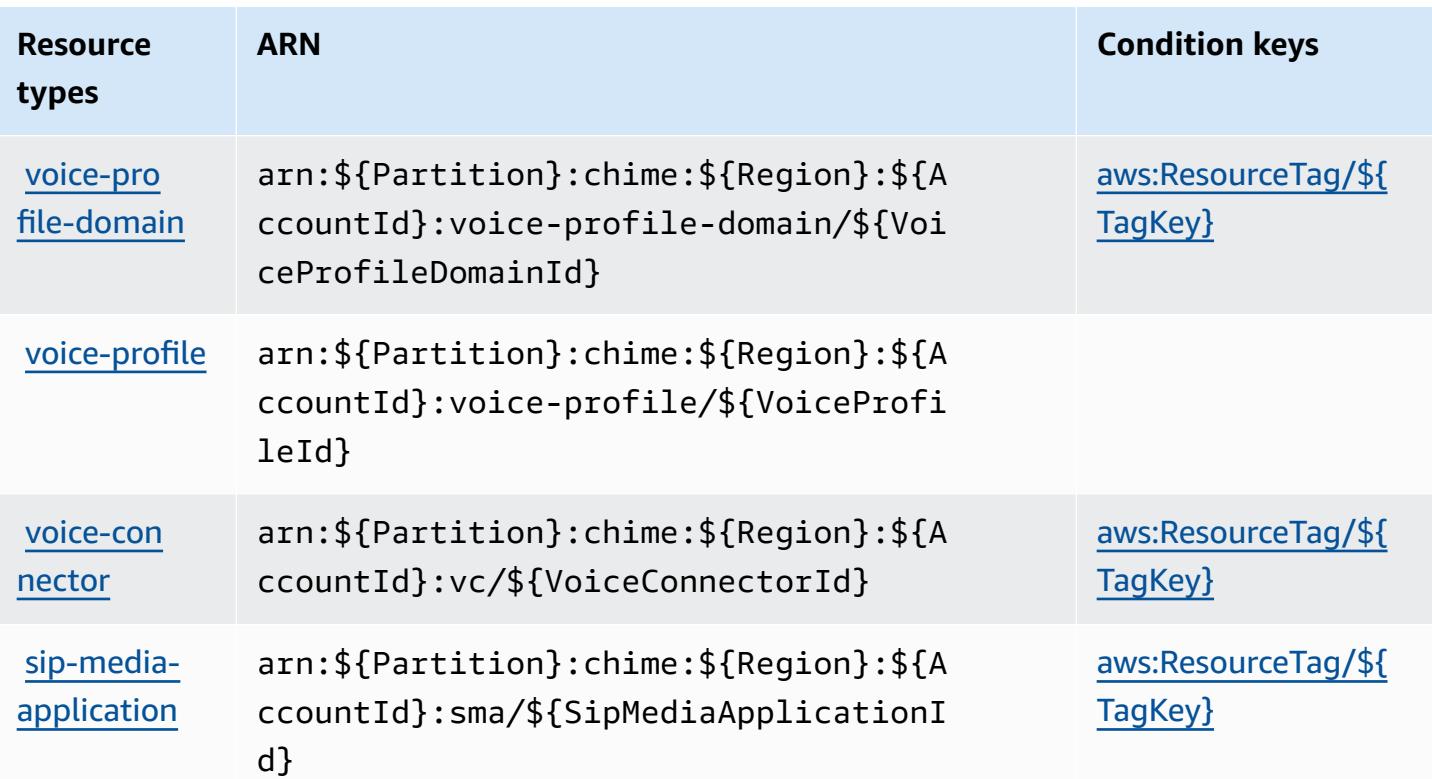

## **Condition keys for Amazon Chime**

Amazon Chime defines the following condition keys that can be used in the Condition element of an IAM policy. You can use these keys to further refine the conditions under which the policy statement applies. For details about the columns in the following table, see [Condition](reference_policies_actions-resources-contextkeys.html#context_keys_table) keys table.

To view the global condition keys that are available to all services, see Available global [condition](https://docs.aws.amazon.com/IAM/latest/UserGuide/reference_policies_condition-keys.html#AvailableKeys) [keys.](https://docs.aws.amazon.com/IAM/latest/UserGuide/reference_policies_condition-keys.html#AvailableKeys)

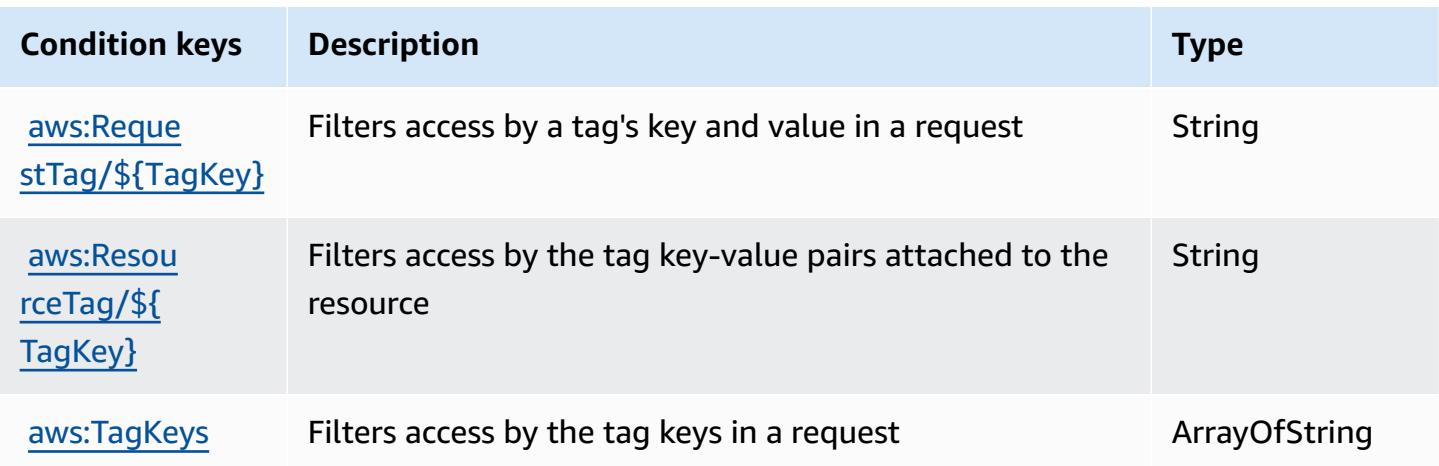

# **Actions, resources, and condition keys for AWS Clean Rooms**

AWS Clean Rooms (service prefix: cleanrooms) provides the following service-specific resources, actions, and condition context keys for use in IAM permission policies.

References:

- Learn how to [configure](https://docs.aws.amazon.com/clean-rooms/latest/userguide/what-is.html) this service.
- View a list of the API [operations](https://docs.aws.amazon.com/clean-rooms/latest/apireference/Welcome.html) available for this service.
- Learn how to secure this service and its resources by [using IAM](https://docs.aws.amazon.com/clean-rooms/latest/userguide/security-iam.html) permission policies.

#### **Topics**

- Actions [defined](#page-559-0) by AWS Clean Rooms
- [Resource](#page-584-0) types defined by AWS Clean Rooms
- [Condition](#page-585-0) keys for AWS Clean Rooms

## <span id="page-559-0"></span>**Actions defined by AWS Clean Rooms**

You can specify the following actions in the Action element of an IAM policy statement. Use policies to grant permissions to perform an operation in AWS. When you use an action in a policy, you usually allow or deny access to the API operation or CLI command with the same name. However, in some cases, a single action controls access to more than one operation. Alternatively, some operations require several different actions.

The **Resource types** column of the Actions table indicates whether each action supports resourcelevel permissions. If there is no value for this column, you must specify all resources ("\*") to which the policy applies in the Resource element of your policy statement. If the column includes a resource type, then you can specify an ARN of that type in a statement with that action. If the action has one or more required resources, the caller must have permission to use the action with those resources. Required resources are indicated in the table with an asterisk (\*). If you limit resource access with the Resource element in an IAM policy, you must include an ARN or pattern for each required resource type. Some actions support multiple resource types. If the resource type is optional (not indicated as required), then you can choose to use one of the optional resource types.

The **Condition keys** column of the Actions table includes keys that you can specify in a policy statement's Condition element. For more information on the condition keys that are associated with resources for the service, see the **Condition keys** column of the Resource types table.

#### *(i)* Note

[Resource](#page-584-0) condition keys are listed in the Resource types table. You can find a link to the resource type that applies to an action in the **Resource types (\*required)** column of the Actions table. The resource type in the Resource types table includes the **Condition keys** column, which are the resource condition keys that apply to an action in the Actions table.

**Actions Description Access level Resource types (\*require d) Condition keys Dependent actions** [analysist](#awscleanrooms-analysistemplate)  [emplate\\*](#awscleanrooms-analysistemplate) cleanroom s:GetColl aboration AnalysisT emplate **[BatchGetC](https://docs.aws.amazon.com/clean-rooms/latest/apireference/API_BatchGetCollaborationAnalysisTemplate.html)** [ollaborat](https://docs.aws.amazon.com/clean-rooms/latest/apireference/API_BatchGetCollaborationAnalysisTemplate.html) [ionAnalys](https://docs.aws.amazon.com/clean-rooms/latest/apireference/API_BatchGetCollaborationAnalysisTemplate.html)  **[isTemplate](https://docs.aws.amazon.com/clean-rooms/latest/apireference/API_BatchGetCollaborationAnalysisTemplate.html)** Grants permission to view details of analysisTemplates associated to the collabora tion Read [collabora](#awscleanrooms-collaboration) [tion\\*](#awscleanrooms-collaboration) [collabora](#awscleanrooms-collaboration) [tion\\*](#awscleanrooms-collaboration) cleanroom s:GetSche ma [BatchGetS](https://docs.aws.amazon.com/clean-rooms/latest/apireference/API_BatchGetSchema.html)  [chema](https://docs.aws.amazon.com/clean-rooms/latest/apireference/API_BatchGetSchema.html) Grants permission to view details for schemas Read [configure](#awscleanrooms-configuredtableassociation) [dtableass](#awscleanrooms-configuredtableassociation)  [ociation\\*](#awscleanrooms-configuredtableassociation)

For details about the columns in the following table, see [Actions](reference_policies_actions-resources-contextkeys.html#actions_table) table.

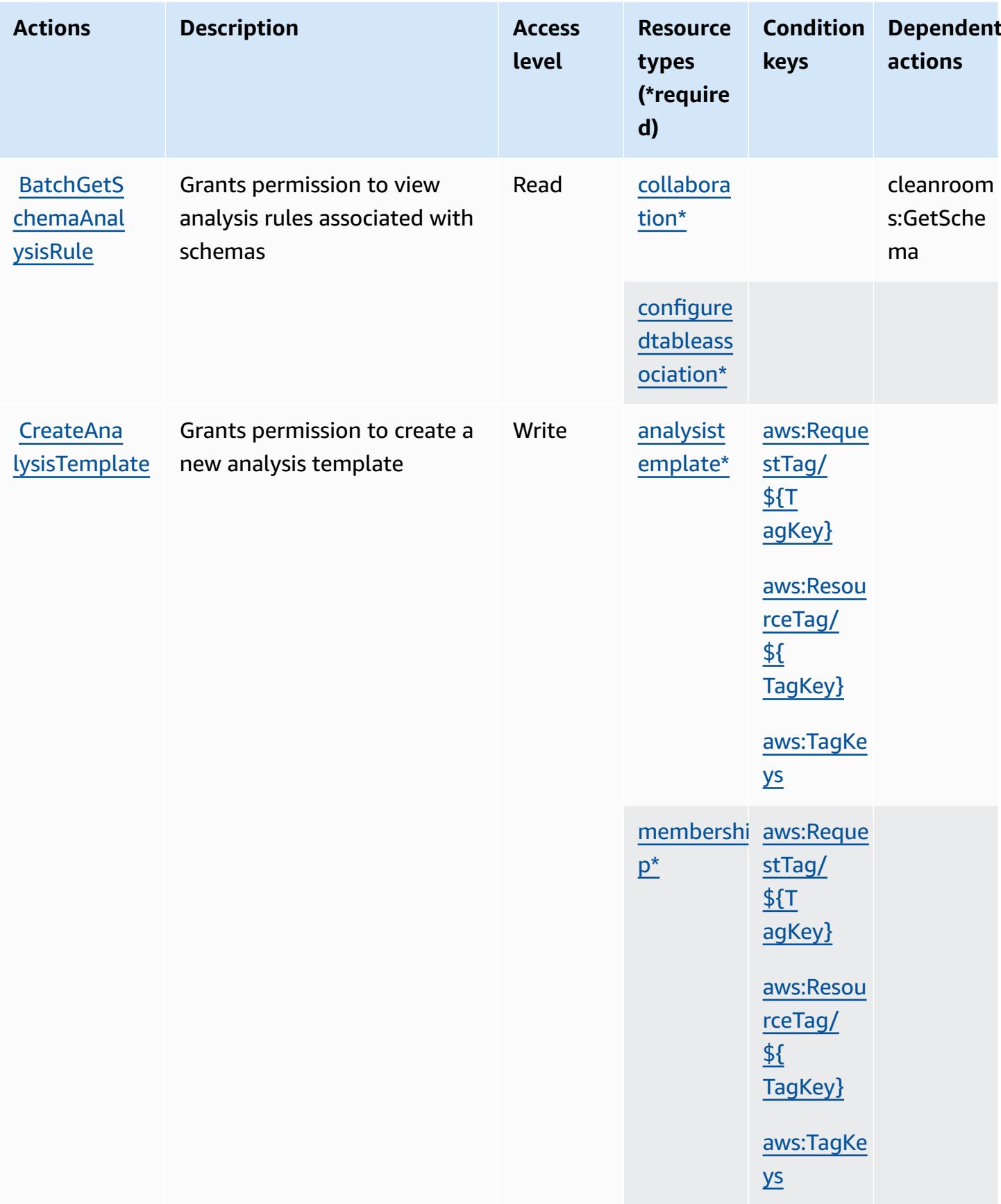

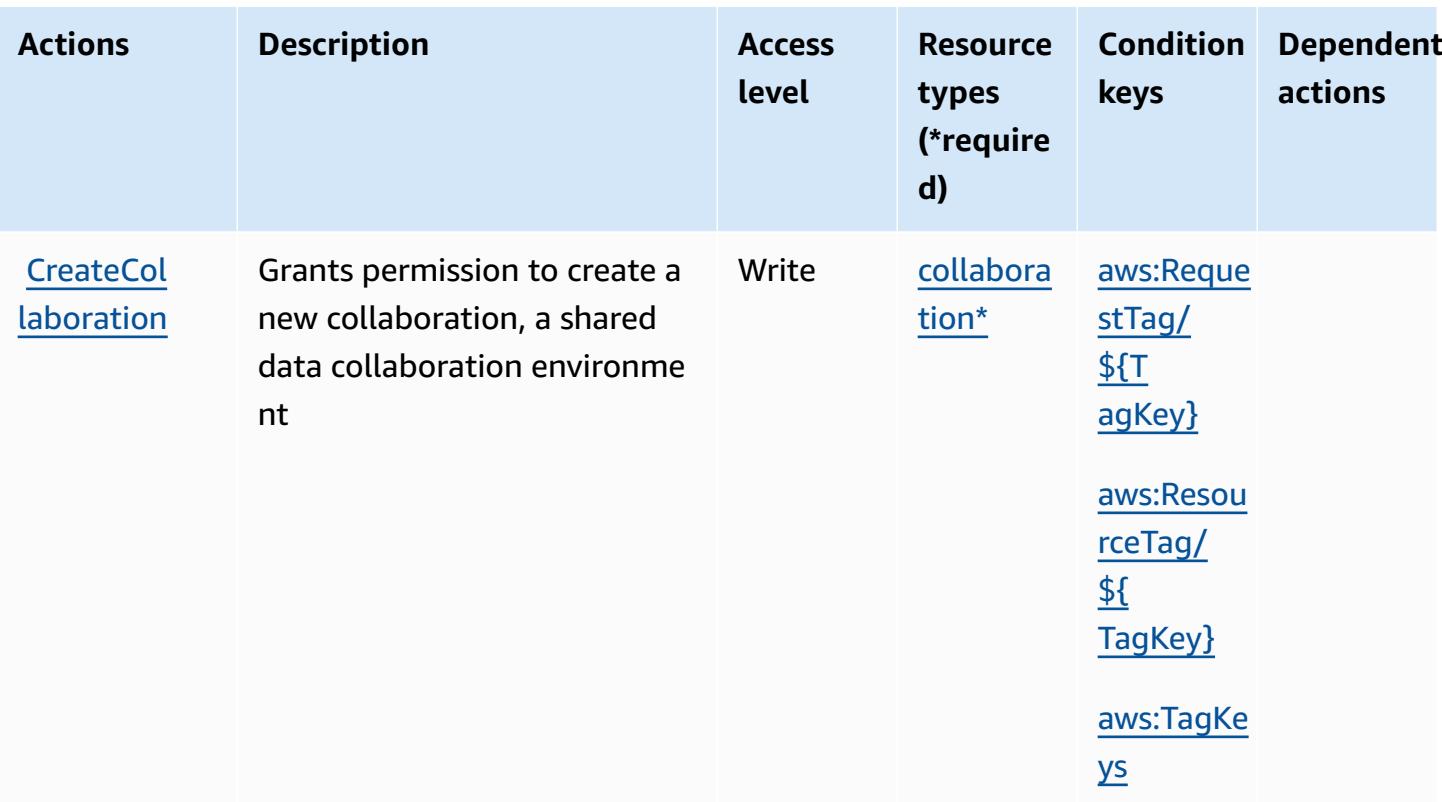

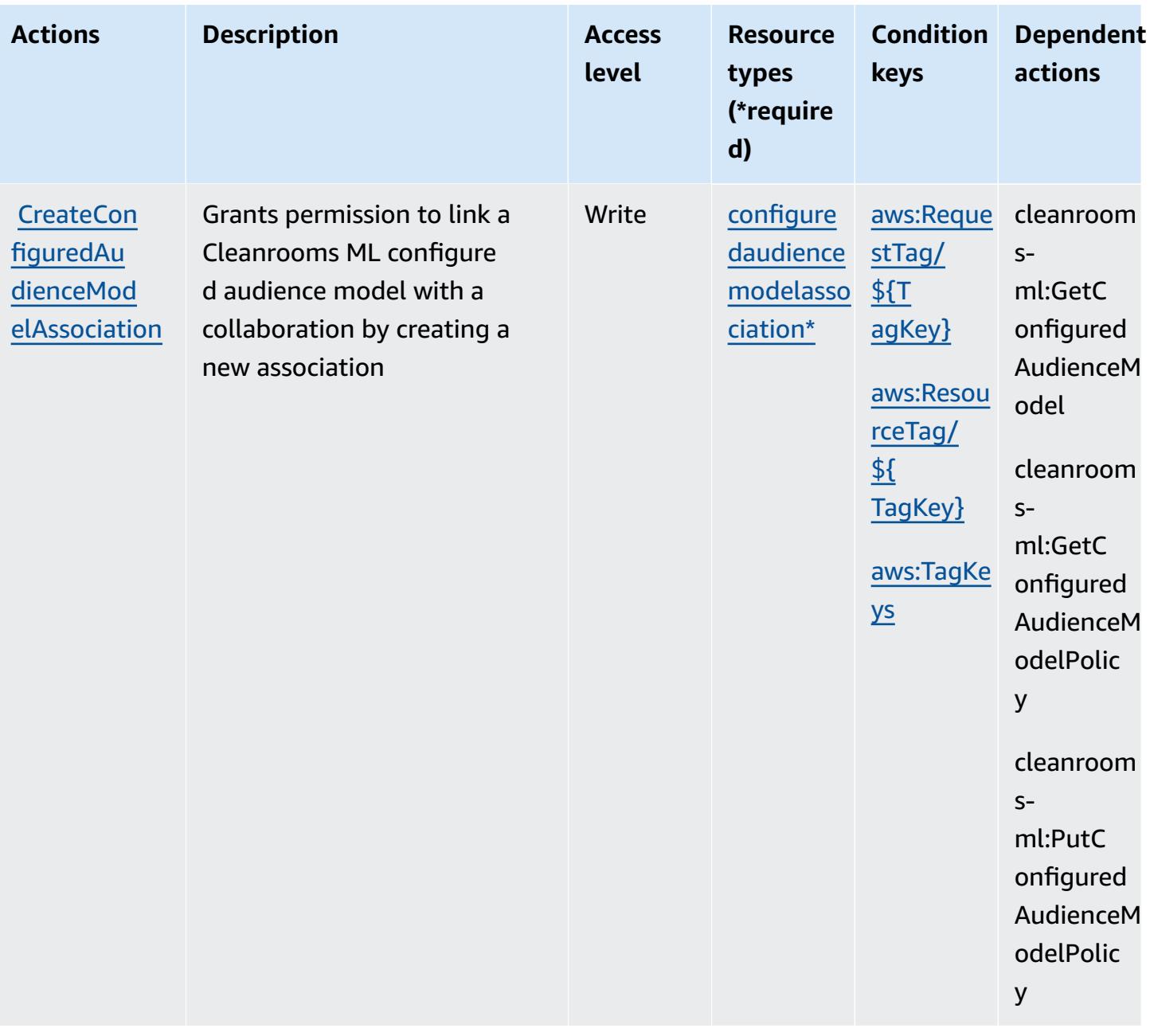

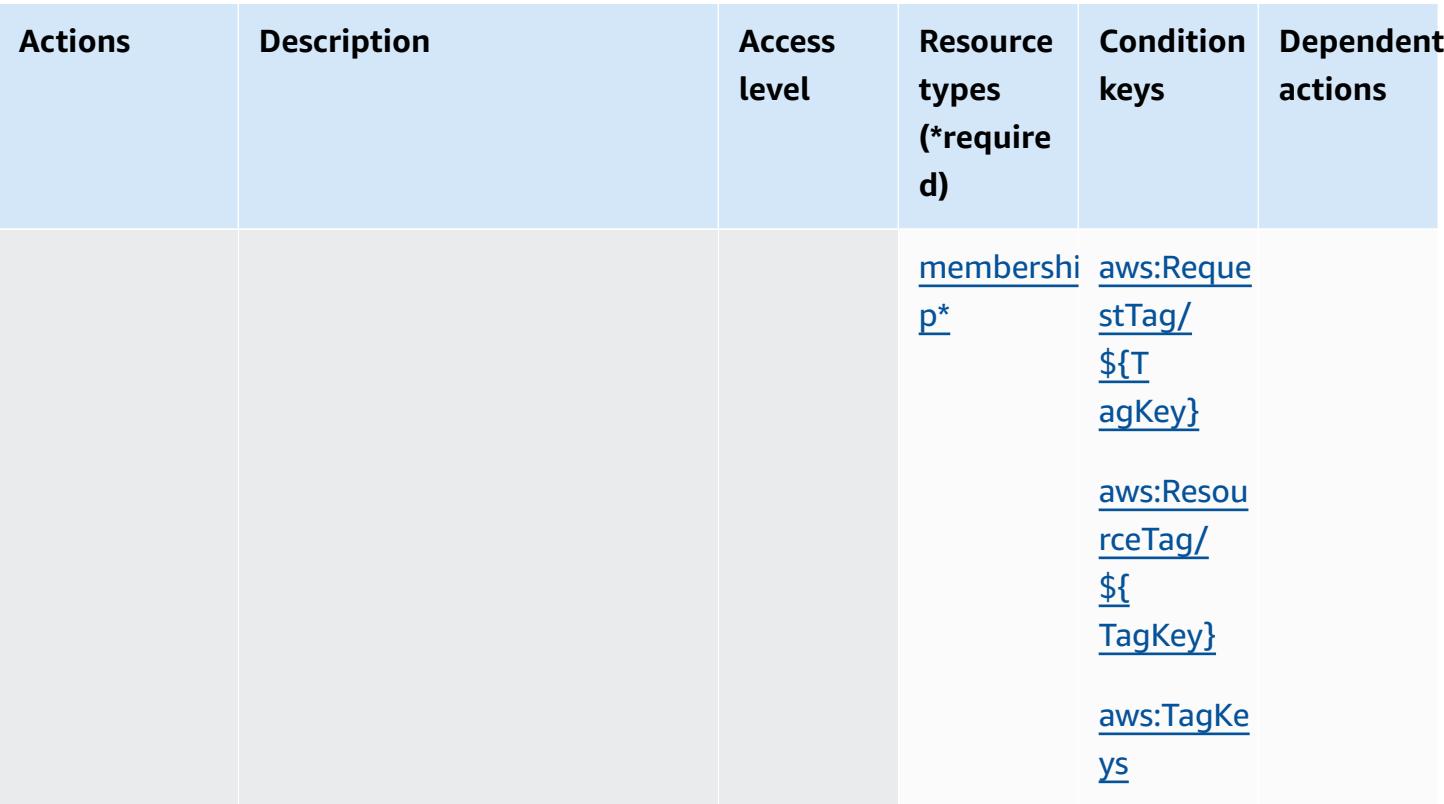

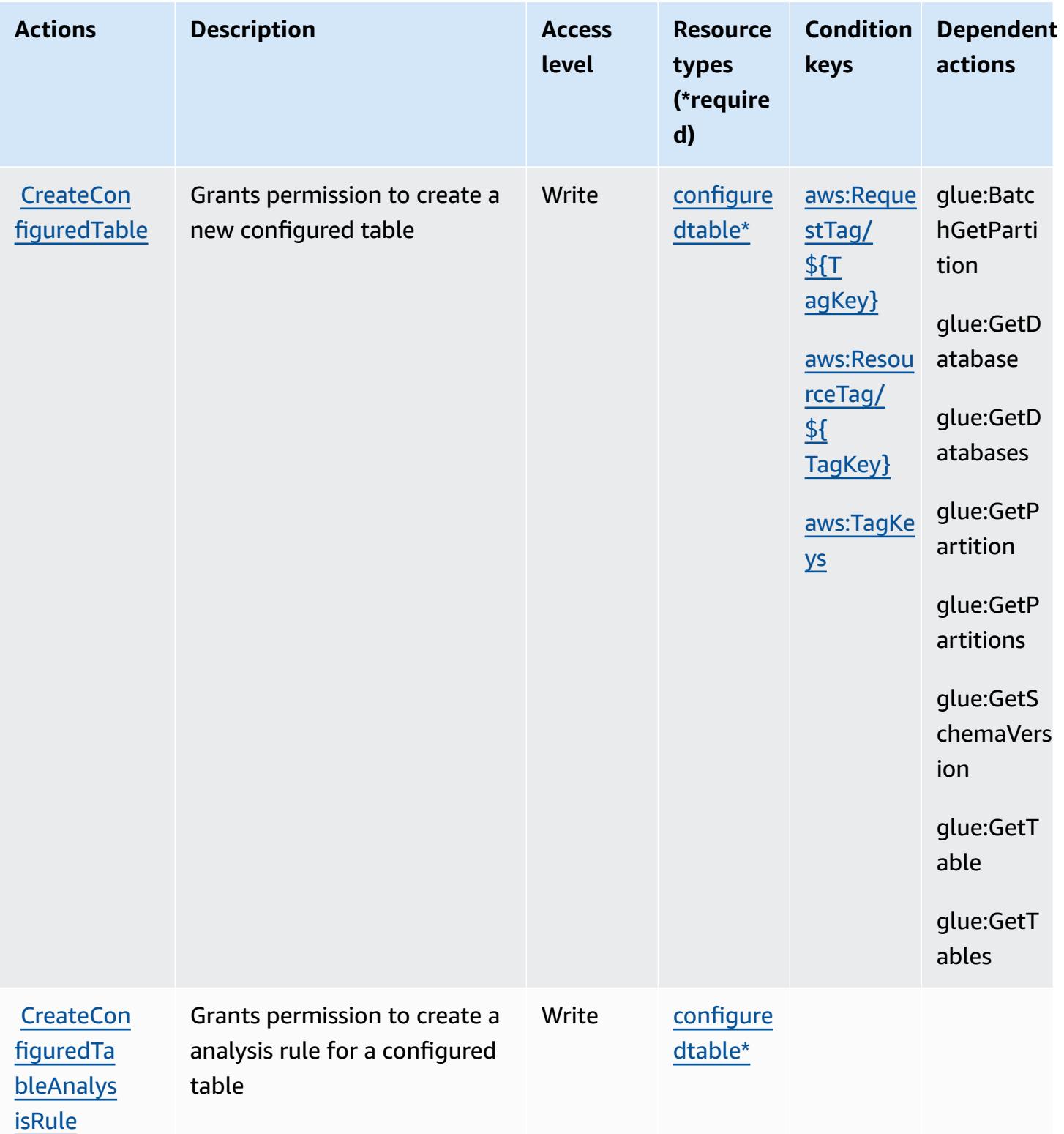

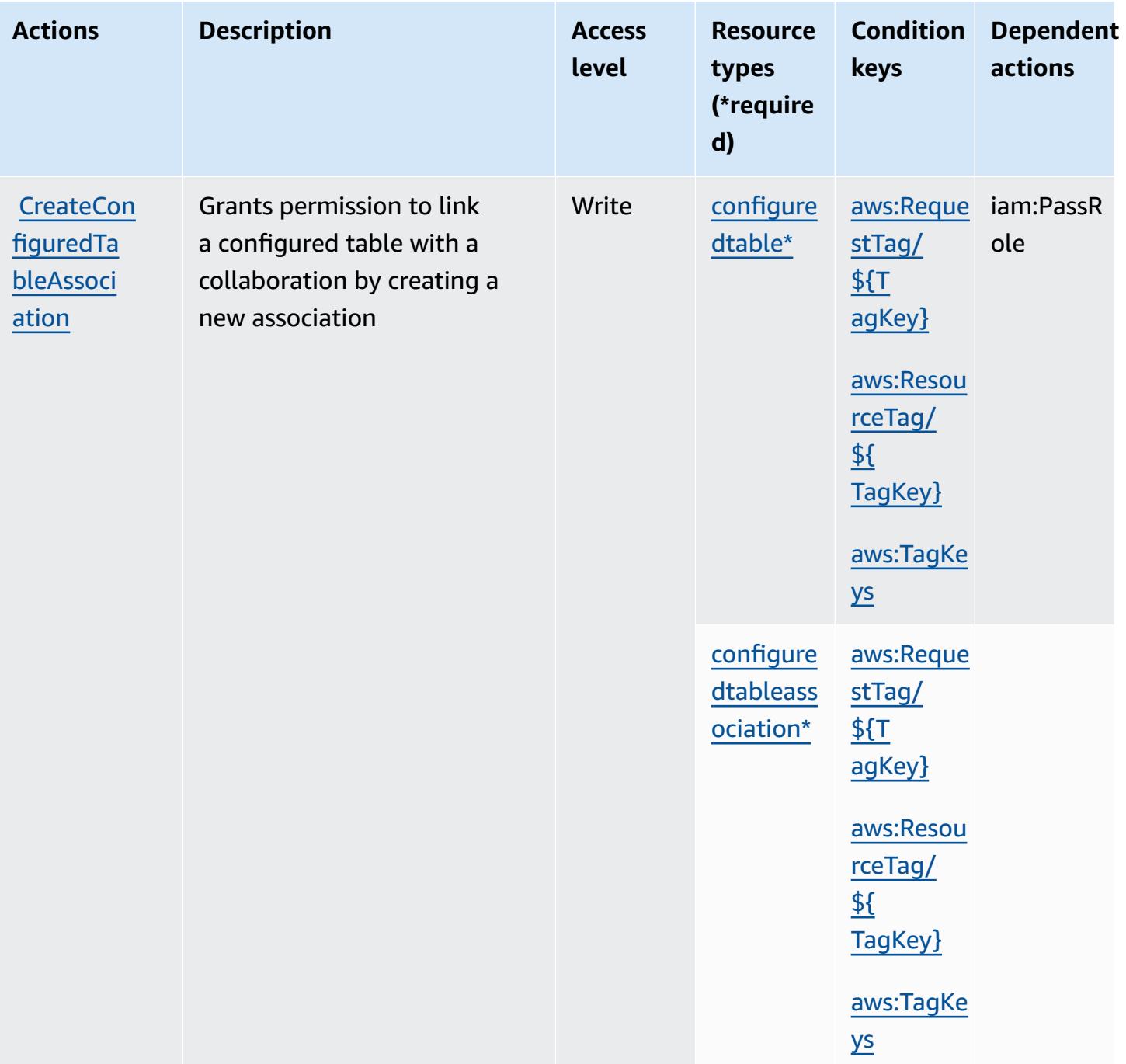

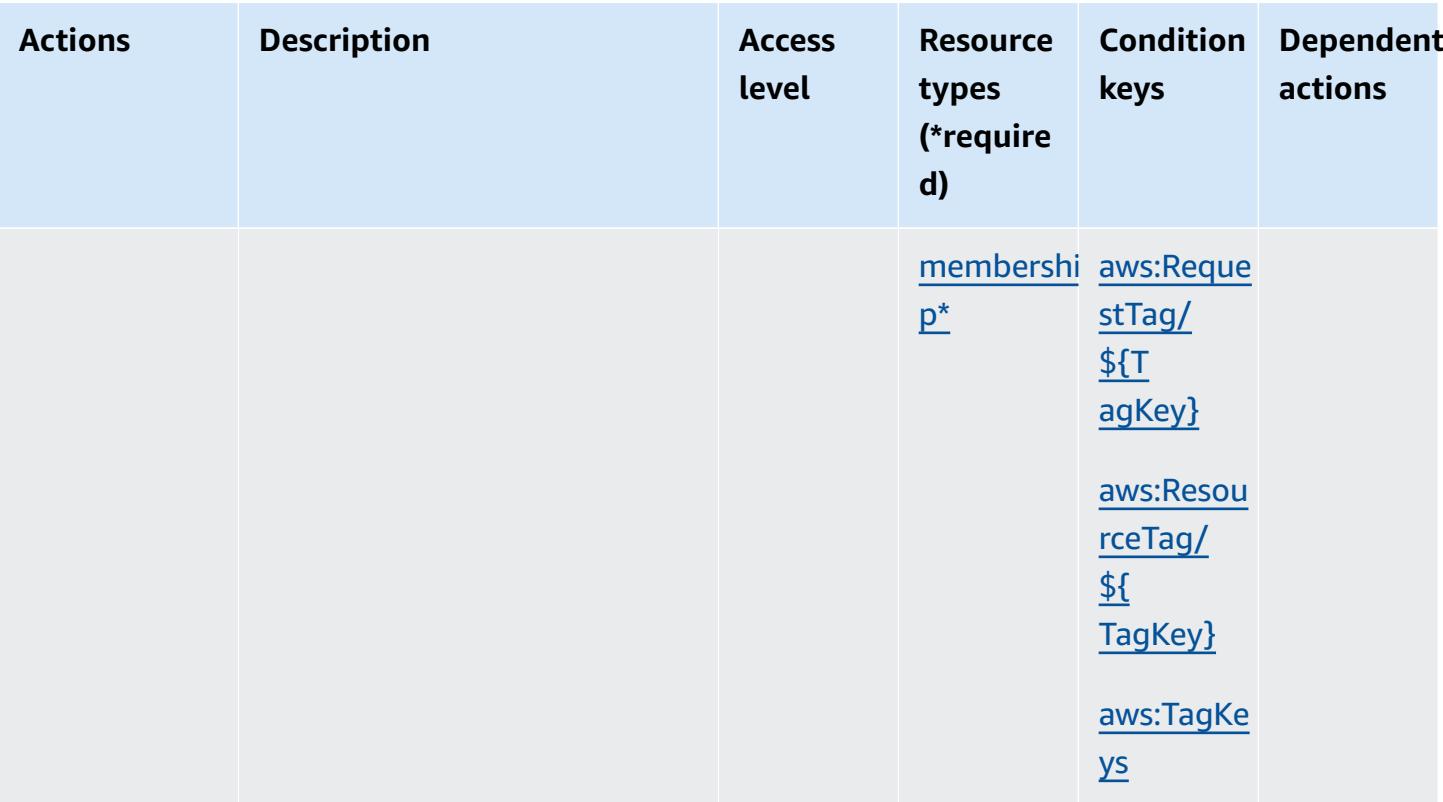

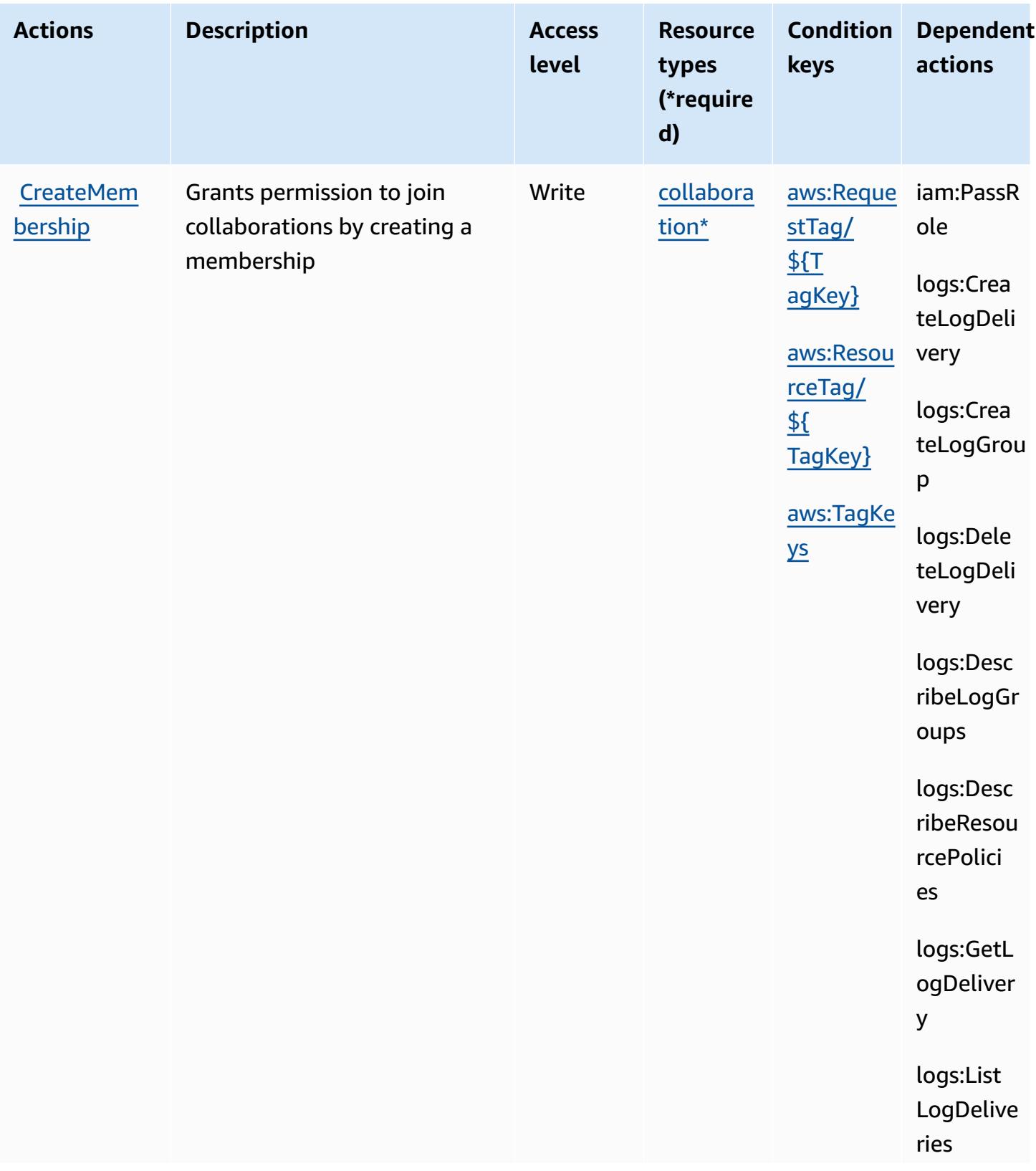

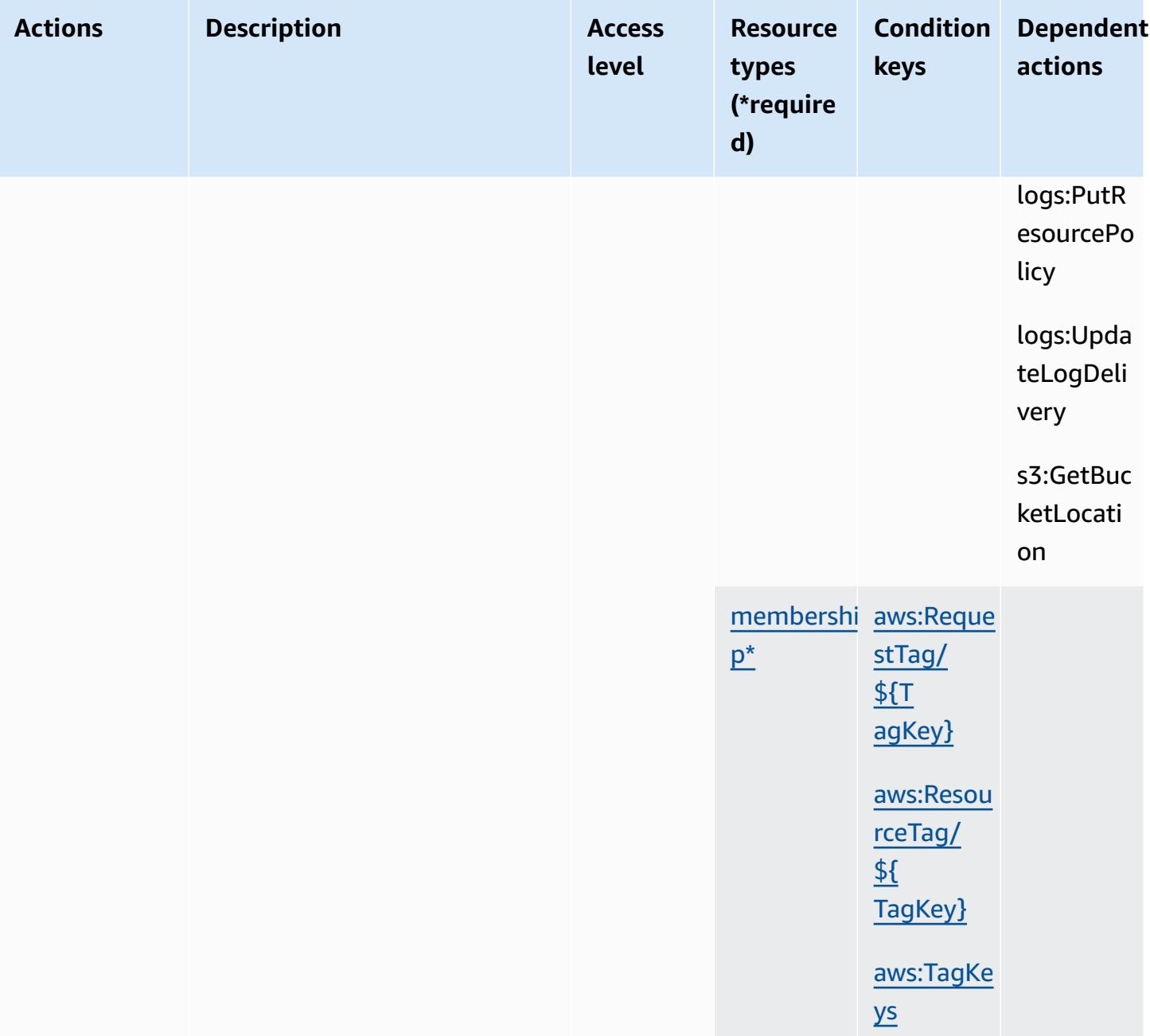

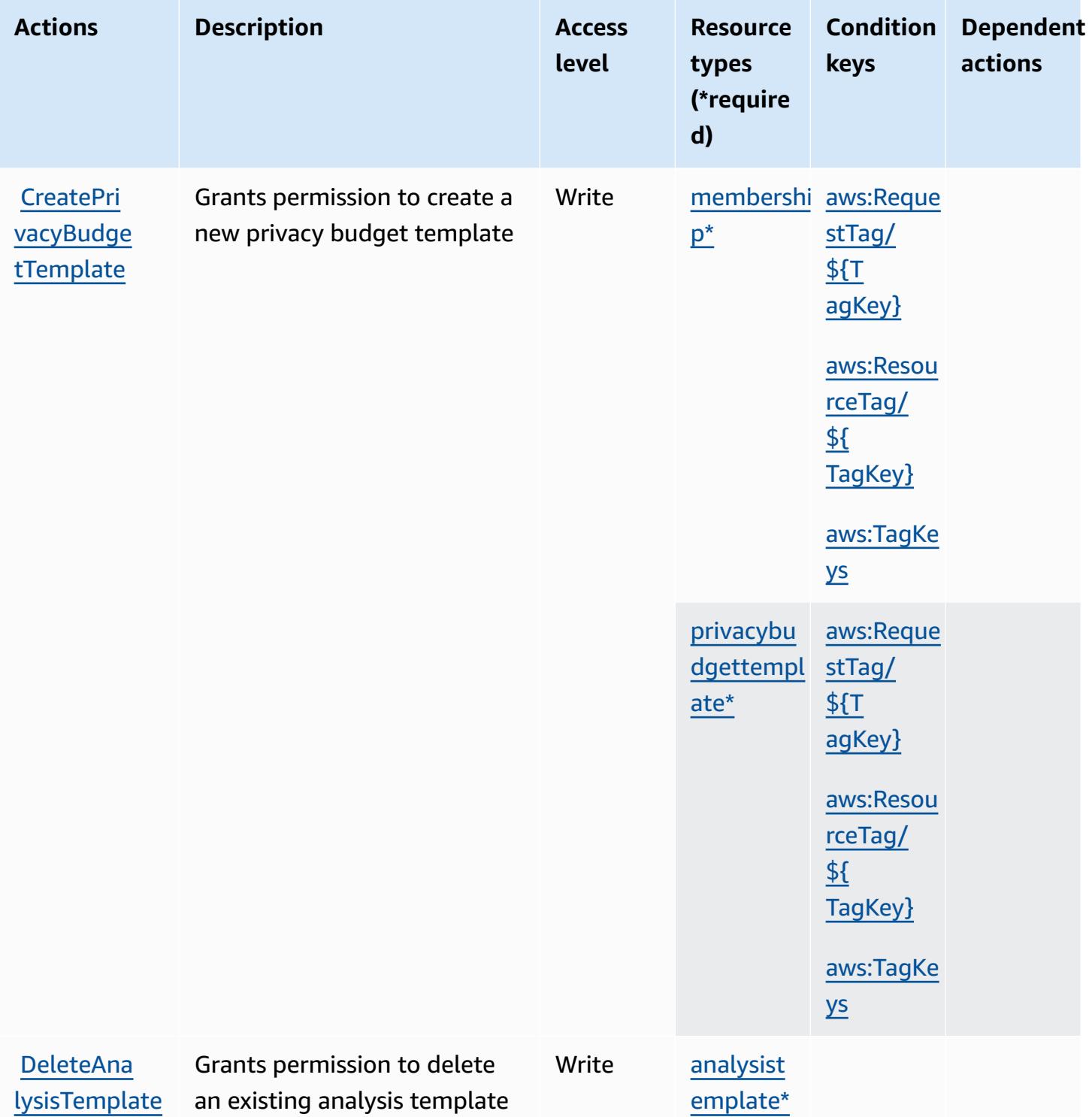

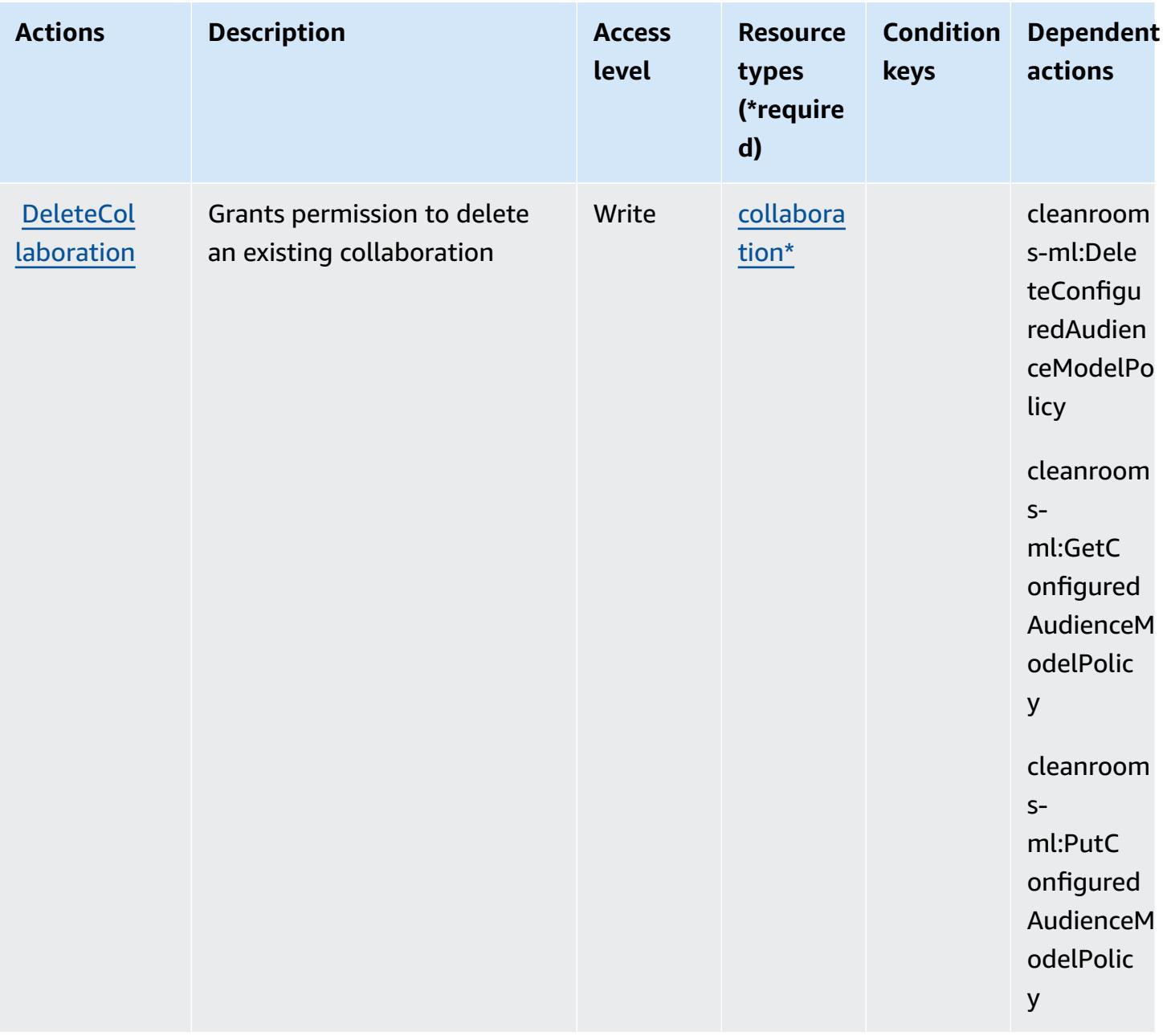

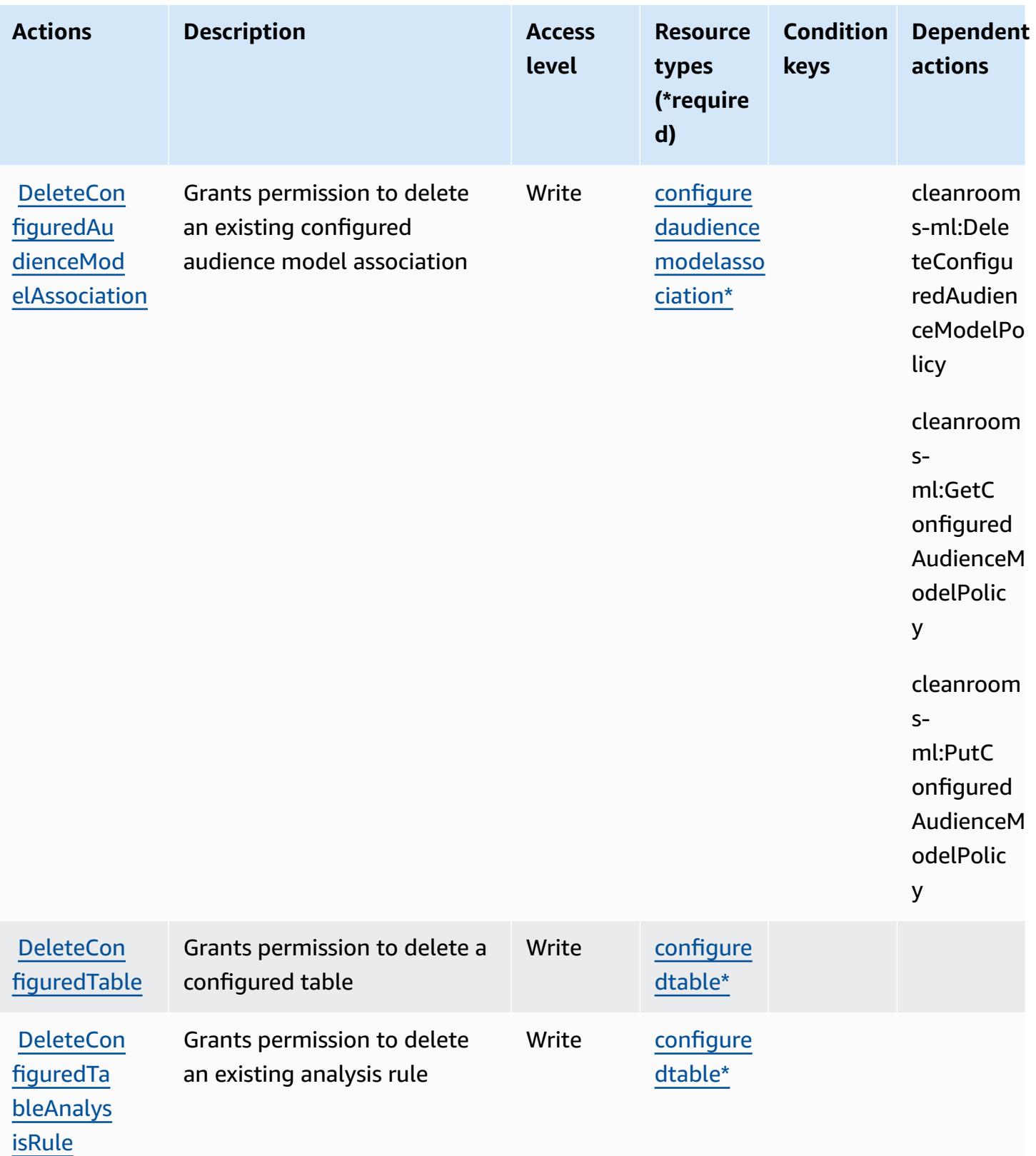

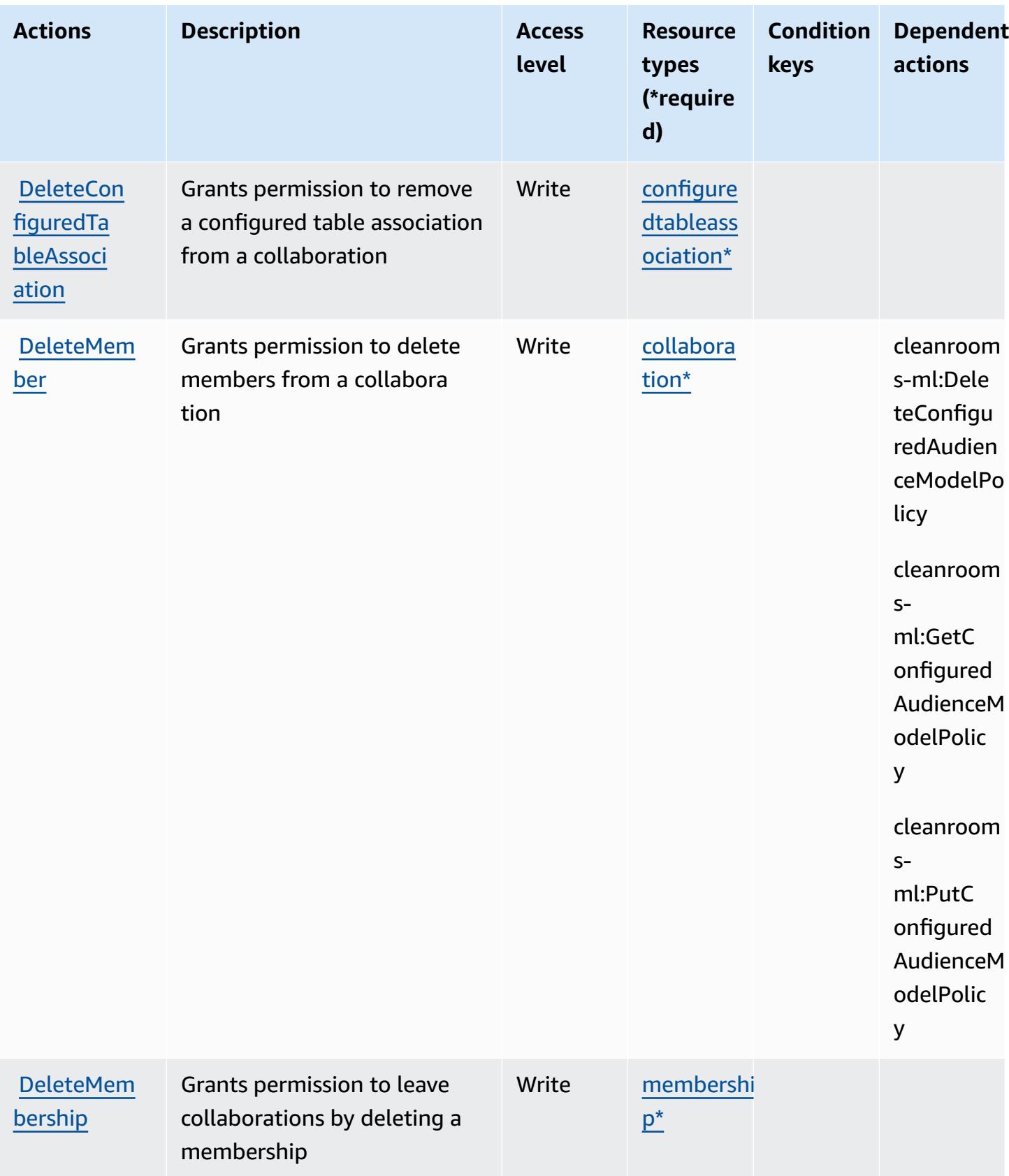

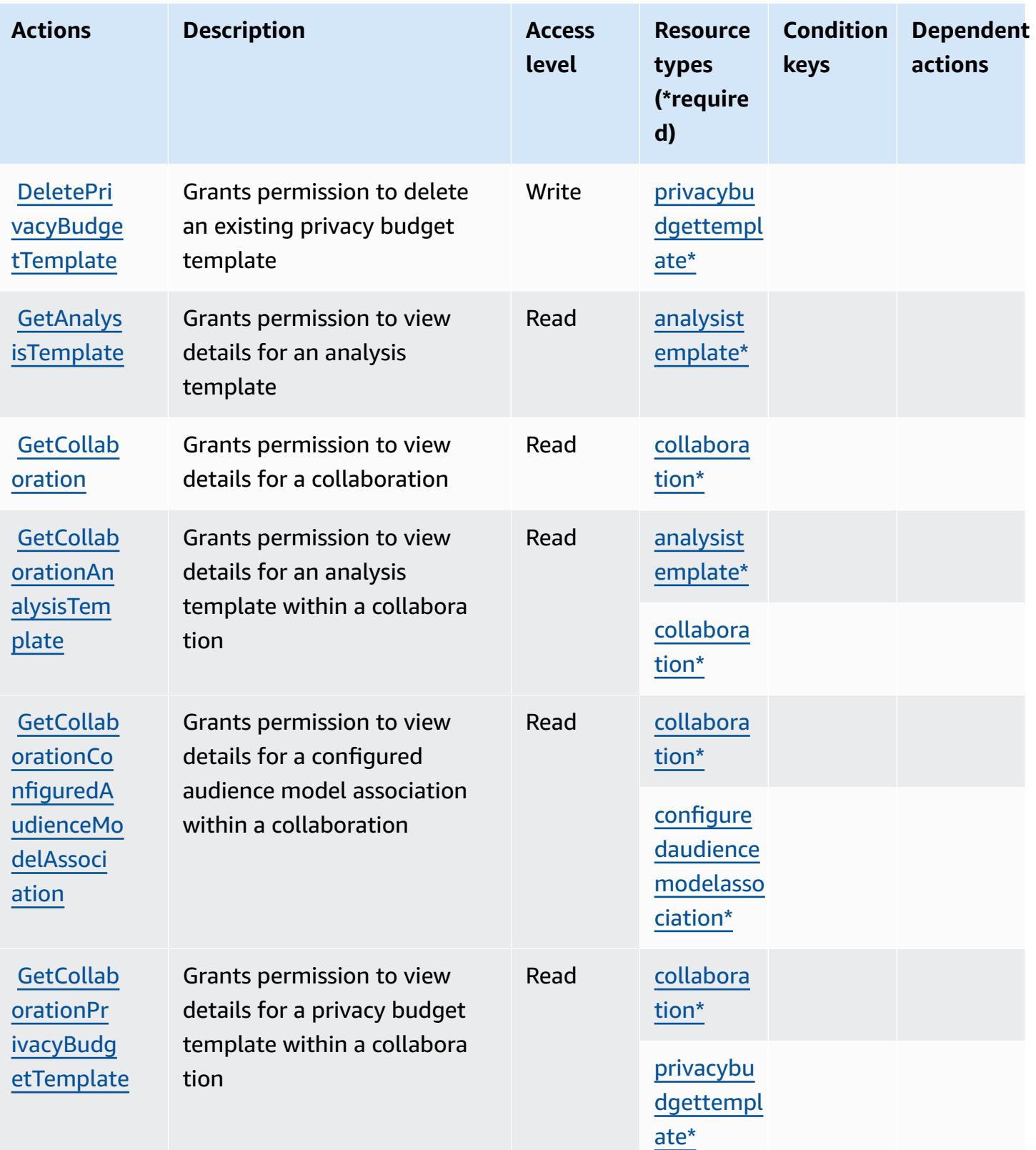

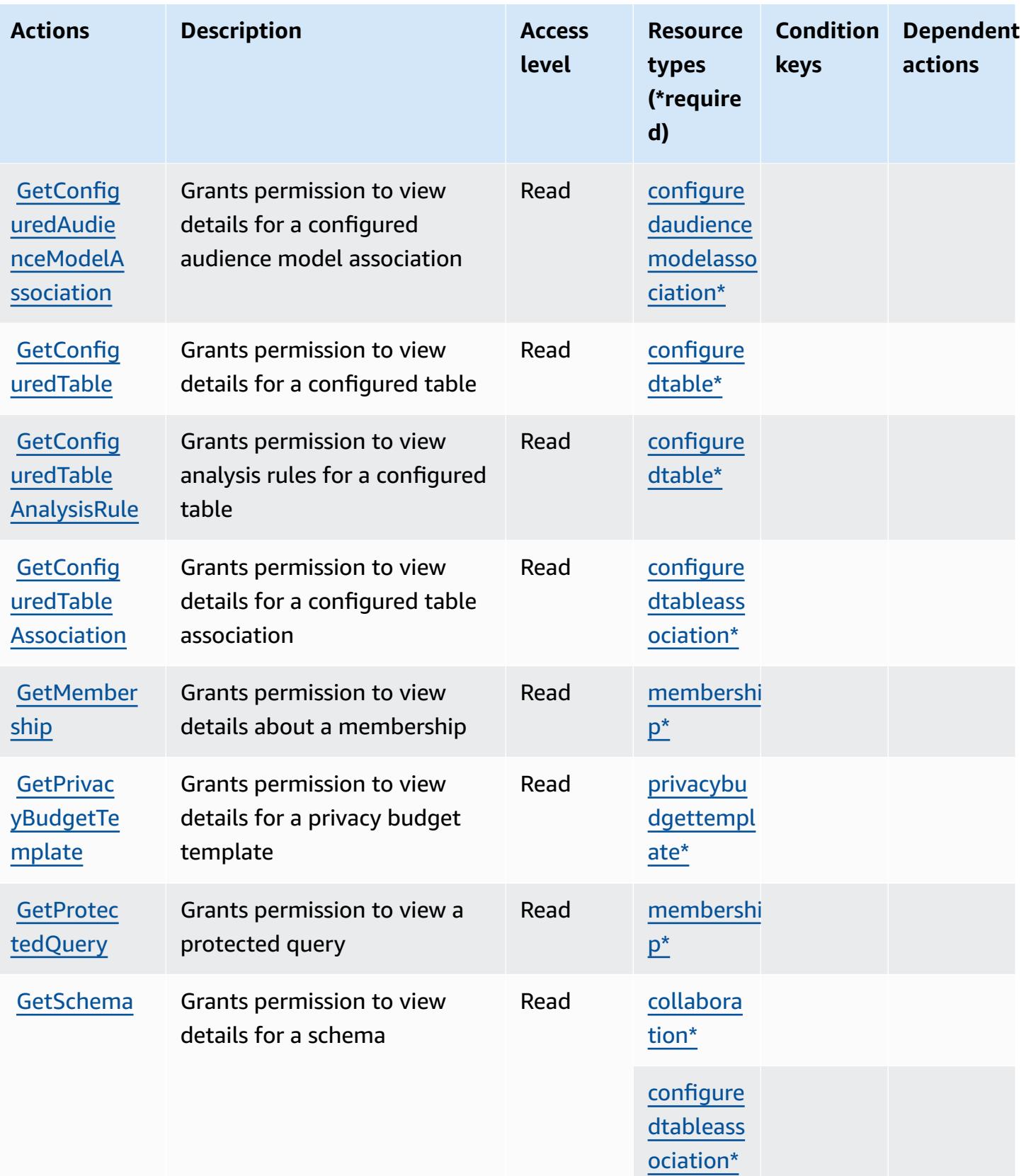
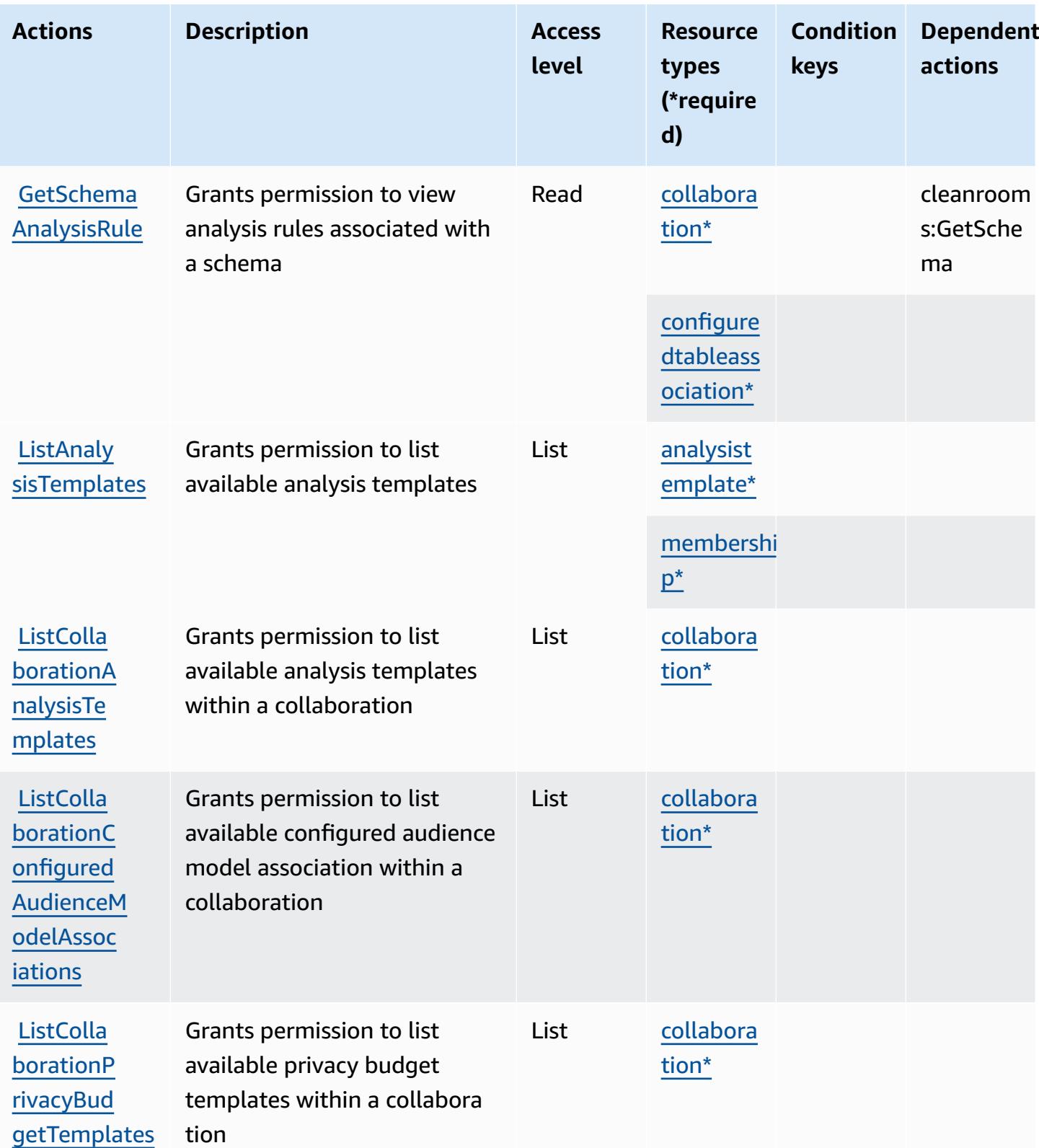

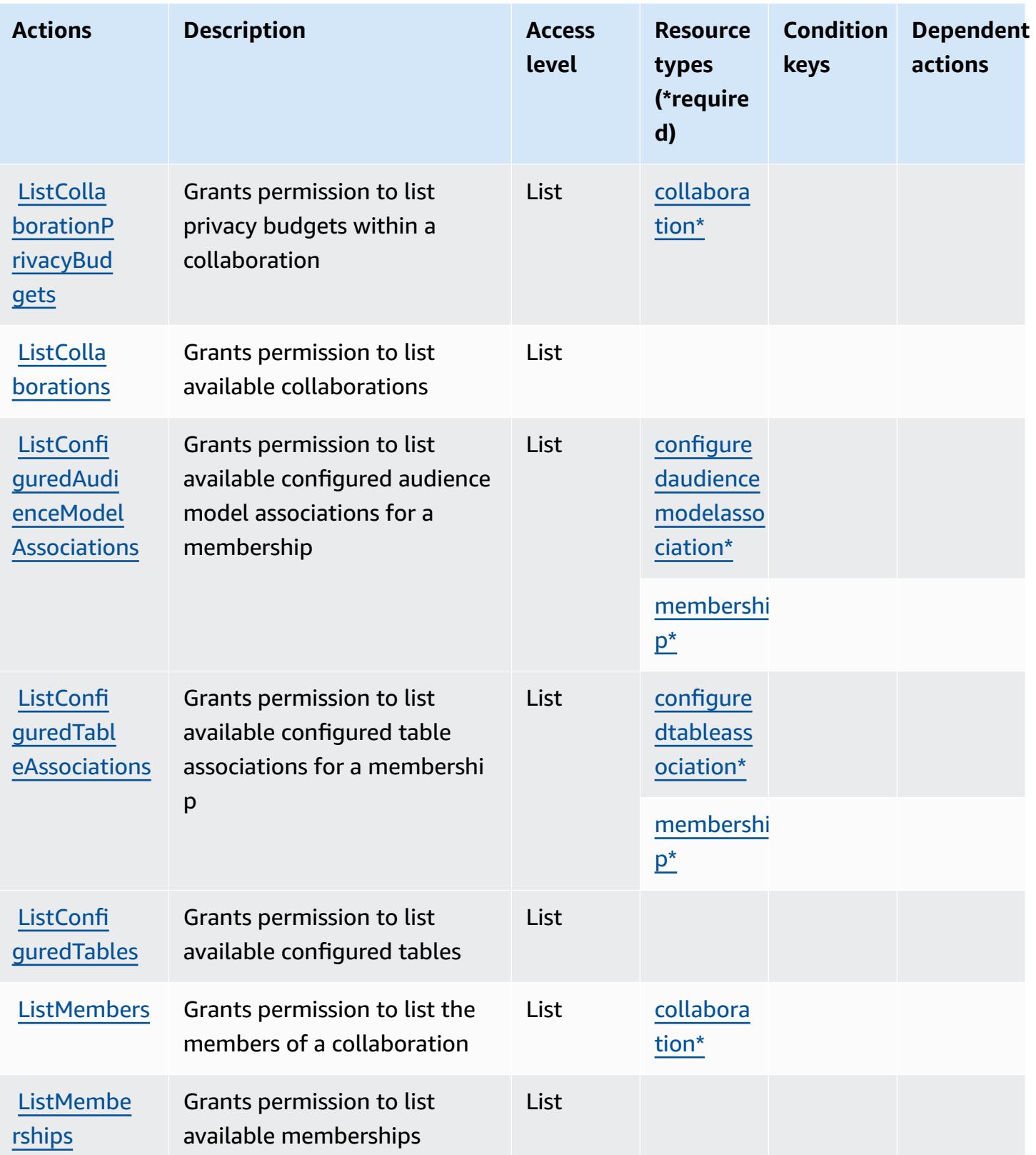

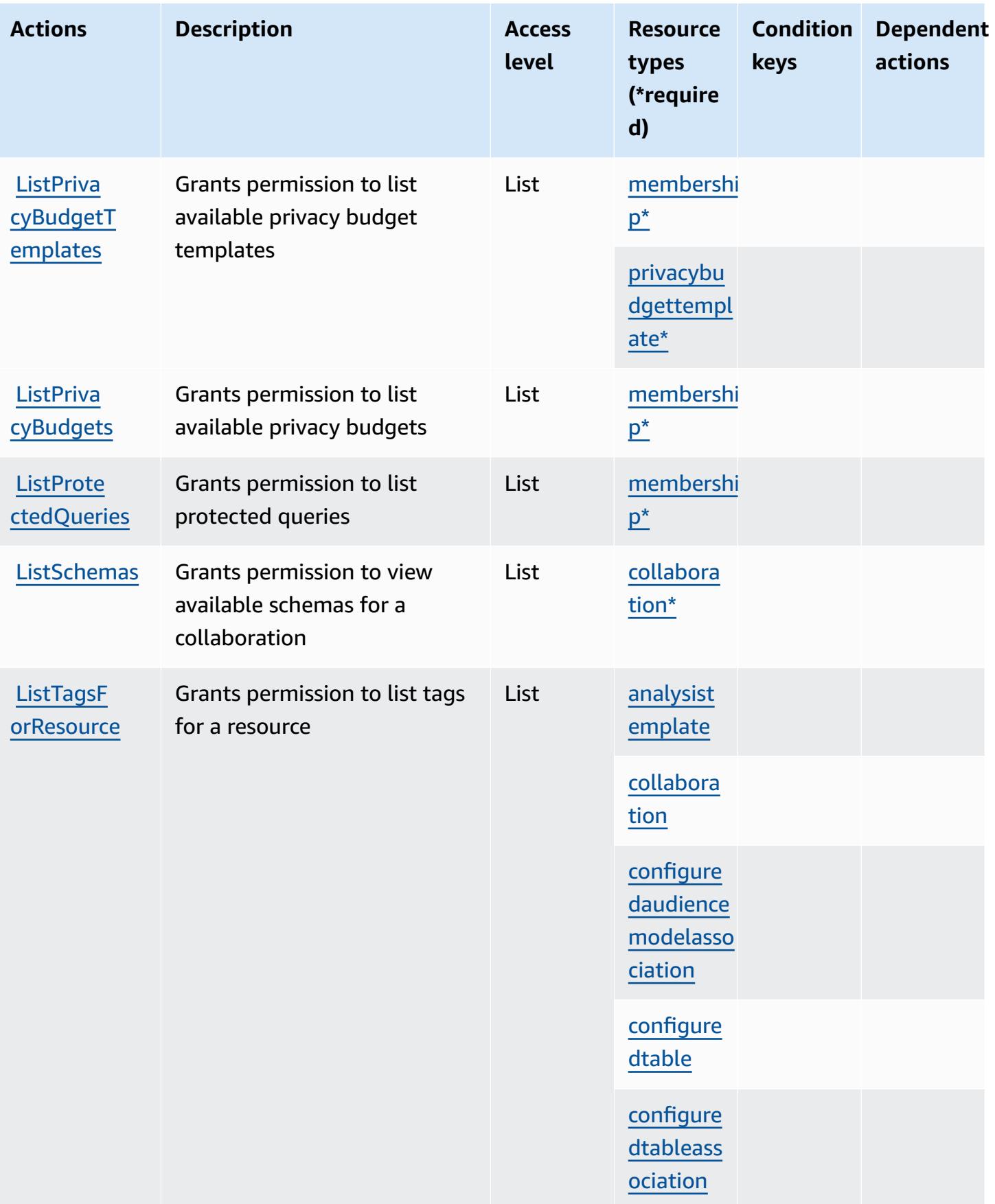

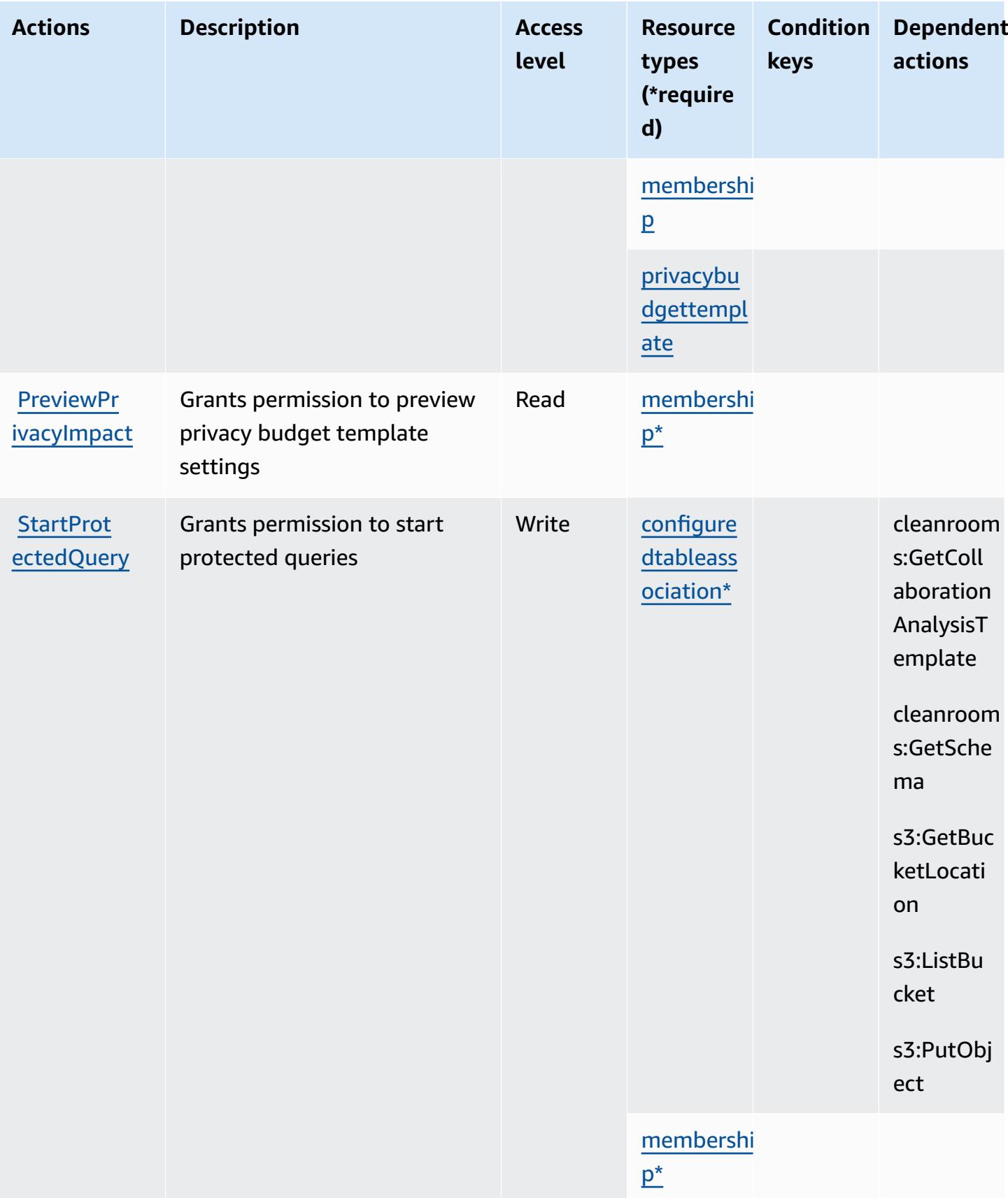

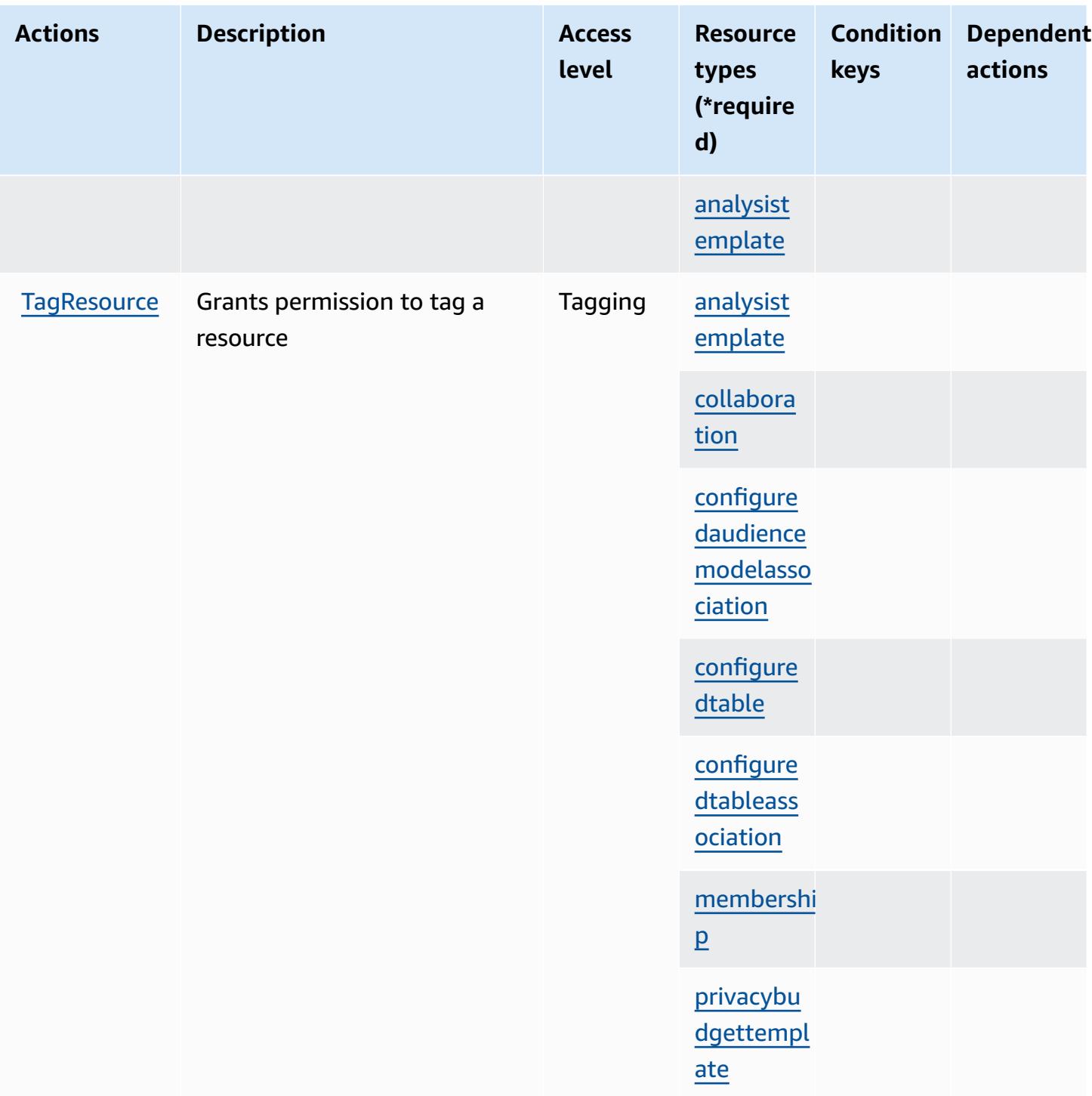

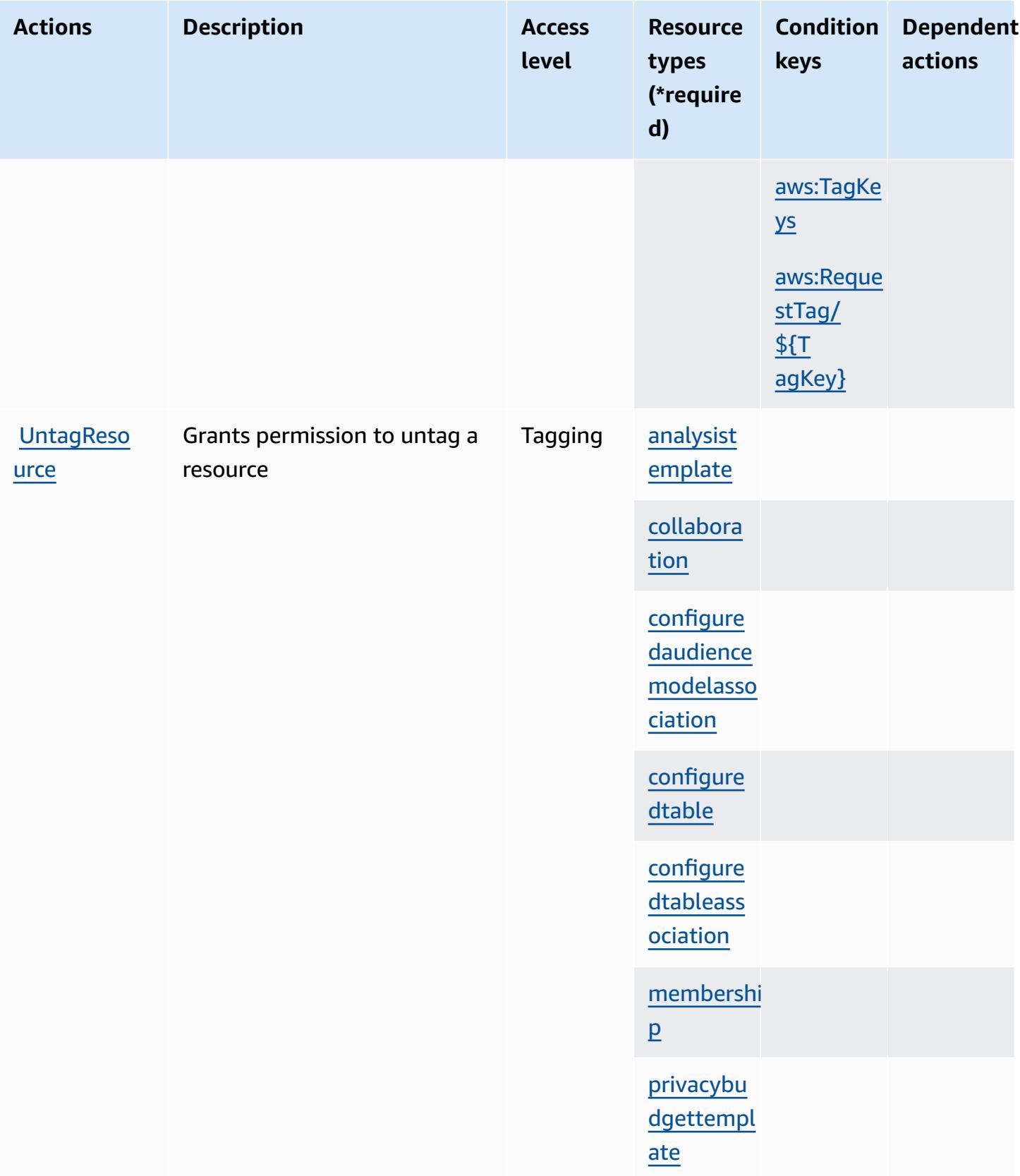

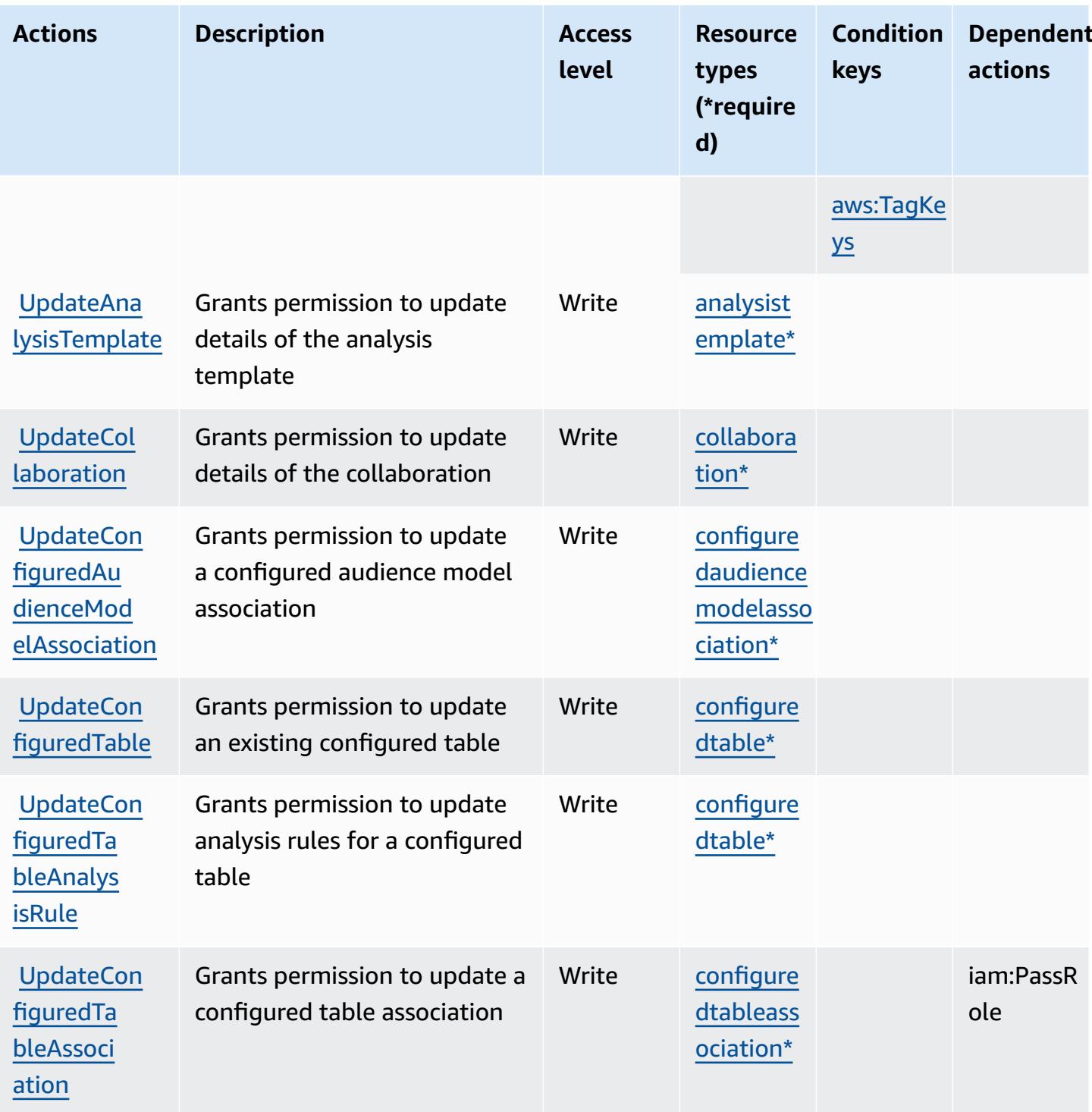

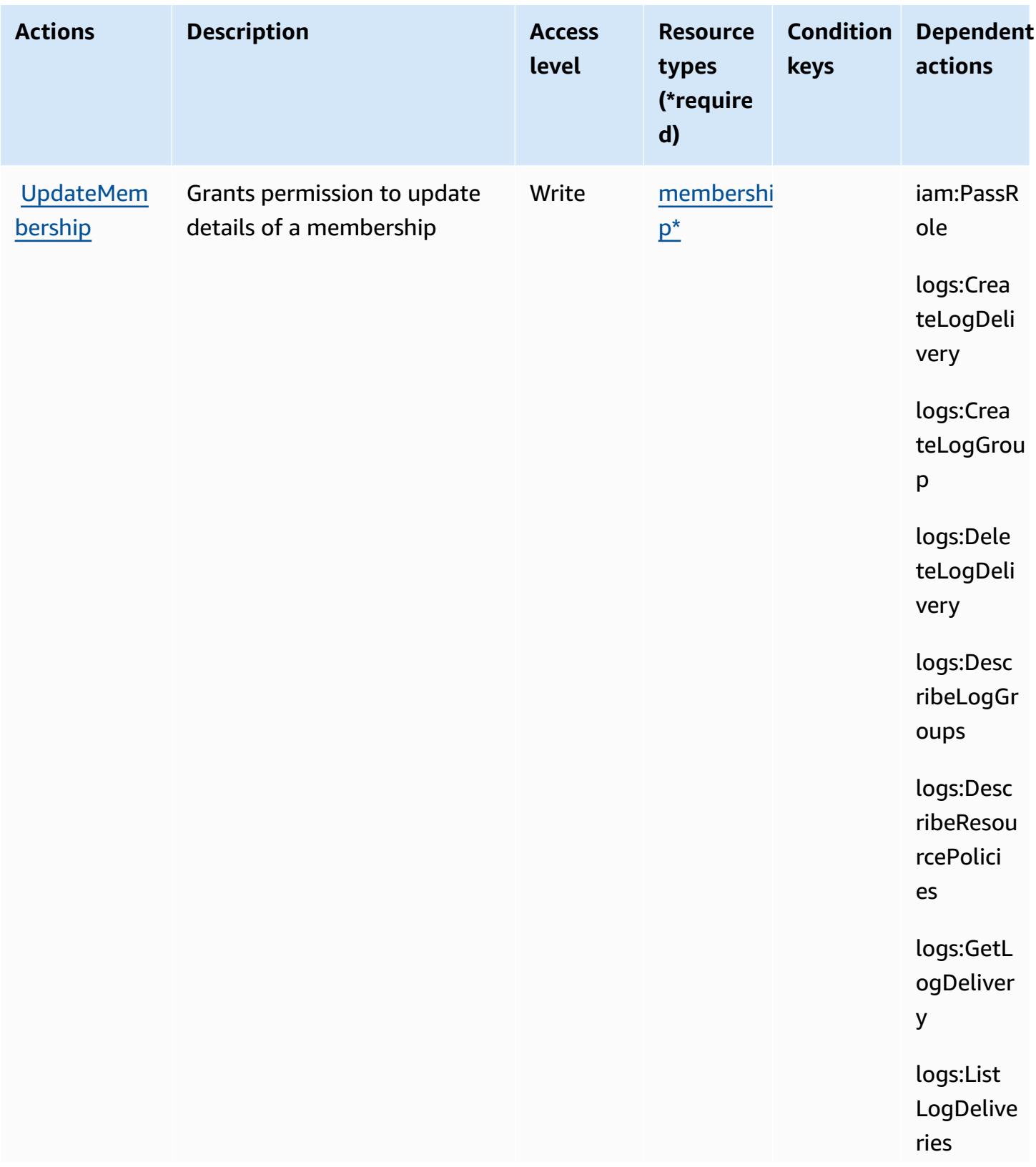

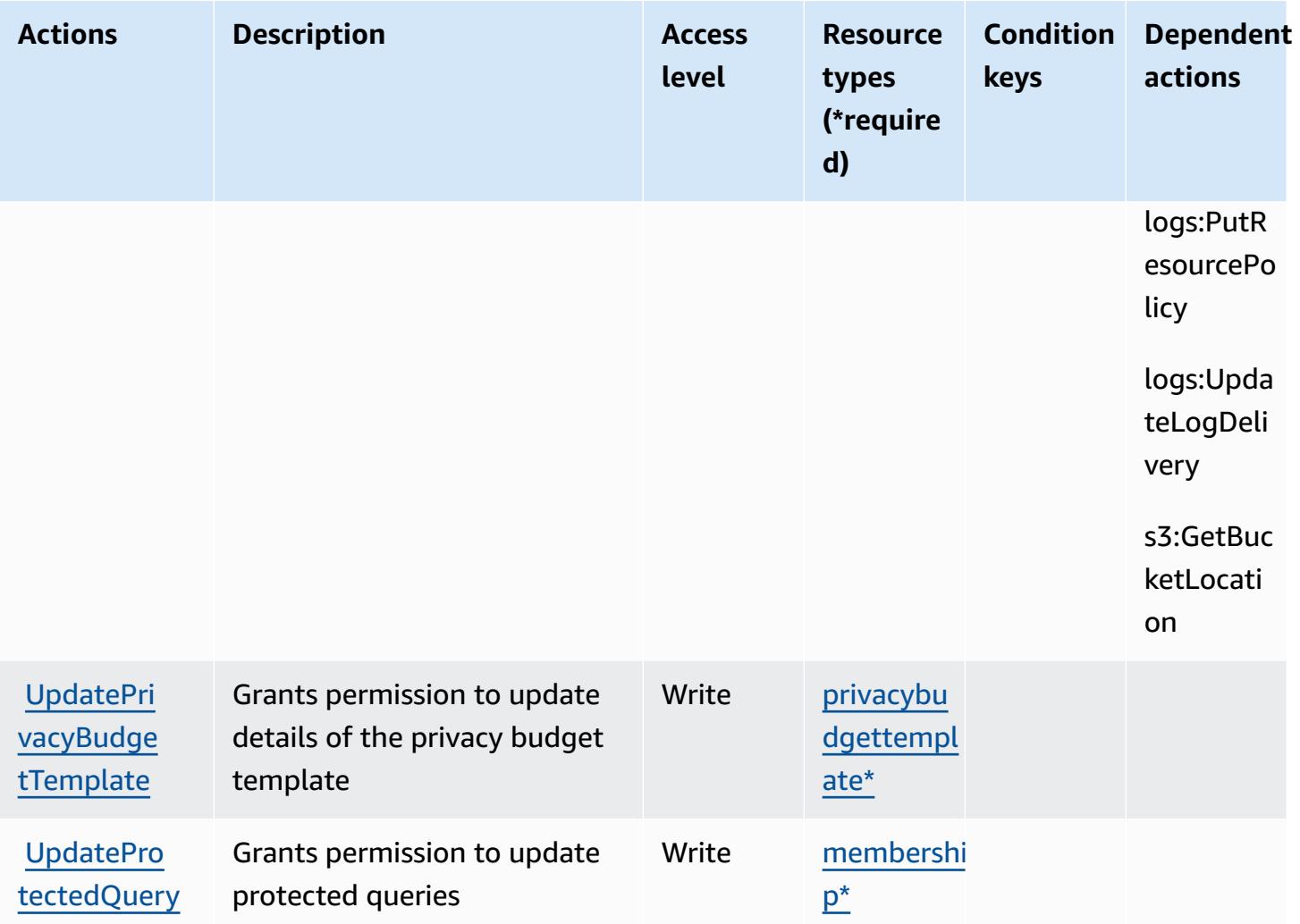

### **Resource types defined by AWS Clean Rooms**

The following resource types are defined by this service and can be used in the Resource element of IAM permission policy statements. Each action in the [Actions](#page-559-0) table identifies the resource types that can be specified with that action. A resource type can also define which condition keys you can include in a policy. These keys are displayed in the last column of the Resource types table. For details about the columns in the following table, see [Resource](reference_policies_actions-resources-contextkeys.html#resources_table) types table.

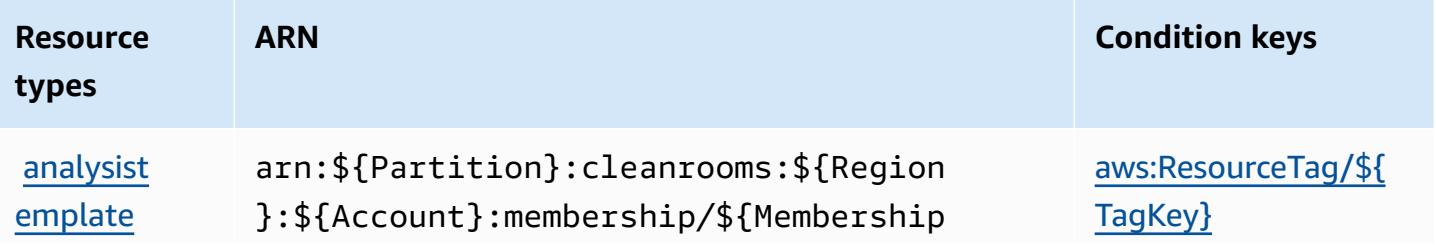

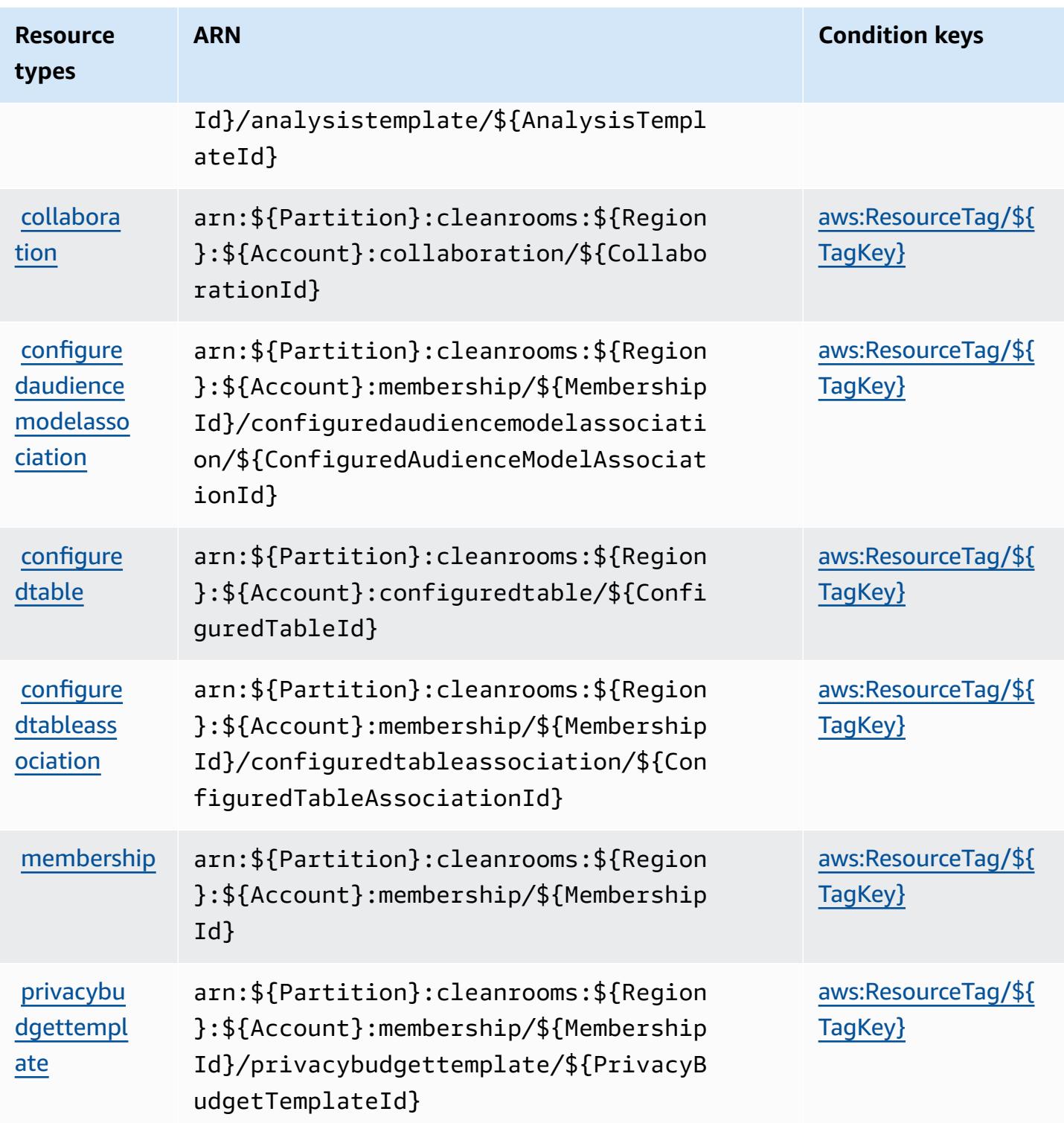

## **Condition keys for AWS Clean Rooms**

AWS Clean Rooms defines the following condition keys that can be used in the Condition element of an IAM policy. You can use these keys to further refine the conditions under which the policy statement applies. For details about the columns in the following table, see [Condition](reference_policies_actions-resources-contextkeys.html#context_keys_table) keys [table.](reference_policies_actions-resources-contextkeys.html#context_keys_table)

To view the global condition keys that are available to all services, see Available global [condition](https://docs.aws.amazon.com/IAM/latest/UserGuide/reference_policies_condition-keys.html#AvailableKeys) [keys.](https://docs.aws.amazon.com/IAM/latest/UserGuide/reference_policies_condition-keys.html#AvailableKeys)

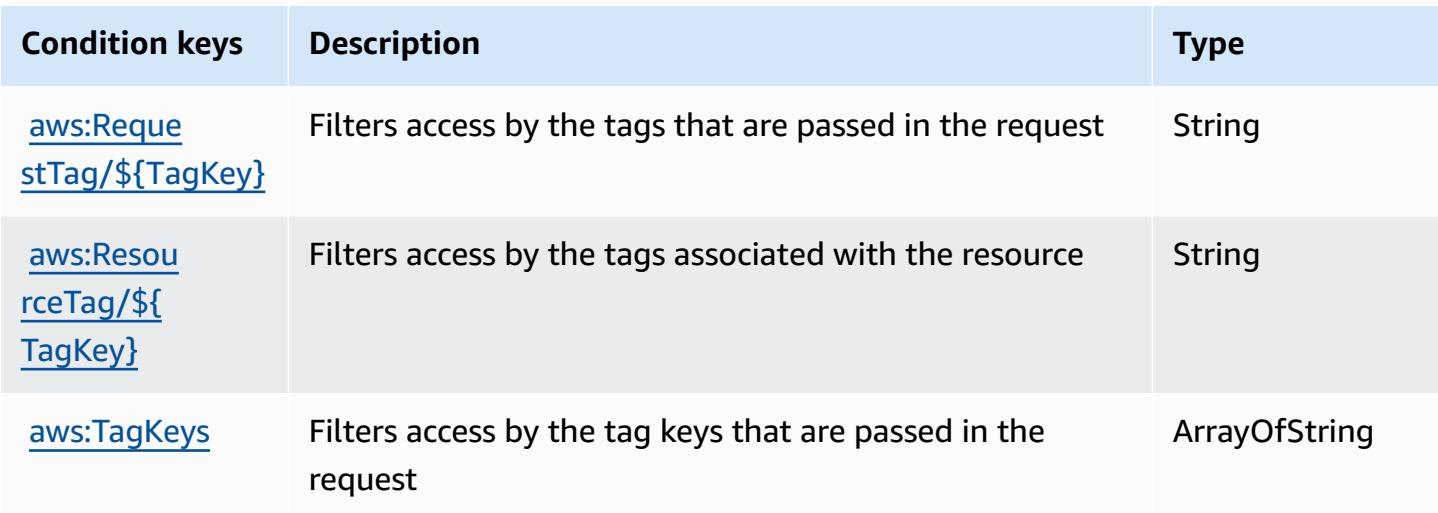

## **Actions, resources, and condition keys for AWS Clean Rooms ML**

AWS Clean Rooms ML (service prefix: cleanrooms-ml) provides the following service-specific resources, actions, and condition context keys for use in IAM permission policies.

References:

- Learn how to [configure](https://docs.aws.amazon.com/clean-rooms/latest/userguide/machine-learning.html) this service.
- View a list of the API [operations](https://docs.aws.amazon.com/cleanrooms-ml/latest/APIReference/Welcome.html) available for this service.
- Learn how to secure this service and its resources by [using IAM](https://docs.aws.amazon.com/) permission policies.

#### **Topics**

- Actions [defined](#page-587-0) by AWS Clean Rooms ML
- [Resource](#page-597-0) types defined by AWS Clean Rooms ML
- [Condition](#page-597-1) keys for AWS Clean Rooms ML

### <span id="page-587-0"></span>**Actions defined by AWS Clean Rooms ML**

You can specify the following actions in the Action element of an IAM policy statement. Use policies to grant permissions to perform an operation in AWS. When you use an action in a policy, you usually allow or deny access to the API operation or CLI command with the same name. However, in some cases, a single action controls access to more than one operation. Alternatively, some operations require several different actions.

The **Resource types** column of the Actions table indicates whether each action supports resourcelevel permissions. If there is no value for this column, you must specify all resources ("\*") to which the policy applies in the Resource element of your policy statement. If the column includes a resource type, then you can specify an ARN of that type in a statement with that action. If the action has one or more required resources, the caller must have permission to use the action with those resources. Required resources are indicated in the table with an asterisk (\*). If you limit resource access with the Resource element in an IAM policy, you must include an ARN or pattern for each required resource type. Some actions support multiple resource types. If the resource type is optional (not indicated as required), then you can choose to use one of the optional resource types.

The **Condition keys** column of the Actions table includes keys that you can specify in a policy statement's Condition element. For more information on the condition keys that are associated with resources for the service, see the **Condition keys** column of the Resource types table.

#### **A** Note

[Resource](#page-597-0) condition keys are listed in the Resource types table. You can find a link to the resource type that applies to an action in the **Resource types (\*required)** column of the Actions table. The resource type in the Resource types table includes the **Condition keys** column, which are the resource condition keys that apply to an action in the Actions table.

For details about the columns in the following table, see [Actions](reference_policies_actions-resources-contextkeys.html#actions_table) table.

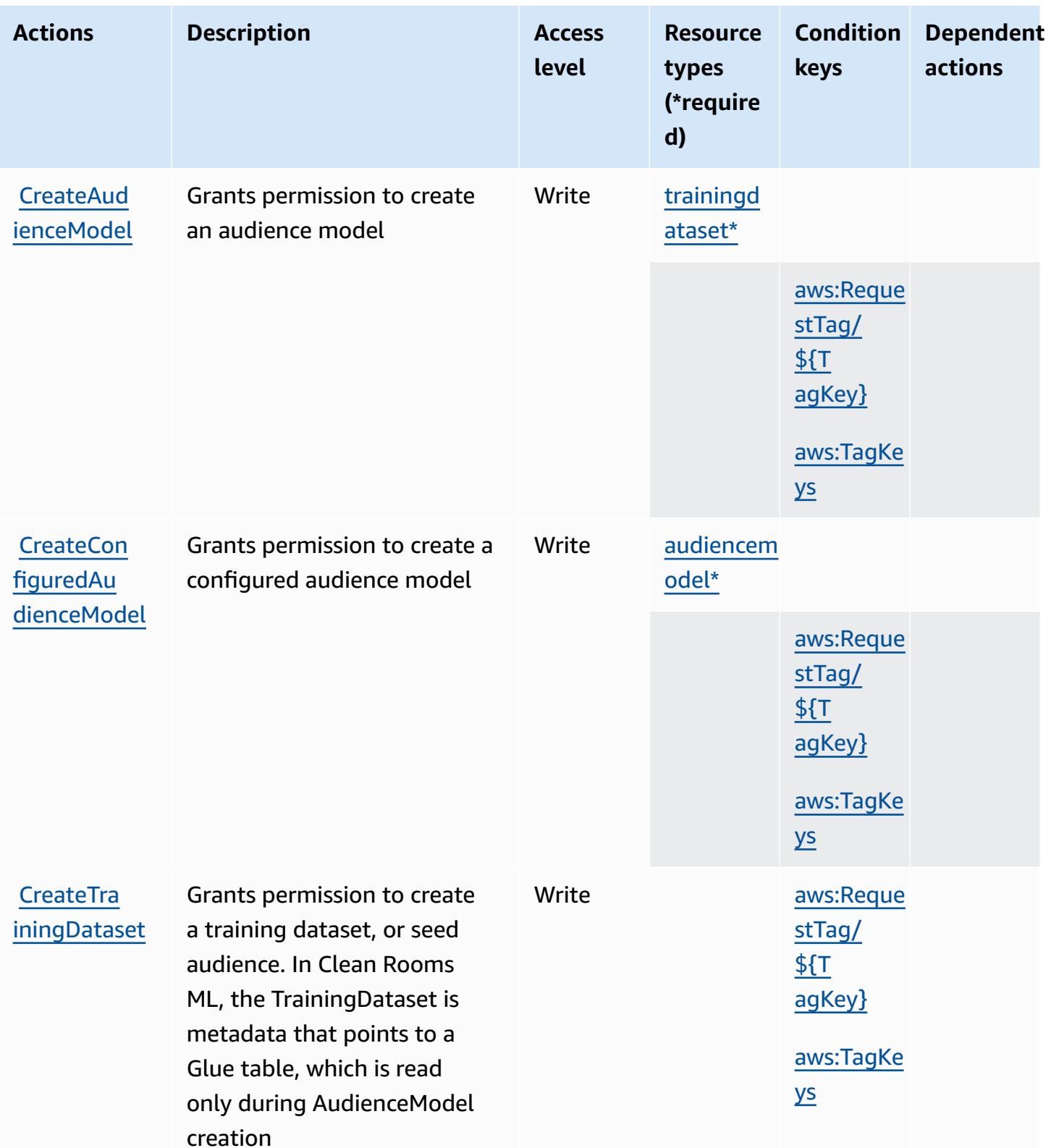

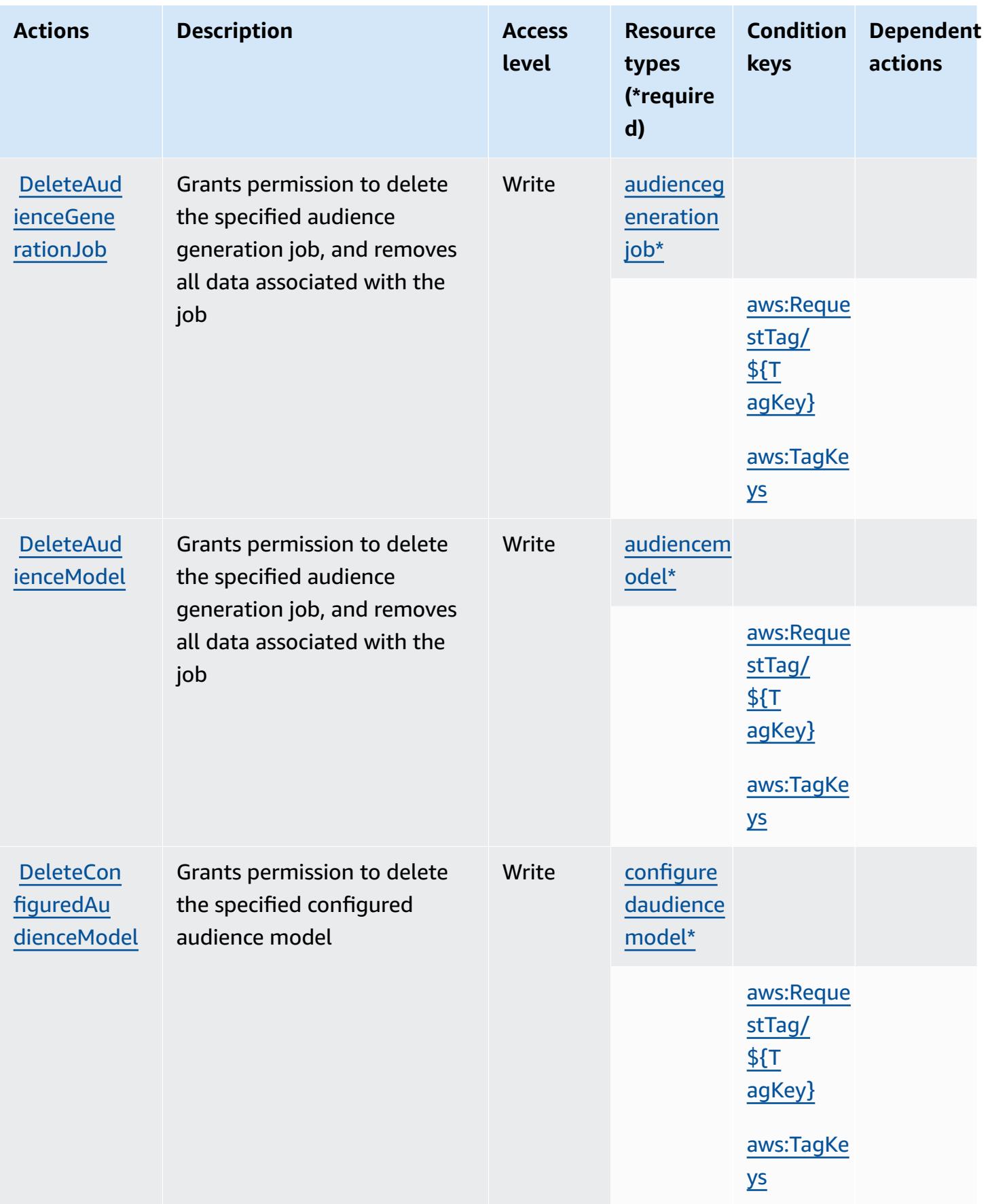

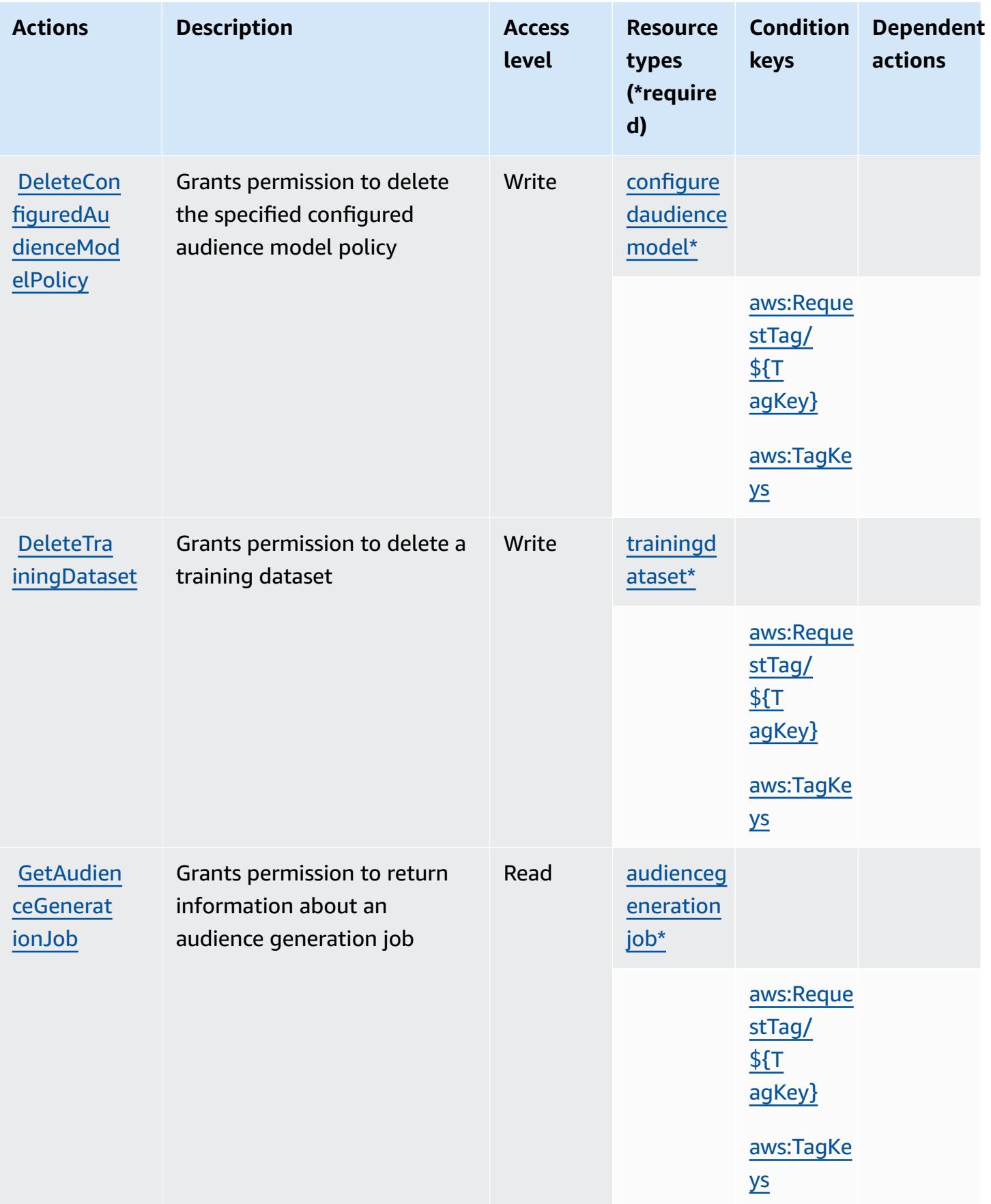

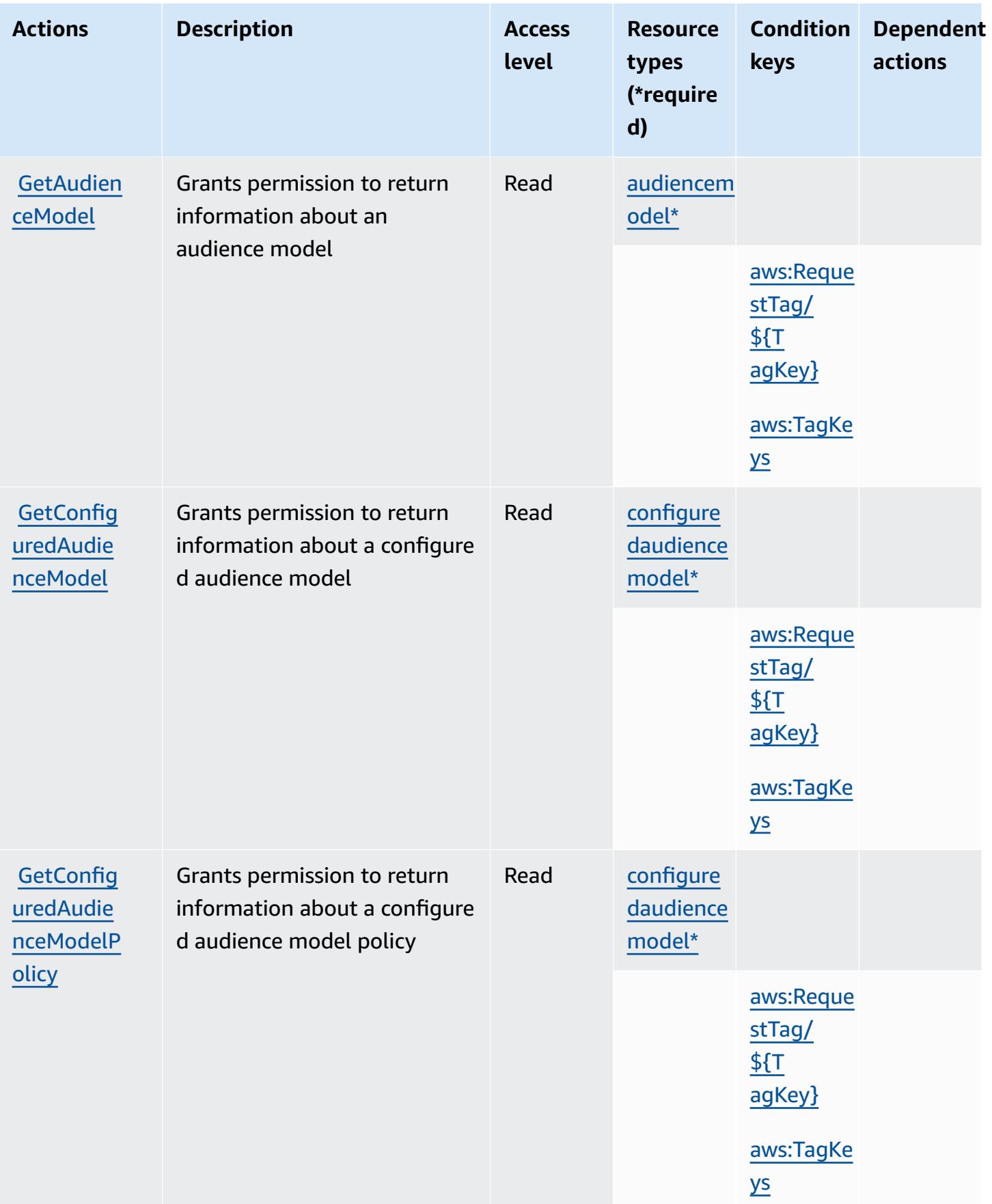

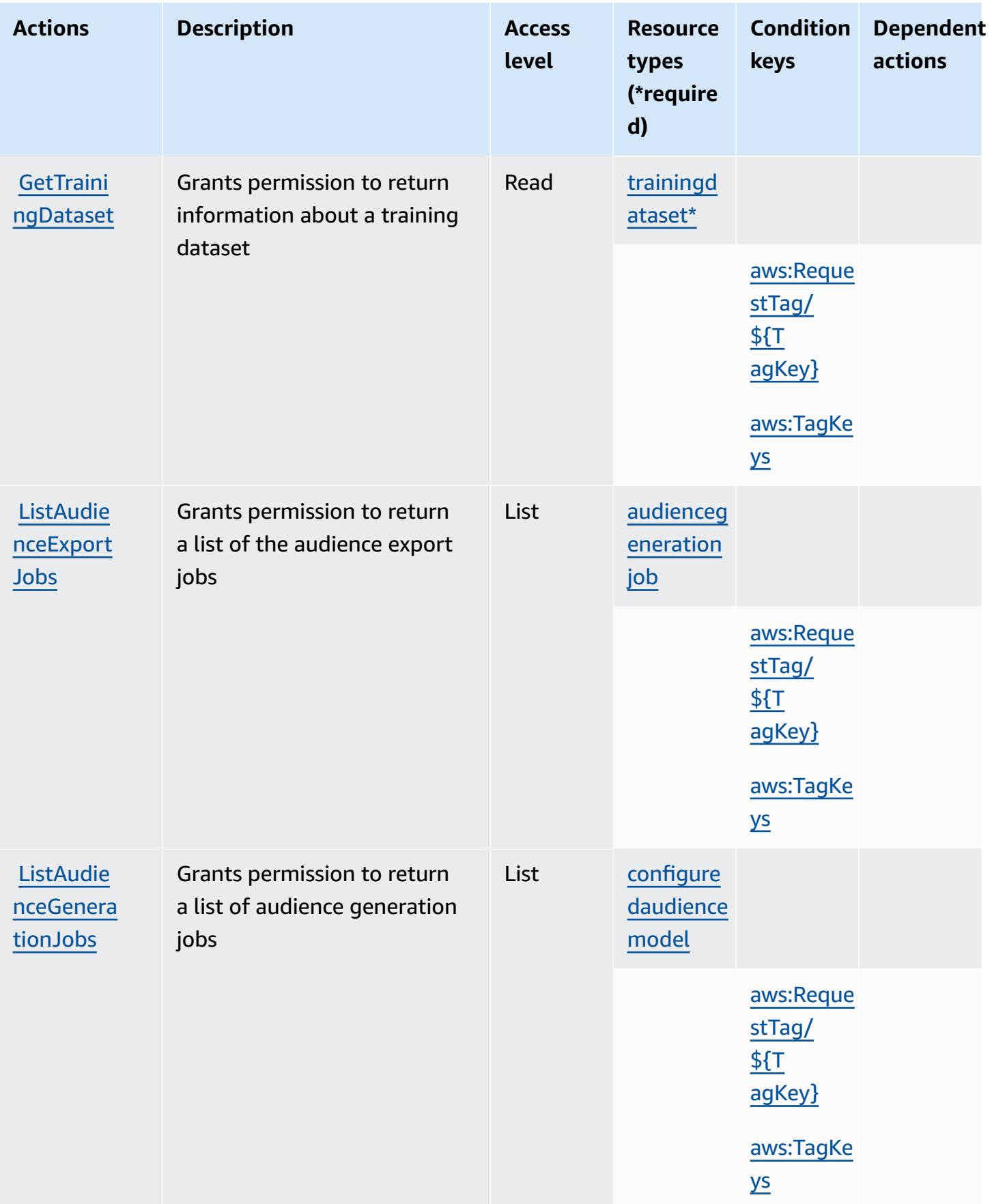

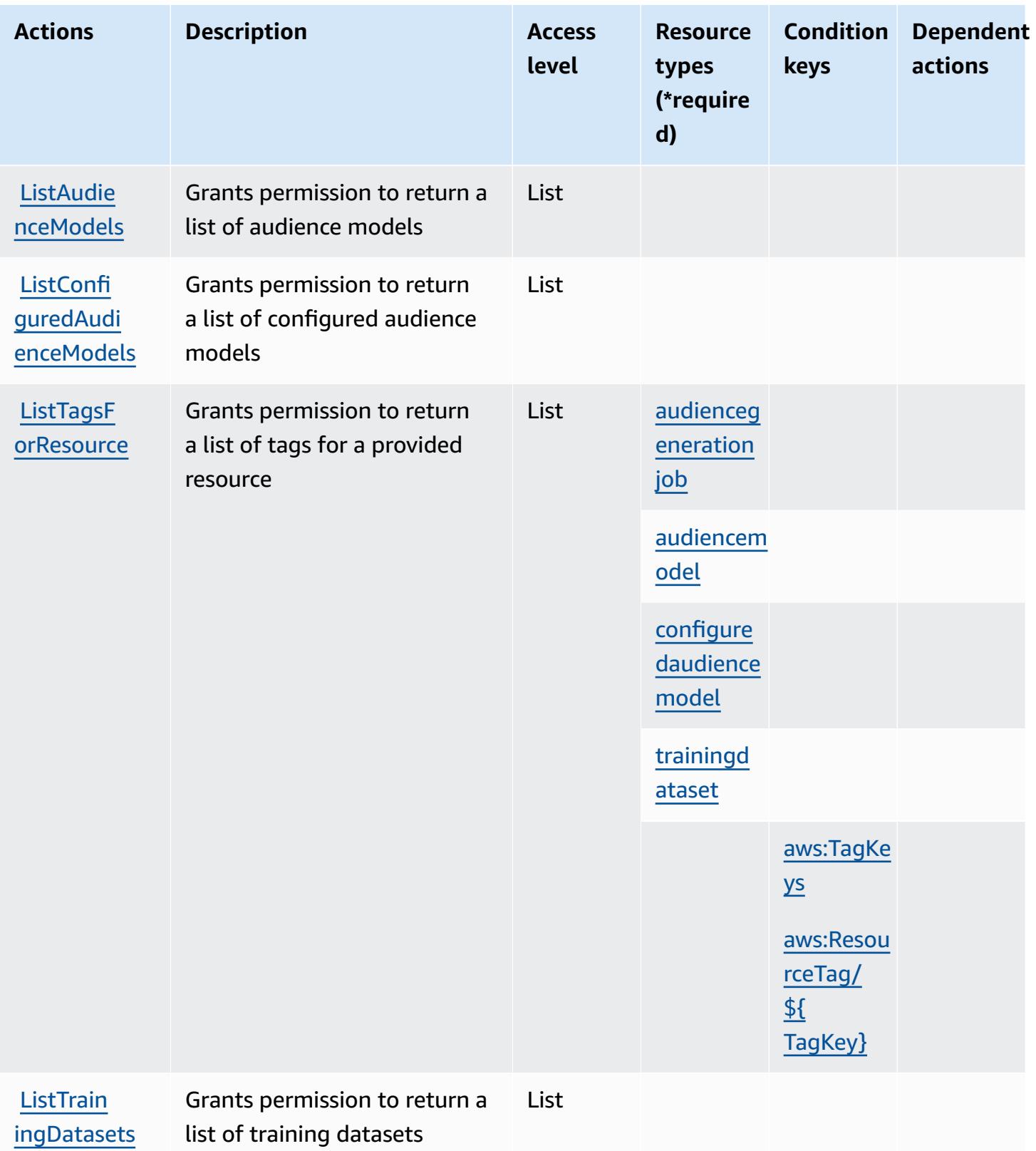

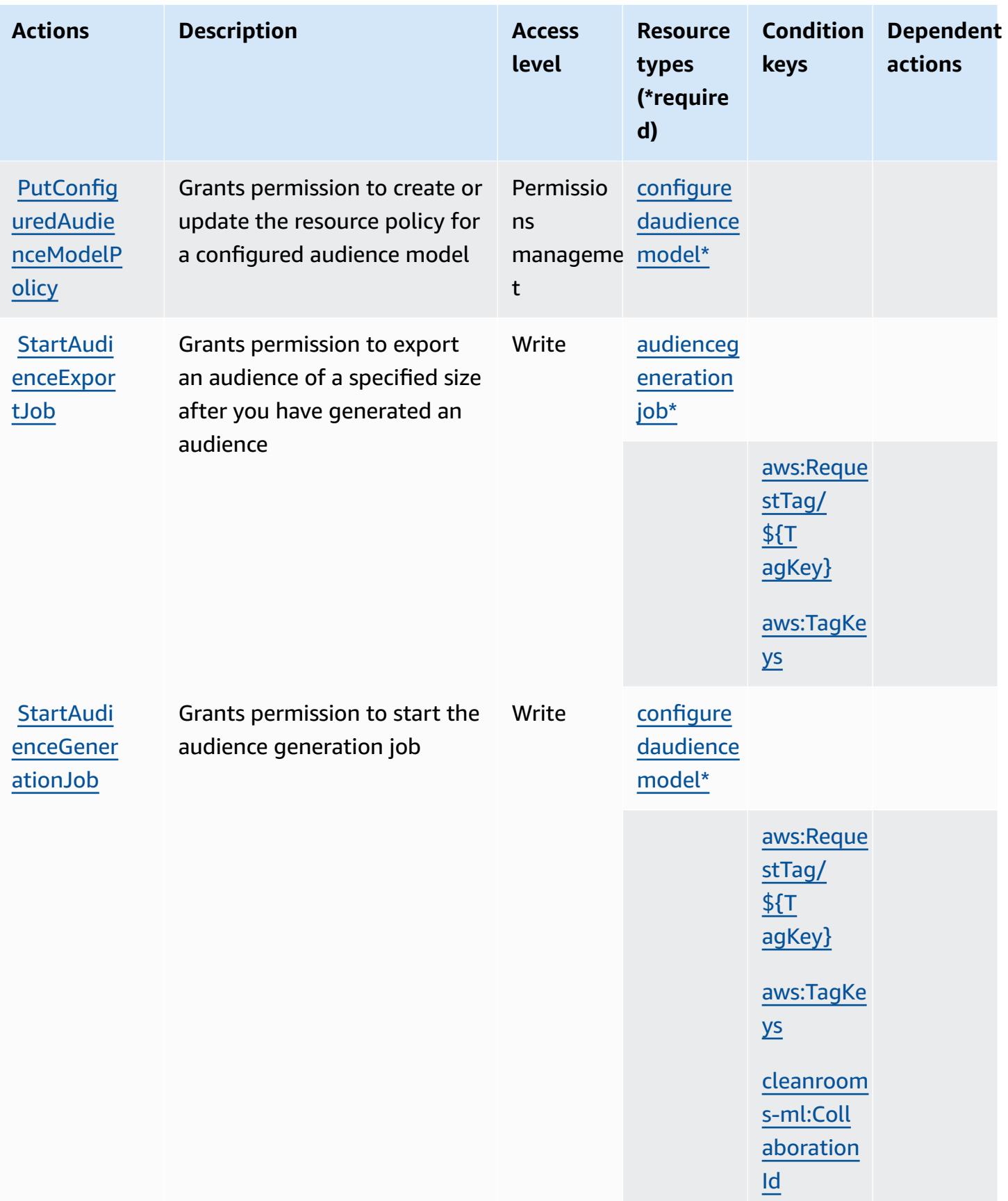

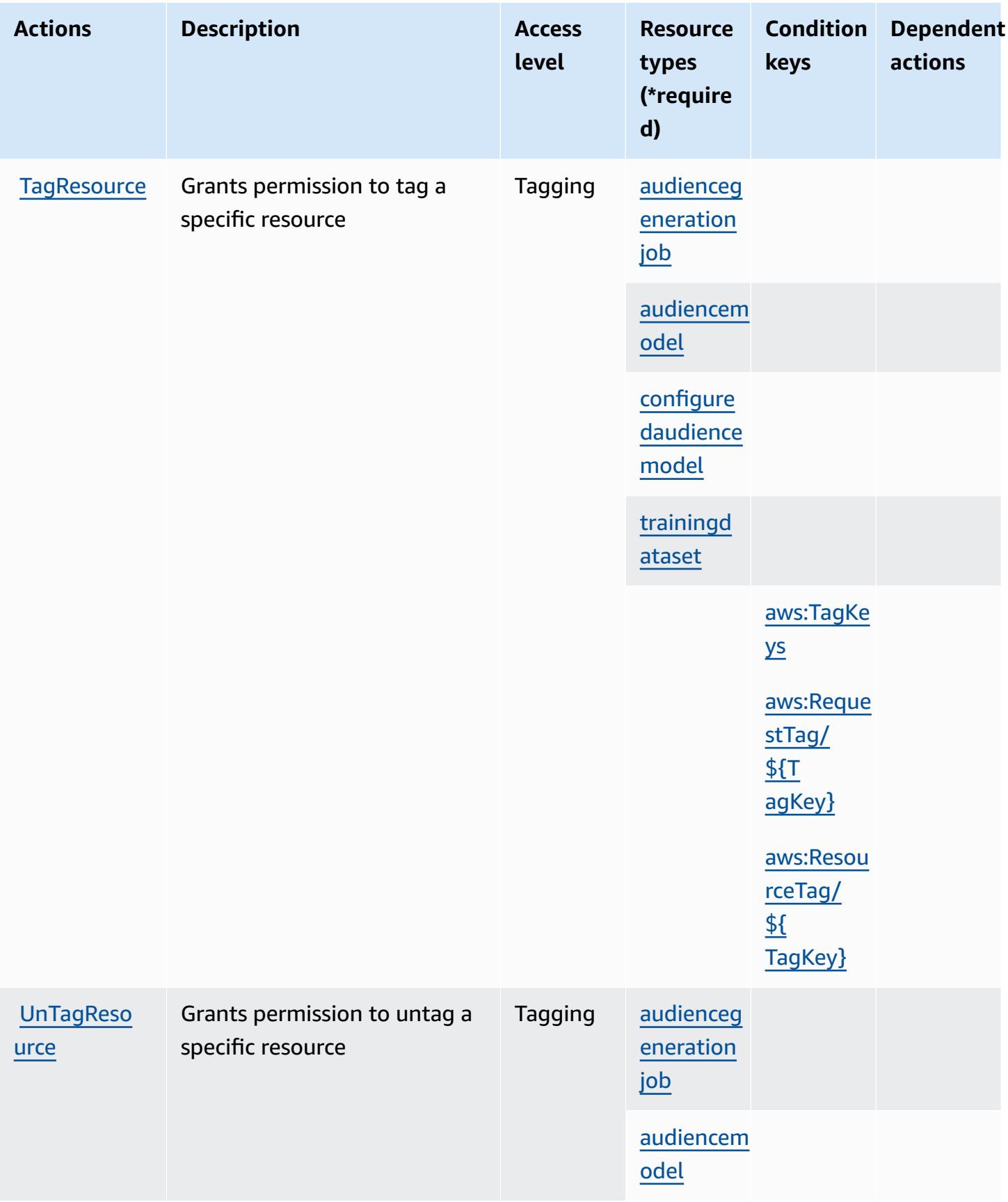

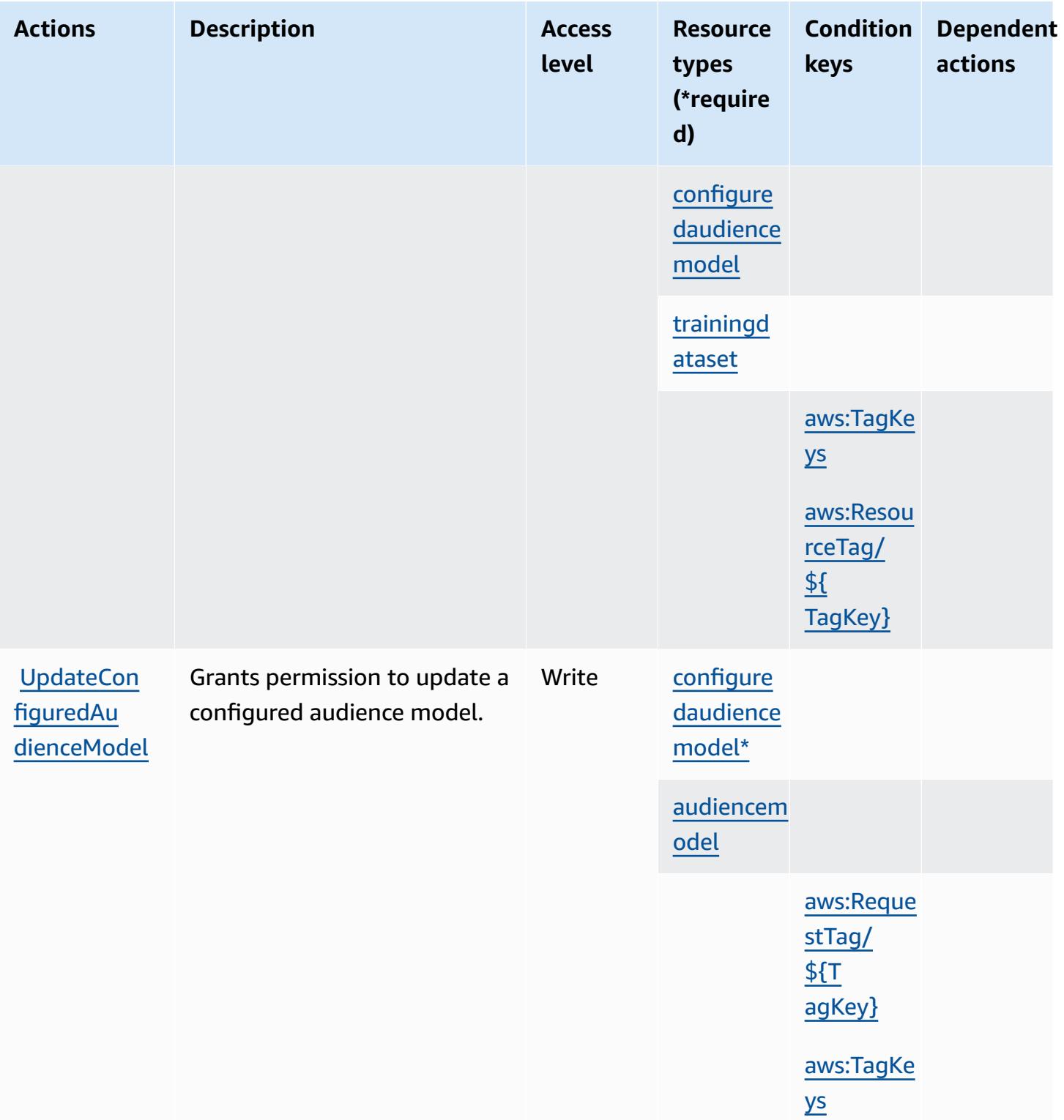

### <span id="page-597-0"></span>**Resource types defined by AWS Clean Rooms ML**

The following resource types are defined by this service and can be used in the Resource element of IAM permission policy statements. Each action in the [Actions](#page-587-0) table identifies the resource types that can be specified with that action. A resource type can also define which condition keys you can include in a policy. These keys are displayed in the last column of the Resource types table. For details about the columns in the following table, see [Resource](reference_policies_actions-resources-contextkeys.html#resources_table) types table.

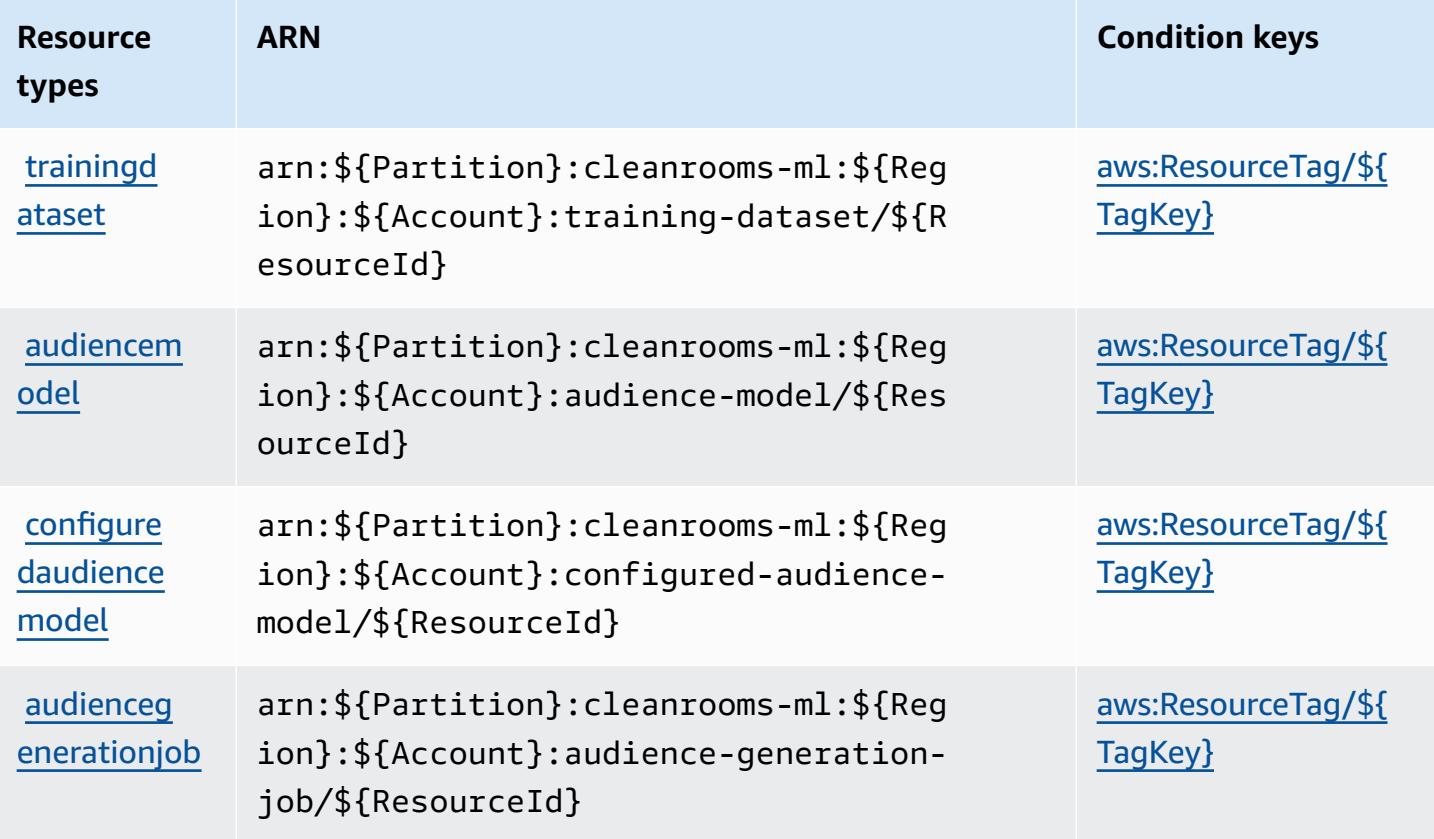

### <span id="page-597-1"></span>**Condition keys for AWS Clean Rooms ML**

AWS Clean Rooms ML defines the following condition keys that can be used in the Condition element of an IAM policy. You can use these keys to further refine the conditions under which the policy statement applies. For details about the columns in the following table, see [Condition](reference_policies_actions-resources-contextkeys.html#context_keys_table) keys [table.](reference_policies_actions-resources-contextkeys.html#context_keys_table)

To view the global condition keys that are available to all services, see Available global [condition](https://docs.aws.amazon.com/IAM/latest/UserGuide/reference_policies_condition-keys.html#AvailableKeys) [keys.](https://docs.aws.amazon.com/IAM/latest/UserGuide/reference_policies_condition-keys.html#AvailableKeys)

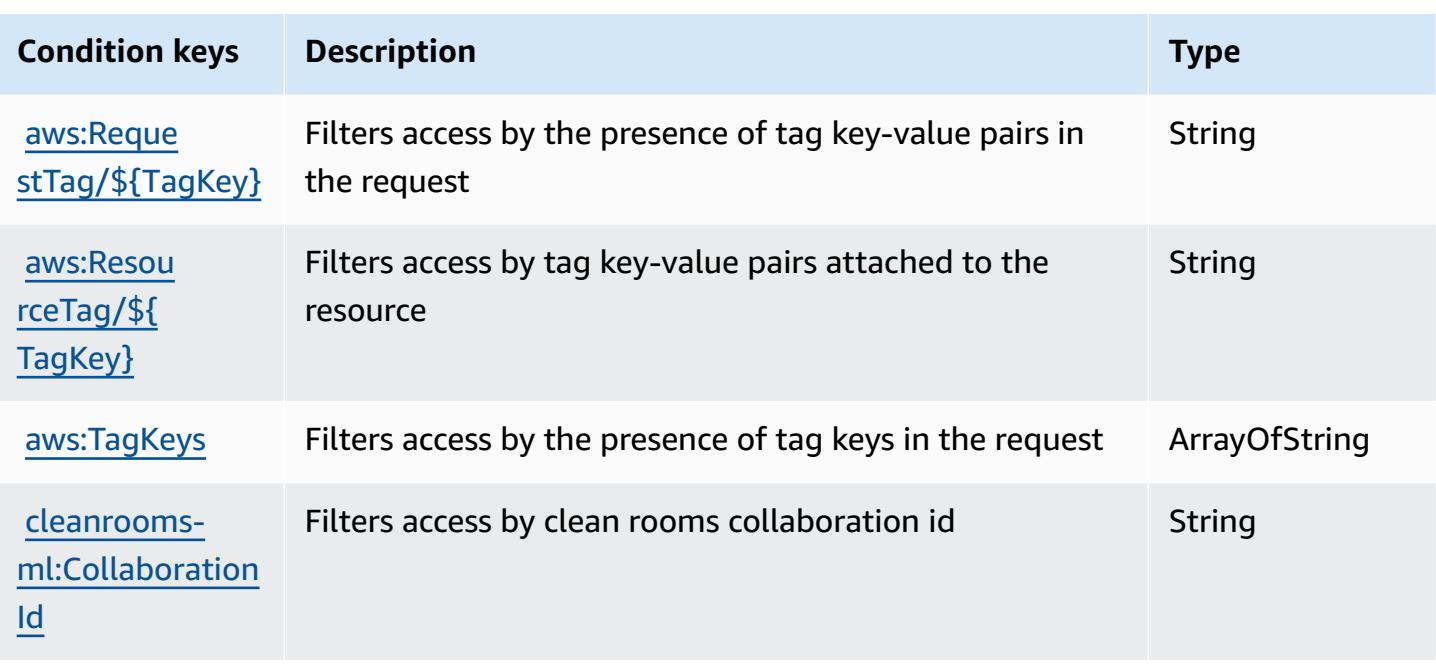

## **Actions, resources, and condition keys for AWS Cloud Control API**

AWS Cloud Control API (service prefix: cloudformation) provides the following service-specific resources, actions, and condition context keys for use in IAM permission policies.

References:

- Learn how to [configure](https://docs.aws.amazon.com/cloudcontrolapi/latest/userguide/what-is-cloudcontrolapi.html) this service.
- View a list of the API [operations](https://docs.aws.amazon.com/cloudcontrolapi/latest/APIReference/Welcome.html) available for this service.
- Learn how to secure this service and its resources by [using IAM](https://docs.aws.amazon.com/cloudcontrolapi/latest/userguide/security.html) permission policies.

#### **Topics**

- Actions [defined](#page-598-0) by AWS Cloud Control API
- [Resource](#page-600-0) types defined by AWS Cloud Control API
- [Condition](#page-600-1) keys for AWS Cloud Control API

# <span id="page-598-0"></span>**Actions defined by AWS Cloud Control API**

You can specify the following actions in the Action element of an IAM policy statement. Use policies to grant permissions to perform an operation in AWS. When you use an action in a policy, you usually allow or deny access to the API operation or CLI command with the same name. However, in some cases, a single action controls access to more than one operation. Alternatively, some operations require several different actions.

The **Resource types** column of the Actions table indicates whether each action supports resourcelevel permissions. If there is no value for this column, you must specify all resources ("\*") to which the policy applies in the Resource element of your policy statement. If the column includes a resource type, then you can specify an ARN of that type in a statement with that action. If the action has one or more required resources, the caller must have permission to use the action with those resources. Required resources are indicated in the table with an asterisk (\*). If you limit resource access with the Resource element in an IAM policy, you must include an ARN or pattern for each required resource type. Some actions support multiple resource types. If the resource type is optional (not indicated as required), then you can choose to use one of the optional resource types.

The **Condition keys** column of the Actions table includes keys that you can specify in a policy statement's Condition element. For more information on the condition keys that are associated with resources for the service, see the **Condition keys** column of the Resource types table.

#### **A** Note

Resource condition keys are listed in the [Resource](#page-600-0) types table. You can find a link to the resource type that applies to an action in the **Resource types (\*required)** column of the Actions table. The resource type in the Resource types table includes the **Condition keys** column, which are the resource condition keys that apply to an action in the Actions table.

For details about the columns in the following table, see [Actions](reference_policies_actions-resources-contextkeys.html#actions_table) table.

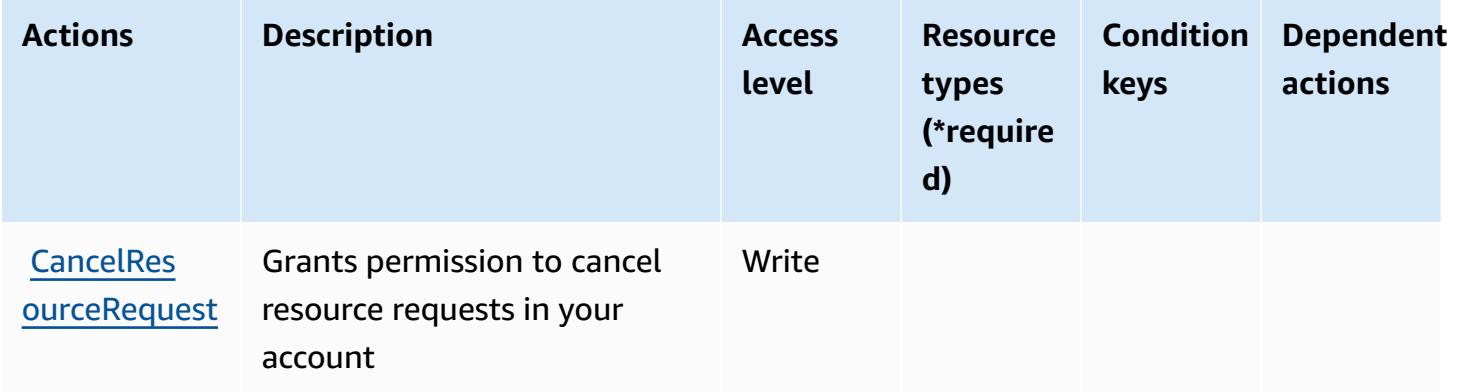

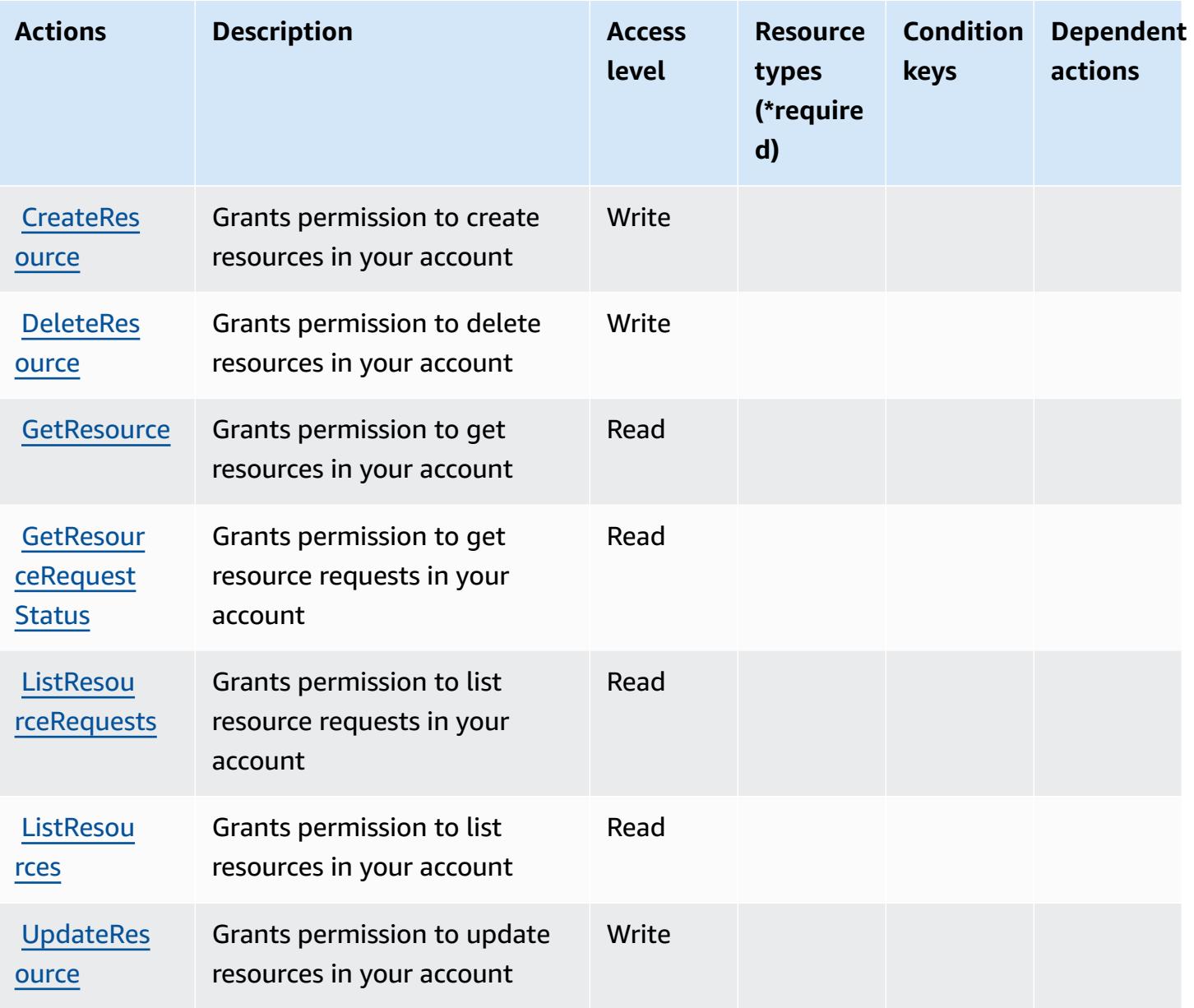

### <span id="page-600-0"></span>**Resource types defined by AWS Cloud Control API**

AWS Cloud Control API does not support specifying a resource ARN in the Resource element of an IAM policy statement. To allow access to AWS Cloud Control API, specify "Resource": "\*" in your policy.

### <span id="page-600-1"></span>**Condition keys for AWS Cloud Control API**

Cloud Control API has no service-specific context keys that can be used in the Condition element of policy statements. For the list of the global context keys that are available to all services, see Available keys for [conditions.](https://docs.aws.amazon.com/IAM/latest/UserGuide/reference_policies_condition-keys.html#AvailableKeys)

# **Actions, resources, and condition keys for Amazon Cloud Directory**

Amazon Cloud Directory (service prefix: clouddirectory) provides the following service-specific resources, actions, and condition context keys for use in IAM permission policies.

References:

- Learn how to [configure](https://docs.aws.amazon.com/directoryservice/latest/admin-guide/directory_amazon_cd.html) this service.
- View a list of the API [operations](https://docs.aws.amazon.com/directoryservice/latest/APIReference/) available for this service.
- Learn how to secure this service and its resources by [using IAM](https://docs.aws.amazon.com/directoryservice/latest/admin-guide/UsingWithDS_IAM_AuthNAccess.html) permission policies.

### **Topics**

- Actions defined by Amazon Cloud [Directory](#page-601-0)
- Resource types defined by Amazon Cloud [Directory](#page-612-0)
- [Condition](#page-613-0) keys for Amazon Cloud Directory

## <span id="page-601-0"></span>**Actions defined by Amazon Cloud Directory**

You can specify the following actions in the Action element of an IAM policy statement. Use policies to grant permissions to perform an operation in AWS. When you use an action in a policy, you usually allow or deny access to the API operation or CLI command with the same name. However, in some cases, a single action controls access to more than one operation. Alternatively, some operations require several different actions.

The **Resource types** column of the Actions table indicates whether each action supports resourcelevel permissions. If there is no value for this column, you must specify all resources ("\*") to which the policy applies in the Resource element of your policy statement. If the column includes a resource type, then you can specify an ARN of that type in a statement with that action. If the action has one or more required resources, the caller must have permission to use the action with those resources. Required resources are indicated in the table with an asterisk (\*). If you limit resource access with the Resource element in an IAM policy, you must include an ARN or pattern for each required resource type. Some actions support multiple resource types. If the resource type is optional (not indicated as required), then you can choose to use one of the optional resource types.

The **Condition keys** column of the Actions table includes keys that you can specify in a policy statement's Condition element. For more information on the condition keys that are associated with resources for the service, see the **Condition keys** column of the Resource types table.

#### *A* Note

Resource condition keys are listed in the [Resource](#page-612-0) types table. You can find a link to the resource type that applies to an action in the **Resource types (\*required)** column of the Actions table. The resource type in the Resource types table includes the **Condition keys** column, which are the resource condition keys that apply to an action in the Actions table.

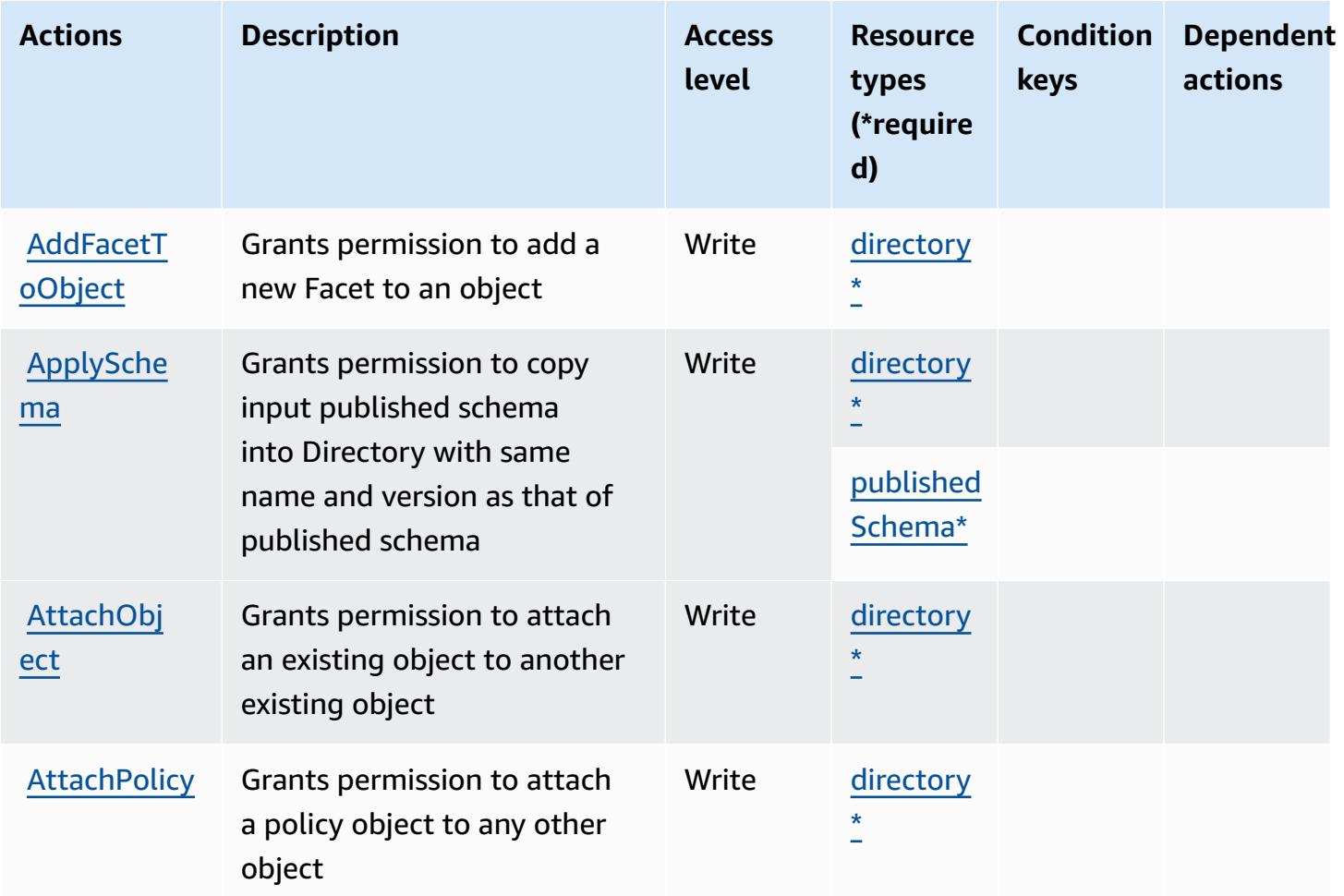

For details about the columns in the following table, see [Actions](reference_policies_actions-resources-contextkeys.html#actions_table) table.

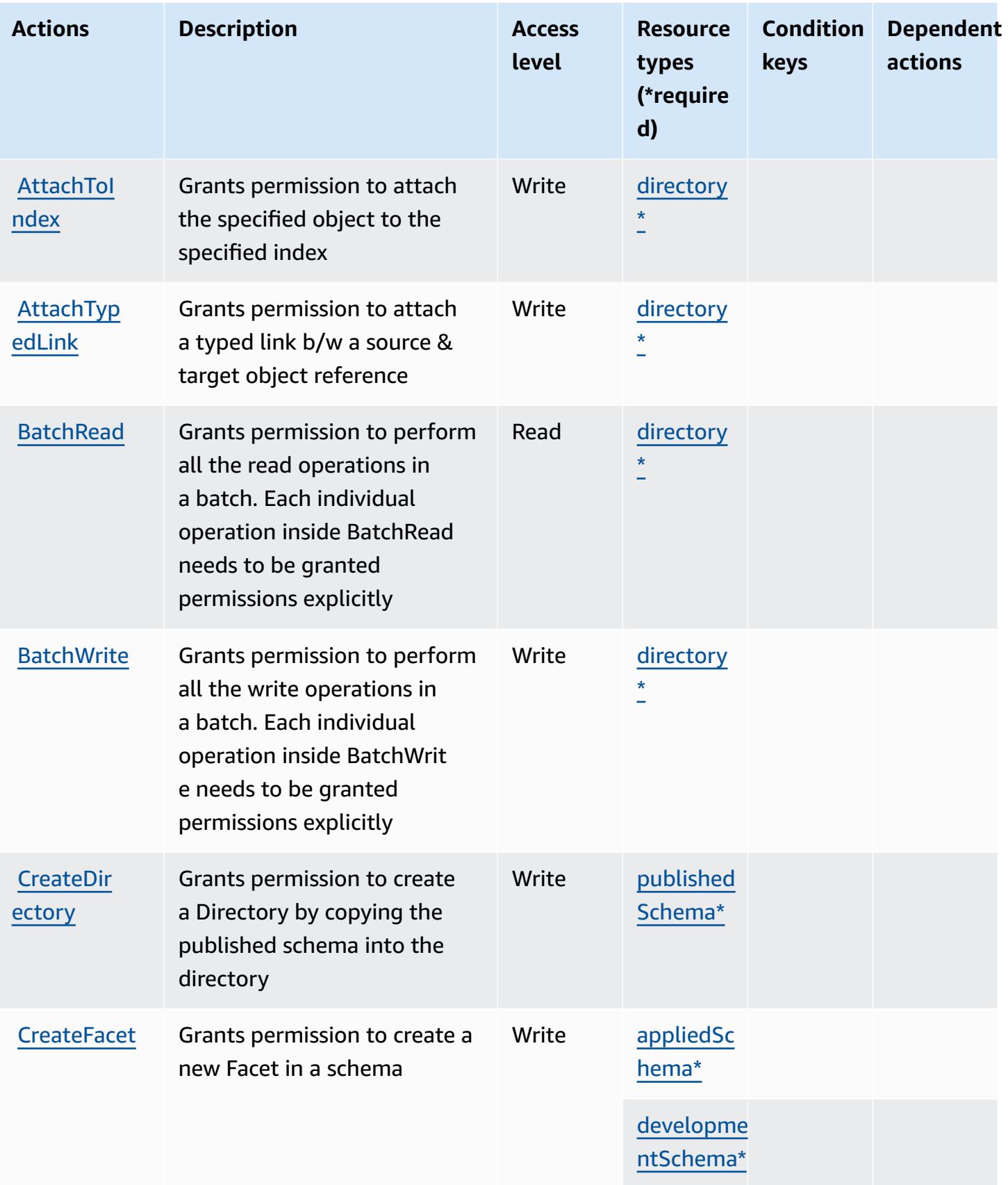

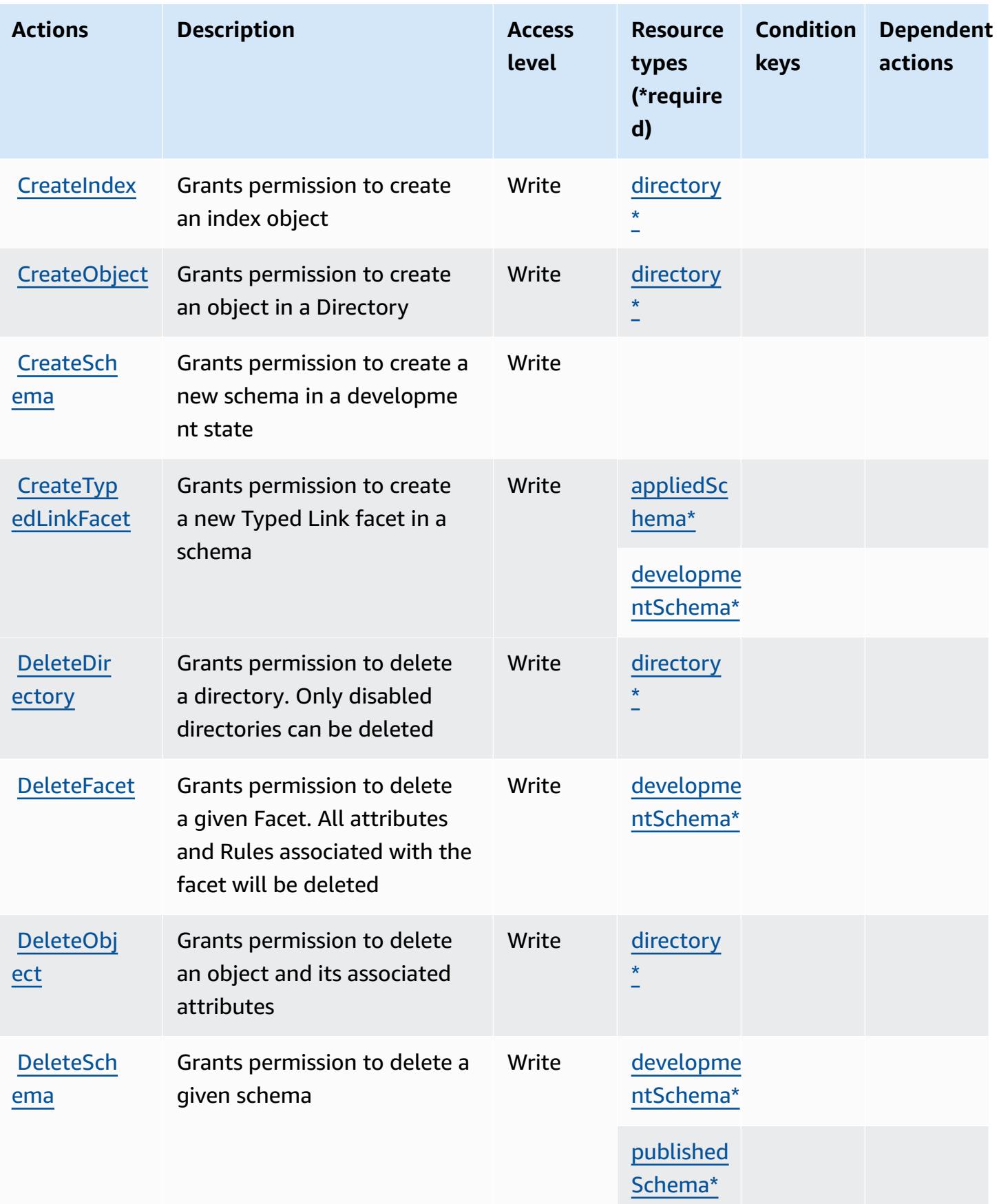

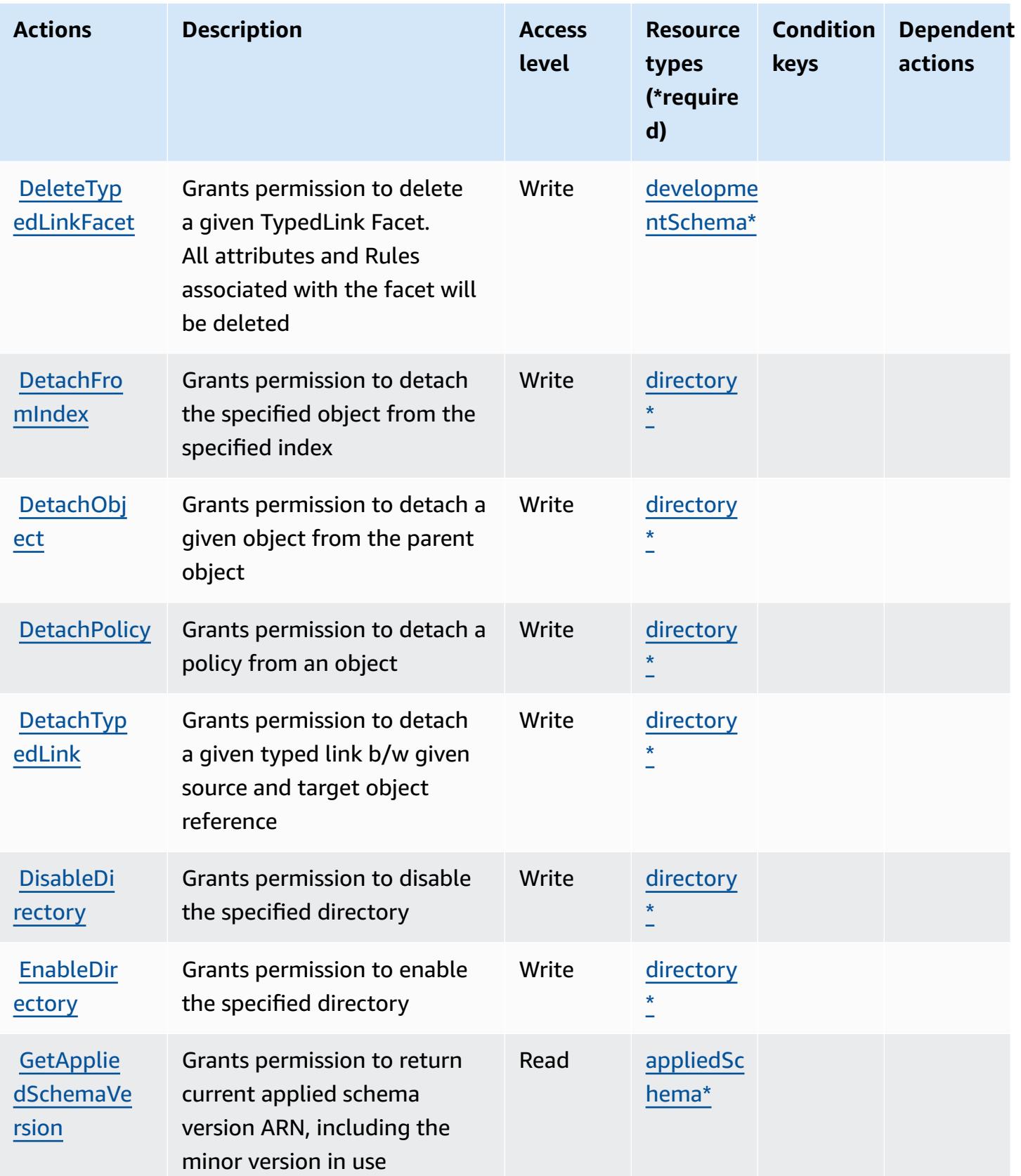

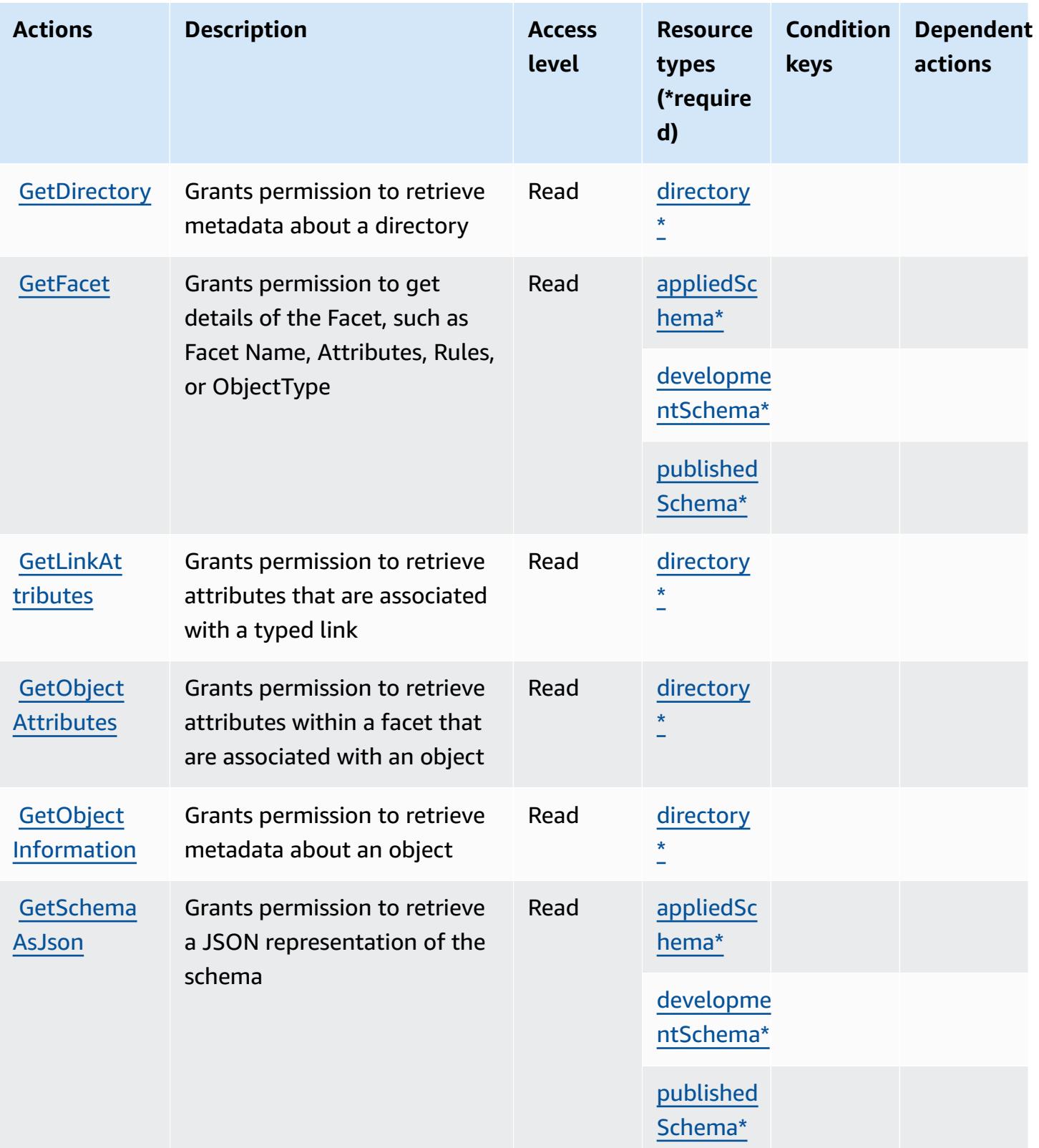

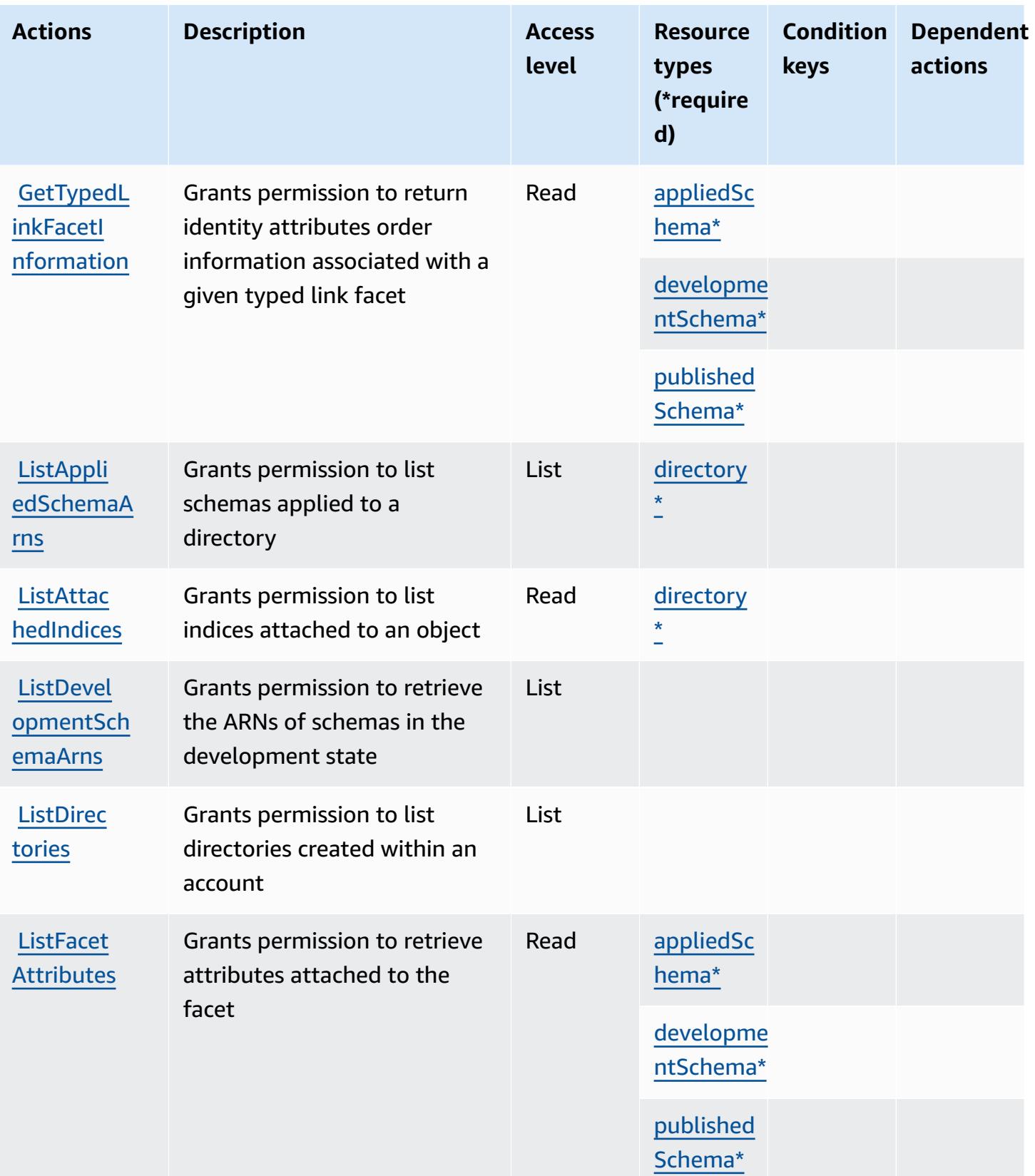

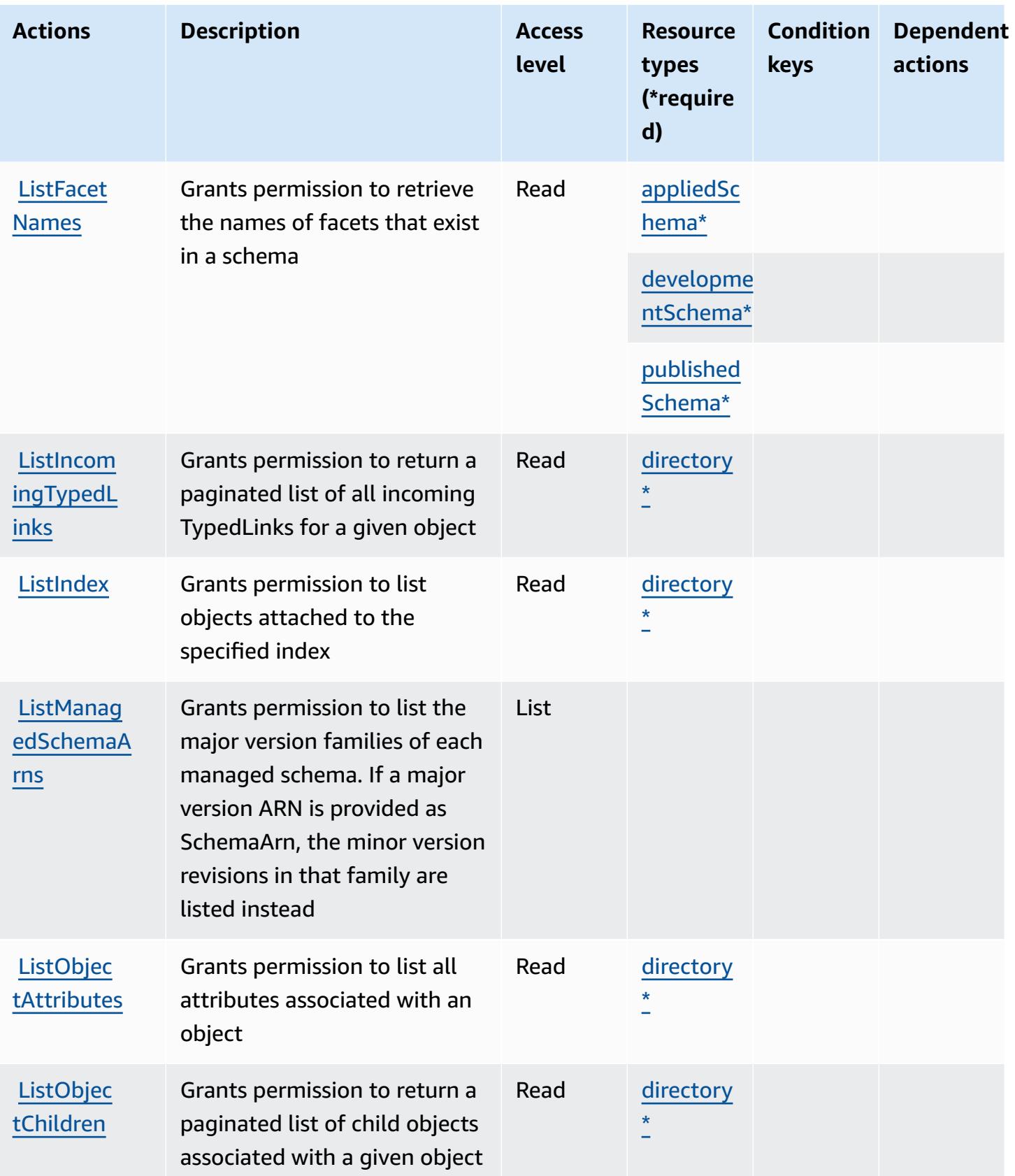

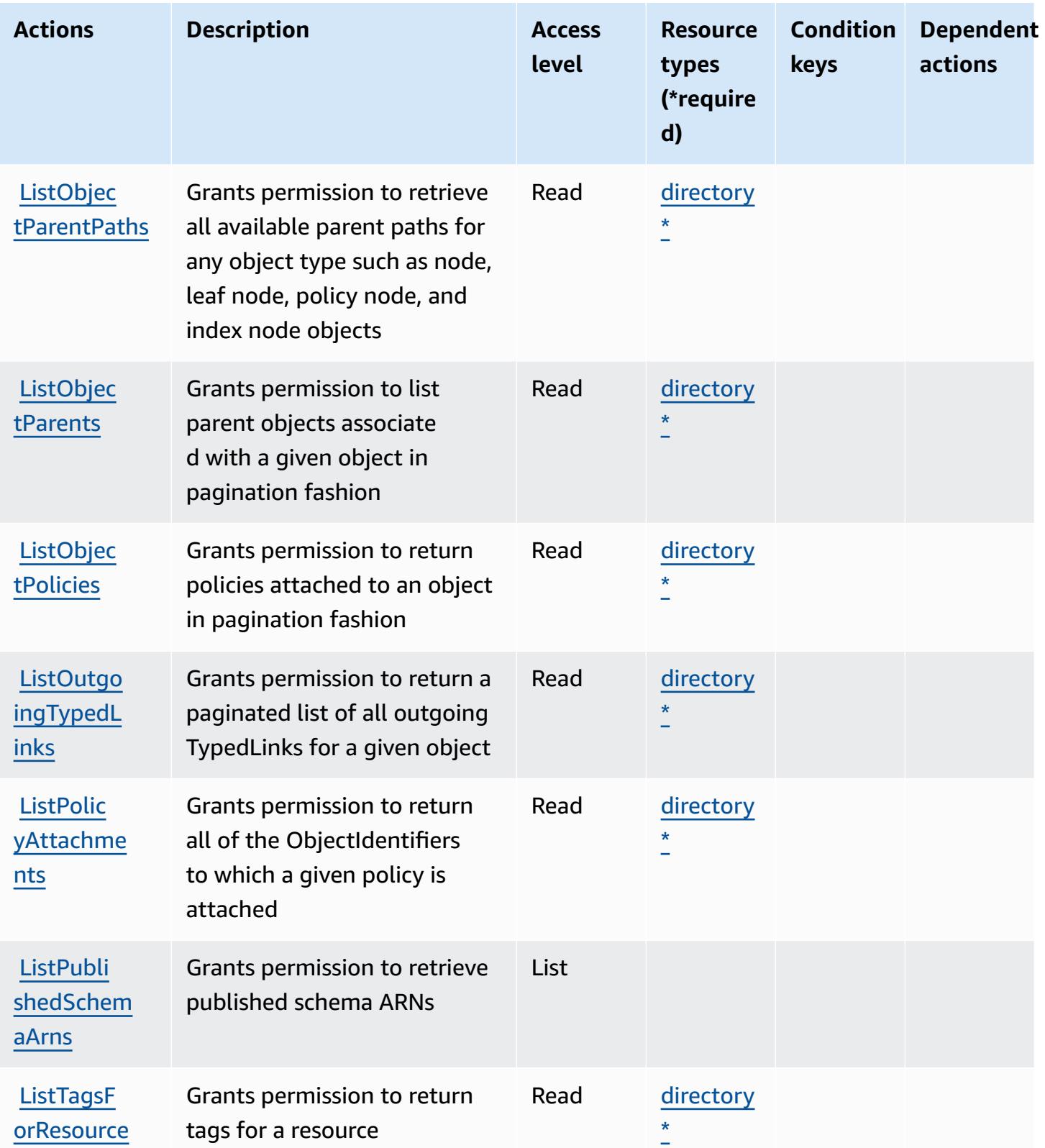

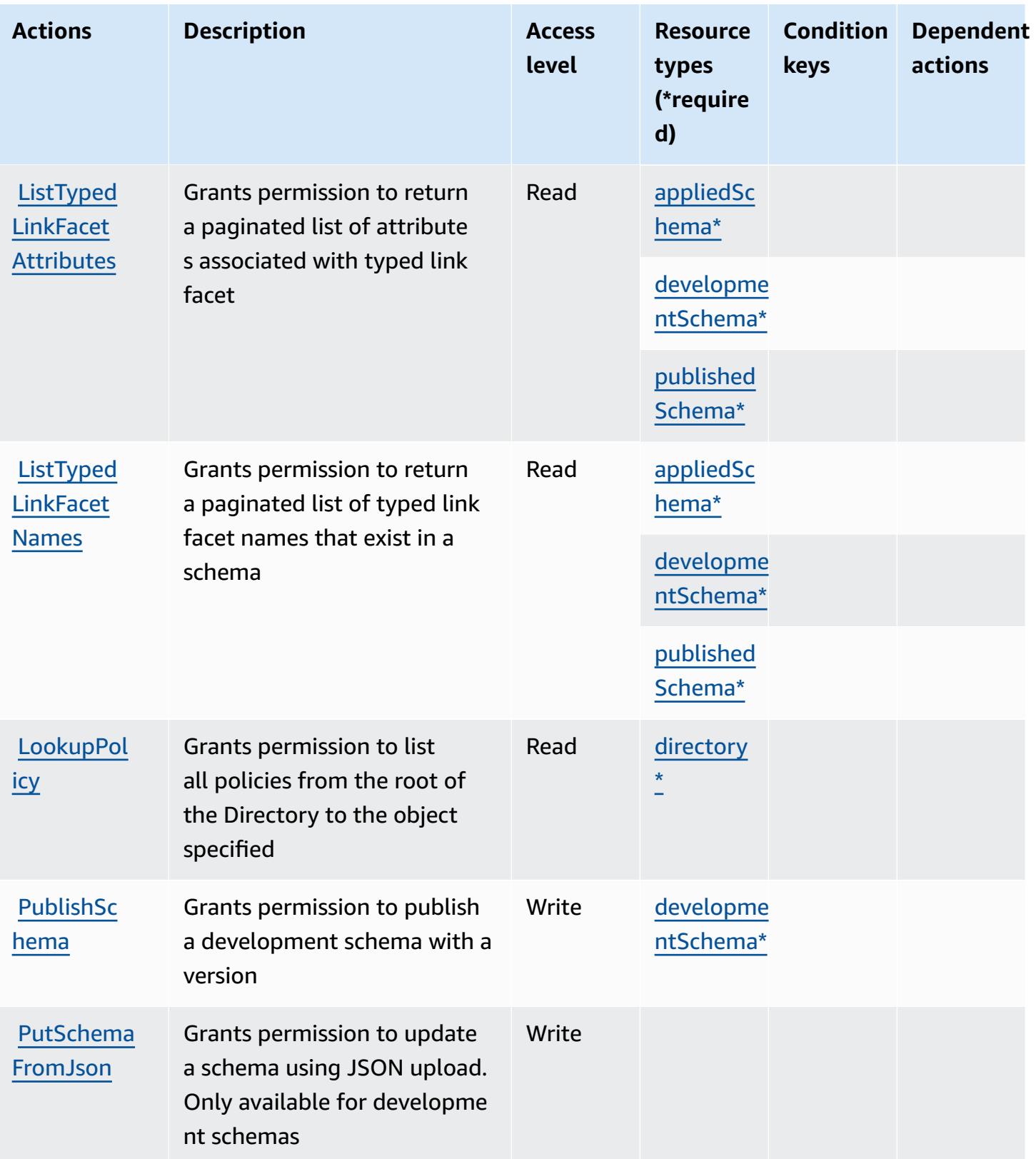

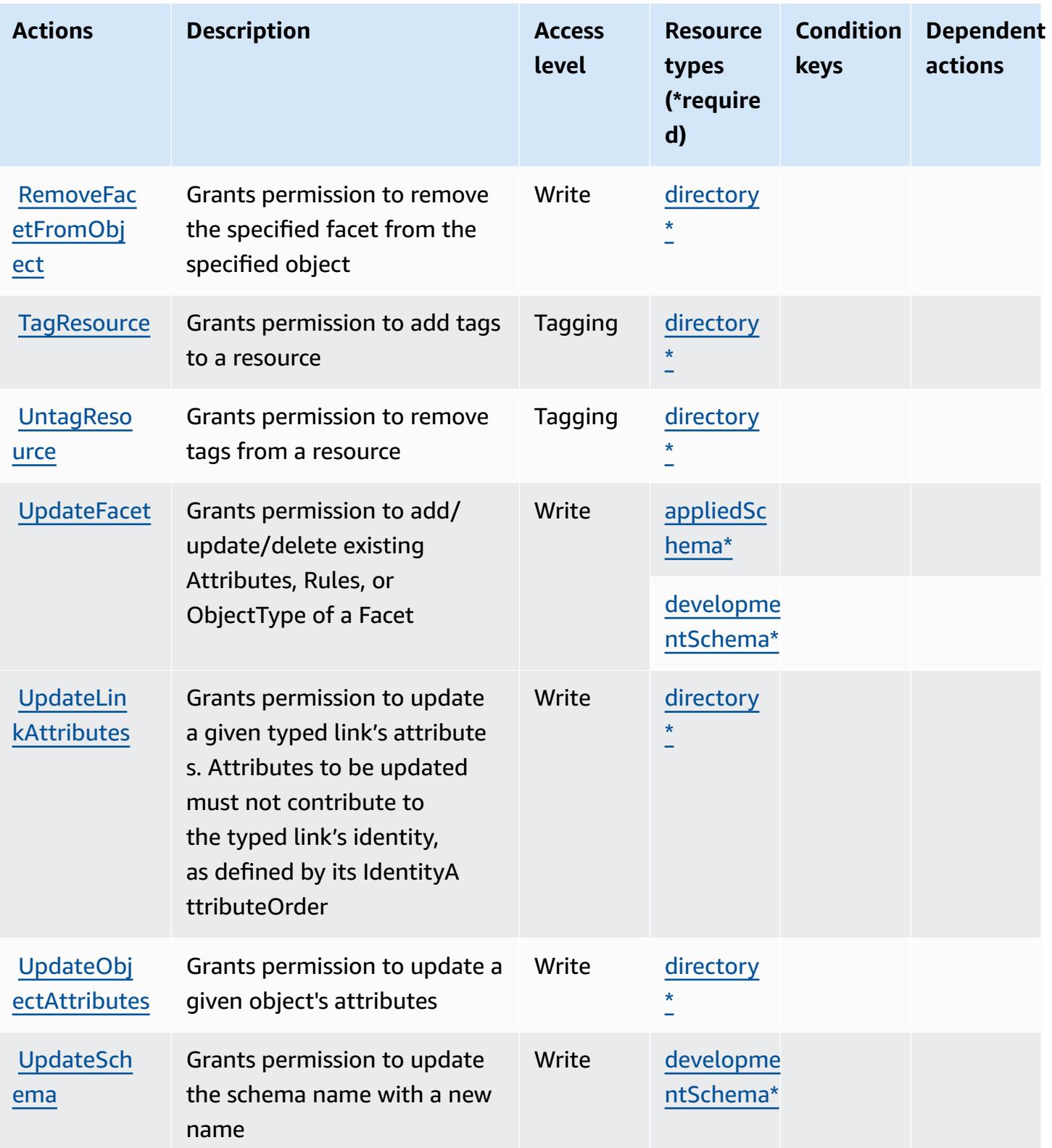
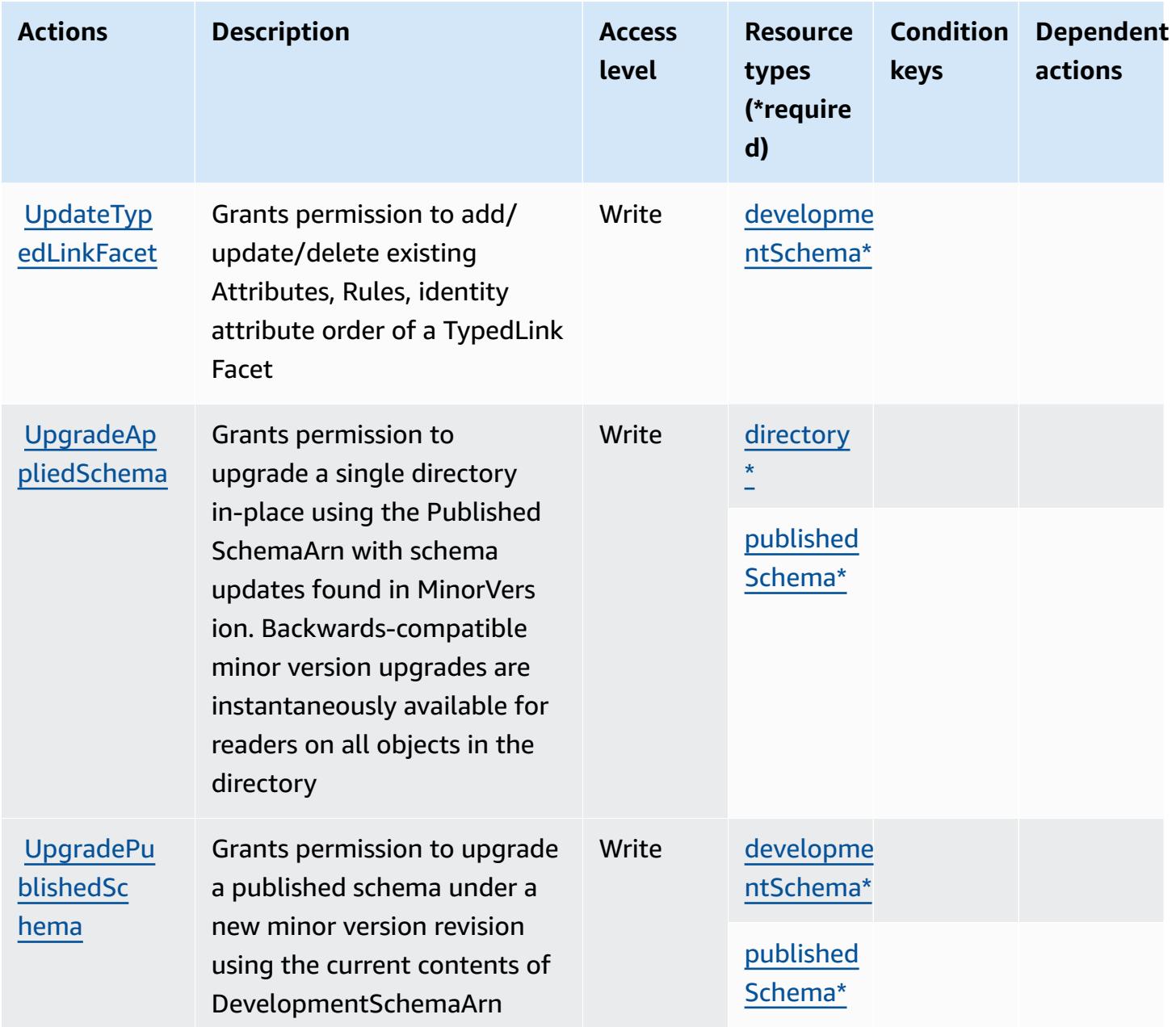

## **Resource types defined by Amazon Cloud Directory**

The following resource types are defined by this service and can be used in the Resource element of IAM permission policy statements. Each action in the [Actions](#page-601-0) table identifies the resource types that can be specified with that action. A resource type can also define which condition keys you can include in a policy. These keys are displayed in the last column of the Resource types table. For details about the columns in the following table, see [Resource](reference_policies_actions-resources-contextkeys.html#resources_table) types table.

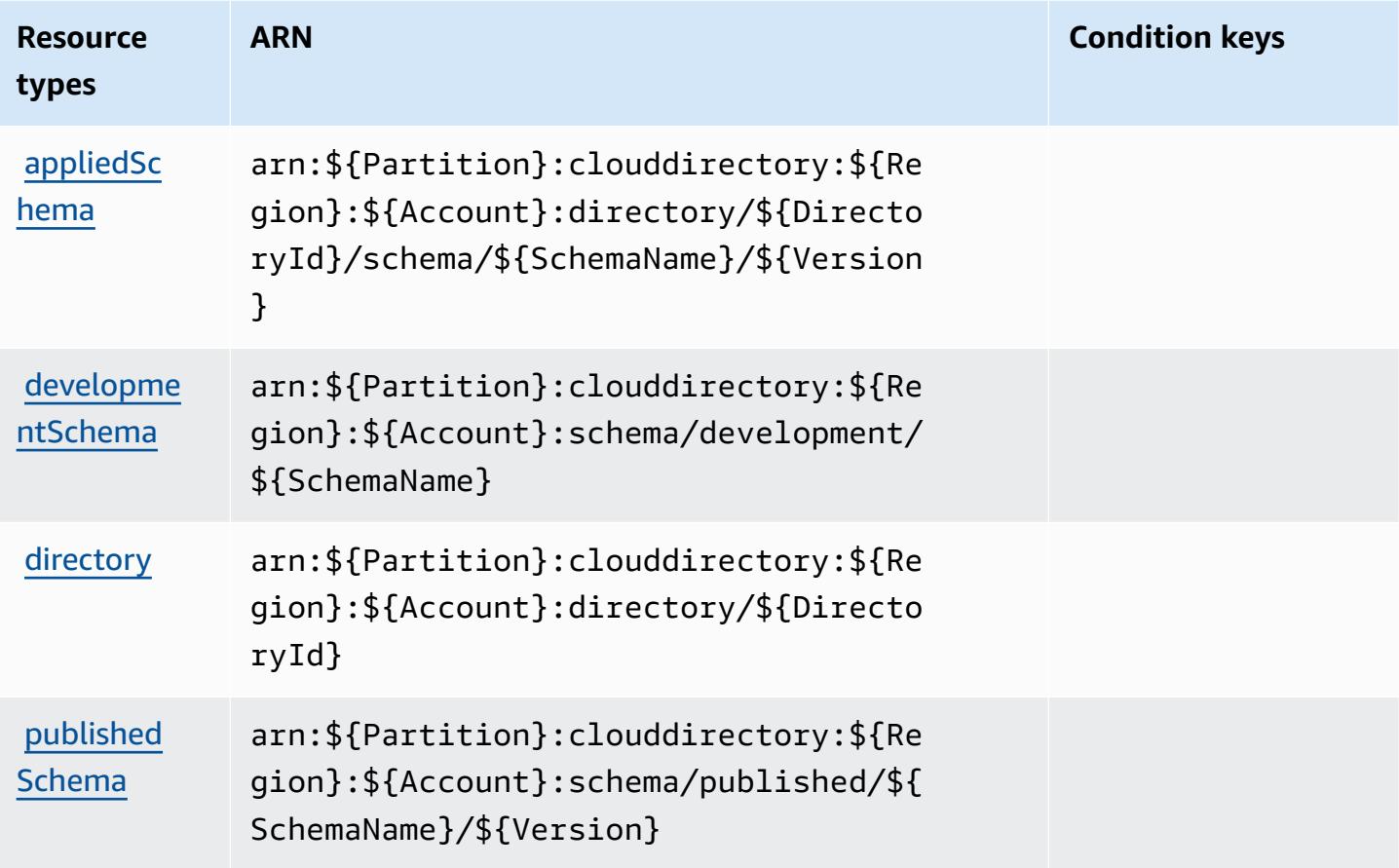

### **Condition keys for Amazon Cloud Directory**

Cloud Directory has no service-specific context keys that can be used in the Condition element of policy statements. For the list of the global context keys that are available to all services, see Available keys for [conditions.](https://docs.aws.amazon.com/IAM/latest/UserGuide/reference_policies_condition-keys.html#AvailableKeys)

# **Actions, resources, and condition keys for AWS Cloud Map**

AWS Cloud Map (service prefix: servicediscovery) provides the following service-specific resources, actions, and condition context keys for use in IAM permission policies.

References:

- Learn how to [configure](https://docs.aws.amazon.com/cloud-map/latest/dg/what-is-cloud-map.html) this service.
- View a list of the API [operations](https://docs.aws.amazon.com/cloud-map/latest/api/Welcome.html) available for this service.
- Learn how to secure this service and its resources by [using IAM](https://docs.aws.amazon.com/cloud-map/latest/dg/auth-and-access-control.html) permission policies.

#### **Topics**

- Actions [defined](#page-614-0) by AWS Cloud Map
- [Resource](#page-619-0) types defined by AWS Cloud Map
- [Condition](#page-620-0) keys for AWS Cloud Map

### <span id="page-614-0"></span>**Actions defined by AWS Cloud Map**

You can specify the following actions in the Action element of an IAM policy statement. Use policies to grant permissions to perform an operation in AWS. When you use an action in a policy, you usually allow or deny access to the API operation or CLI command with the same name. However, in some cases, a single action controls access to more than one operation. Alternatively, some operations require several different actions.

The **Resource types** column of the Actions table indicates whether each action supports resourcelevel permissions. If there is no value for this column, you must specify all resources ("\*") to which the policy applies in the Resource element of your policy statement. If the column includes a resource type, then you can specify an ARN of that type in a statement with that action. If the action has one or more required resources, the caller must have permission to use the action with those resources. Required resources are indicated in the table with an asterisk (\*). If you limit resource access with the Resource element in an IAM policy, you must include an ARN or pattern for each required resource type. Some actions support multiple resource types. If the resource type is optional (not indicated as required), then you can choose to use one of the optional resource types.

The **Condition keys** column of the Actions table includes keys that you can specify in a policy statement's Condition element. For more information on the condition keys that are associated with resources for the service, see the **Condition keys** column of the Resource types table.

#### **A** Note

[Resource](#page-619-0) condition keys are listed in the Resource types table. You can find a link to the resource type that applies to an action in the **Resource types (\*required)** column of the Actions table. The resource type in the Resource types table includes the **Condition keys** column, which are the resource condition keys that apply to an action in the Actions table.

For details about the columns in the following table, see [Actions](reference_policies_actions-resources-contextkeys.html#actions_table) table.

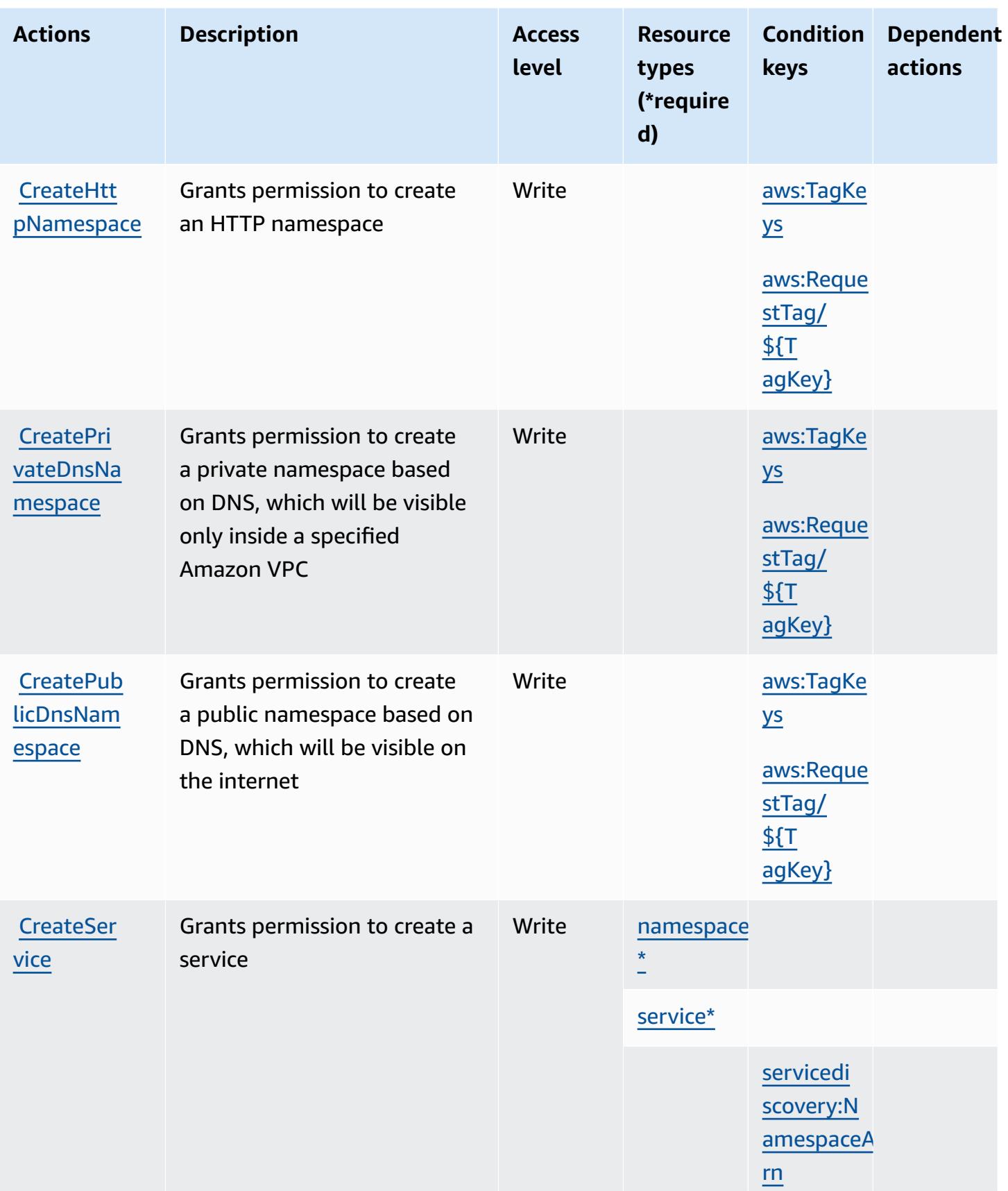

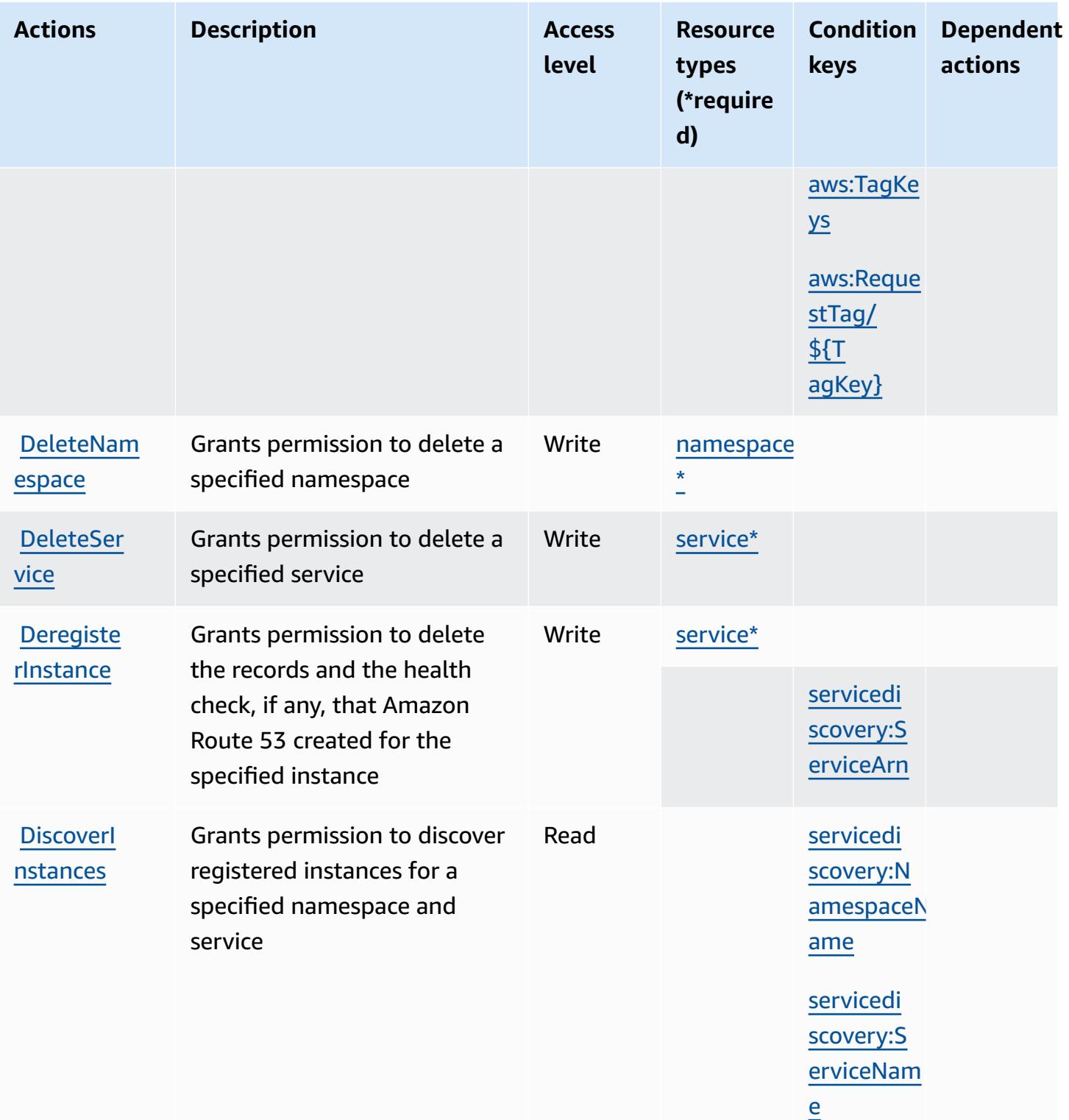

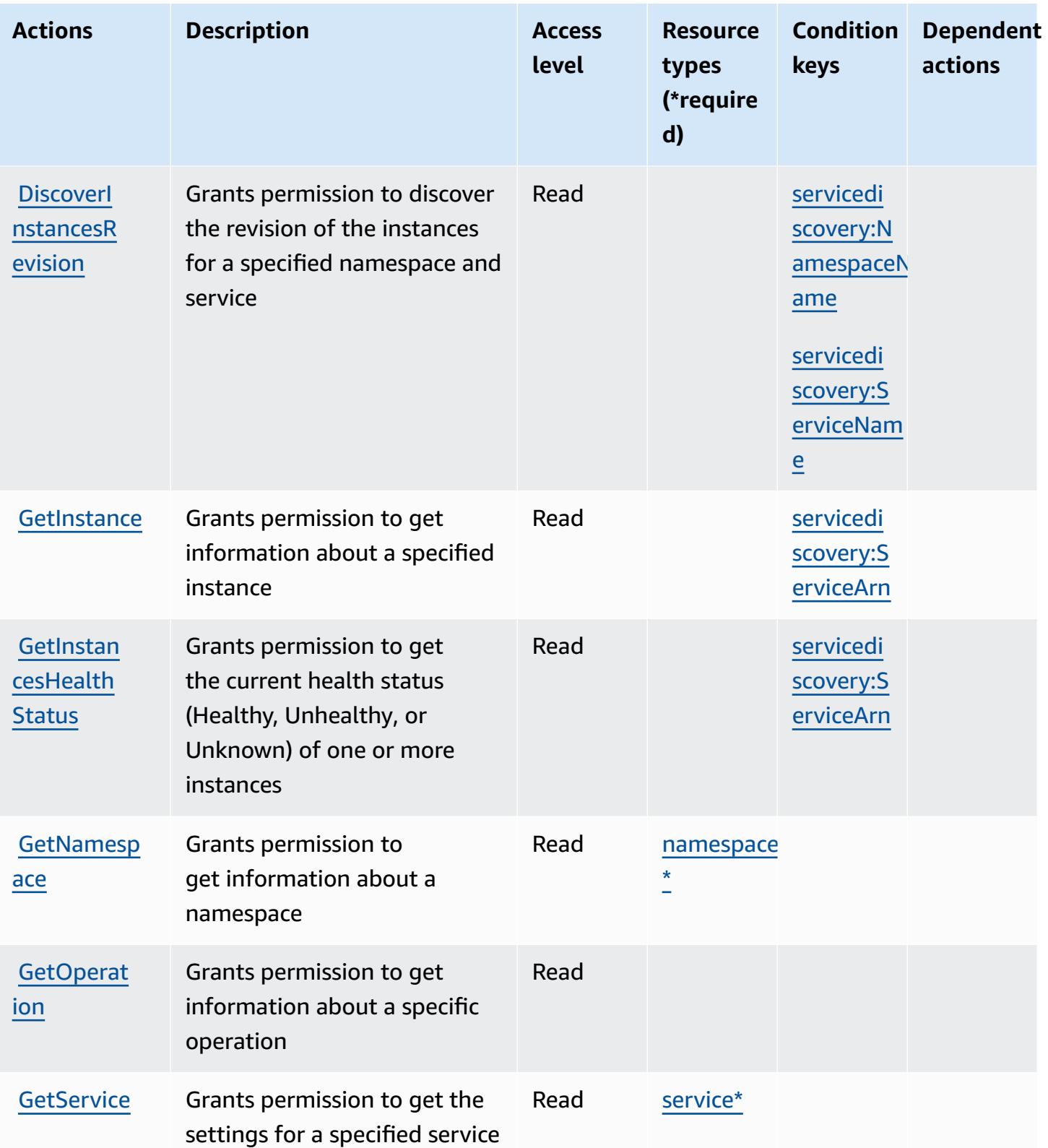

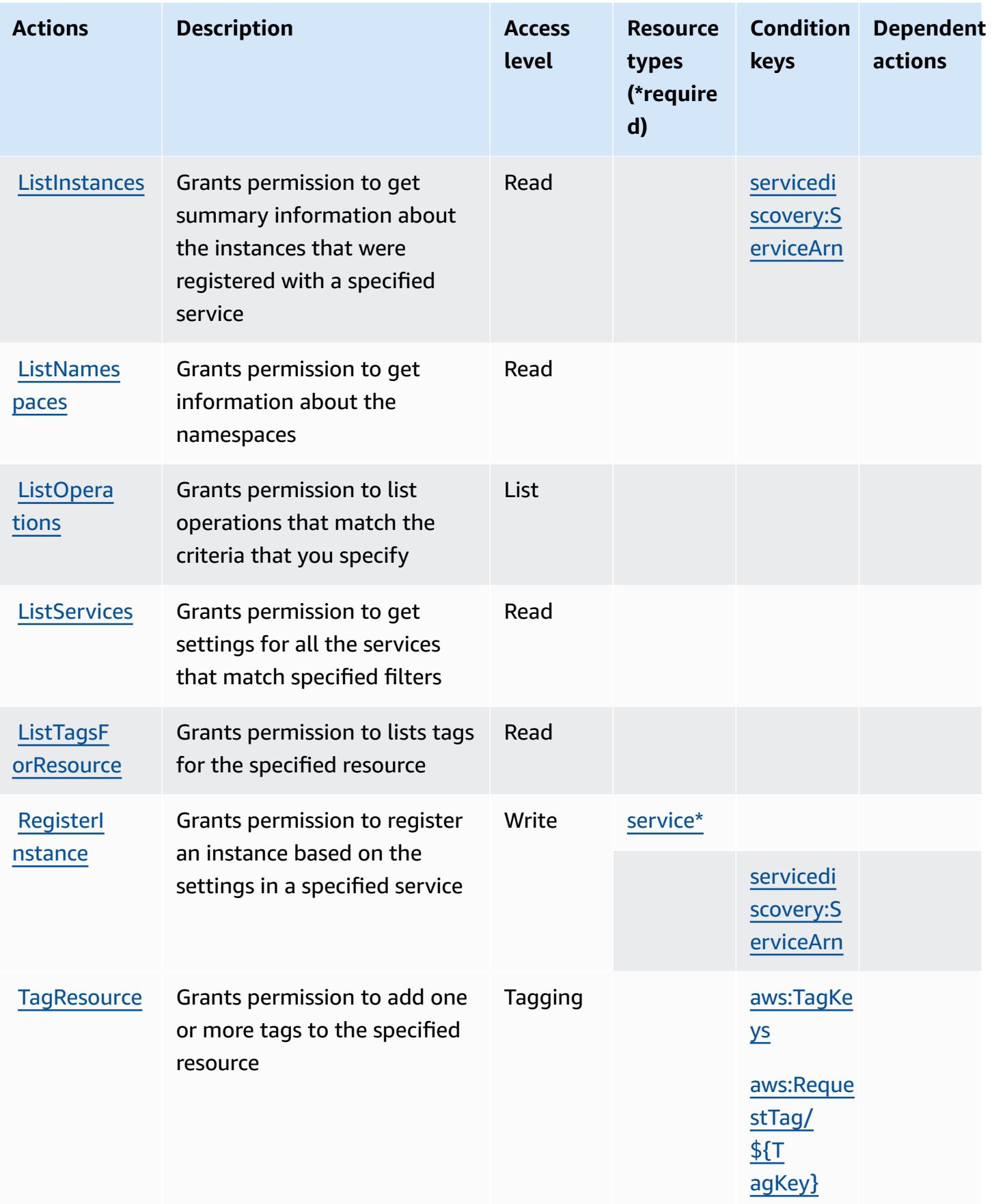

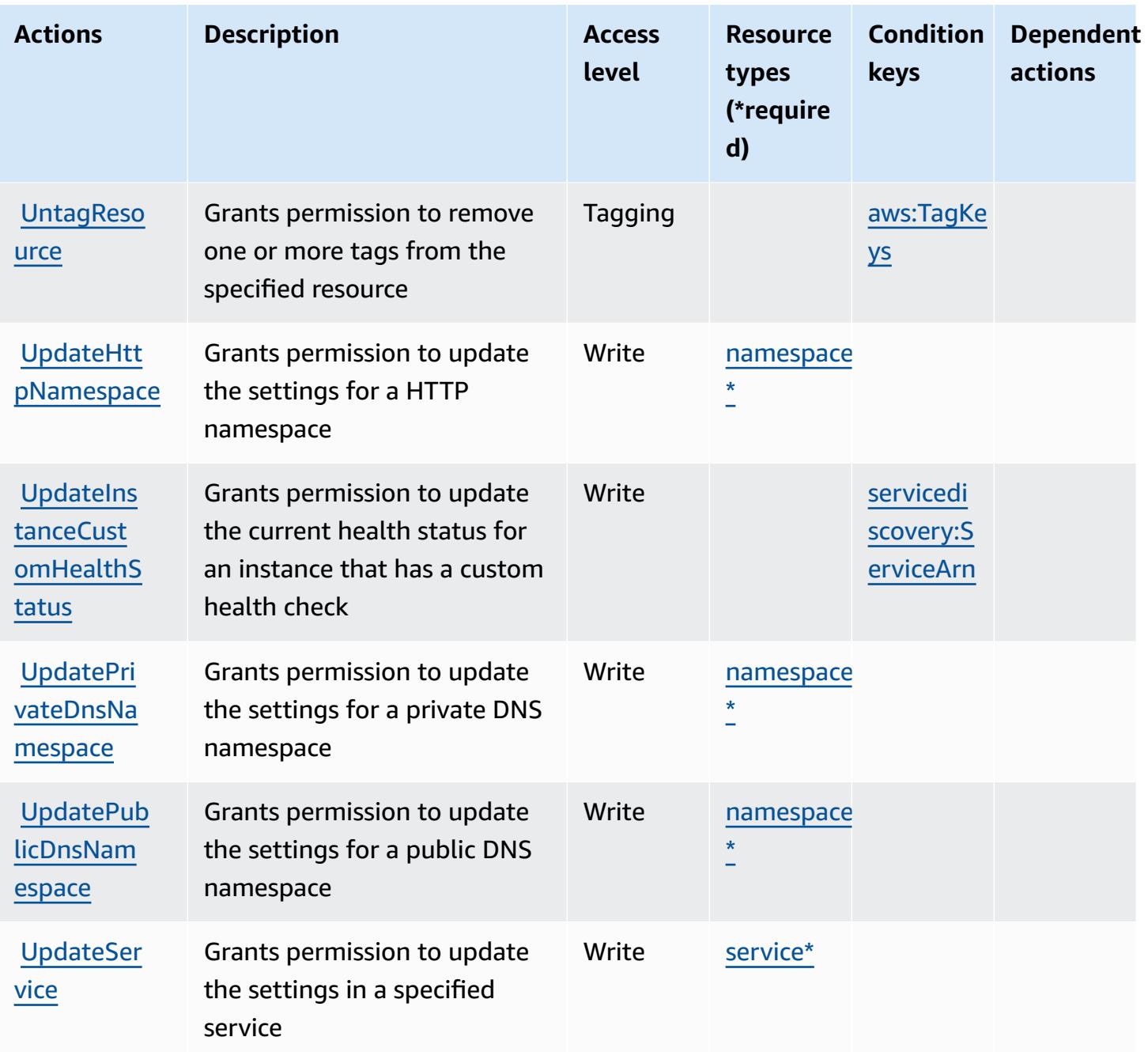

## <span id="page-619-0"></span>**Resource types defined by AWS Cloud Map**

The following resource types are defined by this service and can be used in the Resource element of IAM permission policy statements. Each action in the [Actions](#page-614-0) table identifies the resource types that can be specified with that action. A resource type can also define which condition keys you can include in a policy. These keys are displayed in the last column of the Resource types table. For details about the columns in the following table, see [Resource](reference_policies_actions-resources-contextkeys.html#resources_table) types table.

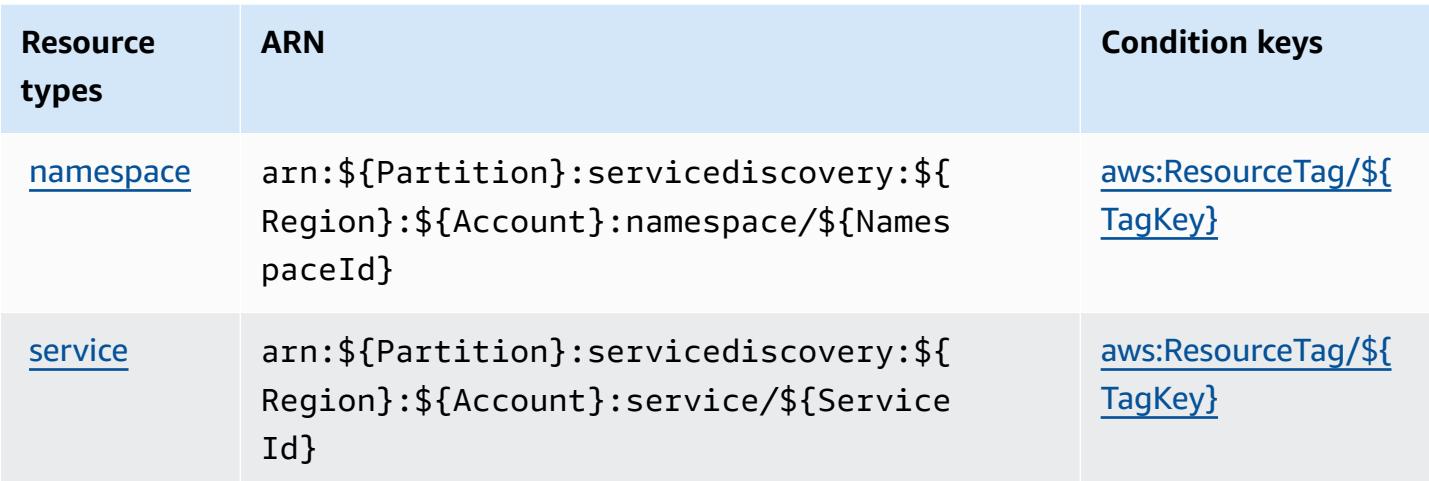

## <span id="page-620-0"></span>**Condition keys for AWS Cloud Map**

AWS Cloud Map defines the following condition keys that can be used in the Condition element of an IAM policy. You can use these keys to further refine the conditions under which the policy statement applies. For details about the columns in the following table, see [Condition](reference_policies_actions-resources-contextkeys.html#context_keys_table) keys table.

To view the global condition keys that are available to all services, see Available global [condition](https://docs.aws.amazon.com/IAM/latest/UserGuide/reference_policies_condition-keys.html#AvailableKeys) [keys.](https://docs.aws.amazon.com/IAM/latest/UserGuide/reference_policies_condition-keys.html#AvailableKeys)

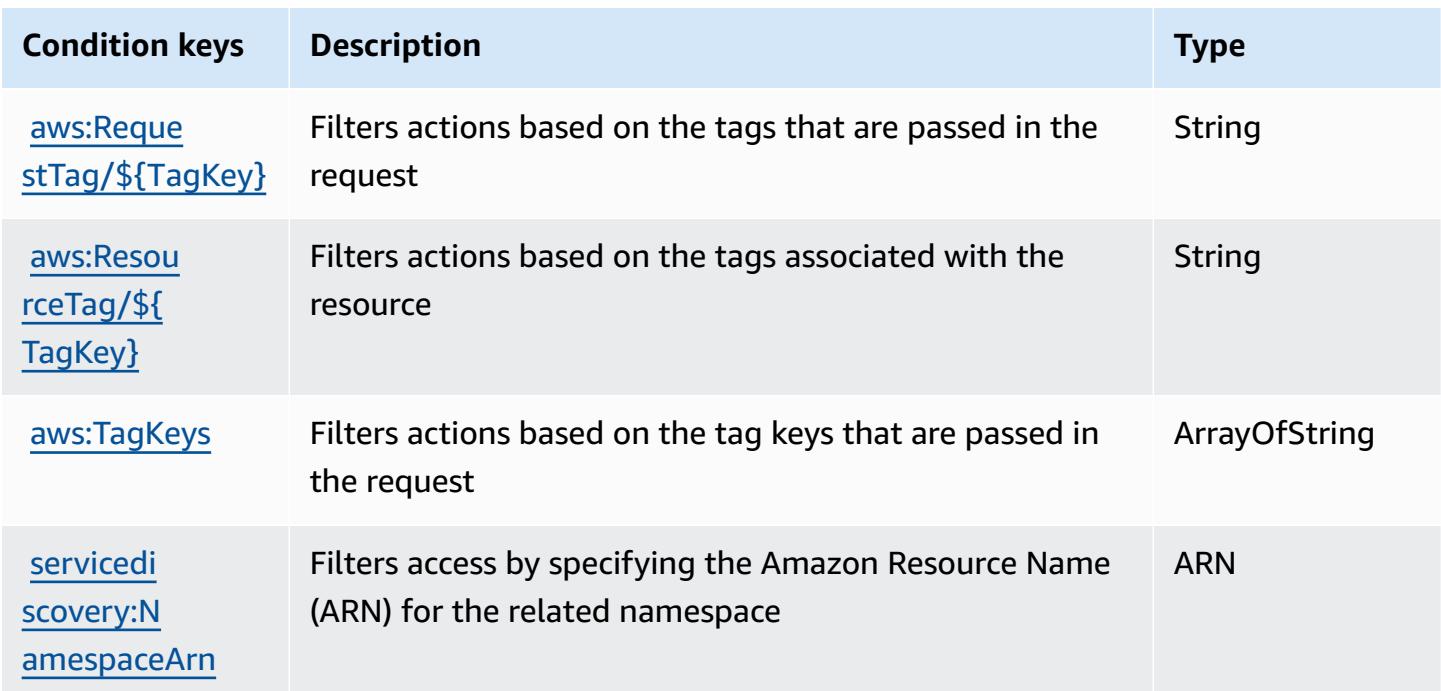

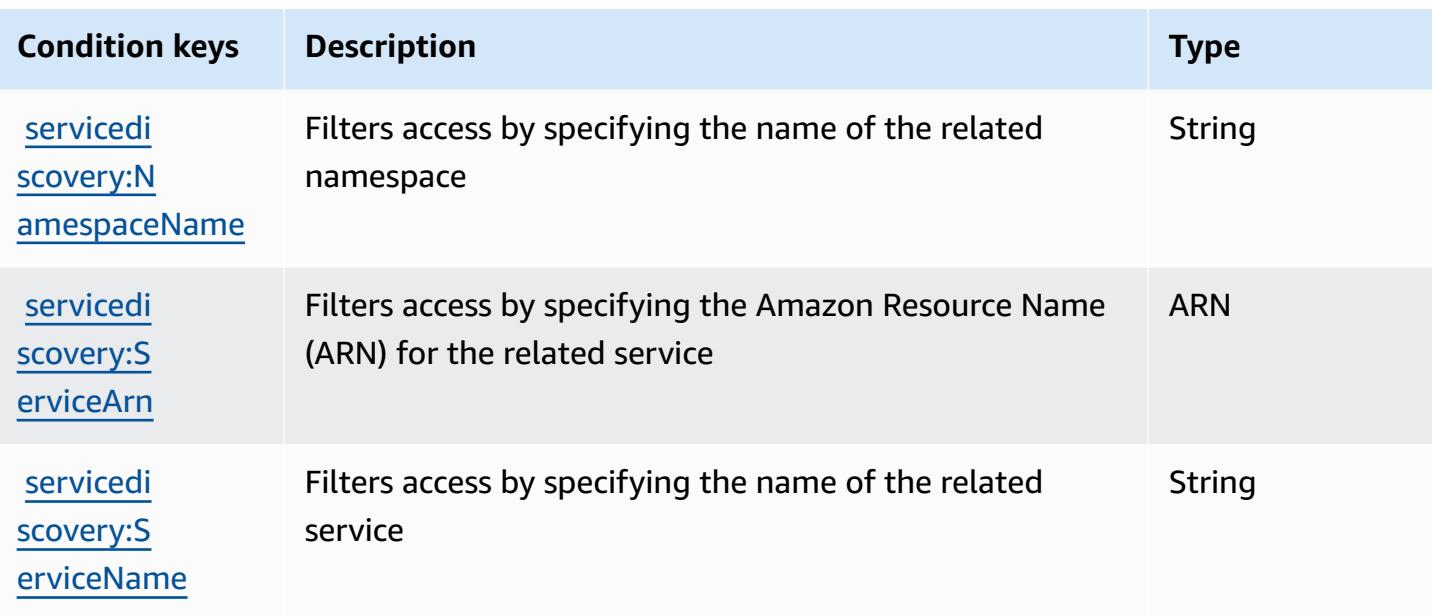

# **Actions, resources, and condition keys for AWS Cloud9**

AWS Cloud9 (service prefix: cloud9) provides the following service-specific resources, actions, and condition context keys for use in IAM permission policies.

References:

- Learn how to [configure](https://docs.aws.amazon.com/cloud9/latest/user-guide/welcome.html) this service.
- View a list of the API [operations](https://docs.aws.amazon.com/cloud9/latest/APIReference/) available for this service.
- Learn how to secure this service and its resources by [using IAM](https://docs.aws.amazon.com/cloud9/latest/user-guide/security-iam.html) permission policies.

#### **Topics**

- Actions [defined](#page-621-0) by AWS Cloud9
- [Resource](#page-630-0) types defined by AWS Cloud9
- [Condition](#page-630-1) keys for AWS Cloud9

### <span id="page-621-0"></span>**Actions defined by AWS Cloud9**

You can specify the following actions in the Action element of an IAM policy statement. Use policies to grant permissions to perform an operation in AWS. When you use an action in a policy, you usually allow or deny access to the API operation or CLI command with the same name.

However, in some cases, a single action controls access to more than one operation. Alternatively, some operations require several different actions.

The **Resource types** column of the Actions table indicates whether each action supports resourcelevel permissions. If there is no value for this column, you must specify all resources ("\*") to which the policy applies in the Resource element of your policy statement. If the column includes a resource type, then you can specify an ARN of that type in a statement with that action. If the action has one or more required resources, the caller must have permission to use the action with those resources. Required resources are indicated in the table with an asterisk (\*). If you limit resource access with the Resource element in an IAM policy, you must include an ARN or pattern for each required resource type. Some actions support multiple resource types. If the resource type is optional (not indicated as required), then you can choose to use one of the optional resource types.

The **Condition keys** column of the Actions table includes keys that you can specify in a policy statement's Condition element. For more information on the condition keys that are associated with resources for the service, see the **Condition keys** column of the Resource types table.

#### **A** Note

Resource condition keys are listed in the [Resource](#page-630-0) types table. You can find a link to the resource type that applies to an action in the **Resource types (\*required)** column of the Actions table. The resource type in the Resource types table includes the **Condition keys** column, which are the resource condition keys that apply to an action in the Actions table.

For details about the columns in the following table, see [Actions](reference_policies_actions-resources-contextkeys.html#actions_table) table.

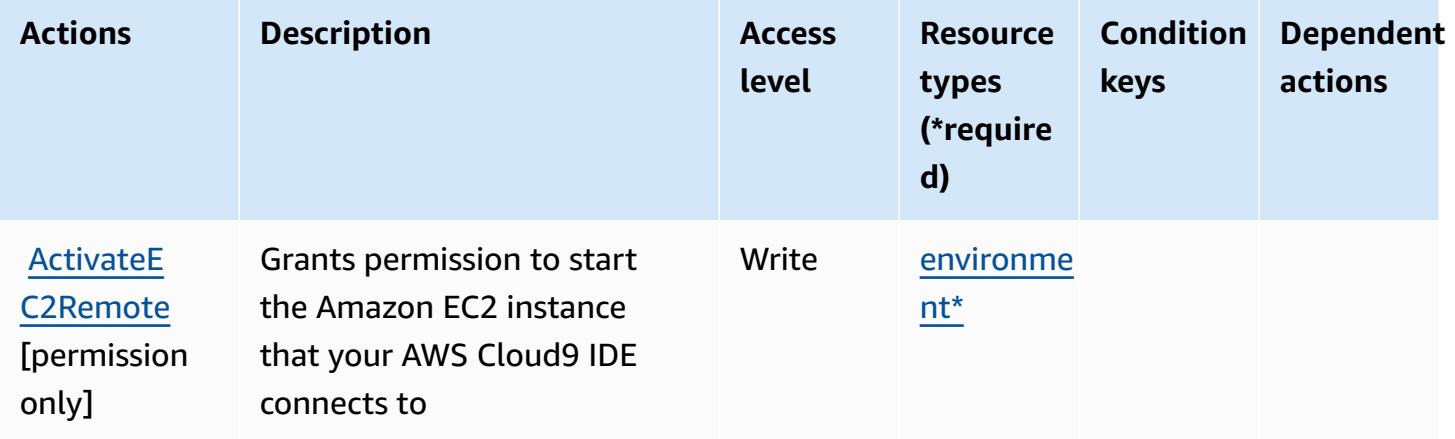

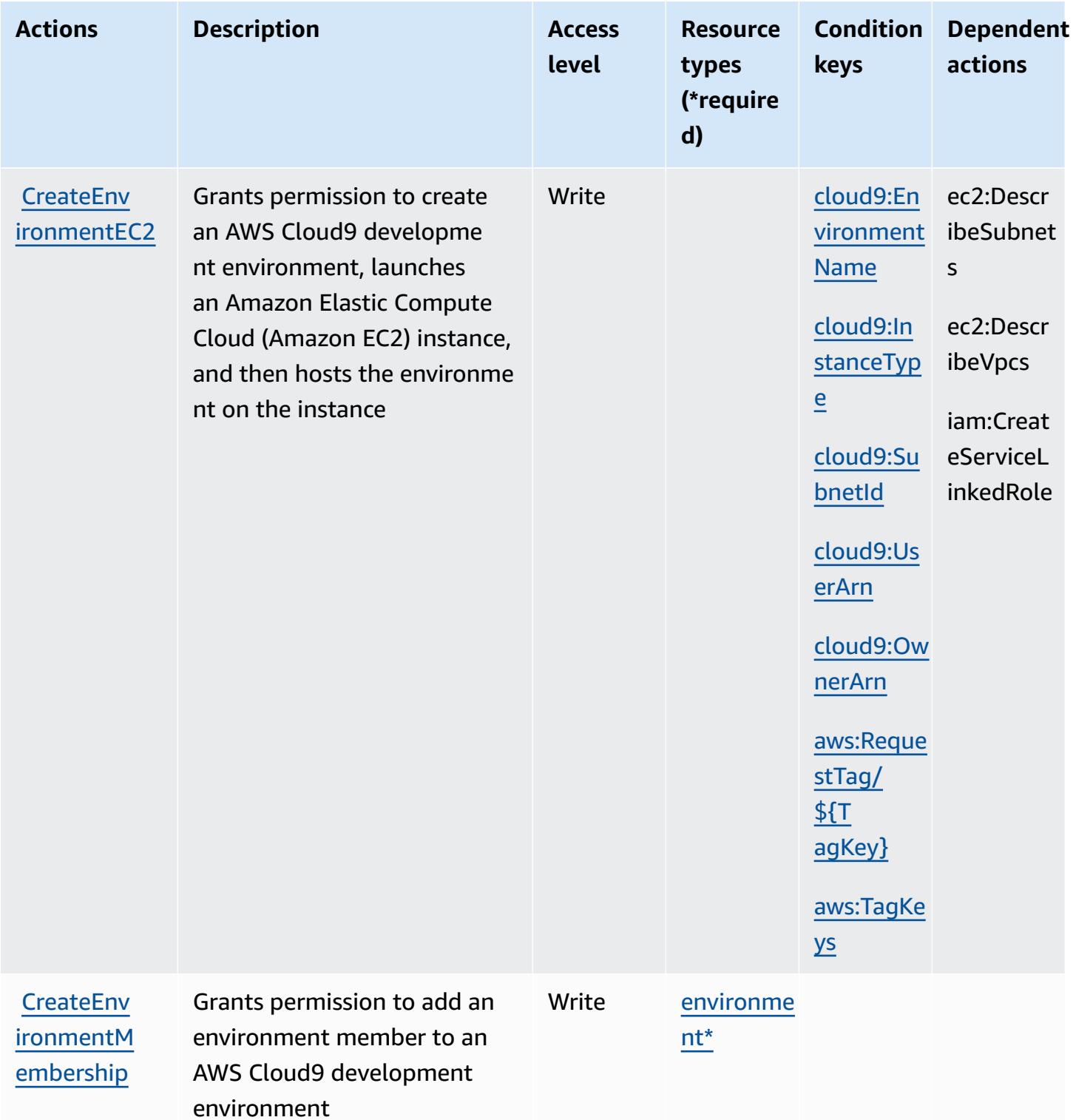

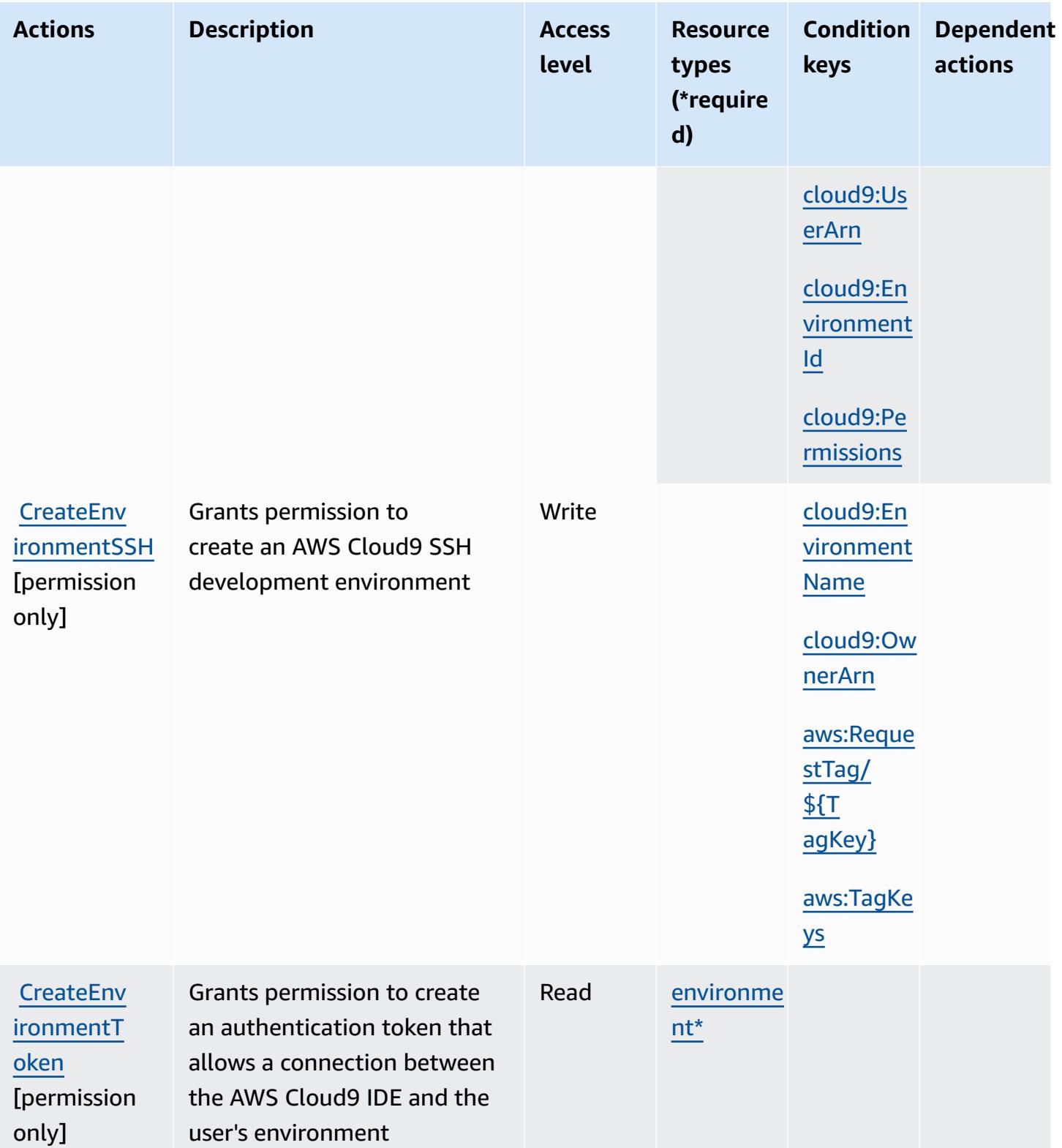

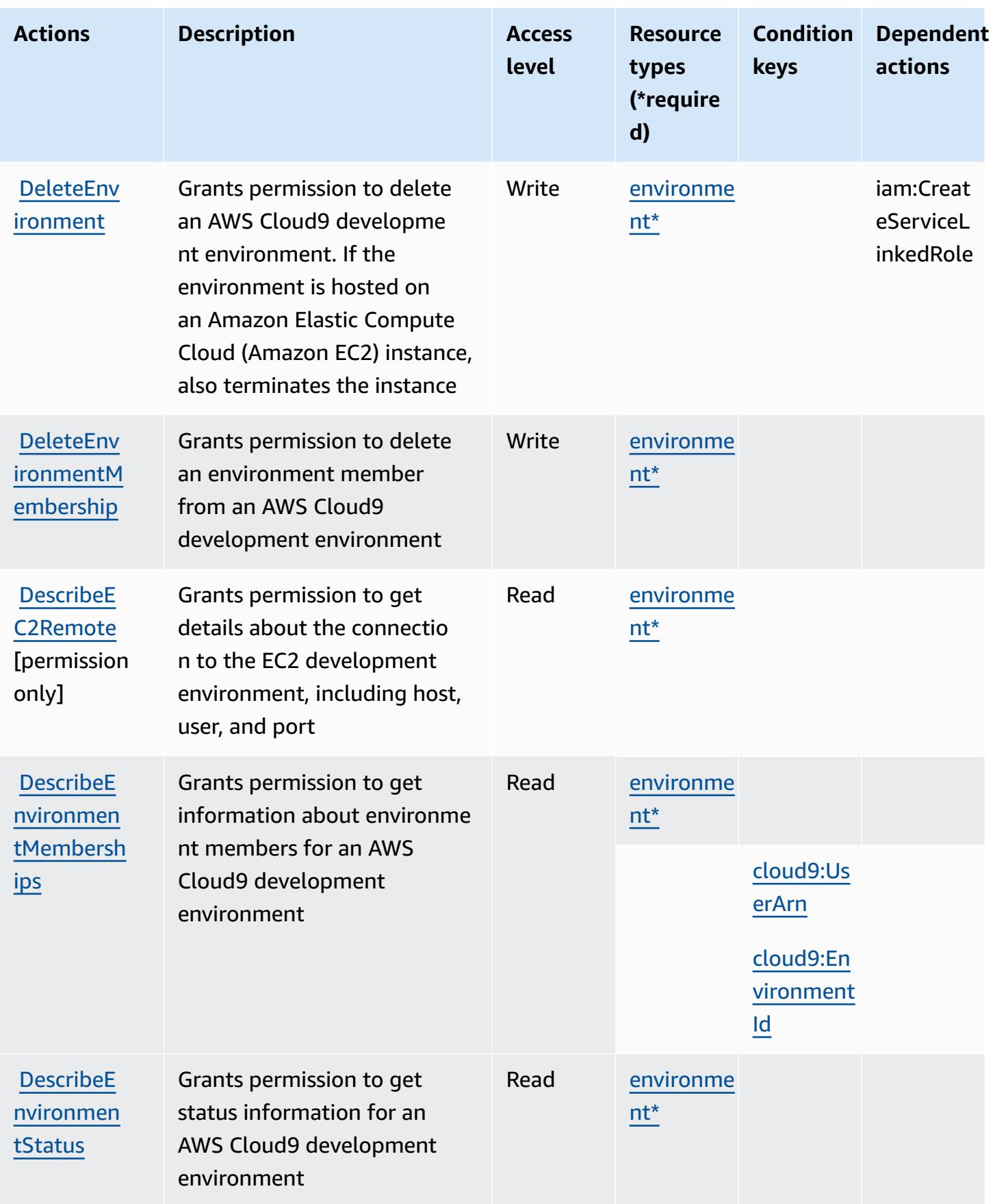

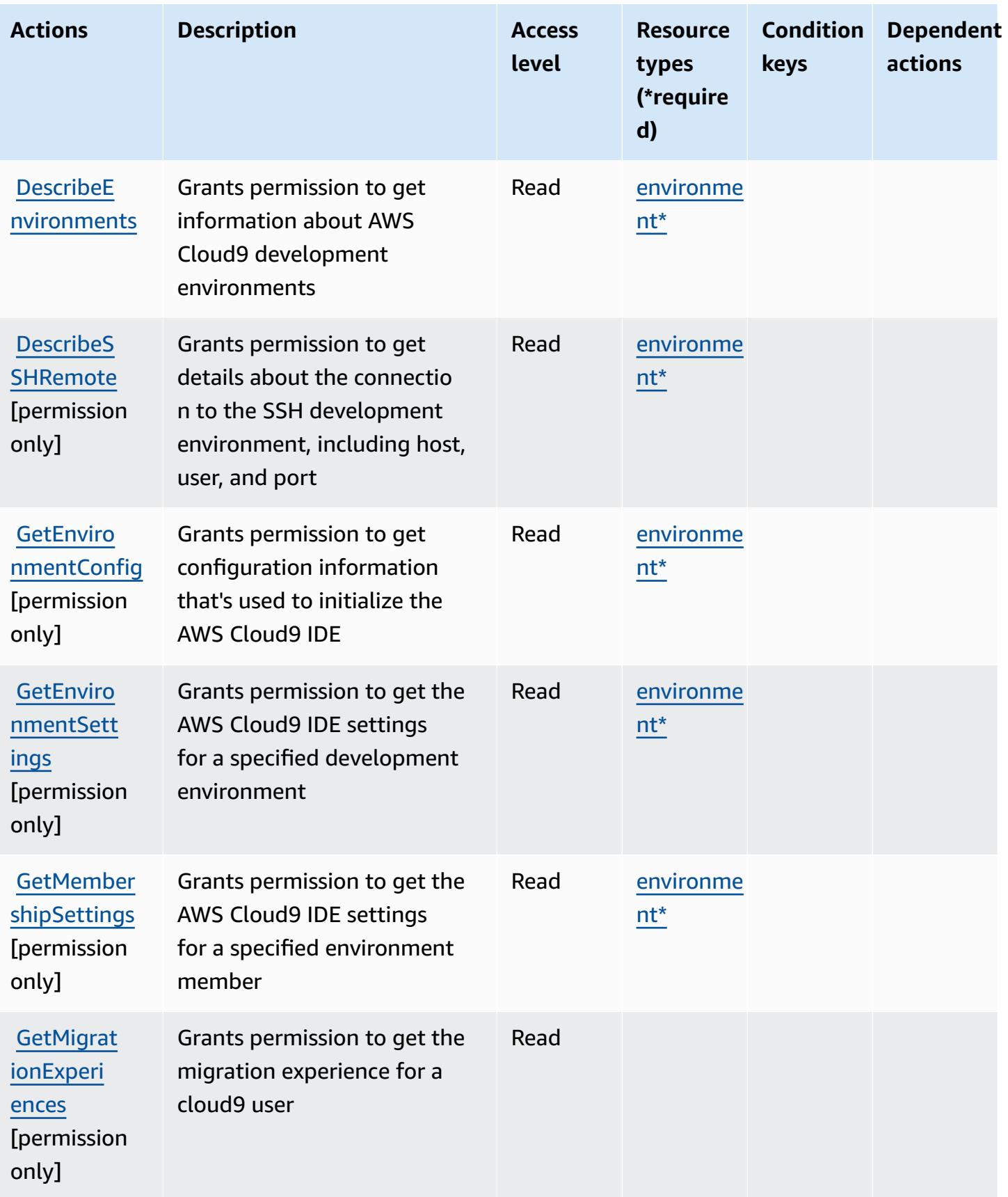

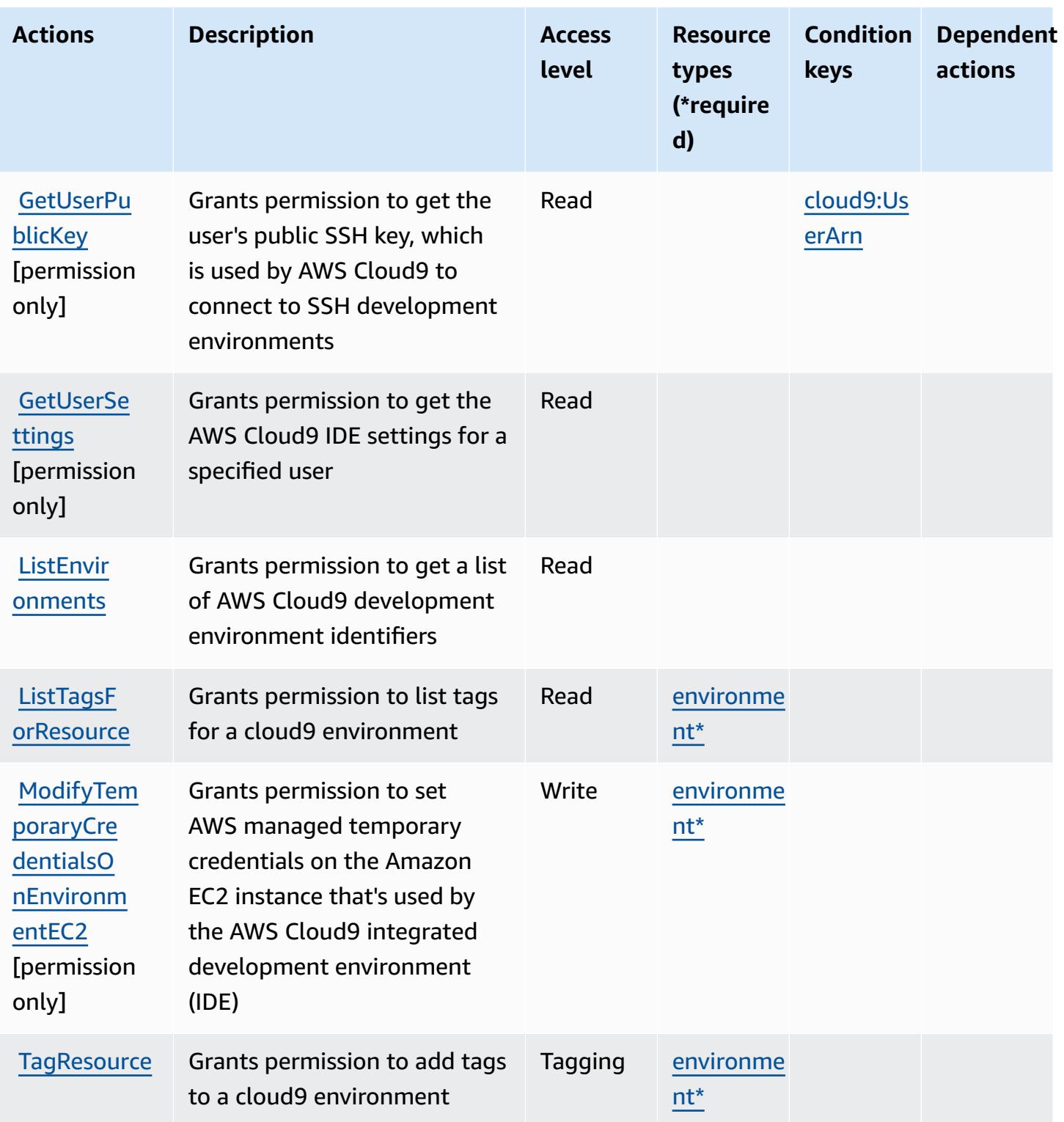

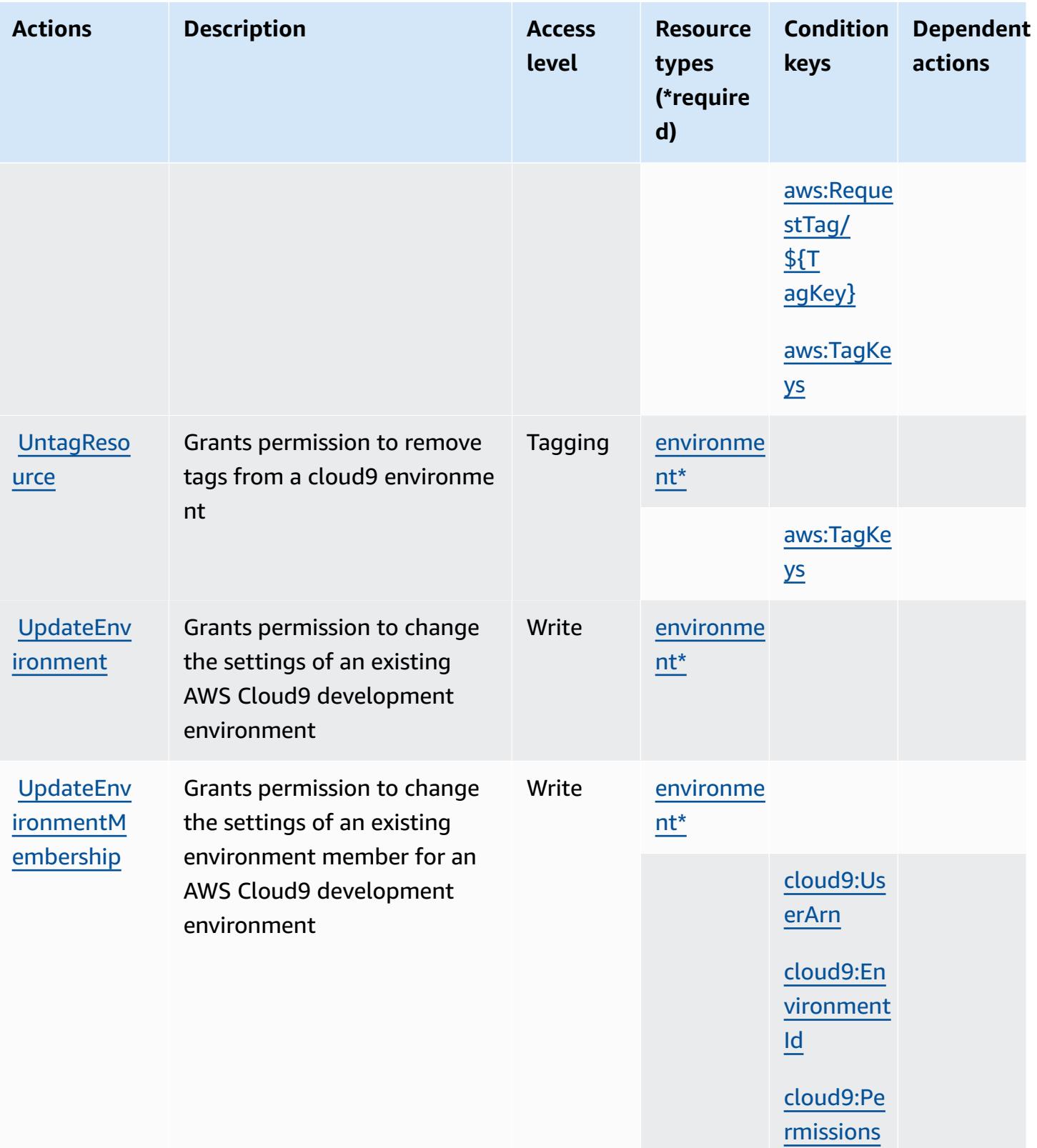

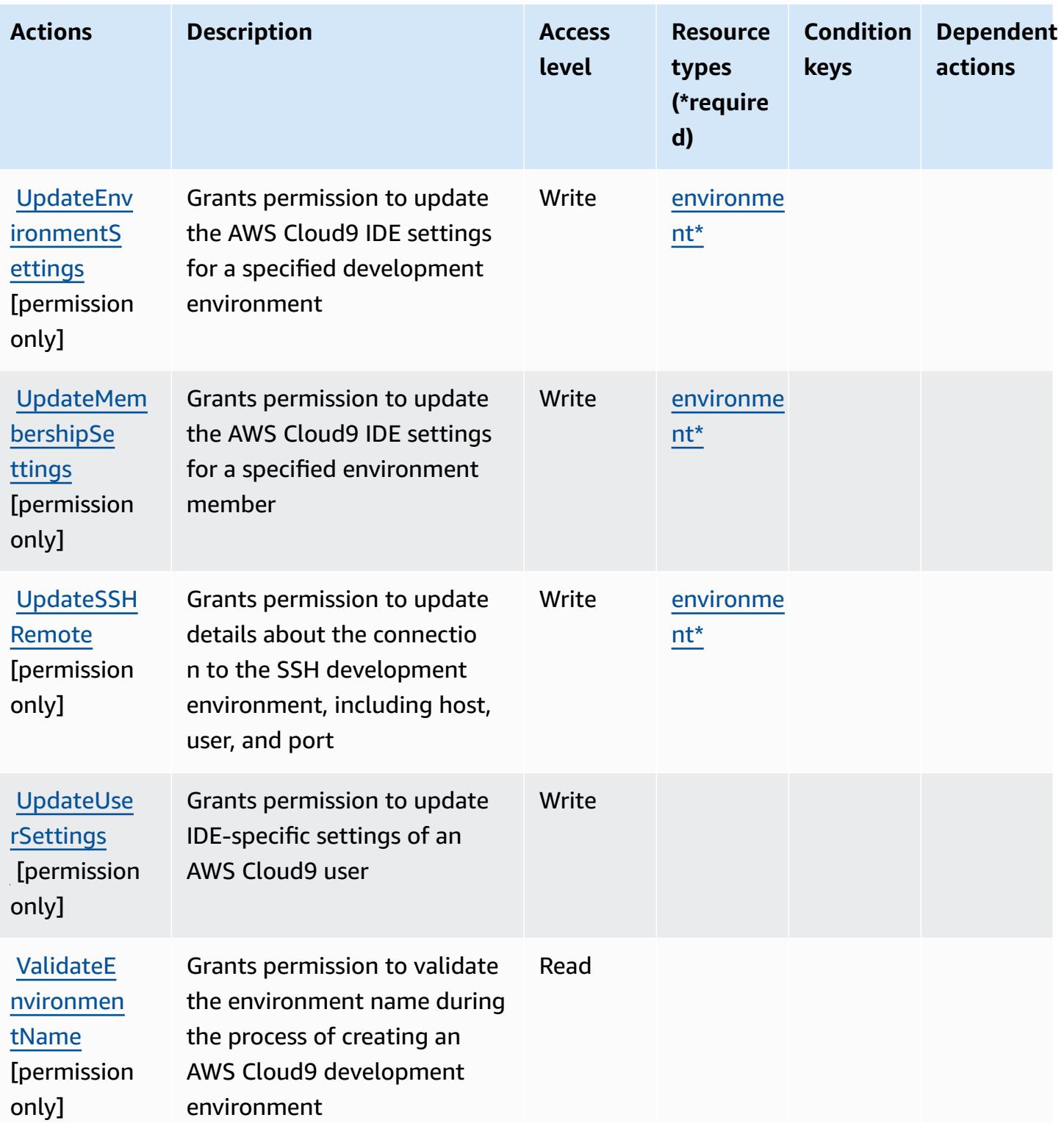

## <span id="page-630-0"></span>**Resource types defined by AWS Cloud9**

The following resource types are defined by this service and can be used in the Resource element of IAM permission policy statements. Each action in the [Actions](#page-621-0) table identifies the resource types that can be specified with that action. A resource type can also define which condition keys you can include in a policy. These keys are displayed in the last column of the Resource types table. For details about the columns in the following table, see [Resource](reference_policies_actions-resources-contextkeys.html#resources_table) types table.

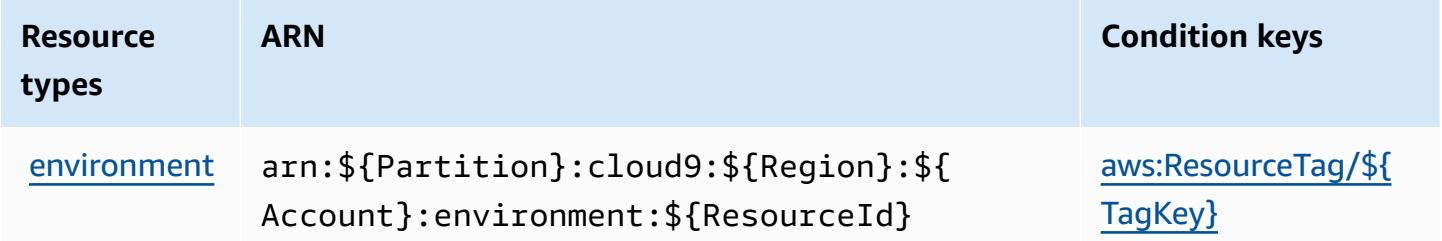

## <span id="page-630-1"></span>**Condition keys for AWS Cloud9**

AWS Cloud9 defines the following condition keys that can be used in the Condition element of an IAM policy. You can use these keys to further refine the conditions under which the policy statement applies. For details about the columns in the following table, see [Condition](reference_policies_actions-resources-contextkeys.html#context_keys_table) keys table.

To view the global condition keys that are available to all services, see Available global [condition](https://docs.aws.amazon.com/IAM/latest/UserGuide/reference_policies_condition-keys.html#AvailableKeys) [keys.](https://docs.aws.amazon.com/IAM/latest/UserGuide/reference_policies_condition-keys.html#AvailableKeys)

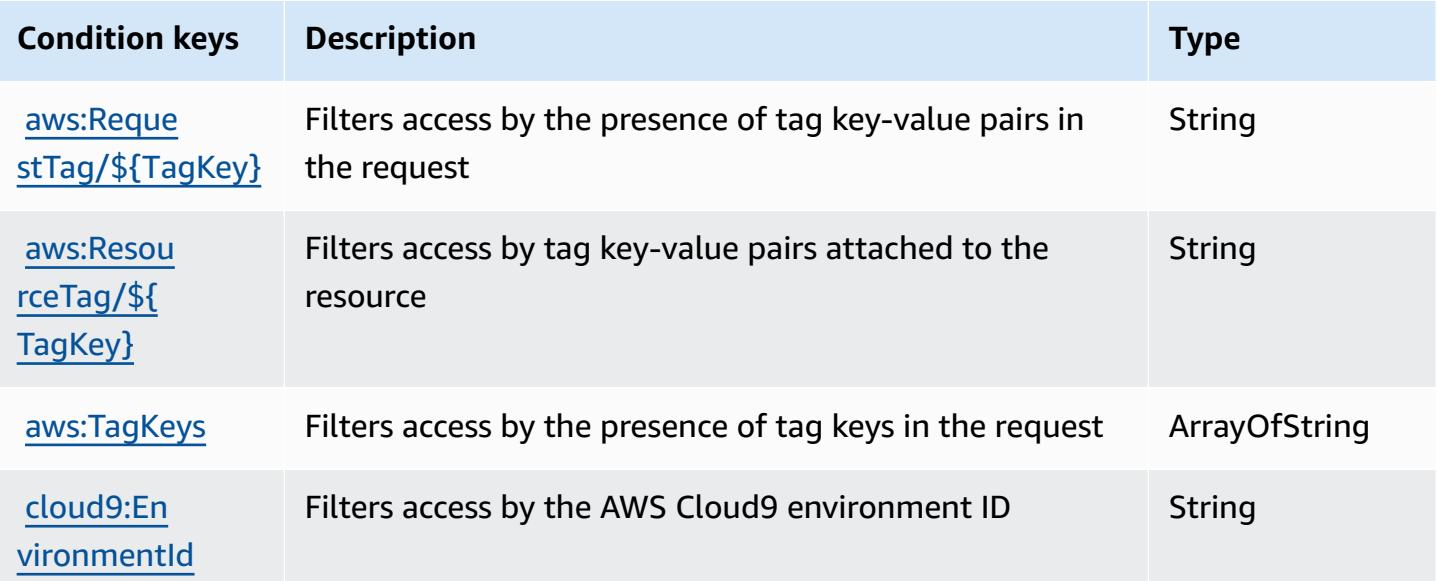

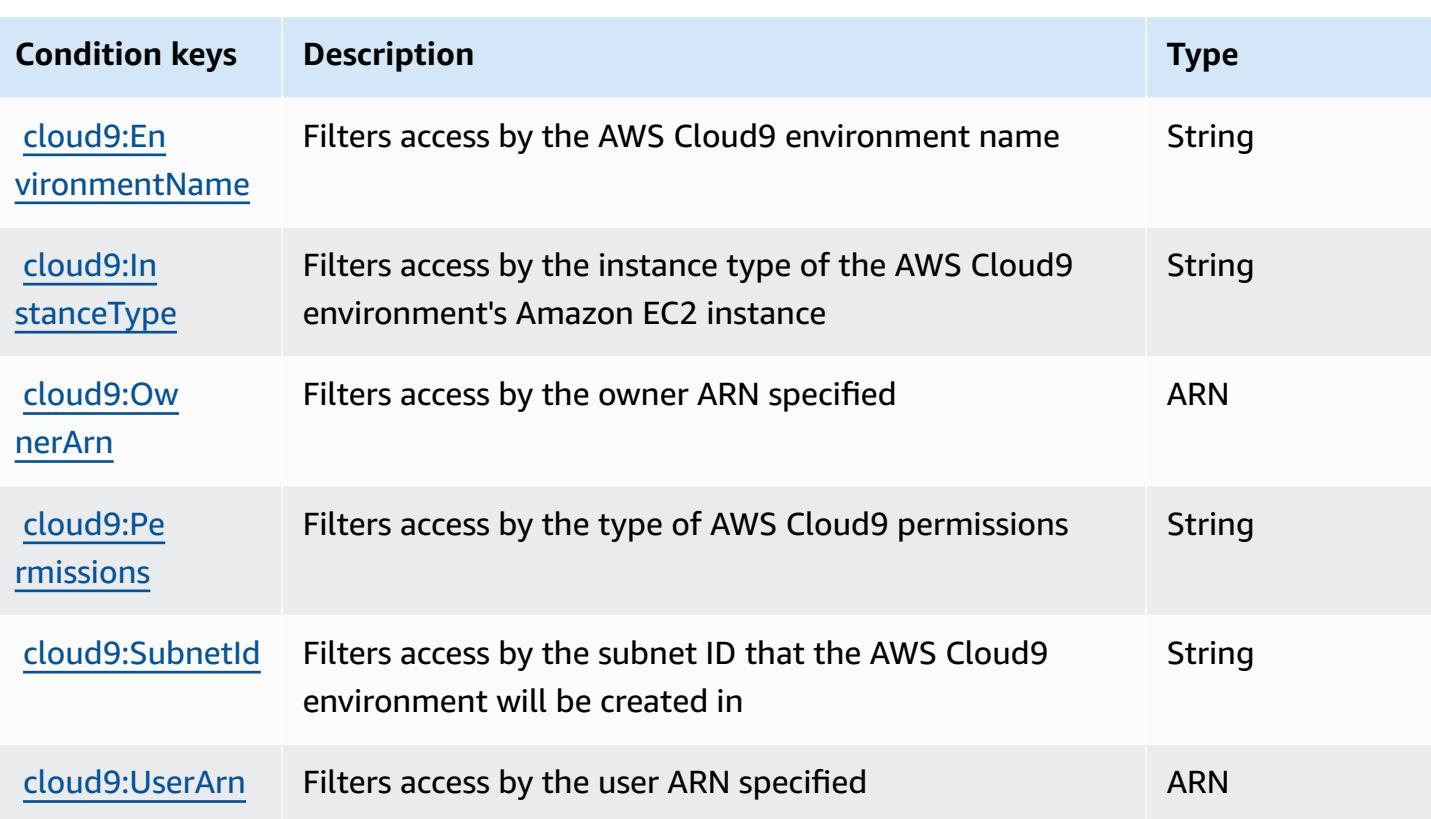

# **Actions, resources, and condition keys for AWS CloudFormation**

AWS CloudFormation (service prefix: cloudformation) provides the following service-specific resources, actions, and condition context keys for use in IAM permission policies.

References:

- Learn how to [configure](https://docs.aws.amazon.com/AWSCloudFormation/latest/UserGuide/) this service.
- View a list of the API [operations](https://docs.aws.amazon.com/AWSCloudFormation/latest/APIReference/) available for this service.
- Learn how to secure this service and its resources by [using IAM](https://docs.aws.amazon.com/AWSCloudFormation/latest/UserGuide/using-iam-template.html) permission policies.

#### **Topics**

- Actions defined by AWS [CloudFormation](#page-632-0)
- Resource types defined by AWS [CloudFormation](#page-653-0)
- Condition keys for AWS [CloudFormation](#page-654-0)

### <span id="page-632-0"></span>**Actions defined by AWS CloudFormation**

You can specify the following actions in the Action element of an IAM policy statement. Use policies to grant permissions to perform an operation in AWS. When you use an action in a policy, you usually allow or deny access to the API operation or CLI command with the same name. However, in some cases, a single action controls access to more than one operation. Alternatively, some operations require several different actions.

The **Resource types** column of the Actions table indicates whether each action supports resourcelevel permissions. If there is no value for this column, you must specify all resources ("\*") to which the policy applies in the Resource element of your policy statement. If the column includes a resource type, then you can specify an ARN of that type in a statement with that action. If the action has one or more required resources, the caller must have permission to use the action with those resources. Required resources are indicated in the table with an asterisk (\*). If you limit resource access with the Resource element in an IAM policy, you must include an ARN or pattern for each required resource type. Some actions support multiple resource types. If the resource type is optional (not indicated as required), then you can choose to use one of the optional resource types.

The **Condition keys** column of the Actions table includes keys that you can specify in a policy statement's Condition element. For more information on the condition keys that are associated with resources for the service, see the **Condition keys** column of the Resource types table.

#### **A** Note

[Resource](#page-653-0) condition keys are listed in the Resource types table. You can find a link to the resource type that applies to an action in the **Resource types (\*required)** column of the Actions table. The resource type in the Resource types table includes the **Condition keys** column, which are the resource condition keys that apply to an action in the Actions table.

For details about the columns in the following table, see [Actions](reference_policies_actions-resources-contextkeys.html#actions_table) table.

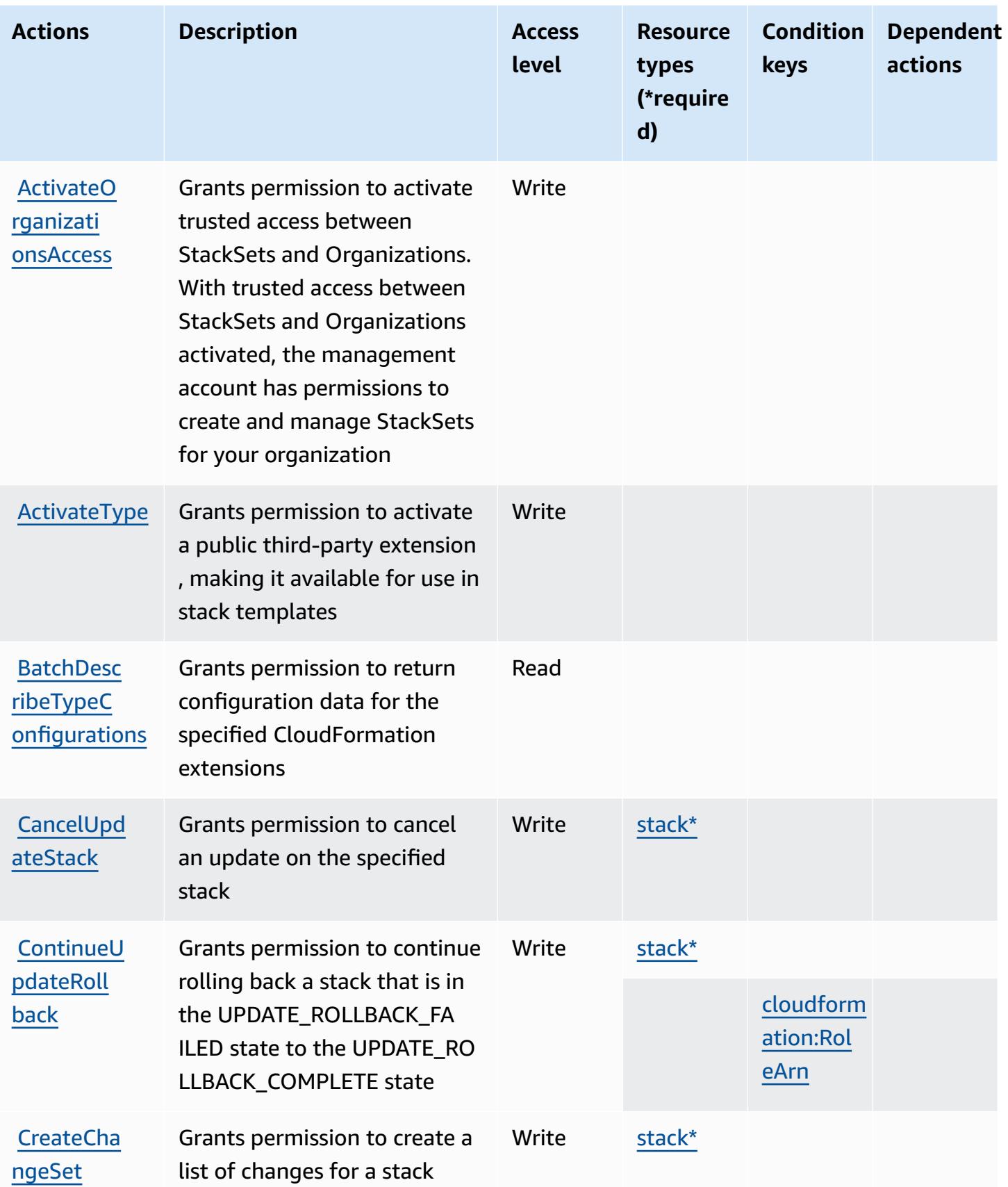

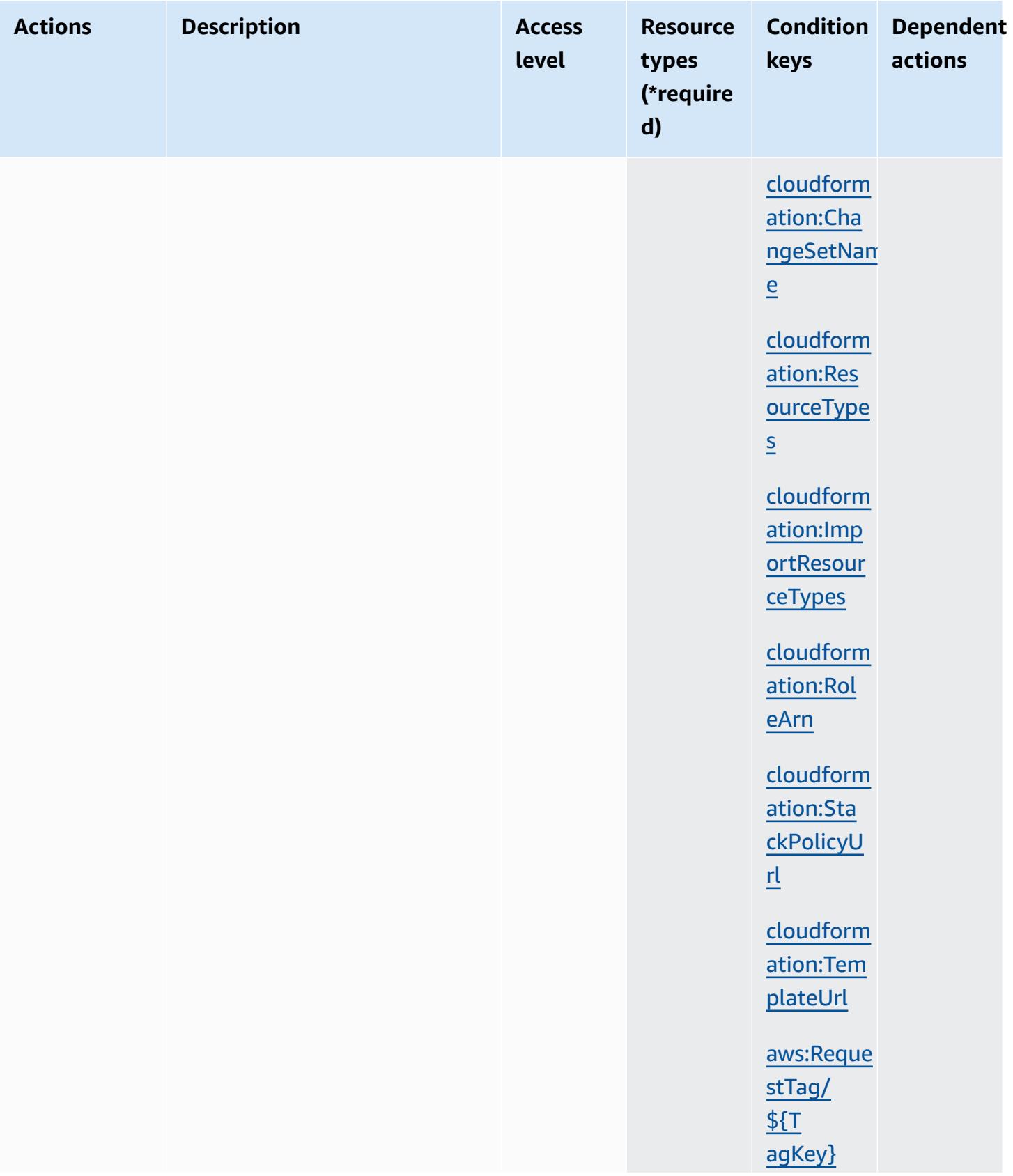

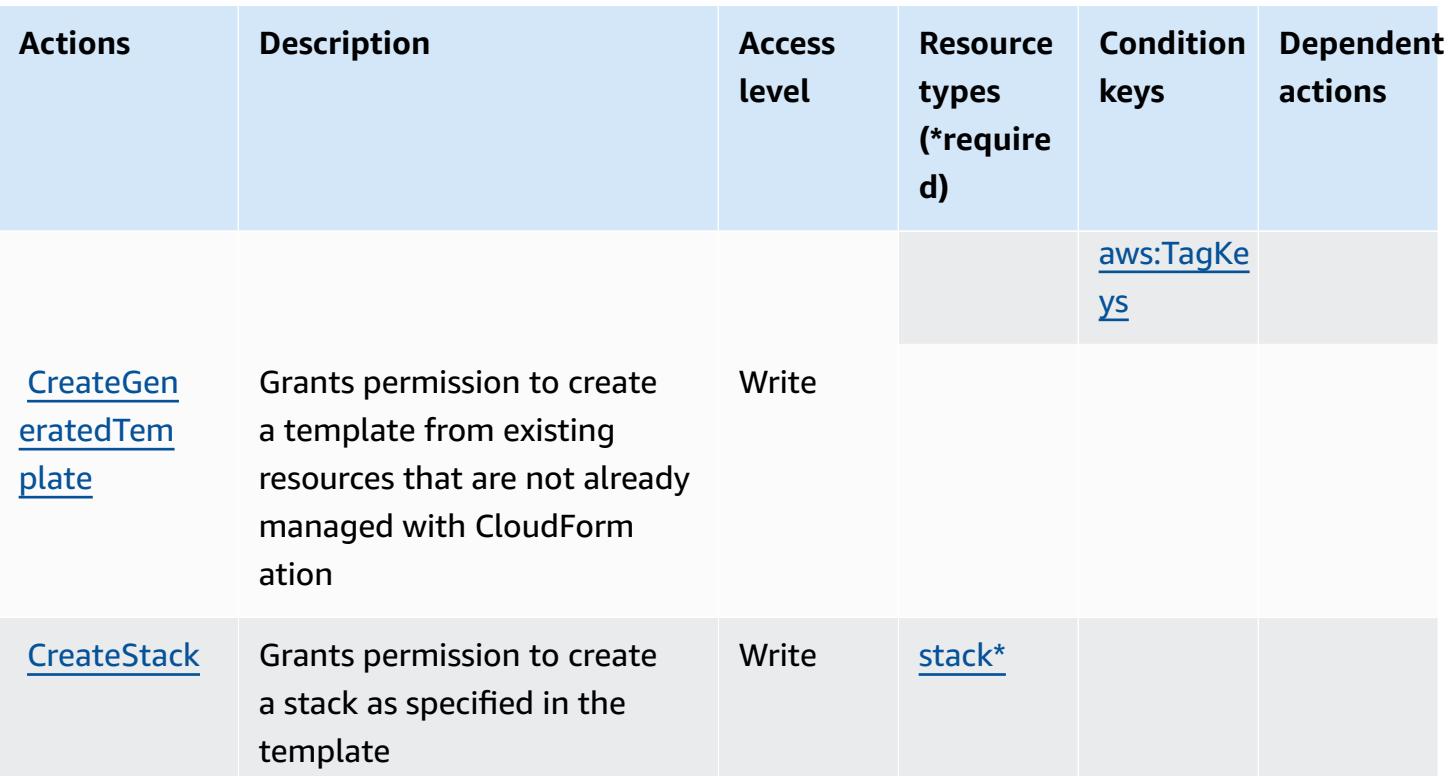

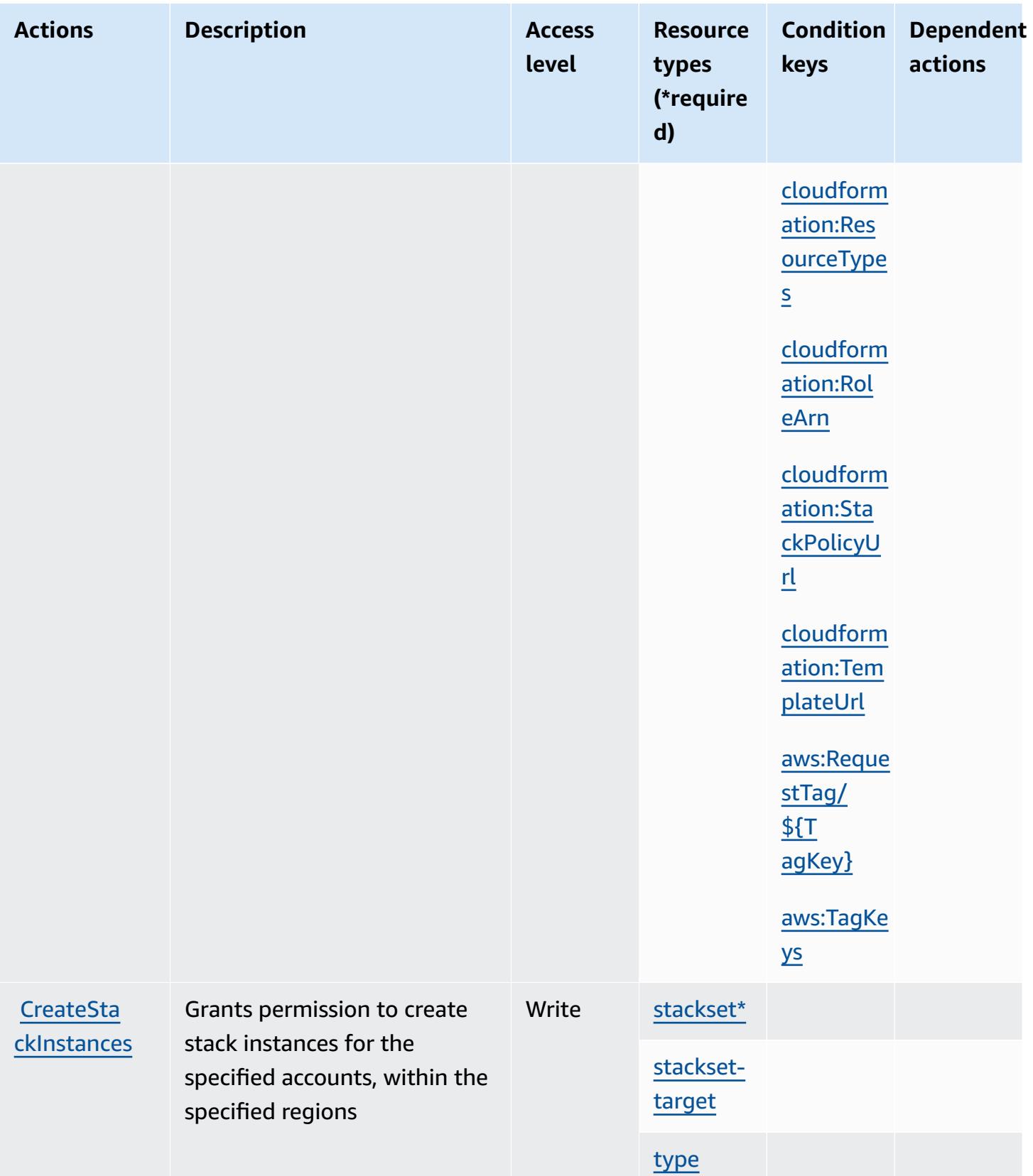

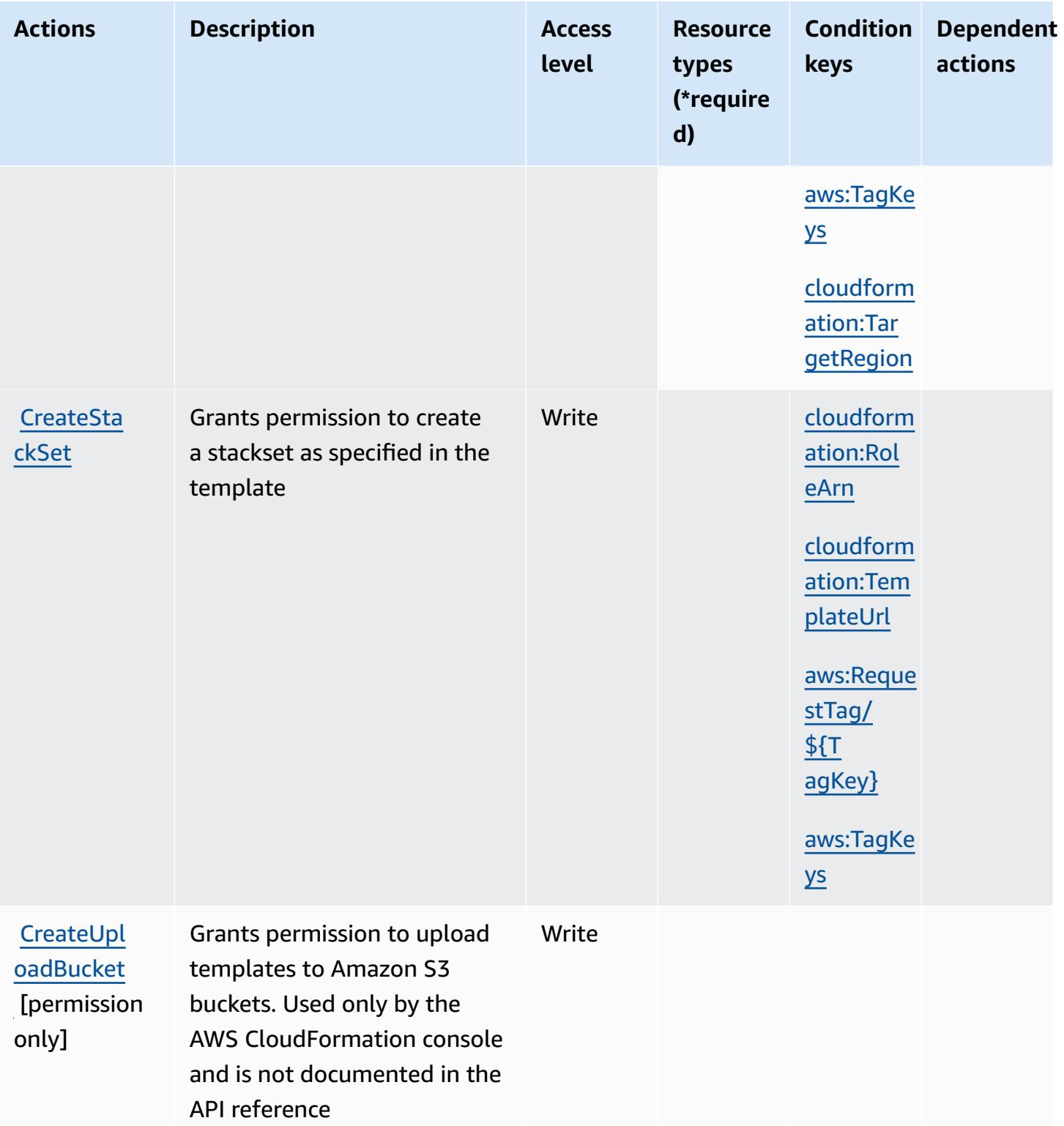

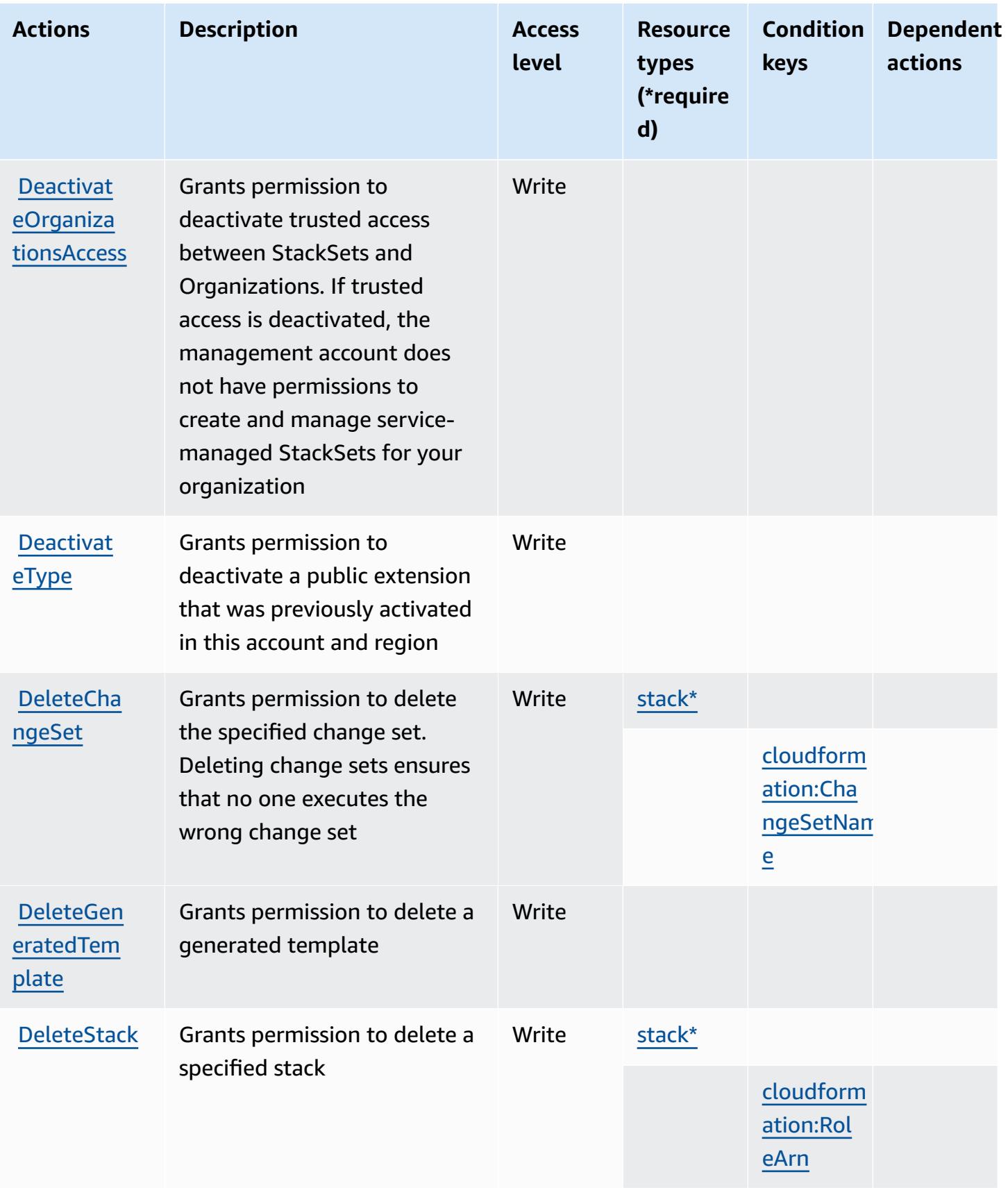

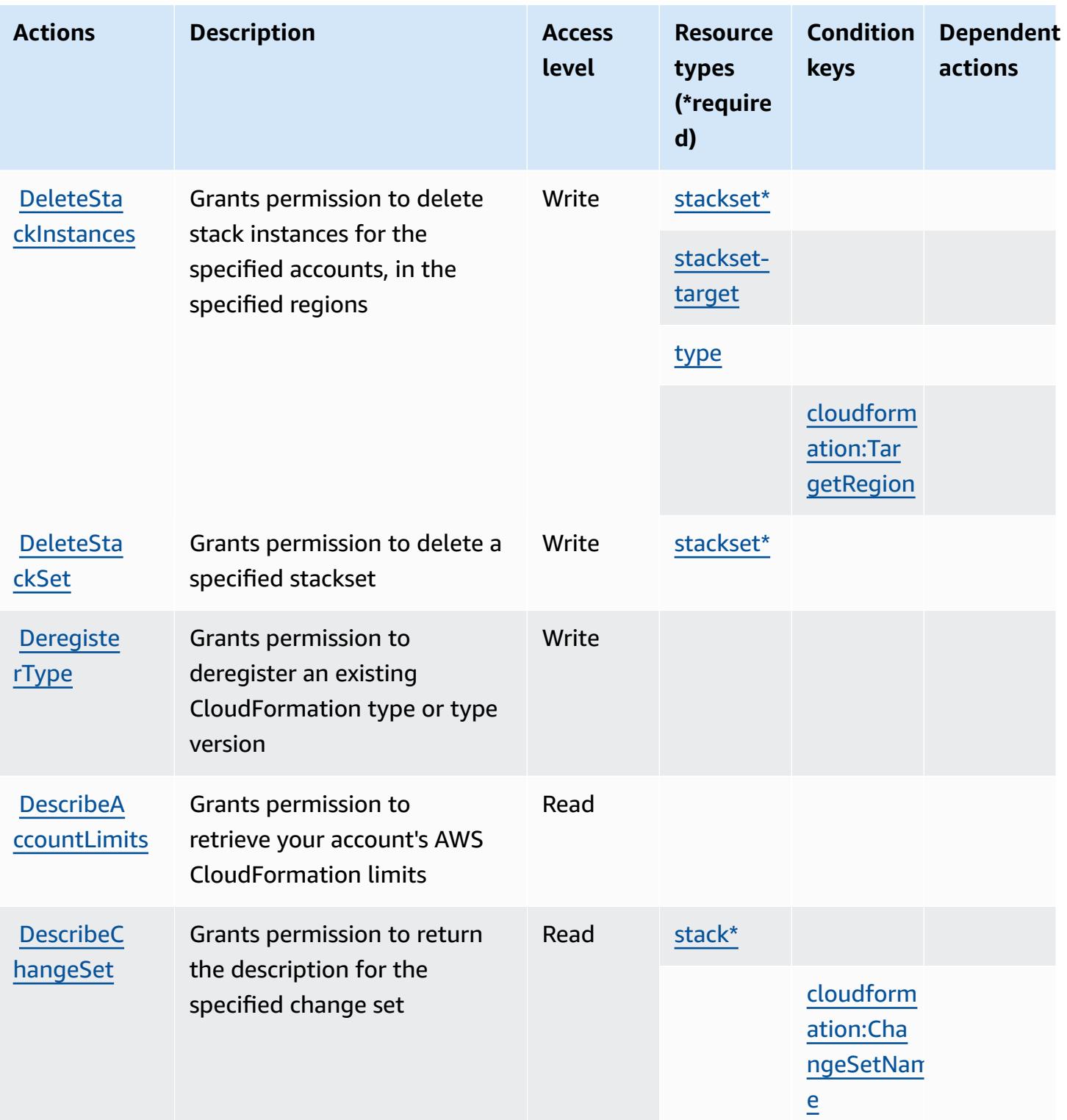

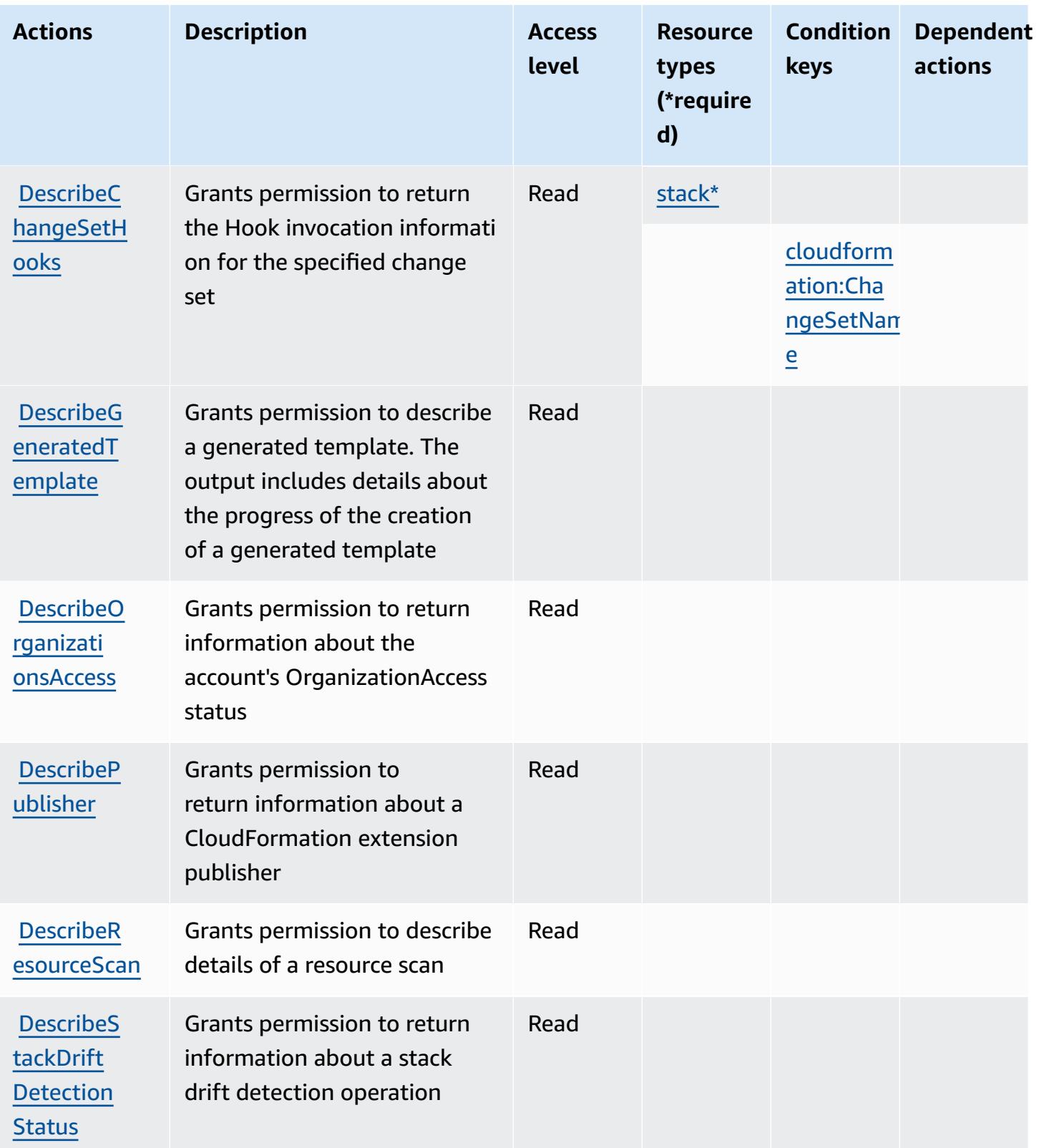

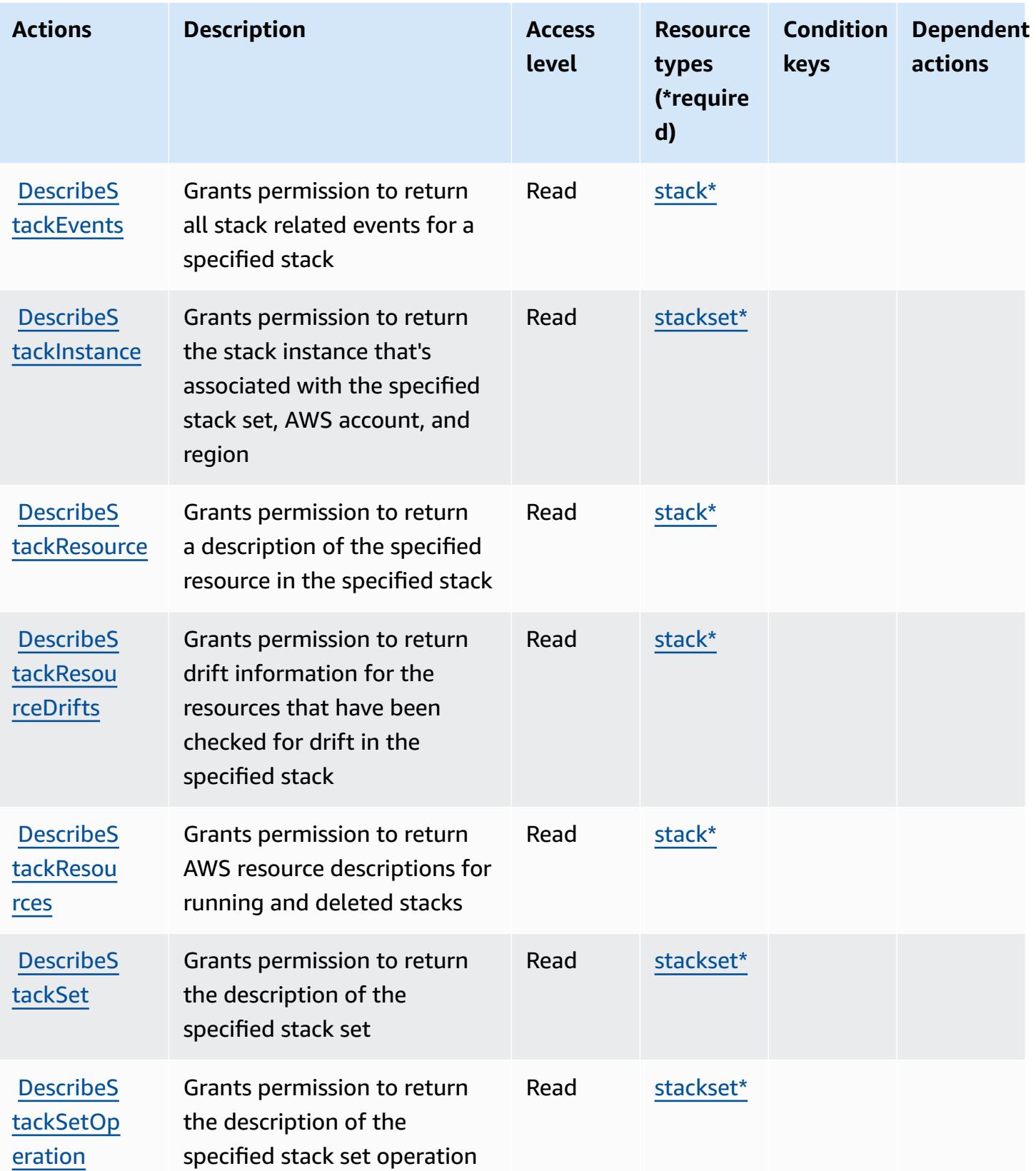

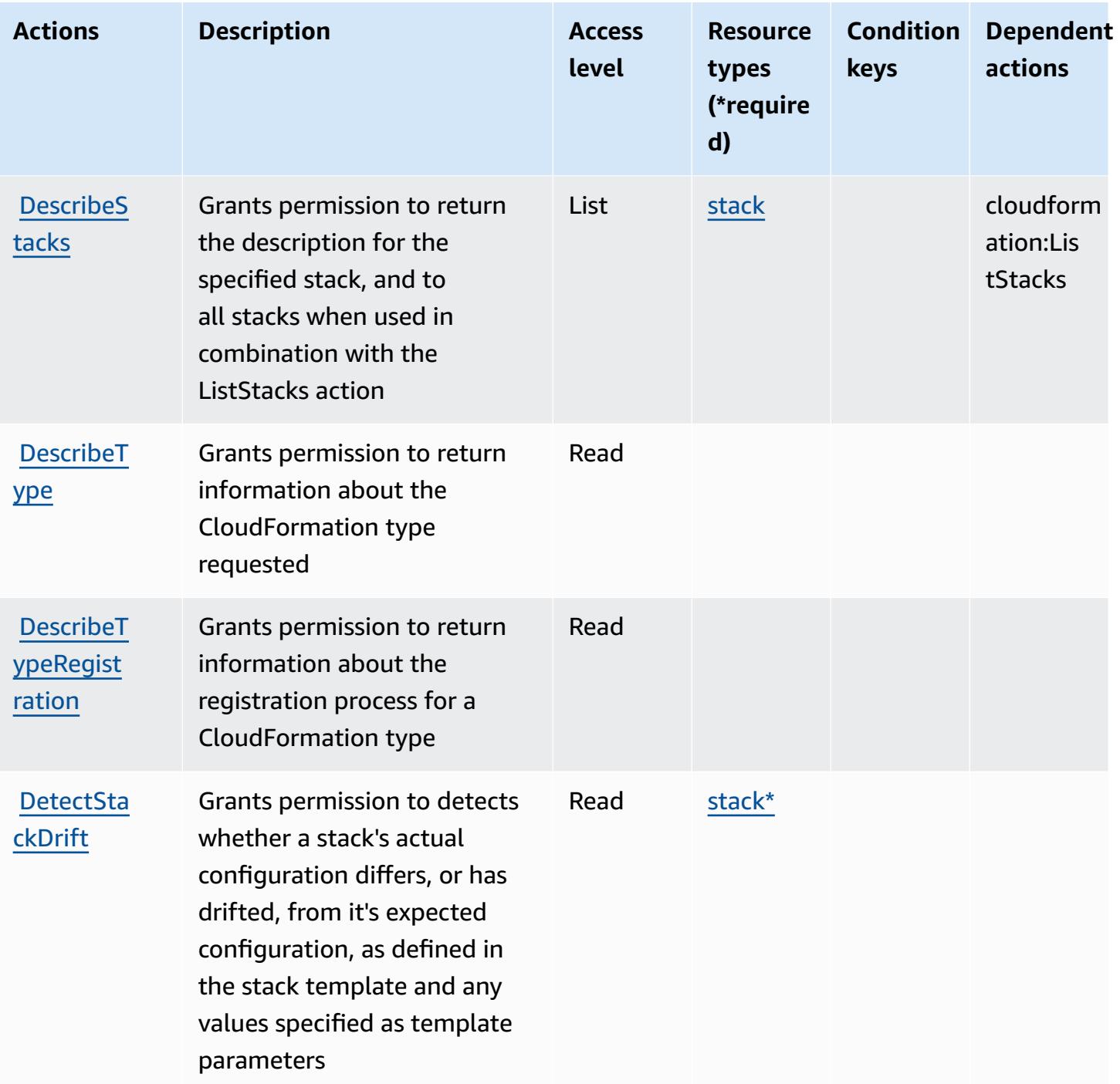

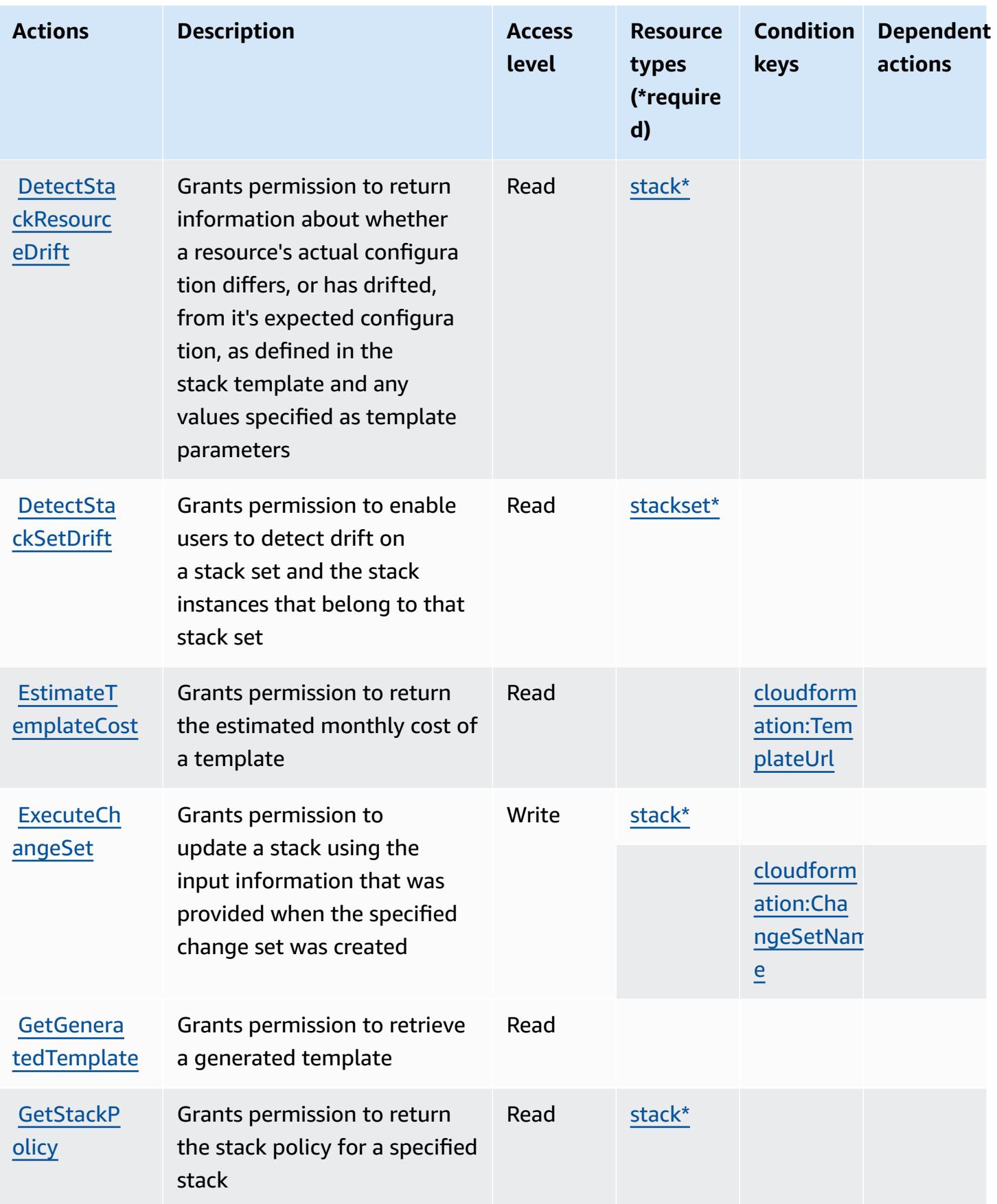

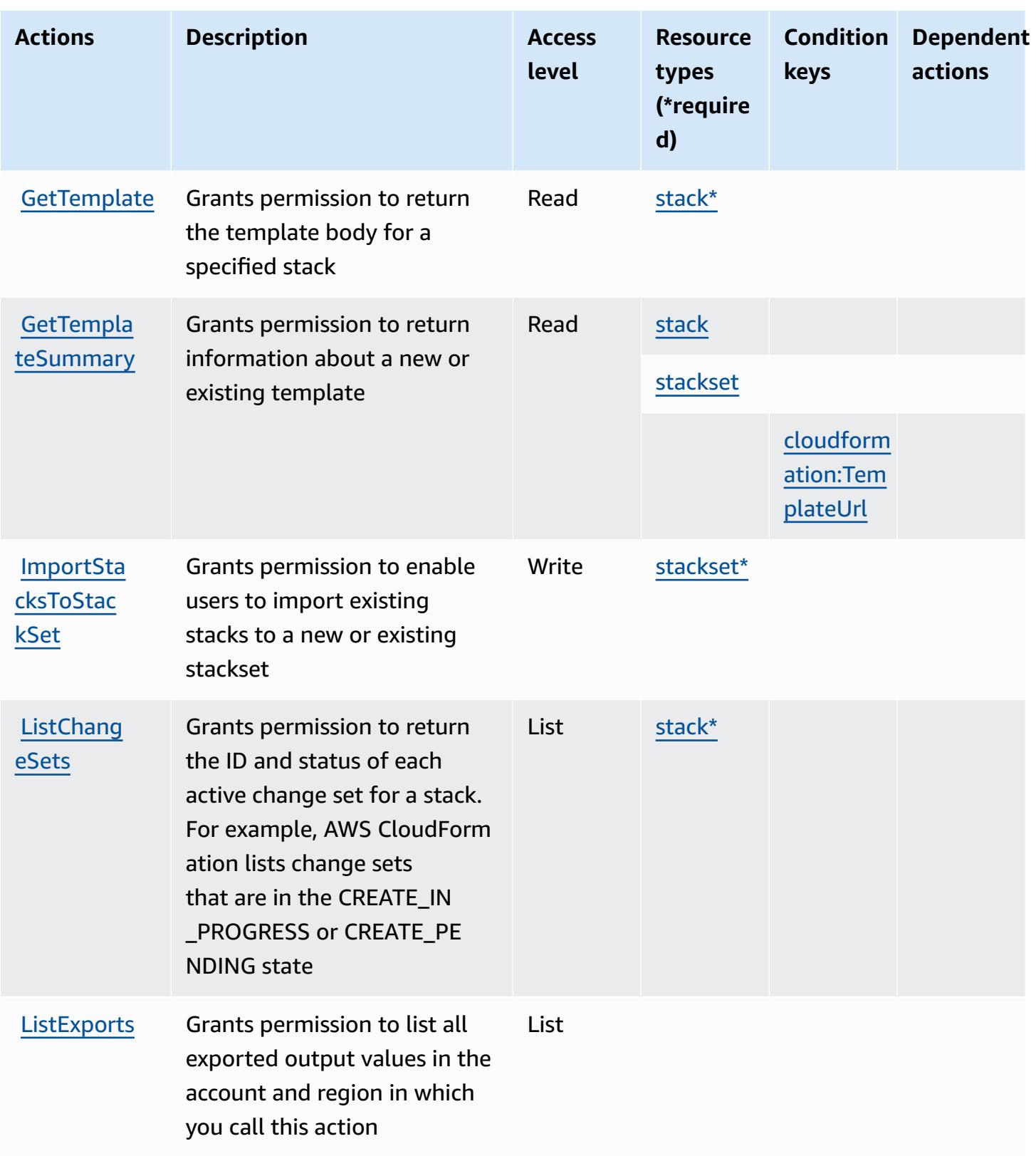

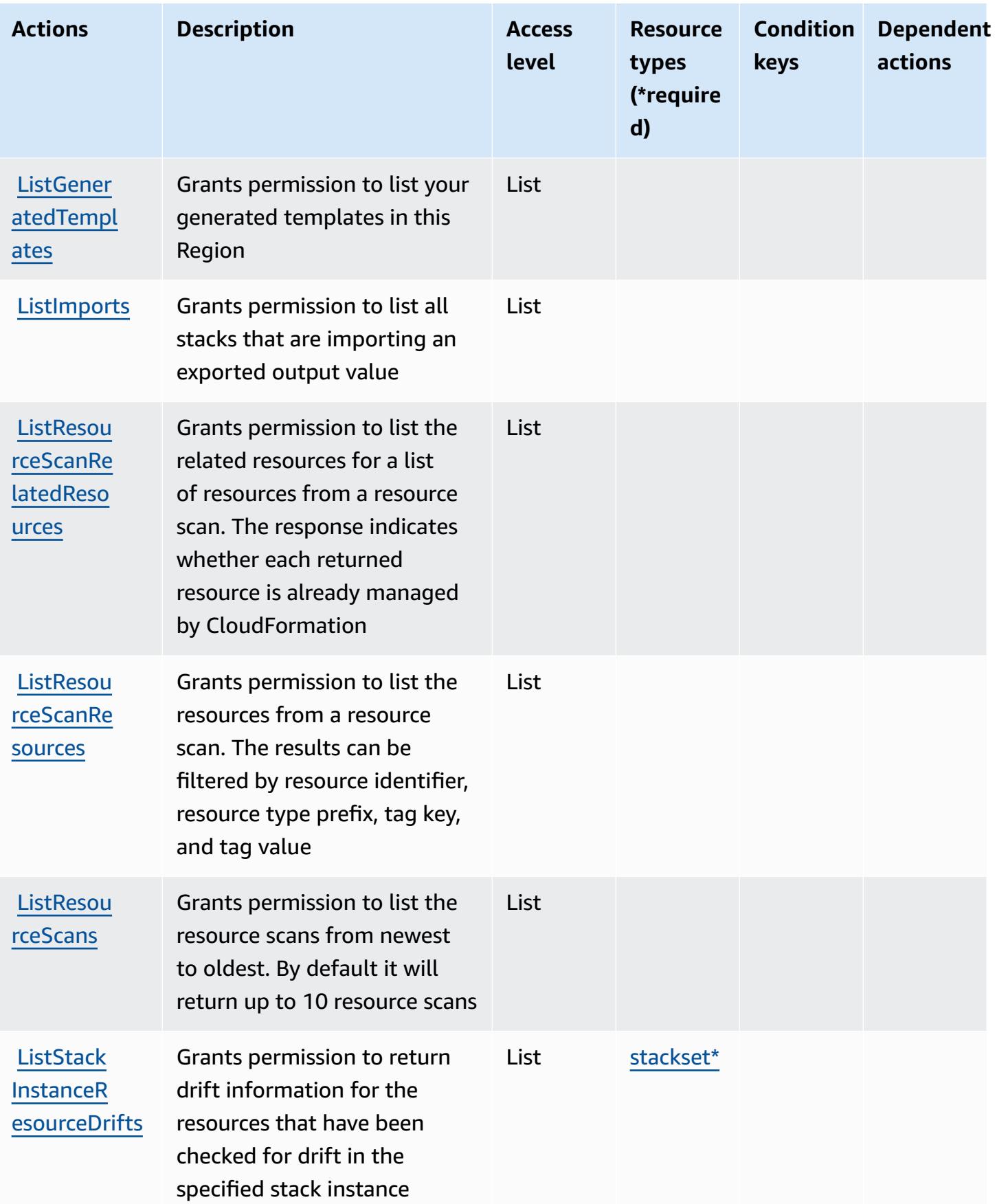

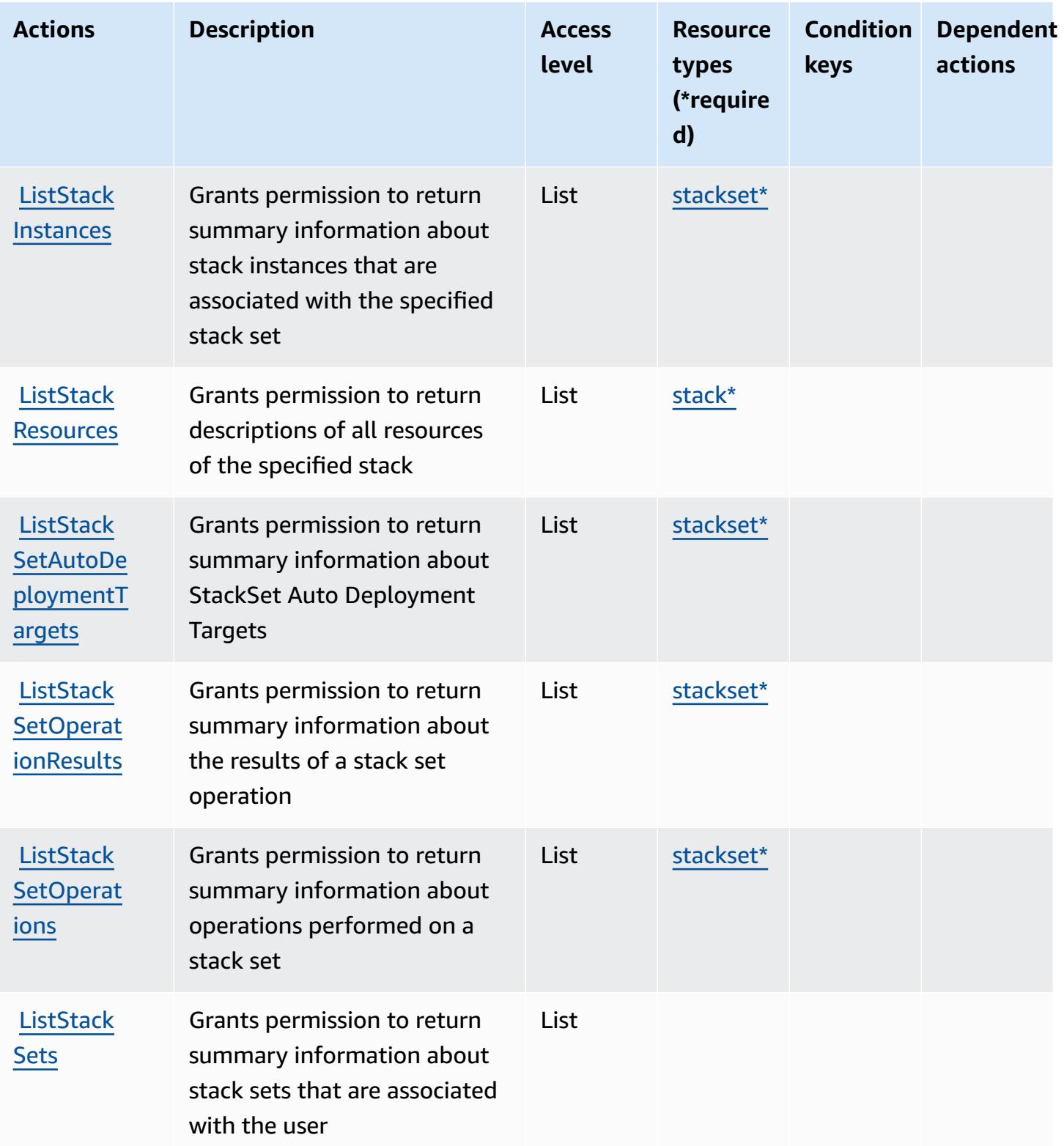

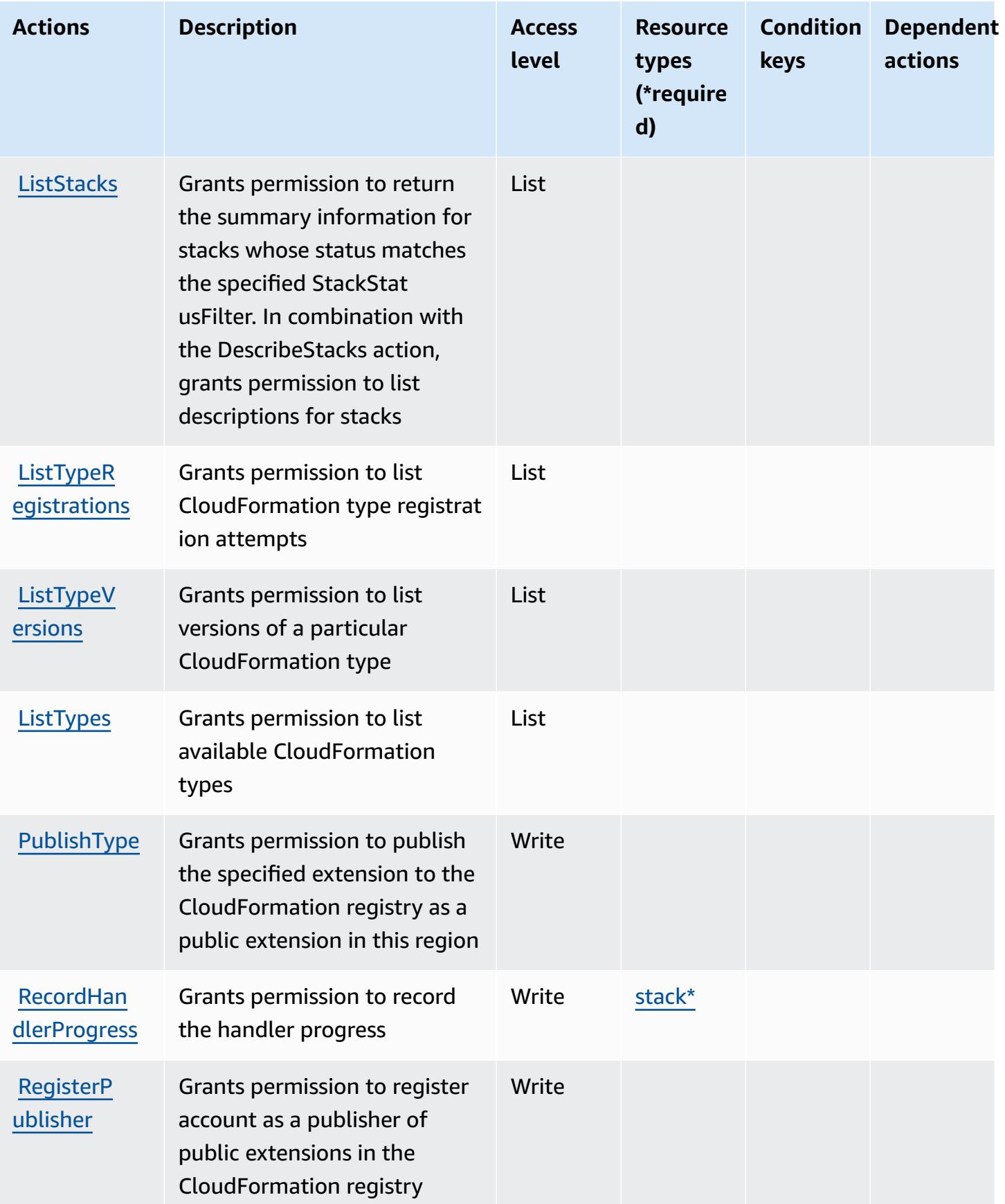
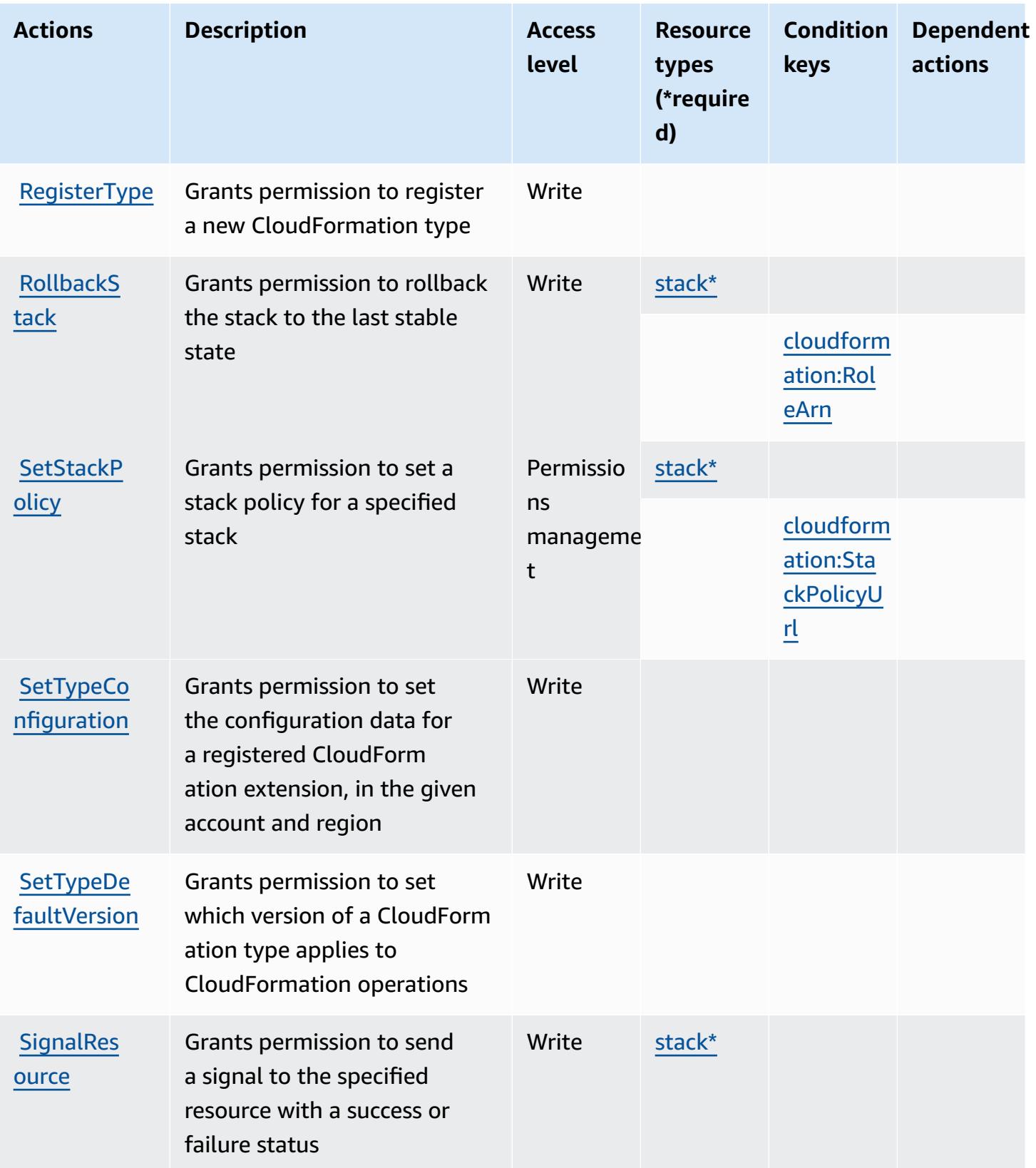

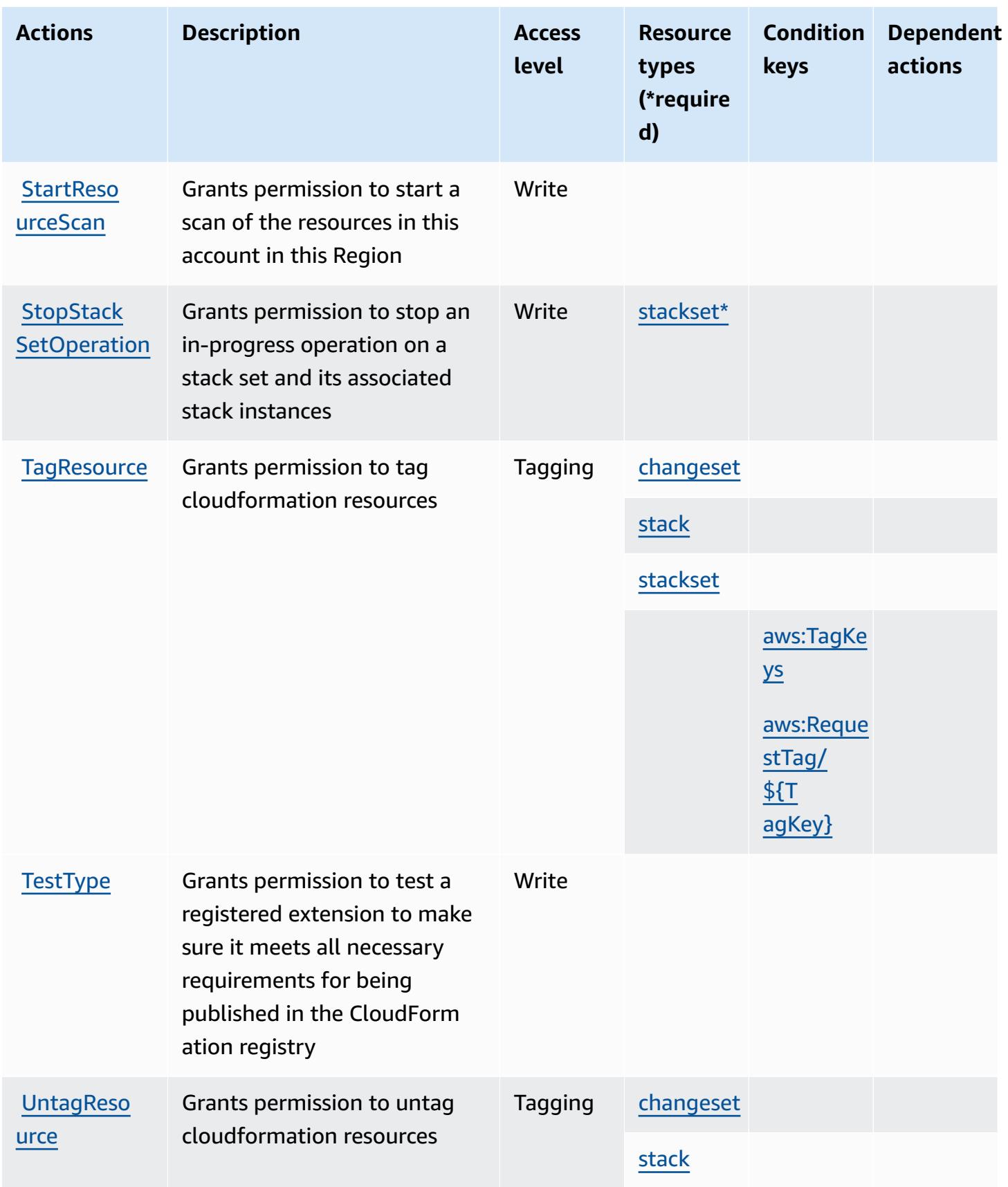

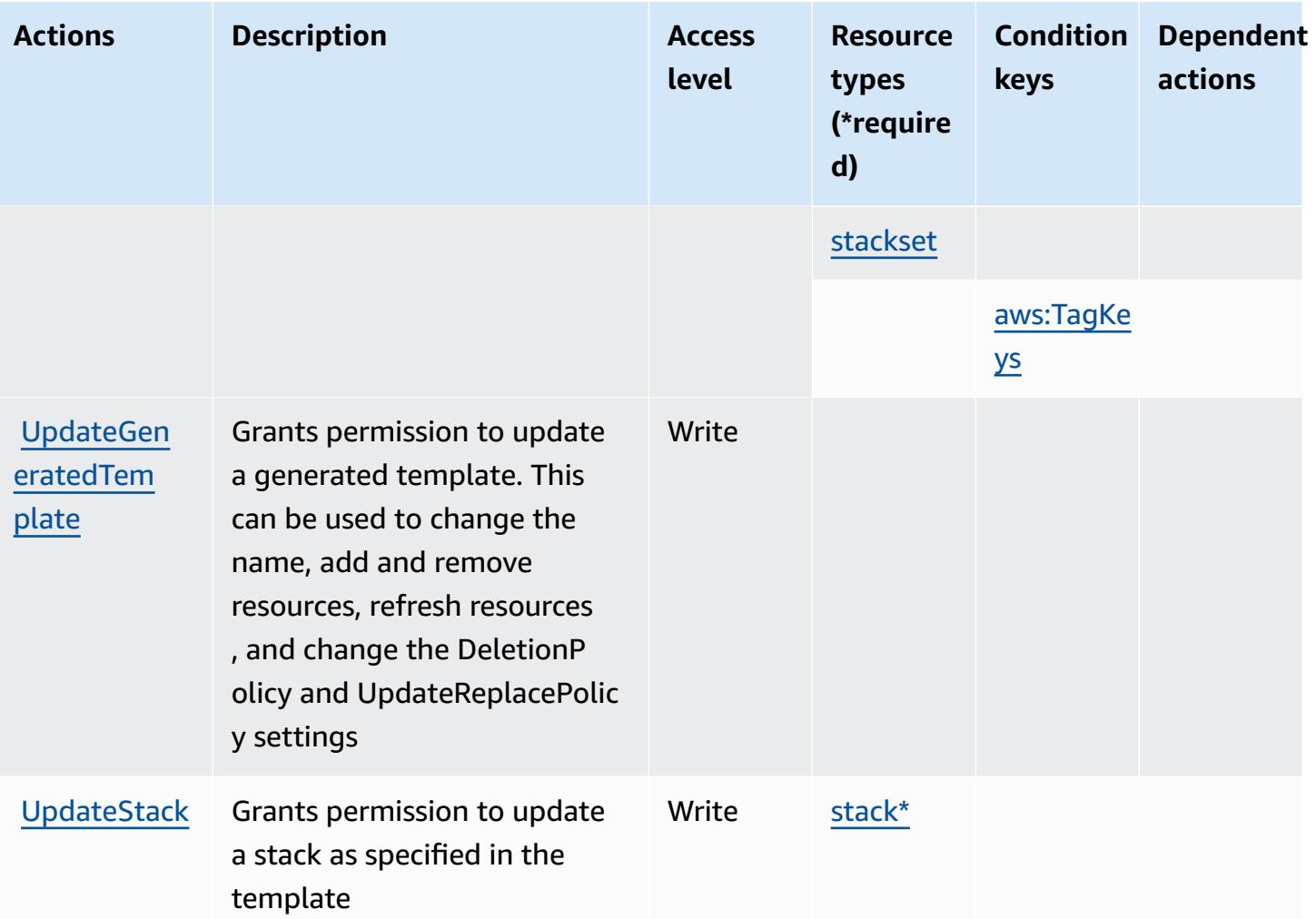

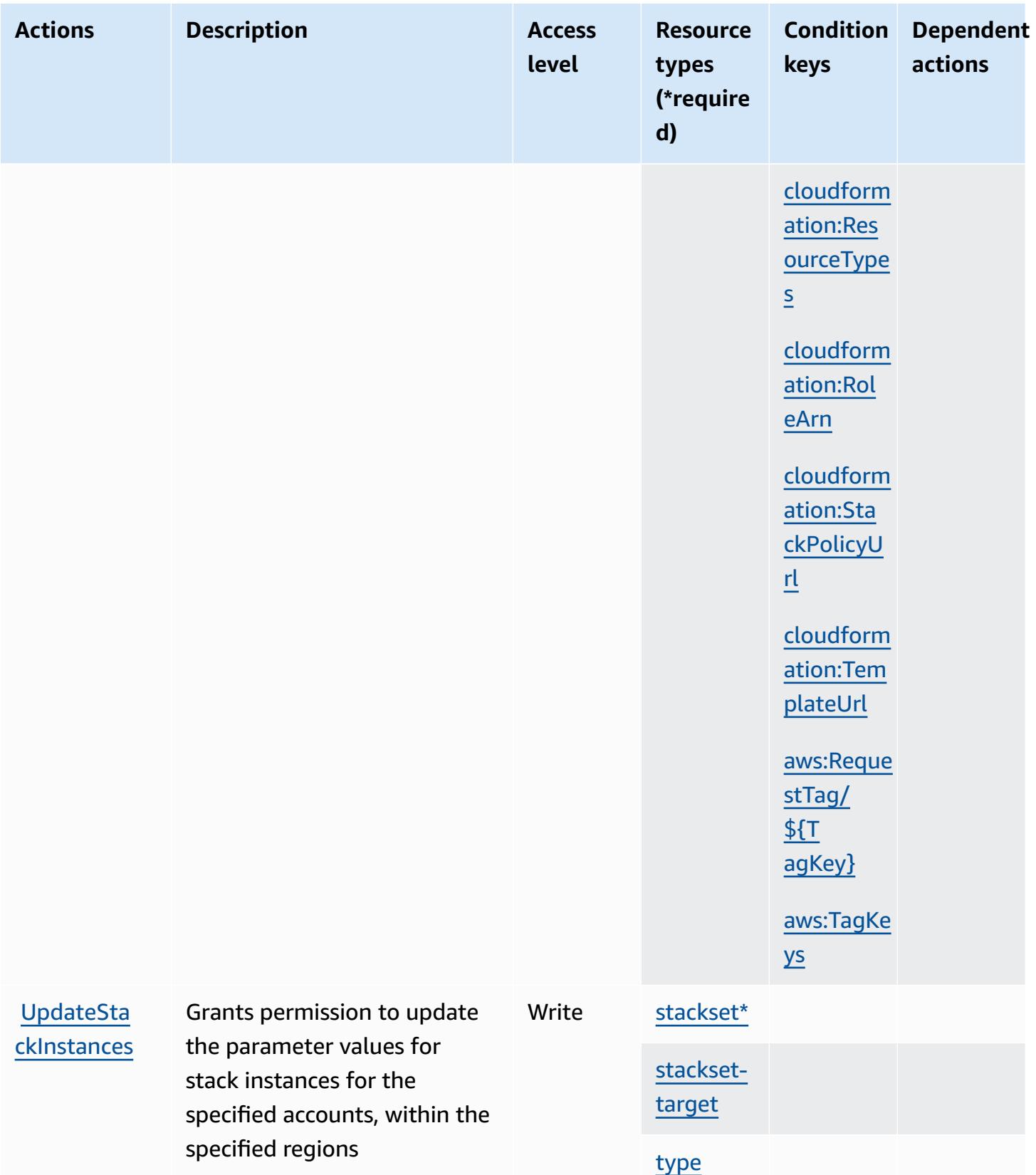

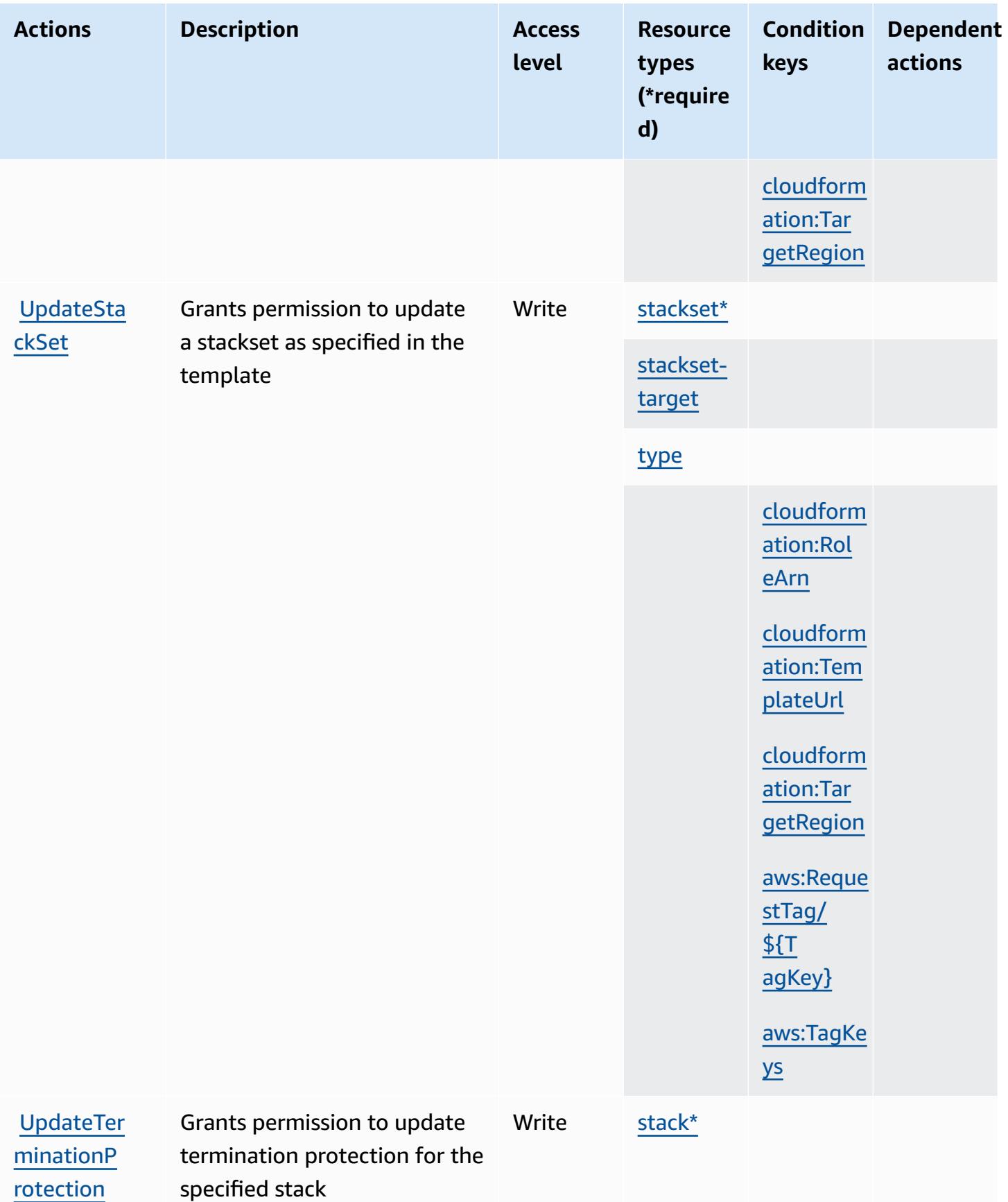

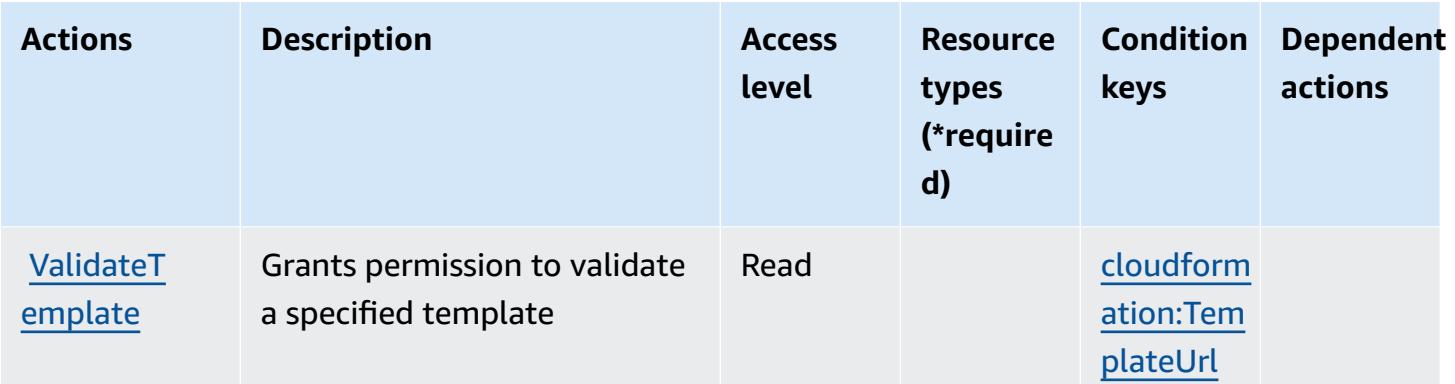

#### **Resource types defined by AWS CloudFormation**

The following resource types are defined by this service and can be used in the Resource element of IAM permission policy statements. Each action in the [Actions](#page-632-0) table identifies the resource types that can be specified with that action. A resource type can also define which condition keys you can include in a policy. These keys are displayed in the last column of the Resource types table. For details about the columns in the following table, see [Resource](reference_policies_actions-resources-contextkeys.html#resources_table) types table.

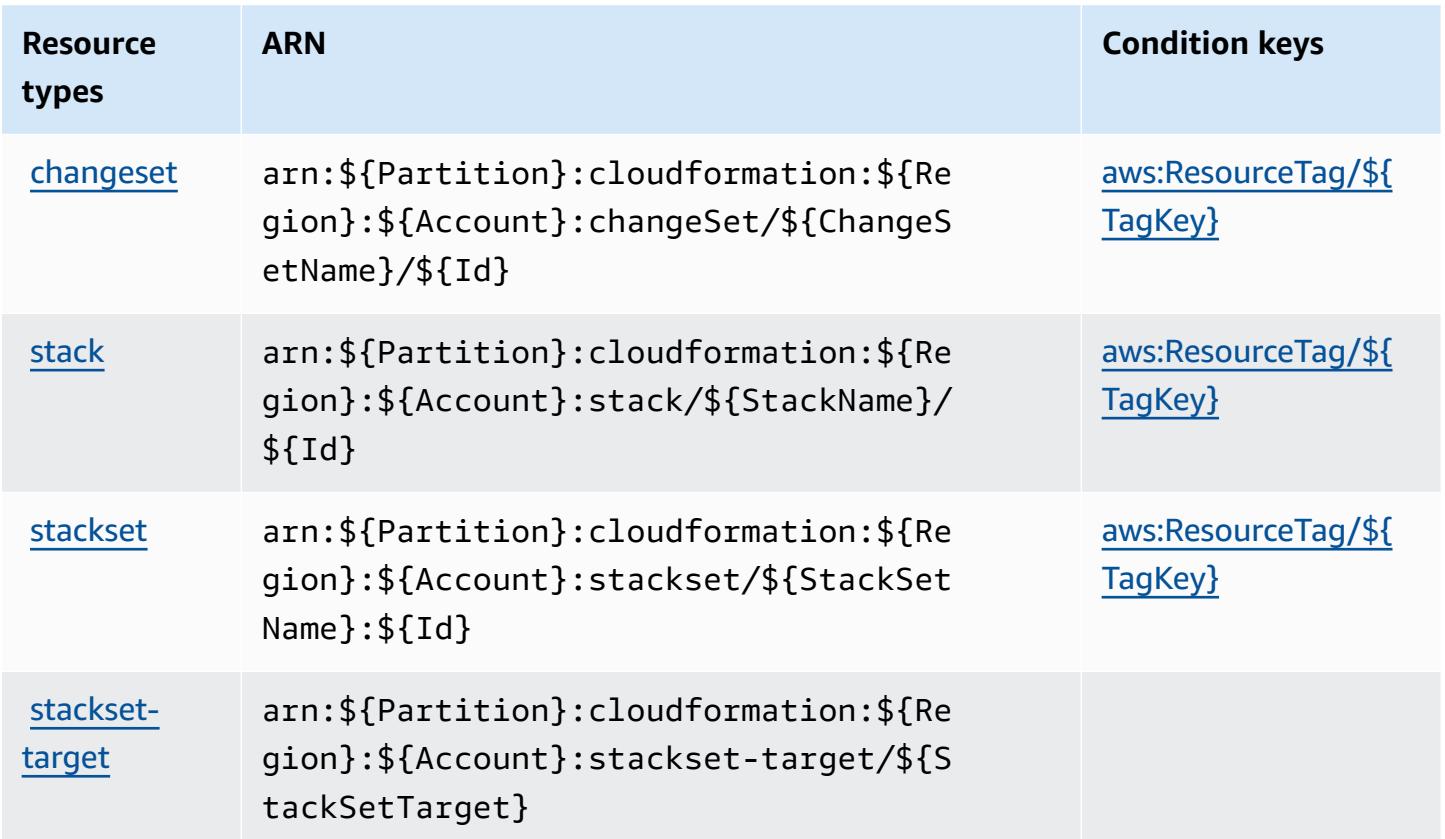

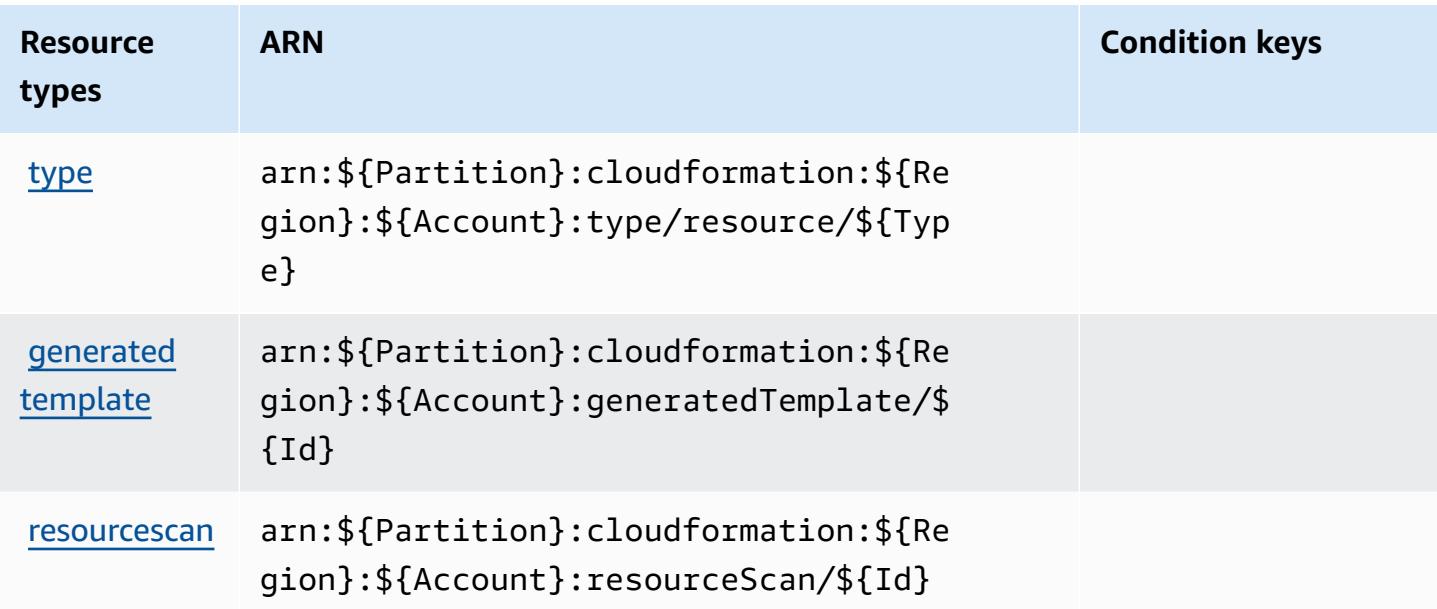

# **Condition keys for AWS CloudFormation**

AWS CloudFormation defines the following condition keys that can be used in the Condition element of an IAM policy. You can use these keys to further refine the conditions under which the policy statement applies. For details about the columns in the following table, see [Condition](reference_policies_actions-resources-contextkeys.html#context_keys_table) keys [table.](reference_policies_actions-resources-contextkeys.html#context_keys_table)

To view the global condition keys that are available to all services, see Available global [condition](https://docs.aws.amazon.com/IAM/latest/UserGuide/reference_policies_condition-keys.html#AvailableKeys) [keys.](https://docs.aws.amazon.com/IAM/latest/UserGuide/reference_policies_condition-keys.html#AvailableKeys)

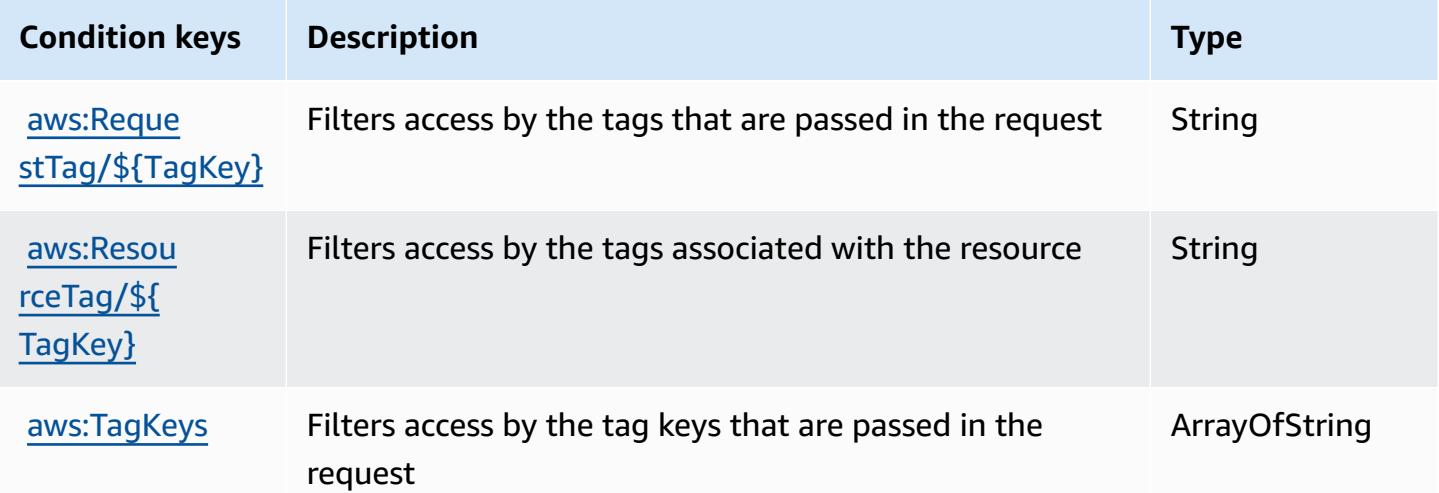

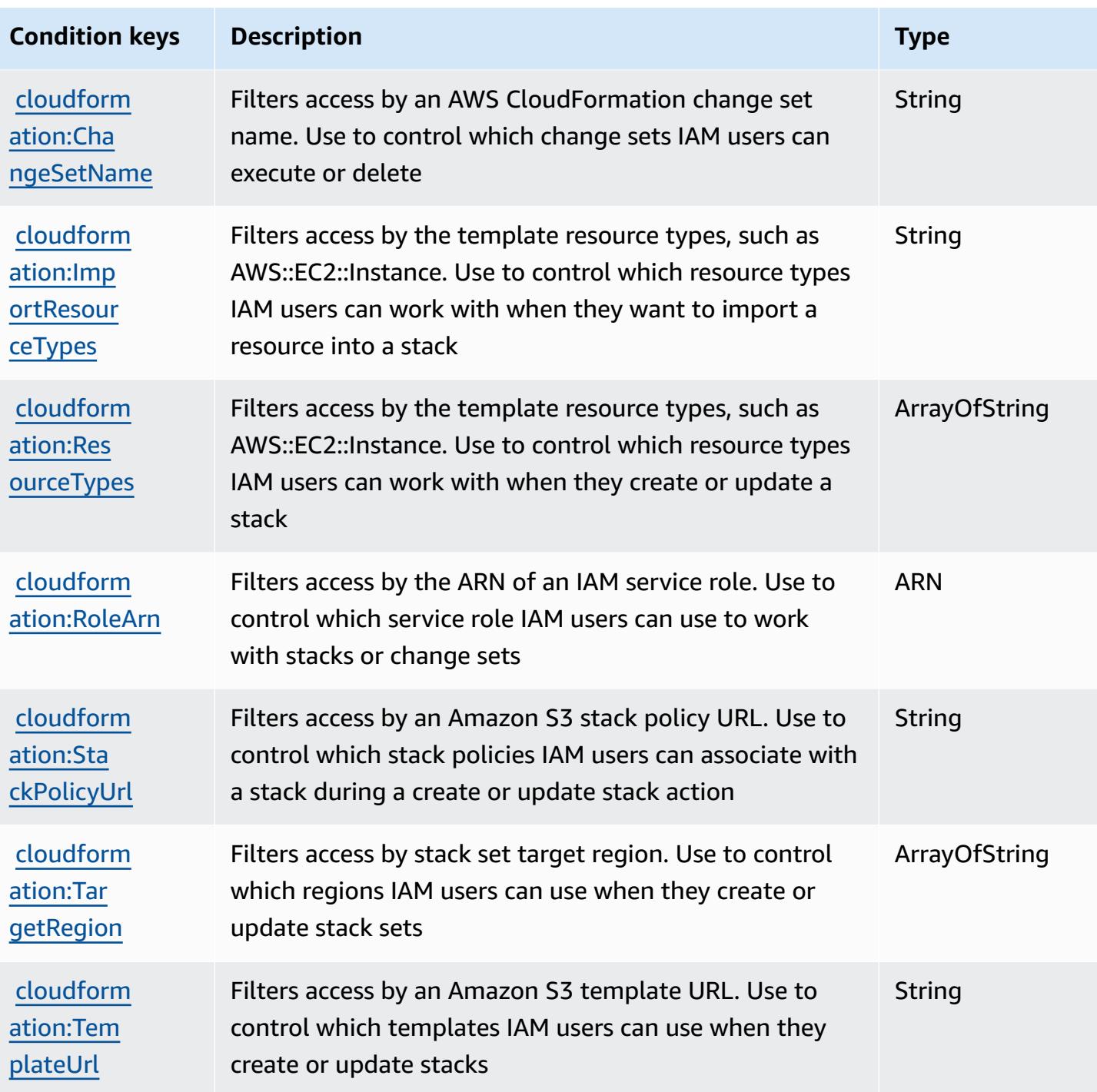

# **Actions, resources, and condition keys for Amazon CloudFront**

Amazon CloudFront (service prefix: cloudfront) provides the following service-specific resources, actions, and condition context keys for use in IAM permission policies.

References:

- Learn how to [configure](https://docs.aws.amazon.com/AmazonCloudFront/latest/DeveloperGuide/) this service.
- View a list of the API [operations](https://docs.aws.amazon.com/cloudfront/latest/APIReference/) available for this service.
- Learn how to secure this service and its resources by [using IAM](https://docs.aws.amazon.com/AmazonCloudFront/latest/DeveloperGuide/auth-and-access-control.html) permission policies.

#### **Topics**

- Actions defined by Amazon [CloudFront](#page-656-0)
- Resource types defined by Amazon [CloudFront](#page-674-0)
- Condition keys for Amazon [CloudFront](#page-675-0)

#### <span id="page-656-0"></span>**Actions defined by Amazon CloudFront**

You can specify the following actions in the Action element of an IAM policy statement. Use policies to grant permissions to perform an operation in AWS. When you use an action in a policy, you usually allow or deny access to the API operation or CLI command with the same name. However, in some cases, a single action controls access to more than one operation. Alternatively, some operations require several different actions.

The **Resource types** column of the Actions table indicates whether each action supports resourcelevel permissions. If there is no value for this column, you must specify all resources ("\*") to which the policy applies in the Resource element of your policy statement. If the column includes a resource type, then you can specify an ARN of that type in a statement with that action. If the action has one or more required resources, the caller must have permission to use the action with those resources. Required resources are indicated in the table with an asterisk (\*). If you limit resource access with the Resource element in an IAM policy, you must include an ARN or pattern for each required resource type. Some actions support multiple resource types. If the resource type is optional (not indicated as required), then you can choose to use one of the optional resource types.

The **Condition keys** column of the Actions table includes keys that you can specify in a policy statement's Condition element. For more information on the condition keys that are associated with resources for the service, see the **Condition keys** column of the Resource types table.

#### **A** Note

[Resource](#page-674-0) condition keys are listed in the Resource types table. You can find a link to the resource type that applies to an action in the **Resource types (\*required)** column of the Actions table. The resource type in the Resource types table includes the **Condition keys** column, which are the resource condition keys that apply to an action in the Actions table.

For details about the columns in the following table, see [Actions](reference_policies_actions-resources-contextkeys.html#actions_table) table.

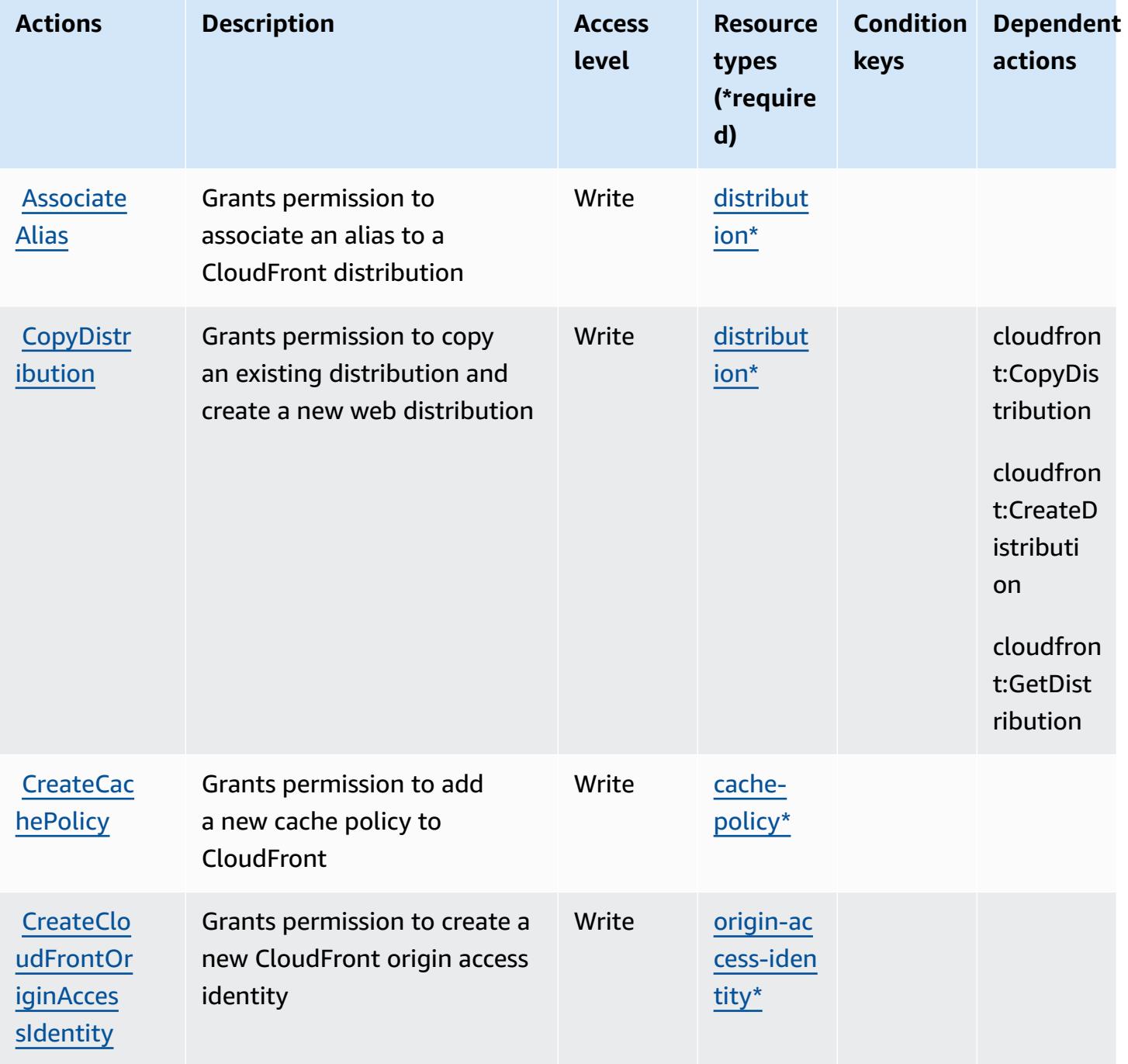

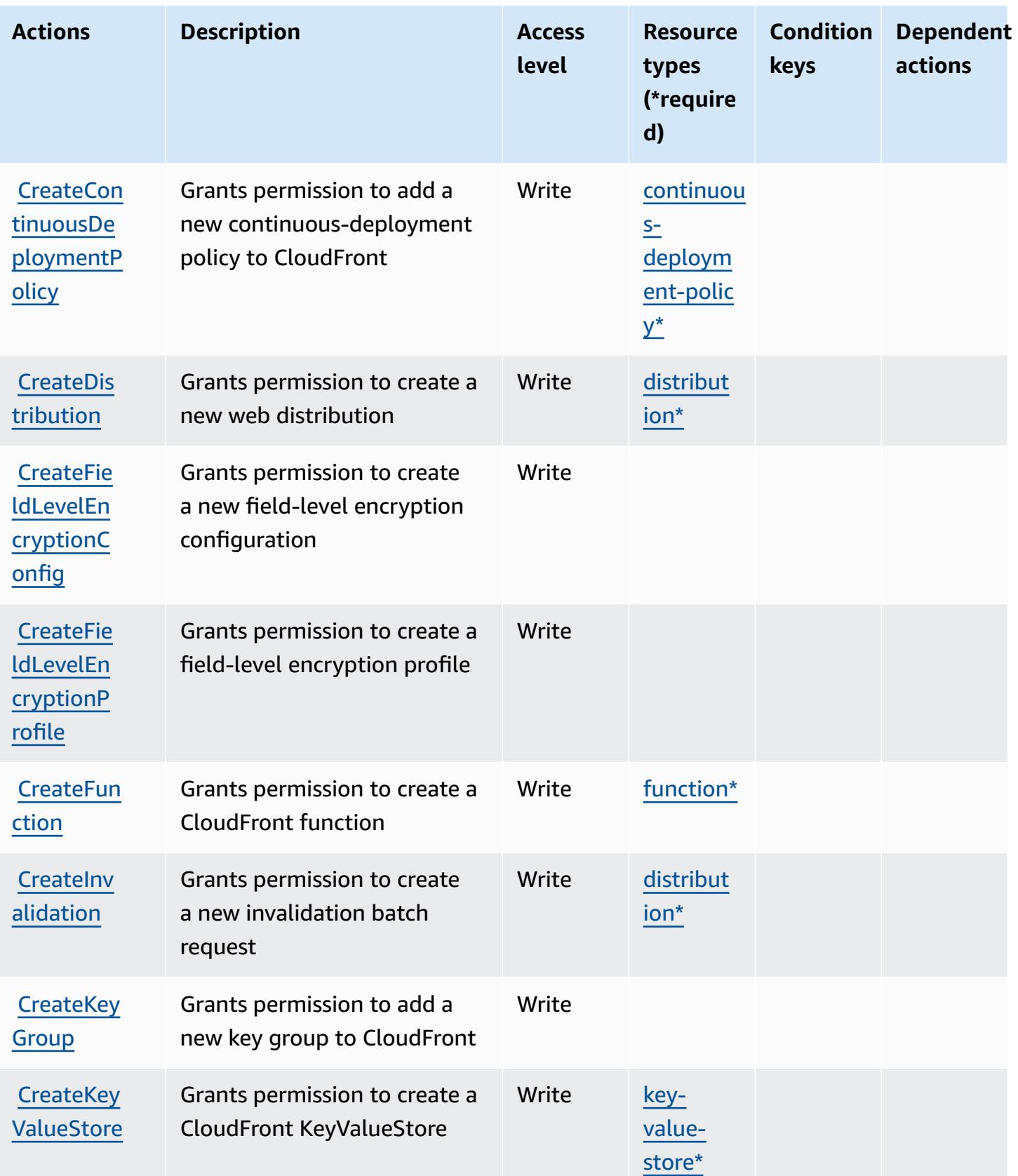

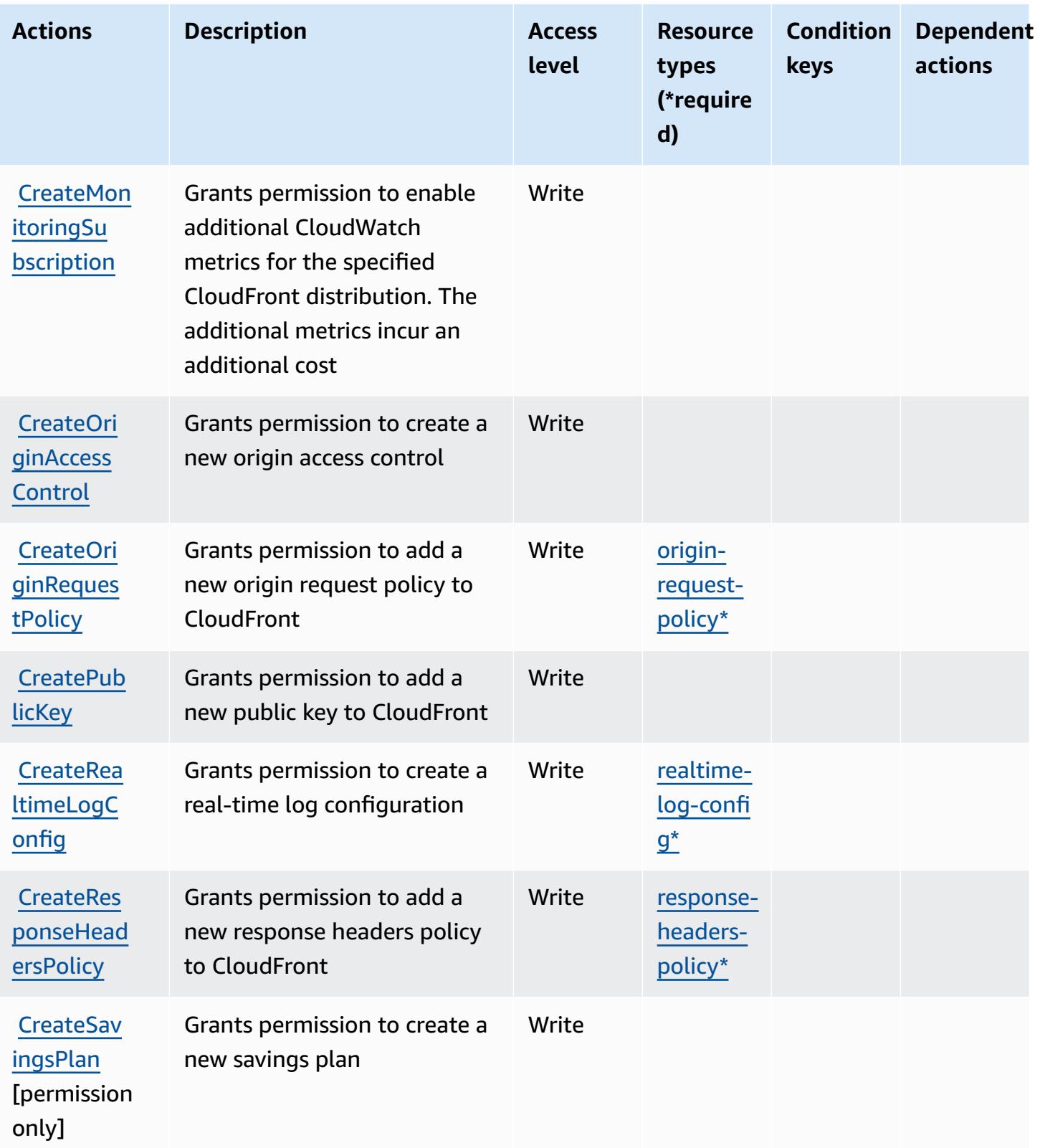

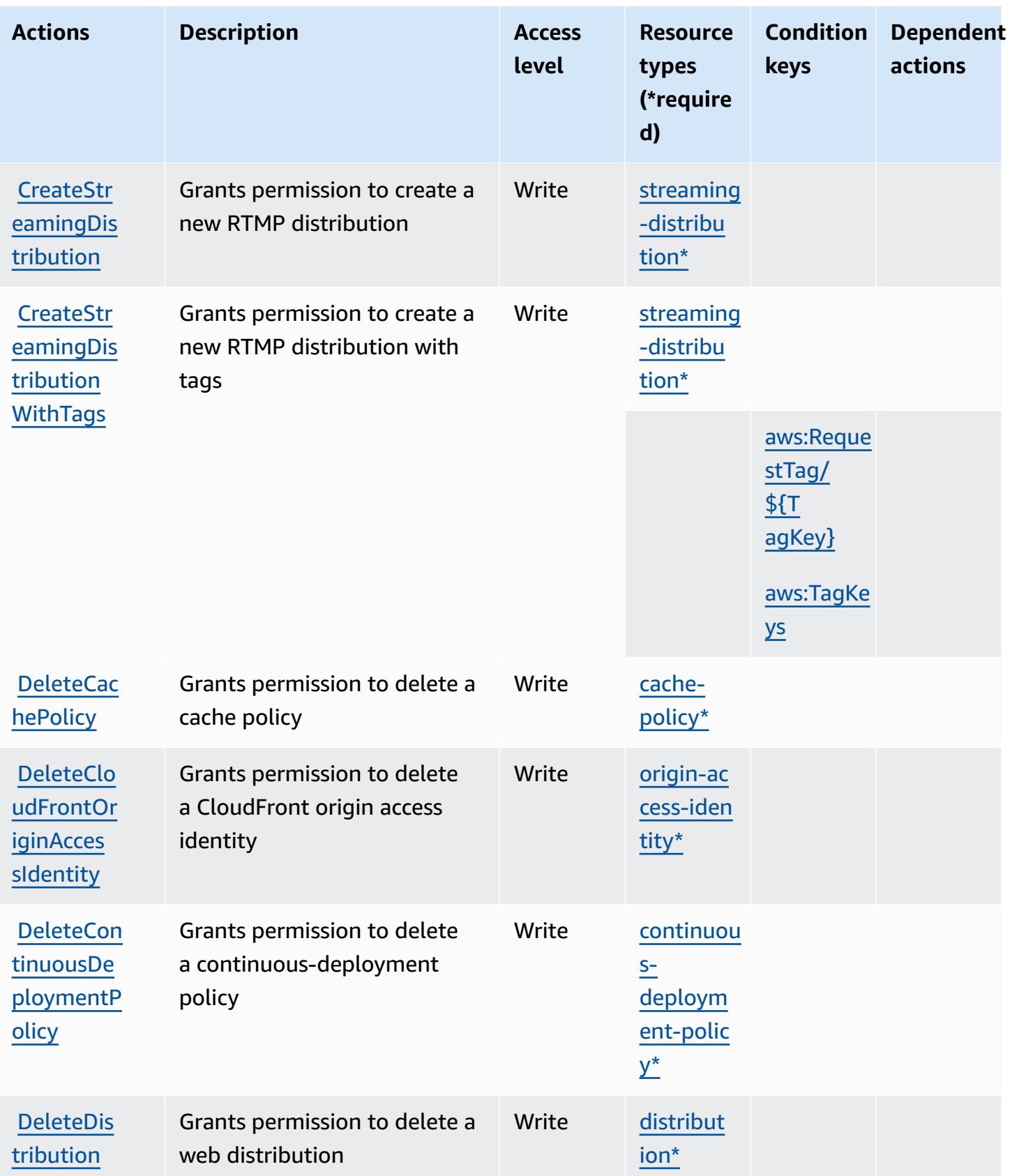

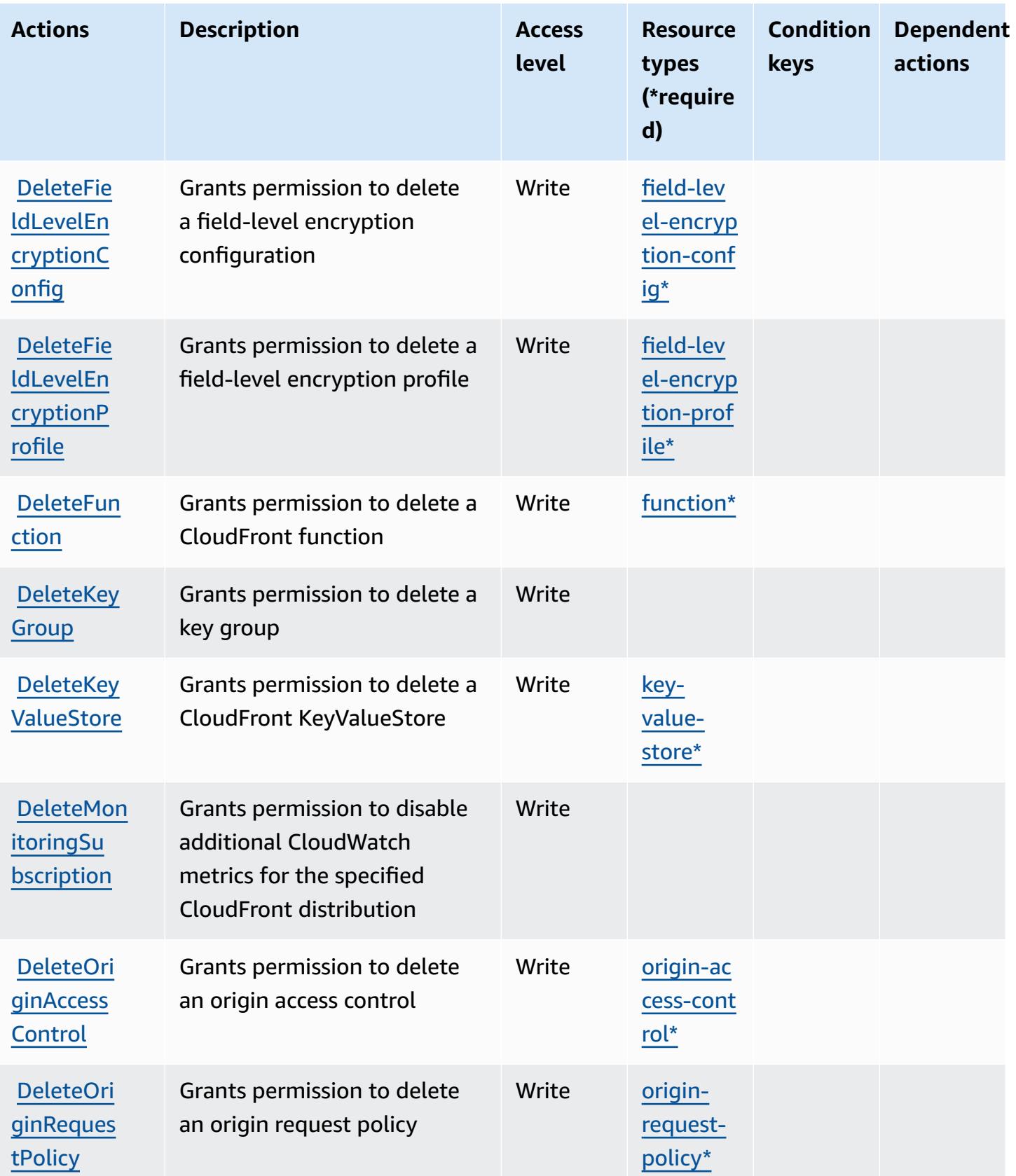

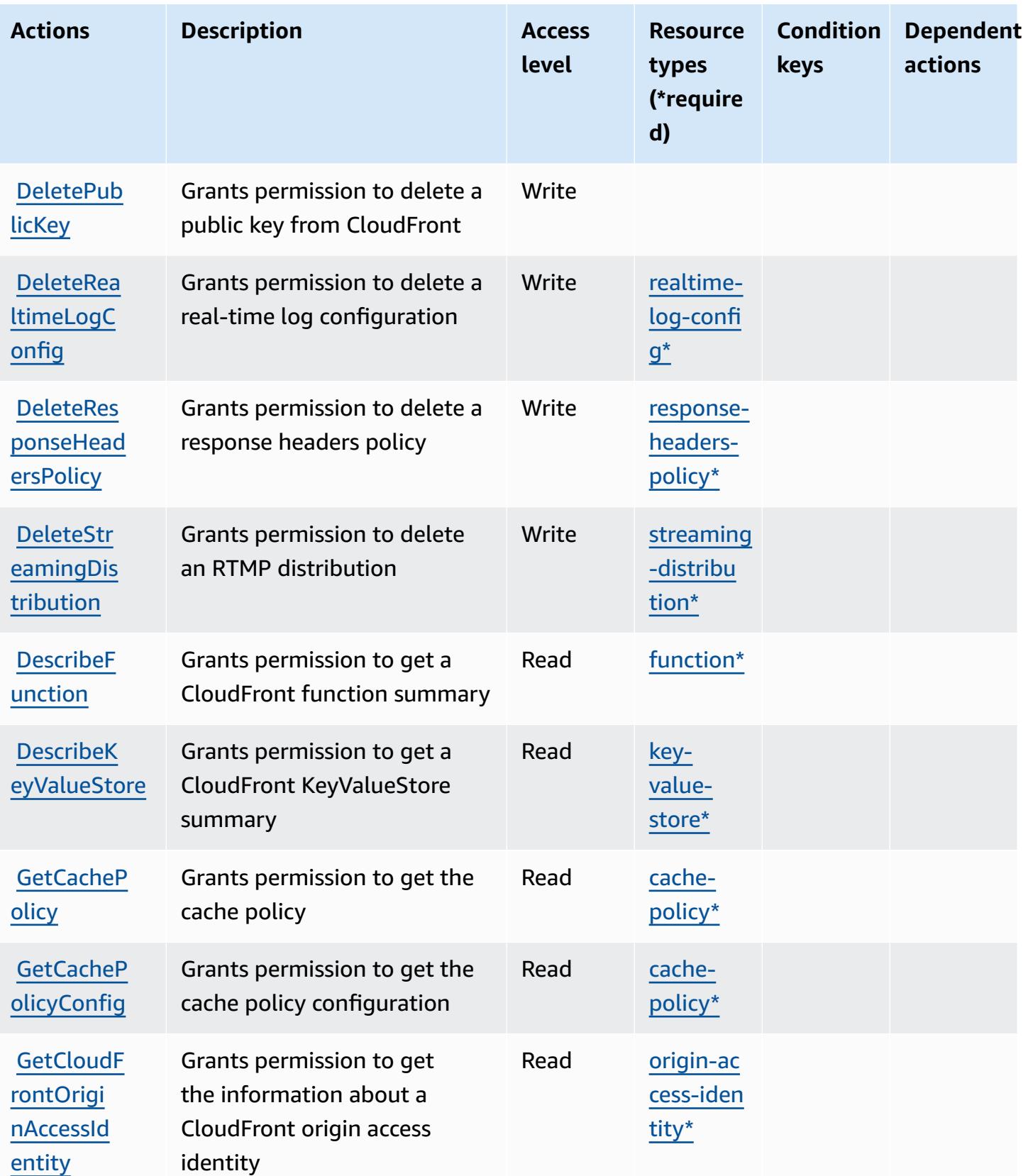

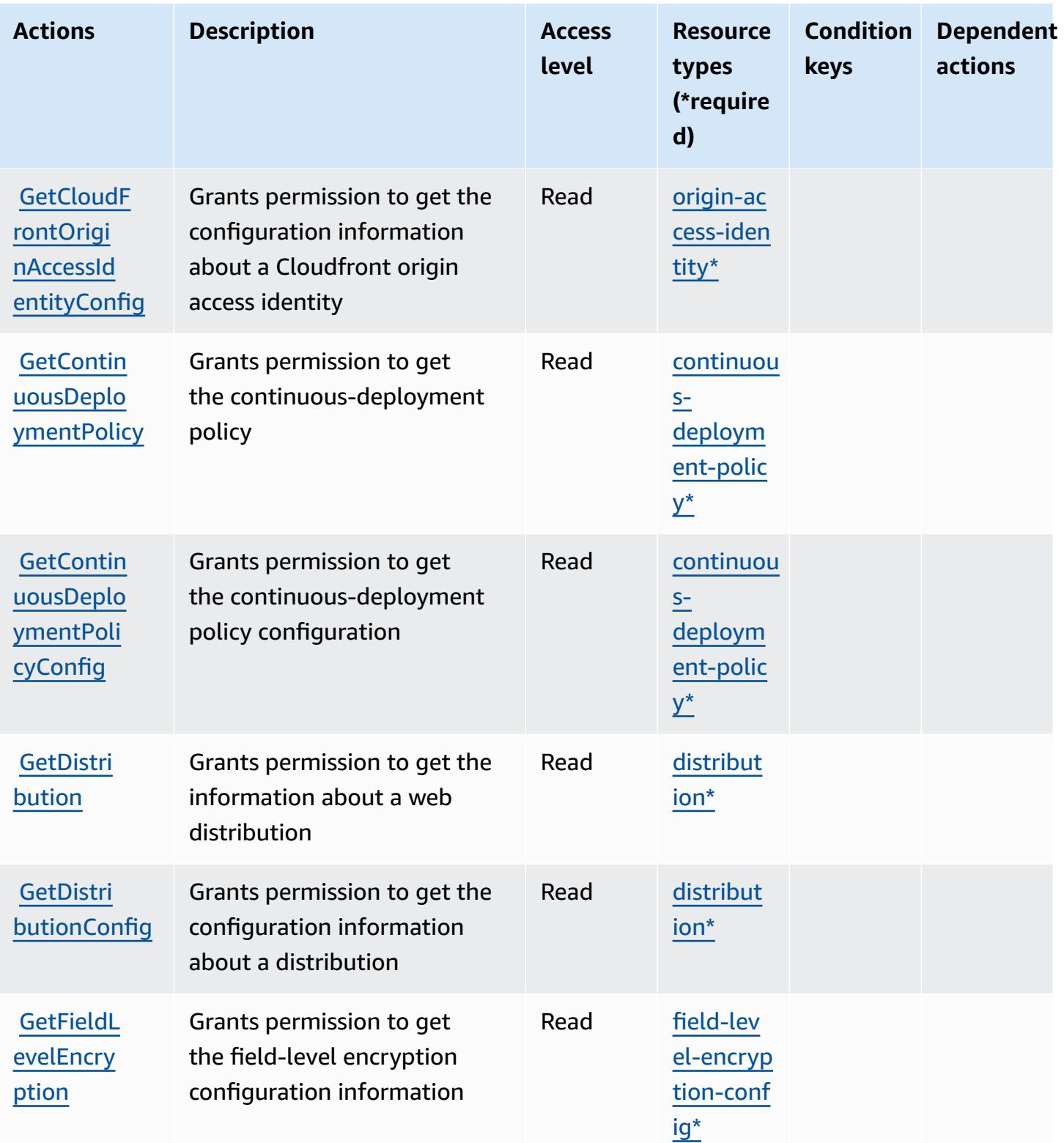

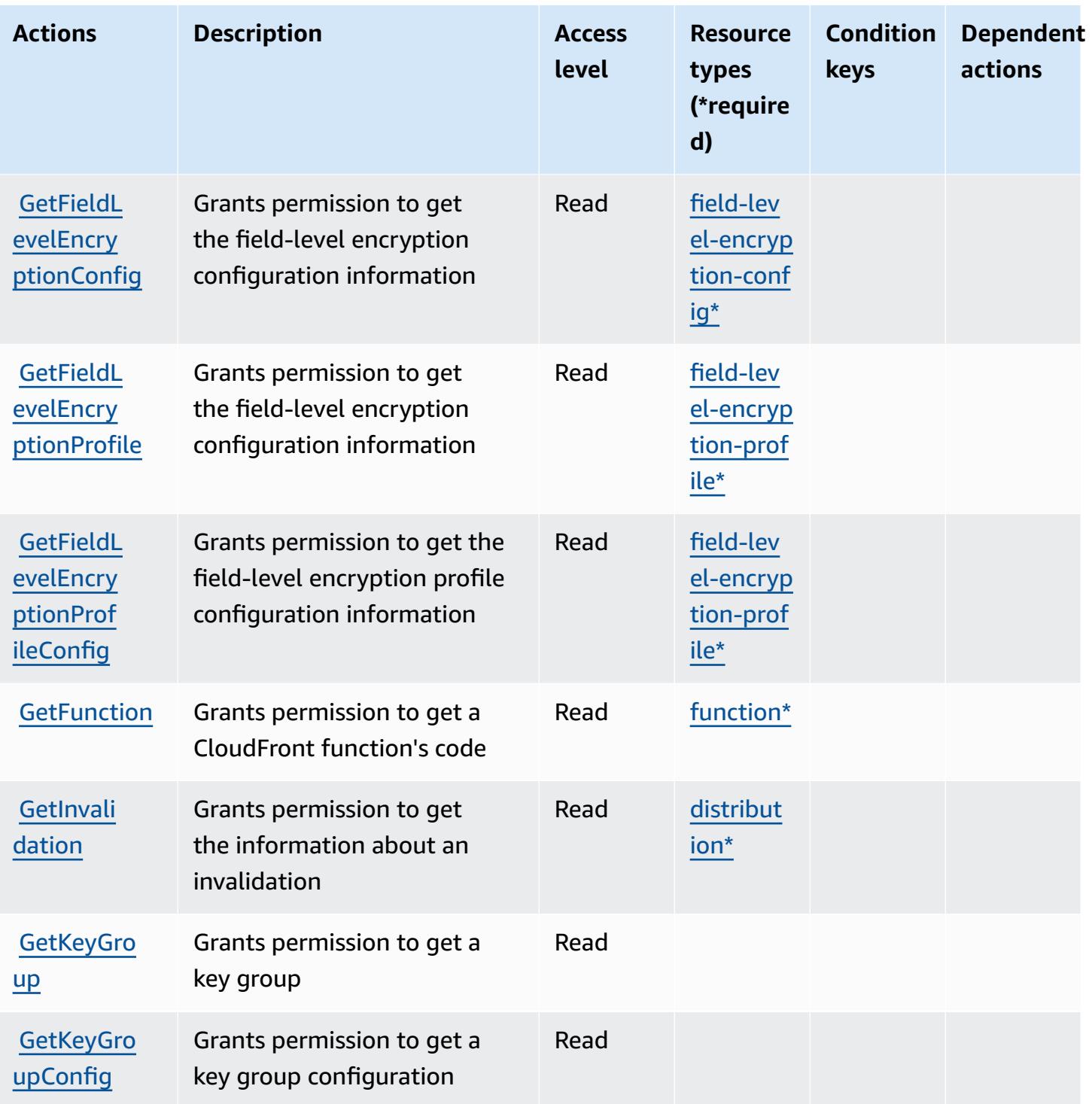

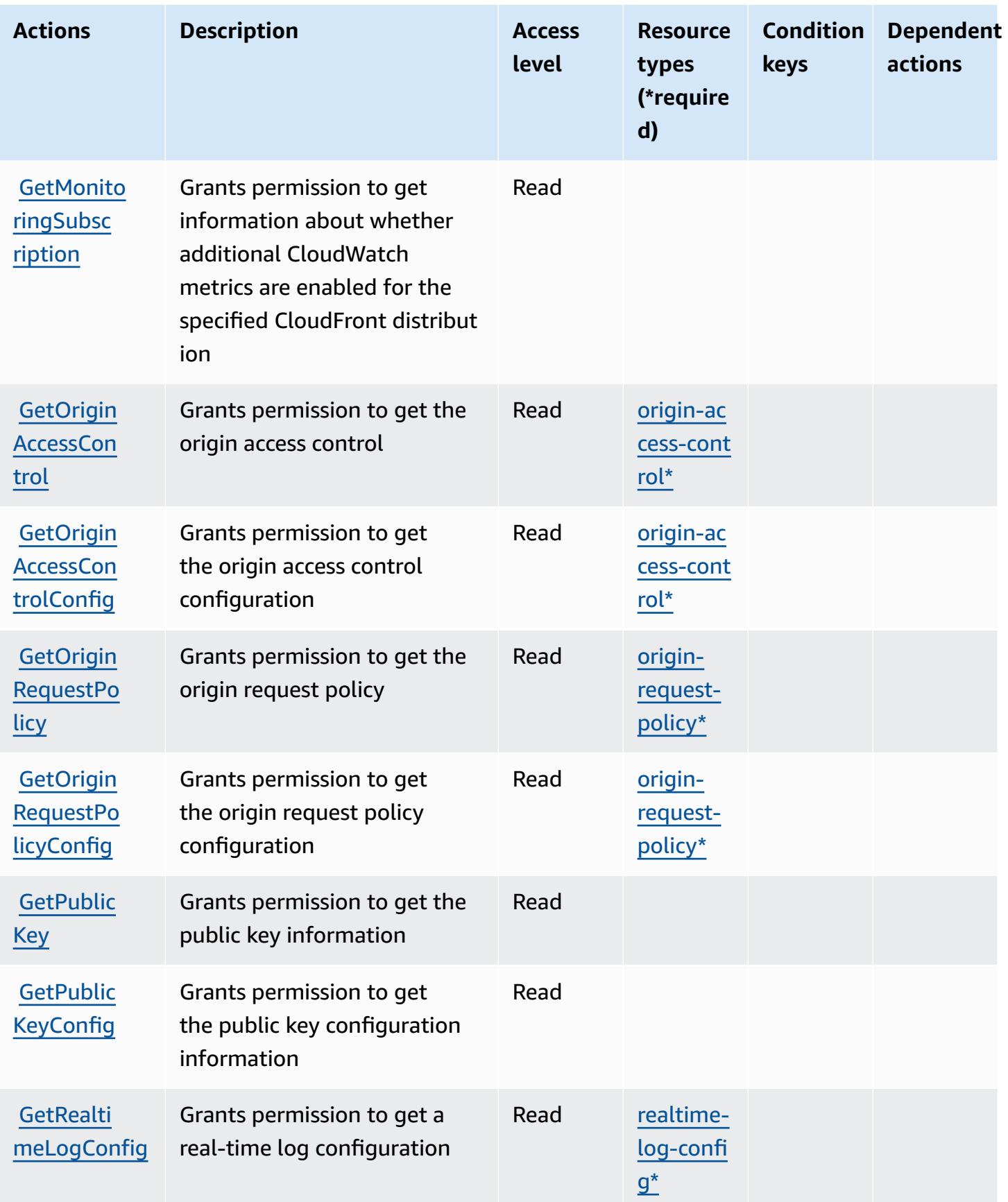

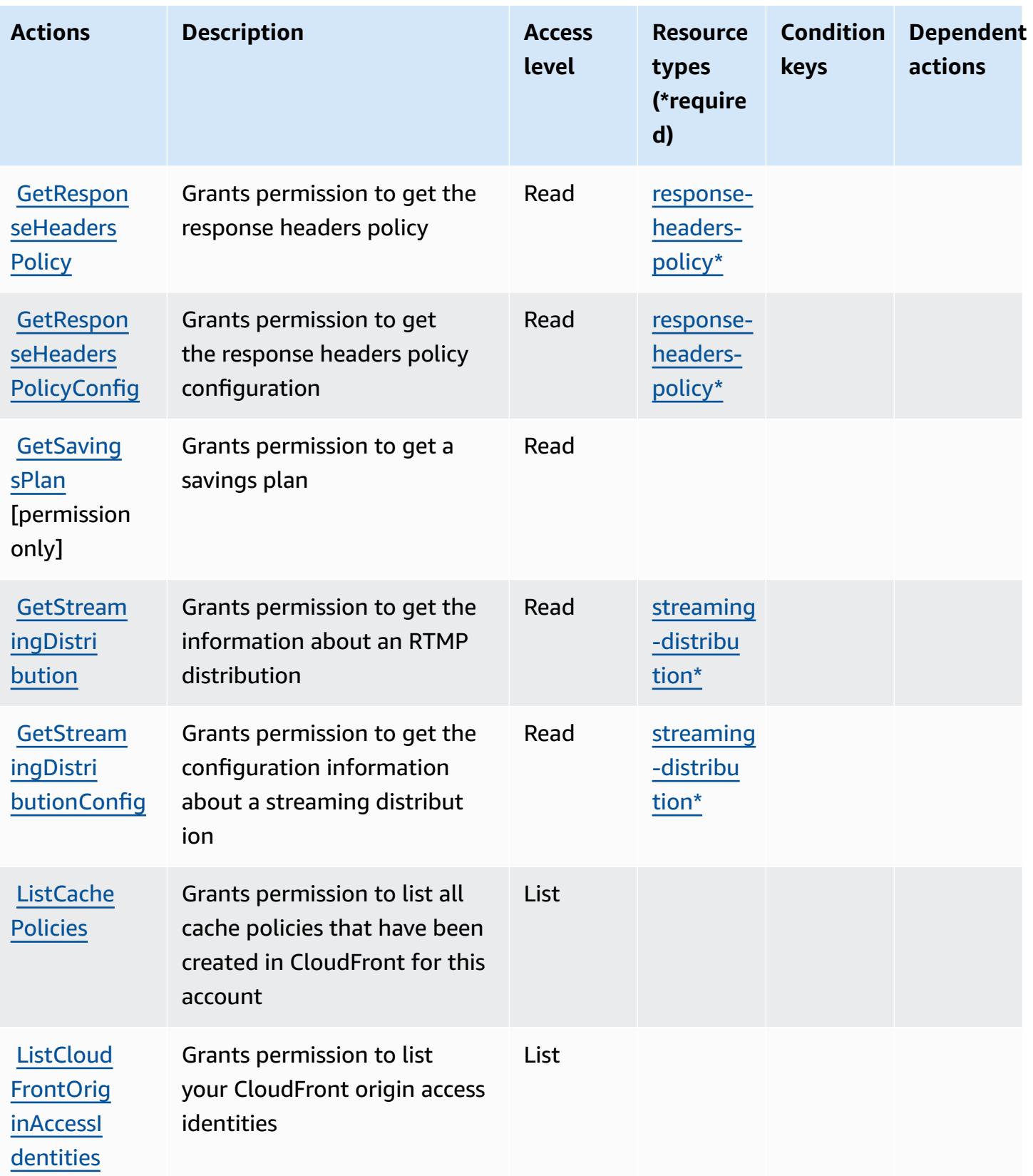

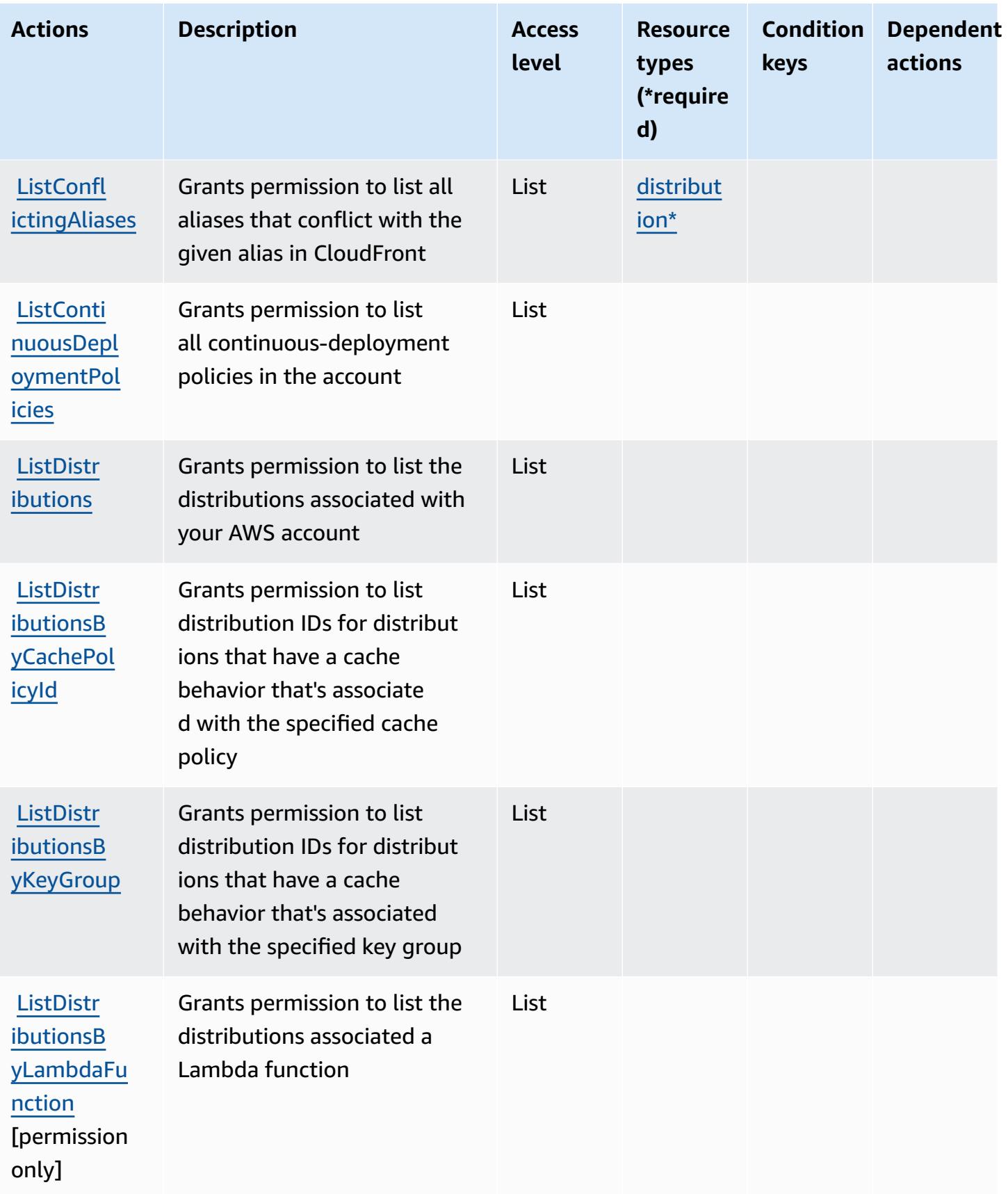

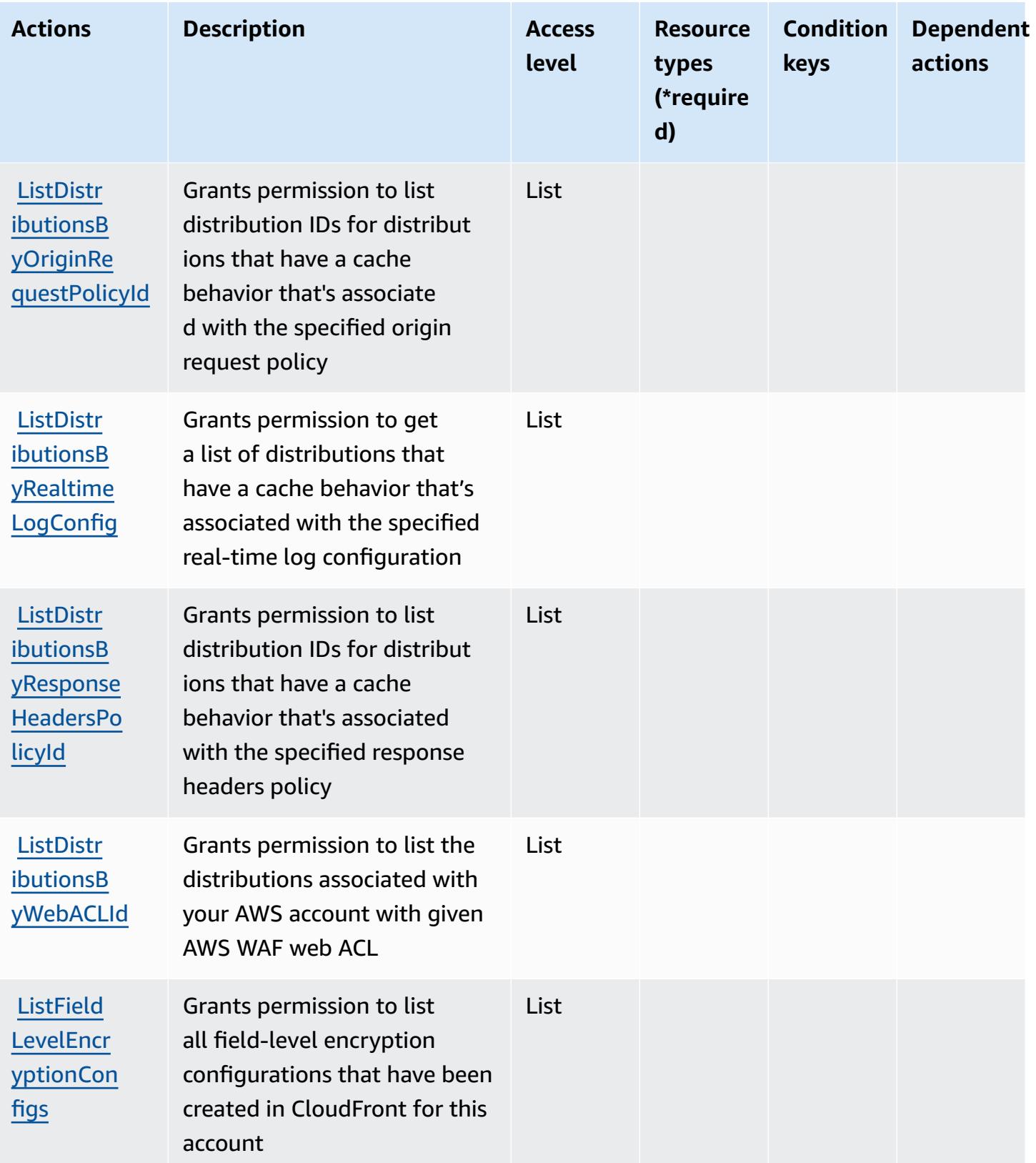

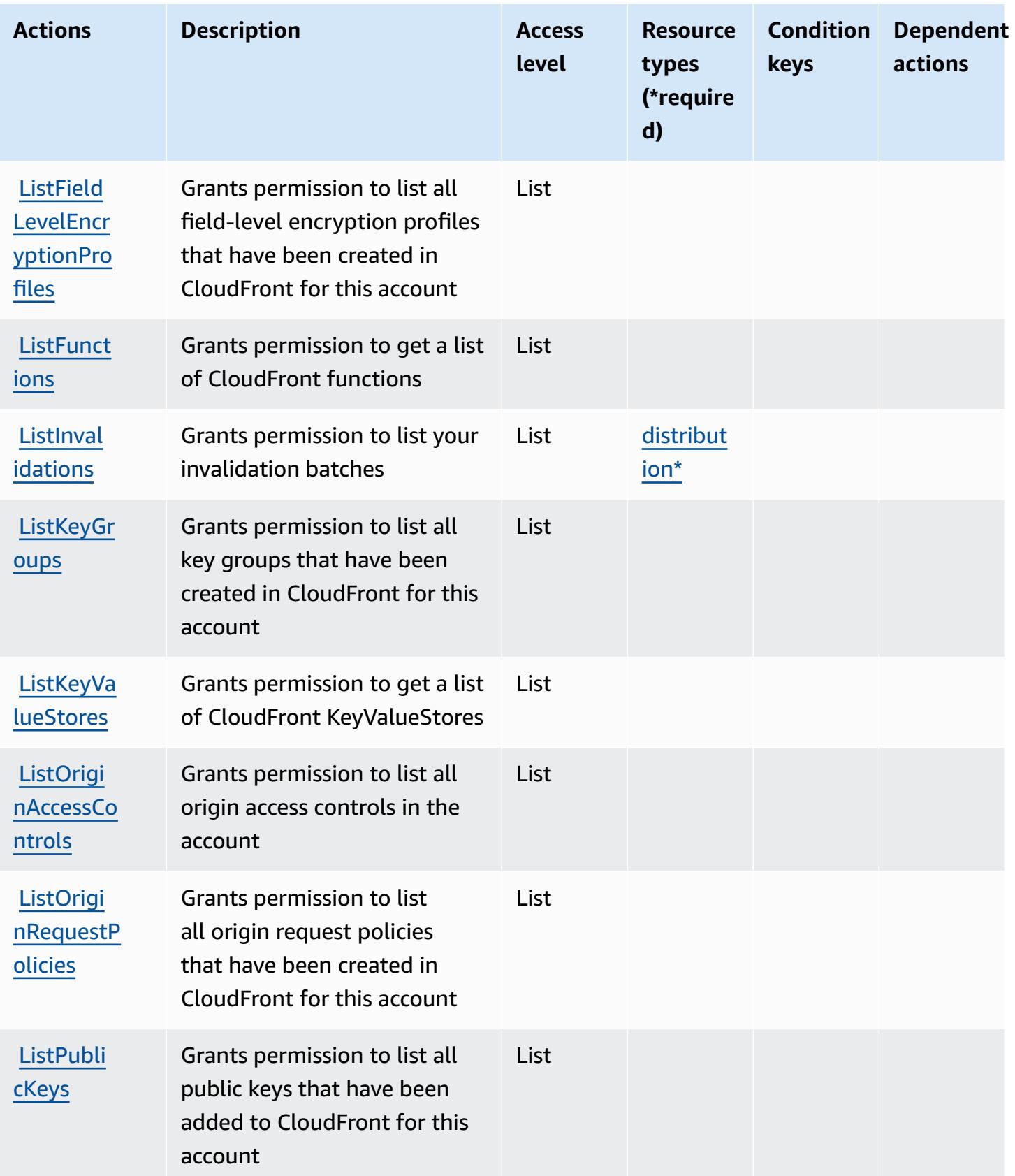

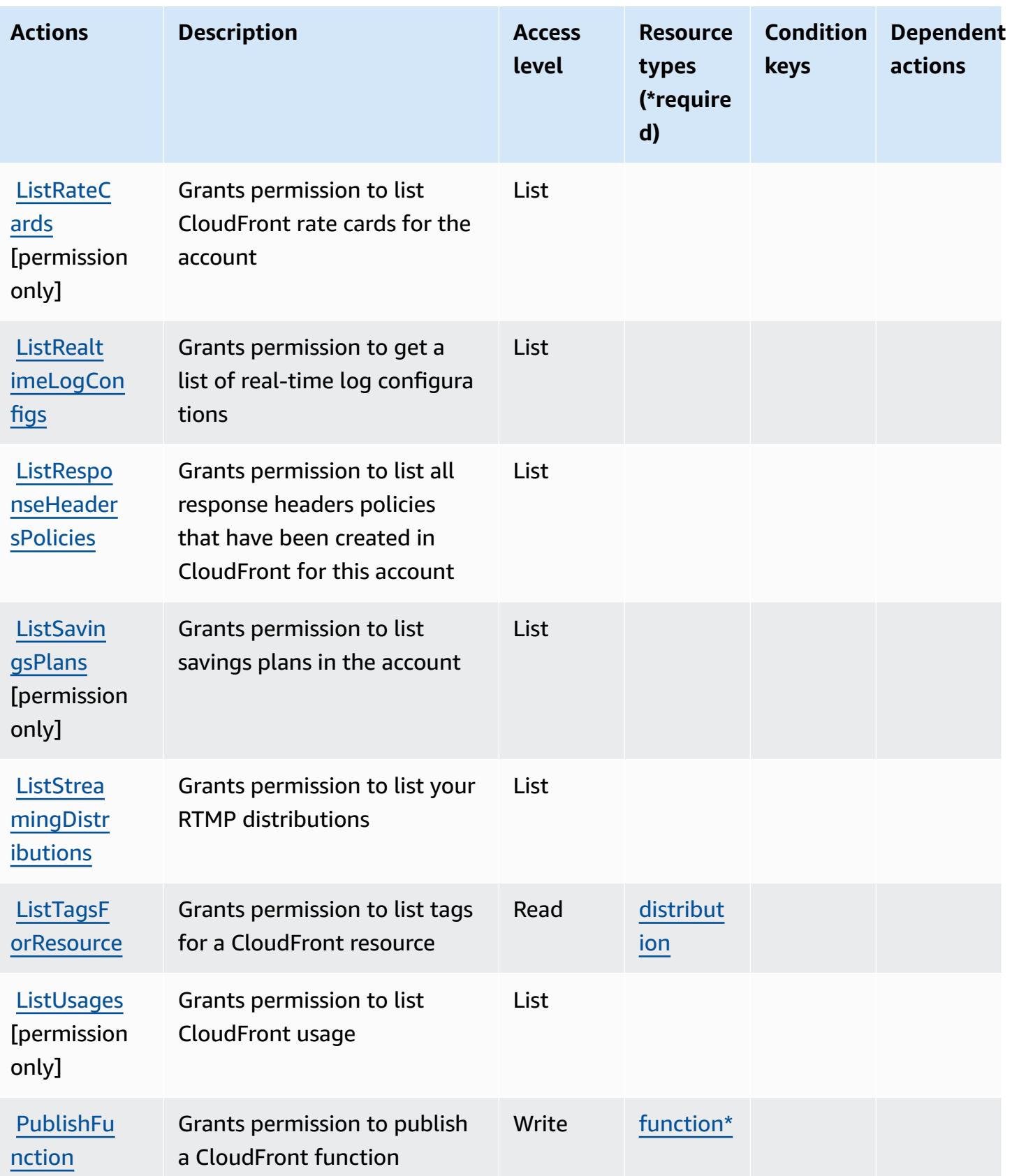

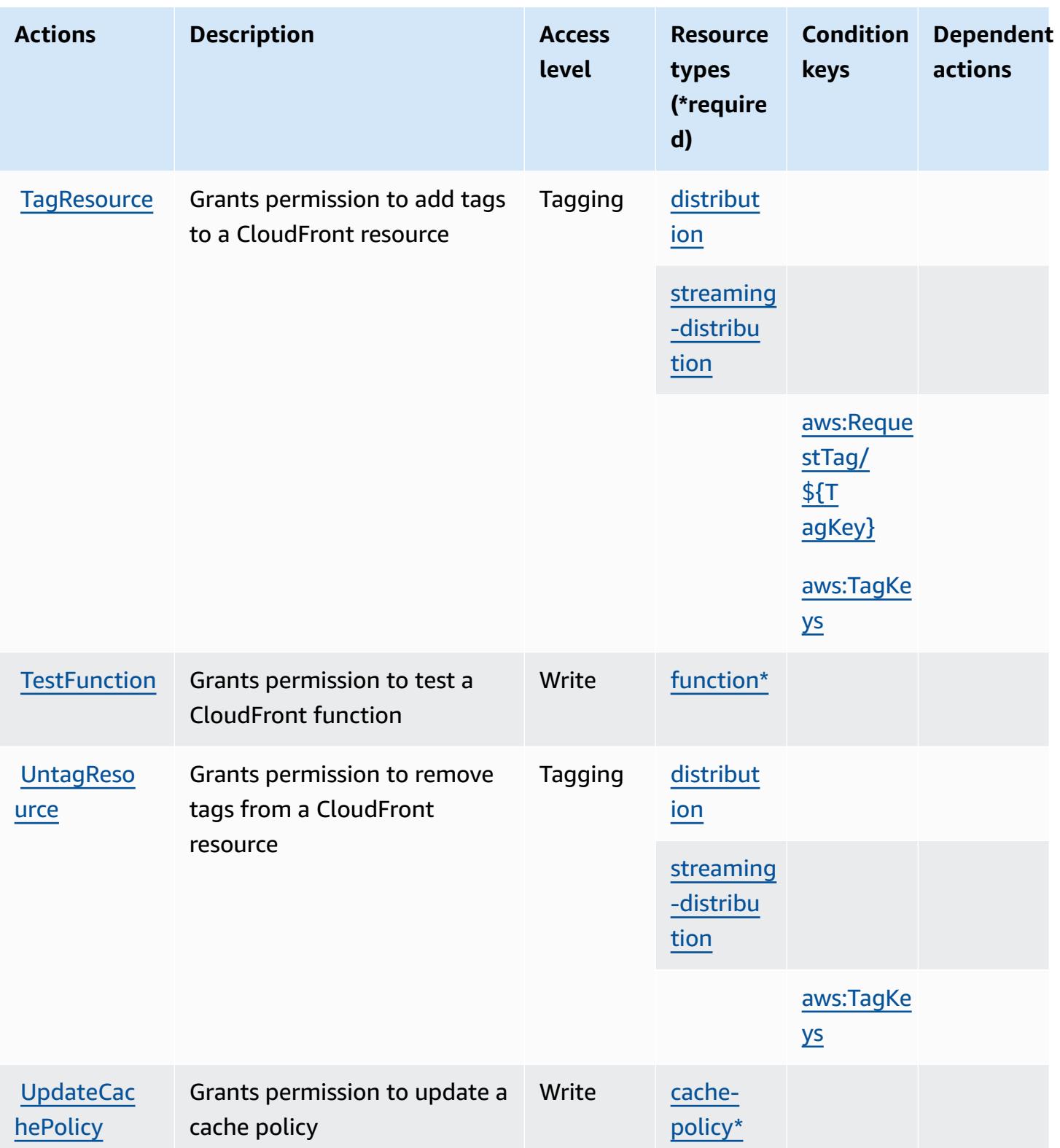

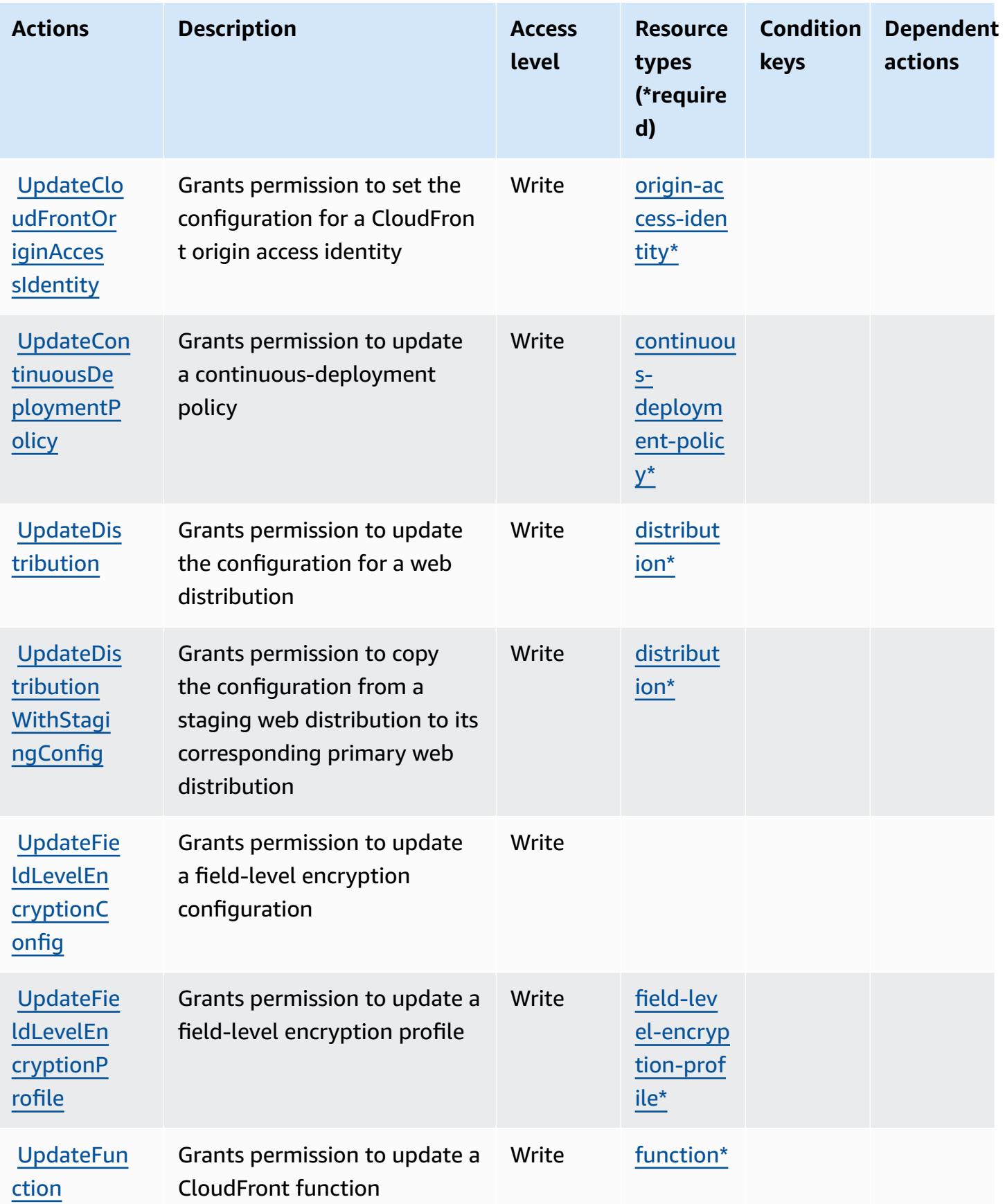

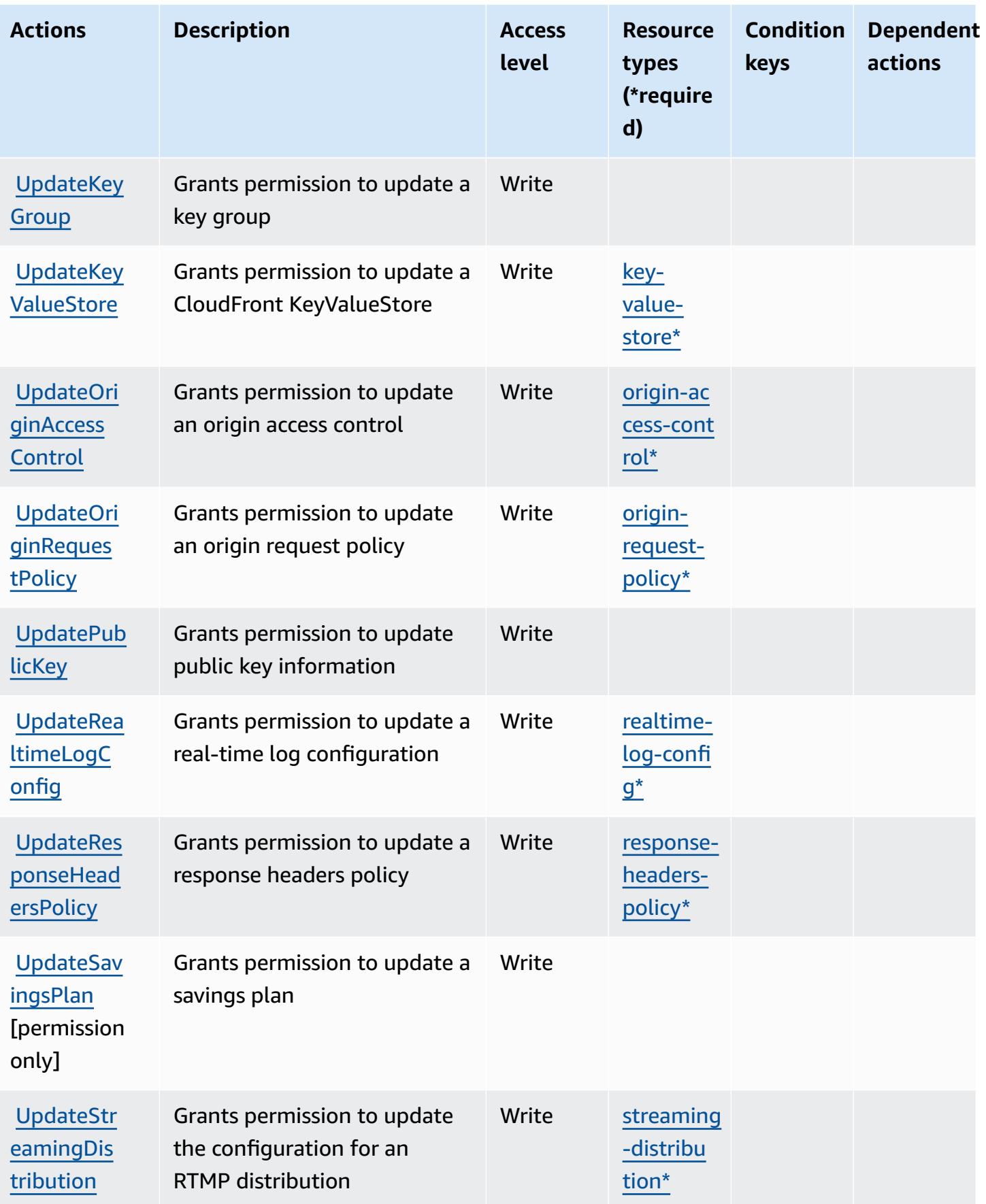

# <span id="page-674-0"></span>**Resource types defined by Amazon CloudFront**

The following resource types are defined by this service and can be used in the Resource element of IAM permission policy statements. Each action in the [Actions](#page-656-0) table identifies the resource types that can be specified with that action. A resource type can also define which condition keys you can include in a policy. These keys are displayed in the last column of the Resource types table. For details about the columns in the following table, see [Resource](reference_policies_actions-resources-contextkeys.html#resources_table) types table.

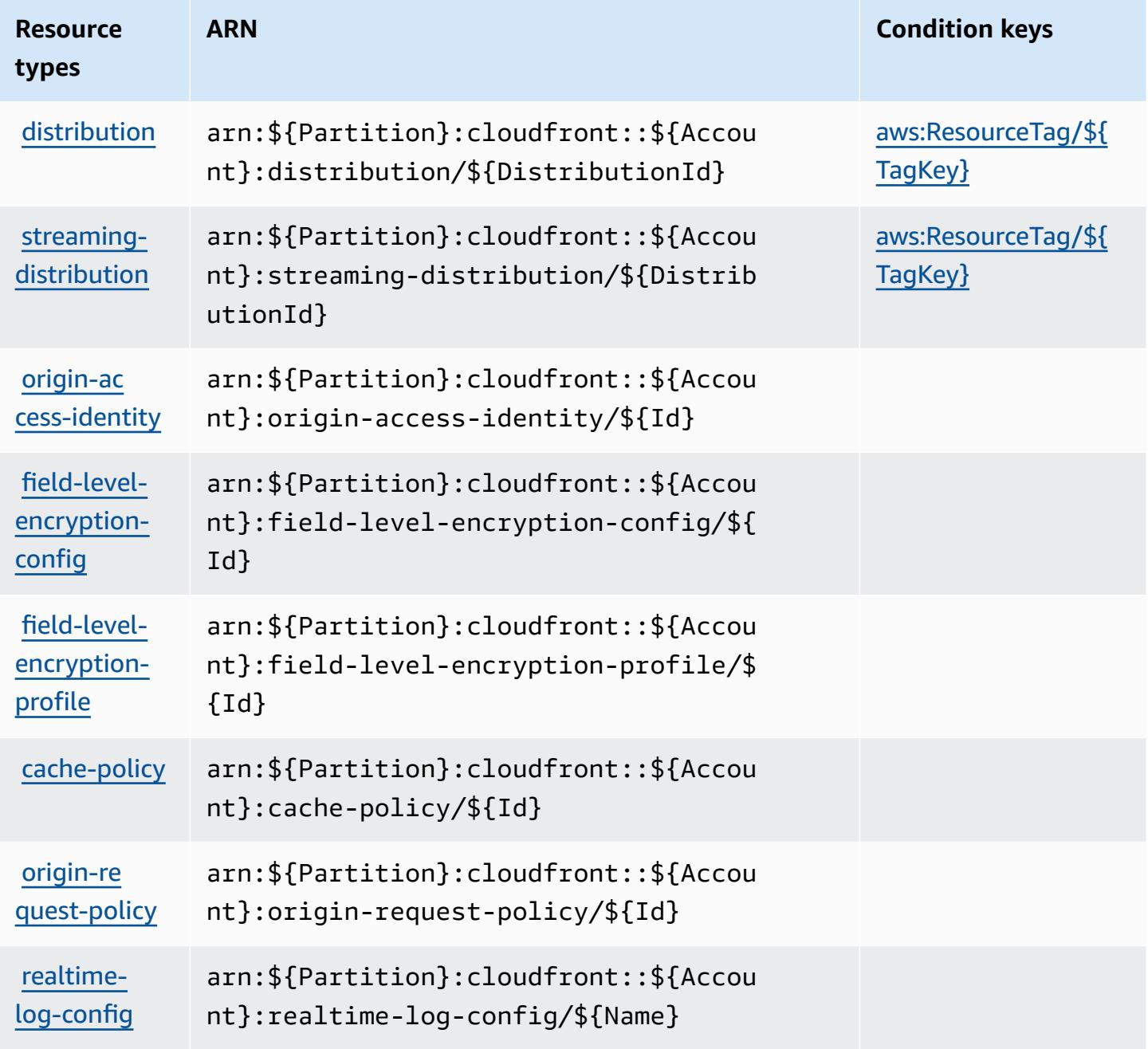

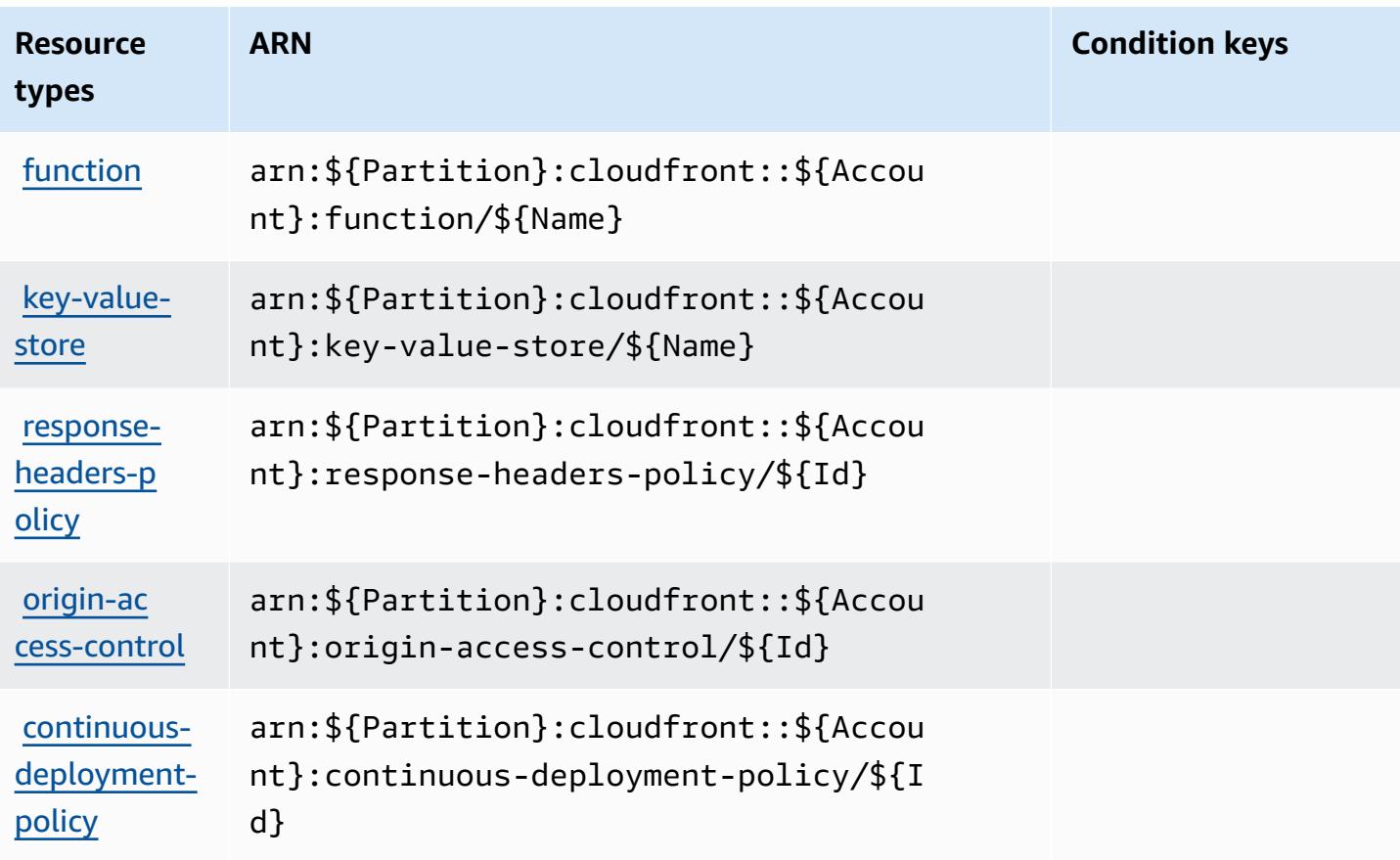

# <span id="page-675-0"></span>**Condition keys for Amazon CloudFront**

Amazon CloudFront defines the following condition keys that can be used in the Condition element of an IAM policy. You can use these keys to further refine the conditions under which the policy statement applies. For details about the columns in the following table, see [Condition](reference_policies_actions-resources-contextkeys.html#context_keys_table) keys [table.](reference_policies_actions-resources-contextkeys.html#context_keys_table)

To view the global condition keys that are available to all services, see Available global [condition](https://docs.aws.amazon.com/IAM/latest/UserGuide/reference_policies_condition-keys.html#AvailableKeys) [keys.](https://docs.aws.amazon.com/IAM/latest/UserGuide/reference_policies_condition-keys.html#AvailableKeys)

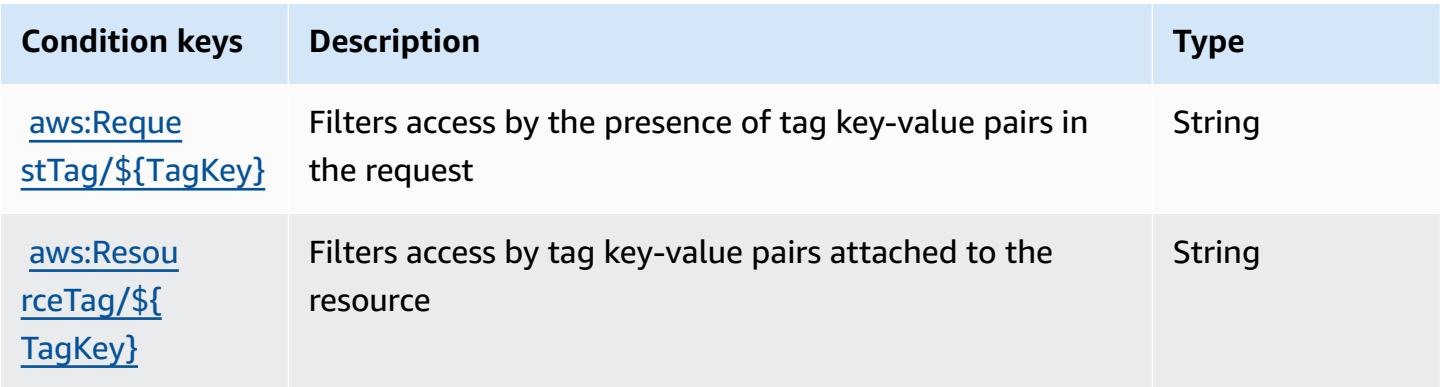

# **Condition keys Description Type**

[aws:TagKeys](https://docs.aws.amazon.com/IAM/latest/UserGuide/reference_policies_condition-keys.html#condition-keys-tagkeys) Filters access by the presence of tag keys in the request ArrayOfString

# **Actions, resources, and condition keys for Amazon CloudFront KeyValueStore**

Amazon CloudFront KeyValueStore (service prefix: cloudfront-keyvaluestore) provides the following service-specific resources, actions, and condition context keys for use in IAM permission policies.

References:

- Learn how to [configure](https://docs.aws.amazon.com/AmazonCloudFront/latest/DeveloperGuide/) this service.
- View a list of the API [operations](https://docs.aws.amazon.com/cloudfront/latest/APIReference/) available for this service.
- Learn how to secure this service and its resources by [using IAM](https://docs.aws.amazon.com/AmazonCloudFront/latest/DeveloperGuide/security-iam.html) permission policies.

#### **Topics**

- Actions defined by Amazon CloudFront [KeyValueStore](#page-676-0)
- Resource types defined by Amazon CloudFront [KeyValueStore](#page-678-0)
- Condition keys for Amazon CloudFront [KeyValueStore](#page-679-0)

## <span id="page-676-0"></span>**Actions defined by Amazon CloudFront KeyValueStore**

You can specify the following actions in the Action element of an IAM policy statement. Use policies to grant permissions to perform an operation in AWS. When you use an action in a policy, you usually allow or deny access to the API operation or CLI command with the same name. However, in some cases, a single action controls access to more than one operation. Alternatively, some operations require several different actions.

The **Resource types** column of the Actions table indicates whether each action supports resourcelevel permissions. If there is no value for this column, you must specify all resources ("\*") to which the policy applies in the Resource element of your policy statement. If the column includes a resource type, then you can specify an ARN of that type in a statement with that action. If the action has one or more required resources, the caller must have permission to use the action

with those resources. Required resources are indicated in the table with an asterisk (\*). If you limit resource access with the Resource element in an IAM policy, you must include an ARN or pattern for each required resource type. Some actions support multiple resource types. If the resource type is optional (not indicated as required), then you can choose to use one of the optional resource types.

The **Condition keys** column of the Actions table includes keys that you can specify in a policy statement's Condition element. For more information on the condition keys that are associated with resources for the service, see the **Condition keys** column of the Resource types table.

#### **A** Note

[Resource](#page-678-0) condition keys are listed in the Resource types table. You can find a link to the resource type that applies to an action in the **Resource types (\*required)** column of the Actions table. The resource type in the Resource types table includes the **Condition keys** column, which are the resource condition keys that apply to an action in the Actions table.

For details about the columns in the following table, see [Actions](reference_policies_actions-resources-contextkeys.html#actions_table) table.

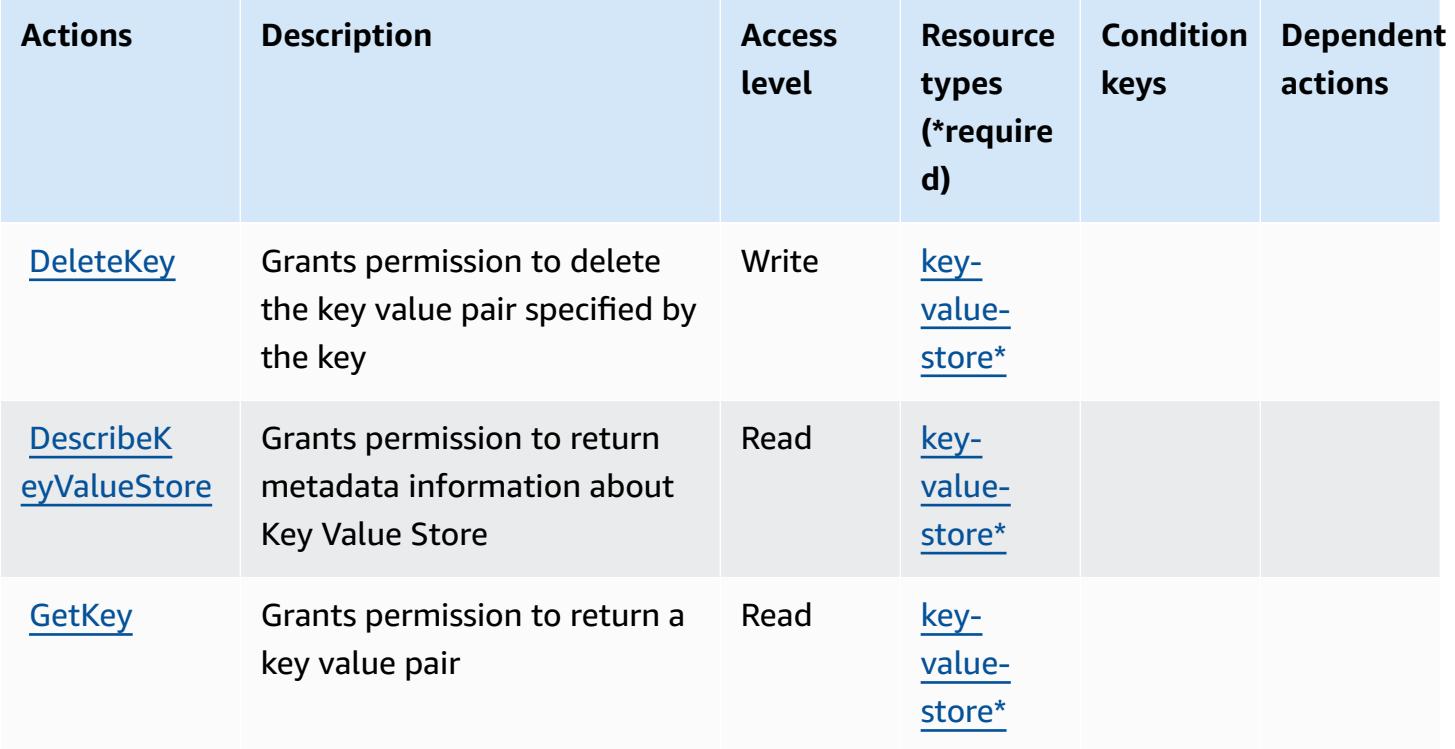

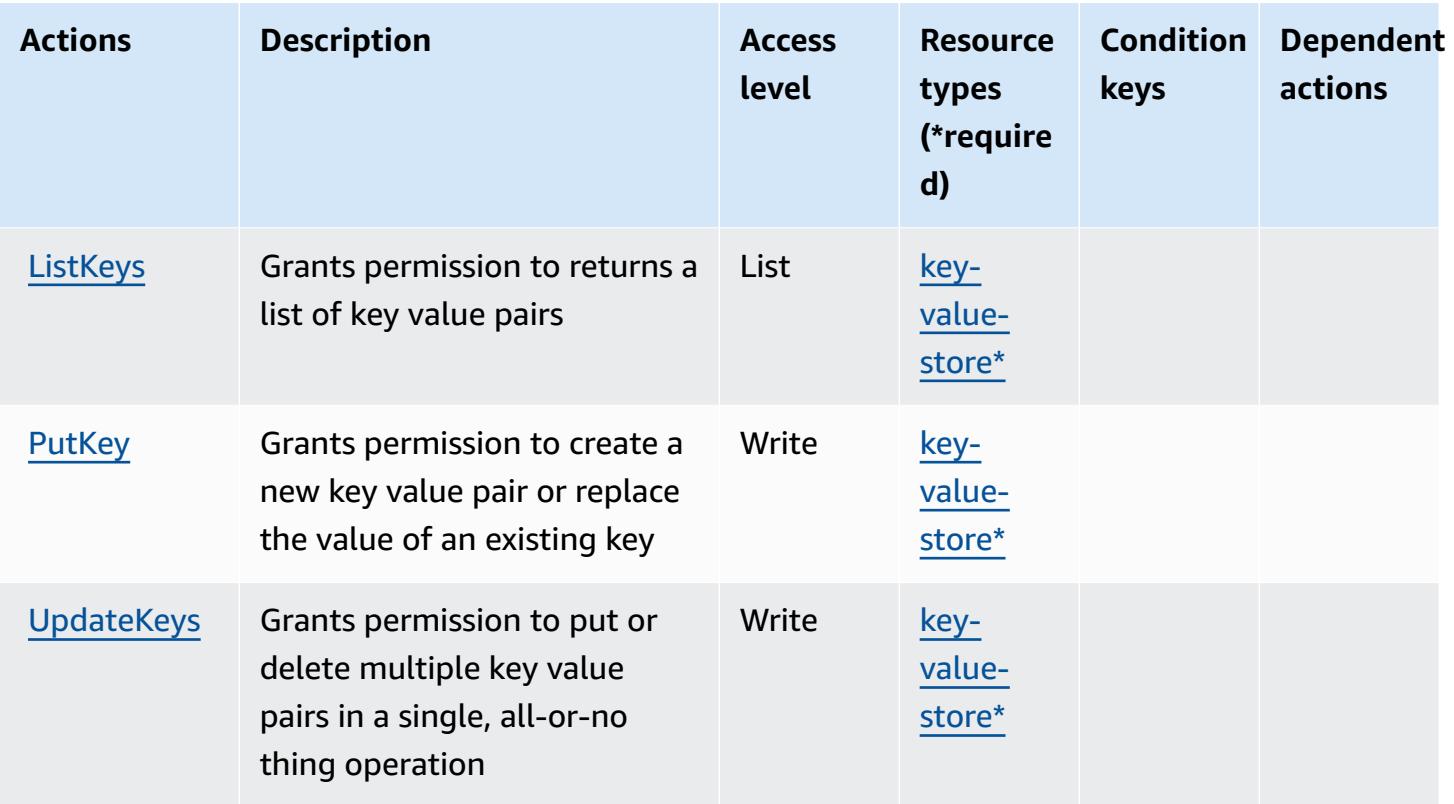

## <span id="page-678-0"></span>**Resource types defined by Amazon CloudFront KeyValueStore**

The following resource types are defined by this service and can be used in the Resource element of IAM permission policy statements. Each action in the [Actions](#page-676-0) table identifies the resource types that can be specified with that action. A resource type can also define which condition keys you can include in a policy. These keys are displayed in the last column of the Resource types table. For details about the columns in the following table, see [Resource](reference_policies_actions-resources-contextkeys.html#resources_table) types table.

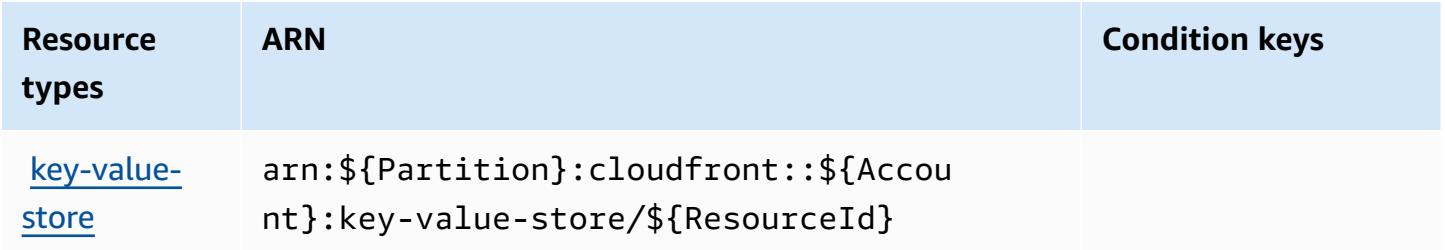

# <span id="page-679-0"></span>**Condition keys for Amazon CloudFront KeyValueStore**

CloudFront KeyValueStore has no service-specific context keys that can be used in the Condition element of policy statements. For the list of the global context keys that are available to all services, see Available keys for [conditions.](https://docs.aws.amazon.com/IAM/latest/UserGuide/reference_policies_condition-keys.html#AvailableKeys)

# **Actions, resources, and condition keys for AWS CloudHSM**

AWS CloudHSM (service prefix: cloudhsm) provides the following service-specific resources, actions, and condition context keys for use in IAM permission policies.

References:

- Learn how to [configure](https://docs.aws.amazon.com/cloudhsm/latest/userguide/) this service.
- View a list of the API [operations](https://docs.aws.amazon.com/cloudhsm/latest/APIReference/) available for this service.
- Learn how to secure this service and its resources by [using IAM](https://docs.aws.amazon.com/cloudhsm/latest/userguide/identity-access-management.html) permission policies.

#### **Topics**

- Actions defined by AWS [CloudHSM](#page-679-1)
- Resource types defined by AWS [CloudHSM](#page-689-0)
- Condition keys for AWS [CloudHSM](#page-689-1)

# <span id="page-679-1"></span>**Actions defined by AWS CloudHSM**

You can specify the following actions in the Action element of an IAM policy statement. Use policies to grant permissions to perform an operation in AWS. When you use an action in a policy, you usually allow or deny access to the API operation or CLI command with the same name. However, in some cases, a single action controls access to more than one operation. Alternatively, some operations require several different actions.

The **Resource types** column of the Actions table indicates whether each action supports resourcelevel permissions. If there is no value for this column, you must specify all resources ("\*") to which the policy applies in the Resource element of your policy statement. If the column includes a resource type, then you can specify an ARN of that type in a statement with that action. If the action has one or more required resources, the caller must have permission to use the action with those resources. Required resources are indicated in the table with an asterisk (\*). If you limit resource access with the Resource element in an IAM policy, you must include an ARN or pattern for each required resource type. Some actions support multiple resource types. If the resource type is optional (not indicated as required), then you can choose to use one of the optional resource types.

The **Condition keys** column of the Actions table includes keys that you can specify in a policy statement's Condition element. For more information on the condition keys that are associated with resources for the service, see the **Condition keys** column of the Resource types table.

#### *(b)* Note

[Resource](#page-689-0) condition keys are listed in the Resource types table. You can find a link to the resource type that applies to an action in the **Resource types (\*required)** column of the Actions table. The resource type in the Resource types table includes the **Condition keys** column, which are the resource condition keys that apply to an action in the Actions table.

For details about the columns in the following table, see [Actions](reference_policies_actions-resources-contextkeys.html#actions_table) table.

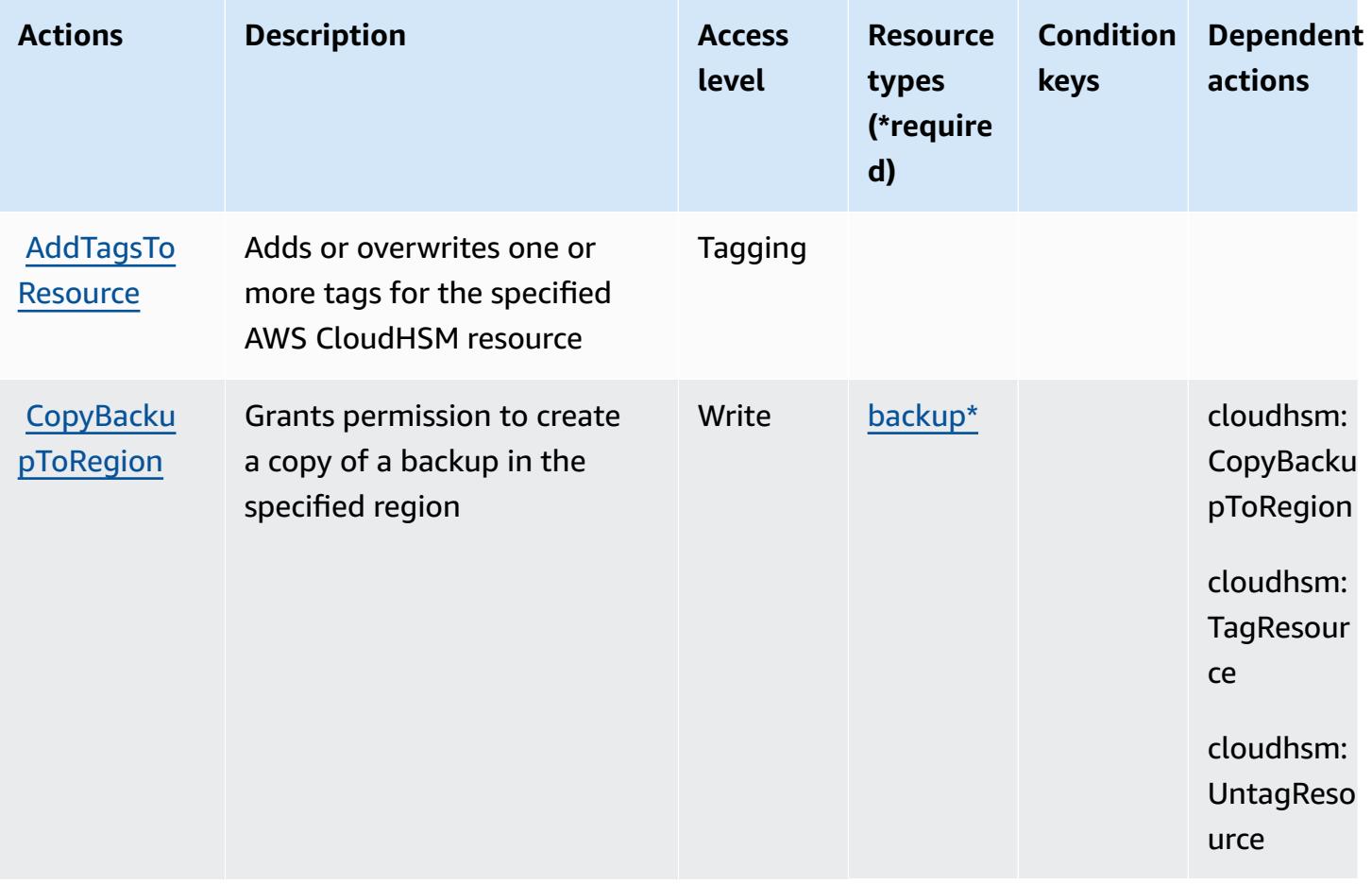

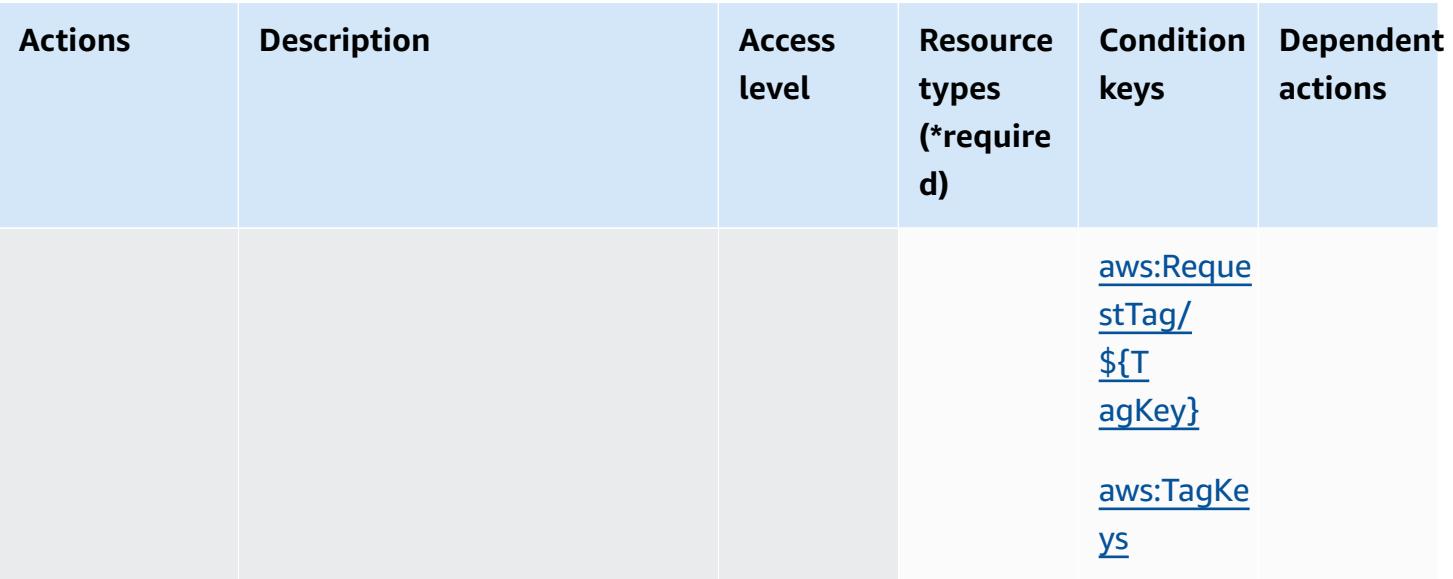

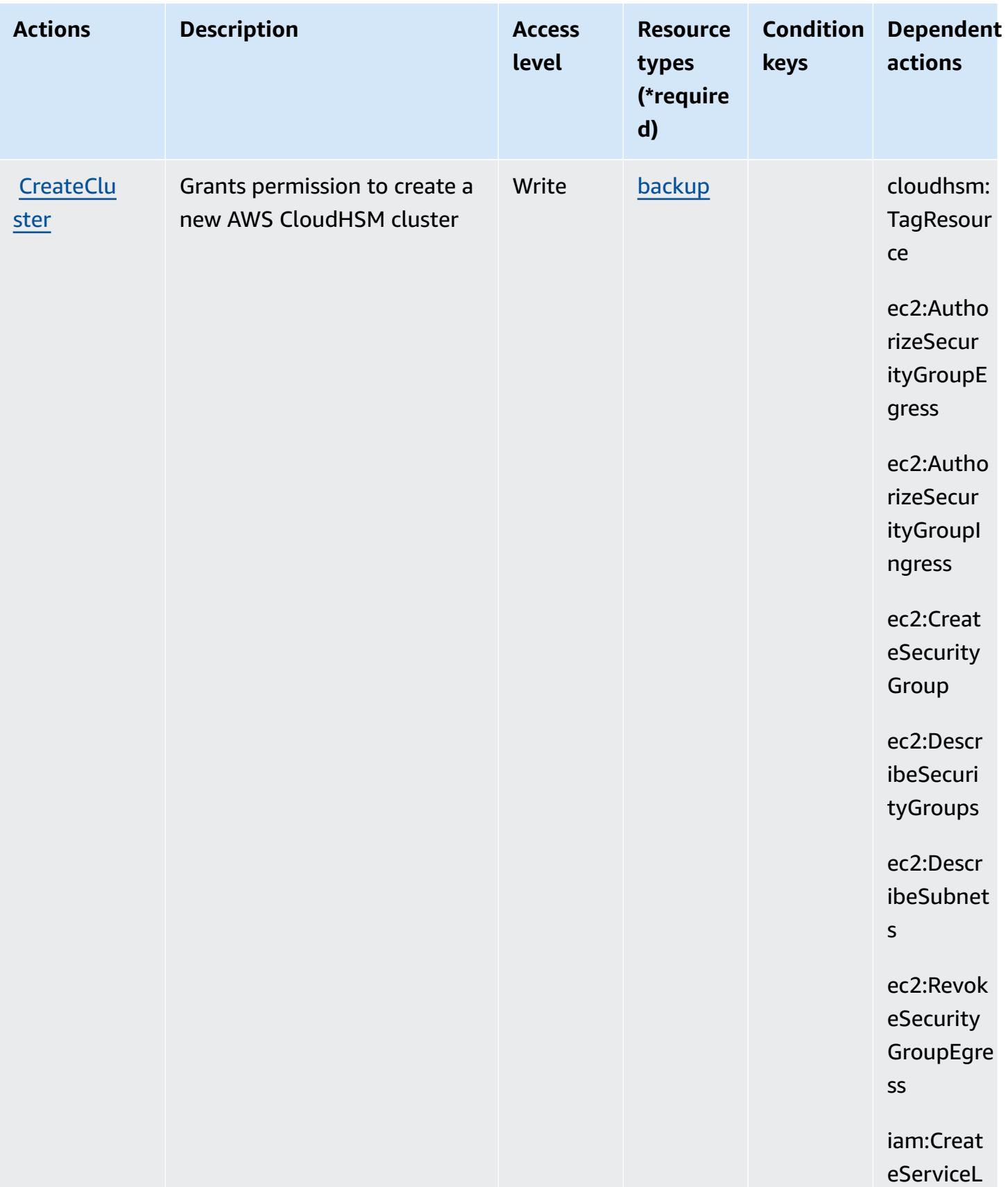

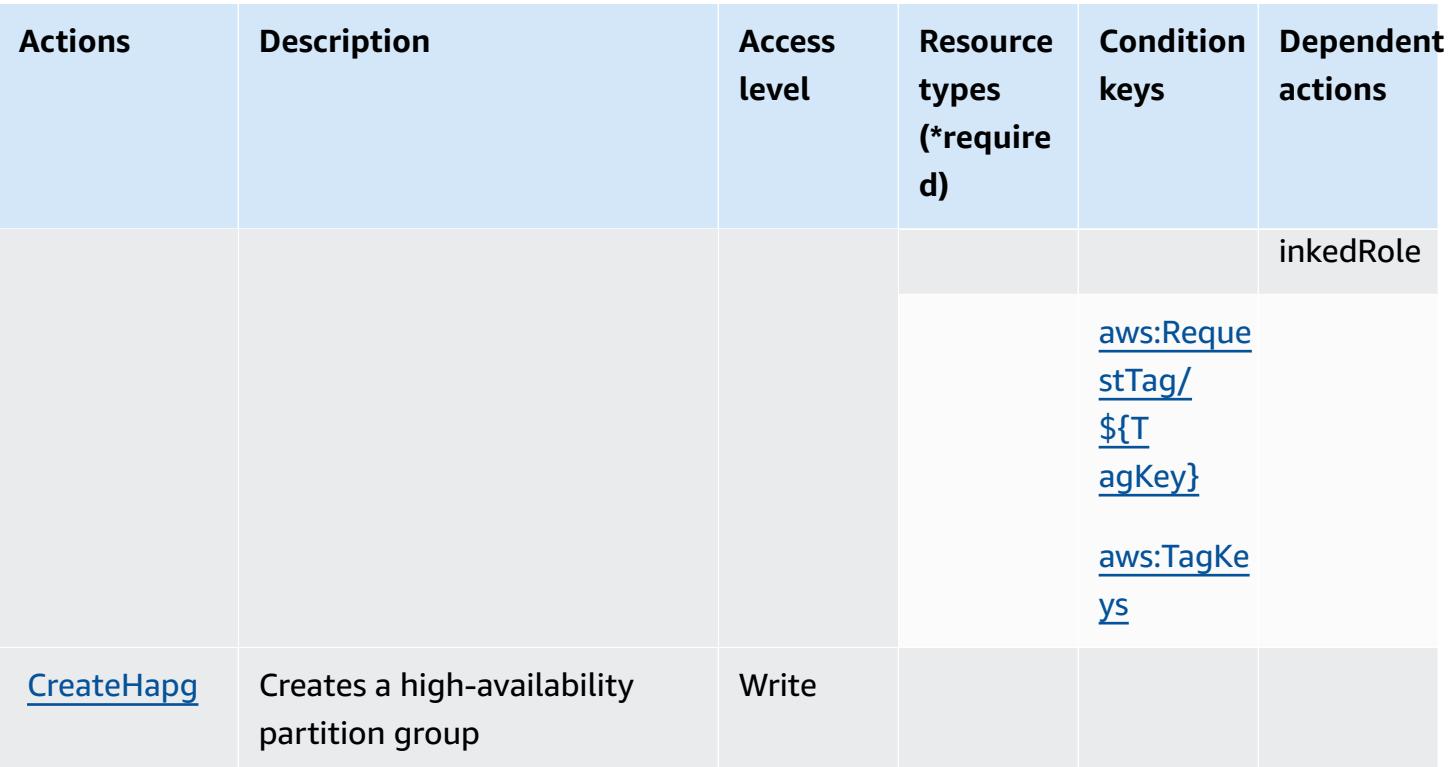
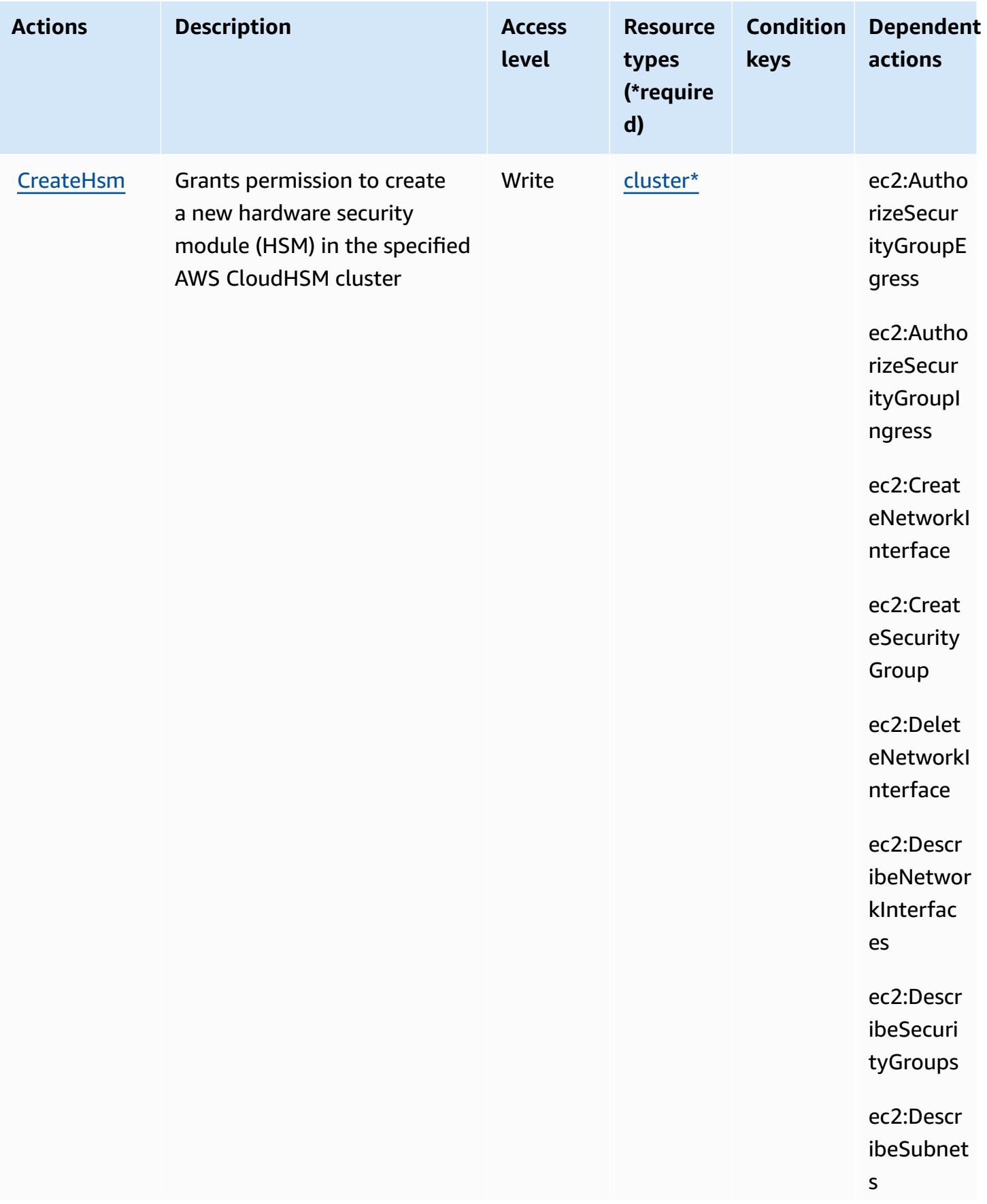

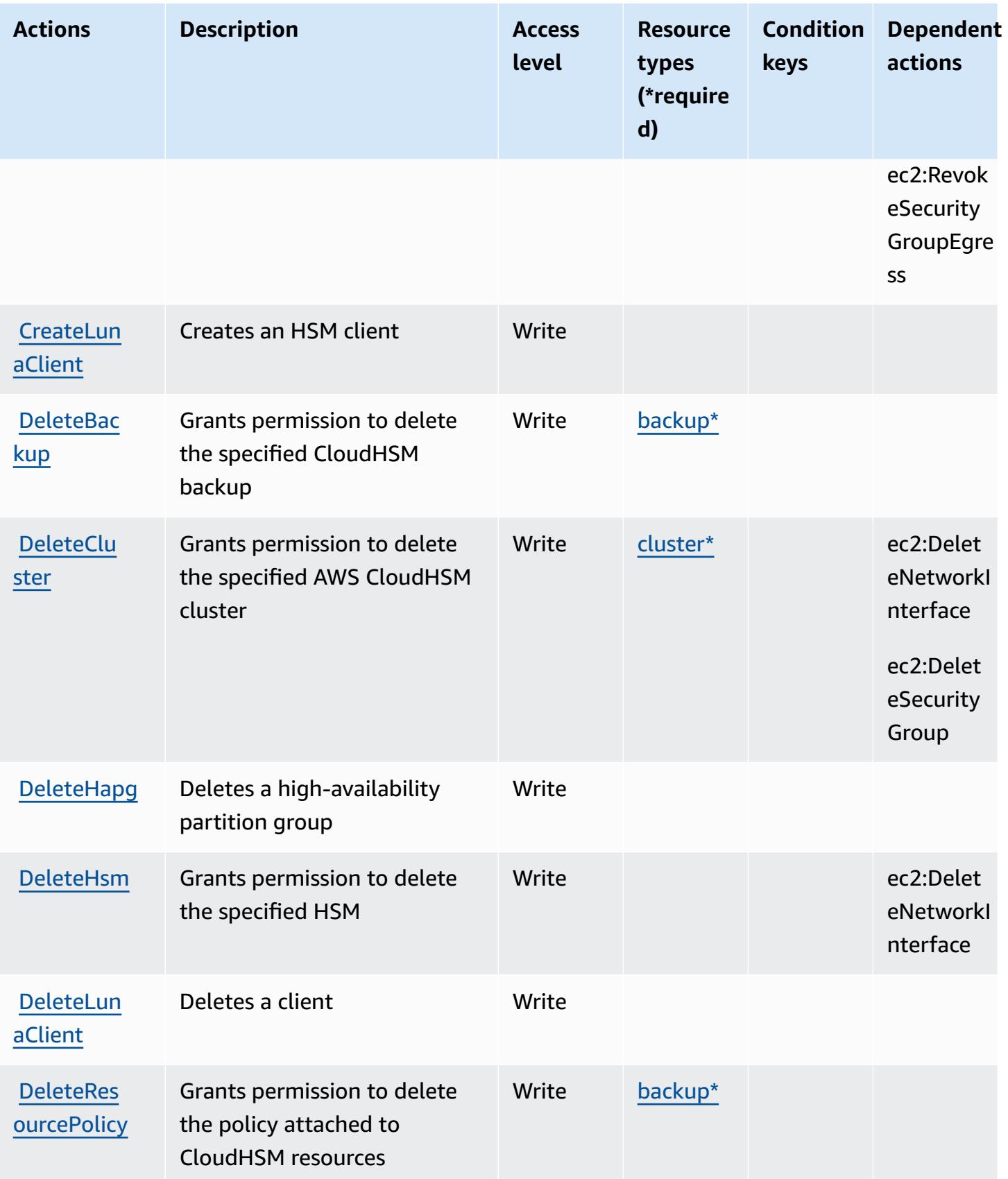

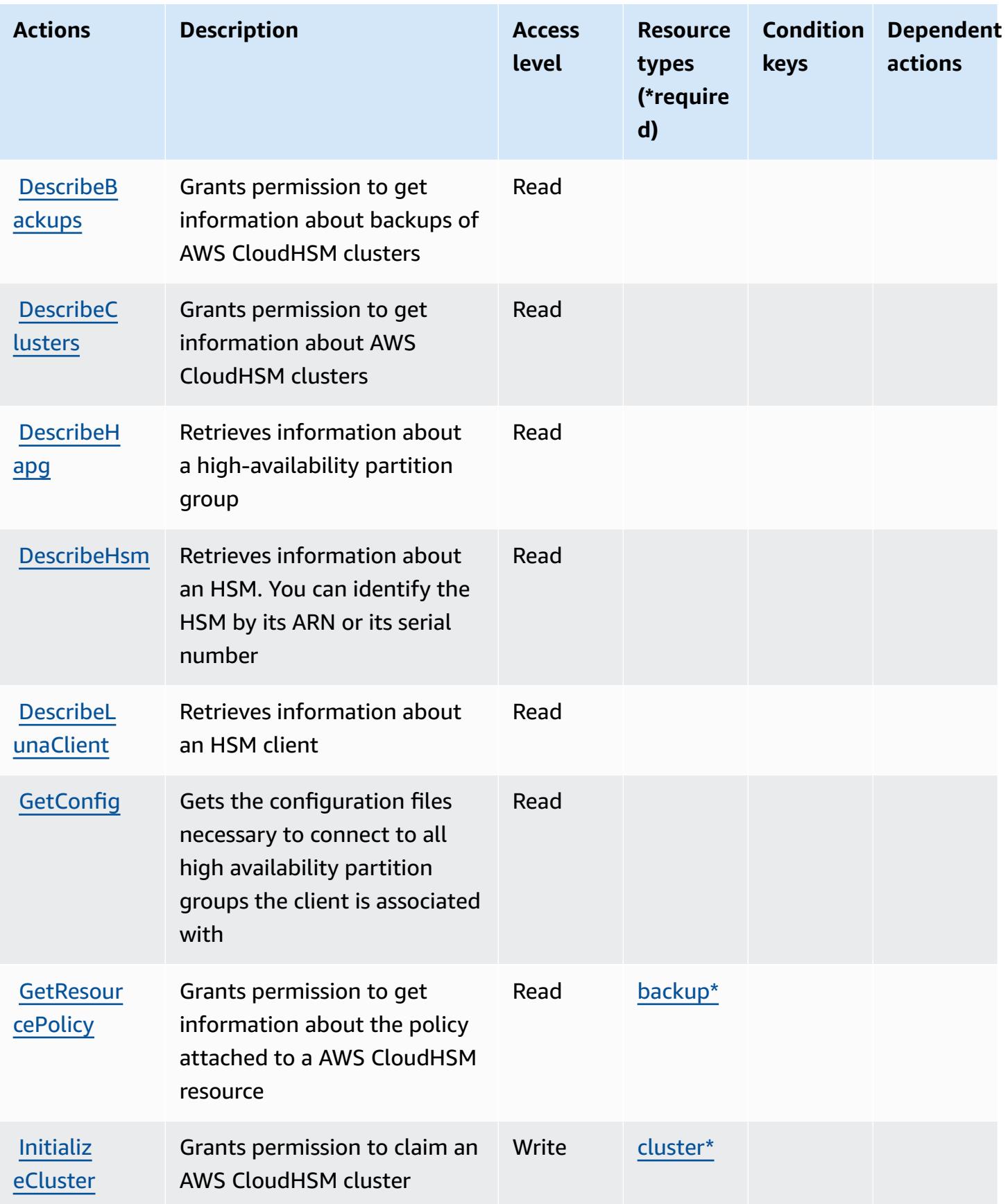

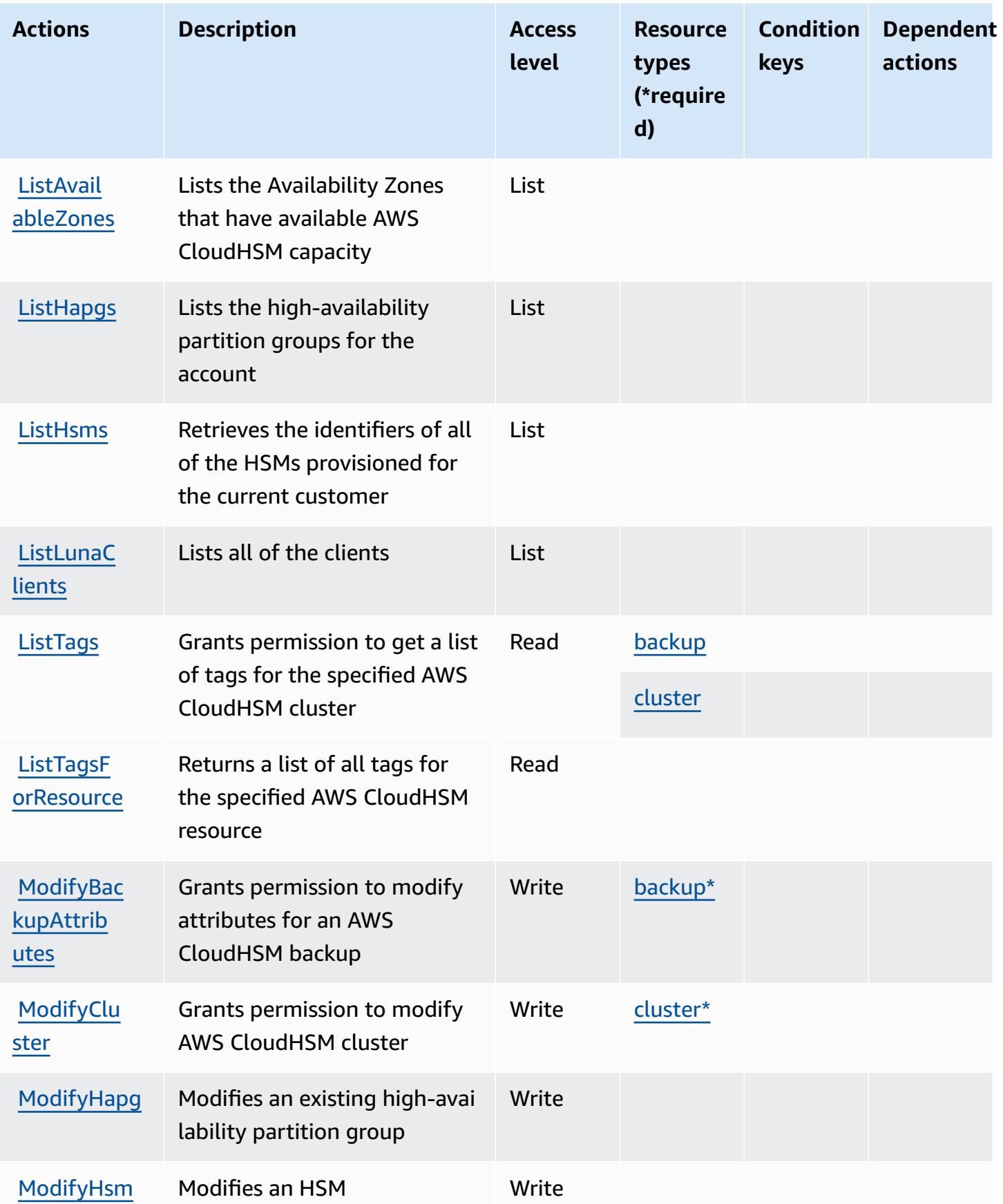

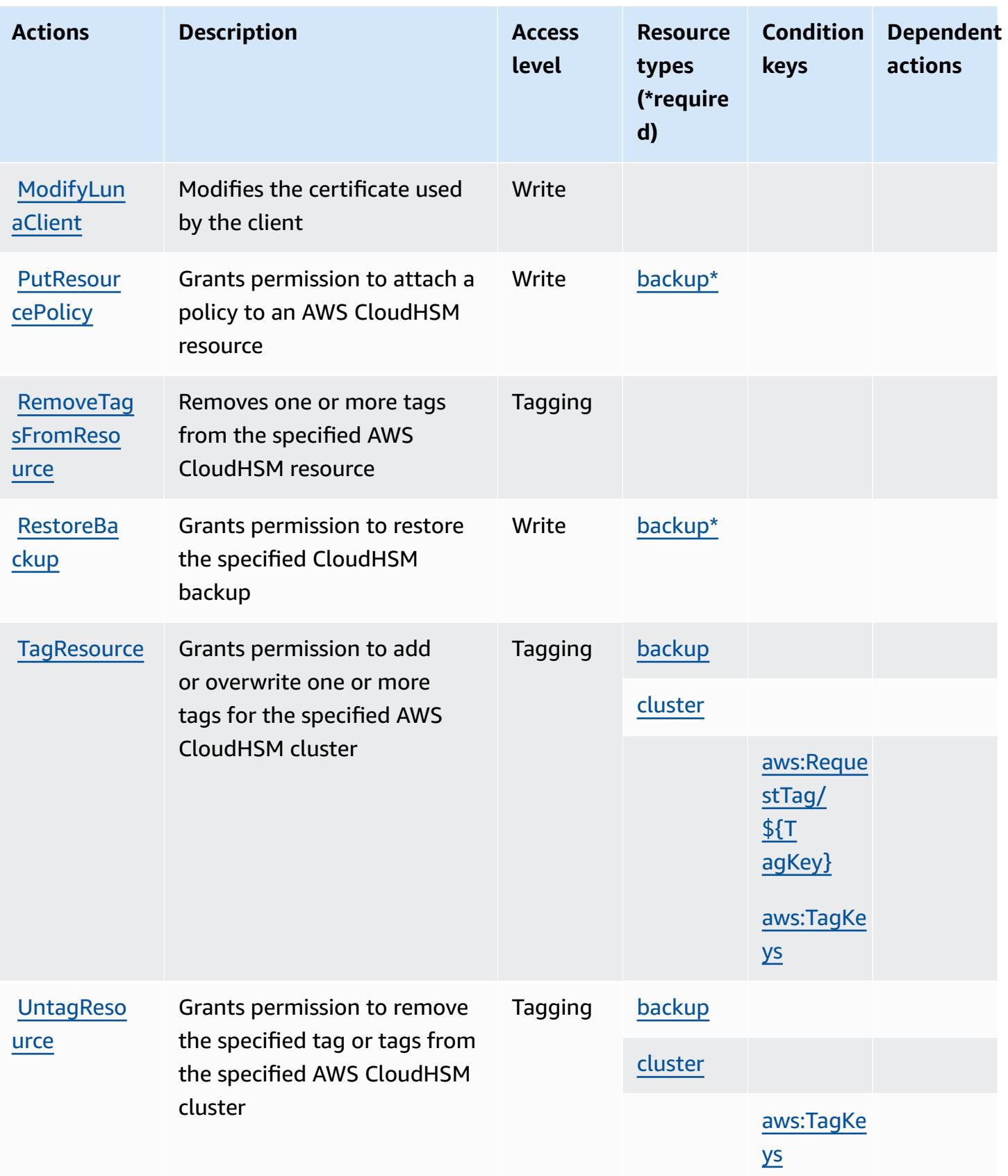

## **Resource types defined by AWS CloudHSM**

The following resource types are defined by this service and can be used in the Resource element of IAM permission policy statements. Each action in the [Actions](#page-679-0) table identifies the resource types that can be specified with that action. A resource type can also define which condition keys you can include in a policy. These keys are displayed in the last column of the Resource types table. For details about the columns in the following table, see [Resource](reference_policies_actions-resources-contextkeys.html#resources_table) types table.

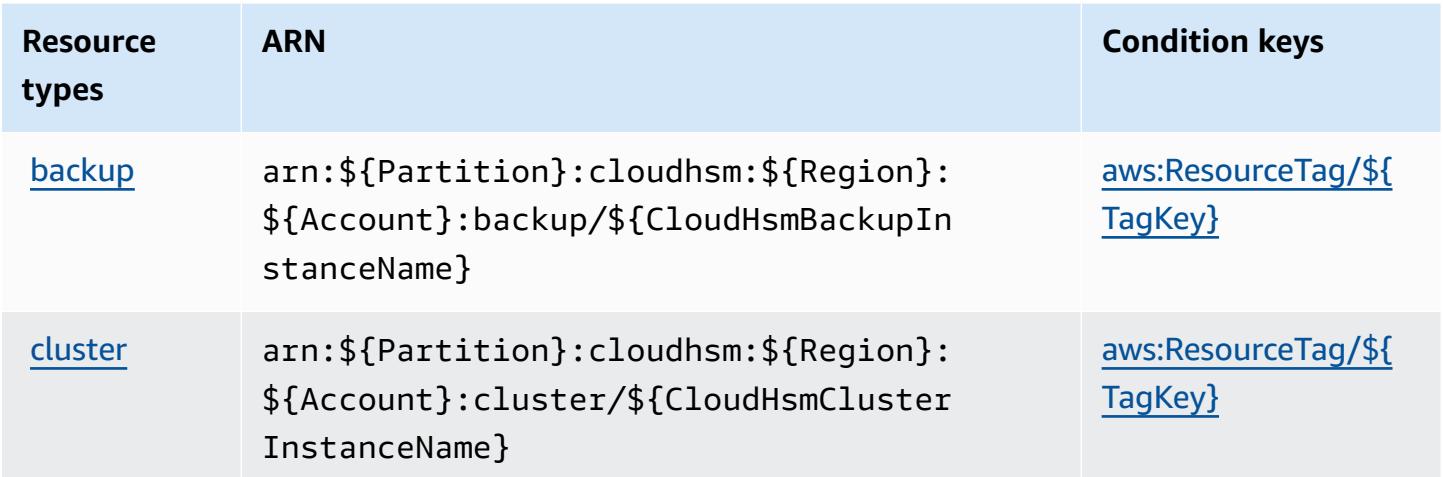

## **Condition keys for AWS CloudHSM**

AWS CloudHSM defines the following condition keys that can be used in the Condition element of an IAM policy. You can use these keys to further refine the conditions under which the policy statement applies. For details about the columns in the following table, see [Condition](reference_policies_actions-resources-contextkeys.html#context_keys_table) keys table.

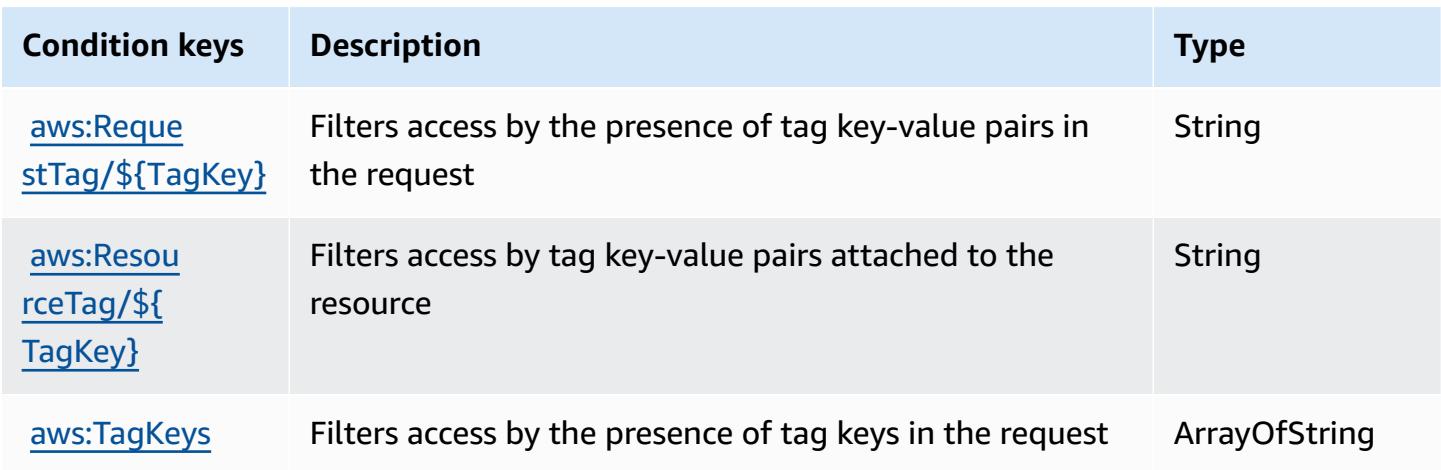

# **Actions, resources, and condition keys for Amazon CloudSearch**

Amazon CloudSearch (service prefix: cloudsearch) provides the following service-specific resources, actions, and condition context keys for use in IAM permission policies.

References:

- Learn how to [configure](https://docs.aws.amazon.com/cloudsearch/latest/developerguide/) this service.
- View a list of the API [operations](https://docs.aws.amazon.com/cloudsearch/latest/developerguide/api-ref.html) available for this service.
- Learn how to secure this service and its resources by [using IAM](https://docs.aws.amazon.com/cloudsearch/latest/developerguide/access_permissions.html) permission policies.

### **Topics**

- Actions defined by Amazon [CloudSearch](#page-690-0)
- Resource types defined by Amazon [CloudSearch](#page-695-0)
- Condition keys for Amazon [CloudSearch](#page-695-1)

# <span id="page-690-0"></span>**Actions defined by Amazon CloudSearch**

You can specify the following actions in the Action element of an IAM policy statement. Use policies to grant permissions to perform an operation in AWS. When you use an action in a policy, you usually allow or deny access to the API operation or CLI command with the same name. However, in some cases, a single action controls access to more than one operation. Alternatively, some operations require several different actions.

The **Resource types** column of the Actions table indicates whether each action supports resourcelevel permissions. If there is no value for this column, you must specify all resources ("\*") to which the policy applies in the Resource element of your policy statement. If the column includes a resource type, then you can specify an ARN of that type in a statement with that action. If the action has one or more required resources, the caller must have permission to use the action with those resources. Required resources are indicated in the table with an asterisk (\*). If you limit resource access with the Resource element in an IAM policy, you must include an ARN or pattern for each required resource type. Some actions support multiple resource types. If the resource type is optional (not indicated as required), then you can choose to use one of the optional resource types.

The **Condition keys** column of the Actions table includes keys that you can specify in a policy statement's Condition element. For more information on the condition keys that are associated with resources for the service, see the **Condition keys** column of the Resource types table.

#### *(i)* Note

[Resource](#page-695-0) condition keys are listed in the Resource types table. You can find a link to the resource type that applies to an action in the **Resource types (\*required)** column of the Actions table. The resource type in the Resource types table includes the **Condition keys** column, which are the resource condition keys that apply to an action in the Actions table.

**Actions Description Access level Resource types (\*require d) Condition keys Dependent actions** [AddTags](https://docs.aws.amazon.com/cloudsearch/latest/developerguide/API_AddTags.html) Attaches resource tags to an Amazon CloudSearch domain Tagging [domain\\*](#amazoncloudsearch-domain) [BuildSugg](https://docs.aws.amazon.com/cloudsearch/latest/developerguide/API_BuildSuggesters.html) [esters](https://docs.aws.amazon.com/cloudsearch/latest/developerguide/API_BuildSuggesters.html) Indexes the search suggestio ns Write [domain\\*](#amazoncloudsearch-domain) [CreateDom](https://docs.aws.amazon.com/cloudsearch/latest/developerguide/API_CreateDomain.html) [ain](https://docs.aws.amazon.com/cloudsearch/latest/developerguide/API_CreateDomain.html) Creates a new search domain Write [domain\\*](#amazoncloudsearch-domain) [DefineAna](https://docs.aws.amazon.com/cloudsearch/latest/developerguide/API_DefineAnalysisScheme.html) [lysisScheme](https://docs.aws.amazon.com/cloudsearch/latest/developerguide/API_DefineAnalysisScheme.html) Configures an analysis scheme that can be applied to a text or text-array field to define language-specific text processing options Write [domain\\*](#amazoncloudsearch-domain) [DefineExp](https://docs.aws.amazon.com/cloudsearch/latest/developerguide/API_DefineExpression.html)  [ression](https://docs.aws.amazon.com/cloudsearch/latest/developerguide/API_DefineExpression.html) Configures an Expression for the search domain Write [domain\\*](#amazoncloudsearch-domain)

For details about the columns in the following table, see [Actions](reference_policies_actions-resources-contextkeys.html#actions_table) table.

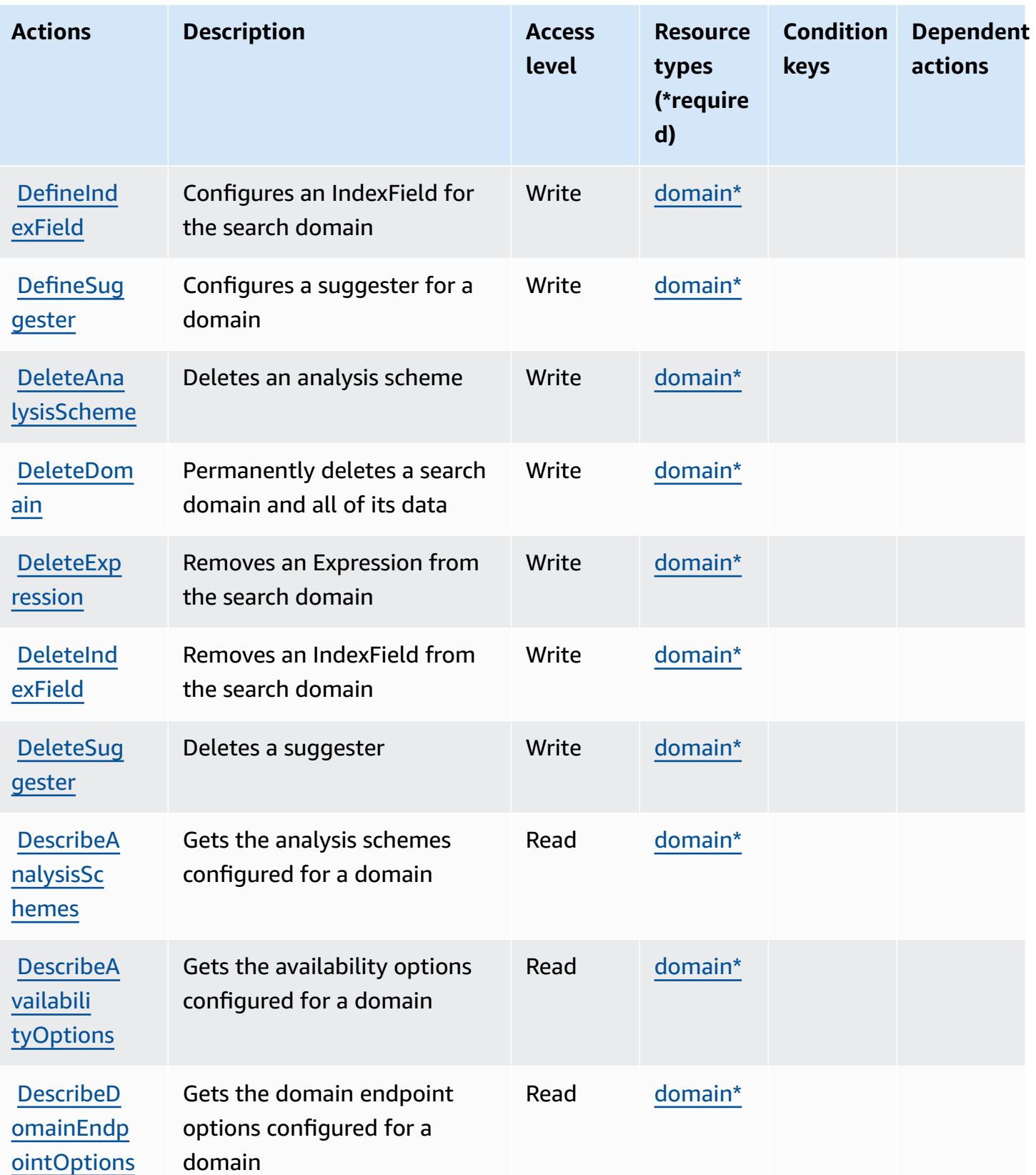

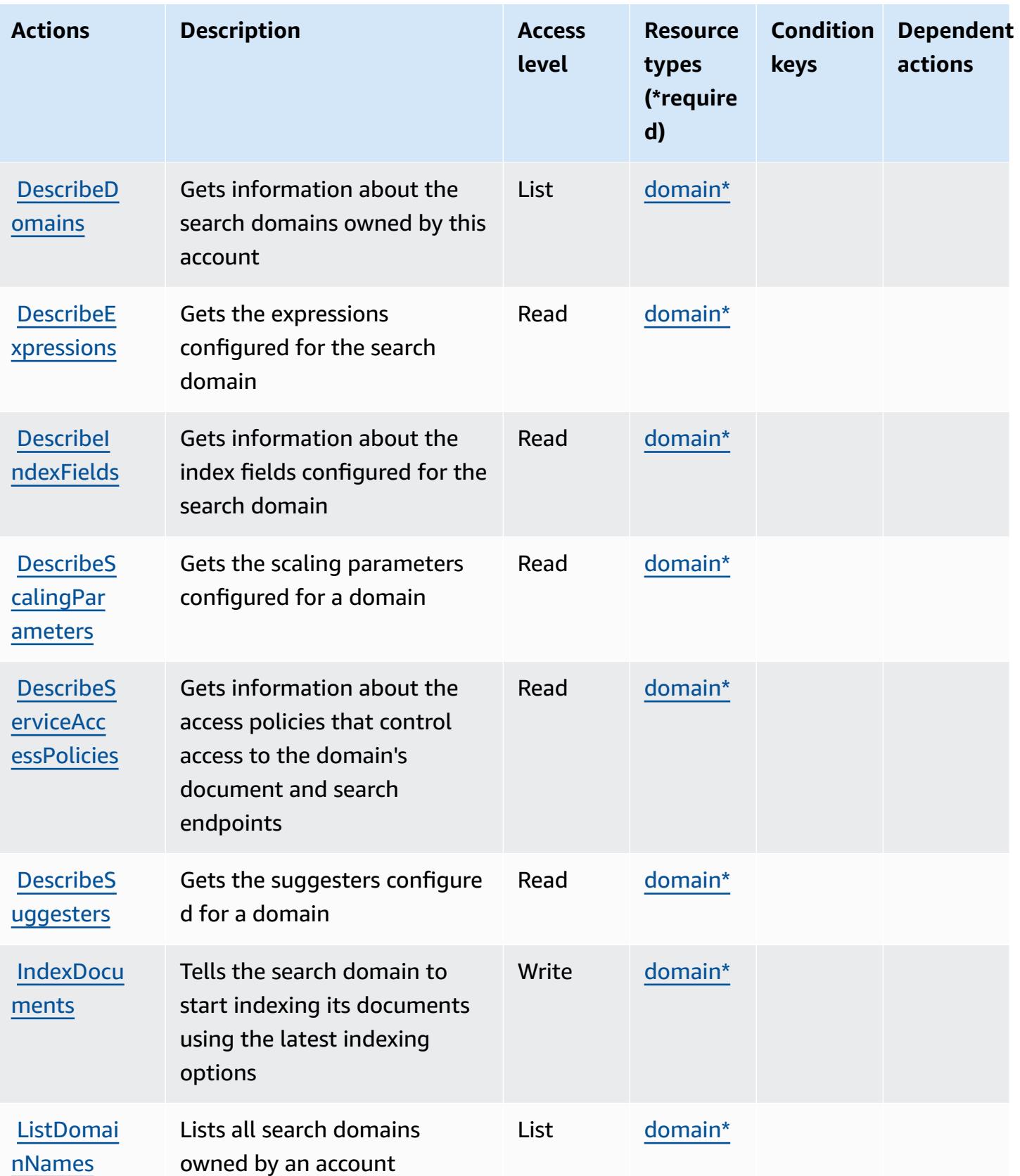

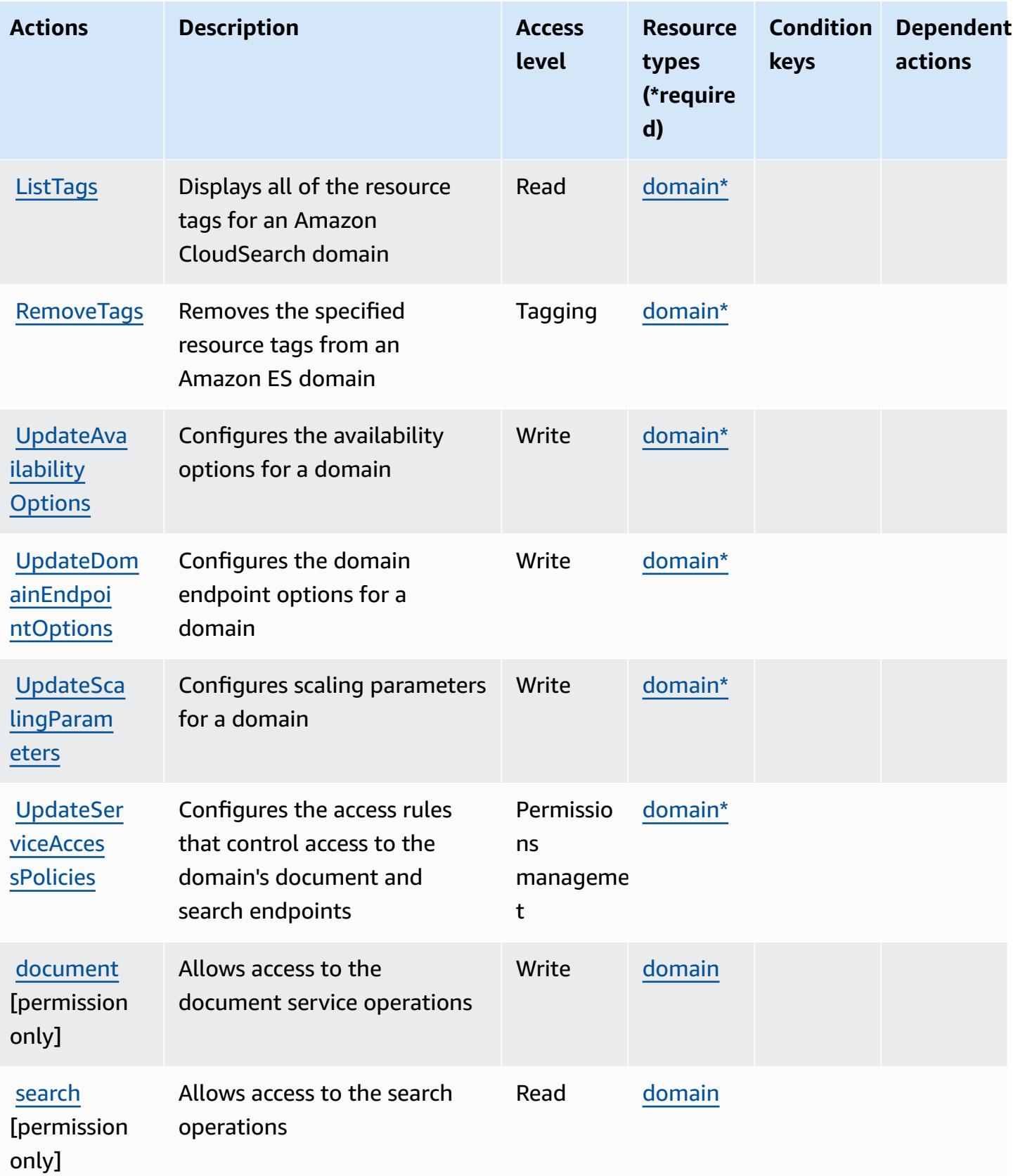

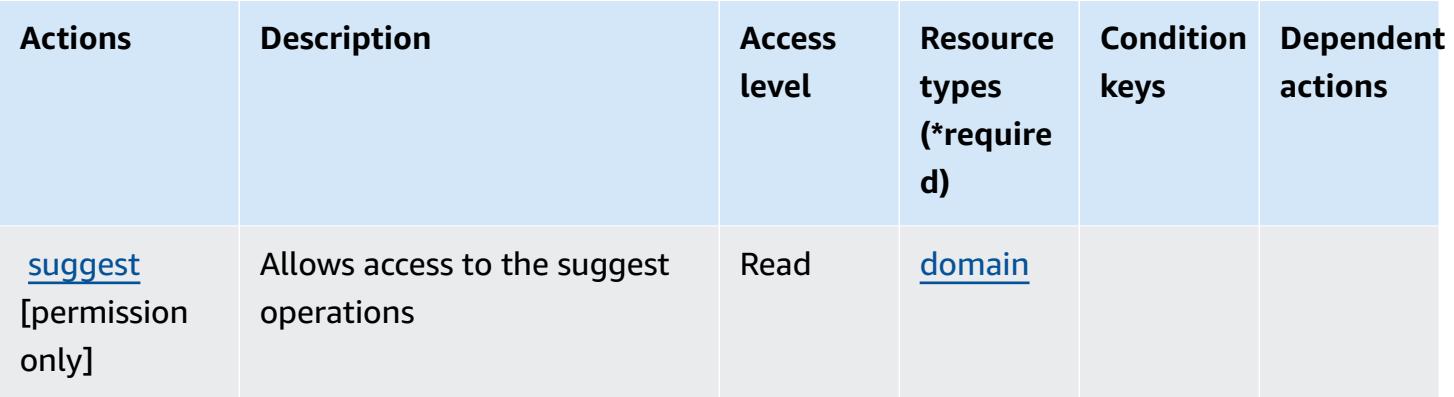

### <span id="page-695-0"></span>**Resource types defined by Amazon CloudSearch**

The following resource types are defined by this service and can be used in the Resource element of IAM permission policy statements. Each action in the [Actions](#page-690-0) table identifies the resource types that can be specified with that action. A resource type can also define which condition keys you can include in a policy. These keys are displayed in the last column of the Resource types table. For details about the columns in the following table, see [Resource](reference_policies_actions-resources-contextkeys.html#resources_table) types table.

#### **A** Note

For information about using Amazon CloudSearch resource ARNs in an IAM policy, see Amazon [CloudSearch](https://docs.aws.amazon.com/cloudsearch/latest/developerguide/configuring-access.html#cloudsearch-arns) ARNs in the *Amazon CloudSearch Developer Guide*.

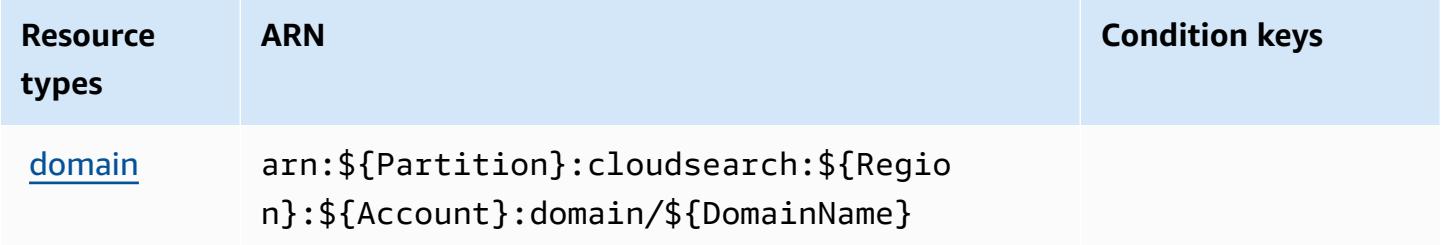

## <span id="page-695-1"></span>**Condition keys for Amazon CloudSearch**

CloudSearch has no service-specific context keys that can be used in the Condition element of policy statements. For the list of the global context keys that are available to all services, see Available keys for [conditions.](https://docs.aws.amazon.com/IAM/latest/UserGuide/reference_policies_condition-keys.html#AvailableKeys)

# **Actions, resources, and condition keys for AWS CloudShell**

AWS CloudShell (service prefix: cloudshell) provides the following service-specific resources, actions, and condition context keys for use in IAM permission policies.

References:

- Learn how to [configure](https://docs.aws.amazon.com/cloudshell/latest/userguide/welcome.html) this service.
- View a list of the API [operations](https://docs.aws.amazon.com/cloudshell/latest/userguide/sec-auth-with-identities.html) available for this service.
- Learn how to secure this service and its resources by [using IAM](https://docs.aws.amazon.com/cloudshell/latest/userguide/sec-auth-with-identities.html) permission policies.

### **Topics**

- Actions defined by AWS [CloudShell](#page-696-0)
- Resource types defined by AWS [CloudShell](#page-699-0)
- Condition keys for AWS [CloudShell](#page-699-1)

# <span id="page-696-0"></span>**Actions defined by AWS CloudShell**

You can specify the following actions in the Action element of an IAM policy statement. Use policies to grant permissions to perform an operation in AWS. When you use an action in a policy, you usually allow or deny access to the API operation or CLI command with the same name. However, in some cases, a single action controls access to more than one operation. Alternatively, some operations require several different actions.

The **Resource types** column of the Actions table indicates whether each action supports resourcelevel permissions. If there is no value for this column, you must specify all resources ("\*") to which the policy applies in the Resource element of your policy statement. If the column includes a resource type, then you can specify an ARN of that type in a statement with that action. If the action has one or more required resources, the caller must have permission to use the action with those resources. Required resources are indicated in the table with an asterisk (\*). If you limit resource access with the Resource element in an IAM policy, you must include an ARN or pattern for each required resource type. Some actions support multiple resource types. If the resource type is optional (not indicated as required), then you can choose to use one of the optional resource types.

The **Condition keys** column of the Actions table includes keys that you can specify in a policy statement's Condition element. For more information on the condition keys that are associated with resources for the service, see the **Condition keys** column of the Resource types table.

#### *(b)* Note

[Resource](#page-699-0) condition keys are listed in the Resource types table. You can find a link to the resource type that applies to an action in the **Resource types (\*required)** column of the Actions table. The resource type in the Resource types table includes the **Condition keys** column, which are the resource condition keys that apply to an action in the Actions table.

**Actions Description Access level Resource types (\*require d) Condition keys Dependent actions [CreateEnv](https://docs.aws.amazon.com/cloudshell/latest/userguide/sec-auth-with-identities.html#CreateEnvironment)** [ironment](https://docs.aws.amazon.com/cloudshell/latest/userguide/sec-auth-with-identities.html#CreateEnvironment) **[permission** only] Grants permissions to create a CloudShell environment Write **Could** Cloudshel [l:Securit](#awscloudshell-cloudshell_SecurityGroupIds)  [yGroupIds](#awscloudshell-cloudshell_SecurityGroupIds) [cloudshel](#awscloudshell-cloudshell_SubnetIds)  [l:SubnetI](#awscloudshell-cloudshell_SubnetIds) [ds](#awscloudshell-cloudshell_SubnetIds) [cloudshel](#awscloudshell-cloudshell_VpcIds)  [l:VpcIds](#awscloudshell-cloudshell_VpcIds) **[CreateSes](https://docs.aws.amazon.com/cloudshell/latest/userguide/sec-auth-with-identities.html#CreateSession)** [sion](https://docs.aws.amazon.com/cloudshell/latest/userguide/sec-auth-with-identities.html#CreateSession) **[permission** only] Grants permissions to connect to a CloudShell environment from the AWS Management Console Write [Environme](#awscloudshell-Environment) [nt\\*](#awscloudshell-Environment) [DeleteEnv](https://docs.aws.amazon.com/cloudshell/latest/userguide/sec-auth-with-identities.html#DeleteEnvironment) [ironment](https://docs.aws.amazon.com/cloudshell/latest/userguide/sec-auth-with-identities.html#DeleteEnvironment) Grants permission to delete a CloudShell environment Write [Environme](#awscloudshell-Environment) [nt\\*](#awscloudshell-Environment)

For details about the columns in the following table, see [Actions](reference_policies_actions-resources-contextkeys.html#actions_table) table.

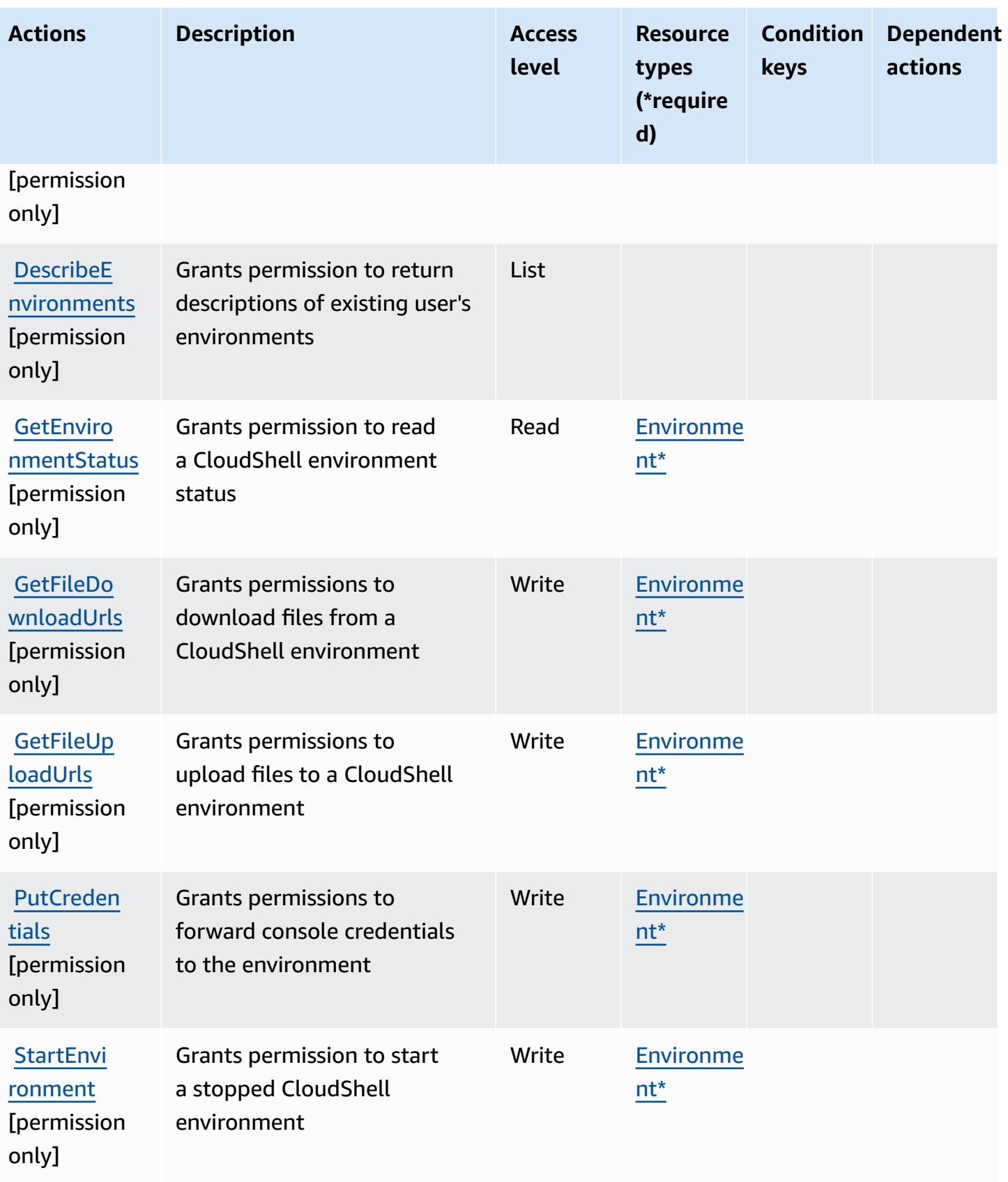

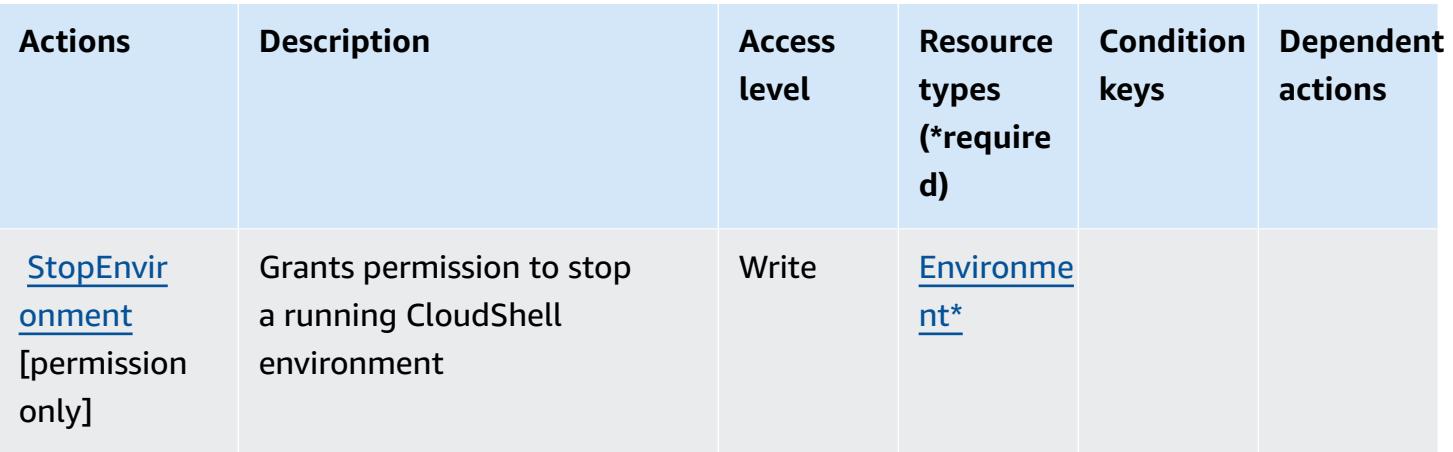

### <span id="page-699-0"></span>**Resource types defined by AWS CloudShell**

The following resource types are defined by this service and can be used in the Resource element of IAM permission policy statements. Each action in the [Actions](#page-696-0) table identifies the resource types that can be specified with that action. A resource type can also define which condition keys you can include in a policy. These keys are displayed in the last column of the Resource types table. For details about the columns in the following table, see [Resource](reference_policies_actions-resources-contextkeys.html#resources_table) types table.

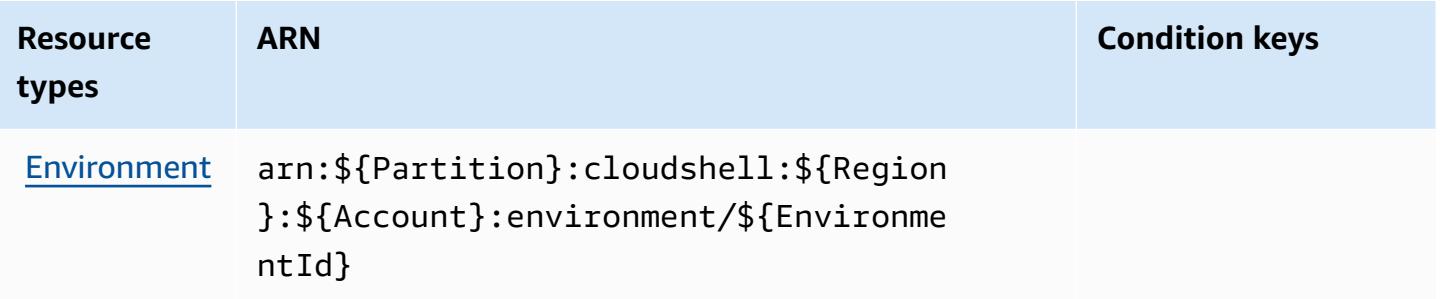

## <span id="page-699-1"></span>**Condition keys for AWS CloudShell**

AWS CloudShell defines the following condition keys that can be used in the Condition element of an IAM policy. You can use these keys to further refine the conditions under which the policy statement applies. For details about the columns in the following table, see [Condition](reference_policies_actions-resources-contextkeys.html#context_keys_table) keys table.

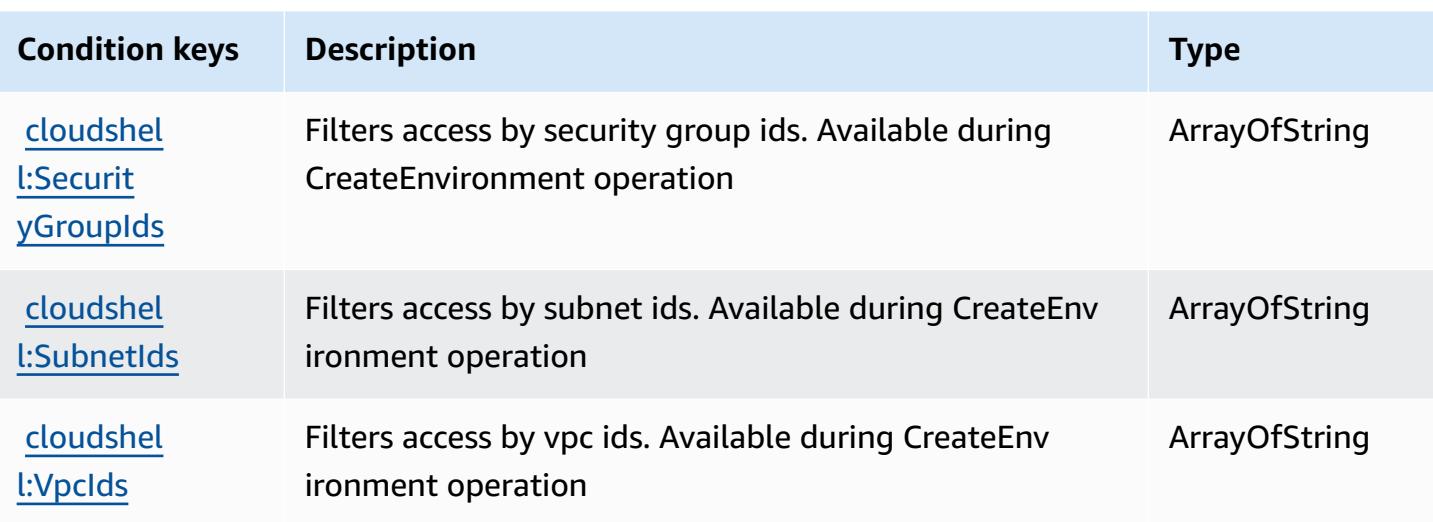

# **Actions, resources, and condition keys for AWS CloudTrail**

AWS CloudTrail (service prefix: cloudtrail) provides the following service-specific resources, actions, and condition context keys for use in IAM permission policies.

References:

- Learn how to [configure](https://docs.aws.amazon.com/awscloudtrail/latest/userguide/cloudtrail-user-guide.html) this service.
- View a list of the API [operations](https://docs.aws.amazon.com/awscloudtrail/latest/APIReference/) available for this service.
- Learn how to secure this service and its resources by [using IAM](https://docs.aws.amazon.com/awscloudtrail/latest/userguide/security_iam_service-with-iam.html) permission policies.

#### **Topics**

- Actions defined by AWS [CloudTrail](#page-700-0)
- Resource types defined by AWS [CloudTrail](#page-714-0)
- Condition keys for AWS [CloudTrail](#page-715-0)

## <span id="page-700-0"></span>**Actions defined by AWS CloudTrail**

You can specify the following actions in the Action element of an IAM policy statement. Use policies to grant permissions to perform an operation in AWS. When you use an action in a policy, you usually allow or deny access to the API operation or CLI command with the same name. However, in some cases, a single action controls access to more than one operation. Alternatively, some operations require several different actions.

The **Resource types** column of the Actions table indicates whether each action supports resourcelevel permissions. If there is no value for this column, you must specify all resources ("\*") to which the policy applies in the Resource element of your policy statement. If the column includes a resource type, then you can specify an ARN of that type in a statement with that action. If the action has one or more required resources, the caller must have permission to use the action with those resources. Required resources are indicated in the table with an asterisk (\*). If you limit resource access with the Resource element in an IAM policy, you must include an ARN or pattern for each required resource type. Some actions support multiple resource types. If the resource type is optional (not indicated as required), then you can choose to use one of the optional resource types.

The **Condition keys** column of the Actions table includes keys that you can specify in a policy statement's Condition element. For more information on the condition keys that are associated with resources for the service, see the **Condition keys** column of the Resource types table.

#### **A** Note

[Resource](#page-714-0) condition keys are listed in the Resource types table. You can find a link to the resource type that applies to an action in the **Resource types (\*required)** column of the Actions table. The resource type in the Resource types table includes the **Condition keys** column, which are the resource condition keys that apply to an action in the Actions table.

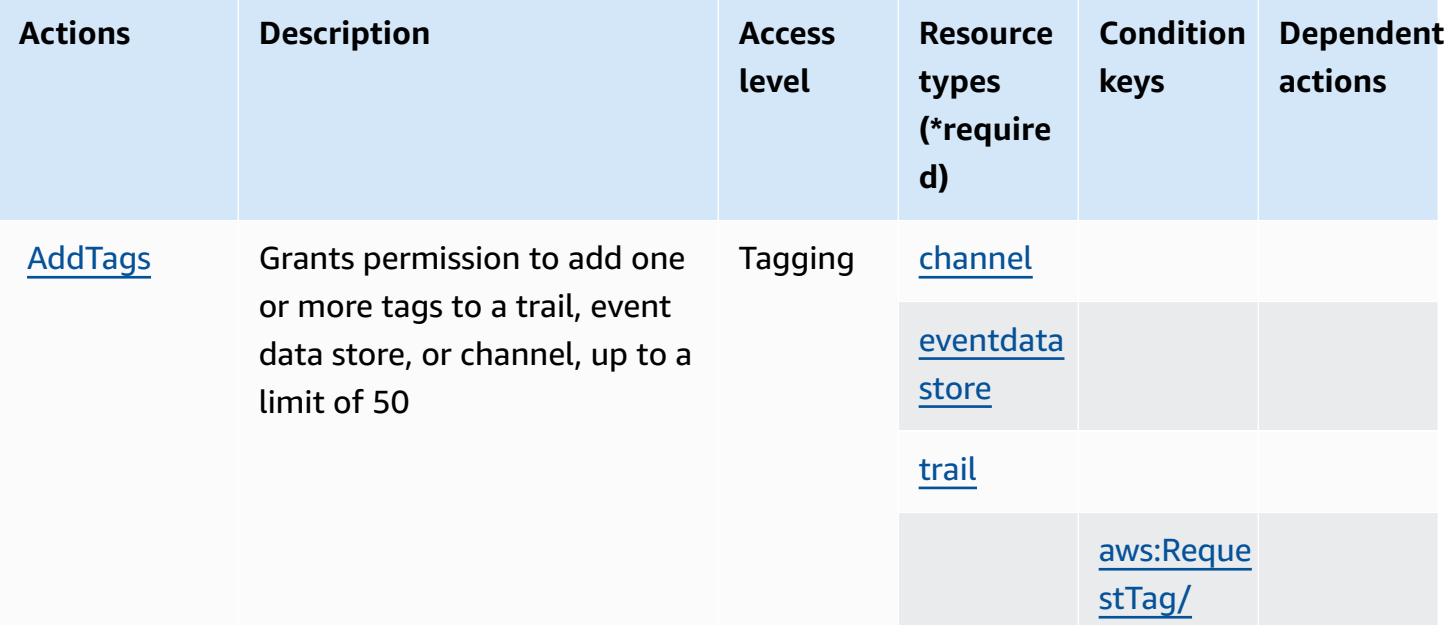

For details about the columns in the following table, see [Actions](reference_policies_actions-resources-contextkeys.html#actions_table) table.

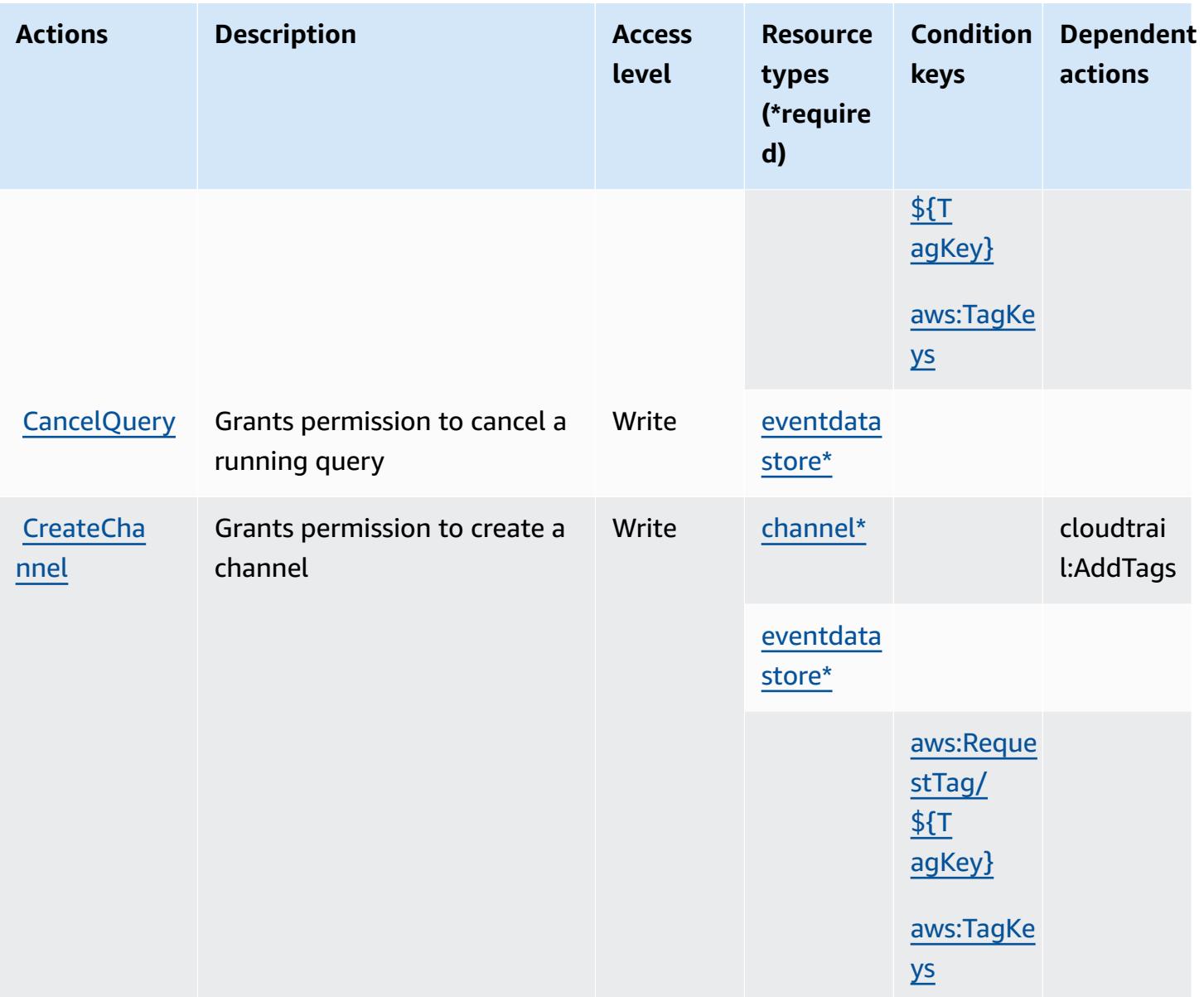

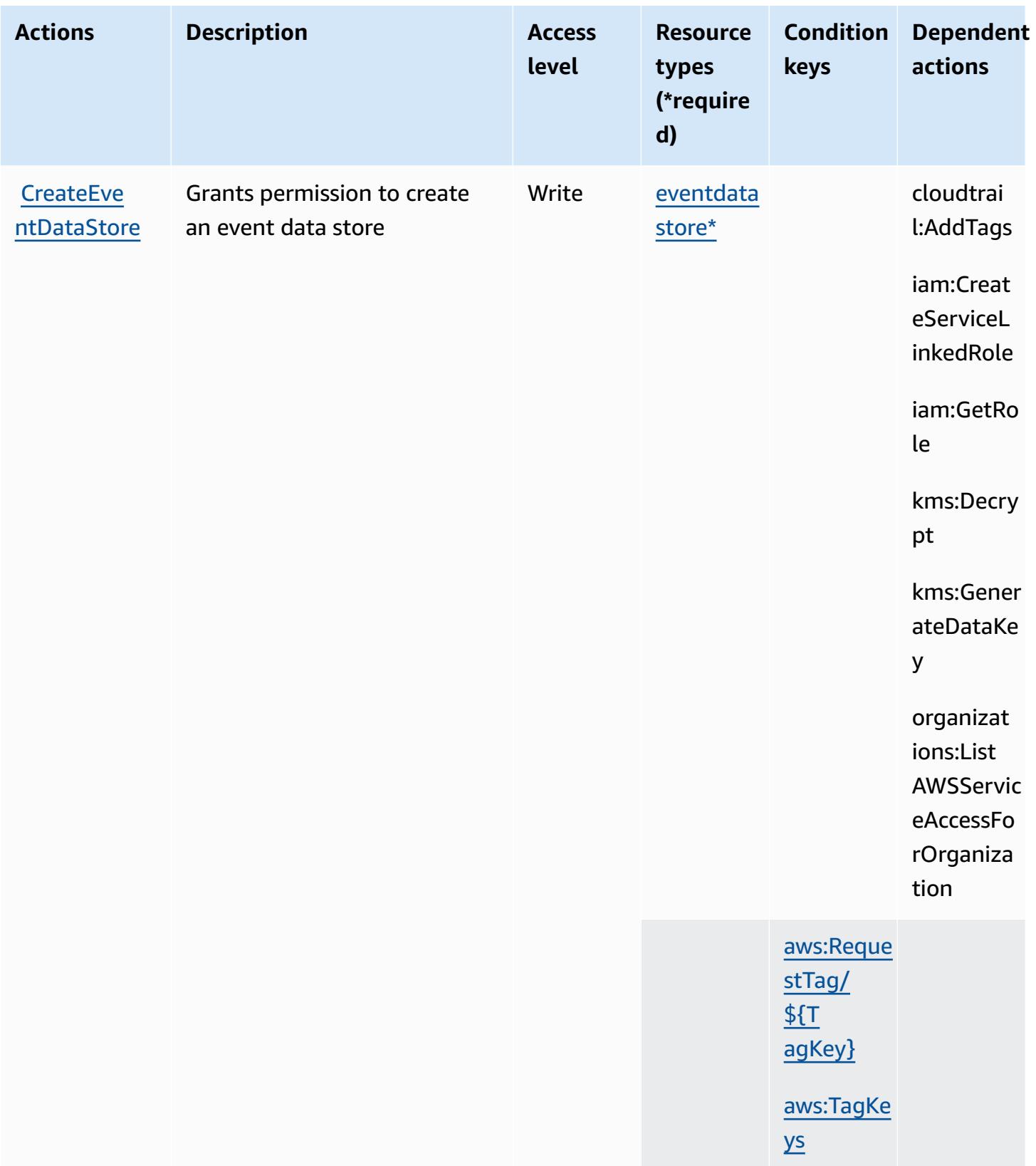

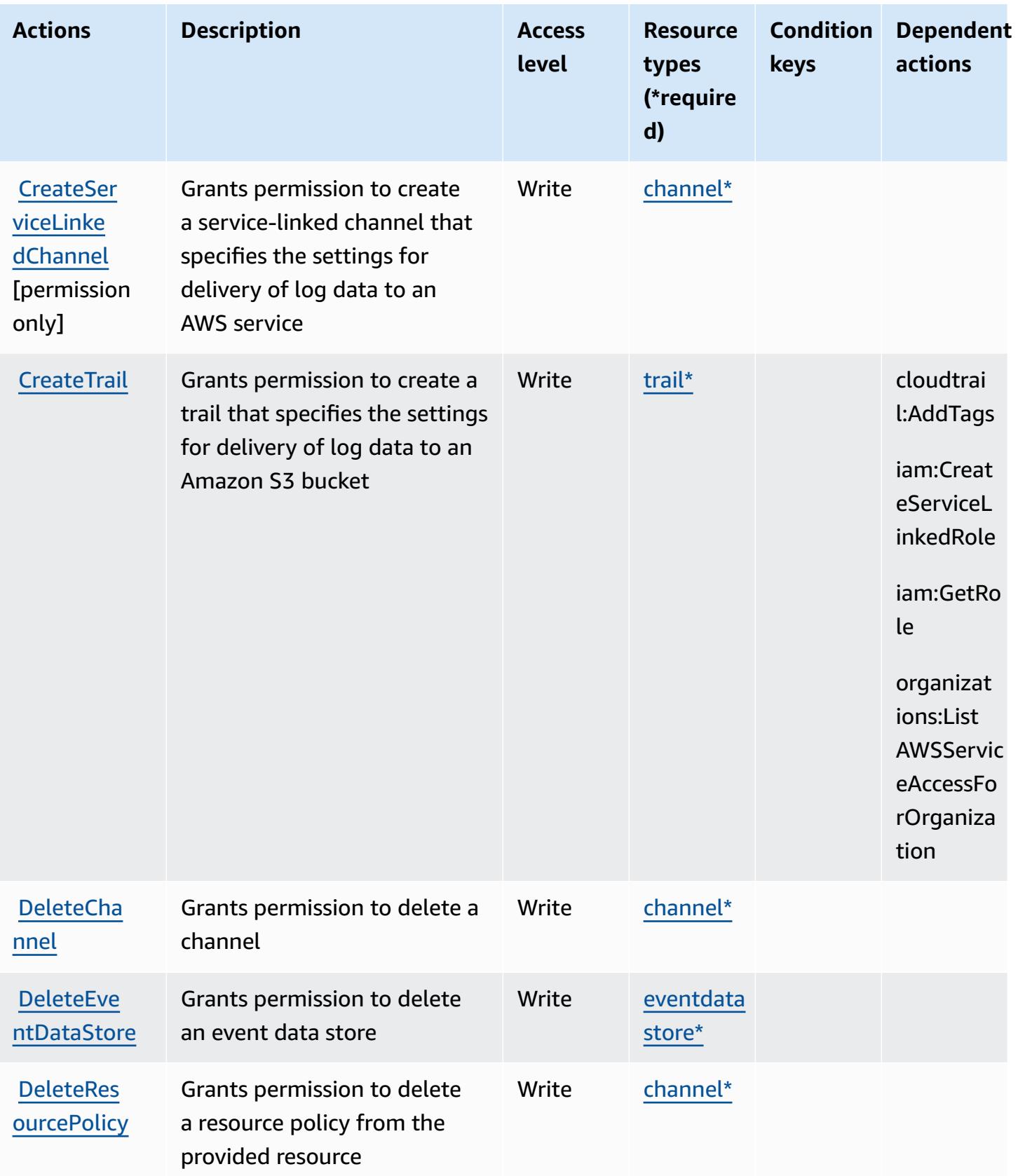

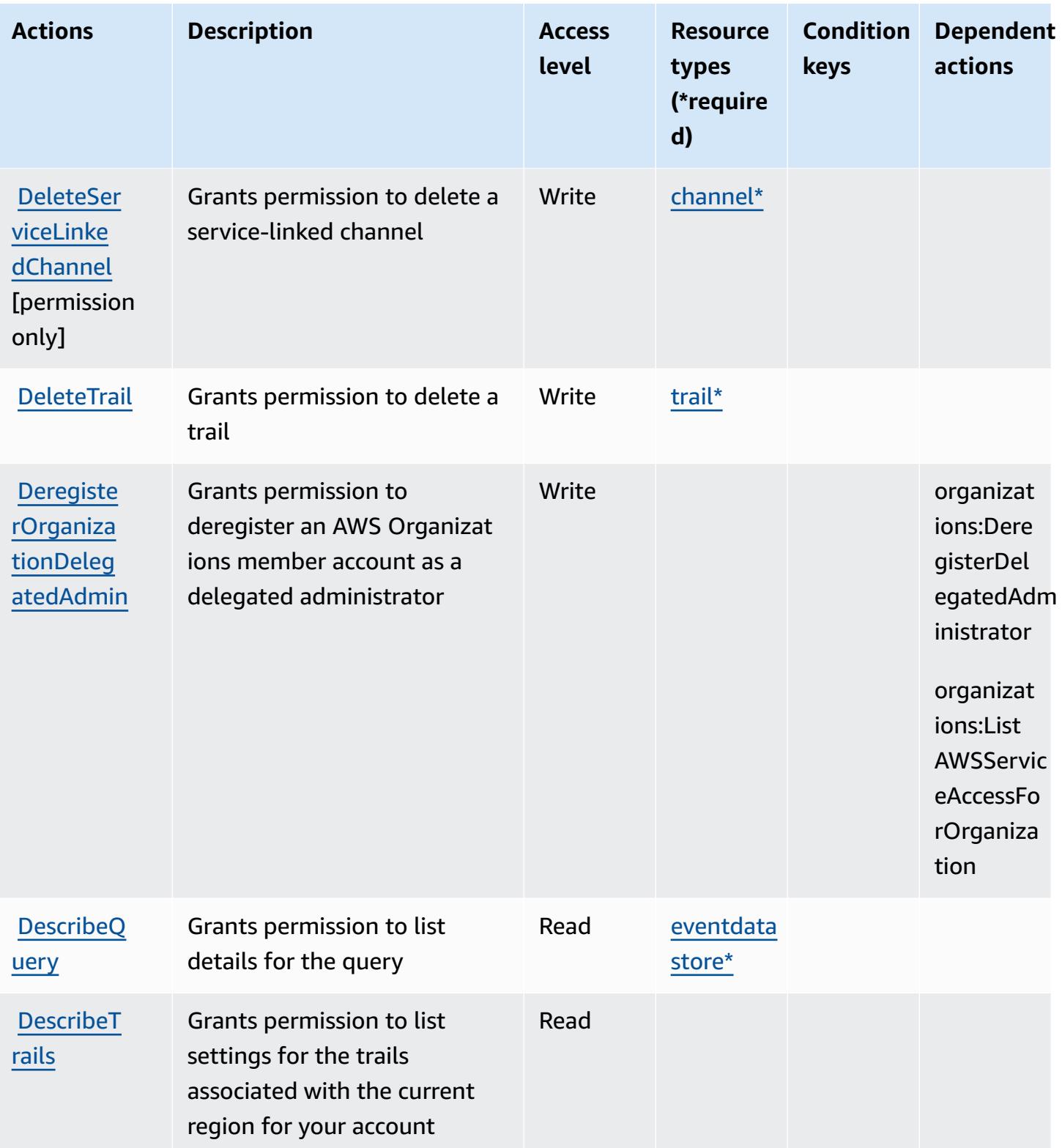

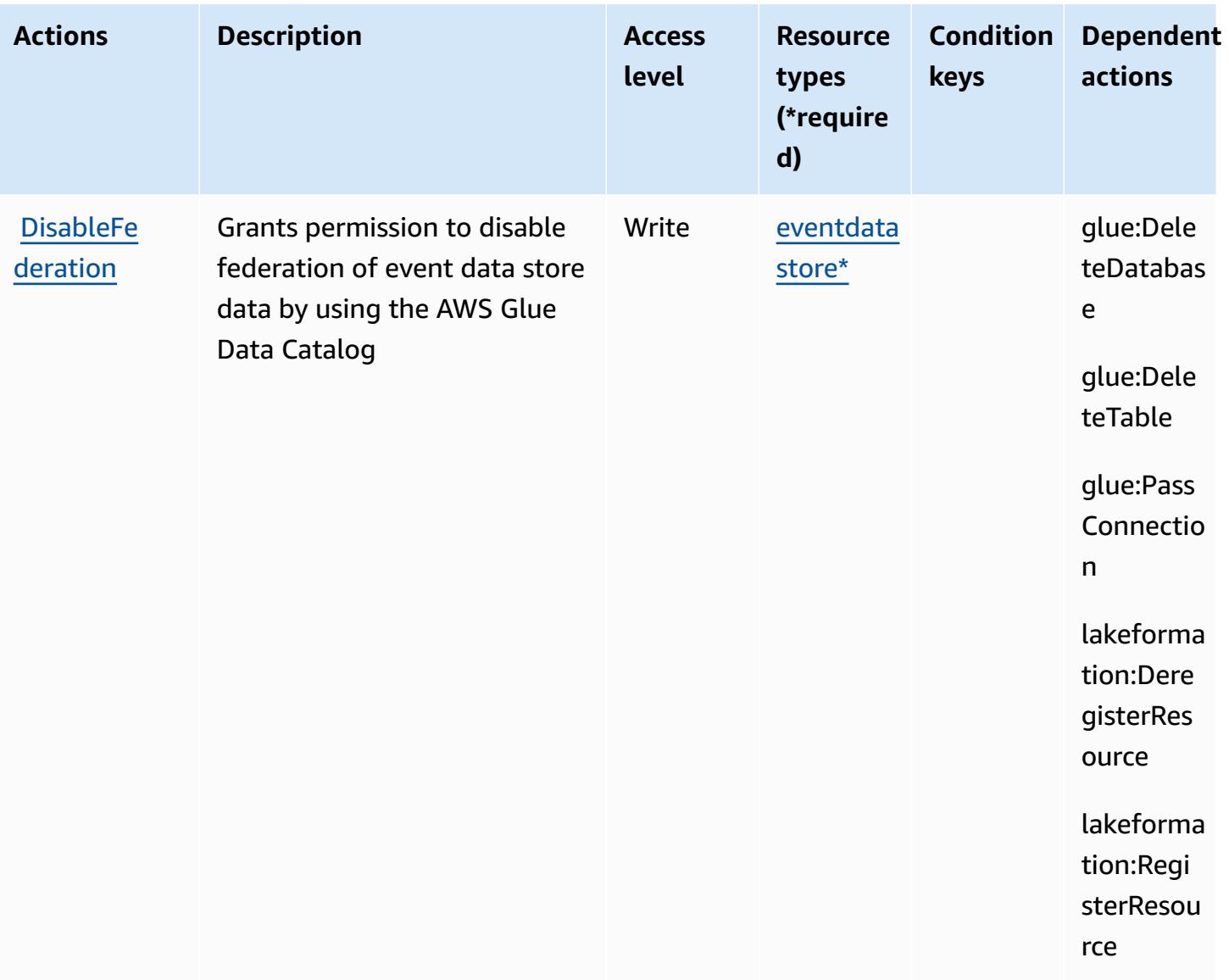

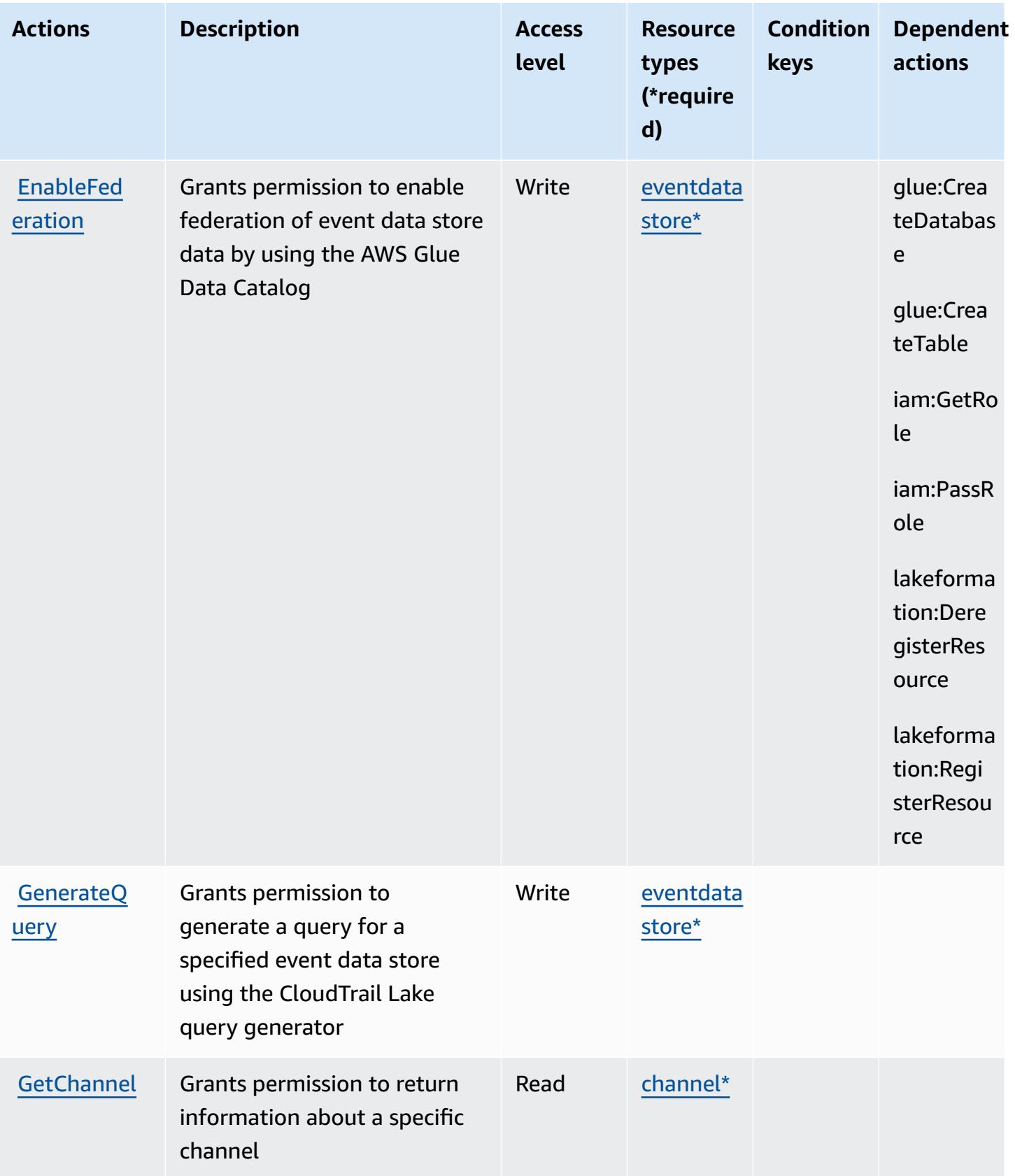

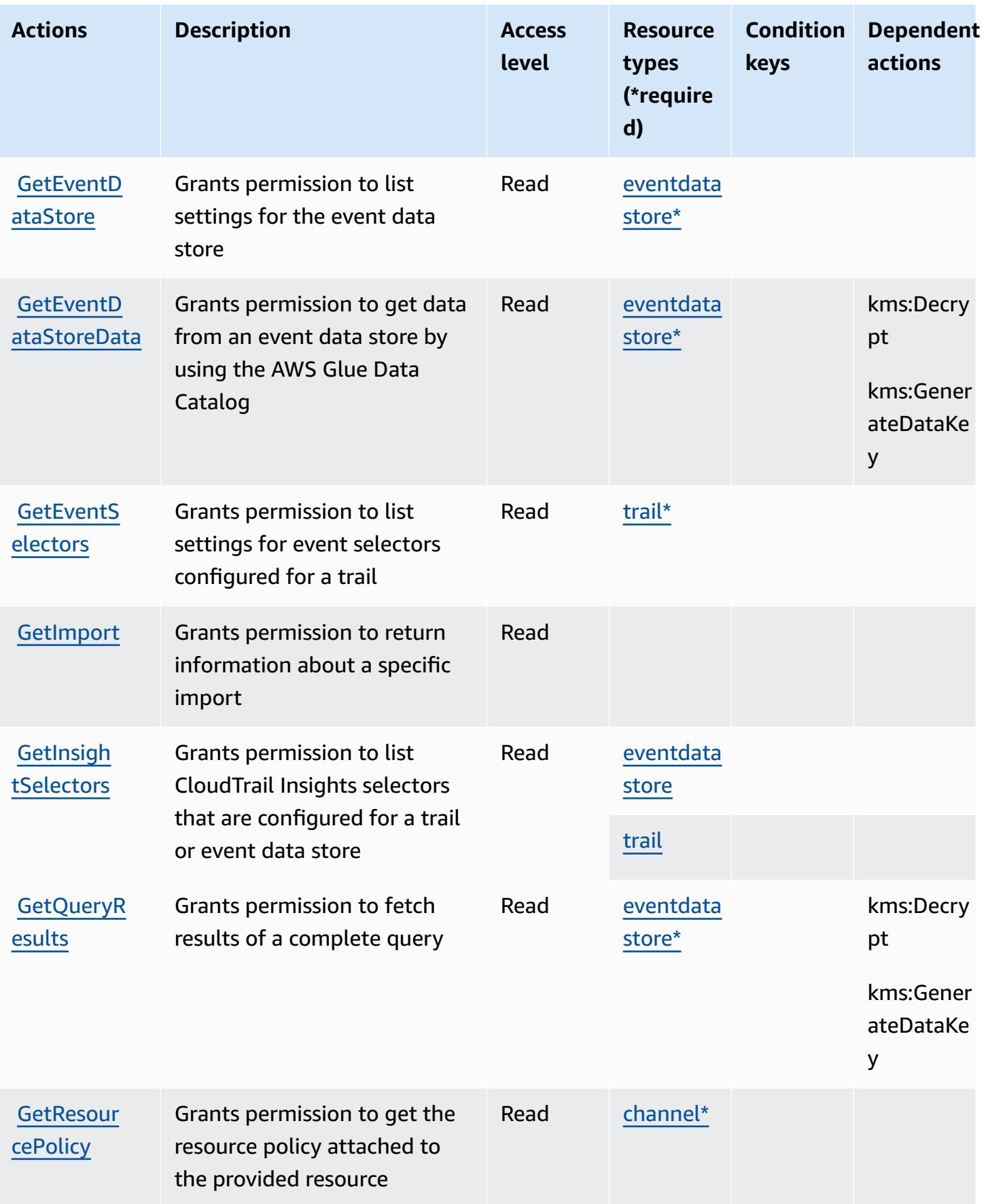

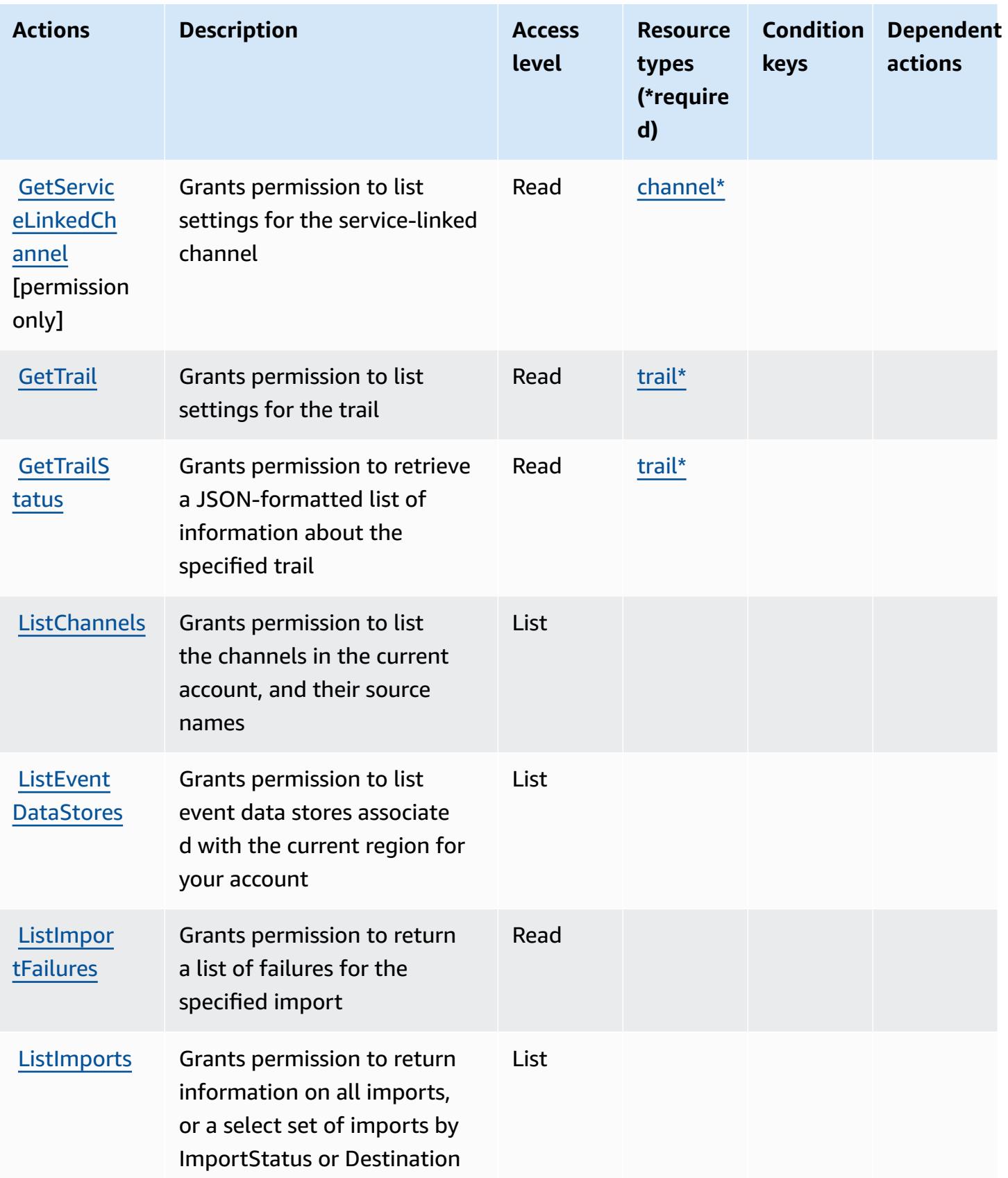

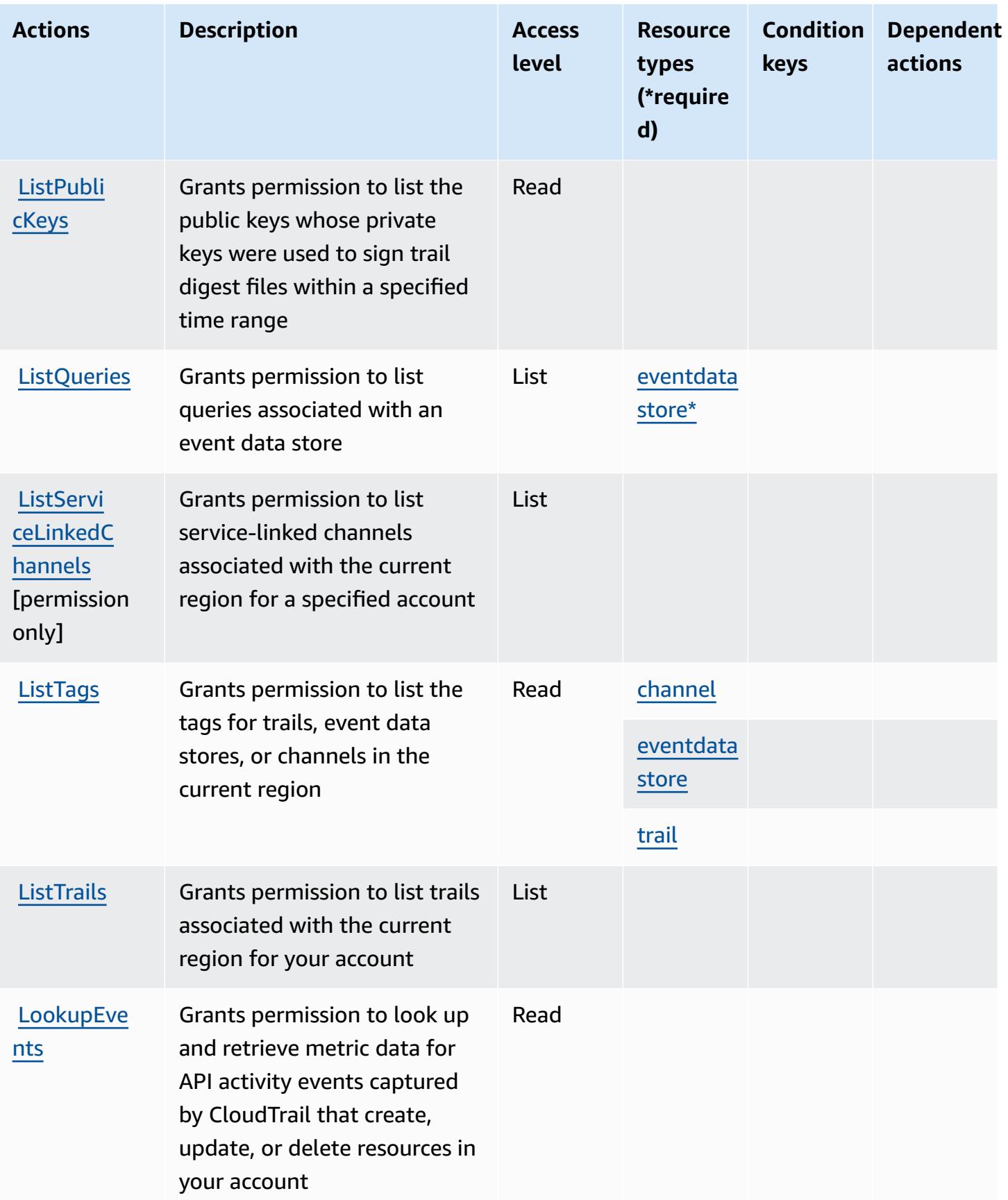

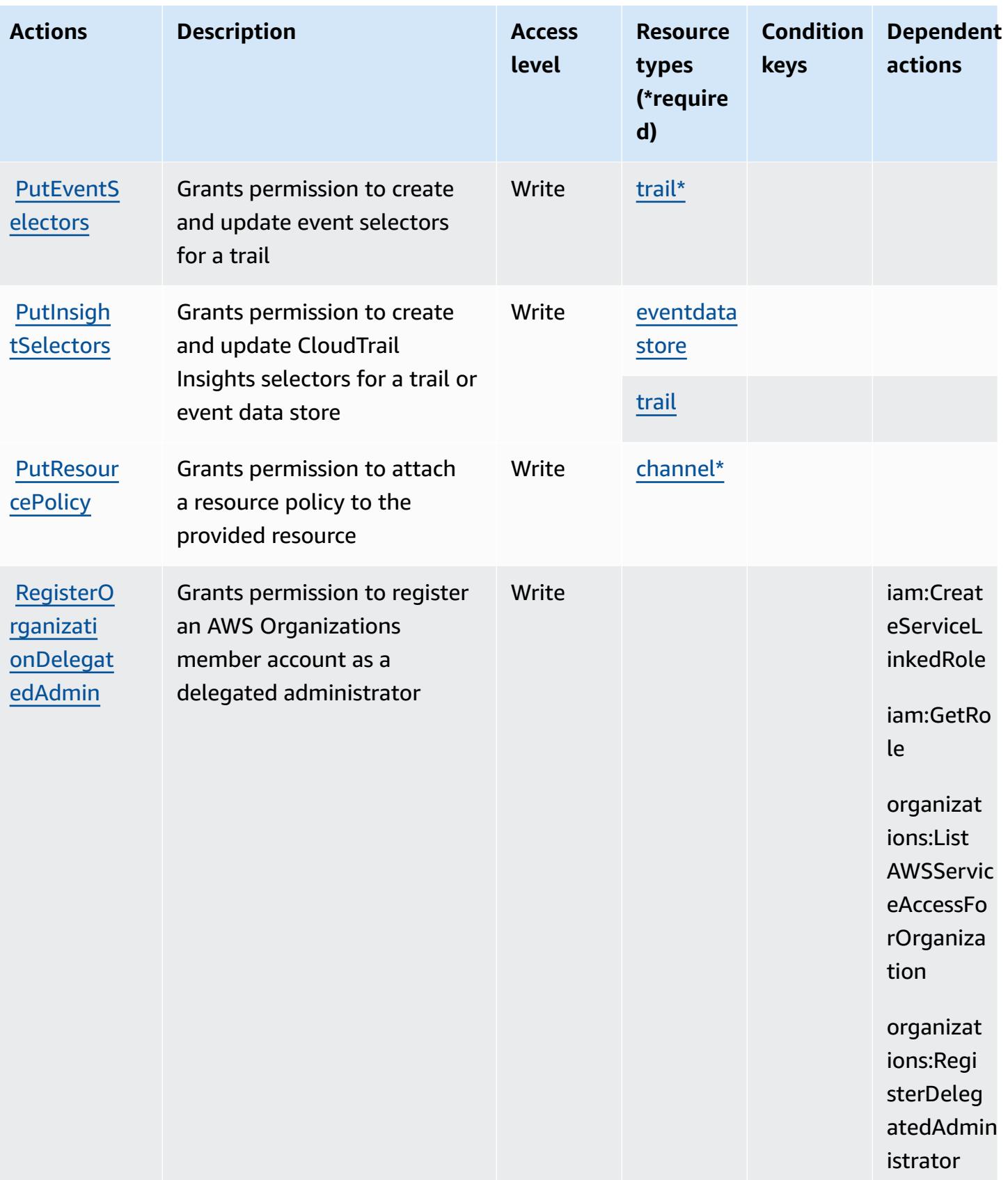

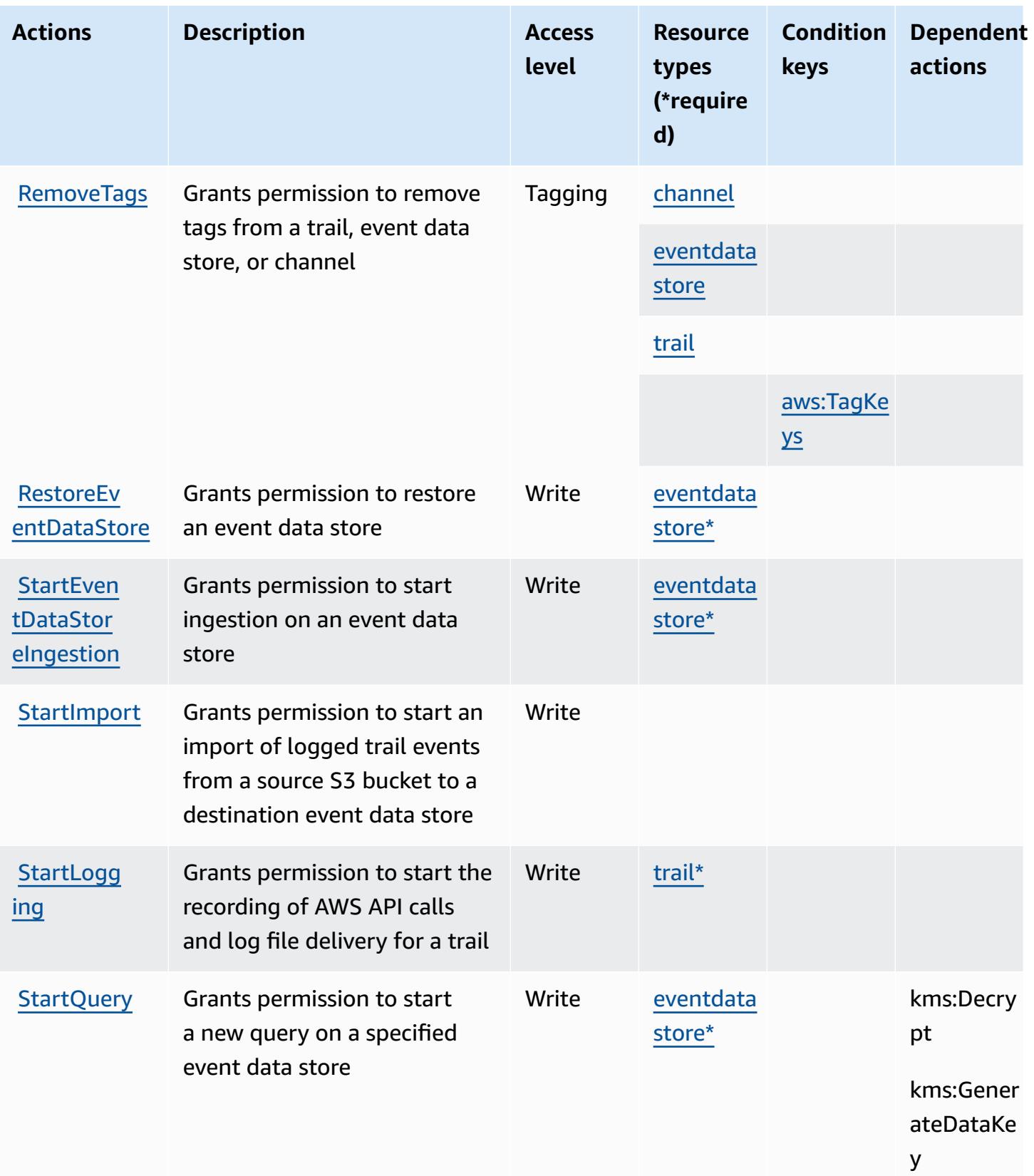

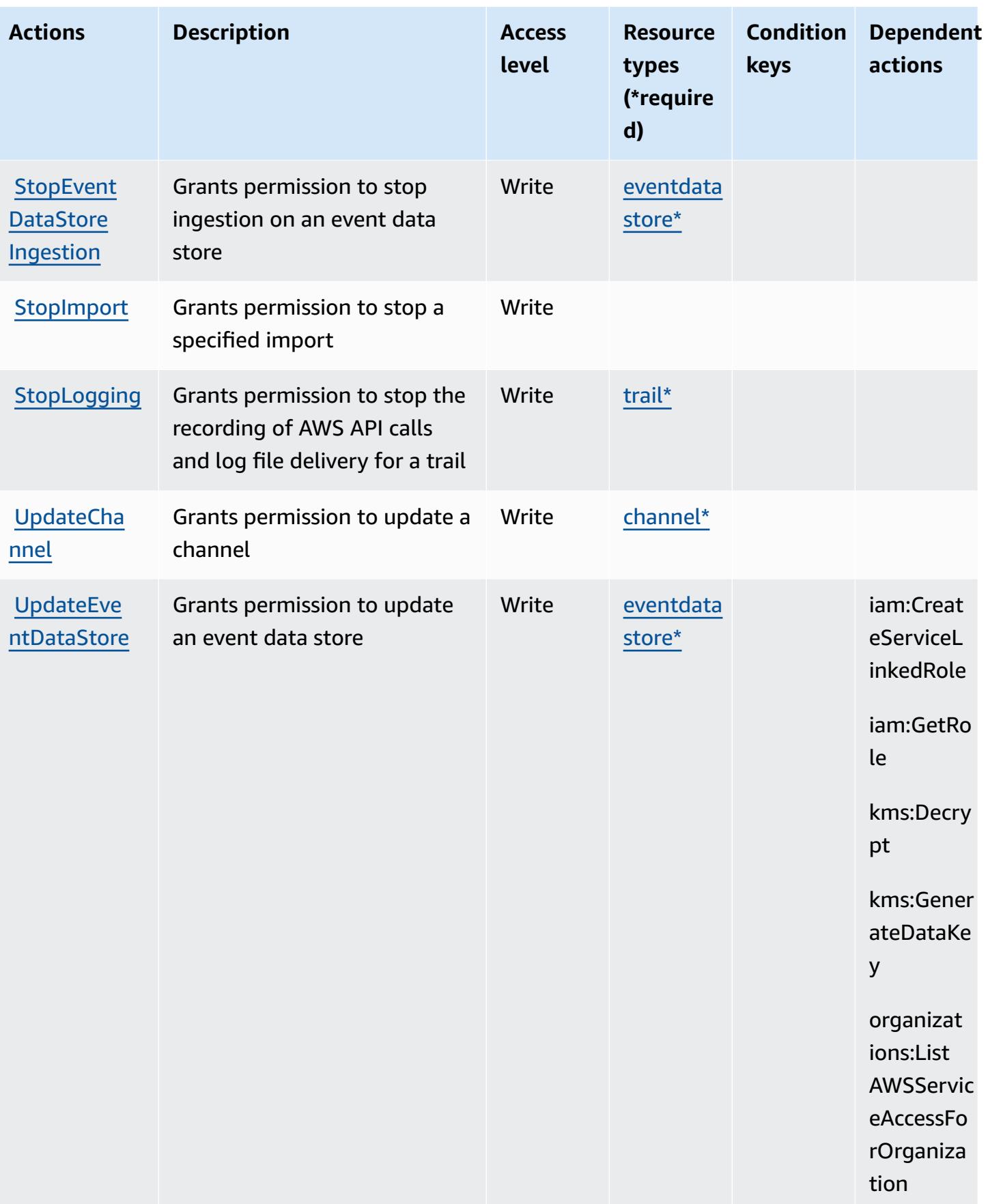

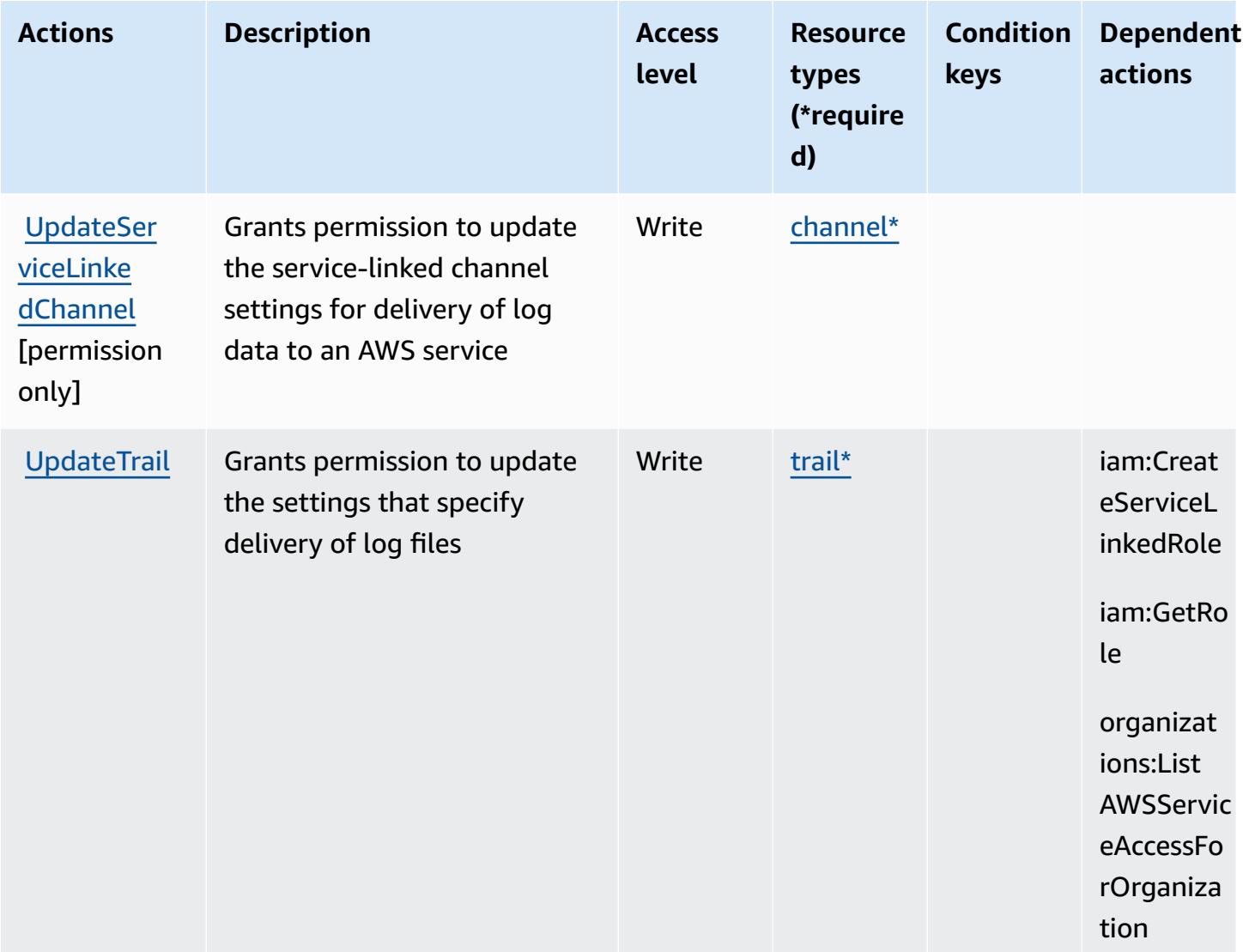

## <span id="page-714-0"></span>**Resource types defined by AWS CloudTrail**

The following resource types are defined by this service and can be used in the Resource element of IAM permission policy statements. Each action in the [Actions](#page-700-0) table identifies the resource types that can be specified with that action. A resource type can also define which condition keys you can include in a policy. These keys are displayed in the last column of the Resource types table. For details about the columns in the following table, see [Resource](reference_policies_actions-resources-contextkeys.html#resources_table) types table.

#### **A** Note

For policies that control access to CloudTrail actions, the Resource element is always set to "\*". For information about using resource ARNs in an IAM policy, see How AWS [CloudTrail](https://docs.aws.amazon.com/awscloudtrail/latest/userguide/security_iam_service-with-iam.html) [works](https://docs.aws.amazon.com/awscloudtrail/latest/userguide/security_iam_service-with-iam.html) with IAM in the *AWS CloudTrail User Guide*.

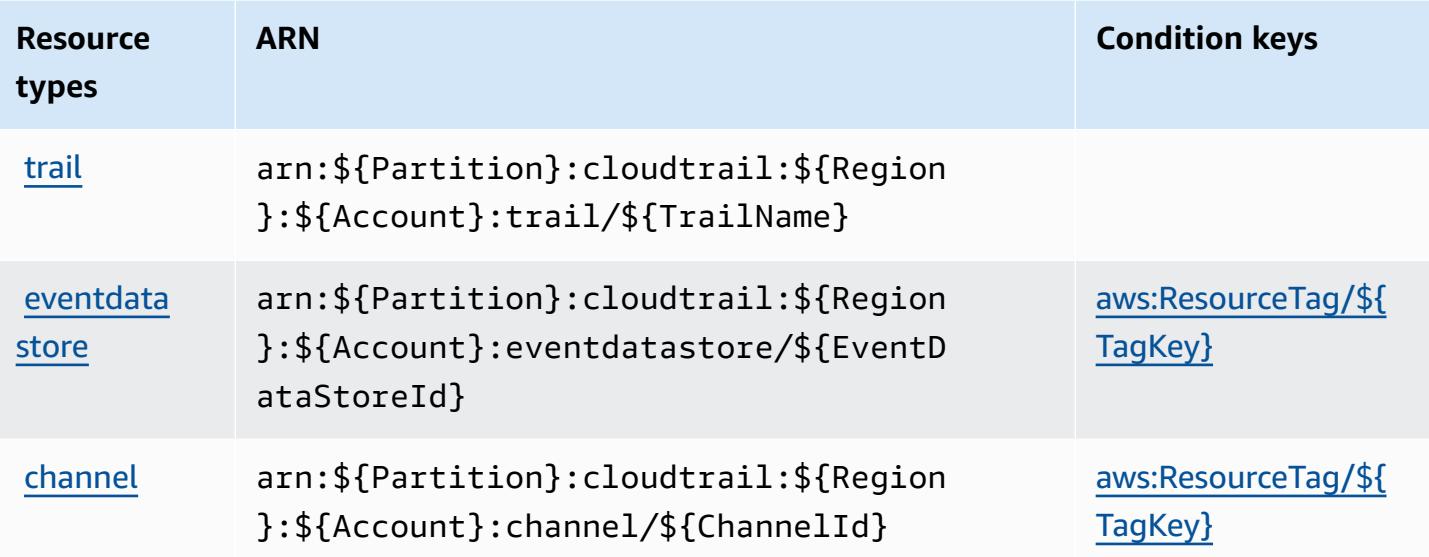

### <span id="page-715-0"></span>**Condition keys for AWS CloudTrail**

AWS CloudTrail defines the following condition keys that can be used in the Condition element of an IAM policy. You can use these keys to further refine the conditions under which the policy statement applies. For details about the columns in the following table, see [Condition](reference_policies_actions-resources-contextkeys.html#context_keys_table) keys table.

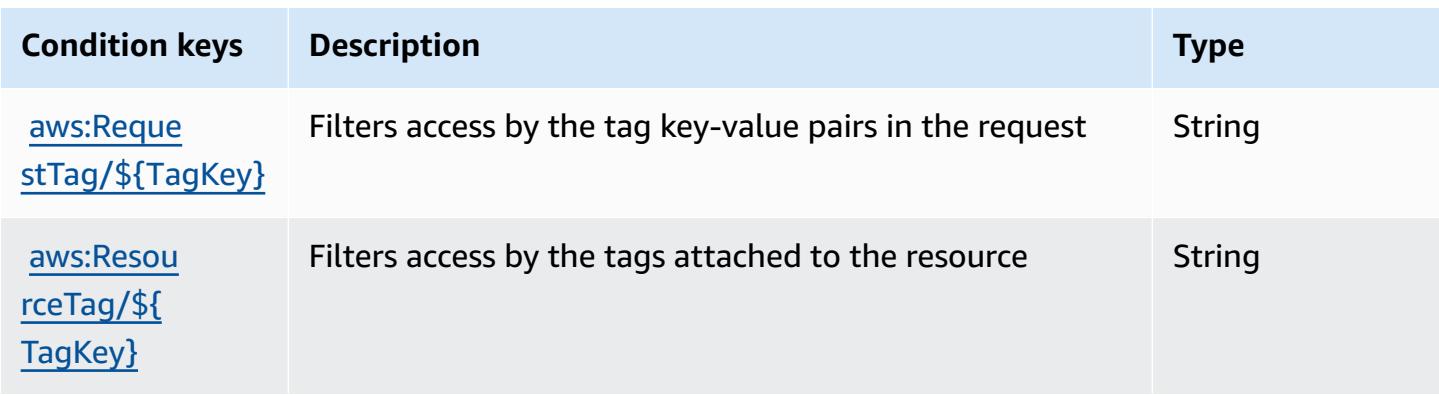

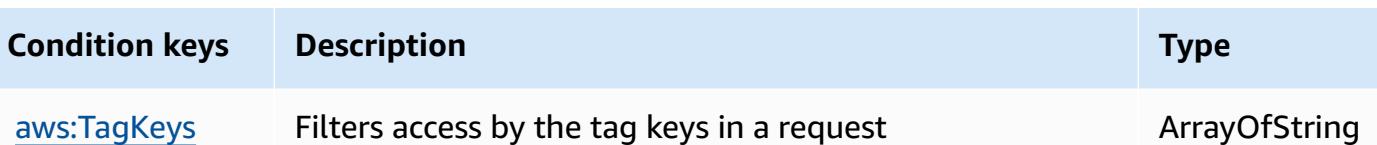

# **Actions, resources, and condition keys for AWS CloudTrail Data**

AWS CloudTrail Data (service prefix: cloudtrail-data) provides the following service-specific resources, actions, and condition context keys for use in IAM permission policies.

References:

- Learn how to [configure](https://docs.aws.amazon.com/awscloudtrail/latest/userguide/cloudtrail-user-guide.html) this service.
- View a list of the API [operations](https://docs.aws.amazon.com/awscloudtraildata/latest/APIReference/) available for this service.
- Learn how to secure this service and its resources by [using IAM](https://docs.aws.amazon.com/awscloudtrail/latest/userguide/security_iam_service-with-iam.html) permission policies.

#### **Topics**

- Actions defined by AWS [CloudTrail](#page-716-0) Data
- Resource types defined by AWS [CloudTrail](#page-717-0) Data
- Condition keys for AWS [CloudTrail](#page-718-0) Data

### <span id="page-716-0"></span>**Actions defined by AWS CloudTrail Data**

You can specify the following actions in the Action element of an IAM policy statement. Use policies to grant permissions to perform an operation in AWS. When you use an action in a policy, you usually allow or deny access to the API operation or CLI command with the same name. However, in some cases, a single action controls access to more than one operation. Alternatively, some operations require several different actions.

The **Resource types** column of the Actions table indicates whether each action supports resourcelevel permissions. If there is no value for this column, you must specify all resources ("\*") to which the policy applies in the Resource element of your policy statement. If the column includes a resource type, then you can specify an ARN of that type in a statement with that action. If the action has one or more required resources, the caller must have permission to use the action with those resources. Required resources are indicated in the table with an asterisk (\*). If you limit resource access with the Resource element in an IAM policy, you must include an ARN or pattern for each required resource type. Some actions support multiple resource types. If the resource type is optional (not indicated as required), then you can choose to use one of the optional resource types.

The **Condition keys** column of the Actions table includes keys that you can specify in a policy statement's Condition element. For more information on the condition keys that are associated with resources for the service, see the **Condition keys** column of the Resource types table.

#### **A** Note

Resource condition keys are listed in the [Resource](#page-717-0) types table. You can find a link to the resource type that applies to an action in the **Resource types (\*required)** column of the Actions table. The resource type in the Resource types table includes the **Condition keys** column, which are the resource condition keys that apply to an action in the Actions table.

For details about the columns in the following table, see [Actions](reference_policies_actions-resources-contextkeys.html#actions_table) table.

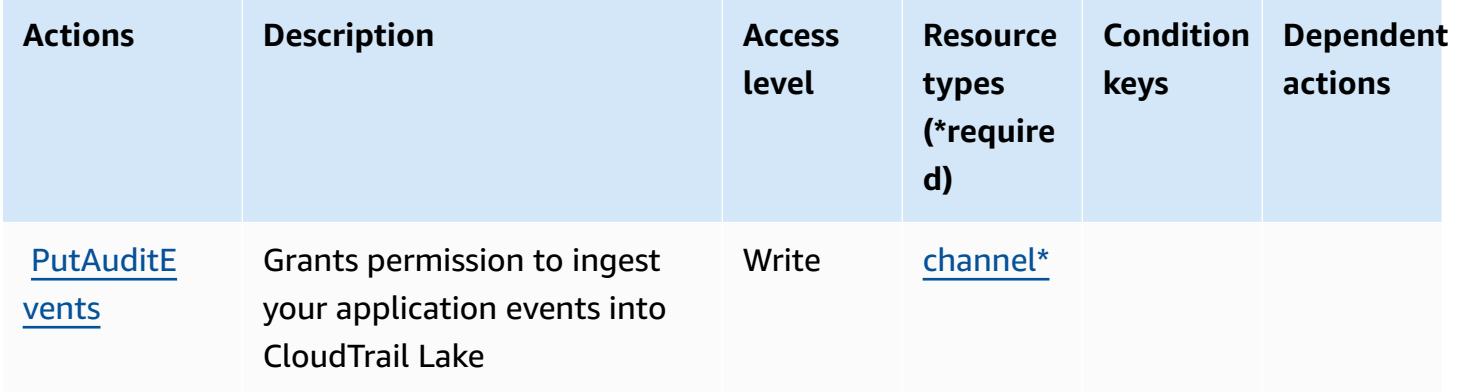

### <span id="page-717-0"></span>**Resource types defined by AWS CloudTrail Data**

The following resource types are defined by this service and can be used in the Resource element of IAM permission policy statements. Each action in the [Actions](#page-716-0) table identifies the resource types that can be specified with that action. A resource type can also define which condition keys you can include in a policy. These keys are displayed in the last column of the Resource types table. For details about the columns in the following table, see [Resource](reference_policies_actions-resources-contextkeys.html#resources_table) types table.

#### **A** Note

For policies that control access to CloudTrail actions, the Resource element is always set to "\*". For information about using resource ARNs in an IAM policy, see How AWS [CloudTrail](https://docs.aws.amazon.com/awscloudtrail/latest/userguide/security_iam_service-with-iam.html) [works](https://docs.aws.amazon.com/awscloudtrail/latest/userguide/security_iam_service-with-iam.html) with IAM in the *AWS CloudTrail User Guide*.

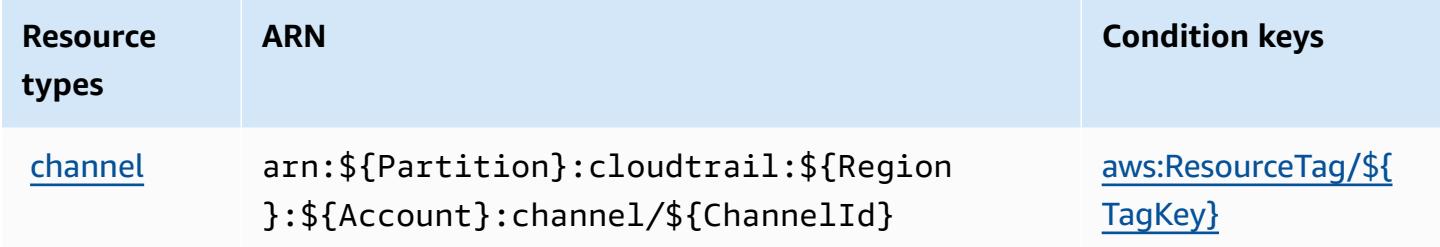

## <span id="page-718-0"></span>**Condition keys for AWS CloudTrail Data**

AWS CloudTrail Data defines the following condition keys that can be used in the Condition element of an IAM policy. You can use these keys to further refine the conditions under which the policy statement applies. For details about the columns in the following table, see [Condition](reference_policies_actions-resources-contextkeys.html#context_keys_table) keys [table.](reference_policies_actions-resources-contextkeys.html#context_keys_table)

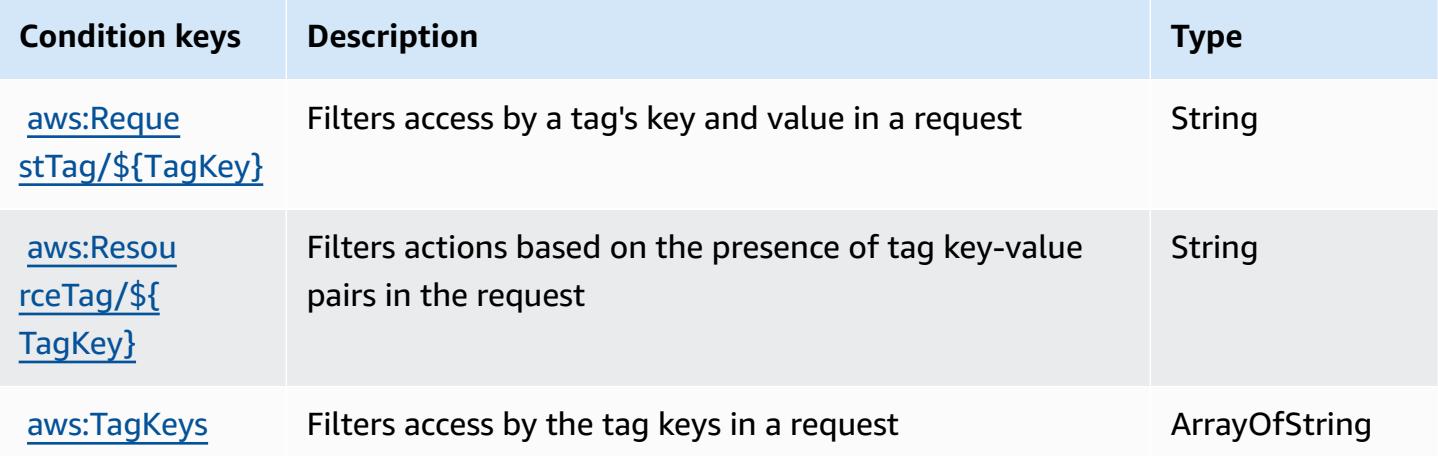

# **Actions, resources, and condition keys for Amazon CloudWatch**

Amazon CloudWatch (service prefix: cloudwatch) provides the following service-specific resources, actions, and condition context keys for use in IAM permission policies.

References:

- Learn how to [configure](https://docs.aws.amazon.com/AmazonCloudWatch/latest/monitoring/) this service.
- View a list of the API [operations](https://docs.aws.amazon.com/AmazonCloudWatch/latest/APIReference/) available for this service.
- Learn how to secure this service and its resources by [using IAM](https://docs.aws.amazon.com/AmazonCloudWatch/latest/monitoring/auth-and-access-control-cw.html) permission policies.

### **Topics**

- Actions defined by Amazon [CloudWatch](#page-719-0)
- Resource types defined by Amazon [CloudWatch](#page-730-0)
- Condition keys for Amazon [CloudWatch](#page-731-0)

# <span id="page-719-0"></span>**Actions defined by Amazon CloudWatch**

You can specify the following actions in the Action element of an IAM policy statement. Use policies to grant permissions to perform an operation in AWS. When you use an action in a policy, you usually allow or deny access to the API operation or CLI command with the same name. However, in some cases, a single action controls access to more than one operation. Alternatively, some operations require several different actions.

The **Resource types** column of the Actions table indicates whether each action supports resourcelevel permissions. If there is no value for this column, you must specify all resources ("\*") to which the policy applies in the Resource element of your policy statement. If the column includes a resource type, then you can specify an ARN of that type in a statement with that action. If the action has one or more required resources, the caller must have permission to use the action with those resources. Required resources are indicated in the table with an asterisk (\*). If you limit resource access with the Resource element in an IAM policy, you must include an ARN or pattern for each required resource type. Some actions support multiple resource types. If the resource type is optional (not indicated as required), then you can choose to use one of the optional resource types.
The **Condition keys** column of the Actions table includes keys that you can specify in a policy statement's Condition element. For more information on the condition keys that are associated with resources for the service, see the **Condition keys** column of the Resource types table.

#### *A* Note

Resource condition keys are listed in the [Resource](#page-730-0) types table. You can find a link to the resource type that applies to an action in the **Resource types (\*required)** column of the Actions table. The resource type in the Resource types table includes the **Condition keys** column, which are the resource condition keys that apply to an action in the Actions table.

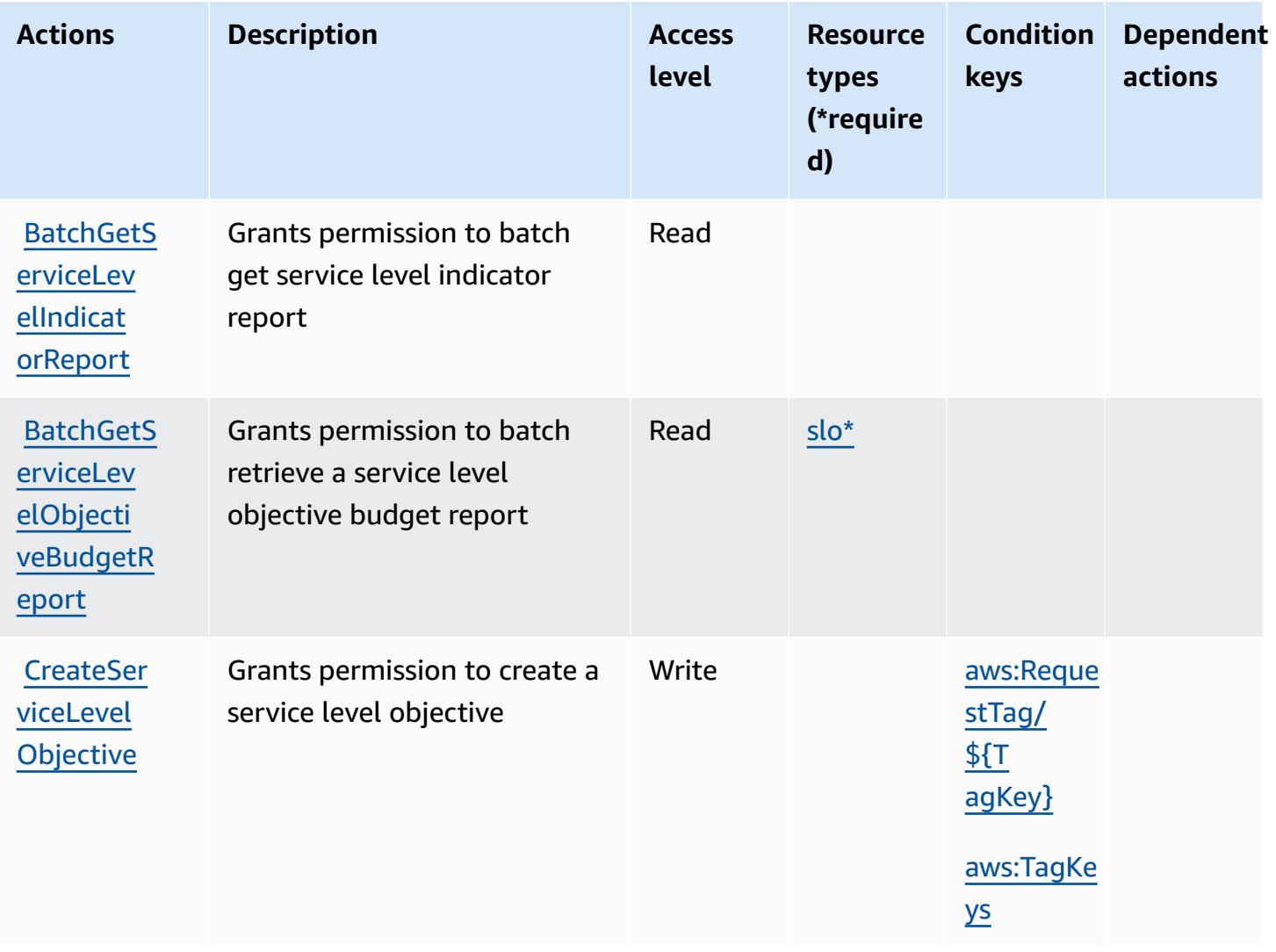

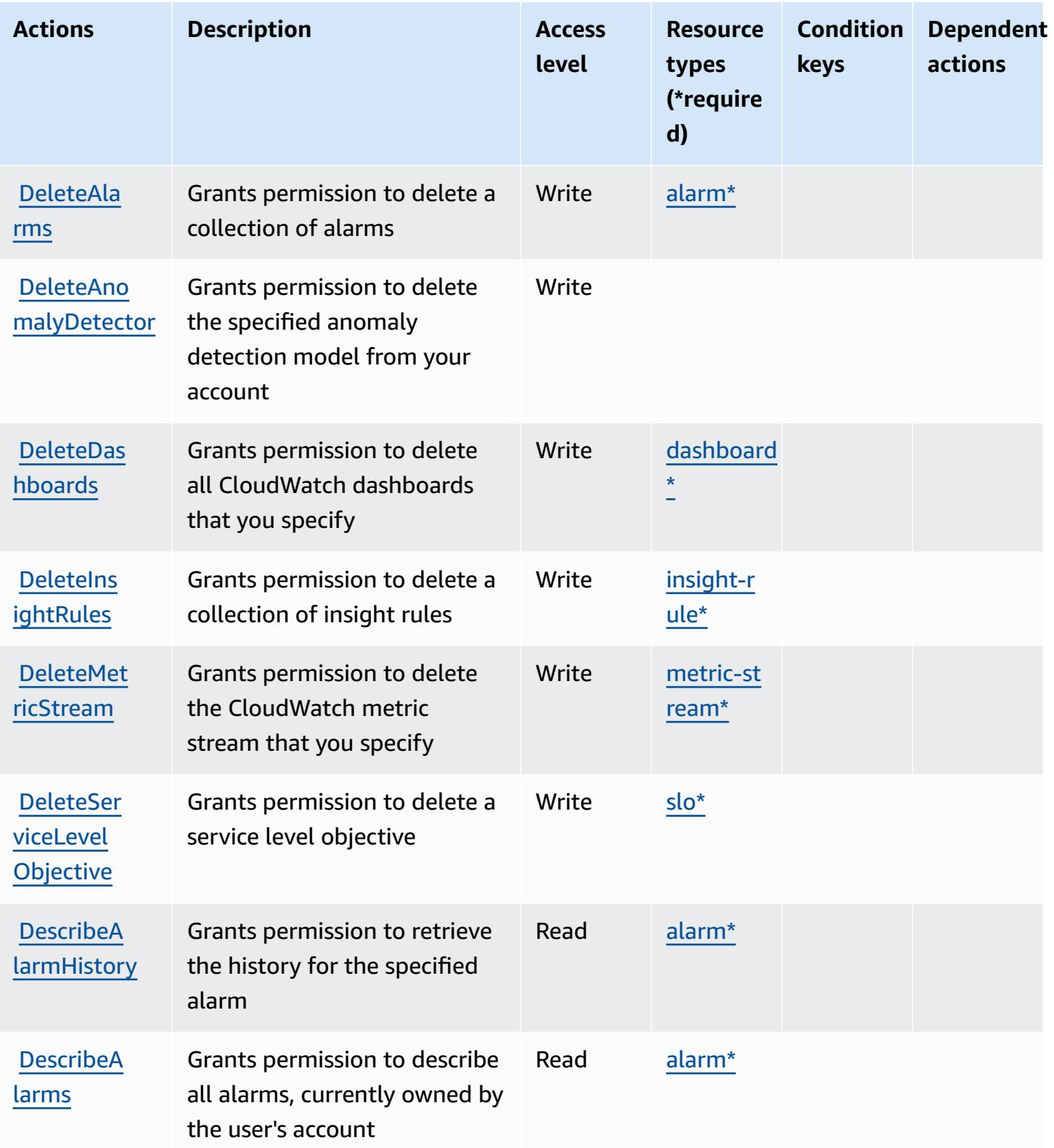

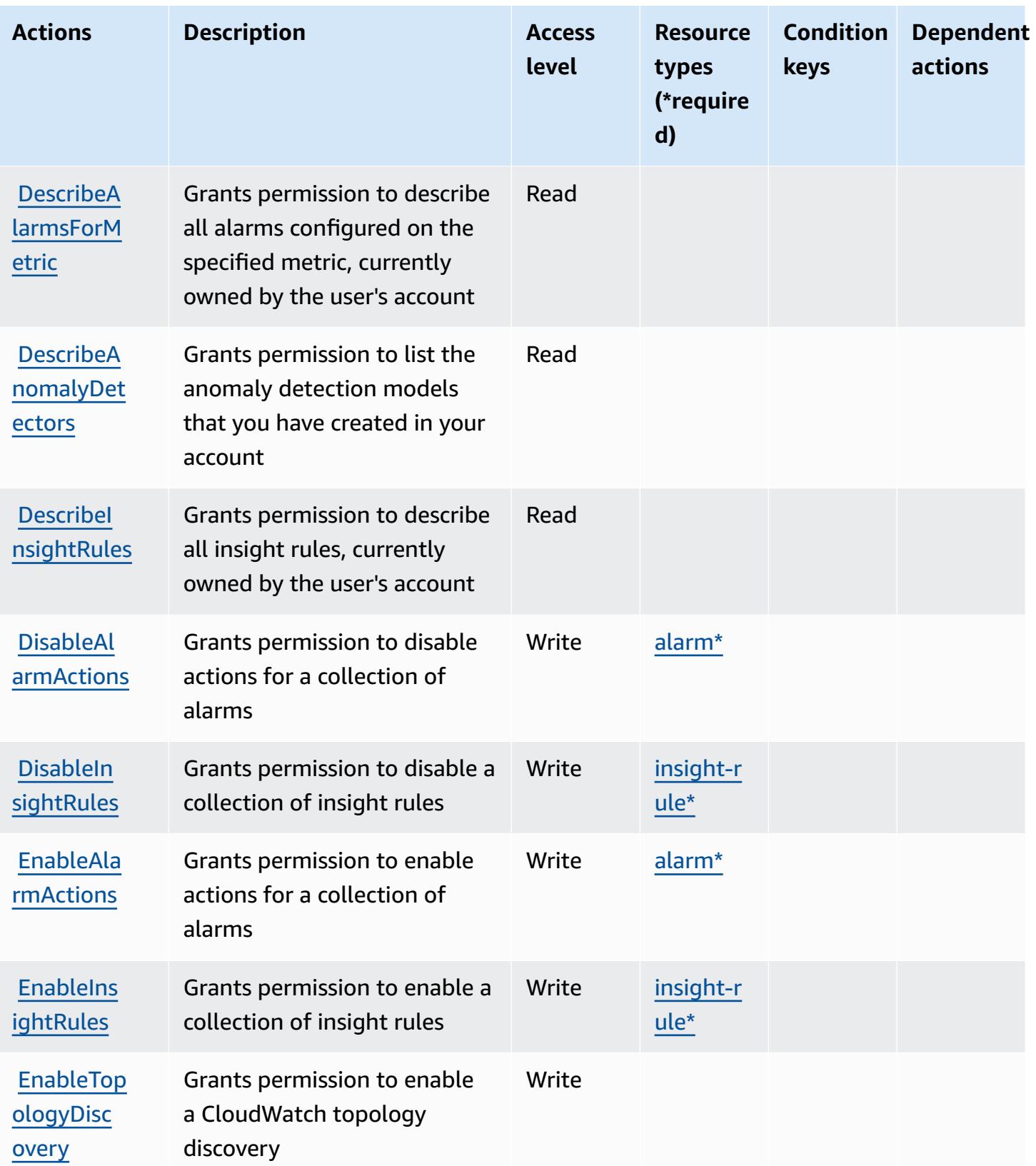

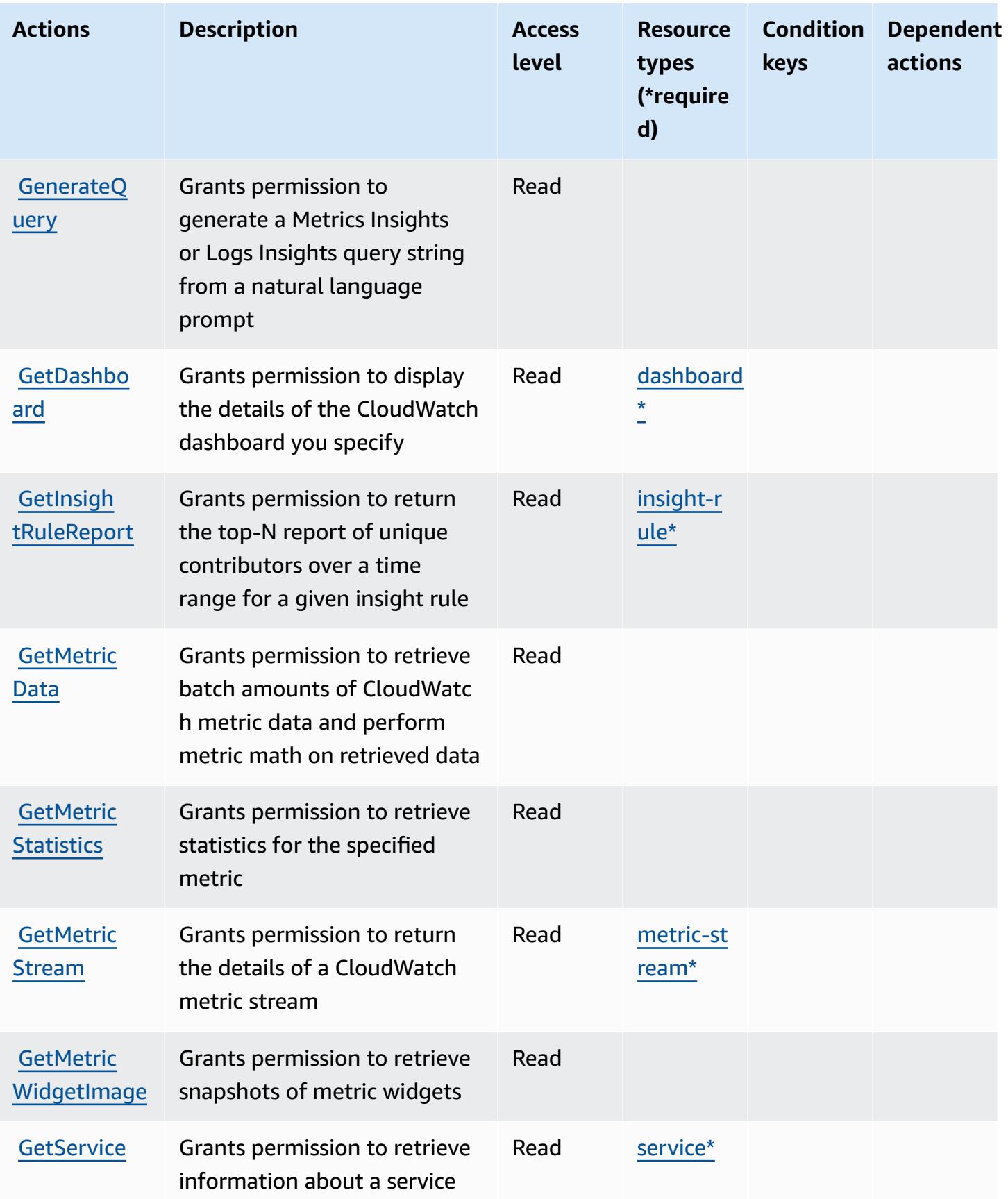

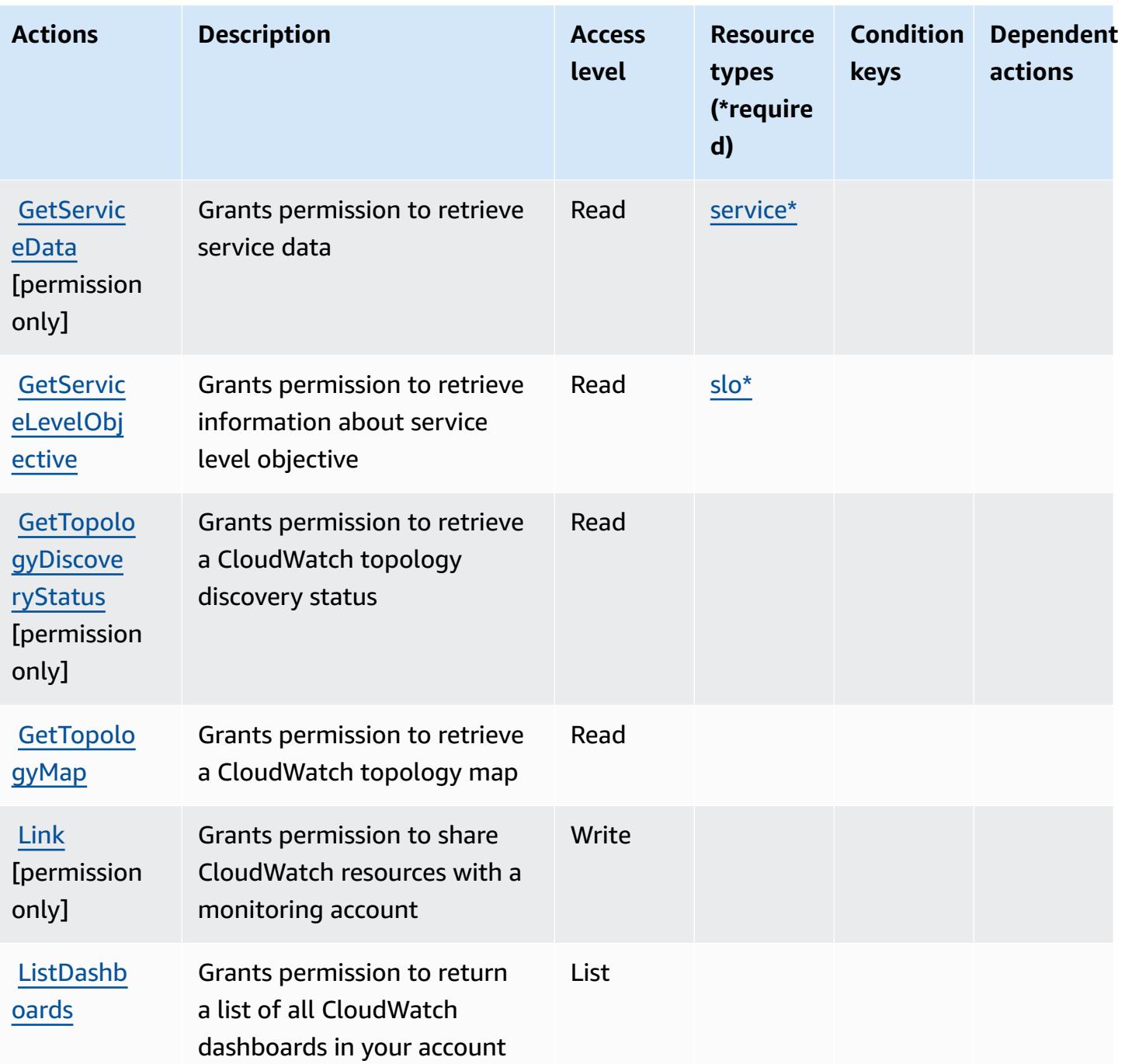

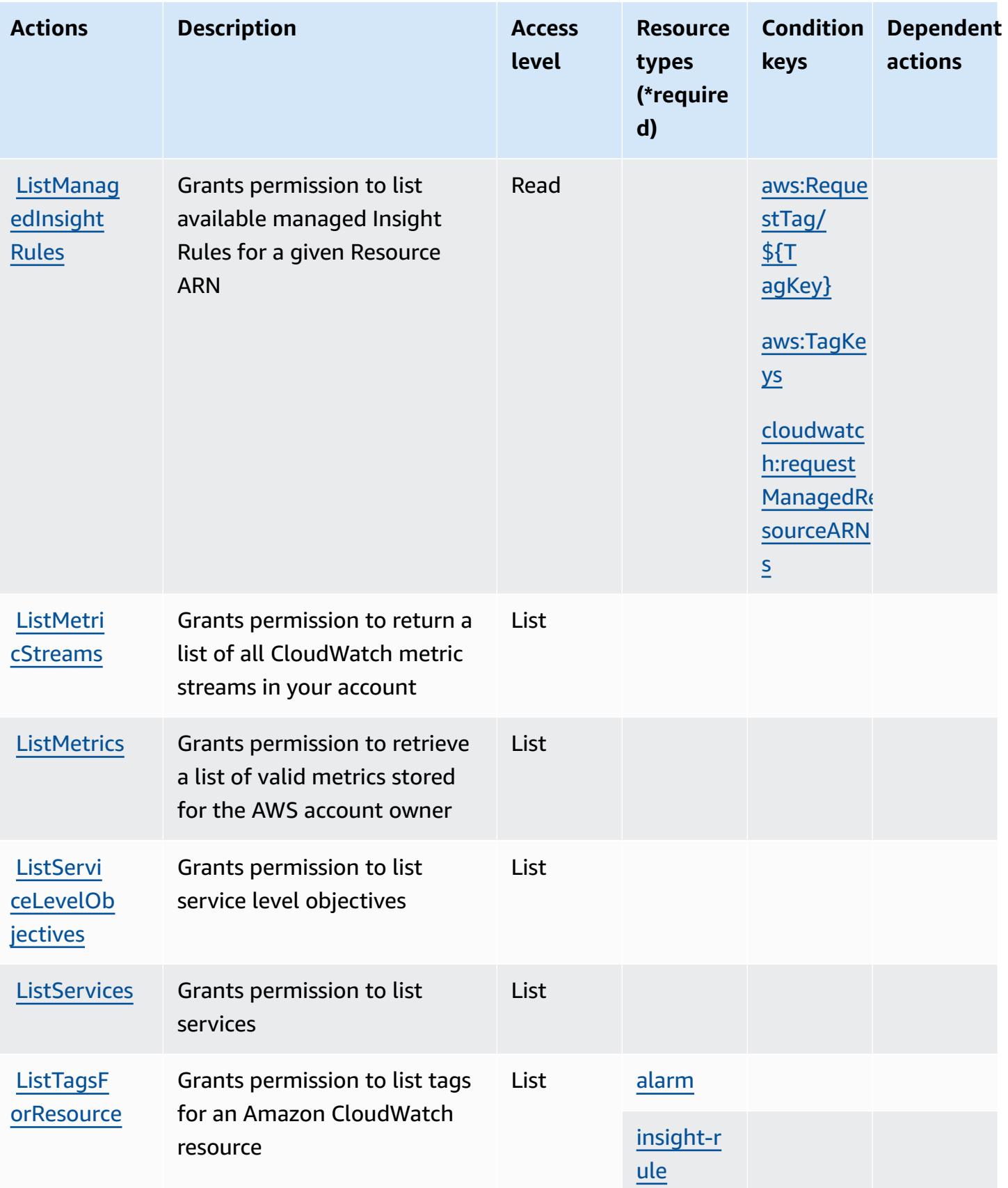

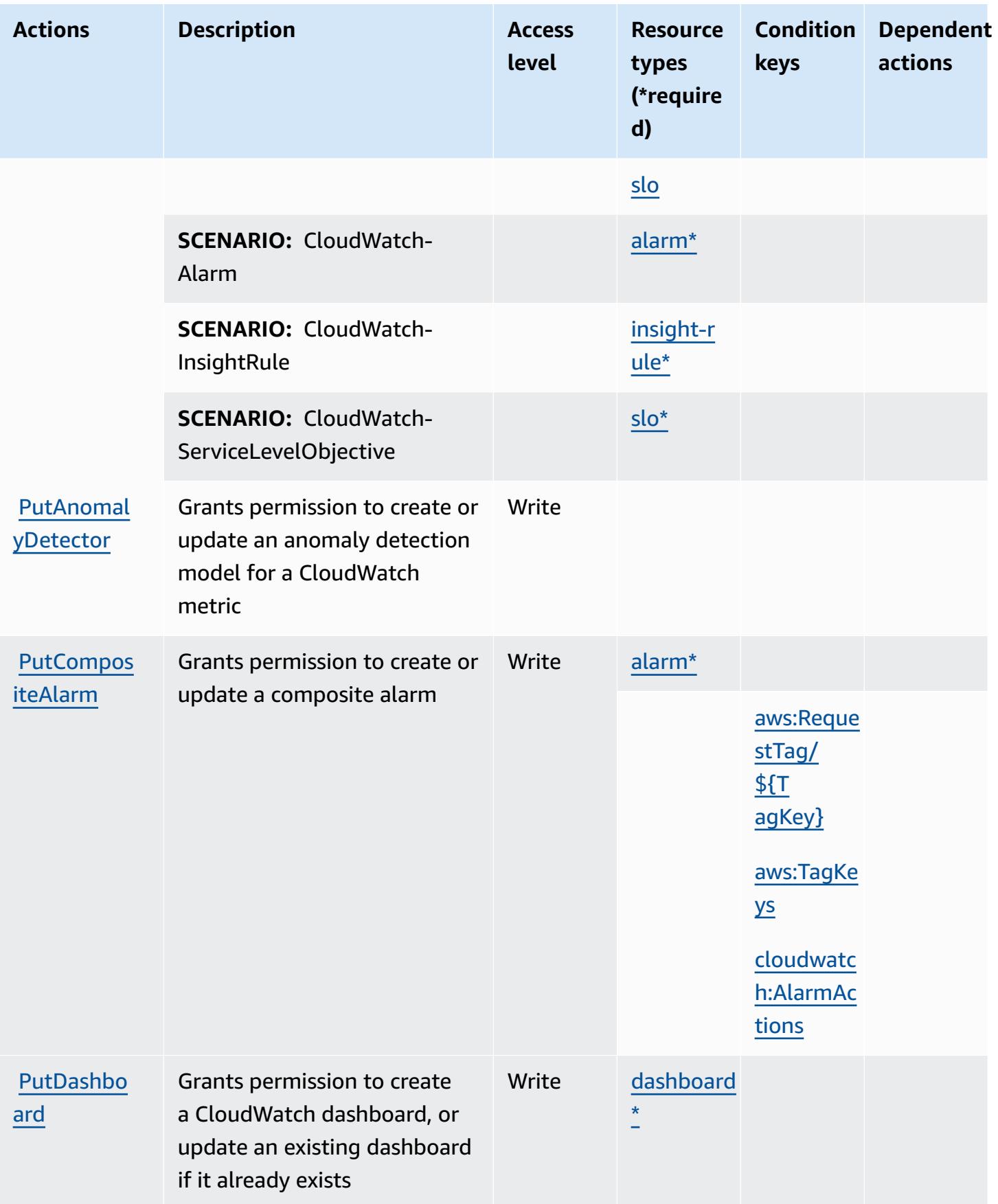

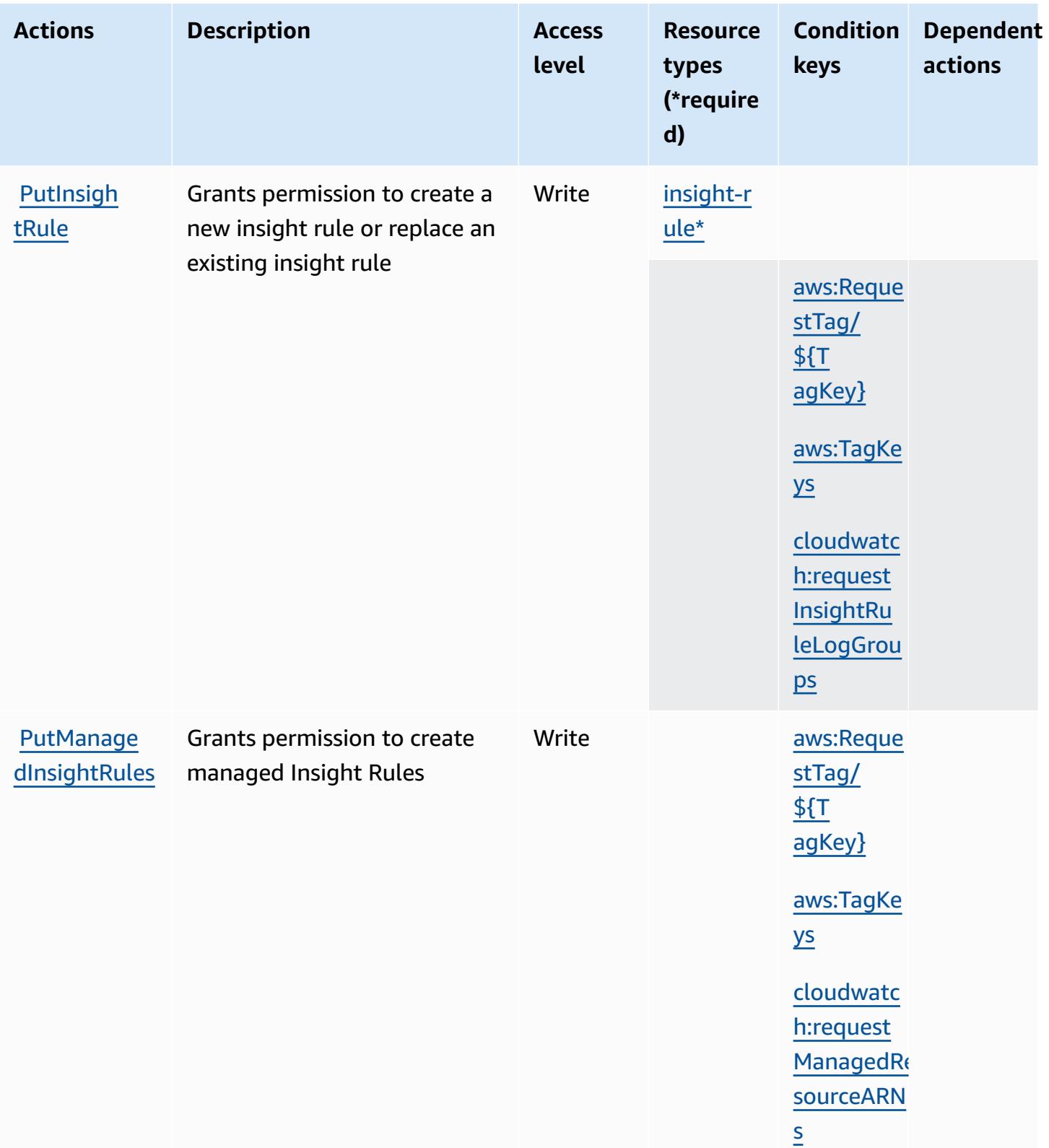

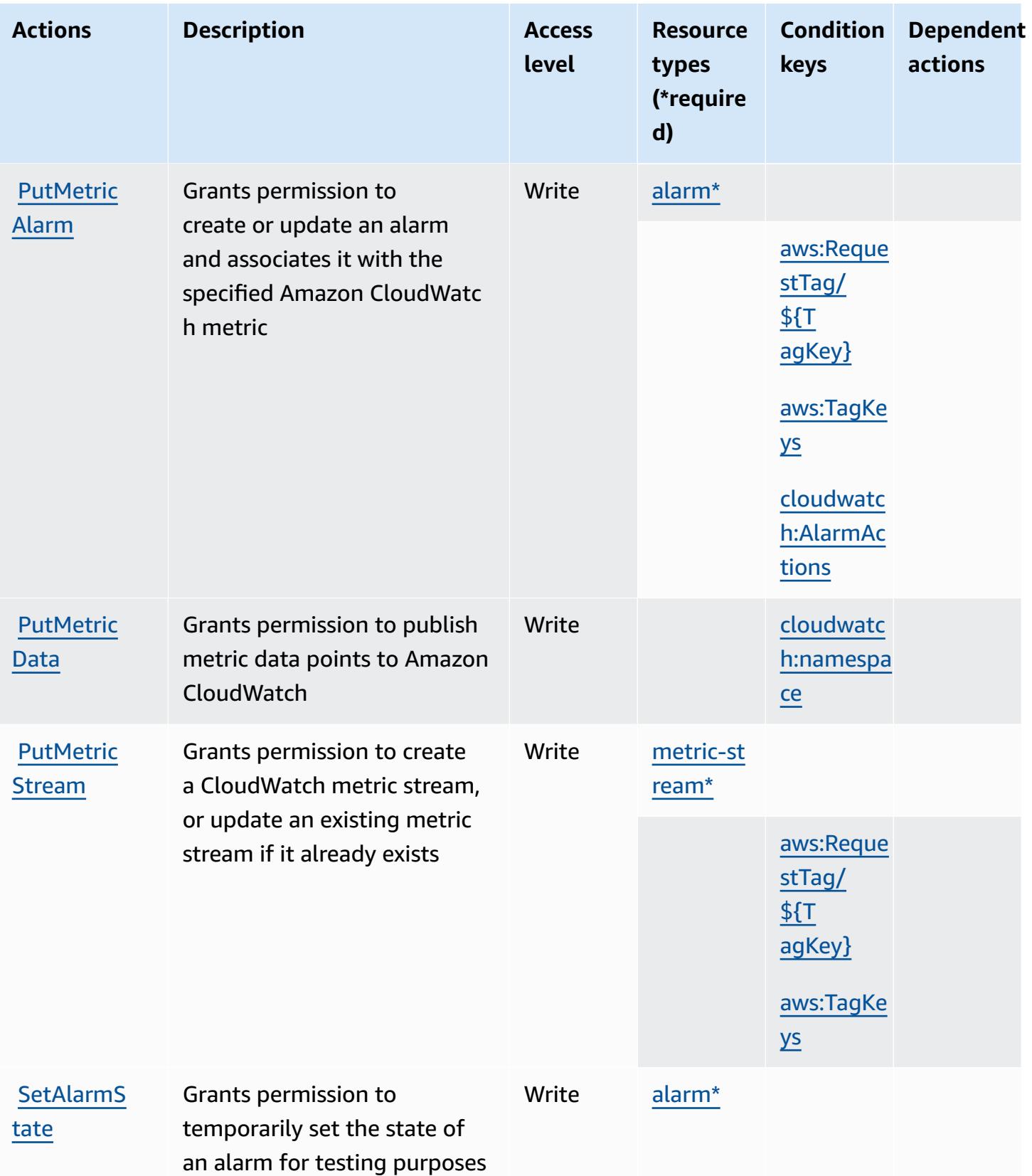

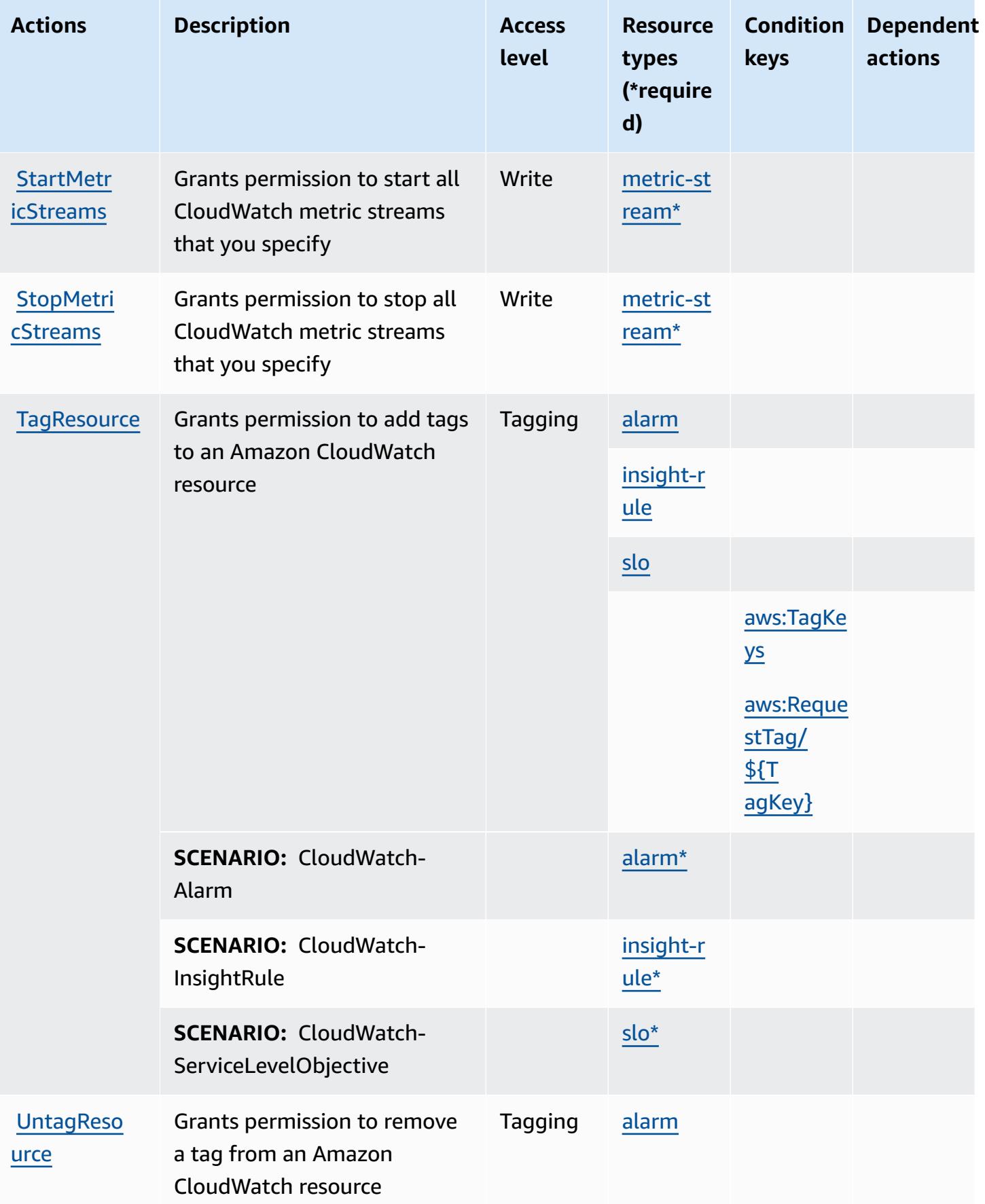

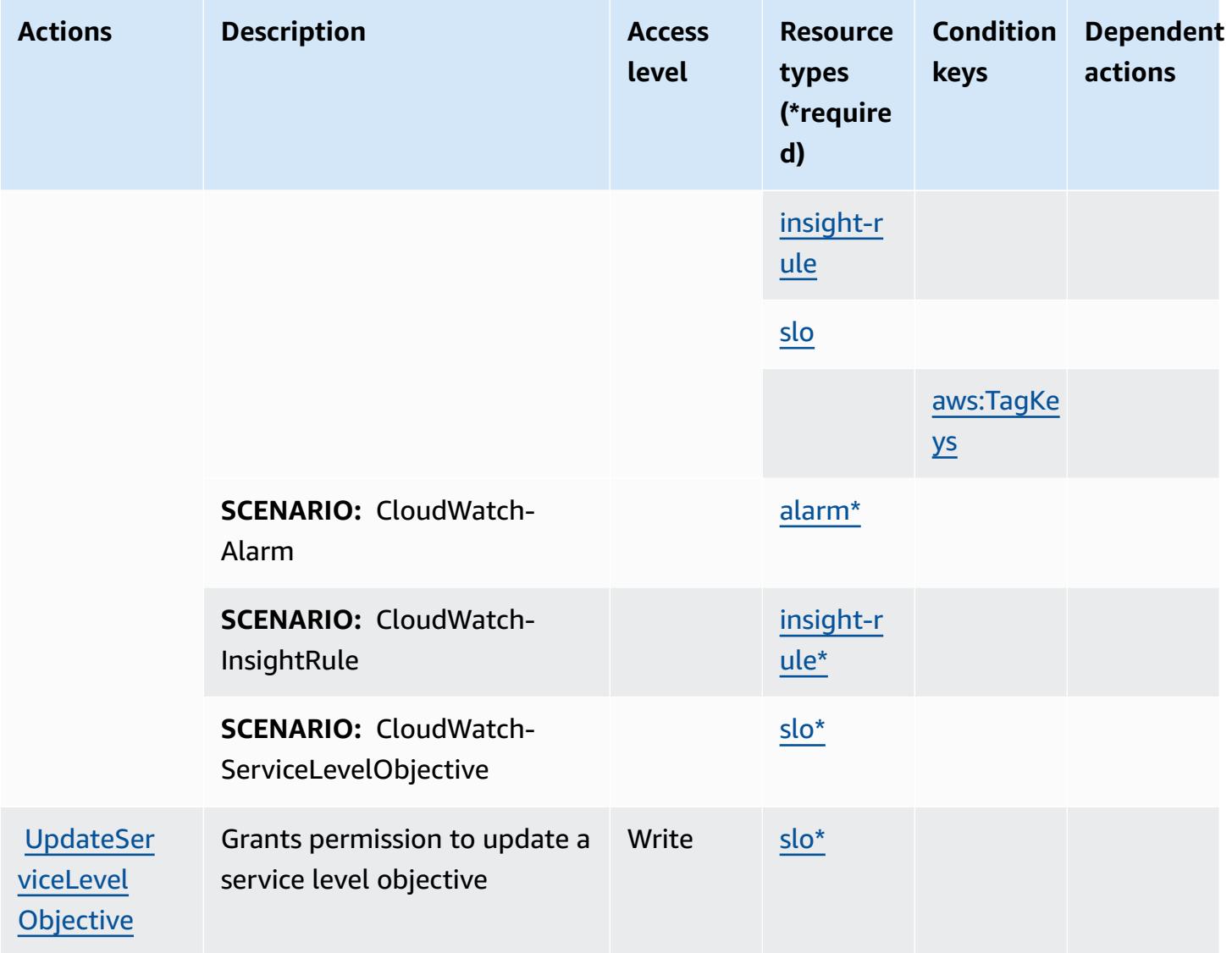

# <span id="page-730-0"></span>**Resource types defined by Amazon CloudWatch**

The following resource types are defined by this service and can be used in the Resource element of IAM permission policy statements. Each action in the [Actions](#page-719-0) table identifies the resource types that can be specified with that action. A resource type can also define which condition keys you can include in a policy. These keys are displayed in the last column of the Resource types table. For details about the columns in the following table, see [Resource](reference_policies_actions-resources-contextkeys.html#resources_table) types table.

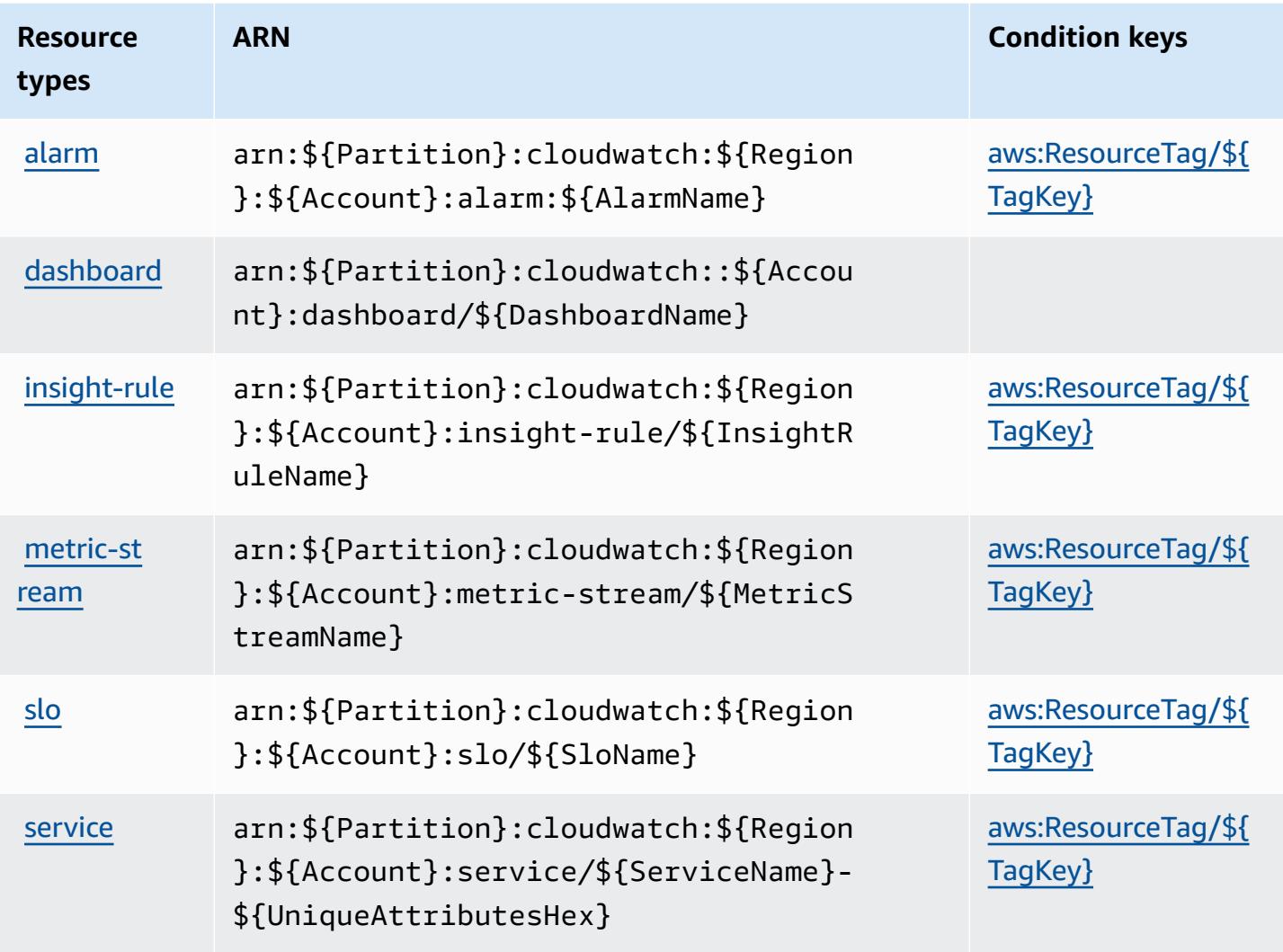

# **Condition keys for Amazon CloudWatch**

Amazon CloudWatch defines the following condition keys that can be used in the Condition element of an IAM policy. You can use these keys to further refine the conditions under which the policy statement applies. For details about the columns in the following table, see [Condition](reference_policies_actions-resources-contextkeys.html#context_keys_table) keys [table.](reference_policies_actions-resources-contextkeys.html#context_keys_table)

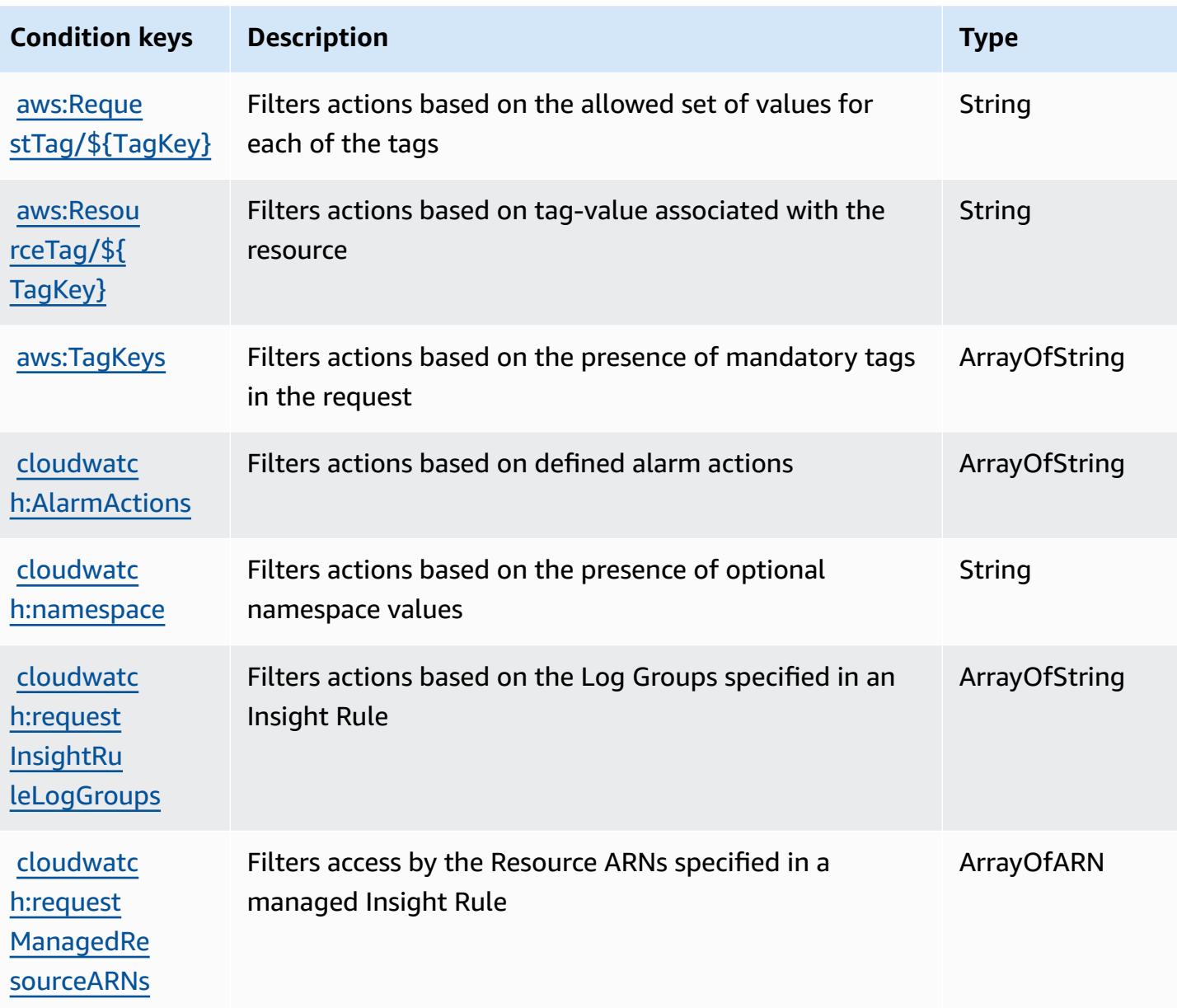

# **Actions, resources, and condition keys for Amazon CloudWatch Application Insights**

Amazon CloudWatch Application Insights (service prefix: applicationinsights) provides the following service-specific resources, actions, and condition context keys for use in IAM permission policies.

References:

• Learn how to [configure](https://docs.aws.amazon.com/AmazonCloudWatch/latest/monitoring/) this service.

- View a list of the API [operations](https://docs.aws.amazon.com/cloudwatch/latest/APIReference/) available for this service.
- Learn how to secure this service and its resources by [using IAM](https://docs.aws.amazon.com/AmazonCloudWatch/latest/monitoring/cloudwatch-application-insights.html) permission policies.

#### **Topics**

- Actions defined by Amazon [CloudWatch](#page-733-0) Application Insights
- Resource types defined by Amazon [CloudWatch](#page-737-0) Application Insights
- Condition keys for Amazon [CloudWatch](#page-737-1) Application Insights

### <span id="page-733-0"></span>**Actions defined by Amazon CloudWatch Application Insights**

You can specify the following actions in the Action element of an IAM policy statement. Use policies to grant permissions to perform an operation in AWS. When you use an action in a policy, you usually allow or deny access to the API operation or CLI command with the same name. However, in some cases, a single action controls access to more than one operation. Alternatively, some operations require several different actions.

The **Resource types** column of the Actions table indicates whether each action supports resourcelevel permissions. If there is no value for this column, you must specify all resources ("\*") to which the policy applies in the Resource element of your policy statement. If the column includes a resource type, then you can specify an ARN of that type in a statement with that action. If the action has one or more required resources, the caller must have permission to use the action with those resources. Required resources are indicated in the table with an asterisk (\*). If you limit resource access with the Resource element in an IAM policy, you must include an ARN or pattern for each required resource type. Some actions support multiple resource types. If the resource type is optional (not indicated as required), then you can choose to use one of the optional resource types.

The **Condition keys** column of the Actions table includes keys that you can specify in a policy statement's Condition element. For more information on the condition keys that are associated with resources for the service, see the **Condition keys** column of the Resource types table.

#### **A** Note

[Resource](#page-737-0) condition keys are listed in the Resource types table. You can find a link to the resource type that applies to an action in the **Resource types (\*required)** column of the Actions table. The resource type in the Resource types table includes the **Condition keys** column, which are the resource condition keys that apply to an action in the Actions table.

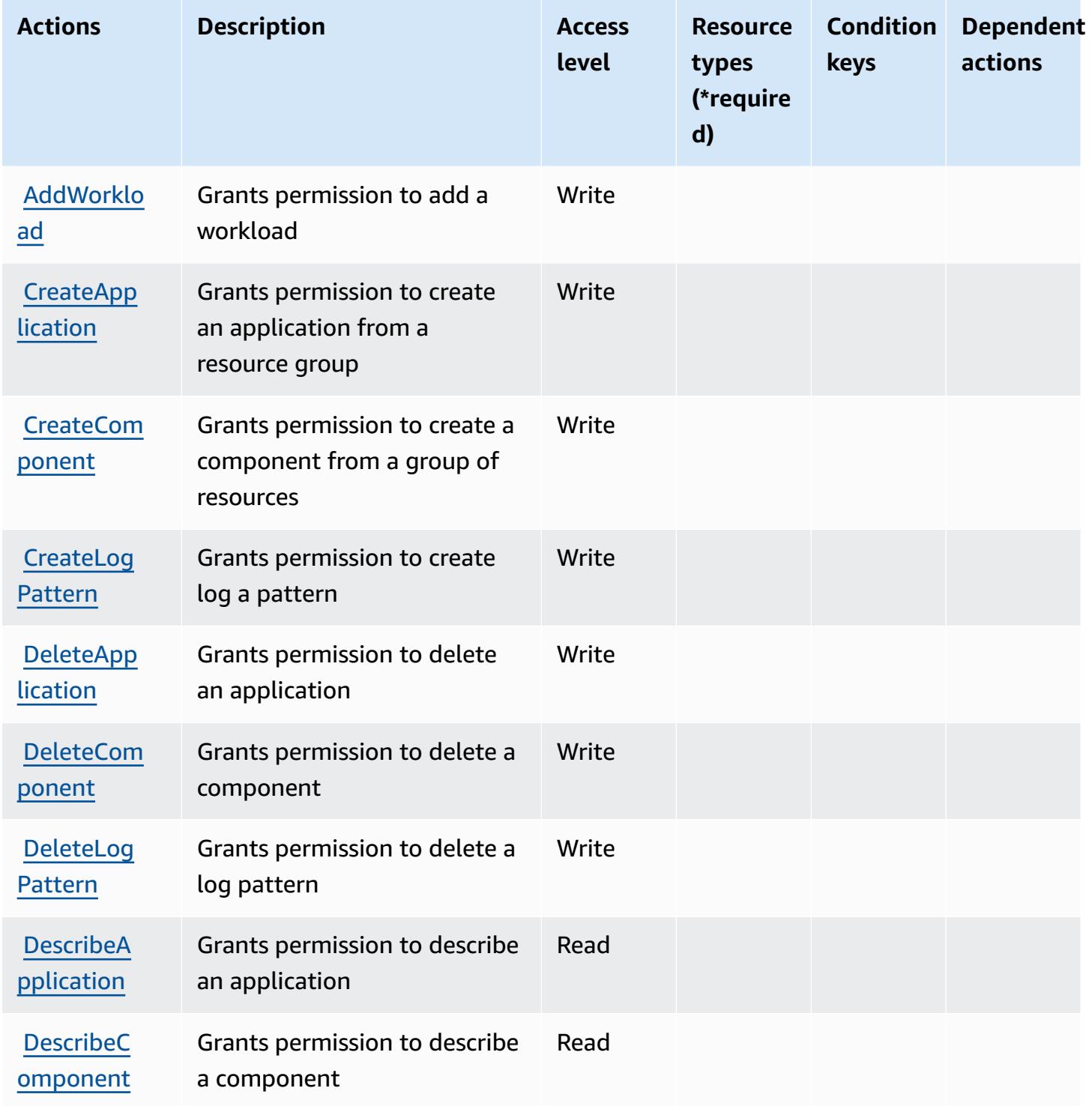

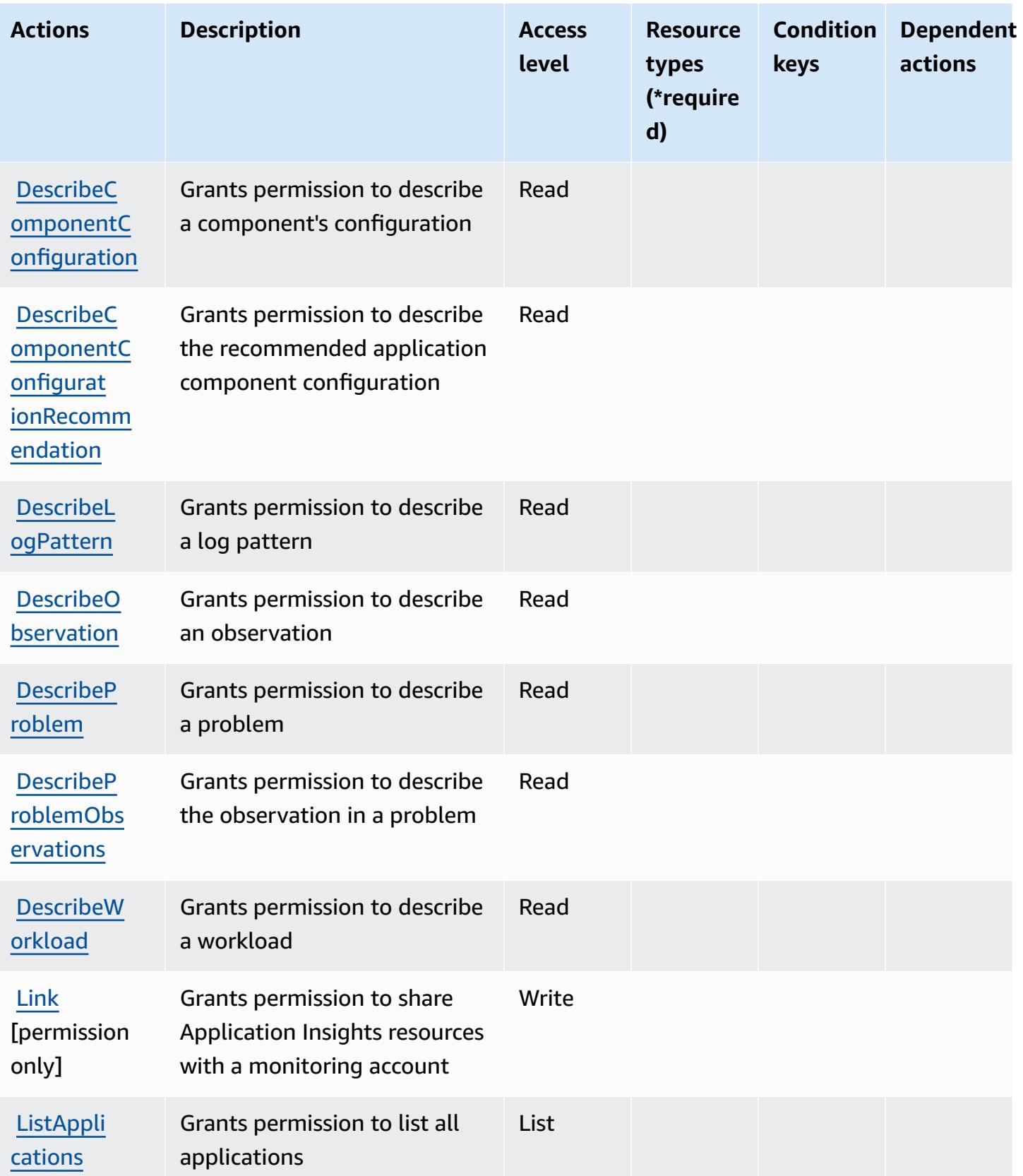

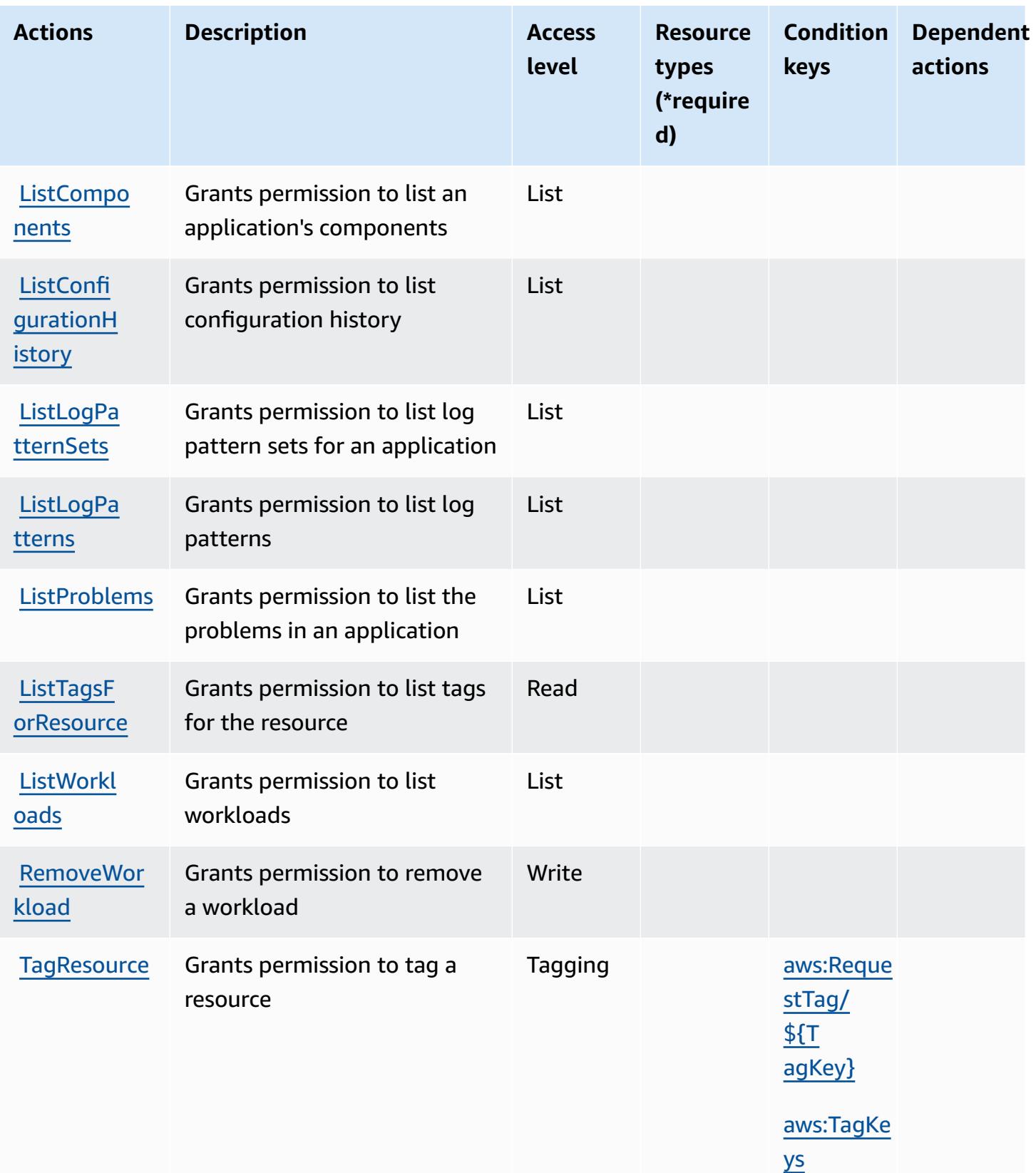

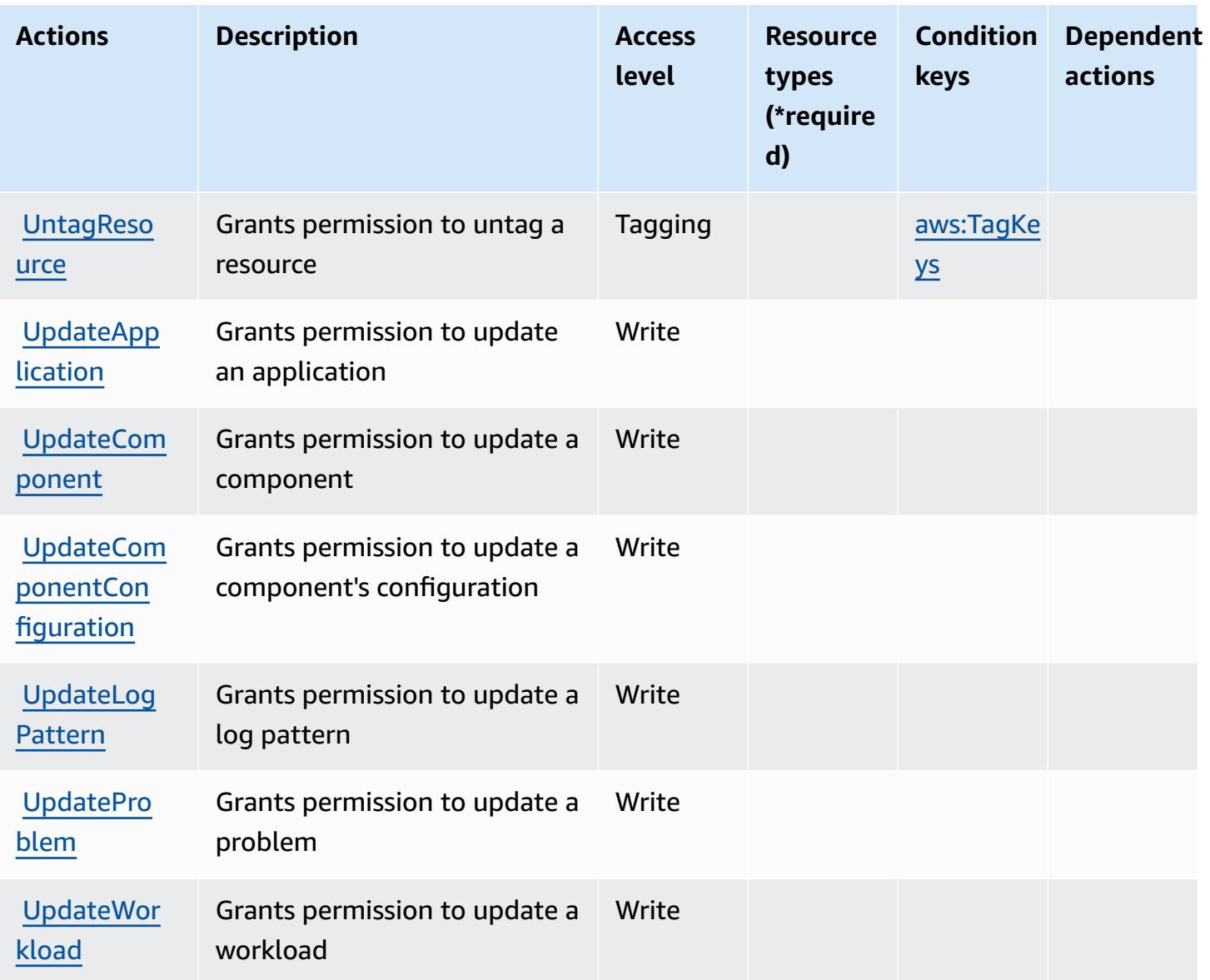

### <span id="page-737-0"></span>**Resource types defined by Amazon CloudWatch Application Insights**

Amazon CloudWatch Application Insights does not support specifying a resource ARN in the Resource element of an IAM policy statement. To allow access to Amazon CloudWatch Application Insights, specify "Resource": "\*" in your policy.

### <span id="page-737-1"></span>**Condition keys for Amazon CloudWatch Application Insights**

Amazon CloudWatch Application Insights defines the following condition keys that can be used in the Condition element of an IAM policy. You can use these keys to further refine the conditions under which the policy statement applies. For details about the columns in the following table, see [Condition](reference_policies_actions-resources-contextkeys.html#context_keys_table) keys table.

To view the global condition keys that are available to all services, see Available global [condition](https://docs.aws.amazon.com/IAM/latest/UserGuide/reference_policies_condition-keys.html#AvailableKeys) [keys.](https://docs.aws.amazon.com/IAM/latest/UserGuide/reference_policies_condition-keys.html#AvailableKeys)

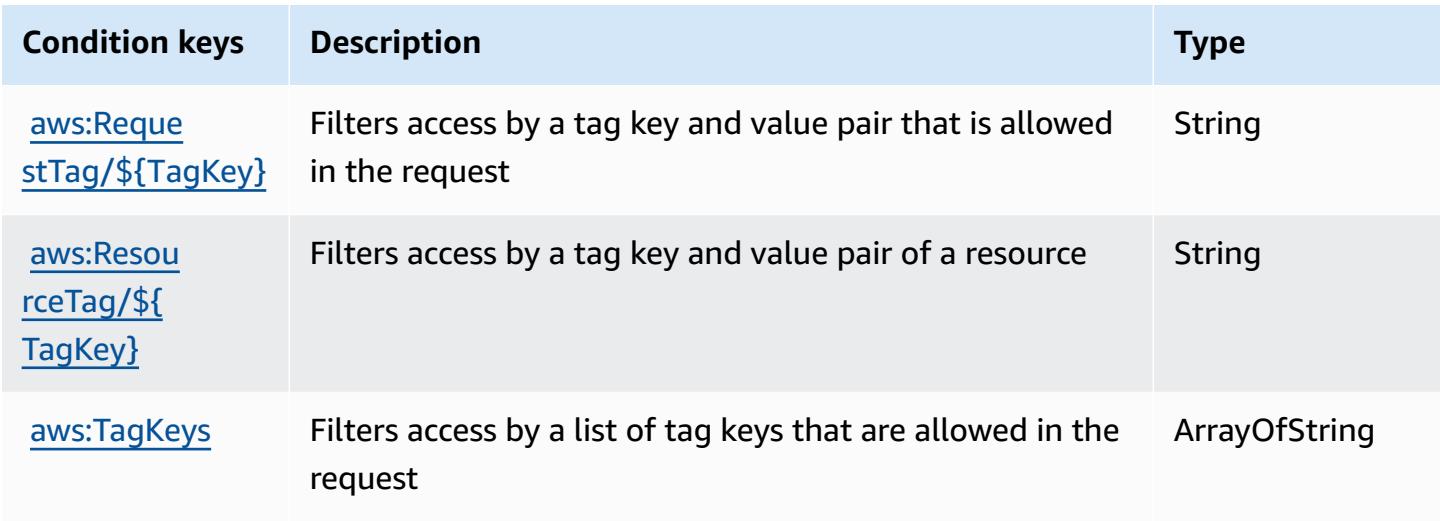

# **Actions, resources, and condition keys for Amazon CloudWatch Application Signals**

Amazon CloudWatch Application Signals (service prefix: application-signals) provides the following service-specific resources, actions, and condition context keys for use in IAM permission policies.

References:

- Learn how to [configure](https://docs.aws.amazon.com/AmazonCloudWatch/latest/monitoring/CloudWatch-Application-Monitoring-Sections.html) this service.
- View a list of the API [operations](https://docs.aws.amazon.com/applicationsignals/latest/APIReference/) available for this service.
- Learn how to secure this service and its resources by [using IAM](https://docs.aws.amazon.com/AmazonCloudWatch/latest/monitoring/auth-and-access-control-cw.html) permission policies.

#### **Topics**

- Actions defined by Amazon [CloudWatch](#page-739-0) Application Signals
- Resource types defined by Amazon [CloudWatch](#page-742-0) Application Signals
- Condition keys for Amazon [CloudWatch](#page-742-1) Application Signals

### <span id="page-739-0"></span>**Actions defined by Amazon CloudWatch Application Signals**

You can specify the following actions in the Action element of an IAM policy statement. Use policies to grant permissions to perform an operation in AWS. When you use an action in a policy, you usually allow or deny access to the API operation or CLI command with the same name. However, in some cases, a single action controls access to more than one operation. Alternatively, some operations require several different actions.

The **Resource types** column of the Actions table indicates whether each action supports resourcelevel permissions. If there is no value for this column, you must specify all resources ("\*") to which the policy applies in the Resource element of your policy statement. If the column includes a resource type, then you can specify an ARN of that type in a statement with that action. If the action has one or more required resources, the caller must have permission to use the action with those resources. Required resources are indicated in the table with an asterisk (\*). If you limit resource access with the Resource element in an IAM policy, you must include an ARN or pattern for each required resource type. Some actions support multiple resource types. If the resource type is optional (not indicated as required), then you can choose to use one of the optional resource types.

The **Condition keys** column of the Actions table includes keys that you can specify in a policy statement's Condition element. For more information on the condition keys that are associated with resources for the service, see the **Condition keys** column of the Resource types table.

#### **A** Note

[Resource](#page-742-0) condition keys are listed in the Resource types table. You can find a link to the resource type that applies to an action in the **Resource types (\*required)** column of the Actions table. The resource type in the Resource types table includes the **Condition keys** column, which are the resource condition keys that apply to an action in the Actions table.

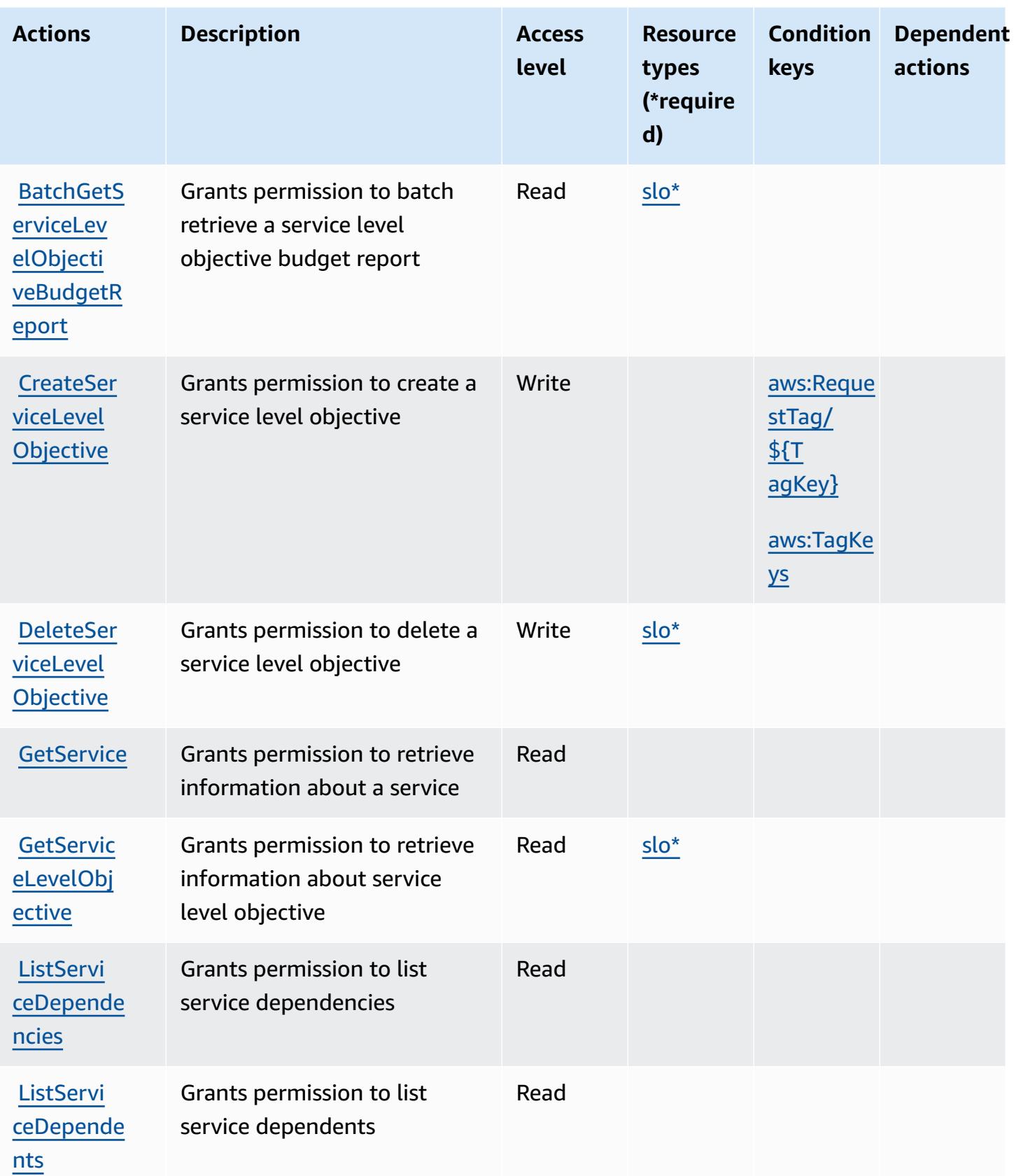

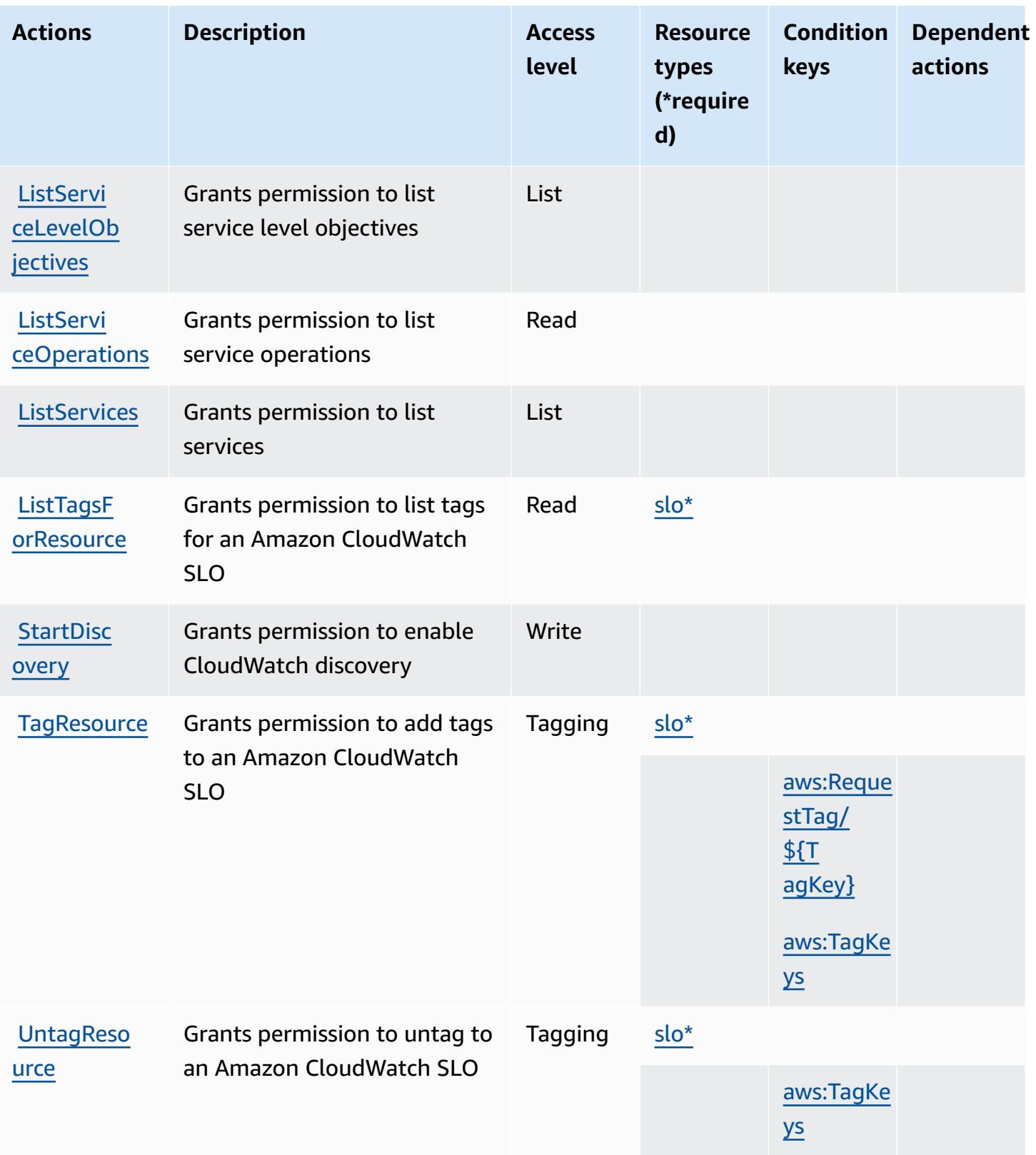

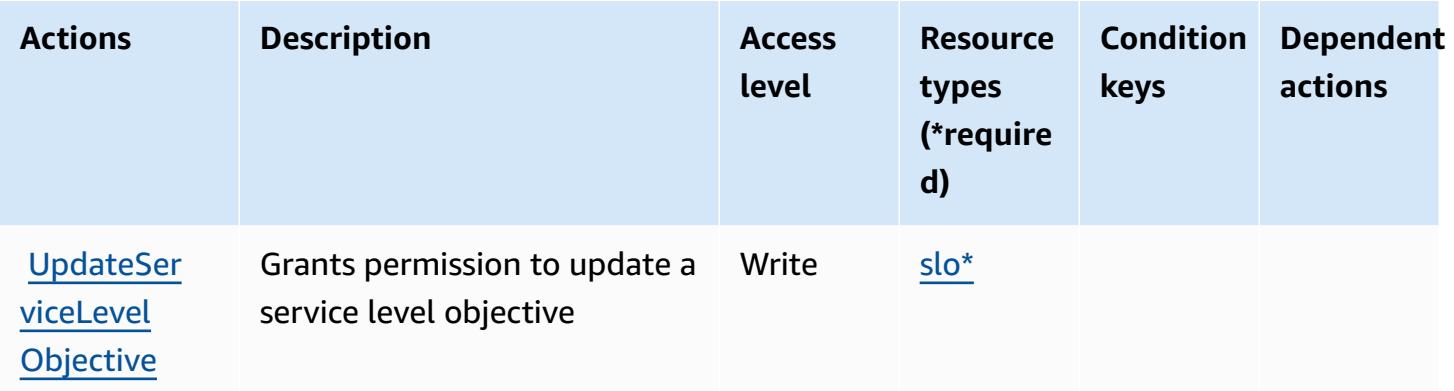

#### <span id="page-742-0"></span>**Resource types defined by Amazon CloudWatch Application Signals**

The following resource types are defined by this service and can be used in the Resource element of IAM permission policy statements. Each action in the [Actions](#page-739-0) table identifies the resource types that can be specified with that action. A resource type can also define which condition keys you can include in a policy. These keys are displayed in the last column of the Resource types table. For details about the columns in the following table, see [Resource](reference_policies_actions-resources-contextkeys.html#resources_table) types table.

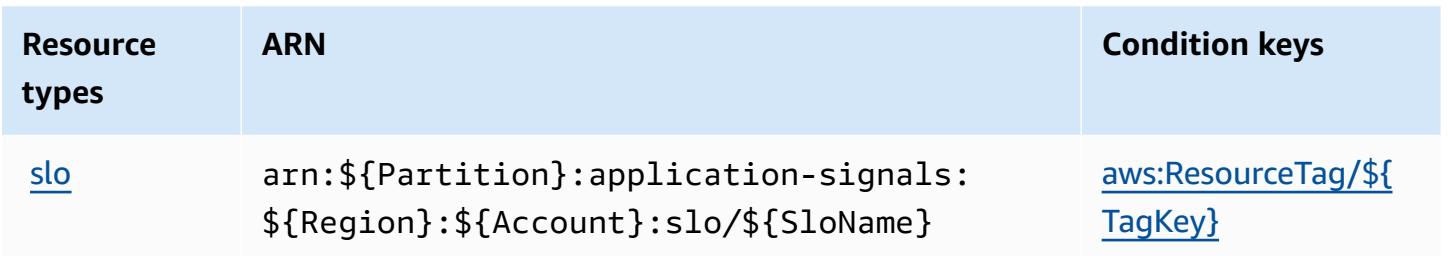

# <span id="page-742-1"></span>**Condition keys for Amazon CloudWatch Application Signals**

Amazon CloudWatch Application Signals defines the following condition keys that can be used in the Condition element of an IAM policy. You can use these keys to further refine the conditions under which the policy statement applies. For details about the columns in the following table, see [Condition](reference_policies_actions-resources-contextkeys.html#context_keys_table) keys table.

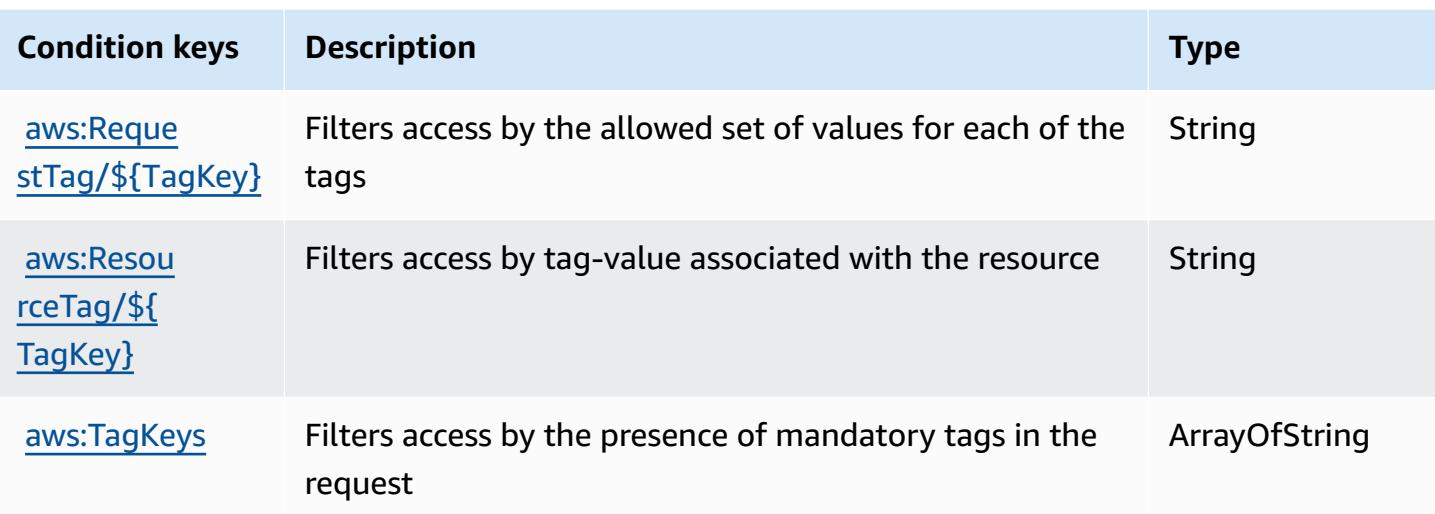

# **Actions, resources, and condition keys for Amazon CloudWatch Evidently**

Amazon CloudWatch Evidently (service prefix: evidently) provides the following service-specific resources, actions, and condition context keys for use in IAM permission policies.

References:

- Learn how to [configure](https://docs.aws.amazon.com/AmazonCloudWatch/latest/monitoring/CloudWatch-Evidently.html) this service.
- View a list of the API [operations](https://docs.aws.amazon.com/cloudwatchevidently/latest/APIReference/) available for this service.
- Learn how to secure this service and its resources by [using IAM](https://docs.aws.amazon.com/AmazonCloudWatch/latest/monitoring/auth-and-access-control-cw.html) permission policies.

#### **Topics**

- Actions defined by Amazon [CloudWatch](#page-743-0) Evidently
- Resource types defined by Amazon [CloudWatch](#page-750-0) Evidently
- Condition keys for Amazon [CloudWatch](#page-750-1) Evidently

# <span id="page-743-0"></span>**Actions defined by Amazon CloudWatch Evidently**

You can specify the following actions in the Action element of an IAM policy statement. Use policies to grant permissions to perform an operation in AWS. When you use an action in a policy, you usually allow or deny access to the API operation or CLI command with the same name.

However, in some cases, a single action controls access to more than one operation. Alternatively, some operations require several different actions.

The **Resource types** column of the Actions table indicates whether each action supports resourcelevel permissions. If there is no value for this column, you must specify all resources ("\*") to which the policy applies in the Resource element of your policy statement. If the column includes a resource type, then you can specify an ARN of that type in a statement with that action. If the action has one or more required resources, the caller must have permission to use the action with those resources. Required resources are indicated in the table with an asterisk (\*). If you limit resource access with the Resource element in an IAM policy, you must include an ARN or pattern for each required resource type. Some actions support multiple resource types. If the resource type is optional (not indicated as required), then you can choose to use one of the optional resource types.

The **Condition keys** column of the Actions table includes keys that you can specify in a policy statement's Condition element. For more information on the condition keys that are associated with resources for the service, see the **Condition keys** column of the Resource types table.

#### *(i)* Note

[Resource](#page-750-0) condition keys are listed in the Resource types table. You can find a link to the resource type that applies to an action in the **Resource types (\*required)** column of the Actions table. The resource type in the Resource types table includes the **Condition keys** column, which are the resource condition keys that apply to an action in the Actions table.

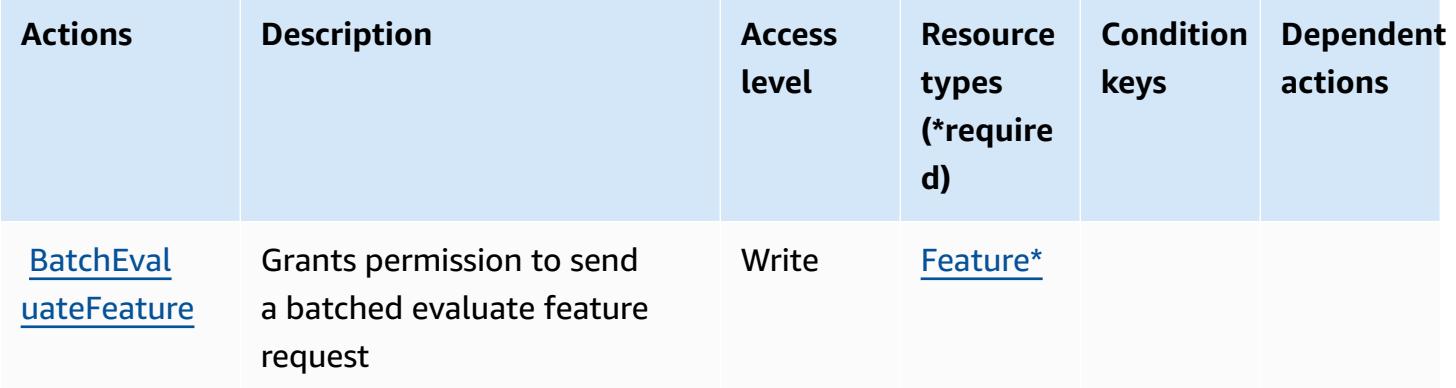

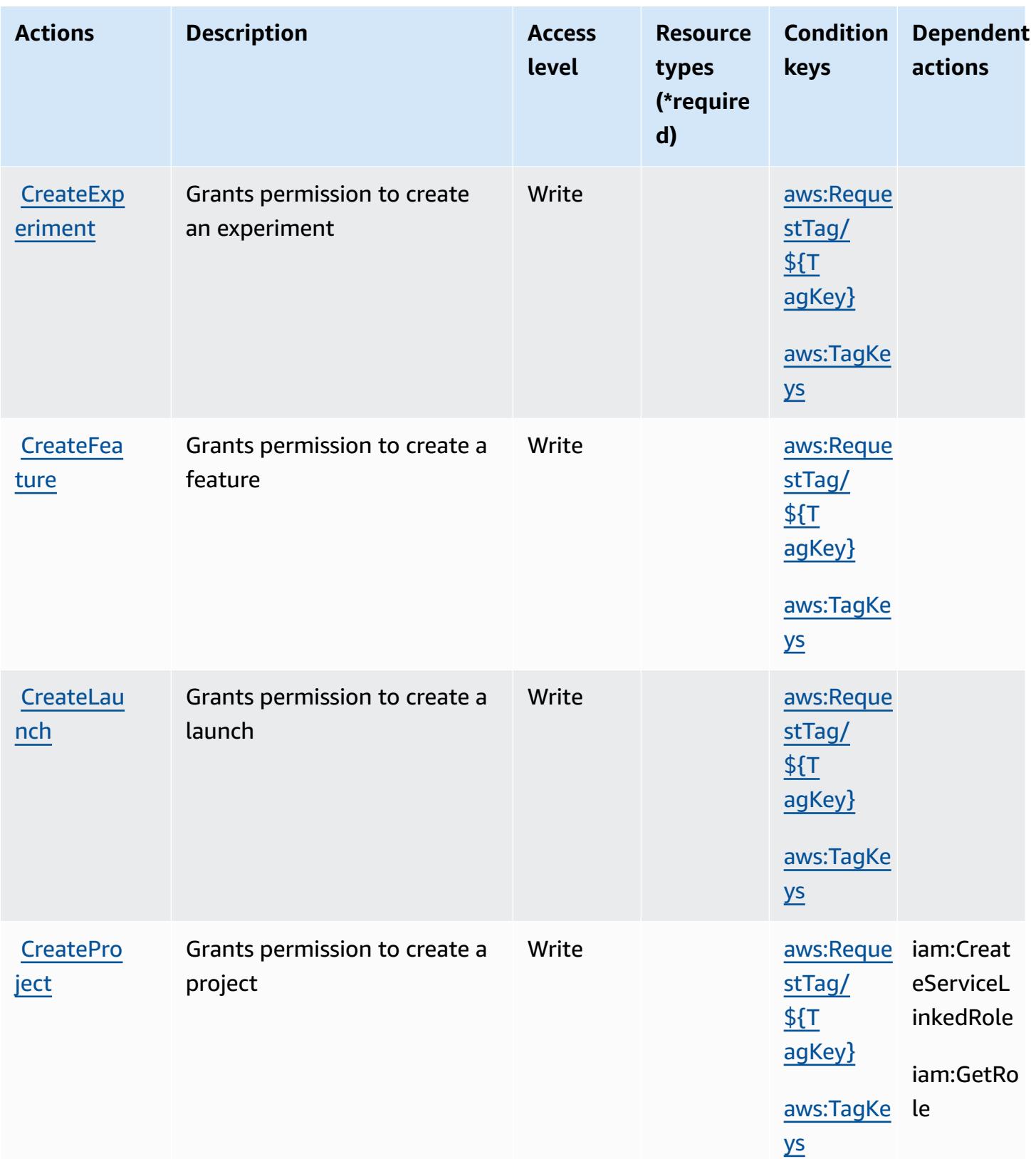

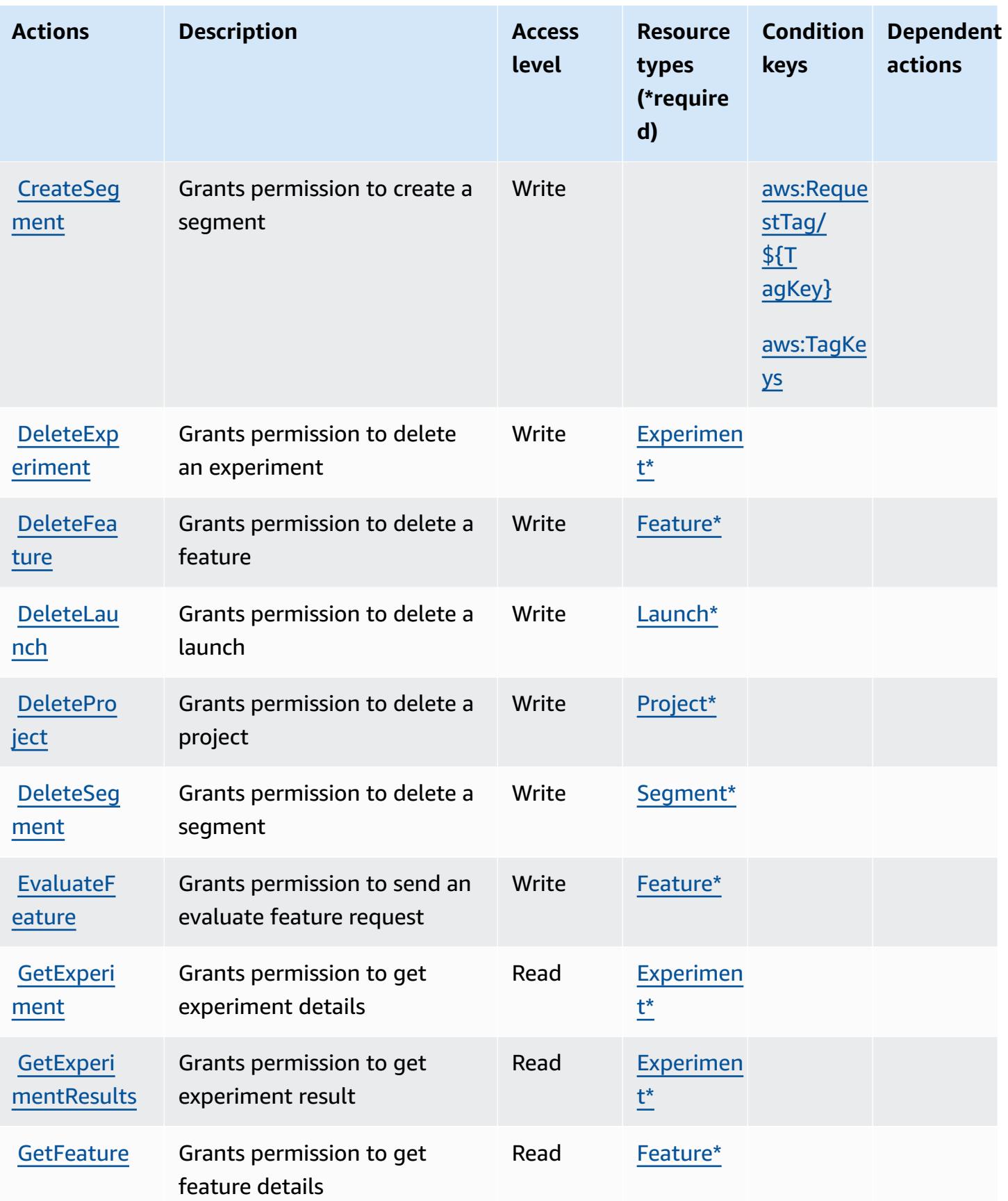

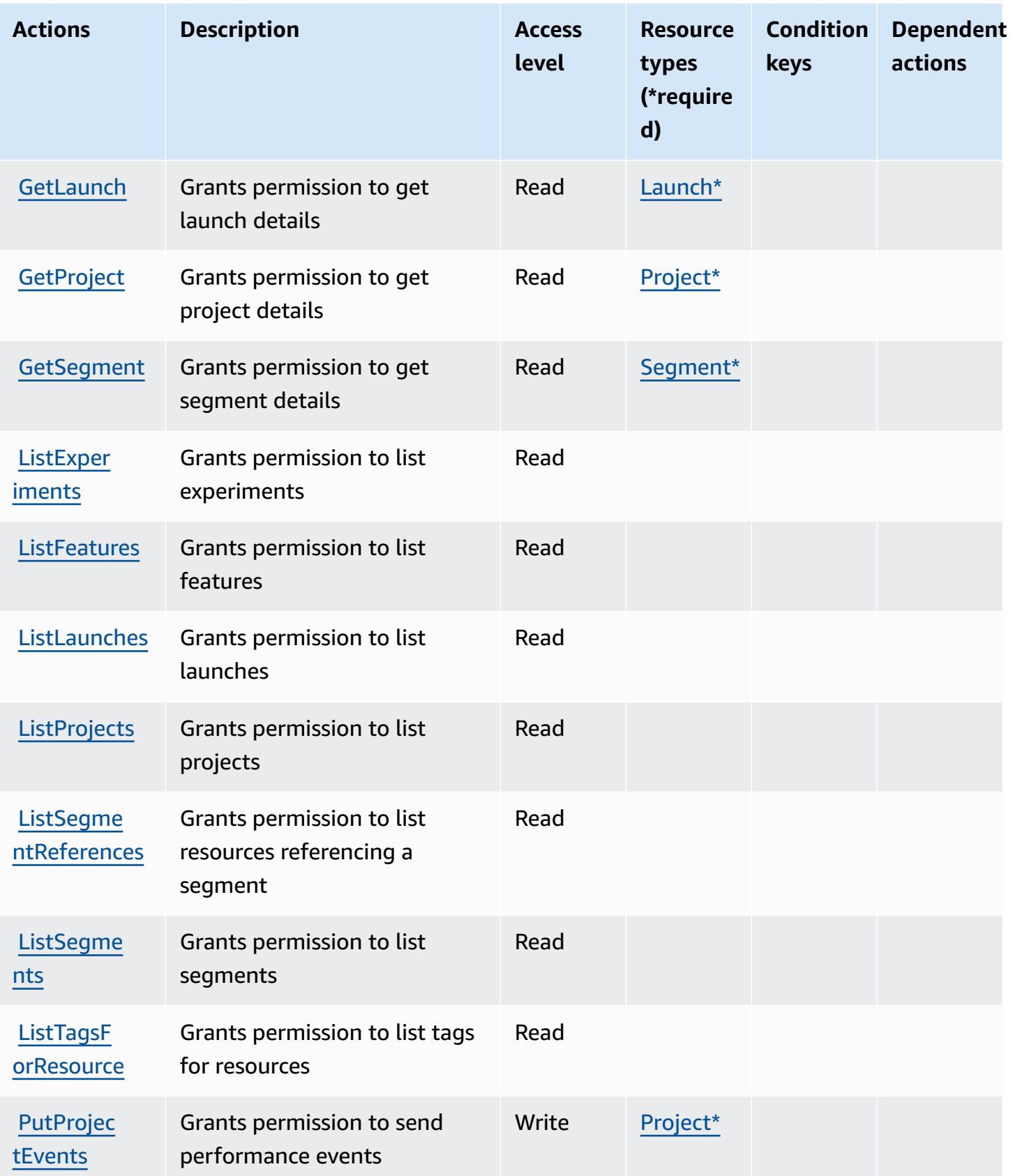

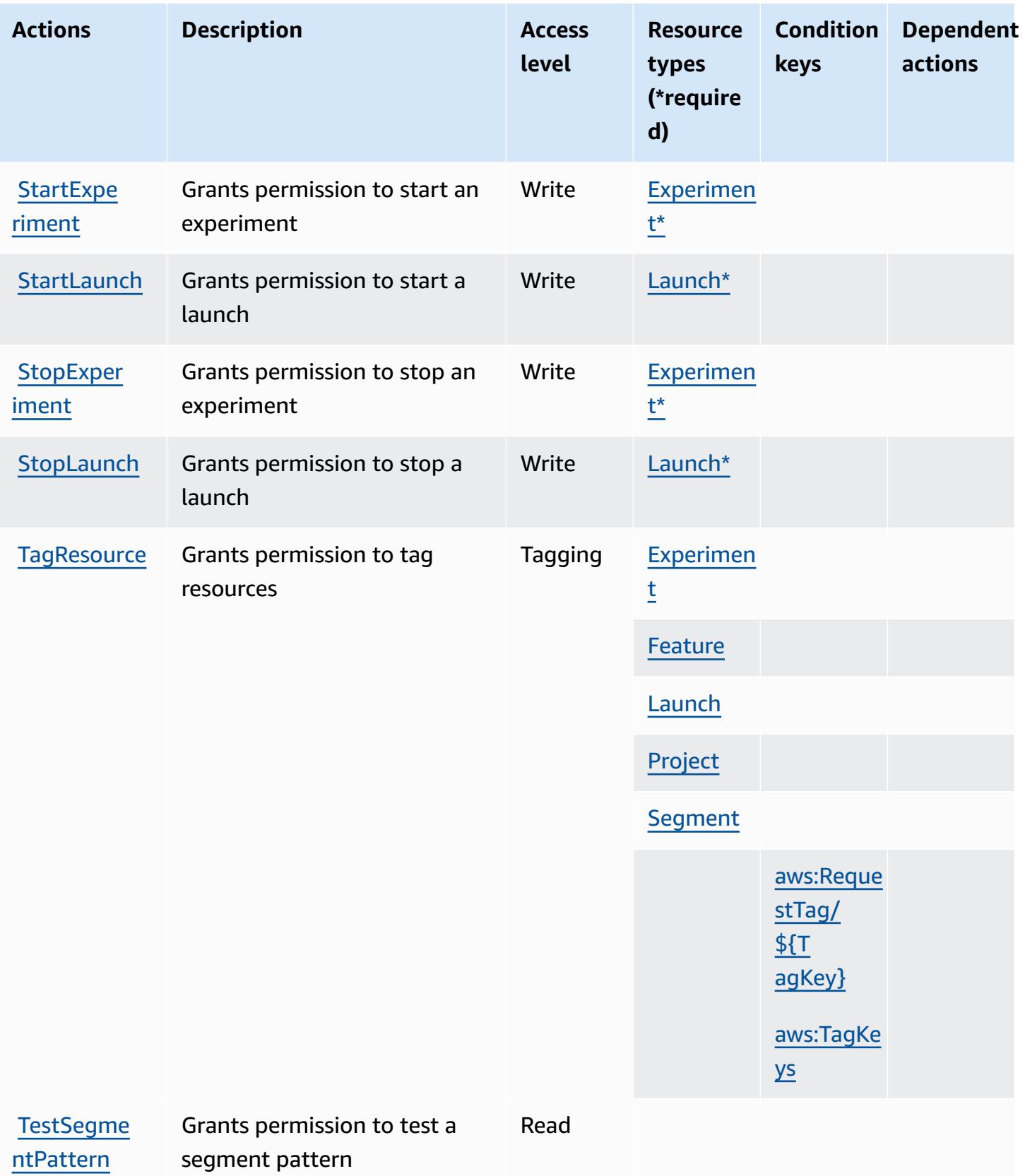

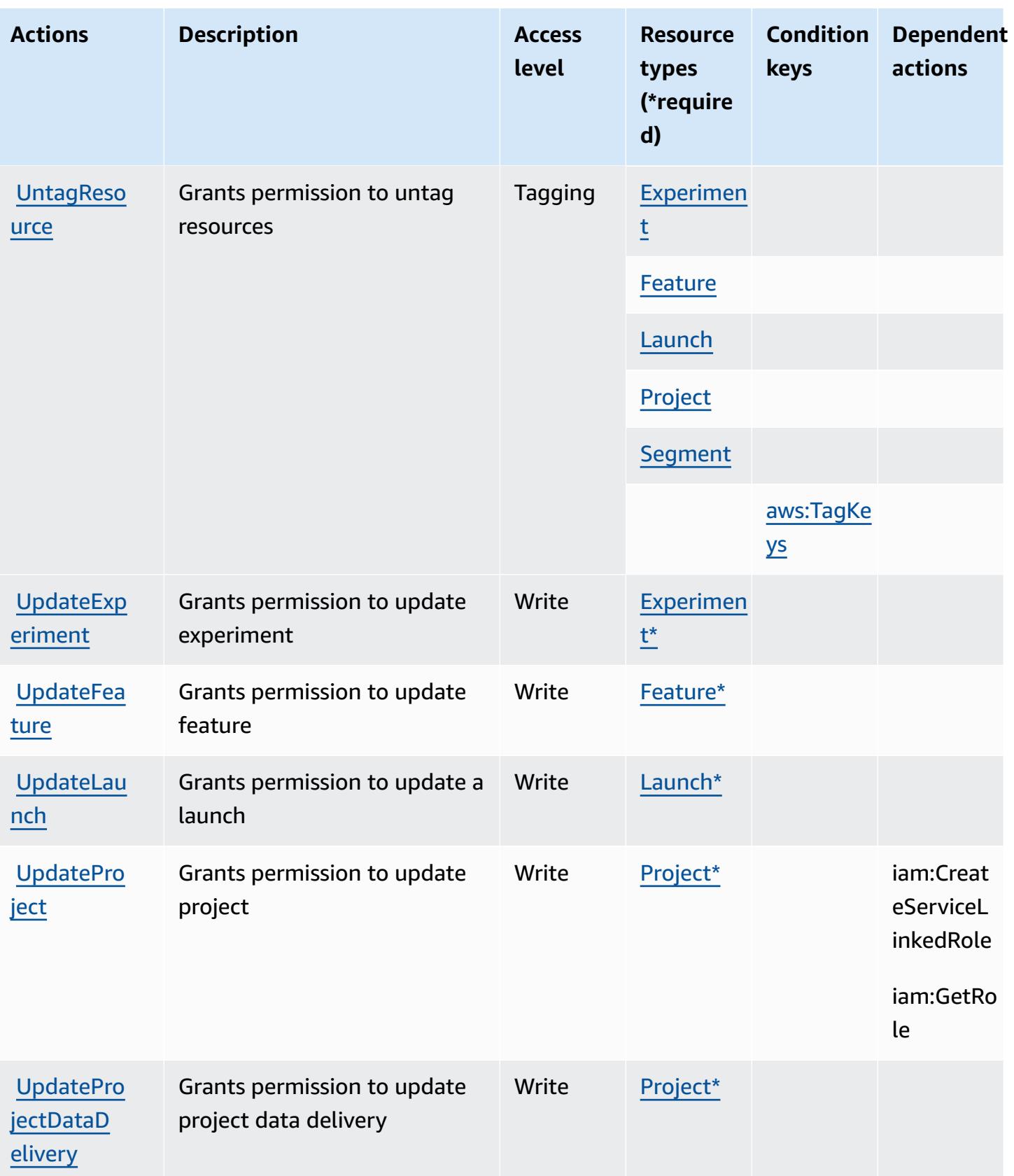

### <span id="page-750-0"></span>**Resource types defined by Amazon CloudWatch Evidently**

The following resource types are defined by this service and can be used in the Resource element of IAM permission policy statements. Each action in the [Actions](#page-743-0) table identifies the resource types that can be specified with that action. A resource type can also define which condition keys you can include in a policy. These keys are displayed in the last column of the Resource types table. For details about the columns in the following table, see [Resource](reference_policies_actions-resources-contextkeys.html#resources_table) types table.

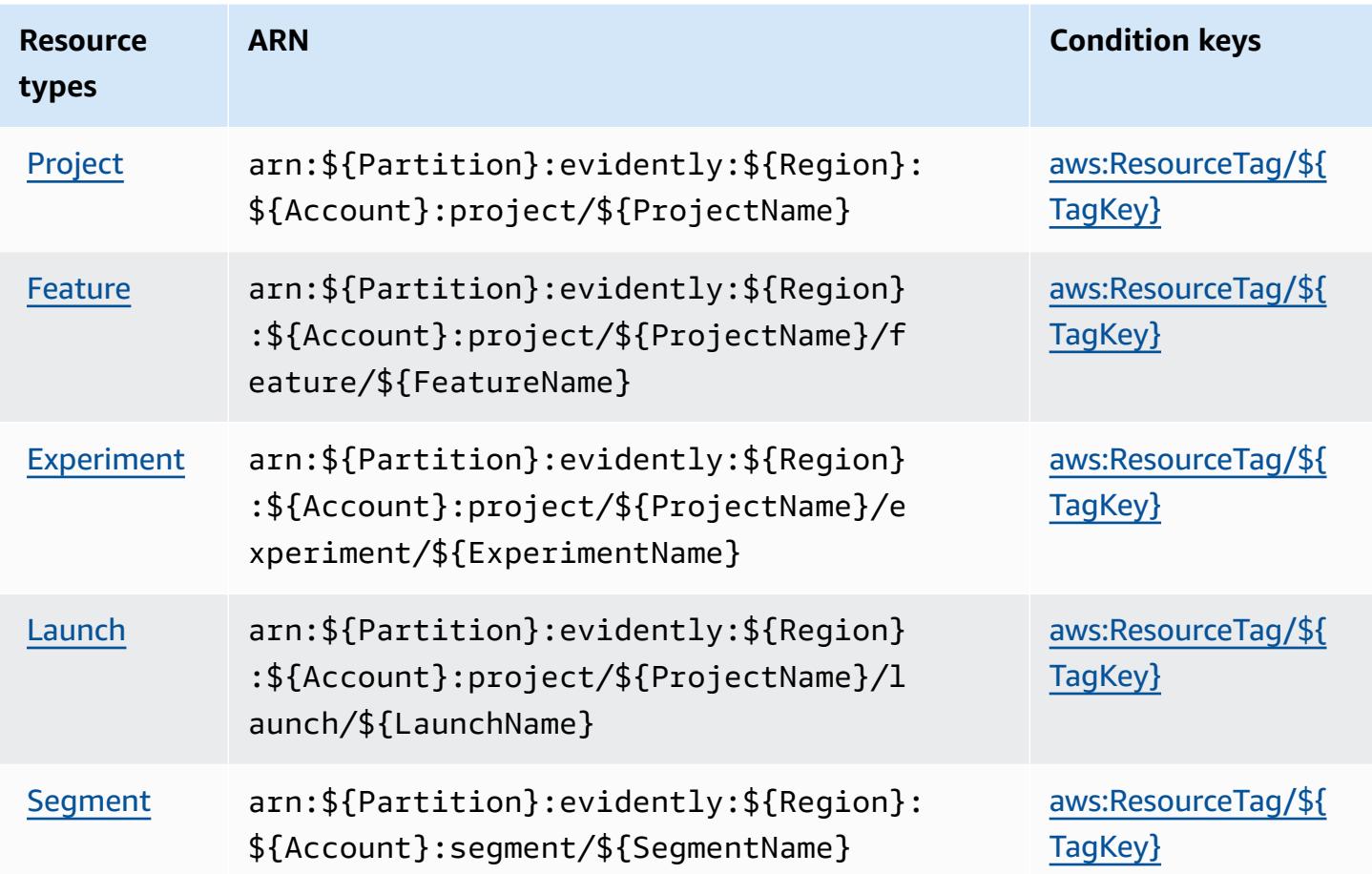

#### <span id="page-750-1"></span>**Condition keys for Amazon CloudWatch Evidently**

Amazon CloudWatch Evidently defines the following condition keys that can be used in the Condition element of an IAM policy. You can use these keys to further refine the conditions under which the policy statement applies. For details about the columns in the following table, see [Condition](reference_policies_actions-resources-contextkeys.html#context_keys_table) keys table.

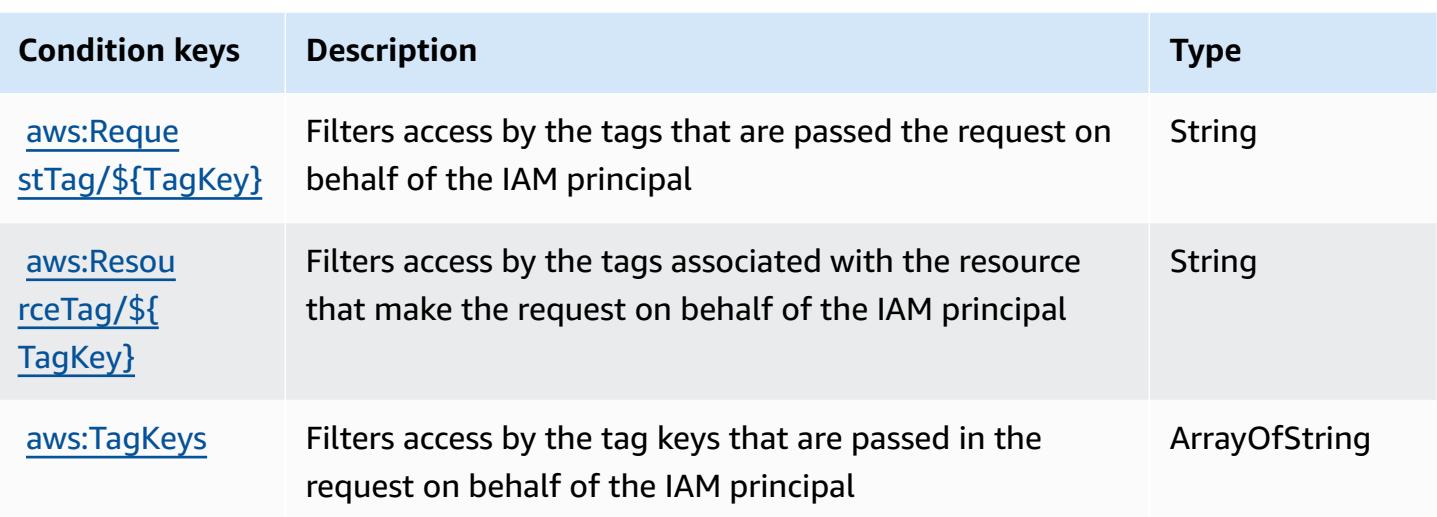

# **Actions, resources, and condition keys for Amazon CloudWatch Internet Monitor**

Amazon CloudWatch Internet Monitor (service prefix: internetmonitor) provides the following service-specific resources, actions, and condition context keys for use in IAM permission policies.

References:

- Learn how to [configure](https://docs.aws.amazon.com/AmazonCloudWatch/latest/monitoring/CloudWatch-InternetMonitor.html) this service.
- View a list of the API [operations](https://docs.aws.amazon.com/internet-monitor/latest/api/Welcome.html) available for this service.
- Learn how to secure this service and its resources by [using IAM](https://docs.aws.amazon.com/AmazonCloudWatch/latest/monitoring/auth-and-access-control-cw.html) permission policies.

#### **Topics**

- Actions defined by Amazon [CloudWatch](#page-751-0) Internet Monitor
- Resource types defined by Amazon [CloudWatch](#page-755-0) Internet Monitor
- Condition keys for Amazon [CloudWatch](#page-755-1) Internet Monitor

# <span id="page-751-0"></span>**Actions defined by Amazon CloudWatch Internet Monitor**

You can specify the following actions in the Action element of an IAM policy statement. Use policies to grant permissions to perform an operation in AWS. When you use an action in a policy, you usually allow or deny access to the API operation or CLI command with the same name.

However, in some cases, a single action controls access to more than one operation. Alternatively, some operations require several different actions.

The **Resource types** column of the Actions table indicates whether each action supports resourcelevel permissions. If there is no value for this column, you must specify all resources ("\*") to which the policy applies in the Resource element of your policy statement. If the column includes a resource type, then you can specify an ARN of that type in a statement with that action. If the action has one or more required resources, the caller must have permission to use the action with those resources. Required resources are indicated in the table with an asterisk (\*). If you limit resource access with the Resource element in an IAM policy, you must include an ARN or pattern for each required resource type. Some actions support multiple resource types. If the resource type is optional (not indicated as required), then you can choose to use one of the optional resource types.

The **Condition keys** column of the Actions table includes keys that you can specify in a policy statement's Condition element. For more information on the condition keys that are associated with resources for the service, see the **Condition keys** column of the Resource types table.

#### *(i)* Note

[Resource](#page-755-0) condition keys are listed in the Resource types table. You can find a link to the resource type that applies to an action in the **Resource types (\*required)** column of the Actions table. The resource type in the Resource types table includes the **Condition keys** column, which are the resource condition keys that apply to an action in the Actions table.

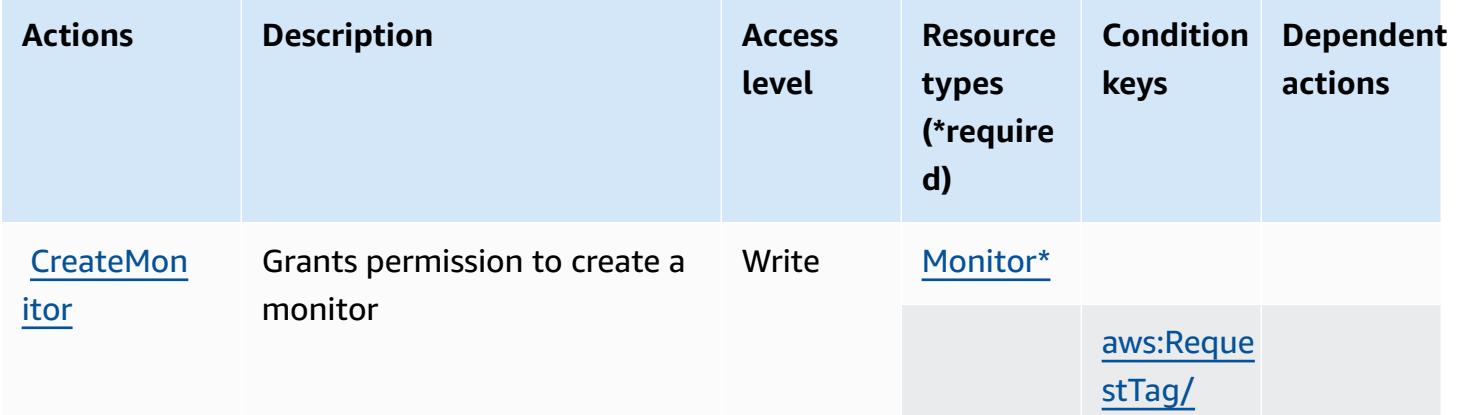

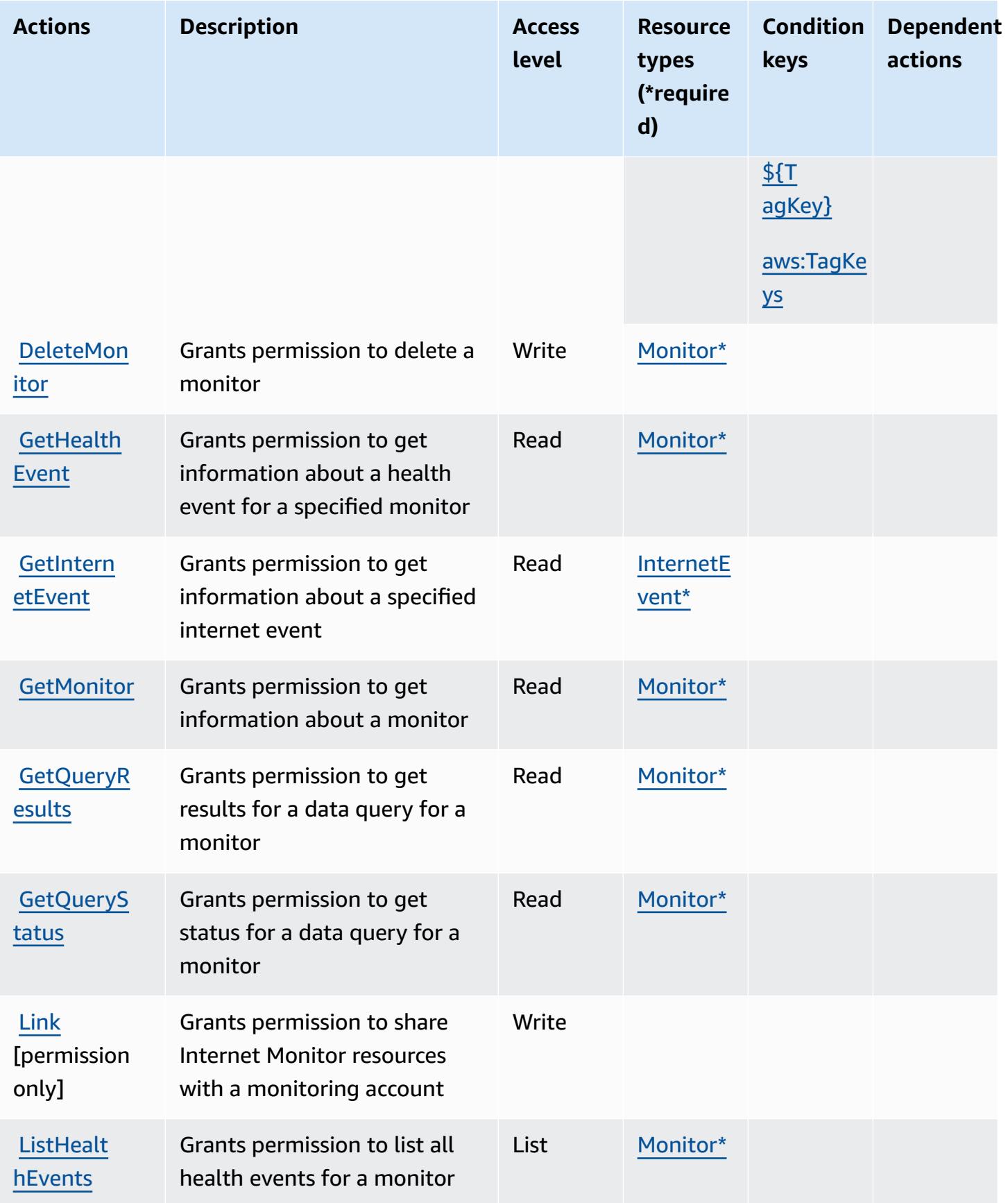

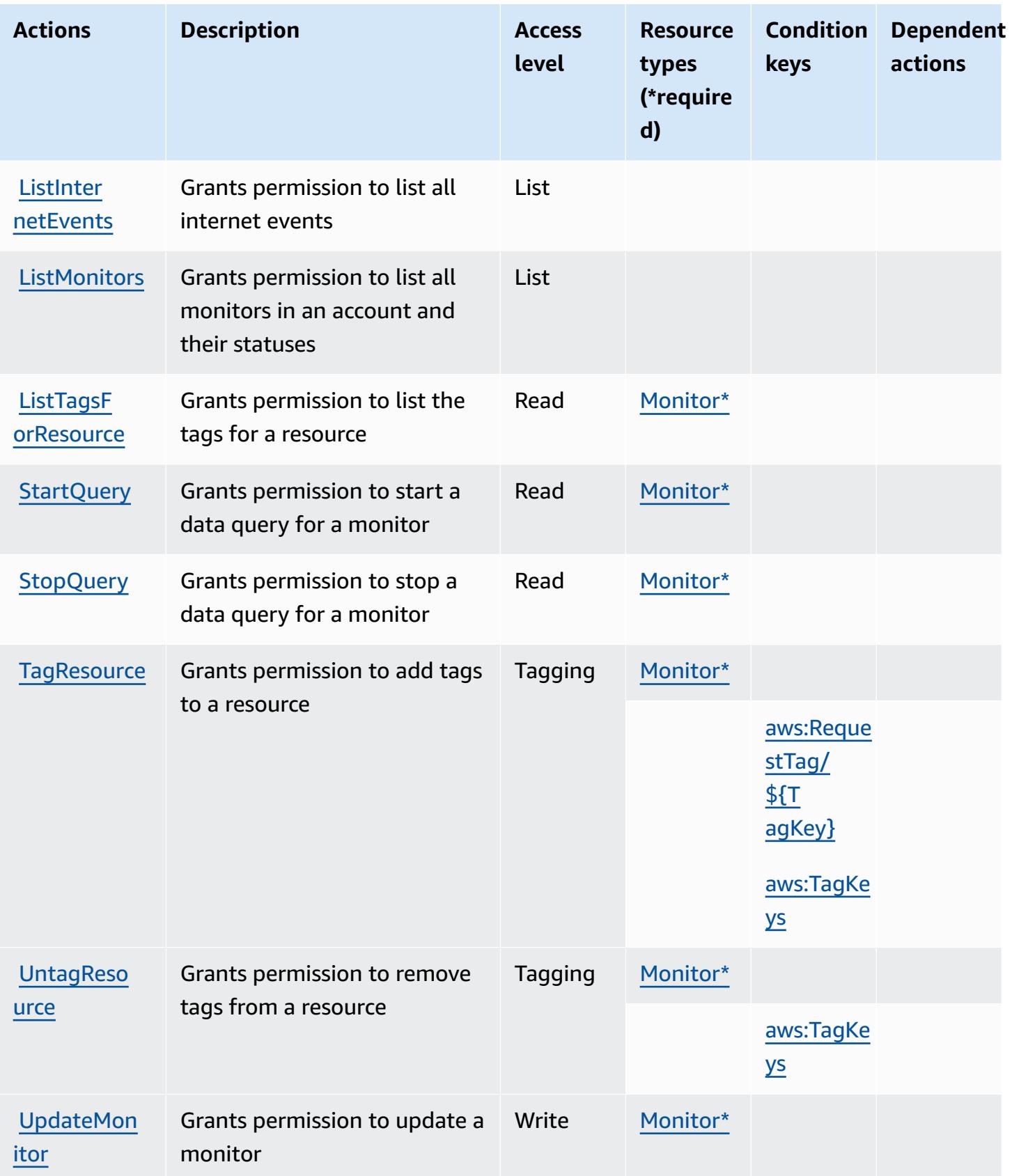

### <span id="page-755-0"></span>**Resource types defined by Amazon CloudWatch Internet Monitor**

The following resource types are defined by this service and can be used in the Resource element of IAM permission policy statements. Each action in the [Actions](#page-751-0) table identifies the resource types that can be specified with that action. A resource type can also define which condition keys you can include in a policy. These keys are displayed in the last column of the Resource types table. For details about the columns in the following table, see [Resource](reference_policies_actions-resources-contextkeys.html#resources_table) types table.

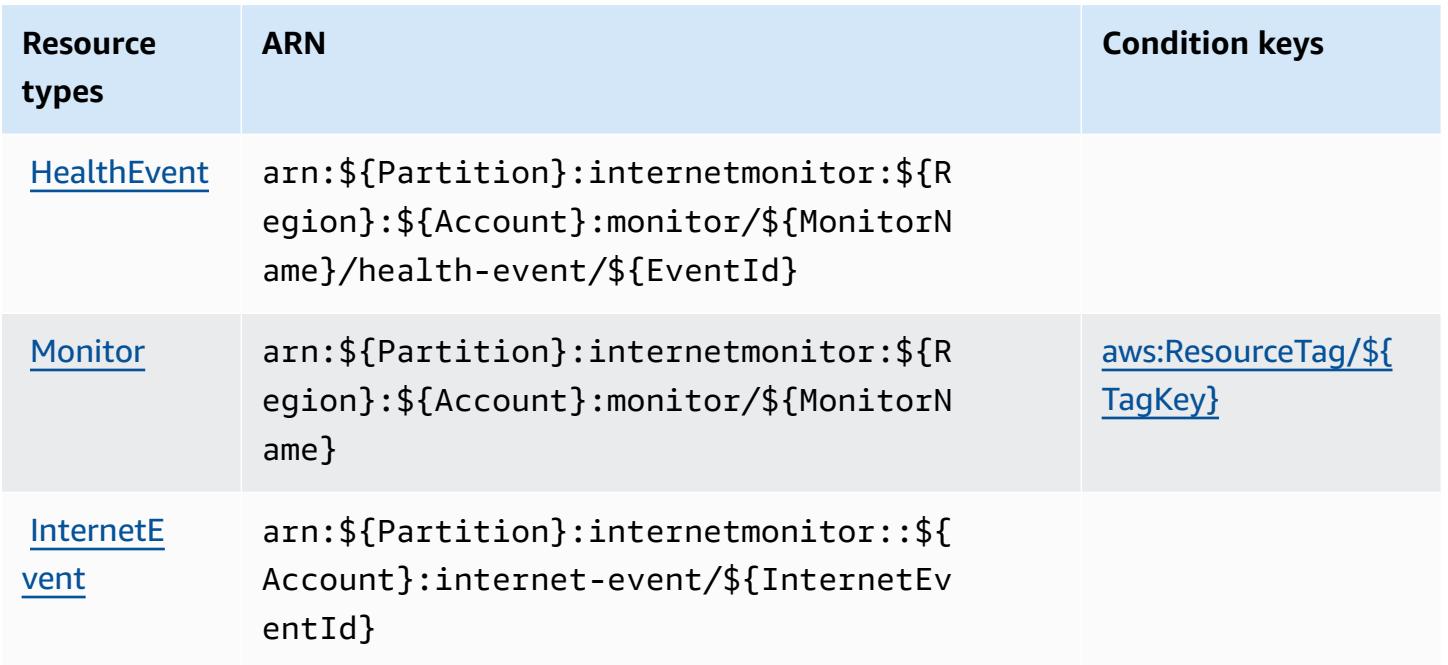

# <span id="page-755-1"></span>**Condition keys for Amazon CloudWatch Internet Monitor**

Amazon CloudWatch Internet Monitor defines the following condition keys that can be used in the Condition element of an IAM policy. You can use these keys to further refine the conditions under which the policy statement applies. For details about the columns in the following table, see [Condition](reference_policies_actions-resources-contextkeys.html#context_keys_table) keys table.

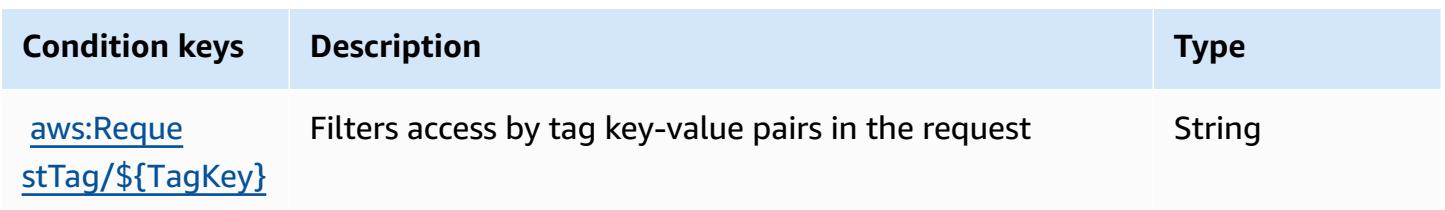
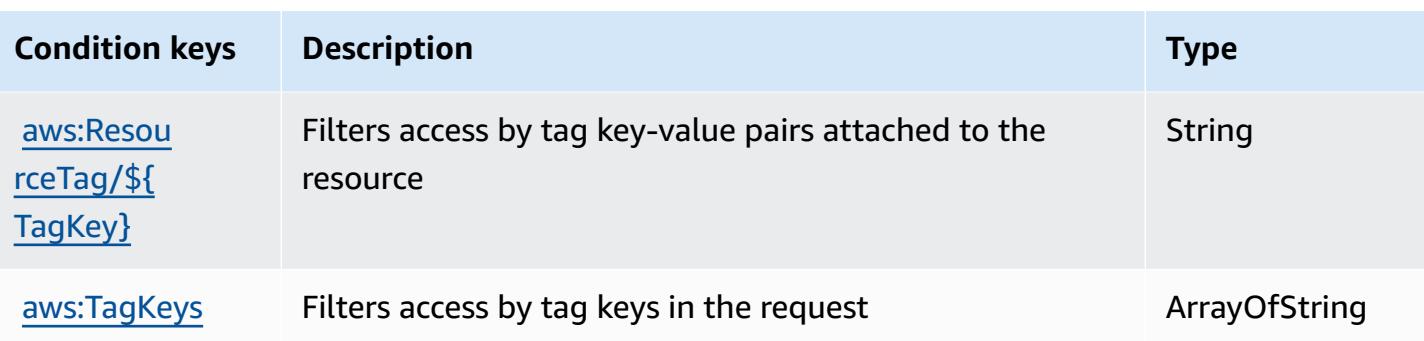

# **Actions, resources, and condition keys for Amazon CloudWatch Logs**

Amazon CloudWatch Logs (service prefix: logs) provides the following service-specific resources, actions, and condition context keys for use in IAM permission policies.

References:

- Learn how to [configure](https://docs.aws.amazon.com/AmazonCloudWatch/latest/monitoring/) this service.
- View a list of the API [operations](https://docs.aws.amazon.com/AmazonCloudWatchLogs/latest/APIReference/) available for this service.
- Learn how to secure this service and its resources by [using IAM](https://docs.aws.amazon.com/AmazonCloudWatch/latest/monitoring/auth-and-access-control-cw.html) permission policies.

### **Topics**

- Actions defined by Amazon [CloudWatch](#page-756-0) Logs
- Resource types defined by Amazon [CloudWatch](#page-772-0) Logs
- Condition keys for Amazon [CloudWatch](#page-773-0) Logs

# <span id="page-756-0"></span>**Actions defined by Amazon CloudWatch Logs**

You can specify the following actions in the Action element of an IAM policy statement. Use policies to grant permissions to perform an operation in AWS. When you use an action in a policy, you usually allow or deny access to the API operation or CLI command with the same name. However, in some cases, a single action controls access to more than one operation. Alternatively, some operations require several different actions.

The **Resource types** column of the Actions table indicates whether each action supports resourcelevel permissions. If there is no value for this column, you must specify all resources ("\*") to which the policy applies in the Resource element of your policy statement. If the column includes a

resource type, then you can specify an ARN of that type in a statement with that action. If the action has one or more required resources, the caller must have permission to use the action with those resources. Required resources are indicated in the table with an asterisk (\*). If you limit resource access with the Resource element in an IAM policy, you must include an ARN or pattern for each required resource type. Some actions support multiple resource types. If the resource type is optional (not indicated as required), then you can choose to use one of the optional resource types.

The **Condition keys** column of the Actions table includes keys that you can specify in a policy statement's Condition element. For more information on the condition keys that are associated with resources for the service, see the **Condition keys** column of the Resource types table.

#### **A** Note

[Resource](#page-772-0) condition keys are listed in the Resource types table. You can find a link to the resource type that applies to an action in the **Resource types (\*required)** column of the Actions table. The resource type in the Resource types table includes the **Condition keys** column, which are the resource condition keys that apply to an action in the Actions table.

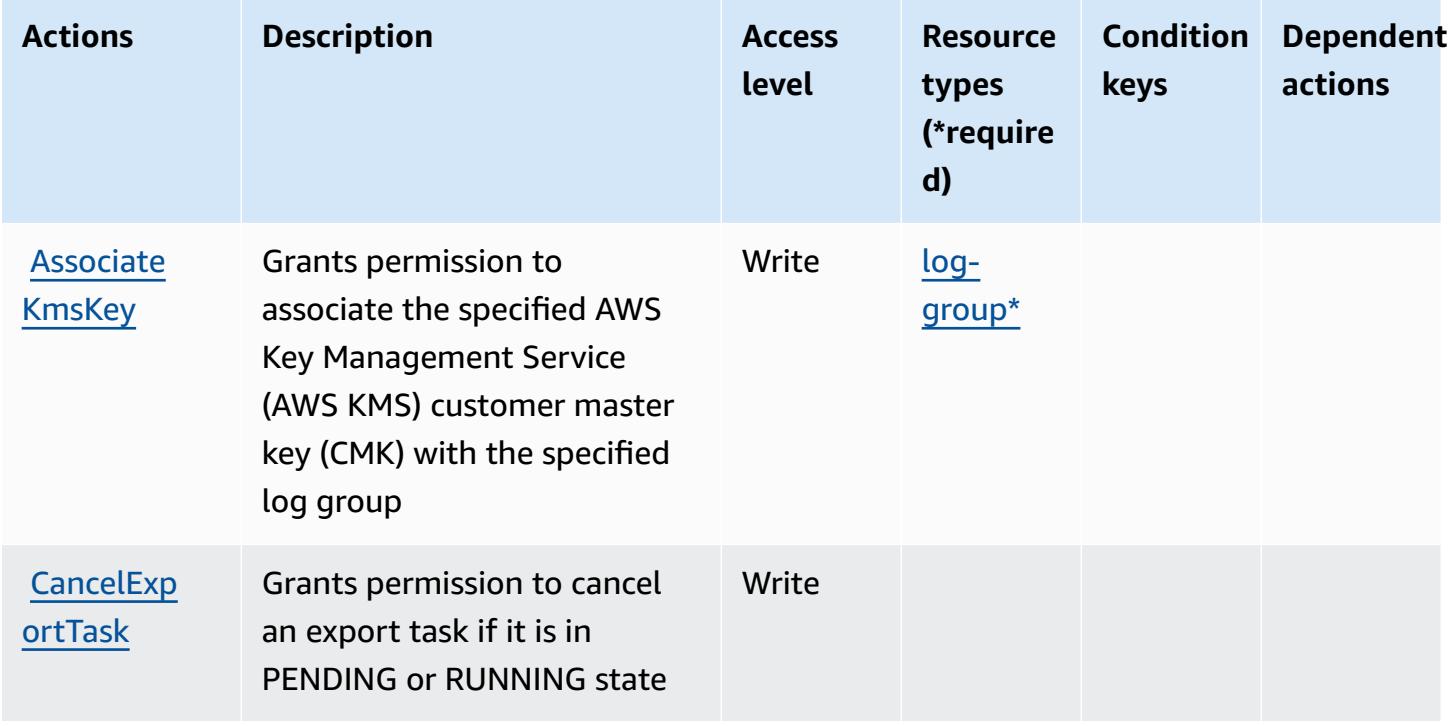

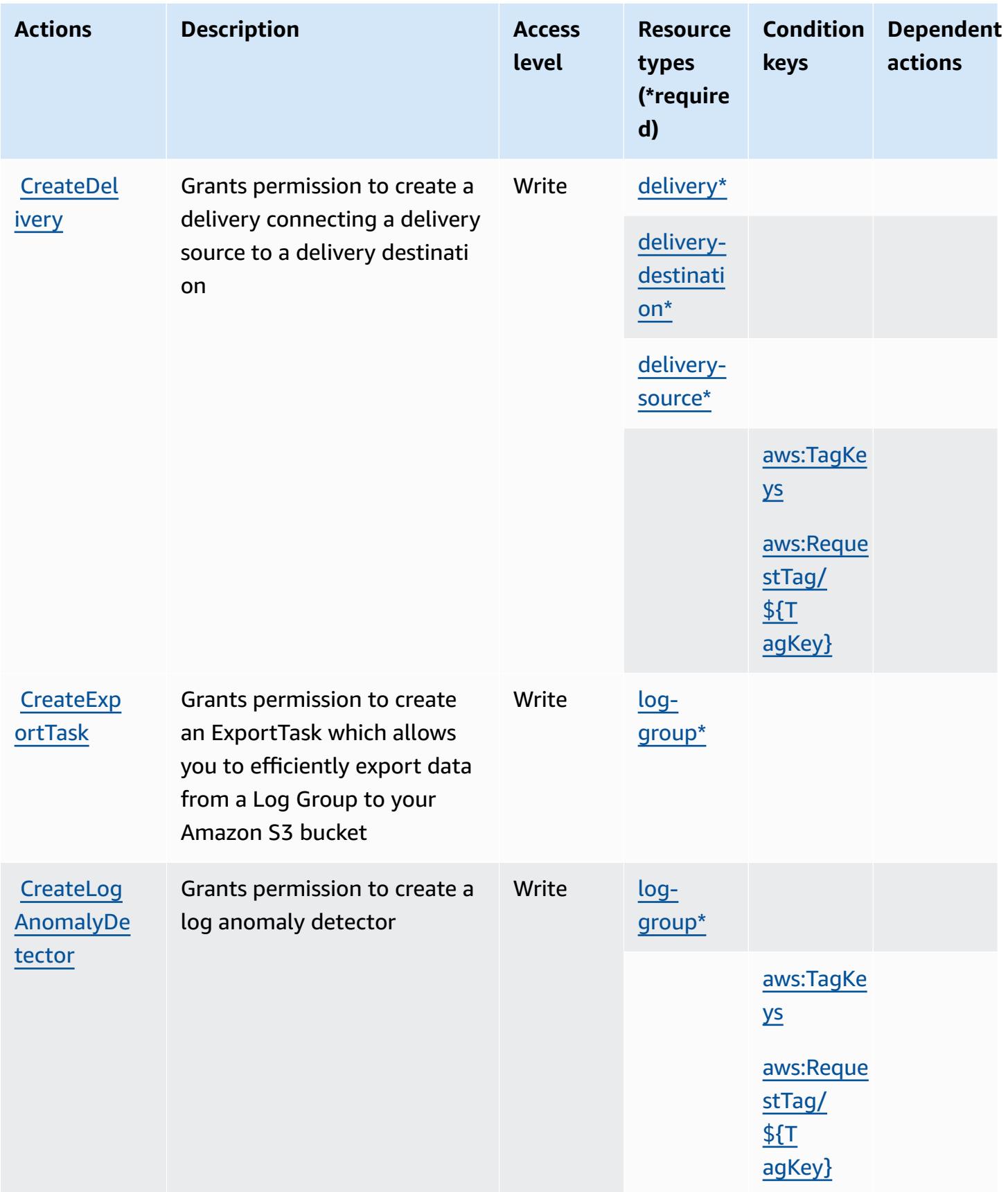

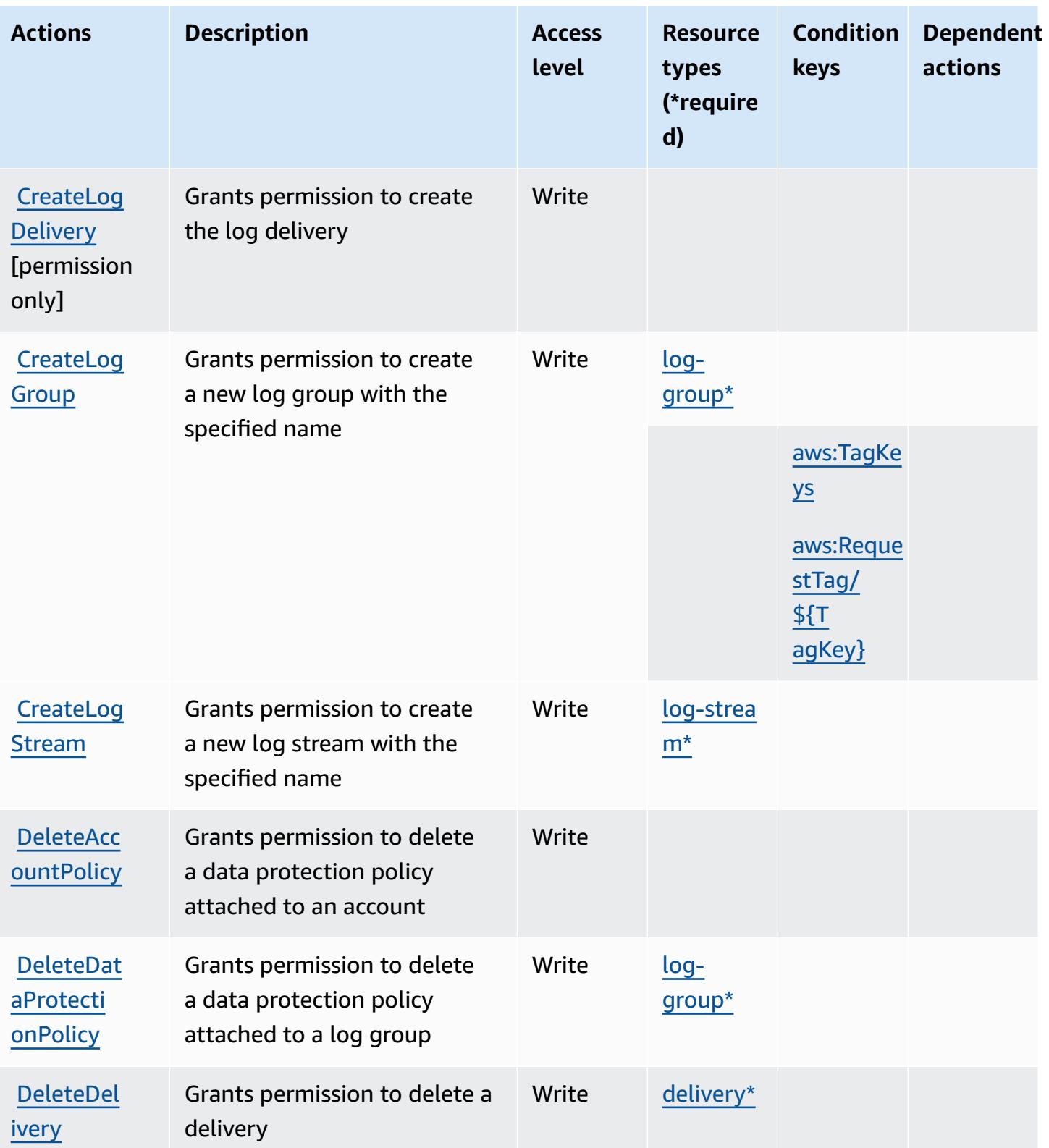

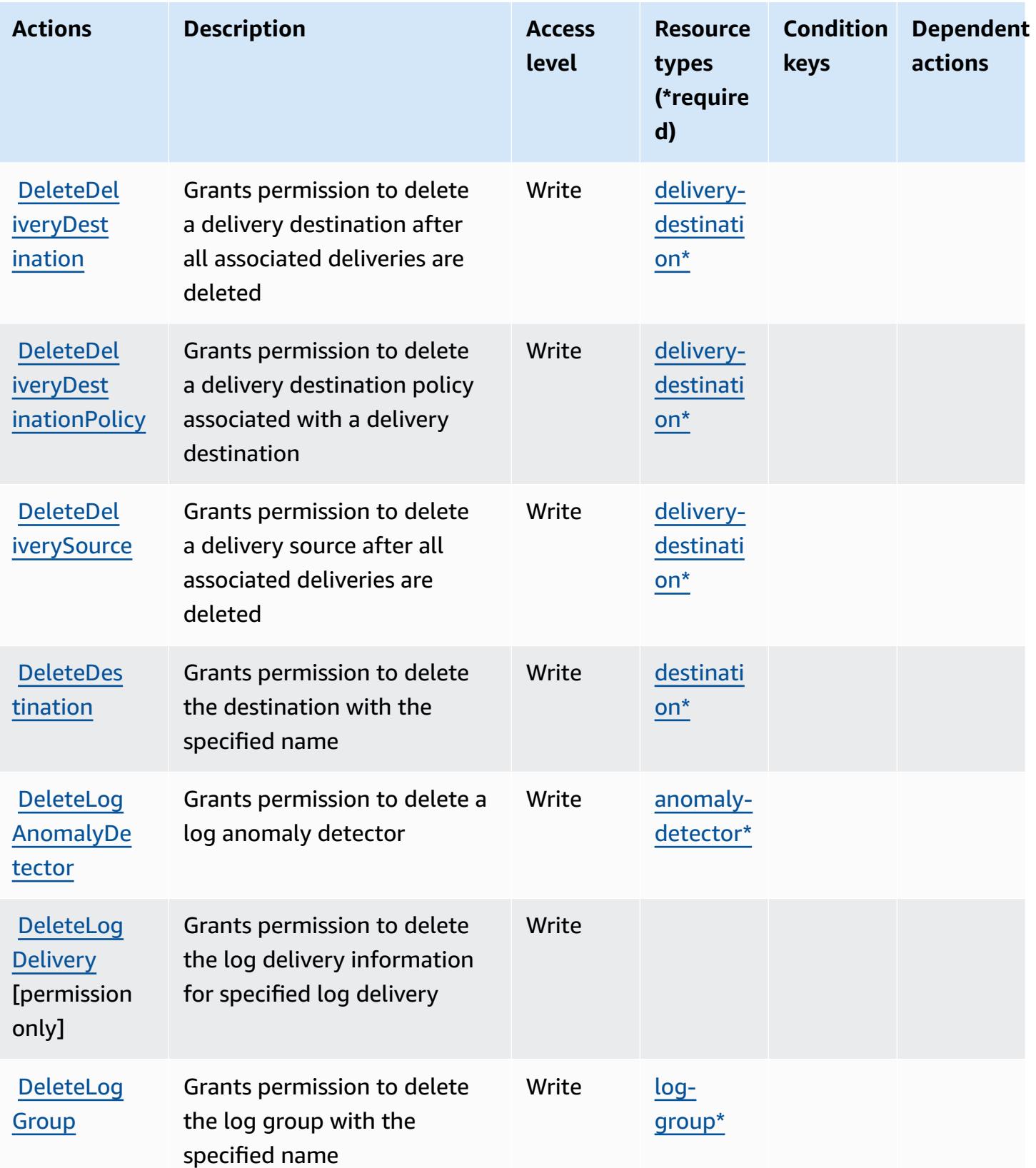

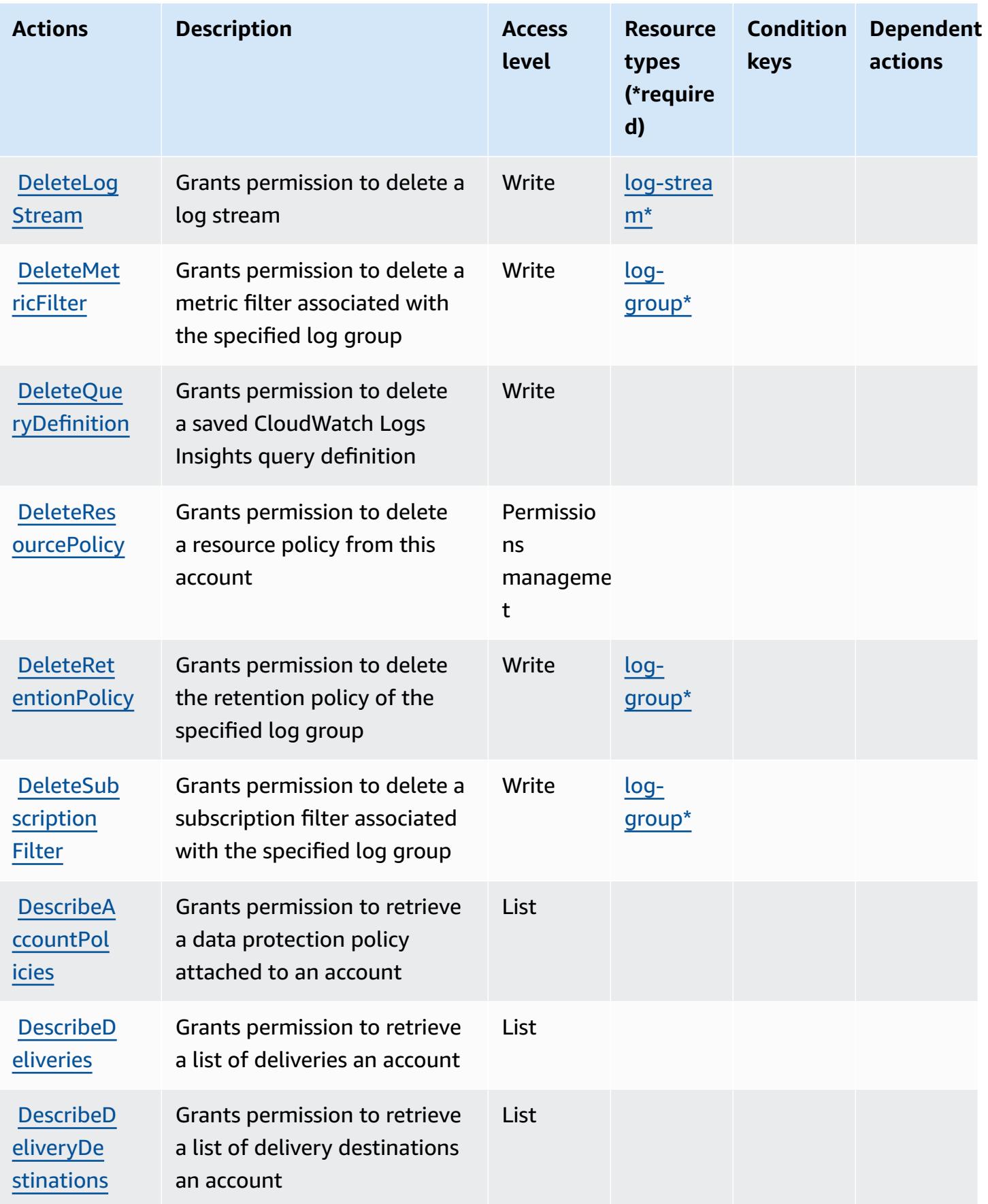

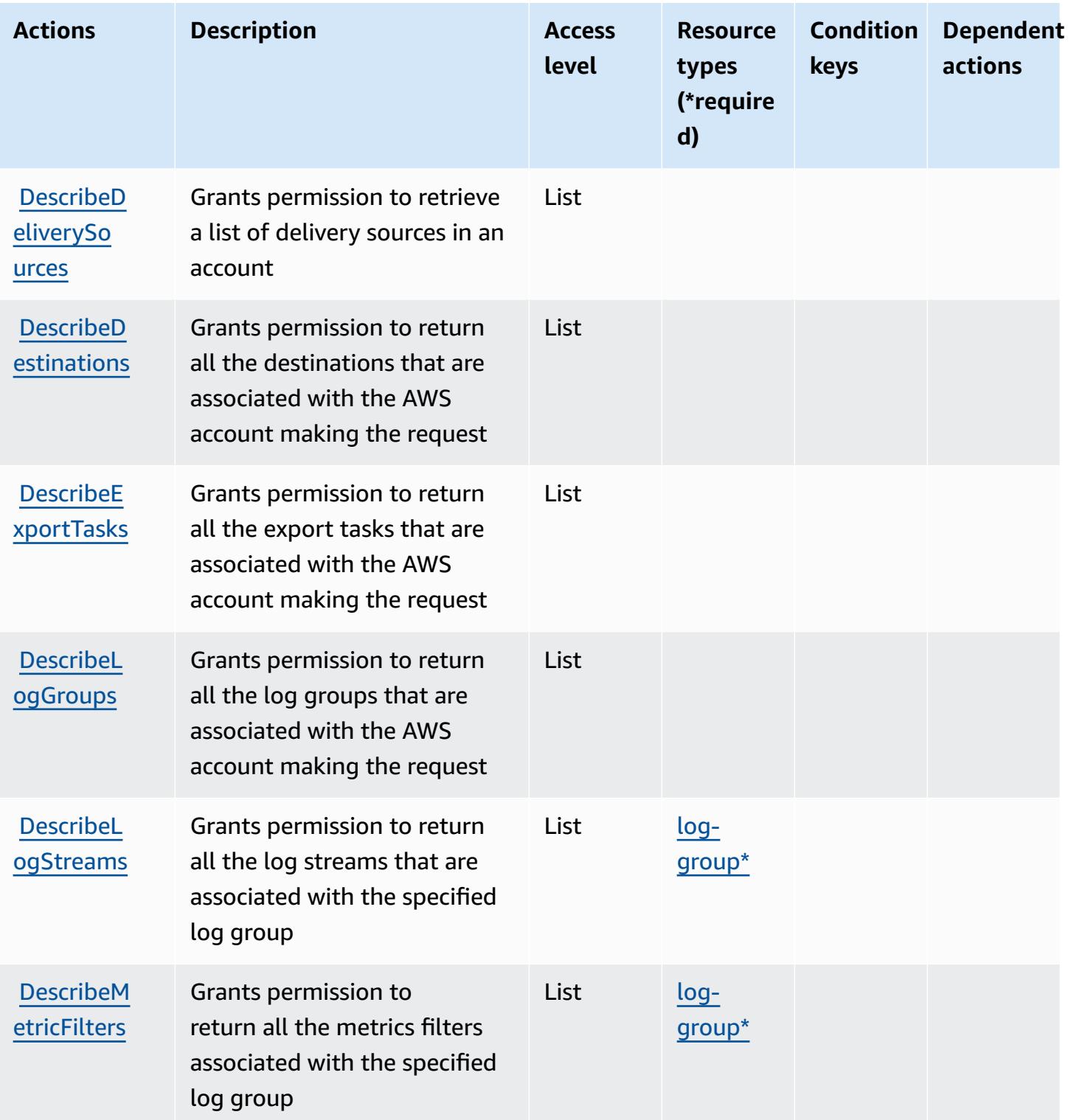

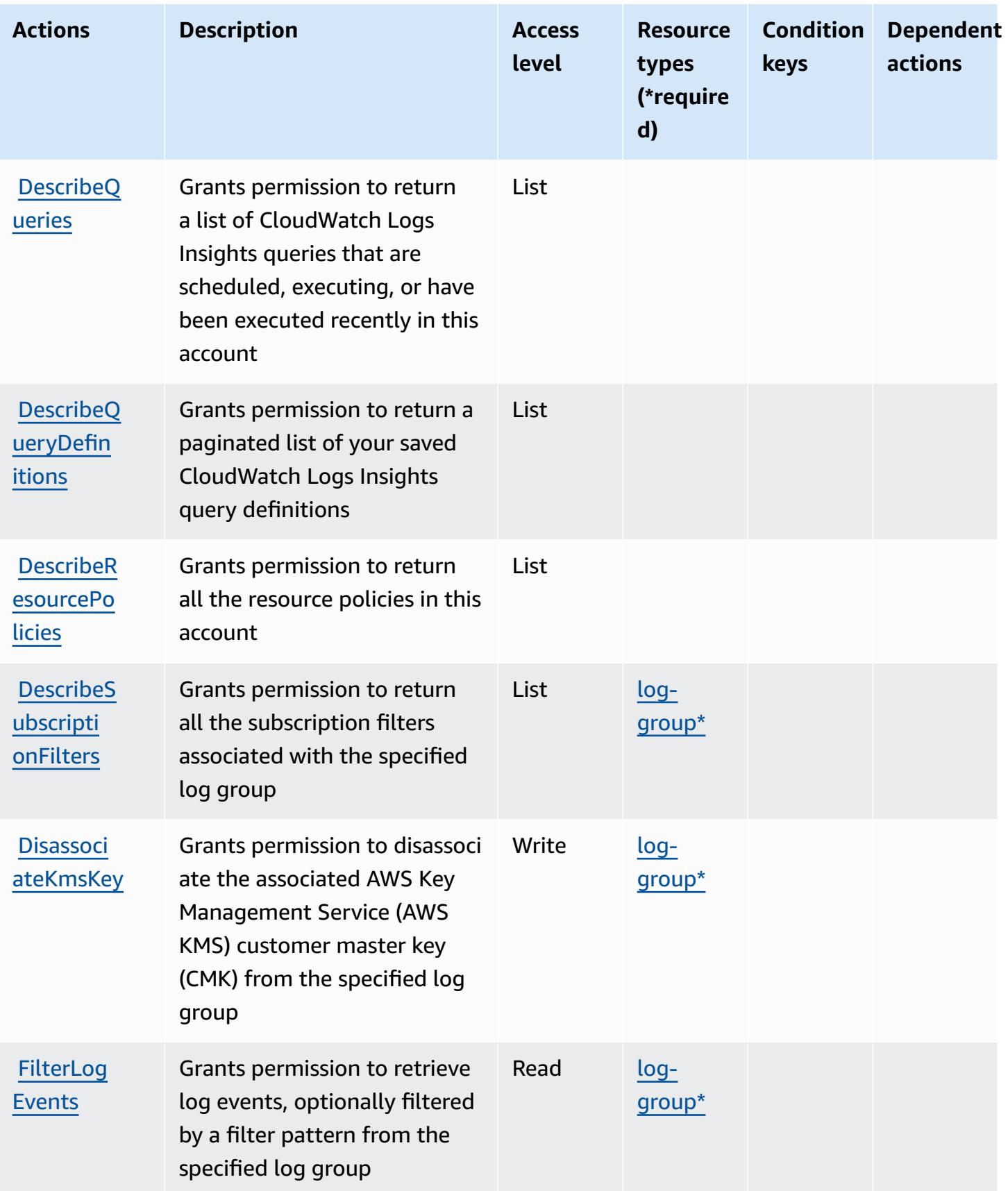

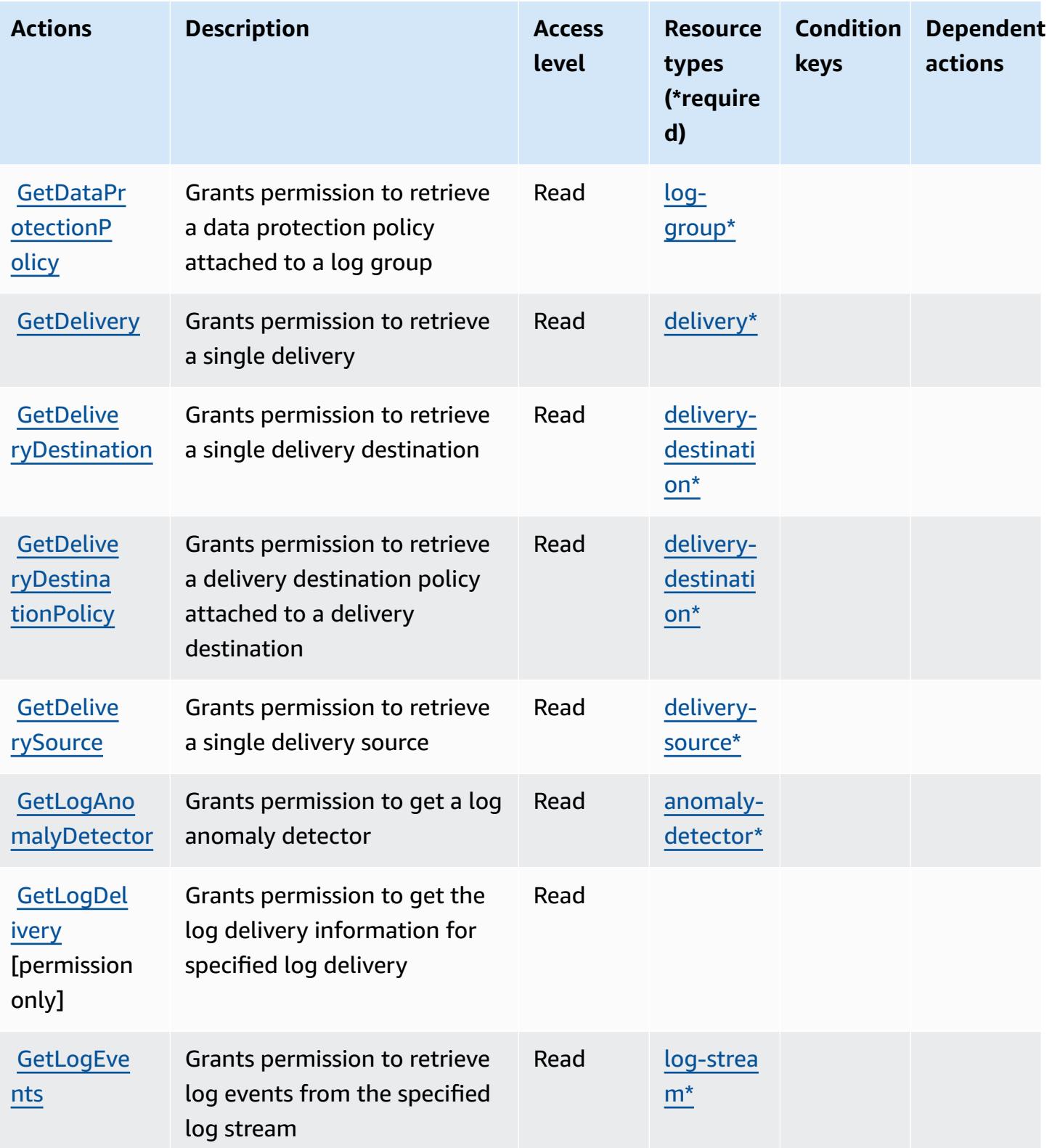

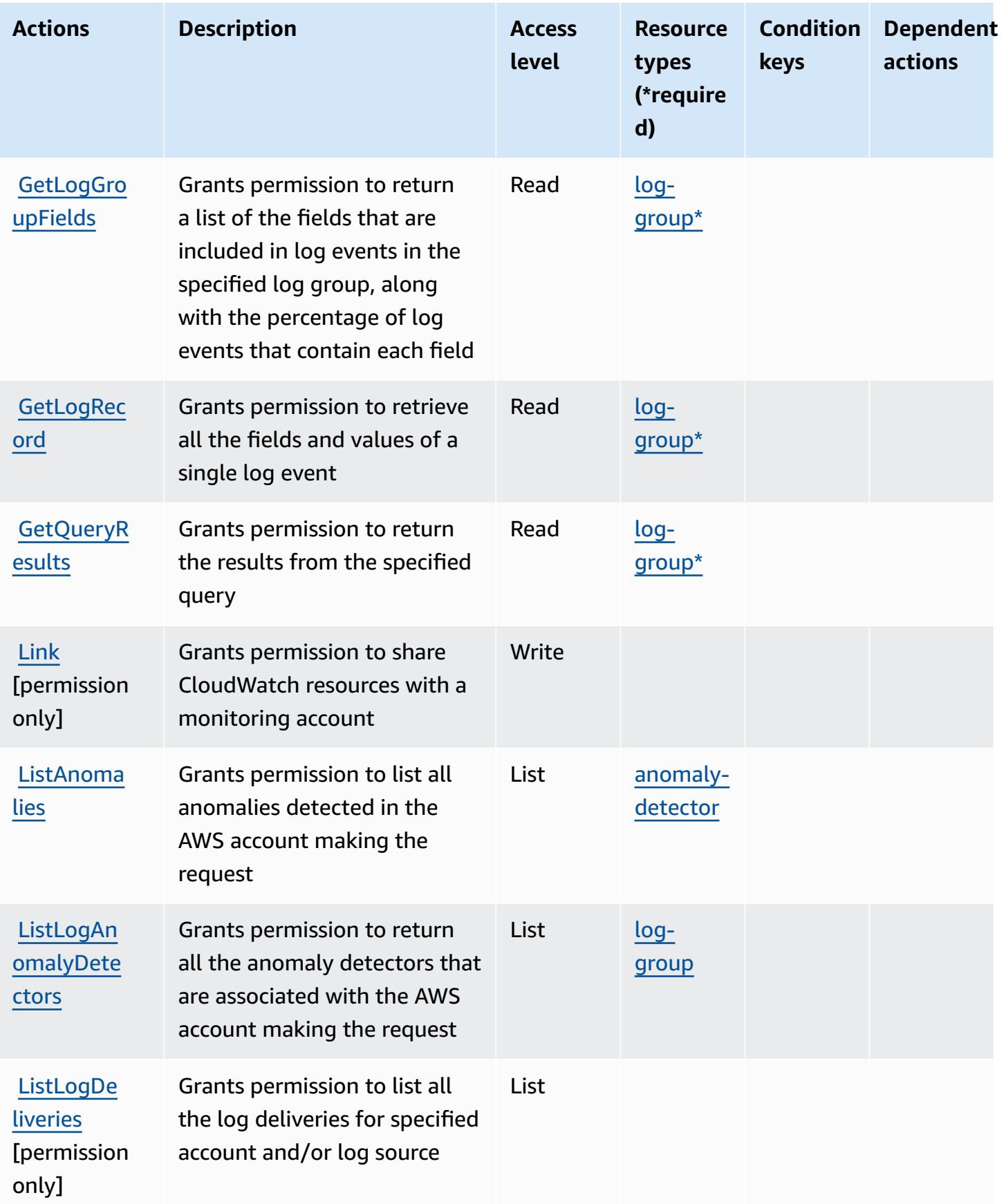

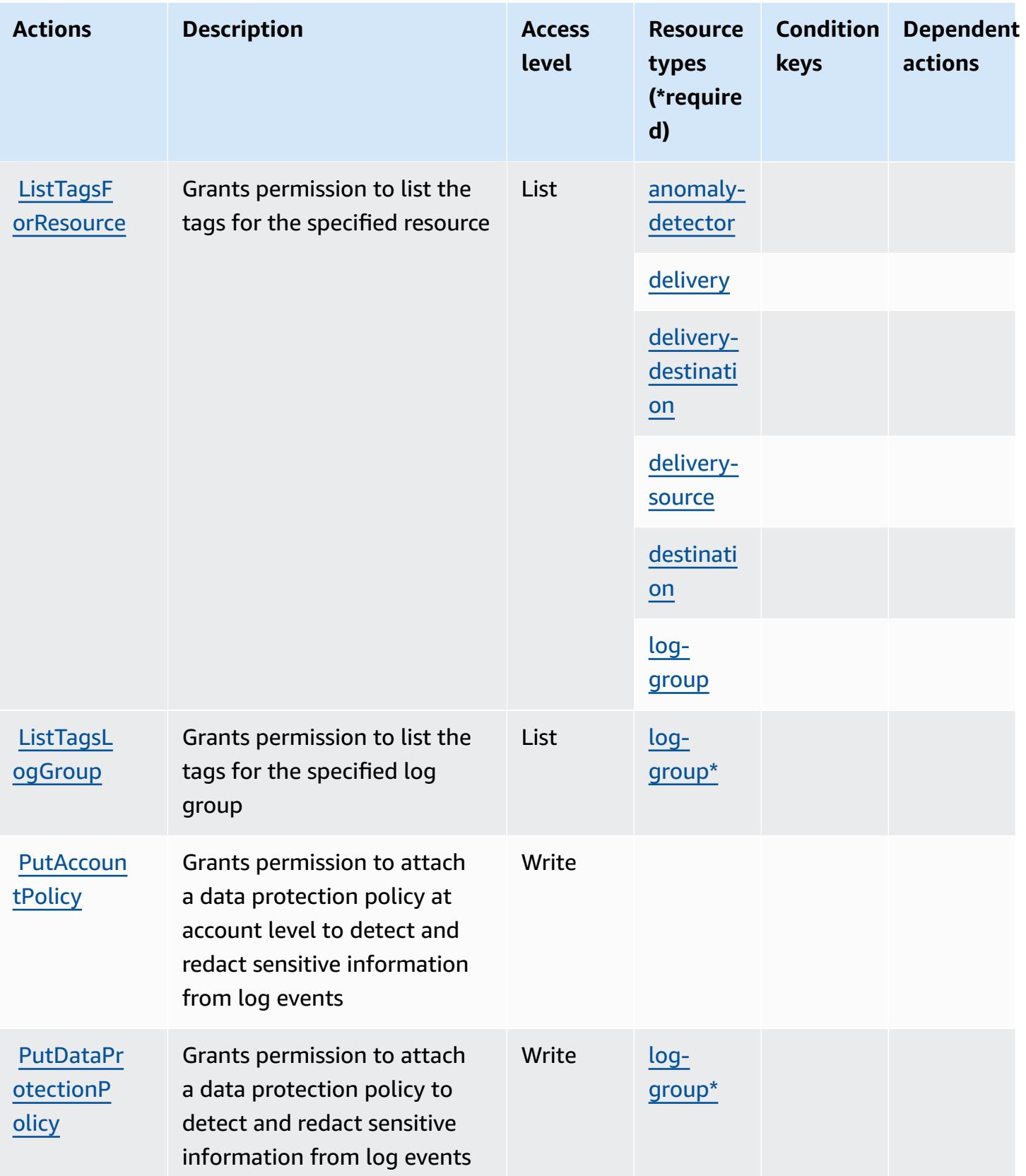

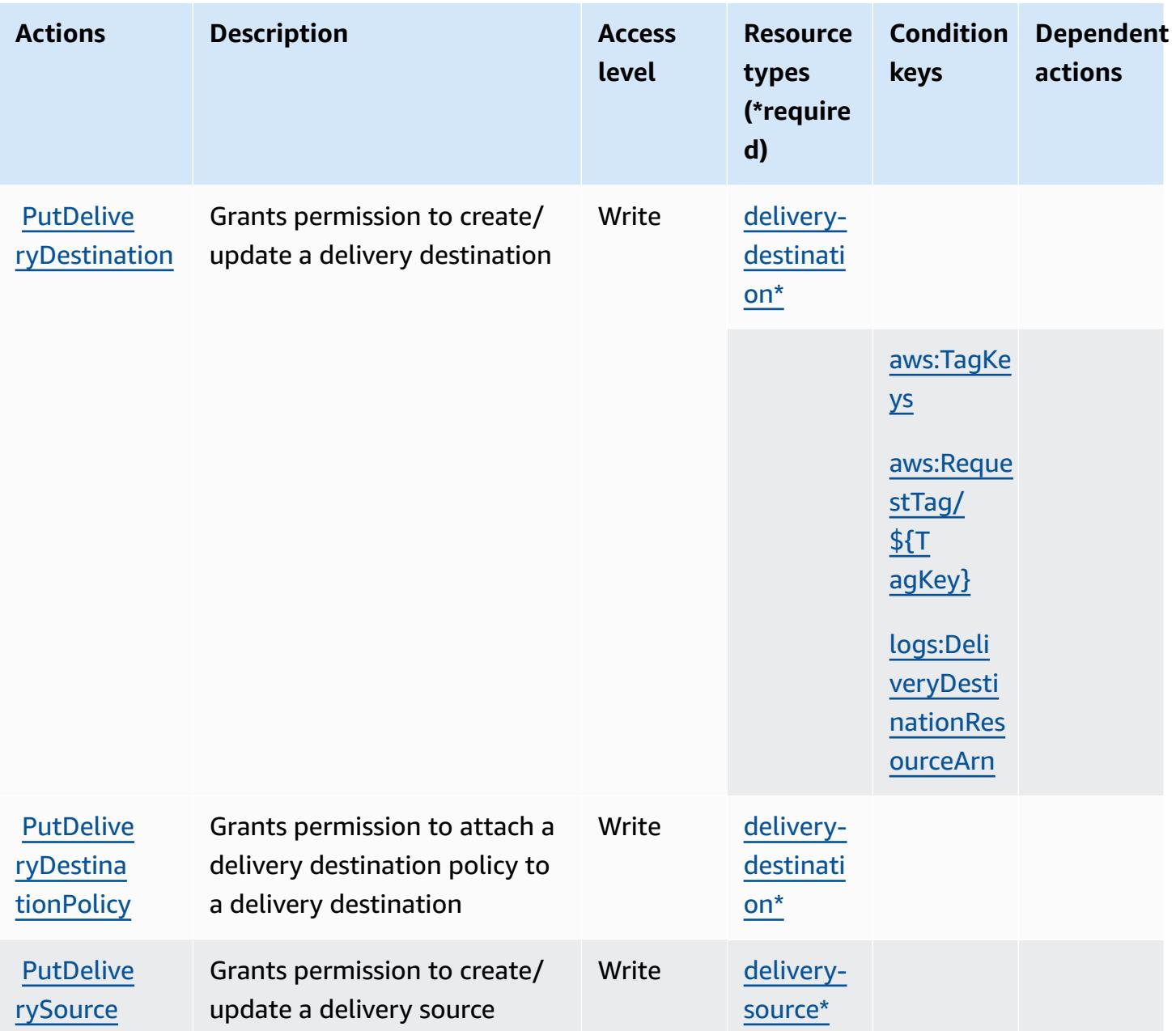

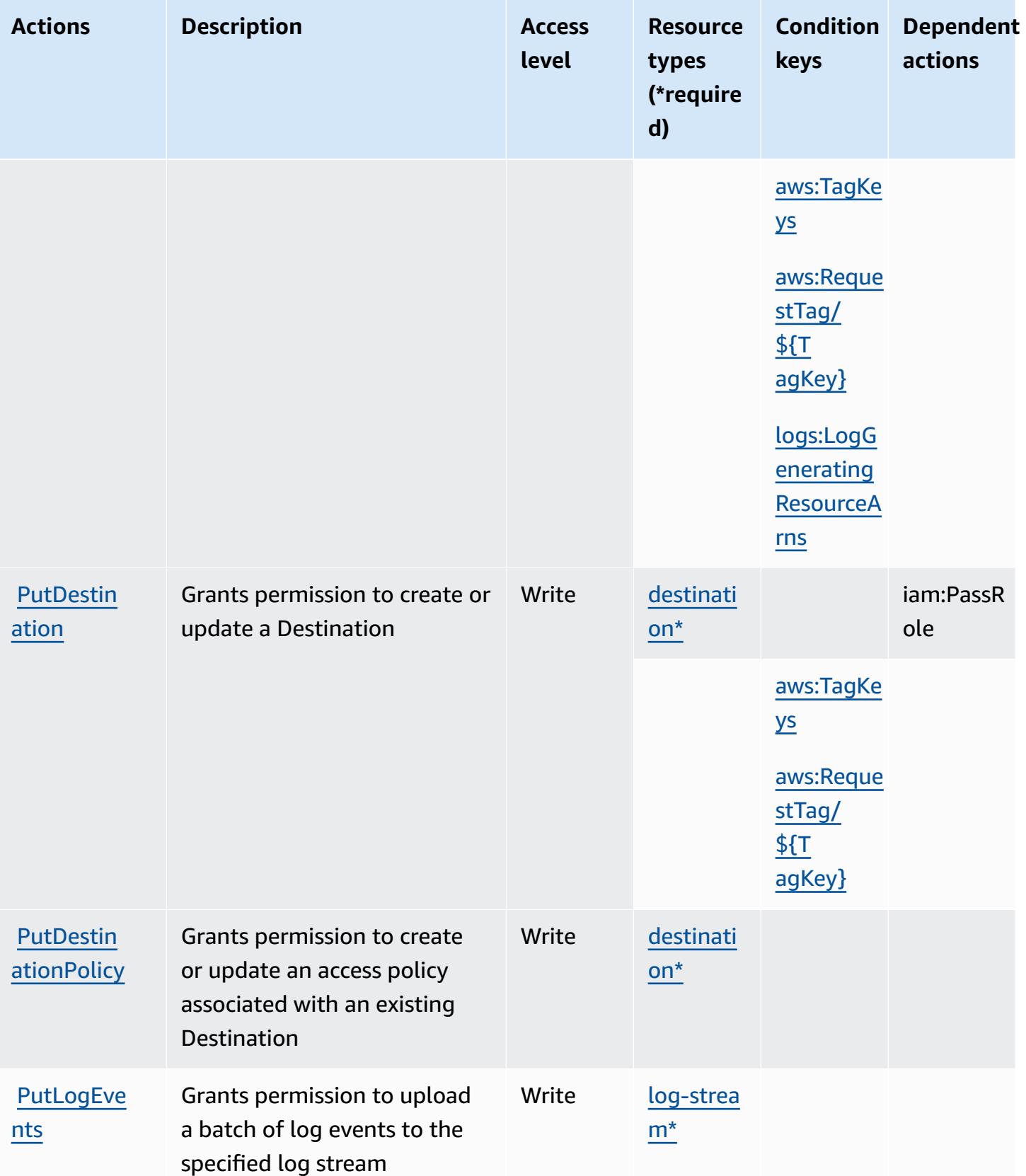

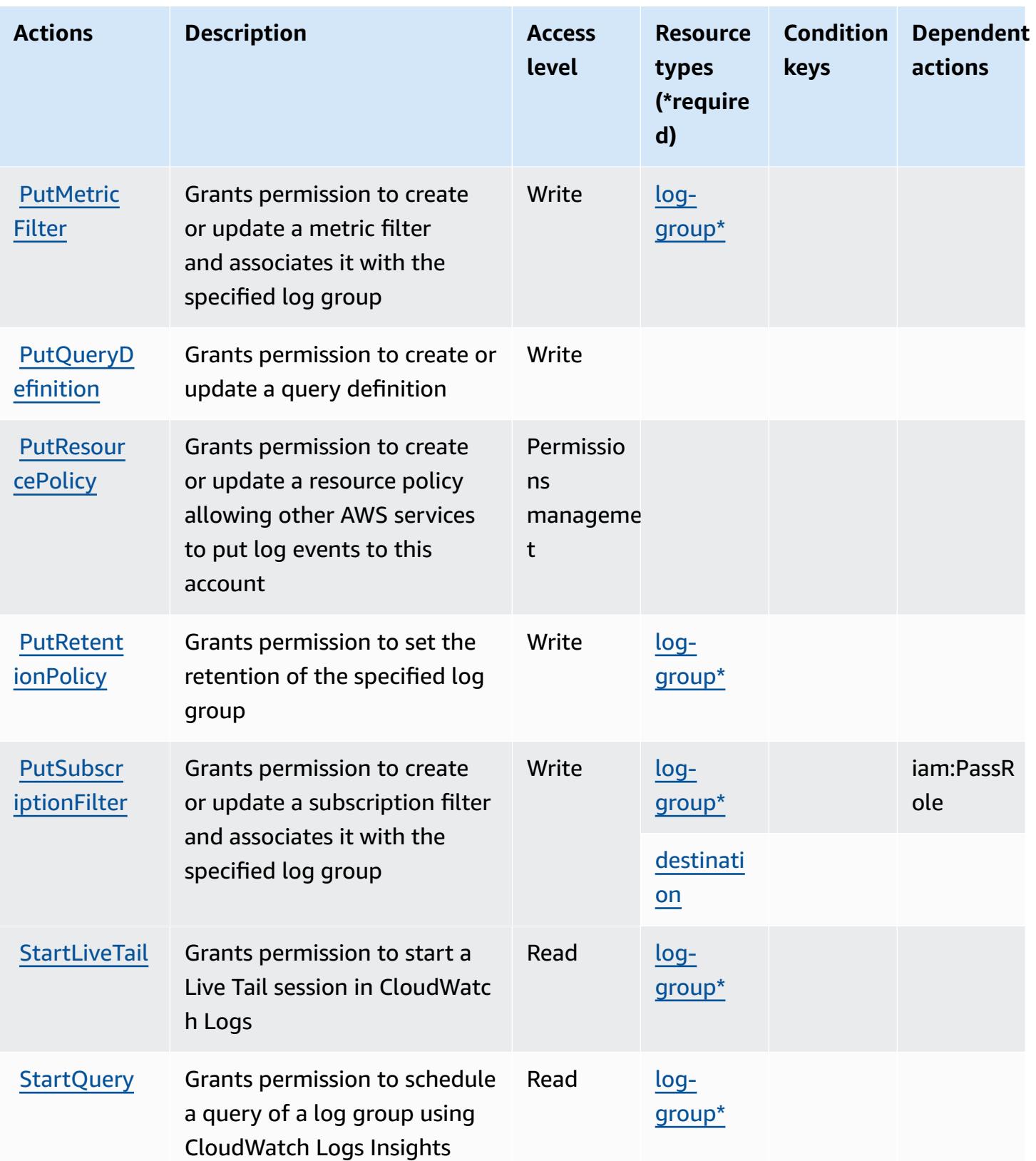

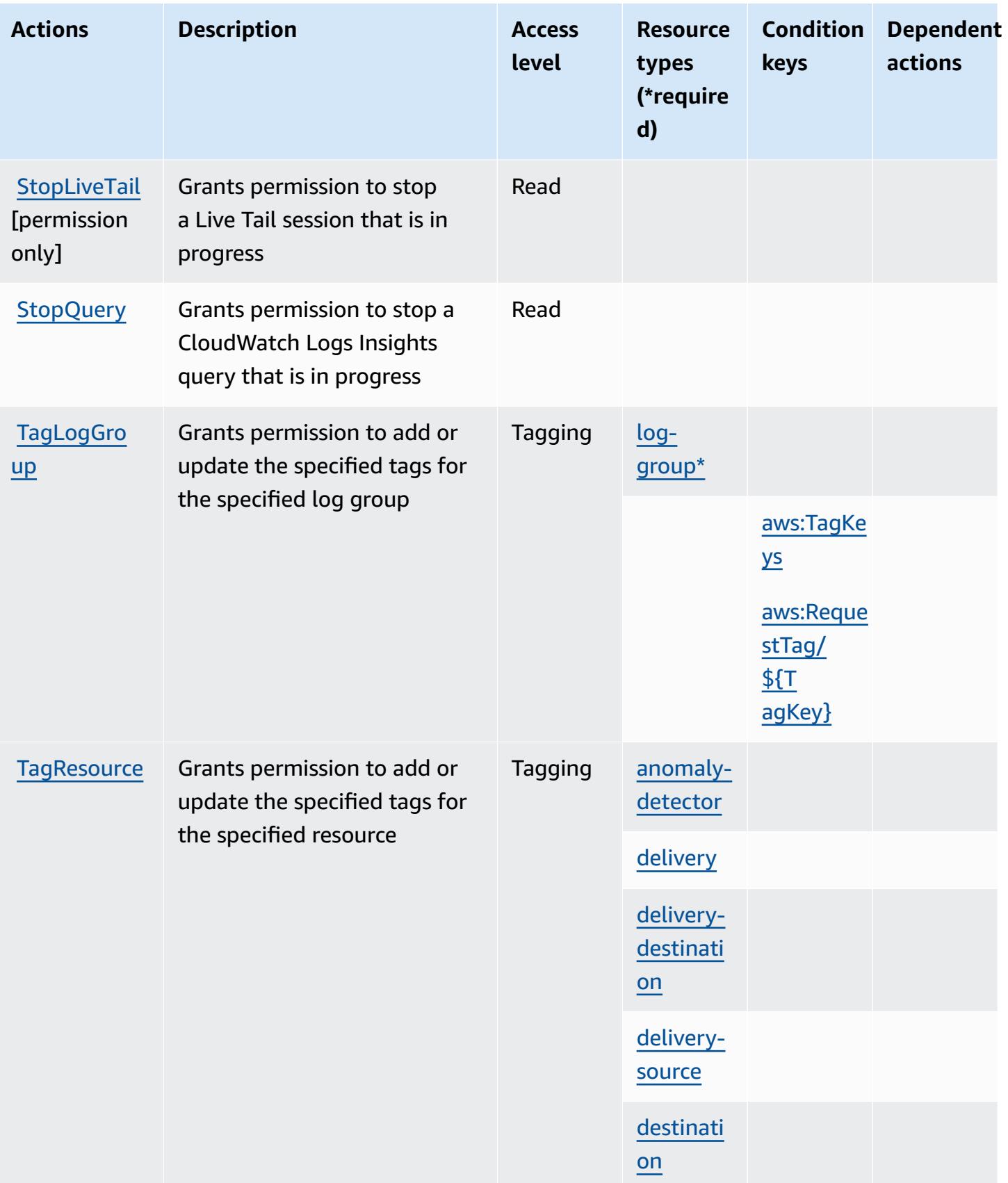

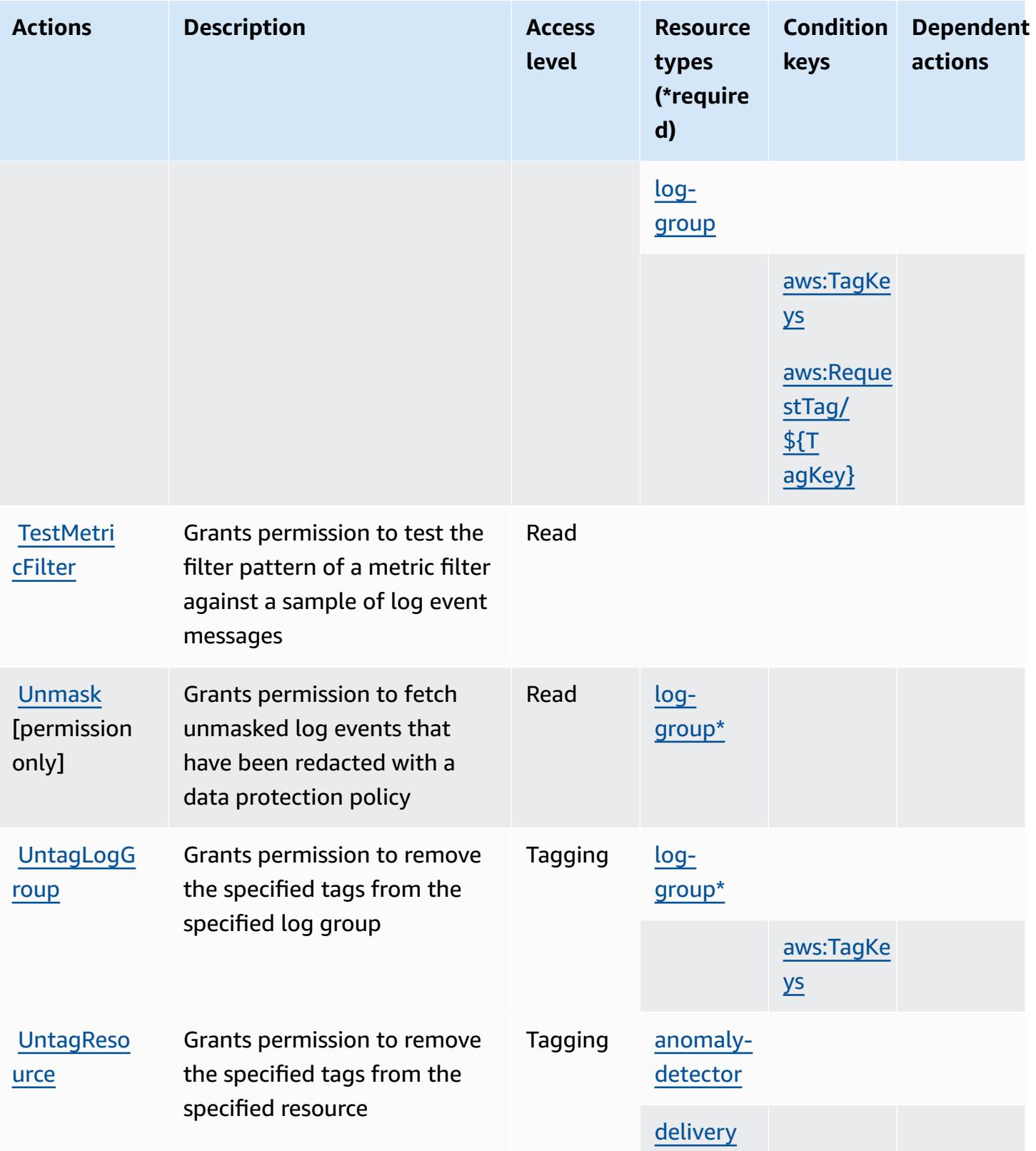

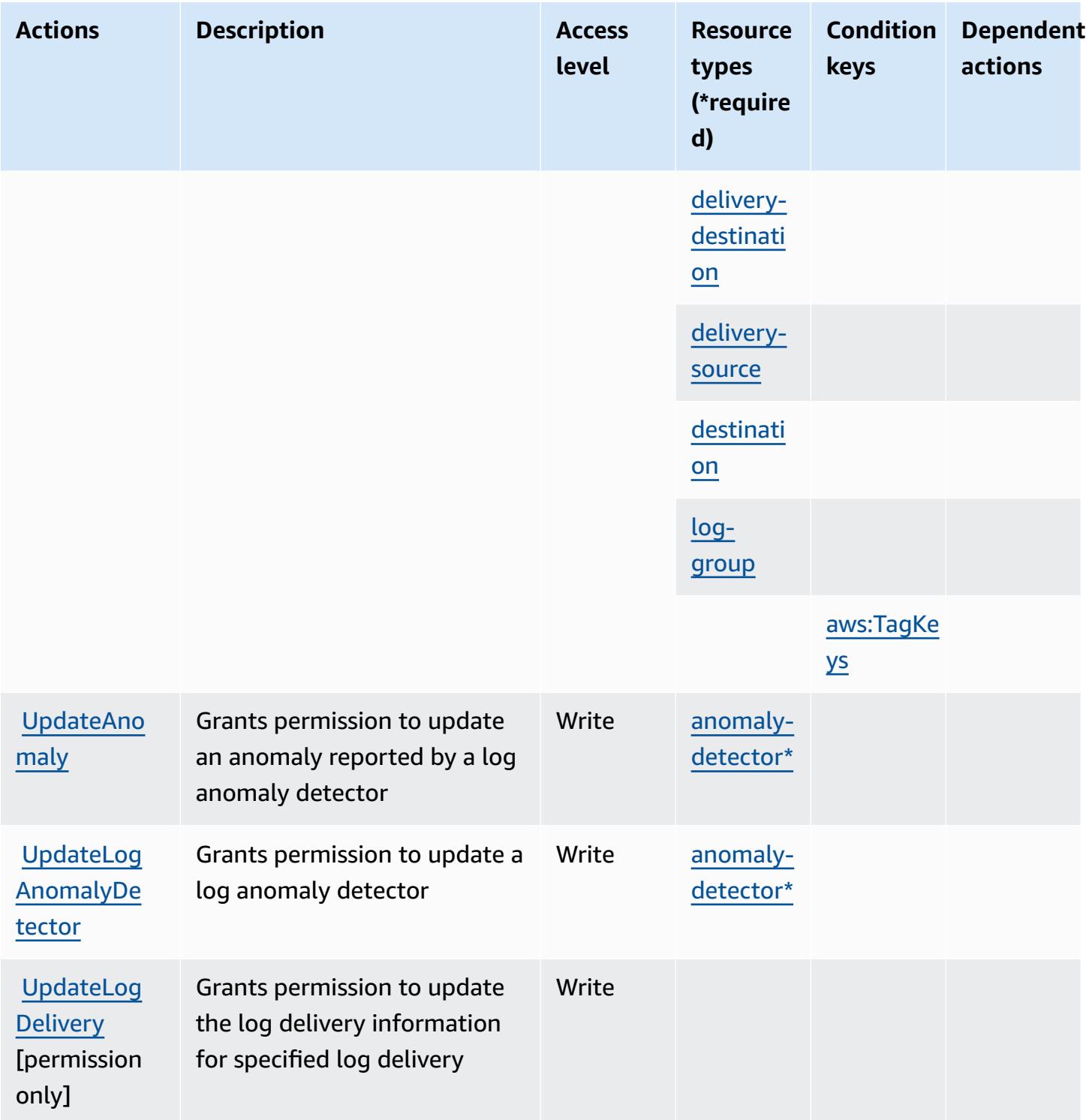

# <span id="page-772-0"></span>**Resource types defined by Amazon CloudWatch Logs**

The following resource types are defined by this service and can be used in the Resource element of IAM permission policy statements. Each action in the [Actions](#page-756-0) table identifies the resource types

that can be specified with that action. A resource type can also define which condition keys you can include in a policy. These keys are displayed in the last column of the Resource types table. For details about the columns in the following table, see [Resource](reference_policies_actions-resources-contextkeys.html#resources_table) types table.

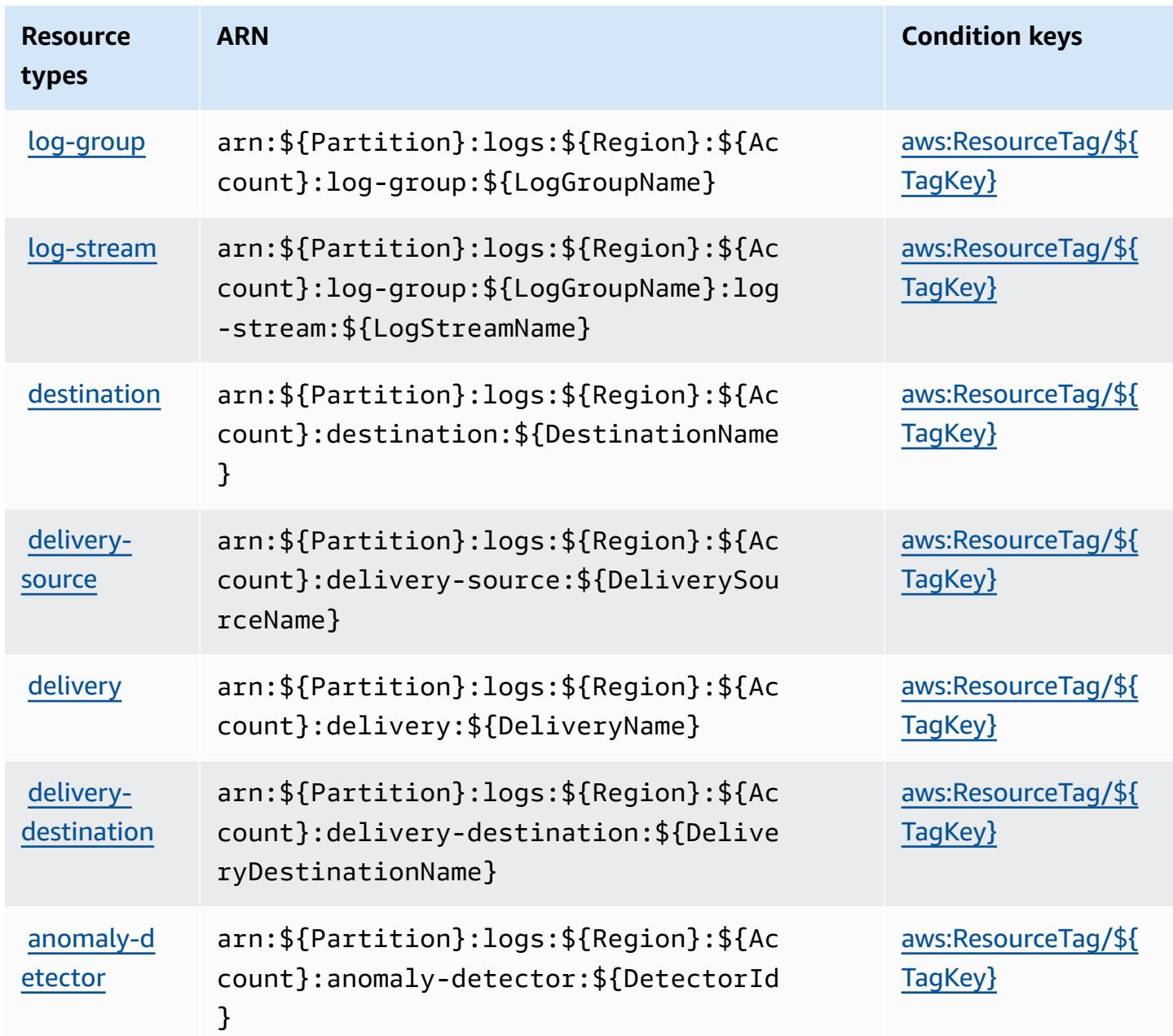

### <span id="page-773-0"></span>**Condition keys for Amazon CloudWatch Logs**

Amazon CloudWatch Logs defines the following condition keys that can be used in the Condition element of an IAM policy. You can use these keys to further refine the conditions under which the

policy statement applies. For details about the columns in the following table, see [Condition](reference_policies_actions-resources-contextkeys.html#context_keys_table) keys [table.](reference_policies_actions-resources-contextkeys.html#context_keys_table)

To view the global condition keys that are available to all services, see Available global [condition](https://docs.aws.amazon.com/IAM/latest/UserGuide/reference_policies_condition-keys.html#AvailableKeys) [keys.](https://docs.aws.amazon.com/IAM/latest/UserGuide/reference_policies_condition-keys.html#AvailableKeys)

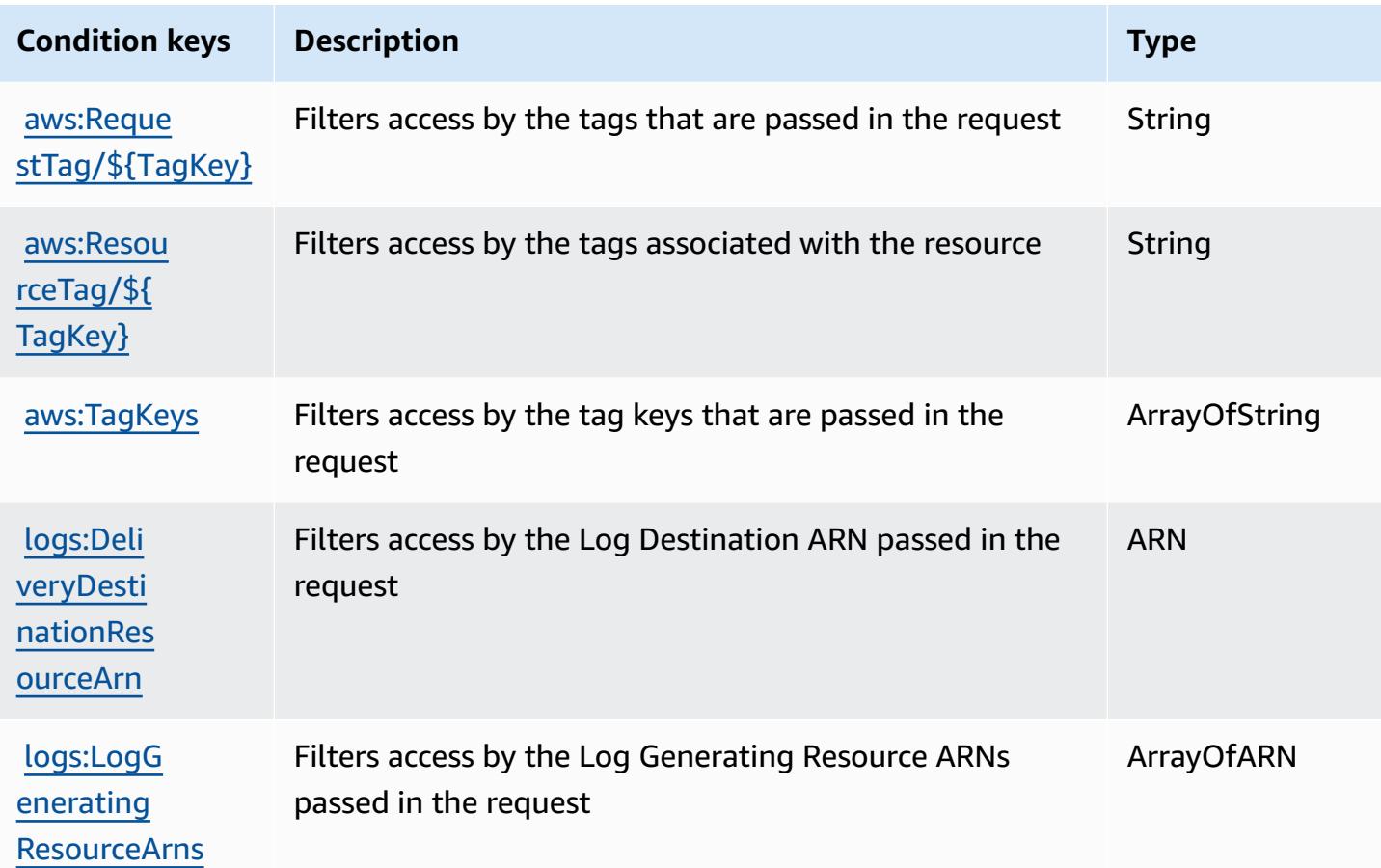

# **Actions, resources, and condition keys for Amazon CloudWatch Network Monitor**

Amazon CloudWatch Network Monitor (service prefix: networkmonitor) provides the following service-specific resources, actions, and condition context keys for use in IAM permission policies.

References:

- Learn how to [configure](https://docs.aws.amazon.com/AmazonCloudWatch/latest/monitoring/CloudWatch-NetworkMonitor.html) this service.
- View a list of the API [operations](https://docs.aws.amazon.com/network-monitor/latest/api/Welcome.html) available for this service.
- Learn how to secure this service and its resources by [using IAM](https://docs.aws.amazon.com/AmazonCloudWatch/latest/monitoring/auth-and-access-control-cw.html) permission policies.

#### **Topics**

- Actions defined by Amazon [CloudWatch](#page-775-0) Network Monitor
- Resource types defined by Amazon [CloudWatch](#page-777-0) Network Monitor
- Condition keys for Amazon [CloudWatch](#page-777-1) Network Monitor

### <span id="page-775-0"></span>**Actions defined by Amazon CloudWatch Network Monitor**

You can specify the following actions in the Action element of an IAM policy statement. Use policies to grant permissions to perform an operation in AWS. When you use an action in a policy, you usually allow or deny access to the API operation or CLI command with the same name. However, in some cases, a single action controls access to more than one operation. Alternatively, some operations require several different actions.

The **Resource types** column of the Actions table indicates whether each action supports resourcelevel permissions. If there is no value for this column, you must specify all resources ("\*") to which the policy applies in the Resource element of your policy statement. If the column includes a resource type, then you can specify an ARN of that type in a statement with that action. If the action has one or more required resources, the caller must have permission to use the action with those resources. Required resources are indicated in the table with an asterisk (\*). If you limit resource access with the Resource element in an IAM policy, you must include an ARN or pattern for each required resource type. Some actions support multiple resource types. If the resource type is optional (not indicated as required), then you can choose to use one of the optional resource types.

The **Condition keys** column of the Actions table includes keys that you can specify in a policy statement's Condition element. For more information on the condition keys that are associated with resources for the service, see the **Condition keys** column of the Resource types table.

#### **A** Note

Resource condition keys are listed in the [Resource](#page-777-0) types table. You can find a link to the resource type that applies to an action in the **Resource types (\*required)** column of the Actions table. The resource type in the Resource types table includes the **Condition keys** column, which are the resource condition keys that apply to an action in the Actions table.

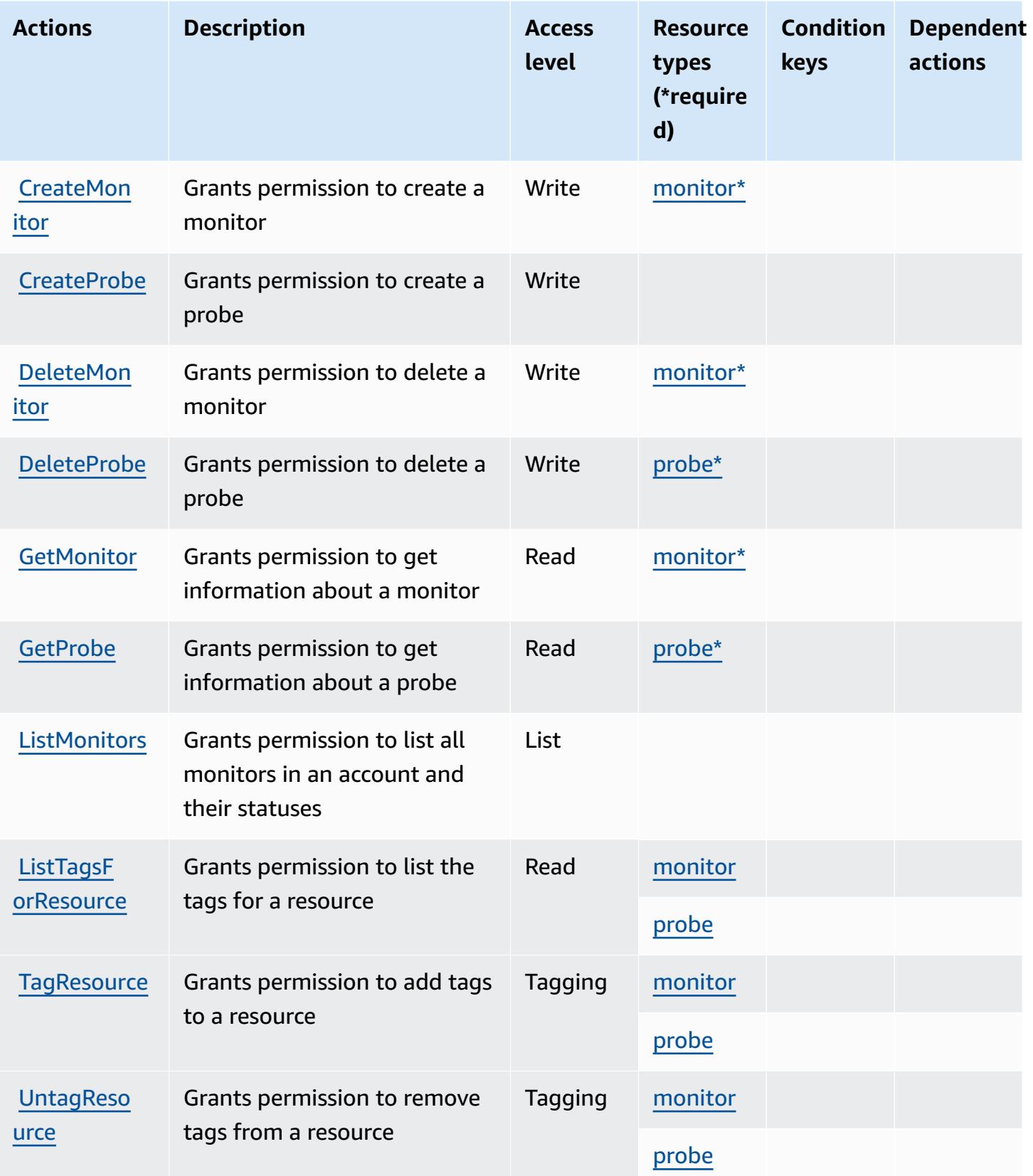

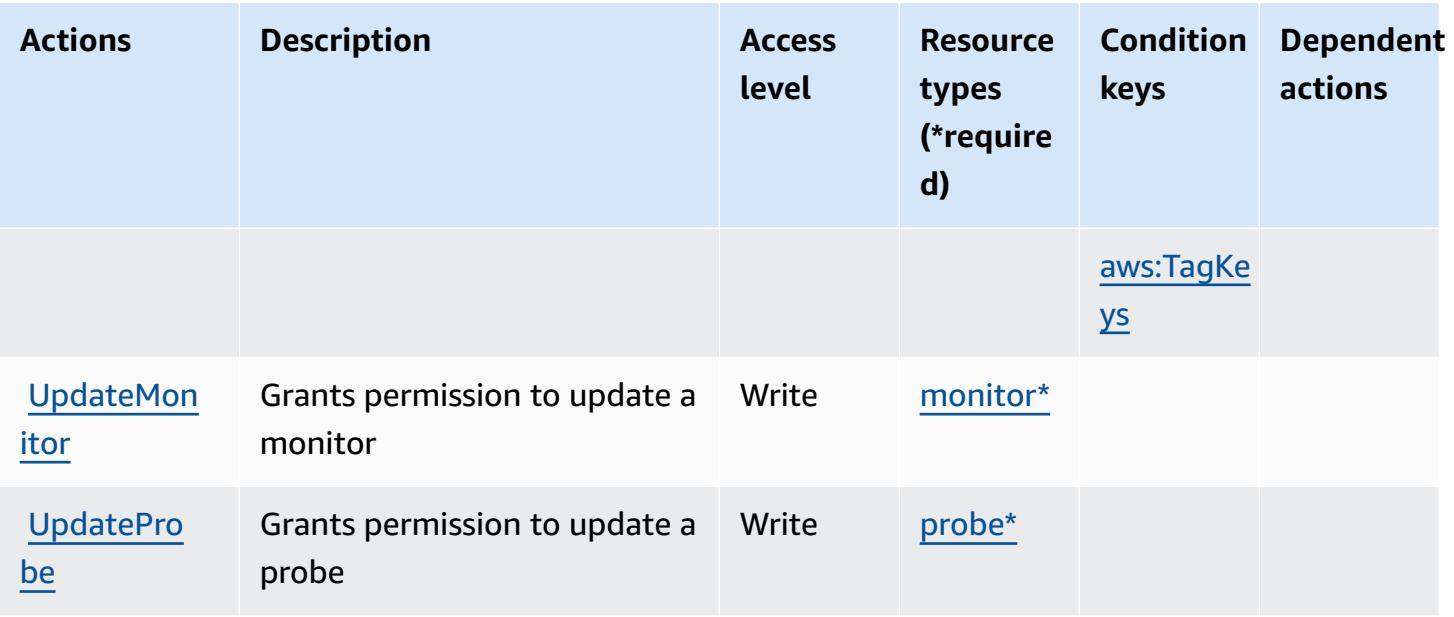

# <span id="page-777-0"></span>**Resource types defined by Amazon CloudWatch Network Monitor**

The following resource types are defined by this service and can be used in the Resource element of IAM permission policy statements. Each action in the [Actions](#page-775-0) table identifies the resource types that can be specified with that action. A resource type can also define which condition keys you can include in a policy. These keys are displayed in the last column of the Resource types table. For details about the columns in the following table, see [Resource](reference_policies_actions-resources-contextkeys.html#resources_table) types table.

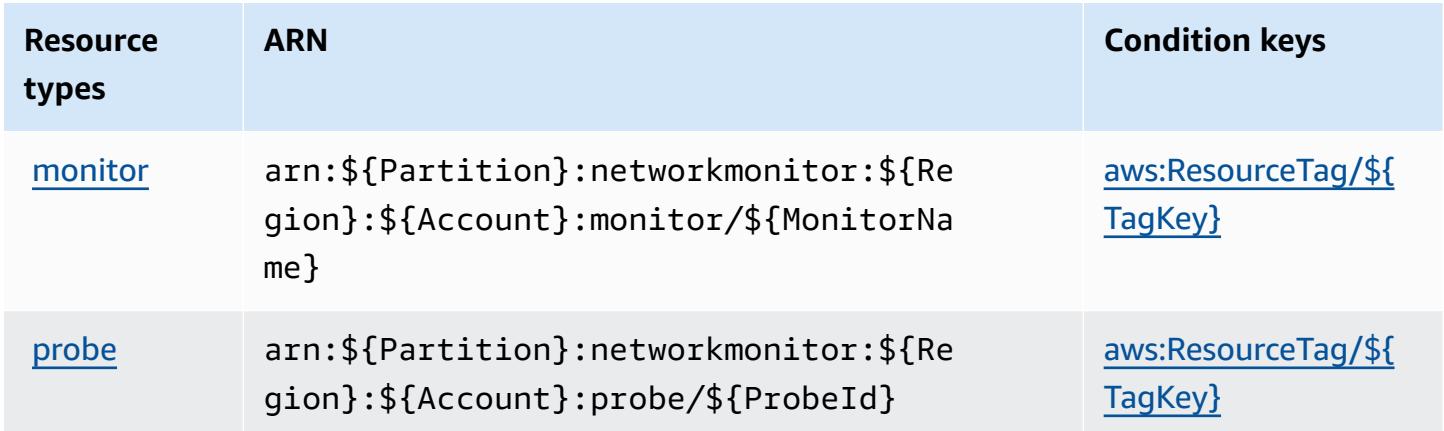

# <span id="page-777-1"></span>**Condition keys for Amazon CloudWatch Network Monitor**

Amazon CloudWatch Network Monitor defines the following condition keys that can be used in the Condition element of an IAM policy. You can use these keys to further refine the conditions under which the policy statement applies. For details about the columns in the following table, see [Condition](reference_policies_actions-resources-contextkeys.html#context_keys_table) keys table.

To view the global condition keys that are available to all services, see Available global [condition](https://docs.aws.amazon.com/IAM/latest/UserGuide/reference_policies_condition-keys.html#AvailableKeys) [keys.](https://docs.aws.amazon.com/IAM/latest/UserGuide/reference_policies_condition-keys.html#AvailableKeys)

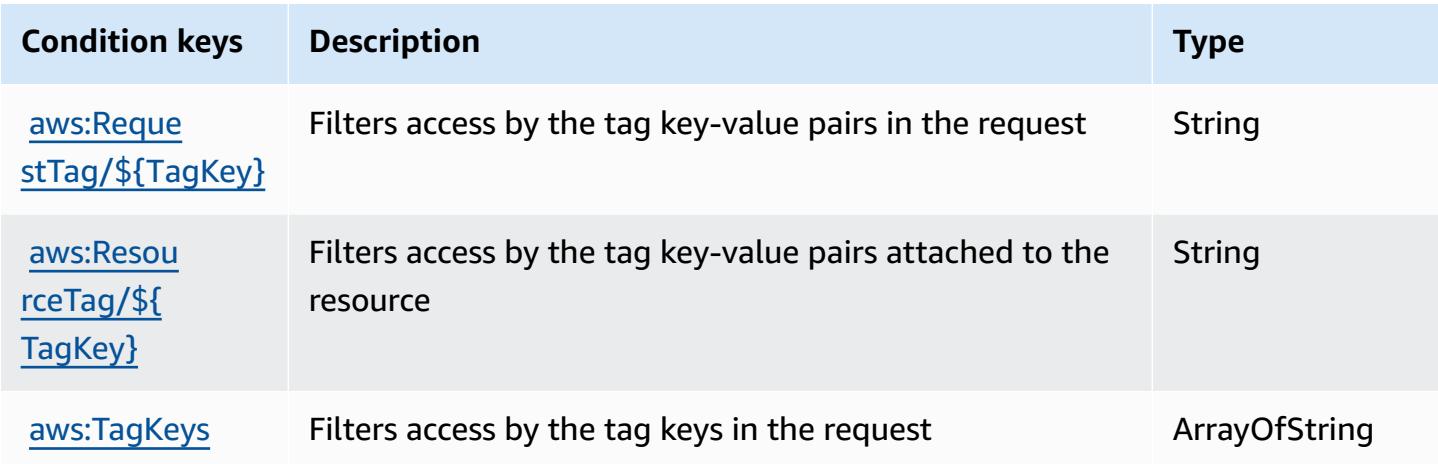

# **Actions, resources, and condition keys for Amazon CloudWatch Observability Access Manager**

Amazon CloudWatch Observability Access Manager (service prefix: oam) provides the following service-specific resources, actions, and condition context keys for use in IAM permission policies.

References:

- Learn how to [configure](https://docs.aws.amazon.com/AmazonCloudWatch/latest/monitoring/CloudWatch-Unified-Cross-Account.html) this service.
- View a list of the API [operations](https://docs.aws.amazon.com/OAM/latest/APIReference/) available for this service.
- Learn how to secure this service and its resources by [using IAM](https://docs.aws.amazon.com/AmazonCloudWatch/latest/monitoring/auth-and-access-control-cw.html) permission policies.

#### **Topics**

- Actions defined by Amazon CloudWatch [Observability](#page-779-0) Access Manager
- Resource types defined by Amazon CloudWatch [Observability](#page-783-0) Access Manager
- Condition keys for Amazon CloudWatch [Observability](#page-784-0) Access Manager

### <span id="page-779-0"></span>**Actions defined by Amazon CloudWatch Observability Access Manager**

You can specify the following actions in the Action element of an IAM policy statement. Use policies to grant permissions to perform an operation in AWS. When you use an action in a policy, you usually allow or deny access to the API operation or CLI command with the same name. However, in some cases, a single action controls access to more than one operation. Alternatively, some operations require several different actions.

The **Resource types** column of the Actions table indicates whether each action supports resourcelevel permissions. If there is no value for this column, you must specify all resources ("\*") to which the policy applies in the Resource element of your policy statement. If the column includes a resource type, then you can specify an ARN of that type in a statement with that action. If the action has one or more required resources, the caller must have permission to use the action with those resources. Required resources are indicated in the table with an asterisk (\*). If you limit resource access with the Resource element in an IAM policy, you must include an ARN or pattern for each required resource type. Some actions support multiple resource types. If the resource type is optional (not indicated as required), then you can choose to use one of the optional resource types.

The **Condition keys** column of the Actions table includes keys that you can specify in a policy statement's Condition element. For more information on the condition keys that are associated with resources for the service, see the **Condition keys** column of the Resource types table.

#### **A** Note

[Resource](#page-783-0) condition keys are listed in the Resource types table. You can find a link to the resource type that applies to an action in the **Resource types (\*required)** column of the Actions table. The resource type in the Resource types table includes the **Condition keys** column, which are the resource condition keys that apply to an action in the Actions table.

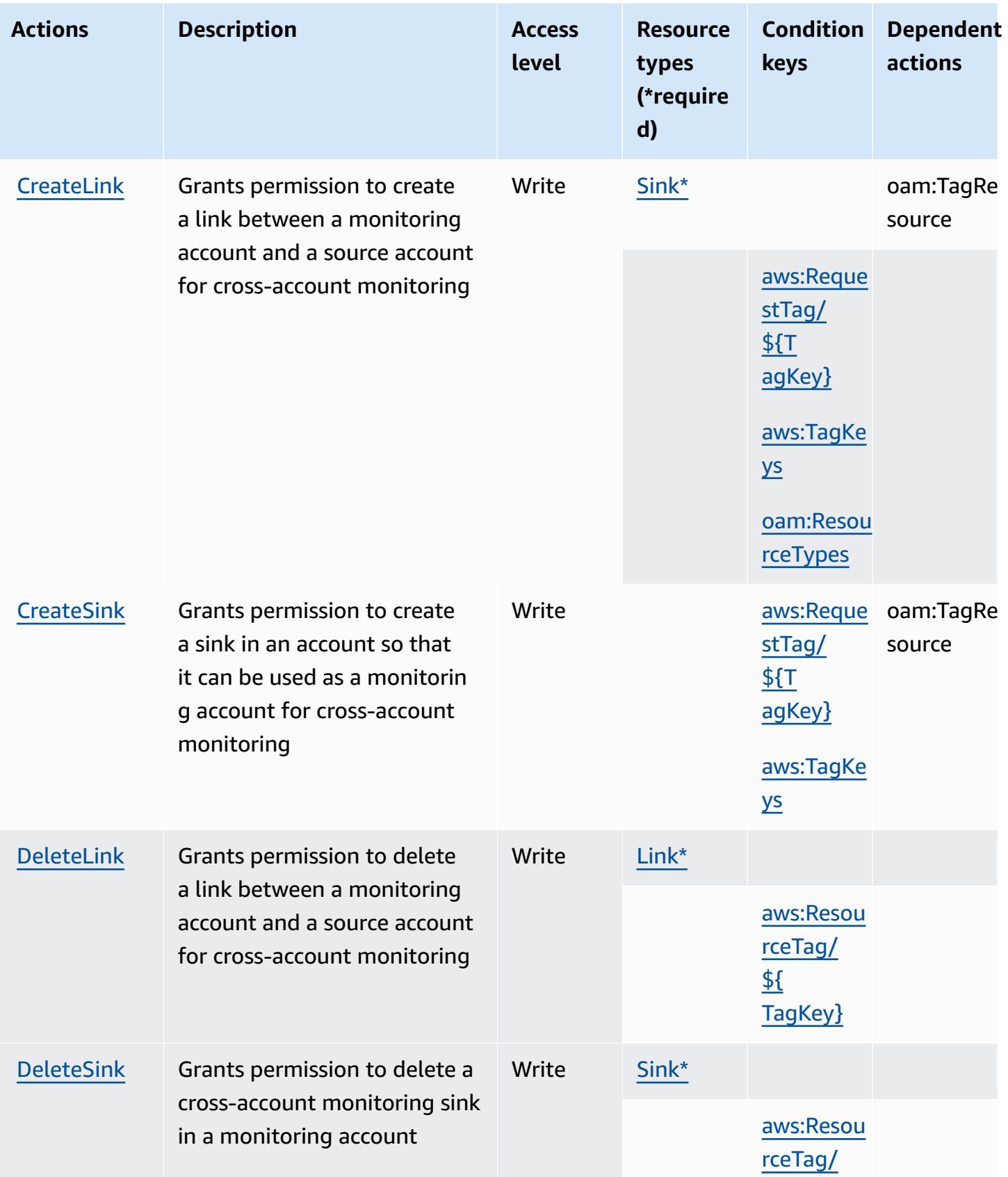

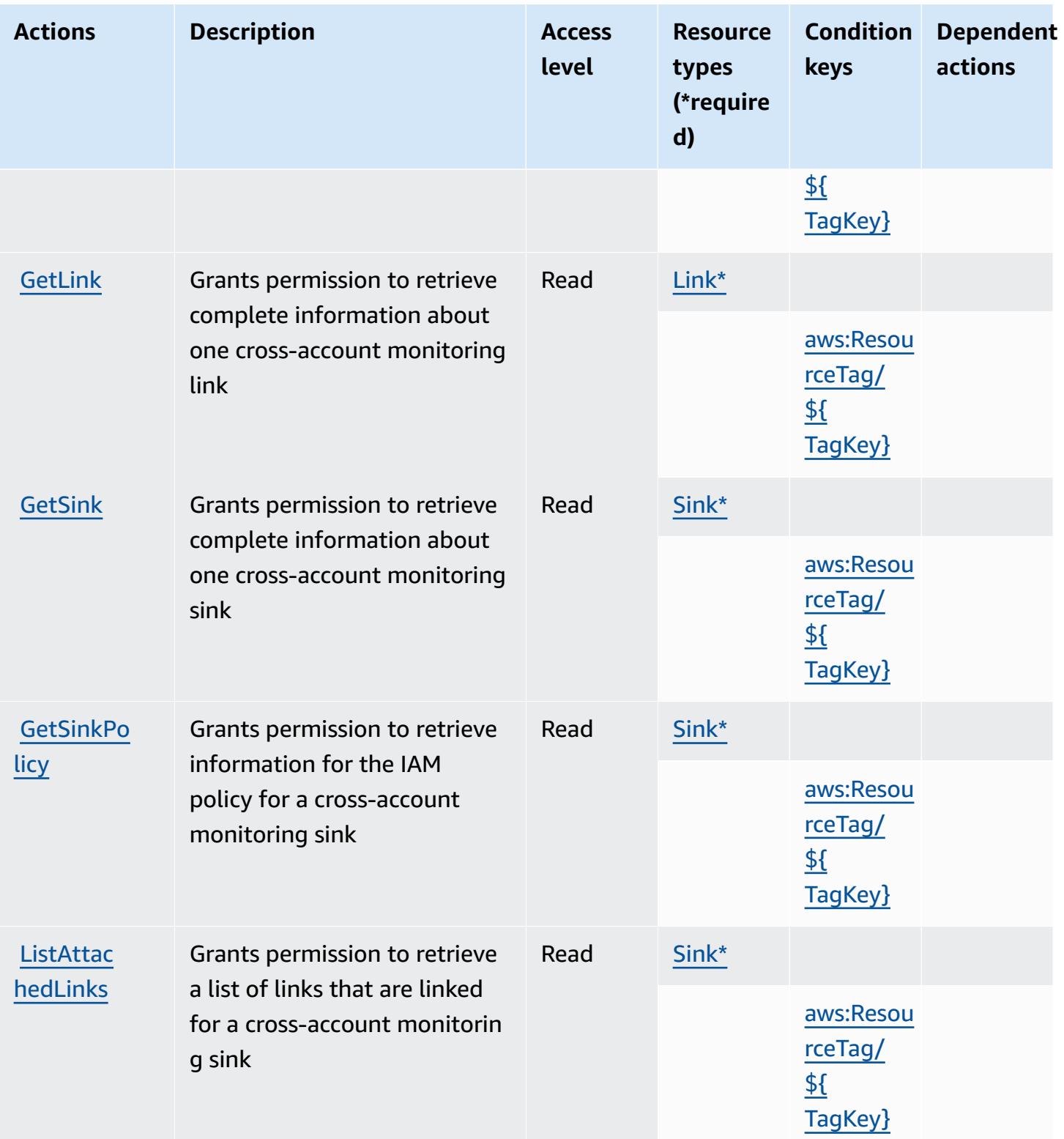

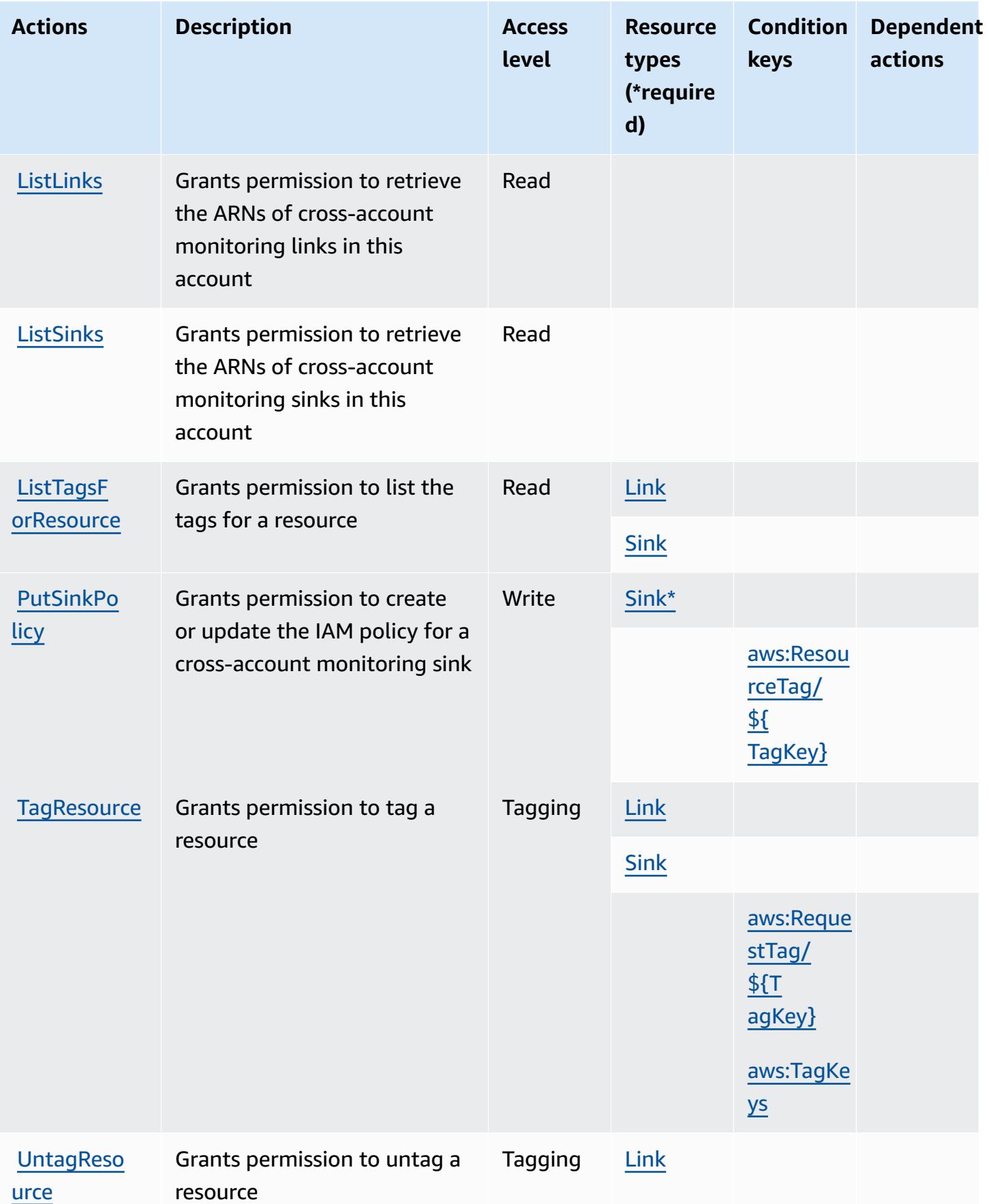

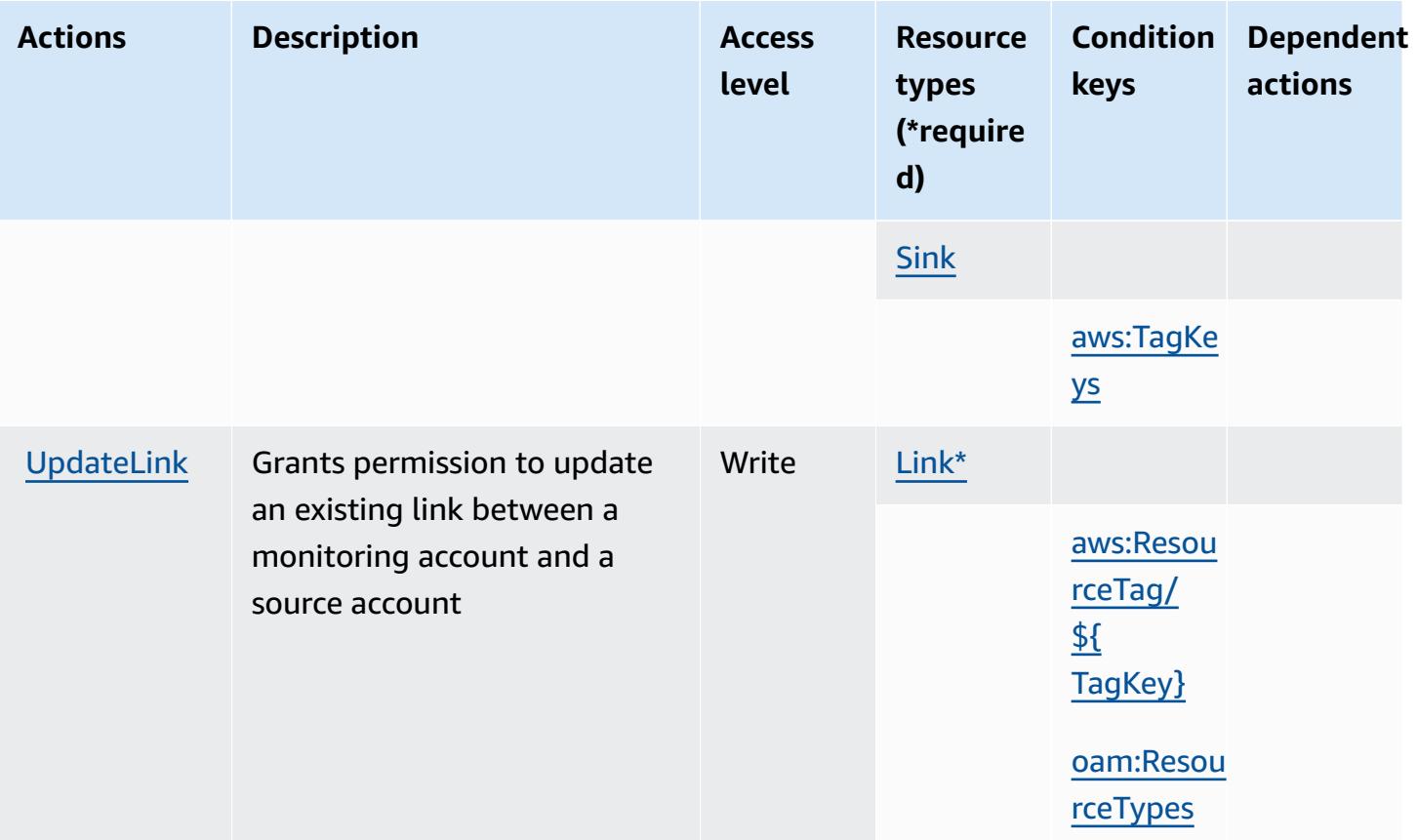

# <span id="page-783-0"></span>**Resource types defined by Amazon CloudWatch Observability Access Manager**

The following resource types are defined by this service and can be used in the Resource element of IAM permission policy statements. Each action in the [Actions](#page-779-0) table identifies the resource types that can be specified with that action. A resource type can also define which condition keys you can include in a policy. These keys are displayed in the last column of the Resource types table. For details about the columns in the following table, see [Resource](reference_policies_actions-resources-contextkeys.html#resources_table) types table.

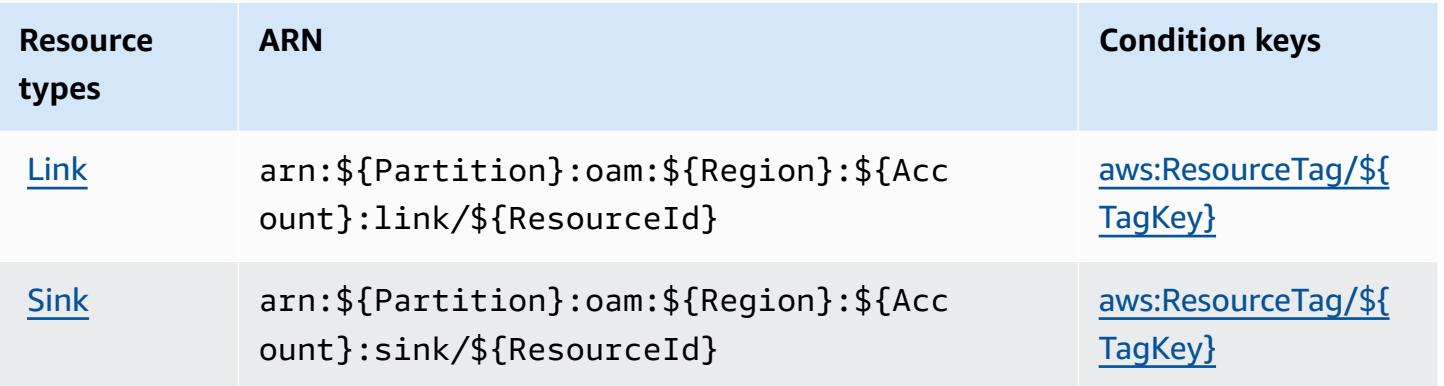

### <span id="page-784-0"></span>**Condition keys for Amazon CloudWatch Observability Access Manager**

Amazon CloudWatch Observability Access Manager defines the following condition keys that can be used in the Condition element of an IAM policy. You can use these keys to further refine the conditions under which the policy statement applies. For details about the columns in the following table, see [Condition](reference_policies_actions-resources-contextkeys.html#context_keys_table) keys table.

To view the global condition keys that are available to all services, see Available global [condition](https://docs.aws.amazon.com/IAM/latest/UserGuide/reference_policies_condition-keys.html#AvailableKeys) [keys.](https://docs.aws.amazon.com/IAM/latest/UserGuide/reference_policies_condition-keys.html#AvailableKeys)

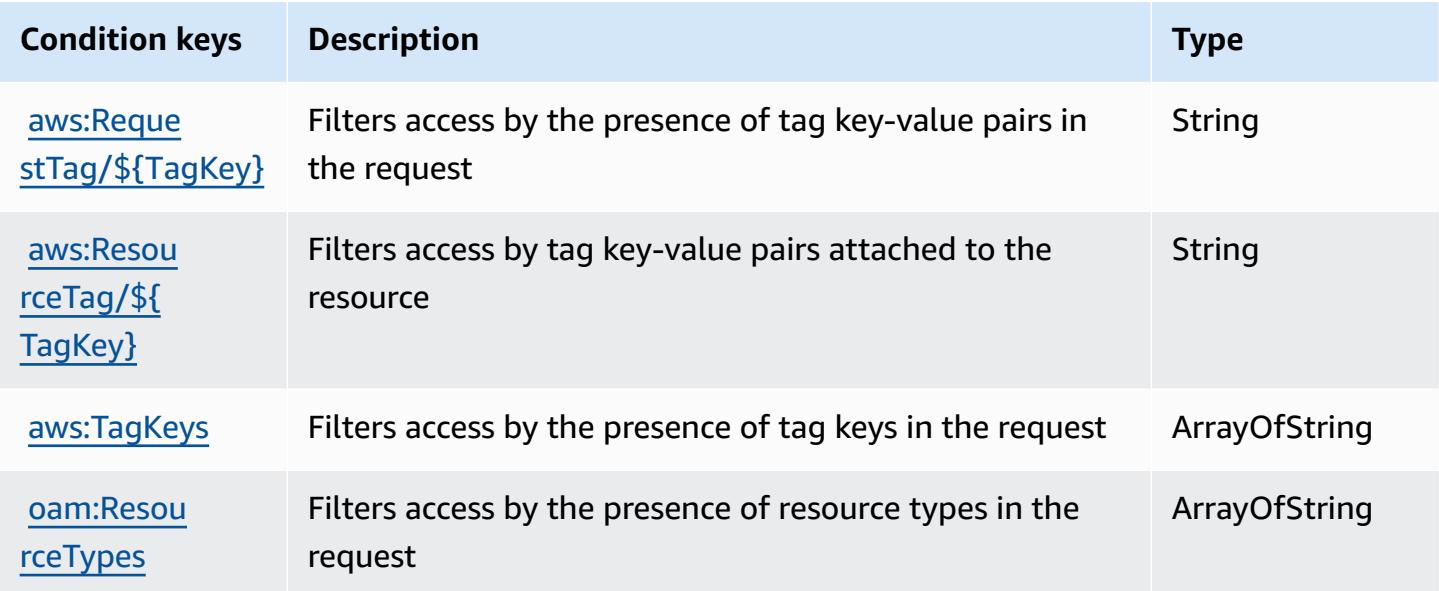

# **Actions, resources, and condition keys for AWS CloudWatch RUM**

AWS CloudWatch RUM (service prefix: rum) provides the following service-specific resources, actions, and condition context keys for use in IAM permission policies.

References:

- Learn how to [configure](https://docs.aws.amazon.com/AmazonCloudWatch/latest/monitoring/CloudWatch-RUM.html) this service.
- View a list of the API [operations](https://docs.aws.amazon.com/cloudwatchrum/latest/APIReference/) available for this service.
- Learn how to secure this service and its resources by [using IAM](https://docs.aws.amazon.com/AmazonCloudWatch/latest/monitoring/auth-and-access-control-cw.html) permission policies.

#### **Topics**

• Actions defined by AWS [CloudWatch](#page-785-0) RUM

- Resource types defined by AWS [CloudWatch](#page-788-0) RUM
- Condition keys for AWS [CloudWatch](#page-789-0) RUM

### <span id="page-785-0"></span>**Actions defined by AWS CloudWatch RUM**

You can specify the following actions in the Action element of an IAM policy statement. Use policies to grant permissions to perform an operation in AWS. When you use an action in a policy, you usually allow or deny access to the API operation or CLI command with the same name. However, in some cases, a single action controls access to more than one operation. Alternatively, some operations require several different actions.

The **Resource types** column of the Actions table indicates whether each action supports resourcelevel permissions. If there is no value for this column, you must specify all resources ("\*") to which the policy applies in the Resource element of your policy statement. If the column includes a resource type, then you can specify an ARN of that type in a statement with that action. If the action has one or more required resources, the caller must have permission to use the action with those resources. Required resources are indicated in the table with an asterisk (\*). If you limit resource access with the Resource element in an IAM policy, you must include an ARN or pattern for each required resource type. Some actions support multiple resource types. If the resource type is optional (not indicated as required), then you can choose to use one of the optional resource types.

The **Condition keys** column of the Actions table includes keys that you can specify in a policy statement's Condition element. For more information on the condition keys that are associated with resources for the service, see the **Condition keys** column of the Resource types table.

#### **A** Note

[Resource](#page-788-0) condition keys are listed in the Resource types table. You can find a link to the resource type that applies to an action in the **Resource types (\*required)** column of the Actions table. The resource type in the Resource types table includes the **Condition keys** column, which are the resource condition keys that apply to an action in the Actions table.

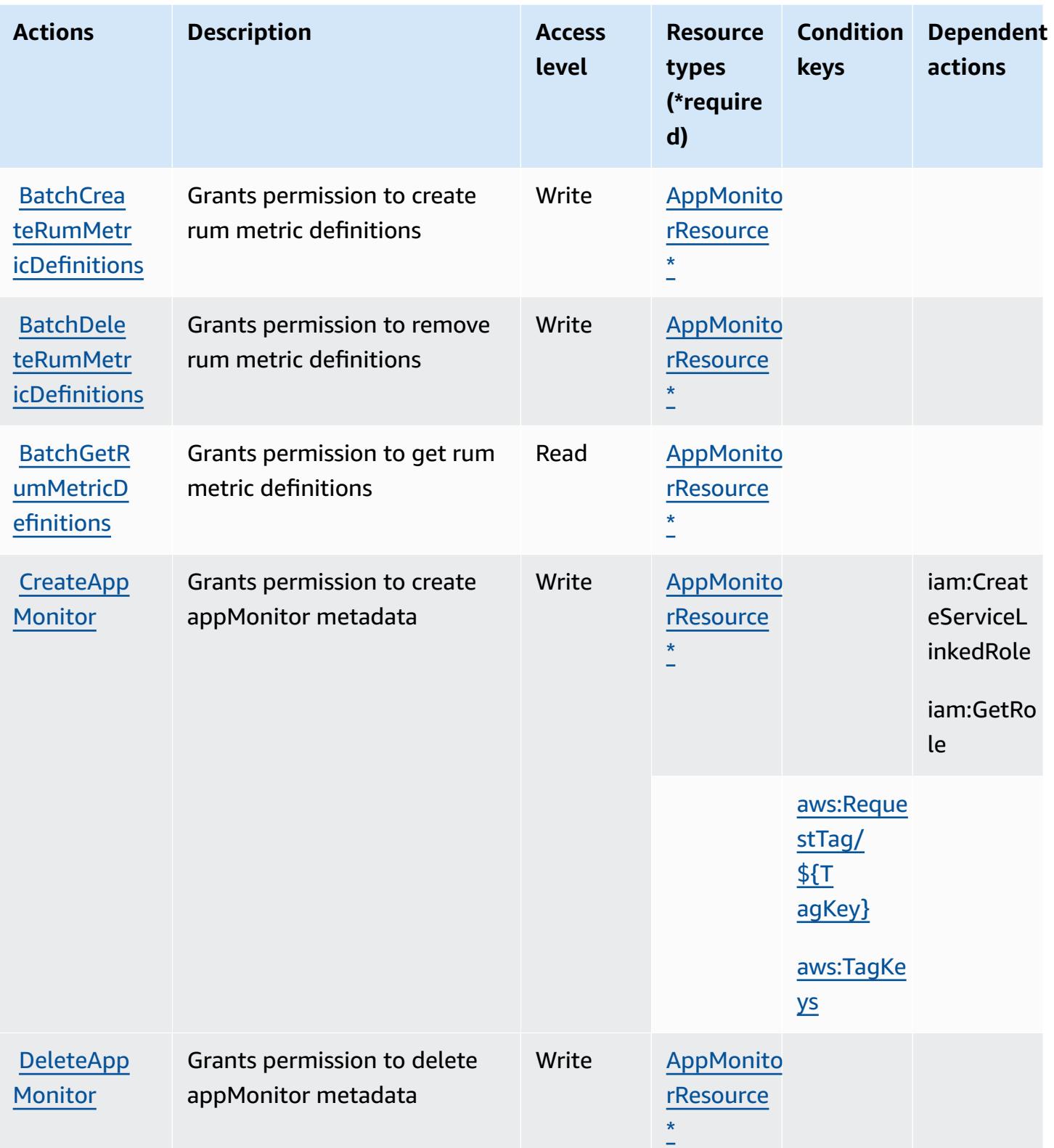

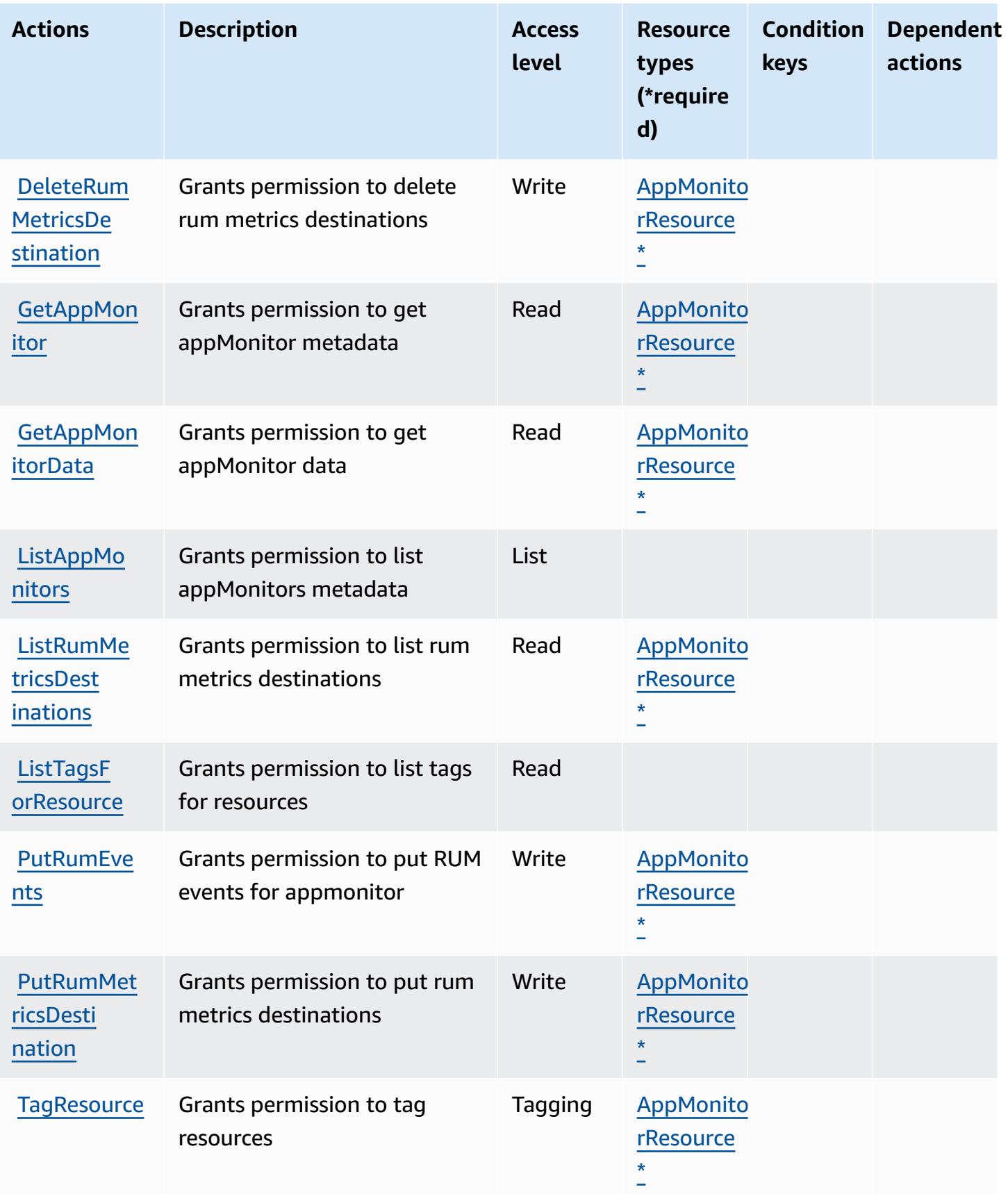

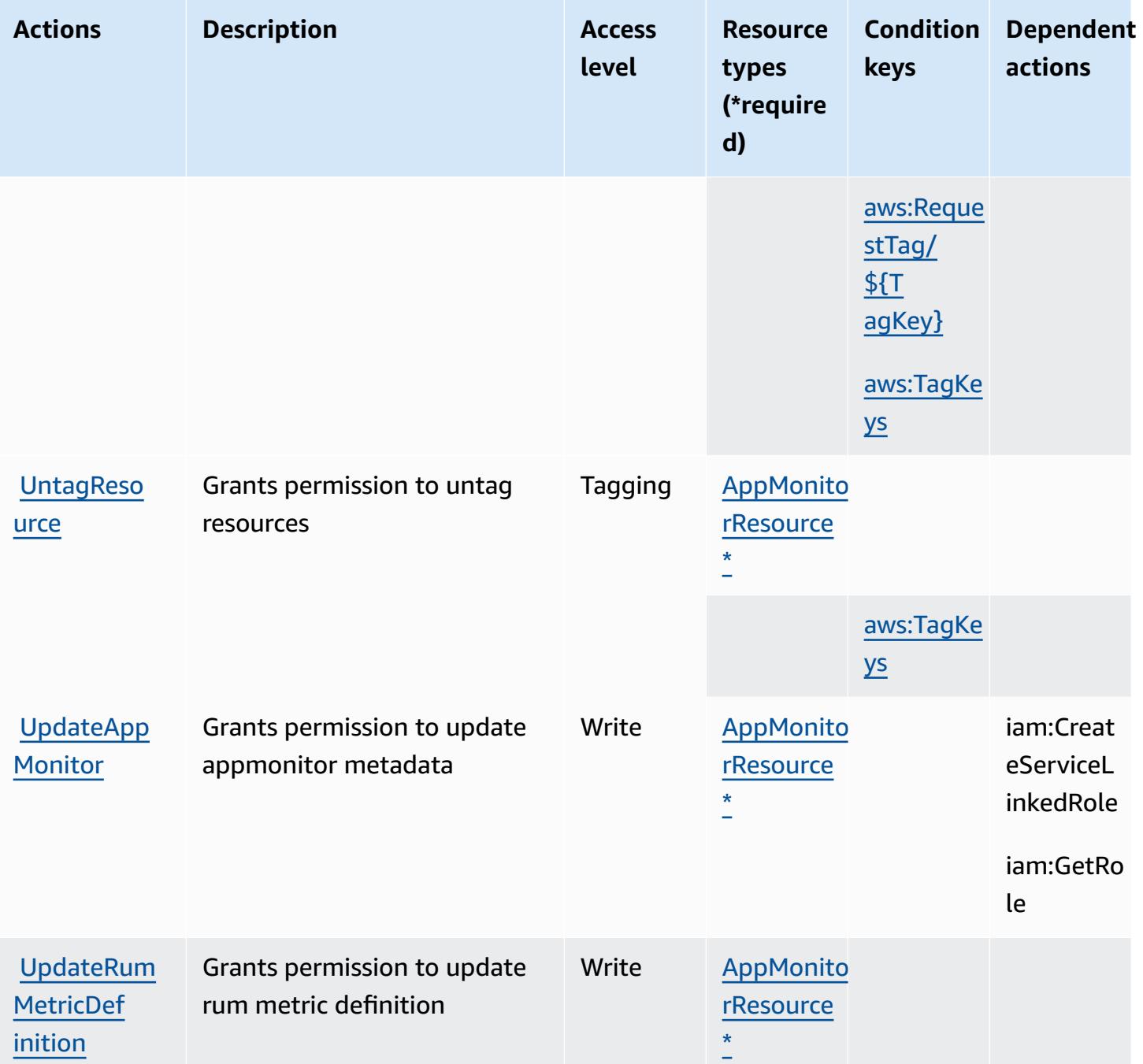

# <span id="page-788-0"></span>**Resource types defined by AWS CloudWatch RUM**

The following resource types are defined by this service and can be used in the Resource element of IAM permission policy statements. Each action in the [Actions](#page-785-0) table identifies the resource types that can be specified with that action. A resource type can also define which condition keys you can include in a policy. These keys are displayed in the last column of the Resource types table. For details about the columns in the following table, see [Resource](reference_policies_actions-resources-contextkeys.html#resources_table) types table.

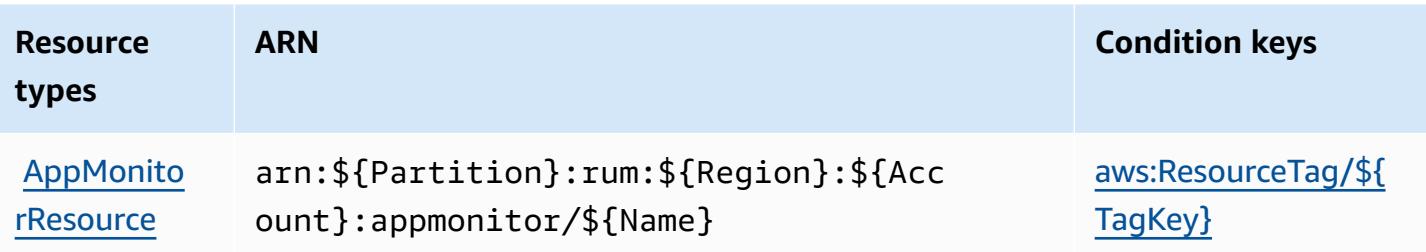

### <span id="page-789-0"></span>**Condition keys for AWS CloudWatch RUM**

AWS CloudWatch RUM defines the following condition keys that can be used in the Condition element of an IAM policy. You can use these keys to further refine the conditions under which the policy statement applies. For details about the columns in the following table, see [Condition](reference_policies_actions-resources-contextkeys.html#context_keys_table) keys [table.](reference_policies_actions-resources-contextkeys.html#context_keys_table)

To view the global condition keys that are available to all services, see Available global [condition](https://docs.aws.amazon.com/IAM/latest/UserGuide/reference_policies_condition-keys.html#AvailableKeys) [keys.](https://docs.aws.amazon.com/IAM/latest/UserGuide/reference_policies_condition-keys.html#AvailableKeys)

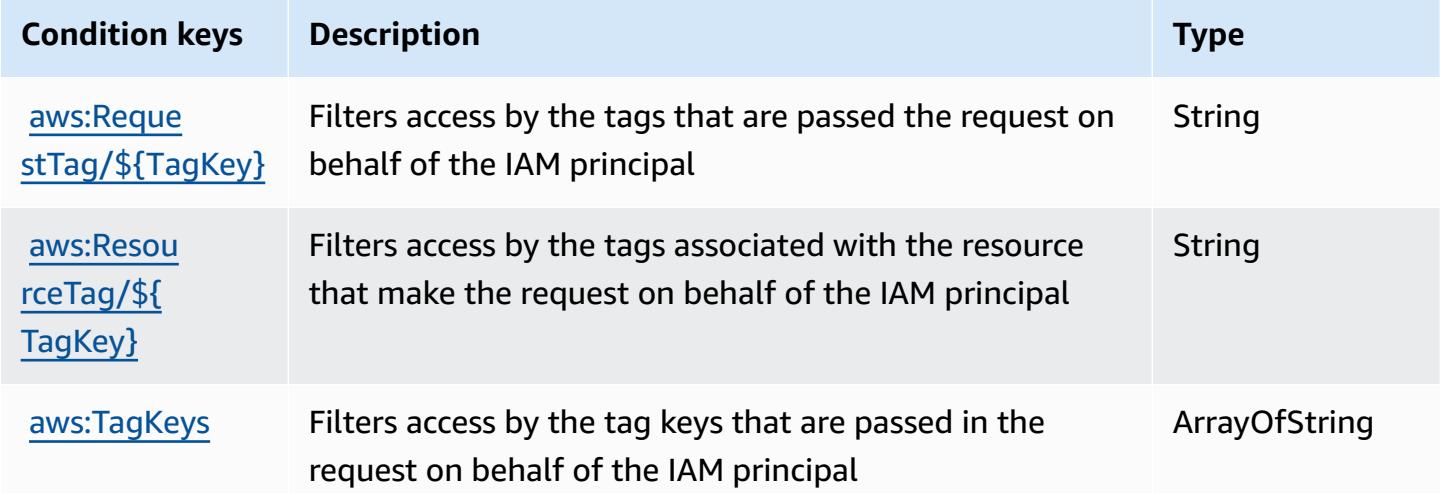

# **Actions, resources, and condition keys for Amazon CloudWatch Synthetics**

Amazon CloudWatch Synthetics (service prefix: synthetics) provides the following servicespecific resources, actions, and condition context keys for use in IAM permission policies.

#### References:

• Learn how to [configure](https://docs.aws.amazon.com/AmazonCloudWatch/latest/monitoring/CloudWatch_Synthetics_Canaries.html) this service.

- View a list of the API [operations](https://docs.aws.amazon.com/AmazonSynthetics/latest/APIReference/) available for this service.
- Learn how to secure this service and its resources by [using IAM](https://docs.aws.amazon.com/AmazonCloudWatch/latest/monitoring/auth-and-access-control-cw.html) permission policies.

#### **Topics**

- Actions defined by Amazon [CloudWatch](#page-790-0) Synthetics
- Resource types defined by Amazon [CloudWatch](#page-796-0) Synthetics
- Condition keys for Amazon [CloudWatch](#page-797-0) Synthetics

### <span id="page-790-0"></span>**Actions defined by Amazon CloudWatch Synthetics**

You can specify the following actions in the Action element of an IAM policy statement. Use policies to grant permissions to perform an operation in AWS. When you use an action in a policy, you usually allow or deny access to the API operation or CLI command with the same name. However, in some cases, a single action controls access to more than one operation. Alternatively, some operations require several different actions.

The **Resource types** column of the Actions table indicates whether each action supports resourcelevel permissions. If there is no value for this column, you must specify all resources ("\*") to which the policy applies in the Resource element of your policy statement. If the column includes a resource type, then you can specify an ARN of that type in a statement with that action. If the action has one or more required resources, the caller must have permission to use the action with those resources. Required resources are indicated in the table with an asterisk (\*). If you limit resource access with the Resource element in an IAM policy, you must include an ARN or pattern for each required resource type. Some actions support multiple resource types. If the resource type is optional (not indicated as required), then you can choose to use one of the optional resource types.

The **Condition keys** column of the Actions table includes keys that you can specify in a policy statement's Condition element. For more information on the condition keys that are associated with resources for the service, see the **Condition keys** column of the Resource types table.

#### **A** Note

[Resource](#page-796-0) condition keys are listed in the Resource types table. You can find a link to the resource type that applies to an action in the **Resource types (\*required)** column of the Actions table. The resource type in the Resource types table includes the **Condition keys** column, which are the resource condition keys that apply to an action in the Actions table.

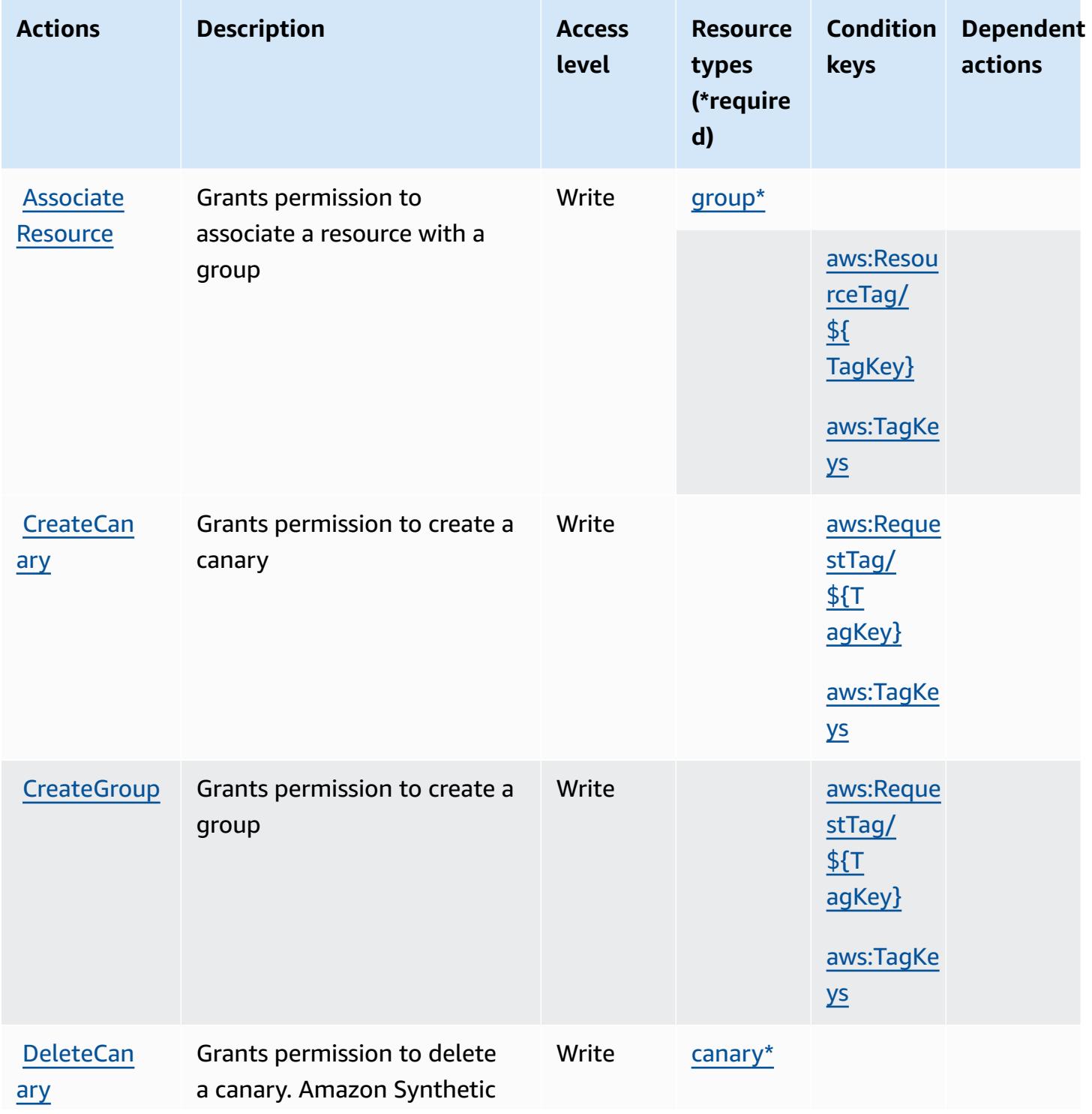
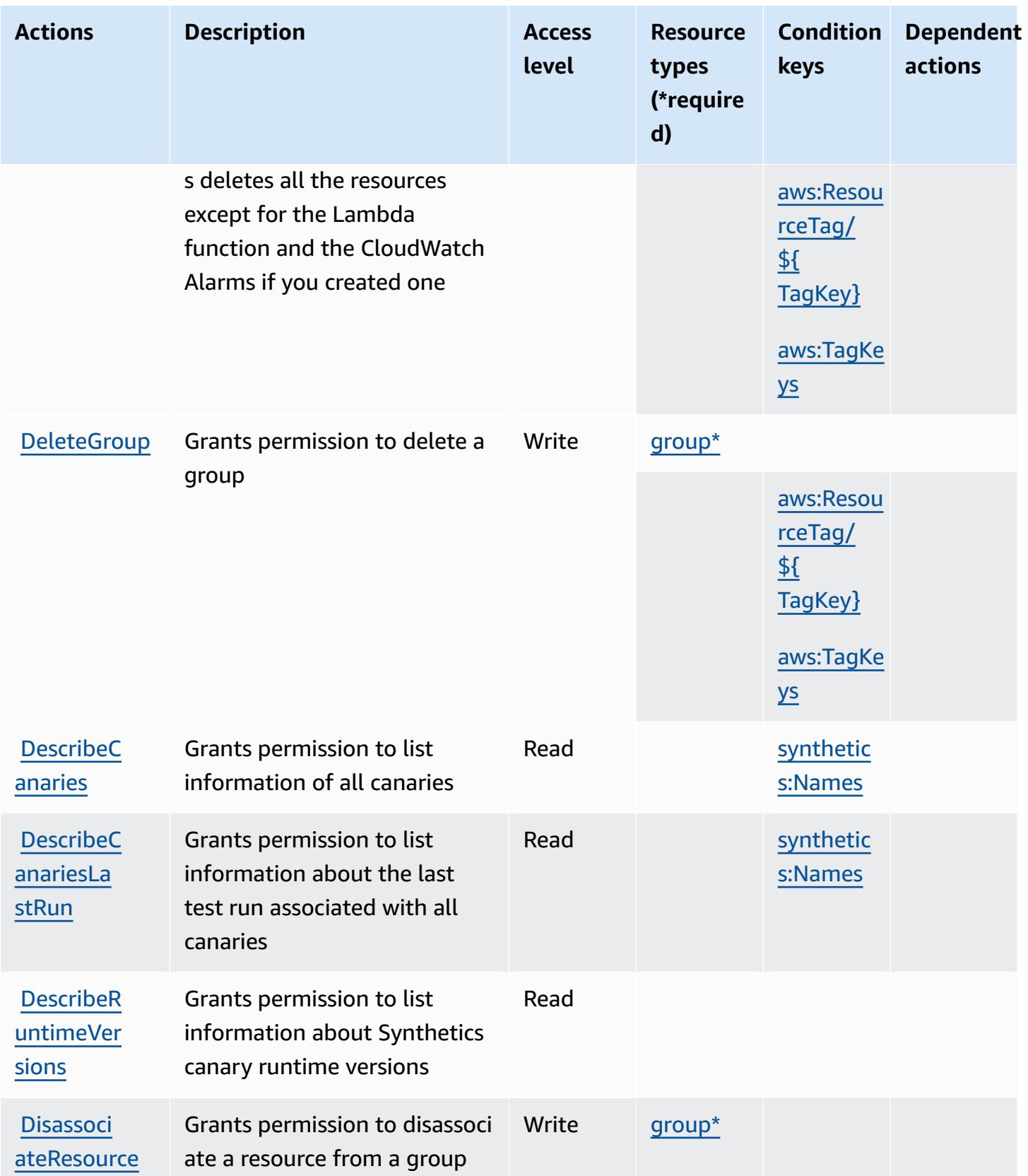

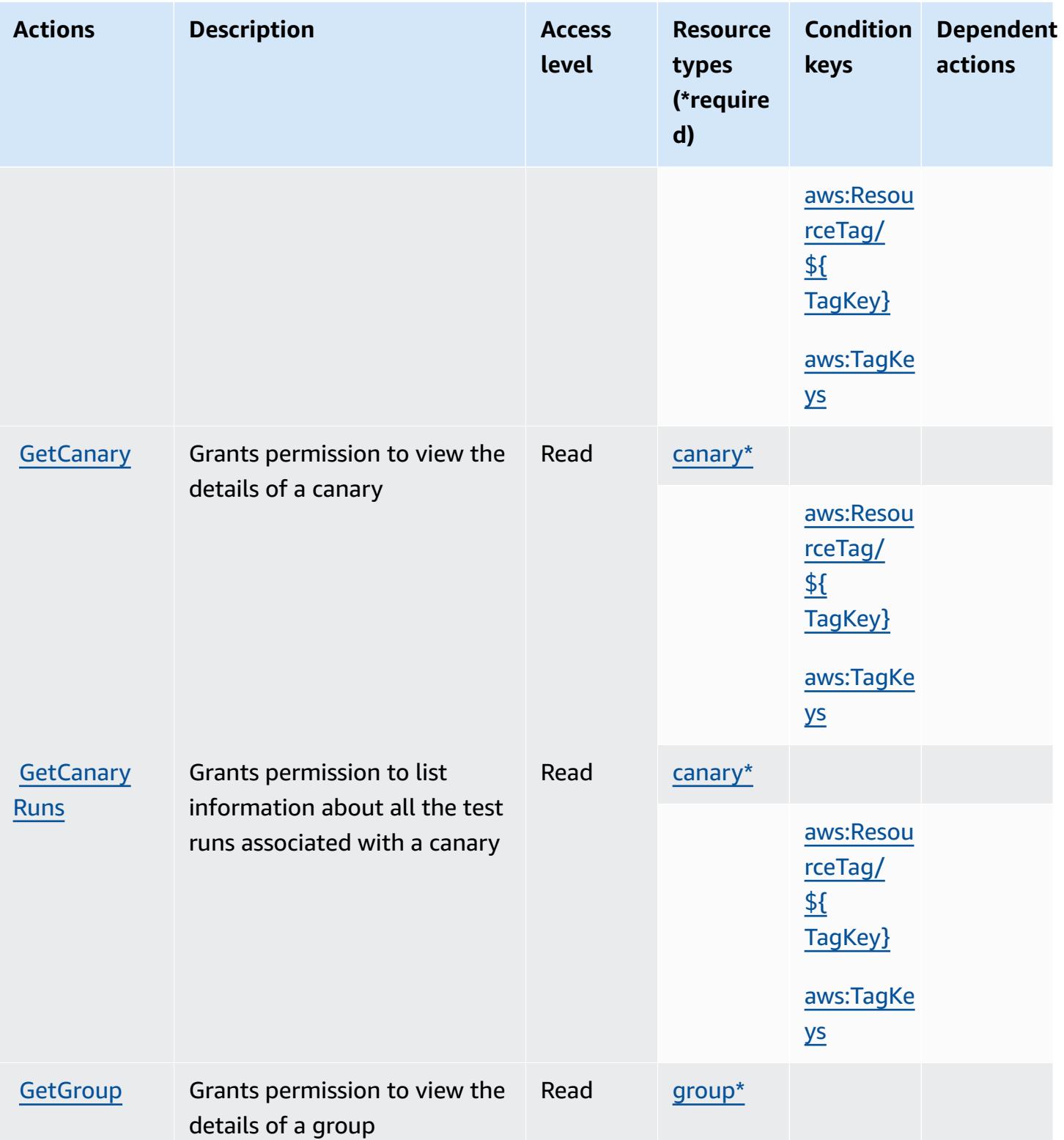

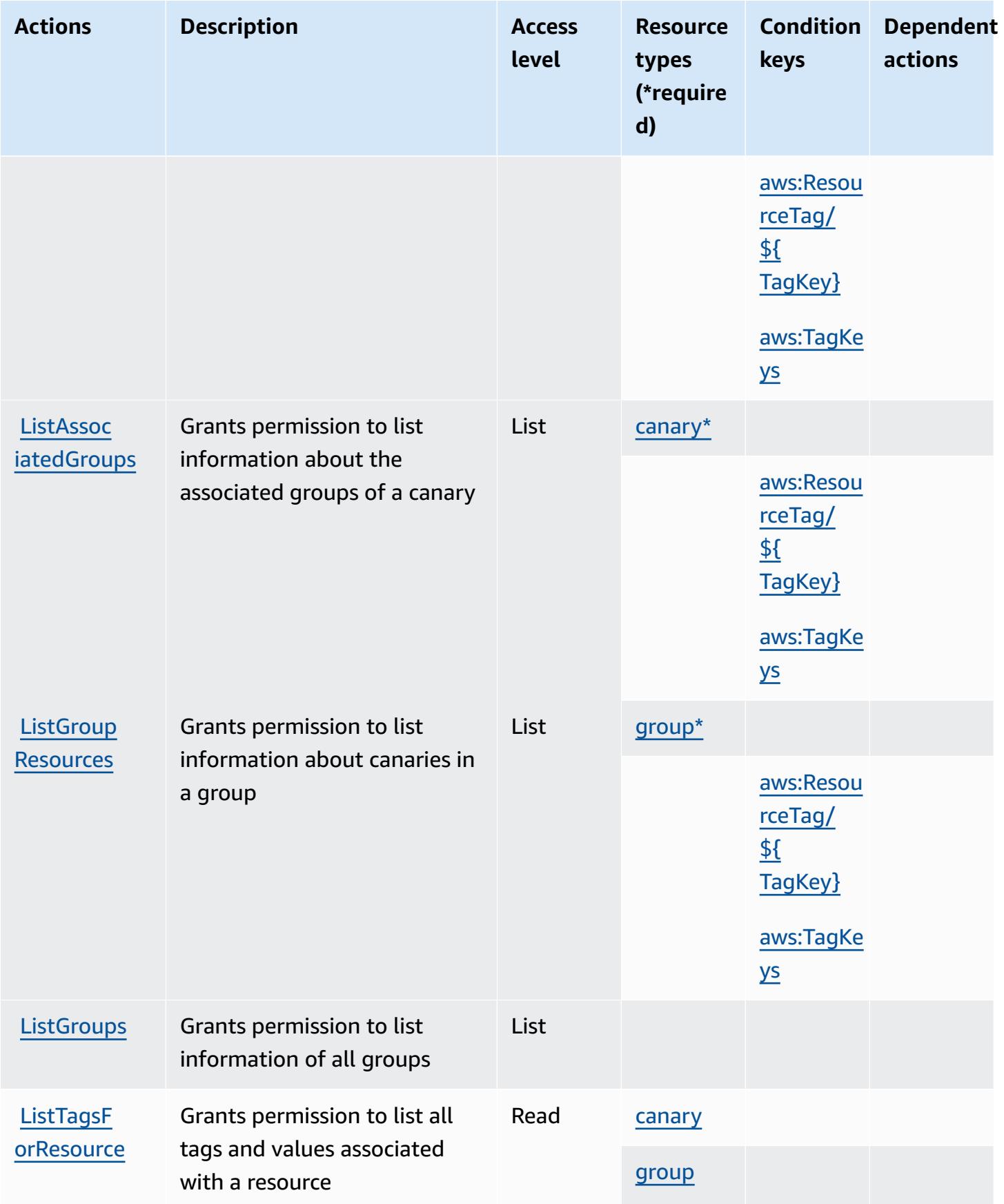

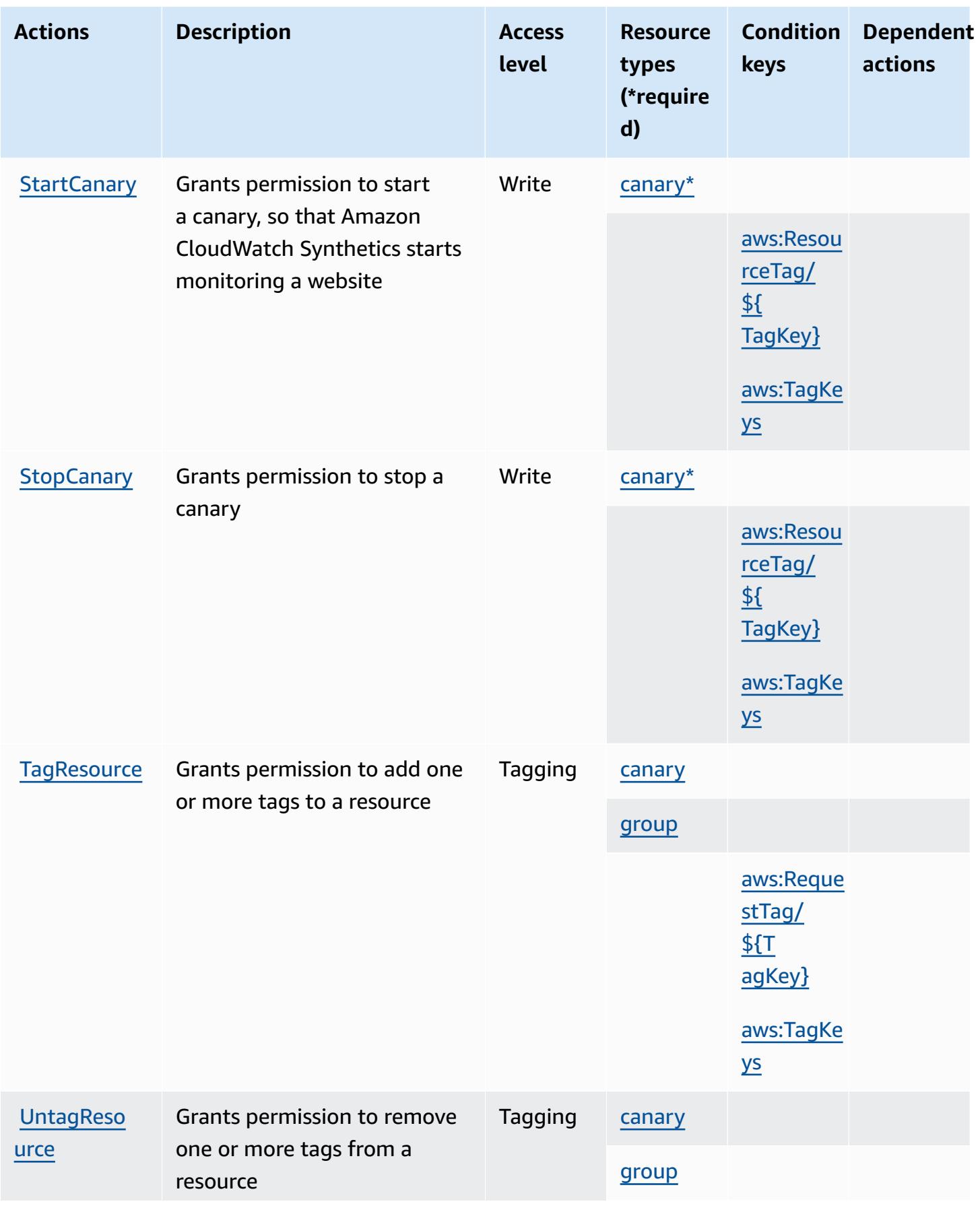

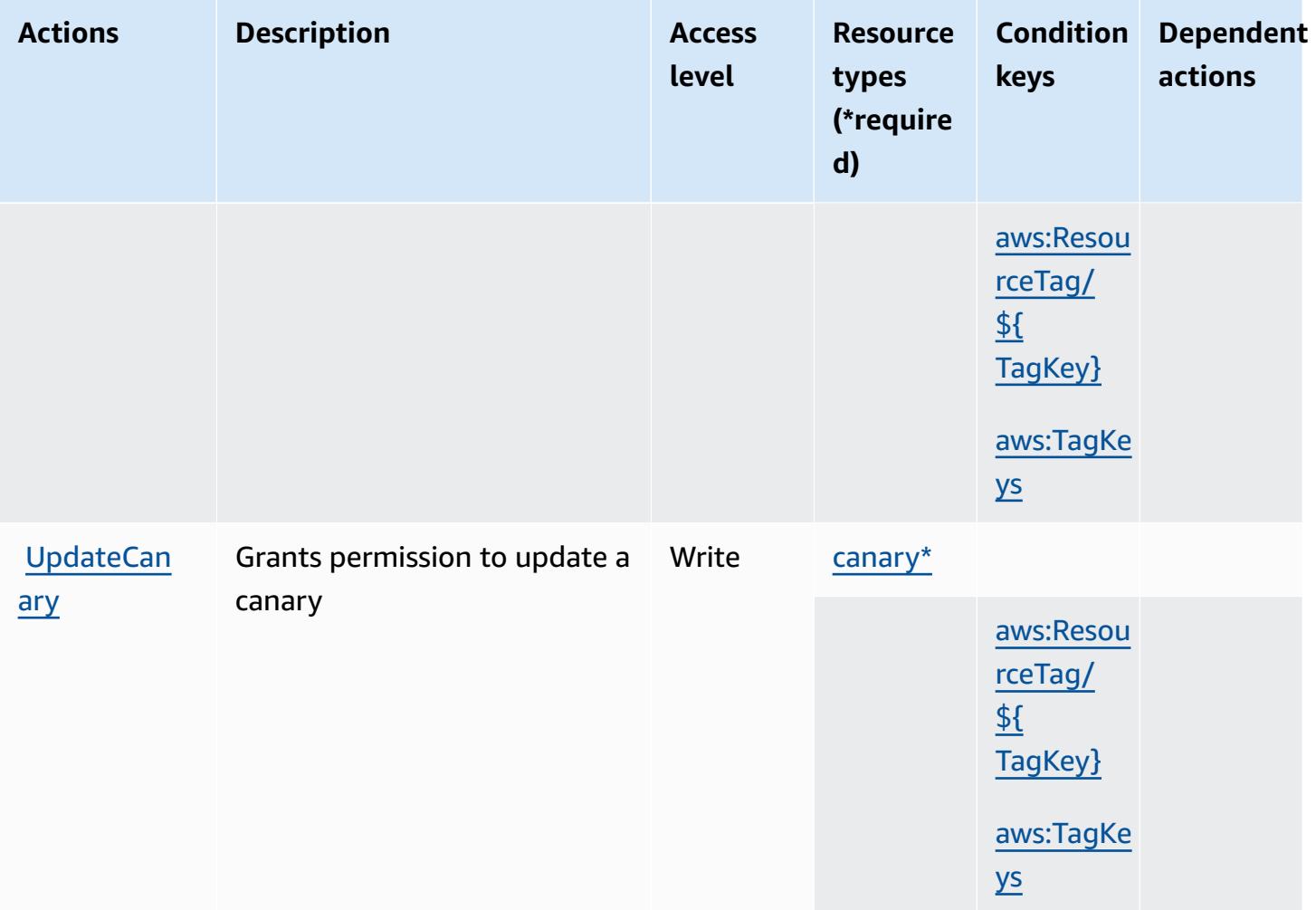

## **Resource types defined by Amazon CloudWatch Synthetics**

The following resource types are defined by this service and can be used in the Resource element of IAM permission policy statements. Each action in the [Actions](#page-790-0) table identifies the resource types that can be specified with that action. A resource type can also define which condition keys you can include in a policy. These keys are displayed in the last column of the Resource types table. For details about the columns in the following table, see [Resource](reference_policies_actions-resources-contextkeys.html#resources_table) types table.

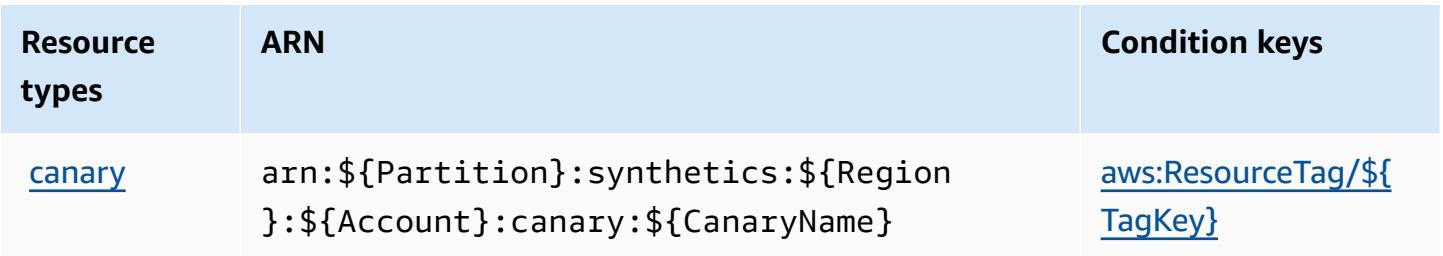

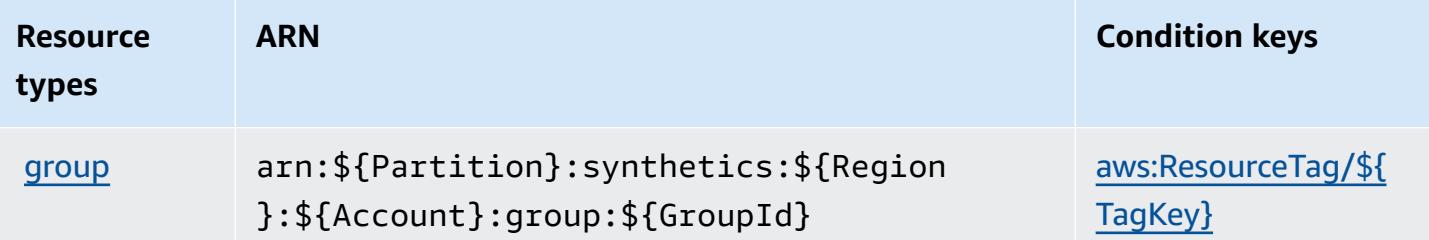

## **Condition keys for Amazon CloudWatch Synthetics**

Amazon CloudWatch Synthetics defines the following condition keys that can be used in the Condition element of an IAM policy. You can use these keys to further refine the conditions under which the policy statement applies. For details about the columns in the following table, see [Condition](reference_policies_actions-resources-contextkeys.html#context_keys_table) keys table.

To view the global condition keys that are available to all services, see Available global [condition](https://docs.aws.amazon.com/IAM/latest/UserGuide/reference_policies_condition-keys.html#AvailableKeys) [keys.](https://docs.aws.amazon.com/IAM/latest/UserGuide/reference_policies_condition-keys.html#AvailableKeys)

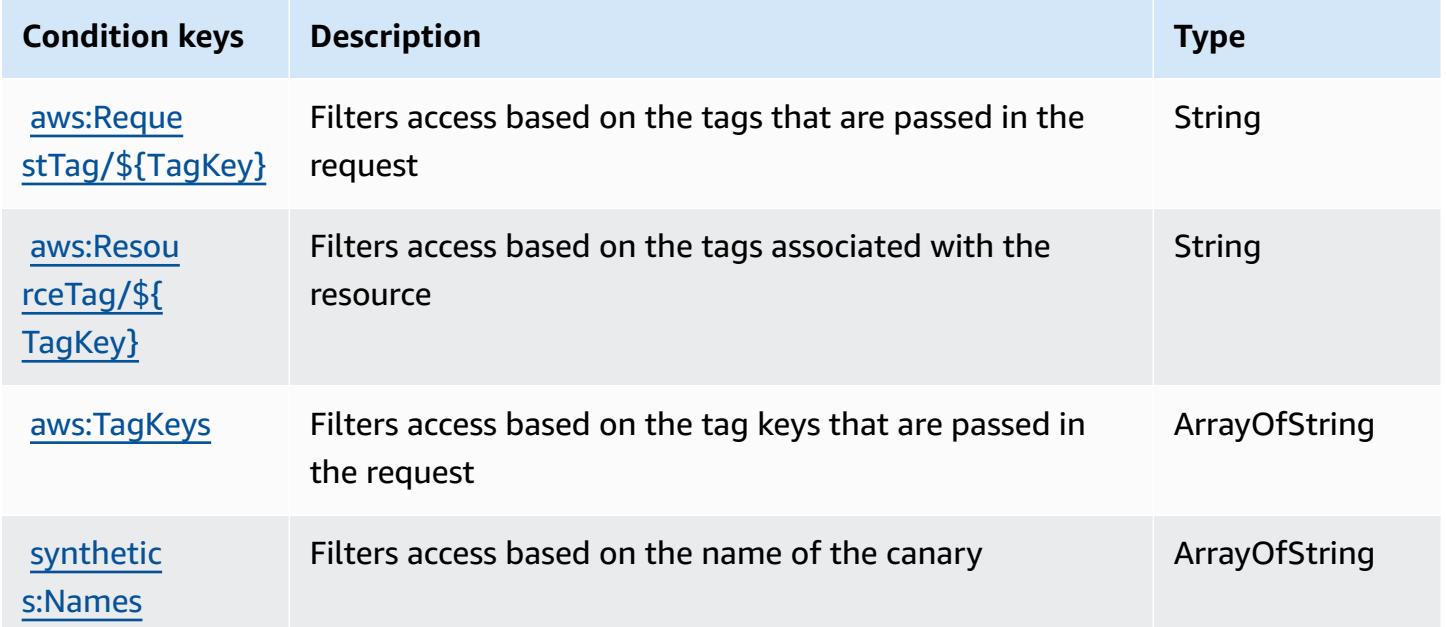

# **Actions, resources, and condition keys for AWS CodeArtifact**

AWS CodeArtifact (service prefix: codeartifact) provides the following service-specific resources, actions, and condition context keys for use in IAM permission policies.

References:

- Learn how to [configure](https://docs.aws.amazon.com/codeartifact/latest/ug/) this service.
- View a list of the API [operations](https://docs.aws.amazon.com/codeartifact/latest/APIReference/) available for this service.
- Learn how to secure this service and its resources by [using IAM](https://docs.aws.amazon.com/codeartifact/latest/ug/auth-and-access-control.html) permission policies.

#### **Topics**

- Actions defined by AWS [CodeArtifact](#page-798-0)
- Resource types defined by AWS [CodeArtifact](#page-806-0)
- Condition keys for AWS [CodeArtifact](#page-807-0)

#### <span id="page-798-0"></span>**Actions defined by AWS CodeArtifact**

You can specify the following actions in the Action element of an IAM policy statement. Use policies to grant permissions to perform an operation in AWS. When you use an action in a policy, you usually allow or deny access to the API operation or CLI command with the same name. However, in some cases, a single action controls access to more than one operation. Alternatively, some operations require several different actions.

The **Resource types** column of the Actions table indicates whether each action supports resourcelevel permissions. If there is no value for this column, you must specify all resources ("\*") to which the policy applies in the Resource element of your policy statement. If the column includes a resource type, then you can specify an ARN of that type in a statement with that action. If the action has one or more required resources, the caller must have permission to use the action with those resources. Required resources are indicated in the table with an asterisk (\*). If you limit resource access with the Resource element in an IAM policy, you must include an ARN or pattern for each required resource type. Some actions support multiple resource types. If the resource type is optional (not indicated as required), then you can choose to use one of the optional resource types.

The **Condition keys** column of the Actions table includes keys that you can specify in a policy statement's Condition element. For more information on the condition keys that are associated with resources for the service, see the **Condition keys** column of the Resource types table.

#### **A** Note

[Resource](#page-806-0) condition keys are listed in the Resource types table. You can find a link to the resource type that applies to an action in the **Resource types (\*required)** column of the Actions table. The resource type in the Resource types table includes the **Condition keys** column, which are the resource condition keys that apply to an action in the Actions table.

For details about the columns in the following table, see [Actions](reference_policies_actions-resources-contextkeys.html#actions_table) table.

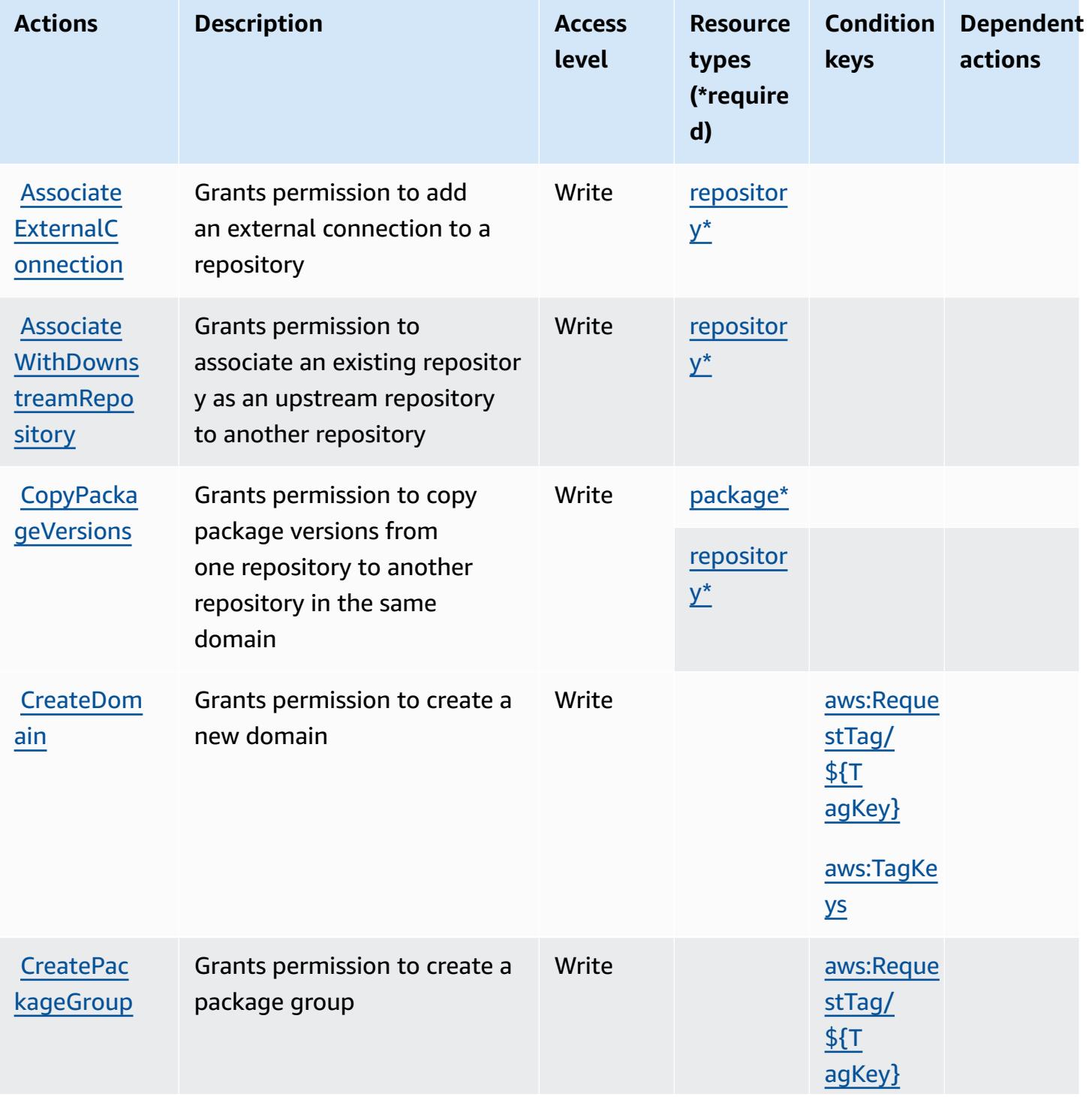

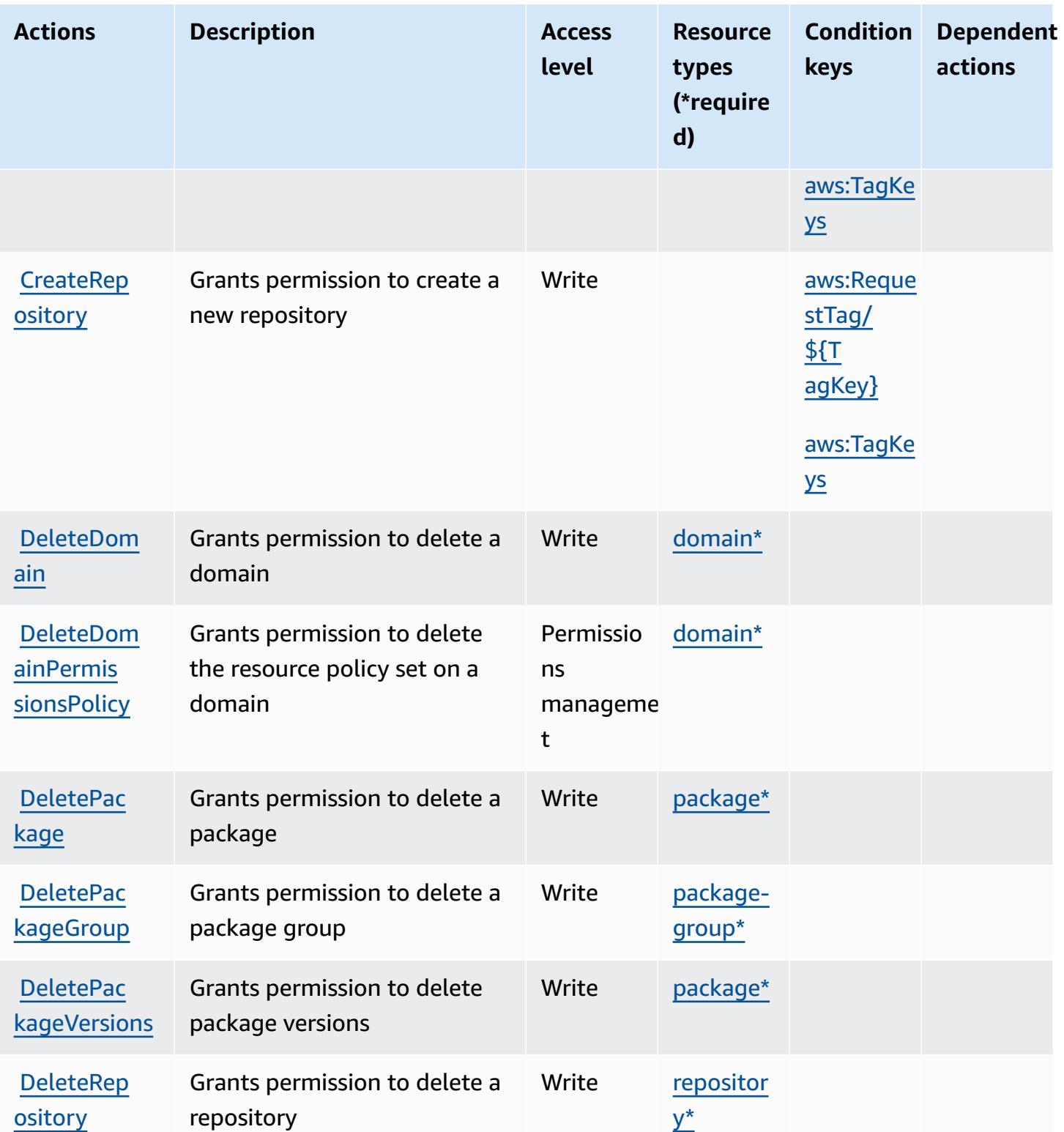

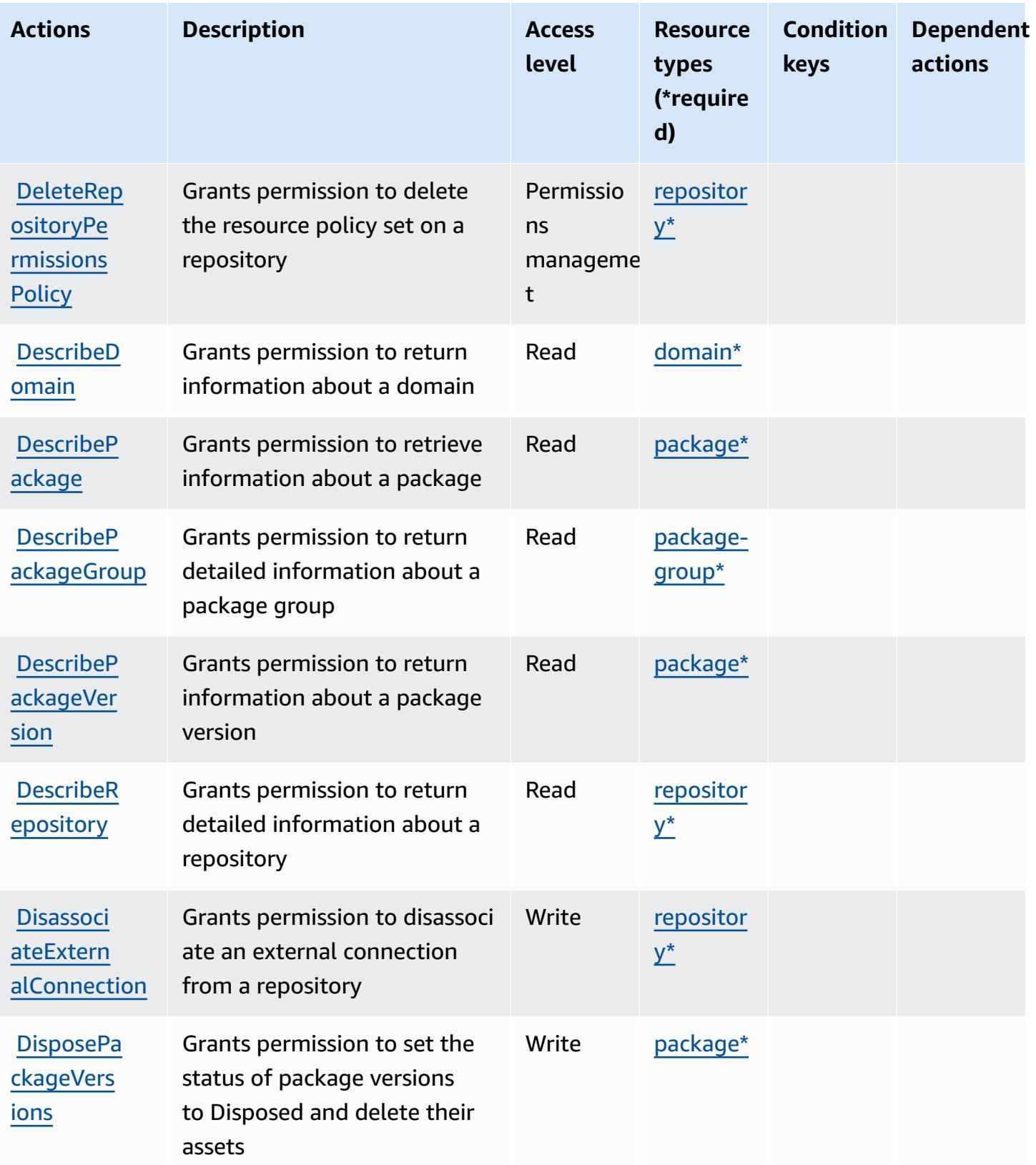

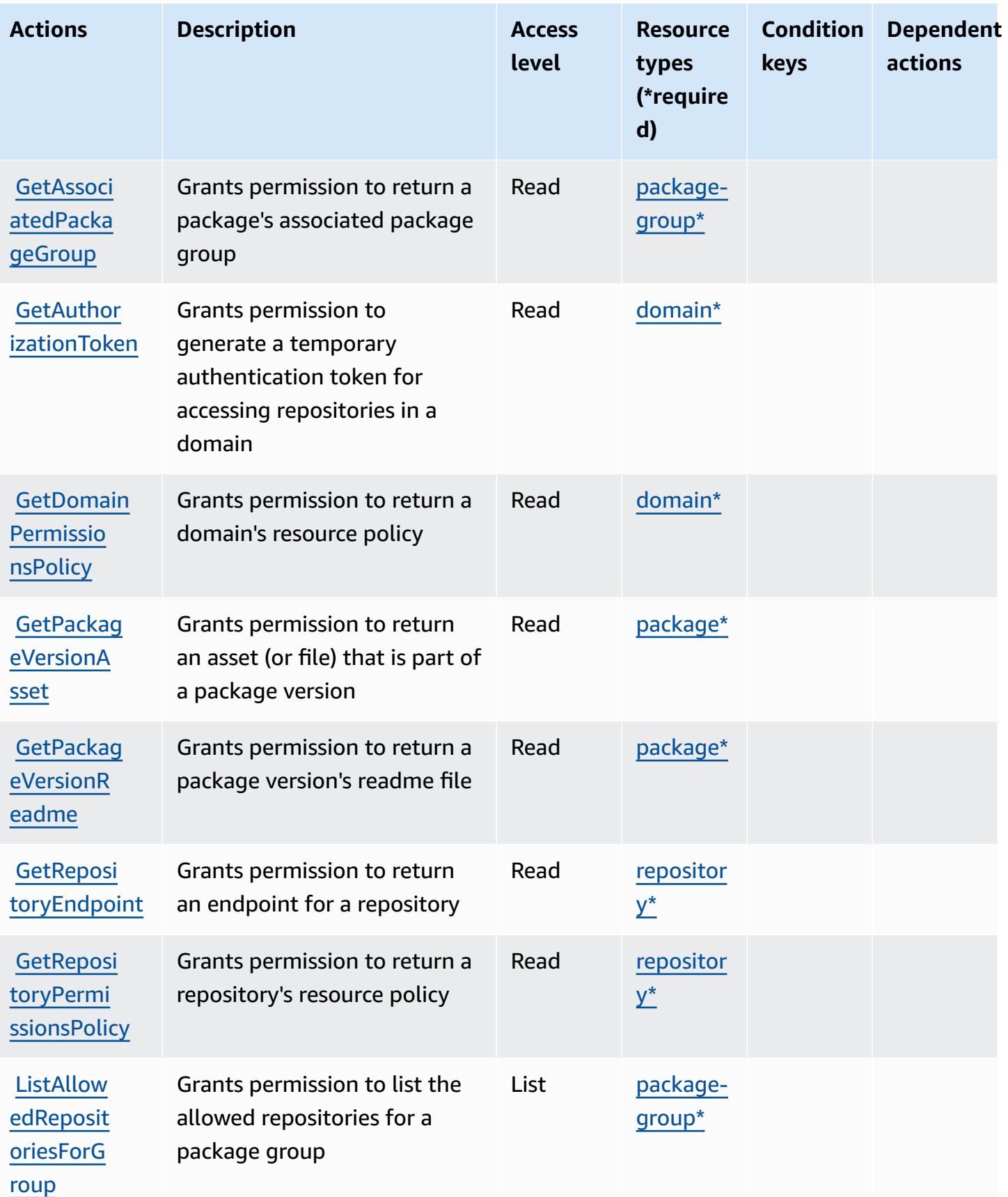

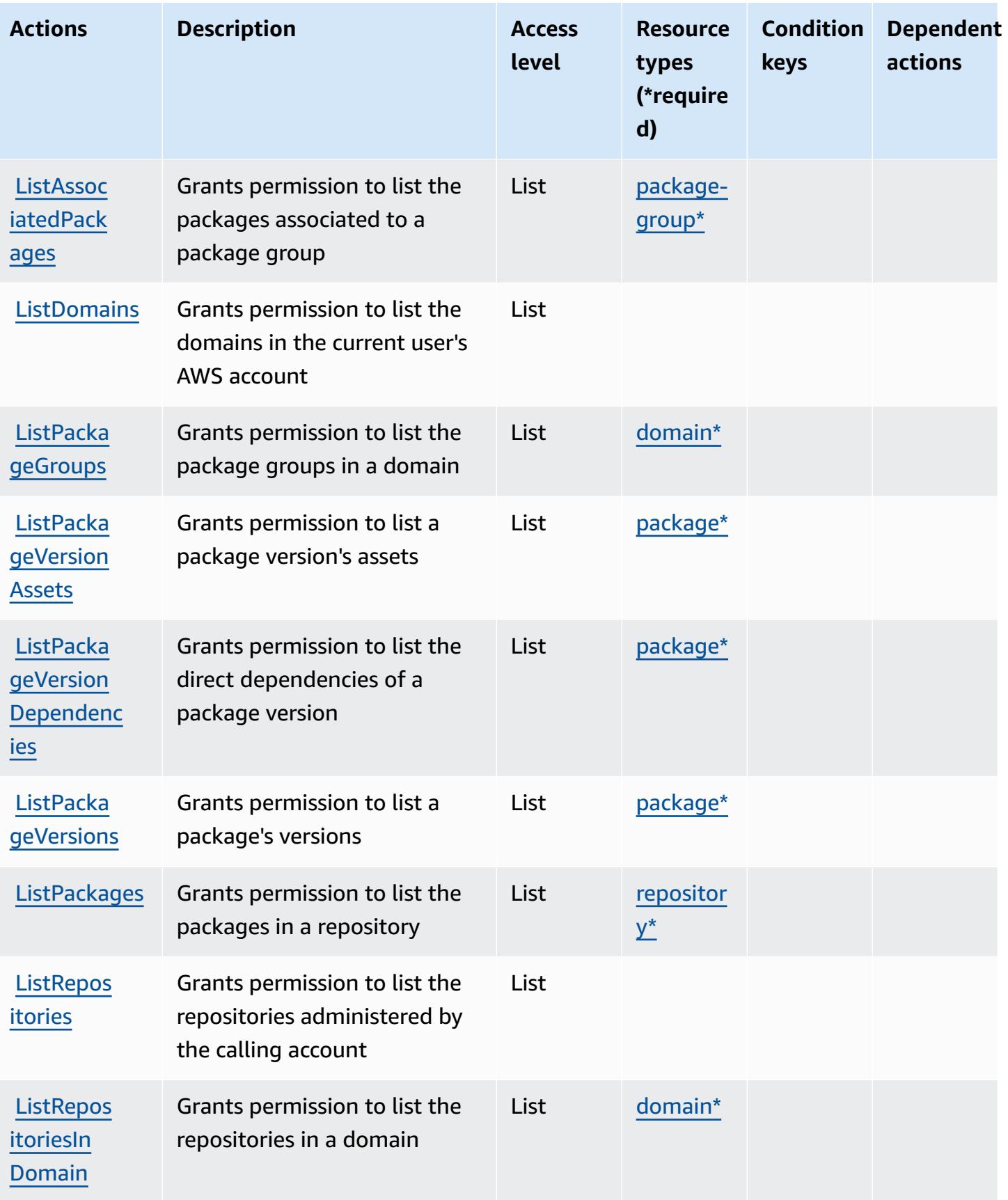

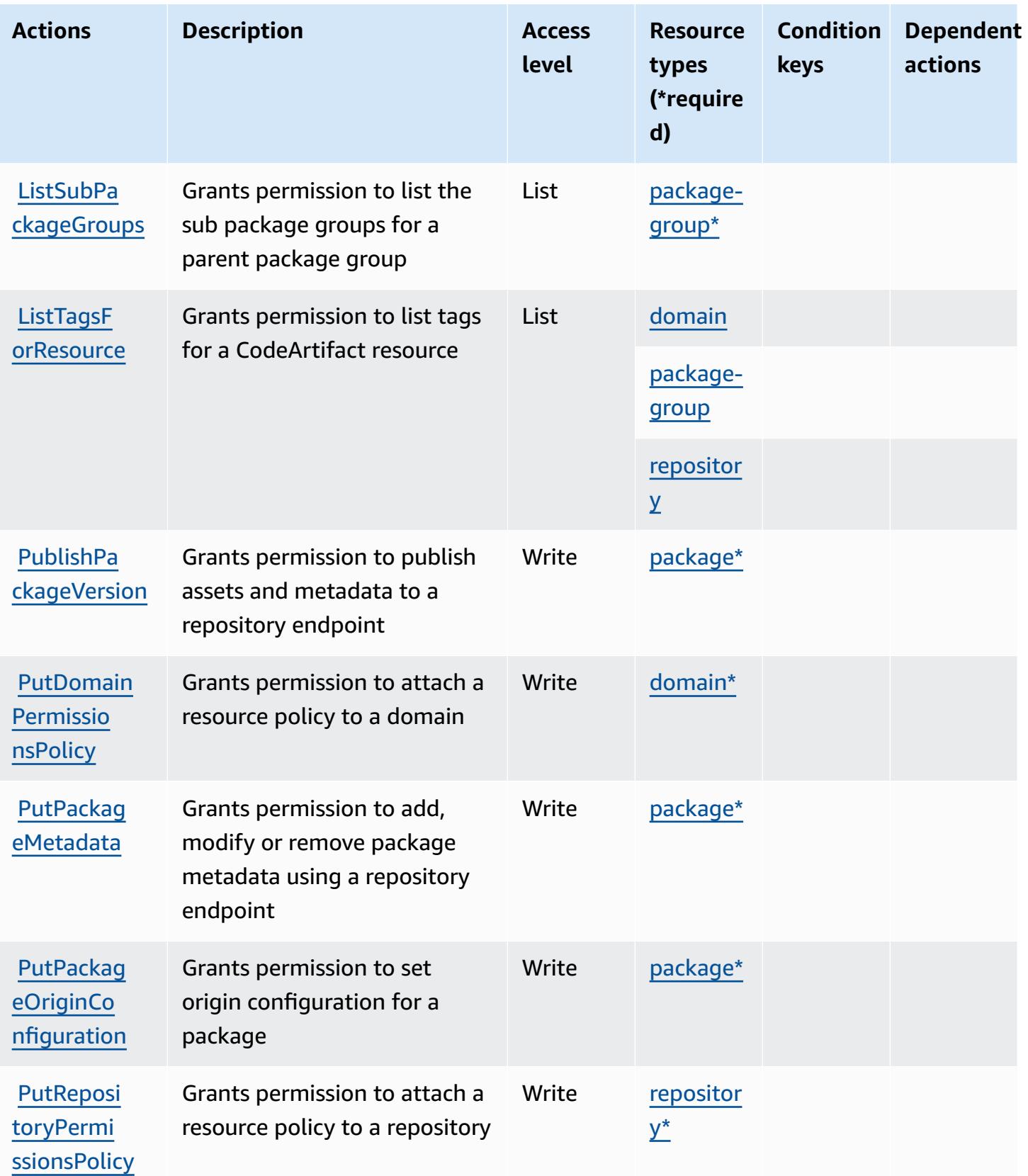

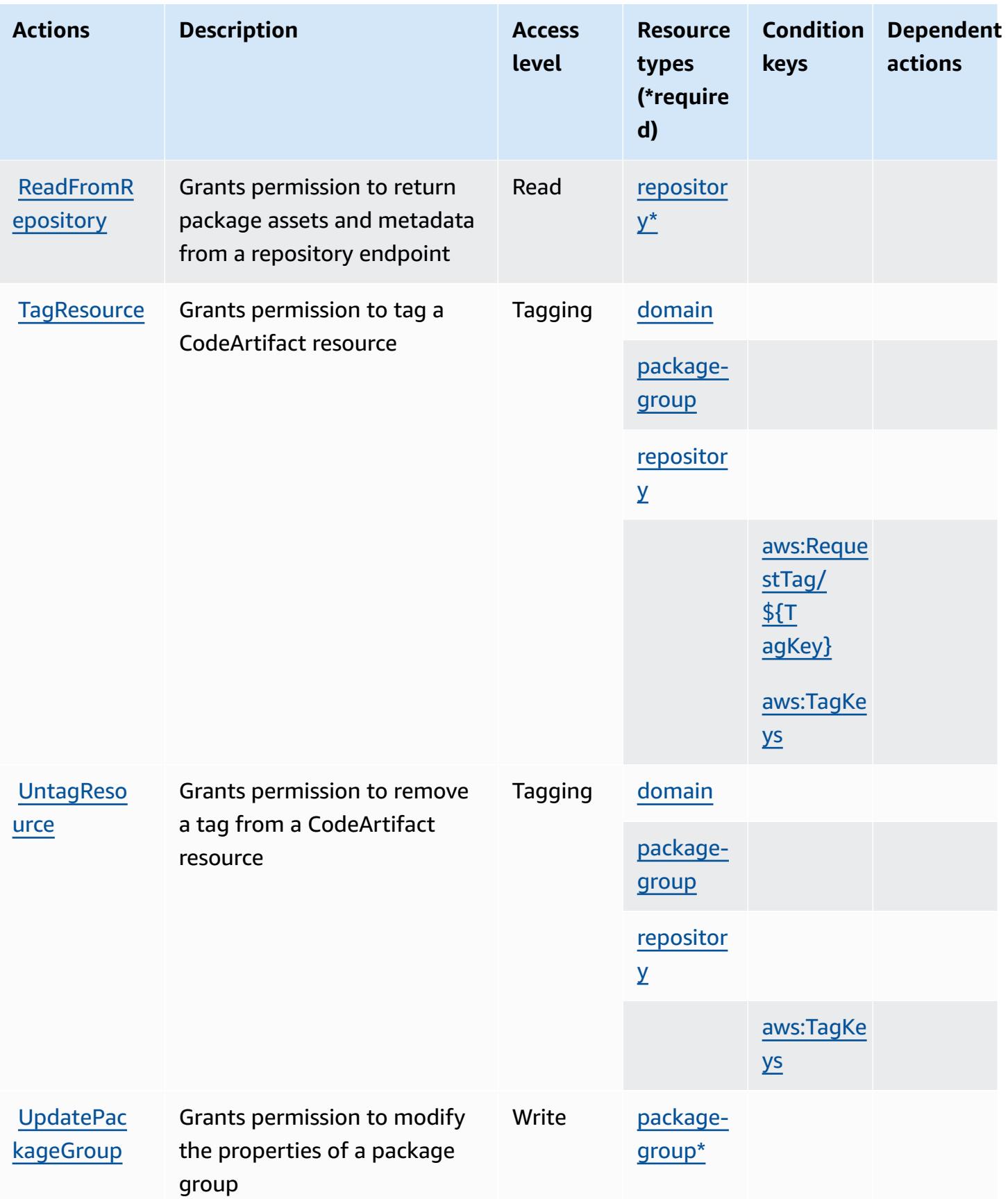

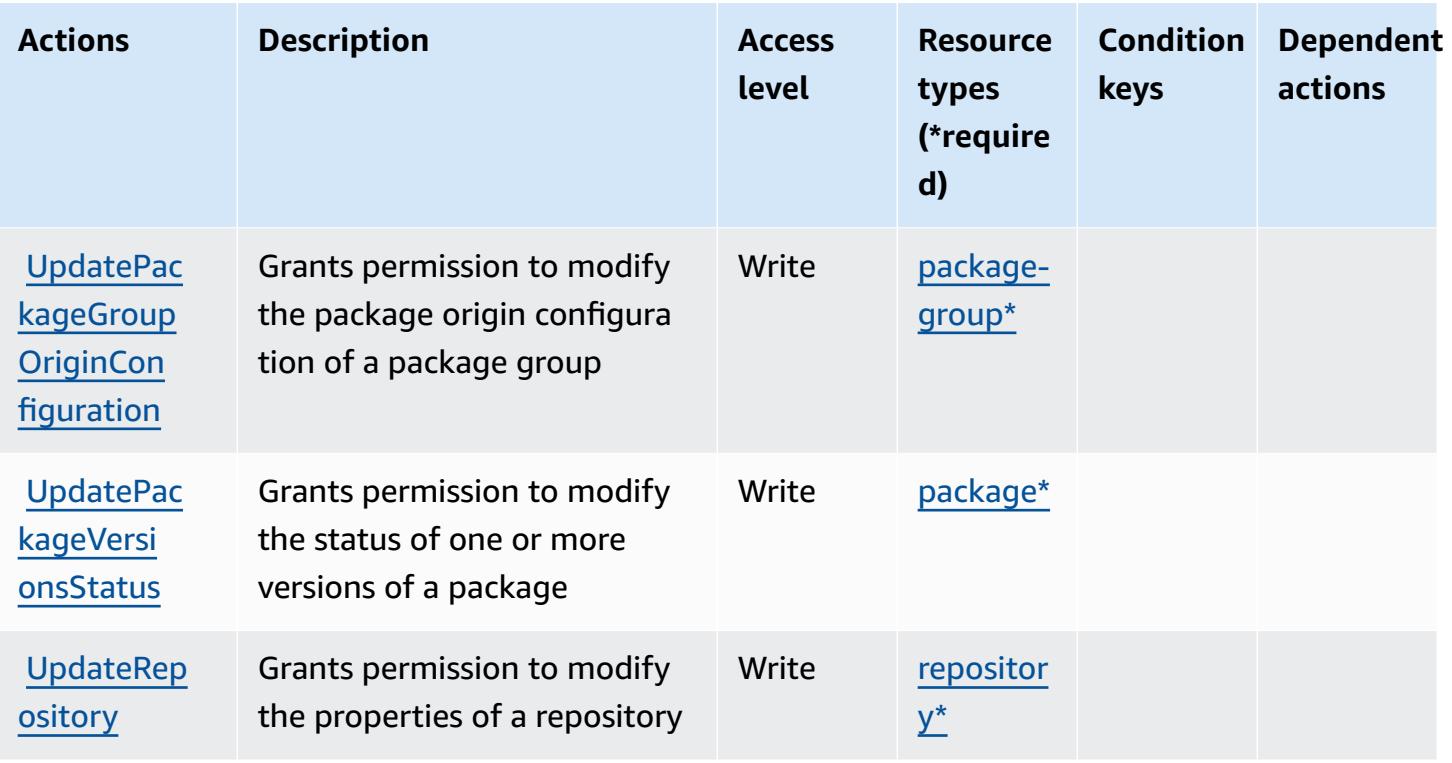

## <span id="page-806-0"></span>**Resource types defined by AWS CodeArtifact**

The following resource types are defined by this service and can be used in the Resource element of IAM permission policy statements. Each action in the [Actions](#page-798-0) table identifies the resource types that can be specified with that action. A resource type can also define which condition keys you can include in a policy. These keys are displayed in the last column of the Resource types table. For details about the columns in the following table, see [Resource](reference_policies_actions-resources-contextkeys.html#resources_table) types table.

#### *(b)* Note

The ARN of the package groups resource must use an encoded package group pattern.

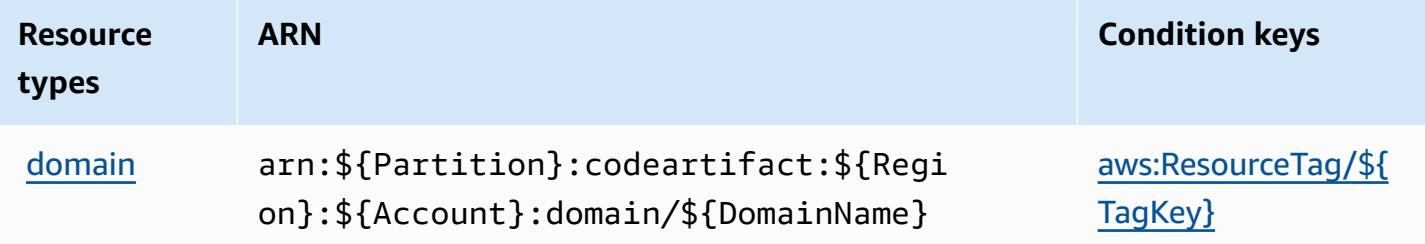

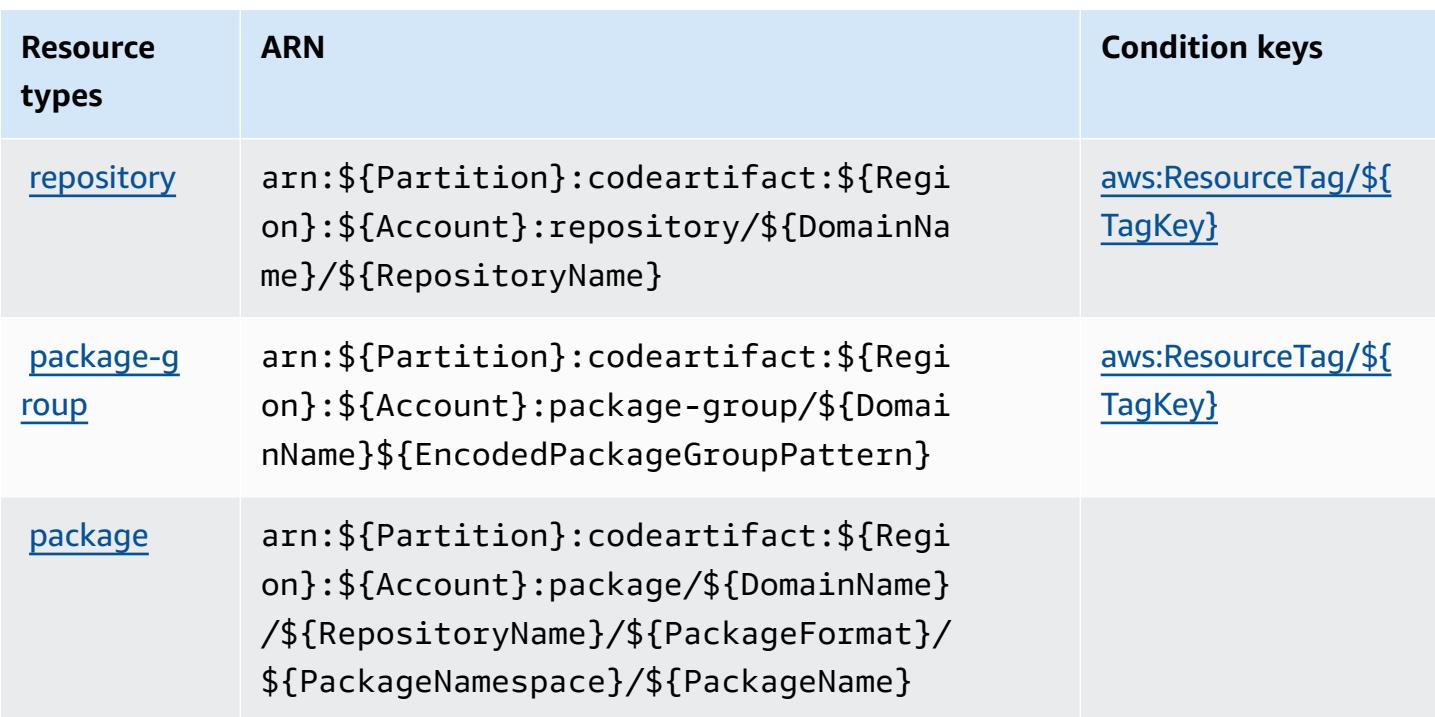

# <span id="page-807-0"></span>**Condition keys for AWS CodeArtifact**

AWS CodeArtifact defines the following condition keys that can be used in the Condition element of an IAM policy. You can use these keys to further refine the conditions under which the policy statement applies. For details about the columns in the following table, see [Condition](reference_policies_actions-resources-contextkeys.html#context_keys_table) keys [table.](reference_policies_actions-resources-contextkeys.html#context_keys_table)

To view the global condition keys that are available to all services, see Available global [condition](https://docs.aws.amazon.com/IAM/latest/UserGuide/reference_policies_condition-keys.html#AvailableKeys) [keys.](https://docs.aws.amazon.com/IAM/latest/UserGuide/reference_policies_condition-keys.html#AvailableKeys)

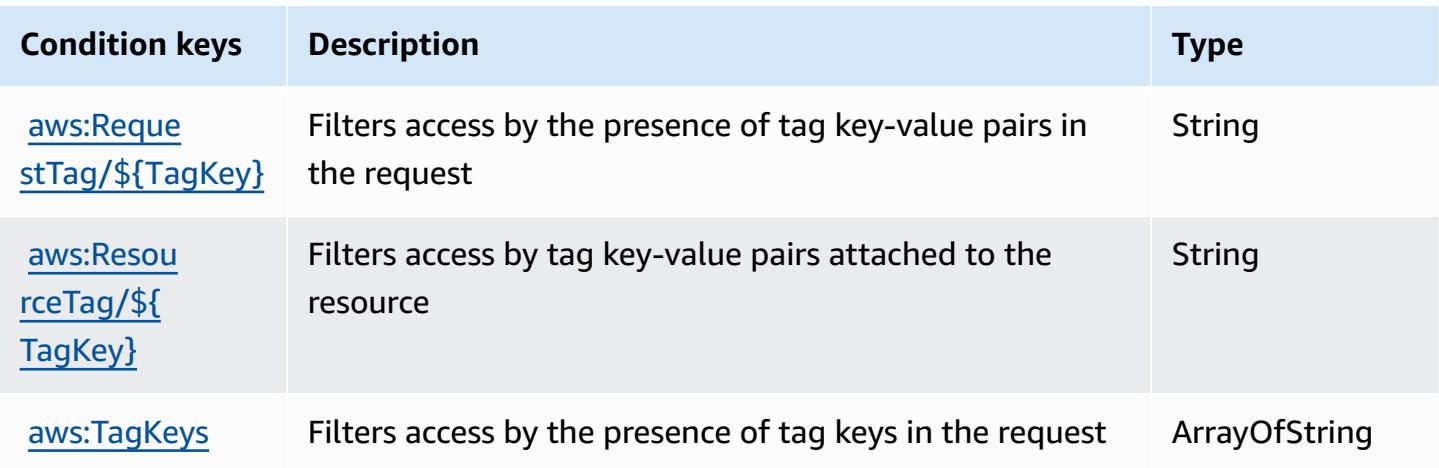

# **Actions, resources, and condition keys for AWS CodeBuild**

AWS CodeBuild (service prefix: codebuild) provides the following service-specific resources, actions, and condition context keys for use in IAM permission policies.

References:

- Learn how to [configure](https://docs.aws.amazon.com/codebuild/latest/userguide/) this service.
- View a list of the API [operations](https://docs.aws.amazon.com/codebuild/latest/APIReference/) available for this service.
- Learn how to secure this service and its resources by [using IAM](https://docs.aws.amazon.com/codebuild/latest/userguide/auth-and-access-control.html) permission policies.

### **Topics**

- Actions defined by AWS [CodeBuild](#page-808-0)
- Resource types defined by AWS [CodeBuild](#page-819-0)
- Condition keys for AWS [CodeBuild](#page-820-0)

# <span id="page-808-0"></span>**Actions defined by AWS CodeBuild**

You can specify the following actions in the Action element of an IAM policy statement. Use policies to grant permissions to perform an operation in AWS. When you use an action in a policy, you usually allow or deny access to the API operation or CLI command with the same name. However, in some cases, a single action controls access to more than one operation. Alternatively, some operations require several different actions.

The **Resource types** column of the Actions table indicates whether each action supports resourcelevel permissions. If there is no value for this column, you must specify all resources ("\*") to which the policy applies in the Resource element of your policy statement. If the column includes a resource type, then you can specify an ARN of that type in a statement with that action. If the action has one or more required resources, the caller must have permission to use the action with those resources. Required resources are indicated in the table with an asterisk (\*). If you limit resource access with the Resource element in an IAM policy, you must include an ARN or pattern for each required resource type. Some actions support multiple resource types. If the resource type is optional (not indicated as required), then you can choose to use one of the optional resource types.

The **Condition keys** column of the Actions table includes keys that you can specify in a policy statement's Condition element. For more information on the condition keys that are associated with resources for the service, see the **Condition keys** column of the Resource types table.

#### *A* Note

Resource condition keys are listed in the [Resource](#page-819-0) types table. You can find a link to the resource type that applies to an action in the **Resource types (\*required)** column of the Actions table. The resource type in the Resource types table includes the **Condition keys** column, which are the resource condition keys that apply to an action in the Actions table.

For details about the columns in the following table, see [Actions](reference_policies_actions-resources-contextkeys.html#actions_table) table.

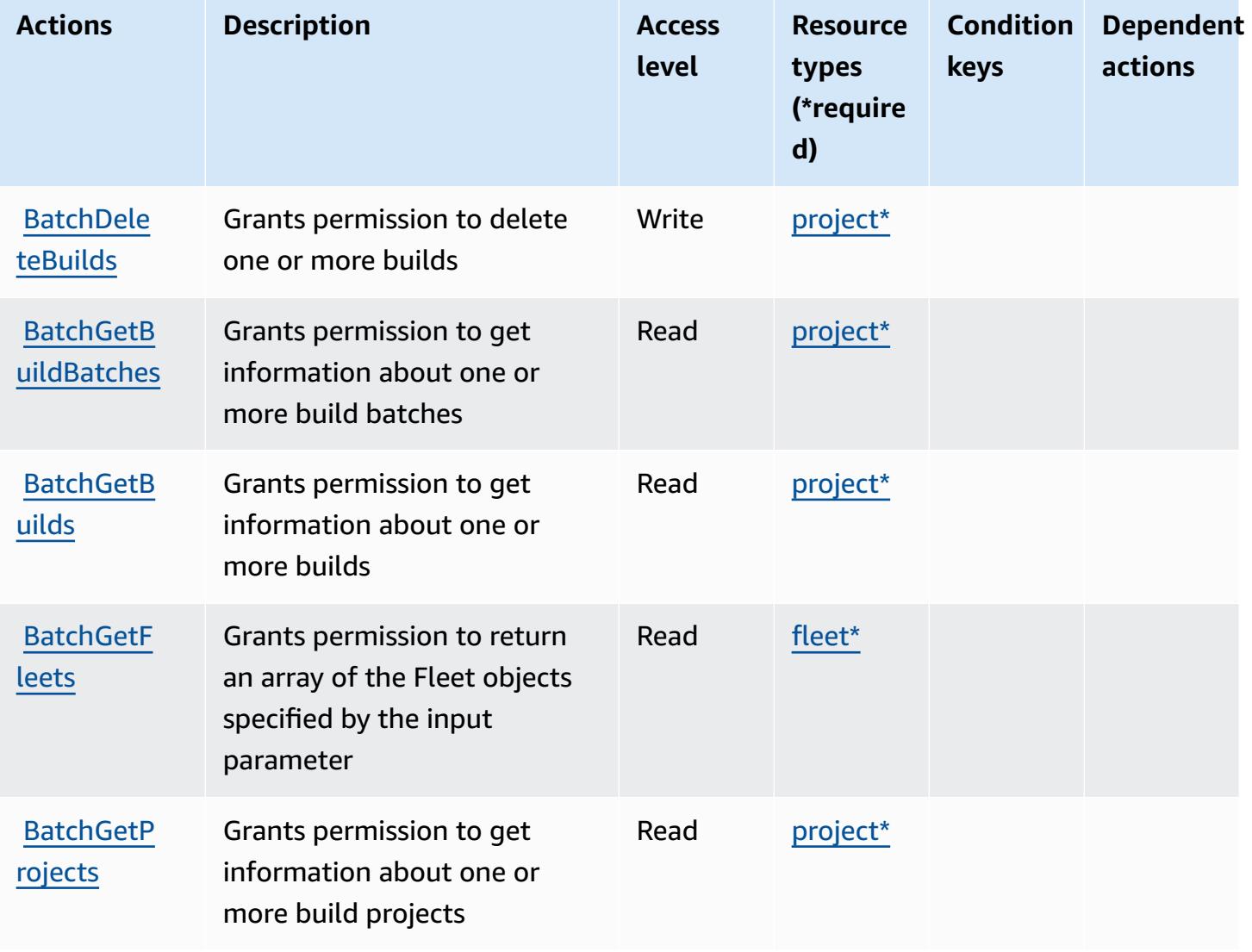

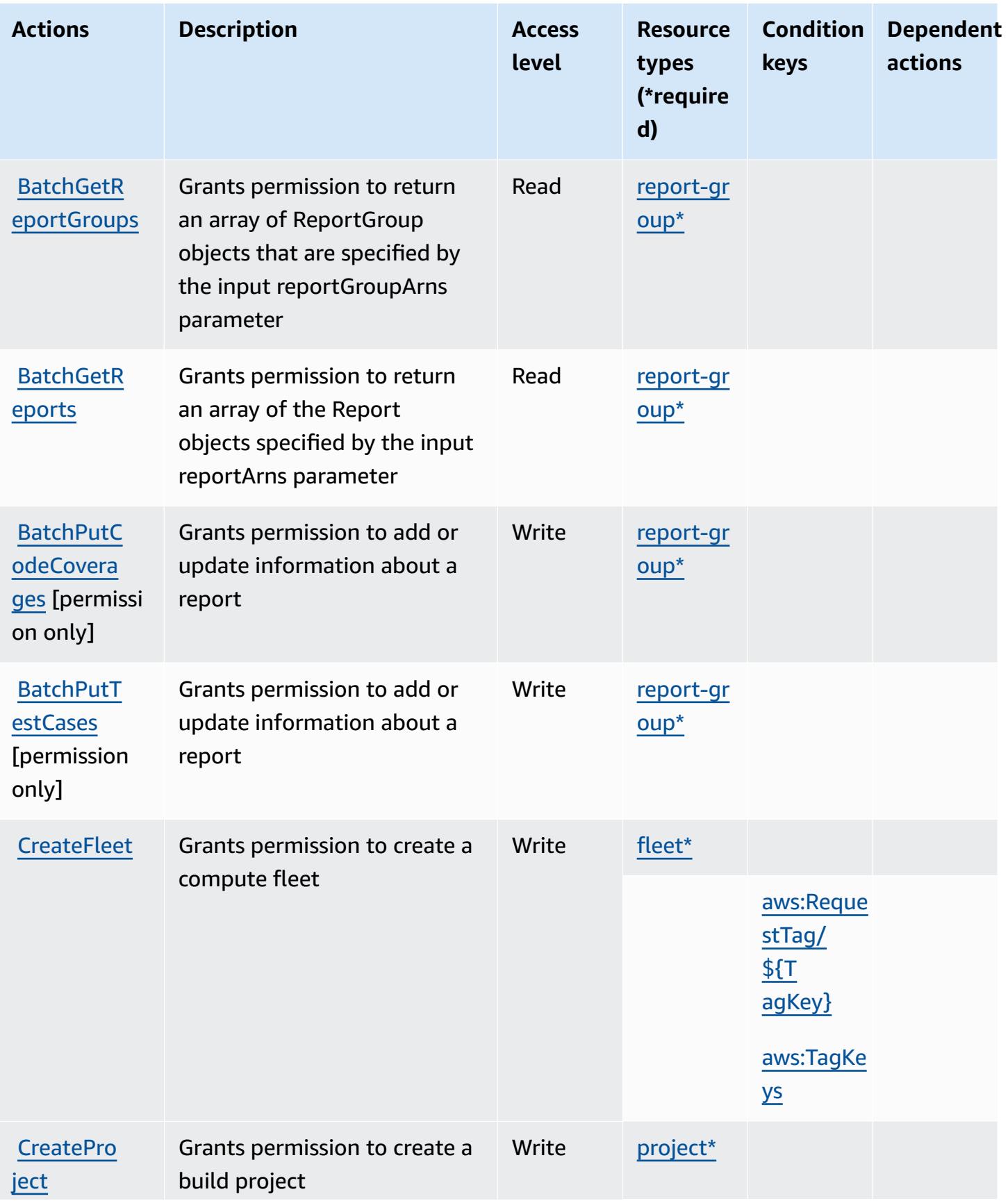

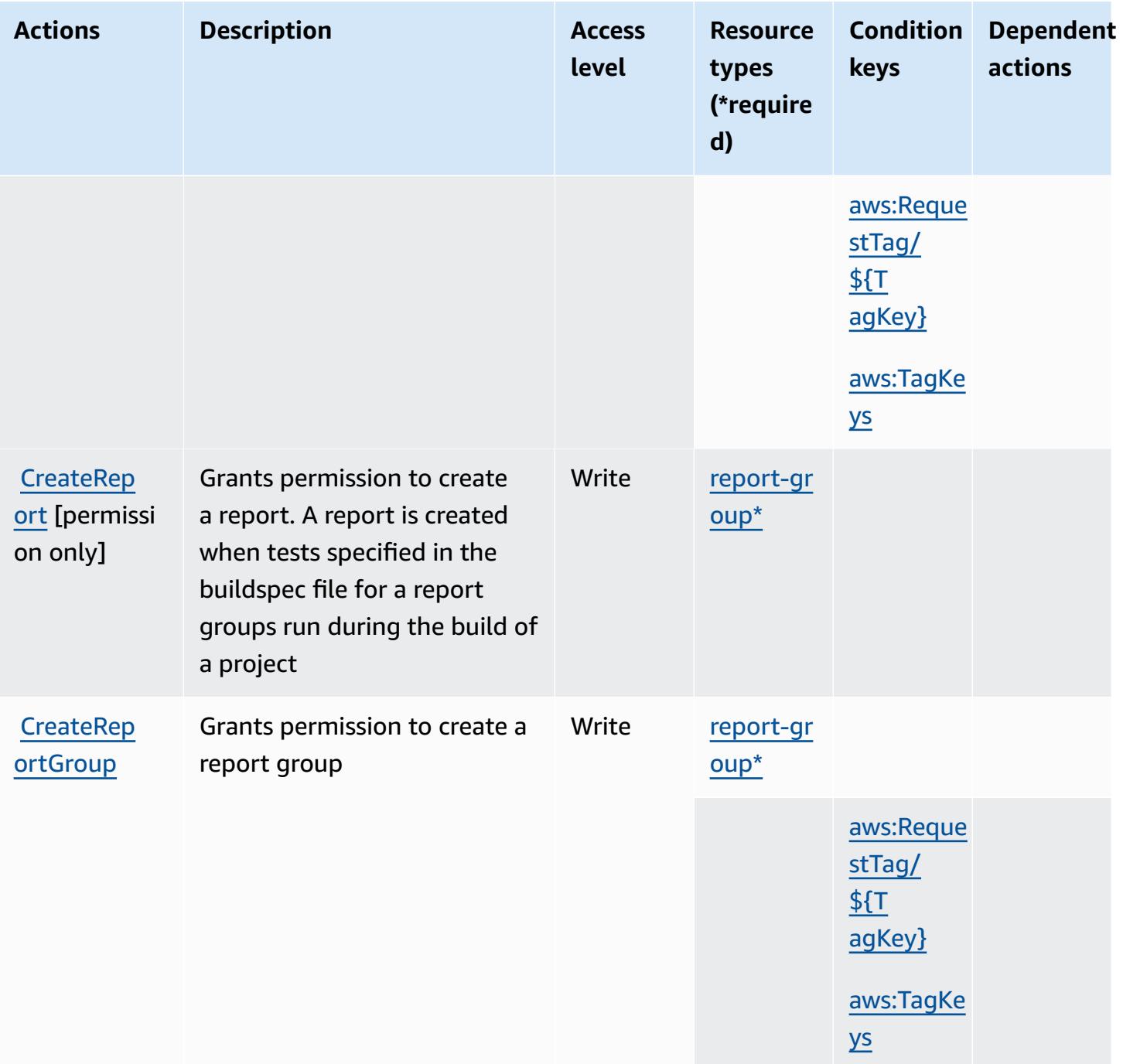

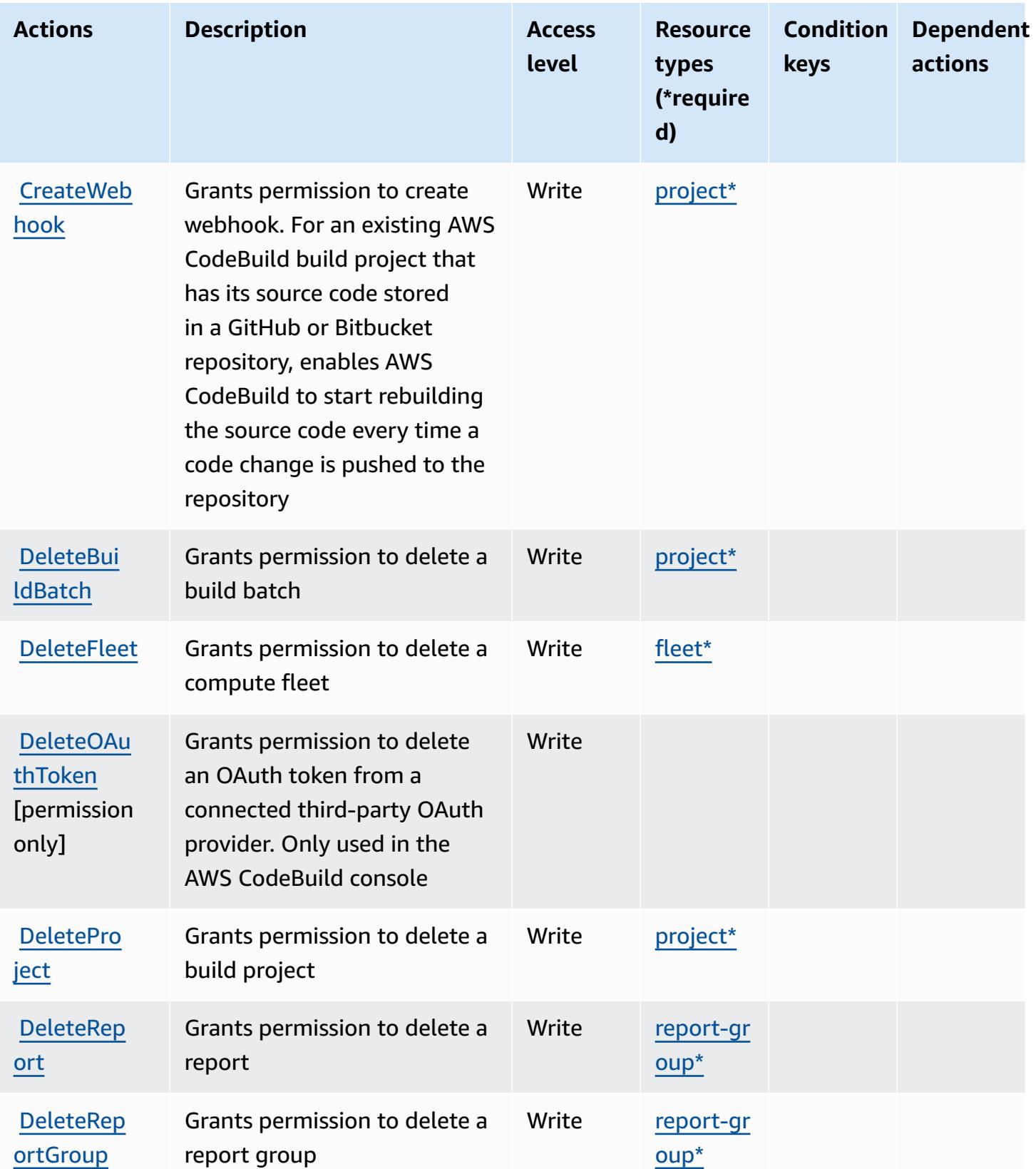

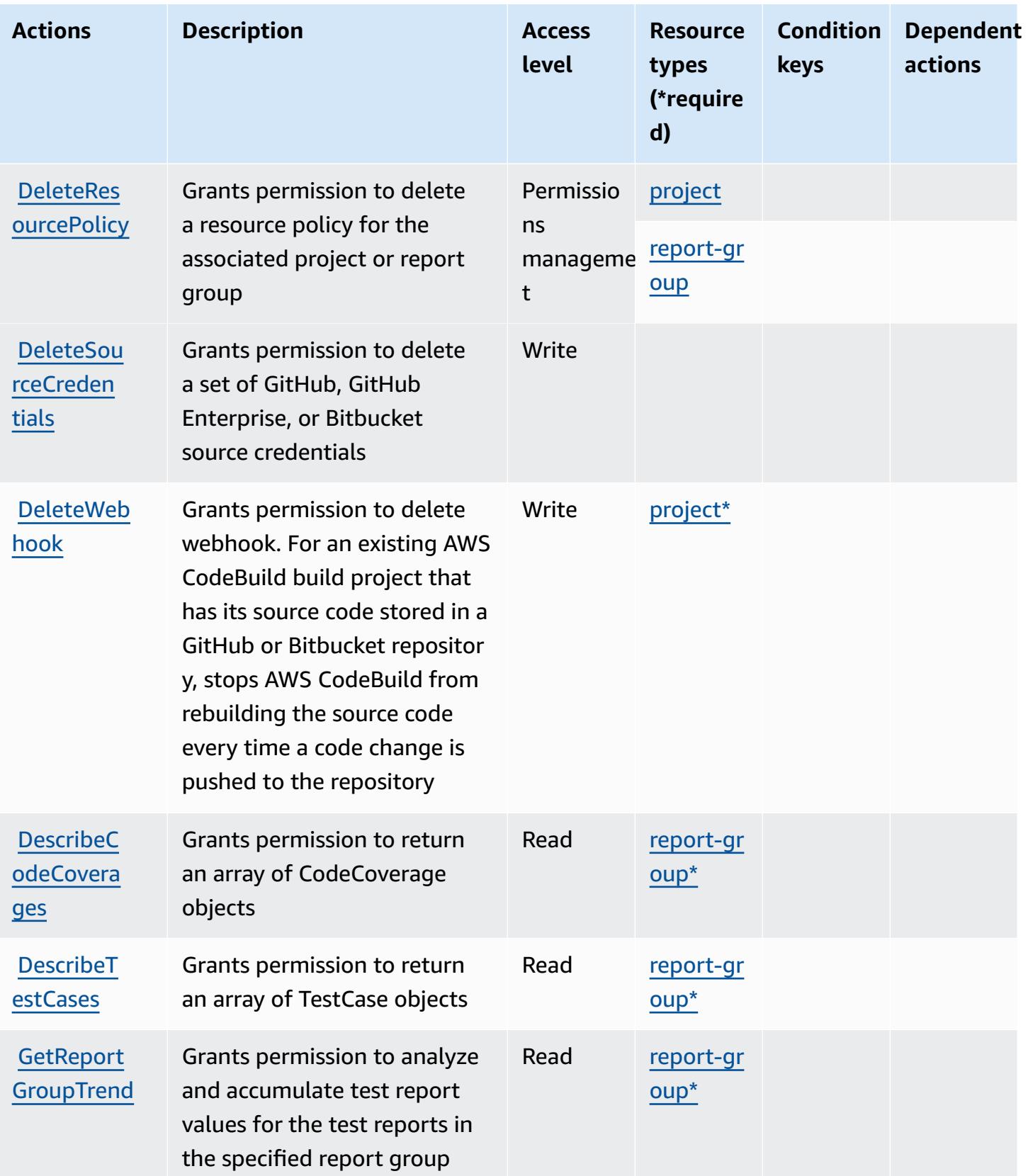

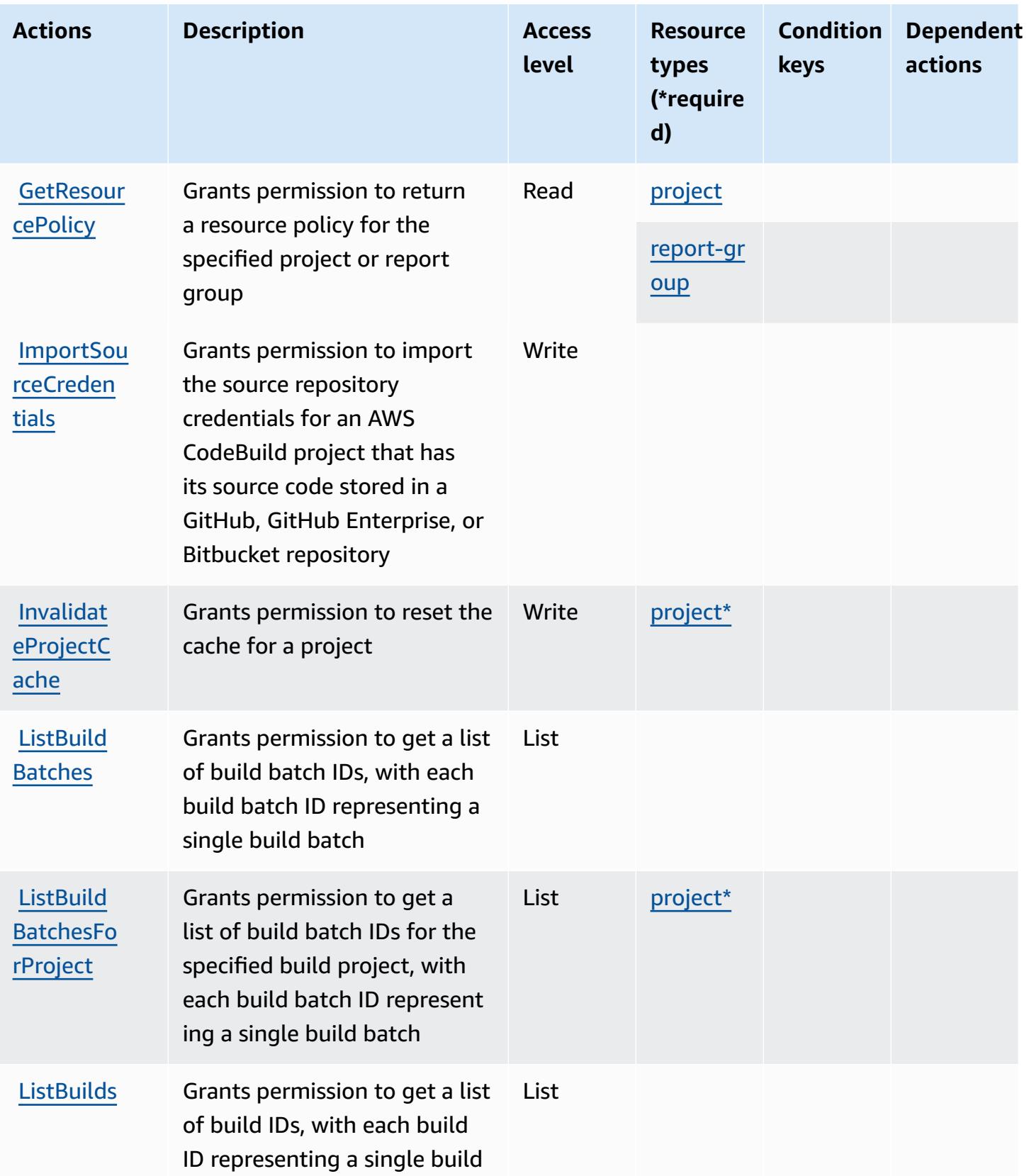

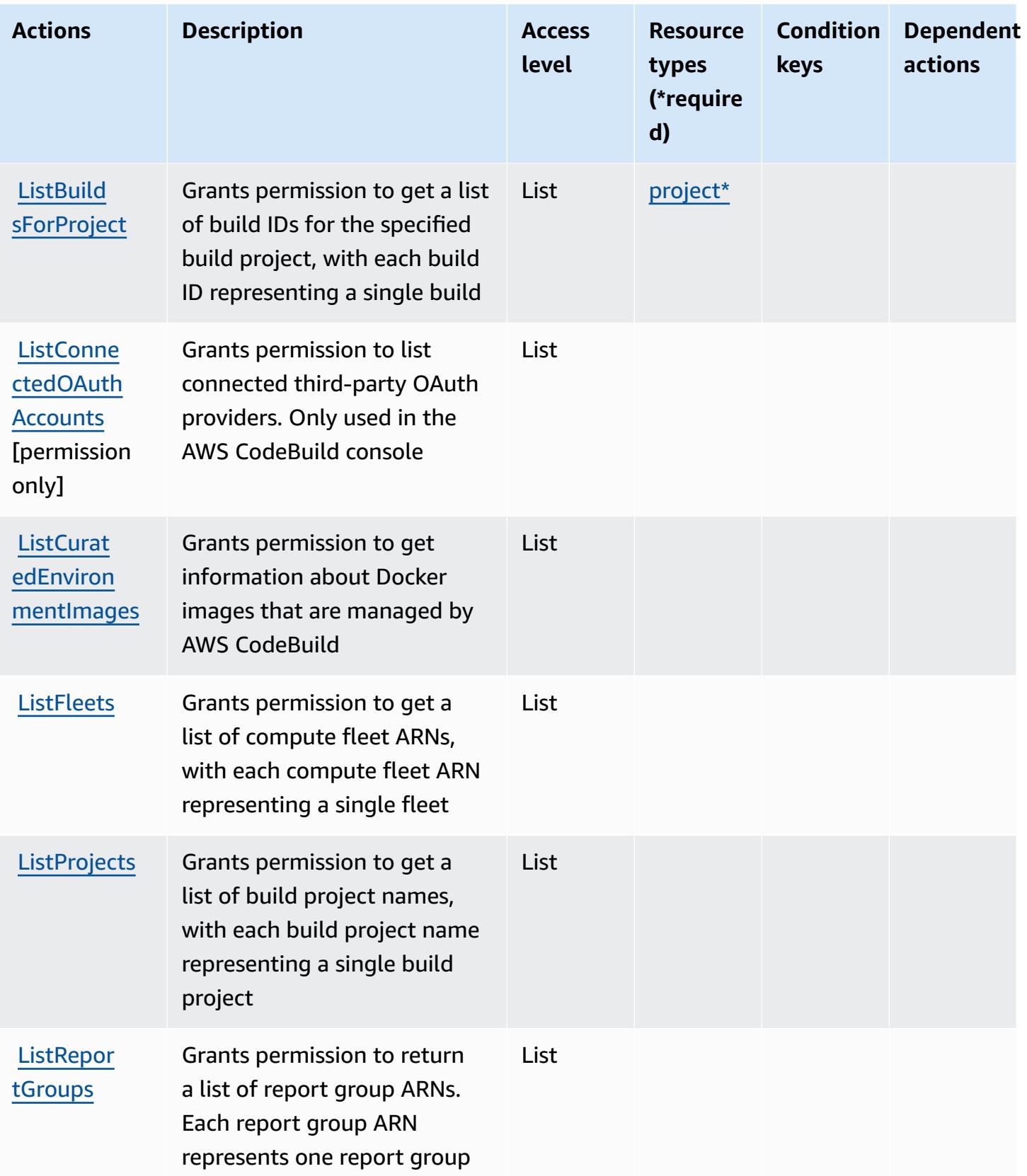

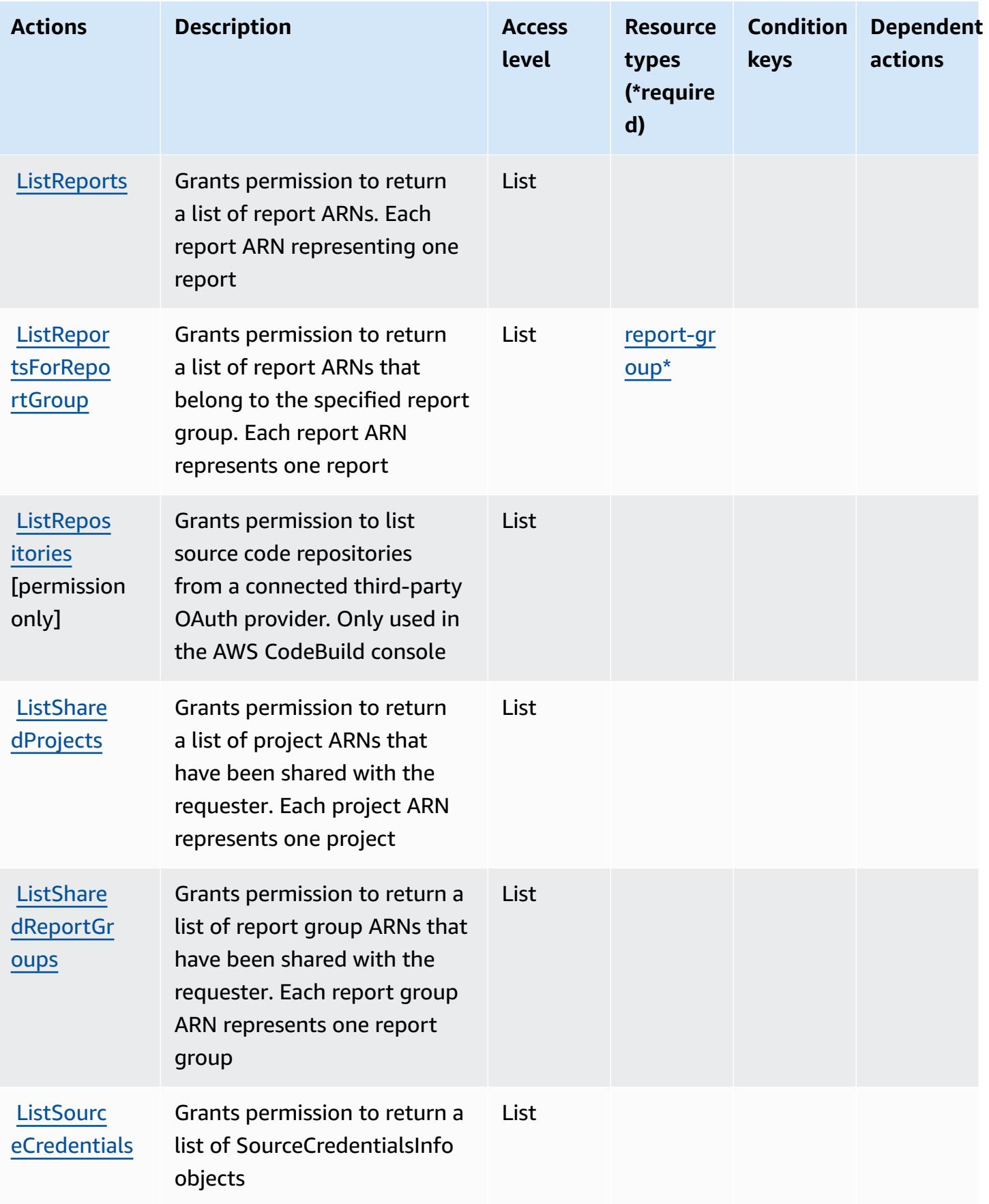

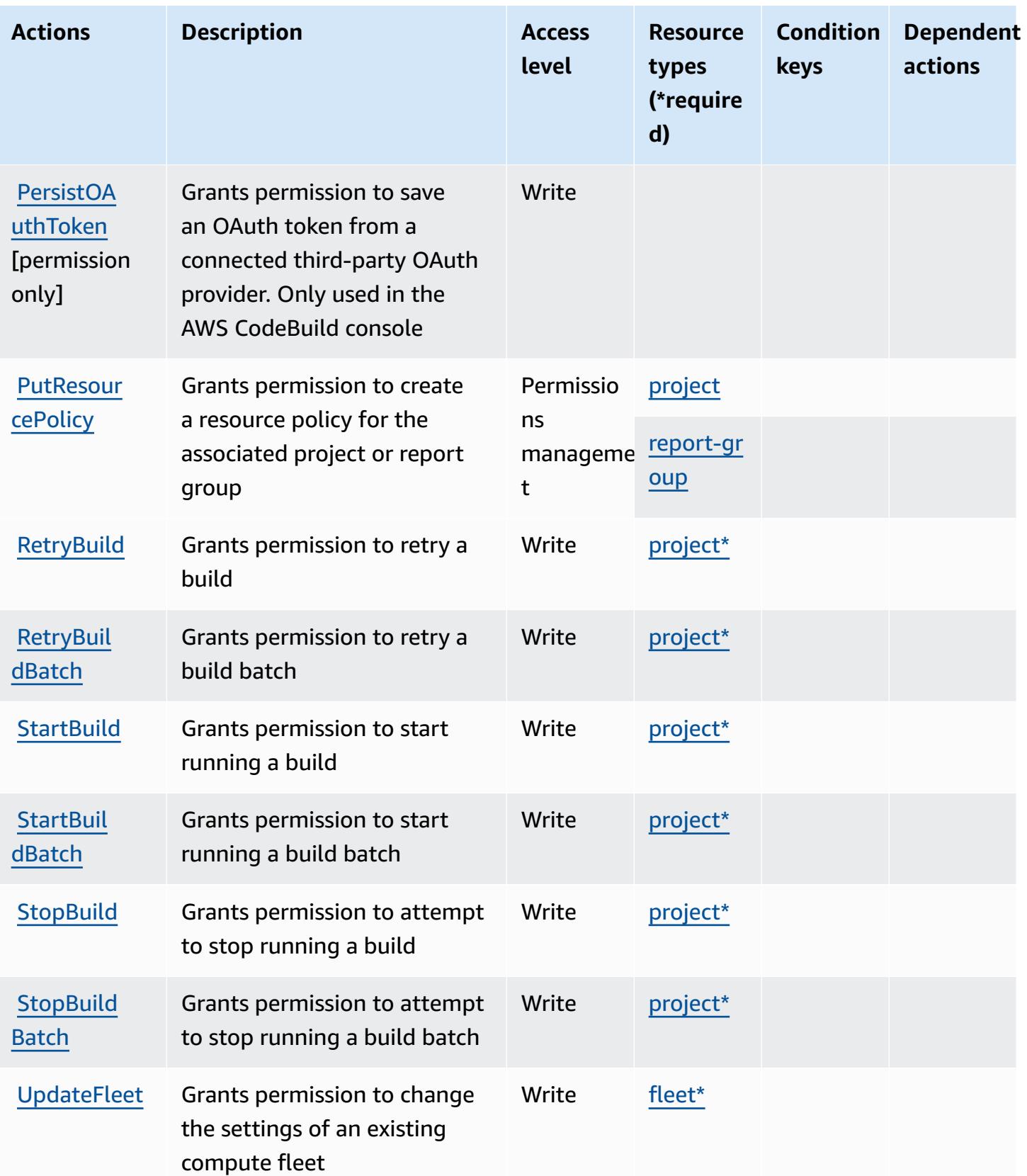

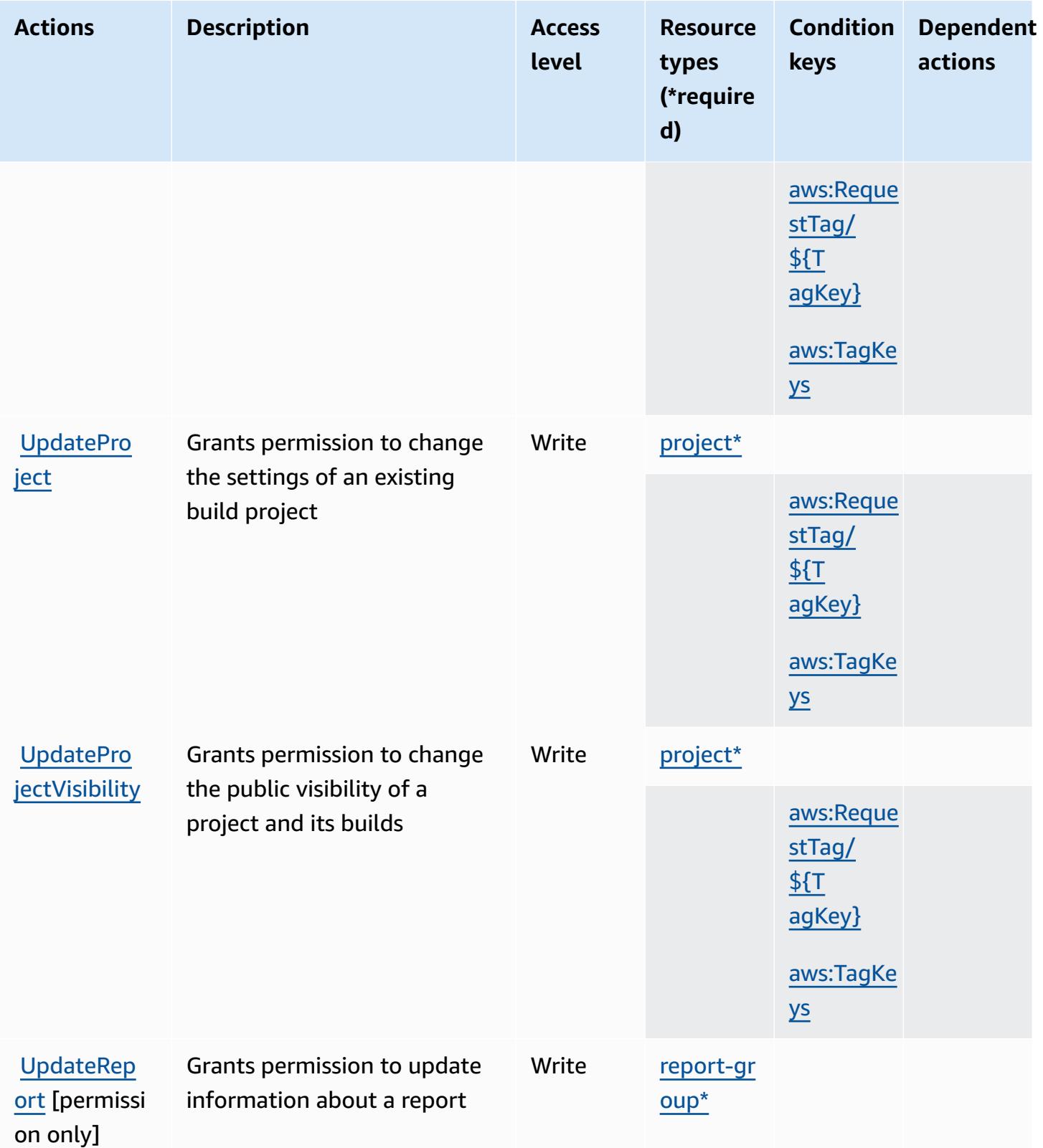

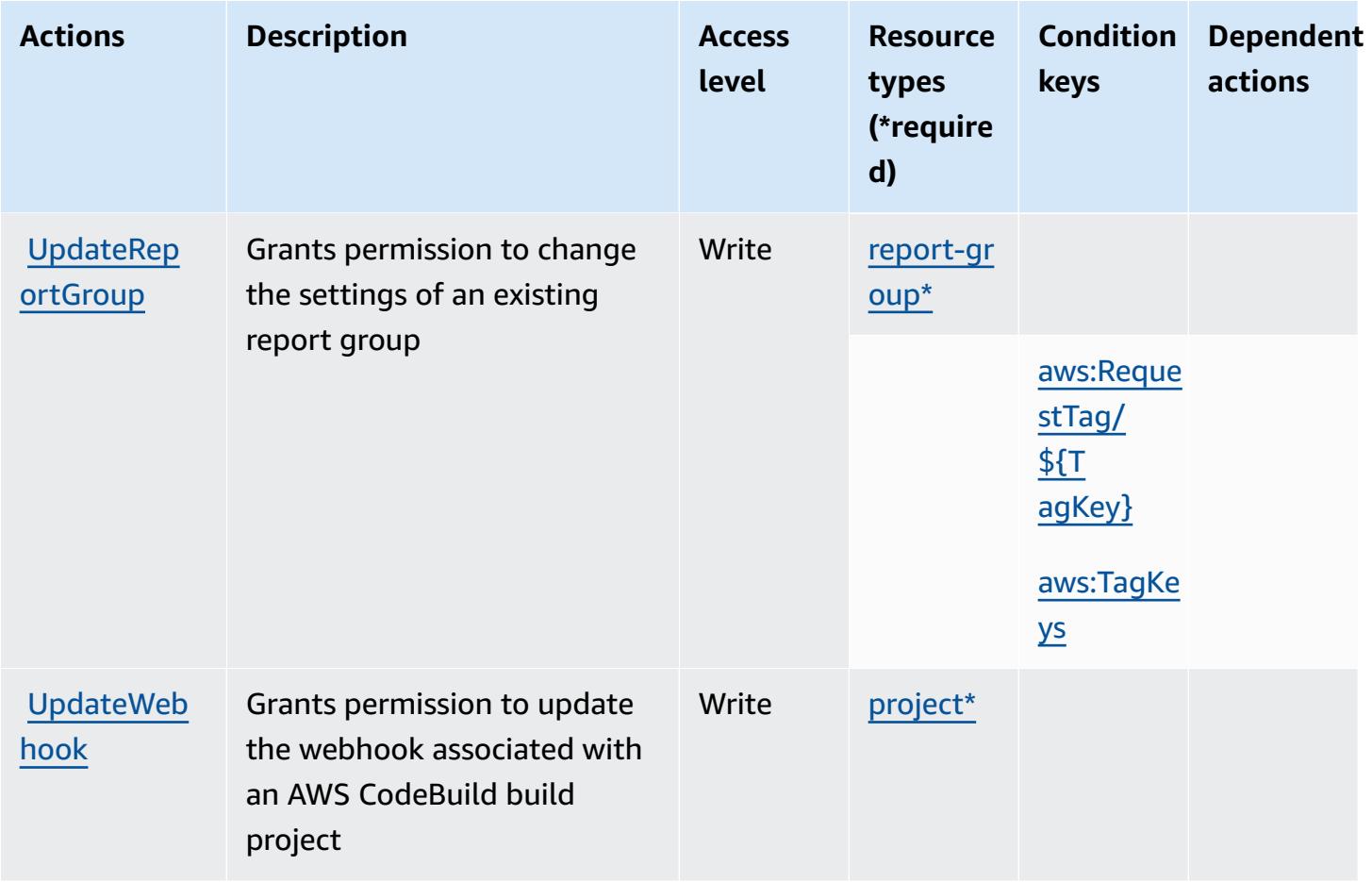

## <span id="page-819-0"></span>**Resource types defined by AWS CodeBuild**

The following resource types are defined by this service and can be used in the Resource element of IAM permission policy statements. Each action in the [Actions](#page-808-0) table identifies the resource types that can be specified with that action. A resource type can also define which condition keys you can include in a policy. These keys are displayed in the last column of the Resource types table. For details about the columns in the following table, see [Resource](reference_policies_actions-resources-contextkeys.html#resources_table) types table.

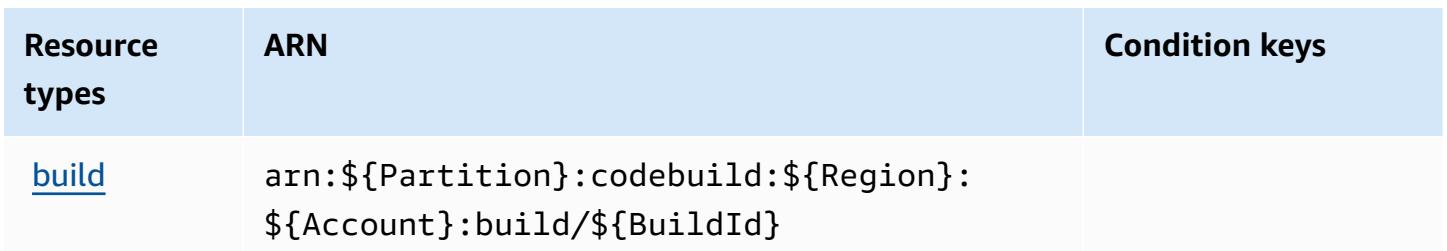

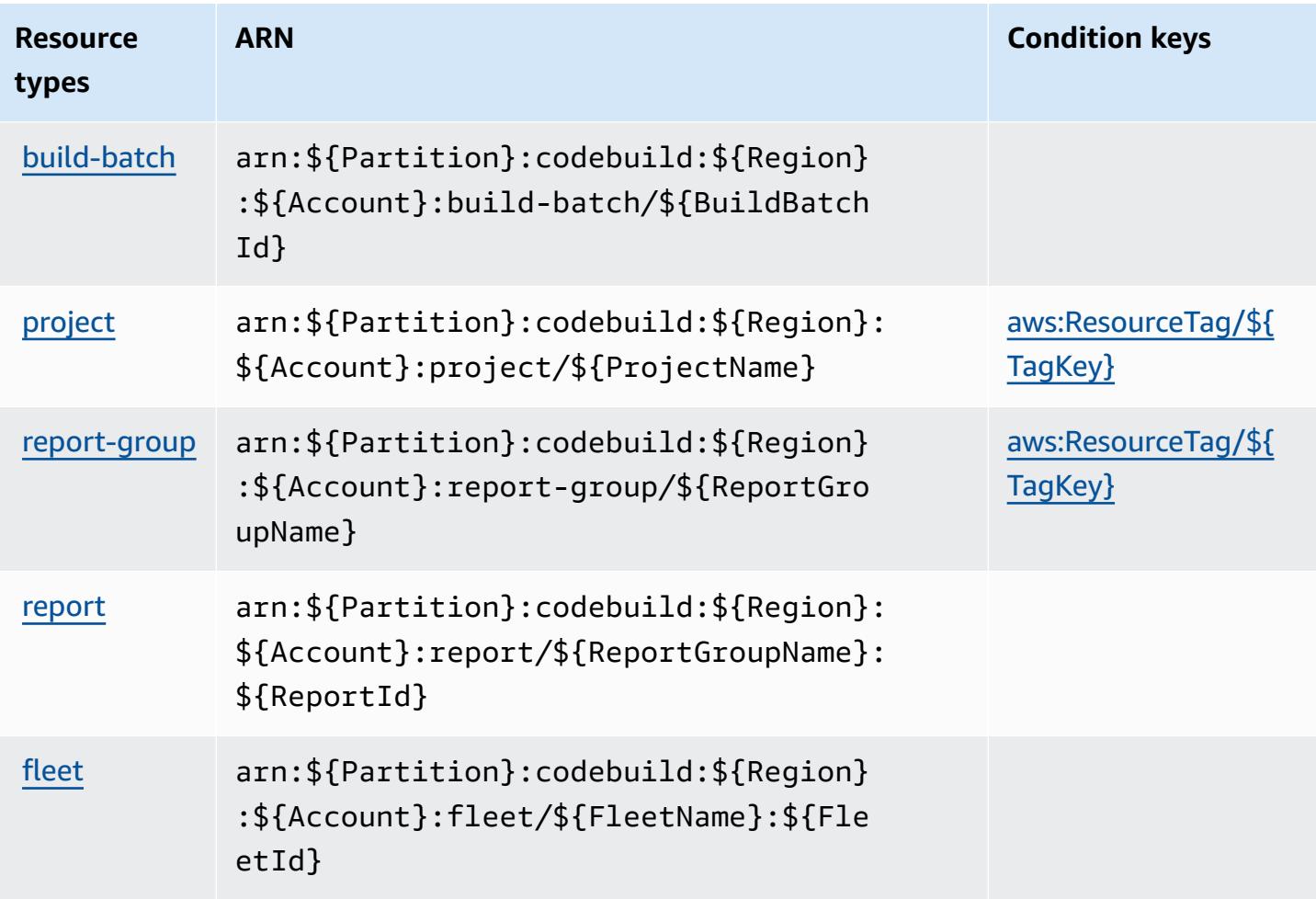

## <span id="page-820-0"></span>**Condition keys for AWS CodeBuild**

AWS CodeBuild defines the following condition keys that can be used in the Condition element of an IAM policy. You can use these keys to further refine the conditions under which the policy statement applies. For details about the columns in the following table, see [Condition](reference_policies_actions-resources-contextkeys.html#context_keys_table) keys table.

To view the global condition keys that are available to all services, see Available global [condition](https://docs.aws.amazon.com/IAM/latest/UserGuide/reference_policies_condition-keys.html#AvailableKeys) [keys.](https://docs.aws.amazon.com/IAM/latest/UserGuide/reference_policies_condition-keys.html#AvailableKeys)

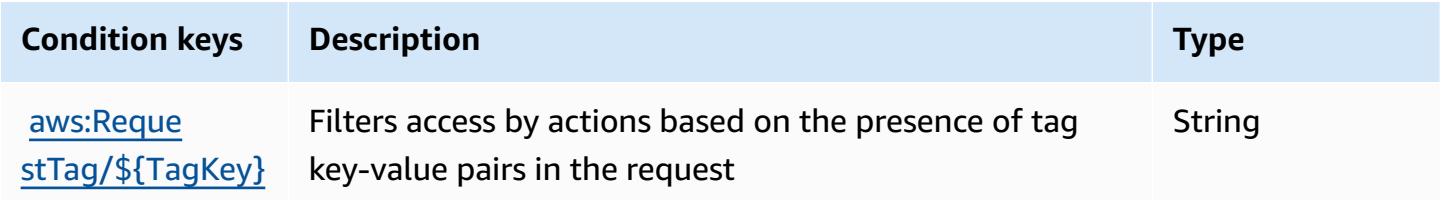

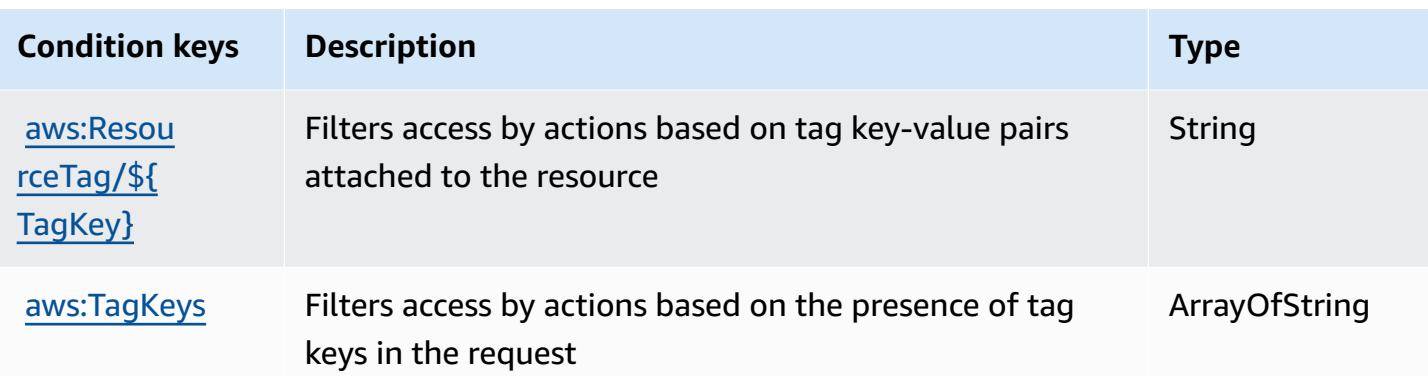

# **Actions, resources, and condition keys for Amazon CodeCatalyst**

Amazon CodeCatalyst (service prefix: codecatalyst) provides the following service-specific resources, actions, and condition context keys for use in IAM permission policies.

References:

- Learn how to [configure](https://docs.aws.amazon.com/codecatalyst/latest/userguide/) this service.
- View a list of the API [operations](https://docs.aws.amazon.com/codecatalyst/latest/APIReference/Welcome.html) available for this service.
- Learn how to secure this service and its resources by [using IAM](https://docs.aws.amazon.com/codecatalyst/latest/userguide/security-iam.html) permission policies.

### **Topics**

- Actions defined by Amazon [CodeCatalyst](#page-821-0)
- Resource types defined by Amazon [CodeCatalyst](#page-832-0)
- Condition keys for Amazon [CodeCatalyst](#page-833-0)

# <span id="page-821-0"></span>**Actions defined by Amazon CodeCatalyst**

You can specify the following actions in the Action element of an IAM policy statement. Use policies to grant permissions to perform an operation in AWS. When you use an action in a policy, you usually allow or deny access to the API operation or CLI command with the same name. However, in some cases, a single action controls access to more than one operation. Alternatively, some operations require several different actions.

The **Resource types** column of the Actions table indicates whether each action supports resourcelevel permissions. If there is no value for this column, you must specify all resources ("\*") to which the policy applies in the Resource element of your policy statement. If the column includes a

resource type, then you can specify an ARN of that type in a statement with that action. If the action has one or more required resources, the caller must have permission to use the action with those resources. Required resources are indicated in the table with an asterisk (\*). If you limit resource access with the Resource element in an IAM policy, you must include an ARN or pattern for each required resource type. Some actions support multiple resource types. If the resource type is optional (not indicated as required), then you can choose to use one of the optional resource types.

The **Condition keys** column of the Actions table includes keys that you can specify in a policy statement's Condition element. For more information on the condition keys that are associated with resources for the service, see the **Condition keys** column of the Resource types table.

#### **A** Note

Resource condition keys are listed in the [Resource](#page-832-0) types table. You can find a link to the resource type that applies to an action in the **Resource types (\*required)** column of the Actions table. The resource type in the Resource types table includes the **Condition keys** column, which are the resource condition keys that apply to an action in the Actions table.

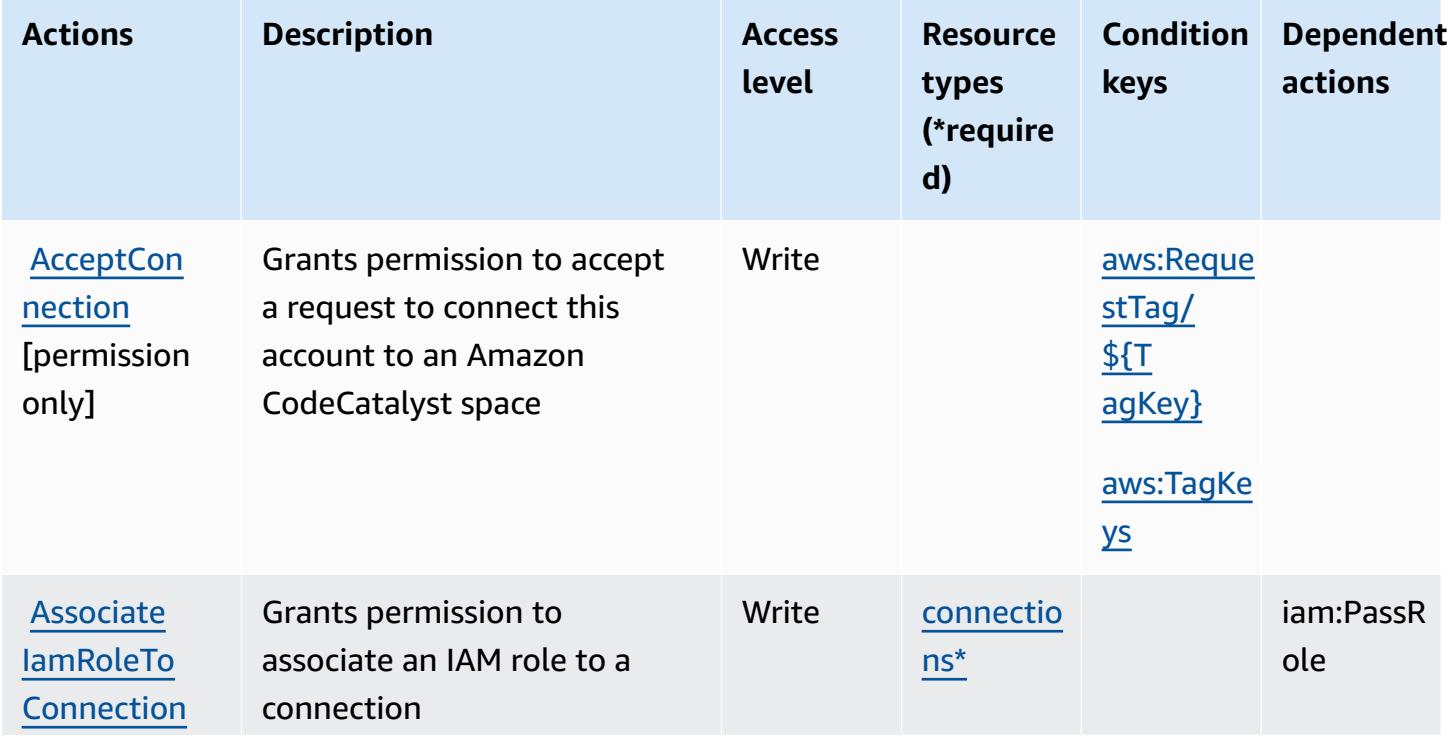

For details about the columns in the following table, see [Actions](reference_policies_actions-resources-contextkeys.html#actions_table) table.

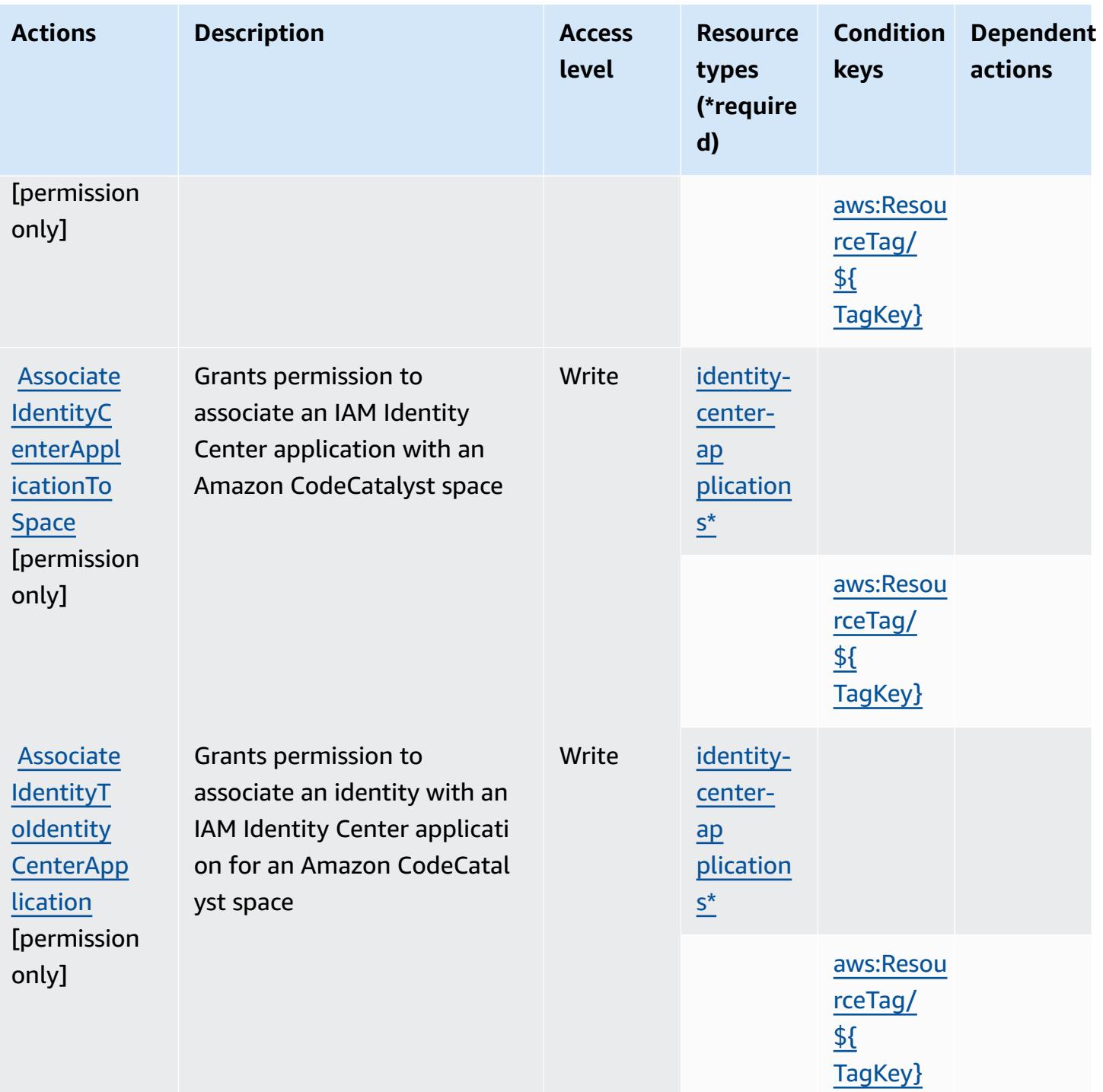

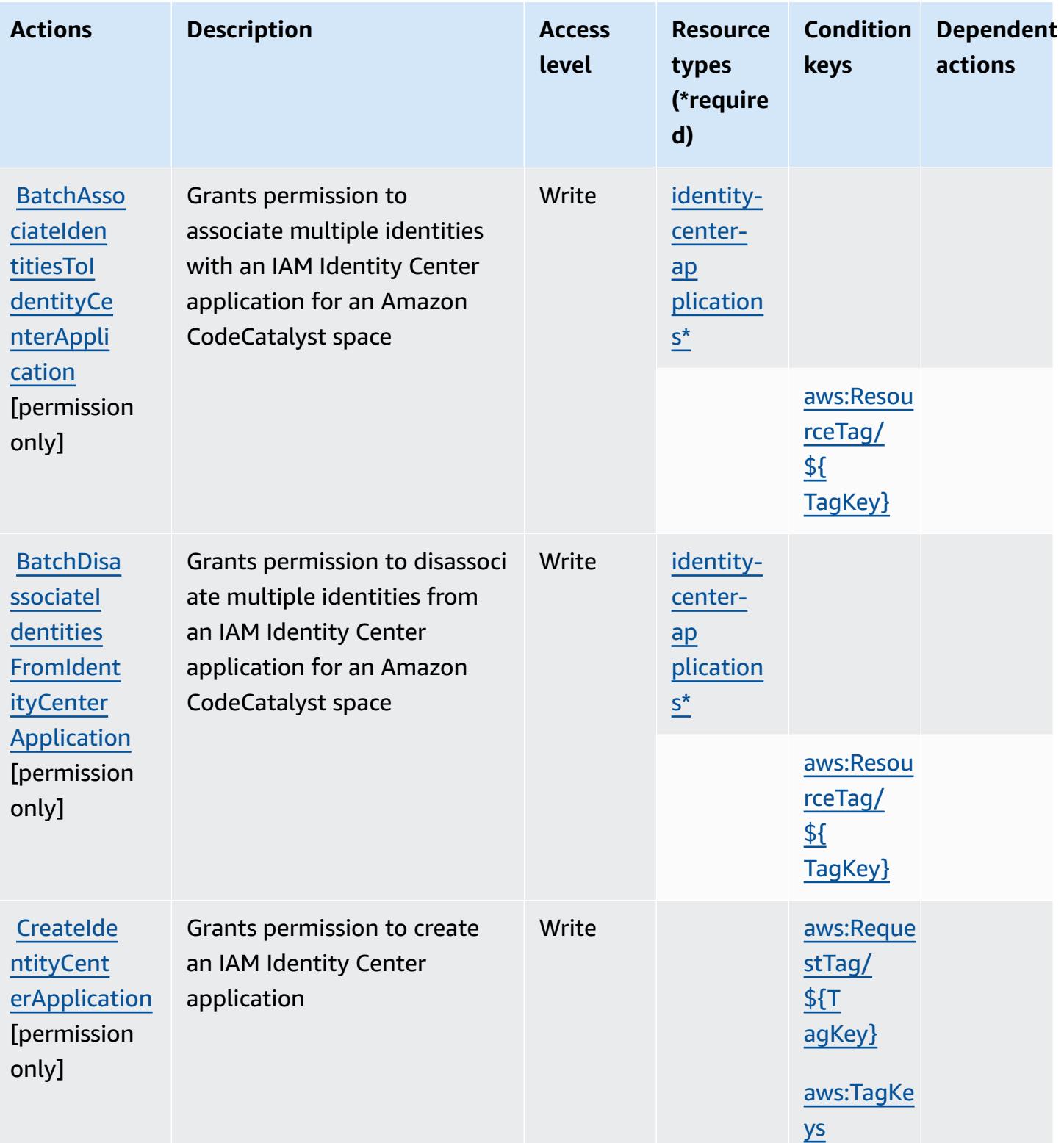

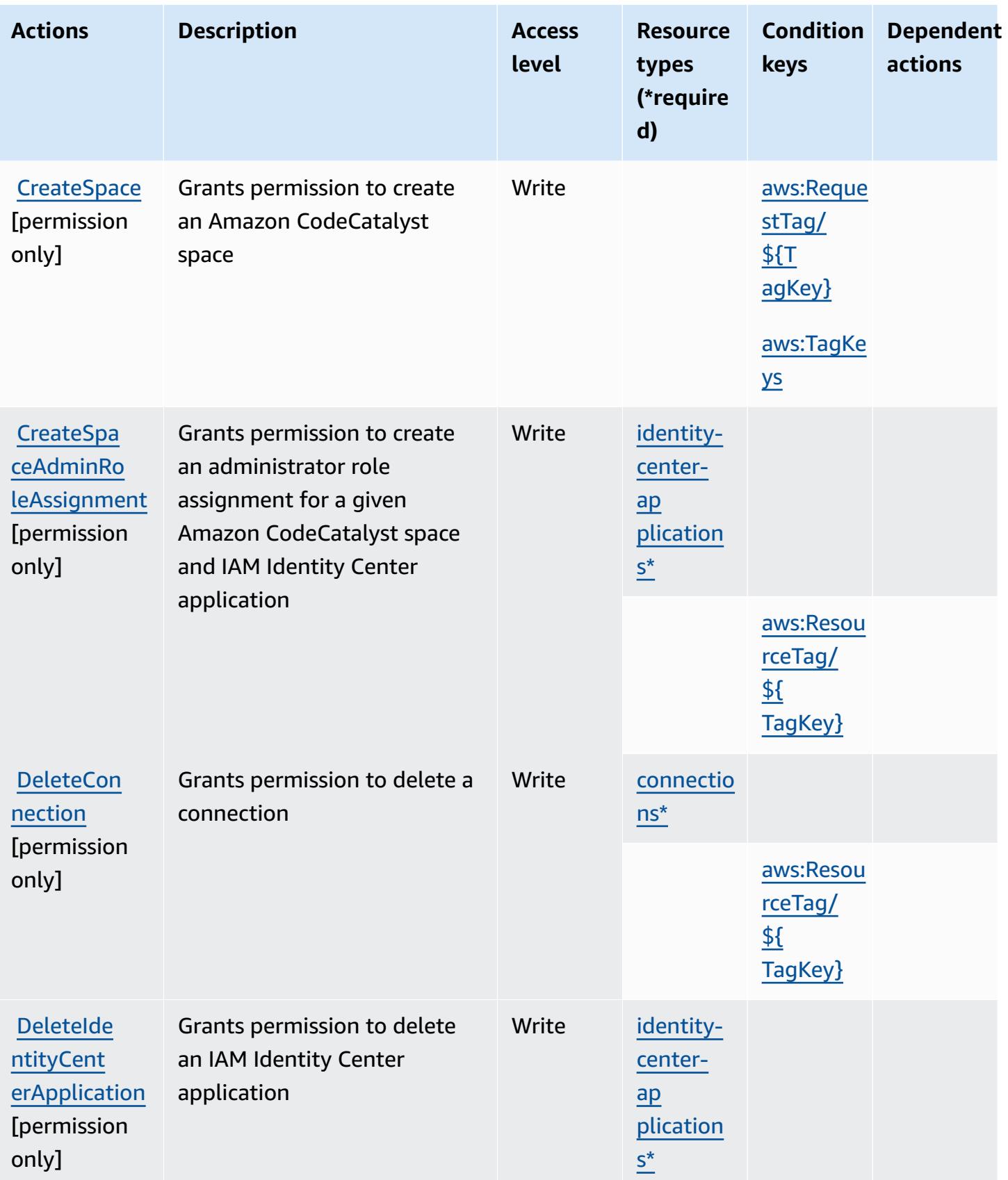

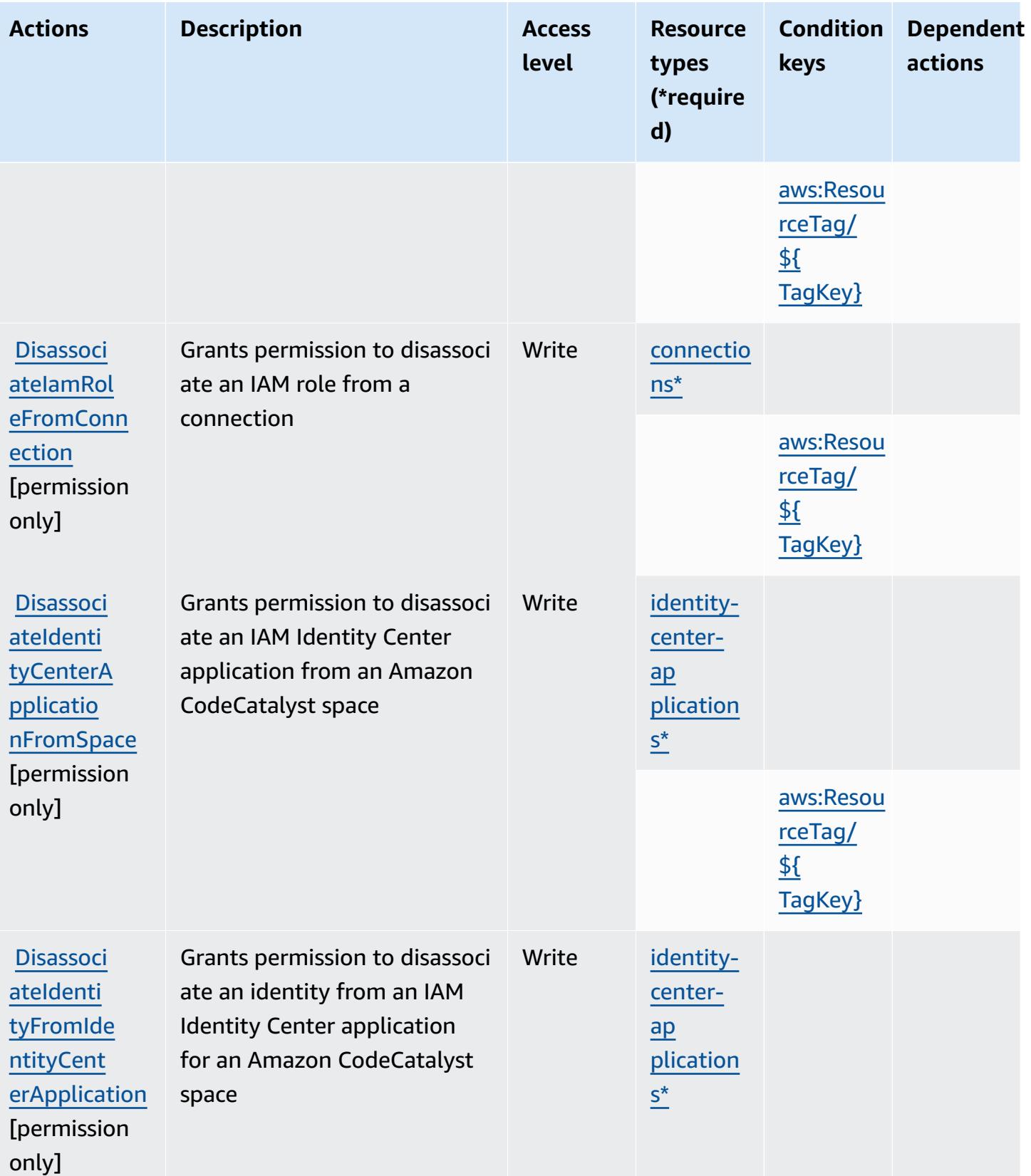

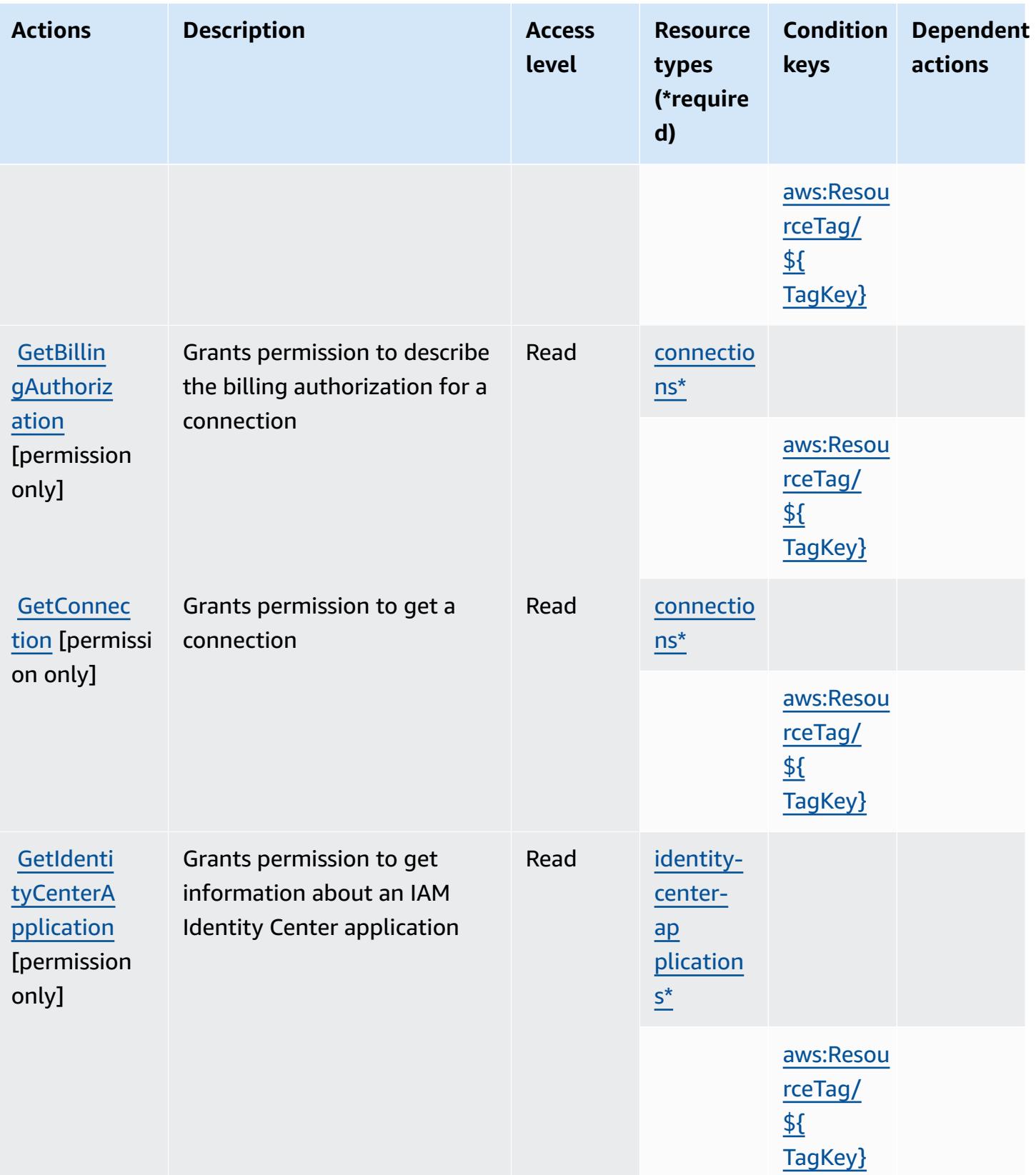
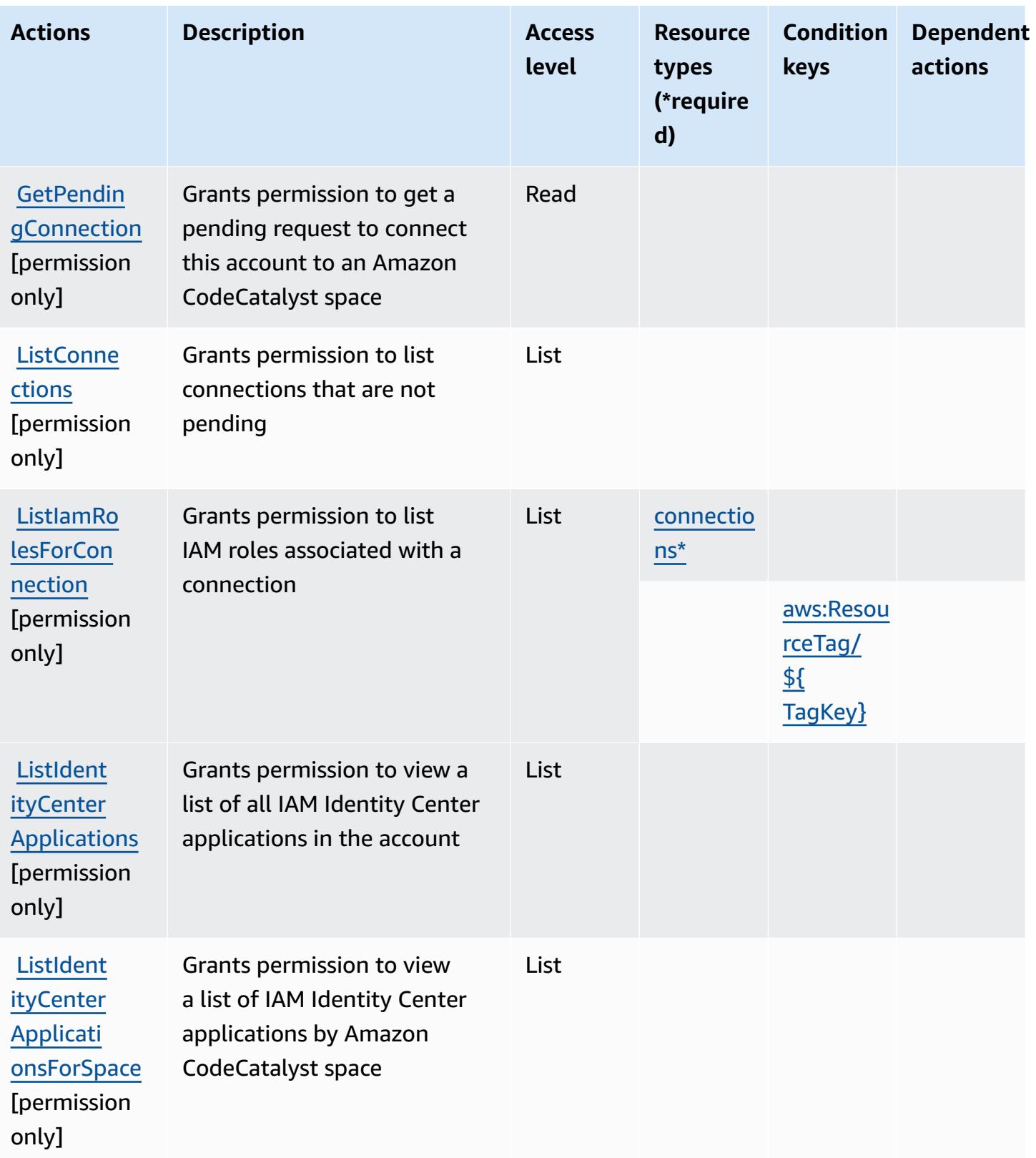

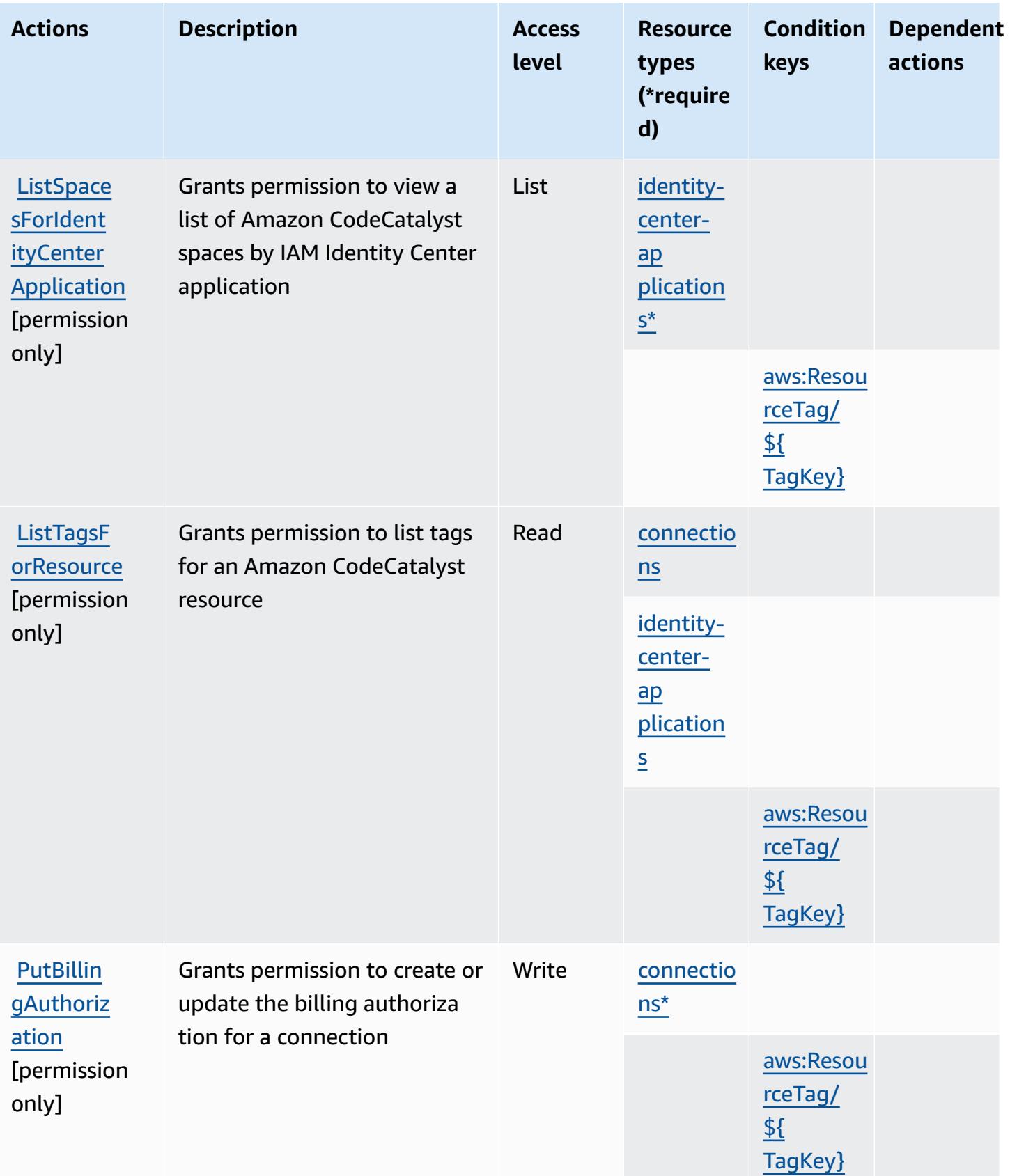

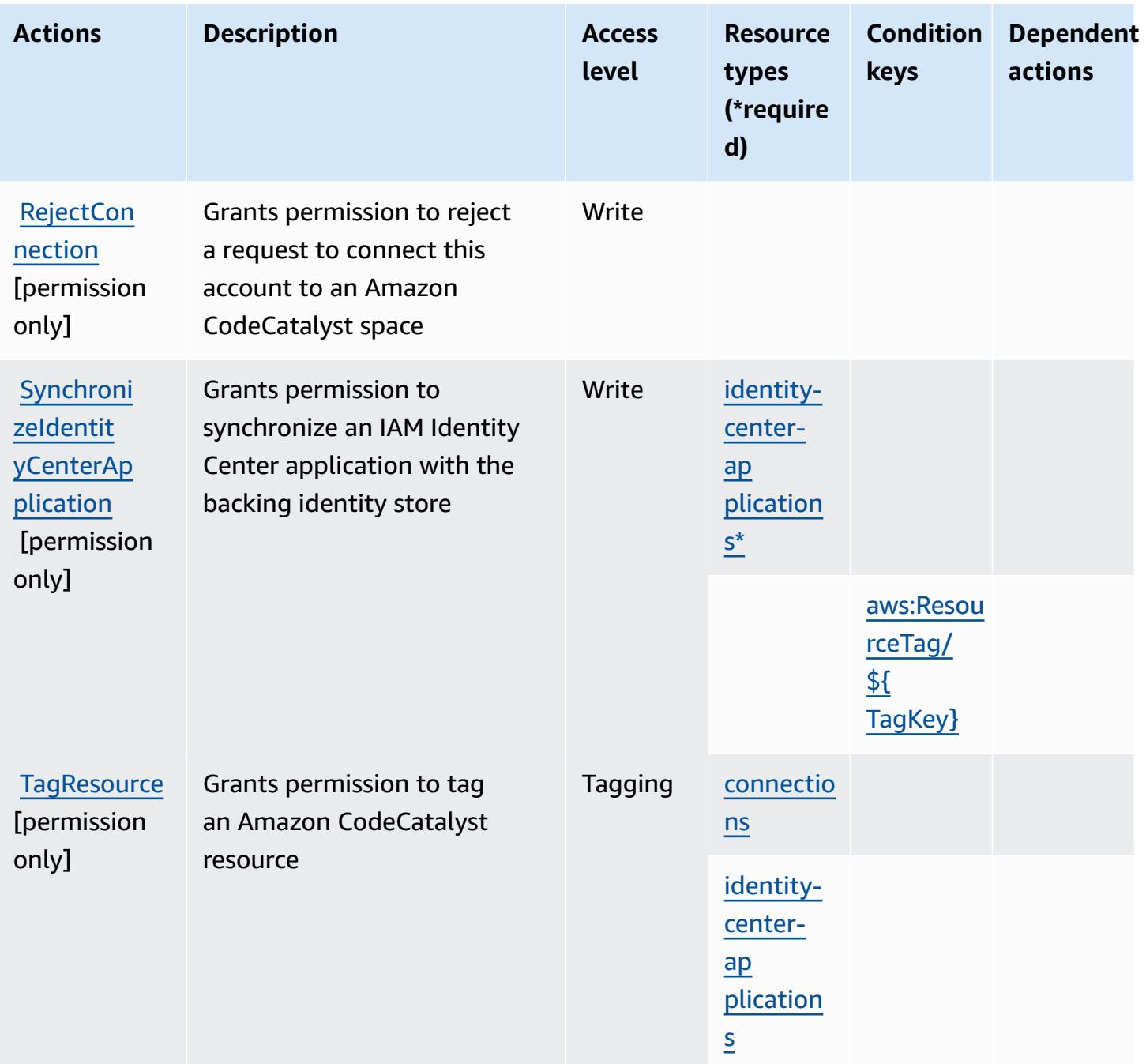

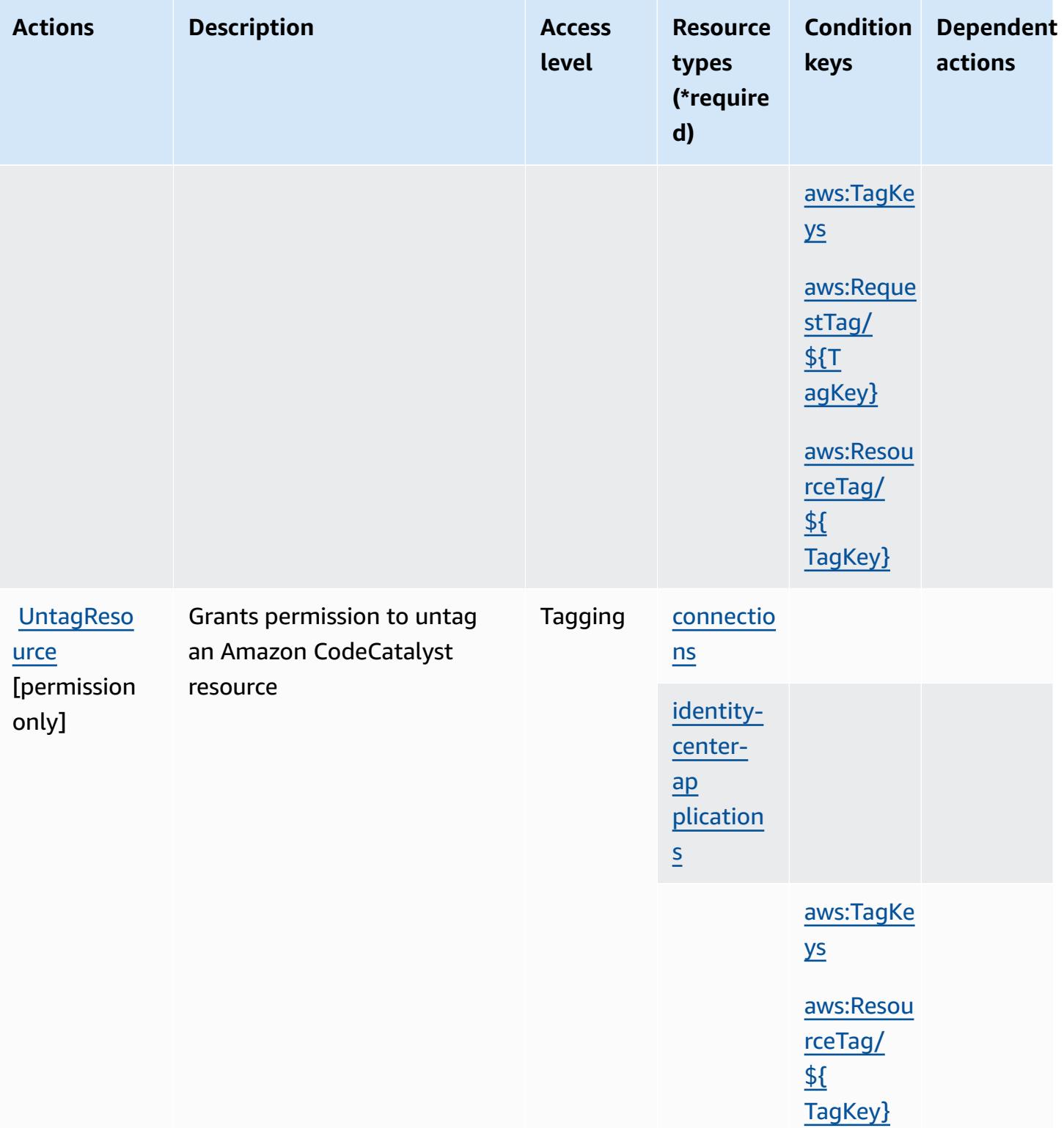

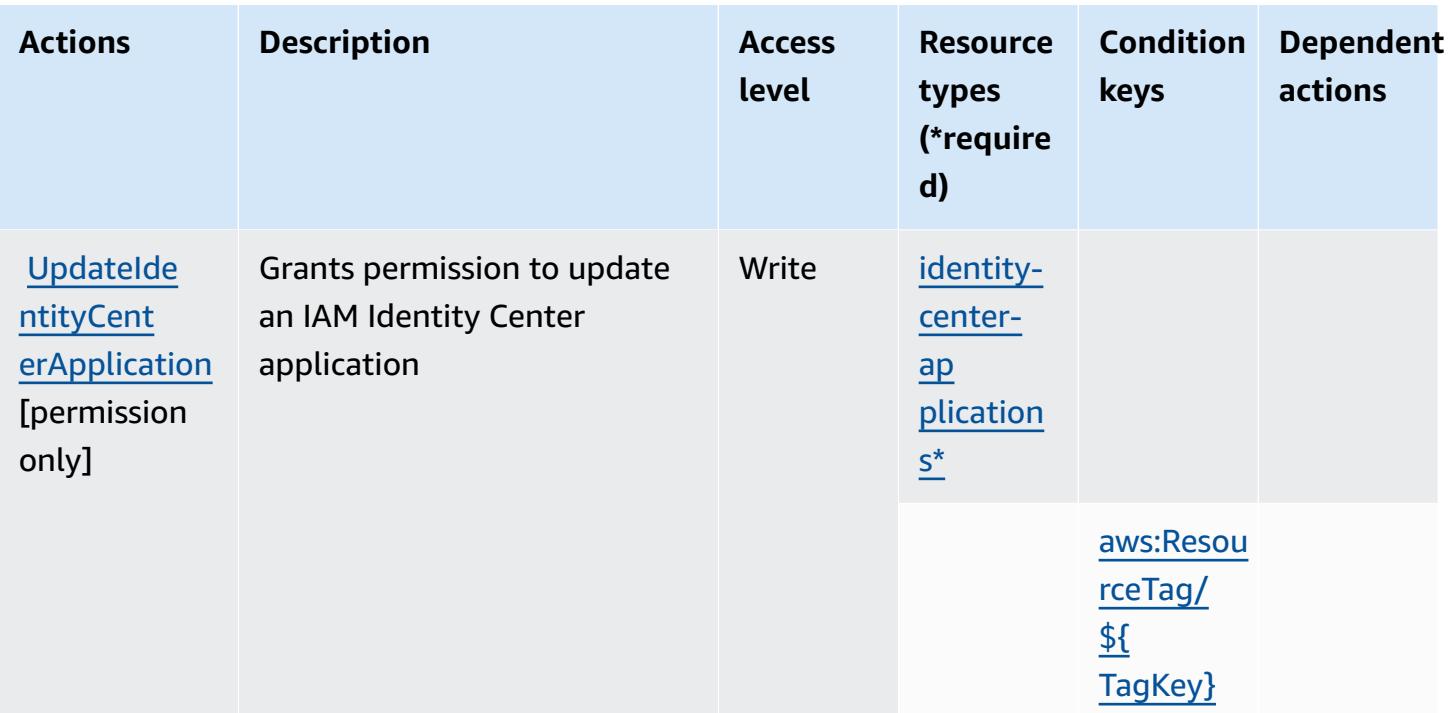

### **Resource types defined by Amazon CodeCatalyst**

The following resource types are defined by this service and can be used in the Resource element of IAM permission policy statements. Each action in the [Actions](#page-821-0) table identifies the resource types that can be specified with that action. A resource type can also define which condition keys you can include in a policy. These keys are displayed in the last column of the Resource types table. For details about the columns in the following table, see [Resource](reference_policies_actions-resources-contextkeys.html#resources_table) types table.

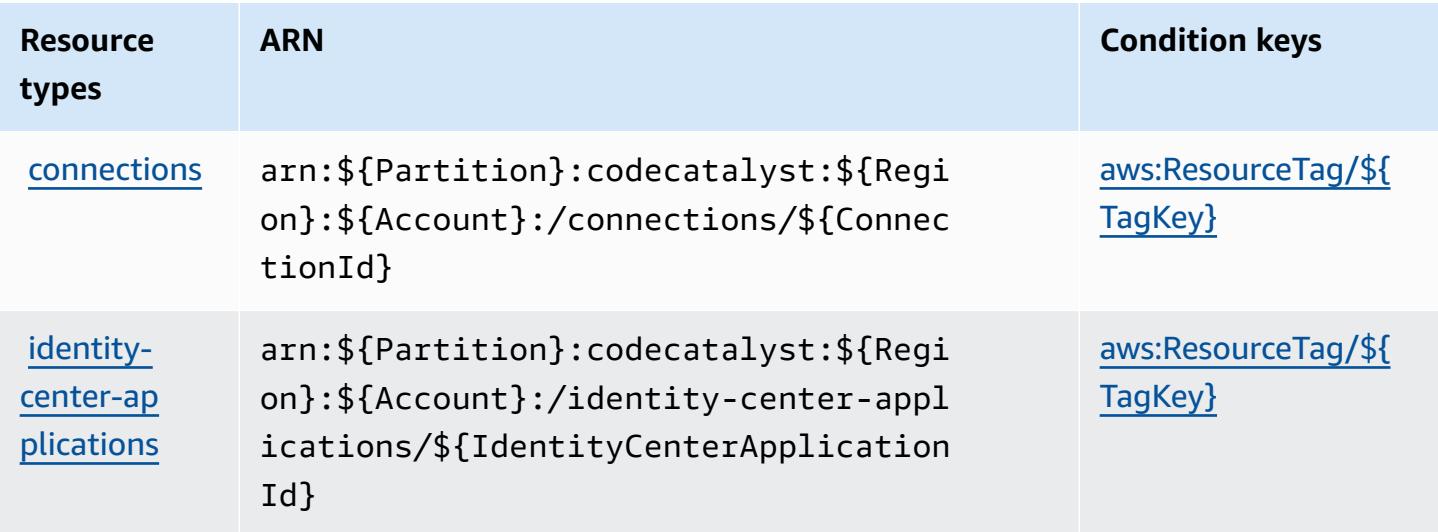

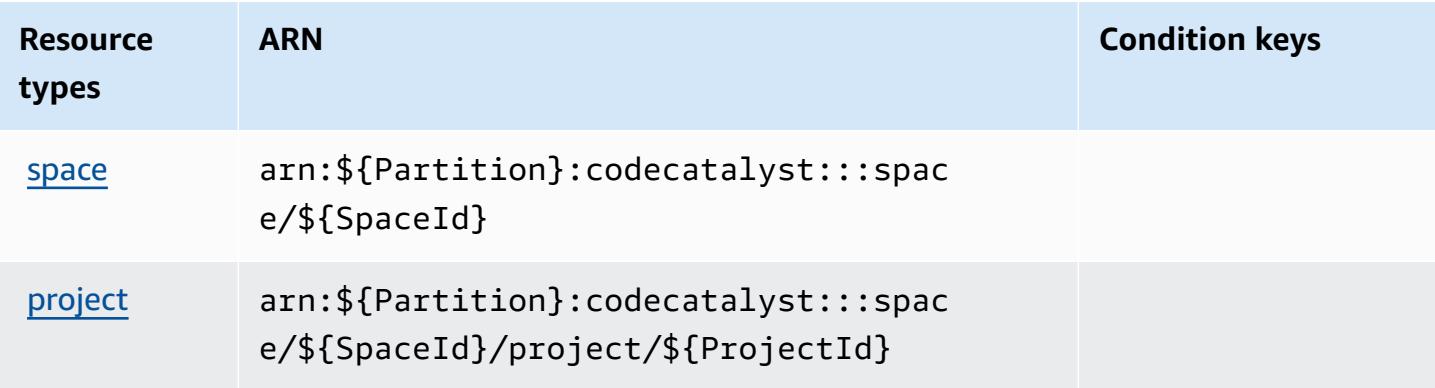

## **Condition keys for Amazon CodeCatalyst**

Amazon CodeCatalyst defines the following condition keys that can be used in the Condition element of an IAM policy. You can use these keys to further refine the conditions under which the policy statement applies. For details about the columns in the following table, see [Condition](reference_policies_actions-resources-contextkeys.html#context_keys_table) keys [table.](reference_policies_actions-resources-contextkeys.html#context_keys_table)

To view the global condition keys that are available to all services, see Available global [condition](https://docs.aws.amazon.com/IAM/latest/UserGuide/reference_policies_condition-keys.html#AvailableKeys) [keys.](https://docs.aws.amazon.com/IAM/latest/UserGuide/reference_policies_condition-keys.html#AvailableKeys)

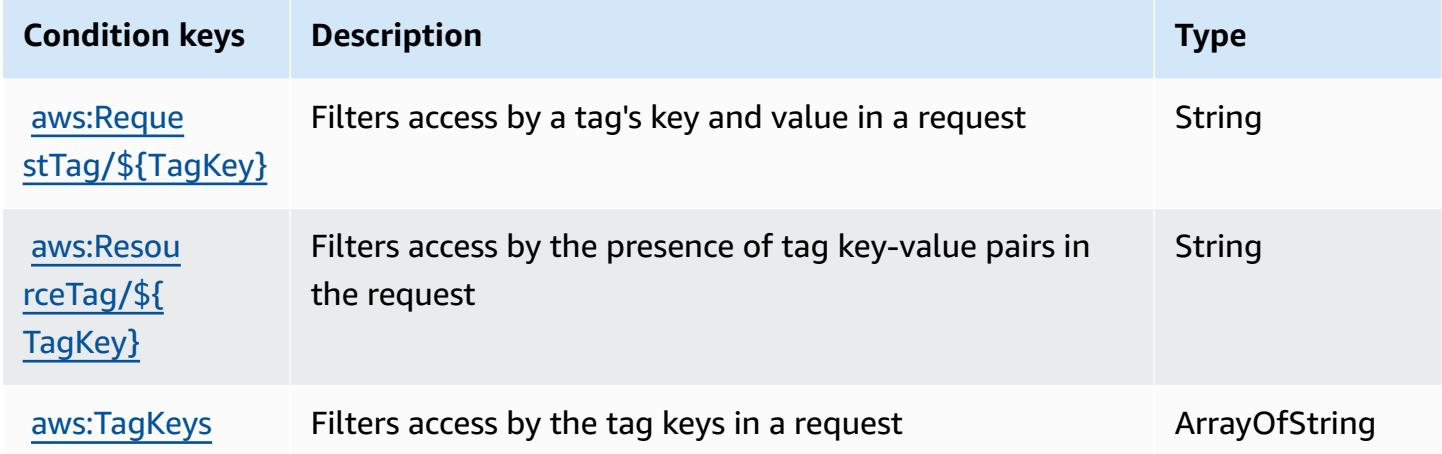

# **Actions, resources, and condition keys for AWS CodeCommit**

AWS CodeCommit (service prefix: codecommit) provides the following service-specific resources, actions, and condition context keys for use in IAM permission policies.

#### References:

• Learn how to [configure](https://docs.aws.amazon.com/codecommit/latest/userguide/welcome.html) this service.

- View a list of the API [operations](https://docs.aws.amazon.com/codecommit/latest/APIReference/Welcome.html) available for this service.
- Learn how to secure this service and its resources by [using IAM](https://docs.aws.amazon.com/codecommit/latest/userguide/auth-and-access-control-permissions-reference.html) permission policies.

#### **Topics**

- Actions defined by AWS [CodeCommit](#page-834-0)
- Resource types defined by AWS [CodeCommit](#page-852-0)
- Condition keys for AWS [CodeCommit](#page-852-1)

## <span id="page-834-0"></span>**Actions defined by AWS CodeCommit**

You can specify the following actions in the Action element of an IAM policy statement. Use policies to grant permissions to perform an operation in AWS. When you use an action in a policy, you usually allow or deny access to the API operation or CLI command with the same name. However, in some cases, a single action controls access to more than one operation. Alternatively, some operations require several different actions.

The **Resource types** column of the Actions table indicates whether each action supports resourcelevel permissions. If there is no value for this column, you must specify all resources ("\*") to which the policy applies in the Resource element of your policy statement. If the column includes a resource type, then you can specify an ARN of that type in a statement with that action. If the action has one or more required resources, the caller must have permission to use the action with those resources. Required resources are indicated in the table with an asterisk (\*). If you limit resource access with the Resource element in an IAM policy, you must include an ARN or pattern for each required resource type. Some actions support multiple resource types. If the resource type is optional (not indicated as required), then you can choose to use one of the optional resource types.

The **Condition keys** column of the Actions table includes keys that you can specify in a policy statement's Condition element. For more information on the condition keys that are associated with resources for the service, see the **Condition keys** column of the Resource types table.

#### **A** Note

[Resource](#page-852-0) condition keys are listed in the Resource types table. You can find a link to the resource type that applies to an action in the **Resource types (\*required)** column of the Actions table. The resource type in the Resource types table includes the **Condition keys** column, which are the resource condition keys that apply to an action in the Actions table.

For details about the columns in the following table, see [Actions](reference_policies_actions-resources-contextkeys.html#actions_table) table.

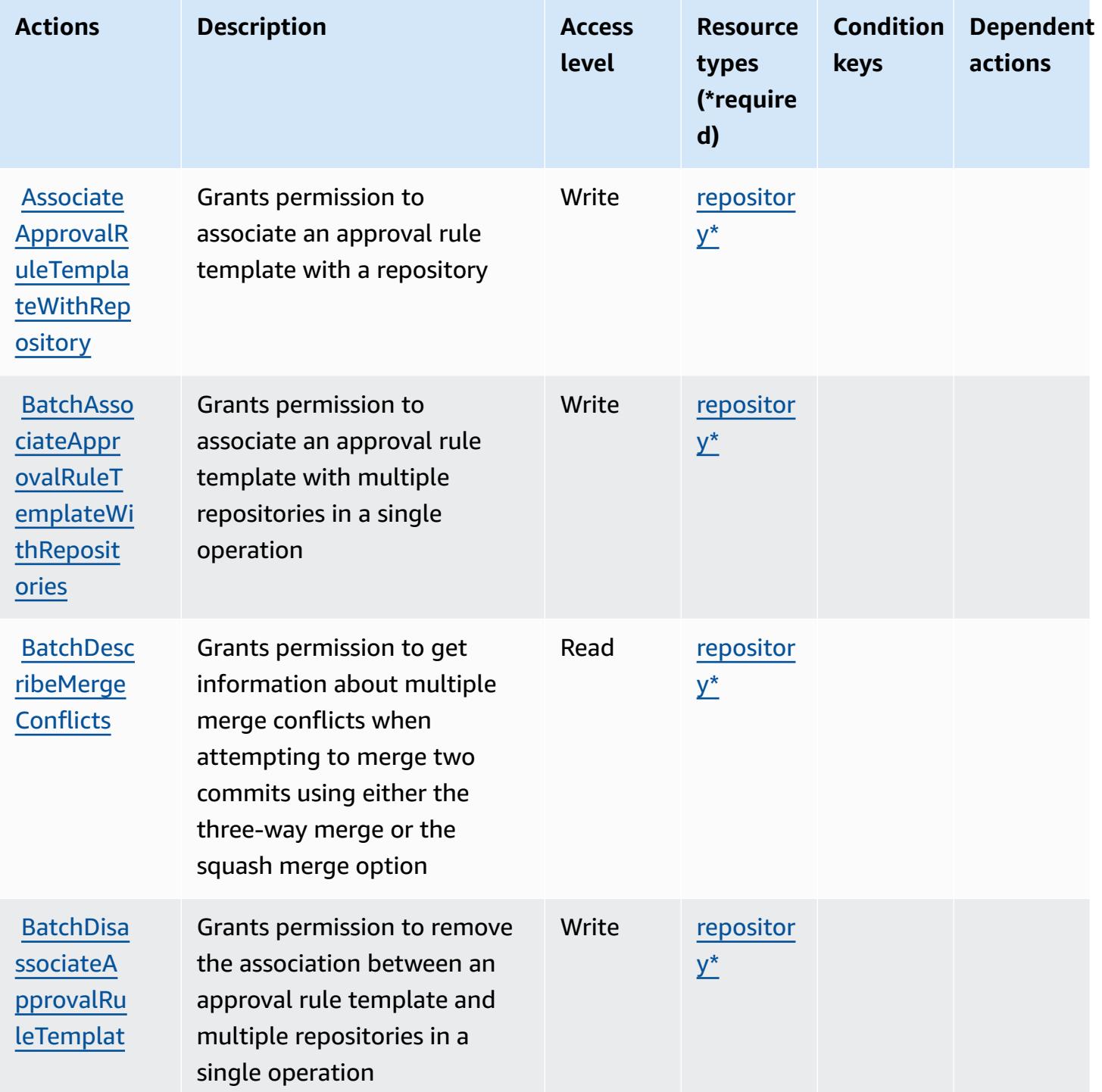

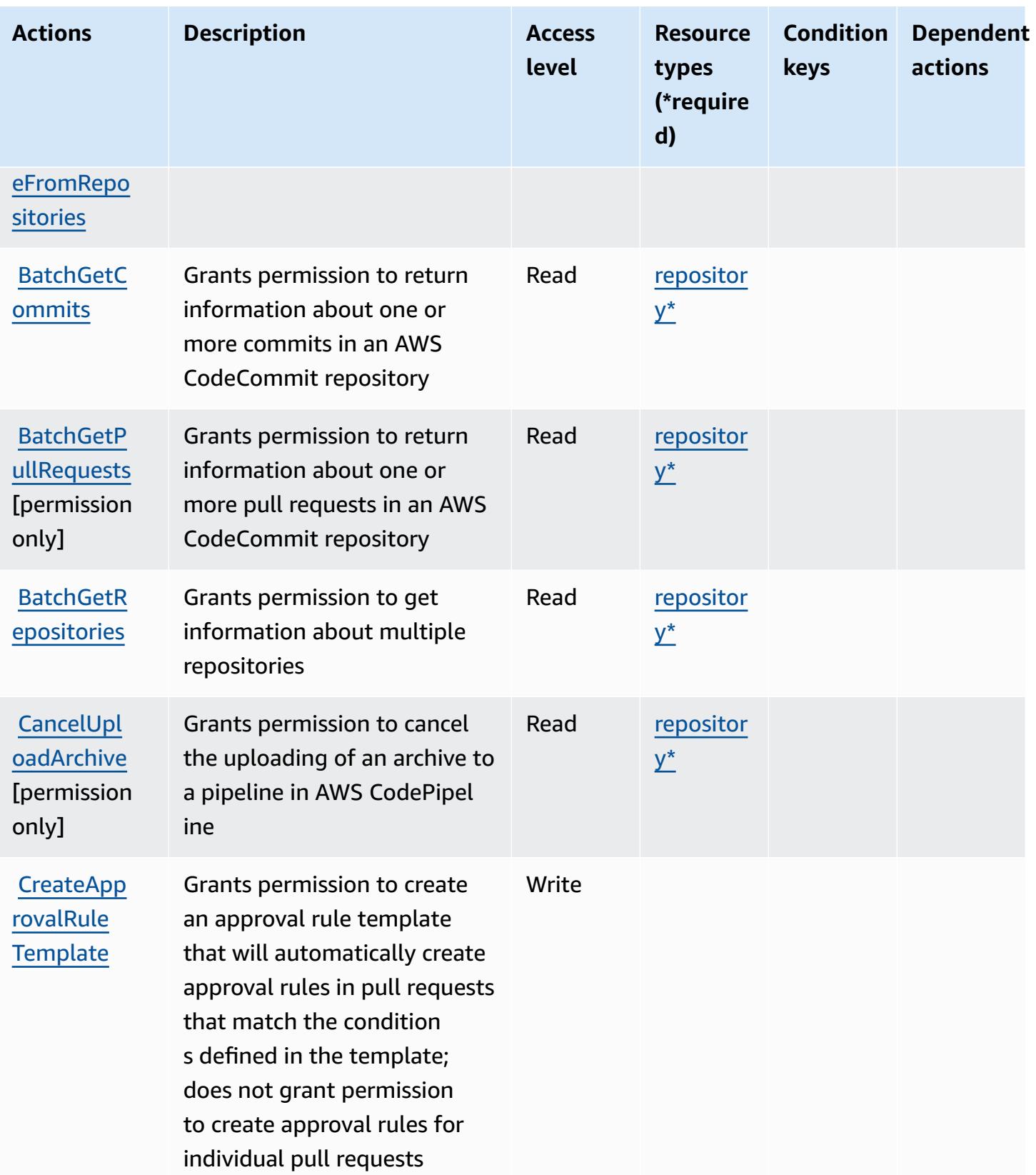

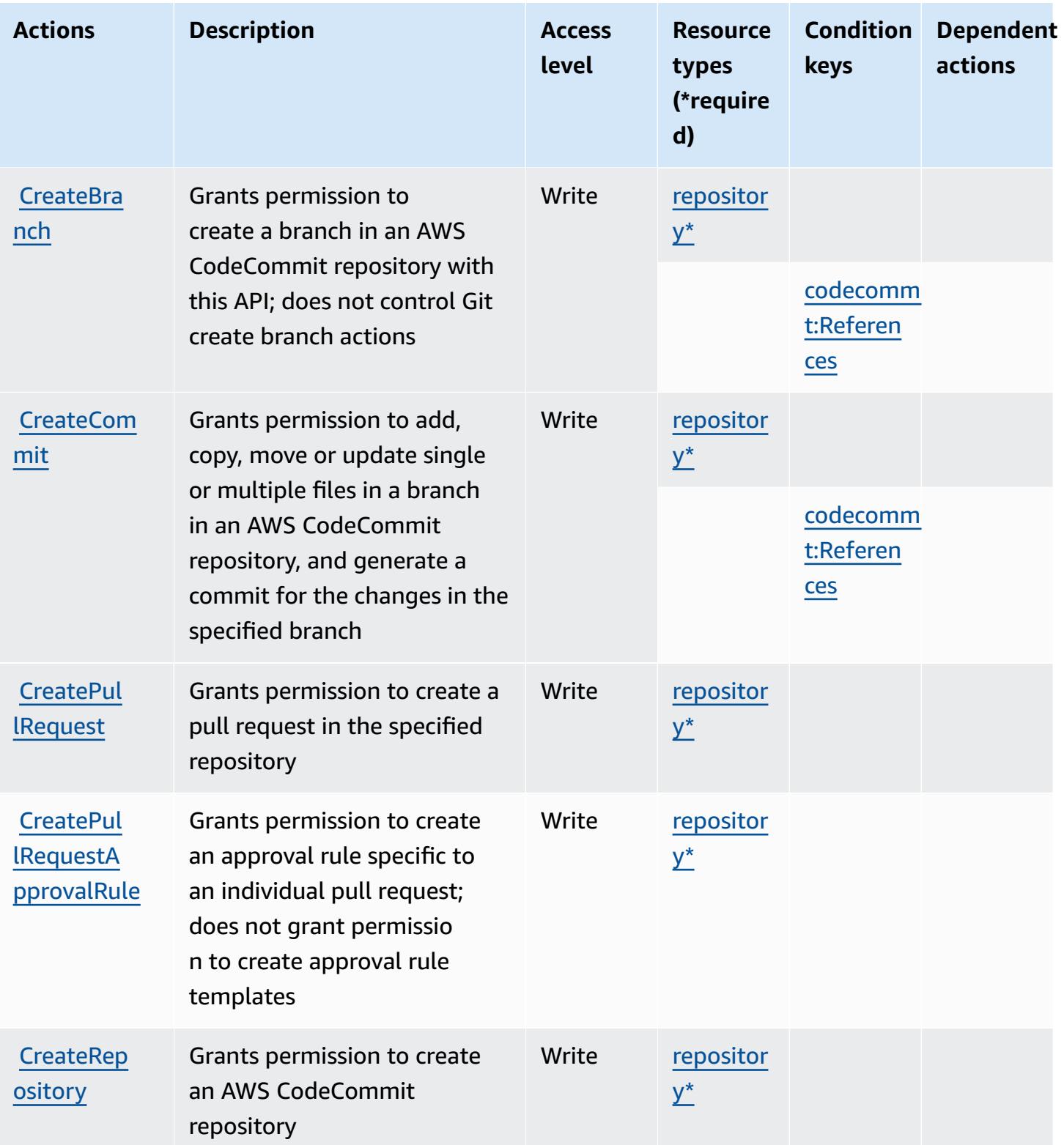

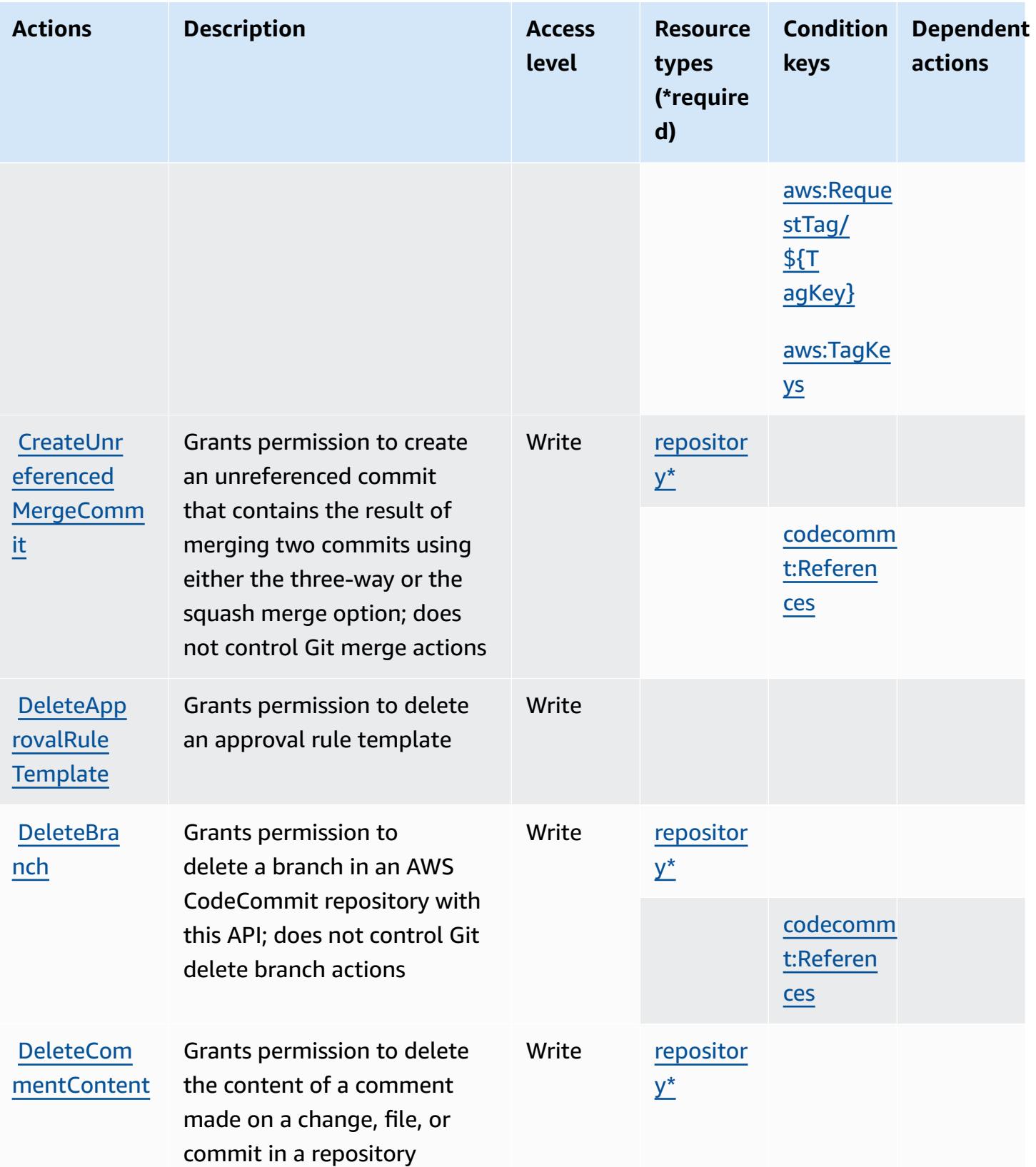

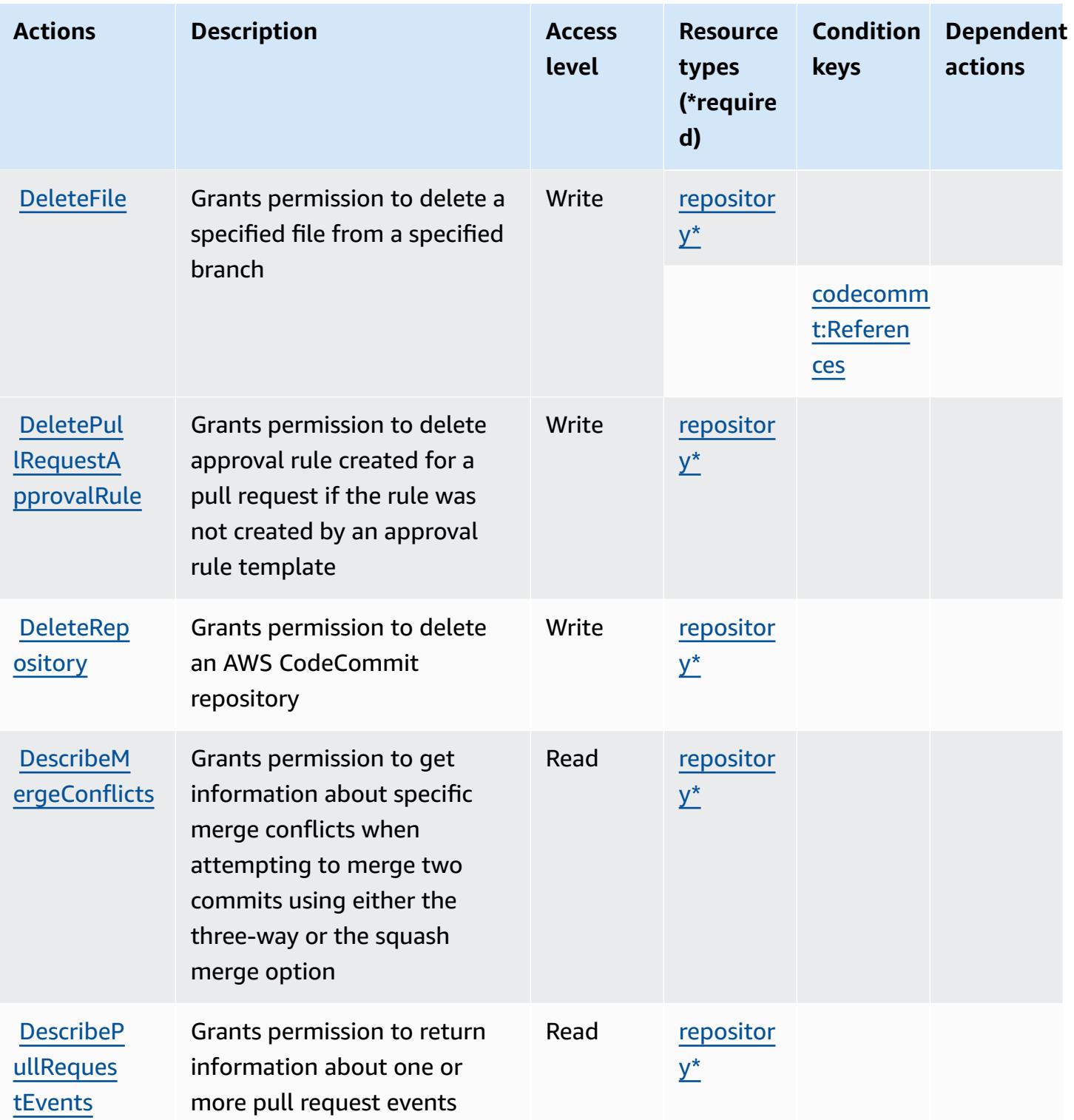

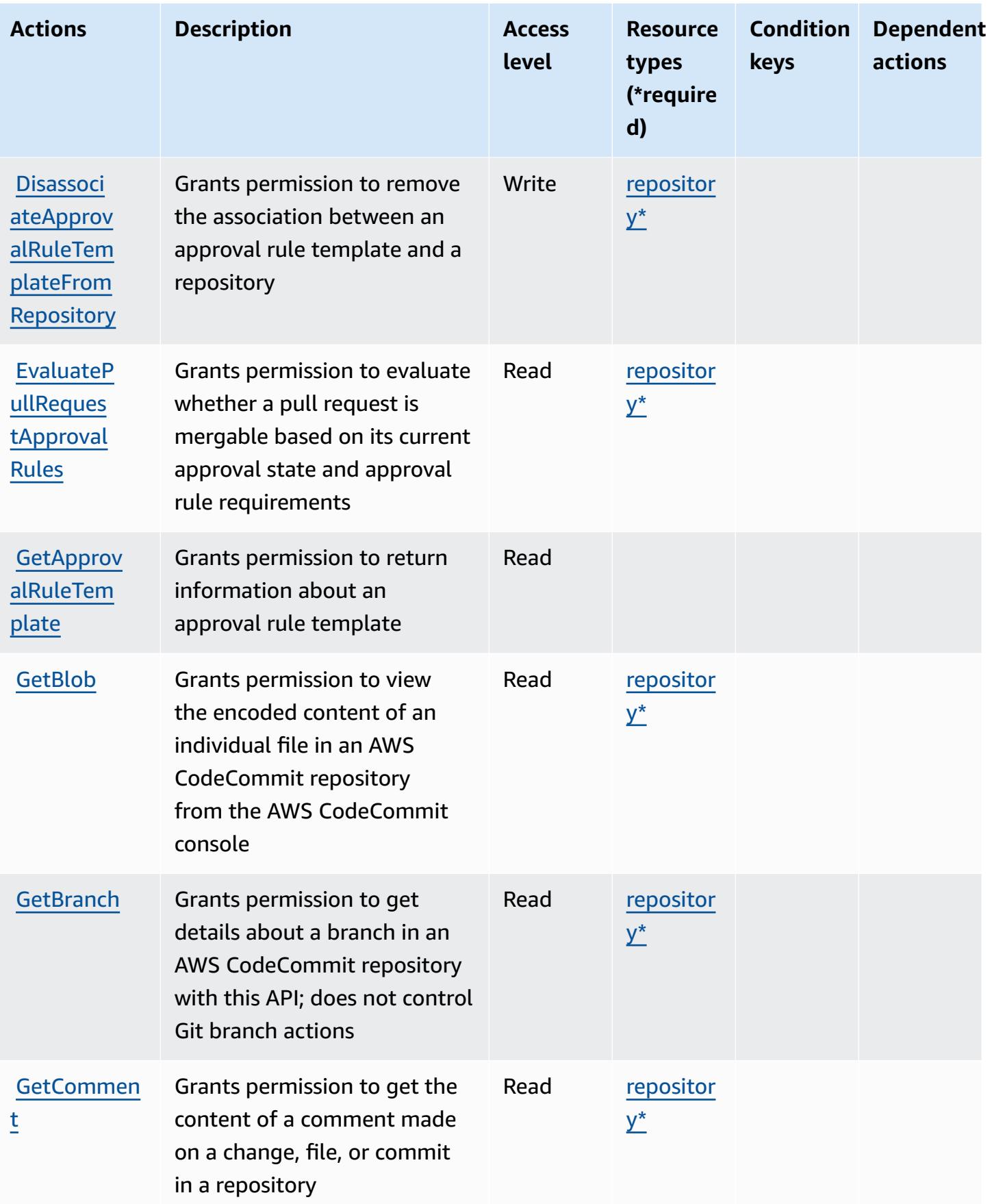

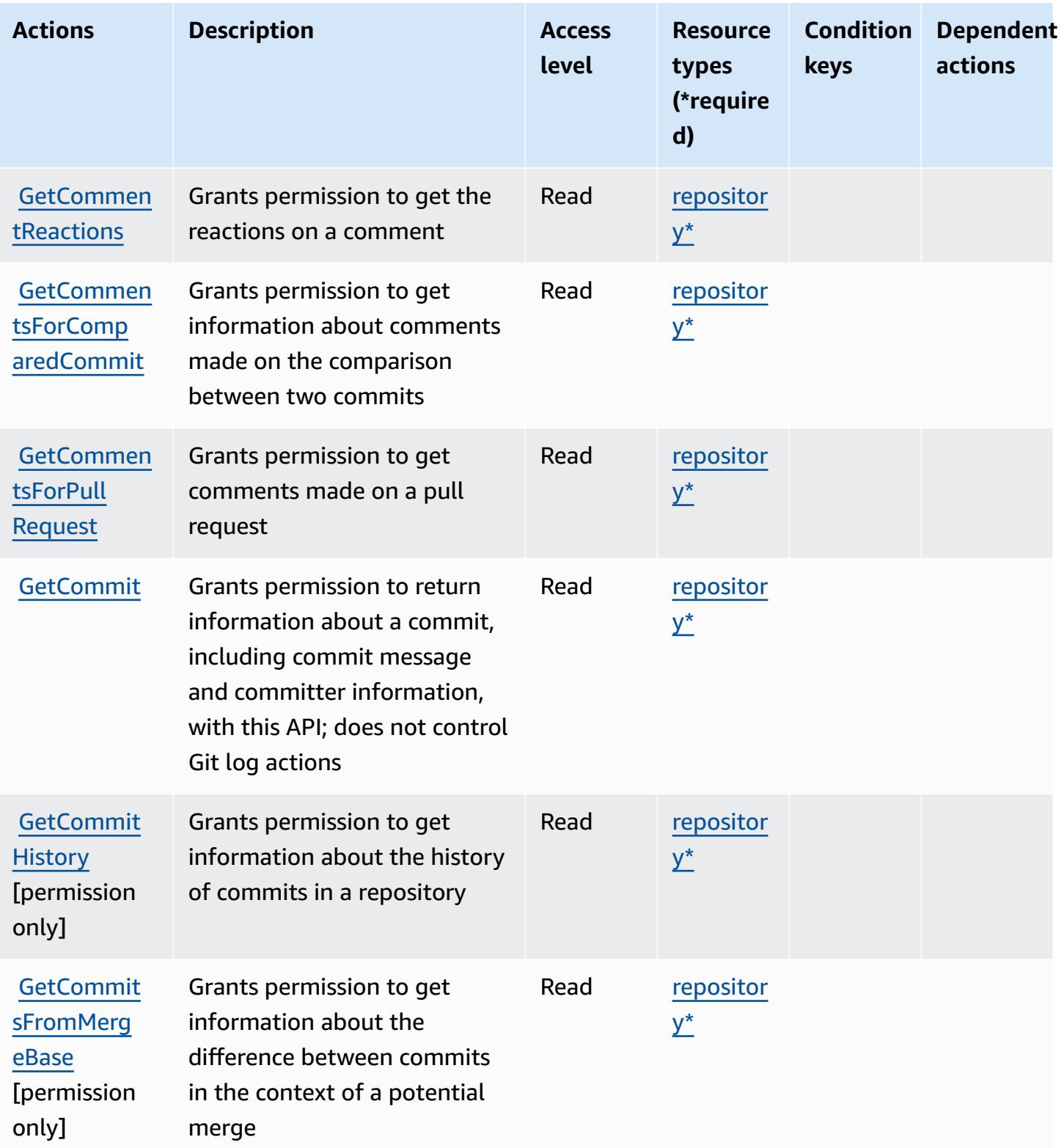

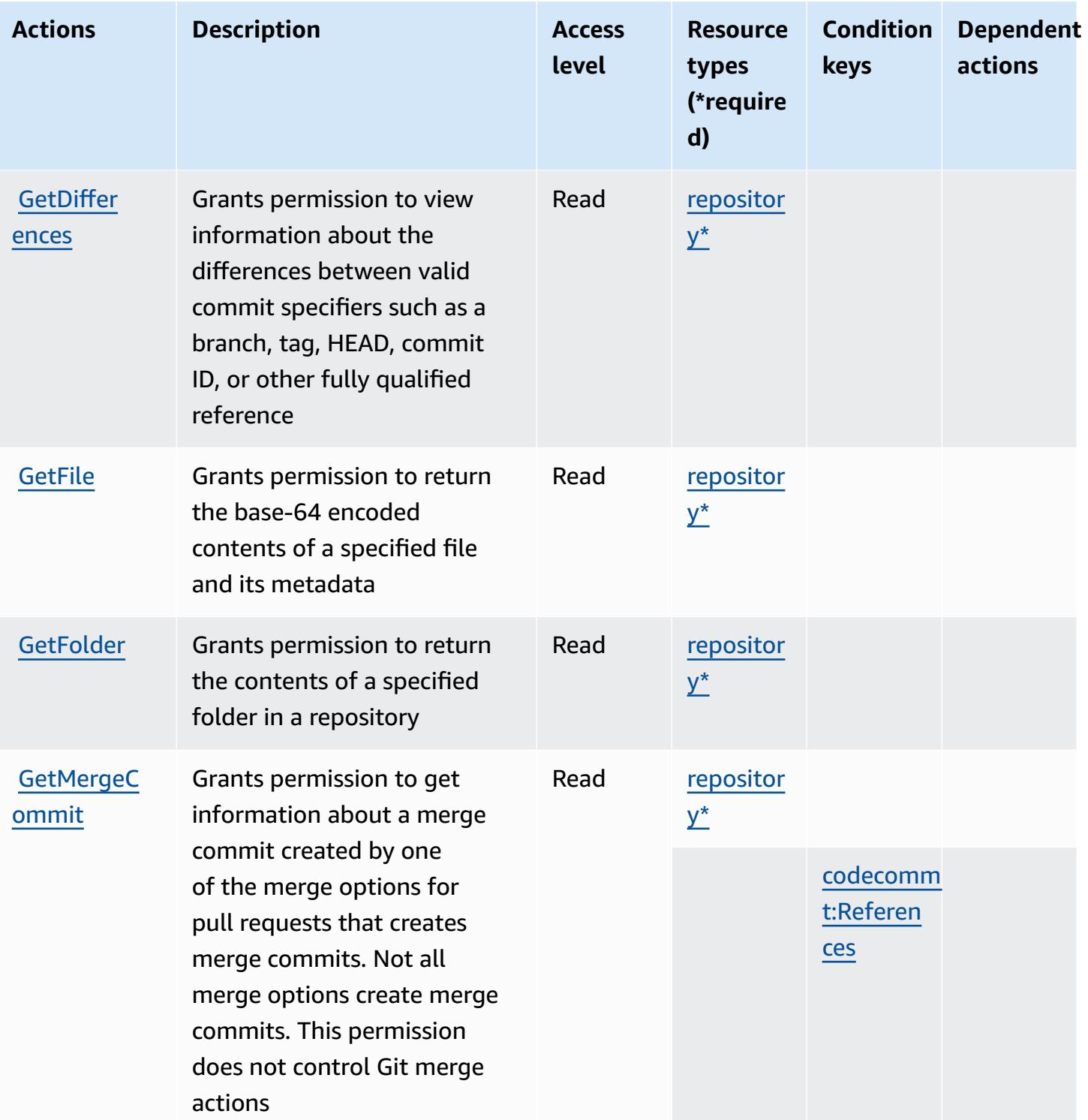

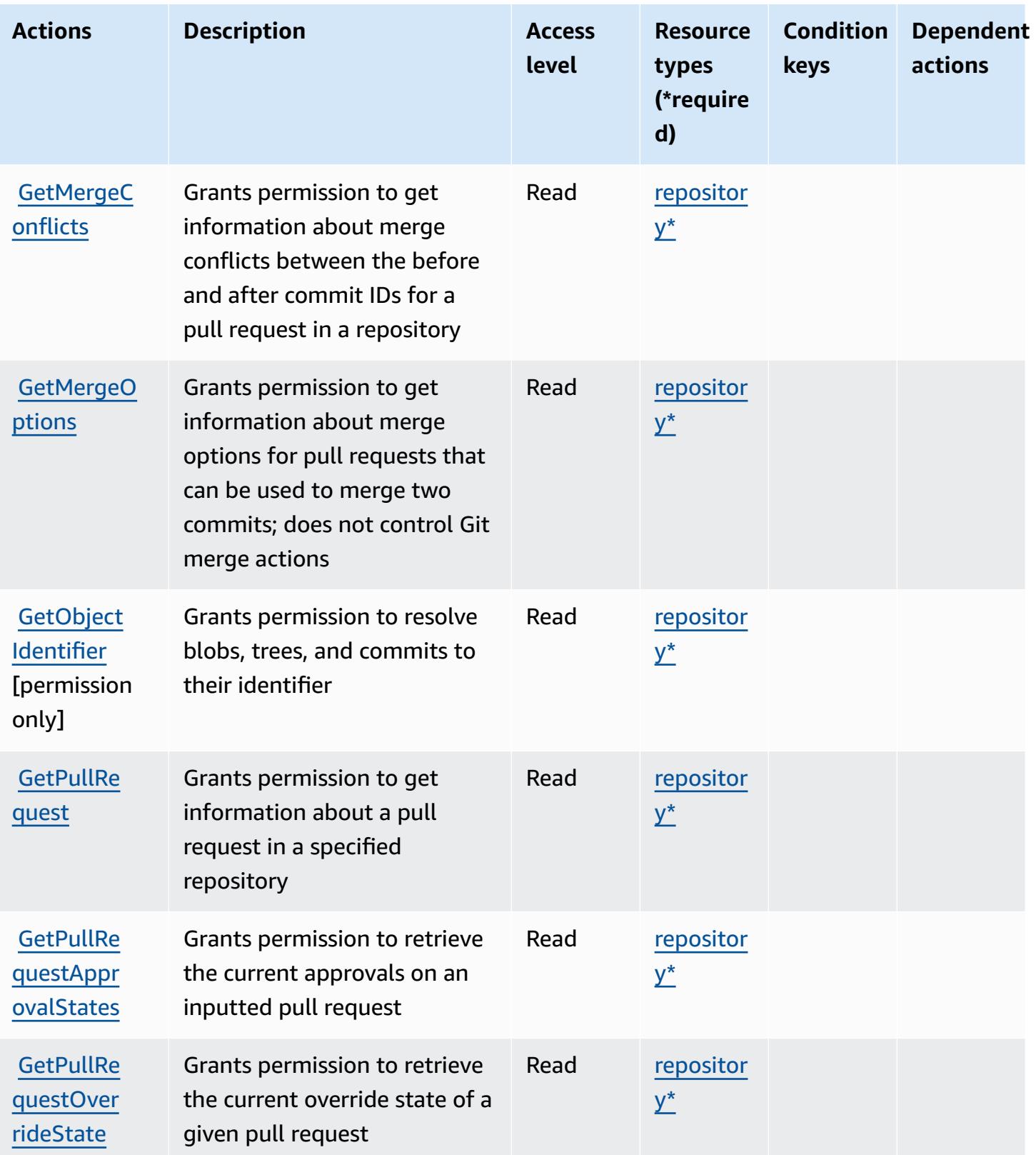

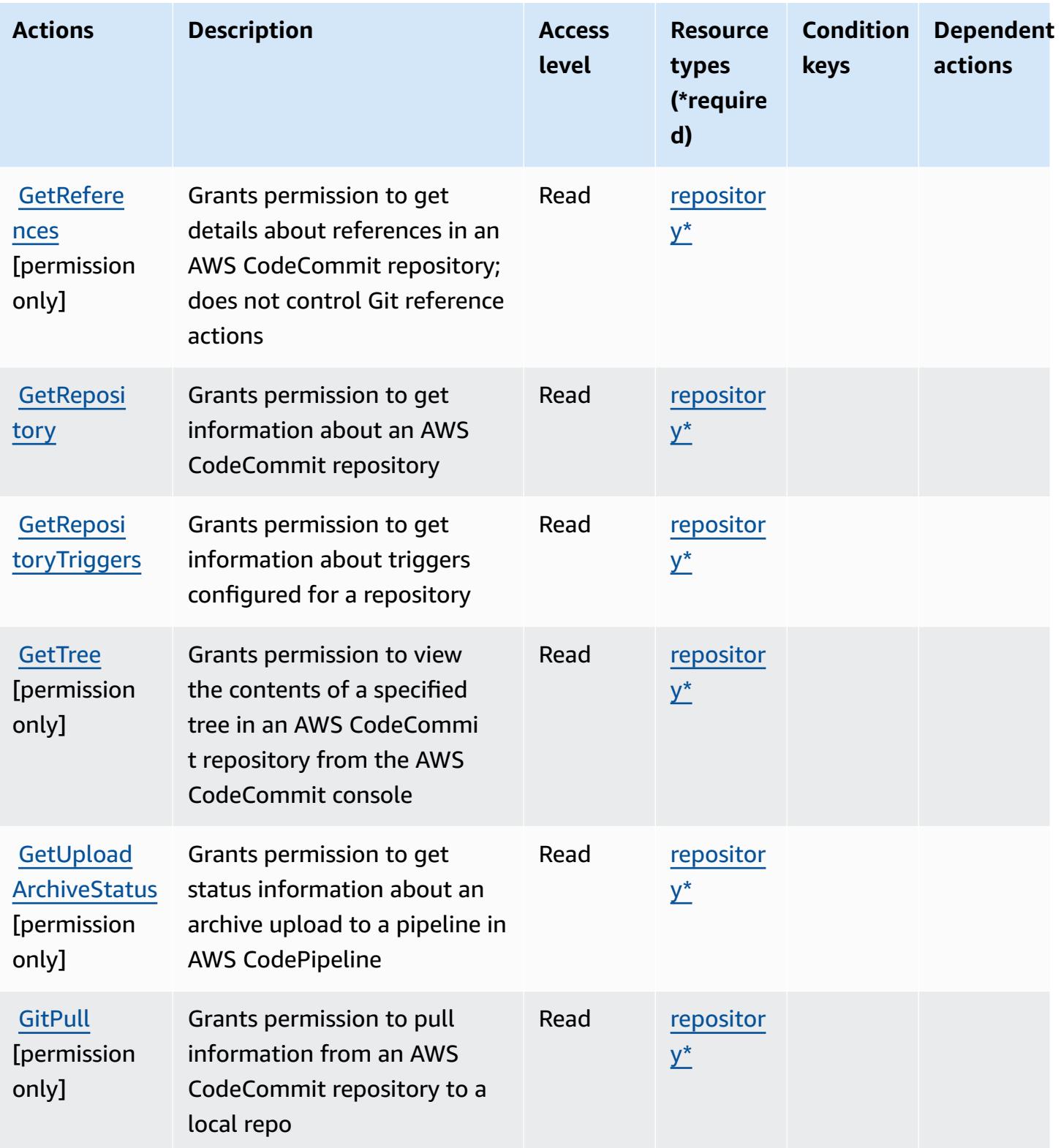

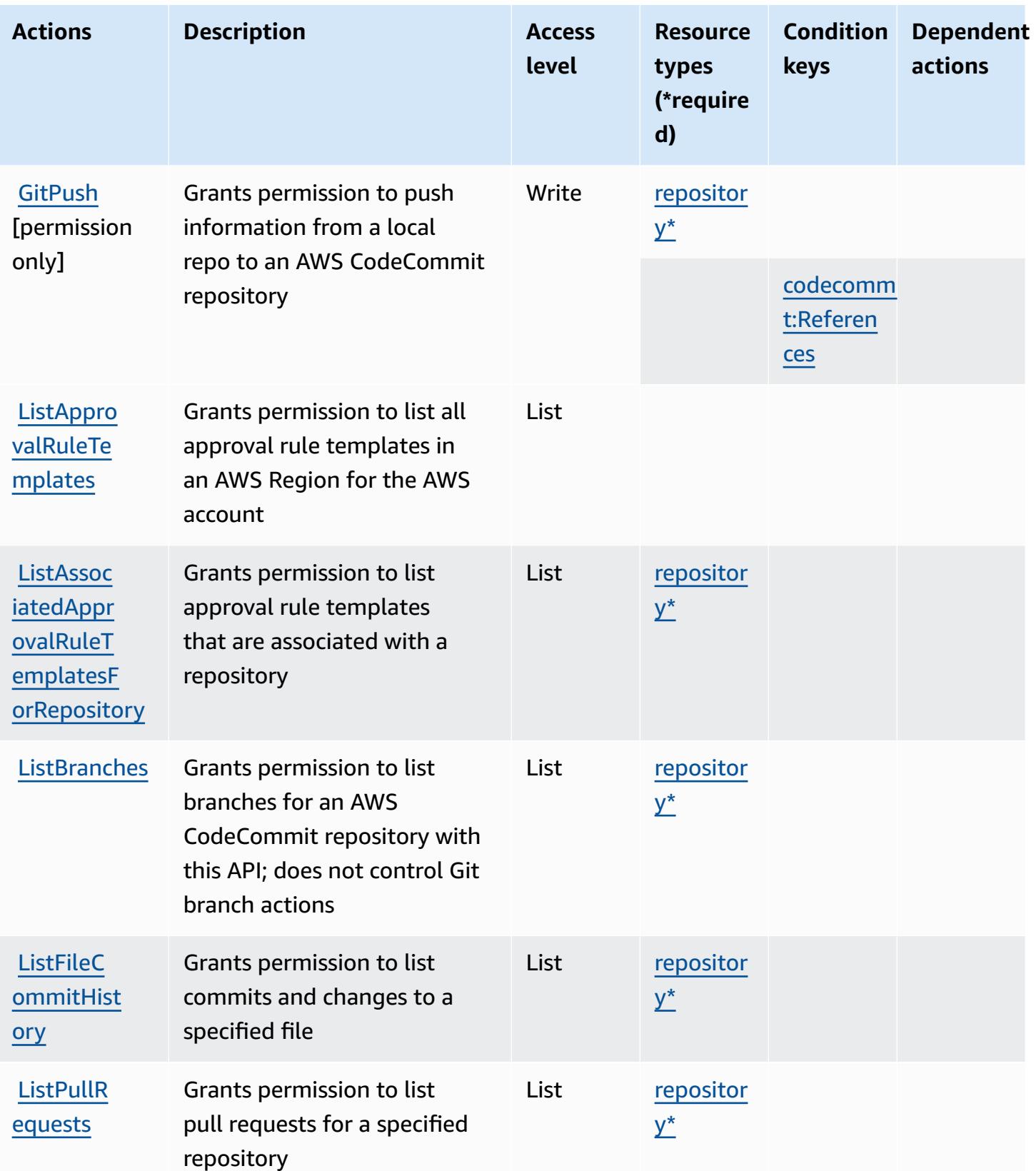

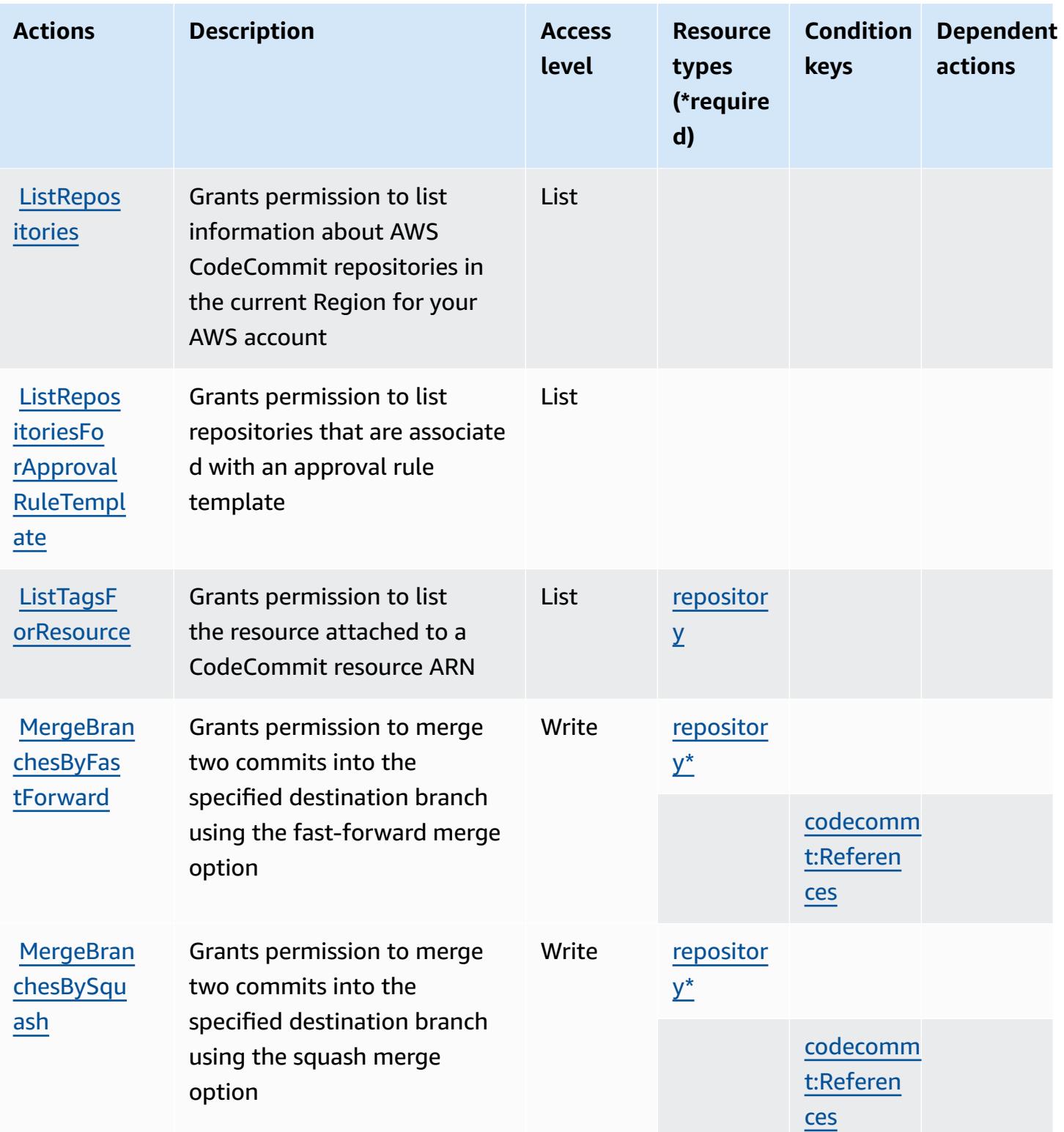

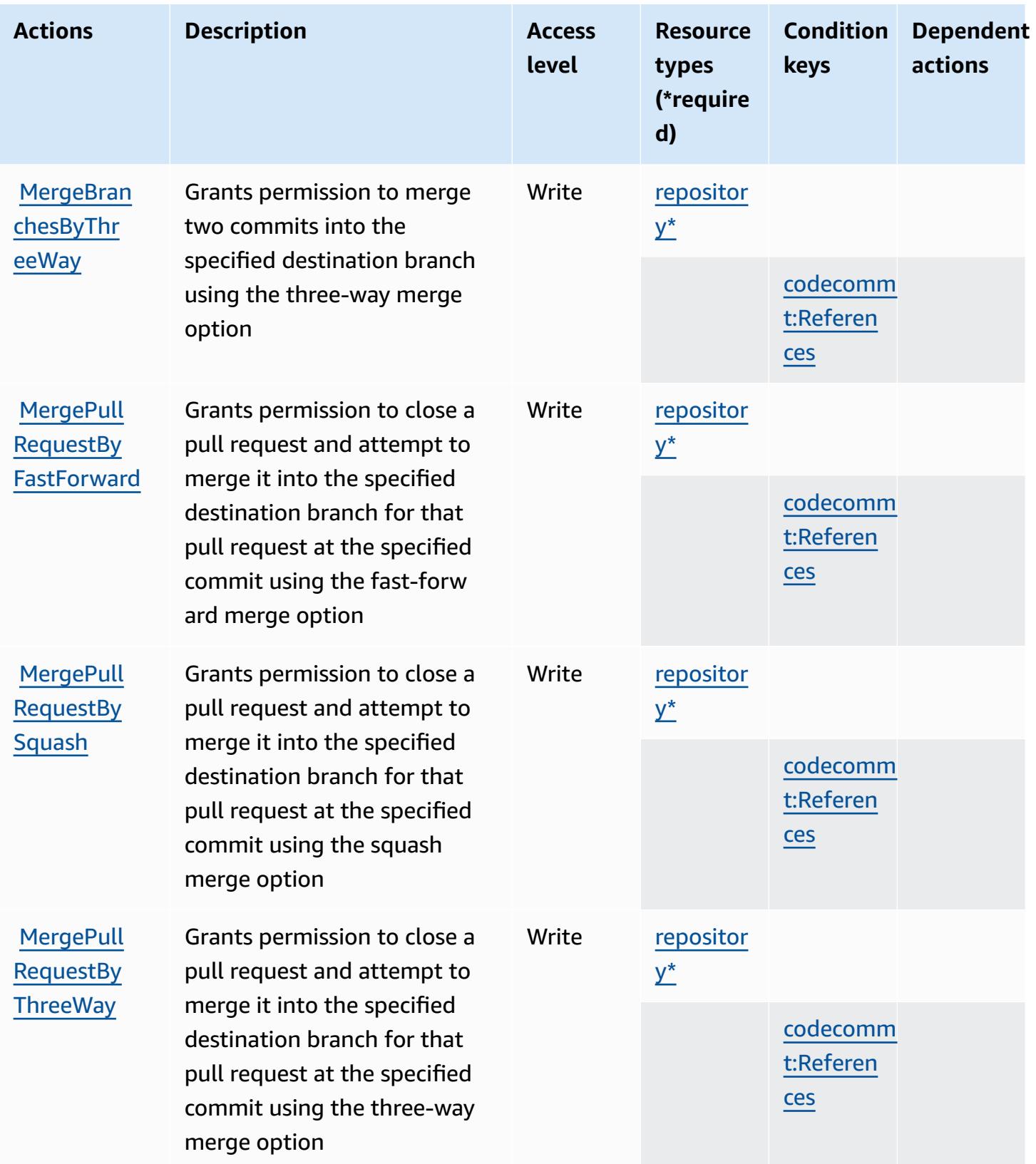

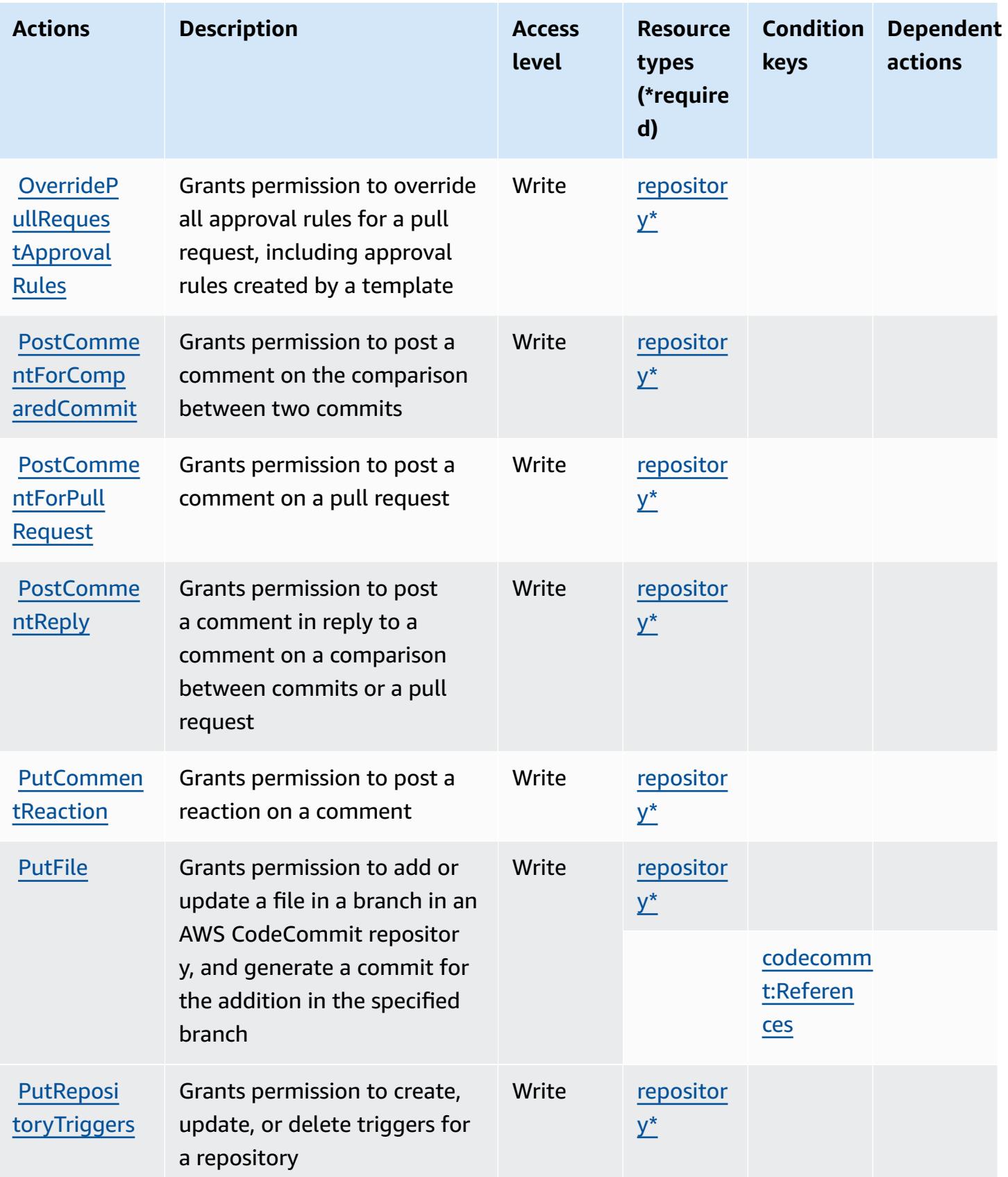

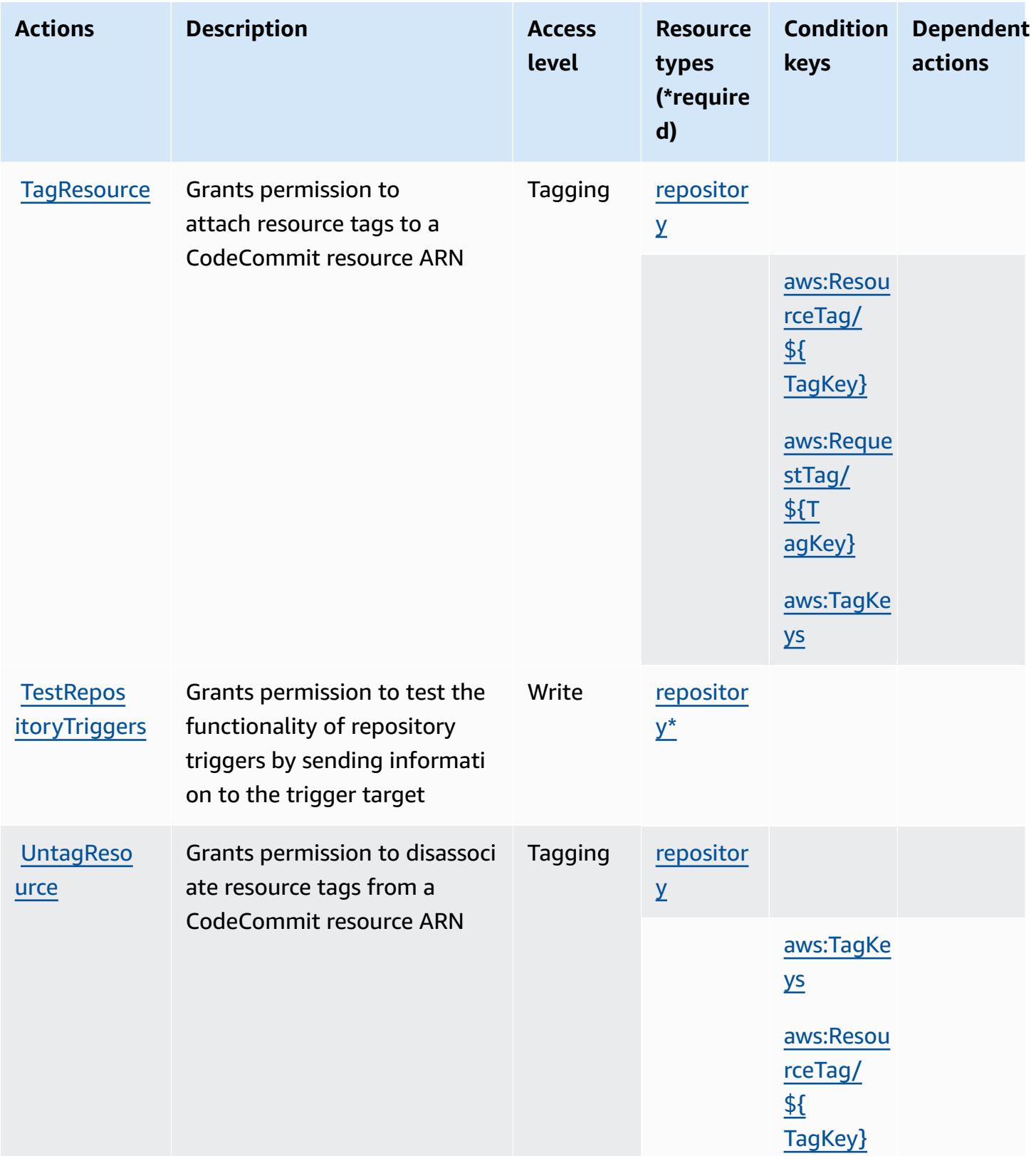

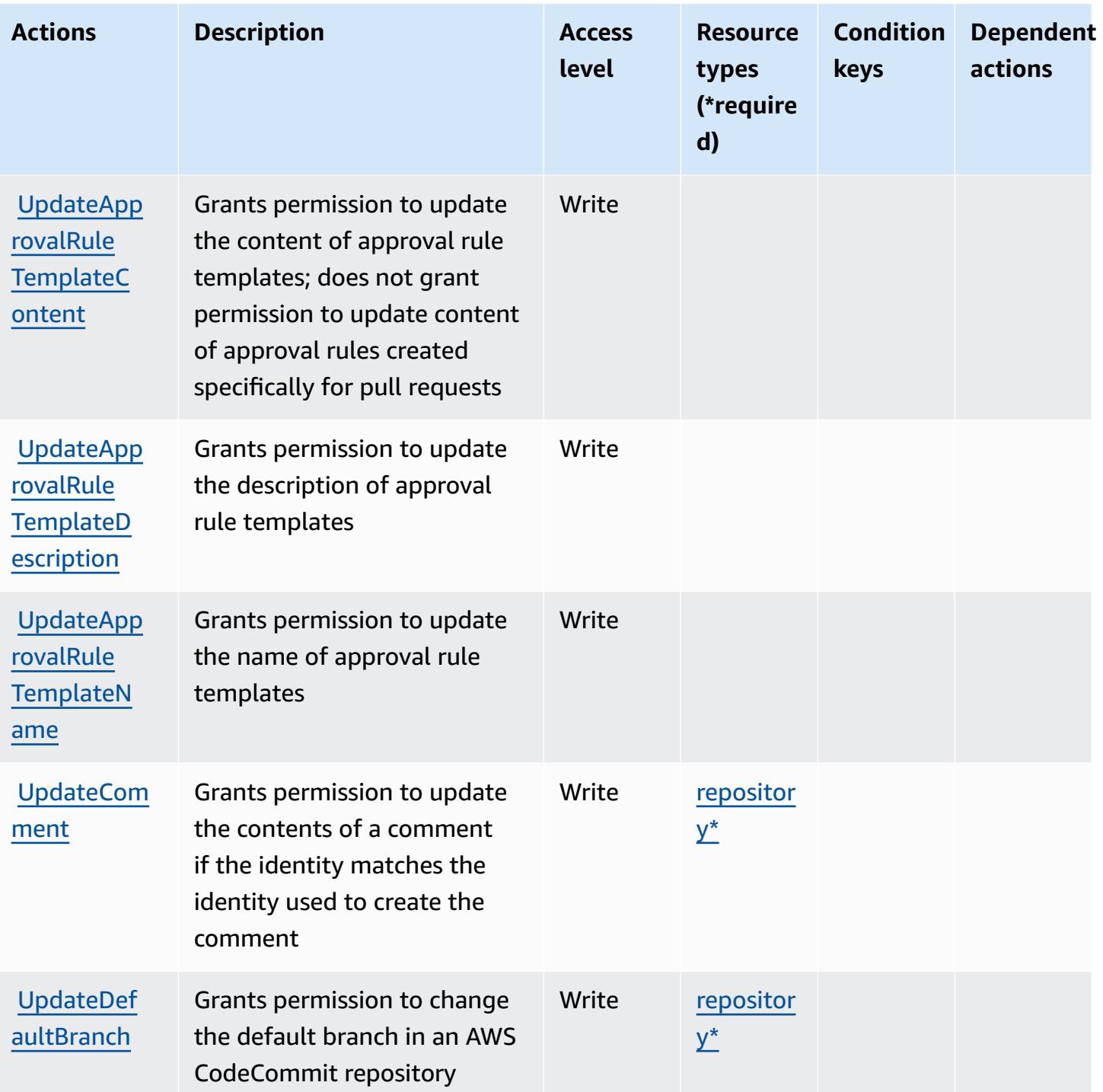

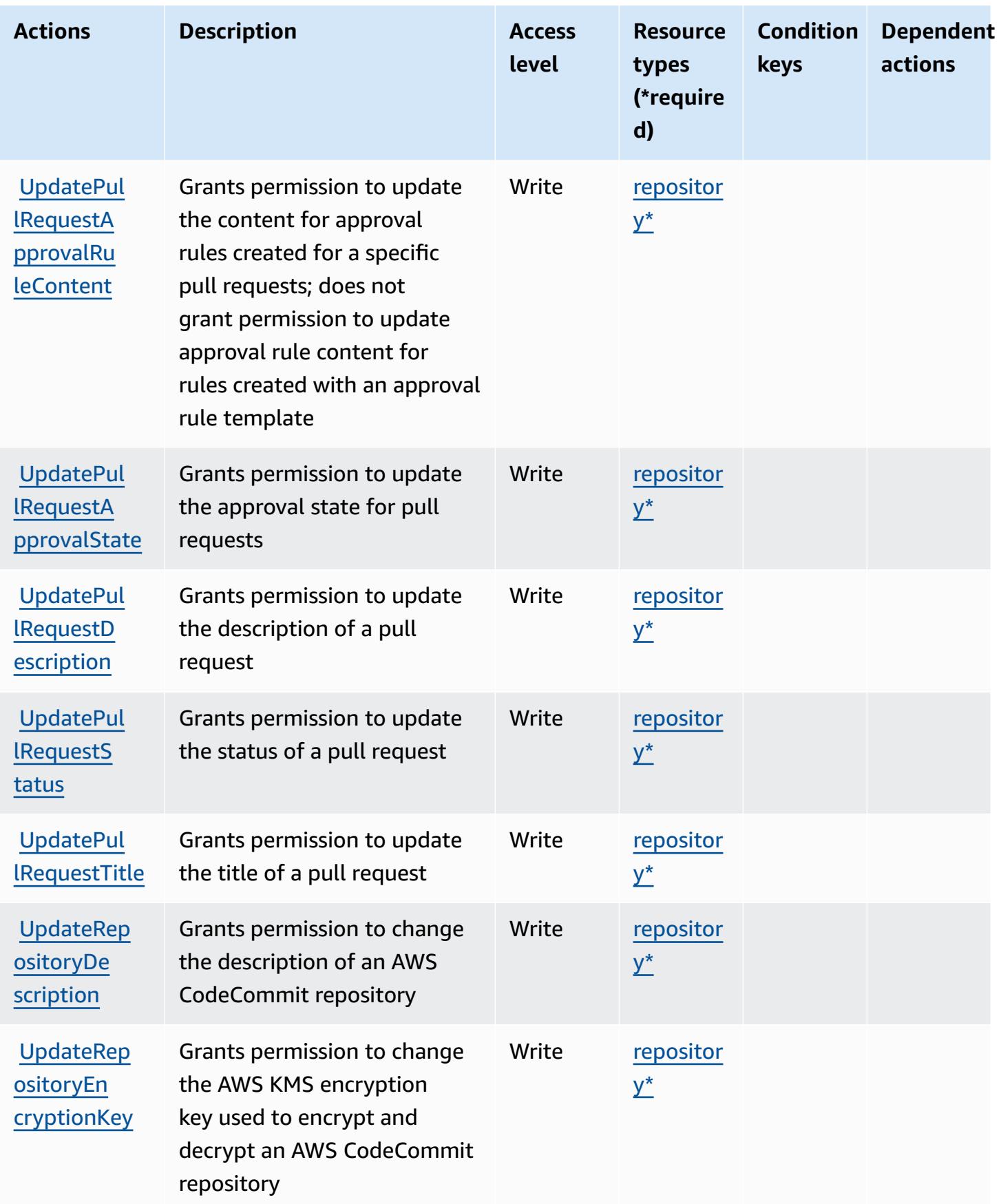

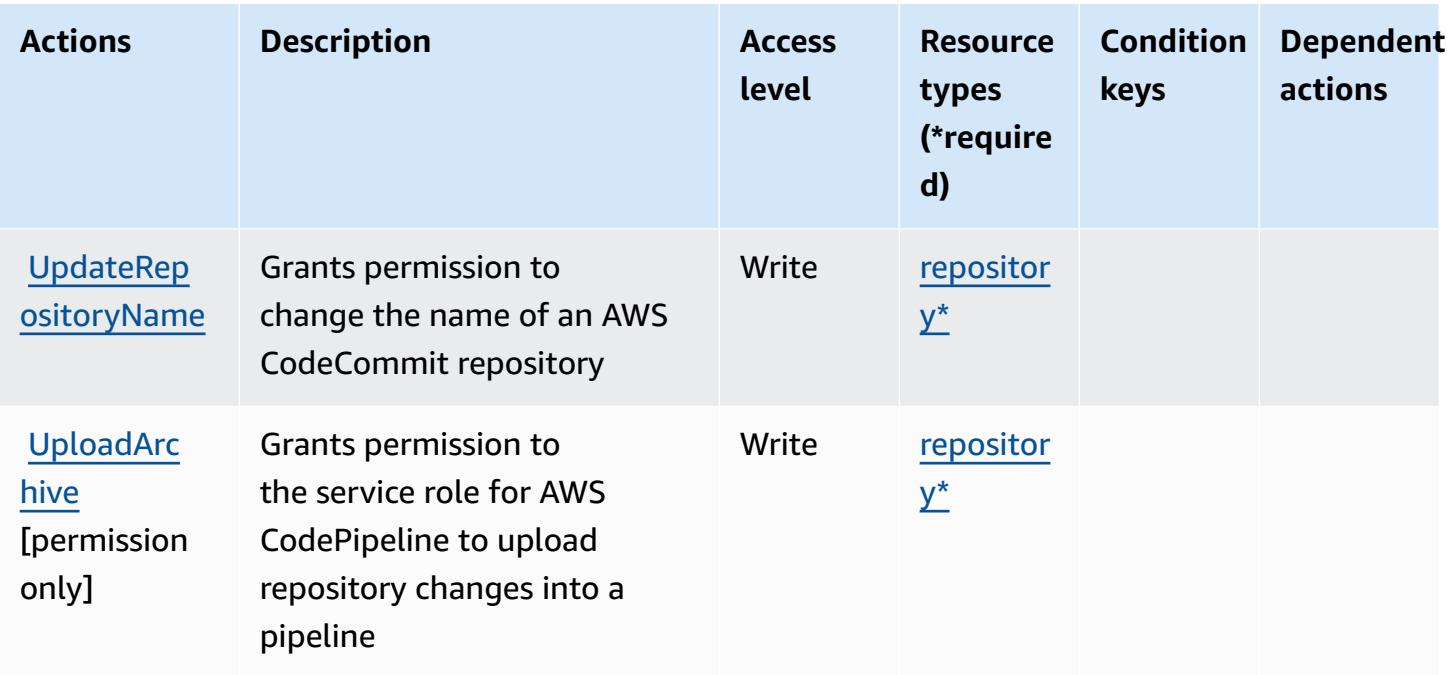

## <span id="page-852-0"></span>**Resource types defined by AWS CodeCommit**

The following resource types are defined by this service and can be used in the Resource element of IAM permission policy statements. Each action in the [Actions](#page-834-0) table identifies the resource types that can be specified with that action. A resource type can also define which condition keys you can include in a policy. These keys are displayed in the last column of the Resource types table. For details about the columns in the following table, see [Resource](reference_policies_actions-resources-contextkeys.html#resources_table) types table.

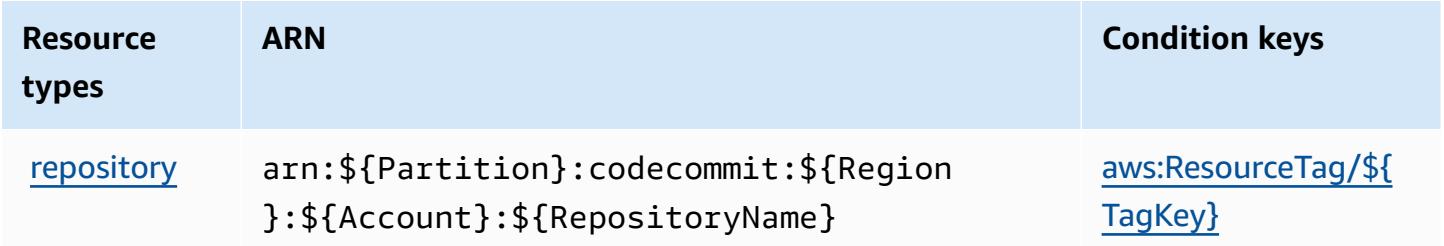

# <span id="page-852-1"></span>**Condition keys for AWS CodeCommit**

AWS CodeCommit defines the following condition keys that can be used in the Condition element of an IAM policy. You can use these keys to further refine the conditions under which the policy statement applies. For details about the columns in the following table, see [Condition](reference_policies_actions-resources-contextkeys.html#context_keys_table) keys [table.](reference_policies_actions-resources-contextkeys.html#context_keys_table)

To view the global condition keys that are available to all services, see Available global [condition](https://docs.aws.amazon.com/IAM/latest/UserGuide/reference_policies_condition-keys.html#AvailableKeys) [keys.](https://docs.aws.amazon.com/IAM/latest/UserGuide/reference_policies_condition-keys.html#AvailableKeys)

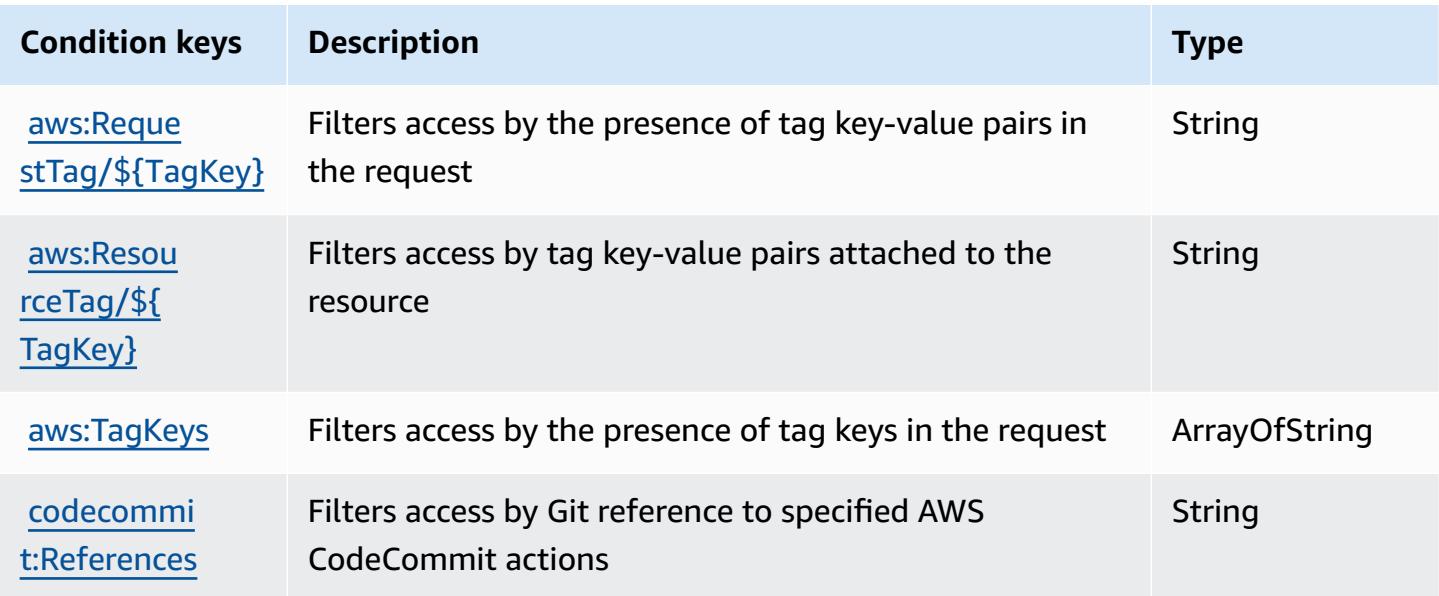

# **Actions, resources, and condition keys for AWS CodeConnections**

AWS CodeConnections (service prefix: codeconnections) provides the following service-specific resources, actions, and condition context keys for use in IAM permission policies.

References:

- Learn how to [configure](https://docs.aws.amazon.com/dtconsole/latest/userguide/welcome-connections.html) this service.
- View a list of the API [operations](https://docs.aws.amazon.com/codeconnections/latest/APIReference/Welcome.html) available for this service.
- Learn how to secure this service and its resources by [using IAM](https://docs.aws.amazon.com/dtconsole/latest/userguide/security-iam.html) permission policies.

#### **Topics**

- Actions defined by AWS [CodeConnections](#page-854-0)
- Resource types defined by AWS [CodeConnections](#page-864-0)
- Condition keys for AWS [CodeConnections](#page-865-0)

### <span id="page-854-0"></span>**Actions defined by AWS CodeConnections**

You can specify the following actions in the Action element of an IAM policy statement. Use policies to grant permissions to perform an operation in AWS. When you use an action in a policy, you usually allow or deny access to the API operation or CLI command with the same name. However, in some cases, a single action controls access to more than one operation. Alternatively, some operations require several different actions.

The **Resource types** column of the Actions table indicates whether each action supports resourcelevel permissions. If there is no value for this column, you must specify all resources ("\*") to which the policy applies in the Resource element of your policy statement. If the column includes a resource type, then you can specify an ARN of that type in a statement with that action. If the action has one or more required resources, the caller must have permission to use the action with those resources. Required resources are indicated in the table with an asterisk (\*). If you limit resource access with the Resource element in an IAM policy, you must include an ARN or pattern for each required resource type. Some actions support multiple resource types. If the resource type is optional (not indicated as required), then you can choose to use one of the optional resource types.

The **Condition keys** column of the Actions table includes keys that you can specify in a policy statement's Condition element. For more information on the condition keys that are associated with resources for the service, see the **Condition keys** column of the Resource types table.

#### **A** Note

[Resource](#page-864-0) condition keys are listed in the Resource types table. You can find a link to the resource type that applies to an action in the **Resource types (\*required)** column of the Actions table. The resource type in the Resource types table includes the **Condition keys** column, which are the resource condition keys that apply to an action in the Actions table.

For details about the columns in the following table, see [Actions](reference_policies_actions-resources-contextkeys.html#actions_table) table.

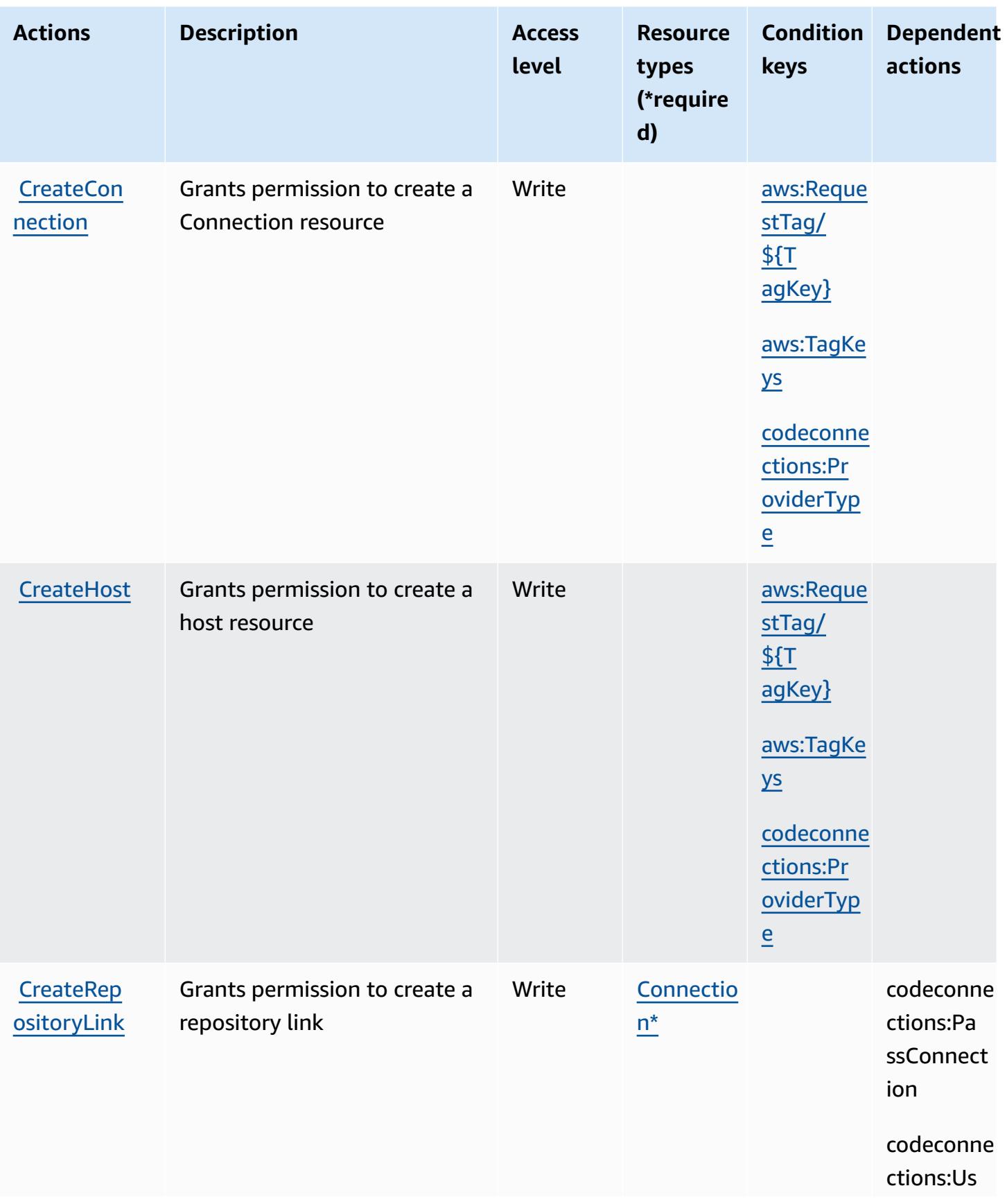

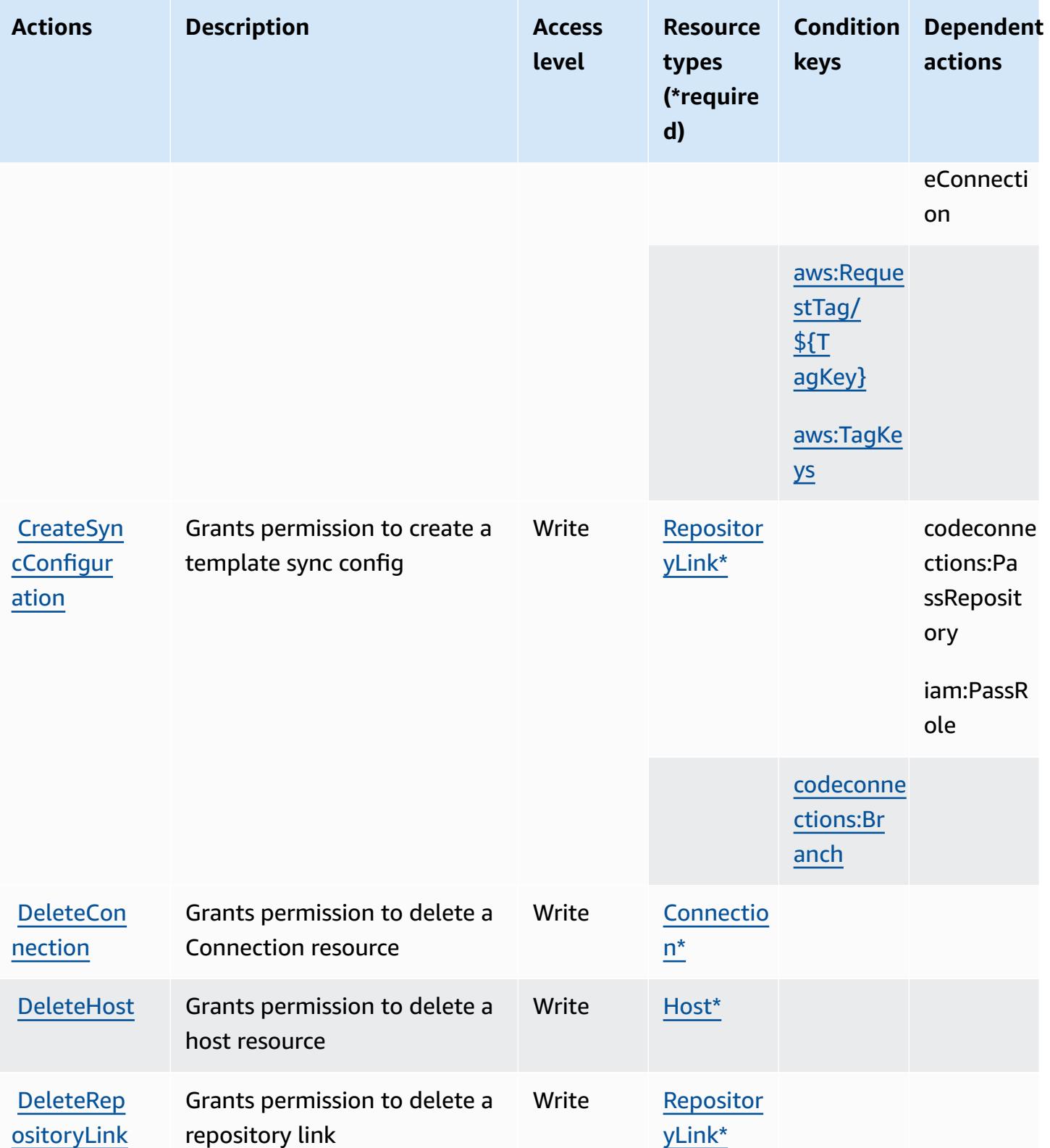

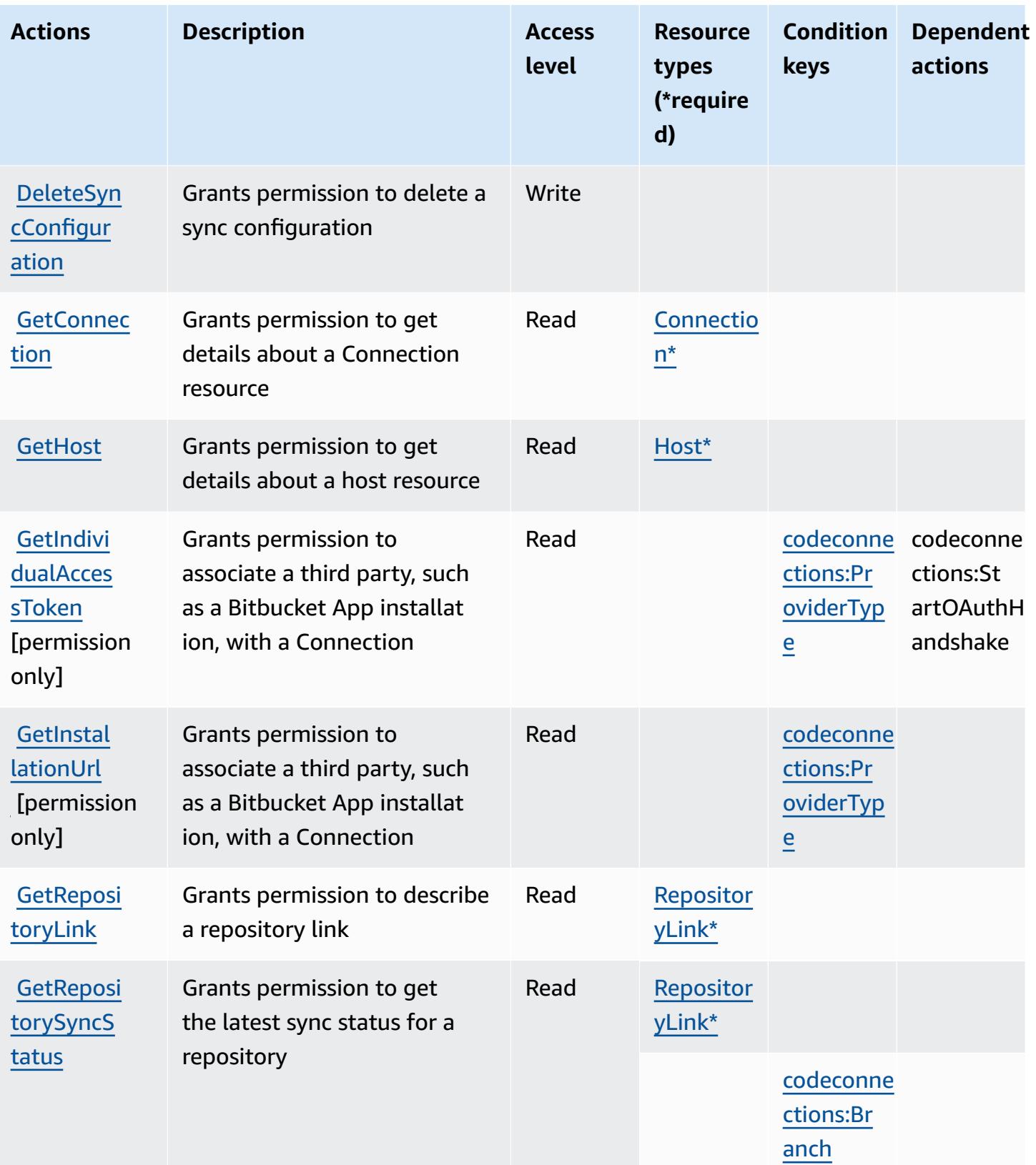

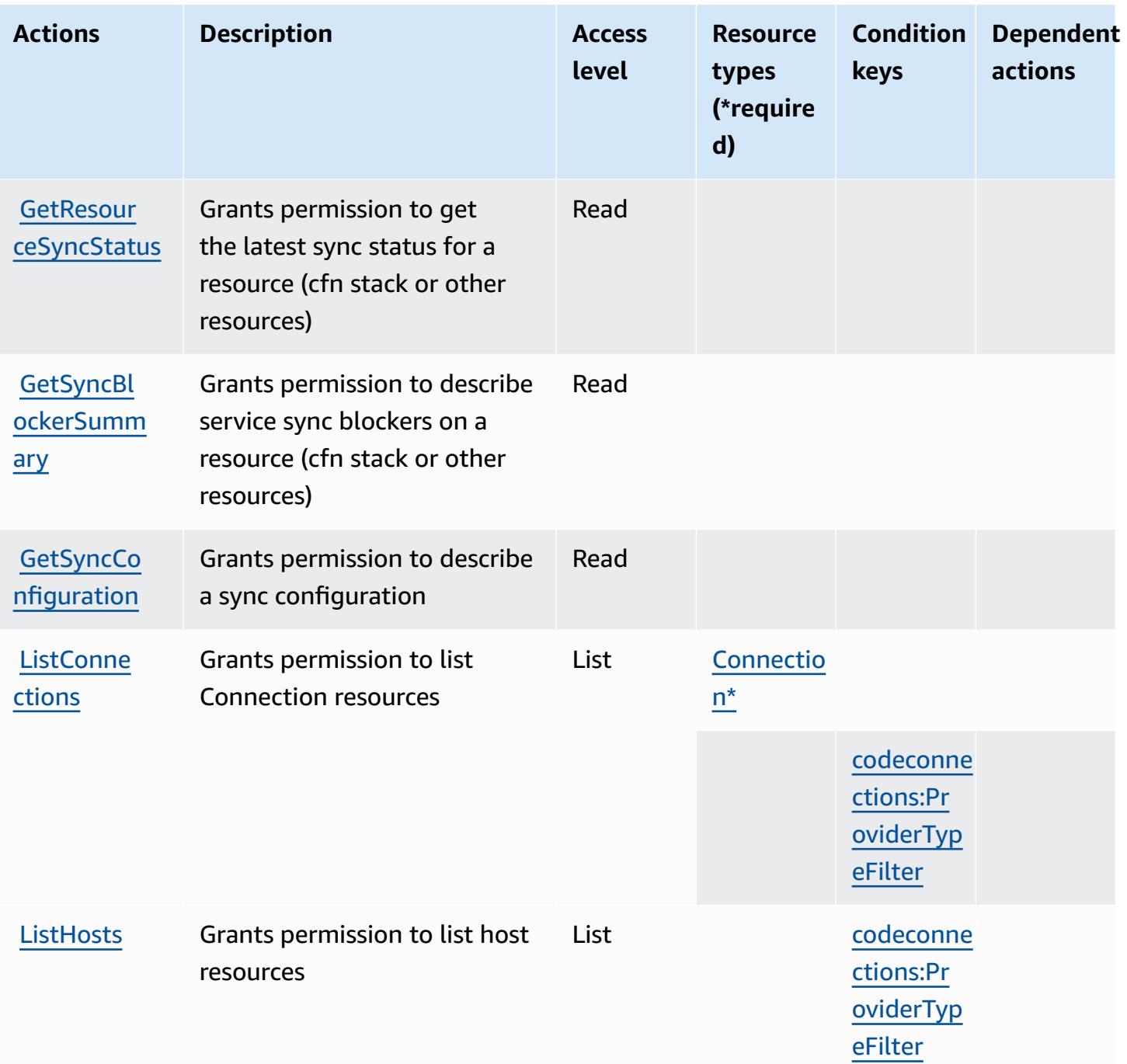

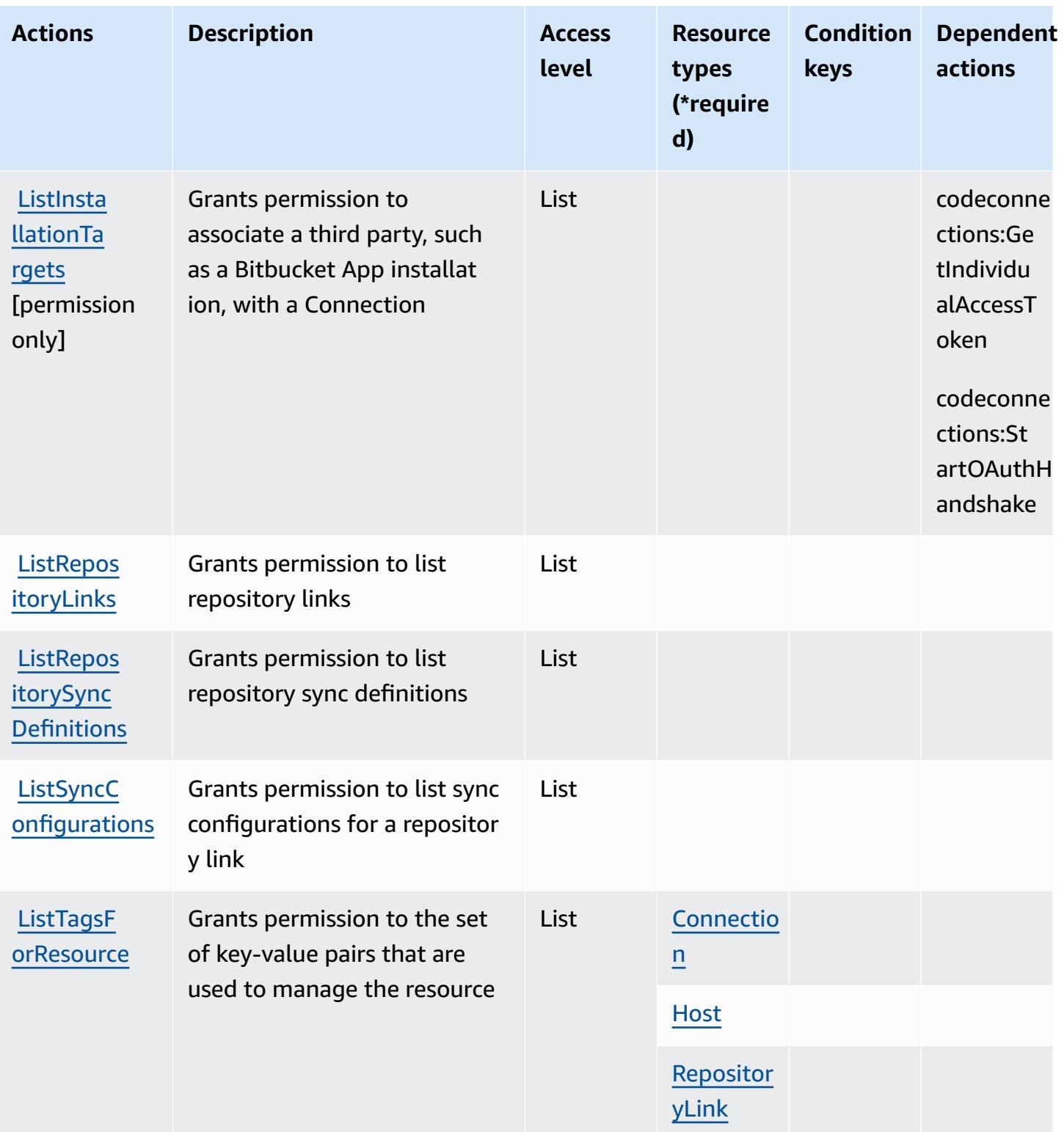

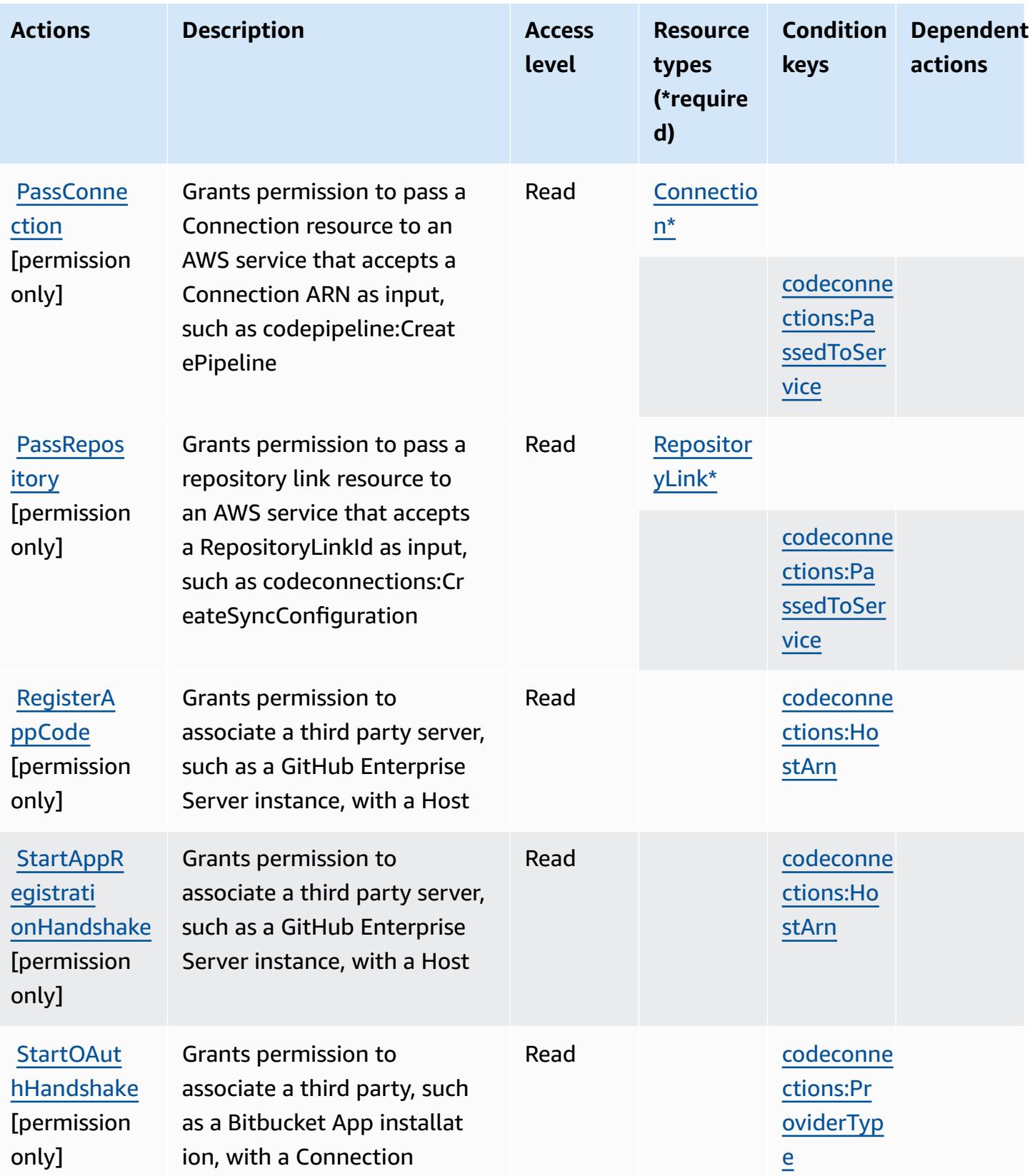

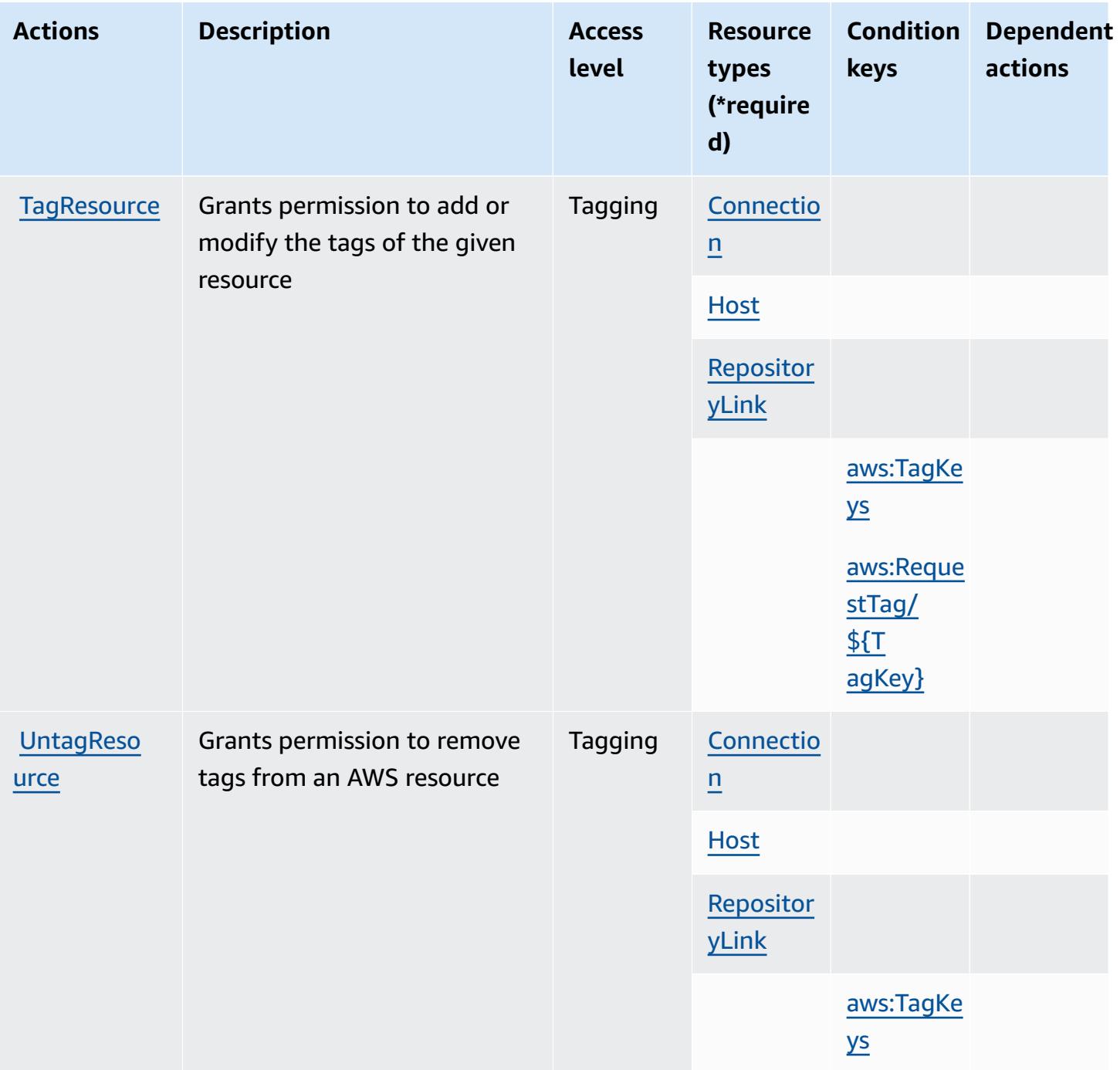

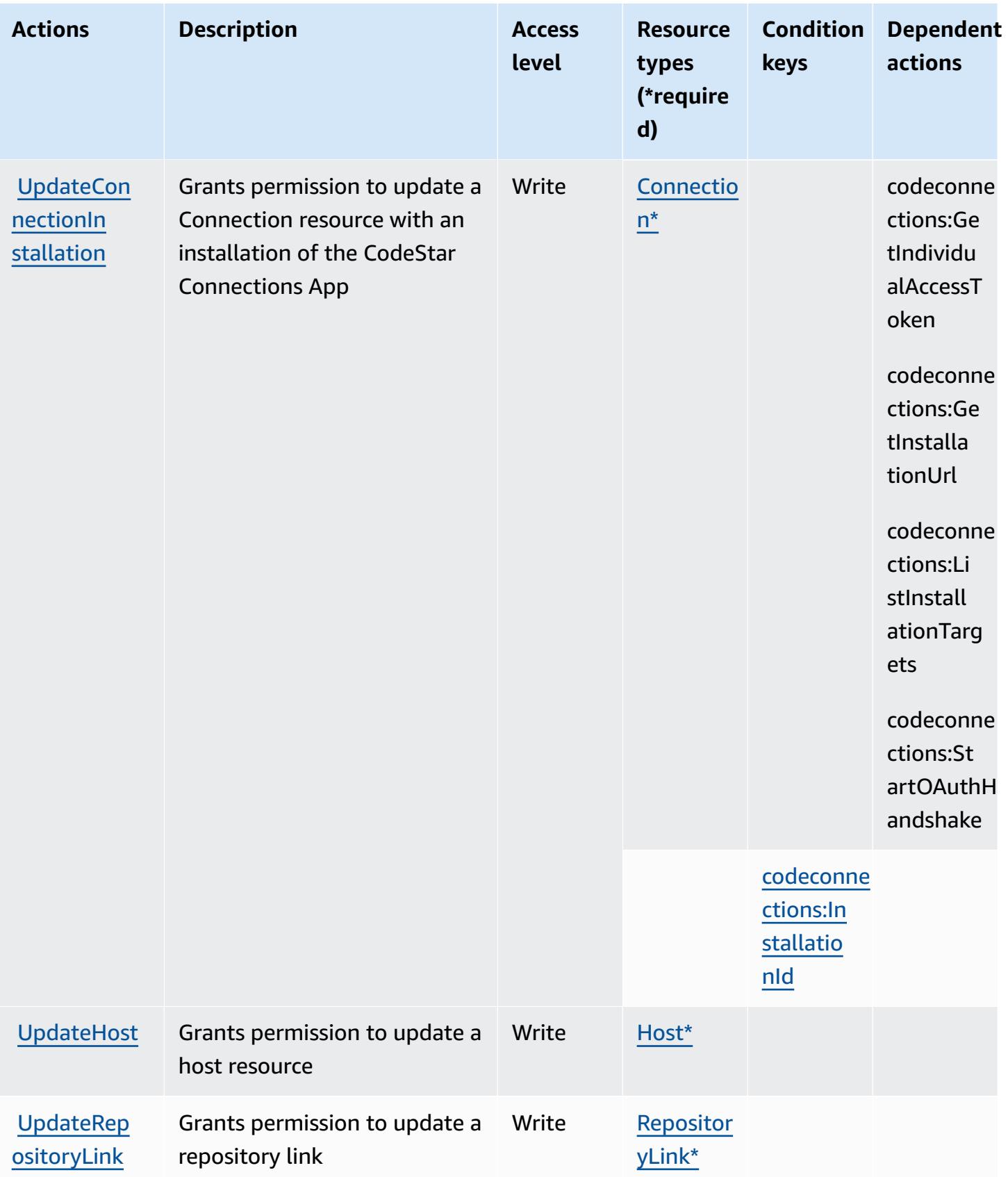

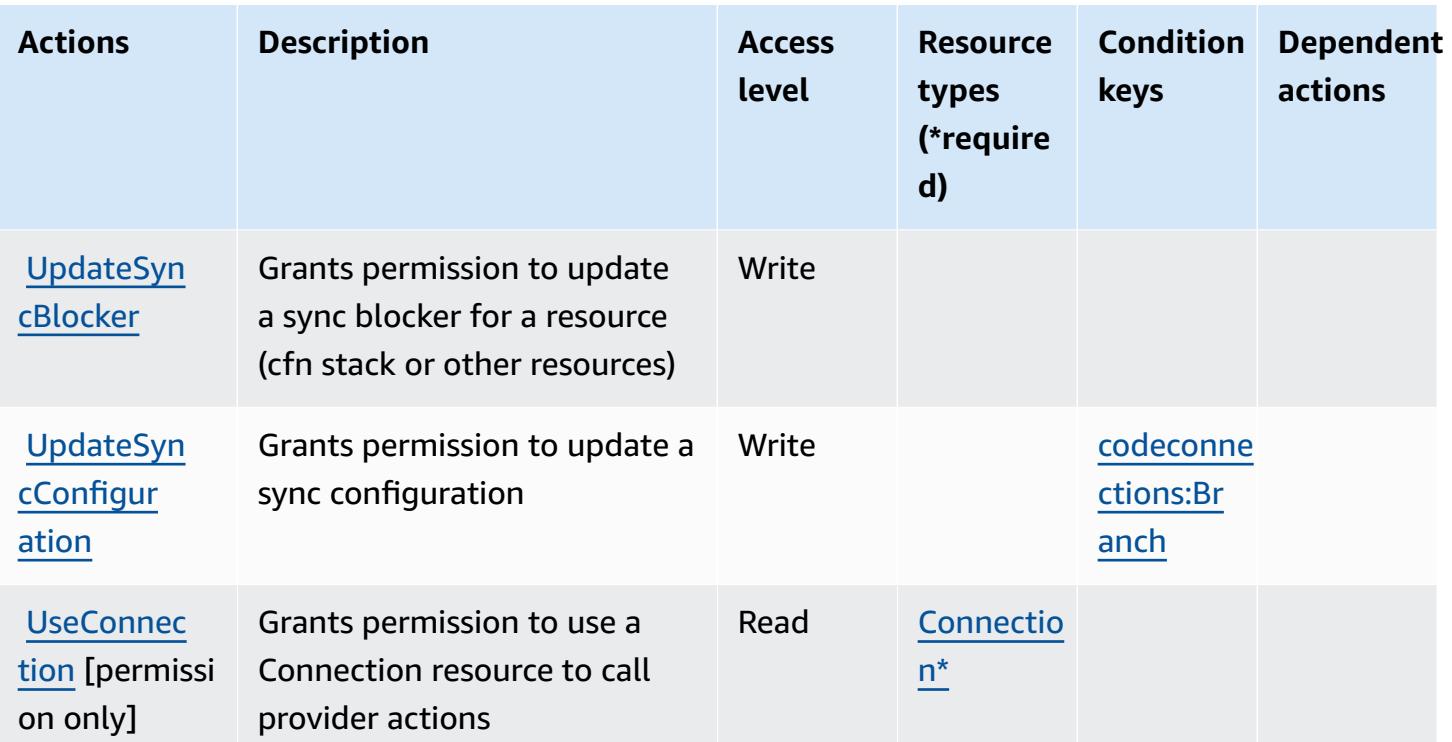
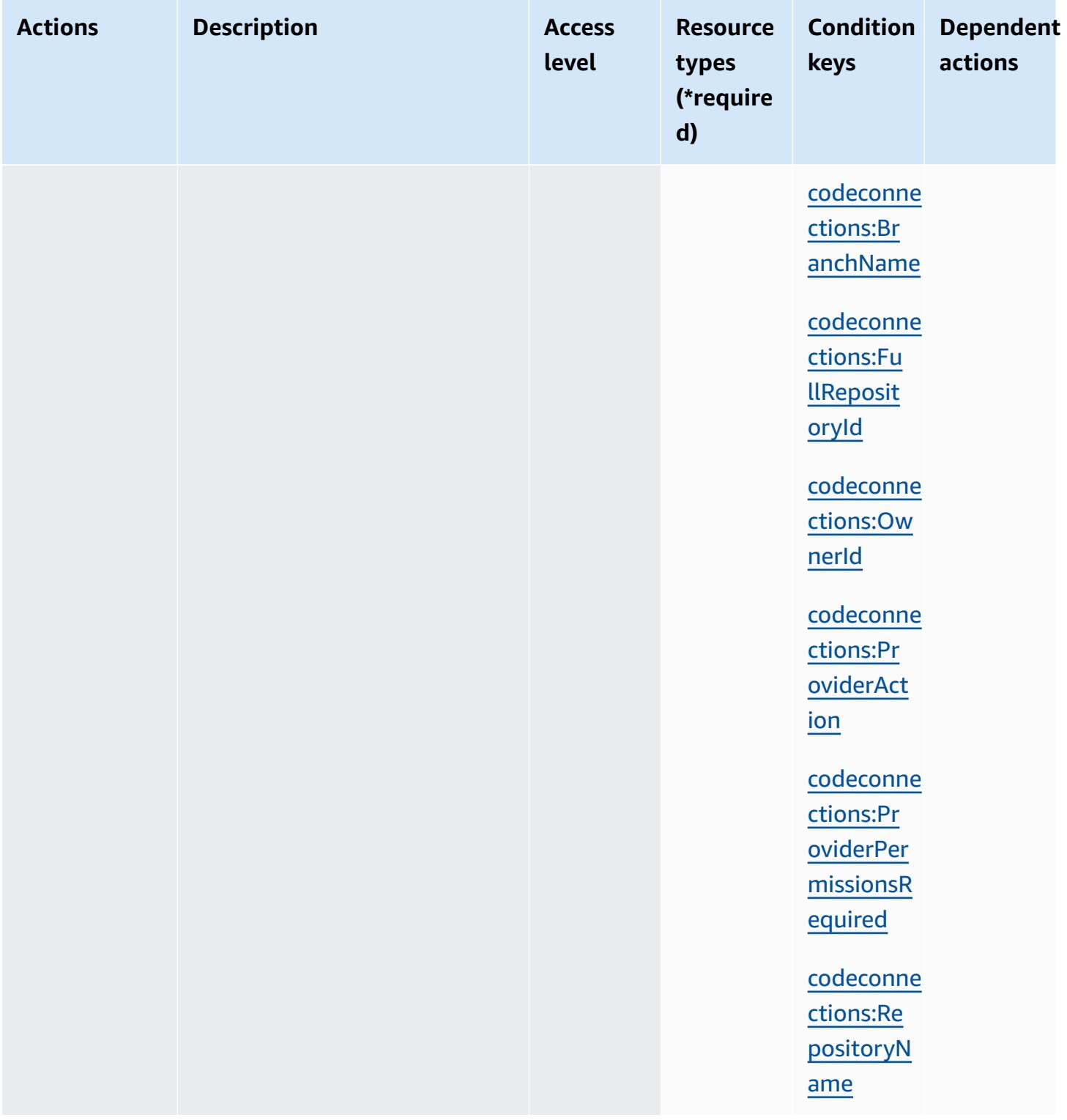

# **Resource types defined by AWS CodeConnections**

The following resource types are defined by this service and can be used in the Resource element of IAM permission policy statements. Each action in the [Actions](#page-854-0) table identifies the resource types

that can be specified with that action. A resource type can also define which condition keys you can include in a policy. These keys are displayed in the last column of the Resource types table. For details about the columns in the following table, see [Resource](reference_policies_actions-resources-contextkeys.html#resources_table) types table.

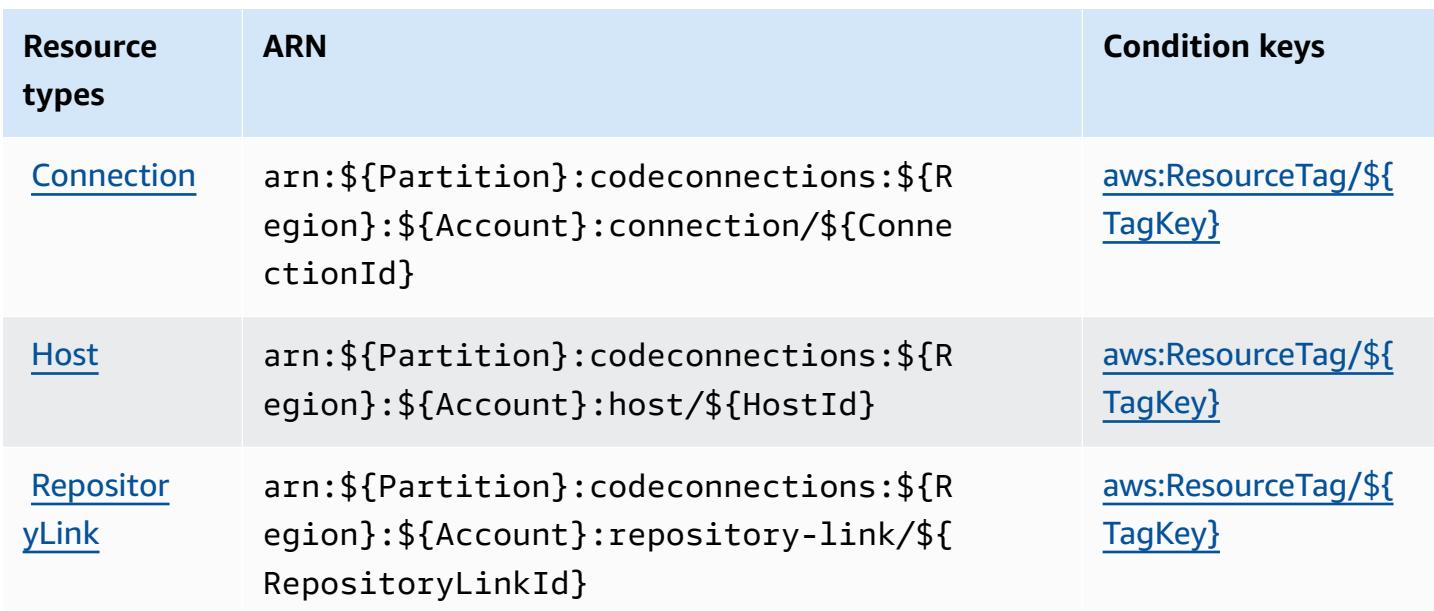

# **Condition keys for AWS CodeConnections**

AWS CodeConnections defines the following condition keys that can be used in the Condition element of an IAM policy. You can use these keys to further refine the conditions under which the policy statement applies. For details about the columns in the following table, see [Condition](reference_policies_actions-resources-contextkeys.html#context_keys_table) keys [table.](reference_policies_actions-resources-contextkeys.html#context_keys_table)

To view the global condition keys that are available to all services, see Available global [condition](https://docs.aws.amazon.com/IAM/latest/UserGuide/reference_policies_condition-keys.html#AvailableKeys) [keys.](https://docs.aws.amazon.com/IAM/latest/UserGuide/reference_policies_condition-keys.html#AvailableKeys)

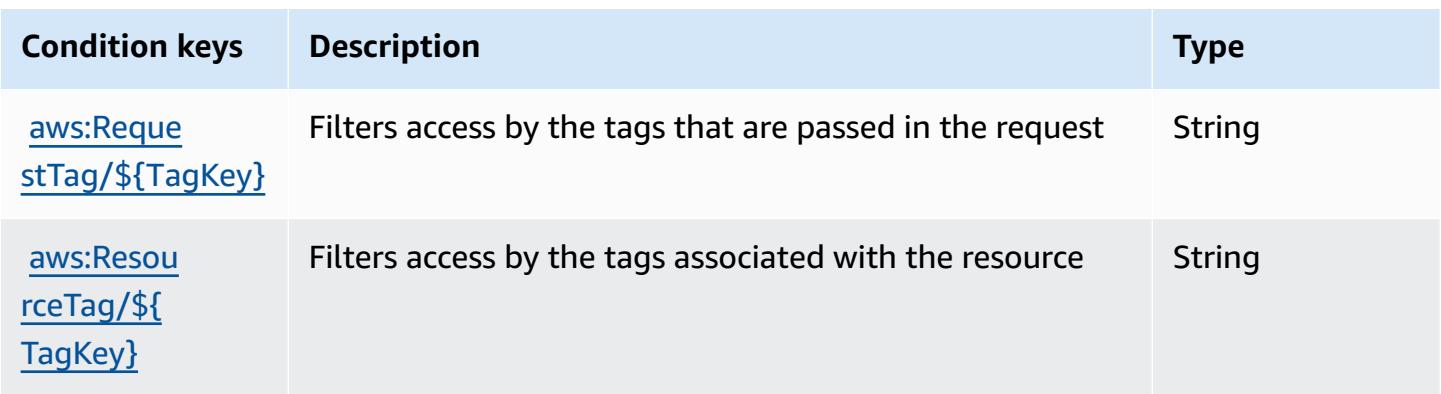

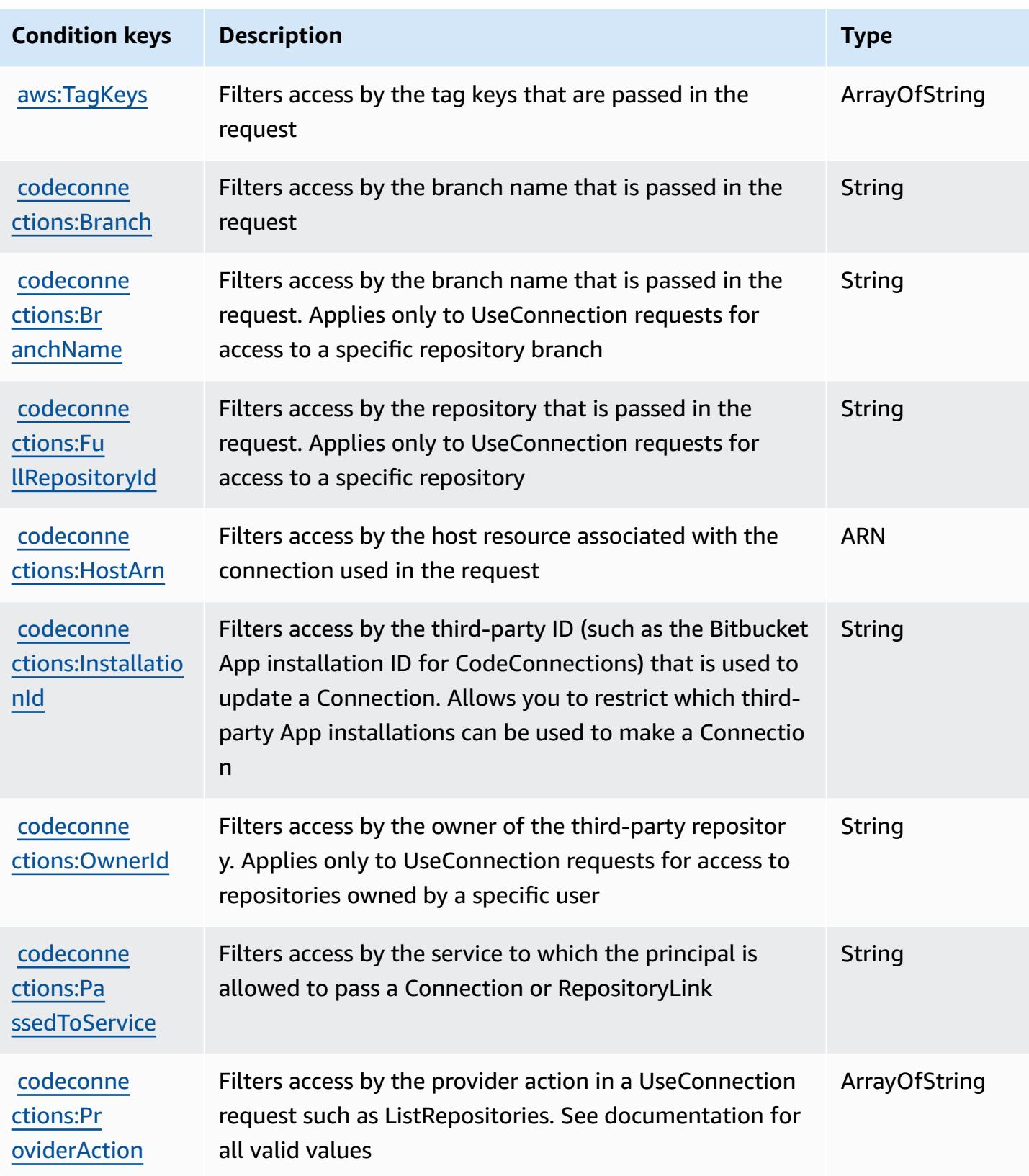

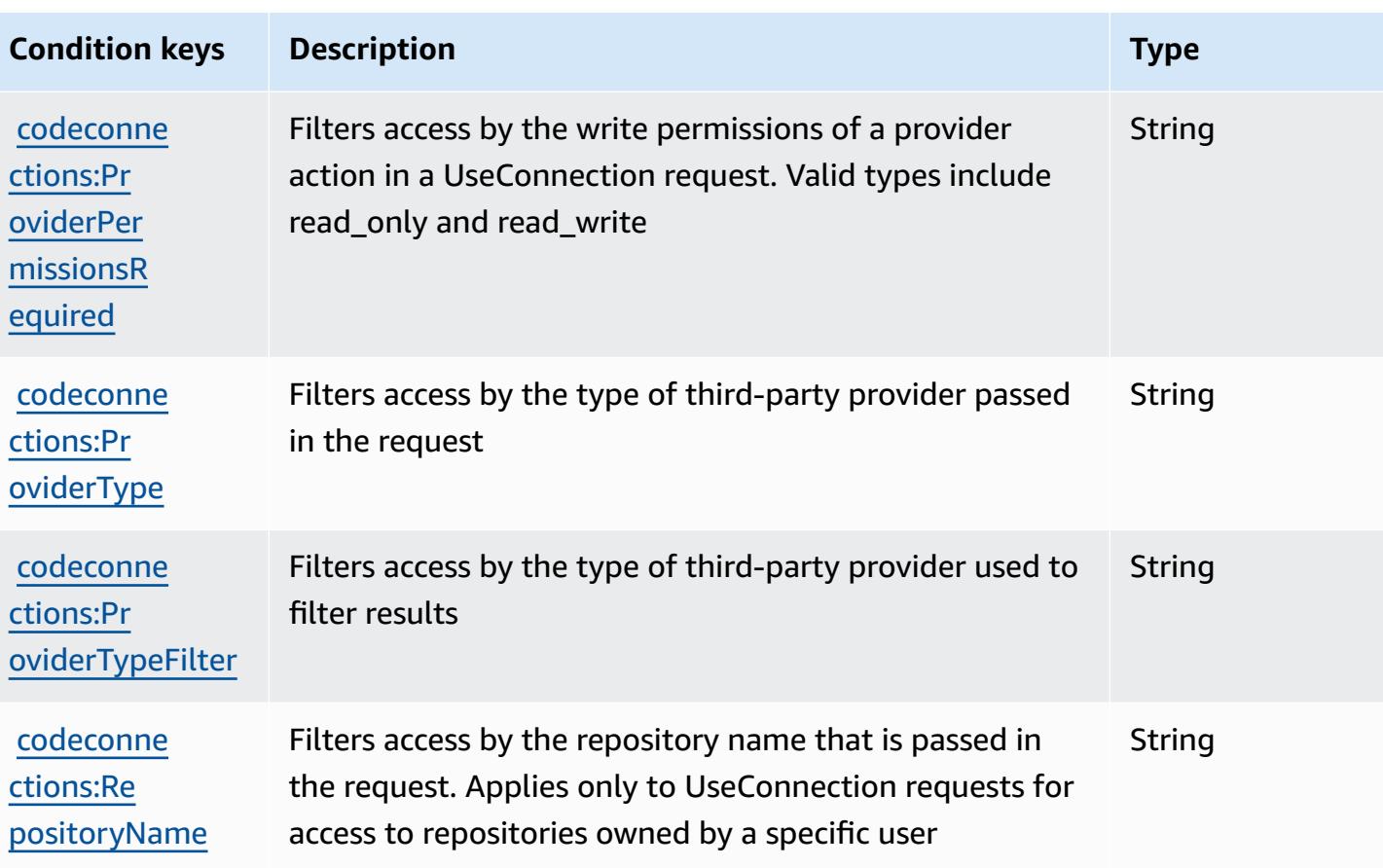

# **Actions, resources, and condition keys for AWS CodeDeploy**

AWS CodeDeploy (service prefix: codedeploy) provides the following service-specific resources, actions, and condition context keys for use in IAM permission policies.

References:

- Learn how to [configure](https://docs.aws.amazon.com/codedeploy/latest/userguide/) this service.
- View a list of the API [operations](https://docs.aws.amazon.com/codedeploy/latest/APIReference/) available for this service.
- Learn how to secure this service and its resources by [using IAM](https://docs.aws.amazon.com/codedeploy/latest/userguide/auth-and-access-control.html) permission policies.

### **Topics**

- Actions defined by AWS [CodeDeploy](#page-868-0)
- Resource types defined by AWS [CodeDeploy](#page-877-0)
- Condition keys for AWS [CodeDeploy](#page-878-0)

## <span id="page-868-0"></span>**Actions defined by AWS CodeDeploy**

You can specify the following actions in the Action element of an IAM policy statement. Use policies to grant permissions to perform an operation in AWS. When you use an action in a policy, you usually allow or deny access to the API operation or CLI command with the same name. However, in some cases, a single action controls access to more than one operation. Alternatively, some operations require several different actions.

The **Resource types** column of the Actions table indicates whether each action supports resourcelevel permissions. If there is no value for this column, you must specify all resources ("\*") to which the policy applies in the Resource element of your policy statement. If the column includes a resource type, then you can specify an ARN of that type in a statement with that action. If the action has one or more required resources, the caller must have permission to use the action with those resources. Required resources are indicated in the table with an asterisk (\*). If you limit resource access with the Resource element in an IAM policy, you must include an ARN or pattern for each required resource type. Some actions support multiple resource types. If the resource type is optional (not indicated as required), then you can choose to use one of the optional resource types.

The **Condition keys** column of the Actions table includes keys that you can specify in a policy statement's Condition element. For more information on the condition keys that are associated with resources for the service, see the **Condition keys** column of the Resource types table.

#### **A** Note

[Resource](#page-877-0) condition keys are listed in the Resource types table. You can find a link to the resource type that applies to an action in the **Resource types (\*required)** column of the Actions table. The resource type in the Resource types table includes the **Condition keys** column, which are the resource condition keys that apply to an action in the Actions table.

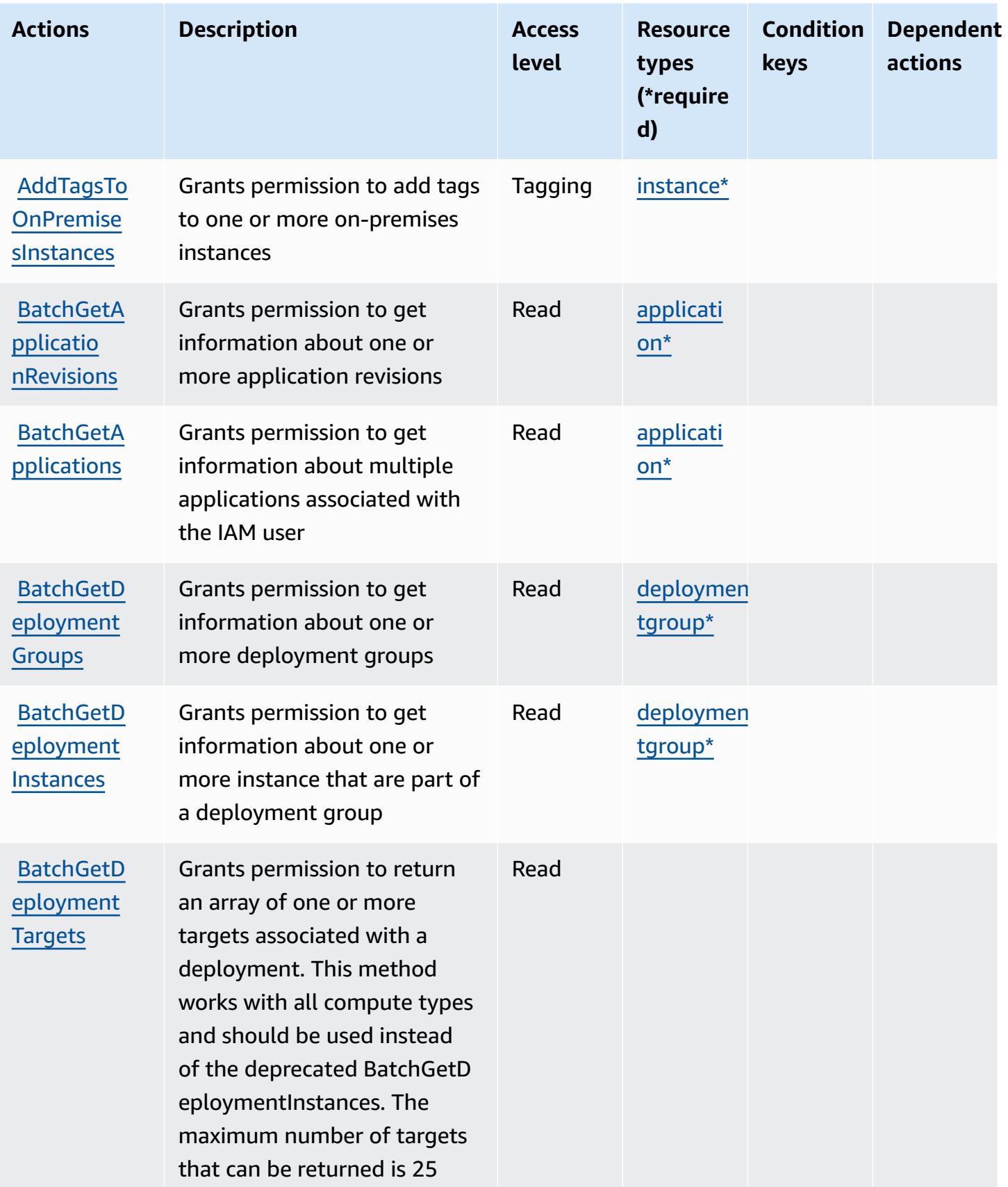

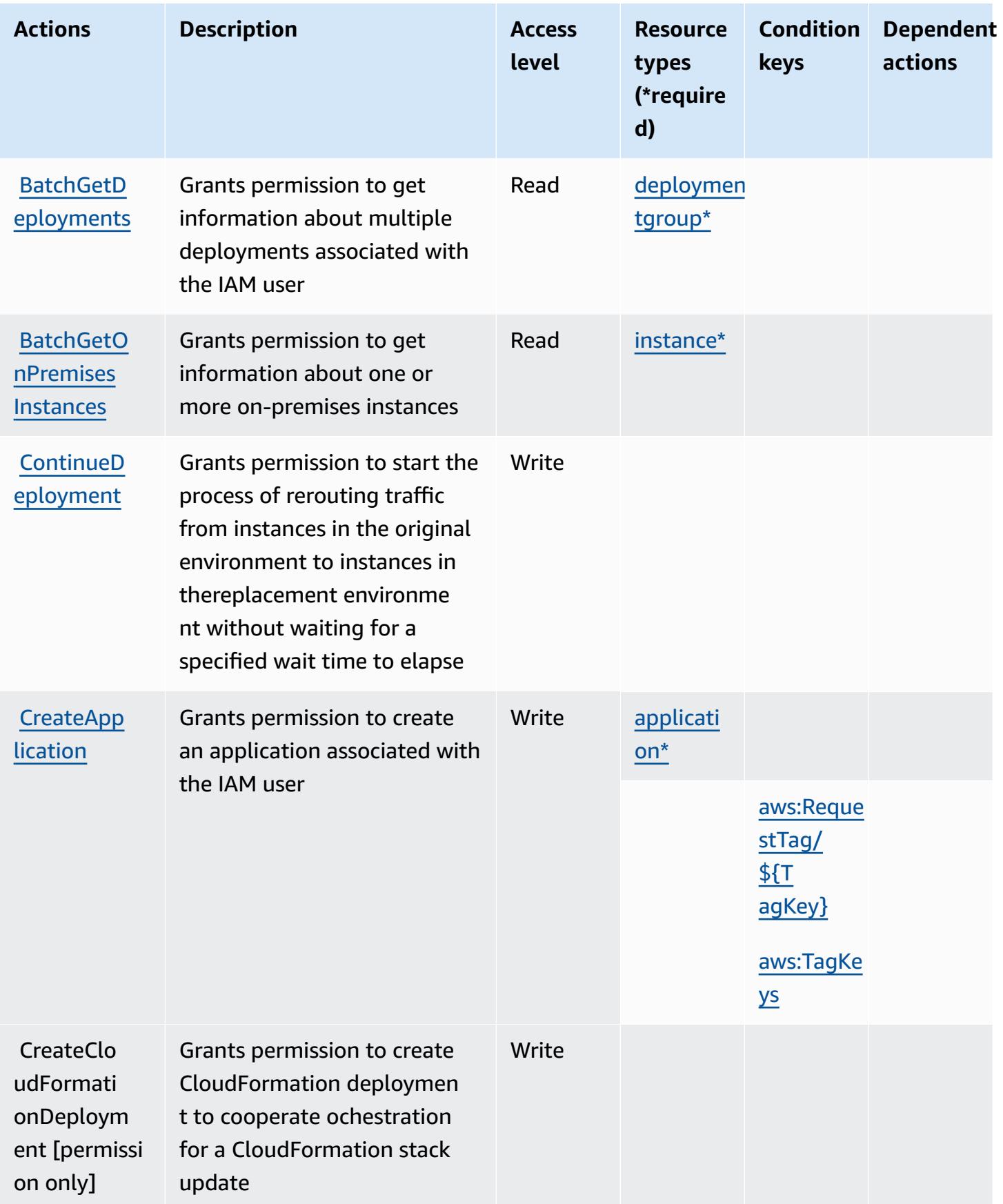

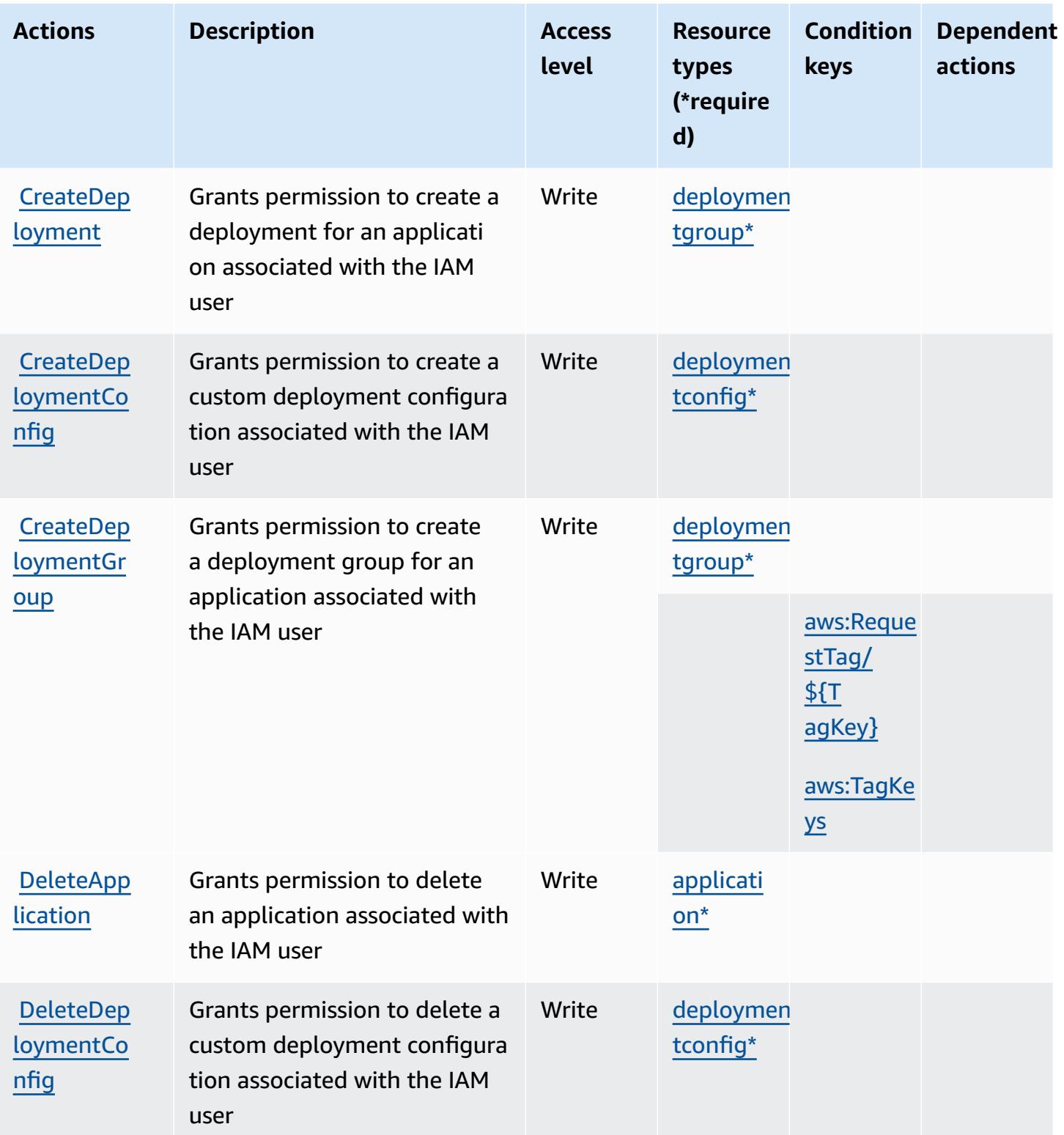

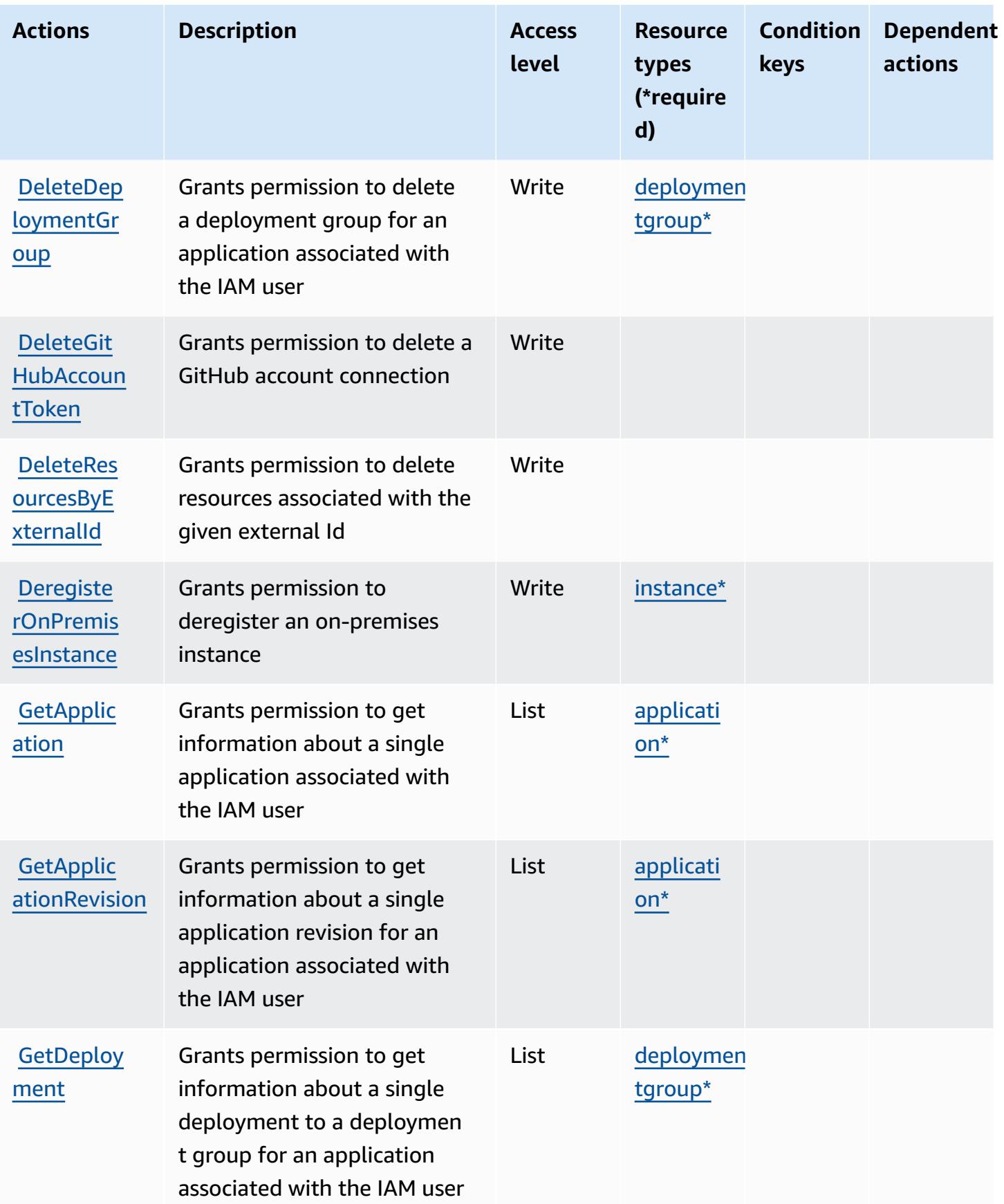

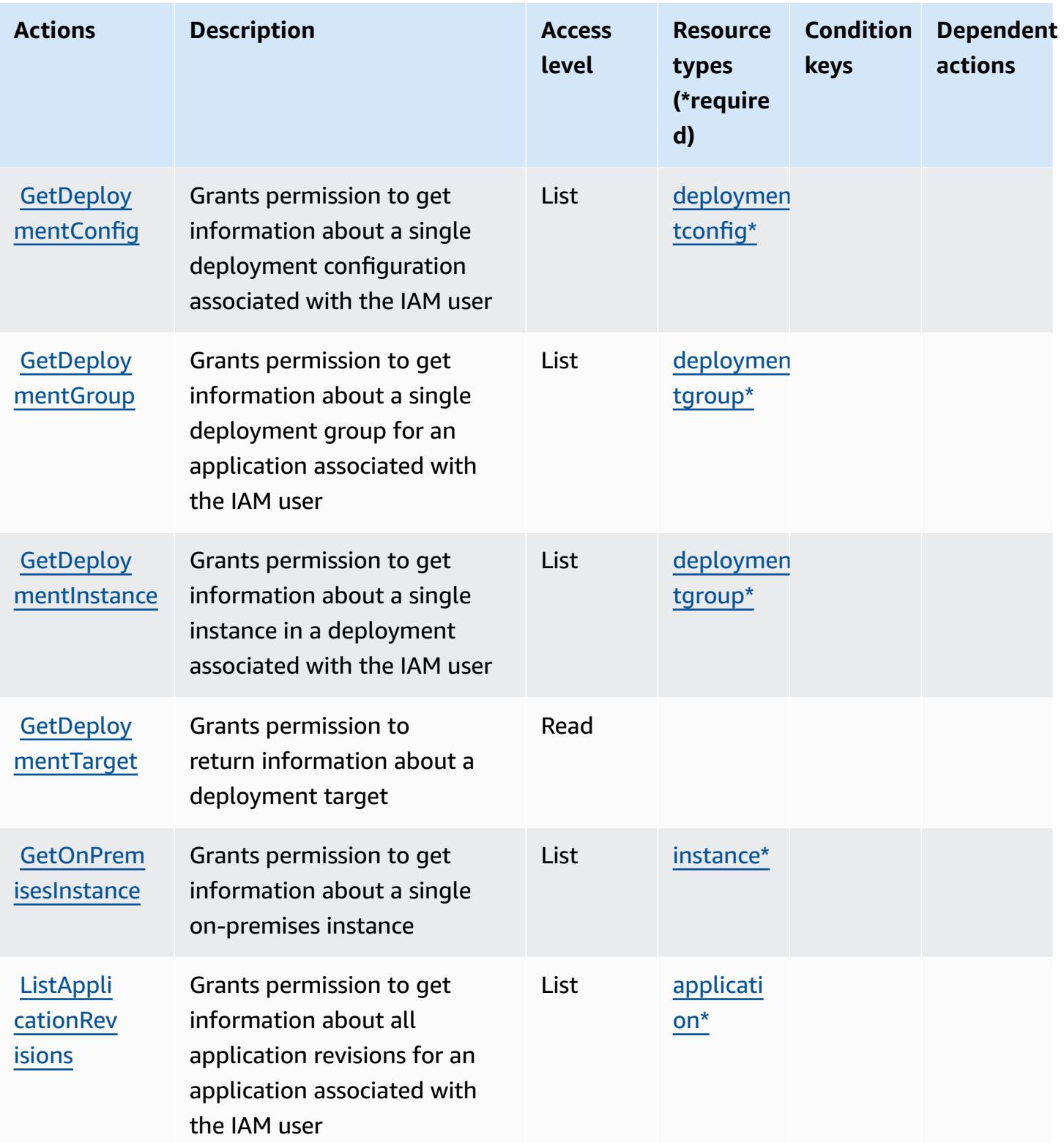

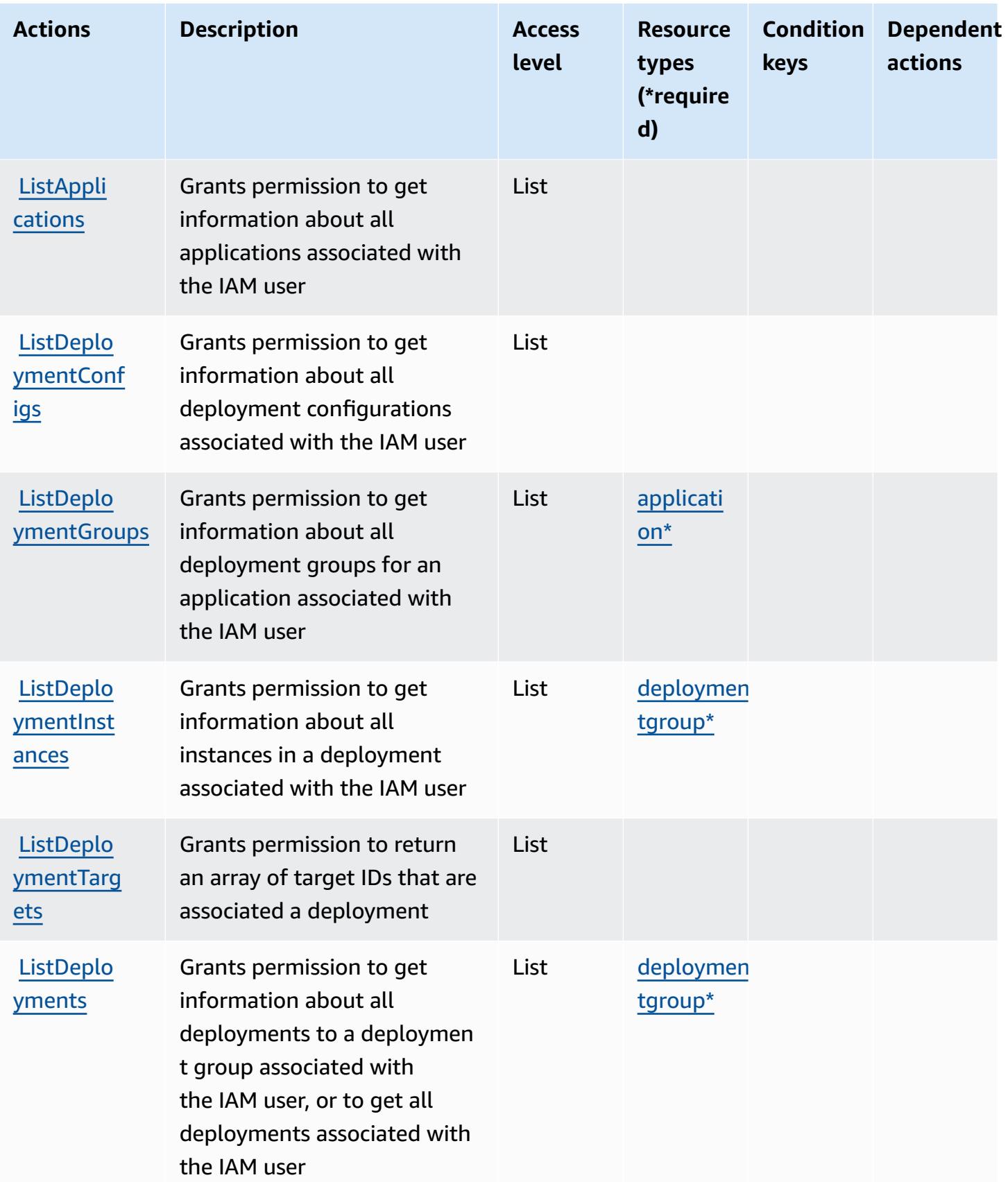

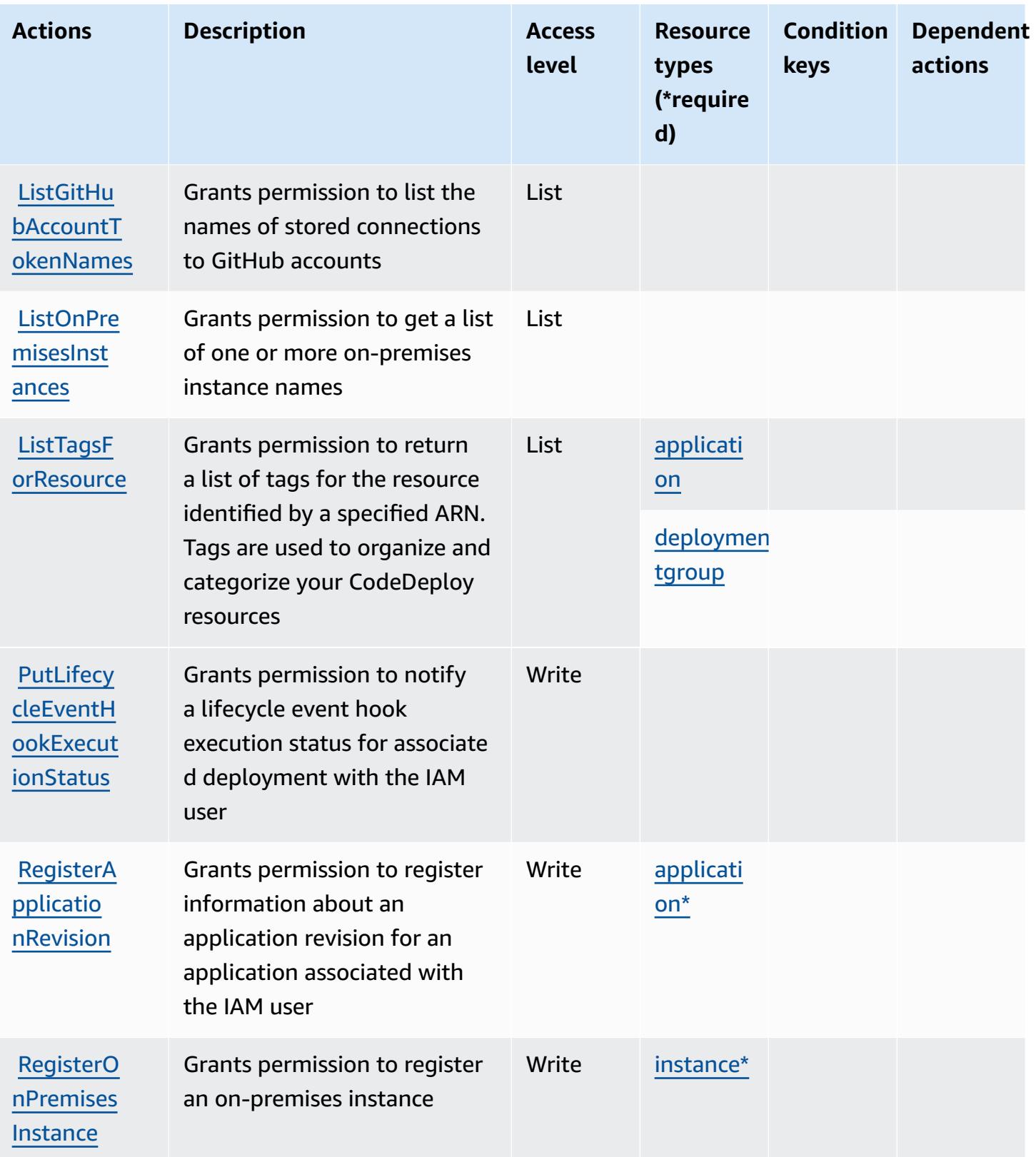

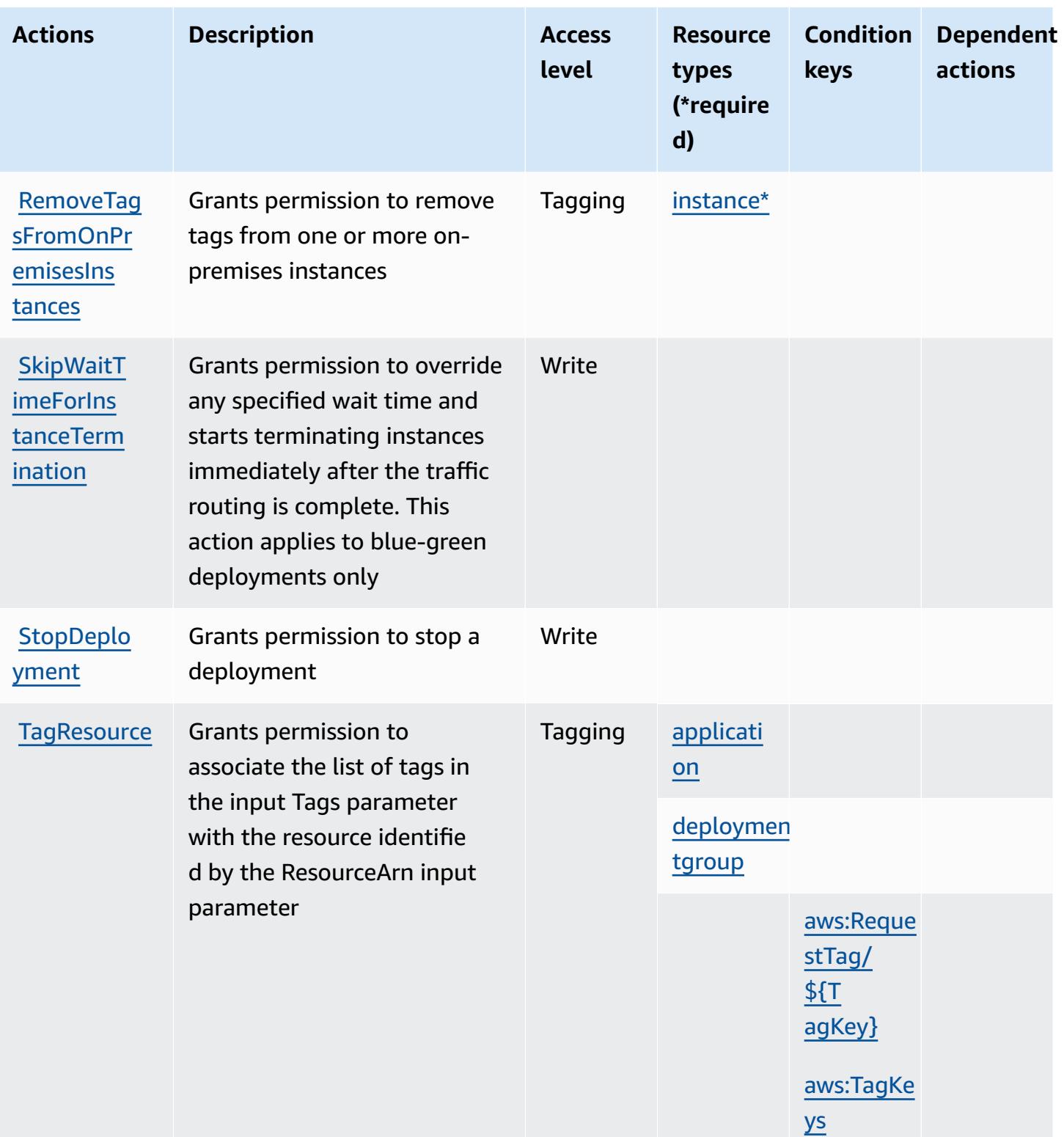

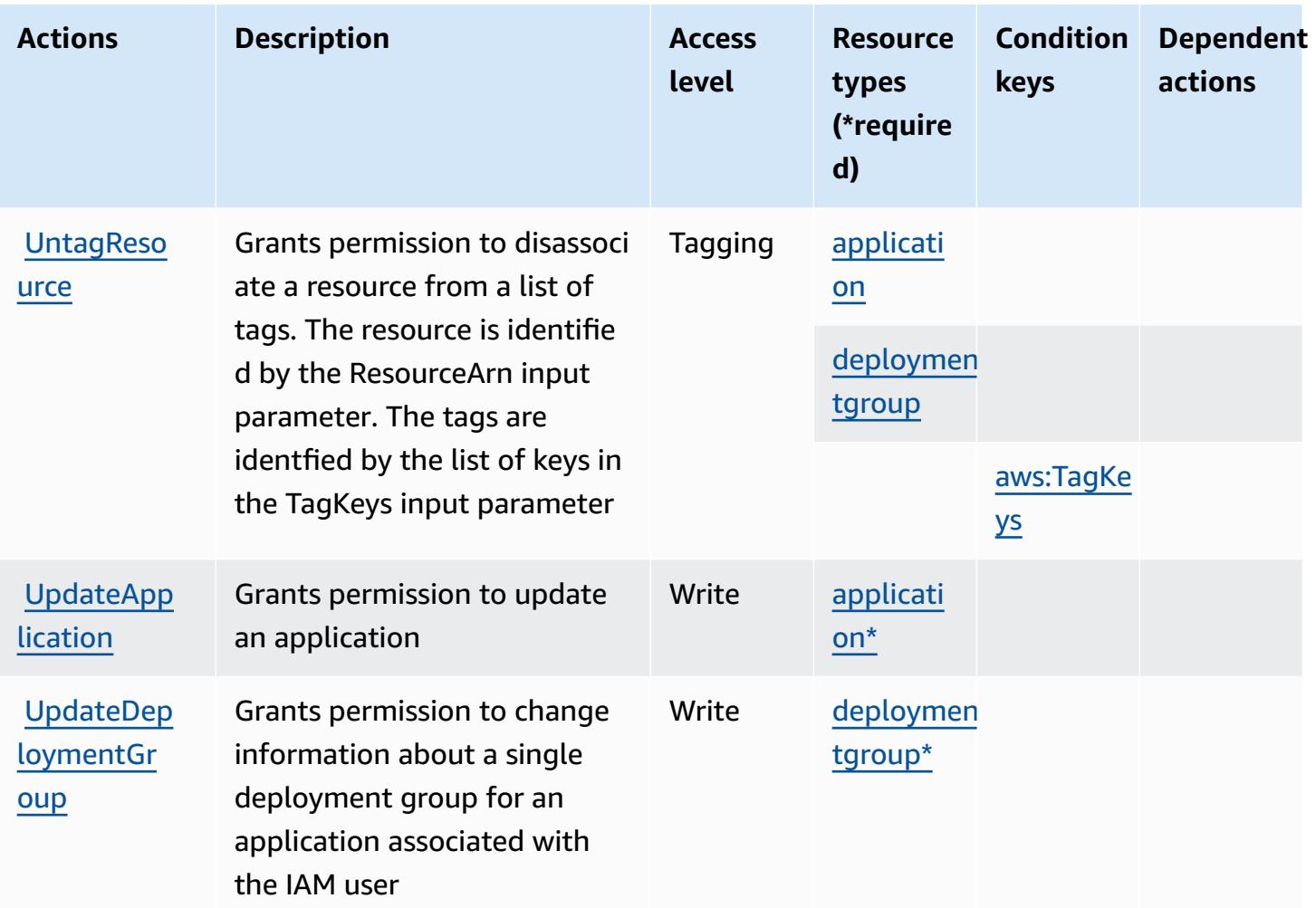

## <span id="page-877-0"></span>**Resource types defined by AWS CodeDeploy**

The following resource types are defined by this service and can be used in the Resource element of IAM permission policy statements. Each action in the [Actions](#page-868-0) table identifies the resource types that can be specified with that action. A resource type can also define which condition keys you can include in a policy. These keys are displayed in the last column of the Resource types table. For details about the columns in the following table, see [Resource](reference_policies_actions-resources-contextkeys.html#resources_table) types table.

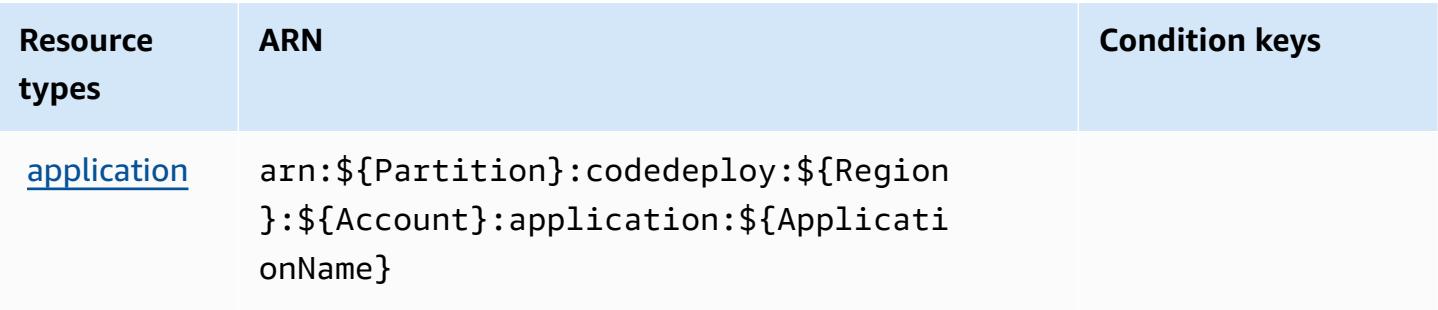

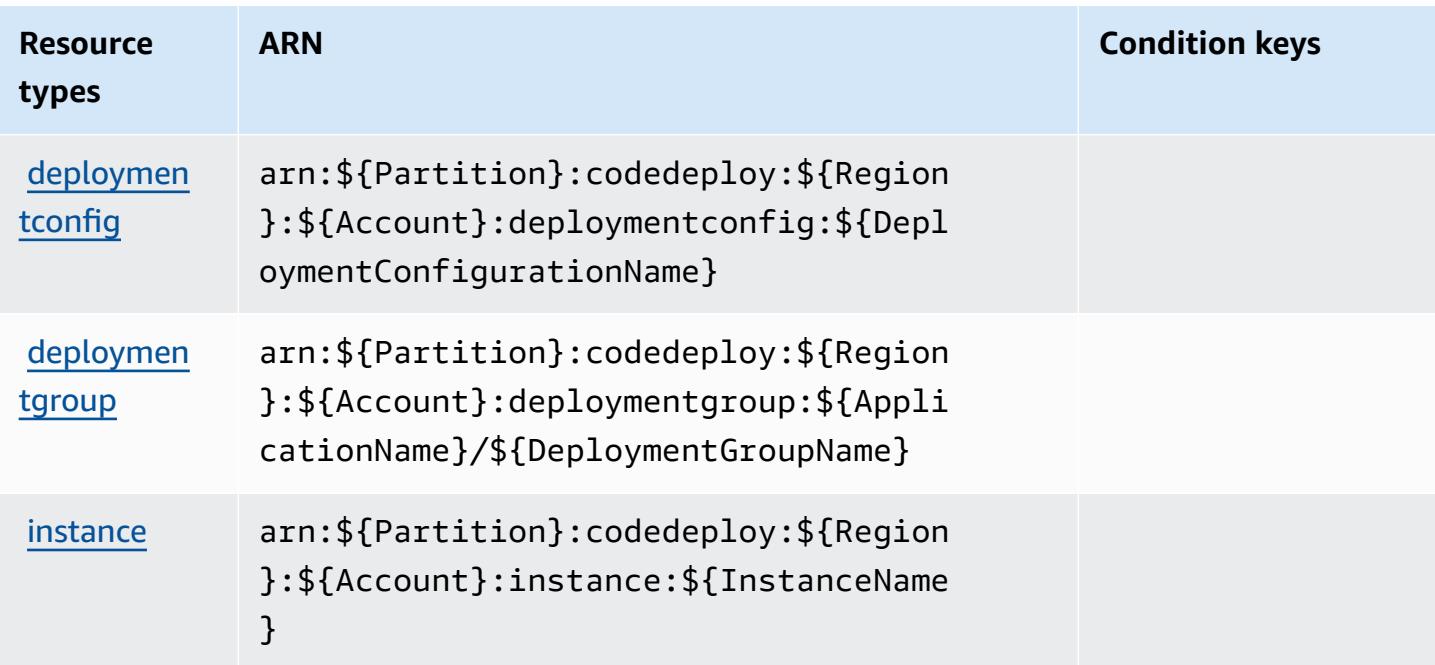

# <span id="page-878-0"></span>**Condition keys for AWS CodeDeploy**

AWS CodeDeploy defines the following condition keys that can be used in the Condition element of an IAM policy. You can use these keys to further refine the conditions under which the policy statement applies. For details about the columns in the following table, see [Condition](reference_policies_actions-resources-contextkeys.html#context_keys_table) keys table.

To view the global condition keys that are available to all services, see Available global [condition](https://docs.aws.amazon.com/IAM/latest/UserGuide/reference_policies_condition-keys.html#AvailableKeys) [keys.](https://docs.aws.amazon.com/IAM/latest/UserGuide/reference_policies_condition-keys.html#AvailableKeys)

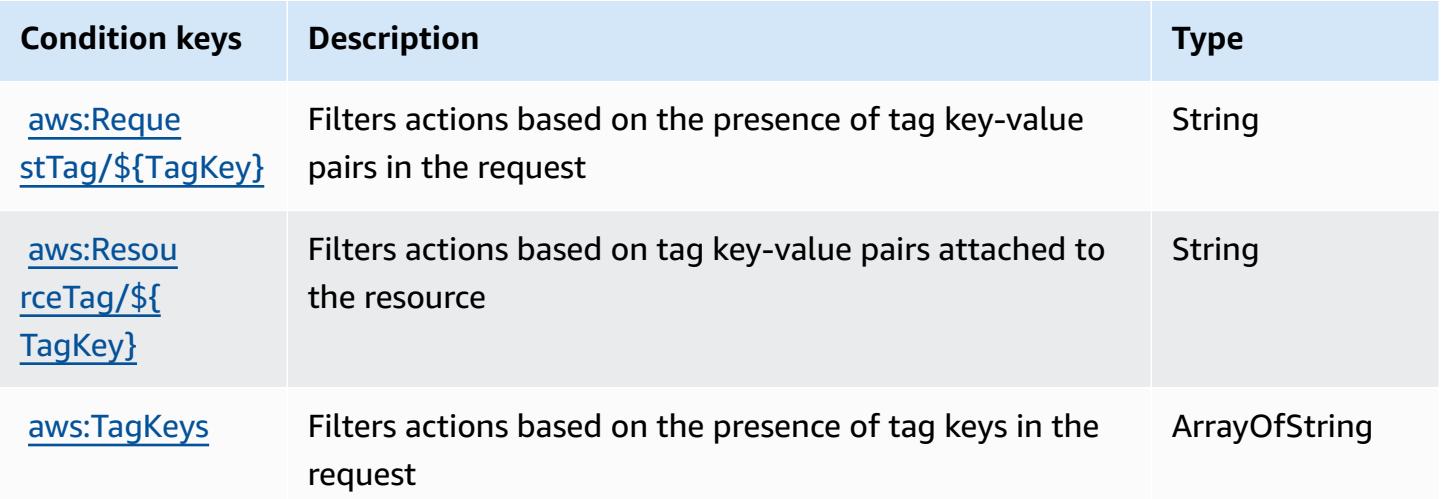

# **Actions, resources, and condition keys for AWS CodeDeploy secure host commands service**

AWS CodeDeploy secure host commands service (service prefix: codedeploy-commands-secure) provides the following service-specific resources, actions, and condition context keys for use in IAM permission policies.

References:

- Learn how to [configure](https://docs.aws.amazon.com/codedeploy/latest/userguide/vpc-endpoints.html#vpc-codedeploy-agent-configuration) this service.
- View a list of the API [operations](https://docs.aws.amazon.com/codedeploy/latest/userguide/vpc-endpoints.html#vpc-codedeploy-agent-configuration) available for this service.
- Learn how to secure this service and its resources by [using IAM](https://docs.aws.amazon.com/codedeploy/latest/userguide/vpc-endpoints.html#vpc-codedeploy-agent-configuration) permission policies.

### **Topics**

- Actions defined by AWS [CodeDeploy](#page-879-0) secure host commands service
- Resource types defined by AWS [CodeDeploy](#page-881-0) secure host commands service
- Condition keys for AWS [CodeDeploy](#page-881-1) secure host commands service

## <span id="page-879-0"></span>**Actions defined by AWS CodeDeploy secure host commands service**

You can specify the following actions in the Action element of an IAM policy statement. Use policies to grant permissions to perform an operation in AWS. When you use an action in a policy, you usually allow or deny access to the API operation or CLI command with the same name. However, in some cases, a single action controls access to more than one operation. Alternatively, some operations require several different actions.

The **Resource types** column of the Actions table indicates whether each action supports resourcelevel permissions. If there is no value for this column, you must specify all resources ("\*") to which the policy applies in the Resource element of your policy statement. If the column includes a resource type, then you can specify an ARN of that type in a statement with that action. If the action has one or more required resources, the caller must have permission to use the action with those resources. Required resources are indicated in the table with an asterisk (\*). If you limit resource access with the Resource element in an IAM policy, you must include an ARN or pattern for each required resource type. Some actions support multiple resource types. If the resource type is optional (not indicated as required), then you can choose to use one of the optional resource types.

The **Condition keys** column of the Actions table includes keys that you can specify in a policy statement's Condition element. For more information on the condition keys that are associated with resources for the service, see the **Condition keys** column of the Resource types table.

#### *A* Note

Resource condition keys are listed in the [Resource](#page-881-0) types table. You can find a link to the resource type that applies to an action in the **Resource types (\*required)** column of the Actions table. The resource type in the Resource types table includes the **Condition keys** column, which are the resource condition keys that apply to an action in the Actions table.

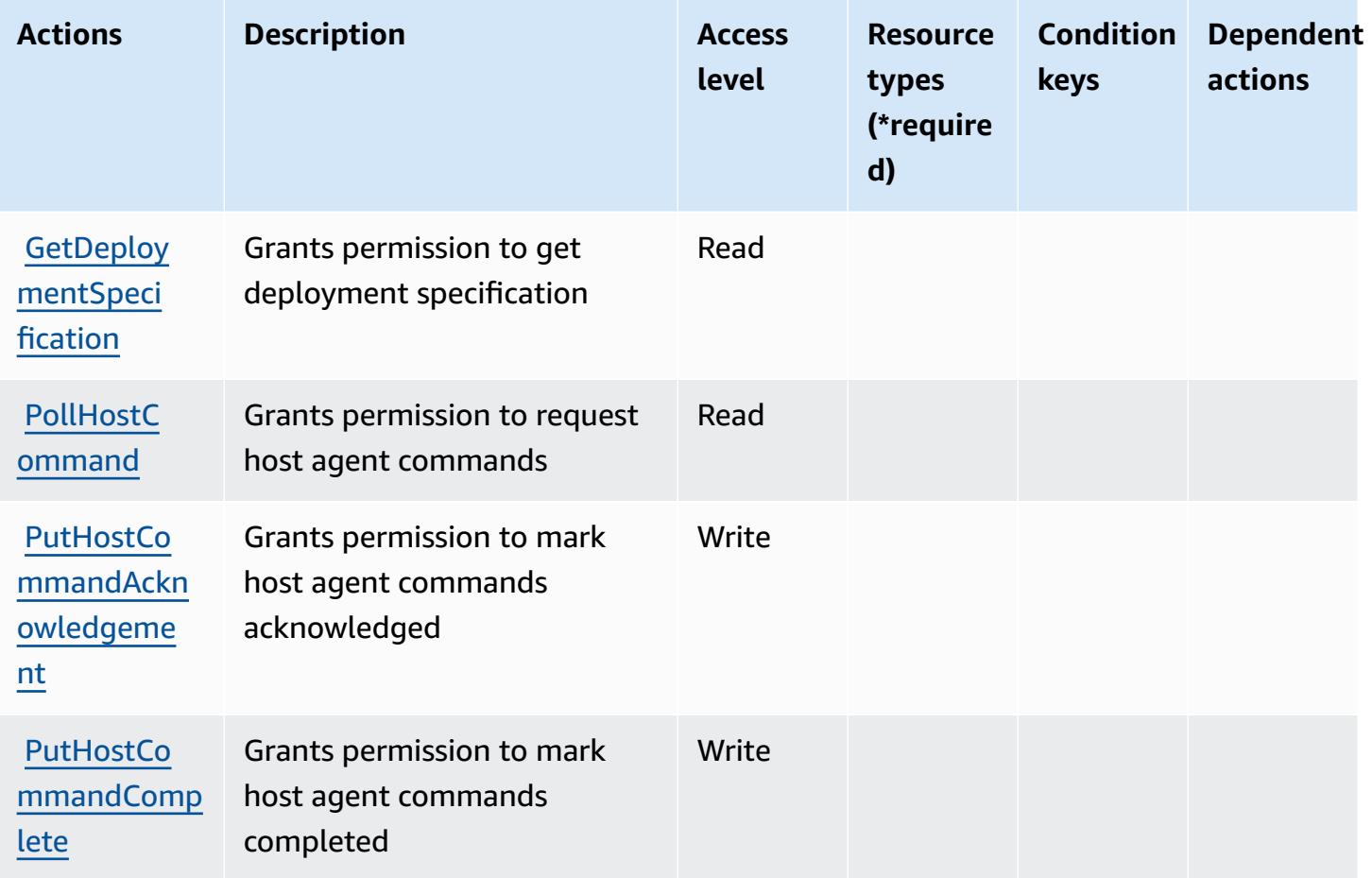

## <span id="page-881-0"></span>**Resource types defined by AWS CodeDeploy secure host commands service**

AWS CodeDeploy secure host commands service does not support specifying a resource ARN in the Resource element of an IAM policy statement. To allow access to AWS CodeDeploy secure host commands service, specify "Resource": "\*" in your policy.

## <span id="page-881-1"></span>**Condition keys for AWS CodeDeploy secure host commands service**

CodeDeploy Commands Secure has no service-specific context keys that can be used in the Condition element of policy statements. For the list of the global context keys that are available to all services, see Available keys for [conditions.](https://docs.aws.amazon.com/IAM/latest/UserGuide/reference_policies_condition-keys.html#AvailableKeys)

# **Actions, resources, and condition keys for Amazon CodeGuru**

Amazon CodeGuru (service prefix: codeguru) provides the following service-specific resources, actions, and condition context keys for use in IAM permission policies.

References:

- Learn how to [configure](https://docs.aws.amazon.com/codeguru/latest/profiler-ug/) this service.
- View a list of the API [operations](https://docs.aws.amazon.com/codeguru/latest/profiler-api/) available for this service.
- Learn how to secure this service and its resources by [using IAM](https://docs.aws.amazon.com/codeguru/latest/profiler-ug/security_iam_service-with-iam.html) permission policies.

### **Topics**

- Actions defined by Amazon [CodeGuru](#page-881-2)
- Resource types defined by Amazon [CodeGuru](#page-883-0)
- Condition keys for Amazon [CodeGuru](#page-883-1)

## <span id="page-881-2"></span>**Actions defined by Amazon CodeGuru**

You can specify the following actions in the Action element of an IAM policy statement. Use policies to grant permissions to perform an operation in AWS. When you use an action in a policy, you usually allow or deny access to the API operation or CLI command with the same name. However, in some cases, a single action controls access to more than one operation. Alternatively, some operations require several different actions.

The **Resource types** column of the Actions table indicates whether each action supports resourcelevel permissions. If there is no value for this column, you must specify all resources ("\*") to which

the policy applies in the Resource element of your policy statement. If the column includes a resource type, then you can specify an ARN of that type in a statement with that action. If the action has one or more required resources, the caller must have permission to use the action with those resources. Required resources are indicated in the table with an asterisk (\*). If you limit resource access with the Resource element in an IAM policy, you must include an ARN or pattern for each required resource type. Some actions support multiple resource types. If the resource type is optional (not indicated as required), then you can choose to use one of the optional resource types.

The **Condition keys** column of the Actions table includes keys that you can specify in a policy statement's Condition element. For more information on the condition keys that are associated with resources for the service, see the **Condition keys** column of the Resource types table.

### **A** Note

[Resource](#page-883-0) condition keys are listed in the Resource types table. You can find a link to the resource type that applies to an action in the **Resource types (\*required)** column of the Actions table. The resource type in the Resource types table includes the **Condition keys** column, which are the resource condition keys that apply to an action in the Actions table.

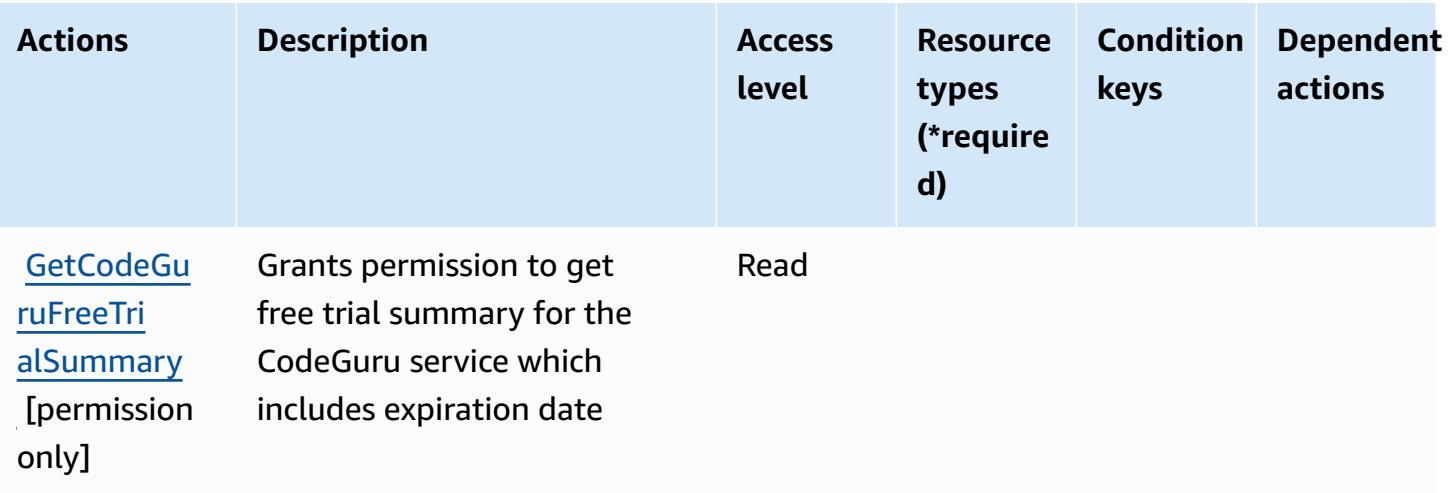

## <span id="page-883-0"></span>**Resource types defined by Amazon CodeGuru**

Amazon CodeGuru does not support specifying a resource ARN in the Resource element of an IAM policy statement. To allow access to Amazon CodeGuru, specify "Resource": "\*" in your policy.

## <span id="page-883-1"></span>**Condition keys for Amazon CodeGuru**

CodeGuru has no service-specific context keys that can be used in the Condition element of policy statements. For the list of the global context keys that are available to all services, see Available keys for [conditions.](https://docs.aws.amazon.com/IAM/latest/UserGuide/reference_policies_condition-keys.html#AvailableKeys)

# **Actions, resources, and condition keys for Amazon CodeGuru Profiler**

Amazon CodeGuru Profiler (service prefix: codeguru-profiler) provides the following servicespecific resources, actions, and condition context keys for use in IAM permission policies.

References:

- Learn how to [configure](https://docs.aws.amazon.com/codeguru/latest/profiler-ug/) this service.
- View a list of the API [operations](https://docs.aws.amazon.com/codeguru/latest/profiler-api/) available for this service.
- Learn how to secure this service and its resources by [using IAM](https://docs.aws.amazon.com/codeguru/latest/profiler-ug/auth-and-access-control.html) permission policies.

### **Topics**

- Actions defined by Amazon [CodeGuru](#page-883-2) Profiler
- Resource types defined by Amazon [CodeGuru](#page-888-0) Profiler
- Condition keys for Amazon [CodeGuru](#page-888-1) Profiler

## <span id="page-883-2"></span>**Actions defined by Amazon CodeGuru Profiler**

You can specify the following actions in the Action element of an IAM policy statement. Use policies to grant permissions to perform an operation in AWS. When you use an action in a policy, you usually allow or deny access to the API operation or CLI command with the same name. However, in some cases, a single action controls access to more than one operation. Alternatively, some operations require several different actions.

The **Resource types** column of the Actions table indicates whether each action supports resourcelevel permissions. If there is no value for this column, you must specify all resources ("\*") to which

the policy applies in the Resource element of your policy statement. If the column includes a resource type, then you can specify an ARN of that type in a statement with that action. If the action has one or more required resources, the caller must have permission to use the action with those resources. Required resources are indicated in the table with an asterisk (\*). If you limit resource access with the Resource element in an IAM policy, you must include an ARN or pattern for each required resource type. Some actions support multiple resource types. If the resource type is optional (not indicated as required), then you can choose to use one of the optional resource types.

The **Condition keys** column of the Actions table includes keys that you can specify in a policy statement's Condition element. For more information on the condition keys that are associated with resources for the service, see the **Condition keys** column of the Resource types table.

### **A** Note

[Resource](#page-888-0) condition keys are listed in the Resource types table. You can find a link to the resource type that applies to an action in the **Resource types (\*required)** column of the Actions table. The resource type in the Resource types table includes the **Condition keys** column, which are the resource condition keys that apply to an action in the Actions table.

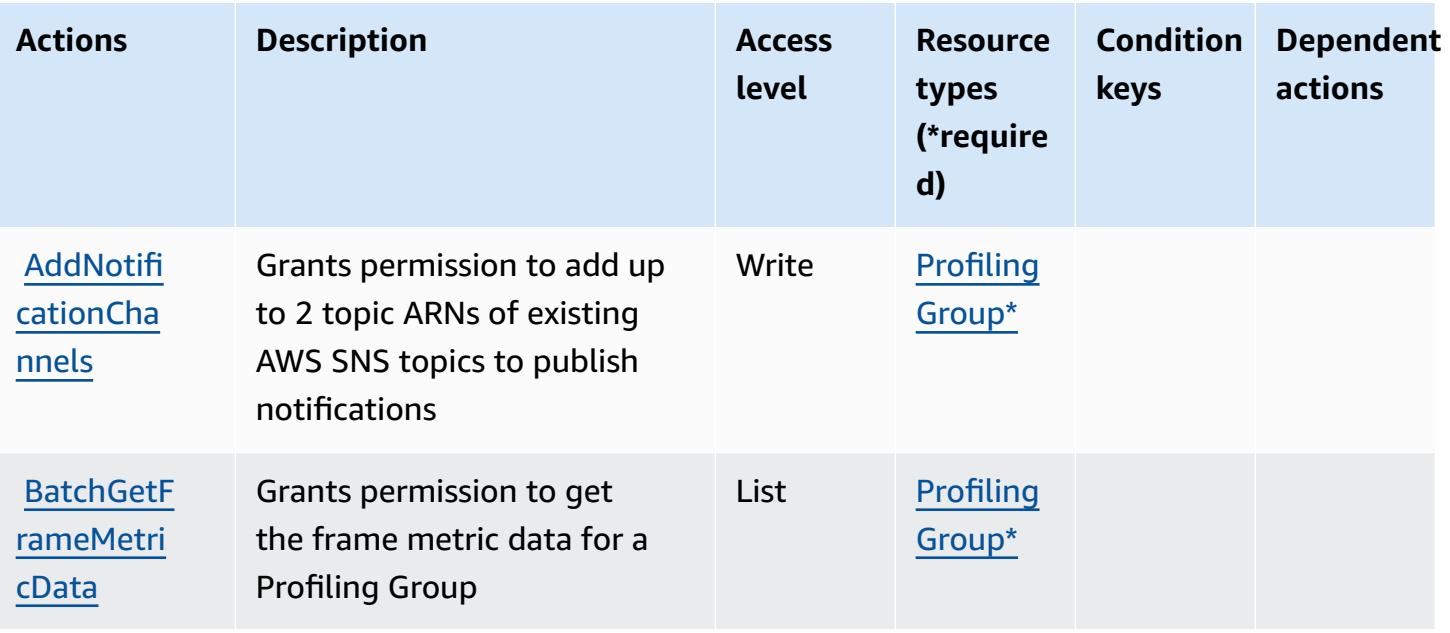

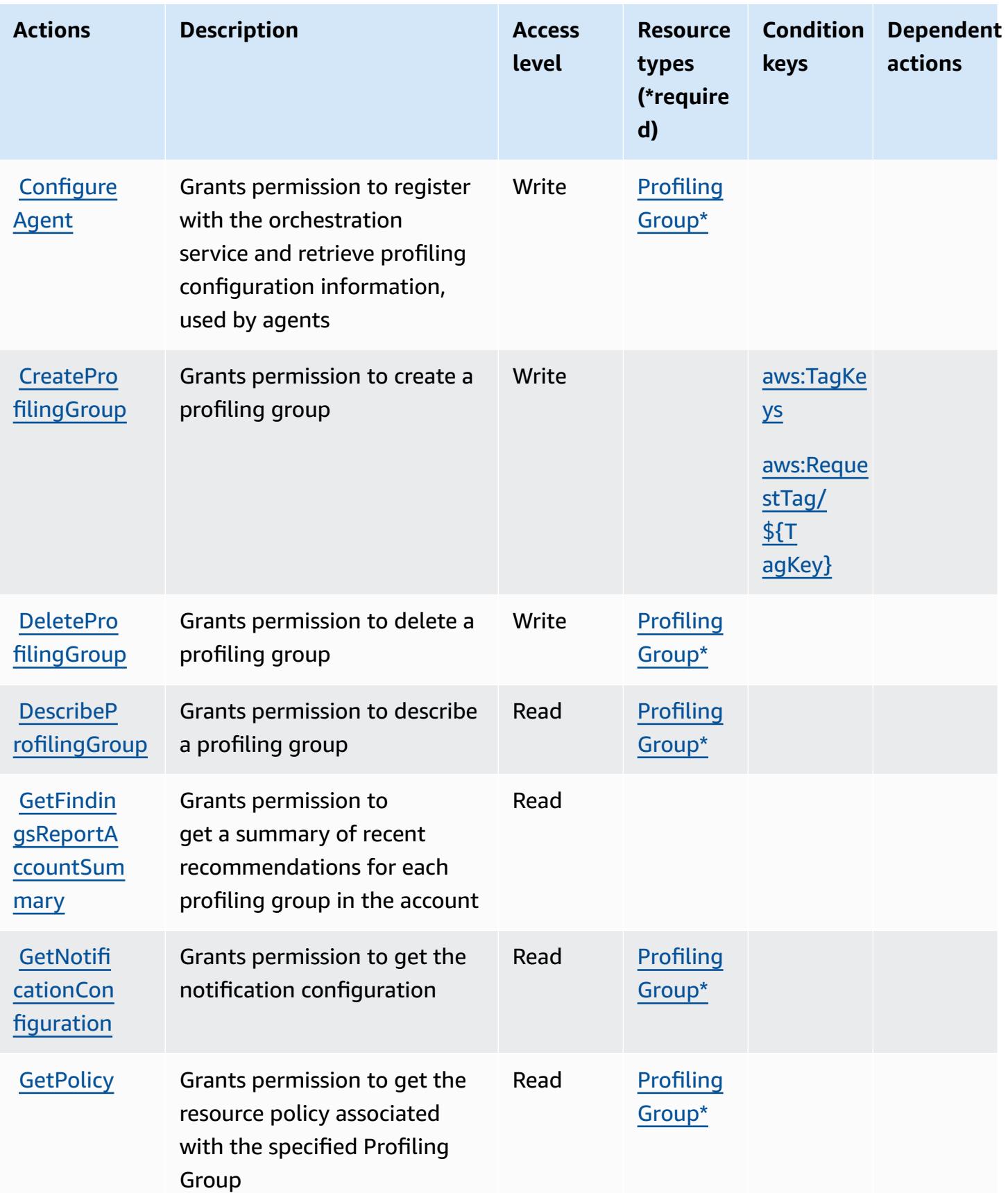

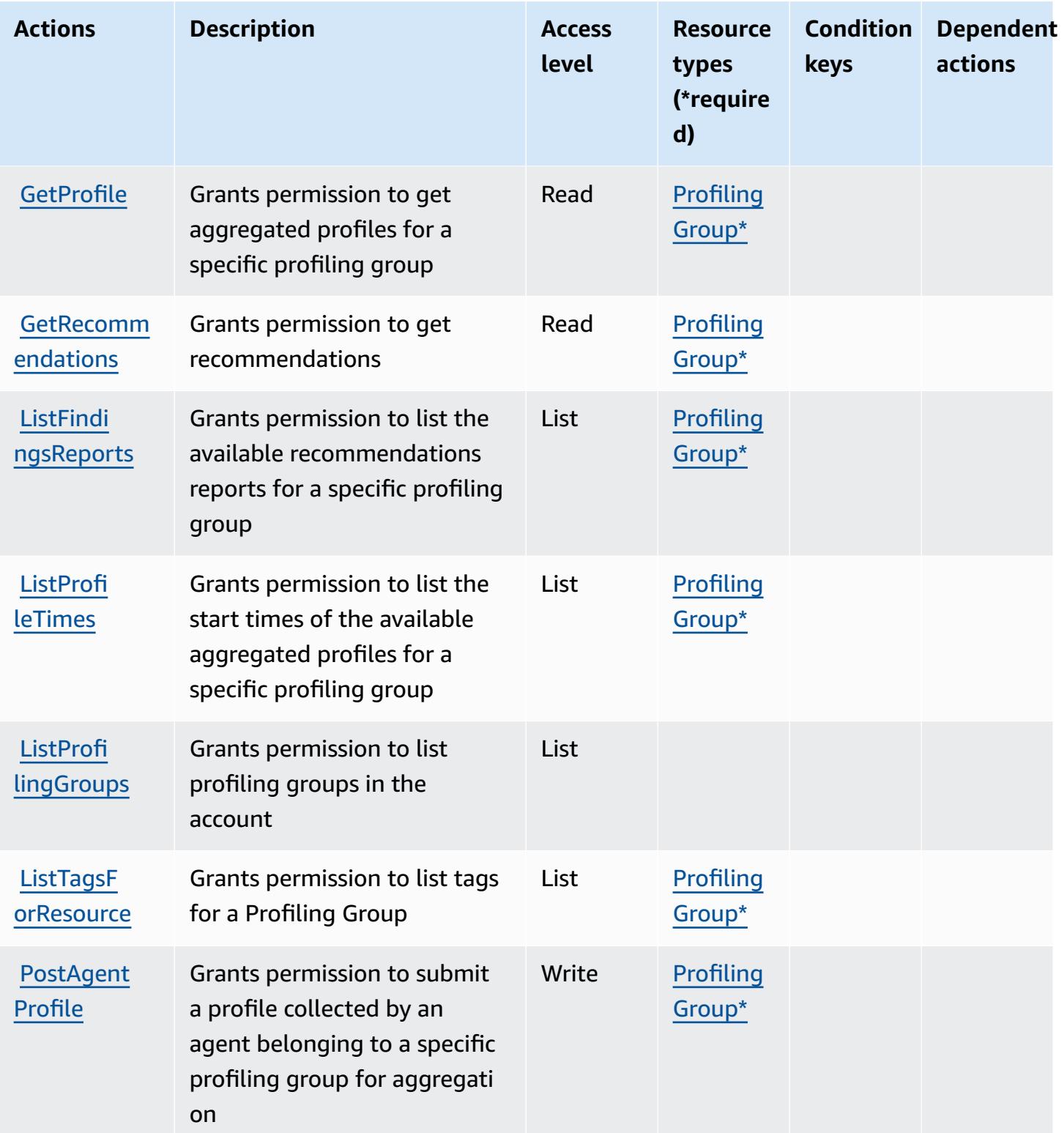

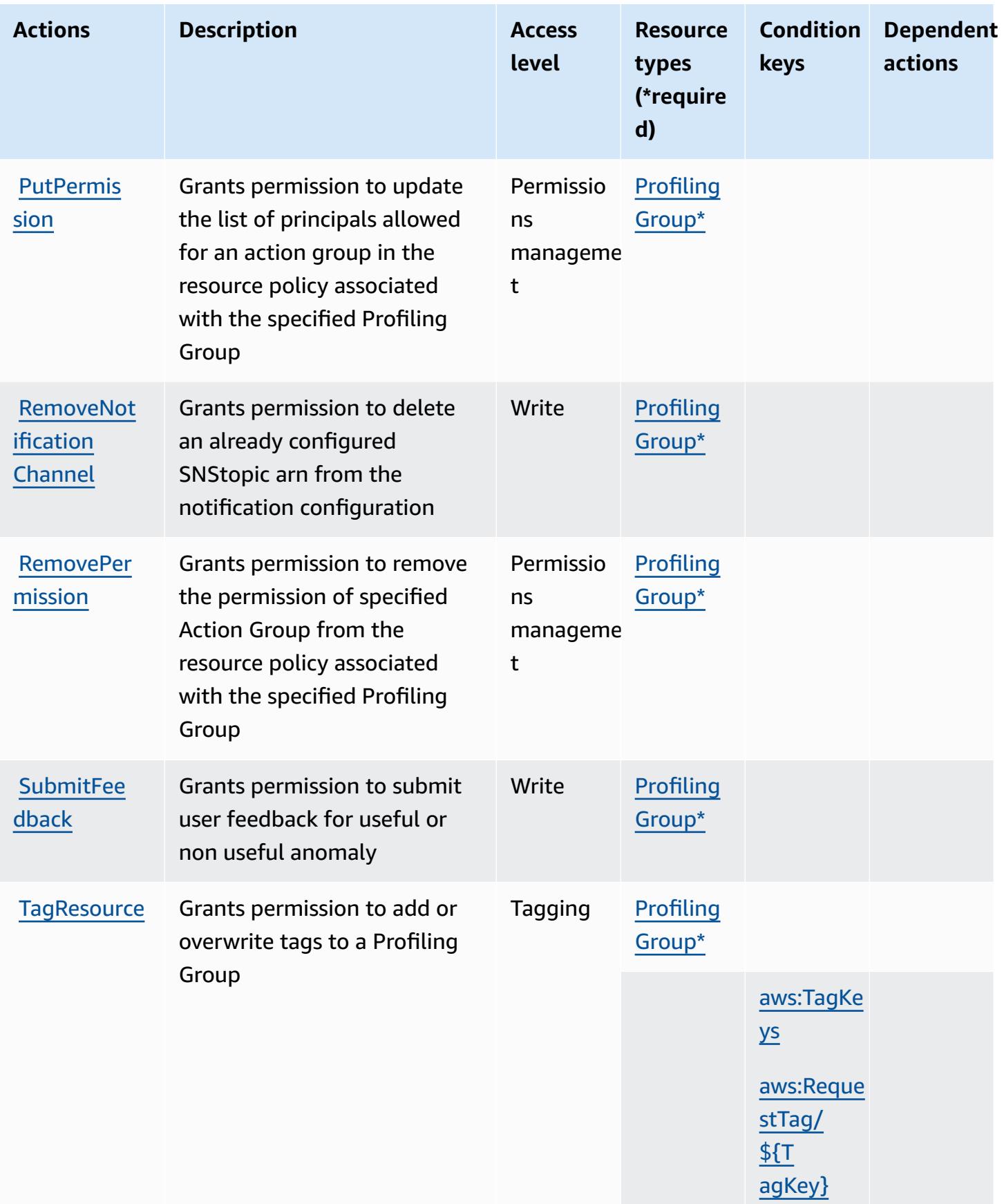

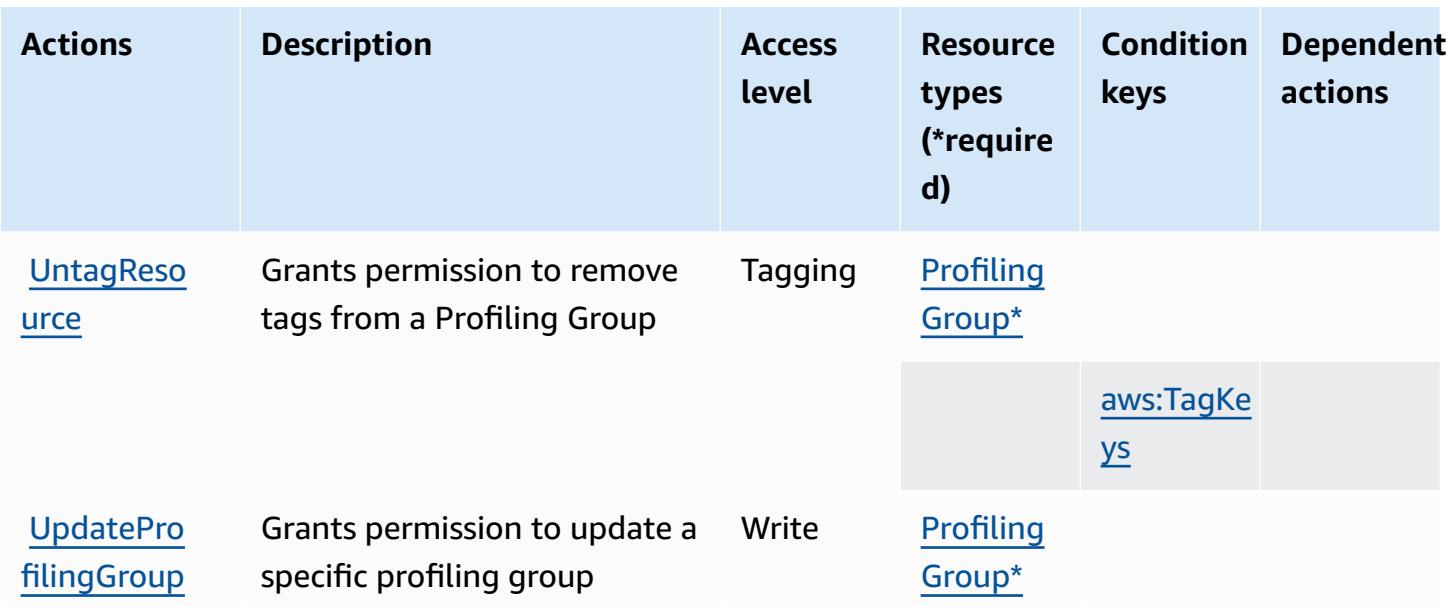

### <span id="page-888-0"></span>**Resource types defined by Amazon CodeGuru Profiler**

The following resource types are defined by this service and can be used in the Resource element of IAM permission policy statements. Each action in the [Actions](#page-883-2) table identifies the resource types that can be specified with that action. A resource type can also define which condition keys you can include in a policy. These keys are displayed in the last column of the Resource types table. For details about the columns in the following table, see [Resource](reference_policies_actions-resources-contextkeys.html#resources_table) types table.

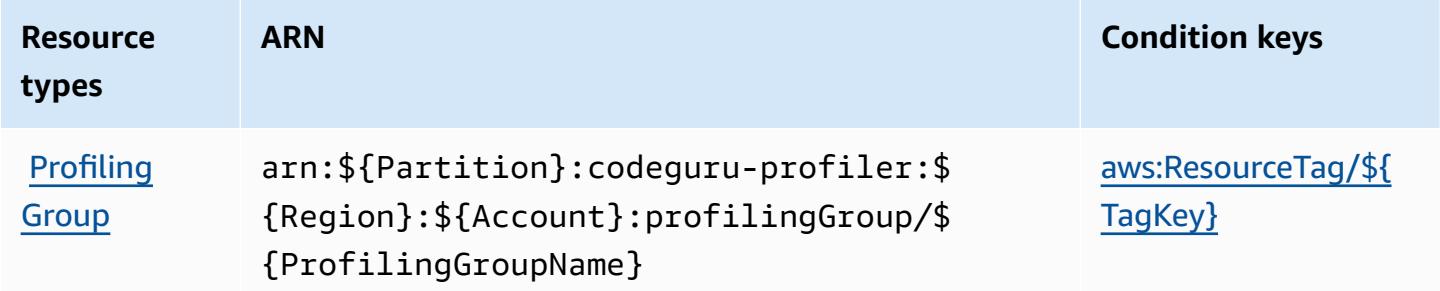

## <span id="page-888-1"></span>**Condition keys for Amazon CodeGuru Profiler**

Amazon CodeGuru Profiler defines the following condition keys that can be used in the Condition element of an IAM policy. You can use these keys to further refine the conditions under which the policy statement applies. For details about the columns in the following table, see [Condition](reference_policies_actions-resources-contextkeys.html#context_keys_table) keys [table.](reference_policies_actions-resources-contextkeys.html#context_keys_table)

To view the global condition keys that are available to all services, see Available global [condition](https://docs.aws.amazon.com/IAM/latest/UserGuide/reference_policies_condition-keys.html#AvailableKeys) [keys.](https://docs.aws.amazon.com/IAM/latest/UserGuide/reference_policies_condition-keys.html#AvailableKeys)

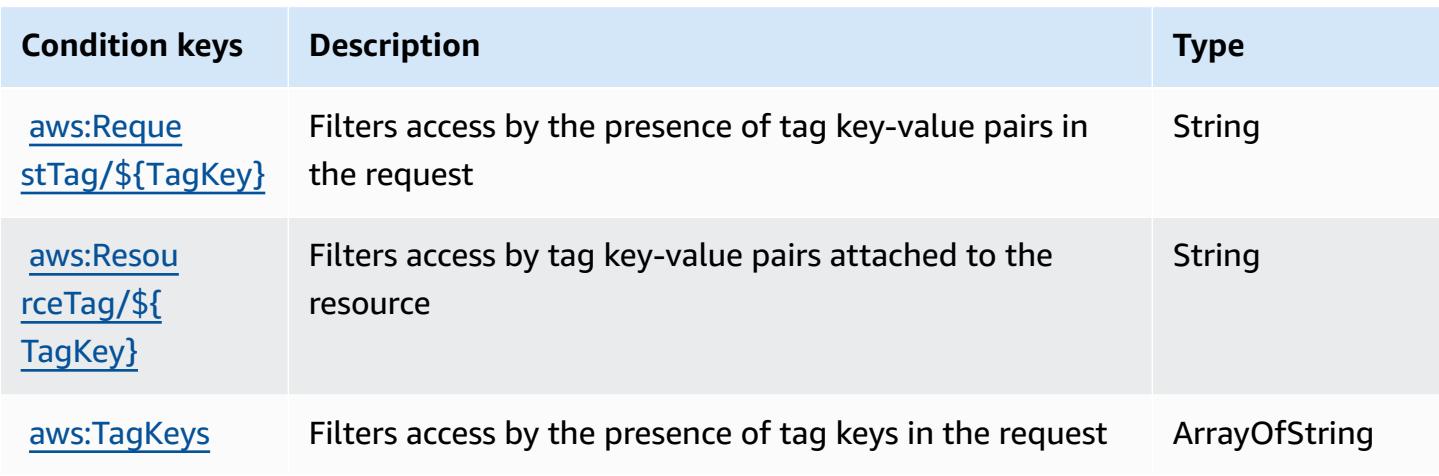

# **Actions, resources, and condition keys for Amazon CodeGuru Reviewer**

Amazon CodeGuru Reviewer (service prefix: codeguru-reviewer) provides the following servicespecific resources, actions, and condition context keys for use in IAM permission policies.

References:

- Learn how to [configure](https://docs.aws.amazon.com/codeguru/latest/reviewer-ug/welcome.html) this service.
- View a list of the API [operations](https://docs.aws.amazon.com/codeguru/latest/reviewer-api/Welcome.html) available for this service.
- Learn how to secure this service and its resources by [using IAM](https://docs.aws.amazon.com/codeguru/latest/reviewer-ug/auth-and-access-control.html) permission policies.

#### **Topics**

- Actions defined by Amazon [CodeGuru](#page-889-0) Reviewer
- Resource types defined by Amazon [CodeGuru](#page-895-0) Reviewer
- Condition keys for Amazon [CodeGuru](#page-896-0) Reviewer

### <span id="page-889-0"></span>**Actions defined by Amazon CodeGuru Reviewer**

You can specify the following actions in the Action element of an IAM policy statement. Use policies to grant permissions to perform an operation in AWS. When you use an action in a policy, you usually allow or deny access to the API operation or CLI command with the same name.

However, in some cases, a single action controls access to more than one operation. Alternatively, some operations require several different actions.

The **Resource types** column of the Actions table indicates whether each action supports resourcelevel permissions. If there is no value for this column, you must specify all resources ("\*") to which the policy applies in the Resource element of your policy statement. If the column includes a resource type, then you can specify an ARN of that type in a statement with that action. If the action has one or more required resources, the caller must have permission to use the action with those resources. Required resources are indicated in the table with an asterisk (\*). If you limit resource access with the Resource element in an IAM policy, you must include an ARN or pattern for each required resource type. Some actions support multiple resource types. If the resource type is optional (not indicated as required), then you can choose to use one of the optional resource types.

The **Condition keys** column of the Actions table includes keys that you can specify in a policy statement's Condition element. For more information on the condition keys that are associated with resources for the service, see the **Condition keys** column of the Resource types table.

#### **A** Note

[Resource](#page-895-0) condition keys are listed in the Resource types table. You can find a link to the resource type that applies to an action in the **Resource types (\*required)** column of the Actions table. The resource type in the Resource types table includes the **Condition keys** column, which are the resource condition keys that apply to an action in the Actions table.

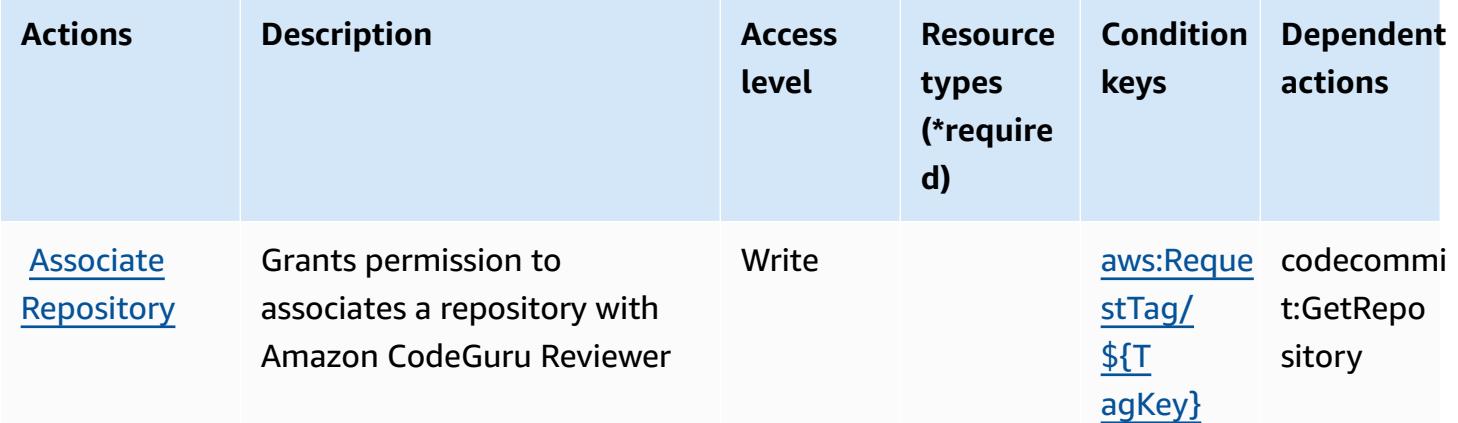

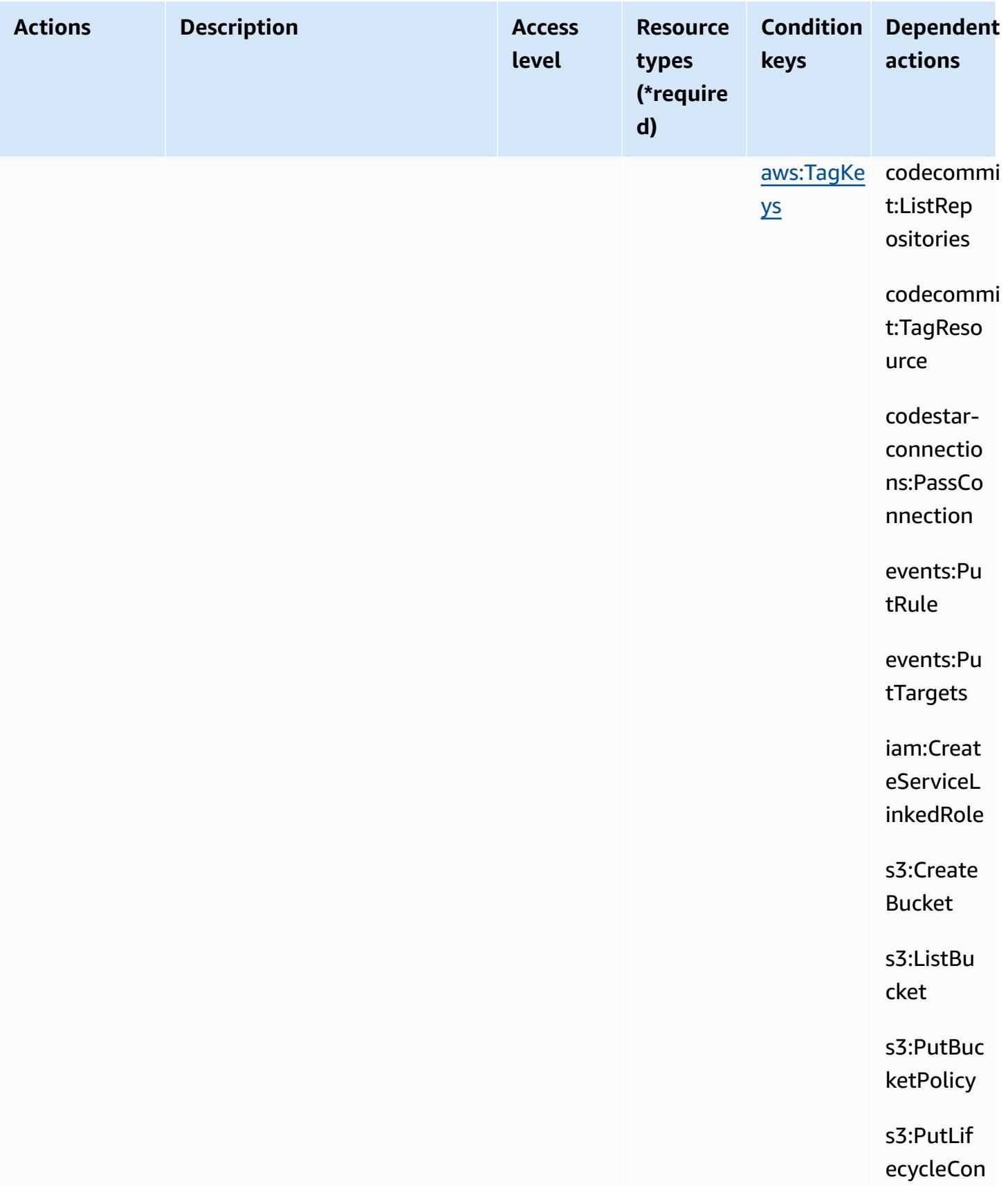

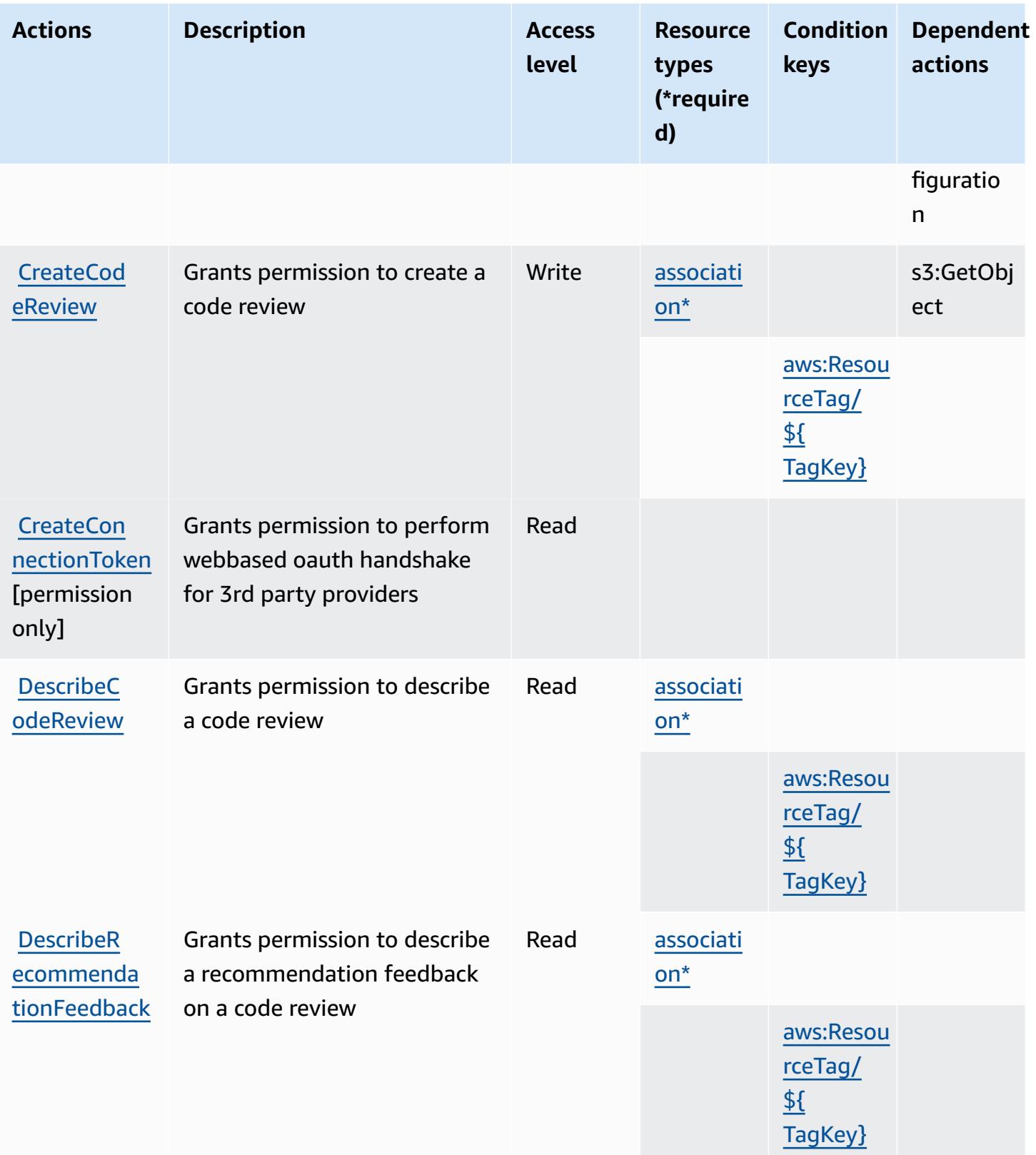

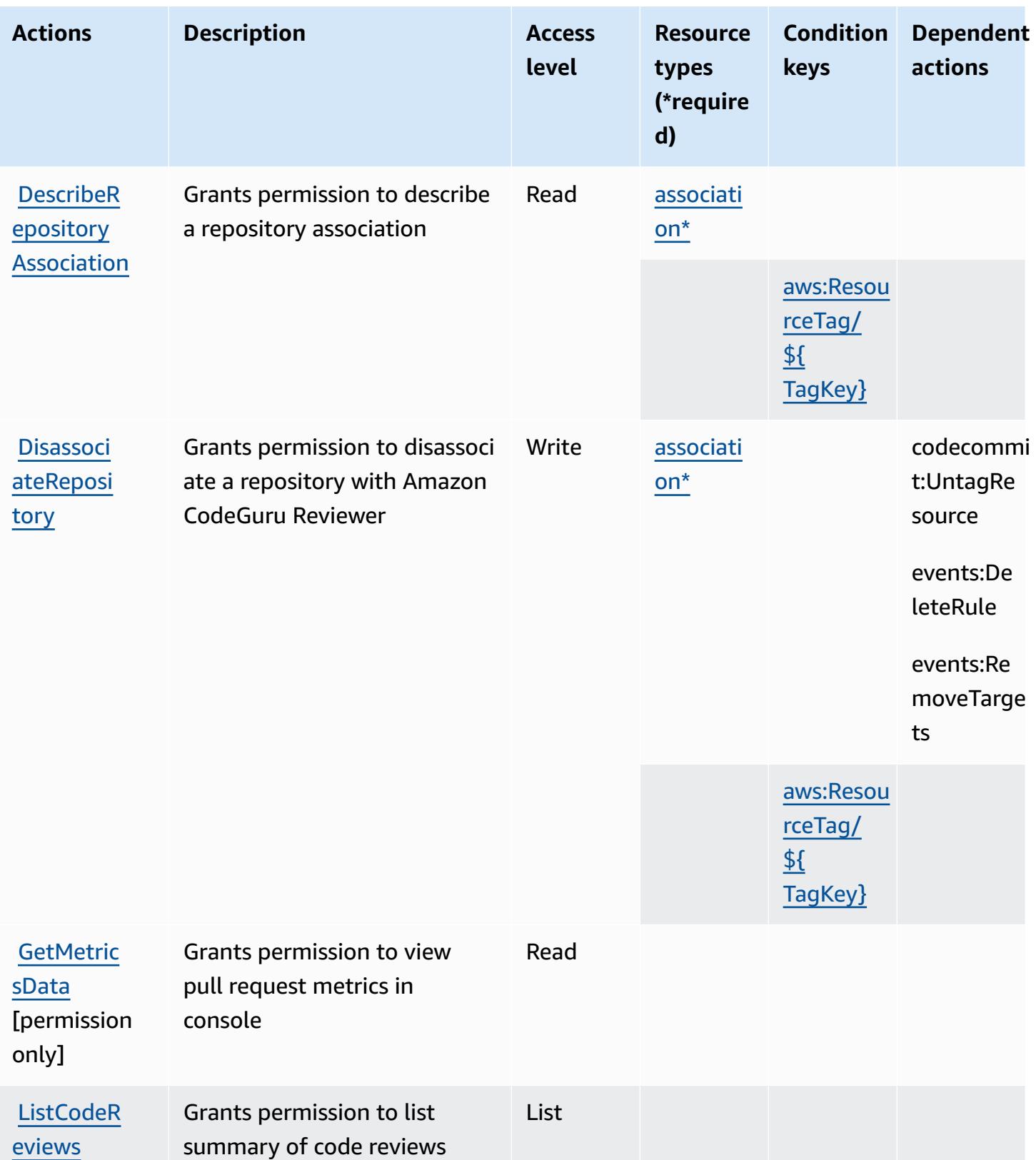

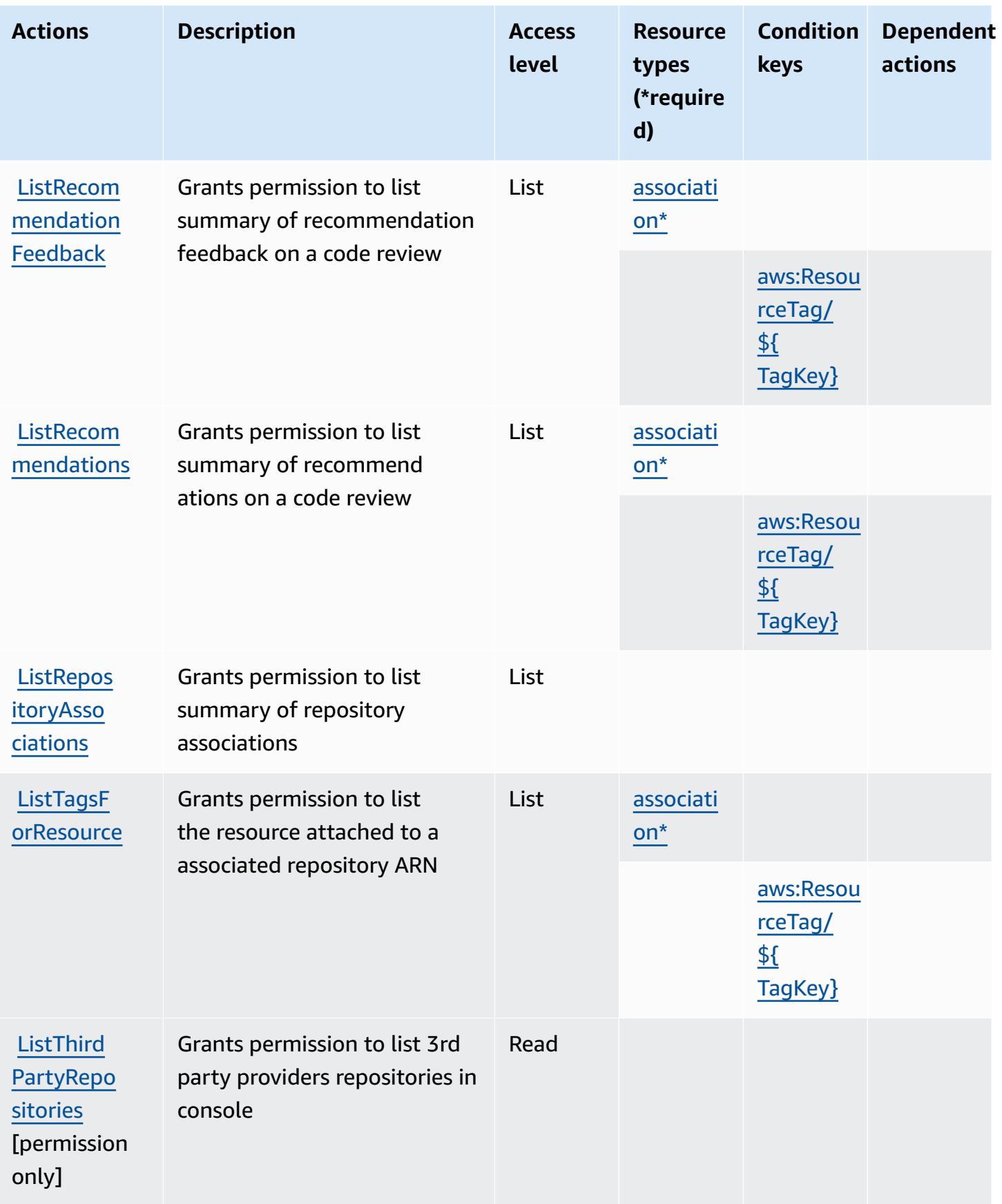

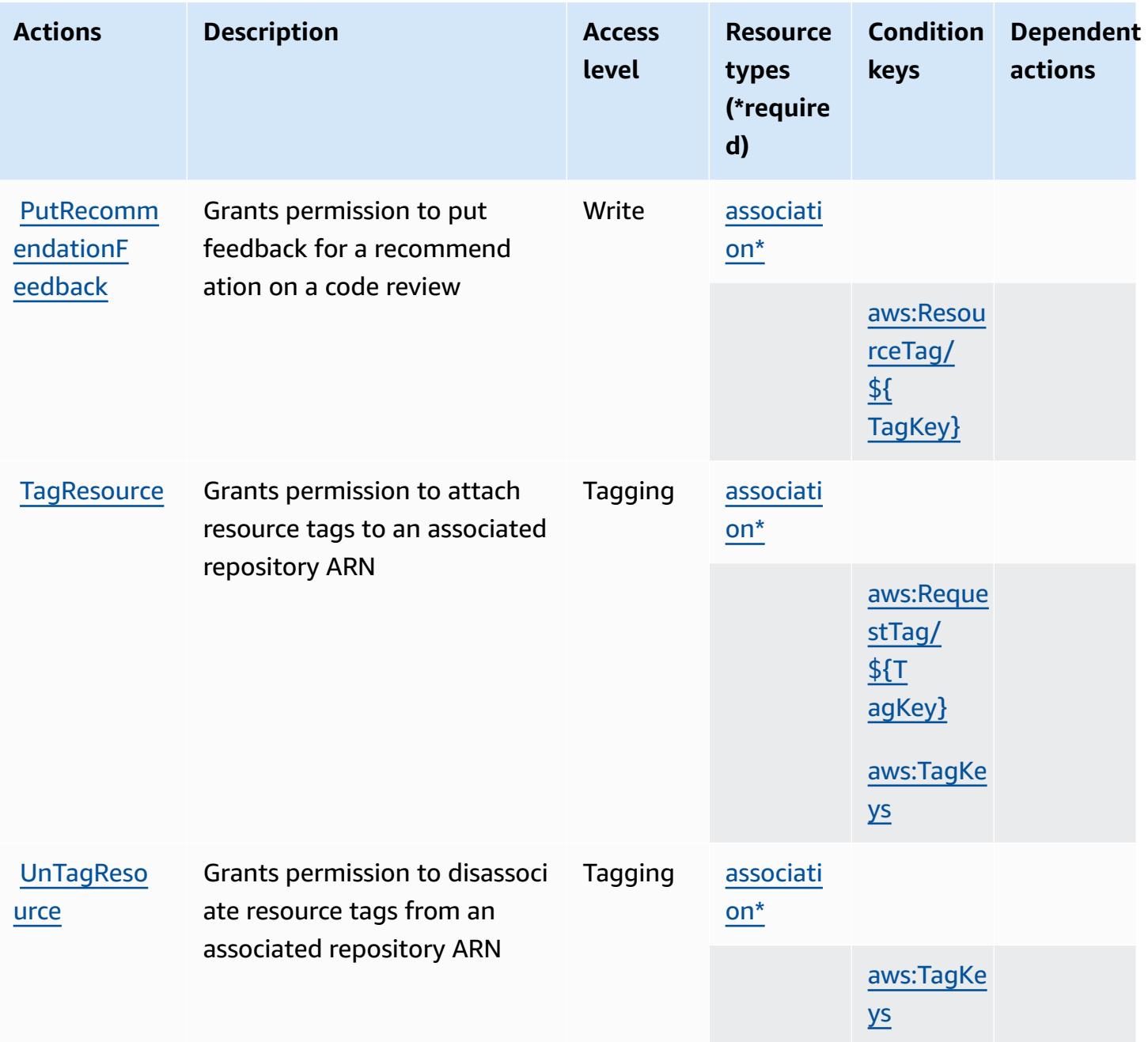

### <span id="page-895-0"></span>**Resource types defined by Amazon CodeGuru Reviewer**

The following resource types are defined by this service and can be used in the Resource element of IAM permission policy statements. Each action in the [Actions](#page-889-0) table identifies the resource types that can be specified with that action. A resource type can also define which condition keys you can include in a policy. These keys are displayed in the last column of the Resource types table. For details about the columns in the following table, see [Resource](reference_policies_actions-resources-contextkeys.html#resources_table) types table.

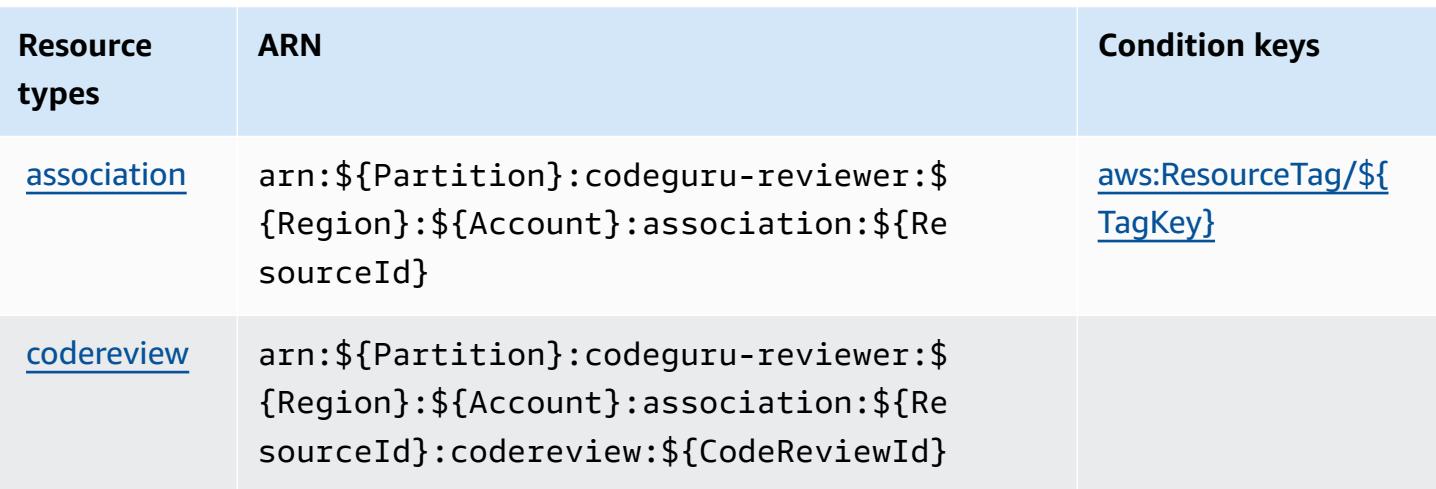

### <span id="page-896-0"></span>**Condition keys for Amazon CodeGuru Reviewer**

Amazon CodeGuru Reviewer defines the following condition keys that can be used in the Condition element of an IAM policy. You can use these keys to further refine the conditions under which the policy statement applies. For details about the columns in the following table, see [Condition](reference_policies_actions-resources-contextkeys.html#context_keys_table) keys table.

To view the global condition keys that are available to all services, see Available global [condition](https://docs.aws.amazon.com/IAM/latest/UserGuide/reference_policies_condition-keys.html#AvailableKeys) [keys.](https://docs.aws.amazon.com/IAM/latest/UserGuide/reference_policies_condition-keys.html#AvailableKeys)

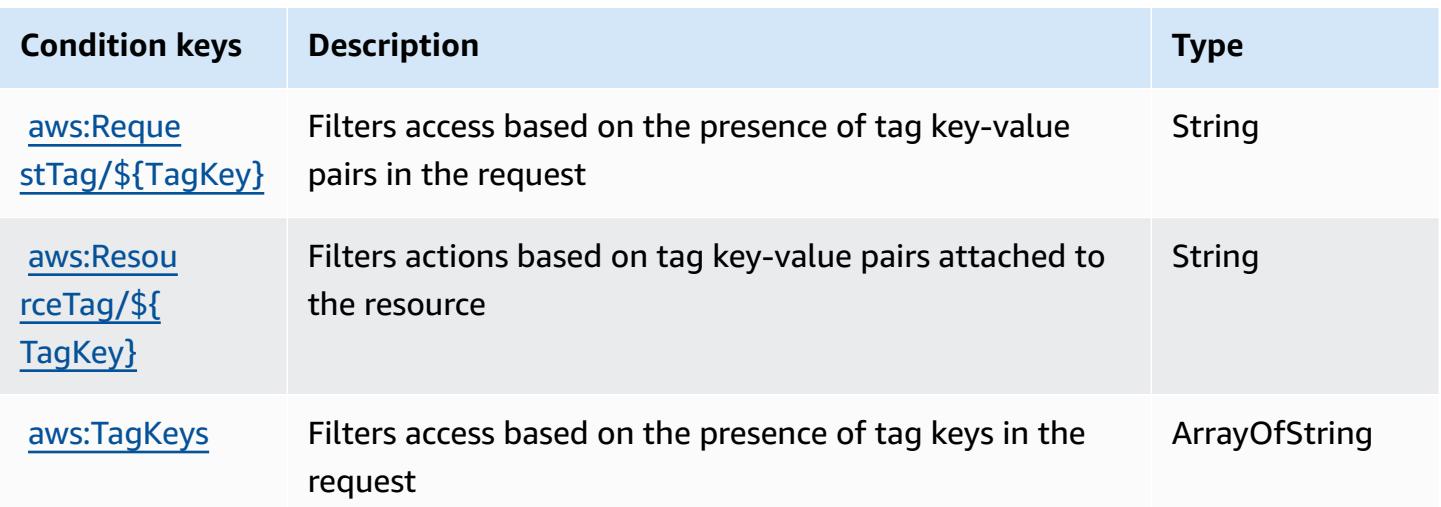

# **Actions, resources, and condition keys for Amazon CodeGuru Security**

Amazon CodeGuru Security (service prefix: codeguru-security) provides the following servicespecific resources, actions, and condition context keys for use in IAM permission policies.

#### References:

- Learn how to [configure](https://docs.aws.amazon.com/codeguru/latest/security-ug/what-is-codeguru-security.html) this service.
- View a list of the API [operations](https://docs.aws.amazon.com/codeguru/latest/security-api/Welcome.html) available for this service.
- Learn how to secure this service and its resources by [using IAM](https://docs.aws.amazon.com/codeguru/latest/security-ug/permissions-reference.html) permission policies.

#### **Topics**

- Actions defined by Amazon [CodeGuru](#page-897-0) Security
- Resource types defined by Amazon [CodeGuru](#page-900-0) Security
- Condition keys for Amazon [CodeGuru](#page-901-0) Security

## <span id="page-897-0"></span>**Actions defined by Amazon CodeGuru Security**

You can specify the following actions in the Action element of an IAM policy statement. Use policies to grant permissions to perform an operation in AWS. When you use an action in a policy, you usually allow or deny access to the API operation or CLI command with the same name. However, in some cases, a single action controls access to more than one operation. Alternatively, some operations require several different actions.

The **Resource types** column of the Actions table indicates whether each action supports resourcelevel permissions. If there is no value for this column, you must specify all resources ("\*") to which the policy applies in the Resource element of your policy statement. If the column includes a resource type, then you can specify an ARN of that type in a statement with that action. If the action has one or more required resources, the caller must have permission to use the action with those resources. Required resources are indicated in the table with an asterisk (\*). If you limit resource access with the Resource element in an IAM policy, you must include an ARN or pattern for each required resource type. Some actions support multiple resource types. If the resource type is optional (not indicated as required), then you can choose to use one of the optional resource types.

The **Condition keys** column of the Actions table includes keys that you can specify in a policy statement's Condition element. For more information on the condition keys that are associated with resources for the service, see the **Condition keys** column of the Resource types table.

#### *(b)* Note

Resource condition keys are listed in the [Resource](#page-900-0) types table. You can find a link to the resource type that applies to an action in the **Resource types (\*required)** column of the Actions table. The resource type in the Resource types table includes the **Condition keys** column, which are the resource condition keys that apply to an action in the Actions table.

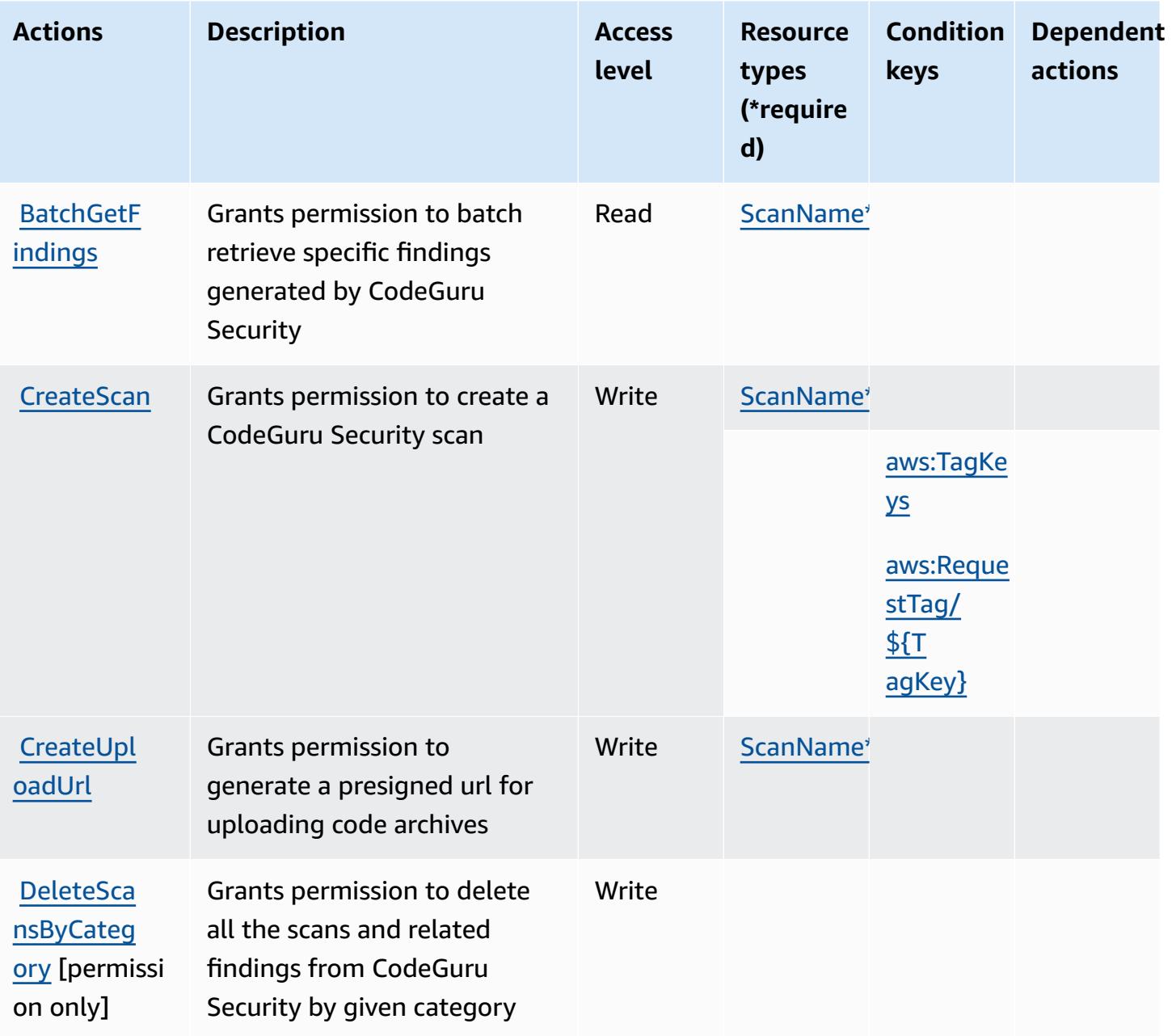

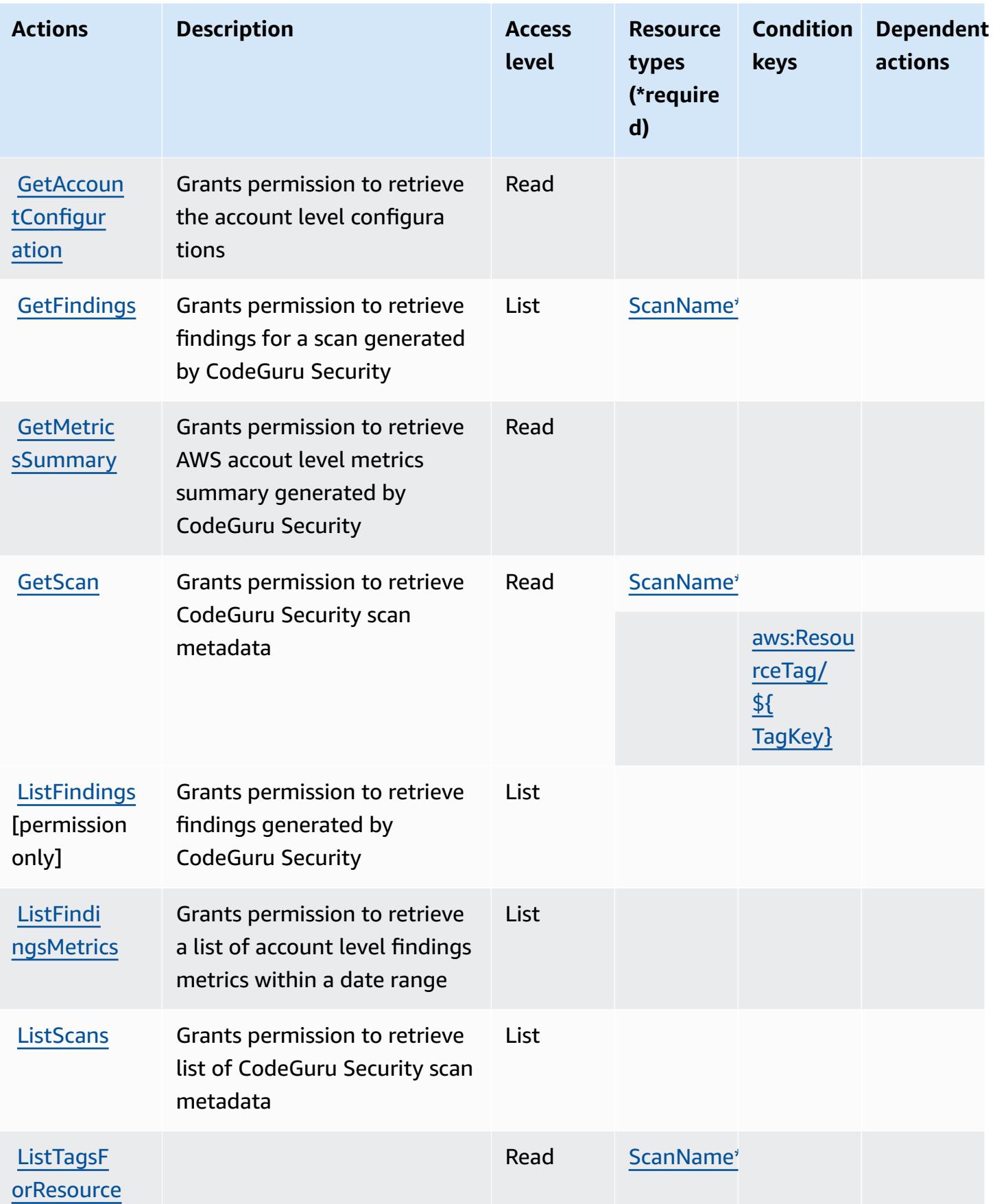
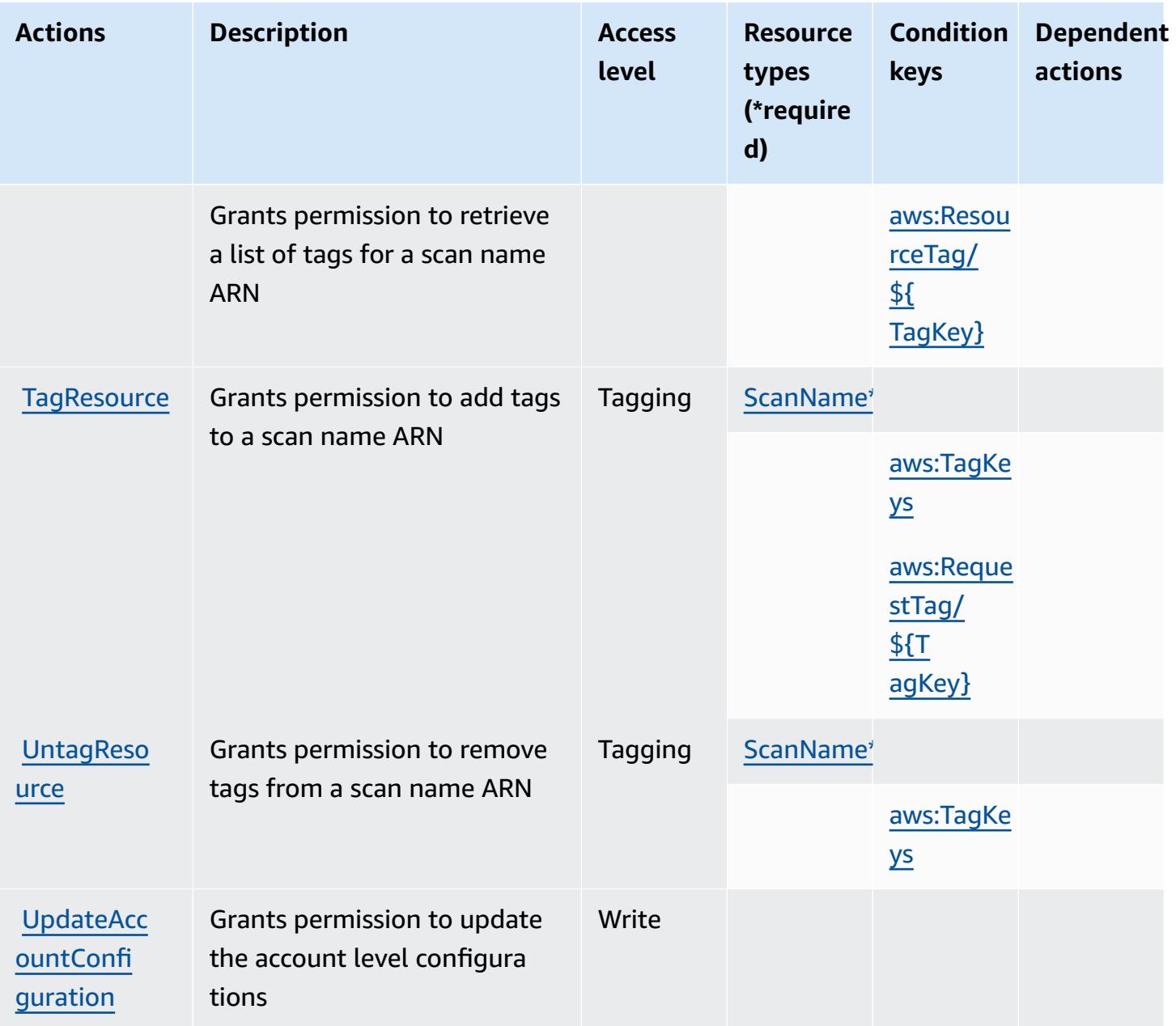

### **Resource types defined by Amazon CodeGuru Security**

The following resource types are defined by this service and can be used in the Resource element of IAM permission policy statements. Each action in the [Actions](#page-897-0) table identifies the resource types that can be specified with that action. A resource type can also define which condition keys you can include in a policy. These keys are displayed in the last column of the Resource types table. For details about the columns in the following table, see [Resource](reference_policies_actions-resources-contextkeys.html#resources_table) types table.

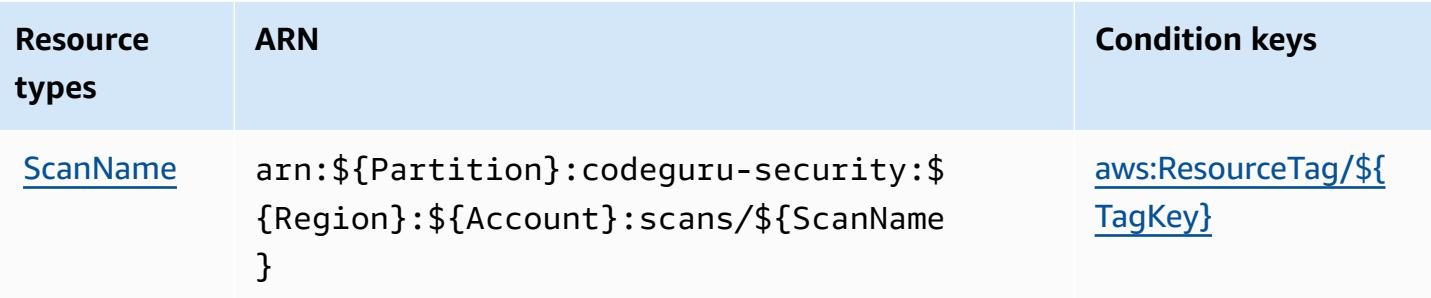

### **Condition keys for Amazon CodeGuru Security**

Amazon CodeGuru Security defines the following condition keys that can be used in the Condition element of an IAM policy. You can use these keys to further refine the conditions under which the policy statement applies. For details about the columns in the following table, see [Condition](reference_policies_actions-resources-contextkeys.html#context_keys_table) keys table.

To view the global condition keys that are available to all services, see Available global [condition](https://docs.aws.amazon.com/IAM/latest/UserGuide/reference_policies_condition-keys.html#AvailableKeys) [keys.](https://docs.aws.amazon.com/IAM/latest/UserGuide/reference_policies_condition-keys.html#AvailableKeys)

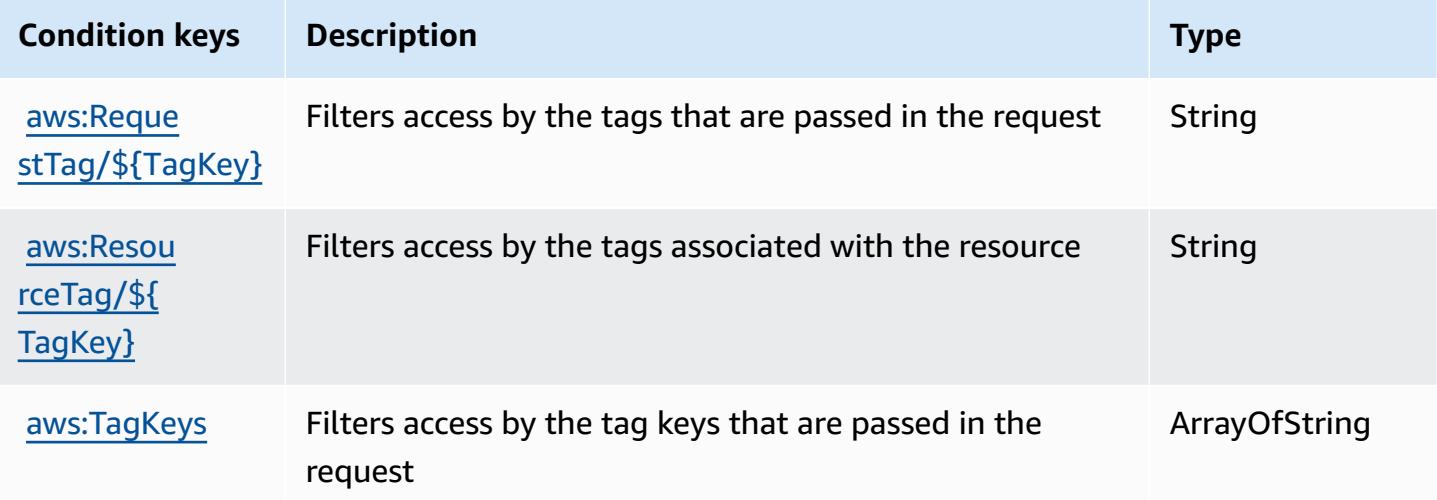

# **Actions, resources, and condition keys for AWS CodePipeline**

AWS CodePipeline (service prefix: codepipeline) provides the following service-specific resources, actions, and condition context keys for use in IAM permission policies.

References:

• Learn how to [configure](https://docs.aws.amazon.com/codepipeline/latest/userguide/) this service.

- View a list of the API [operations](https://docs.aws.amazon.com/codepipeline/latest/APIReference/) available for this service.
- Learn how to secure this service and its resources by [using IAM](https://docs.aws.amazon.com/codepipeline/latest/userguide/security-iam.html) permission policies.

### **Topics**

- Actions defined by AWS [CodePipeline](#page-902-0)
- Resource types defined by AWS [CodePipeline](#page-909-0)
- Condition keys for AWS [CodePipeline](#page-910-0)

# <span id="page-902-0"></span>**Actions defined by AWS CodePipeline**

You can specify the following actions in the Action element of an IAM policy statement. Use policies to grant permissions to perform an operation in AWS. When you use an action in a policy, you usually allow or deny access to the API operation or CLI command with the same name. However, in some cases, a single action controls access to more than one operation. Alternatively, some operations require several different actions.

The **Resource types** column of the Actions table indicates whether each action supports resourcelevel permissions. If there is no value for this column, you must specify all resources ("\*") to which the policy applies in the Resource element of your policy statement. If the column includes a resource type, then you can specify an ARN of that type in a statement with that action. If the action has one or more required resources, the caller must have permission to use the action with those resources. Required resources are indicated in the table with an asterisk (\*). If you limit resource access with the Resource element in an IAM policy, you must include an ARN or pattern for each required resource type. Some actions support multiple resource types. If the resource type is optional (not indicated as required), then you can choose to use one of the optional resource types.

The **Condition keys** column of the Actions table includes keys that you can specify in a policy statement's Condition element. For more information on the condition keys that are associated with resources for the service, see the **Condition keys** column of the Resource types table.

### **A** Note

[Resource](#page-909-0) condition keys are listed in the Resource types table. You can find a link to the resource type that applies to an action in the **Resource types (\*required)** column of the

Actions table. The resource type in the Resource types table includes the **Condition keys** column, which are the resource condition keys that apply to an action in the Actions table.

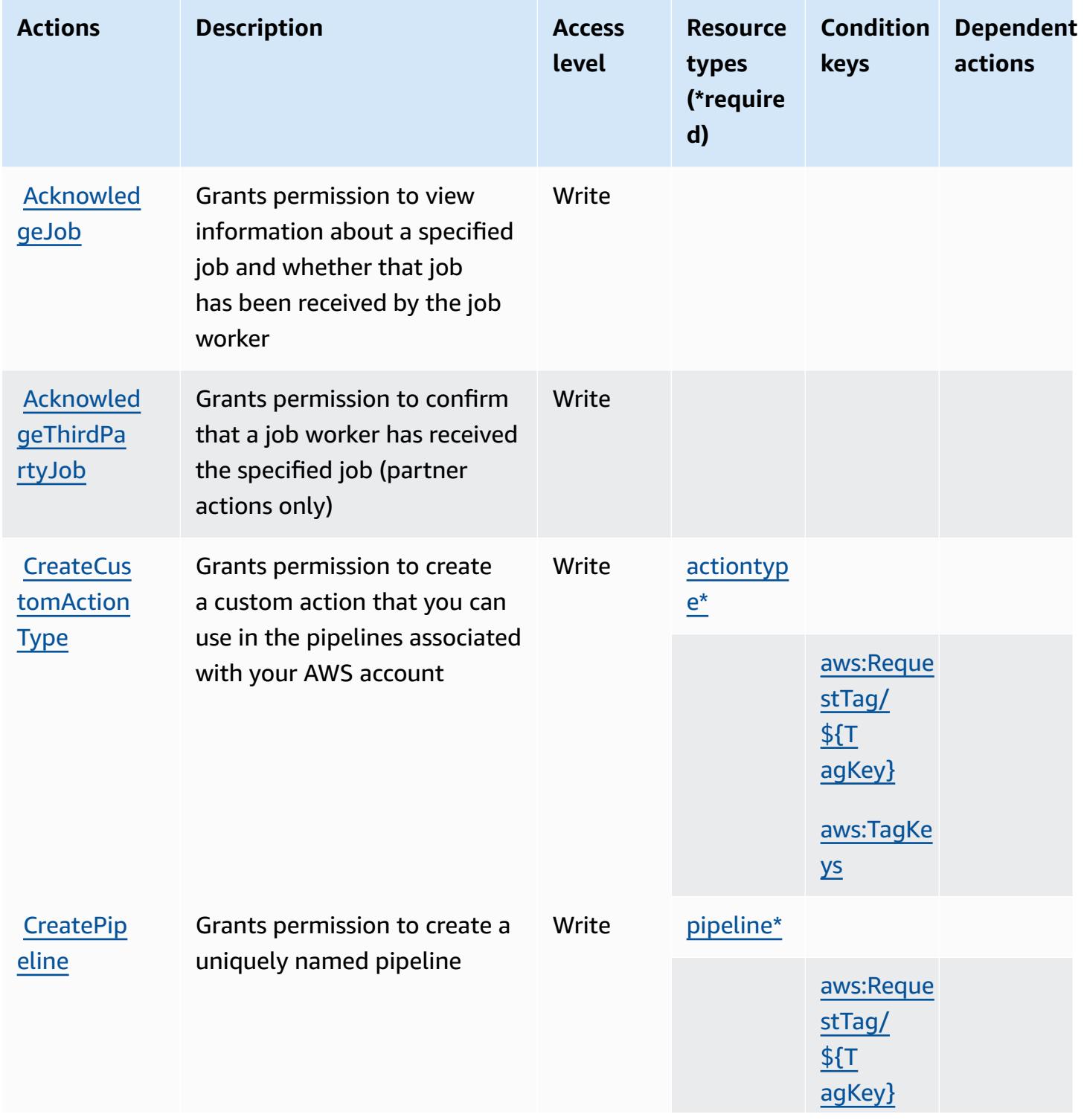

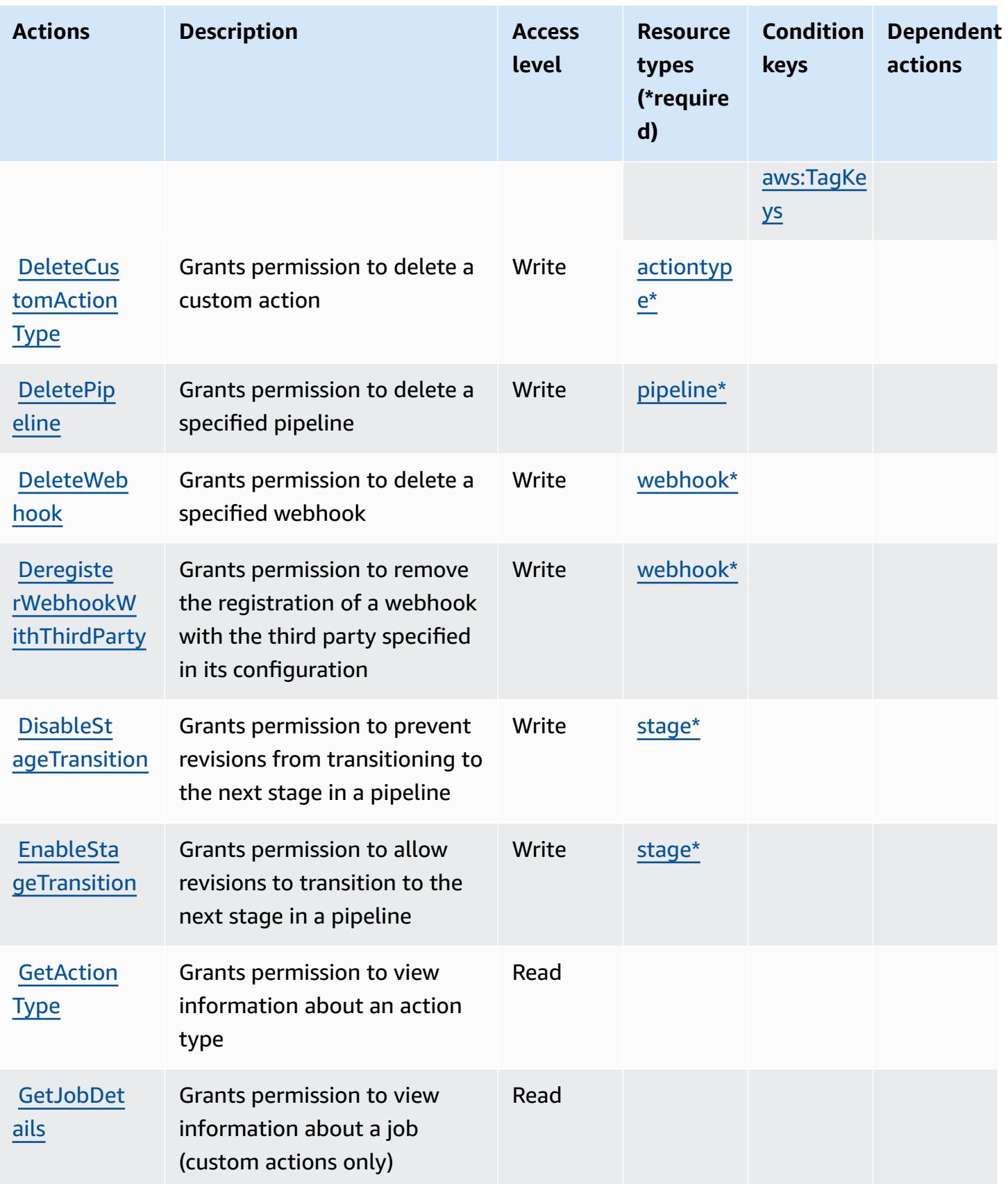

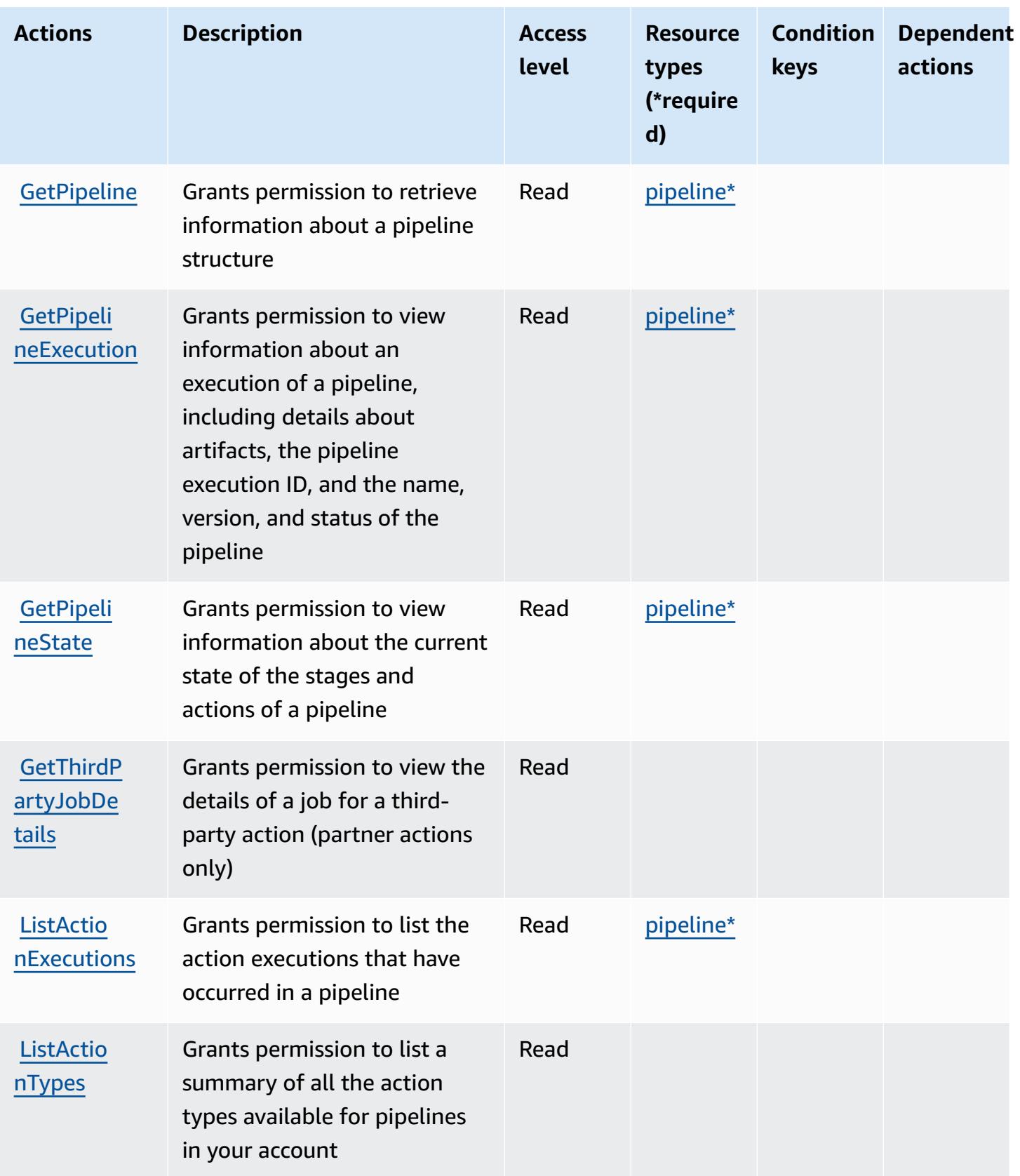

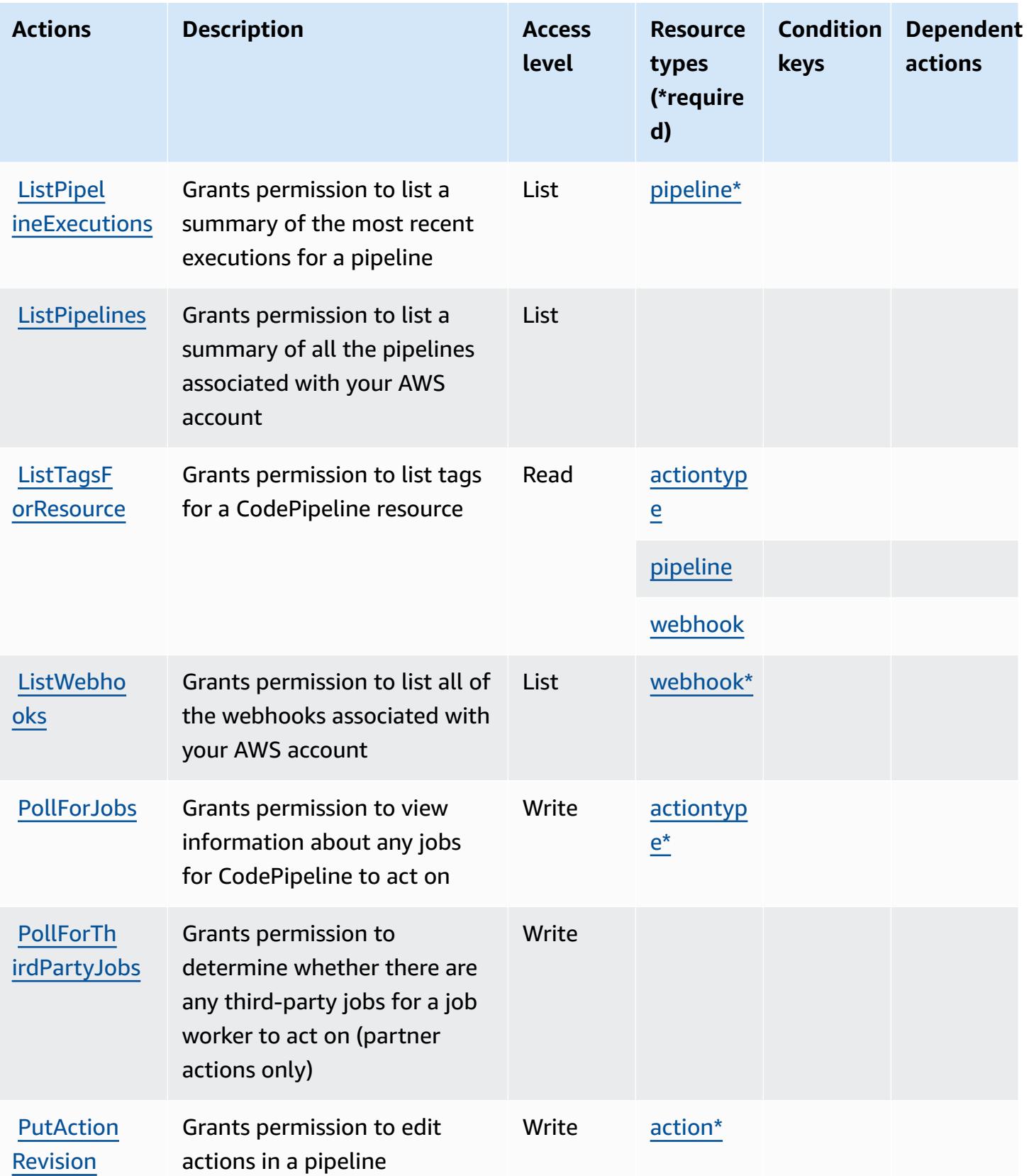

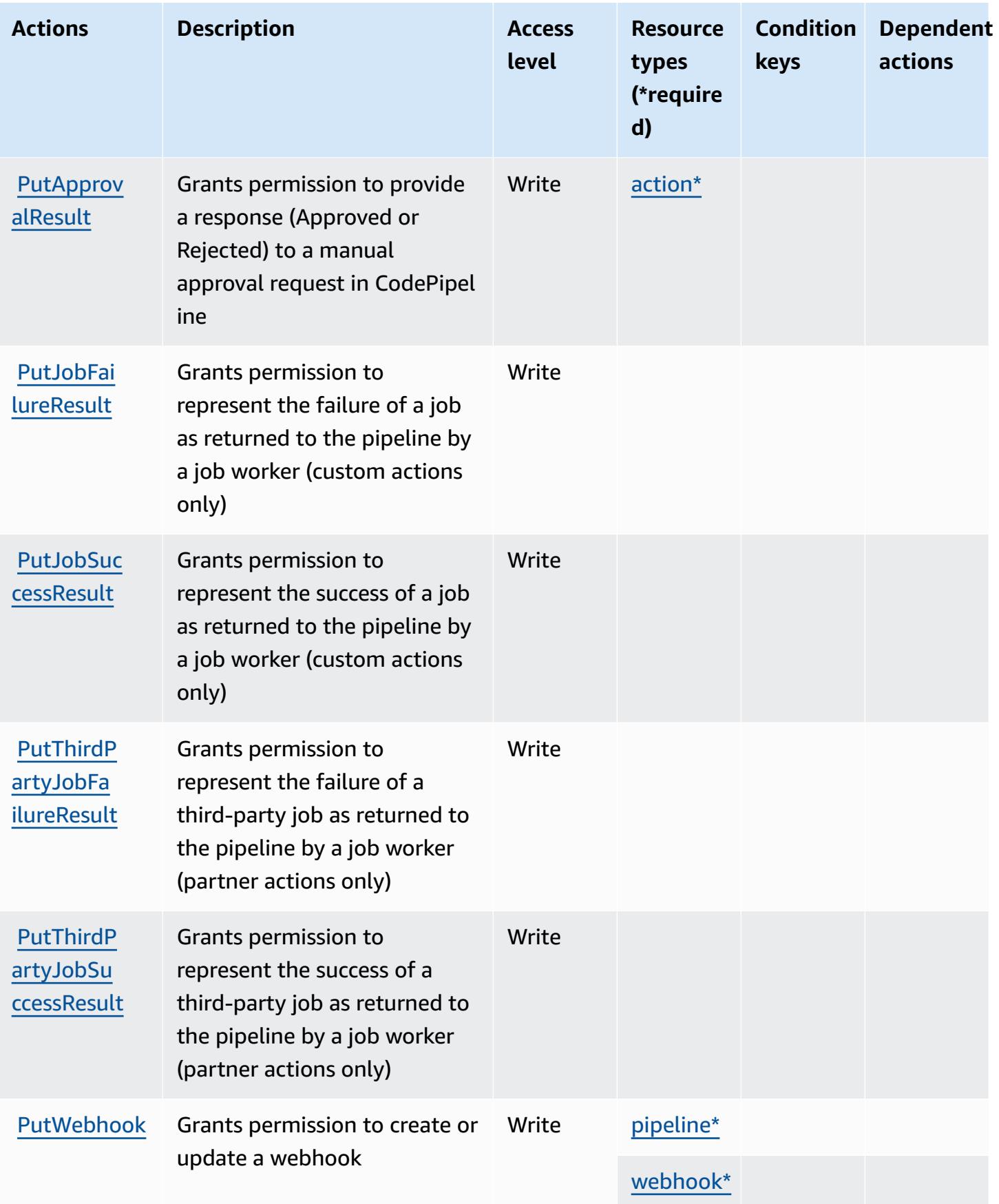

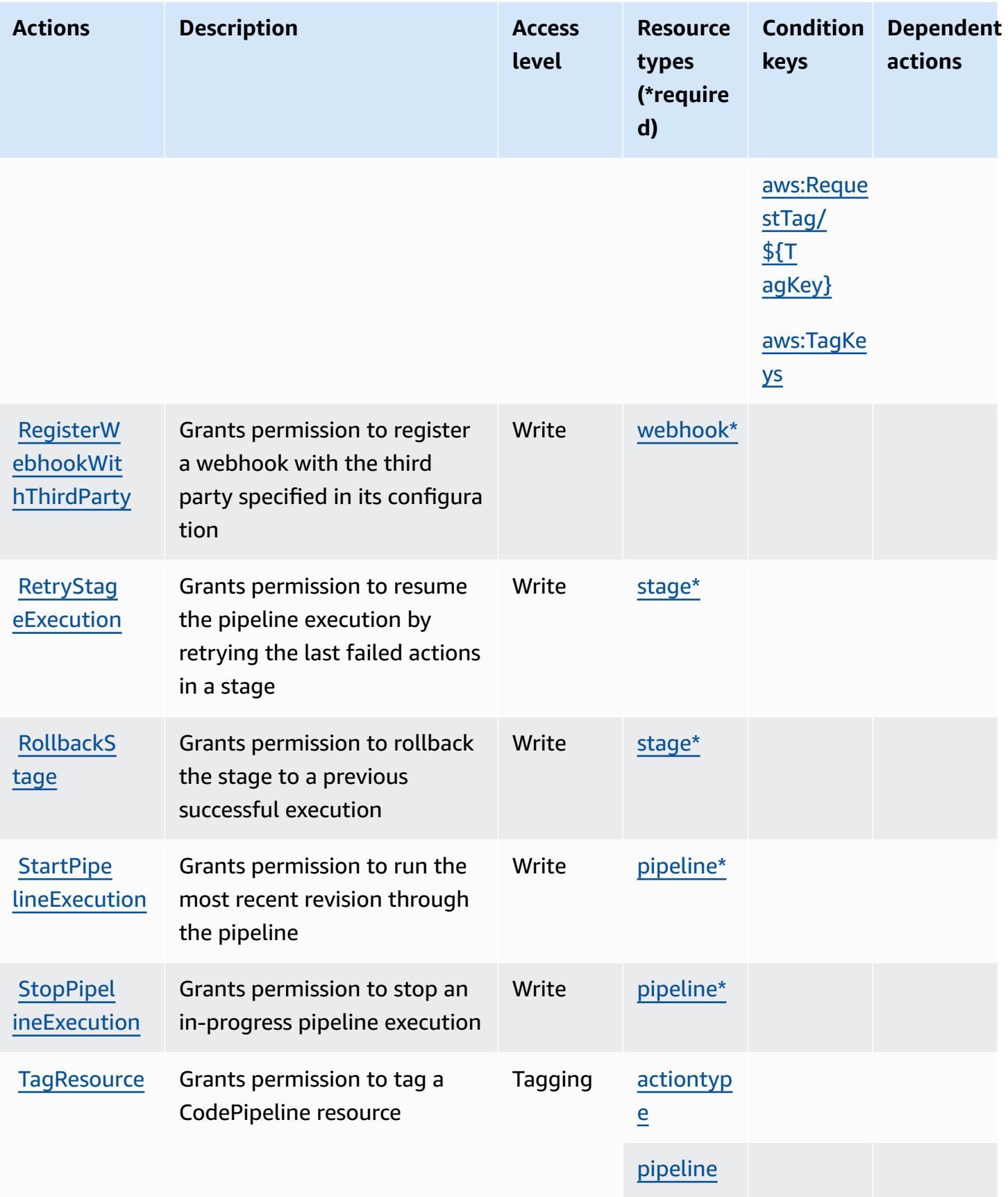

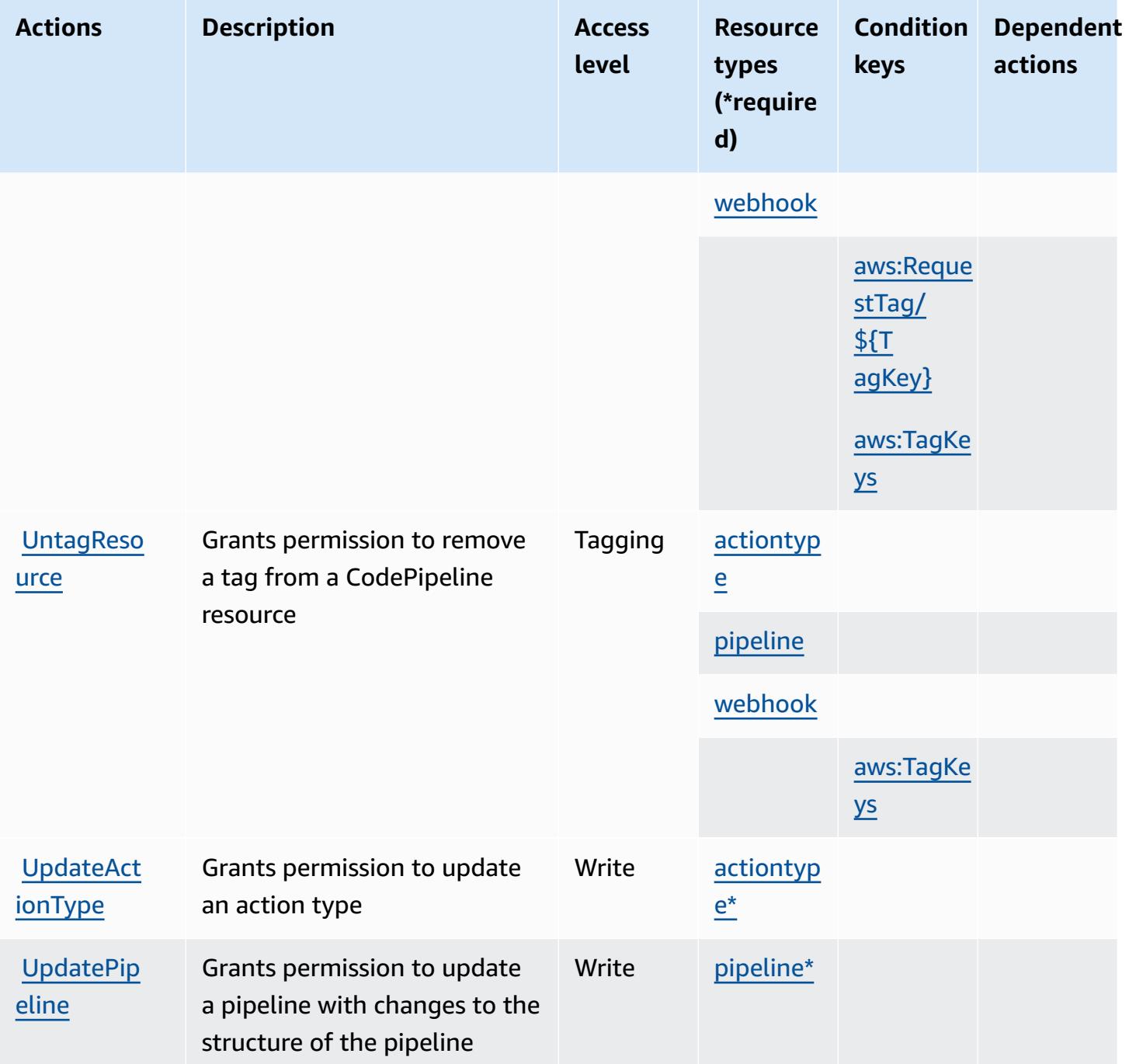

## <span id="page-909-0"></span>**Resource types defined by AWS CodePipeline**

The following resource types are defined by this service and can be used in the Resource element of IAM permission policy statements. Each action in the [Actions](#page-902-0) table identifies the resource types that can be specified with that action. A resource type can also define which condition keys you can include in a policy. These keys are displayed in the last column of the Resource types table. For details about the columns in the following table, see [Resource](reference_policies_actions-resources-contextkeys.html#resources_table) types table.

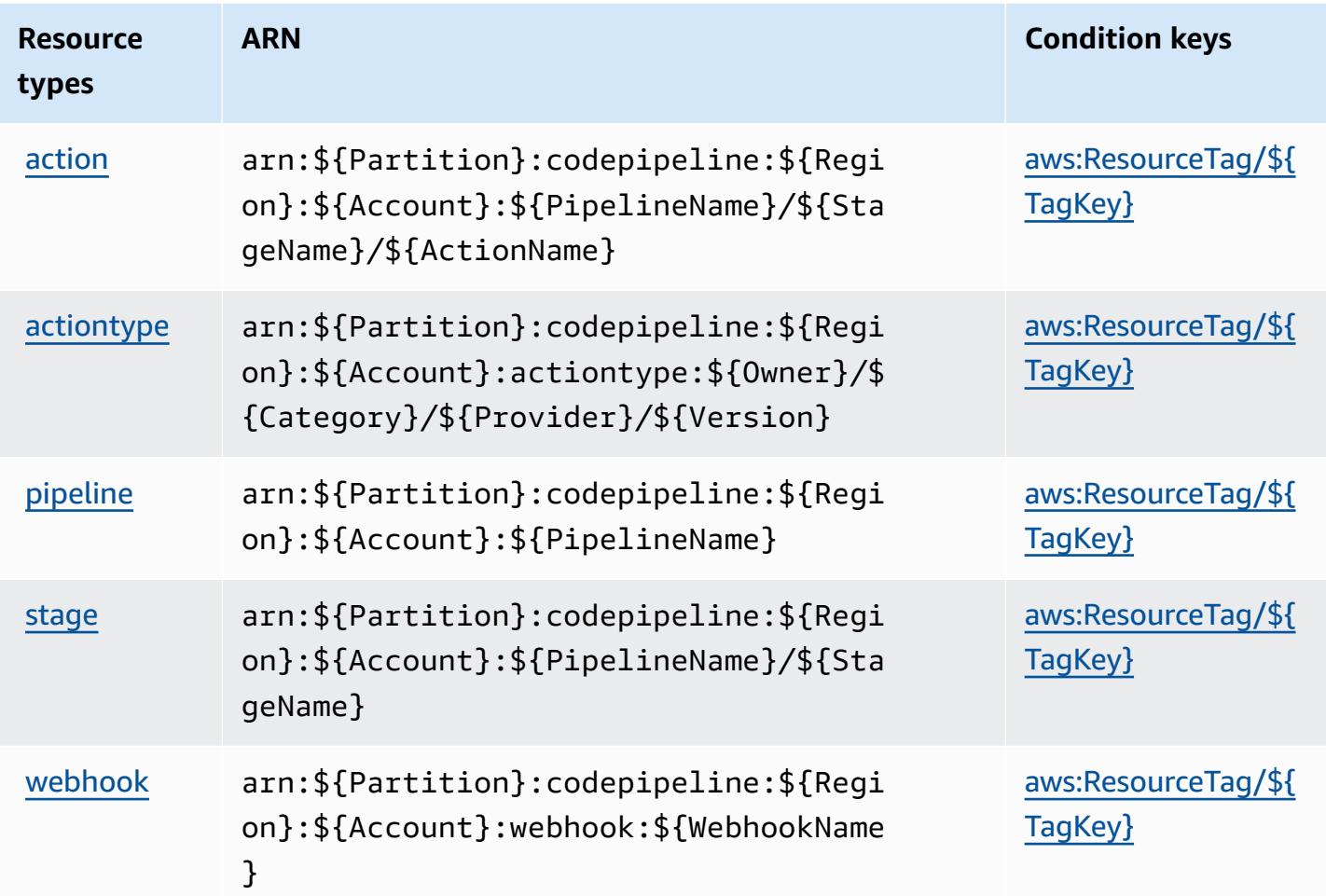

# <span id="page-910-0"></span>**Condition keys for AWS CodePipeline**

AWS CodePipeline defines the following condition keys that can be used in the Condition element of an IAM policy. You can use these keys to further refine the conditions under which the policy statement applies. For details about the columns in the following table, see [Condition](reference_policies_actions-resources-contextkeys.html#context_keys_table) keys [table.](reference_policies_actions-resources-contextkeys.html#context_keys_table)

To view the global condition keys that are available to all services, see Available global [condition](https://docs.aws.amazon.com/IAM/latest/UserGuide/reference_policies_condition-keys.html#AvailableKeys) [keys.](https://docs.aws.amazon.com/IAM/latest/UserGuide/reference_policies_condition-keys.html#AvailableKeys)

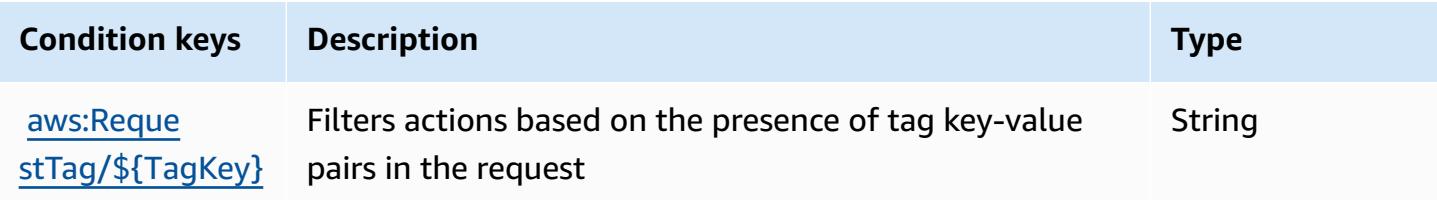

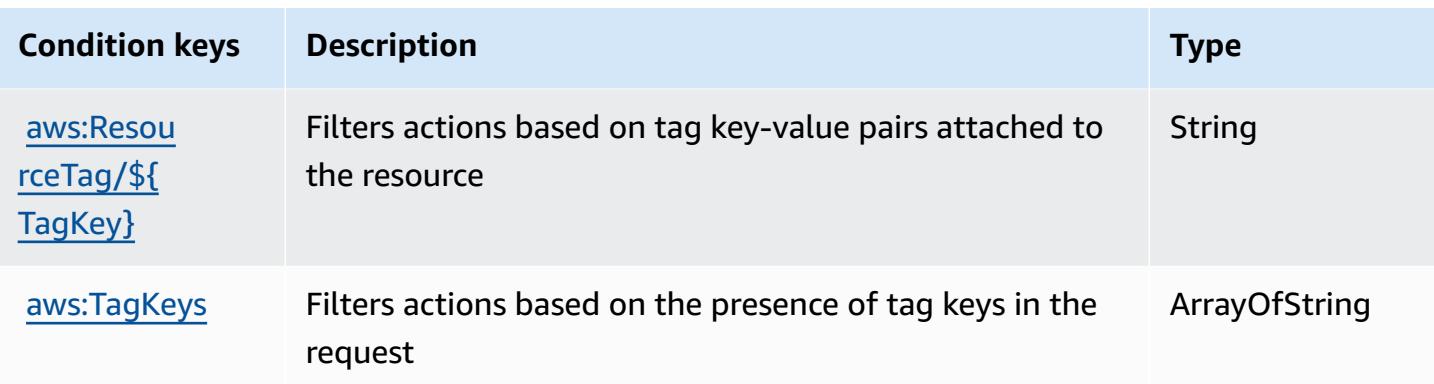

# **Actions, resources, and condition keys for AWS CodeStar**

AWS CodeStar (service prefix: codestar) provides the following service-specific resources, actions, and condition context keys for use in IAM permission policies.

References:

- Learn how to [configure](https://docs.aws.amazon.com/codestar/latest/userguide/) this service.
- View a list of the API [operations](https://docs.aws.amazon.com/codestar/latest/APIReference/) available for this service.
- Learn how to secure this service and its resources by [using IAM](https://docs.aws.amazon.com/codestar/latest/userguide/security.html) permission policies.

### **Topics**

- Actions defined by AWS [CodeStar](#page-911-0)
- Resource types defined by AWS [CodeStar](#page-916-0)
- [Condition](#page-917-0) keys for AWS CodeStar

### <span id="page-911-0"></span>**Actions defined by AWS CodeStar**

You can specify the following actions in the Action element of an IAM policy statement. Use policies to grant permissions to perform an operation in AWS. When you use an action in a policy, you usually allow or deny access to the API operation or CLI command with the same name. However, in some cases, a single action controls access to more than one operation. Alternatively, some operations require several different actions.

The **Resource types** column of the Actions table indicates whether each action supports resourcelevel permissions. If there is no value for this column, you must specify all resources ("\*") to which the policy applies in the Resource element of your policy statement. If the column includes a

resource type, then you can specify an ARN of that type in a statement with that action. If the action has one or more required resources, the caller must have permission to use the action with those resources. Required resources are indicated in the table with an asterisk (\*). If you limit resource access with the Resource element in an IAM policy, you must include an ARN or pattern for each required resource type. Some actions support multiple resource types. If the resource type is optional (not indicated as required), then you can choose to use one of the optional resource types.

The **Condition keys** column of the Actions table includes keys that you can specify in a policy statement's Condition element. For more information on the condition keys that are associated with resources for the service, see the **Condition keys** column of the Resource types table.

#### **A** Note

[Resource](#page-916-0) condition keys are listed in the Resource types table. You can find a link to the resource type that applies to an action in the **Resource types (\*required)** column of the Actions table. The resource type in the Resource types table includes the **Condition keys** column, which are the resource condition keys that apply to an action in the Actions table.

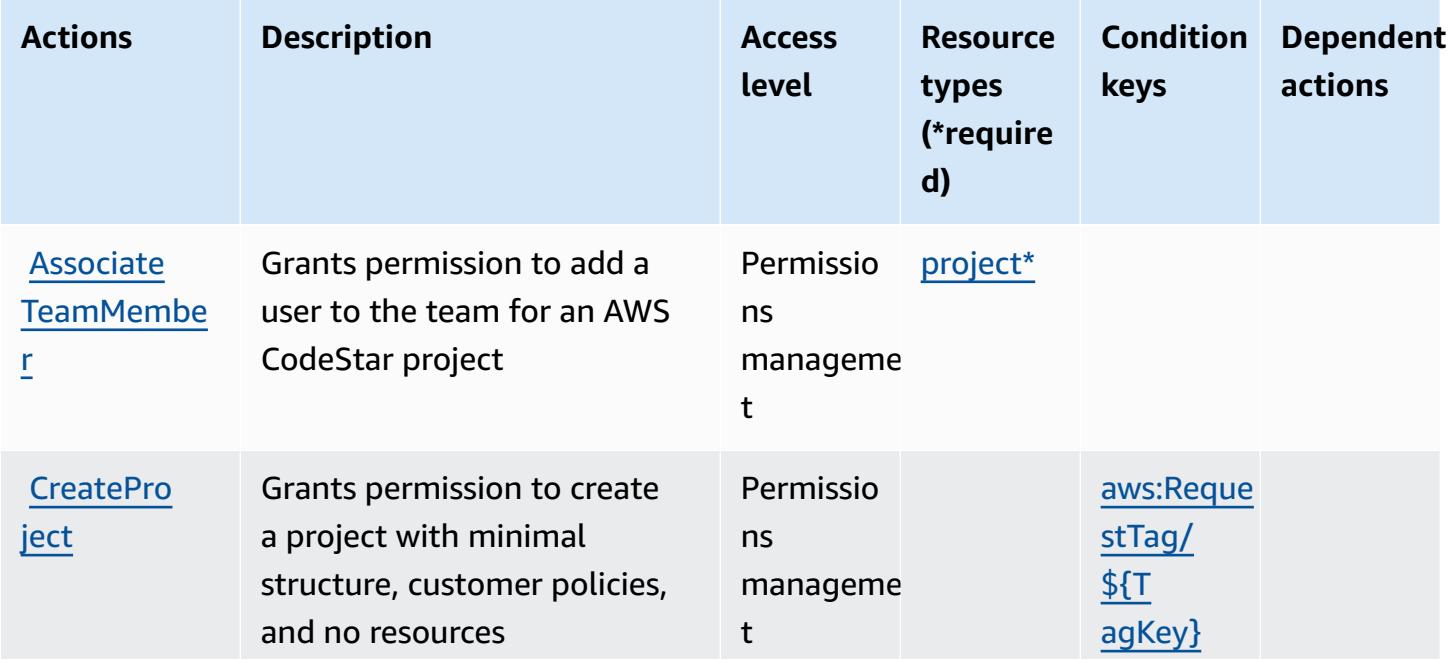

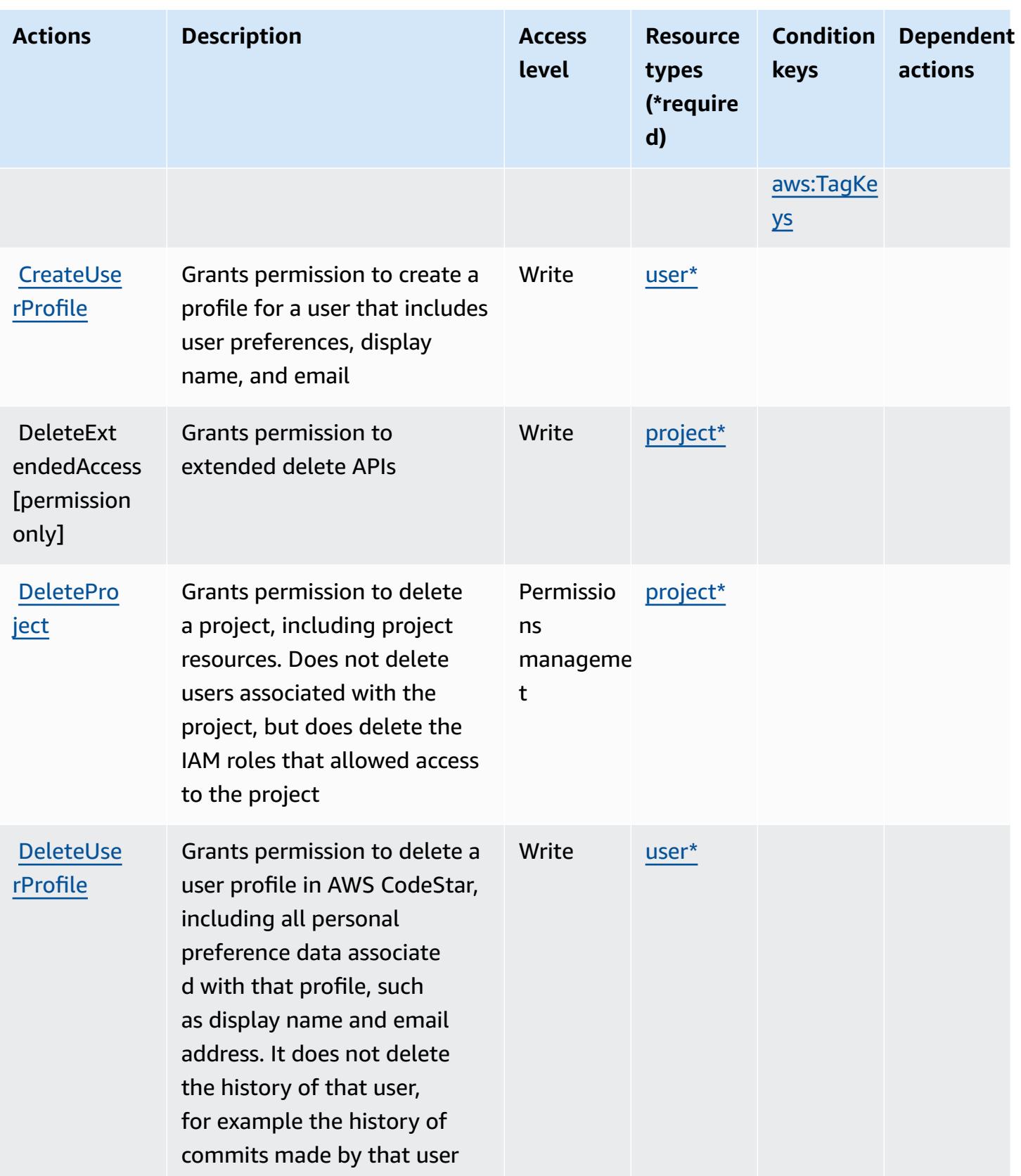

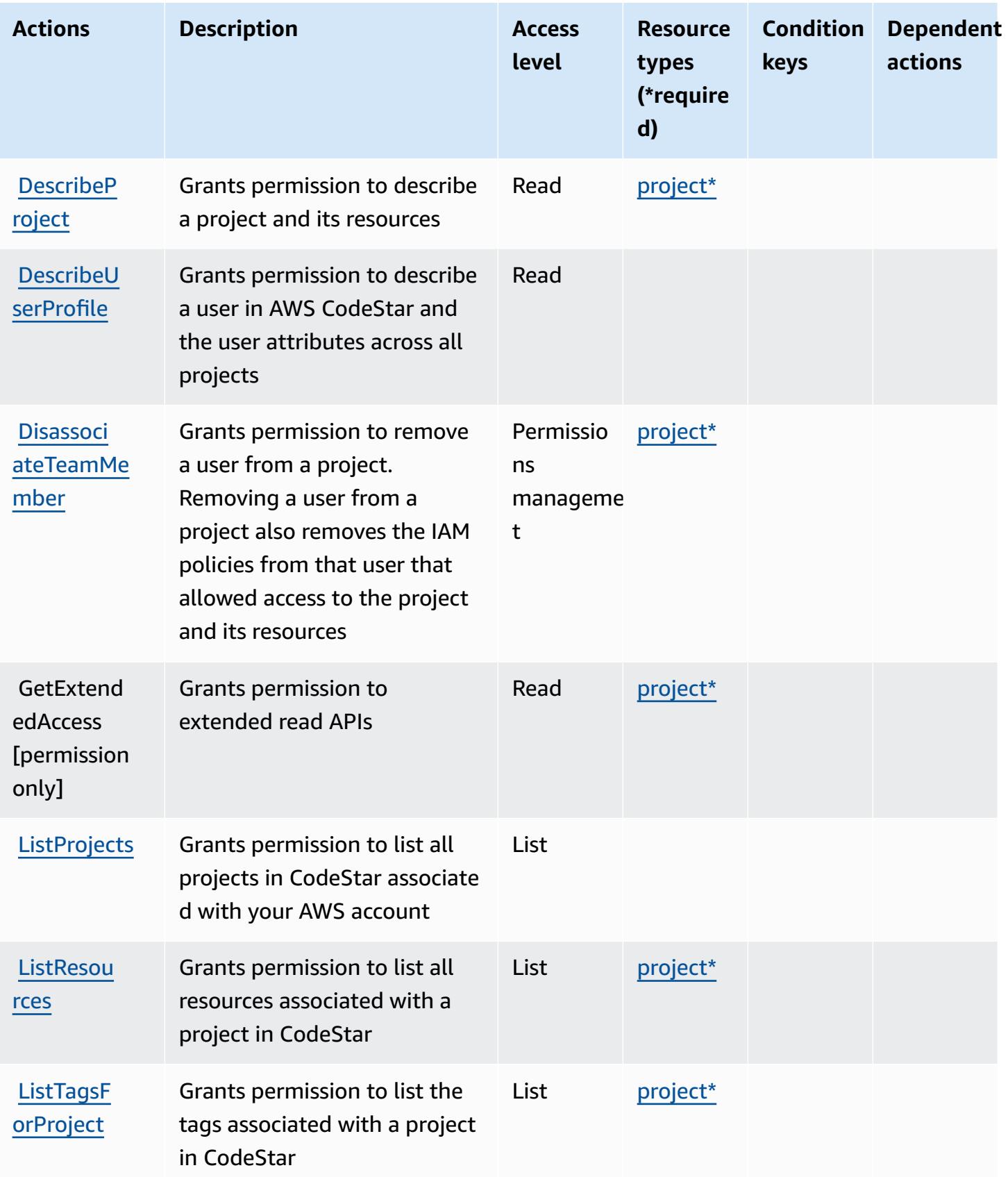

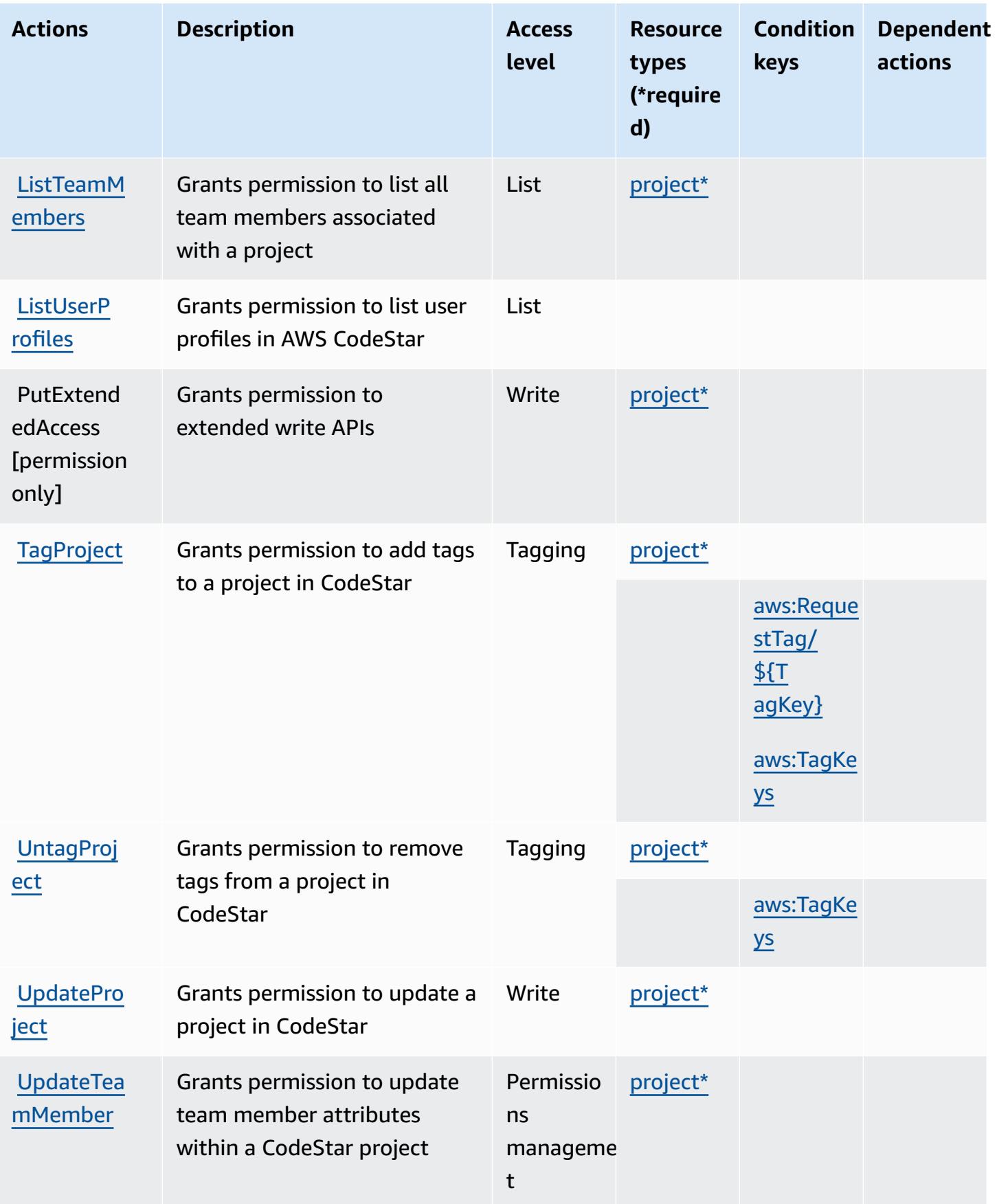

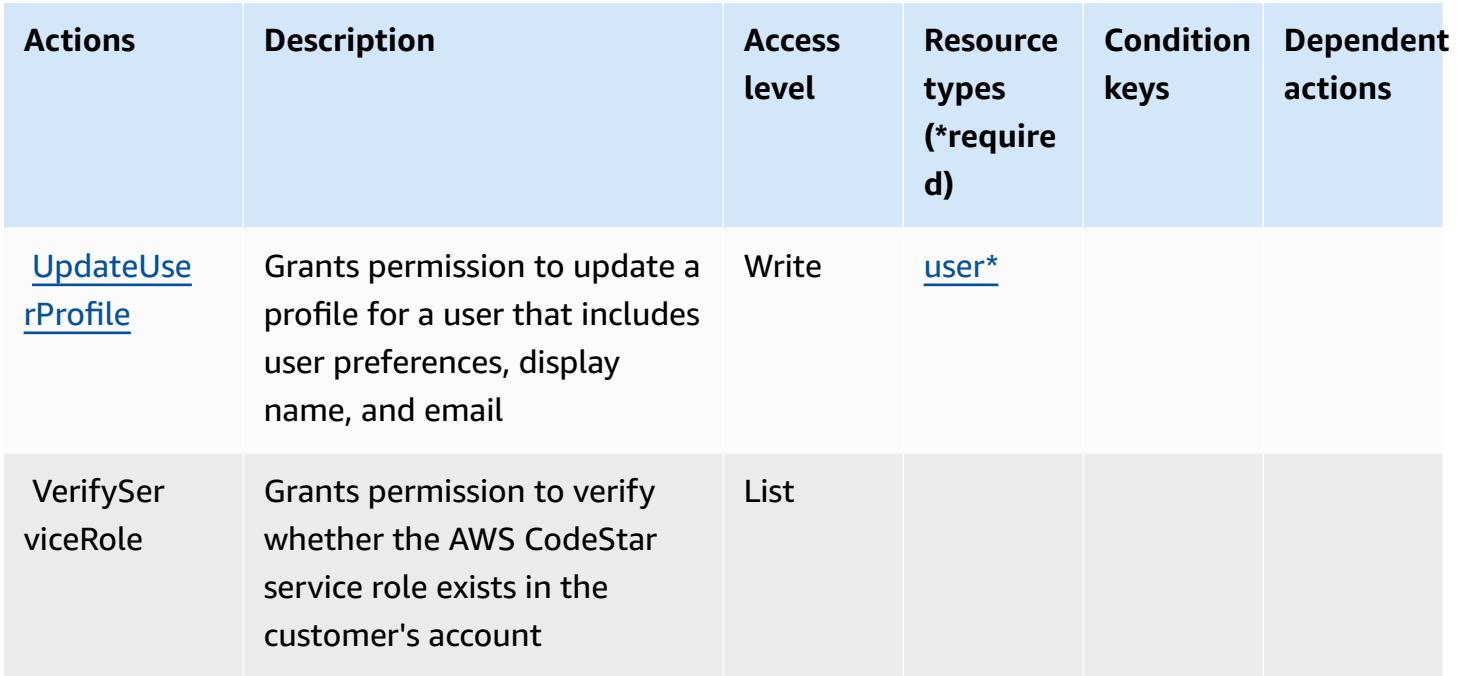

# <span id="page-916-0"></span>**Resource types defined by AWS CodeStar**

The following resource types are defined by this service and can be used in the Resource element of IAM permission policy statements. Each action in the [Actions](#page-911-0) table identifies the resource types that can be specified with that action. A resource type can also define which condition keys you can include in a policy. These keys are displayed in the last column of the Resource types table. For details about the columns in the following table, see [Resource](reference_policies_actions-resources-contextkeys.html#resources_table) types table.

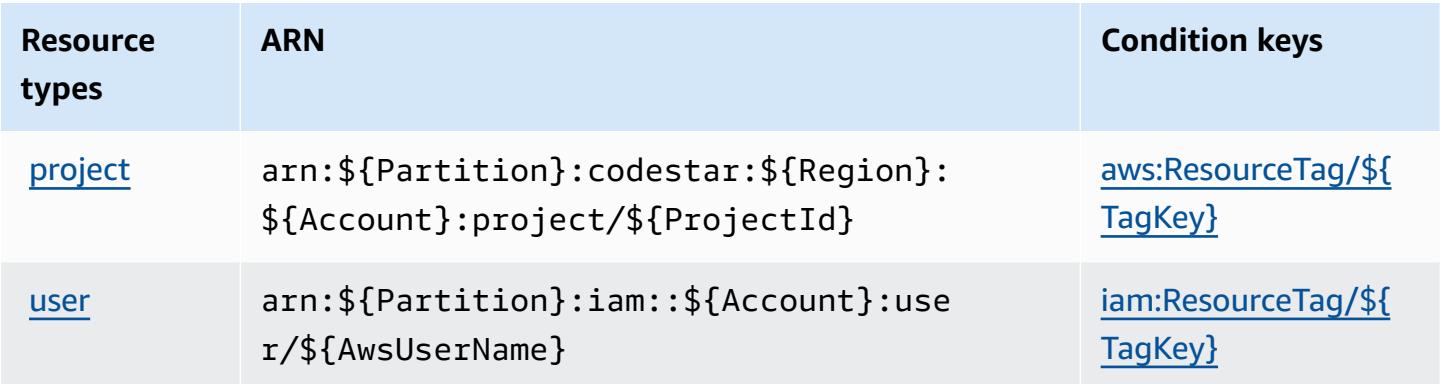

### <span id="page-917-0"></span>**Condition keys for AWS CodeStar**

AWS CodeStar defines the following condition keys that can be used in the Condition element of an IAM policy. You can use these keys to further refine the conditions under which the policy statement applies. For details about the columns in the following table, see [Condition](reference_policies_actions-resources-contextkeys.html#context_keys_table) keys table.

To view the global condition keys that are available to all services, see Available global [condition](https://docs.aws.amazon.com/IAM/latest/UserGuide/reference_policies_condition-keys.html#AvailableKeys) [keys.](https://docs.aws.amazon.com/IAM/latest/UserGuide/reference_policies_condition-keys.html#AvailableKeys)

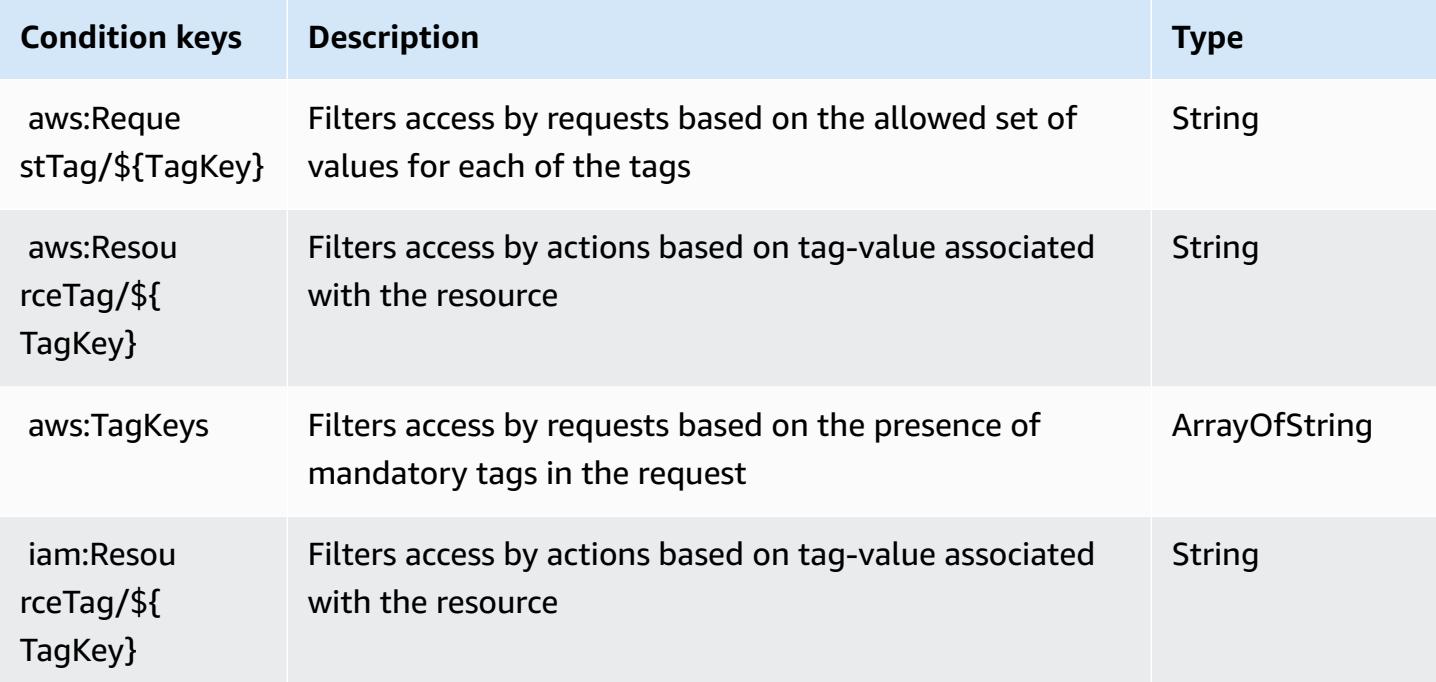

# **Actions, resources, and condition keys for AWS CodeStar Connections**

AWS CodeStar Connections (service prefix: codestar-connections) provides the following service-specific resources, actions, and condition context keys for use in IAM permission policies.

References:

- Learn how to [configure](https://docs.aws.amazon.com/dtconsole/latest/userguide/welcome-connections.html) this service.
- View a list of the API [operations](https://docs.aws.amazon.com/codestar-connections/latest/APIReference/Welcome.html) available for this service.
- Learn how to secure this service and its resources by [using IAM](https://docs.aws.amazon.com/dtconsole/latest/userguide/security-iam.html) permission policies.

#### **Topics**

- Actions defined by AWS CodeStar [Connections](#page-918-0)
- Resource types defined by AWS CodeStar [Connections](#page-929-0)
- Condition keys for AWS CodeStar [Connections](#page-929-1)

### <span id="page-918-0"></span>**Actions defined by AWS CodeStar Connections**

You can specify the following actions in the Action element of an IAM policy statement. Use policies to grant permissions to perform an operation in AWS. When you use an action in a policy, you usually allow or deny access to the API operation or CLI command with the same name. However, in some cases, a single action controls access to more than one operation. Alternatively, some operations require several different actions.

The **Resource types** column of the Actions table indicates whether each action supports resourcelevel permissions. If there is no value for this column, you must specify all resources ("\*") to which the policy applies in the Resource element of your policy statement. If the column includes a resource type, then you can specify an ARN of that type in a statement with that action. If the action has one or more required resources, the caller must have permission to use the action with those resources. Required resources are indicated in the table with an asterisk (\*). If you limit resource access with the Resource element in an IAM policy, you must include an ARN or pattern for each required resource type. Some actions support multiple resource types. If the resource type is optional (not indicated as required), then you can choose to use one of the optional resource types.

The **Condition keys** column of the Actions table includes keys that you can specify in a policy statement's Condition element. For more information on the condition keys that are associated with resources for the service, see the **Condition keys** column of the Resource types table.

#### **A** Note

[Resource](#page-929-0) condition keys are listed in the Resource types table. You can find a link to the resource type that applies to an action in the **Resource types (\*required)** column of the Actions table. The resource type in the Resource types table includes the **Condition keys** column, which are the resource condition keys that apply to an action in the Actions table.

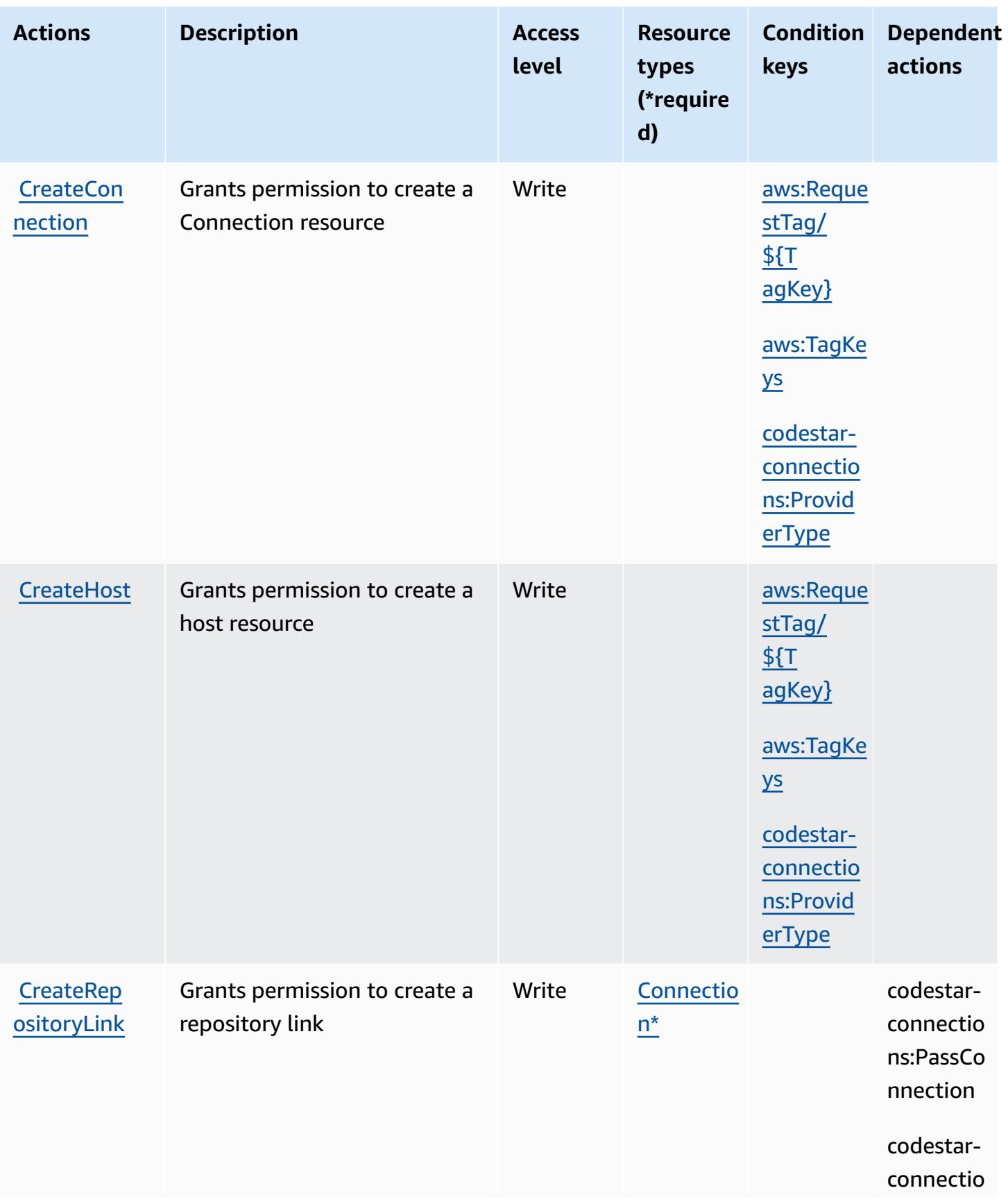

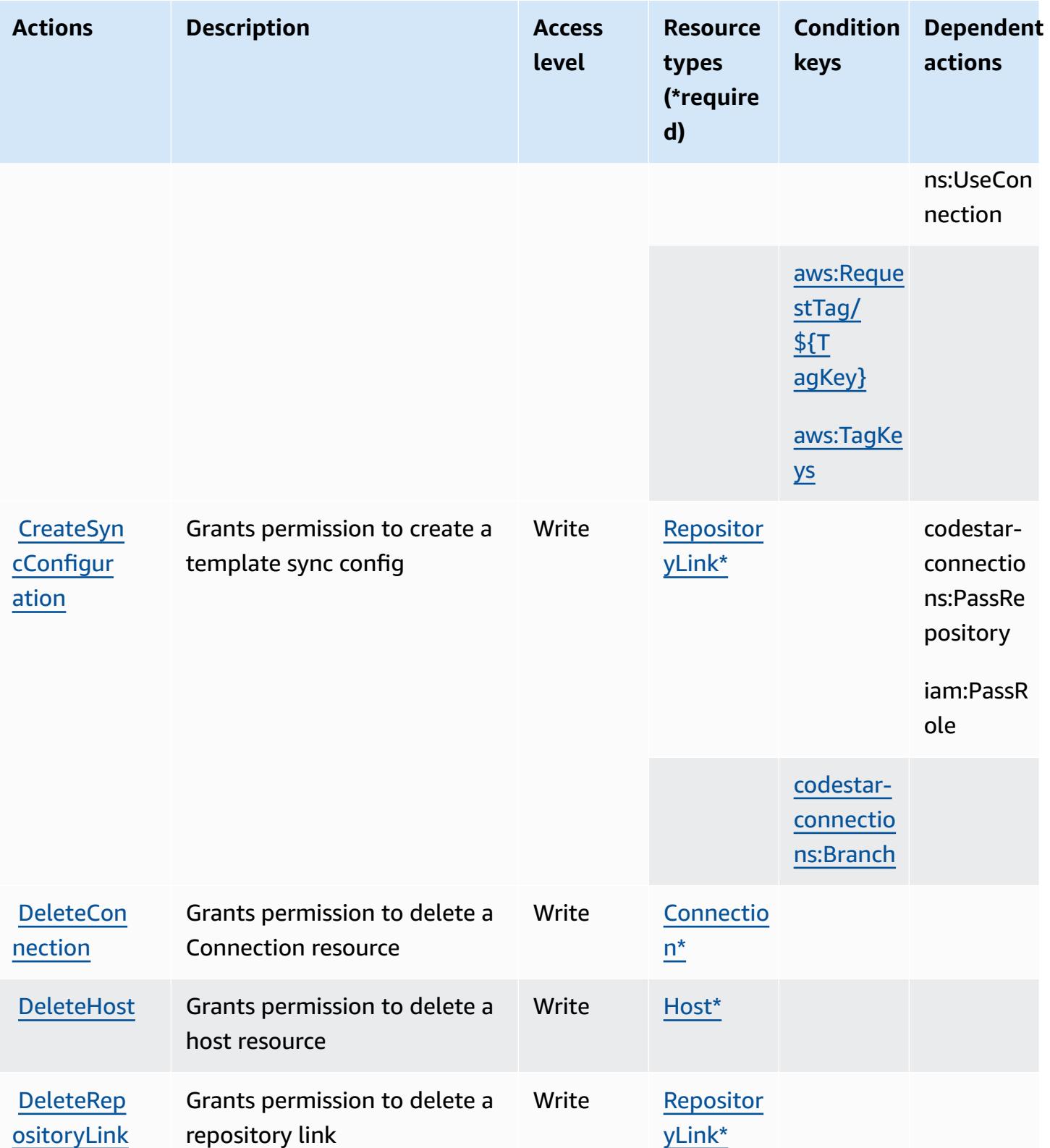

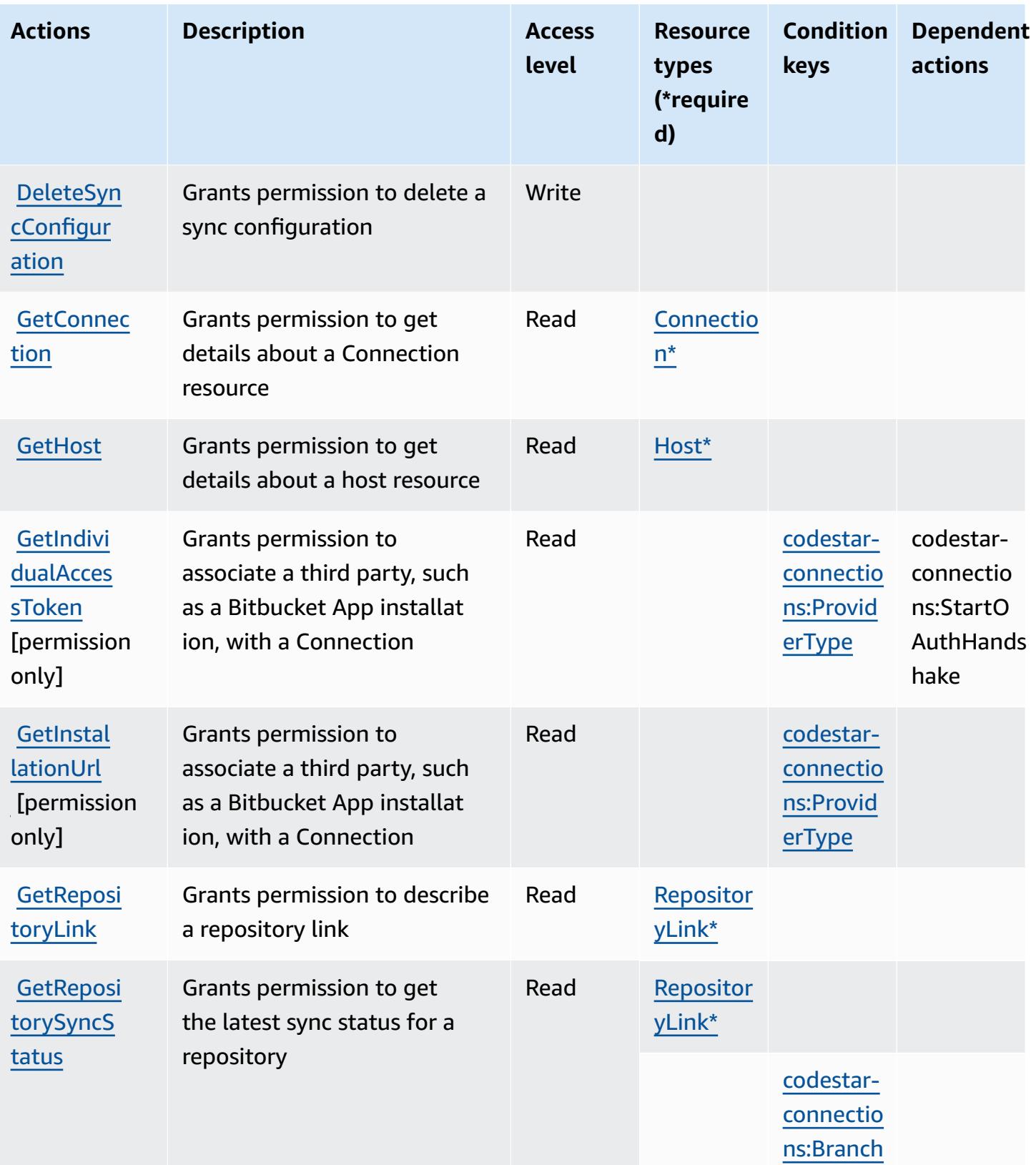

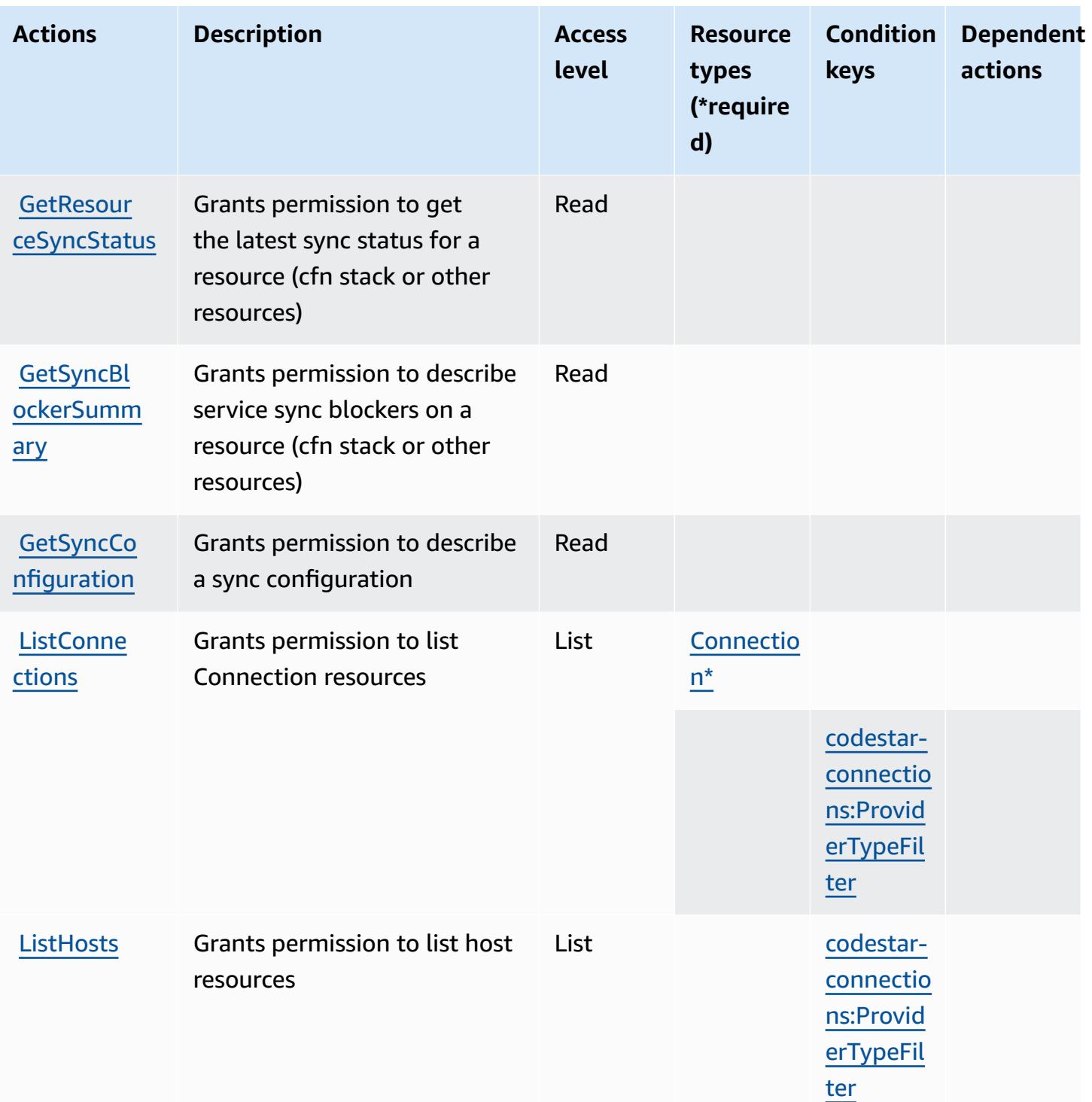

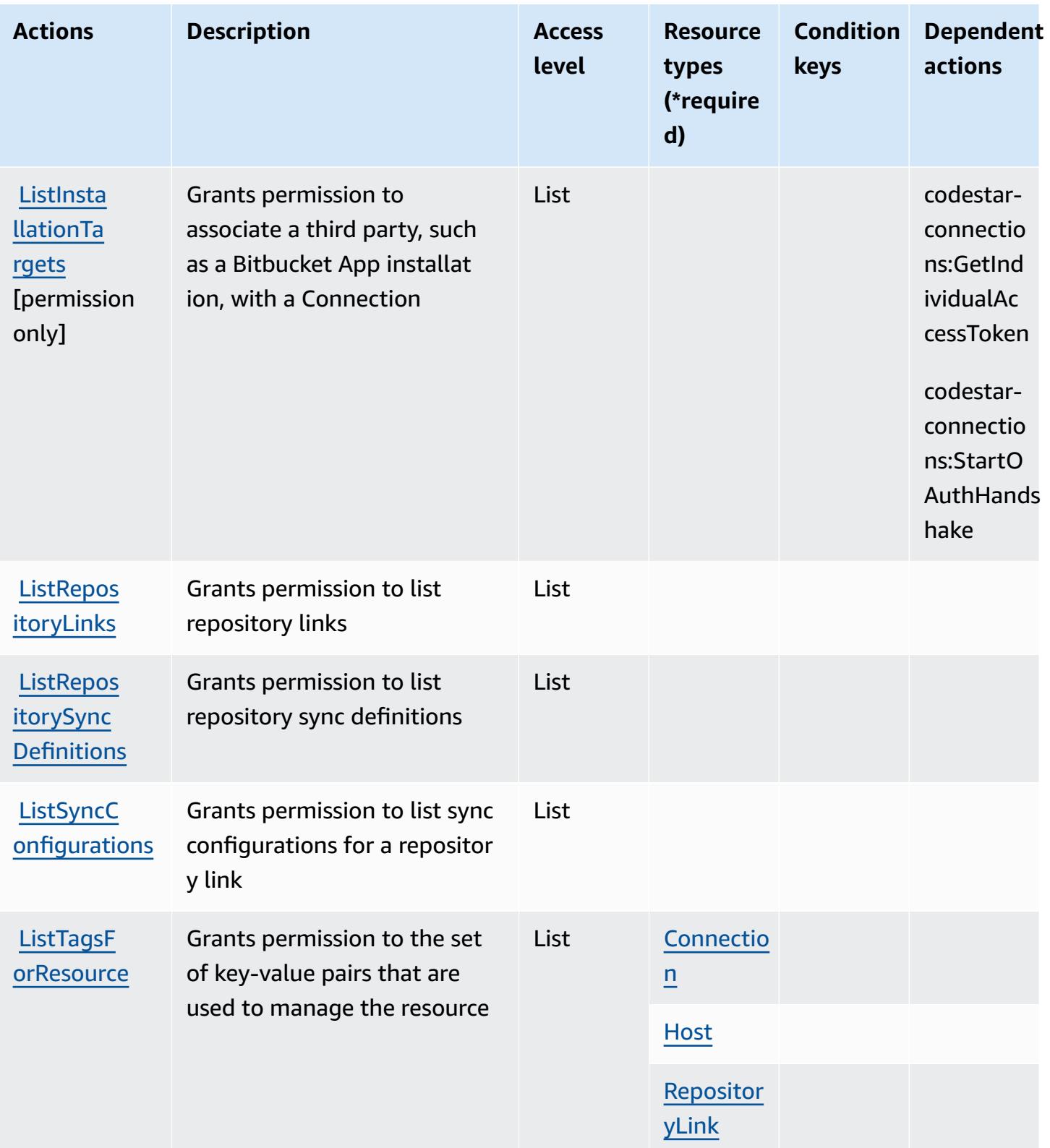

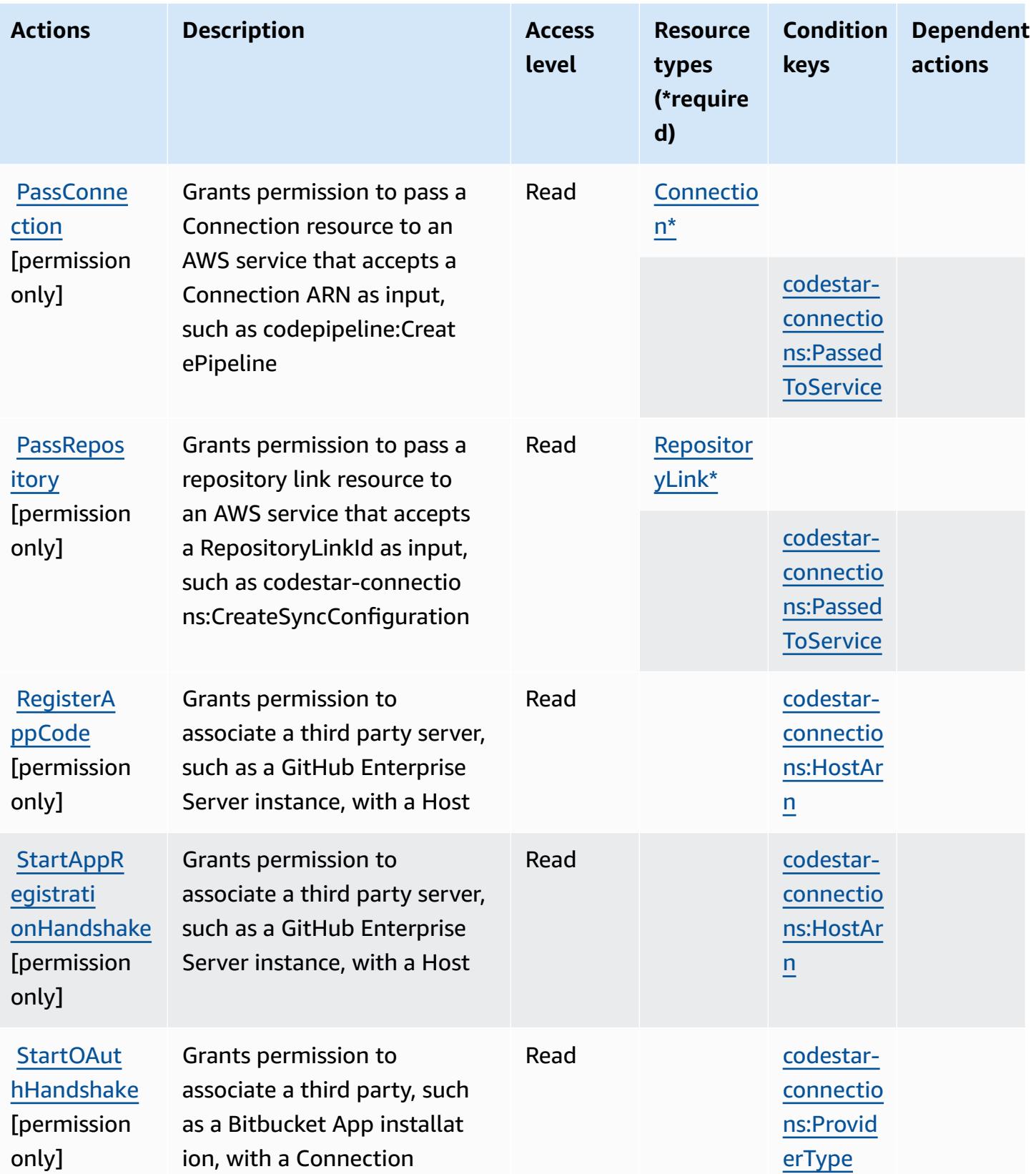

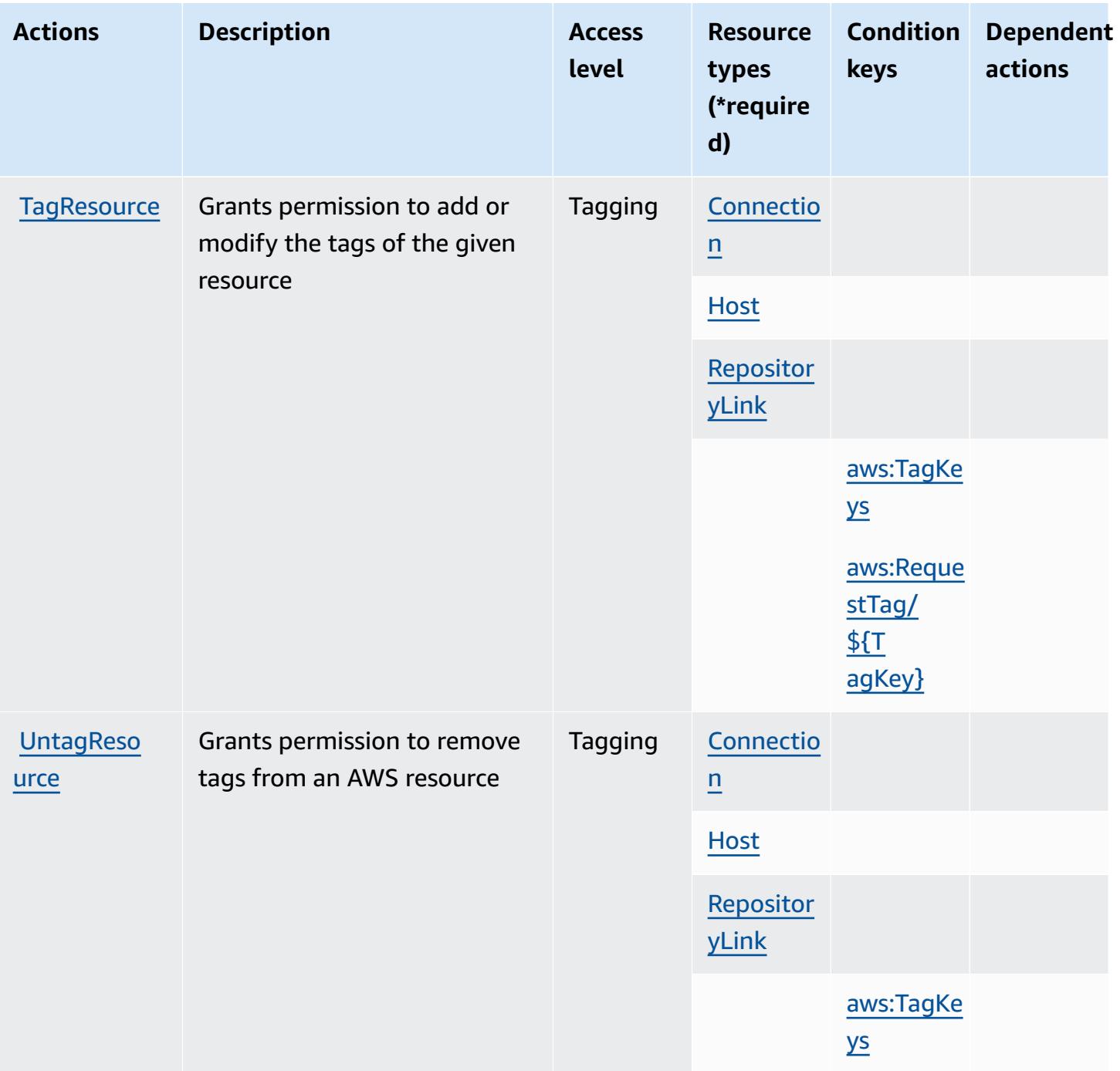

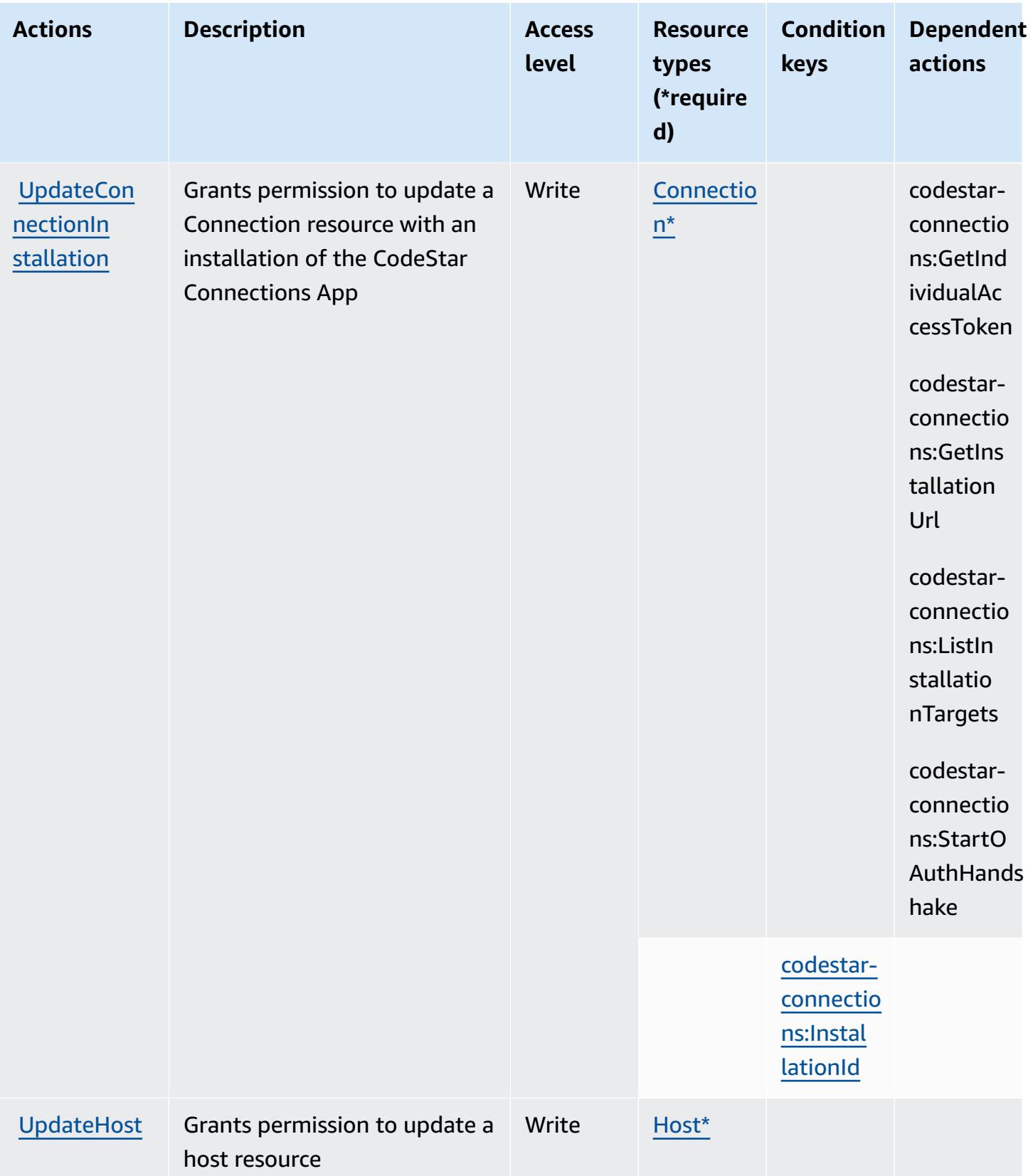

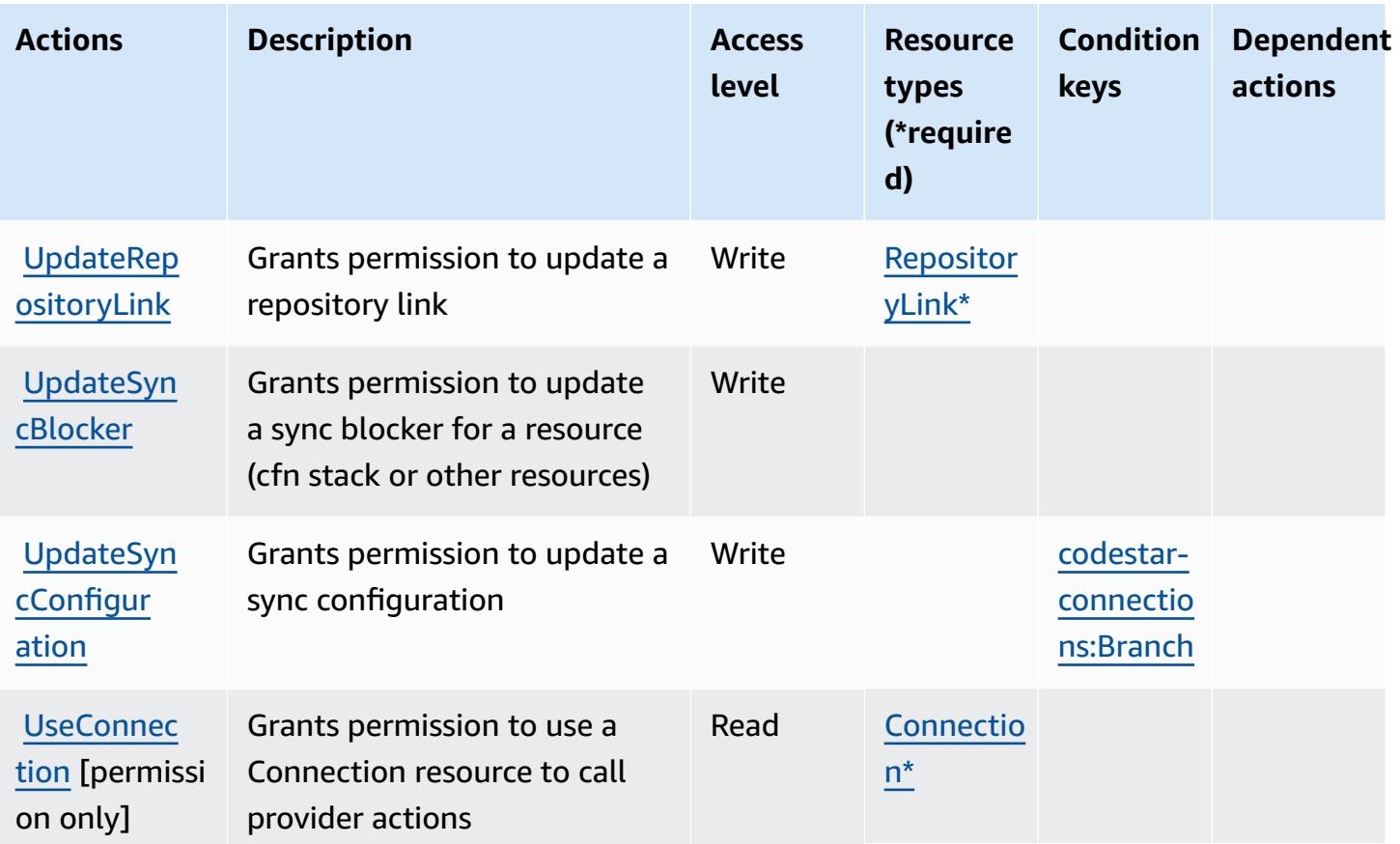

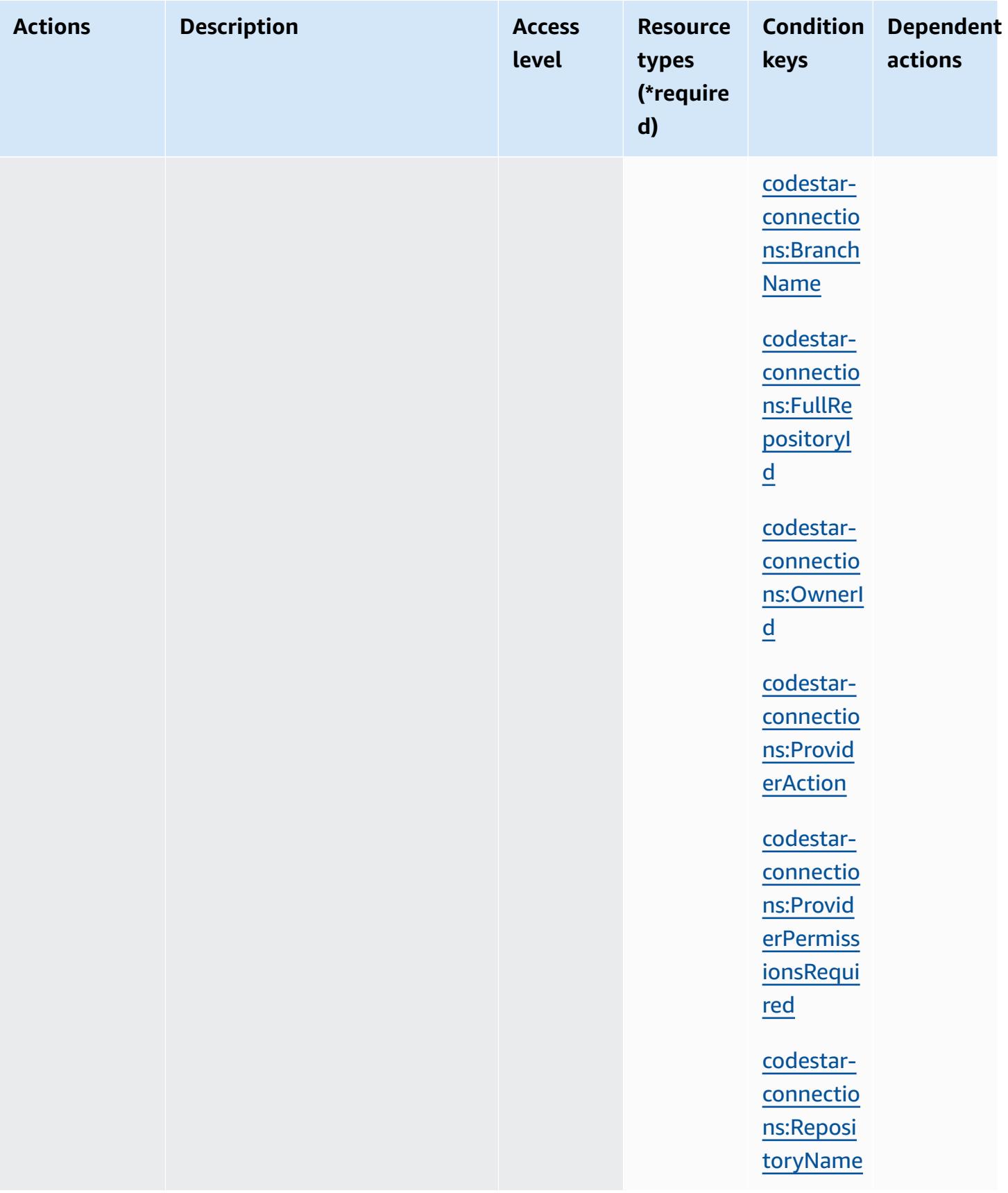

### <span id="page-929-0"></span>**Resource types defined by AWS CodeStar Connections**

The following resource types are defined by this service and can be used in the Resource element of IAM permission policy statements. Each action in the [Actions](#page-918-0) table identifies the resource types that can be specified with that action. A resource type can also define which condition keys you can include in a policy. These keys are displayed in the last column of the Resource types table. For details about the columns in the following table, see [Resource](reference_policies_actions-resources-contextkeys.html#resources_table) types table.

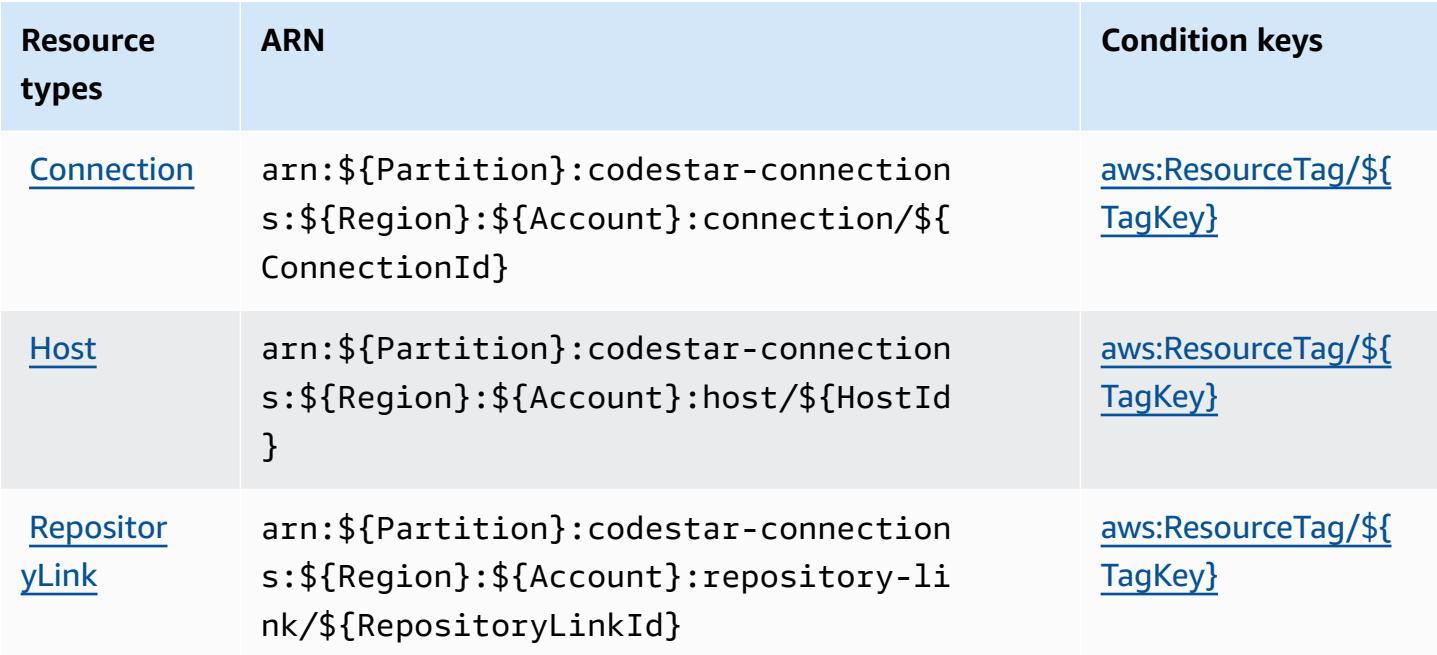

### <span id="page-929-1"></span>**Condition keys for AWS CodeStar Connections**

AWS CodeStar Connections defines the following condition keys that can be used in the Condition element of an IAM policy. You can use these keys to further refine the conditions under which the policy statement applies. For details about the columns in the following table, see [Condition](reference_policies_actions-resources-contextkeys.html#context_keys_table) keys table.

To view the global condition keys that are available to all services, see Available global [condition](https://docs.aws.amazon.com/IAM/latest/UserGuide/reference_policies_condition-keys.html#AvailableKeys) [keys.](https://docs.aws.amazon.com/IAM/latest/UserGuide/reference_policies_condition-keys.html#AvailableKeys)

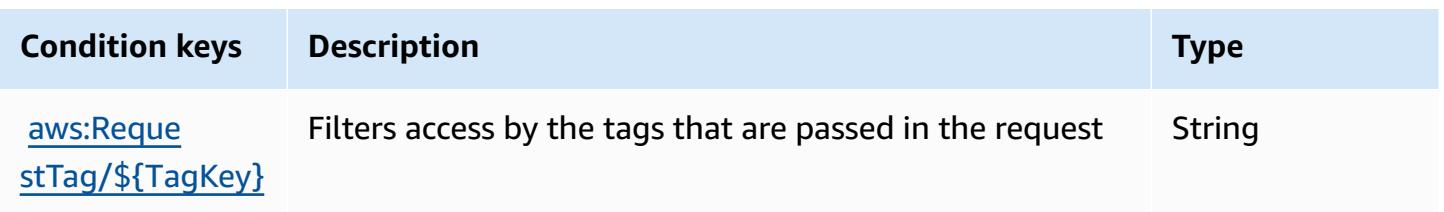

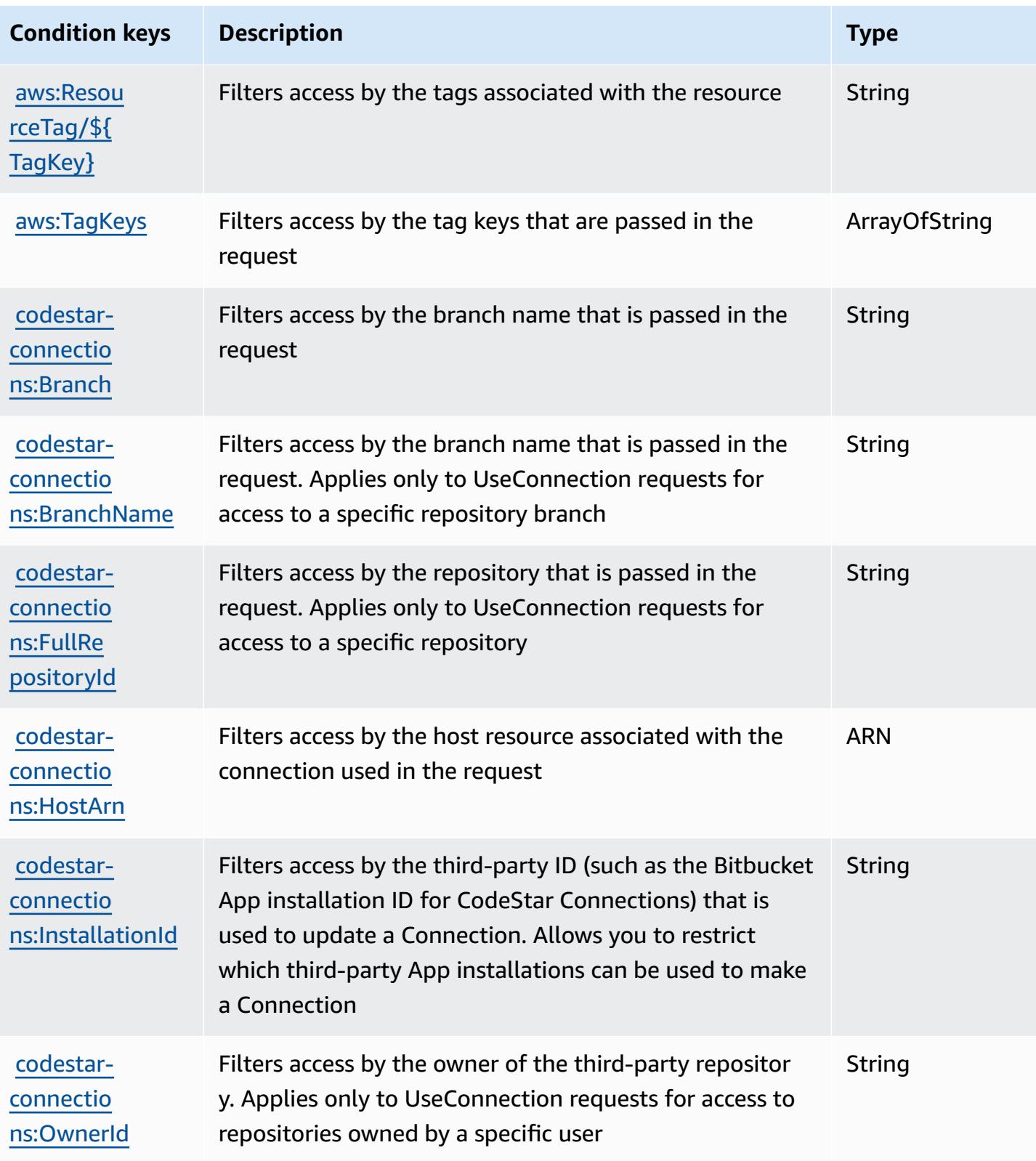

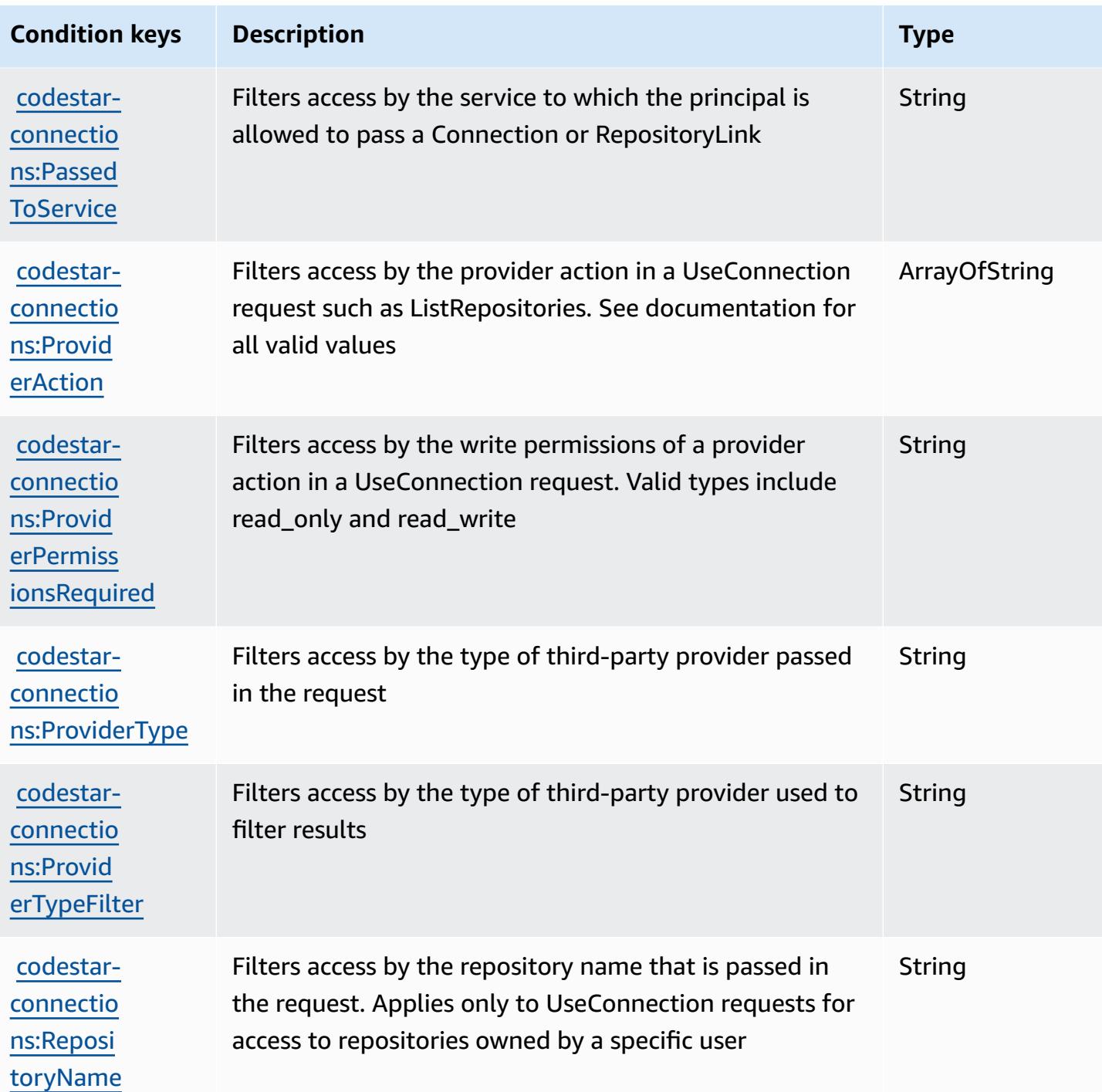

# **Actions, resources, and condition keys for AWS CodeStar Notifications**

AWS CodeStar Notifications (service prefix: codestar-notifications) provides the following service-specific resources, actions, and condition context keys for use in IAM permission policies.

References:

- Learn how to [configure](https://docs.aws.amazon.com/codestar-notifications/latest/userguide/welcome.html) this service.
- View a list of the API [operations](https://docs.aws.amazon.com/codestar-notifications/latest/APIReference/Welcome.html) available for this service.
- Learn how to secure this service and its resources by [using IAM](https://docs.aws.amazon.com/codestar-notifications/latest/userguide/security.html) permission policies.

#### **Topics**

- Actions defined by AWS CodeStar [Notifications](#page-932-0)
- Resource types defined by AWS CodeStar [Notifications](#page-940-0)
- Condition keys for AWS CodeStar [Notifications](#page-941-0)

### <span id="page-932-0"></span>**Actions defined by AWS CodeStar Notifications**

You can specify the following actions in the Action element of an IAM policy statement. Use policies to grant permissions to perform an operation in AWS. When you use an action in a policy, you usually allow or deny access to the API operation or CLI command with the same name. However, in some cases, a single action controls access to more than one operation. Alternatively, some operations require several different actions.

The **Resource types** column of the Actions table indicates whether each action supports resourcelevel permissions. If there is no value for this column, you must specify all resources ("\*") to which the policy applies in the Resource element of your policy statement. If the column includes a resource type, then you can specify an ARN of that type in a statement with that action. If the action has one or more required resources, the caller must have permission to use the action with those resources. Required resources are indicated in the table with an asterisk (\*). If you limit resource access with the Resource element in an IAM policy, you must include an ARN or pattern for each required resource type. Some actions support multiple resource types. If the resource type is optional (not indicated as required), then you can choose to use one of the optional resource types.

The **Condition keys** column of the Actions table includes keys that you can specify in a policy statement's Condition element. For more information on the condition keys that are associated with resources for the service, see the **Condition keys** column of the Resource types table.

#### **A** Note

[Resource](#page-940-0) condition keys are listed in the Resource types table. You can find a link to the resource type that applies to an action in the **Resource types (\*required)** column of the Actions table. The resource type in the Resource types table includes the **Condition keys** column, which are the resource condition keys that apply to an action in the Actions table.

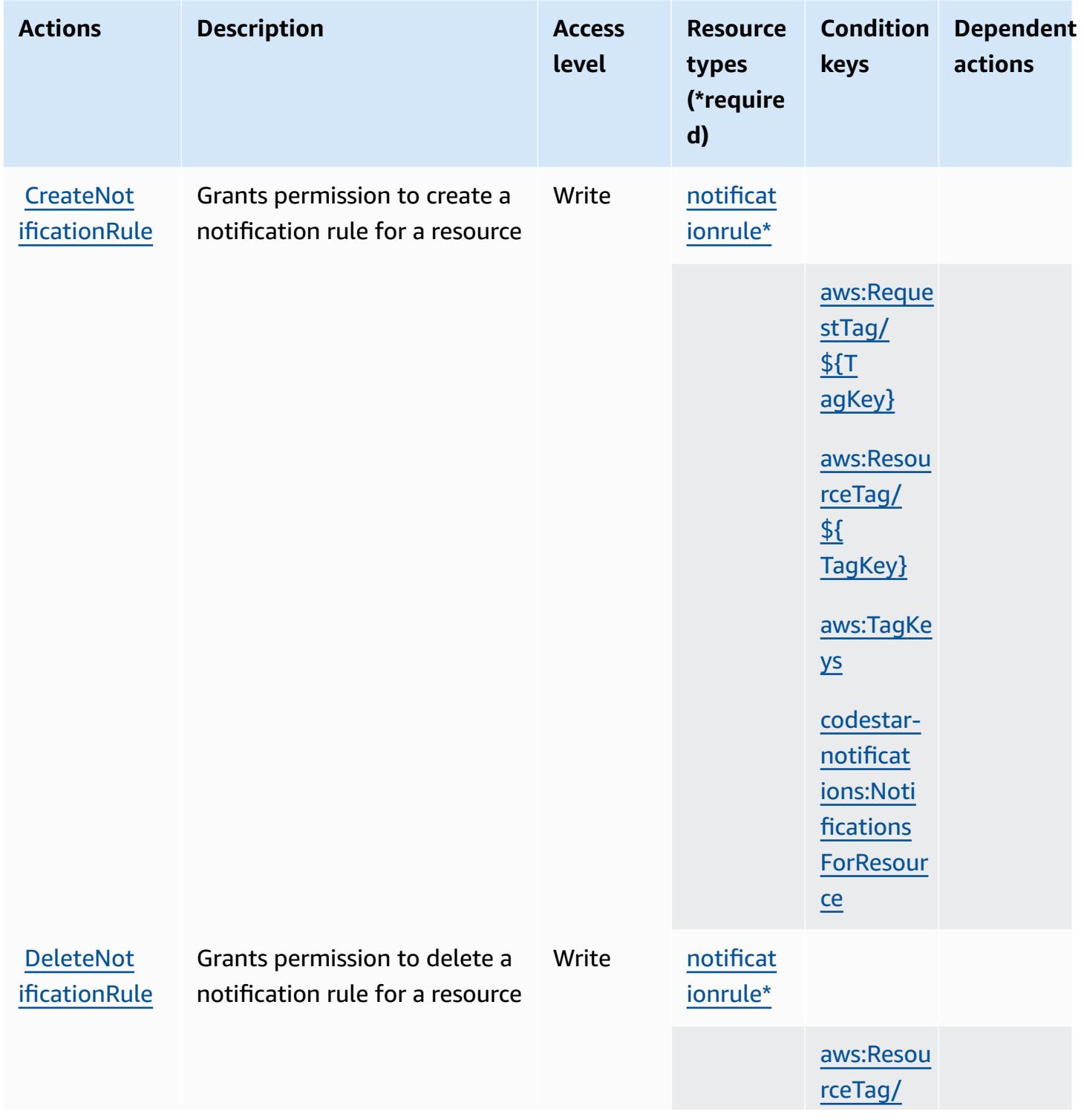

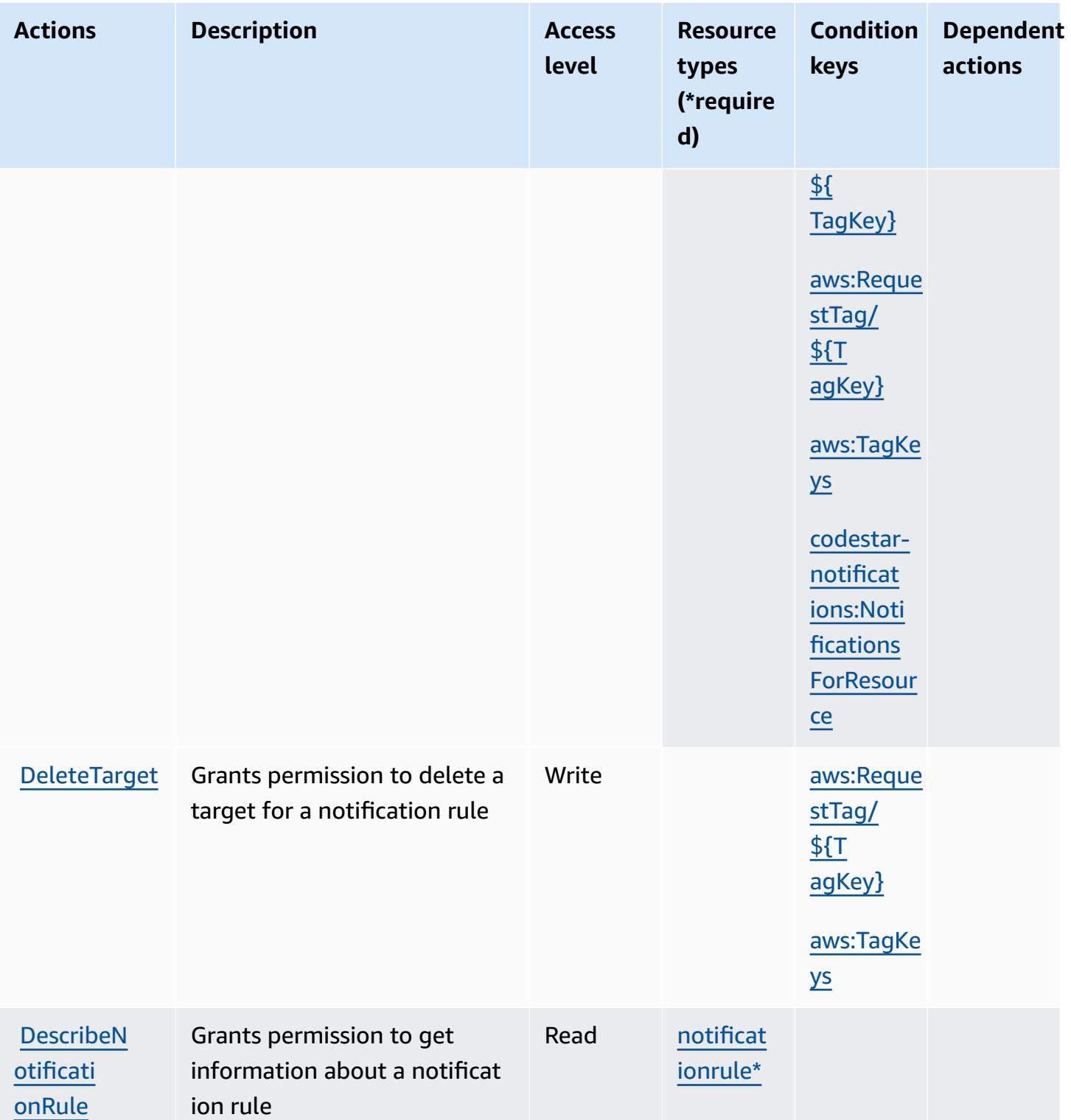

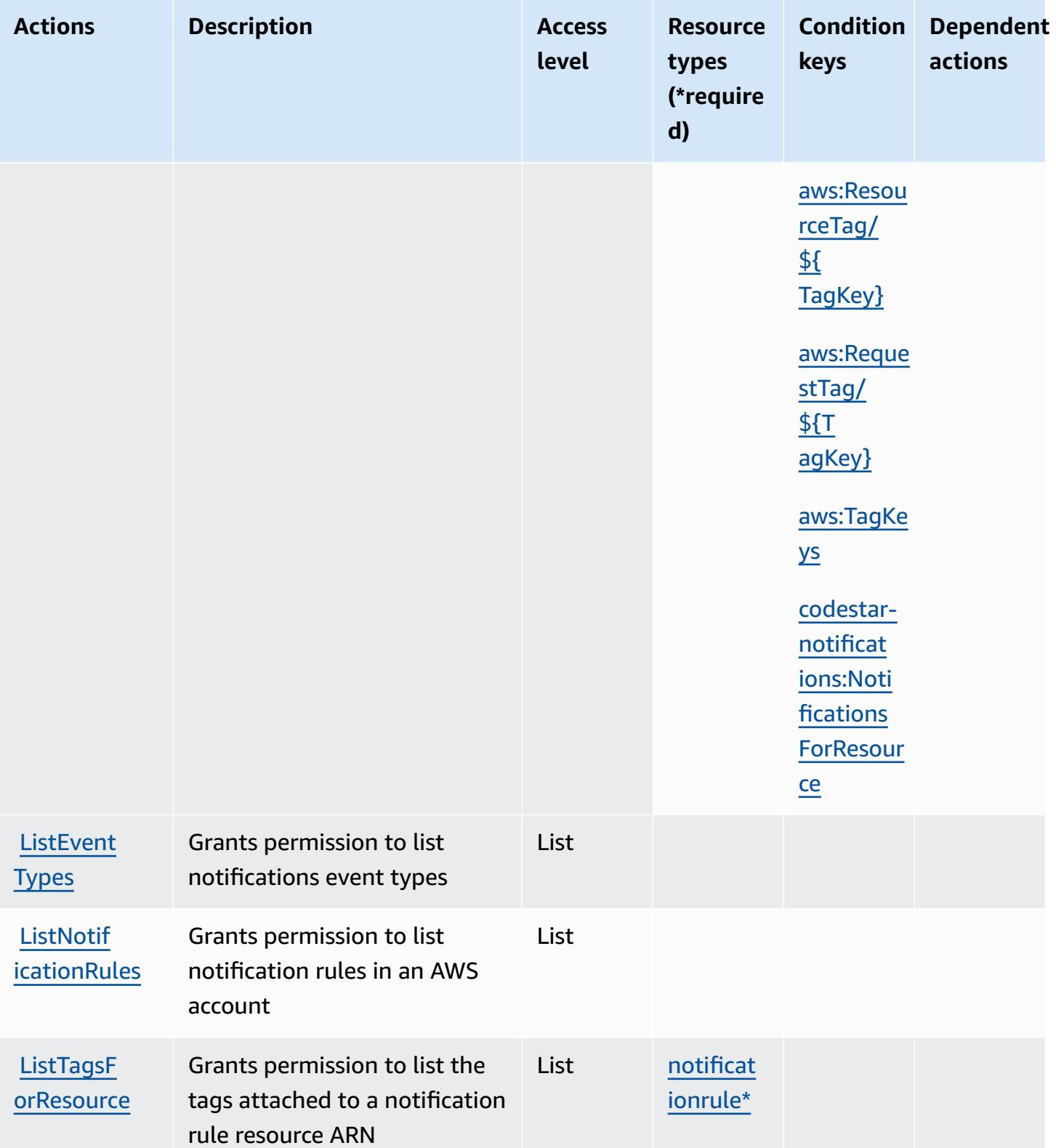
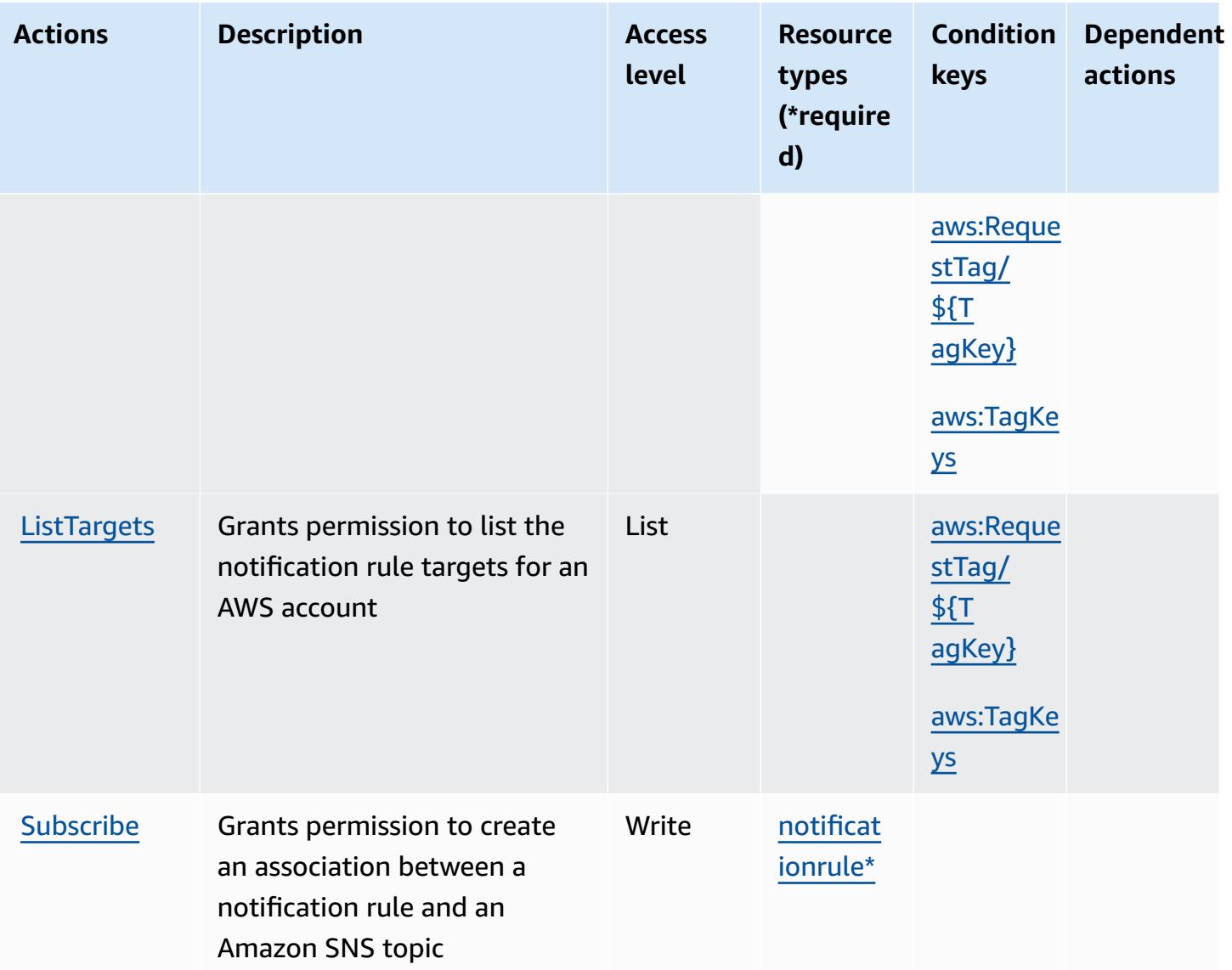

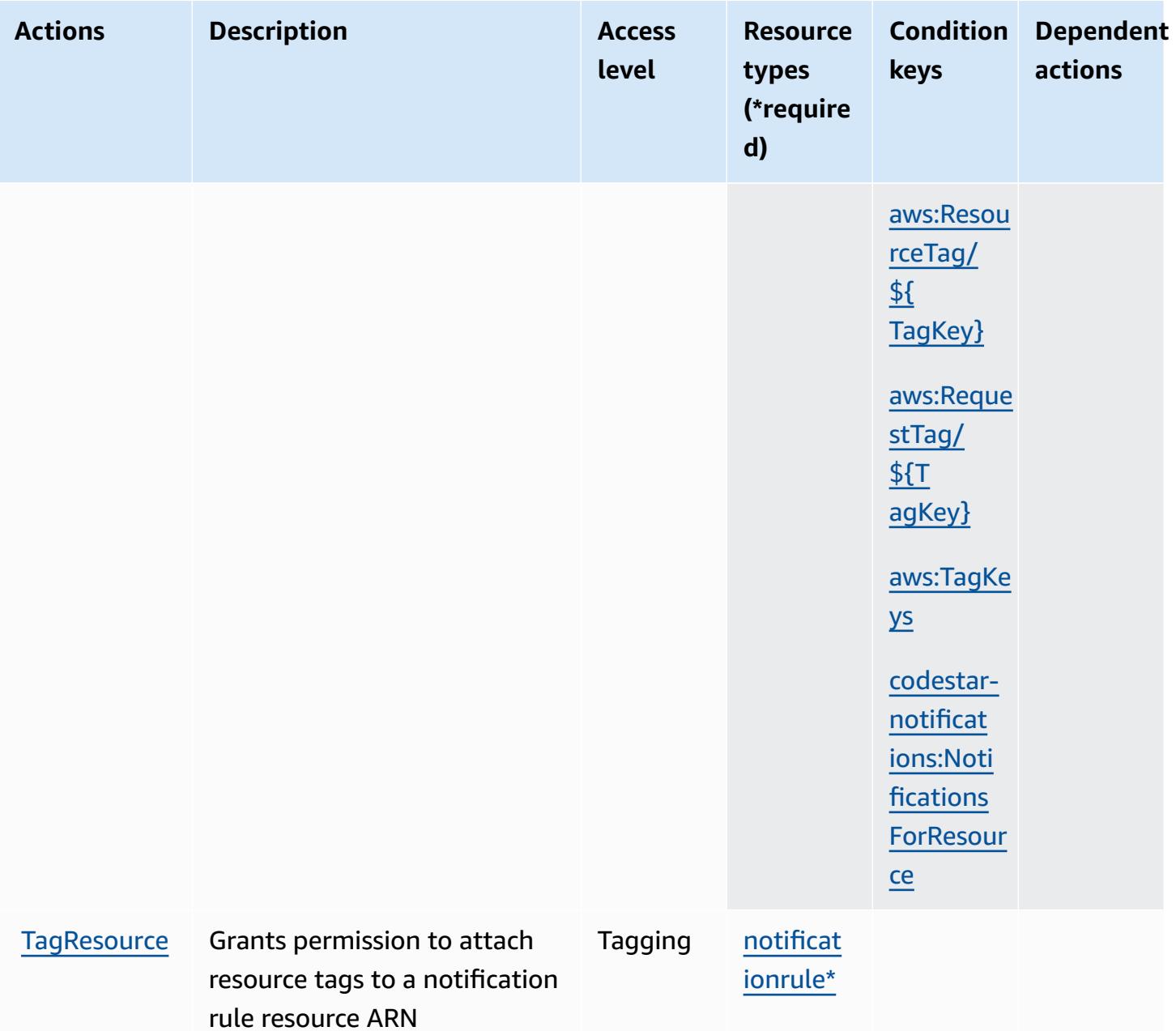

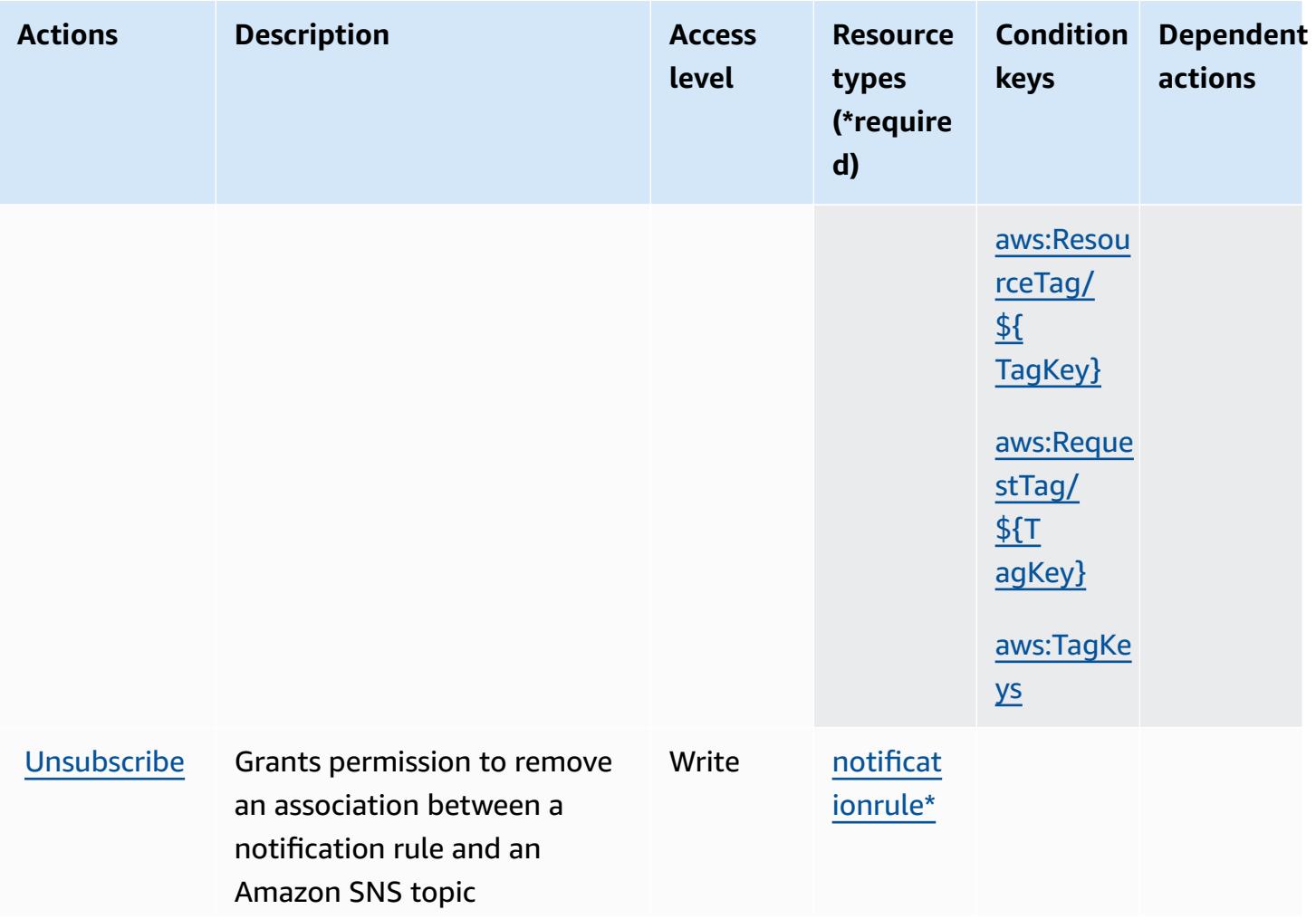

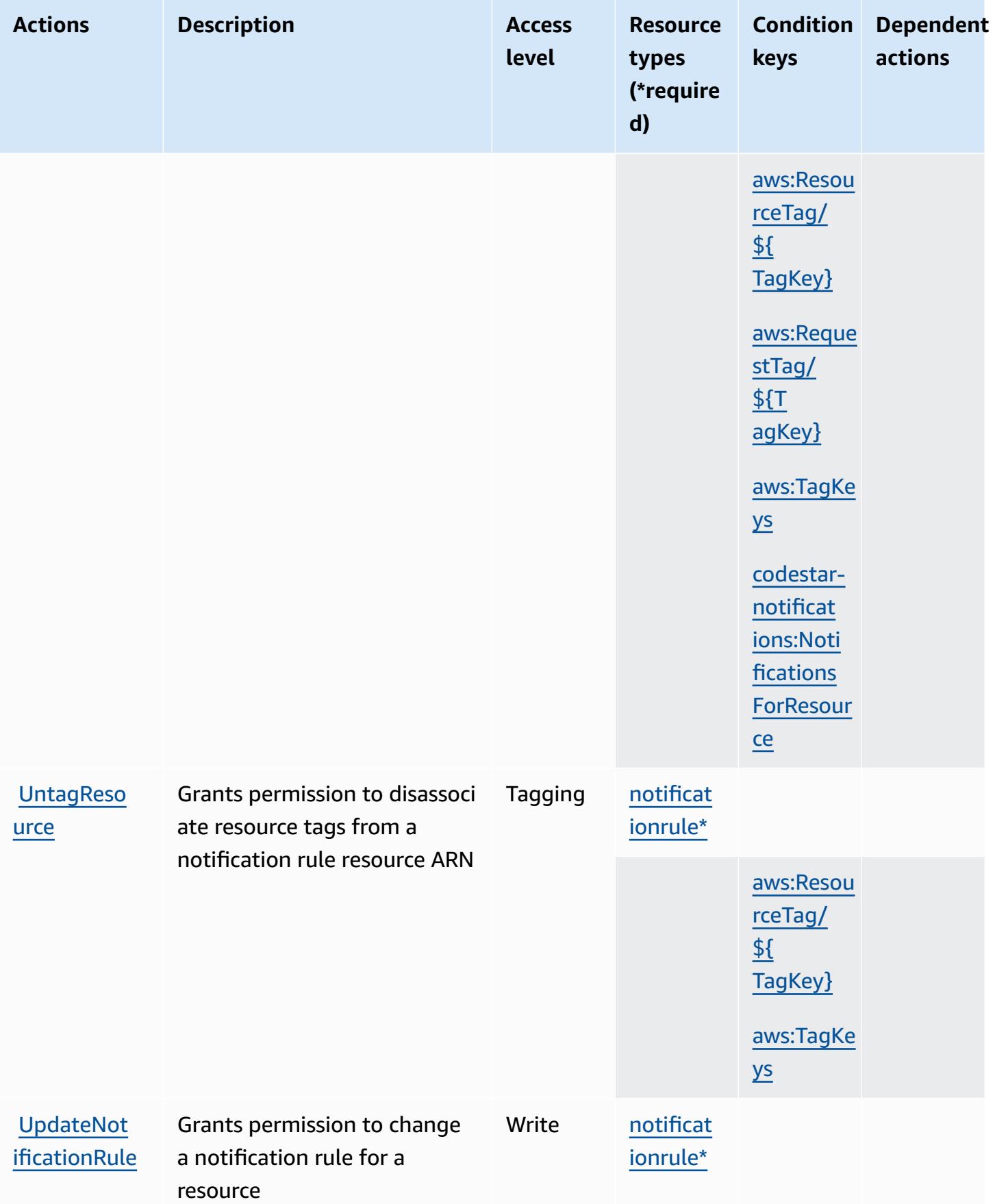

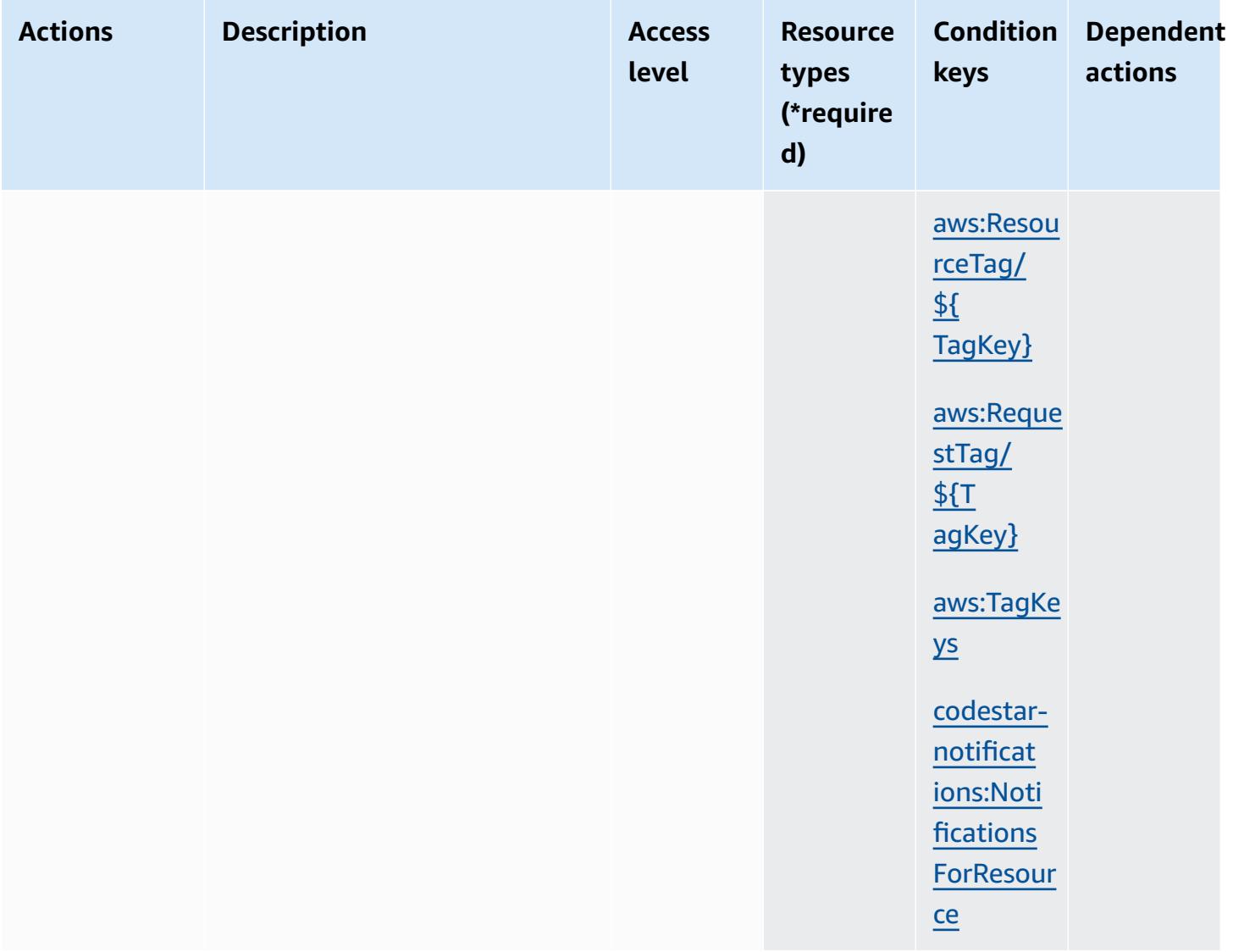

## **Resource types defined by AWS CodeStar Notifications**

The following resource types are defined by this service and can be used in the Resource element of IAM permission policy statements. Each action in the [Actions](#page-932-0) table identifies the resource types that can be specified with that action. A resource type can also define which condition keys you can include in a policy. These keys are displayed in the last column of the Resource types table. For details about the columns in the following table, see [Resource](reference_policies_actions-resources-contextkeys.html#resources_table) types table.

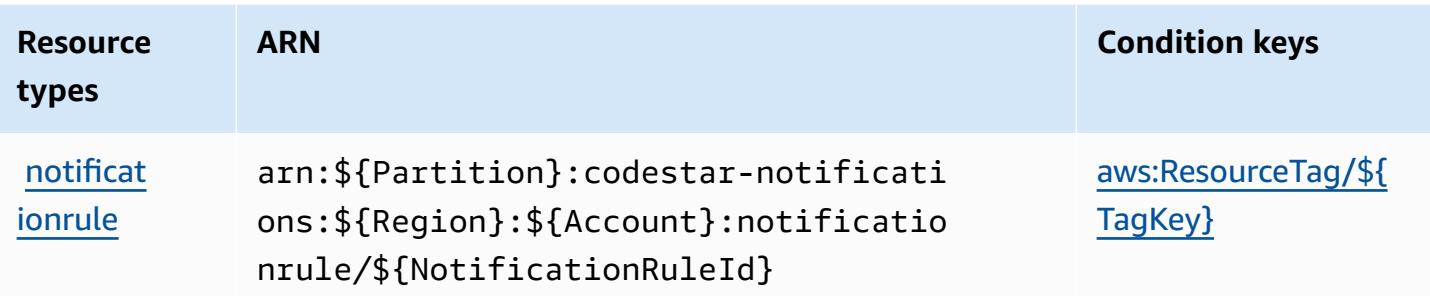

# **Condition keys for AWS CodeStar Notifications**

AWS CodeStar Notifications defines the following condition keys that can be used in the Condition element of an IAM policy. You can use these keys to further refine the conditions under which the policy statement applies. For details about the columns in the following table, see [Condition](reference_policies_actions-resources-contextkeys.html#context_keys_table) keys table.

To view the global condition keys that are available to all services, see Available global [condition](https://docs.aws.amazon.com/IAM/latest/UserGuide/reference_policies_condition-keys.html#AvailableKeys) [keys.](https://docs.aws.amazon.com/IAM/latest/UserGuide/reference_policies_condition-keys.html#AvailableKeys)

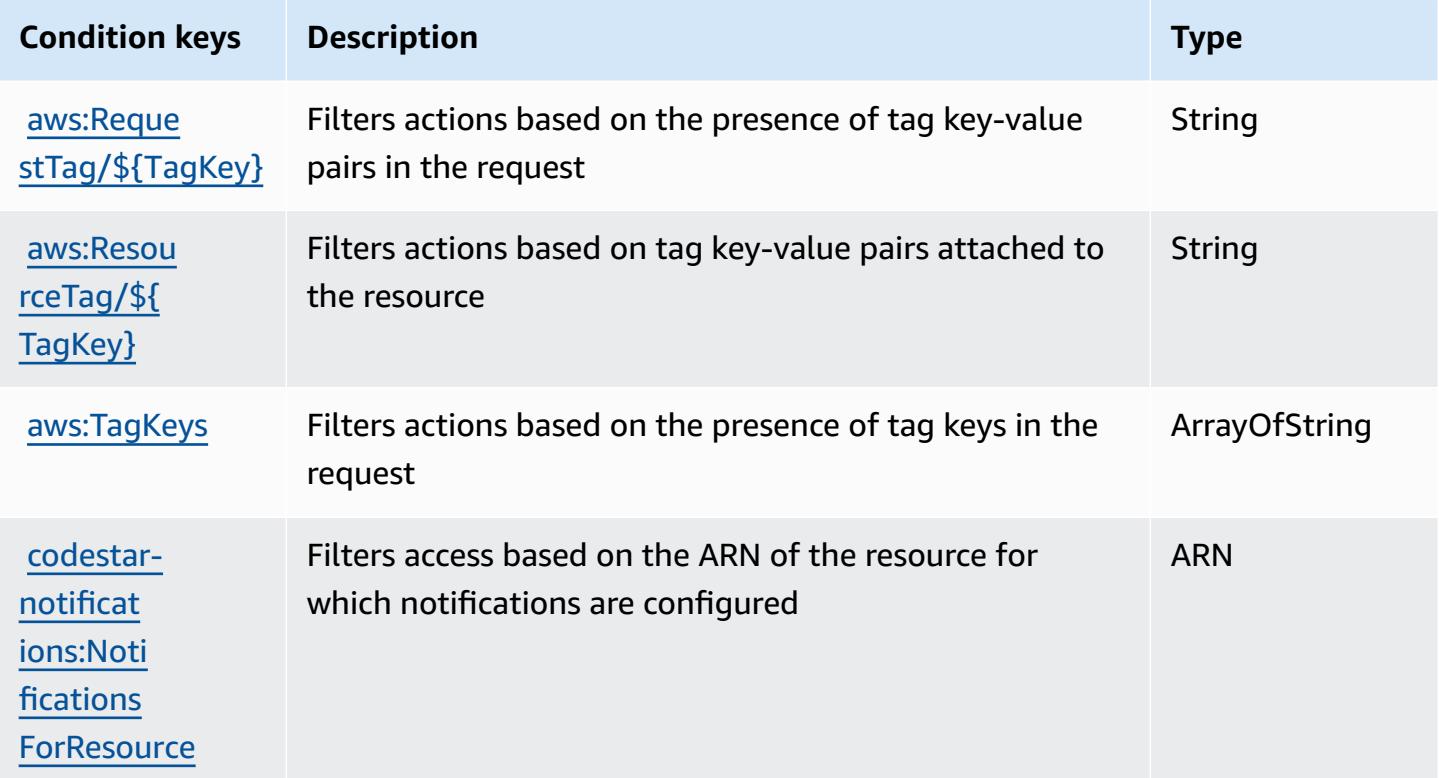

# **Actions, resources, and condition keys for Amazon CodeWhisperer**

Amazon CodeWhisperer (service prefix: codewhisperer) provides the following service-specific resources, actions, and condition context keys for use in IAM permission policies.

References:

- Learn how to [configure](https://docs.aws.amazon.com/codewhisperer/latest/userguide/) this service.
- View a list of the API [operations](https://docs.aws.amazon.com/codewhisperer/latest/userguide/security_iam_id-based-policy-examples.html#permissions-required-console/) available for this service.
- Learn how to secure this service and its resources by [using IAM](https://docs.aws.amazon.com/codewhisperer/latest/userguide/security_iam_service-with-iam.html) permission policies.

### **Topics**

- Actions defined by Amazon [CodeWhisperer](#page-942-0)
- Resource types defined by Amazon [CodeWhisperer](#page-948-0)
- Condition keys for Amazon [CodeWhisperer](#page-948-1)

# <span id="page-942-0"></span>**Actions defined by Amazon CodeWhisperer**

You can specify the following actions in the Action element of an IAM policy statement. Use policies to grant permissions to perform an operation in AWS. When you use an action in a policy, you usually allow or deny access to the API operation or CLI command with the same name. However, in some cases, a single action controls access to more than one operation. Alternatively, some operations require several different actions.

The **Resource types** column of the Actions table indicates whether each action supports resourcelevel permissions. If there is no value for this column, you must specify all resources ("\*") to which the policy applies in the Resource element of your policy statement. If the column includes a resource type, then you can specify an ARN of that type in a statement with that action. If the action has one or more required resources, the caller must have permission to use the action with those resources. Required resources are indicated in the table with an asterisk (\*). If you limit resource access with the Resource element in an IAM policy, you must include an ARN or pattern for each required resource type. Some actions support multiple resource types. If the resource type is optional (not indicated as required), then you can choose to use one of the optional resource types.

The **Condition keys** column of the Actions table includes keys that you can specify in a policy statement's Condition element. For more information on the condition keys that are associated with resources for the service, see the **Condition keys** column of the Resource types table.

#### *(b)* Note

[Resource](#page-948-0) condition keys are listed in the Resource types table. You can find a link to the resource type that applies to an action in the **Resource types (\*required)** column of the Actions table. The resource type in the Resource types table includes the **Condition keys** column, which are the resource condition keys that apply to an action in the Actions table.

**Actions Description Access level Resource types (\*require d) Condition keys Dependent actions** [customiza](#amazoncodewhisperer-customization) [tion\\*](#amazoncodewhisperer-customization) [AllowVend](https://docs.aws.amazon.com/codewhisperer/latest/userguide/monitoring-overview.html) [edLogDeli](https://docs.aws.amazon.com/codewhisperer/latest/userguide/monitoring-overview.html) [veryForRe](https://docs.aws.amazon.com/codewhisperer/latest/userguide/monitoring-overview.html) [source](https://docs.aws.amazon.com/codewhisperer/latest/userguide/monitoring-overview.html) [permission only] Grants permission to configure vended log delivery for CodeWhisperer customiza tion resource Permissio ns manageme<sup>-</sup> t [aws:Resou](#amazoncodewhisperer-aws_ResourceTag___TagKey_) [rceTag/](#amazoncodewhisperer-aws_ResourceTag___TagKey_) [\\${](#amazoncodewhisperer-aws_ResourceTag___TagKey_) [TagKey}](#amazoncodewhisperer-aws_ResourceTag___TagKey_) [customiza](#amazoncodewhisperer-customization) [tion\\*](#amazoncodewhisperer-customization) [Associate](https://docs.aws.amazon.com/codewhisperer/latest/userguide/security_iam_service-with-iam.html)  [Customiza](https://docs.aws.amazon.com/codewhisperer/latest/userguide/security_iam_service-with-iam.html) [tionPermi](https://docs.aws.amazon.com/codewhisperer/latest/userguide/security_iam_service-with-iam.html) [ssion](https://docs.aws.amazon.com/codewhisperer/latest/userguide/security_iam_service-with-iam.html) [permission only] Grants permission to invoke AssociateCustomizationPermi ssion on CodeWhisperer Write [aws:Resou](#amazoncodewhisperer-aws_ResourceTag___TagKey_) [rceTag/](#amazoncodewhisperer-aws_ResourceTag___TagKey_) [\\${](#amazoncodewhisperer-aws_ResourceTag___TagKey_) [TagKey}](#amazoncodewhisperer-aws_ResourceTag___TagKey_) **[CreateCus](https://docs.aws.amazon.com/codewhisperer/latest/userguide/security_iam_service-with-iam.html)** [tomization](https://docs.aws.amazon.com/codewhisperer/latest/userguide/security_iam_service-with-iam.html) Grants permission to invoke CreateCustomization on CodeWhisperer Write [customiza](#amazoncodewhisperer-customization) [tion\\*](#amazoncodewhisperer-customization)

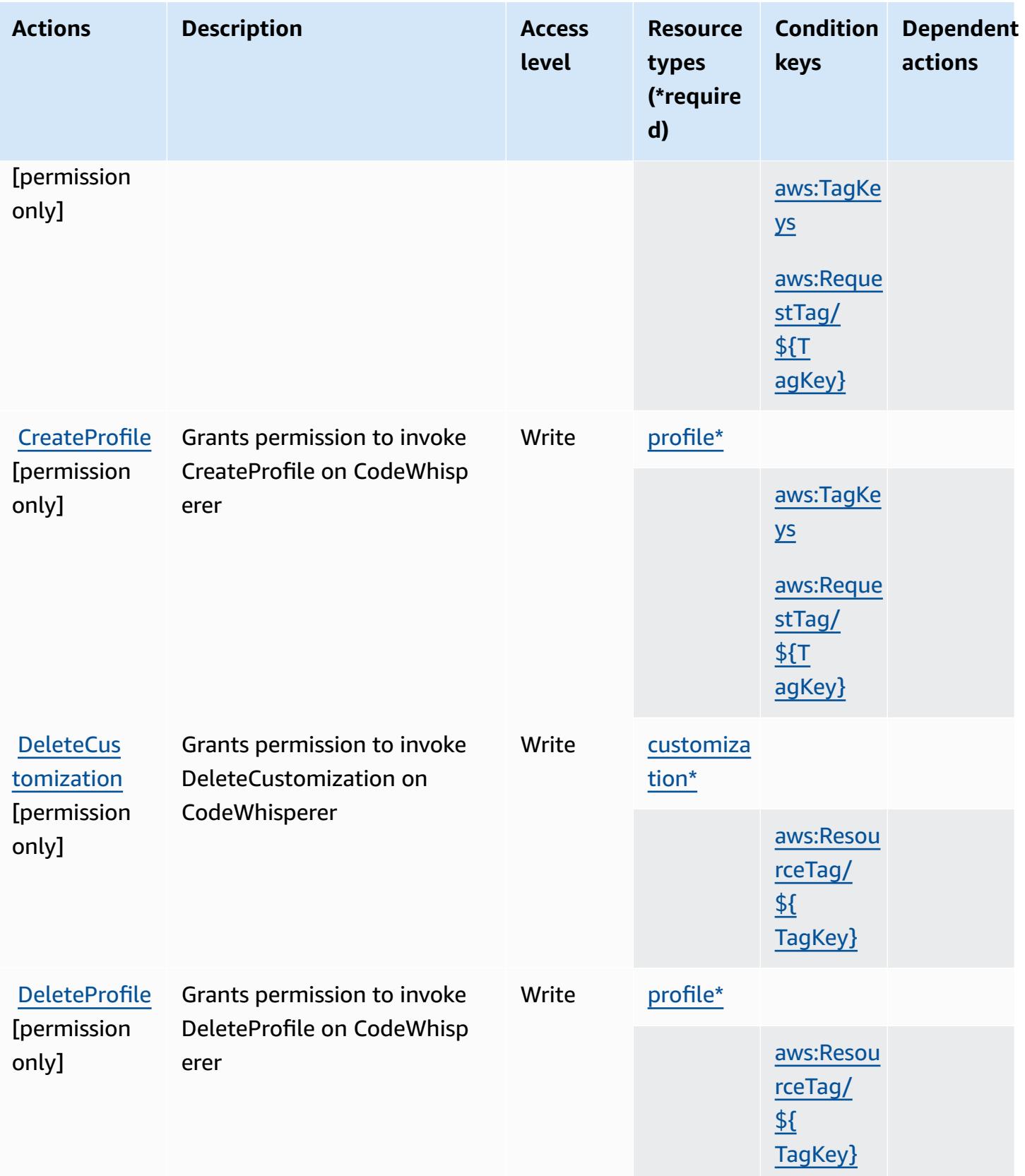

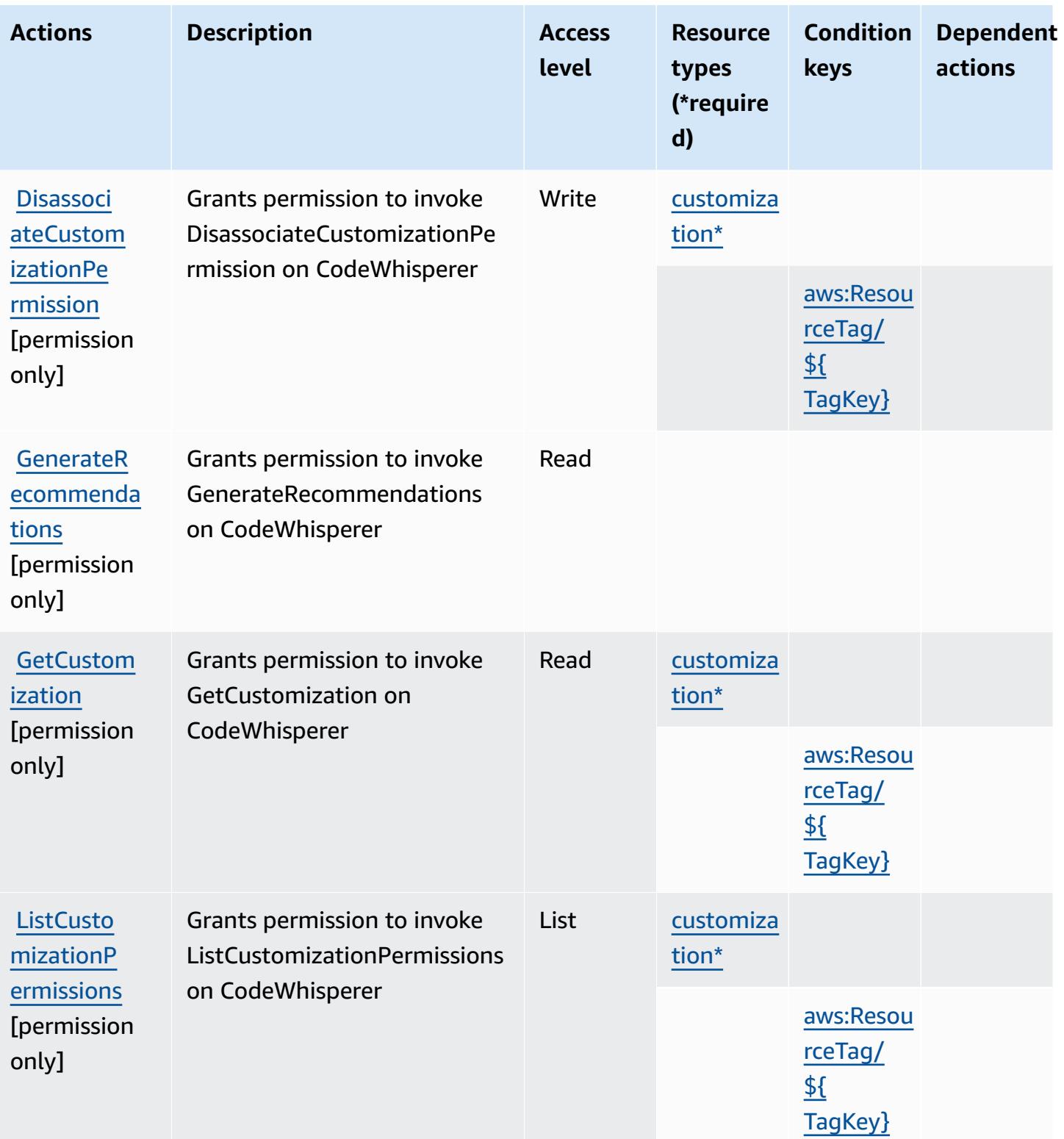

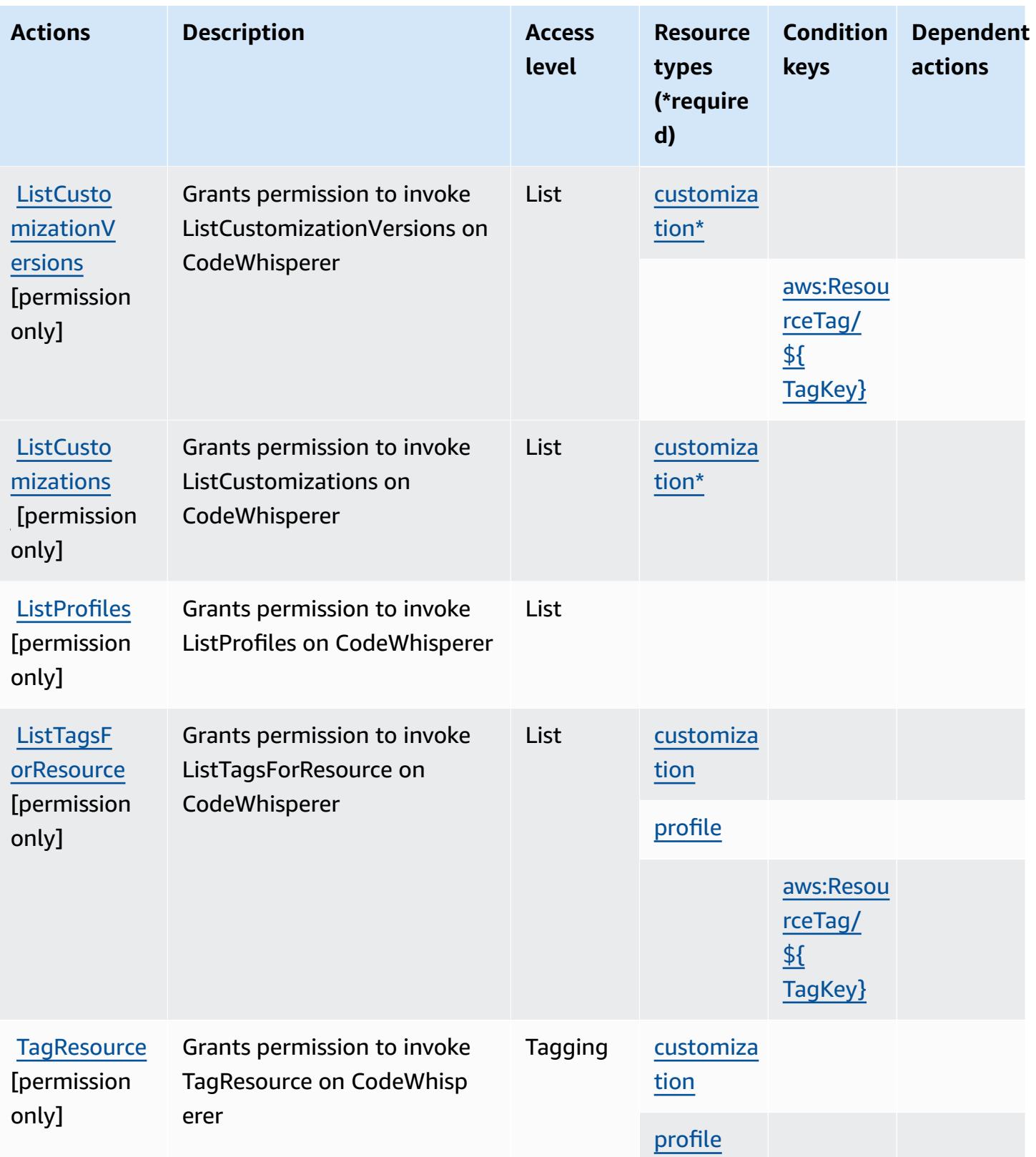

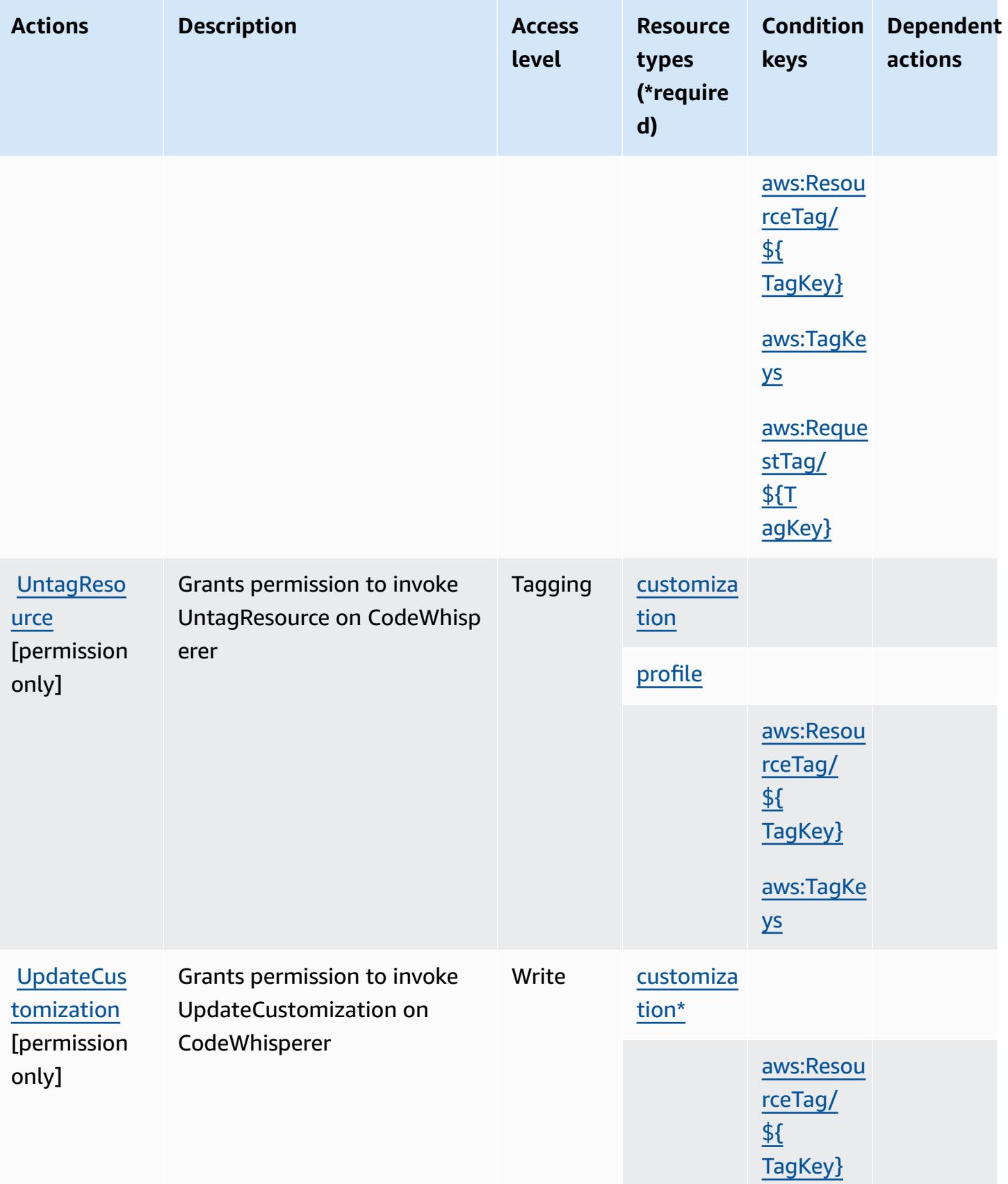

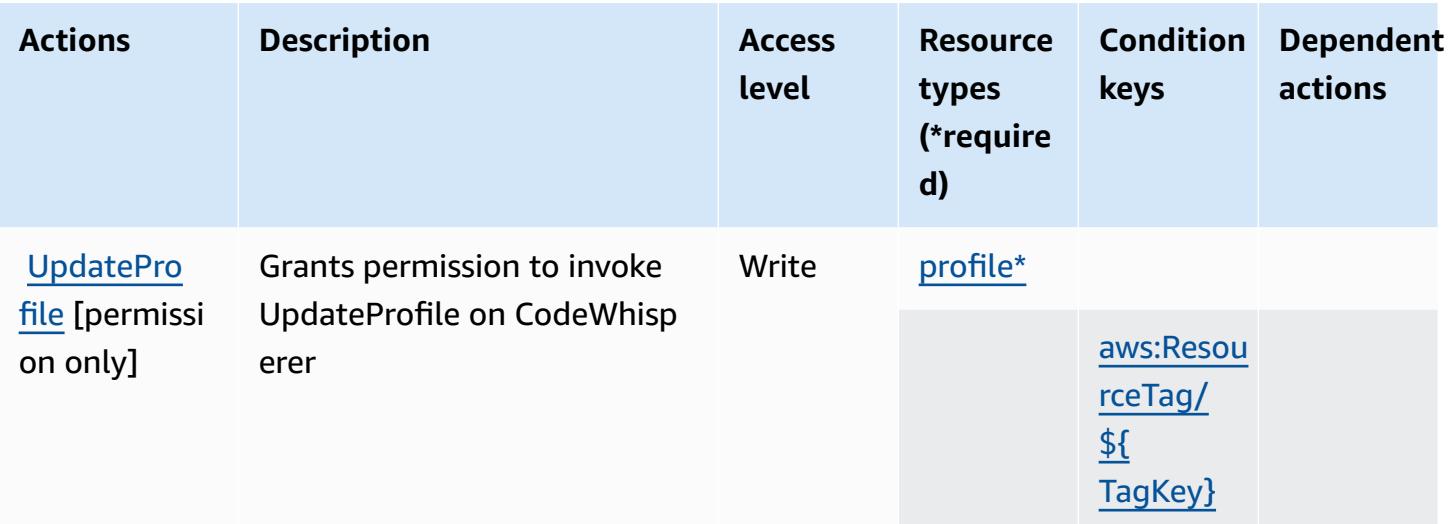

### <span id="page-948-0"></span>**Resource types defined by Amazon CodeWhisperer**

The following resource types are defined by this service and can be used in the Resource element of IAM permission policy statements. Each action in the [Actions](#page-942-0) table identifies the resource types that can be specified with that action. A resource type can also define which condition keys you can include in a policy. These keys are displayed in the last column of the Resource types table. For details about the columns in the following table, see [Resource](reference_policies_actions-resources-contextkeys.html#resources_table) types table.

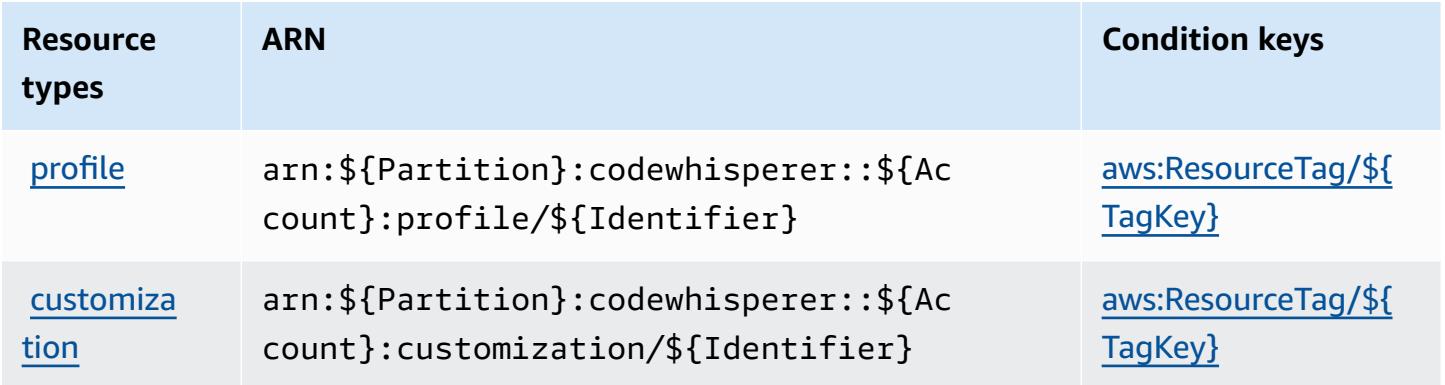

## <span id="page-948-1"></span>**Condition keys for Amazon CodeWhisperer**

Amazon CodeWhisperer defines the following condition keys that can be used in the Condition element of an IAM policy. You can use these keys to further refine the conditions under which the policy statement applies. For details about the columns in the following table, see [Condition](reference_policies_actions-resources-contextkeys.html#context_keys_table) keys [table.](reference_policies_actions-resources-contextkeys.html#context_keys_table)

To view the global condition keys that are available to all services, see Available global [condition](https://docs.aws.amazon.com/IAM/latest/UserGuide/reference_policies_condition-keys.html#AvailableKeys) [keys.](https://docs.aws.amazon.com/IAM/latest/UserGuide/reference_policies_condition-keys.html#AvailableKeys)

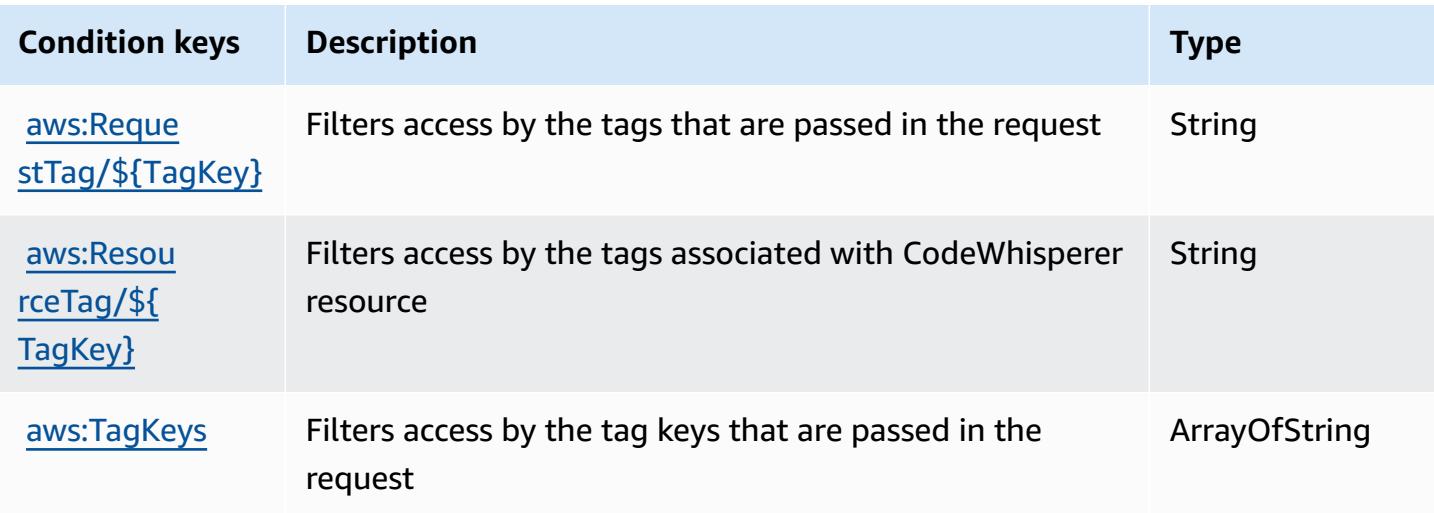

# **Actions, resources, and condition keys for Amazon Cognito Identity**

Amazon Cognito Identity (service prefix: cognito-identity) provides the following servicespecific resources, actions, and condition context keys for use in IAM permission policies.

#### References:

- Learn how to [configure](https://docs.aws.amazon.com/cognito/latest/developerguide/) this service.
- View a list of the API [operations](https://docs.aws.amazon.com/cognitoidentity/latest/APIReference/) available for this service.
- Learn how to secure this service and its resources by [using IAM](https://docs.aws.amazon.com/cognito/latest/developerguide/cognito-identity.html) permission policies.

#### **Topics**

- Actions defined by [Amazon](#page-949-0) Cognito Identity
- [Resource](#page-955-0) types defined by Amazon Cognito Identity
- [Condition](#page-955-1) keys for Amazon Cognito Identity

## <span id="page-949-0"></span>**Actions defined by Amazon Cognito Identity**

You can specify the following actions in the Action element of an IAM policy statement. Use policies to grant permissions to perform an operation in AWS. When you use an action in a policy, you usually allow or deny access to the API operation or CLI command with the same name.

However, in some cases, a single action controls access to more than one operation. Alternatively, some operations require several different actions.

The **Resource types** column of the Actions table indicates whether each action supports resourcelevel permissions. If there is no value for this column, you must specify all resources ("\*") to which the policy applies in the Resource element of your policy statement. If the column includes a resource type, then you can specify an ARN of that type in a statement with that action. If the action has one or more required resources, the caller must have permission to use the action with those resources. Required resources are indicated in the table with an asterisk (\*). If you limit resource access with the Resource element in an IAM policy, you must include an ARN or pattern for each required resource type. Some actions support multiple resource types. If the resource type is optional (not indicated as required), then you can choose to use one of the optional resource types.

The **Condition keys** column of the Actions table includes keys that you can specify in a policy statement's Condition element. For more information on the condition keys that are associated with resources for the service, see the **Condition keys** column of the Resource types table.

#### *(i)* Note

[Resource](#page-955-0) condition keys are listed in the Resource types table. You can find a link to the resource type that applies to an action in the **Resource types (\*required)** column of the Actions table. The resource type in the Resource types table includes the **Condition keys** column, which are the resource condition keys that apply to an action in the Actions table.

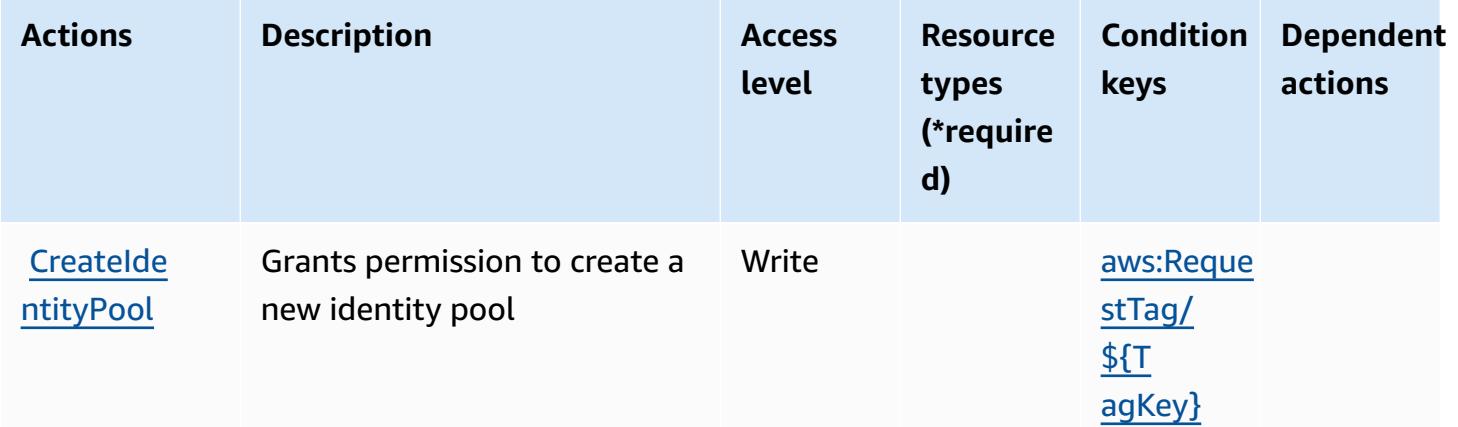

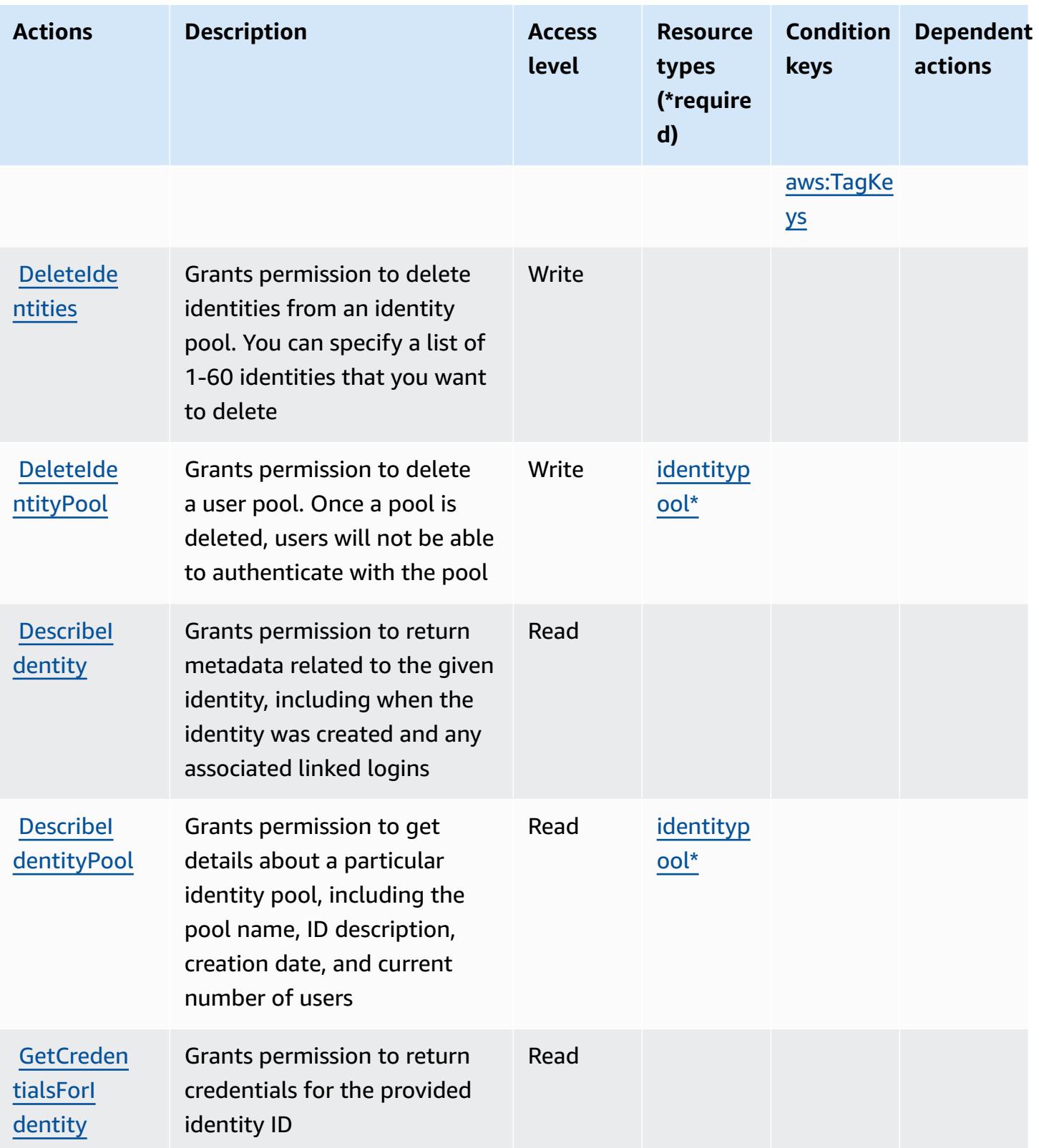

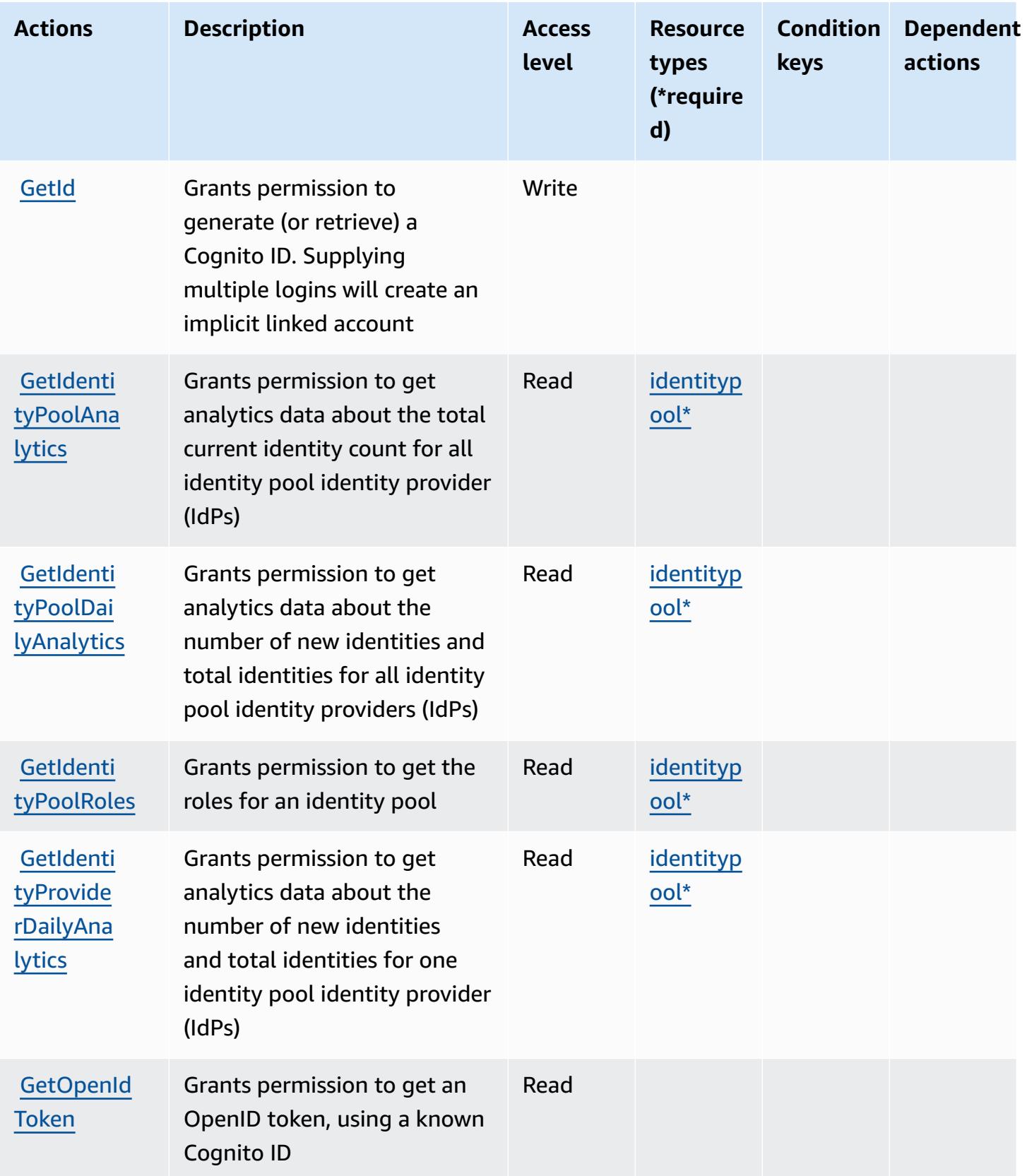

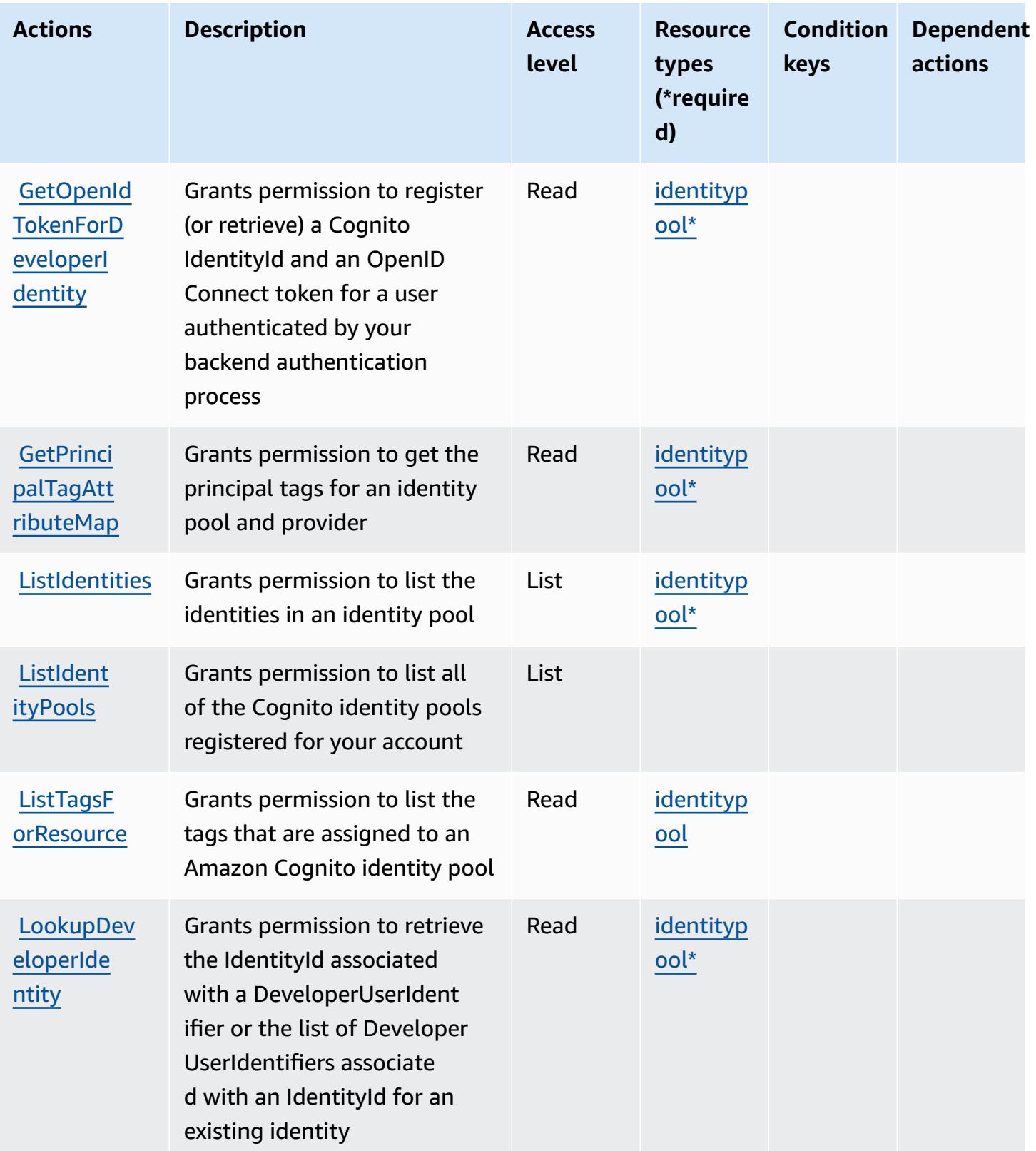

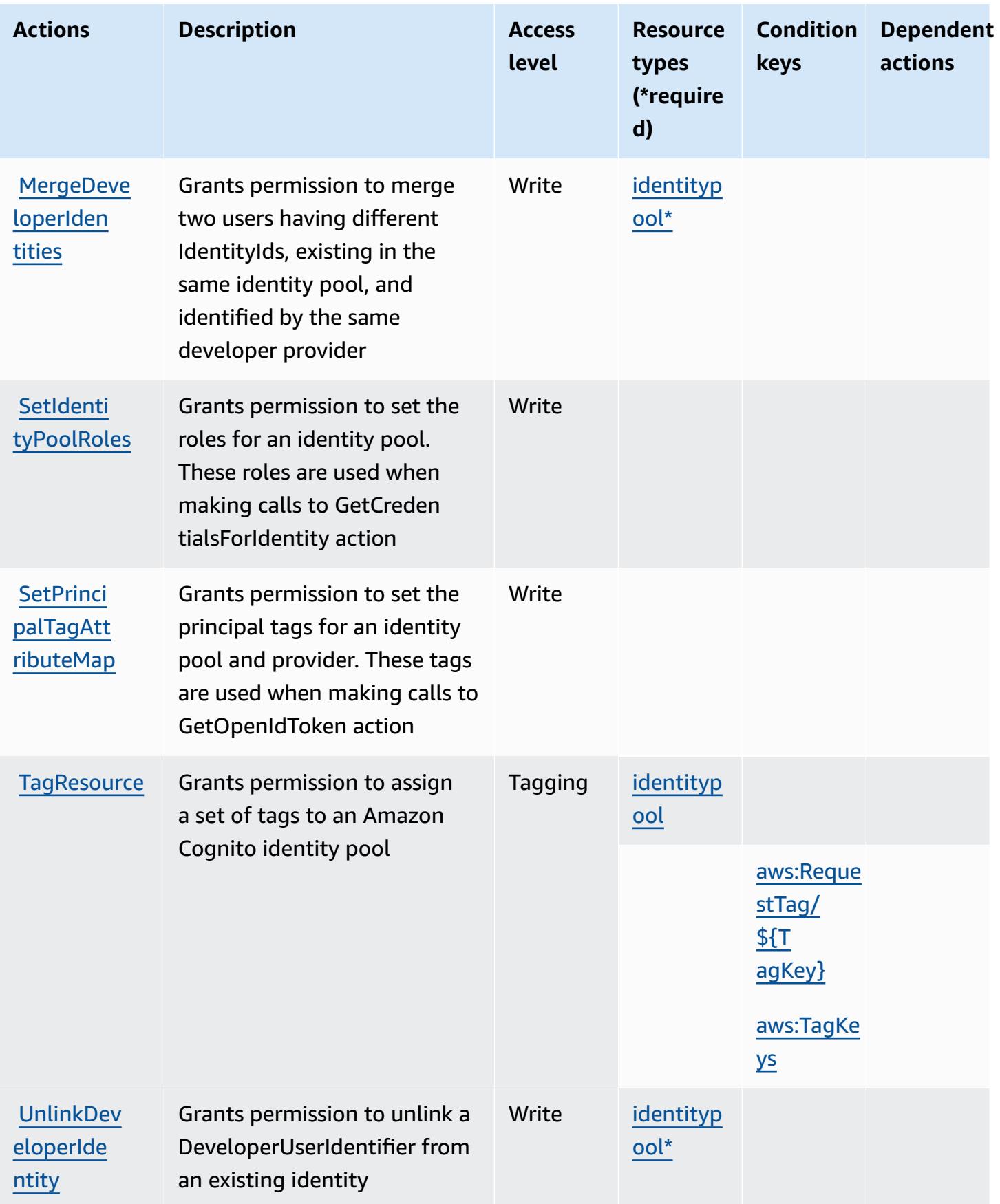

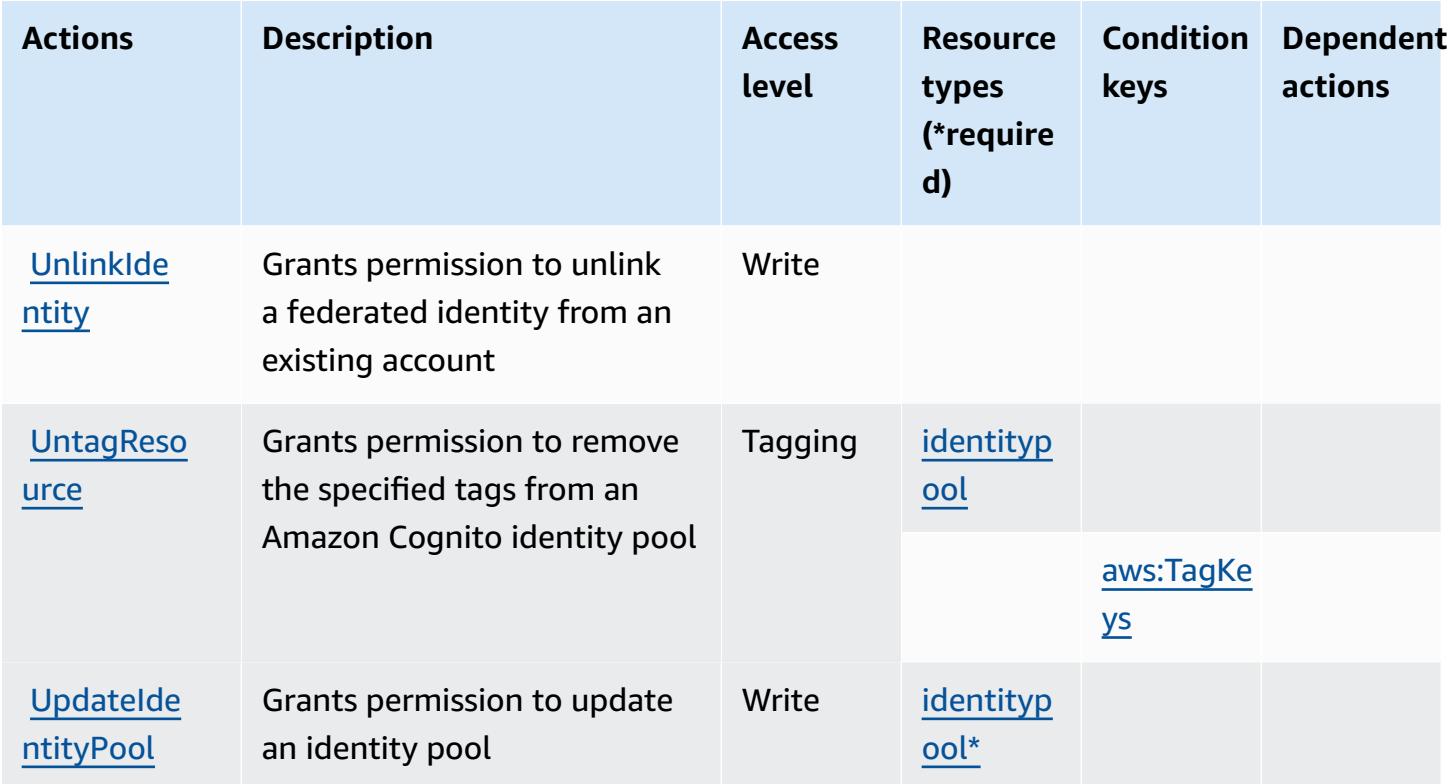

# <span id="page-955-0"></span>**Resource types defined by Amazon Cognito Identity**

The following resource types are defined by this service and can be used in the Resource element of IAM permission policy statements. Each action in the [Actions](#page-949-0) table identifies the resource types that can be specified with that action. A resource type can also define which condition keys you can include in a policy. These keys are displayed in the last column of the Resource types table. For details about the columns in the following table, see [Resource](reference_policies_actions-resources-contextkeys.html#resources_table) types table.

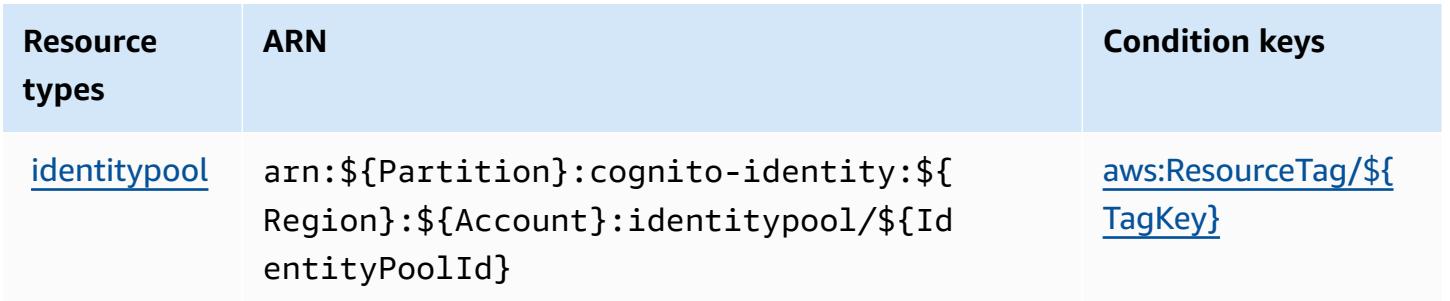

# <span id="page-955-1"></span>**Condition keys for Amazon Cognito Identity**

Amazon Cognito Identity defines the following condition keys that can be used in the Condition element of an IAM policy. You can use these keys to further refine the conditions under which the

policy statement applies. For details about the columns in the following table, see [Condition](reference_policies_actions-resources-contextkeys.html#context_keys_table) keys [table.](reference_policies_actions-resources-contextkeys.html#context_keys_table)

To view the global condition keys that are available to all services, see Available global [condition](https://docs.aws.amazon.com/IAM/latest/UserGuide/reference_policies_condition-keys.html#AvailableKeys) [keys.](https://docs.aws.amazon.com/IAM/latest/UserGuide/reference_policies_condition-keys.html#AvailableKeys)

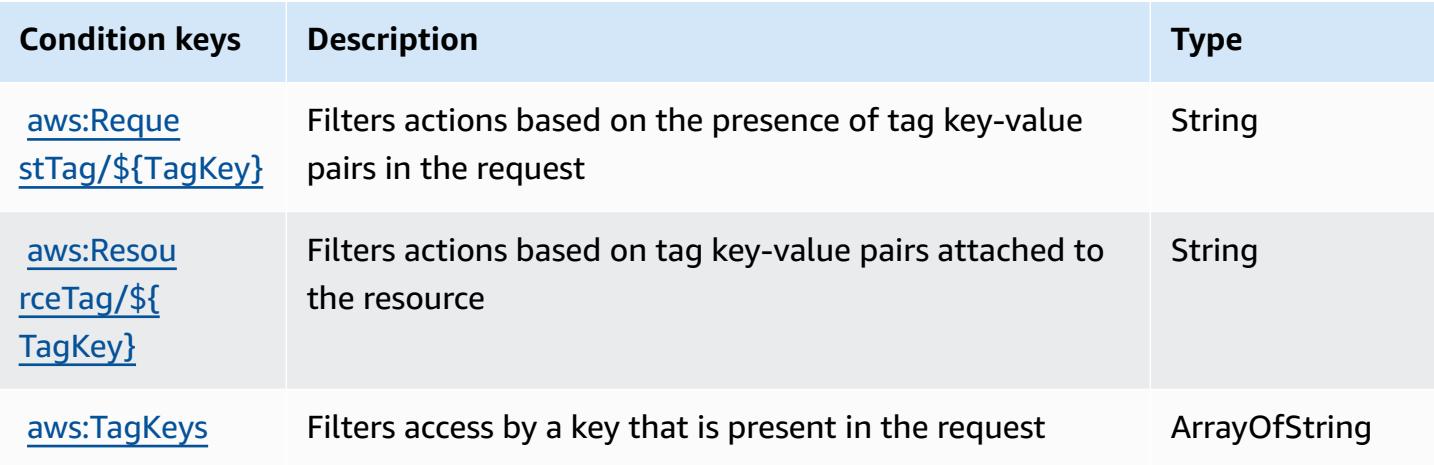

# **Actions, resources, and condition keys for Amazon Cognito Sync**

Amazon Cognito Sync (service prefix: cognito-sync) provides the following service-specific resources, actions, and condition context keys for use in IAM permission policies.

References:

- Learn how to [configure](https://docs.aws.amazon.com/cognito/latest/developerguide/cognito-sync.html) this service.
- View a list of the API [operations](https://docs.aws.amazon.com/cognitosync/latest/APIReference/) available for this service.
- Learn how to secure this service and its resources by [using IAM](https://docs.aws.amazon.com/cognito/latest/developerguide/resource-permissions.html#amazon-cognito-amazon-resource-names) permission policies.

### **Topics**

- Actions defined by [Amazon](#page-956-0) Cognito Sync
- [Resource](#page-960-0) types defined by Amazon Cognito Sync
- [Condition](#page-961-0) keys for Amazon Cognito Sync

# <span id="page-956-0"></span>**Actions defined by Amazon Cognito Sync**

You can specify the following actions in the Action element of an IAM policy statement. Use policies to grant permissions to perform an operation in AWS. When you use an action in a policy, you usually allow or deny access to the API operation or CLI command with the same name. However, in some cases, a single action controls access to more than one operation. Alternatively, some operations require several different actions.

The **Resource types** column of the Actions table indicates whether each action supports resourcelevel permissions. If there is no value for this column, you must specify all resources ("\*") to which the policy applies in the Resource element of your policy statement. If the column includes a resource type, then you can specify an ARN of that type in a statement with that action. If the action has one or more required resources, the caller must have permission to use the action with those resources. Required resources are indicated in the table with an asterisk (\*). If you limit resource access with the Resource element in an IAM policy, you must include an ARN or pattern for each required resource type. Some actions support multiple resource types. If the resource type is optional (not indicated as required), then you can choose to use one of the optional resource types.

The **Condition keys** column of the Actions table includes keys that you can specify in a policy statement's Condition element. For more information on the condition keys that are associated with resources for the service, see the **Condition keys** column of the Resource types table.

#### **A** Note

[Resource](#page-960-0) condition keys are listed in the Resource types table. You can find a link to the resource type that applies to an action in the **Resource types (\*required)** column of the Actions table. The resource type in the Resource types table includes the **Condition keys** column, which are the resource condition keys that apply to an action in the Actions table.

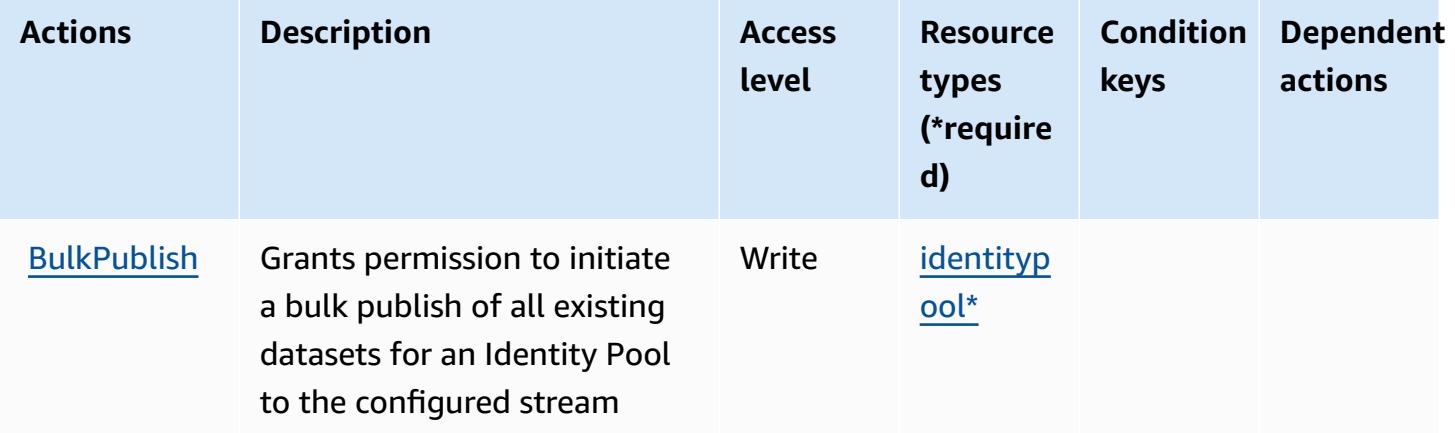

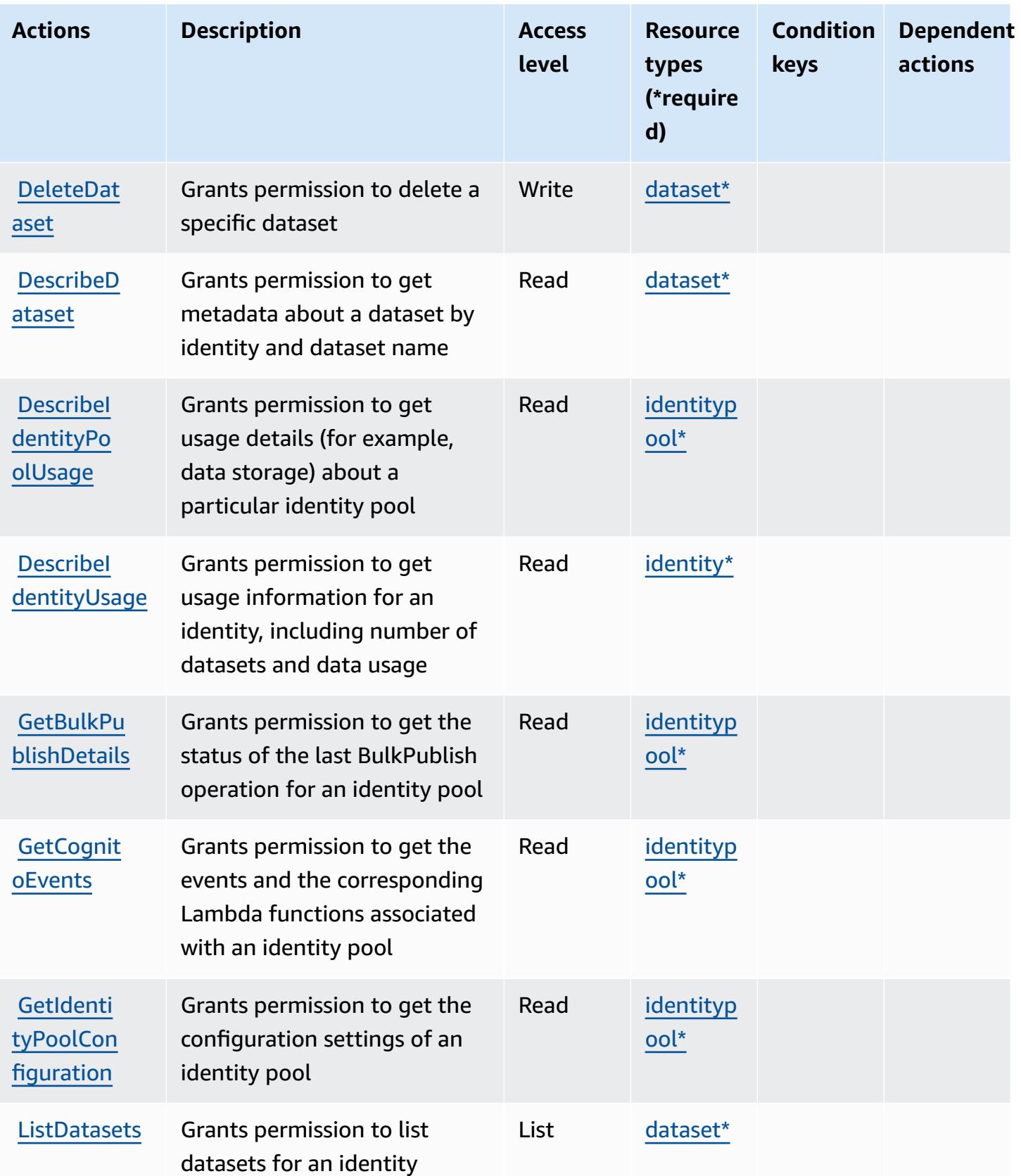

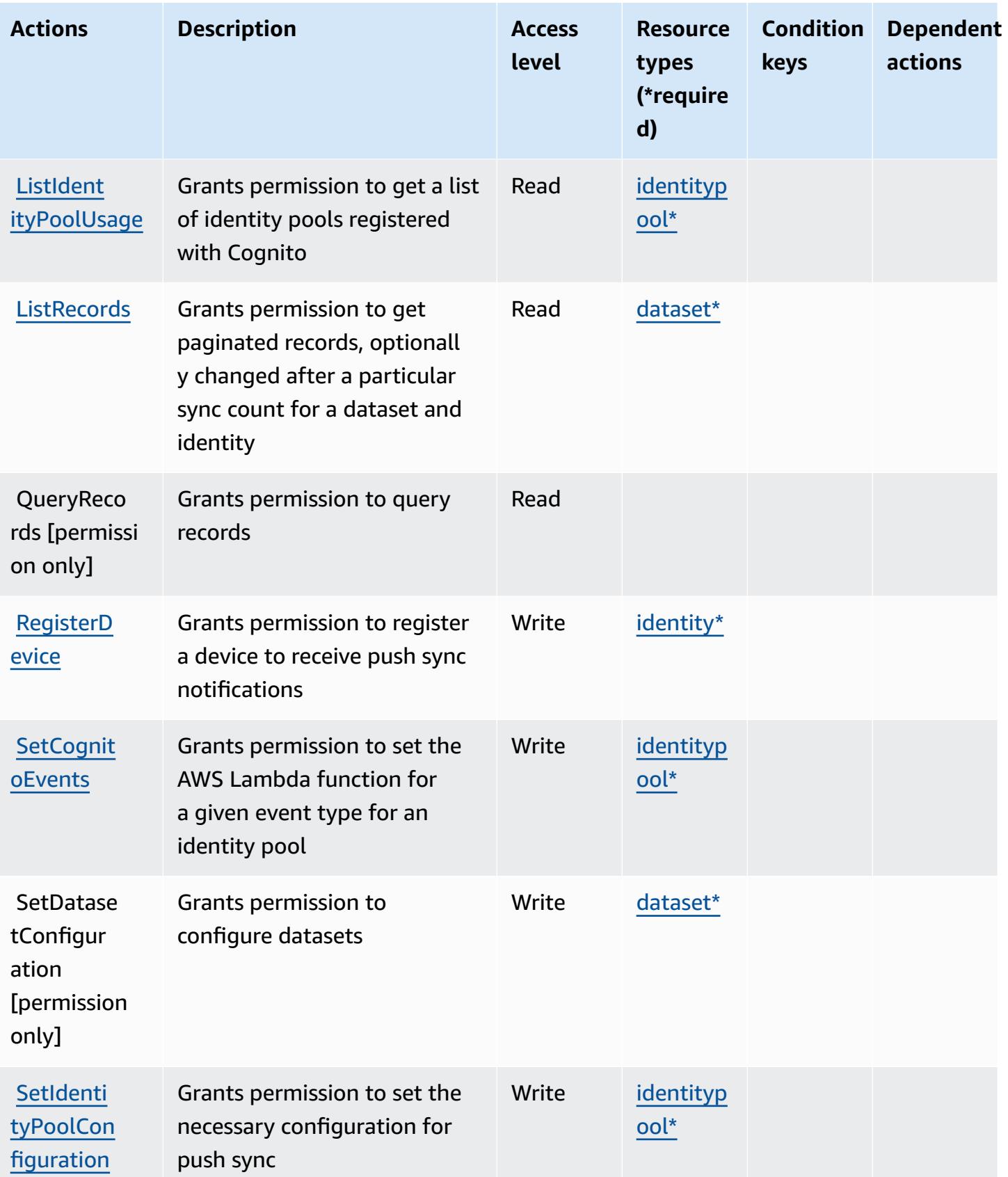

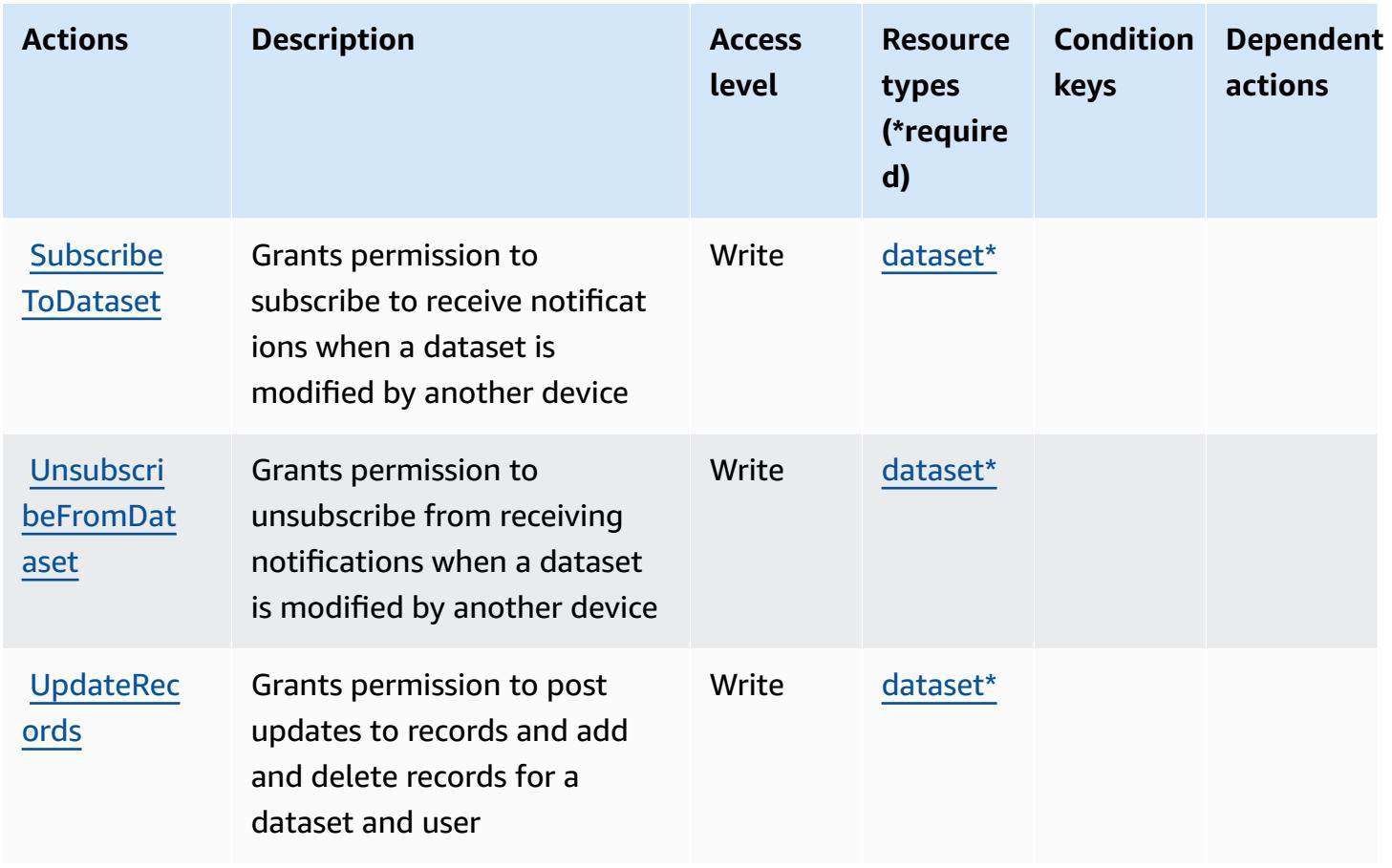

## <span id="page-960-0"></span>**Resource types defined by Amazon Cognito Sync**

The following resource types are defined by this service and can be used in the Resource element of IAM permission policy statements. Each action in the [Actions](#page-956-0) table identifies the resource types that can be specified with that action. A resource type can also define which condition keys you can include in a policy. These keys are displayed in the last column of the Resource types table. For details about the columns in the following table, see [Resource](reference_policies_actions-resources-contextkeys.html#resources_table) types table.

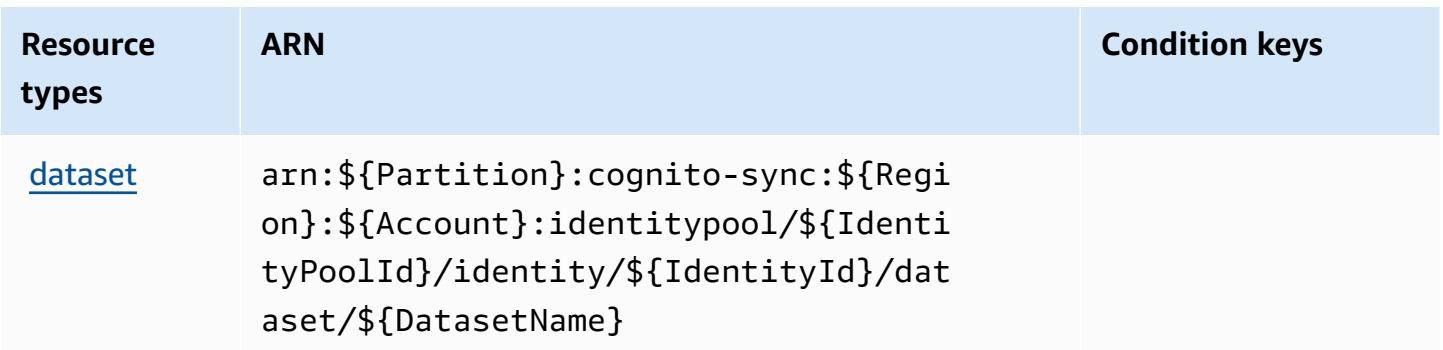

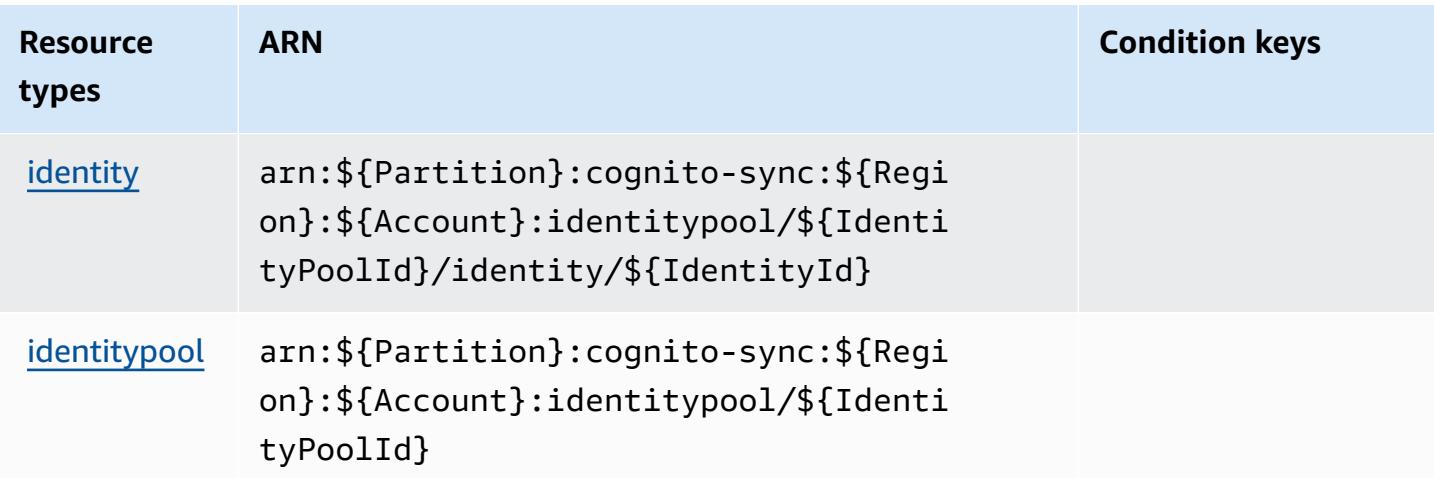

## <span id="page-961-0"></span>**Condition keys for Amazon Cognito Sync**

Cognito Sync has no service-specific context keys that can be used in the Condition element of policy statements. For the list of the global context keys that are available to all services, see Available keys for [conditions.](https://docs.aws.amazon.com/IAM/latest/UserGuide/reference_policies_condition-keys.html#AvailableKeys)

# **Actions, resources, and condition keys for Amazon Cognito User Pools**

Amazon Cognito User Pools (service prefix: cognito-idp) provides the following service-specific resources, actions, and condition context keys for use in IAM permission policies.

References:

- Learn how to [configure](https://docs.aws.amazon.com/cognito/latest/developerguide/) this service.
- View a list of the API [operations](https://docs.aws.amazon.com/cognito-user-identity-pools/latest/APIReference/) available for this service.
- Learn how to secure this service and its resources by [using IAM](https://docs.aws.amazon.com/cognito/latest/developerguide/security_iam_service-with-iam.html) permission policies.

### **Topics**

- Actions defined by [Amazon](#page-962-0) Cognito User Pools
- [Resource](#page-976-0) types defined by Amazon Cognito User Pools
- [Condition](#page-976-1) keys for Amazon Cognito User Pools

## <span id="page-962-0"></span>**Actions defined by Amazon Cognito User Pools**

You can specify the following actions in the Action element of an IAM policy statement. Use policies to grant permissions to perform an operation in AWS. When you use an action in a policy, you usually allow or deny access to the API operation or CLI command with the same name. However, in some cases, a single action controls access to more than one operation. Alternatively, some operations require several different actions.

The **Resource types** column of the Actions table indicates whether each action supports resourcelevel permissions. If there is no value for this column, you must specify all resources ("\*") to which the policy applies in the Resource element of your policy statement. If the column includes a resource type, then you can specify an ARN of that type in a statement with that action. If the action has one or more required resources, the caller must have permission to use the action with those resources. Required resources are indicated in the table with an asterisk (\*). If you limit resource access with the Resource element in an IAM policy, you must include an ARN or pattern for each required resource type. Some actions support multiple resource types. If the resource type is optional (not indicated as required), then you can choose to use one of the optional resource types.

The **Condition keys** column of the Actions table includes keys that you can specify in a policy statement's Condition element. For more information on the condition keys that are associated with resources for the service, see the **Condition keys** column of the Resource types table.

#### **A** Note

[Resource](#page-976-0) condition keys are listed in the Resource types table. You can find a link to the resource type that applies to an action in the **Resource types (\*required)** column of the Actions table. The resource type in the Resource types table includes the **Condition keys** column, which are the resource condition keys that apply to an action in the Actions table.

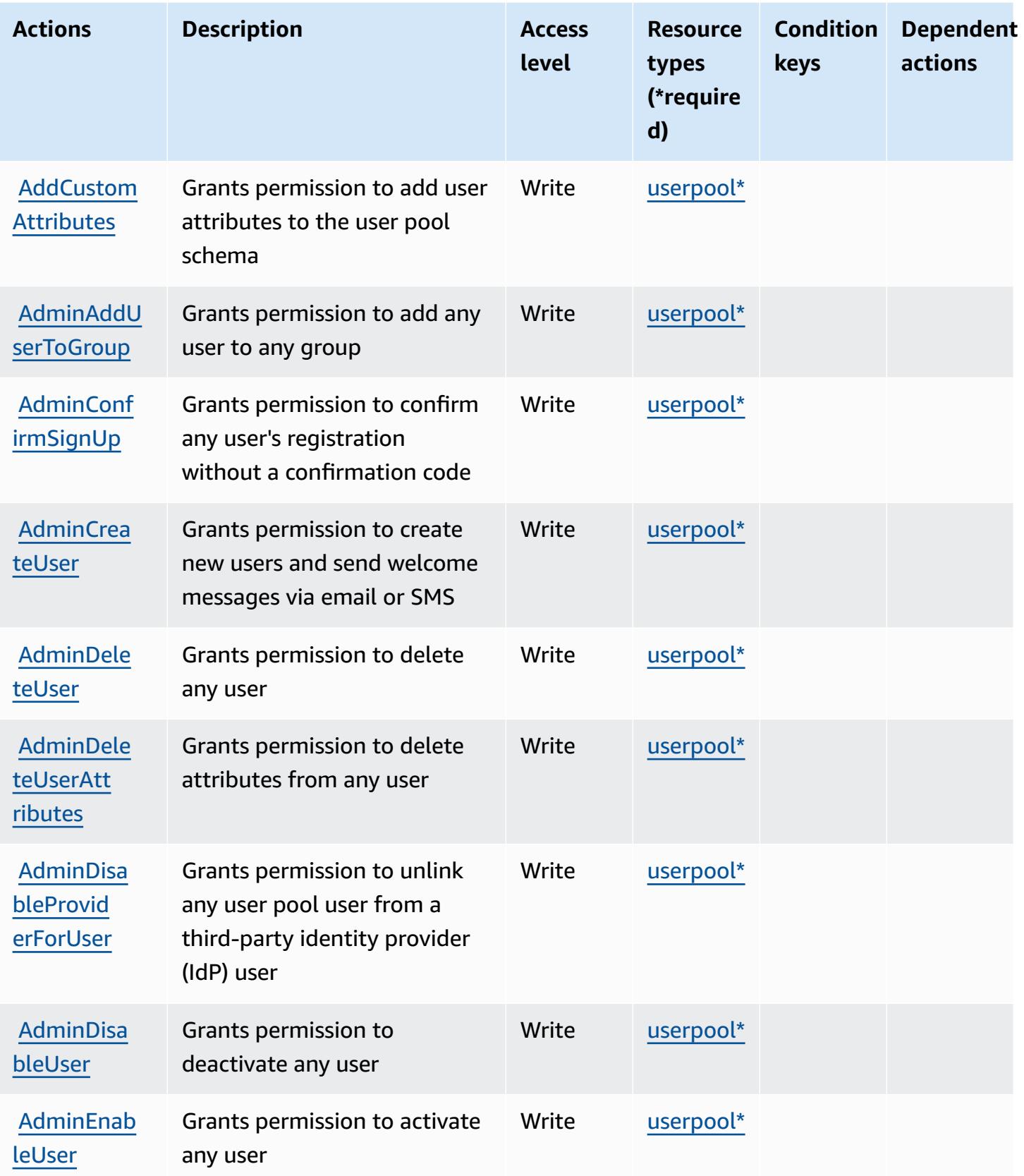

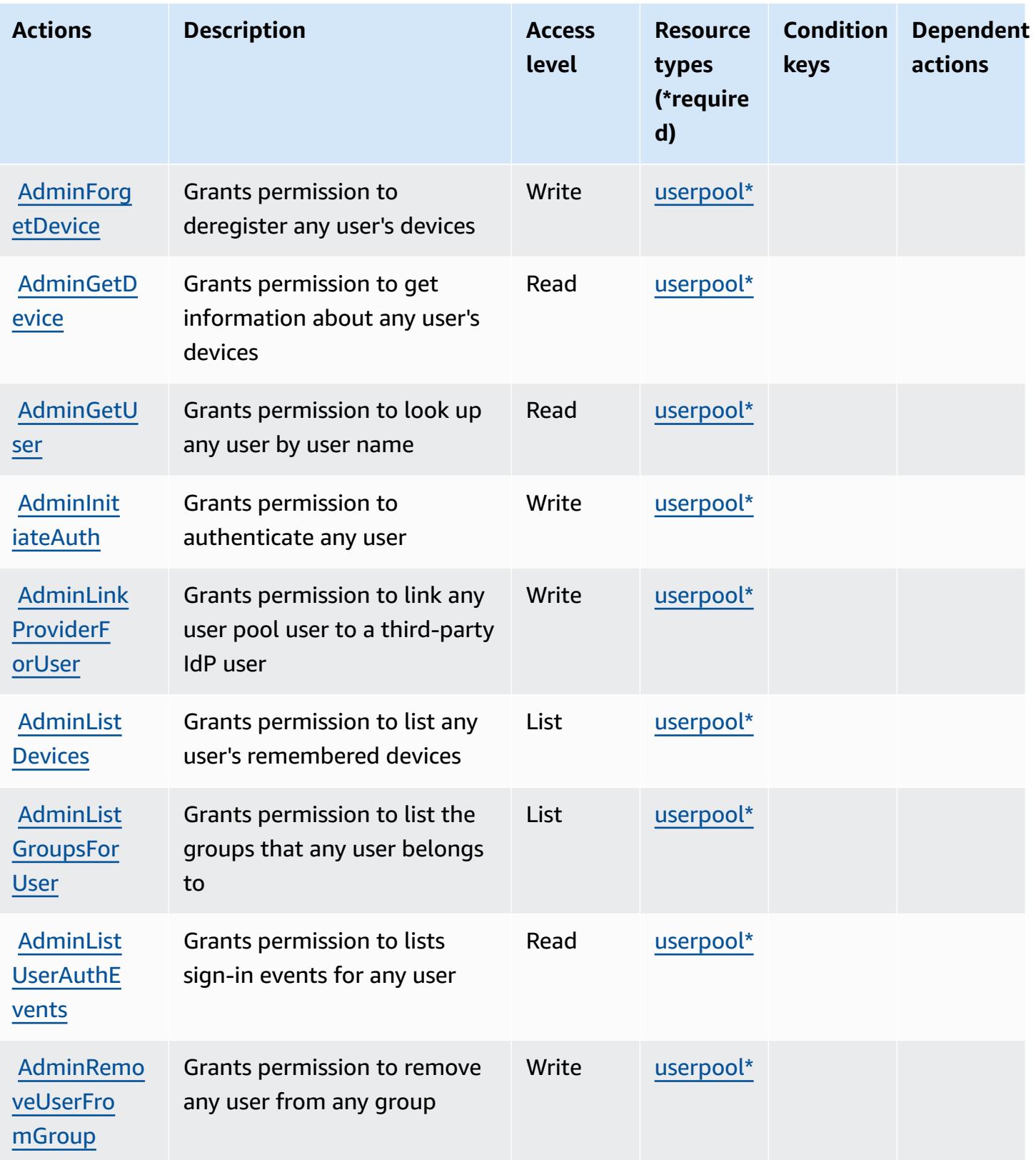

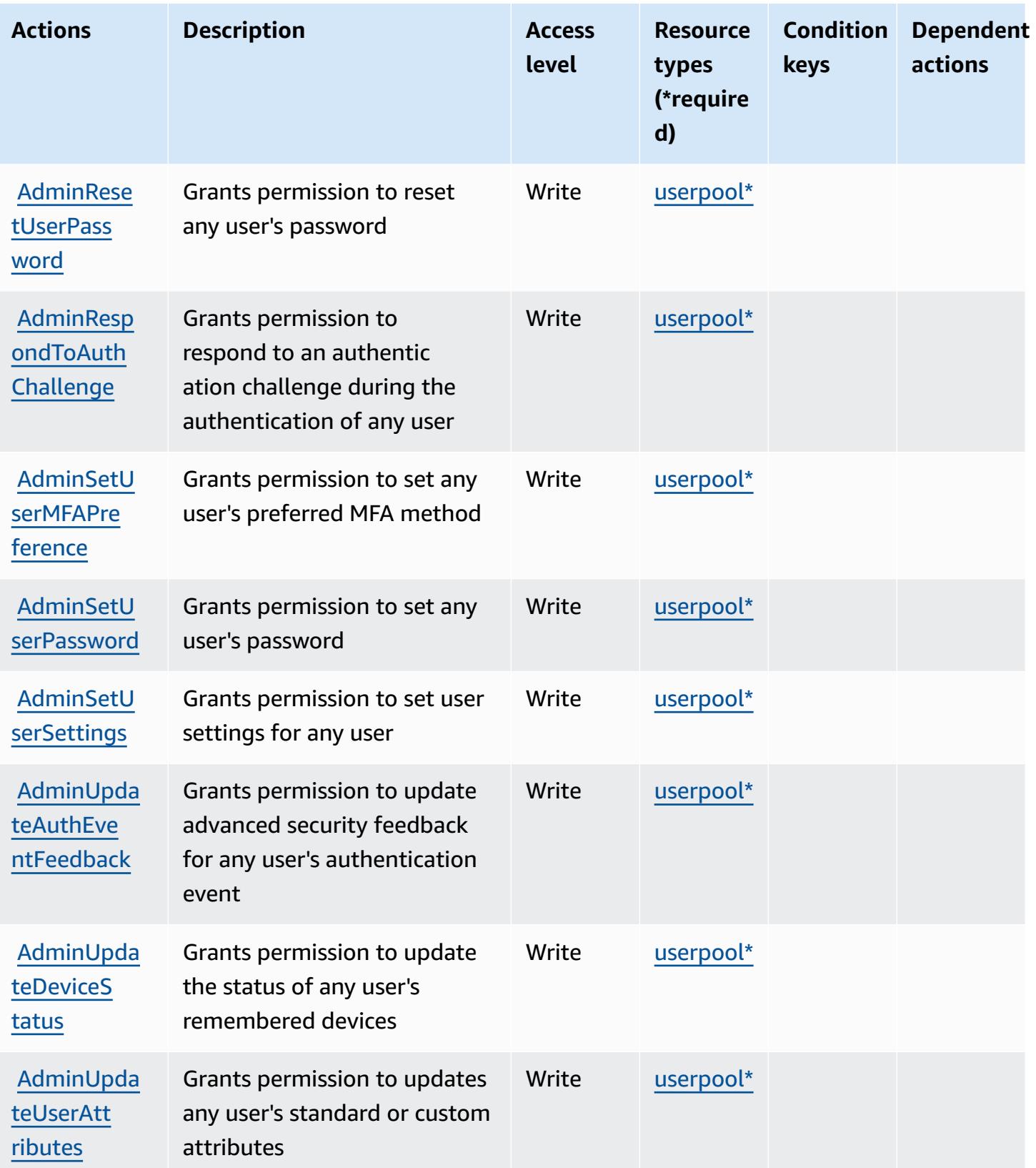

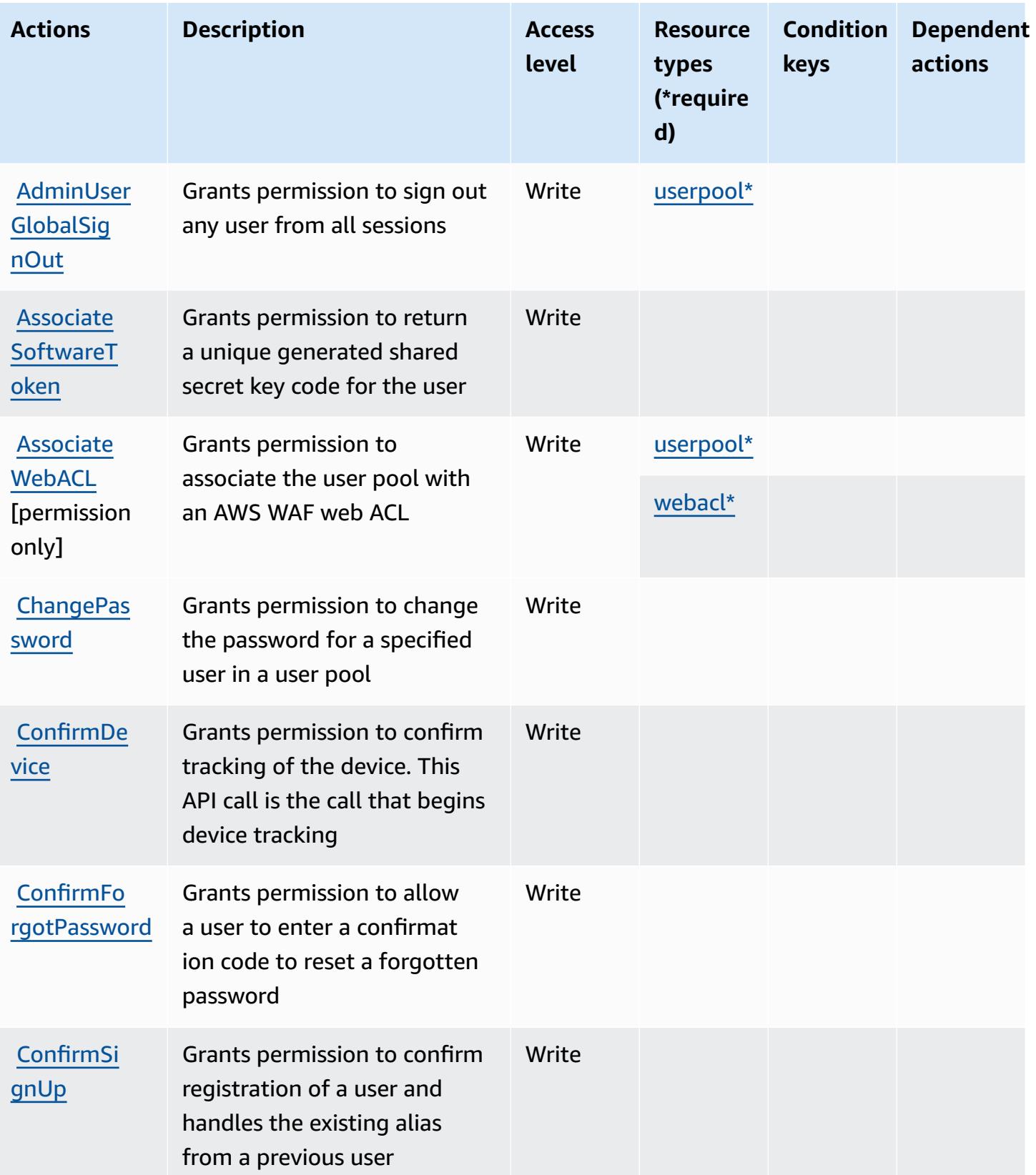

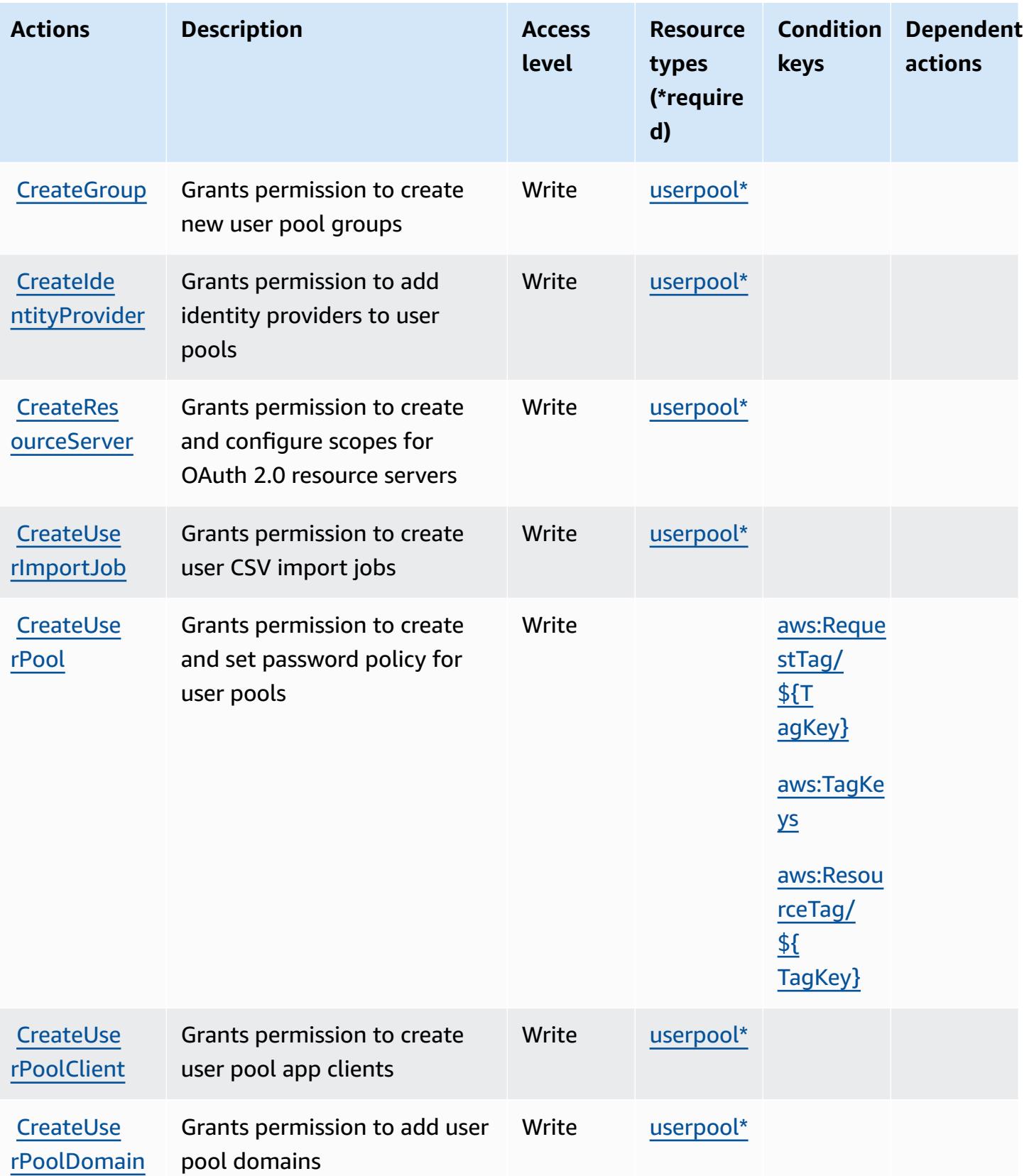

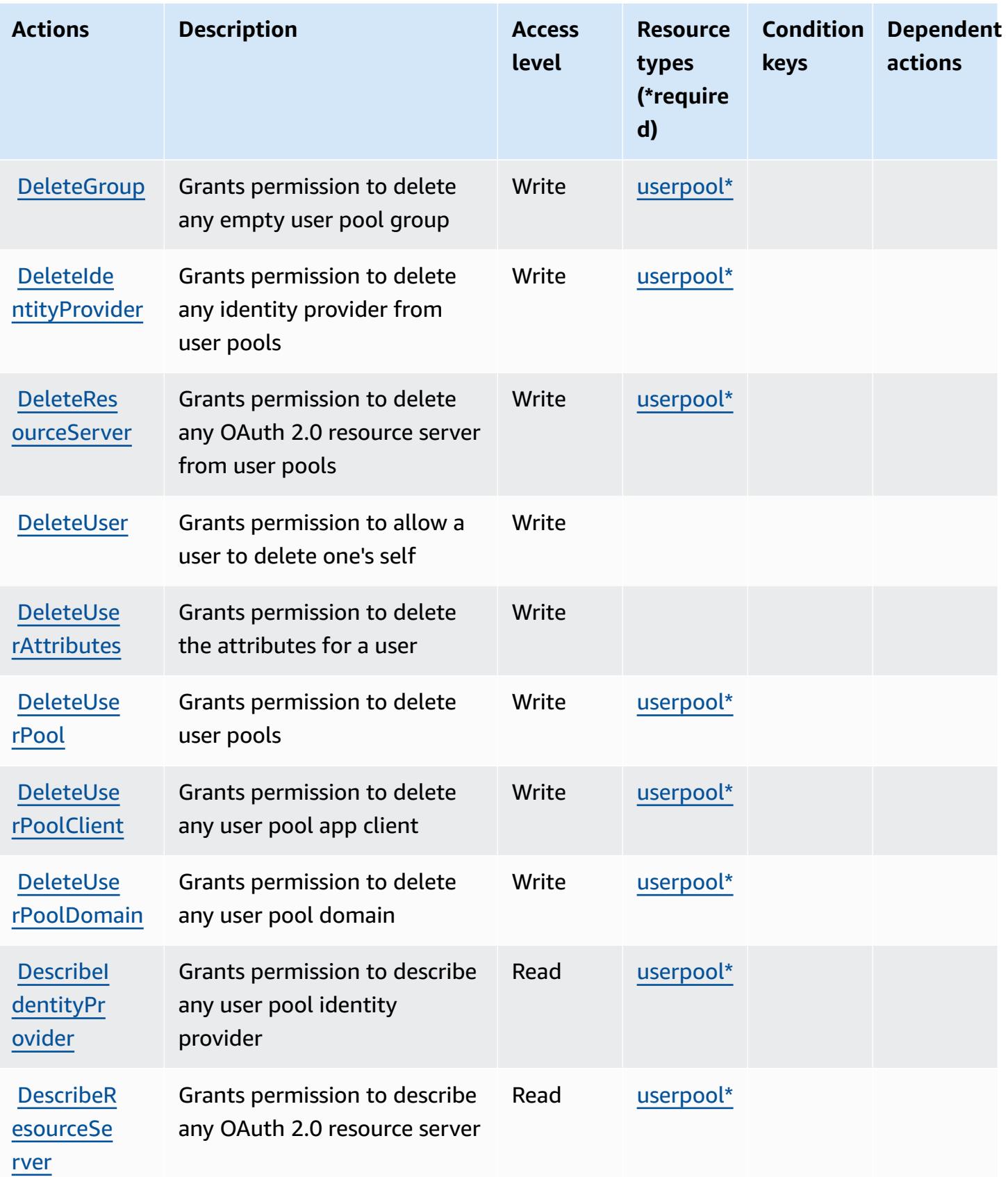

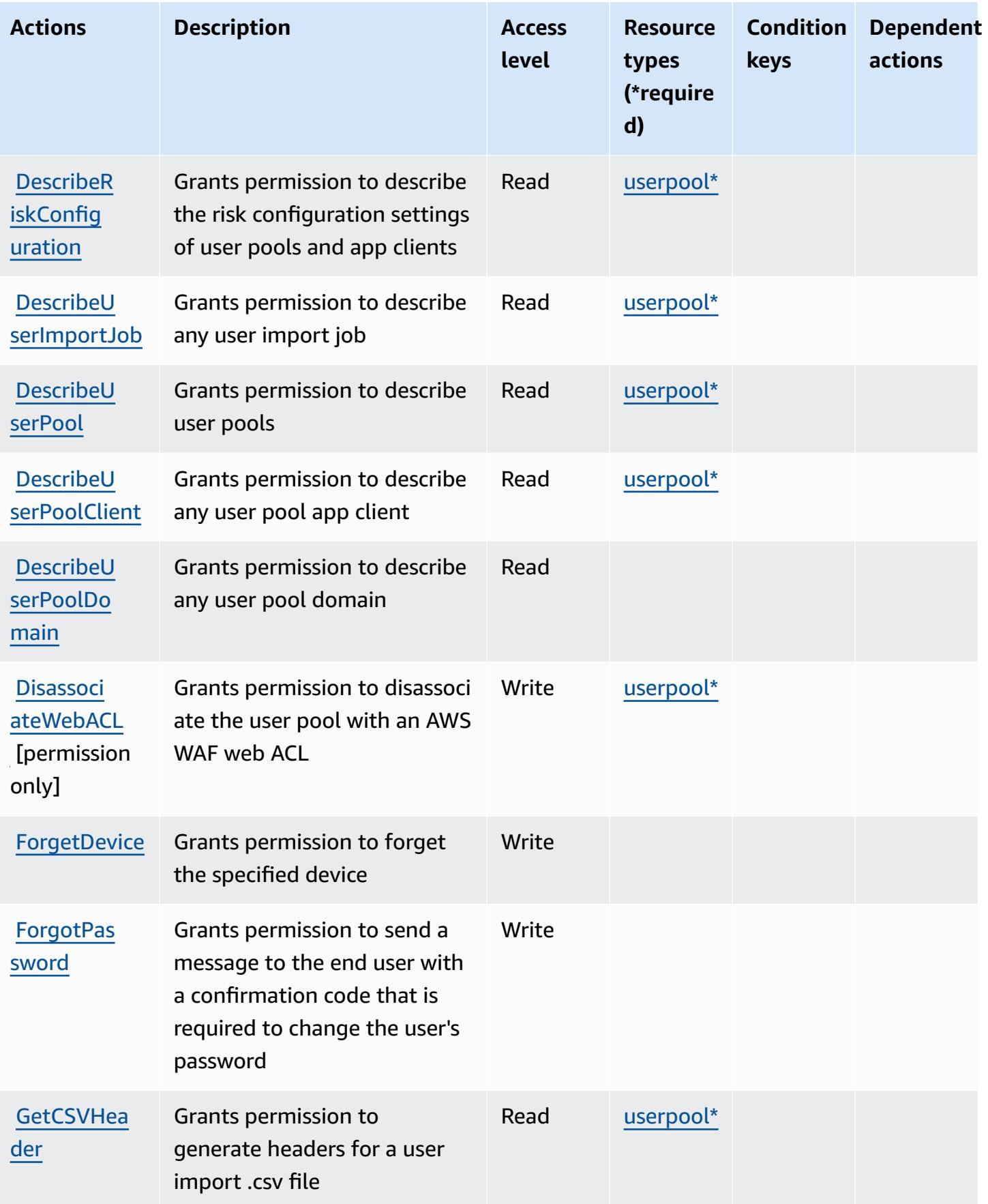

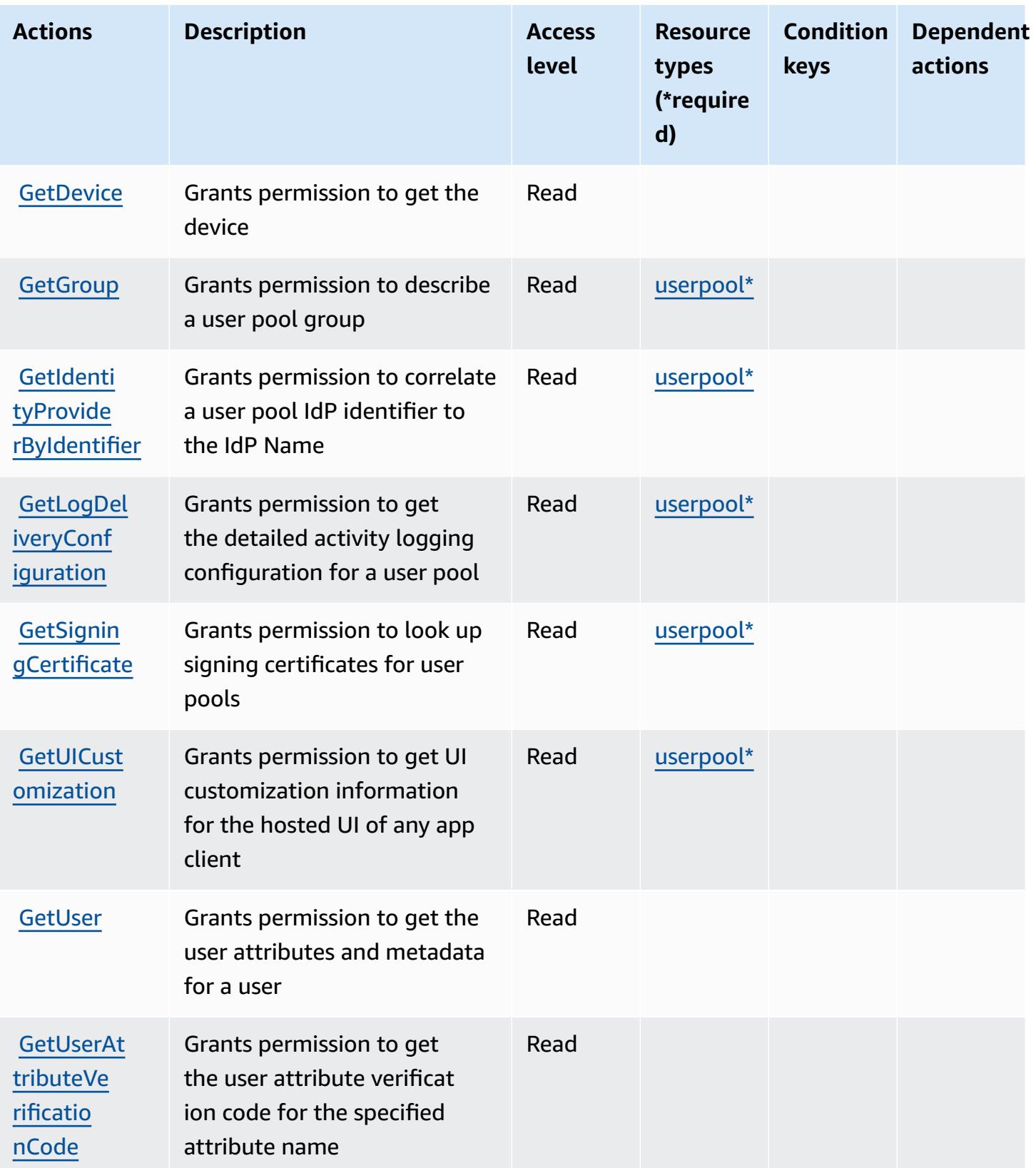

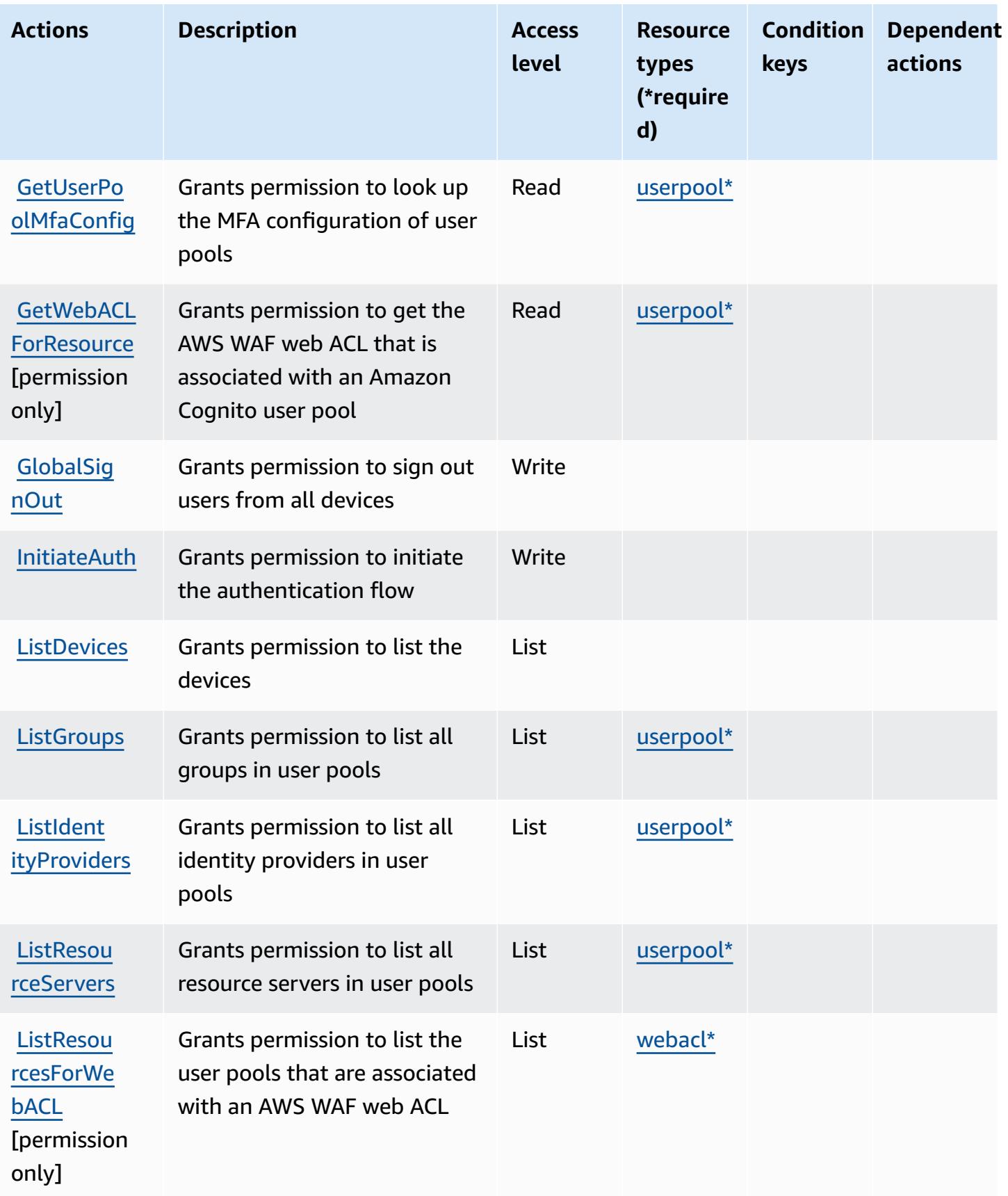
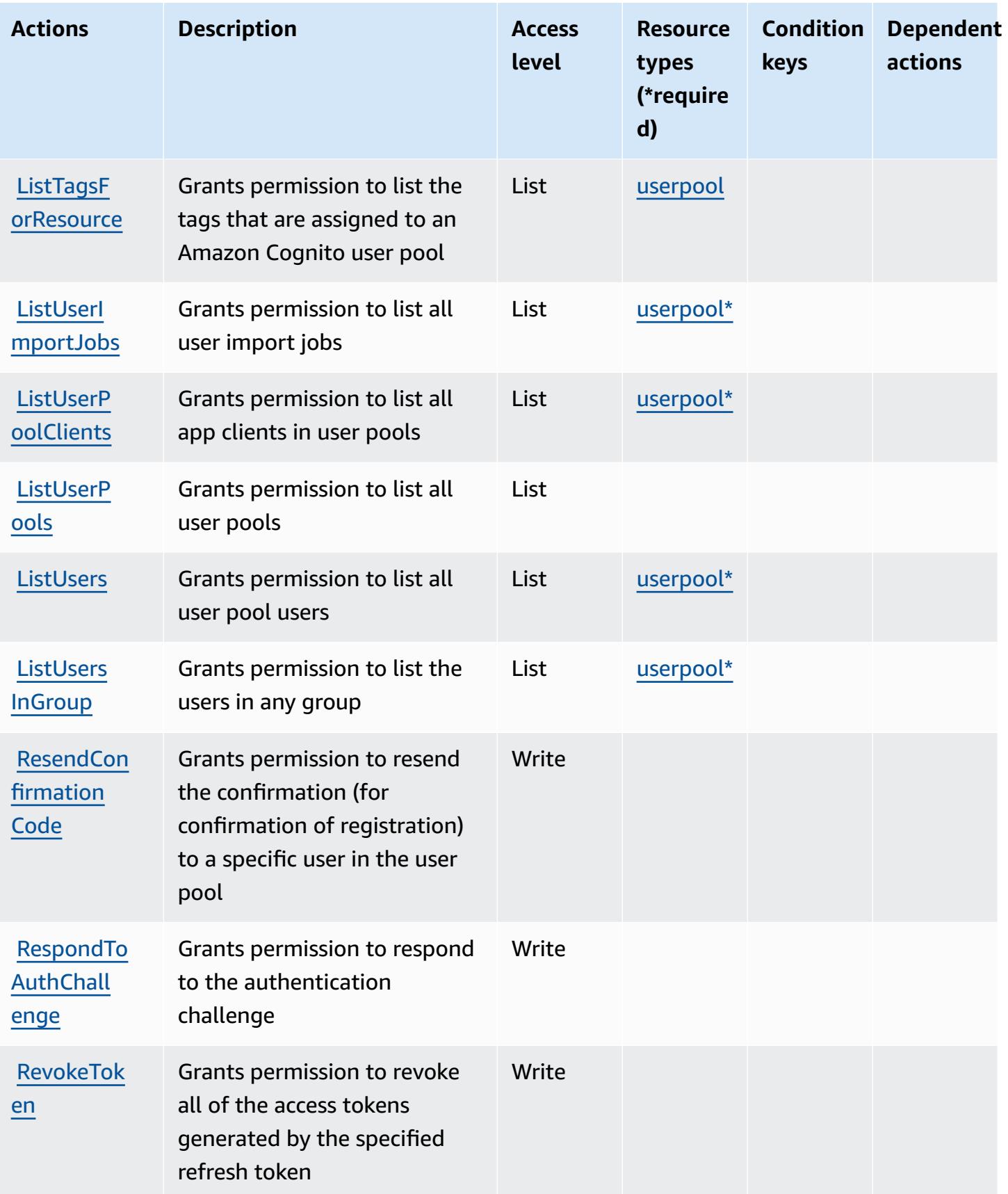

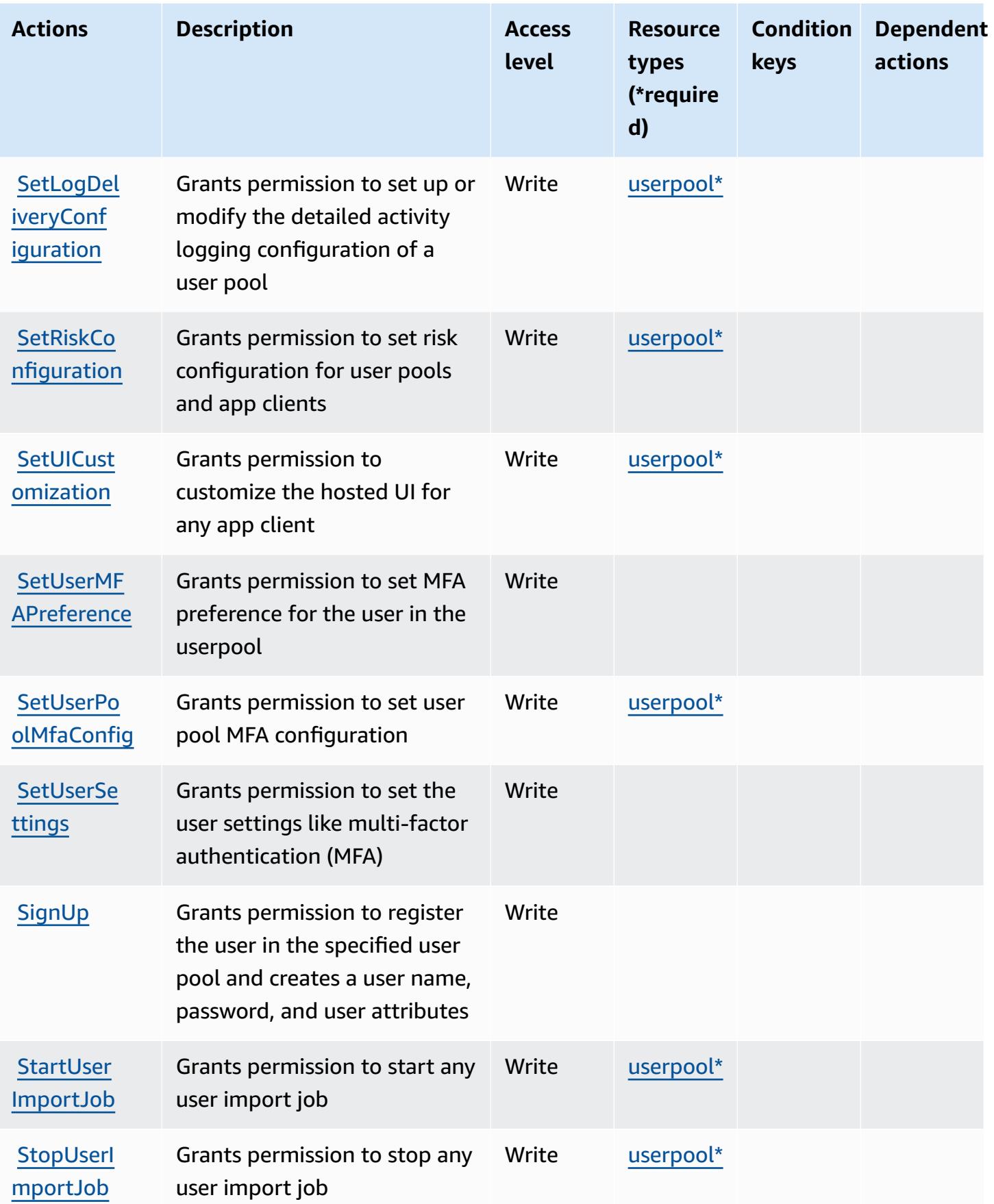

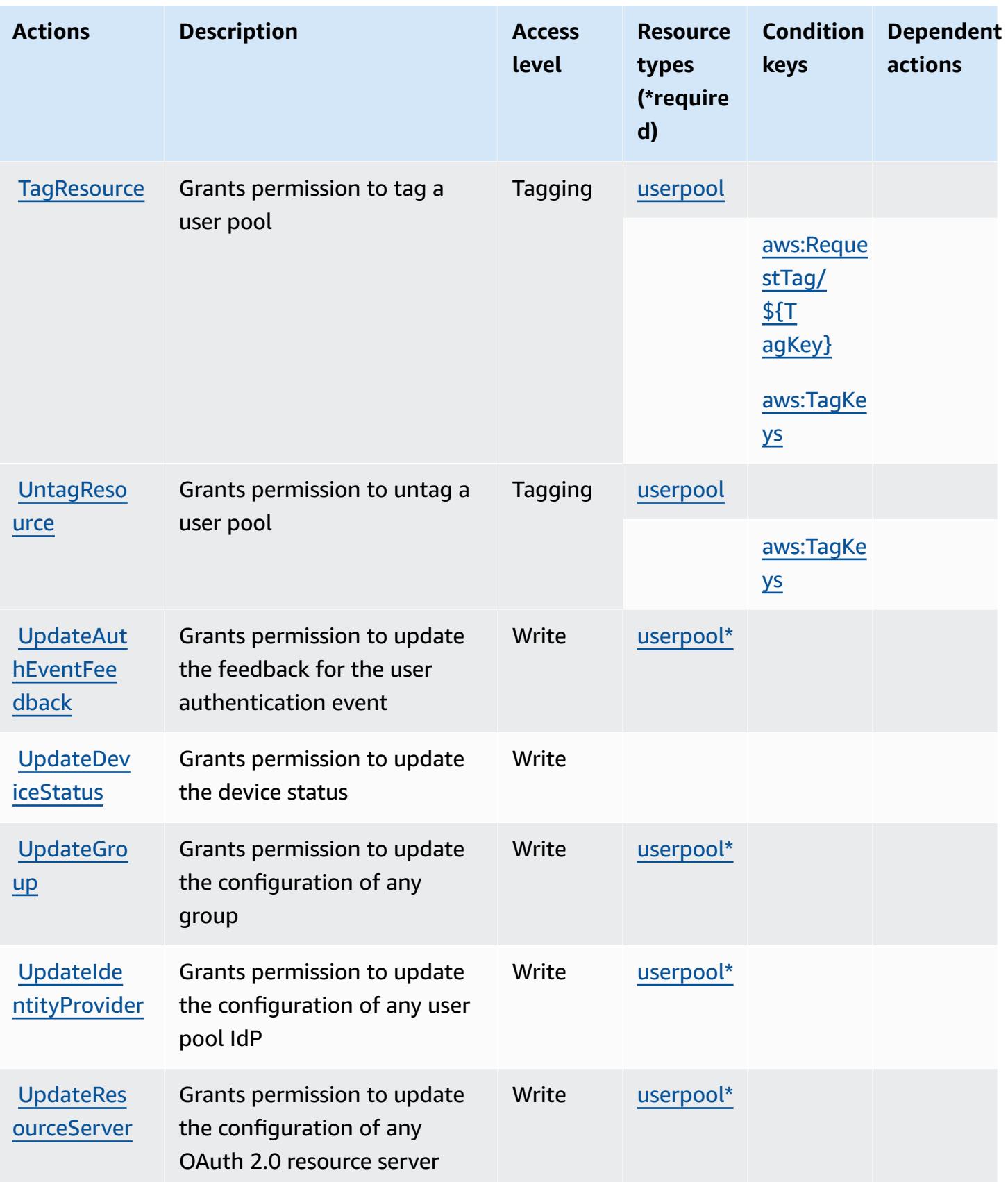

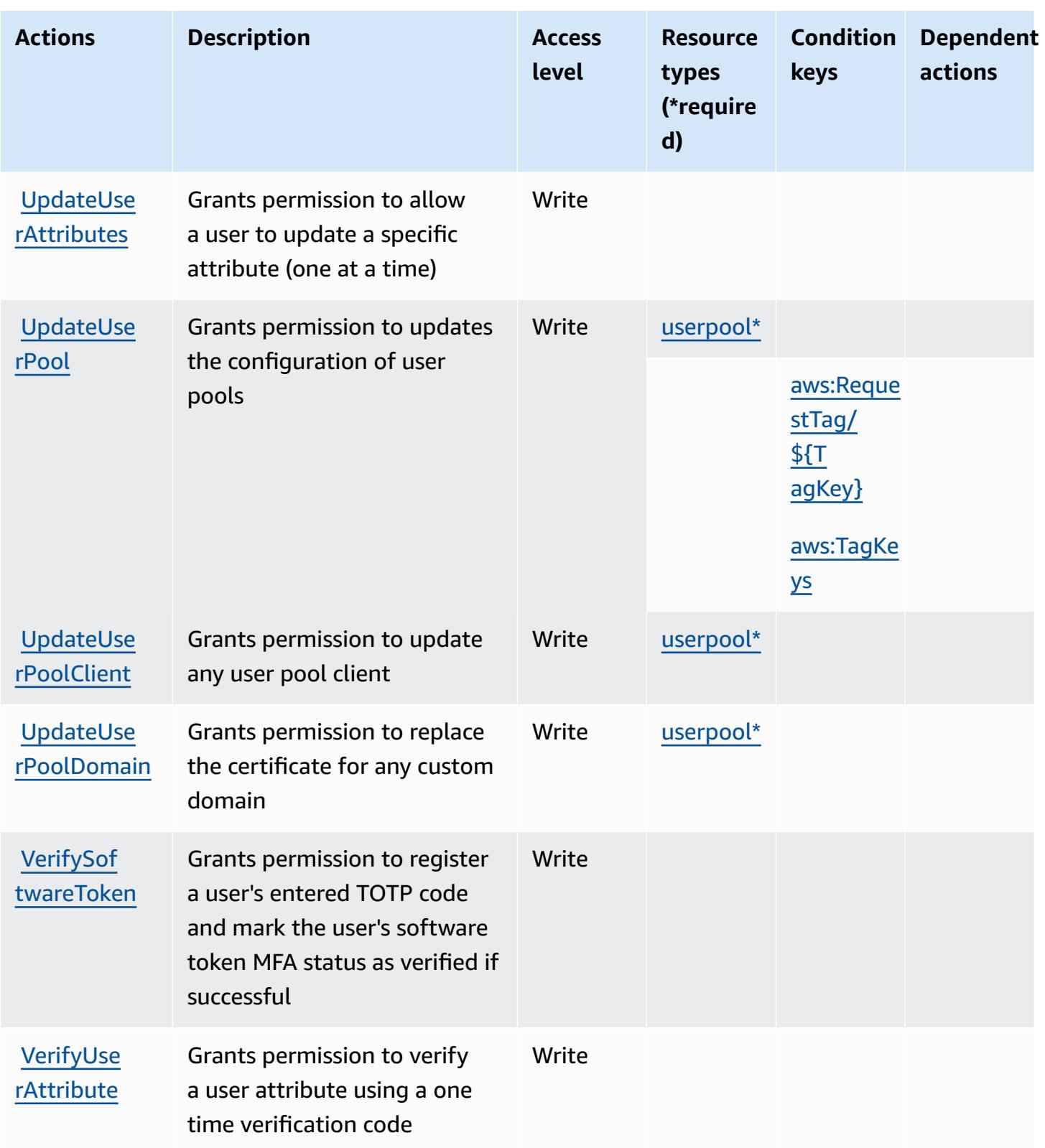

## **Resource types defined by Amazon Cognito User Pools**

The following resource types are defined by this service and can be used in the Resource element of IAM permission policy statements. Each action in the [Actions](#page-962-0) table identifies the resource types that can be specified with that action. A resource type can also define which condition keys you can include in a policy. These keys are displayed in the last column of the Resource types table. For details about the columns in the following table, see [Resource](reference_policies_actions-resources-contextkeys.html#resources_table) types table.

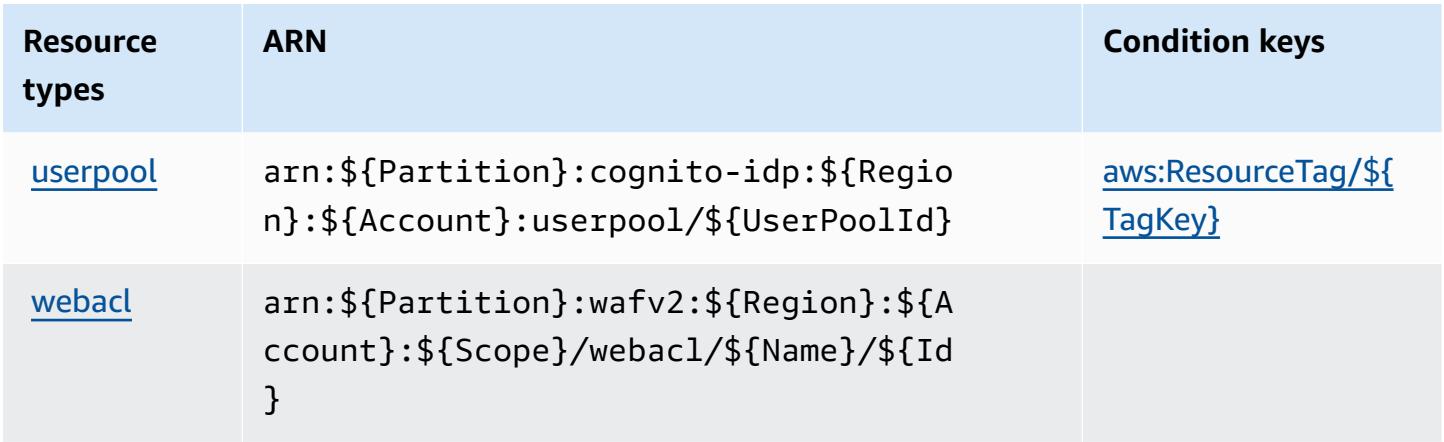

## **Condition keys for Amazon Cognito User Pools**

Amazon Cognito User Pools defines the following condition keys that can be used in the Condition element of an IAM policy. You can use these keys to further refine the conditions under which the policy statement applies. For details about the columns in the following table, see [Condition](reference_policies_actions-resources-contextkeys.html#context_keys_table) keys table.

To view the global condition keys that are available to all services, see Available global [condition](https://docs.aws.amazon.com/IAM/latest/UserGuide/reference_policies_condition-keys.html#AvailableKeys) [keys.](https://docs.aws.amazon.com/IAM/latest/UserGuide/reference_policies_condition-keys.html#AvailableKeys)

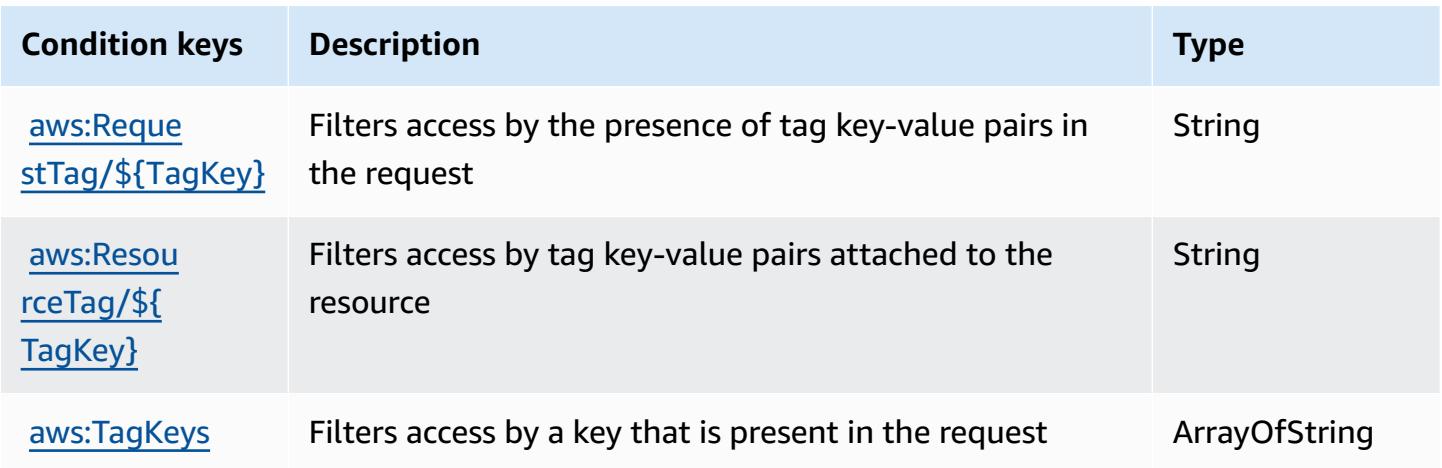

# **Actions, resources, and condition keys for Amazon Comprehend**

Amazon Comprehend (service prefix: comprehend) provides the following service-specific resources, actions, and condition context keys for use in IAM permission policies.

References:

- Learn how to [configure](https://docs.aws.amazon.com/comprehend/latest/dg/) this service.
- View a list of the API [operations](https://docs.aws.amazon.com/comprehend/latest/APIReference/welcome.html) available for this service.
- Learn how to secure this service and its resources by [using IAM](https://docs.aws.amazon.com/comprehend/latest/dg/auth-and-access-control.html) permission policies.

### **Topics**

- Actions defined by Amazon [Comprehend](#page-977-0)
- Resource types defined by Amazon [Comprehend](#page-1010-0)
- Condition keys for Amazon [Comprehend](#page-1012-0)

## <span id="page-977-0"></span>**Actions defined by Amazon Comprehend**

You can specify the following actions in the Action element of an IAM policy statement. Use policies to grant permissions to perform an operation in AWS. When you use an action in a policy, you usually allow or deny access to the API operation or CLI command with the same name. However, in some cases, a single action controls access to more than one operation. Alternatively, some operations require several different actions.

The **Resource types** column of the Actions table indicates whether each action supports resourcelevel permissions. If there is no value for this column, you must specify all resources ("\*") to which the policy applies in the Resource element of your policy statement. If the column includes a resource type, then you can specify an ARN of that type in a statement with that action. If the action has one or more required resources, the caller must have permission to use the action with those resources. Required resources are indicated in the table with an asterisk (\*). If you limit resource access with the Resource element in an IAM policy, you must include an ARN or pattern for each required resource type. Some actions support multiple resource types. If the resource type is optional (not indicated as required), then you can choose to use one of the optional resource types.

The **Condition keys** column of the Actions table includes keys that you can specify in a policy statement's Condition element. For more information on the condition keys that are associated with resources for the service, see the **Condition keys** column of the Resource types table.

#### *A* Note

Resource condition keys are listed in the [Resource](#page-1010-0) types table. You can find a link to the resource type that applies to an action in the **Resource types (\*required)** column of the Actions table. The resource type in the Resource types table includes the **Condition keys** column, which are the resource condition keys that apply to an action in the Actions table.

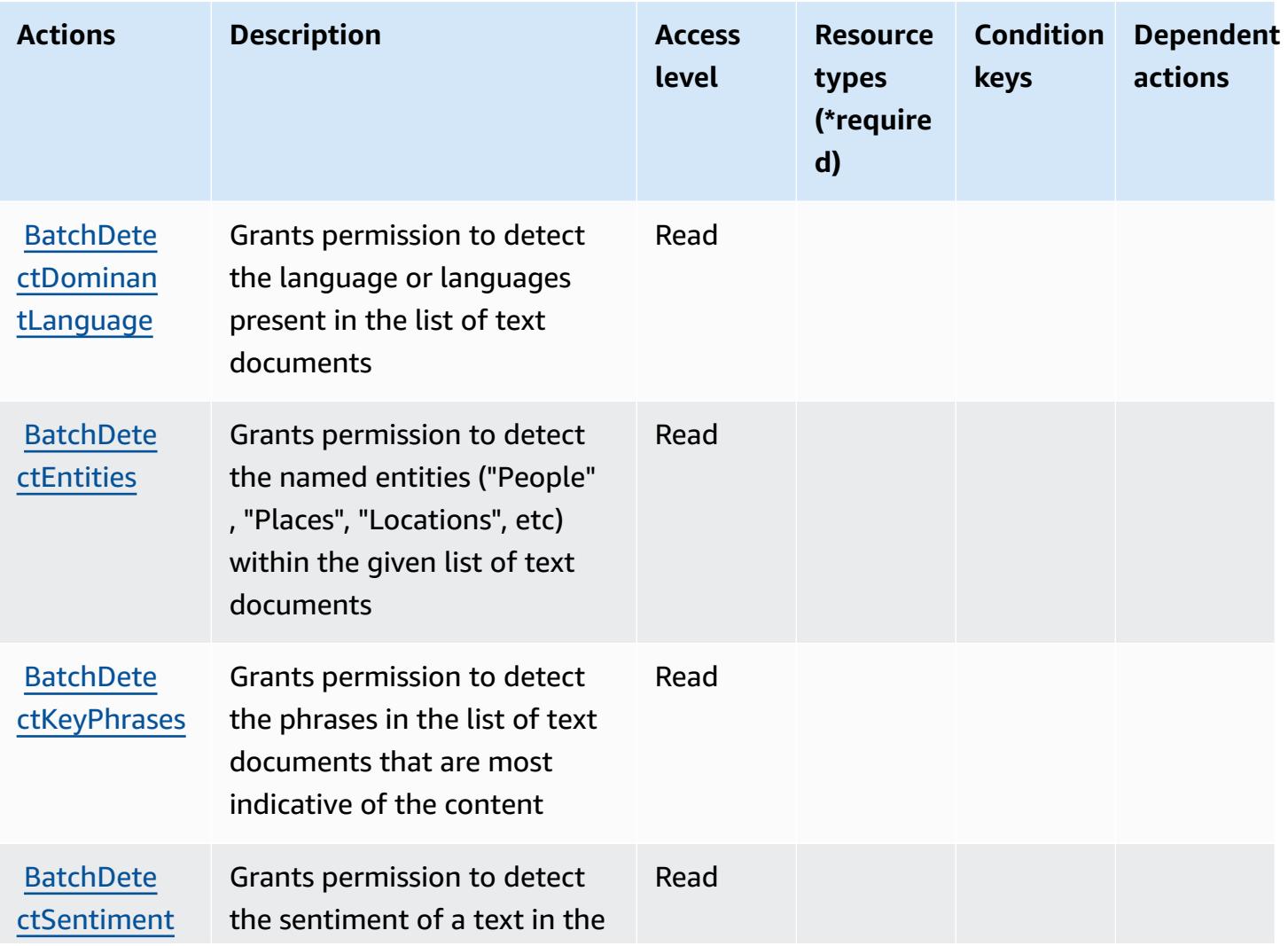

For details about the columns in the following table, see [Actions](reference_policies_actions-resources-contextkeys.html#actions_table) table.

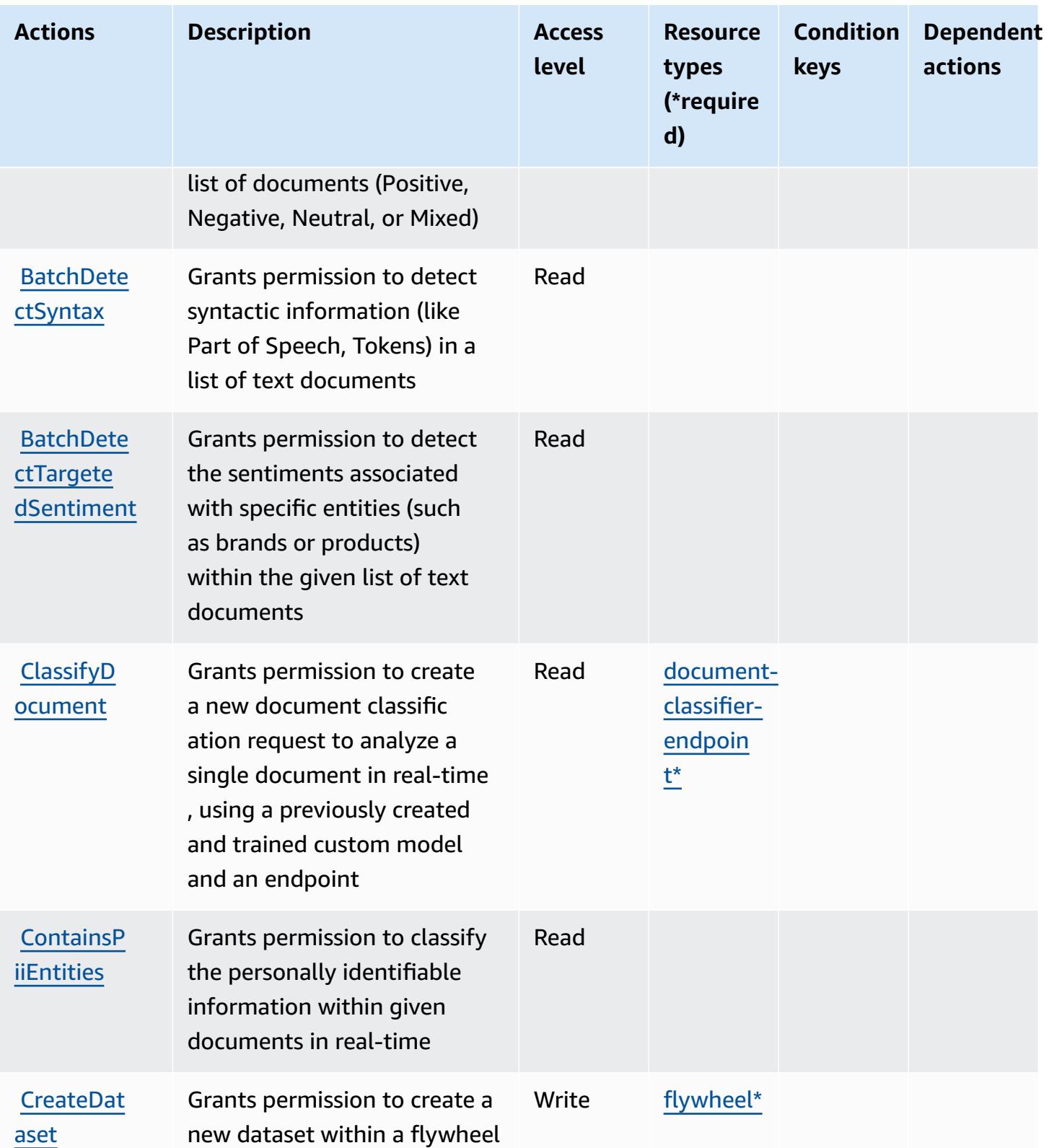

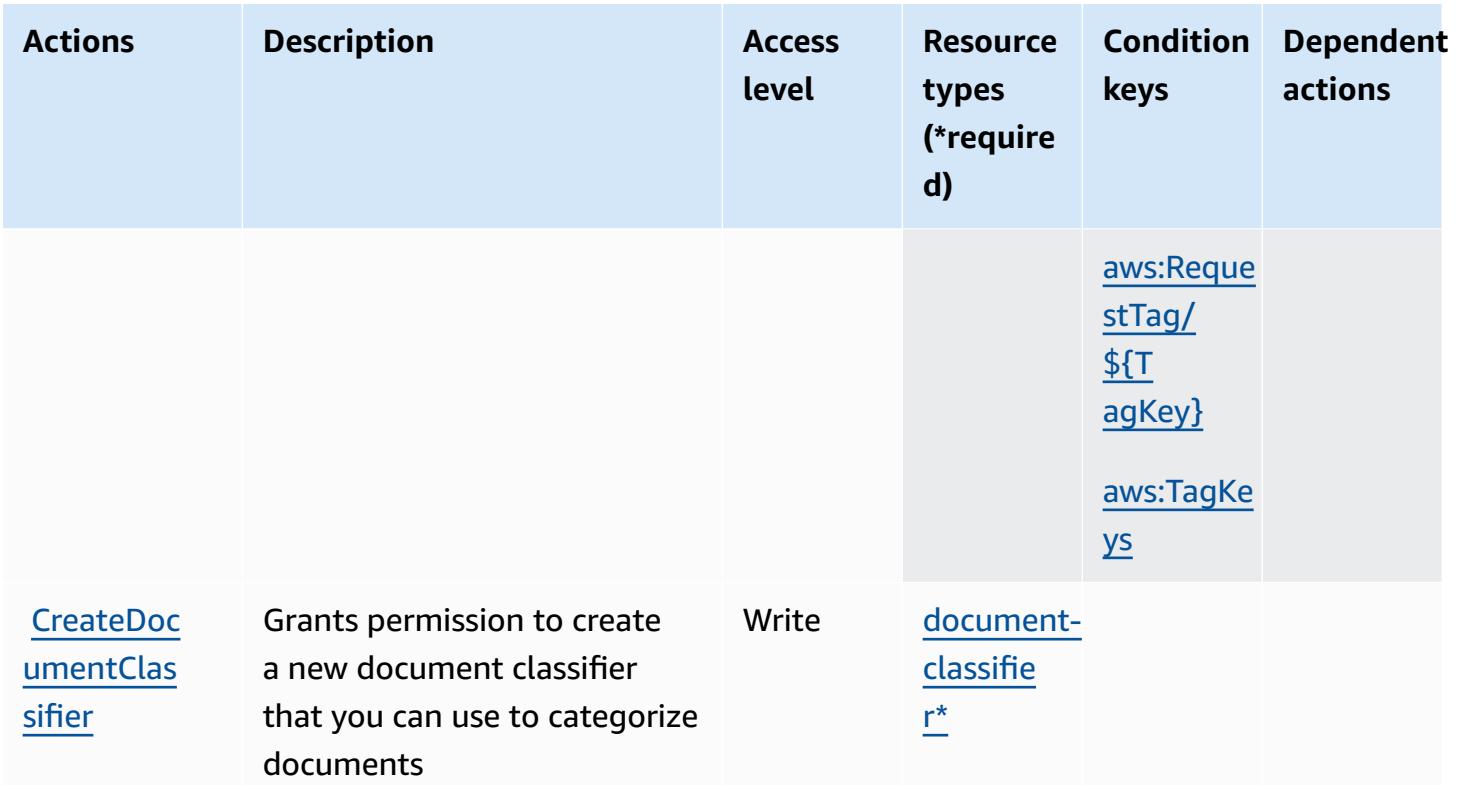

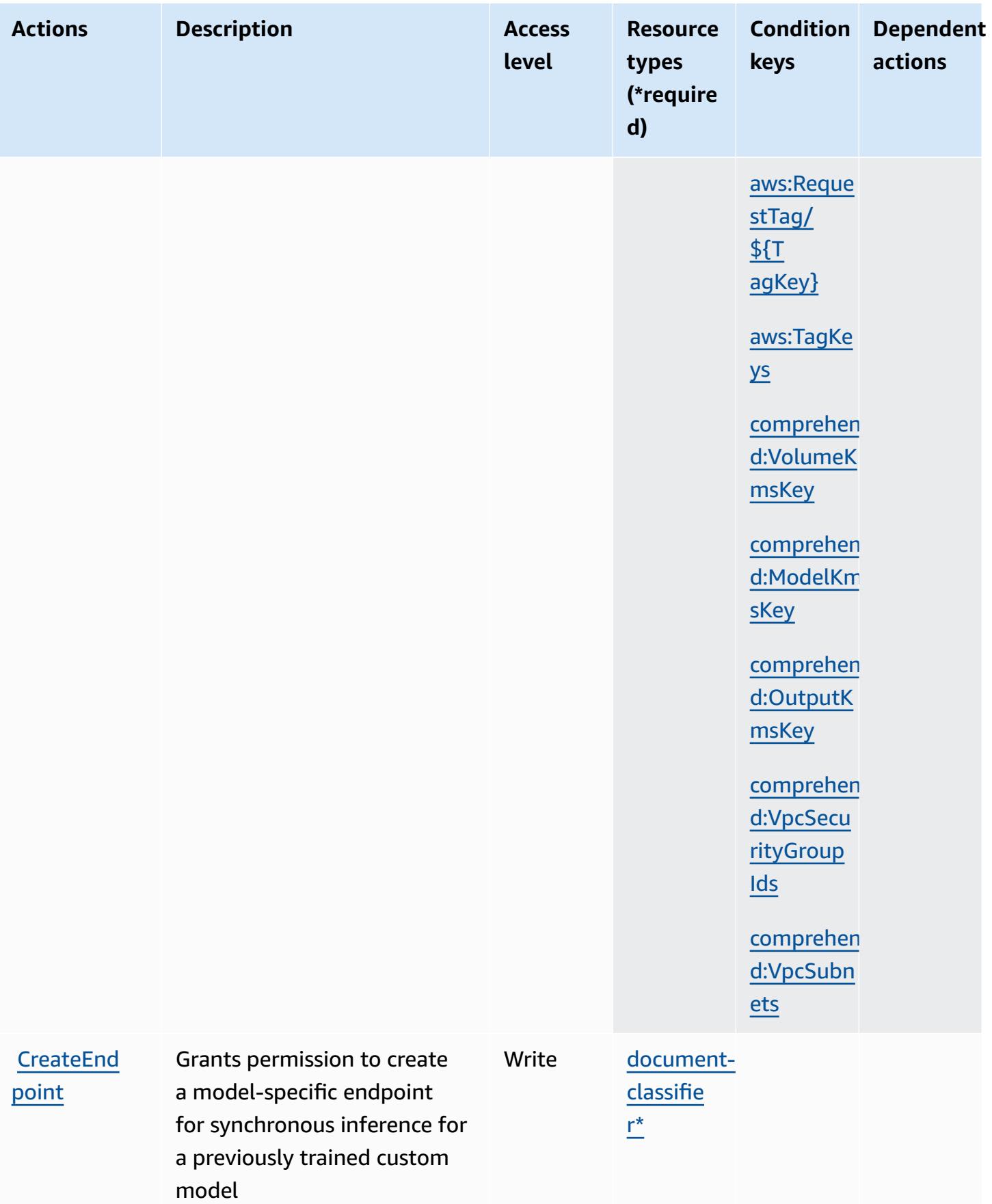

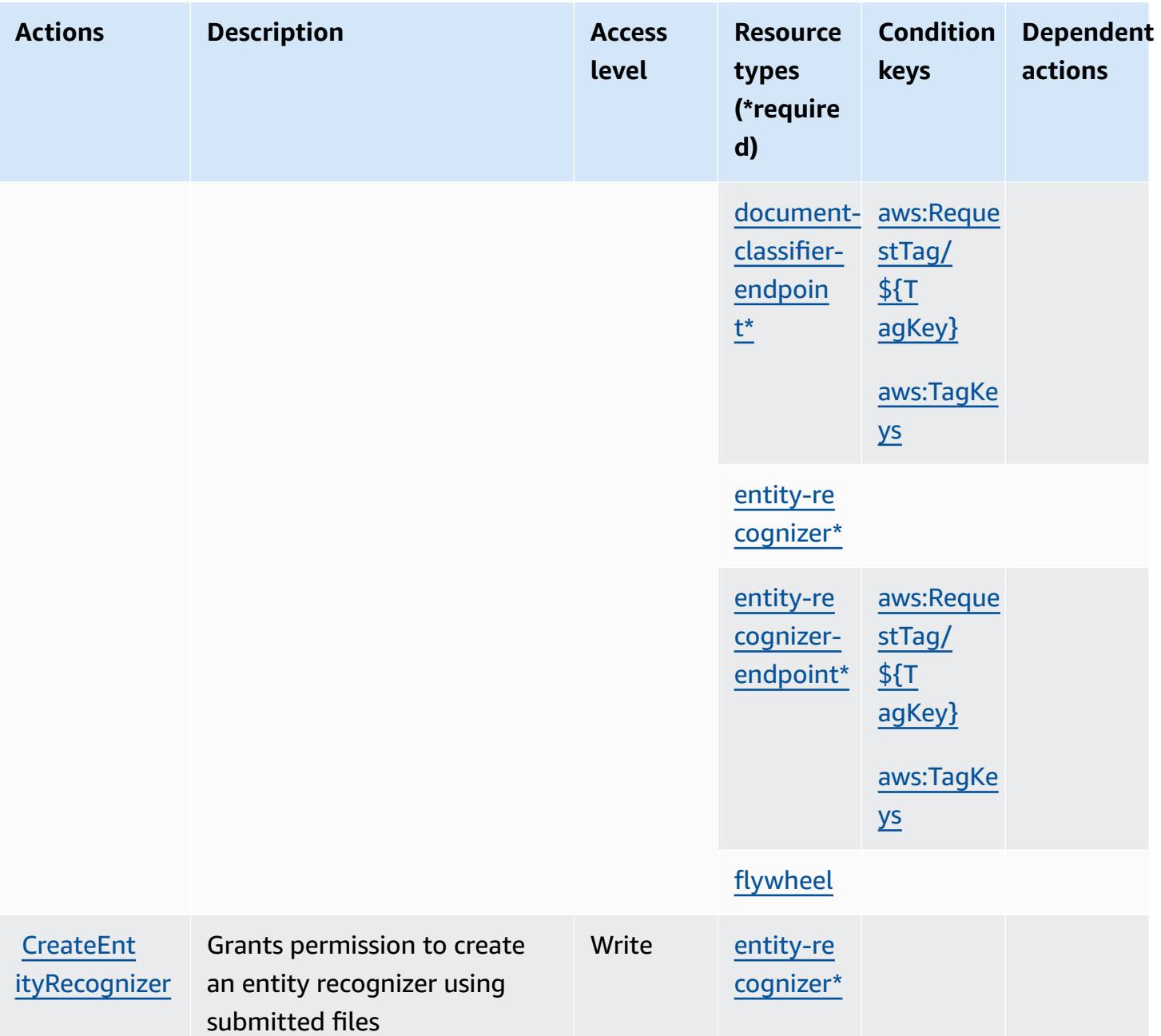

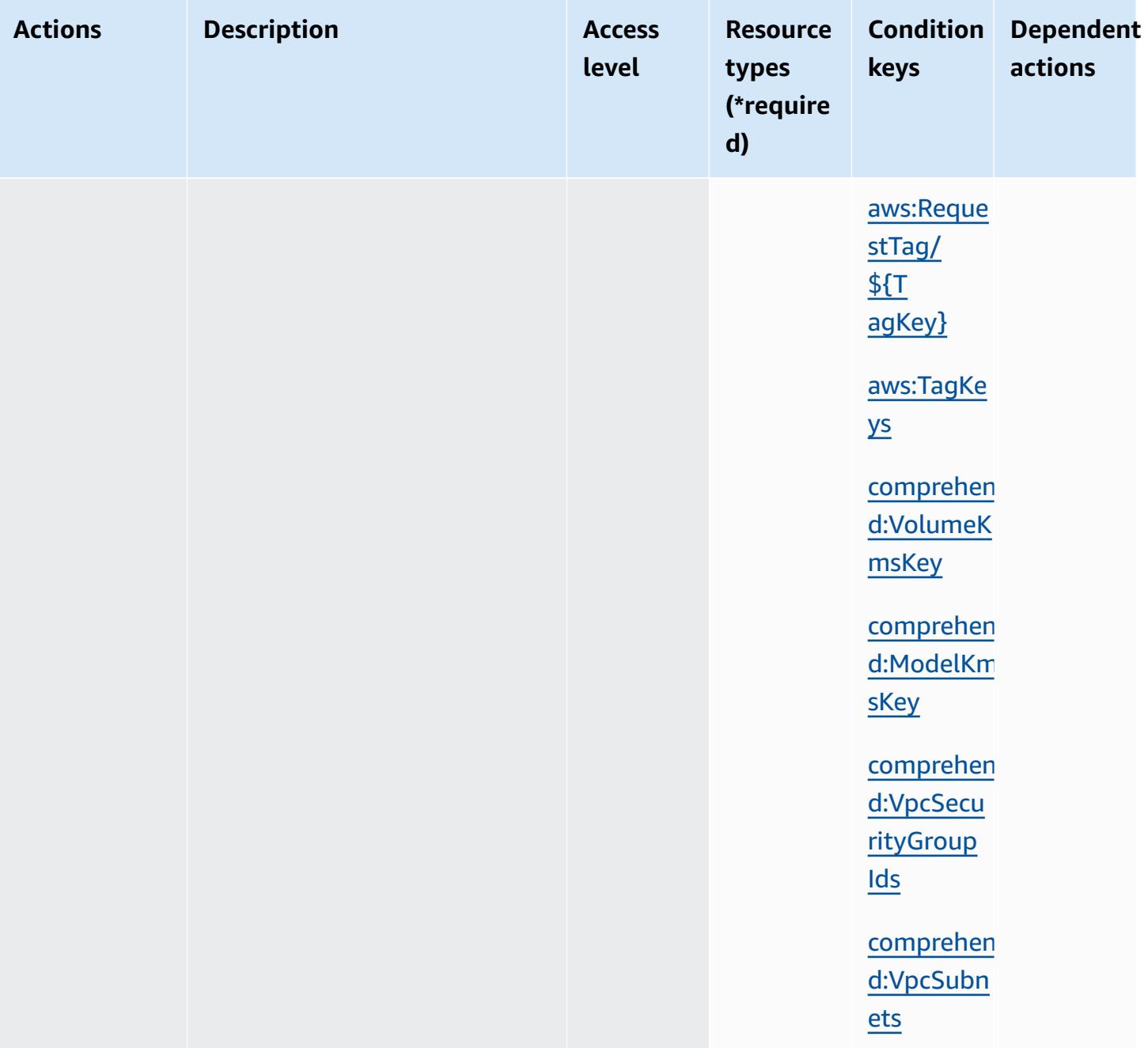

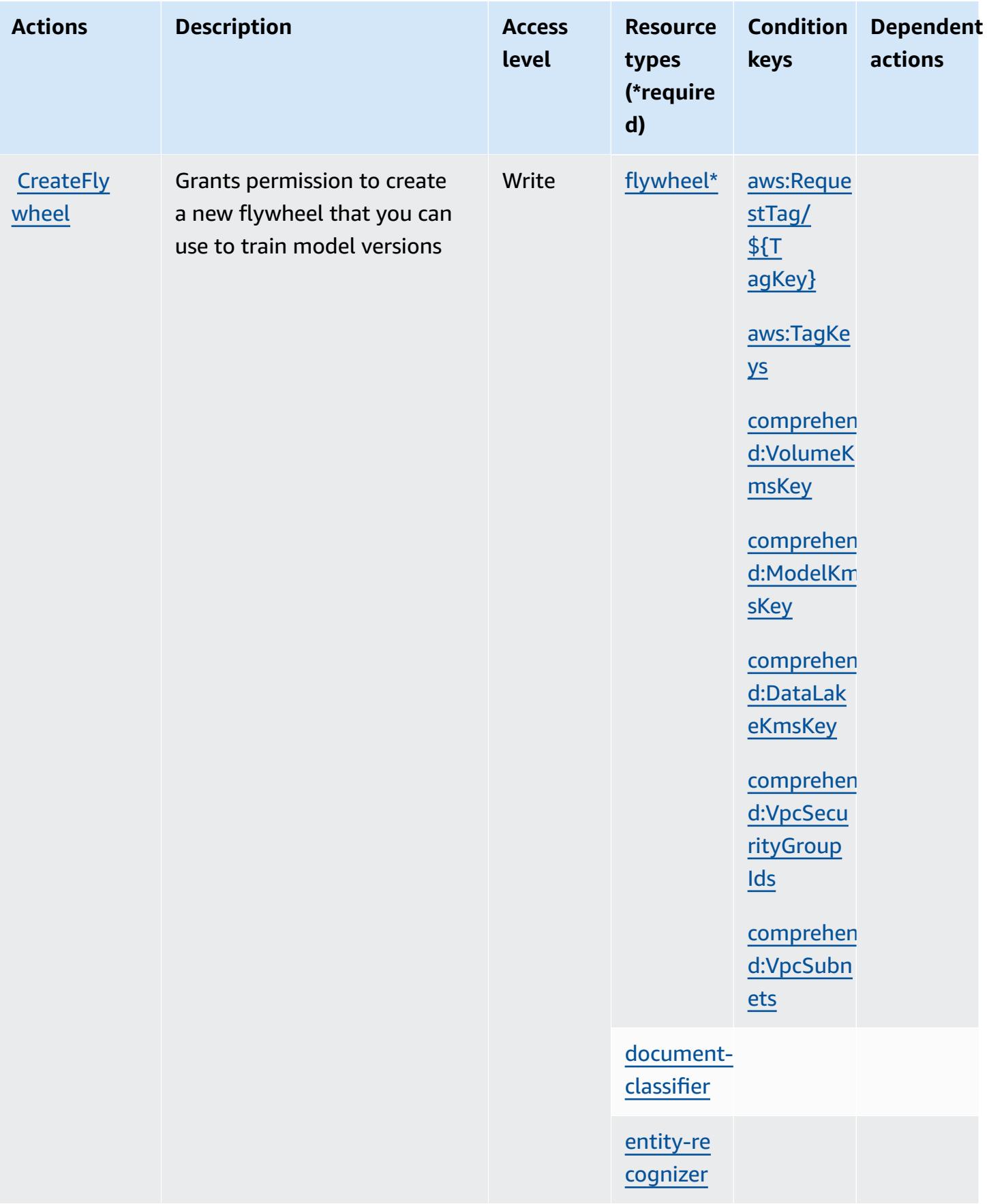

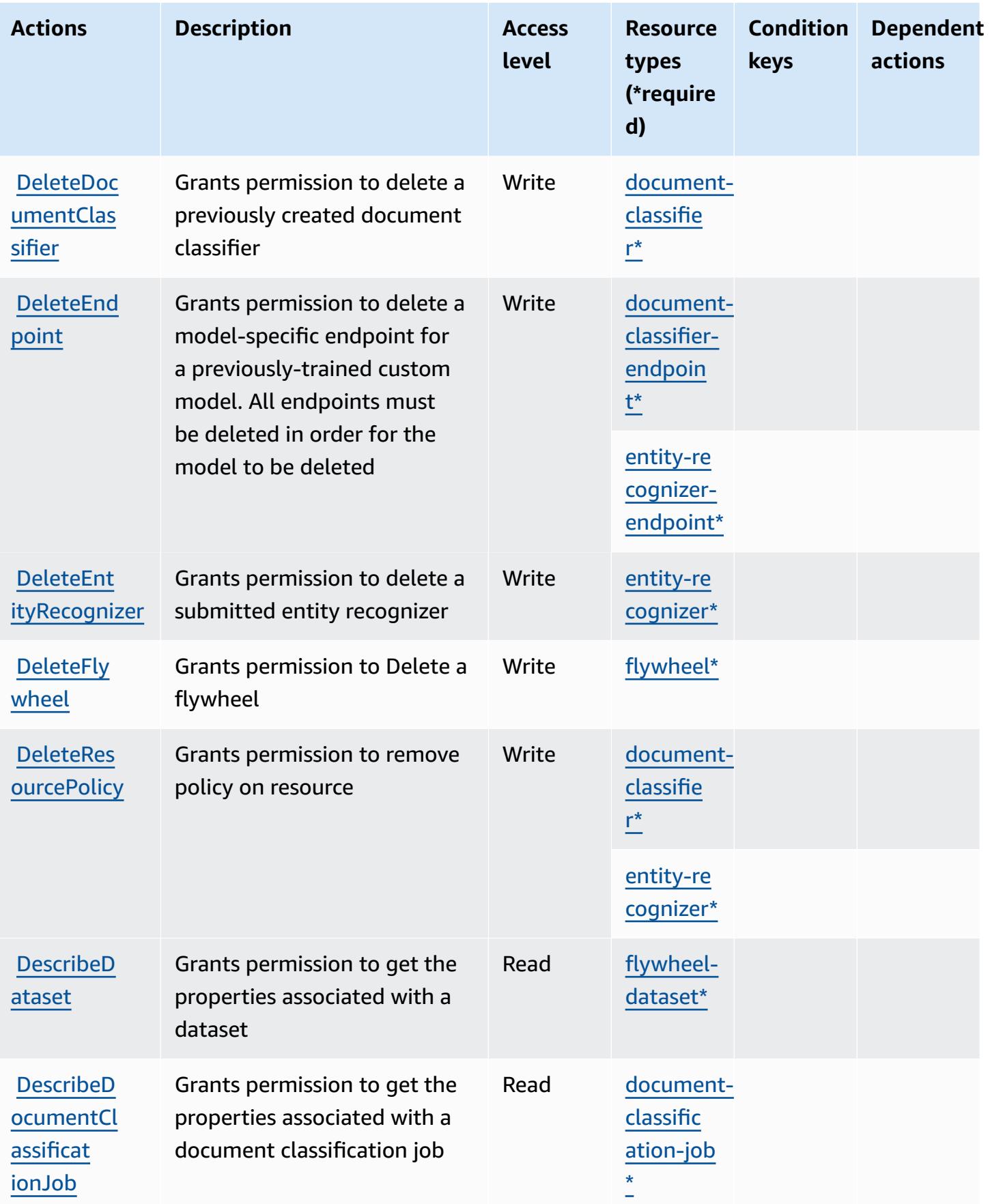

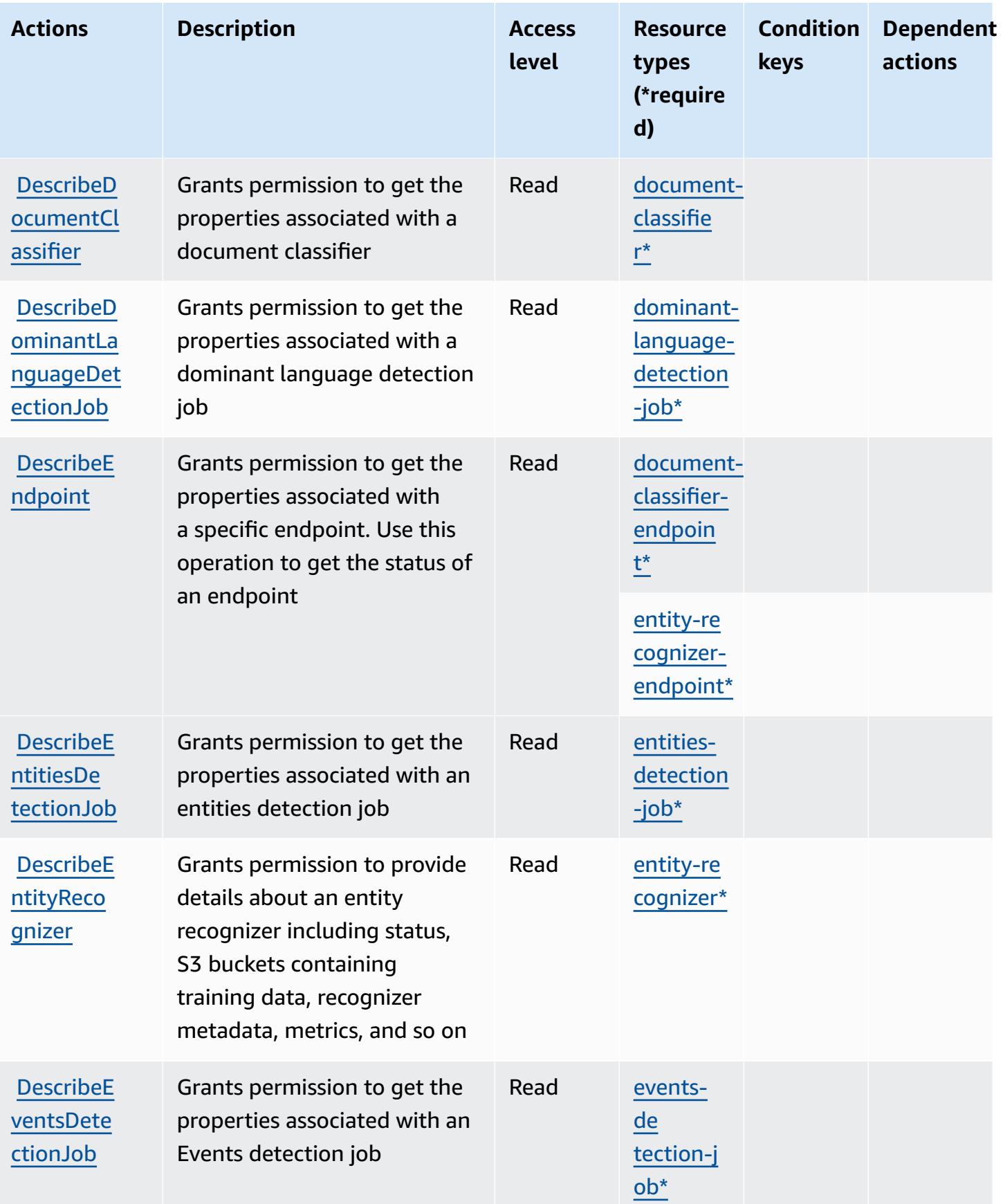

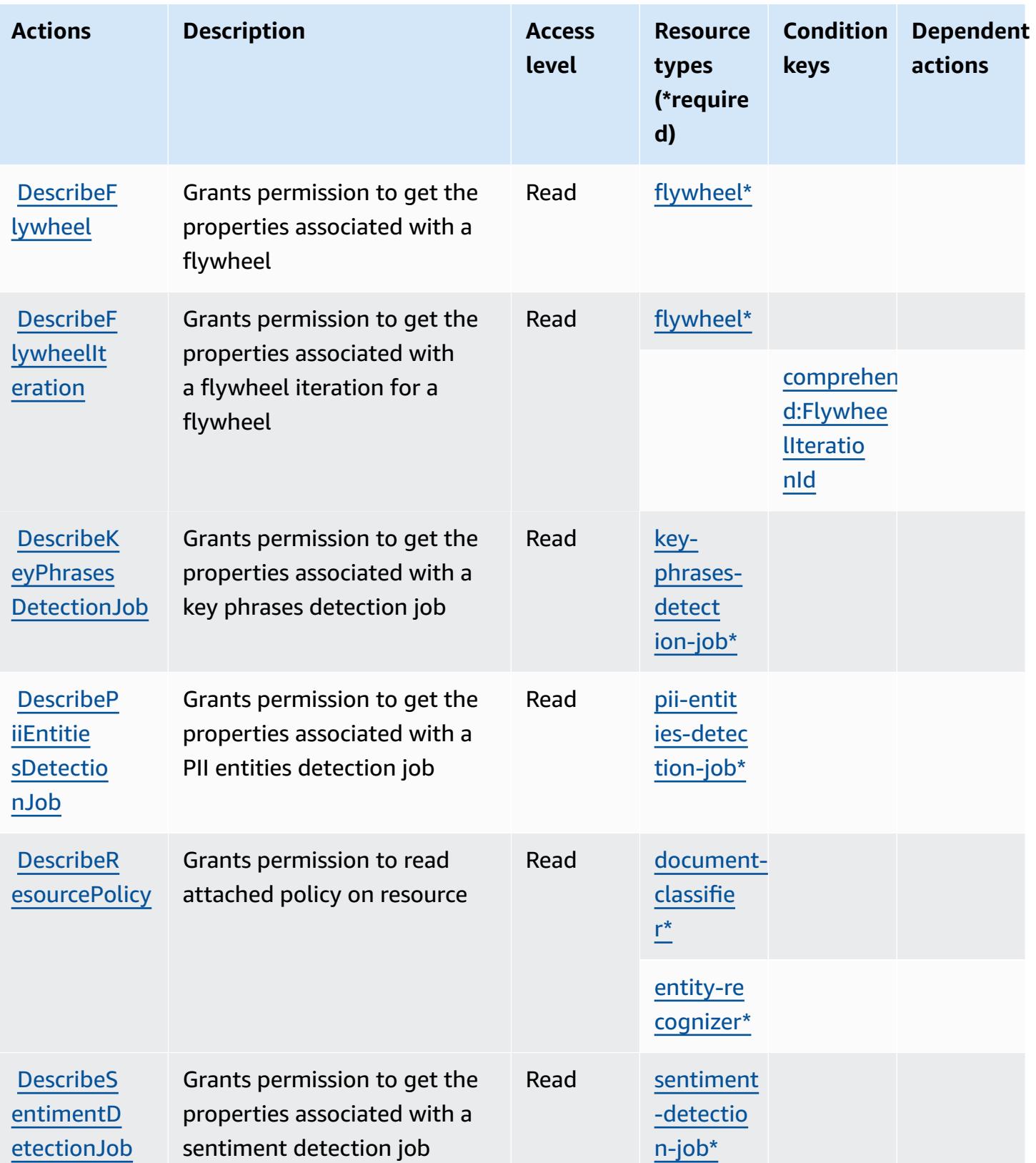

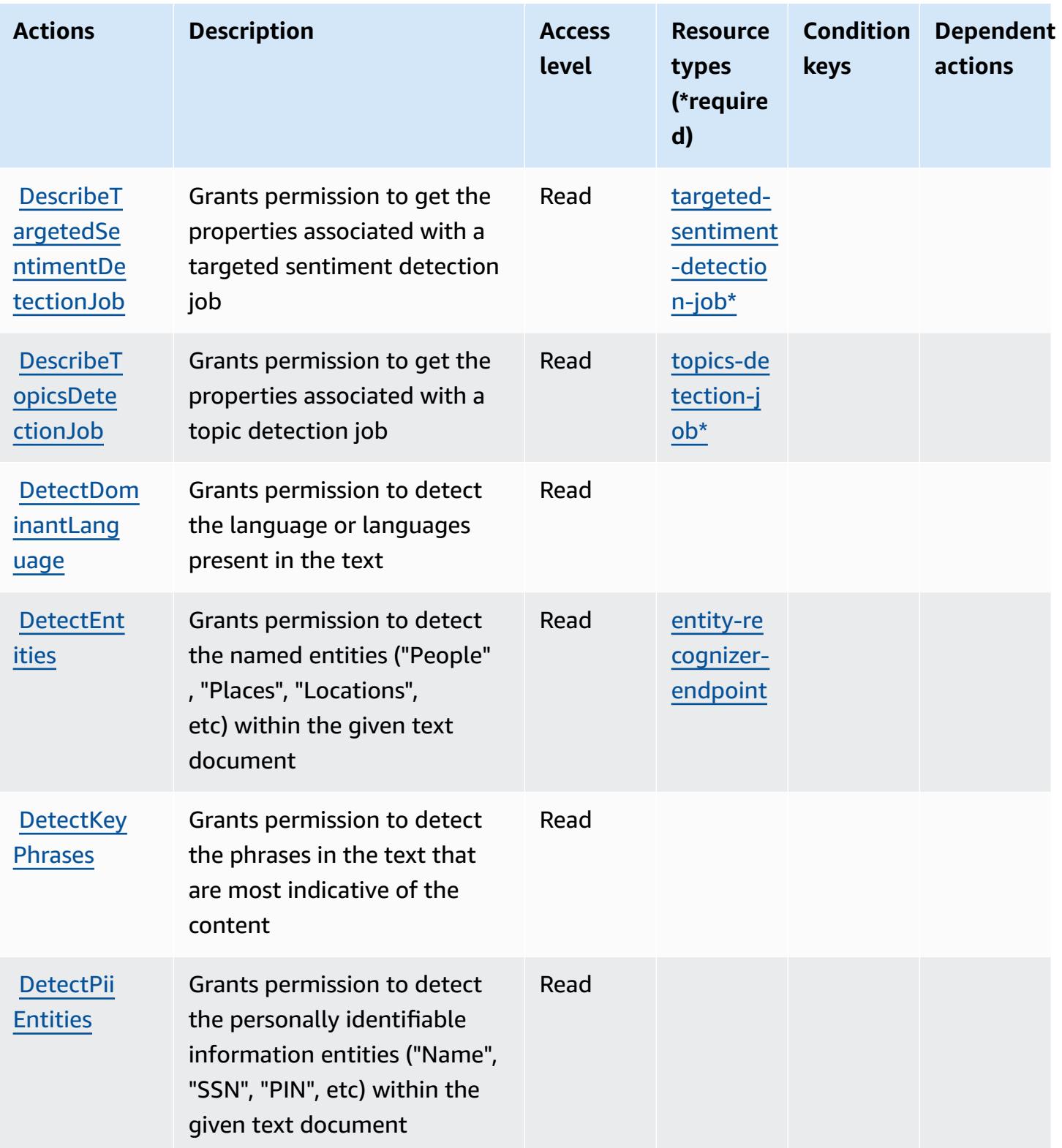

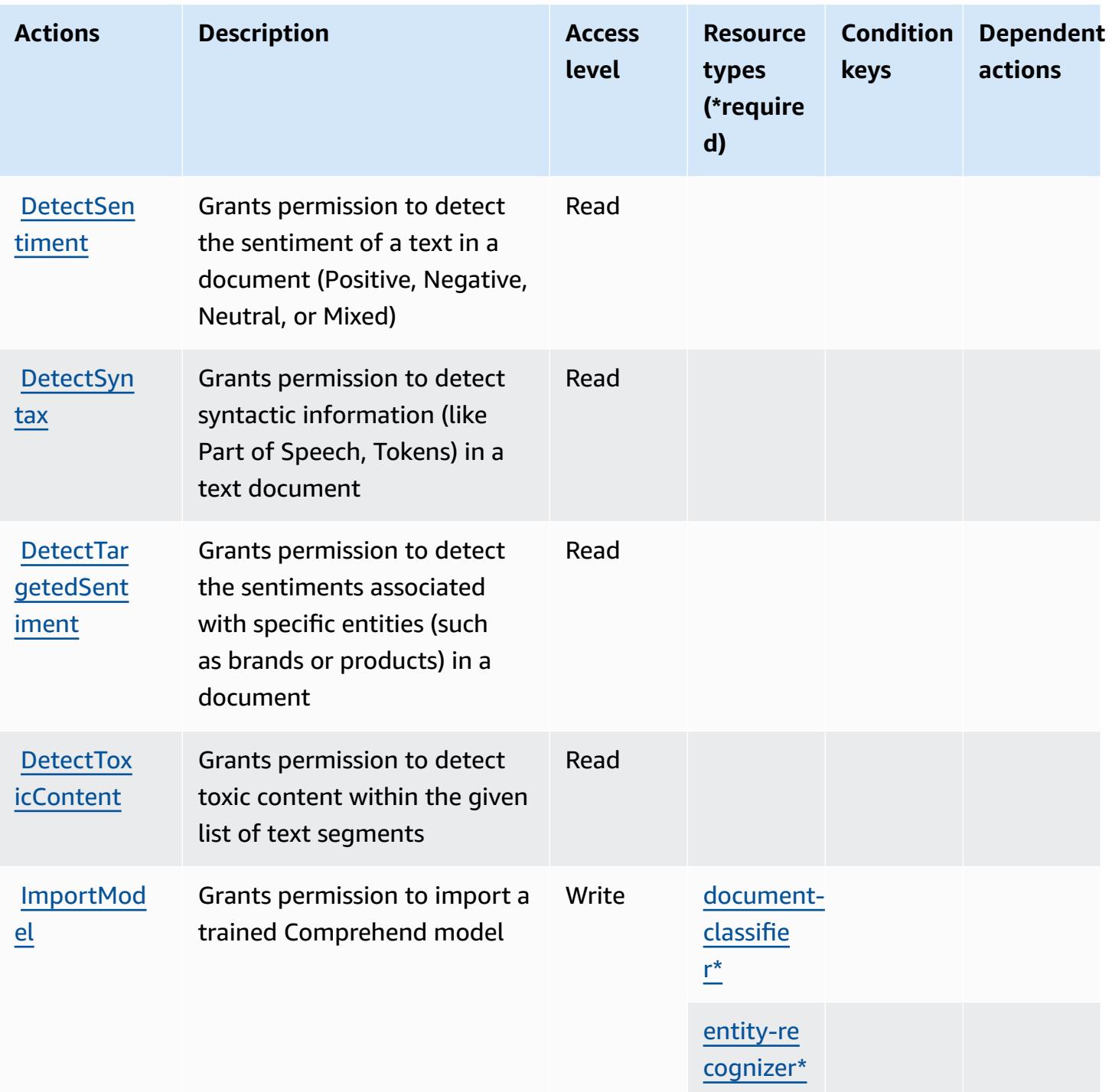

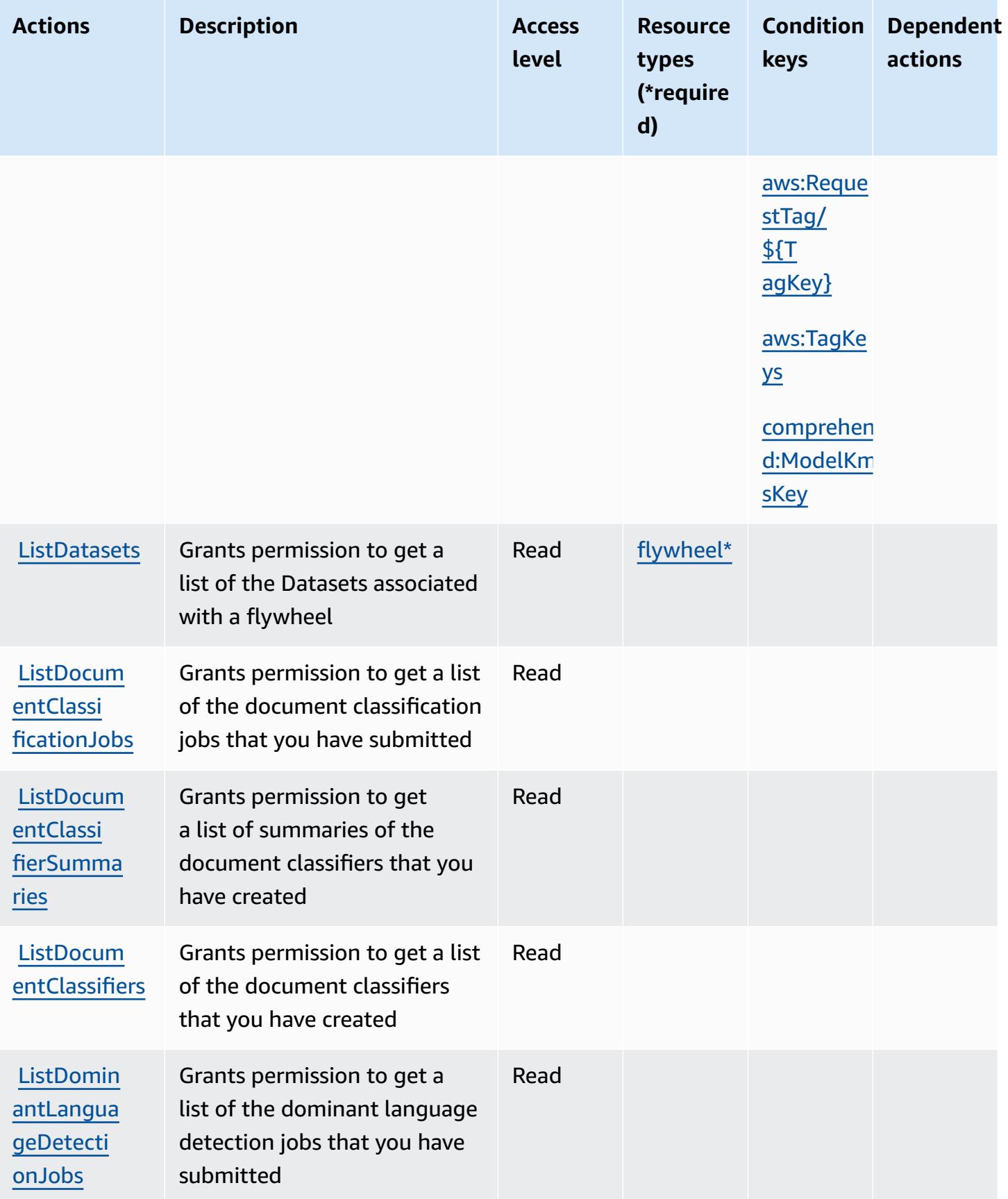

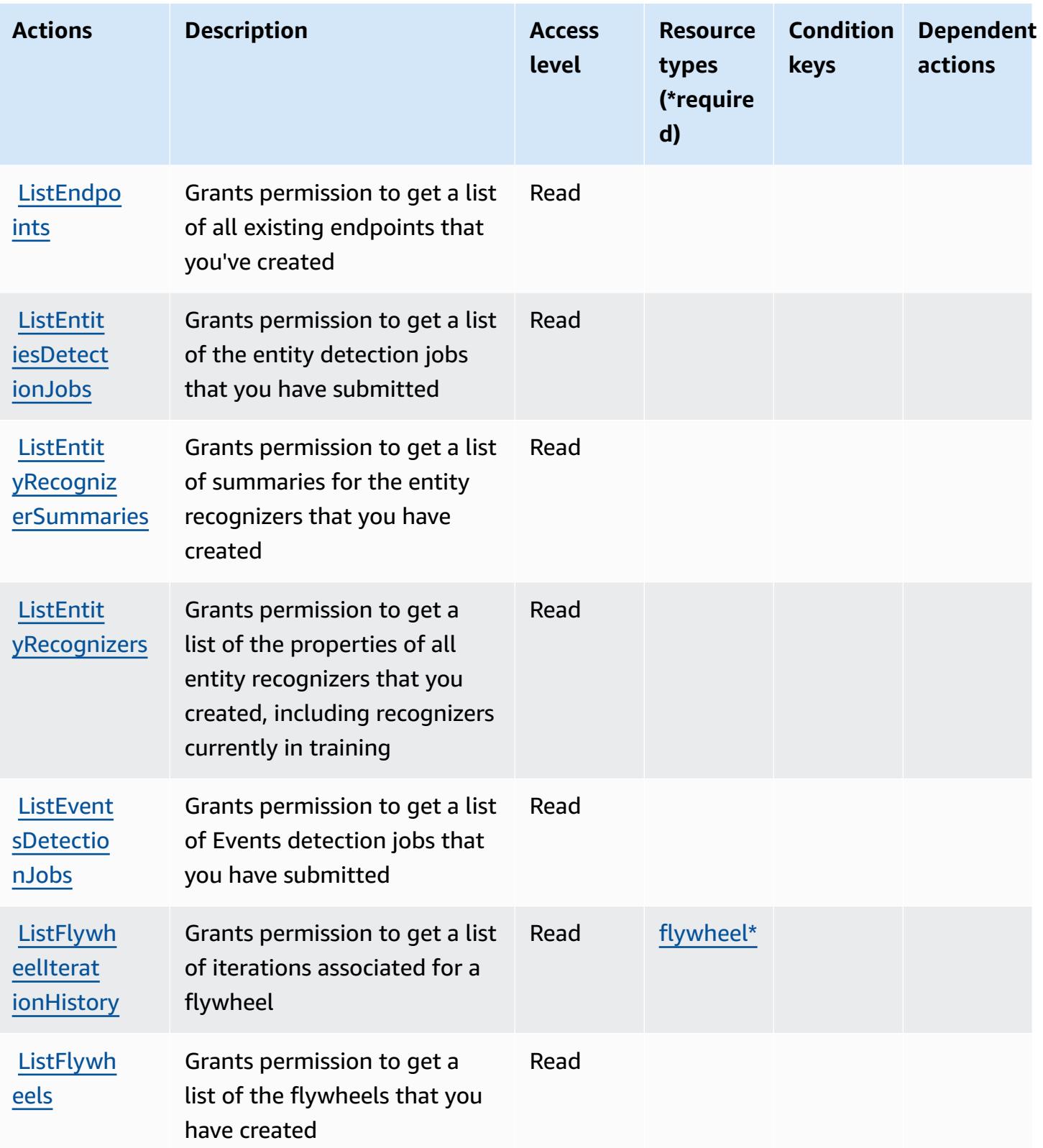

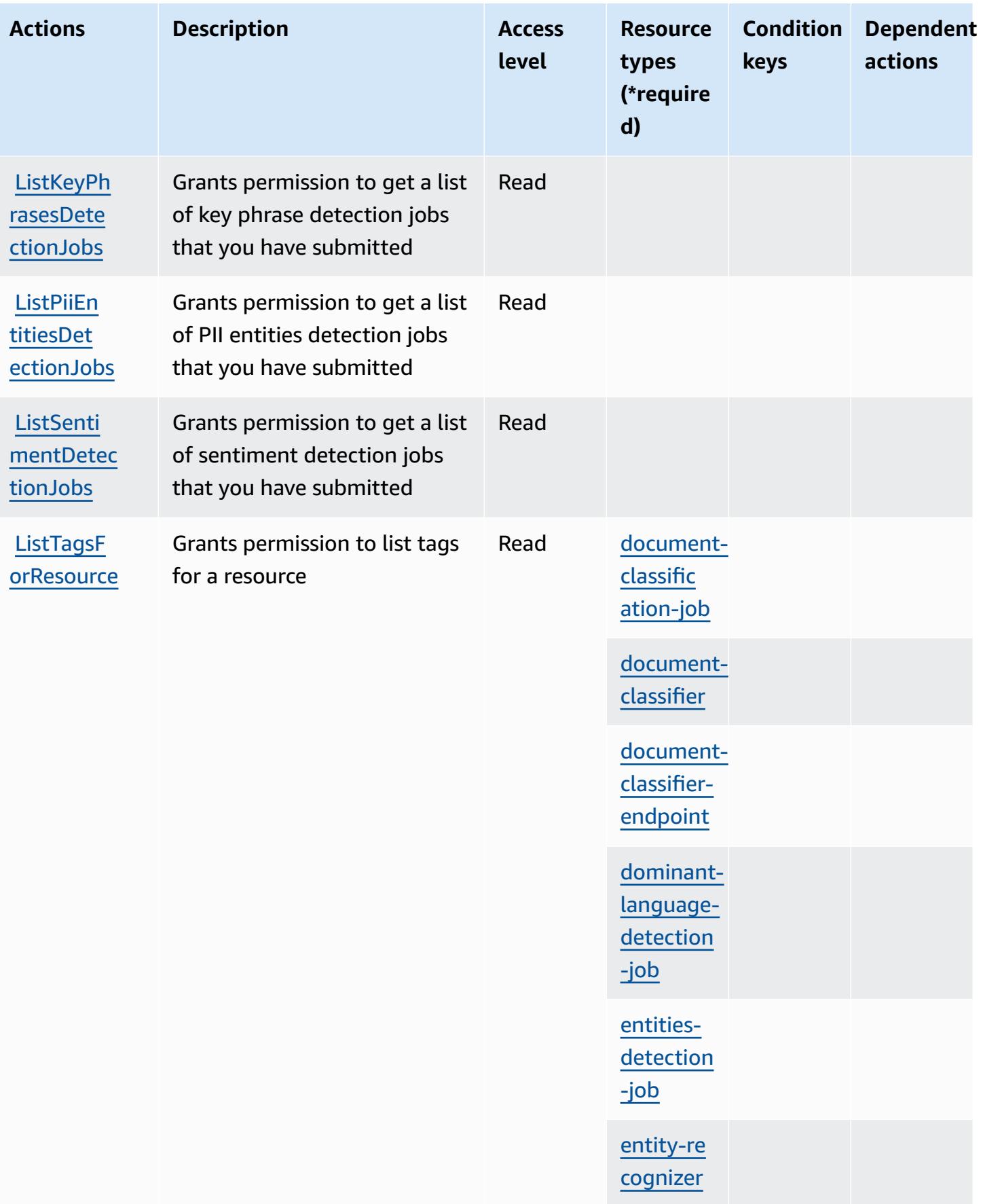

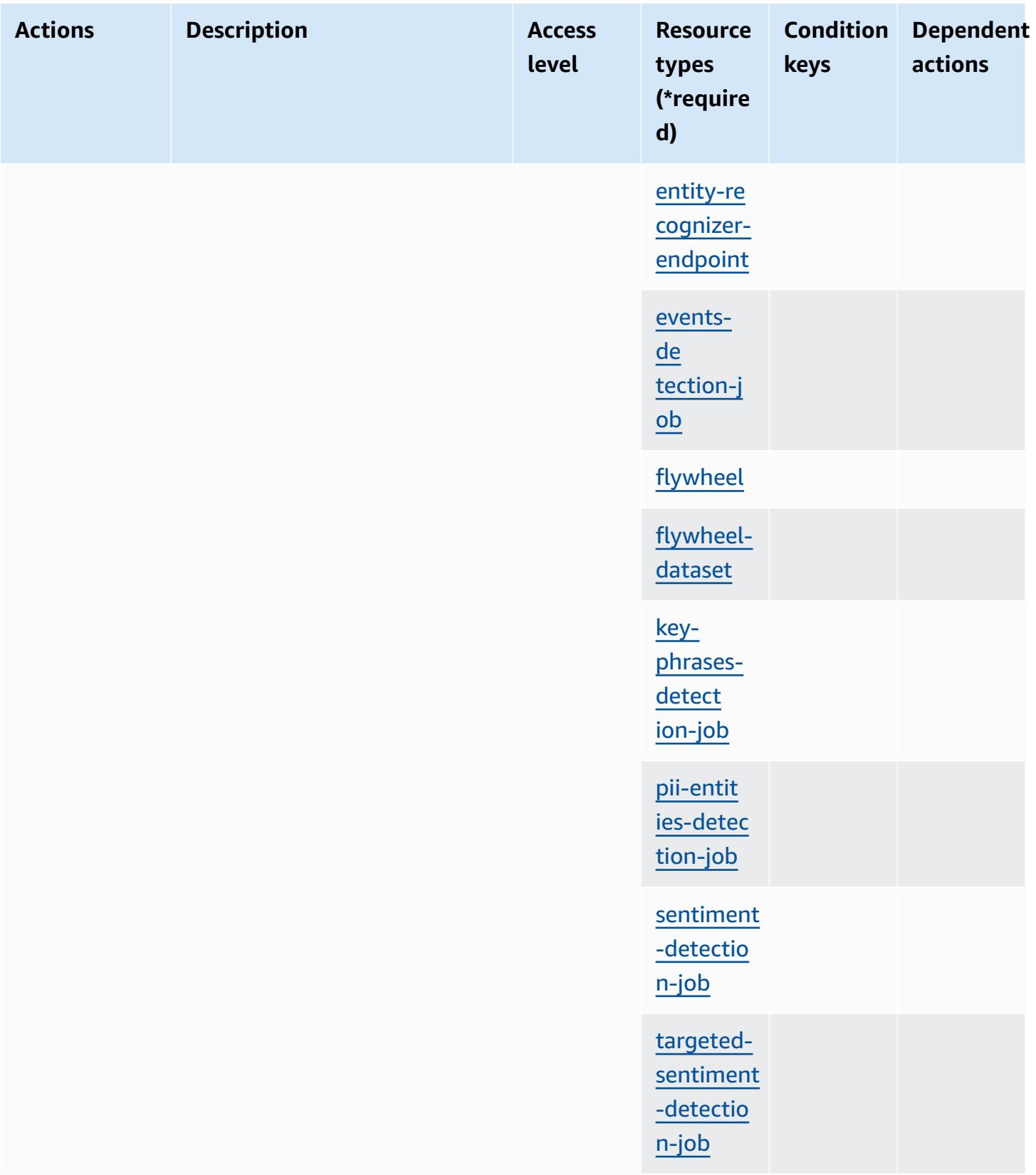

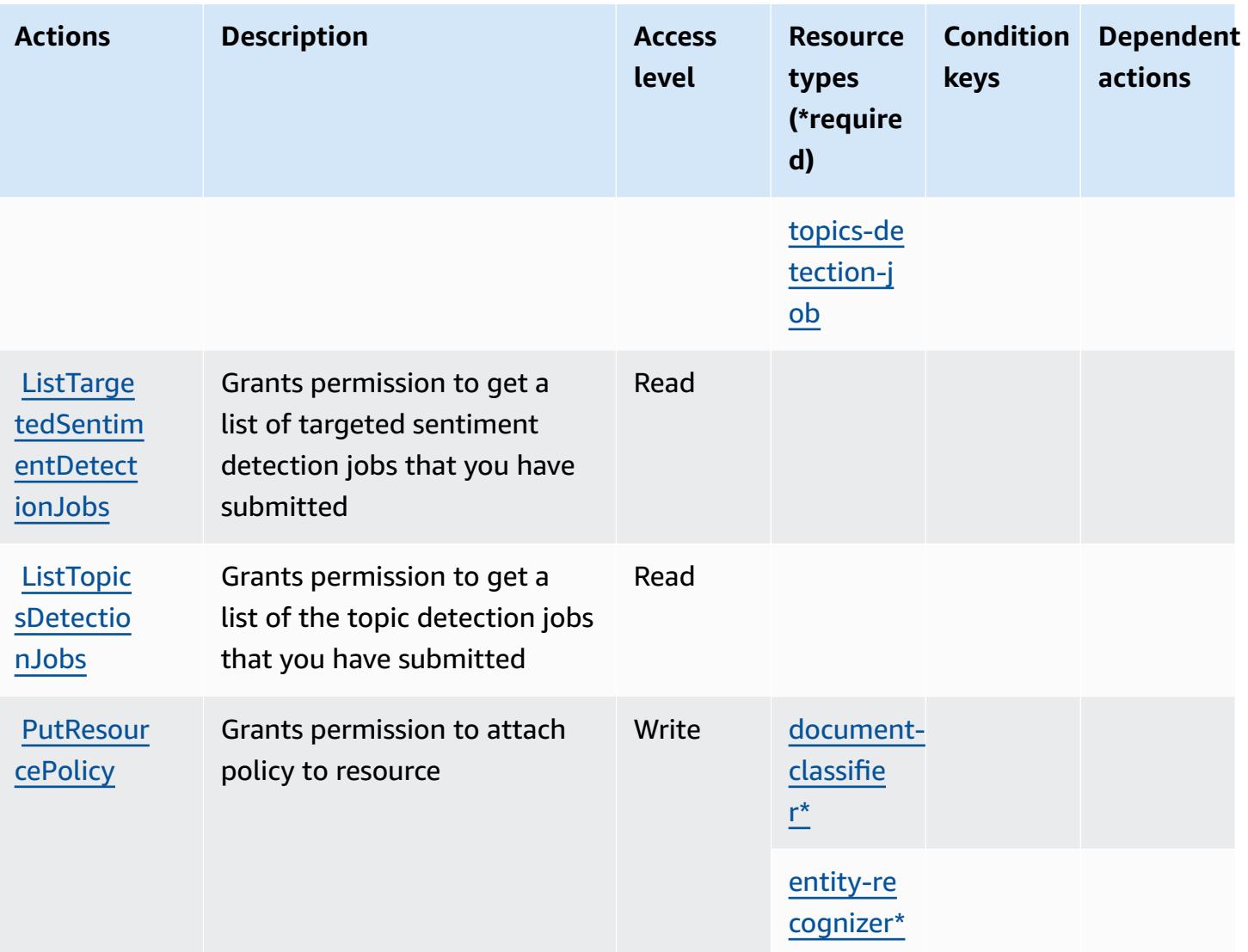

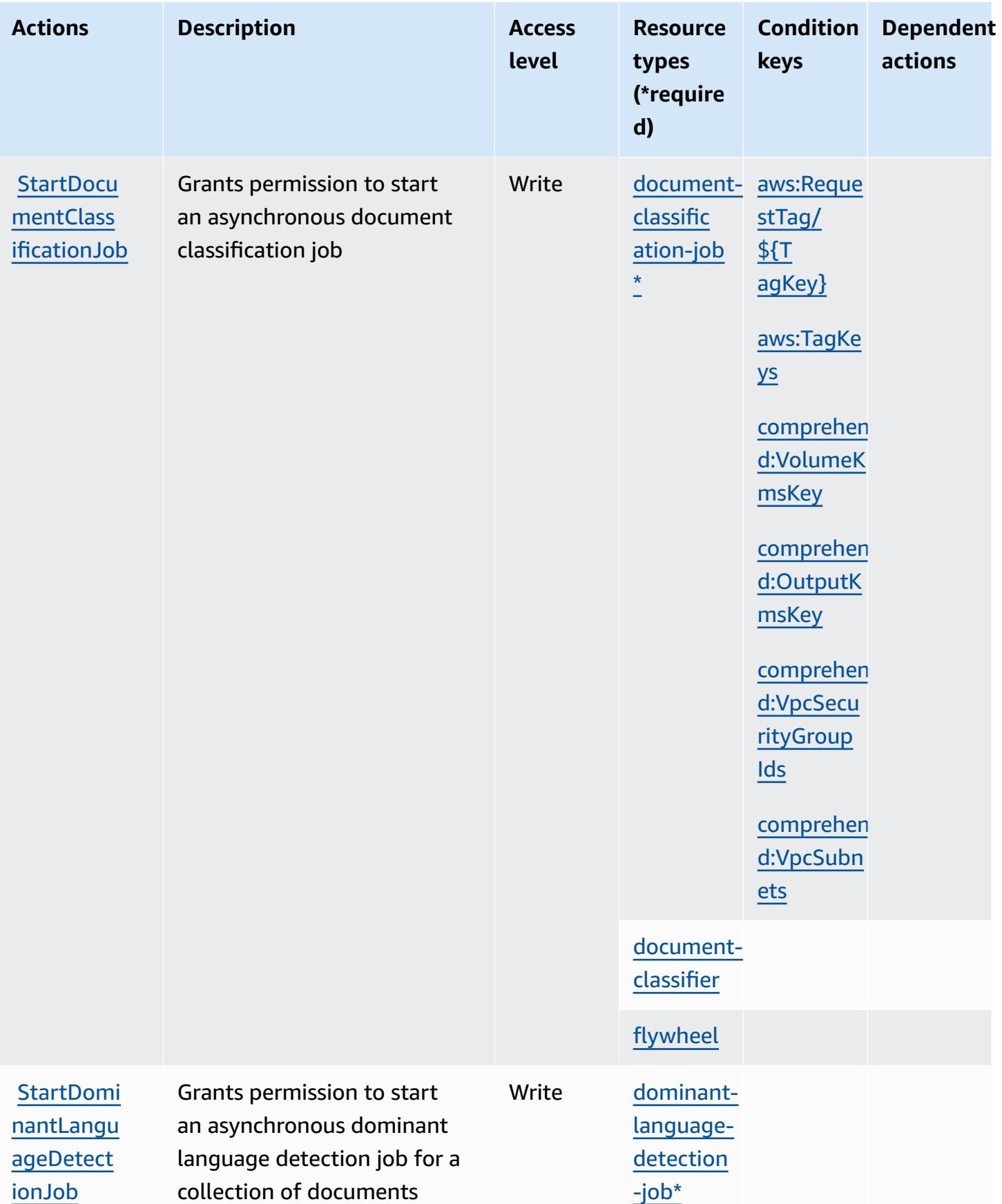

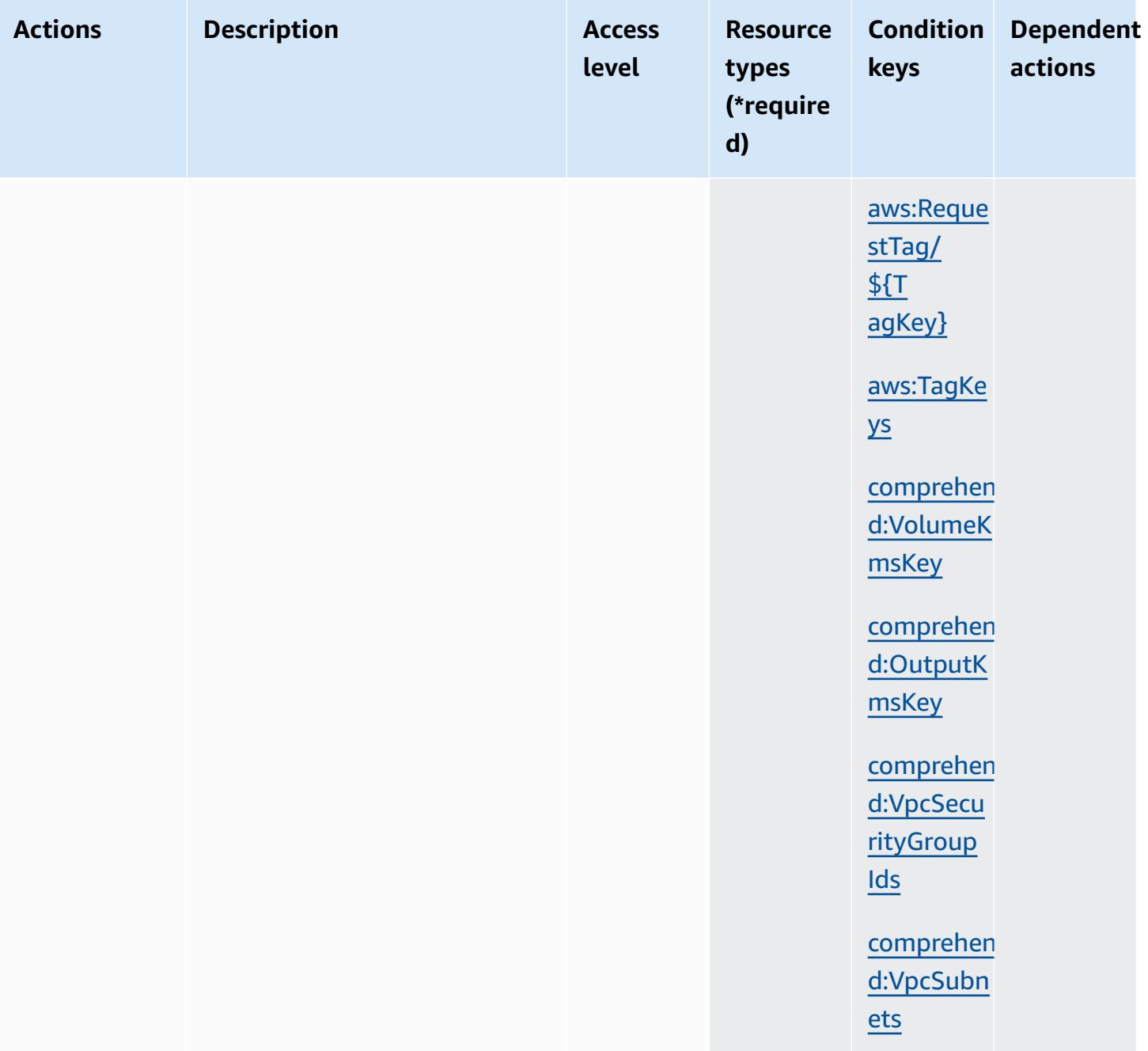

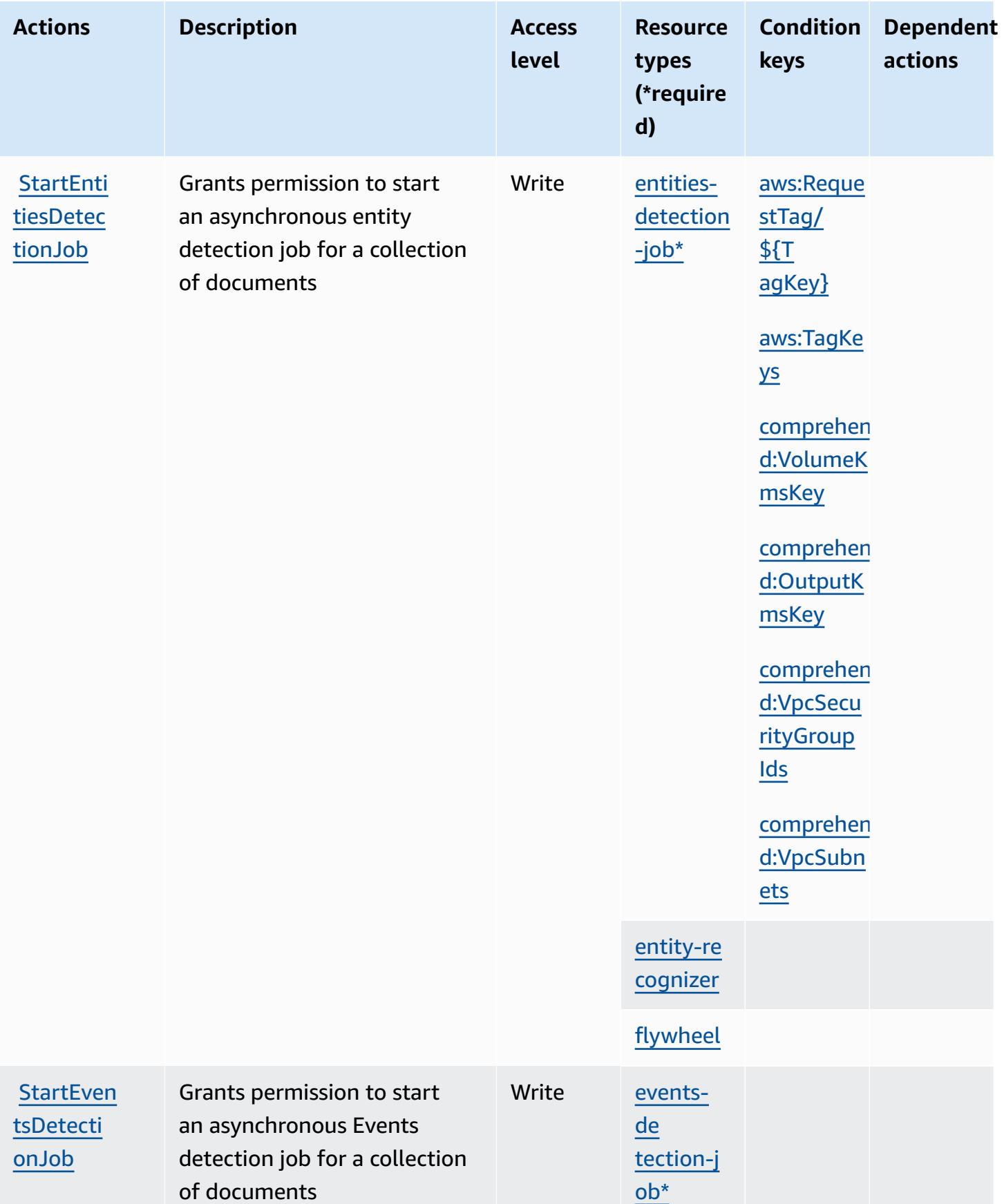

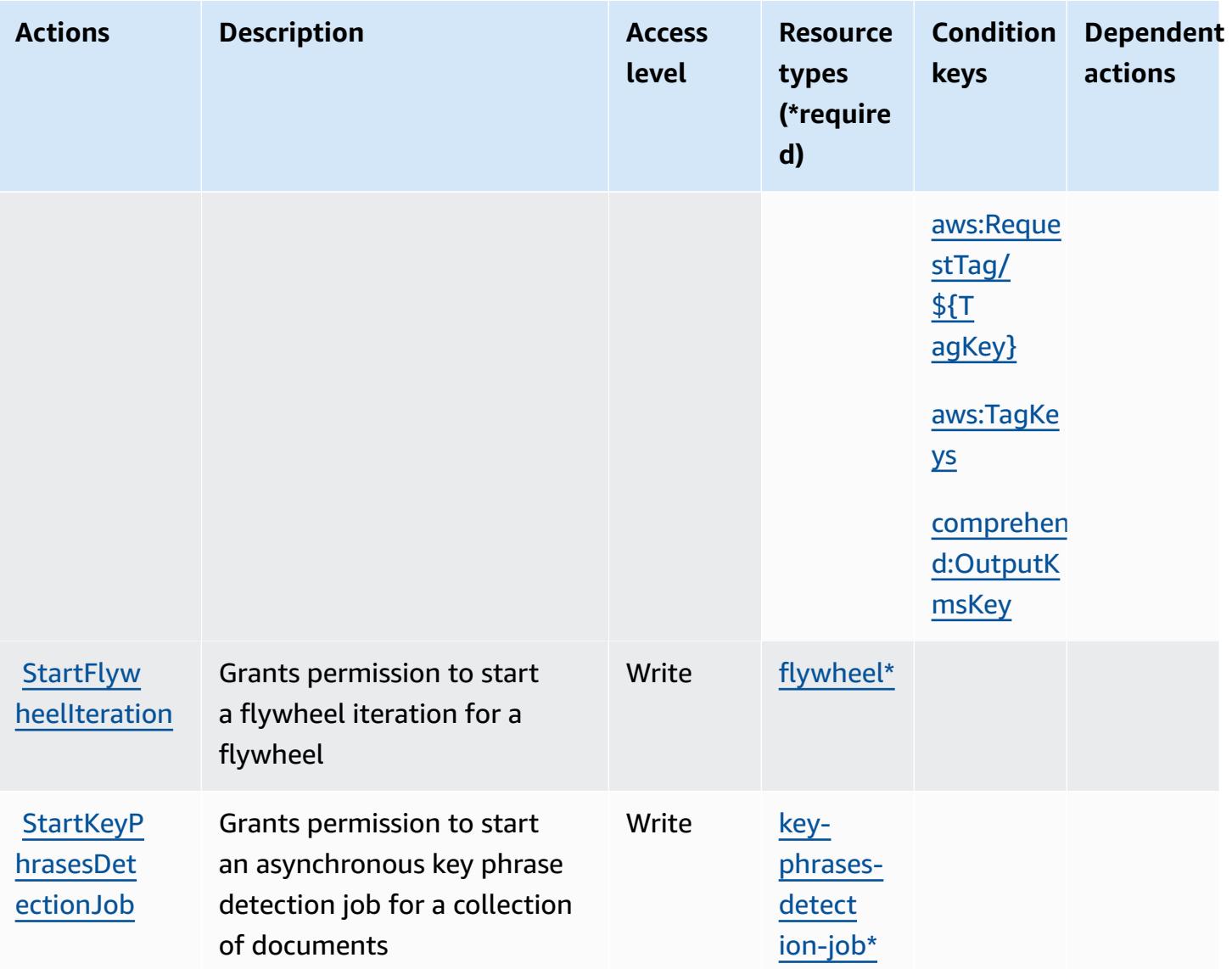

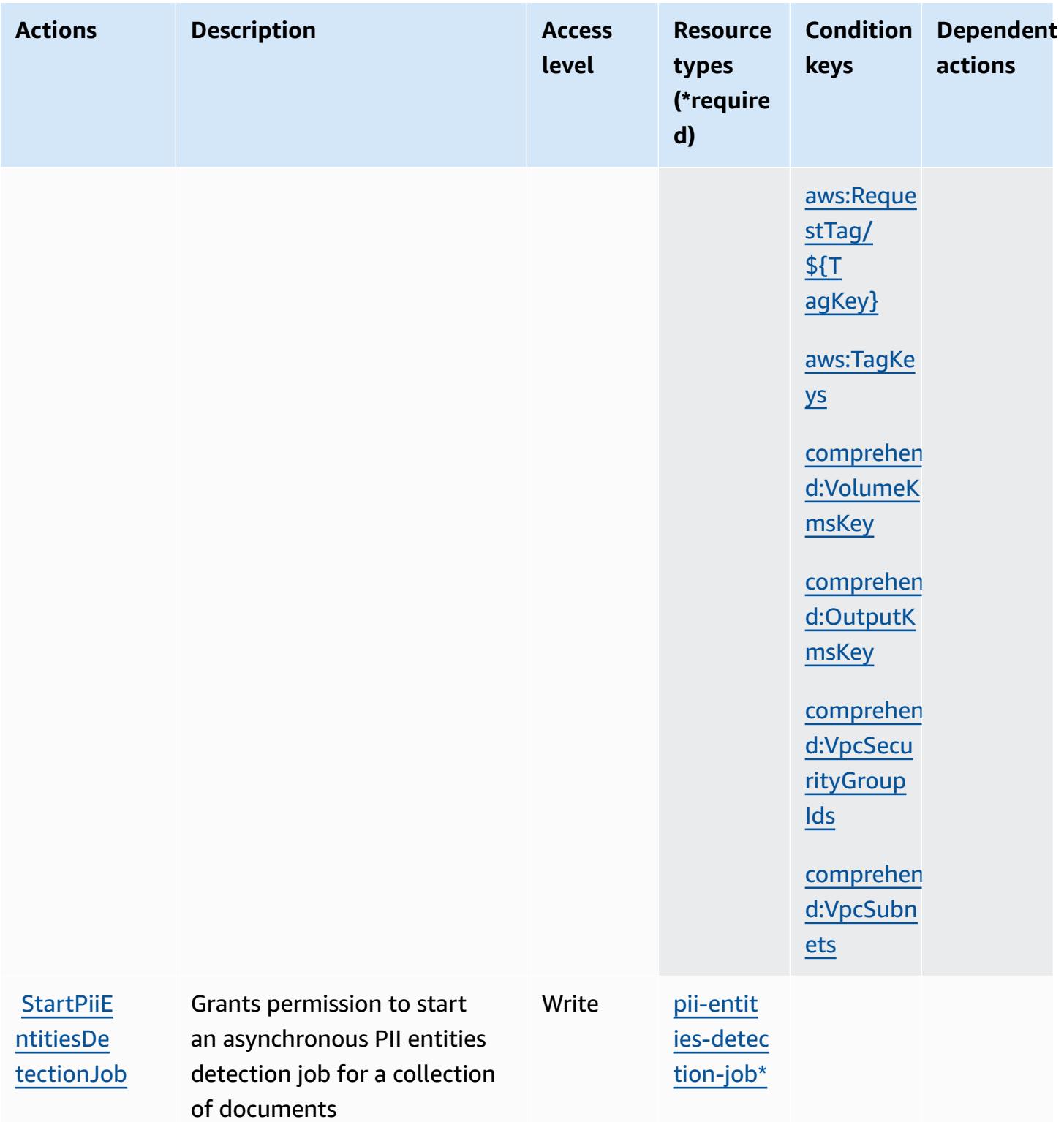

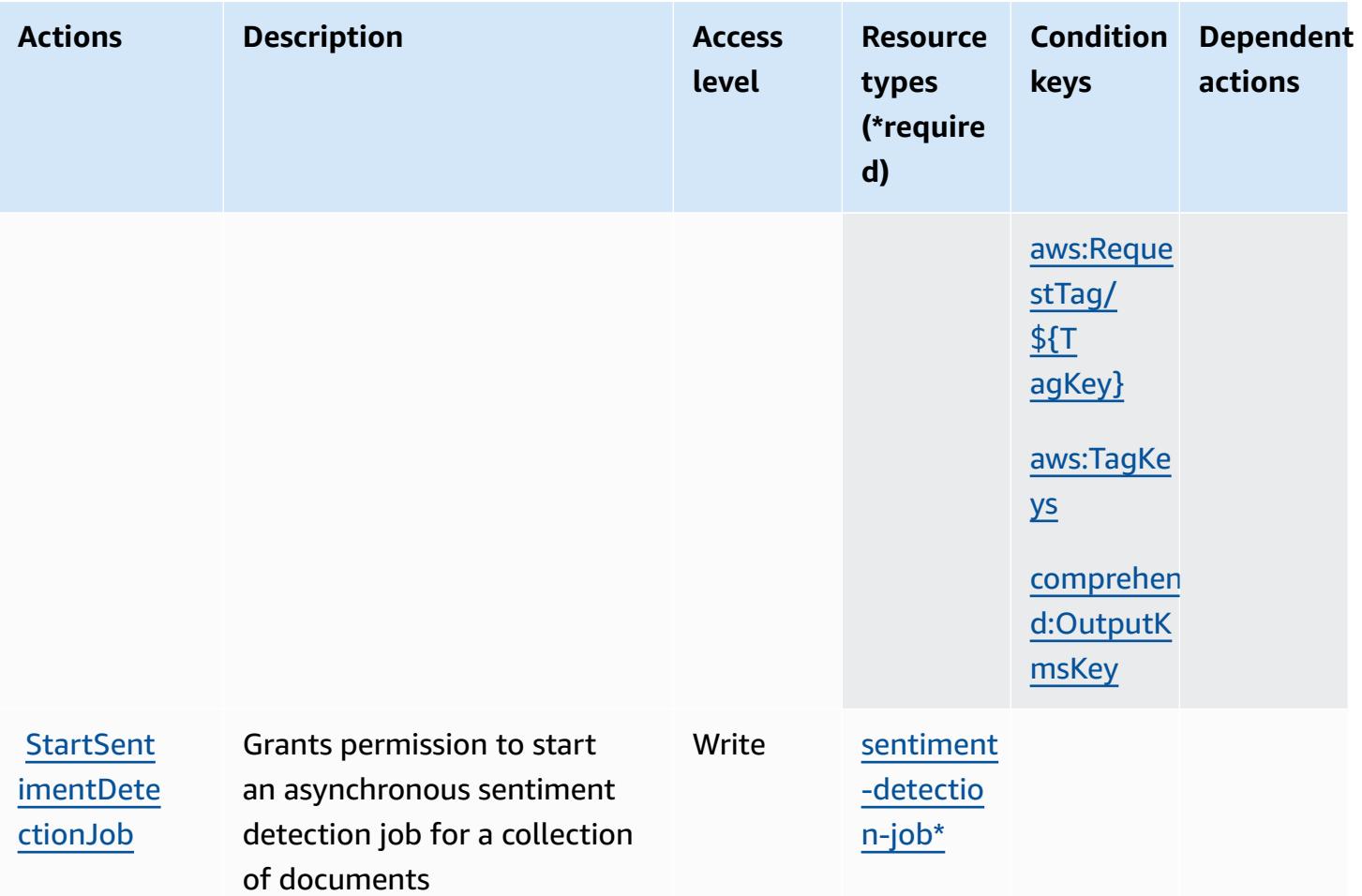

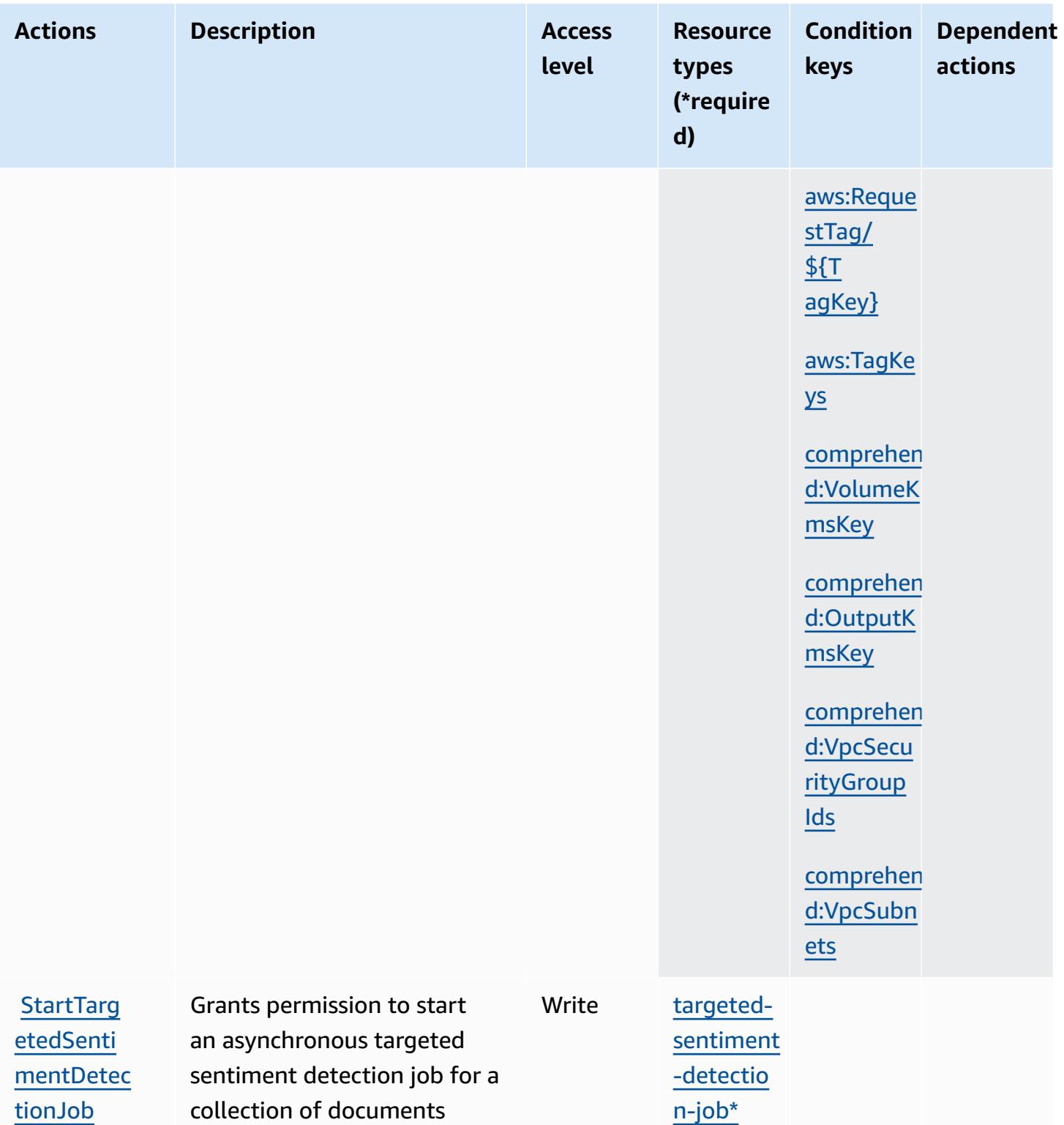

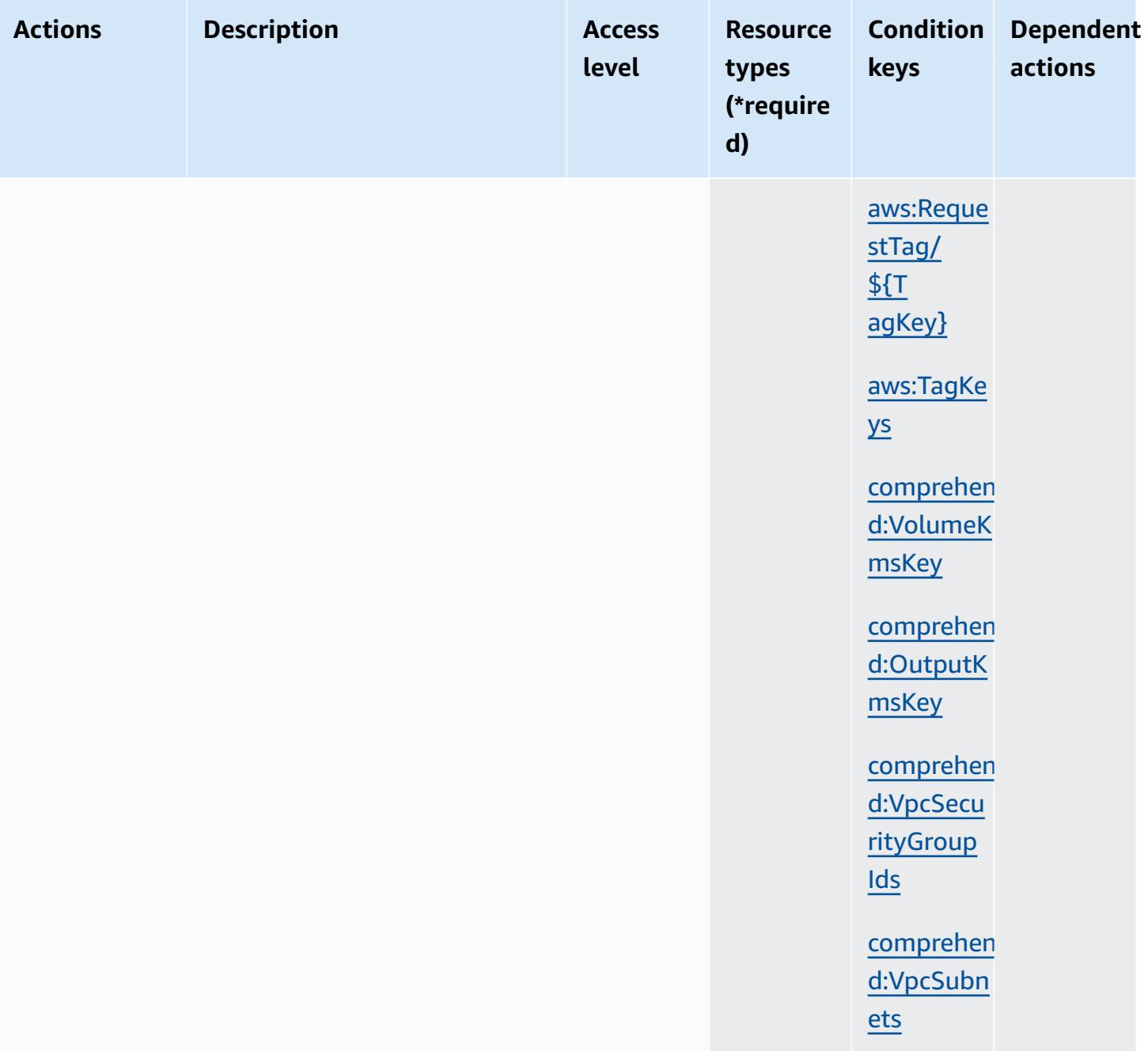

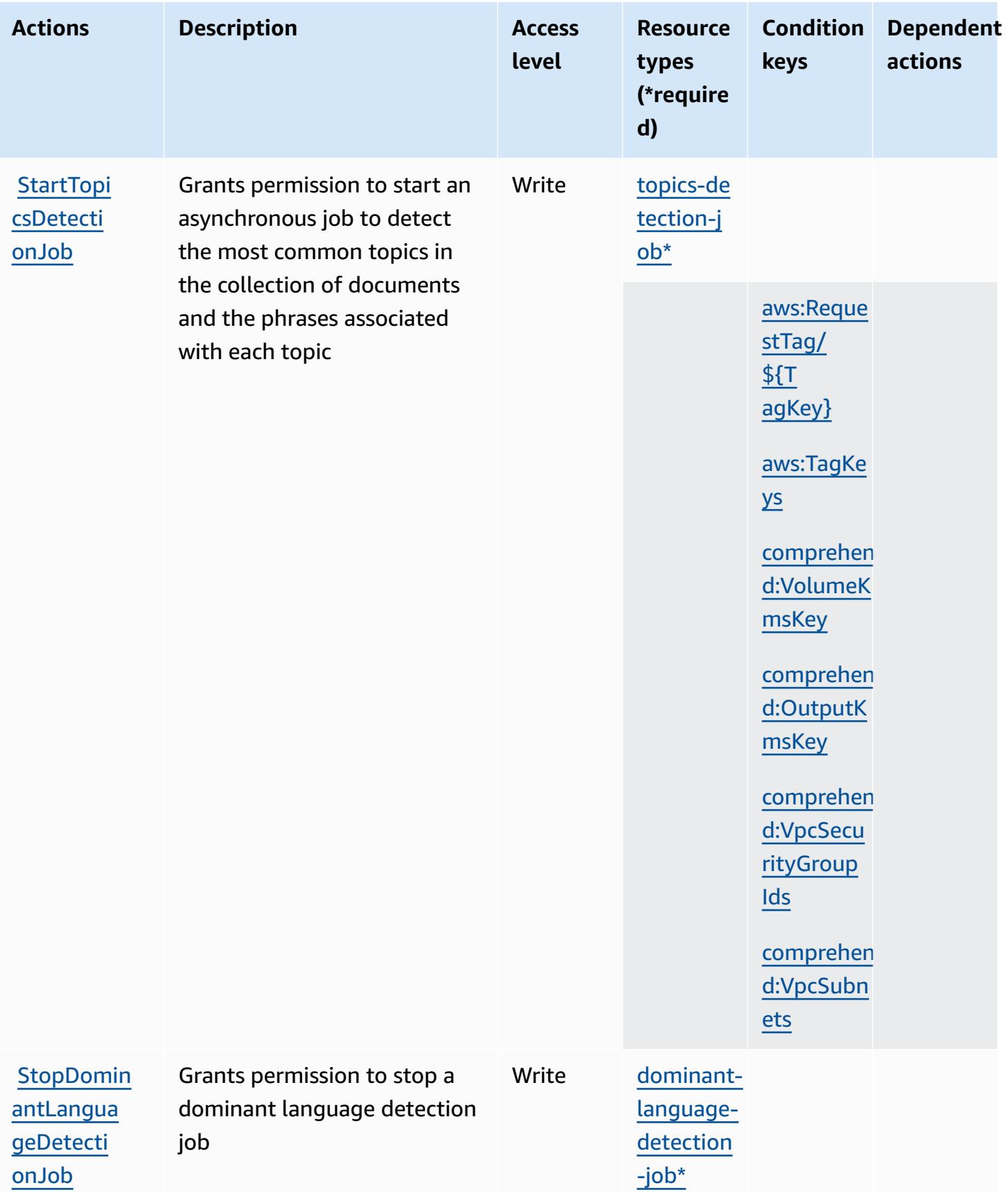

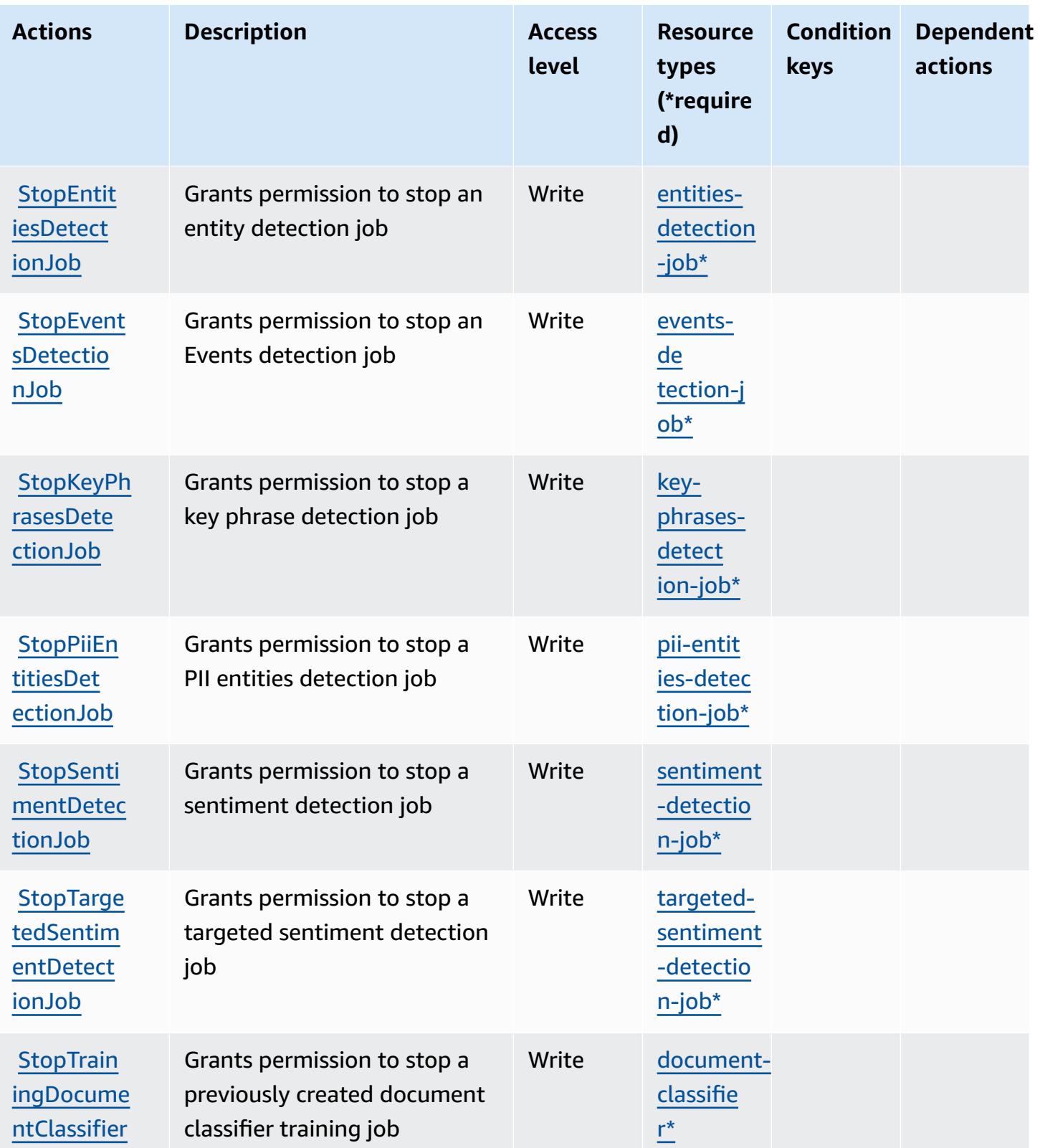

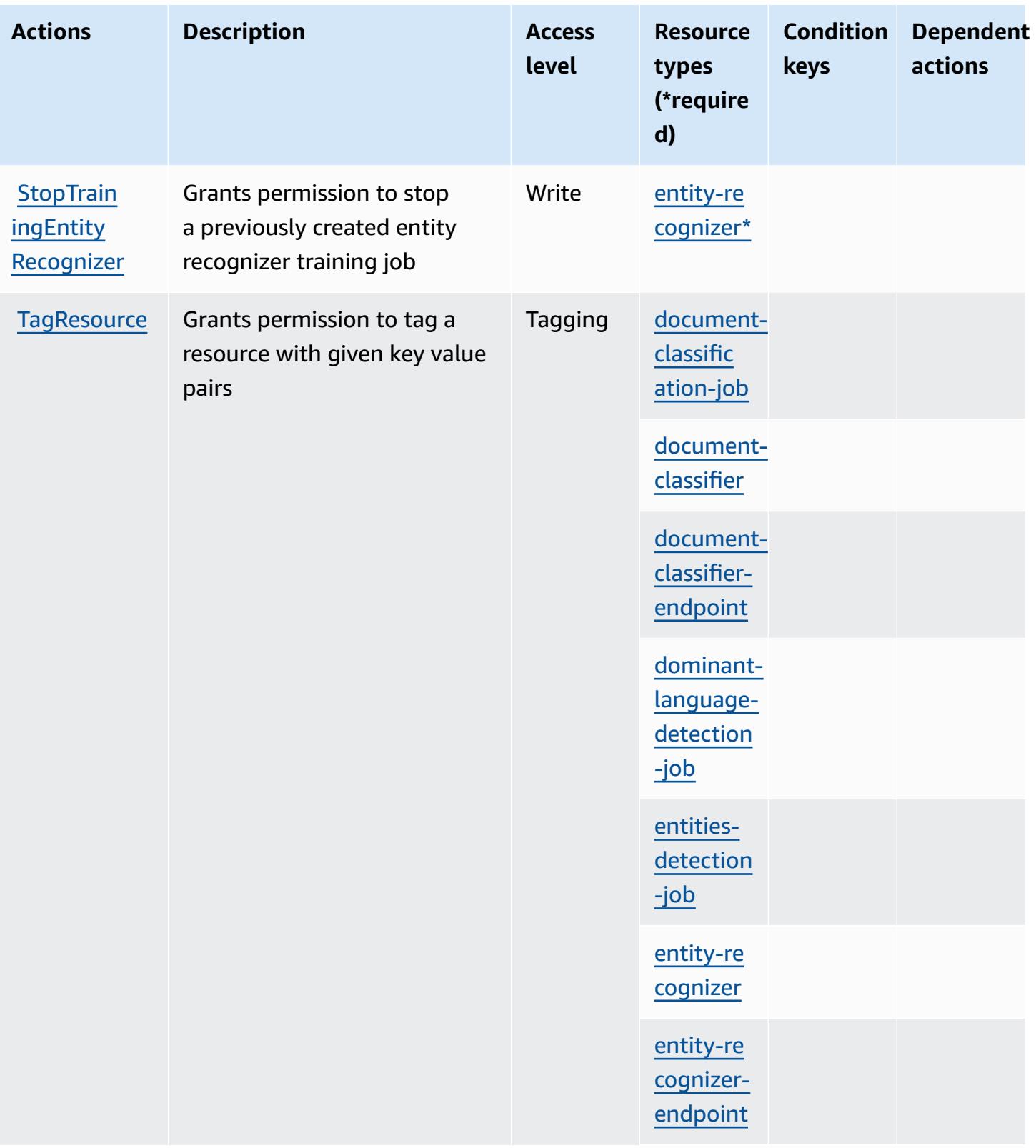

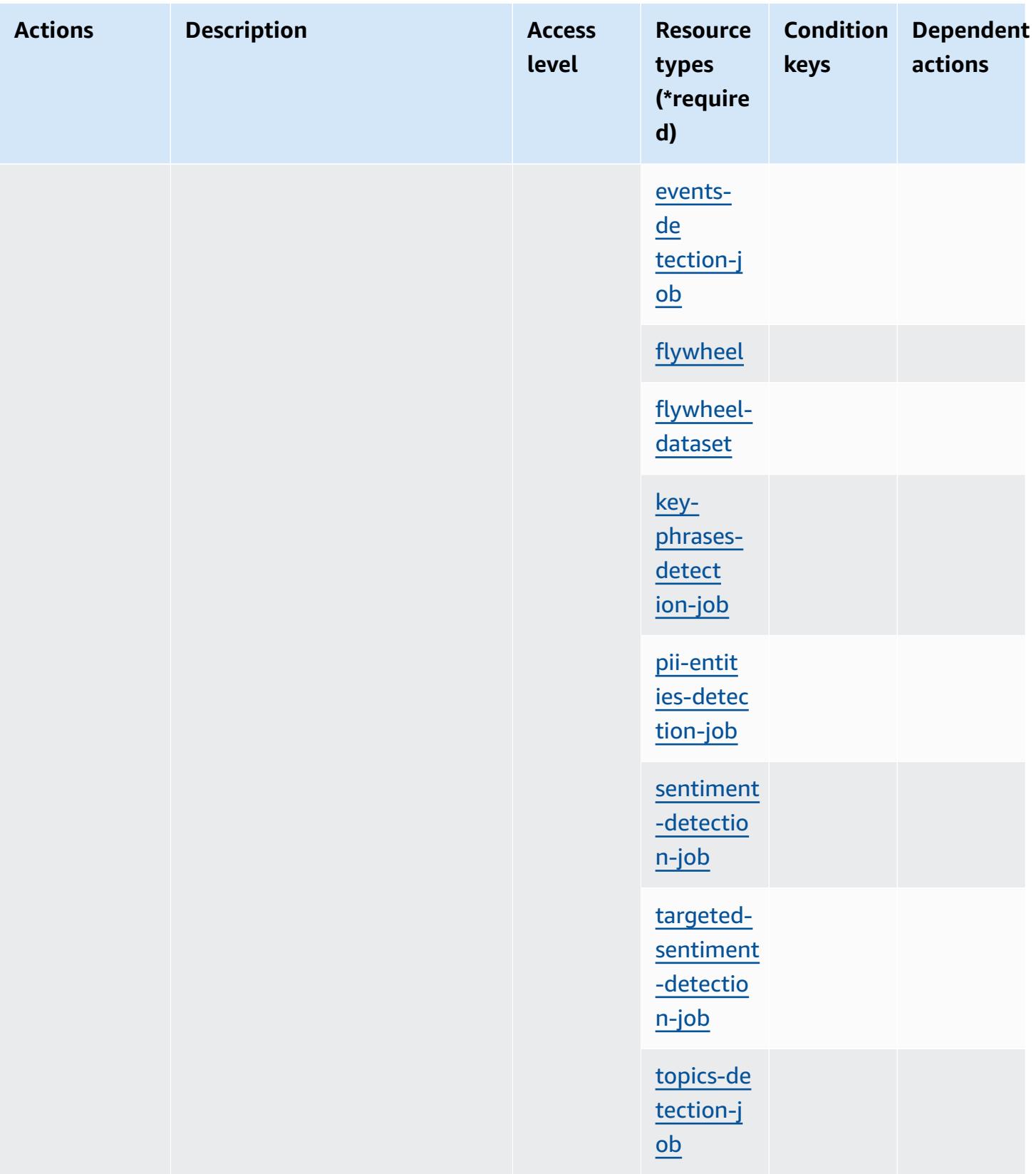

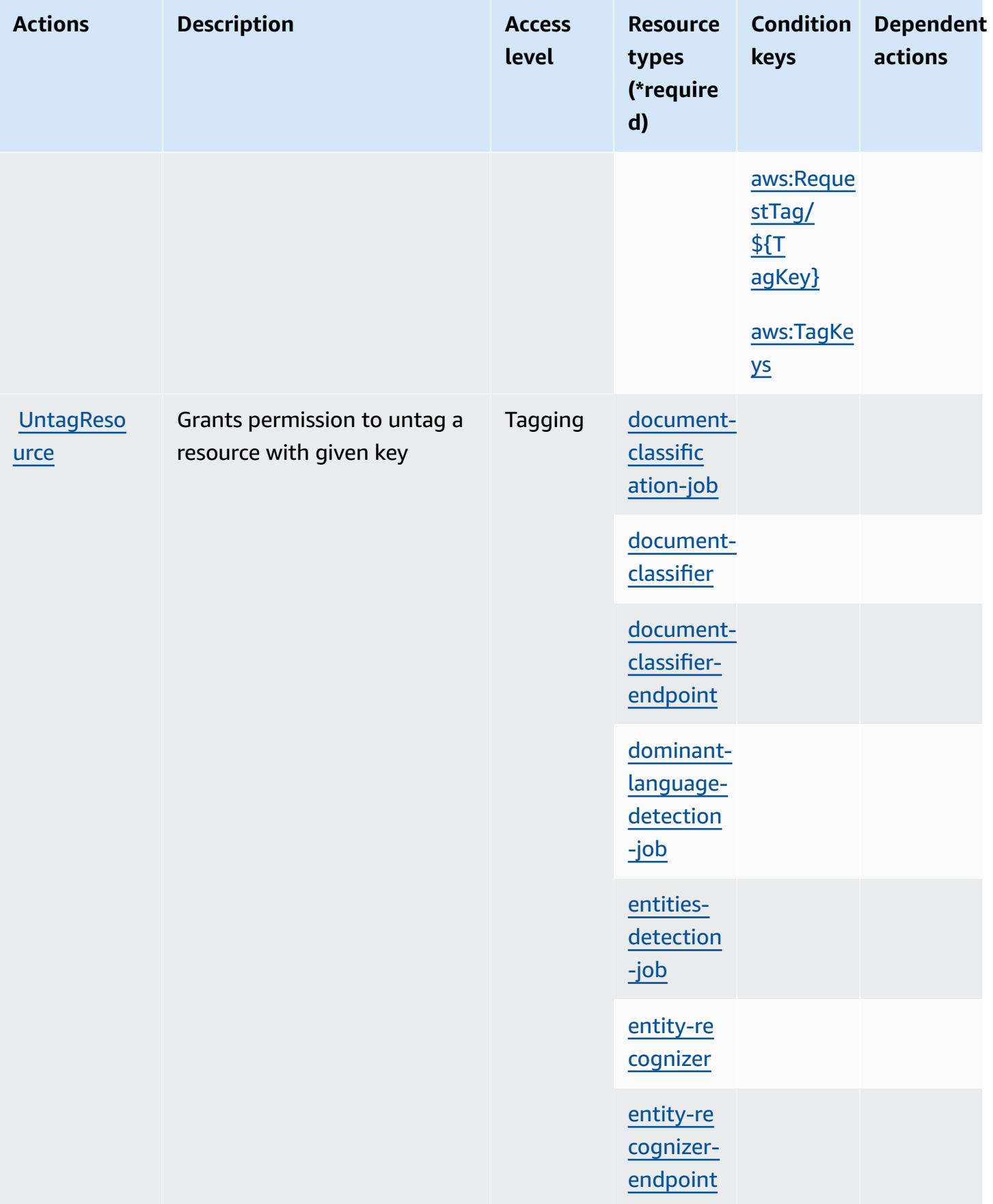
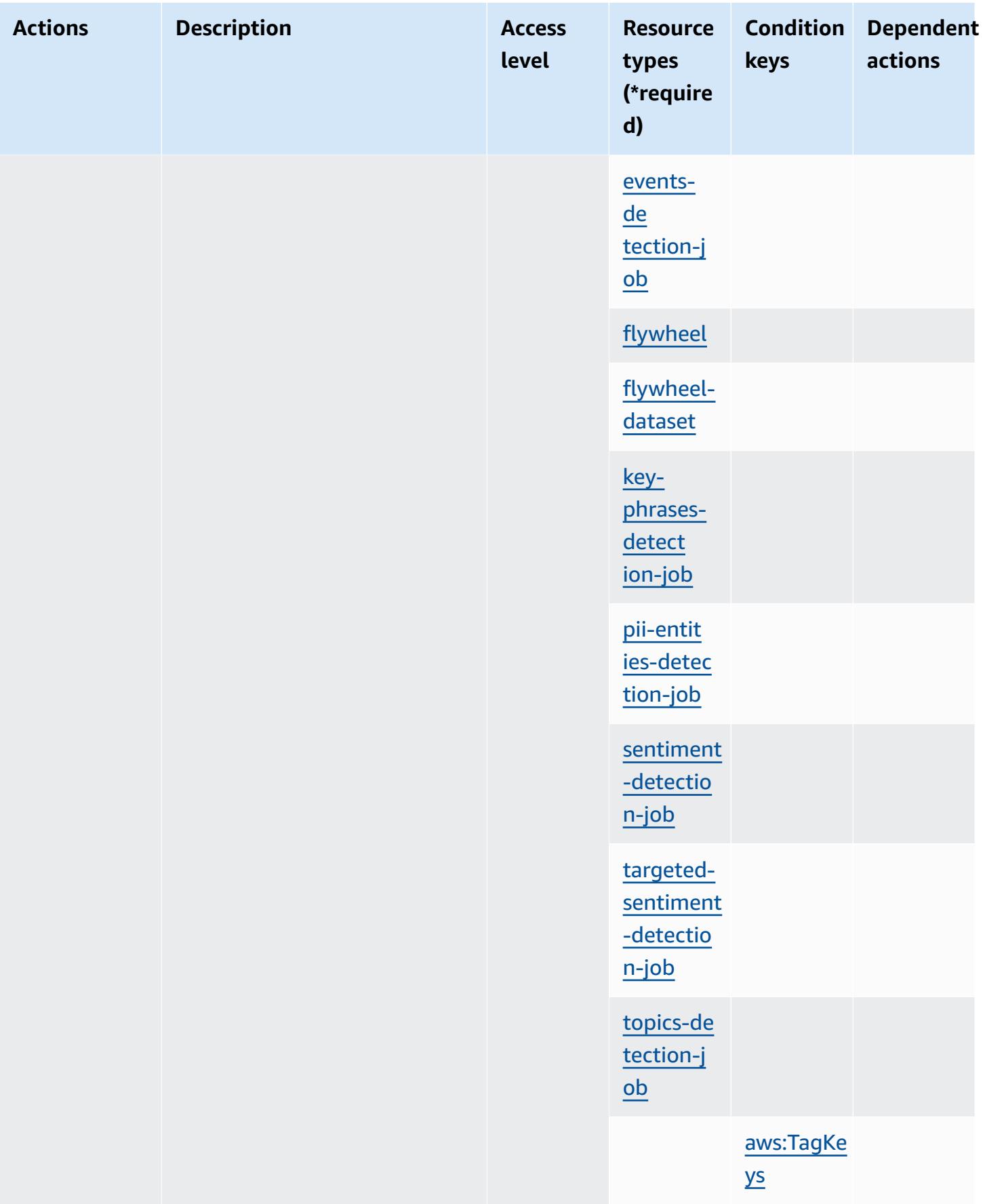

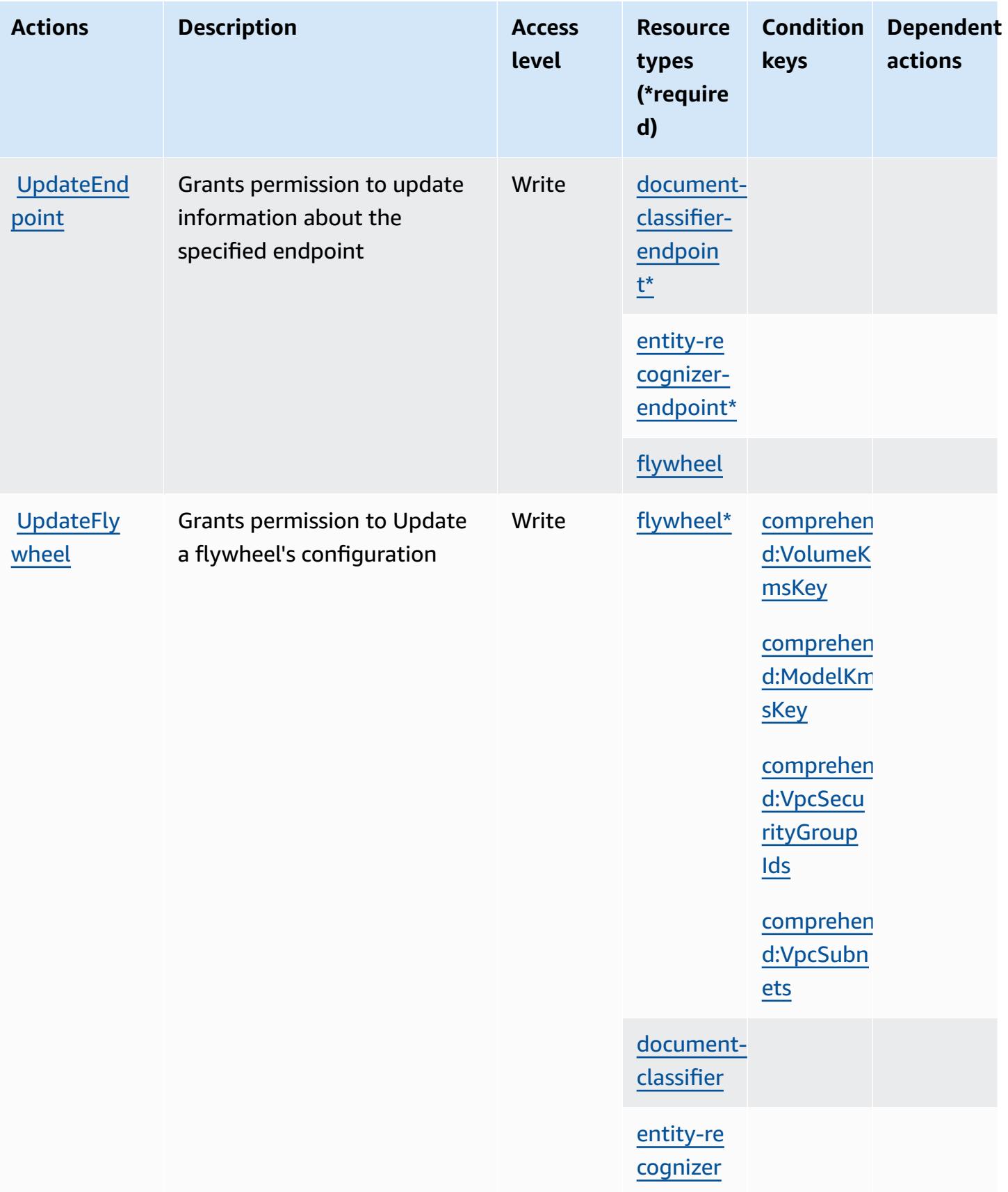

### **Resource types defined by Amazon Comprehend**

The following resource types are defined by this service and can be used in the Resource element of IAM permission policy statements. Each action in the [Actions](#page-977-0) table identifies the resource types that can be specified with that action. A resource type can also define which condition keys you can include in a policy. These keys are displayed in the last column of the Resource types table. For details about the columns in the following table, see [Resource](reference_policies_actions-resources-contextkeys.html#resources_table) types table.

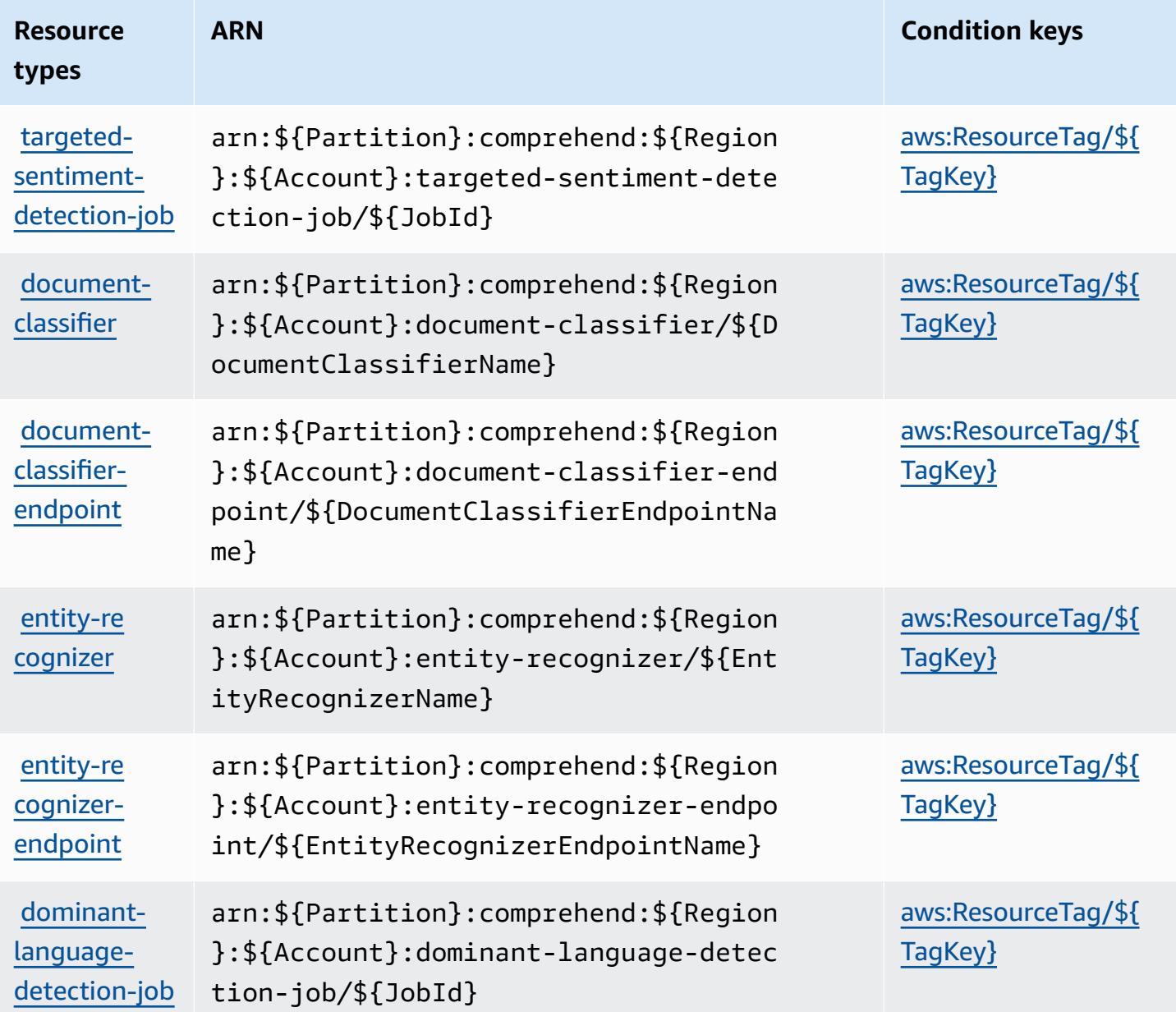

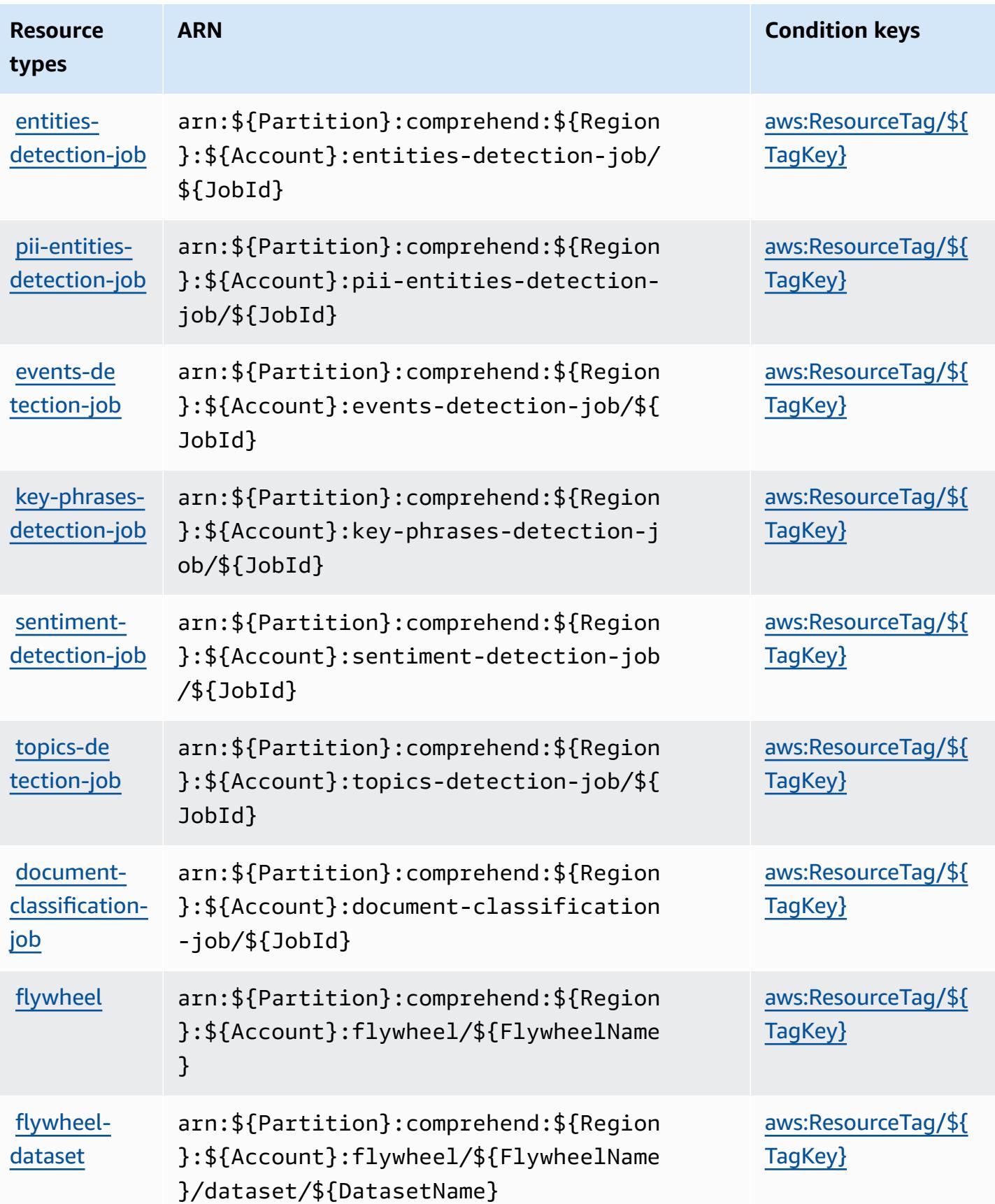

### **Condition keys for Amazon Comprehend**

Amazon Comprehend defines the following condition keys that can be used in the Condition element of an IAM policy. You can use these keys to further refine the conditions under which the policy statement applies. For details about the columns in the following table, see [Condition](reference_policies_actions-resources-contextkeys.html#context_keys_table) keys [table.](reference_policies_actions-resources-contextkeys.html#context_keys_table)

To view the global condition keys that are available to all services, see Available global [condition](https://docs.aws.amazon.com/IAM/latest/UserGuide/reference_policies_condition-keys.html#AvailableKeys) [keys.](https://docs.aws.amazon.com/IAM/latest/UserGuide/reference_policies_condition-keys.html#AvailableKeys)

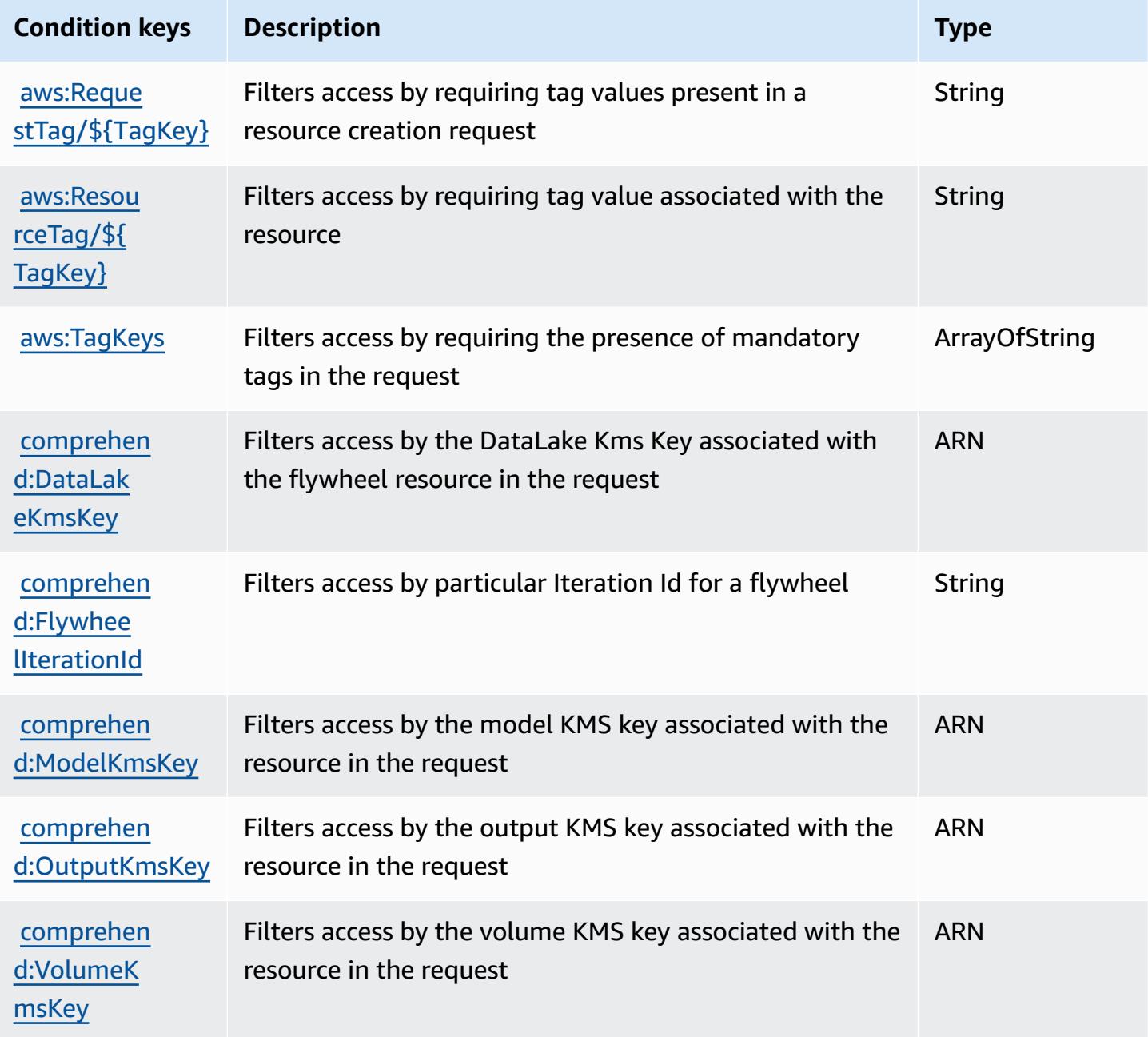

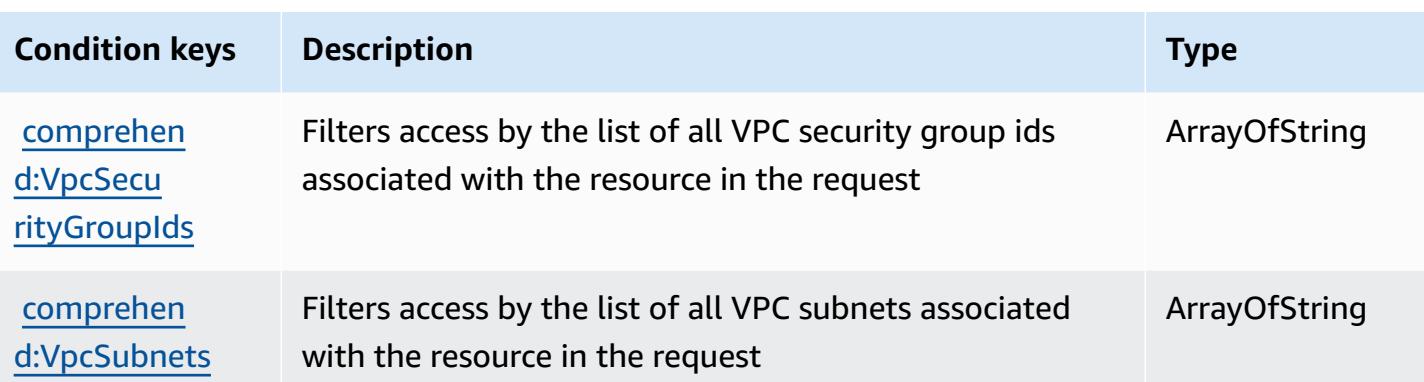

# **Actions, resources, and condition keys for Amazon Comprehend Medical**

Amazon Comprehend Medical (service prefix: comprehendmedical) provides the following service-specific resources, actions, and condition context keys for use in IAM permission policies.

References:

- Learn how to [configure](https://docs.aws.amazon.com/comprehend-medical/latest/dev/) this service.
- View a list of the API [operations](https://docs.aws.amazon.com/comprehend-medical/latest/api/Welcome.html) available for this service.
- Learn how to secure this service and its resources by [using IAM](https://docs.aws.amazon.com/comprehend-medical/latest/dev/auth-and-access-control.html) permission policies.

#### **Topics**

- Actions defined by Amazon [Comprehend](#page-1013-0) Medical
- Resource types defined by Amazon [Comprehend](#page-1018-0) Medical
- Condition keys for Amazon [Comprehend](#page-1018-1) Medical

### <span id="page-1013-0"></span>**Actions defined by Amazon Comprehend Medical**

You can specify the following actions in the Action element of an IAM policy statement. Use policies to grant permissions to perform an operation in AWS. When you use an action in a policy, you usually allow or deny access to the API operation or CLI command with the same name. However, in some cases, a single action controls access to more than one operation. Alternatively, some operations require several different actions.

The **Resource types** column of the Actions table indicates whether each action supports resourcelevel permissions. If there is no value for this column, you must specify all resources ("\*") to which

the policy applies in the Resource element of your policy statement. If the column includes a resource type, then you can specify an ARN of that type in a statement with that action. If the action has one or more required resources, the caller must have permission to use the action with those resources. Required resources are indicated in the table with an asterisk (\*). If you limit resource access with the Resource element in an IAM policy, you must include an ARN or pattern for each required resource type. Some actions support multiple resource types. If the resource type is optional (not indicated as required), then you can choose to use one of the optional resource types.

The **Condition keys** column of the Actions table includes keys that you can specify in a policy statement's Condition element. For more information on the condition keys that are associated with resources for the service, see the **Condition keys** column of the Resource types table.

#### **A** Note

[Resource](#page-1018-0) condition keys are listed in the Resource types table. You can find a link to the resource type that applies to an action in the **Resource types (\*required)** column of the Actions table. The resource type in the Resource types table includes the **Condition keys** column, which are the resource condition keys that apply to an action in the Actions table.

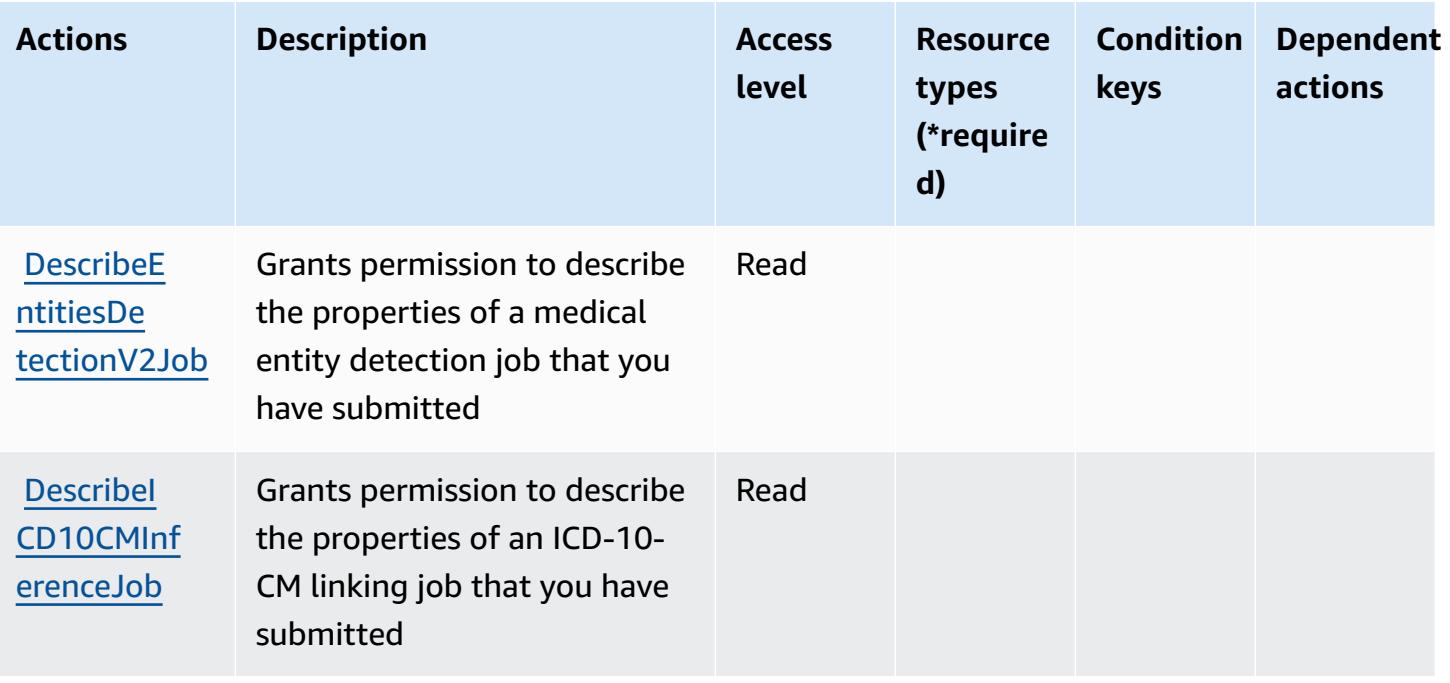

For details about the columns in the following table, see [Actions](reference_policies_actions-resources-contextkeys.html#actions_table) table.

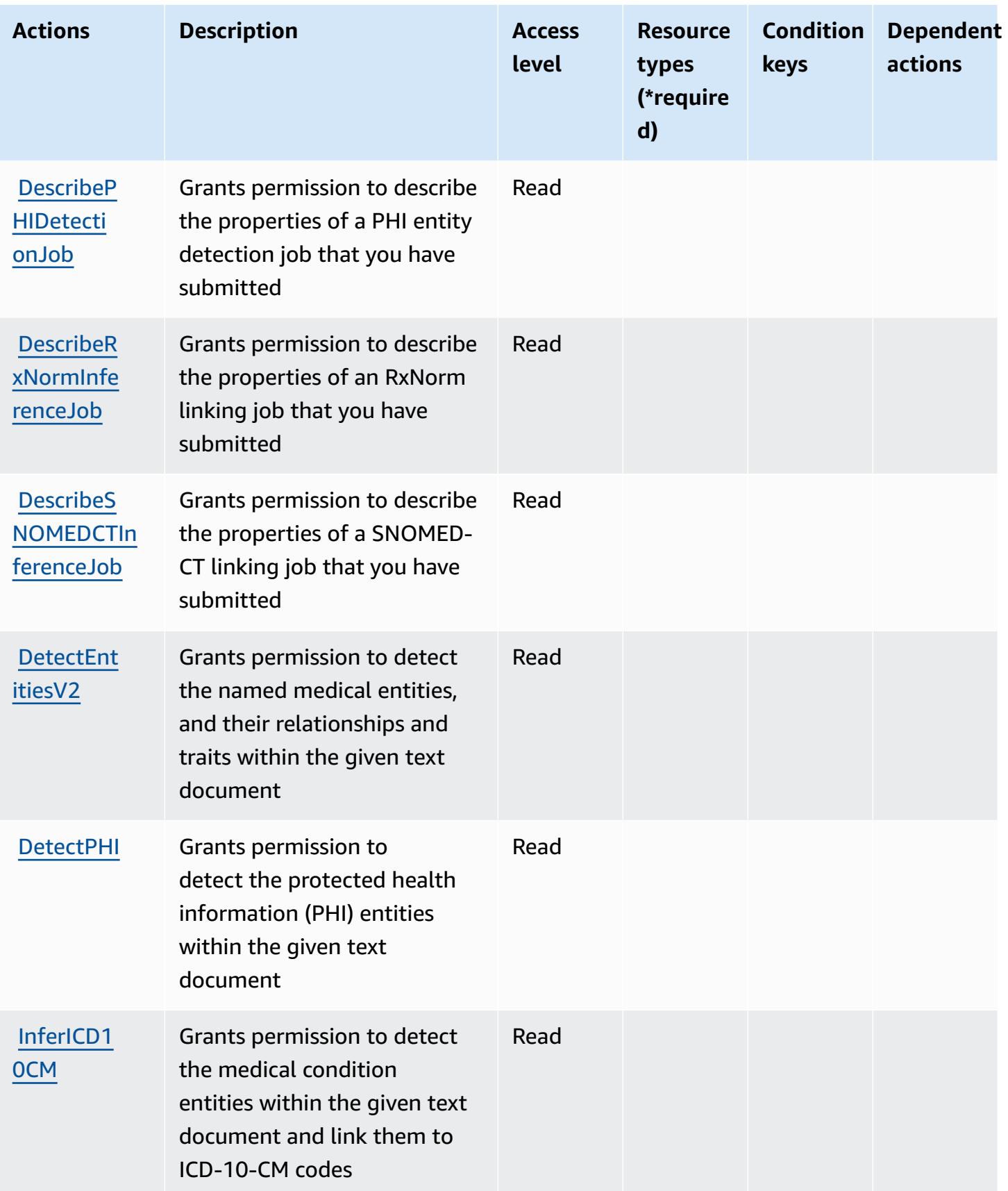

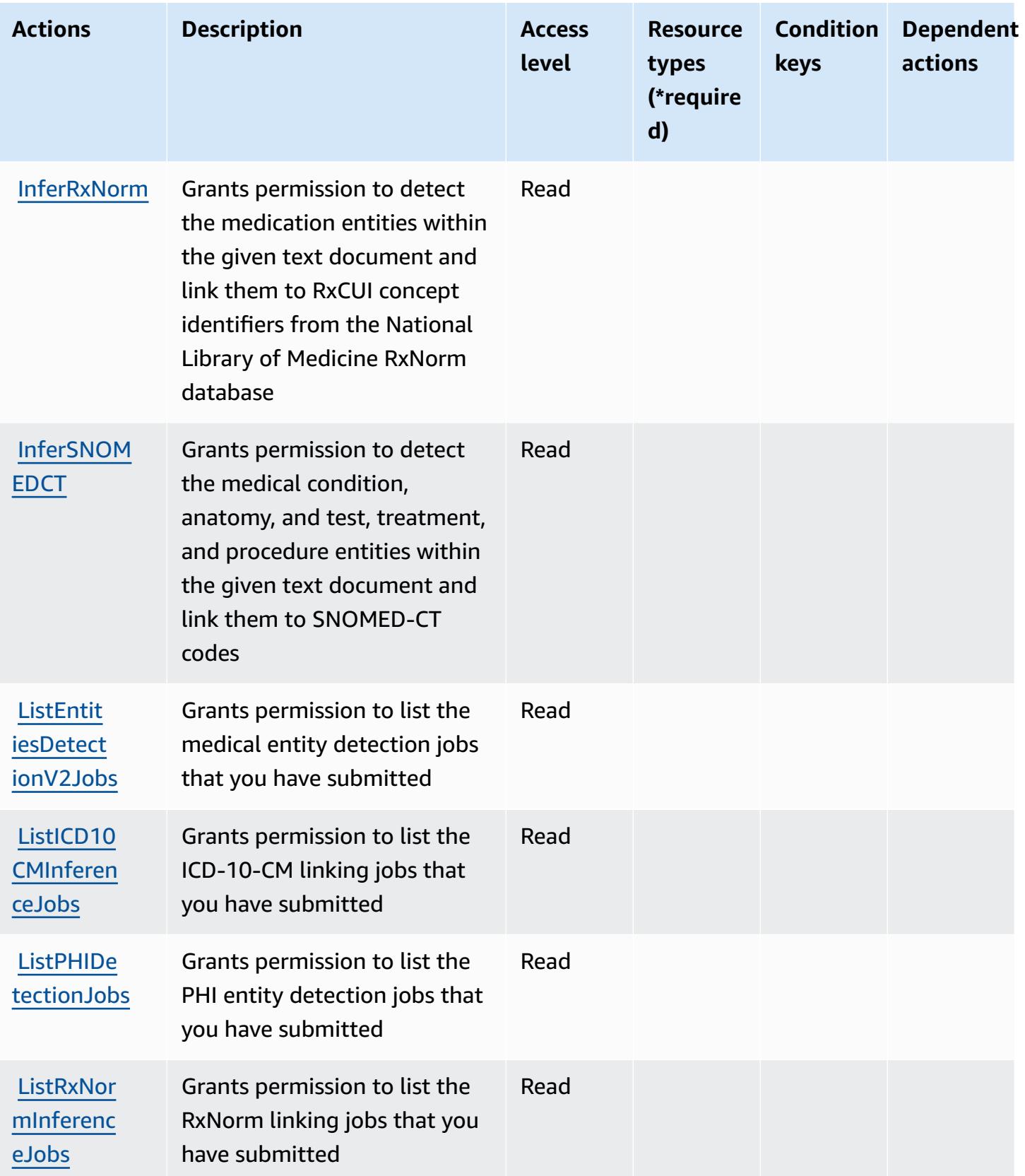

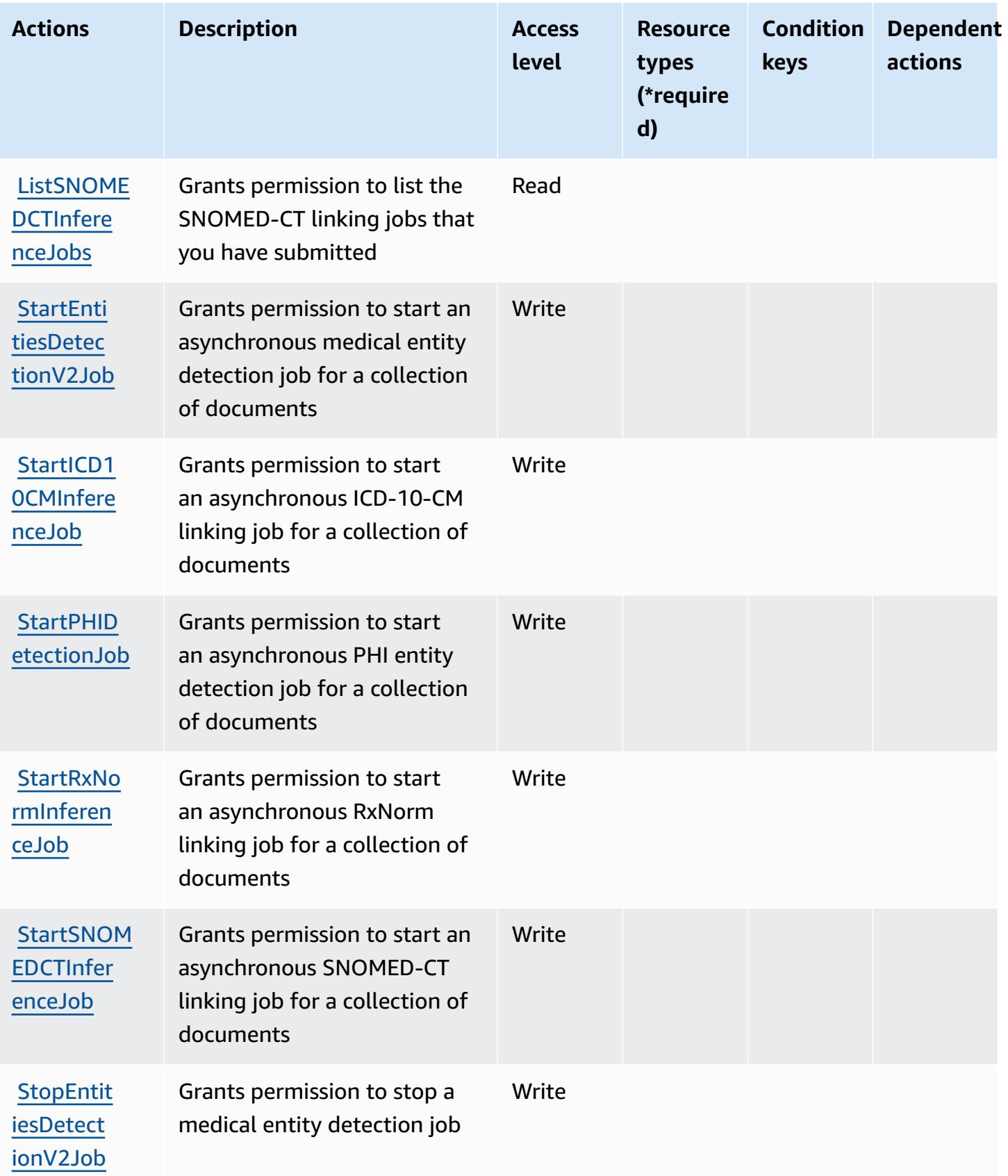

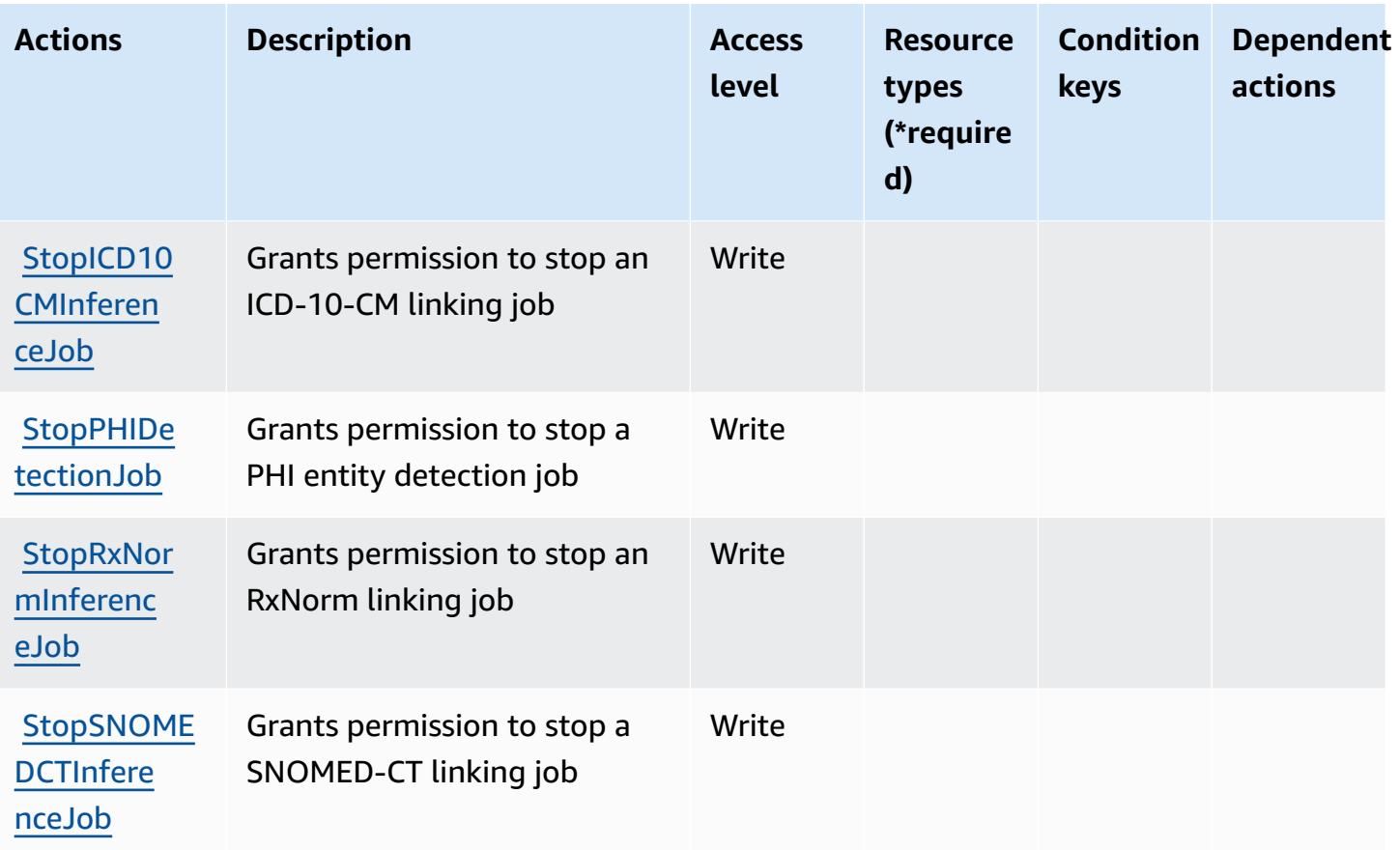

### <span id="page-1018-0"></span>**Resource types defined by Amazon Comprehend Medical**

Amazon Comprehend Medical does not support specifying a resource ARN in the Resource element of an IAM policy statement. To allow access to Amazon Comprehend Medical, specify "Resource": "\*" in your policy.

### <span id="page-1018-1"></span>**Condition keys for Amazon Comprehend Medical**

Amazon Comprehend Medical defines the following condition keys that can be used in the Condition element of an IAM policy. You can use these keys to further refine the conditions under which the policy statement applies. For details about the columns in the following table, see [Condition](reference_policies_actions-resources-contextkeys.html#context_keys_table) keys table.

To view the global condition keys that are available to all services, see Available global [condition](https://docs.aws.amazon.com/IAM/latest/UserGuide/reference_policies_condition-keys.html#AvailableKeys) [keys.](https://docs.aws.amazon.com/IAM/latest/UserGuide/reference_policies_condition-keys.html#AvailableKeys)

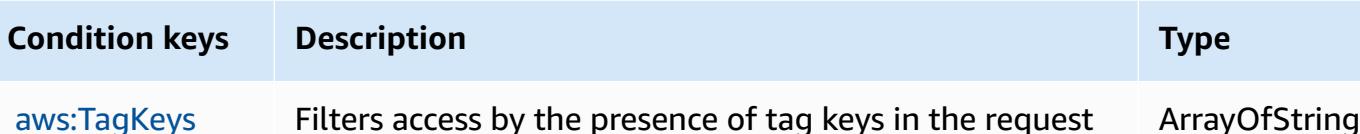

## **Actions, resources, and condition keys for AWS Compute Optimizer**

AWS Compute Optimizer (service prefix: compute-optimizer) provides the following servicespecific resources, actions, and condition context keys for use in IAM permission policies.

References:

- Learn how to [configure](https://docs.aws.amazon.com/compute-optimizer/latest/ug/what-is.html) this service.
- View a list of the API [operations](https://docs.aws.amazon.com/compute-optimizer/latest/APIReference/) available for this service.
- Learn how to secure this service and its resources by [using IAM](https://docs.aws.amazon.com/compute-optimizer/latest/ug/security-iam.html) permission policies.

#### **Topics**

- Actions defined by AWS Compute [Optimizer](#page-1019-0)
- Resource types defined by AWS Compute [Optimizer](#page-1029-0)
- Condition keys for AWS Compute [Optimizer](#page-1029-1)

### <span id="page-1019-0"></span>**Actions defined by AWS Compute Optimizer**

You can specify the following actions in the Action element of an IAM policy statement. Use policies to grant permissions to perform an operation in AWS. When you use an action in a policy, you usually allow or deny access to the API operation or CLI command with the same name. However, in some cases, a single action controls access to more than one operation. Alternatively, some operations require several different actions.

The **Resource types** column of the Actions table indicates whether each action supports resourcelevel permissions. If there is no value for this column, you must specify all resources ("\*") to which the policy applies in the Resource element of your policy statement. If the column includes a resource type, then you can specify an ARN of that type in a statement with that action. If the action has one or more required resources, the caller must have permission to use the action with those resources. Required resources are indicated in the table with an asterisk (\*). If you limit resource access with the Resource element in an IAM policy, you must include an ARN or pattern for each required resource type. Some actions support multiple resource types. If the resource type is optional (not indicated as required), then you can choose to use one of the optional resource types.

The **Condition keys** column of the Actions table includes keys that you can specify in a policy statement's Condition element. For more information on the condition keys that are associated with resources for the service, see the **Condition keys** column of the Resource types table.

#### **A** Note

Resource condition keys are listed in the [Resource](#page-1029-0) types table. You can find a link to the resource type that applies to an action in the **Resource types (\*required)** column of the Actions table. The resource type in the Resource types table includes the **Condition keys** column, which are the resource condition keys that apply to an action in the Actions table.

For details about the columns in the following table, see [Actions](reference_policies_actions-resources-contextkeys.html#actions_table) table.

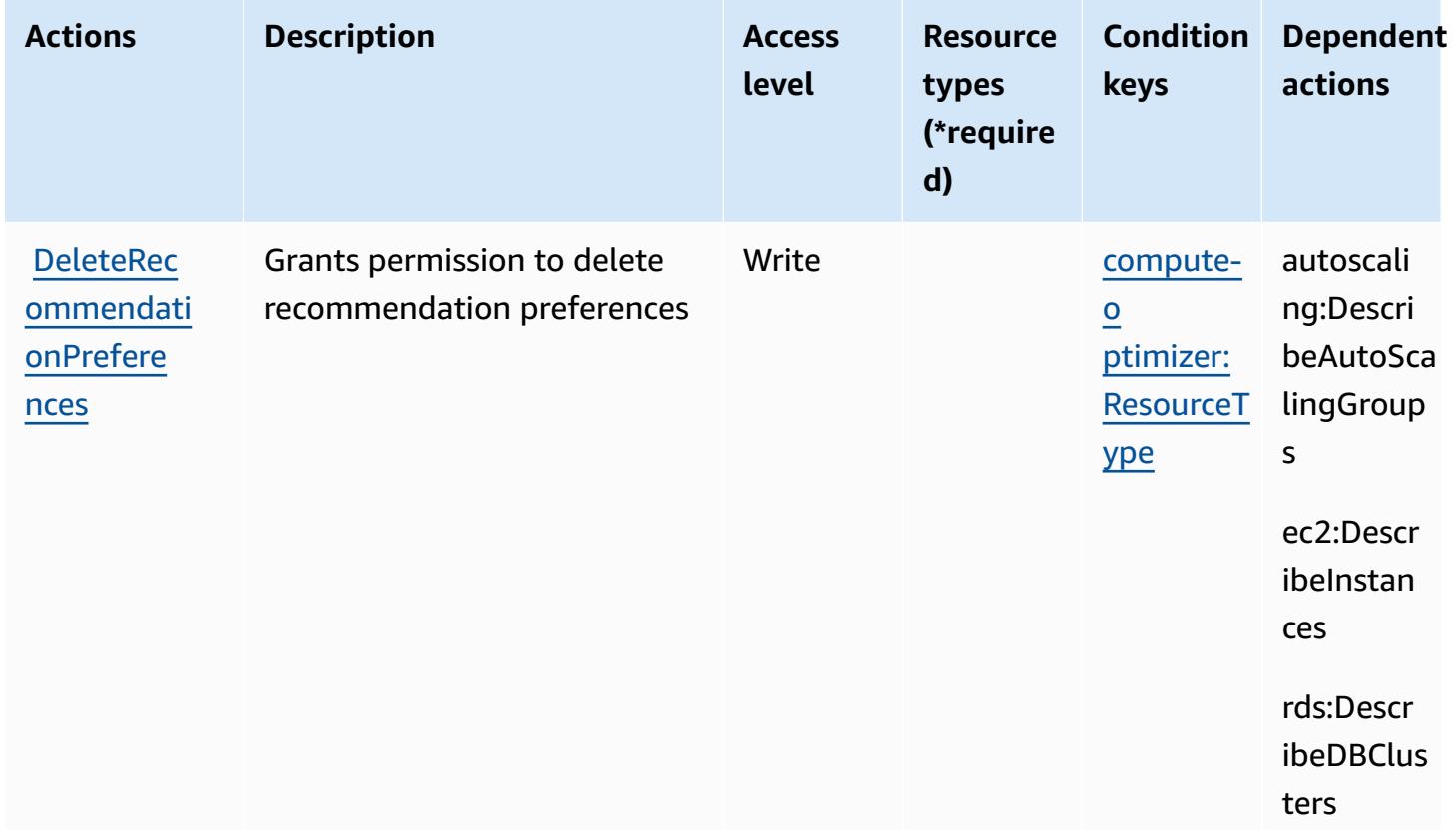

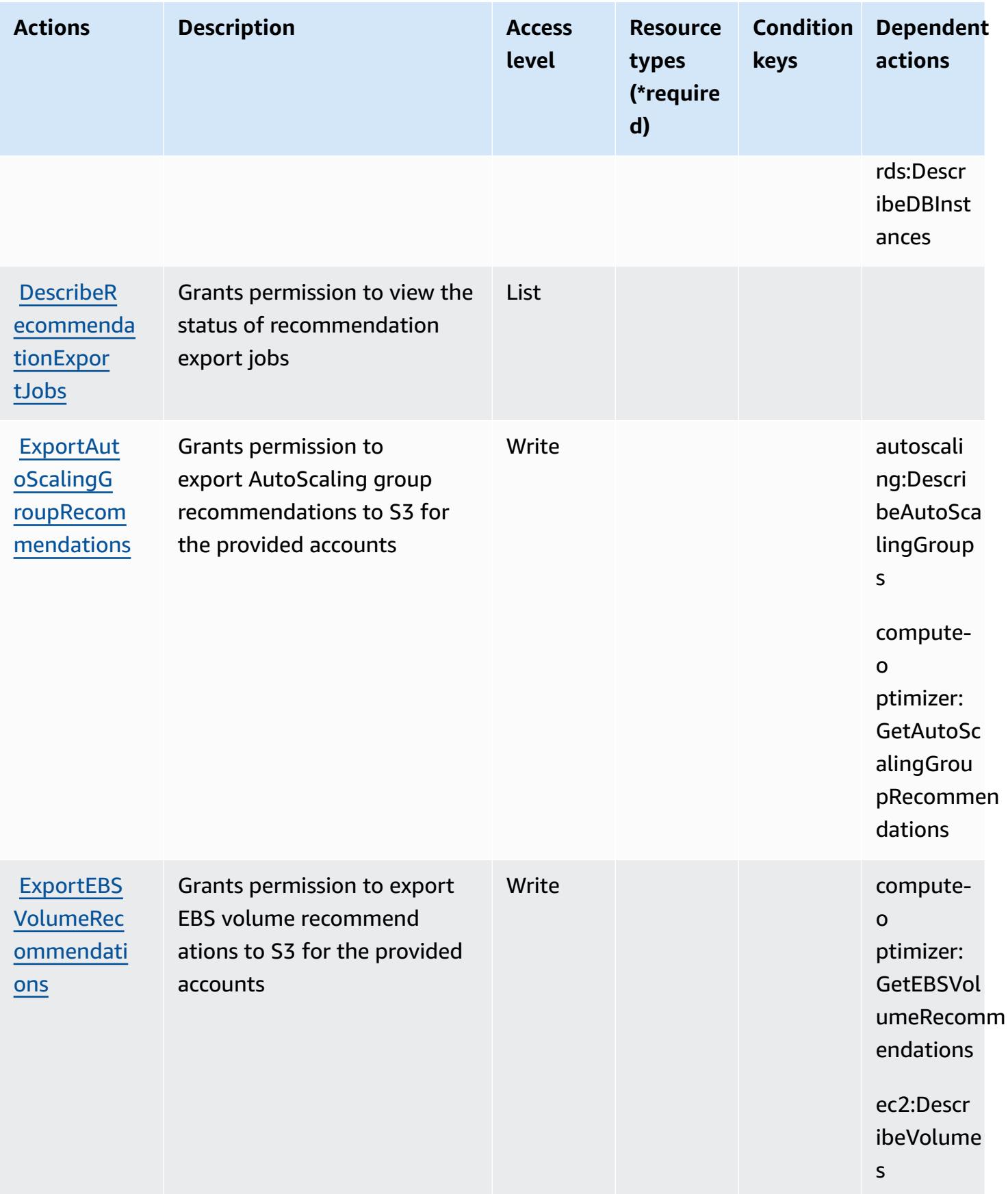

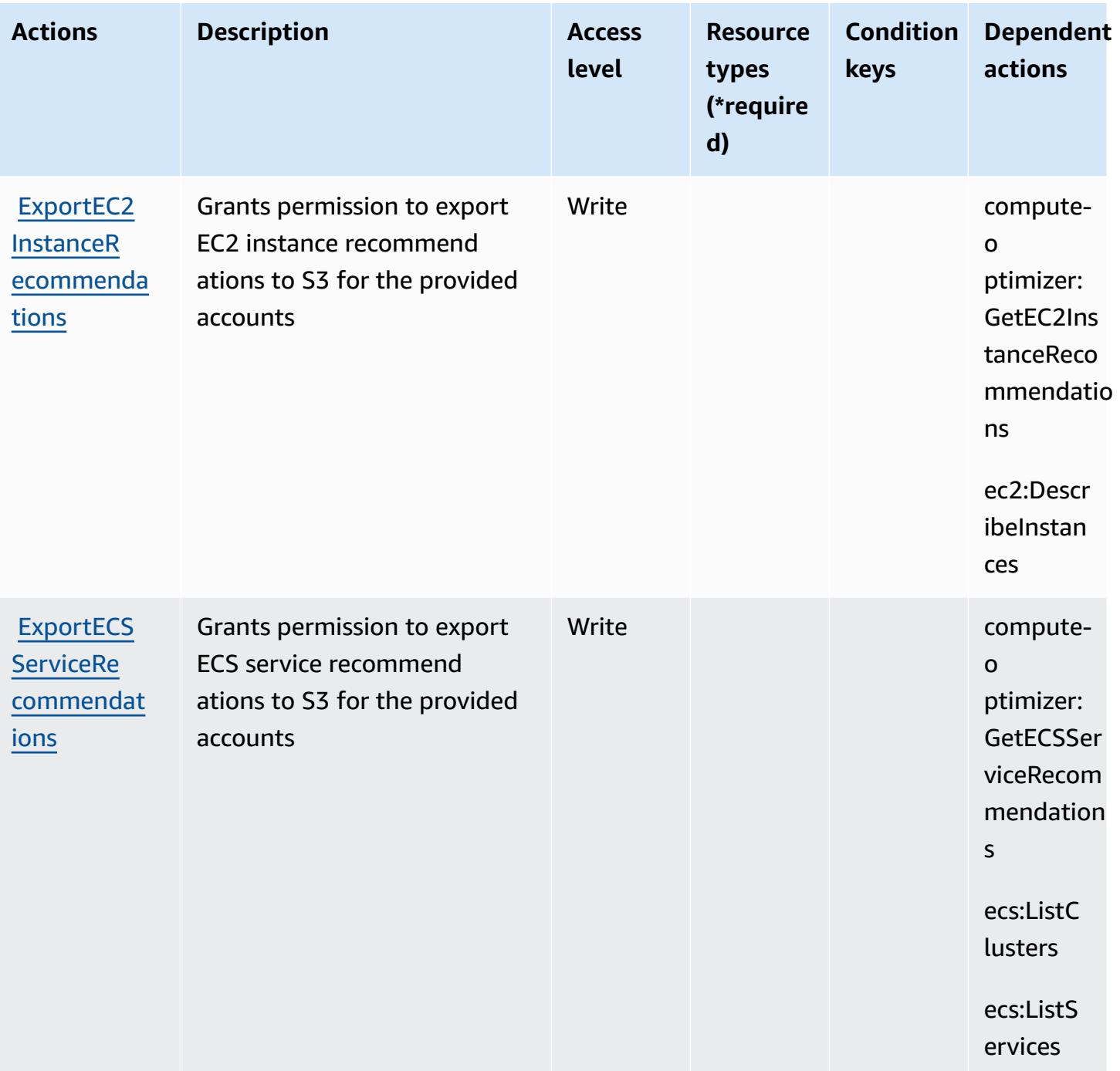

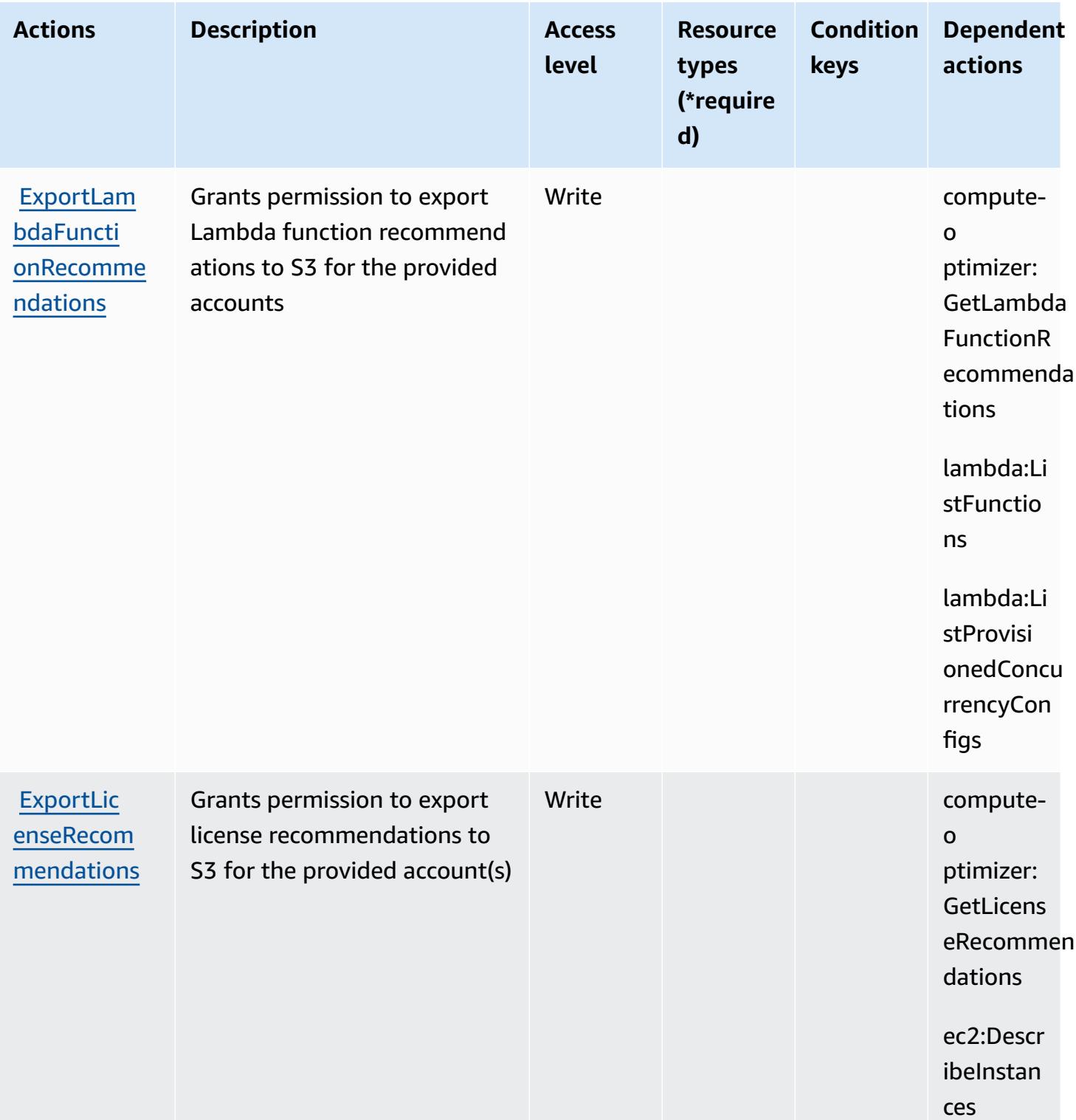

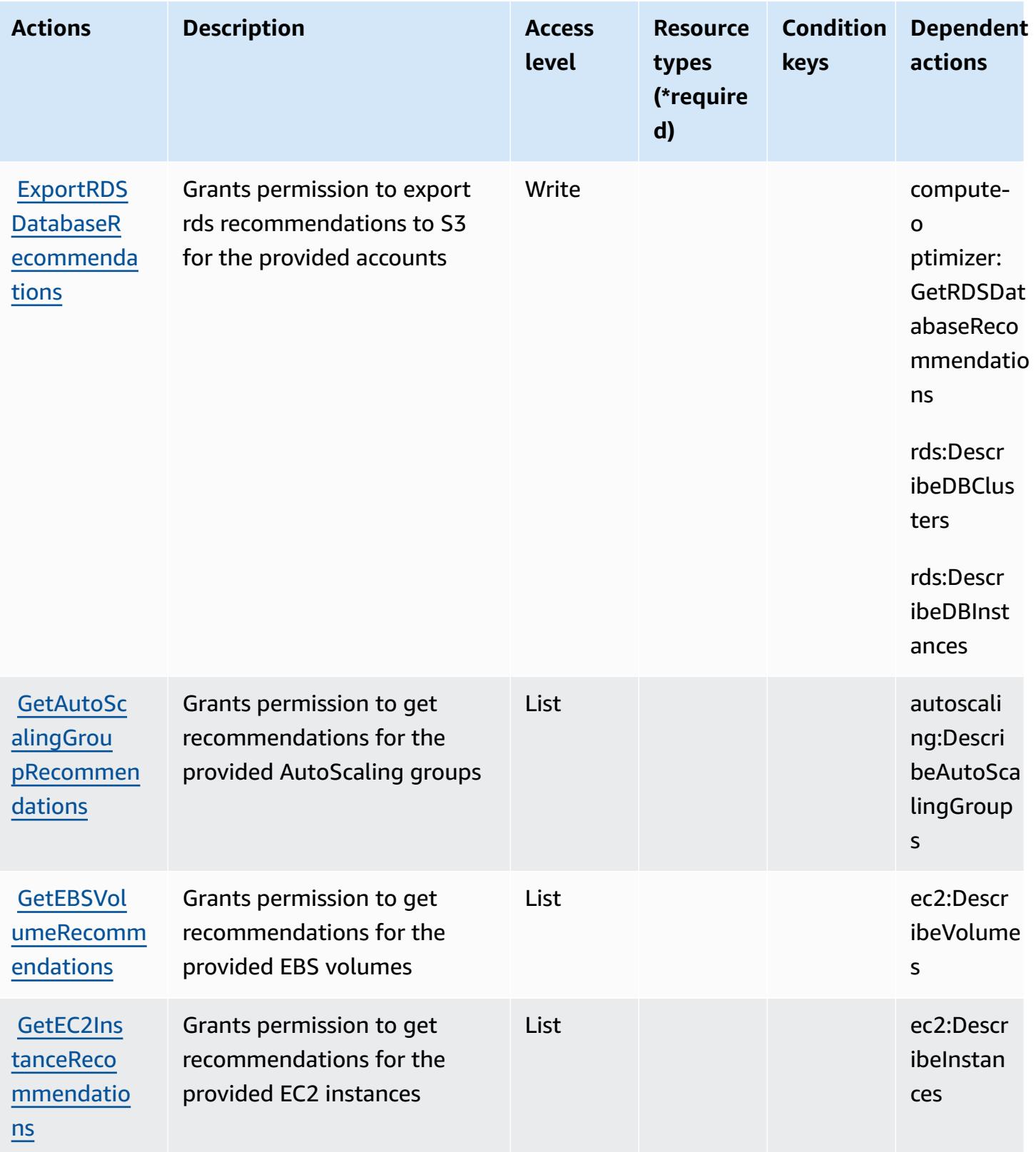

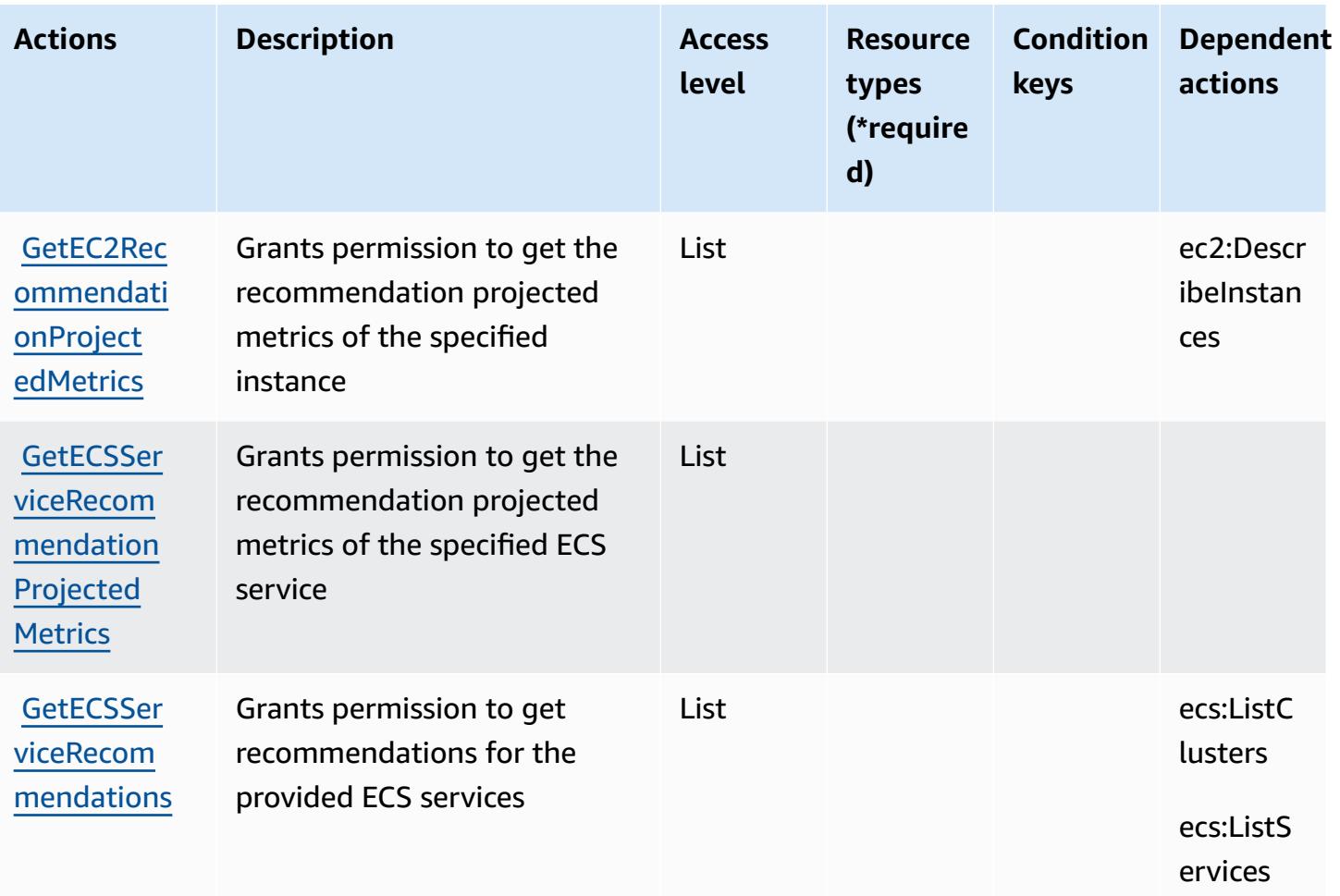

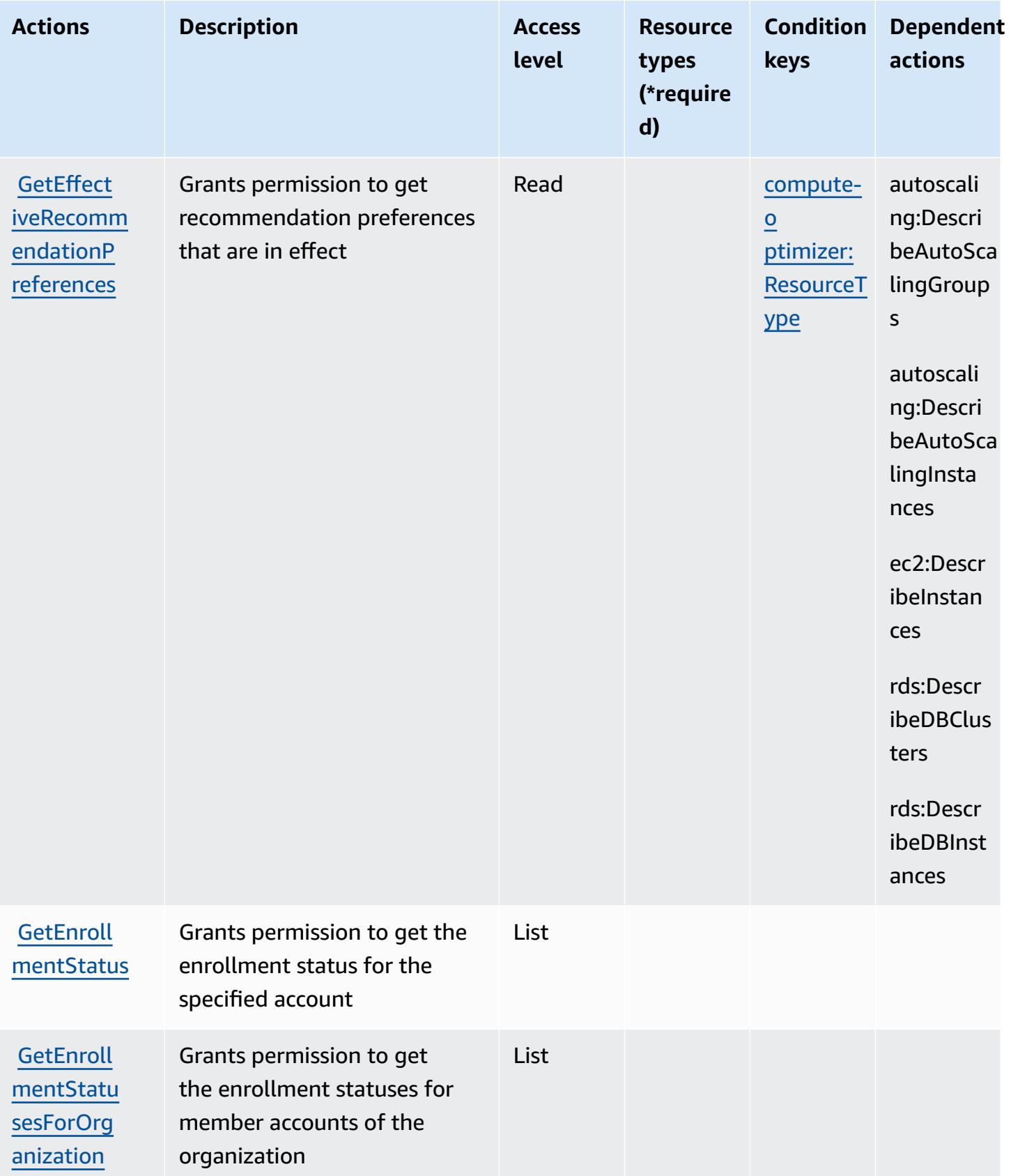

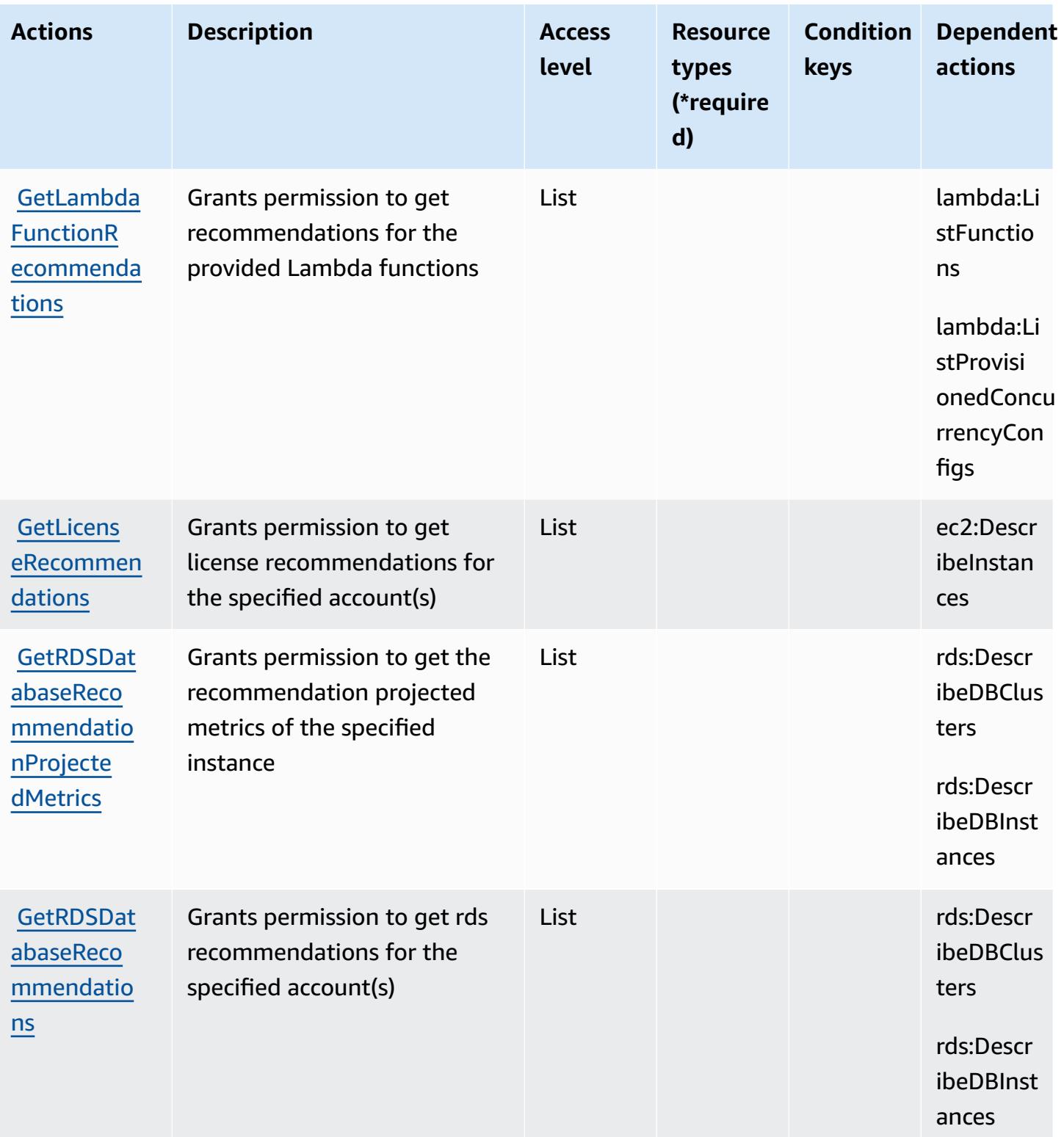

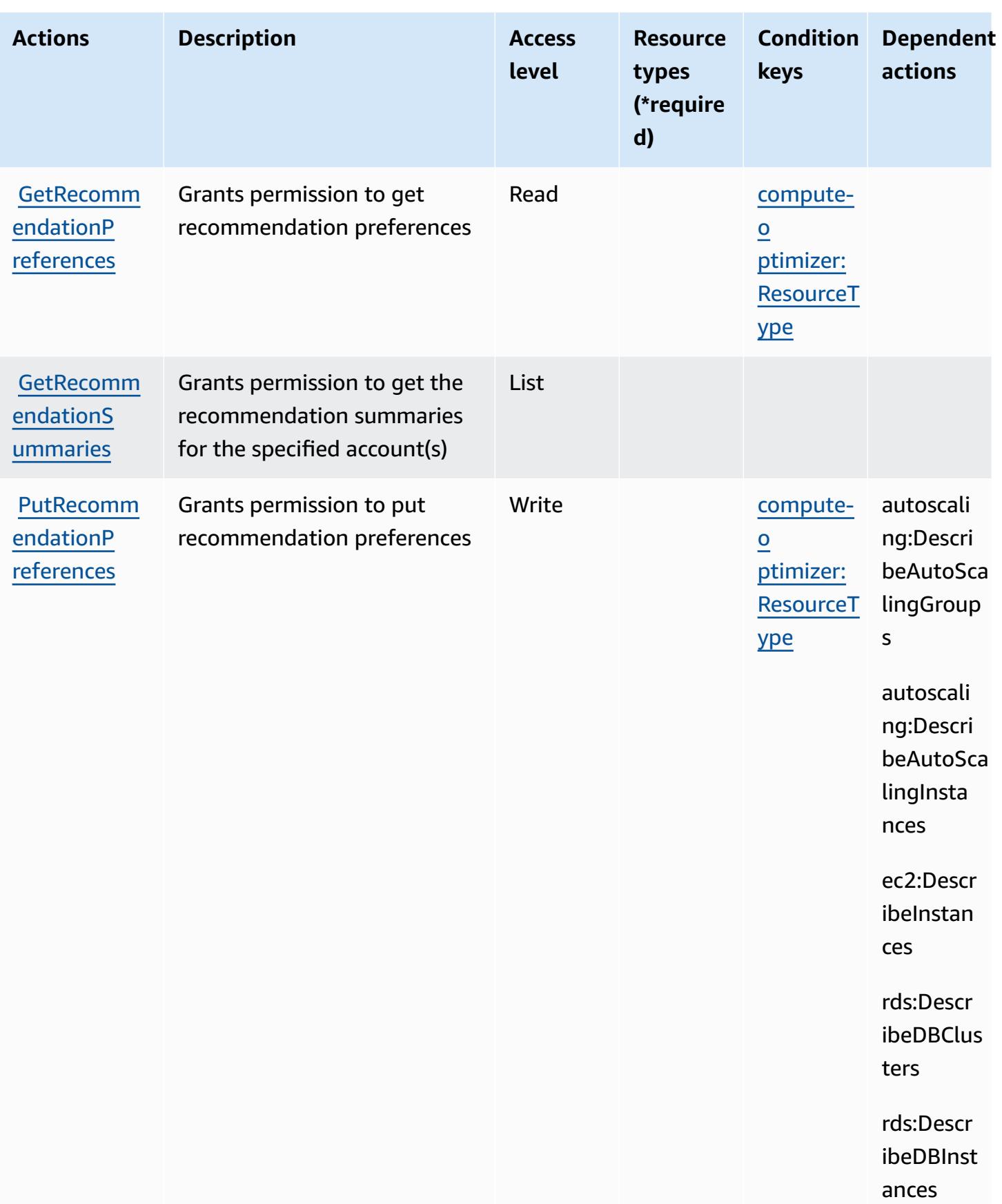

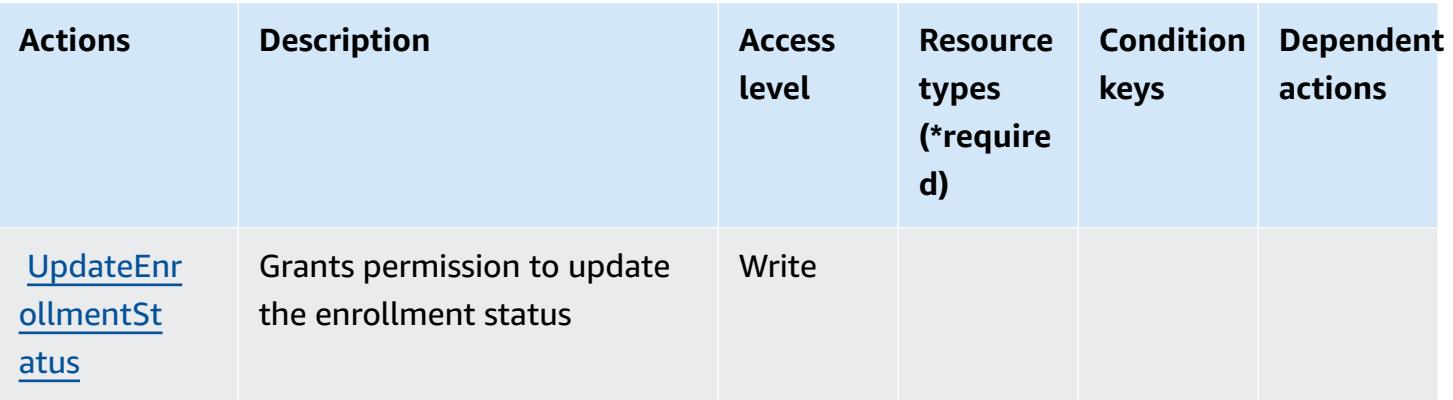

### <span id="page-1029-0"></span>**Resource types defined by AWS Compute Optimizer**

AWS Compute Optimizer does not support specifying a resource ARN in the Resource element of an IAM policy statement. To allow access to AWS Compute Optimizer, specify "Resource": in your policy.

### <span id="page-1029-1"></span>**Condition keys for AWS Compute Optimizer**

AWS Compute Optimizer defines the following condition keys that can be used in the Condition element of an IAM policy. You can use these keys to further refine the conditions under which the policy statement applies. For details about the columns in the following table, see [Condition](reference_policies_actions-resources-contextkeys.html#context_keys_table) keys [table.](reference_policies_actions-resources-contextkeys.html#context_keys_table)

To view the global condition keys that are available to all services, see Available global [condition](https://docs.aws.amazon.com/IAM/latest/UserGuide/reference_policies_condition-keys.html#AvailableKeys) [keys.](https://docs.aws.amazon.com/IAM/latest/UserGuide/reference_policies_condition-keys.html#AvailableKeys)

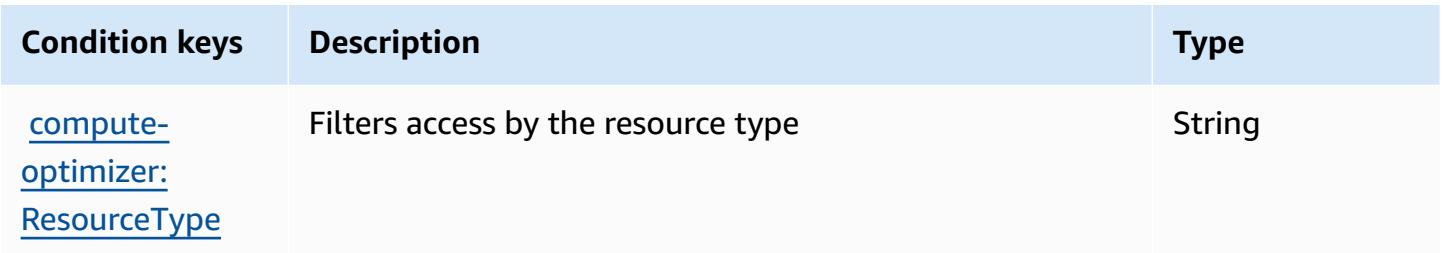

# **Actions, resources, and condition keys for AWS Config**

AWS Config (service prefix: config) provides the following service-specific resources, actions, and condition context keys for use in IAM permission policies.

References:

- Learn how to [configure](https://docs.aws.amazon.com/config/latest/developerguide/) this service.
- View a list of the API [operations](https://docs.aws.amazon.com/config/latest/APIReference/) available for this service.
- Learn how to secure this service and its resources by [using IAM](https://docs.aws.amazon.com/config/latest/developerguide/example-policies.html) permission policies.

#### **Topics**

- Actions [defined](#page-1030-0) by AWS Config
- [Resource](#page-1052-0) types defined by AWS Config
- [Condition](#page-1053-0) keys for AWS Config

### <span id="page-1030-0"></span>**Actions defined by AWS Config**

You can specify the following actions in the Action element of an IAM policy statement. Use policies to grant permissions to perform an operation in AWS. When you use an action in a policy, you usually allow or deny access to the API operation or CLI command with the same name. However, in some cases, a single action controls access to more than one operation. Alternatively, some operations require several different actions.

The **Resource types** column of the Actions table indicates whether each action supports resourcelevel permissions. If there is no value for this column, you must specify all resources ("\*") to which the policy applies in the Resource element of your policy statement. If the column includes a resource type, then you can specify an ARN of that type in a statement with that action. If the action has one or more required resources, the caller must have permission to use the action with those resources. Required resources are indicated in the table with an asterisk (\*). If you limit resource access with the Resource element in an IAM policy, you must include an ARN or pattern for each required resource type. Some actions support multiple resource types. If the resource type is optional (not indicated as required), then you can choose to use one of the optional resource types.

The **Condition keys** column of the Actions table includes keys that you can specify in a policy statement's Condition element. For more information on the condition keys that are associated with resources for the service, see the **Condition keys** column of the Resource types table.

#### **A** Note

[Resource](#page-1052-0) condition keys are listed in the Resource types table. You can find a link to the resource type that applies to an action in the **Resource types (\*required)** column of the Actions table. The resource type in the Resource types table includes the **Condition keys** column, which are the resource condition keys that apply to an action in the Actions table.

For details about the columns in the following table, see [Actions](reference_policies_actions-resources-contextkeys.html#actions_table) table.

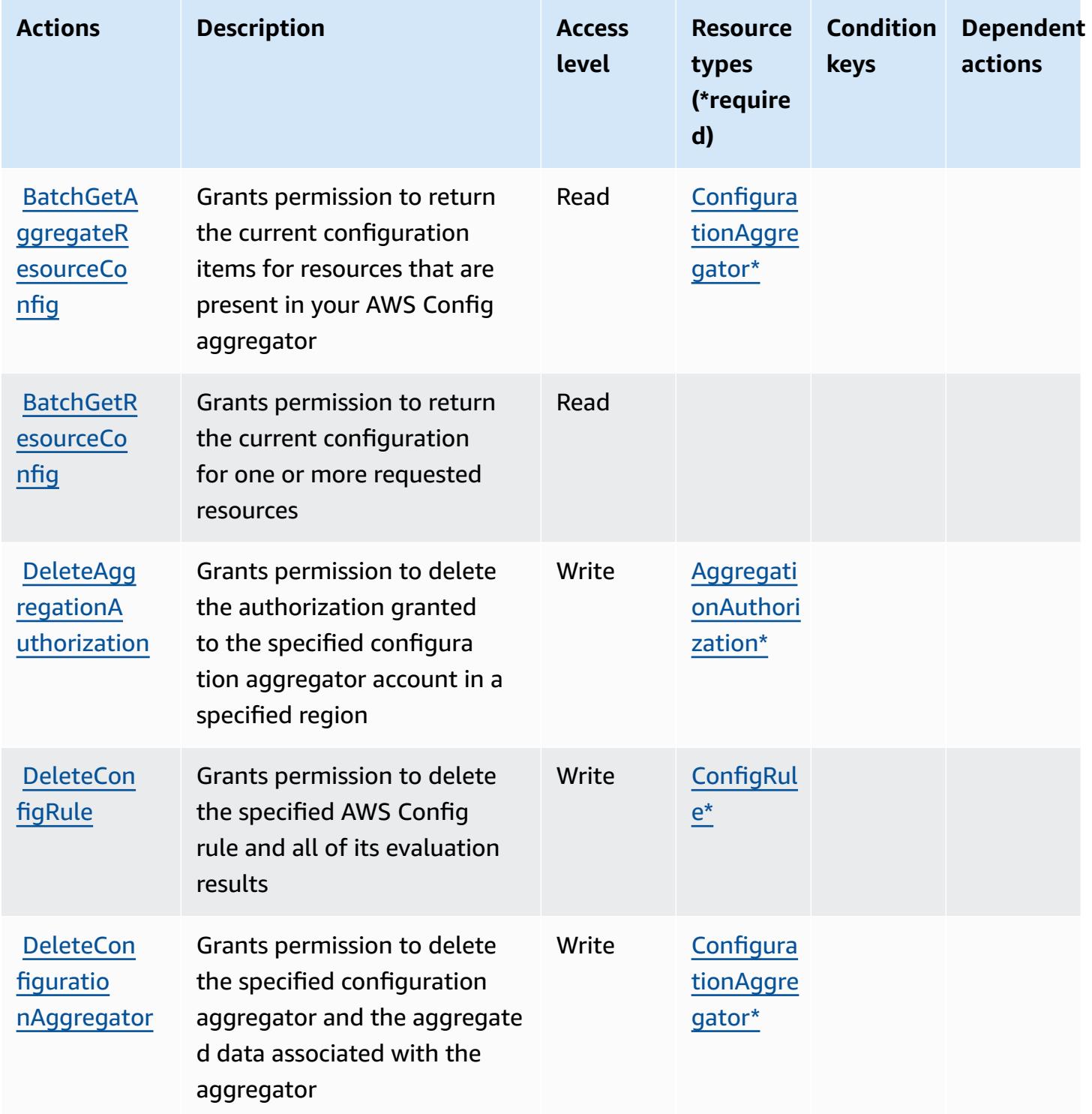

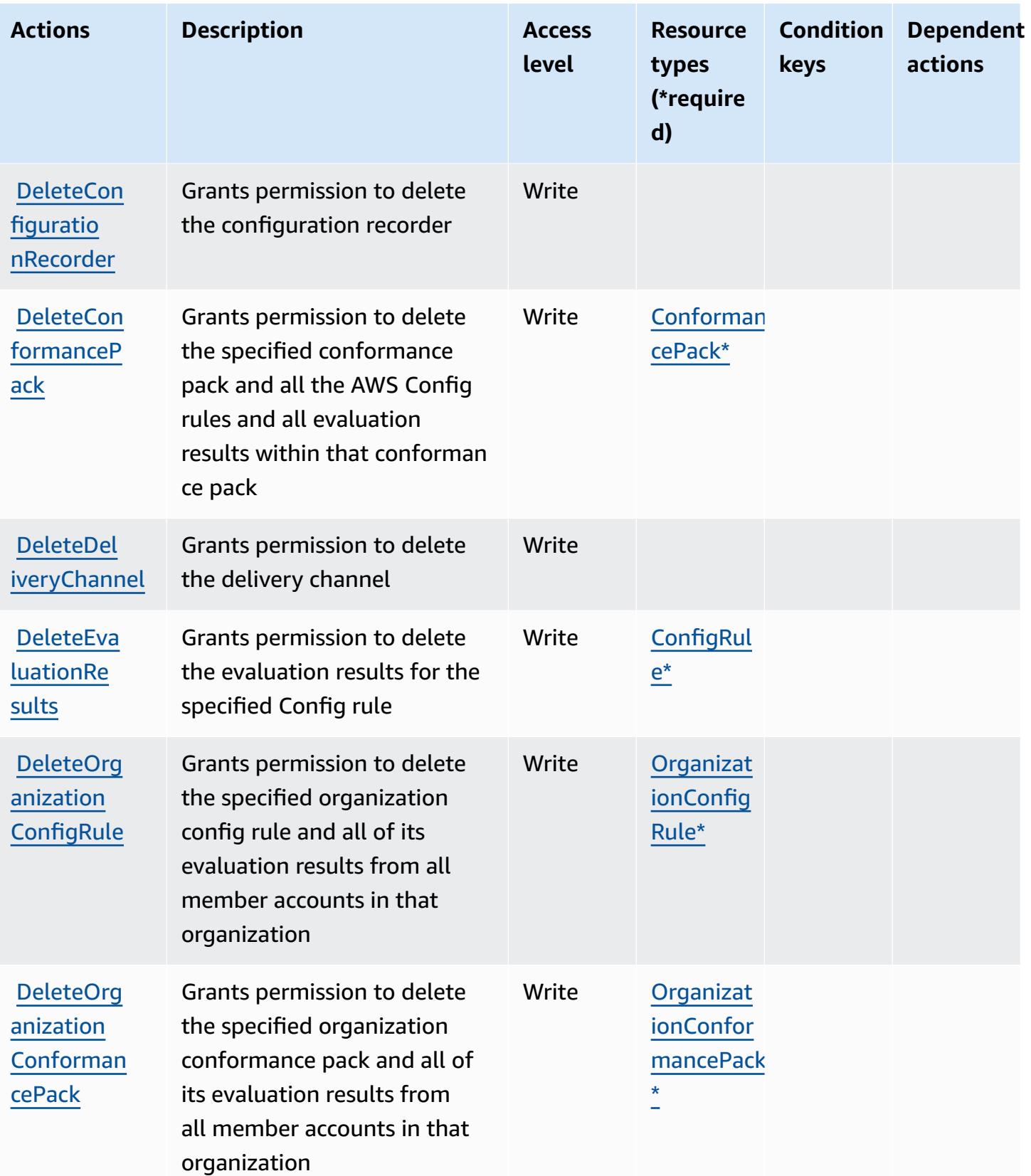

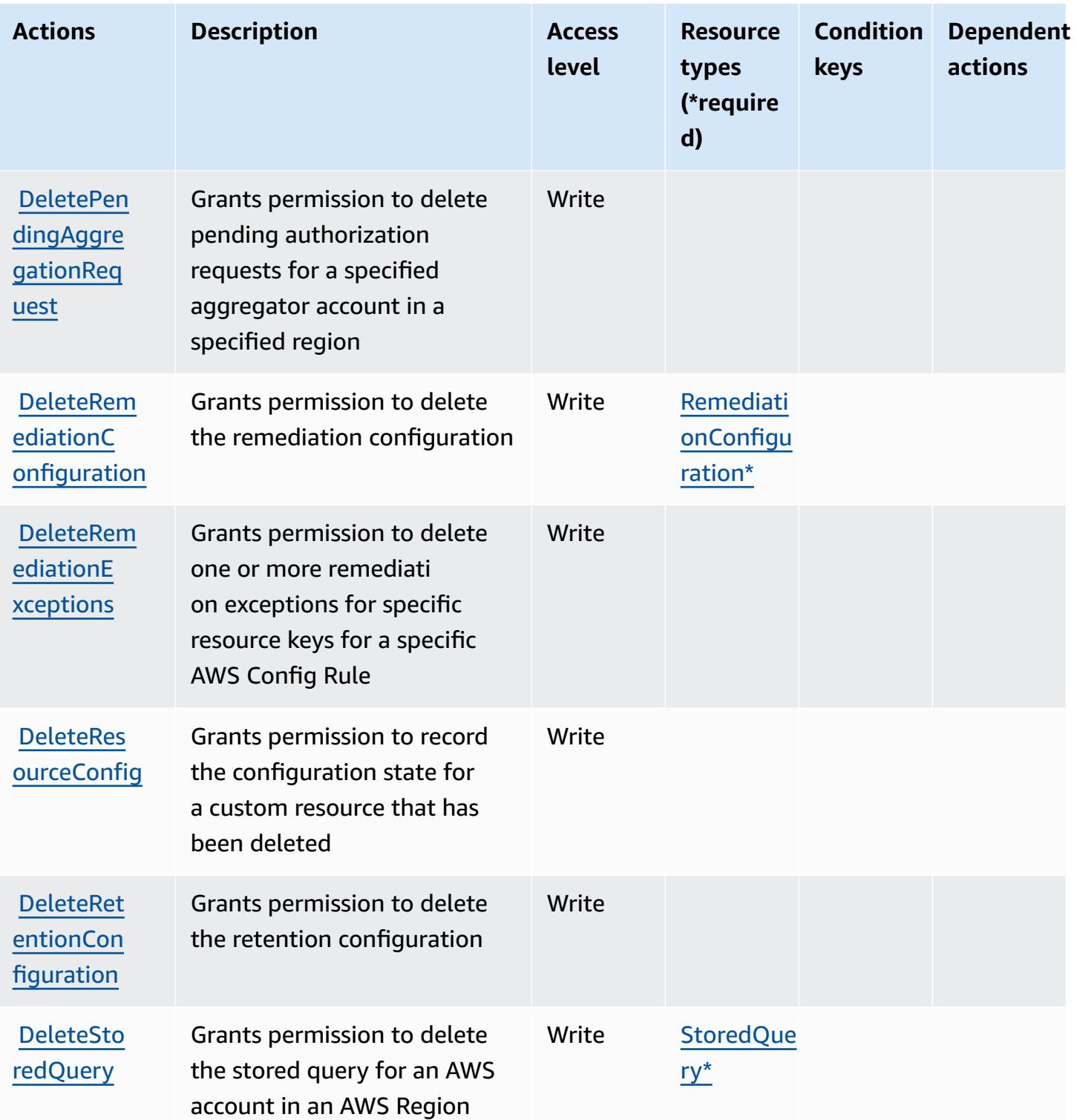

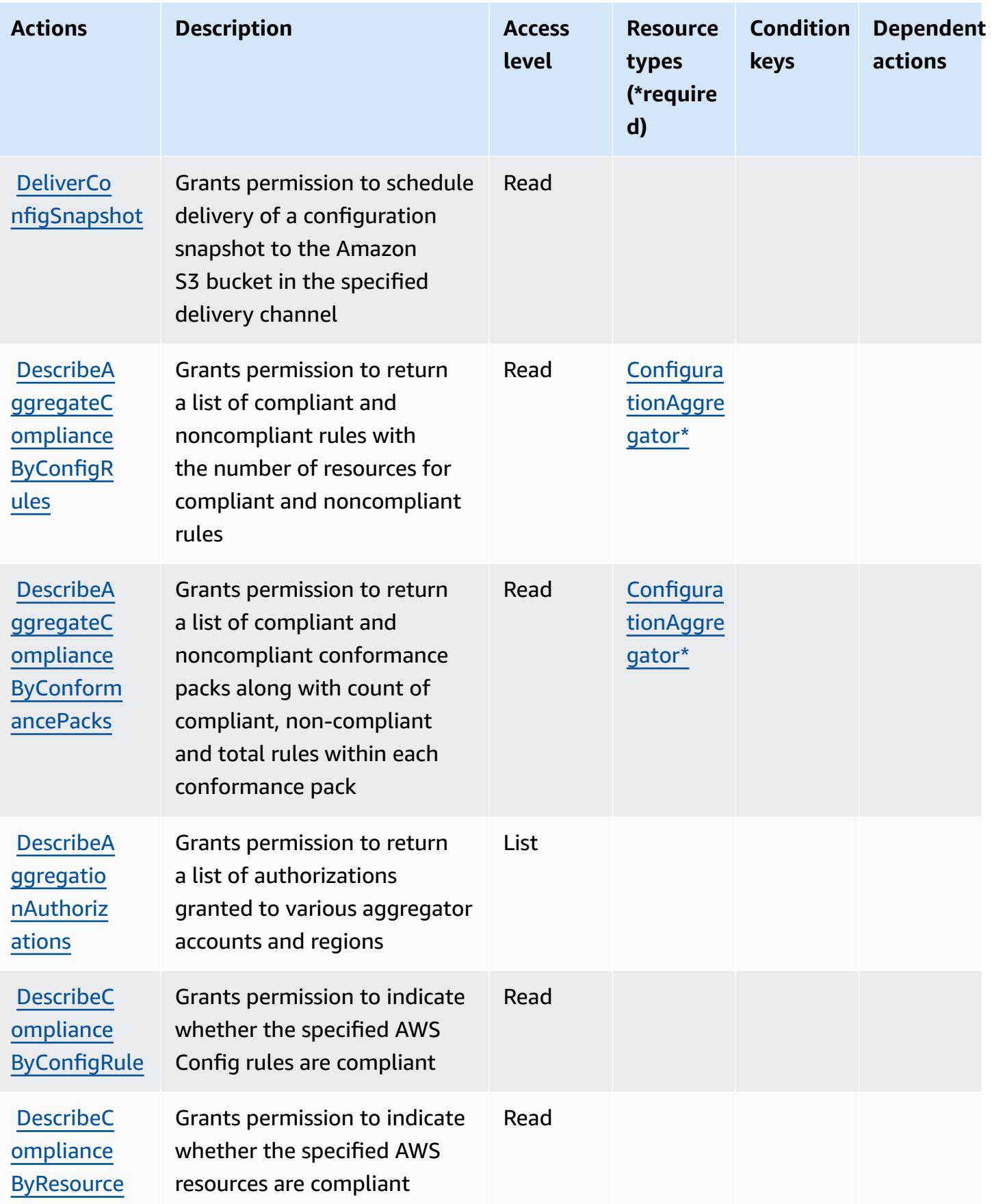

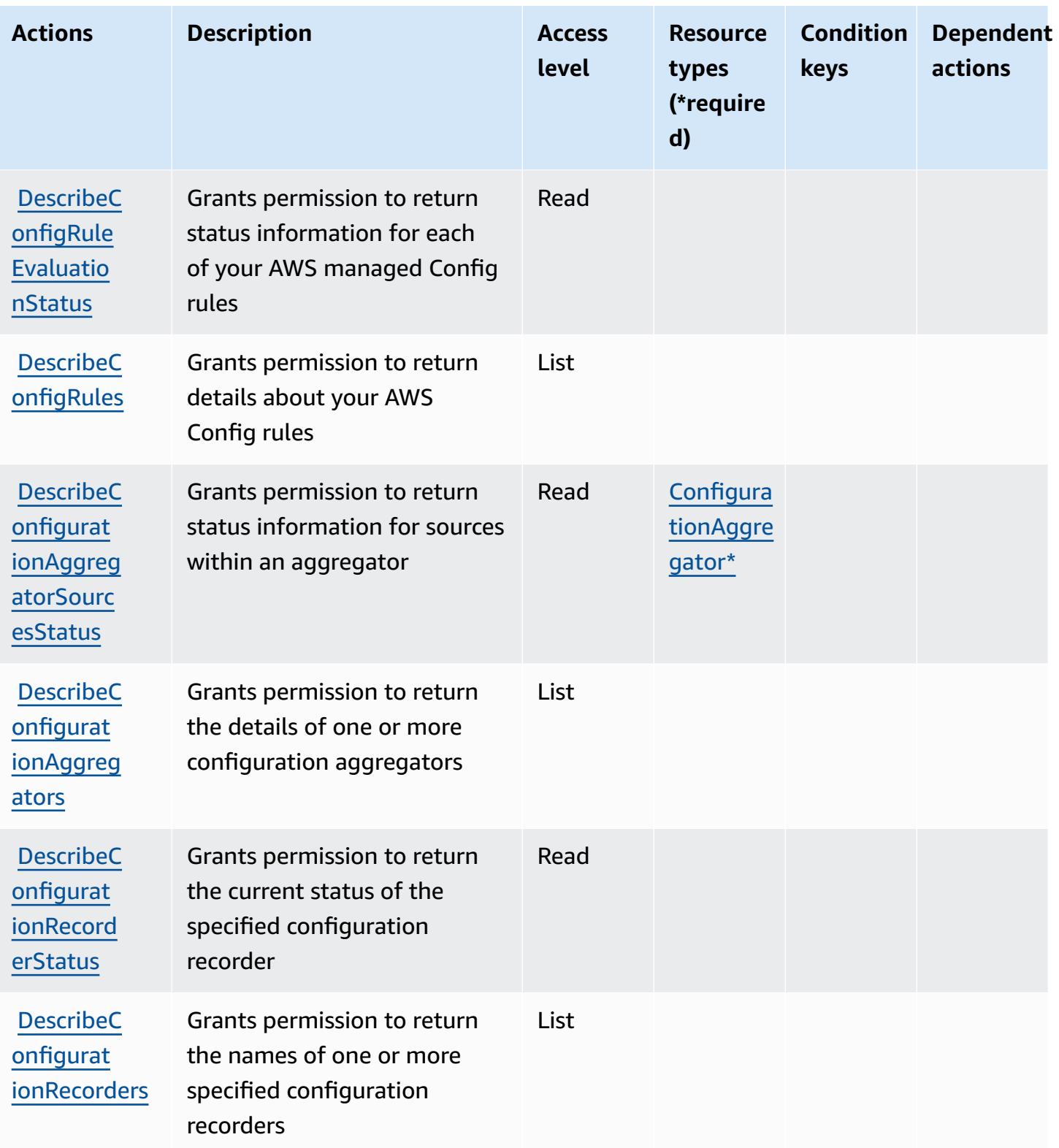

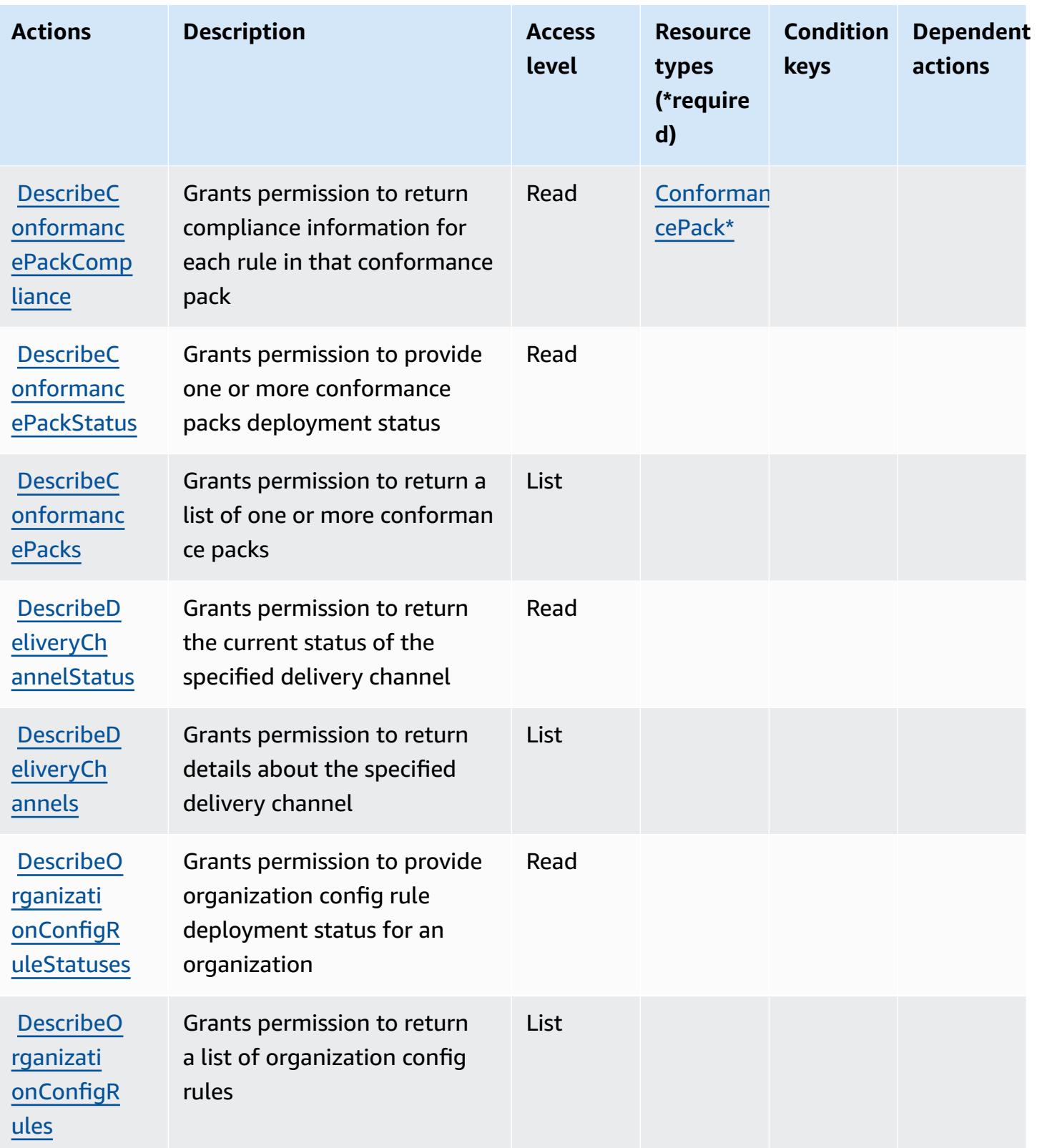

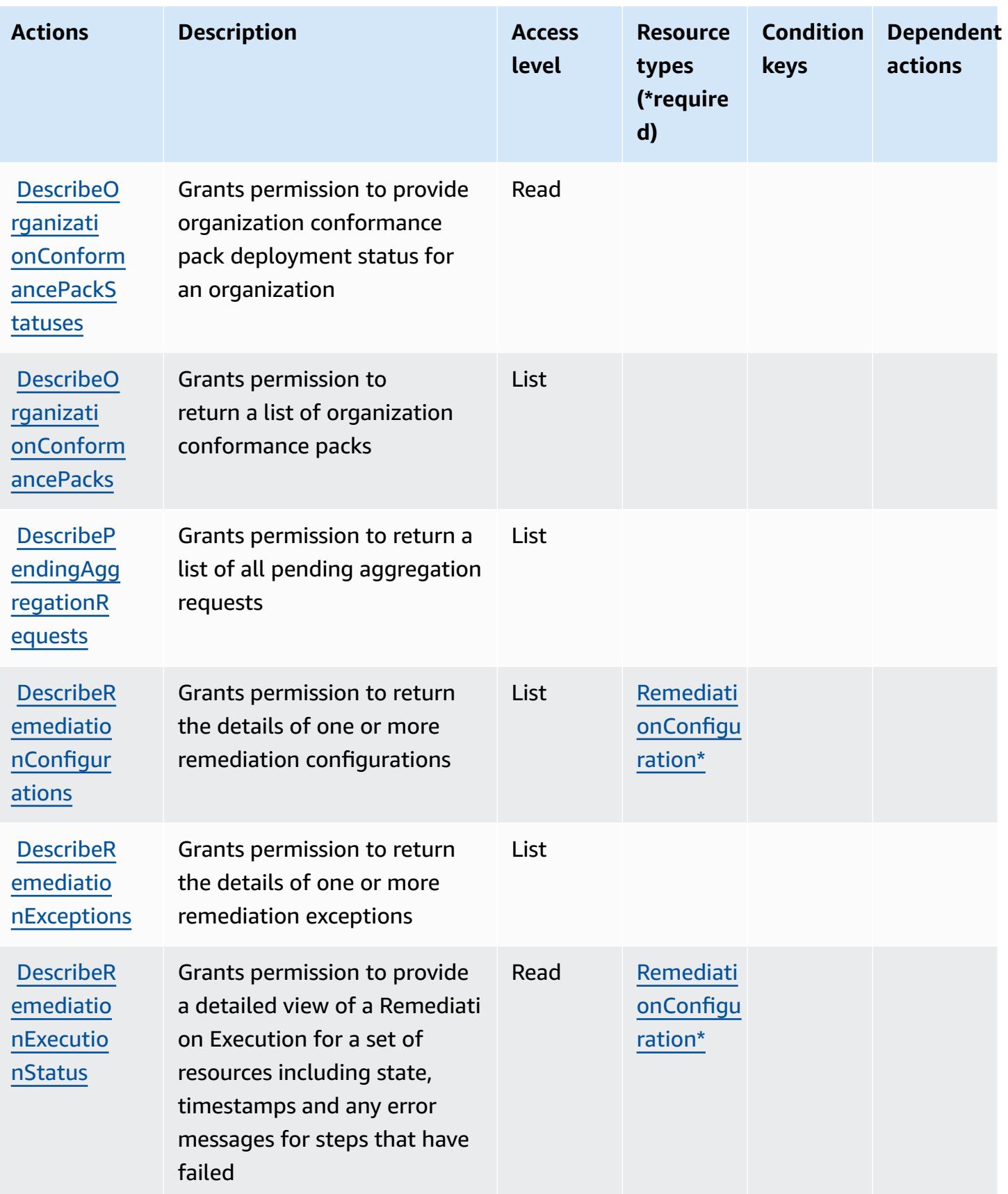

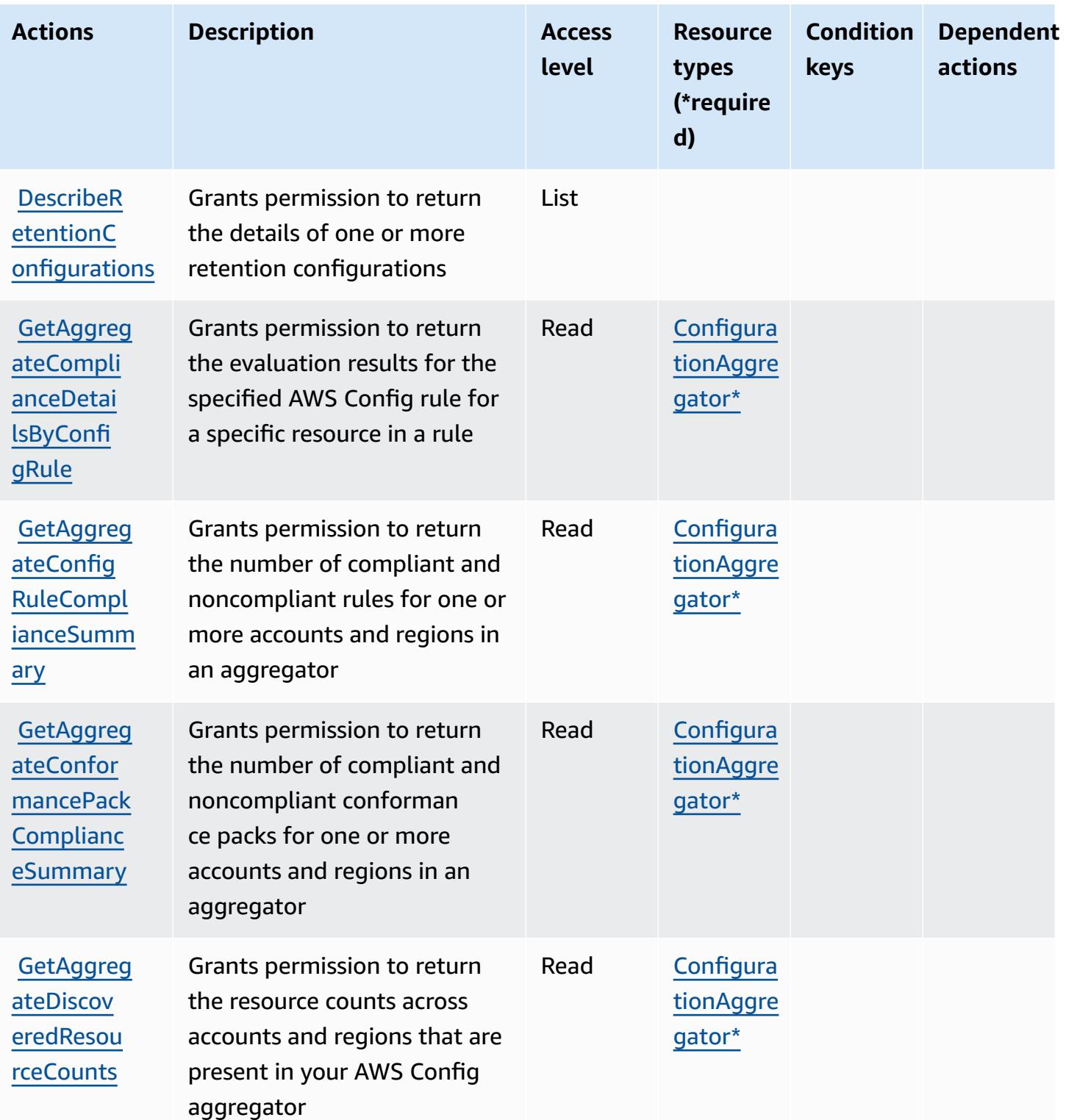

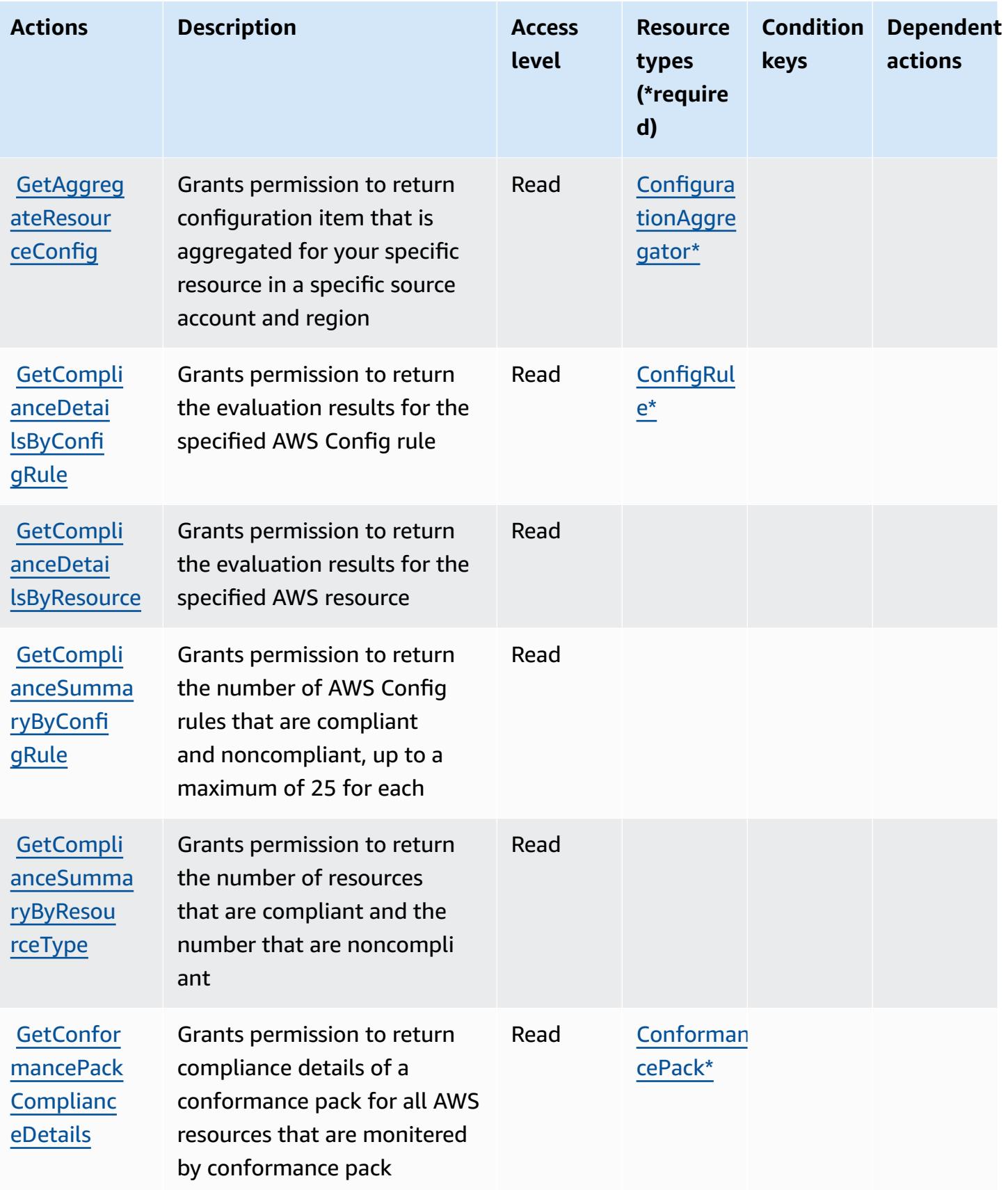

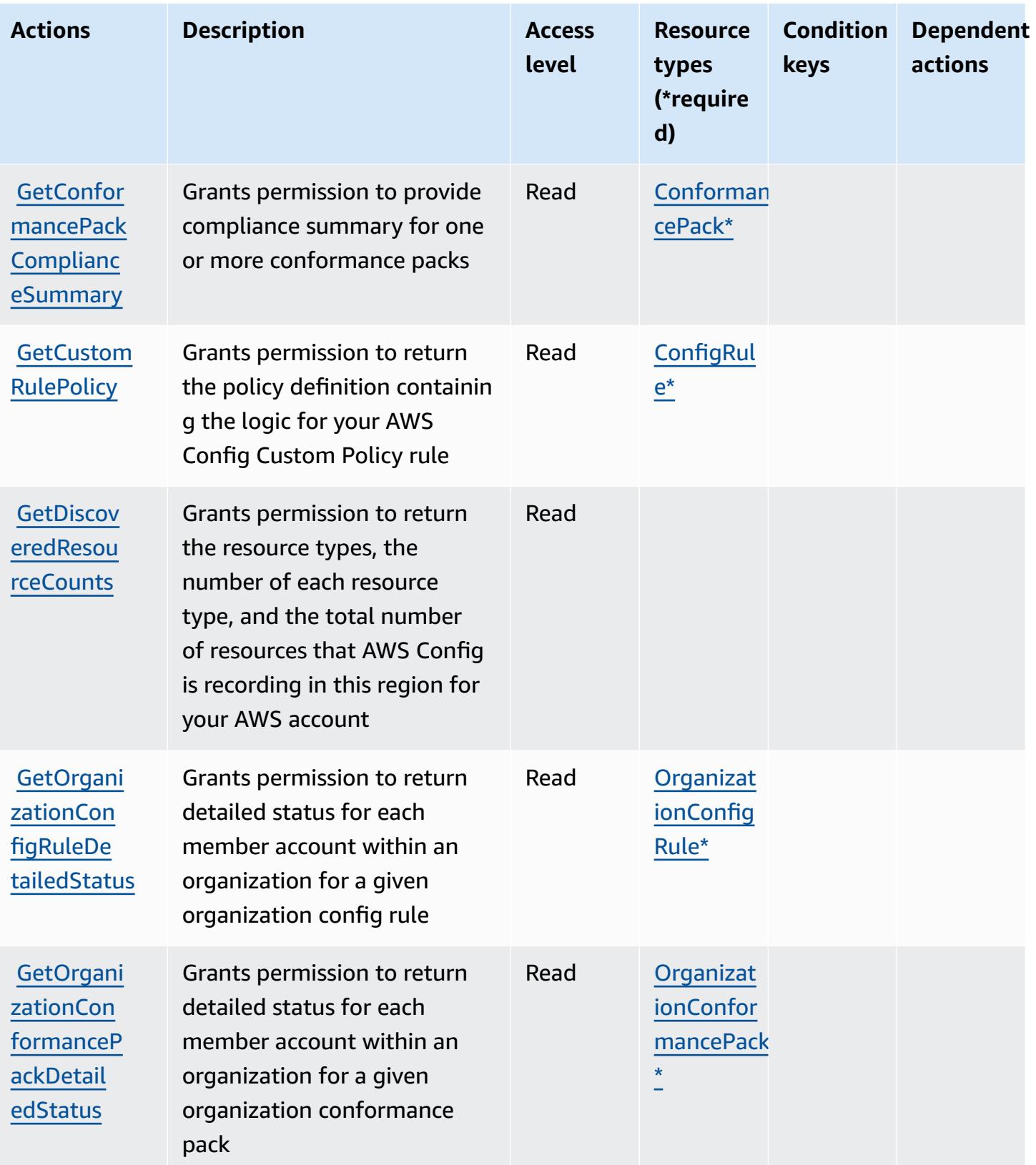

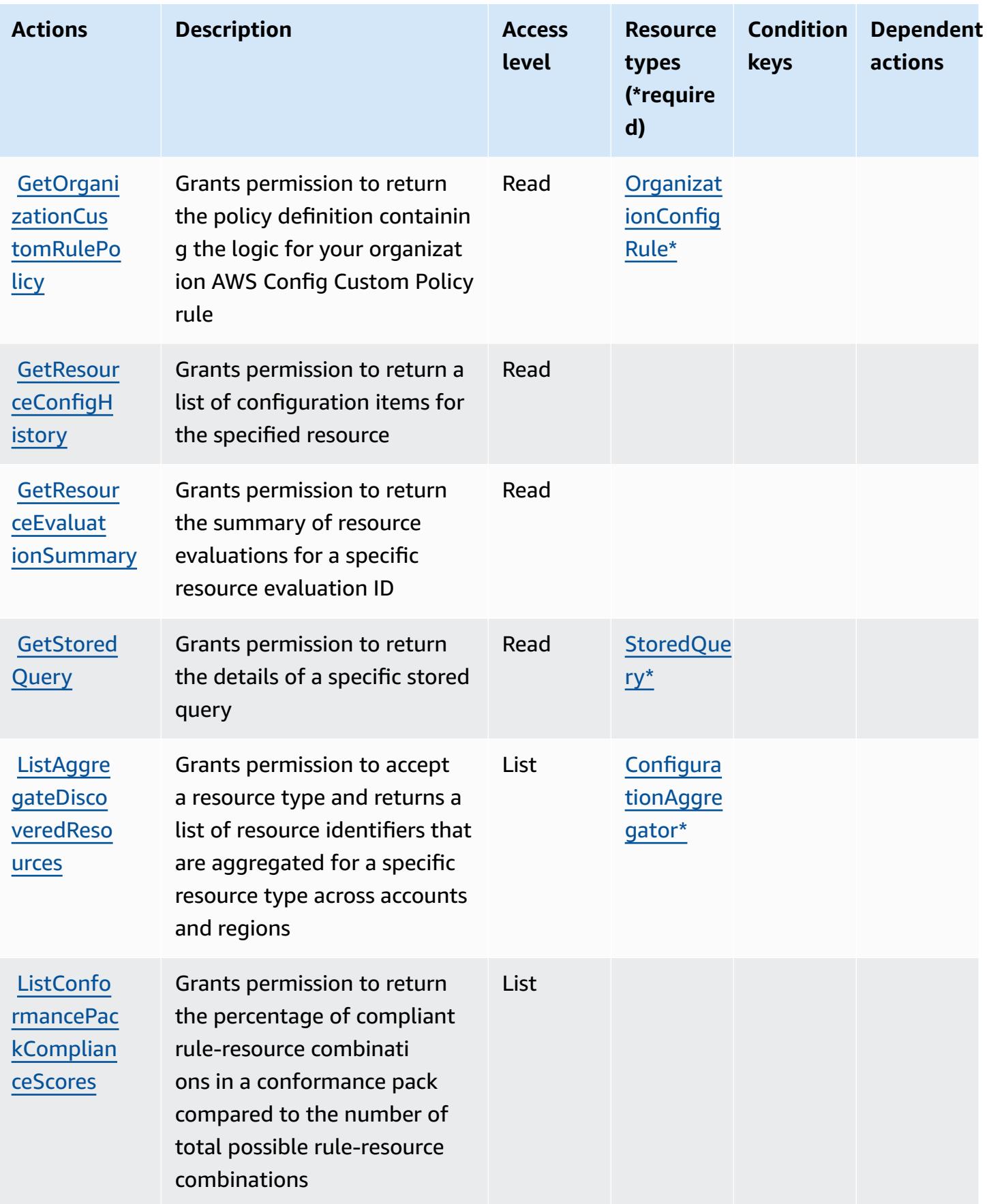

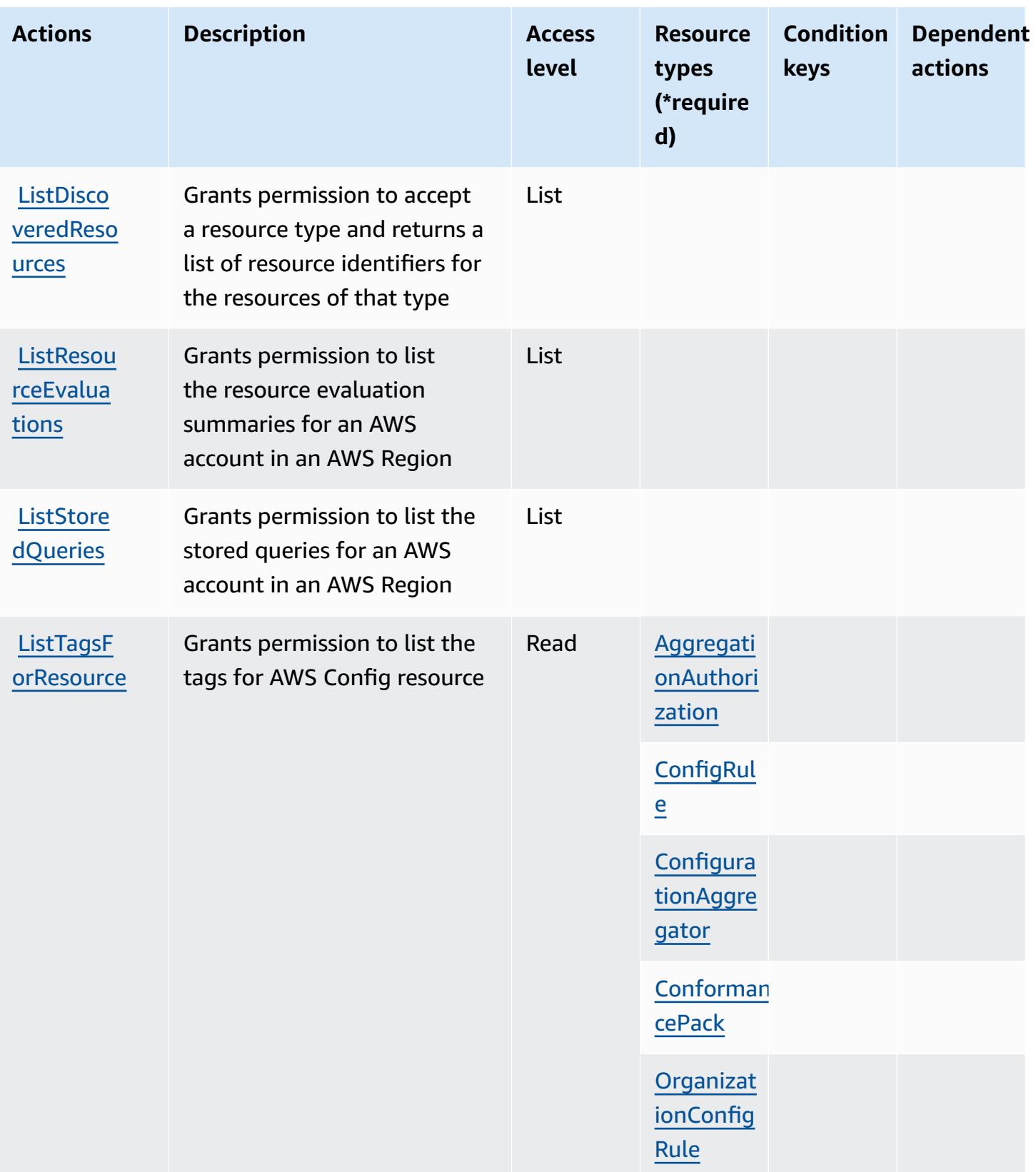

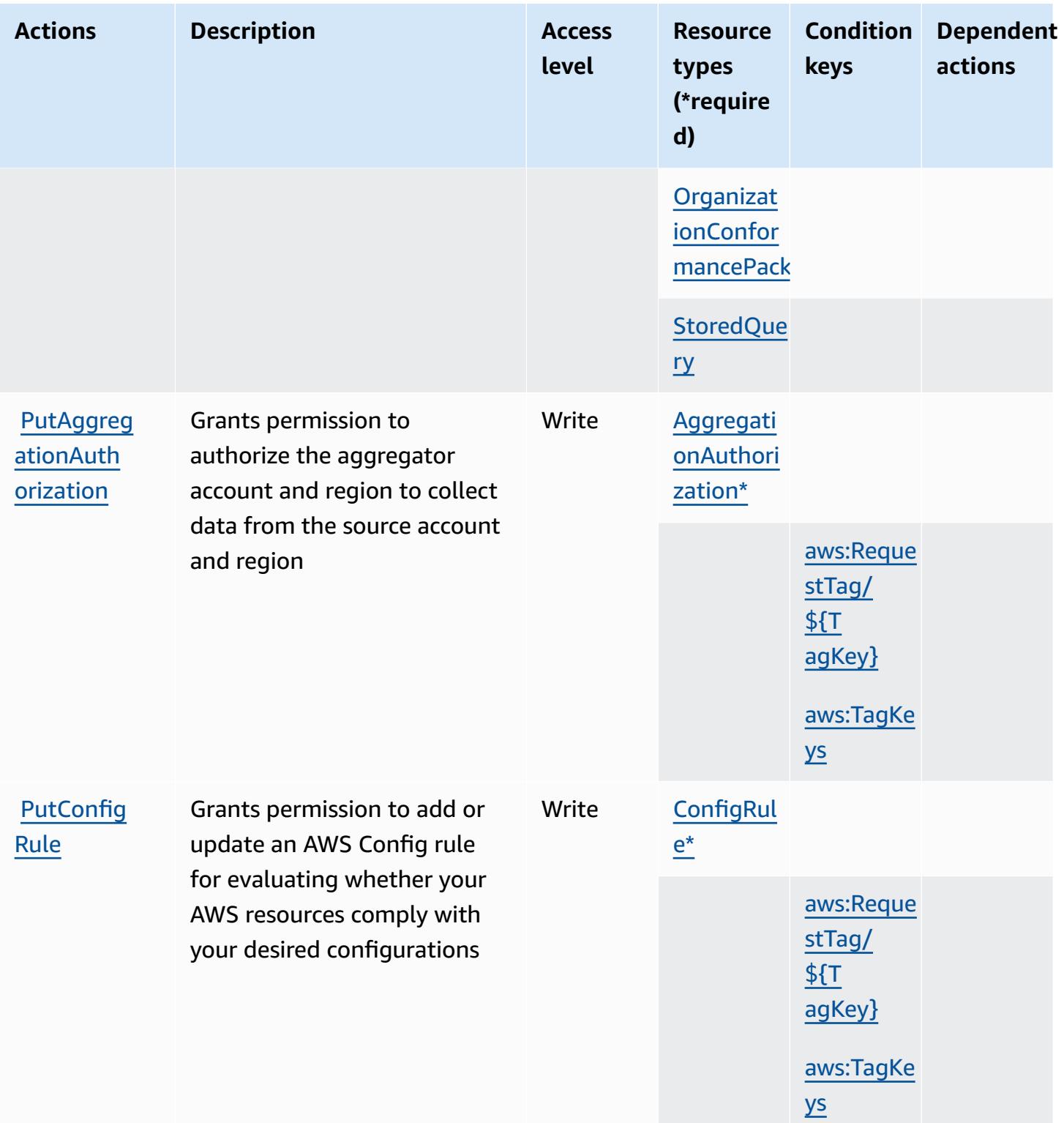
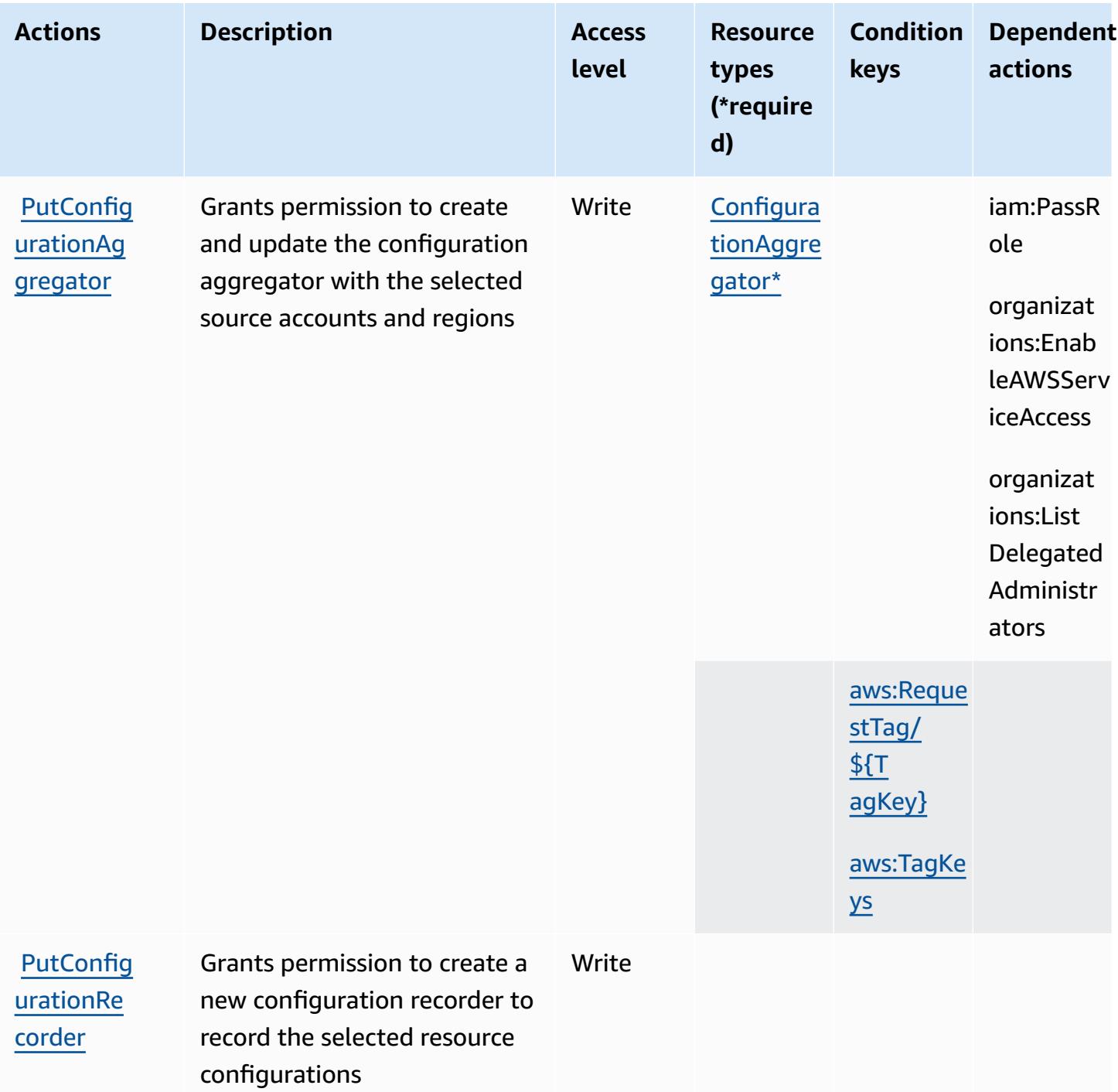

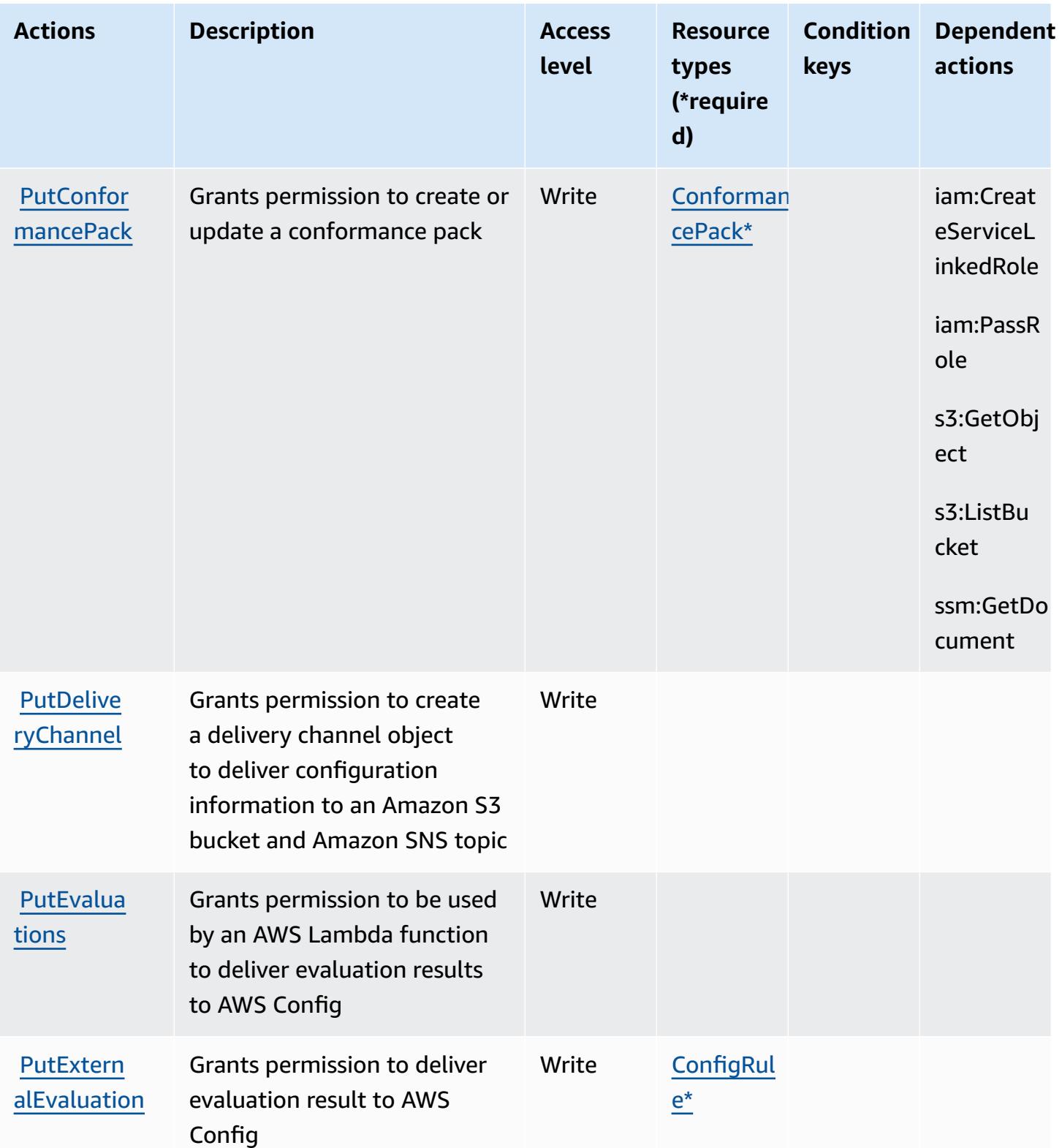

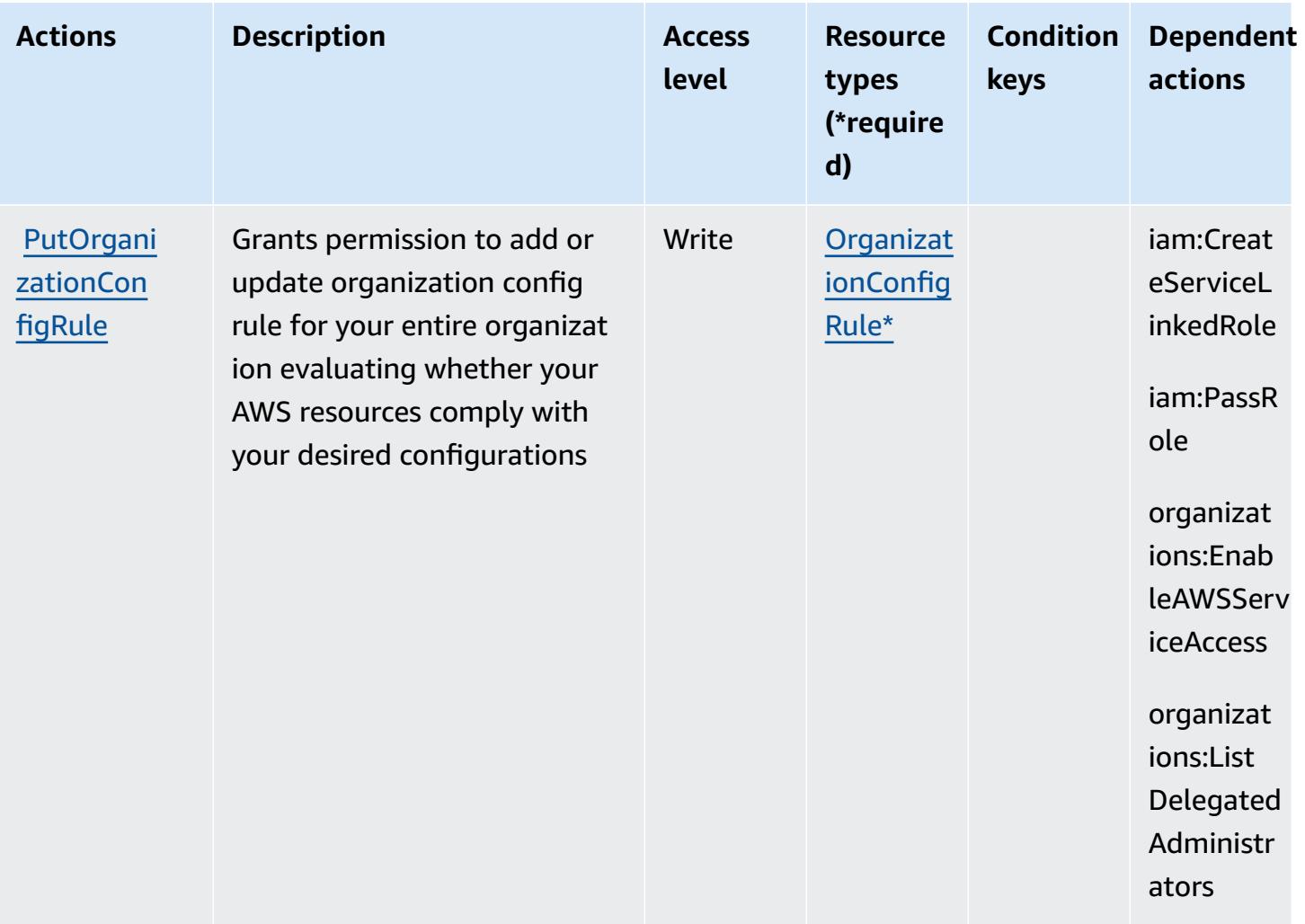

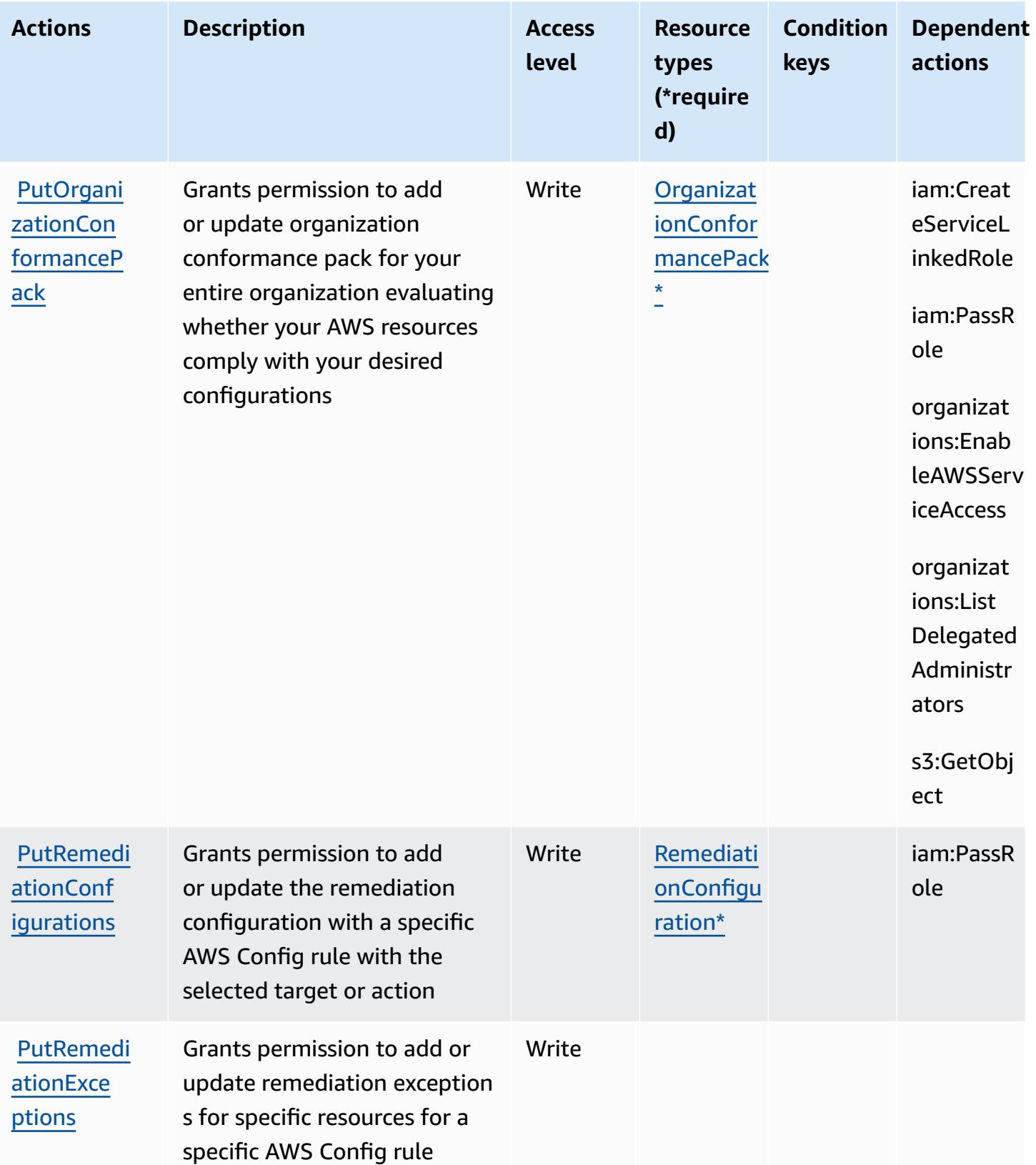

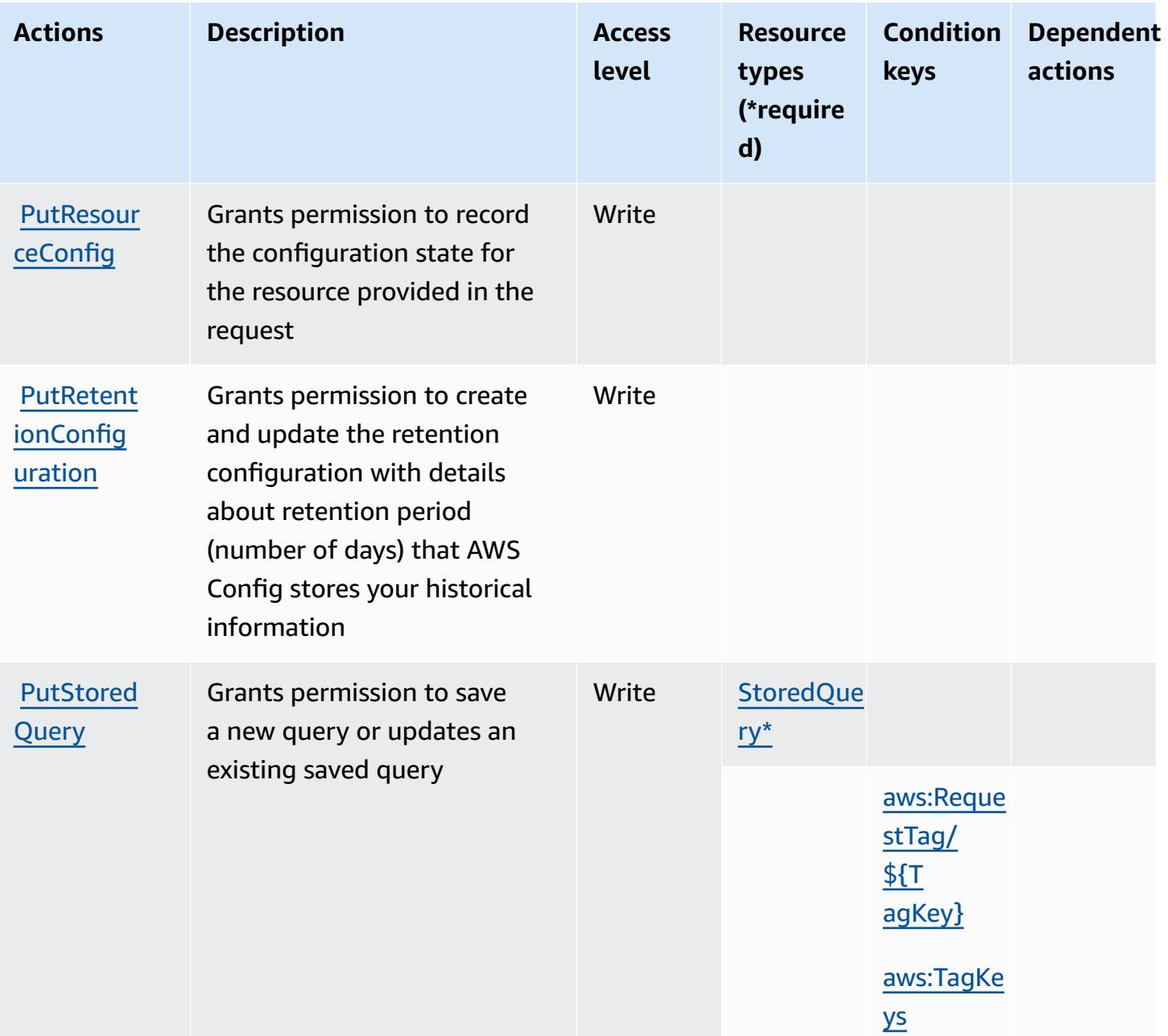

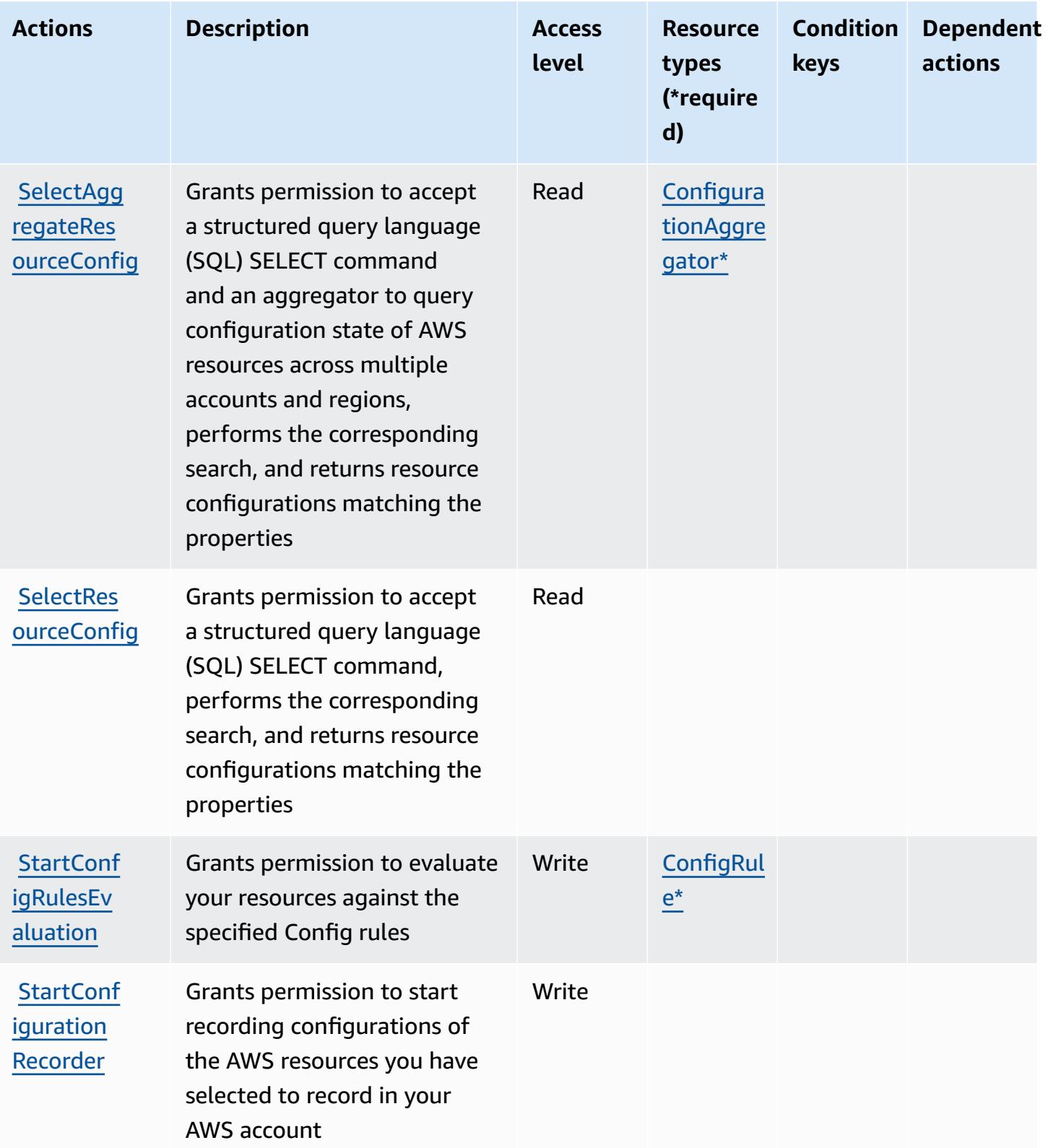

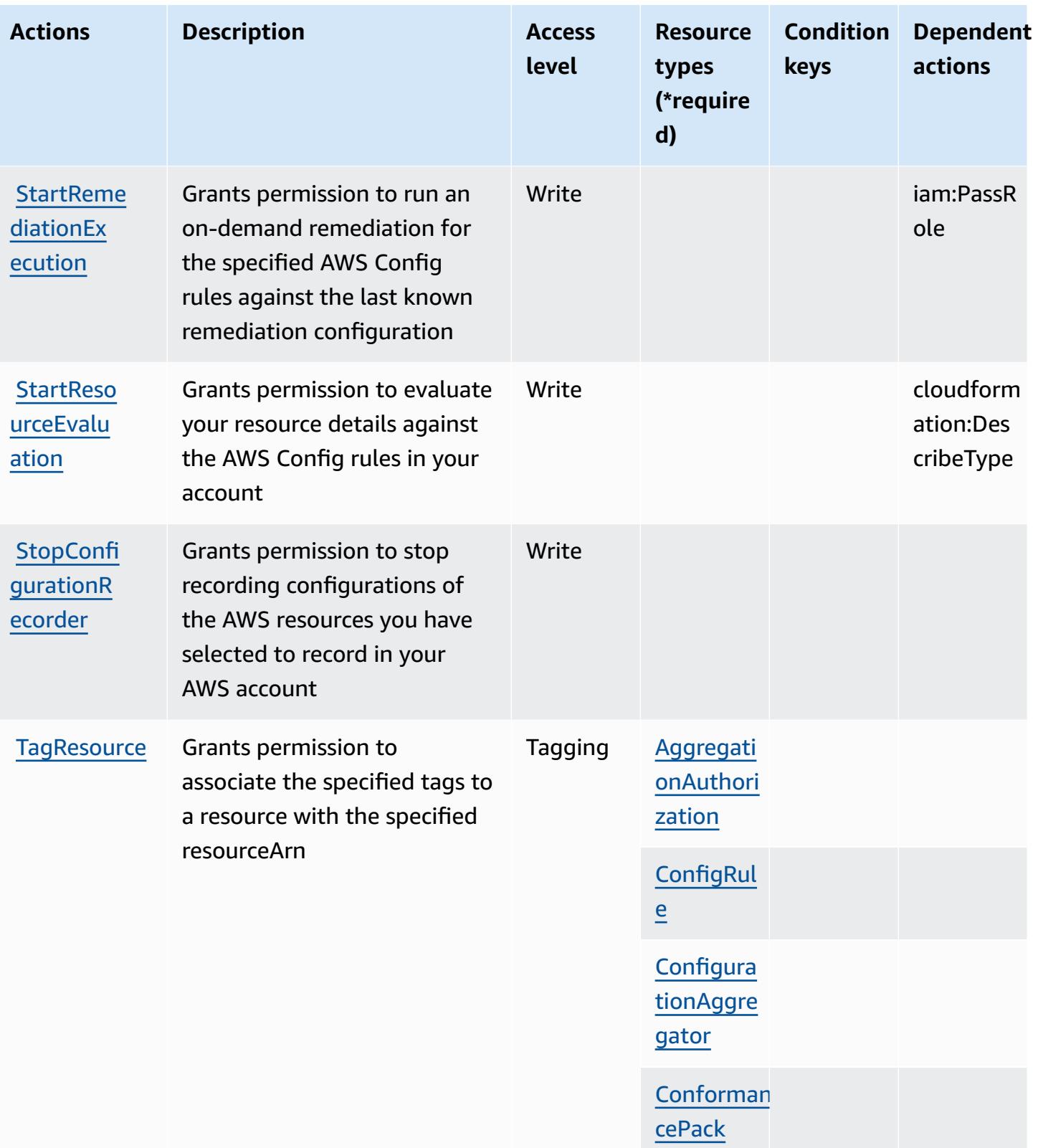

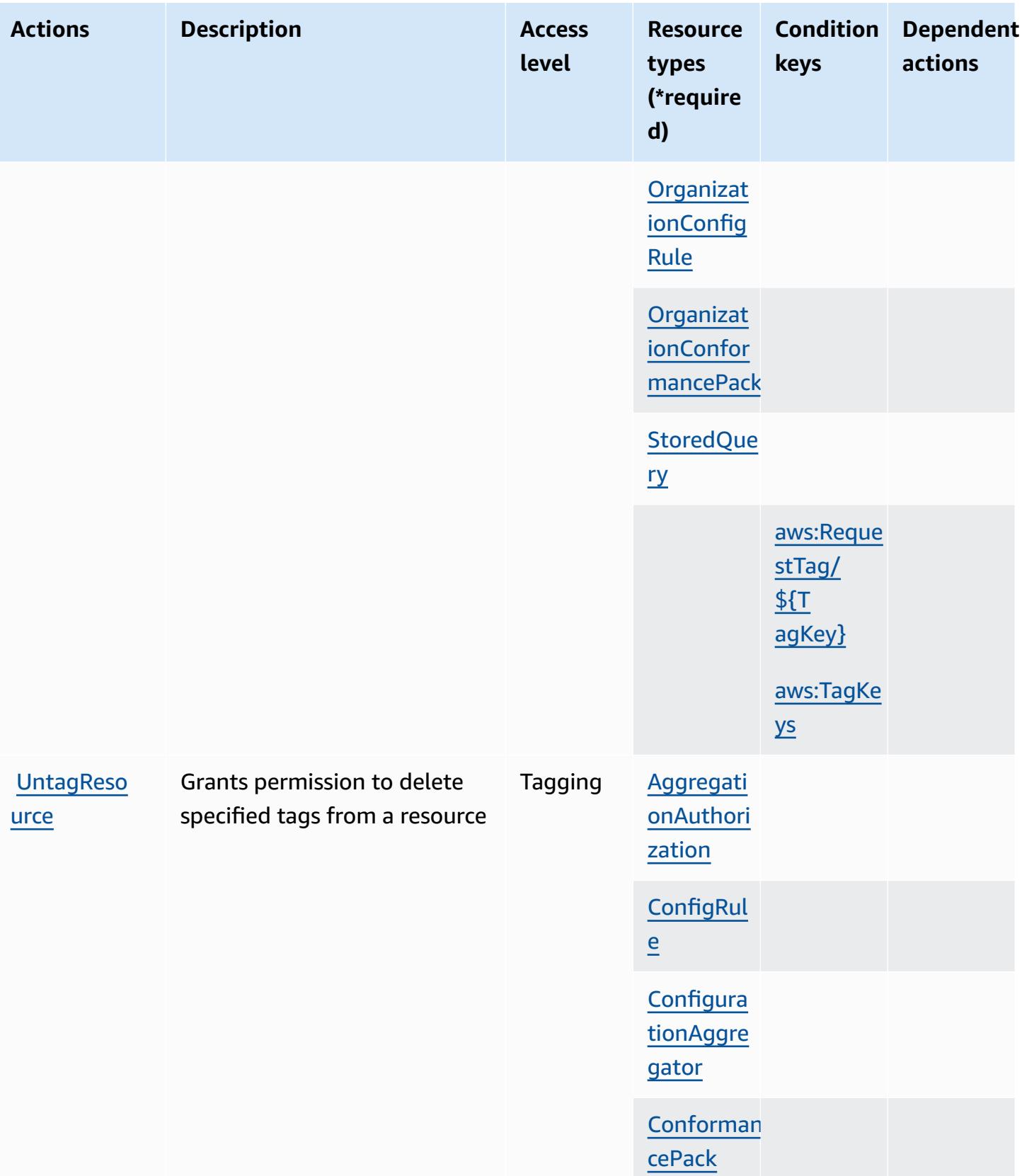

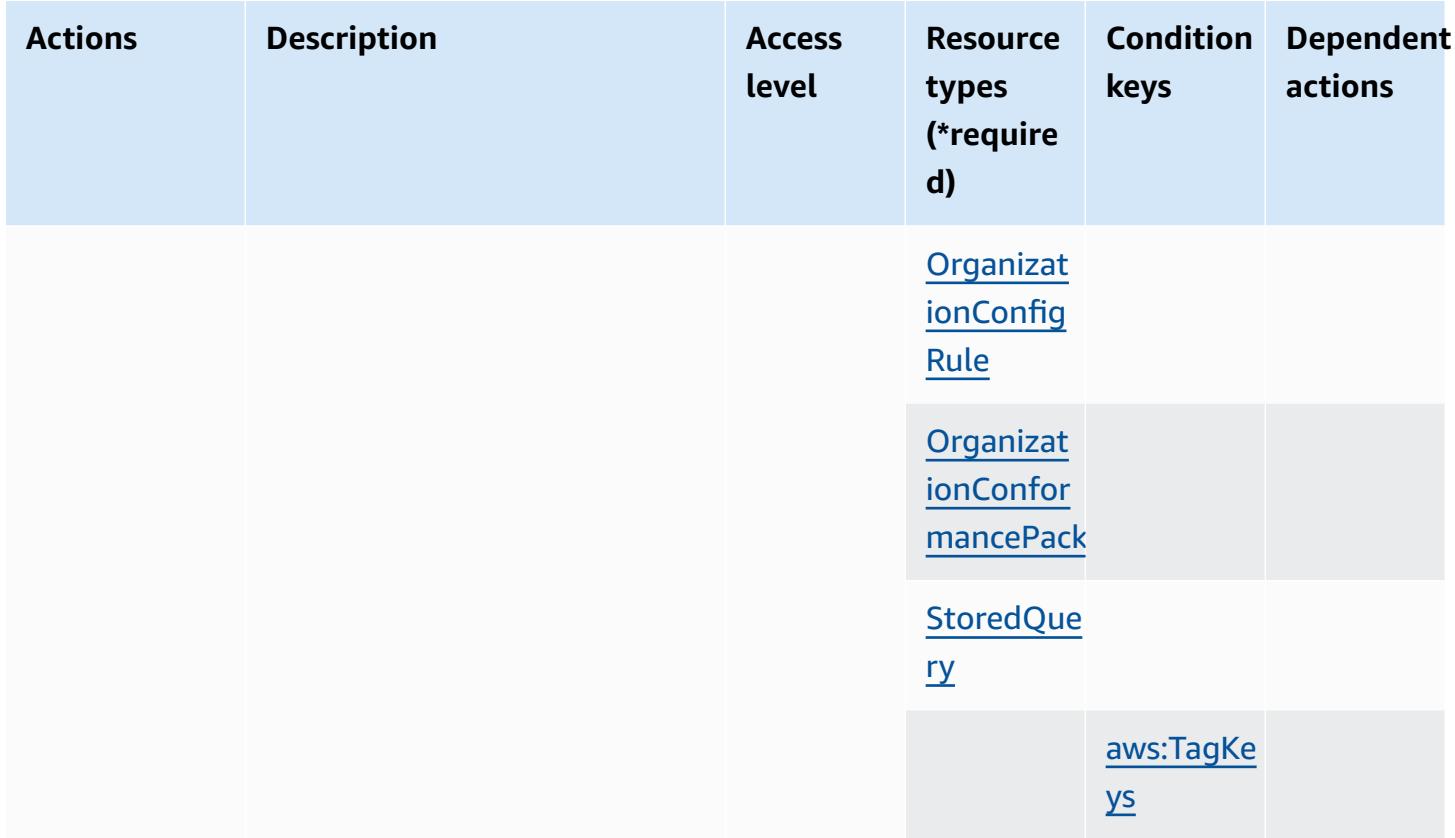

## **Resource types defined by AWS Config**

The following resource types are defined by this service and can be used in the Resource element of IAM permission policy statements. Each action in the Actions table identifies the resource types that can be specified with that action. A resource type can also define which condition keys you can include in a policy. These keys are displayed in the last column of the Resource types table. For details about the columns in the following table, see Resource types table.

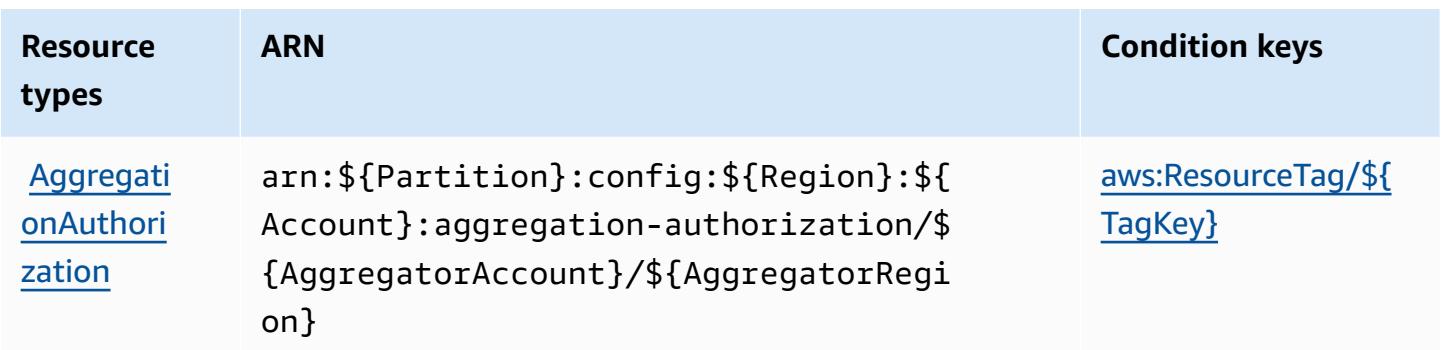

Service Authorization Reference **Service Authorization Reference** Service Authorization Reference

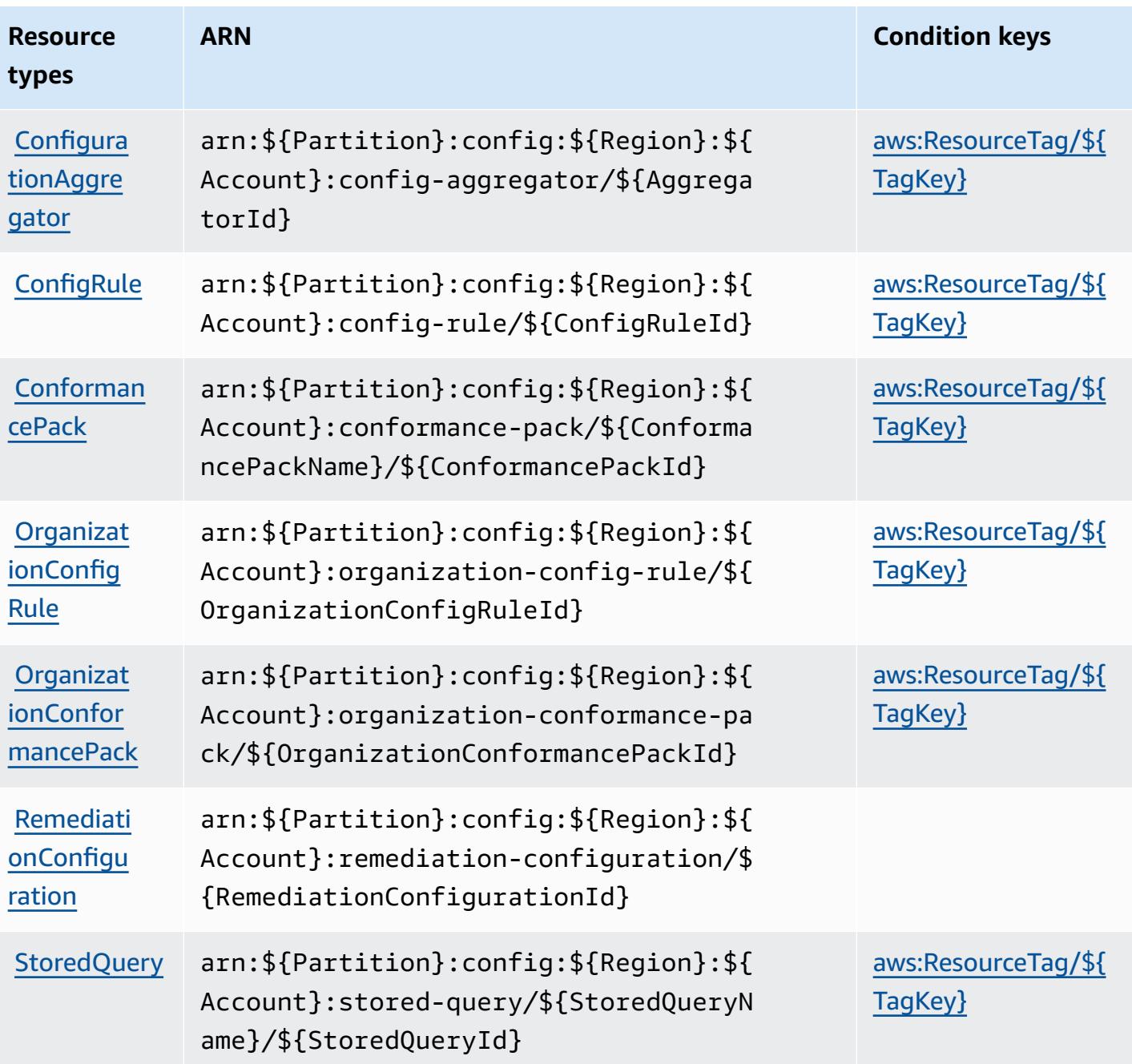

## **Condition keys for AWS Config**

AWS Config defines the following condition keys that can be used in the Condition element of an IAM policy. You can use these keys to further refine the conditions under which the policy statement applies. For details about the columns in the following table, see [Condition](reference_policies_actions-resources-contextkeys.html#context_keys_table) keys table.

To view the global condition keys that are available to all services, see Available global [condition](https://docs.aws.amazon.com/IAM/latest/UserGuide/reference_policies_condition-keys.html#AvailableKeys) [keys.](https://docs.aws.amazon.com/IAM/latest/UserGuide/reference_policies_condition-keys.html#AvailableKeys)

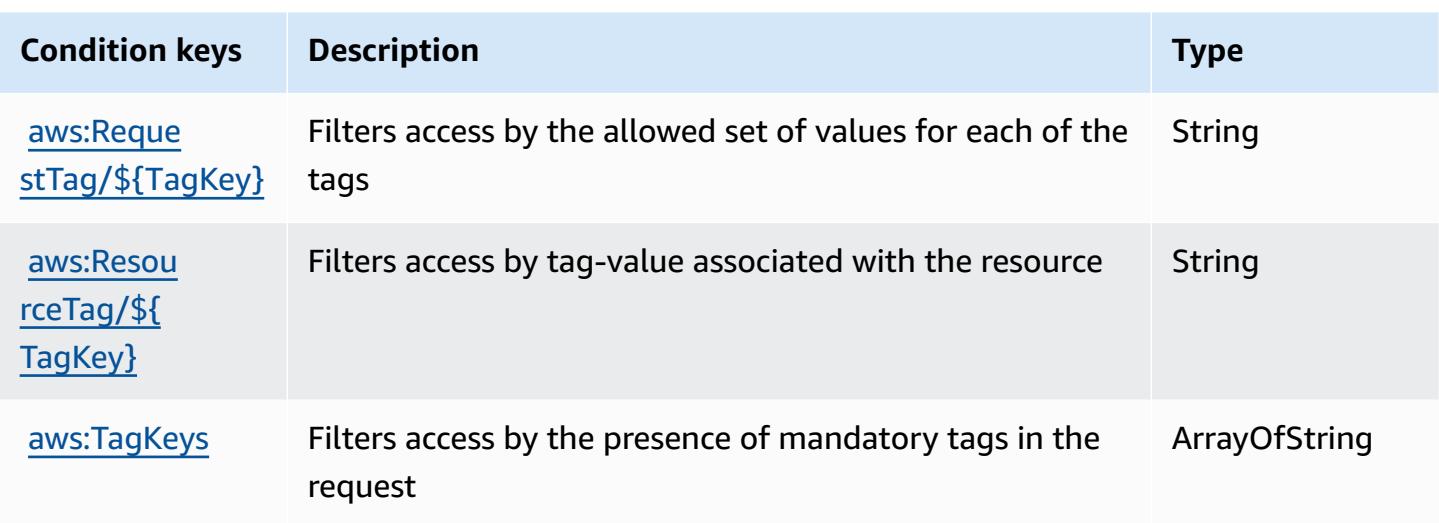

# **Actions, resources, and condition keys for Amazon Connect**

Amazon Connect (service prefix: connect) provides the following service-specific resources, actions, and condition context keys for use in IAM permission policies.

References:

- Learn how to [configure](https://docs.aws.amazon.com/connect/latest/adminguide/) this service.
- View a list of the API [operations](https://docs.aws.amazon.com/connect/latest/APIReference/) available for this service.
- Learn how to secure this service and its resources by [using IAM](https://docs.aws.amazon.com/connect/latest/adminguide/security-iam.html) permission policies.

### **Topics**

- Actions defined by Amazon [Connect](#page-1054-0)
- [Resource](#page-1153-0) types defined by Amazon Connect
- [Condition](#page-1158-0) keys for Amazon Connect

## <span id="page-1054-0"></span>**Actions defined by Amazon Connect**

You can specify the following actions in the Action element of an IAM policy statement. Use policies to grant permissions to perform an operation in AWS. When you use an action in a policy, you usually allow or deny access to the API operation or CLI command with the same name. However, in some cases, a single action controls access to more than one operation. Alternatively, some operations require several different actions.

The **Resource types** column of the Actions table indicates whether each action supports resourcelevel permissions. If there is no value for this column, you must specify all resources ("\*") to which the policy applies in the Resource element of your policy statement. If the column includes a resource type, then you can specify an ARN of that type in a statement with that action. If the action has one or more required resources, the caller must have permission to use the action with those resources. Required resources are indicated in the table with an asterisk (\*). If you limit resource access with the Resource element in an IAM policy, you must include an ARN or pattern for each required resource type. Some actions support multiple resource types. If the resource type is optional (not indicated as required), then you can choose to use one of the optional resource types.

The **Condition keys** column of the Actions table includes keys that you can specify in a policy statement's Condition element. For more information on the condition keys that are associated with resources for the service, see the **Condition keys** column of the Resource types table.

#### **A** Note

Resource condition keys are listed in the [Resource](#page-1153-0) types table. You can find a link to the resource type that applies to an action in the **Resource types (\*required)** column of the Actions table. The resource type in the Resource types table includes the **Condition keys** column, which are the resource condition keys that apply to an action in the Actions table.

For details about the columns in the following table, see [Actions](reference_policies_actions-resources-contextkeys.html#actions_table) table.

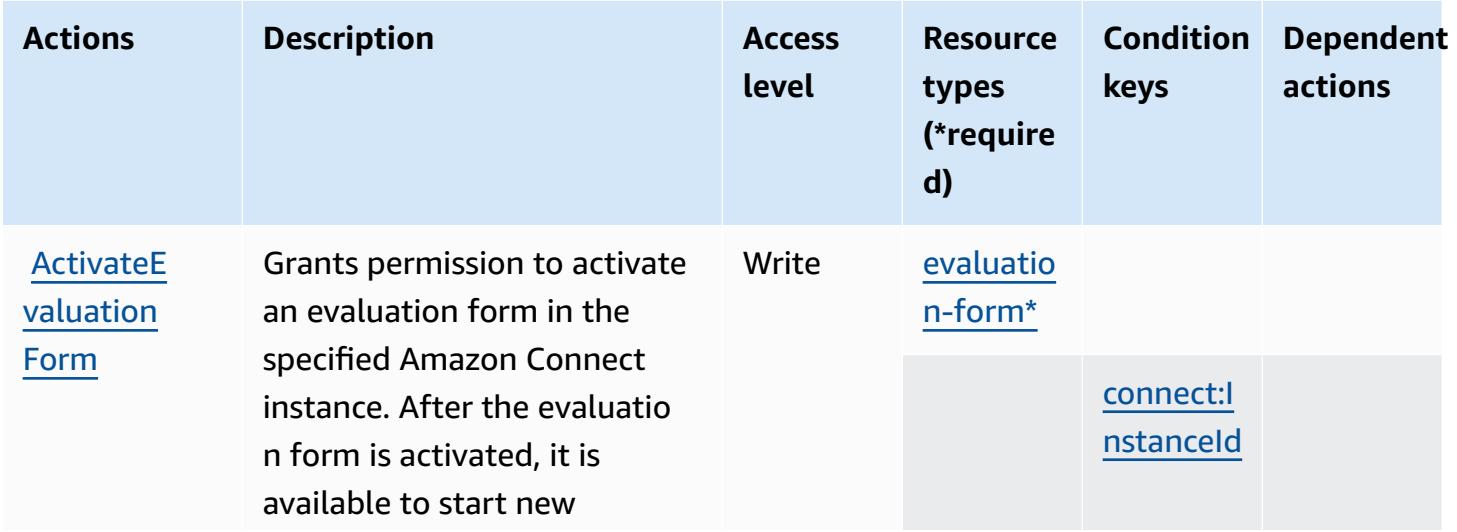

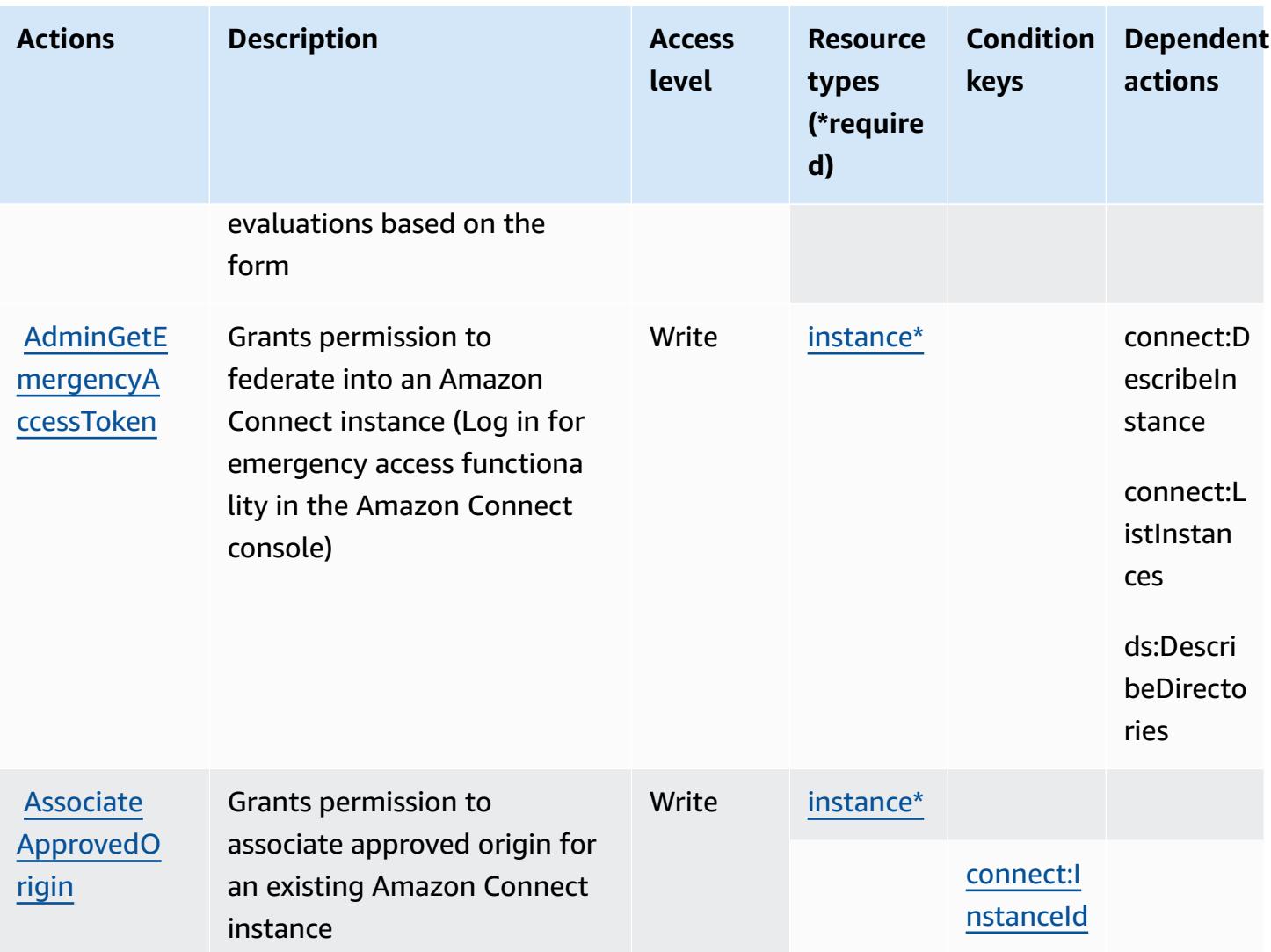

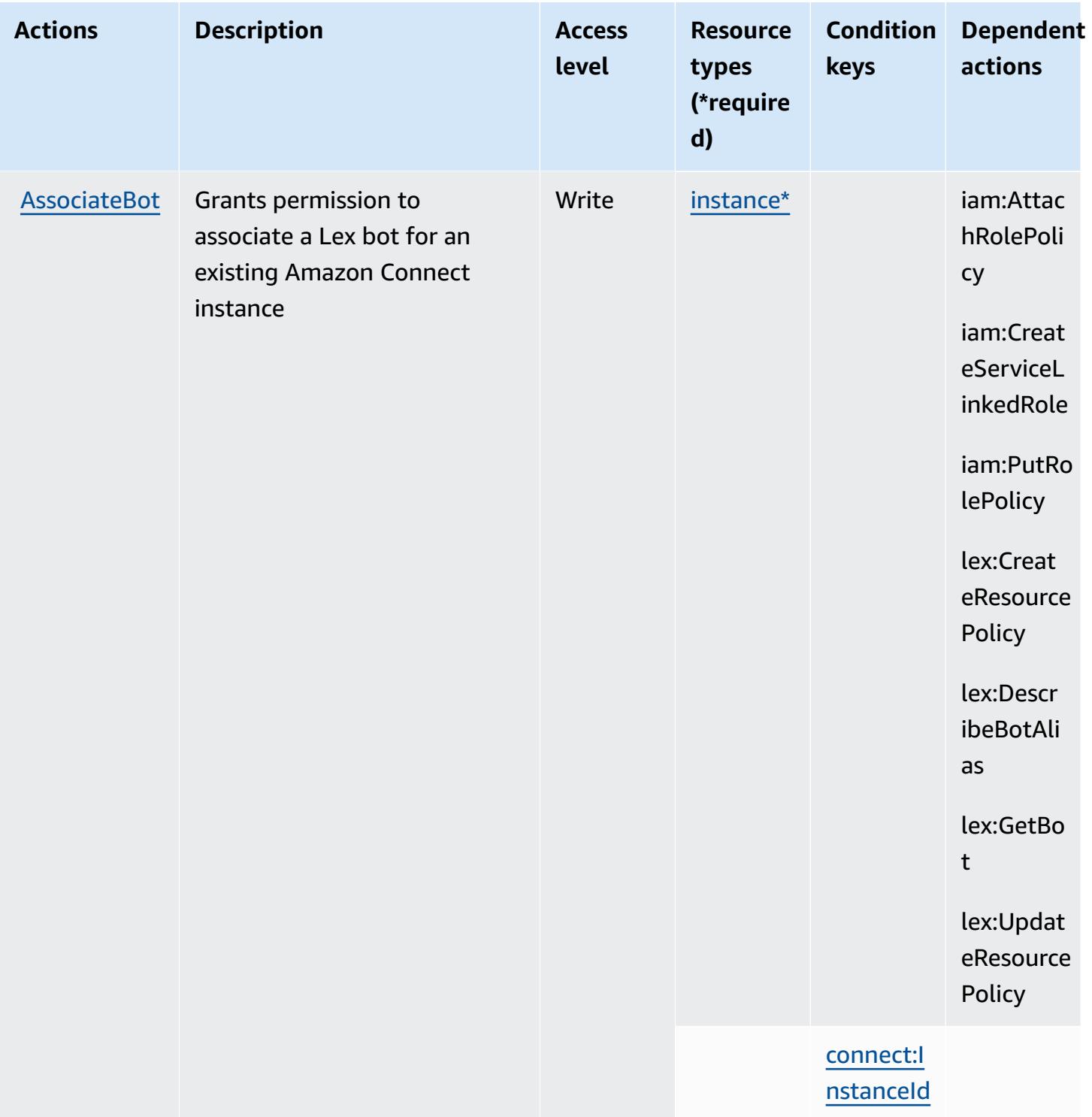

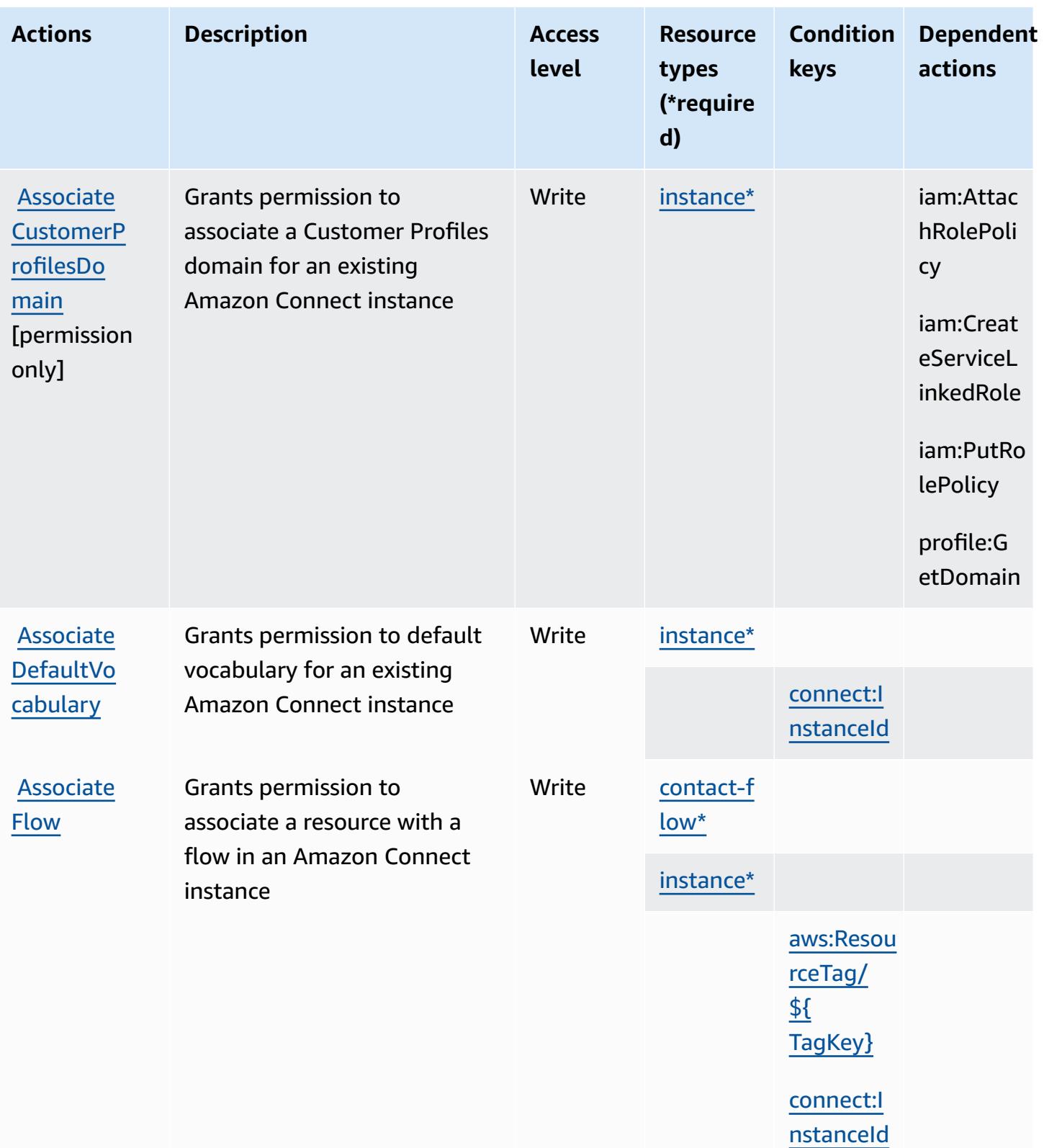

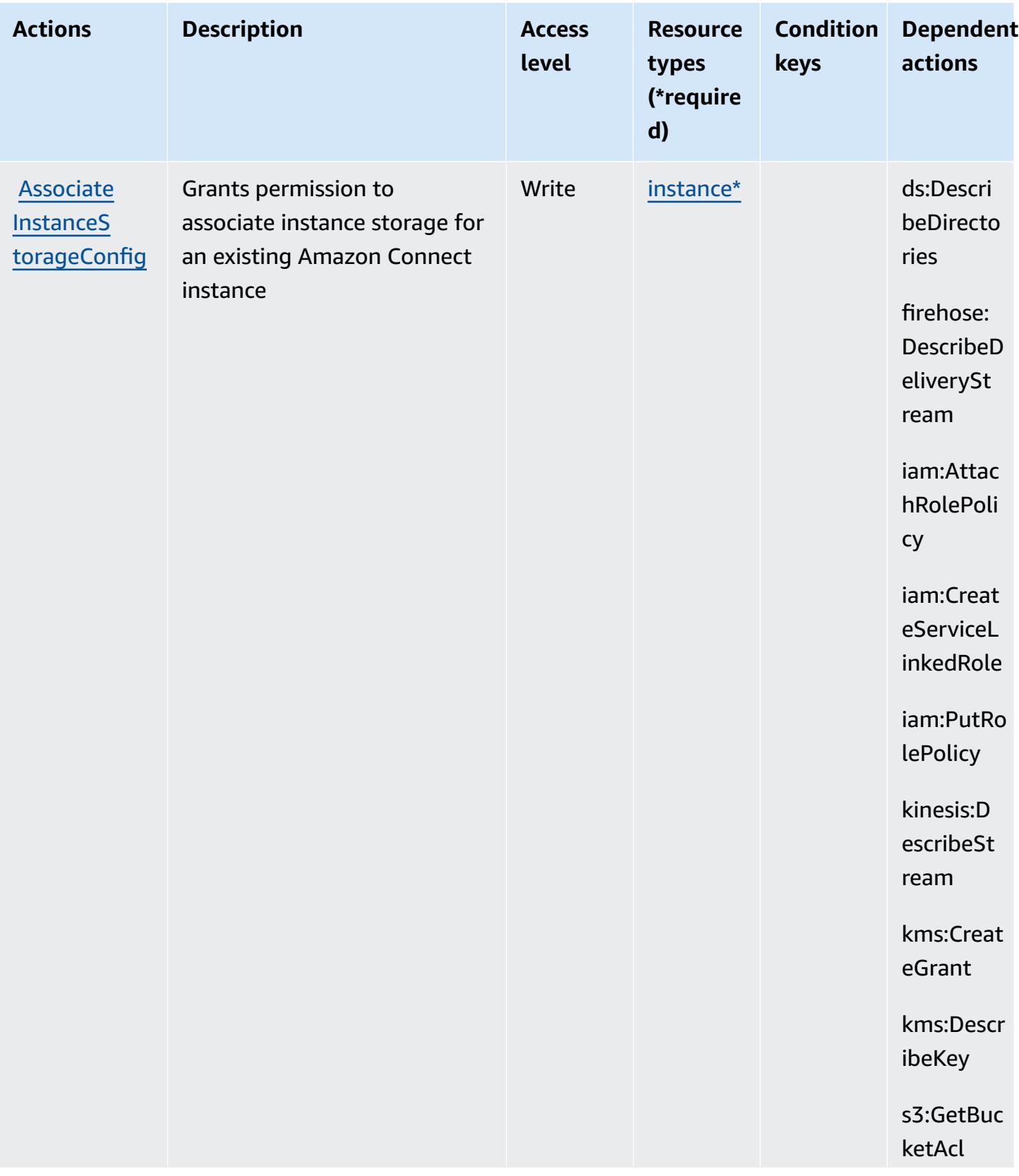

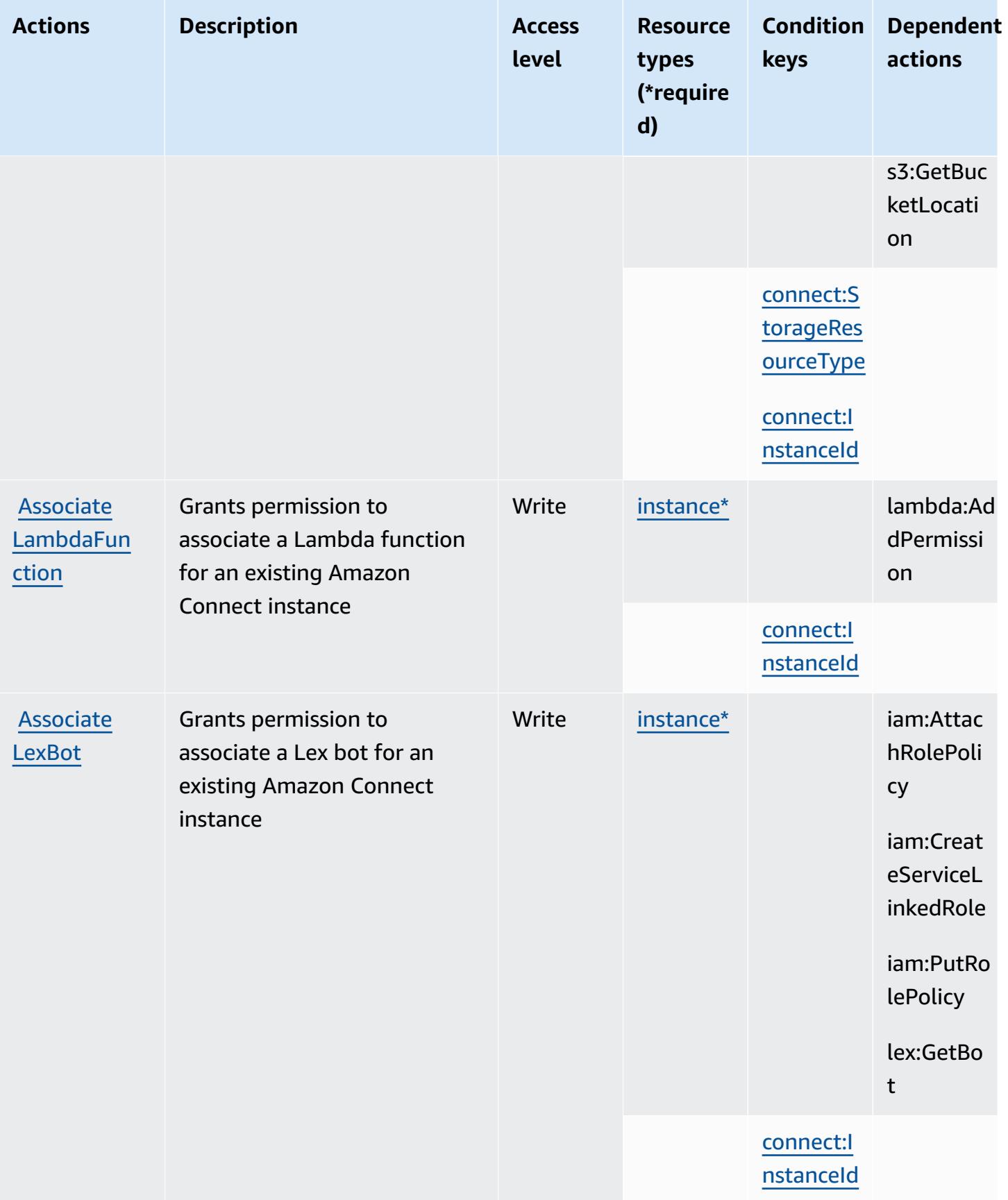

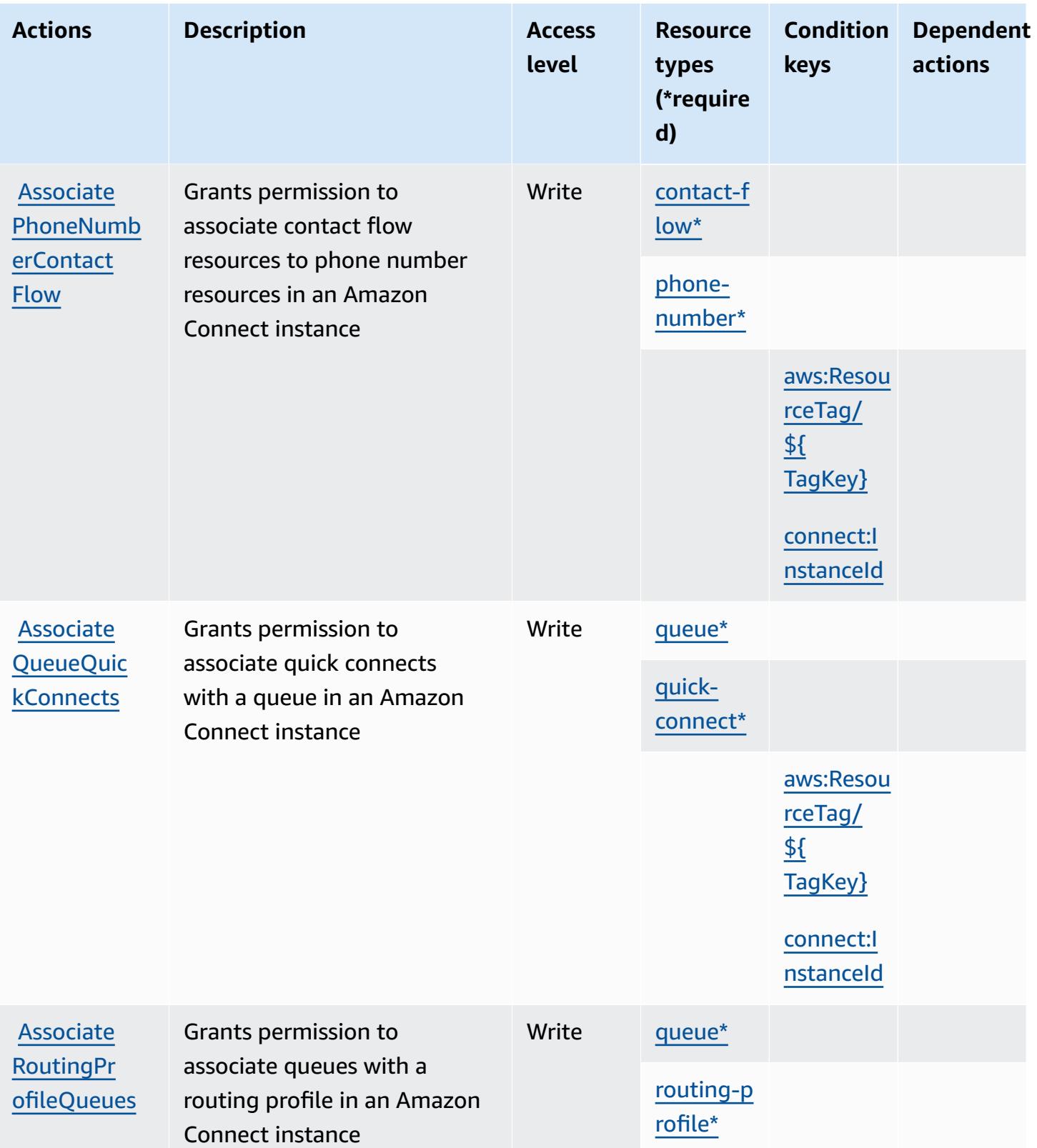

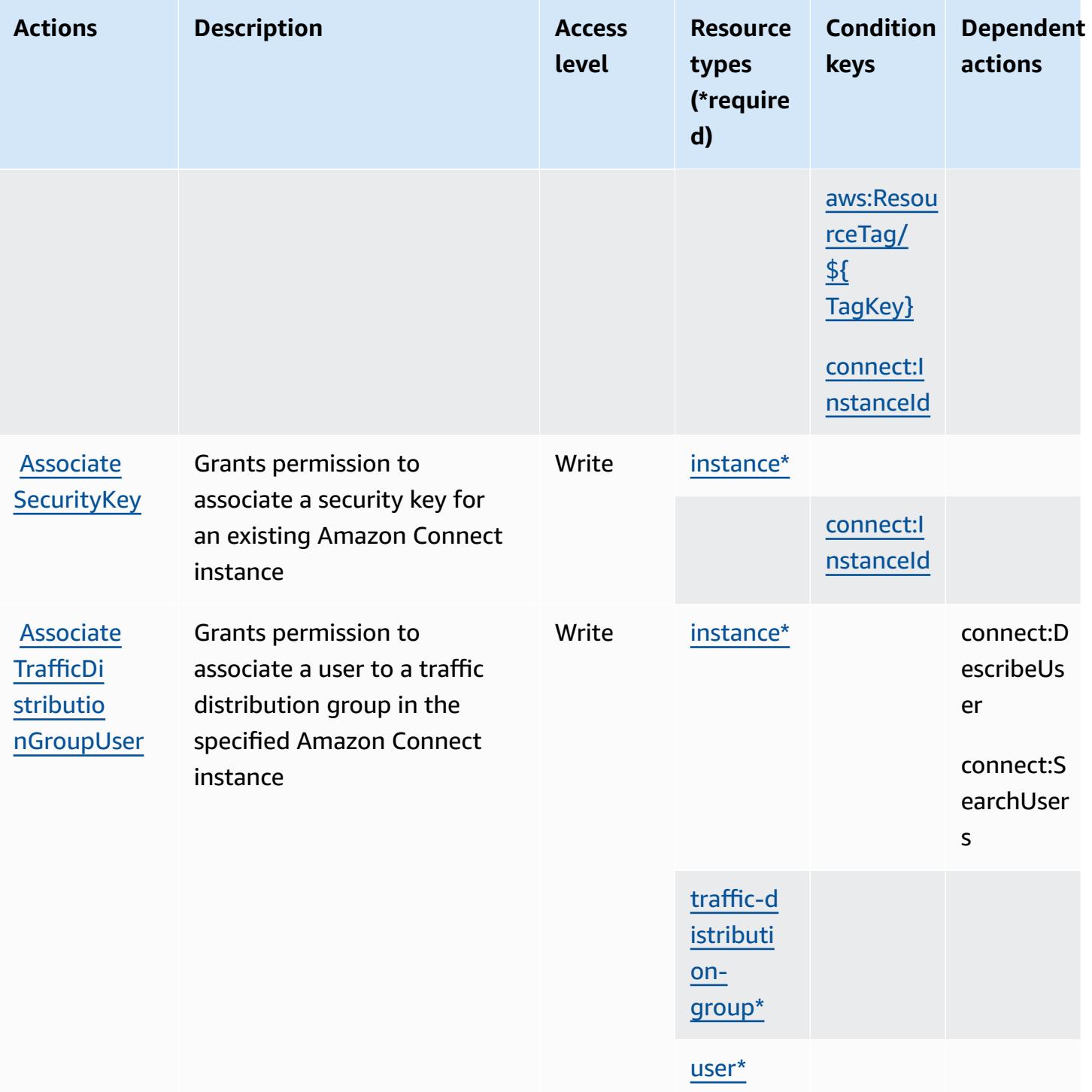

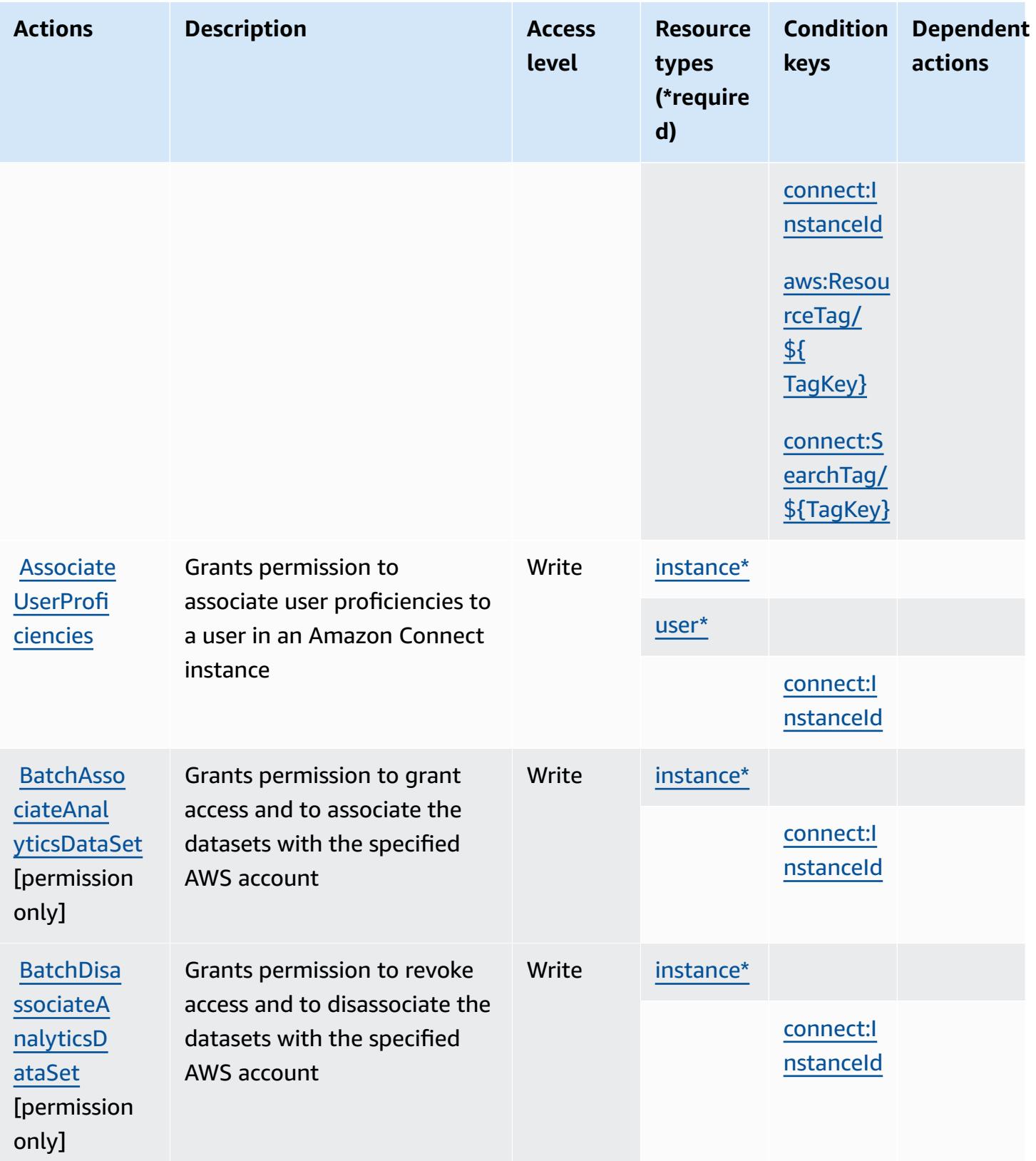

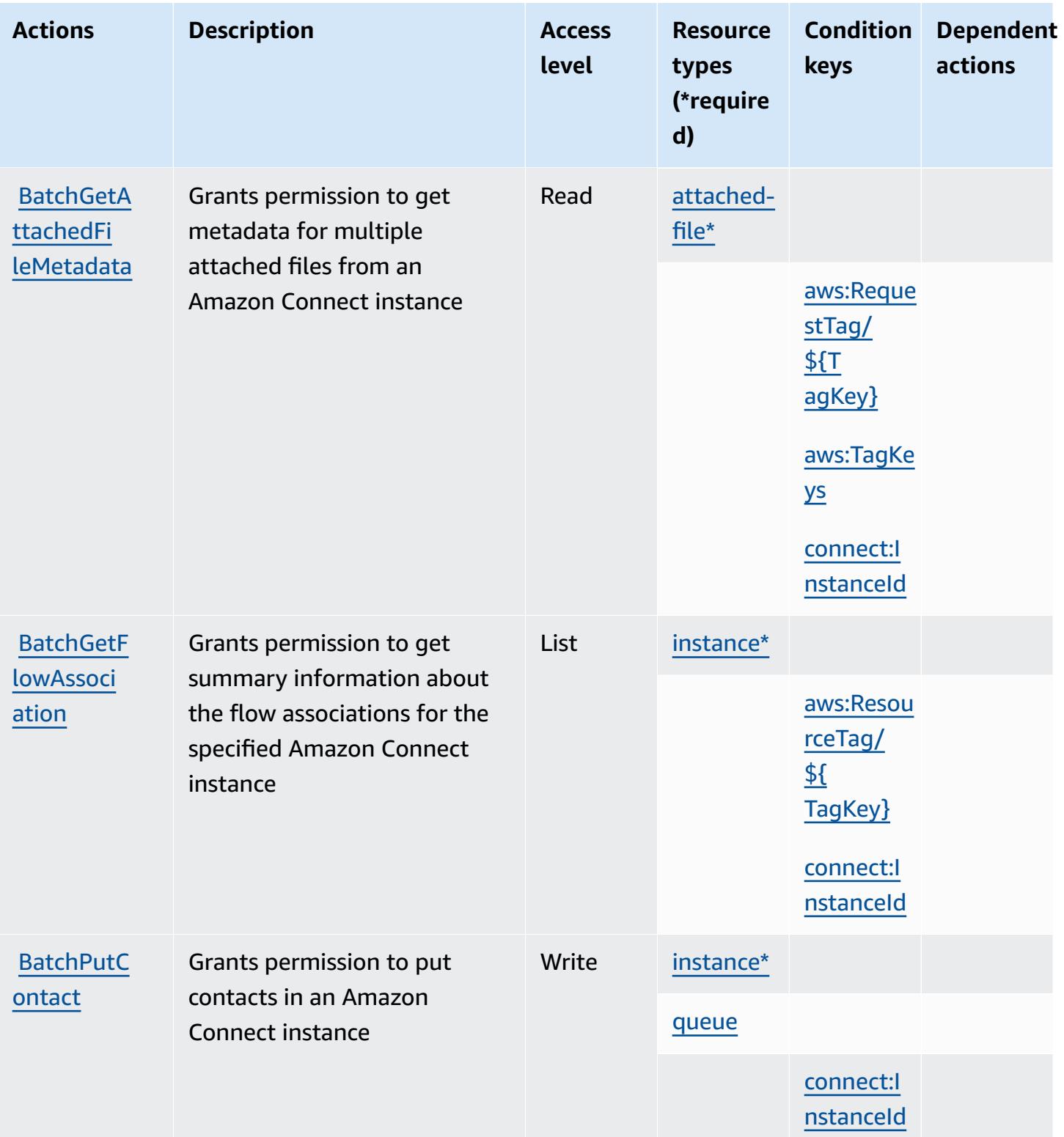

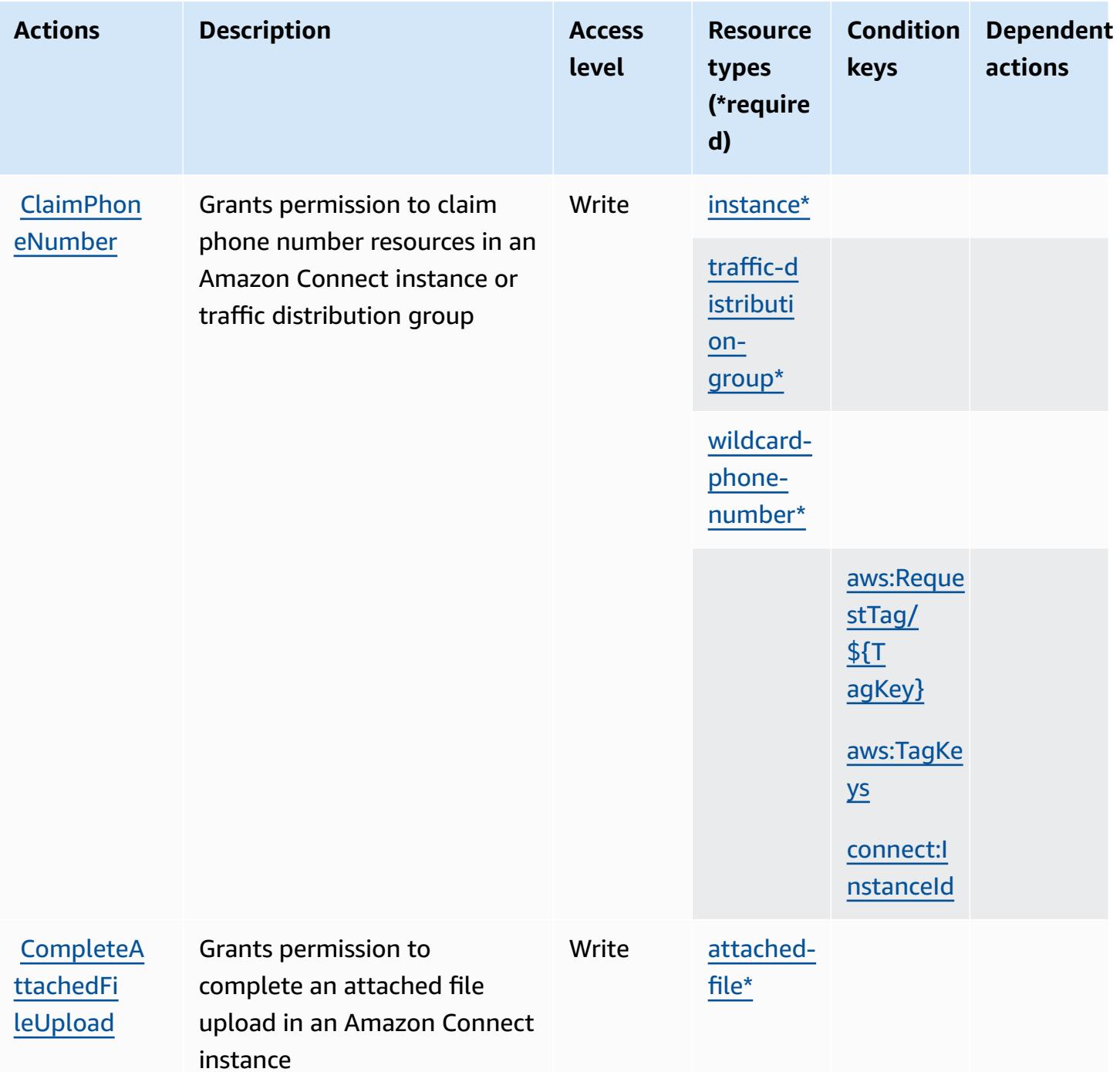

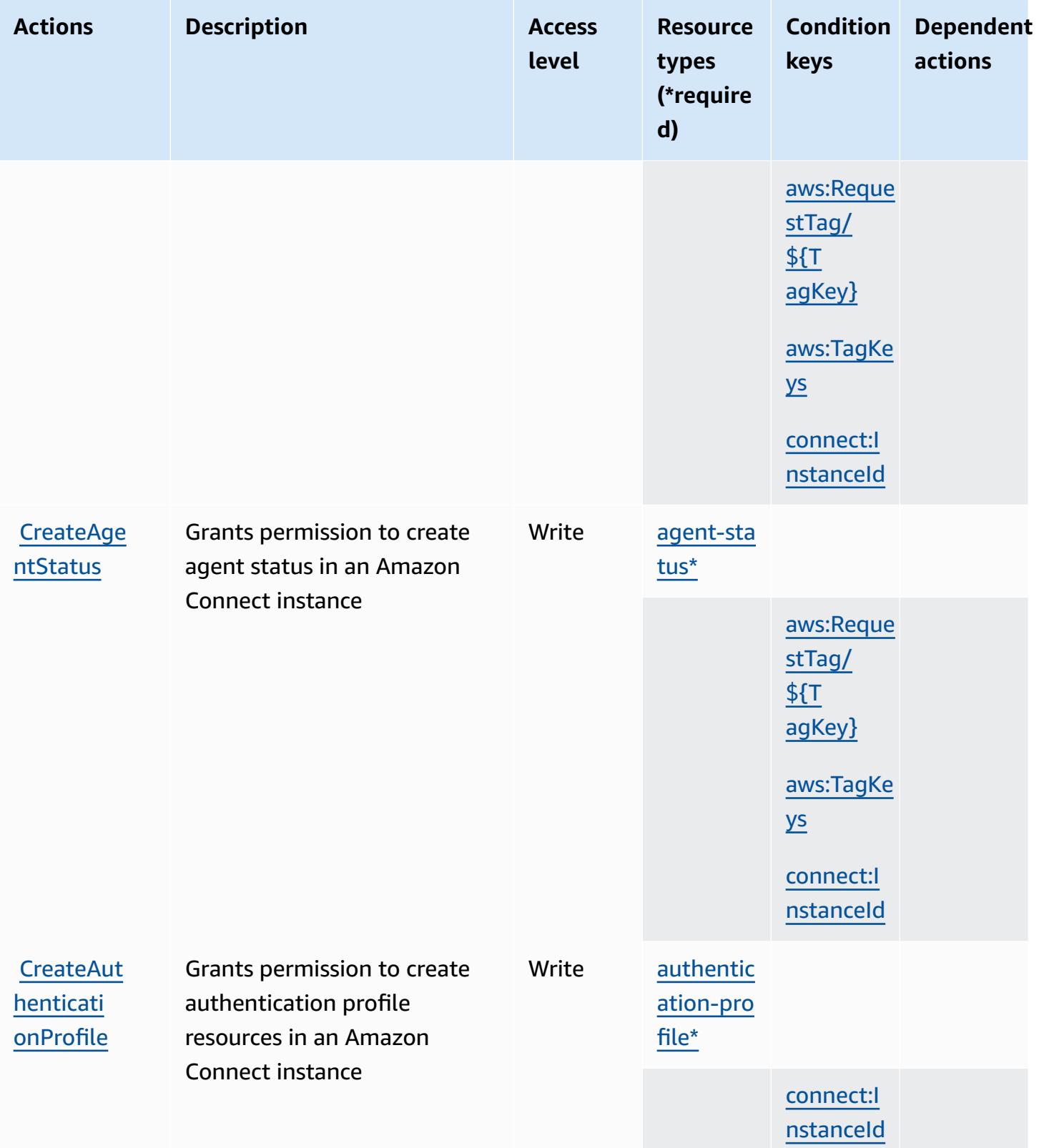

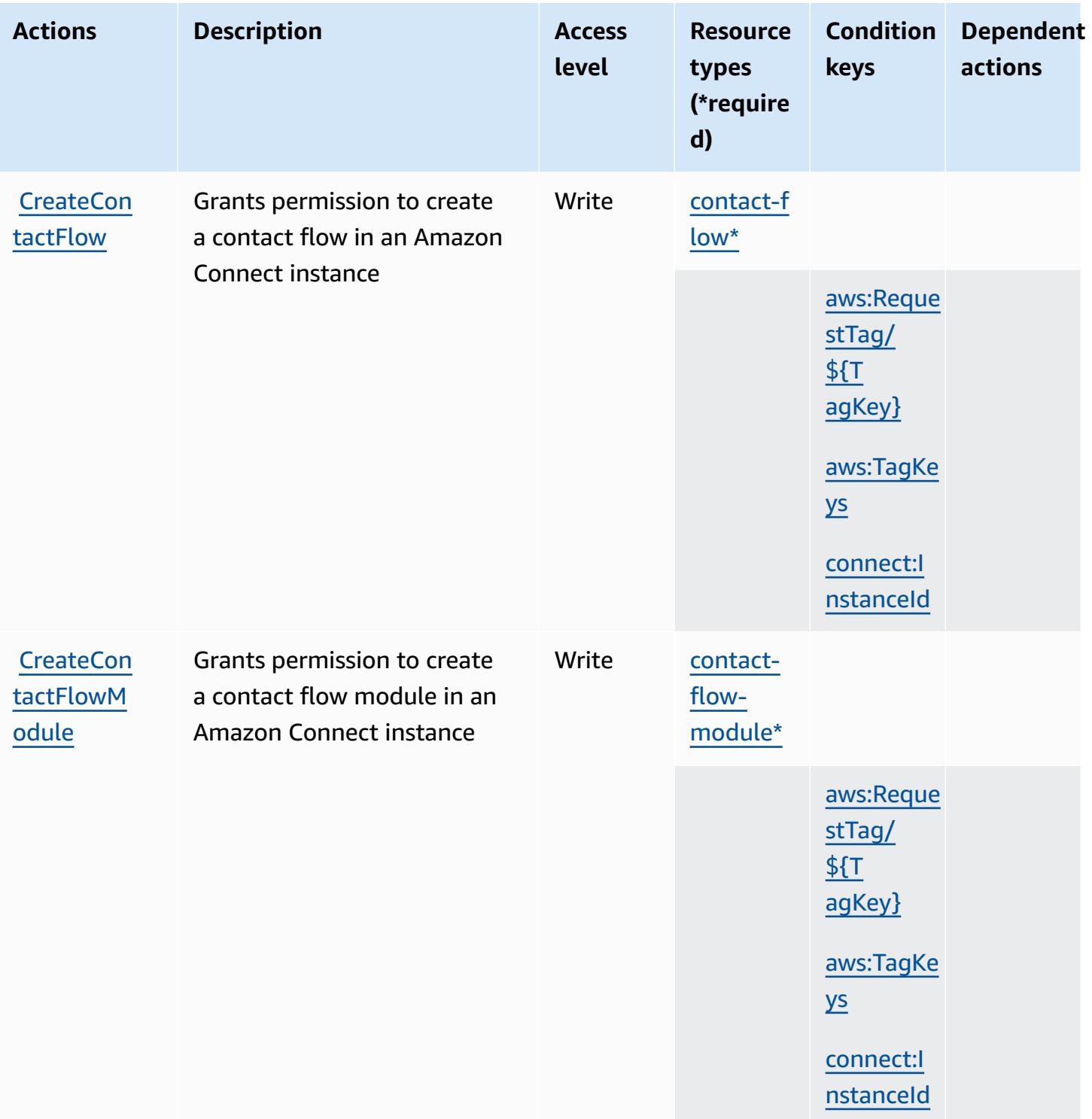

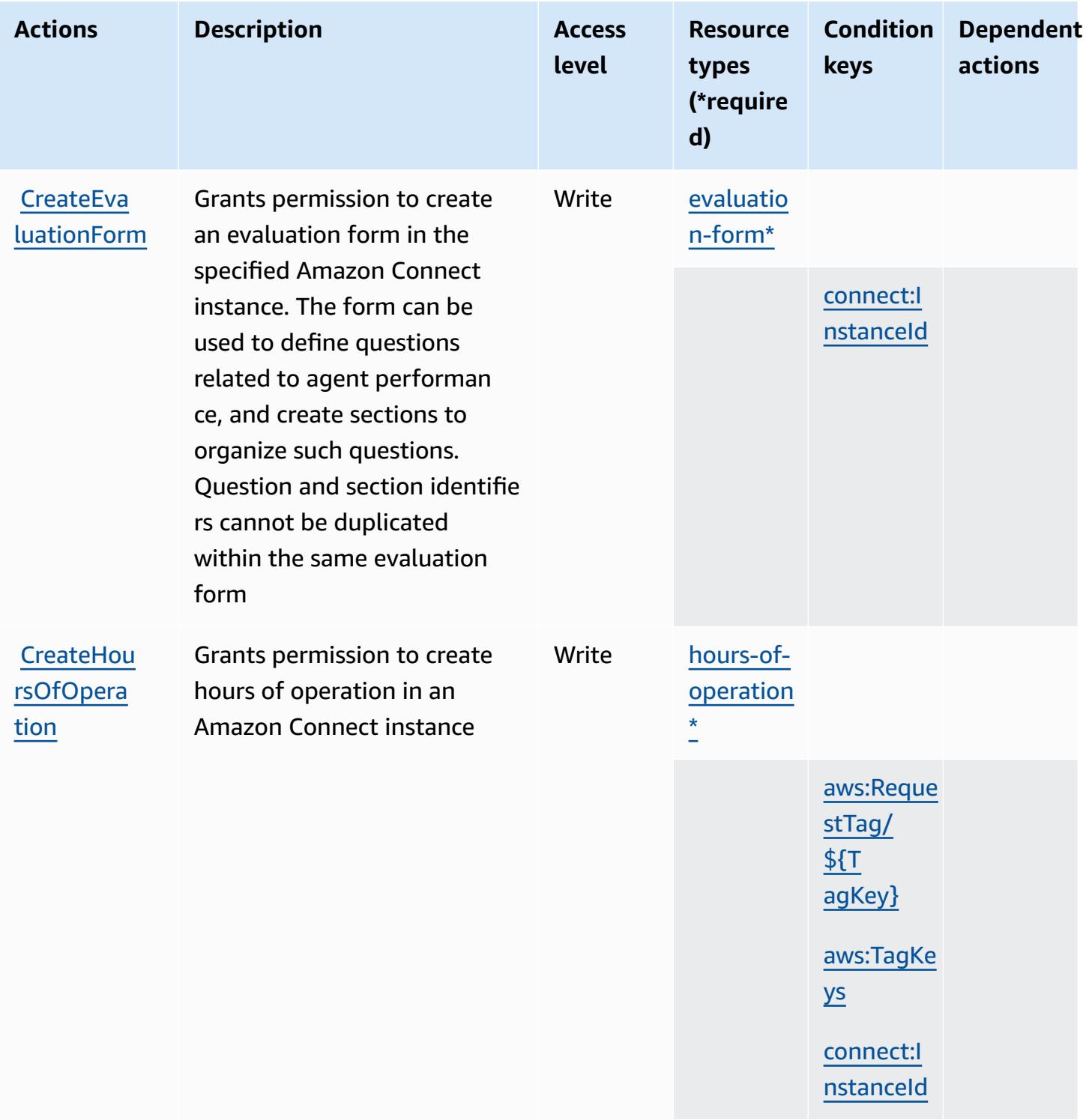

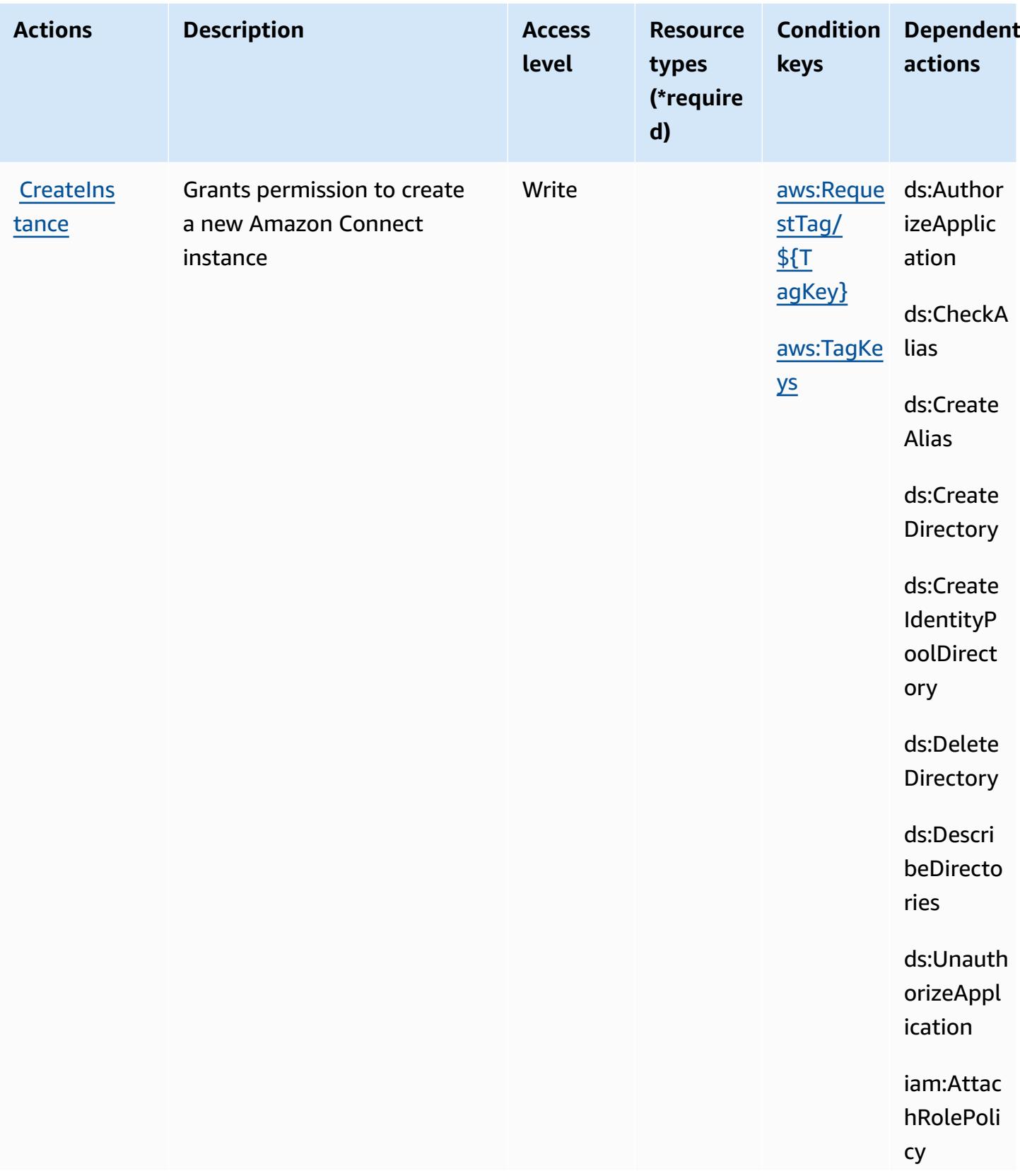

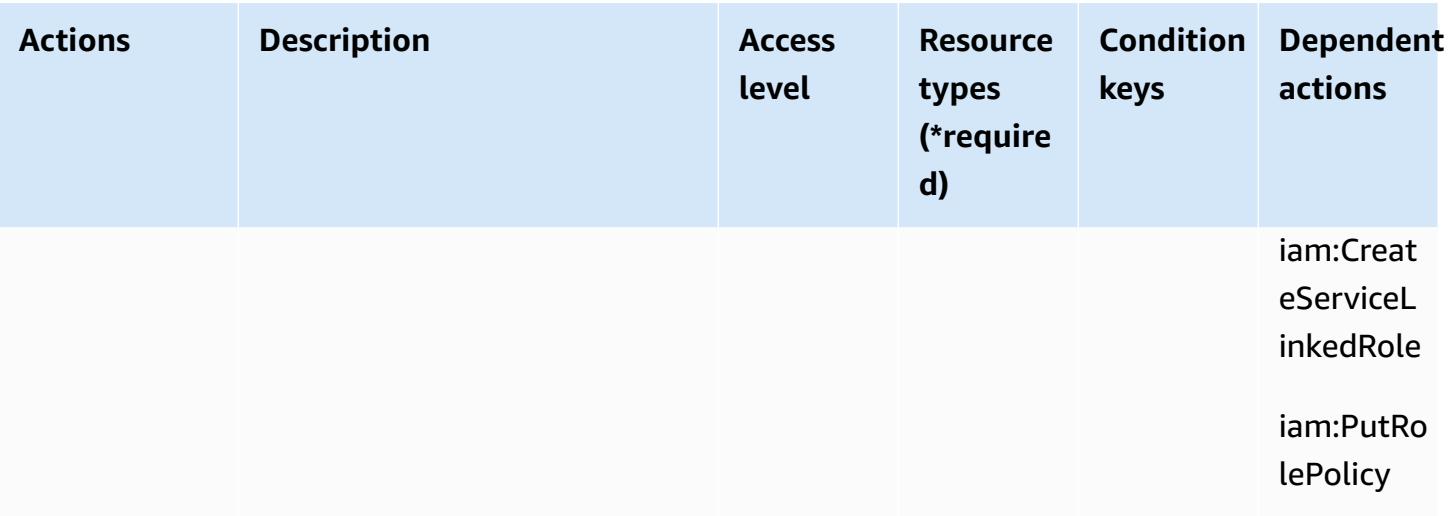

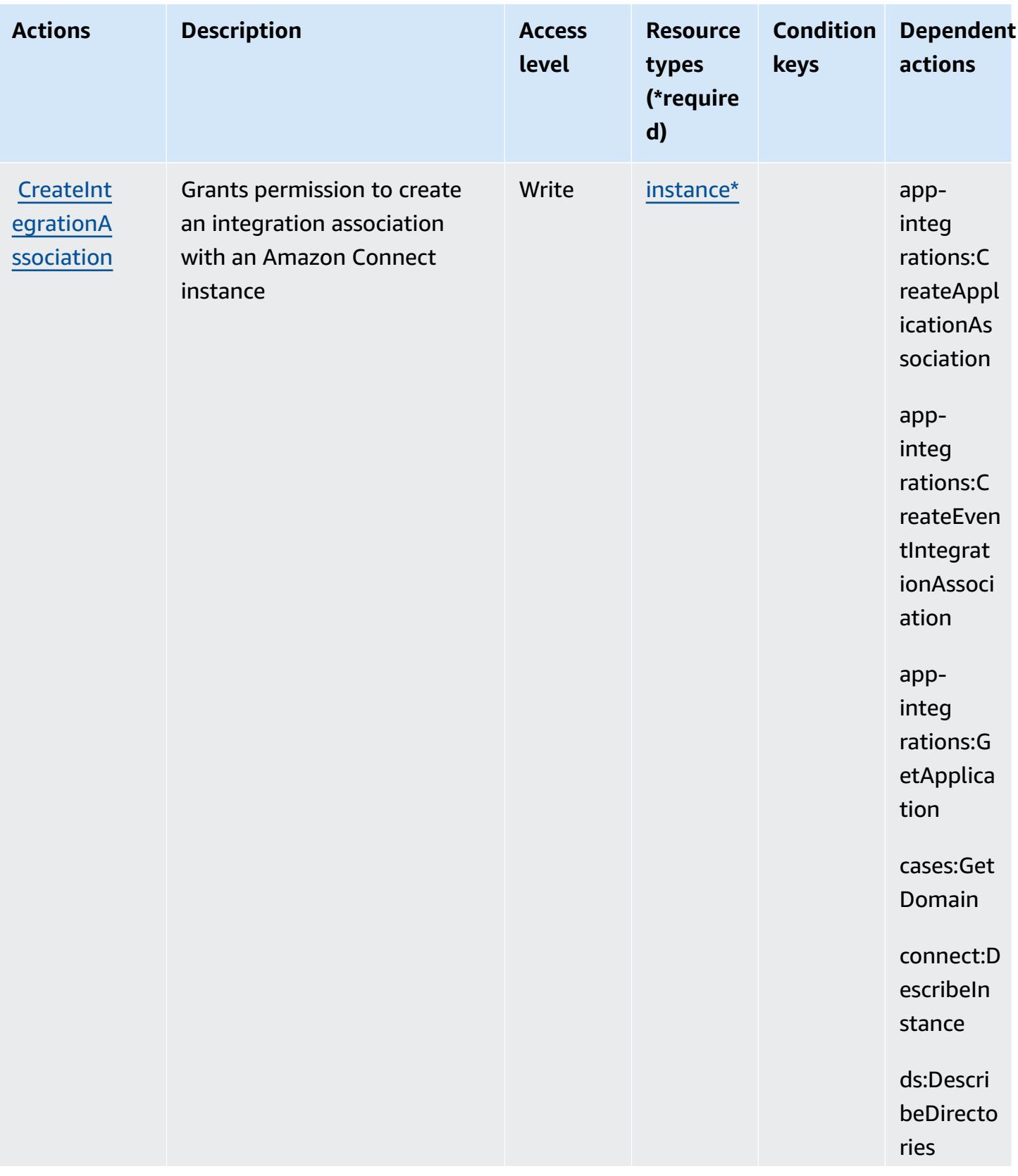

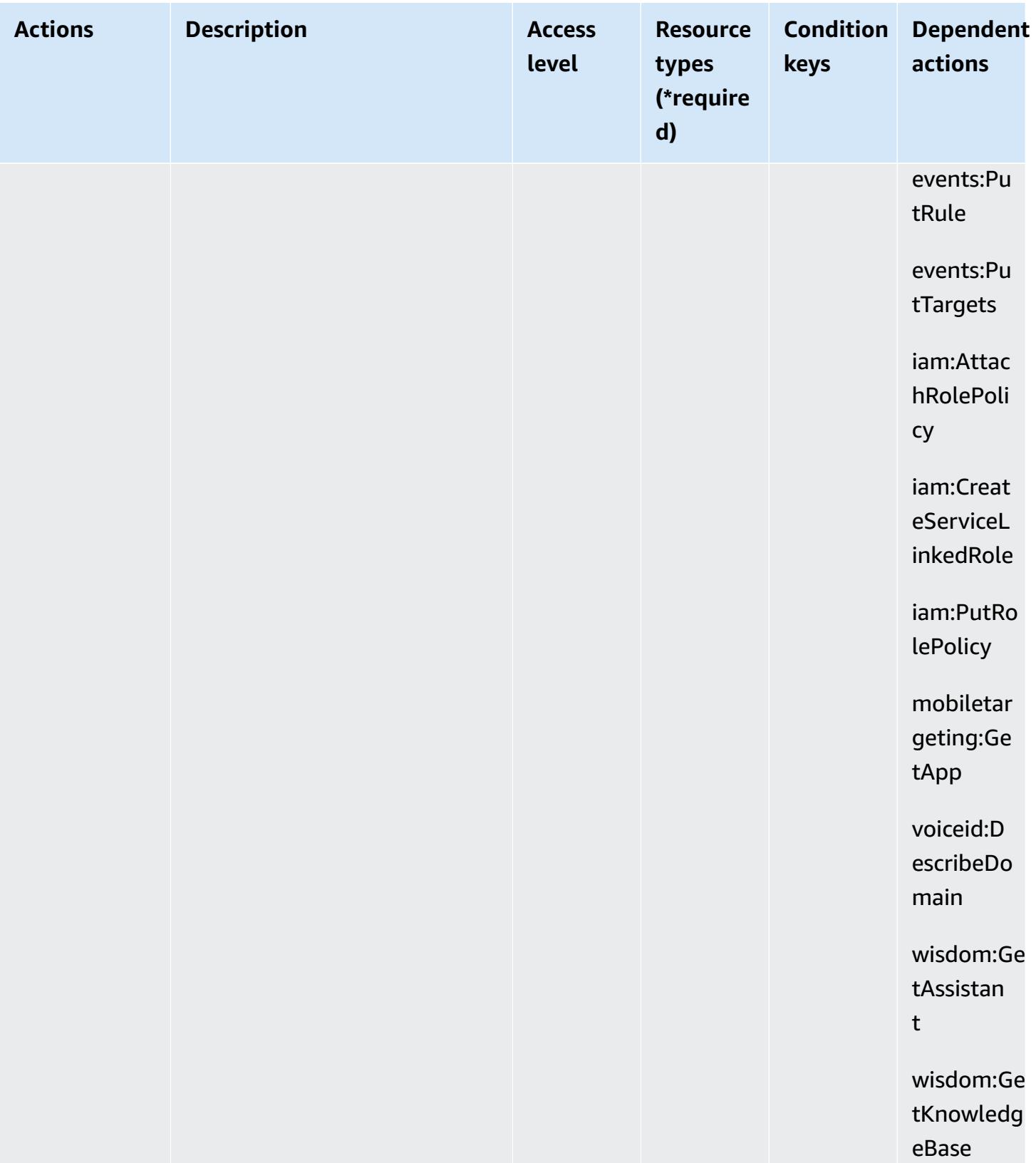

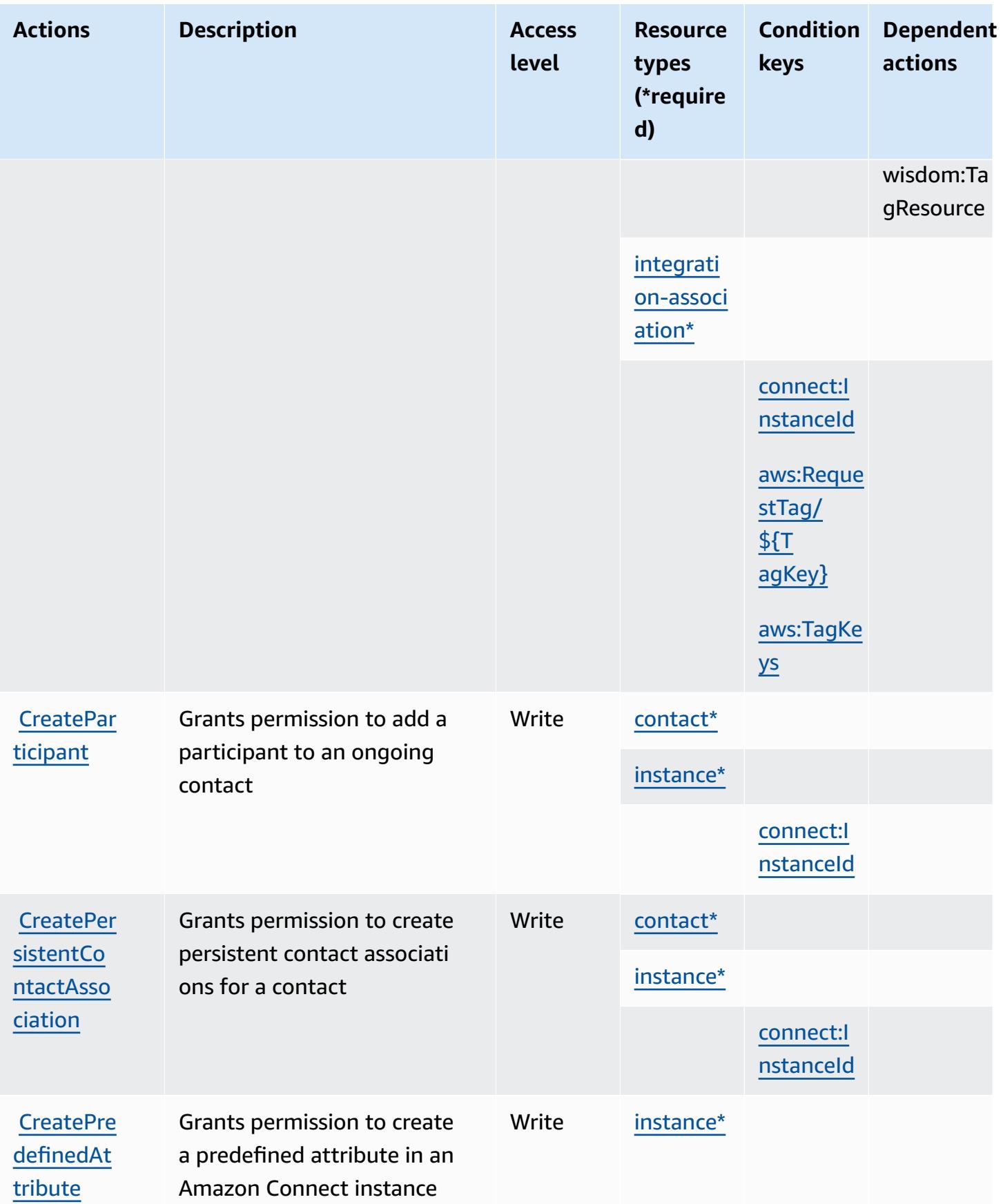

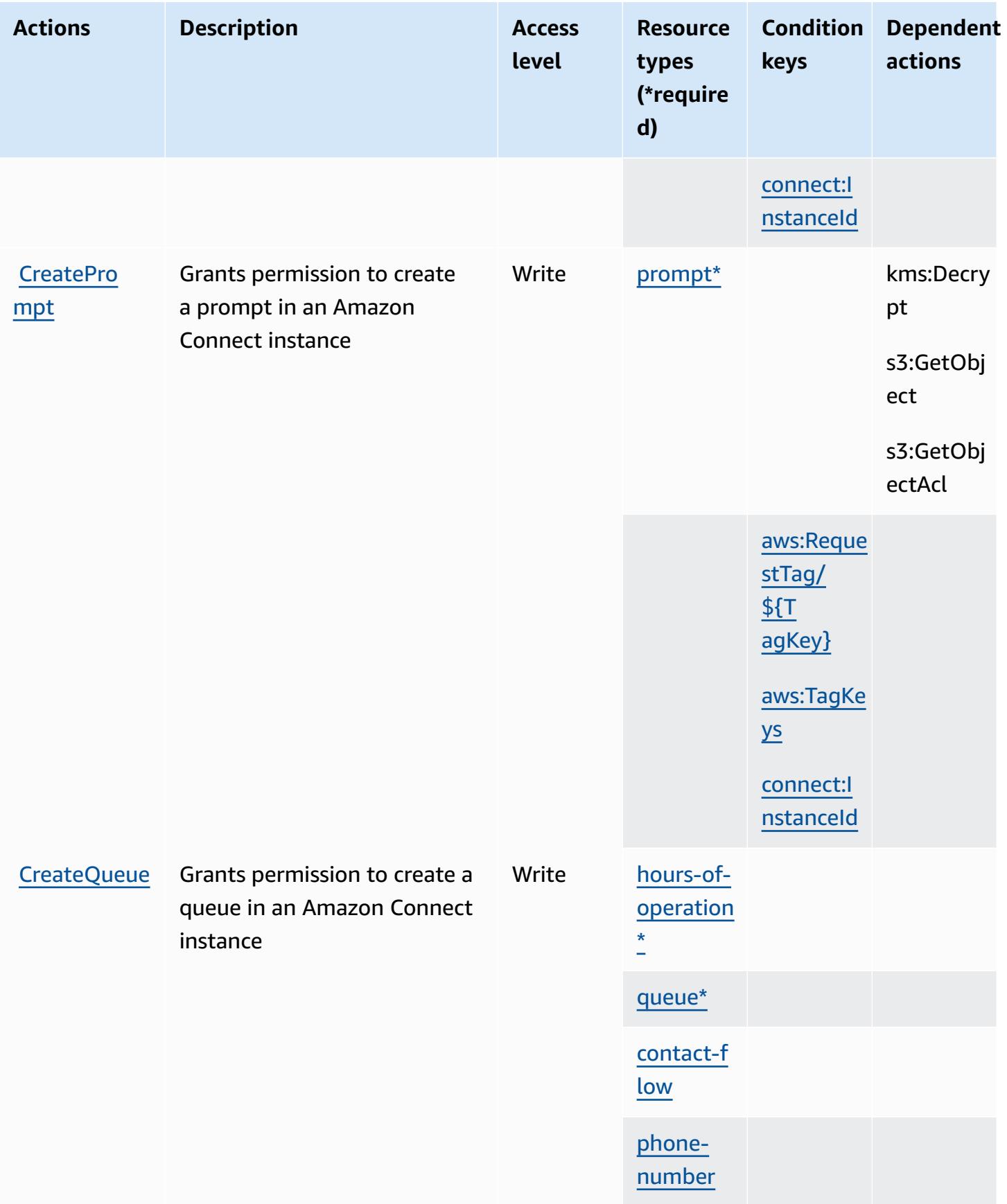

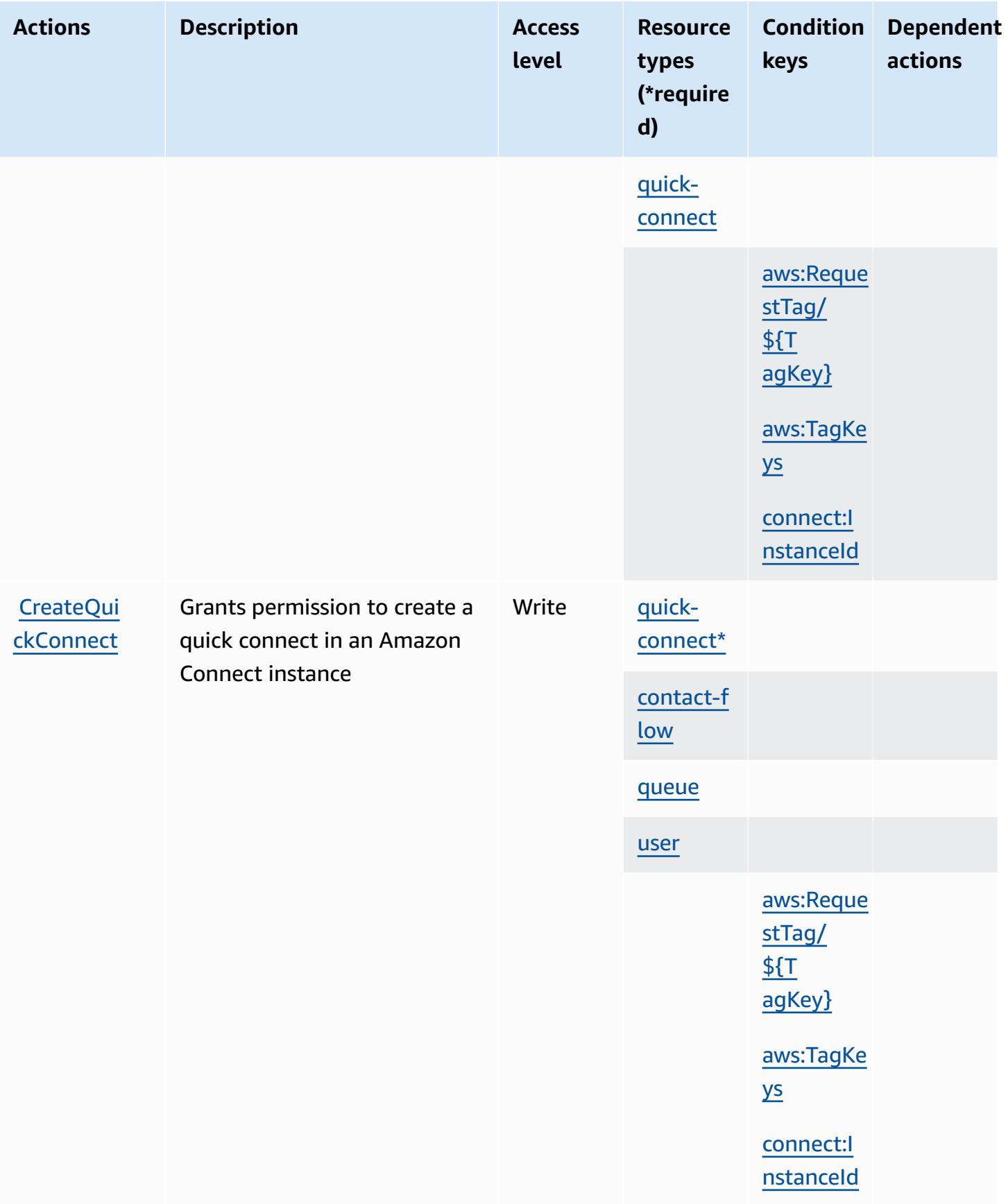

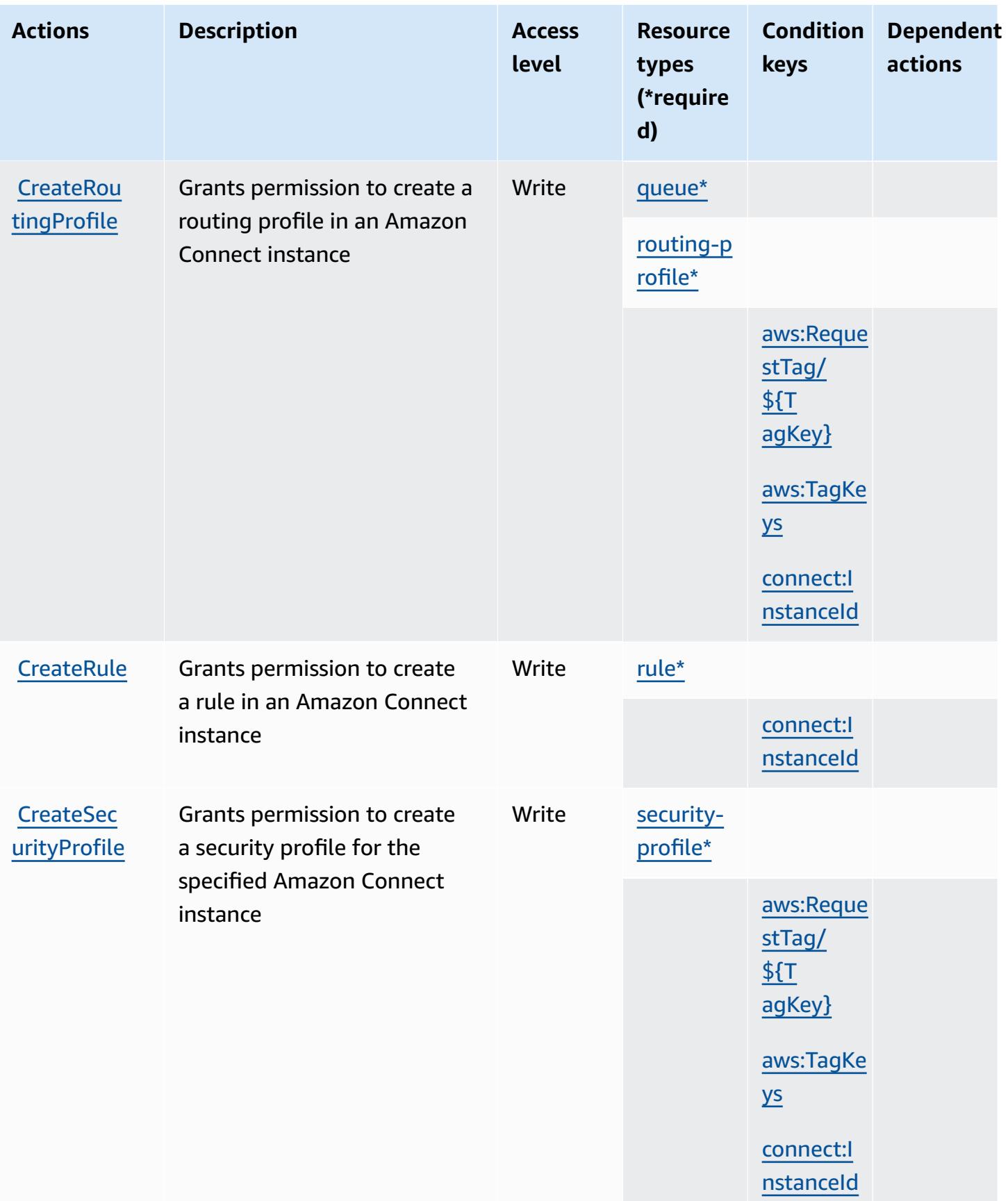

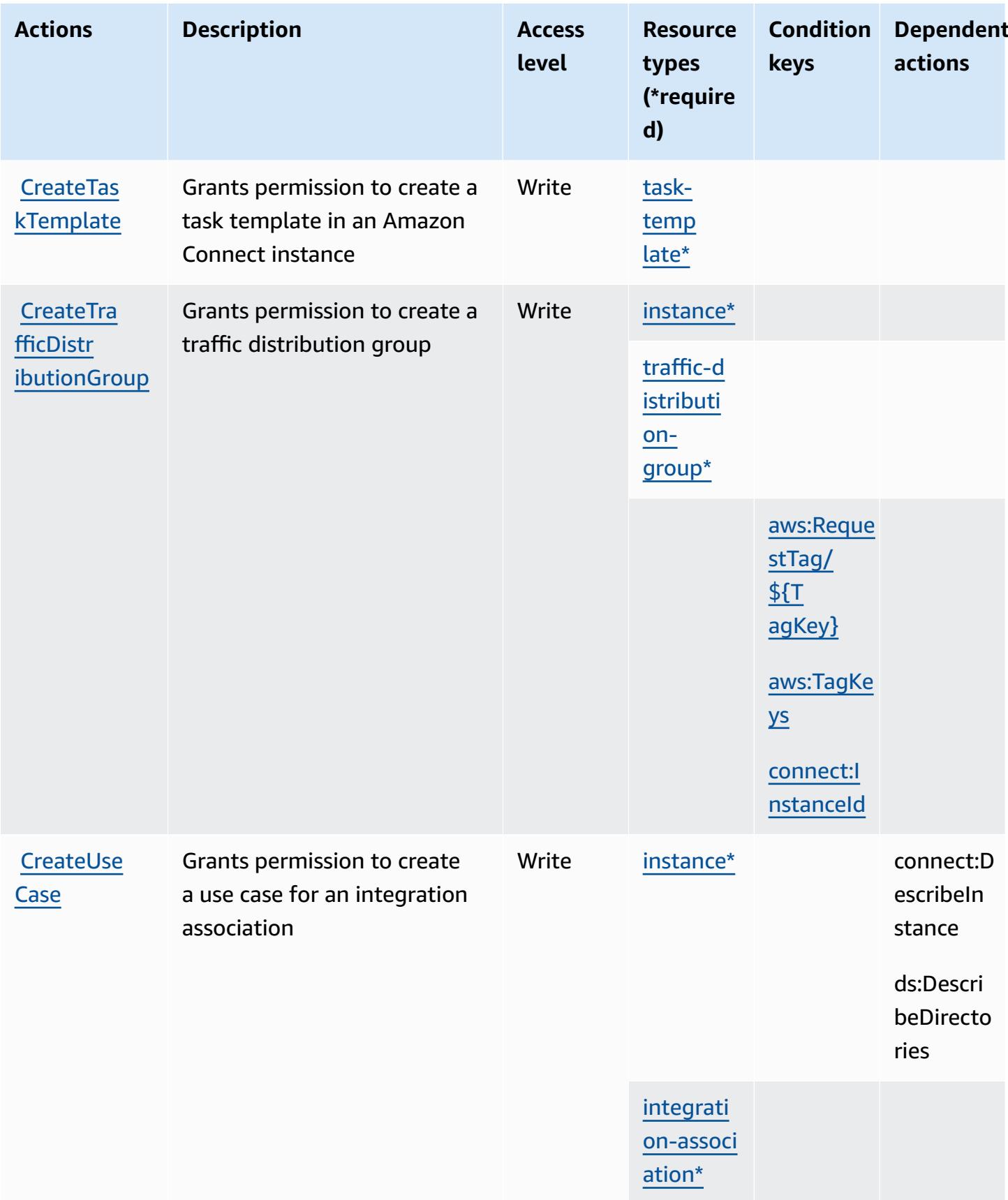

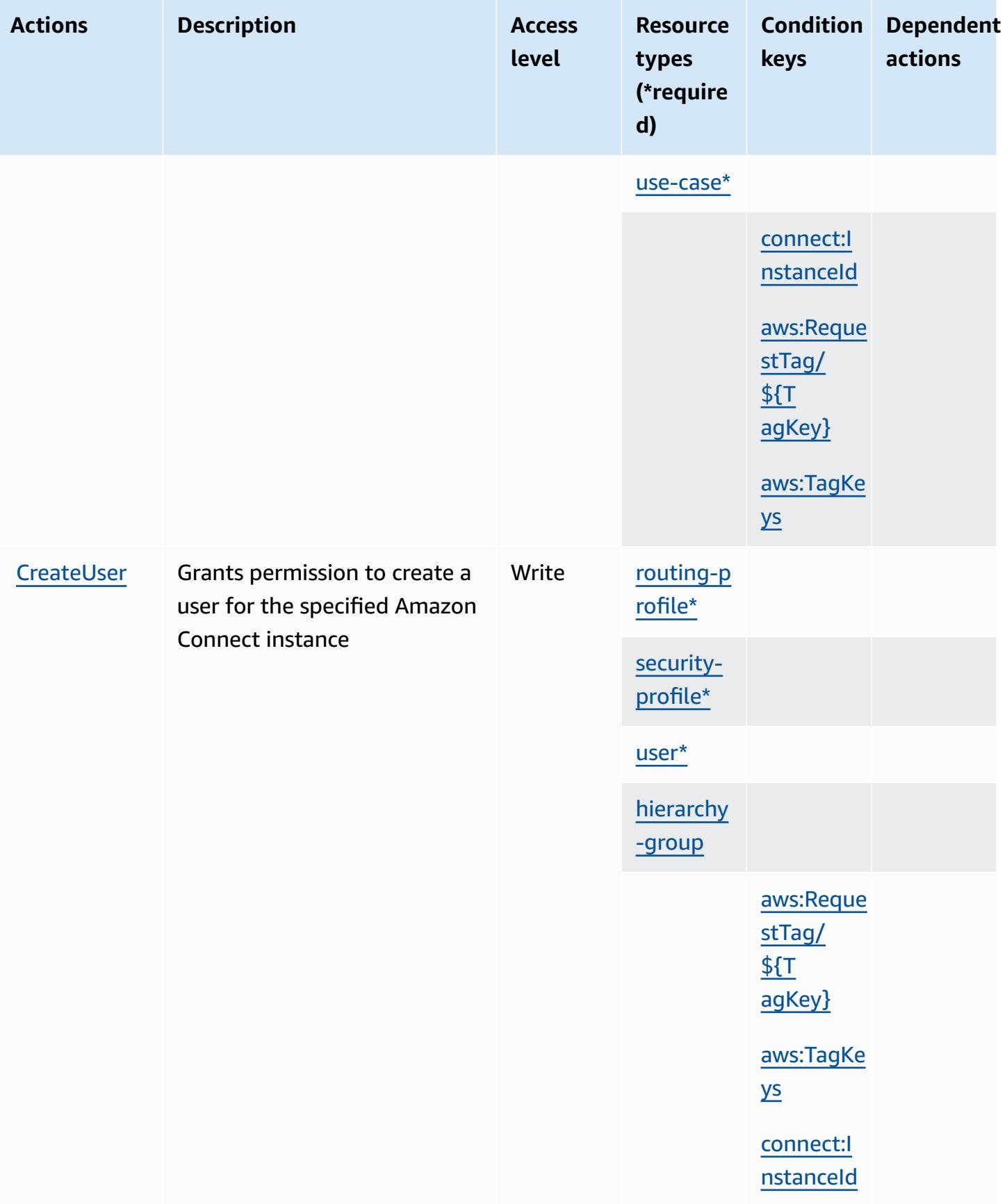

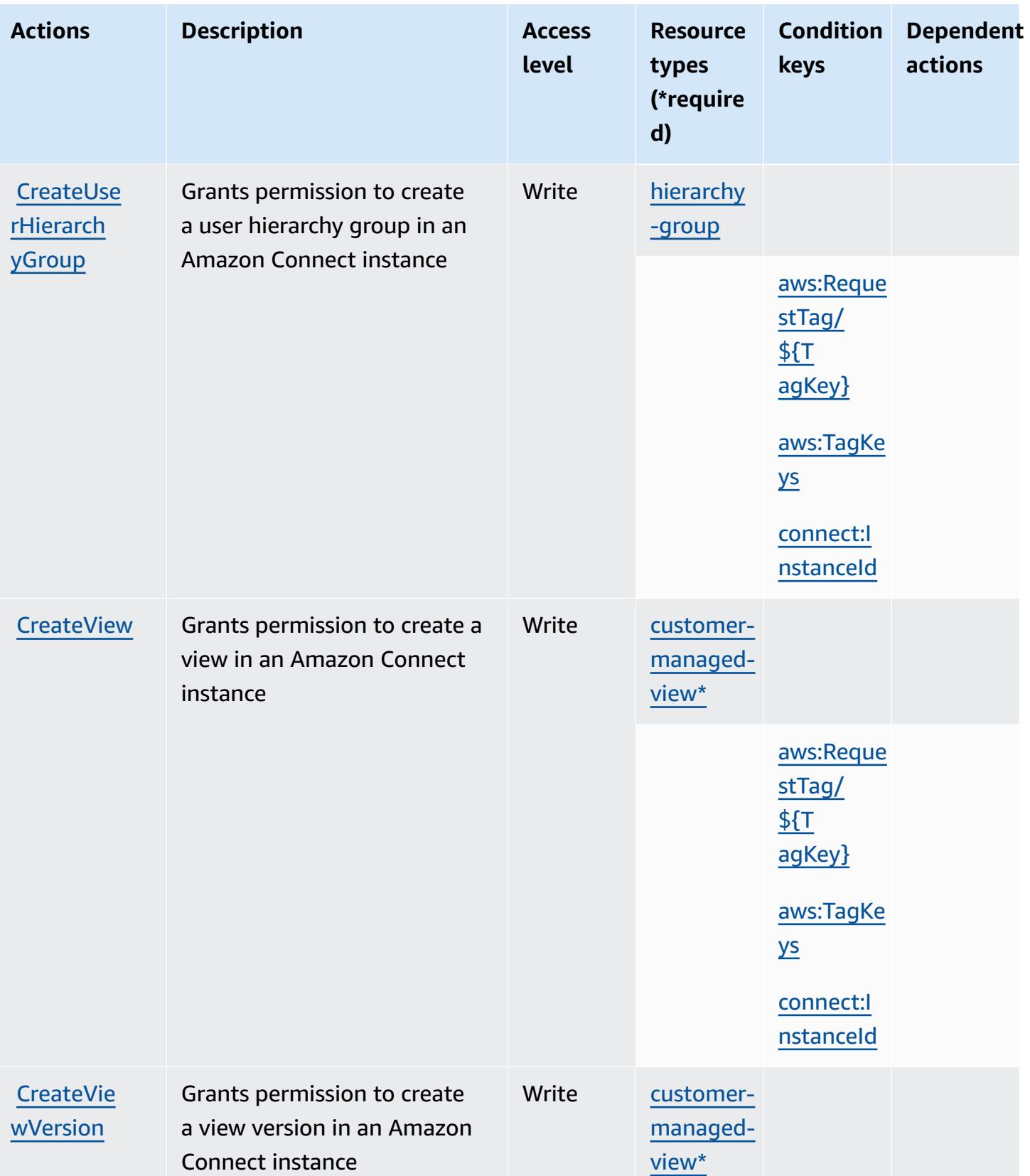
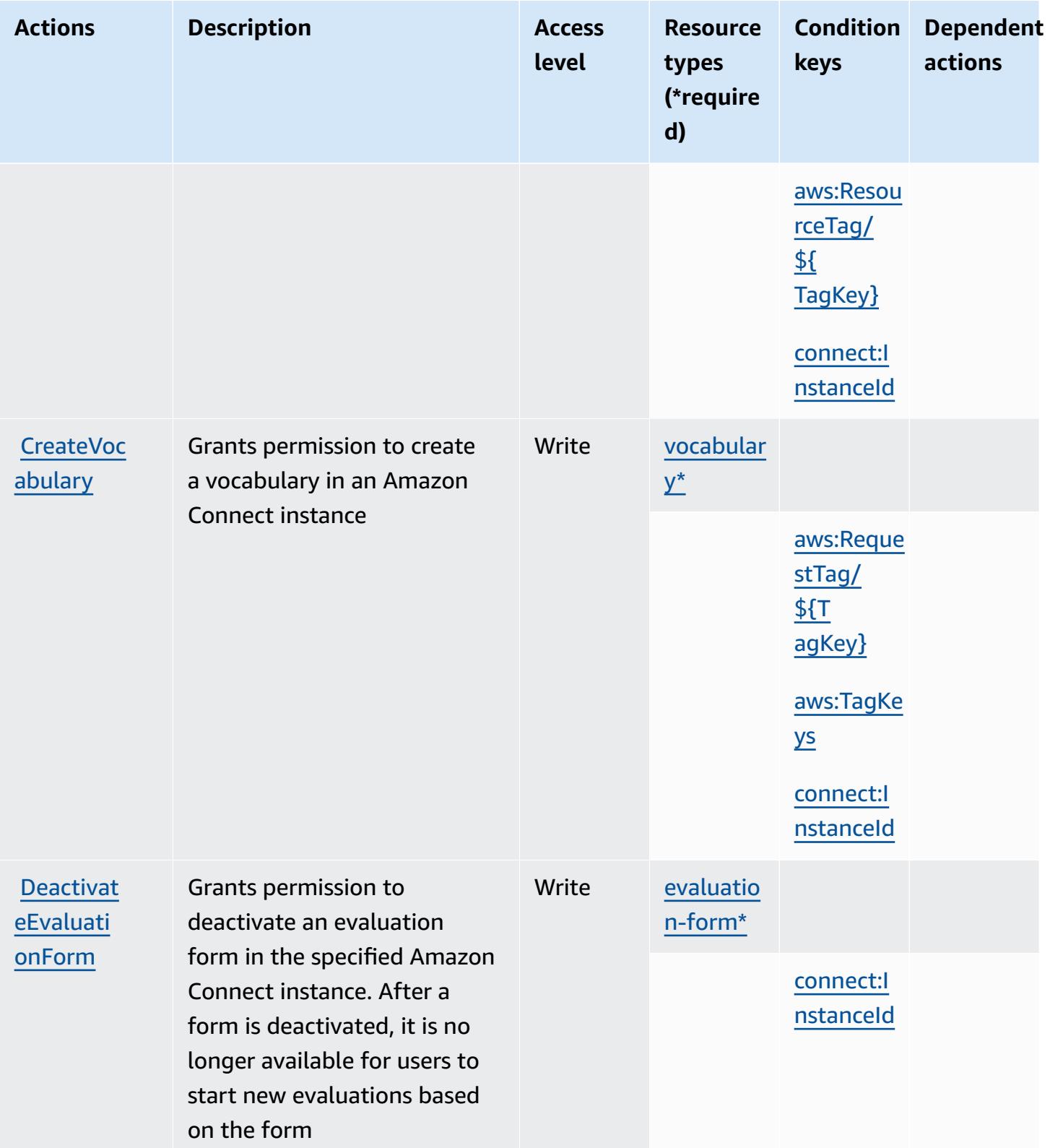

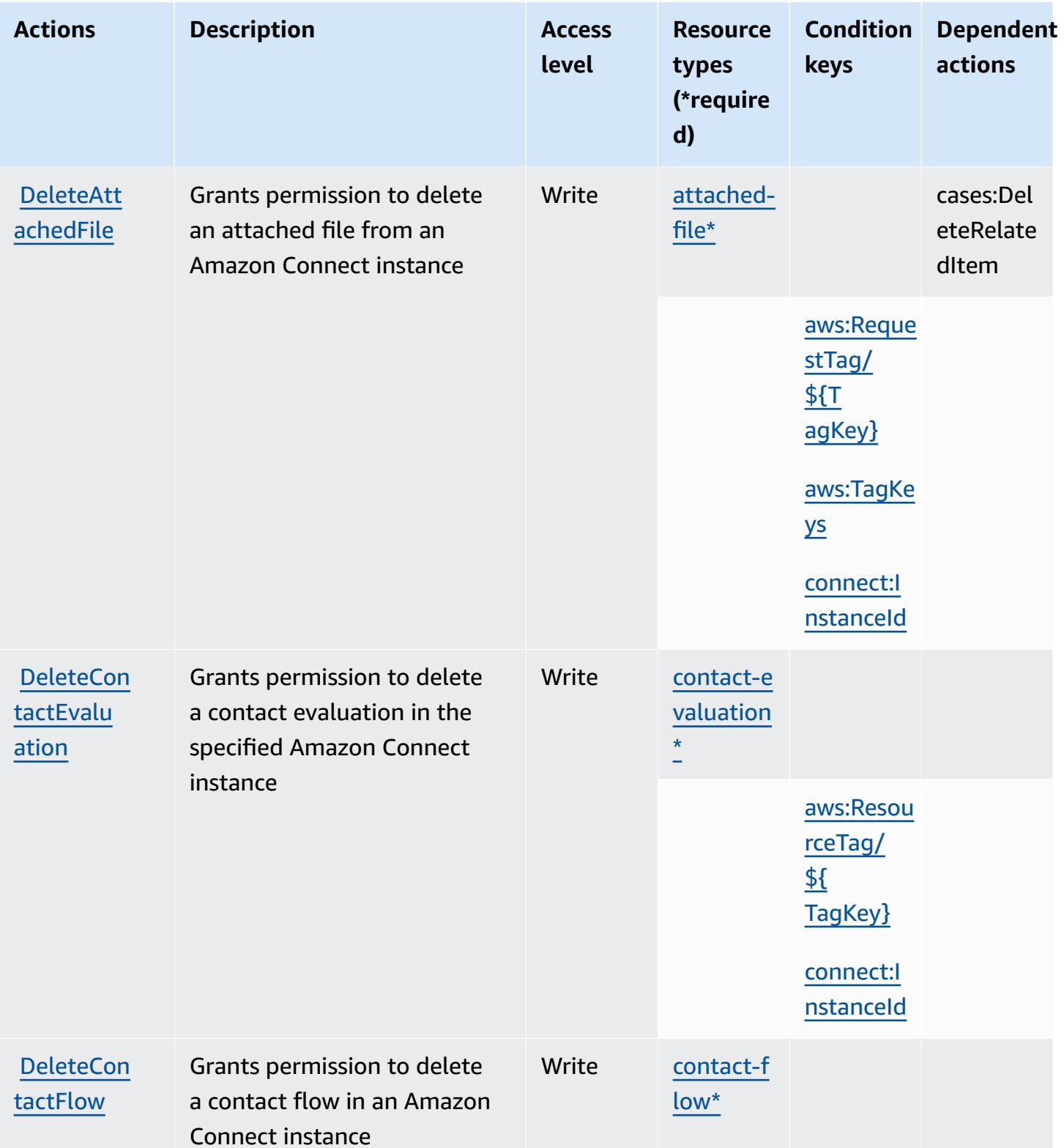

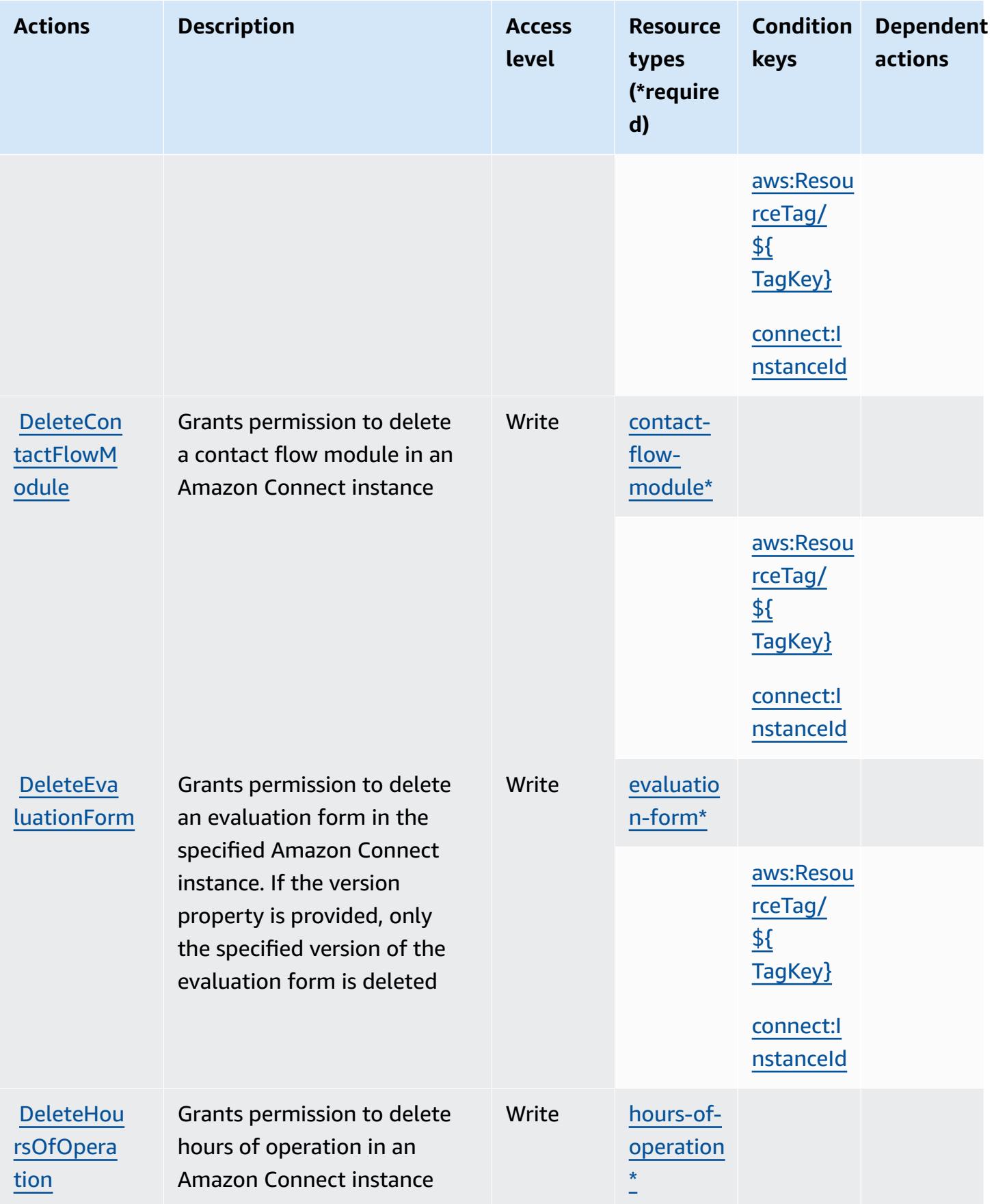

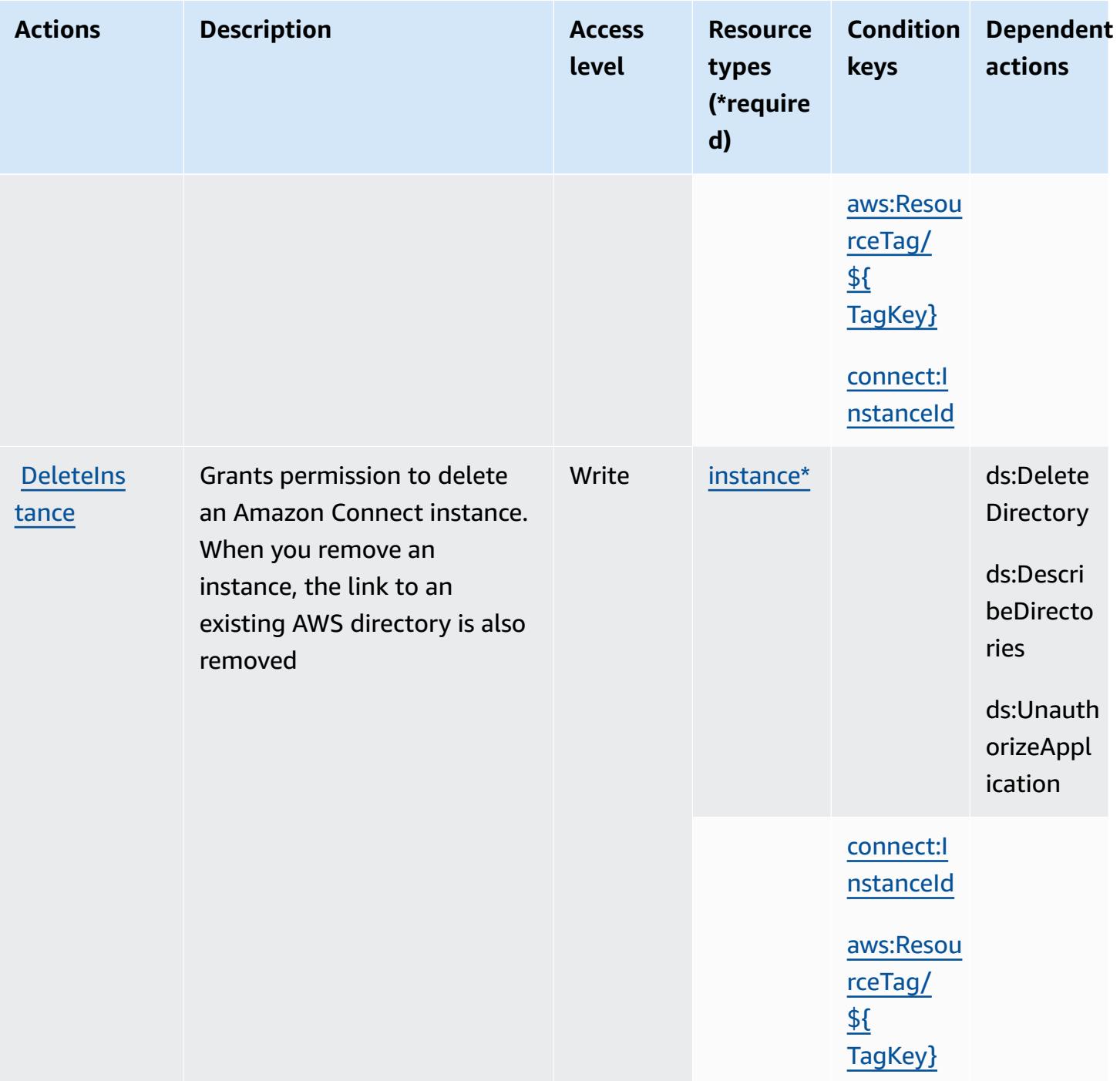

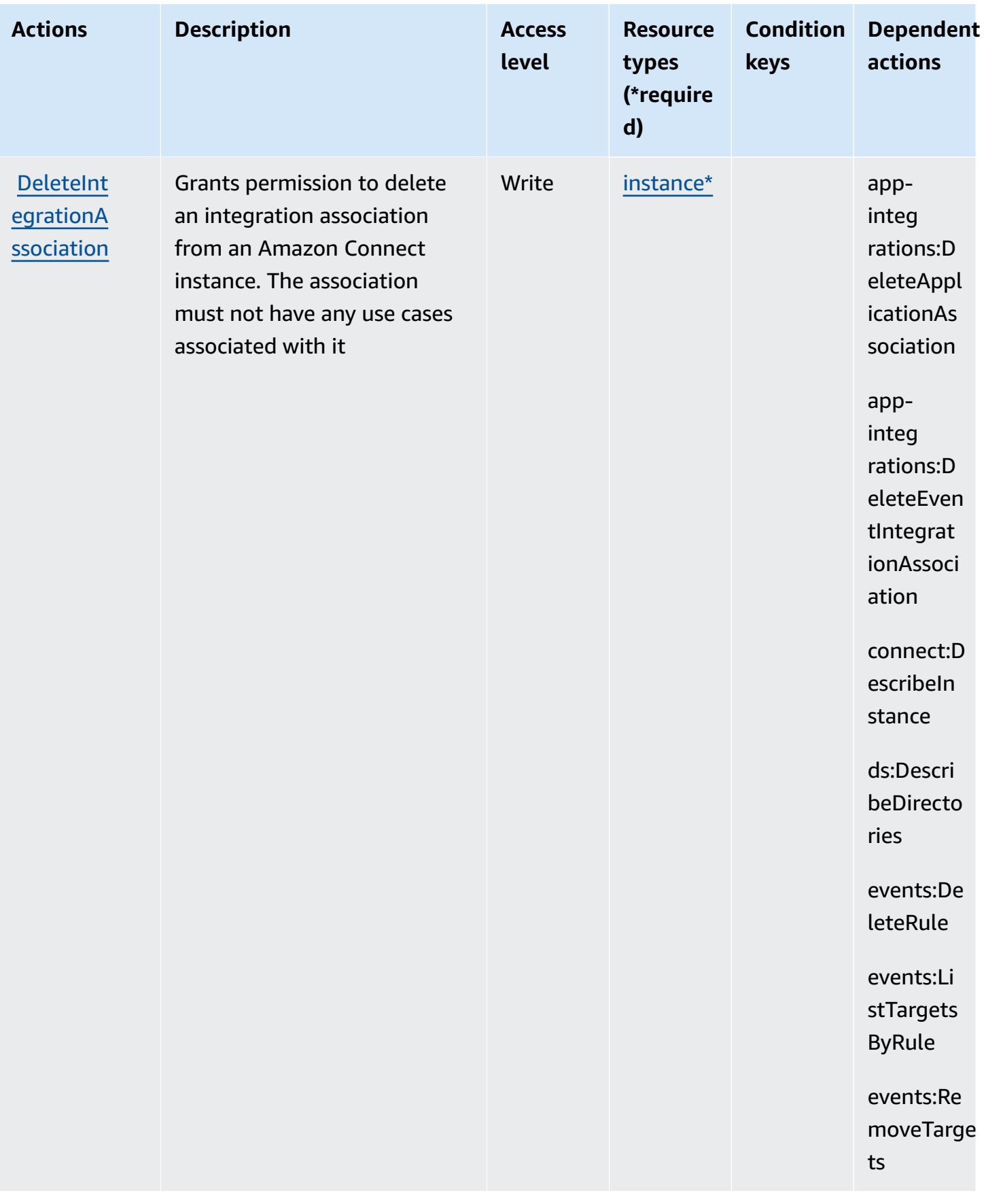

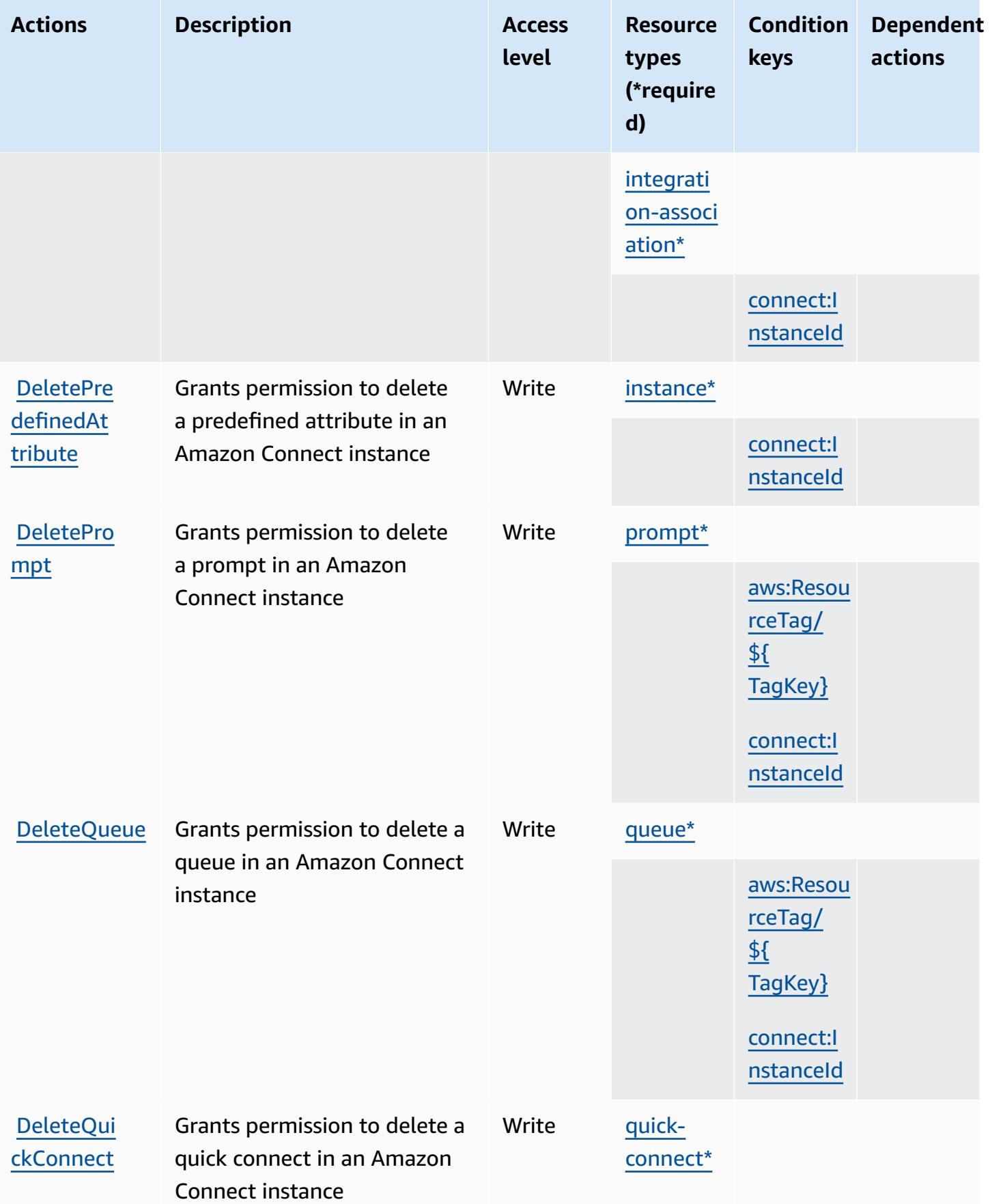

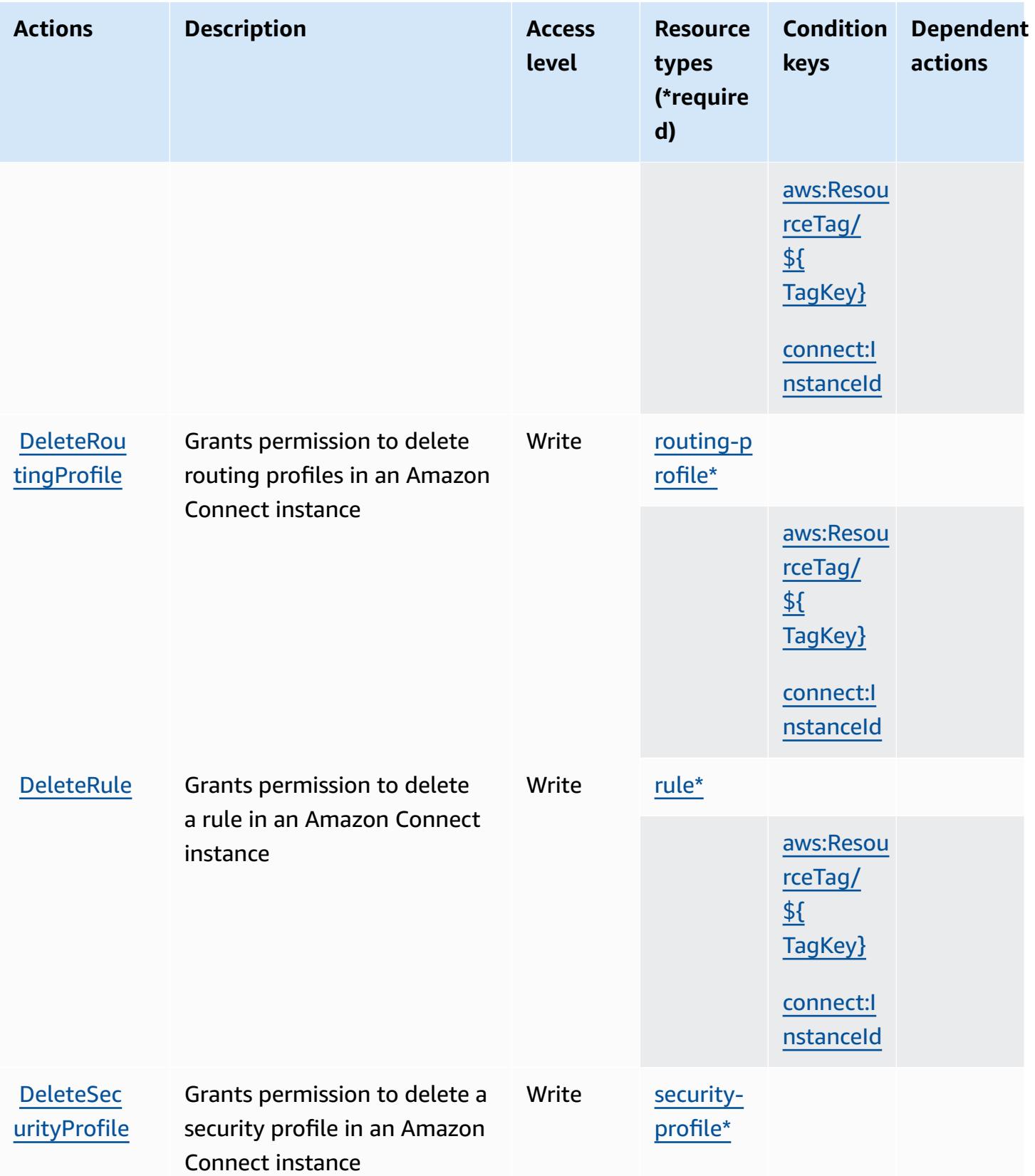

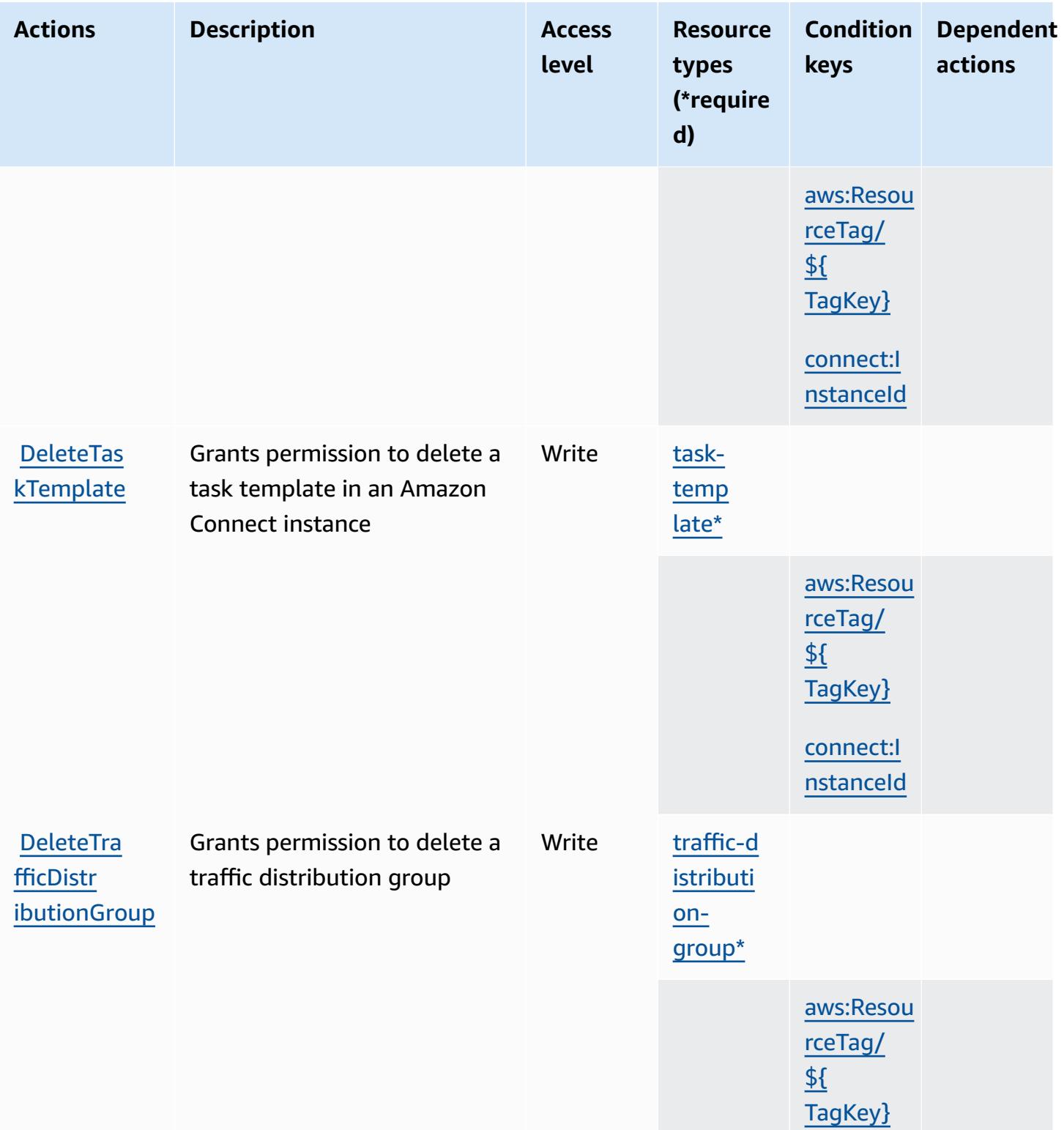

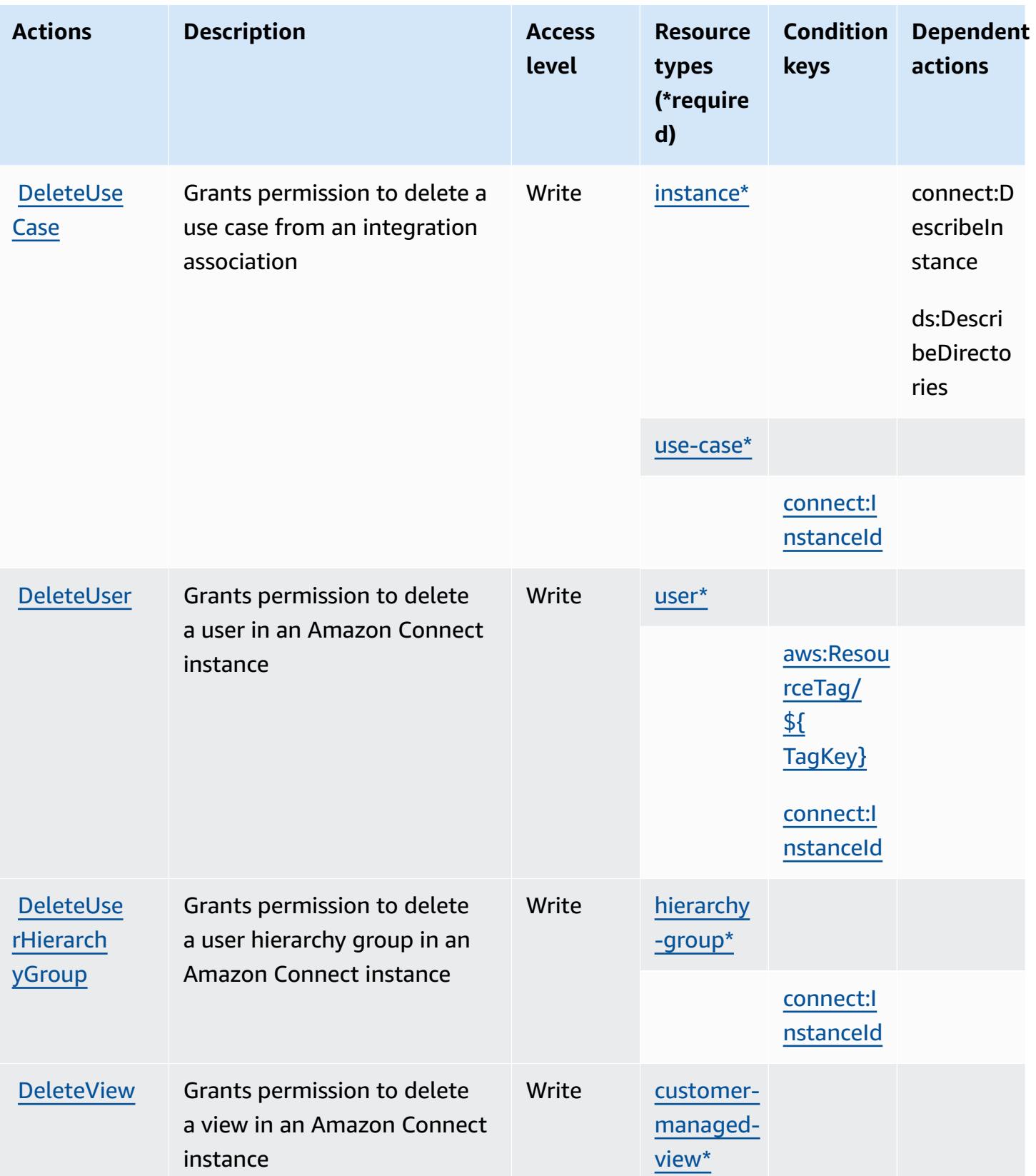

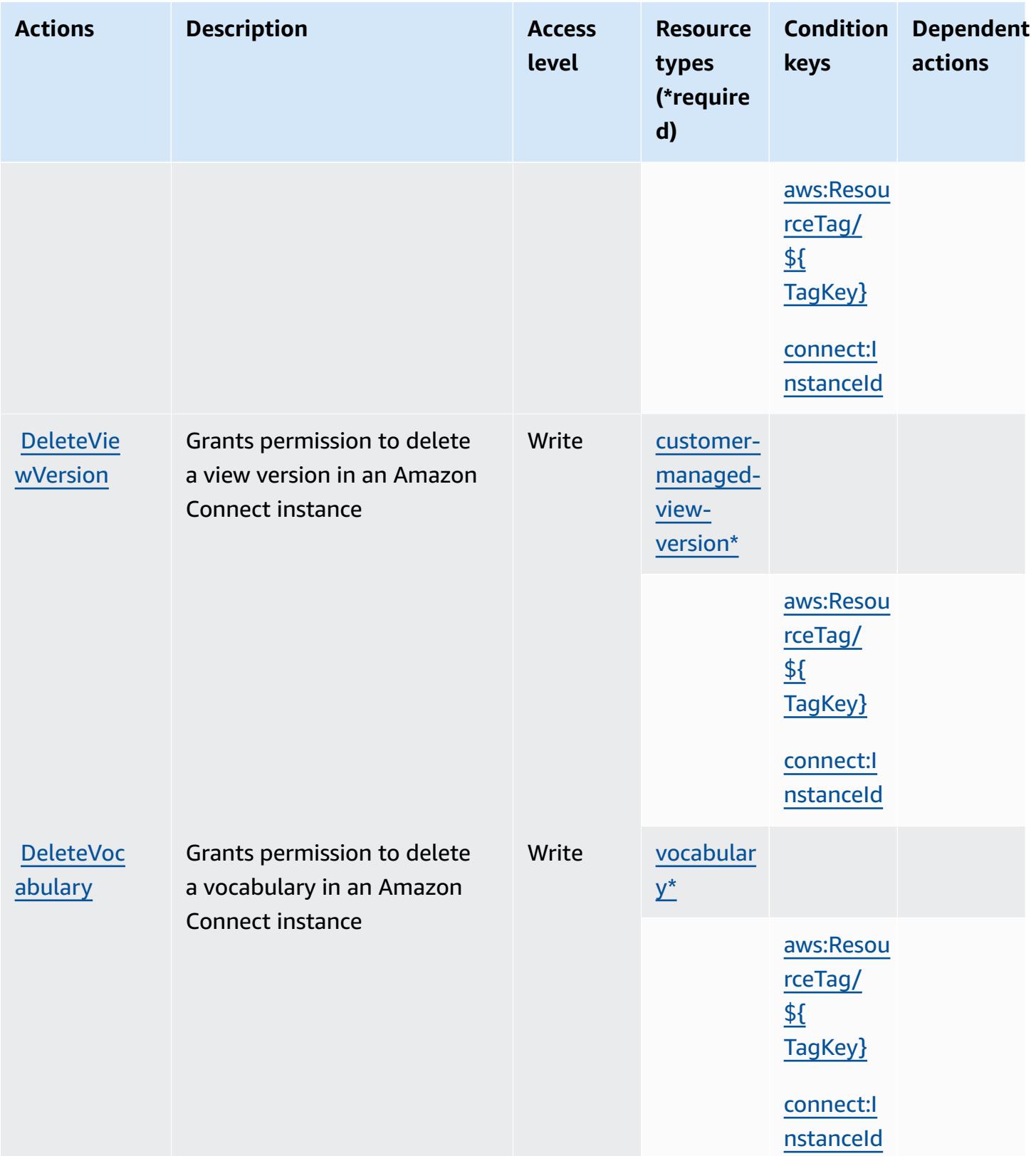

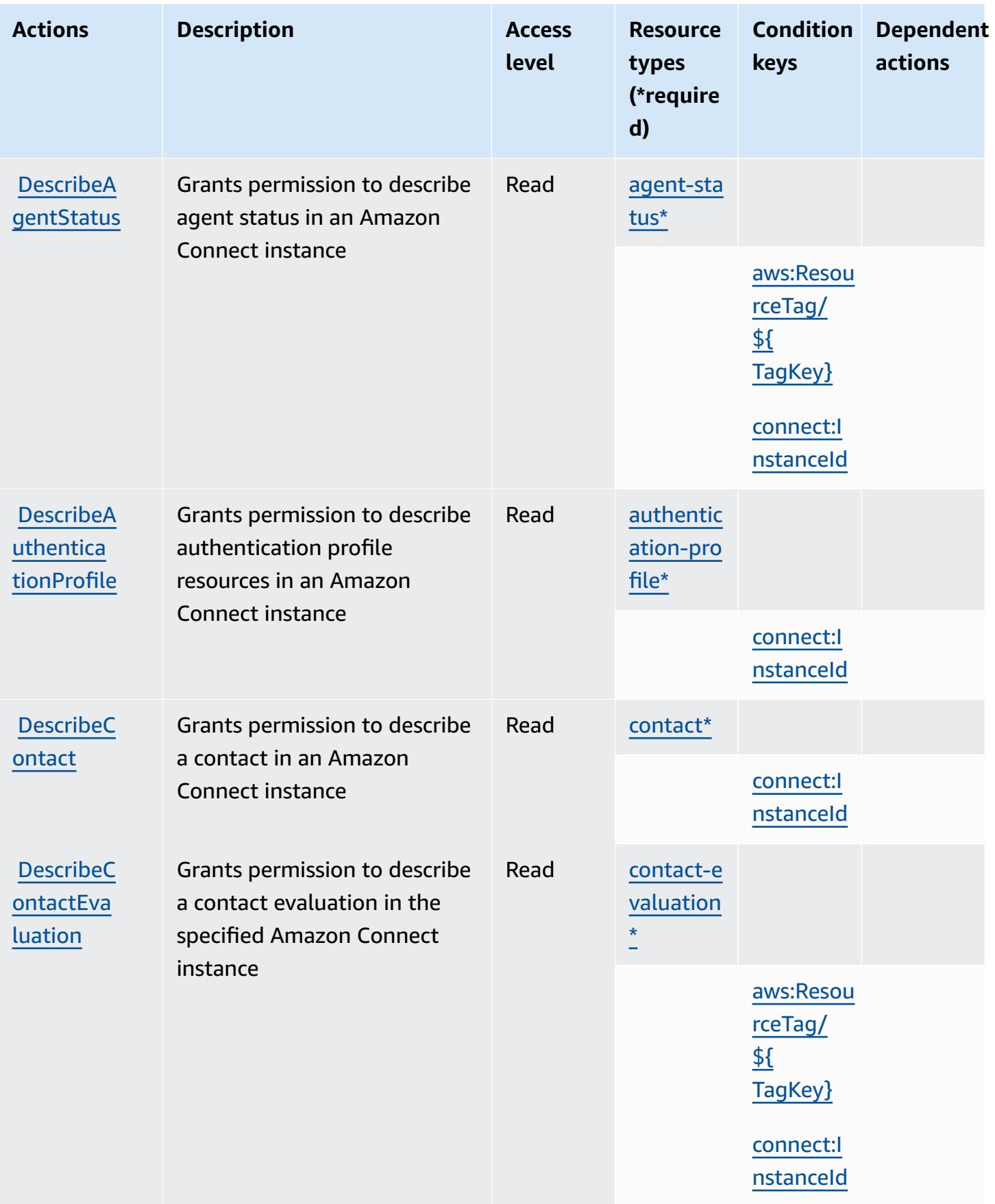

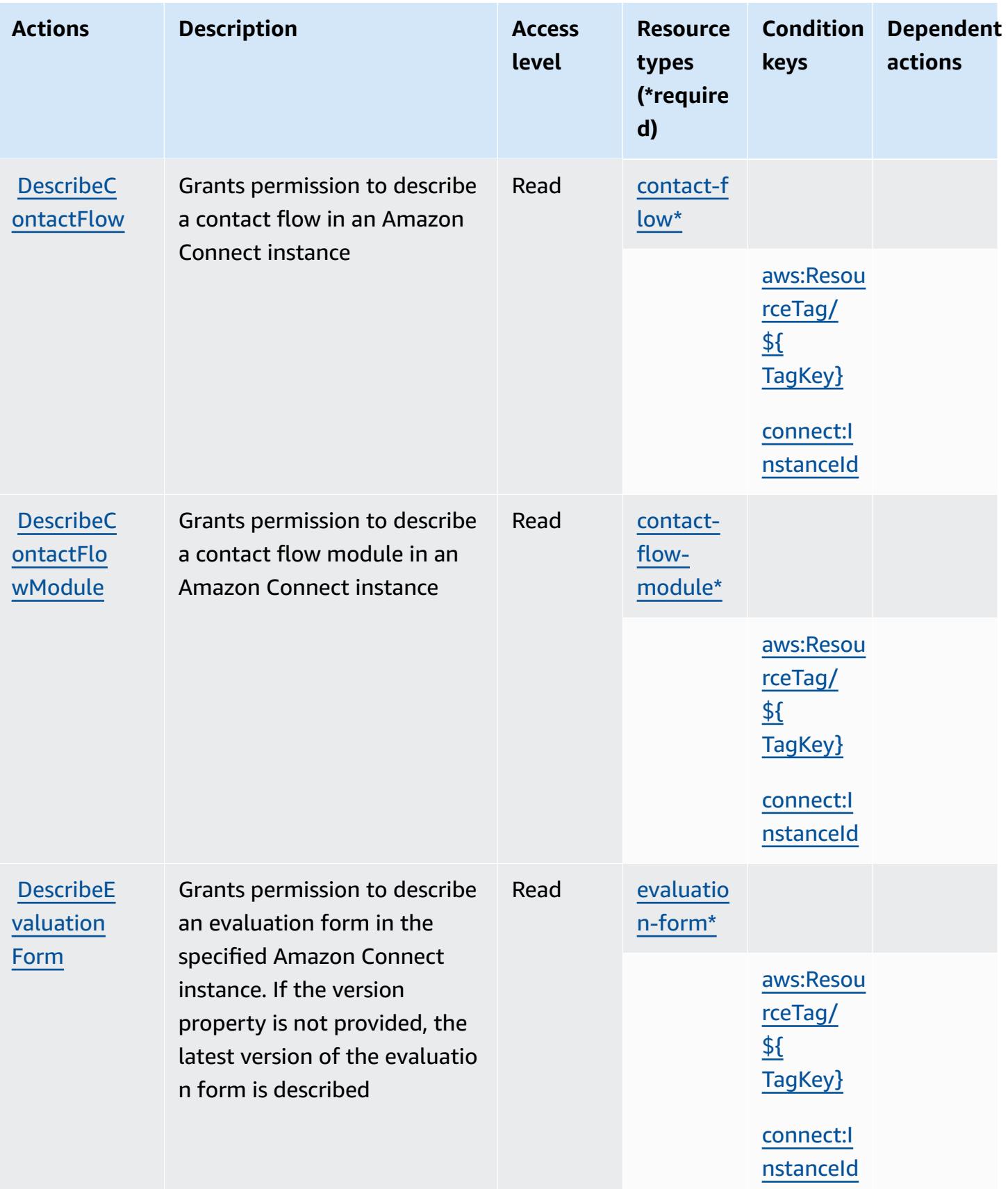

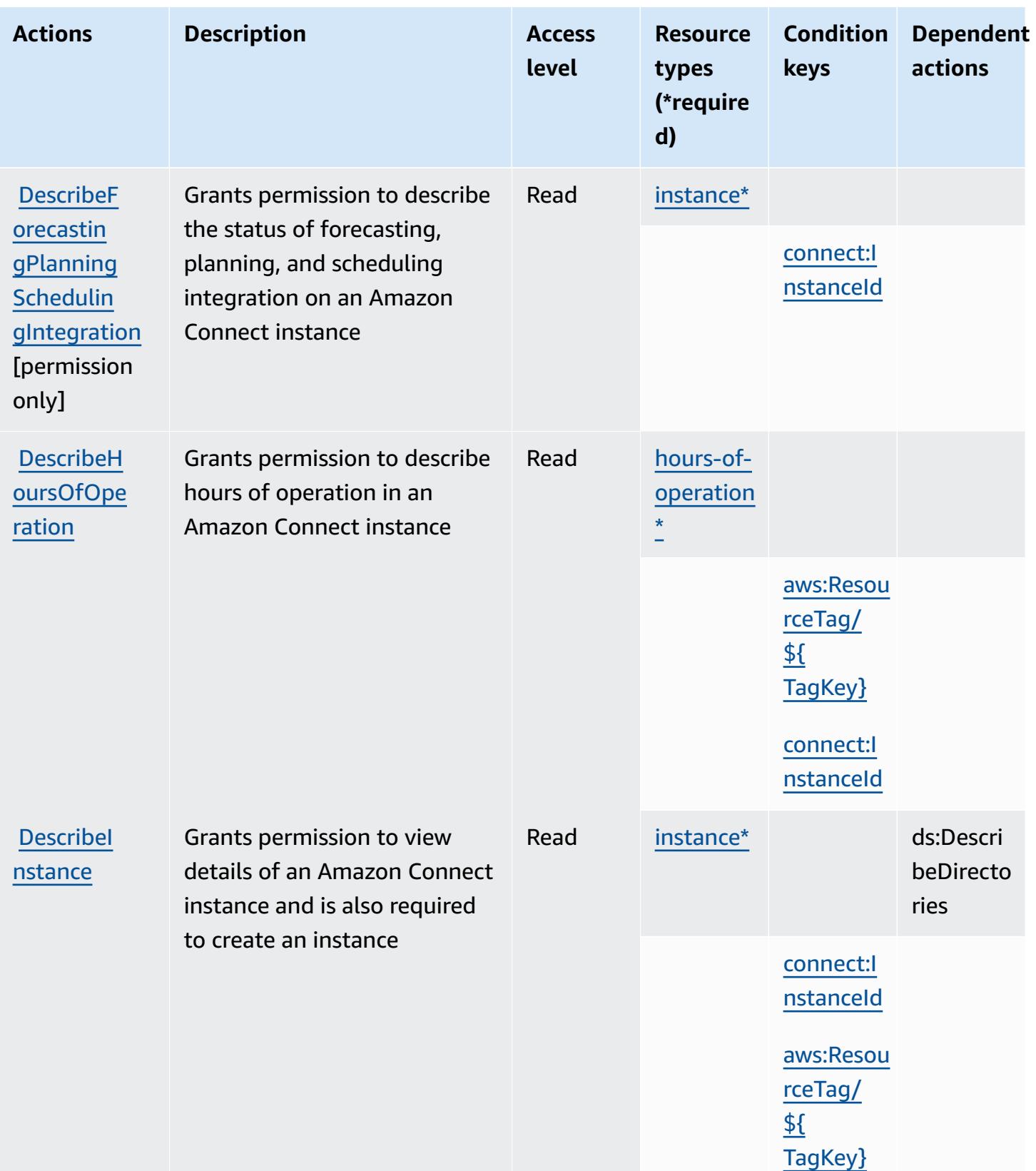

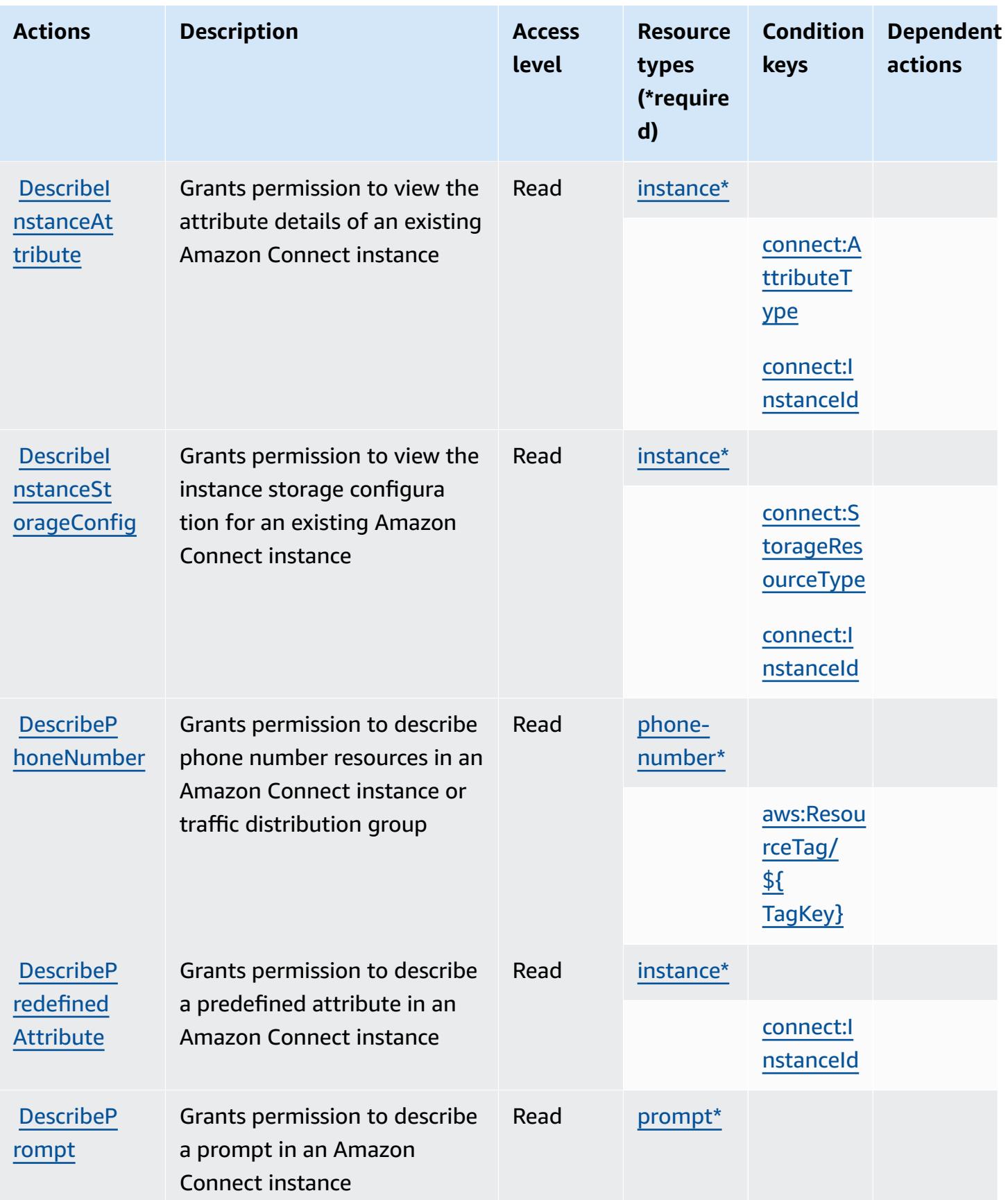

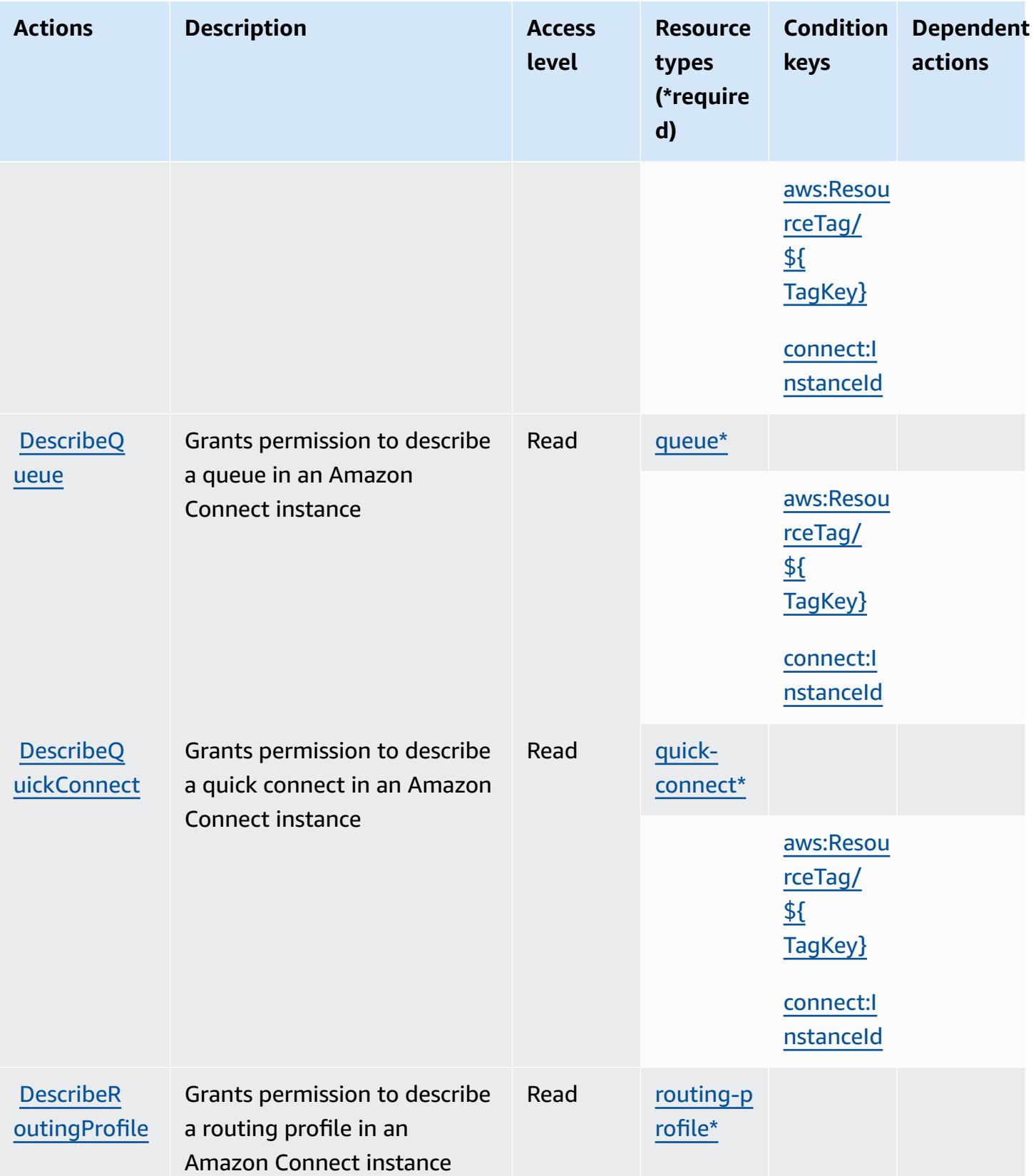

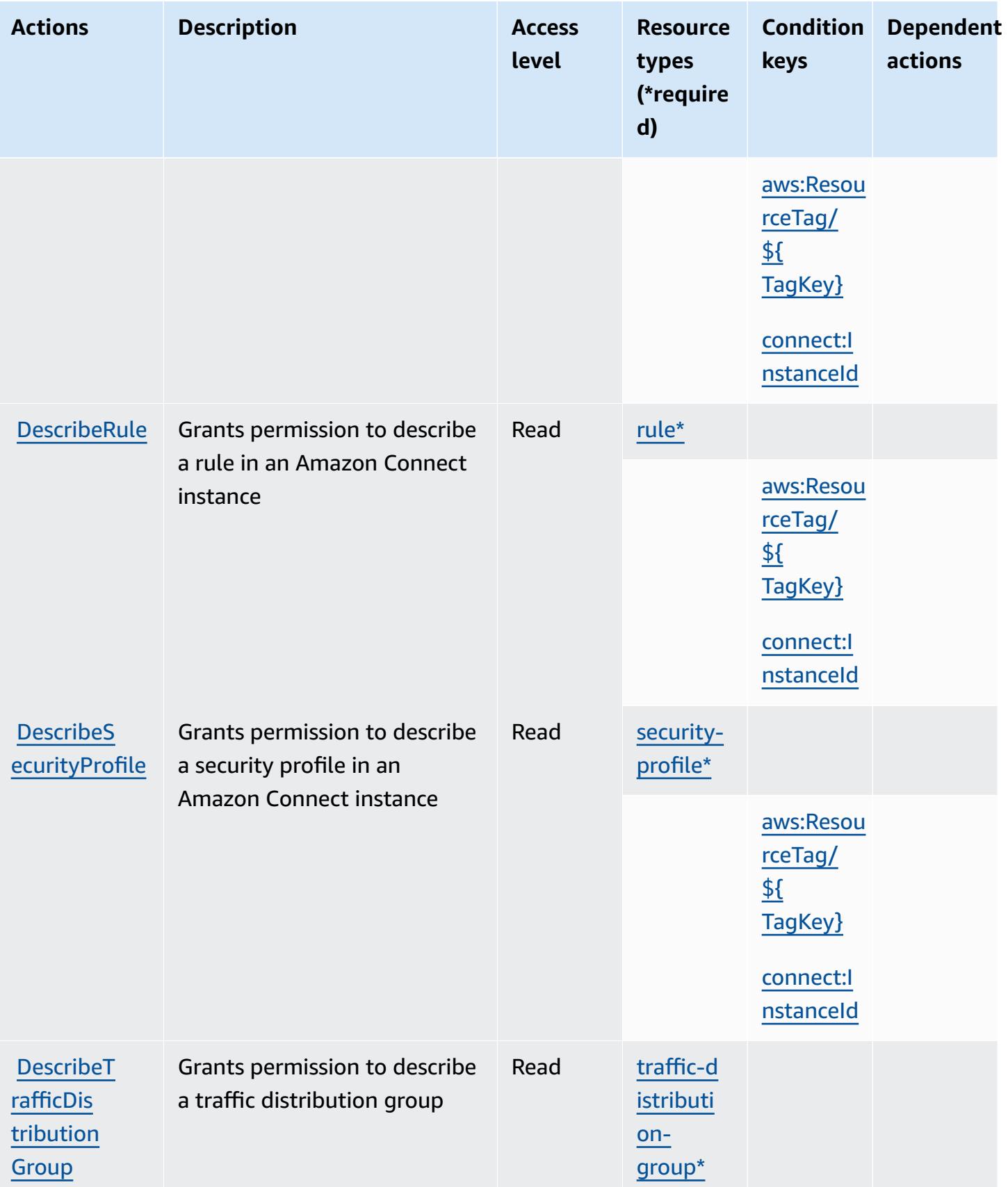

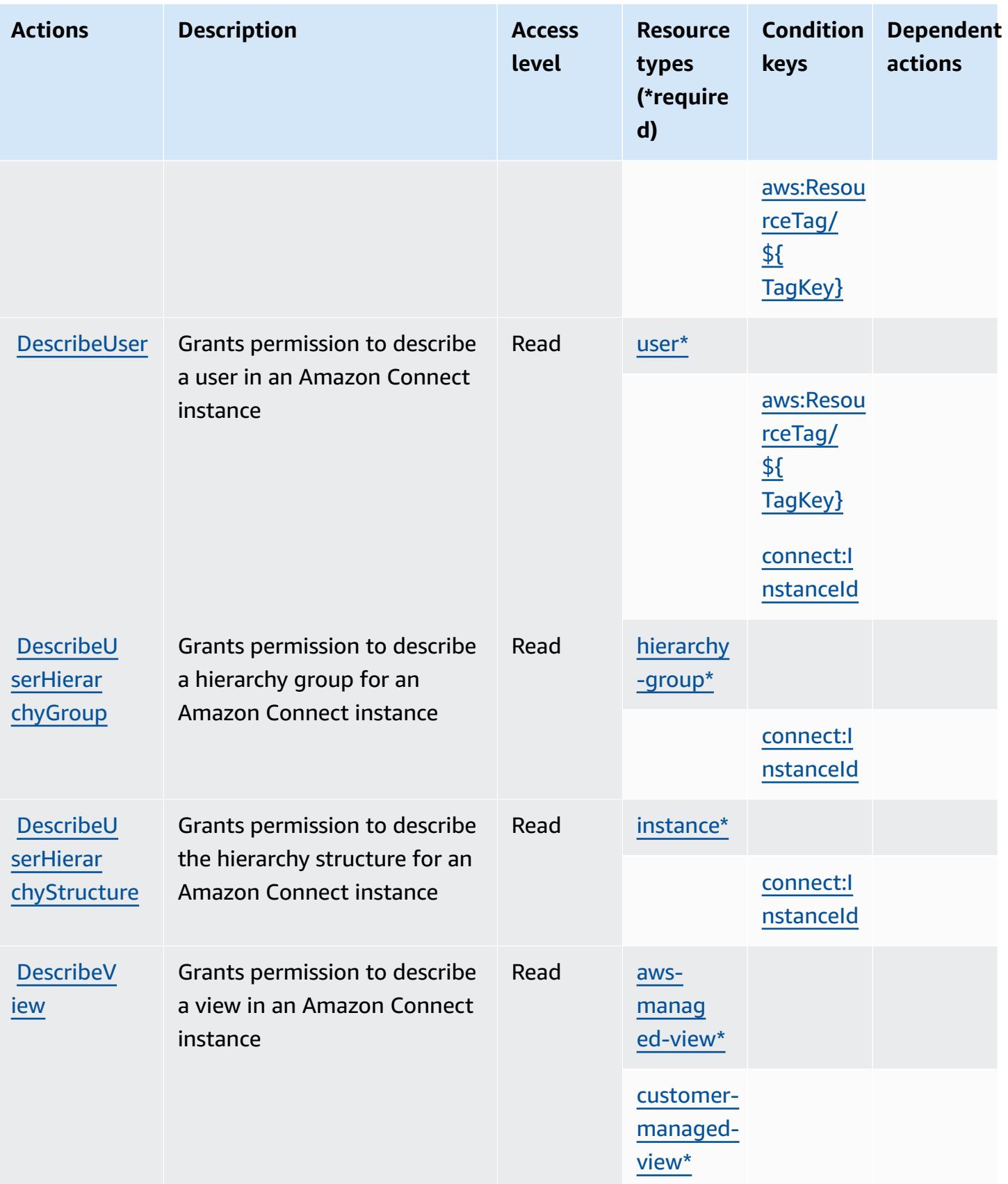

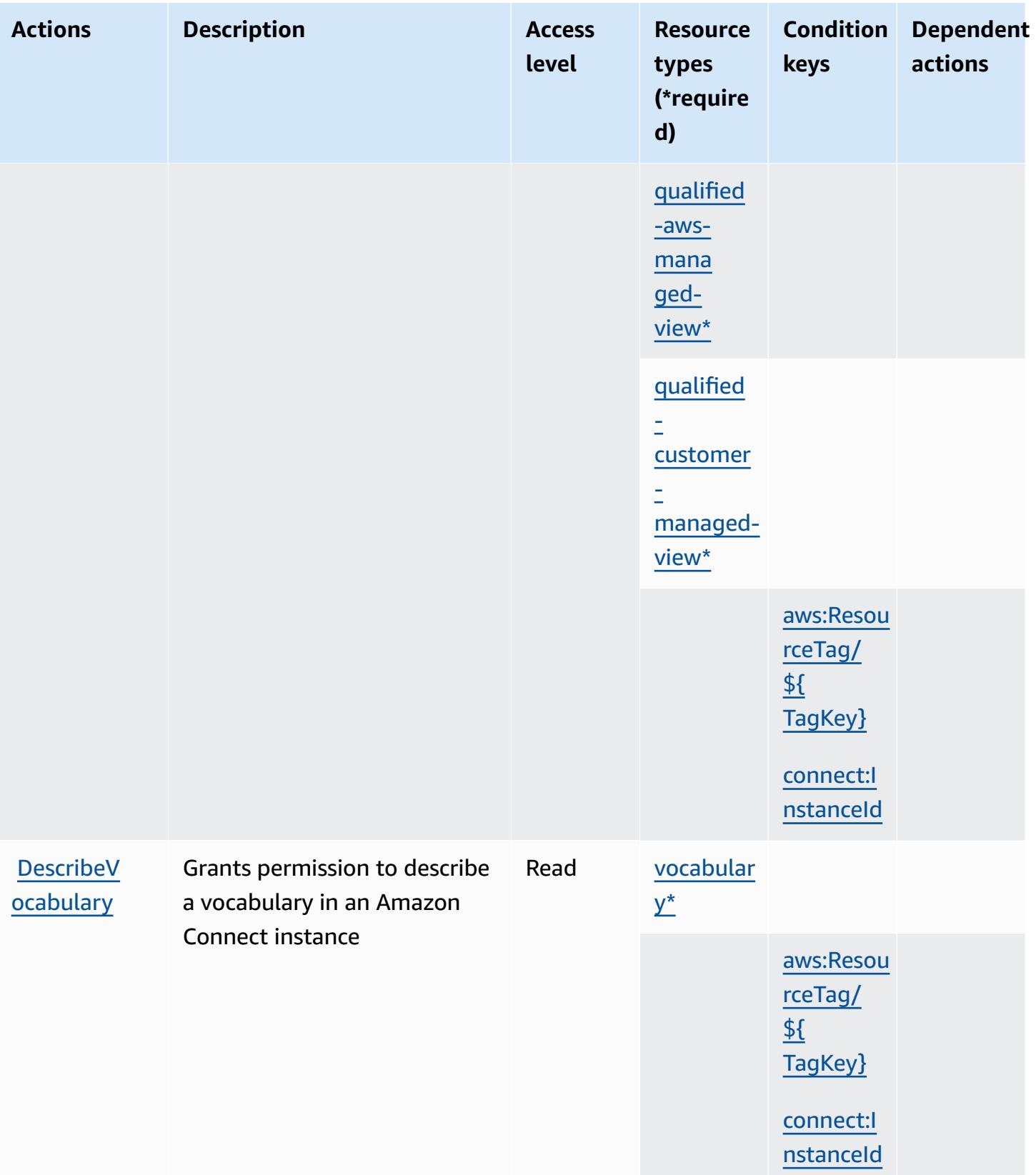

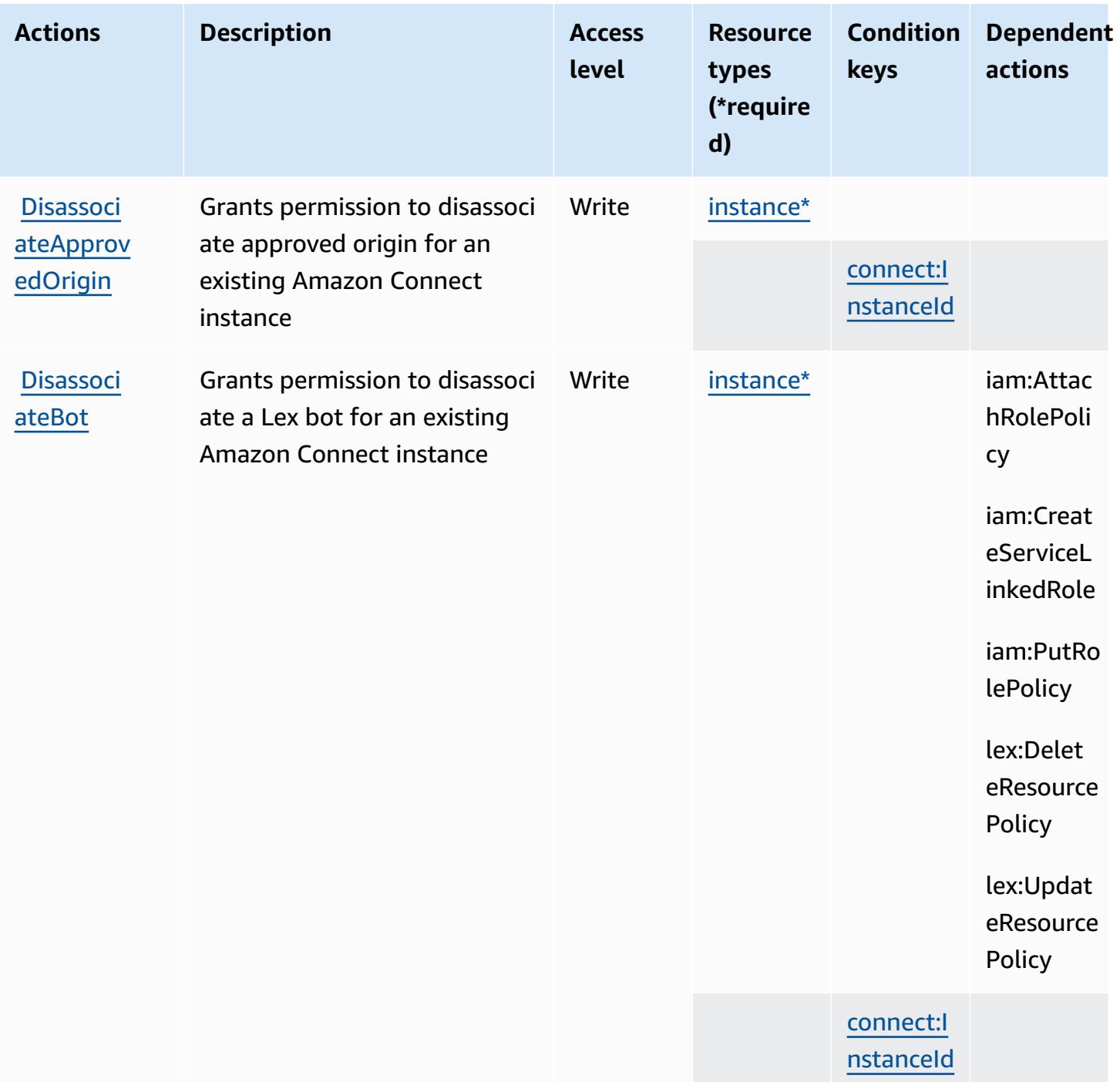

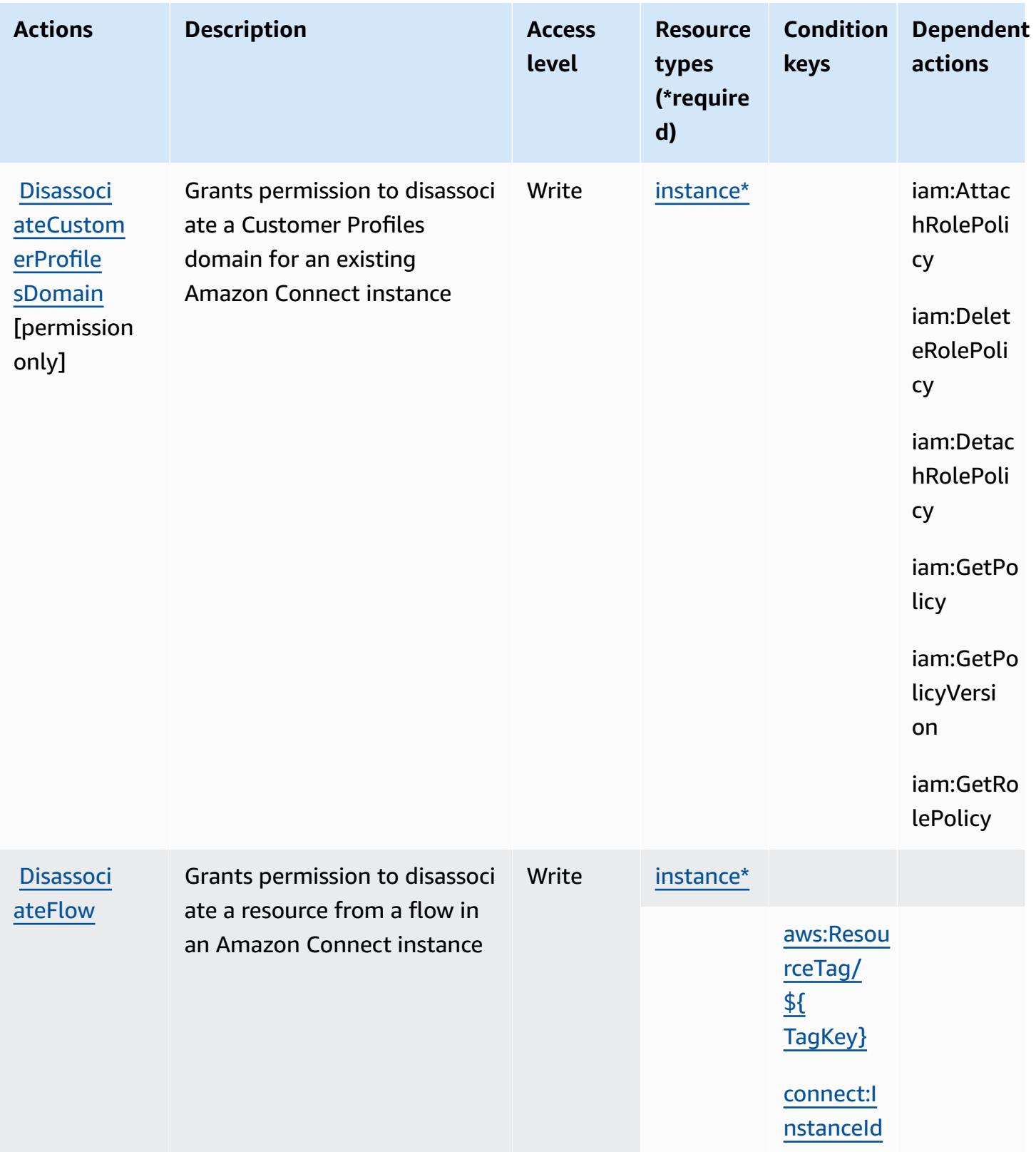

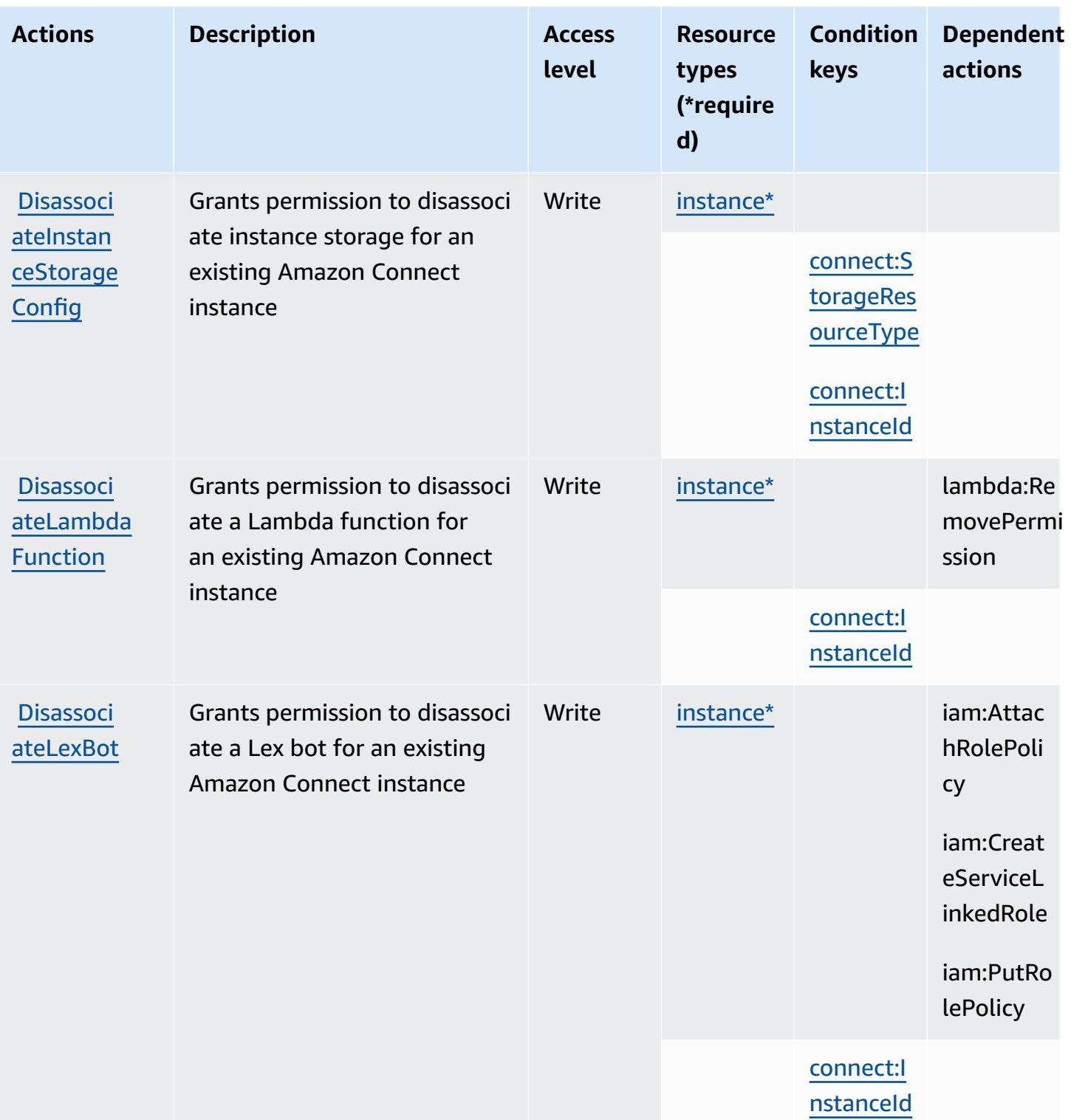

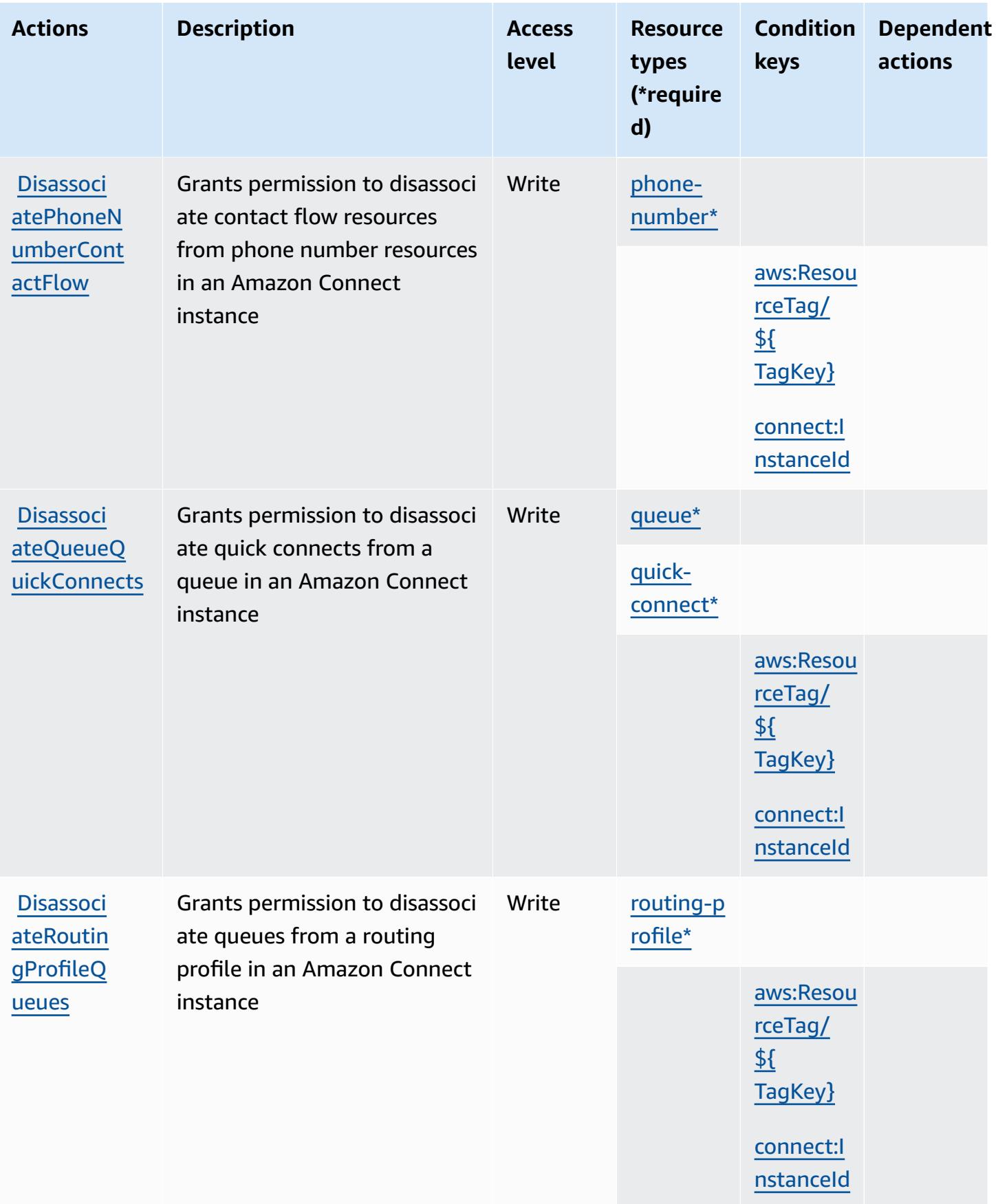

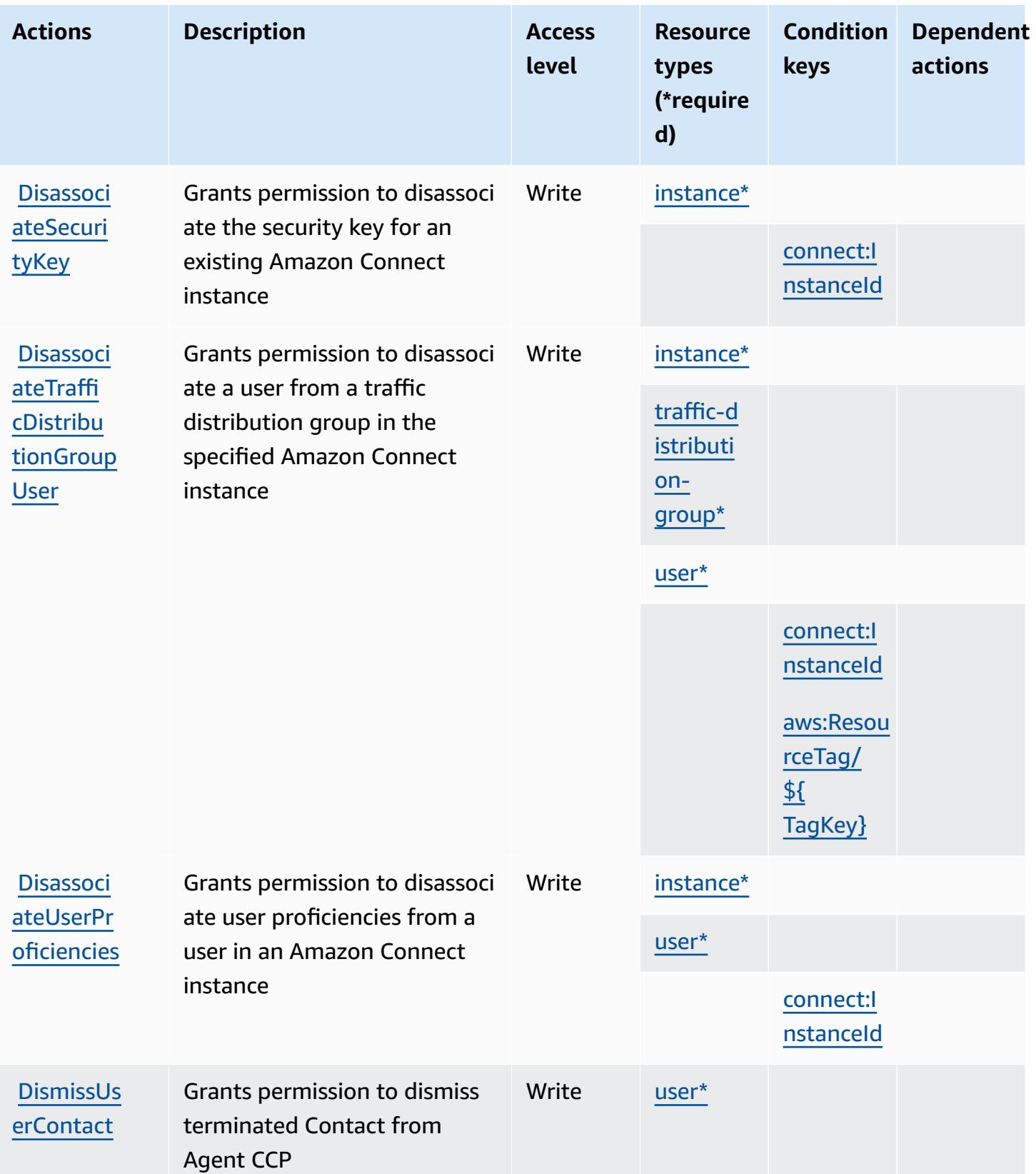

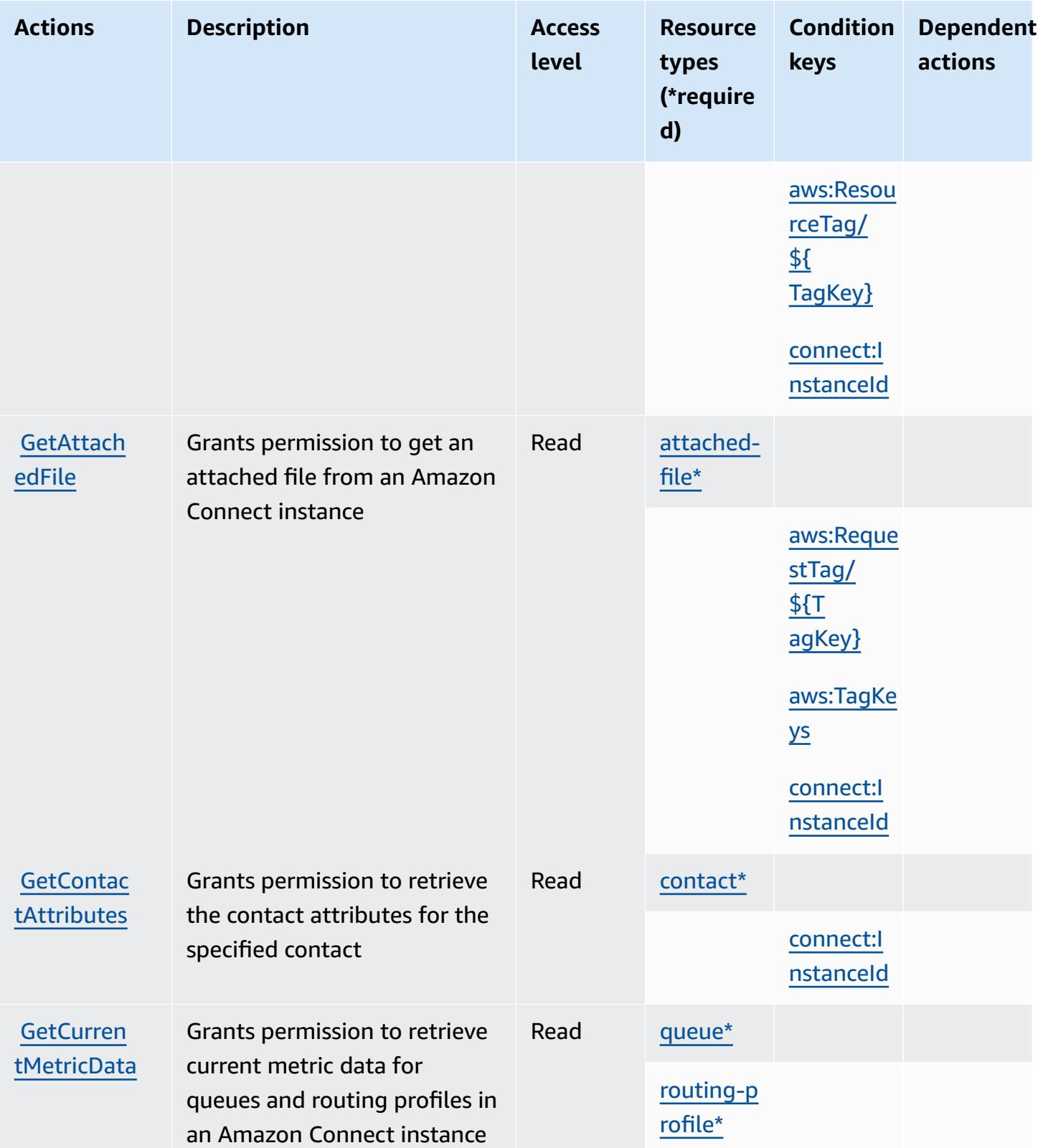

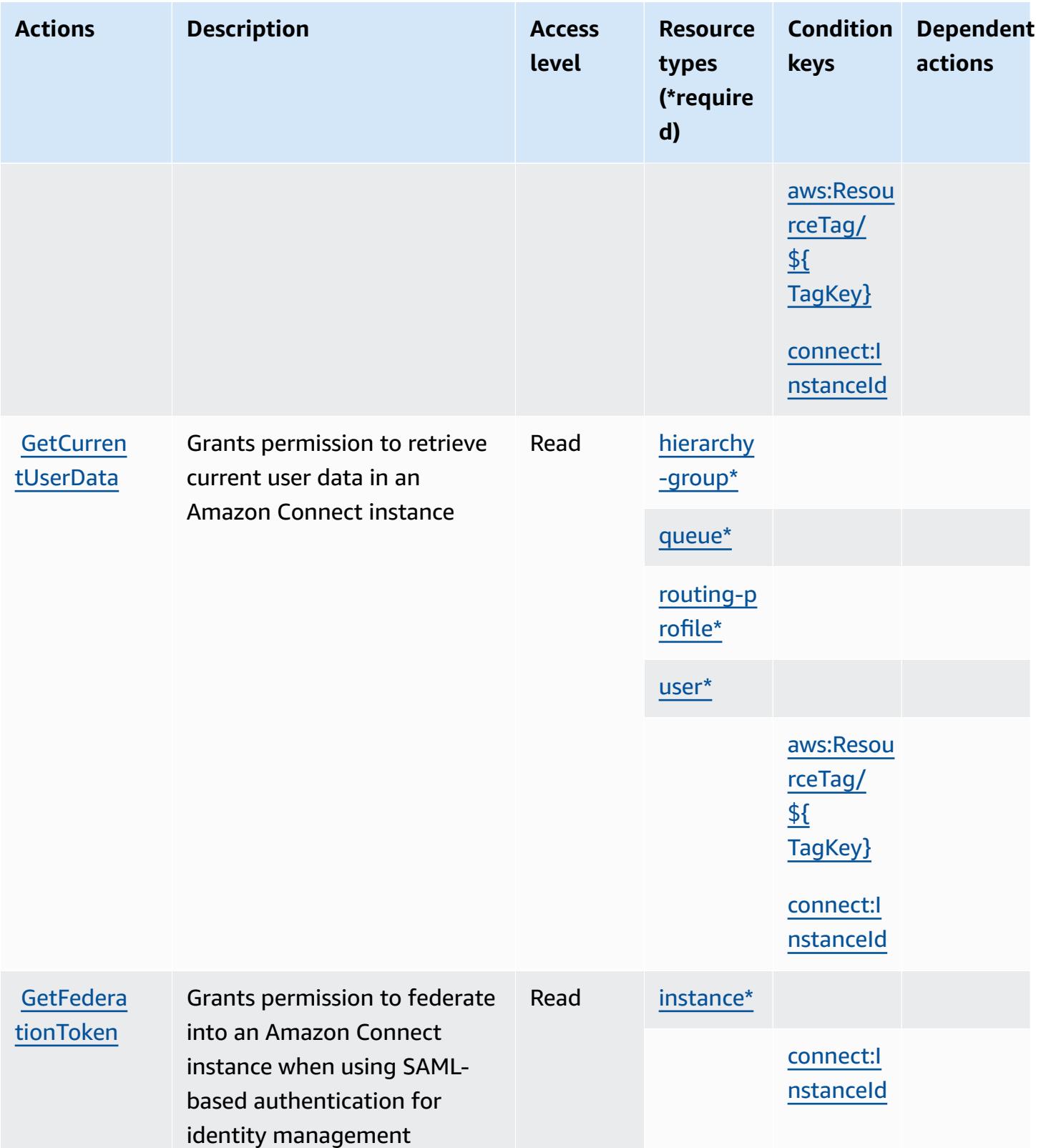

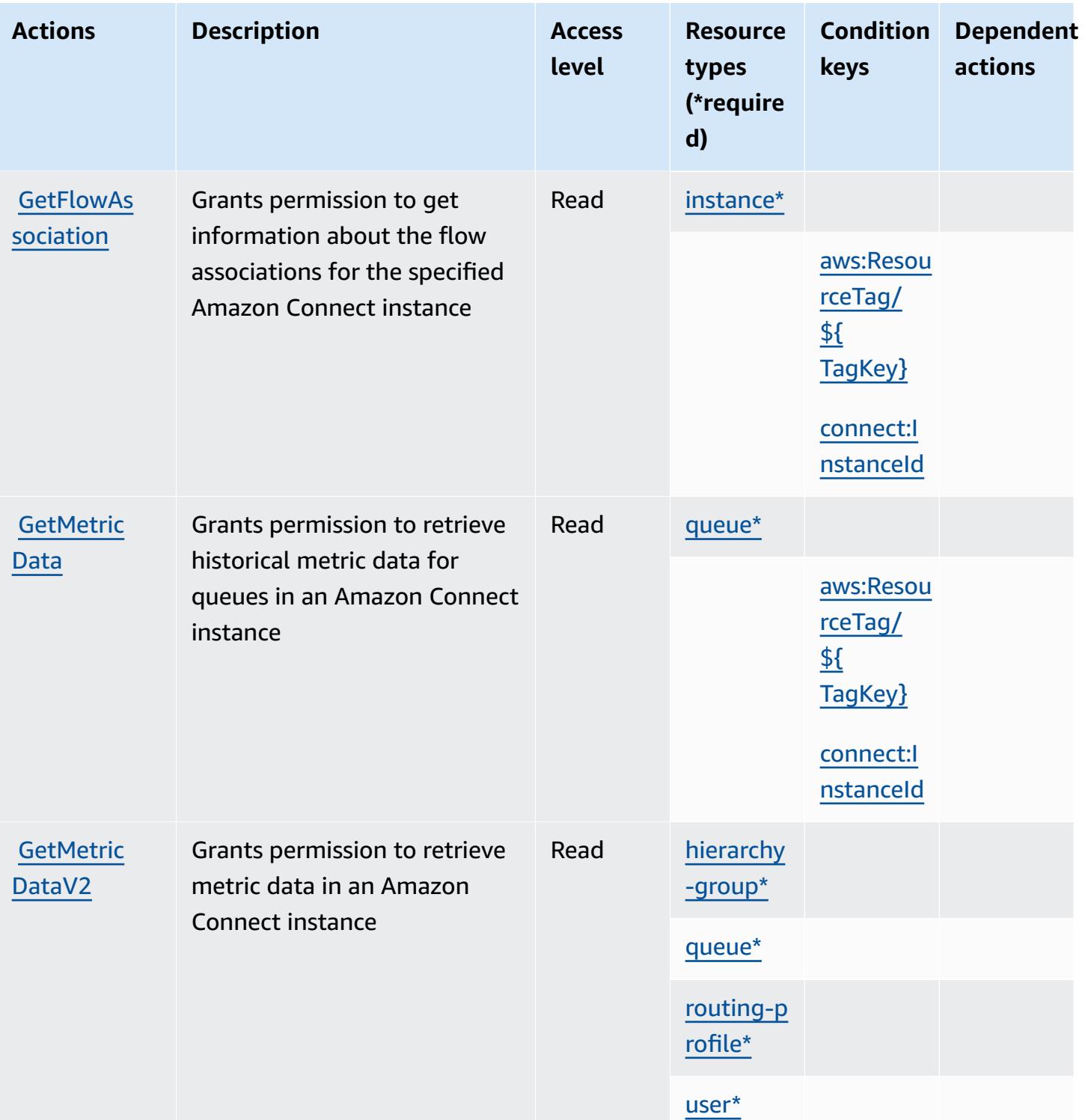

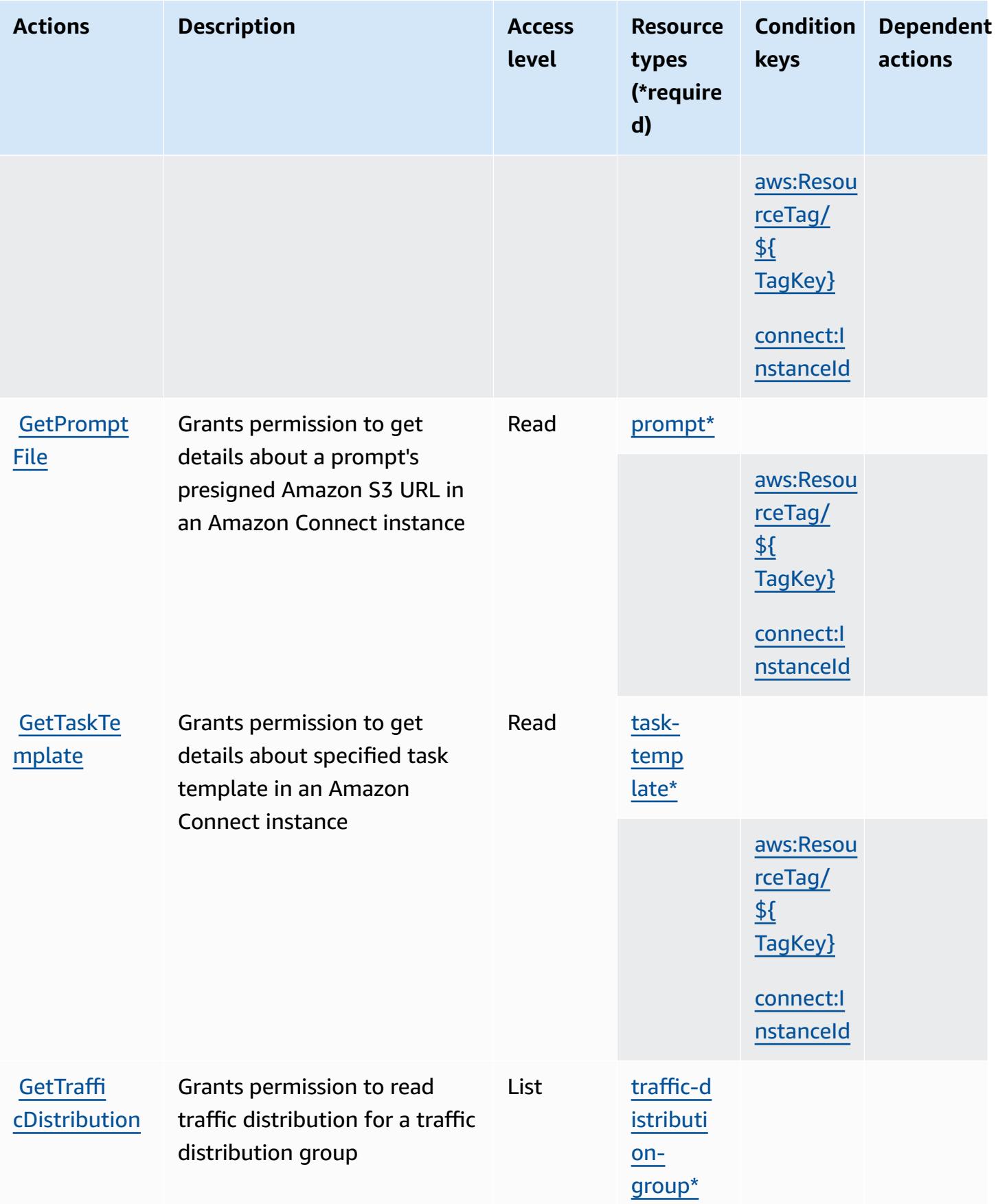

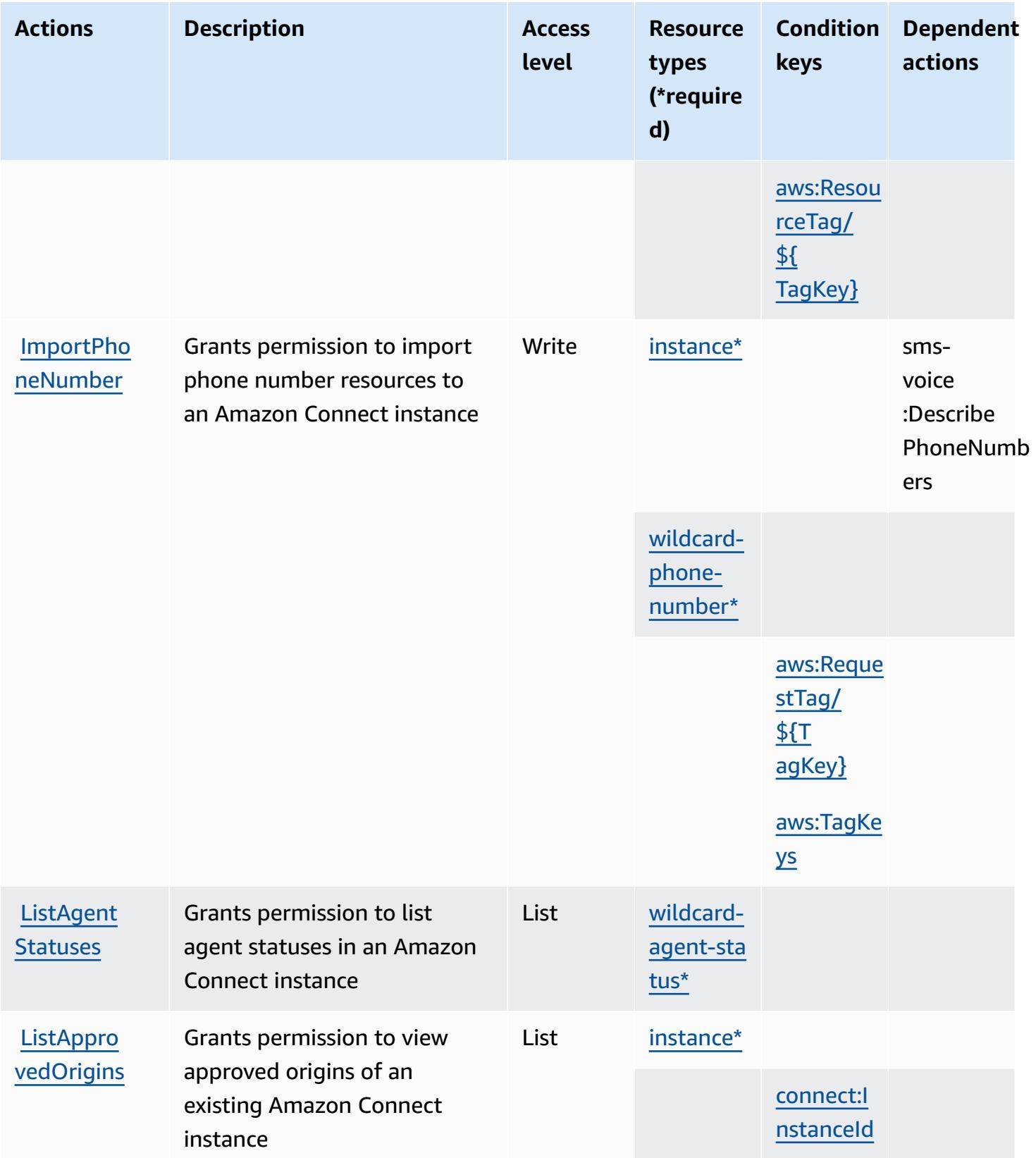

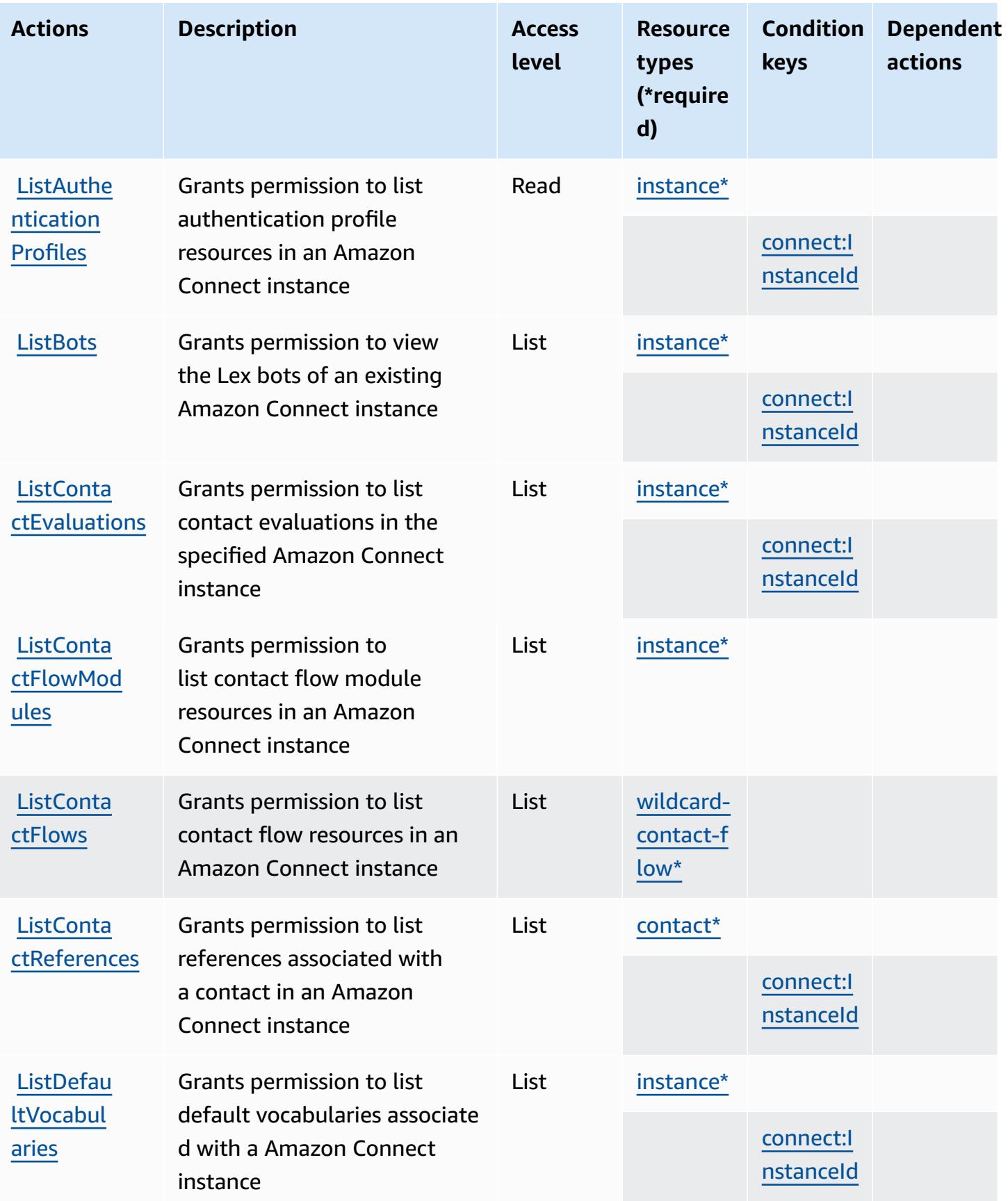

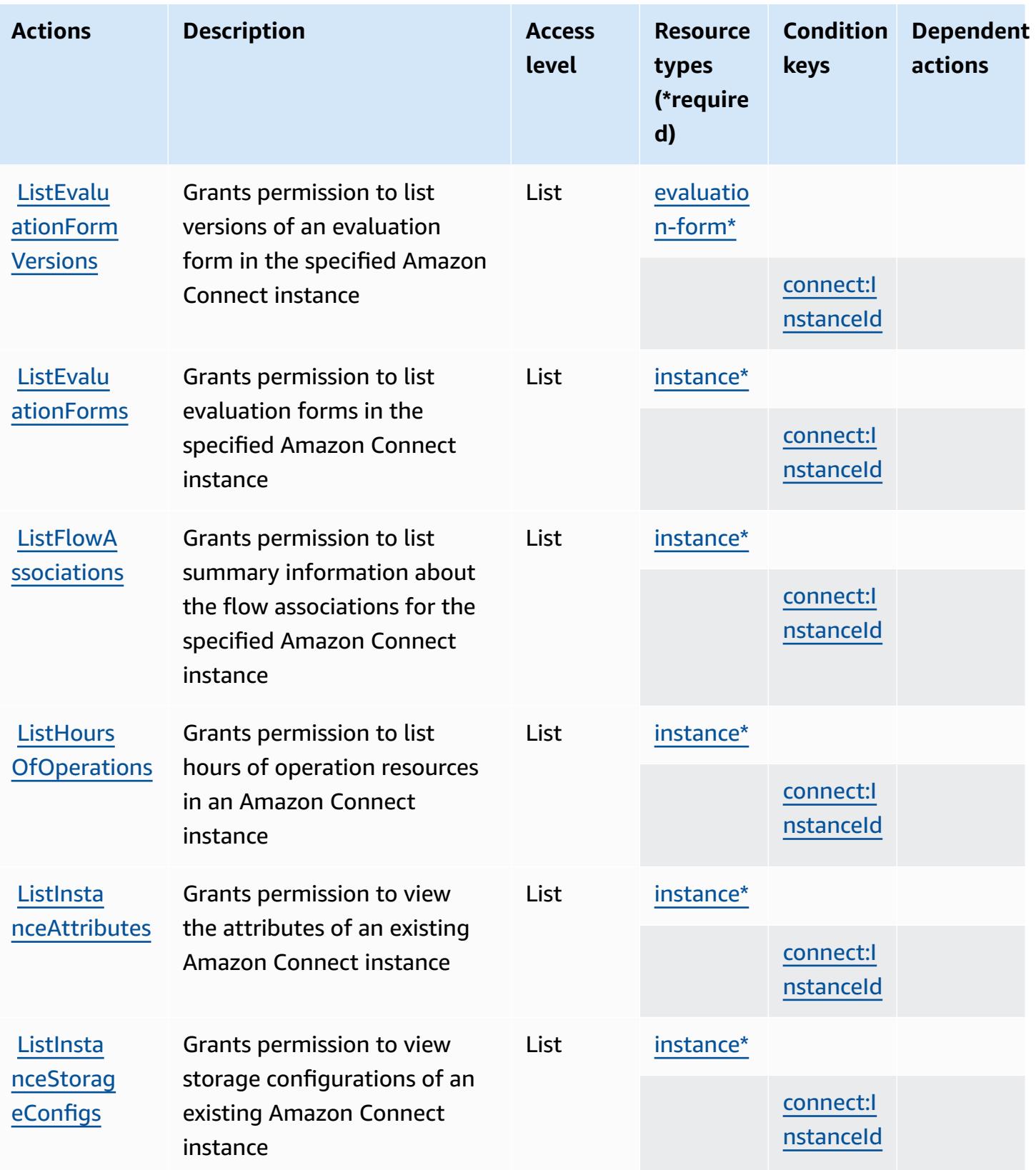

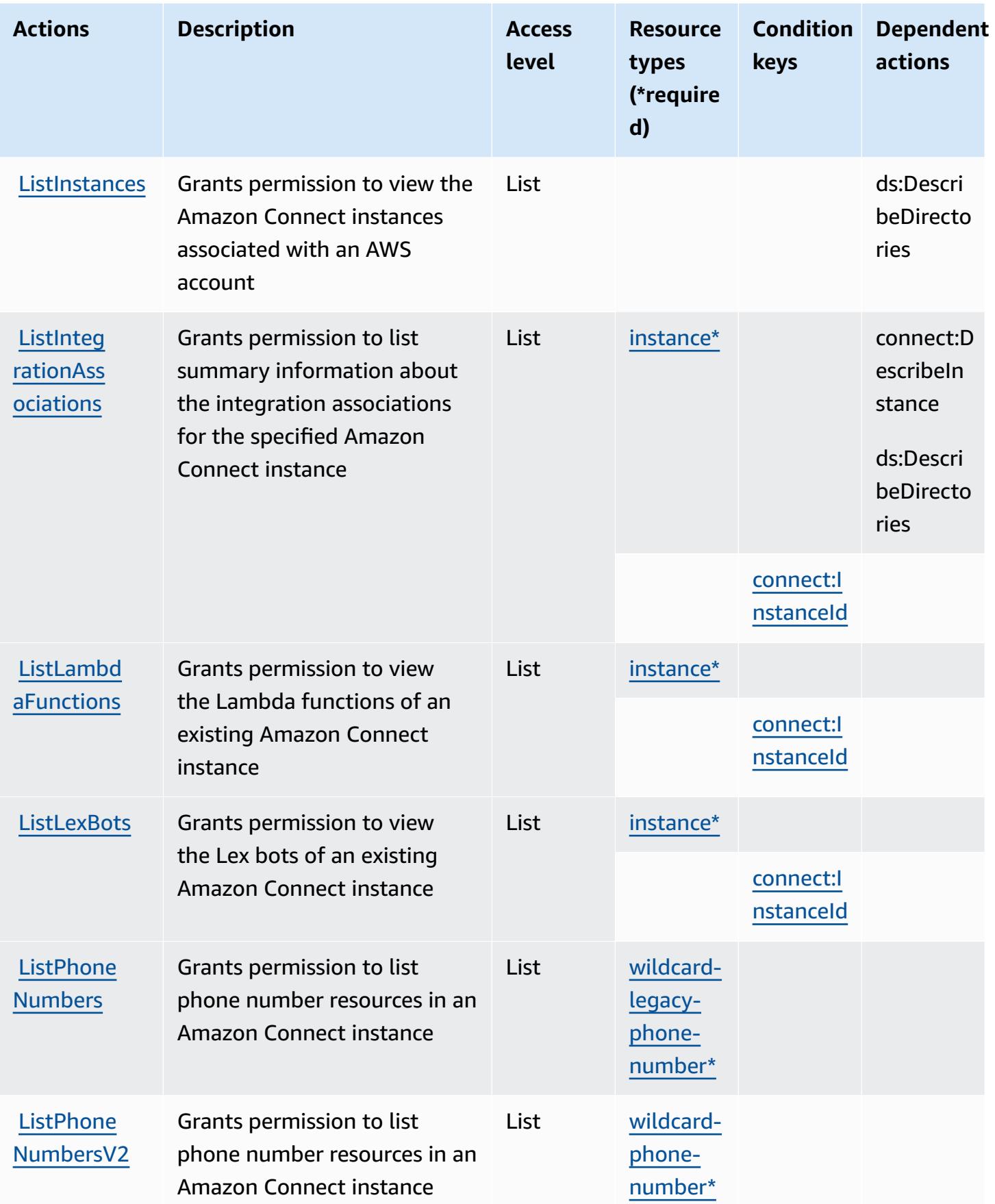

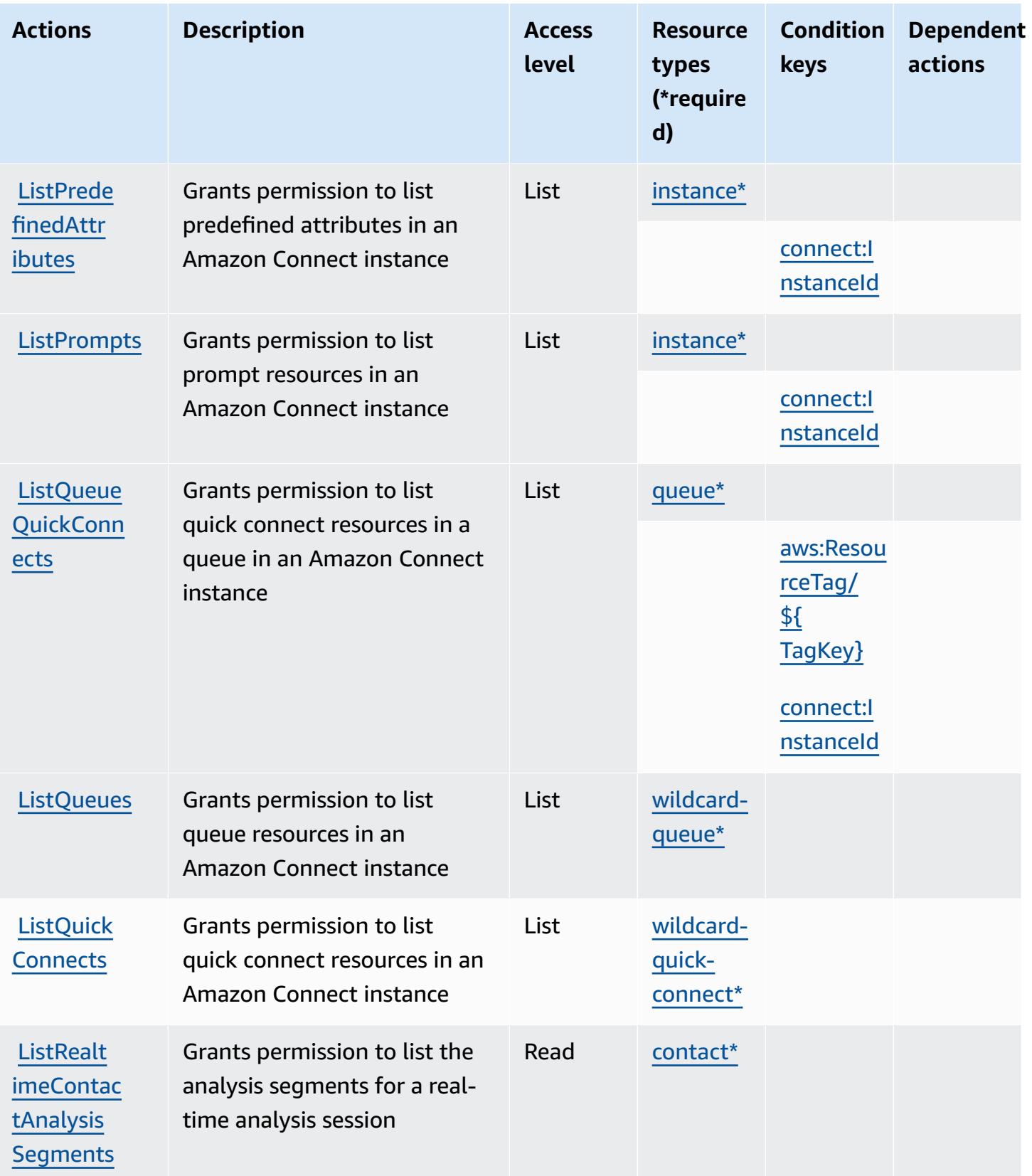

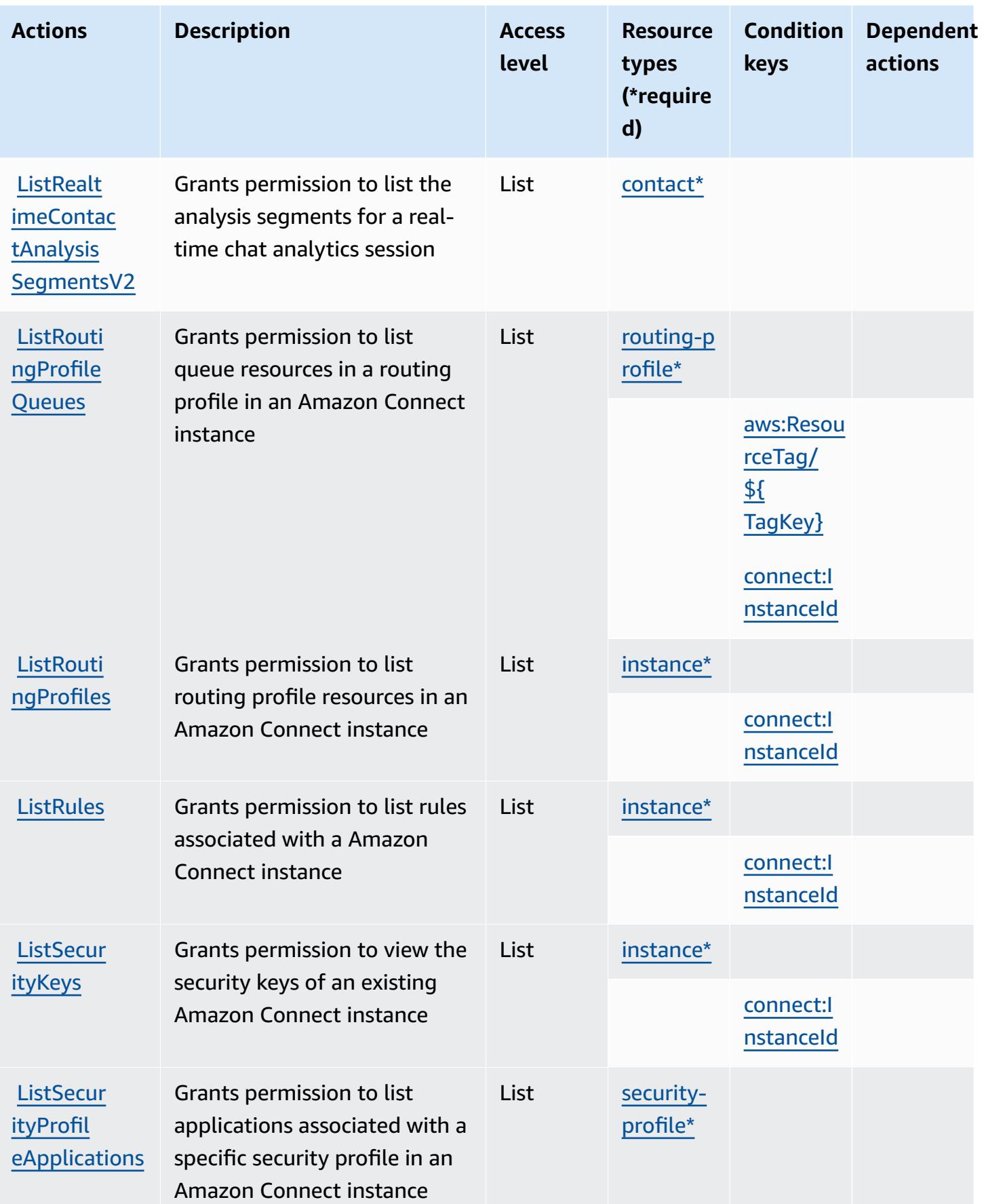

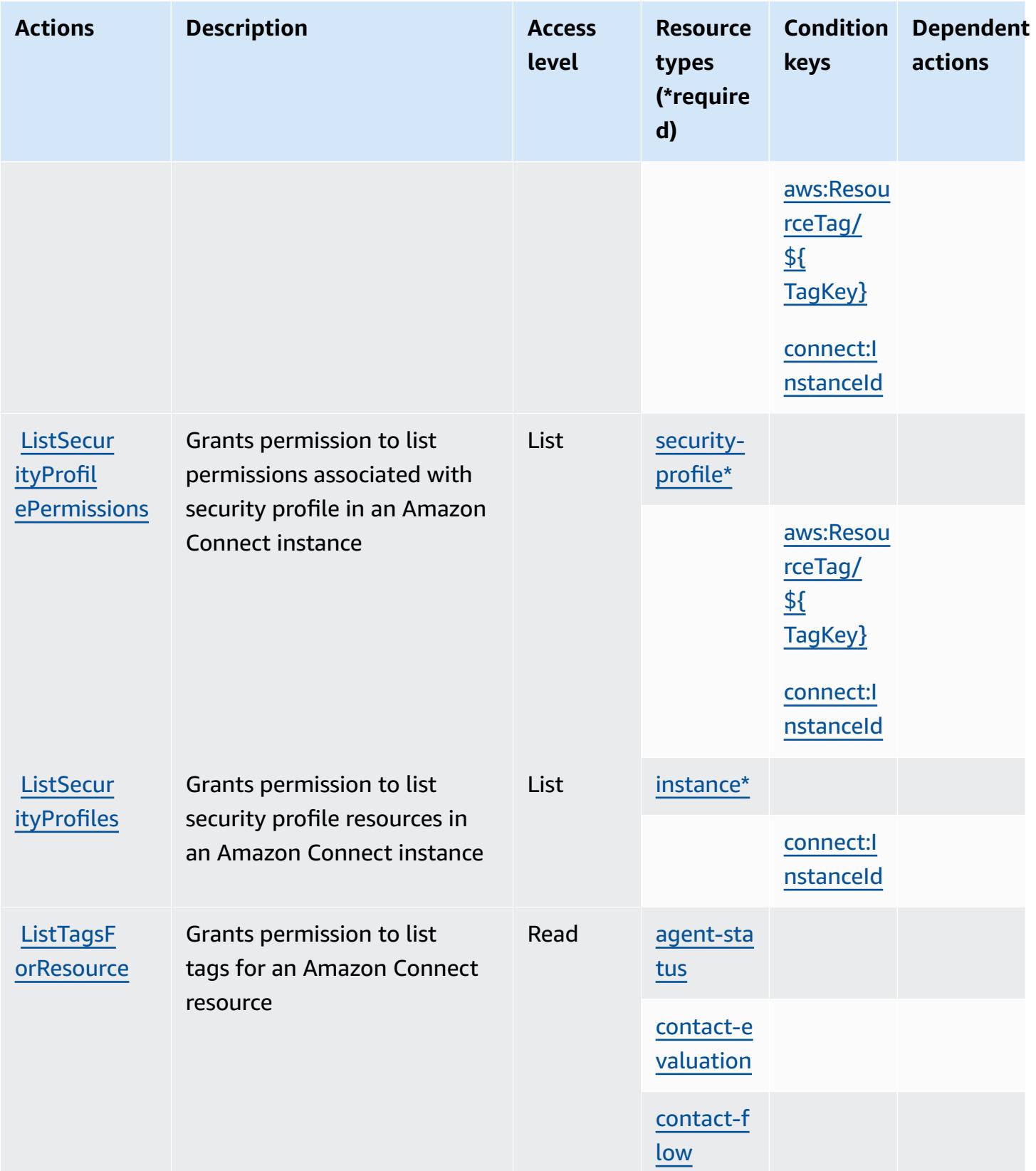

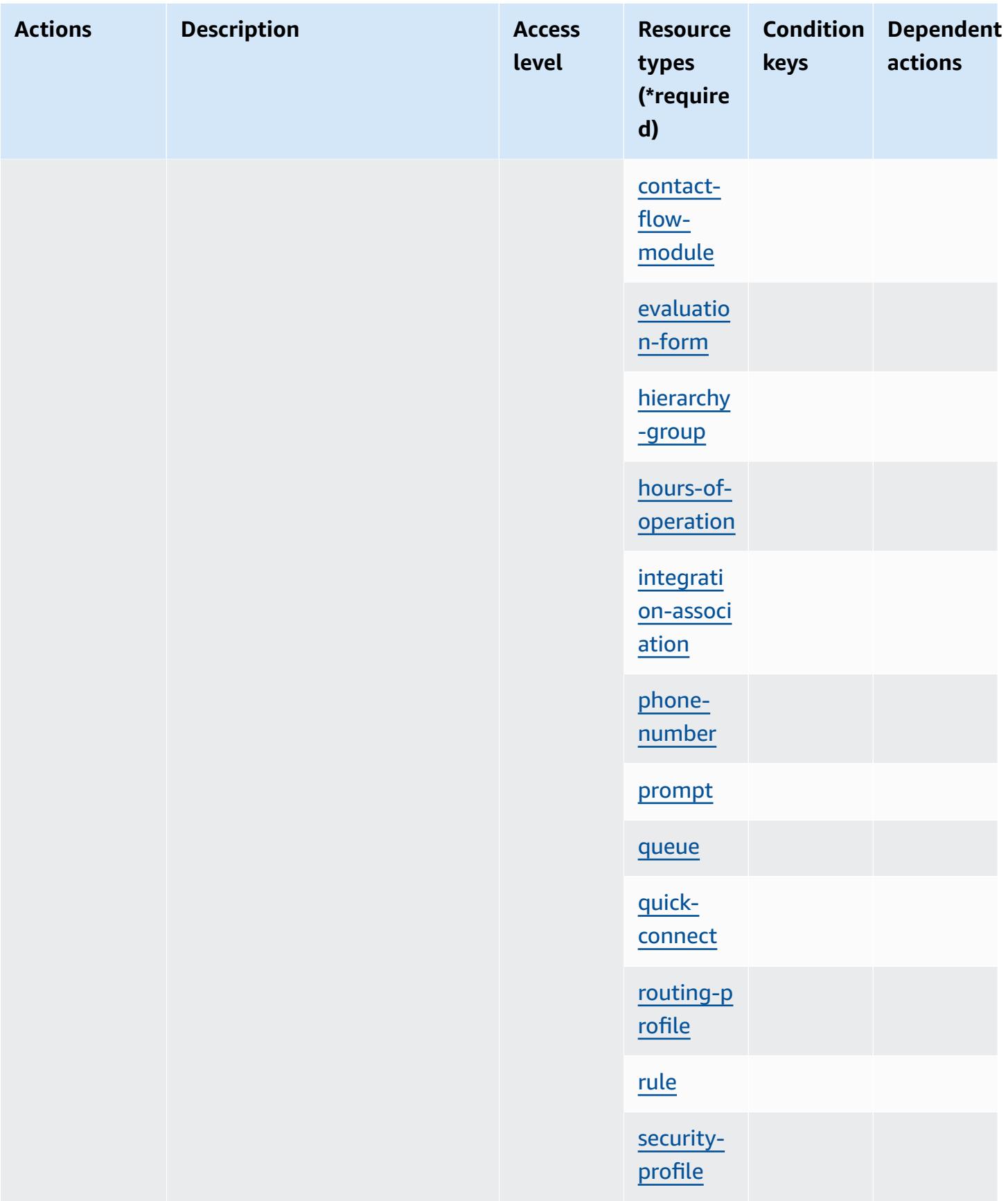

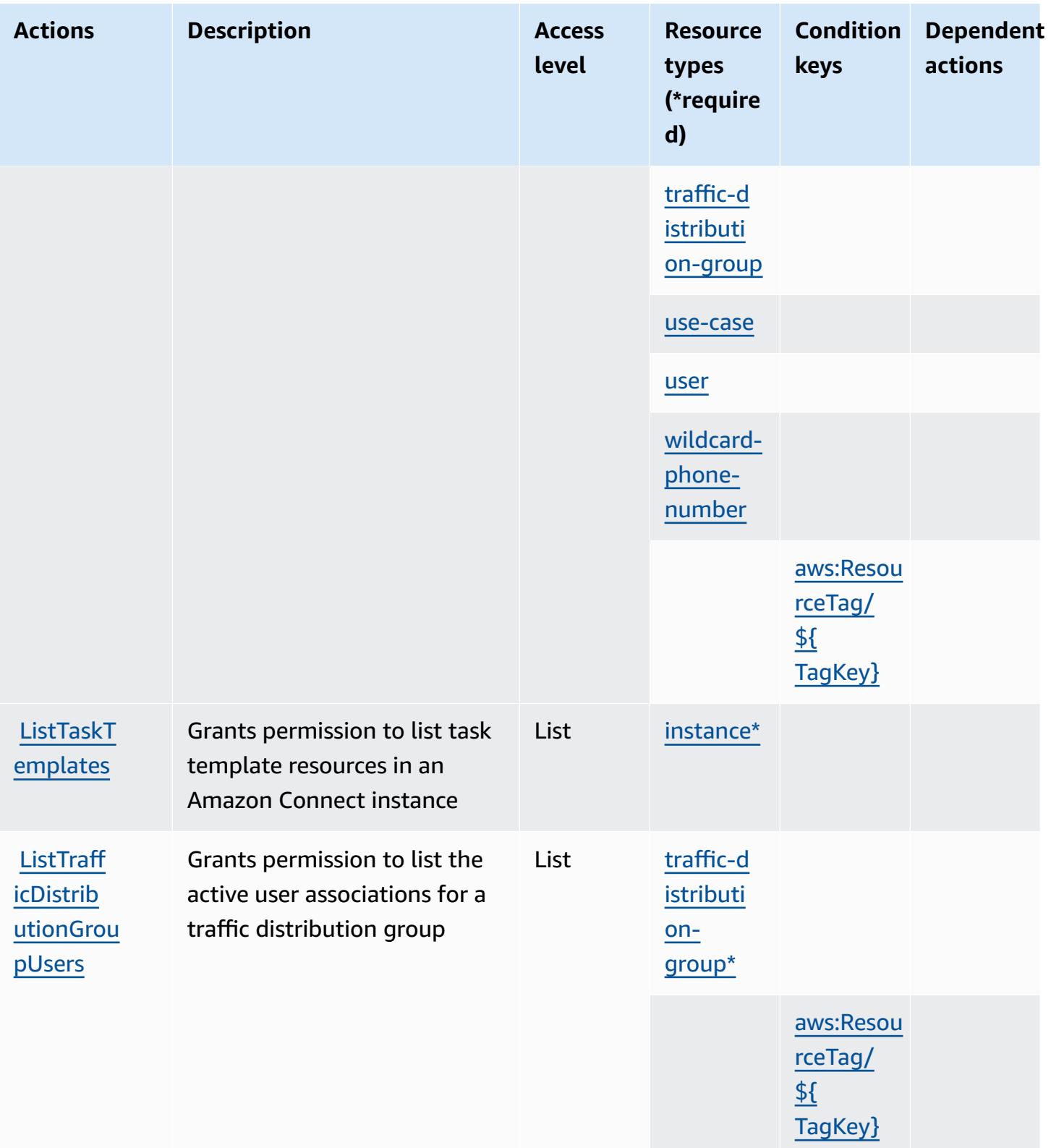
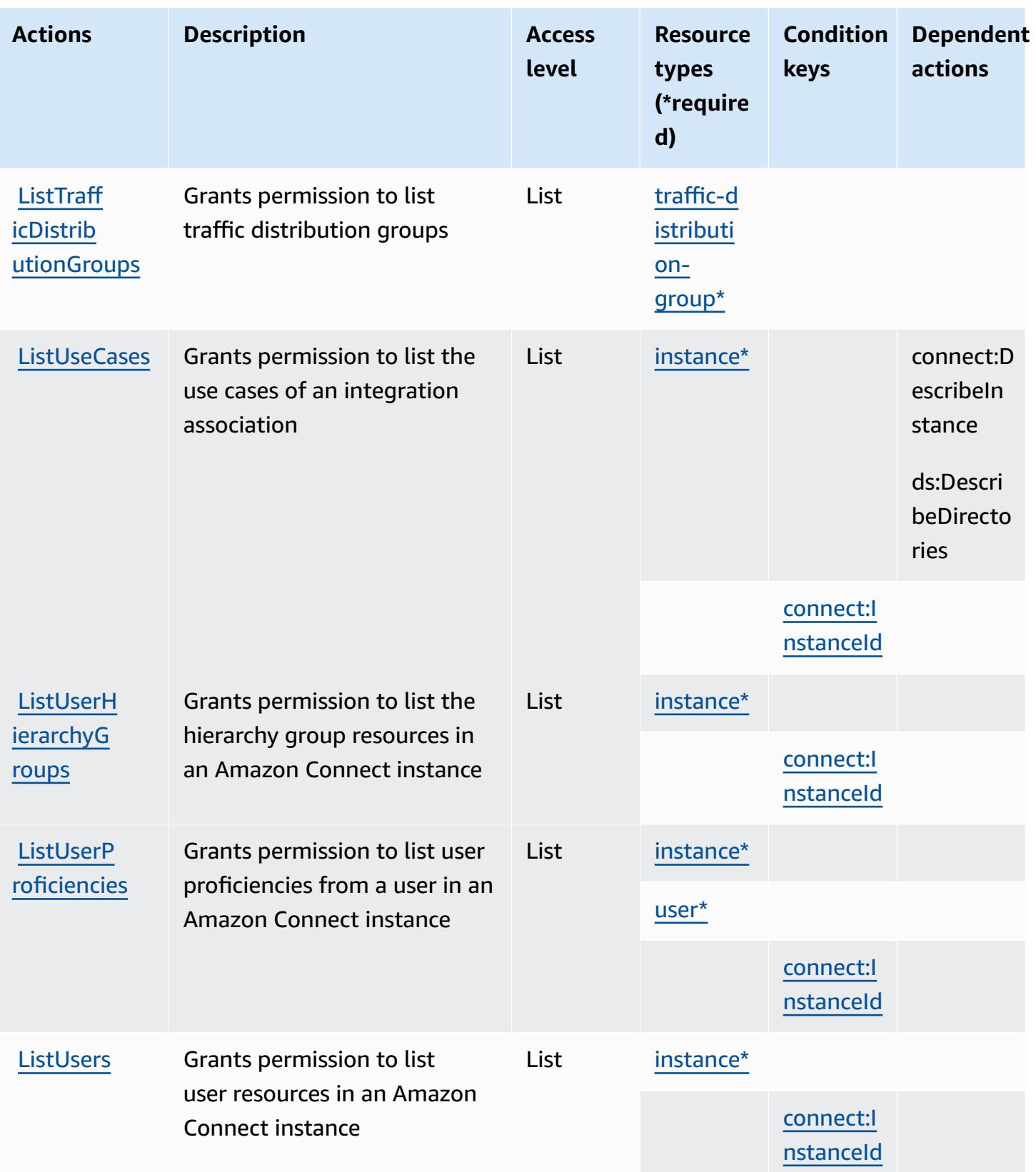

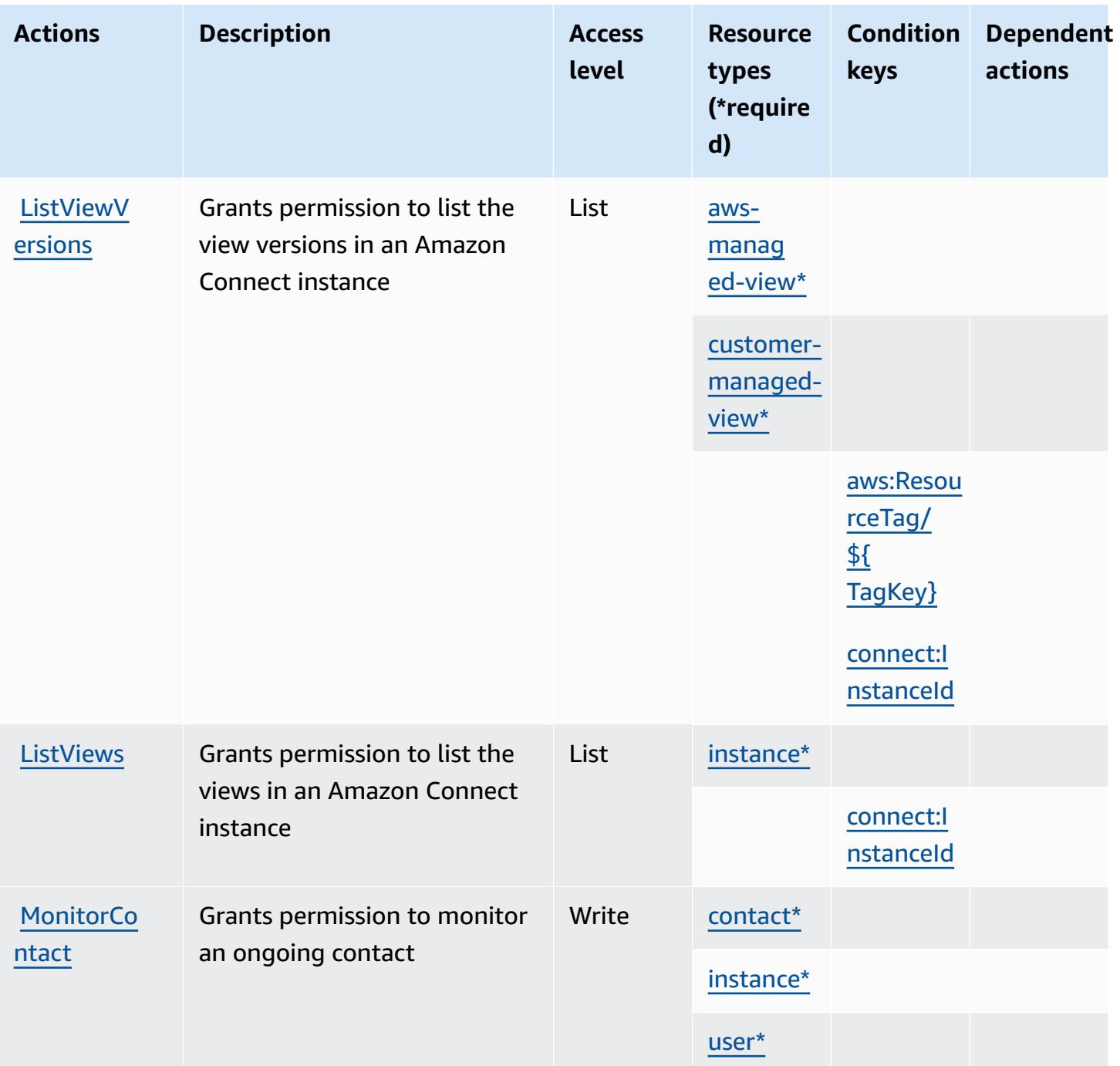

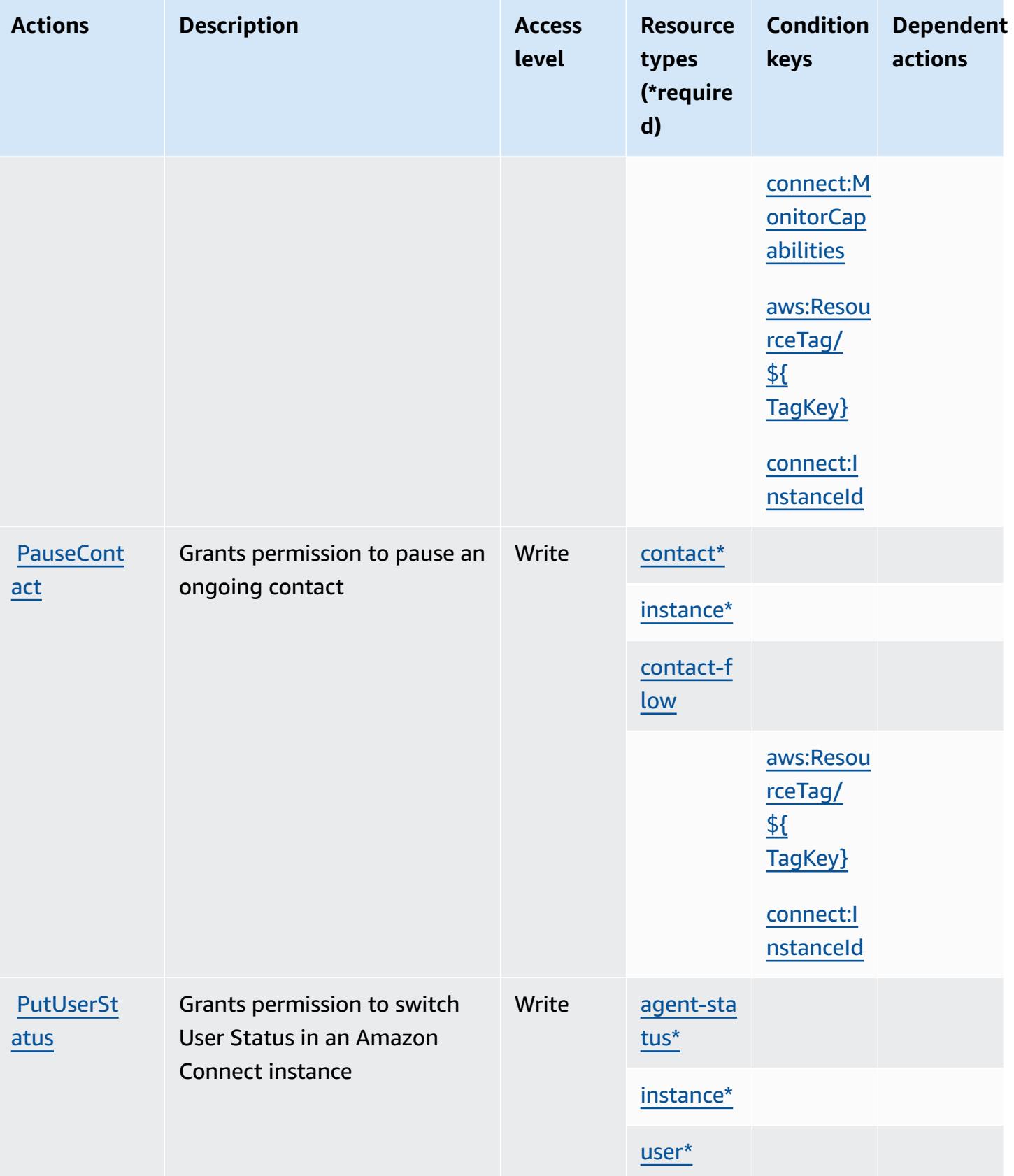

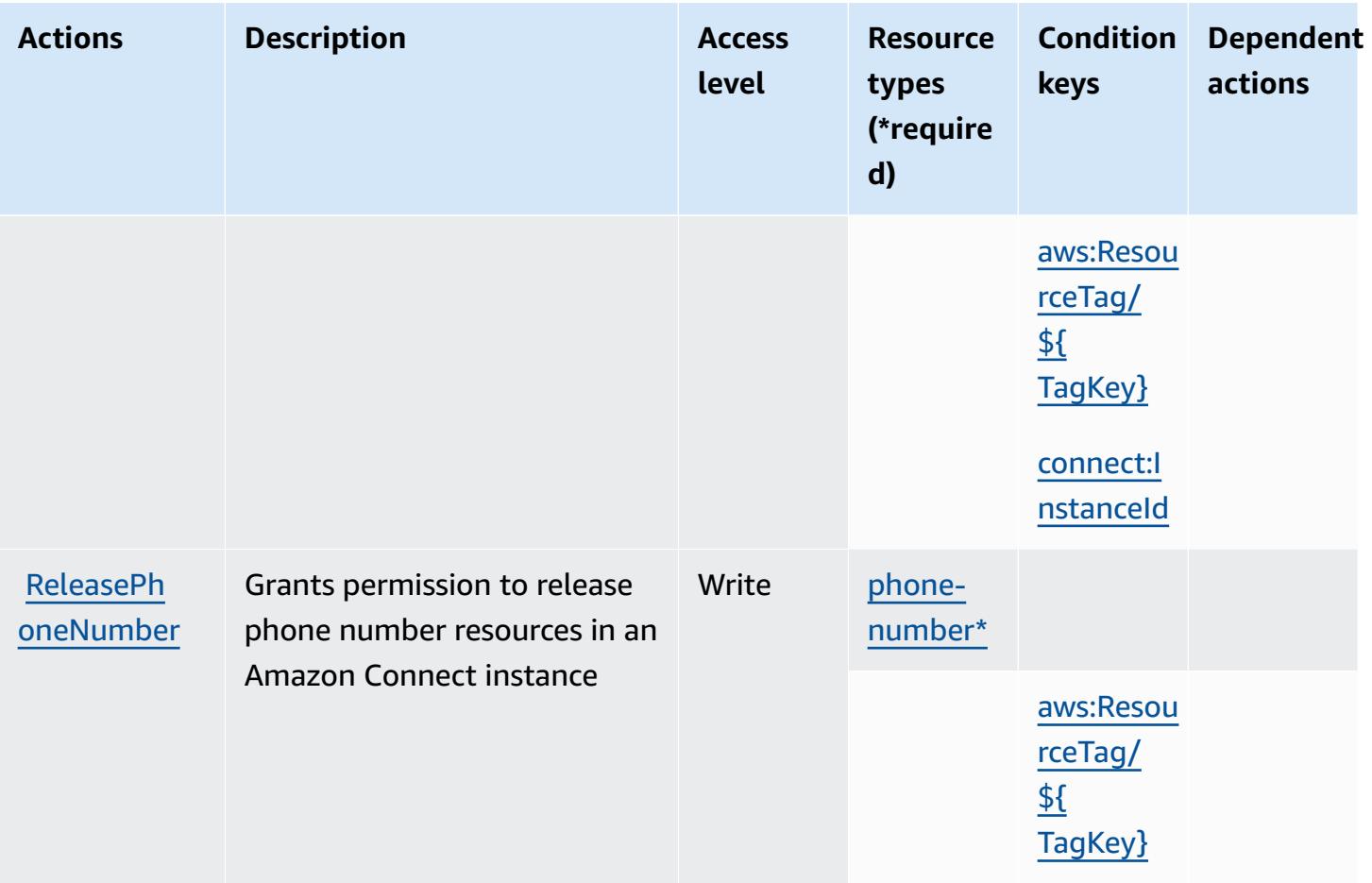

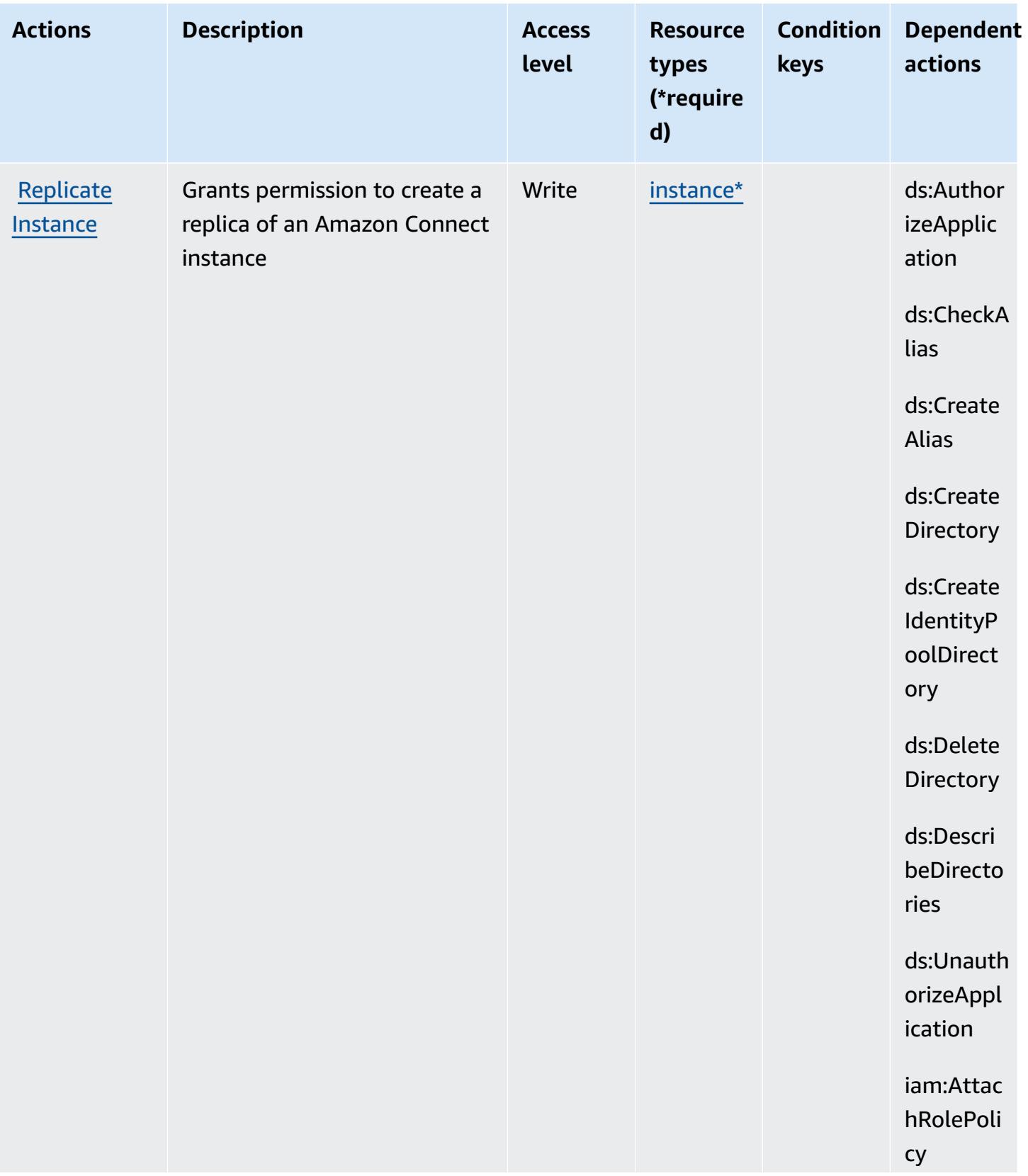

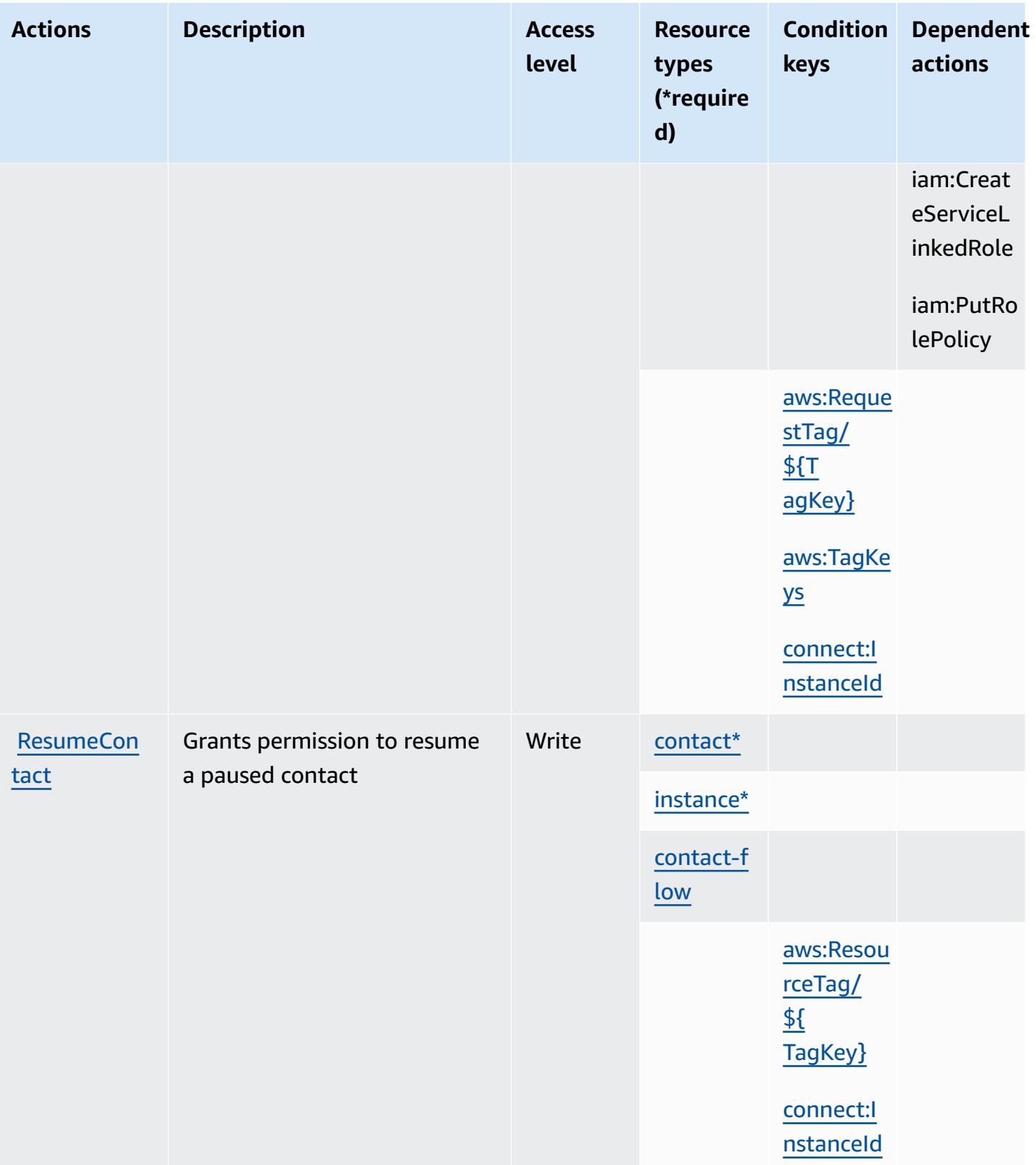

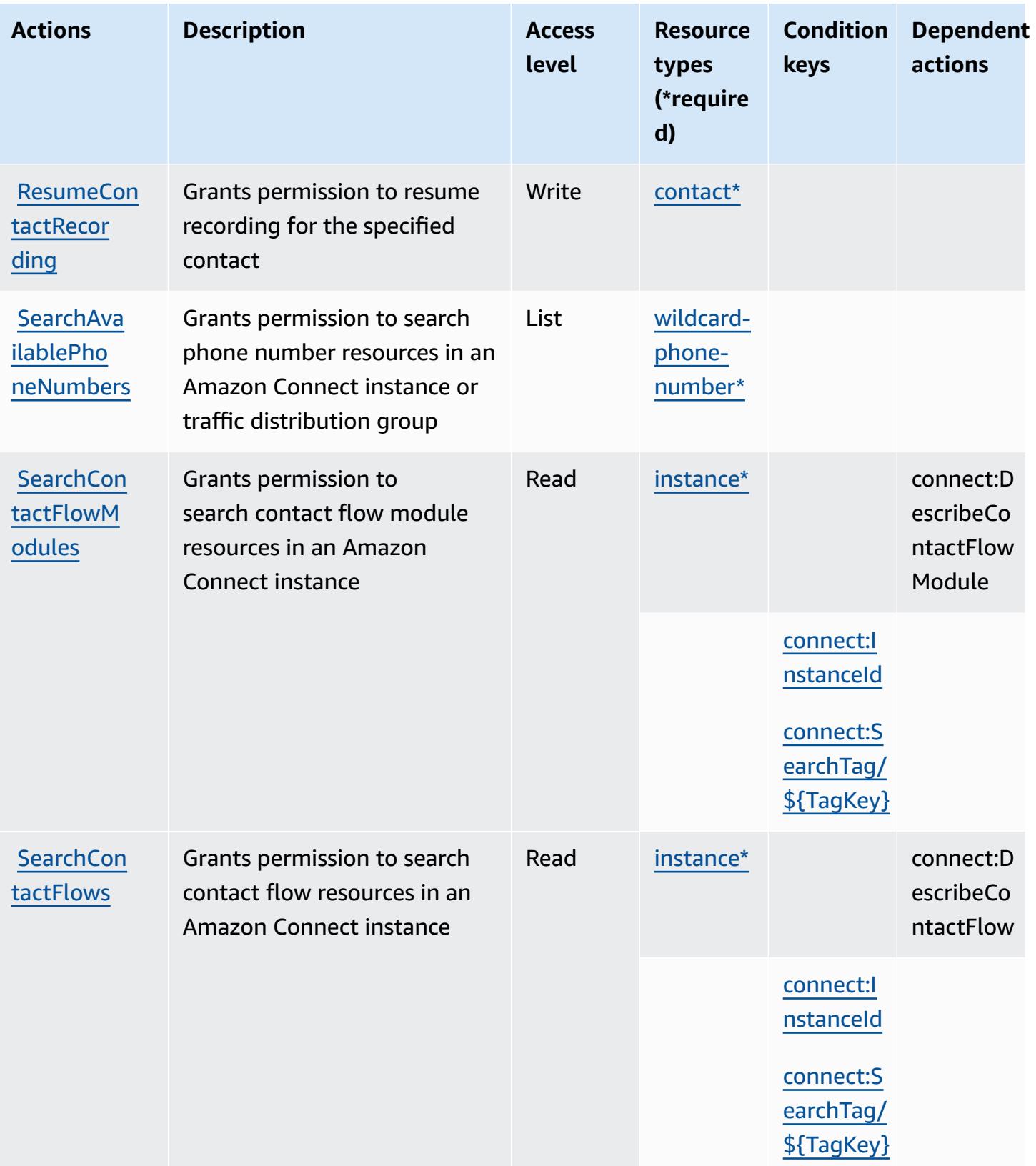

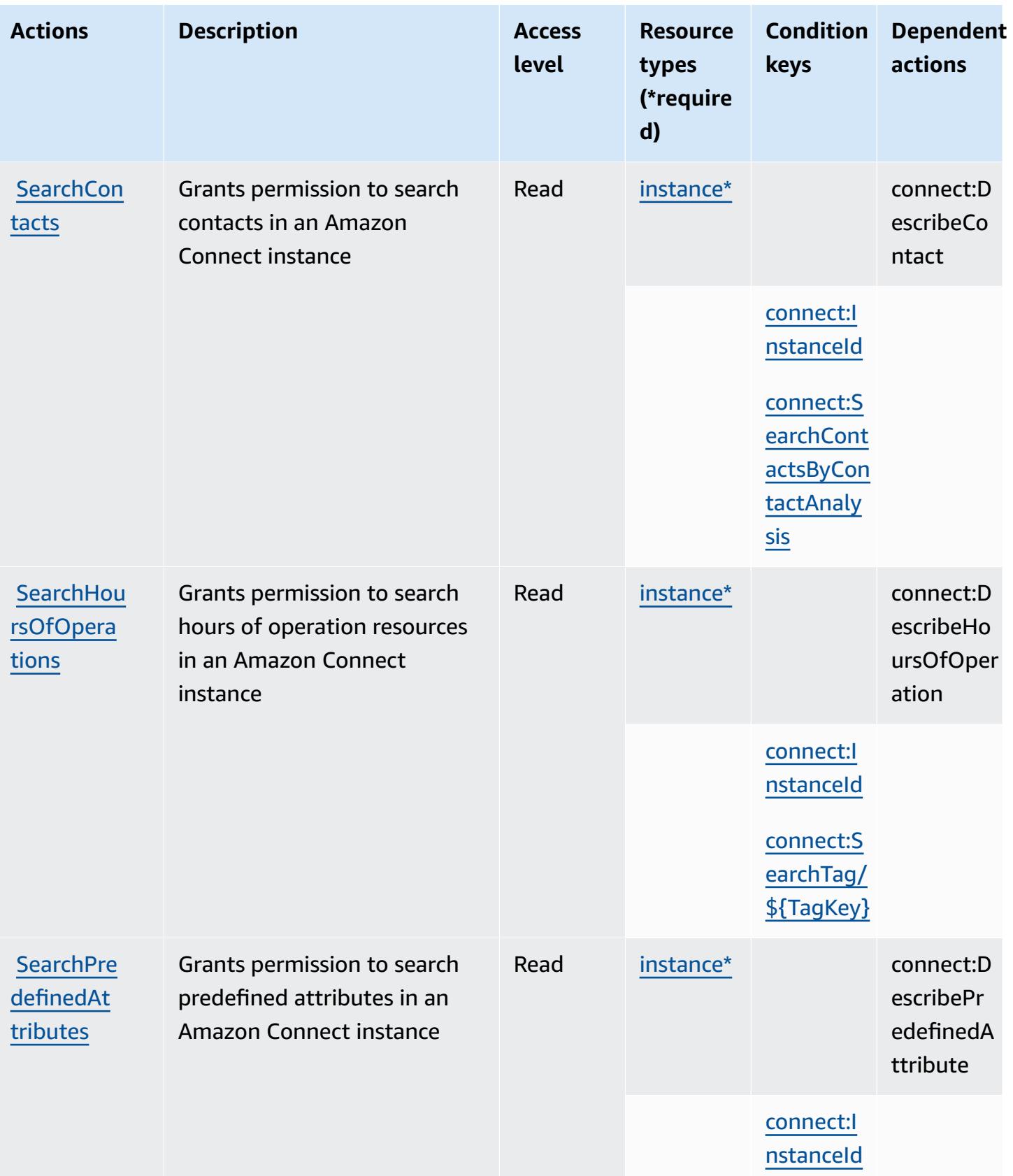

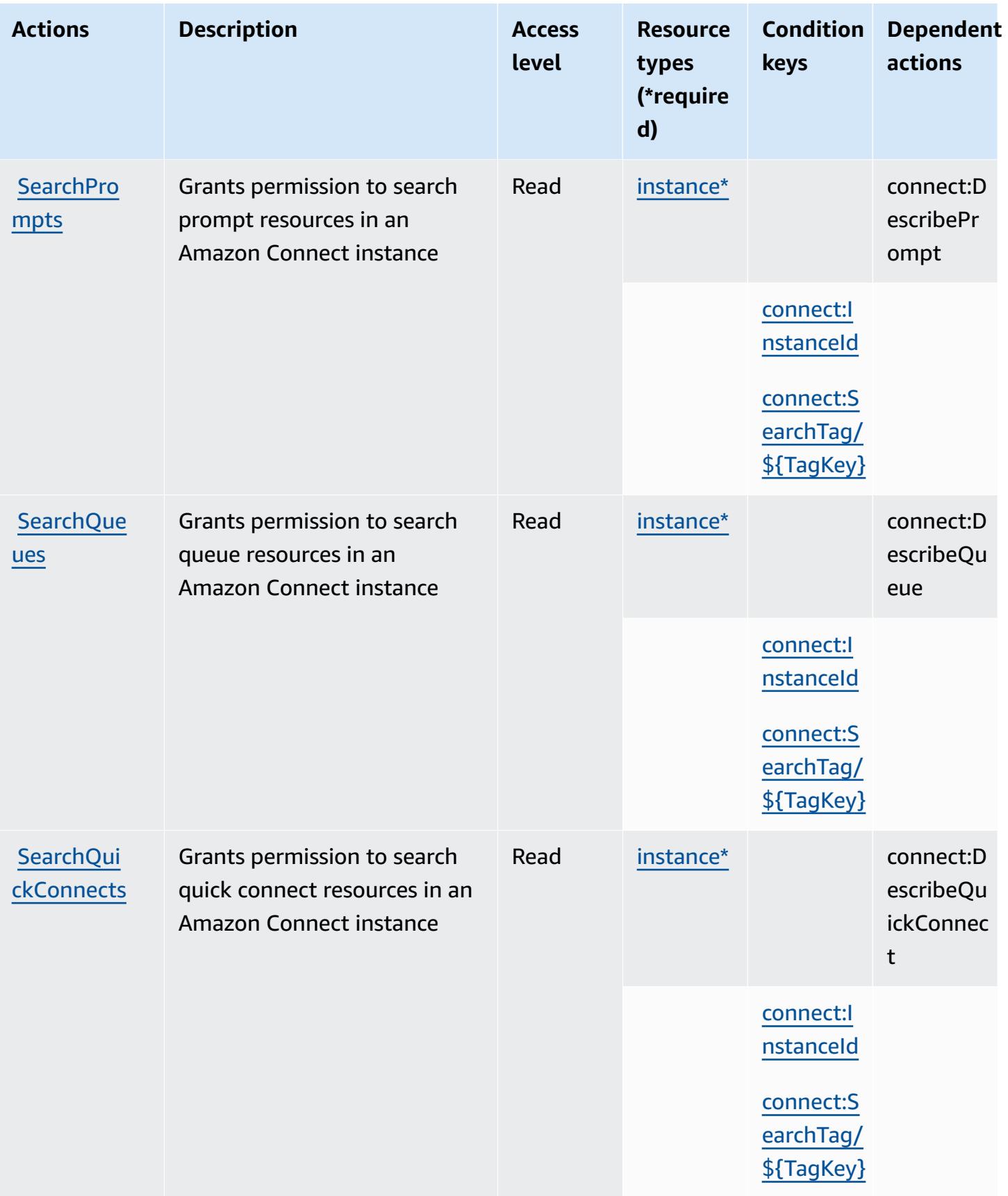

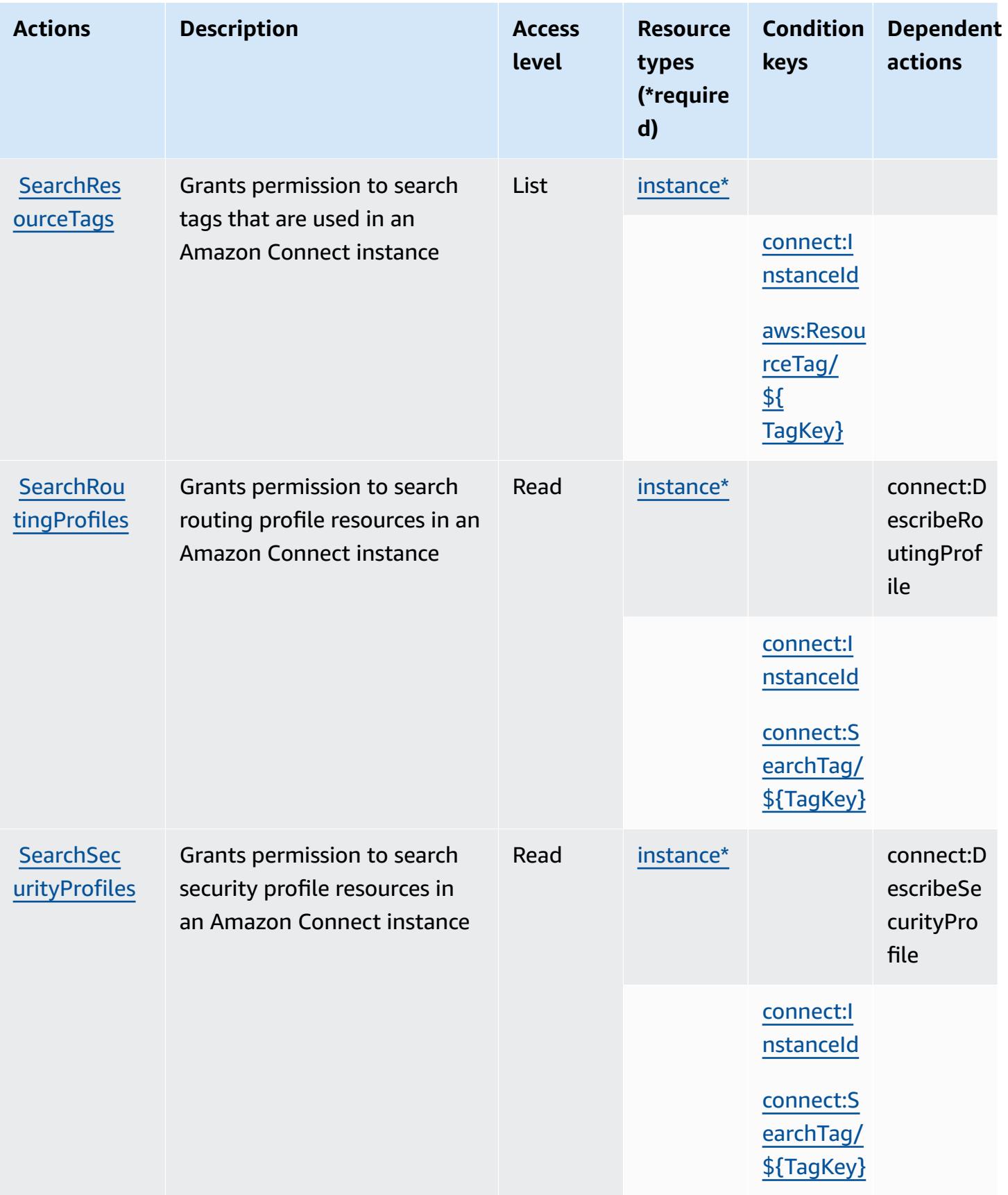

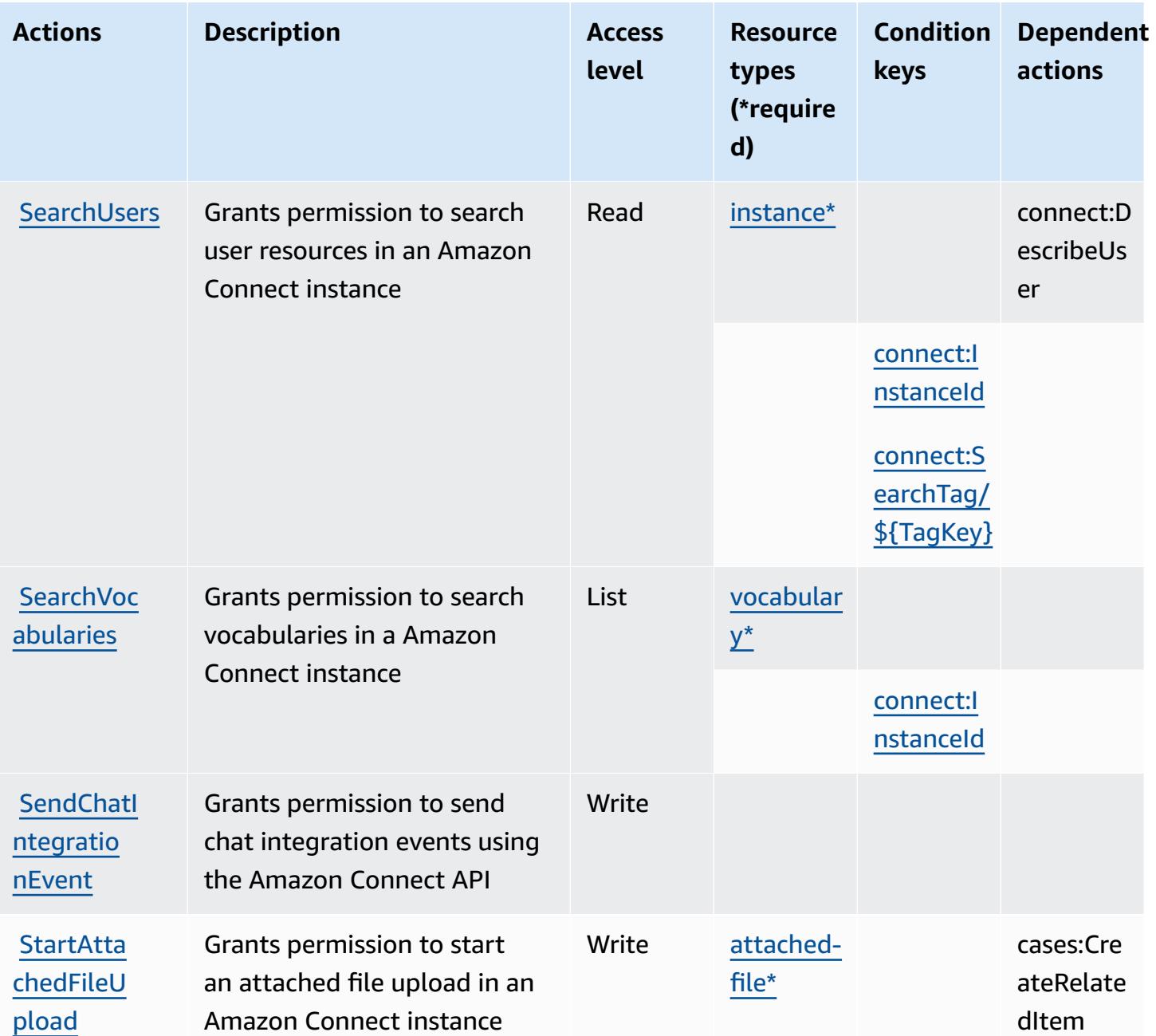

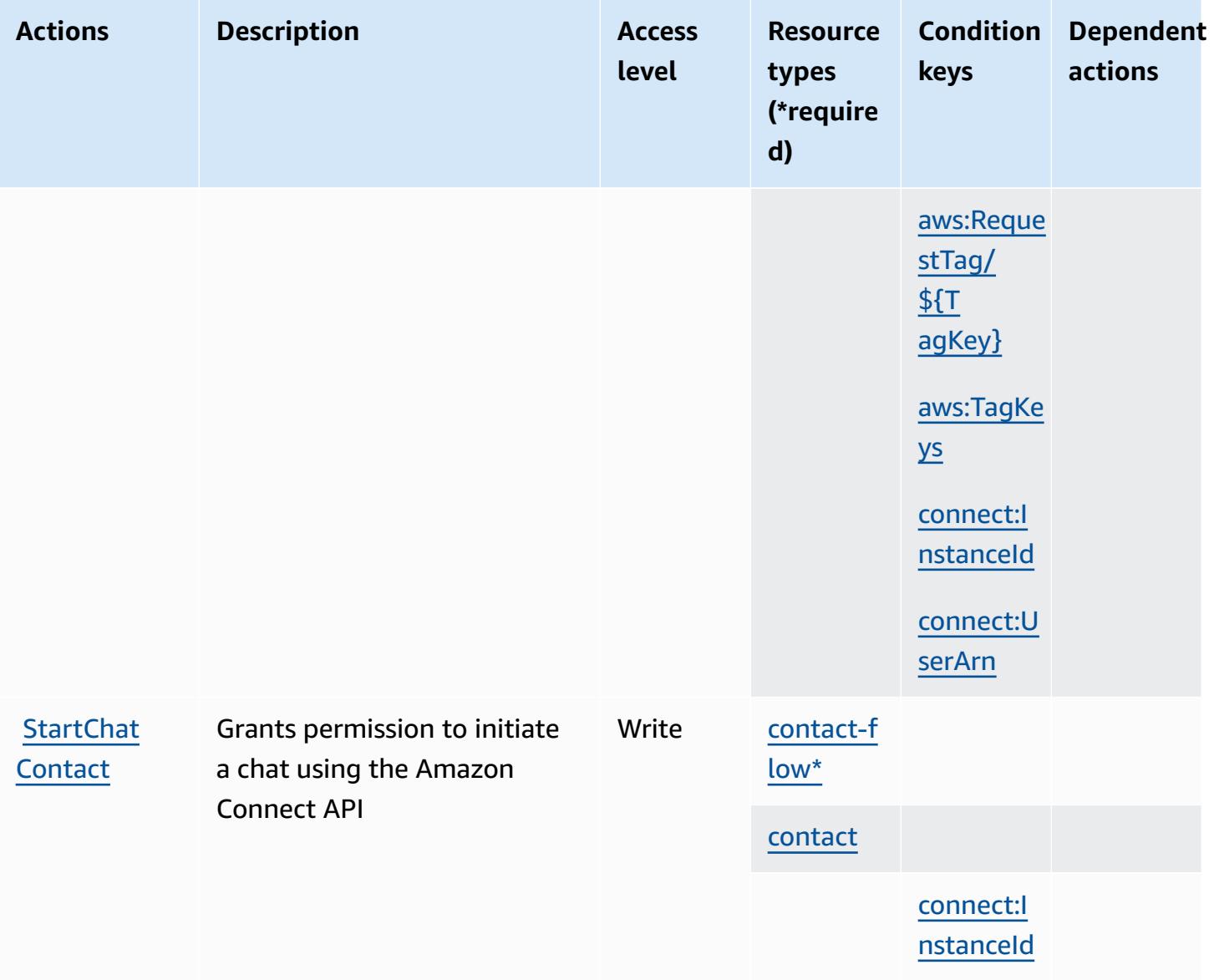

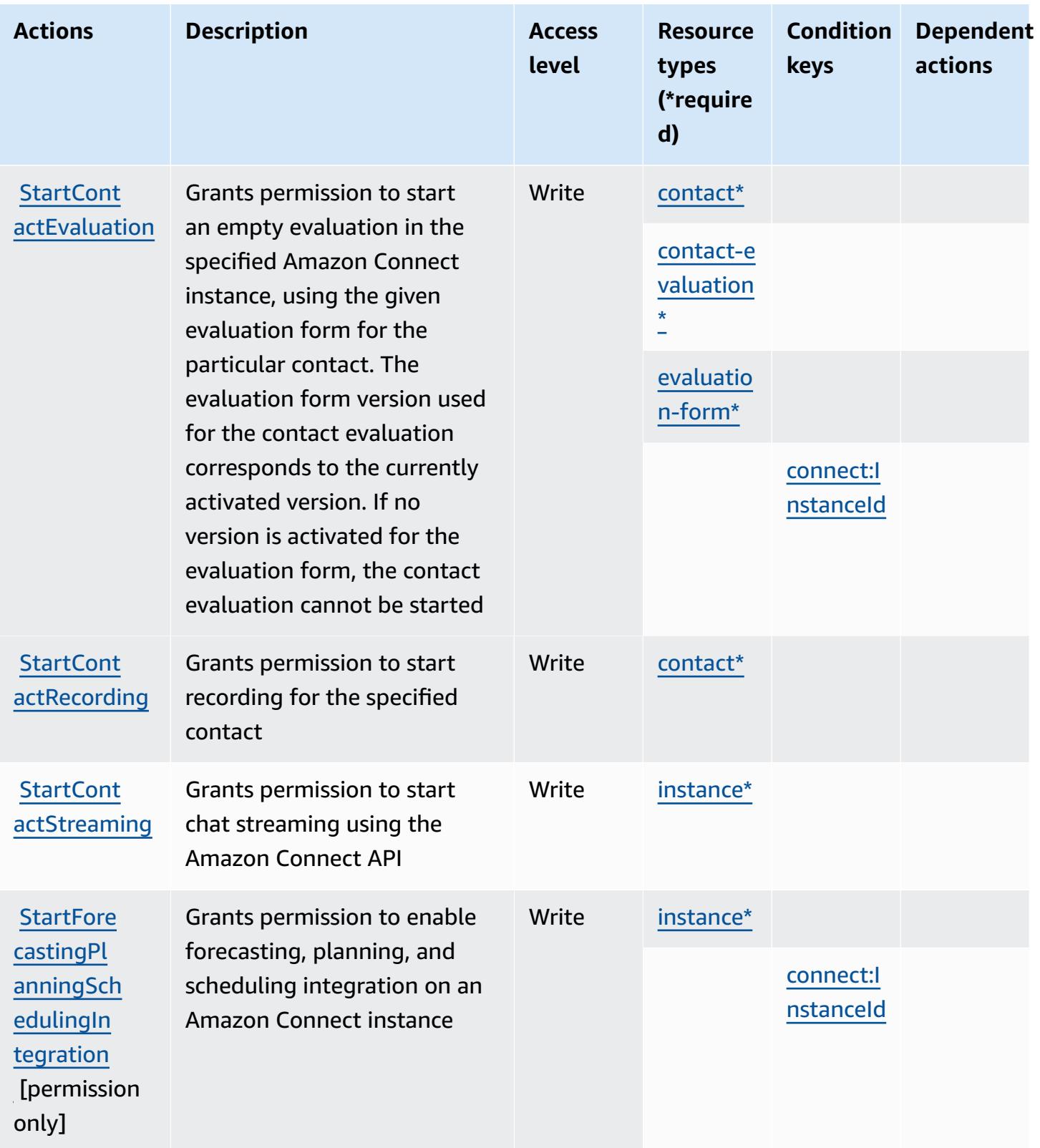

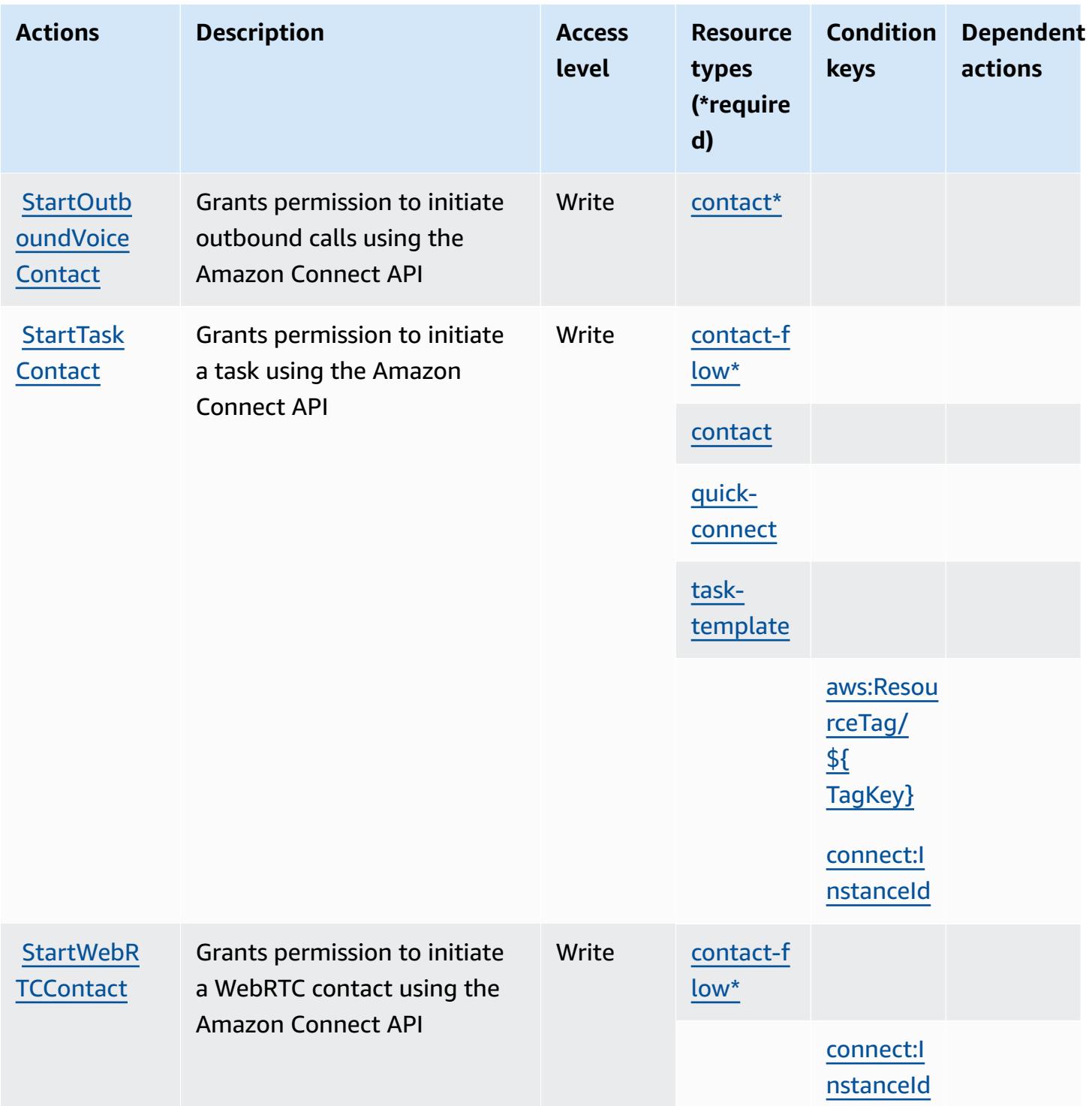

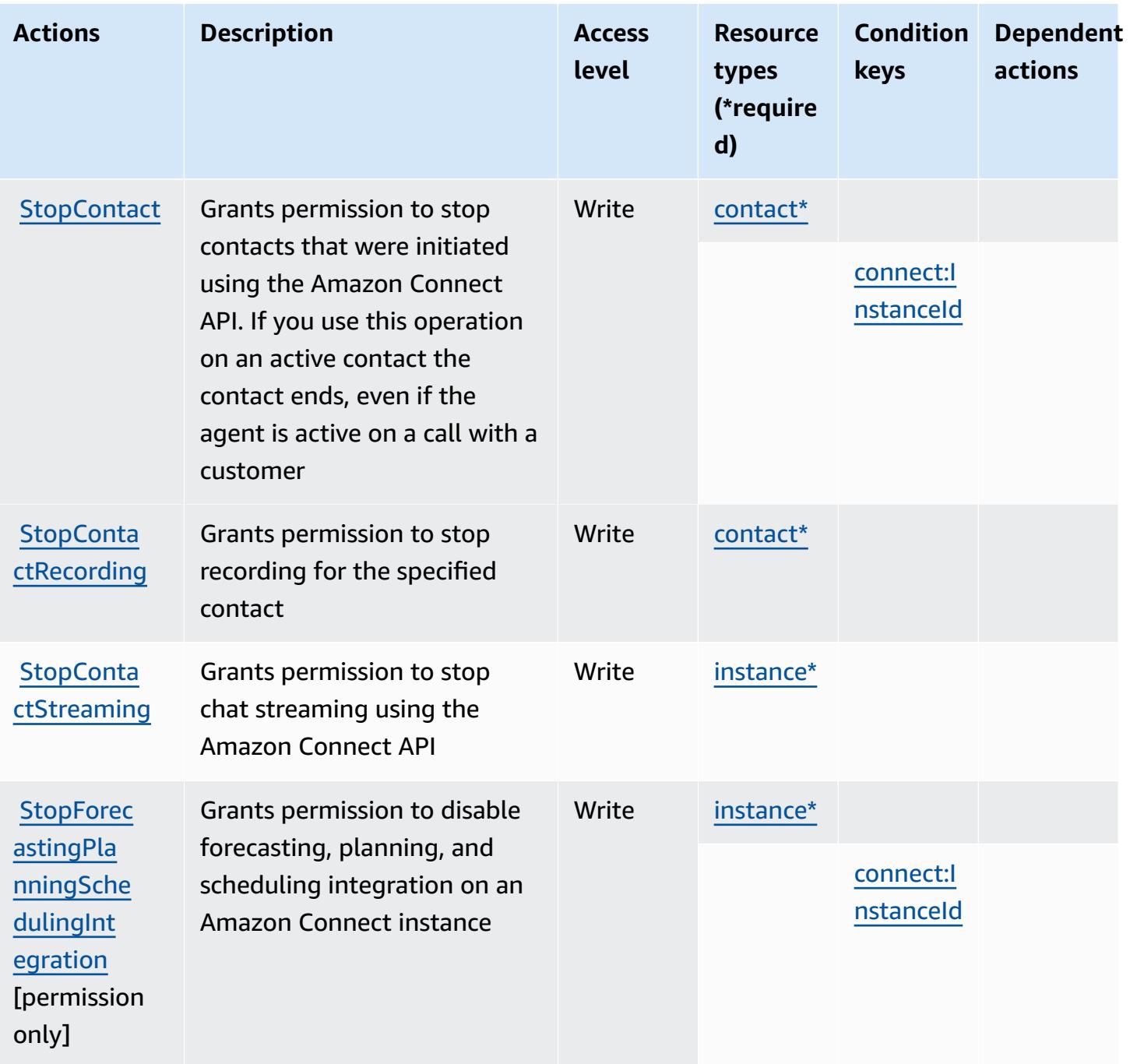

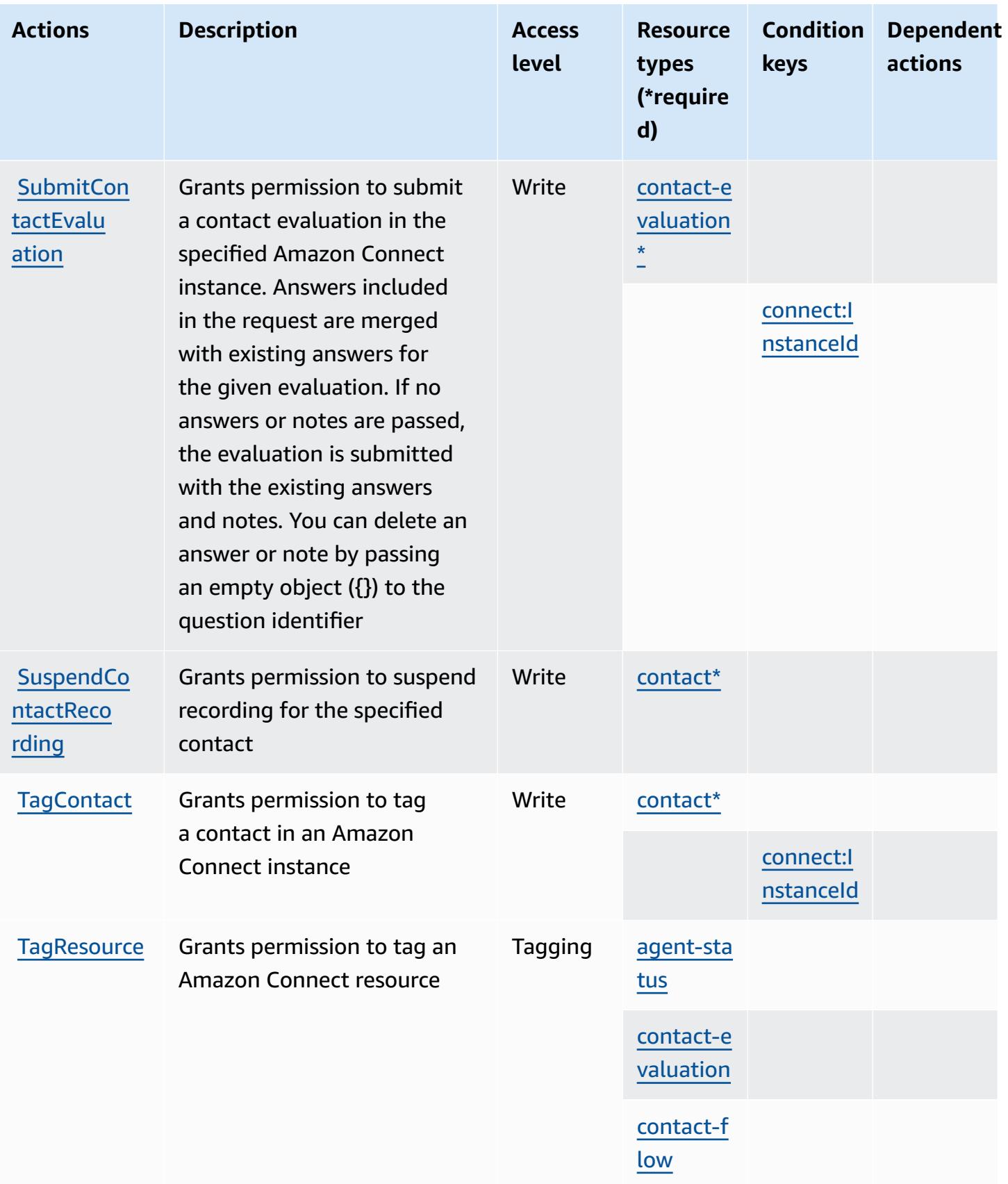

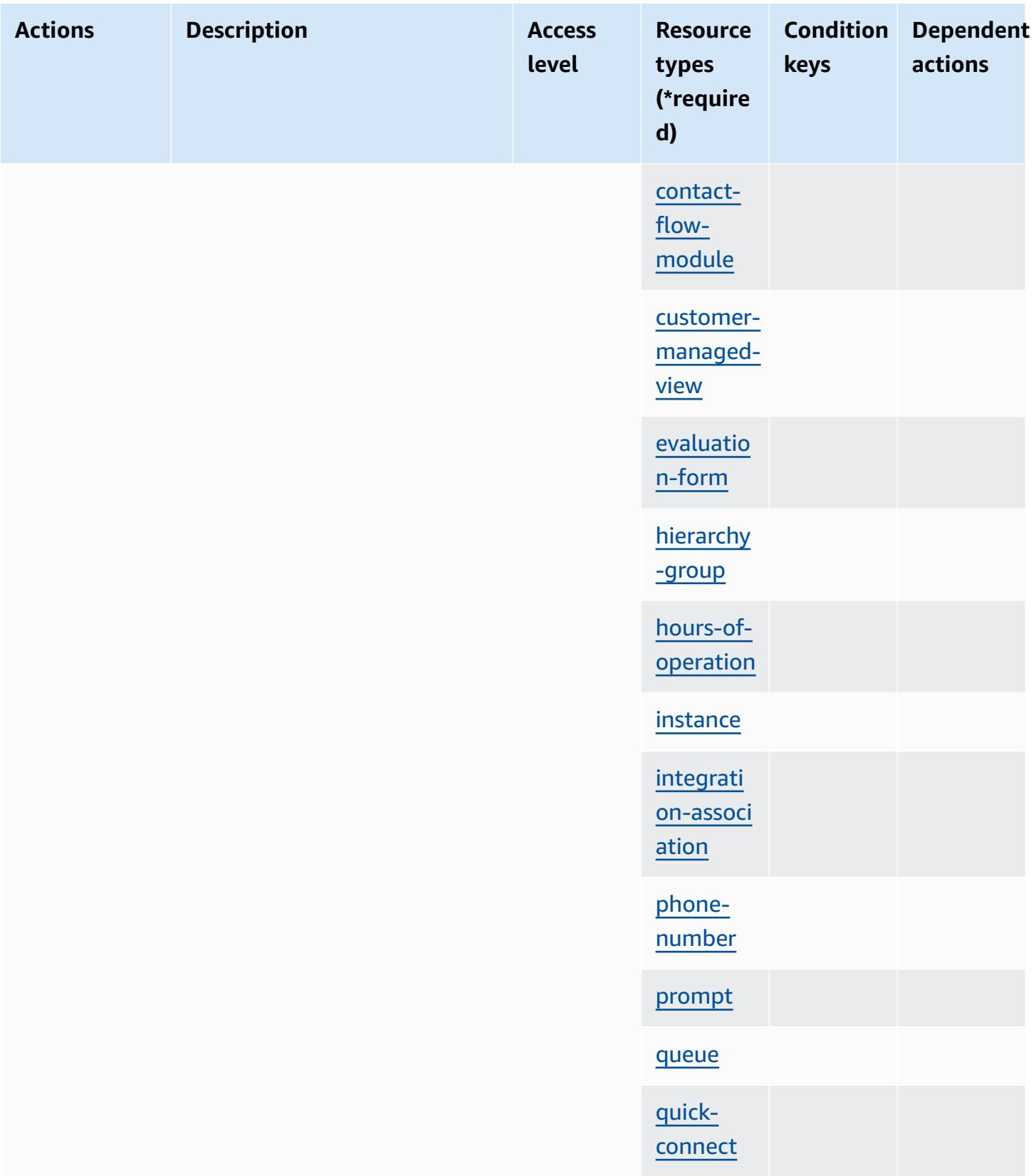

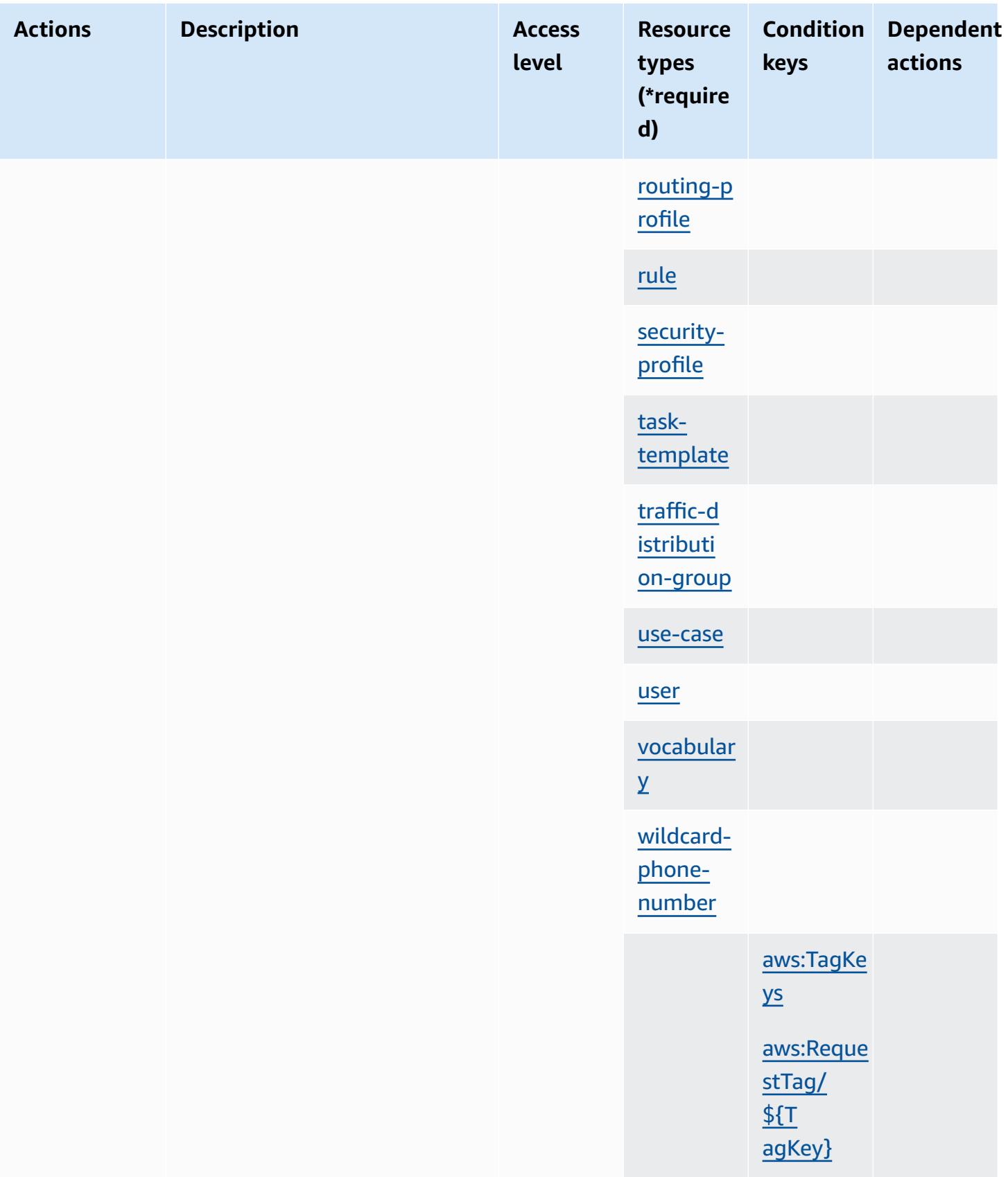

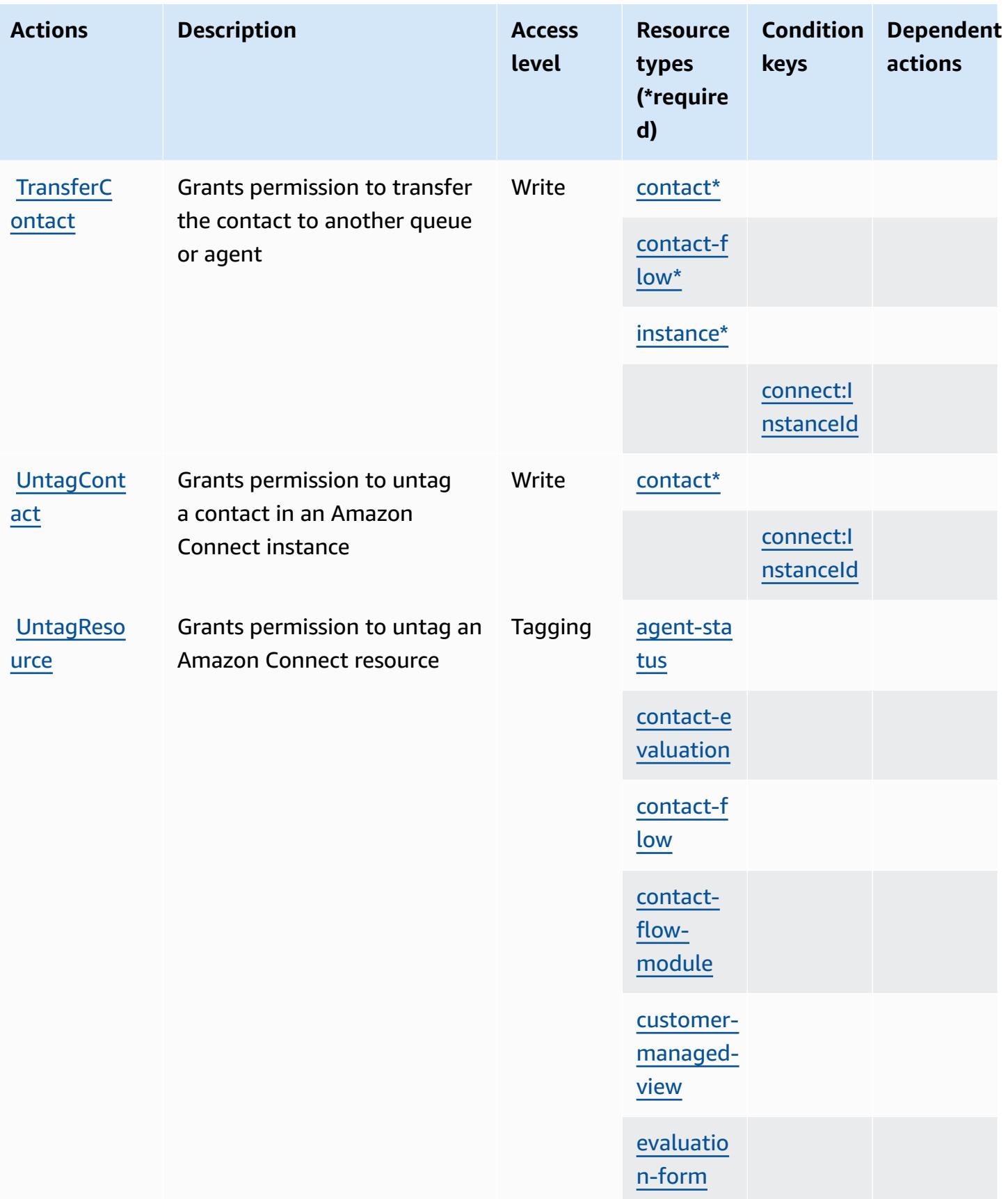

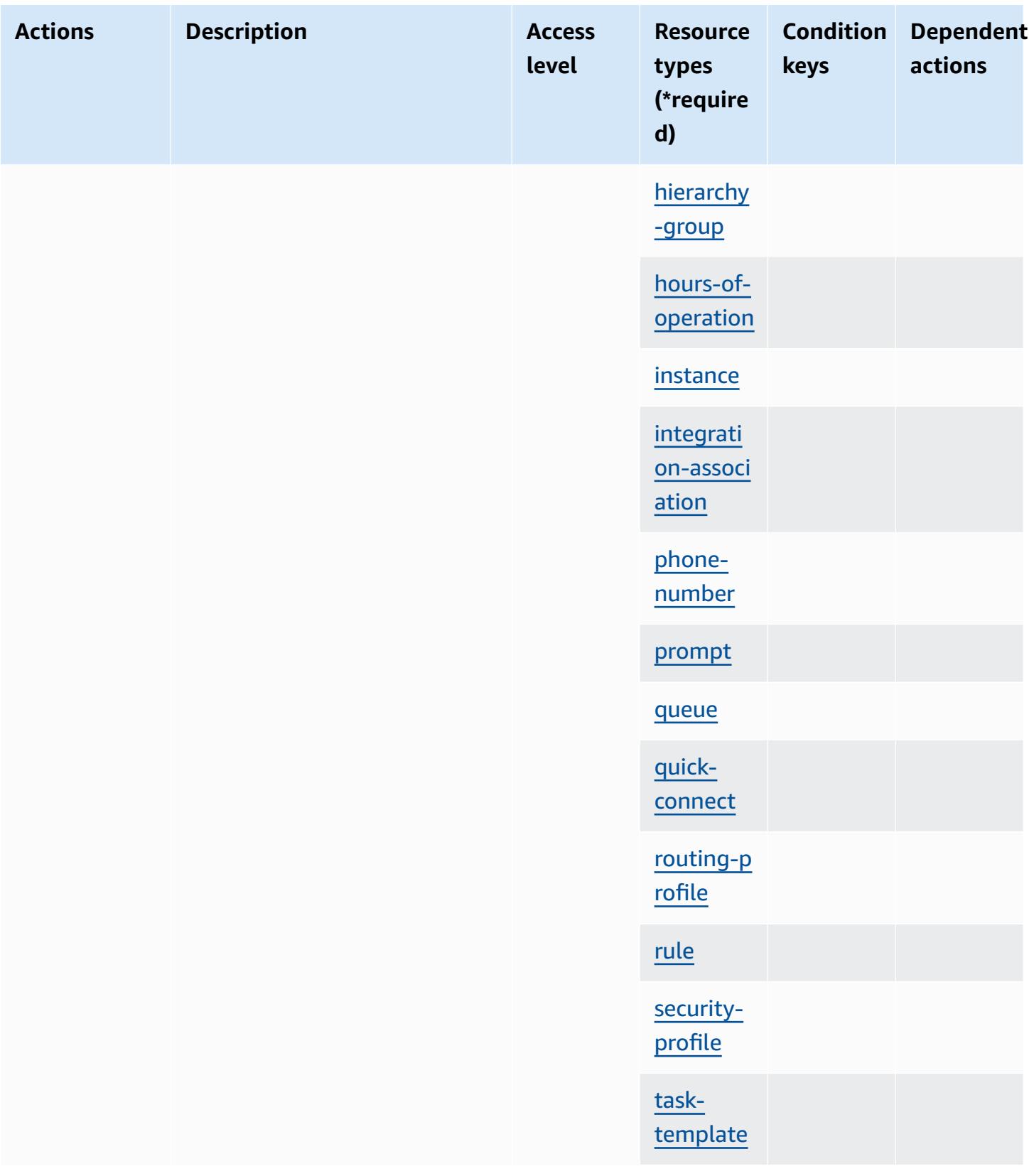

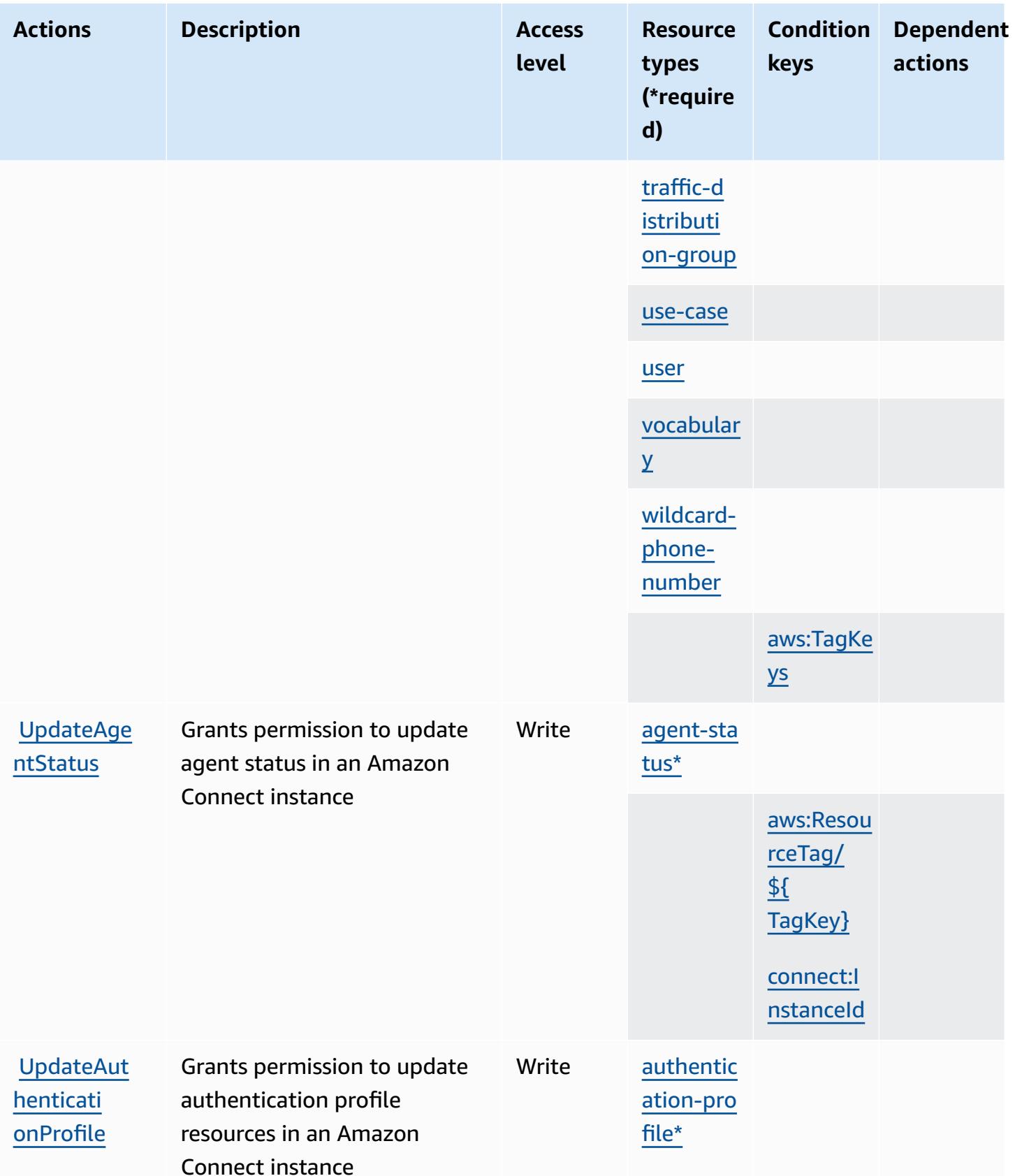

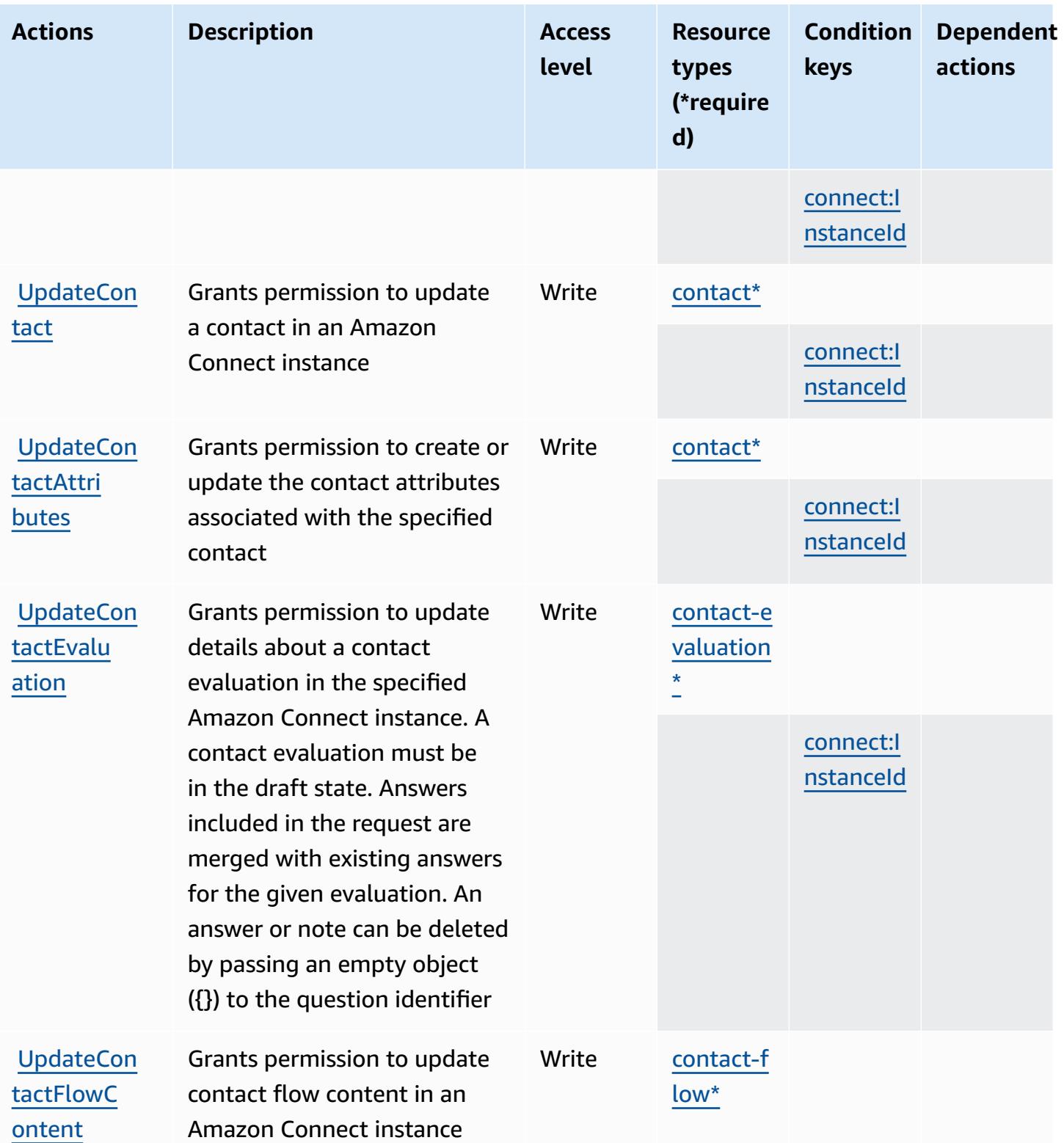

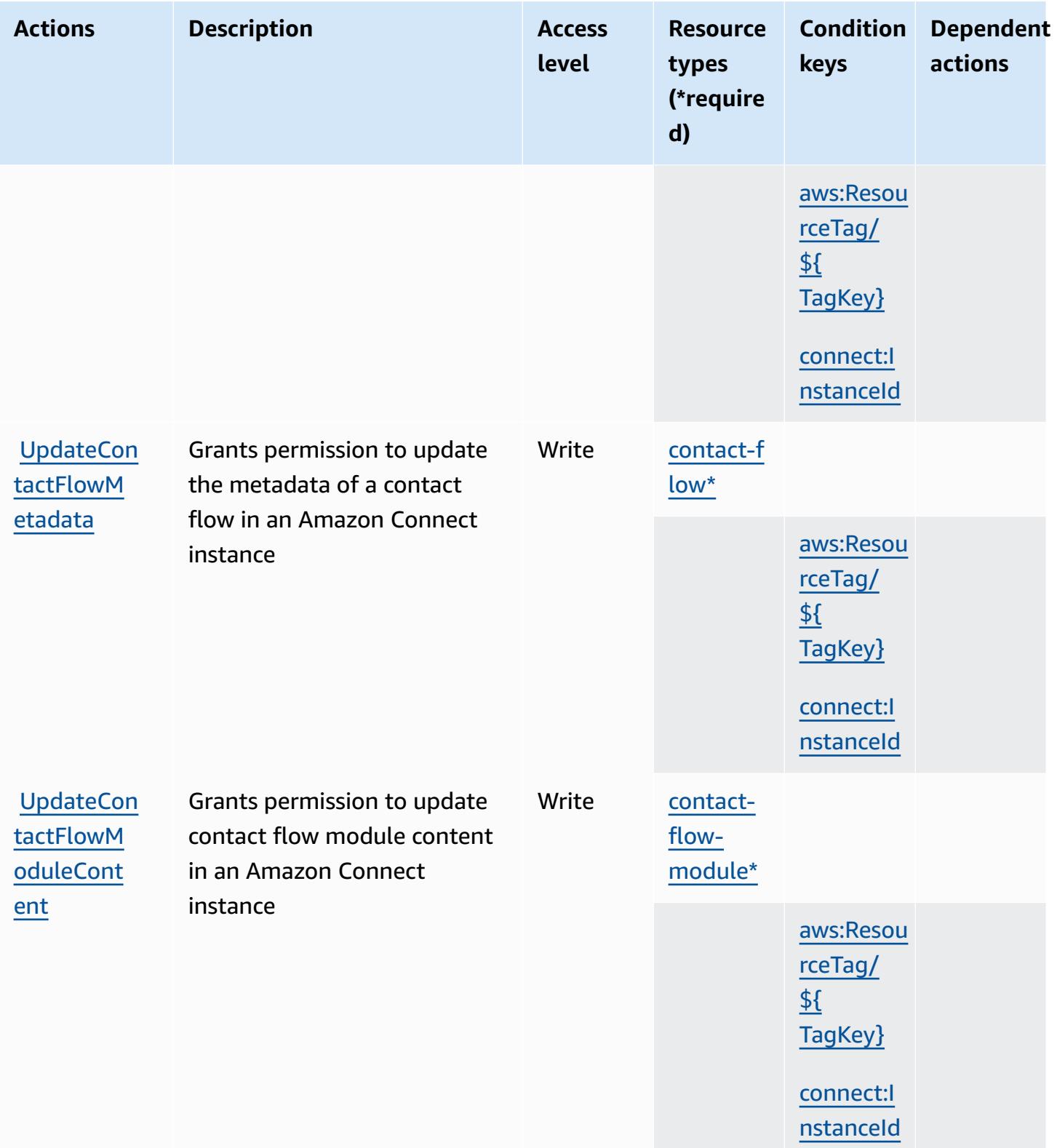

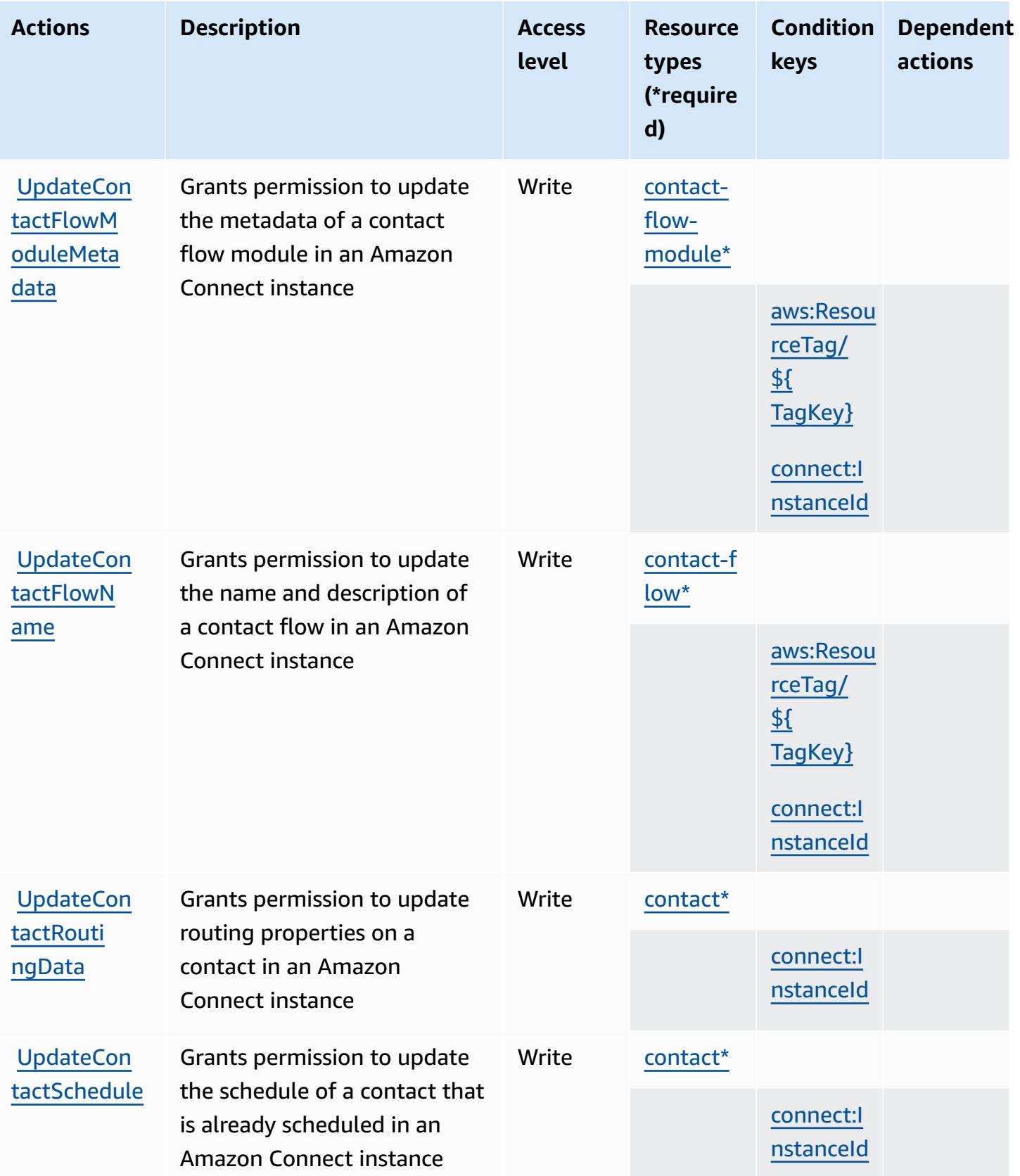

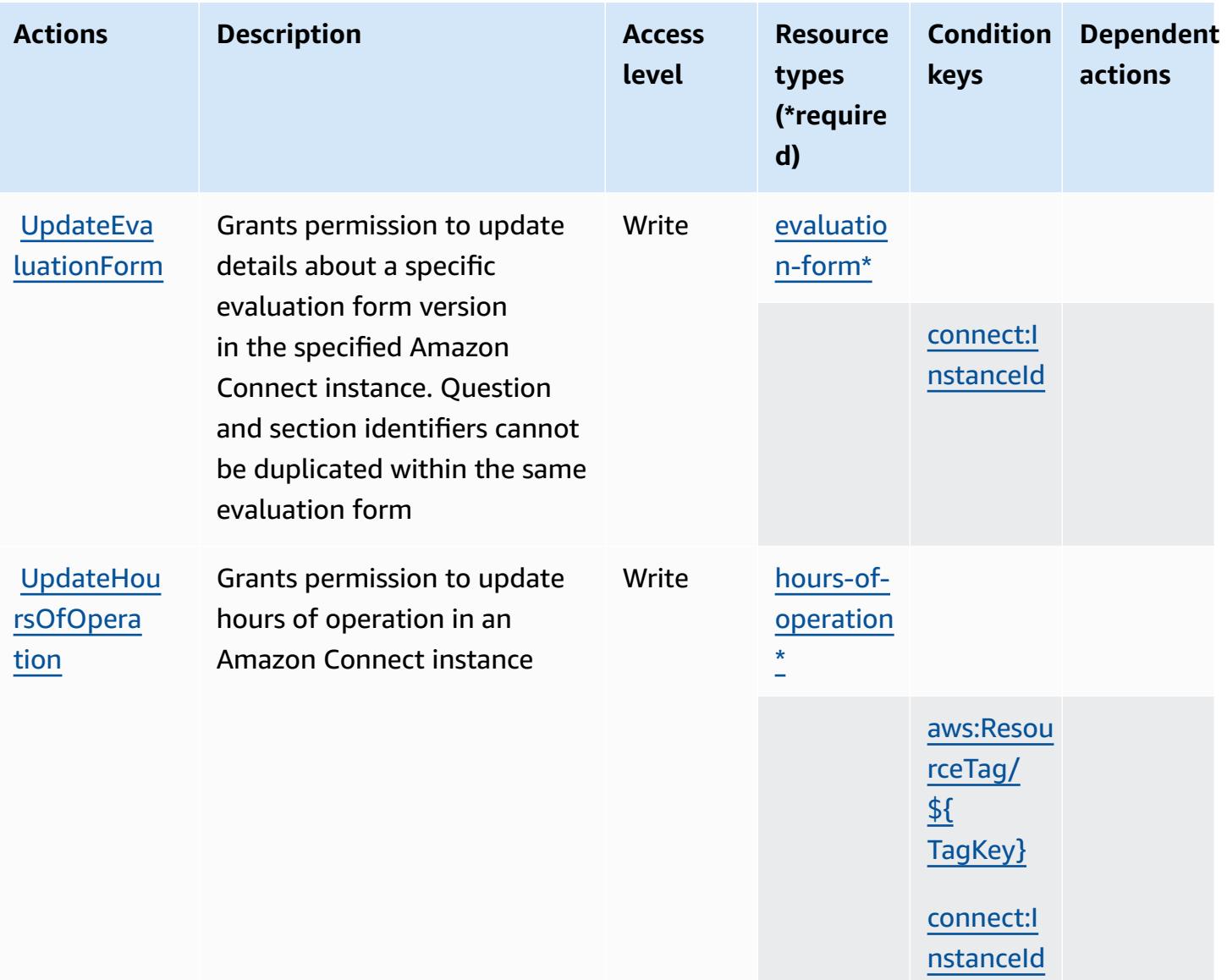

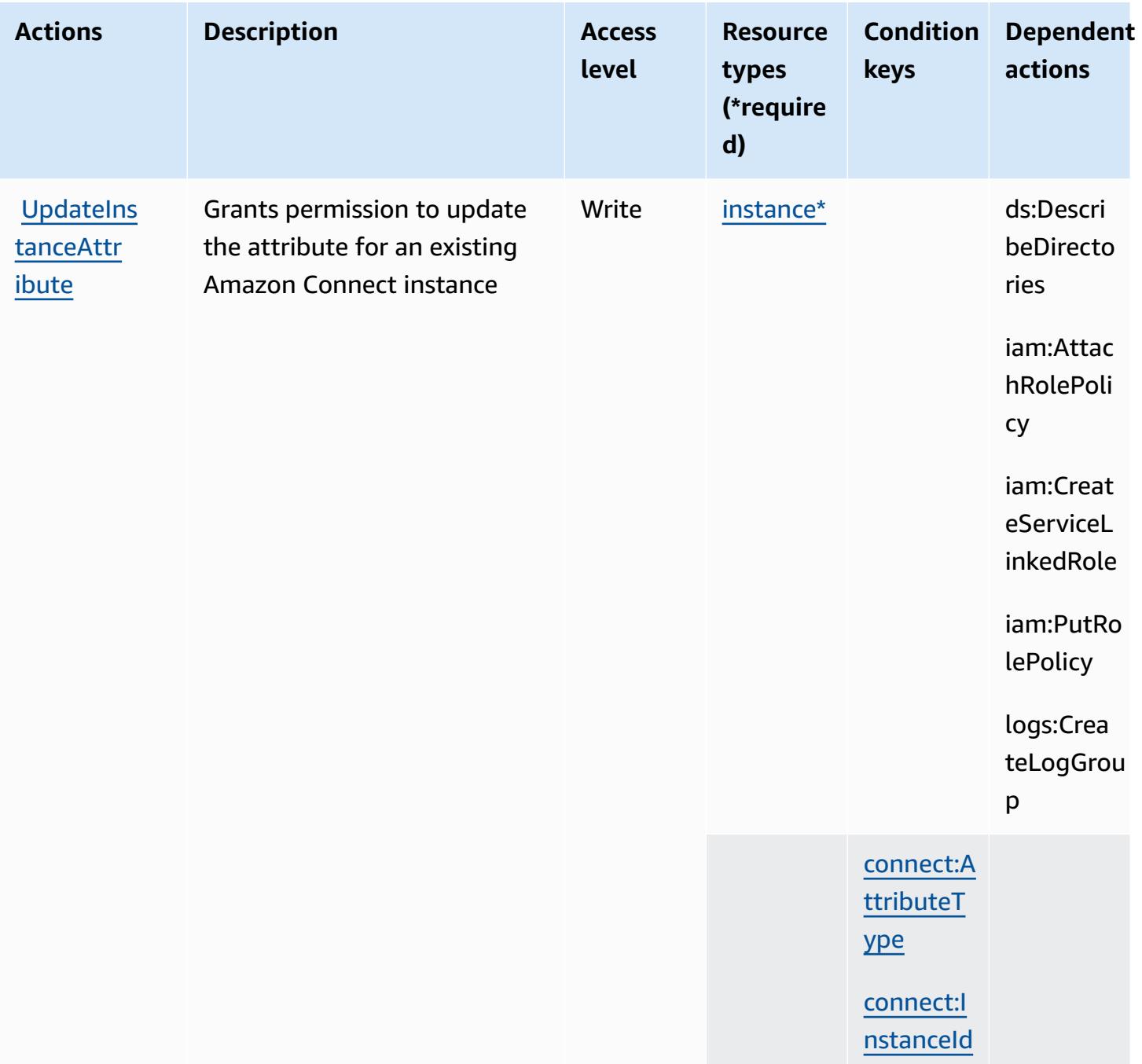

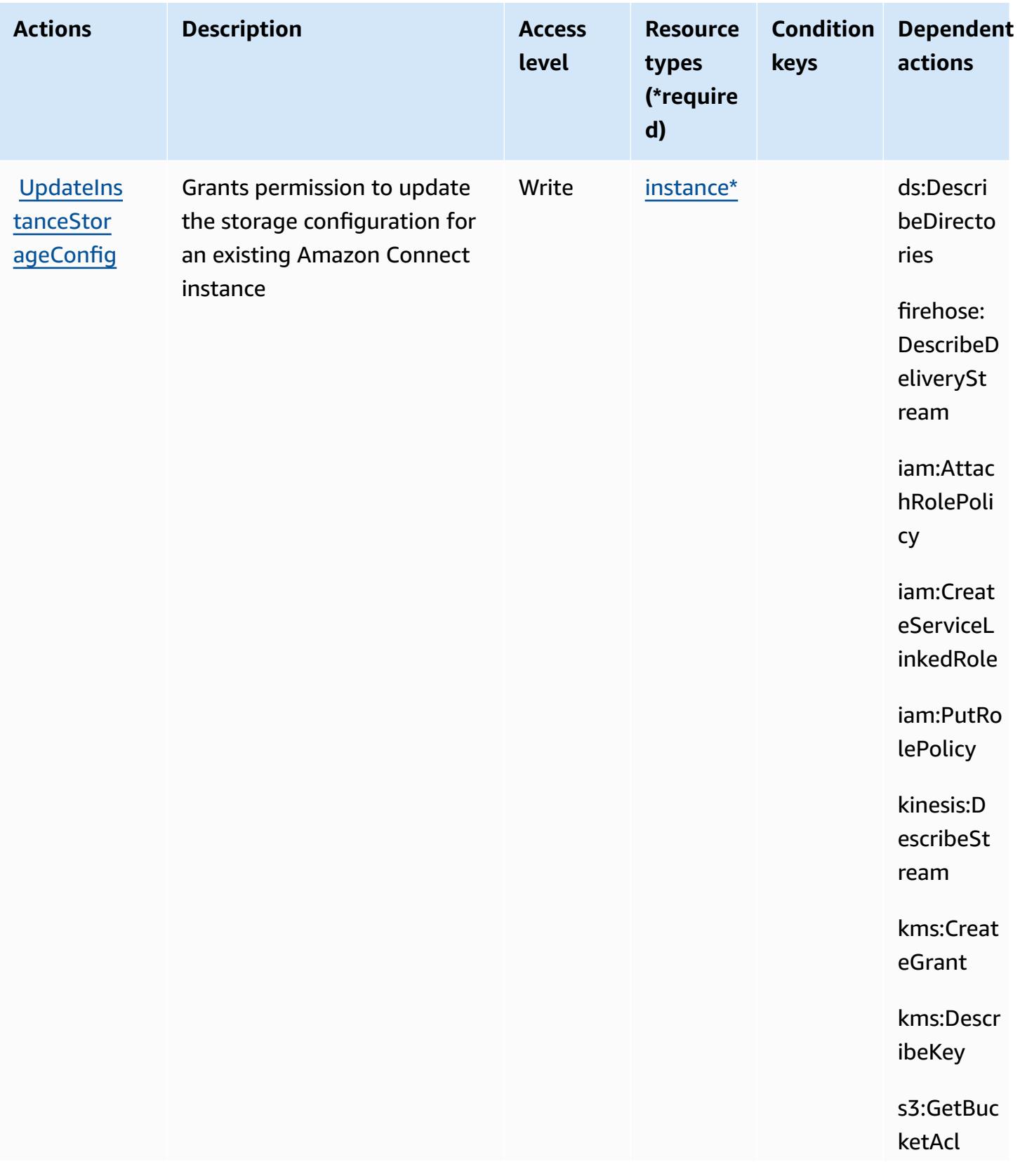

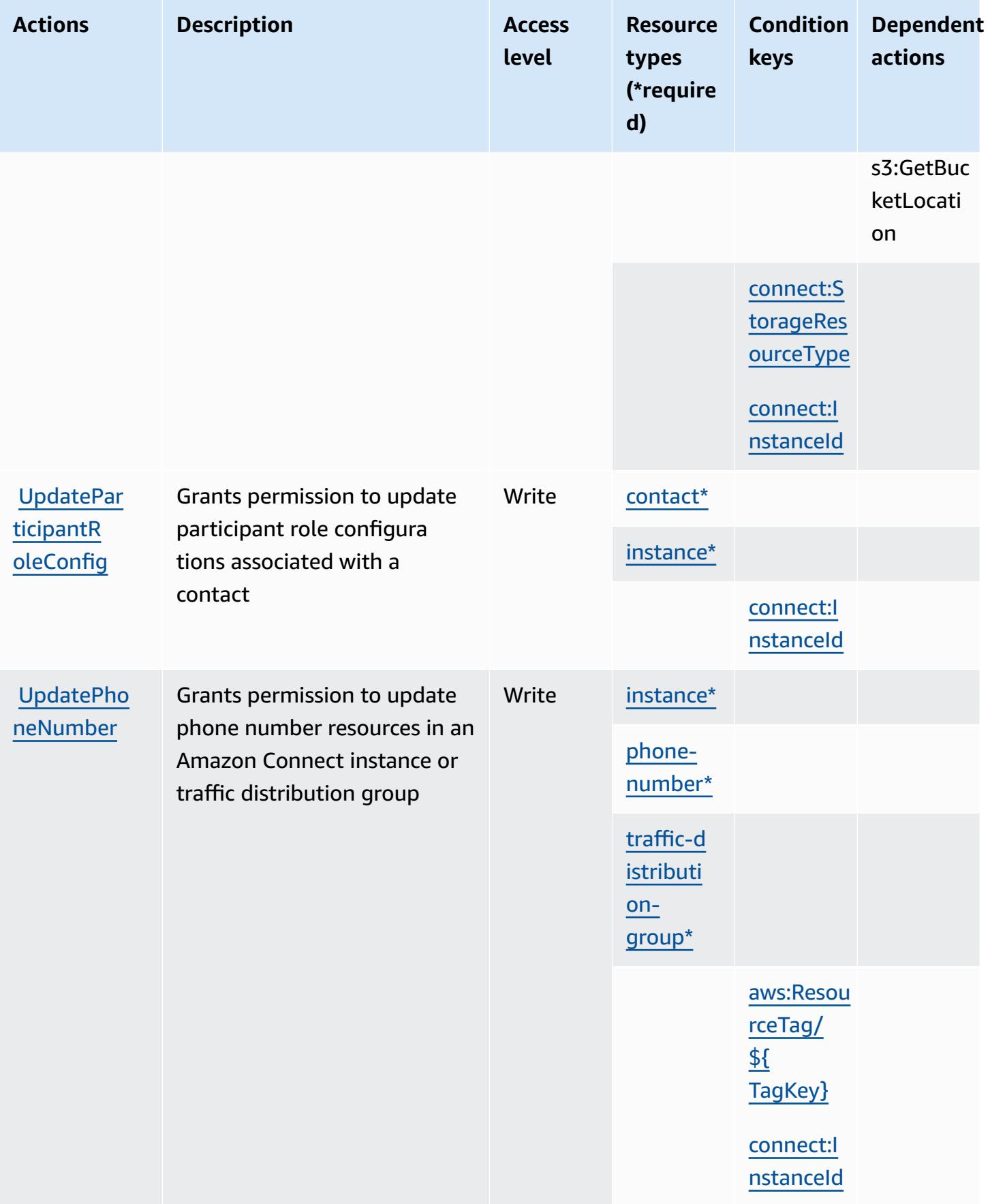

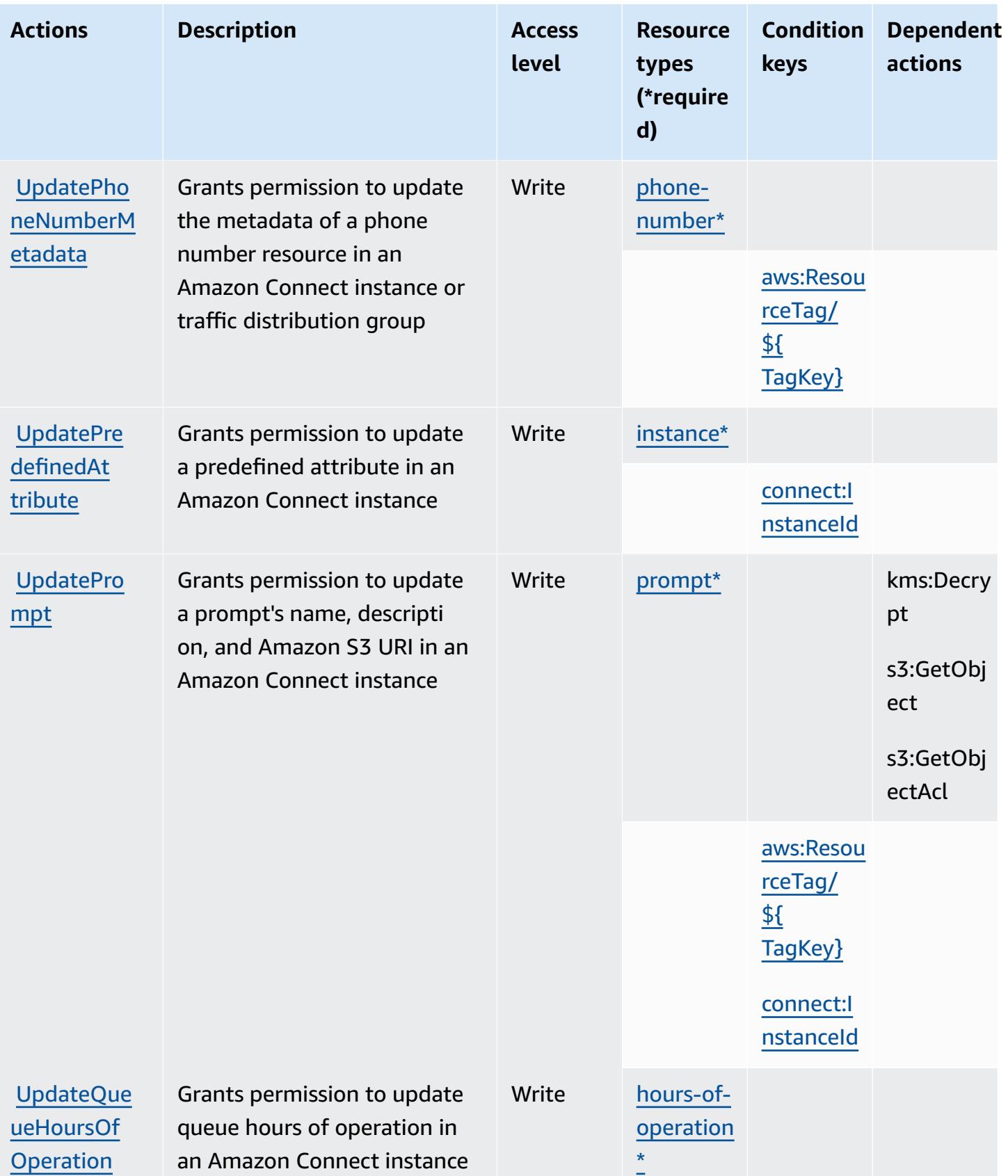

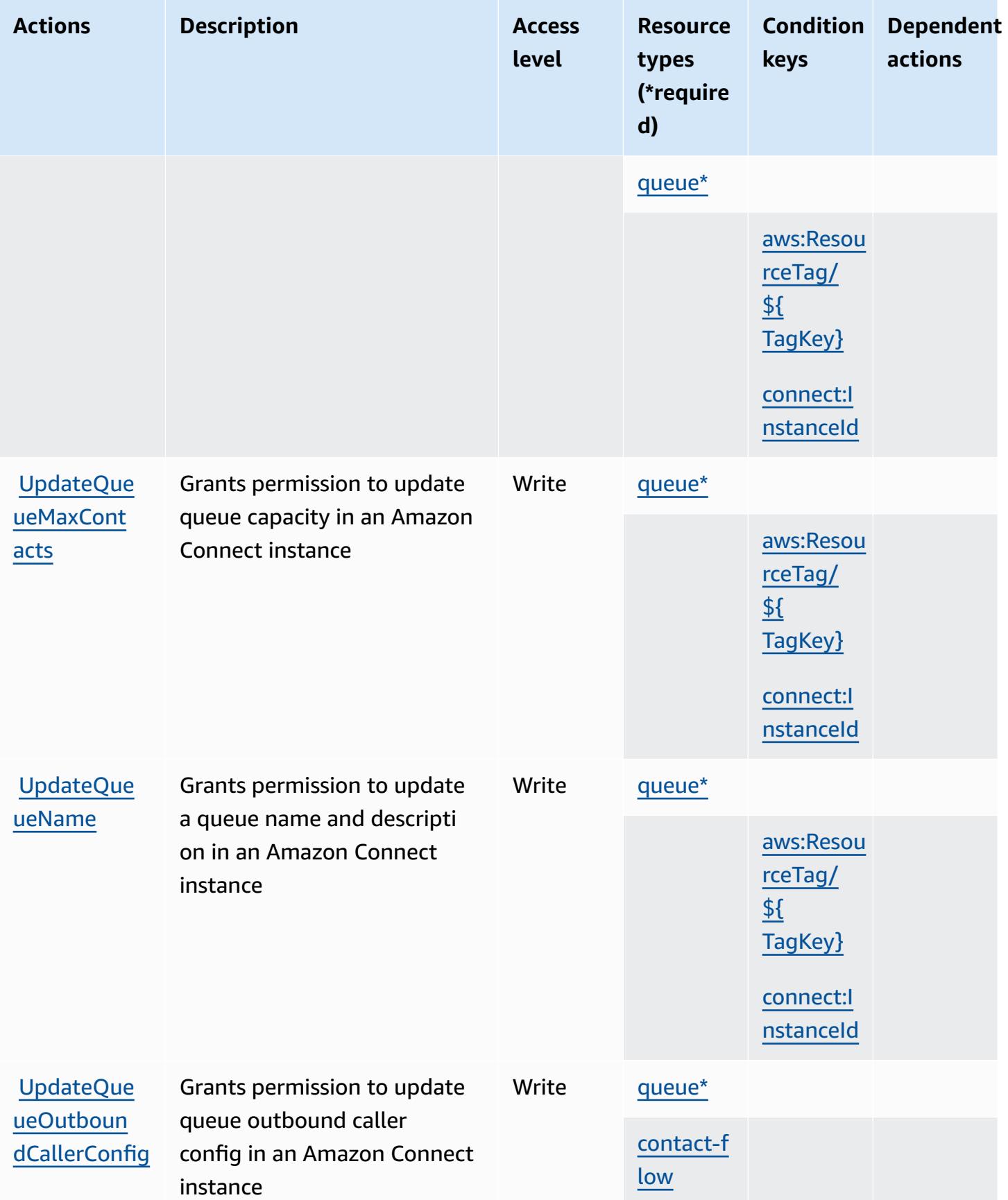

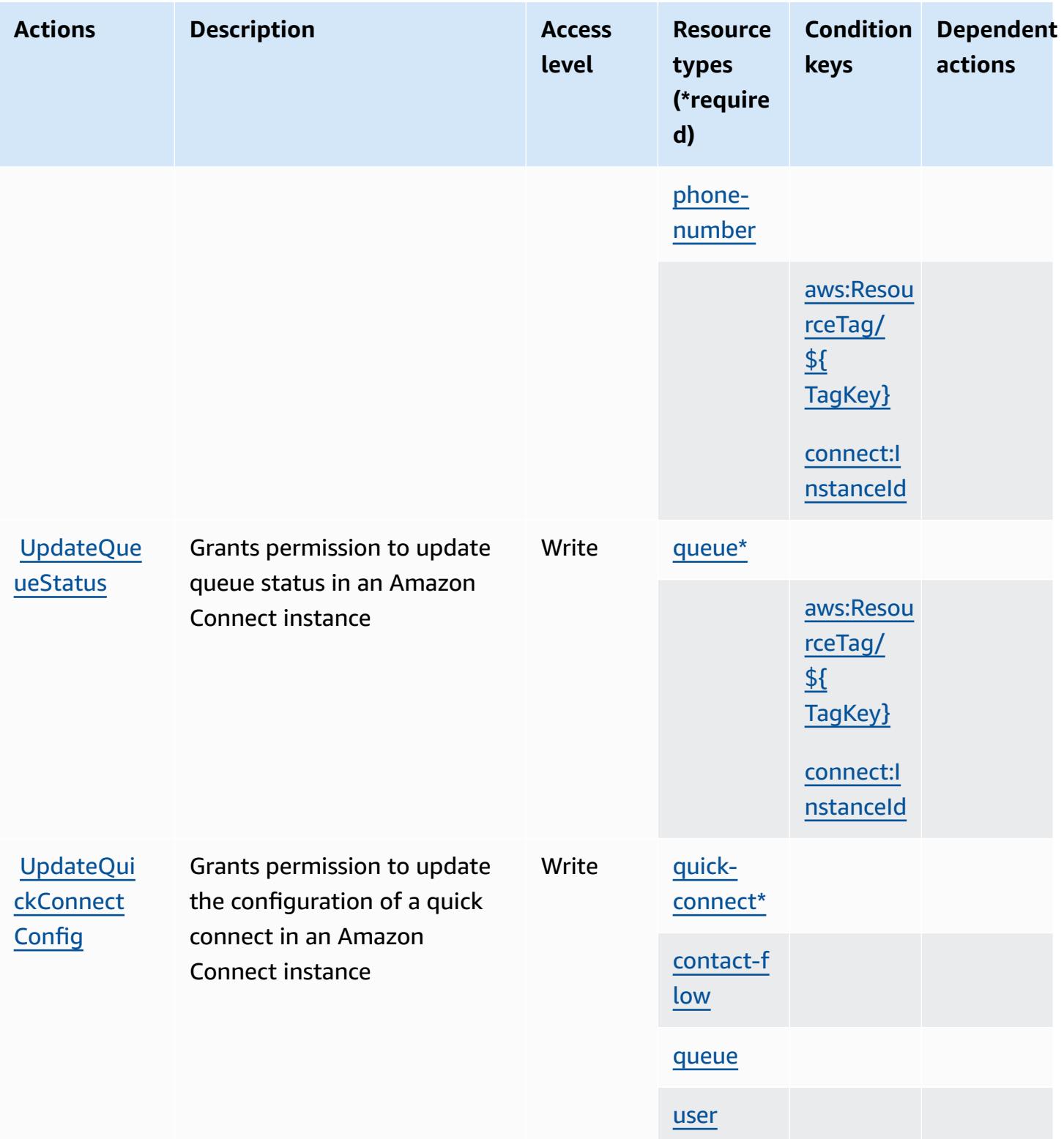

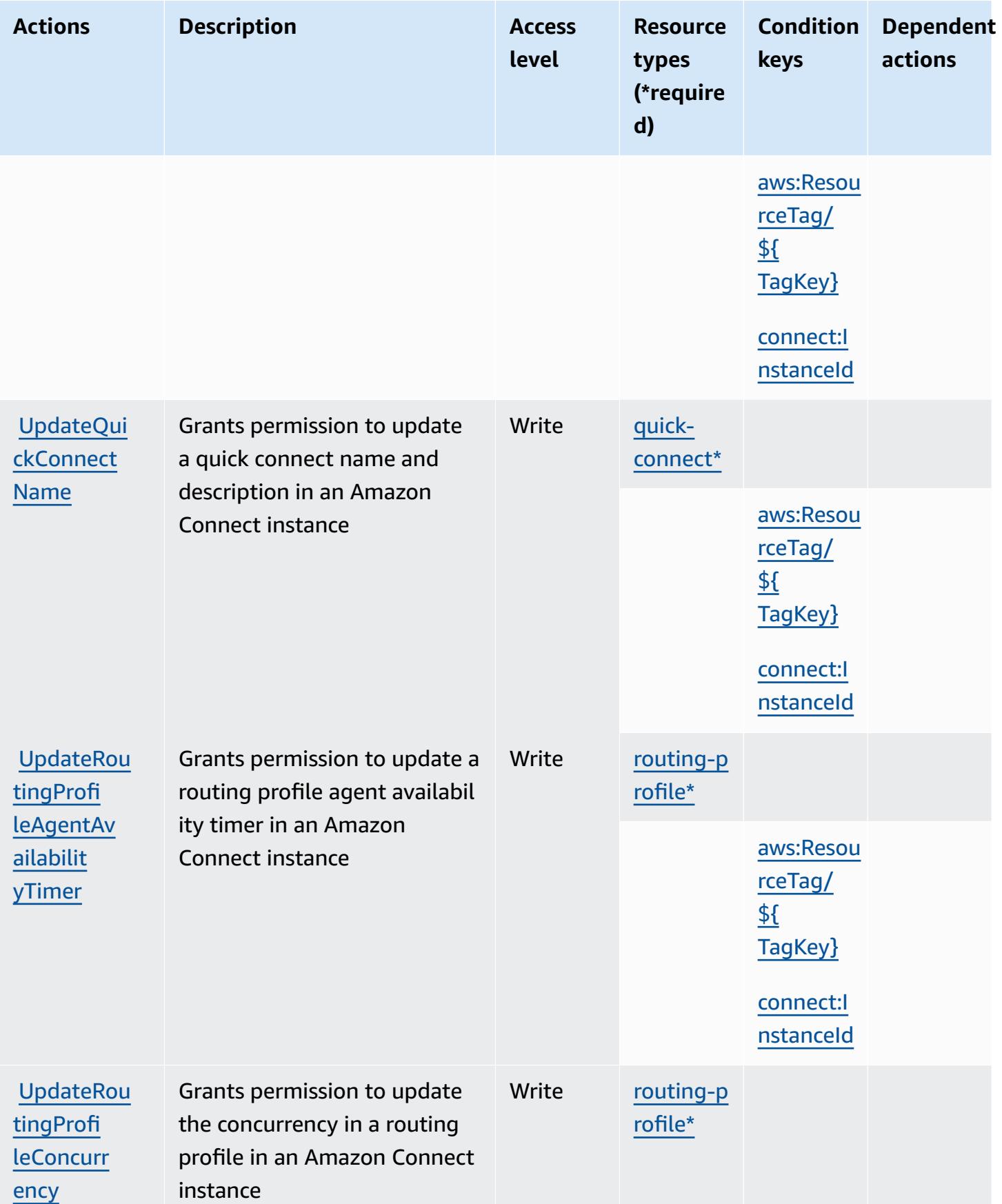

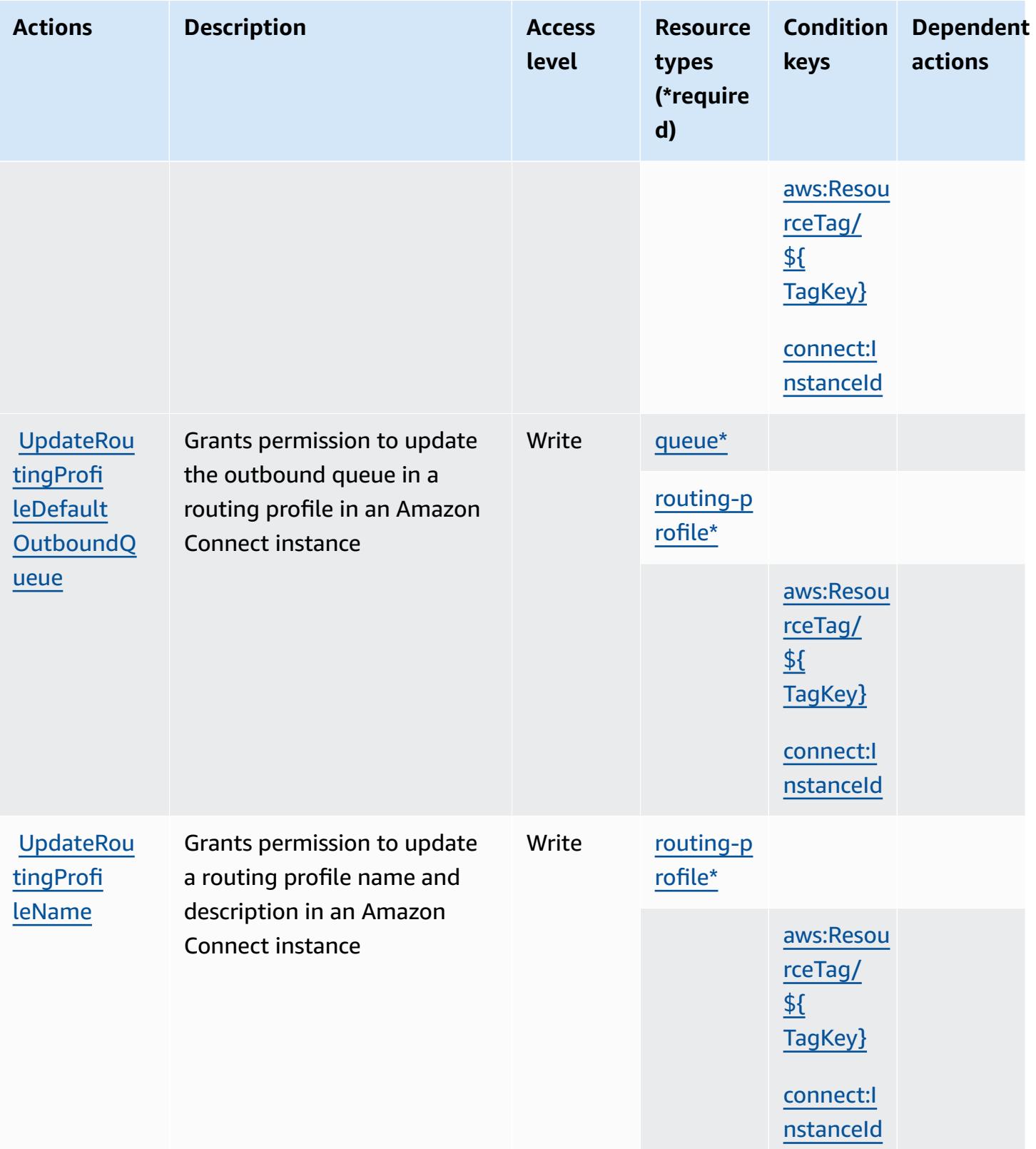

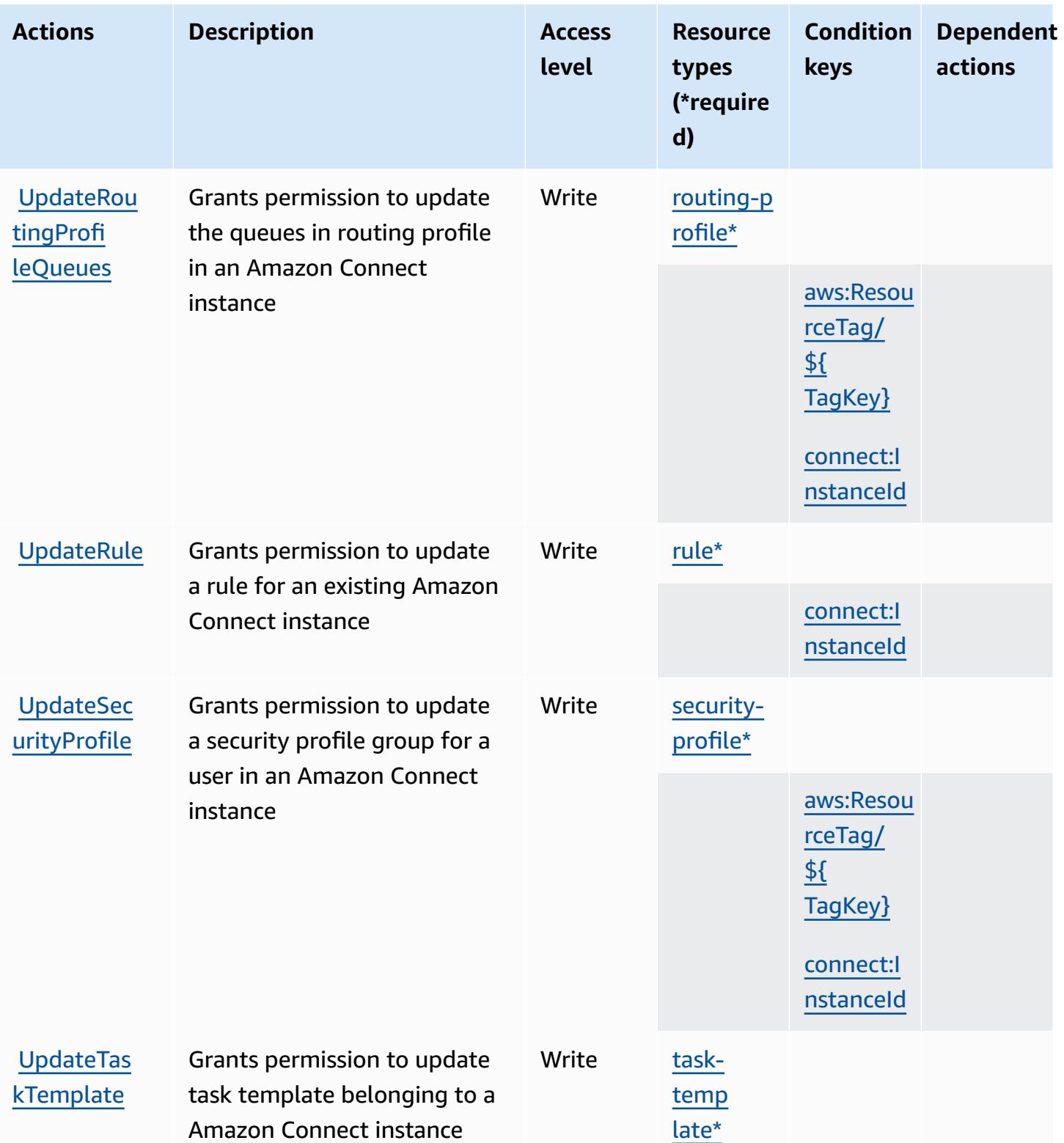

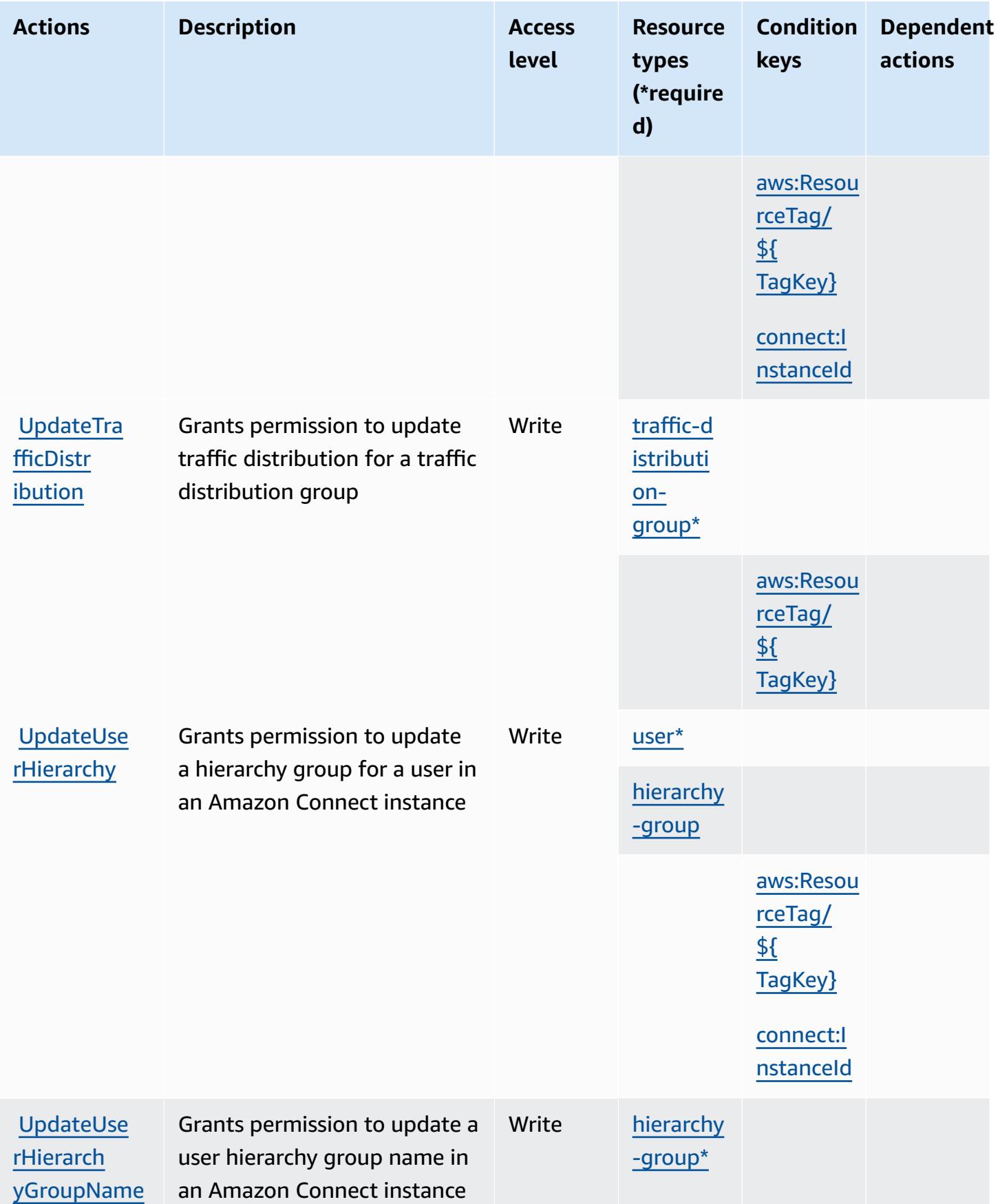

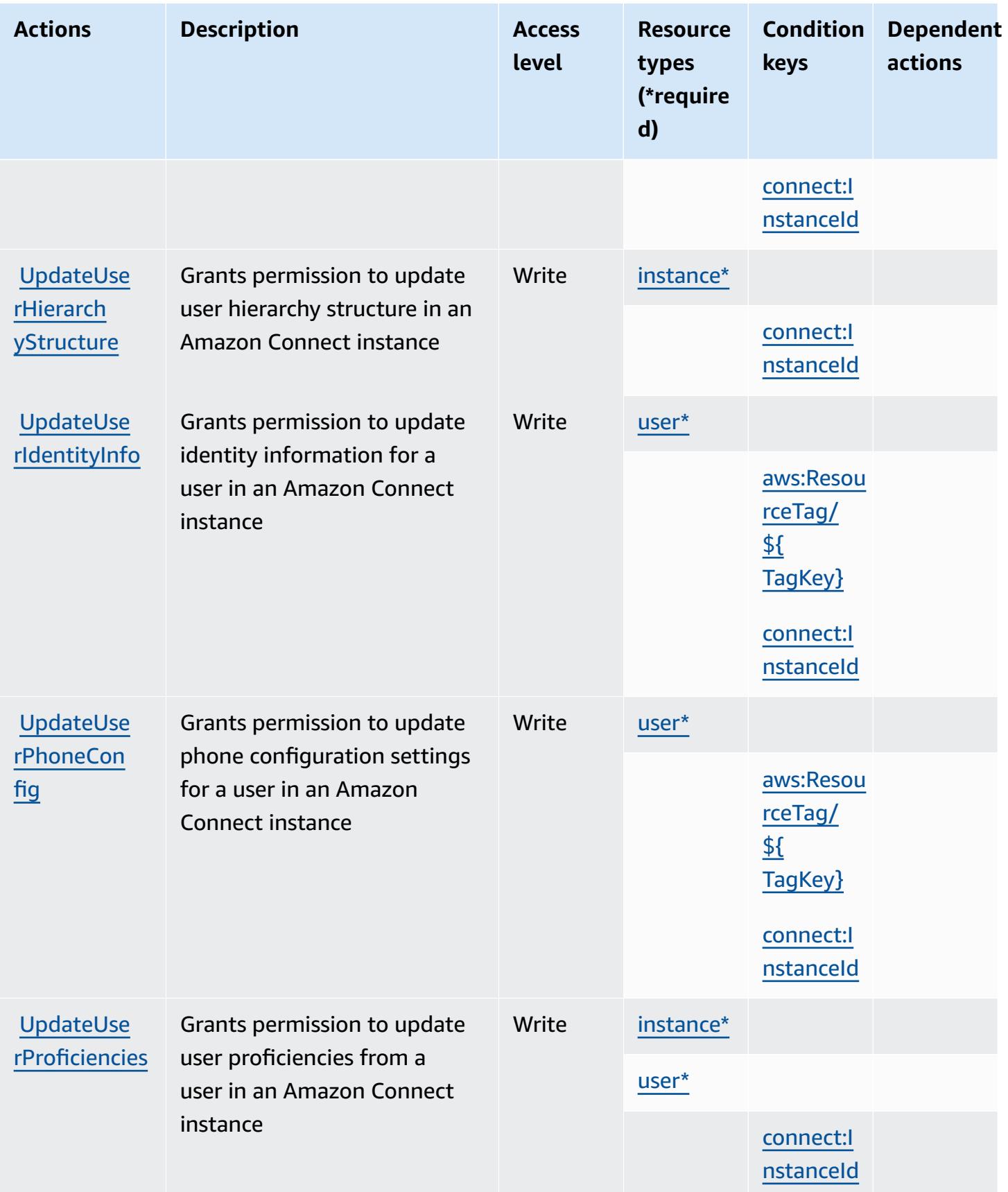
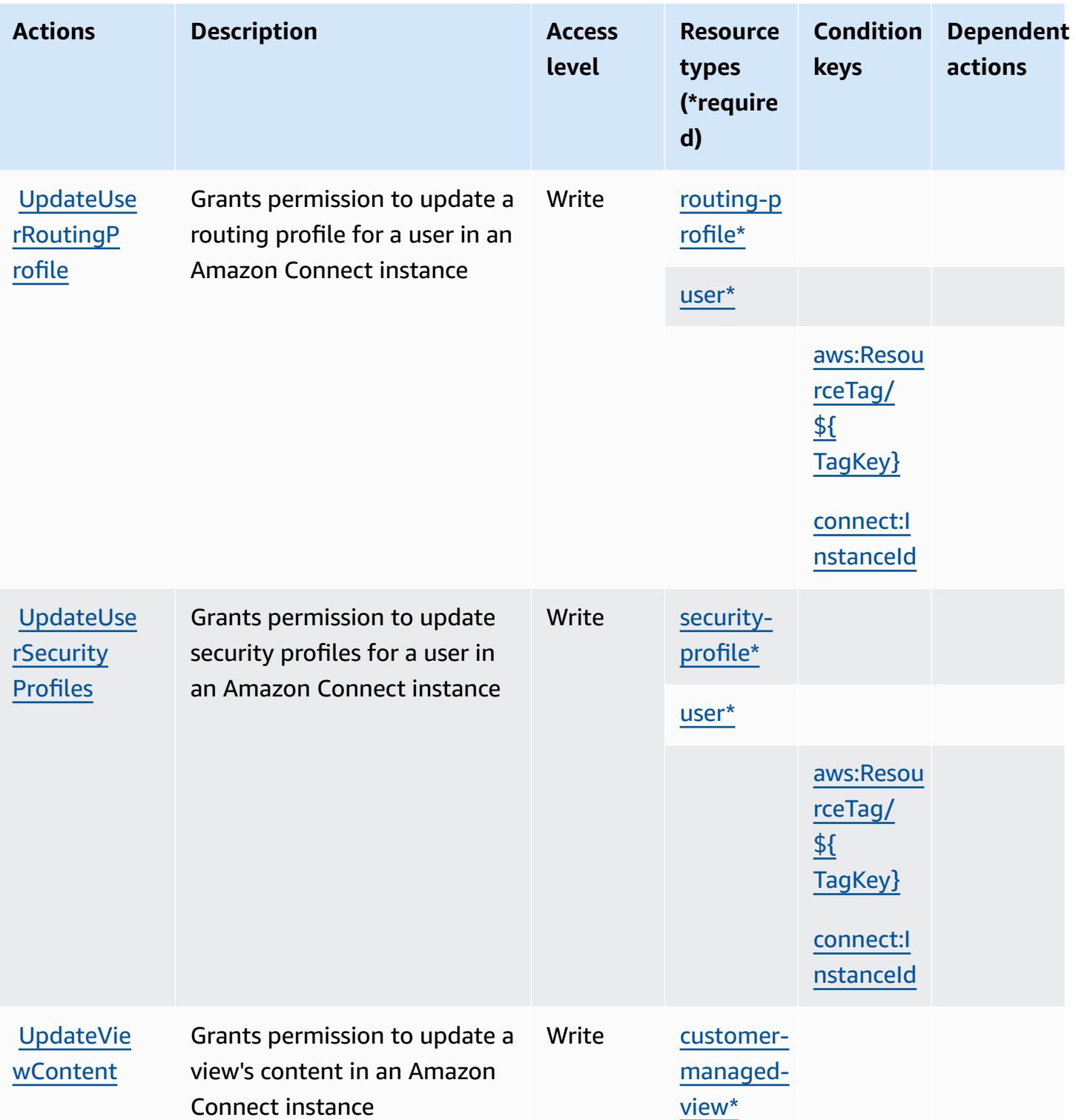

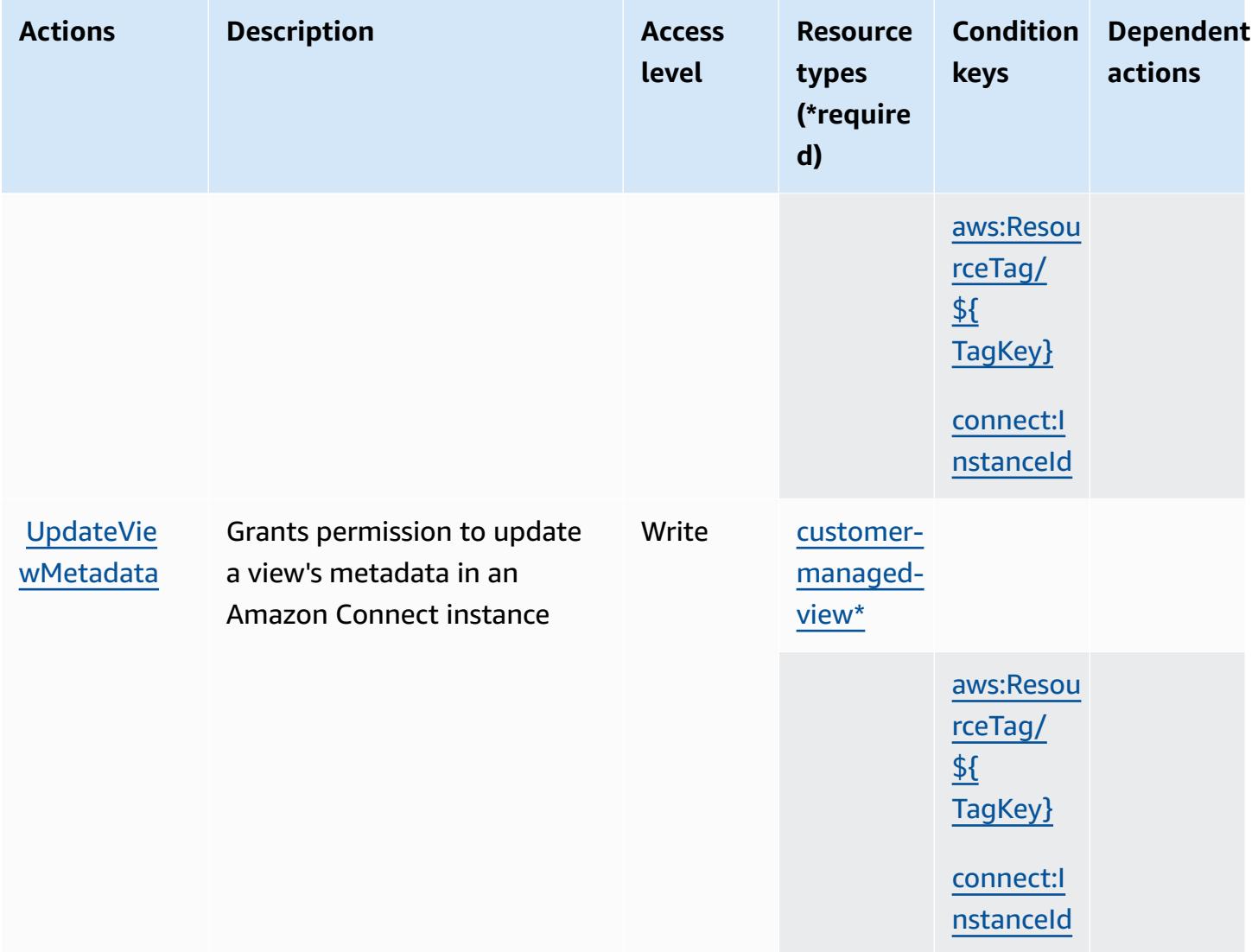

## **Resource types defined by Amazon Connect**

The following resource types are defined by this service and can be used in the Resource element of IAM permission policy statements. Each action in the [Actions](#page-1054-0) table identifies the resource types that can be specified with that action. A resource type can also define which condition keys you can include in a policy. These keys are displayed in the last column of the Resource types table. For details about the columns in the following table, see [Resource](reference_policies_actions-resources-contextkeys.html#resources_table) types table.

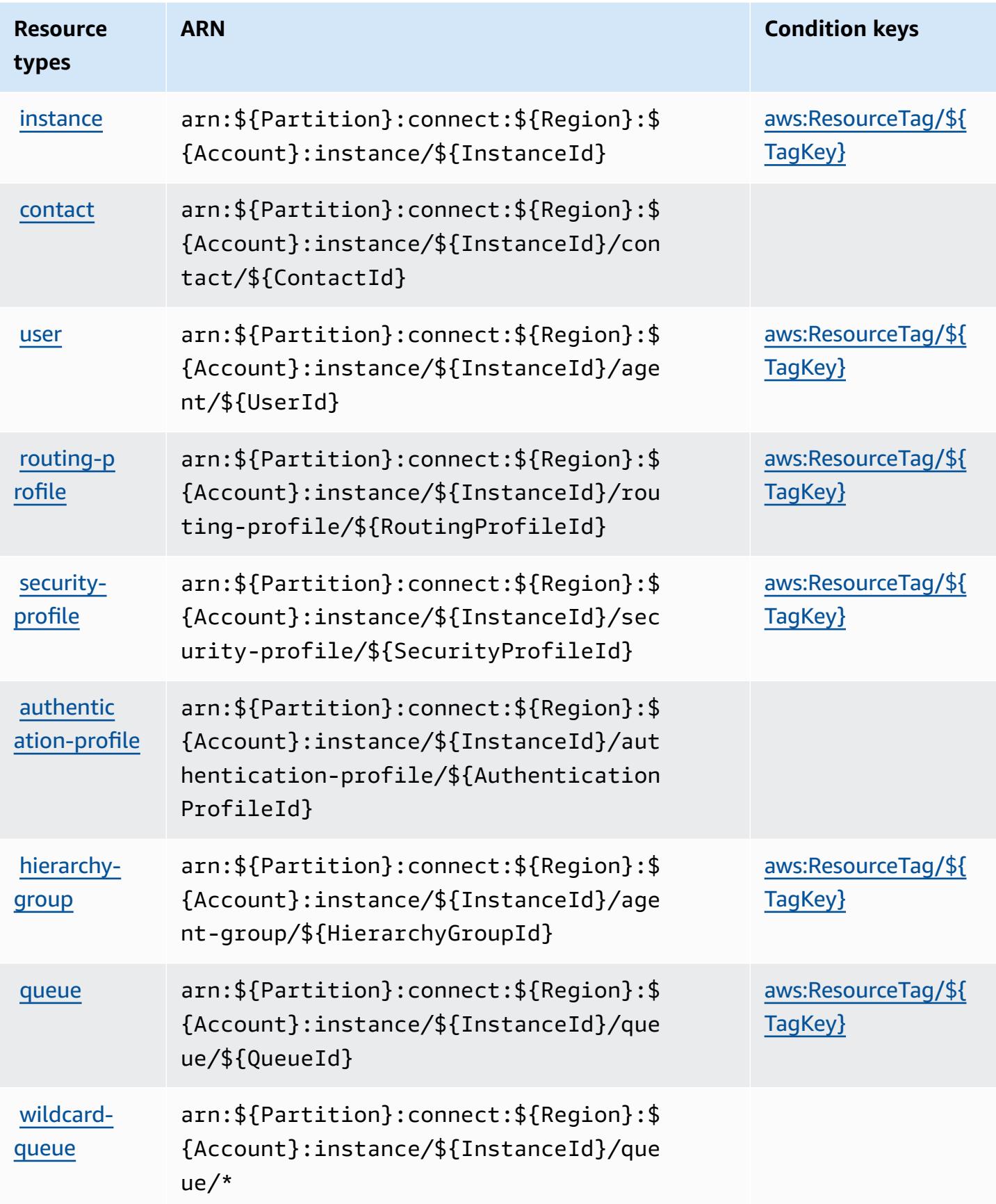

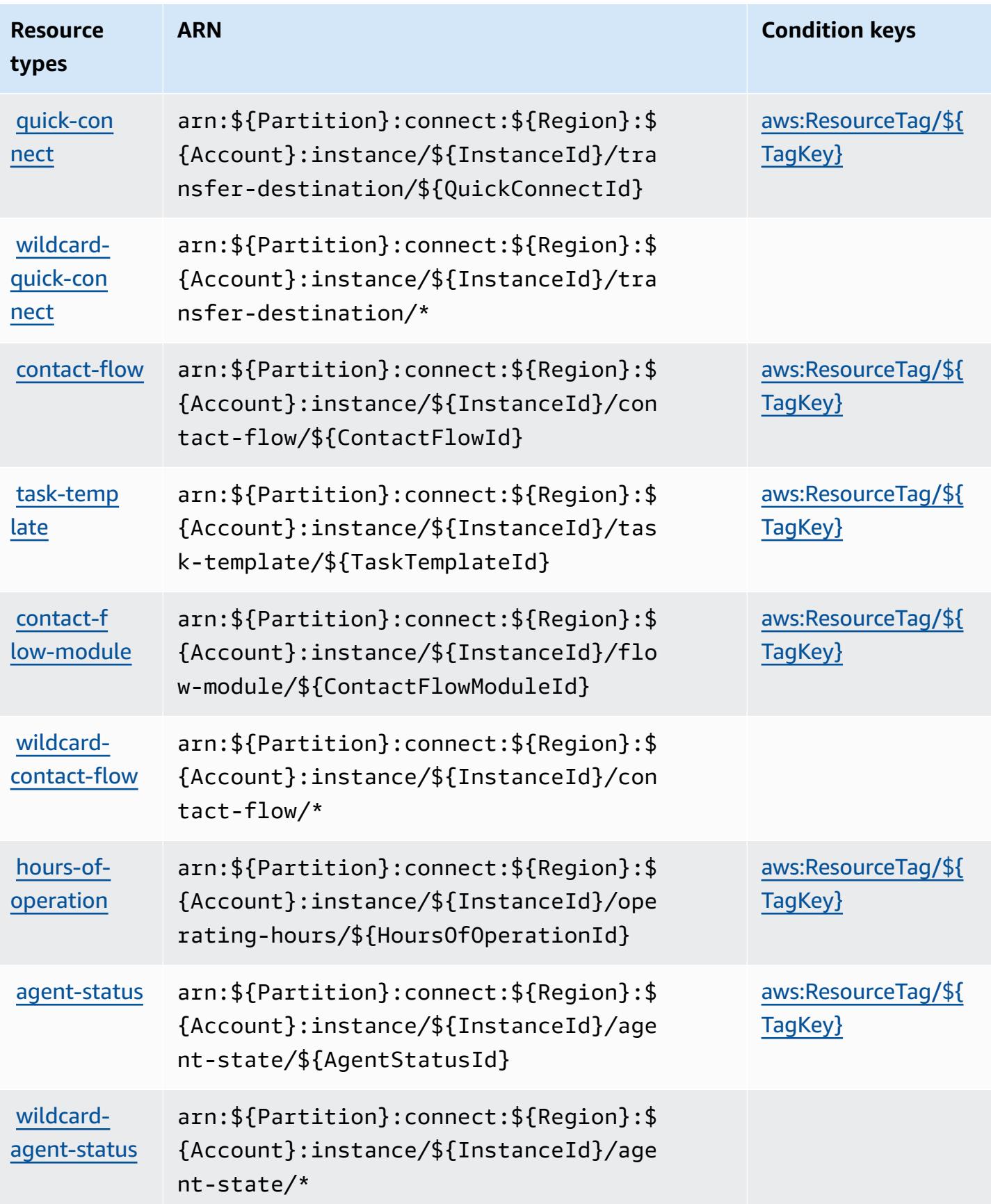

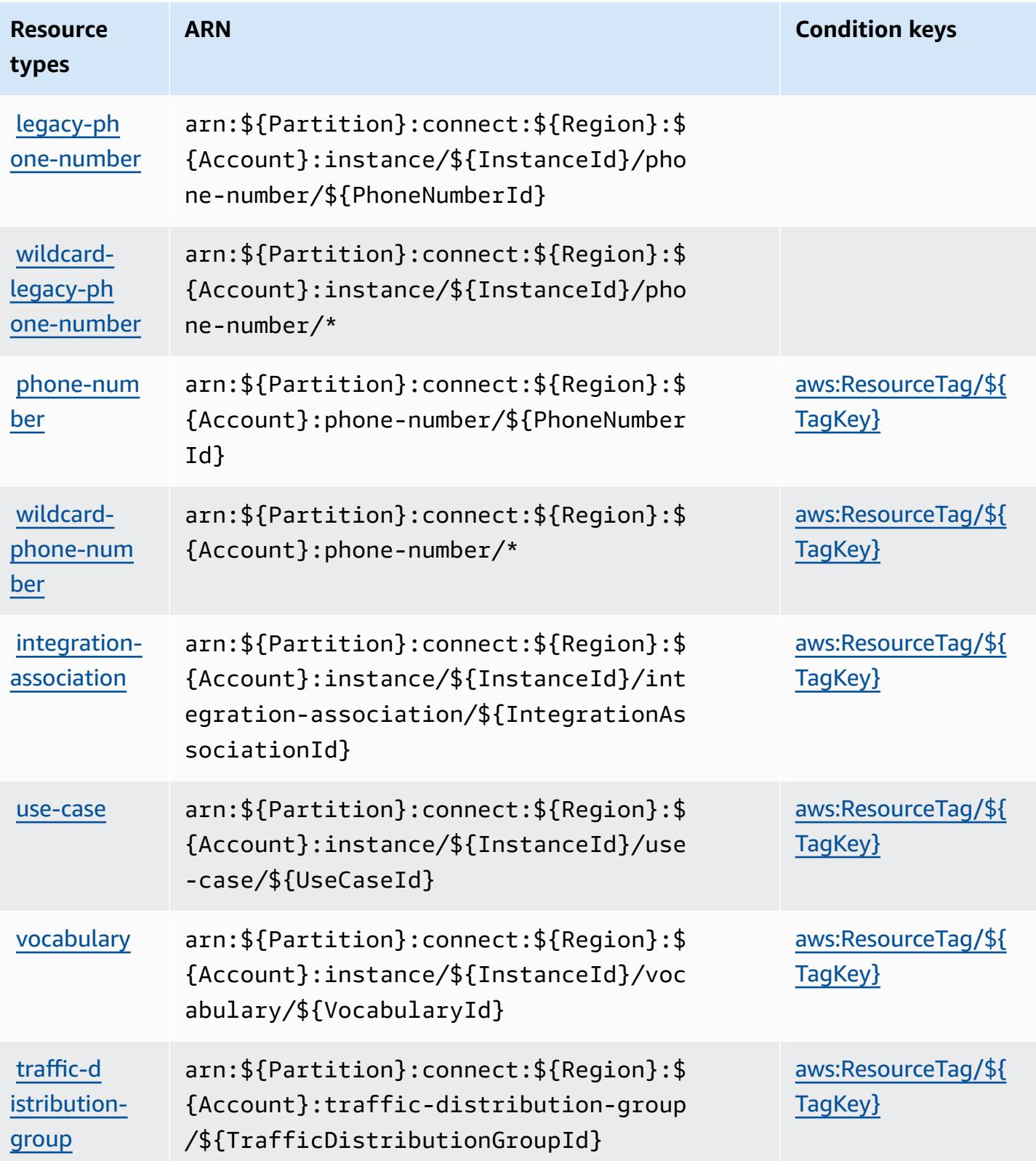

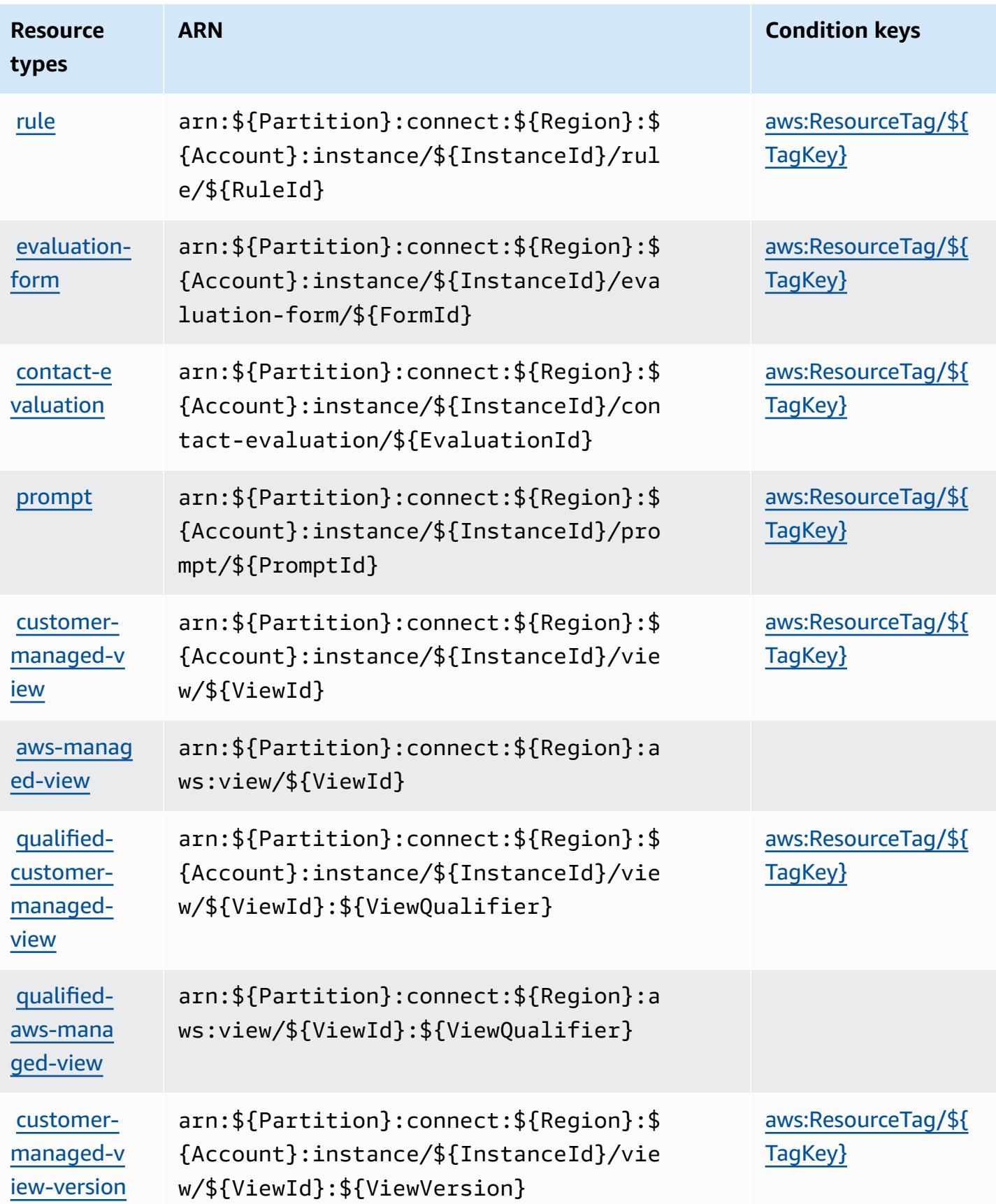

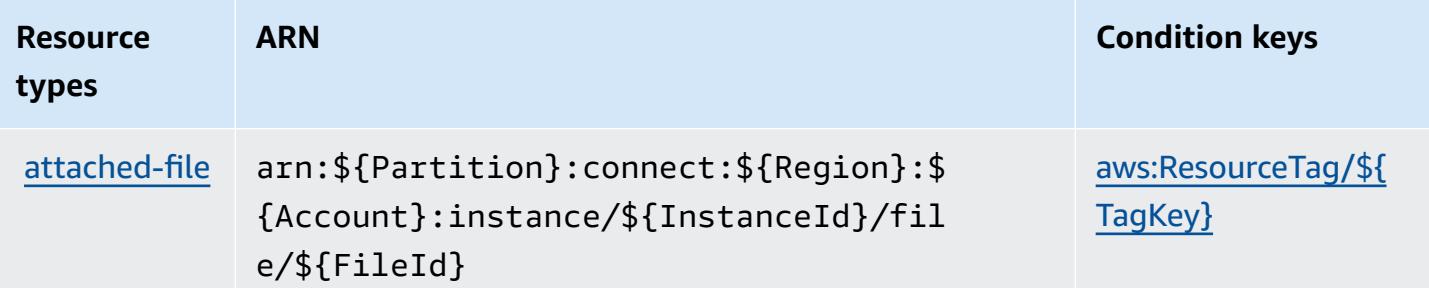

### **Condition keys for Amazon Connect**

Amazon Connect defines the following condition keys that can be used in the Condition element of an IAM policy. You can use these keys to further refine the conditions under which the policy statement applies. For details about the columns in the following table, see [Condition](reference_policies_actions-resources-contextkeys.html#context_keys_table) keys table.

To view the global condition keys that are available to all services, see Available global [condition](https://docs.aws.amazon.com/IAM/latest/UserGuide/reference_policies_condition-keys.html#AvailableKeys) [keys.](https://docs.aws.amazon.com/IAM/latest/UserGuide/reference_policies_condition-keys.html#AvailableKeys)

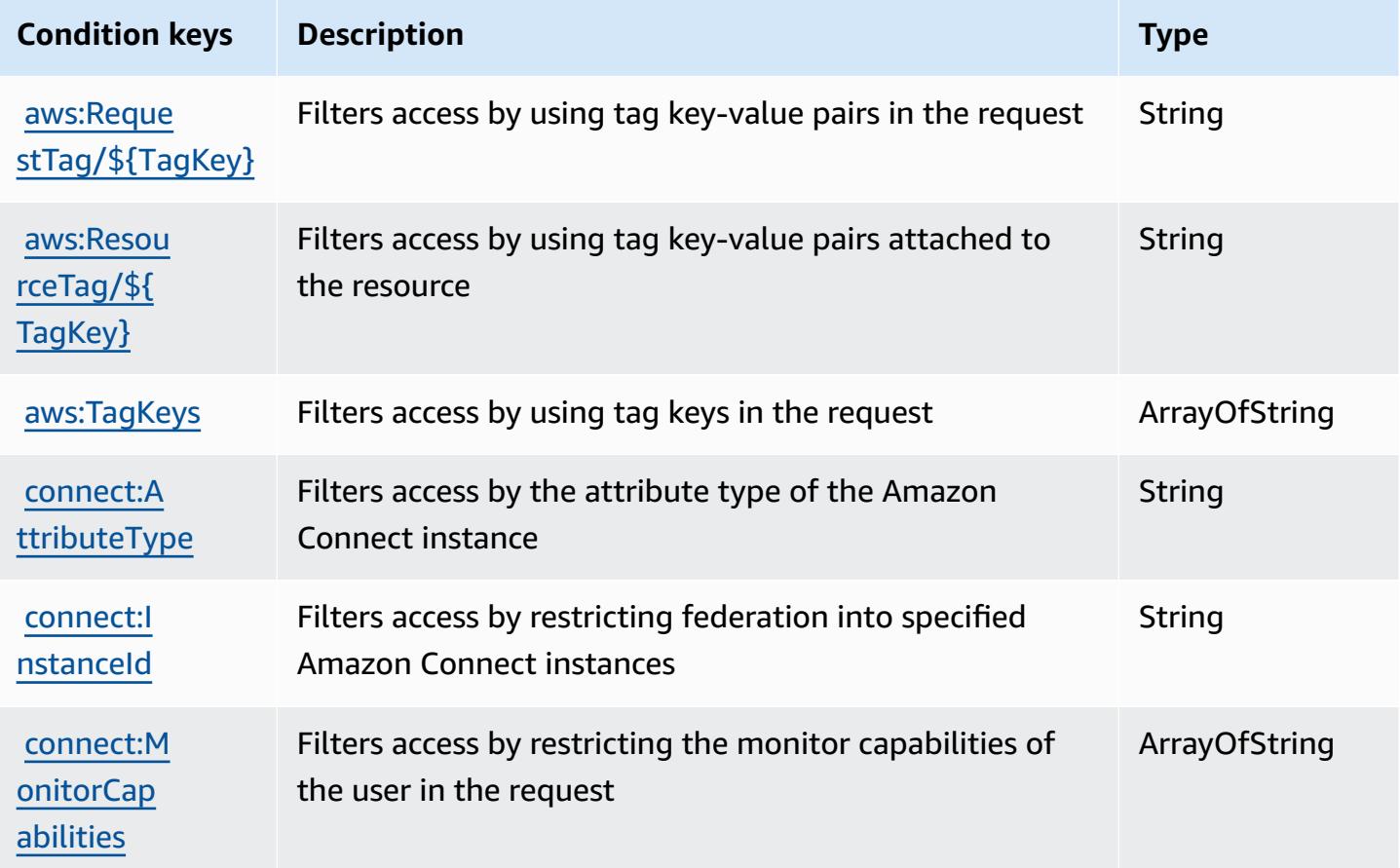

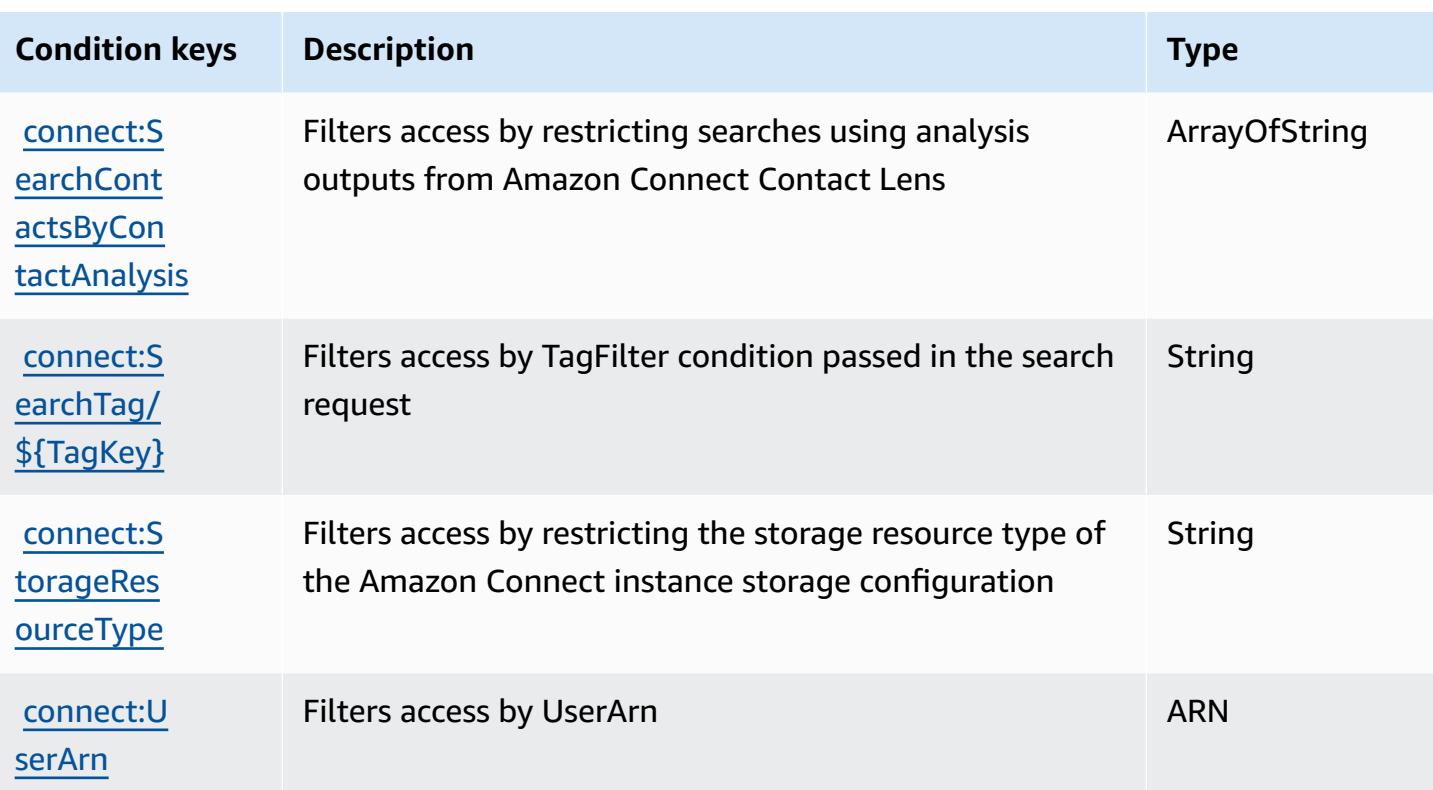

## **Actions, resources, and condition keys for Amazon Connect Cases**

Amazon Connect Cases (service prefix: cases) provides the following service-specific resources, actions, and condition context keys for use in IAM permission policies.

References:

- Learn how to [configure](https://docs.aws.amazon.com/connect/latest/adminguide/cases.html) this service.
- View a list of the API [operations](https://docs.aws.amazon.com/cases/latest/APIReference/API_Operations.html) available for this service.
- Learn how to secure this service and its resources by [using IAM](https://docs.aws.amazon.com/connect/latest/adminguide/assign-security-profile-cases.html) permission policies.

#### **Topics**

- Actions defined by Amazon [Connect](#page-1160-0) Cases
- [Resource](#page-1166-0) types defined by Amazon Connect Cases
- [Condition](#page-1167-0) keys for Amazon Connect Cases

### <span id="page-1160-0"></span>**Actions defined by Amazon Connect Cases**

You can specify the following actions in the Action element of an IAM policy statement. Use policies to grant permissions to perform an operation in AWS. When you use an action in a policy, you usually allow or deny access to the API operation or CLI command with the same name. However, in some cases, a single action controls access to more than one operation. Alternatively, some operations require several different actions.

The **Resource types** column of the Actions table indicates whether each action supports resourcelevel permissions. If there is no value for this column, you must specify all resources ("\*") to which the policy applies in the Resource element of your policy statement. If the column includes a resource type, then you can specify an ARN of that type in a statement with that action. If the action has one or more required resources, the caller must have permission to use the action with those resources. Required resources are indicated in the table with an asterisk (\*). If you limit resource access with the Resource element in an IAM policy, you must include an ARN or pattern for each required resource type. Some actions support multiple resource types. If the resource type is optional (not indicated as required), then you can choose to use one of the optional resource types.

The **Condition keys** column of the Actions table includes keys that you can specify in a policy statement's Condition element. For more information on the condition keys that are associated with resources for the service, see the **Condition keys** column of the Resource types table.

#### **A** Note

[Resource](#page-1166-0) condition keys are listed in the Resource types table. You can find a link to the resource type that applies to an action in the **Resource types (\*required)** column of the Actions table. The resource type in the Resource types table includes the **Condition keys** column, which are the resource condition keys that apply to an action in the Actions table.

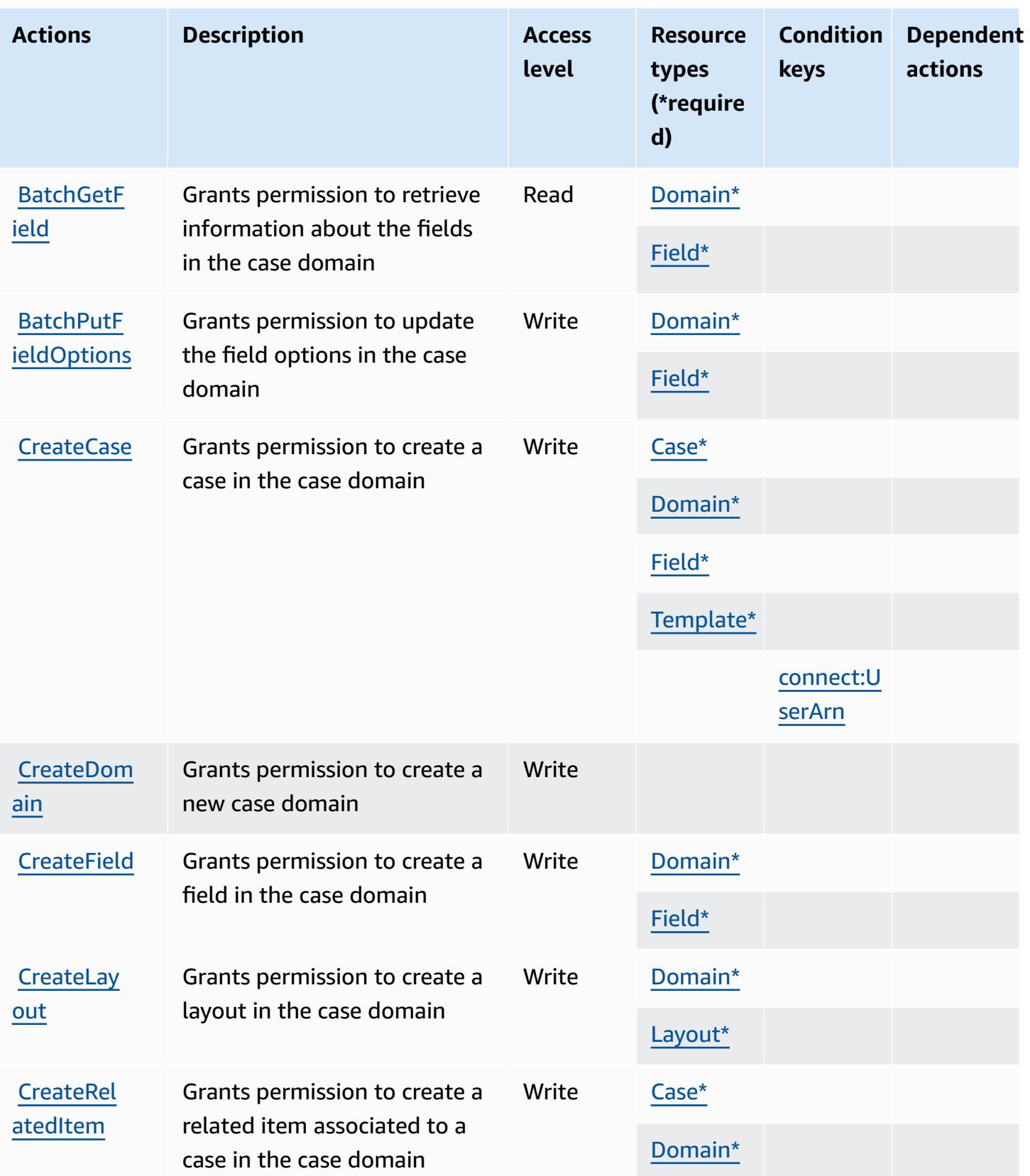

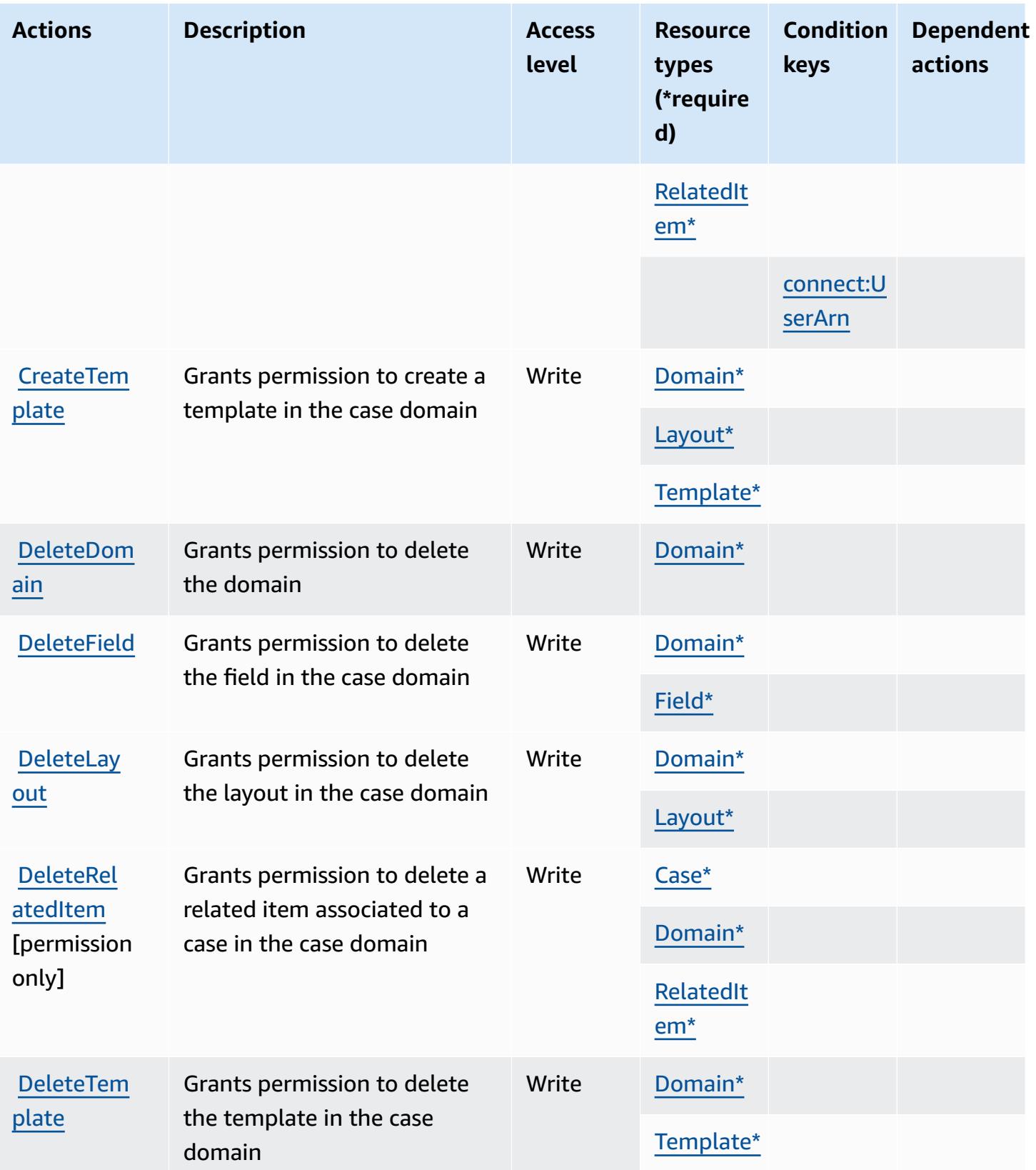

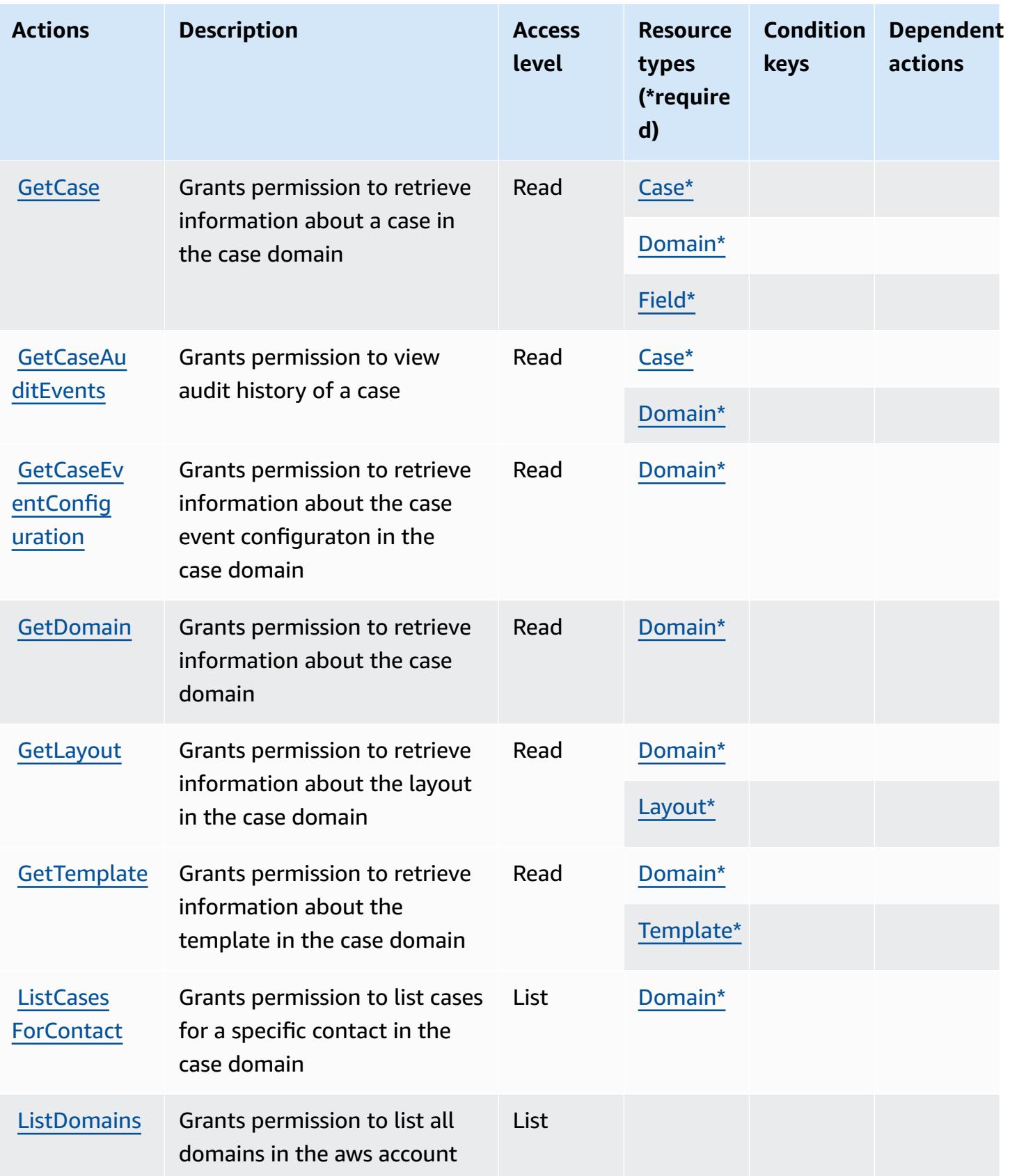

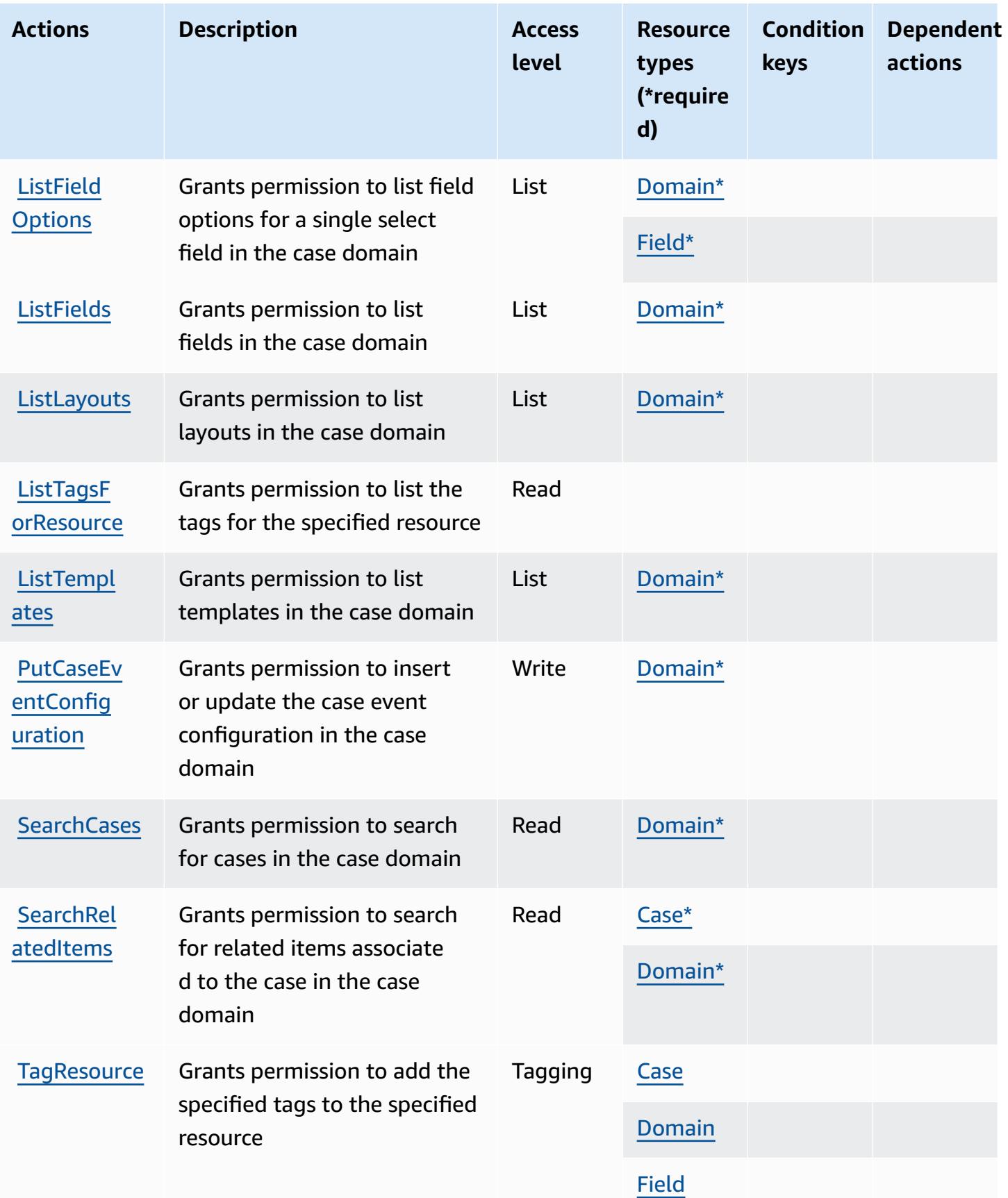

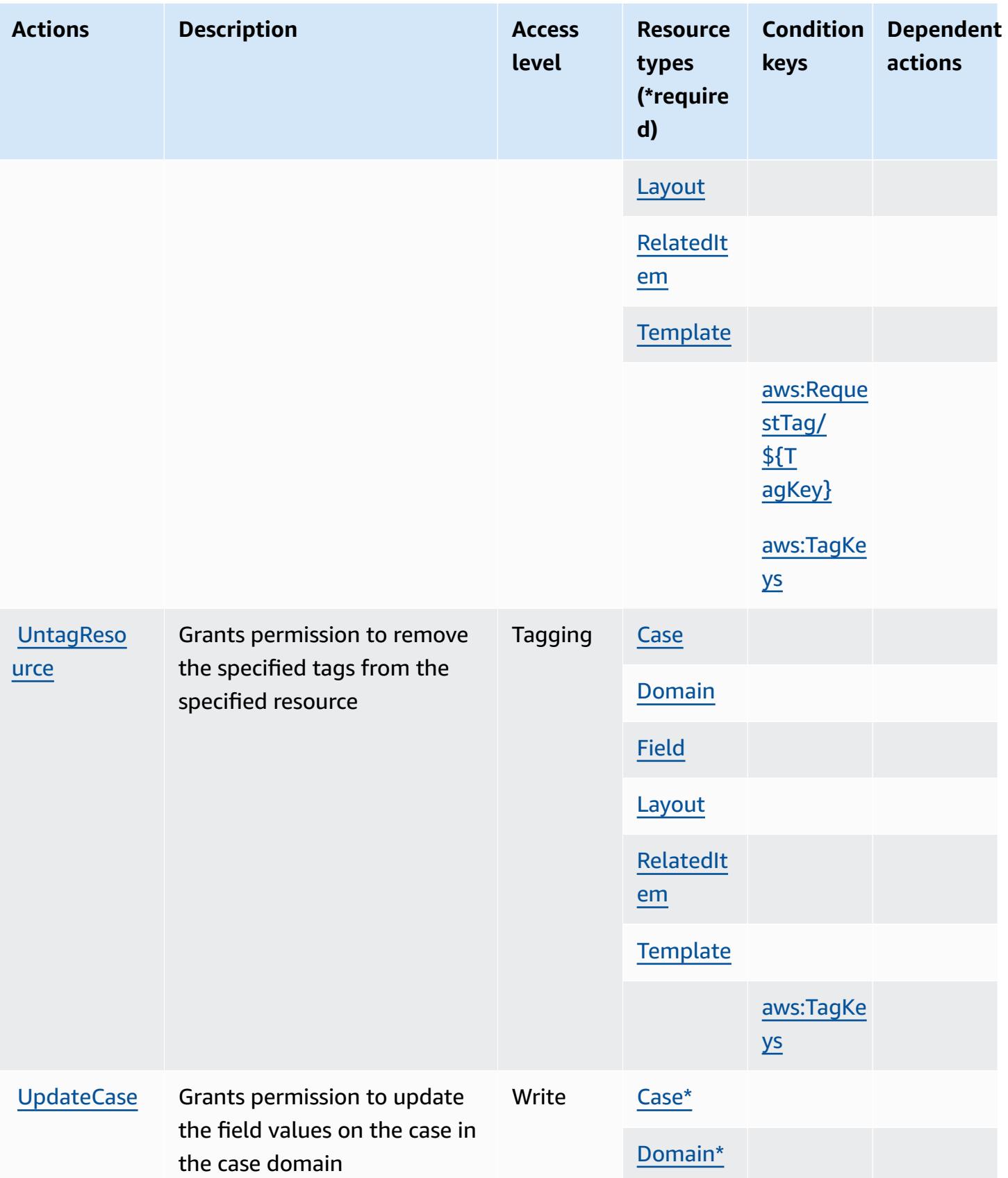

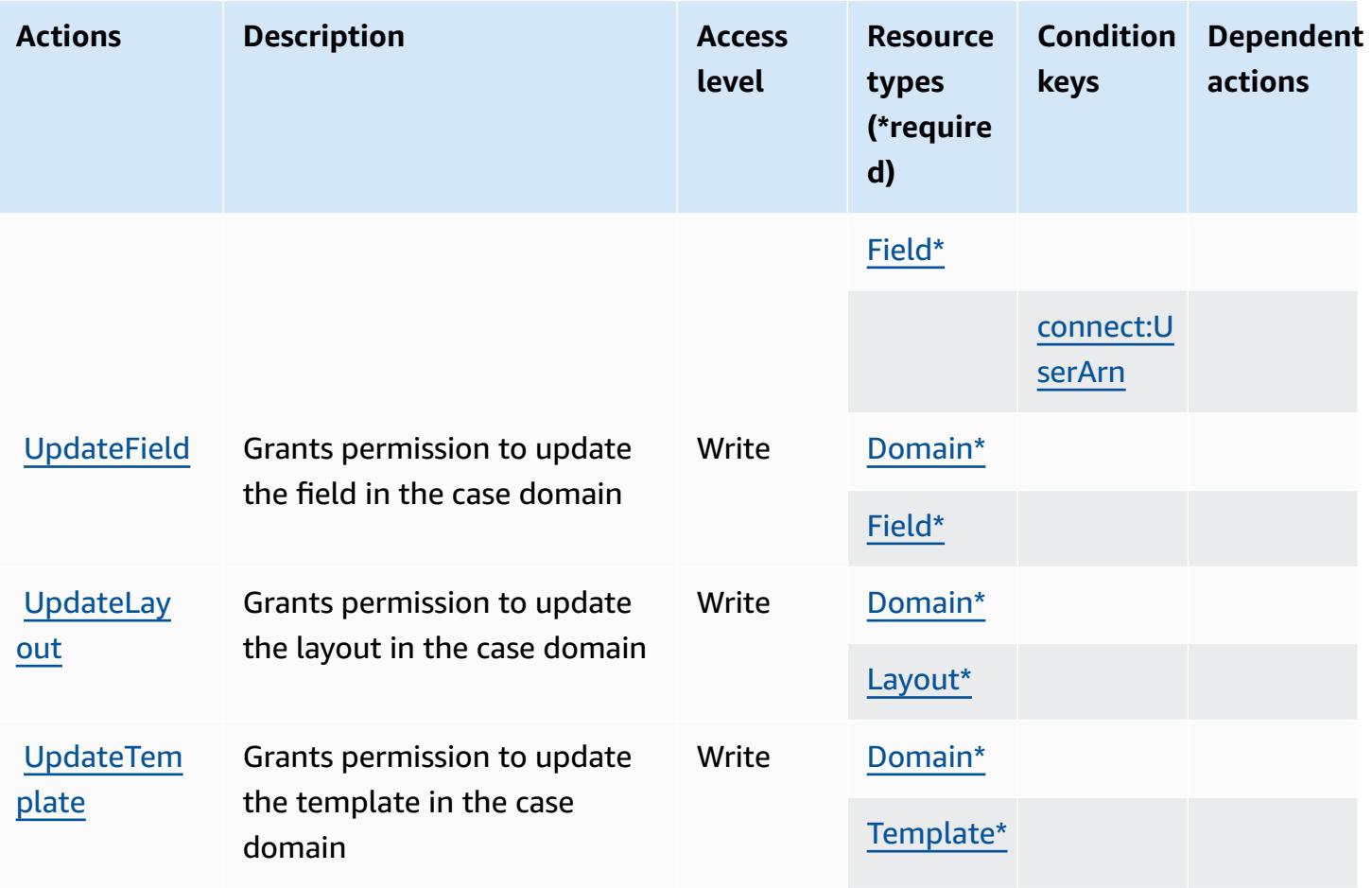

## <span id="page-1166-0"></span>**Resource types defined by Amazon Connect Cases**

The following resource types are defined by this service and can be used in the Resource element of IAM permission policy statements. Each action in the [Actions](#page-1160-0) table identifies the resource types that can be specified with that action. A resource type can also define which condition keys you can include in a policy. These keys are displayed in the last column of the Resource types table. For details about the columns in the following table, see [Resource](reference_policies_actions-resources-contextkeys.html#resources_table) types table.

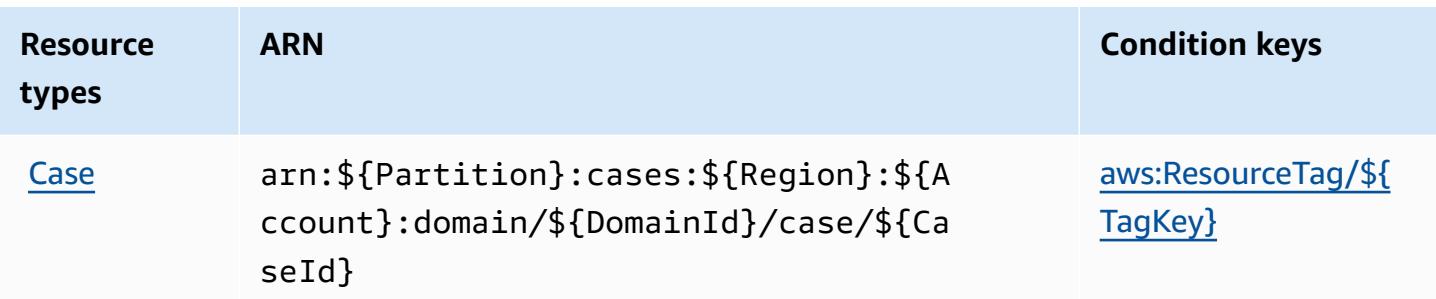

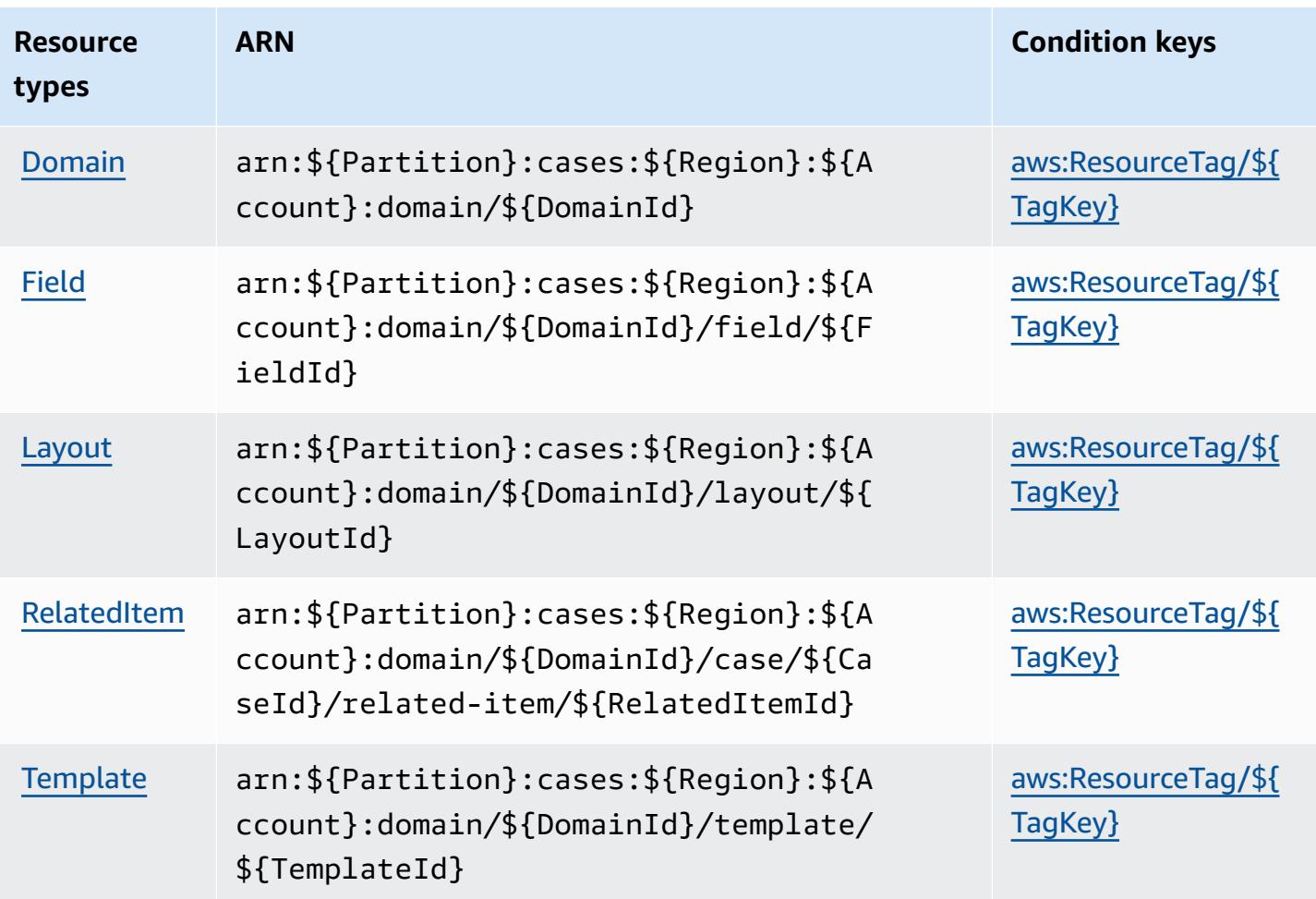

## <span id="page-1167-0"></span>**Condition keys for Amazon Connect Cases**

Amazon Connect Cases defines the following condition keys that can be used in the Condition element of an IAM policy. You can use these keys to further refine the conditions under which the policy statement applies. For details about the columns in the following table, see [Condition](reference_policies_actions-resources-contextkeys.html#context_keys_table) keys [table.](reference_policies_actions-resources-contextkeys.html#context_keys_table)

To view the global condition keys that are available to all services, see Available global [condition](https://docs.aws.amazon.com/IAM/latest/UserGuide/reference_policies_condition-keys.html#AvailableKeys) [keys.](https://docs.aws.amazon.com/IAM/latest/UserGuide/reference_policies_condition-keys.html#AvailableKeys)

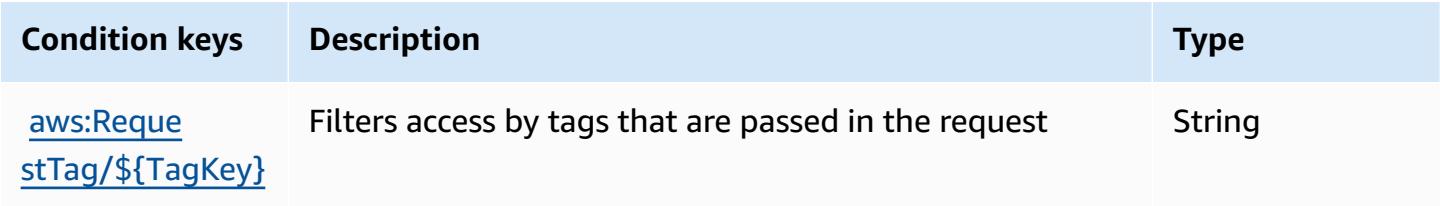

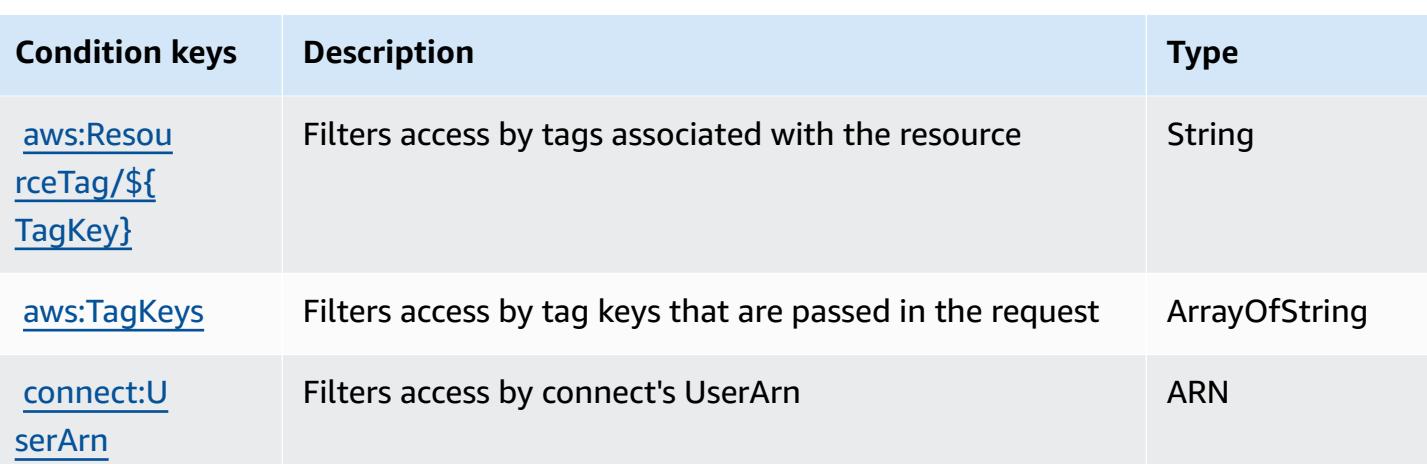

# **Actions, resources, and condition keys for Amazon Connect Customer Profiles**

Amazon Connect Customer Profiles (service prefix: profile) provides the following servicespecific resources, actions, and condition context keys for use in IAM permission policies.

References:

- Learn how to [configure](https://docs.aws.amazon.com/connect/latest/adminguide/) this service.
- View a list of the API [operations](https://docs.aws.amazon.com/customerprofiles/latest/APIReference/) available for this service.
- Learn how to secure this service and its resources by [using IAM](https://docs.aws.amazon.com/customerprofiles/latest/APIReference/) permission policies.

#### **Topics**

- Actions defined by Amazon Connect [Customer](#page-1168-0) Profiles
- Resource types defined by Amazon Connect [Customer](#page-1179-0) Profiles
- [Condition](#page-1179-1) keys for Amazon Connect Customer Profiles

### <span id="page-1168-0"></span>**Actions defined by Amazon Connect Customer Profiles**

You can specify the following actions in the Action element of an IAM policy statement. Use policies to grant permissions to perform an operation in AWS. When you use an action in a policy, you usually allow or deny access to the API operation or CLI command with the same name. However, in some cases, a single action controls access to more than one operation. Alternatively, some operations require several different actions.

The **Resource types** column of the Actions table indicates whether each action supports resourcelevel permissions. If there is no value for this column, you must specify all resources ("\*") to which the policy applies in the Resource element of your policy statement. If the column includes a resource type, then you can specify an ARN of that type in a statement with that action. If the action has one or more required resources, the caller must have permission to use the action with those resources. Required resources are indicated in the table with an asterisk (\*). If you limit resource access with the Resource element in an IAM policy, you must include an ARN or pattern for each required resource type. Some actions support multiple resource types. If the resource type is optional (not indicated as required), then you can choose to use one of the optional resource types.

The **Condition keys** column of the Actions table includes keys that you can specify in a policy statement's Condition element. For more information on the condition keys that are associated with resources for the service, see the **Condition keys** column of the Resource types table.

#### **A** Note

[Resource](#page-1179-0) condition keys are listed in the Resource types table. You can find a link to the resource type that applies to an action in the **Resource types (\*required)** column of the Actions table. The resource type in the Resource types table includes the **Condition keys** column, which are the resource condition keys that apply to an action in the Actions table.

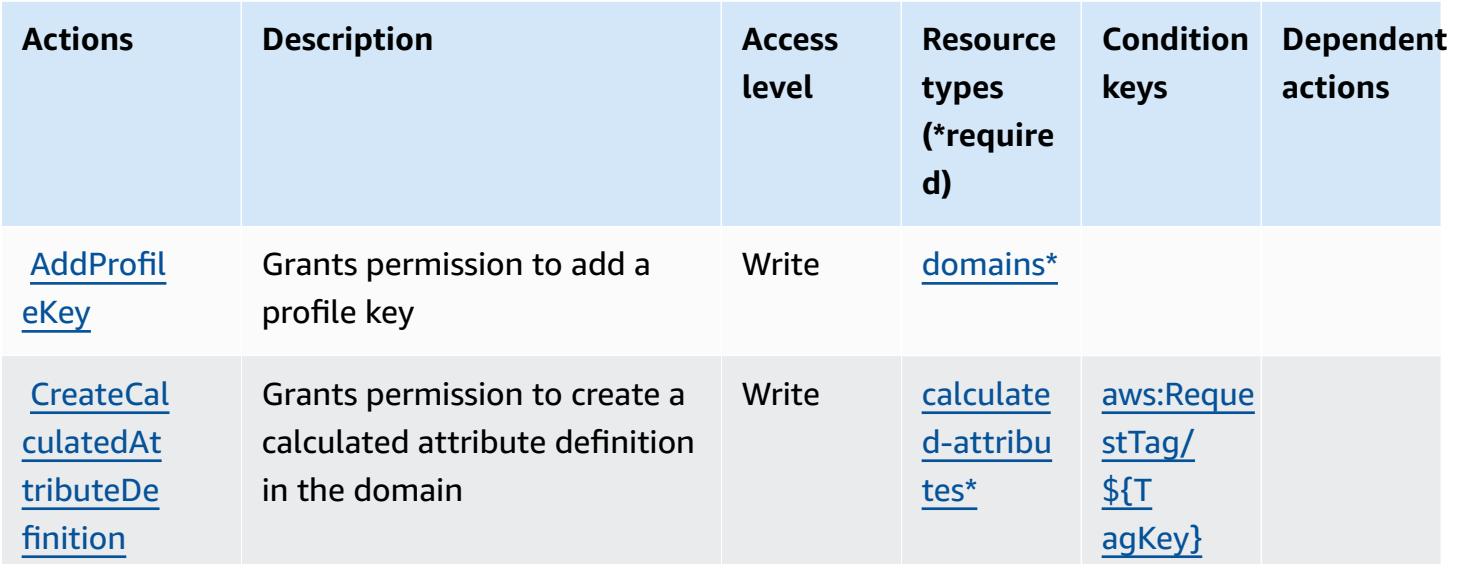

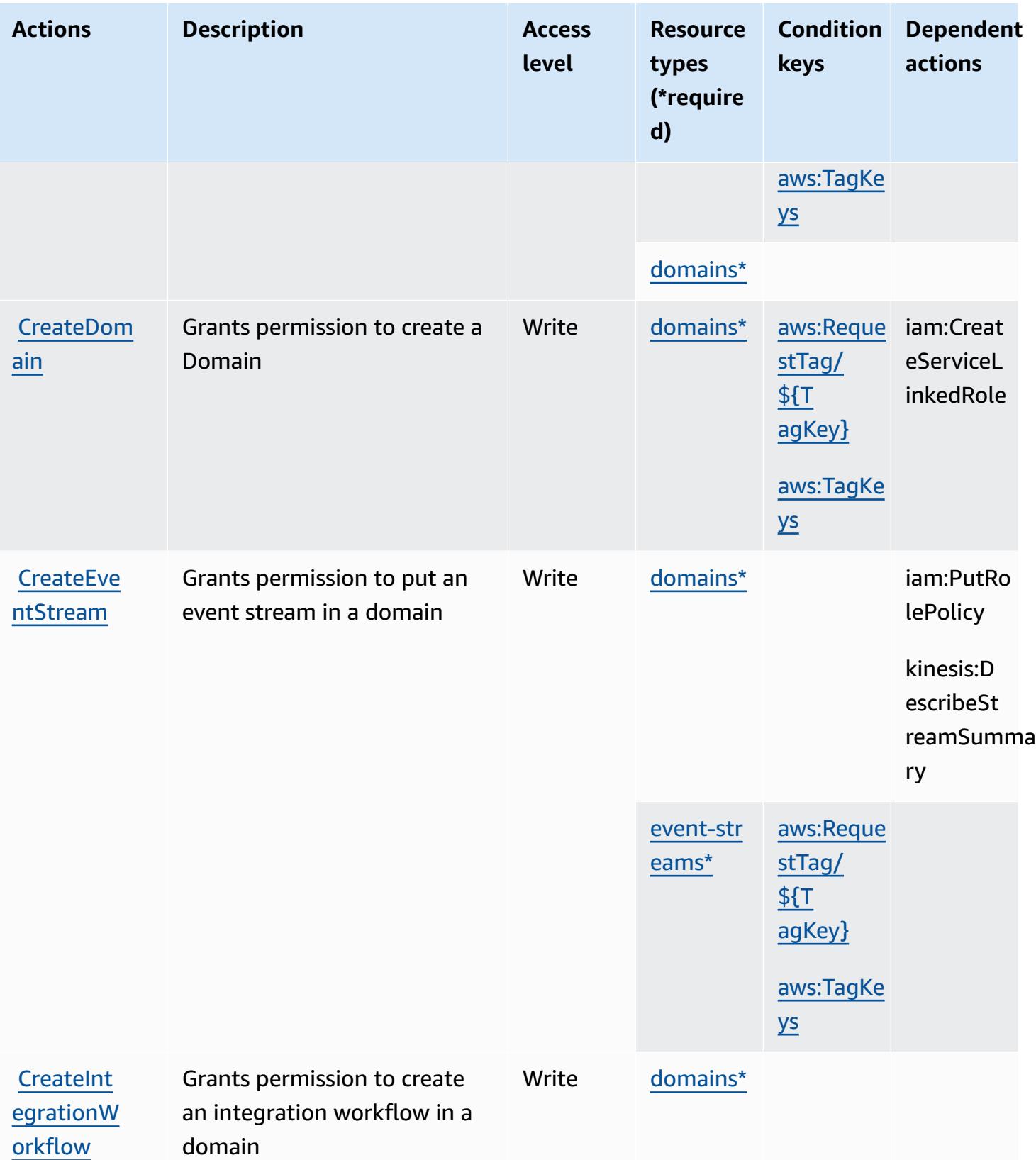

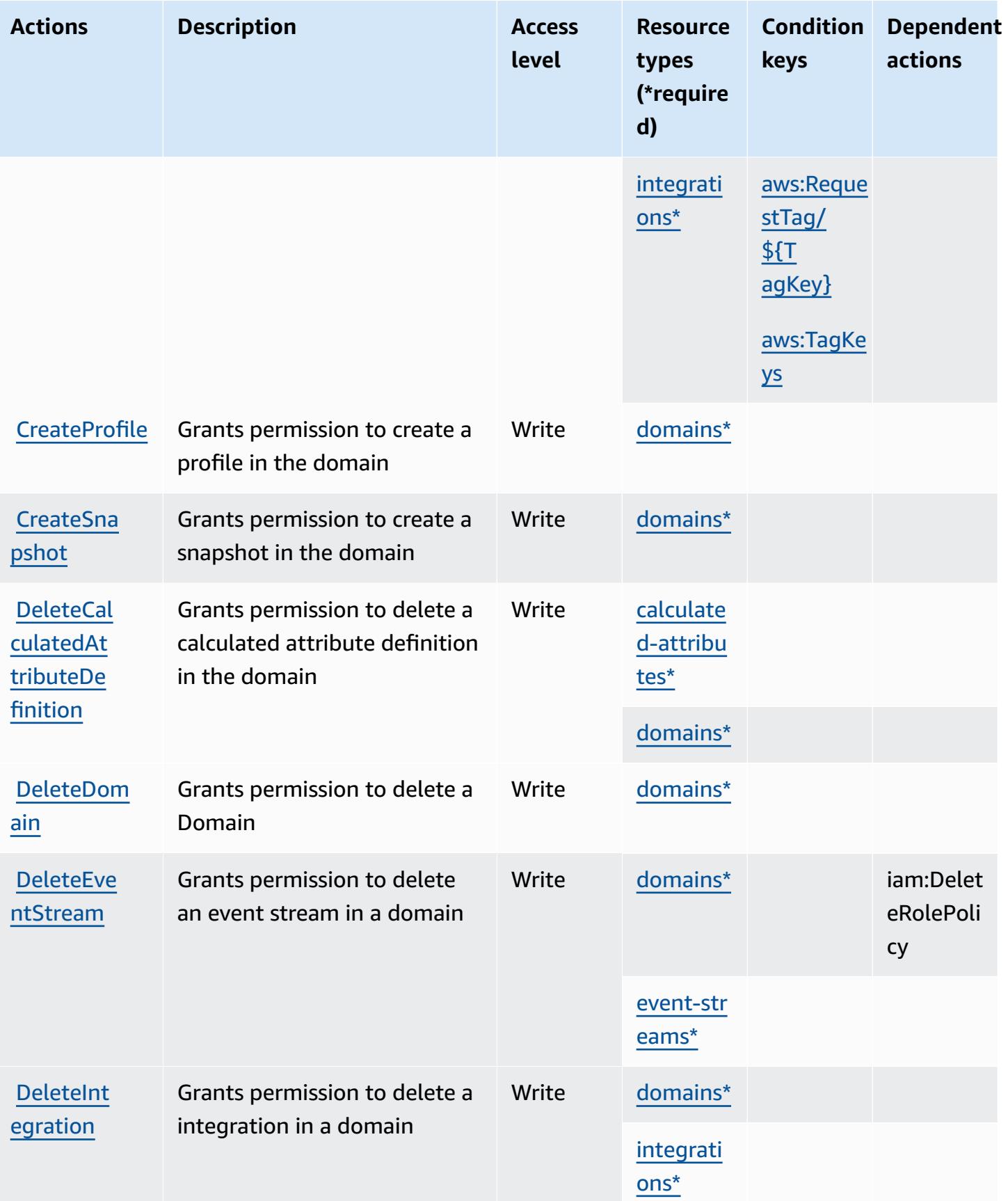

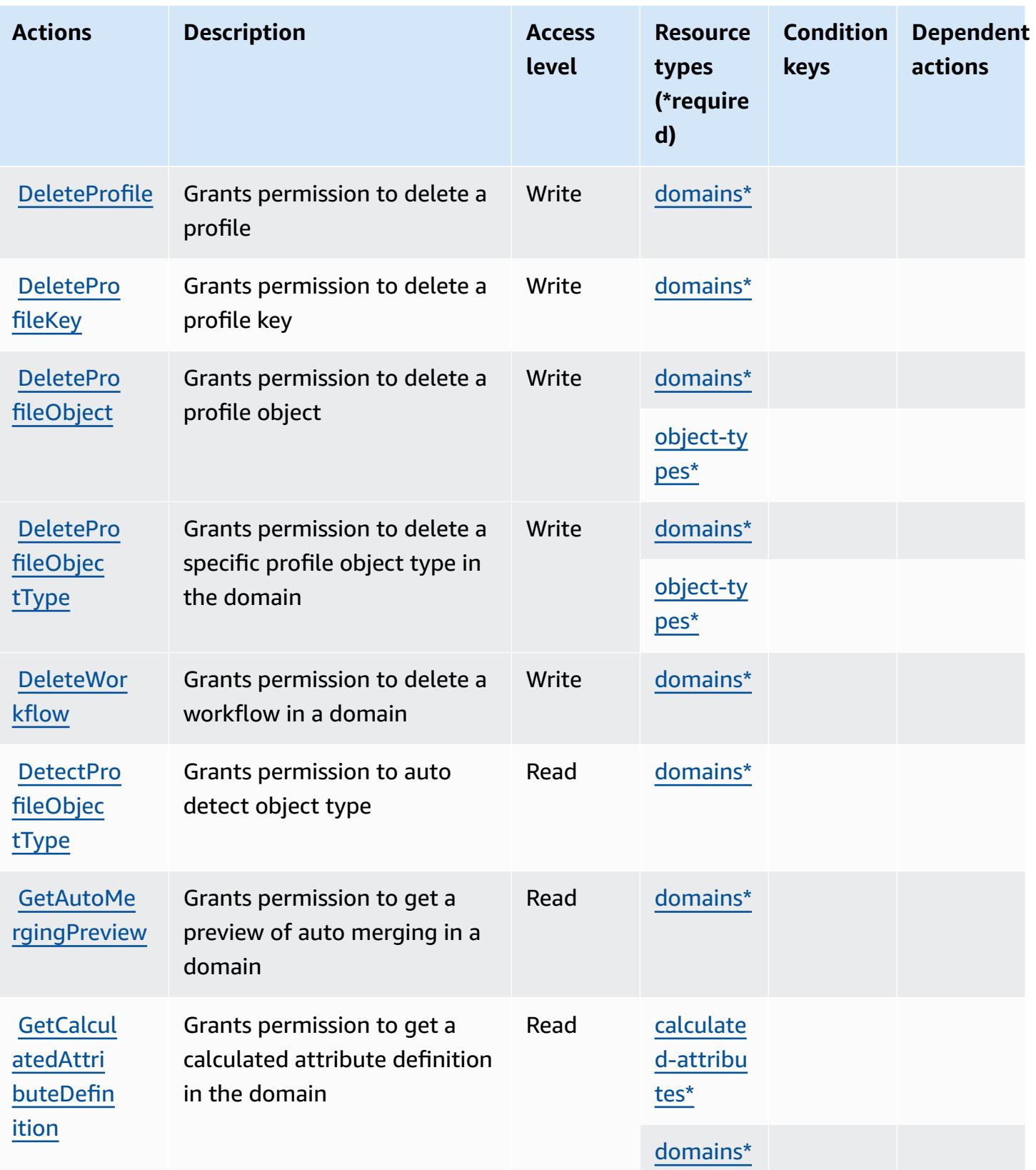

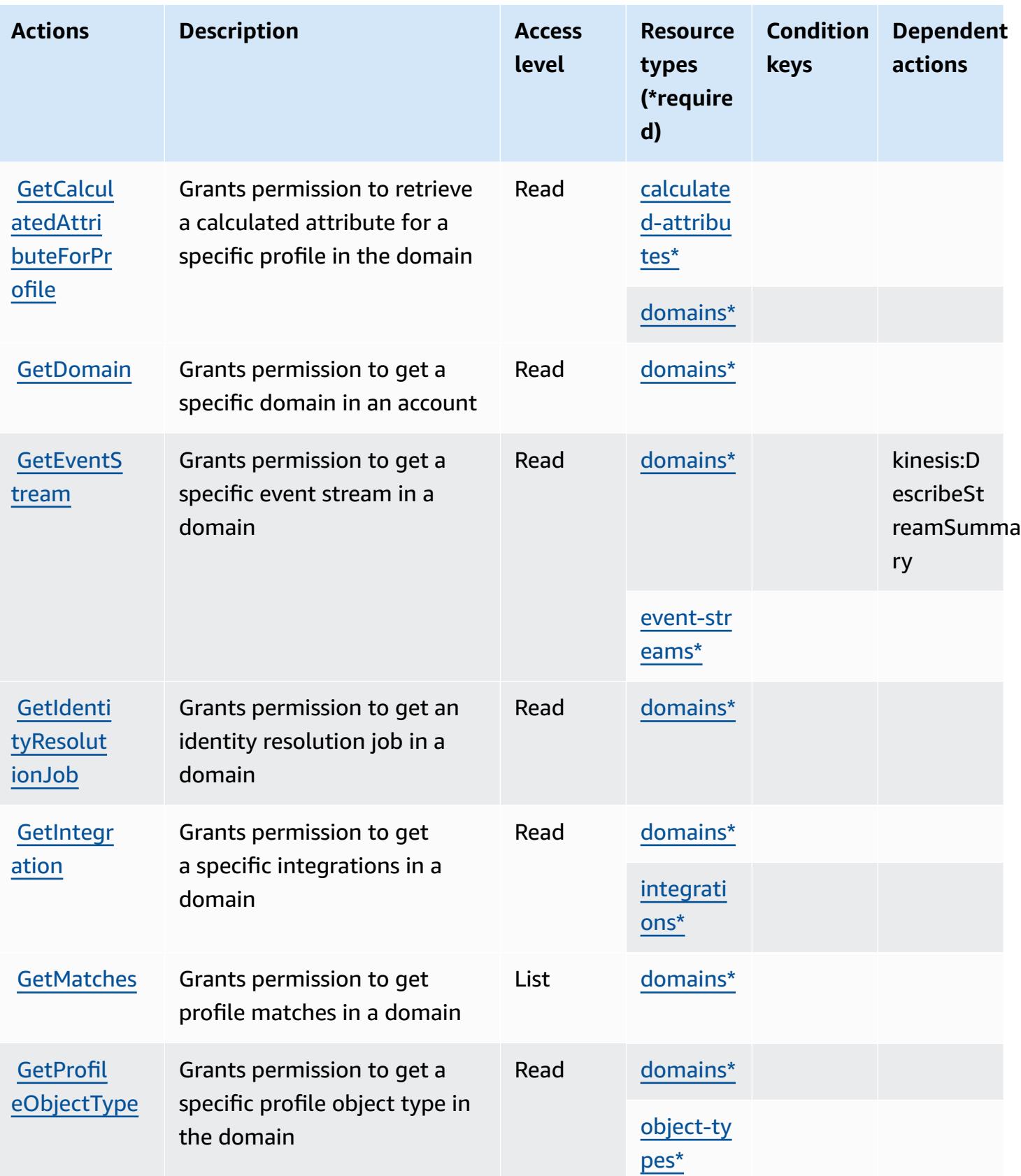

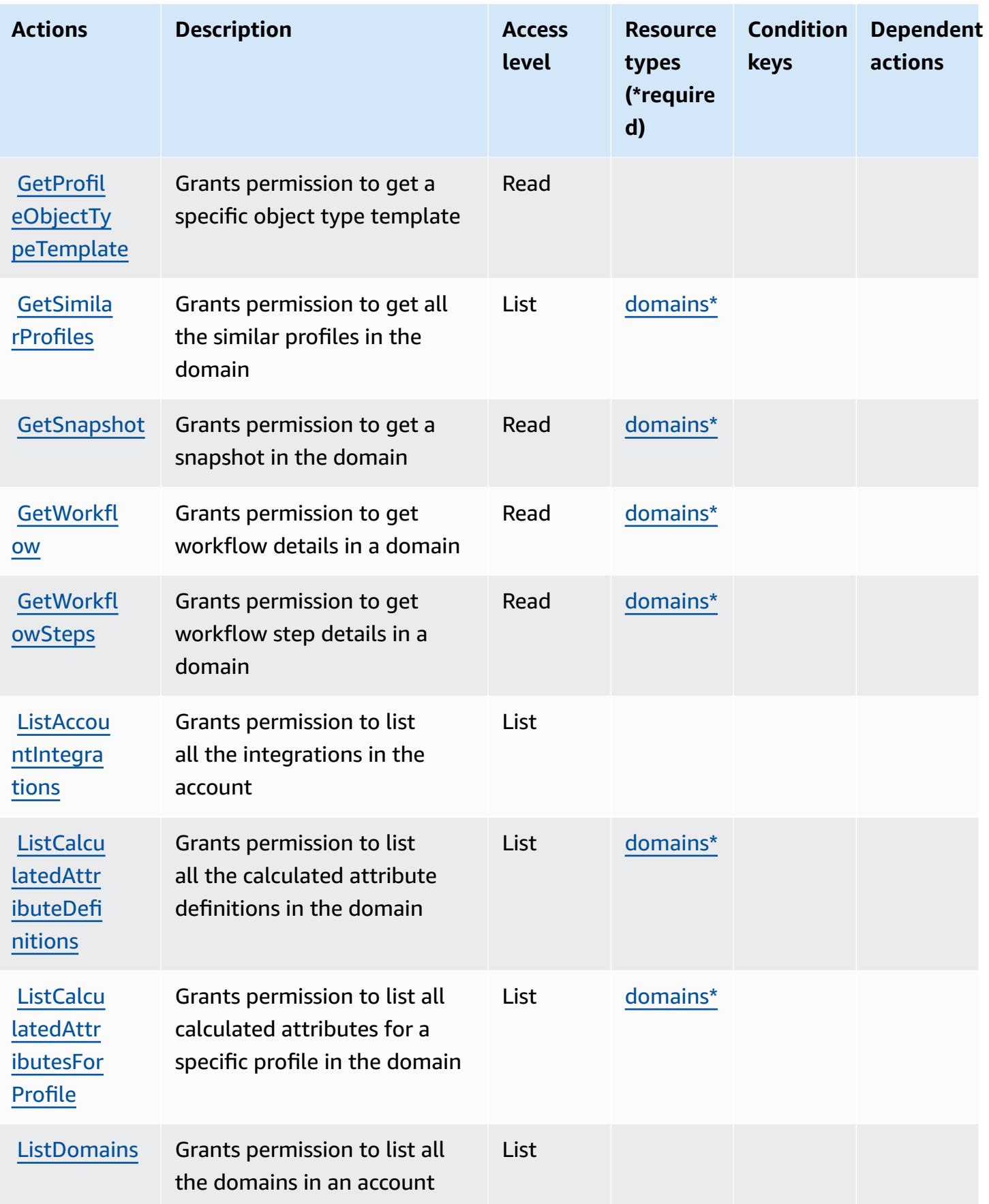

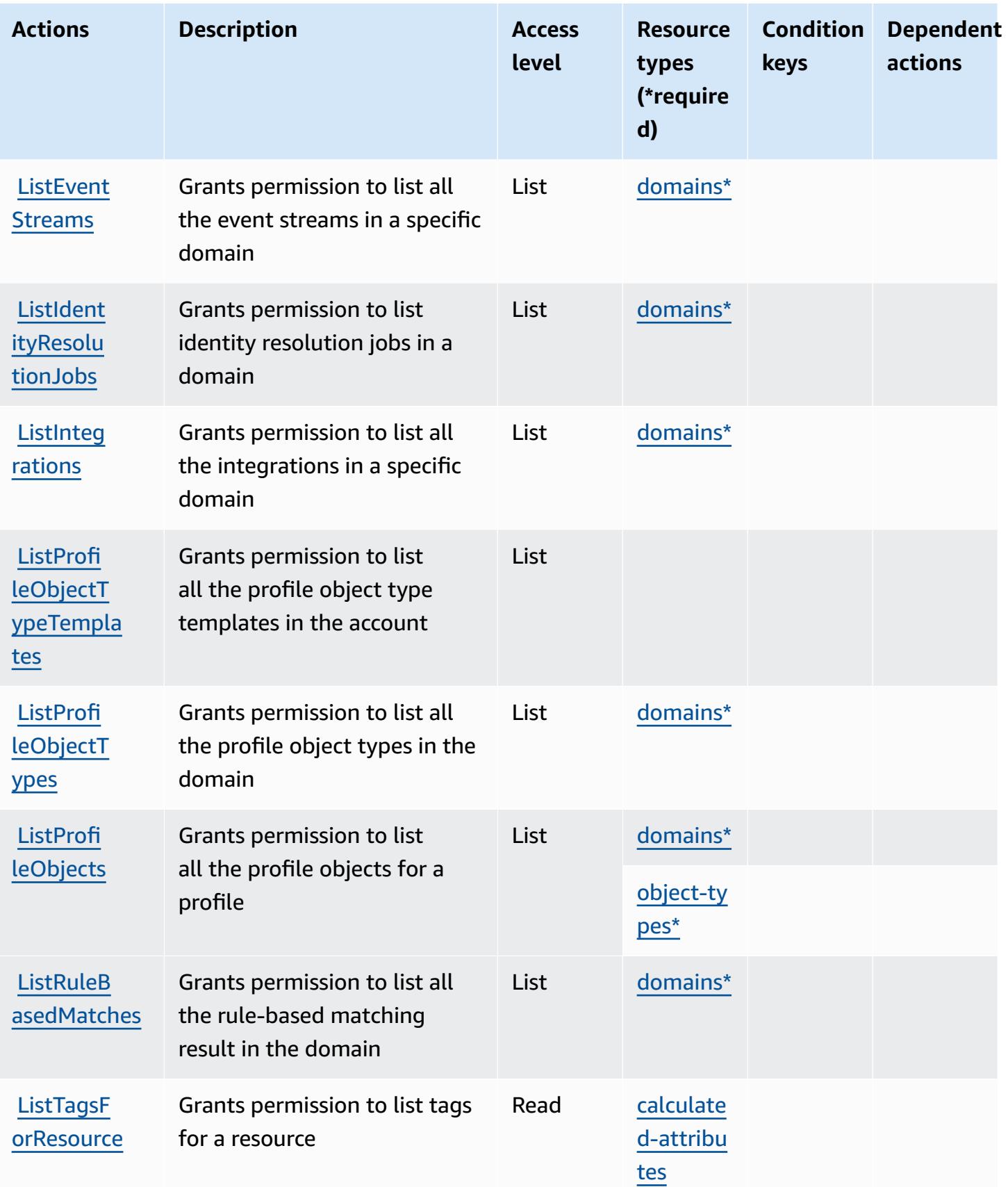

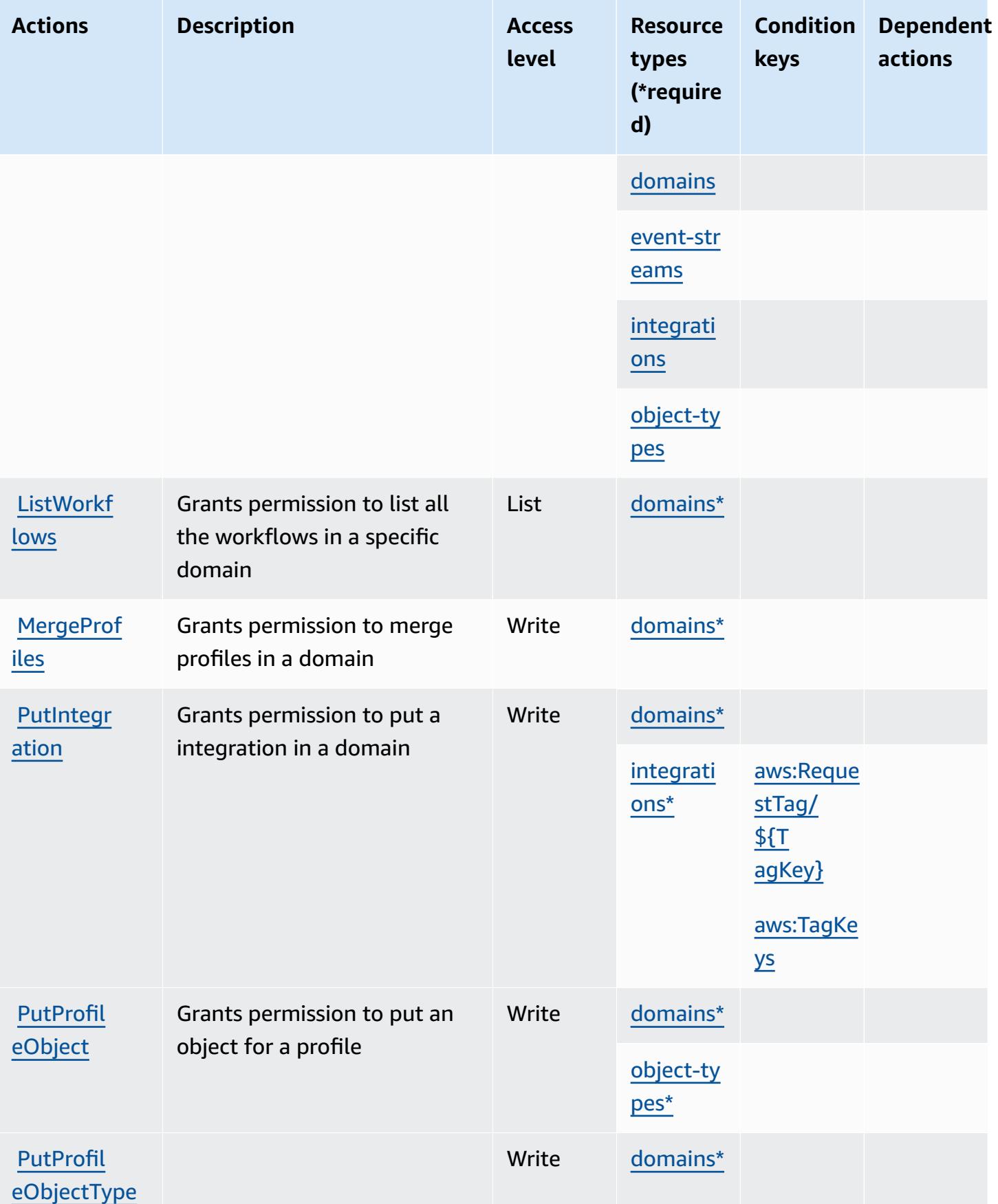

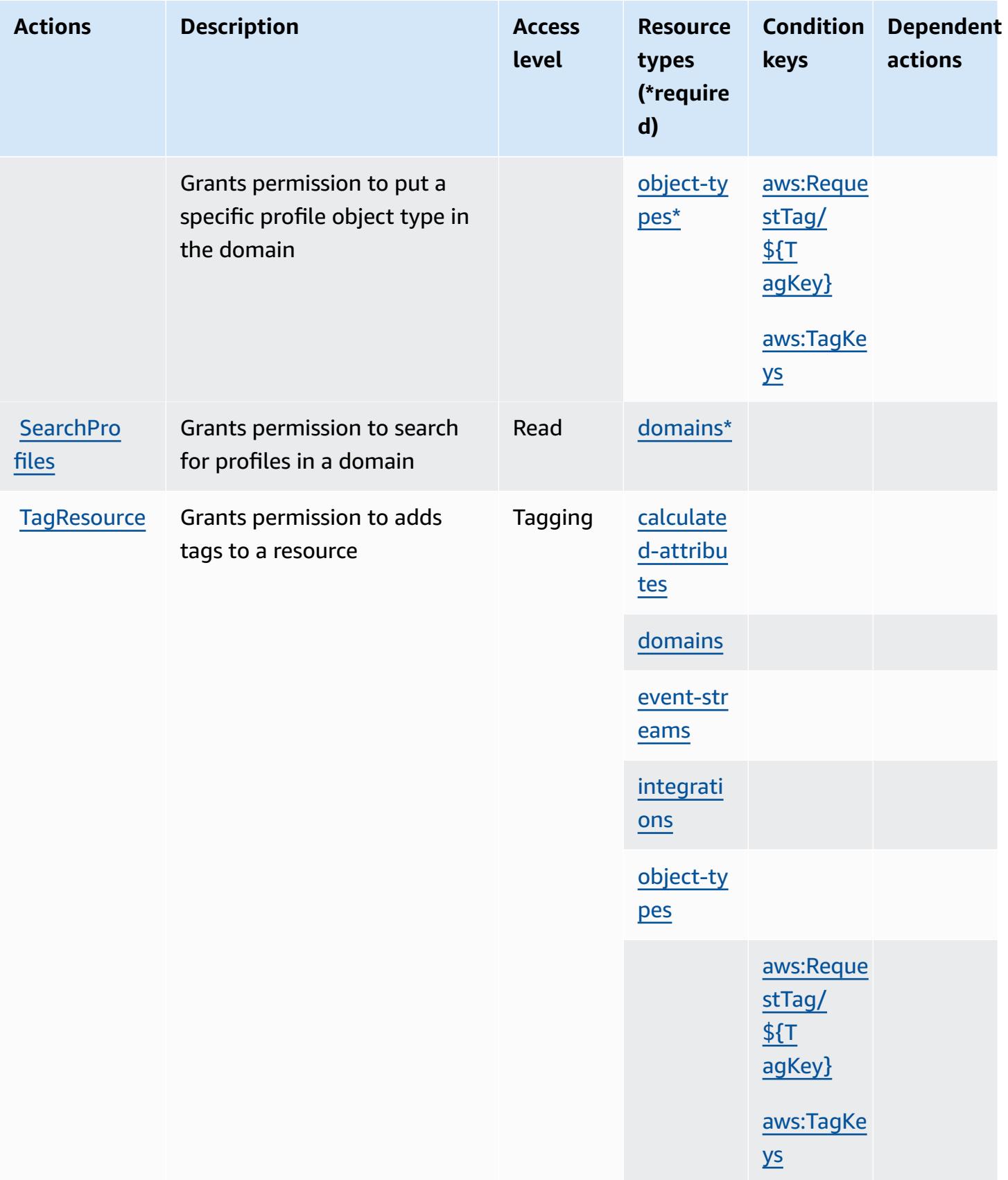

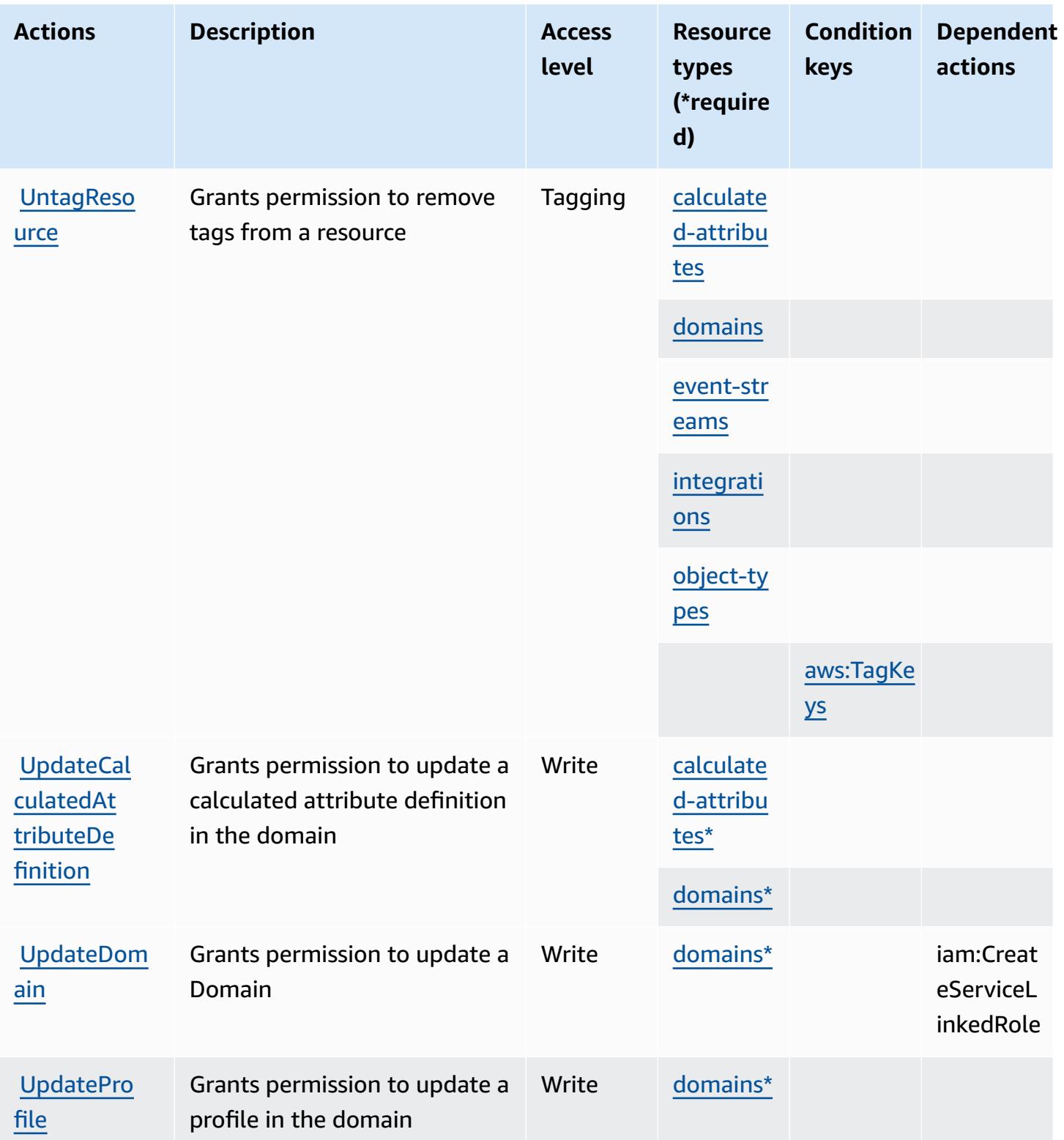

### <span id="page-1179-0"></span>**Resource types defined by Amazon Connect Customer Profiles**

The following resource types are defined by this service and can be used in the Resource element of IAM permission policy statements. Each action in the [Actions](#page-1168-0) table identifies the resource types that can be specified with that action. A resource type can also define which condition keys you can include in a policy. These keys are displayed in the last column of the Resource types table. For details about the columns in the following table, see [Resource](reference_policies_actions-resources-contextkeys.html#resources_table) types table.

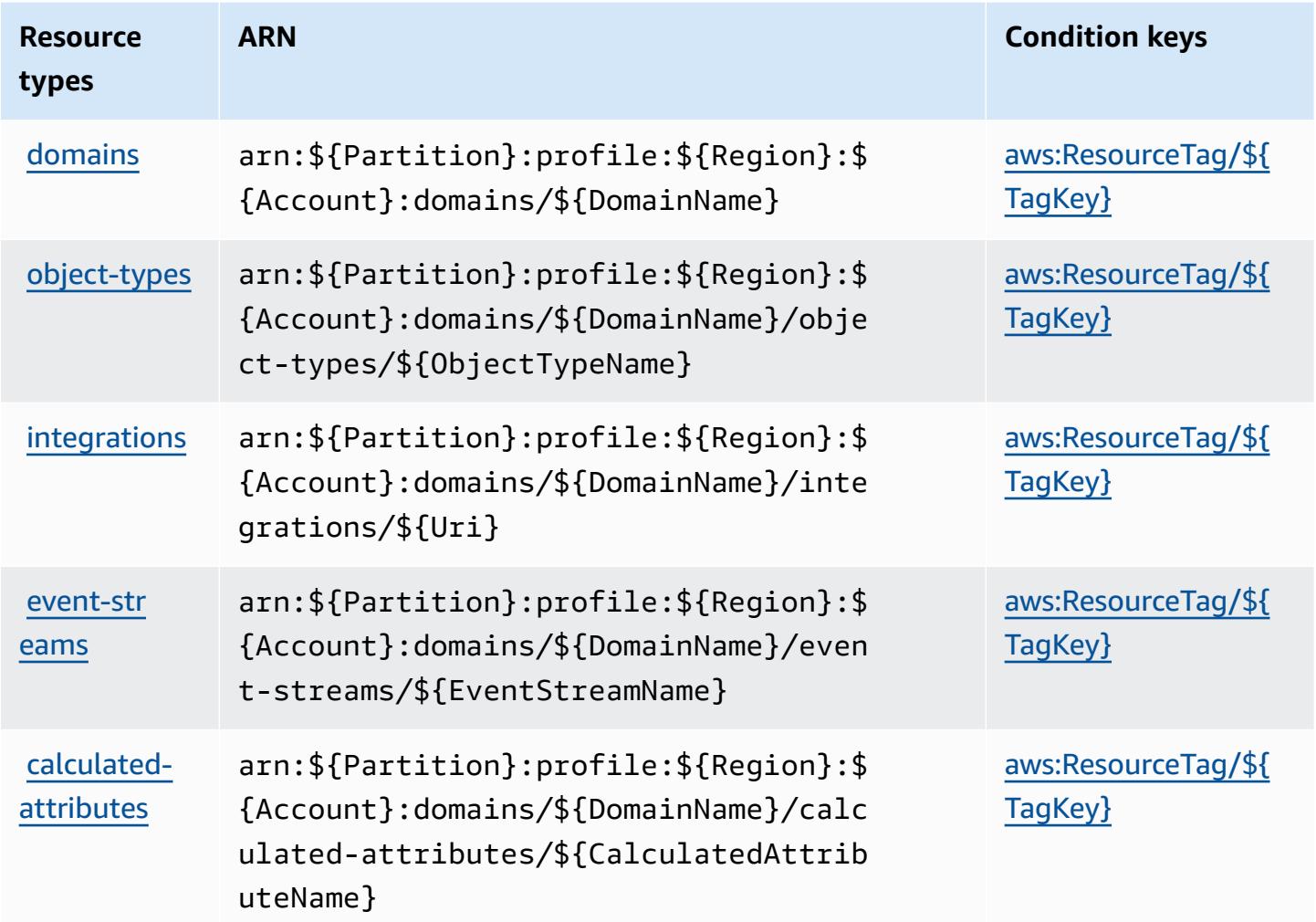

#### <span id="page-1179-1"></span>**Condition keys for Amazon Connect Customer Profiles**

Amazon Connect Customer Profiles defines the following condition keys that can be used in the Condition element of an IAM policy. You can use these keys to further refine the conditions under which the policy statement applies. For details about the columns in the following table, see [Condition](reference_policies_actions-resources-contextkeys.html#context_keys_table) keys table.

To view the global condition keys that are available to all services, see Available global [condition](https://docs.aws.amazon.com/IAM/latest/UserGuide/reference_policies_condition-keys.html#AvailableKeys) [keys.](https://docs.aws.amazon.com/IAM/latest/UserGuide/reference_policies_condition-keys.html#AvailableKeys)

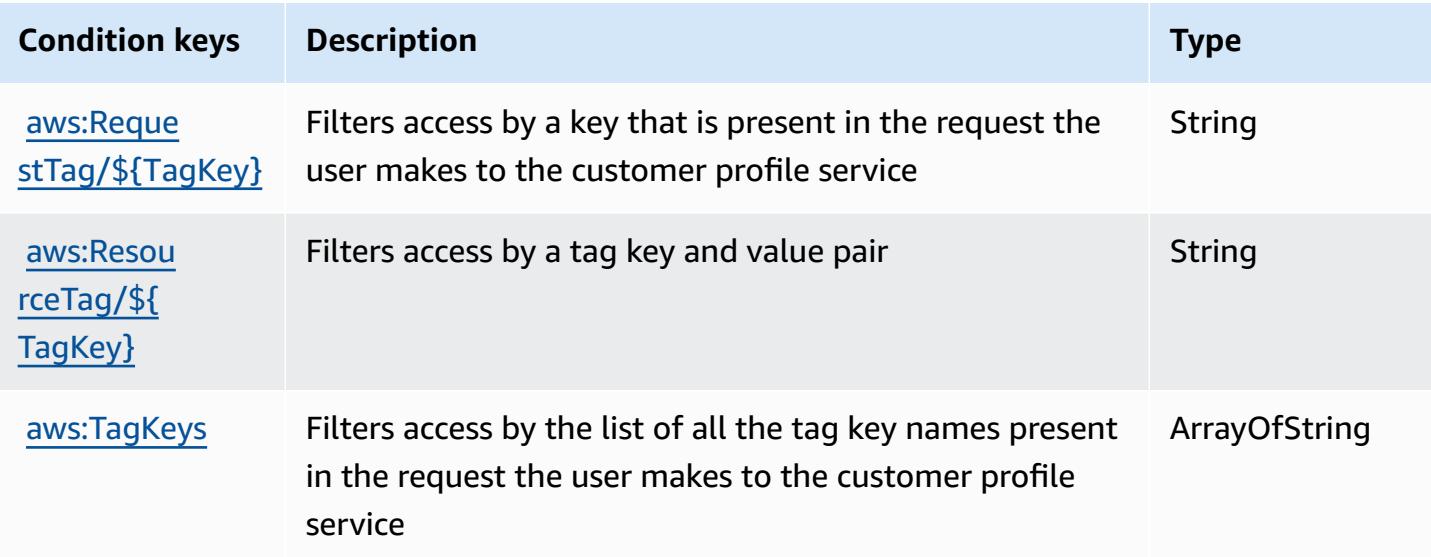

## **Actions, resources, and condition keys for Amazon Connect Voice ID**

Amazon Connect Voice ID (service prefix: voiceid) provides the following service-specific resources, actions, and condition context keys for use in IAM permission policies.

References:

- Learn how to [configure](https://docs.aws.amazon.com/connect/latest/adminguide/) this service.
- View a list of the API [operations](https://docs.aws.amazon.com/voiceid/latest/APIReference/) available for this service.
- Learn how to secure this service and its resources by [using IAM](https://docs.aws.amazon.com/console/connect/security/access-control/) permission policies.

#### **Topics**

- Actions defined by Amazon [Connect](#page-1180-0) Voice ID
- [Resource](#page-1185-0) types defined by Amazon Connect Voice ID
- [Condition](#page-1186-0) keys for Amazon Connect Voice ID

### <span id="page-1180-0"></span>**Actions defined by Amazon Connect Voice ID**

You can specify the following actions in the Action element of an IAM policy statement. Use policies to grant permissions to perform an operation in AWS. When you use an action in a policy, you usually allow or deny access to the API operation or CLI command with the same name. However, in some cases, a single action controls access to more than one operation. Alternatively, some operations require several different actions.

The **Resource types** column of the Actions table indicates whether each action supports resourcelevel permissions. If there is no value for this column, you must specify all resources ("\*") to which the policy applies in the Resource element of your policy statement. If the column includes a resource type, then you can specify an ARN of that type in a statement with that action. If the action has one or more required resources, the caller must have permission to use the action with those resources. Required resources are indicated in the table with an asterisk (\*). If you limit resource access with the Resource element in an IAM policy, you must include an ARN or pattern for each required resource type. Some actions support multiple resource types. If the resource type is optional (not indicated as required), then you can choose to use one of the optional resource types.

The **Condition keys** column of the Actions table includes keys that you can specify in a policy statement's Condition element. For more information on the condition keys that are associated with resources for the service, see the **Condition keys** column of the Resource types table.

#### **A** Note

Resource condition keys are listed in the [Resource](#page-1185-0) types table. You can find a link to the resource type that applies to an action in the **Resource types (\*required)** column of the Actions table. The resource type in the Resource types table includes the **Condition keys** column, which are the resource condition keys that apply to an action in the Actions table.

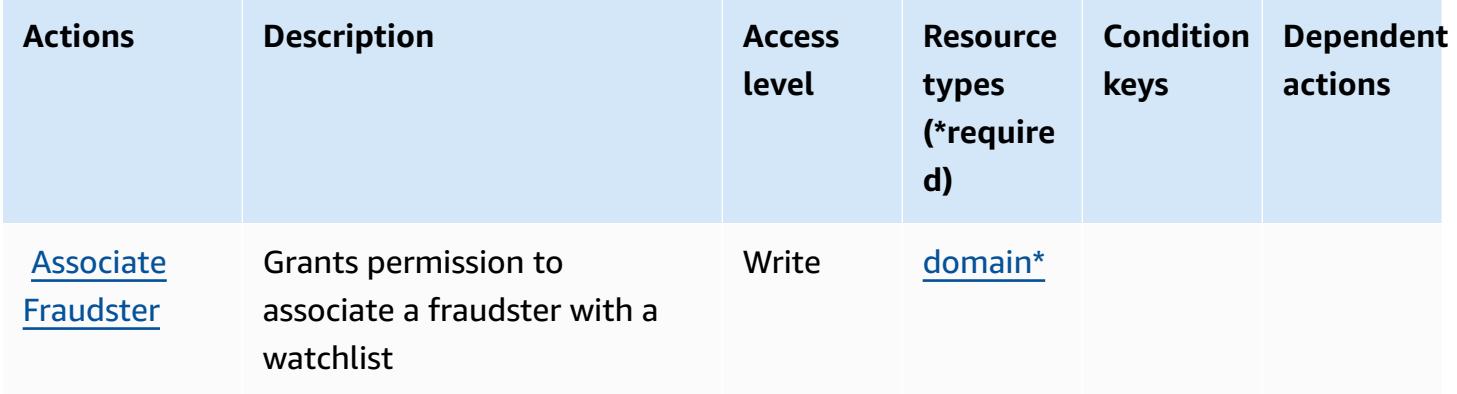

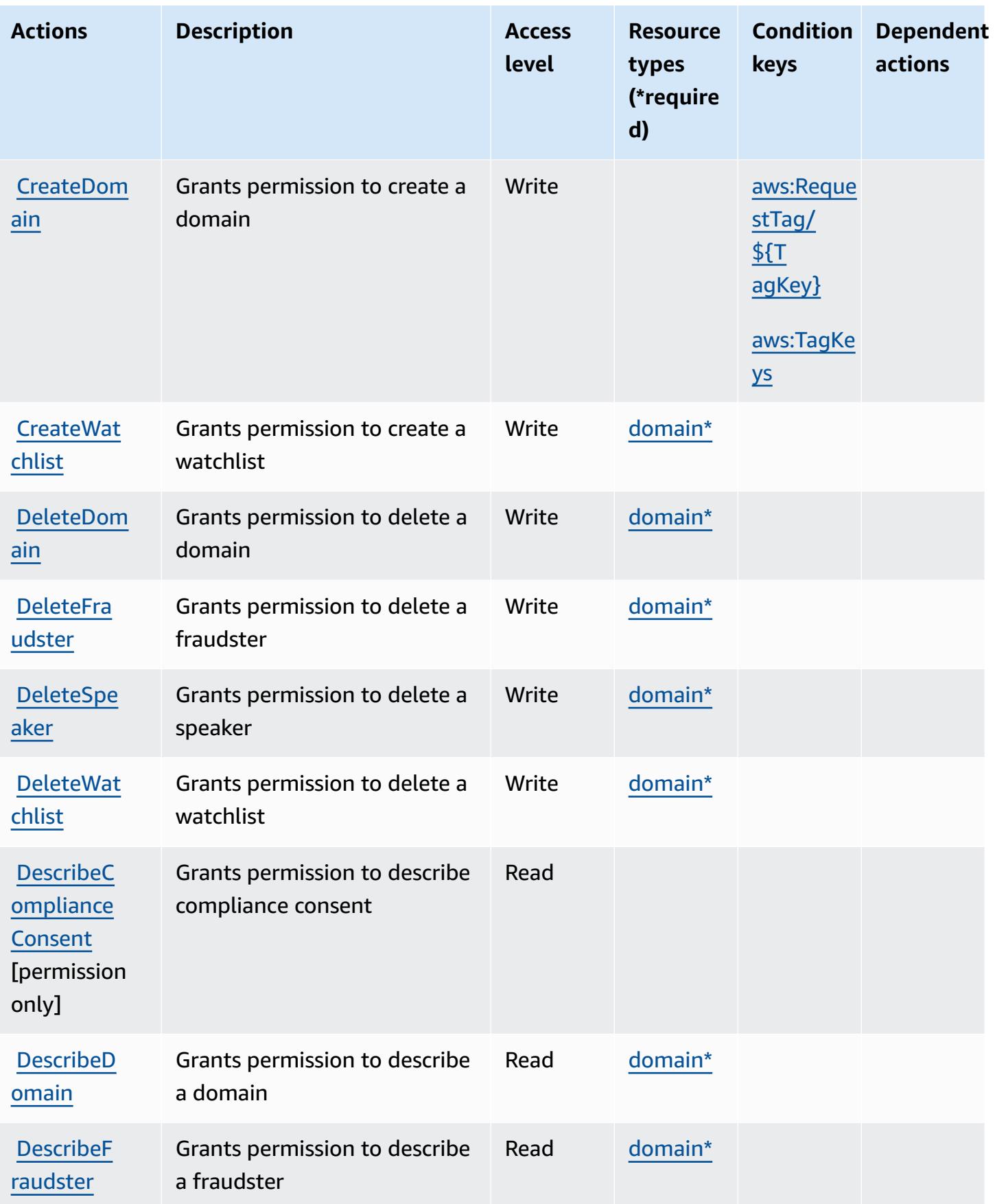

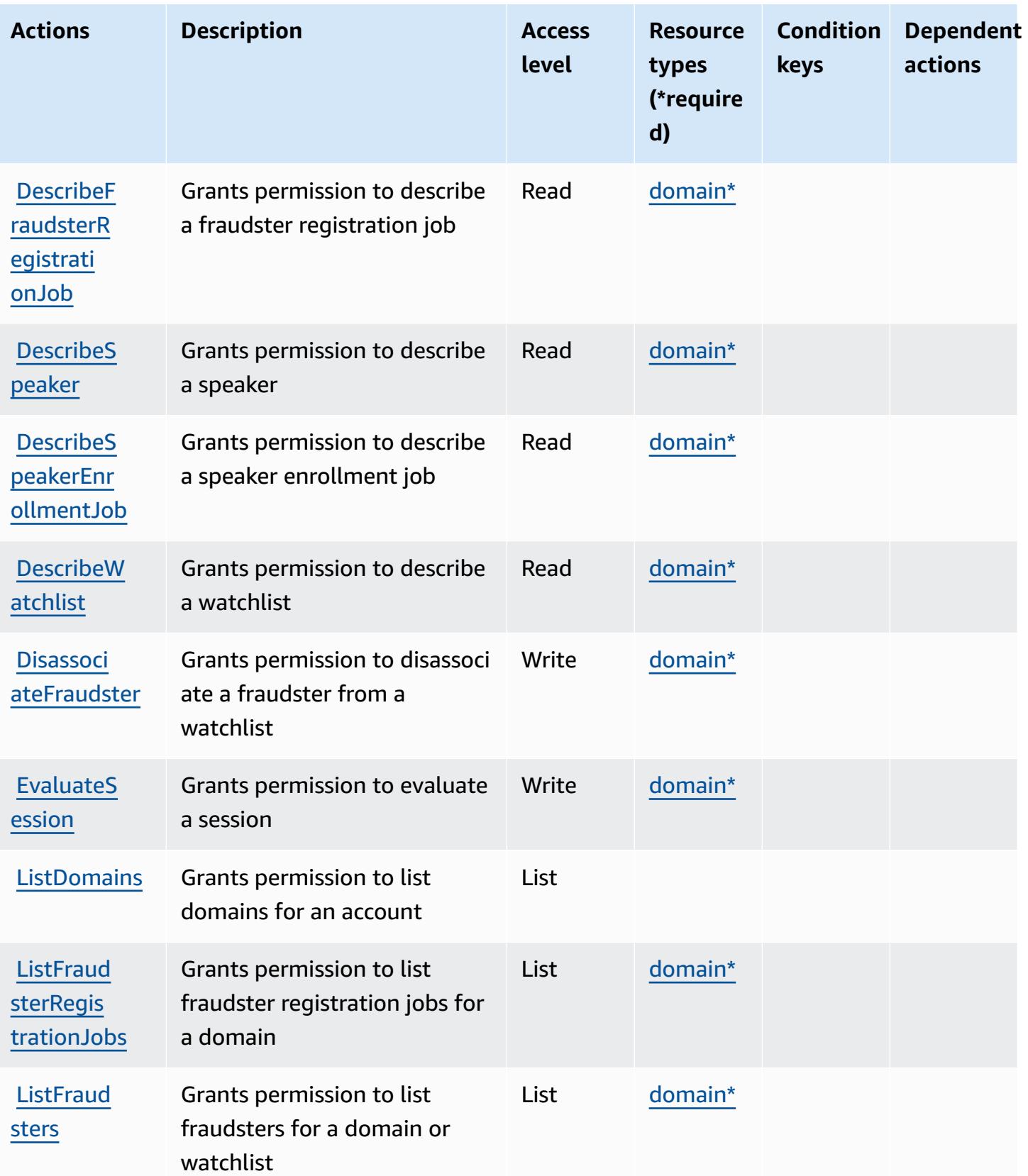

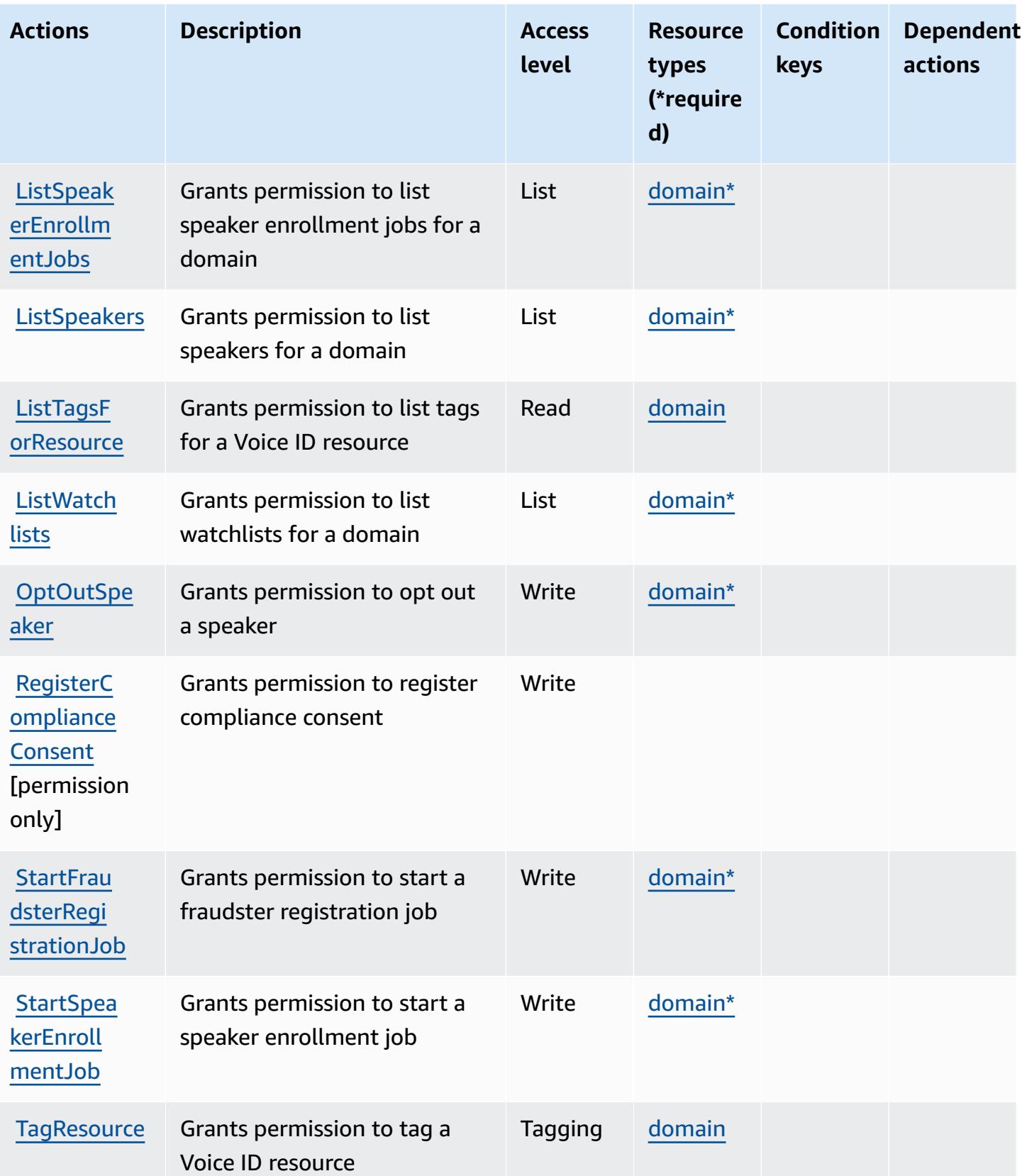

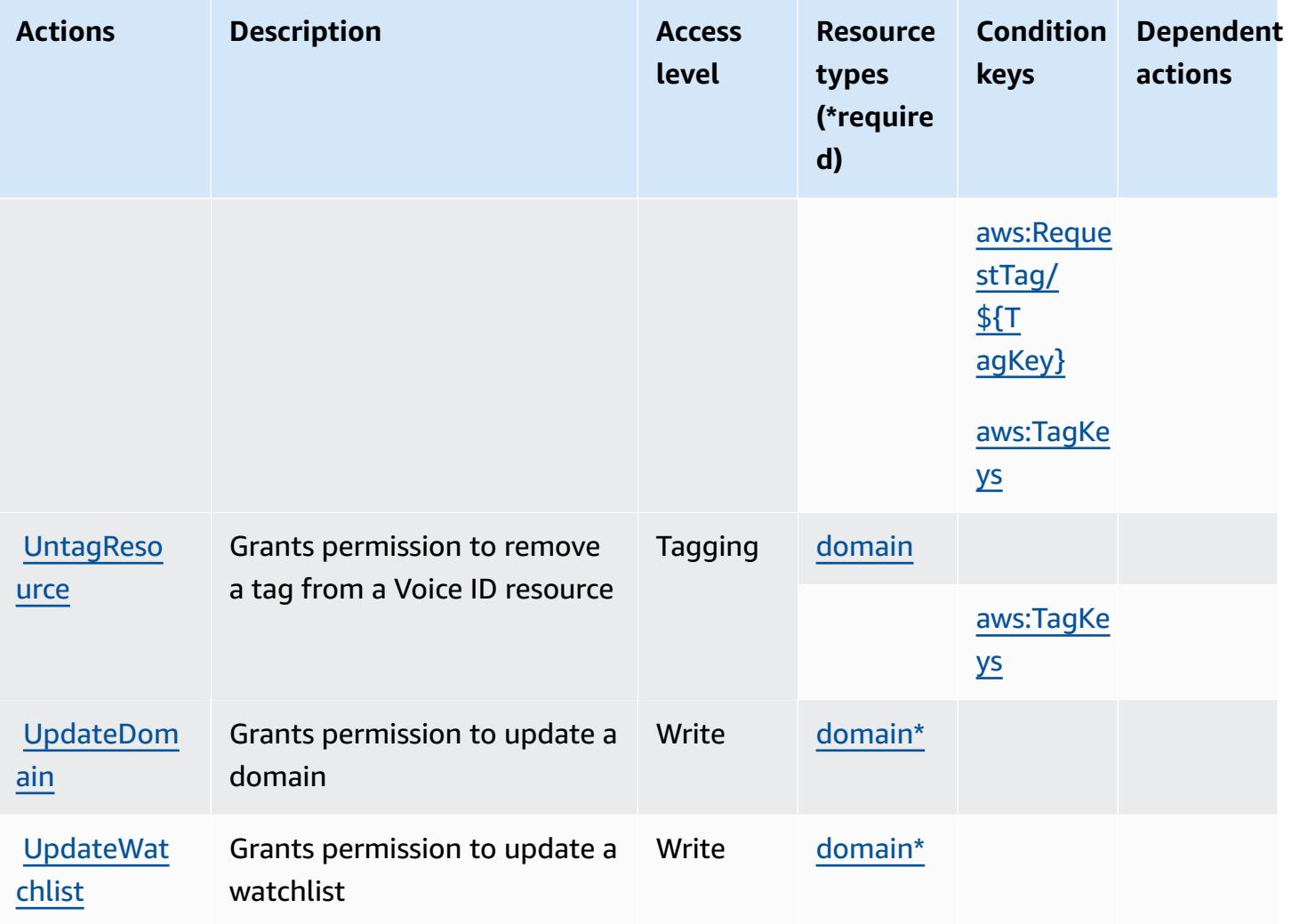

## <span id="page-1185-0"></span>**Resource types defined by Amazon Connect Voice ID**

The following resource types are defined by this service and can be used in the Resource element of IAM permission policy statements. Each action in the [Actions](#page-1180-0) table identifies the resource types that can be specified with that action. A resource type can also define which condition keys you can include in a policy. These keys are displayed in the last column of the Resource types table. For details about the columns in the following table, see [Resource](reference_policies_actions-resources-contextkeys.html#resources_table) types table.

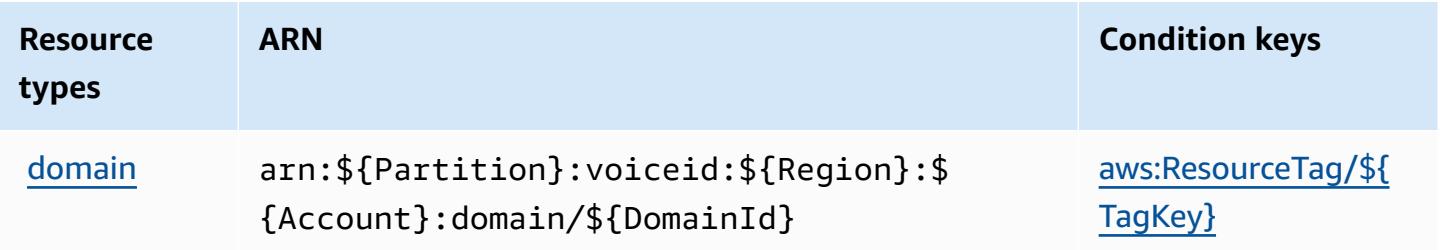

### <span id="page-1186-0"></span>**Condition keys for Amazon Connect Voice ID**

Amazon Connect Voice ID defines the following condition keys that can be used in the Condition element of an IAM policy. You can use these keys to further refine the conditions under which the policy statement applies. For details about the columns in the following table, see [Condition](reference_policies_actions-resources-contextkeys.html#context_keys_table) keys [table.](reference_policies_actions-resources-contextkeys.html#context_keys_table)

To view the global condition keys that are available to all services, see Available global [condition](https://docs.aws.amazon.com/IAM/latest/UserGuide/reference_policies_condition-keys.html#AvailableKeys) [keys.](https://docs.aws.amazon.com/IAM/latest/UserGuide/reference_policies_condition-keys.html#AvailableKeys)

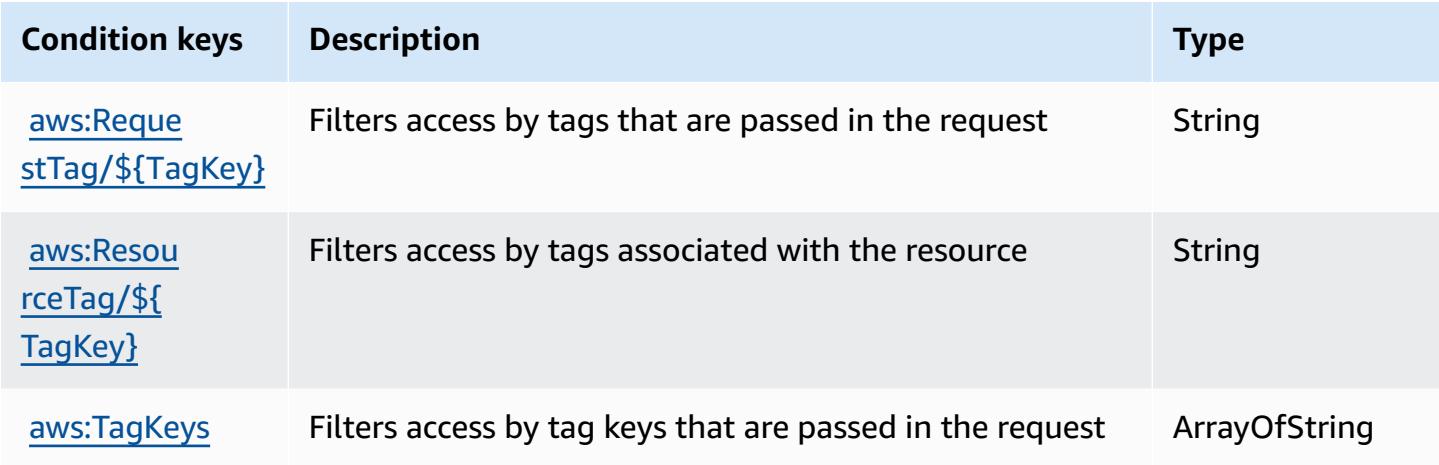

## **Actions, resources, and condition keys for AWS Connector Service**

AWS Connector Service (service prefix: awsconnector) provides the following service-specific resources, actions, and condition context keys for use in IAM permission policies.

References:

- Learn how to [configure](https://docs.aws.amazon.com/server-migration-service/latest/userguide/SMS_setup.html) this service.
- View a list of the API [operations](https://docs.aws.amazon.com/server-migration-service/latest/APIReference/API_Operations.html) available for this service.
- Learn how to secure this service and its resources by [using IAM](https://docs.aws.amazon.com/server-migration-service/latest/userguide/SMS_setup.html) permission policies.

#### **Topics**

- Actions defined by AWS [Connector](#page-1187-0) Service
- Resource types defined by AWS [Connector](#page-1188-0) Service
- Condition keys for AWS [Connector](#page-1188-1) Service

### <span id="page-1187-0"></span>**Actions defined by AWS Connector Service**

You can specify the following actions in the Action element of an IAM policy statement. Use policies to grant permissions to perform an operation in AWS. When you use an action in a policy, you usually allow or deny access to the API operation or CLI command with the same name. However, in some cases, a single action controls access to more than one operation. Alternatively, some operations require several different actions.

The **Resource types** column of the Actions table indicates whether each action supports resourcelevel permissions. If there is no value for this column, you must specify all resources ("\*") to which the policy applies in the Resource element of your policy statement. If the column includes a resource type, then you can specify an ARN of that type in a statement with that action. If the action has one or more required resources, the caller must have permission to use the action with those resources. Required resources are indicated in the table with an asterisk (\*). If you limit resource access with the Resource element in an IAM policy, you must include an ARN or pattern for each required resource type. Some actions support multiple resource types. If the resource type is optional (not indicated as required), then you can choose to use one of the optional resource types.

The **Condition keys** column of the Actions table includes keys that you can specify in a policy statement's Condition element. For more information on the condition keys that are associated with resources for the service, see the **Condition keys** column of the Resource types table.

#### **A** Note

[Resource](#page-1188-0) condition keys are listed in the Resource types table. You can find a link to the resource type that applies to an action in the **Resource types (\*required)** column of the Actions table. The resource type in the Resource types table includes the **Condition keys** column, which are the resource condition keys that apply to an action in the Actions table.
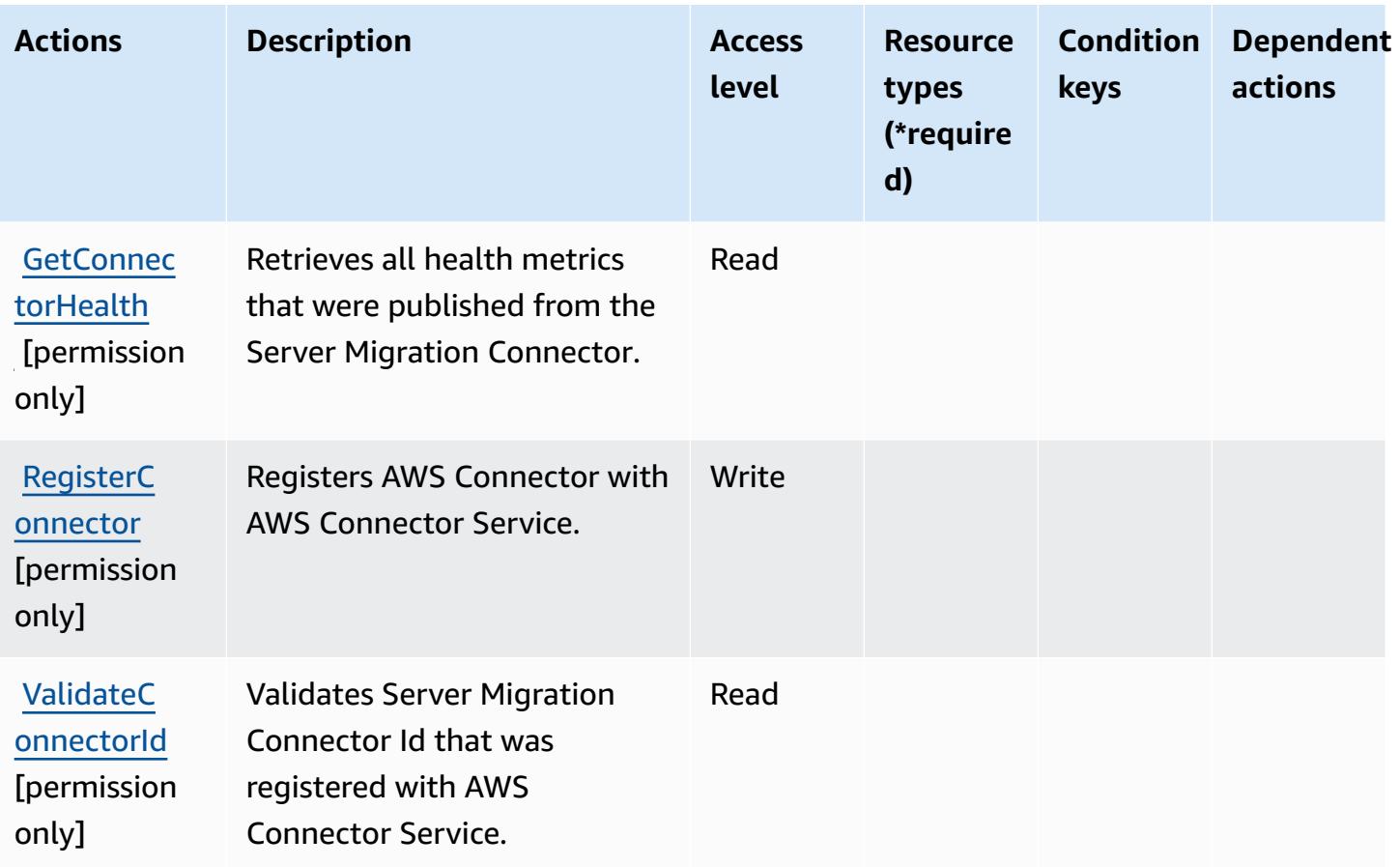

### **Resource types defined by AWS Connector Service**

AWS Connector Service does not support specifying a resource ARN in the Resource element of an IAM policy statement. To allow access to AWS Connector Service, specify "Resource": "\*" in your policy.

### **Condition keys for AWS Connector Service**

Connector Service has no service-specific context keys that can be used in the Condition element of policy statements. For the list of the global context keys that are available to all services, see Available keys for [conditions.](https://docs.aws.amazon.com/IAM/latest/UserGuide/reference_policies_condition-keys.html#AvailableKeys)

# **Actions, resources, and condition keys for AWS Management Console Mobile App**

AWS Management Console Mobile App (service prefix: consoleapp) provides the following service-specific resources, actions, and condition context keys for use in IAM permission policies.

#### References:

- Learn how to [configure](https://docs.aws.amazon.com/consolemobileapp/latest/userguide/what-is-consolemobileapp.html) this service.
- View a list of the API [operations](https://docs.aws.amazon.com/consolemobileapp/latest/userguide/permissions-policies.html) available for this service.
- Learn how to secure this service and its resources by [using IAM](https://docs.aws.amazon.com/consolemobileapp/latest/userguide/permissions-policies.html) permission policies.

#### **Topics**

- Actions defined by AWS [Management](#page-1189-0) Console Mobile App
- Resource types defined by AWS [Management](#page-1190-0) Console Mobile App
- Condition keys for AWS [Management](#page-1191-0) Console Mobile App

### <span id="page-1189-0"></span>**Actions defined by AWS Management Console Mobile App**

You can specify the following actions in the Action element of an IAM policy statement. Use policies to grant permissions to perform an operation in AWS. When you use an action in a policy, you usually allow or deny access to the API operation or CLI command with the same name. However, in some cases, a single action controls access to more than one operation. Alternatively, some operations require several different actions.

The **Resource types** column of the Actions table indicates whether each action supports resourcelevel permissions. If there is no value for this column, you must specify all resources ("\*") to which the policy applies in the Resource element of your policy statement. If the column includes a resource type, then you can specify an ARN of that type in a statement with that action. If the action has one or more required resources, the caller must have permission to use the action with those resources. Required resources are indicated in the table with an asterisk (\*). If you limit resource access with the Resource element in an IAM policy, you must include an ARN or pattern for each required resource type. Some actions support multiple resource types. If the resource type is optional (not indicated as required), then you can choose to use one of the optional resource types.

The **Condition keys** column of the Actions table includes keys that you can specify in a policy statement's Condition element. For more information on the condition keys that are associated with resources for the service, see the **Condition keys** column of the Resource types table.

#### *(i)* Note

Resource condition keys are listed in the [Resource](#page-1190-0) types table. You can find a link to the resource type that applies to an action in the **Resource types (\*required)** column of the Actions table. The resource type in the Resource types table includes the **Condition keys** column, which are the resource condition keys that apply to an action in the Actions table.

For details about the columns in the following table, see [Actions](reference_policies_actions-resources-contextkeys.html#actions_table) table.

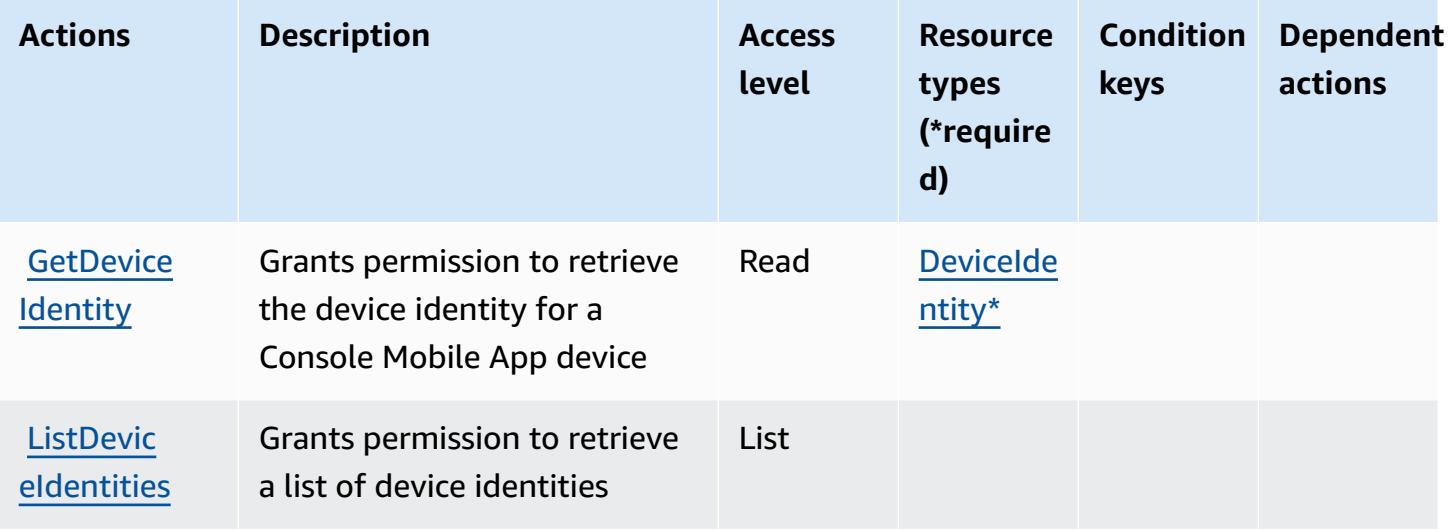

### <span id="page-1190-0"></span>**Resource types defined by AWS Management Console Mobile App**

The following resource types are defined by this service and can be used in the Resource element of IAM permission policy statements. Each action in the [Actions](#page-1189-0) table identifies the resource types that can be specified with that action. A resource type can also define which condition keys you can include in a policy. These keys are displayed in the last column of the Resource types table. For details about the columns in the following table, see [Resource](reference_policies_actions-resources-contextkeys.html#resources_table) types table.

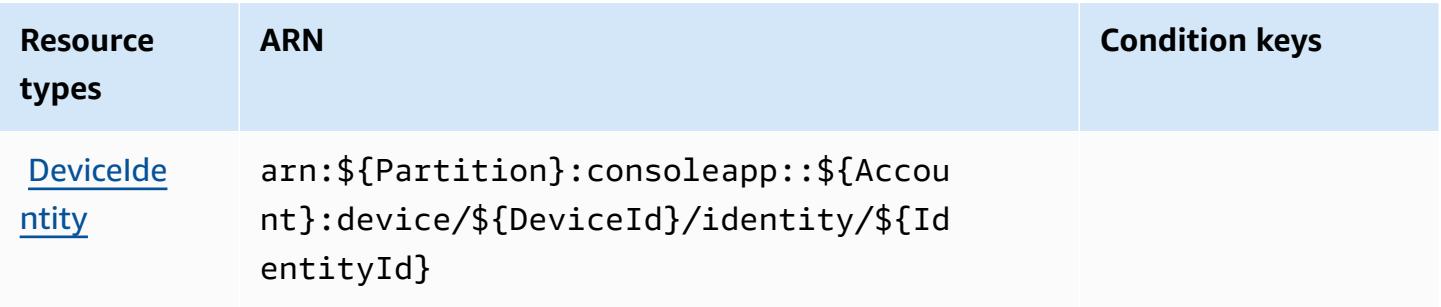

### <span id="page-1191-0"></span>**Condition keys for AWS Management Console Mobile App**

Console Mobile App has no service-specific context keys that can be used in the Condition element of policy statements. For the list of the global context keys that are available to all services, see Available keys for [conditions.](https://docs.aws.amazon.com/IAM/latest/UserGuide/reference_policies_condition-keys.html#AvailableKeys)

# **Actions, resources, and condition keys for AWS Consolidated Billing**

AWS Consolidated Billing (service prefix: consolidatedbilling) provides the following servicespecific resources, actions, and condition context keys for use in IAM permission policies.

References:

- Learn how to [configure](https://docs.aws.amazon.com/awsaccountbilling/latest/aboutv2/billing-what-is.html) this service.
- View a list of the API [operations](https://docs.aws.amazon.com/awsaccountbilling/latest/aboutv2/billing-permissions-ref.html) available for this service.
- Learn how to secure this service and its resources by [using IAM](https://docs.aws.amazon.com/awsaccountbilling/latest/aboutv2/security-iam.html) permission policies.

#### **Topics**

- Actions defined by AWS [Consolidated](#page-1191-1) Billing
- Resource types defined by AWS [Consolidated](#page-1192-0) Billing
- Condition keys for AWS [Consolidated](#page-1193-0) Billing

# <span id="page-1191-1"></span>**Actions defined by AWS Consolidated Billing**

You can specify the following actions in the Action element of an IAM policy statement. Use policies to grant permissions to perform an operation in AWS. When you use an action in a policy, you usually allow or deny access to the API operation or CLI command with the same name. However, in some cases, a single action controls access to more than one operation. Alternatively, some operations require several different actions.

The **Resource types** column of the Actions table indicates whether each action supports resourcelevel permissions. If there is no value for this column, you must specify all resources ("\*") to which the policy applies in the Resource element of your policy statement. If the column includes a resource type, then you can specify an ARN of that type in a statement with that action. If the action has one or more required resources, the caller must have permission to use the action with those resources. Required resources are indicated in the table with an asterisk (\*). If you limit resource access with the Resource element in an IAM policy, you must include an ARN or pattern for each required resource type. Some actions support multiple resource types. If the resource type is optional (not indicated as required), then you can choose to use one of the optional resource types.

The **Condition keys** column of the Actions table includes keys that you can specify in a policy statement's Condition element. For more information on the condition keys that are associated with resources for the service, see the **Condition keys** column of the Resource types table.

#### **A** Note

[Resource](#page-1192-0) condition keys are listed in the Resource types table. You can find a link to the resource type that applies to an action in the **Resource types (\*required)** column of the Actions table. The resource type in the Resource types table includes the **Condition keys** column, which are the resource condition keys that apply to an action in the Actions table.

**Actions Description Access level Resource types (\*require d) Condition keys Dependent actions [GetAccoun](https://docs.aws.amazon.com/awsaccountbilling/latest/aboutv2/billing-permissions-ref.html)** [tBillingRole](https://docs.aws.amazon.com/awsaccountbilling/latest/aboutv2/billing-permissions-ref.html) **[permission** only] Grants permission to get account role (Payer, Linked, Regular) Read [ListLinke](https://docs.aws.amazon.com/awsaccountbilling/latest/aboutv2/billing-permissions-ref.html) [dAccounts](https://docs.aws.amazon.com/awsaccountbilling/latest/aboutv2/billing-permissions-ref.html) [permission Grants permission to get list of member/linked accounts List

For details about the columns in the following table, see [Actions](reference_policies_actions-resources-contextkeys.html#actions_table) table.

### <span id="page-1192-0"></span>**Resource types defined by AWS Consolidated Billing**

AWS Consolidated Billing does not support specifying a resource ARN in the Resource element of an IAM policy statement. To allow access to AWS Consolidated Billing, specify "Resource": "\*" in your policy.

only]

# <span id="page-1193-0"></span>**Condition keys for AWS Consolidated Billing**

Consolidated Billing has no service-specific context keys that can be used in the Condition element of policy statements. For the list of the global context keys that are available to all services, see Available keys for [conditions.](https://docs.aws.amazon.com/IAM/latest/UserGuide/reference_policies_condition-keys.html#AvailableKeys)

# **Actions, resources, and condition keys for AWS Control Catalog**

AWS Control Catalog (service prefix: controlcatalog) provides the following service-specific resources, actions, and condition context keys for use in IAM permission policies.

#### References:

- Learn how to [configure](https://docs.aws.amazon.com/controlcatalog/latest/userguide/) this service.
- View a list of the API [operations](https://docs.aws.amazon.com/controlcatalog/latest/APIReference/) available for this service.
- Learn how to secure this service and its resources by [using IAM](https://docs.aws.amazon.com/controlcatalog/latest/userguide/security-iam.html) permission policies.

### **Topics**

- Actions defined by AWS Control [Catalog](#page-1193-1)
- [Resource](#page-1195-0) types defined by AWS Control Catalog
- [Condition](#page-1195-1) keys for AWS Control Catalog

# <span id="page-1193-1"></span>**Actions defined by AWS Control Catalog**

You can specify the following actions in the Action element of an IAM policy statement. Use policies to grant permissions to perform an operation in AWS. When you use an action in a policy, you usually allow or deny access to the API operation or CLI command with the same name. However, in some cases, a single action controls access to more than one operation. Alternatively, some operations require several different actions.

The **Resource types** column of the Actions table indicates whether each action supports resourcelevel permissions. If there is no value for this column, you must specify all resources ("\*") to which the policy applies in the Resource element of your policy statement. If the column includes a resource type, then you can specify an ARN of that type in a statement with that action. If the action has one or more required resources, the caller must have permission to use the action with those resources. Required resources are indicated in the table with an asterisk (\*). If you limit

resource access with the Resource element in an IAM policy, you must include an ARN or pattern for each required resource type. Some actions support multiple resource types. If the resource type is optional (not indicated as required), then you can choose to use one of the optional resource types.

The **Condition keys** column of the Actions table includes keys that you can specify in a policy statement's Condition element. For more information on the condition keys that are associated with resources for the service, see the **Condition keys** column of the Resource types table.

#### **A** Note

Resource condition keys are listed in the [Resource](#page-1195-0) types table. You can find a link to the resource type that applies to an action in the **Resource types (\*required)** column of the Actions table. The resource type in the Resource types table includes the **Condition keys** column, which are the resource condition keys that apply to an action in the Actions table.

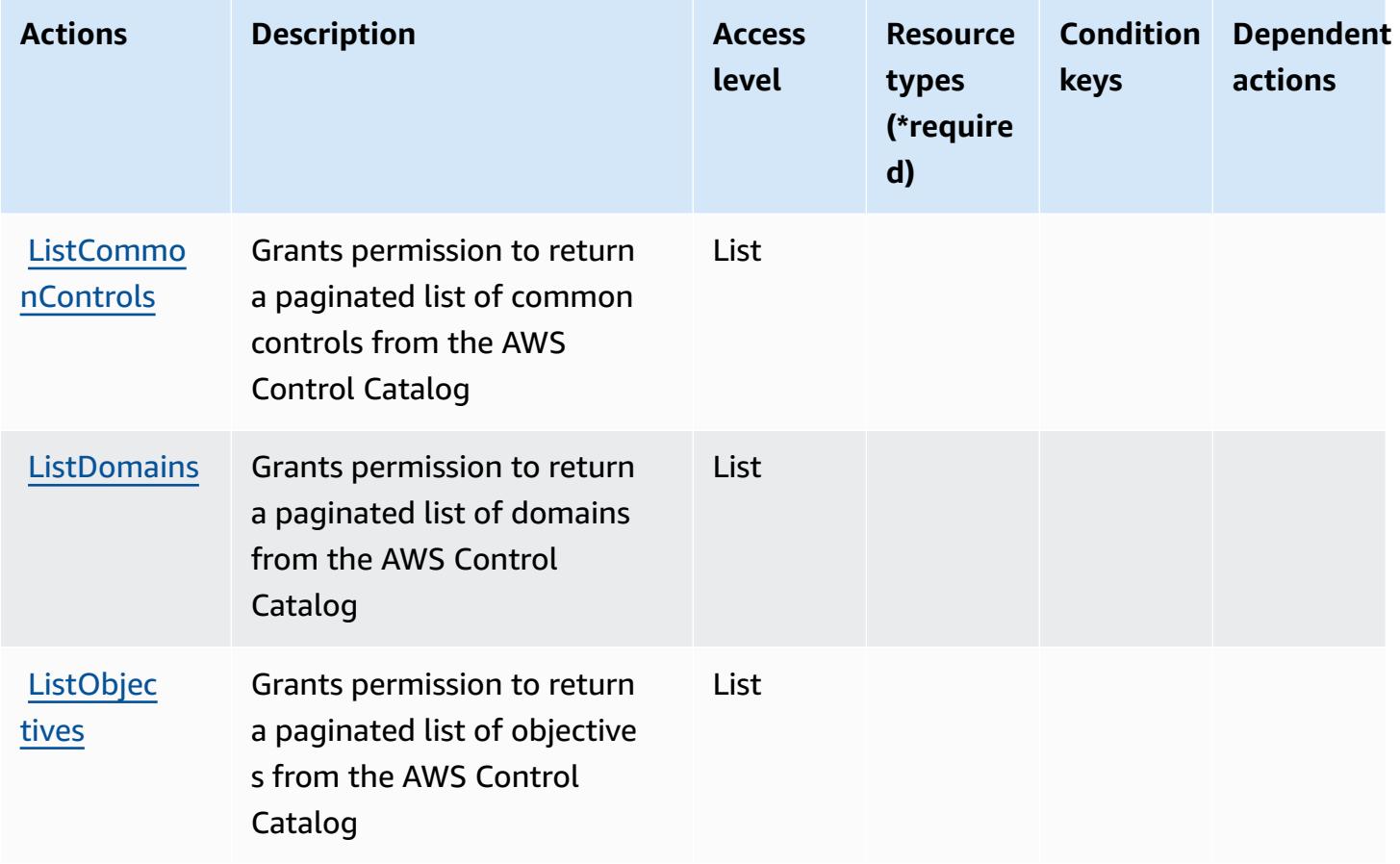

### <span id="page-1195-0"></span>**Resource types defined by AWS Control Catalog**

The following resource types are defined by this service and can be used in the Resource element of IAM permission policy statements. Each action in the [Actions](#page-1193-1) table identifies the resource types that can be specified with that action. A resource type can also define which condition keys you can include in a policy. These keys are displayed in the last column of the Resource types table. For details about the columns in the following table, see [Resource](reference_policies_actions-resources-contextkeys.html#resources_table) types table.

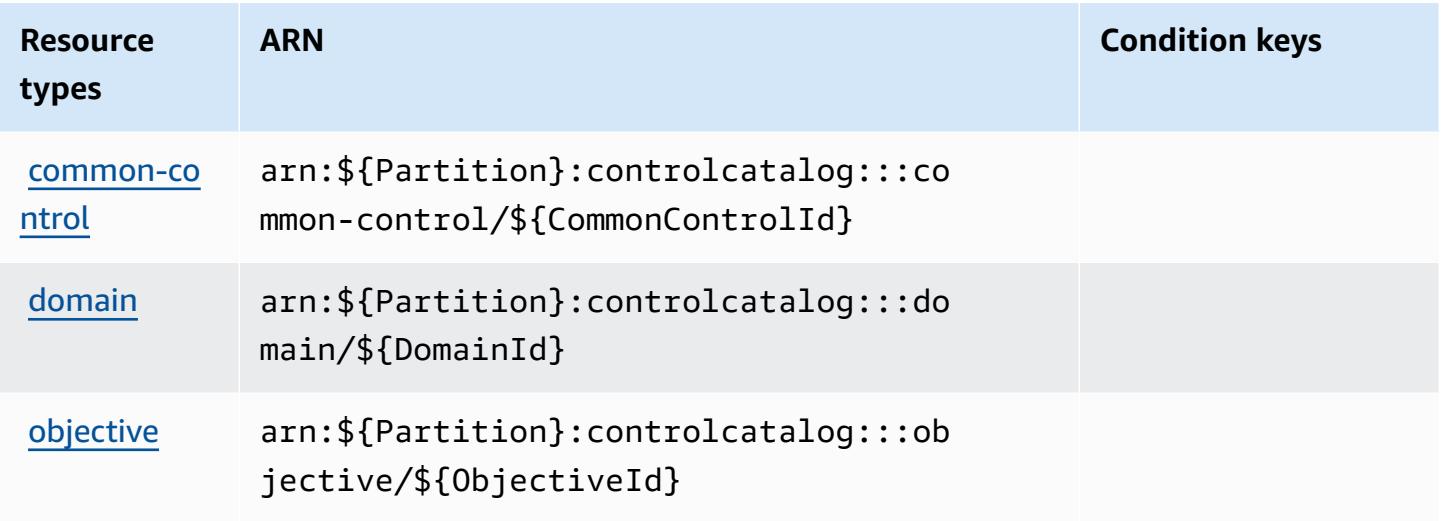

### <span id="page-1195-1"></span>**Condition keys for AWS Control Catalog**

Control Catalog has no service-specific context keys that can be used in the Condition element of policy statements. For the list of the global context keys that are available to all services, see Available keys for [conditions.](https://docs.aws.amazon.com/IAM/latest/UserGuide/reference_policies_condition-keys.html#AvailableKeys)

# **Actions, resources, and condition keys for AWS Control Tower**

AWS Control Tower (service prefix: controltower) provides the following service-specific resources, actions, and condition context keys for use in IAM permission policies.

References:

- Learn how to [configure](https://docs.aws.amazon.com/controltower/latest/userguide/) this service.
- View a list of the API [operations](https://docs.aws.amazon.com/controltower/latest/APIReference/) available for this service.
- Learn how to secure this service and its resources by [using IAM](https://docs.aws.amazon.com/controltower/latest/userguide/auth-access.html) permission policies.

#### **Topics**

- Actions [defined](#page-1196-0) by AWS Control Tower
- [Resource](#page-1208-0) types defined by AWS Control Tower
- [Condition](#page-1209-0) keys for AWS Control Tower

### <span id="page-1196-0"></span>**Actions defined by AWS Control Tower**

You can specify the following actions in the Action element of an IAM policy statement. Use policies to grant permissions to perform an operation in AWS. When you use an action in a policy, you usually allow or deny access to the API operation or CLI command with the same name. However, in some cases, a single action controls access to more than one operation. Alternatively, some operations require several different actions.

The **Resource types** column of the Actions table indicates whether each action supports resourcelevel permissions. If there is no value for this column, you must specify all resources ("\*") to which the policy applies in the Resource element of your policy statement. If the column includes a resource type, then you can specify an ARN of that type in a statement with that action. If the action has one or more required resources, the caller must have permission to use the action with those resources. Required resources are indicated in the table with an asterisk (\*). If you limit resource access with the Resource element in an IAM policy, you must include an ARN or pattern for each required resource type. Some actions support multiple resource types. If the resource type is optional (not indicated as required), then you can choose to use one of the optional resource types.

The **Condition keys** column of the Actions table includes keys that you can specify in a policy statement's Condition element. For more information on the condition keys that are associated with resources for the service, see the **Condition keys** column of the Resource types table.

#### **A** Note

[Resource](#page-1208-0) condition keys are listed in the Resource types table. You can find a link to the resource type that applies to an action in the **Resource types (\*required)** column of the Actions table. The resource type in the Resource types table includes the **Condition keys** column, which are the resource condition keys that apply to an action in the Actions table.

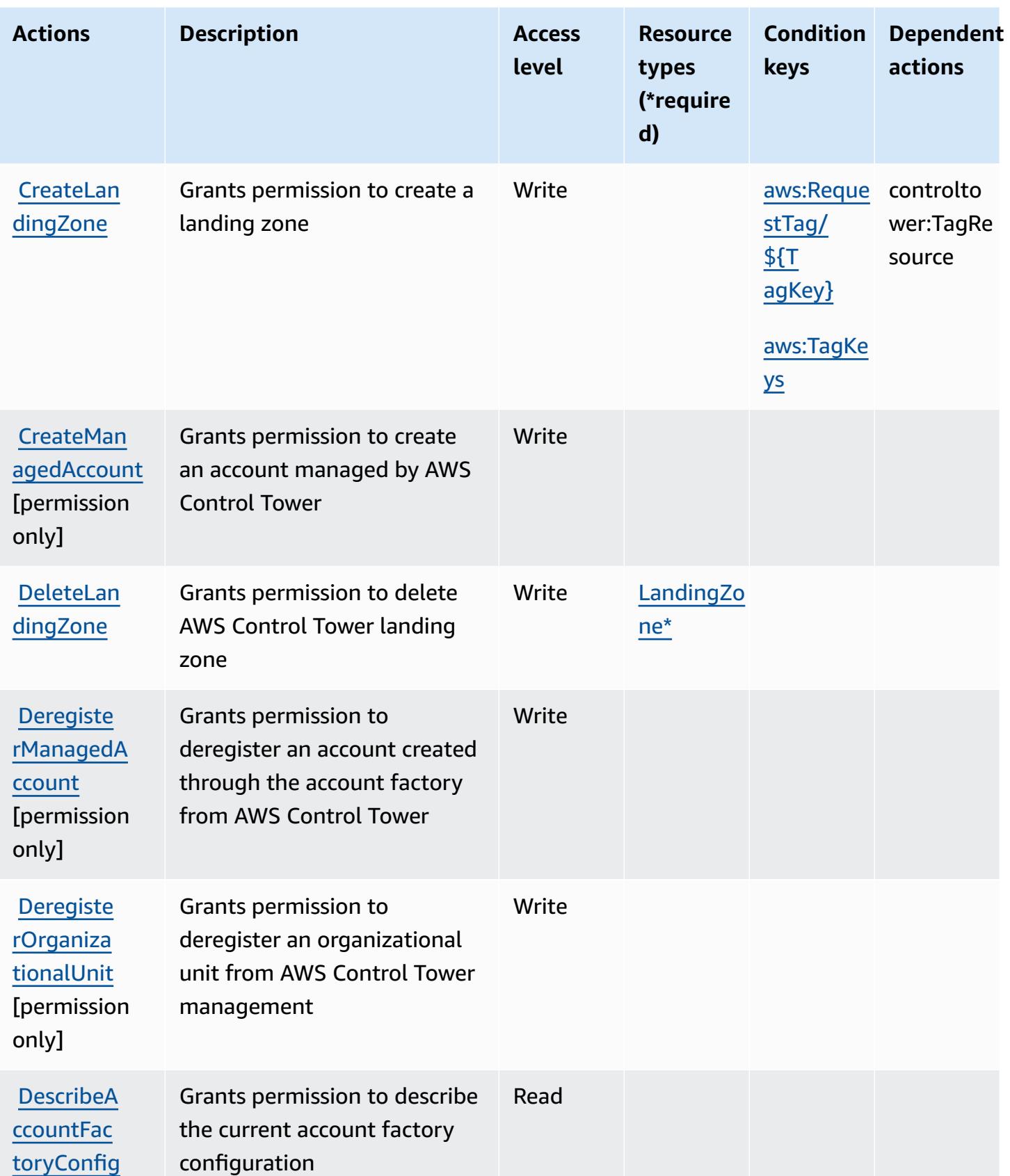

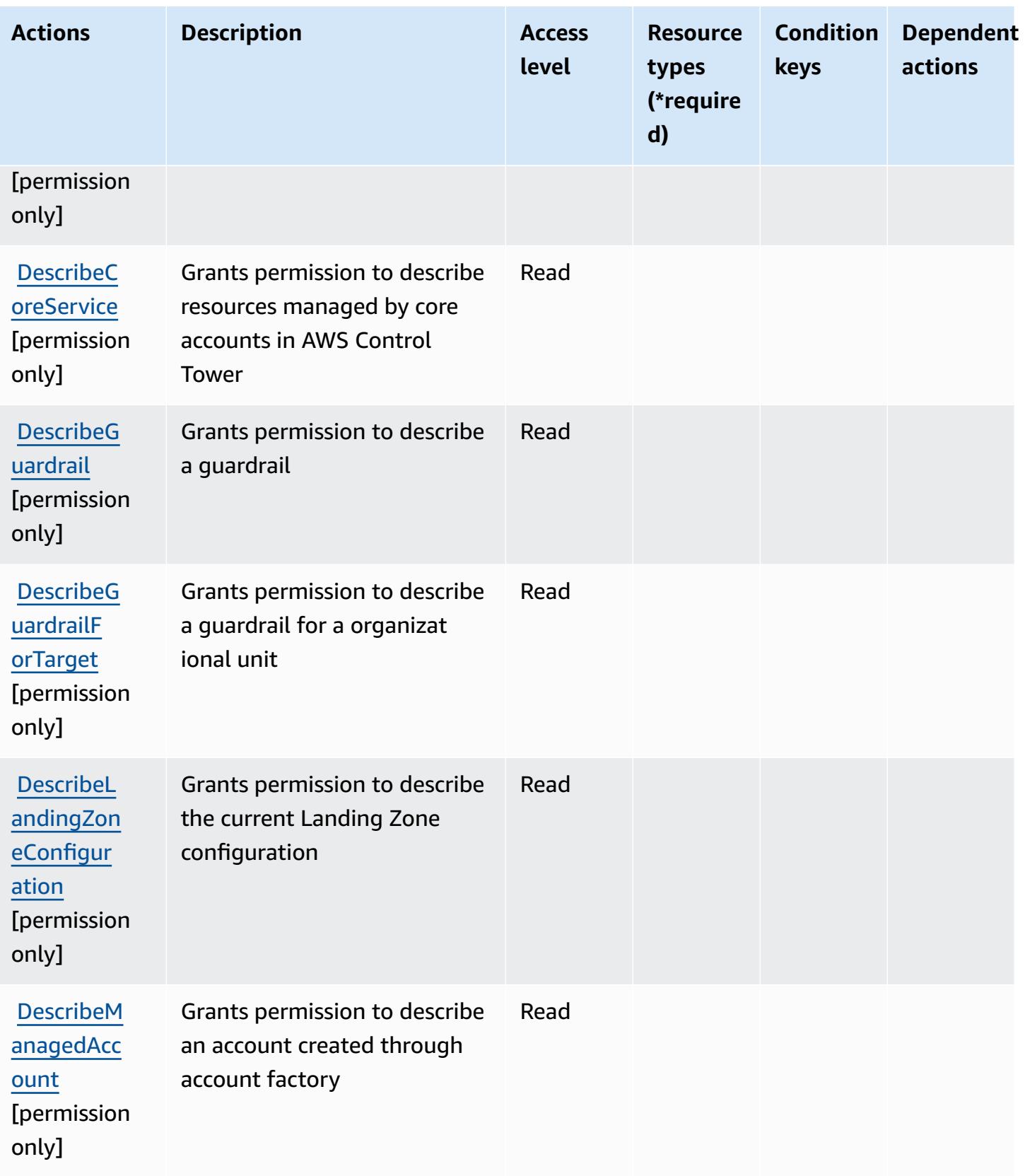

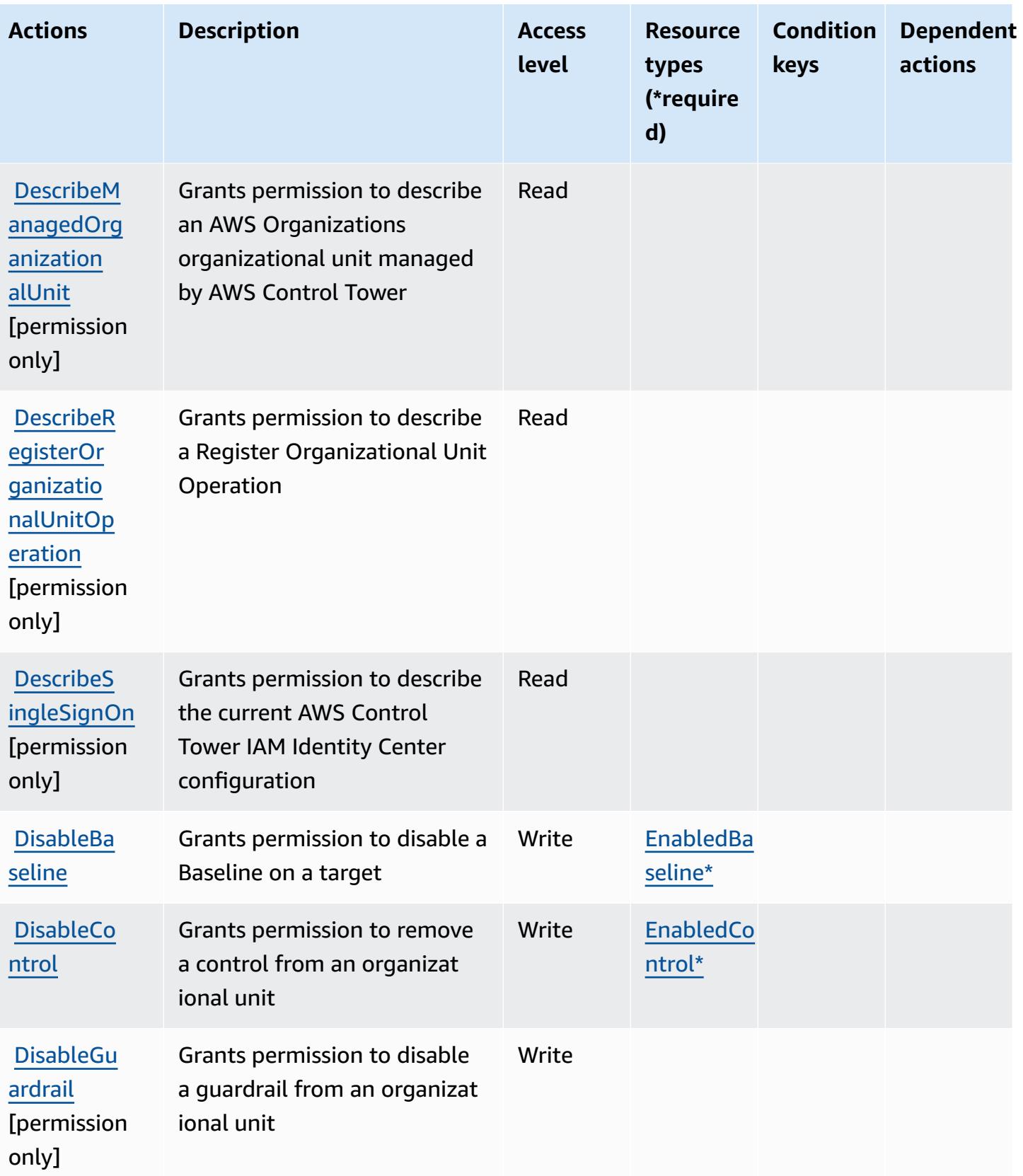

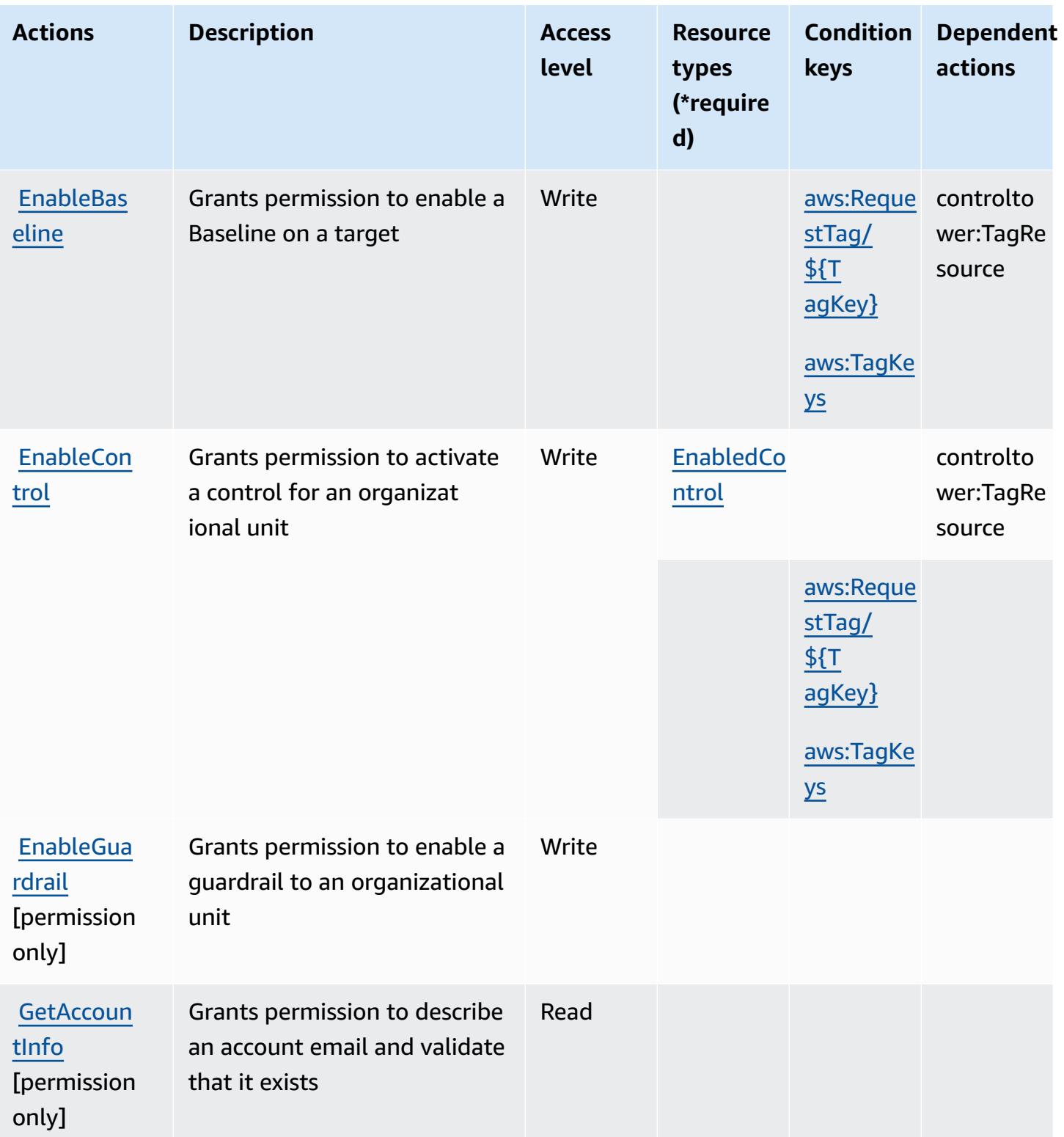

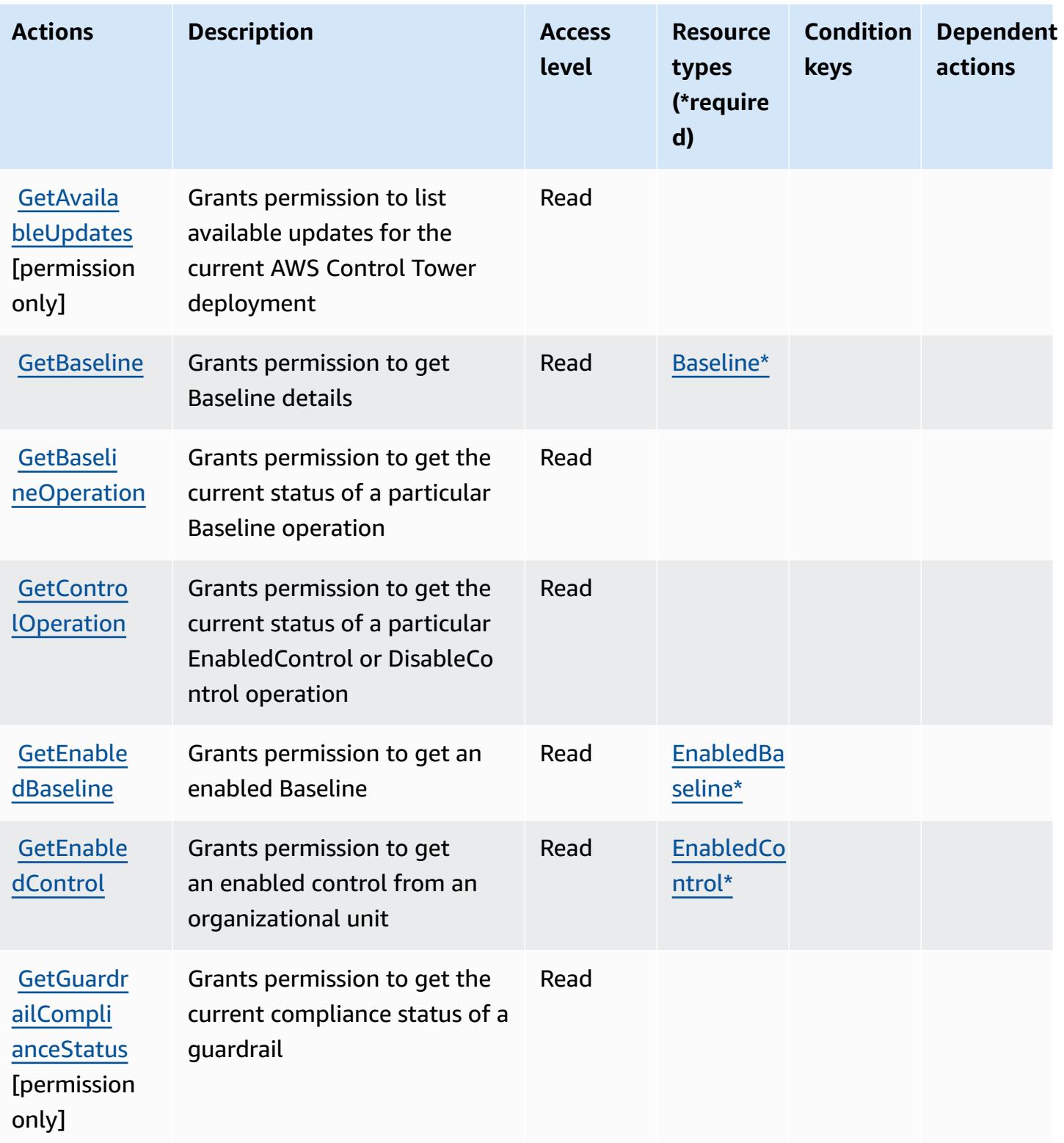

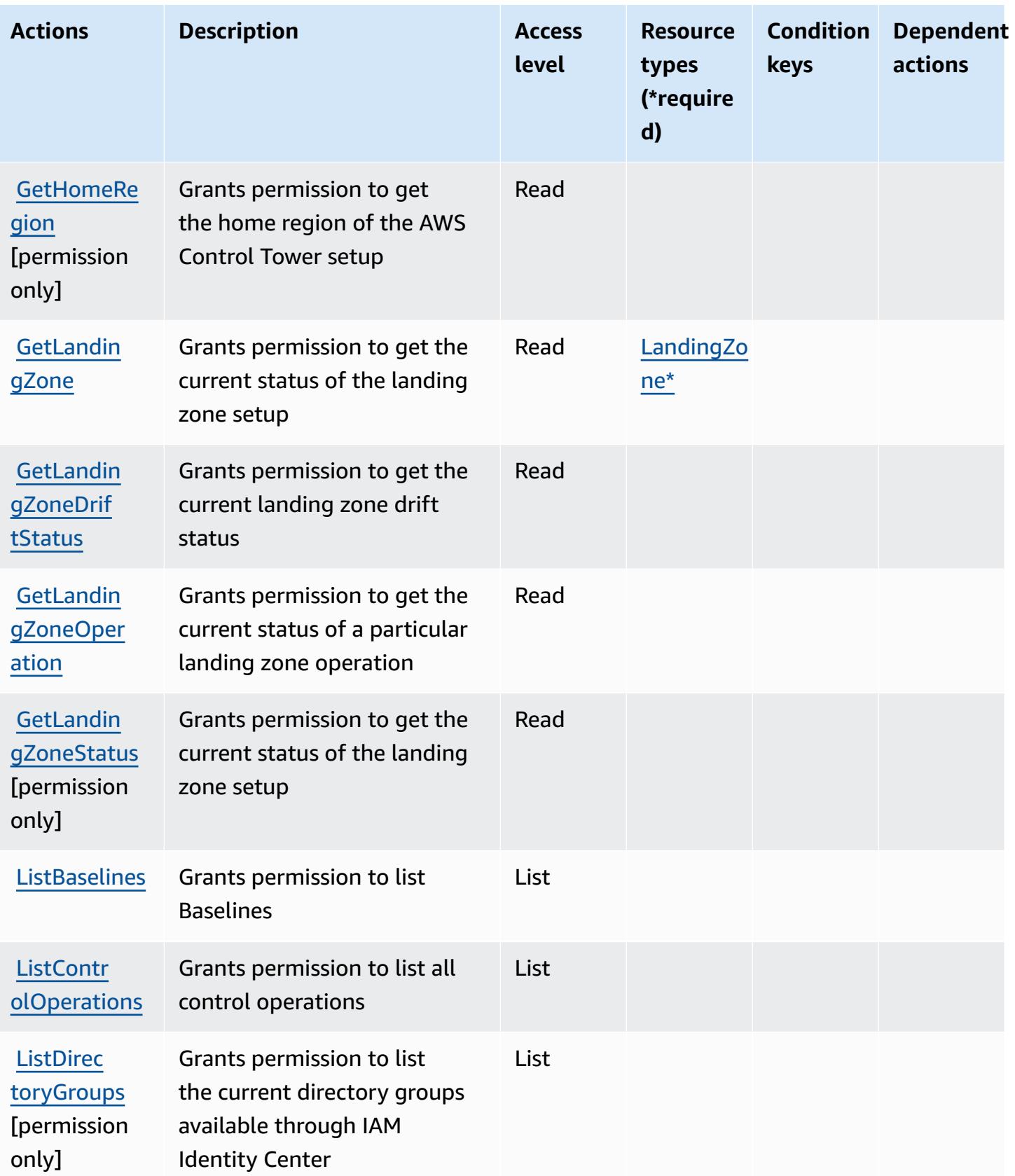

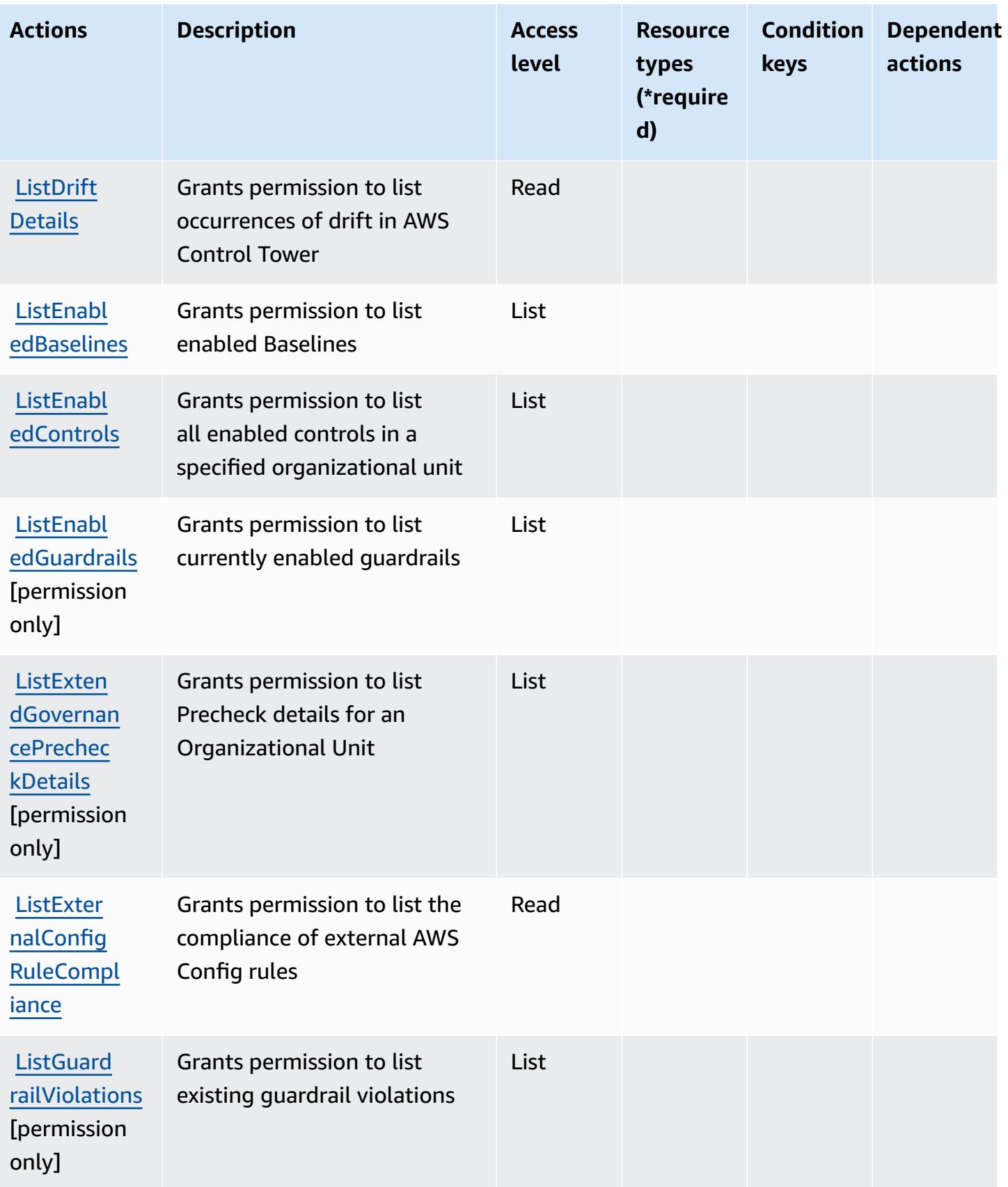

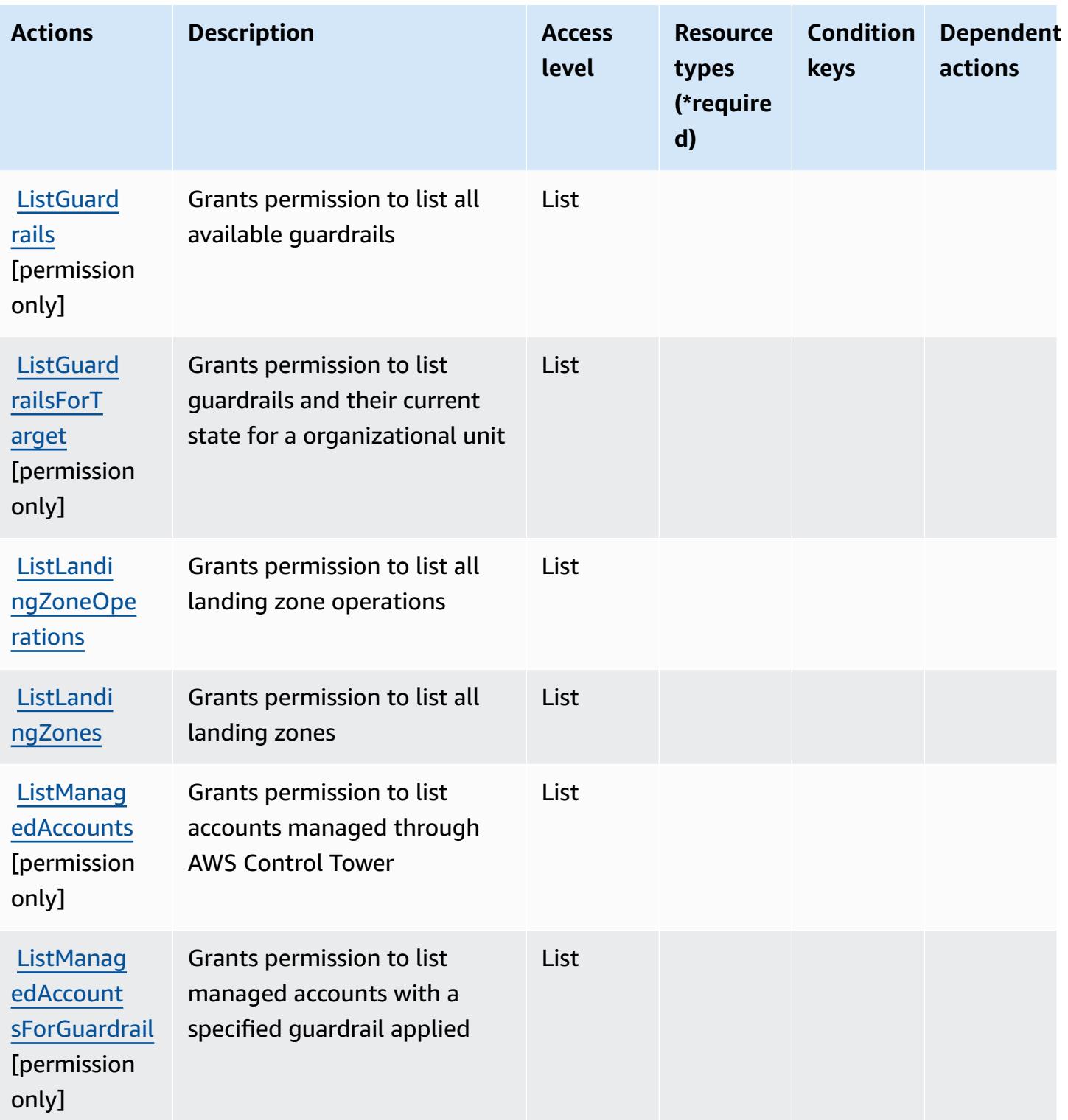

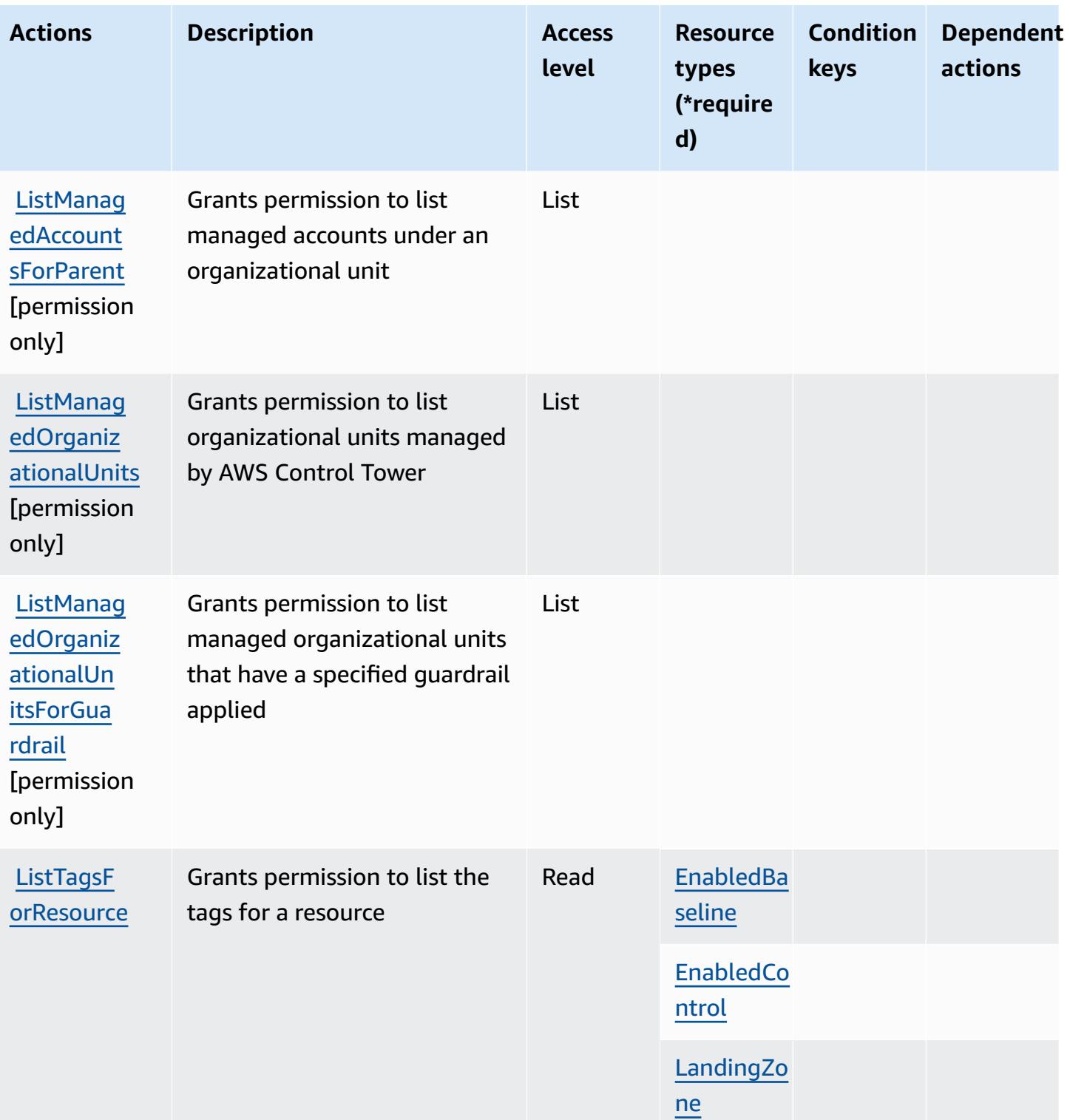

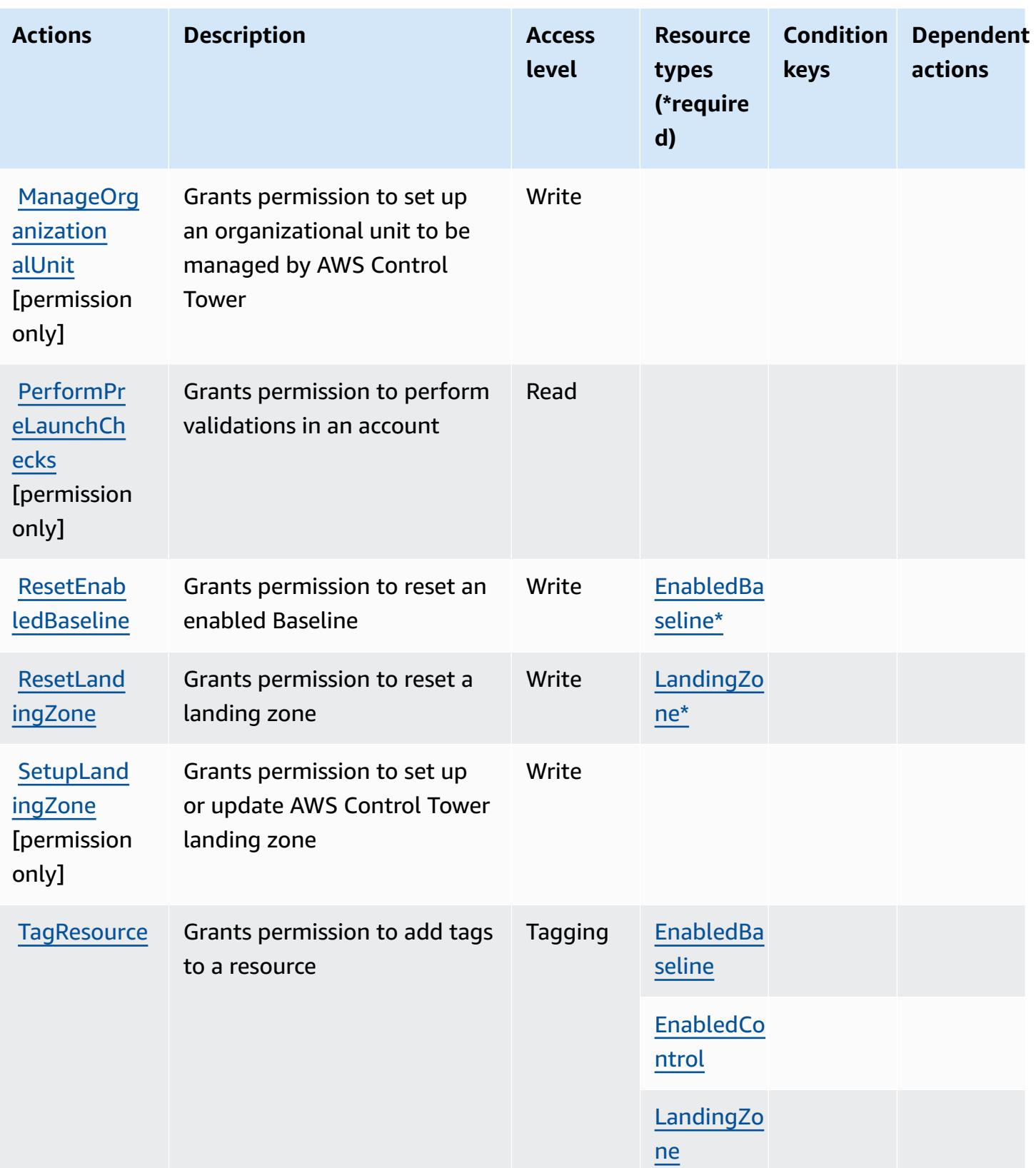

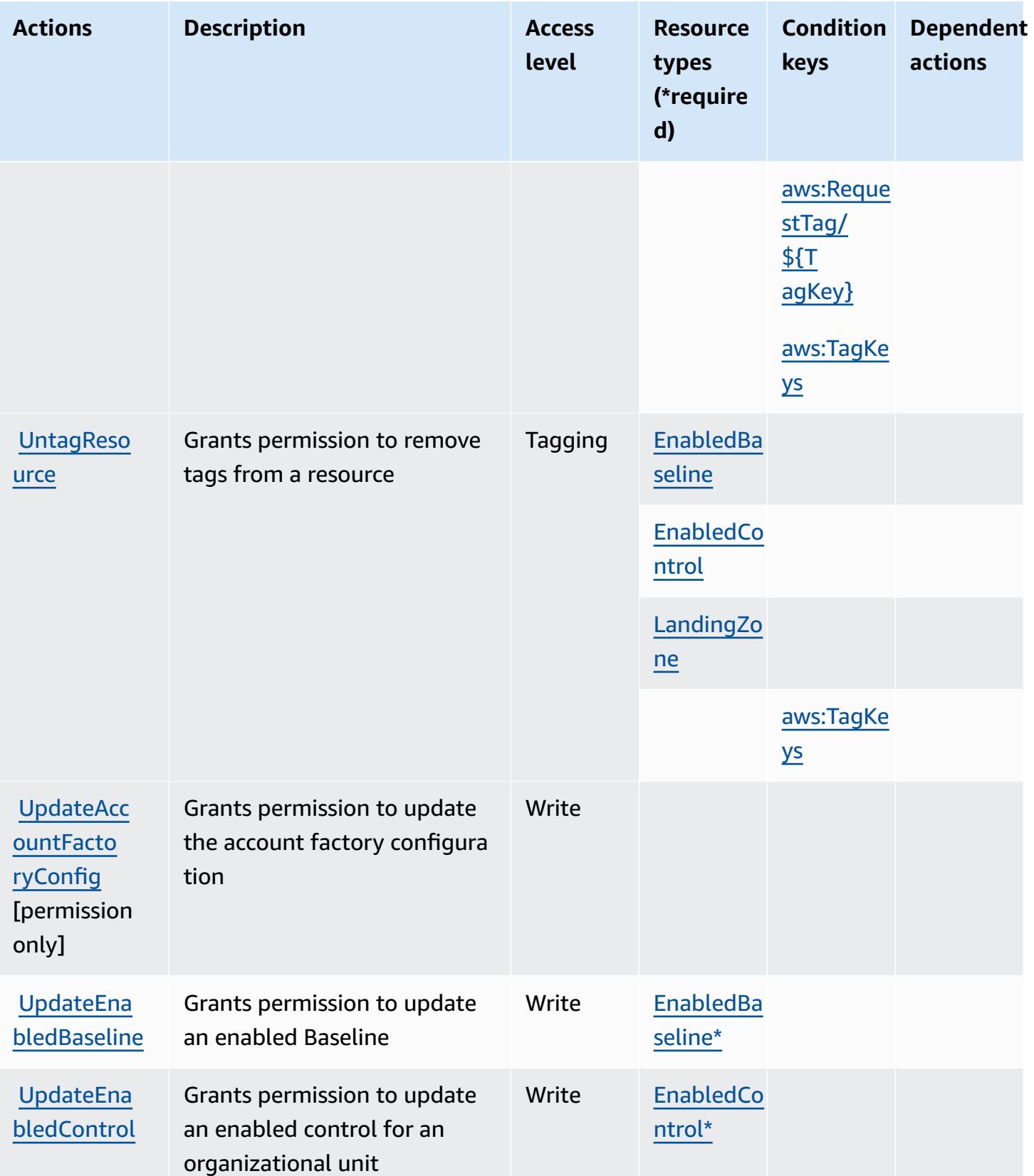

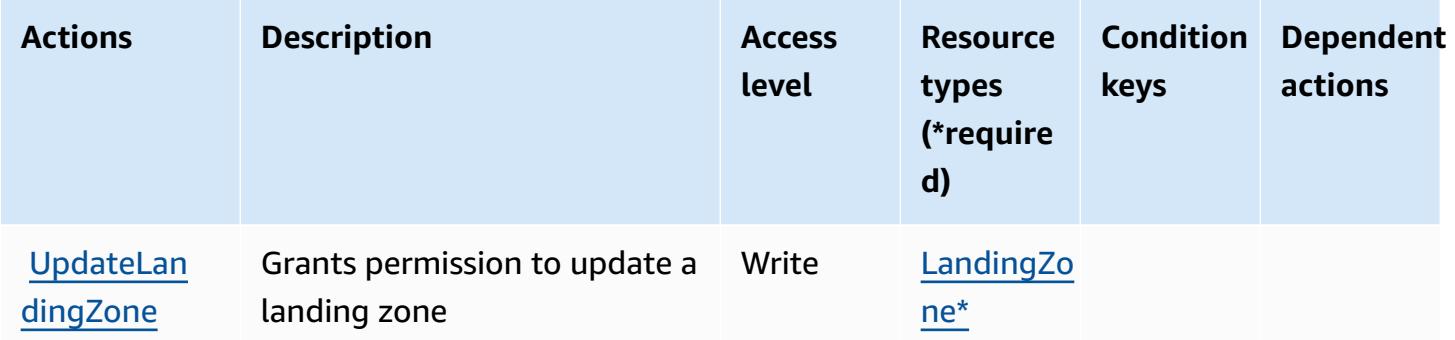

### <span id="page-1208-0"></span>**Resource types defined by AWS Control Tower**

The following resource types are defined by this service and can be used in the Resource element of IAM permission policy statements. Each action in the [Actions](#page-1196-0) table identifies the resource types that can be specified with that action. A resource type can also define which condition keys you can include in a policy. These keys are displayed in the last column of the Resource types table. For details about the columns in the following table, see [Resource](reference_policies_actions-resources-contextkeys.html#resources_table) types table.

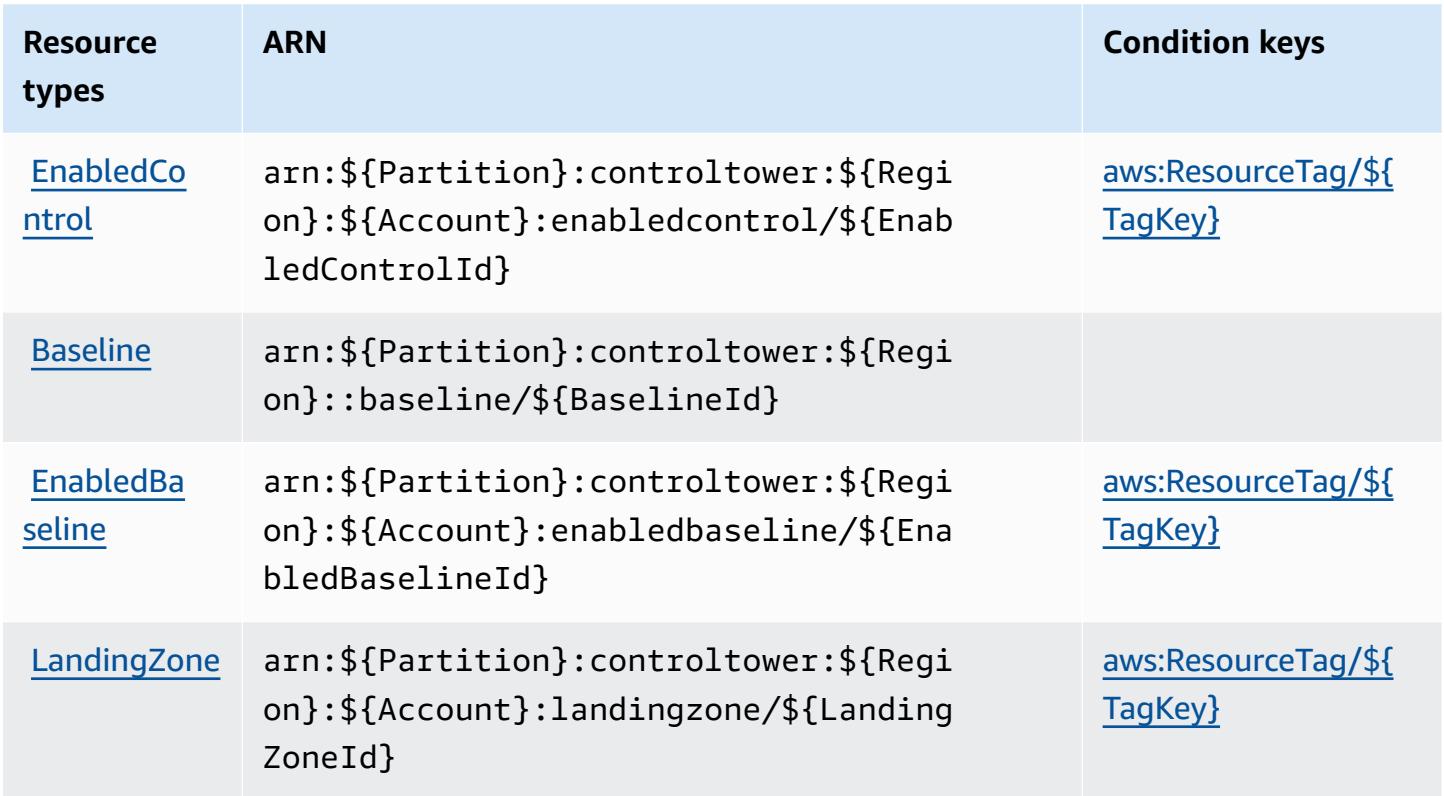

### <span id="page-1209-0"></span>**Condition keys for AWS Control Tower**

AWS Control Tower defines the following condition keys that can be used in the Condition element of an IAM policy. You can use these keys to further refine the conditions under which the policy statement applies. For details about the columns in the following table, see [Condition](reference_policies_actions-resources-contextkeys.html#context_keys_table) keys [table.](reference_policies_actions-resources-contextkeys.html#context_keys_table)

To view the global condition keys that are available to all services, see Available global [condition](https://docs.aws.amazon.com/IAM/latest/UserGuide/reference_policies_condition-keys.html#AvailableKeys) [keys.](https://docs.aws.amazon.com/IAM/latest/UserGuide/reference_policies_condition-keys.html#AvailableKeys)

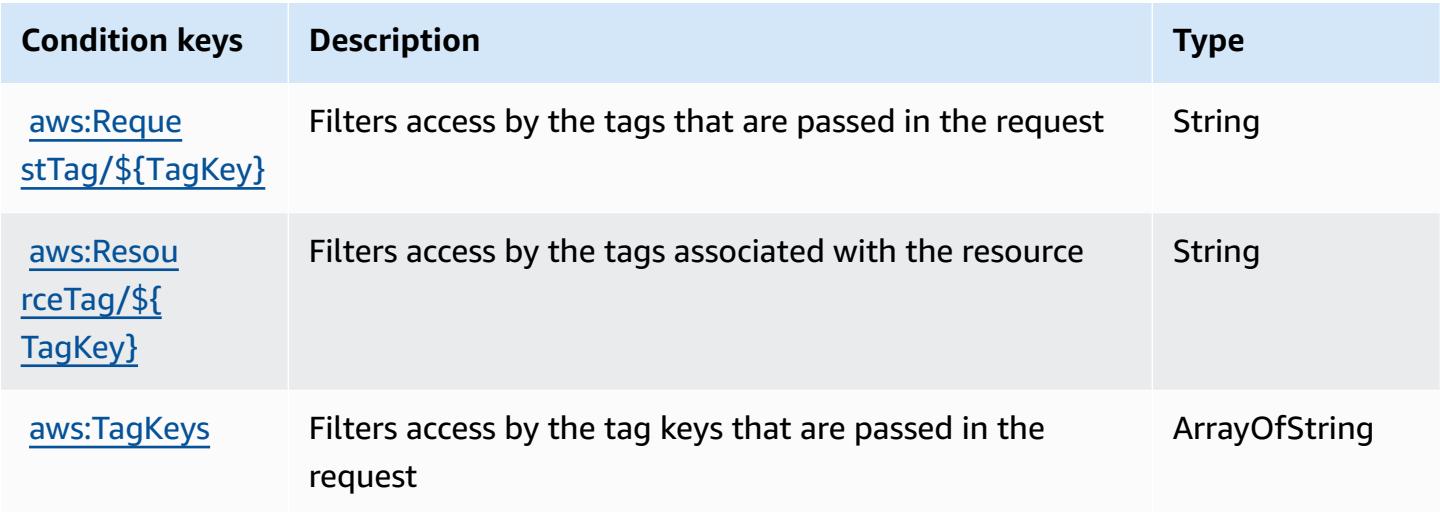

# **Actions, resources, and condition keys for AWS Cost and Usage Report**

AWS Cost and Usage Report (service prefix: cur) provides the following service-specific resources, actions, and condition context keys for use in IAM permission policies.

#### References:

- Learn how to [configure](https://docs.aws.amazon.com/cur/latest/userguide/) this service.
- View a list of the API [operations](https://docs.aws.amazon.com/aws-cost-management/latest/APIReference/) available for this service.
- Learn how to secure this service and its resources by [using IAM](https://docs.aws.amazon.com/cur/latest/userguide/security.html) permission policies.

#### **Topics**

- Actions [defined](#page-1210-0) by AWS Cost and Usage Report
- [Resource](#page-1213-0) types defined by AWS Cost and Usage Report

#### • [Condition](#page-1214-0) keys for AWS Cost and Usage Report

### <span id="page-1210-0"></span>**Actions defined by AWS Cost and Usage Report**

You can specify the following actions in the Action element of an IAM policy statement. Use policies to grant permissions to perform an operation in AWS. When you use an action in a policy, you usually allow or deny access to the API operation or CLI command with the same name. However, in some cases, a single action controls access to more than one operation. Alternatively, some operations require several different actions.

The **Resource types** column of the Actions table indicates whether each action supports resourcelevel permissions. If there is no value for this column, you must specify all resources ("\*") to which the policy applies in the Resource element of your policy statement. If the column includes a resource type, then you can specify an ARN of that type in a statement with that action. If the action has one or more required resources, the caller must have permission to use the action with those resources. Required resources are indicated in the table with an asterisk (\*). If you limit resource access with the Resource element in an IAM policy, you must include an ARN or pattern for each required resource type. Some actions support multiple resource types. If the resource type is optional (not indicated as required), then you can choose to use one of the optional resource types.

The **Condition keys** column of the Actions table includes keys that you can specify in a policy statement's Condition element. For more information on the condition keys that are associated with resources for the service, see the **Condition keys** column of the Resource types table.

#### **A** Note

[Resource](#page-1213-0) condition keys are listed in the Resource types table. You can find a link to the resource type that applies to an action in the **Resource types (\*required)** column of the Actions table. The resource type in the Resource types table includes the **Condition keys** column, which are the resource condition keys that apply to an action in the Actions table.

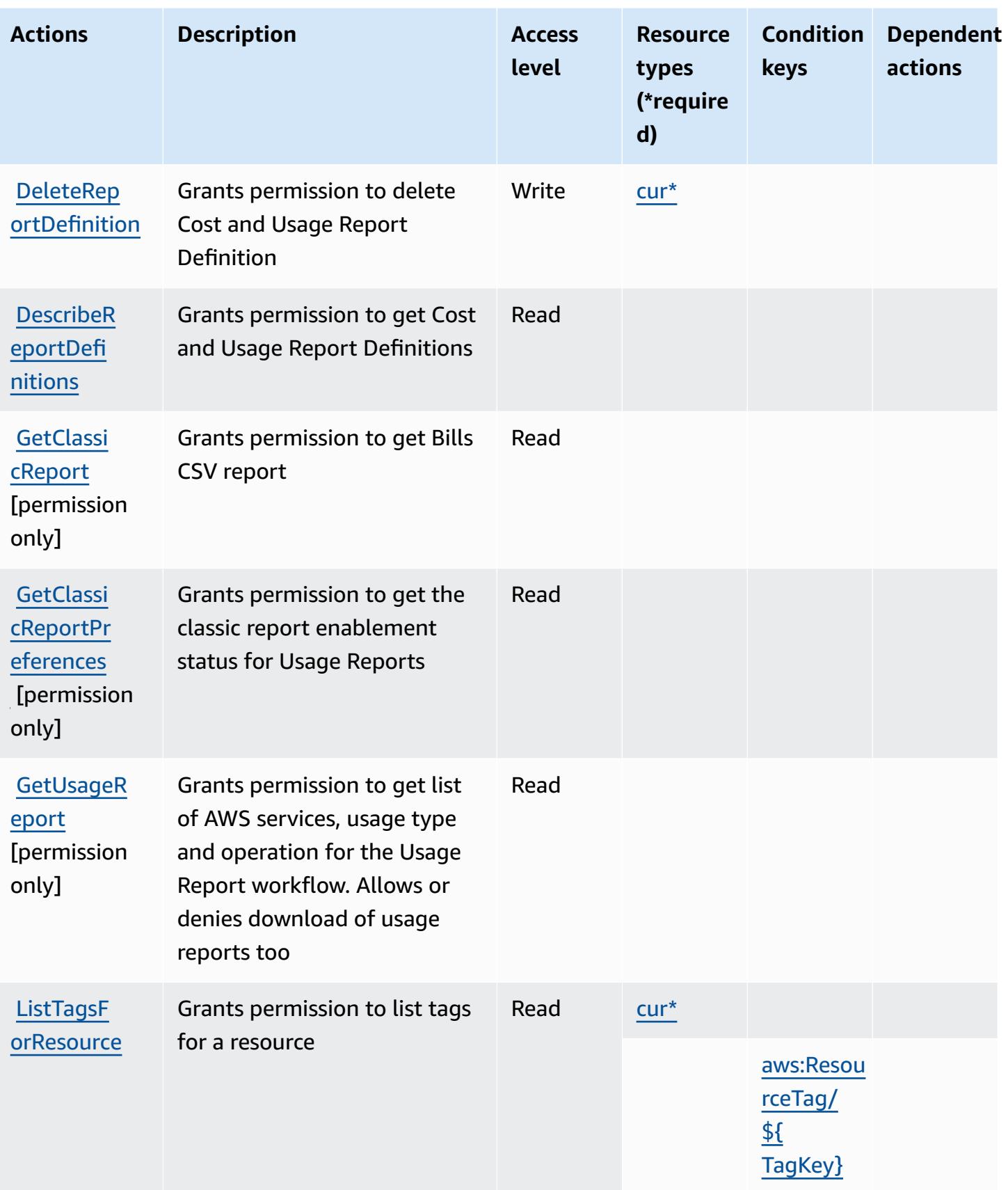

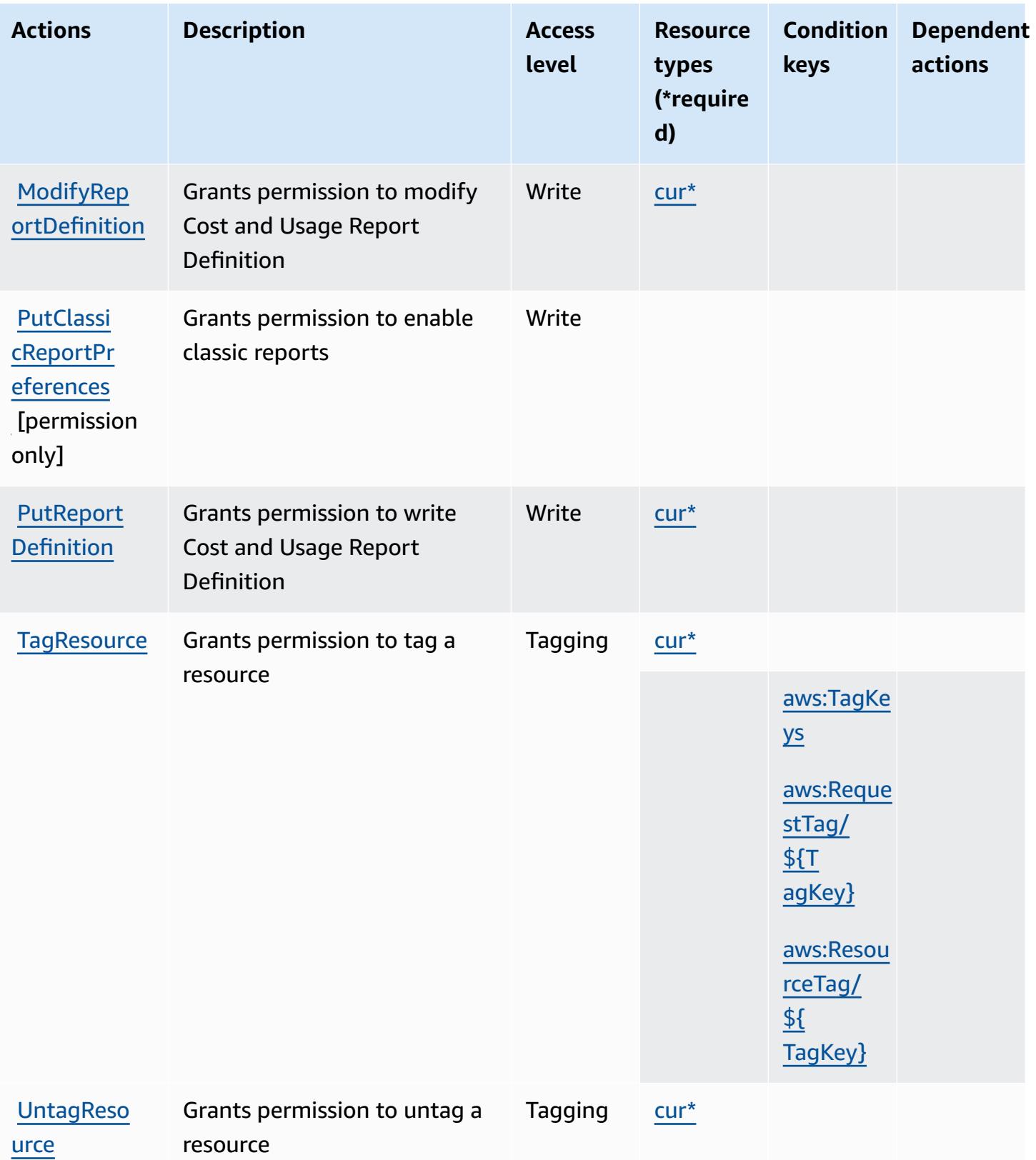

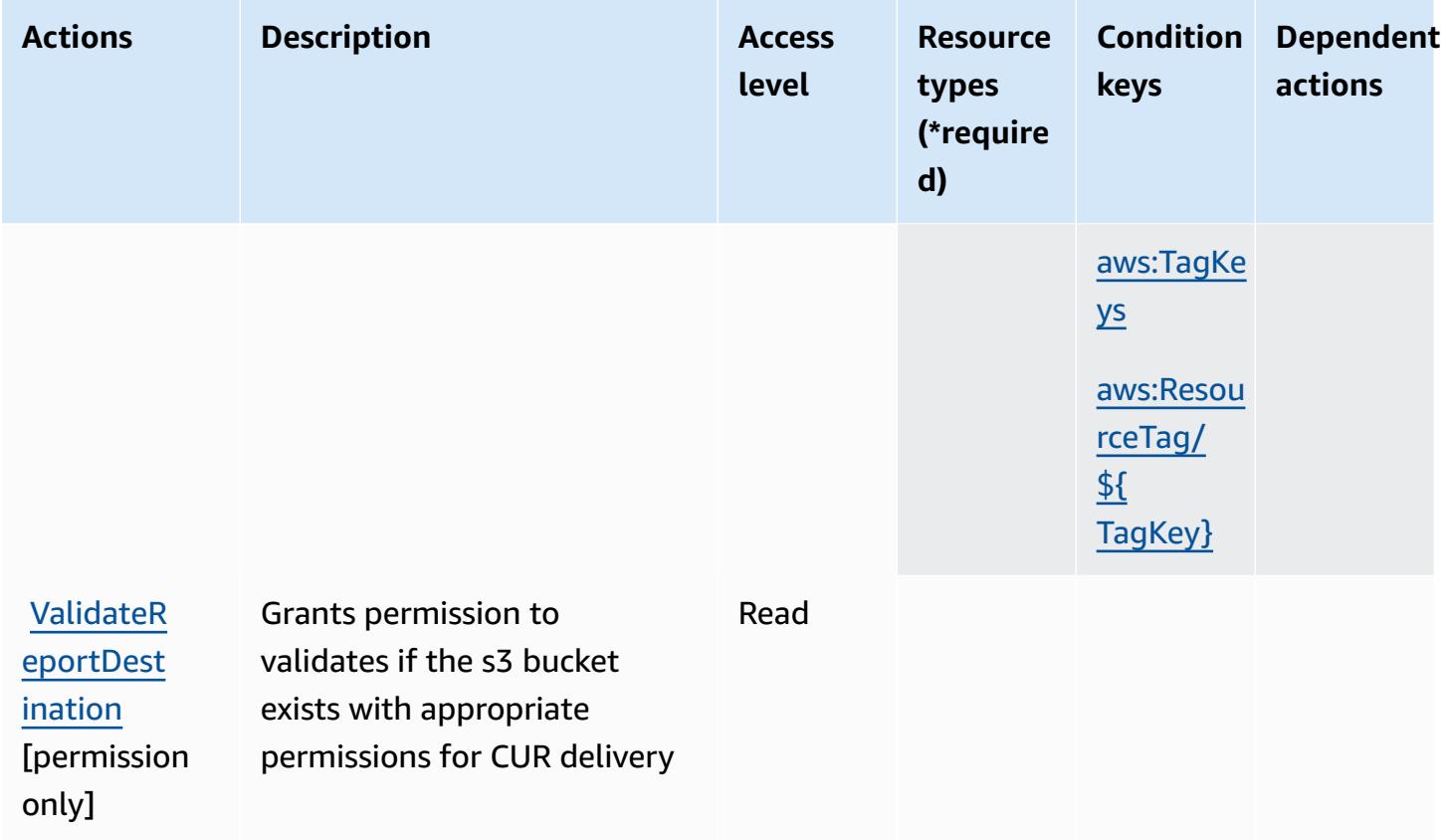

### <span id="page-1213-0"></span>**Resource types defined by AWS Cost and Usage Report**

The following resource types are defined by this service and can be used in the Resource element of IAM permission policy statements. Each action in the [Actions](#page-1210-0) table identifies the resource types that can be specified with that action. A resource type can also define which condition keys you can include in a policy. These keys are displayed in the last column of the Resource types table. For details about the columns in the following table, see [Resource](reference_policies_actions-resources-contextkeys.html#resources_table) types table.

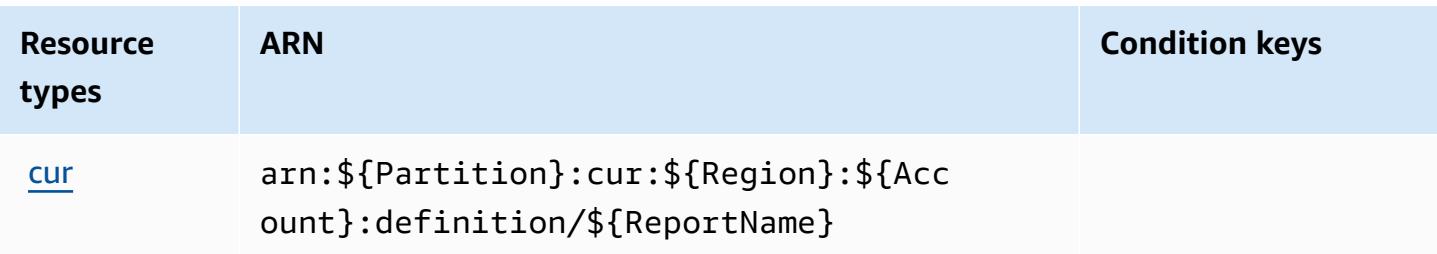

### <span id="page-1214-0"></span>**Condition keys for AWS Cost and Usage Report**

AWS Cost and Usage Report defines the following condition keys that can be used in the Condition element of an IAM policy. You can use these keys to further refine the conditions under which the policy statement applies. For details about the columns in the following table, see [Condition](reference_policies_actions-resources-contextkeys.html#context_keys_table) keys table.

To view the global condition keys that are available to all services, see Available global [condition](https://docs.aws.amazon.com/IAM/latest/UserGuide/reference_policies_condition-keys.html#AvailableKeys) [keys.](https://docs.aws.amazon.com/IAM/latest/UserGuide/reference_policies_condition-keys.html#AvailableKeys)

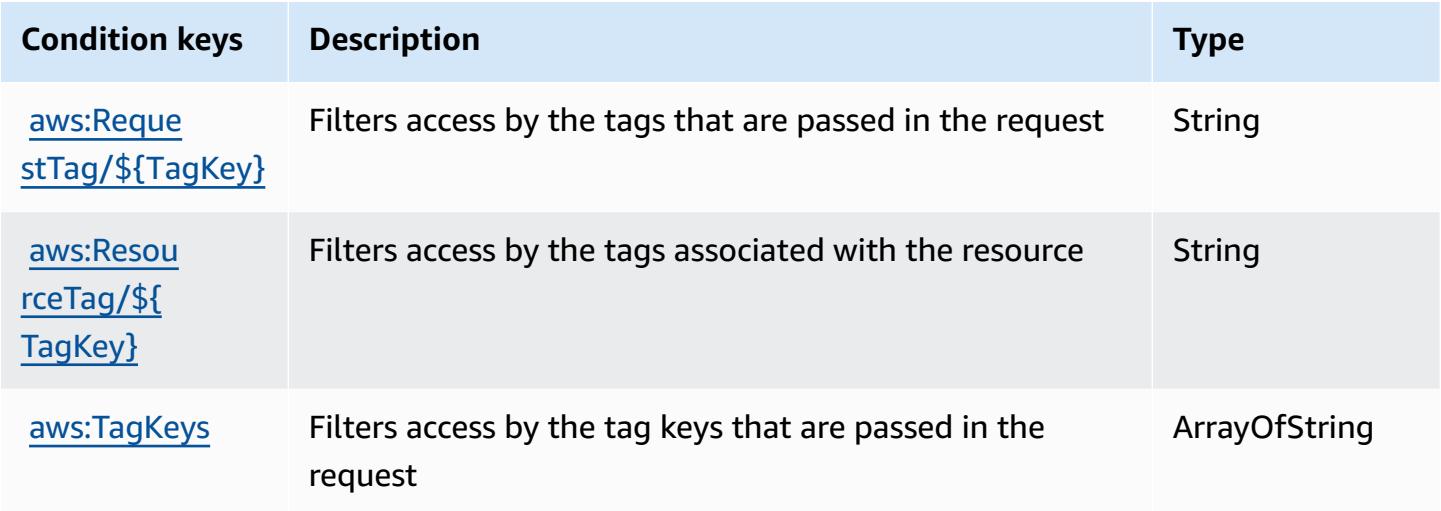

# **Actions, resources, and condition keys for AWS Cost Explorer Service**

AWS Cost Explorer Service (service prefix: ce) provides the following service-specific resources, actions, and condition context keys for use in IAM permission policies.

#### References:

- Learn how to [configure](https://docs.aws.amazon.com/awsaccountbilling/latest/aboutv2/cost-explorer-what-is.html) this service.
- View a list of the API [operations](https://docs.aws.amazon.com/aws-cost-management/latest/APIReference/API_Operations_AWS_Cost_Explorer_Service.html) available for this service.
- Learn how to secure this service and its resources by [using IAM](https://docs.aws.amazon.com/awsaccountbilling/latest/aboutv2/cost-explorer-access.html) permission policies.

#### **Topics**

- Actions defined by AWS Cost [Explorer](#page-1215-0) Service
- [Resource](#page-1226-0) types defined by AWS Cost Explorer Service

#### • [Condition](#page-1227-0) keys for AWS Cost Explorer Service

### <span id="page-1215-0"></span>**Actions defined by AWS Cost Explorer Service**

You can specify the following actions in the Action element of an IAM policy statement. Use policies to grant permissions to perform an operation in AWS. When you use an action in a policy, you usually allow or deny access to the API operation or CLI command with the same name. However, in some cases, a single action controls access to more than one operation. Alternatively, some operations require several different actions.

The **Resource types** column of the Actions table indicates whether each action supports resourcelevel permissions. If there is no value for this column, you must specify all resources ("\*") to which the policy applies in the Resource element of your policy statement. If the column includes a resource type, then you can specify an ARN of that type in a statement with that action. If the action has one or more required resources, the caller must have permission to use the action with those resources. Required resources are indicated in the table with an asterisk (\*). If you limit resource access with the Resource element in an IAM policy, you must include an ARN or pattern for each required resource type. Some actions support multiple resource types. If the resource type is optional (not indicated as required), then you can choose to use one of the optional resource types.

The **Condition keys** column of the Actions table includes keys that you can specify in a policy statement's Condition element. For more information on the condition keys that are associated with resources for the service, see the **Condition keys** column of the Resource types table.

#### **A** Note

[Resource](#page-1226-0) condition keys are listed in the Resource types table. You can find a link to the resource type that applies to an action in the **Resource types (\*required)** column of the Actions table. The resource type in the Resource types table includes the **Condition keys** column, which are the resource condition keys that apply to an action in the Actions table.

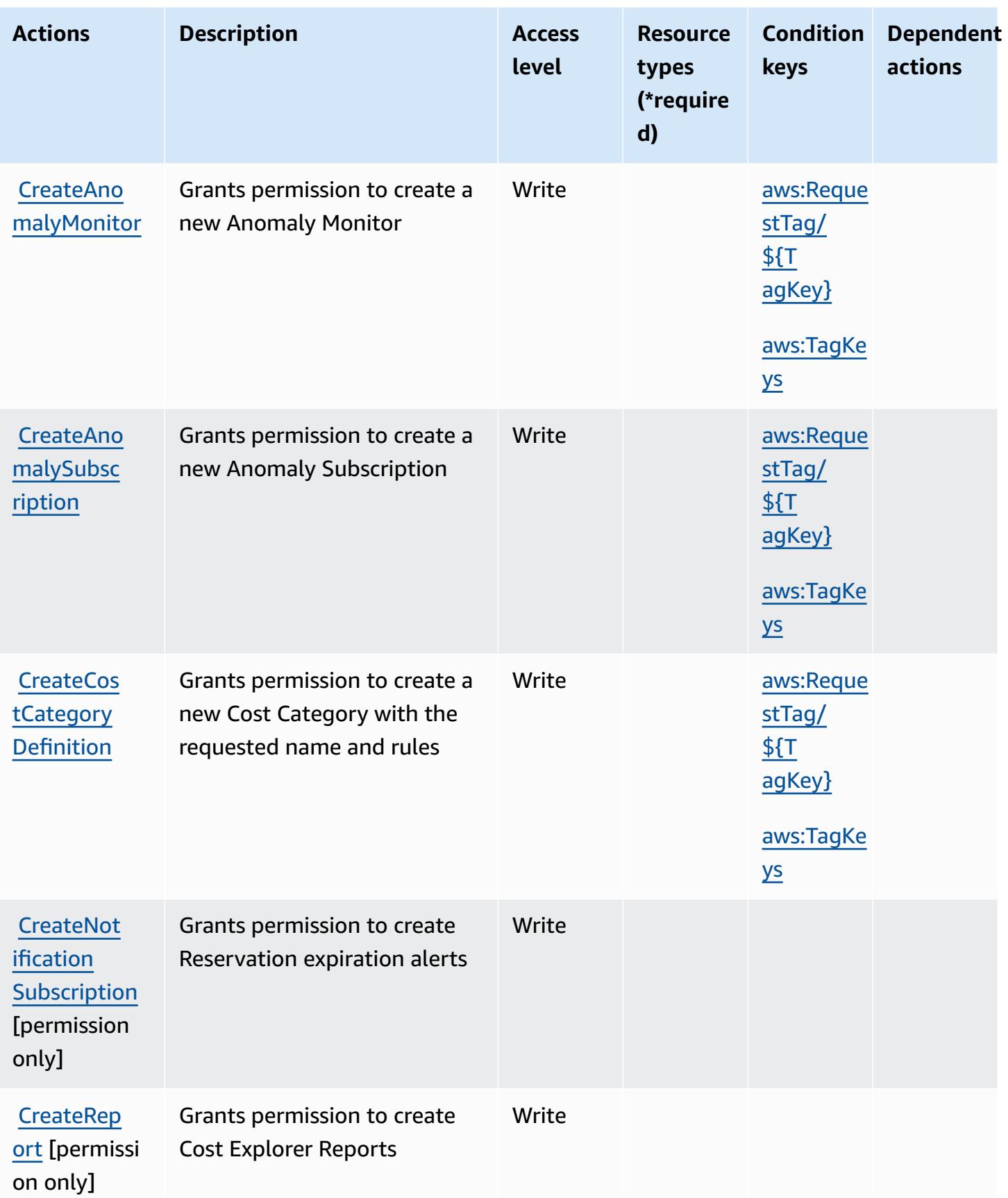

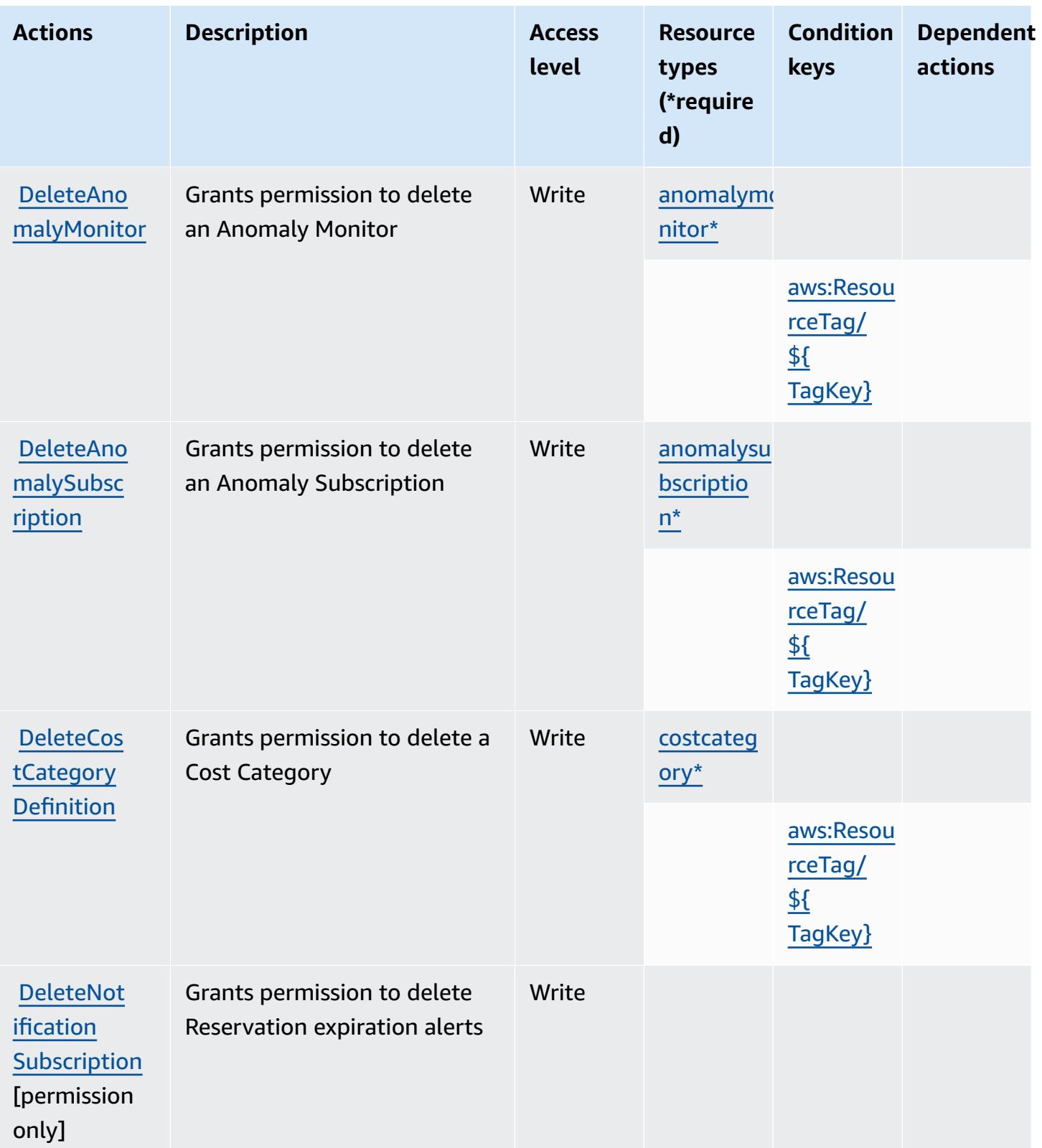

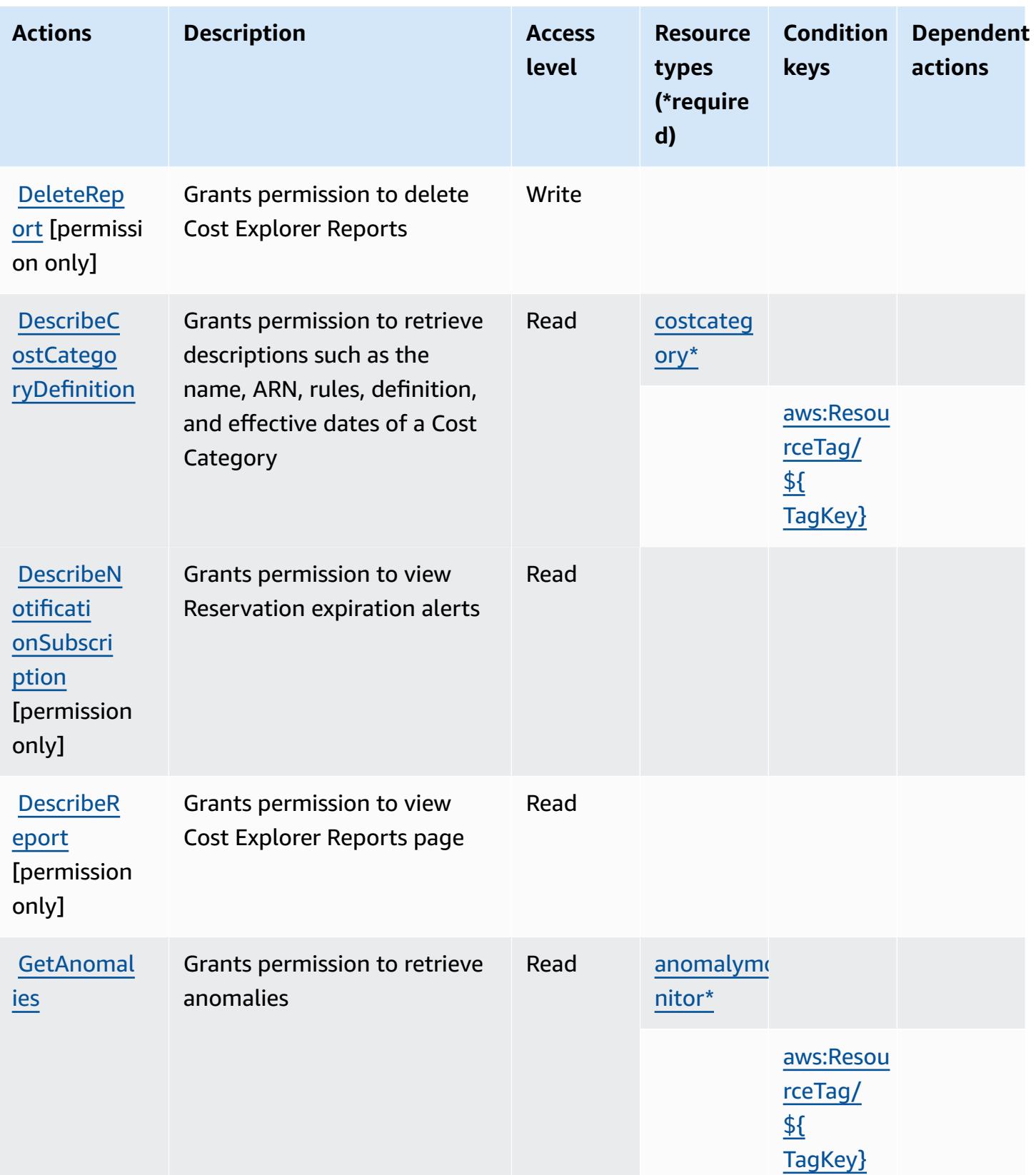

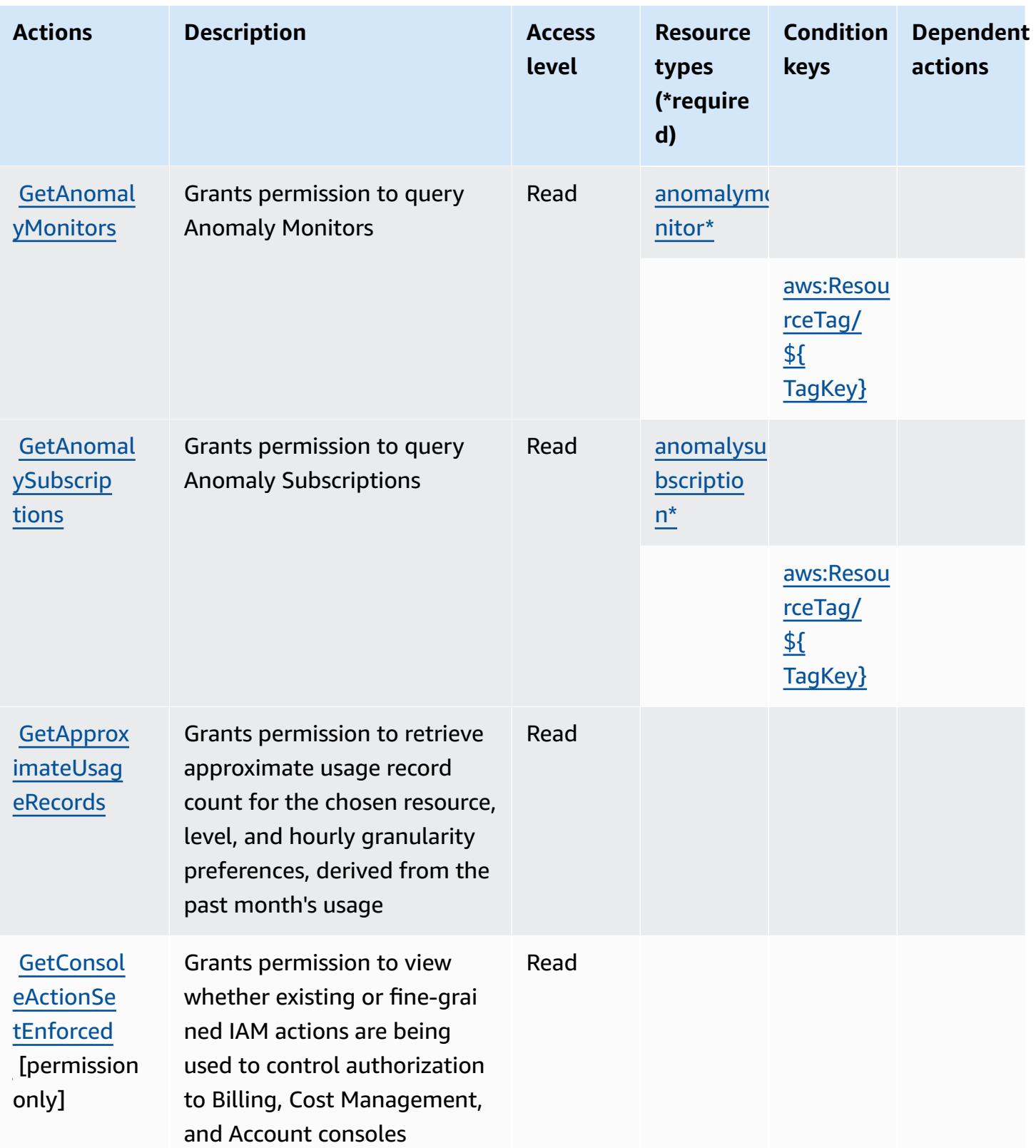

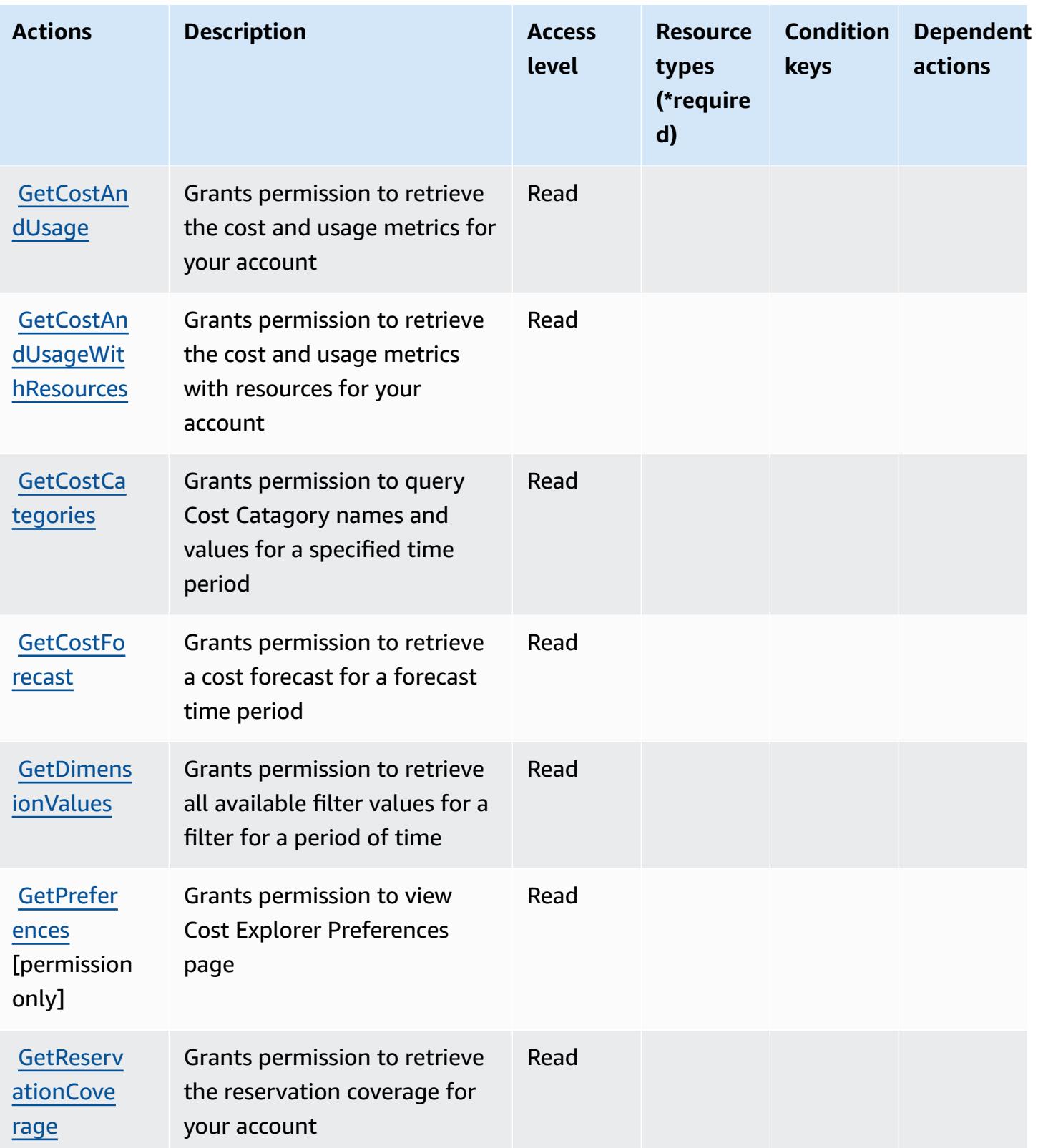

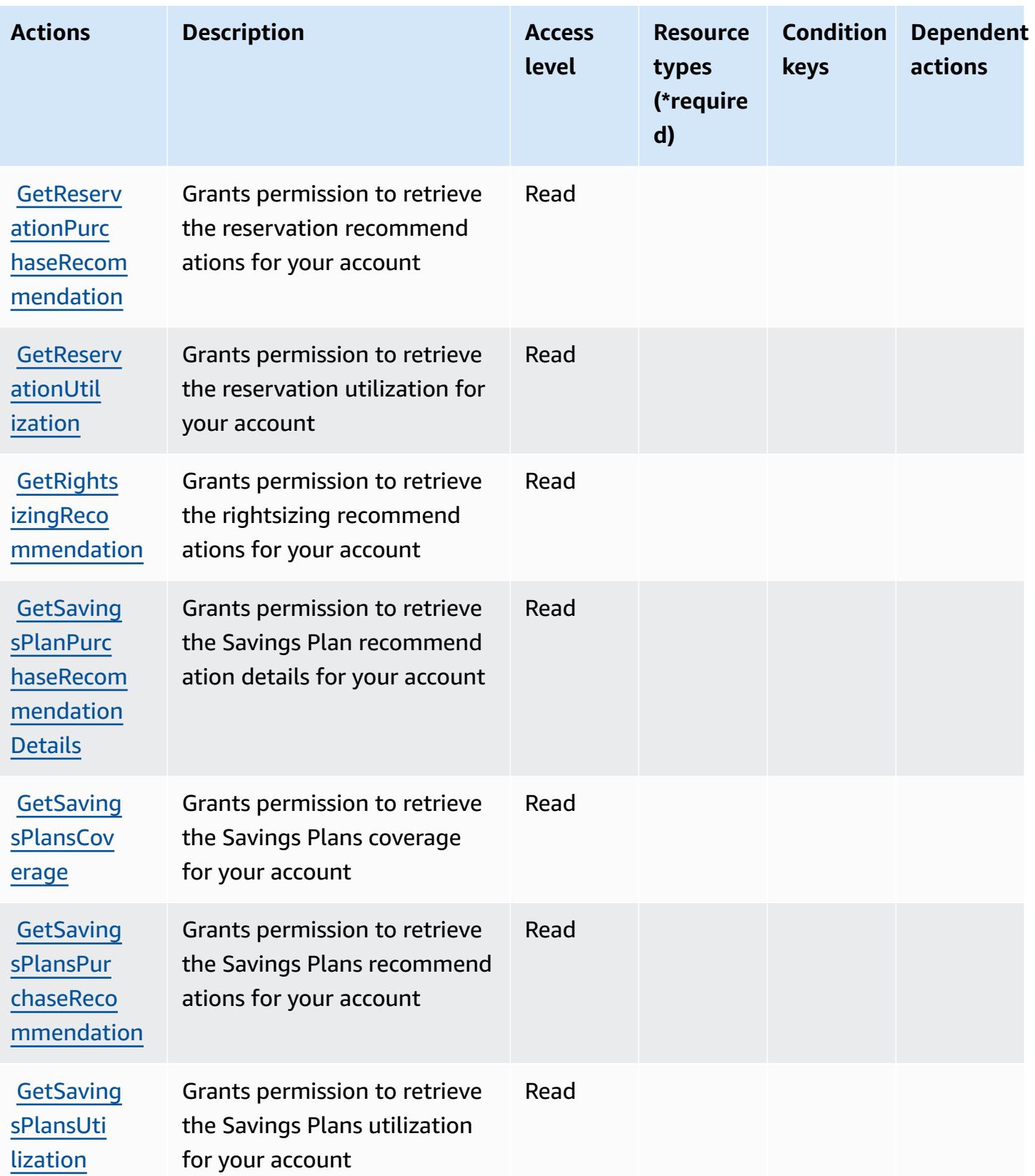

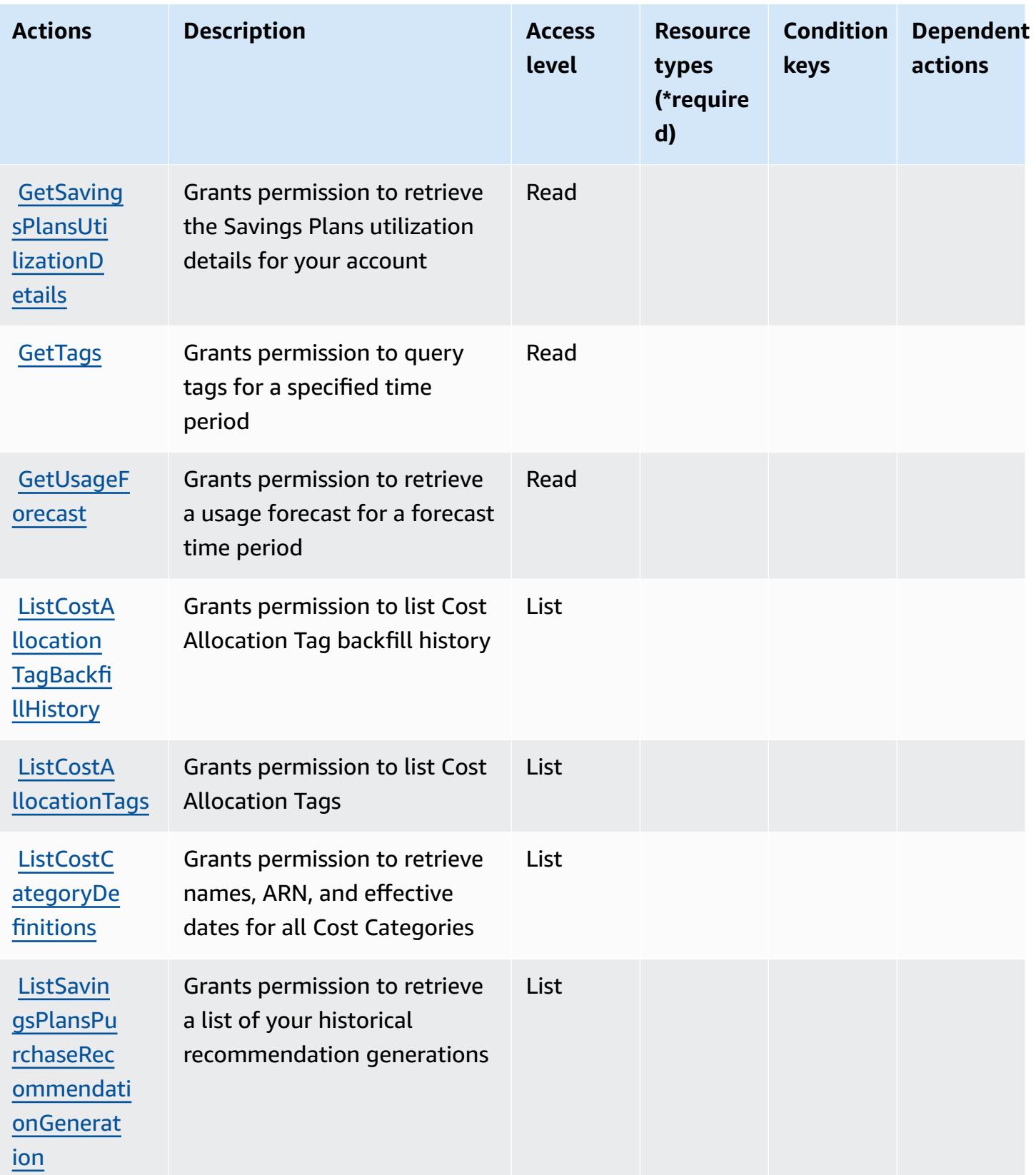

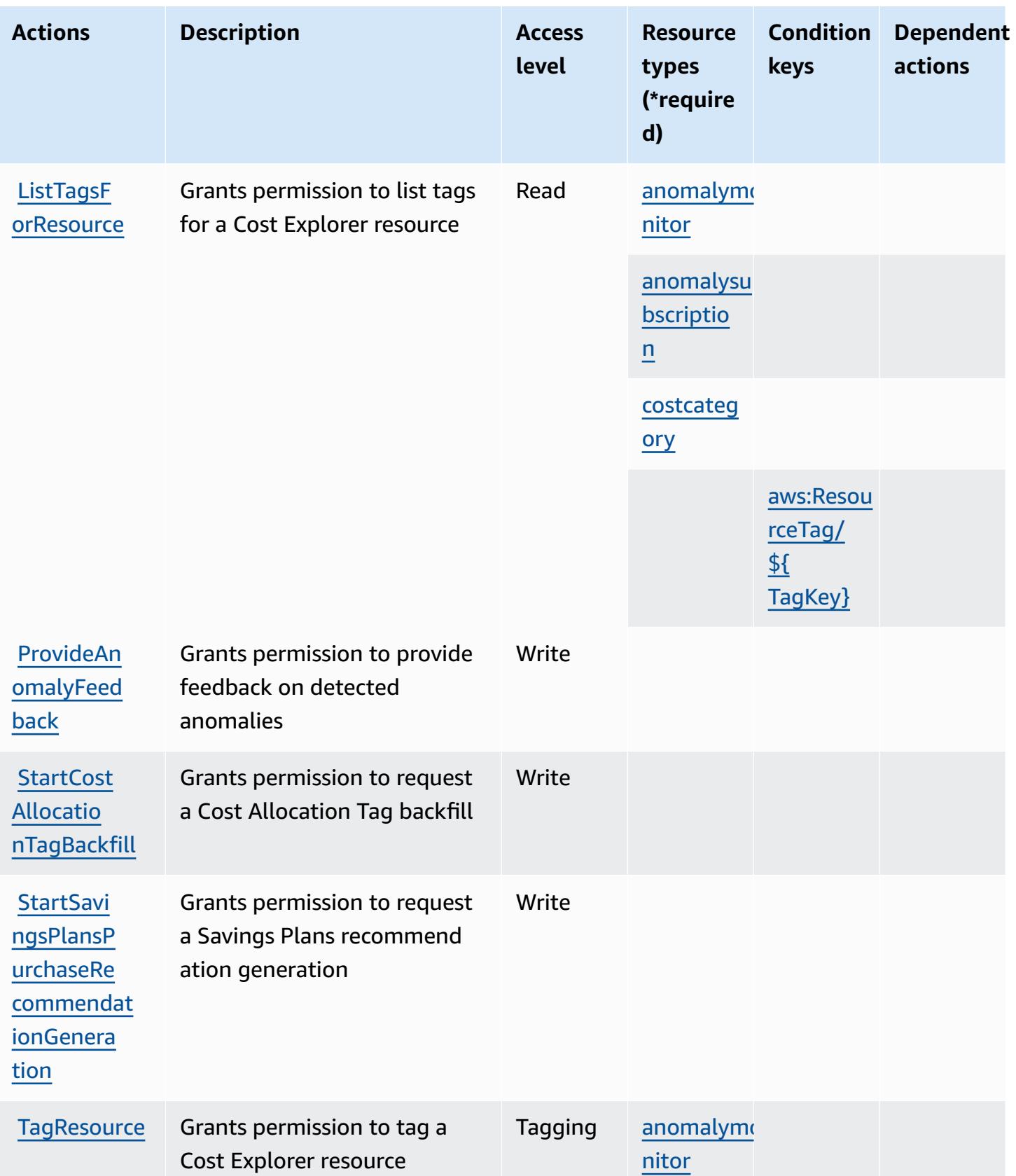
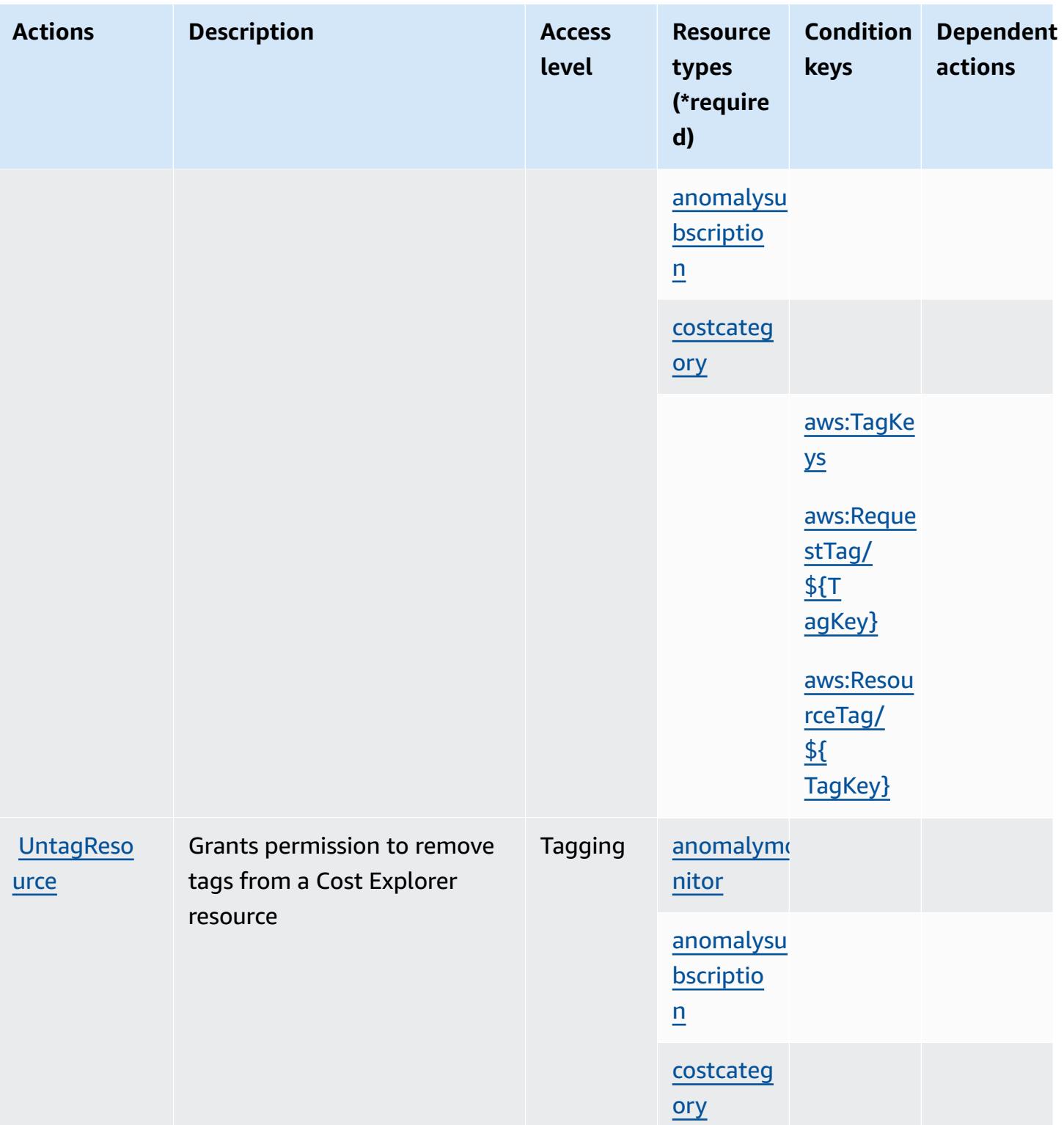

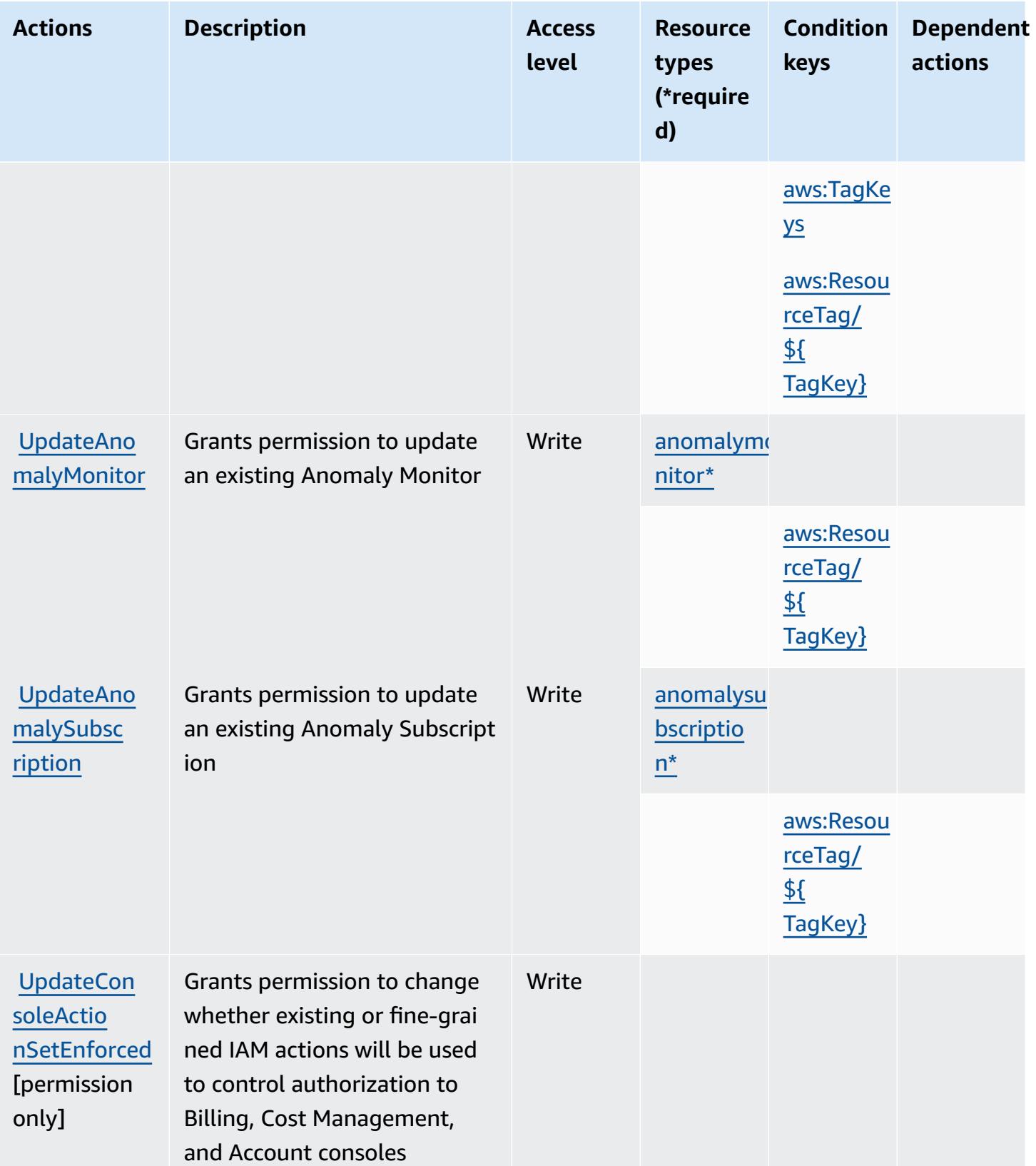

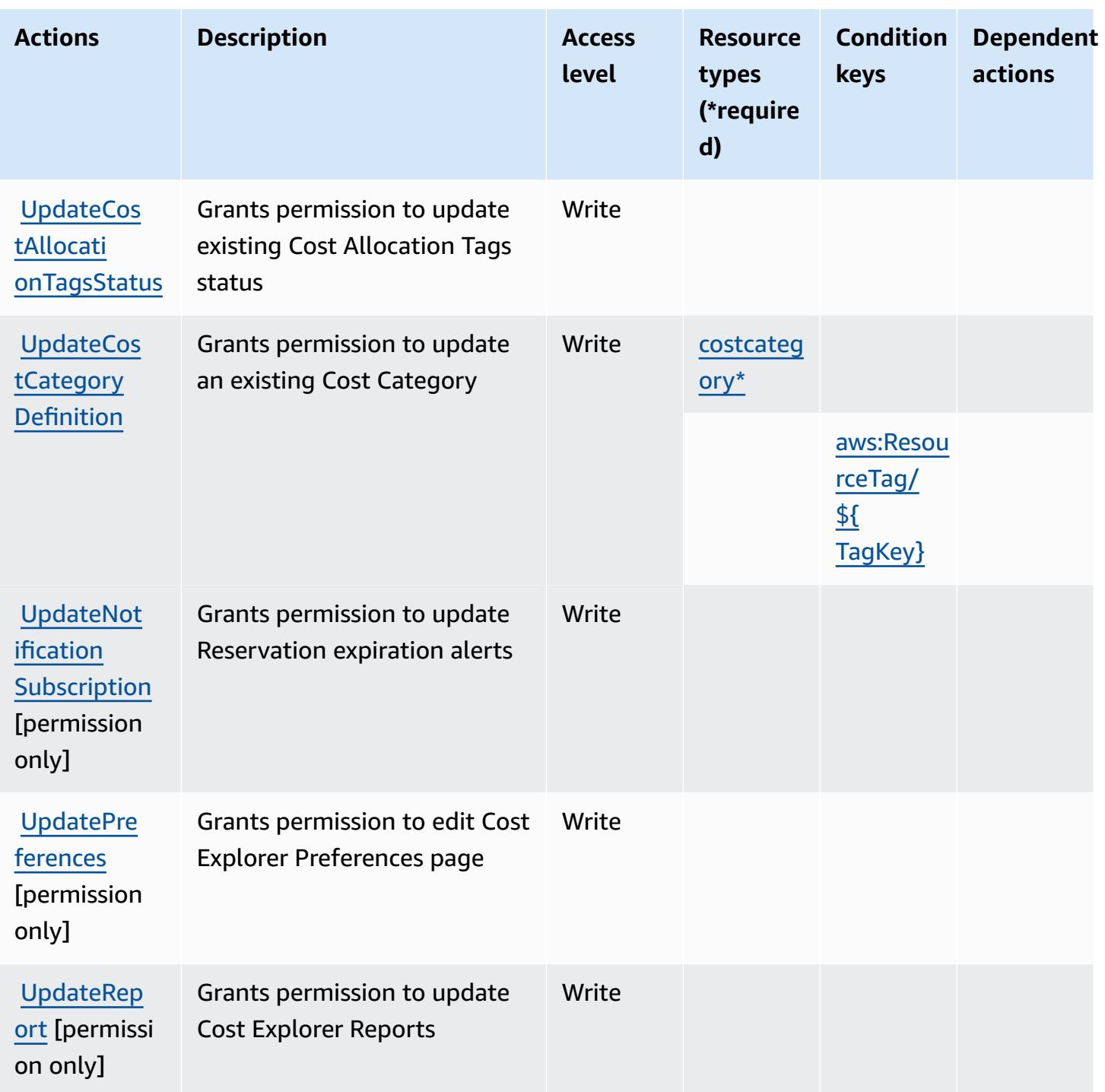

# **Resource types defined by AWS Cost Explorer Service**

The following resource types are defined by this service and can be used in the Resource element of IAM permission policy statements. Each action in the [Actions](#page-1215-0) table identifies the resource types that can be specified with that action. A resource type can also define which condition keys you

can include in a policy. These keys are displayed in the last column of the Resource types table. For details about the columns in the following table, see [Resource](reference_policies_actions-resources-contextkeys.html#resources_table) types table.

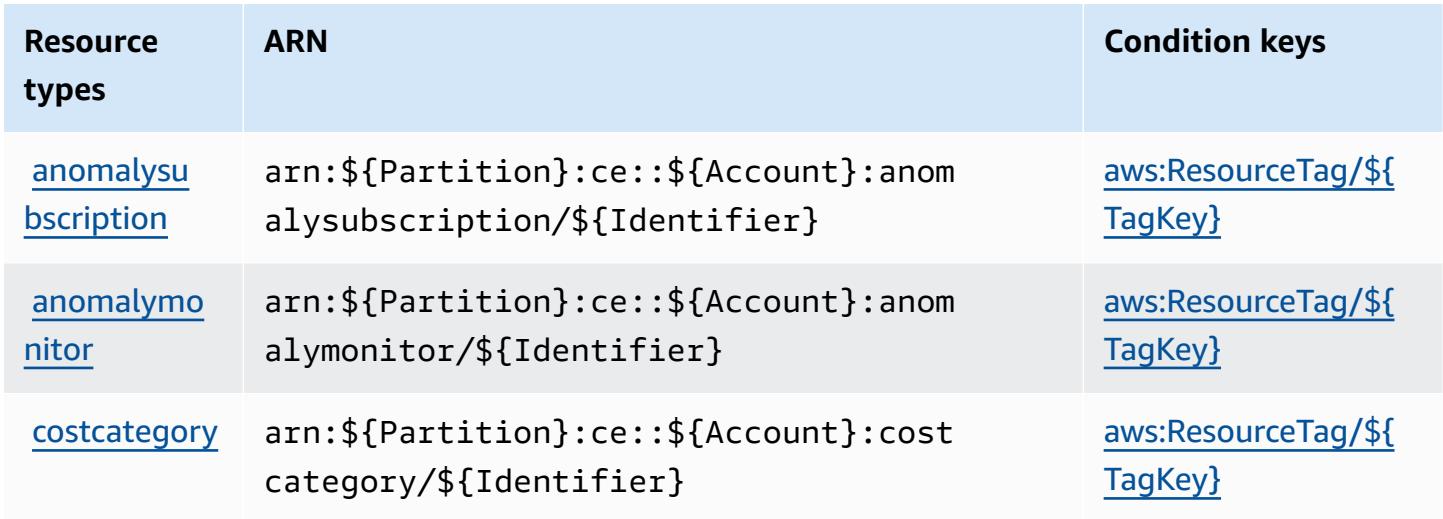

### **Condition keys for AWS Cost Explorer Service**

AWS Cost Explorer Service defines the following condition keys that can be used in the Condition element of an IAM policy. You can use these keys to further refine the conditions under which the policy statement applies. For details about the columns in the following table, see [Condition](reference_policies_actions-resources-contextkeys.html#context_keys_table) keys [table.](reference_policies_actions-resources-contextkeys.html#context_keys_table)

To view the global condition keys that are available to all services, see Available global [condition](https://docs.aws.amazon.com/IAM/latest/UserGuide/reference_policies_condition-keys.html#AvailableKeys) [keys.](https://docs.aws.amazon.com/IAM/latest/UserGuide/reference_policies_condition-keys.html#AvailableKeys)

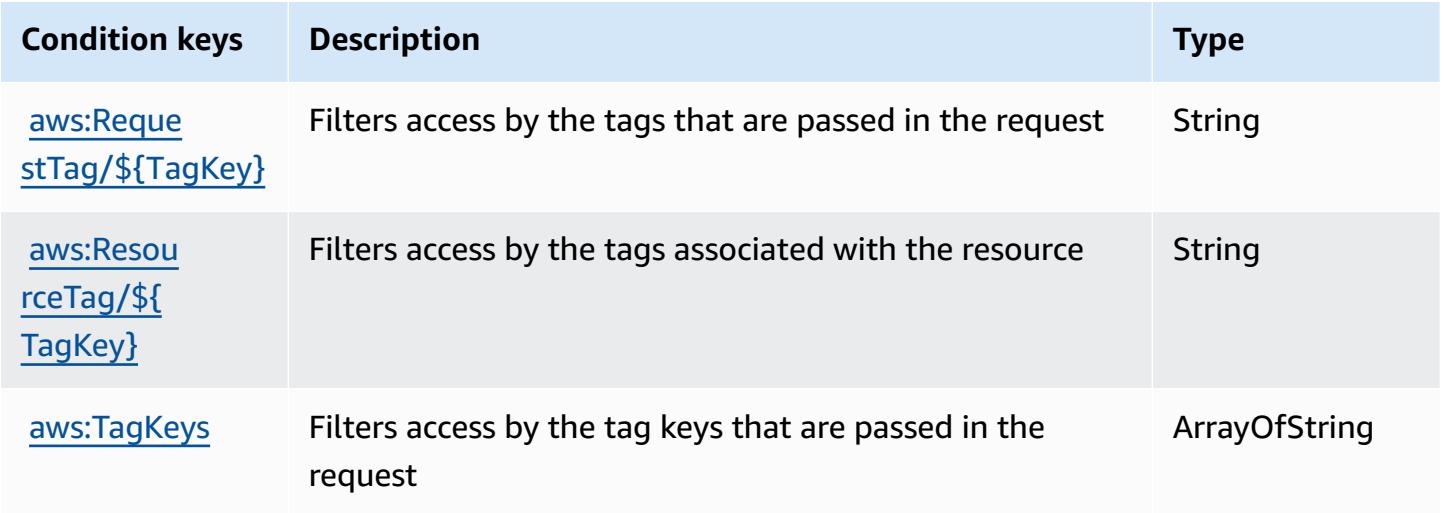

# **Actions, resources, and condition keys for AWS Cost Optimization Hub**

AWS Cost Optimization Hub (service prefix: cost-optimization-hub) provides the following service-specific resources, actions, and condition context keys for use in IAM permission policies.

References:

- Learn how to [configure](https://docs.aws.amazon.com/cost-management/latest/userguide/cost-optimization-hub.html) this service.
- View a list of the API [operations](https://docs.aws.amazon.com/aws-cost-management/latest/APIReference/) available for this service.
- Learn how to secure this service and its resources by [using IAM](https://docs.aws.amazon.com/cost-management/latest/userguide/security-iam.html) permission policies.

### **Topics**

- Actions defined by AWS Cost [Optimization](#page-1228-0) Hub
- Resource types defined by AWS Cost [Optimization](#page-1230-0) Hub
- Condition keys for AWS Cost [Optimization](#page-1230-1) Hub

# <span id="page-1228-0"></span>**Actions defined by AWS Cost Optimization Hub**

You can specify the following actions in the Action element of an IAM policy statement. Use policies to grant permissions to perform an operation in AWS. When you use an action in a policy, you usually allow or deny access to the API operation or CLI command with the same name. However, in some cases, a single action controls access to more than one operation. Alternatively, some operations require several different actions.

The **Resource types** column of the Actions table indicates whether each action supports resourcelevel permissions. If there is no value for this column, you must specify all resources ("\*") to which the policy applies in the Resource element of your policy statement. If the column includes a resource type, then you can specify an ARN of that type in a statement with that action. If the action has one or more required resources, the caller must have permission to use the action with those resources. Required resources are indicated in the table with an asterisk (\*). If you limit resource access with the Resource element in an IAM policy, you must include an ARN or pattern for each required resource type. Some actions support multiple resource types. If the resource type is optional (not indicated as required), then you can choose to use one of the optional resource types.

The **Condition keys** column of the Actions table includes keys that you can specify in a policy statement's Condition element. For more information on the condition keys that are associated with resources for the service, see the **Condition keys** column of the Resource types table.

### *(i)* Note

Resource condition keys are listed in the [Resource](#page-1230-0) types table. You can find a link to the resource type that applies to an action in the **Resource types (\*required)** column of the Actions table. The resource type in the Resource types table includes the **Condition keys** column, which are the resource condition keys that apply to an action in the Actions table.

**Actions Description Access level Resource types (\*require d) Condition keys Dependent actions [GetPrefer](https://docs.aws.amazon.com/aws-cost-management/latest/APIReference/API_CostOptimizationHub_GetPreferences.html)** [ences](https://docs.aws.amazon.com/aws-cost-management/latest/APIReference/API_CostOptimizationHub_GetPreferences.html) Grants permission to get preferences Read [GetRecomm](https://docs.aws.amazon.com/aws-cost-management/latest/APIReference/API_CostOptimizationHub_GetRecommendation.html) [endation](https://docs.aws.amazon.com/aws-cost-management/latest/APIReference/API_CostOptimizationHub_GetRecommendation.html) Grants permission to get resource configuration and estimated cost impact for a recommendation Read [ListEnrol](https://docs.aws.amazon.com/aws-cost-management/latest/APIReference/API_CostOptimizationHub_ListEnrollmentStatuses.html) [lmentStat](https://docs.aws.amazon.com/aws-cost-management/latest/APIReference/API_CostOptimizationHub_ListEnrollmentStatuses.html) [uses](https://docs.aws.amazon.com/aws-cost-management/latest/APIReference/API_CostOptimizationHub_ListEnrollmentStatuses.html) Grants permission to list enrollment statuses for the specified account or all members under a management account List **[ListRecom](https://docs.aws.amazon.com/aws-cost-management/latest/APIReference/API_CostOptimizationHub_ListRecommendationSummaries.html)** [mendation](https://docs.aws.amazon.com/aws-cost-management/latest/APIReference/API_CostOptimizationHub_ListRecommendationSummaries.html)  **[Summaries](https://docs.aws.amazon.com/aws-cost-management/latest/APIReference/API_CostOptimizationHub_ListRecommendationSummaries.html)** Grants permission to list recommendation summaries by group List cost-opti mizationhub:GetRe commendat ion

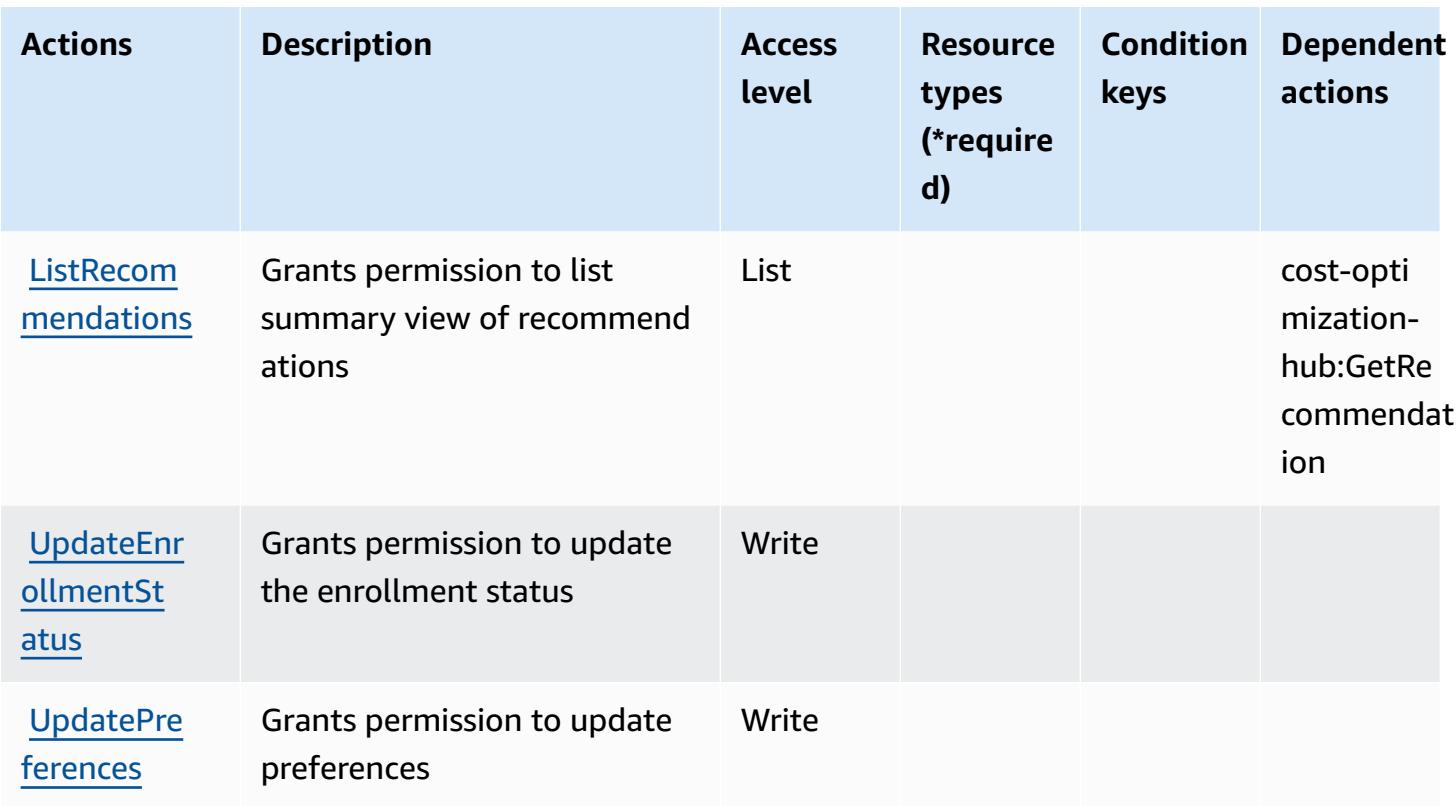

## <span id="page-1230-0"></span>**Resource types defined by AWS Cost Optimization Hub**

AWS Cost Optimization Hub does not support specifying a resource ARN in the Resource element of an IAM policy statement. To allow access to AWS Cost Optimization Hub, specify "Resource": "\*" in your policy.

# <span id="page-1230-1"></span>**Condition keys for AWS Cost Optimization Hub**

Cost Optimization Hub has no service-specific context keys that can be used in the Condition element of policy statements. For the list of the global context keys that are available to all services, see Available keys for [conditions.](https://docs.aws.amazon.com/IAM/latest/UserGuide/reference_policies_condition-keys.html#AvailableKeys)

# **Actions, resources, and condition keys for AWS Customer Verification Service**

AWS Customer Verification Service (service prefix: customer-verification) provides the following service-specific resources, actions, and condition context keys for use in IAM permission policies.

### References:

- Learn how to [configure](https://docs.aws.amazon.com/awsaccountbilling/latest/aboutv2/) this service.
- View a list of the API [operations](https://docs.aws.amazon.com/awsaccountbilling/latest/aboutv2/) available for this service.
- Learn how to secure this service and its resources by [using IAM](https://docs.aws.amazon.com/awsaccountbilling/latest/aboutv2/billing-permissions-ref.html#user-permissions) permission policies.

#### **Topics**

- Actions defined by AWS Customer [Verification](#page-1231-0) Service
- Resource types defined by AWS Customer [Verification](#page-1233-0) Service
- Condition keys for AWS Customer [Verification](#page-1233-1) Service

### <span id="page-1231-0"></span>**Actions defined by AWS Customer Verification Service**

You can specify the following actions in the Action element of an IAM policy statement. Use policies to grant permissions to perform an operation in AWS. When you use an action in a policy, you usually allow or deny access to the API operation or CLI command with the same name. However, in some cases, a single action controls access to more than one operation. Alternatively, some operations require several different actions.

The **Resource types** column of the Actions table indicates whether each action supports resourcelevel permissions. If there is no value for this column, you must specify all resources ("\*") to which the policy applies in the Resource element of your policy statement. If the column includes a resource type, then you can specify an ARN of that type in a statement with that action. If the action has one or more required resources, the caller must have permission to use the action with those resources. Required resources are indicated in the table with an asterisk (\*). If you limit resource access with the Resource element in an IAM policy, you must include an ARN or pattern for each required resource type. Some actions support multiple resource types. If the resource type is optional (not indicated as required), then you can choose to use one of the optional resource types.

The **Condition keys** column of the Actions table includes keys that you can specify in a policy statement's Condition element. For more information on the condition keys that are associated with resources for the service, see the **Condition keys** column of the Resource types table.

### **A** Note

[Resource](#page-1233-0) condition keys are listed in the Resource types table. You can find a link to the resource type that applies to an action in the **Resource types (\*required)** column of the Actions table. The resource type in the Resource types table includes the **Condition keys** column, which are the resource condition keys that apply to an action in the Actions table.

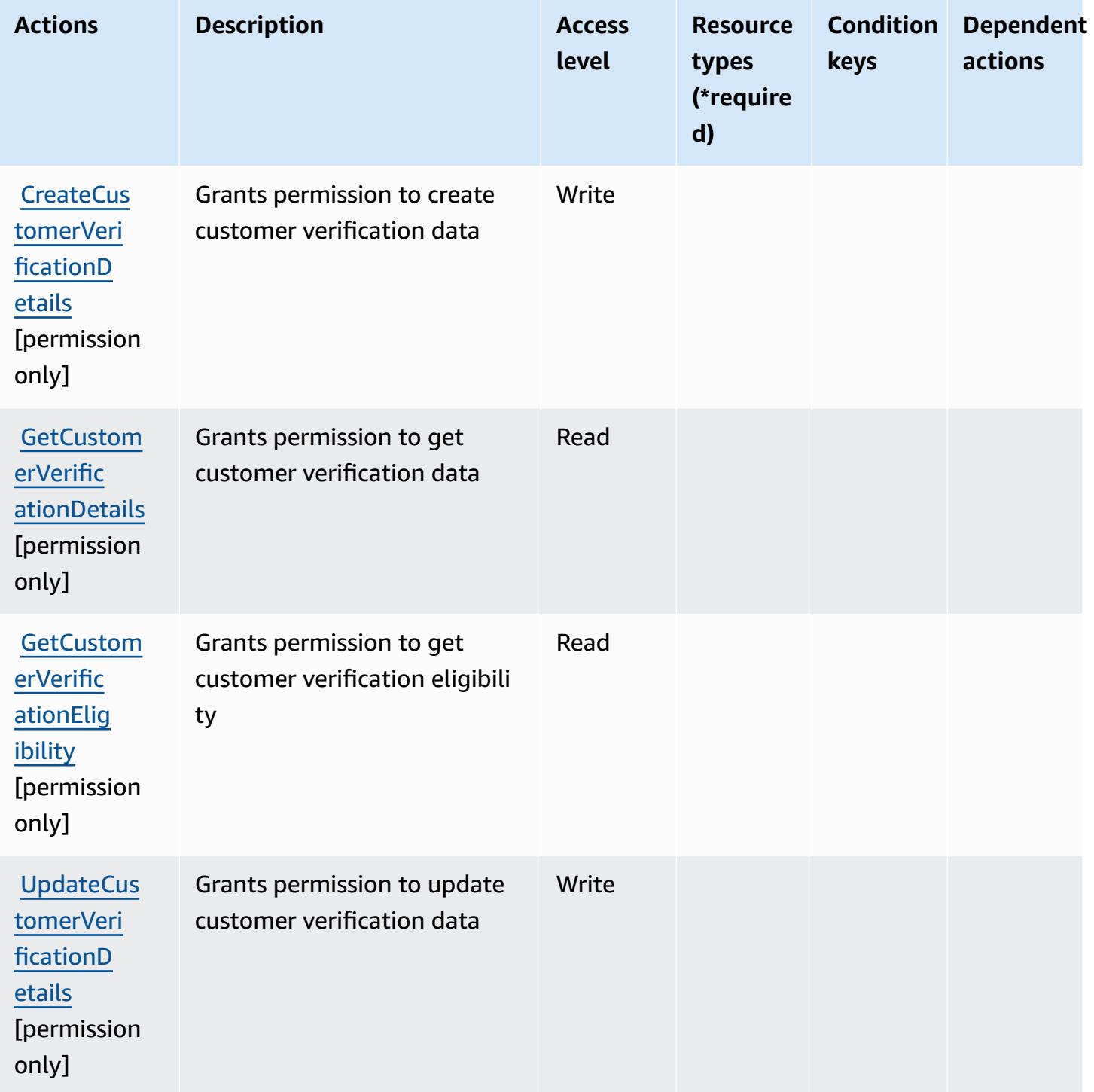

# <span id="page-1233-0"></span>**Resource types defined by AWS Customer Verification Service**

AWS Customer Verification Service does not support specifying a resource ARN in the Resource element of an IAM policy statement. To allow access to AWS Customer Verification Service, specify "Resource": "\*" in your policy.

## <span id="page-1233-1"></span>**Condition keys for AWS Customer Verification Service**

Customer Verification Service has no service-specific context keys that can be used in the Condition element of policy statements. For the list of the global context keys that are available to all services, see Available keys for [conditions.](https://docs.aws.amazon.com/IAM/latest/UserGuide/reference_policies_condition-keys.html#AvailableKeys)

# **Actions, resources, and condition keys for AWS Data Exchange**

AWS Data Exchange (service prefix: dataexchange) provides the following service-specific resources, actions, and condition context keys for use in IAM permission policies.

References:

- Learn how to [configure](https://docs.aws.amazon.com/data-exchange/latest/userguide/) this service.
- View a list of the API [operations](https://docs.aws.amazon.com/data-exchange/latest/apireference/welcome.html) available for this service.
- Learn how to secure this service and its resources by [using IAM](https://docs.aws.amazon.com/data-exchange/latest/userguide/auth-access.html) permission policies.

### **Topics**

- Actions defined by AWS Data [Exchange](#page-1233-2)
- Resource types defined by AWS Data [Exchange](#page-1240-0)
- [Condition](#page-1241-0) keys for AWS Data Exchange

# <span id="page-1233-2"></span>**Actions defined by AWS Data Exchange**

You can specify the following actions in the Action element of an IAM policy statement. Use policies to grant permissions to perform an operation in AWS. When you use an action in a policy, you usually allow or deny access to the API operation or CLI command with the same name. However, in some cases, a single action controls access to more than one operation. Alternatively, some operations require several different actions.

The **Resource types** column of the Actions table indicates whether each action supports resourcelevel permissions. If there is no value for this column, you must specify all resources ("\*") to which

the policy applies in the Resource element of your policy statement. If the column includes a resource type, then you can specify an ARN of that type in a statement with that action. If the action has one or more required resources, the caller must have permission to use the action with those resources. Required resources are indicated in the table with an asterisk (\*). If you limit resource access with the Resource element in an IAM policy, you must include an ARN or pattern for each required resource type. Some actions support multiple resource types. If the resource type is optional (not indicated as required), then you can choose to use one of the optional resource types.

The **Condition keys** column of the Actions table includes keys that you can specify in a policy statement's Condition element. For more information on the condition keys that are associated with resources for the service, see the **Condition keys** column of the Resource types table.

### **A** Note

[Resource](#page-1240-0) condition keys are listed in the Resource types table. You can find a link to the resource type that applies to an action in the **Resource types (\*required)** column of the Actions table. The resource type in the Resource types table includes the **Condition keys** column, which are the resource condition keys that apply to an action in the Actions table.

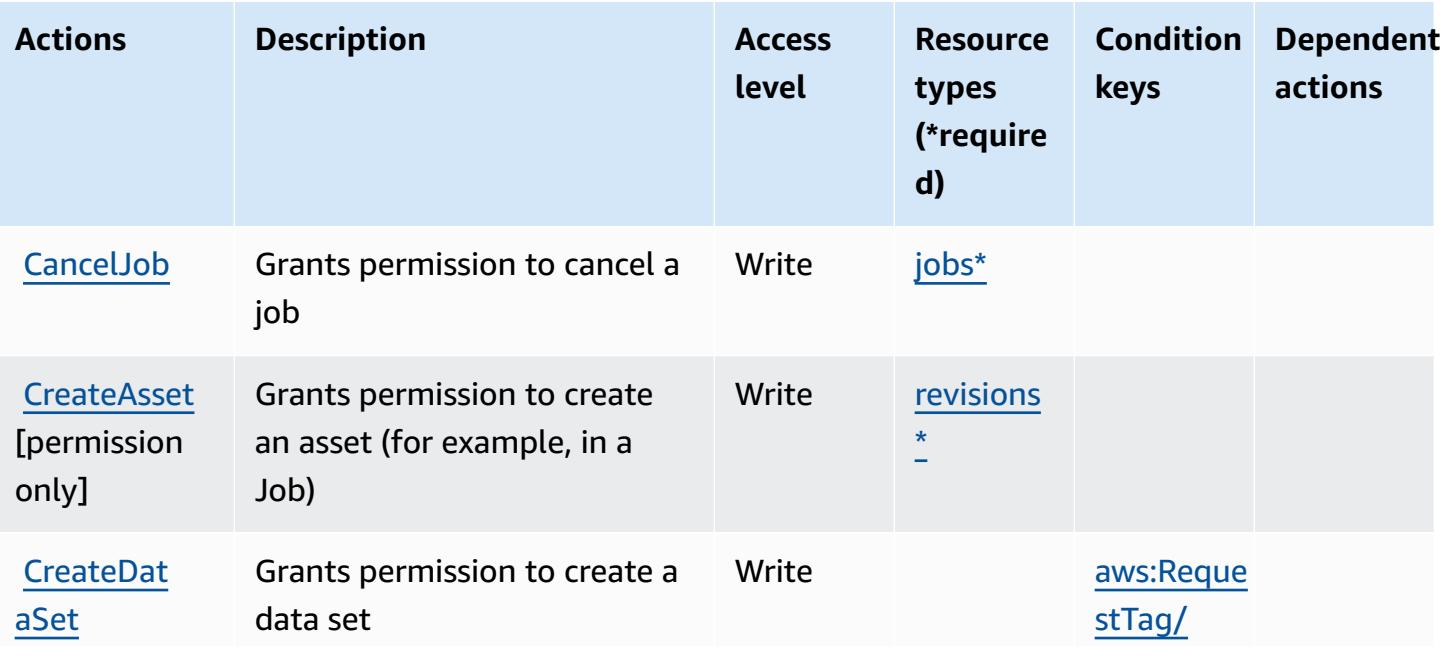

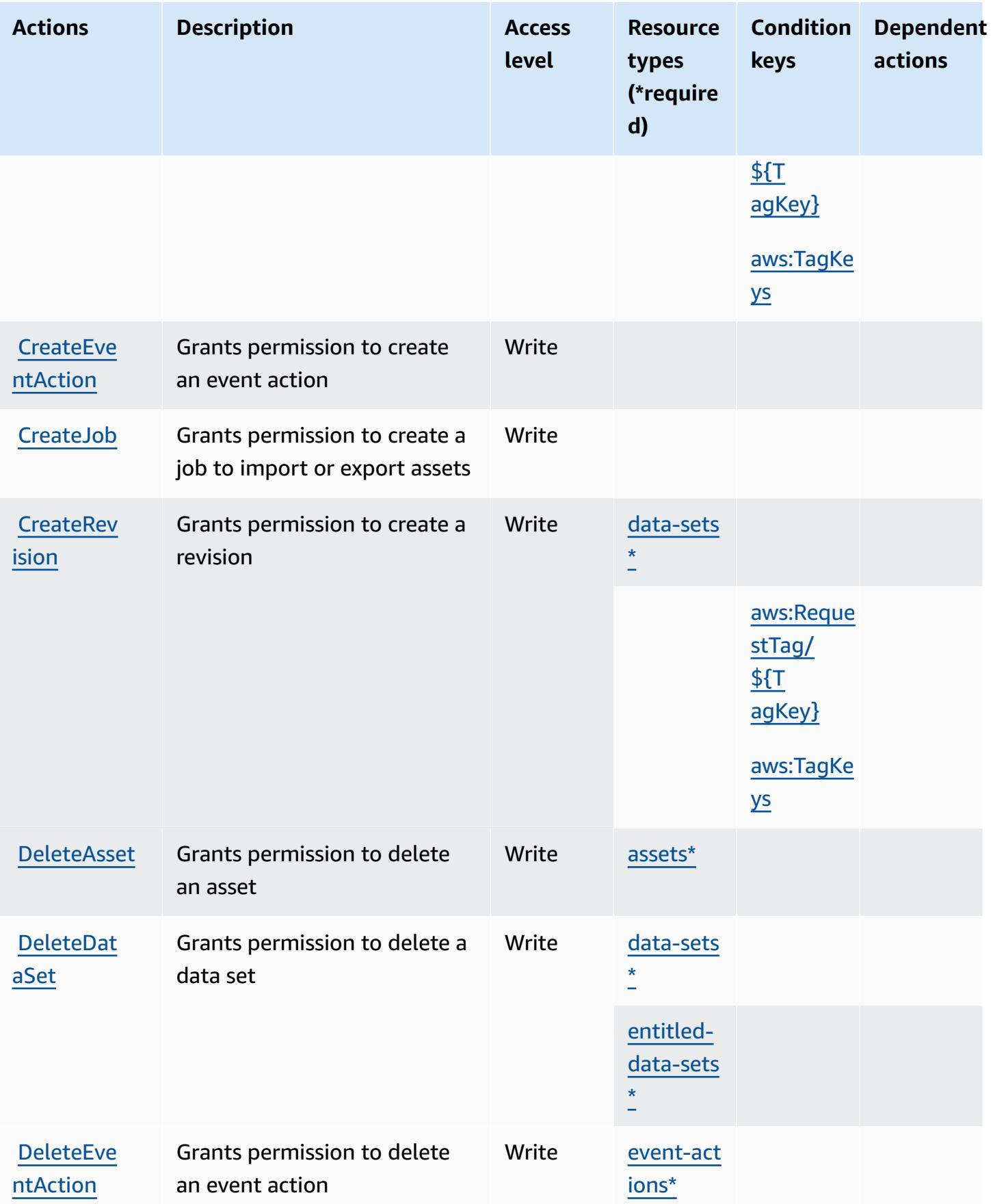

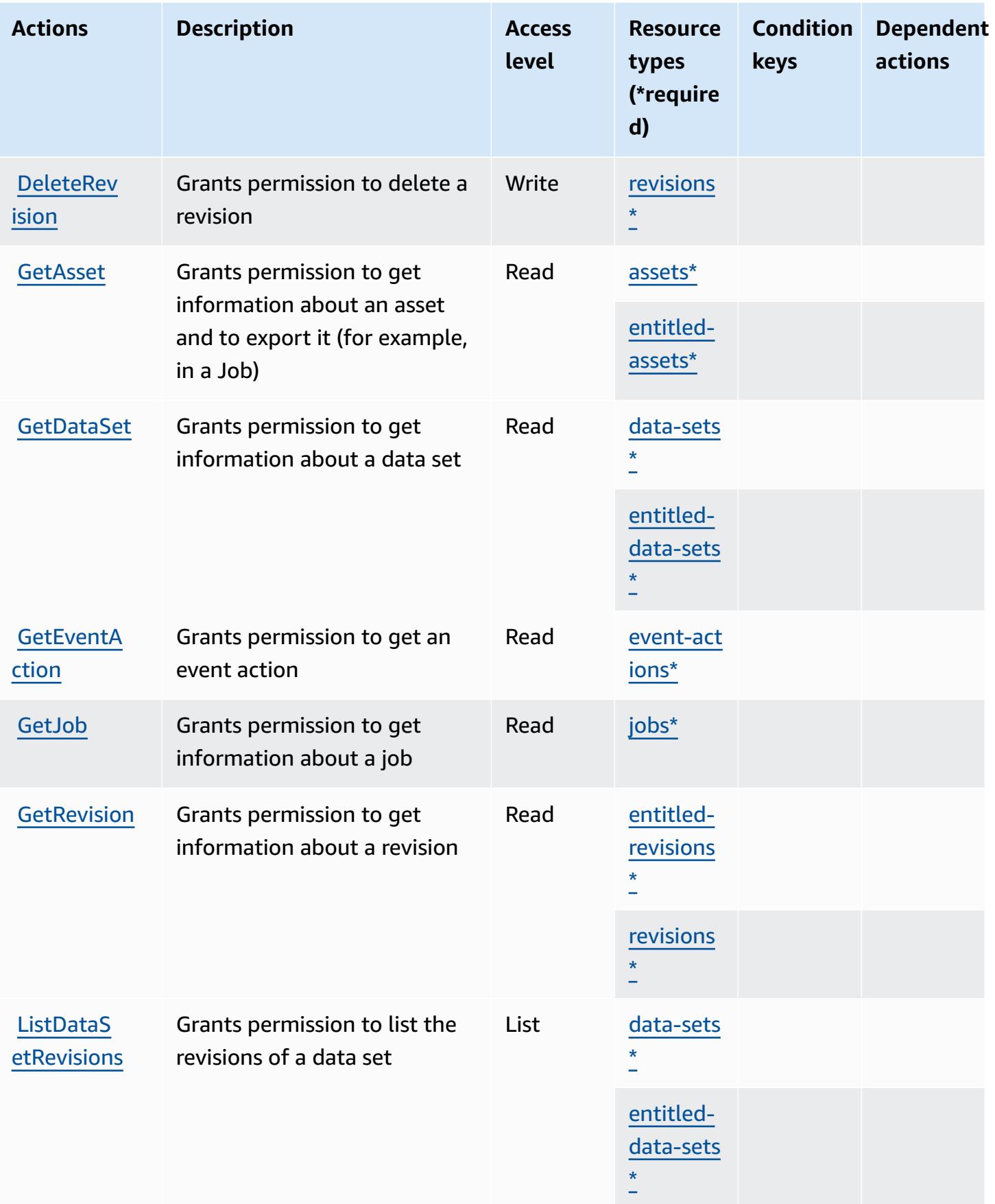

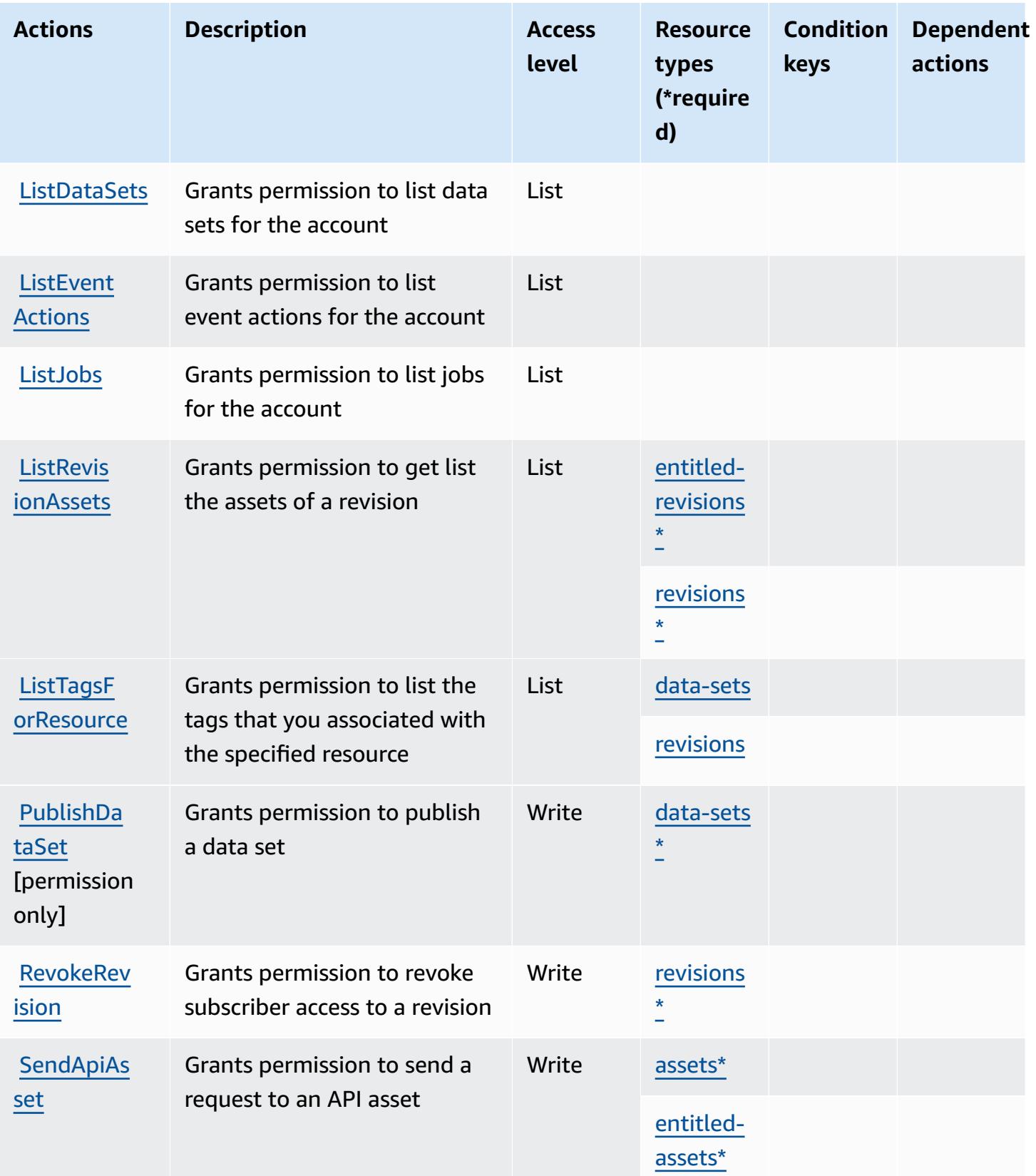

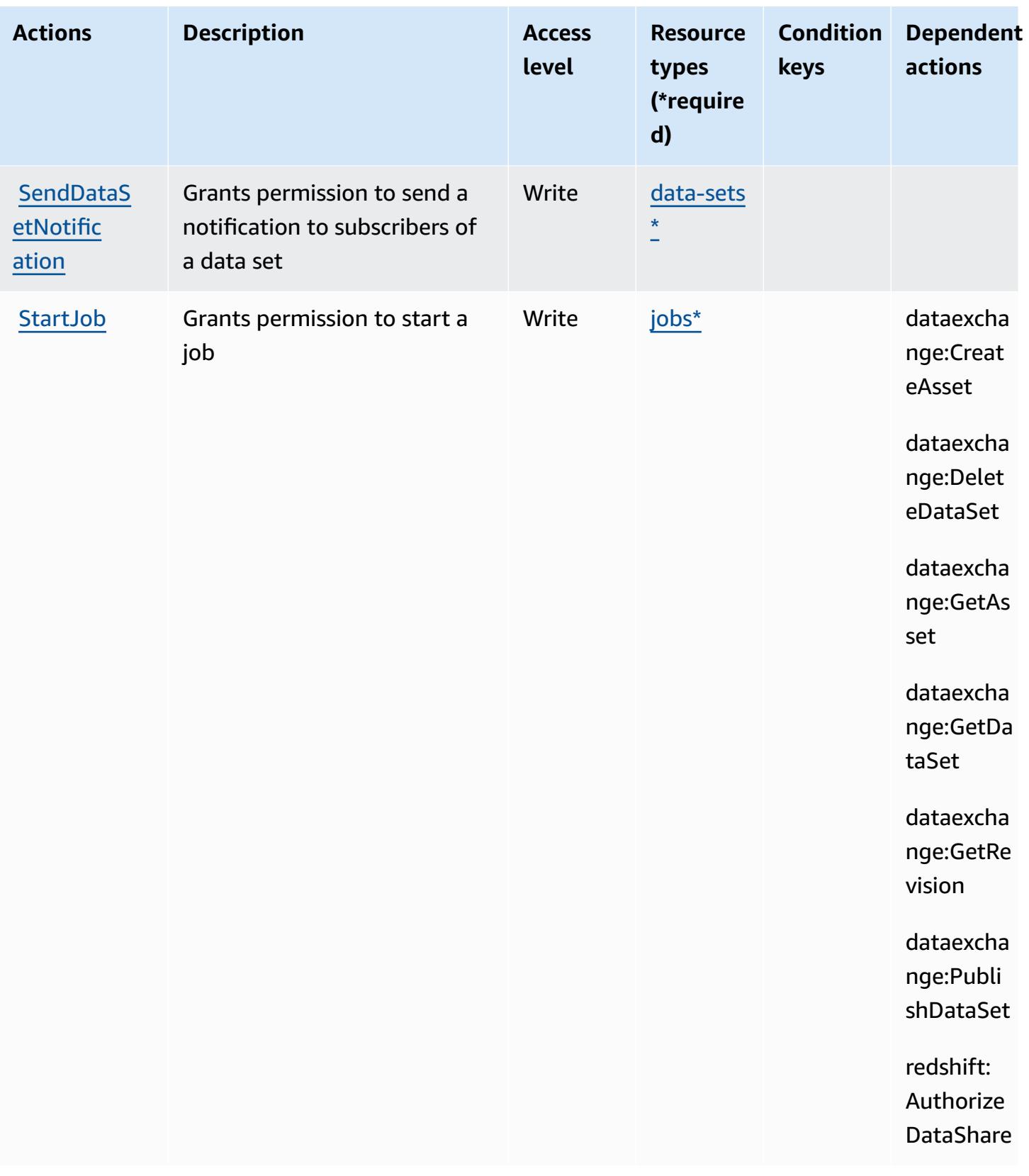

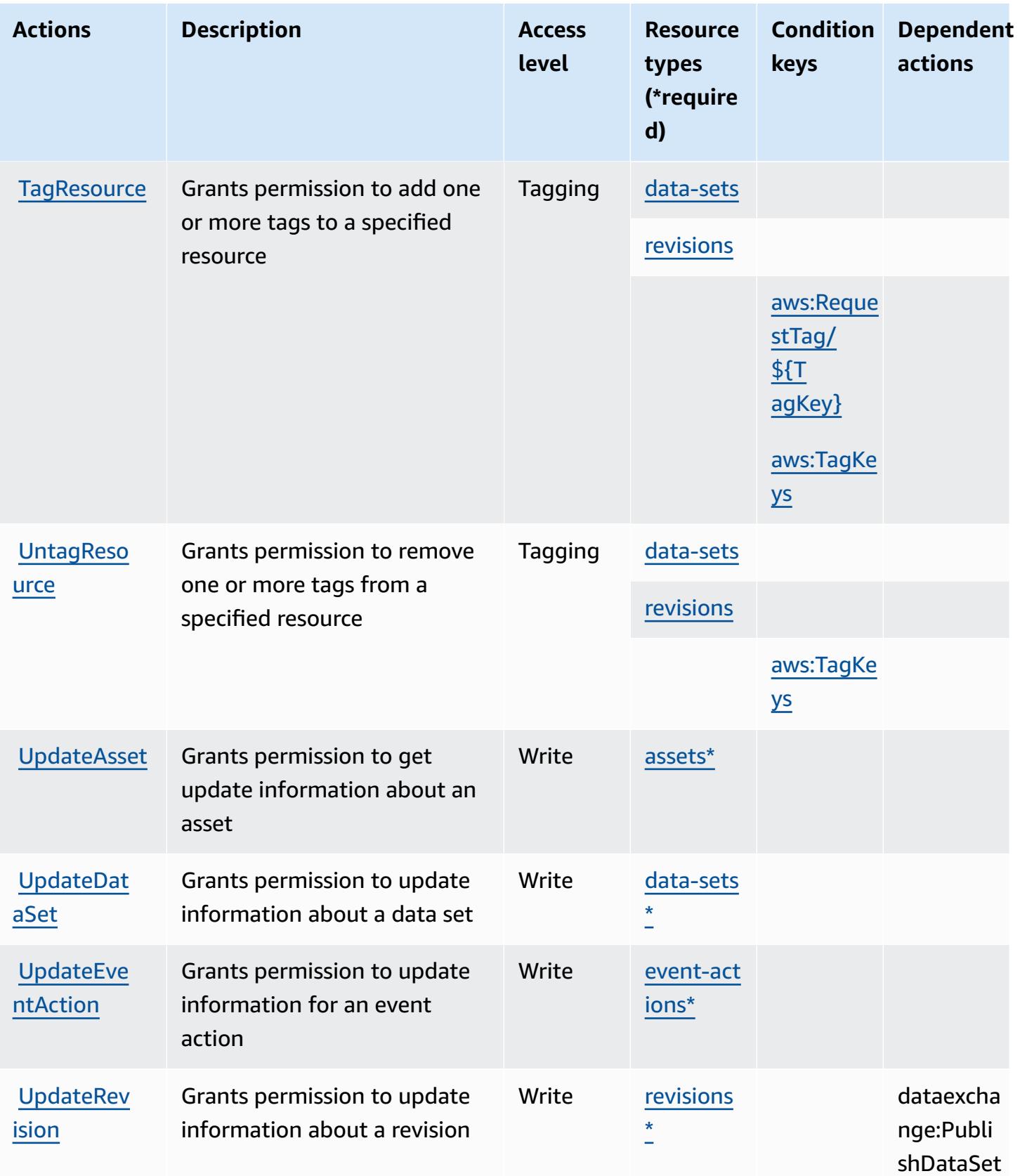

## <span id="page-1240-0"></span>**Resource types defined by AWS Data Exchange**

The following resource types are defined by this service and can be used in the Resource element of IAM permission policy statements. Each action in the [Actions](#page-1233-2) table identifies the resource types that can be specified with that action. A resource type can also define which condition keys you can include in a policy. These keys are displayed in the last column of the Resource types table. For details about the columns in the following table, see [Resource](reference_policies_actions-resources-contextkeys.html#resources_table) types table.

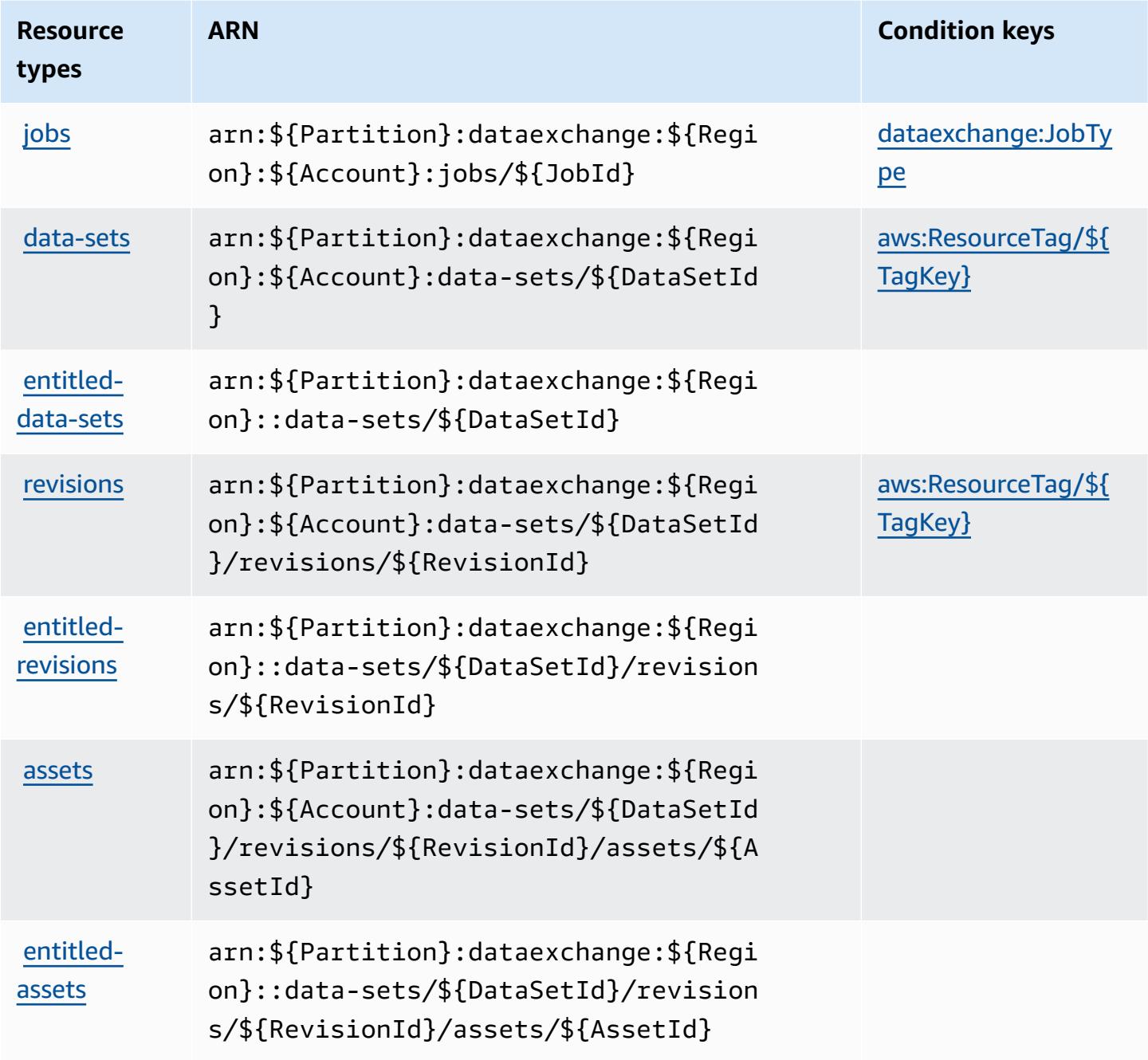

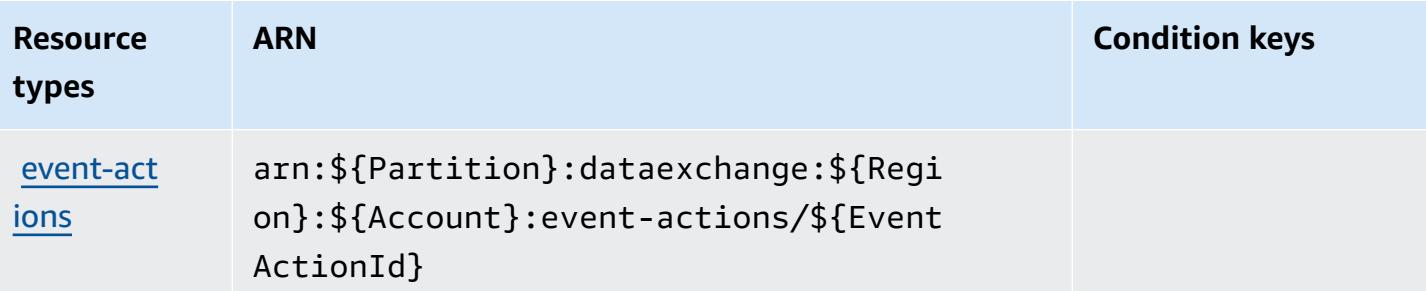

# <span id="page-1241-0"></span>**Condition keys for AWS Data Exchange**

AWS Data Exchange defines the following condition keys that can be used in the Condition element of an IAM policy. You can use these keys to further refine the conditions under which the policy statement applies. For details about the columns in the following table, see [Condition](reference_policies_actions-resources-contextkeys.html#context_keys_table) keys [table.](reference_policies_actions-resources-contextkeys.html#context_keys_table)

To view the global condition keys that are available to all services, see Available global [condition](https://docs.aws.amazon.com/IAM/latest/UserGuide/reference_policies_condition-keys.html#AvailableKeys) [keys.](https://docs.aws.amazon.com/IAM/latest/UserGuide/reference_policies_condition-keys.html#AvailableKeys)

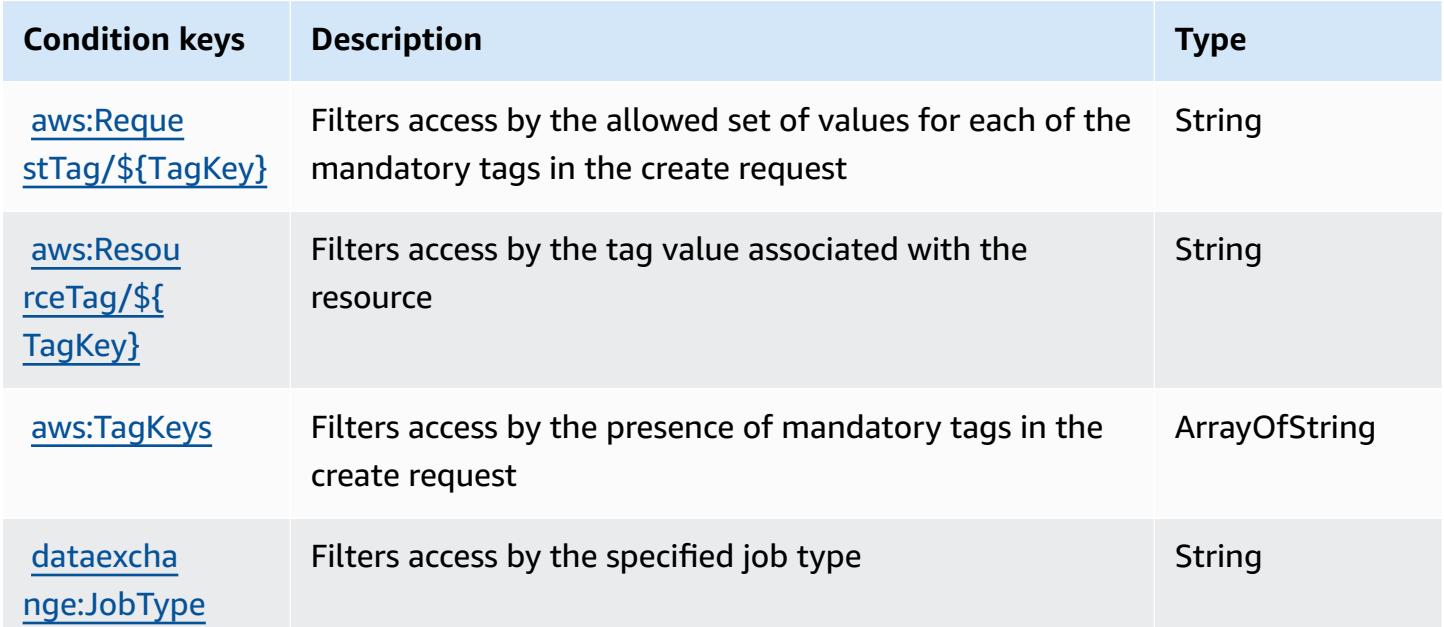

# **Actions, resources, and condition keys for Amazon Data Lifecycle Manager**

Amazon Data Lifecycle Manager (service prefix: dlm) provides the following service-specific resources, actions, and condition context keys for use in IAM permission policies.

#### References:

- Learn how to [configure](https://docs.aws.amazon.com/dlm/latest/APIReference/Welcome.html) this service.
- View a list of the API [operations](https://docs.aws.amazon.com/dlm/latest/APIReference/API_Operations.html) available for this service.
- Learn how to secure this service and its resources by [using IAM](https://docs.aws.amazon.com/IAM/latest/UserGuide/list_amazondatalifecyclemanager.html) permission policies.

### **Topics**

- Actions defined by Amazon Data Lifecycle [Manager](#page-1242-0)
- [Resource](#page-1244-0) types defined by Amazon Data Lifecycle Manager
- [Condition](#page-1245-0) keys for Amazon Data Lifecycle Manager

### <span id="page-1242-0"></span>**Actions defined by Amazon Data Lifecycle Manager**

You can specify the following actions in the Action element of an IAM policy statement. Use policies to grant permissions to perform an operation in AWS. When you use an action in a policy, you usually allow or deny access to the API operation or CLI command with the same name. However, in some cases, a single action controls access to more than one operation. Alternatively, some operations require several different actions.

The **Resource types** column of the Actions table indicates whether each action supports resourcelevel permissions. If there is no value for this column, you must specify all resources ("\*") to which the policy applies in the Resource element of your policy statement. If the column includes a resource type, then you can specify an ARN of that type in a statement with that action. If the action has one or more required resources, the caller must have permission to use the action with those resources. Required resources are indicated in the table with an asterisk (\*). If you limit resource access with the Resource element in an IAM policy, you must include an ARN or pattern for each required resource type. Some actions support multiple resource types. If the resource type is optional (not indicated as required), then you can choose to use one of the optional resource types.

The **Condition keys** column of the Actions table includes keys that you can specify in a policy statement's Condition element. For more information on the condition keys that are associated with resources for the service, see the **Condition keys** column of the Resource types table.

### *(b)* Note

Resource condition keys are listed in the [Resource](#page-1244-0) types table. You can find a link to the resource type that applies to an action in the **Resource types (\*required)** column of the Actions table. The resource type in the Resource types table includes the **Condition keys** column, which are the resource condition keys that apply to an action in the Actions table.

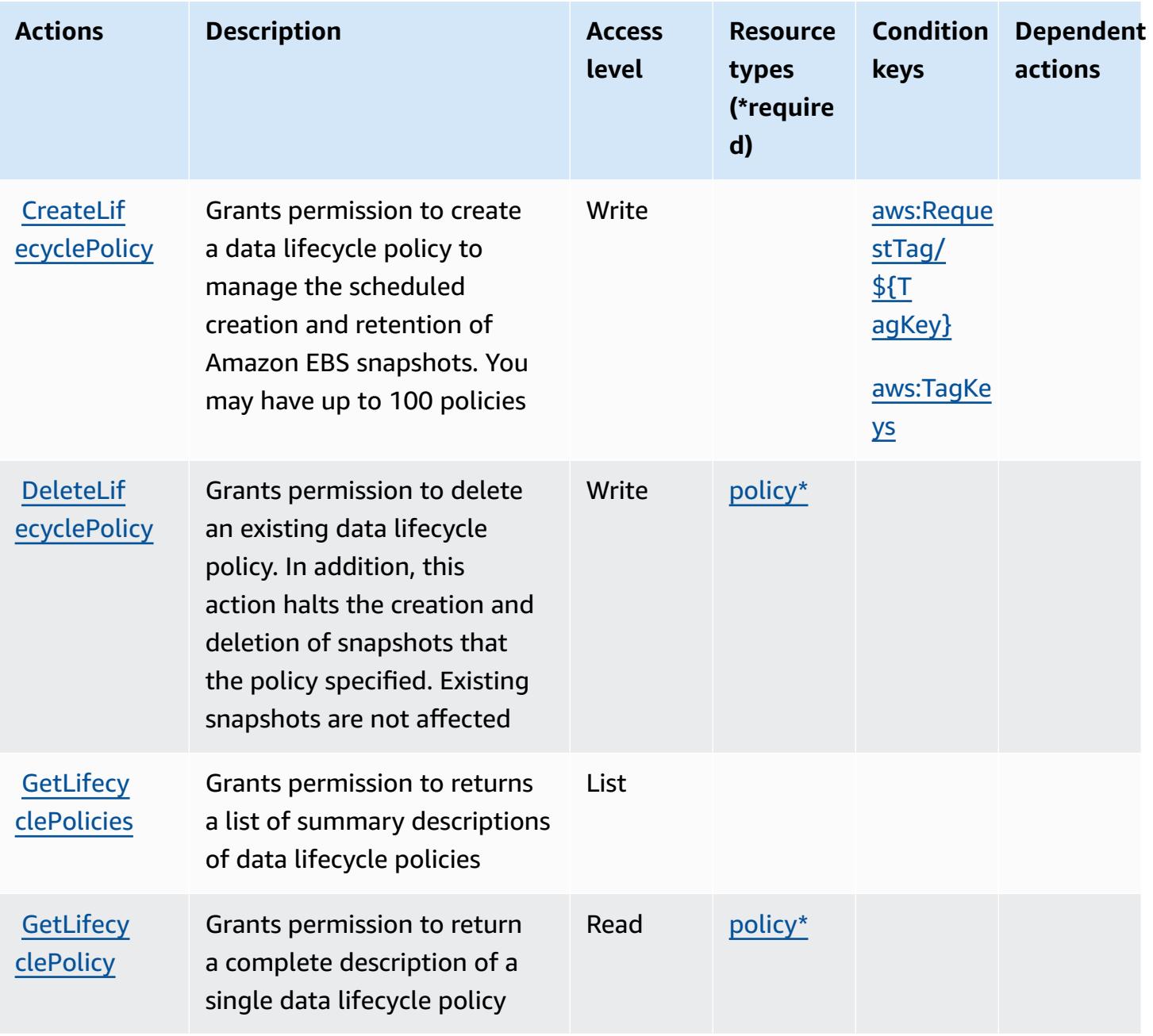

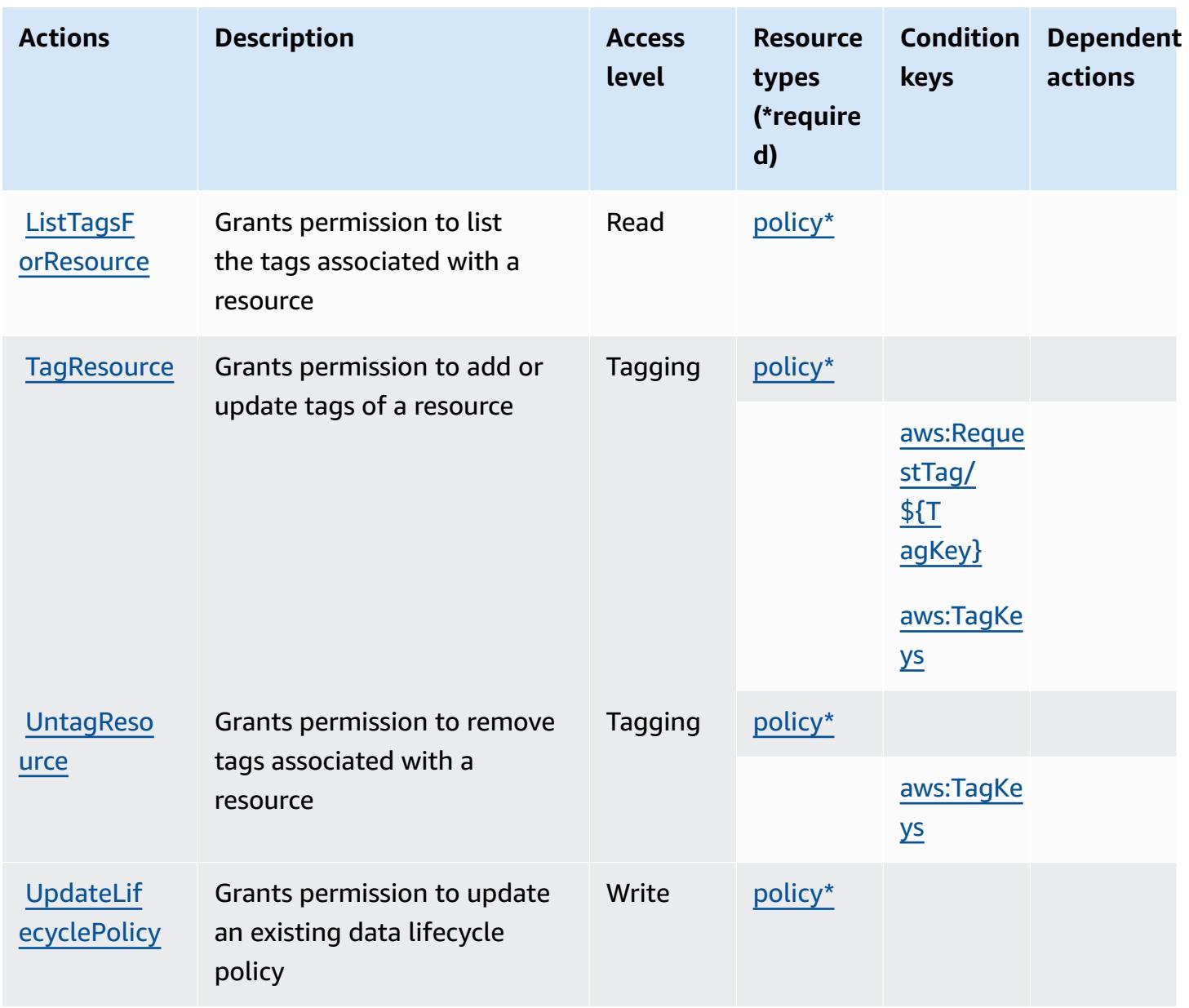

### <span id="page-1244-0"></span>**Resource types defined by Amazon Data Lifecycle Manager**

The following resource types are defined by this service and can be used in the Resource element of IAM permission policy statements. Each action in the [Actions](#page-1242-0) table identifies the resource types that can be specified with that action. A resource type can also define which condition keys you can include in a policy. These keys are displayed in the last column of the Resource types table. For details about the columns in the following table, see [Resource](reference_policies_actions-resources-contextkeys.html#resources_table) types table.

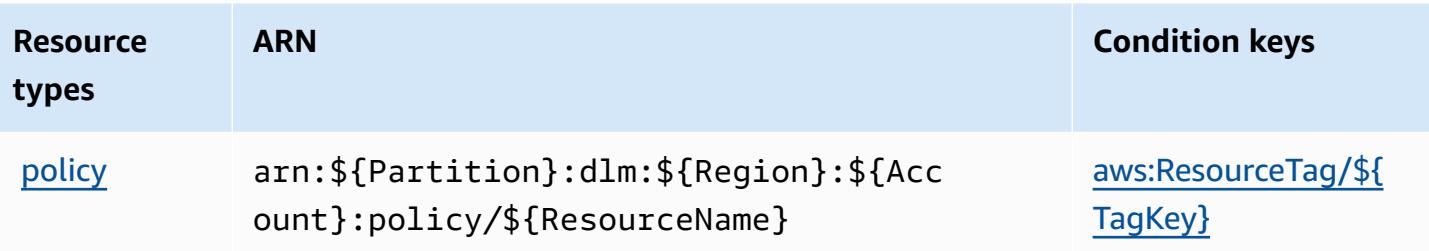

### <span id="page-1245-0"></span>**Condition keys for Amazon Data Lifecycle Manager**

Amazon Data Lifecycle Manager defines the following condition keys that can be used in the Condition element of an IAM policy. You can use these keys to further refine the conditions under which the policy statement applies. For details about the columns in the following table, see [Condition](reference_policies_actions-resources-contextkeys.html#context_keys_table) keys table.

To view the global condition keys that are available to all services, see Available global [condition](https://docs.aws.amazon.com/IAM/latest/UserGuide/reference_policies_condition-keys.html#AvailableKeys) [keys.](https://docs.aws.amazon.com/IAM/latest/UserGuide/reference_policies_condition-keys.html#AvailableKeys)

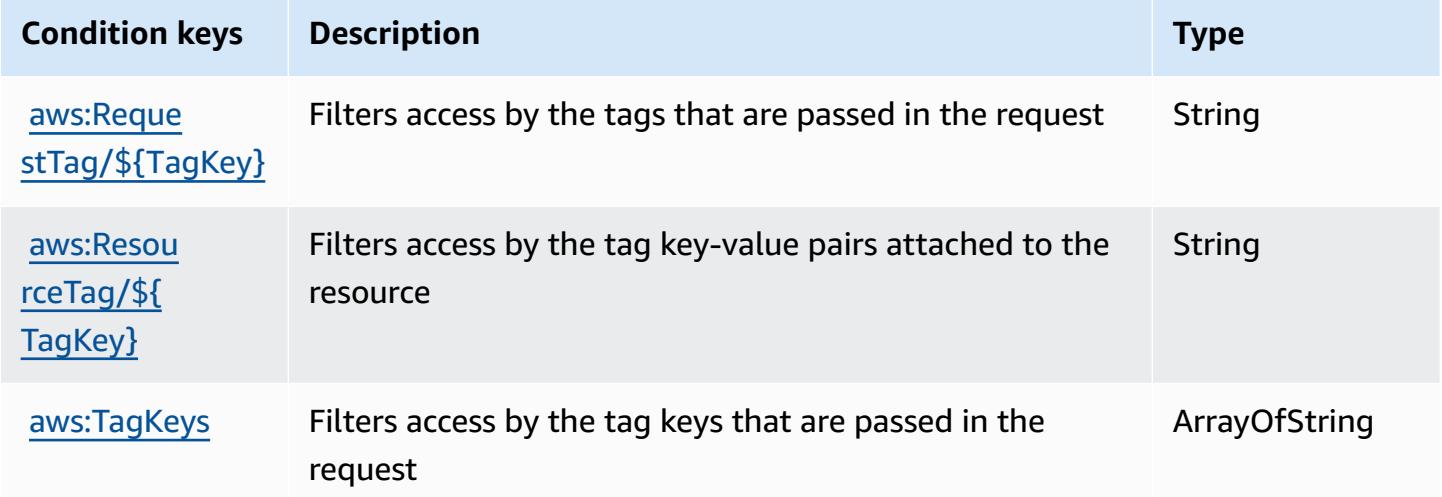

# **Actions, resources, and condition keys for AWS Data Pipeline**

AWS Data Pipeline (service prefix: datapipeline) provides the following service-specific resources, actions, and condition context keys for use in IAM permission policies.

References:

- Learn how to [configure](https://docs.aws.amazon.com/datapipeline/latest/DeveloperGuide/) this service.
- View a list of the API [operations](https://docs.aws.amazon.com/datapipeline/latest/APIReference/) available for this service.

• Learn how to secure this service and its resources by [using IAM](https://docs.aws.amazon.com/datapipeline/latest/DeveloperGuide/dp-control-access.html) permission policies.

### **Topics**

- Actions defined by AWS Data [Pipeline](#page-1246-0)
- [Resource](#page-1254-0) types defined by AWS Data Pipeline
- [Condition](#page-1254-1) keys for AWS Data Pipeline

# <span id="page-1246-0"></span>**Actions defined by AWS Data Pipeline**

You can specify the following actions in the Action element of an IAM policy statement. Use policies to grant permissions to perform an operation in AWS. When you use an action in a policy, you usually allow or deny access to the API operation or CLI command with the same name. However, in some cases, a single action controls access to more than one operation. Alternatively, some operations require several different actions.

The **Resource types** column of the Actions table indicates whether each action supports resourcelevel permissions. If there is no value for this column, you must specify all resources ("\*") to which the policy applies in the Resource element of your policy statement. If the column includes a resource type, then you can specify an ARN of that type in a statement with that action. If the action has one or more required resources, the caller must have permission to use the action with those resources. Required resources are indicated in the table with an asterisk (\*). If you limit resource access with the Resource element in an IAM policy, you must include an ARN or pattern for each required resource type. Some actions support multiple resource types. If the resource type is optional (not indicated as required), then you can choose to use one of the optional resource types.

The **Condition keys** column of the Actions table includes keys that you can specify in a policy statement's Condition element. For more information on the condition keys that are associated with resources for the service, see the **Condition keys** column of the Resource types table.

### **Note**

[Resource](#page-1254-0) condition keys are listed in the Resource types table. You can find a link to the resource type that applies to an action in the **Resource types (\*required)** column of the Actions table. The resource type in the Resource types table includes the **Condition keys** column, which are the resource condition keys that apply to an action in the Actions table.

# For details about the columns in the following table, see [Actions](reference_policies_actions-resources-contextkeys.html#actions_table) table.

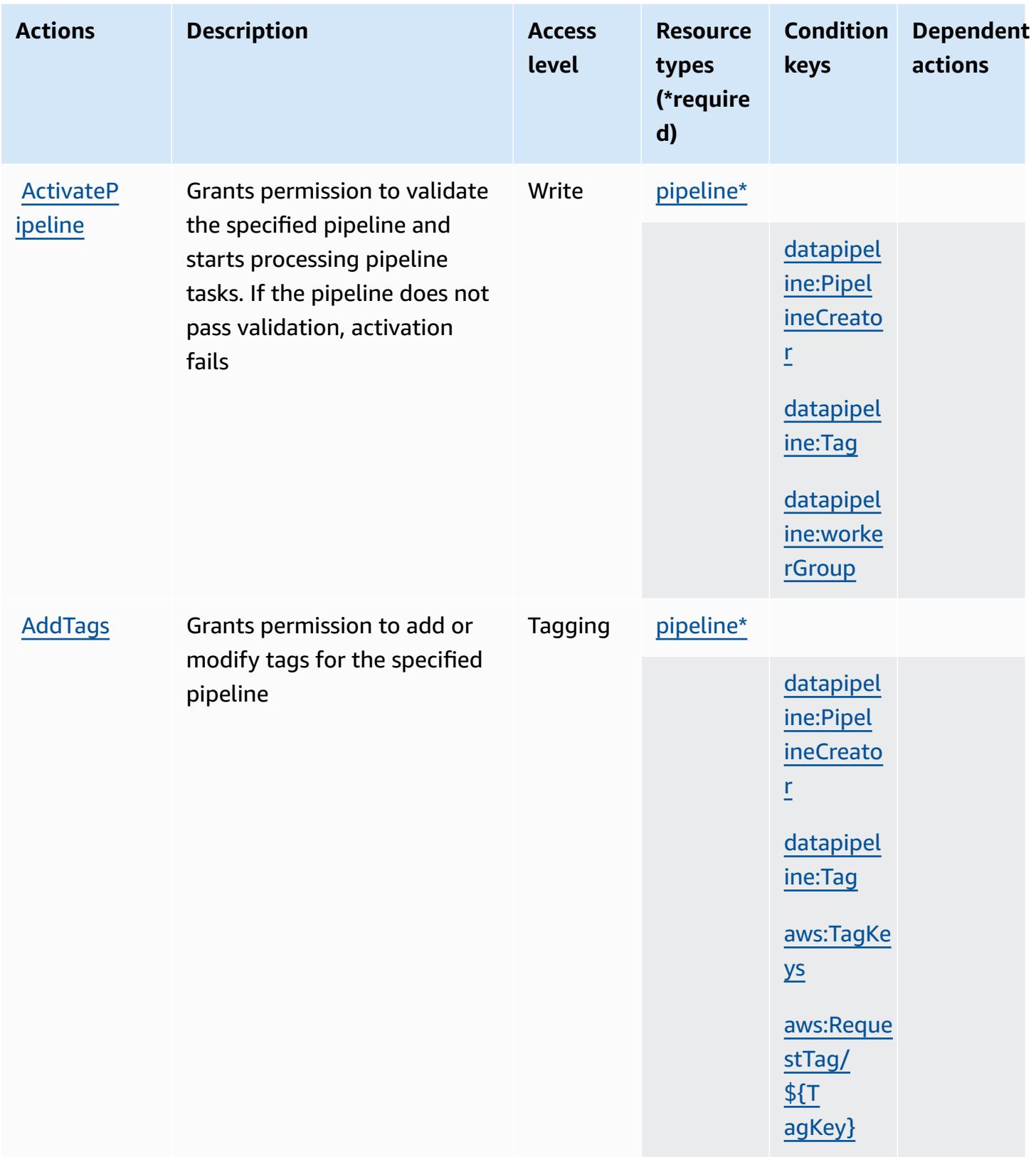

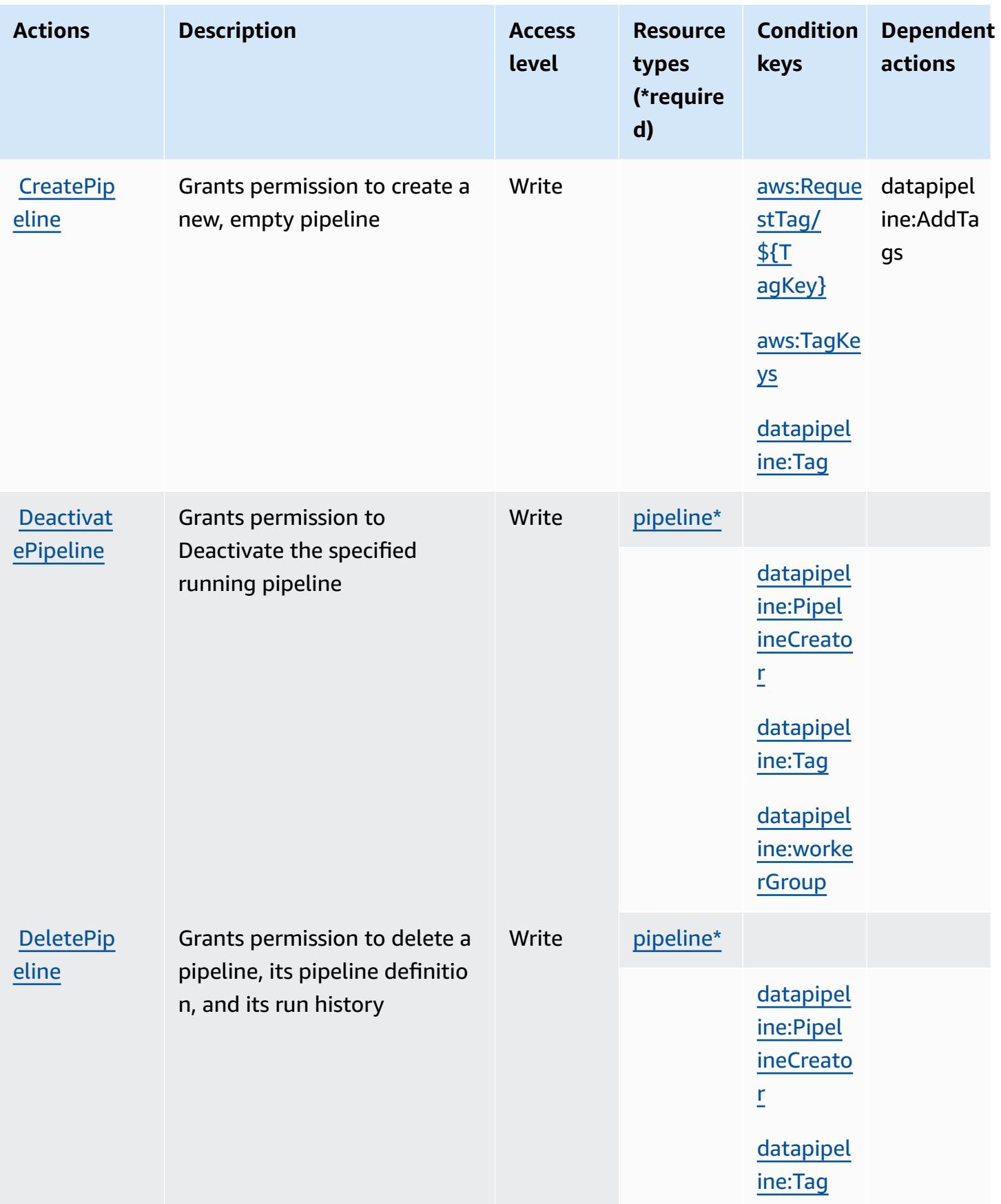

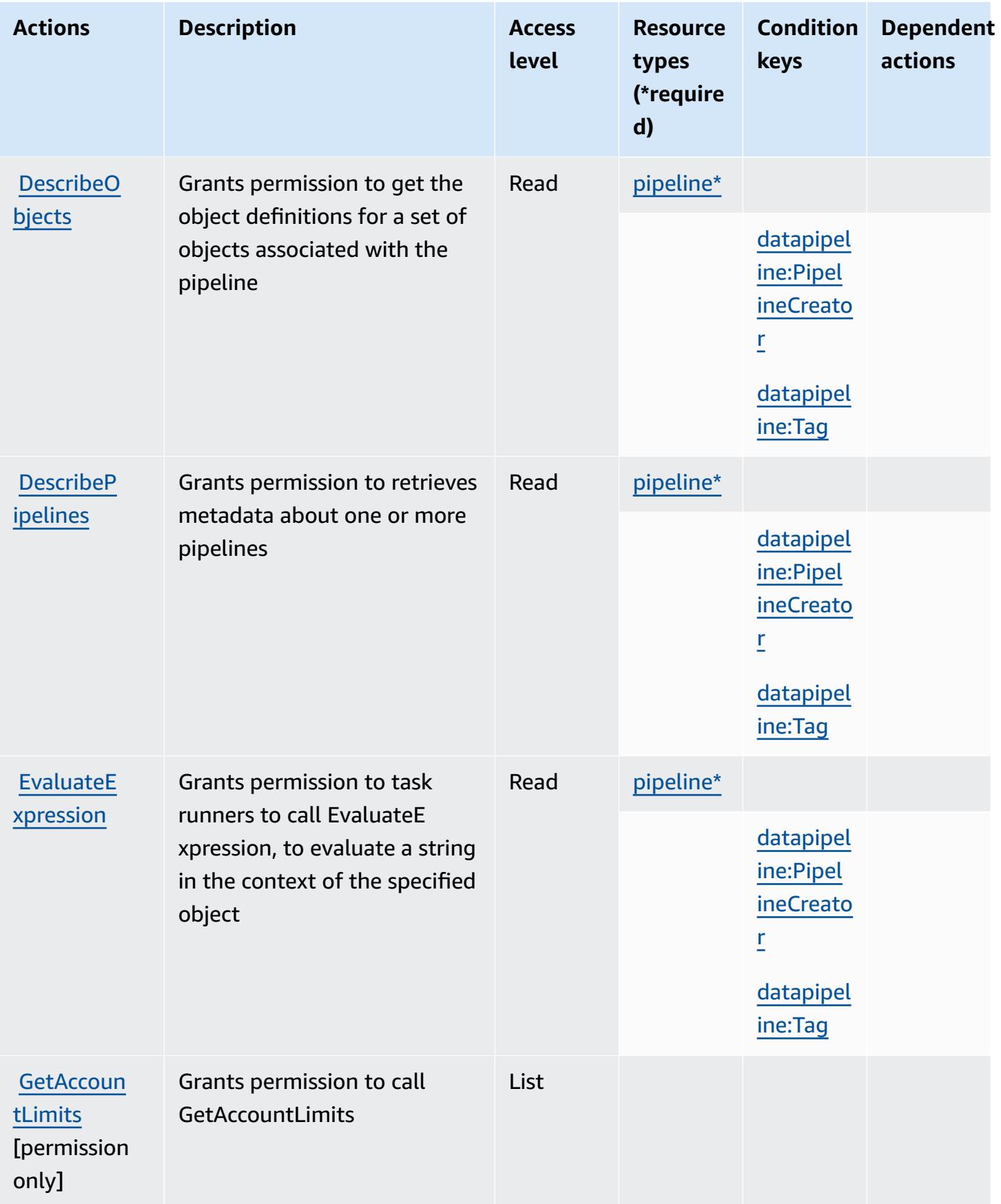

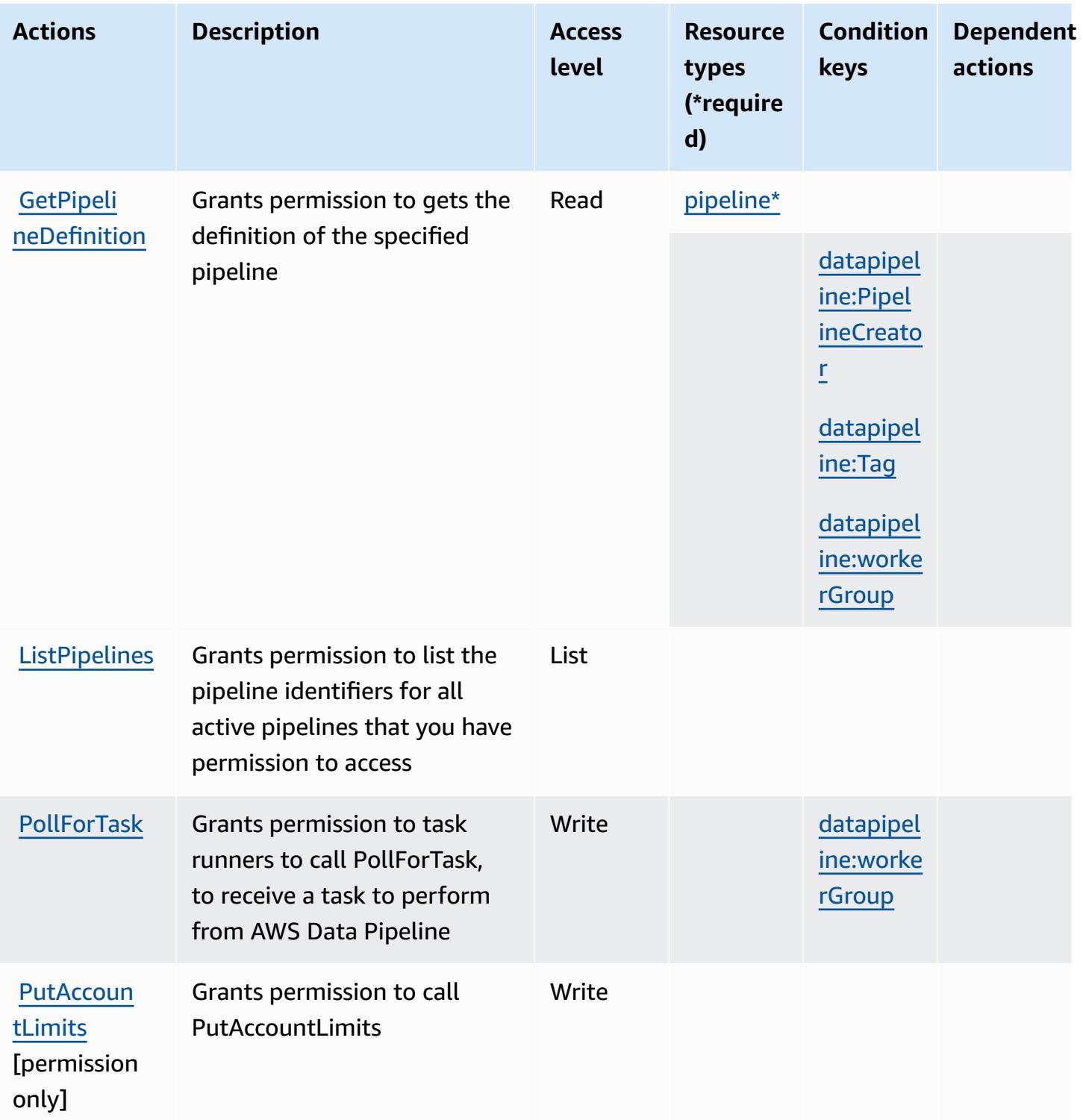

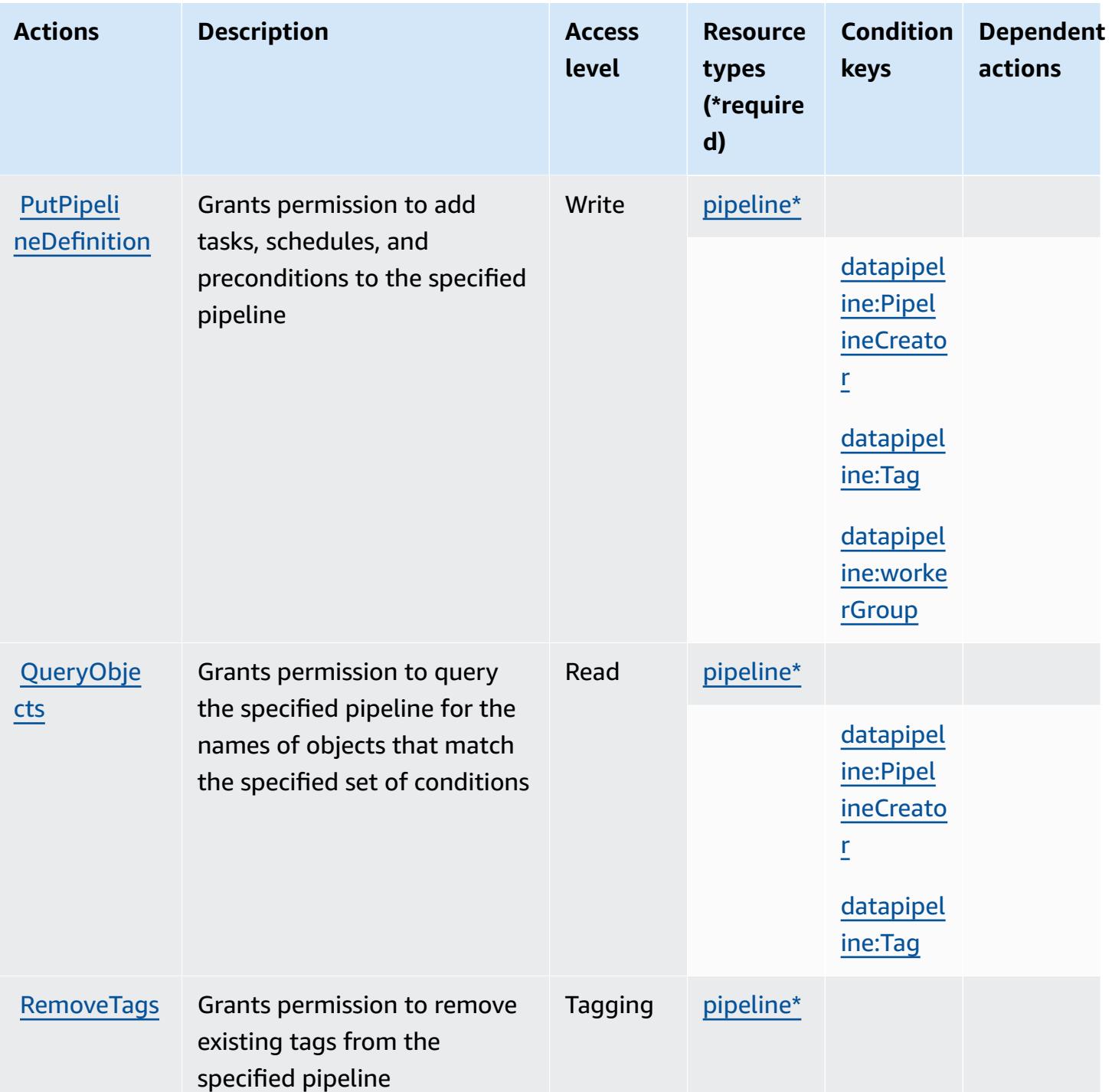

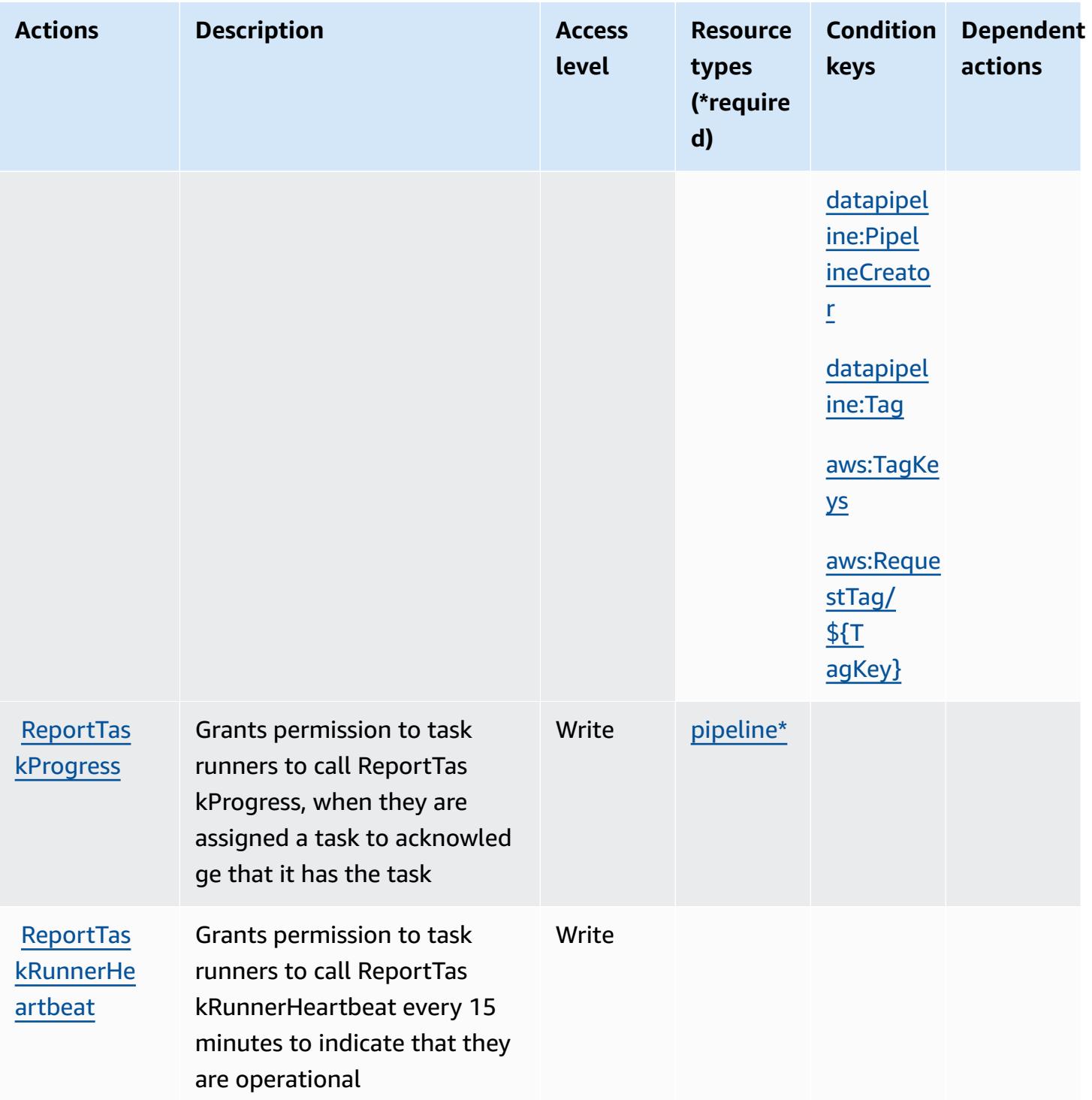

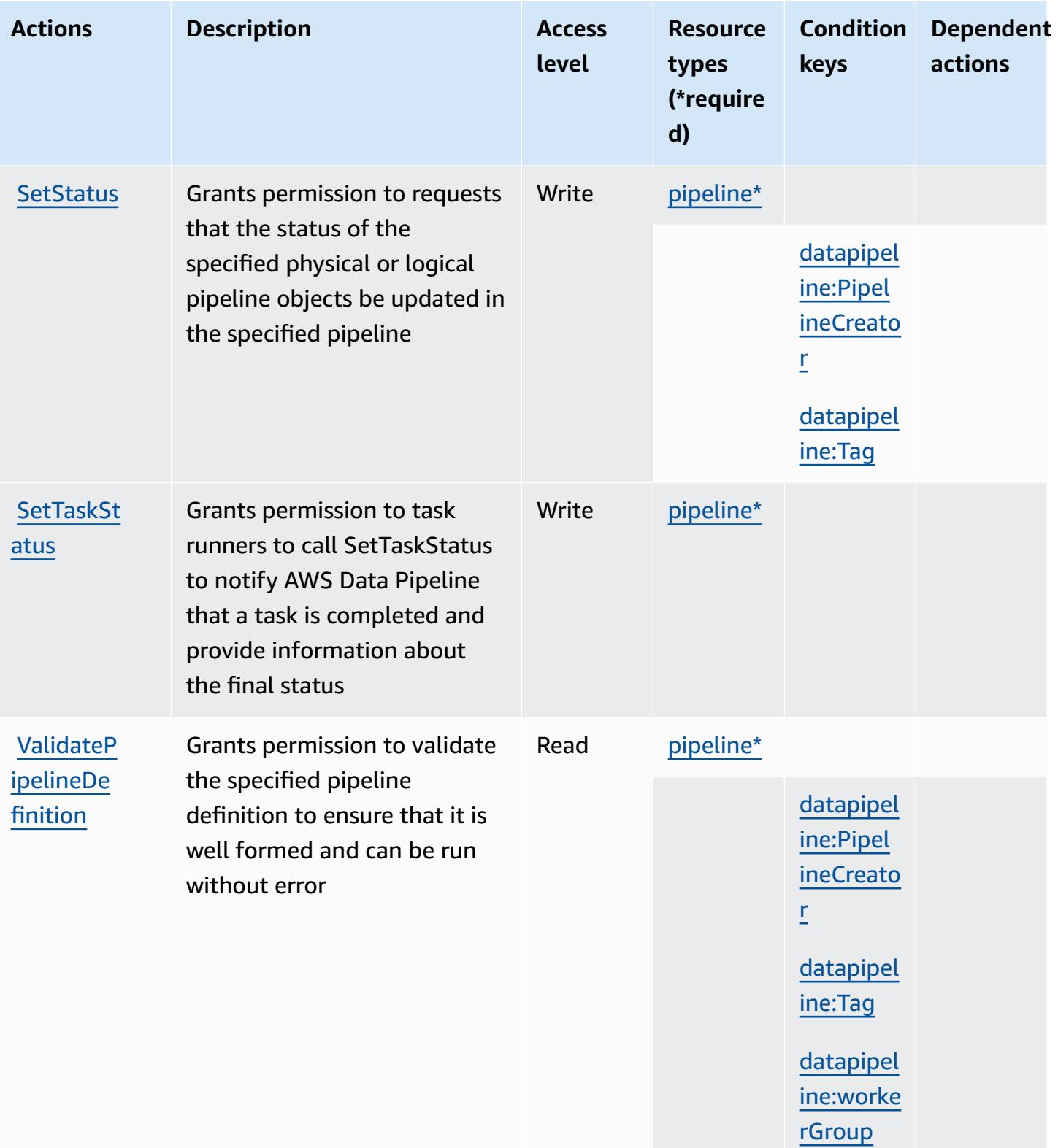

### <span id="page-1254-0"></span>**Resource types defined by AWS Data Pipeline**

The following resource types are defined by this service and can be used in the Resource element of IAM permission policy statements. Each action in the [Actions](#page-1246-0) table identifies the resource types that can be specified with that action. A resource type can also define which condition keys you can include in a policy. These keys are displayed in the last column of the Resource types table. For details about the columns in the following table, see [Resource](reference_policies_actions-resources-contextkeys.html#resources_table) types table.

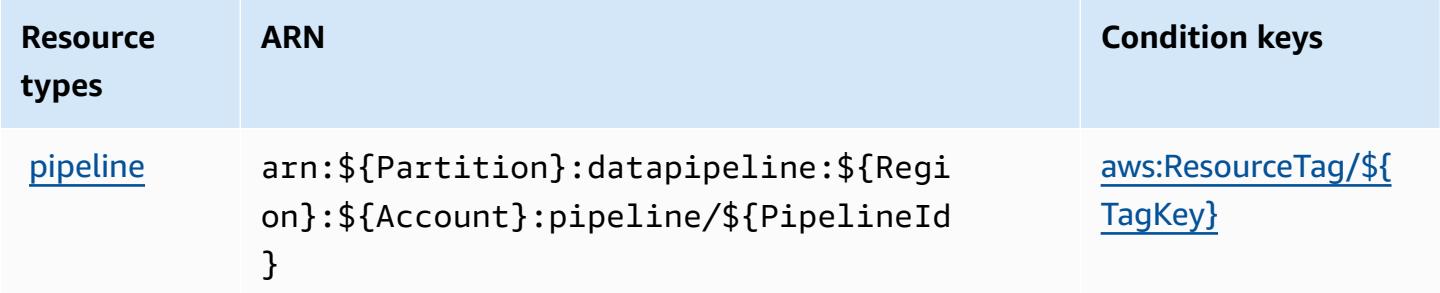

# <span id="page-1254-1"></span>**Condition keys for AWS Data Pipeline**

AWS Data Pipeline defines the following condition keys that can be used in the Condition element of an IAM policy. You can use these keys to further refine the conditions under which the policy statement applies. For details about the columns in the following table, see [Condition](reference_policies_actions-resources-contextkeys.html#context_keys_table) keys [table.](reference_policies_actions-resources-contextkeys.html#context_keys_table)

To view the global condition keys that are available to all services, see Available global [condition](https://docs.aws.amazon.com/IAM/latest/UserGuide/reference_policies_condition-keys.html#AvailableKeys) [keys.](https://docs.aws.amazon.com/IAM/latest/UserGuide/reference_policies_condition-keys.html#AvailableKeys)

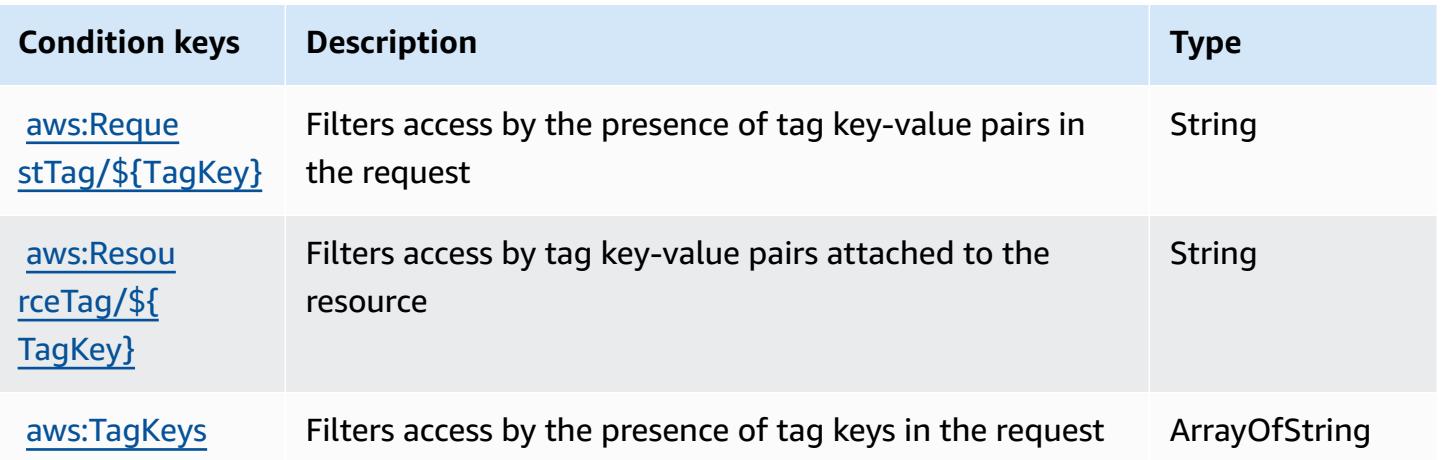

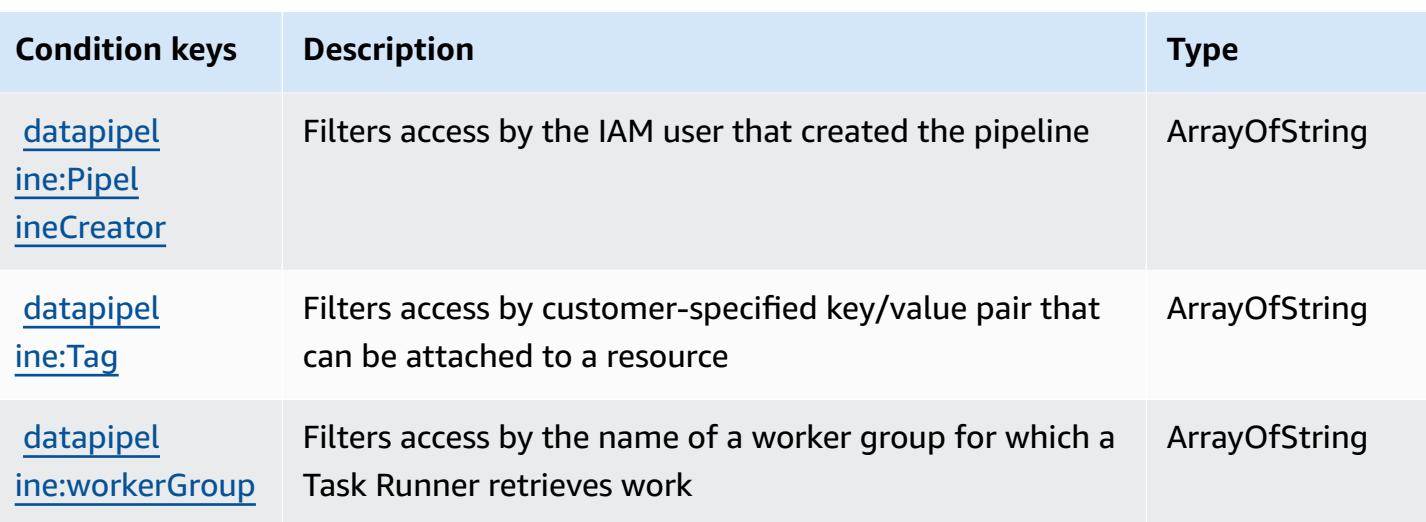

# **Actions, resources, and condition keys for AWS Database Migration Service**

AWS Database Migration Service (service prefix: dms) provides the following service-specific resources, actions, and condition context keys for use in IAM permission policies.

References:

- Learn how to [configure](https://docs.aws.amazon.com/dms/latest/userguide/) this service.
- View a list of the API [operations](https://docs.aws.amazon.com/dms/latest/APIReference/) available for this service.
- Learn how to secure this service and its resources by [using IAM](https://docs.aws.amazon.com/dms/latest/userguide/CHAP_Security.html) permission policies.

### **Topics**

- Actions defined by AWS Database [Migration](#page-1255-0) Service
- Resource types defined by AWS Database [Migration](#page-1293-0) Service
- [Condition](#page-1295-0) keys for AWS Database Migration Service

### <span id="page-1255-0"></span>**Actions defined by AWS Database Migration Service**

You can specify the following actions in the Action element of an IAM policy statement. Use policies to grant permissions to perform an operation in AWS. When you use an action in a policy, you usually allow or deny access to the API operation or CLI command with the same name. However, in some cases, a single action controls access to more than one operation. Alternatively, some operations require several different actions.

The **Resource types** column of the Actions table indicates whether each action supports resourcelevel permissions. If there is no value for this column, you must specify all resources ("\*") to which the policy applies in the Resource element of your policy statement. If the column includes a resource type, then you can specify an ARN of that type in a statement with that action. If the action has one or more required resources, the caller must have permission to use the action with those resources. Required resources are indicated in the table with an asterisk (\*). If you limit resource access with the Resource element in an IAM policy, you must include an ARN or pattern for each required resource type. Some actions support multiple resource types. If the resource type is optional (not indicated as required), then you can choose to use one of the optional resource types.

The **Condition keys** column of the Actions table includes keys that you can specify in a policy statement's Condition element. For more information on the condition keys that are associated with resources for the service, see the **Condition keys** column of the Resource types table.

### **A** Note

Resource condition keys are listed in the [Resource](#page-1293-0) types table. You can find a link to the resource type that applies to an action in the **Resource types (\*required)** column of the Actions table. The resource type in the Resource types table includes the **Condition keys** column, which are the resource condition keys that apply to an action in the Actions table.

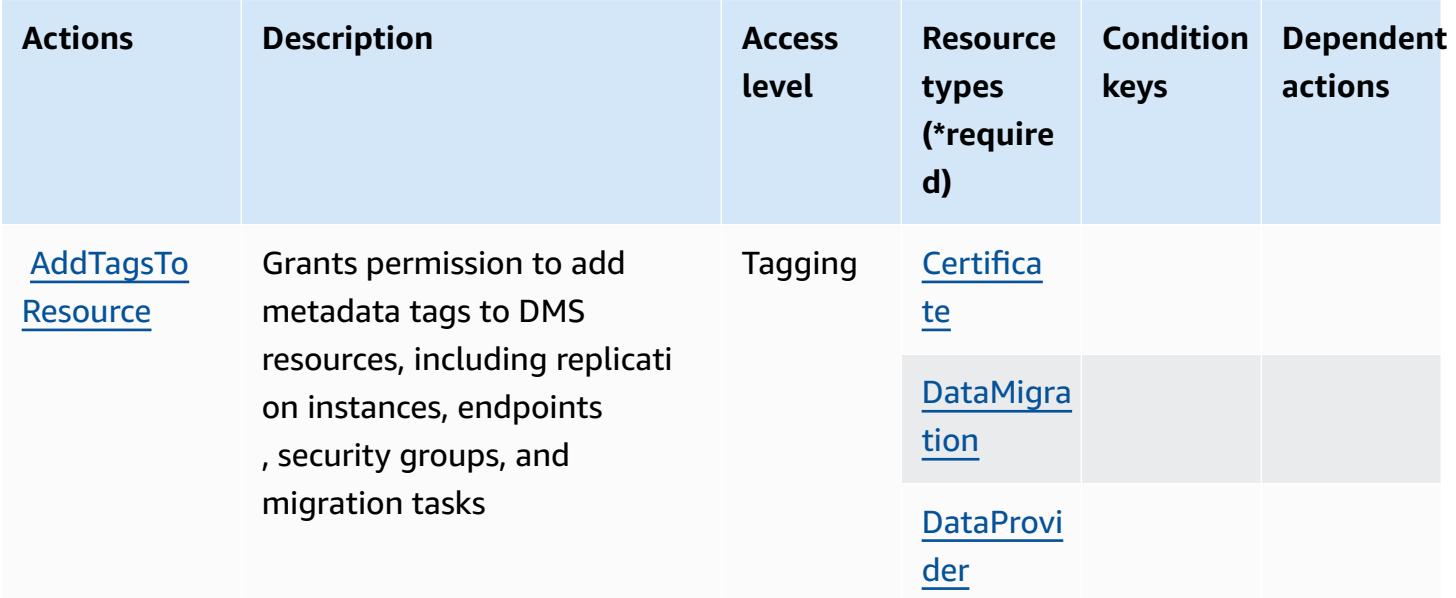

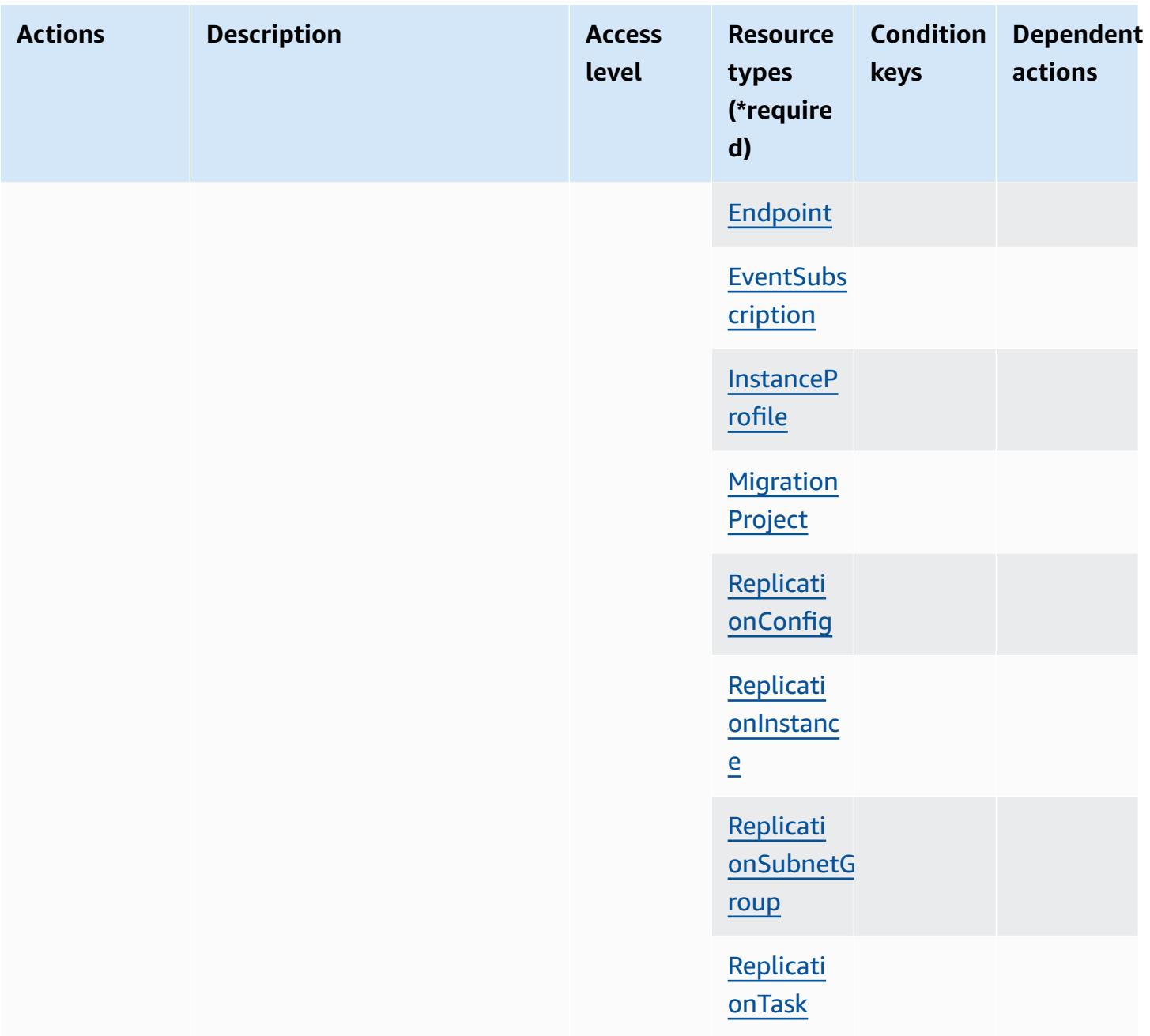

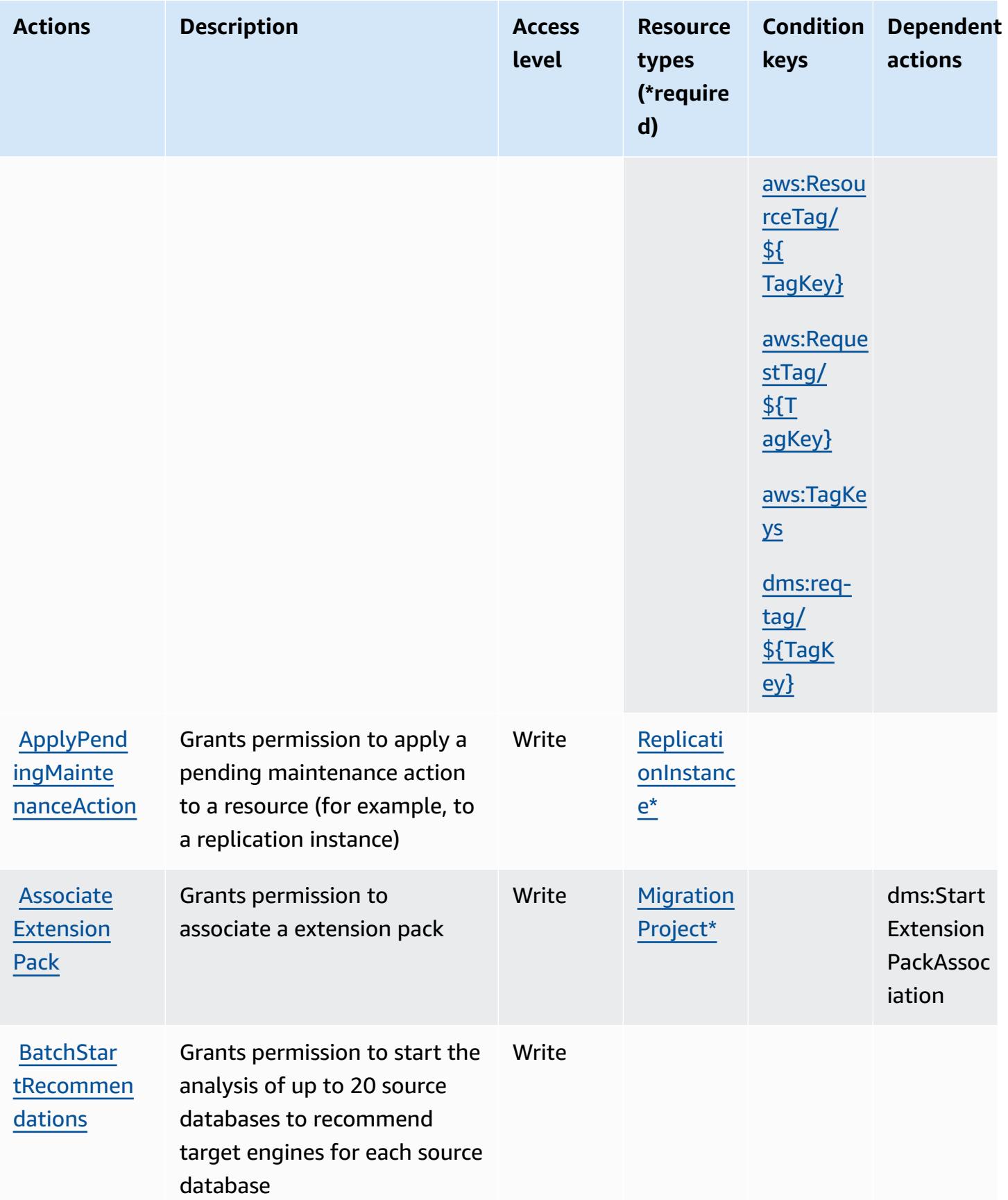

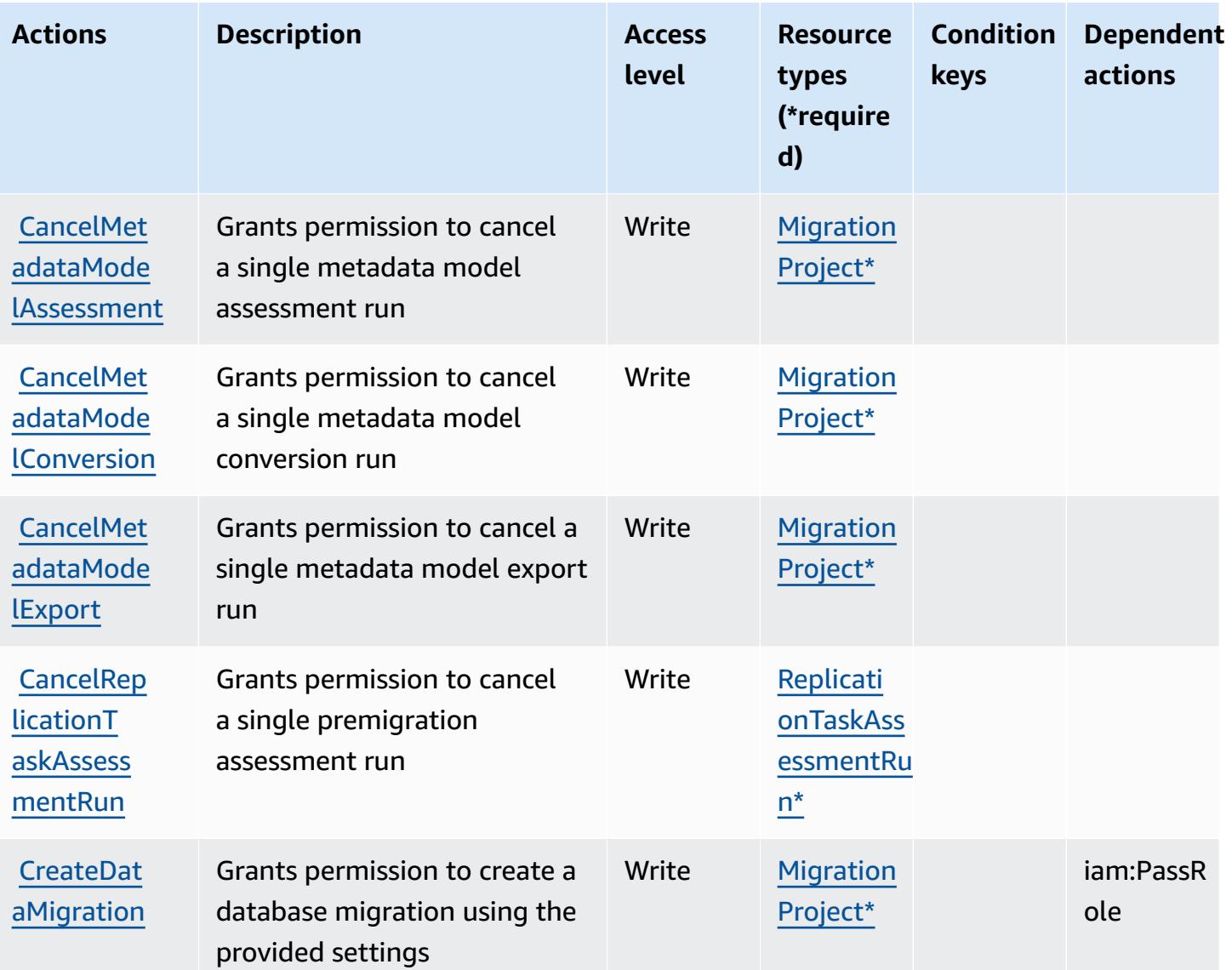
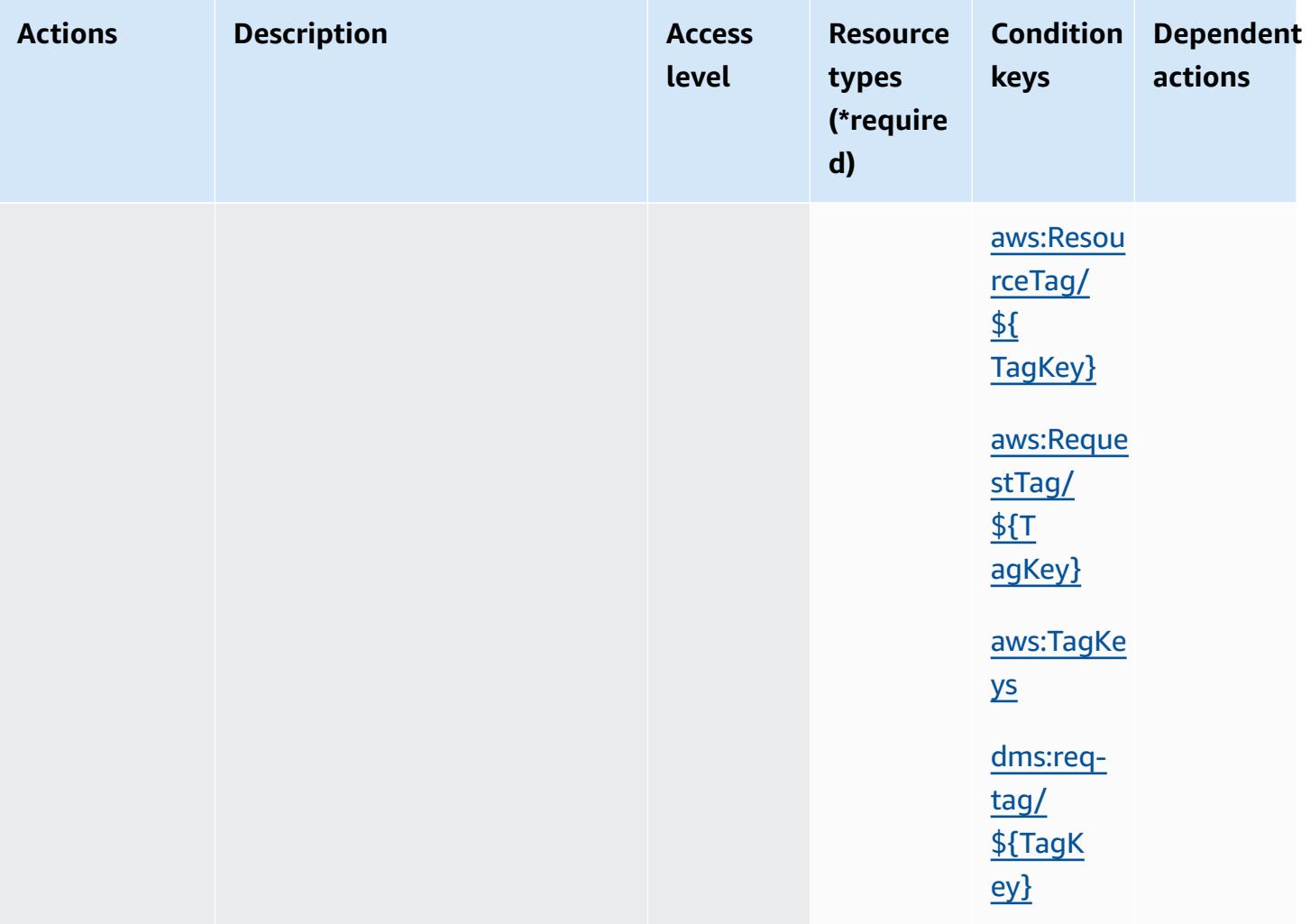

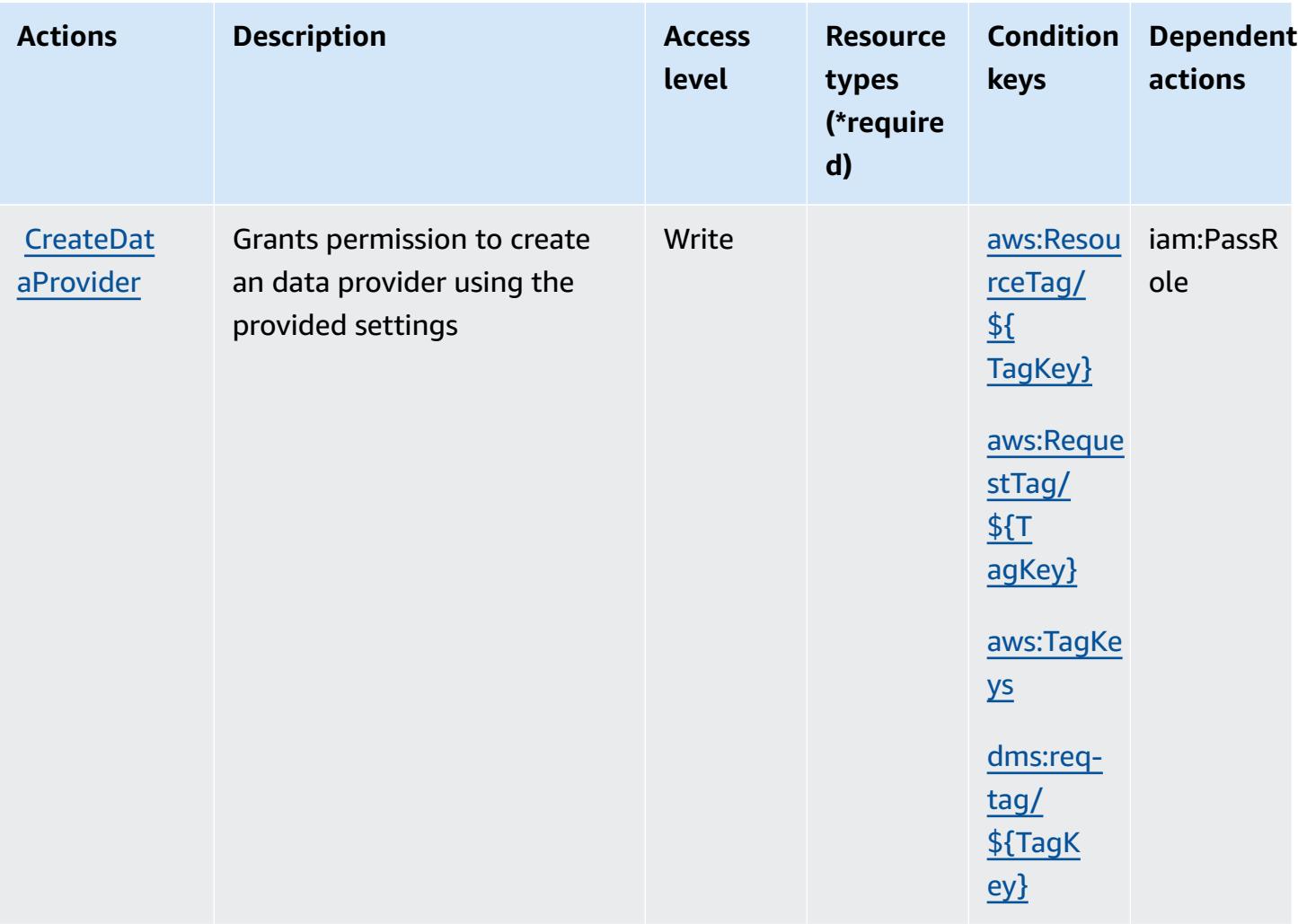

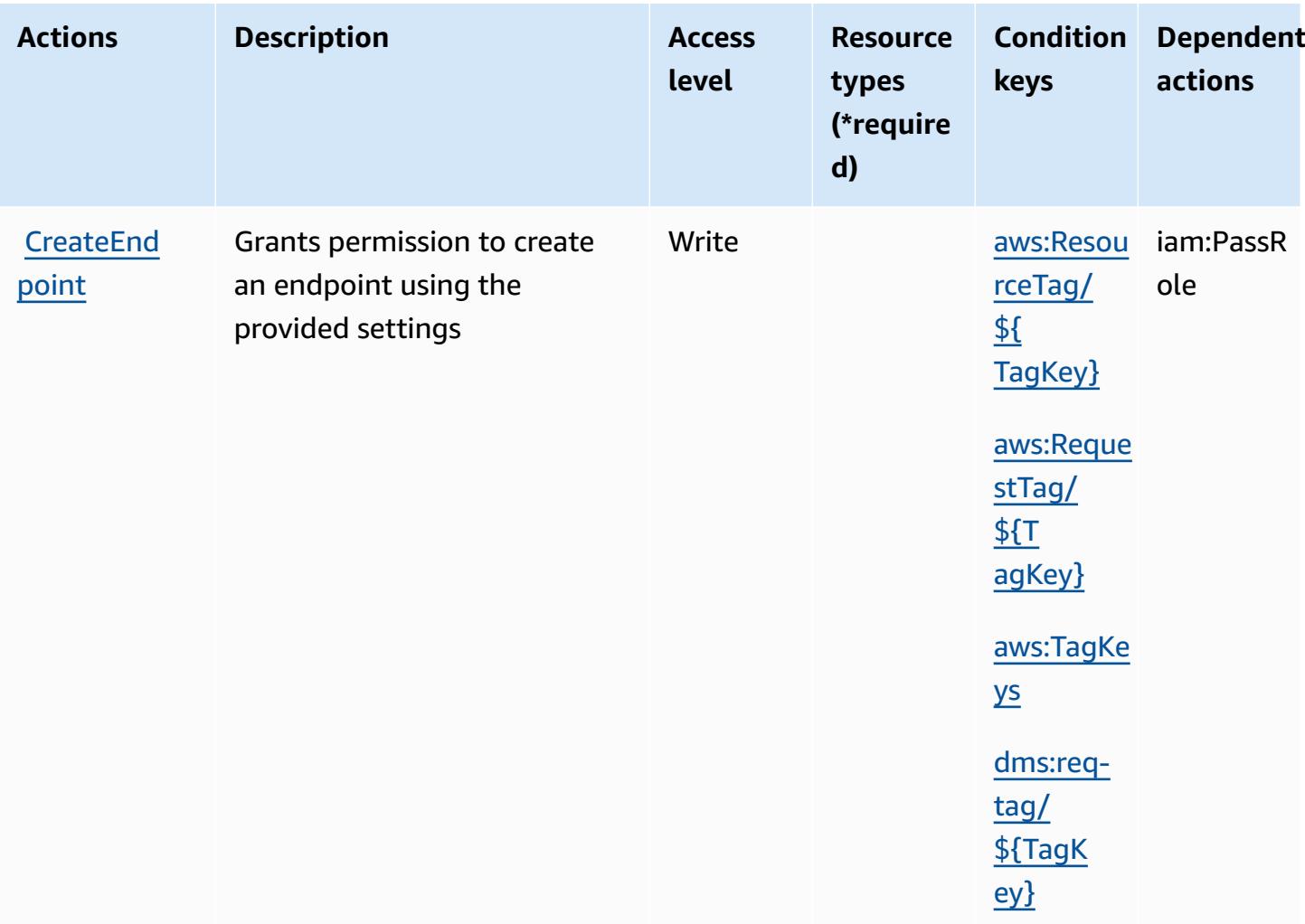

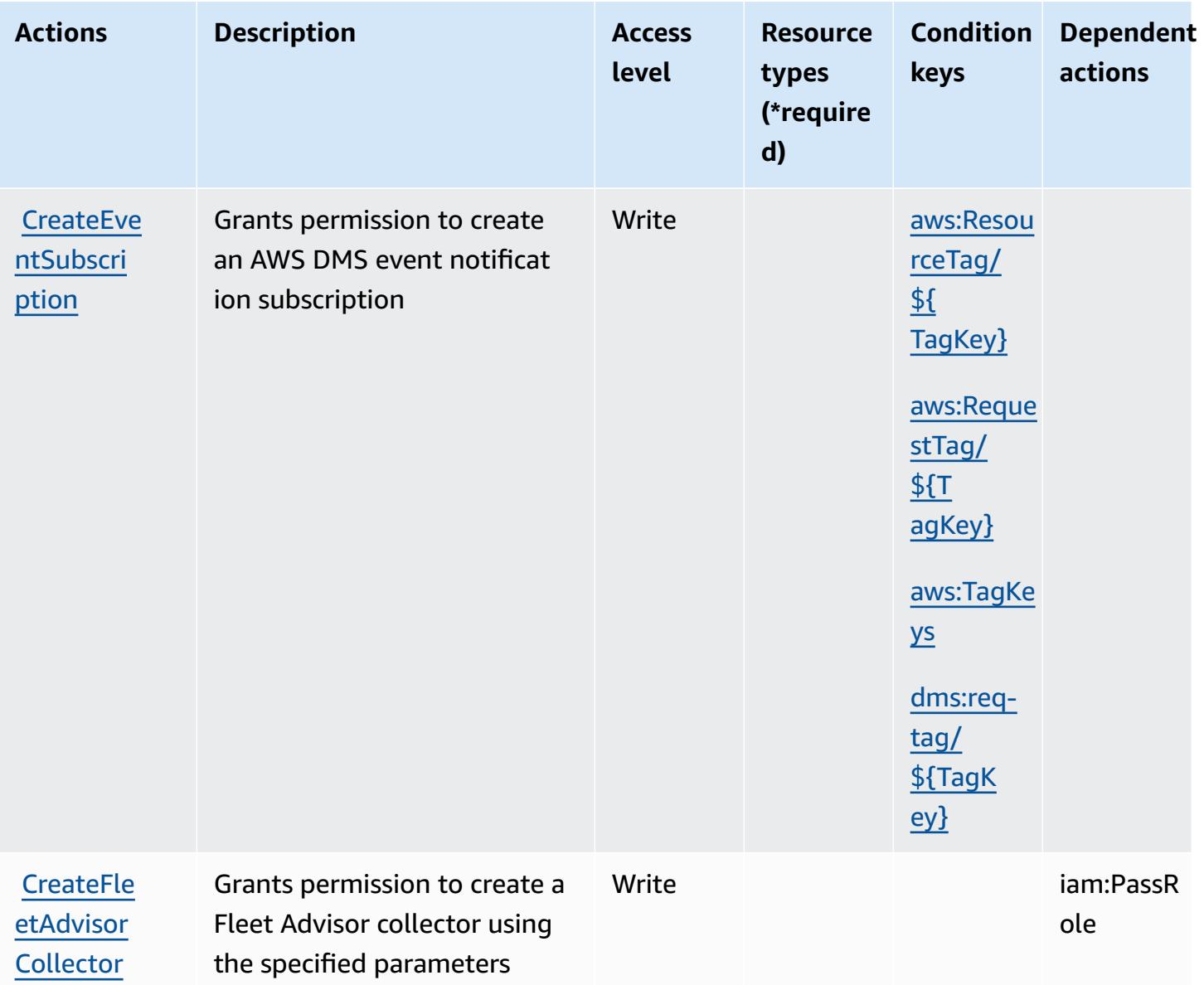

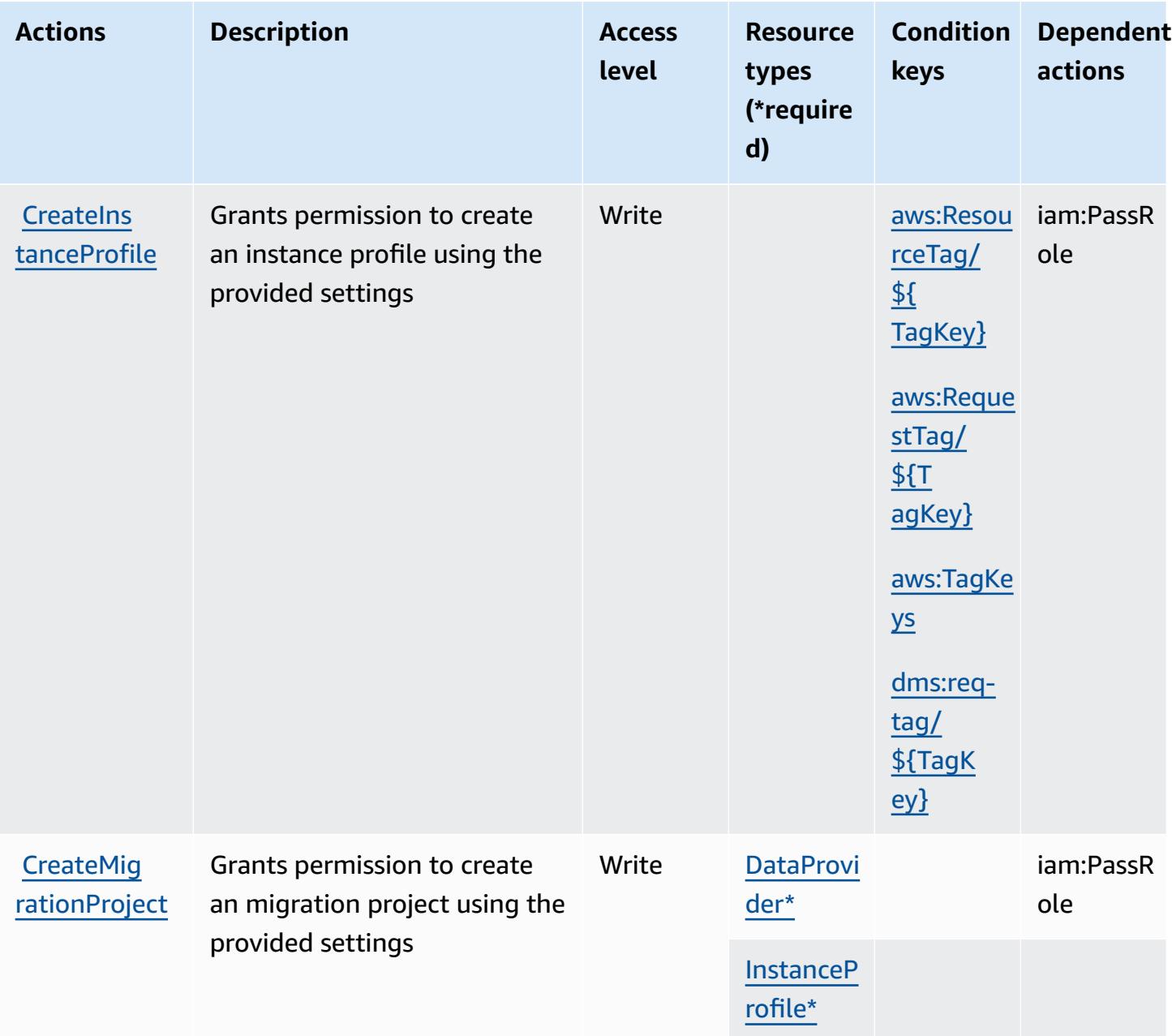

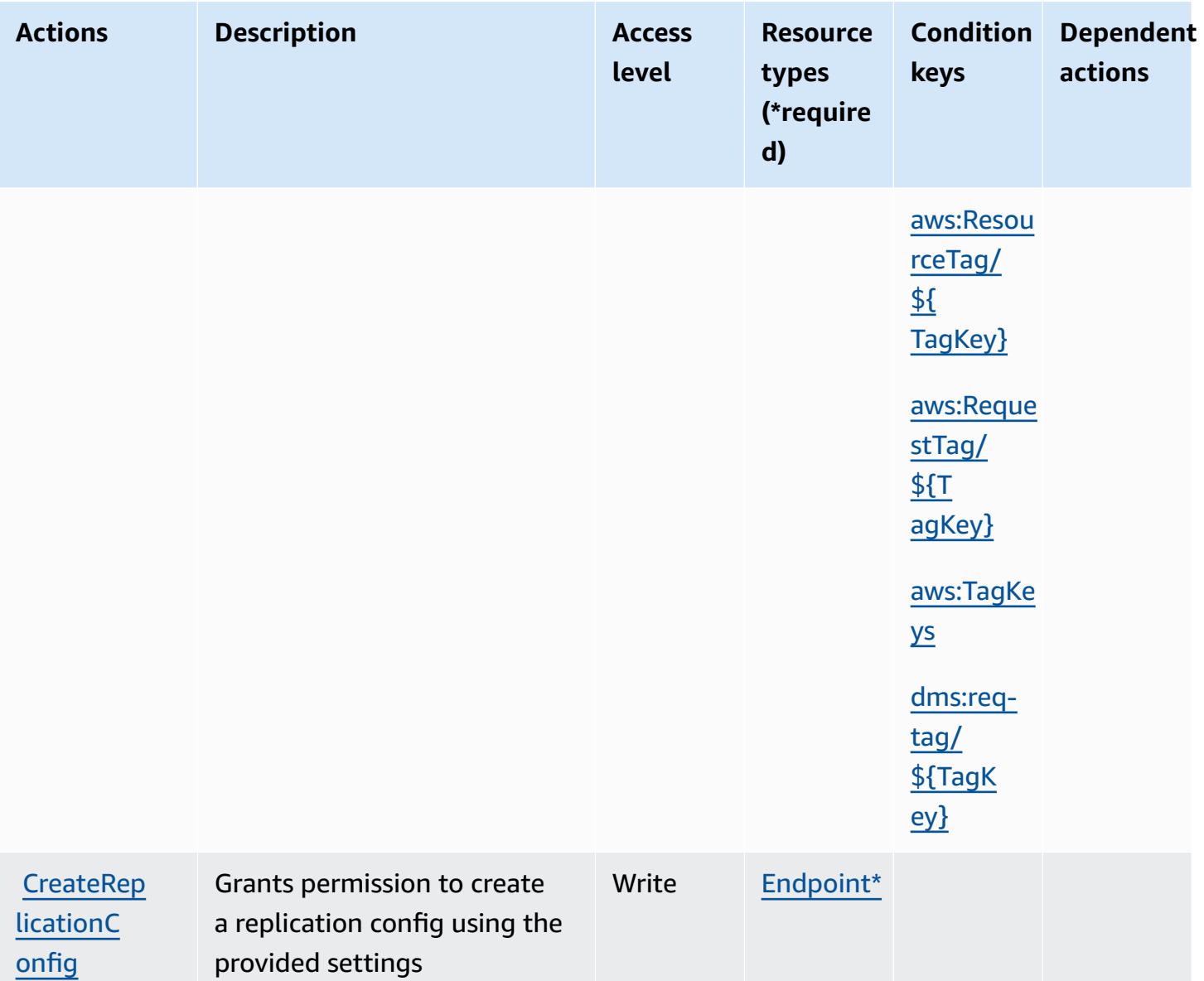

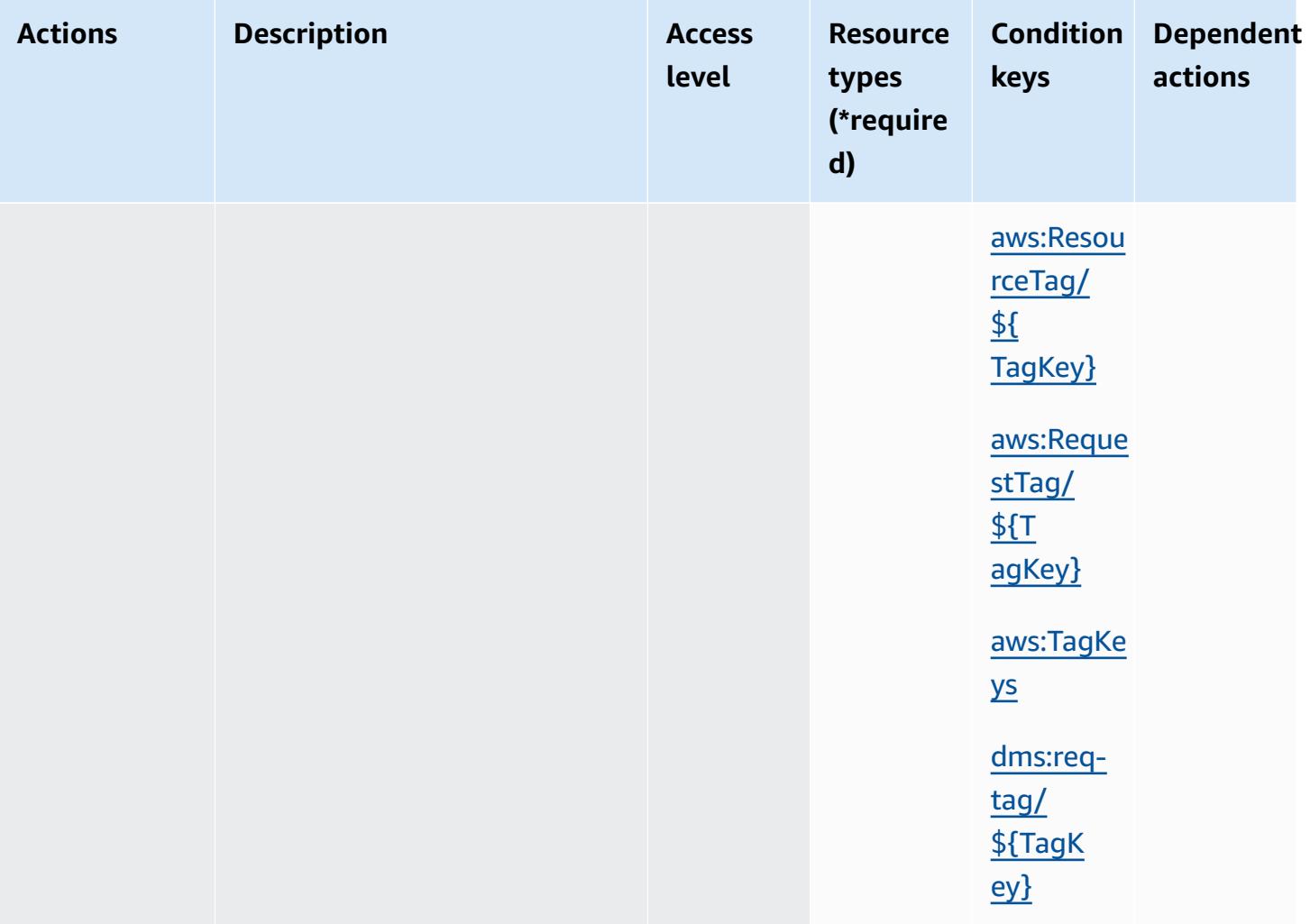

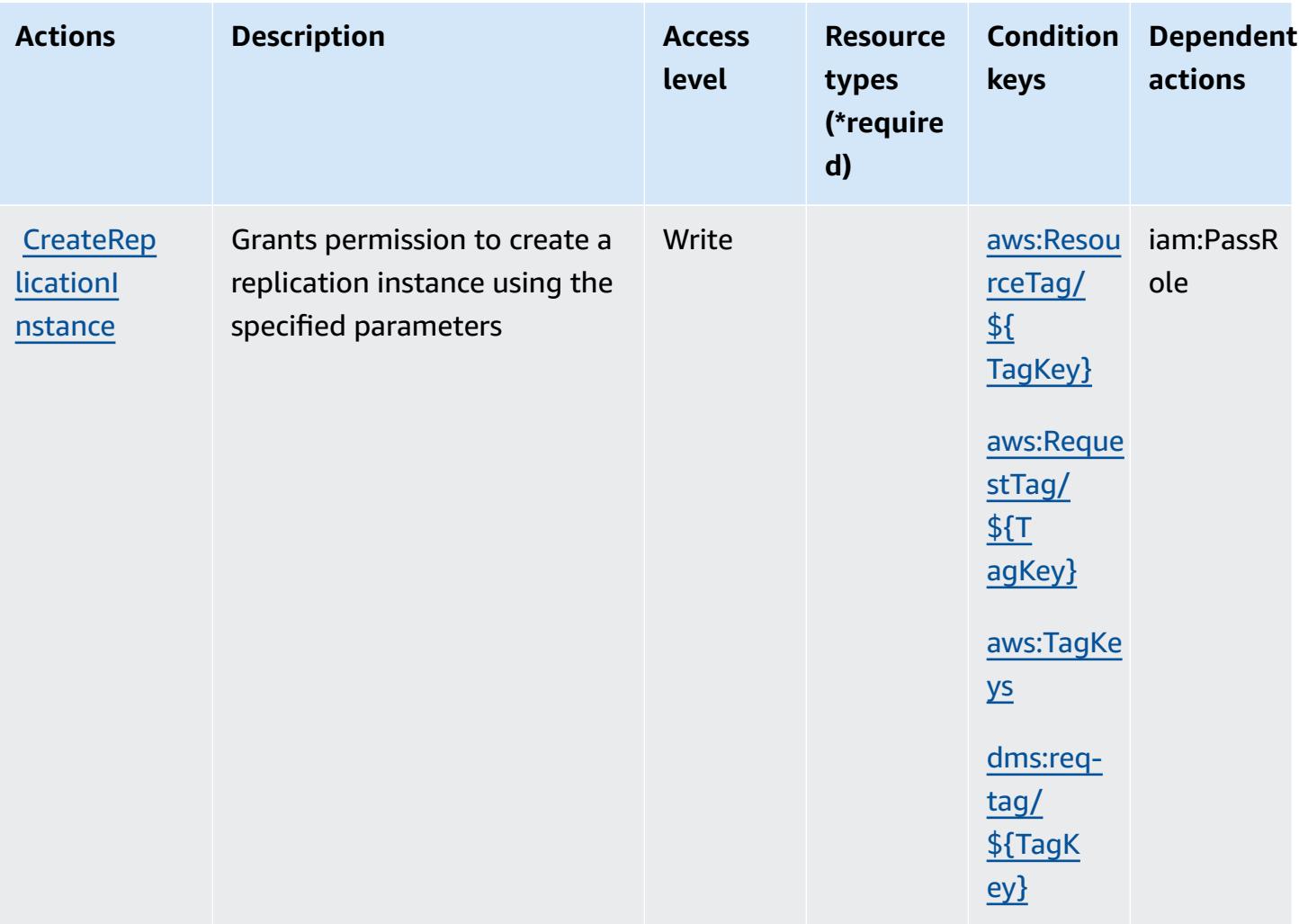

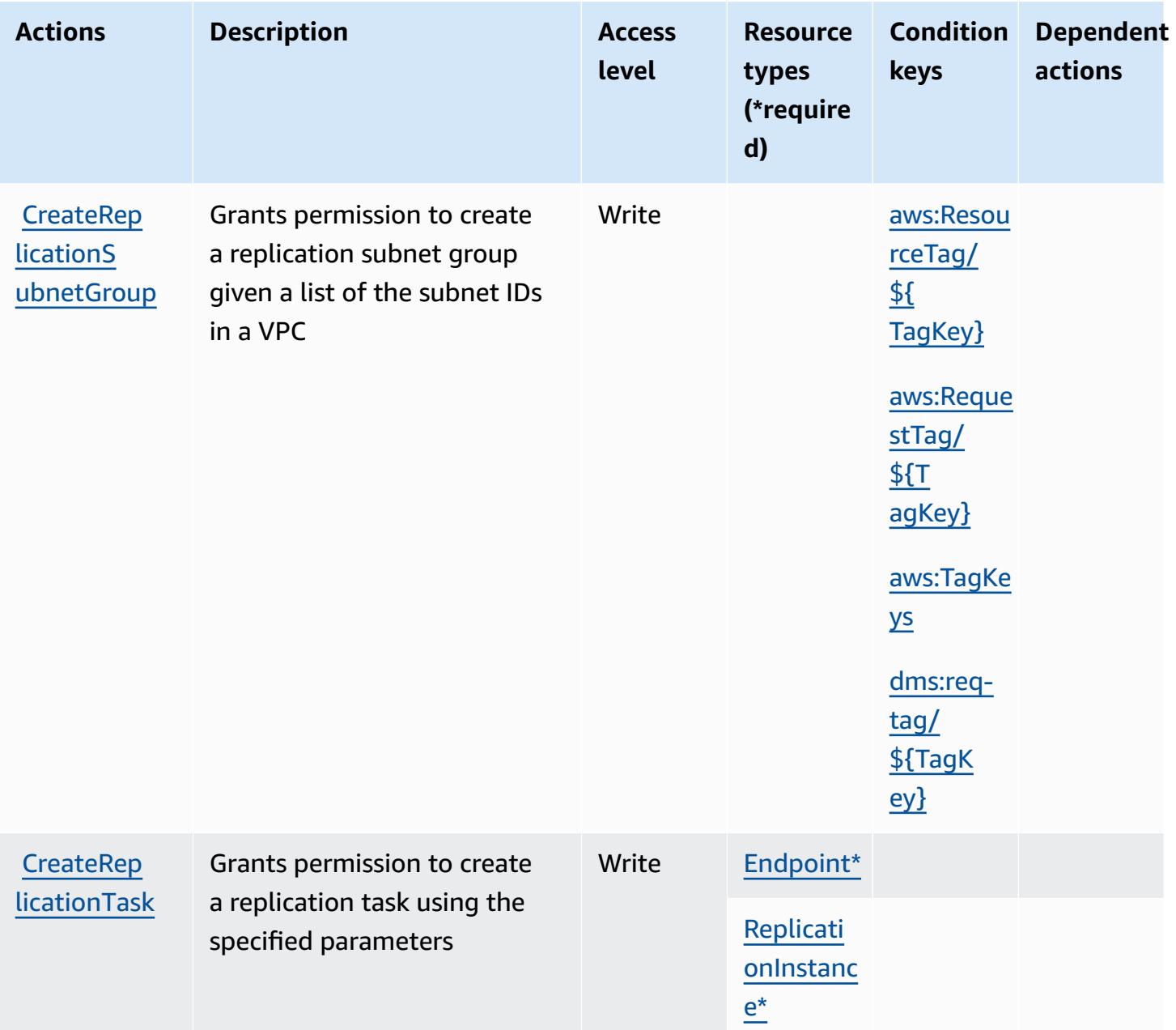

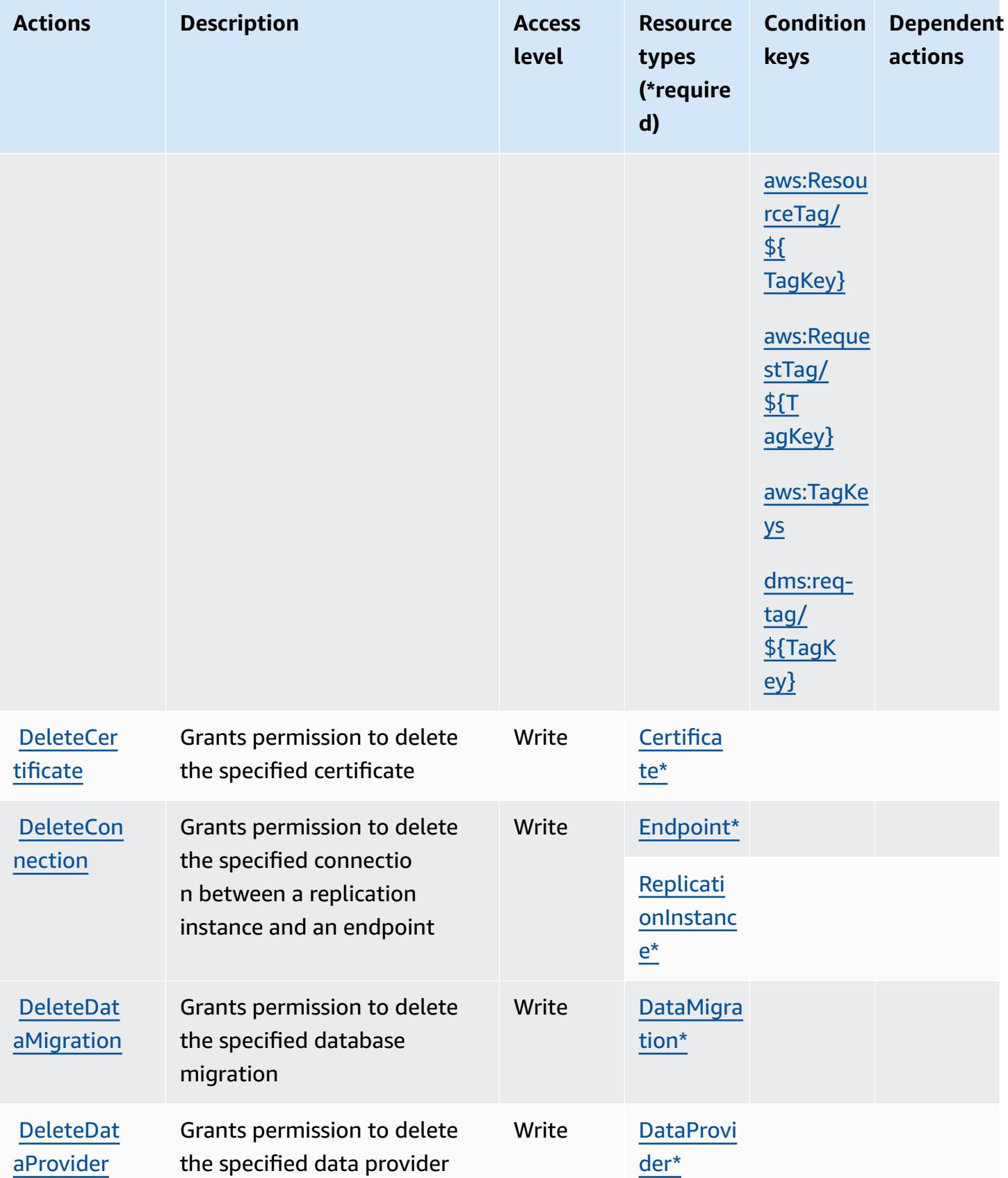

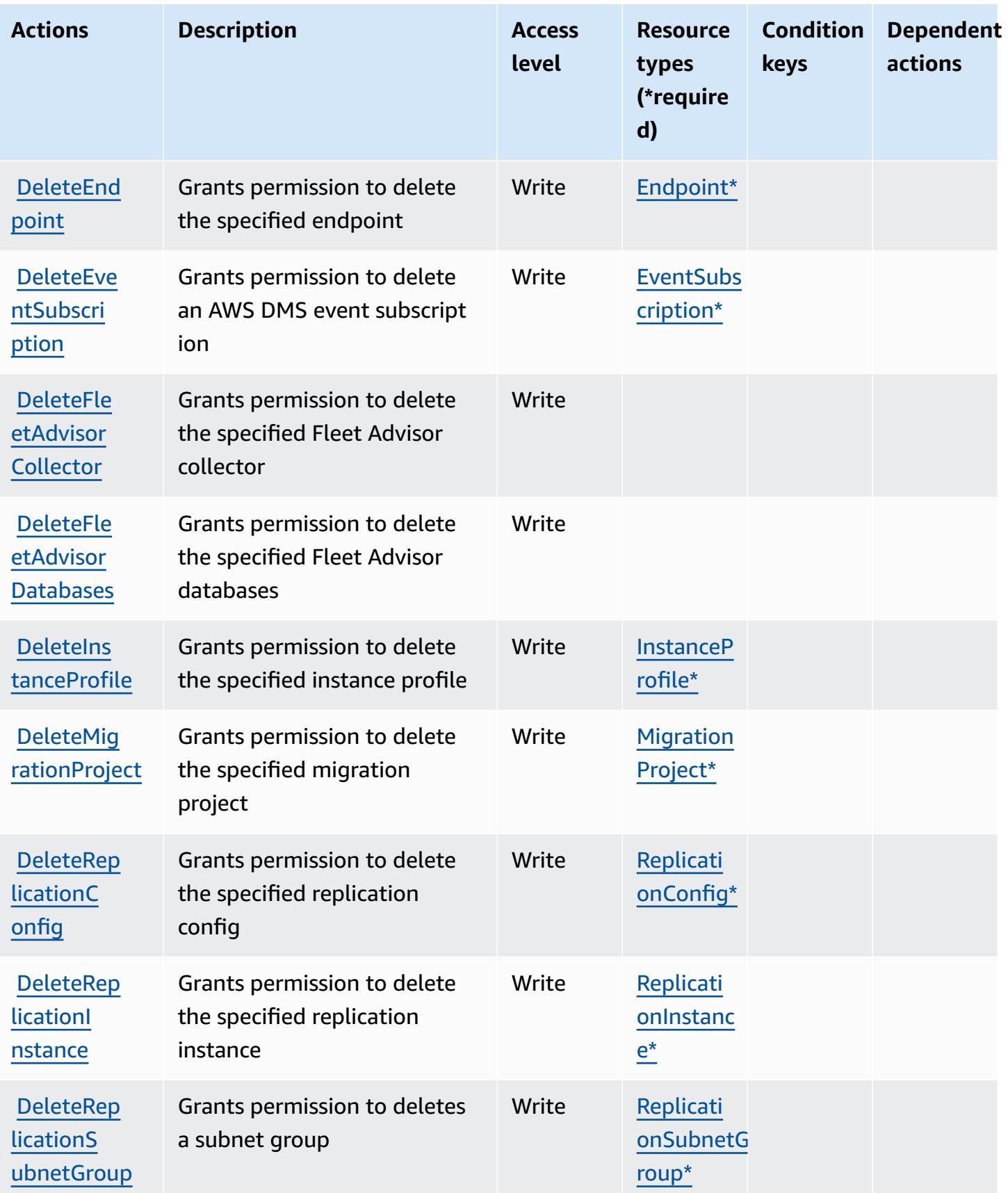

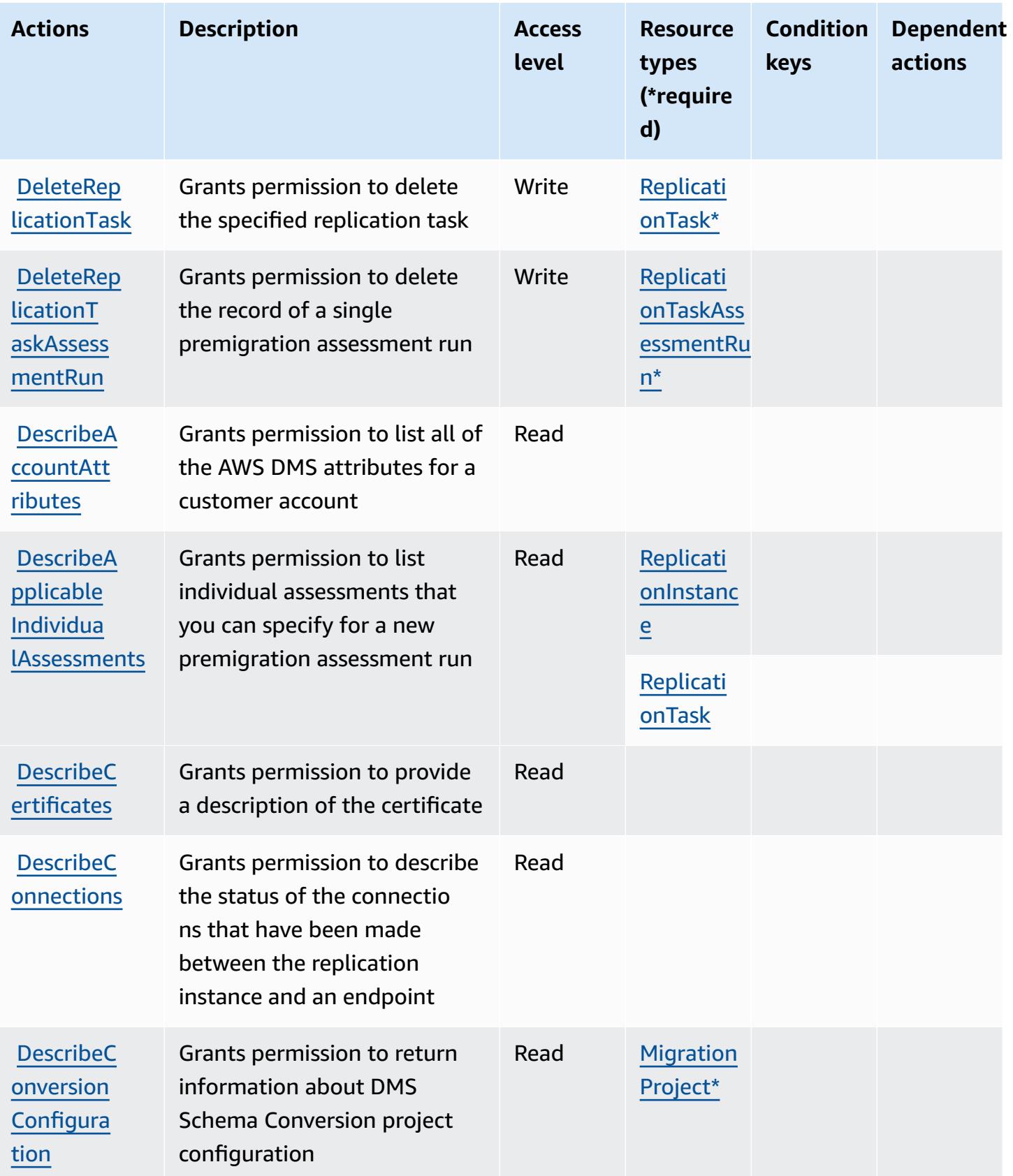

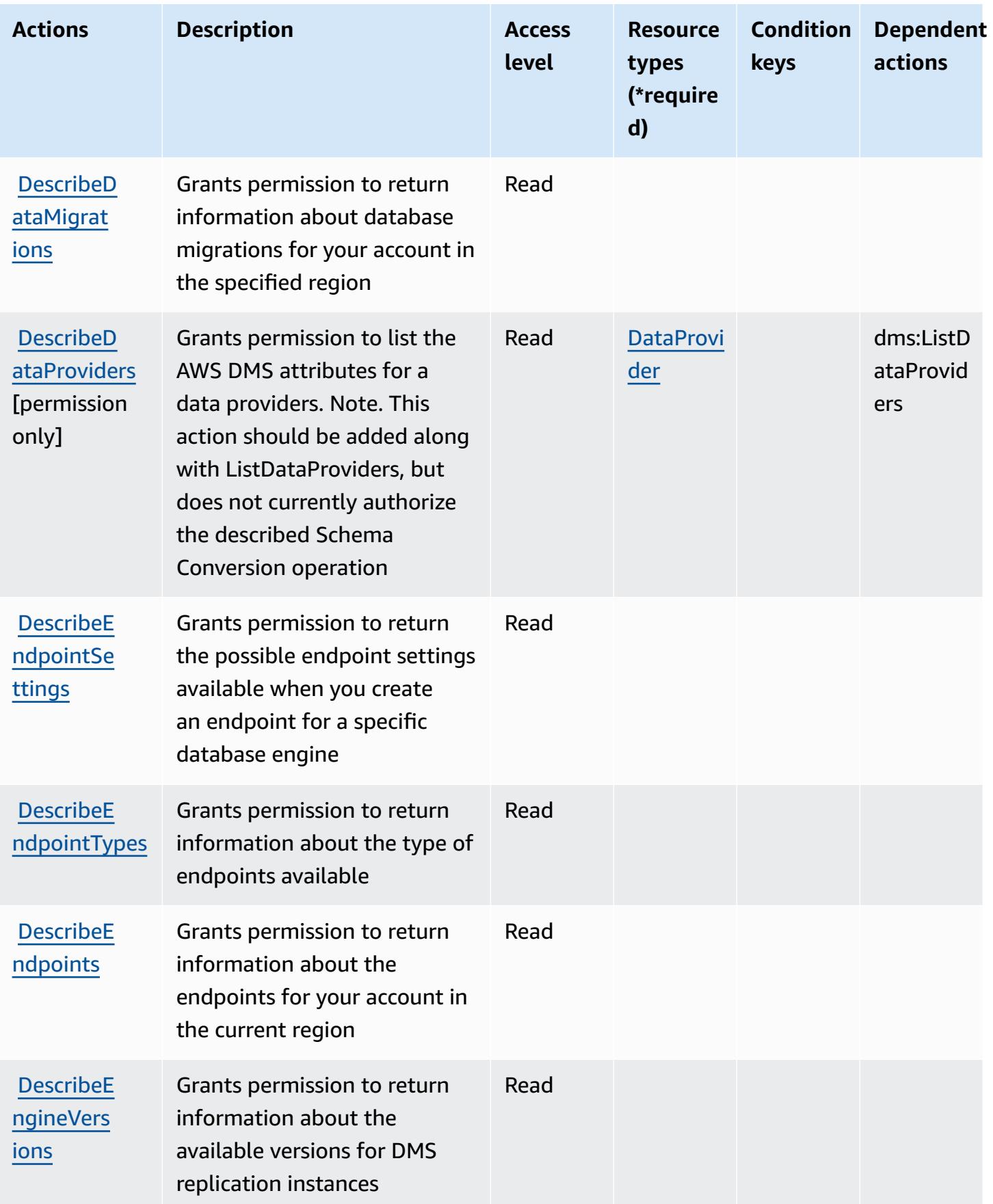

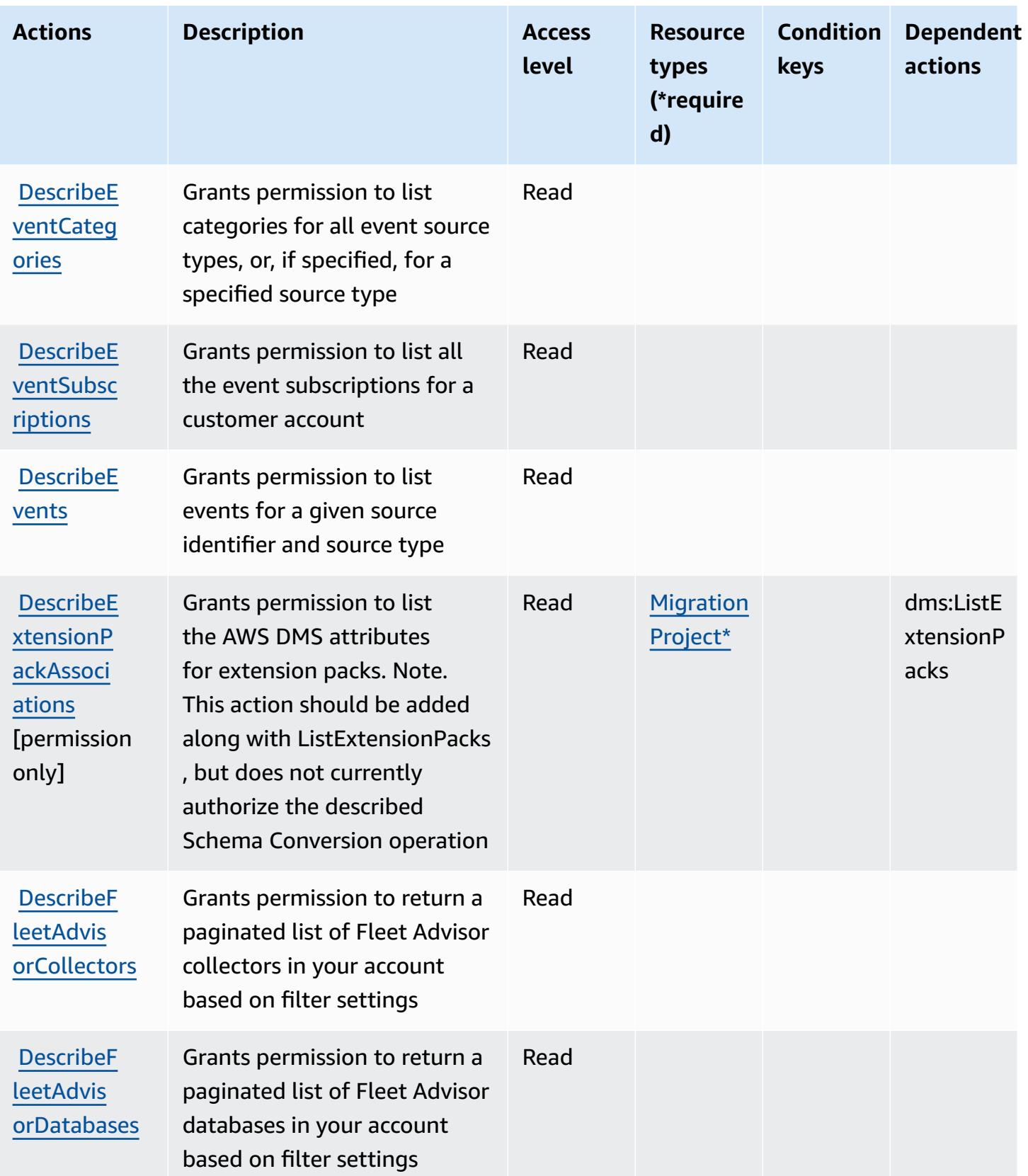

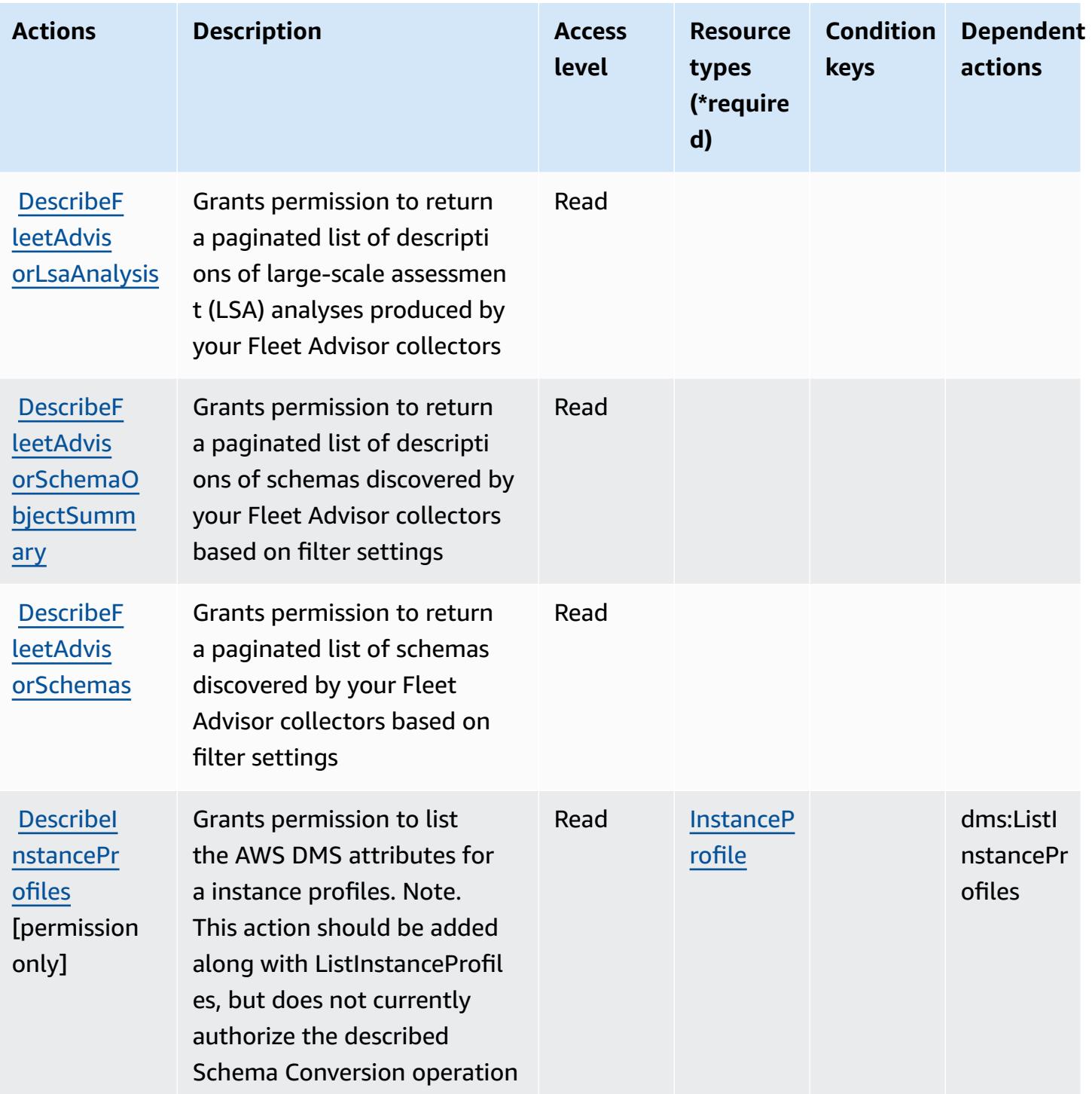

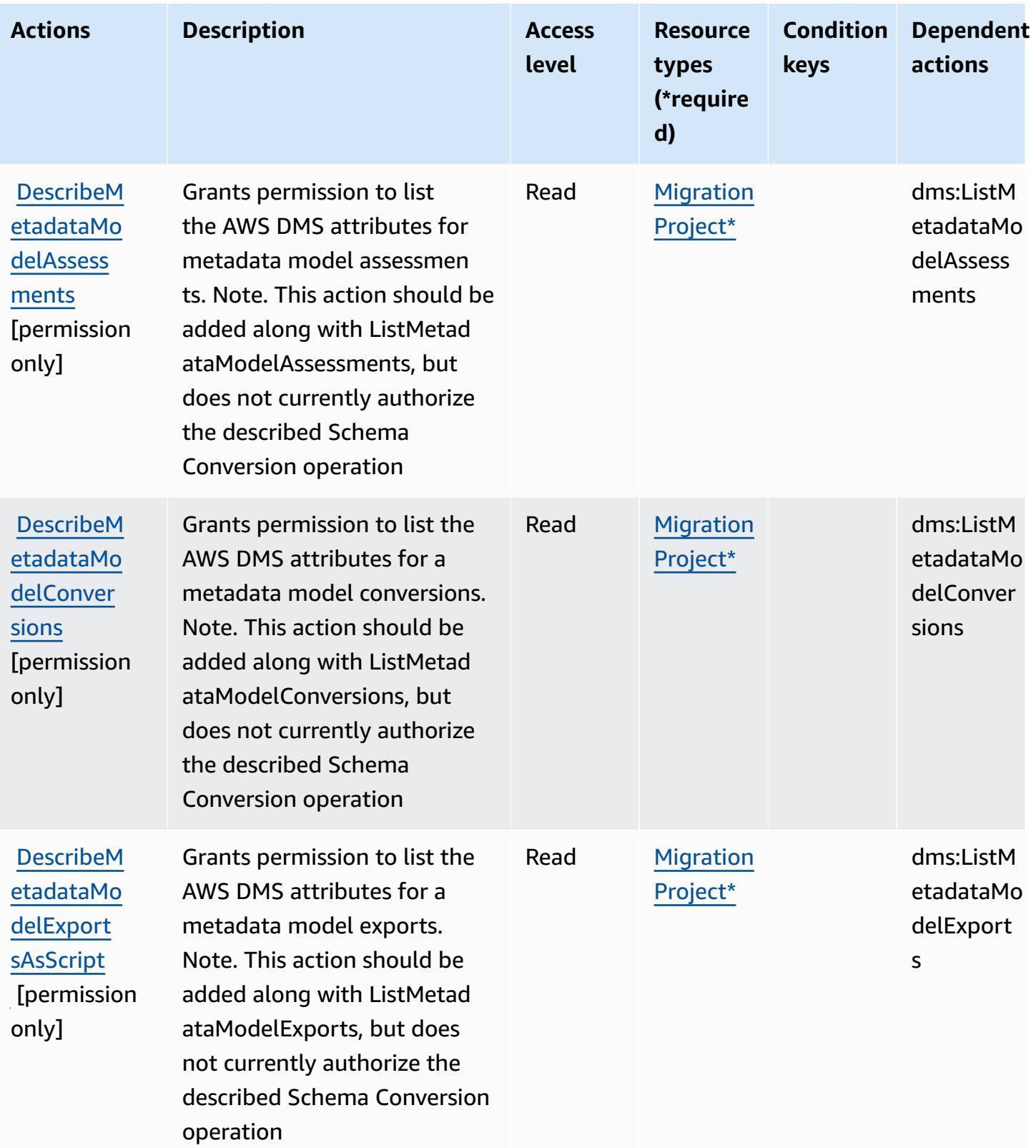

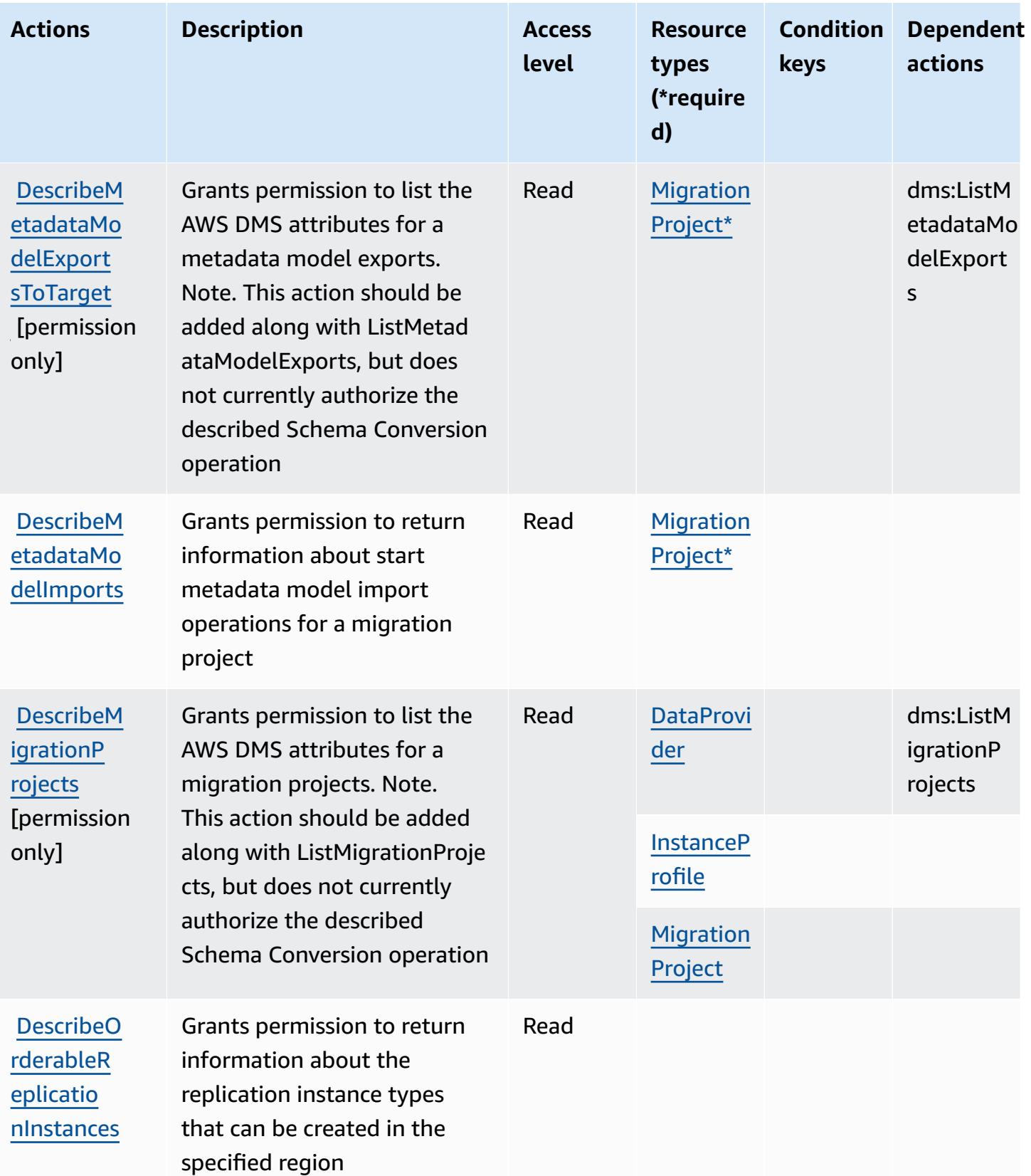

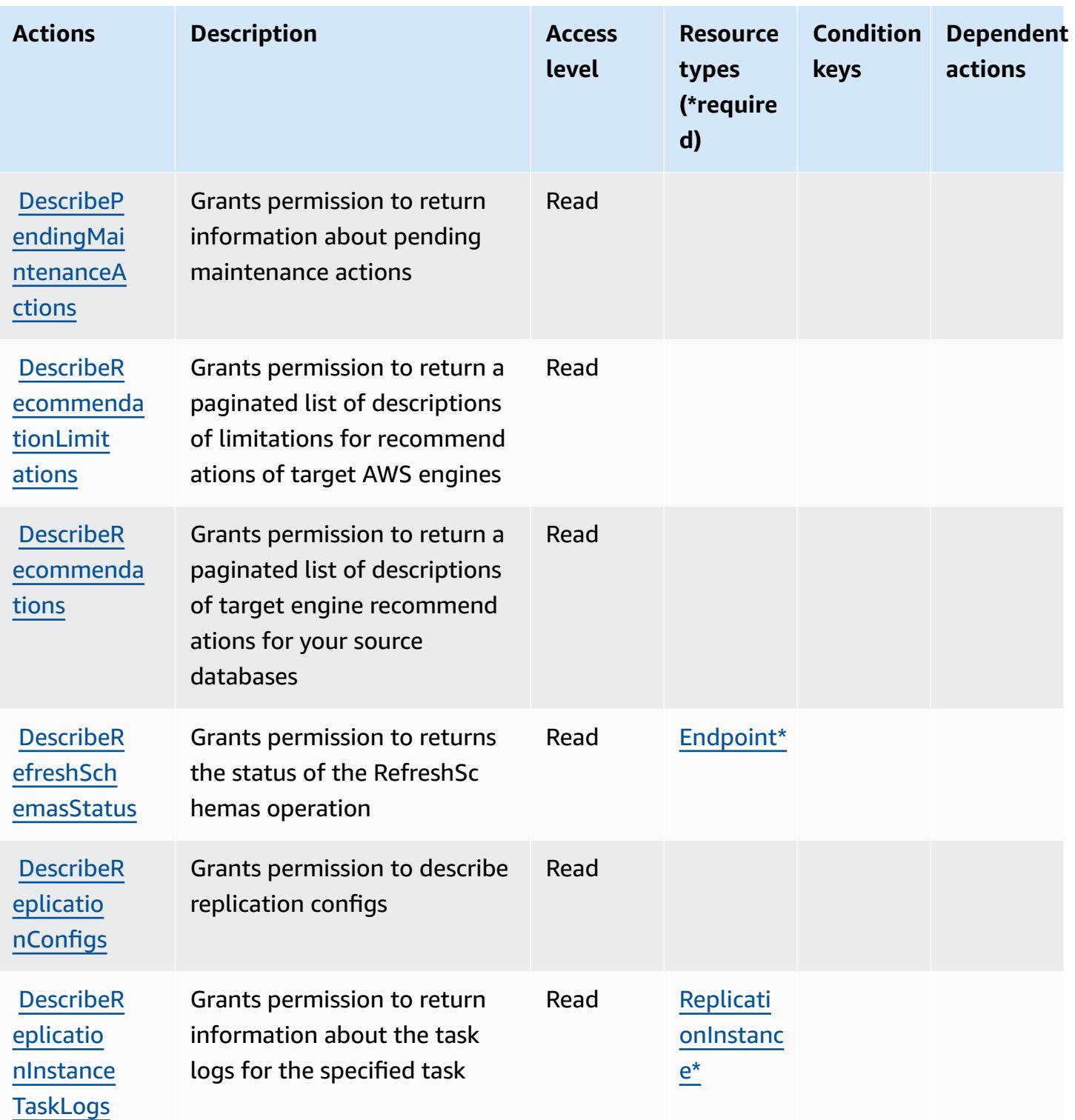

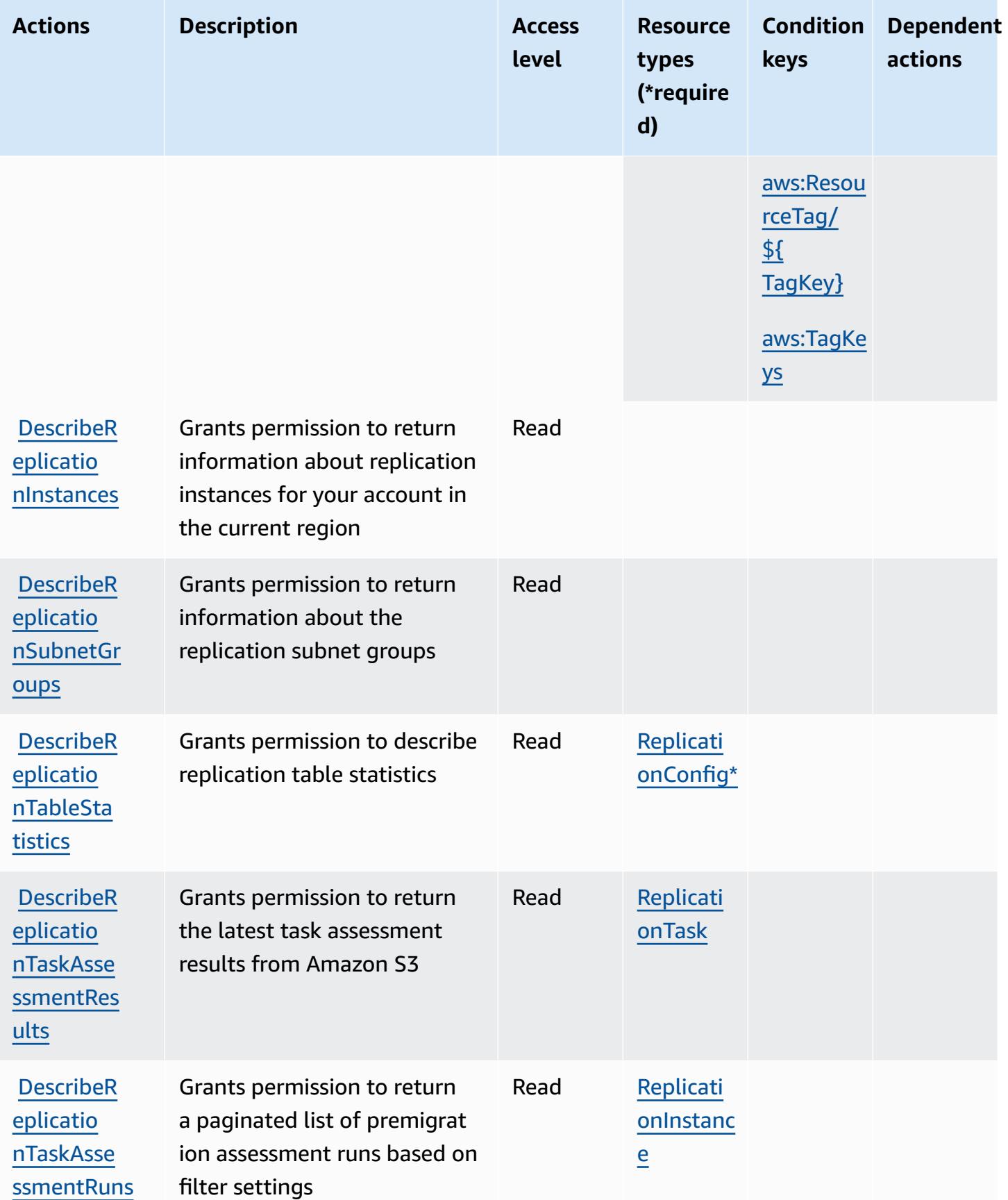

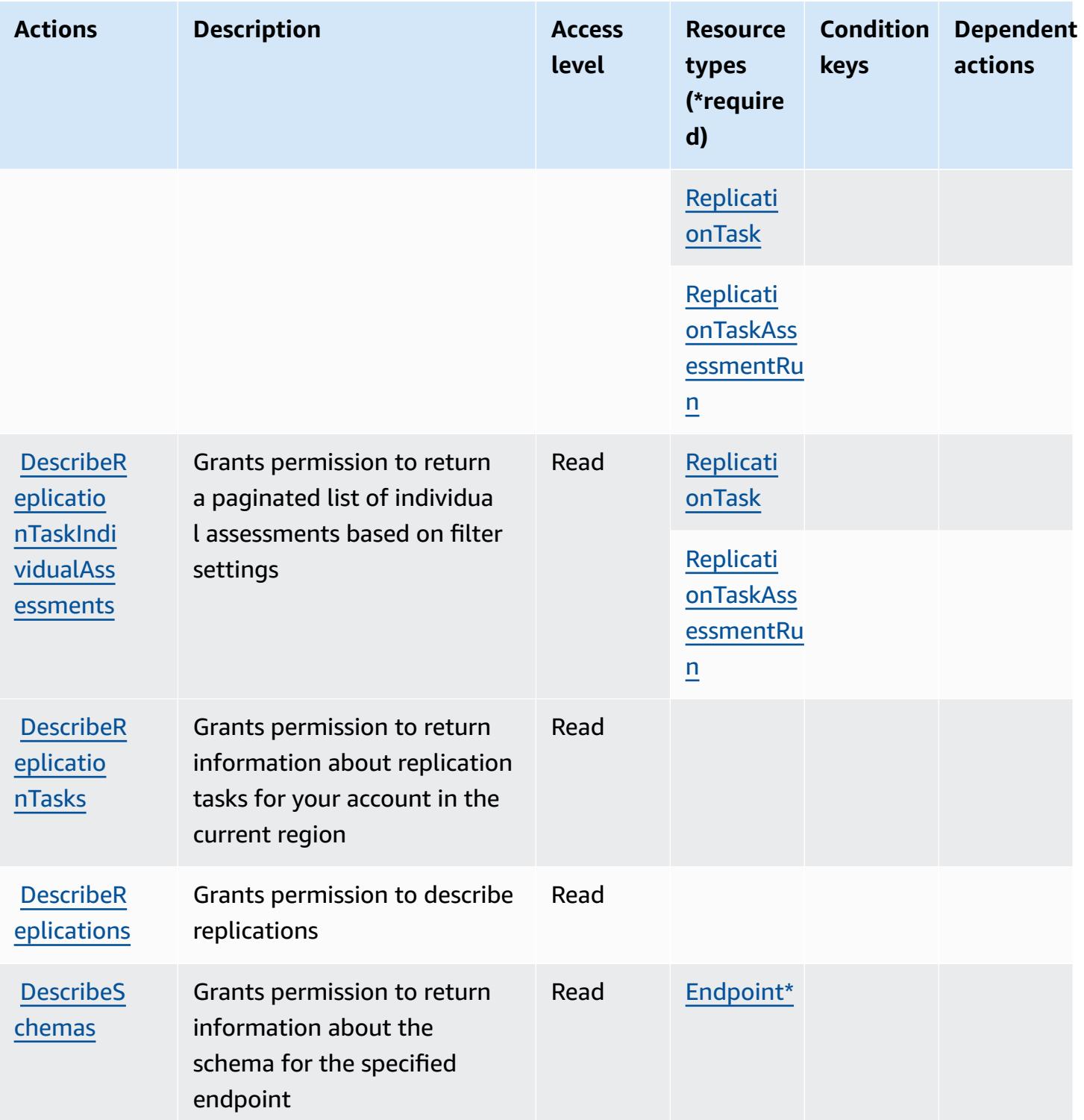

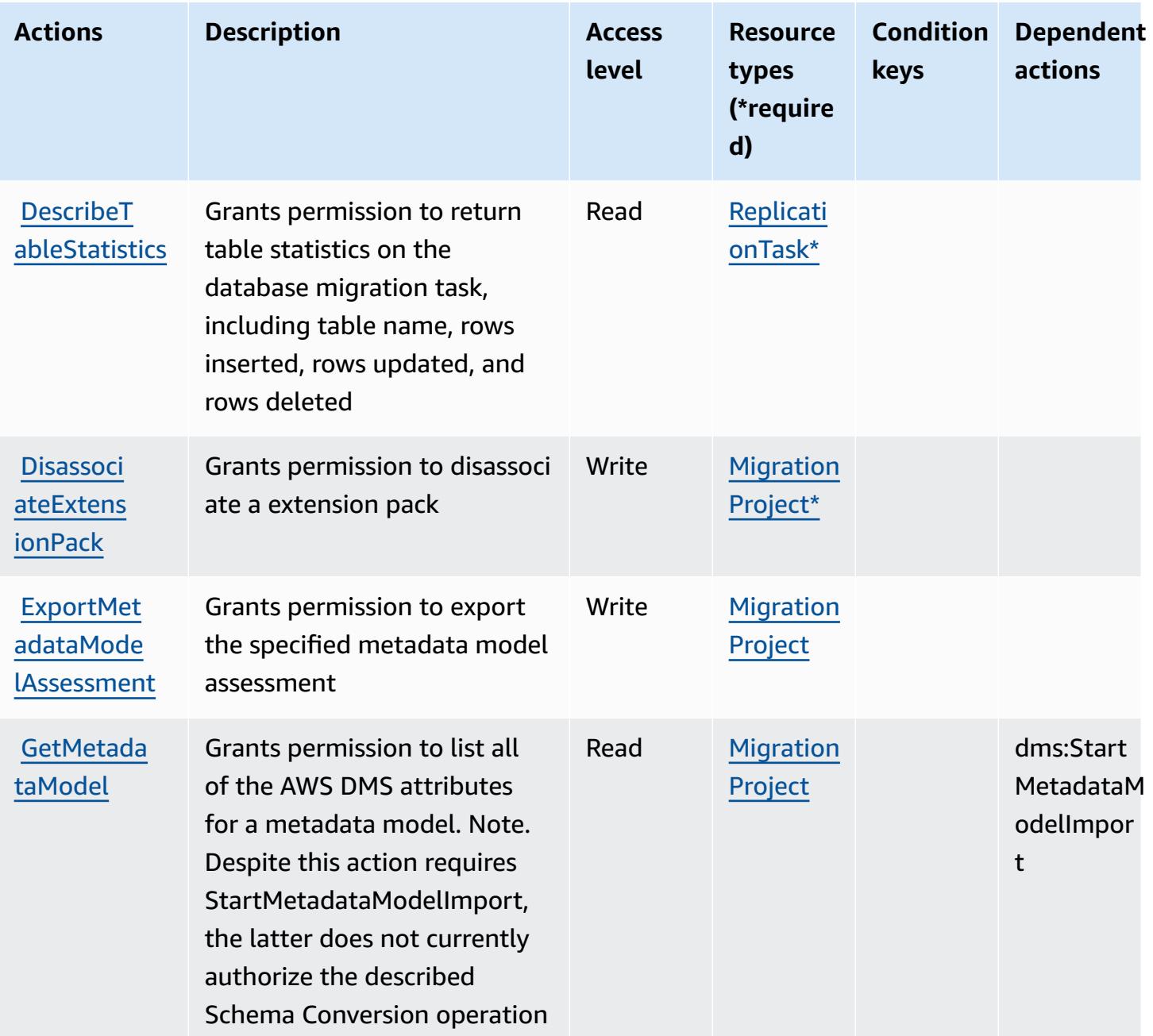

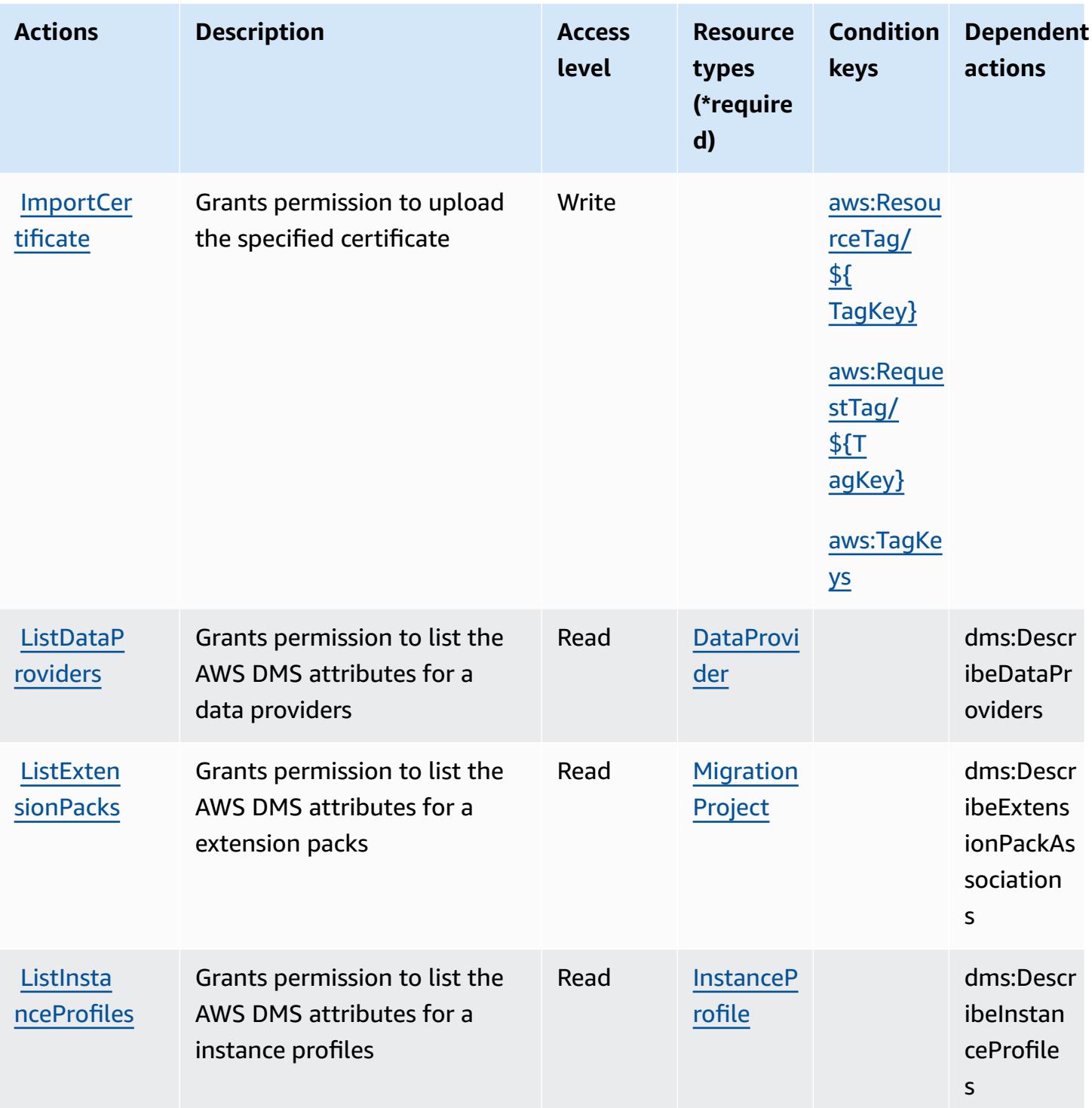

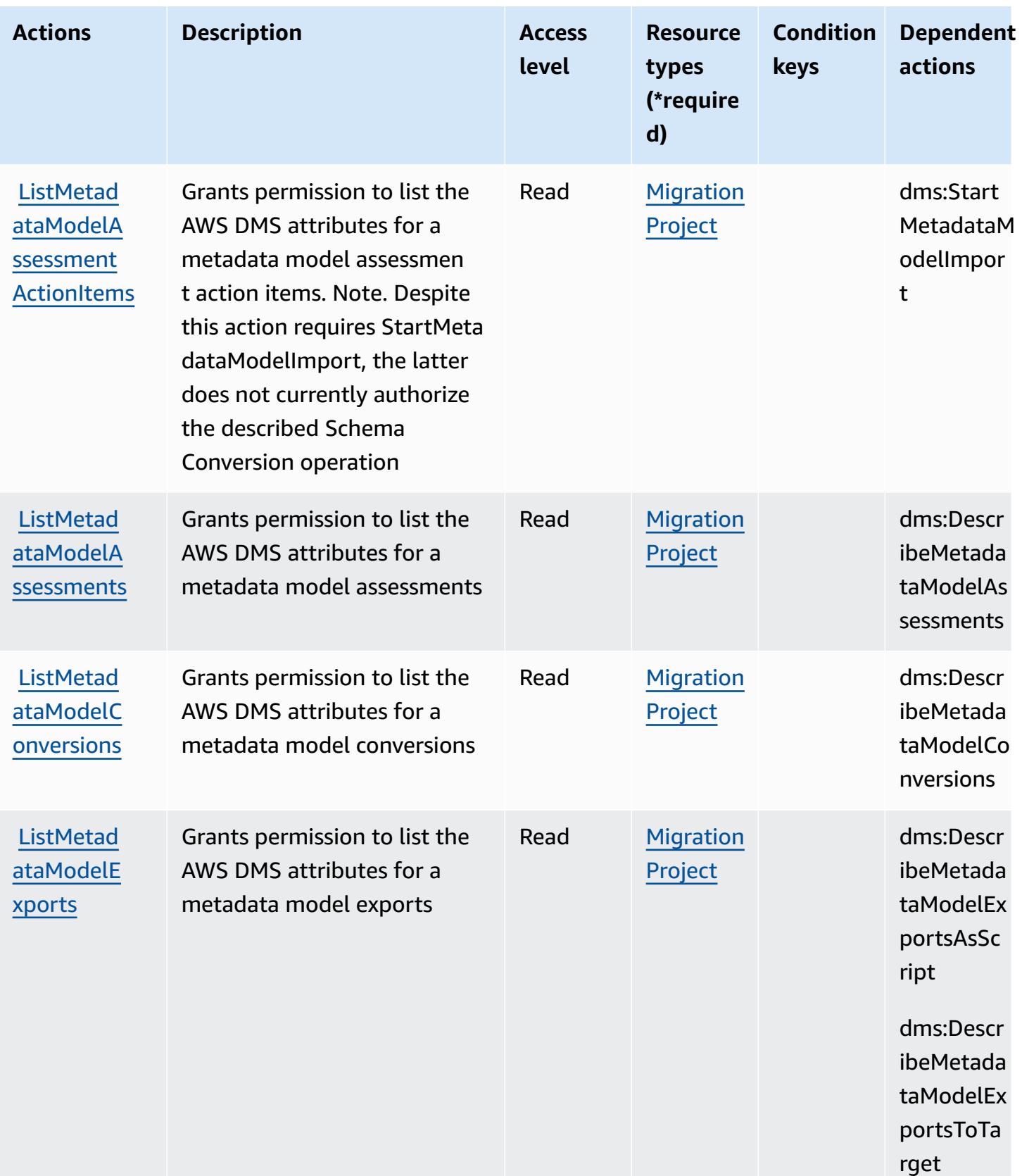

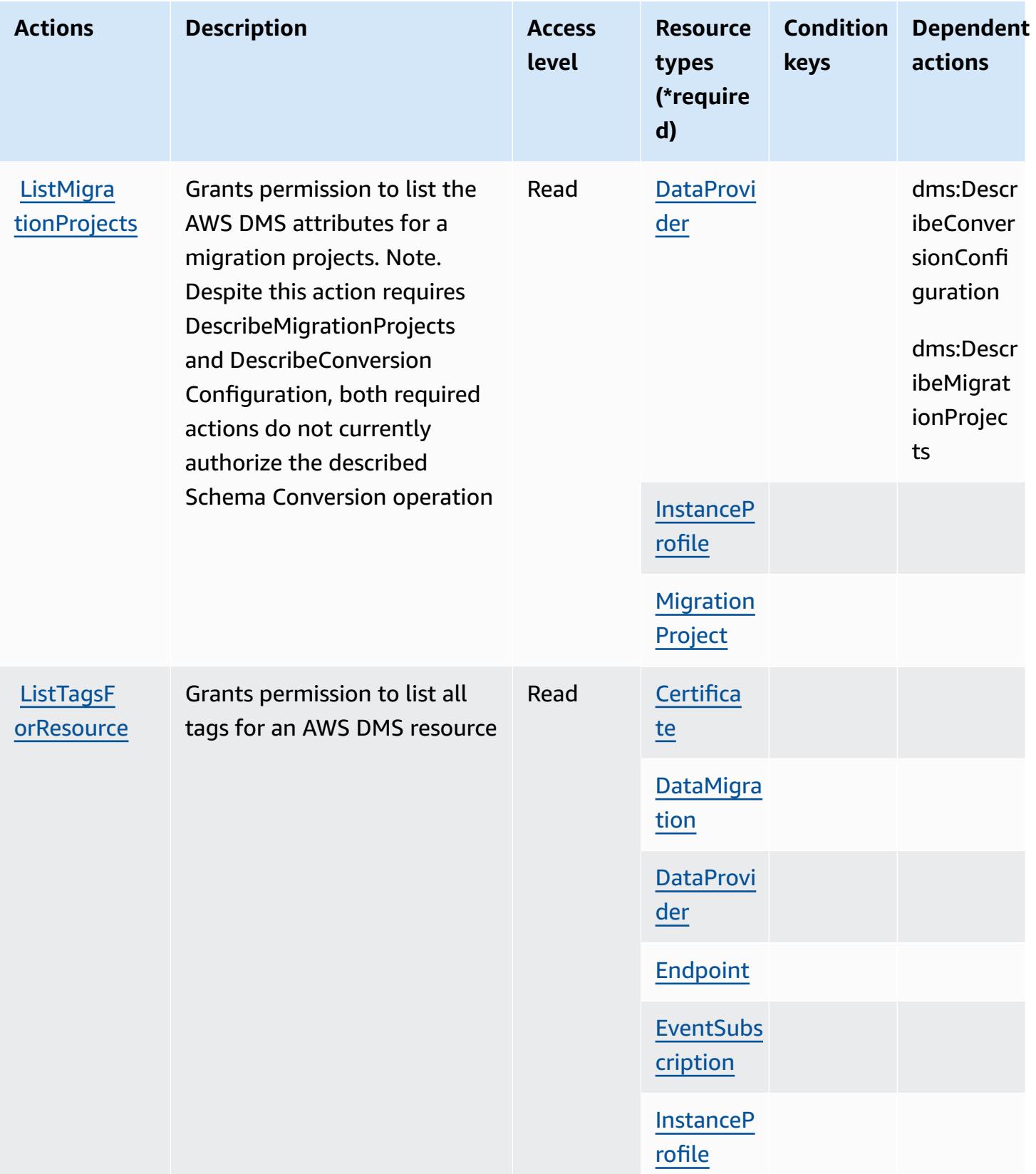

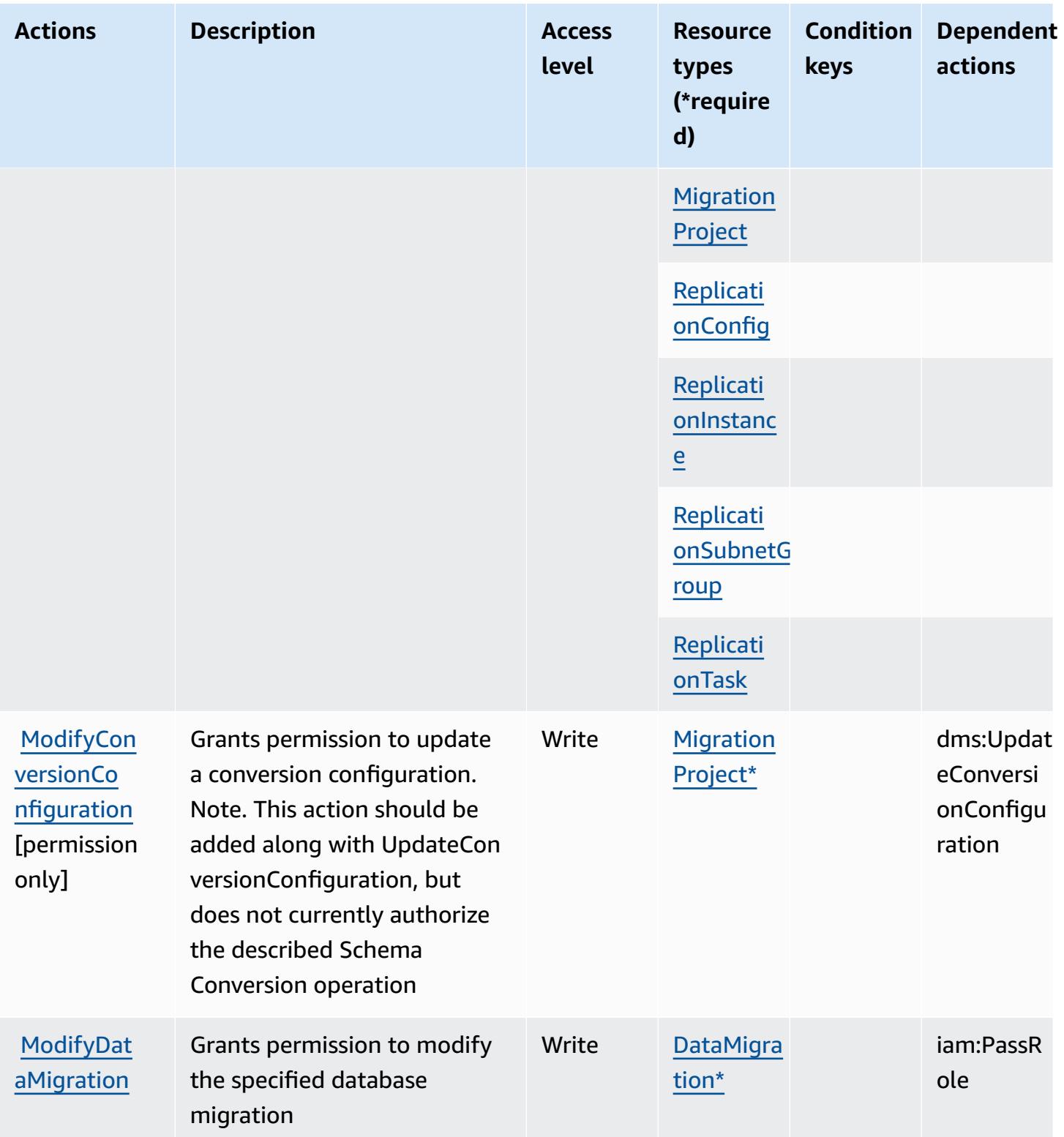

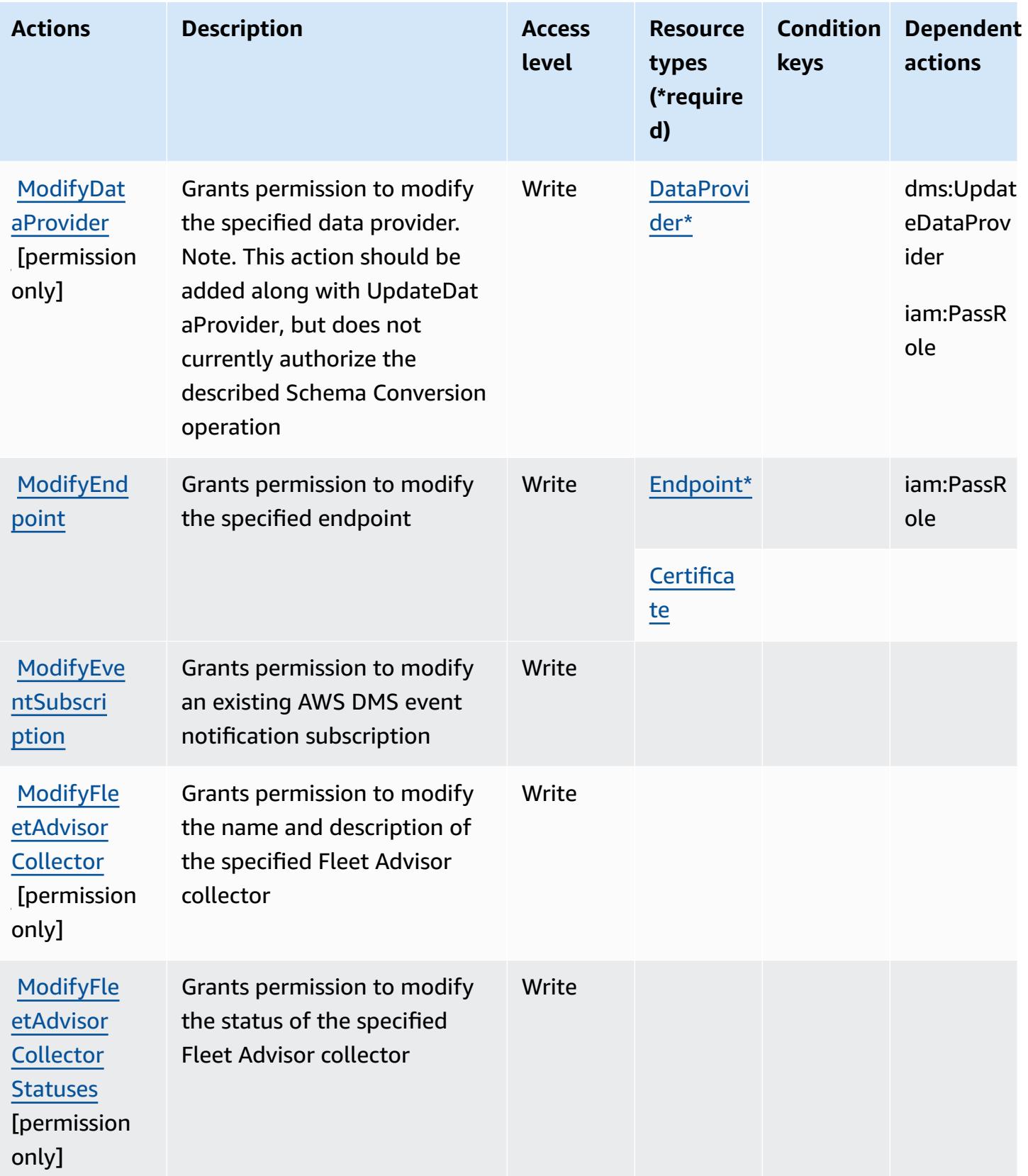

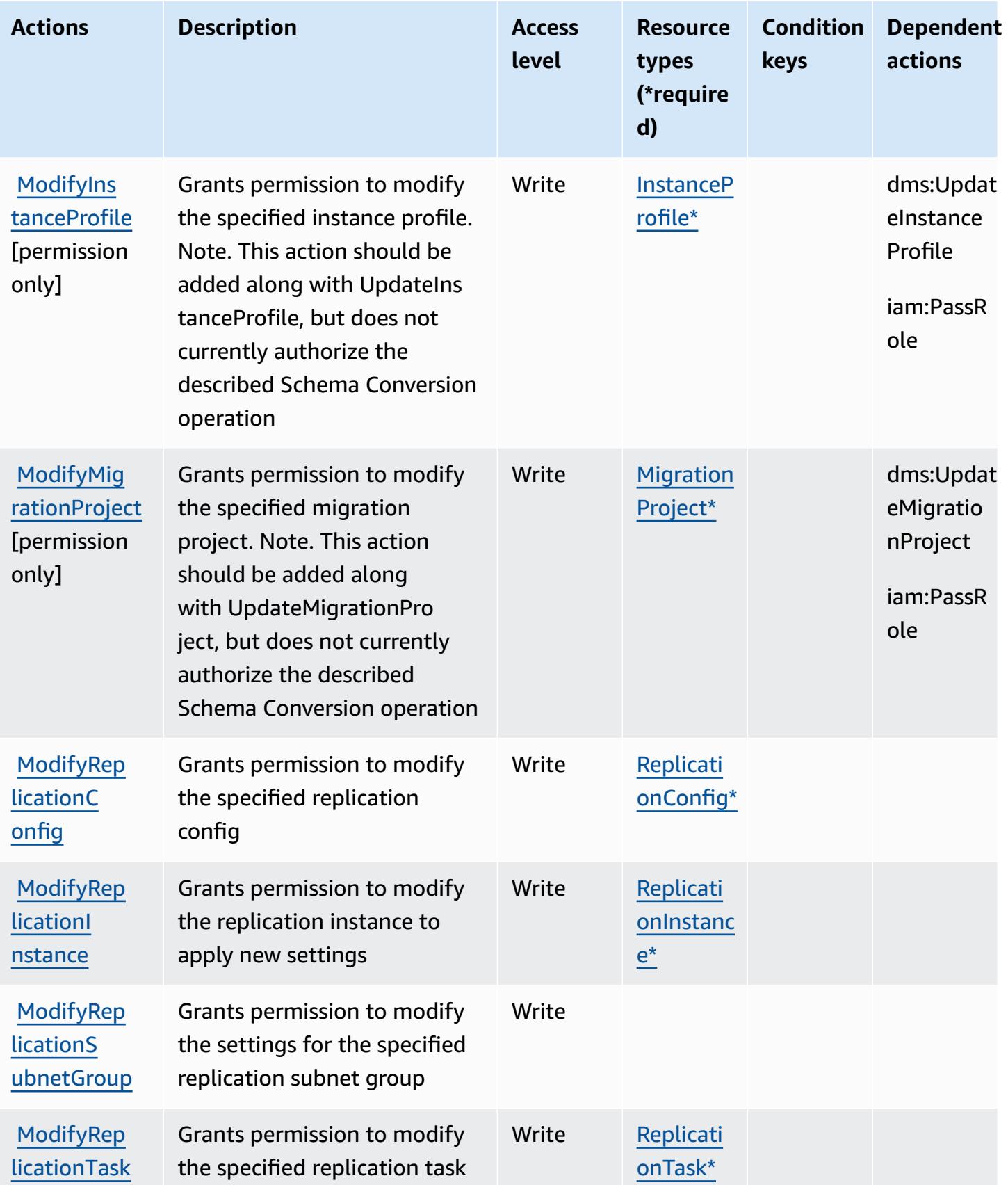

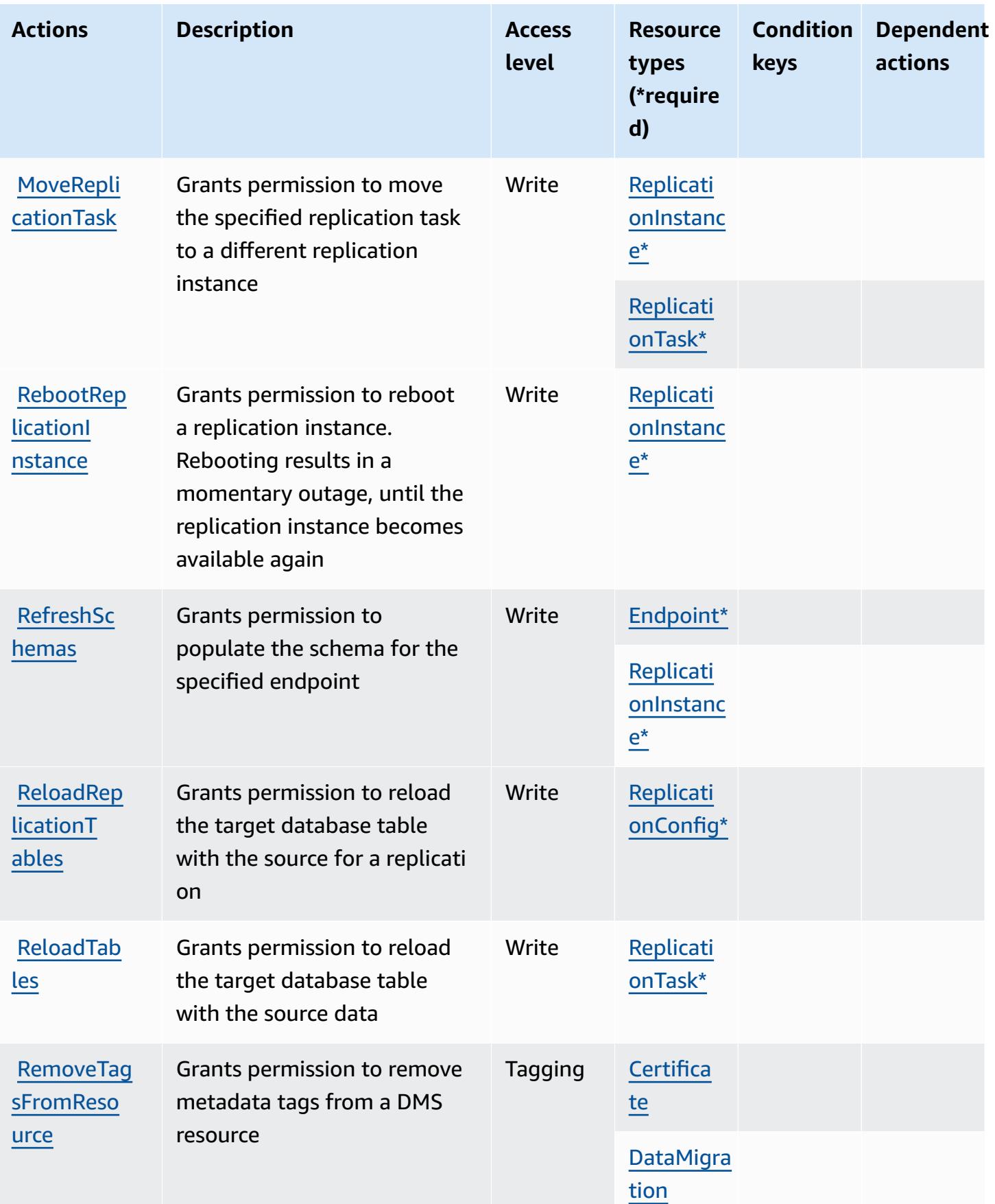

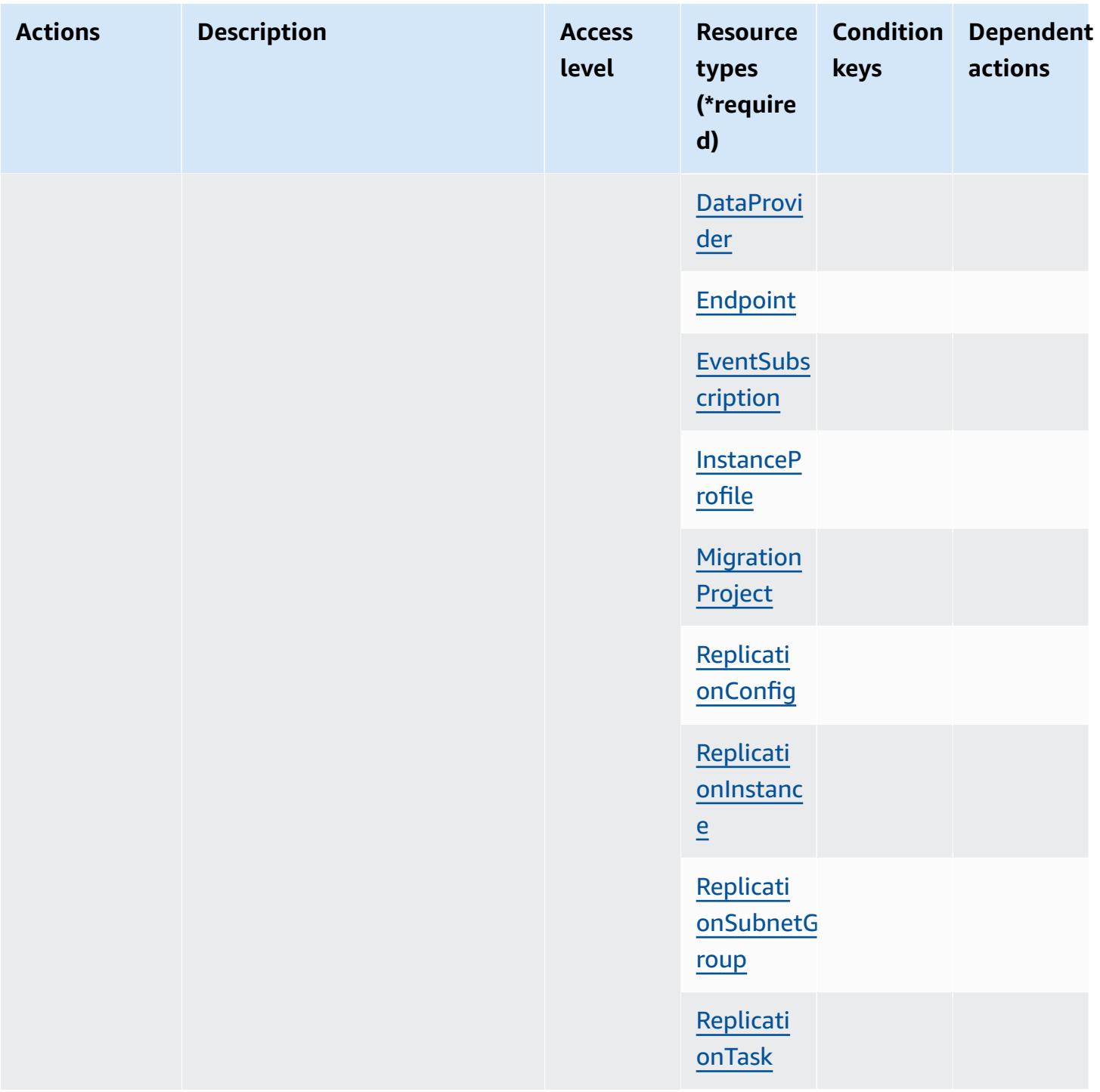

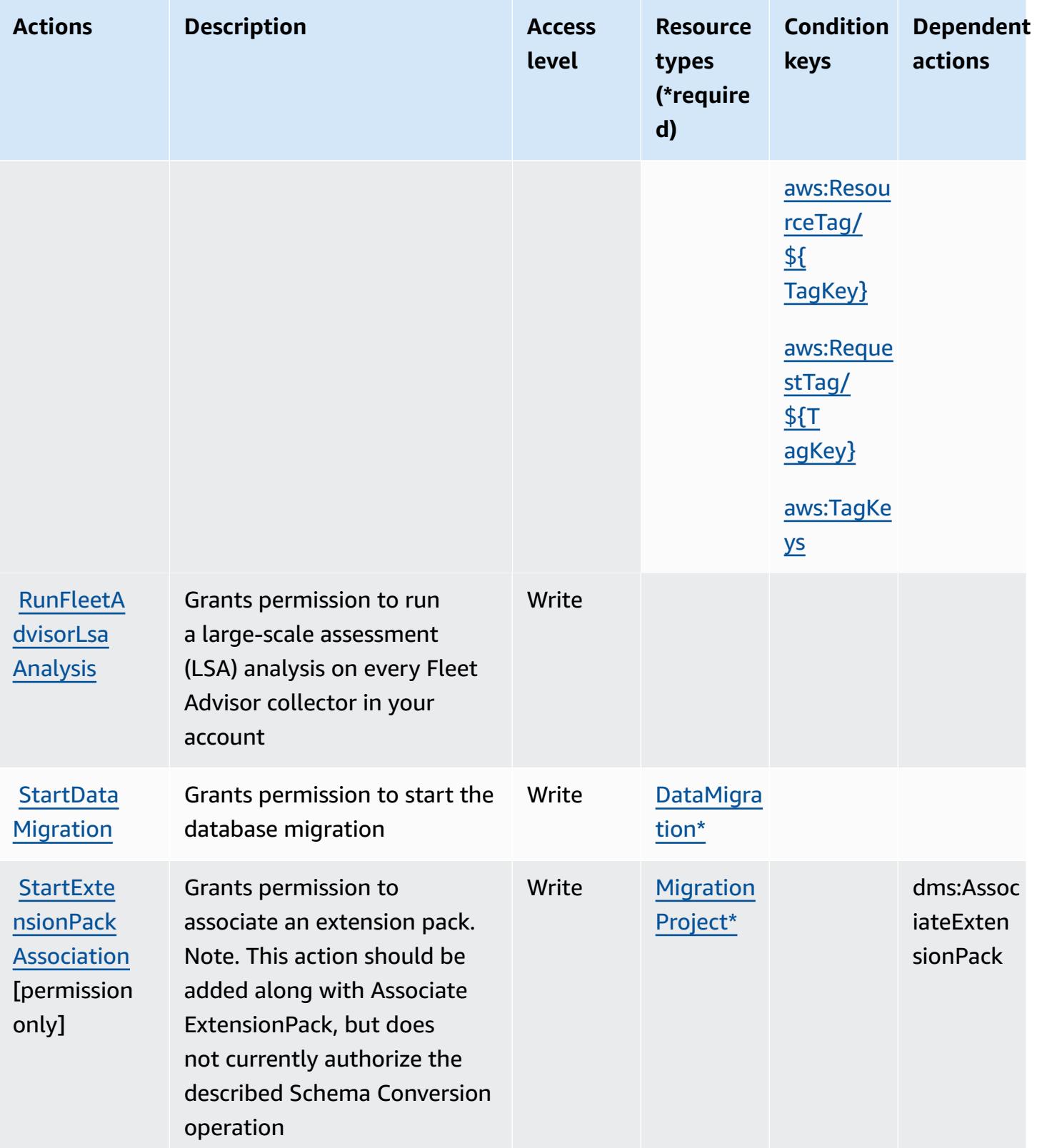

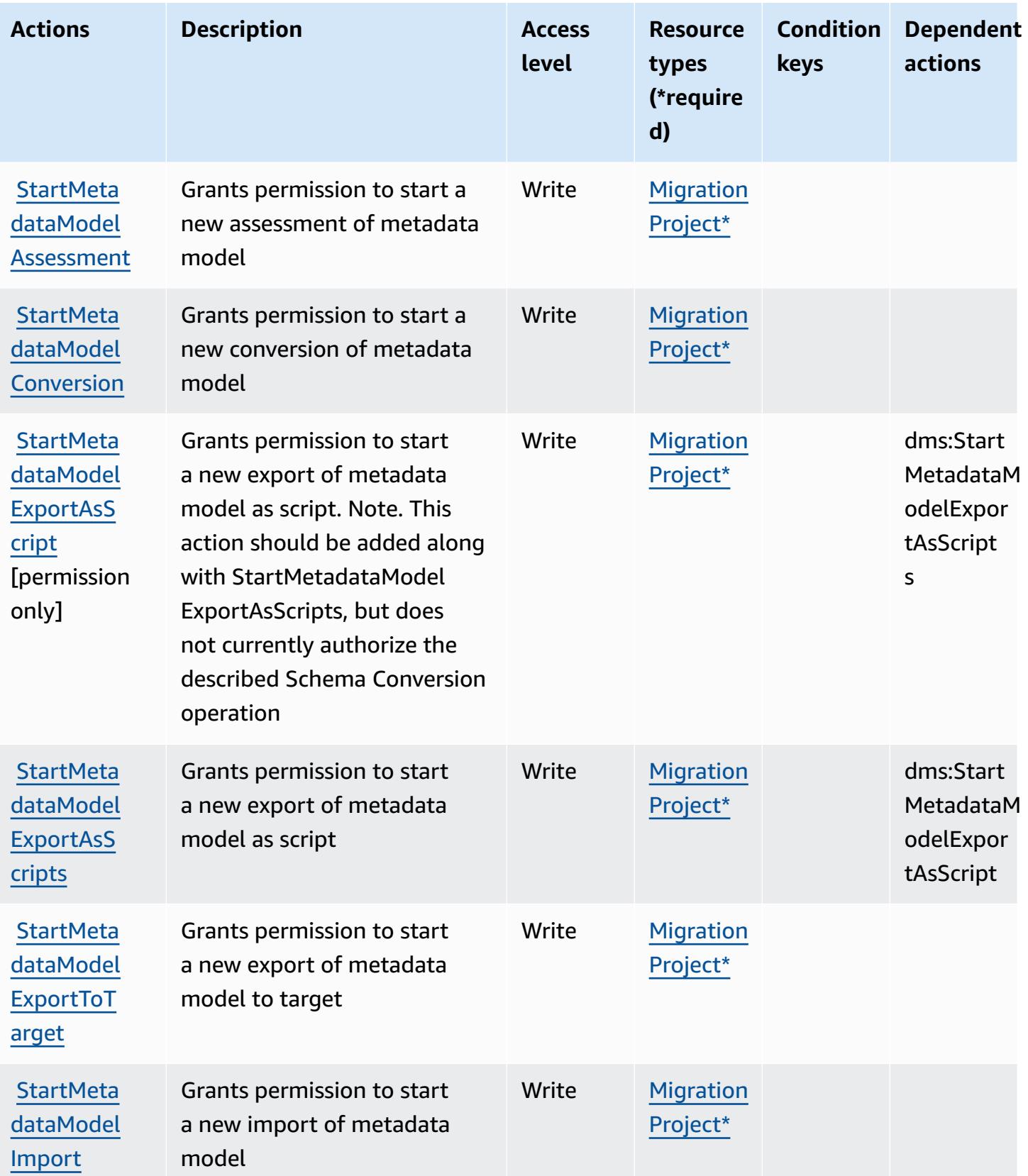

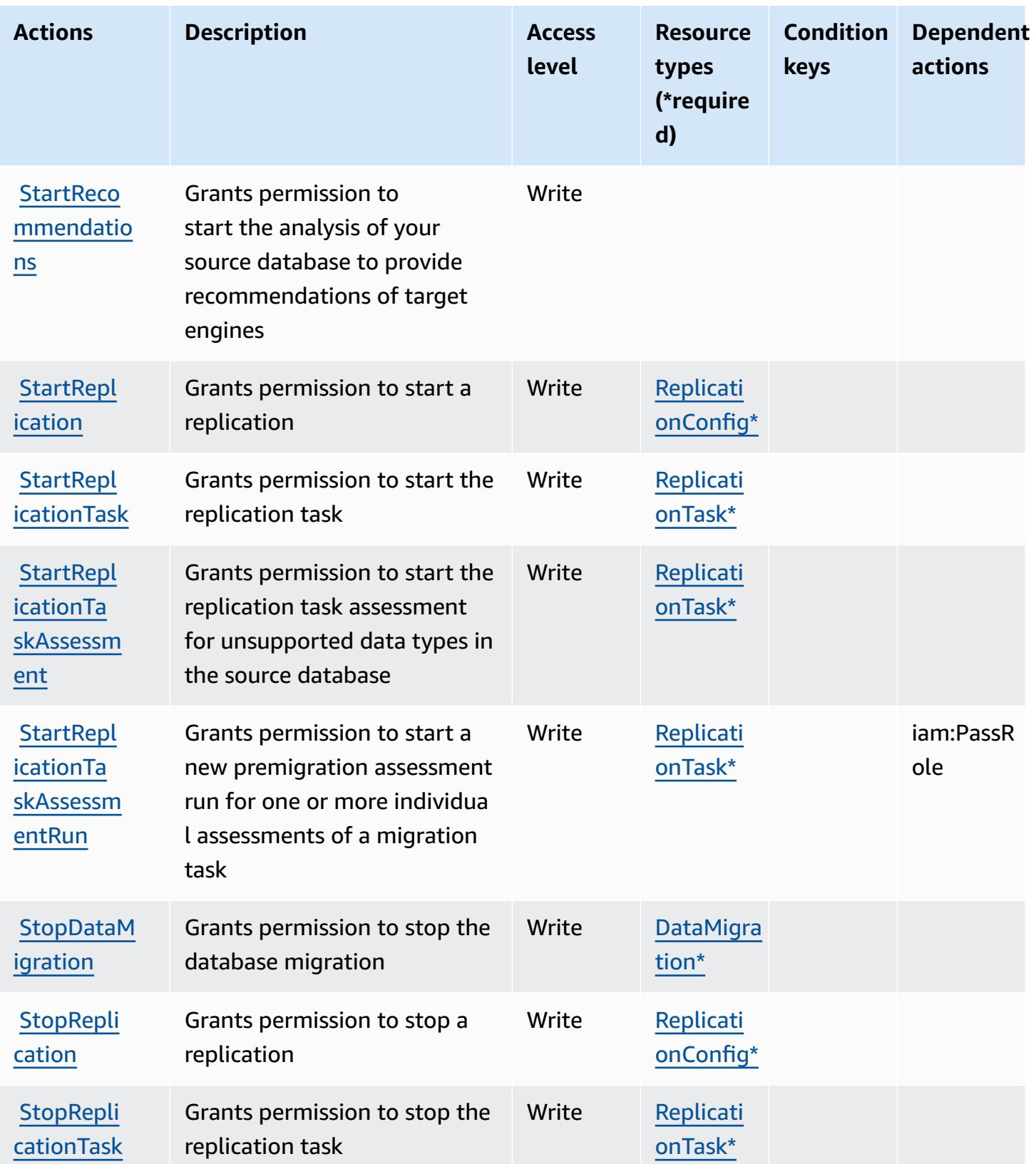

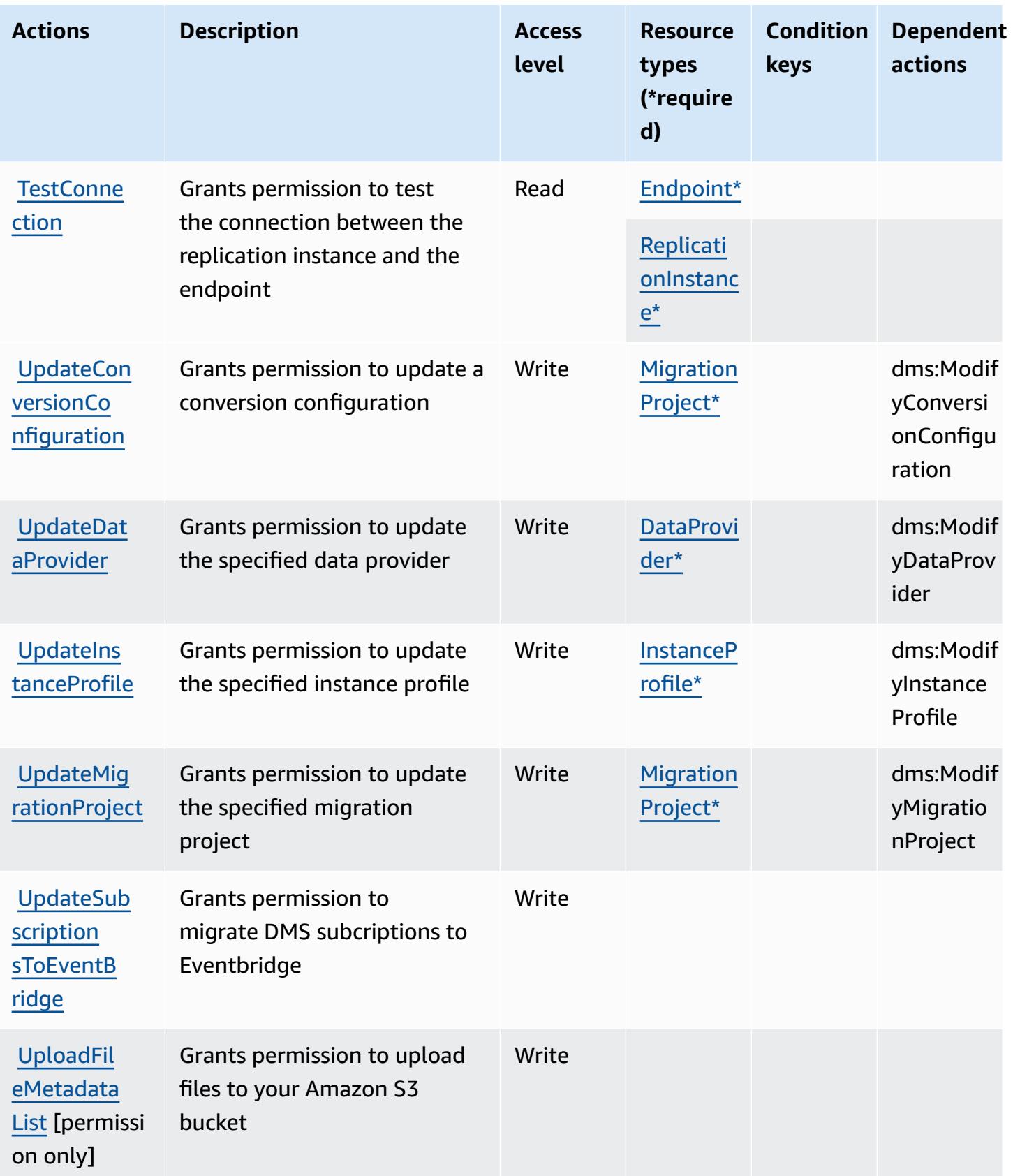

## **Resource types defined by AWS Database Migration Service**

The following resource types are defined by this service and can be used in the Resource element of IAM permission policy statements. Each action in the [Actions](#page-1255-0) table identifies the resource types that can be specified with that action. A resource type can also define which condition keys you can include in a policy. These keys are displayed in the last column of the Resource types table. For details about the columns in the following table, see [Resource](reference_policies_actions-resources-contextkeys.html#resources_table) types table.

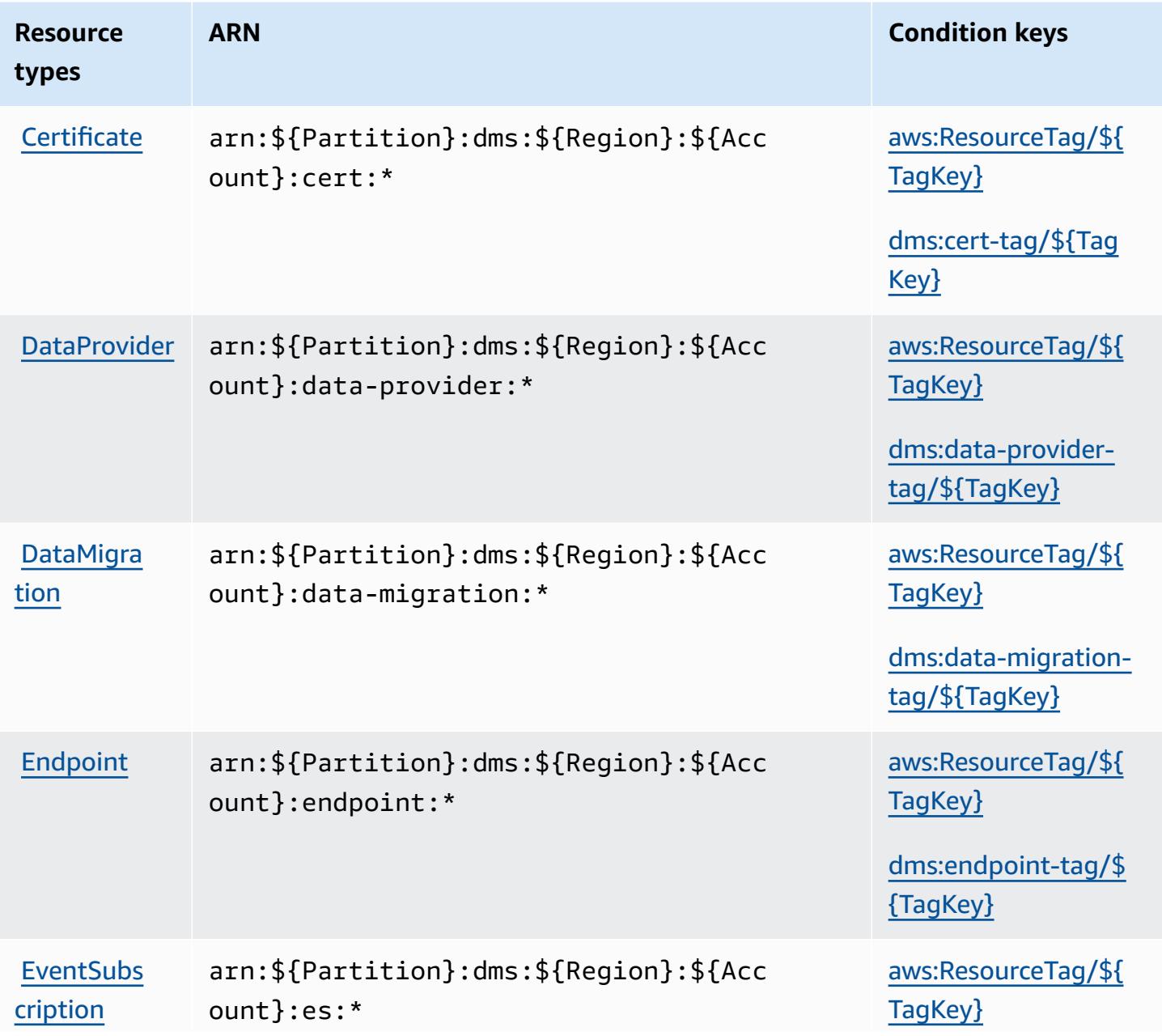

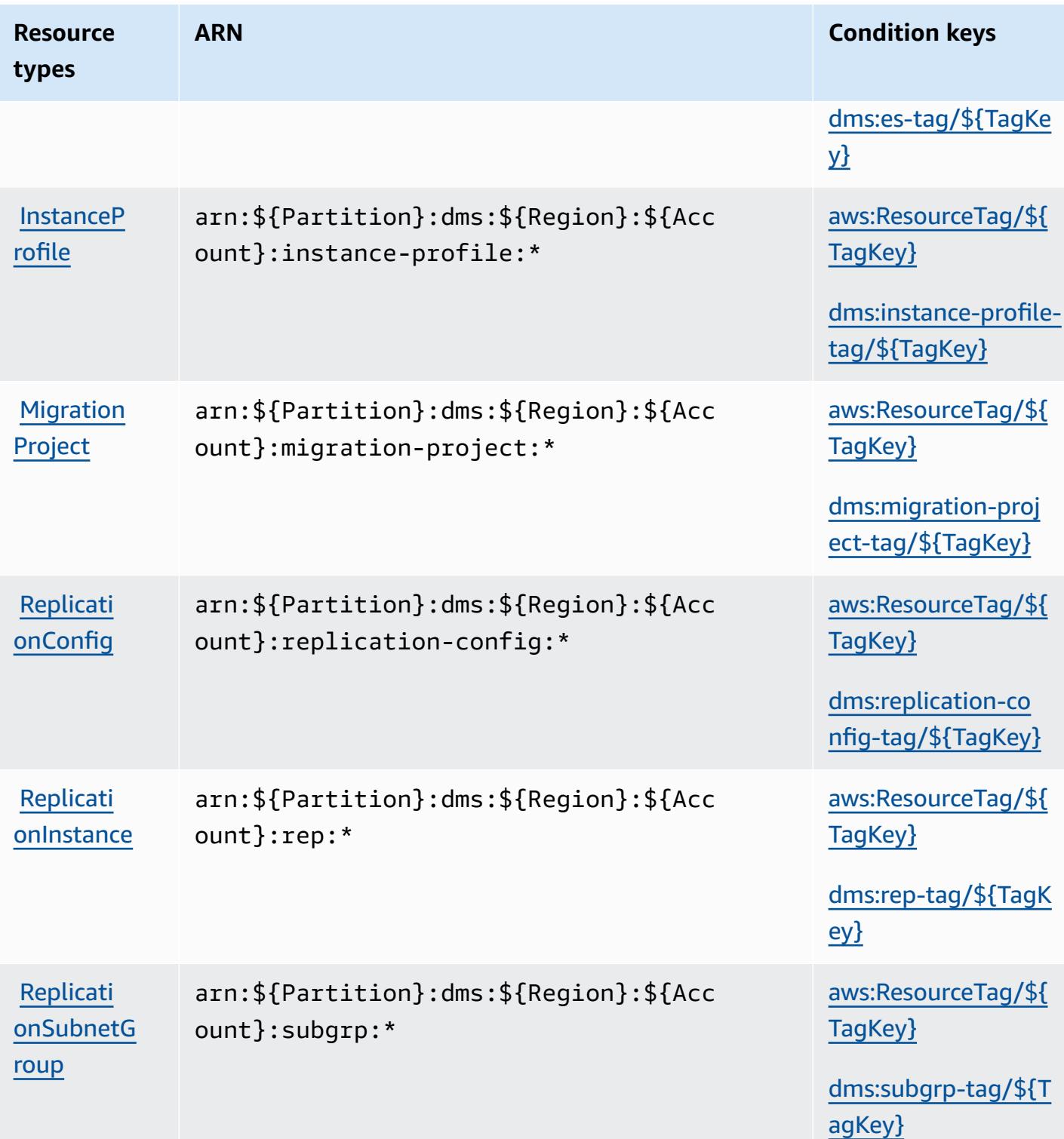

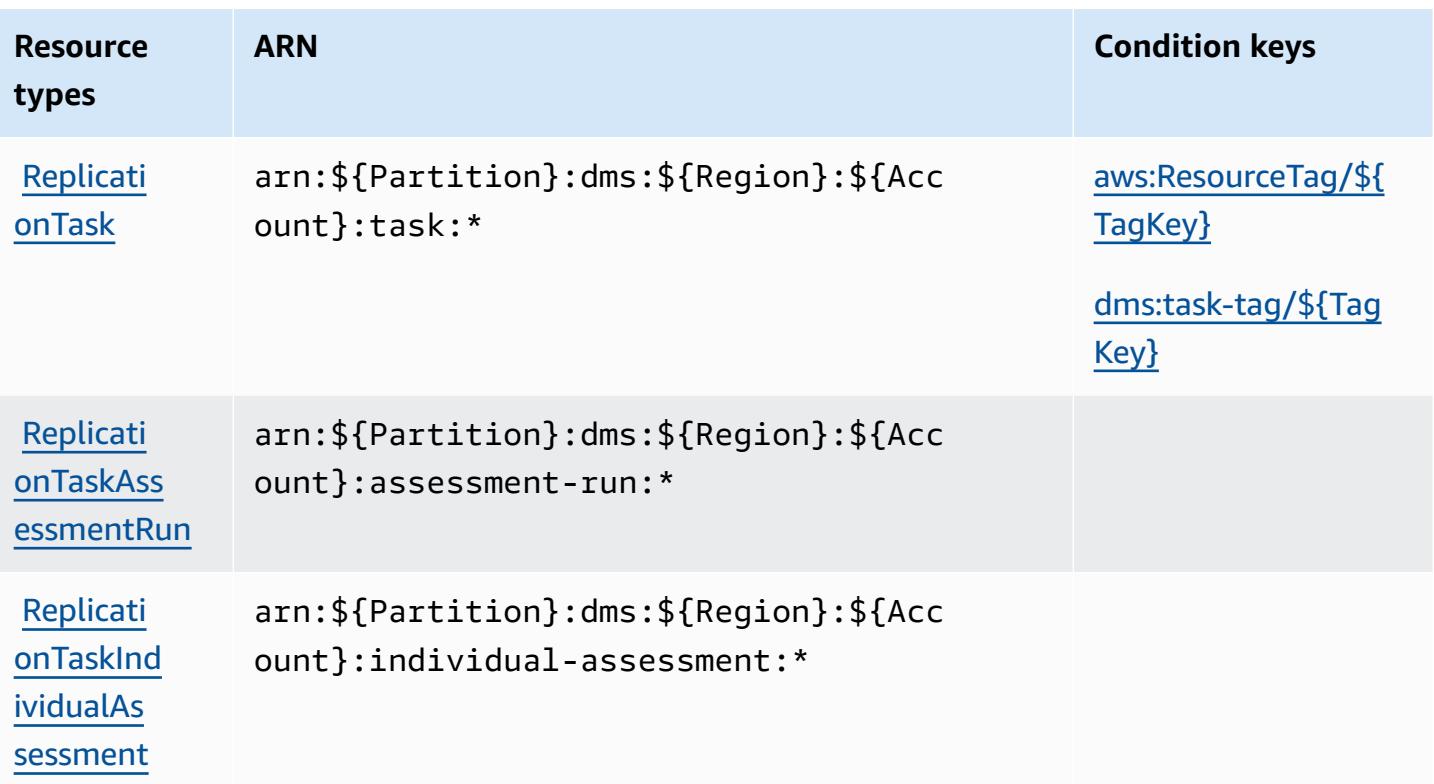

## **Condition keys for AWS Database Migration Service**

AWS Database Migration Service defines the following condition keys that can be used in the Condition element of an IAM policy. You can use these keys to further refine the conditions under which the policy statement applies. For details about the columns in the following table, see [Condition](reference_policies_actions-resources-contextkeys.html#context_keys_table) keys table.

To view the global condition keys that are available to all services, see Available global [condition](https://docs.aws.amazon.com/IAM/latest/UserGuide/reference_policies_condition-keys.html#AvailableKeys) [keys.](https://docs.aws.amazon.com/IAM/latest/UserGuide/reference_policies_condition-keys.html#AvailableKeys)

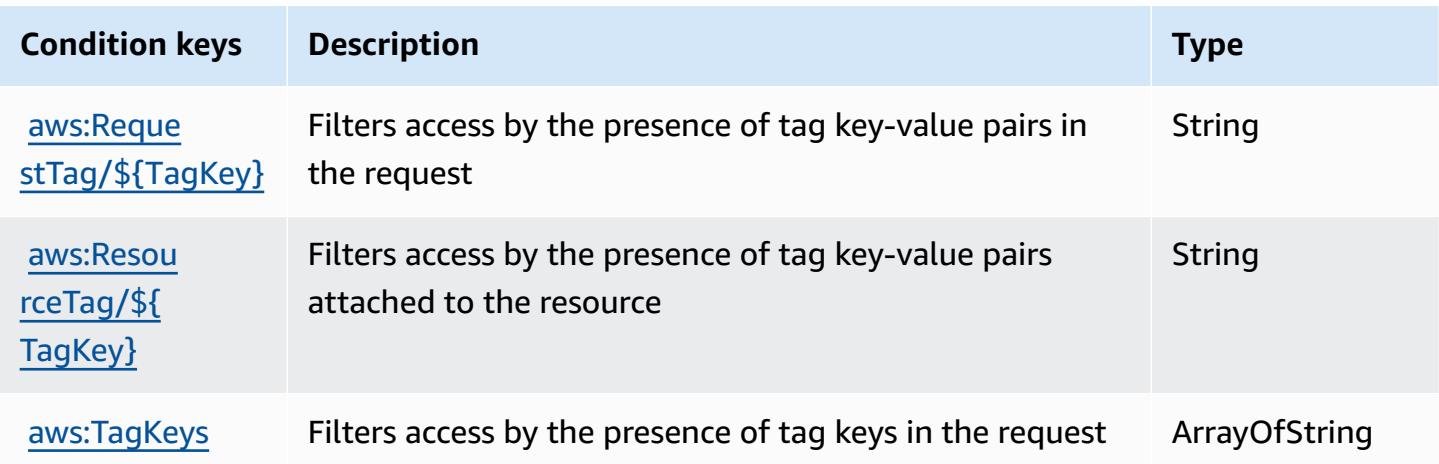
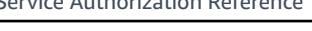

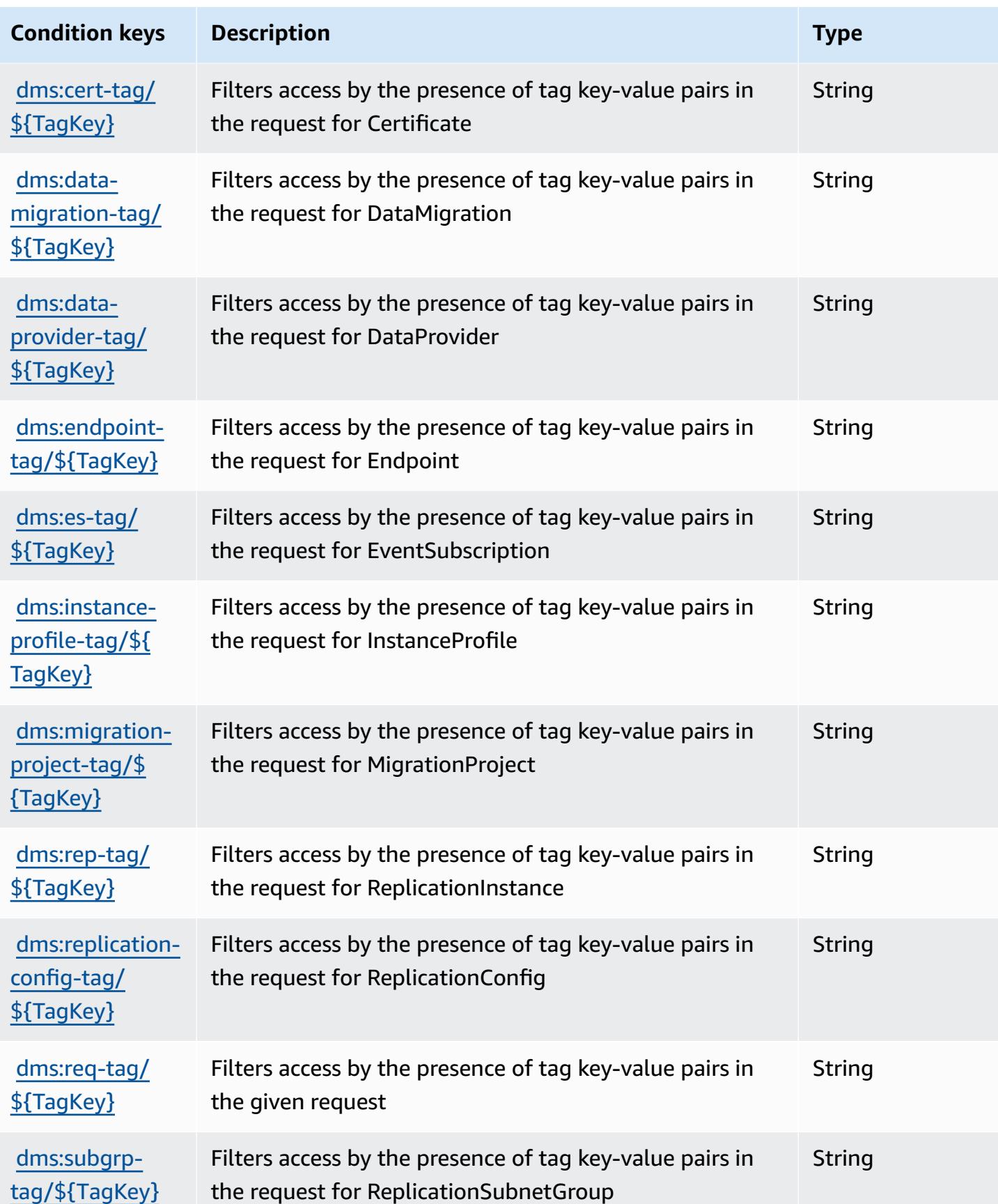

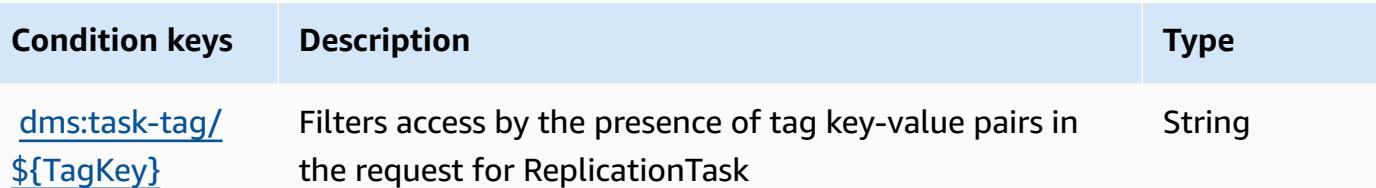

# **Actions, resources, and condition keys for Database Query Metadata Service**

Database Query Metadata Service (service prefix: dbqms) provides the following service-specific resources, actions, and condition context keys for use in IAM permission policies.

References:

- Learn how to [configure](https://docs.aws.amazon.com/qldb/latest/developerguide/dbqms-api.html) this service.
- View a list of the API [operations](https://docs.aws.amazon.com/qldb/latest/developerguide/dbqms-api.html) available for this service.
- Learn how to secure this service and its resources by [using IAM](https://docs.aws.amazon.com/qldb/latest/developerguide/dbqms-api.html) permission policies.

#### **Topics**

- Actions defined by Database Query [Metadata](#page-1297-0) Service
- Resource types defined by Database Query [Metadata](#page-1299-0) Service
- [Condition](#page-1300-0) keys for Database Query Metadata Service

### <span id="page-1297-0"></span>**Actions defined by Database Query Metadata Service**

You can specify the following actions in the Action element of an IAM policy statement. Use policies to grant permissions to perform an operation in AWS. When you use an action in a policy, you usually allow or deny access to the API operation or CLI command with the same name. However, in some cases, a single action controls access to more than one operation. Alternatively, some operations require several different actions.

The **Resource types** column of the Actions table indicates whether each action supports resourcelevel permissions. If there is no value for this column, you must specify all resources ("\*") to which the policy applies in the Resource element of your policy statement. If the column includes a resource type, then you can specify an ARN of that type in a statement with that action. If the action has one or more required resources, the caller must have permission to use the action

with those resources. Required resources are indicated in the table with an asterisk (\*). If you limit resource access with the Resource element in an IAM policy, you must include an ARN or pattern for each required resource type. Some actions support multiple resource types. If the resource type is optional (not indicated as required), then you can choose to use one of the optional resource types.

The **Condition keys** column of the Actions table includes keys that you can specify in a policy statement's Condition element. For more information on the condition keys that are associated with resources for the service, see the **Condition keys** column of the Resource types table.

#### **A** Note

Resource condition keys are listed in the [Resource](#page-1299-0) types table. You can find a link to the resource type that applies to an action in the **Resource types (\*required)** column of the Actions table. The resource type in the Resource types table includes the **Condition keys** column, which are the resource condition keys that apply to an action in the Actions table.

For details about the columns in the following table, see [Actions](reference_policies_actions-resources-contextkeys.html#actions_table) table.

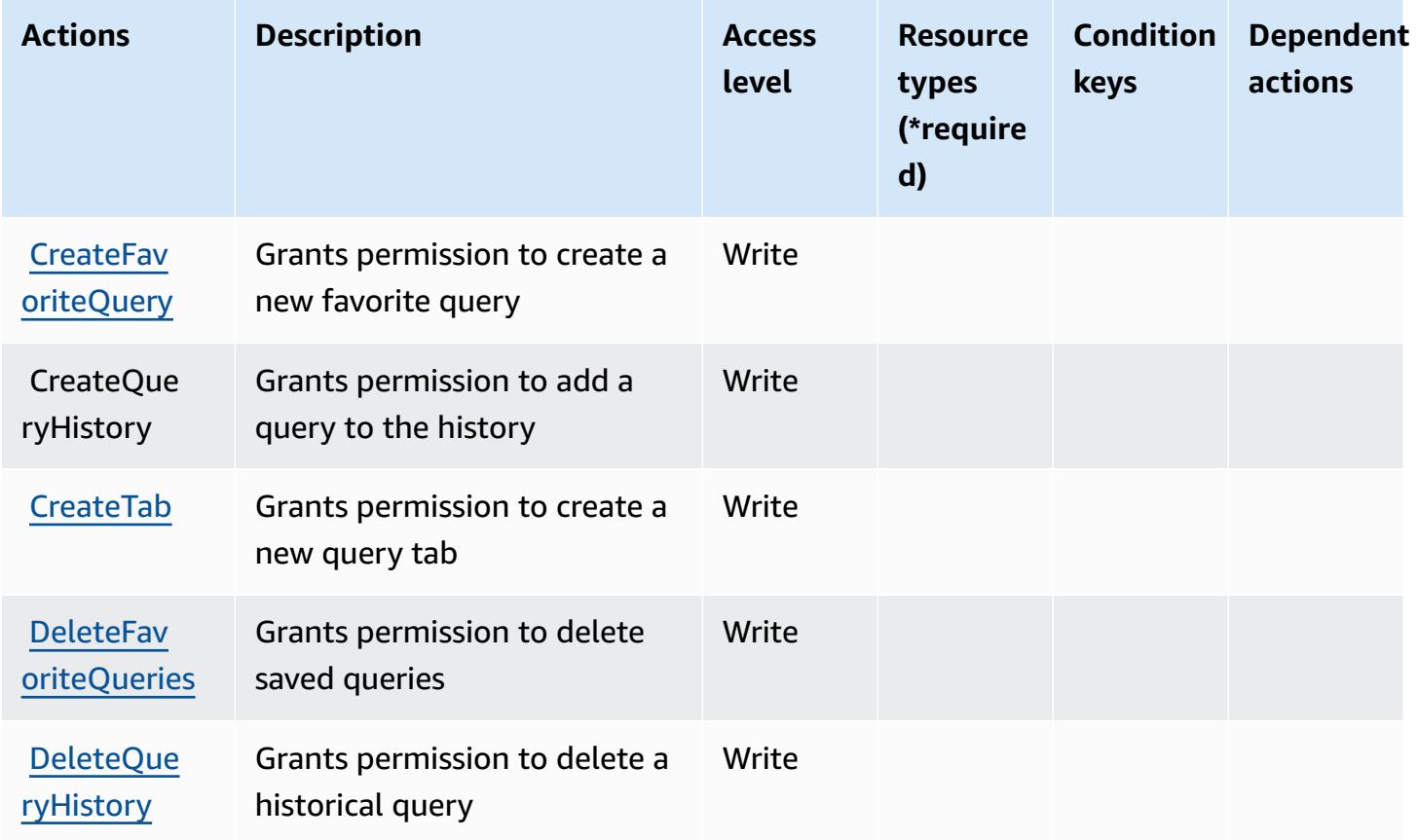

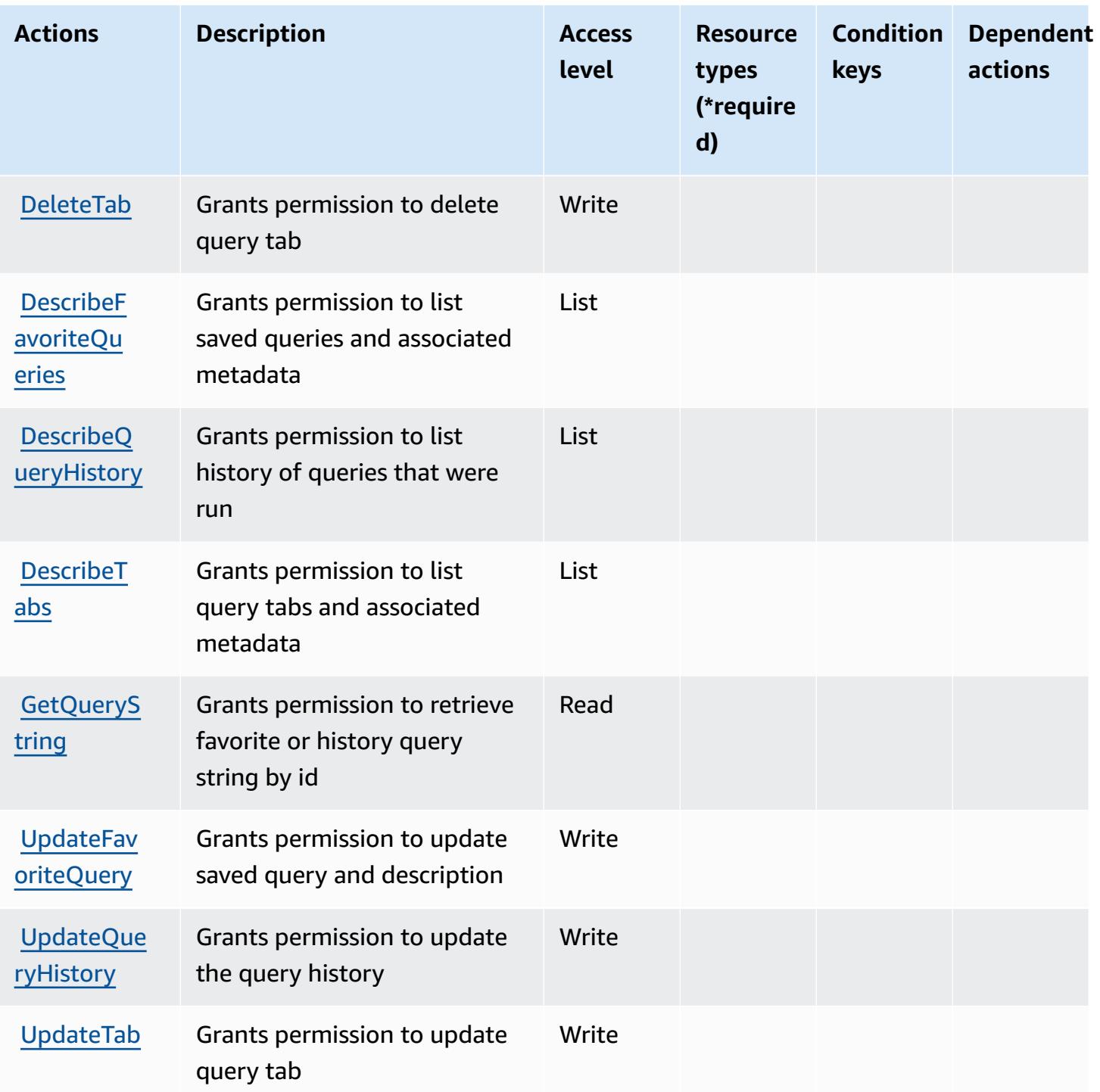

### <span id="page-1299-0"></span>**Resource types defined by Database Query Metadata Service**

Database Query Metadata Service does not support specifying a resource ARN in the Resource element of an IAM policy statement. To allow access to Database Query Metadata Service, specify "Resource": "\*" in your policy.

### <span id="page-1300-0"></span>**Condition keys for Database Query Metadata Service**

DBQMS has no service-specific context keys that can be used in the Condition element of policy statements. For the list of the global context keys that are available to all services, see [Available](https://docs.aws.amazon.com/IAM/latest/UserGuide/reference_policies_condition-keys.html#AvailableKeys) keys for [conditions](https://docs.aws.amazon.com/IAM/latest/UserGuide/reference_policies_condition-keys.html#AvailableKeys).

## **Actions, resources, and condition keys for AWS DataSync**

AWS DataSync (service prefix: datasync) provides the following service-specific resources, actions, and condition context keys for use in IAM permission policies.

#### References:

- Learn how to [configure](https://docs.aws.amazon.com/datasync/latest/userguide/) this service.
- View a list of the API [operations](https://docs.aws.amazon.com/datasync/latest/userguide/API_Reference.html) available for this service.
- Learn how to secure this service and its resources by [using IAM](https://docs.aws.amazon.com/datasync/latest/userguide/iam.html) permission policies.

#### **Topics**

- Actions defined by AWS [DataSync](#page-1300-1)
- Resource types defined by AWS [DataSync](#page-1313-0)
- [Condition](#page-1314-0) keys for AWS DataSync

### <span id="page-1300-1"></span>**Actions defined by AWS DataSync**

You can specify the following actions in the Action element of an IAM policy statement. Use policies to grant permissions to perform an operation in AWS. When you use an action in a policy, you usually allow or deny access to the API operation or CLI command with the same name. However, in some cases, a single action controls access to more than one operation. Alternatively, some operations require several different actions.

The **Resource types** column of the Actions table indicates whether each action supports resourcelevel permissions. If there is no value for this column, you must specify all resources ("\*") to which the policy applies in the Resource element of your policy statement. If the column includes a resource type, then you can specify an ARN of that type in a statement with that action. If the action has one or more required resources, the caller must have permission to use the action with those resources. Required resources are indicated in the table with an asterisk (\*). If you limit

resource access with the Resource element in an IAM policy, you must include an ARN or pattern for each required resource type. Some actions support multiple resource types. If the resource type is optional (not indicated as required), then you can choose to use one of the optional resource types.

The **Condition keys** column of the Actions table includes keys that you can specify in a policy statement's Condition element. For more information on the condition keys that are associated with resources for the service, see the **Condition keys** column of the Resource types table.

#### *A* Note

[Resource](#page-1313-0) condition keys are listed in the Resource types table. You can find a link to the resource type that applies to an action in the **Resource types (\*required)** column of the Actions table. The resource type in the Resource types table includes the **Condition keys** column, which are the resource condition keys that apply to an action in the Actions table.

For details about the columns in the following table, see [Actions](reference_policies_actions-resources-contextkeys.html#actions_table) table.

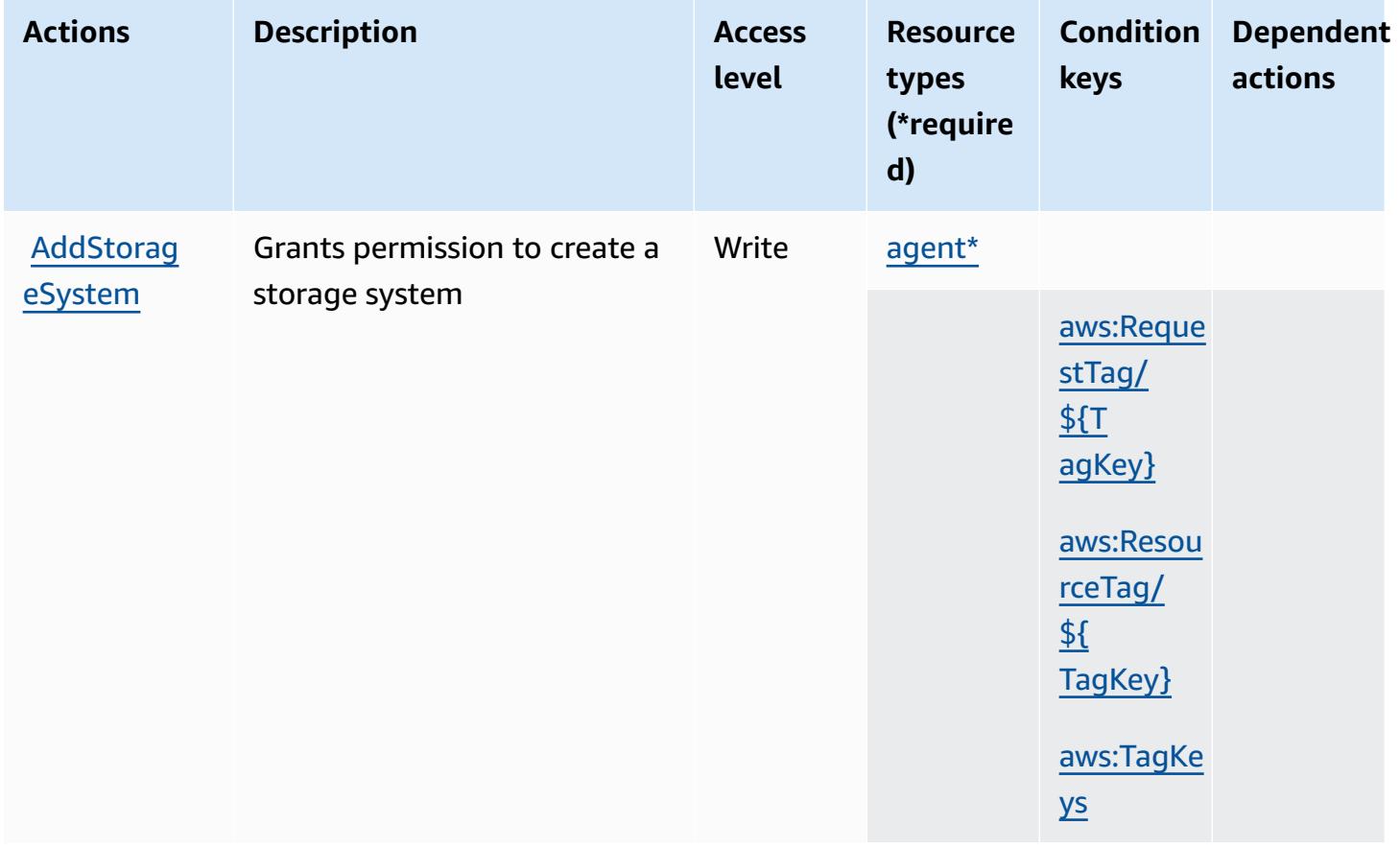

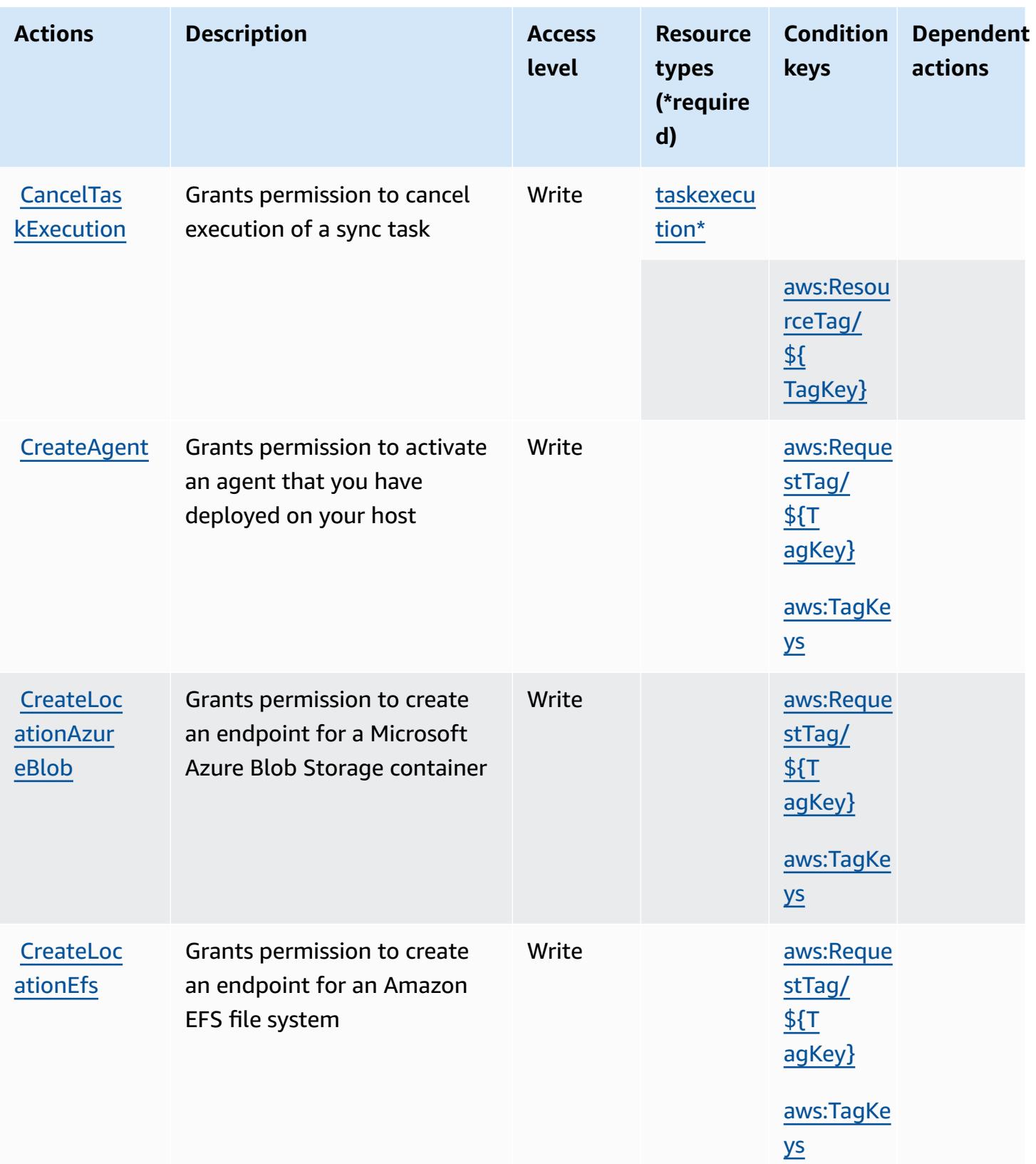

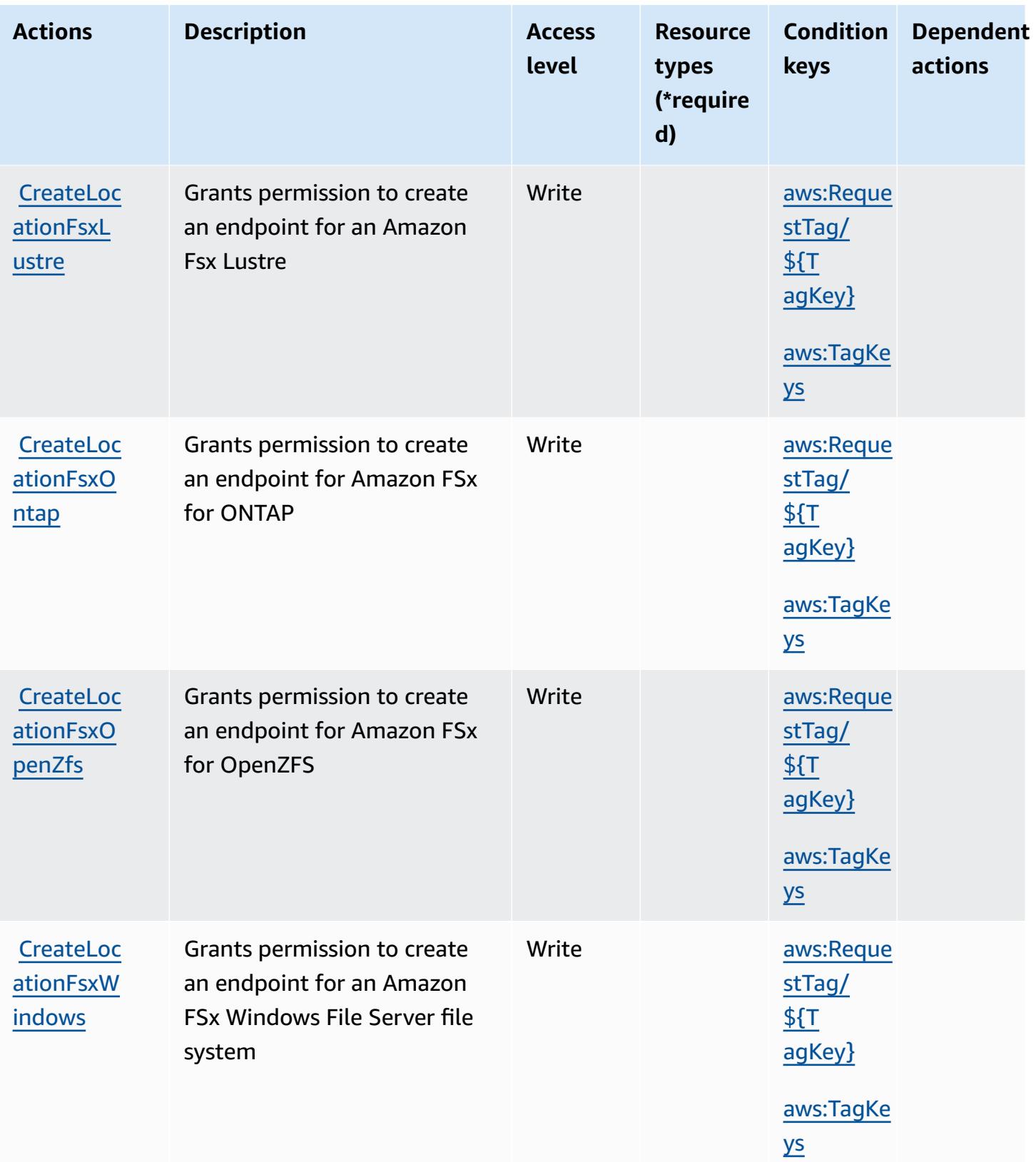

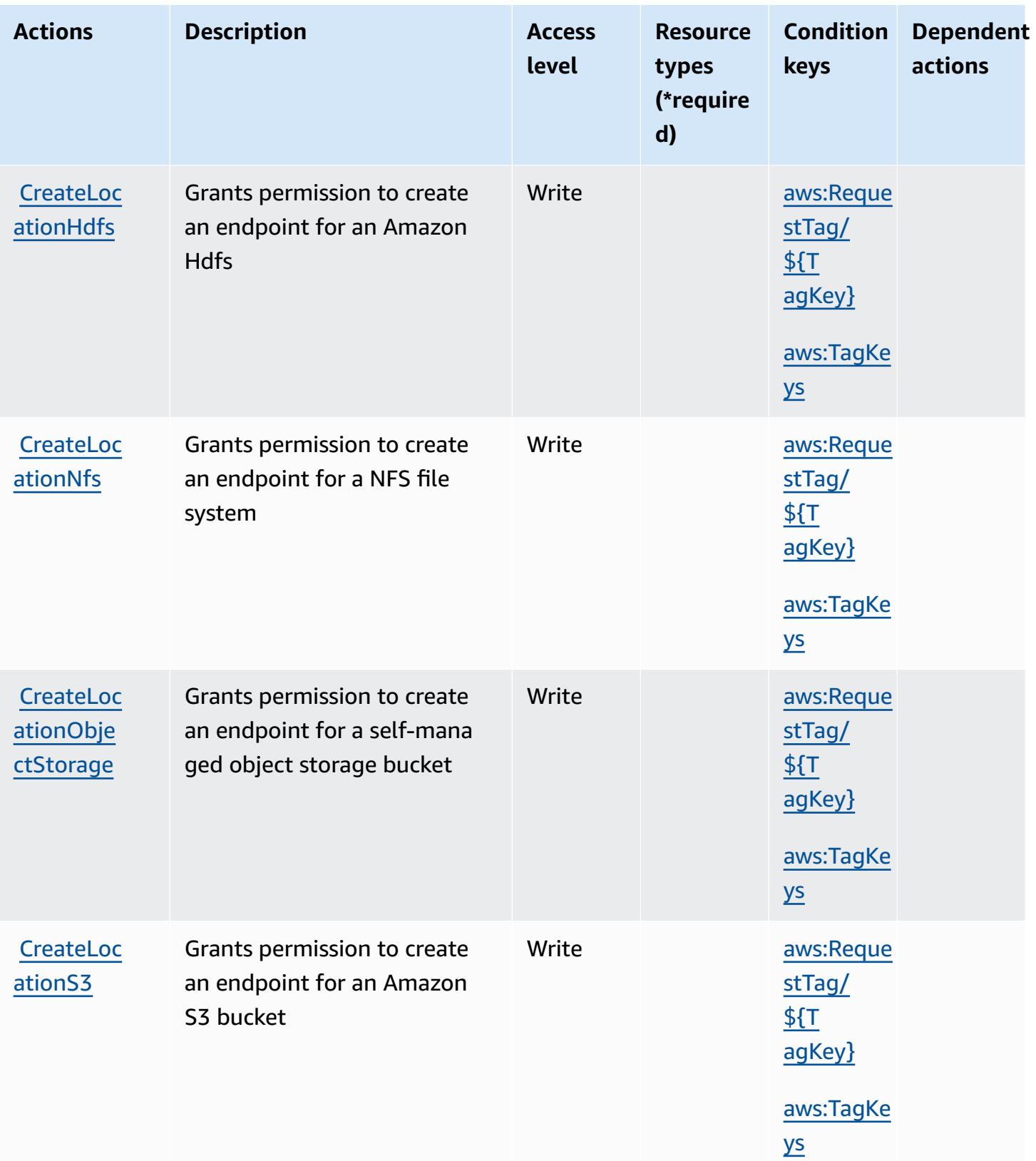

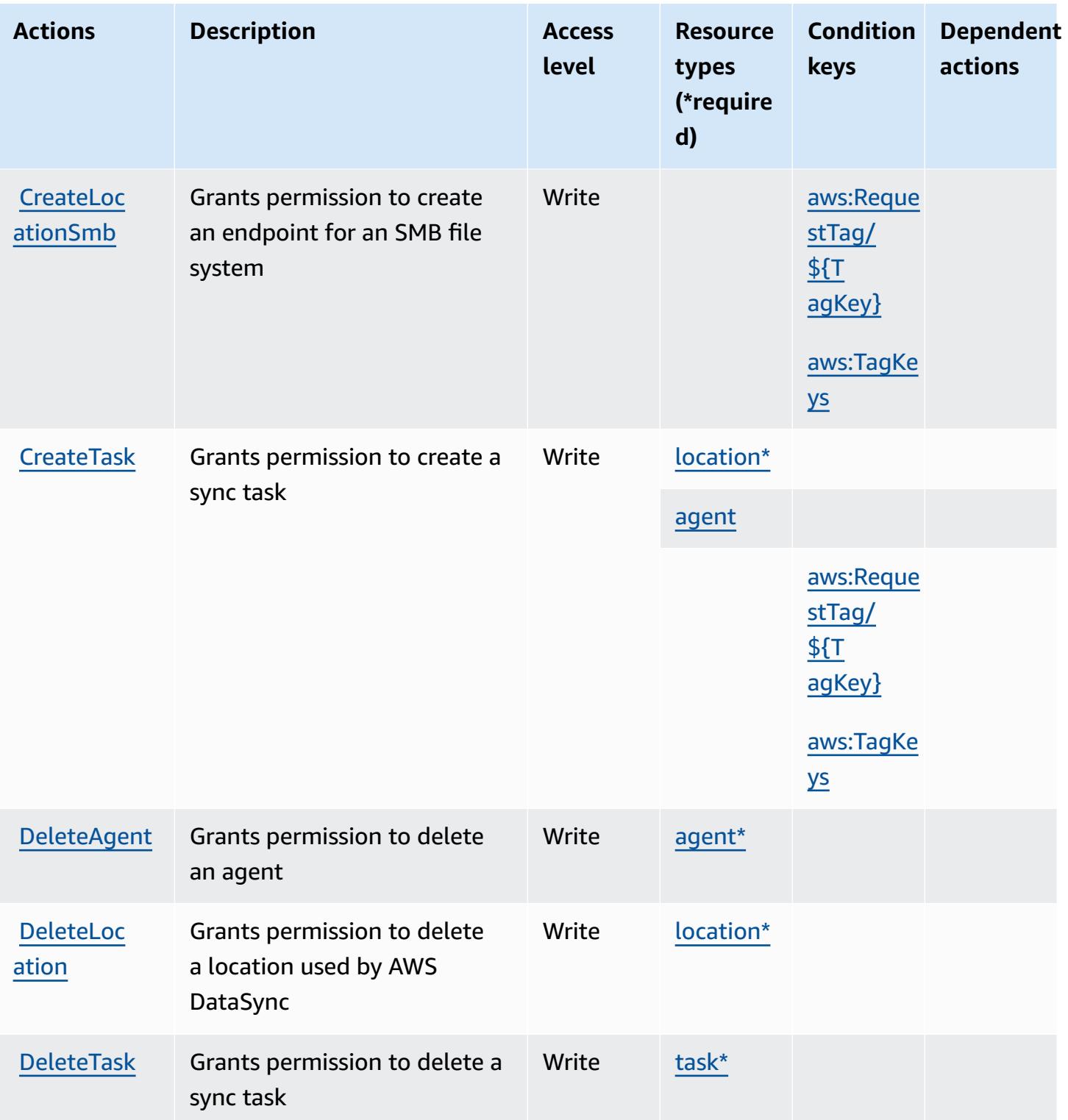

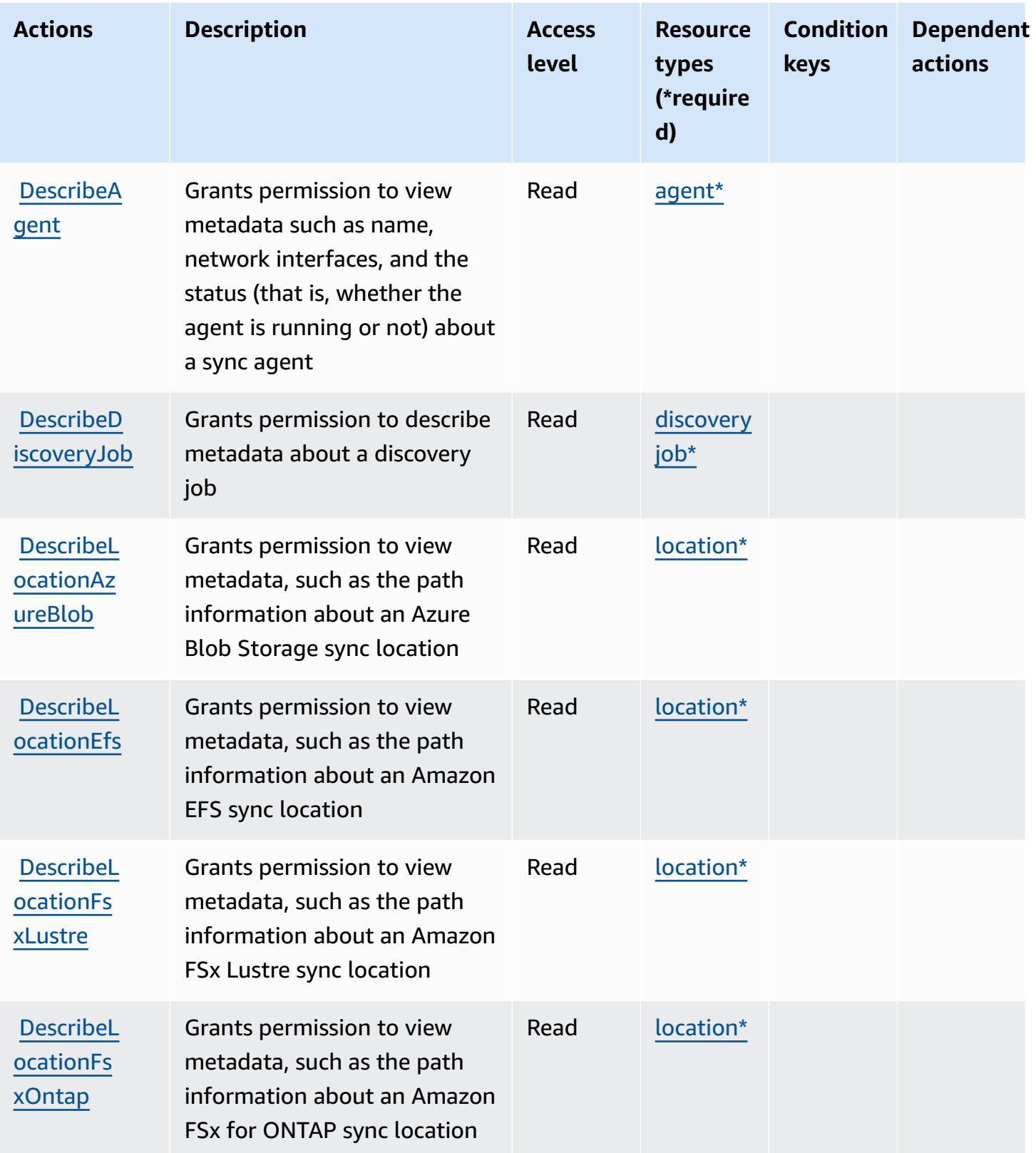

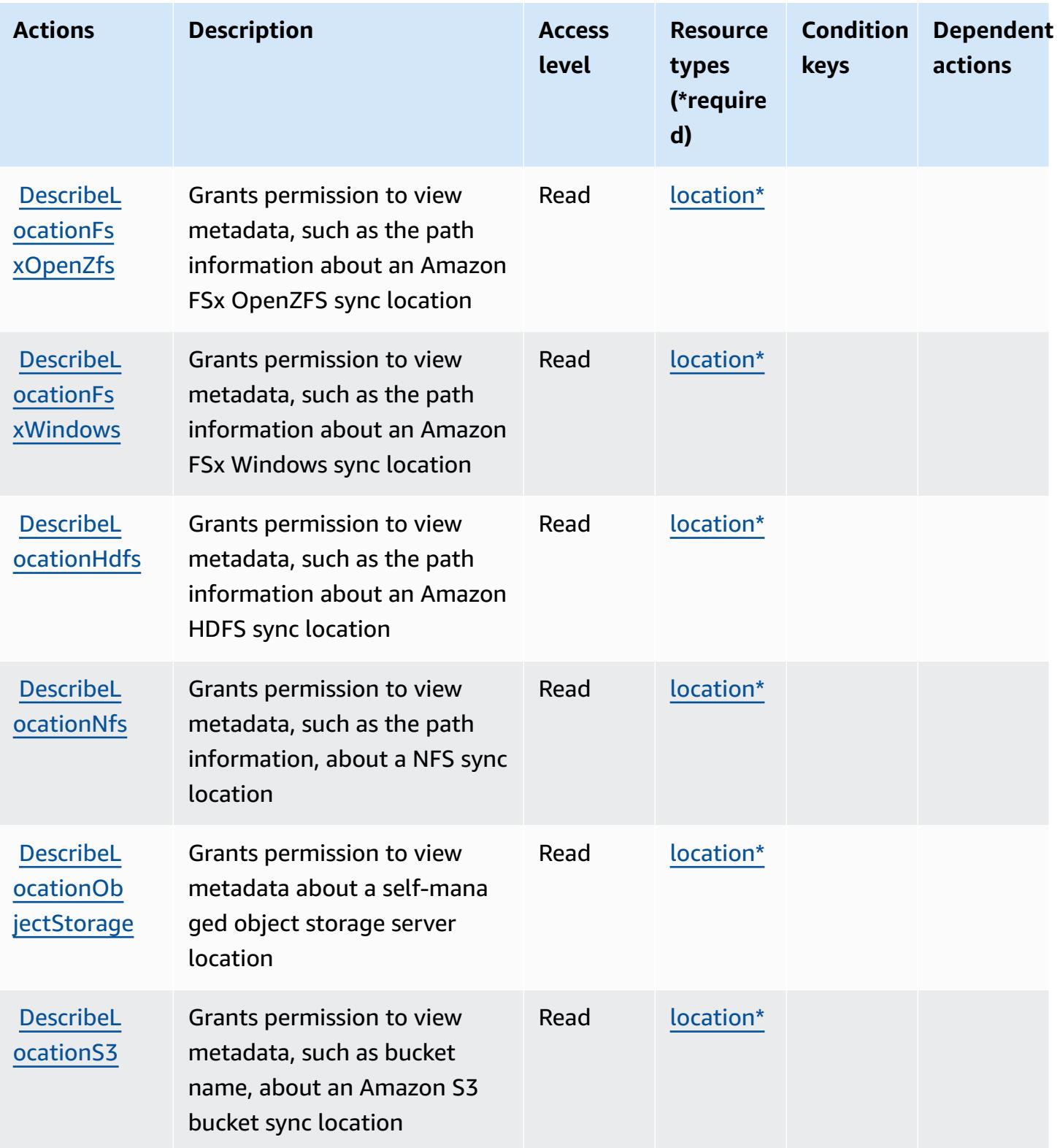

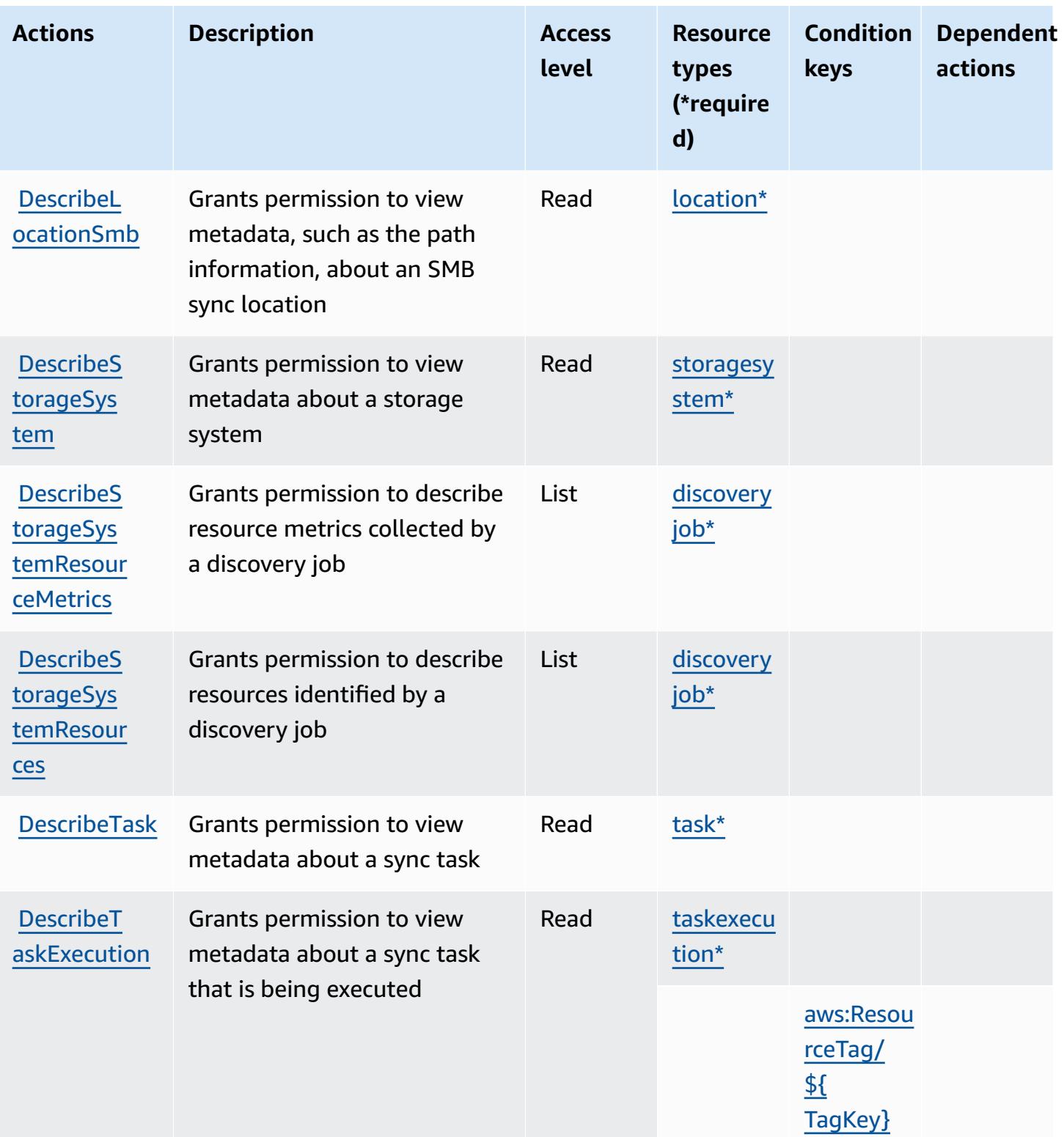

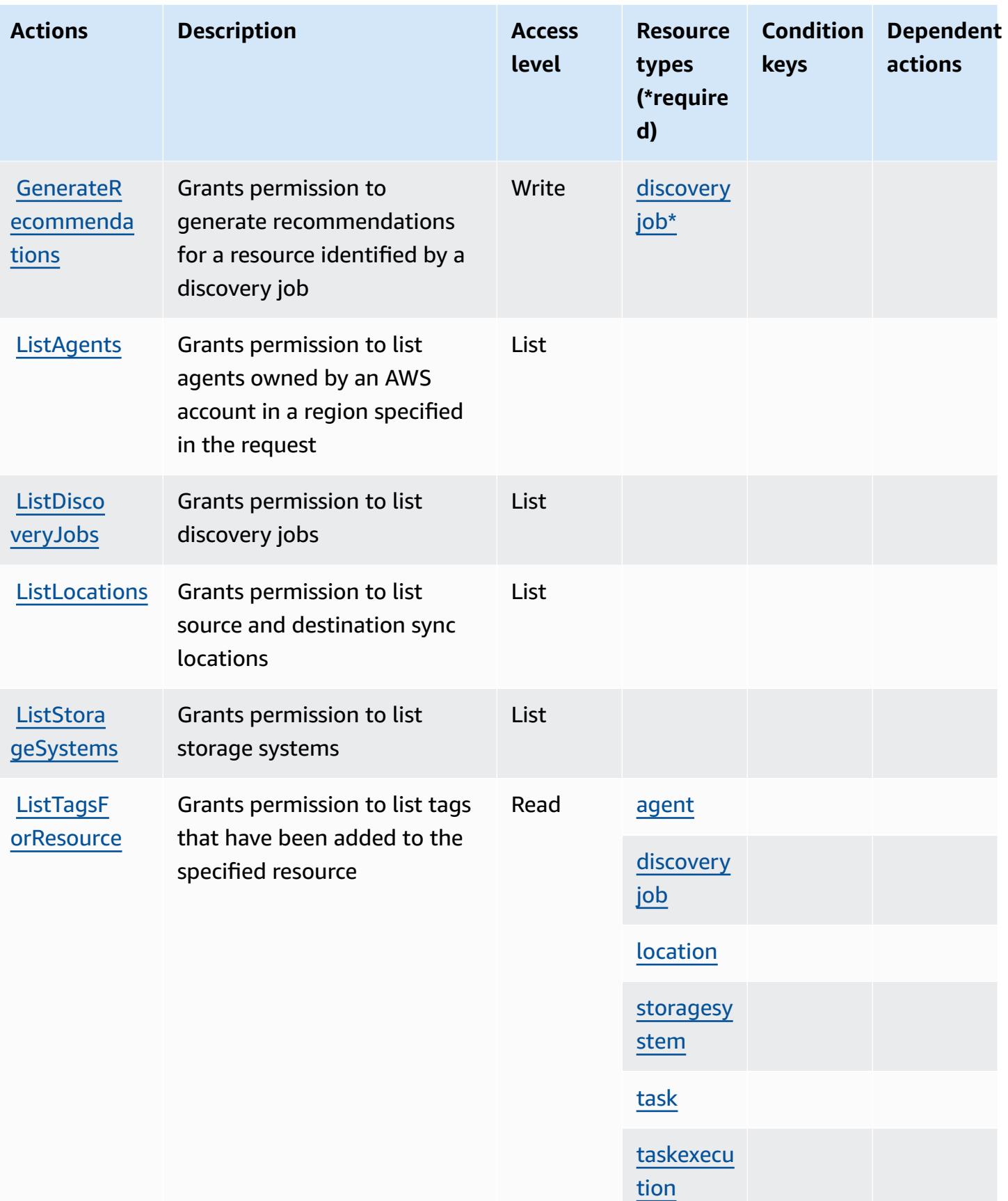

Service Authorization Reference **Service Authorization Reference** Service Authorization Reference

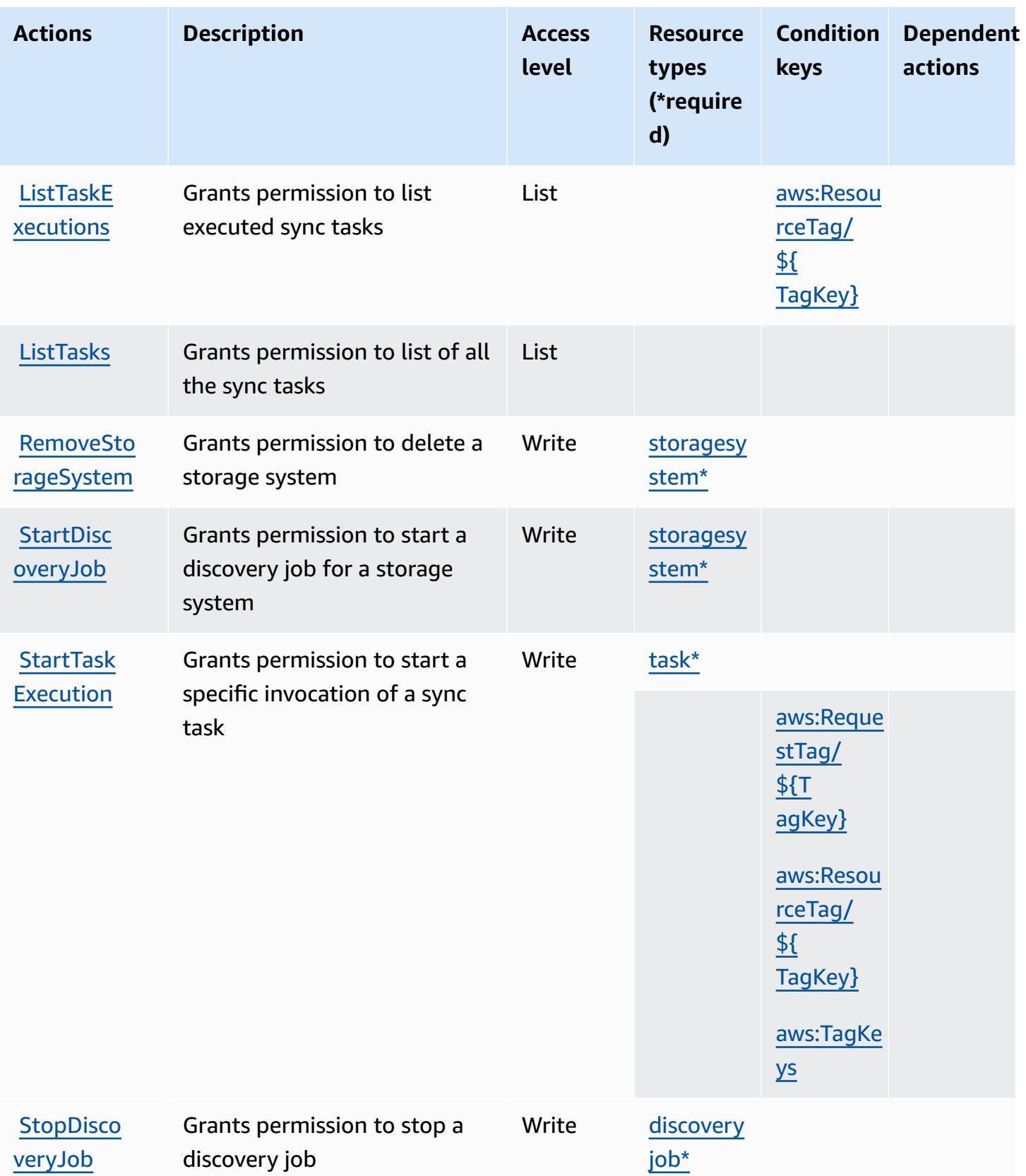

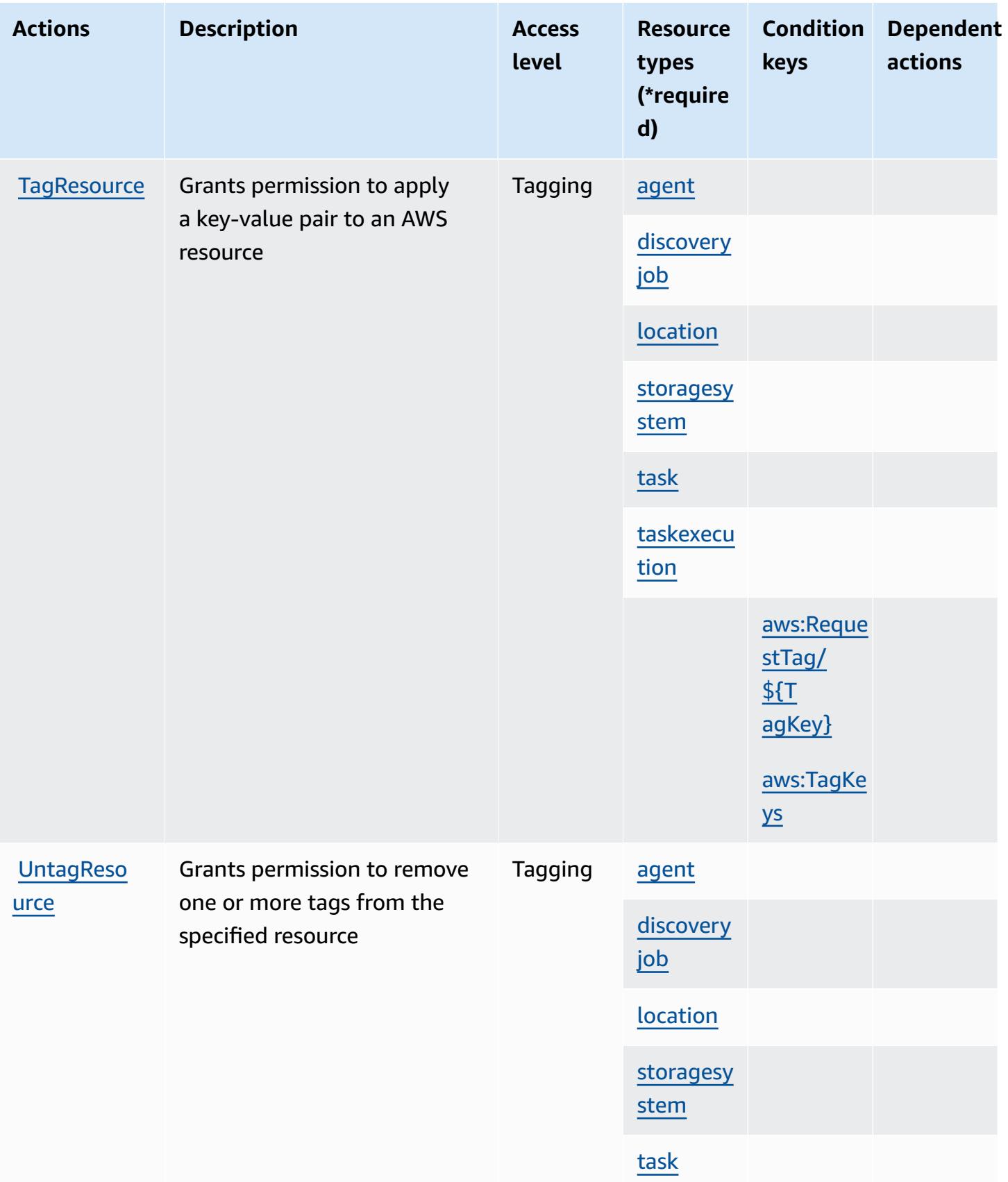

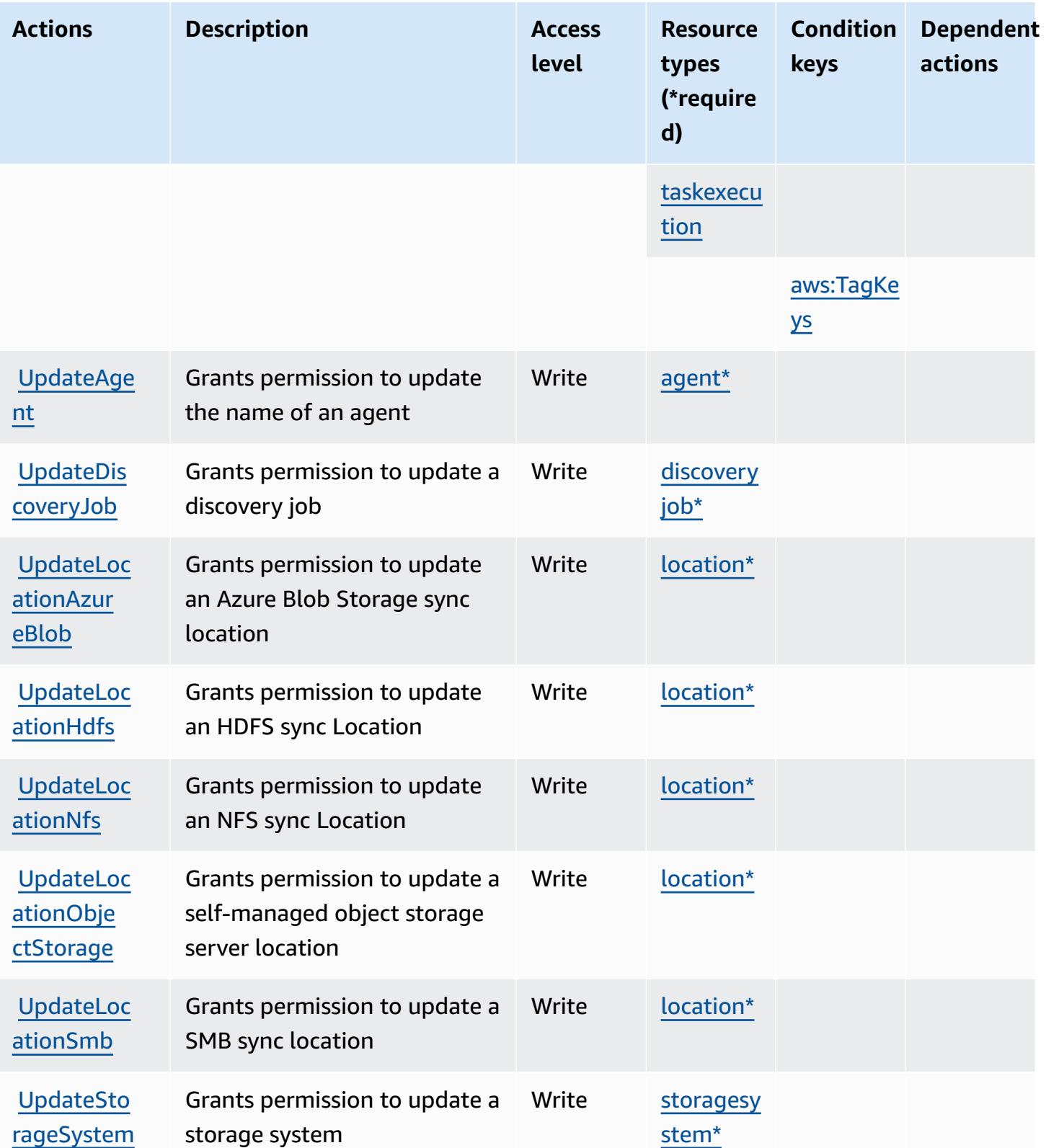

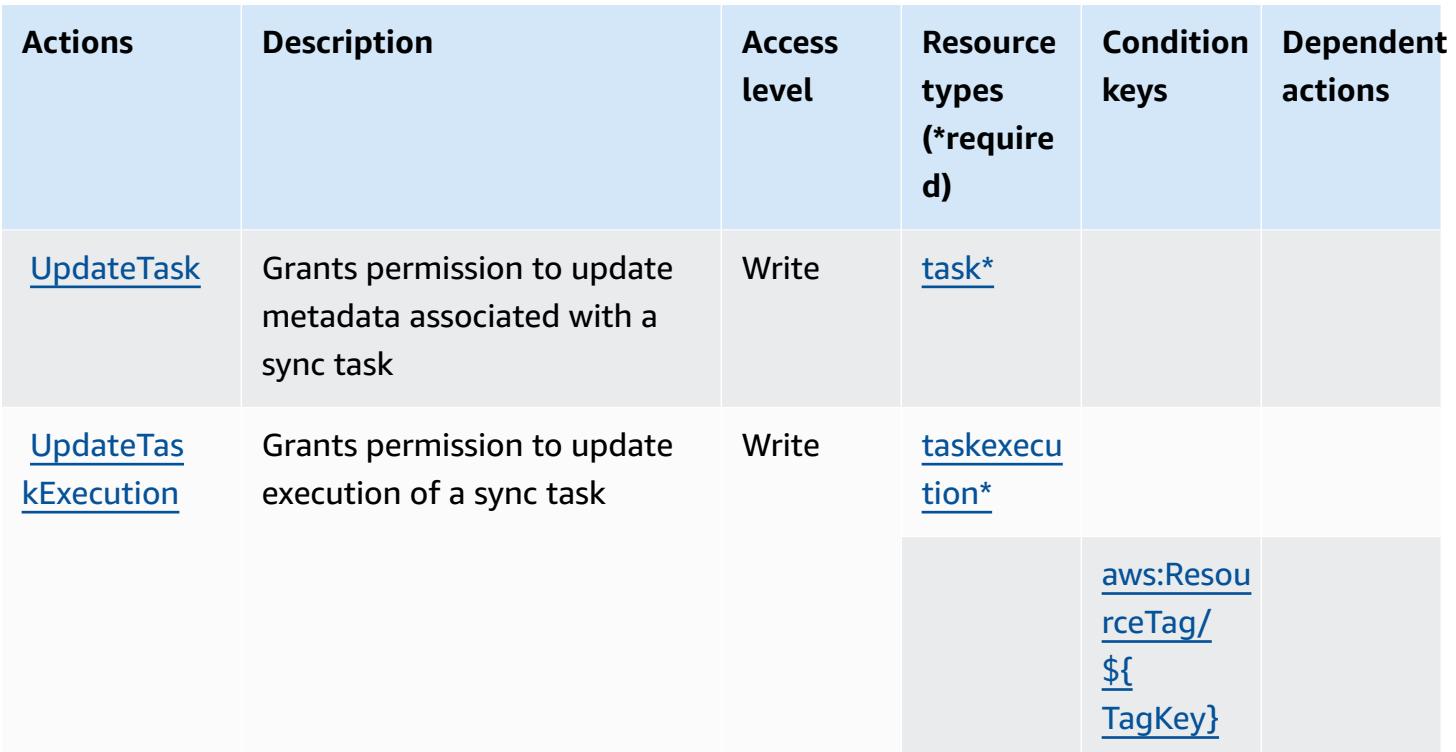

### <span id="page-1313-0"></span>**Resource types defined by AWS DataSync**

The following resource types are defined by this service and can be used in the Resource element of IAM permission policy statements. Each action in the [Actions](#page-1300-1) table identifies the resource types that can be specified with that action. A resource type can also define which condition keys you can include in a policy. These keys are displayed in the last column of the Resource types table. For details about the columns in the following table, see [Resource](reference_policies_actions-resources-contextkeys.html#resources_table) types table.

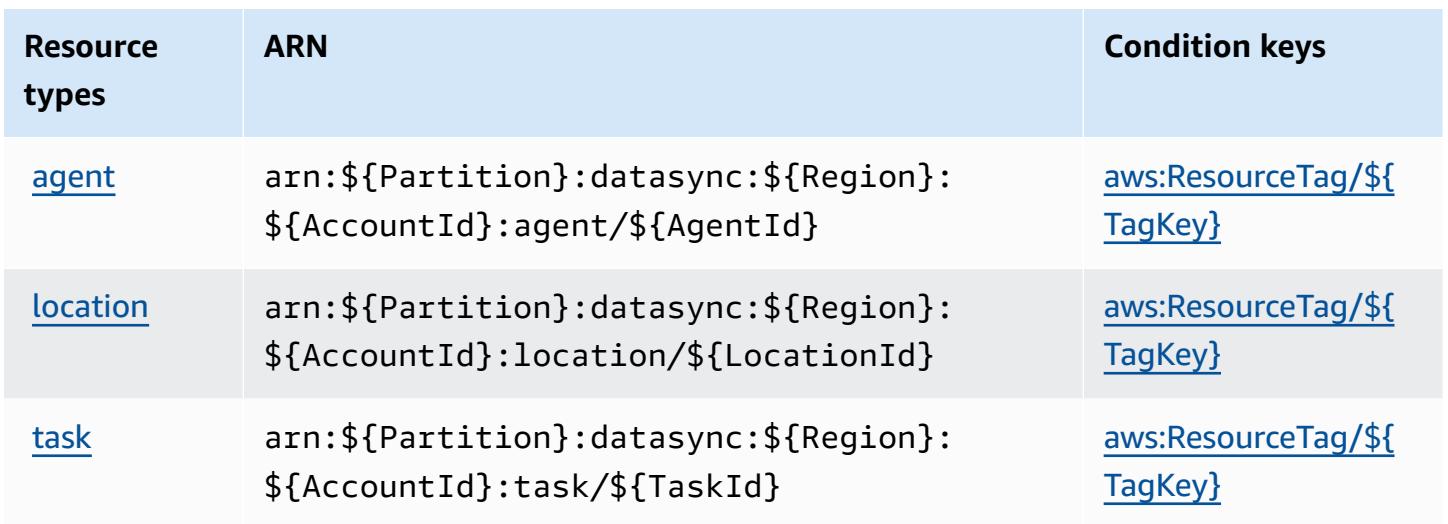

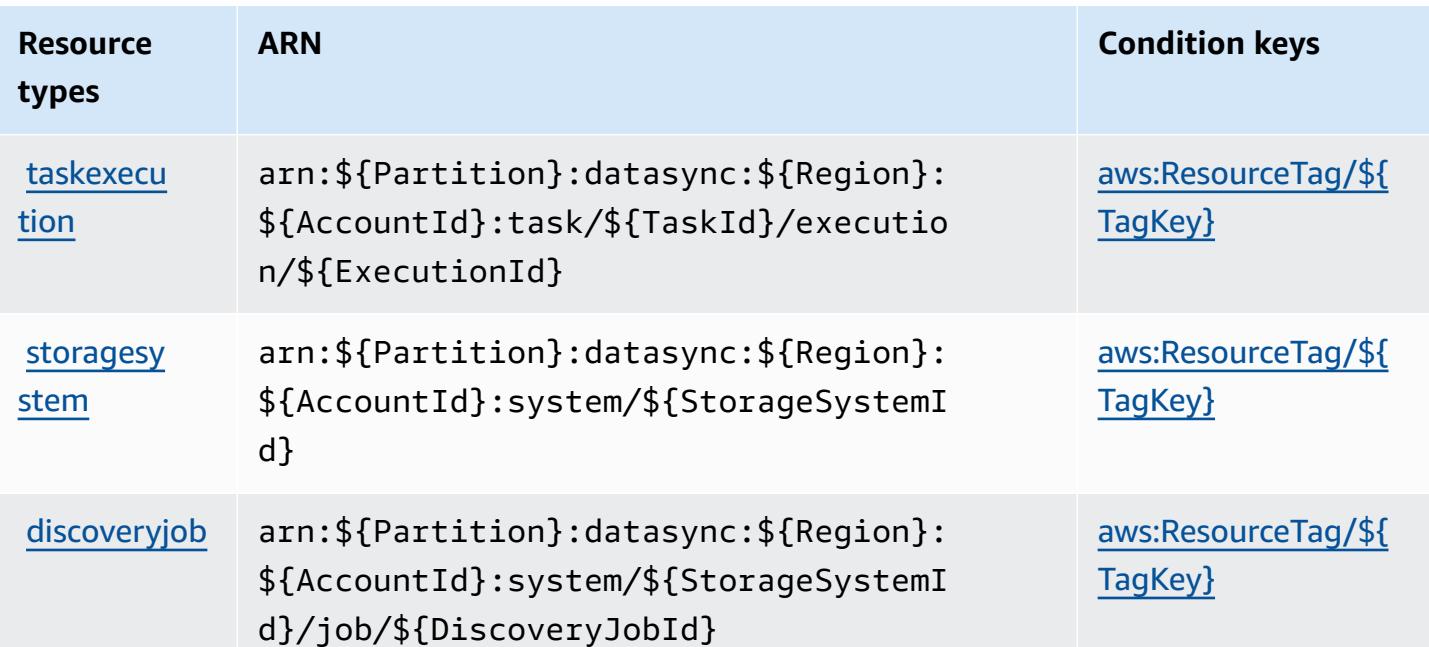

### <span id="page-1314-0"></span>**Condition keys for AWS DataSync**

AWS DataSync defines the following condition keys that can be used in the Condition element of an IAM policy. You can use these keys to further refine the conditions under which the policy statement applies. For details about the columns in the following table, see [Condition](reference_policies_actions-resources-contextkeys.html#context_keys_table) keys table.

To view the global condition keys that are available to all services, see Available global [condition](https://docs.aws.amazon.com/IAM/latest/UserGuide/reference_policies_condition-keys.html#AvailableKeys) [keys.](https://docs.aws.amazon.com/IAM/latest/UserGuide/reference_policies_condition-keys.html#AvailableKeys)

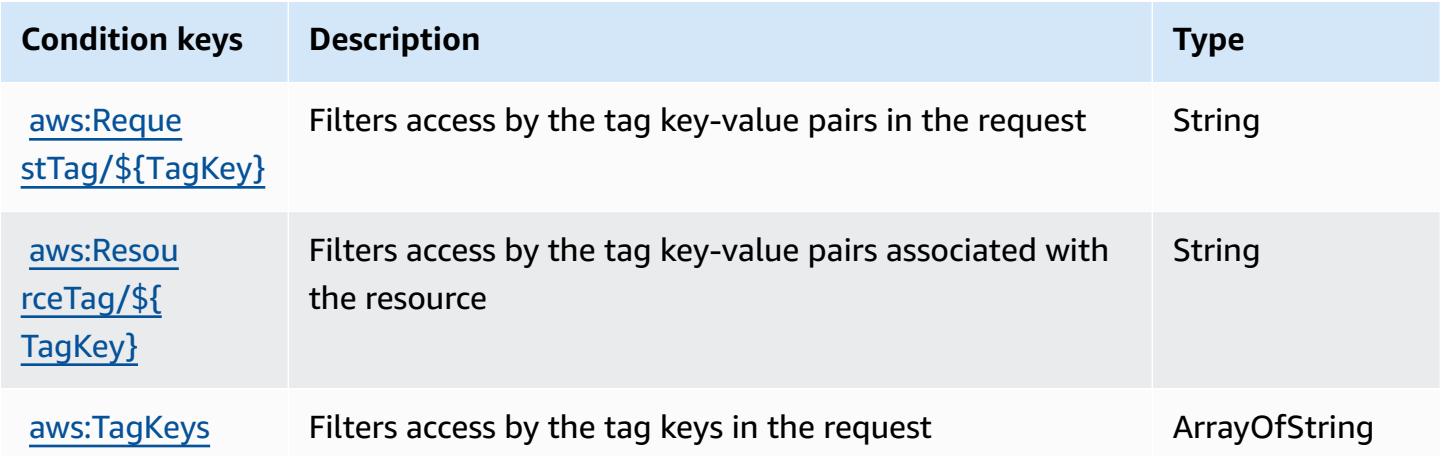

# **Actions, resources, and condition keys for Amazon DataZone**

Amazon DataZone (service prefix: datazone) provides the following service-specific resources, actions, and condition context keys for use in IAM permission policies.

References:

- Learn how to [configure](https://docs.aws.amazon.com/datazone/latest/userguide/) this service.
- View a list of the API [operations](https://docs.aws.amazon.com/datazone/latest/APIReference/) available for this service.
- Learn how to secure this service and its resources by [using IAM](https://docs.aws.amazon.com/datazone/latest/userguide/security-iam.html) permission policies.

#### **Topics**

- Actions defined by Amazon [DataZone](#page-1315-0)
- Resource types defined by Amazon [DataZone](#page-1334-0)
- [Condition](#page-1334-1) keys for Amazon DataZone

### <span id="page-1315-0"></span>**Actions defined by Amazon DataZone**

You can specify the following actions in the Action element of an IAM policy statement. Use policies to grant permissions to perform an operation in AWS. When you use an action in a policy, you usually allow or deny access to the API operation or CLI command with the same name. However, in some cases, a single action controls access to more than one operation. Alternatively, some operations require several different actions.

The **Resource types** column of the Actions table indicates whether each action supports resourcelevel permissions. If there is no value for this column, you must specify all resources ("\*") to which the policy applies in the Resource element of your policy statement. If the column includes a resource type, then you can specify an ARN of that type in a statement with that action. If the action has one or more required resources, the caller must have permission to use the action with those resources. Required resources are indicated in the table with an asterisk (\*). If you limit resource access with the Resource element in an IAM policy, you must include an ARN or pattern for each required resource type. Some actions support multiple resource types. If the resource type is optional (not indicated as required), then you can choose to use one of the optional resource types.

The **Condition keys** column of the Actions table includes keys that you can specify in a policy statement's Condition element. For more information on the condition keys that are associated with resources for the service, see the **Condition keys** column of the Resource types table.

#### *A* Note

Resource condition keys are listed in the [Resource](#page-1334-0) types table. You can find a link to the resource type that applies to an action in the **Resource types (\*required)** column of the Actions table. The resource type in the Resource types table includes the **Condition keys** column, which are the resource condition keys that apply to an action in the Actions table.

For details about the columns in the following table, see [Actions](reference_policies_actions-resources-contextkeys.html#actions_table) table.

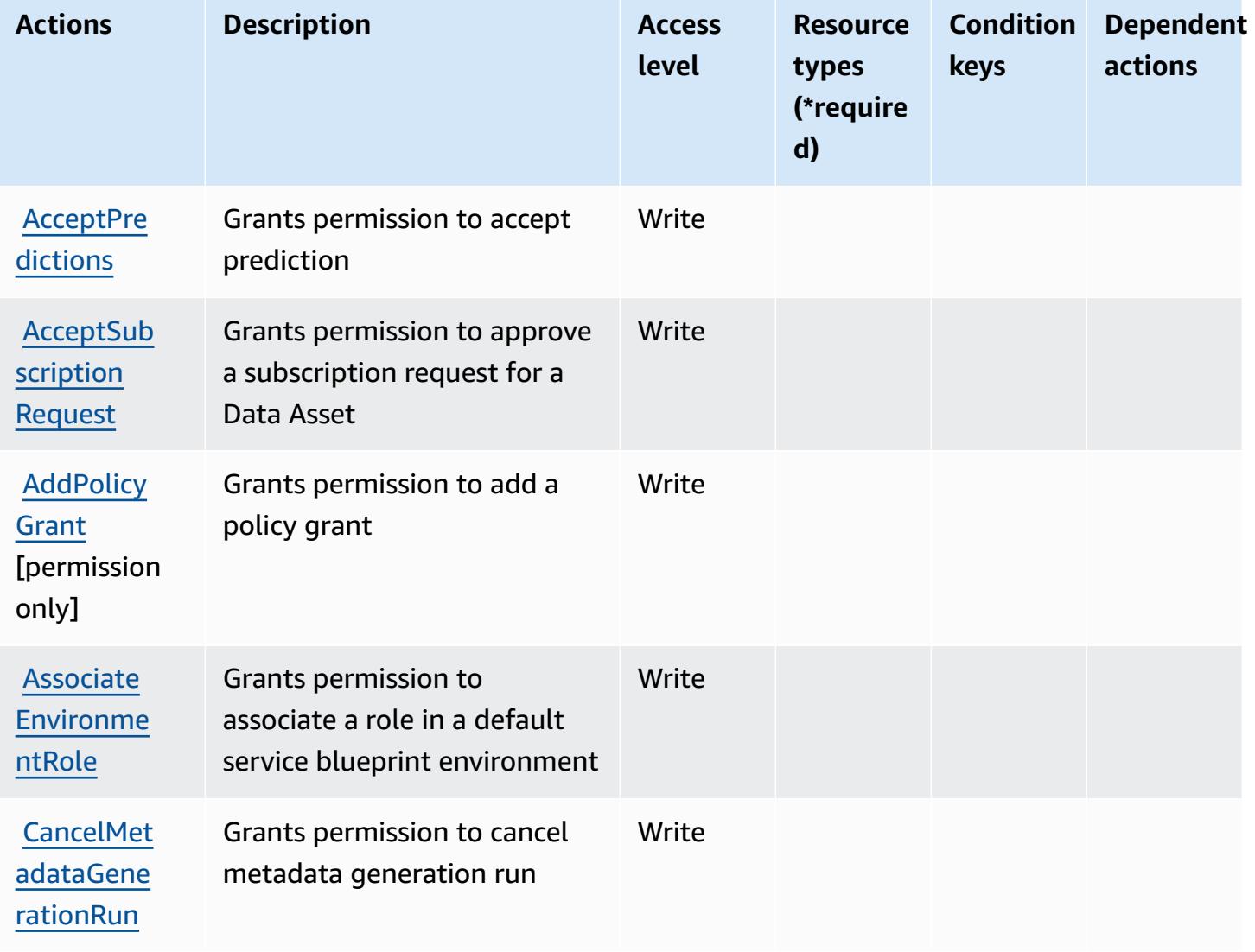

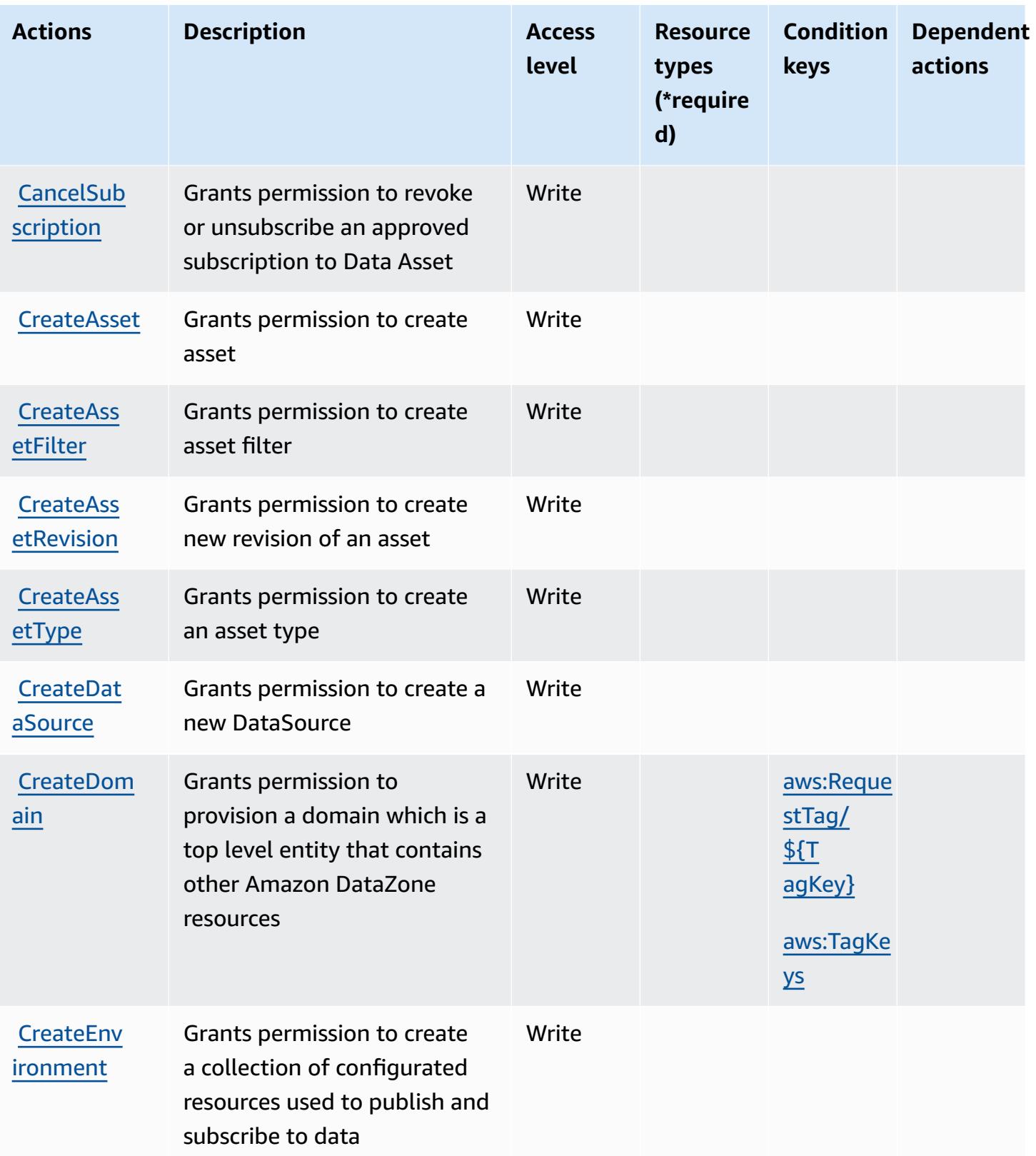

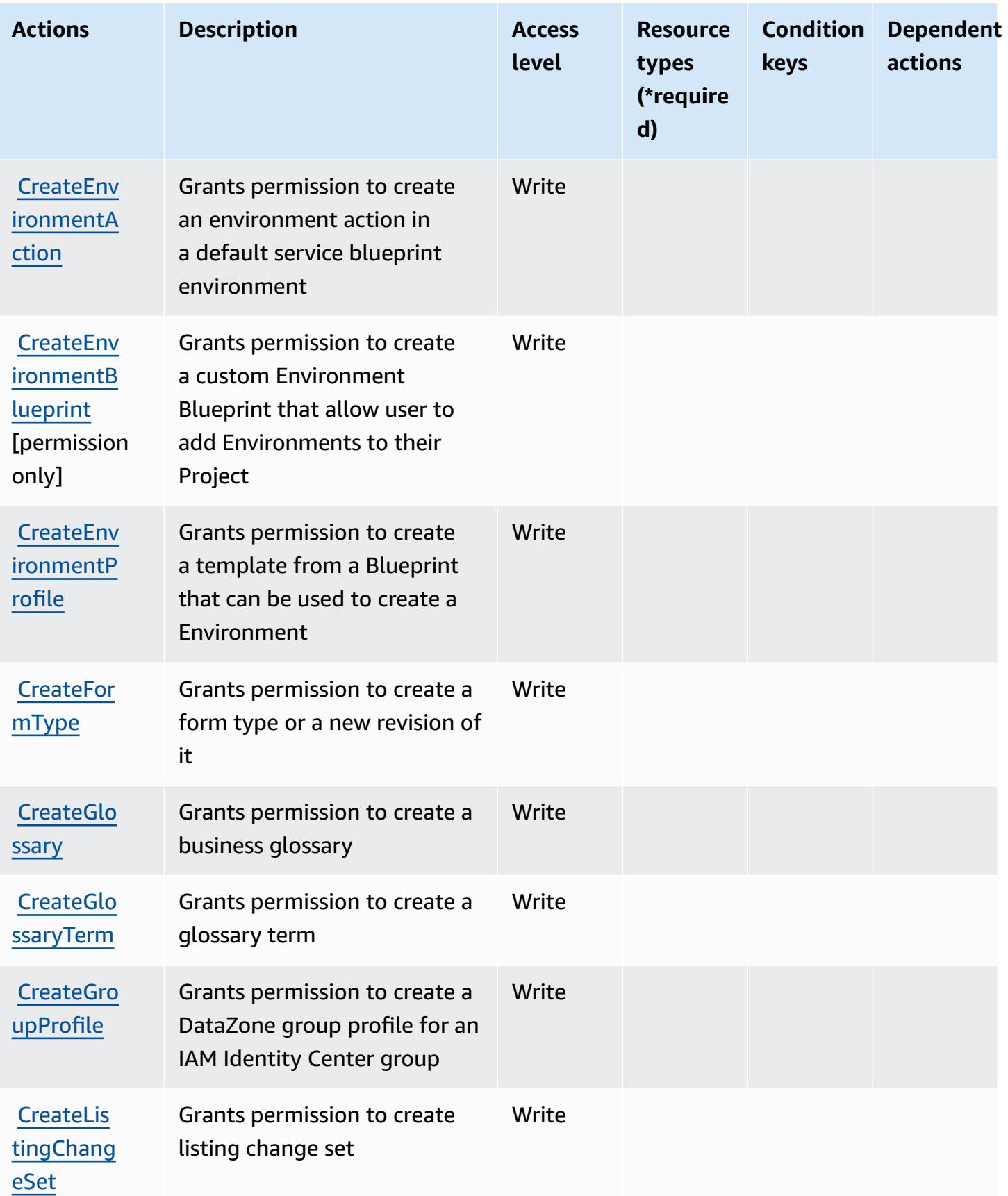

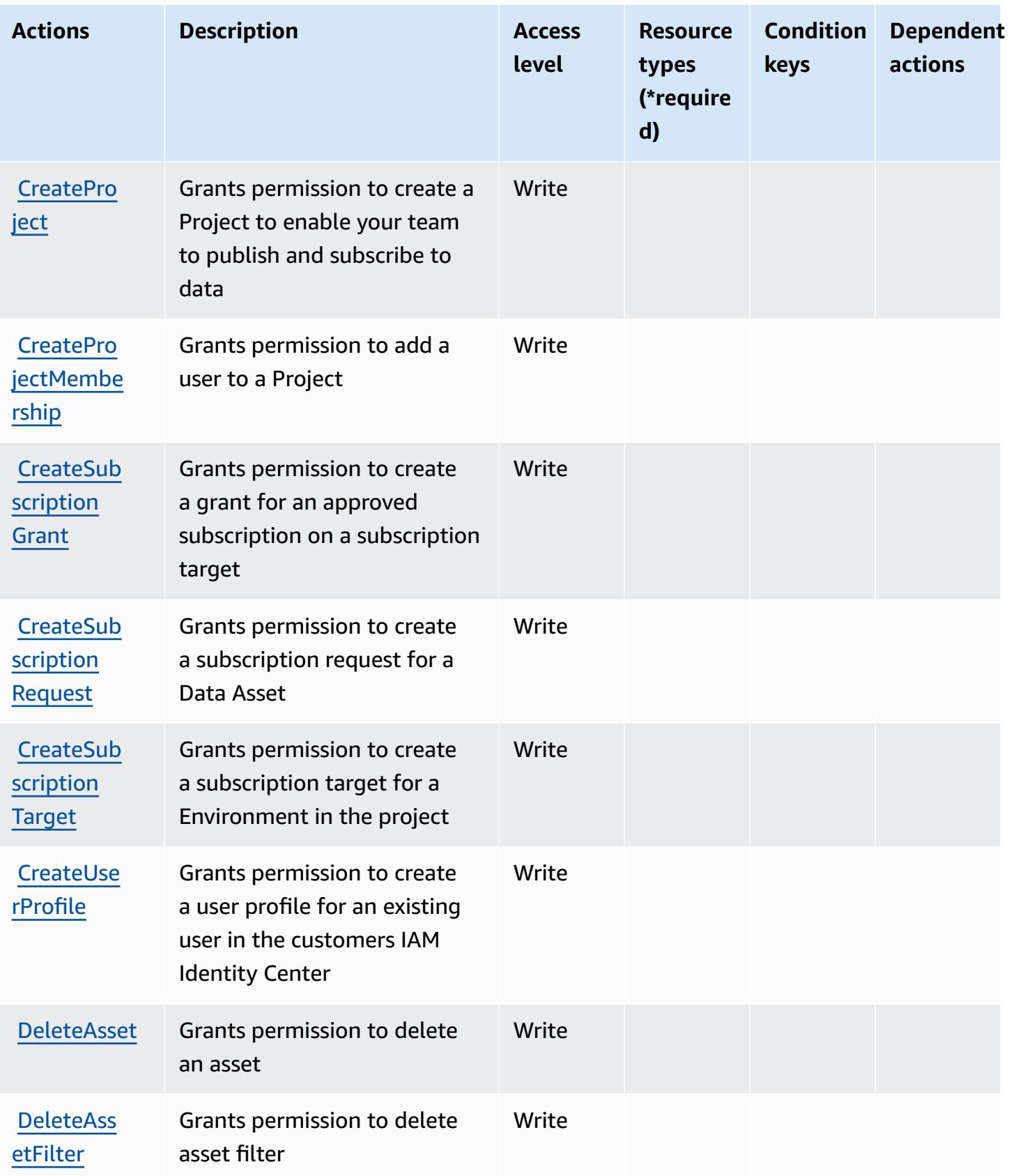

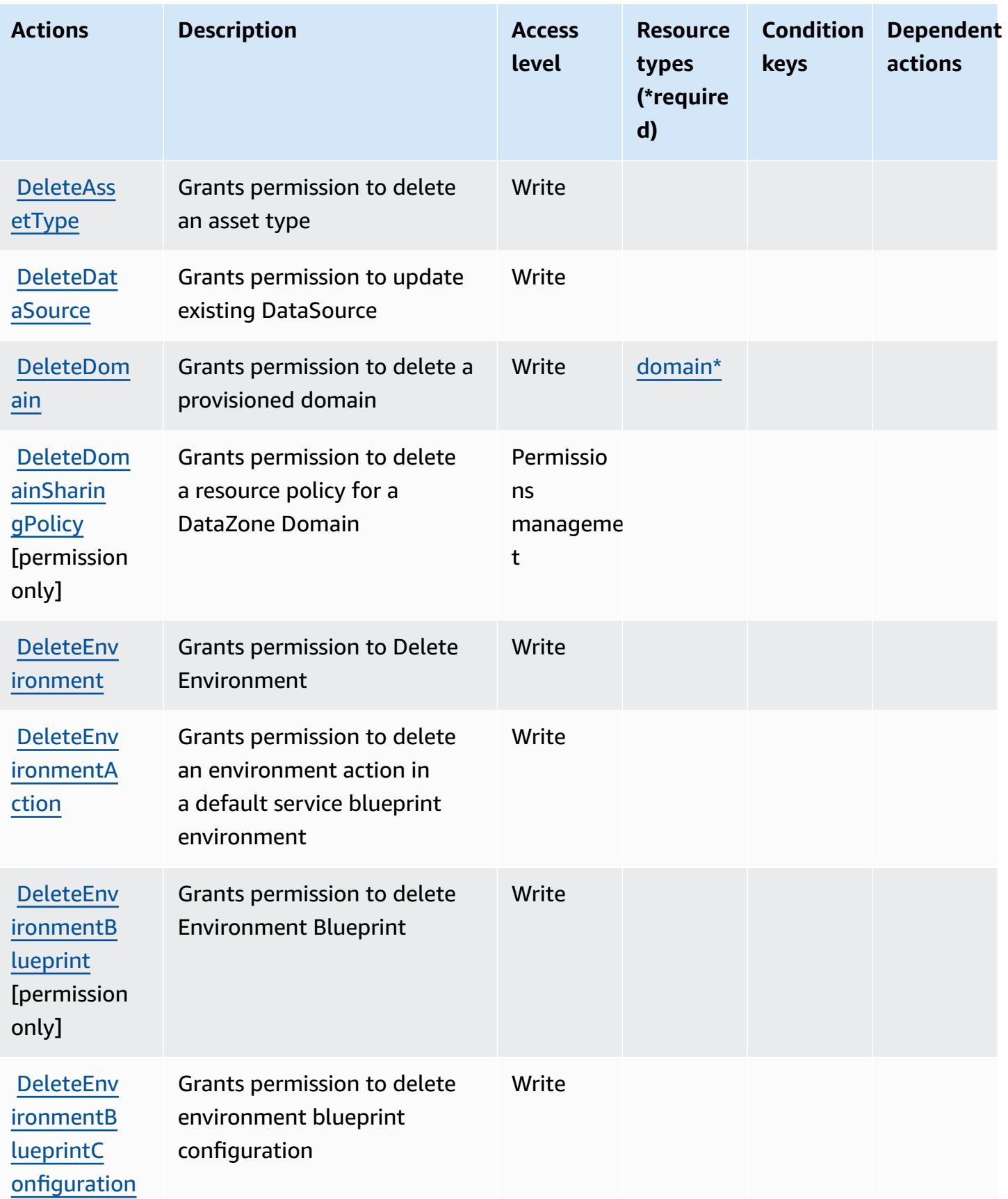

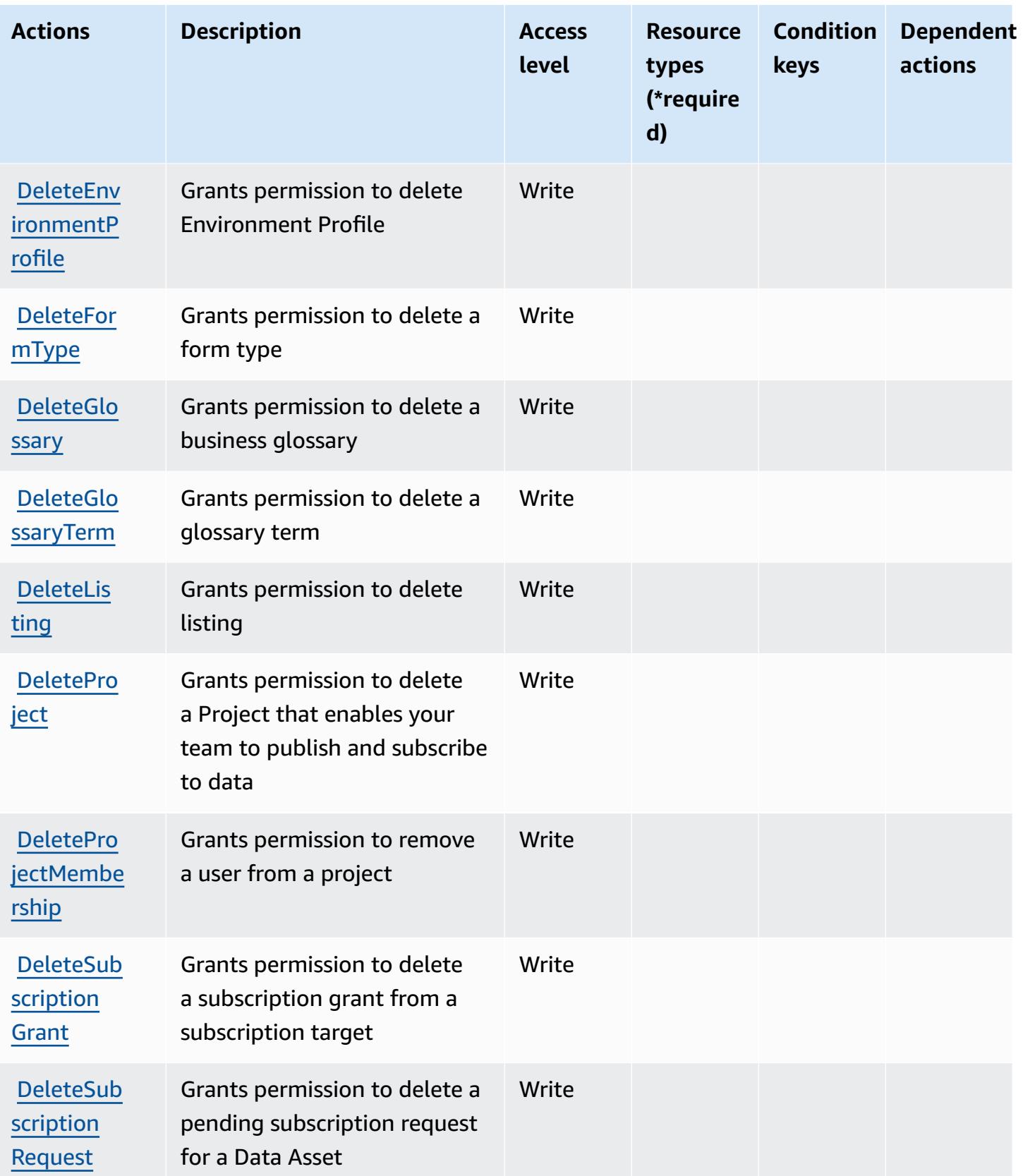

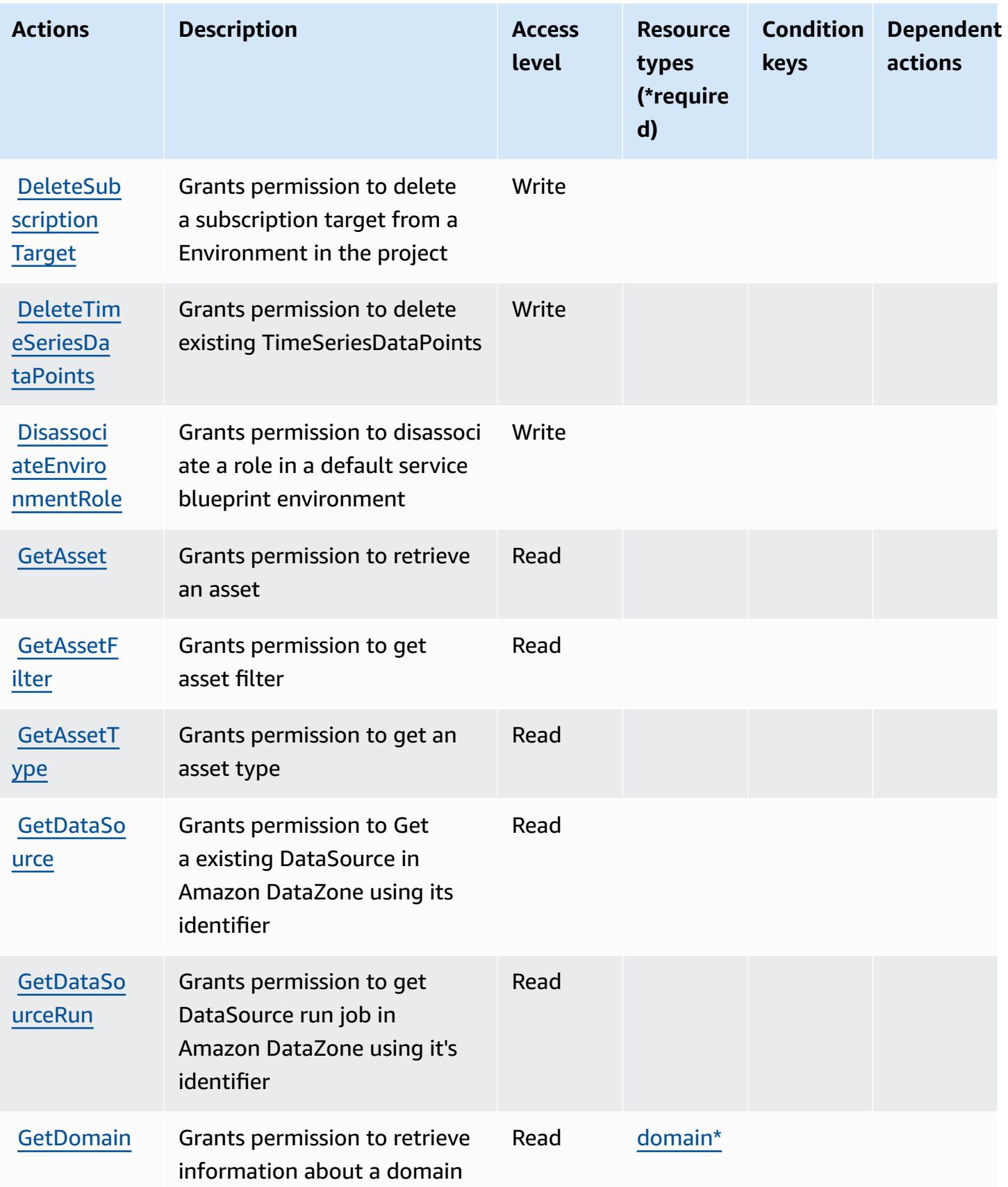

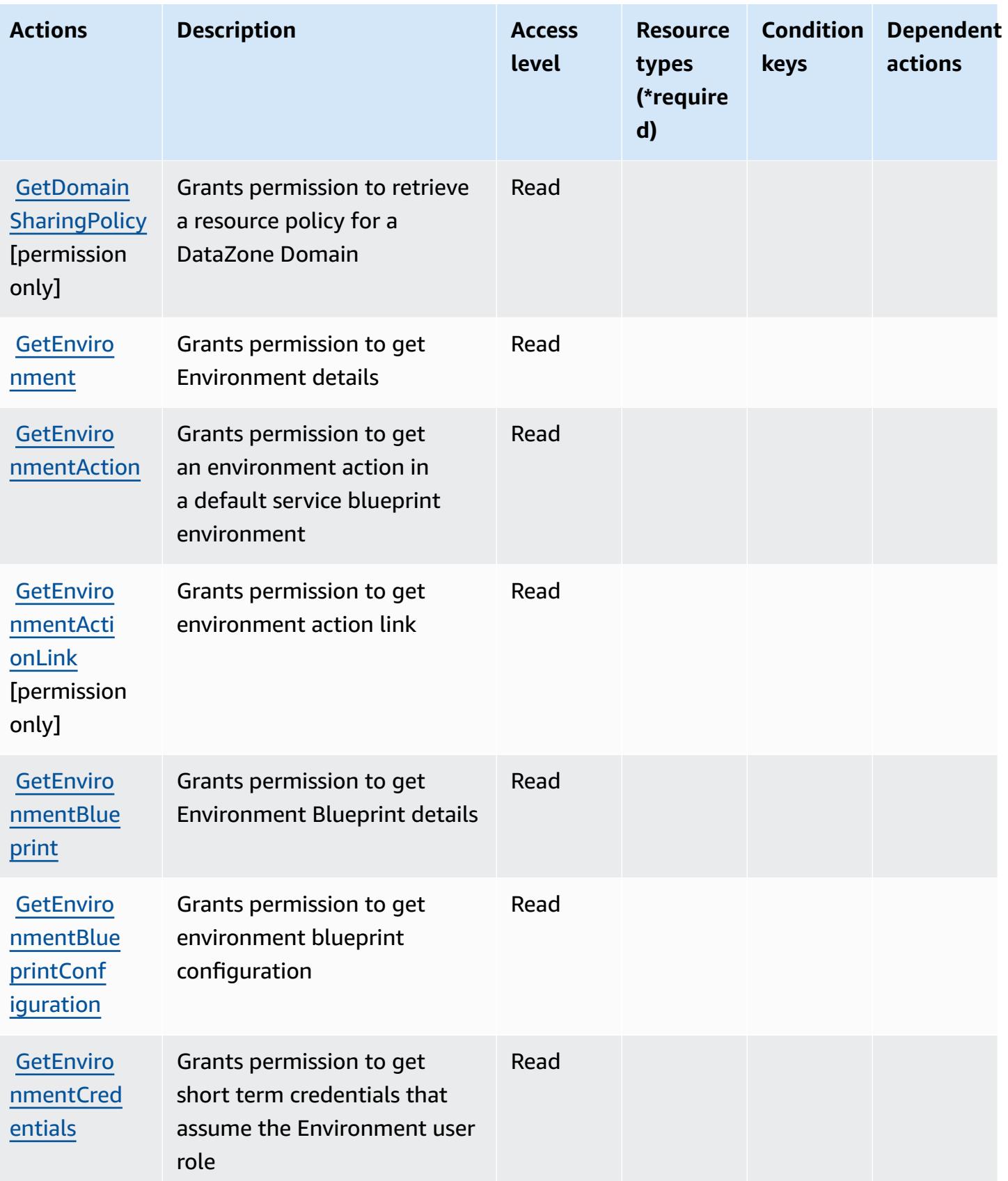

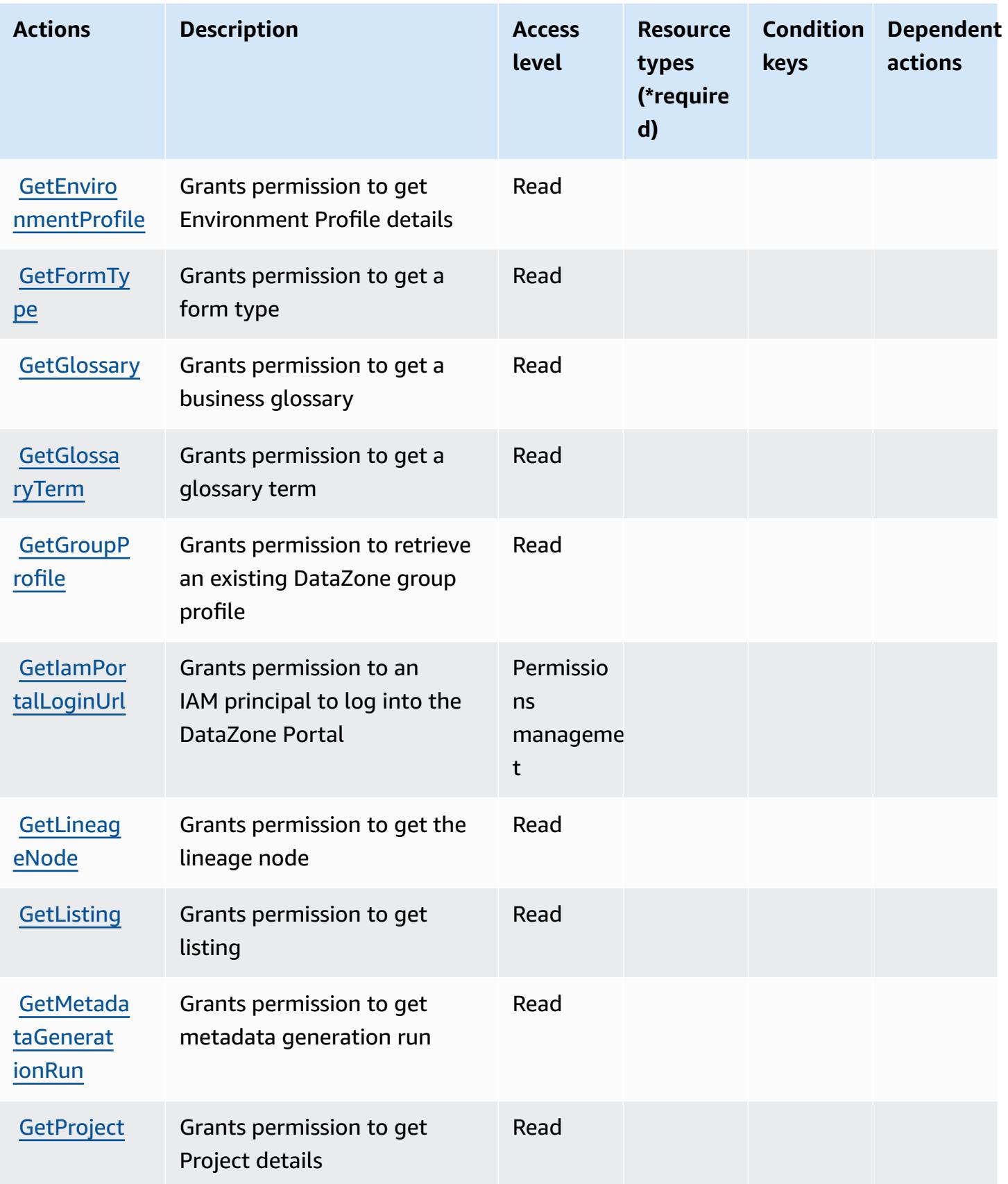

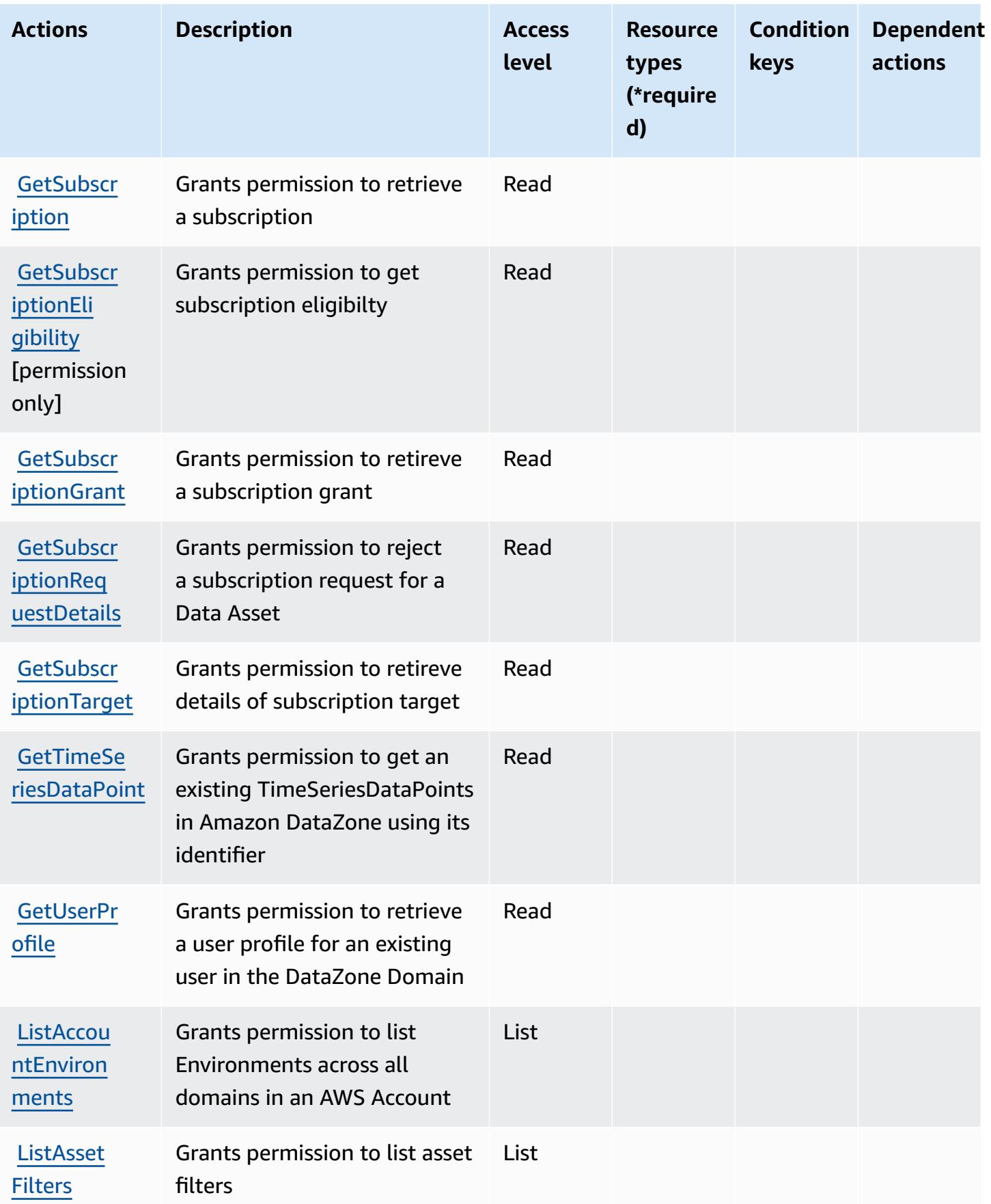

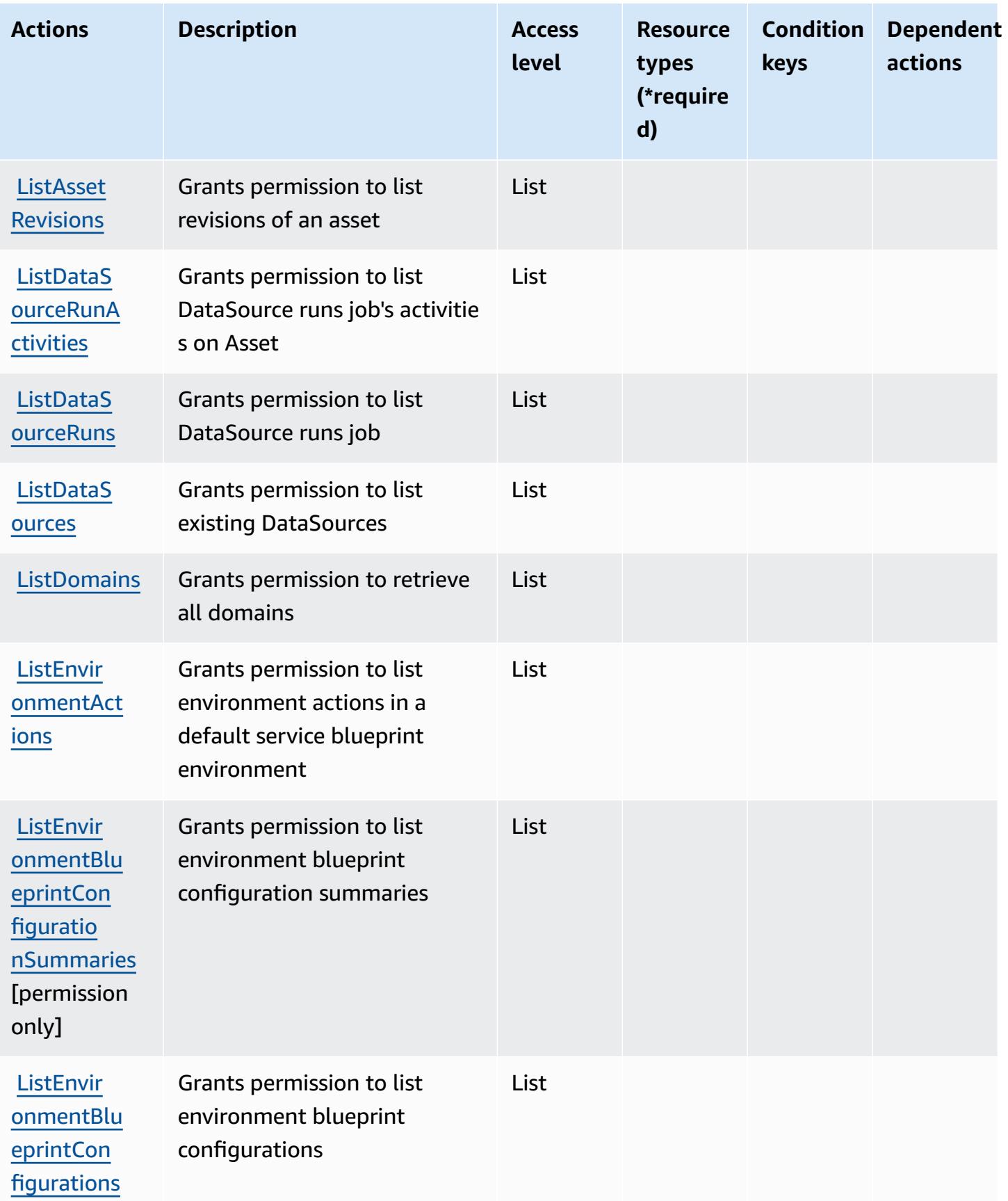

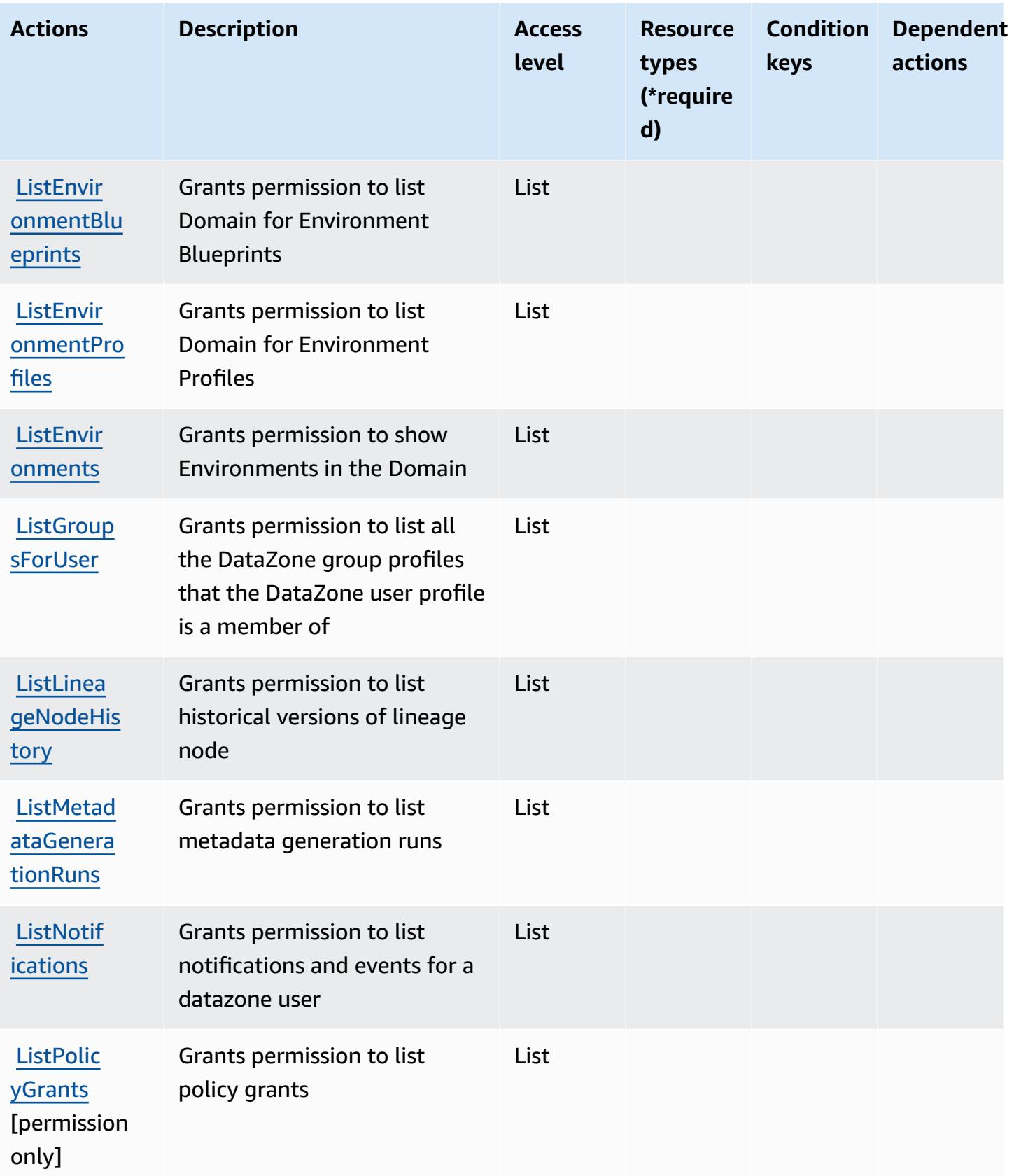

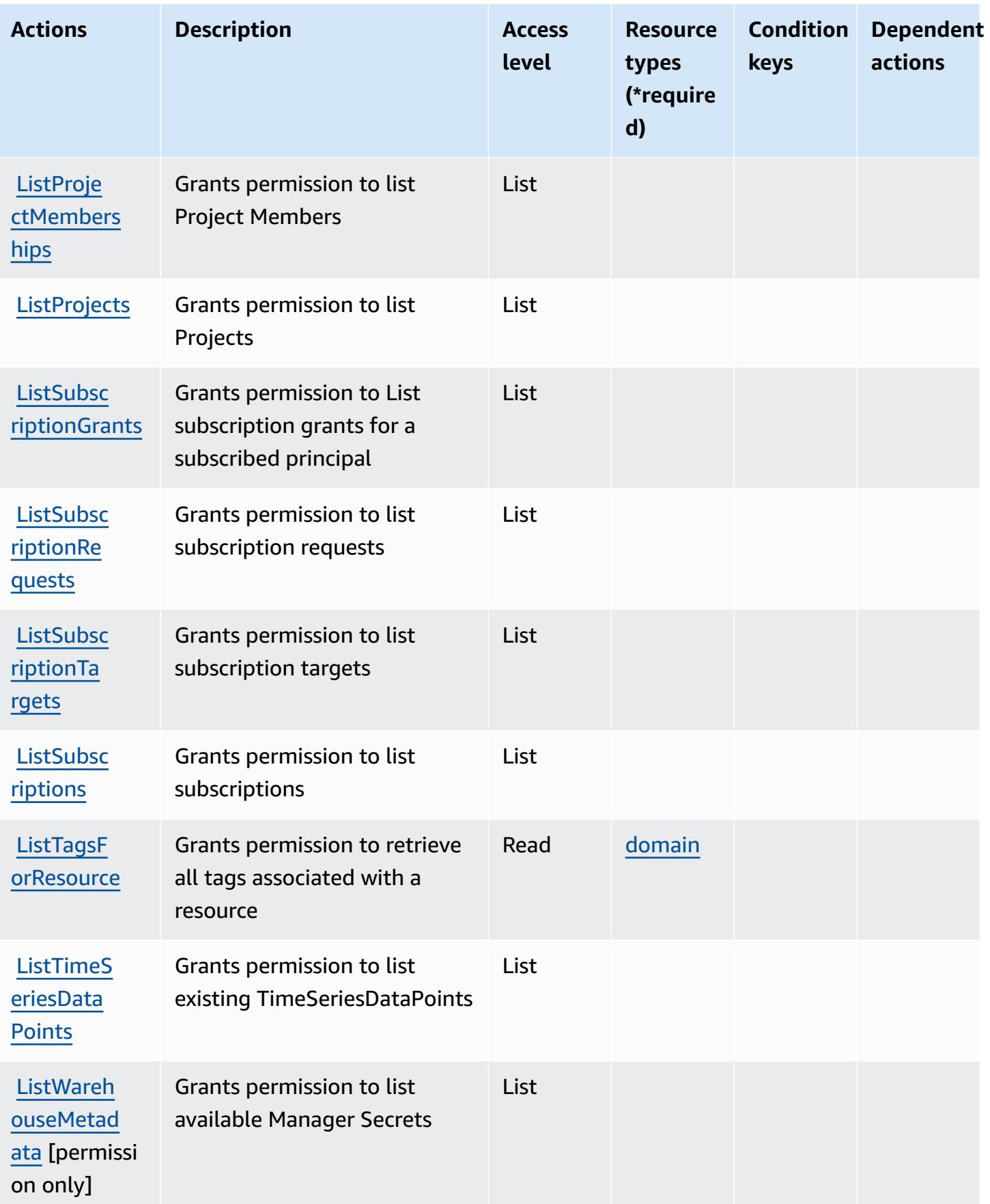

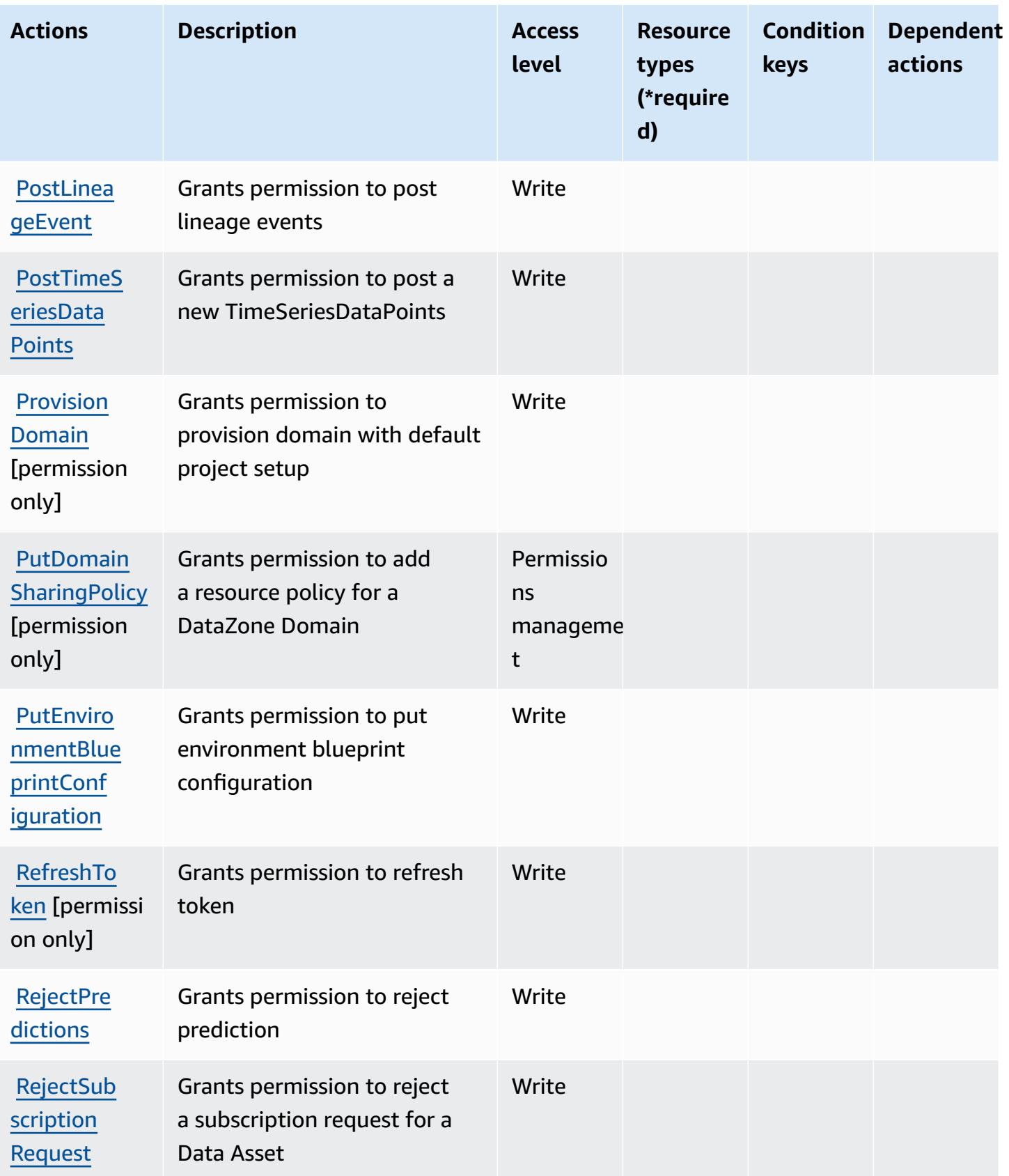

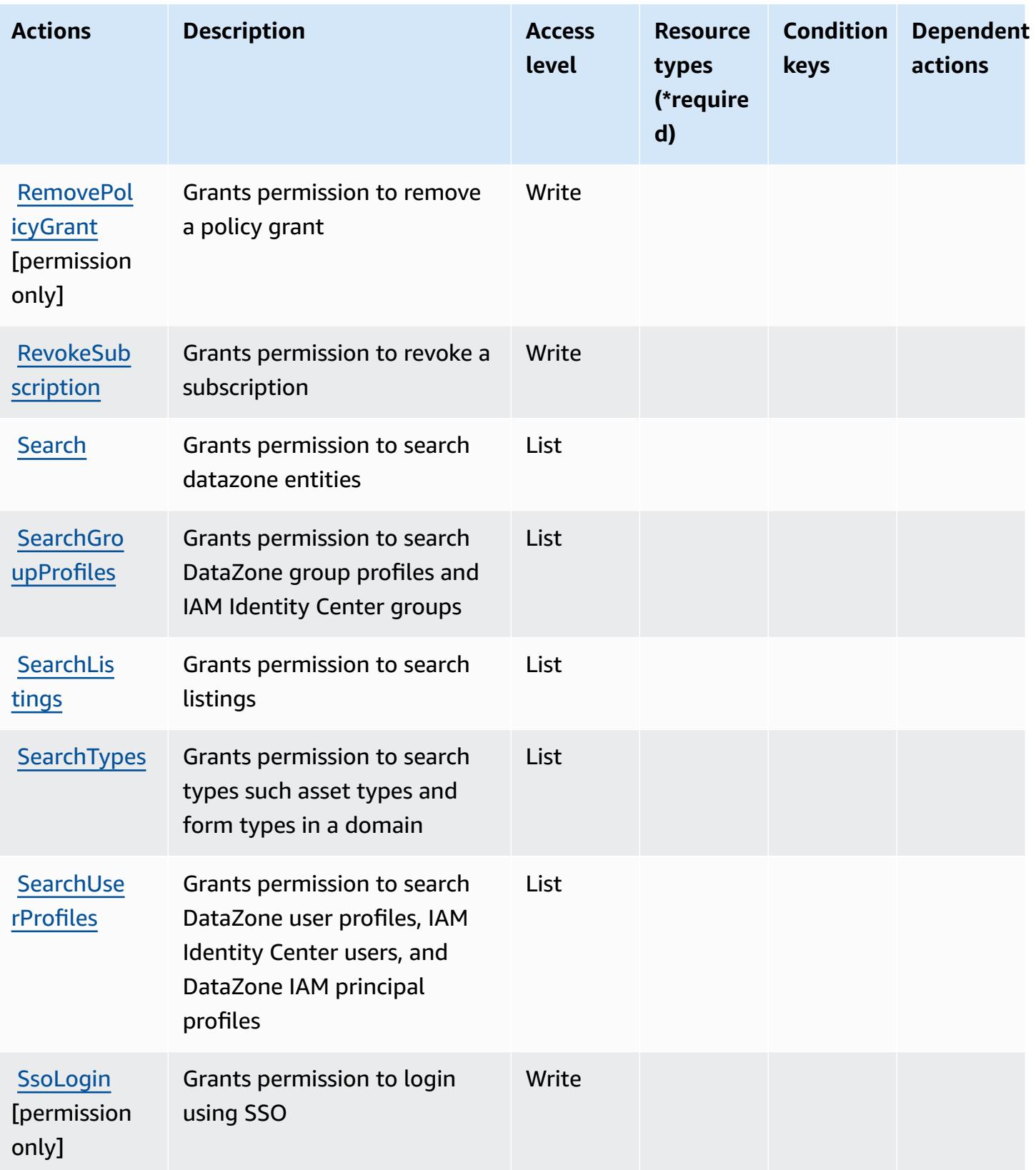

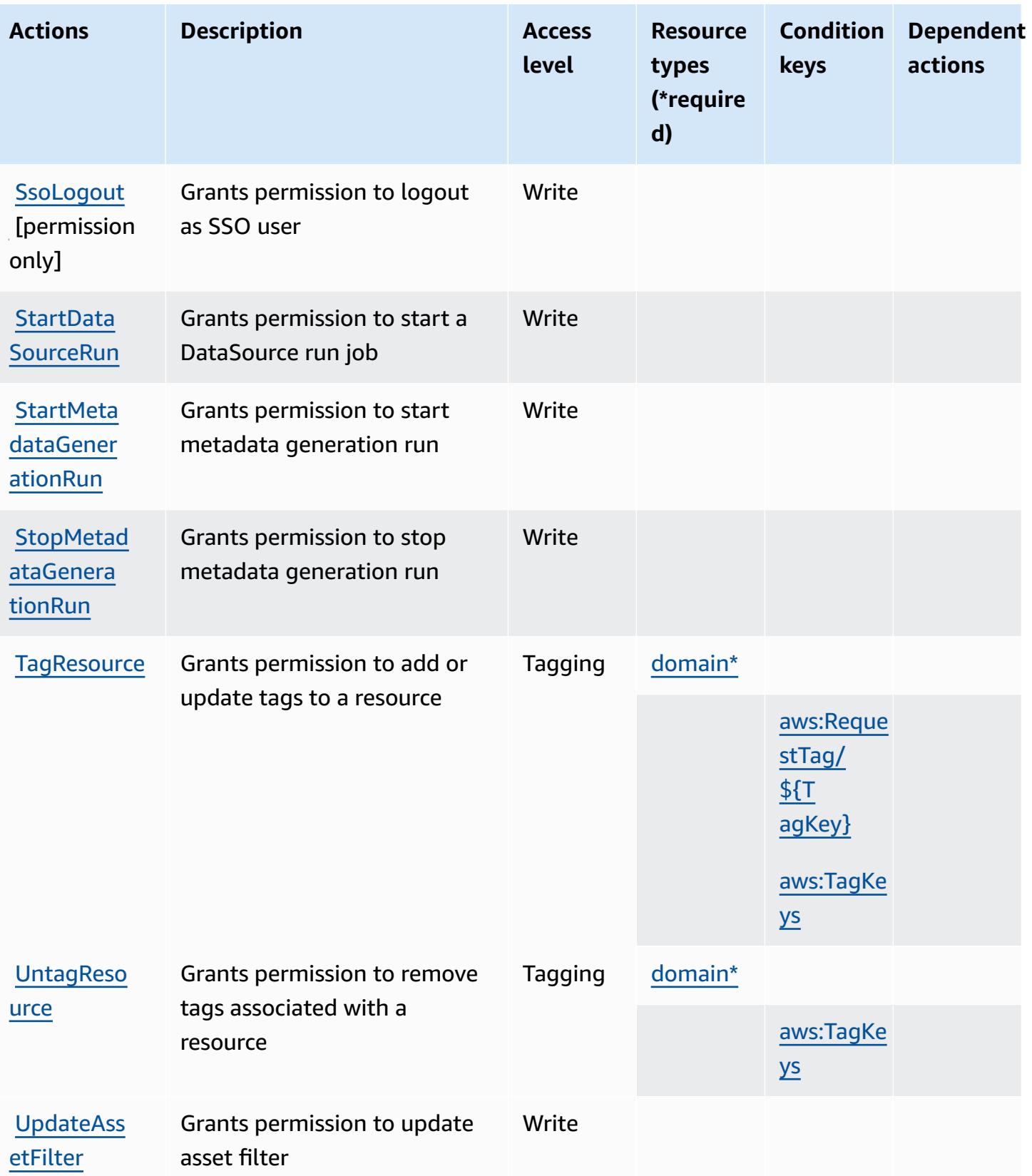
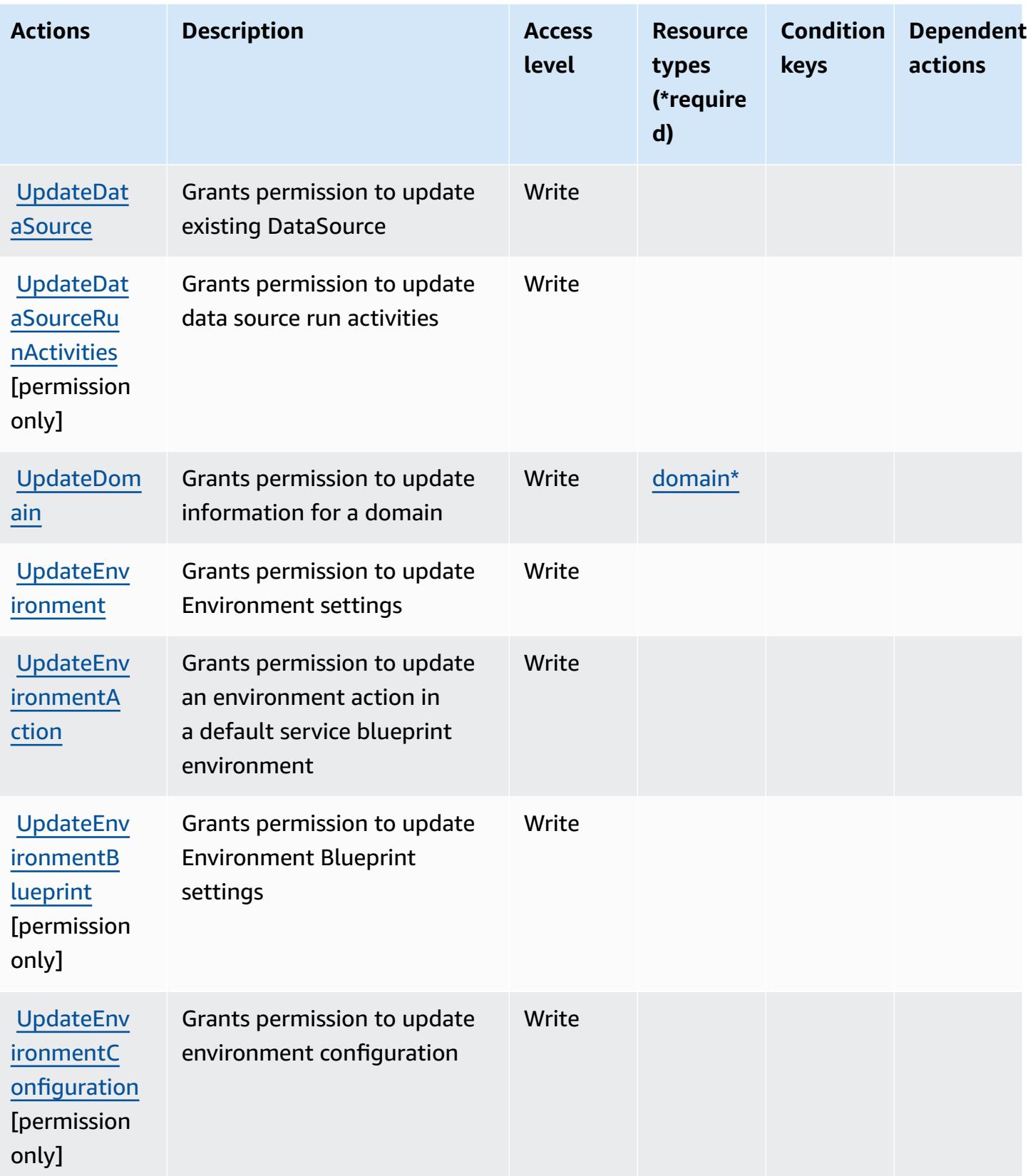

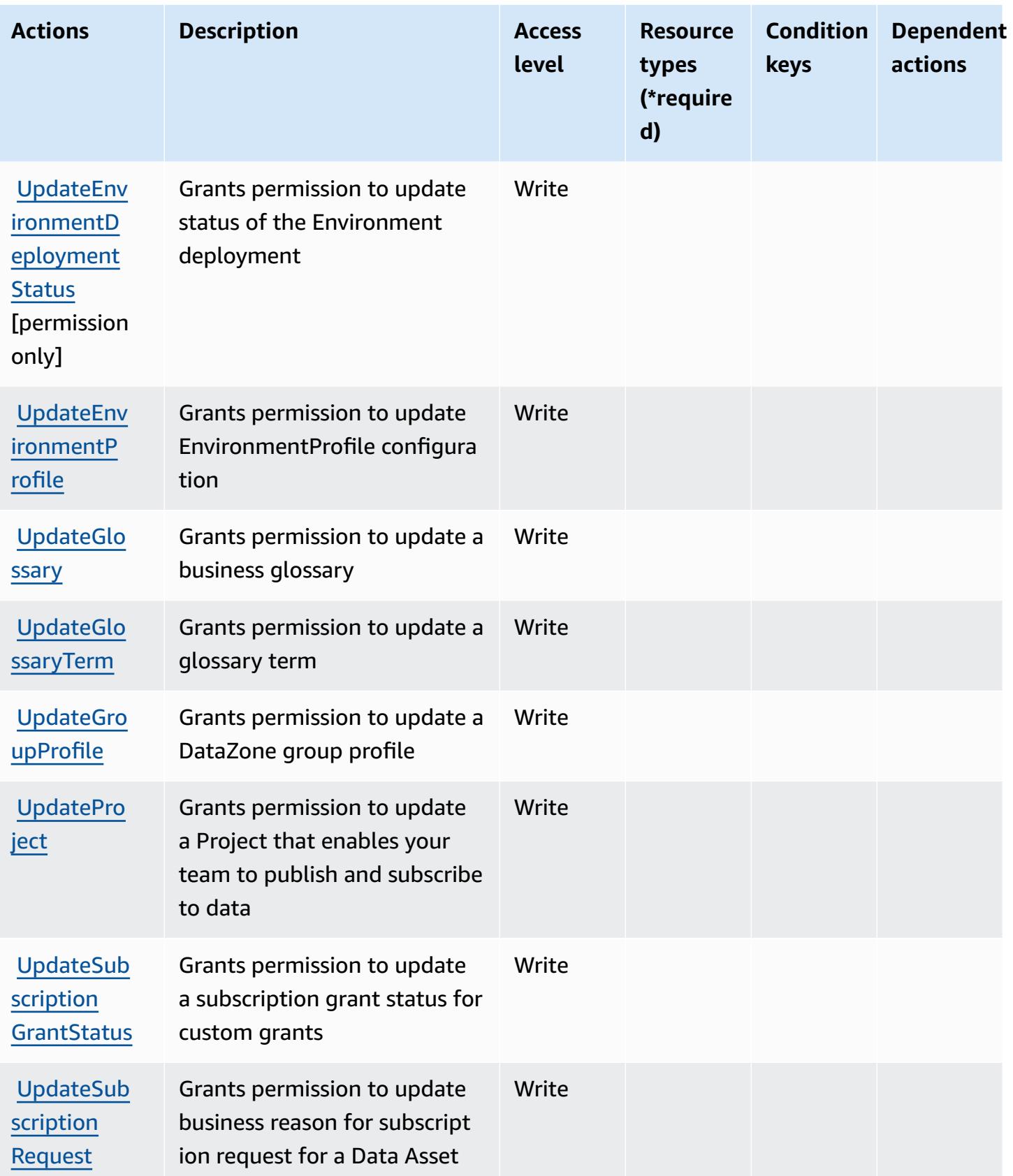

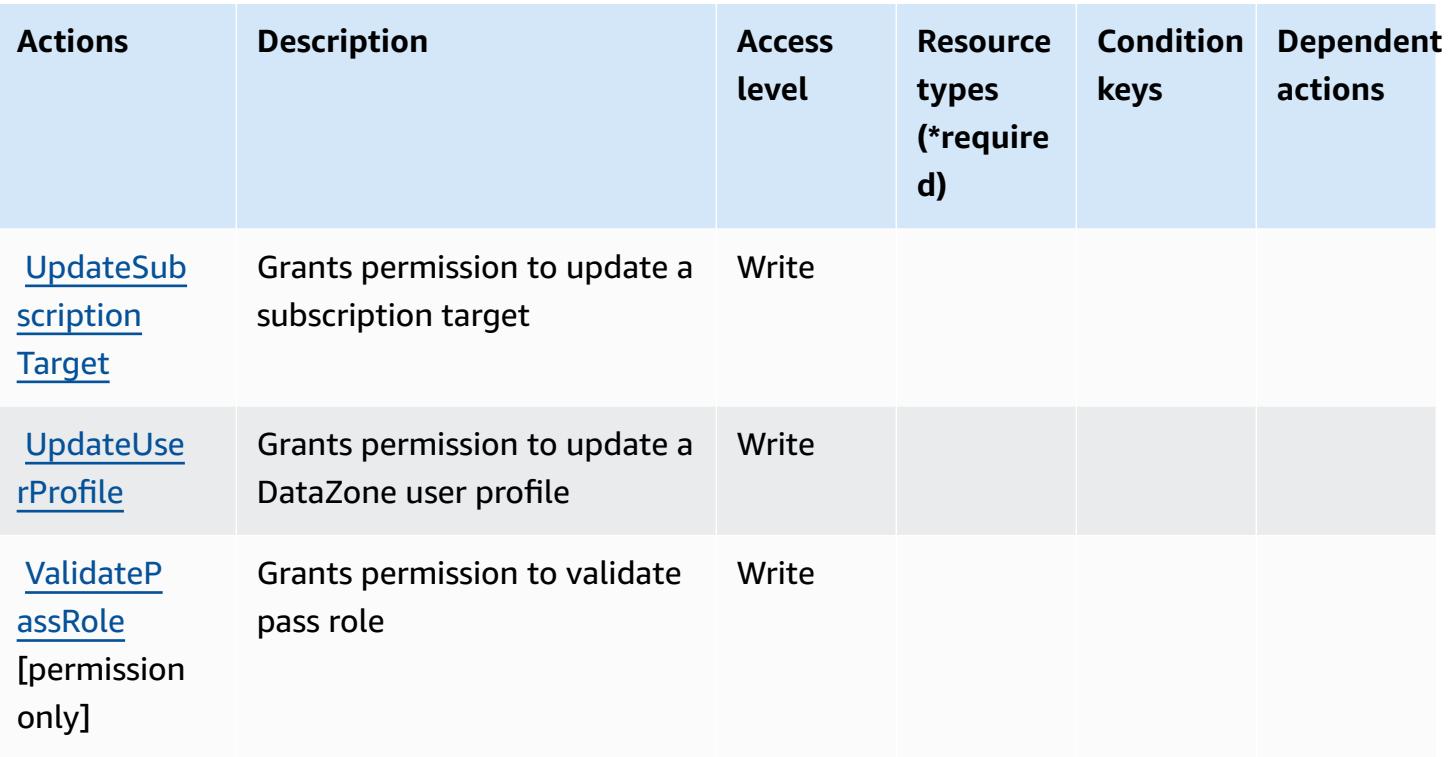

### **Resource types defined by Amazon DataZone**

The following resource types are defined by this service and can be used in the Resource element of IAM permission policy statements. Each action in the [Actions](#page-1315-0) table identifies the resource types that can be specified with that action. A resource type can also define which condition keys you can include in a policy. These keys are displayed in the last column of the Resource types table. For details about the columns in the following table, see [Resource](reference_policies_actions-resources-contextkeys.html#resources_table) types table.

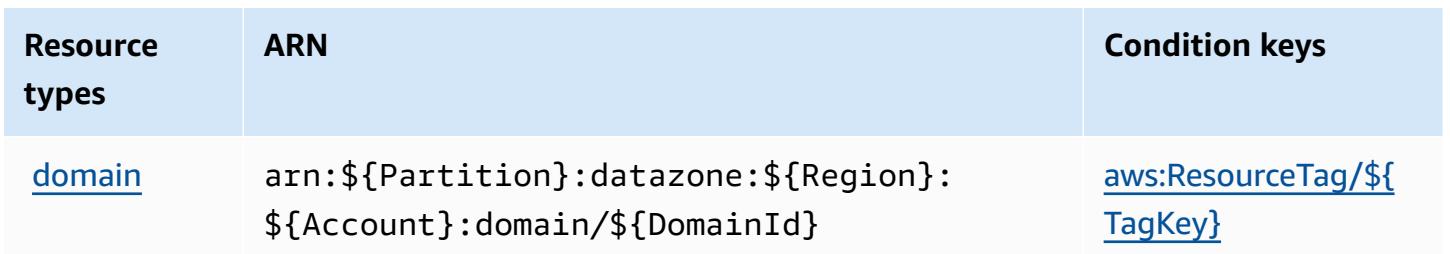

#### **Condition keys for Amazon DataZone**

Amazon DataZone defines the following condition keys that can be used in the Condition element of an IAM policy. You can use these keys to further refine the conditions under which the policy statement applies. For details about the columns in the following table, see [Condition](reference_policies_actions-resources-contextkeys.html#context_keys_table) keys [table.](reference_policies_actions-resources-contextkeys.html#context_keys_table)

To view the global condition keys that are available to all services, see Available global [condition](https://docs.aws.amazon.com/IAM/latest/UserGuide/reference_policies_condition-keys.html#AvailableKeys) [keys.](https://docs.aws.amazon.com/IAM/latest/UserGuide/reference_policies_condition-keys.html#AvailableKeys)

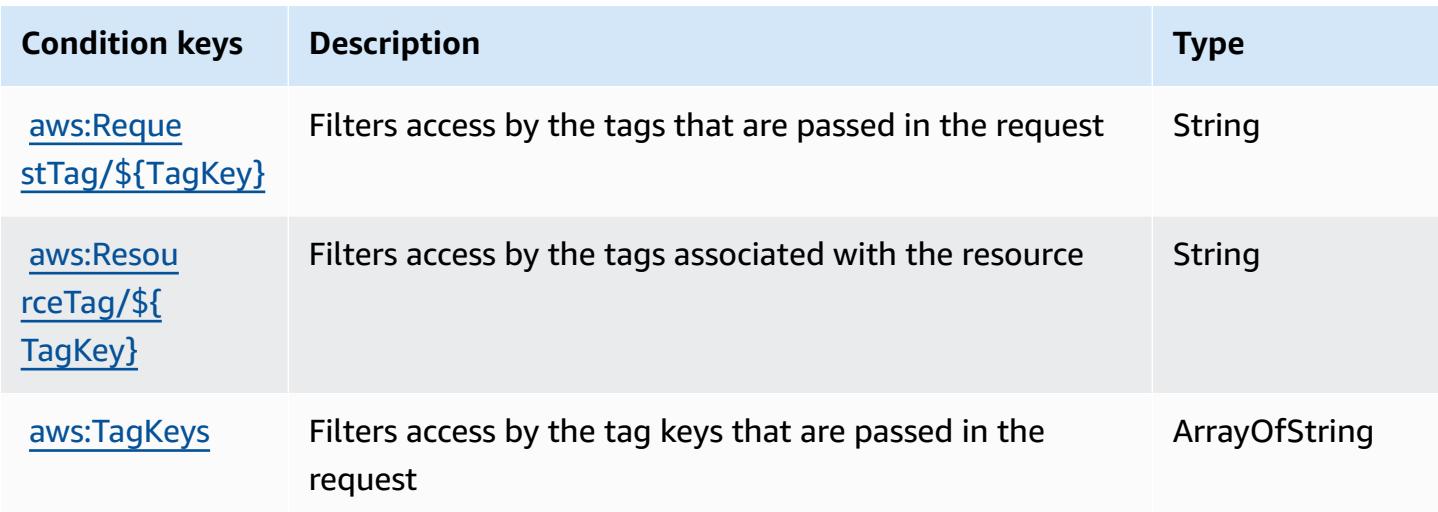

# **Actions, resources, and condition keys for AWS Deadline Cloud**

AWS Deadline Cloud (service prefix: deadline) provides the following service-specific resources, actions, and condition context keys for use in IAM permission policies.

References:

- Learn how to [configure](https://docs.aws.amazon.com/deadline-cloud/latest/userguide/) this service.
- View a list of the API [operations](https://docs.aws.amazon.com/deadline-cloud/latest/APIReference/Welcome.html) available for this service.
- Learn how to secure this service and its resources by [using IAM](https://docs.aws.amazon.com/deadline-cloud/latest/userguide/security-iam.html) permission policies.

#### **Topics**

- Actions defined by AWS [Deadline](#page-1336-0) Cloud
- [Resource](#page-1366-0) types defined by AWS Deadline Cloud
- [Condition](#page-1367-0) keys for AWS Deadline Cloud

# <span id="page-1336-0"></span>**Actions defined by AWS Deadline Cloud**

You can specify the following actions in the Action element of an IAM policy statement. Use policies to grant permissions to perform an operation in AWS. When you use an action in a policy, you usually allow or deny access to the API operation or CLI command with the same name. However, in some cases, a single action controls access to more than one operation. Alternatively, some operations require several different actions.

The **Resource types** column of the Actions table indicates whether each action supports resourcelevel permissions. If there is no value for this column, you must specify all resources ("\*") to which the policy applies in the Resource element of your policy statement. If the column includes a resource type, then you can specify an ARN of that type in a statement with that action. If the action has one or more required resources, the caller must have permission to use the action with those resources. Required resources are indicated in the table with an asterisk (\*). If you limit resource access with the Resource element in an IAM policy, you must include an ARN or pattern for each required resource type. Some actions support multiple resource types. If the resource type is optional (not indicated as required), then you can choose to use one of the optional resource types.

The **Condition keys** column of the Actions table includes keys that you can specify in a policy statement's Condition element. For more information on the condition keys that are associated with resources for the service, see the **Condition keys** column of the Resource types table.

**A** Note

[Resource](#page-1366-0) condition keys are listed in the Resource types table. You can find a link to the resource type that applies to an action in the **Resource types (\*required)** column of the Actions table. The resource type in the Resource types table includes the **Condition keys** column, which are the resource condition keys that apply to an action in the Actions table.

For details about the columns in the following table, see [Actions](reference_policies_actions-resources-contextkeys.html#actions_table) table.

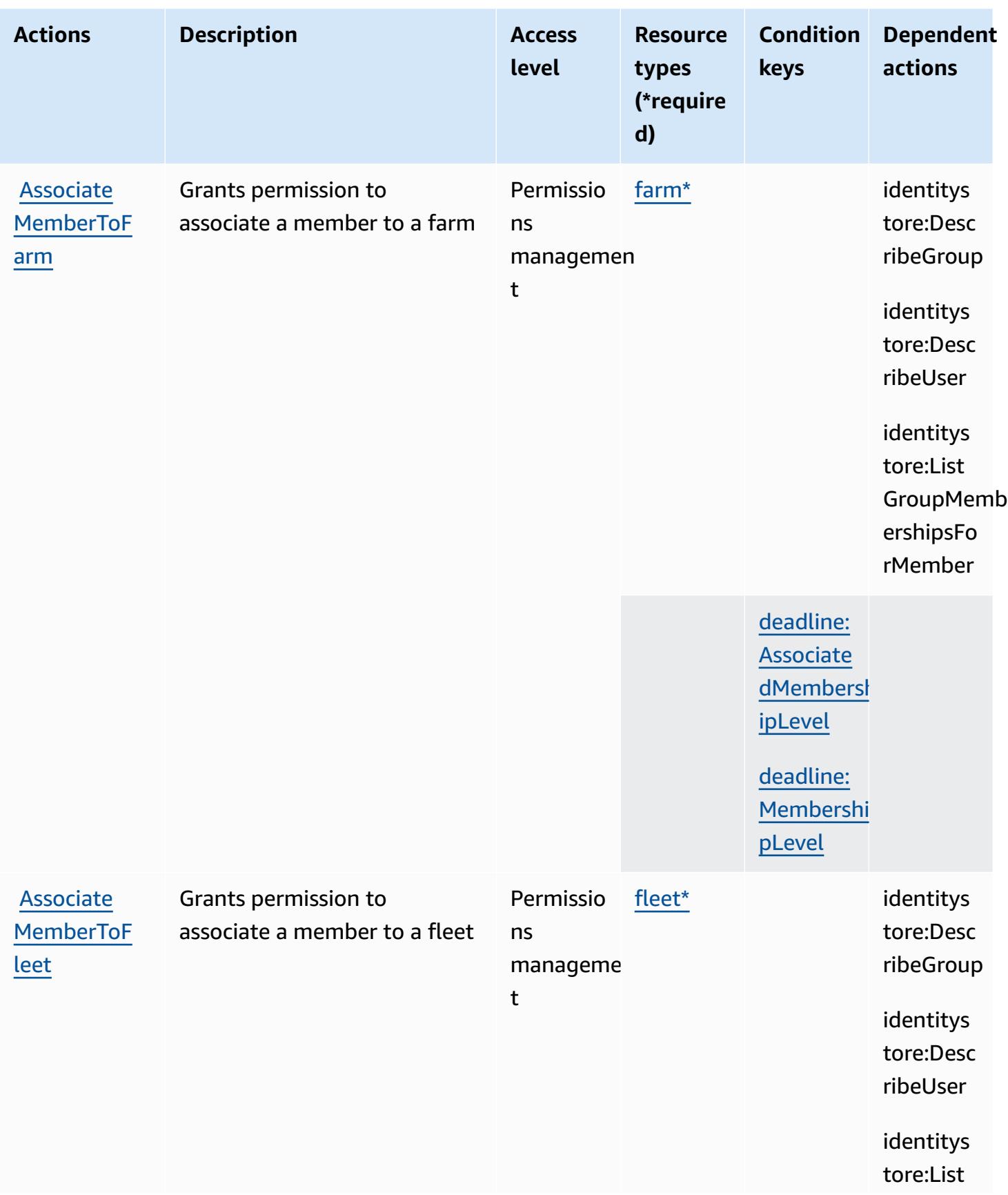

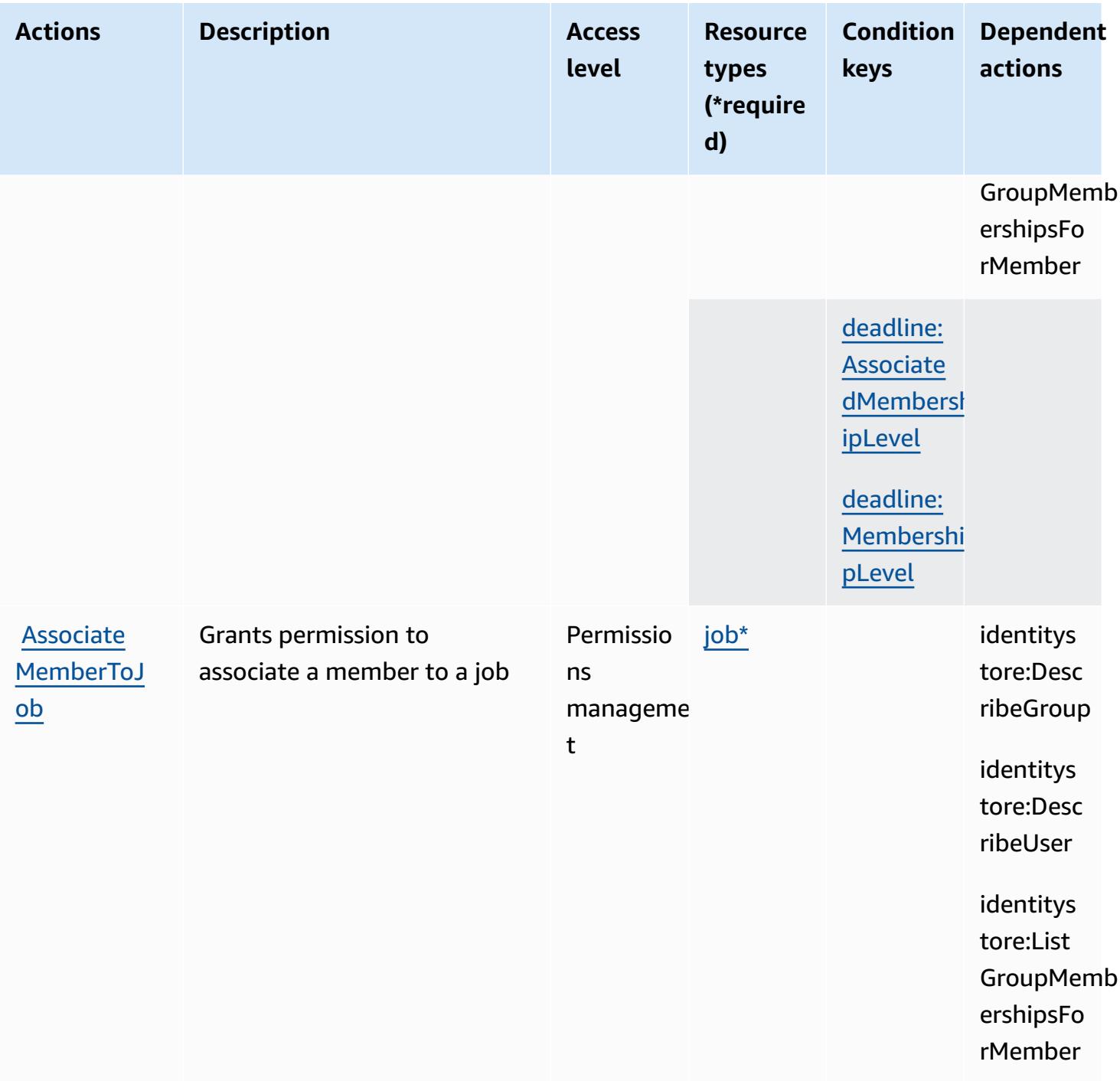

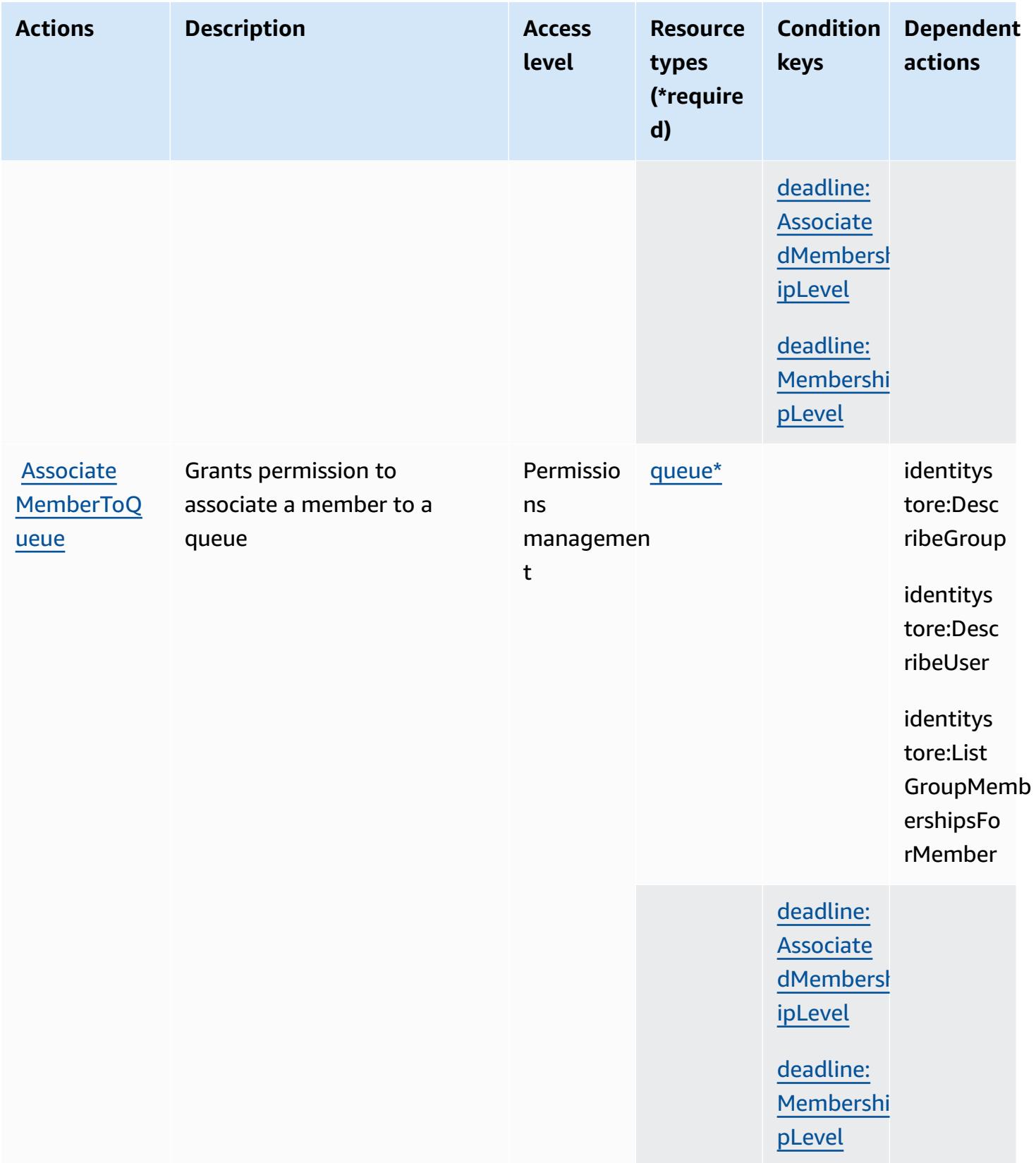

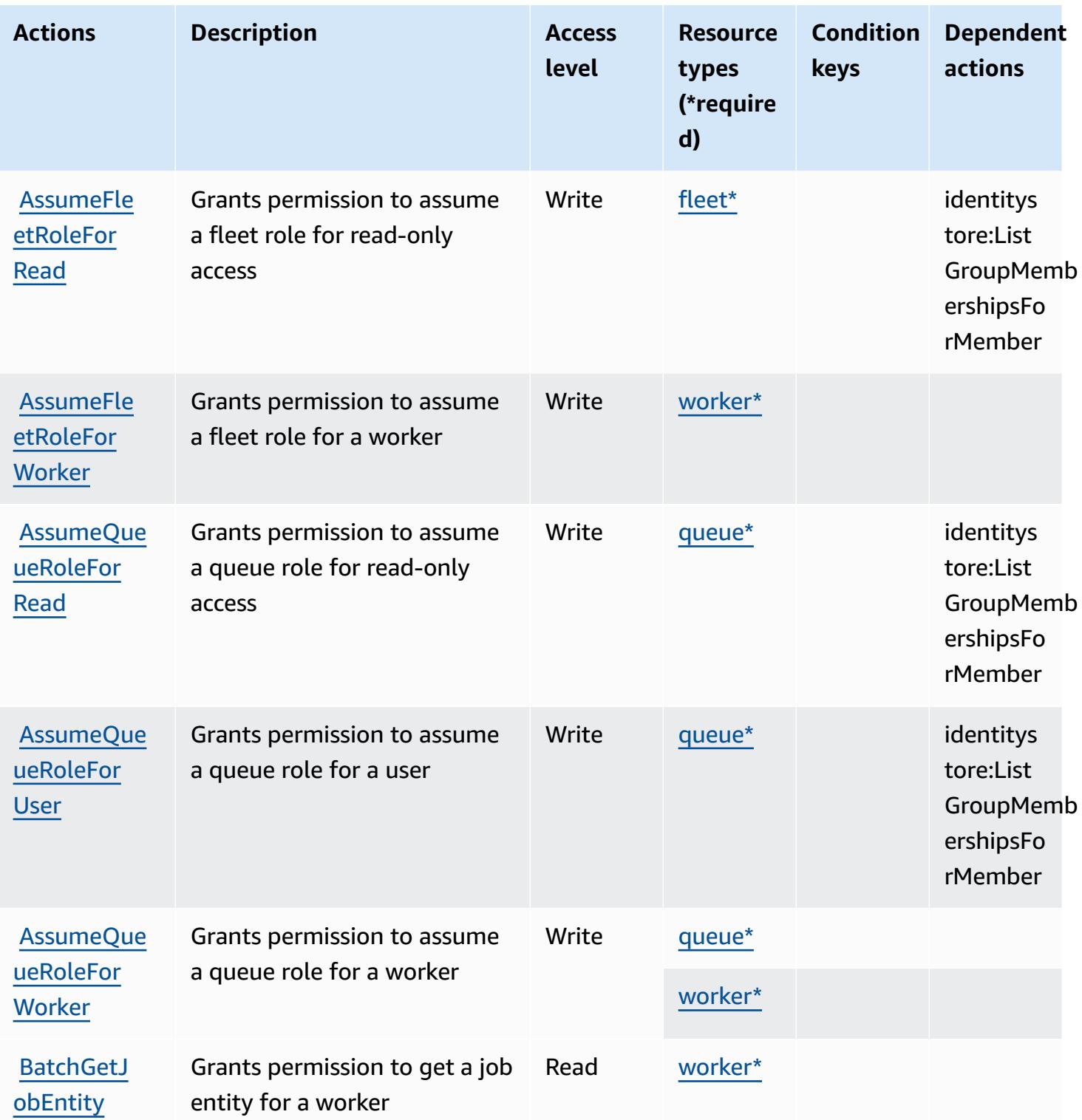

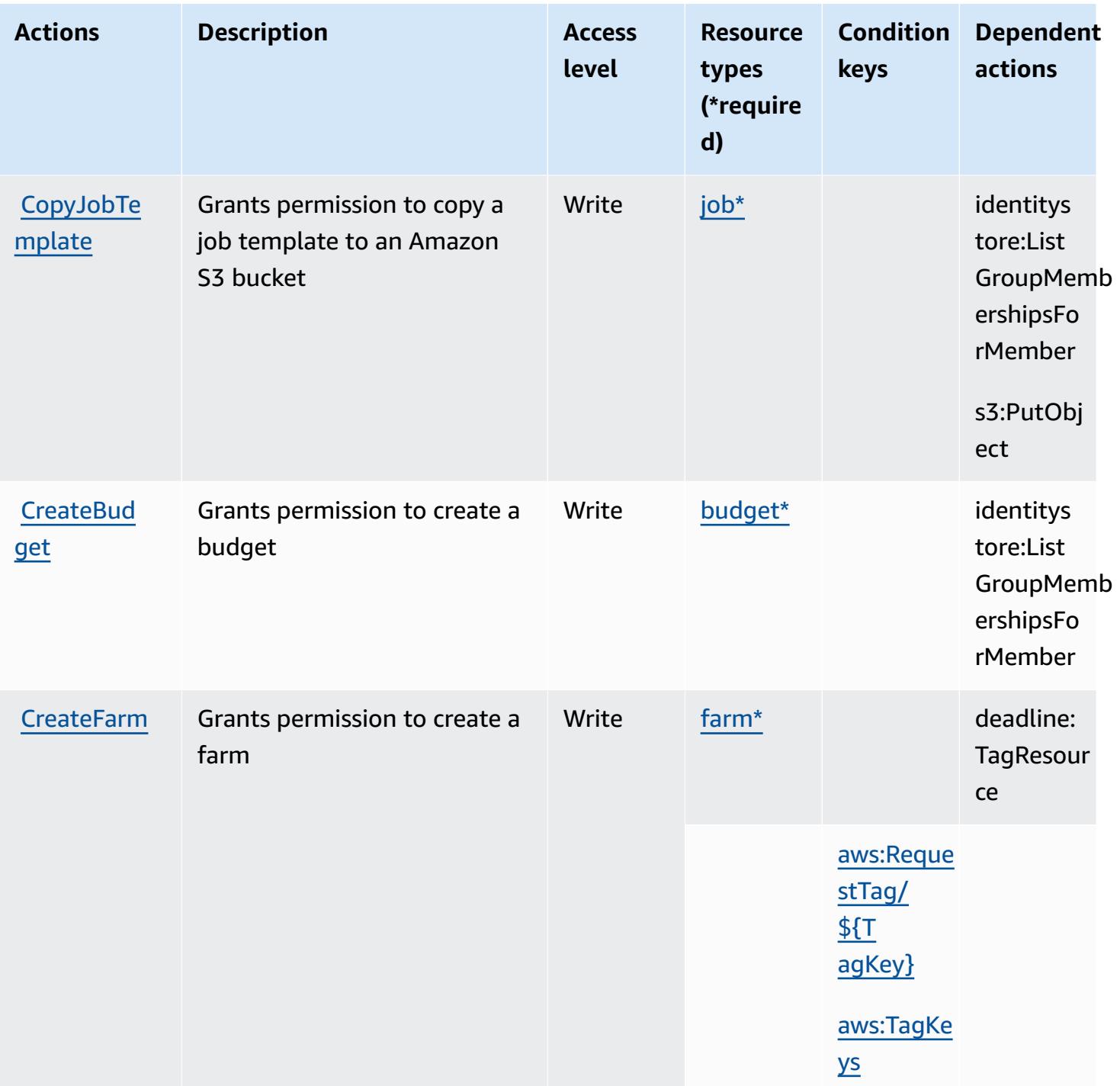

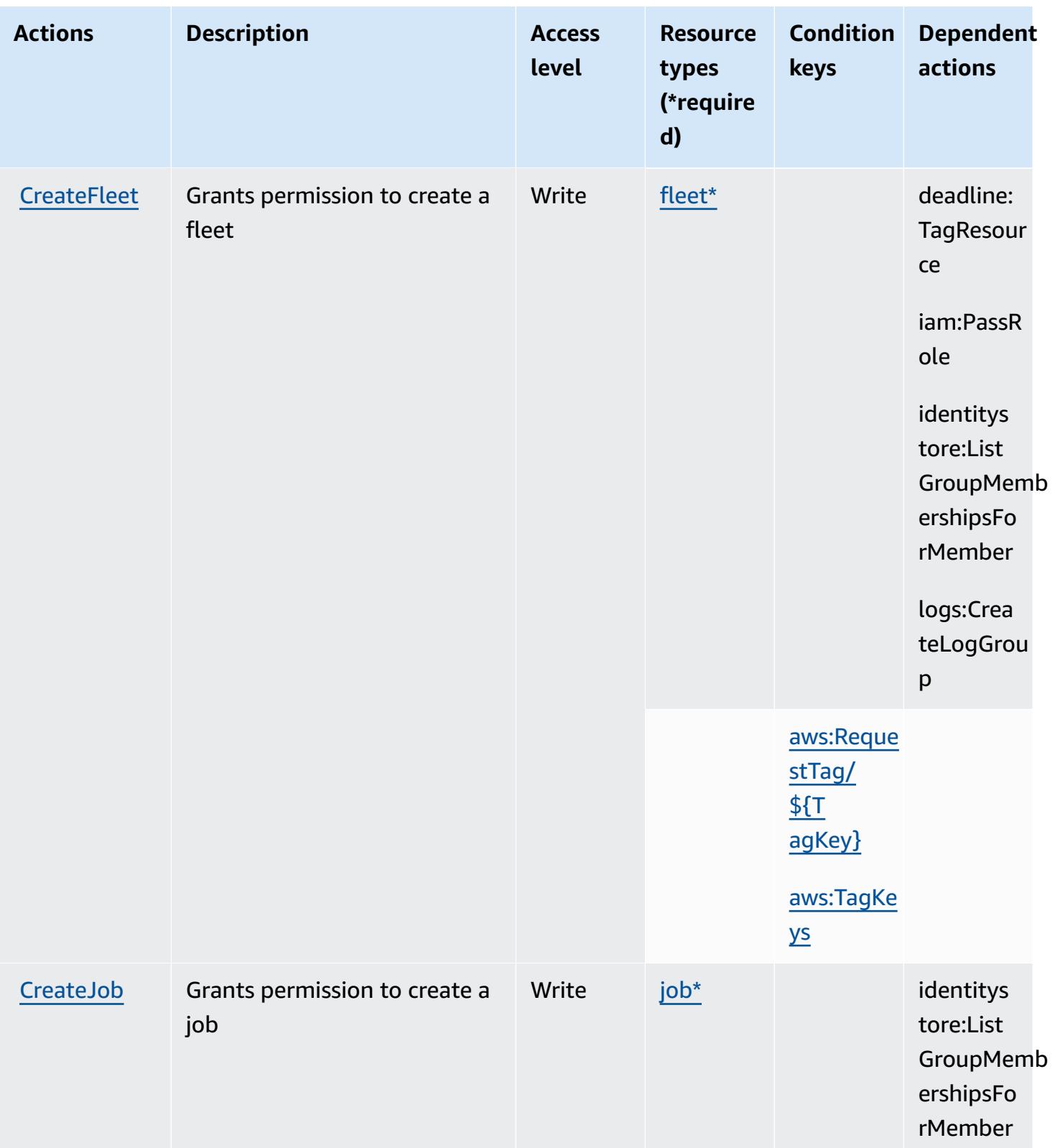

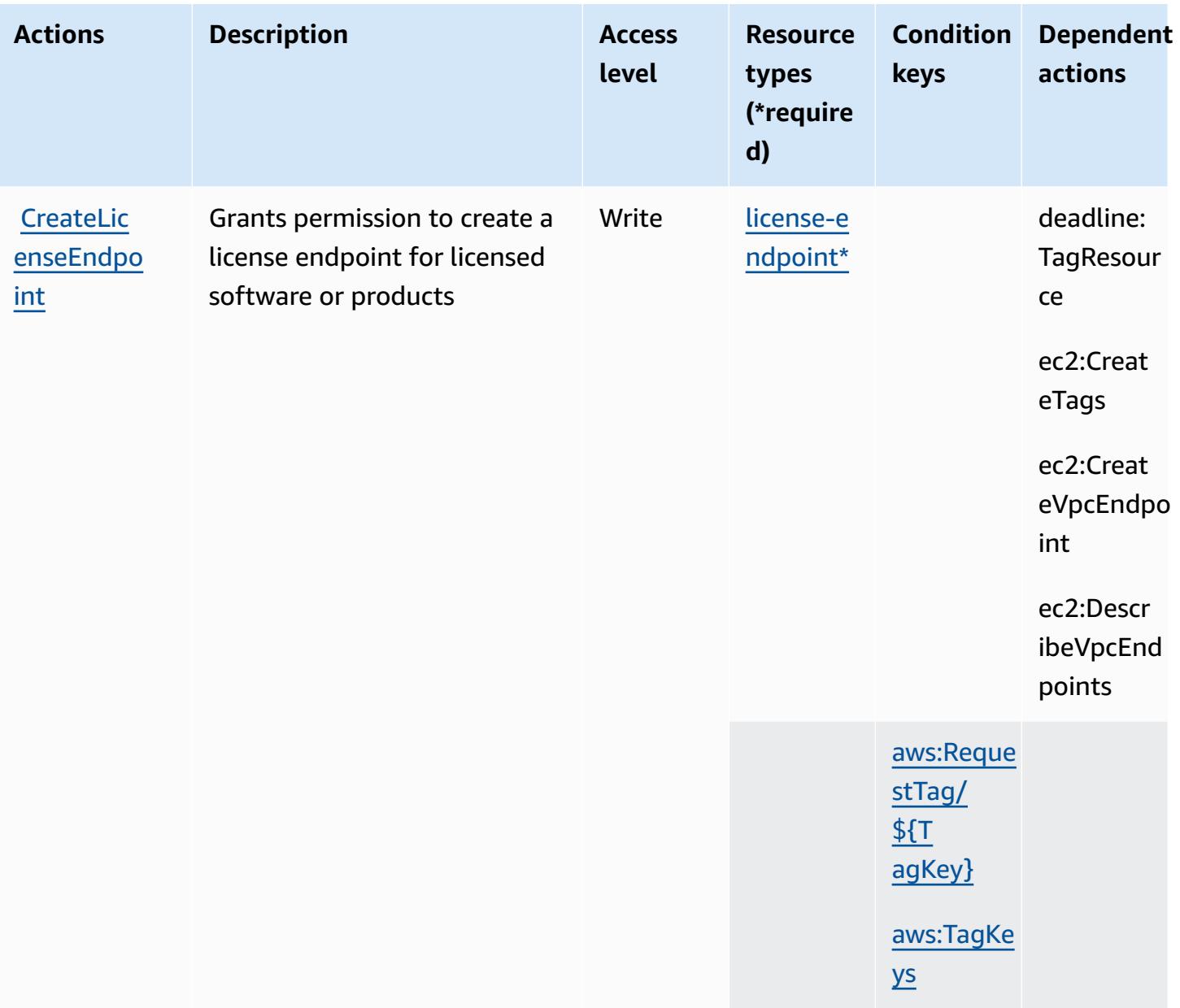

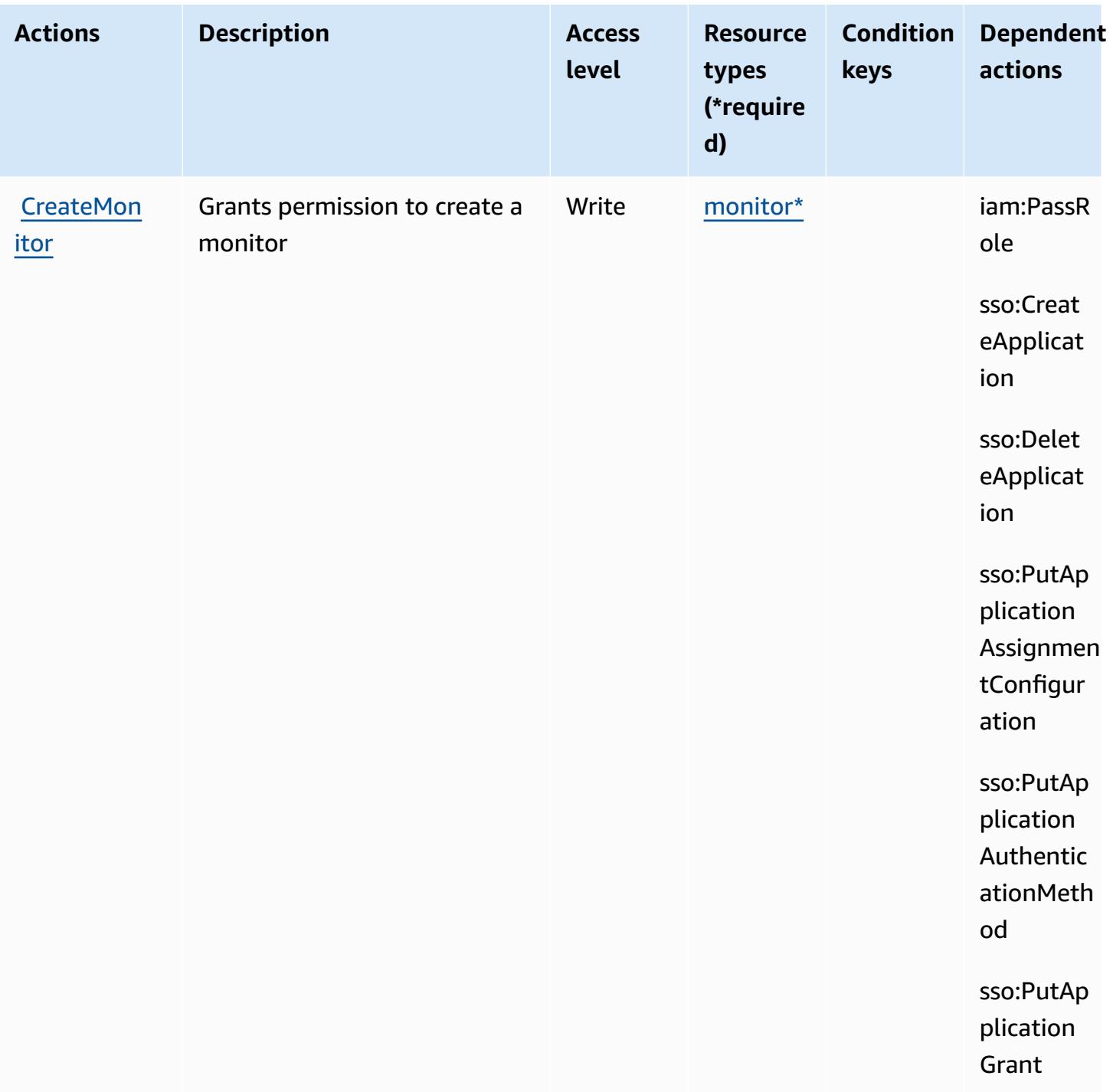

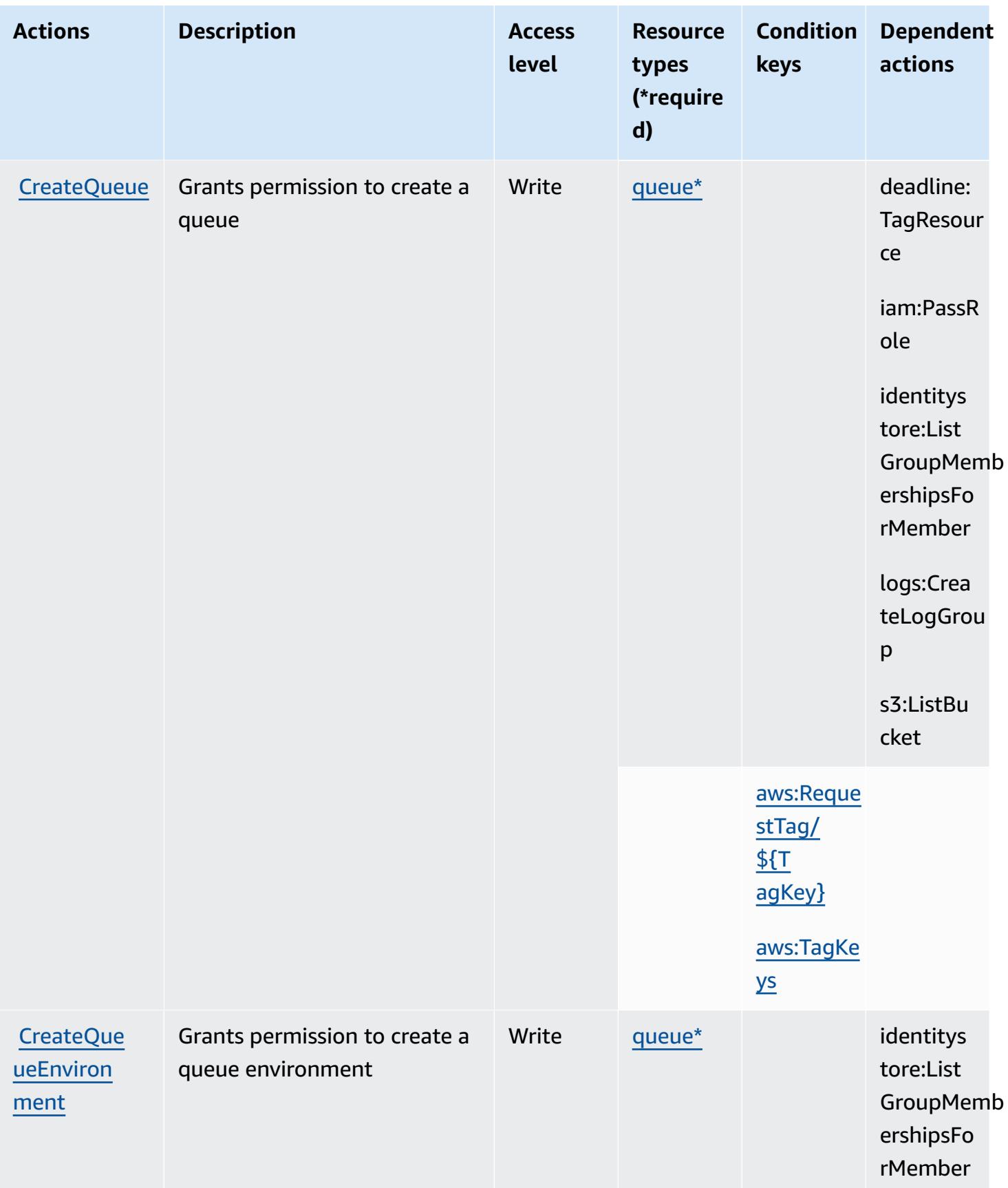

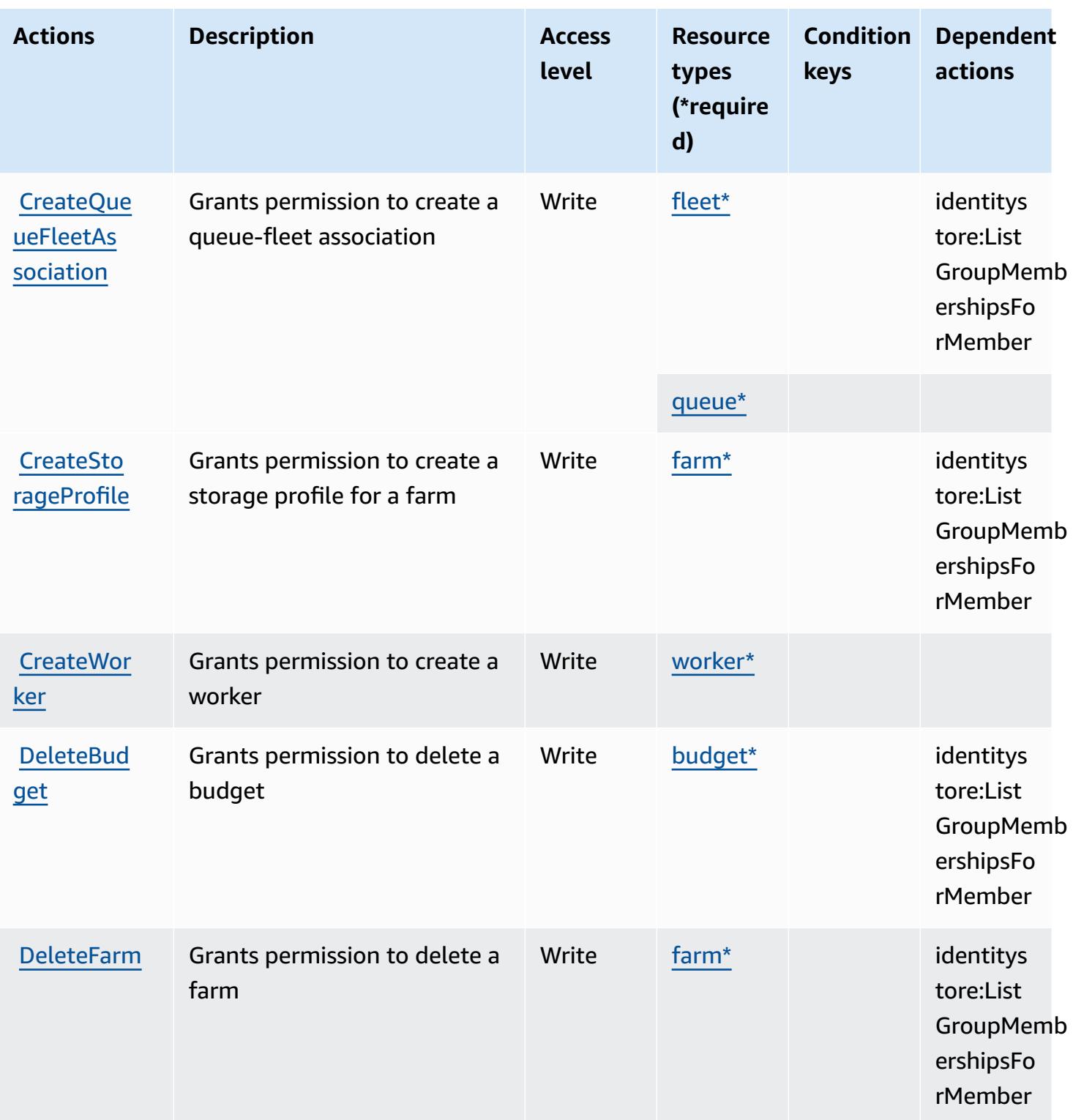

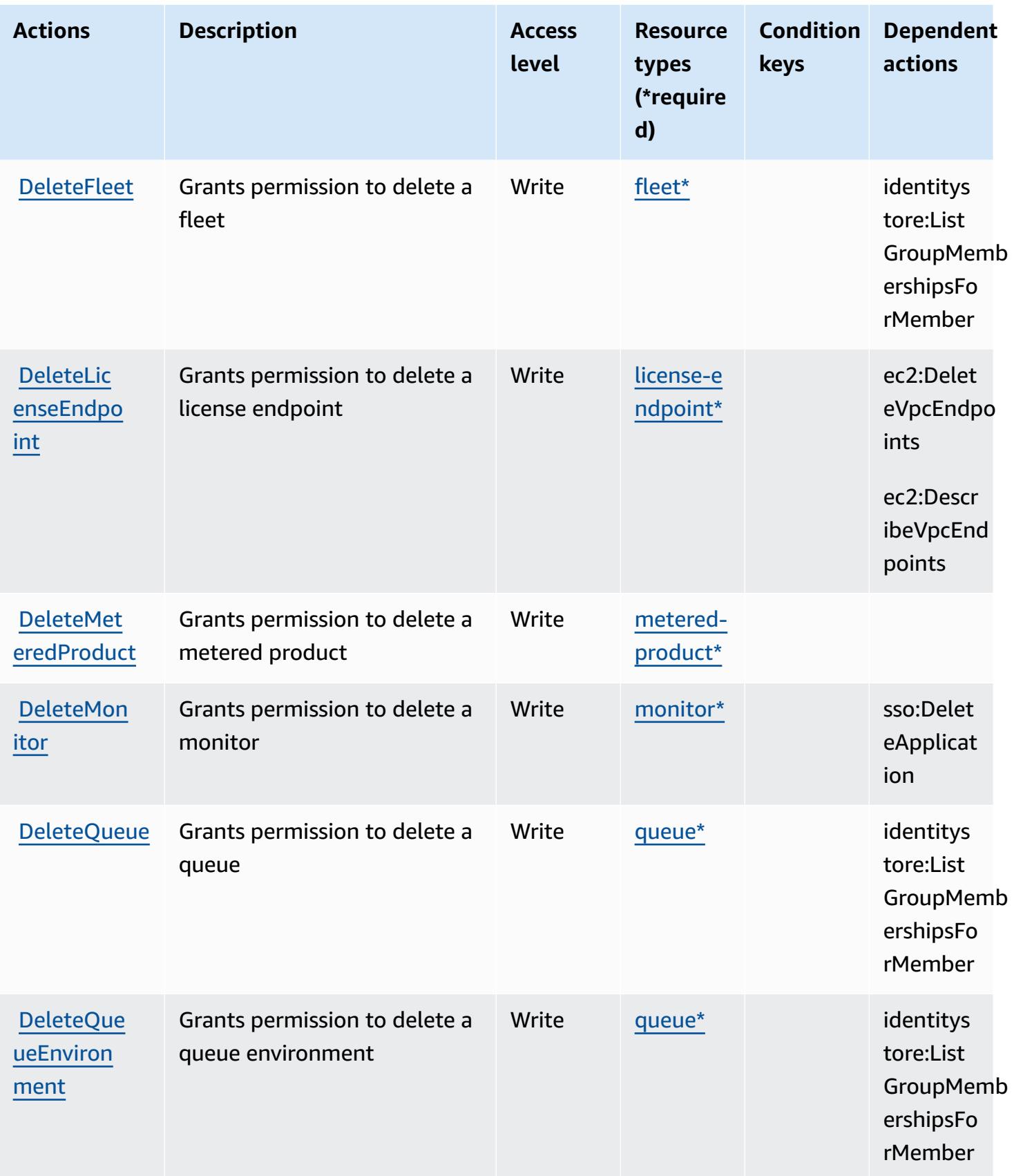

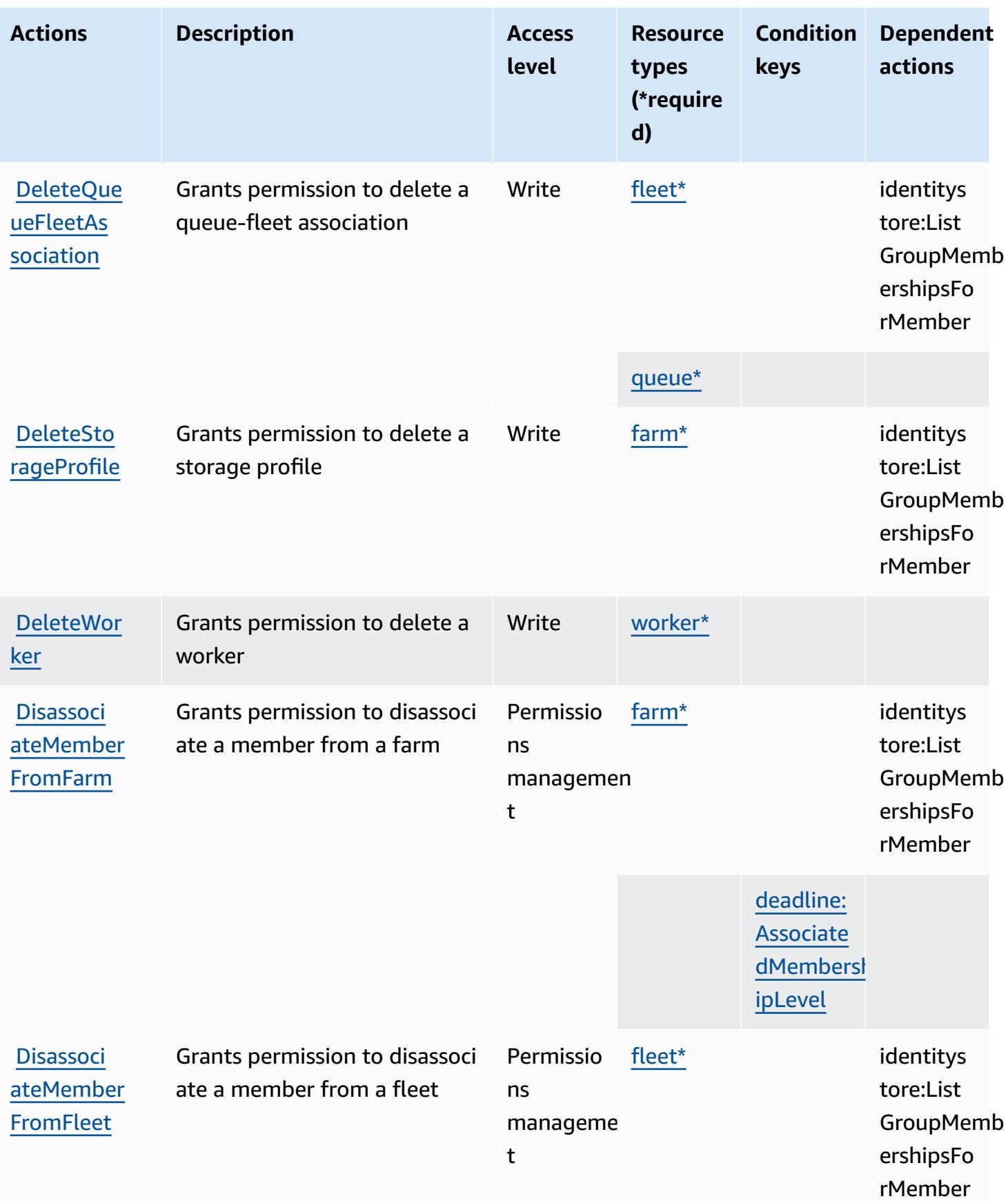

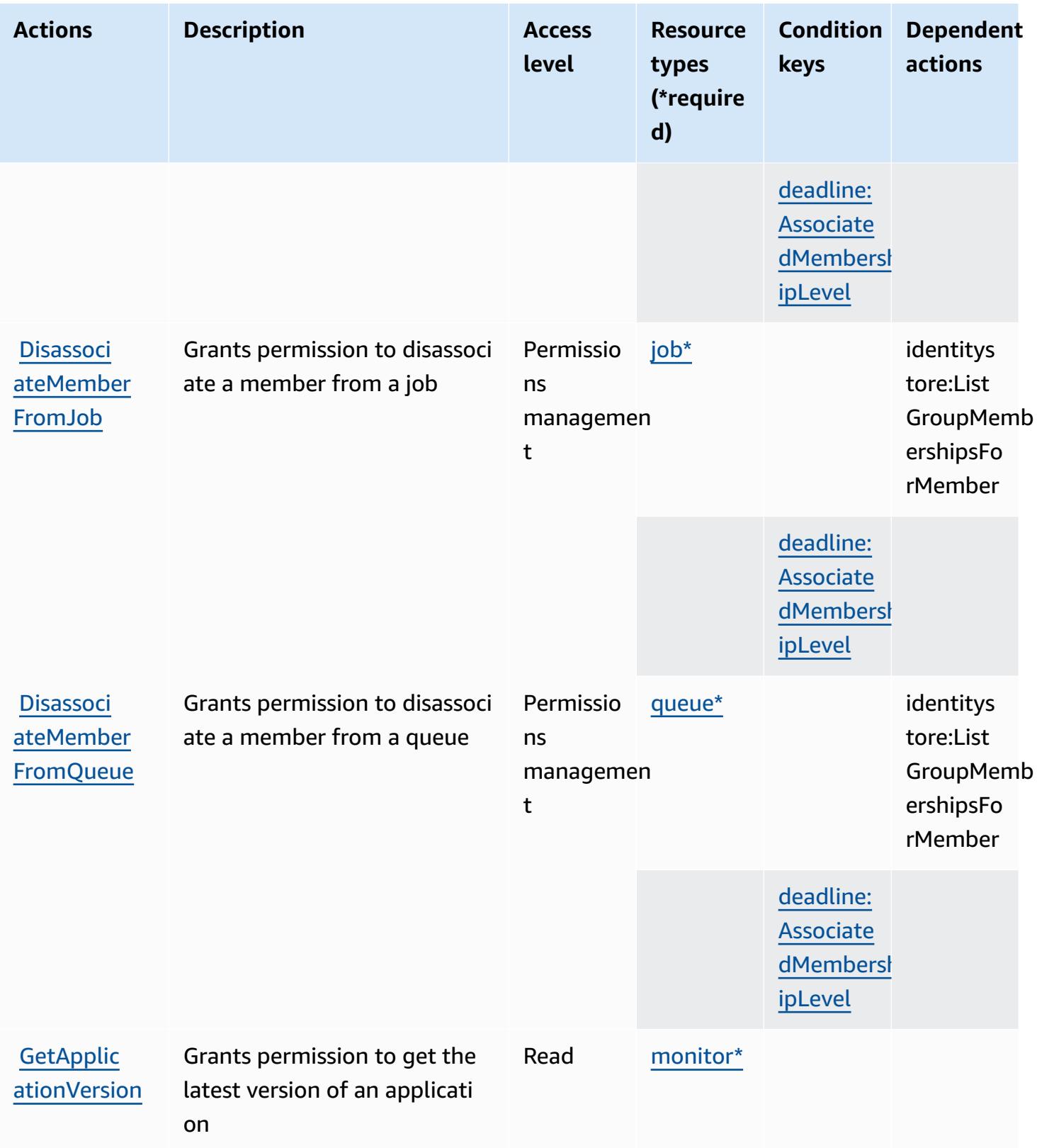

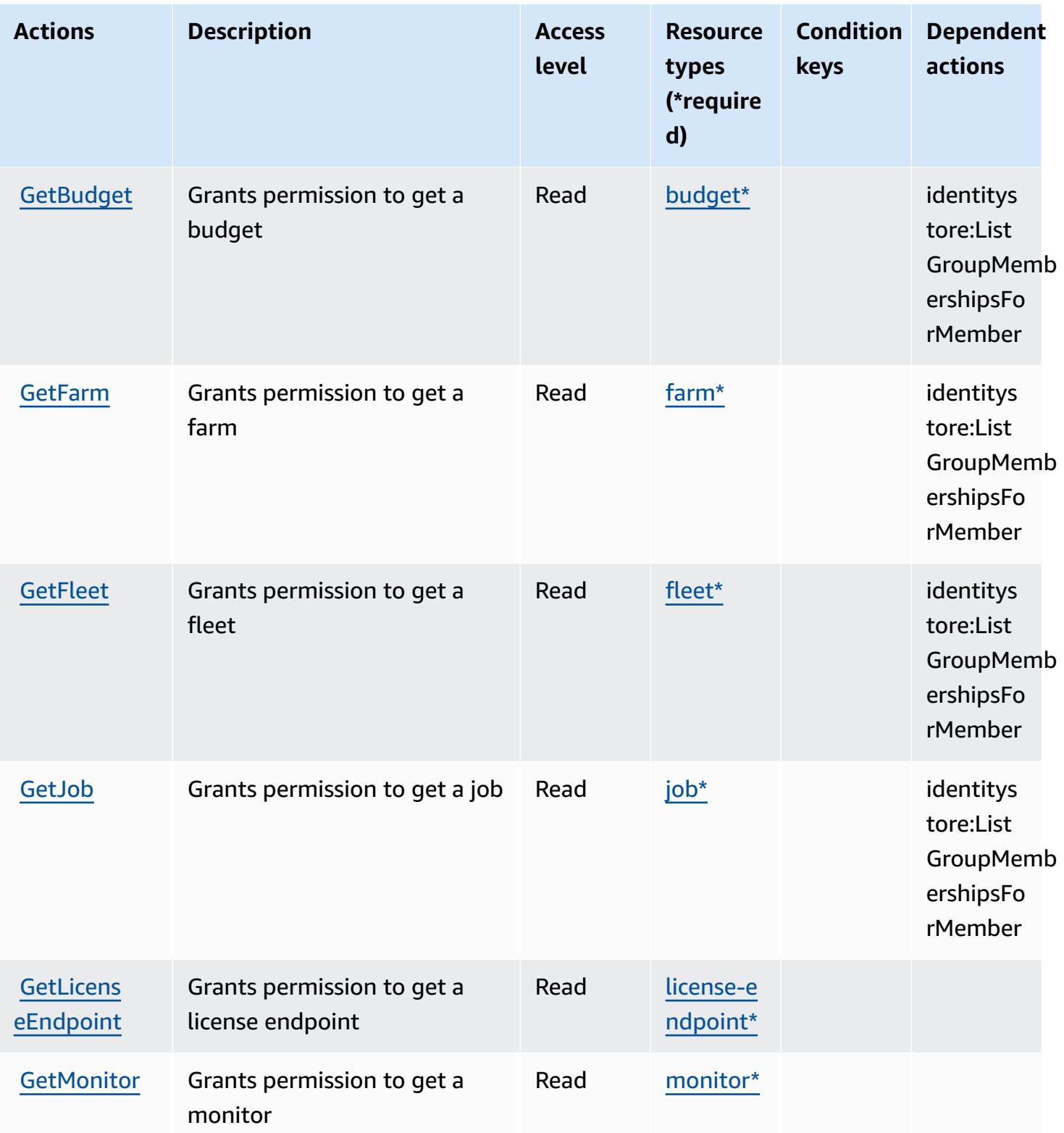

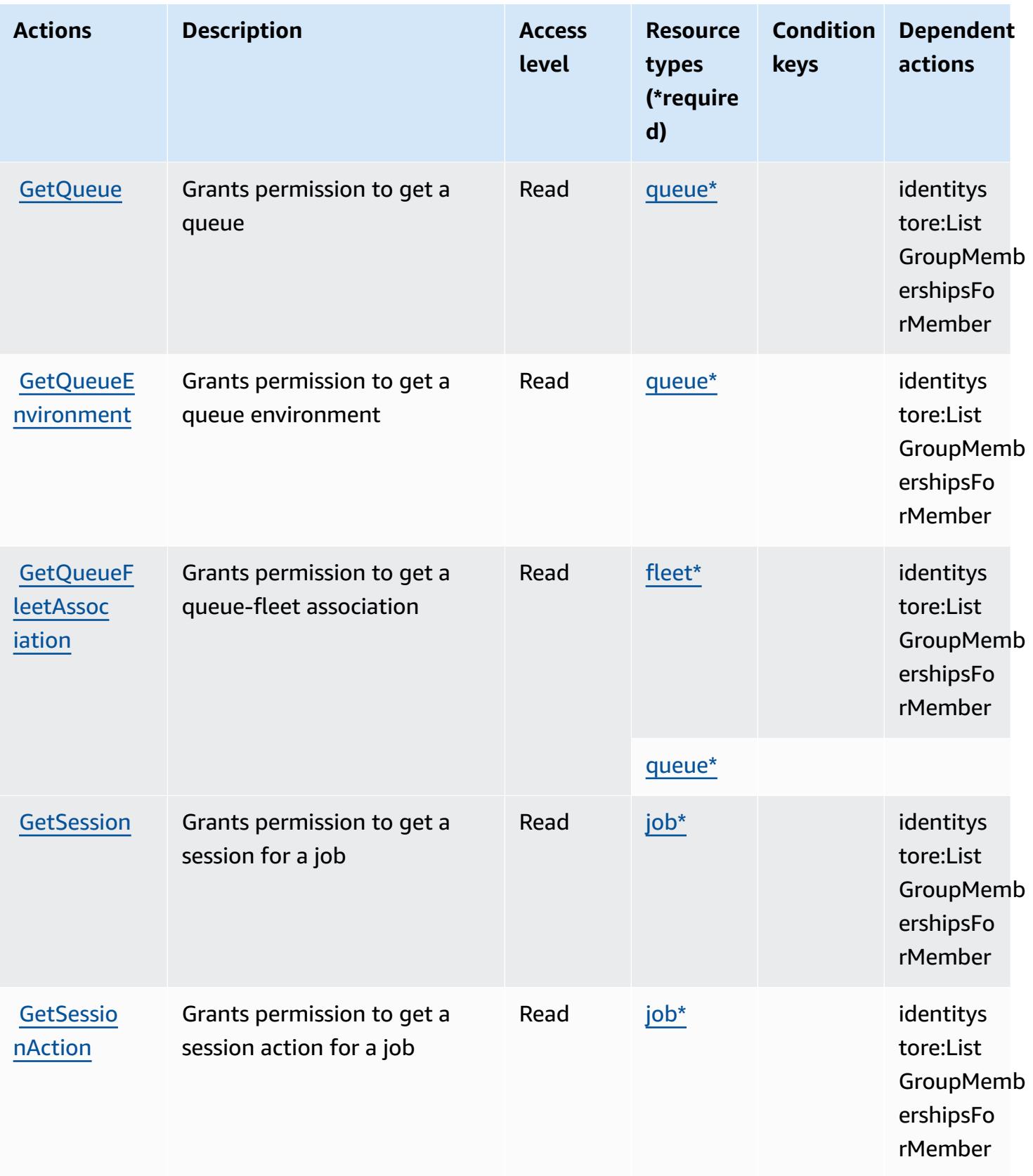

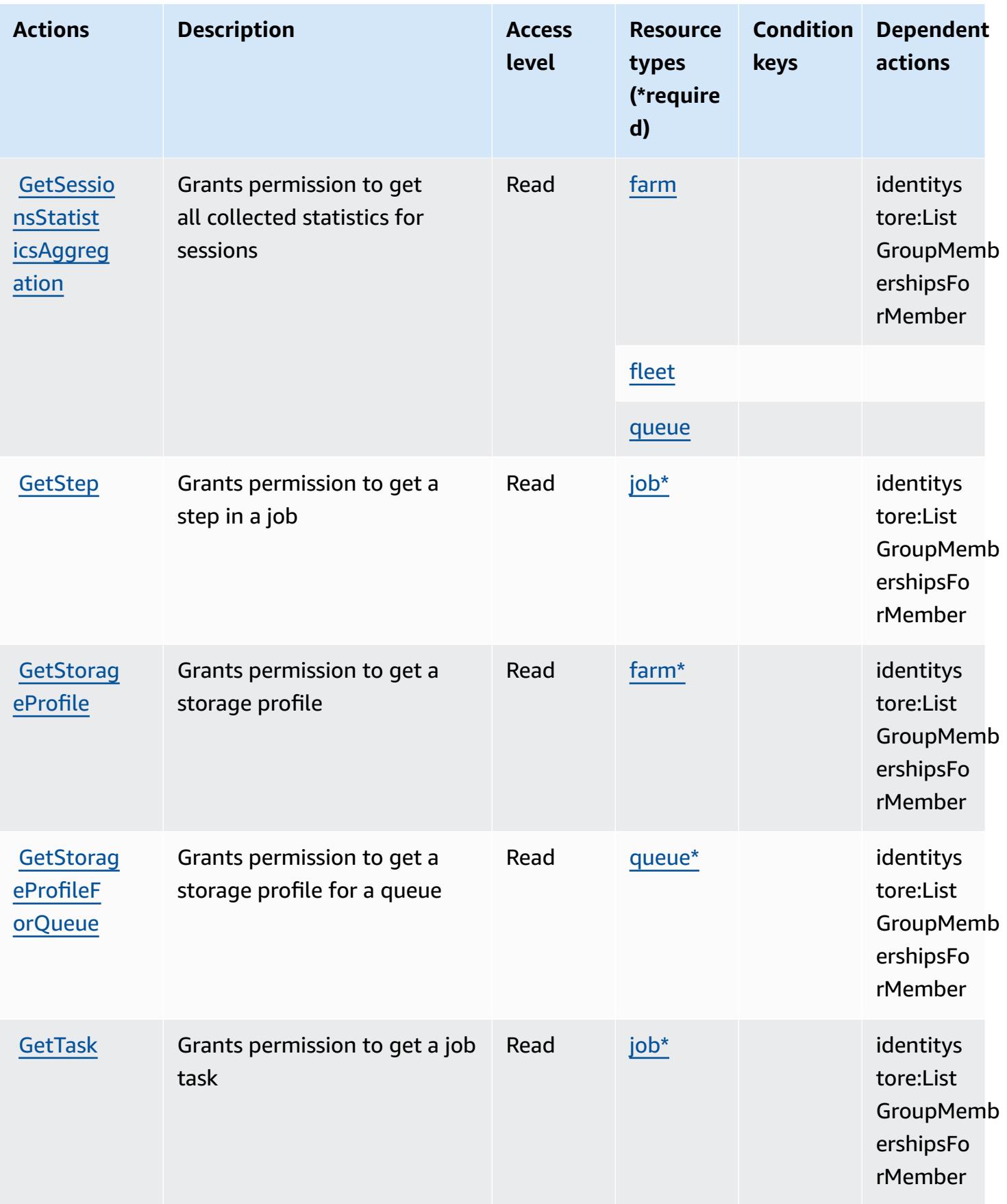

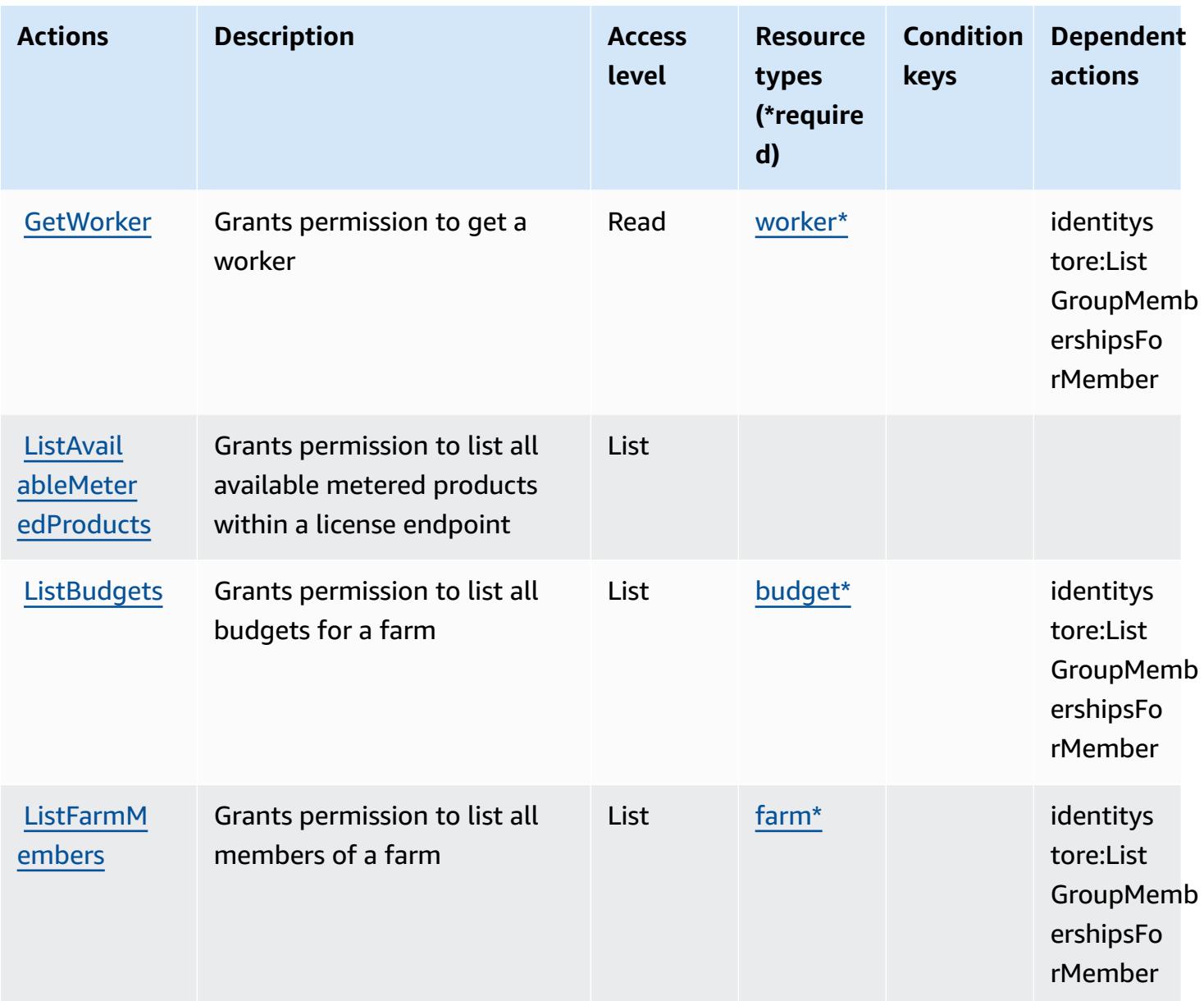

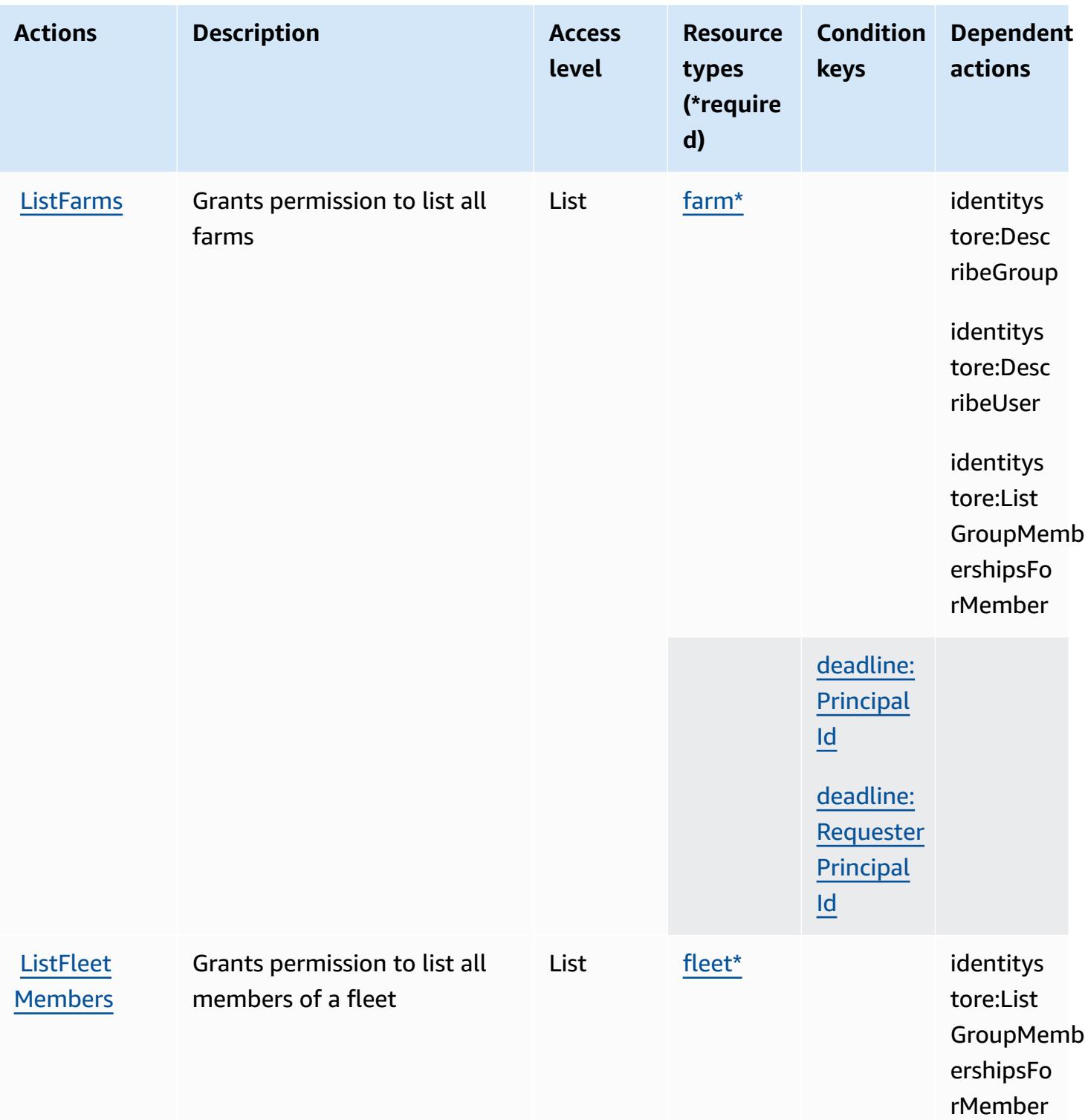

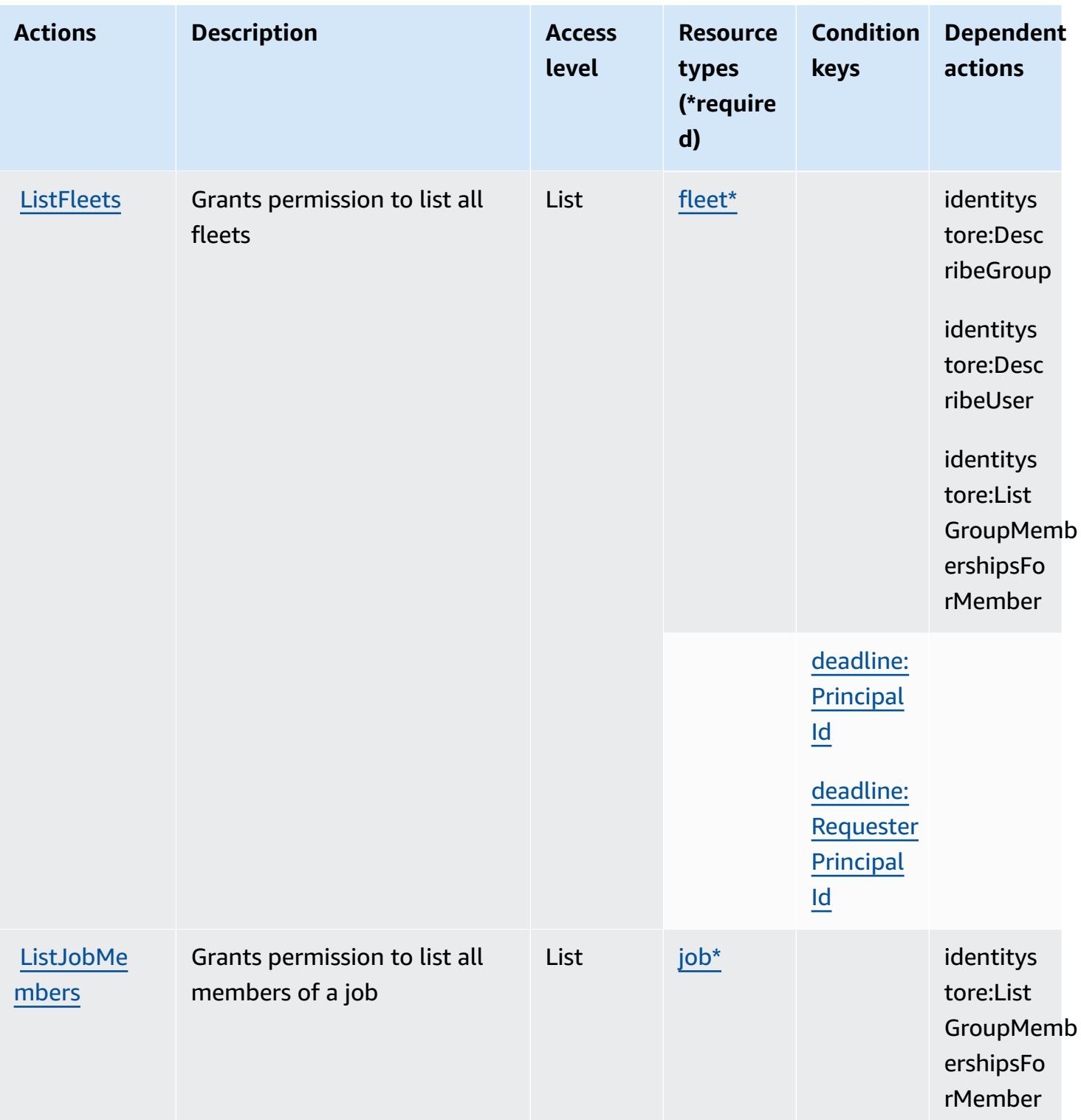

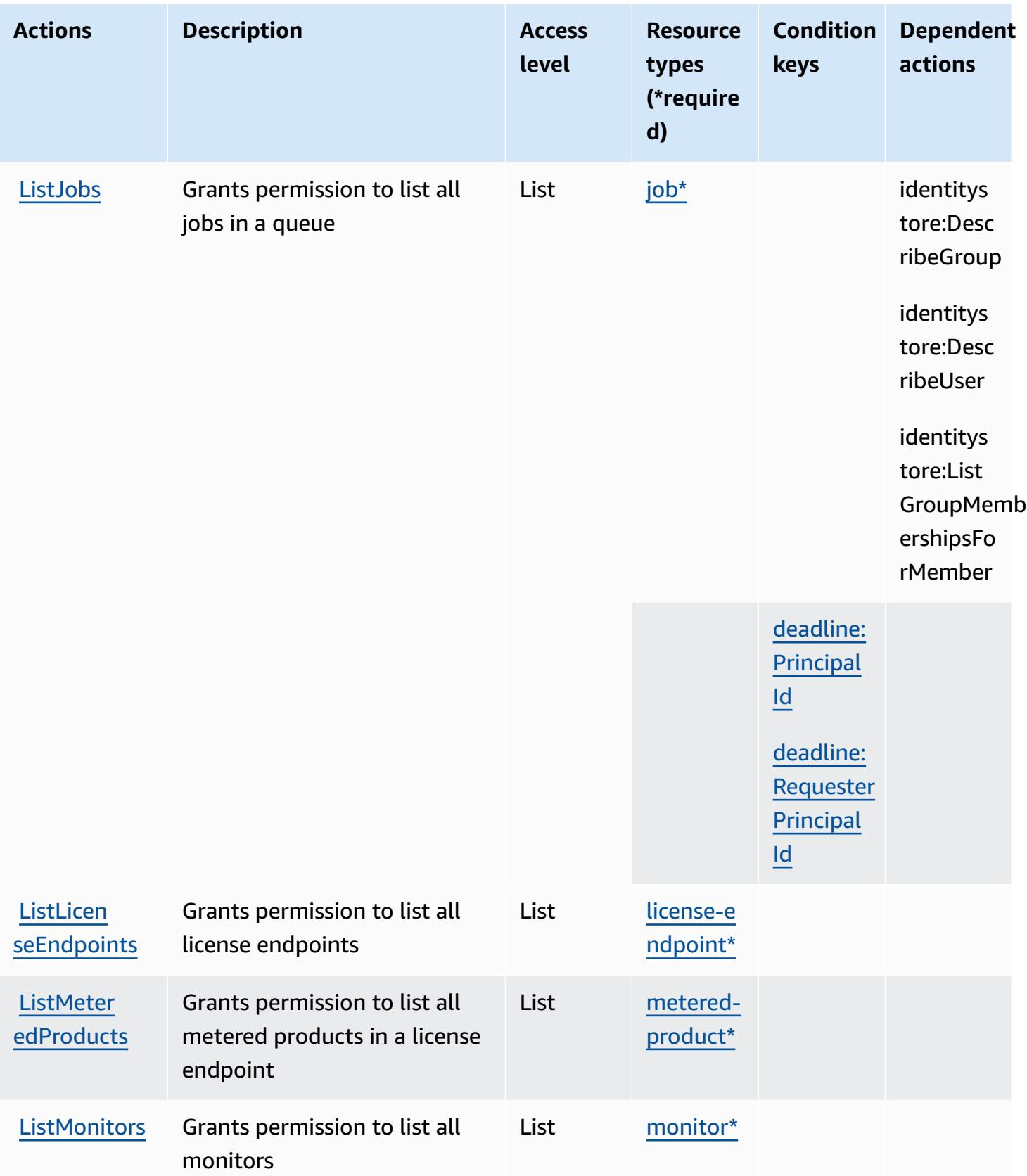

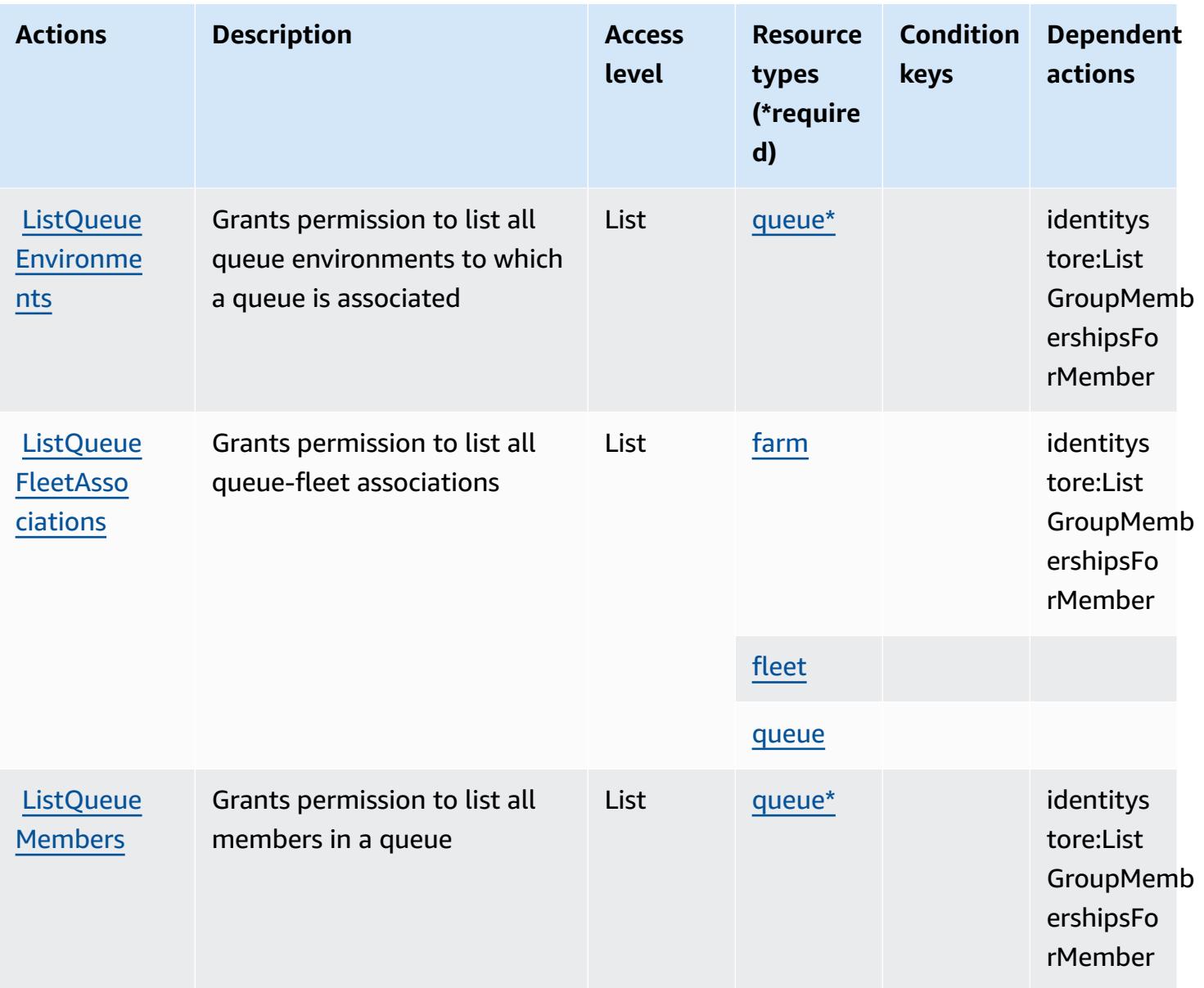

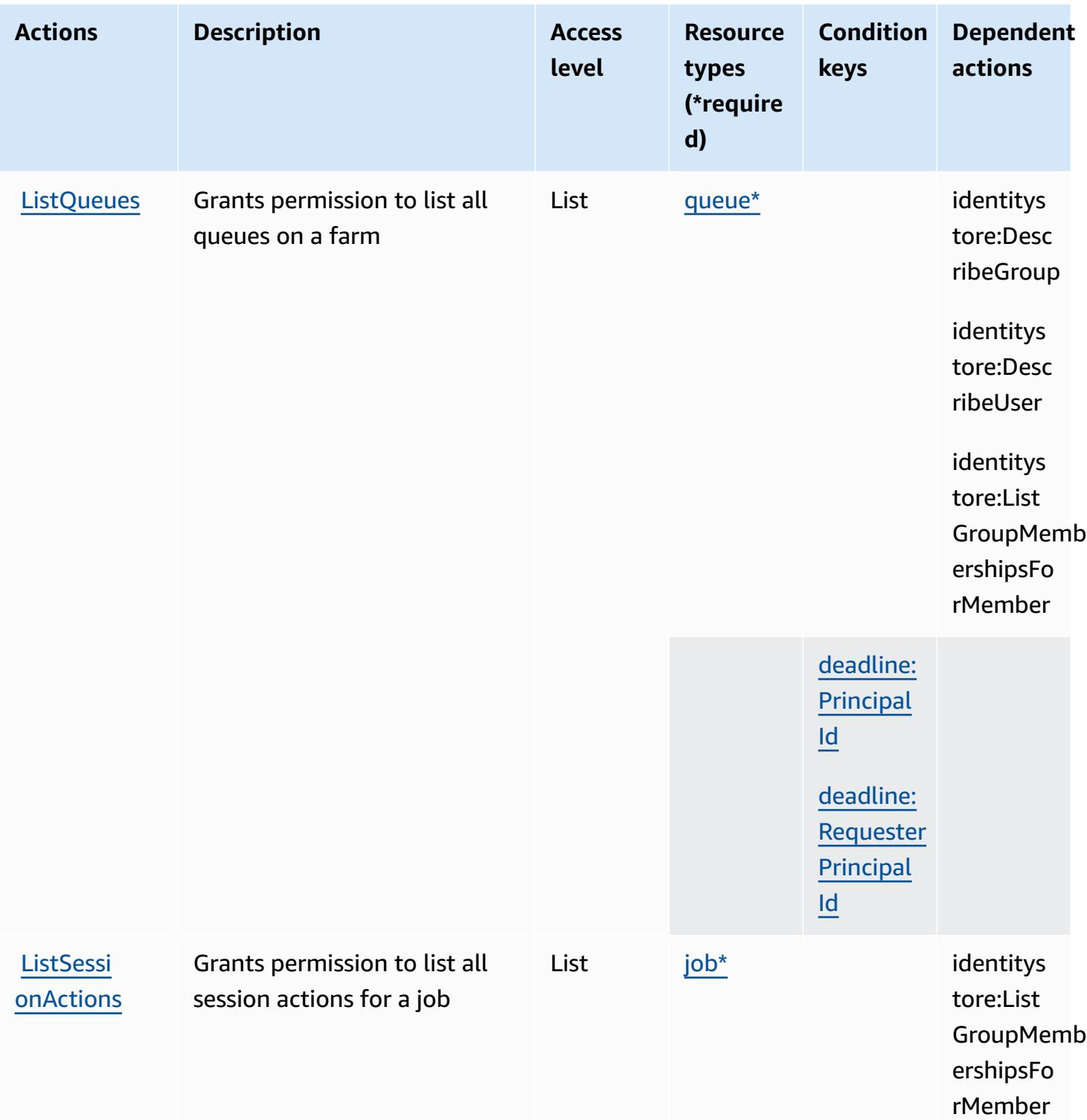

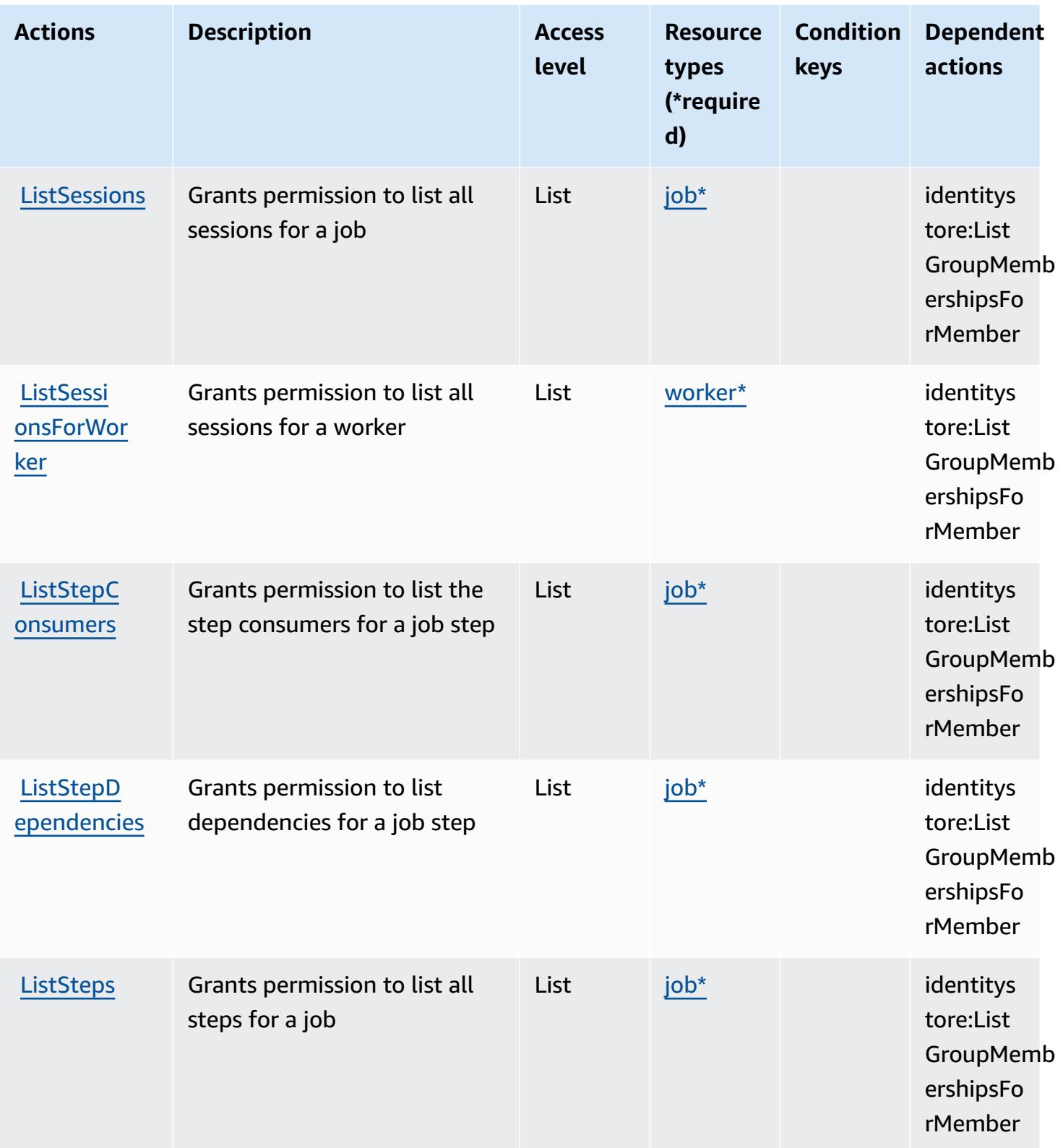

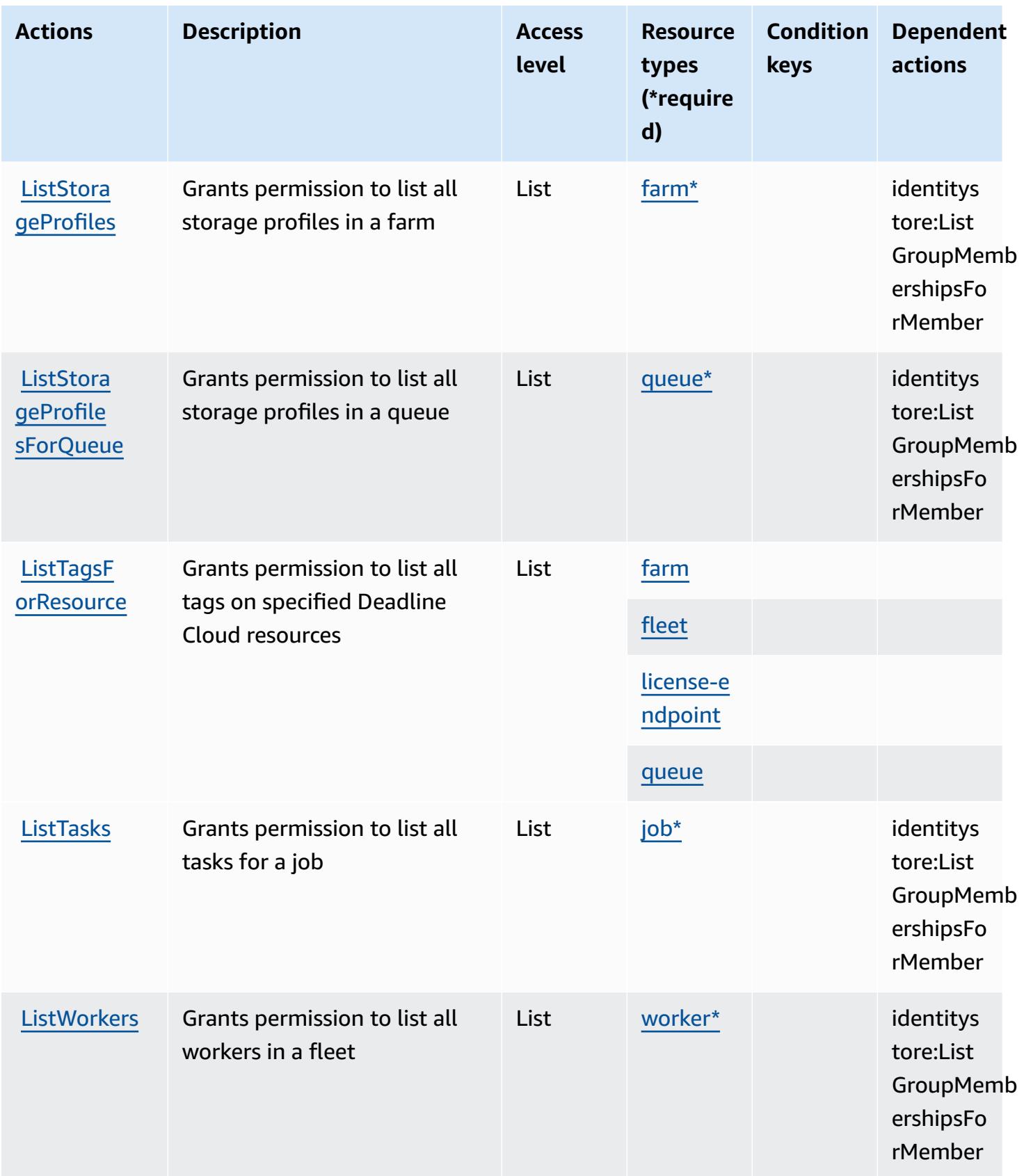

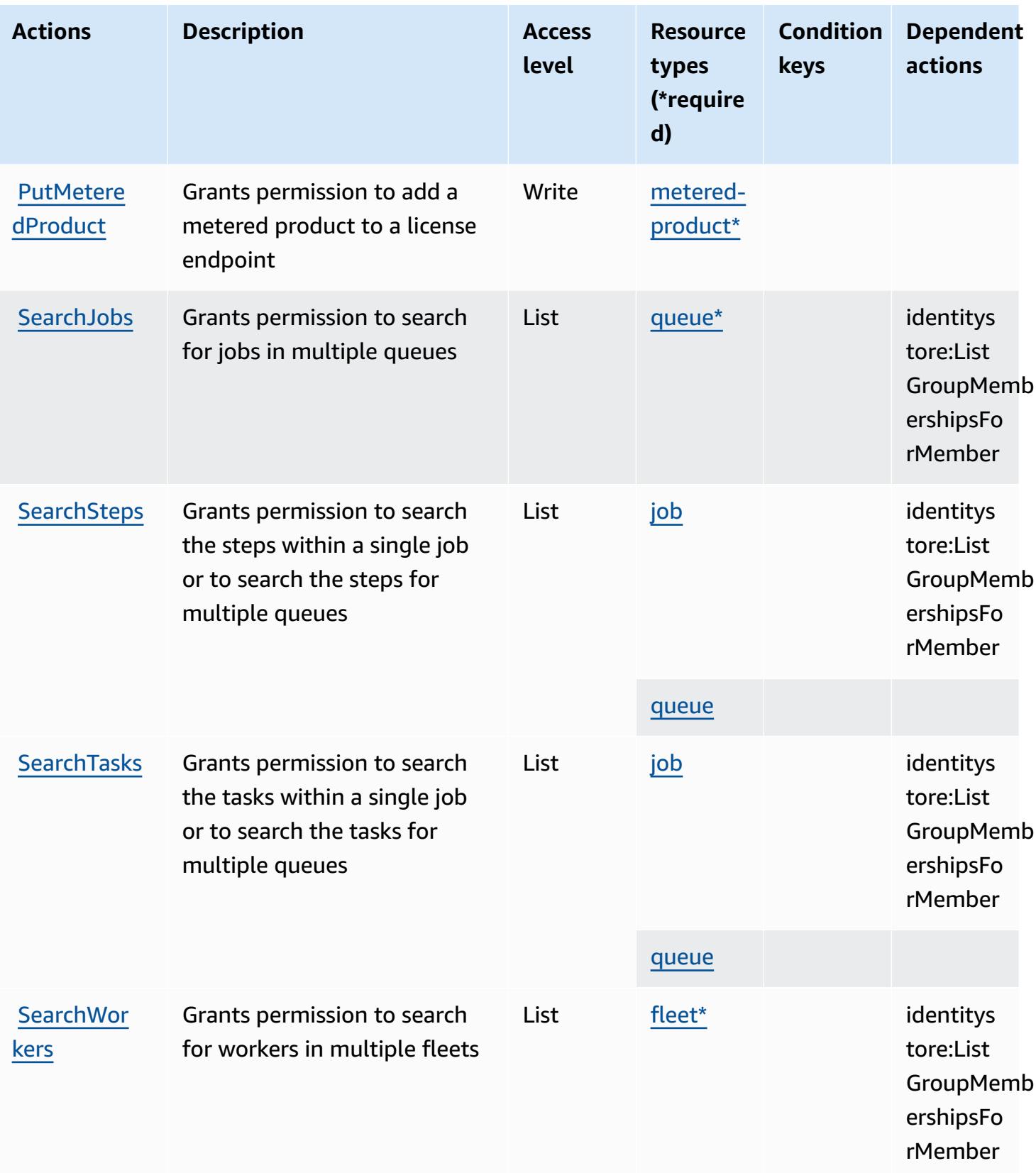

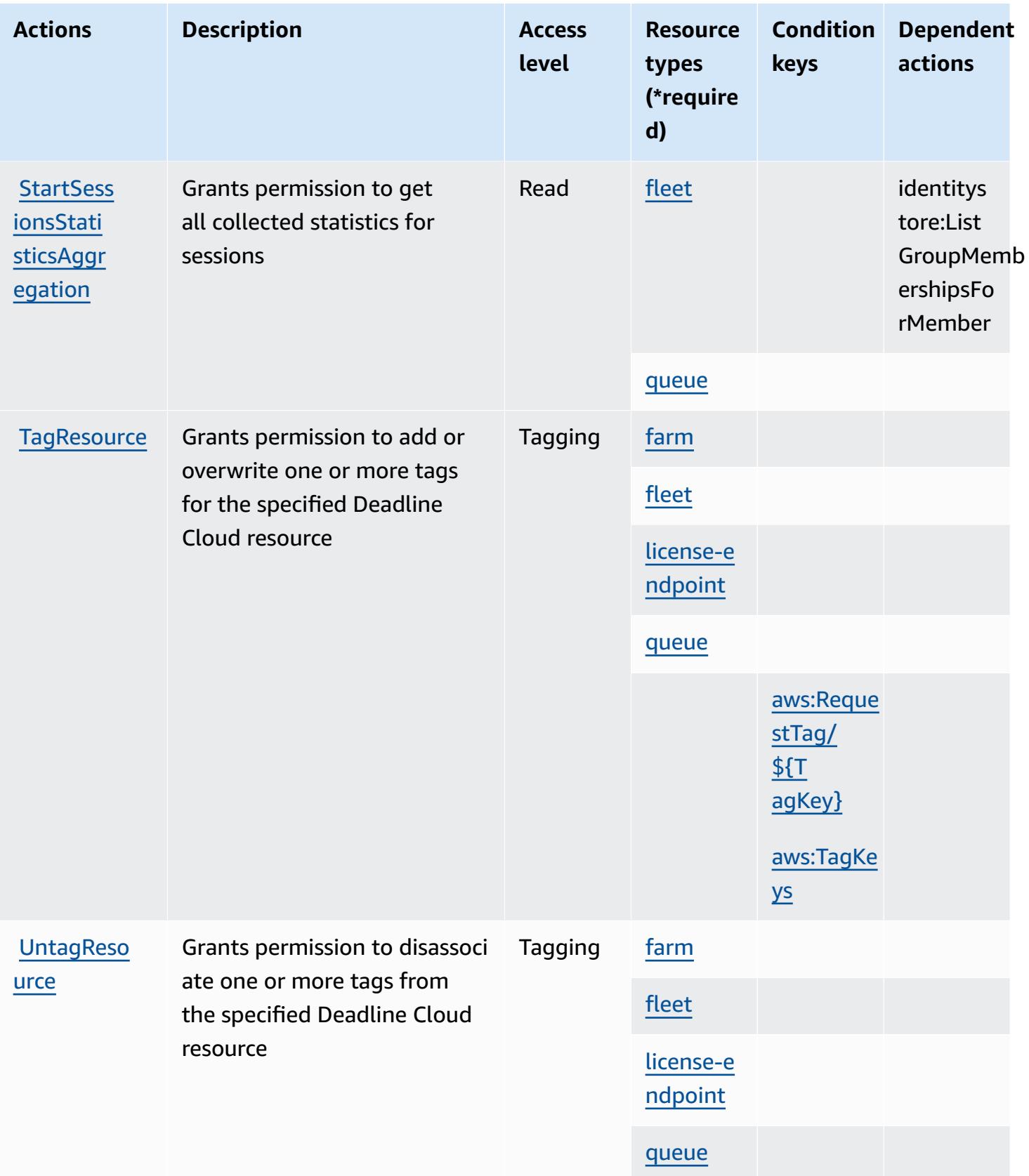

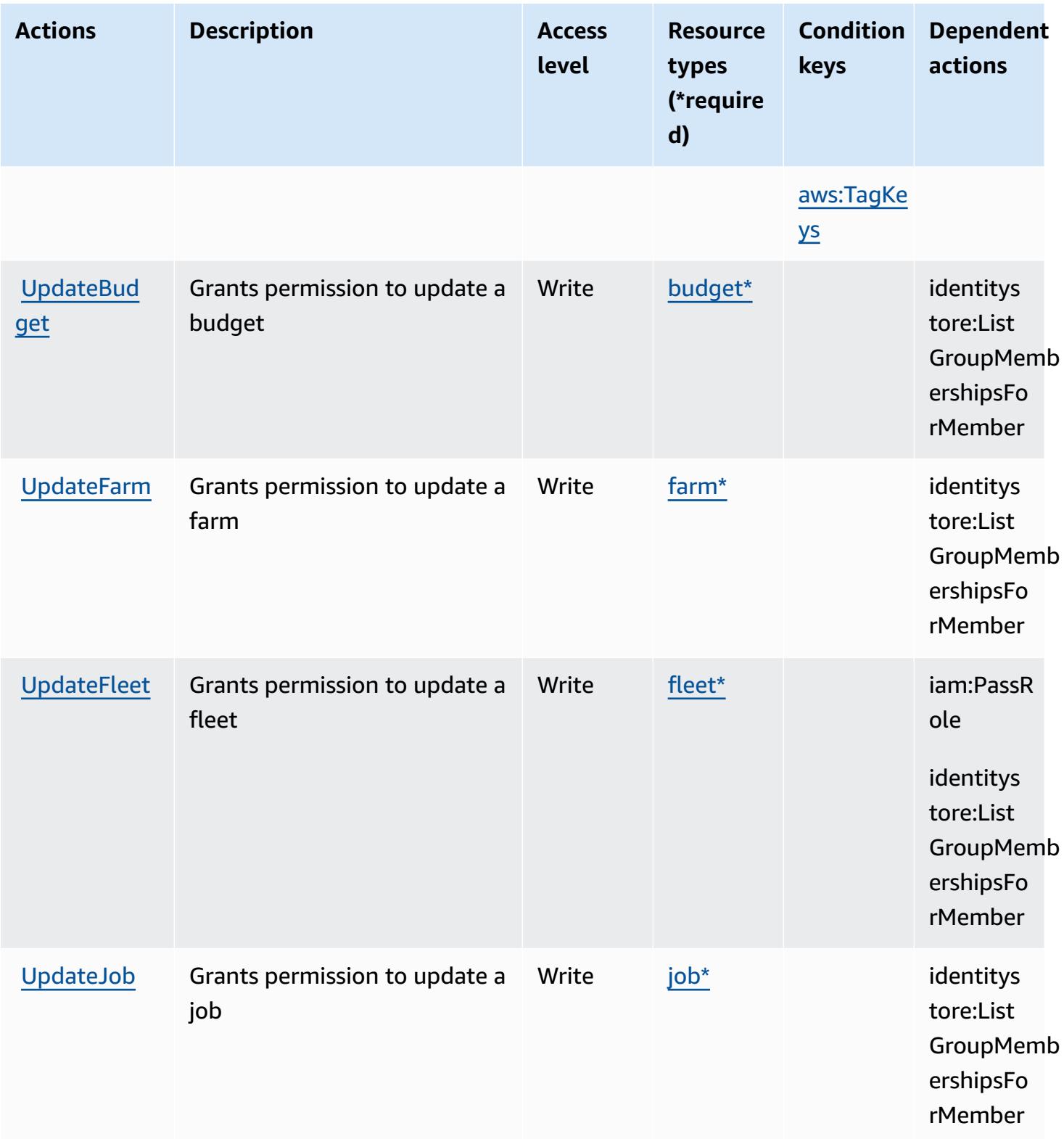

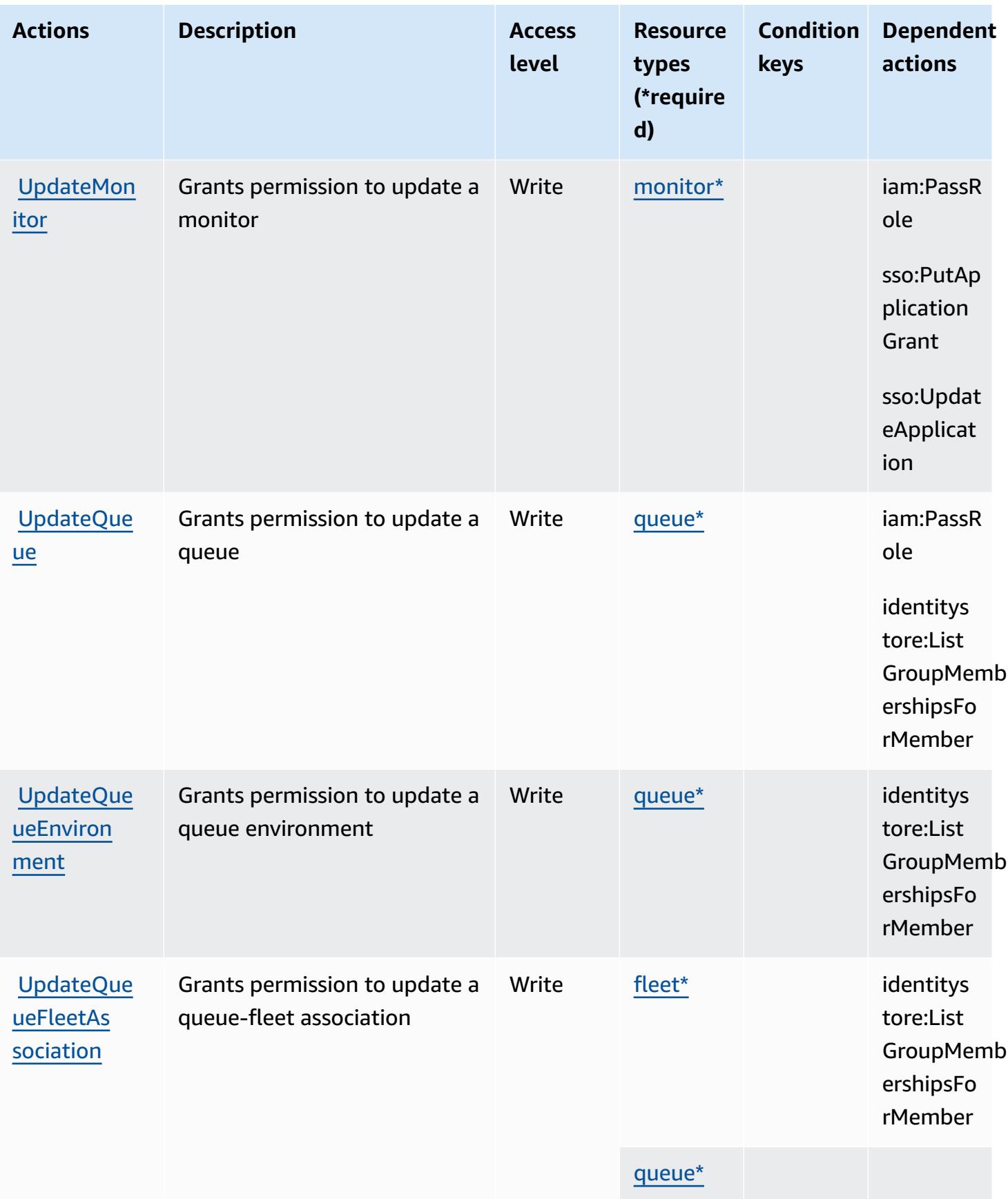

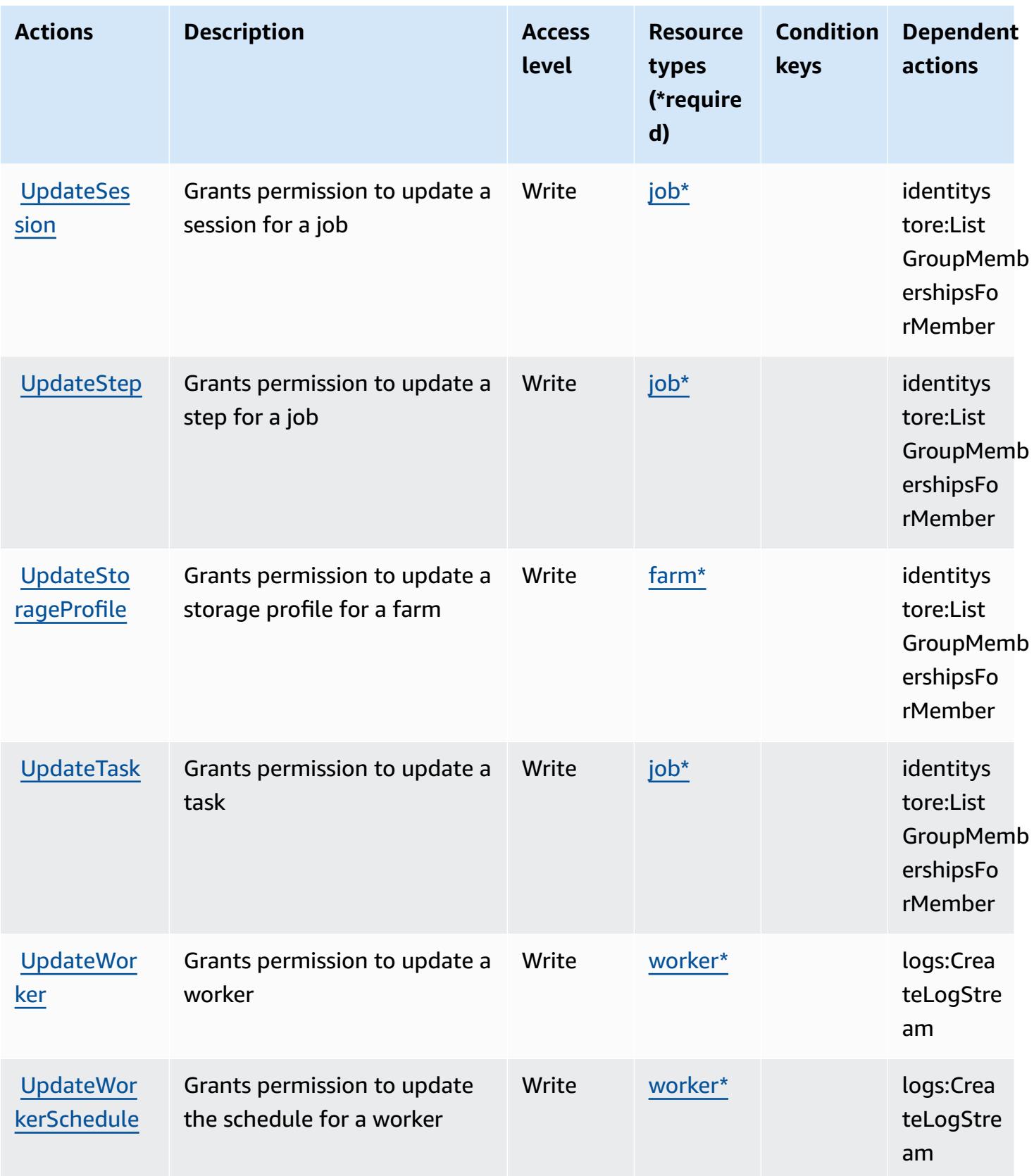

### <span id="page-1366-0"></span>**Resource types defined by AWS Deadline Cloud**

The following resource types are defined by this service and can be used in the Resource element of IAM permission policy statements. Each action in the [Actions](#page-1336-0) table identifies the resource types that can be specified with that action. A resource type can also define which condition keys you can include in a policy. These keys are displayed in the last column of the Resource types table. For details about the columns in the following table, see [Resource](reference_policies_actions-resources-contextkeys.html#resources_table) types table.

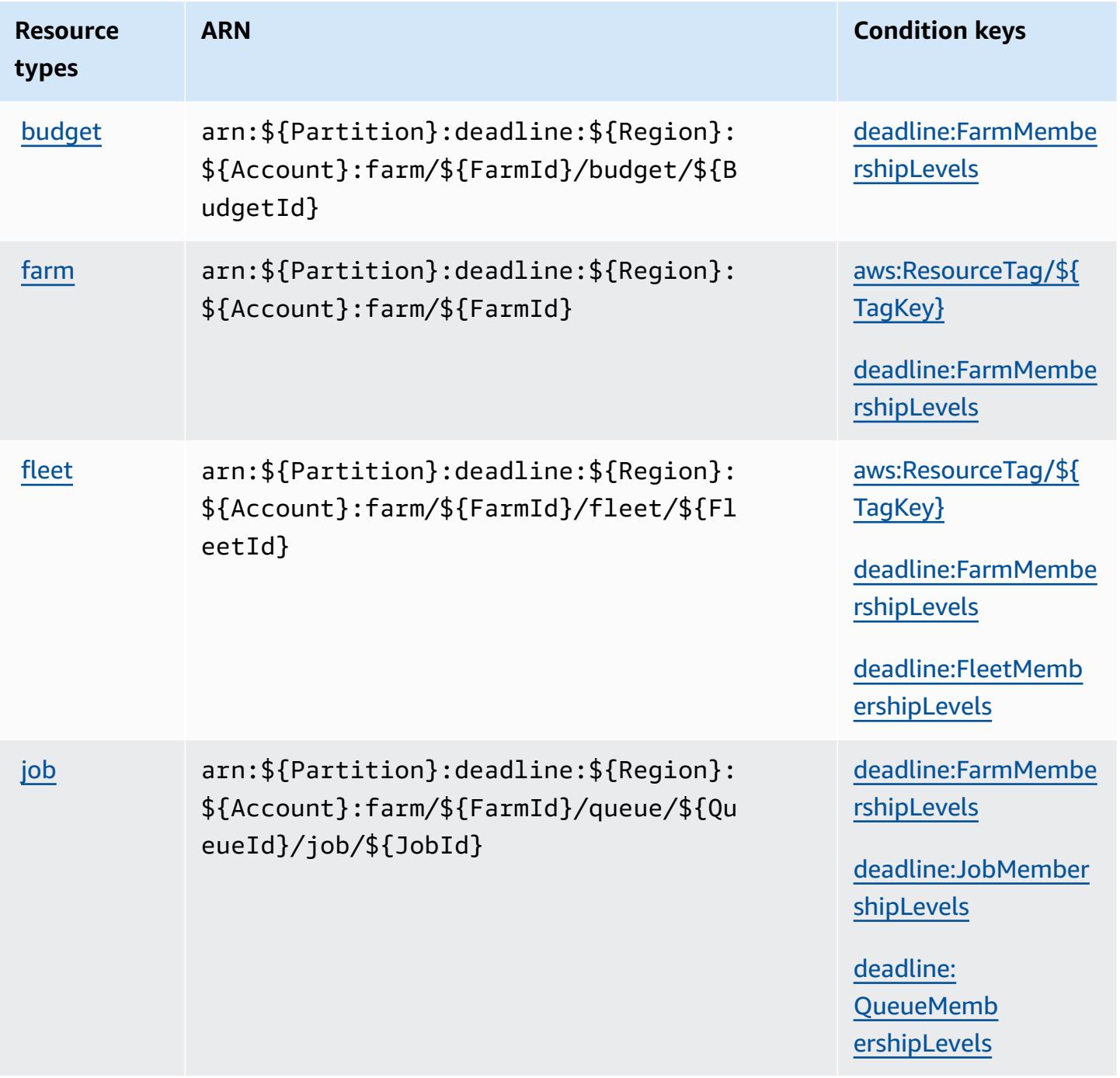

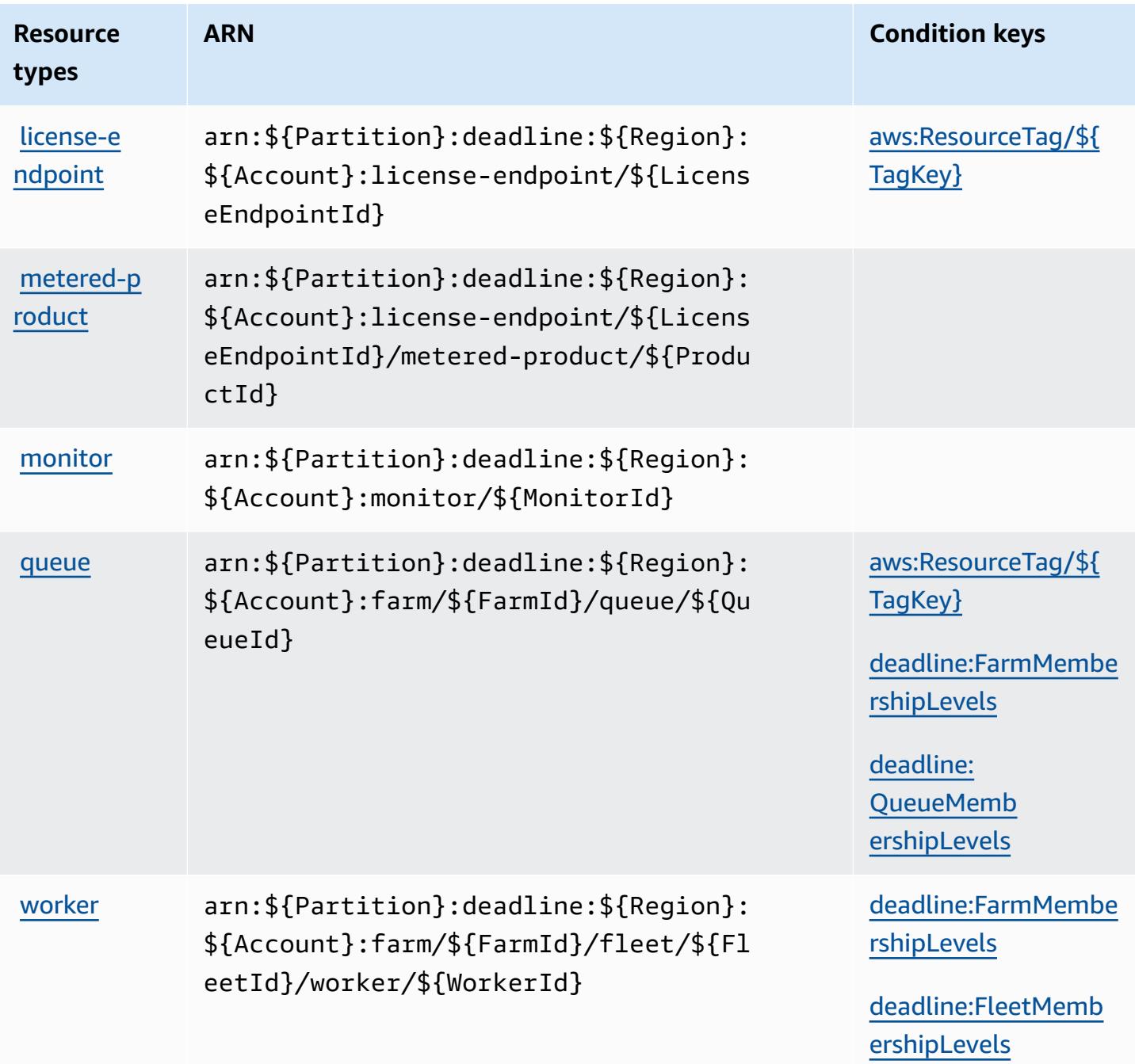

# <span id="page-1367-0"></span>**Condition keys for AWS Deadline Cloud**

AWS Deadline Cloud defines the following condition keys that can be used in the Condition element of an IAM policy. You can use these keys to further refine the conditions under which the policy statement applies. For details about the columns in the following table, see [Condition](reference_policies_actions-resources-contextkeys.html#context_keys_table) keys [table.](reference_policies_actions-resources-contextkeys.html#context_keys_table)
To view the global [condition](https://docs.aws.amazon.com/IAM/latest/UserGuide/reference_policies_condition-keys.html#AvailableKeys) keys that are available to all services, see Available global condition [keys.](https://docs.aws.amazon.com/IAM/latest/UserGuide/reference_policies_condition-keys.html#AvailableKeys)

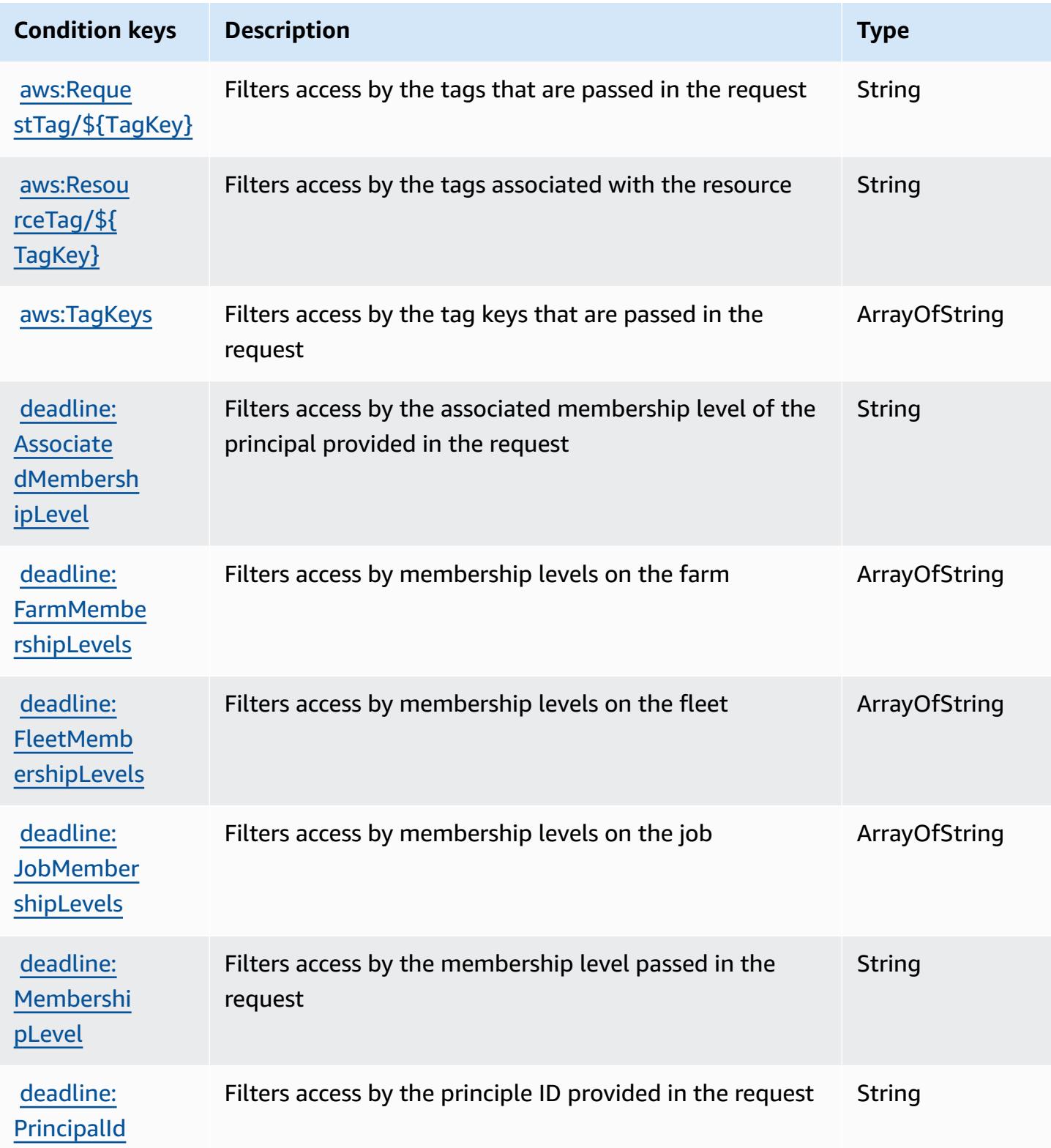

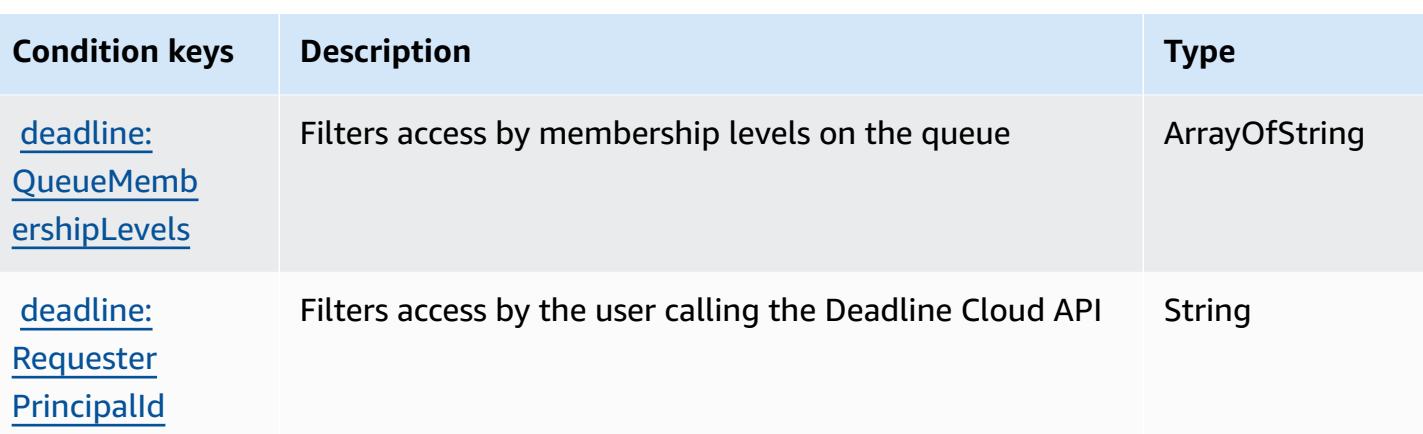

# **Actions, resources, and condition keys for AWS DeepComposer**

AWS DeepComposer (service prefix: deepcomposer) provides the following service-specific resources, actions, and condition context keys for use in IAM permission policies.

References:

- Learn how to [configure](https://docs.aws.amazon.com/deepcomposer/latest/devguide/what-it-is.html) this service.
- View a list of the API [operations](https://docs.aws.amazon.com/deepcomposer/latest/devguide/what-it-is.html) available for this service.
- Learn how to secure this service and its resources by [using IAM](https://docs.aws.amazon.com/deepcomposer/latest/devguide/) permission policies.

### **Topics**

- Actions defined by AWS [DeepComposer](#page-1369-0)
- Resource types defined by AWS [DeepComposer](#page-1374-0)
- Condition keys for AWS [DeepComposer](#page-1375-0)

### <span id="page-1369-0"></span>**Actions defined by AWS DeepComposer**

You can specify the following actions in the Action element of an IAM policy statement. Use policies to grant permissions to perform an operation in AWS. When you use an action in a policy, you usually allow or deny access to the API operation or CLI command with the same name. However, in some cases, a single action controls access to more than one operation. Alternatively, some operations require several different actions.

The **Resource types** column of the Actions table indicates whether each action supports resourcelevel permissions. If there is no value for this column, you must specify all resources ("\*") to which

the policy applies in the Resource element of your policy statement. If the column includes a resource type, then you can specify an ARN of that type in a statement with that action. If the action has one or more required resources, the caller must have permission to use the action with those resources. Required resources are indicated in the table with an asterisk (\*). If you limit resource access with the Resource element in an IAM policy, you must include an ARN or pattern for each required resource type. Some actions support multiple resource types. If the resource type is optional (not indicated as required), then you can choose to use one of the optional resource types.

The **Condition keys** column of the Actions table includes keys that you can specify in a policy statement's Condition element. For more information on the condition keys that are associated with resources for the service, see the **Condition keys** column of the Resource types table.

### *A* Note

[Resource](#page-1374-0) condition keys are listed in the Resource types table. You can find a link to the resource type that applies to an action in the **Resource types (\*required)** column of the Actions table. The resource type in the Resource types table includes the **Condition keys** column, which are the resource condition keys that apply to an action in the Actions table.

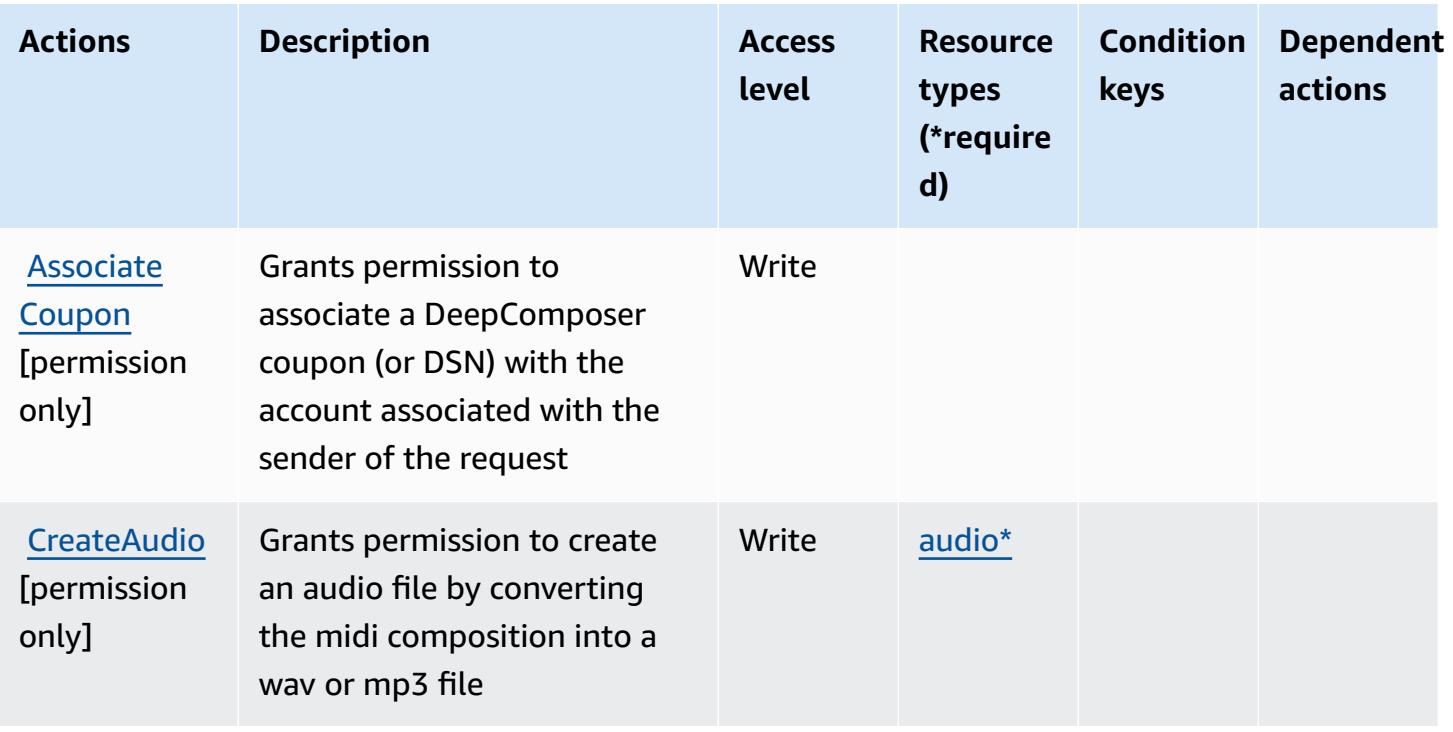

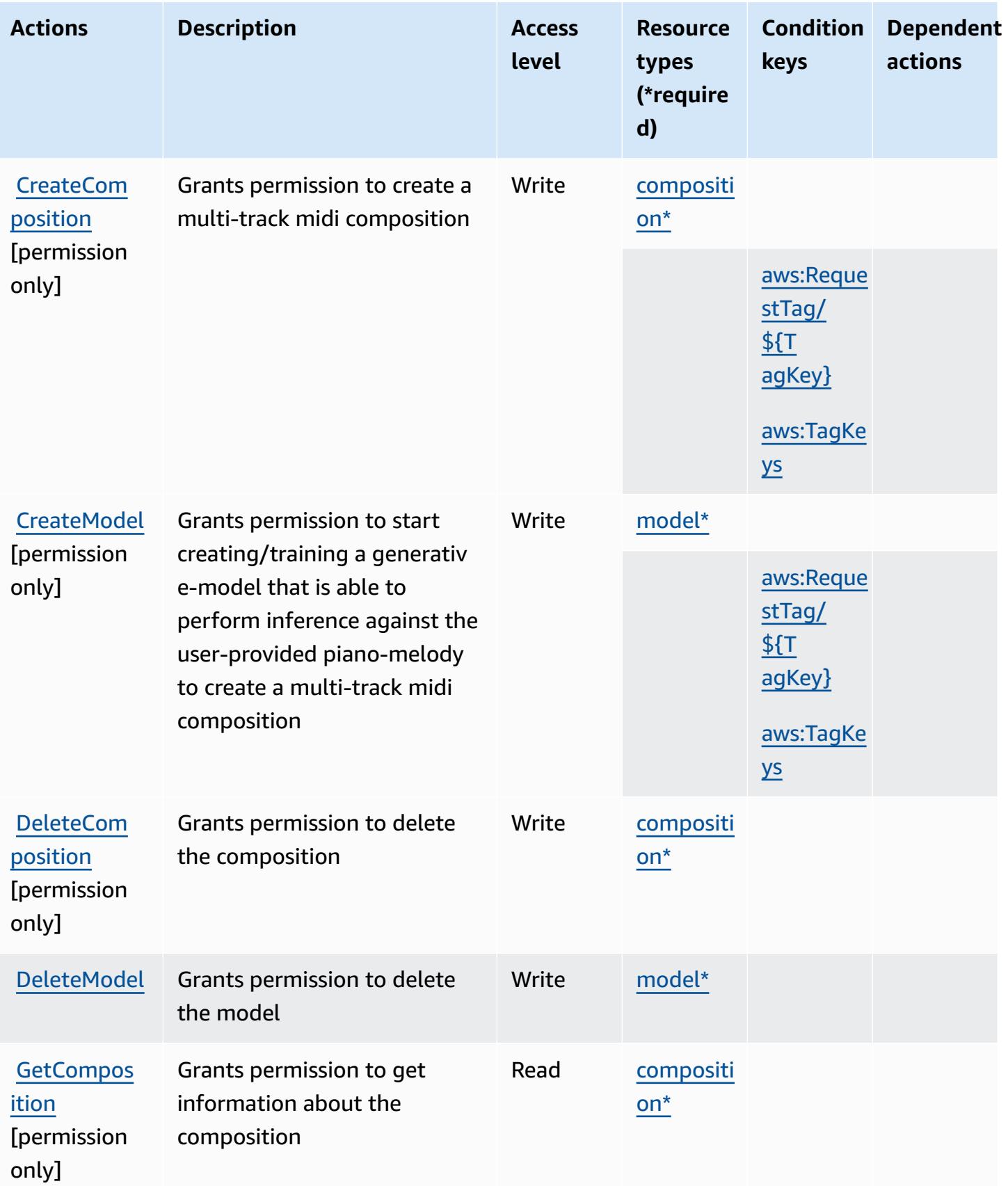

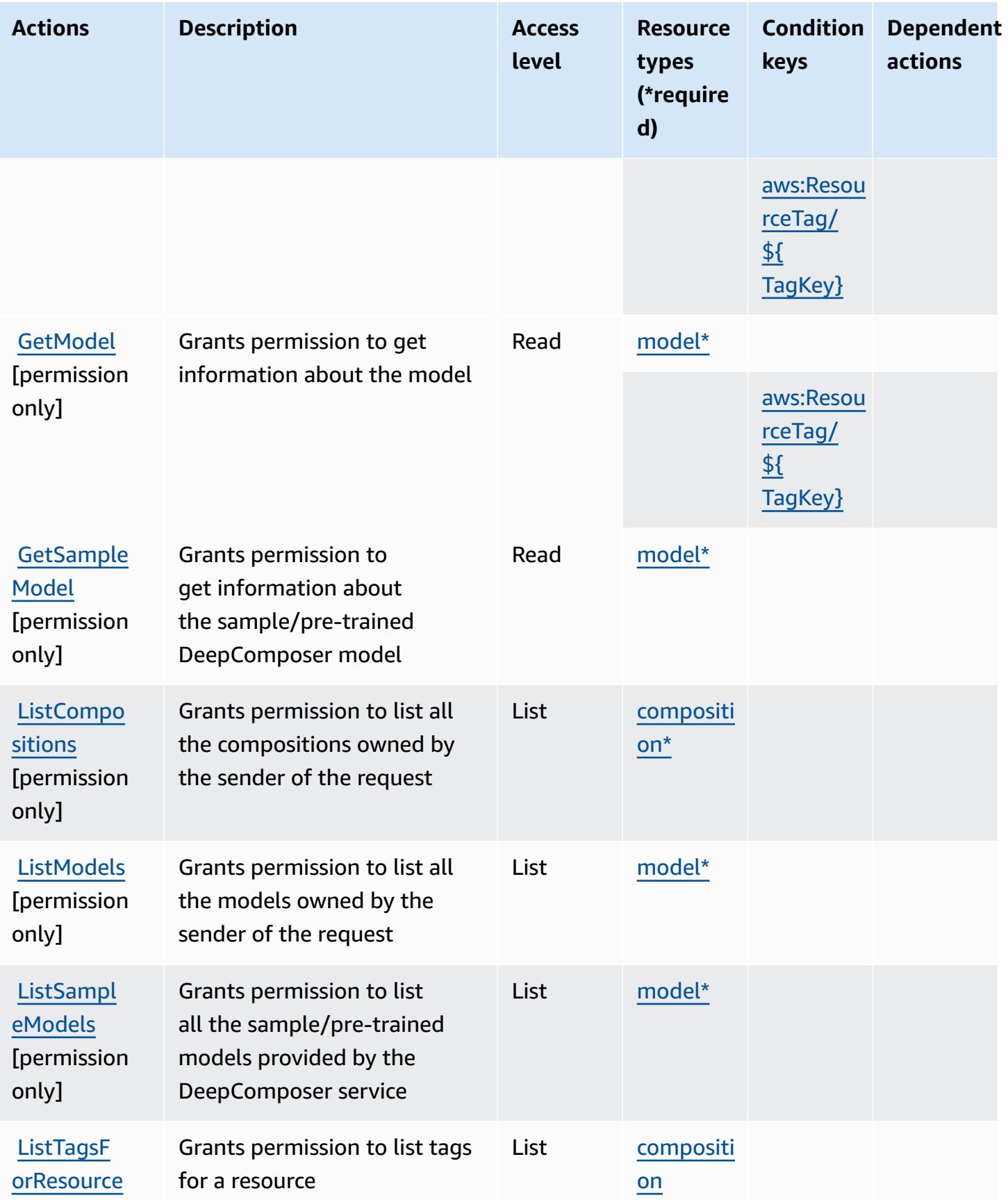

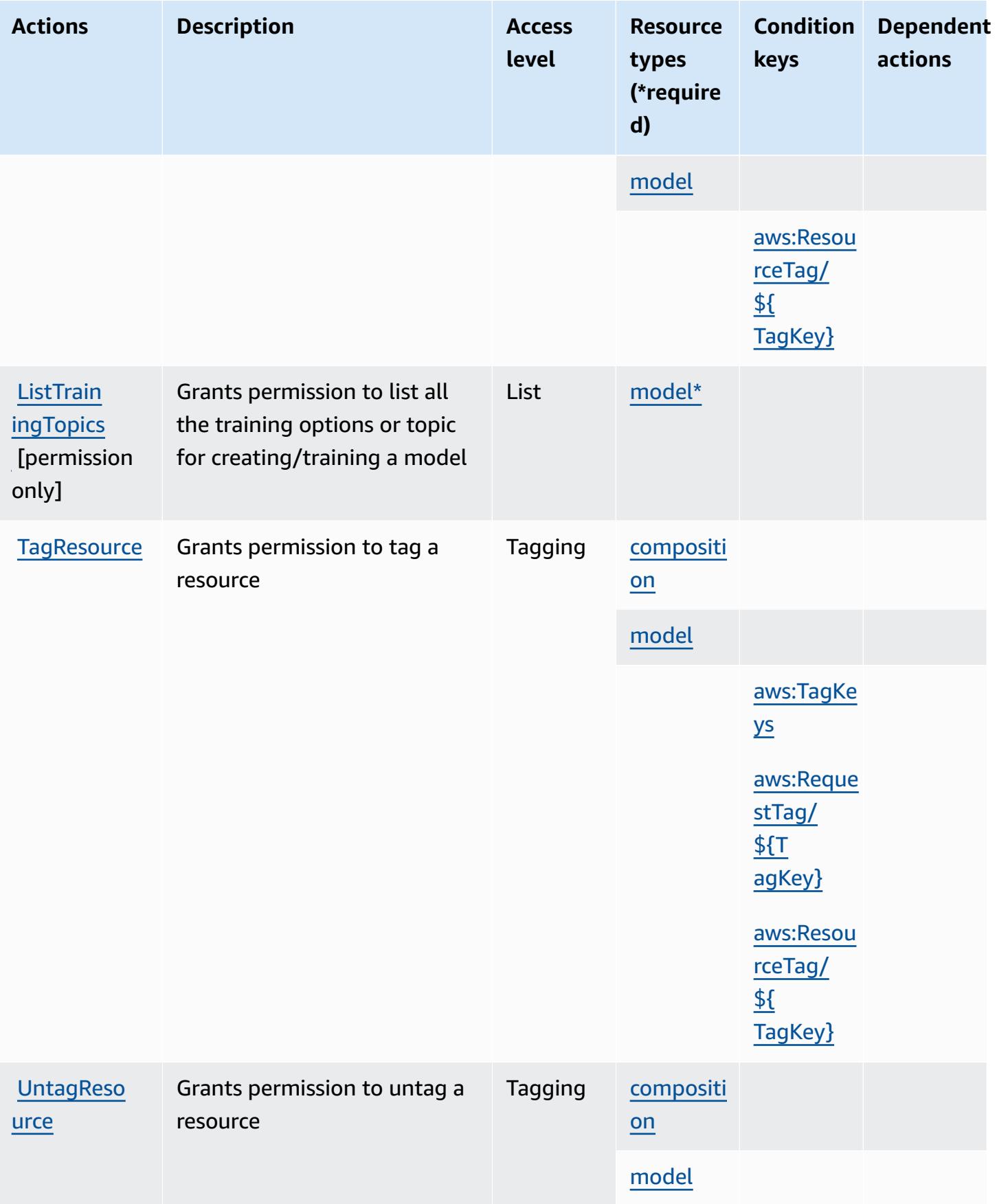

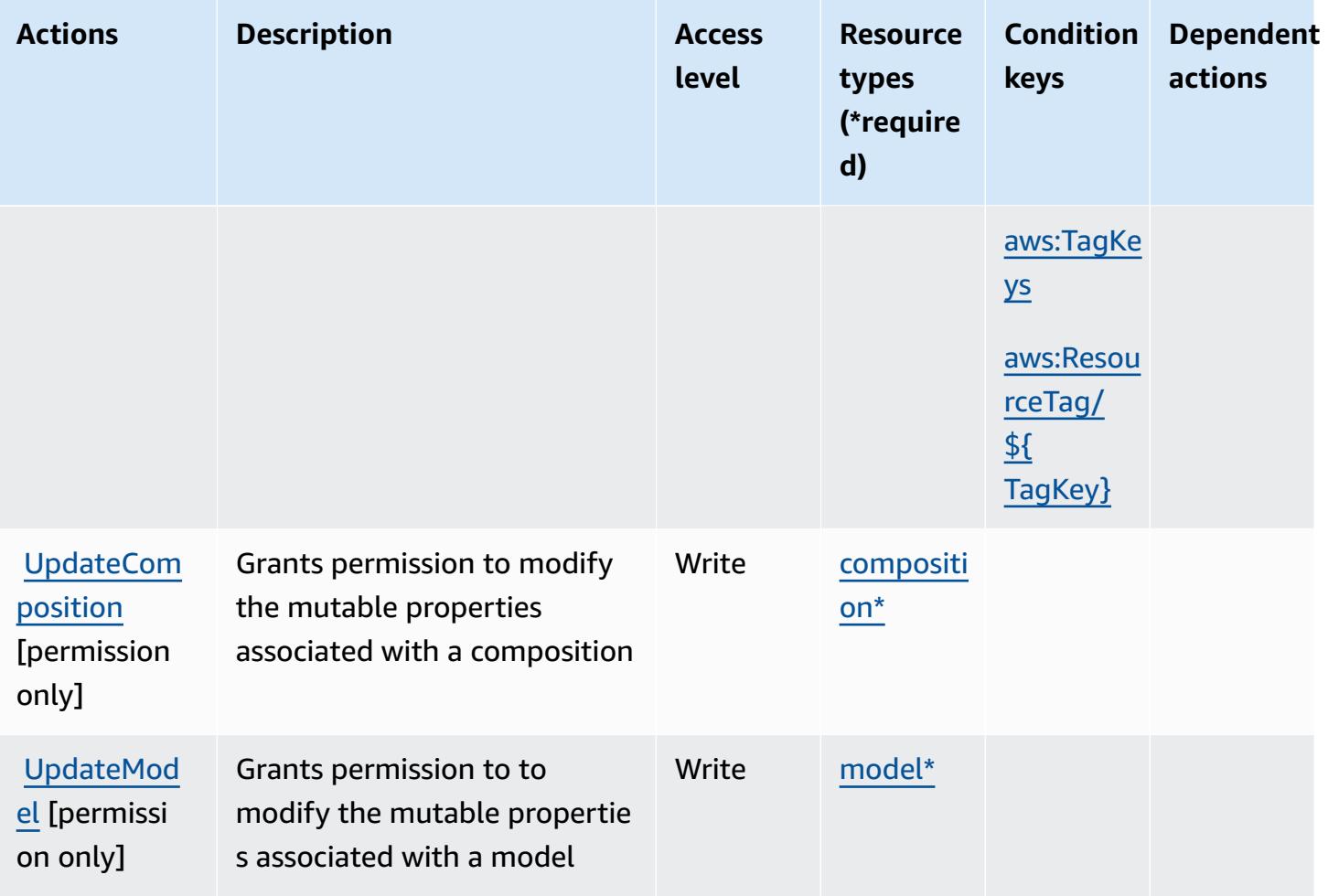

## <span id="page-1374-0"></span>**Resource types defined by AWS DeepComposer**

The following resource types are defined by this service and can be used in the Resource element of IAM permission policy statements. Each action in the [Actions](#page-1369-0) table identifies the resource types that can be specified with that action. A resource type can also define which condition keys you can include in a policy. These keys are displayed in the last column of the Resource types table. For details about the columns in the following table, see [Resource](reference_policies_actions-resources-contextkeys.html#resources_table) types table.

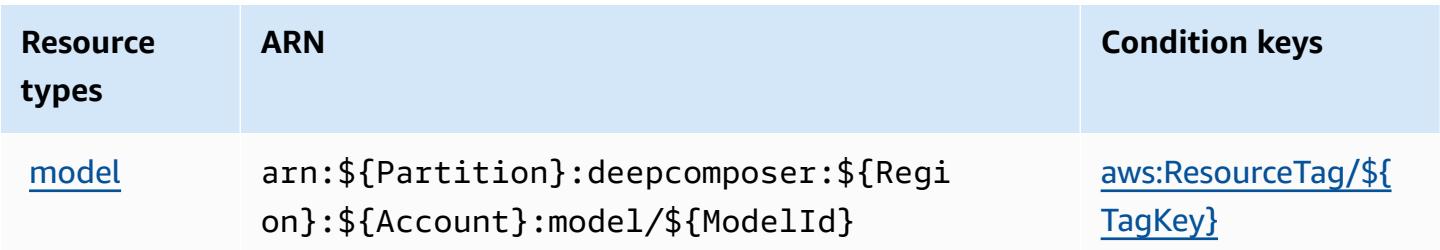

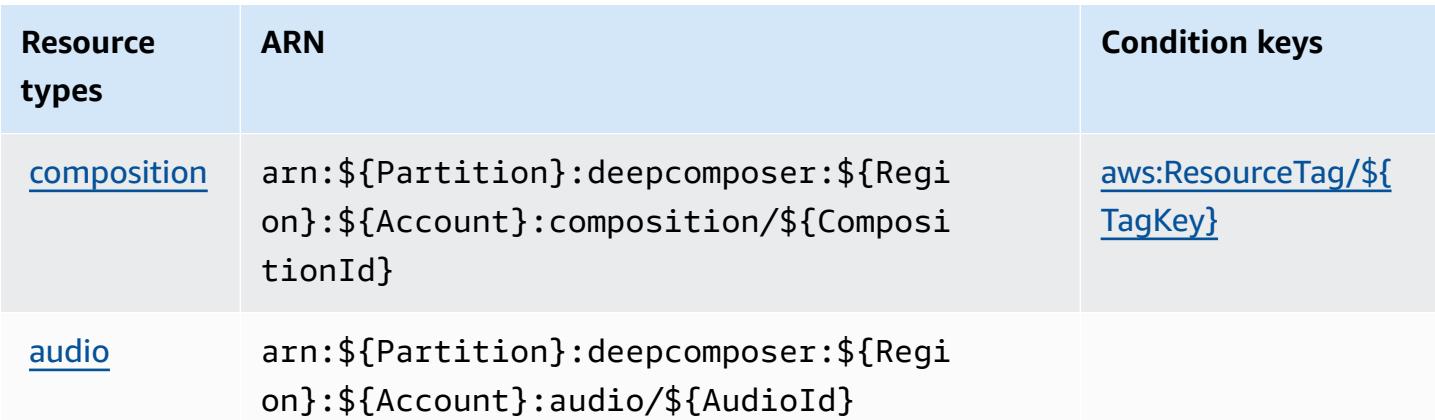

## <span id="page-1375-0"></span>**Condition keys for AWS DeepComposer**

AWS DeepComposer defines the following condition keys that can be used in the Condition element of an IAM policy. You can use these keys to further refine the conditions under which the policy statement applies. For details about the columns in the following table, see [Condition](reference_policies_actions-resources-contextkeys.html#context_keys_table) keys [table.](reference_policies_actions-resources-contextkeys.html#context_keys_table)

To view the global condition keys that are available to all services, see Available global [condition](https://docs.aws.amazon.com/IAM/latest/UserGuide/reference_policies_condition-keys.html#AvailableKeys) [keys.](https://docs.aws.amazon.com/IAM/latest/UserGuide/reference_policies_condition-keys.html#AvailableKeys)

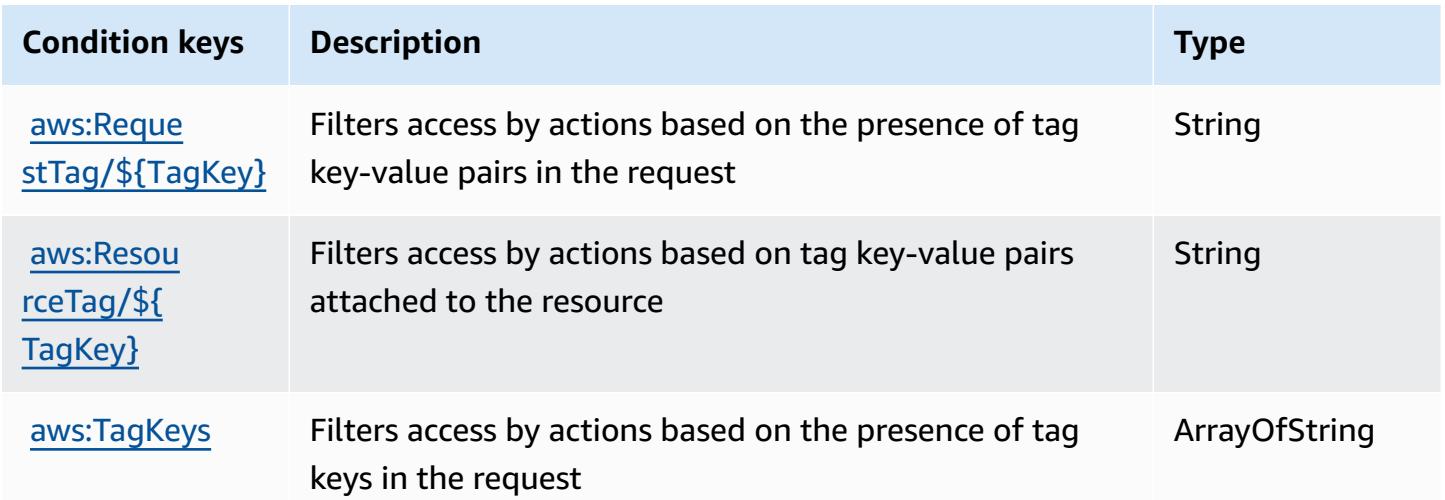

# **Actions, resources, and condition keys for AWS DeepLens**

AWS DeepLens (service prefix: deeplens) provides the following service-specific resources, actions, and condition context keys for use in IAM permission policies.

### **Topics**

- Actions defined by AWS [DeepLens](#page-1376-0)
- Resource types defined by AWS [DeepLens](#page-1379-0)
- [Condition](#page-1380-0) keys for AWS DeepLens

## <span id="page-1376-0"></span>**Actions defined by AWS DeepLens**

You can specify the following actions in the Action element of an IAM policy statement. Use policies to grant permissions to perform an operation in AWS. When you use an action in a policy, you usually allow or deny access to the API operation or CLI command with the same name. However, in some cases, a single action controls access to more than one operation. Alternatively, some operations require several different actions.

The **Resource types** column of the Actions table indicates whether each action supports resourcelevel permissions. If there is no value for this column, you must specify all resources ("\*") to which the policy applies in the Resource element of your policy statement. If the column includes a resource type, then you can specify an ARN of that type in a statement with that action. If the action has one or more required resources, the caller must have permission to use the action with those resources. Required resources are indicated in the table with an asterisk (\*). If you limit resource access with the Resource element in an IAM policy, you must include an ARN or pattern for each required resource type. Some actions support multiple resource types. If the resource type is optional (not indicated as required), then you can choose to use one of the optional resource types.

The **Condition keys** column of the Actions table includes keys that you can specify in a policy statement's Condition element. For more information on the condition keys that are associated with resources for the service, see the **Condition keys** column of the Resource types table.

### **A** Note

[Resource](#page-1379-0) condition keys are listed in the Resource types table. You can find a link to the resource type that applies to an action in the **Resource types (\*required)** column of the Actions table. The resource type in the Resource types table includes the **Condition keys** column, which are the resource condition keys that apply to an action in the Actions table.

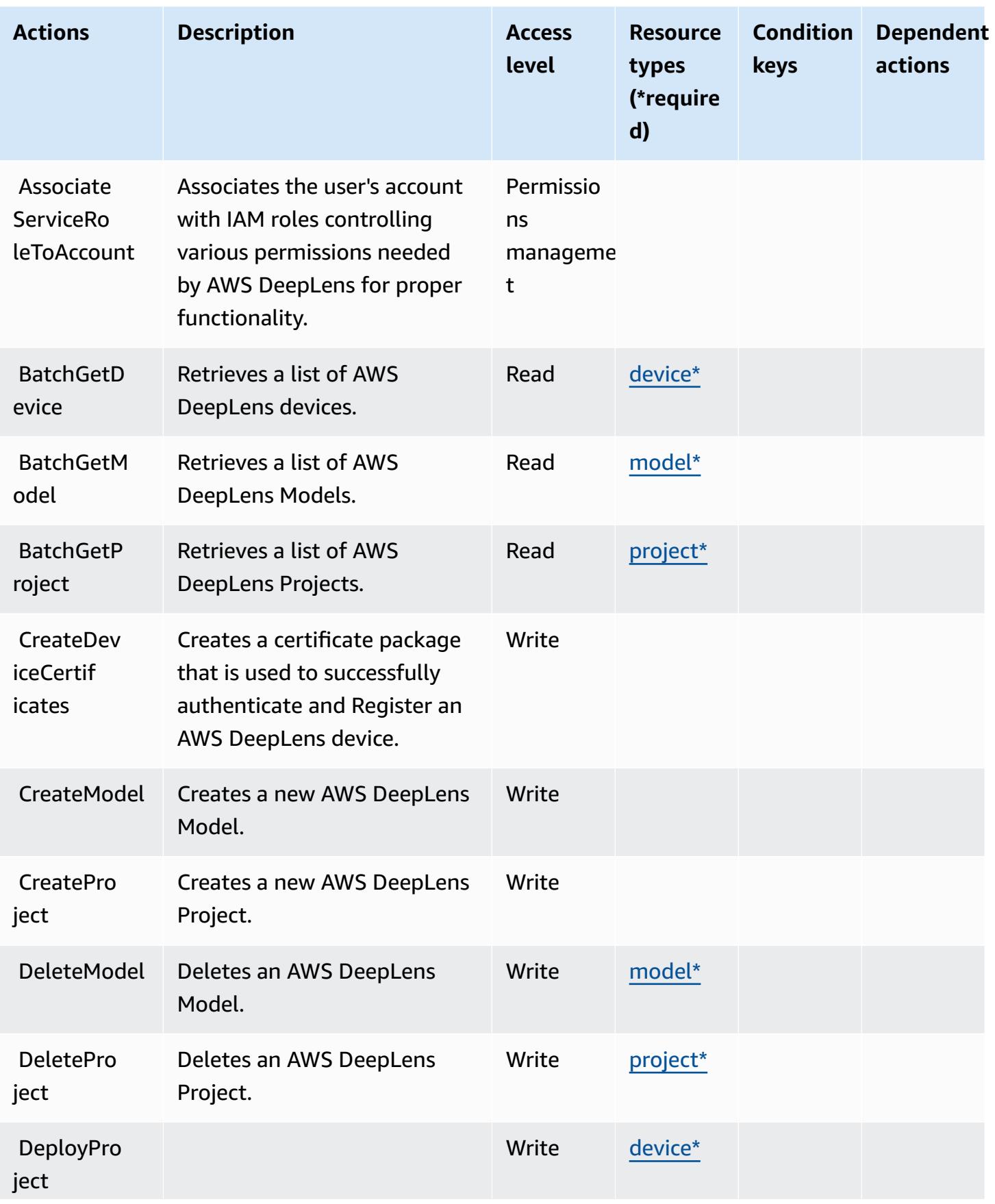

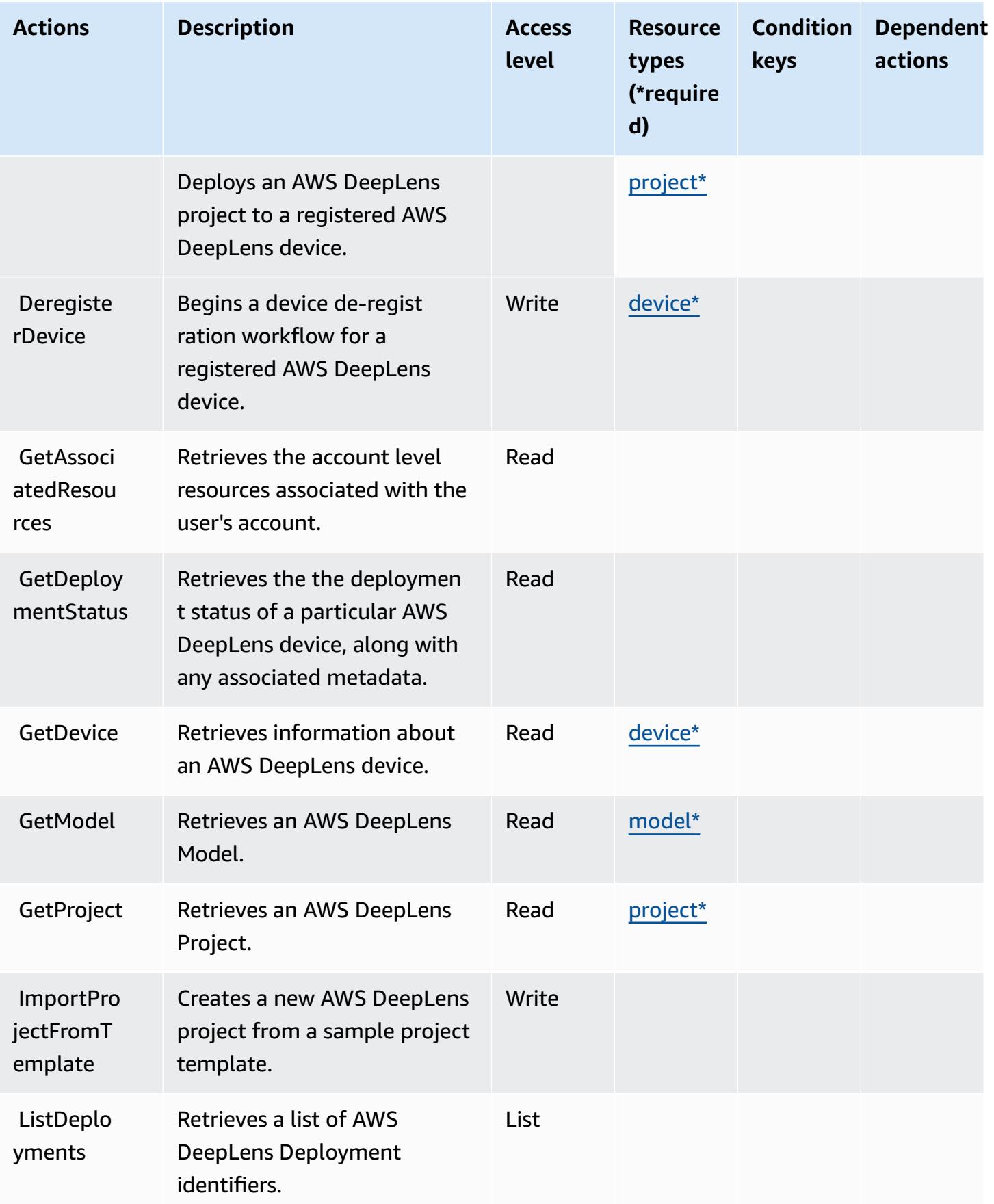

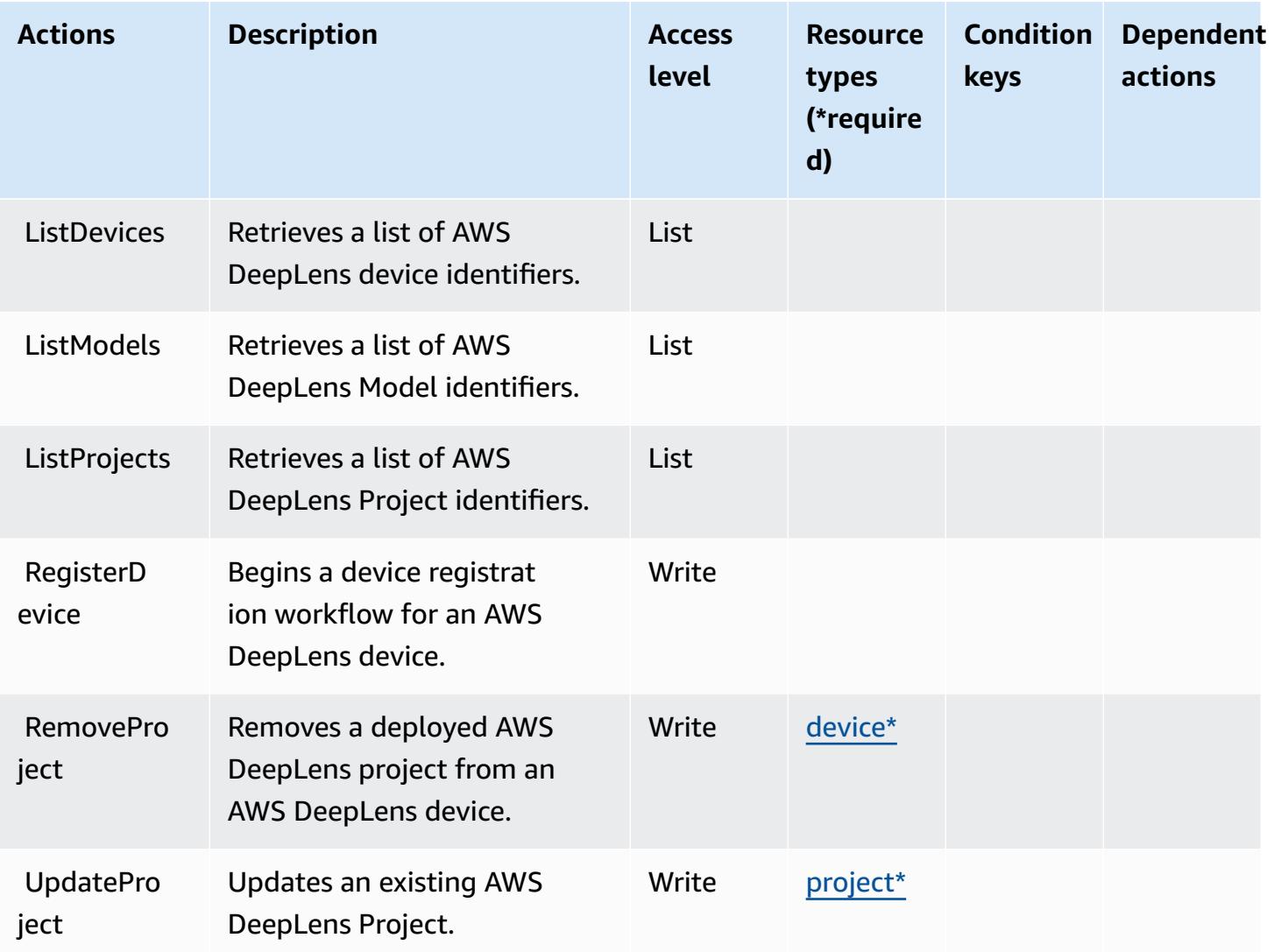

## <span id="page-1379-0"></span>**Resource types defined by AWS DeepLens**

The following resource types are defined by this service and can be used in the Resource element of IAM permission policy statements. Each action in the [Actions](#page-1376-0) table identifies the resource types that can be specified with that action. A resource type can also define which condition keys you can include in a policy. These keys are displayed in the last column of the Resource types table. For details about the columns in the following table, see [Resource](reference_policies_actions-resources-contextkeys.html#resources_table) types table.

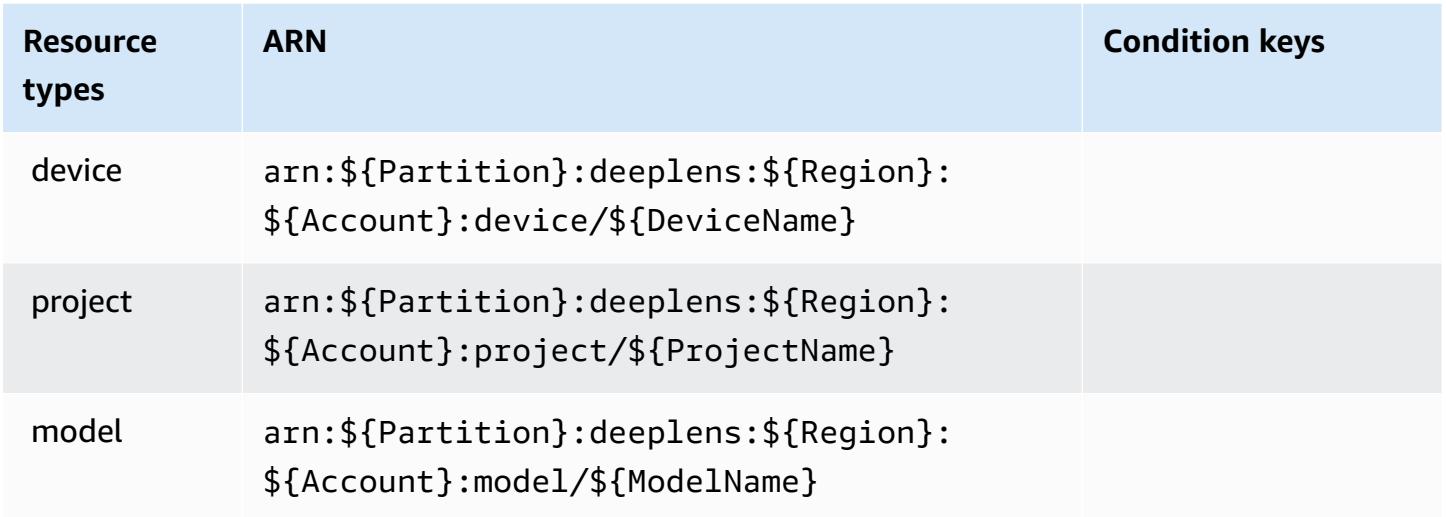

## <span id="page-1380-0"></span>**Condition keys for AWS DeepLens**

DeepLens has no service-specific context keys that can be used in the Condition element of policy statements. For the list of the global context keys that are available to all services, see Available keys for [conditions.](https://docs.aws.amazon.com/IAM/latest/UserGuide/reference_policies_condition-keys.html#AvailableKeys)

# **Actions, resources, and condition keys for AWS DeepRacer**

AWS DeepRacer (service prefix: deepracer) provides the following service-specific resources, actions, and condition context keys for use in IAM permission policies.

References:

- Learn how to [configure](https://docs.aws.amazon.com/deepracer/latest/developerguide/what-is-deepracer.html) this service.
- View a list of the API [operations](https://docs.aws.amazon.com/deepracer/latest/developerguide/what-is-deepracer.html) available for this service.
- Learn how to secure this service and its resources by [using IAM](https://docs.aws.amazon.com/deepracer/latest/developerguide/deepracer-understand-required-permissions-and-iam-roles.html) permission policies.

### **Topics**

- Actions defined by AWS [DeepRacer](#page-1381-0)
- Resource types defined by AWS [DeepRacer](#page-1401-0)
- Condition keys for AWS [DeepRacer](#page-1402-0)

## <span id="page-1381-0"></span>**Actions defined by AWS DeepRacer**

You can specify the following actions in the Action element of an IAM policy statement. Use policies to grant permissions to perform an operation in AWS. When you use an action in a policy, you usually allow or deny access to the API operation or CLI command with the same name. However, in some cases, a single action controls access to more than one operation. Alternatively, some operations require several different actions.

The **Resource types** column of the Actions table indicates whether each action supports resourcelevel permissions. If there is no value for this column, you must specify all resources ("\*") to which the policy applies in the Resource element of your policy statement. If the column includes a resource type, then you can specify an ARN of that type in a statement with that action. If the action has one or more required resources, the caller must have permission to use the action with those resources. Required resources are indicated in the table with an asterisk (\*). If you limit resource access with the Resource element in an IAM policy, you must include an ARN or pattern for each required resource type. Some actions support multiple resource types. If the resource type is optional (not indicated as required), then you can choose to use one of the optional resource types.

The **Condition keys** column of the Actions table includes keys that you can specify in a policy statement's Condition element. For more information on the condition keys that are associated with resources for the service, see the **Condition keys** column of the Resource types table.

#### **A** Note

[Resource](#page-1401-0) condition keys are listed in the Resource types table. You can find a link to the resource type that applies to an action in the **Resource types (\*required)** column of the Actions table. The resource type in the Resource types table includes the **Condition keys** column, which are the resource condition keys that apply to an action in the Actions table.

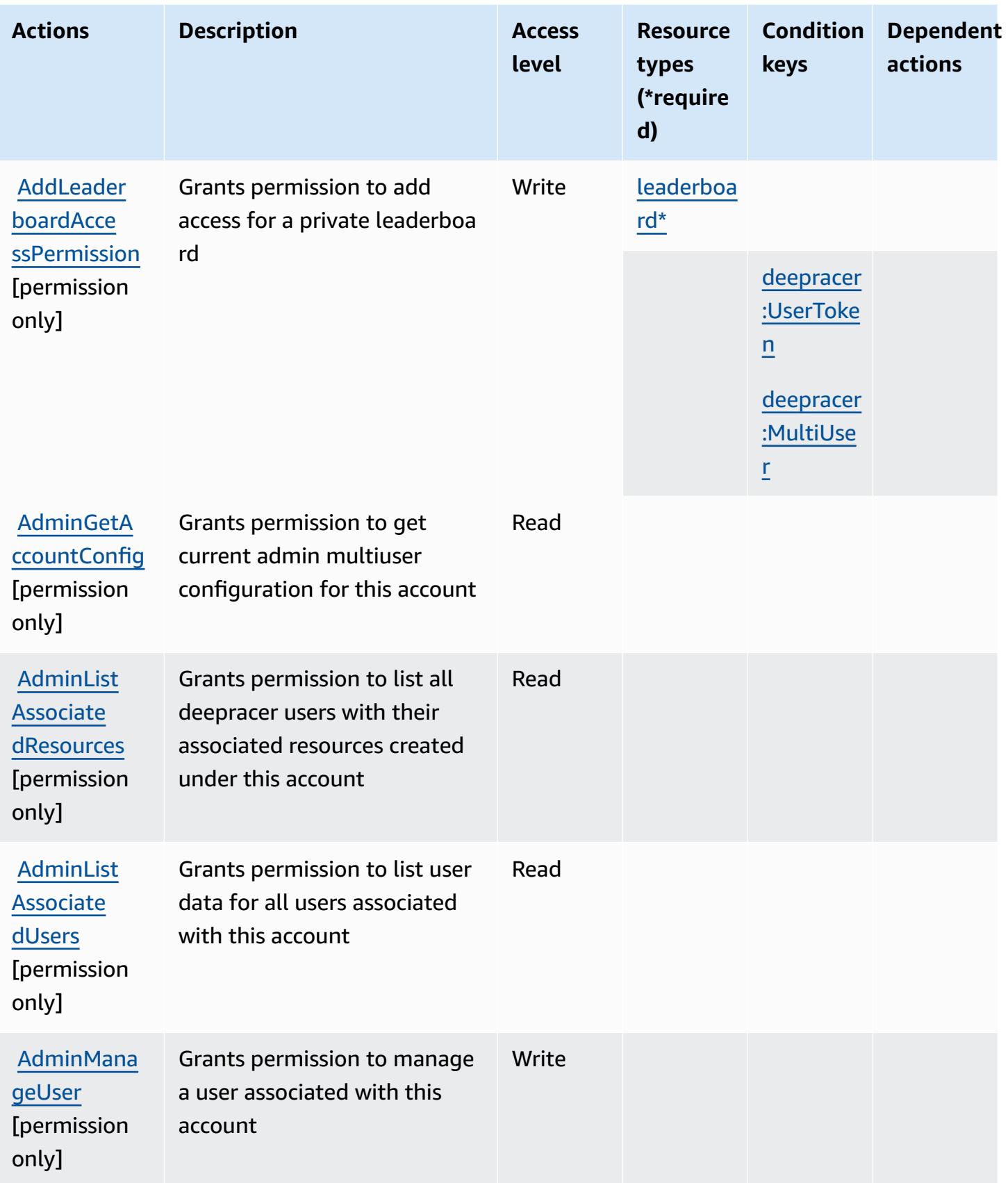

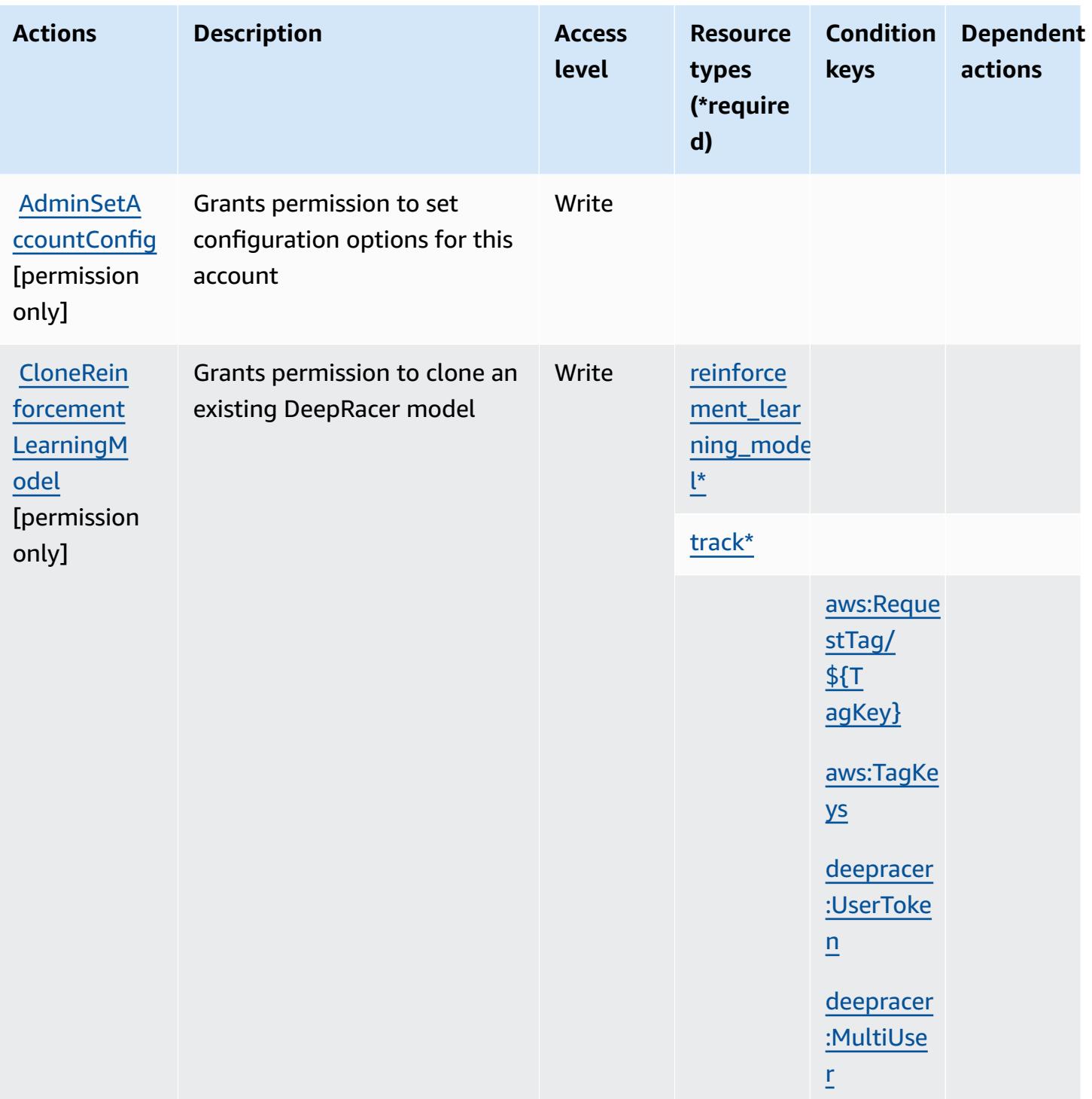

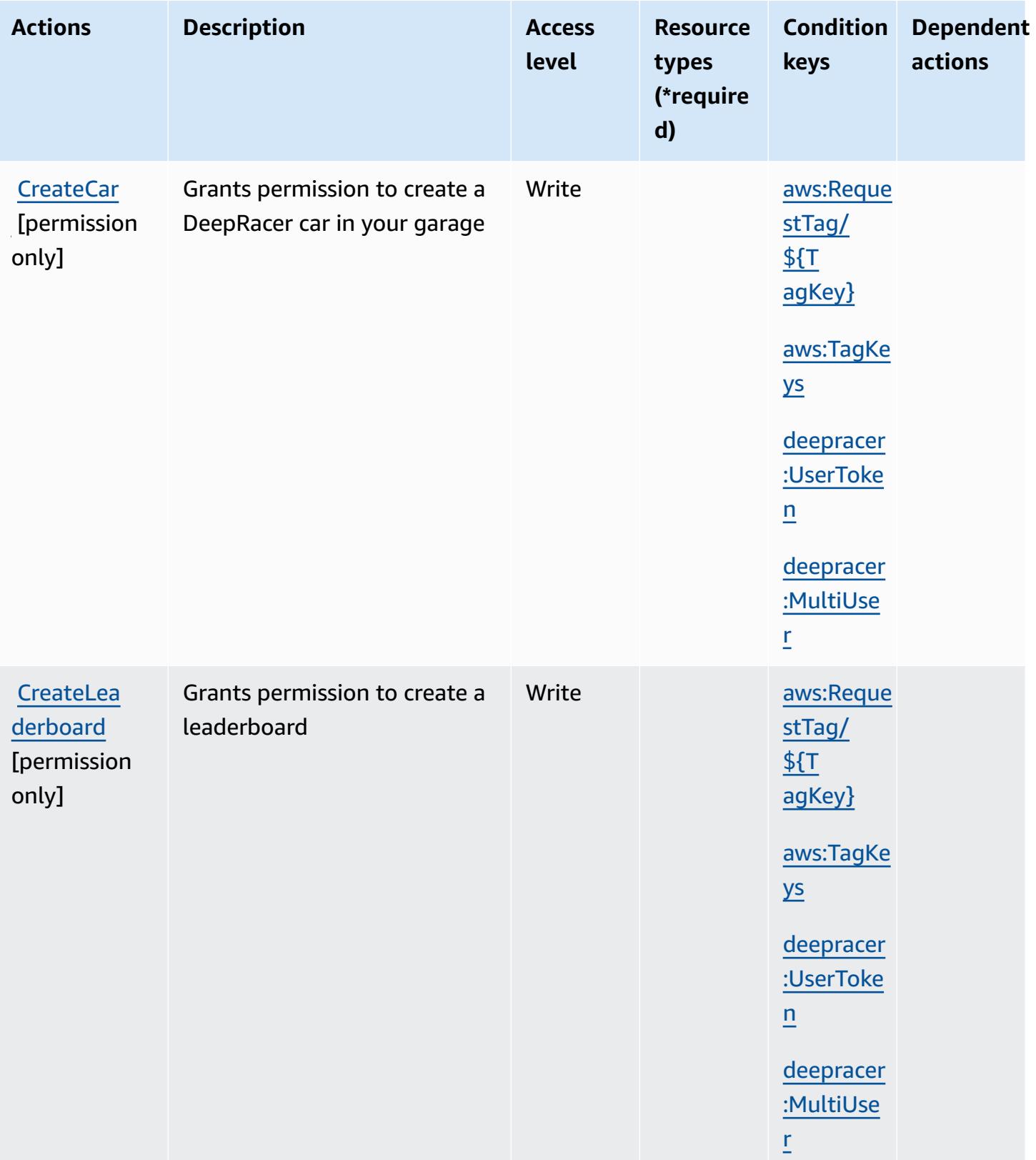

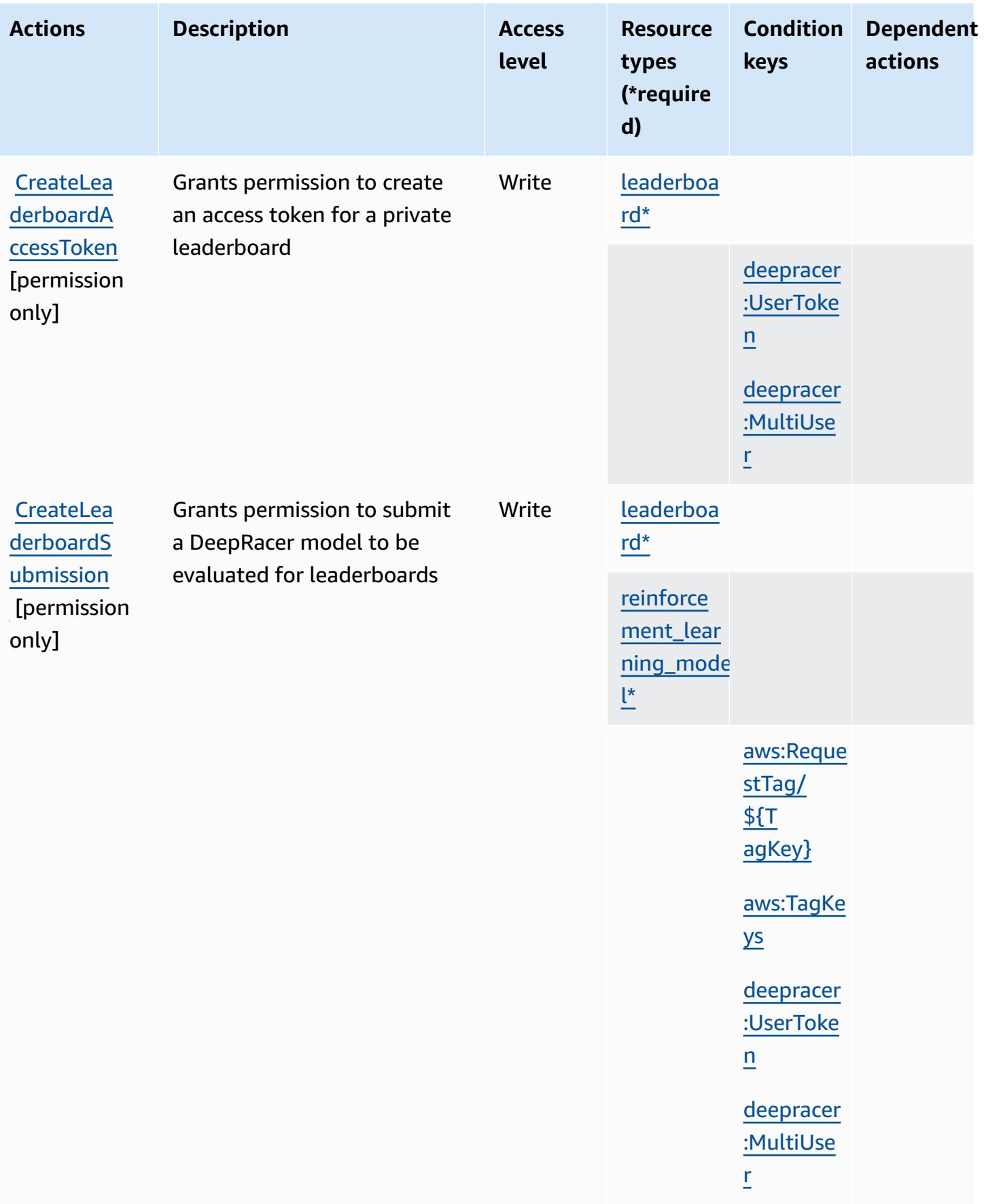

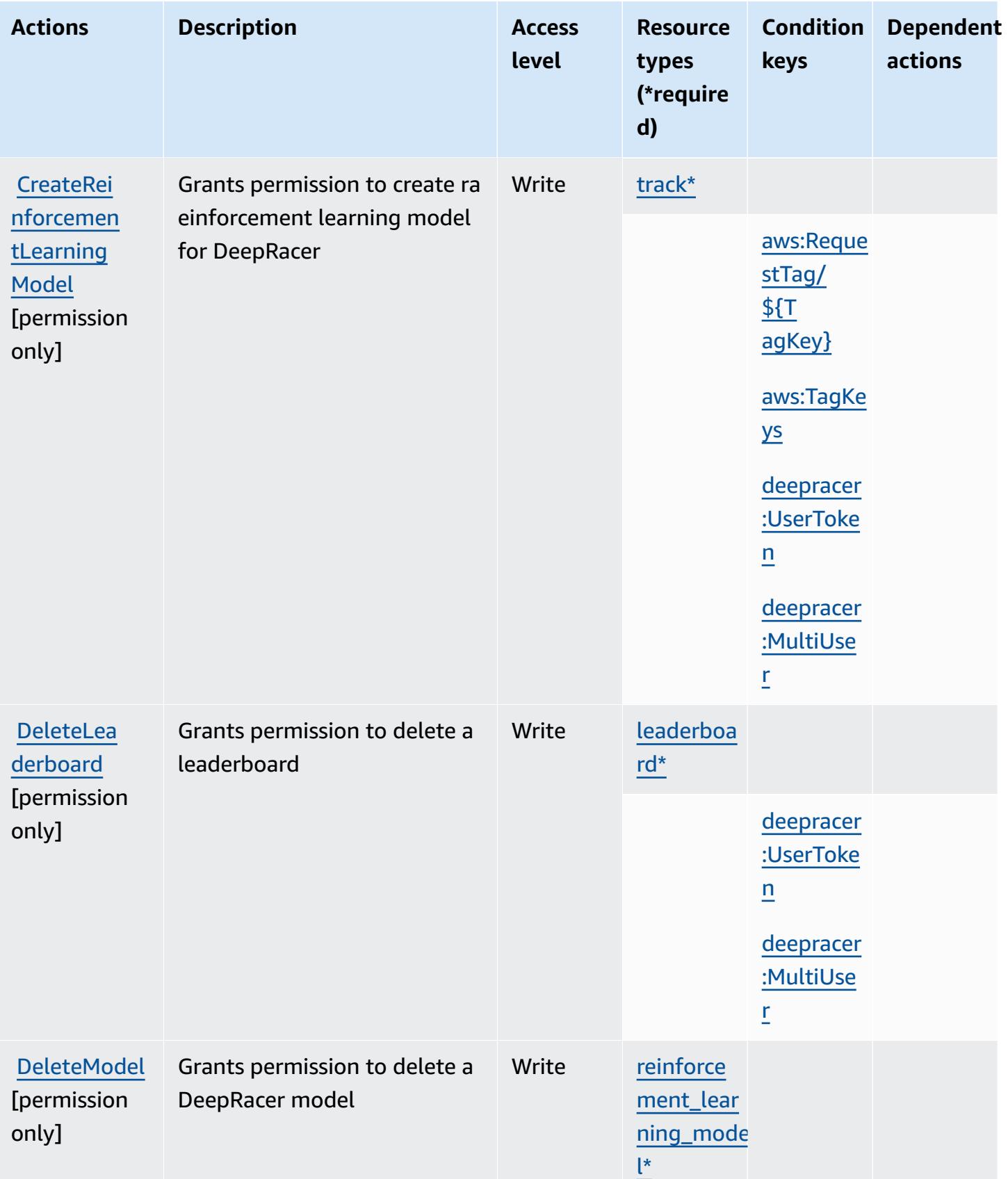

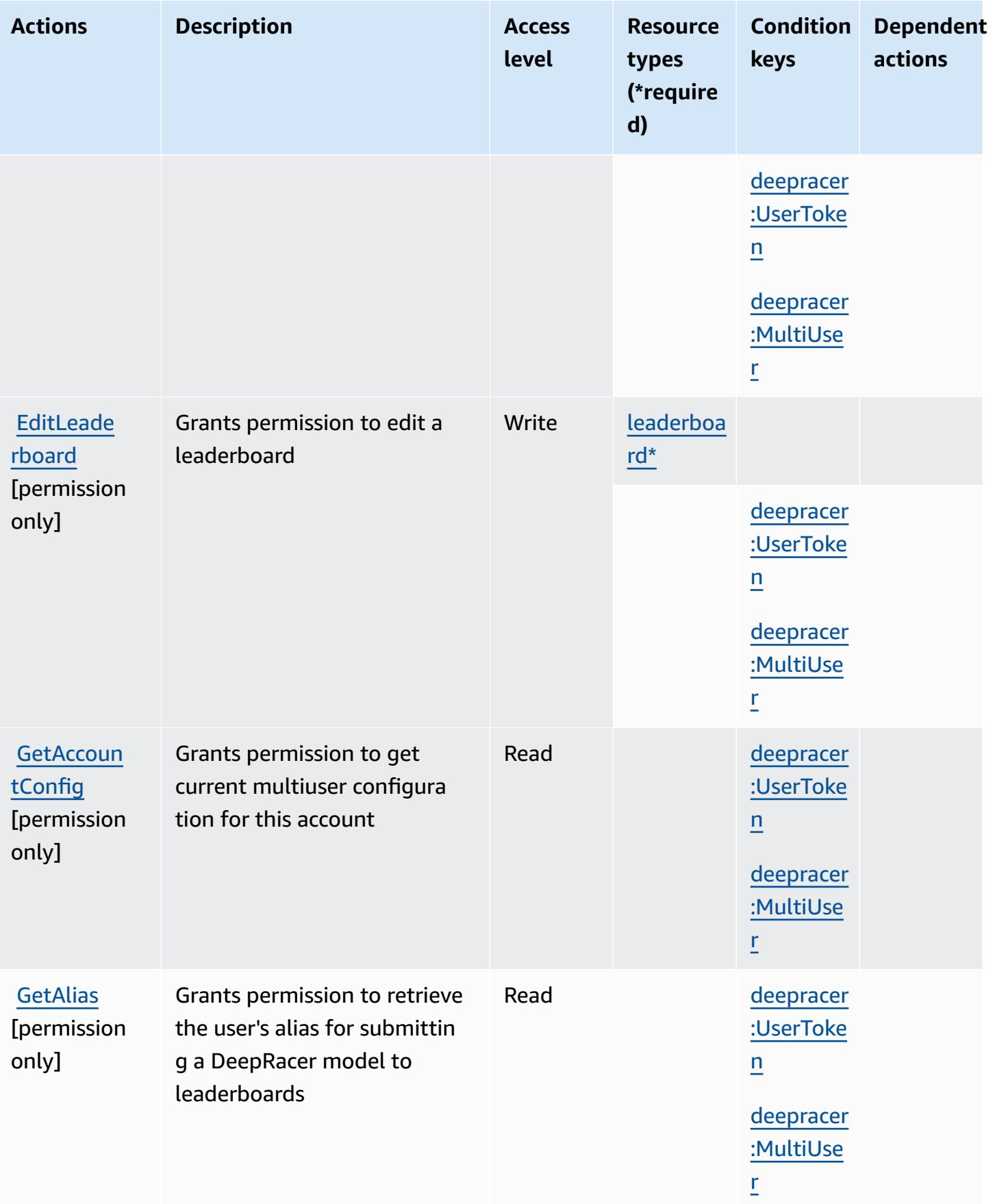

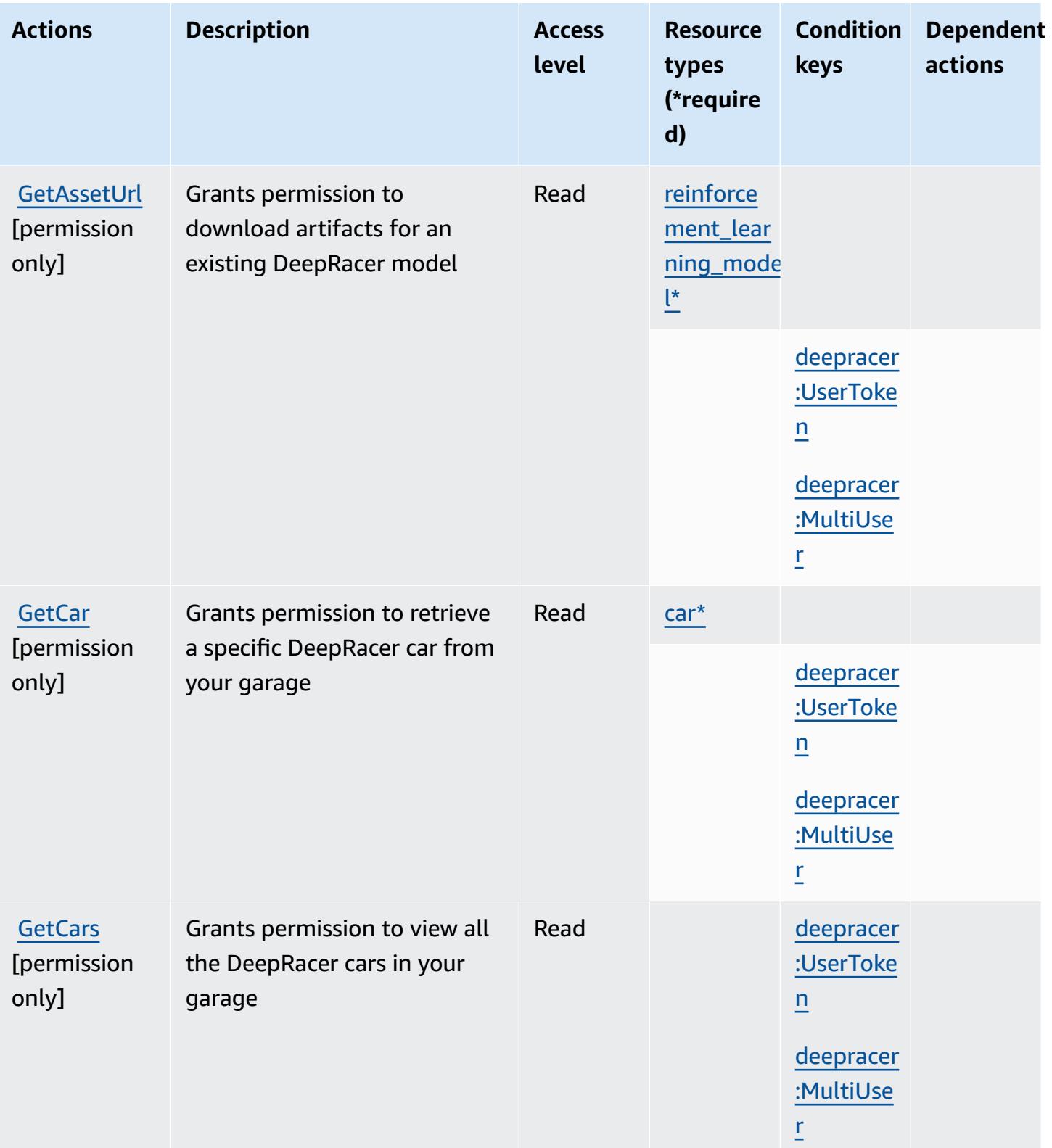

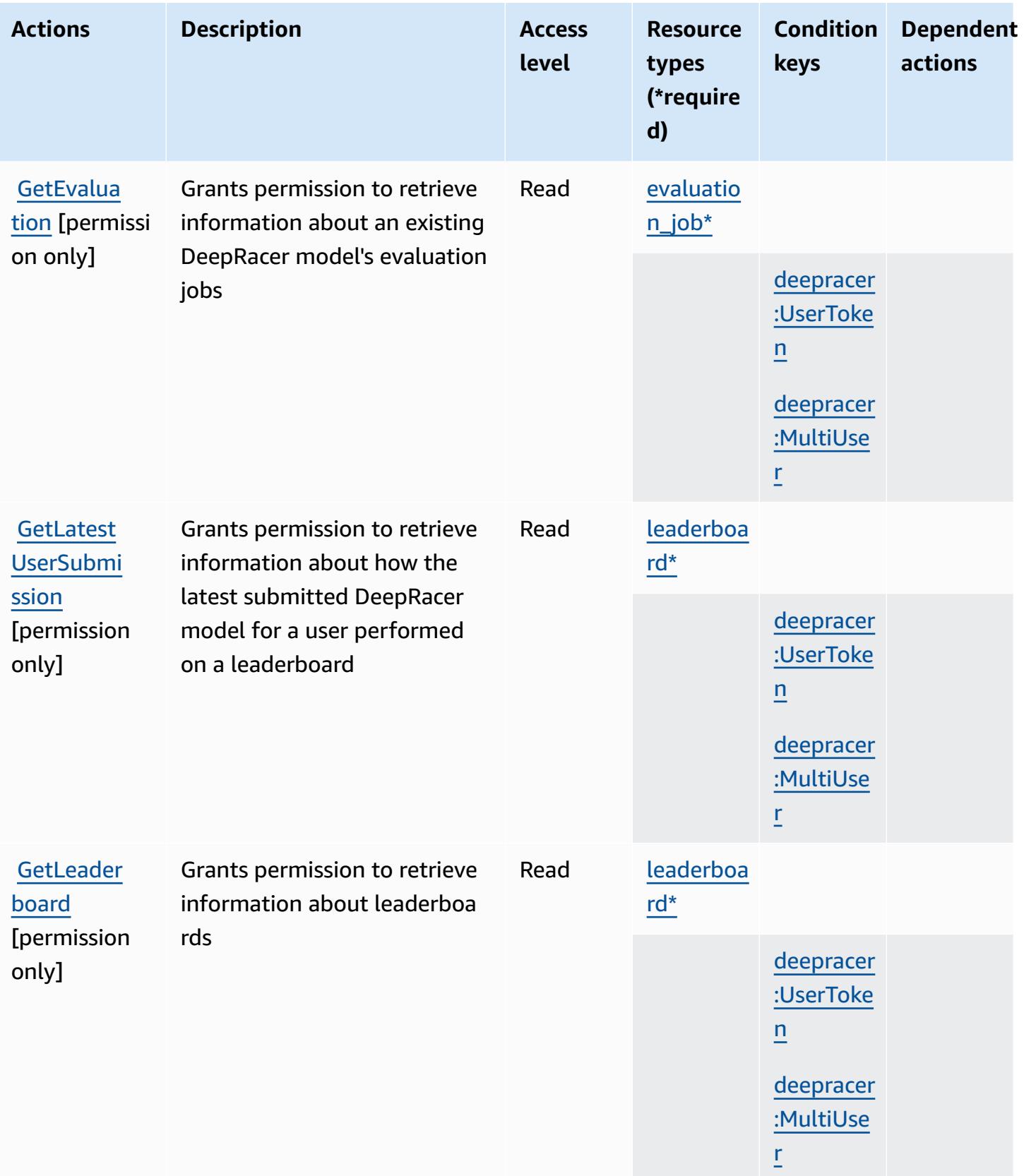

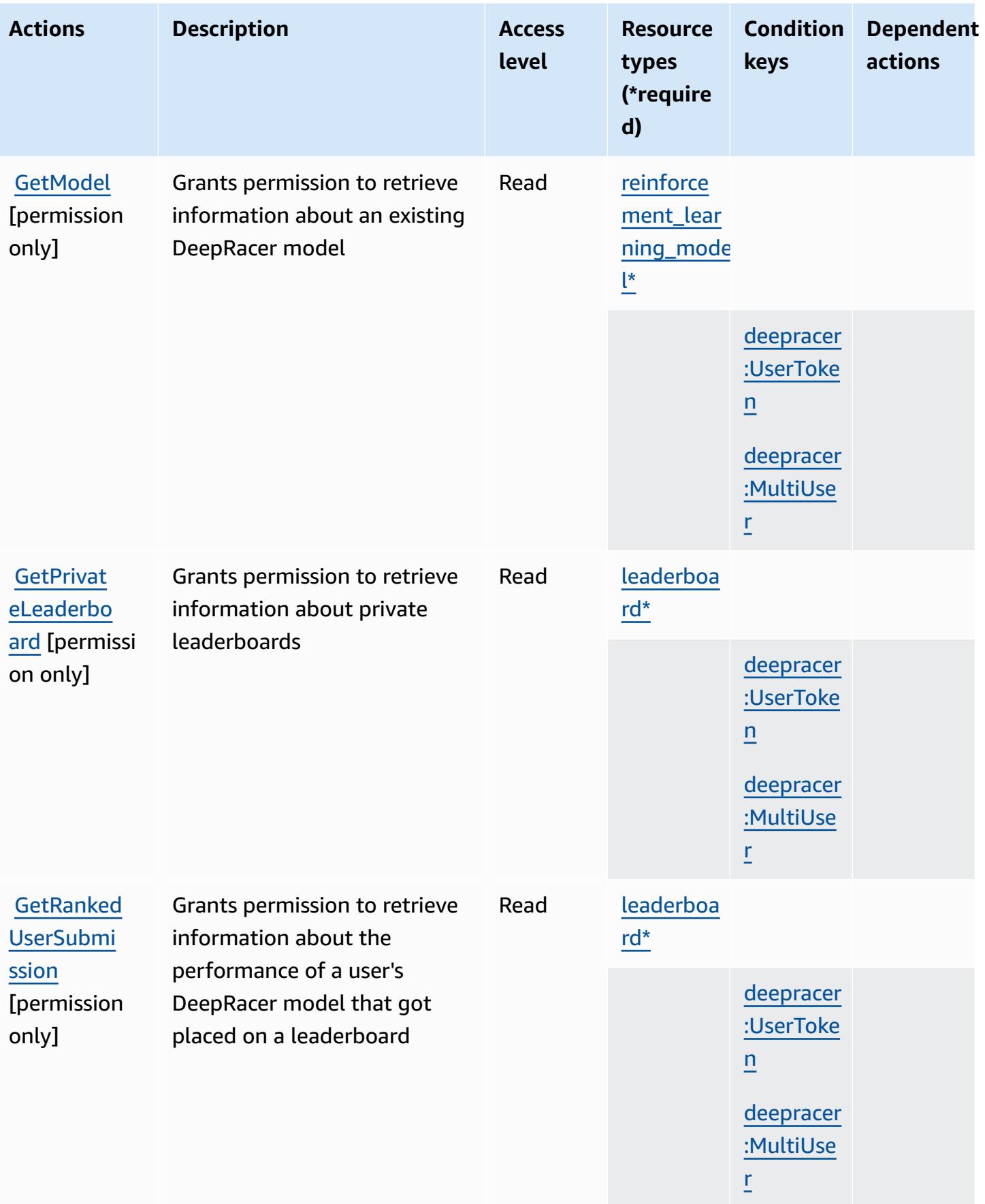

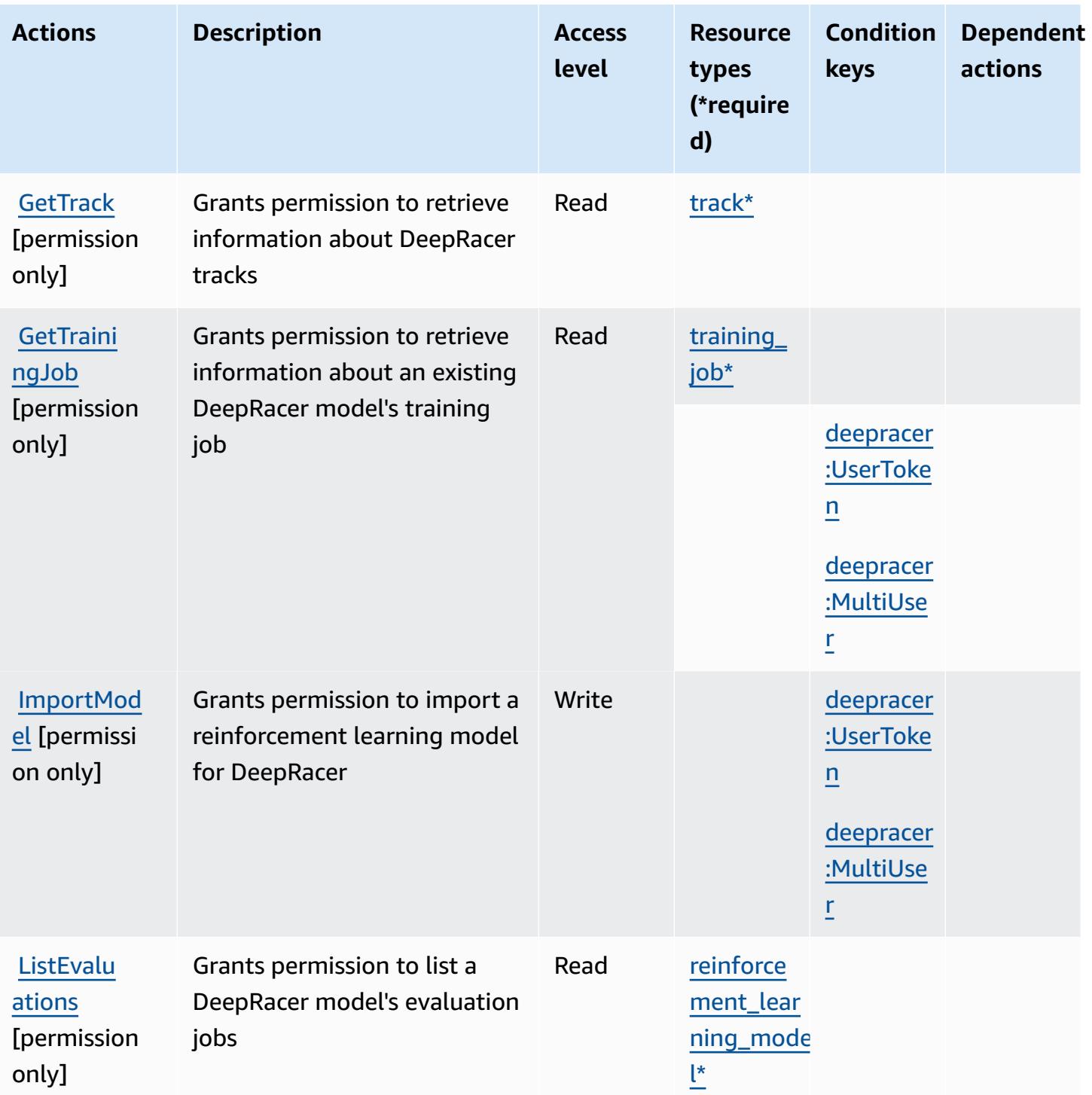

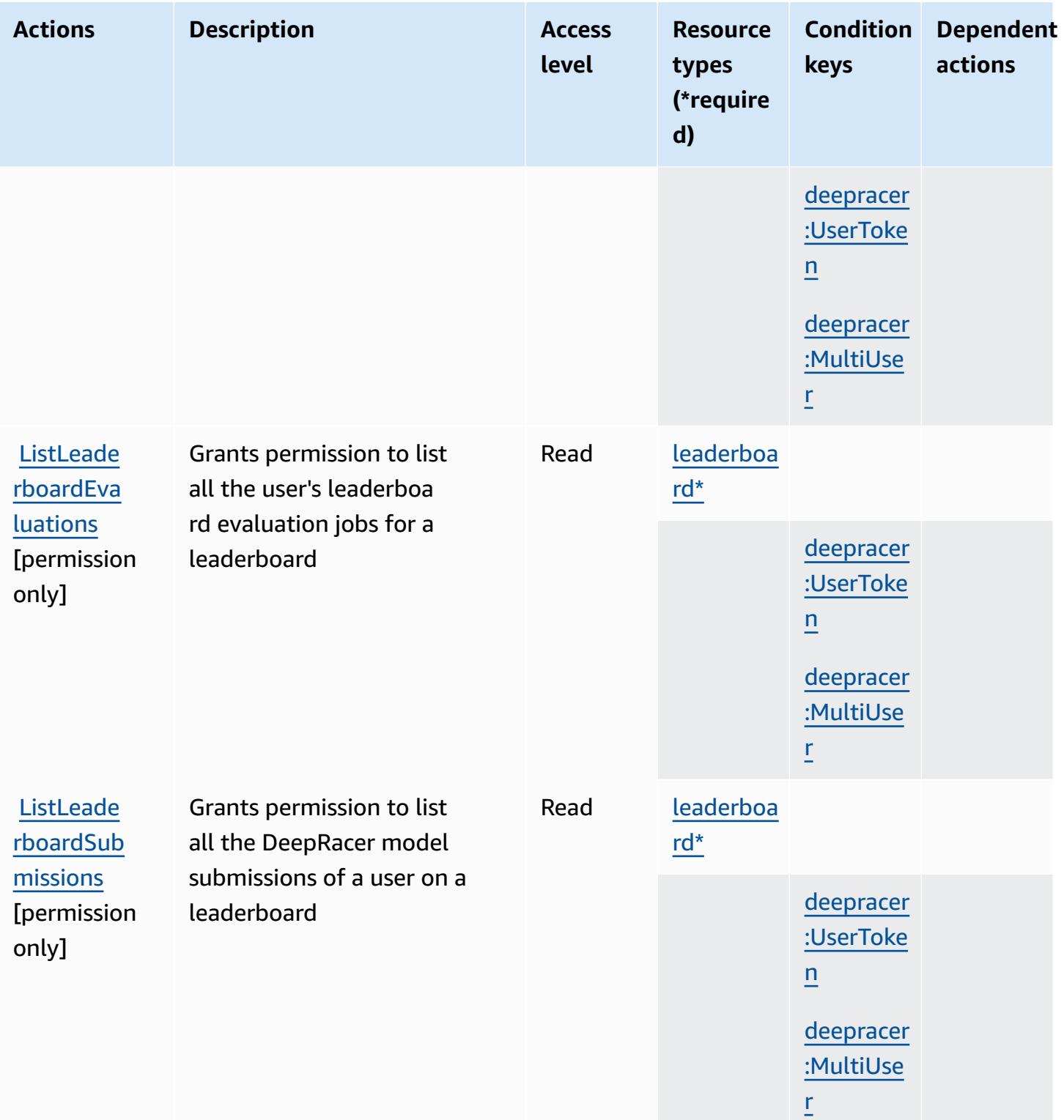

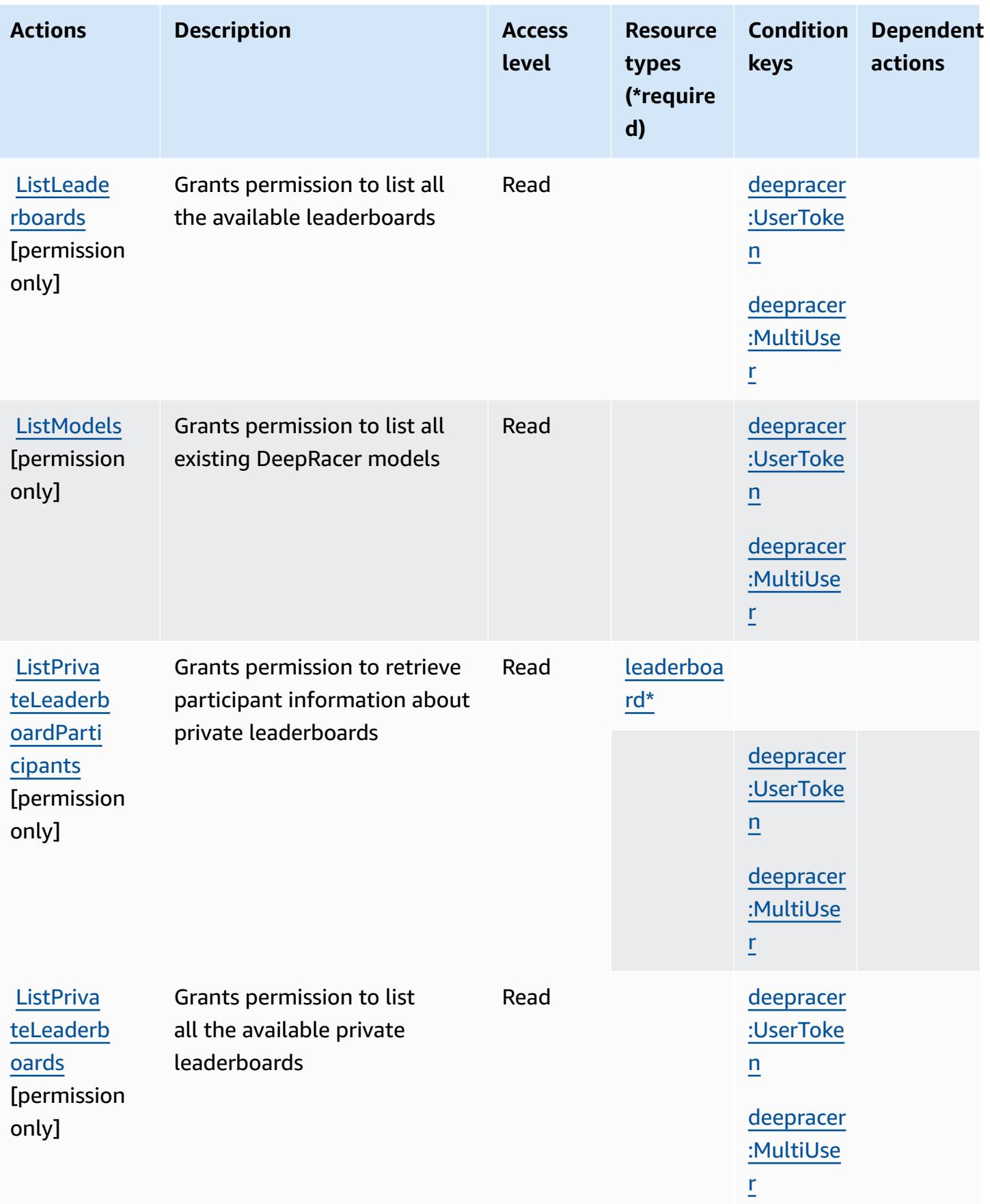

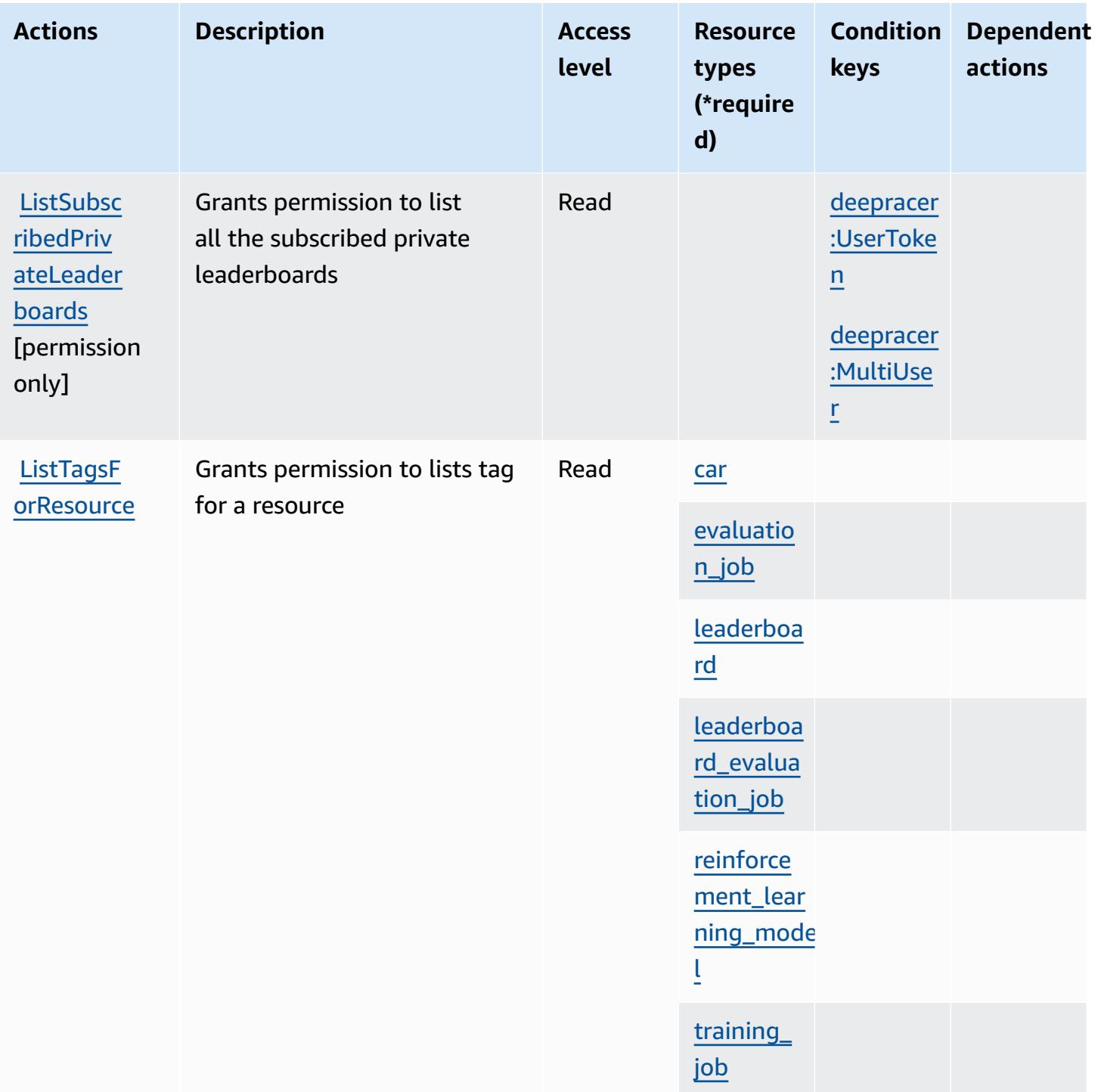

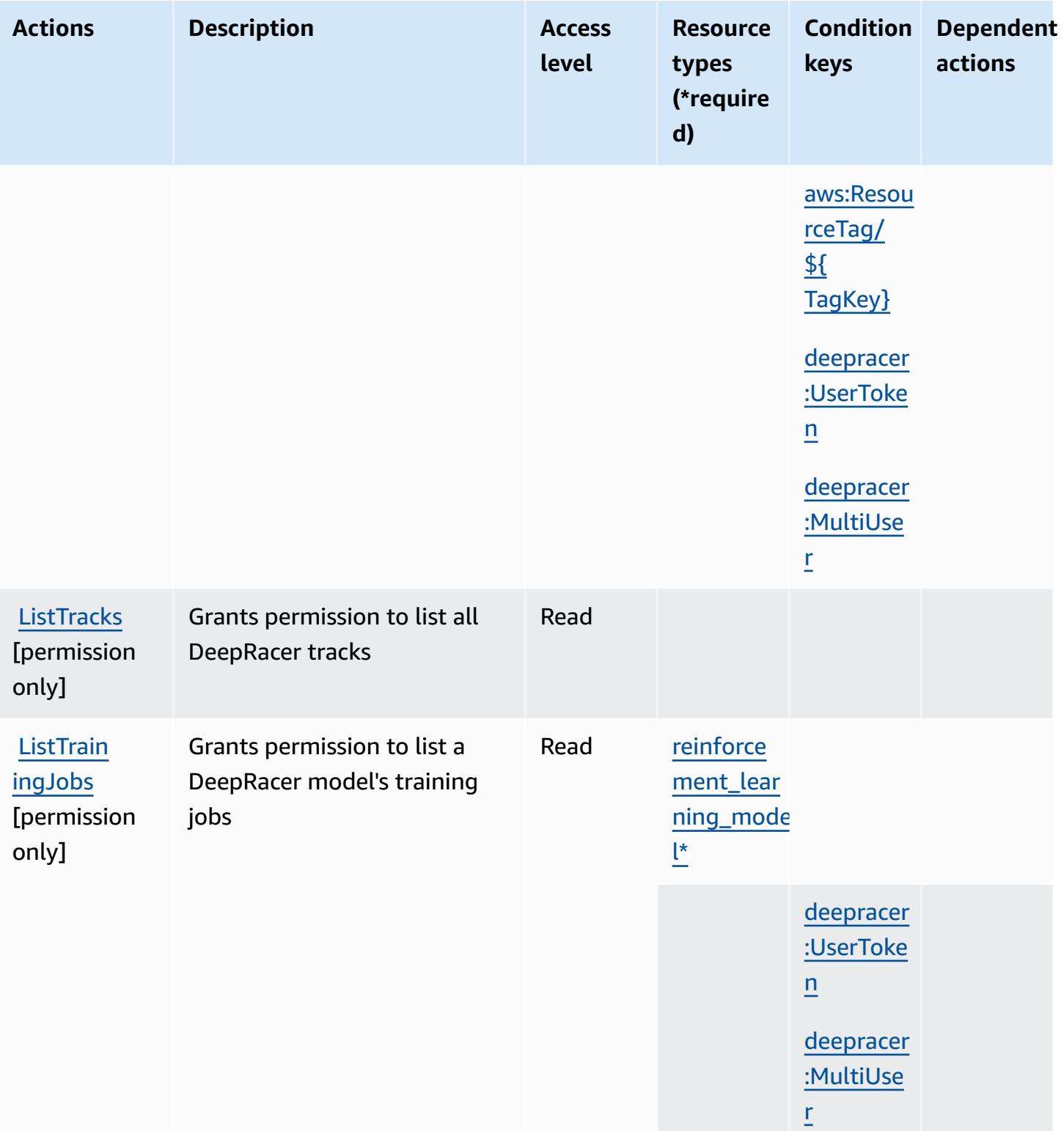

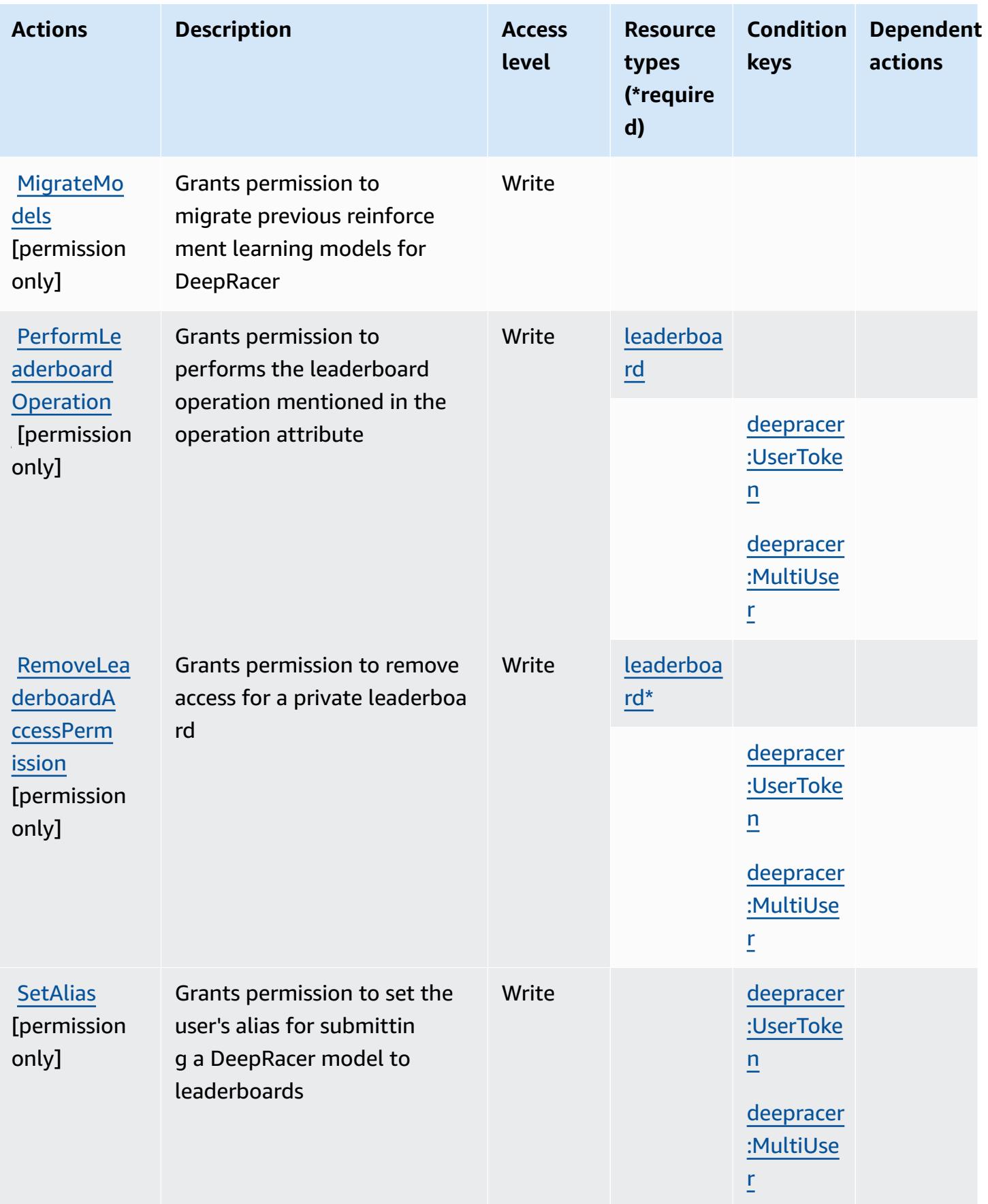

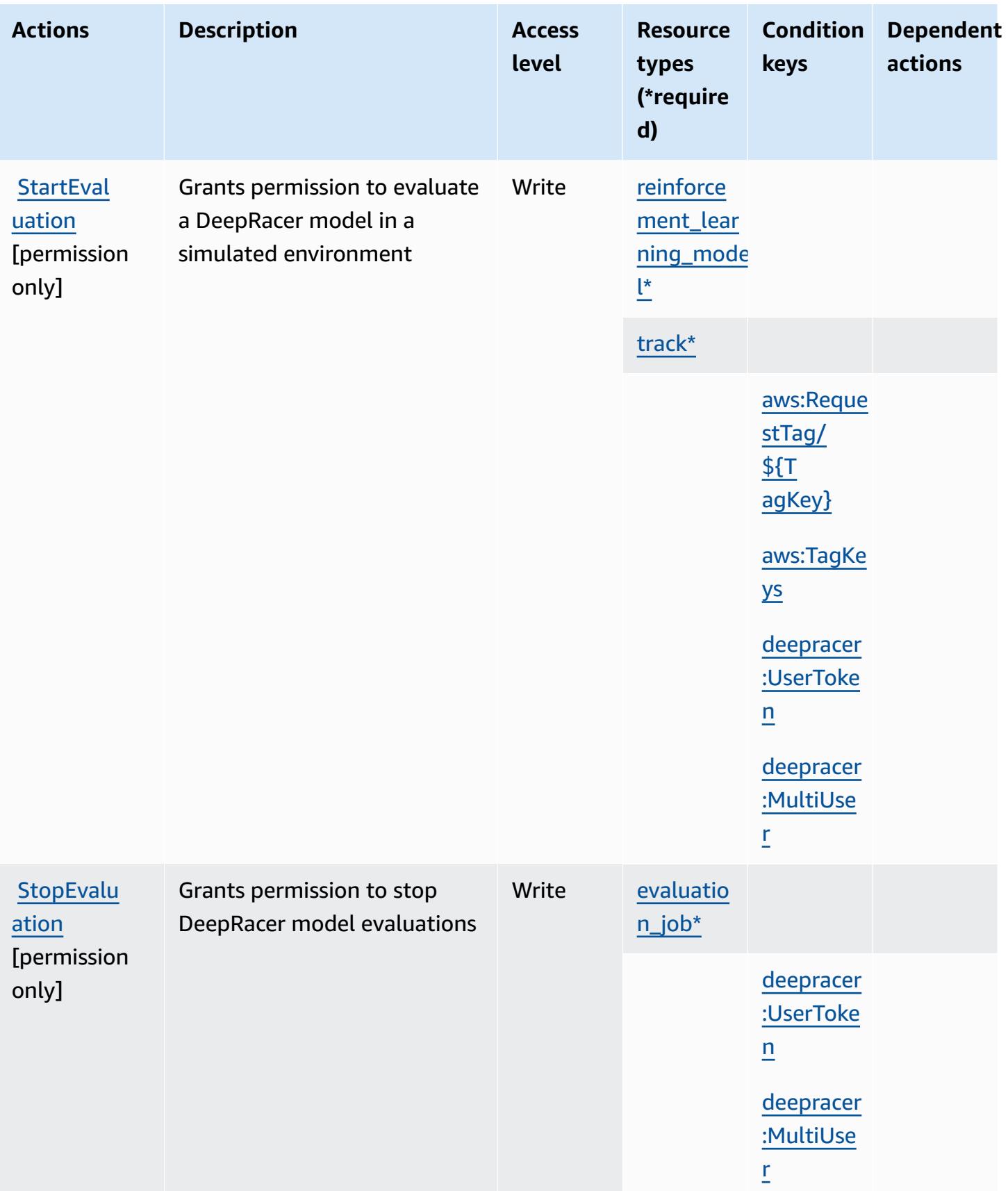

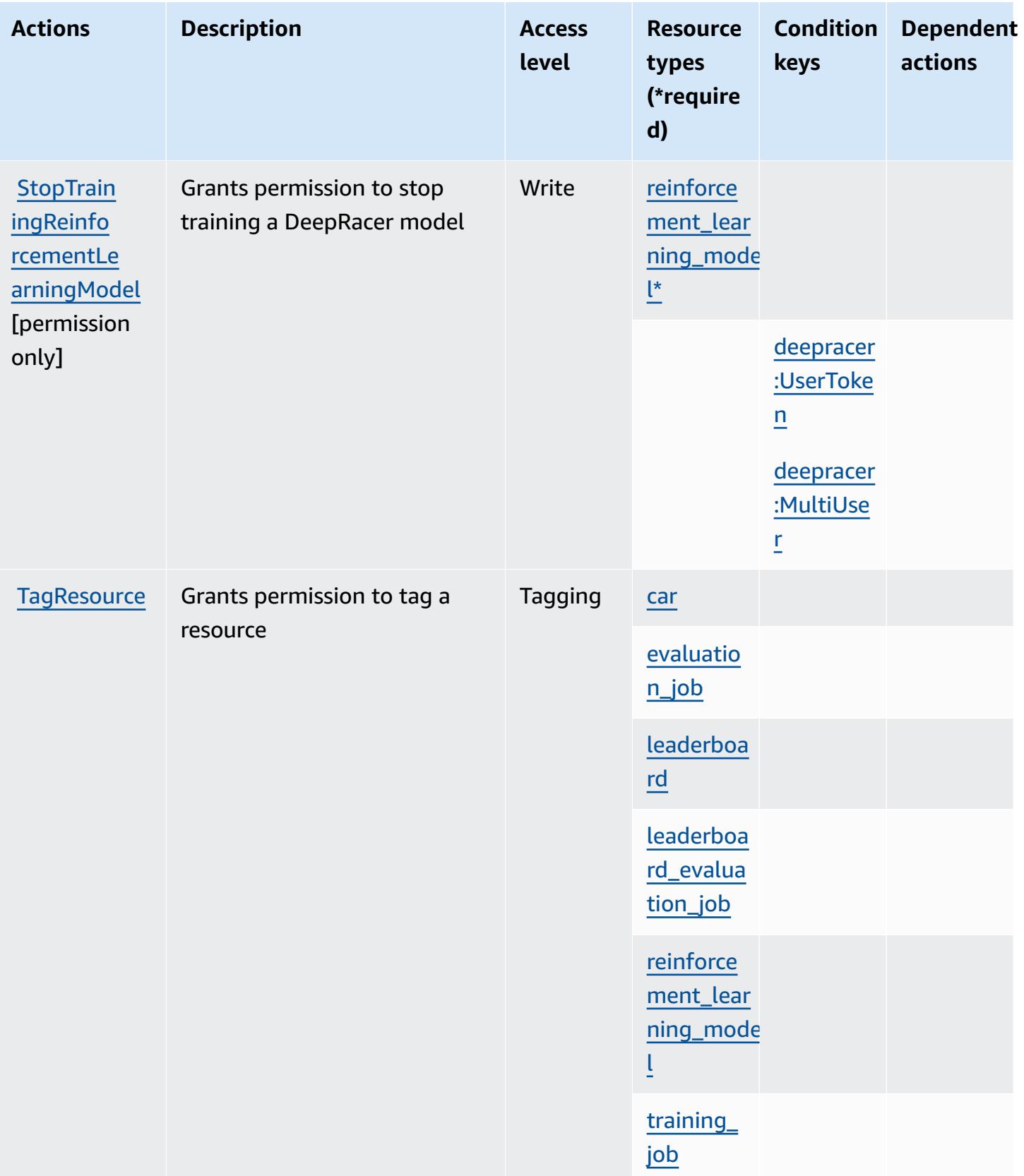

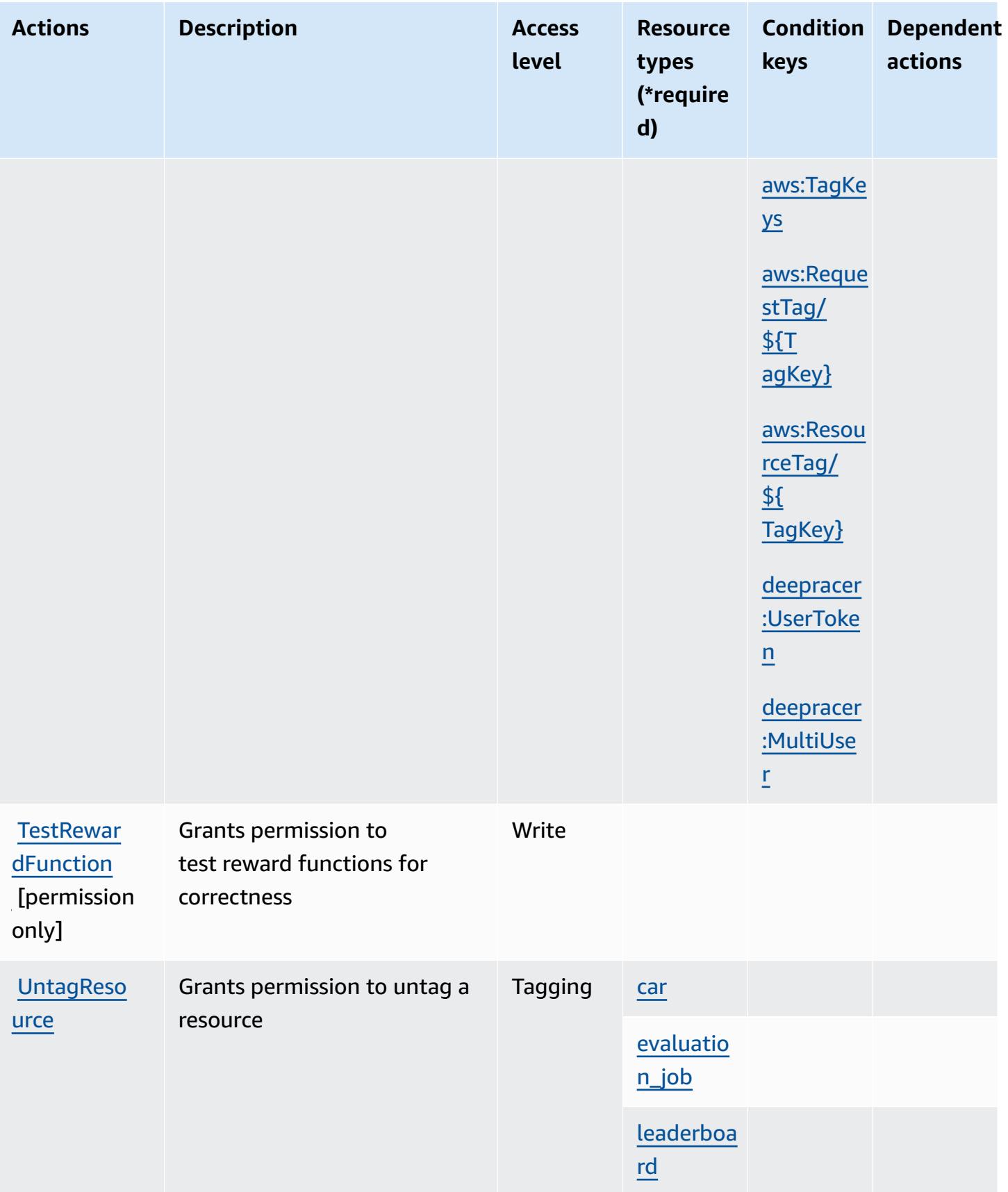

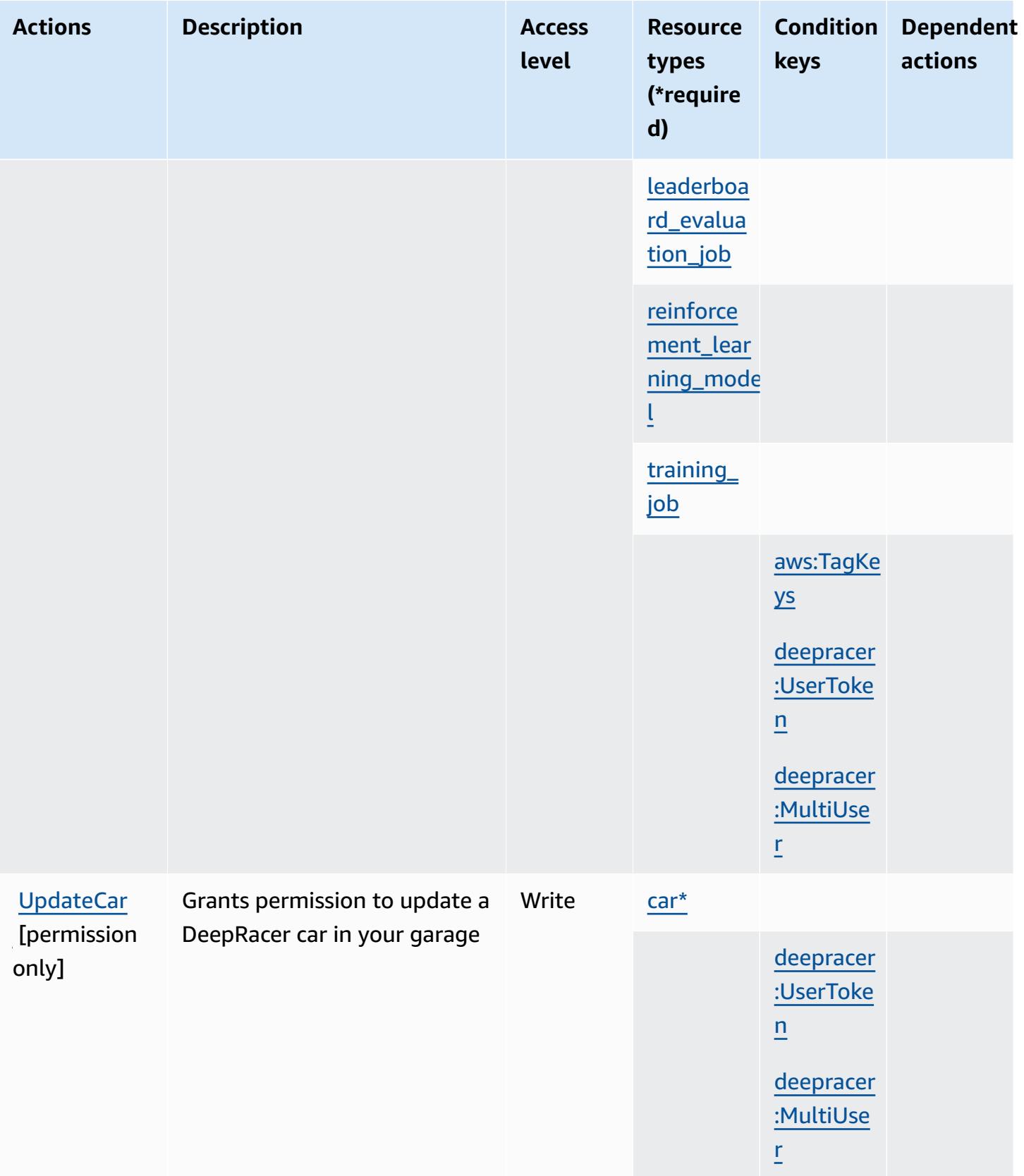

## <span id="page-1401-0"></span>**Resource types defined by AWS DeepRacer**

The following resource types are defined by this service and can be used in the Resource element of IAM permission policy statements. Each action in the [Actions](#page-1381-0) table identifies the resource types that can be specified with that action. A resource type can also define which condition keys you can include in a policy. These keys are displayed in the last column of the Resource types table. For details about the columns in the following table, see [Resource](reference_policies_actions-resources-contextkeys.html#resources_table) types table.

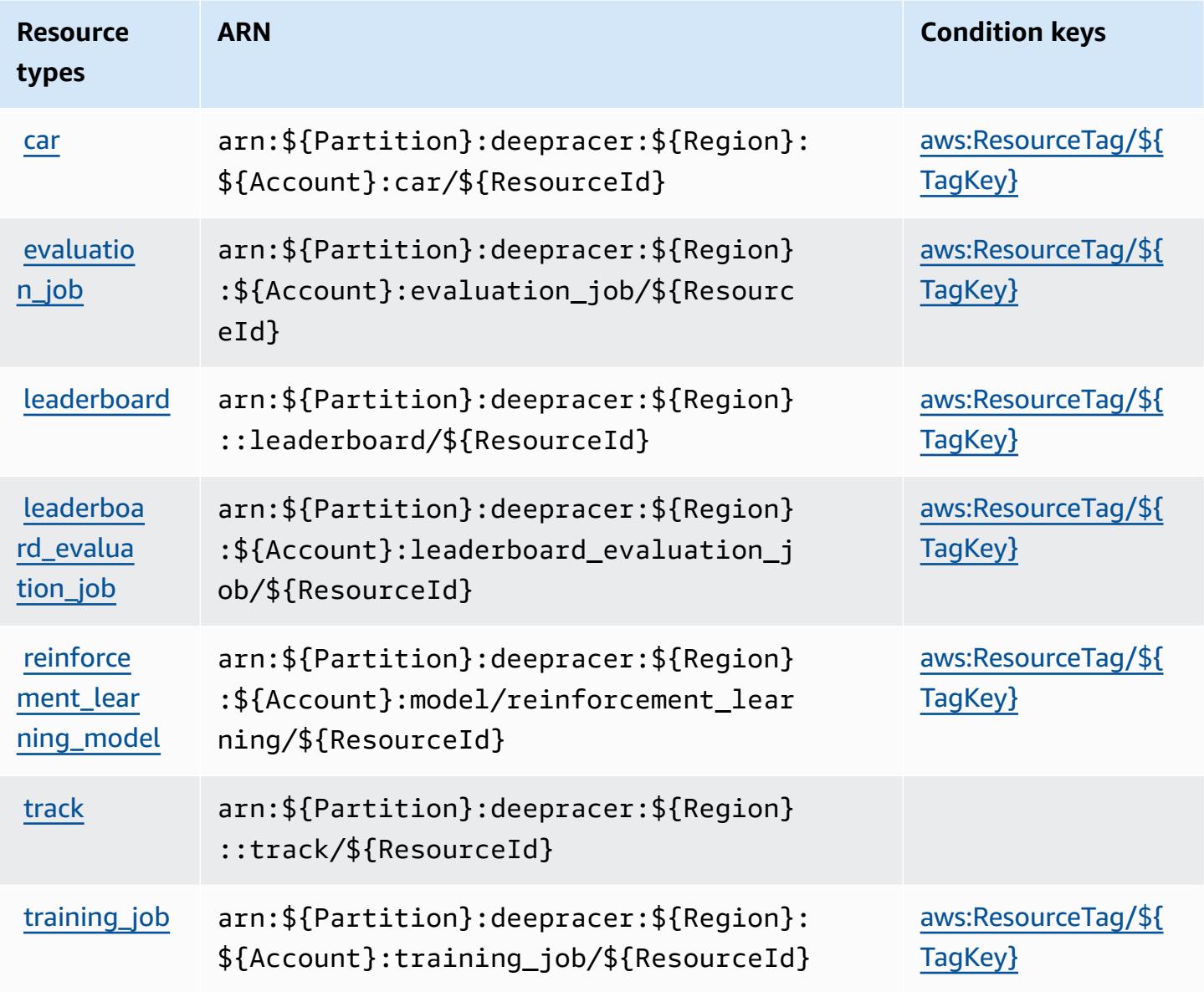

## <span id="page-1402-0"></span>**Condition keys for AWS DeepRacer**

AWS DeepRacer defines the following condition keys that can be used in the Condition element of an IAM policy. You can use these keys to further refine the conditions under which the policy statement applies. For details about the columns in the following table, see [Condition](reference_policies_actions-resources-contextkeys.html#context_keys_table) keys table.

To view the global condition keys that are available to all services, see Available global [condition](https://docs.aws.amazon.com/IAM/latest/UserGuide/reference_policies_condition-keys.html#AvailableKeys) [keys.](https://docs.aws.amazon.com/IAM/latest/UserGuide/reference_policies_condition-keys.html#AvailableKeys)

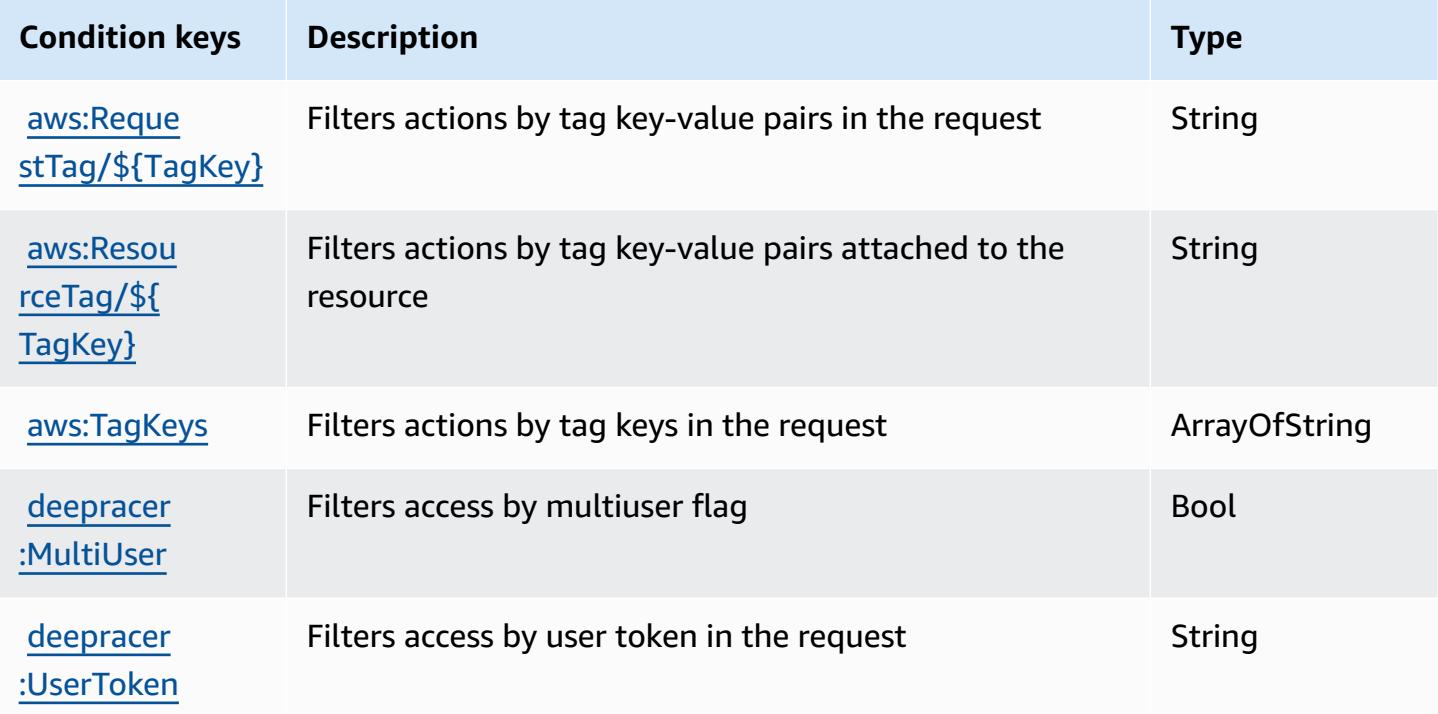

# **Actions, resources, and condition keys for Amazon Detective**

Amazon Detective (service prefix: detective) provides the following service-specific resources, actions, and condition context keys for use in IAM permission policies.

References:

- Learn how to [configure](https://docs.aws.amazon.com/detective/latest/adminguide/) this service.
- View a list of the API [operations](https://docs.aws.amazon.com/detective/latest/APIReference/) available for this service.
- Learn how to secure this service and its resources by [using IAM](https://docs.aws.amazon.com/detective/latest/adminguide/security_iam_service-with-iam.html) permission policies.

### **Topics**

- Actions defined by Amazon [Detective](#page-1403-0)
- Resource types defined by Amazon [Detective](#page-1410-0)
- [Condition](#page-1411-0) keys for Amazon Detective

### <span id="page-1403-0"></span>**Actions defined by Amazon Detective**

You can specify the following actions in the Action element of an IAM policy statement. Use policies to grant permissions to perform an operation in AWS. When you use an action in a policy, you usually allow or deny access to the API operation or CLI command with the same name. However, in some cases, a single action controls access to more than one operation. Alternatively, some operations require several different actions.

The **Resource types** column of the Actions table indicates whether each action supports resourcelevel permissions. If there is no value for this column, you must specify all resources ("\*") to which the policy applies in the Resource element of your policy statement. If the column includes a resource type, then you can specify an ARN of that type in a statement with that action. If the action has one or more required resources, the caller must have permission to use the action with those resources. Required resources are indicated in the table with an asterisk (\*). If you limit resource access with the Resource element in an IAM policy, you must include an ARN or pattern for each required resource type. Some actions support multiple resource types. If the resource type is optional (not indicated as required), then you can choose to use one of the optional resource types.

The **Condition keys** column of the Actions table includes keys that you can specify in a policy statement's Condition element. For more information on the condition keys that are associated with resources for the service, see the **Condition keys** column of the Resource types table.

### **A** Note

[Resource](#page-1410-0) condition keys are listed in the Resource types table. You can find a link to the resource type that applies to an action in the **Resource types (\*required)** column of the Actions table. The resource type in the Resource types table includes the **Condition keys** column, which are the resource condition keys that apply to an action in the Actions table.
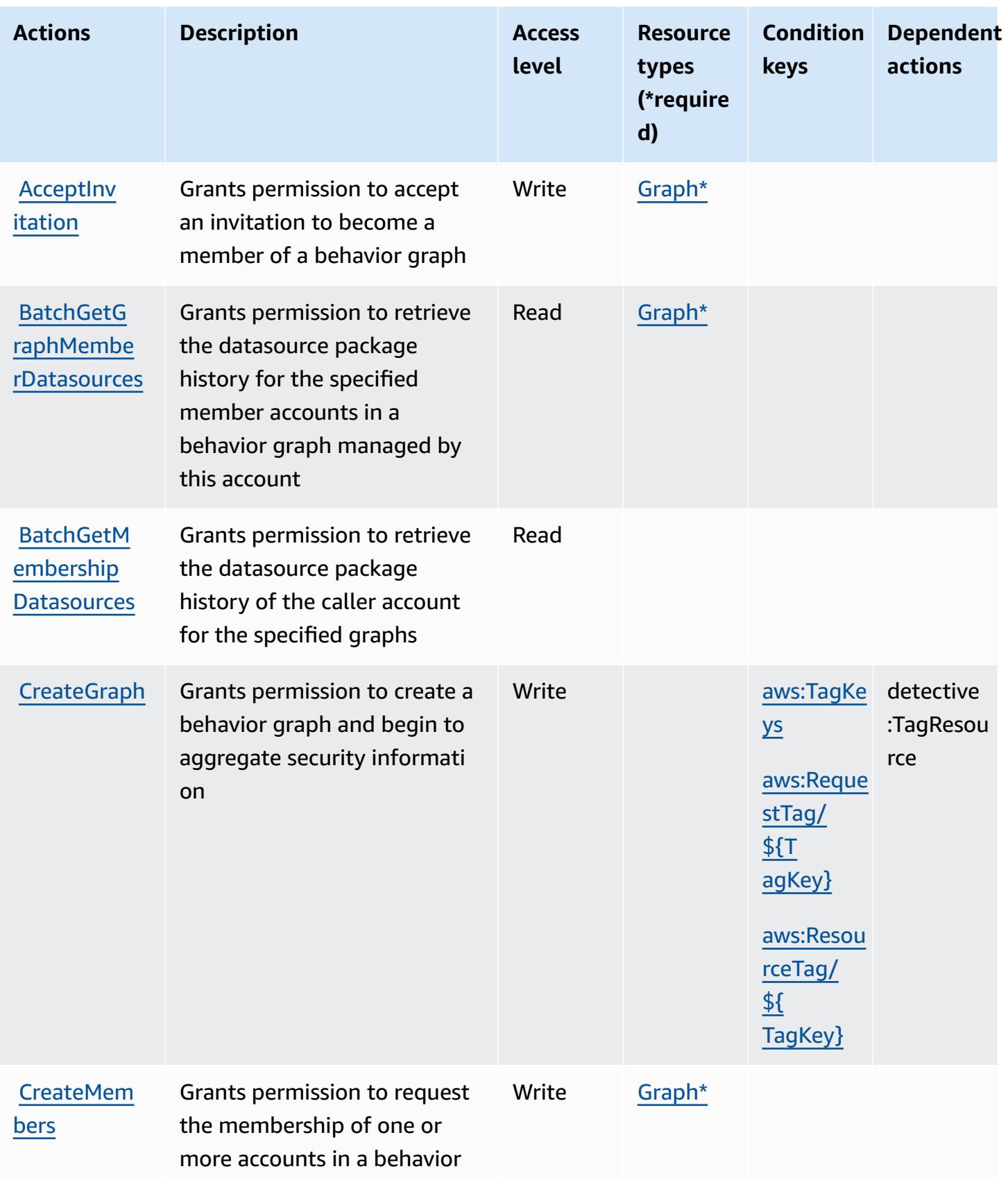

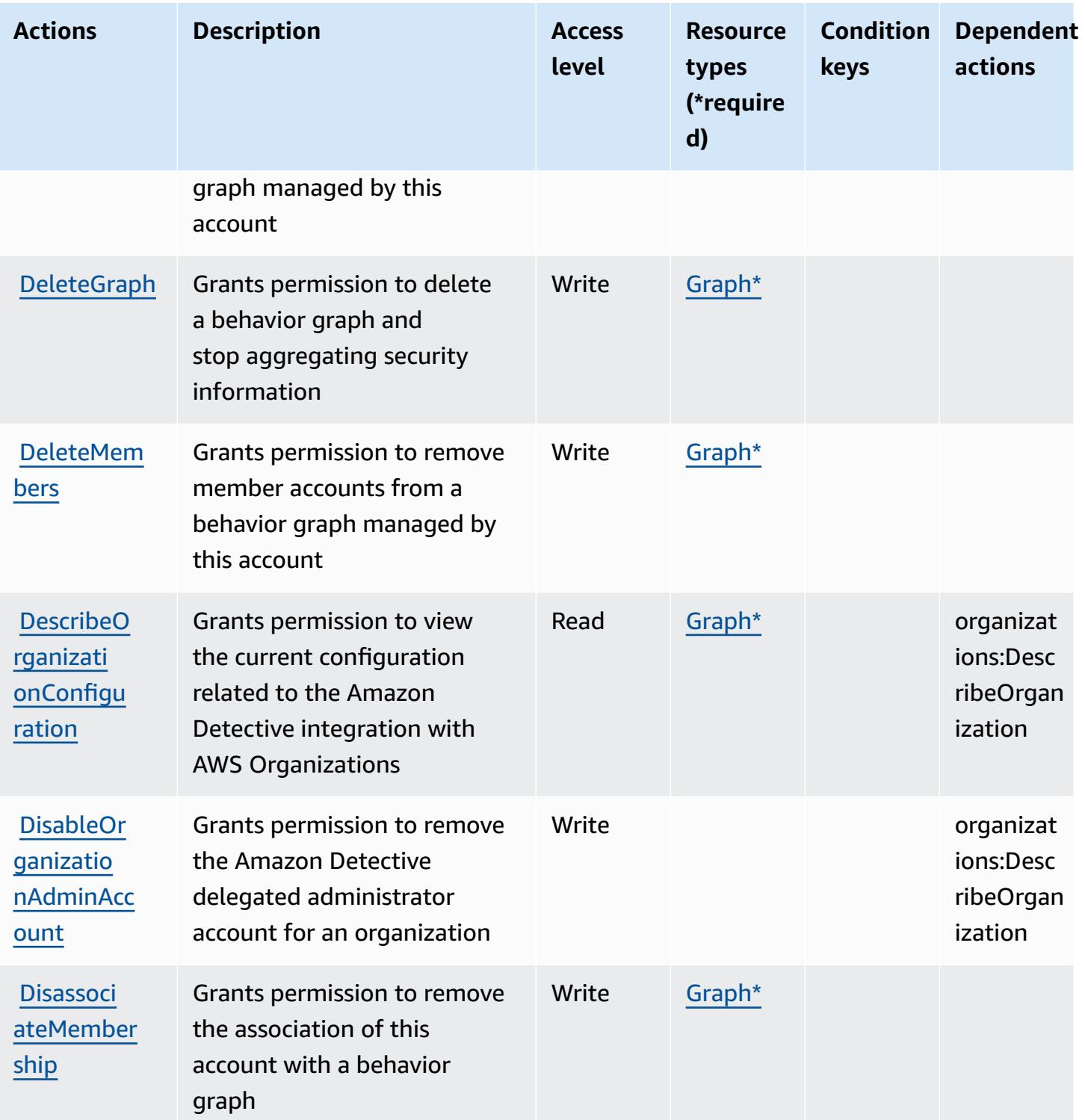

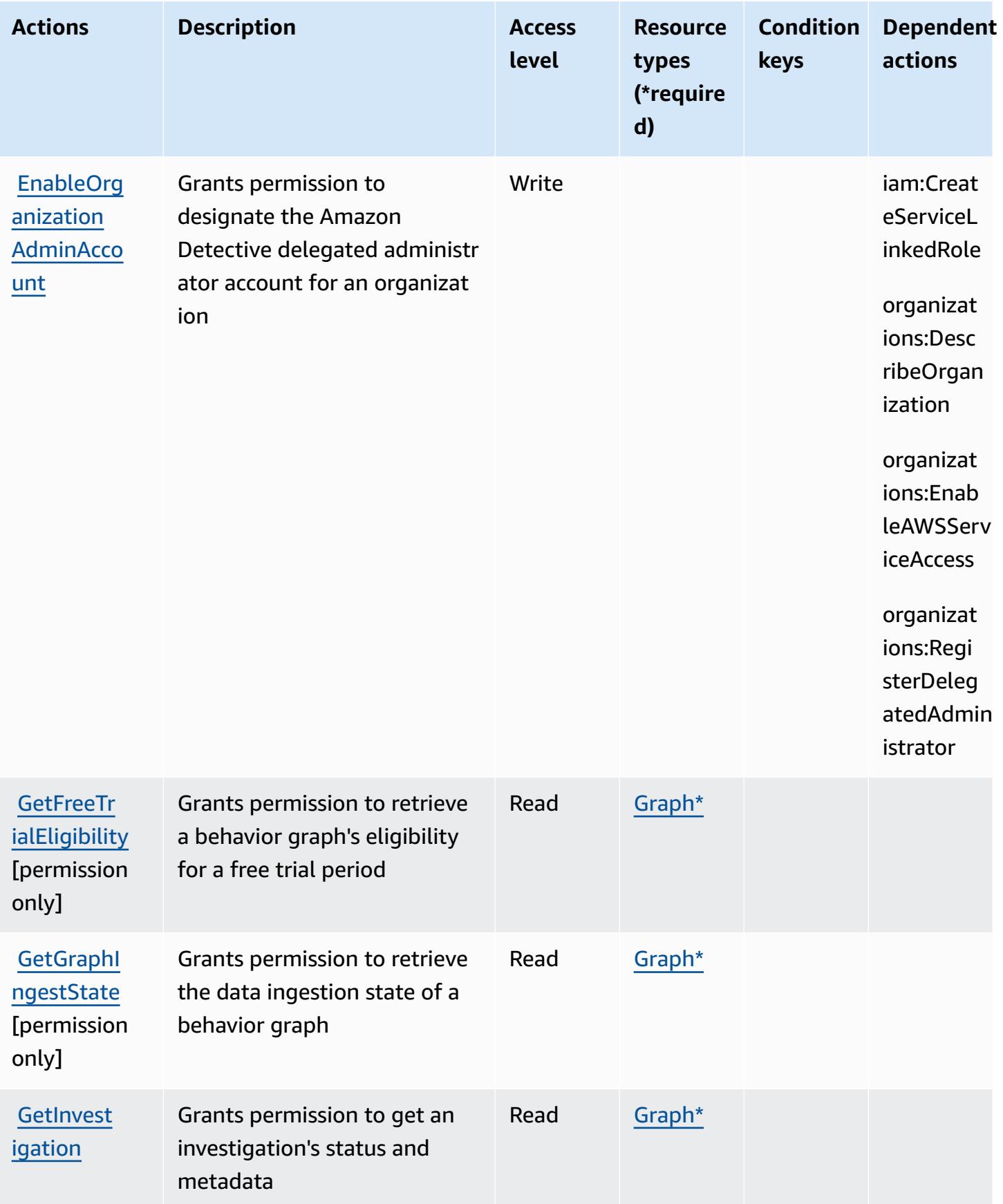

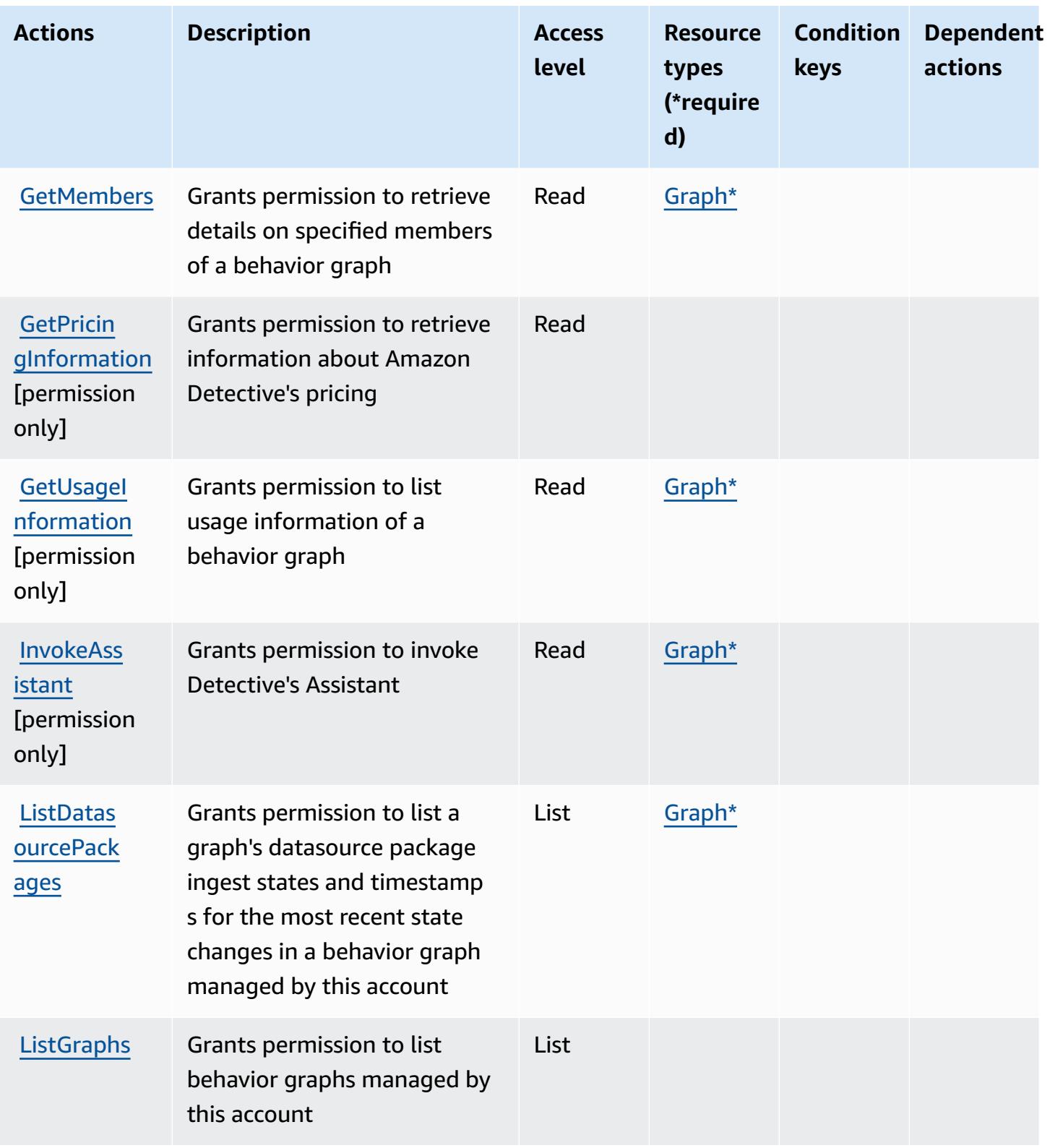

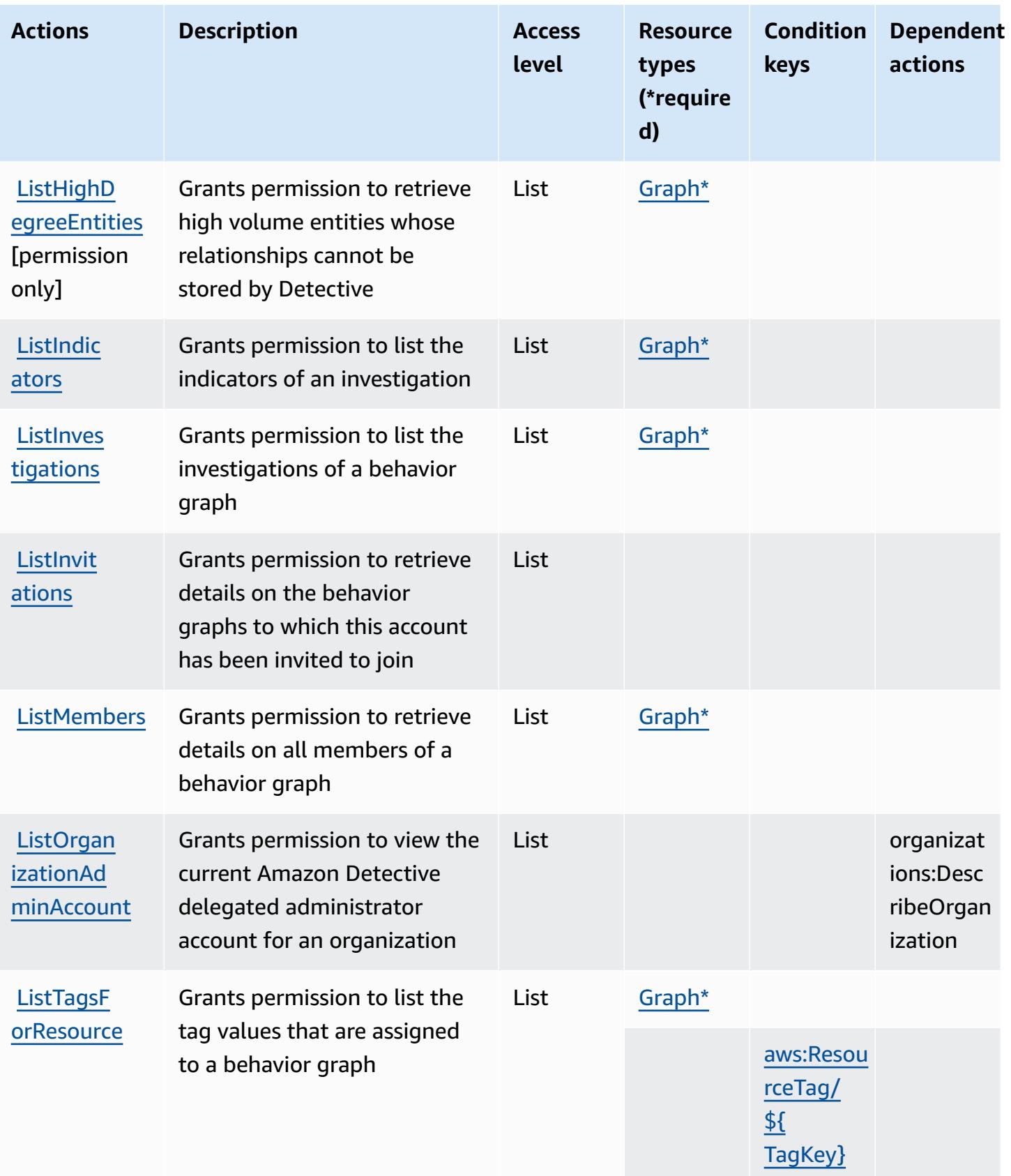

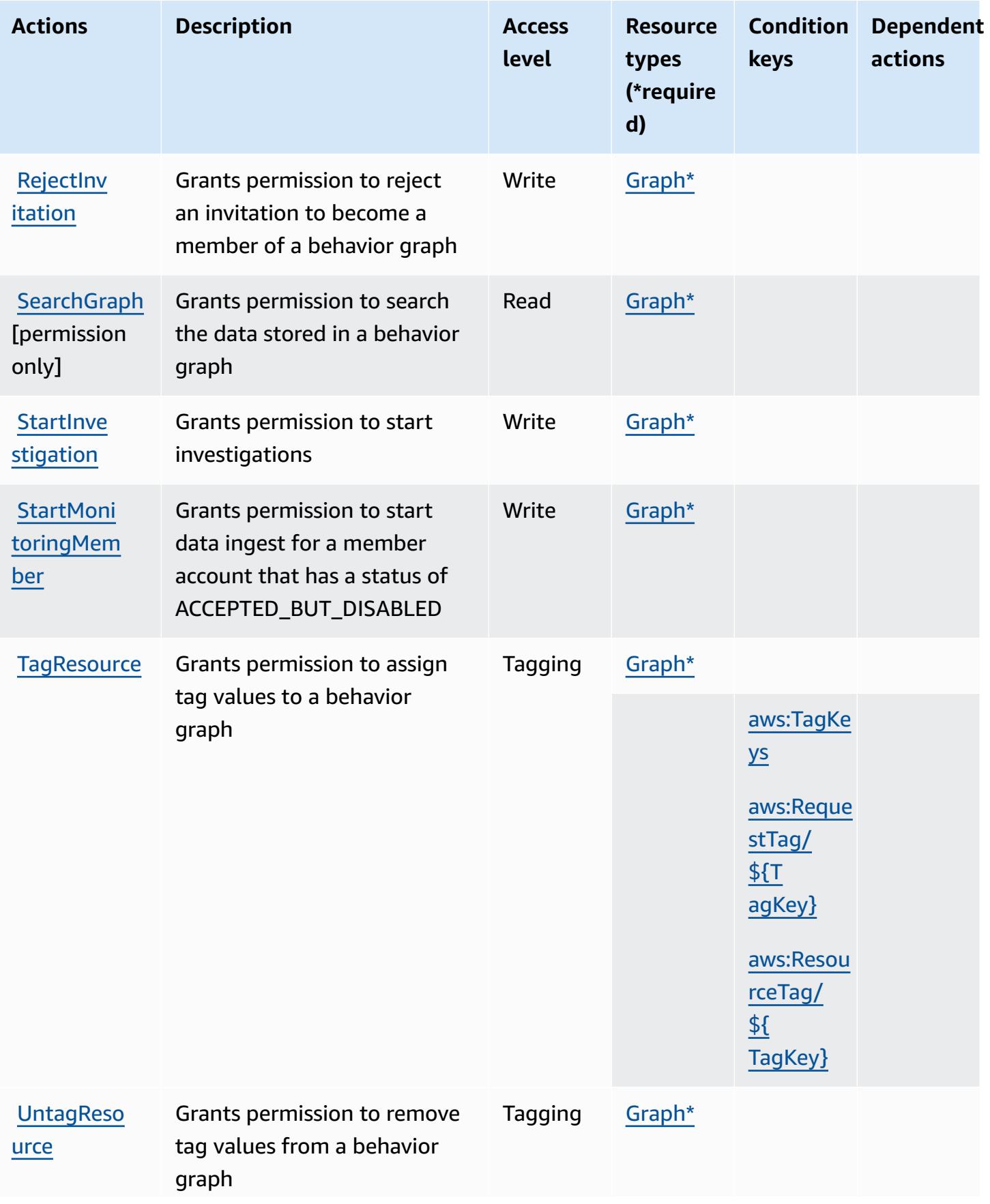

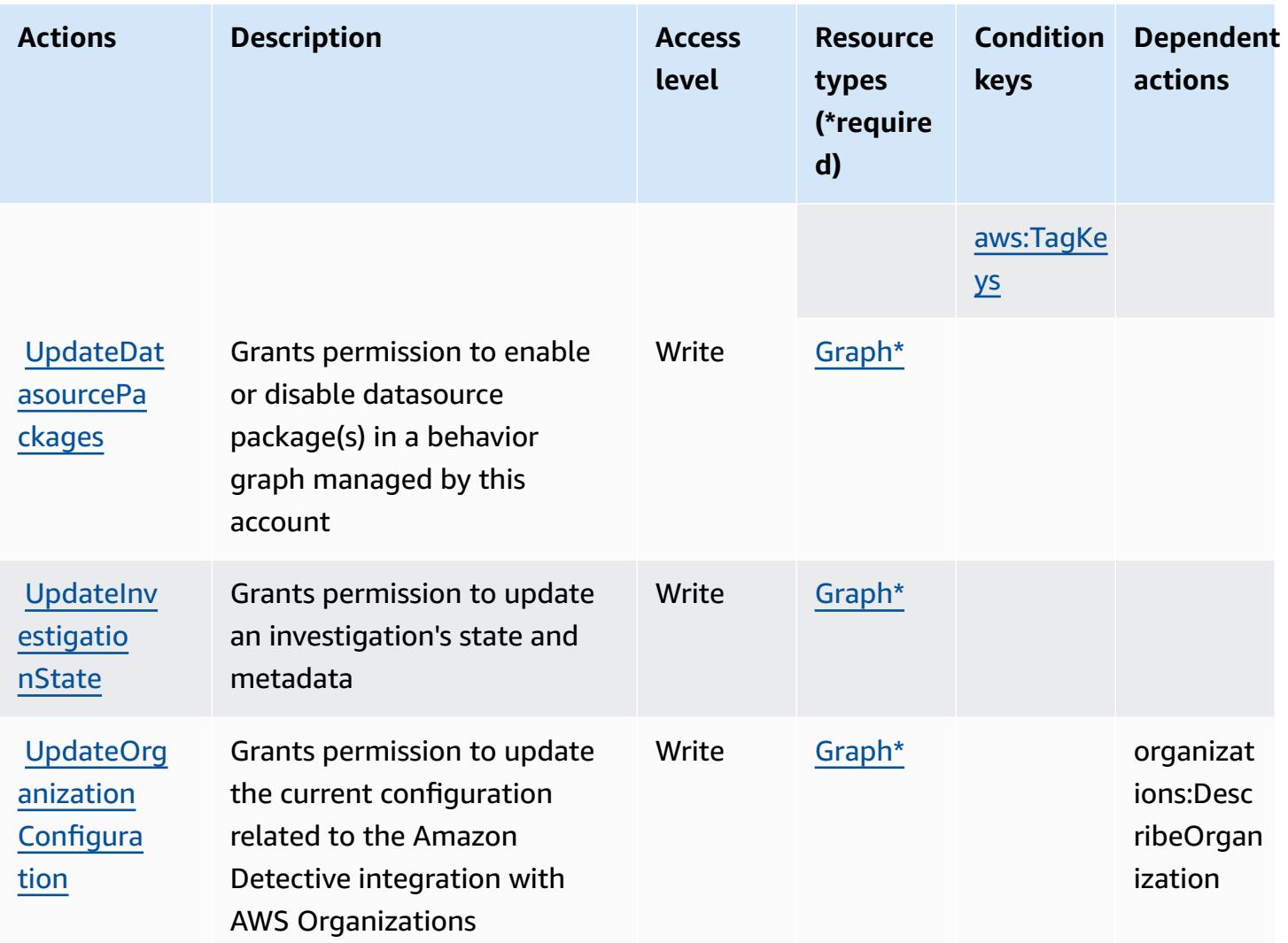

## **Resource types defined by Amazon Detective**

The following resource types are defined by this service and can be used in the Resource element of IAM permission policy statements. Each action in the [Actions](#page-1403-0) table identifies the resource types that can be specified with that action. A resource type can also define which condition keys you can include in a policy. These keys are displayed in the last column of the Resource types table. For details about the columns in the following table, see [Resource](reference_policies_actions-resources-contextkeys.html#resources_table) types table.

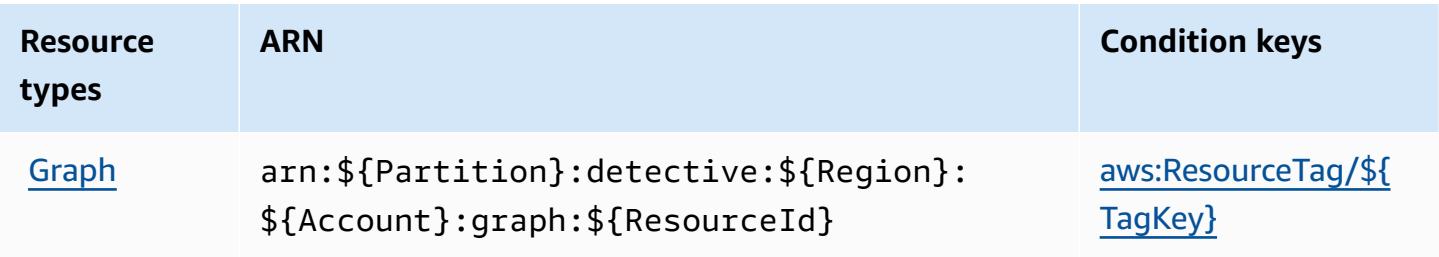

# **Condition keys for Amazon Detective**

Amazon Detective defines the following condition keys that can be used in the Condition element of an IAM policy. You can use these keys to further refine the conditions under which the policy statement applies. For details about the columns in the following table, see [Condition](reference_policies_actions-resources-contextkeys.html#context_keys_table) keys [table.](reference_policies_actions-resources-contextkeys.html#context_keys_table)

To view the global condition keys that are available to all services, see Available global [condition](https://docs.aws.amazon.com/IAM/latest/UserGuide/reference_policies_condition-keys.html#AvailableKeys) [keys.](https://docs.aws.amazon.com/IAM/latest/UserGuide/reference_policies_condition-keys.html#AvailableKeys)

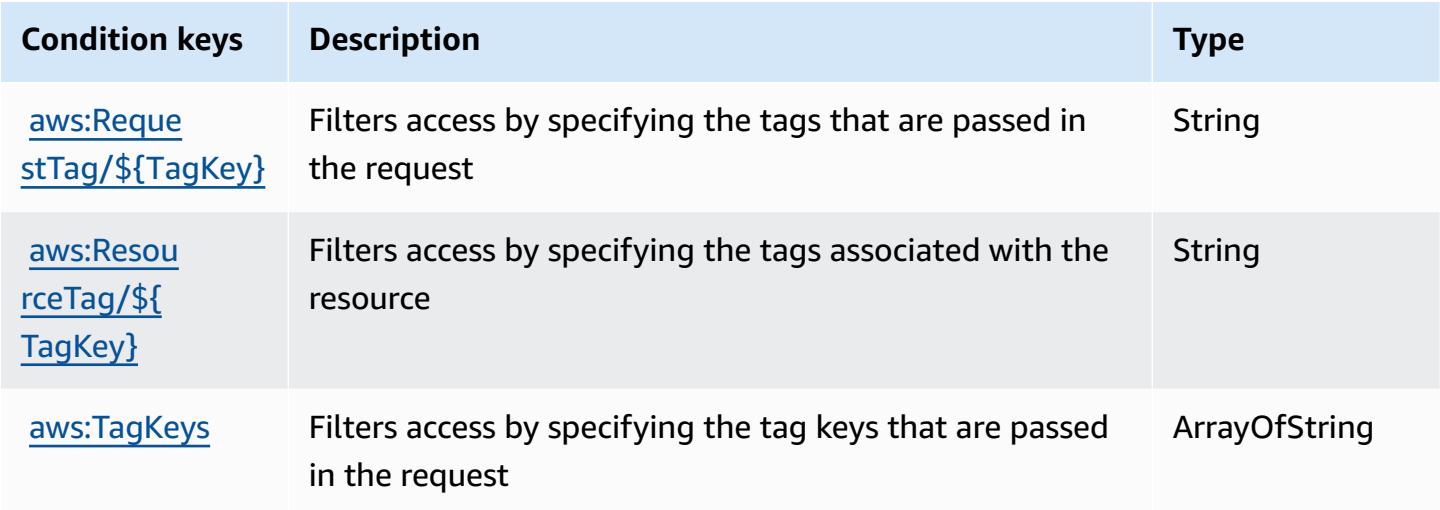

# **Actions, resources, and condition keys for AWS Device Farm**

AWS Device Farm (service prefix: devicefarm) provides the following service-specific resources, actions, and condition context keys for use in IAM permission policies.

#### References:

- Learn how to [configure](https://docs.aws.amazon.com/devicefarm/latest/developerguide/welcome.html) this service.
- View a list of the API [operations](https://docs.aws.amazon.com/devicefarm/latest/APIReference/API_Operations.html) available for this service.
- Learn how to secure this service and its resources by [using IAM](https://docs.aws.amazon.com/devicefarm/latest/developerguide/permissions.html) permission policies.

### **Topics**

- Actions [defined](#page-1412-0) by AWS Device Farm
- [Resource](#page-1427-0) types defined by AWS Device Farm

### • [Condition](#page-1429-0) keys for AWS Device Farm

# <span id="page-1412-0"></span>**Actions defined by AWS Device Farm**

You can specify the following actions in the Action element of an IAM policy statement. Use policies to grant permissions to perform an operation in AWS. When you use an action in a policy, you usually allow or deny access to the API operation or CLI command with the same name. However, in some cases, a single action controls access to more than one operation. Alternatively, some operations require several different actions.

The **Resource types** column of the Actions table indicates whether each action supports resourcelevel permissions. If there is no value for this column, you must specify all resources ("\*") to which the policy applies in the Resource element of your policy statement. If the column includes a resource type, then you can specify an ARN of that type in a statement with that action. If the action has one or more required resources, the caller must have permission to use the action with those resources. Required resources are indicated in the table with an asterisk (\*). If you limit resource access with the Resource element in an IAM policy, you must include an ARN or pattern for each required resource type. Some actions support multiple resource types. If the resource type is optional (not indicated as required), then you can choose to use one of the optional resource types.

The **Condition keys** column of the Actions table includes keys that you can specify in a policy statement's Condition element. For more information on the condition keys that are associated with resources for the service, see the **Condition keys** column of the Resource types table.

### **A** Note

Resource condition keys are listed in the [Resource](#page-1427-0) types table. You can find a link to the resource type that applies to an action in the **Resource types (\*required)** column of the Actions table. The resource type in the Resource types table includes the **Condition keys** column, which are the resource condition keys that apply to an action in the Actions table.

For details about the columns in the following table, see [Actions](reference_policies_actions-resources-contextkeys.html#actions_table) table.

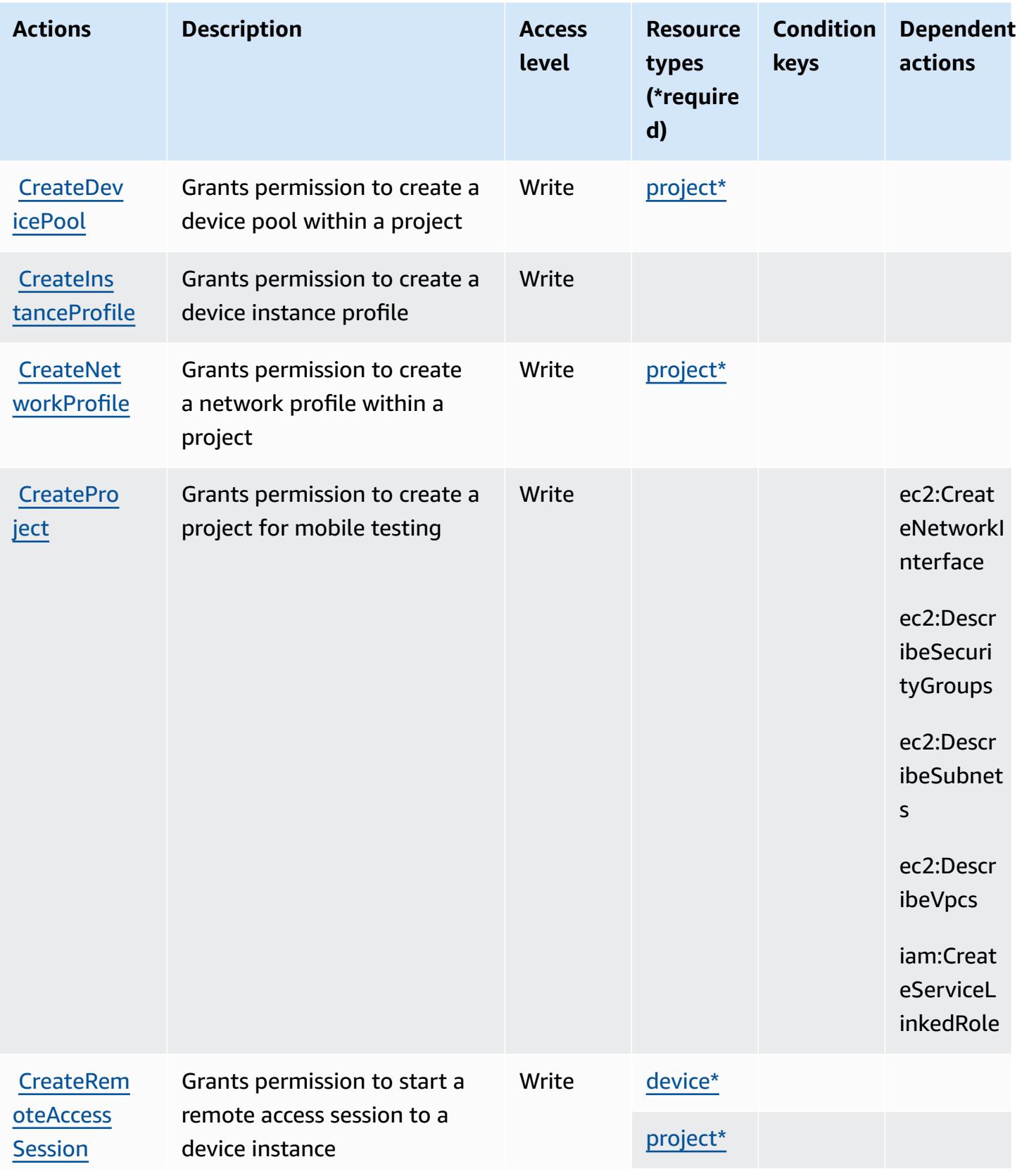

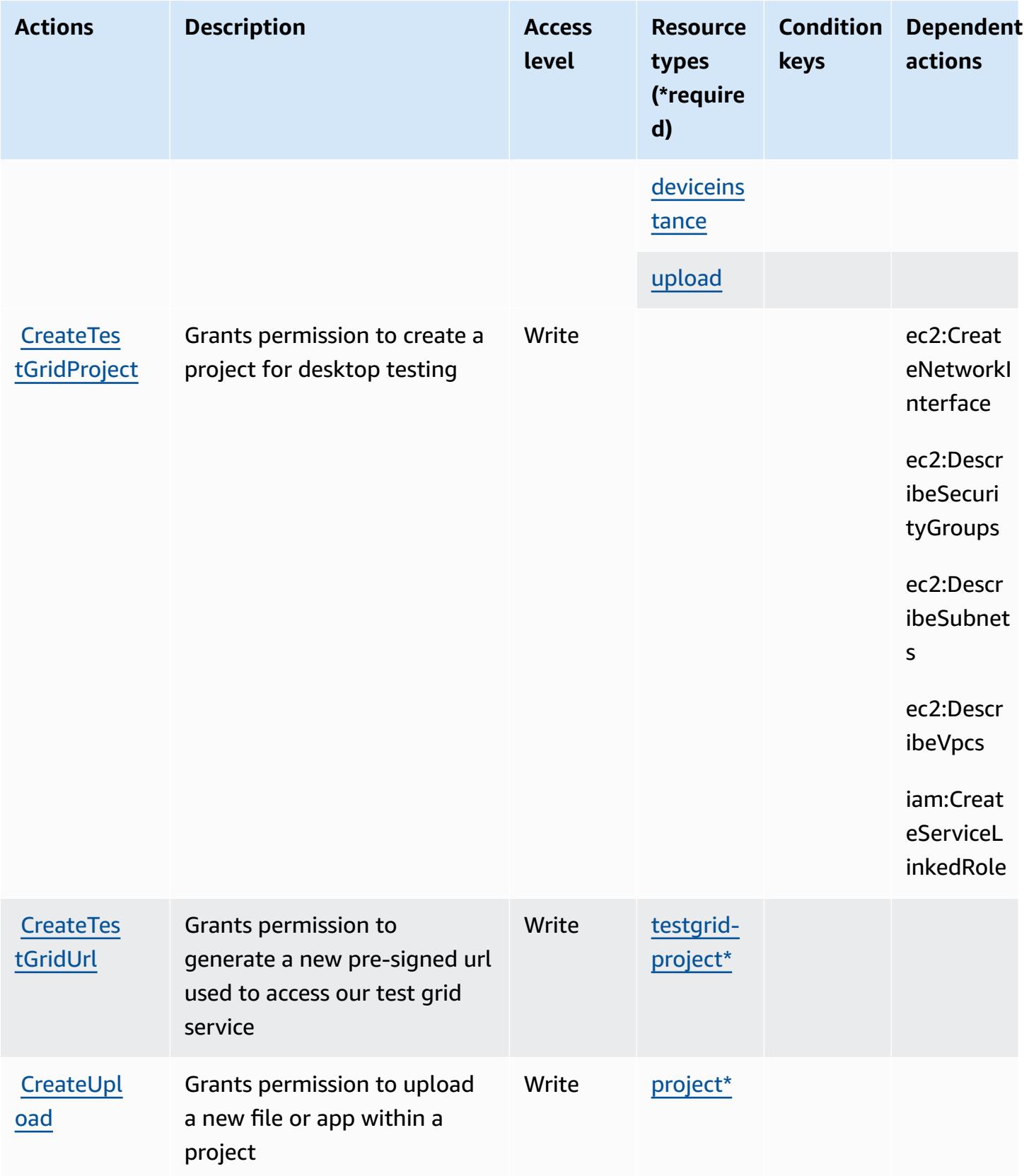

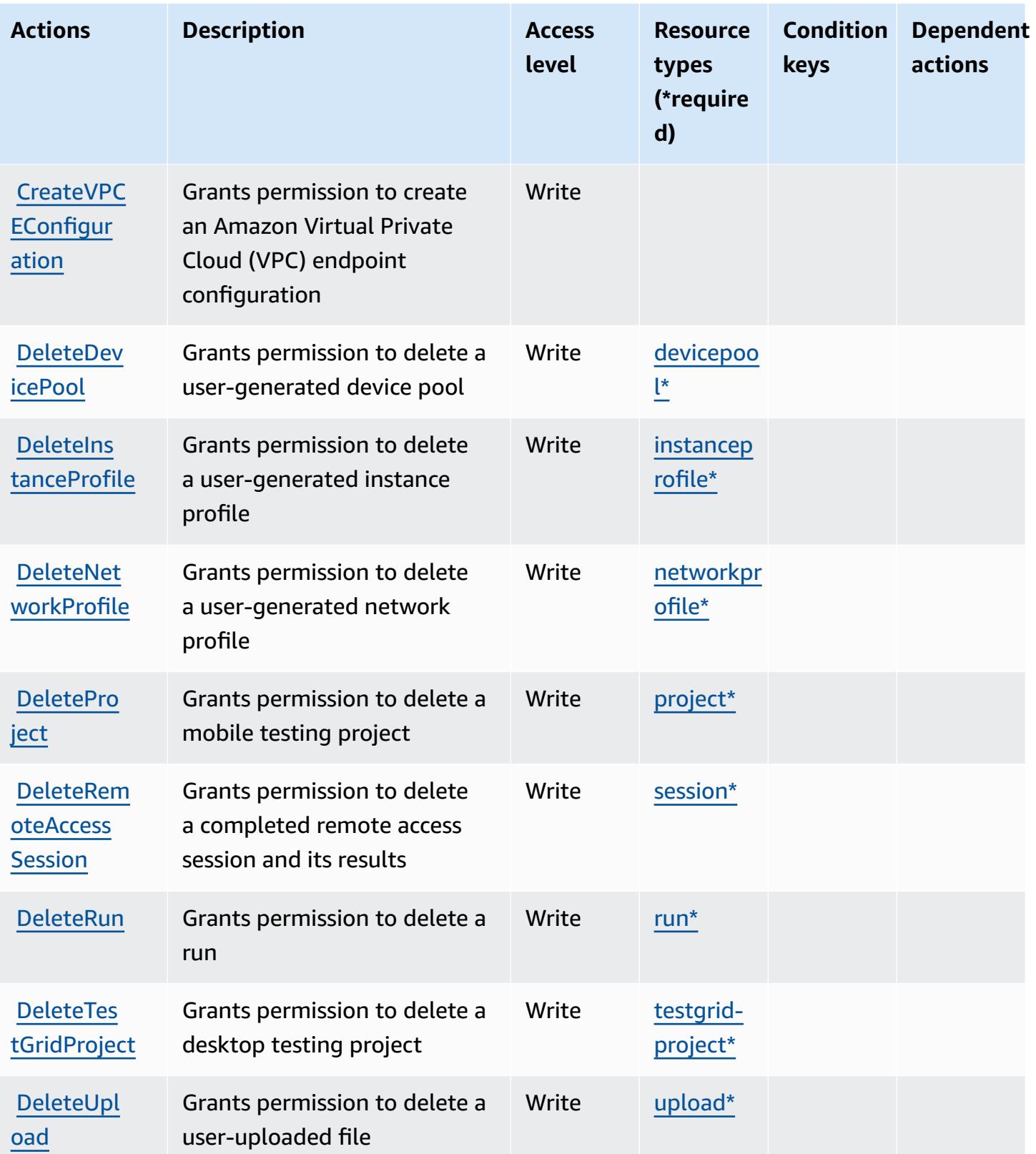

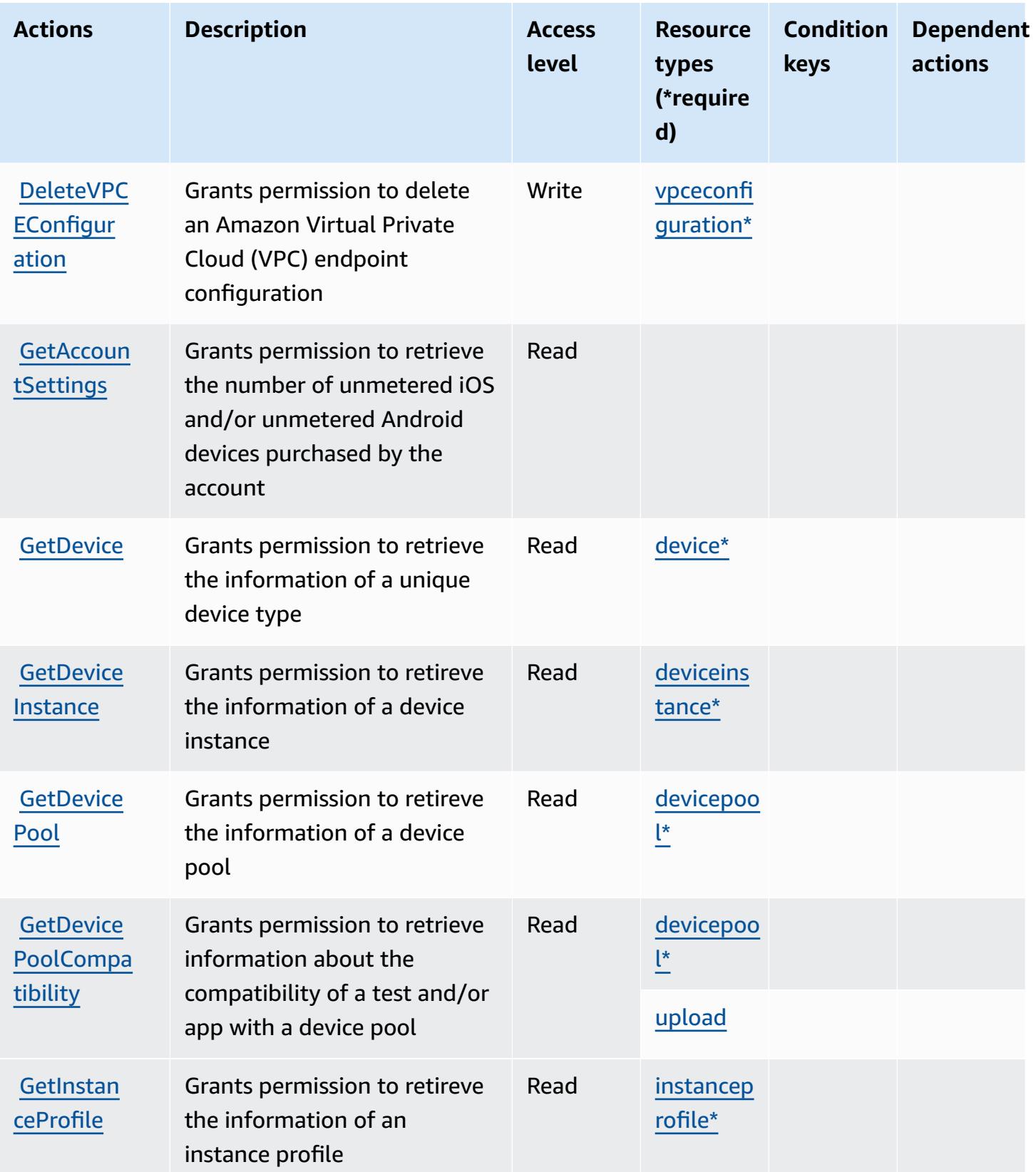

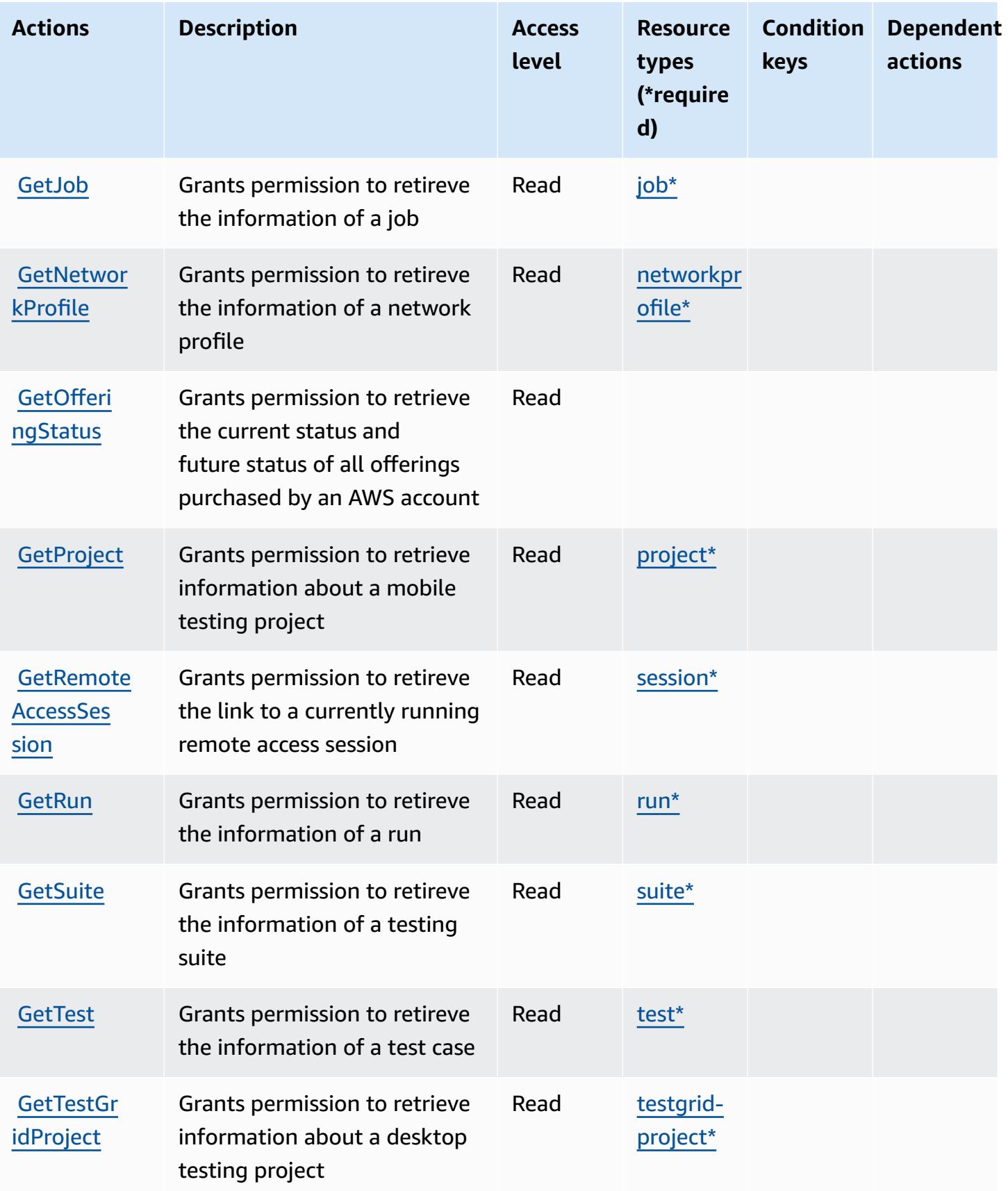

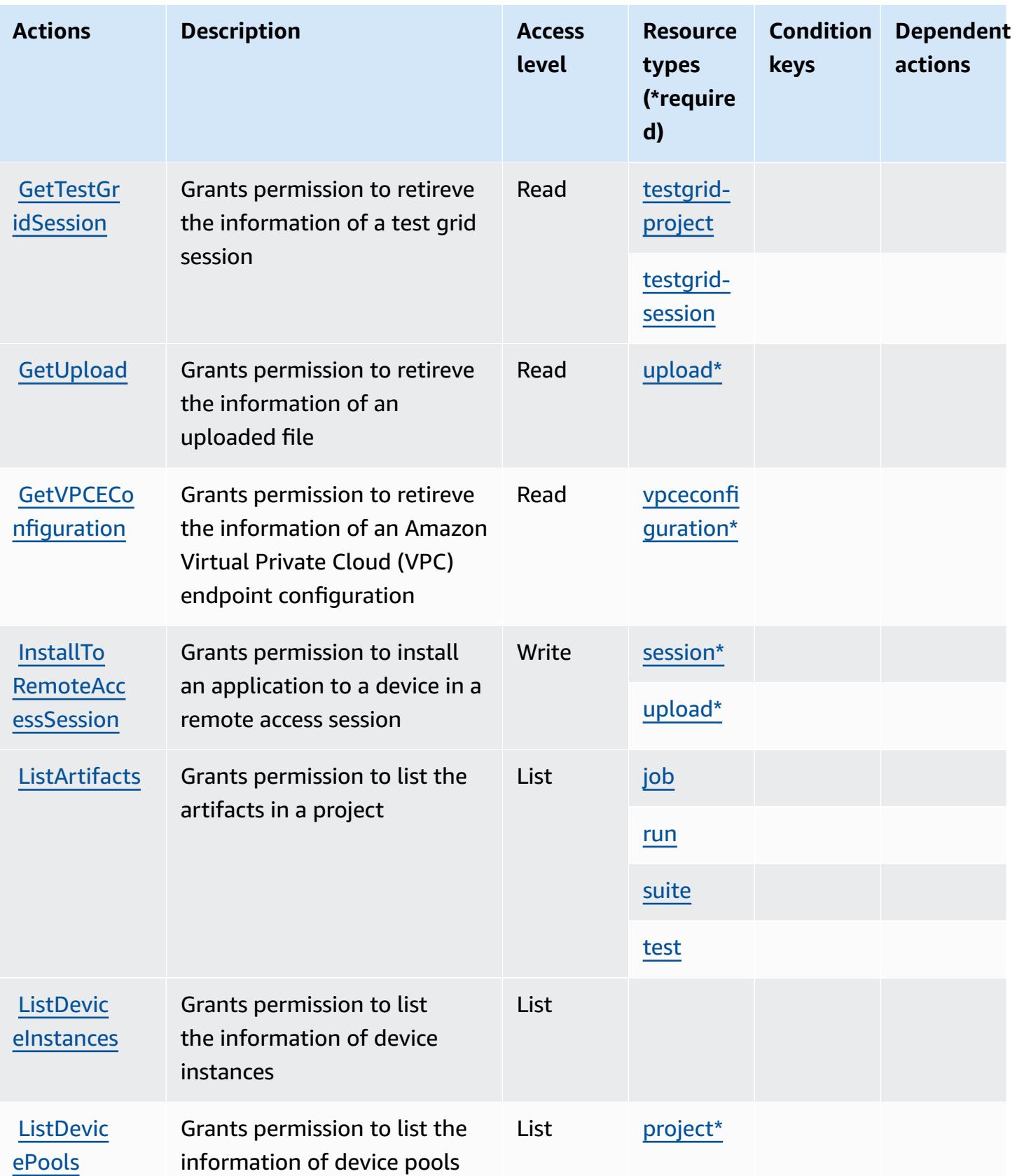

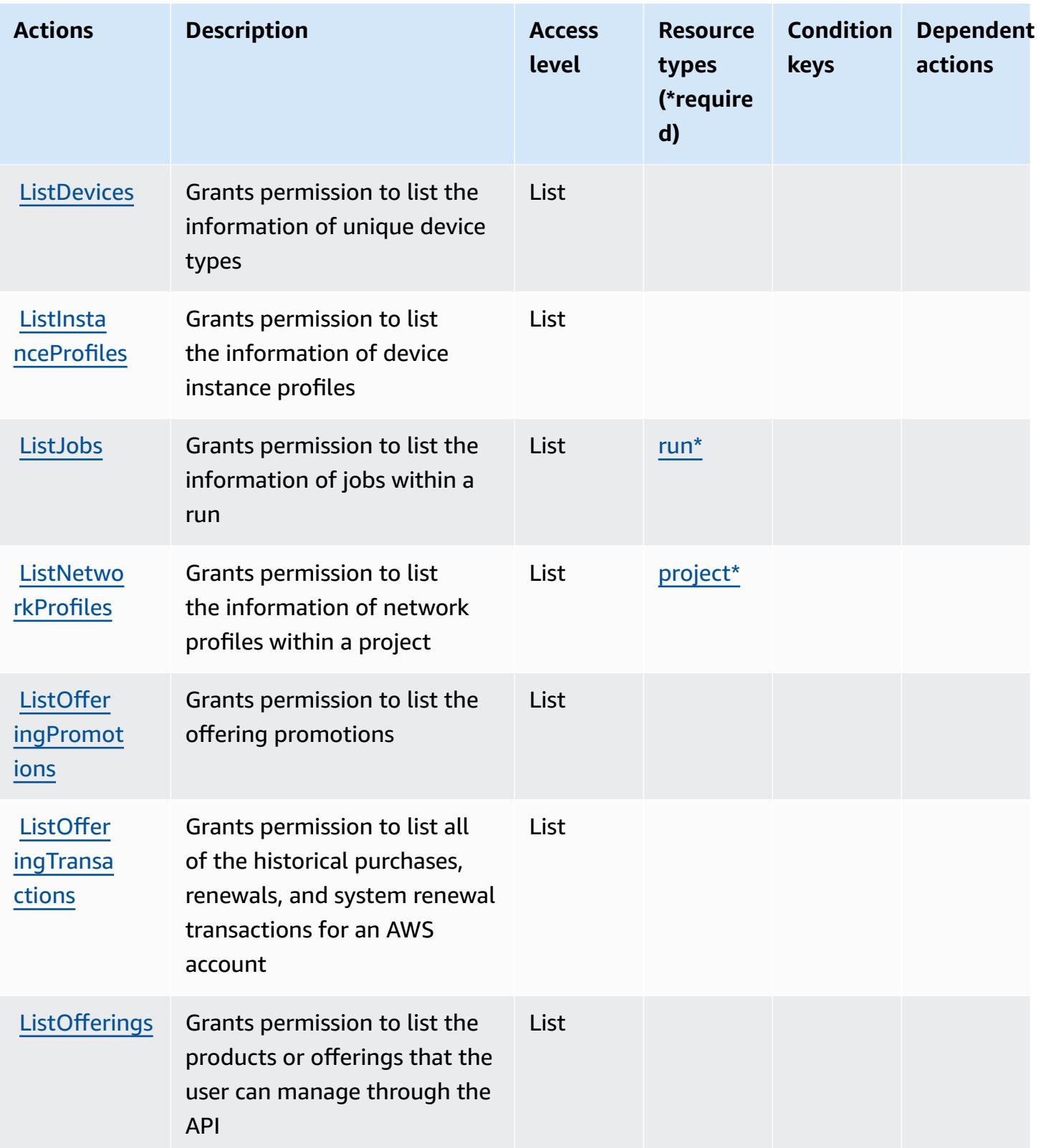

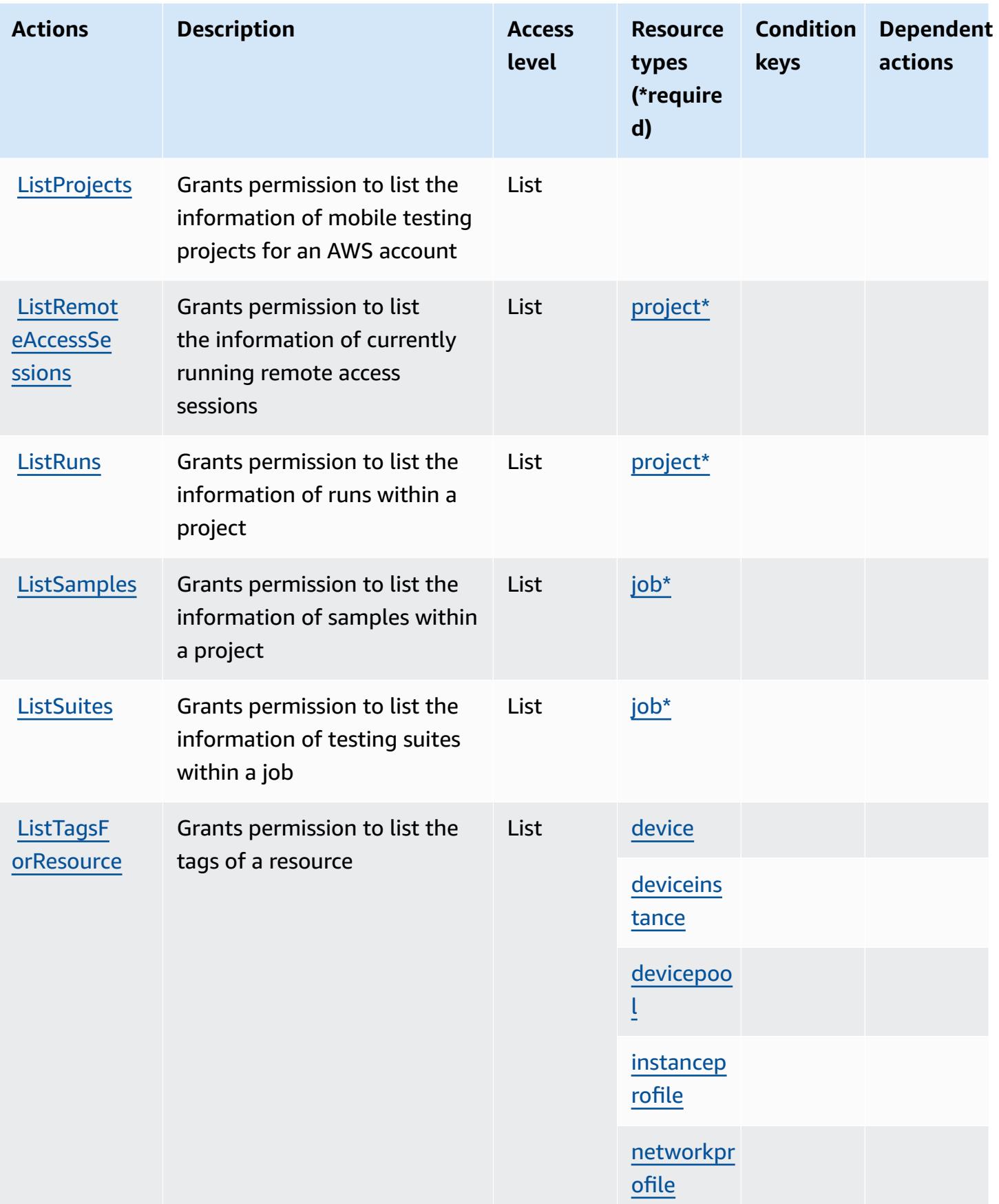

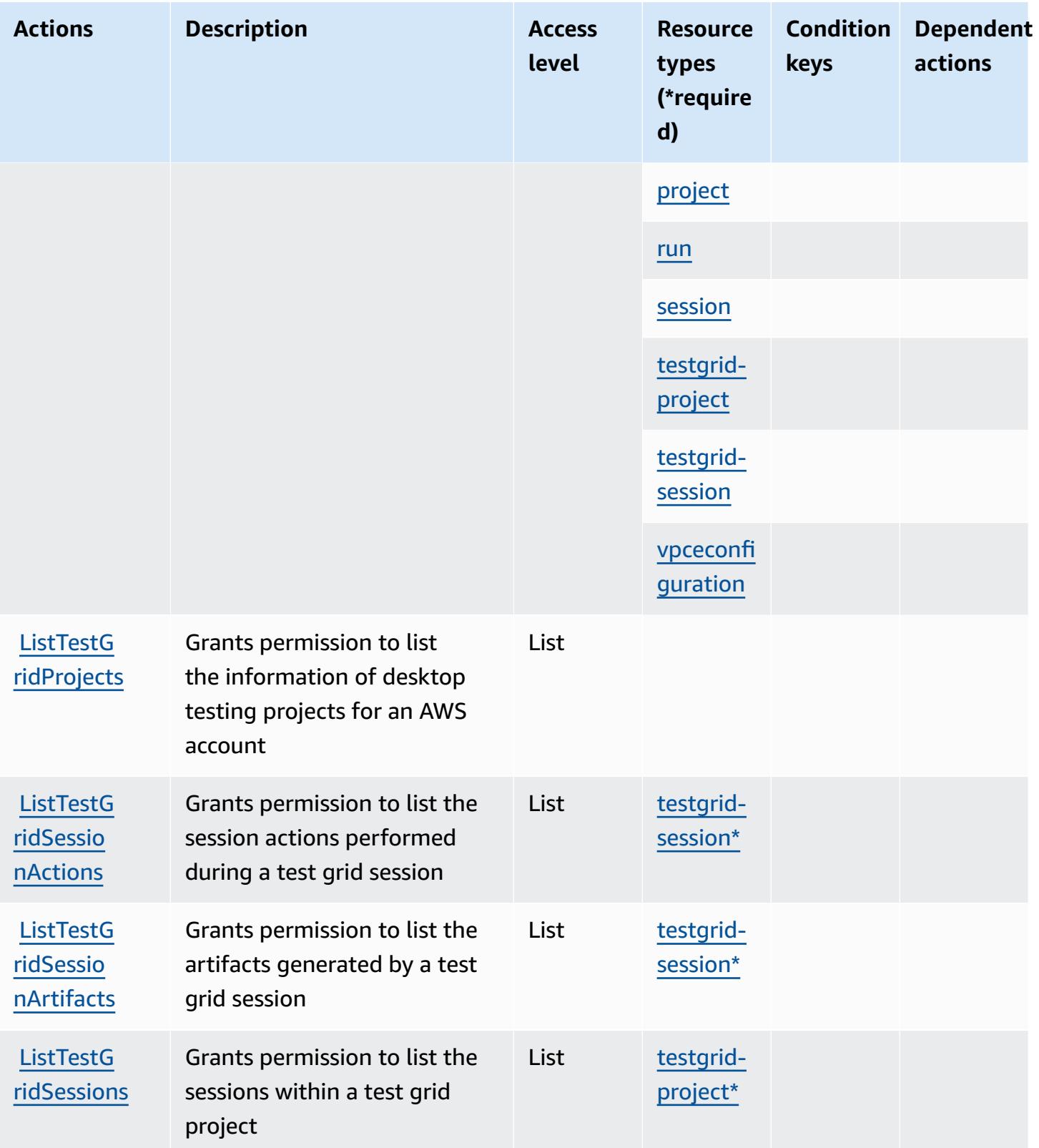

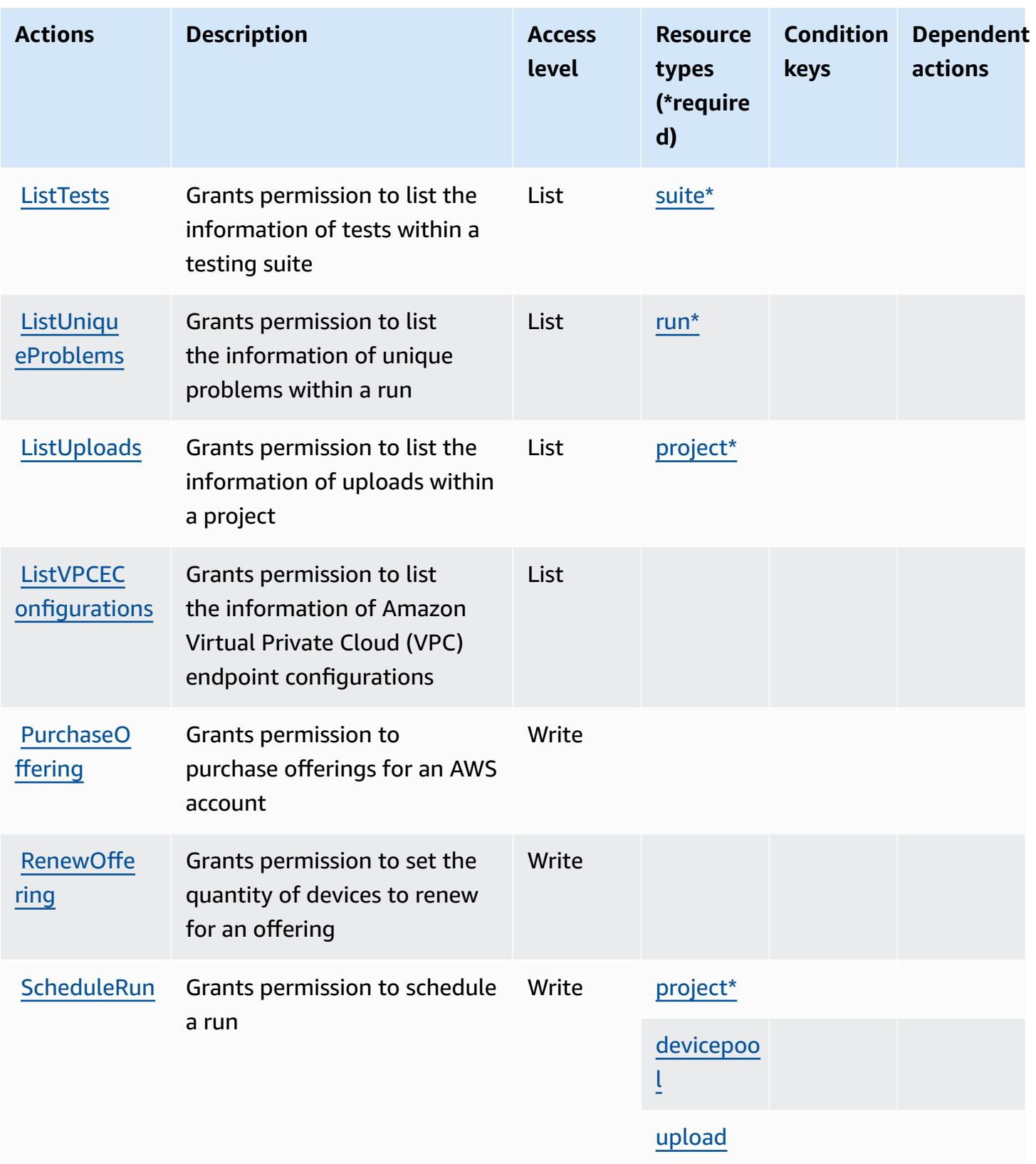

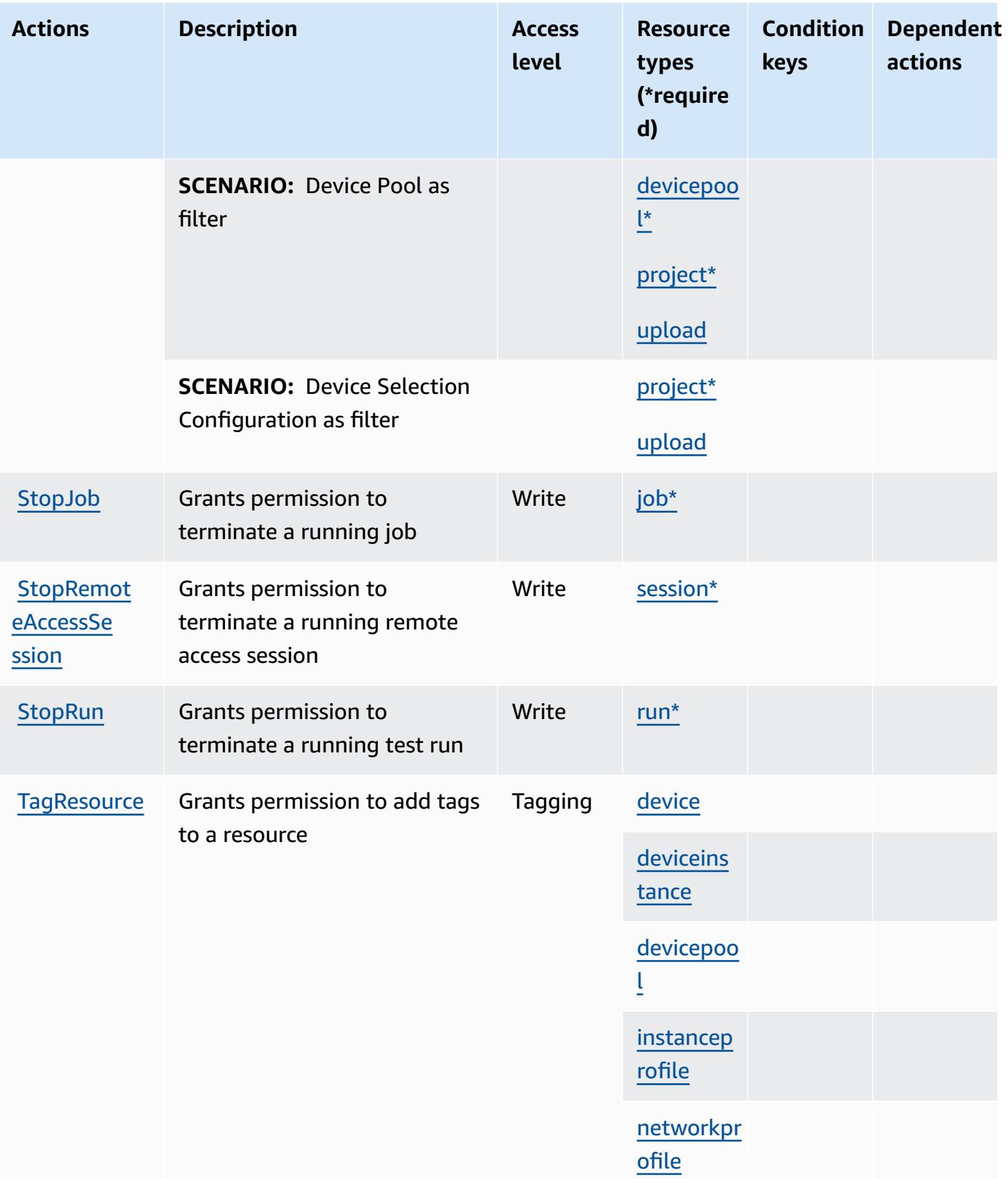

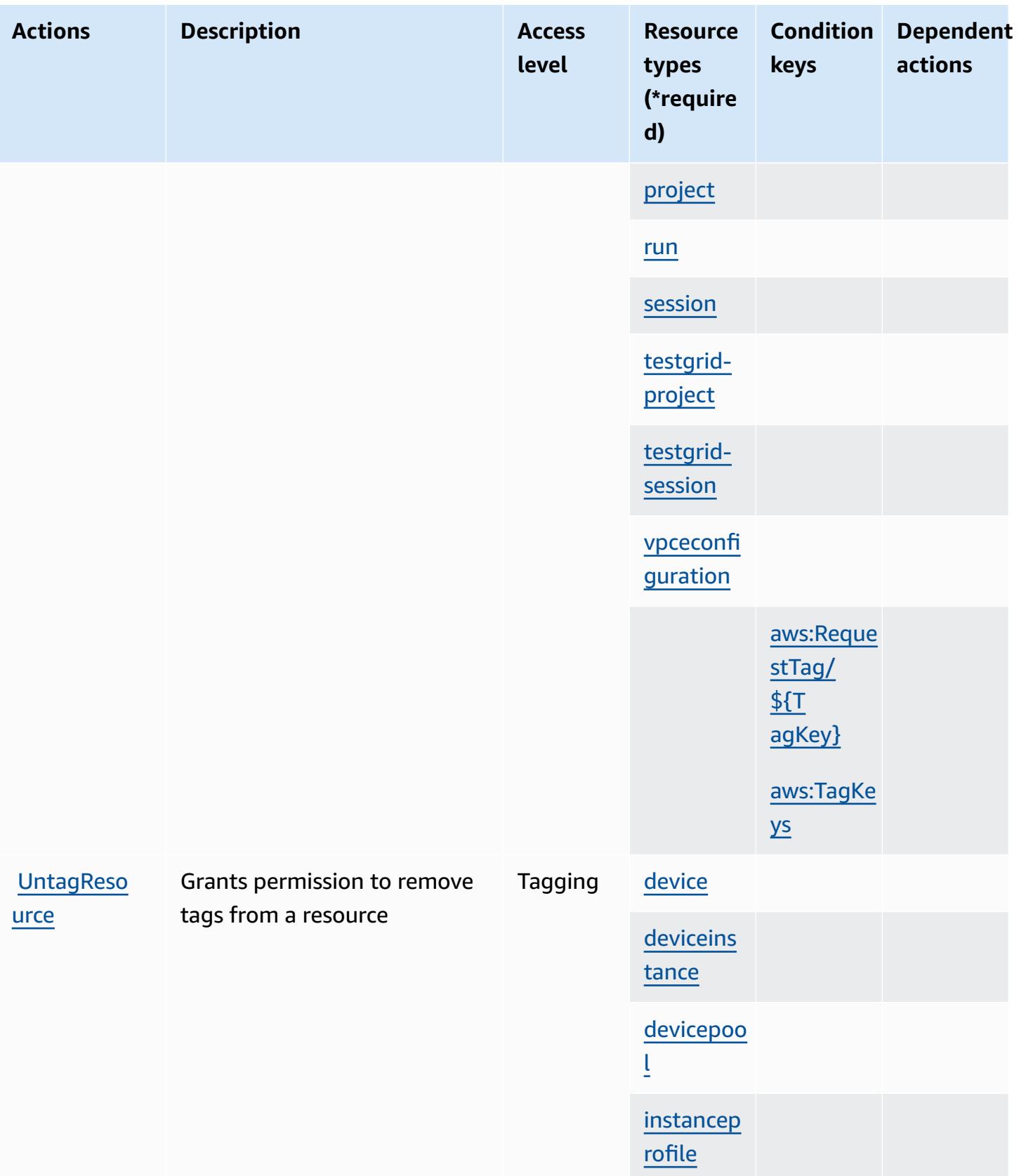

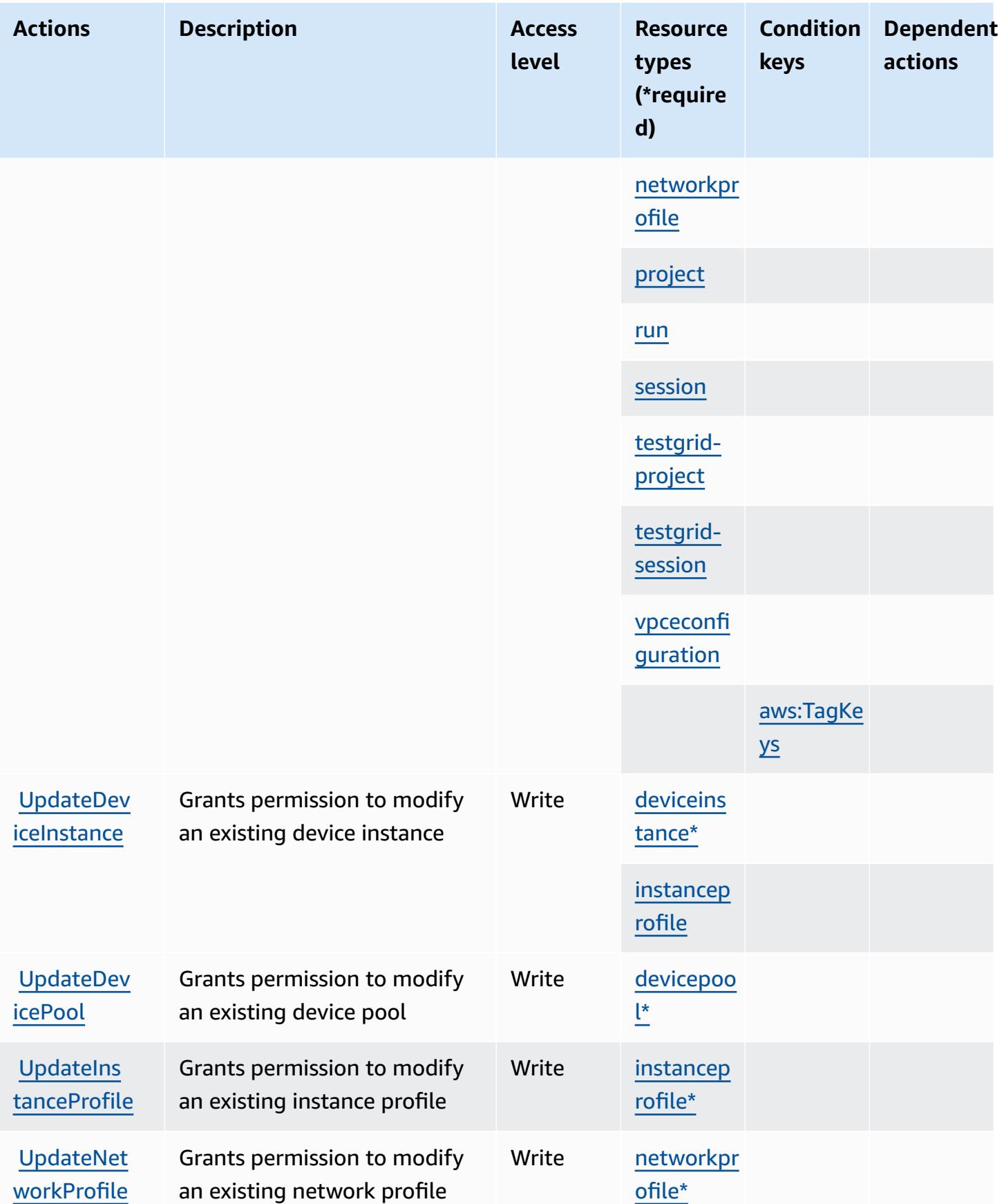

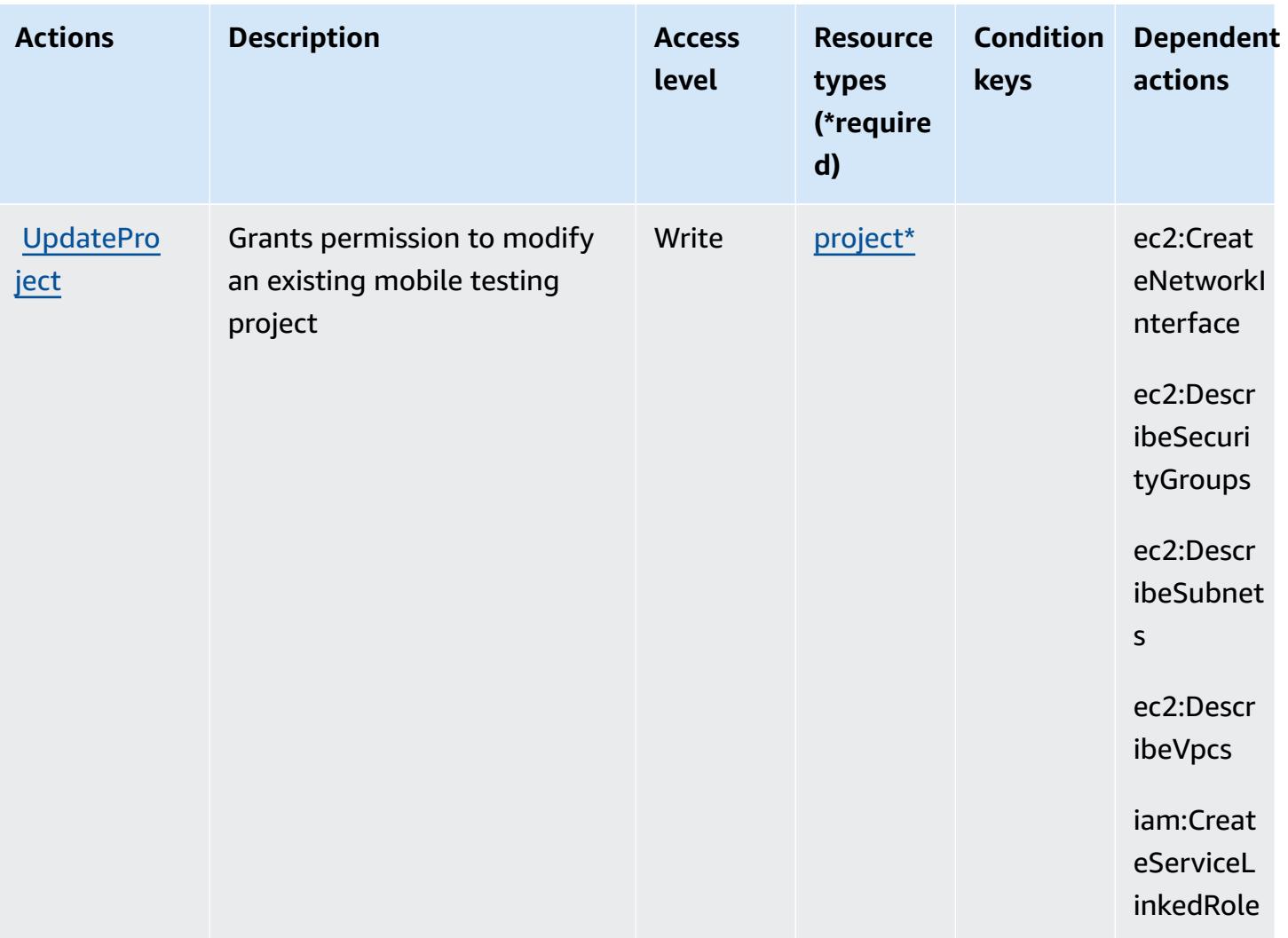

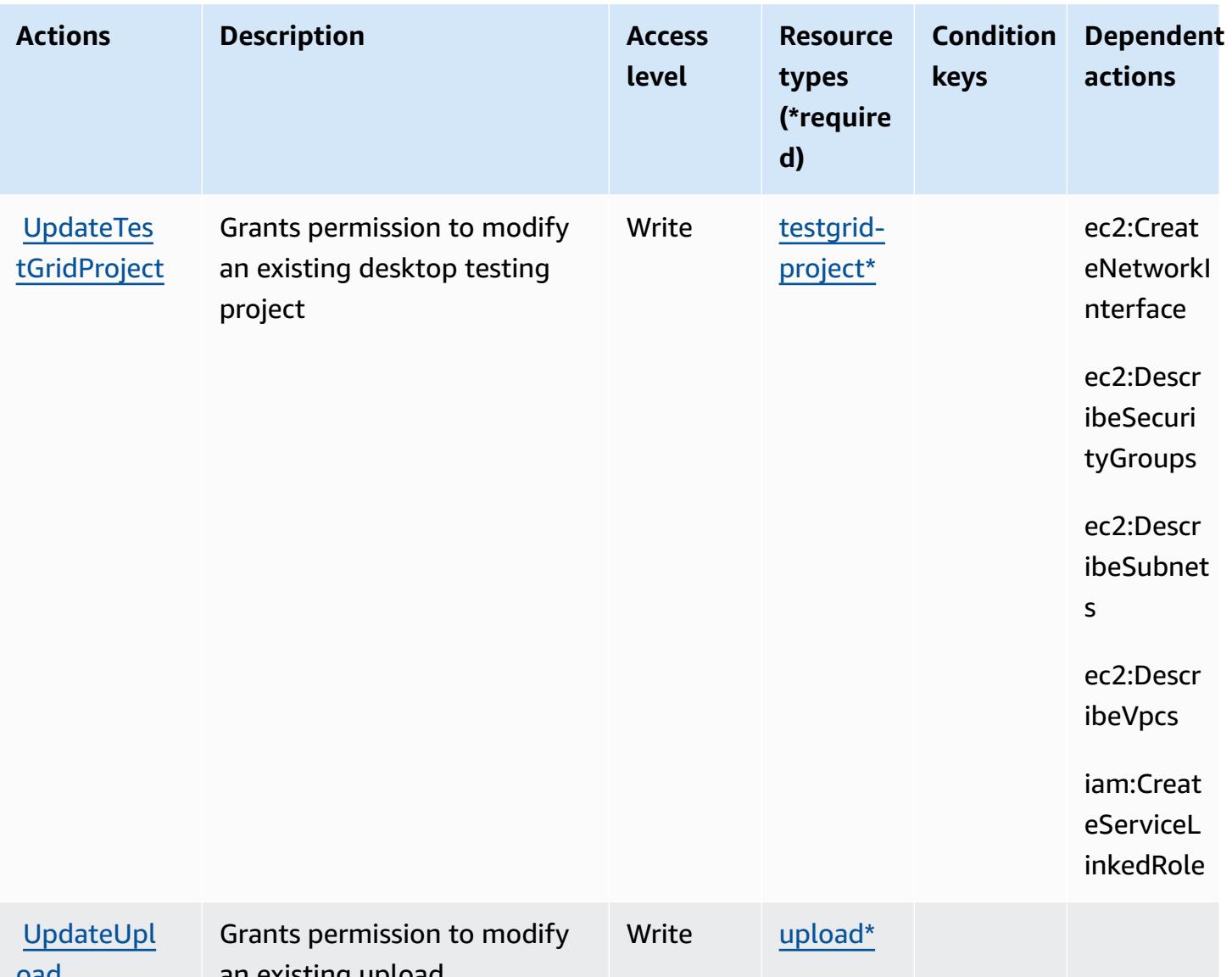

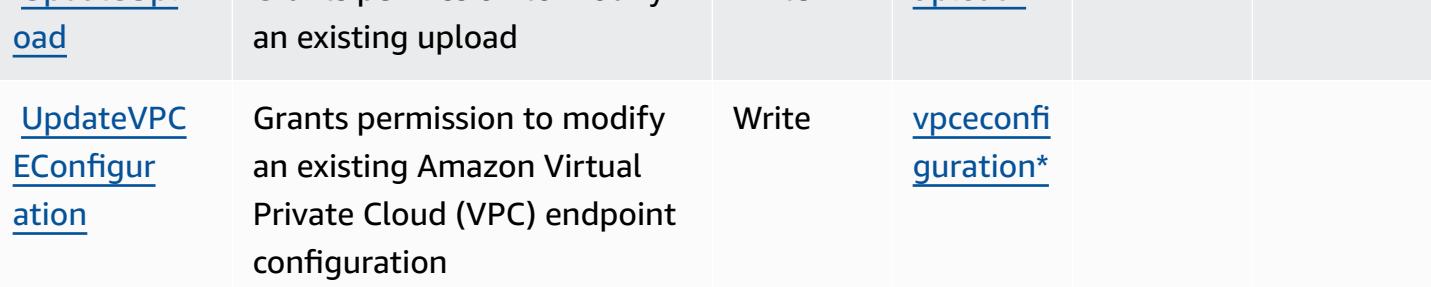

# <span id="page-1427-0"></span>**Resource types defined by AWS Device Farm**

The following resource types are defined by this service and can be used in the Resource element of IAM permission policy statements. Each action in the [Actions](#page-1412-0) table identifies the resource types that can be specified with that action. A resource type can also define which condition keys you

can include in a policy. These keys are displayed in the last column of the Resource types table. For details about the columns in the following table, see [Resource](reference_policies_actions-resources-contextkeys.html#resources_table) types table.

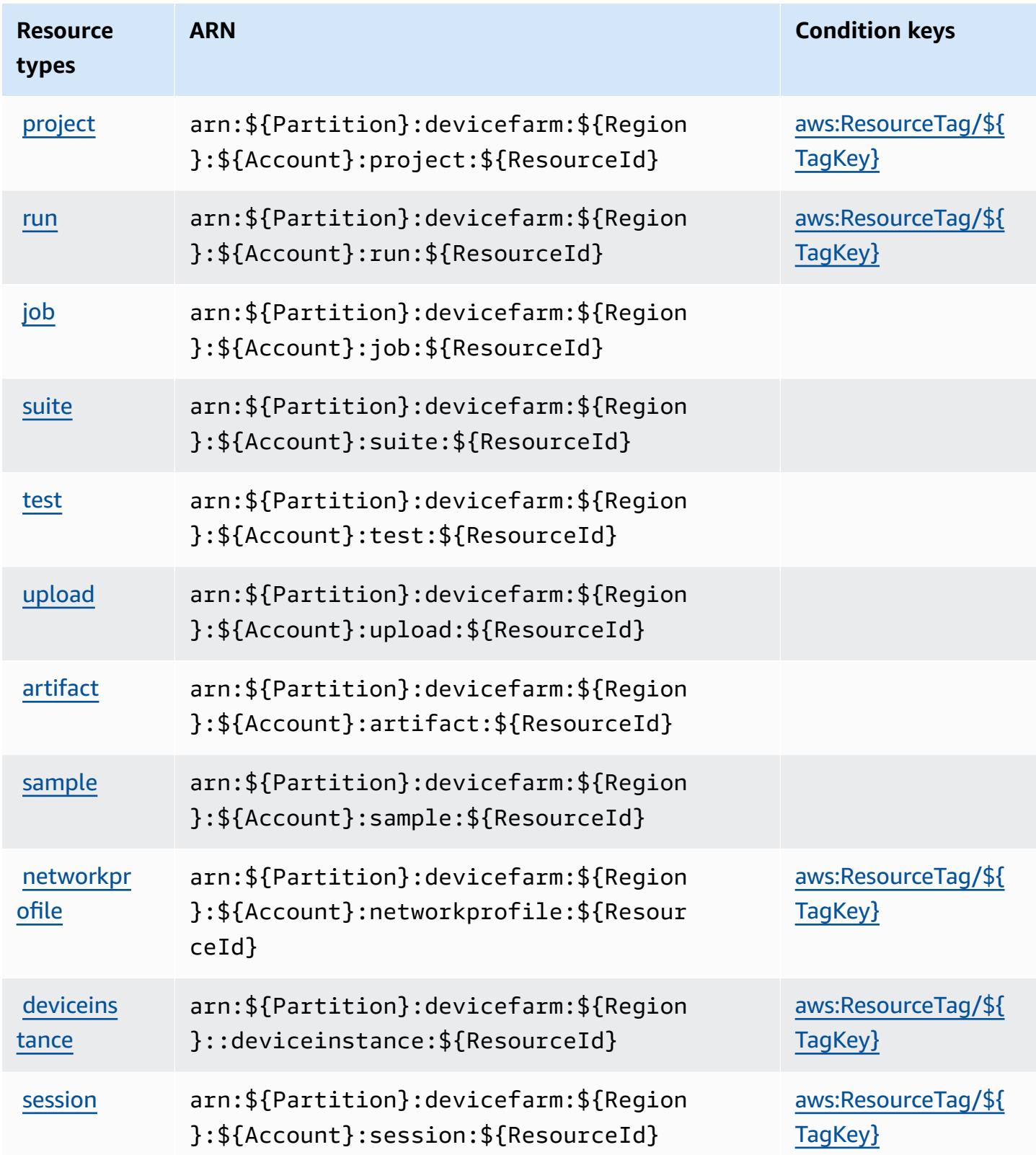

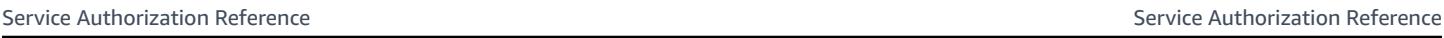

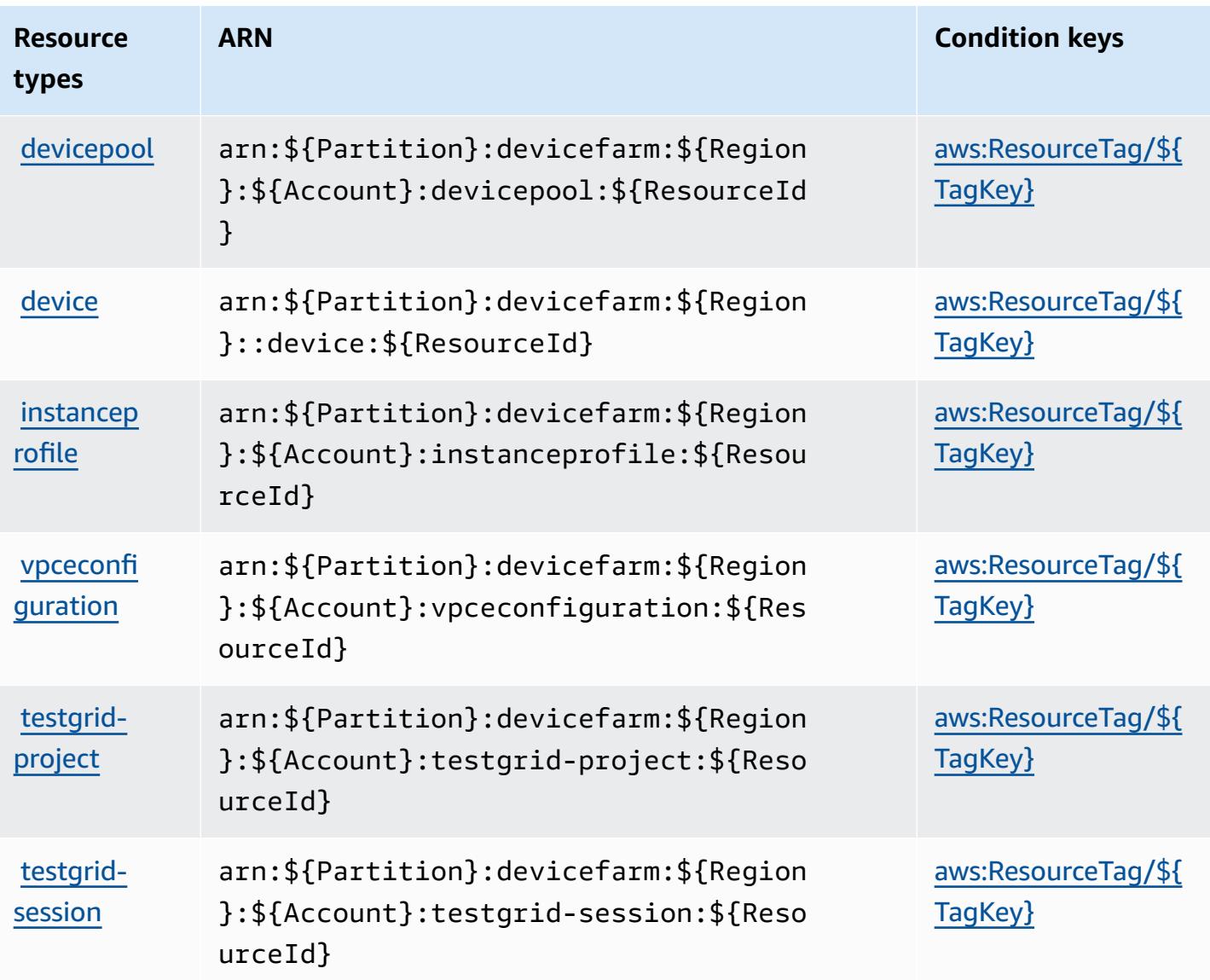

## <span id="page-1429-0"></span>**Condition keys for AWS Device Farm**

AWS Device Farm defines the following condition keys that can be used in the Condition element of an IAM policy. You can use these keys to further refine the conditions under which the policy statement applies. For details about the columns in the following table, see [Condition](reference_policies_actions-resources-contextkeys.html#context_keys_table) keys table.

To view the global condition keys that are available to all services, see Available global [condition](https://docs.aws.amazon.com/IAM/latest/UserGuide/reference_policies_condition-keys.html#AvailableKeys) [keys.](https://docs.aws.amazon.com/IAM/latest/UserGuide/reference_policies_condition-keys.html#AvailableKeys)

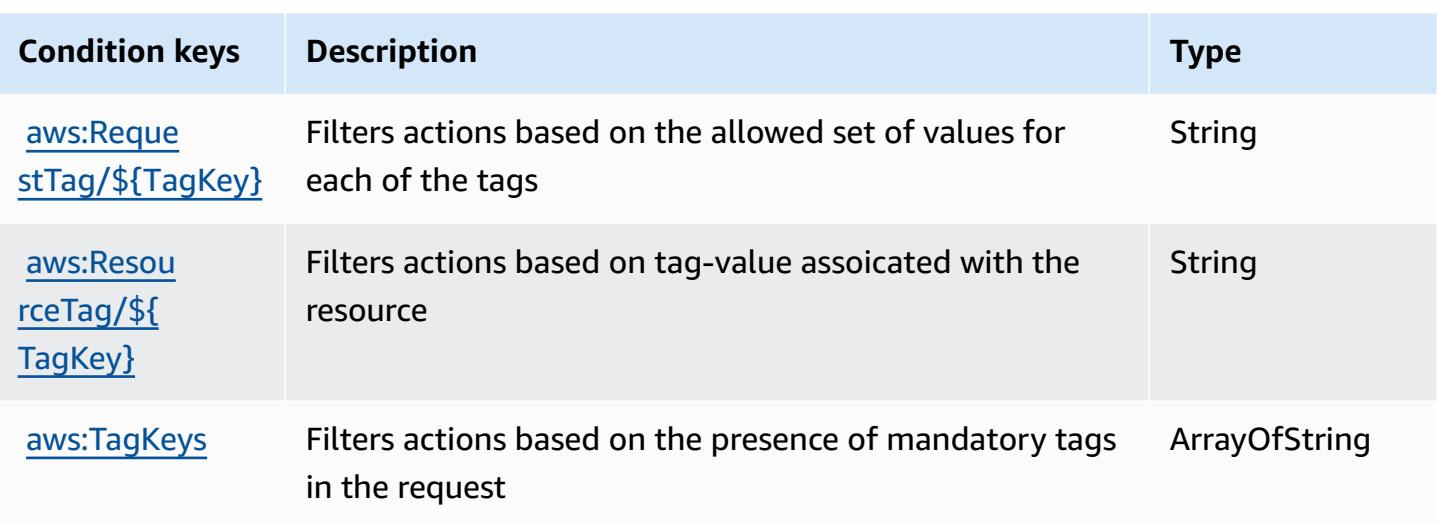

# **Actions, resources, and condition keys for Amazon DevOps Guru**

Amazon DevOps Guru (service prefix: devops-guru) provides the following service-specific resources, actions, and condition context keys for use in IAM permission policies.

References:

- Learn how to [configure](https://docs.aws.amazon.com/devops-guru/latest/userguide/) this service.
- View a list of the API [operations](https://docs.aws.amazon.com/devops-guru/latest/APIReference/) available for this service.
- Learn how to secure this service and its resources by [using IAM](https://docs.aws.amazon.com/devops-guru/latest/userguide/security-iam.html) permission policies.

### **Topics**

- Actions defined by [Amazon](#page-1430-0) DevOps Guru
- [Resource](#page-1436-0) types defined by Amazon DevOps Guru
- [Condition](#page-1436-1) keys for Amazon DevOps Guru

# <span id="page-1430-0"></span>**Actions defined by Amazon DevOps Guru**

You can specify the following actions in the Action element of an IAM policy statement. Use policies to grant permissions to perform an operation in AWS. When you use an action in a policy, you usually allow or deny access to the API operation or CLI command with the same name. However, in some cases, a single action controls access to more than one operation. Alternatively, some operations require several different actions.

The **Resource types** column of the Actions table indicates whether each action supports resourcelevel permissions. If there is no value for this column, you must specify all resources ("\*") to which the policy applies in the Resource element of your policy statement. If the column includes a resource type, then you can specify an ARN of that type in a statement with that action. If the action has one or more required resources, the caller must have permission to use the action with those resources. Required resources are indicated in the table with an asterisk (\*). If you limit resource access with the Resource element in an IAM policy, you must include an ARN or pattern for each required resource type. Some actions support multiple resource types. If the resource type is optional (not indicated as required), then you can choose to use one of the optional resource types.

The **Condition keys** column of the Actions table includes keys that you can specify in a policy statement's Condition element. For more information on the condition keys that are associated with resources for the service, see the **Condition keys** column of the Resource types table.

#### *A* Note

[Resource](#page-1436-0) condition keys are listed in the Resource types table. You can find a link to the resource type that applies to an action in the **Resource types (\*required)** column of the Actions table. The resource type in the Resource types table includes the **Condition keys** column, which are the resource condition keys that apply to an action in the Actions table.

For details about the columns in the following table, see [Actions](reference_policies_actions-resources-contextkeys.html#actions_table) table.

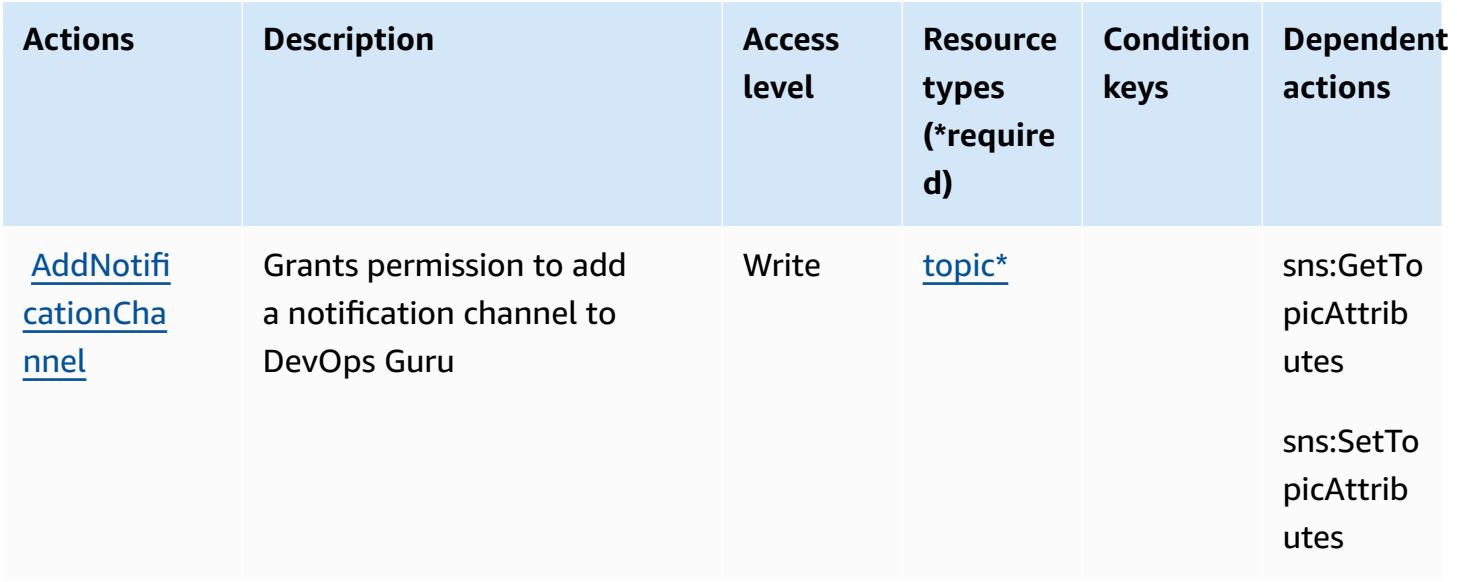

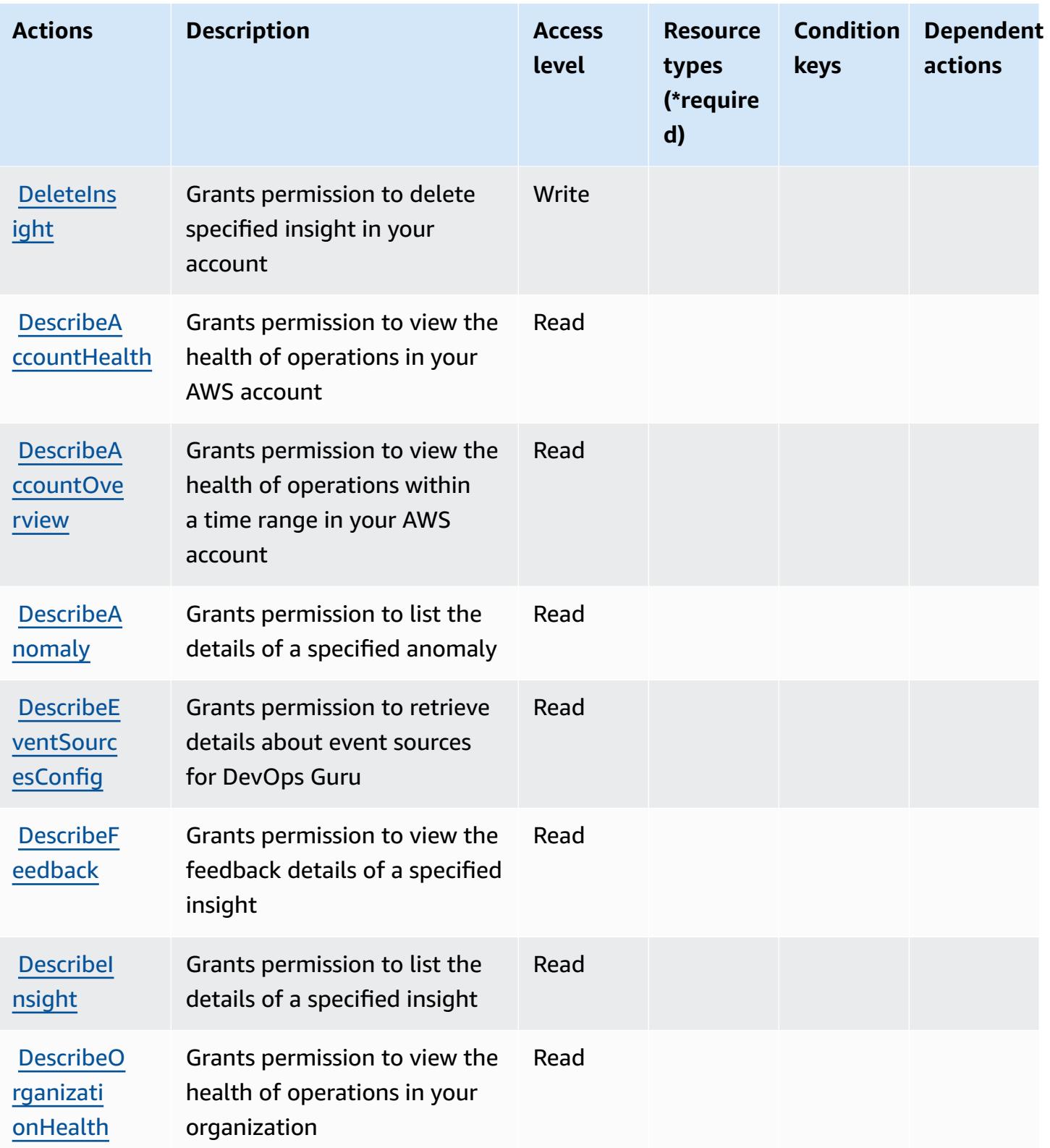

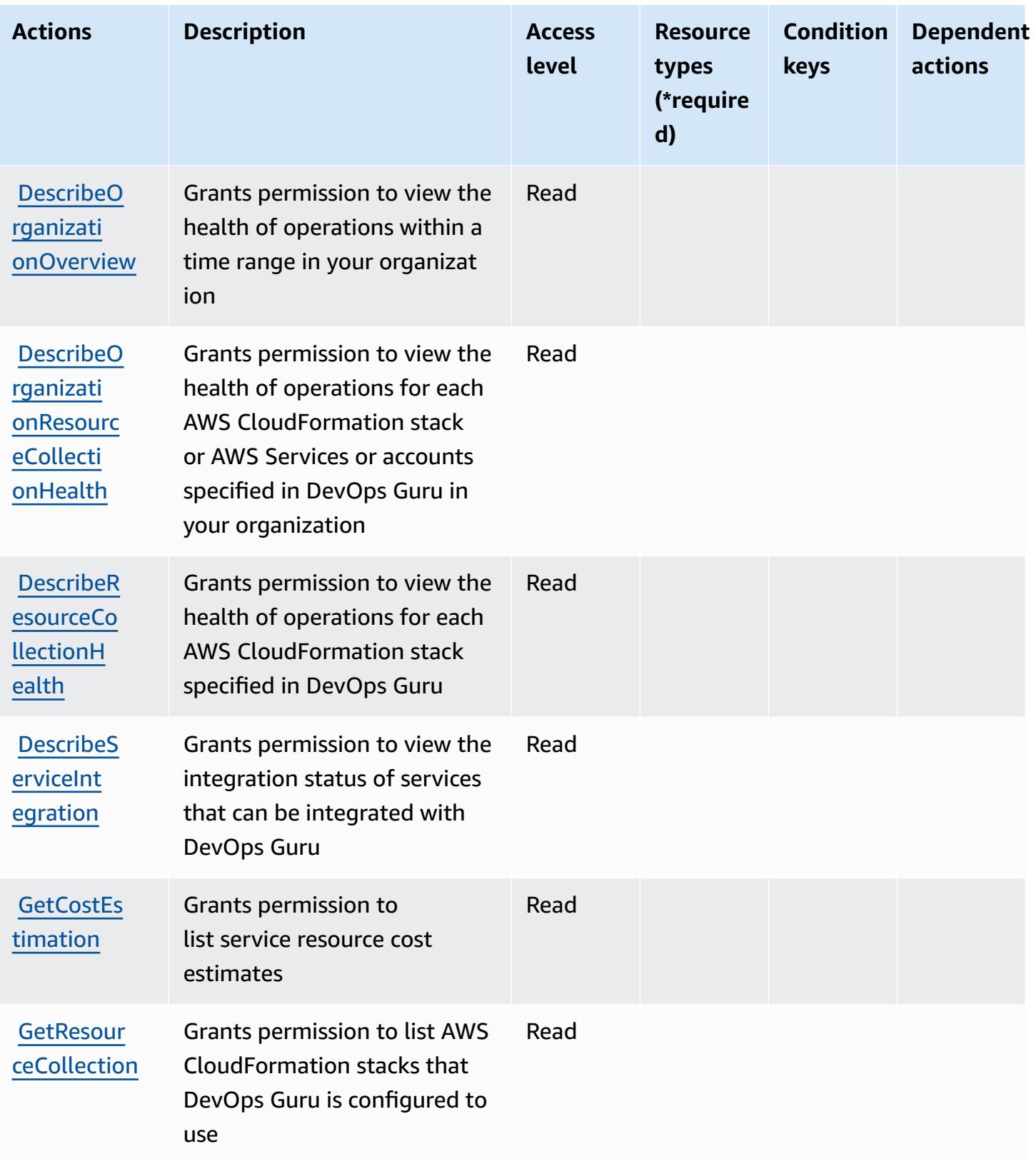

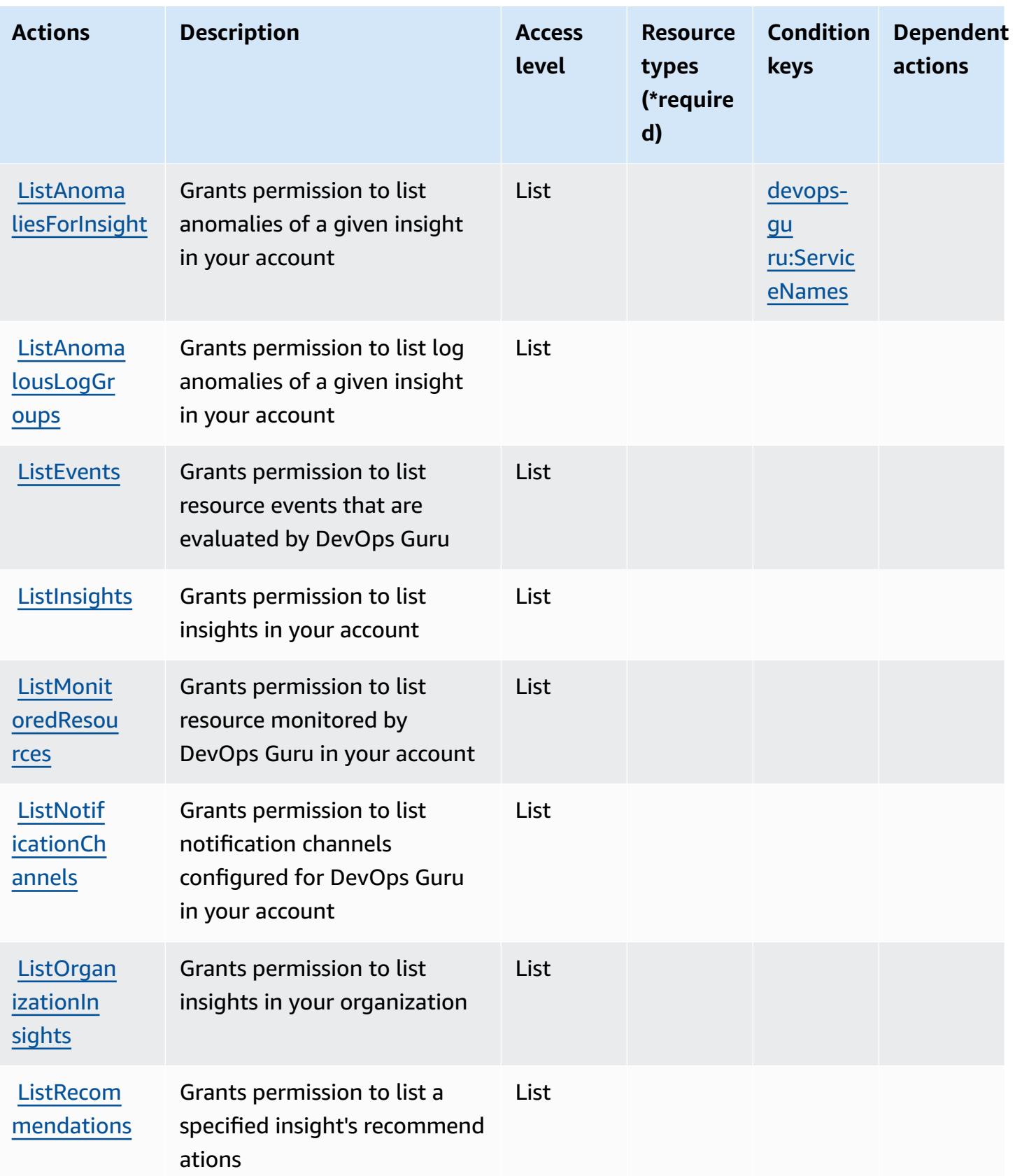

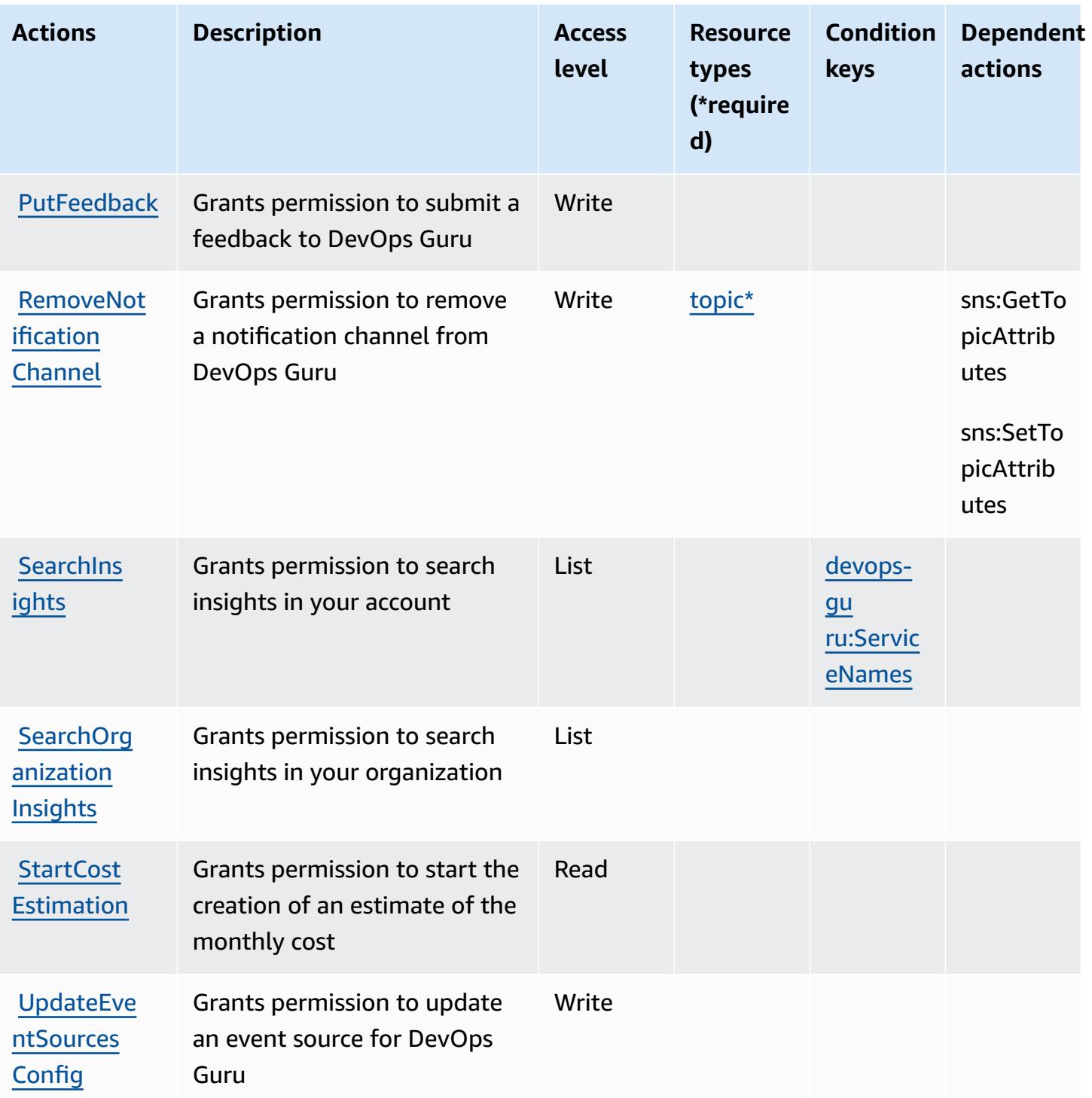

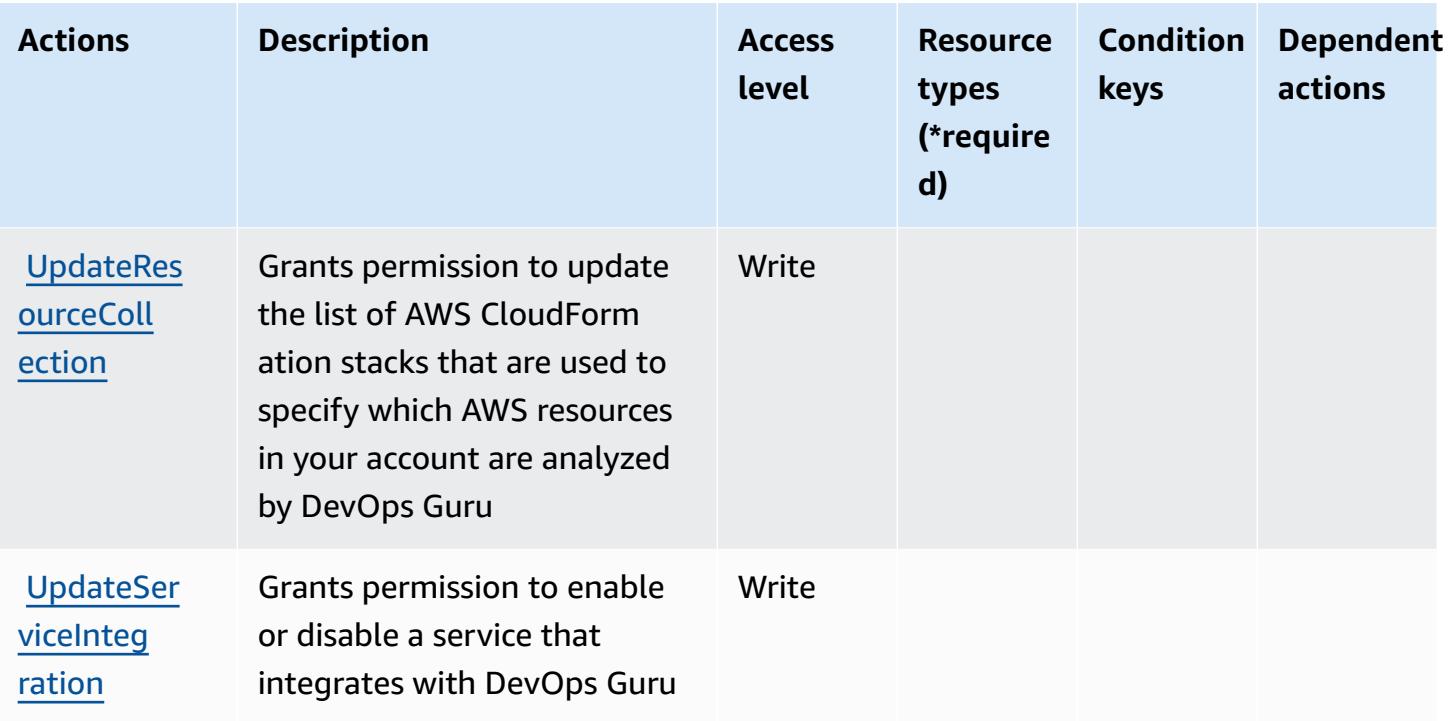

## <span id="page-1436-0"></span>**Resource types defined by Amazon DevOps Guru**

The following resource types are defined by this service and can be used in the Resource element of IAM permission policy statements. Each action in the [Actions](#page-1430-0) table identifies the resource types that can be specified with that action. A resource type can also define which condition keys you can include in a policy. These keys are displayed in the last column of the Resource types table. For details about the columns in the following table, see [Resource](reference_policies_actions-resources-contextkeys.html#resources_table) types table.

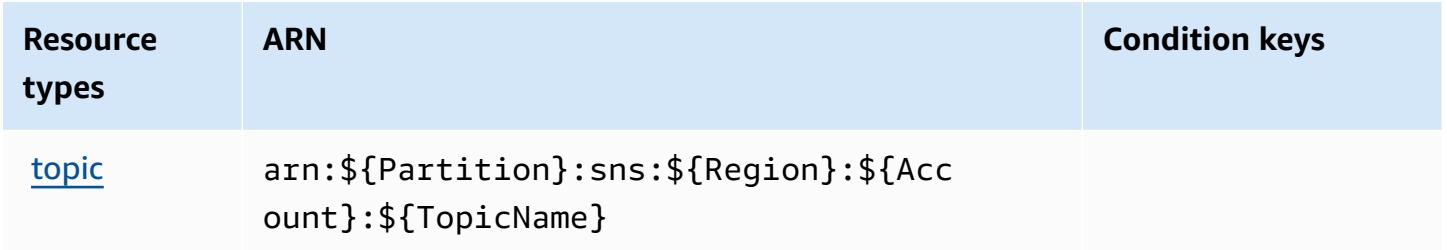

## <span id="page-1436-1"></span>**Condition keys for Amazon DevOps Guru**

Amazon DevOps Guru defines the following condition keys that can be used in the Condition element of an IAM policy. You can use these keys to further refine the conditions under which the policy statement applies. For details about the columns in the following table, see [Condition](reference_policies_actions-resources-contextkeys.html#context_keys_table) keys [table.](reference_policies_actions-resources-contextkeys.html#context_keys_table)

To view the global condition keys that are available to all services, see Available global [condition](https://docs.aws.amazon.com/IAM/latest/UserGuide/reference_policies_condition-keys.html#AvailableKeys) [keys.](https://docs.aws.amazon.com/IAM/latest/UserGuide/reference_policies_condition-keys.html#AvailableKeys)

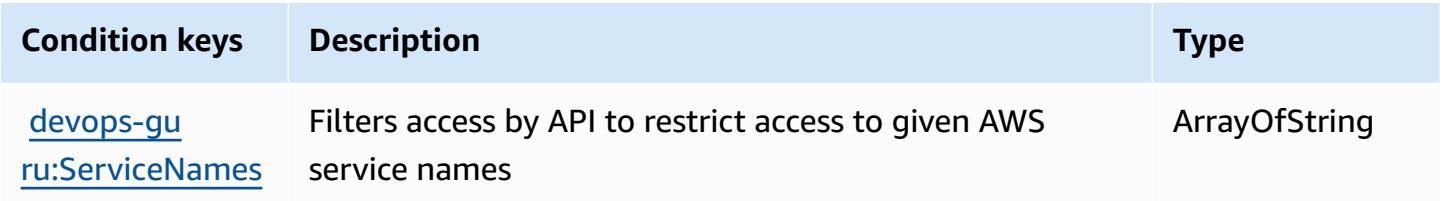

# **Actions, resources, and condition keys for AWS Diagnostic tools**

AWS Diagnostic tools (service prefix: ts) provides the following service-specific resources, actions, and condition context keys for use in IAM permission policies.

References:

- Learn how to [configure](https://docs.aws.amazon.com/diagnostic-tools/) this service.
- View a list of the API [operations](https://docs.aws.amazon.com/diagnostic-tools/latest/APIReference/) available for this service.
- Learn how to secure this service and its resources by [using IAM](https://docs.aws.amazon.com/ts/latest/diagnostic-tools/security-iam.html) permission policies.

### **Topics**

- Actions defined by AWS [Diagnostic](#page-1437-0) tools
- Resource types defined by AWS [Diagnostic](#page-1440-0) tools
- Condition keys for AWS [Diagnostic](#page-1441-0) tools

# <span id="page-1437-0"></span>**Actions defined by AWS Diagnostic tools**

You can specify the following actions in the Action element of an IAM policy statement. Use policies to grant permissions to perform an operation in AWS. When you use an action in a policy, you usually allow or deny access to the API operation or CLI command with the same name. However, in some cases, a single action controls access to more than one operation. Alternatively, some operations require several different actions.

The **Resource types** column of the Actions table indicates whether each action supports resourcelevel permissions. If there is no value for this column, you must specify all resources ("\*") to which the policy applies in the Resource element of your policy statement. If the column includes a

resource type, then you can specify an ARN of that type in a statement with that action. If the action has one or more required resources, the caller must have permission to use the action with those resources. Required resources are indicated in the table with an asterisk (\*). If you limit resource access with the Resource element in an IAM policy, you must include an ARN or pattern for each required resource type. Some actions support multiple resource types. If the resource type is optional (not indicated as required), then you can choose to use one of the optional resource types.

The **Condition keys** column of the Actions table includes keys that you can specify in a policy statement's Condition element. For more information on the condition keys that are associated with resources for the service, see the **Condition keys** column of the Resource types table.

#### **A** Note

Resource condition keys are listed in the [Resource](#page-1440-0) types table. You can find a link to the resource type that applies to an action in the **Resource types (\*required)** column of the Actions table. The resource type in the Resource types table includes the **Condition keys** column, which are the resource condition keys that apply to an action in the Actions table.

For details about the columns in the following table, see [Actions](reference_policies_actions-resources-contextkeys.html#actions_table) table.

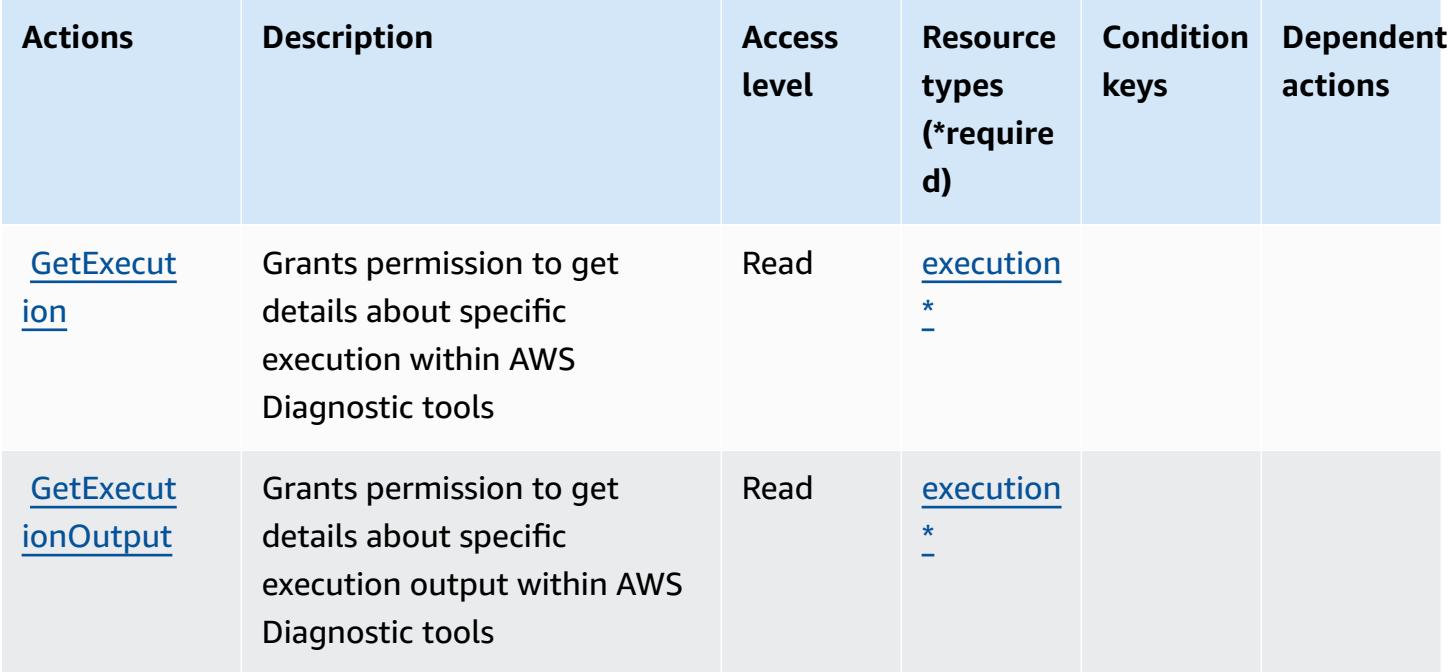

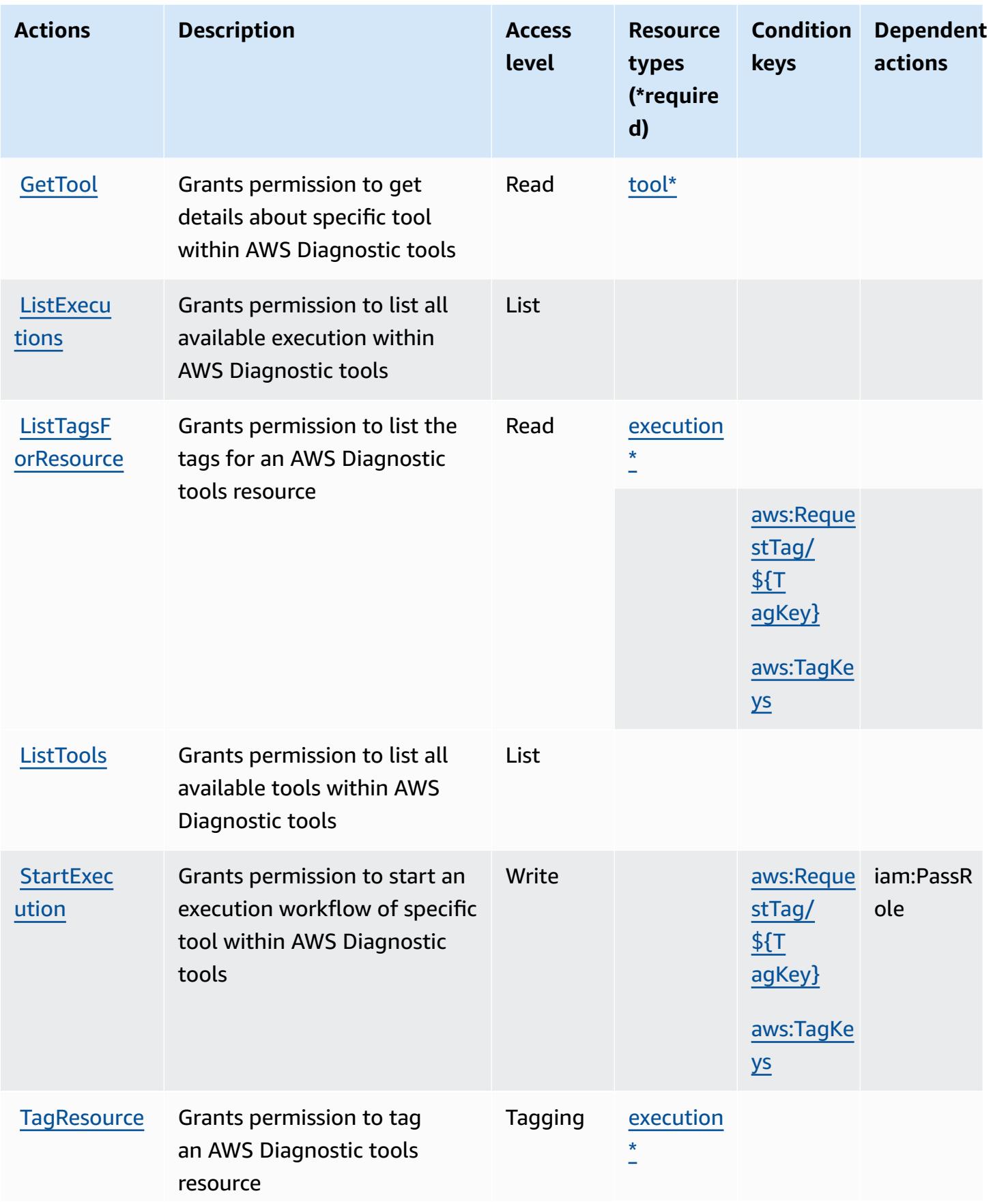
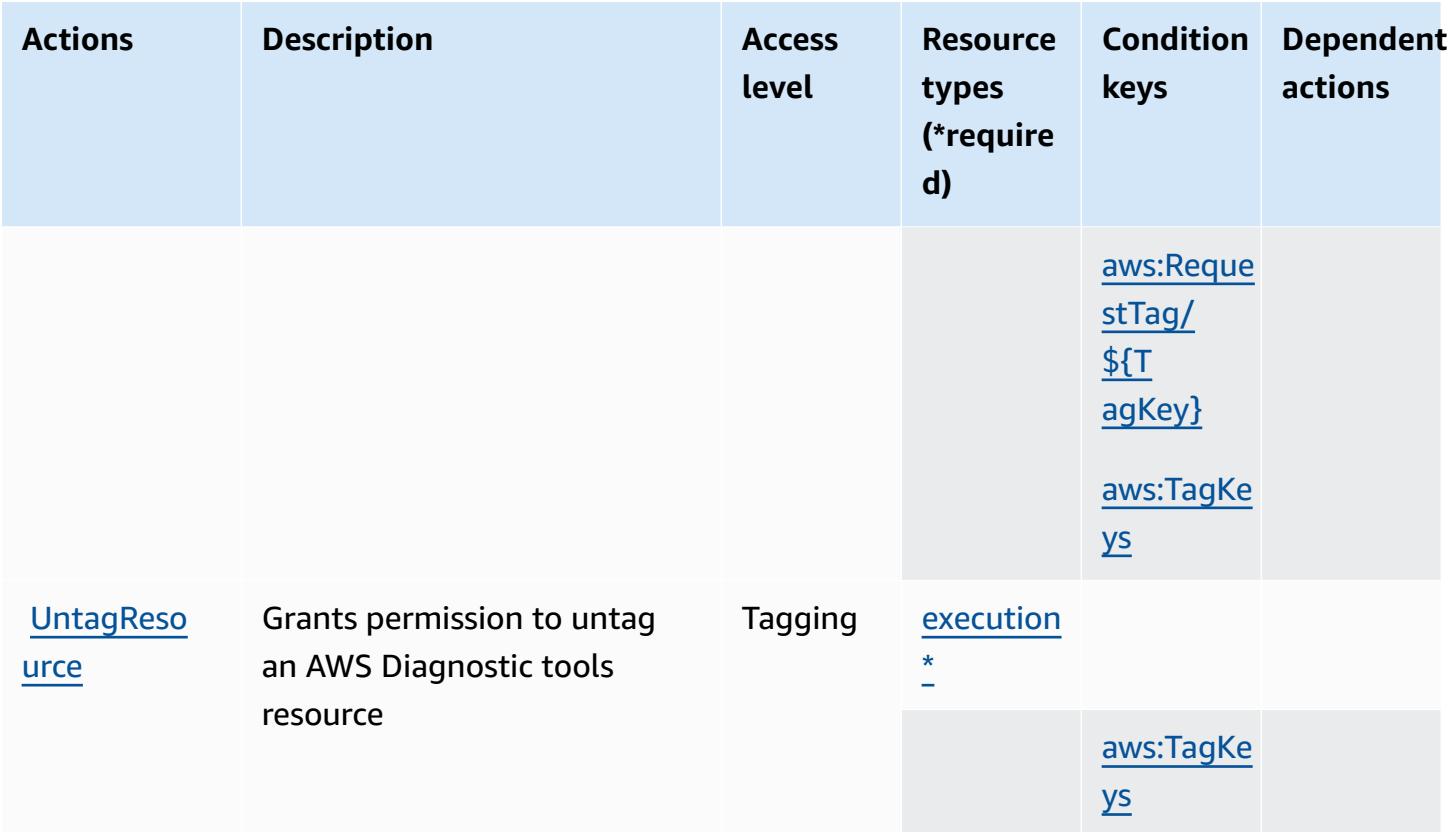

## **Resource types defined by AWS Diagnostic tools**

The following resource types are defined by this service and can be used in the Resource element of IAM permission policy statements. Each action in the [Actions](#page-1437-0) table identifies the resource types that can be specified with that action. A resource type can also define which condition keys you can include in a policy. These keys are displayed in the last column of the Resource types table. For details about the columns in the following table, see [Resource](reference_policies_actions-resources-contextkeys.html#resources_table) types table.

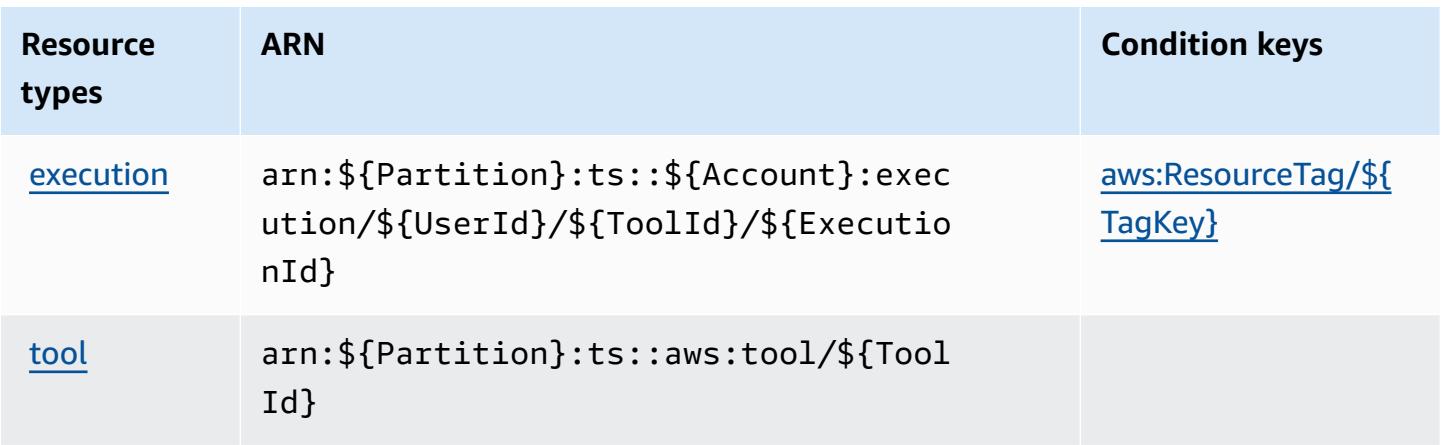

### **Condition keys for AWS Diagnostic tools**

AWS Diagnostic tools defines the following condition keys that can be used in the Condition element of an IAM policy. You can use these keys to further refine the conditions under which the policy statement applies. For details about the columns in the following table, see [Condition](reference_policies_actions-resources-contextkeys.html#context_keys_table) keys [table.](reference_policies_actions-resources-contextkeys.html#context_keys_table)

To view the global condition keys that are available to all services, see Available global [condition](https://docs.aws.amazon.com/IAM/latest/UserGuide/reference_policies_condition-keys.html#AvailableKeys) [keys.](https://docs.aws.amazon.com/IAM/latest/UserGuide/reference_policies_condition-keys.html#AvailableKeys)

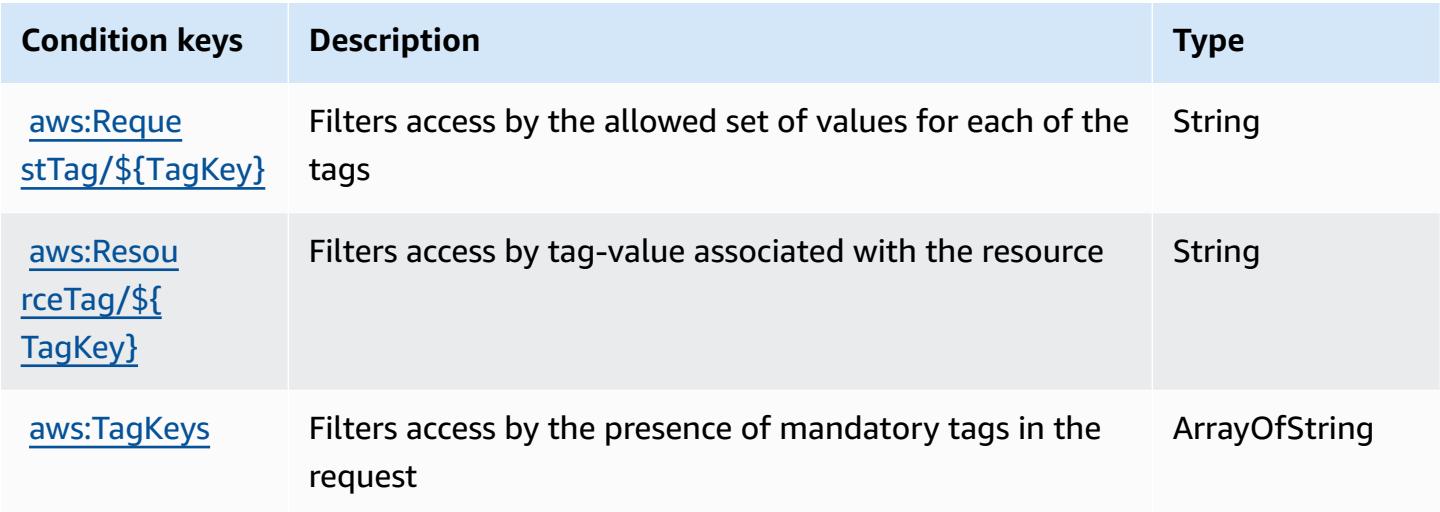

## **Actions, resources, and condition keys for AWS Direct Connect**

AWS Direct Connect (service prefix: directconnect) provides the following service-specific resources, actions, and condition context keys for use in IAM permission policies.

#### References:

- Learn how to [configure](https://docs.aws.amazon.com/directconnect/latest/UserGuide/) this service.
- View a list of the API [operations](https://docs.aws.amazon.com/directconnect/latest/APIReference/) available for this service.
- Learn how to secure this service and its resources by [using IAM](https://docs.aws.amazon.com/directconnect/latest/UserGuide/using_iam.html) permission policies.

#### **Topics**

- Actions defined by AWS Direct [Connect](#page-1442-0)
- [Resource](#page-1455-0) types defined by AWS Direct Connect

#### • [Condition](#page-1456-0) keys for AWS Direct Connect

## <span id="page-1442-0"></span>**Actions defined by AWS Direct Connect**

You can specify the following actions in the Action element of an IAM policy statement. Use policies to grant permissions to perform an operation in AWS. When you use an action in a policy, you usually allow or deny access to the API operation or CLI command with the same name. However, in some cases, a single action controls access to more than one operation. Alternatively, some operations require several different actions.

The **Resource types** column of the Actions table indicates whether each action supports resourcelevel permissions. If there is no value for this column, you must specify all resources ("\*") to which the policy applies in the Resource element of your policy statement. If the column includes a resource type, then you can specify an ARN of that type in a statement with that action. If the action has one or more required resources, the caller must have permission to use the action with those resources. Required resources are indicated in the table with an asterisk (\*). If you limit resource access with the Resource element in an IAM policy, you must include an ARN or pattern for each required resource type. Some actions support multiple resource types. If the resource type is optional (not indicated as required), then you can choose to use one of the optional resource types.

The **Condition keys** column of the Actions table includes keys that you can specify in a policy statement's Condition element. For more information on the condition keys that are associated with resources for the service, see the **Condition keys** column of the Resource types table.

#### **A** Note

[Resource](#page-1455-0) condition keys are listed in the Resource types table. You can find a link to the resource type that applies to an action in the **Resource types (\*required)** column of the Actions table. The resource type in the Resource types table includes the **Condition keys** column, which are the resource condition keys that apply to an action in the Actions table.

For details about the columns in the following table, see [Actions](reference_policies_actions-resources-contextkeys.html#actions_table) table.

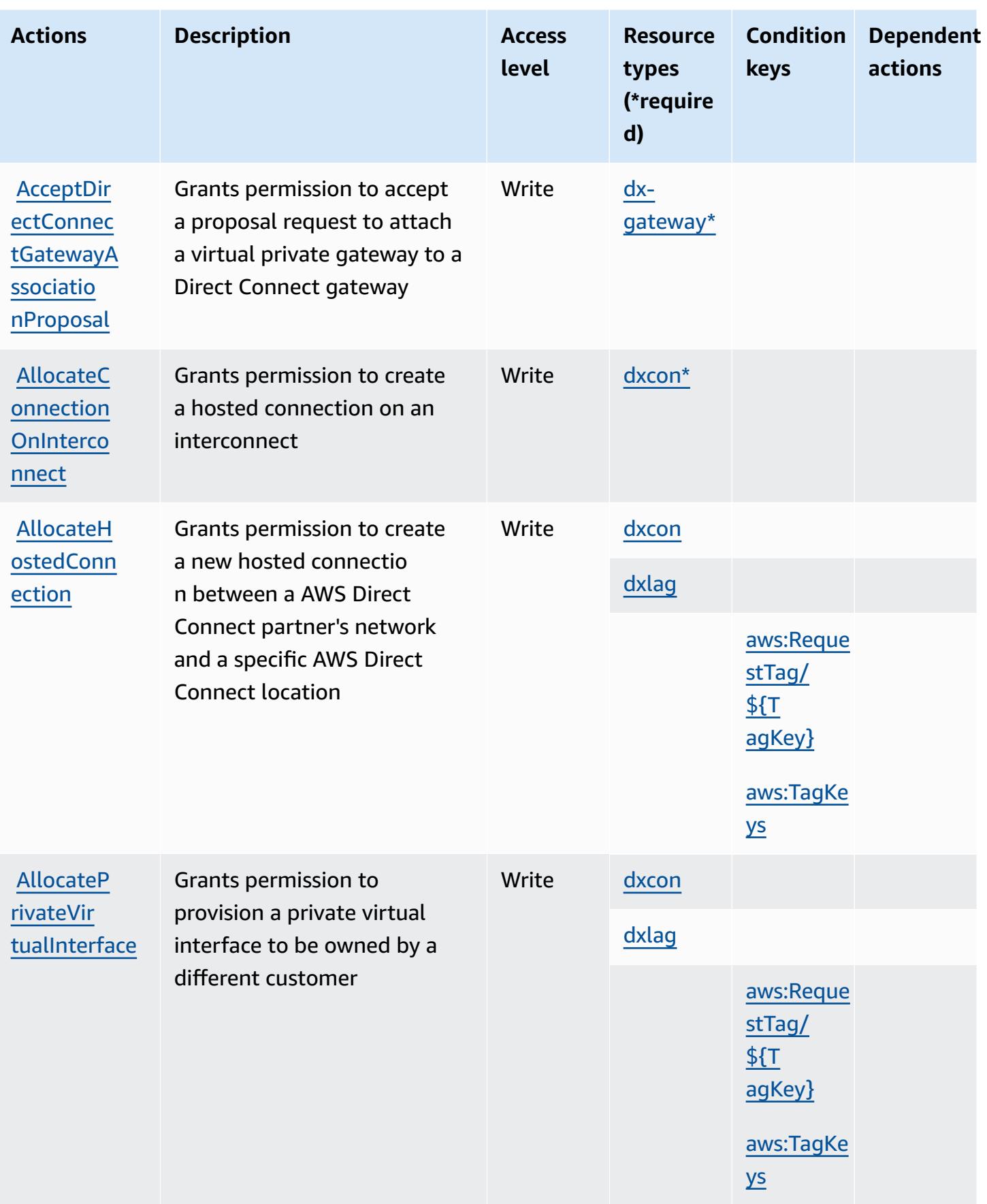

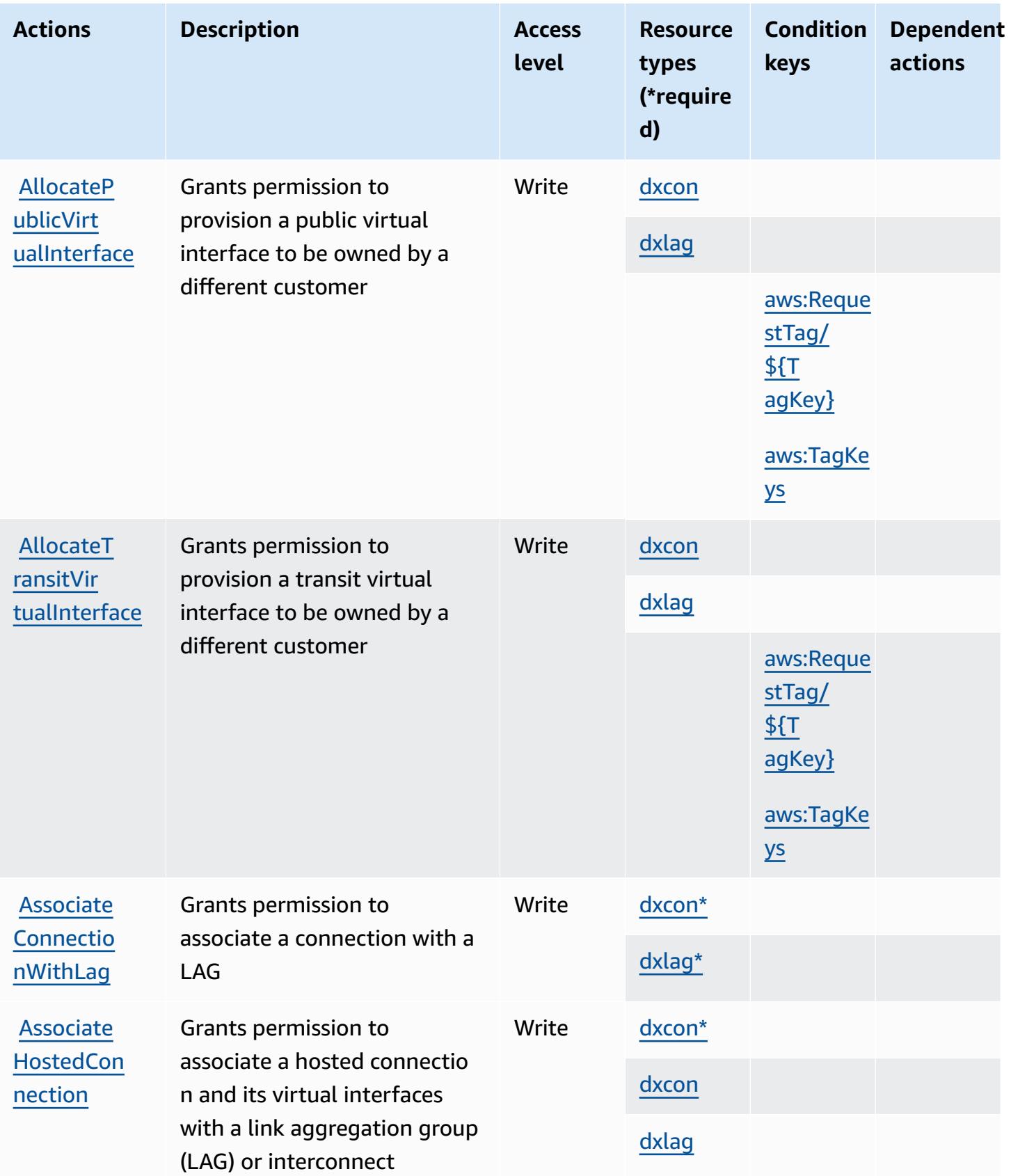

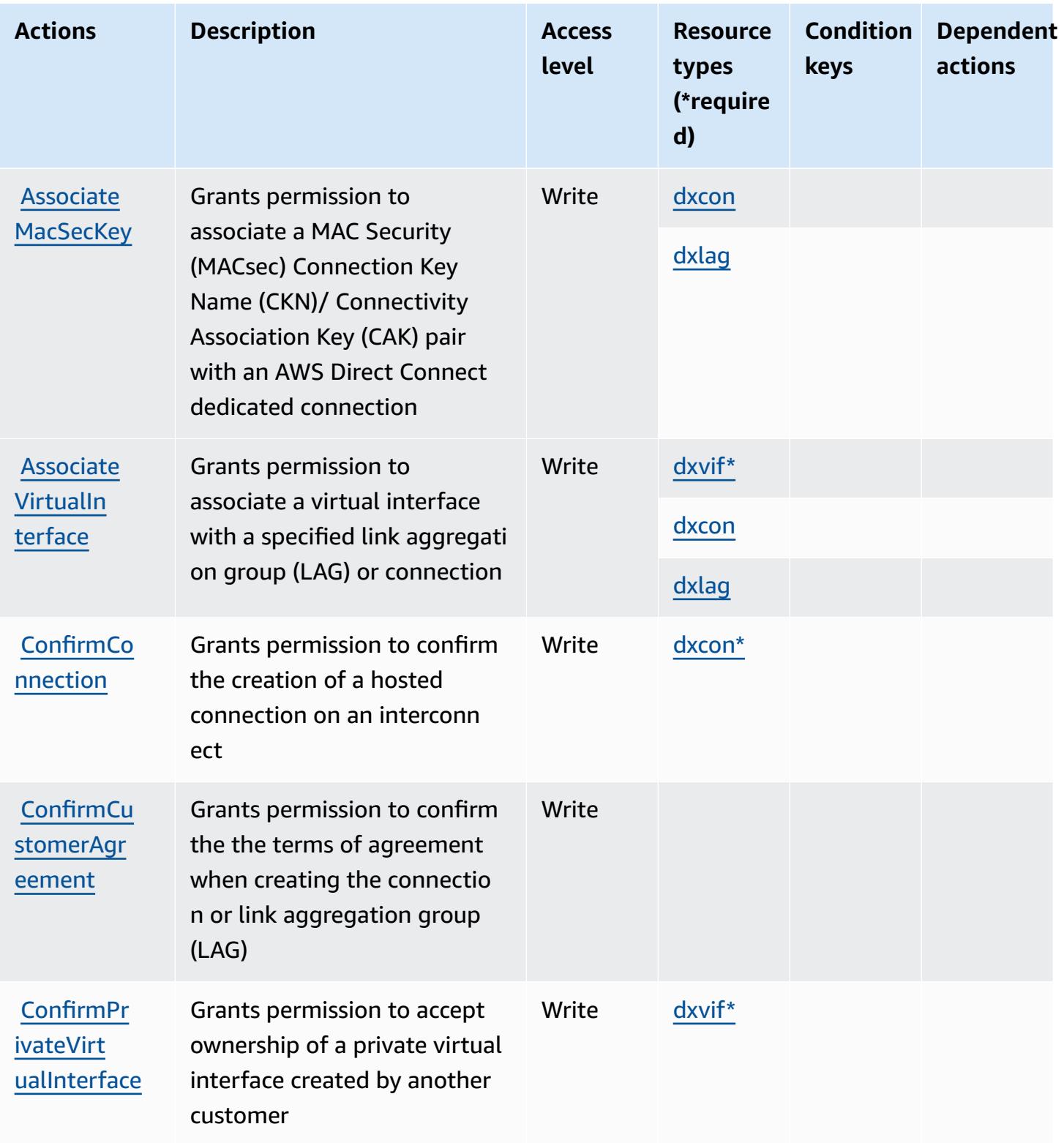

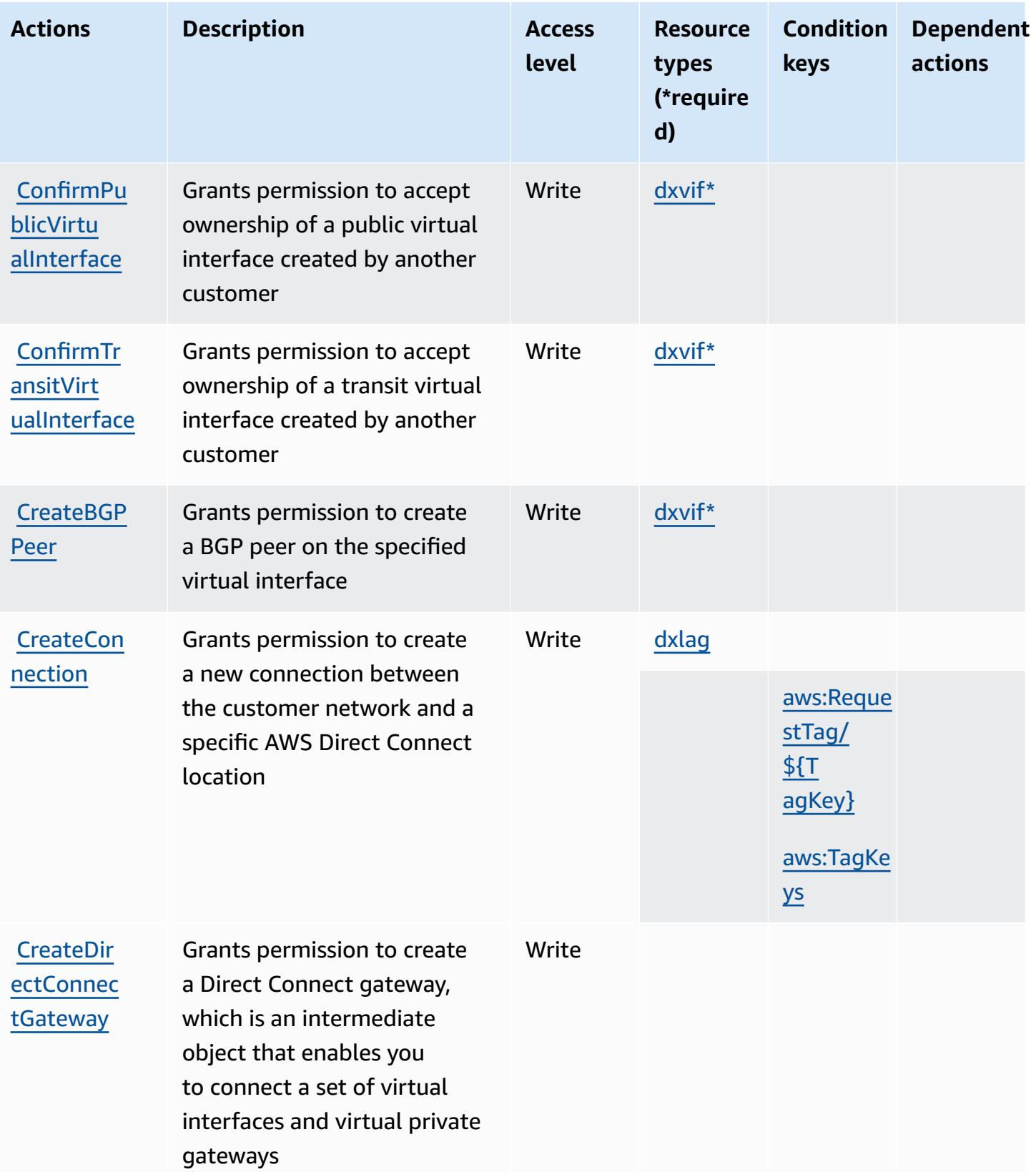

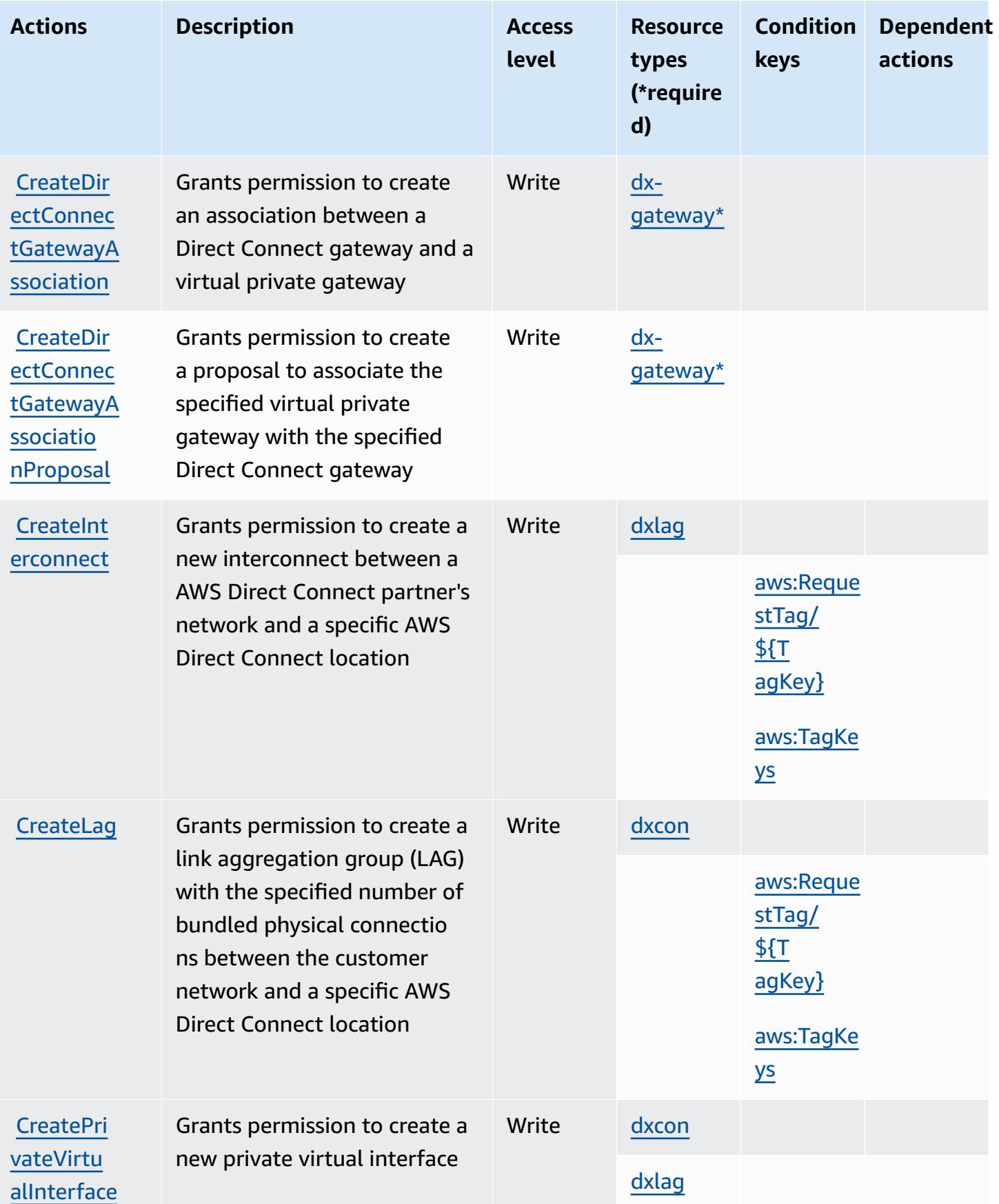

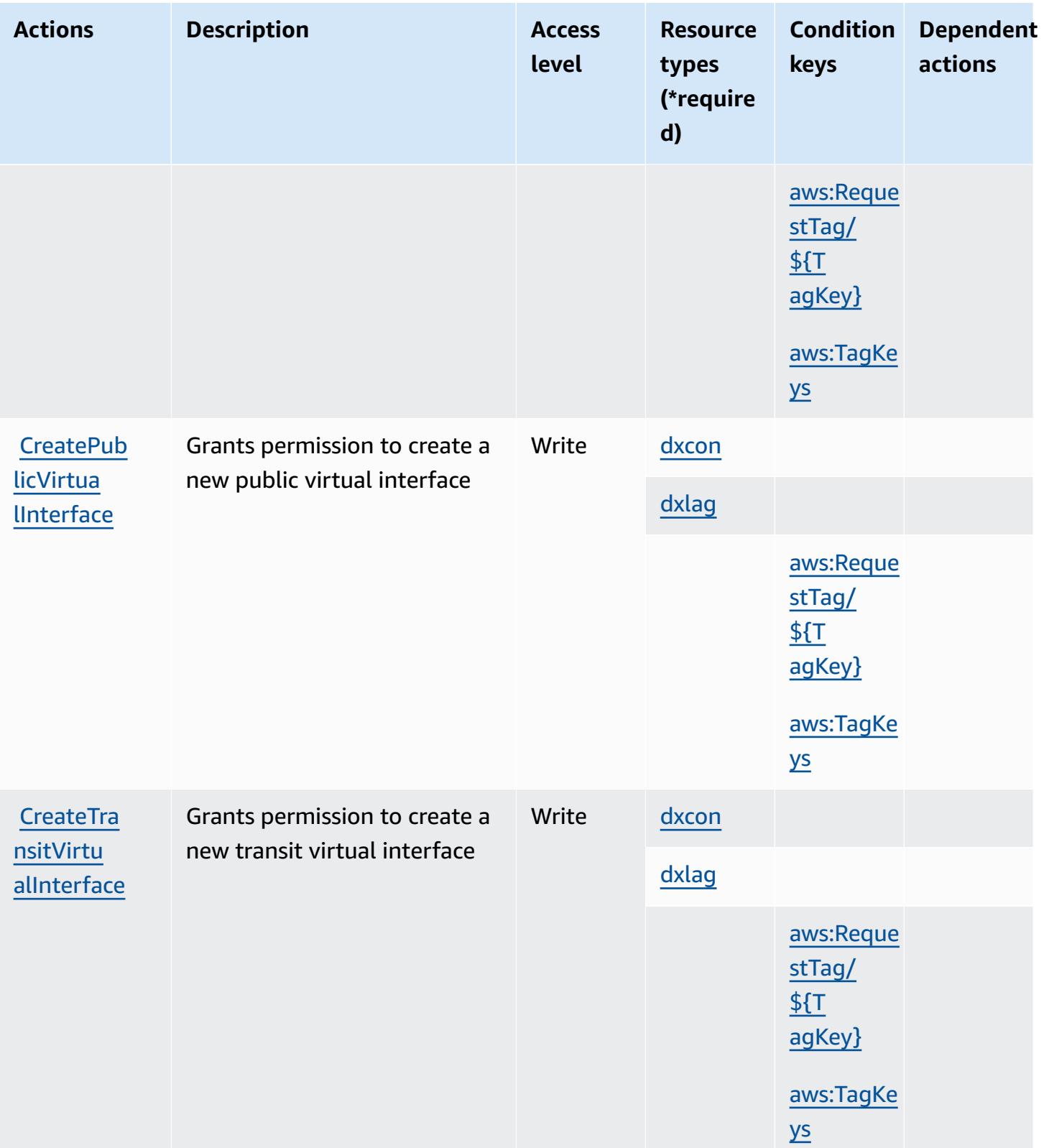

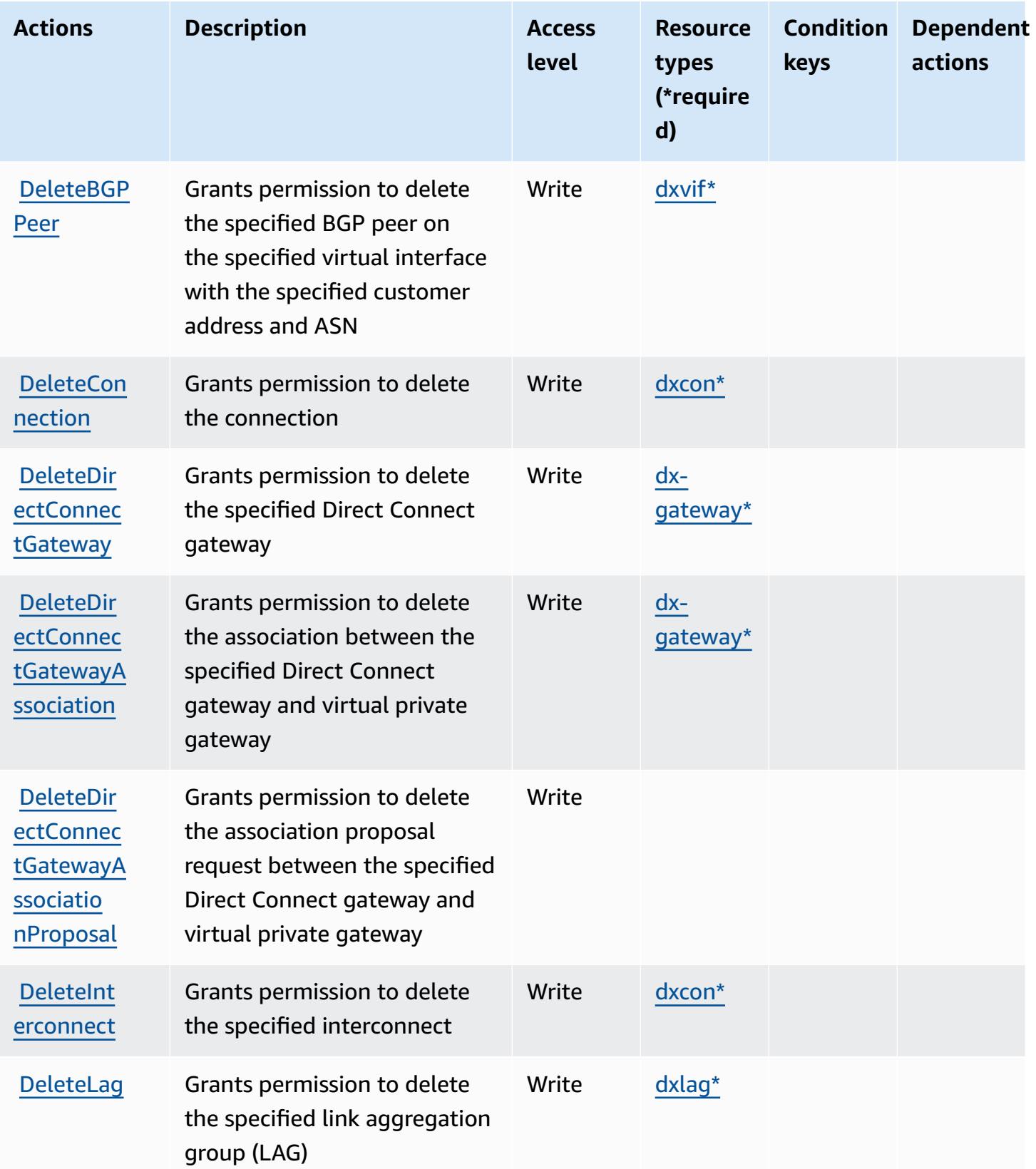

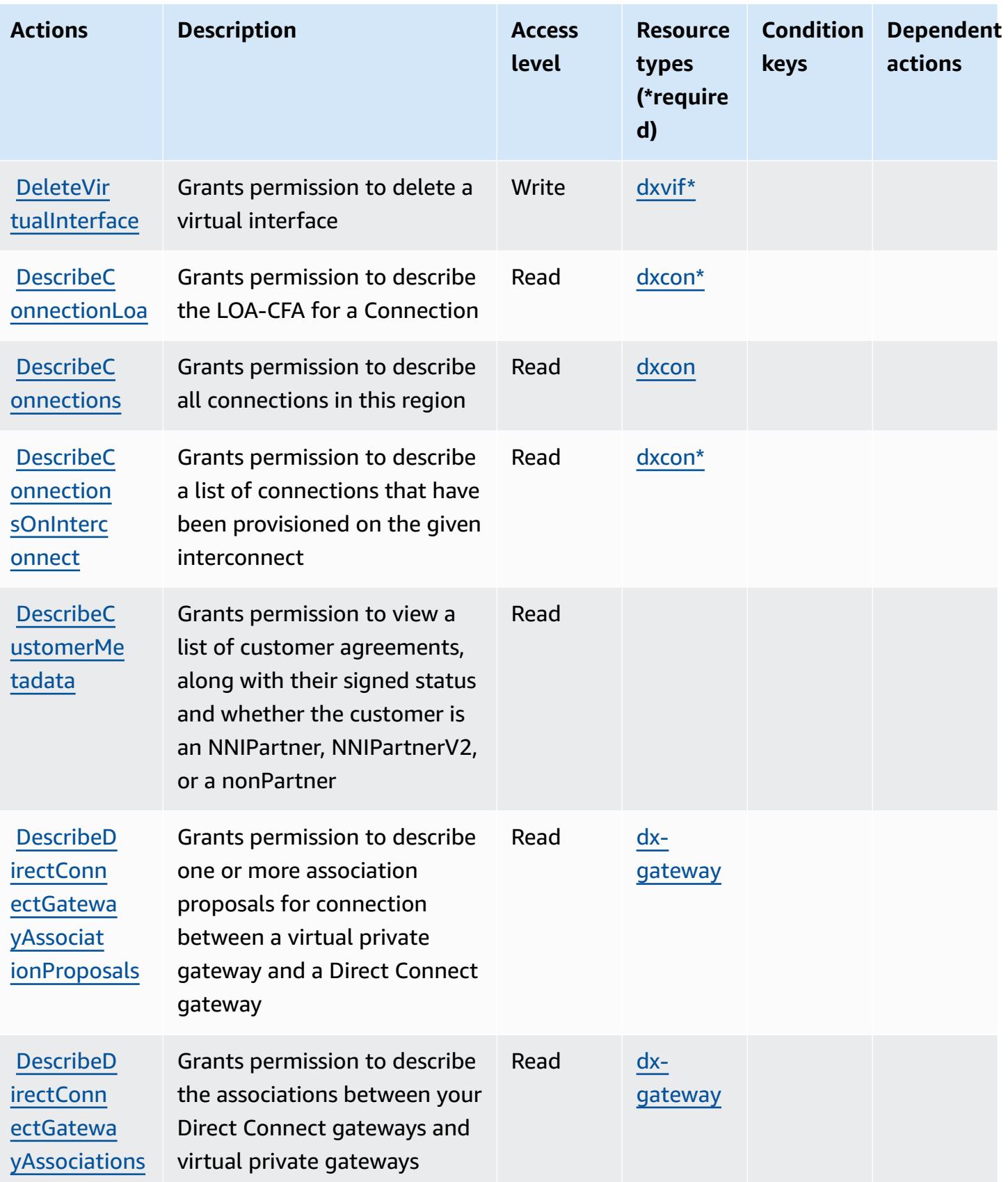

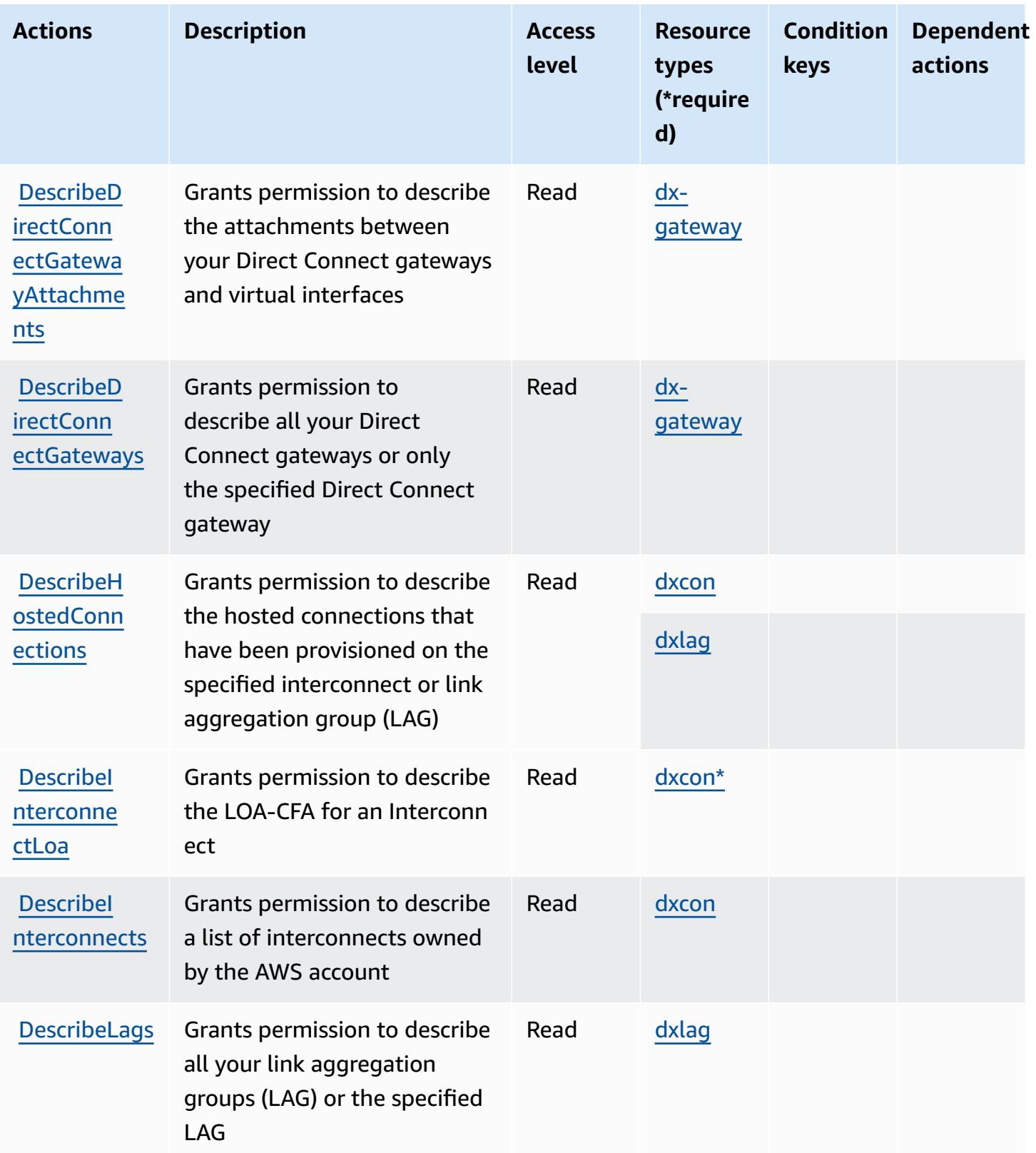

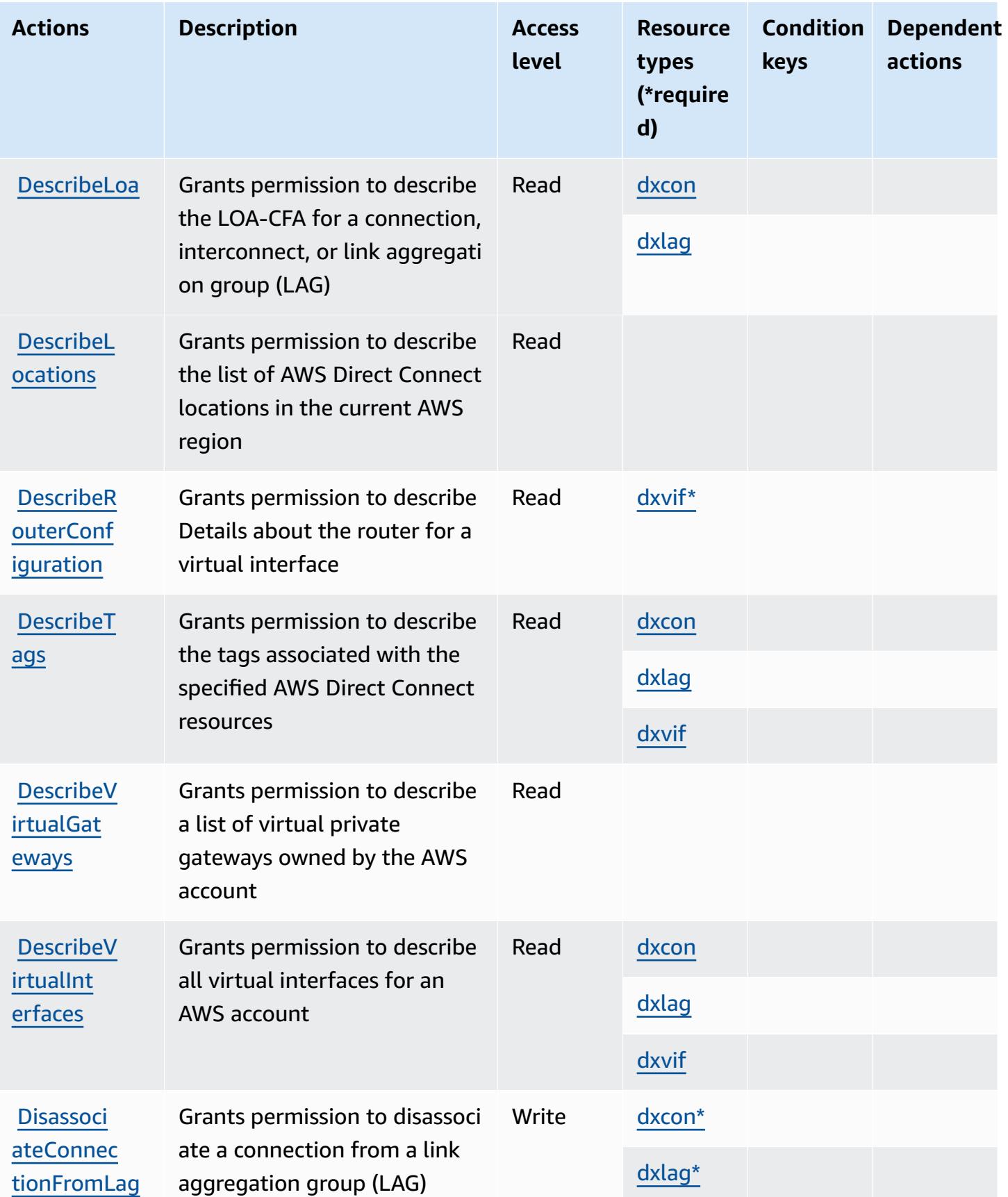

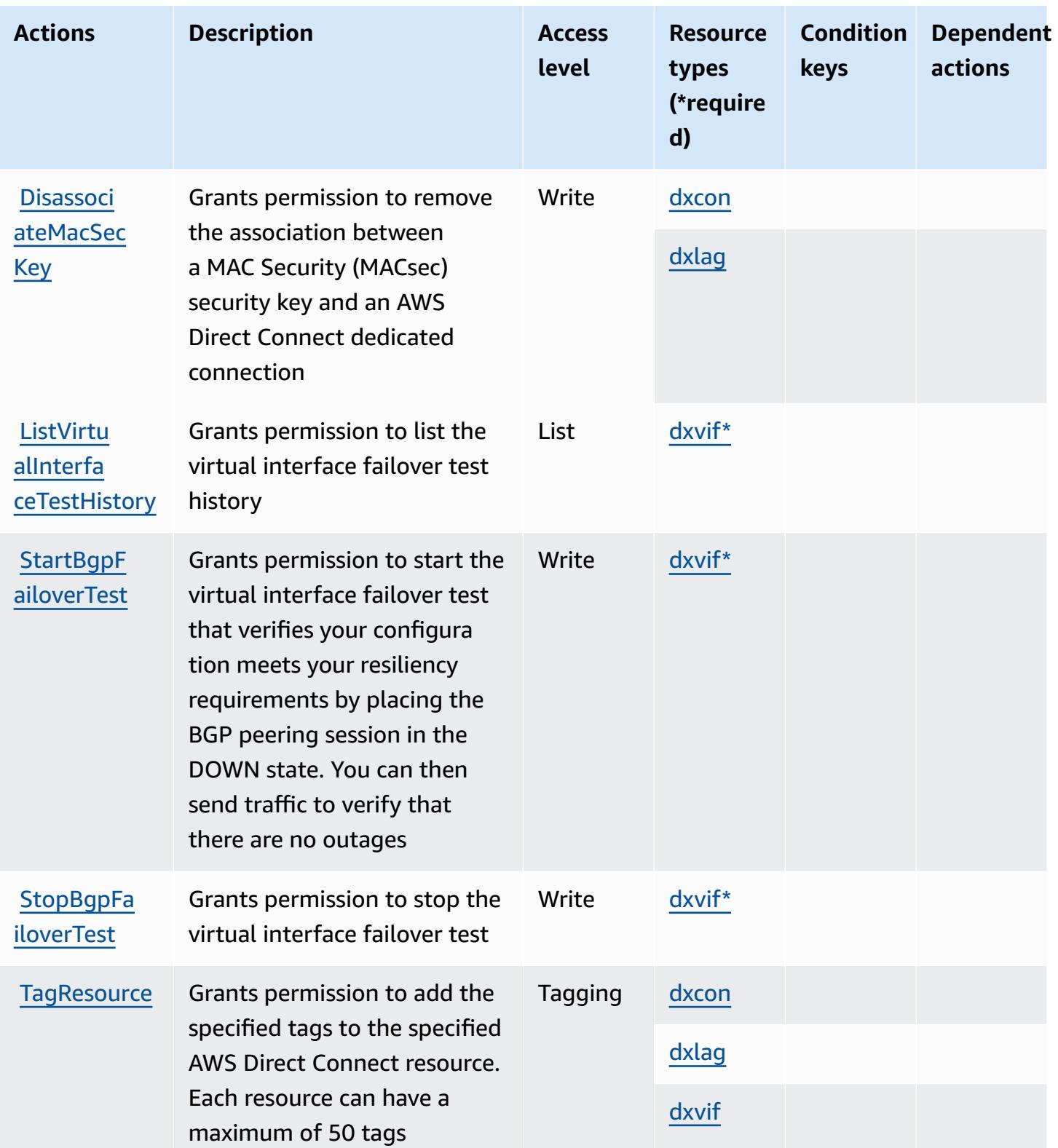

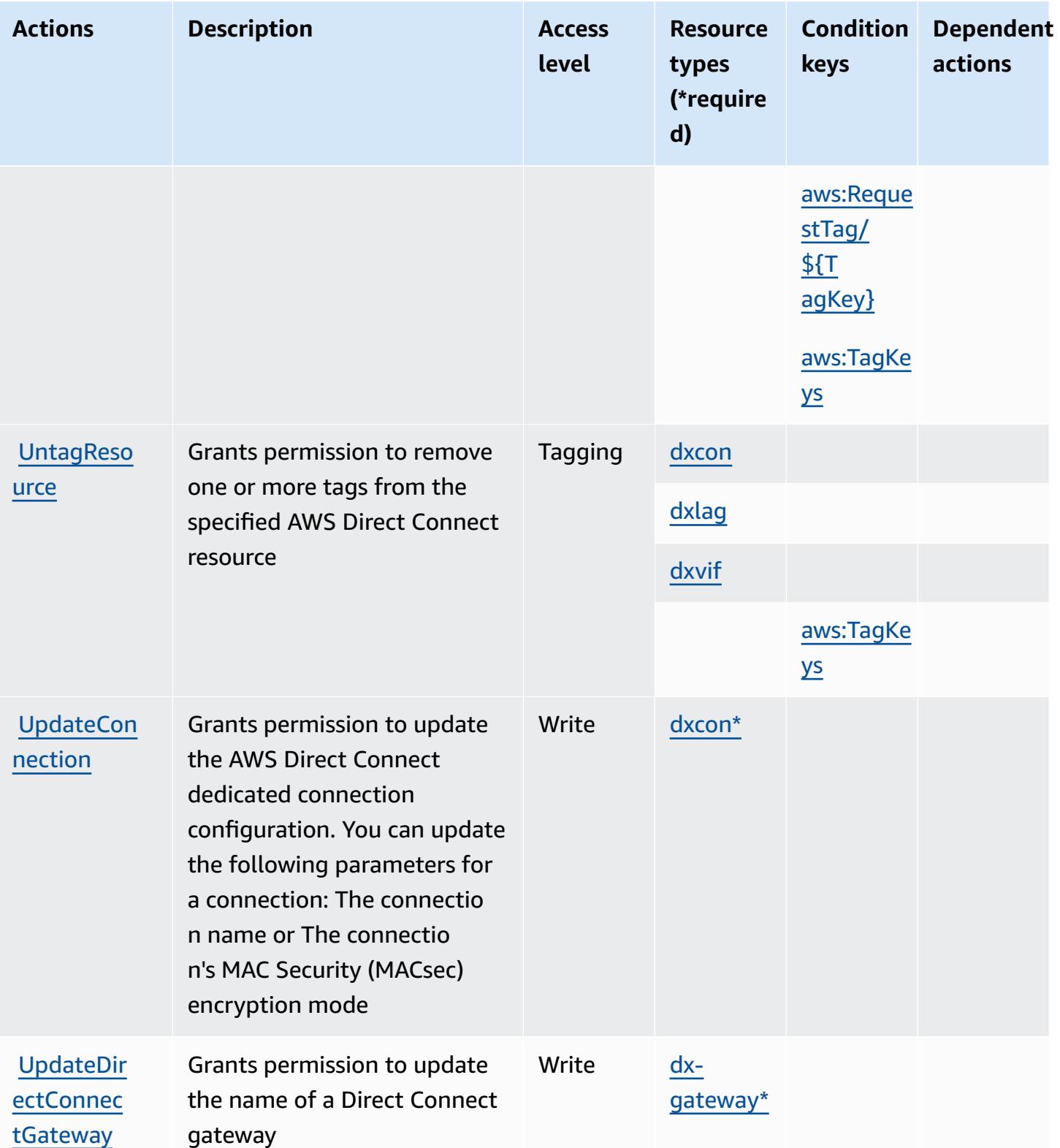

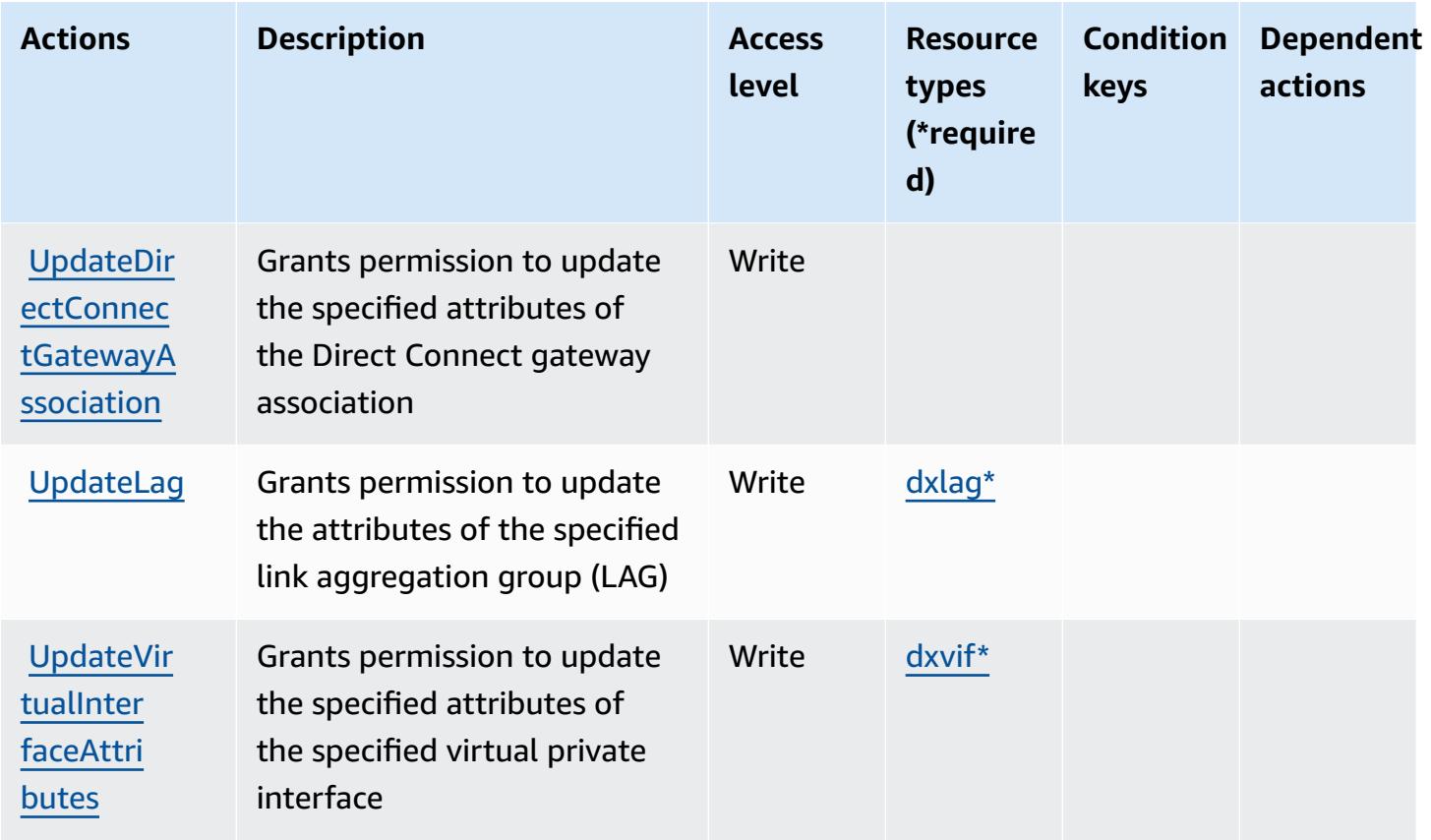

## <span id="page-1455-0"></span>**Resource types defined by AWS Direct Connect**

The following resource types are defined by this service and can be used in the Resource element of IAM permission policy statements. Each action in the [Actions](#page-1442-0) table identifies the resource types that can be specified with that action. A resource type can also define which condition keys you can include in a policy. These keys are displayed in the last column of the Resource types table. For details about the columns in the following table, see [Resource](reference_policies_actions-resources-contextkeys.html#resources_table) types table.

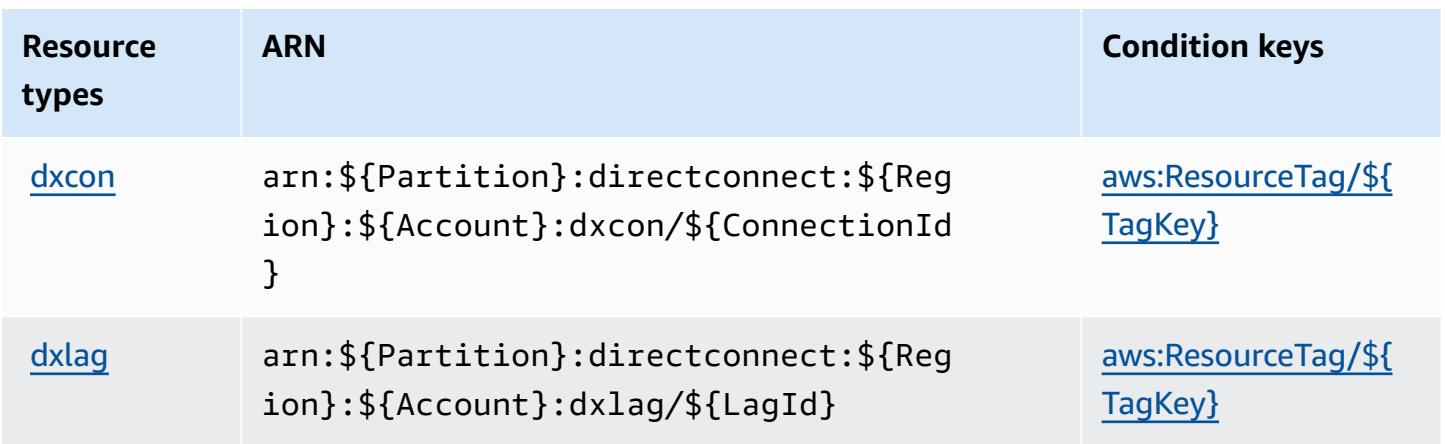

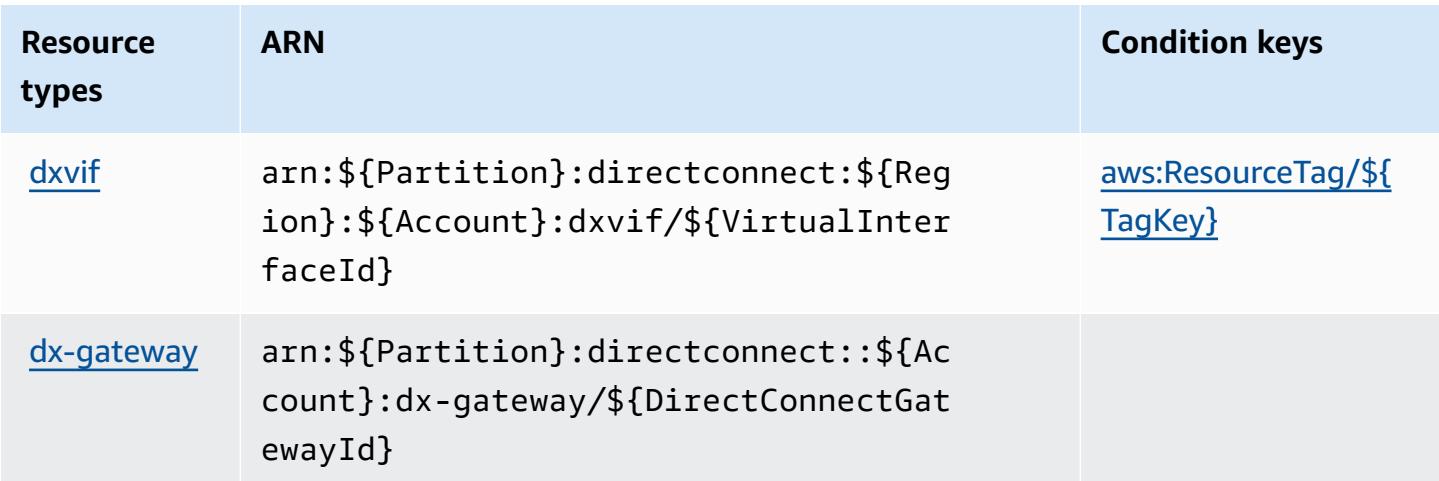

## <span id="page-1456-0"></span>**Condition keys for AWS Direct Connect**

AWS Direct Connect defines the following condition keys that can be used in the Condition element of an IAM policy. You can use these keys to further refine the conditions under which the policy statement applies. For details about the columns in the following table, see [Condition](reference_policies_actions-resources-contextkeys.html#context_keys_table) keys [table.](reference_policies_actions-resources-contextkeys.html#context_keys_table)

To view the global condition keys that are available to all services, see Available global [condition](https://docs.aws.amazon.com/IAM/latest/UserGuide/reference_policies_condition-keys.html#AvailableKeys) [keys.](https://docs.aws.amazon.com/IAM/latest/UserGuide/reference_policies_condition-keys.html#AvailableKeys)

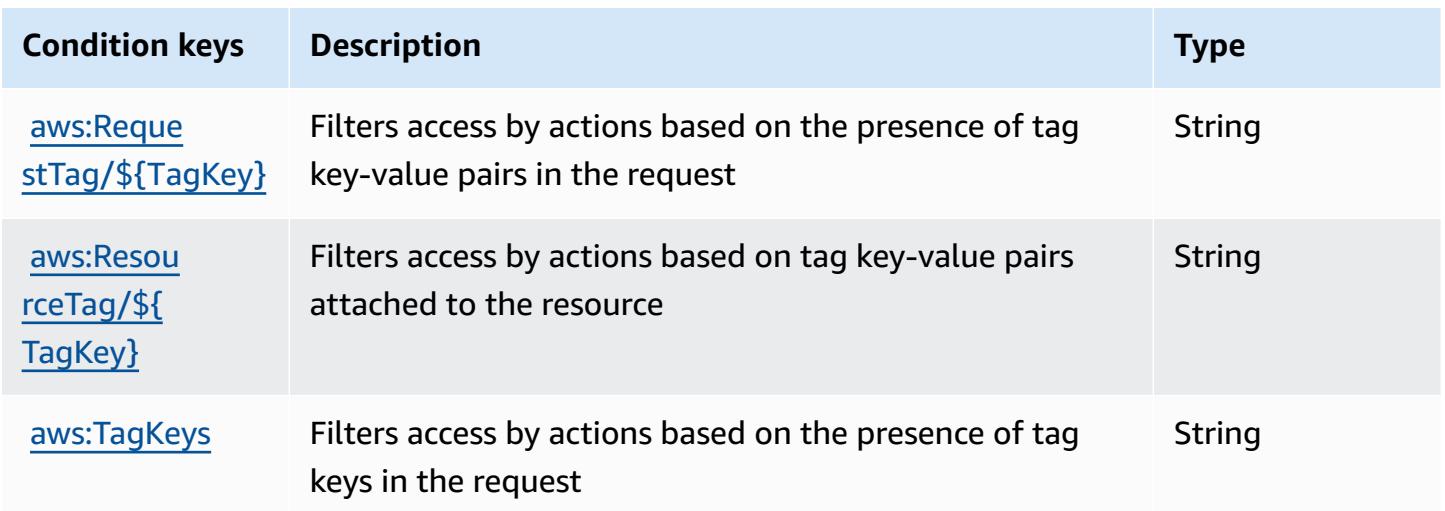

# **Actions, resources, and condition keys for AWS Directory Service**

AWS Directory Service (service prefix: ds) provides the following service-specific resources, actions, and condition context keys for use in IAM permission policies.

#### References:

- Learn how to [configure](https://docs.aws.amazon.com/directoryservice/latest/admin-guide/what_is.html) this service.
- View a list of the API [operations](https://docs.aws.amazon.com/directoryservice/latest/devguide/welcome.html) available for this service.
- Learn how to secure this service and its resources by [using IAM](https://docs.aws.amazon.com/directoryservice/latest/admin-guide/iam_auth_access.html) permission policies.

#### **Topics**

- Actions defined by AWS [Directory](#page-1457-0) Service
- Resource types defined by AWS [Directory](#page-1477-0) Service
- [Condition](#page-1478-0) keys for AWS Directory Service

## <span id="page-1457-0"></span>**Actions defined by AWS Directory Service**

You can specify the following actions in the Action element of an IAM policy statement. Use policies to grant permissions to perform an operation in AWS. When you use an action in a policy, you usually allow or deny access to the API operation or CLI command with the same name. However, in some cases, a single action controls access to more than one operation. Alternatively, some operations require several different actions.

The **Resource types** column of the Actions table indicates whether each action supports resourcelevel permissions. If there is no value for this column, you must specify all resources ("\*") to which the policy applies in the Resource element of your policy statement. If the column includes a resource type, then you can specify an ARN of that type in a statement with that action. If the action has one or more required resources, the caller must have permission to use the action with those resources. Required resources are indicated in the table with an asterisk (\*). If you limit resource access with the Resource element in an IAM policy, you must include an ARN or pattern for each required resource type. Some actions support multiple resource types. If the resource type is optional (not indicated as required), then you can choose to use one of the optional resource types.

The **Condition keys** column of the Actions table includes keys that you can specify in a policy statement's Condition element. For more information on the condition keys that are associated with resources for the service, see the **Condition keys** column of the Resource types table.

#### *(b)* Note

Resource condition keys are listed in the [Resource](#page-1477-0) types table. You can find a link to the resource type that applies to an action in the **Resource types (\*required)** column of the Actions table. The resource type in the Resource types table includes the **Condition keys** column, which are the resource condition keys that apply to an action in the Actions table.

For details about the columns in the following table, see [Actions](reference_policies_actions-resources-contextkeys.html#actions_table) table.

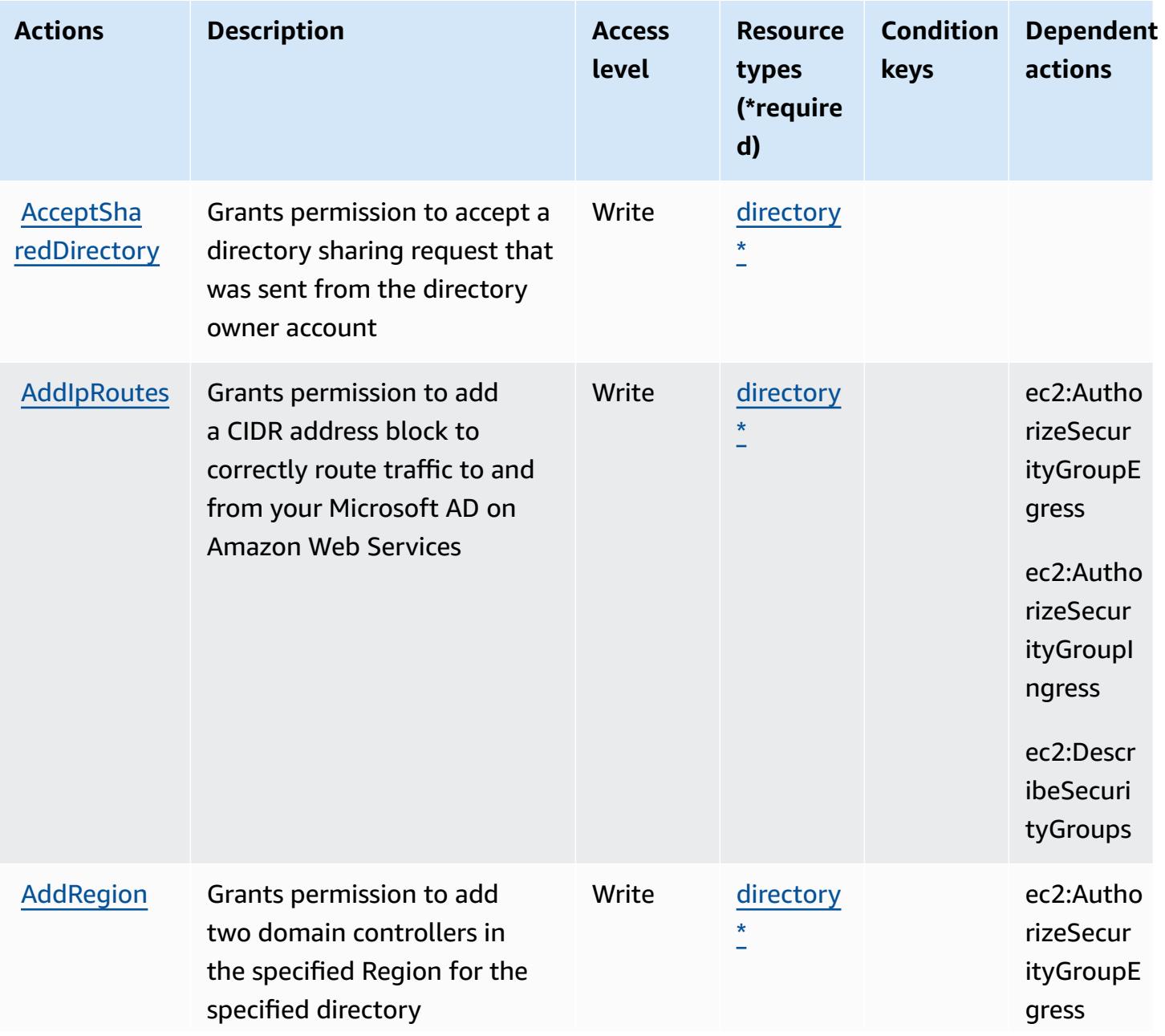

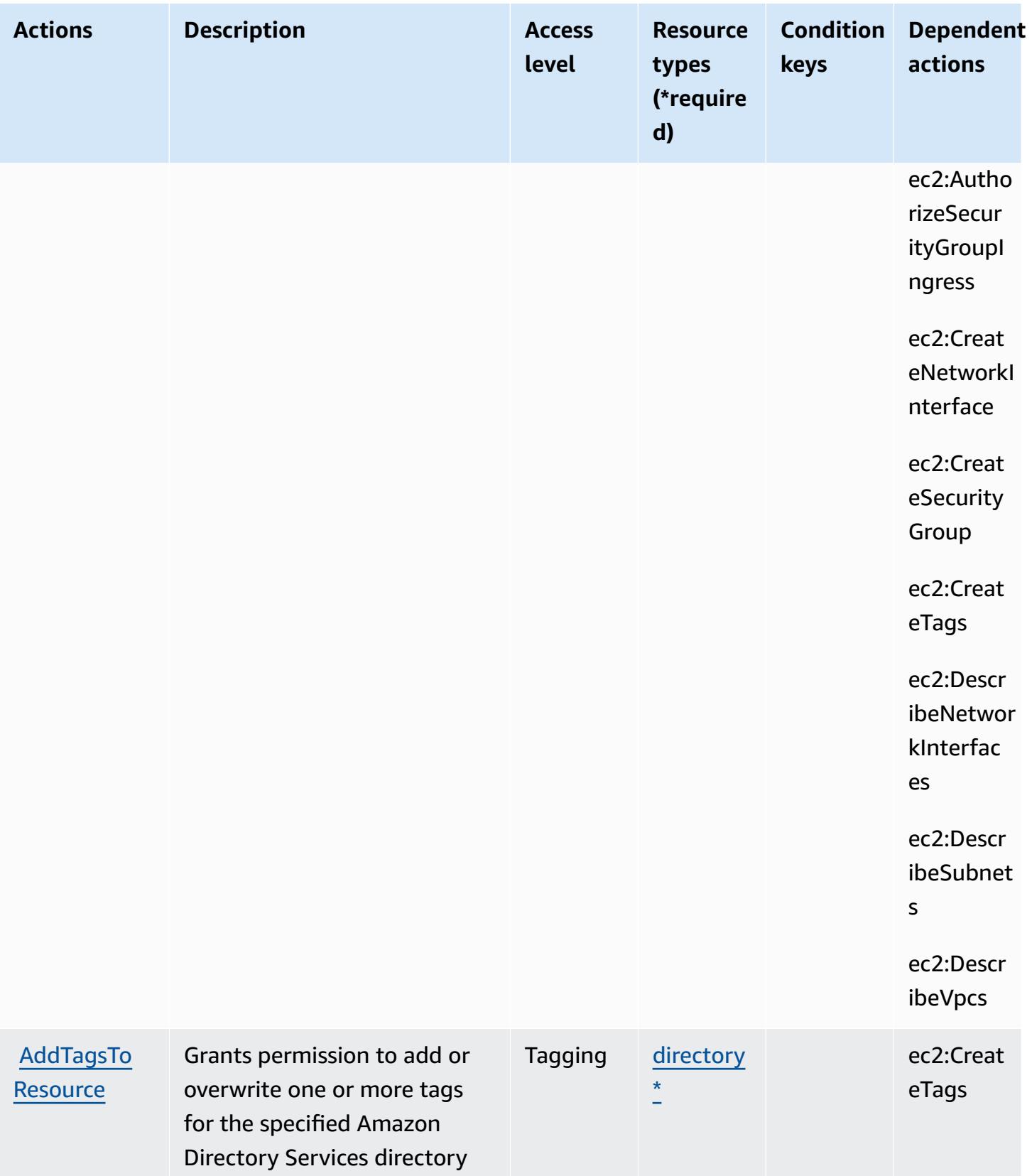

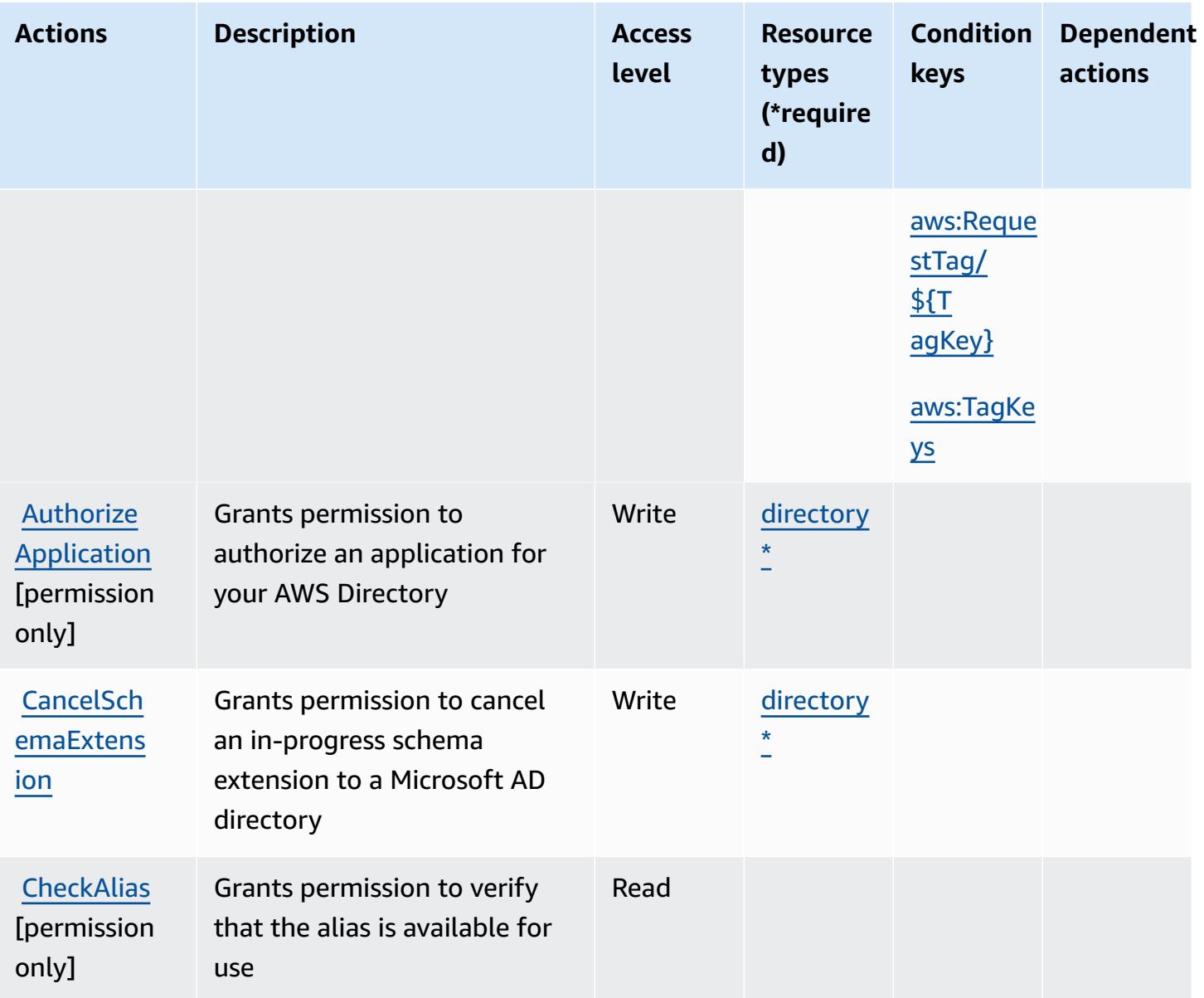

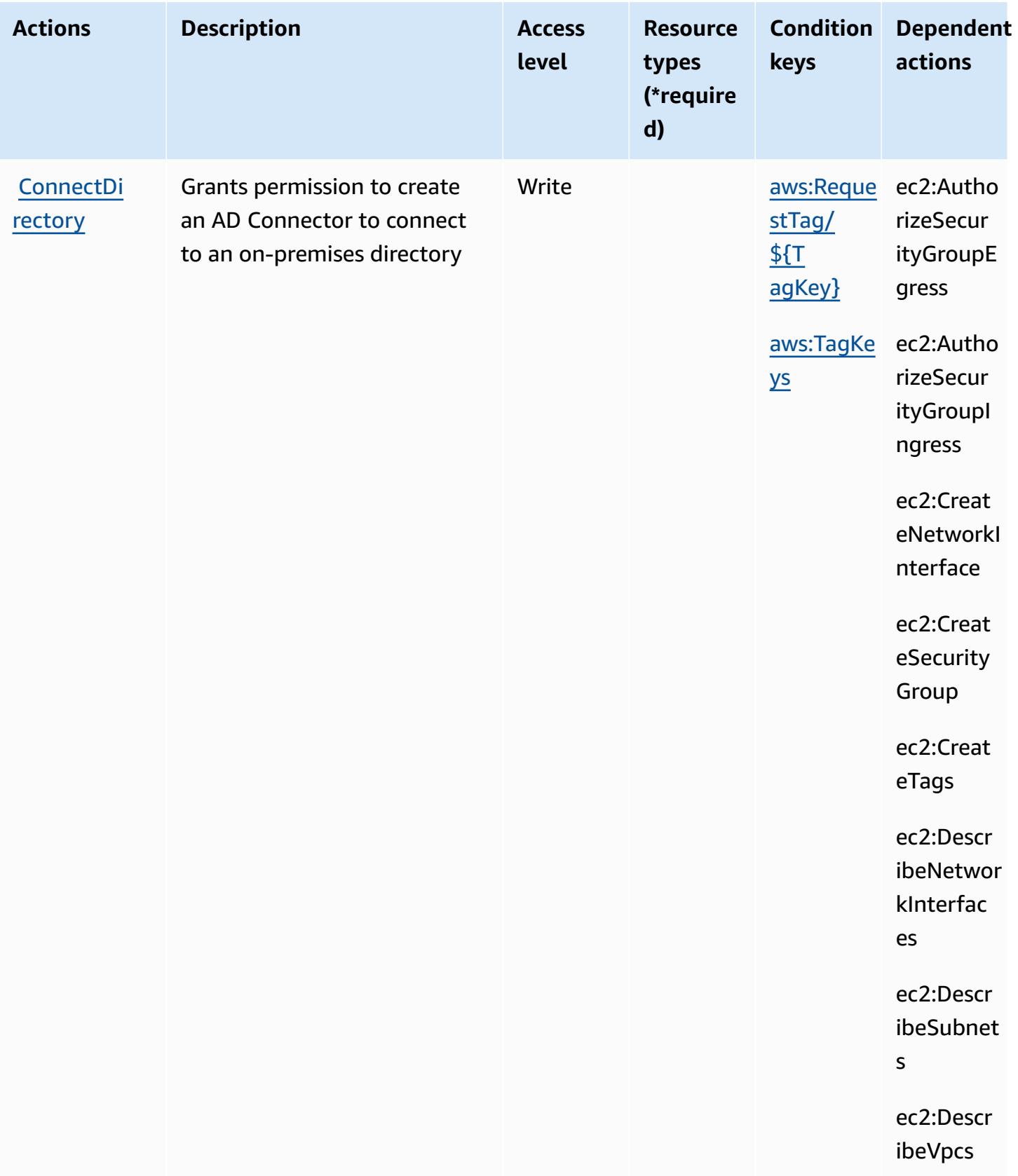

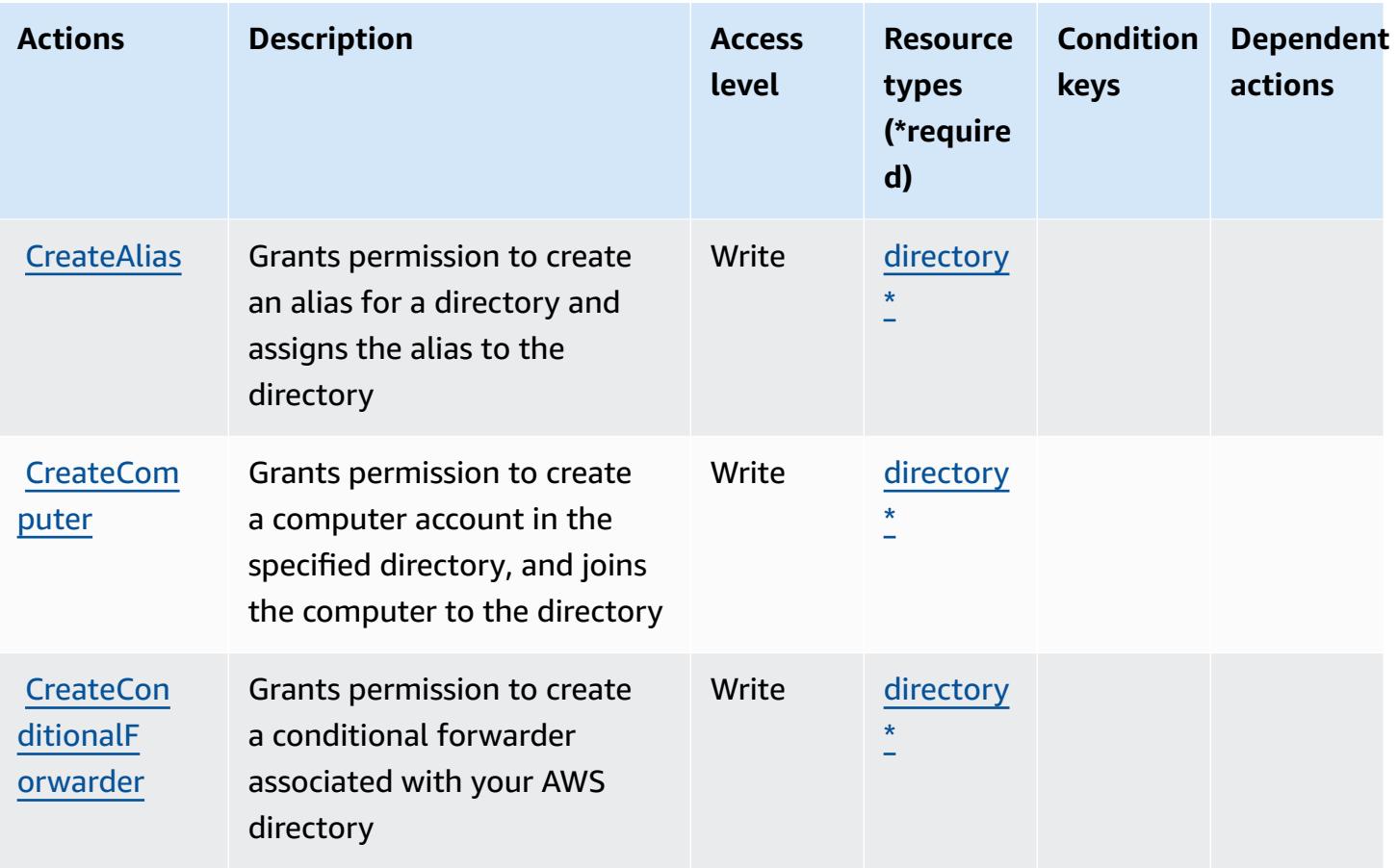

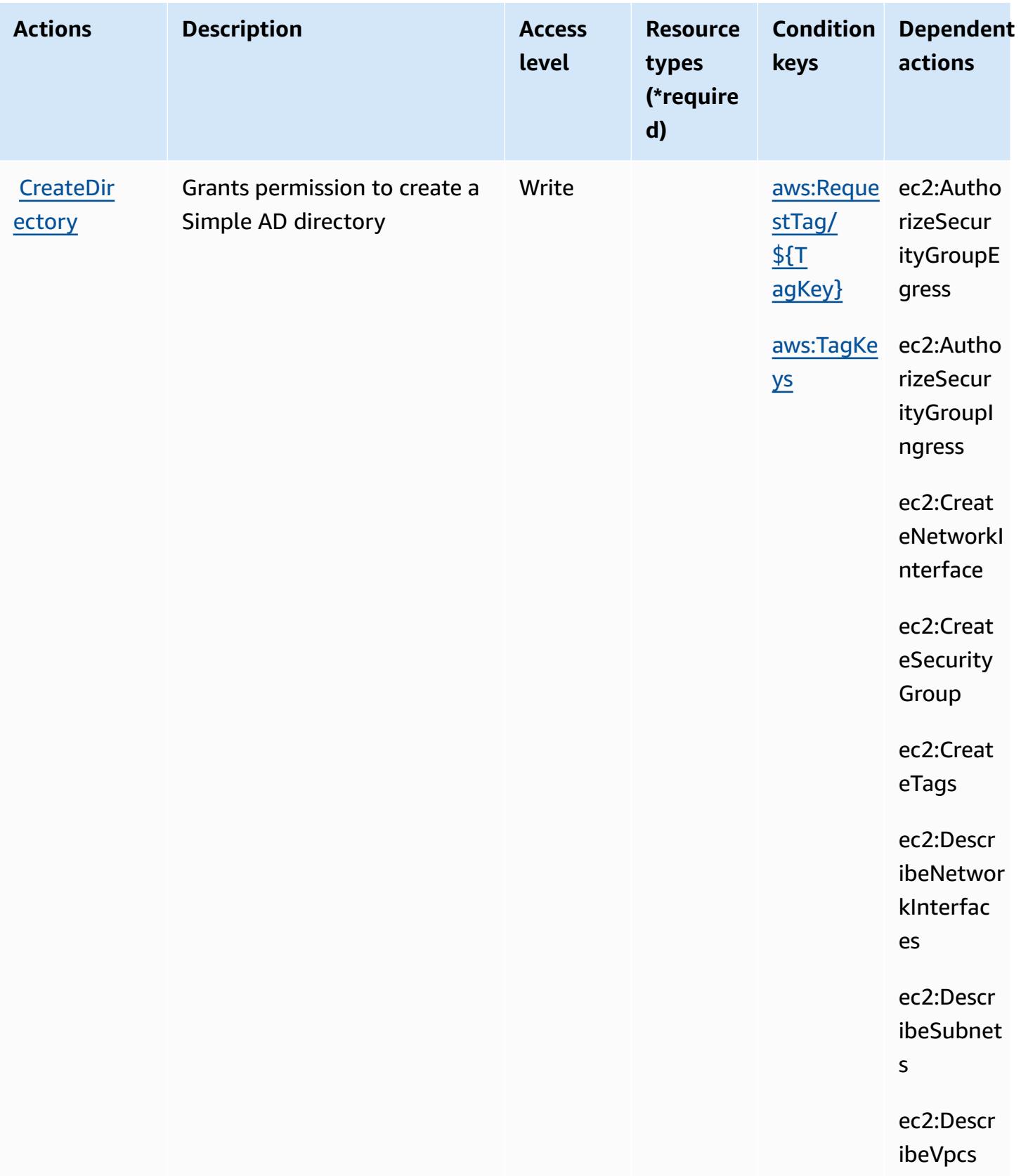

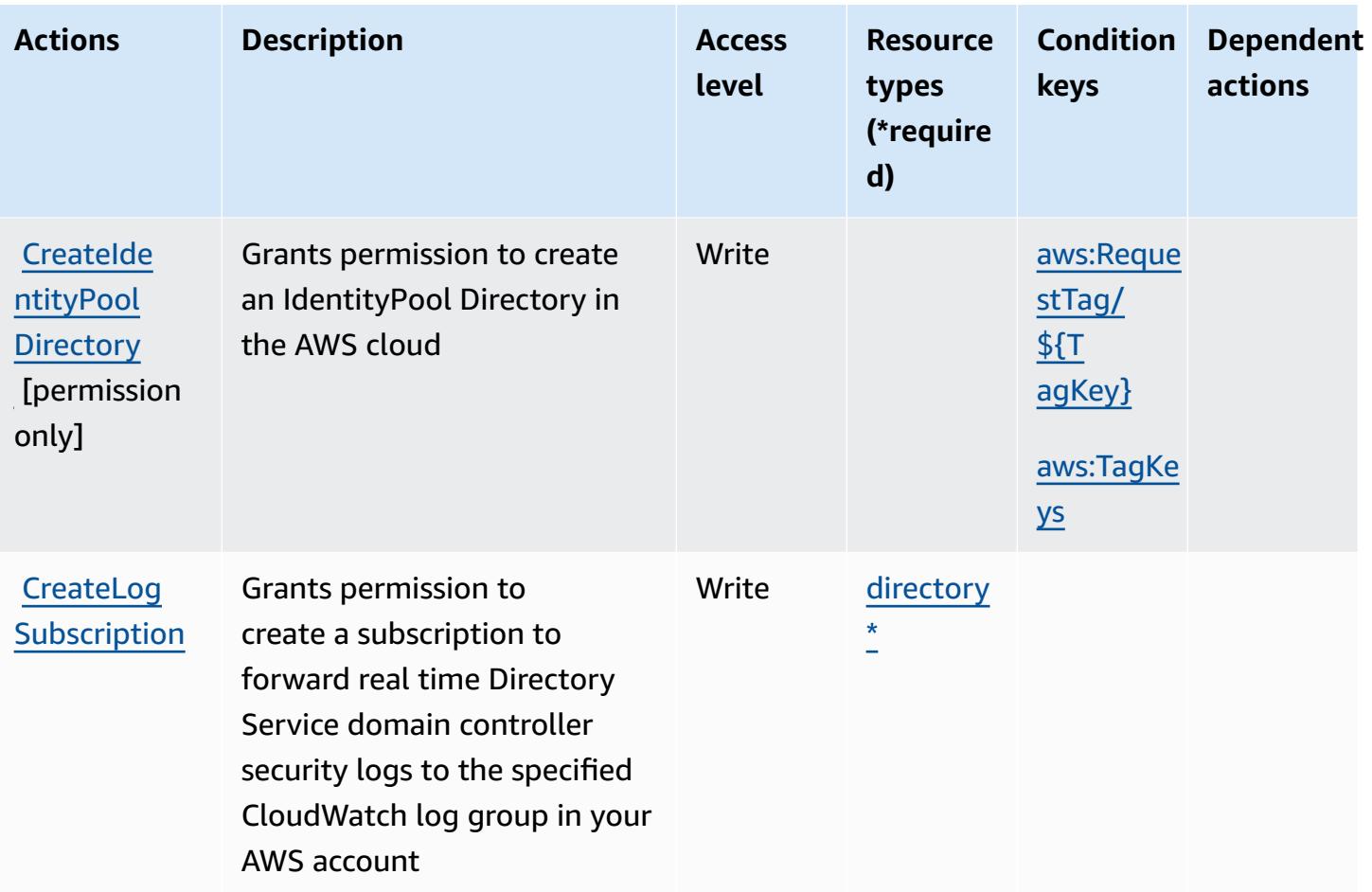

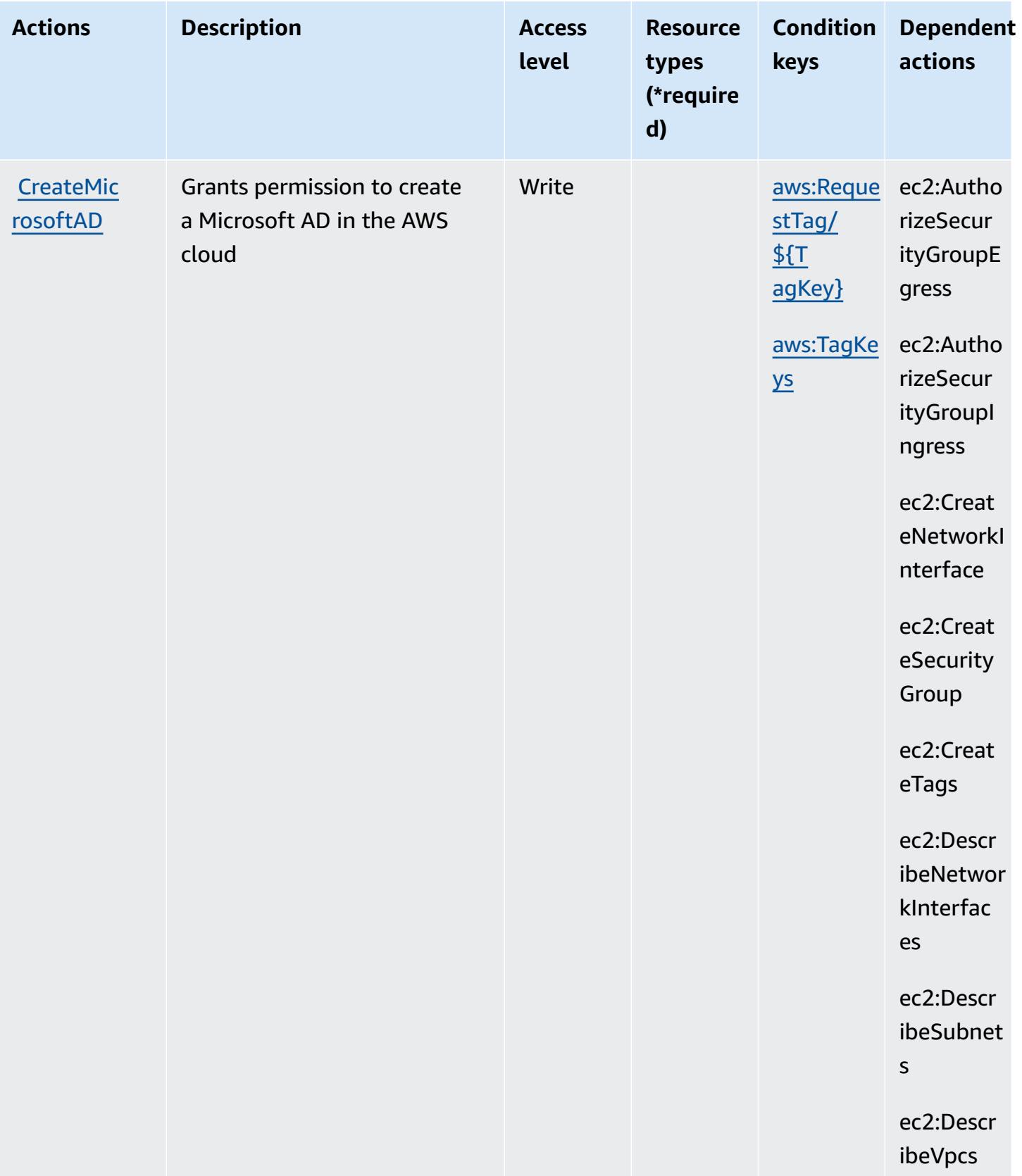

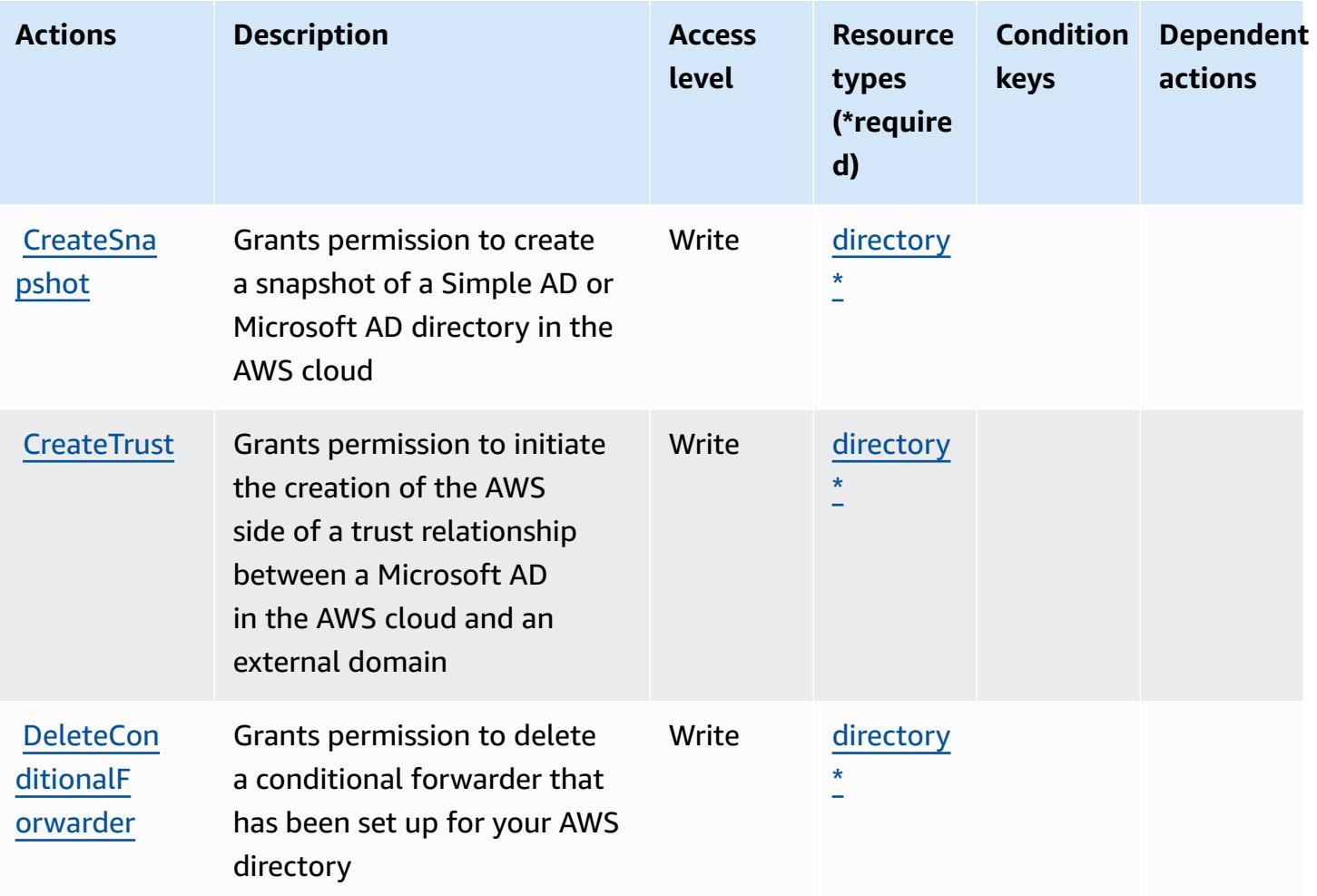

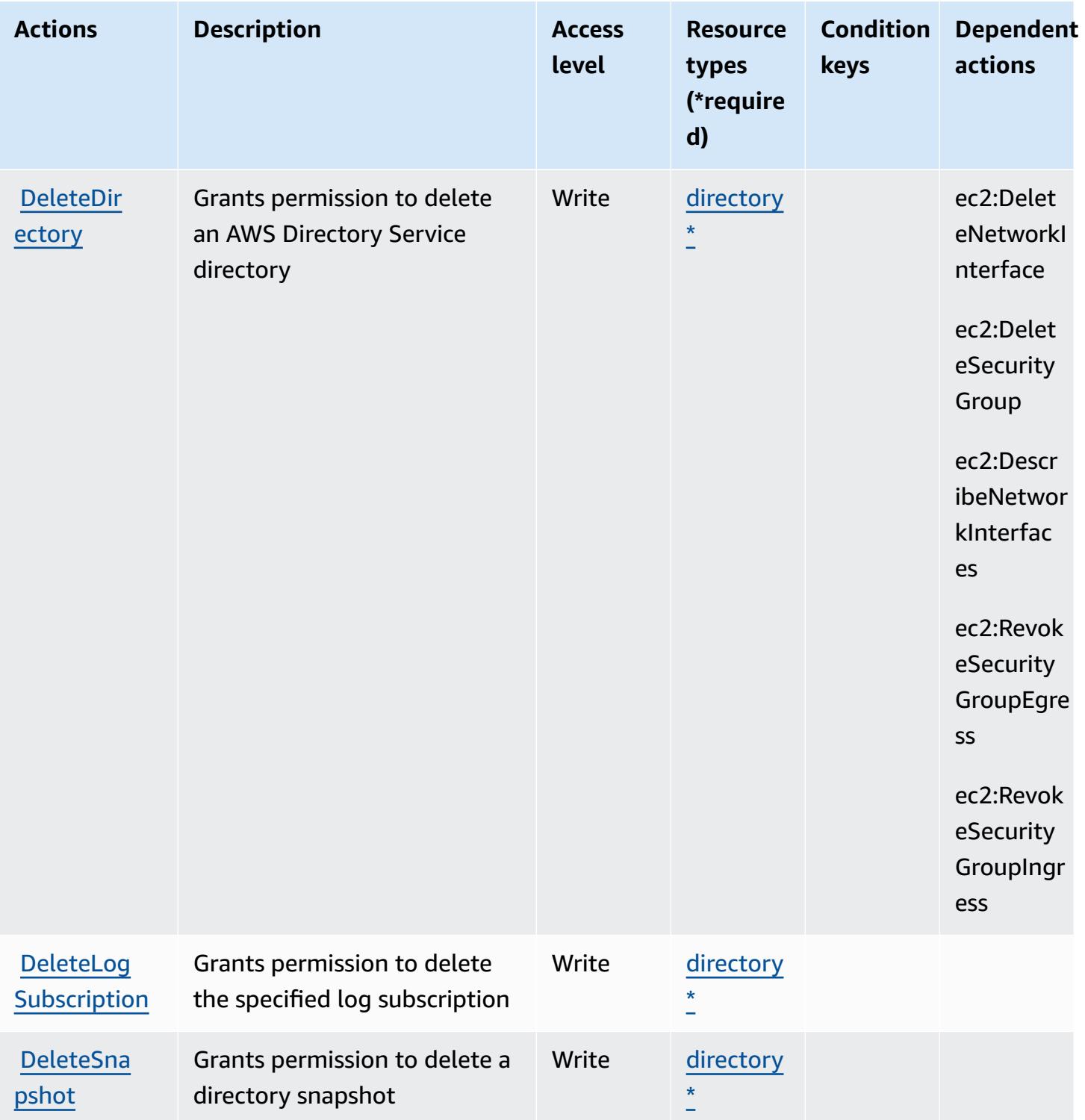

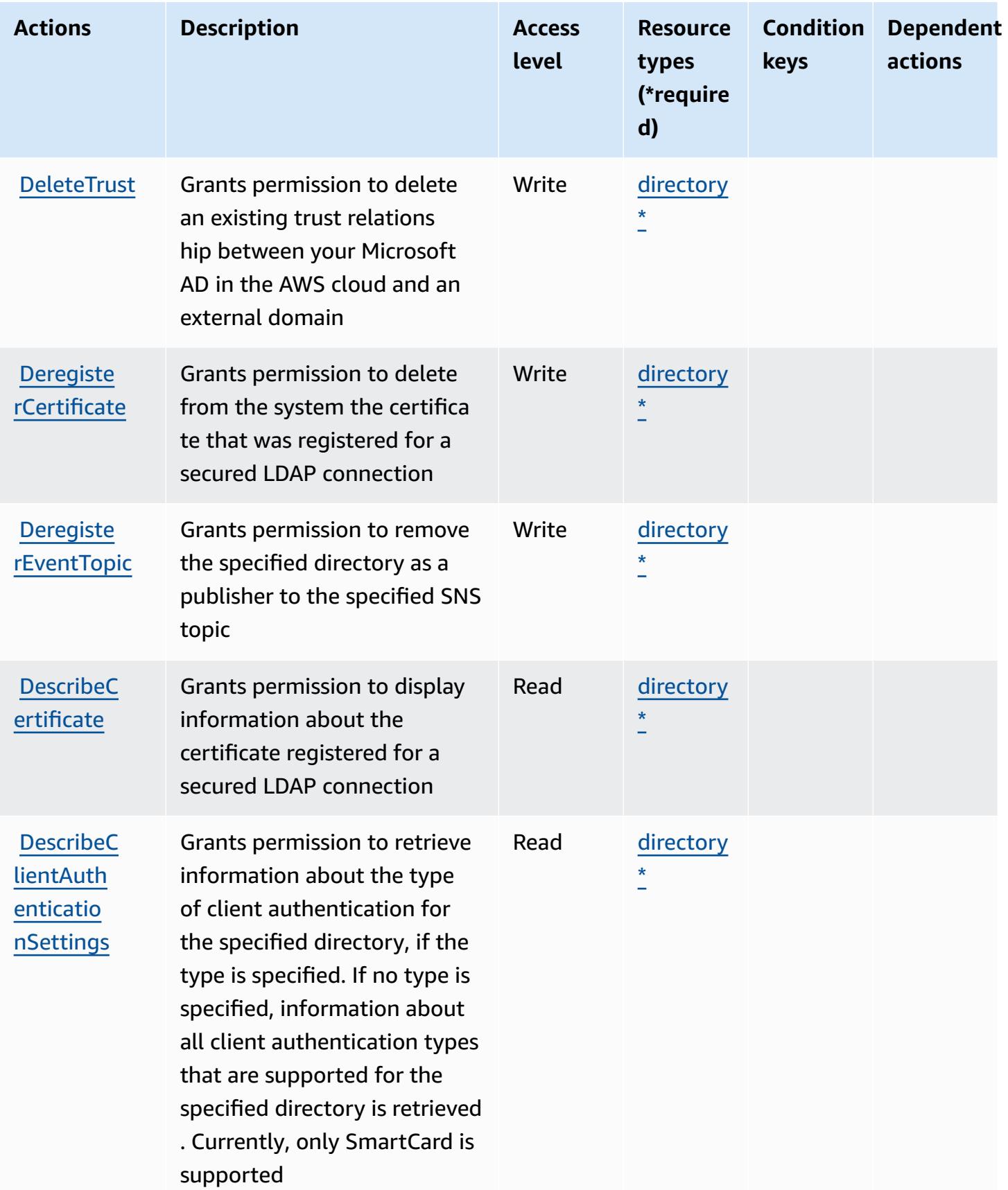

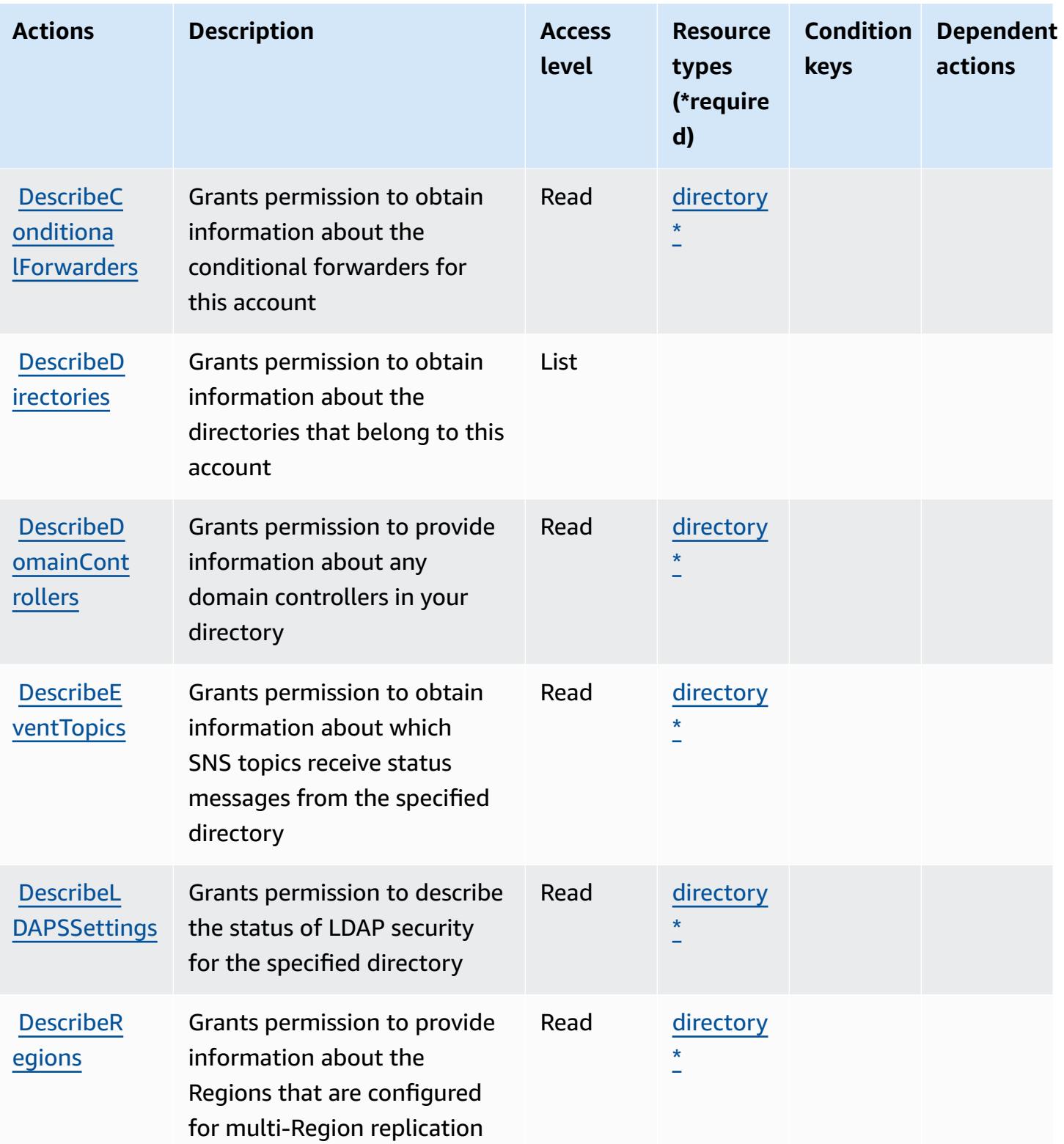

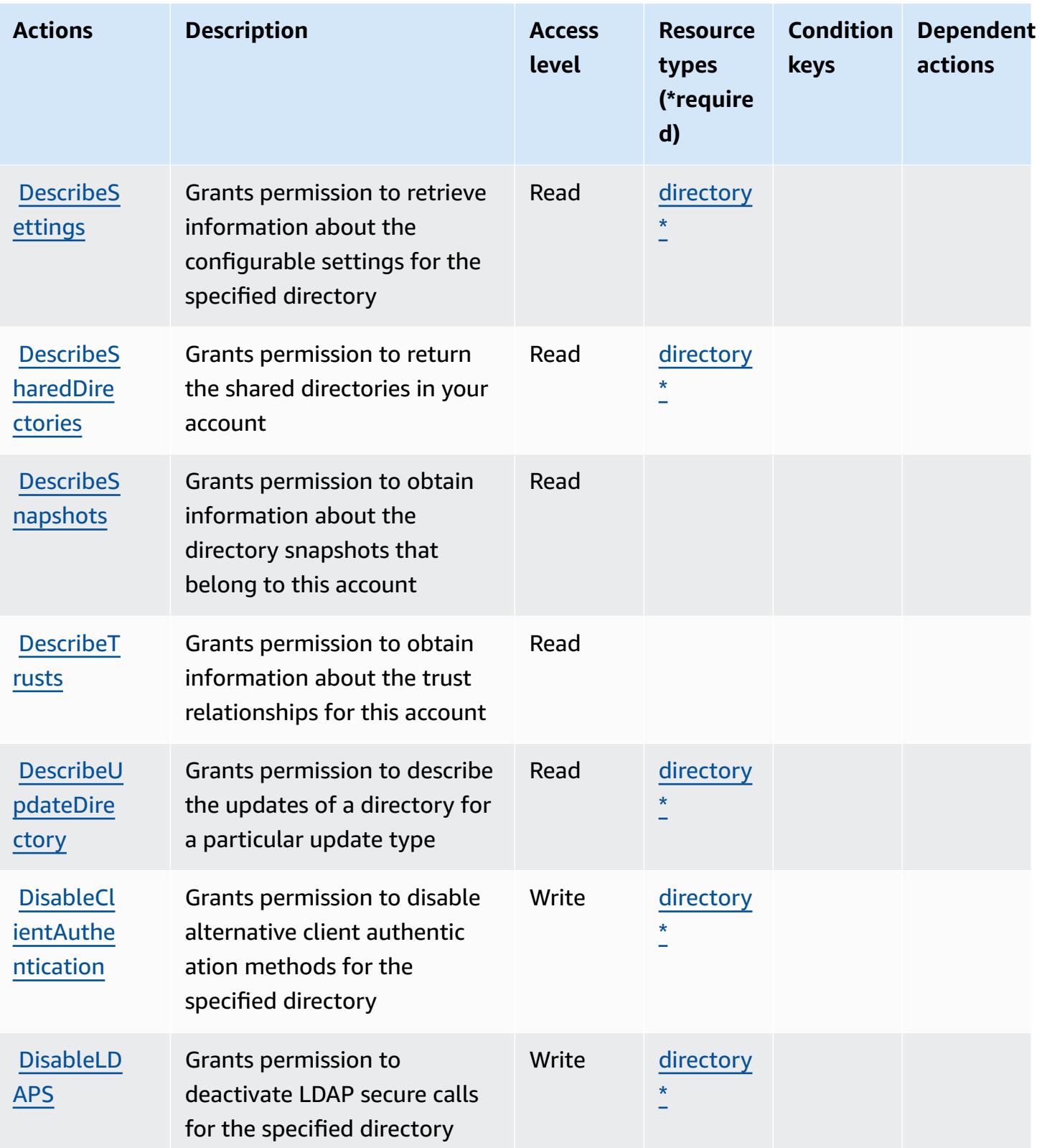

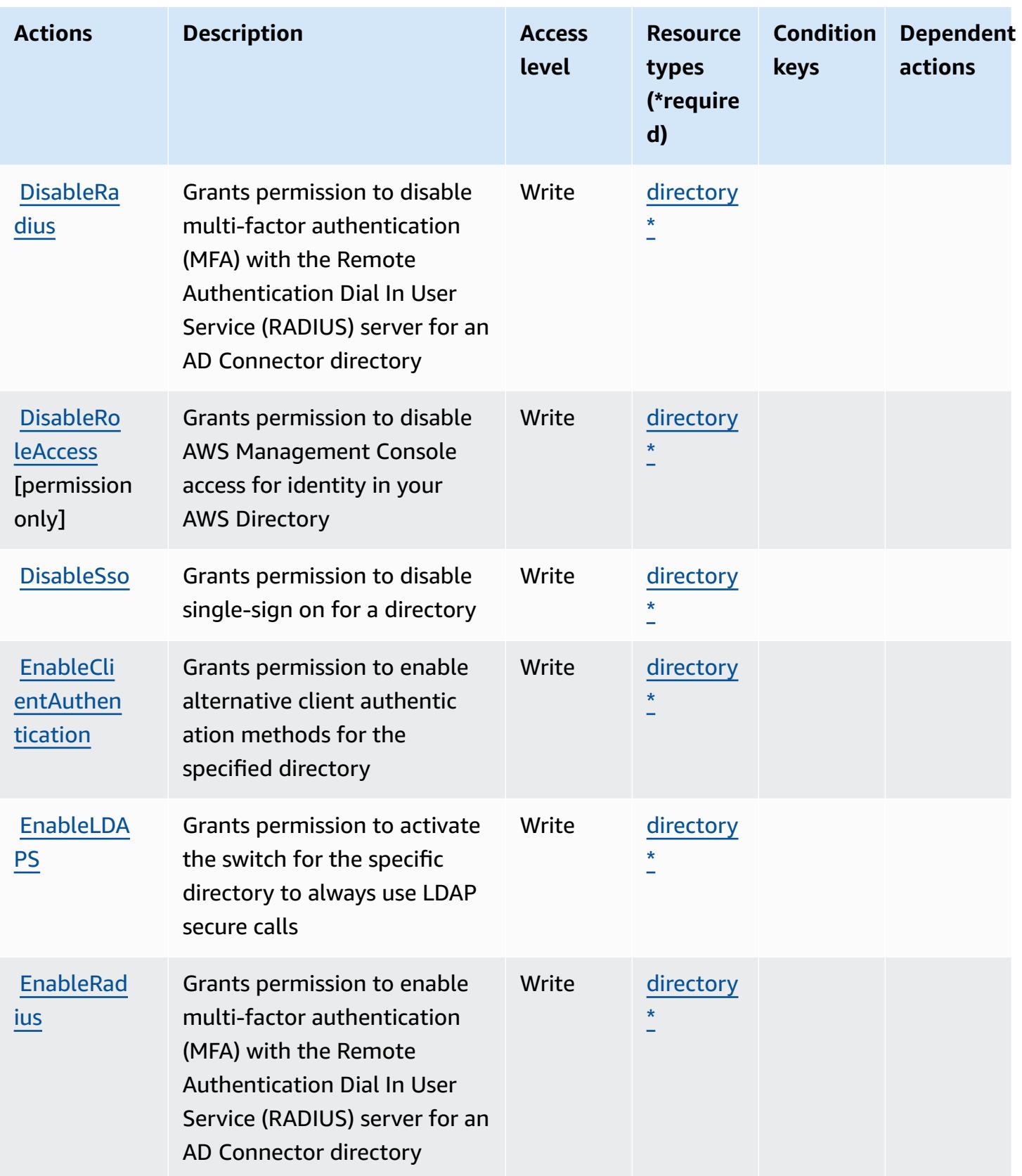

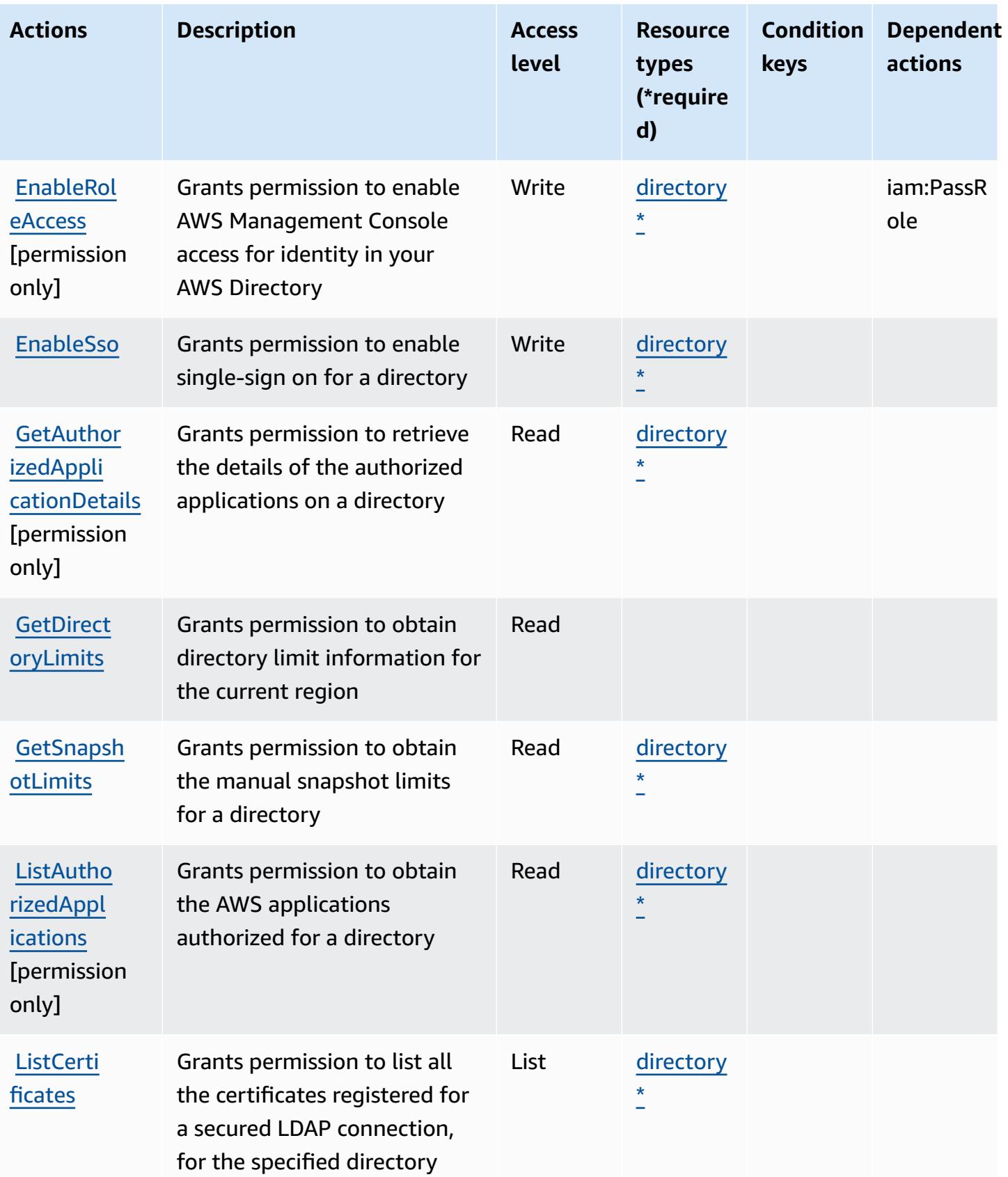

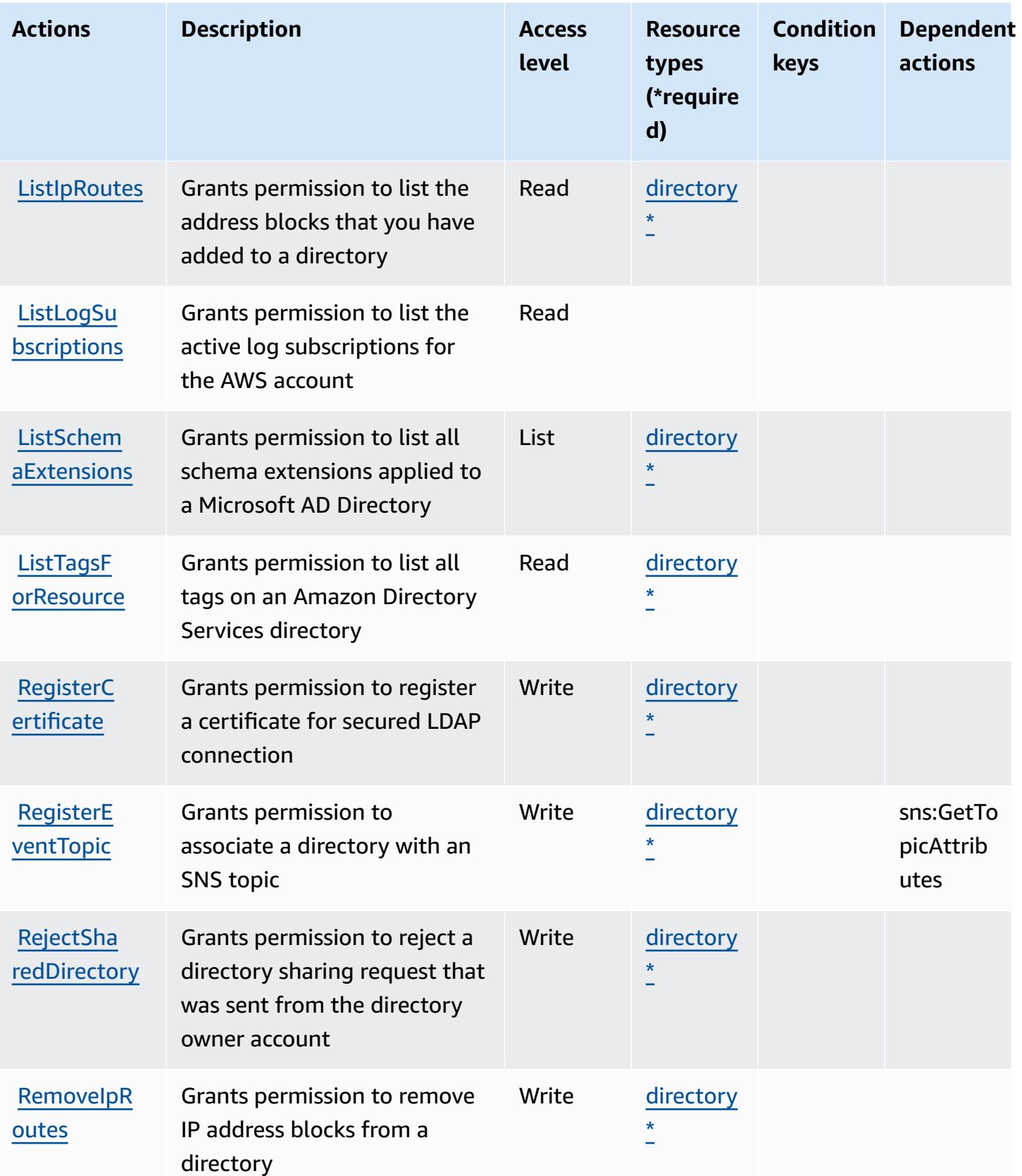

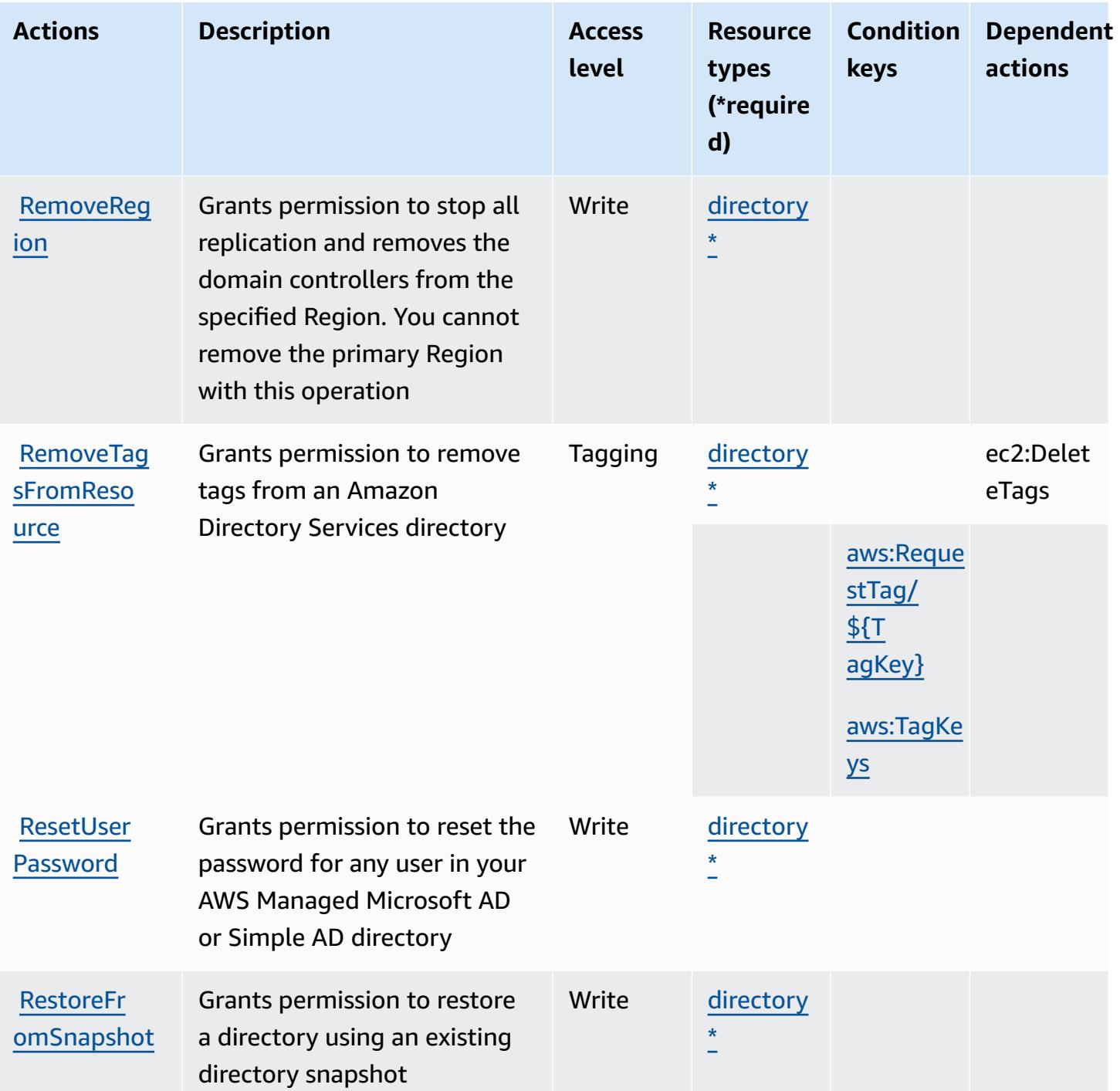

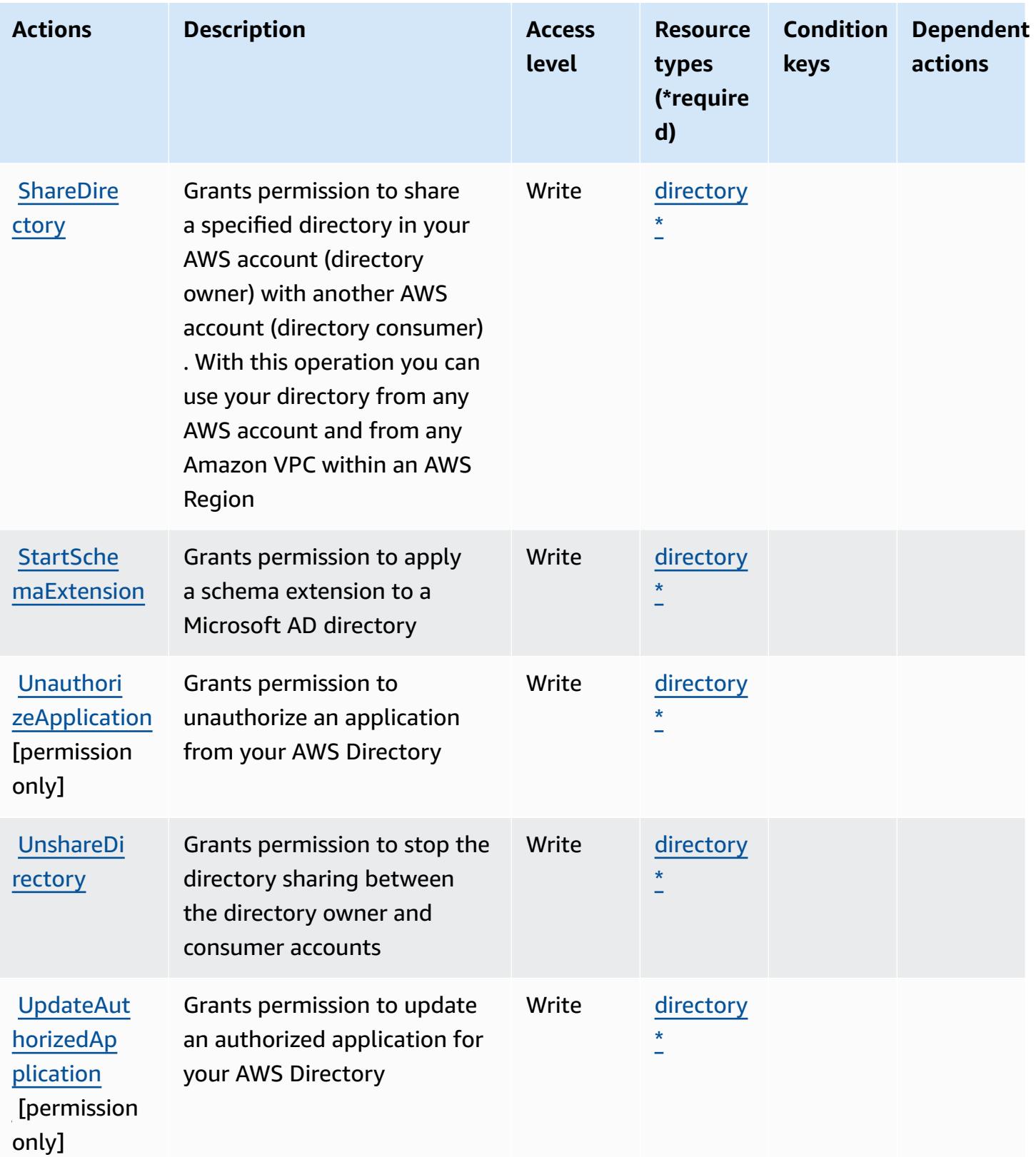
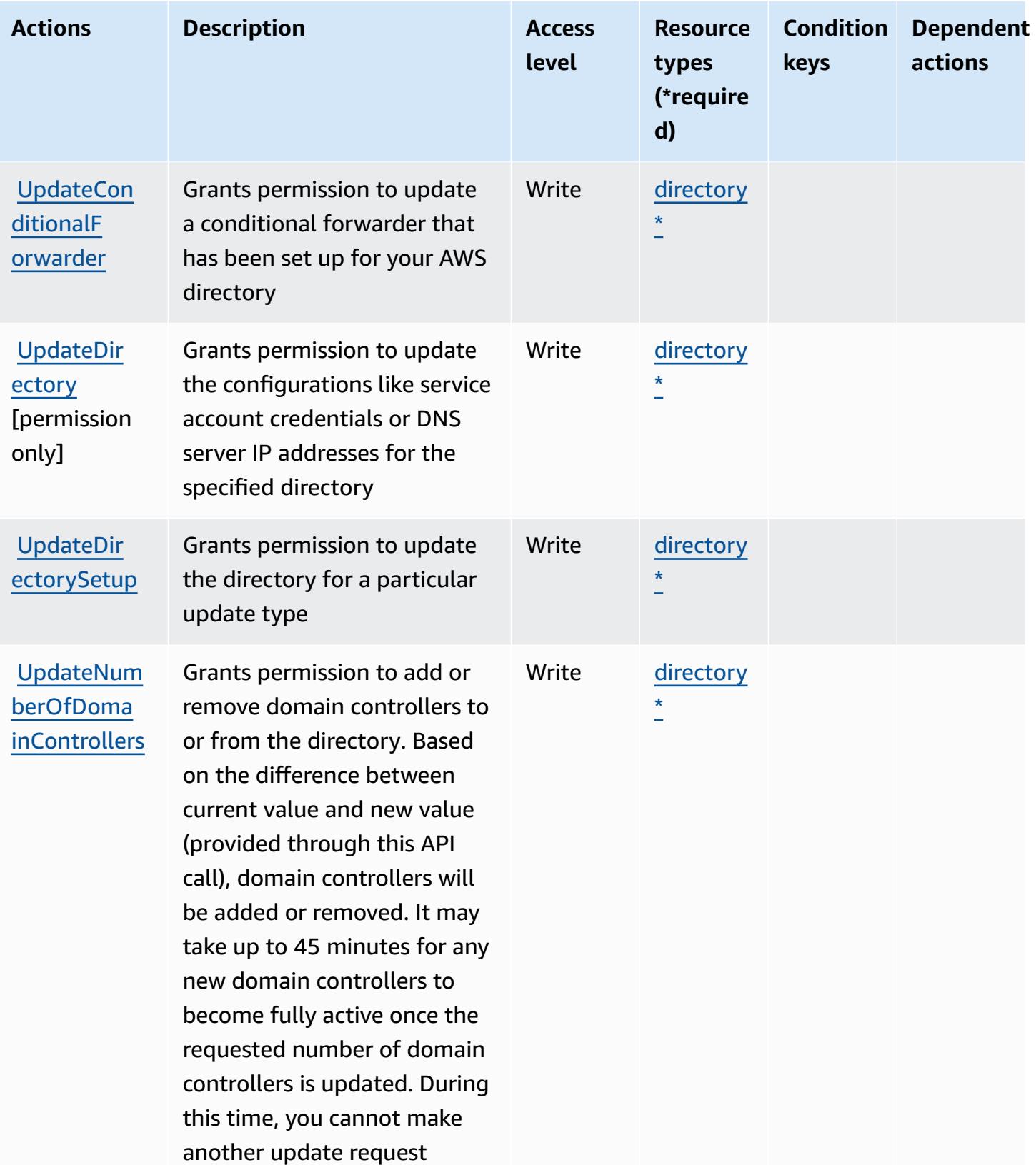

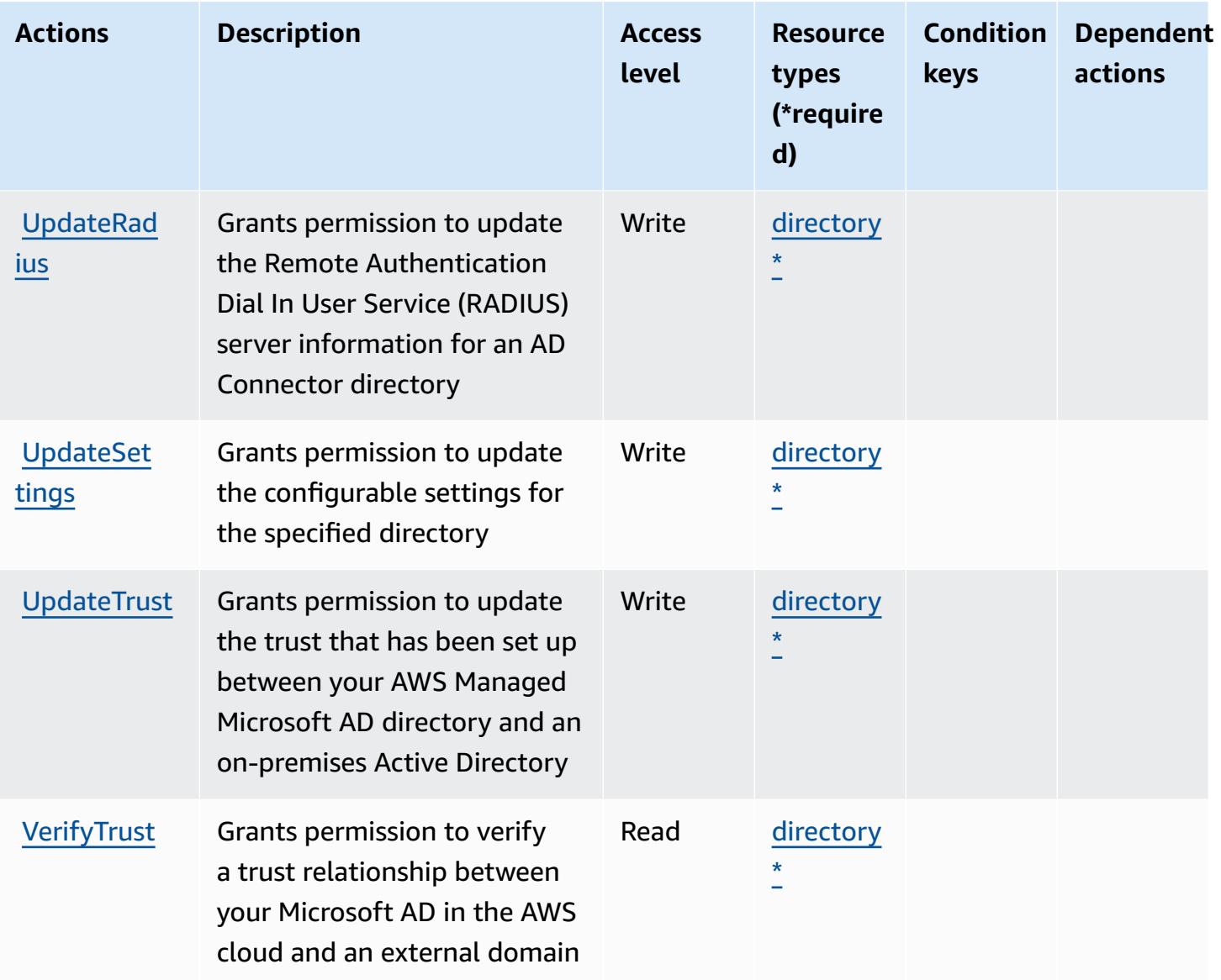

### **Resource types defined by AWS Directory Service**

The following resource types are defined by this service and can be used in the Resource element of IAM permission policy statements. Each action in the **[Actions](#page-1457-0) table identifies the resource types** that can be specified with that action. A resource type can also define which condition keys you can include in a policy. These keys are displayed in the last column of the Resource types table. For details about the columns in the following table, see [Resource](reference_policies_actions-resources-contextkeys.html#resources_table) types table.

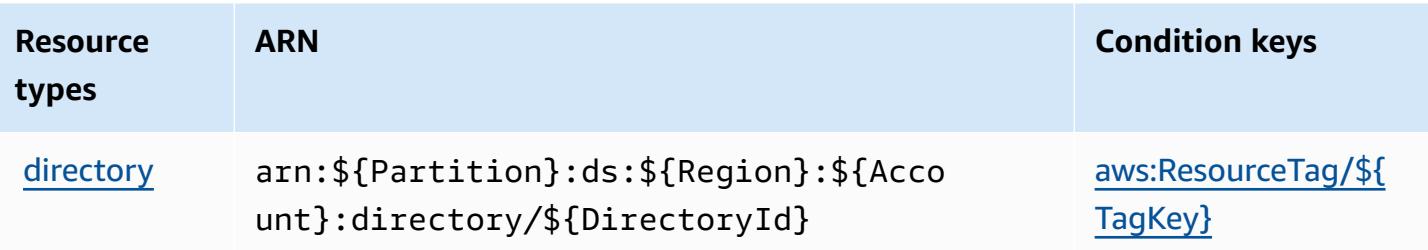

#### **Condition keys for AWS Directory Service**

AWS Directory Service defines the following condition keys that can be used in the Condition element of an IAM policy. You can use these keys to further refine the conditions under which the policy statement applies. For details about the columns in the following table, see [Condition](reference_policies_actions-resources-contextkeys.html#context_keys_table) keys [table.](reference_policies_actions-resources-contextkeys.html#context_keys_table)

To view the global condition keys that are available to all services, see Available global [condition](https://docs.aws.amazon.com/IAM/latest/UserGuide/reference_policies_condition-keys.html#AvailableKeys) [keys.](https://docs.aws.amazon.com/IAM/latest/UserGuide/reference_policies_condition-keys.html#AvailableKeys)

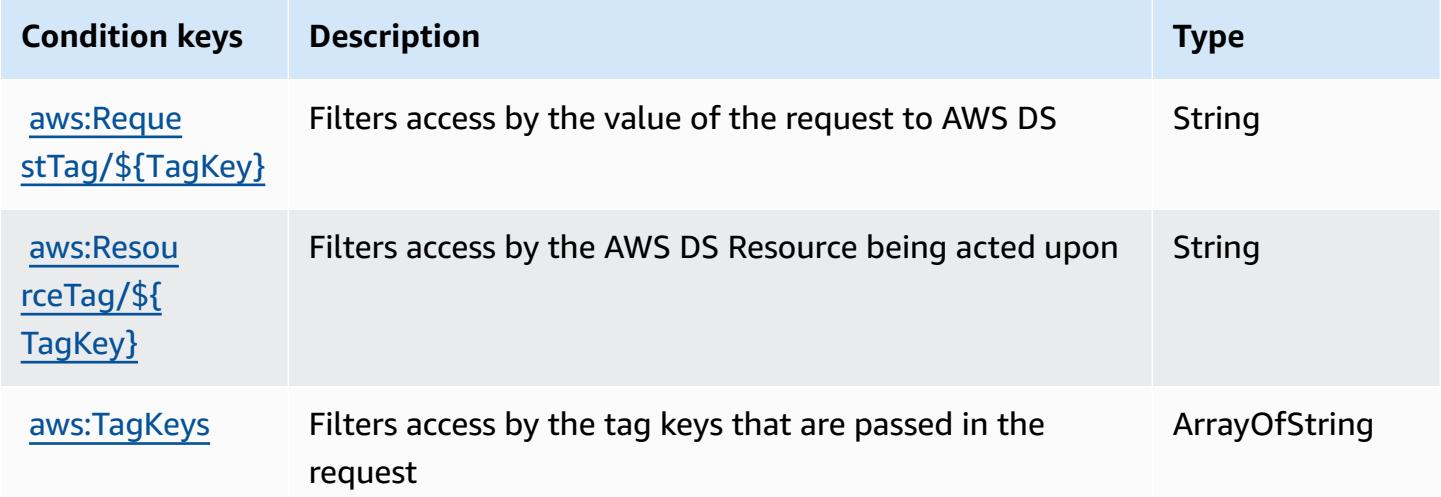

# **Actions, resources, and condition keys for Amazon DocumentDB Elastic Clusters**

Amazon DocumentDB Elastic Clusters (service prefix: docdb-elastic) provides the following service-specific resources, actions, and condition context keys for use in IAM permission policies.

References:

• Learn how to [configure](https://docs.aws.amazon.com/documentdb/latest/developerguide/docdb-using-elastic-clusters.html) this service.

- View a list of the API [operations](https://docs.aws.amazon.com/documentdb/latest/developerguide/API_Operations_Amazon_DocumentDB_Elastic_Clusters.html) available for this service.
- Learn how to secure this service and its resources by [using IAM](https://docs.aws.amazon.com/documentdb/latest/developerguide/security_iam_service-with-iam.html) permission policies.

#### **Topics**

- Actions defined by Amazon [DocumentDB](#page-1479-0) Elastic Clusters
- Resource types defined by Amazon [DocumentDB](#page-1500-0) Elastic Clusters
- Condition keys for Amazon [DocumentDB](#page-1501-0) Elastic Clusters

### <span id="page-1479-0"></span>**Actions defined by Amazon DocumentDB Elastic Clusters**

You can specify the following actions in the Action element of an IAM policy statement. Use policies to grant permissions to perform an operation in AWS. When you use an action in a policy, you usually allow or deny access to the API operation or CLI command with the same name. However, in some cases, a single action controls access to more than one operation. Alternatively, some operations require several different actions.

The **Resource types** column of the Actions table indicates whether each action supports resourcelevel permissions. If there is no value for this column, you must specify all resources ("\*") to which the policy applies in the Resource element of your policy statement. If the column includes a resource type, then you can specify an ARN of that type in a statement with that action. If the action has one or more required resources, the caller must have permission to use the action with those resources. Required resources are indicated in the table with an asterisk (\*). If you limit resource access with the Resource element in an IAM policy, you must include an ARN or pattern for each required resource type. Some actions support multiple resource types. If the resource type is optional (not indicated as required), then you can choose to use one of the optional resource types.

The **Condition keys** column of the Actions table includes keys that you can specify in a policy statement's Condition element. For more information on the condition keys that are associated with resources for the service, see the **Condition keys** column of the Resource types table.

#### **A** Note

Resource condition keys are listed in the [Resource](#page-1500-0) types table. You can find a link to the resource type that applies to an action in the **Resource types (\*required)** column of the Actions table. The resource type in the Resource types table includes the Condition keys column, which are the resource condition keys that apply to an action in the Actions table.

For details about the columns in the following table, see Actions table.

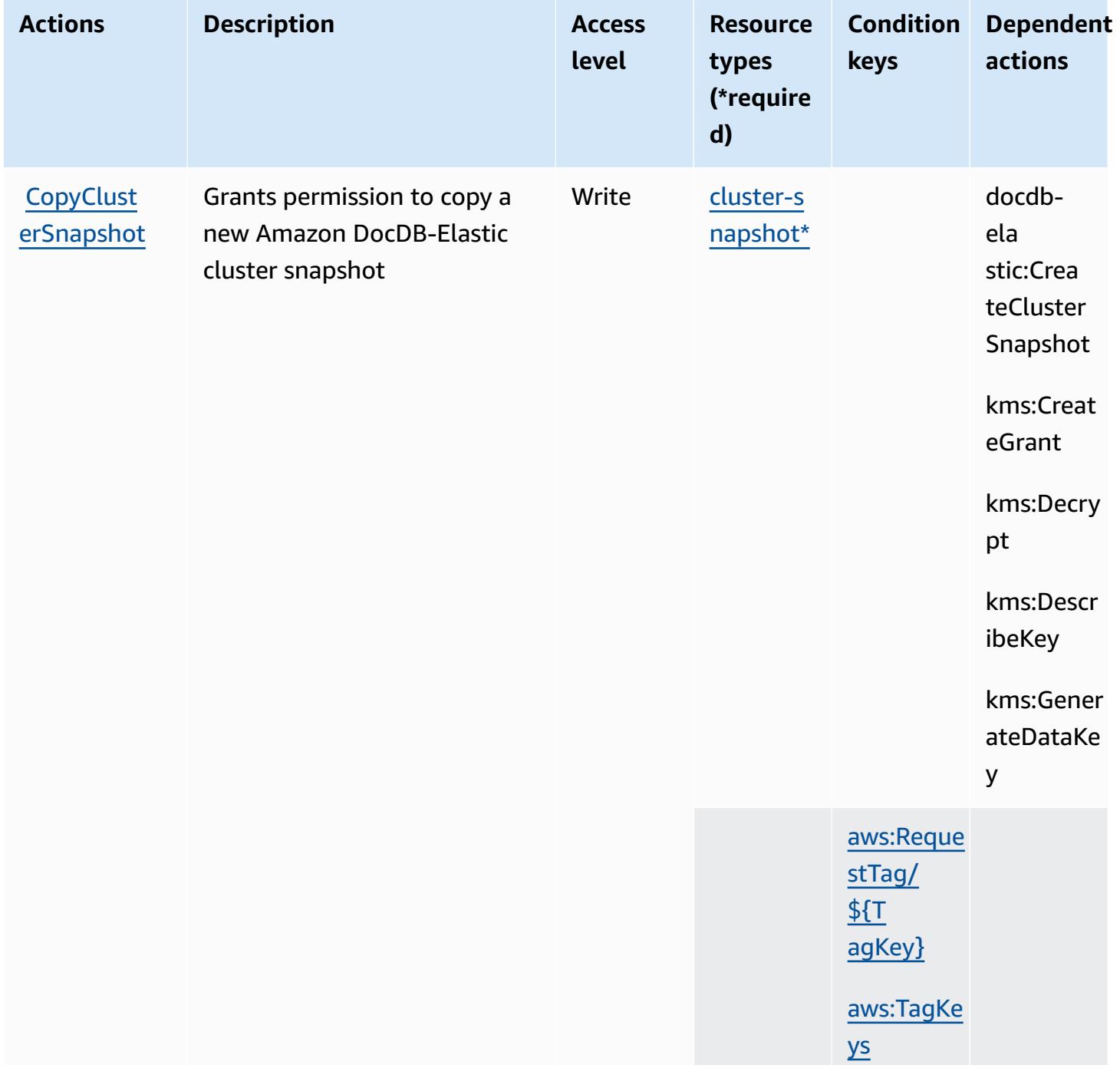

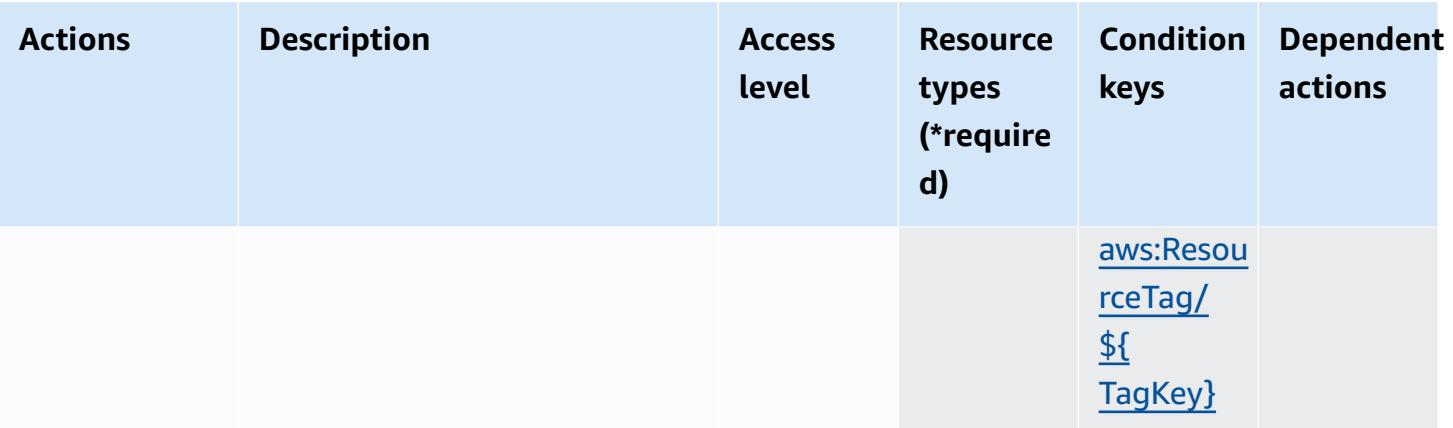

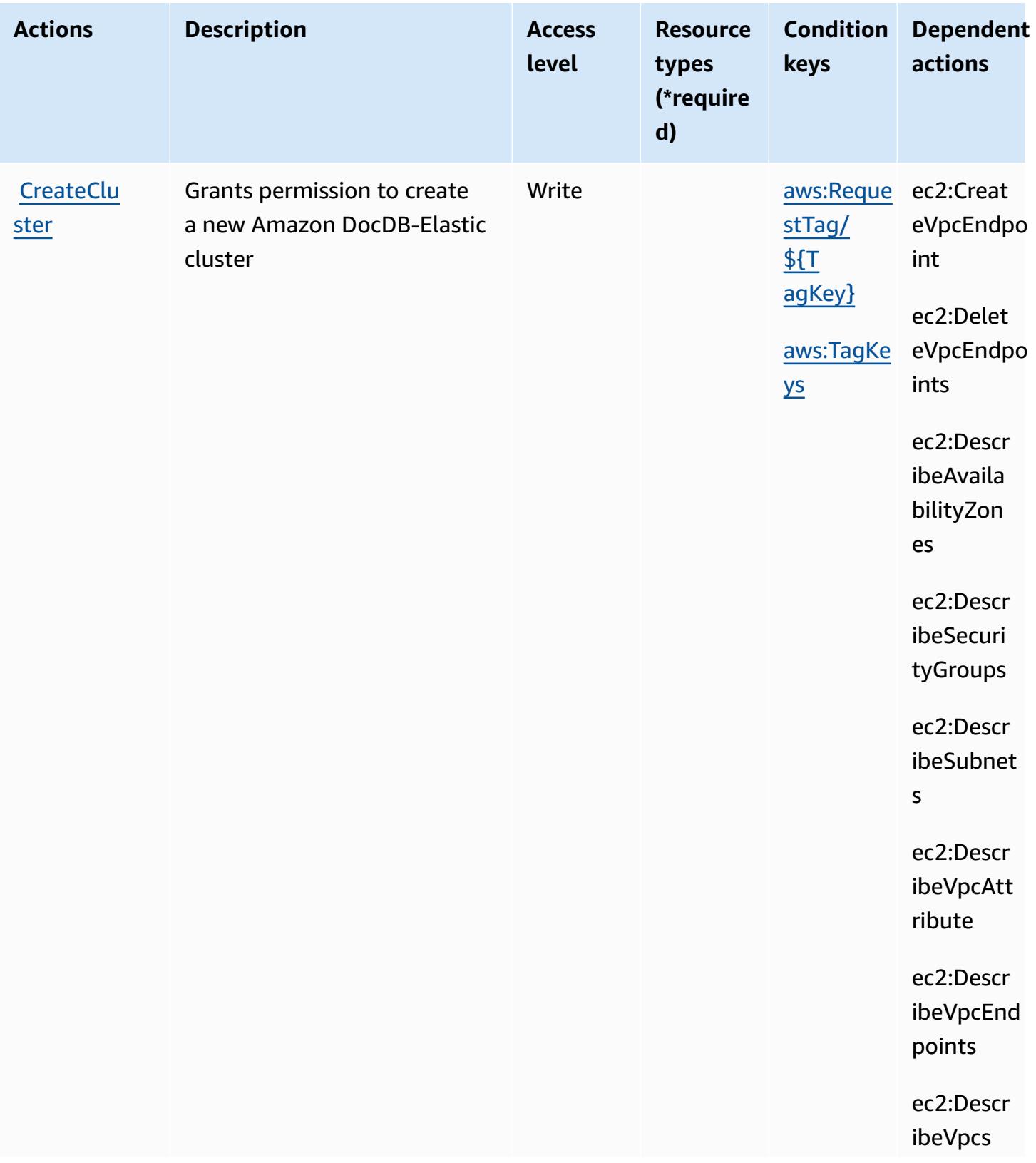

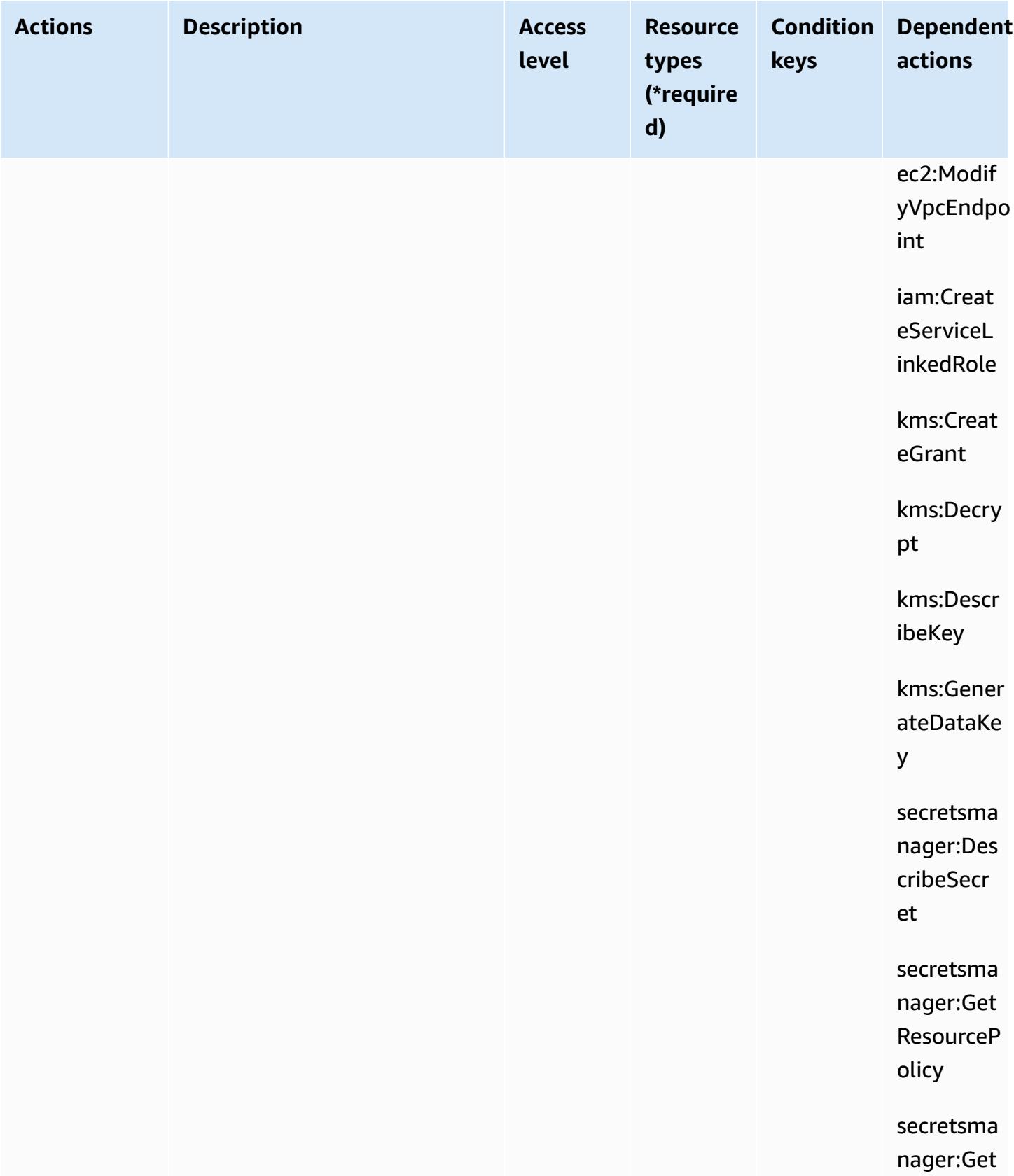

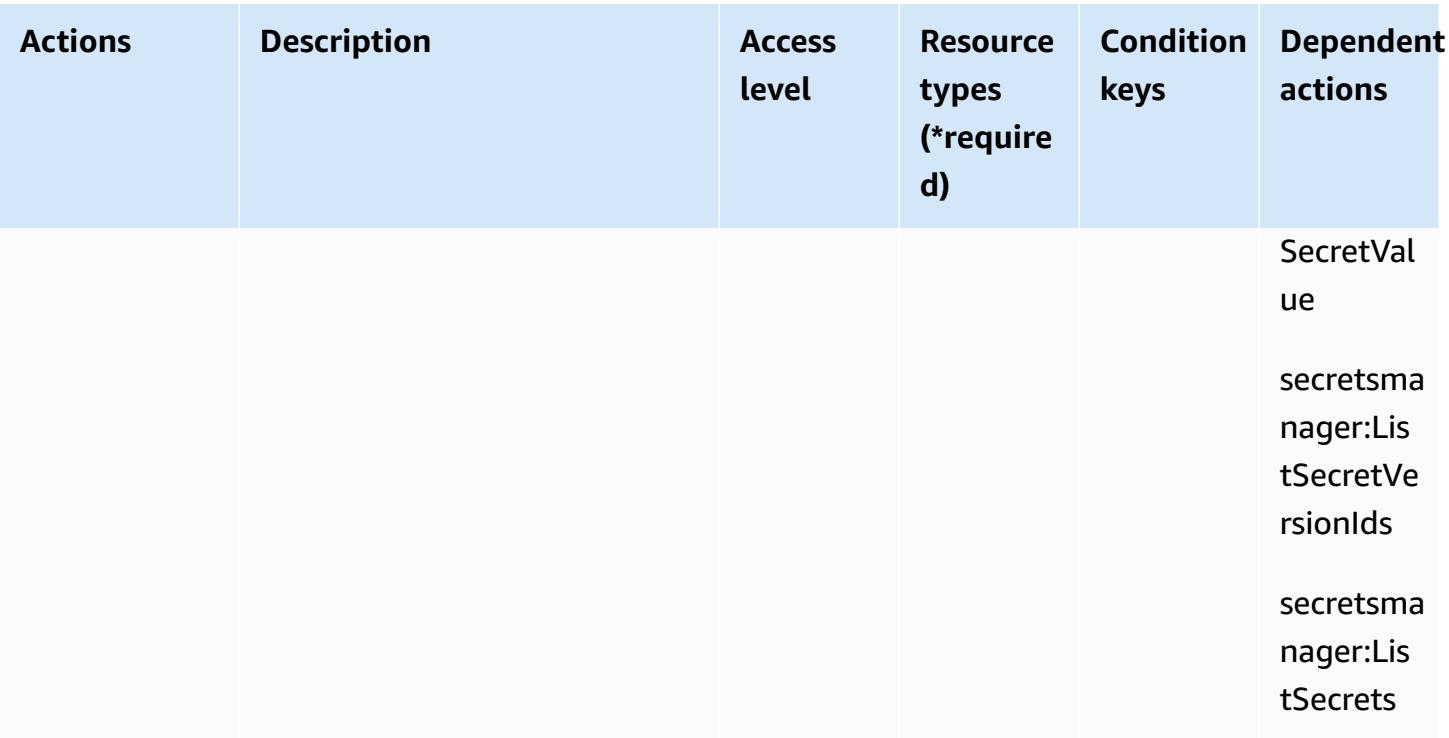

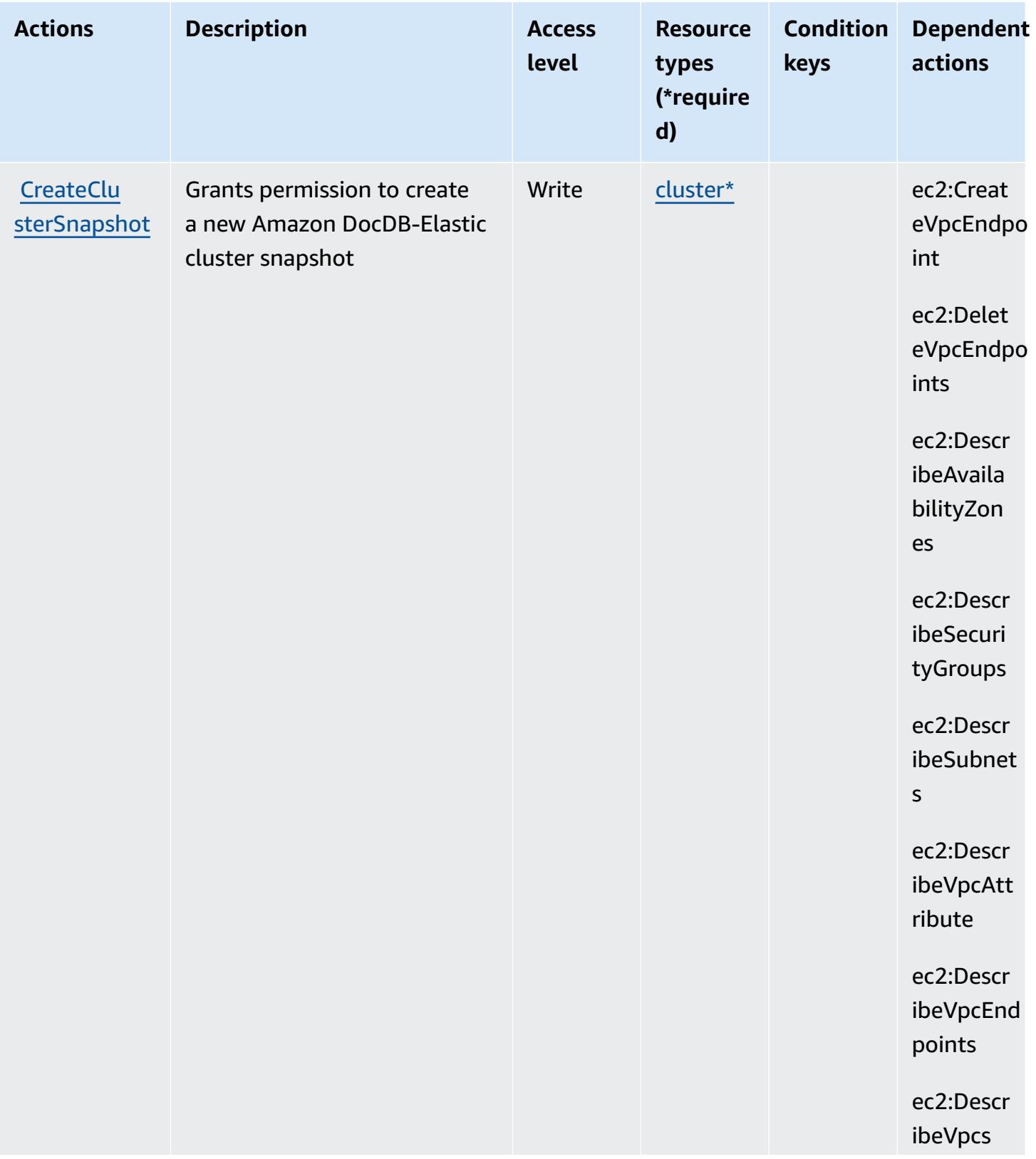

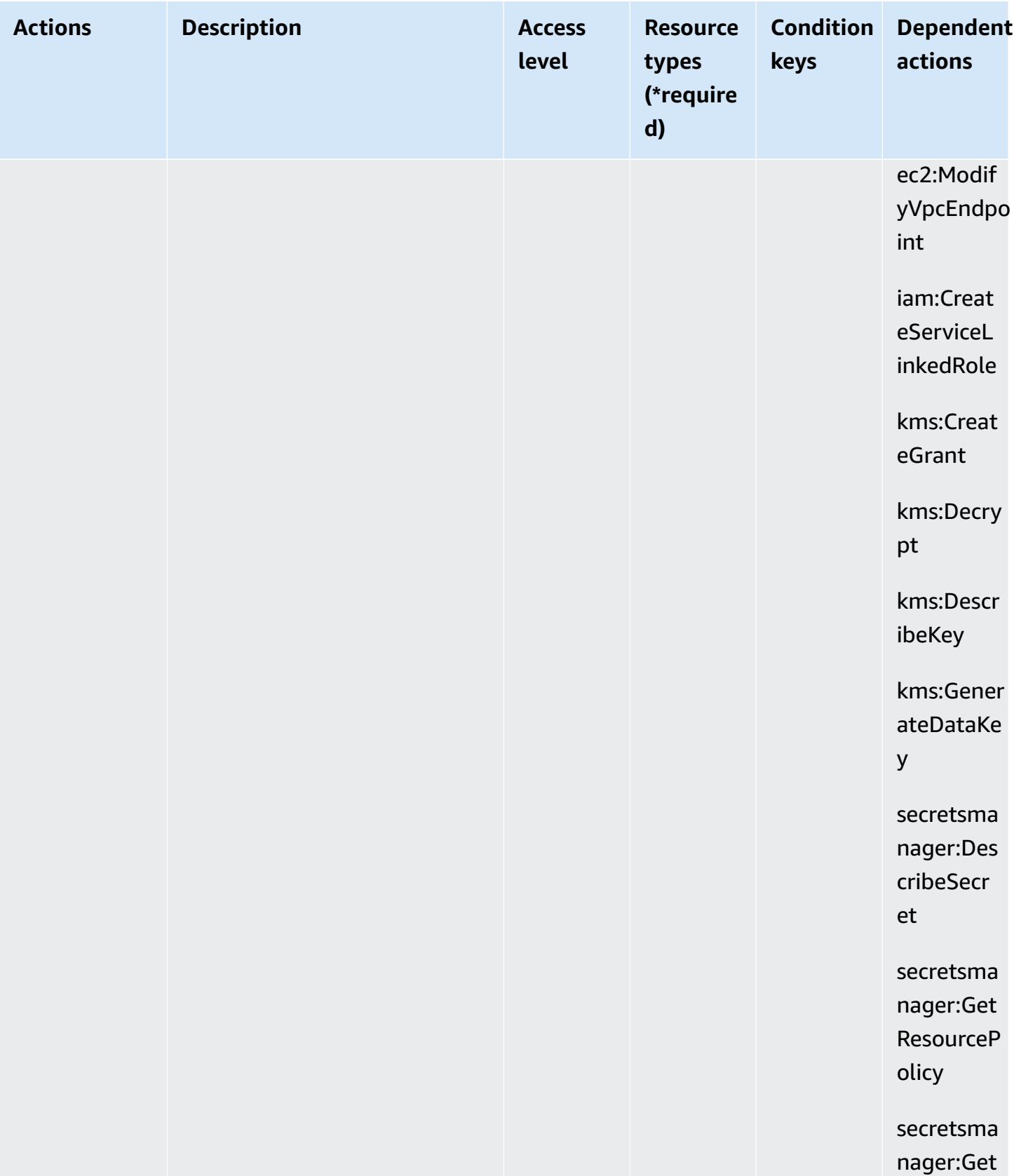

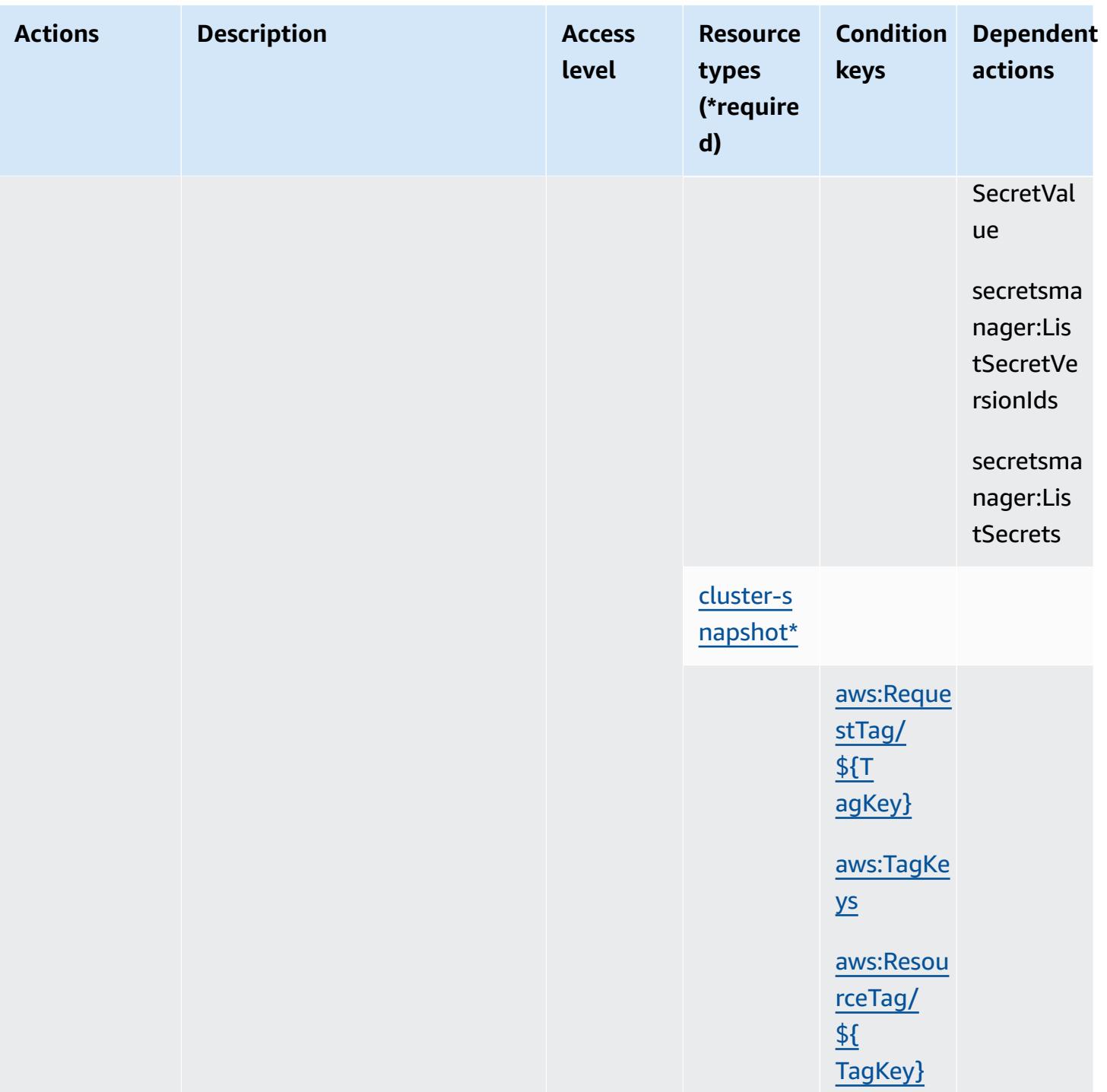

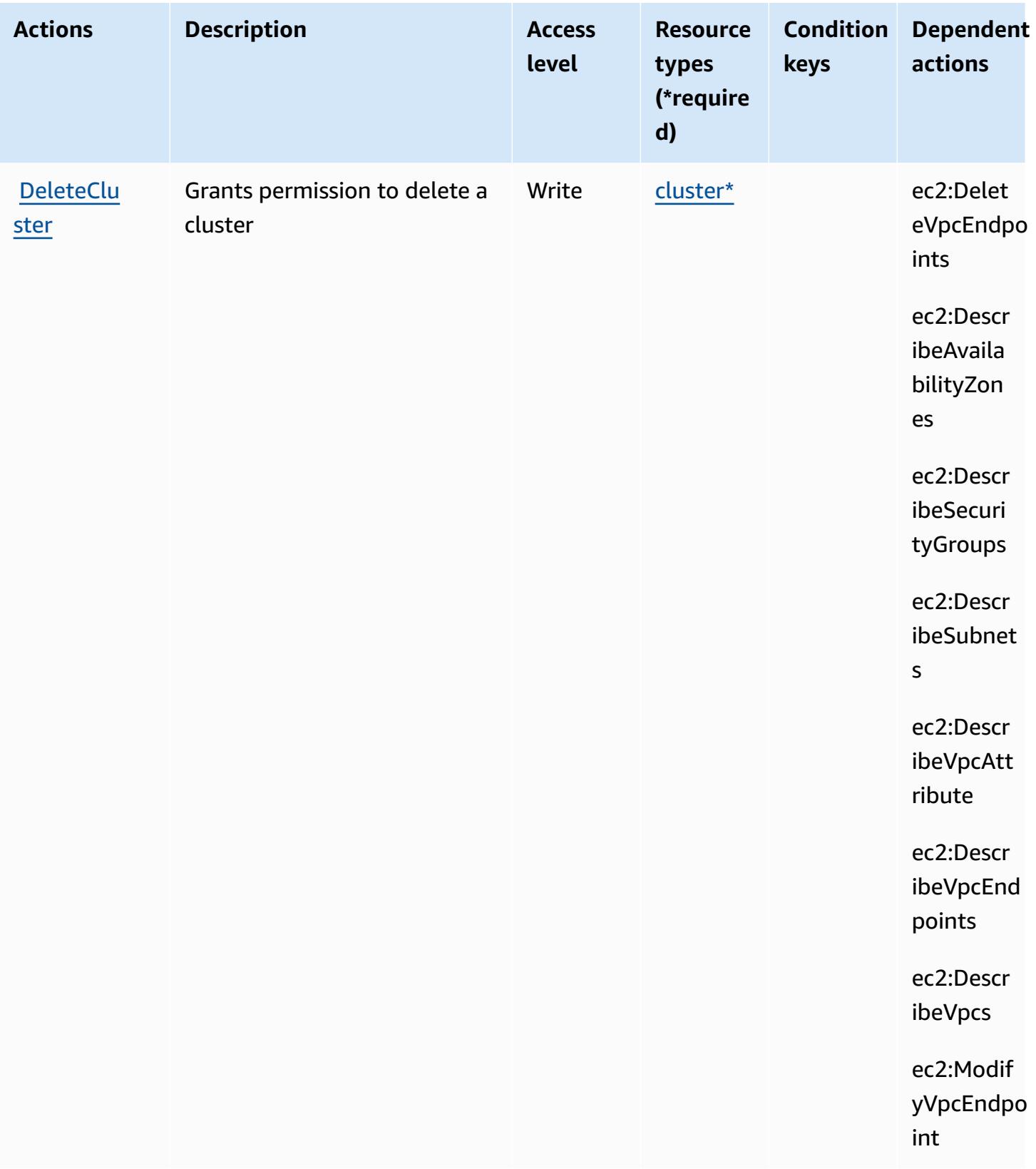

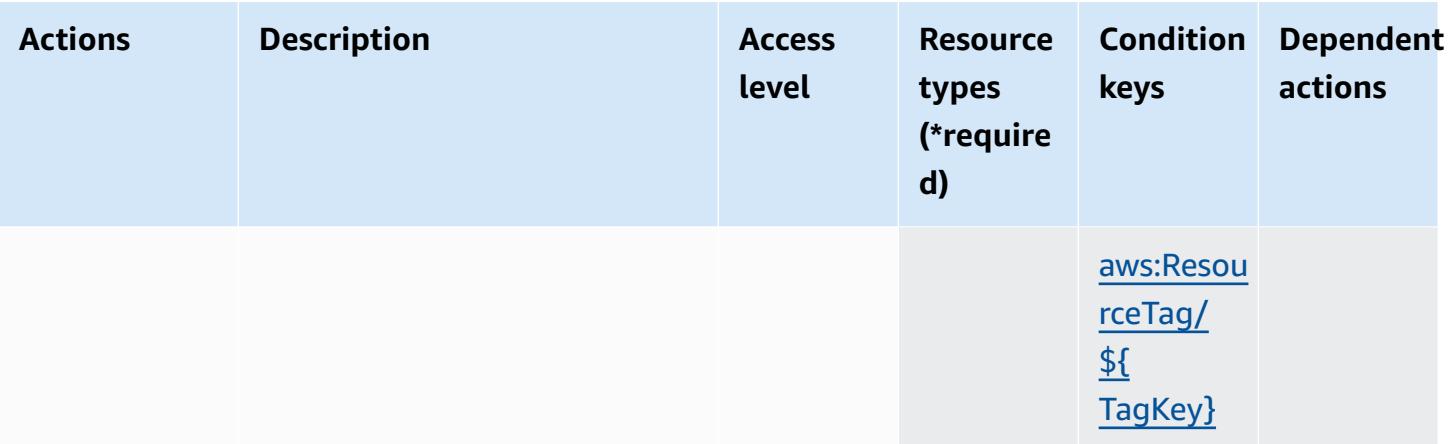

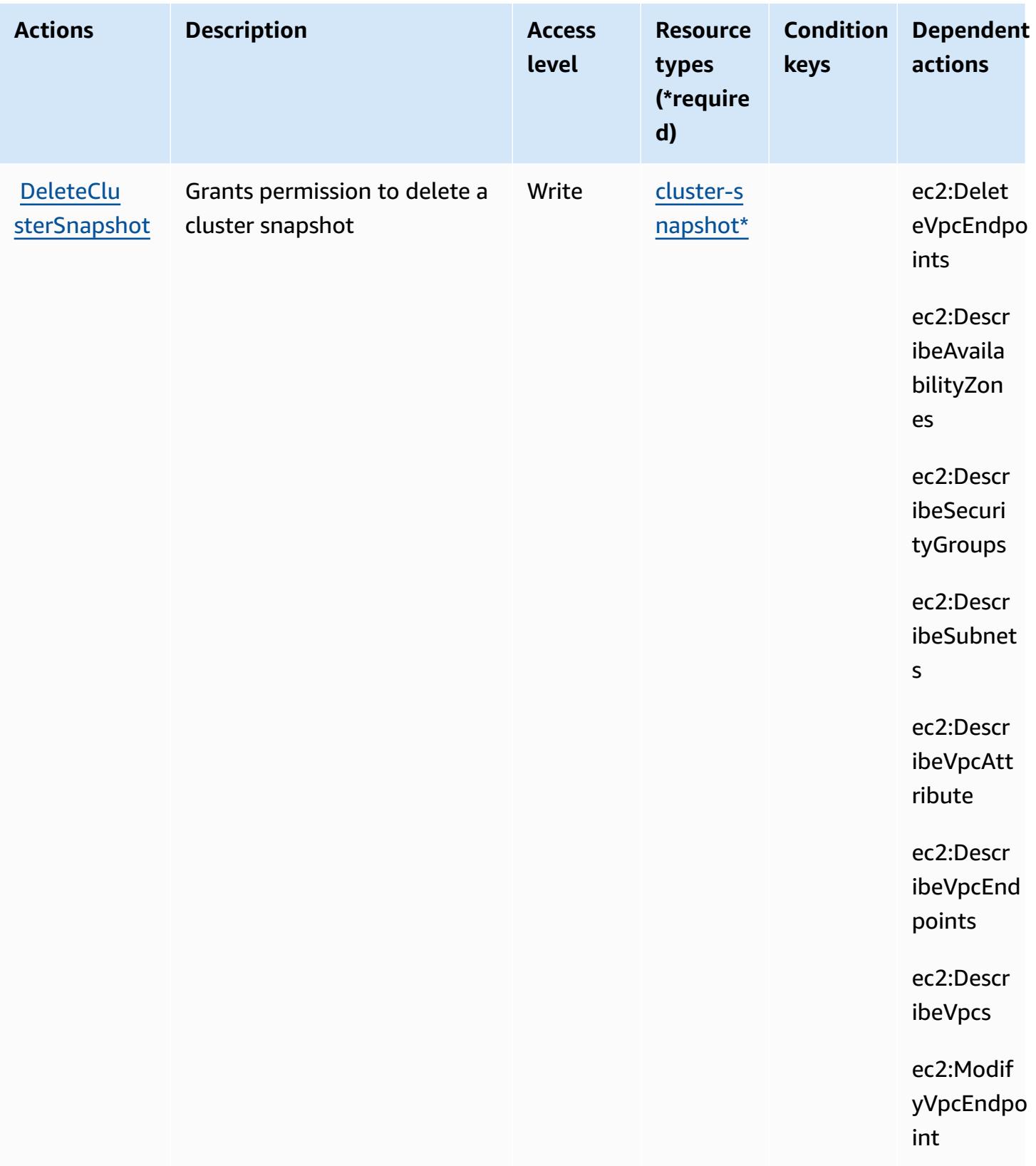

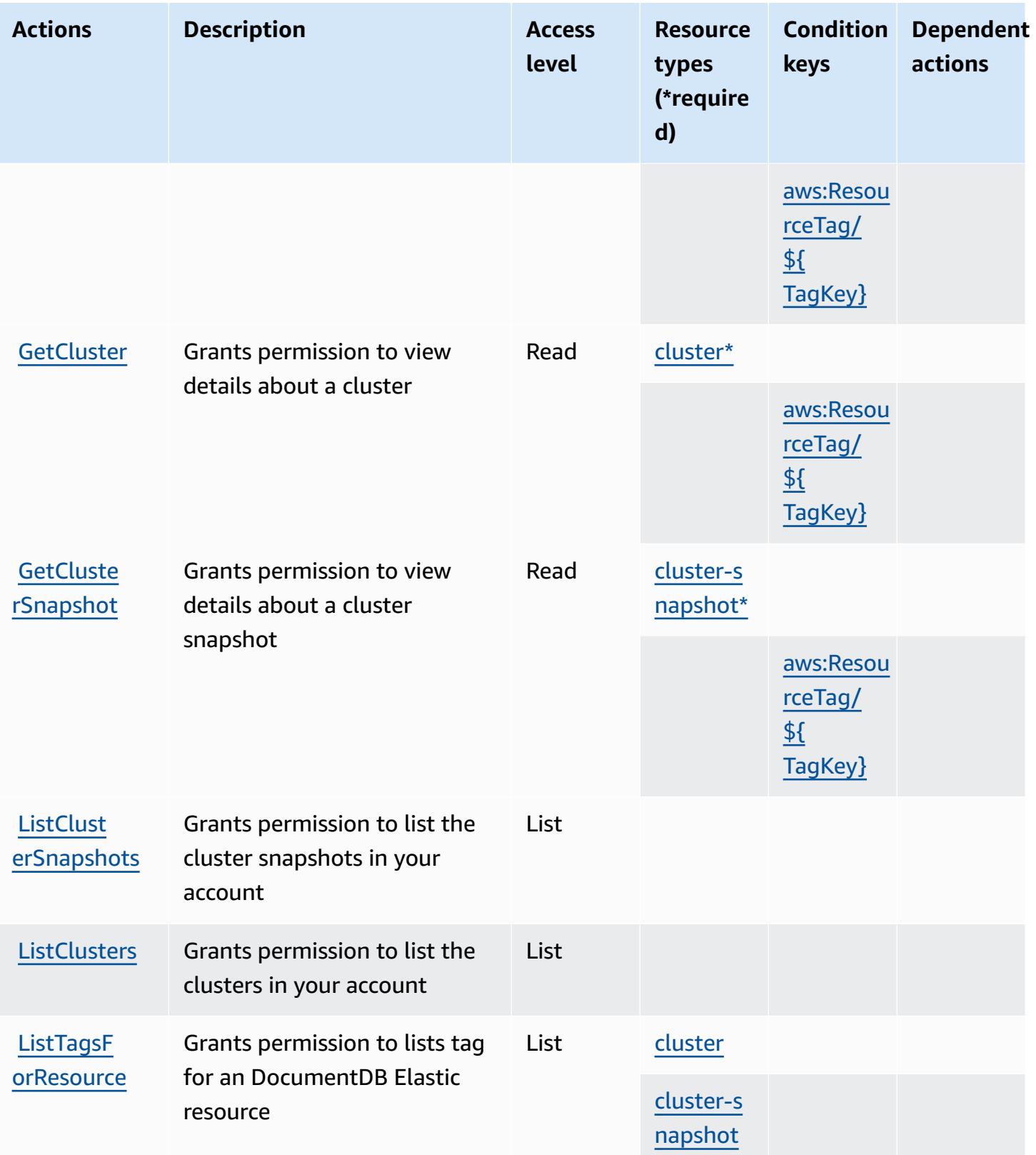

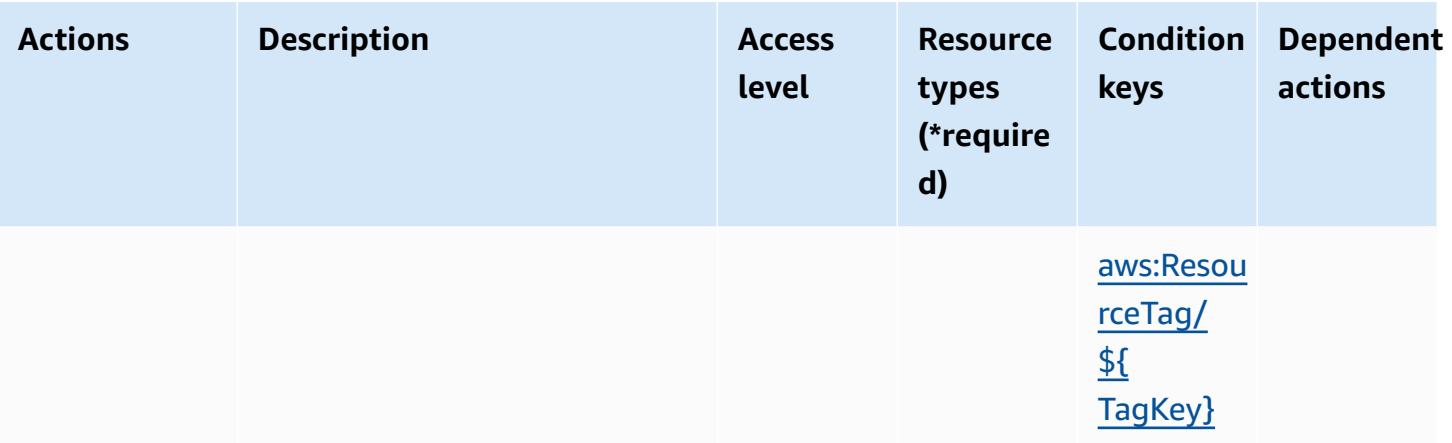

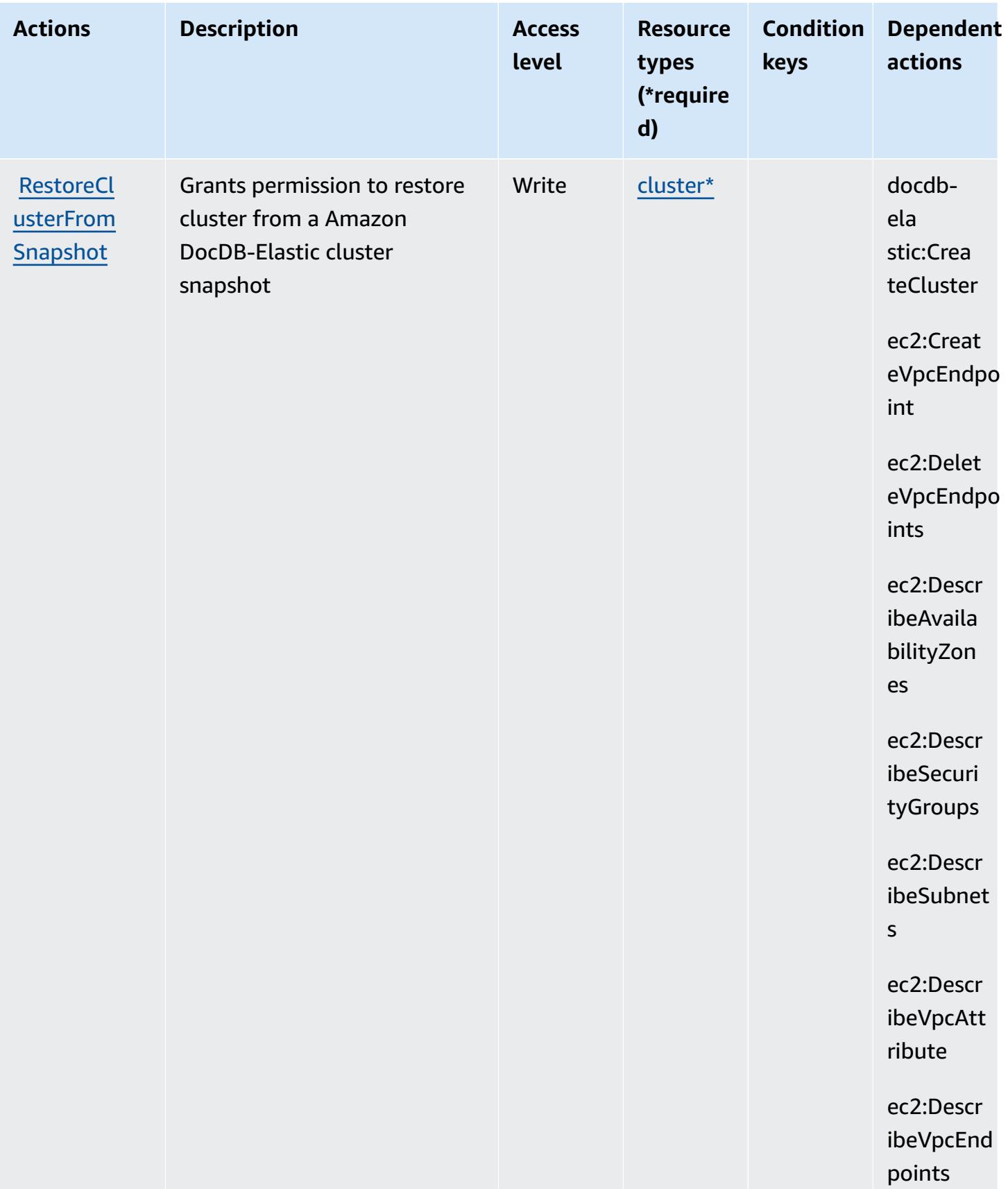

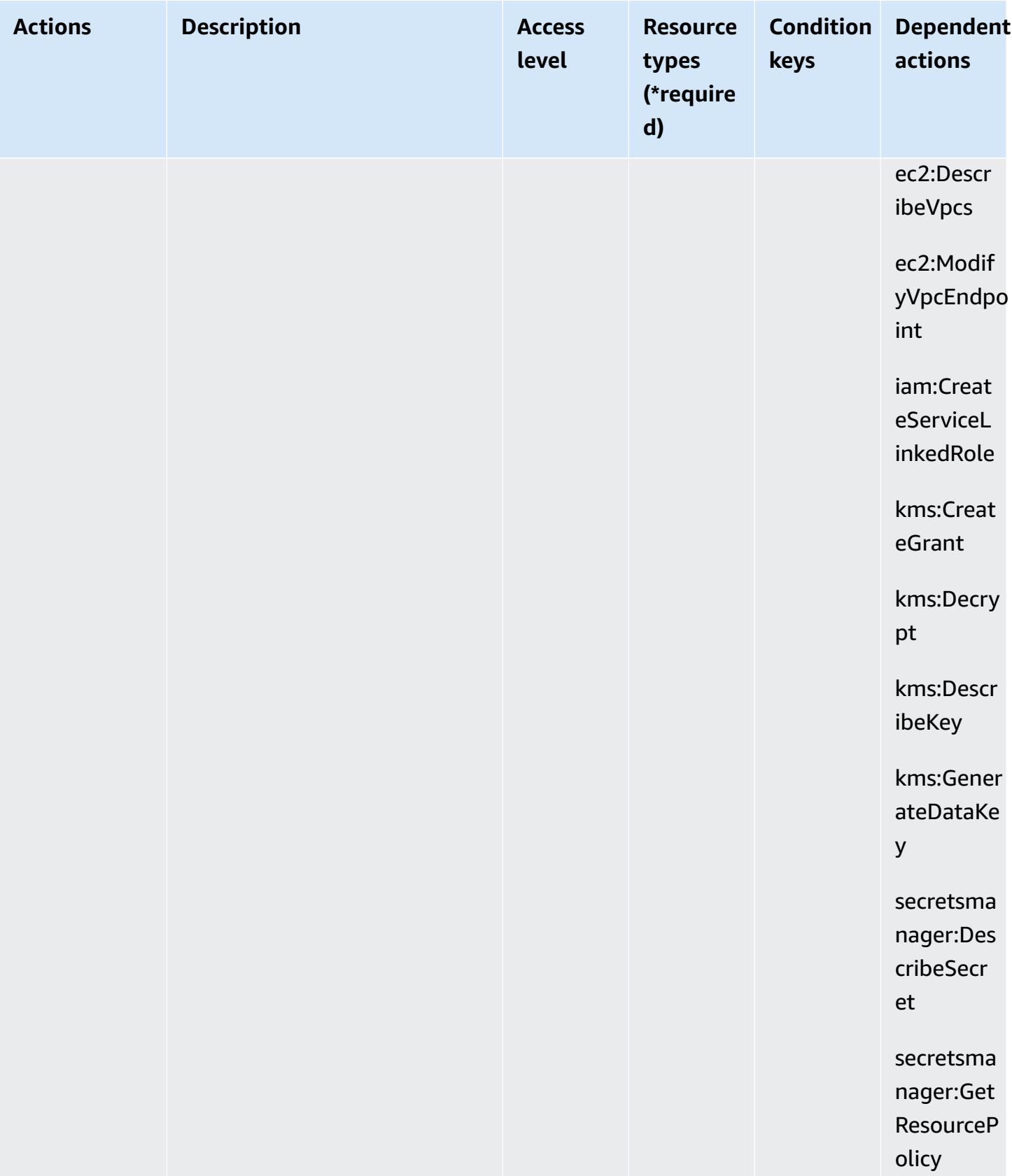

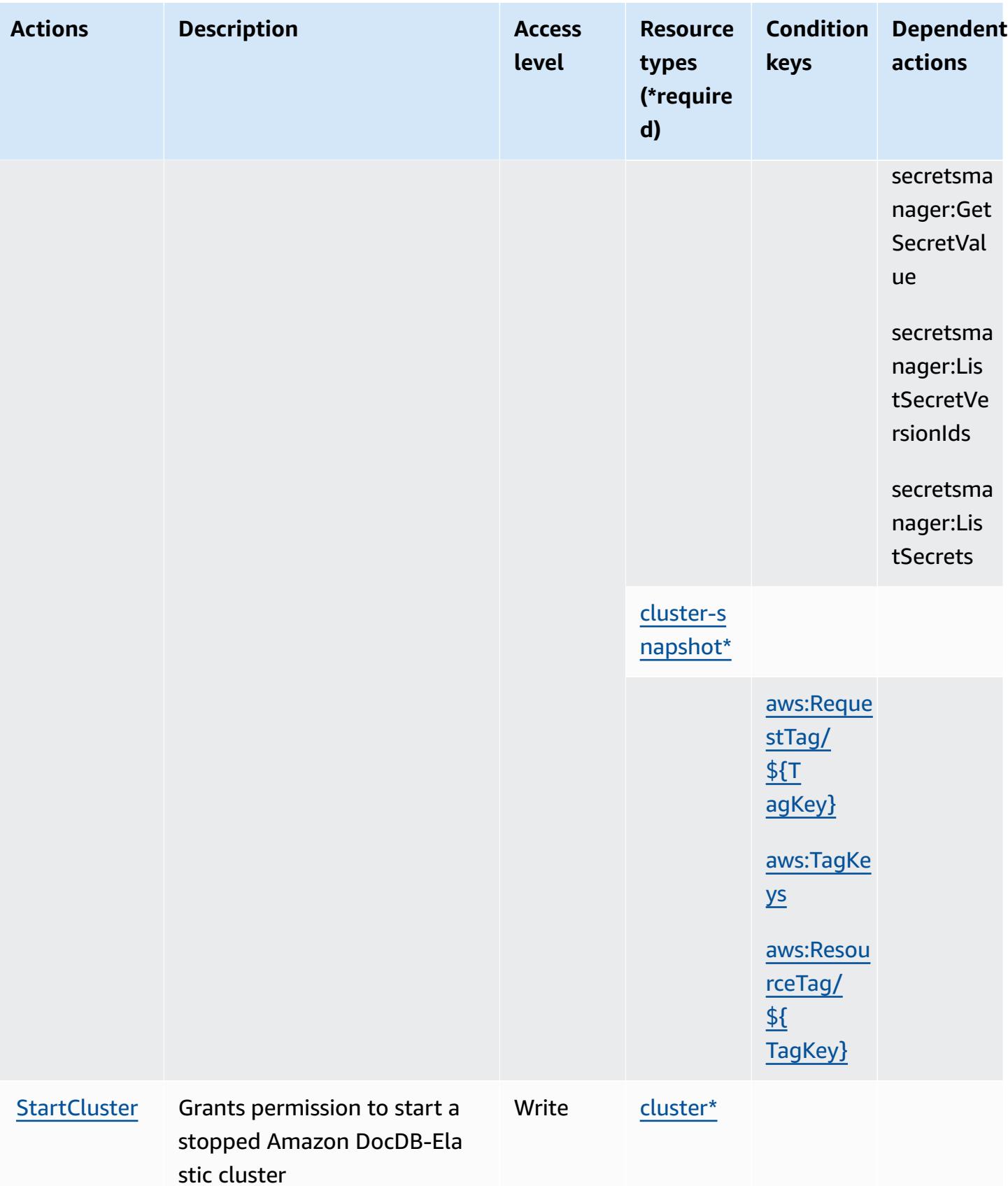

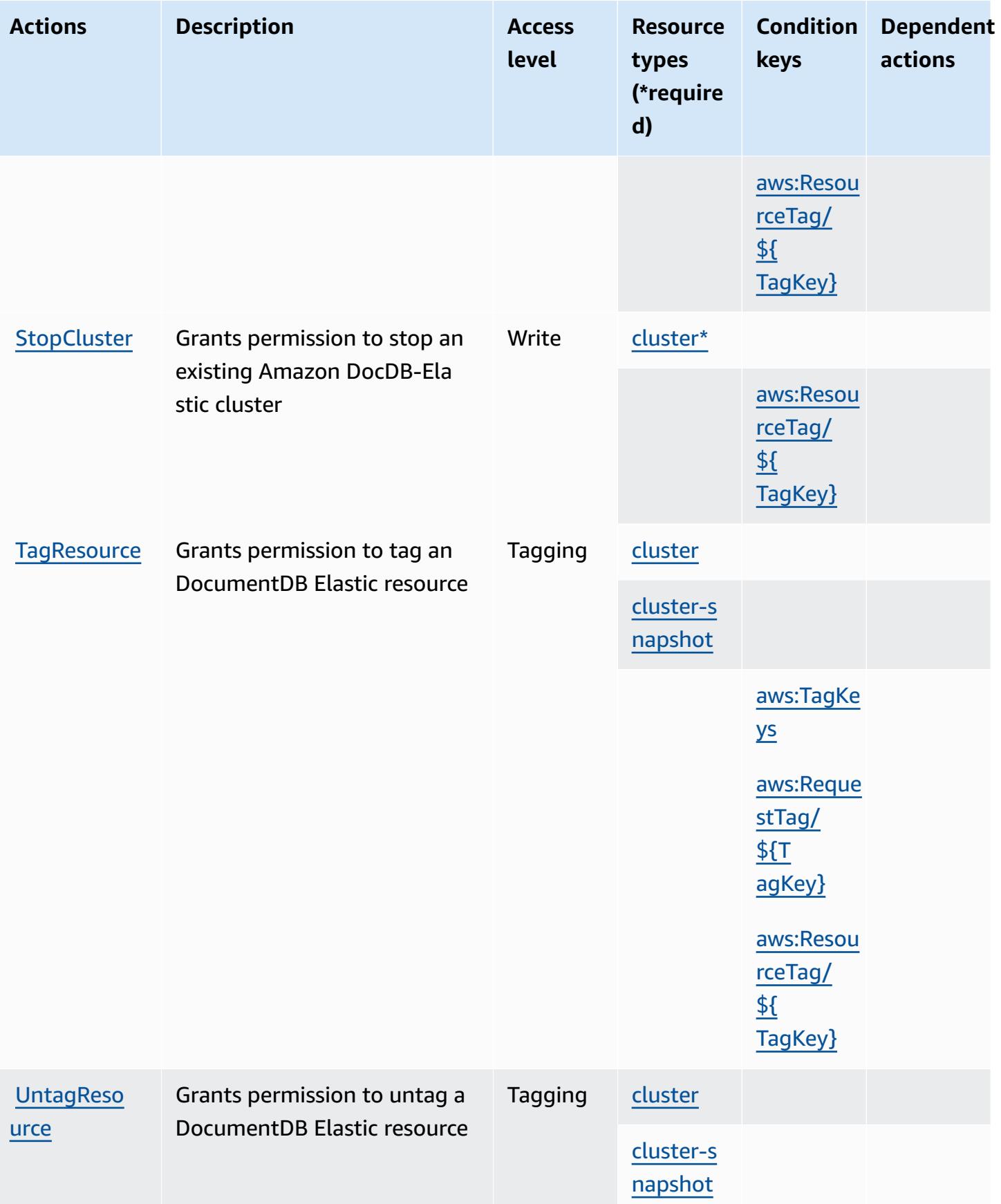

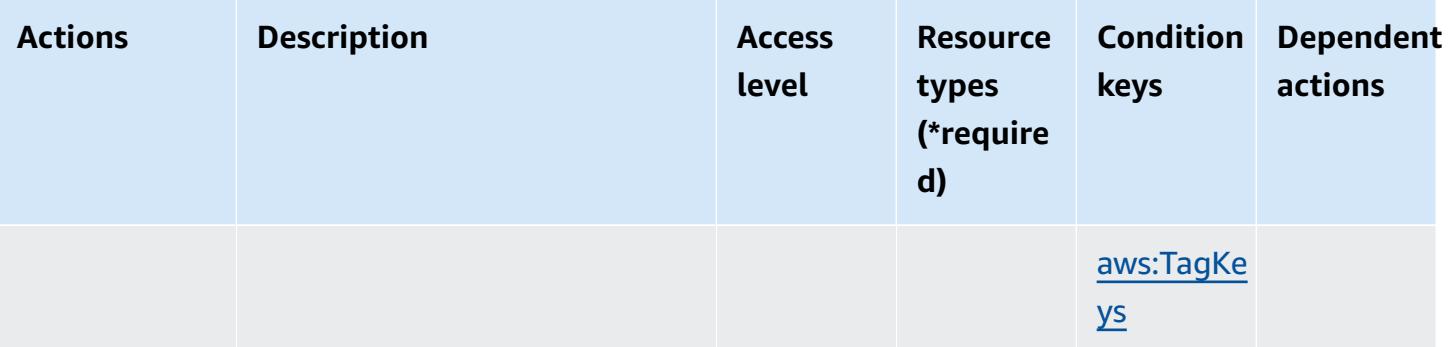

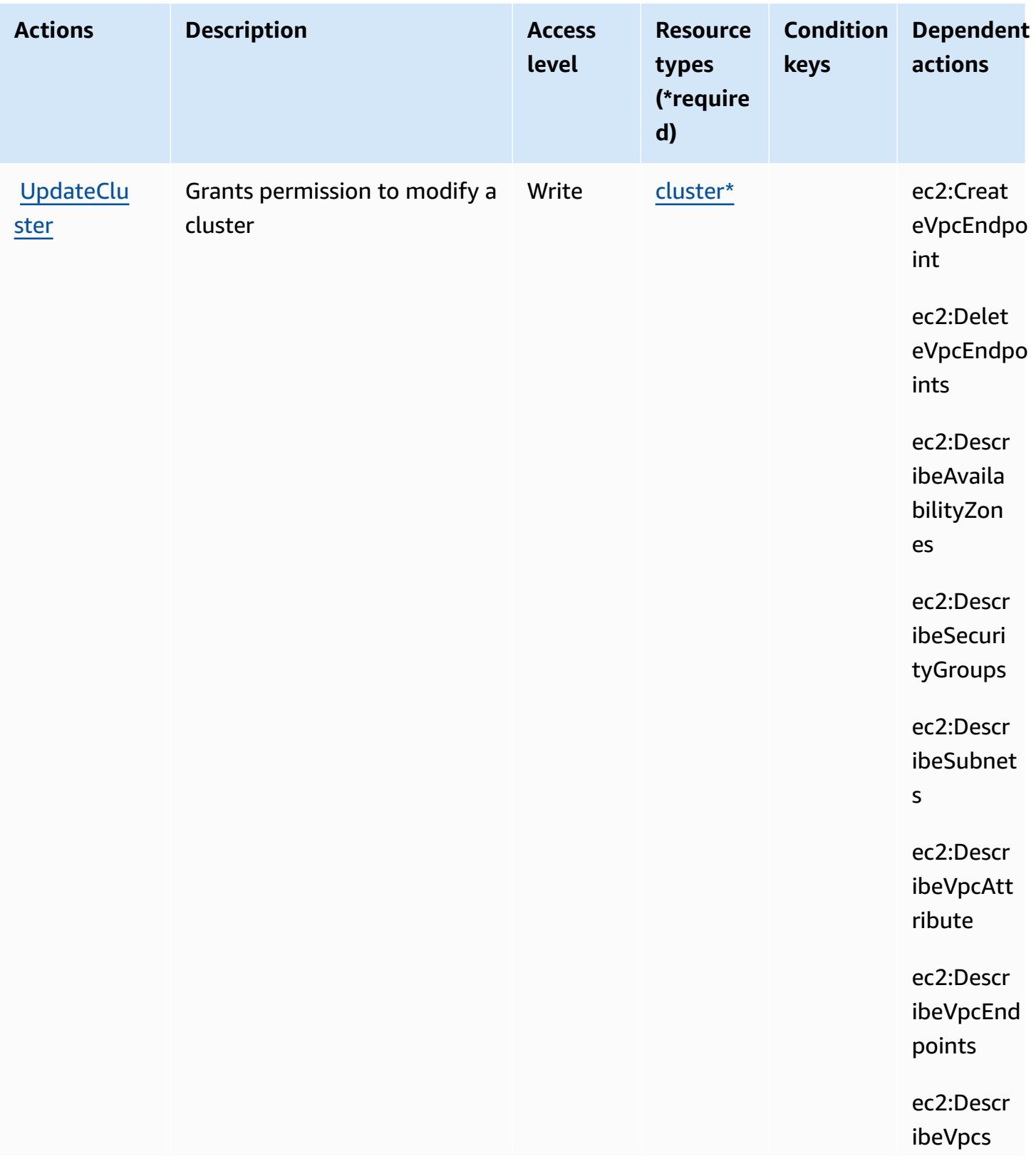

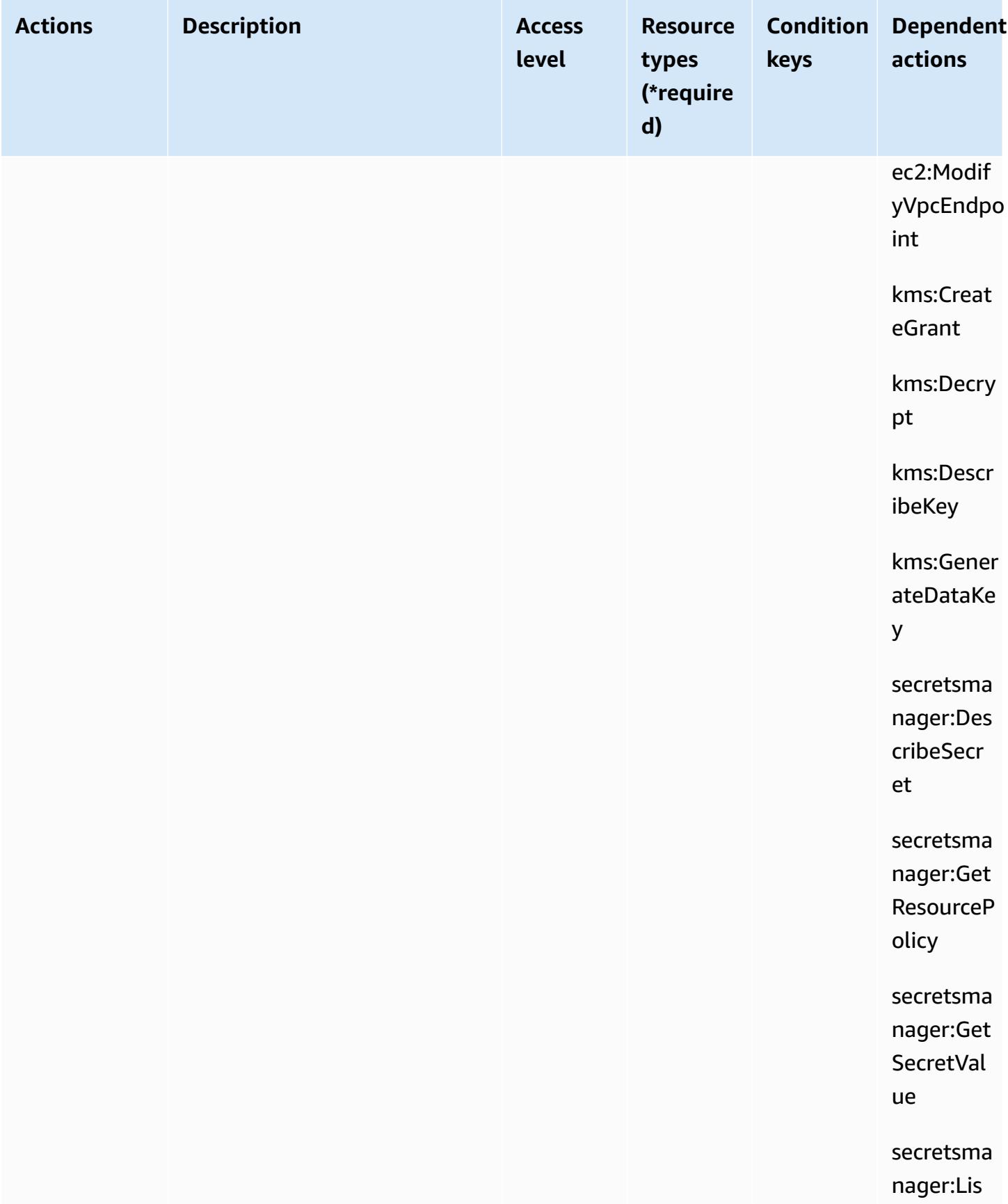

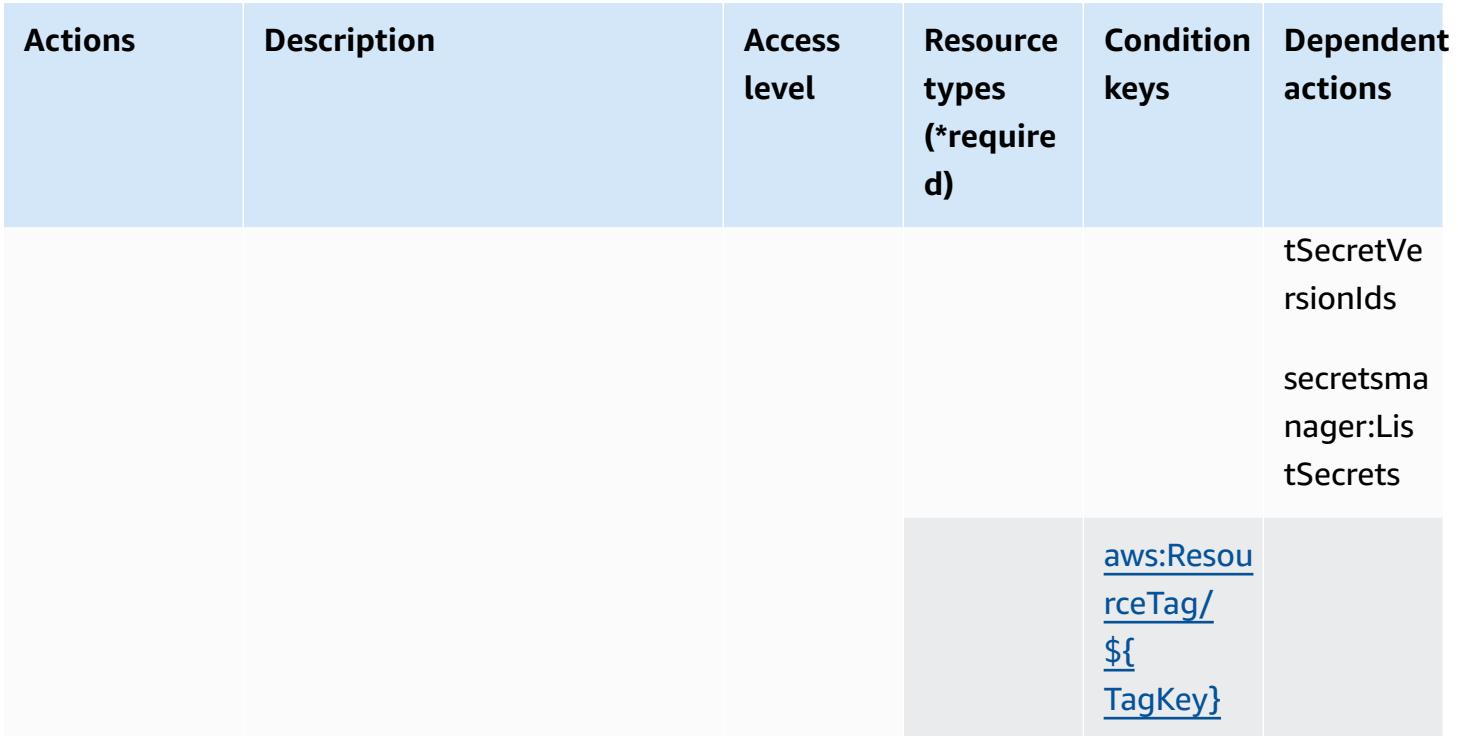

### <span id="page-1500-0"></span>**Resource types defined by Amazon DocumentDB Elastic Clusters**

The following resource types are defined by this service and can be used in the Resource element of IAM permission policy statements. Each action in the [Actions](#page-1479-0) table identifies the resource types that can be specified with that action. A resource type can also define which condition keys you can include in a policy. These keys are displayed in the last column of the Resource types table. For details about the columns in the following table, see [Resource](reference_policies_actions-resources-contextkeys.html#resources_table) types table.

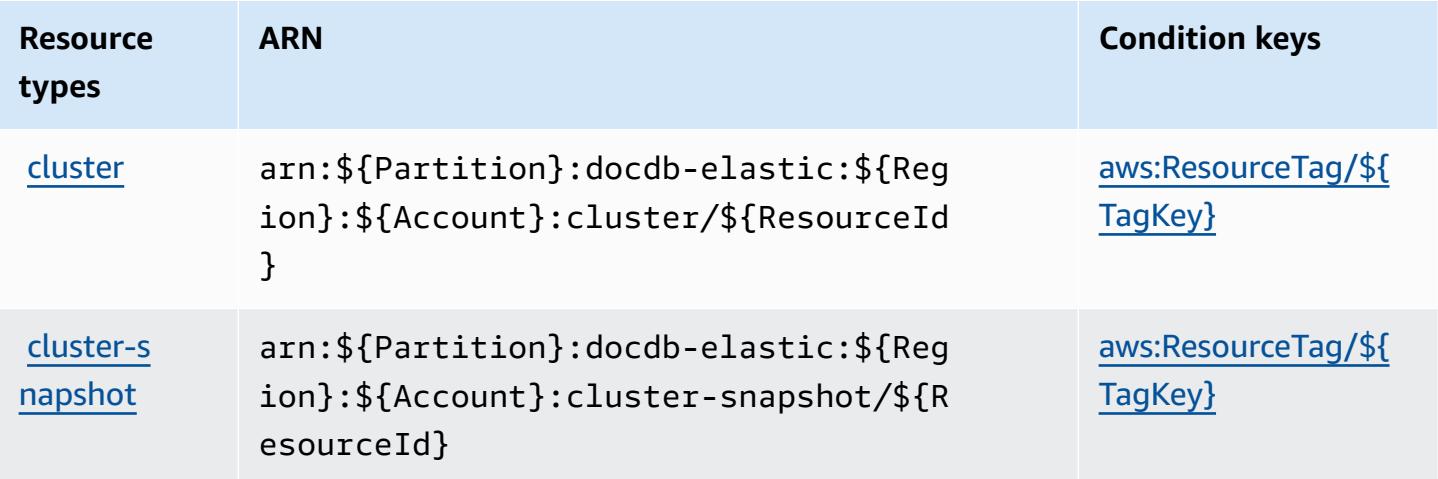

### <span id="page-1501-0"></span>**Condition keys for Amazon DocumentDB Elastic Clusters**

Amazon DocumentDB Elastic Clusters defines the following condition keys that can be used in the Condition element of an IAM policy. You can use these keys to further refine the conditions under which the policy statement applies. For details about the columns in the following table, see [Condition](reference_policies_actions-resources-contextkeys.html#context_keys_table) keys table.

To view the global condition keys that are available to all services, see Available global [condition](https://docs.aws.amazon.com/IAM/latest/UserGuide/reference_policies_condition-keys.html#AvailableKeys) [keys.](https://docs.aws.amazon.com/IAM/latest/UserGuide/reference_policies_condition-keys.html#AvailableKeys)

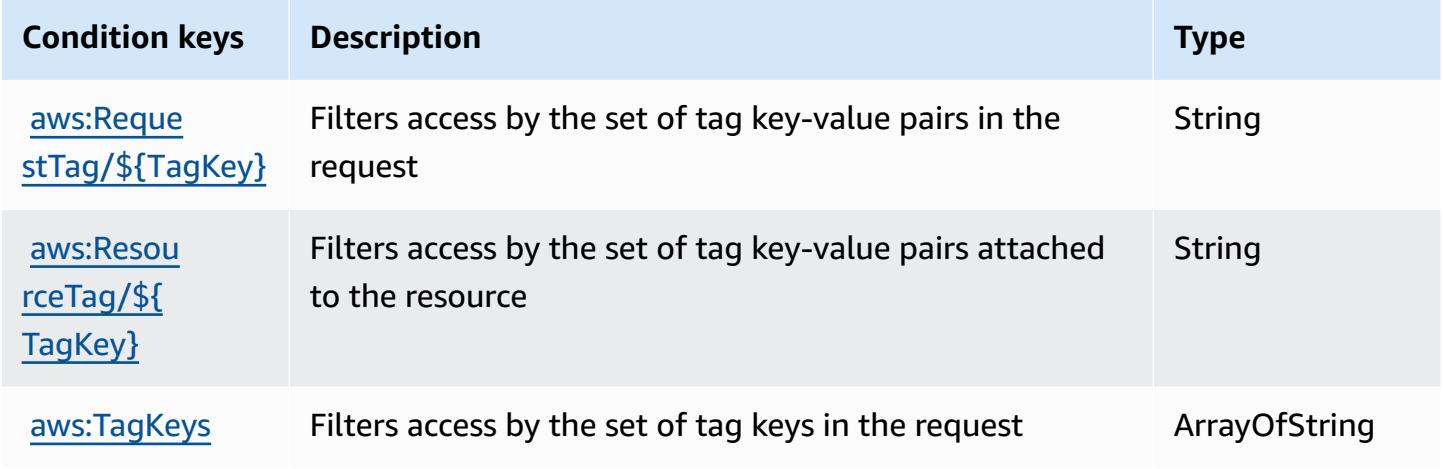

## **Actions, resources, and condition keys for Amazon DynamoDB**

Amazon DynamoDB (service prefix: dynamodb) provides the following service-specific resources, actions, and condition context keys for use in IAM permission policies.

References:

- Learn how to [configure](https://docs.aws.amazon.com/amazondynamodb/latest/developerguide/) this service.
- View a list of the API [operations](https://docs.aws.amazon.com/amazondynamodb/latest/APIReference/) available for this service.
- Learn how to secure this service and its resources by [using IAM](https://docs.aws.amazon.com/amazondynamodb/latest/developerguide/security-iam.html) permission policies.

#### **Topics**

- Actions defined by Amazon [DynamoDB](#page-1502-0)
- Resource types defined by Amazon [DynamoDB](#page-1522-0)
- Condition keys for Amazon [DynamoDB](#page-1523-0)

### <span id="page-1502-0"></span>**Actions defined by Amazon DynamoDB**

You can specify the following actions in the Action element of an IAM policy statement. Use policies to grant permissions to perform an operation in AWS. When you use an action in a policy, you usually allow or deny access to the API operation or CLI command with the same name. However, in some cases, a single action controls access to more than one operation. Alternatively, some operations require several different actions.

The **Resource types** column of the Actions table indicates whether each action supports resourcelevel permissions. If there is no value for this column, you must specify all resources ("\*") to which the policy applies in the Resource element of your policy statement. If the column includes a resource type, then you can specify an ARN of that type in a statement with that action. If the action has one or more required resources, the caller must have permission to use the action with those resources. Required resources are indicated in the table with an asterisk (\*). If you limit resource access with the Resource element in an IAM policy, you must include an ARN or pattern for each required resource type. Some actions support multiple resource types. If the resource type is optional (not indicated as required), then you can choose to use one of the optional resource types.

The **Condition keys** column of the Actions table includes keys that you can specify in a policy statement's Condition element. For more information on the condition keys that are associated with resources for the service, see the **Condition keys** column of the Resource types table.

#### **A** Note

[Resource](#page-1522-0) condition keys are listed in the Resource types table. You can find a link to the resource type that applies to an action in the **Resource types (\*required)** column of the Actions table. The resource type in the Resource types table includes the **Condition keys** column, which are the resource condition keys that apply to an action in the Actions table.

For details about the columns in the following table, see [Actions](reference_policies_actions-resources-contextkeys.html#actions_table) table.

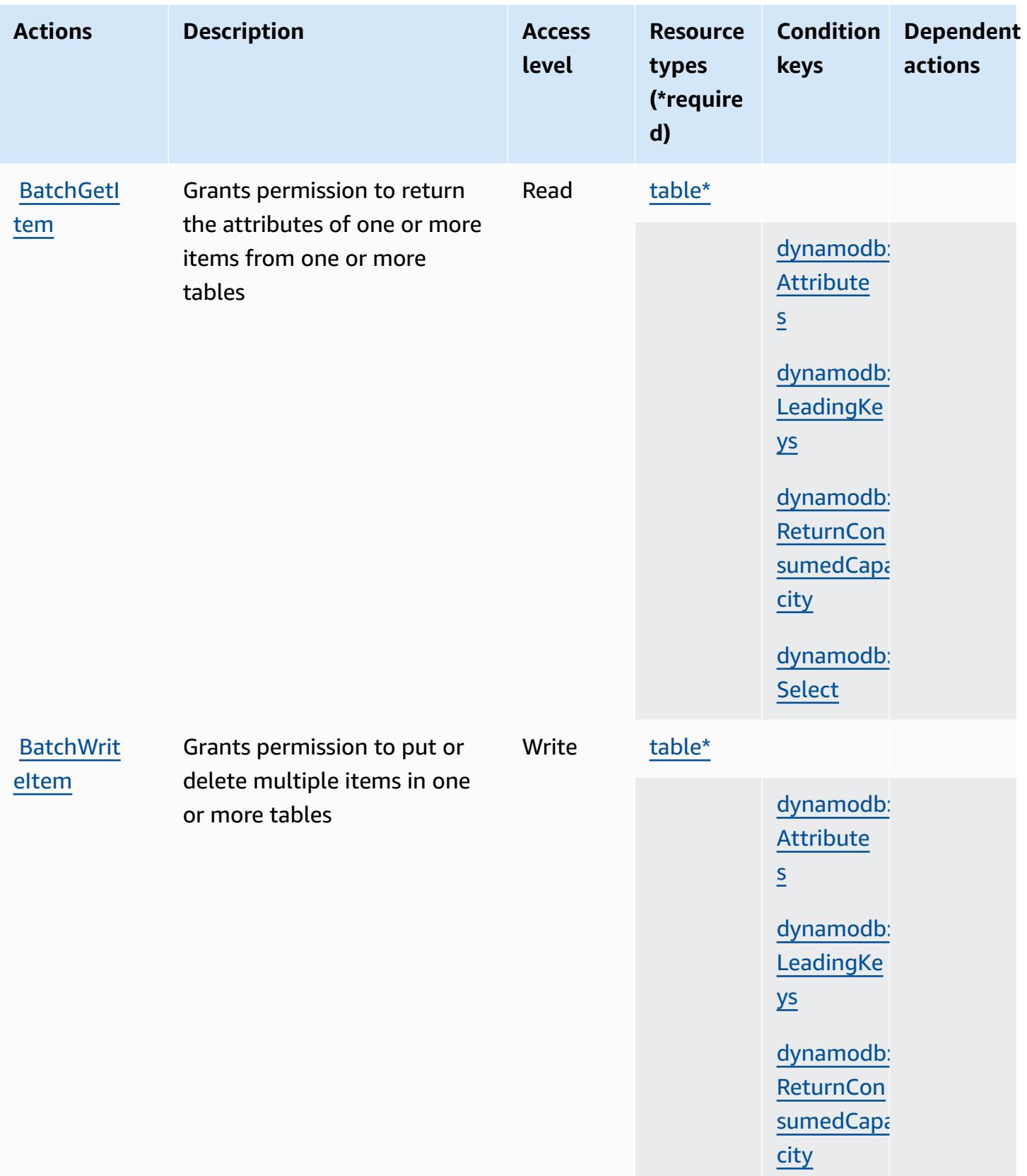

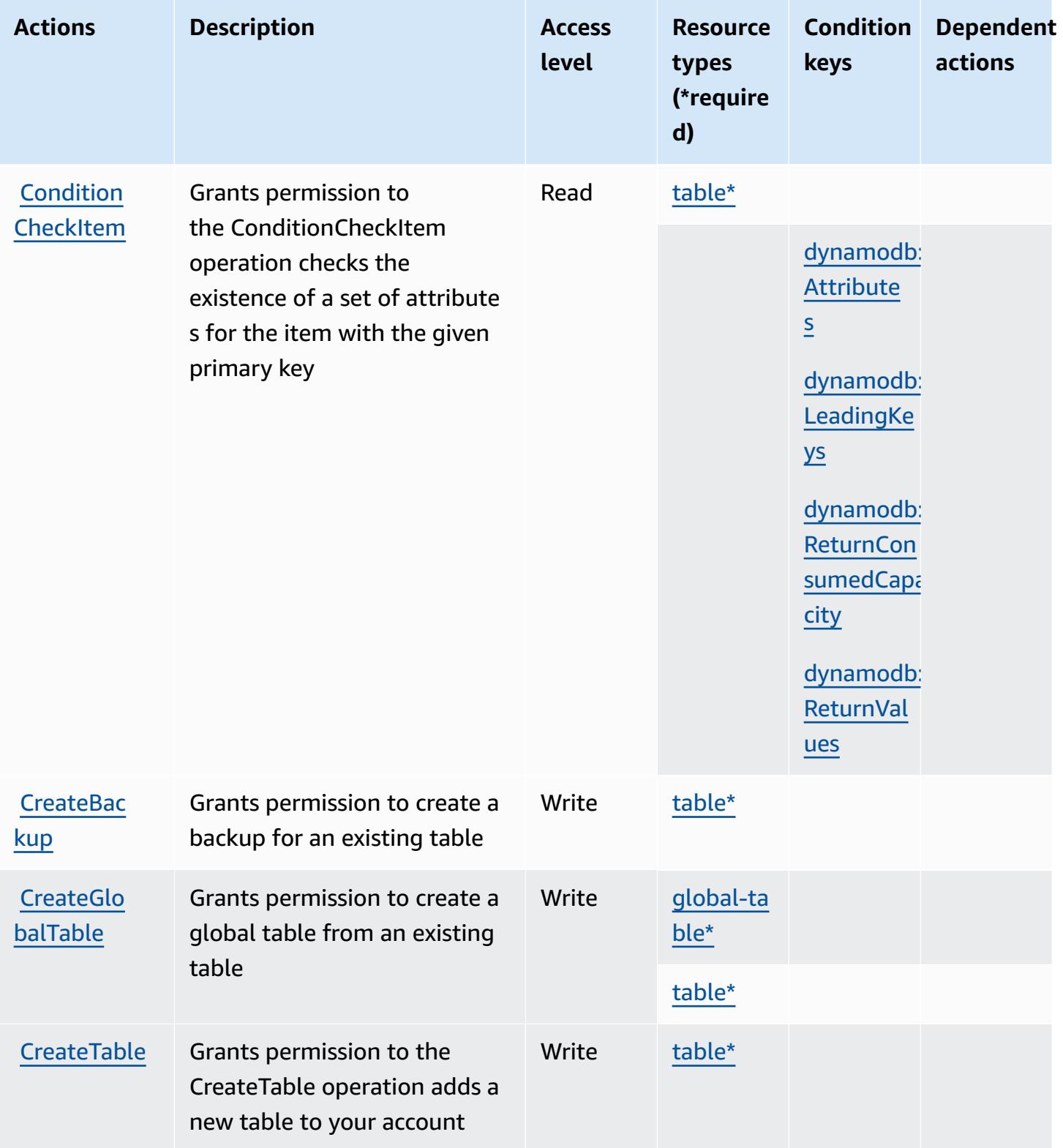

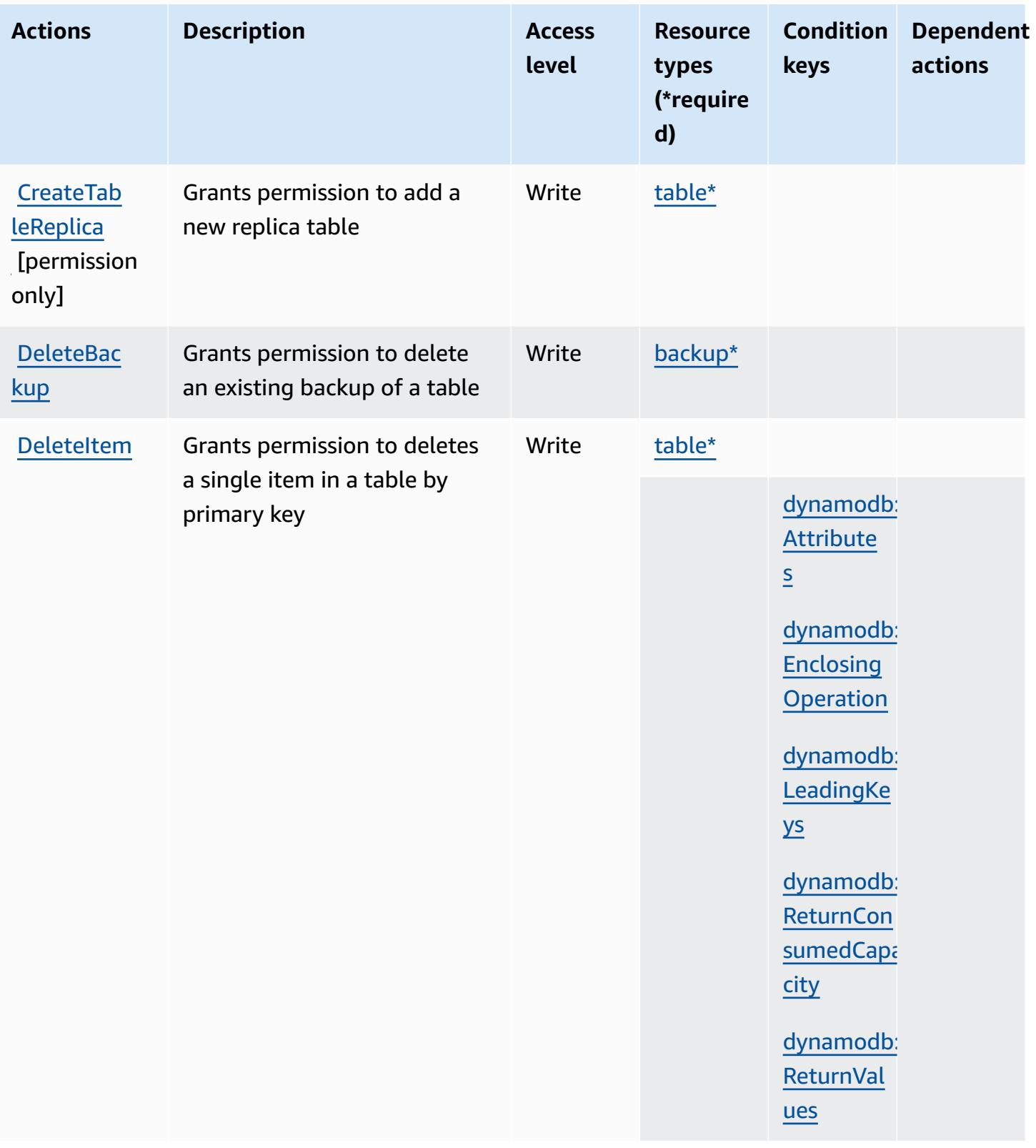

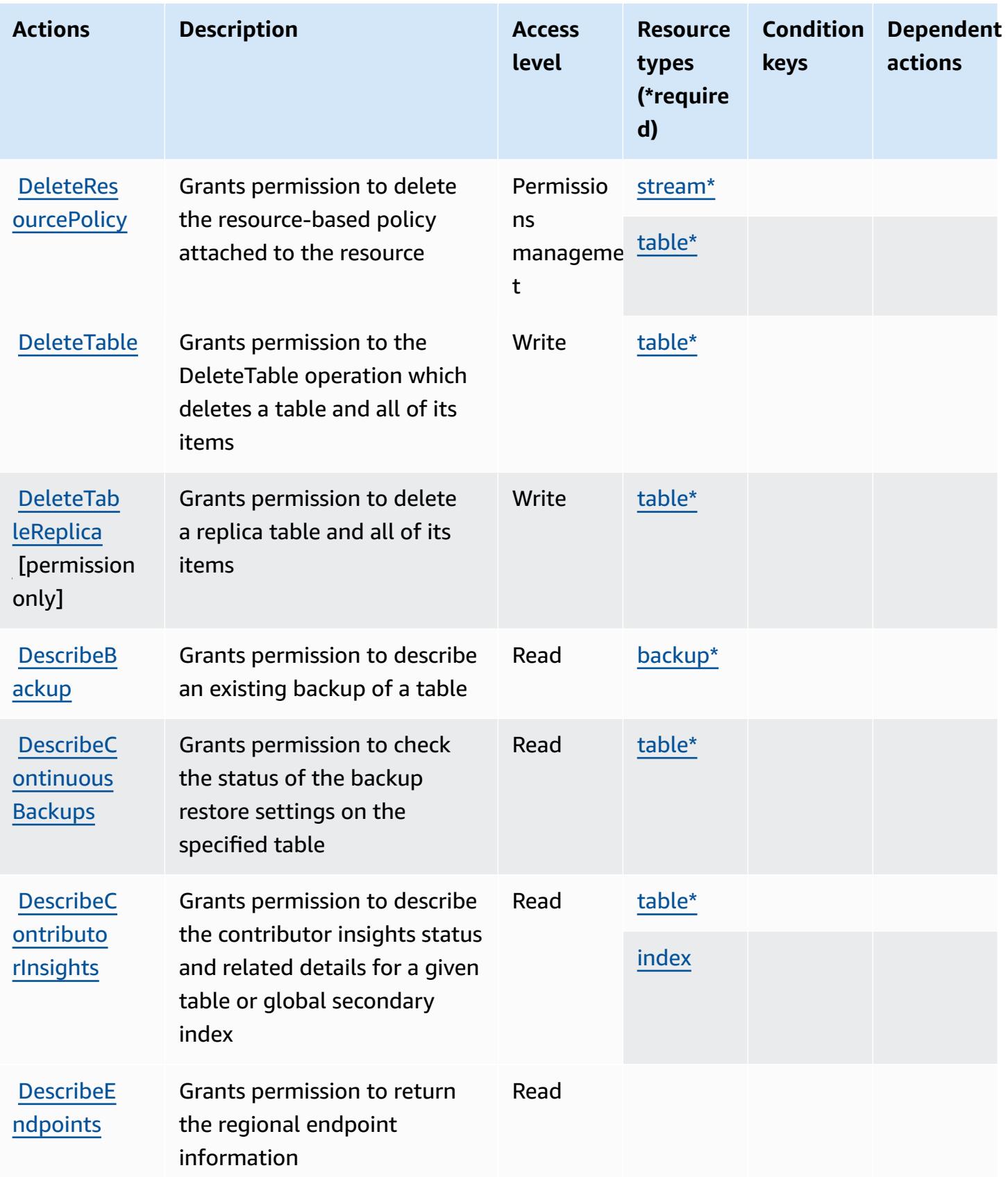

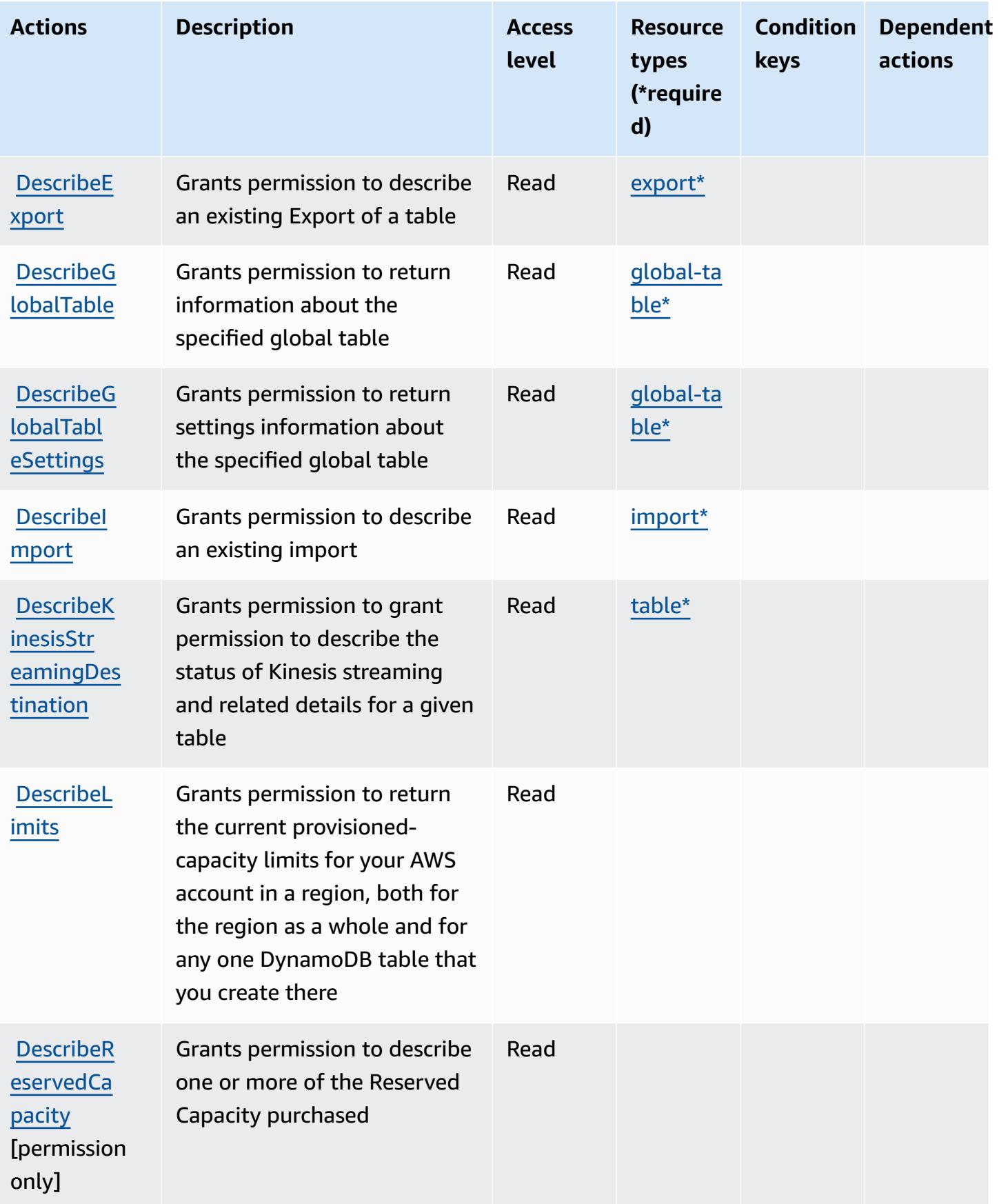

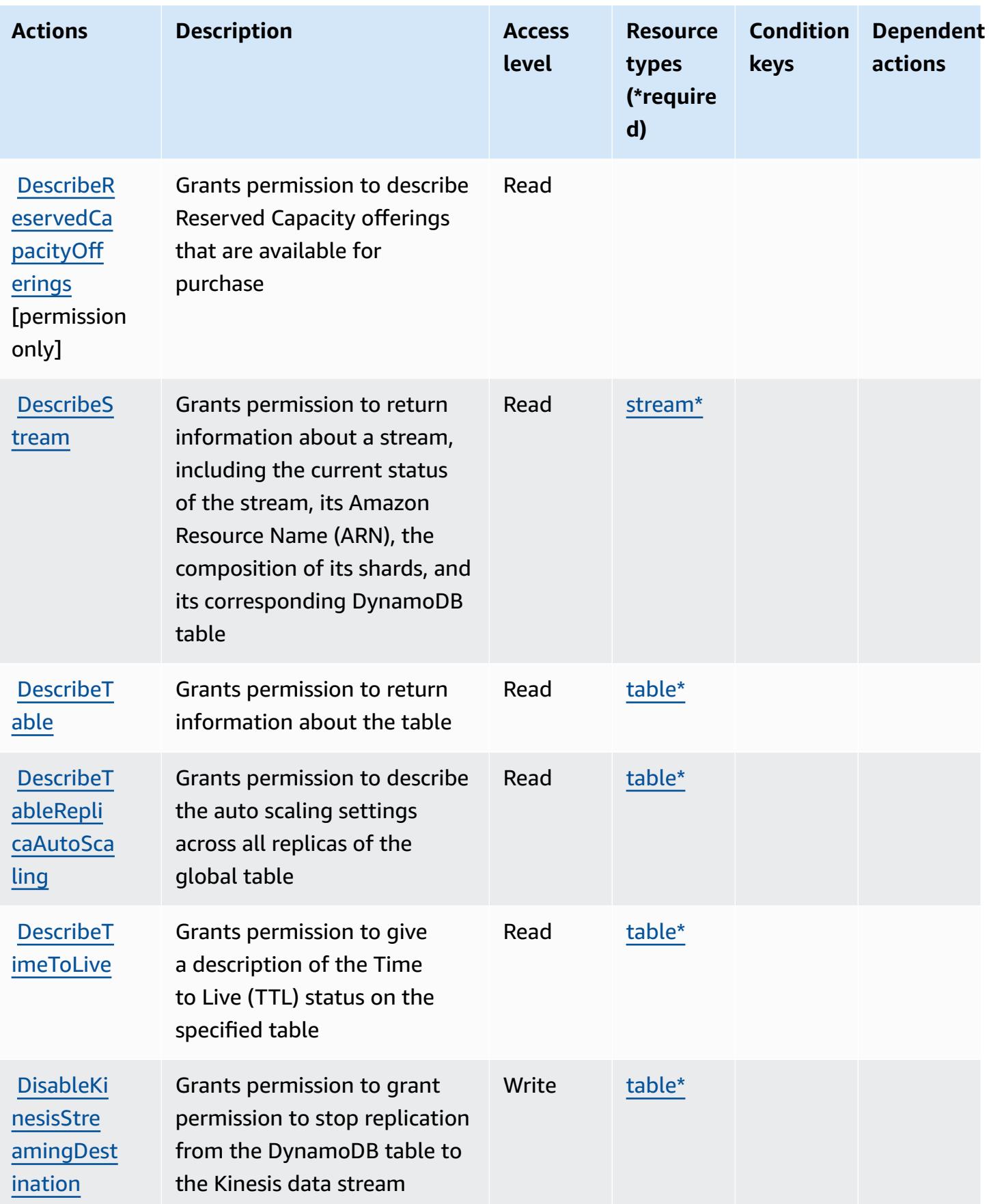

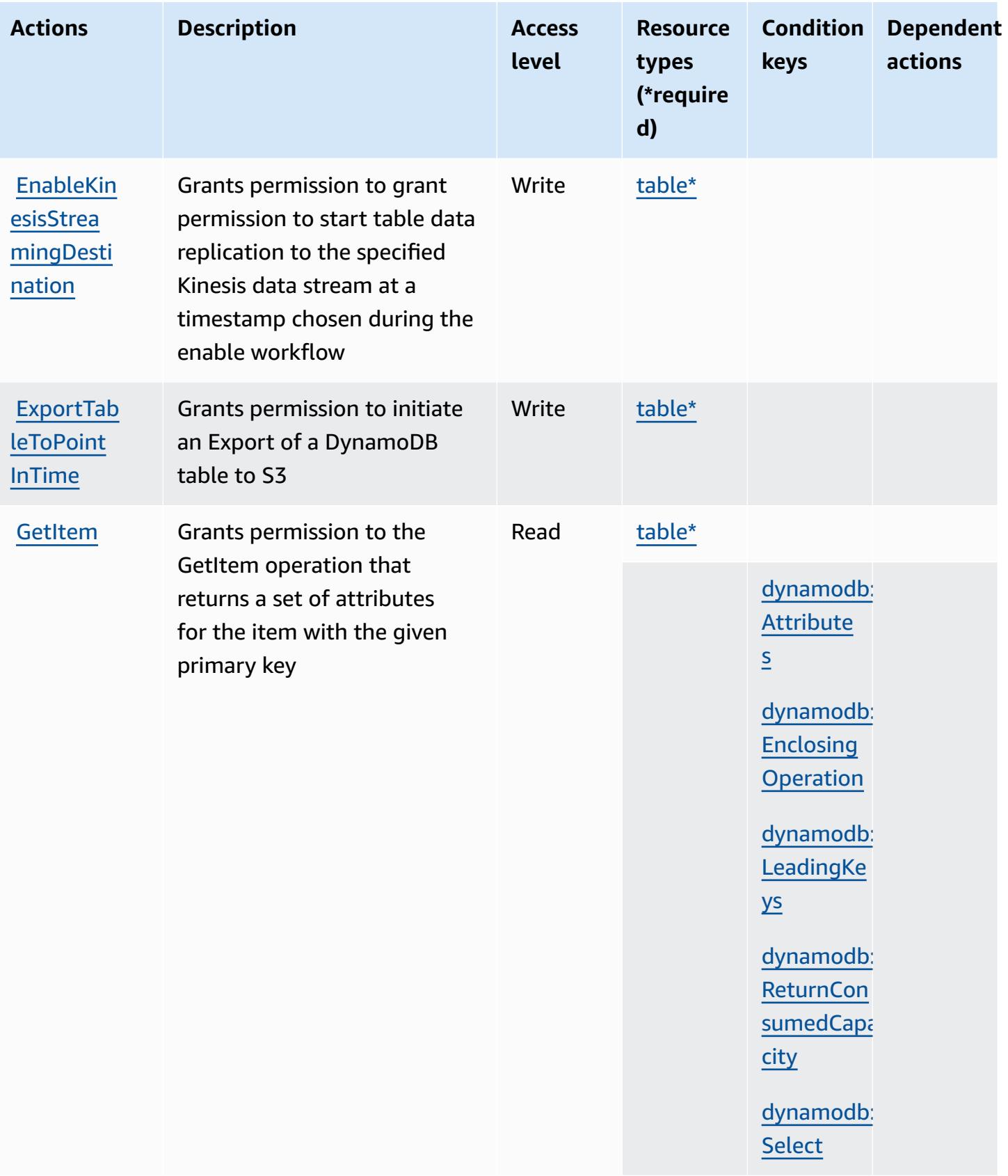

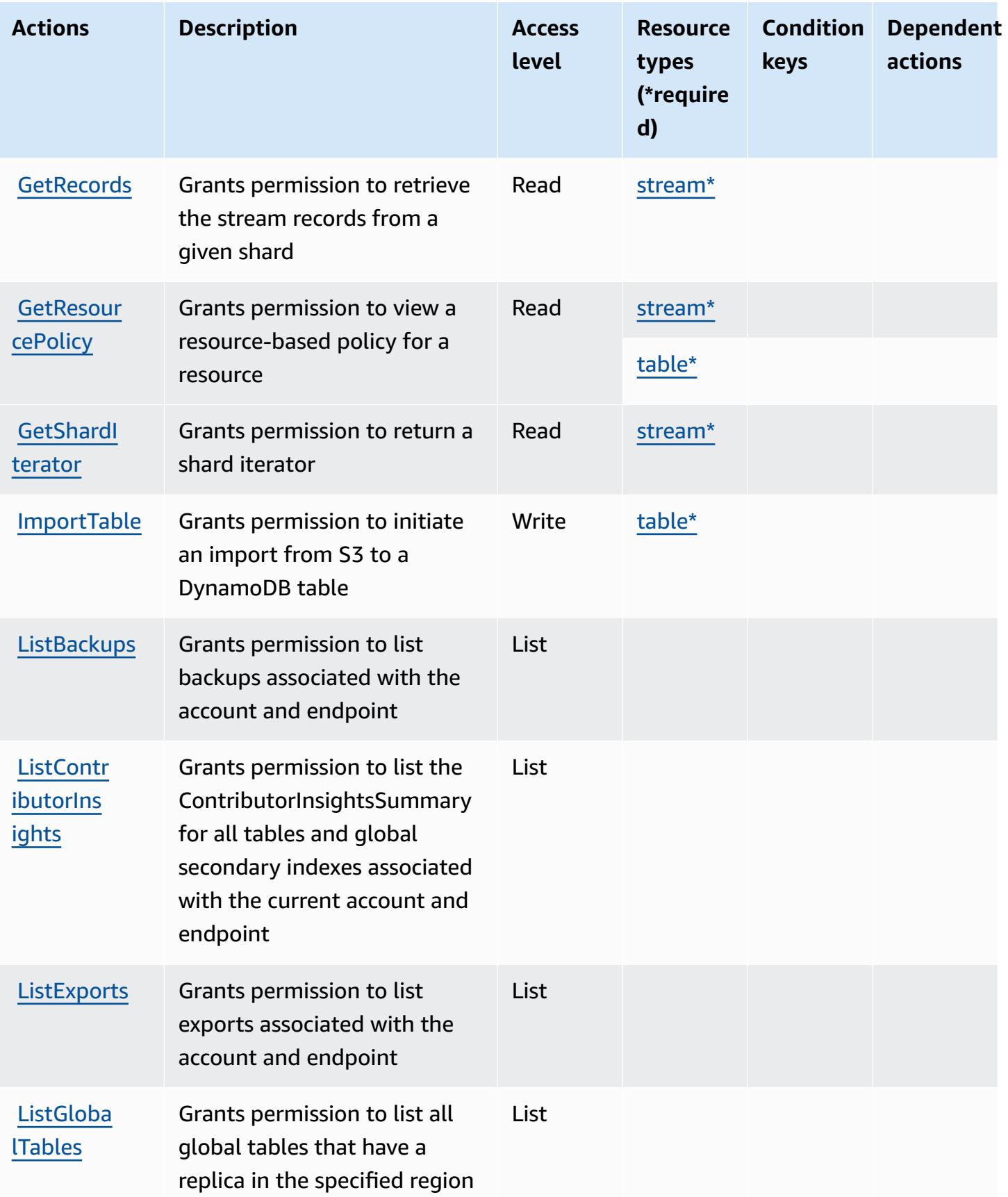

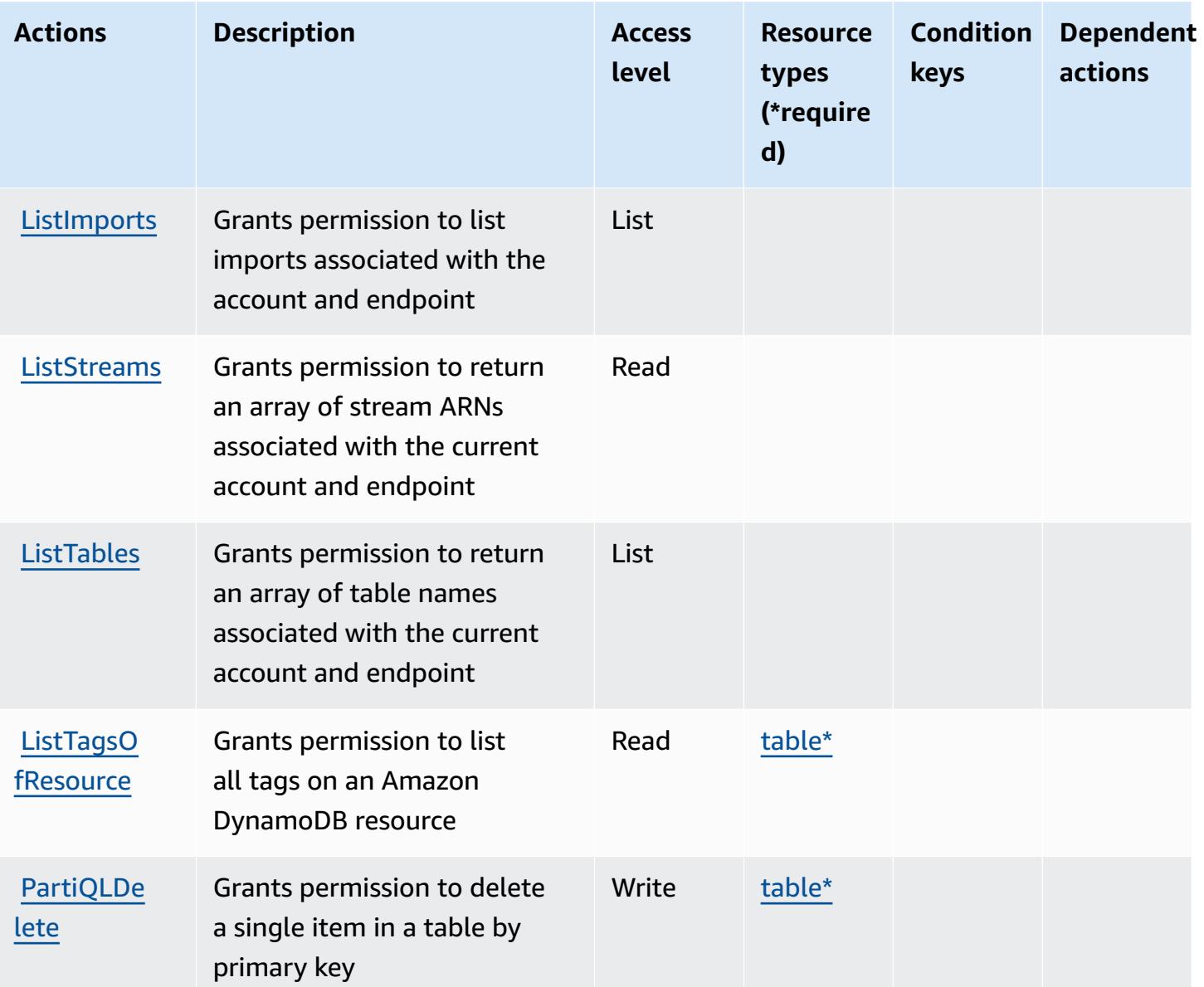
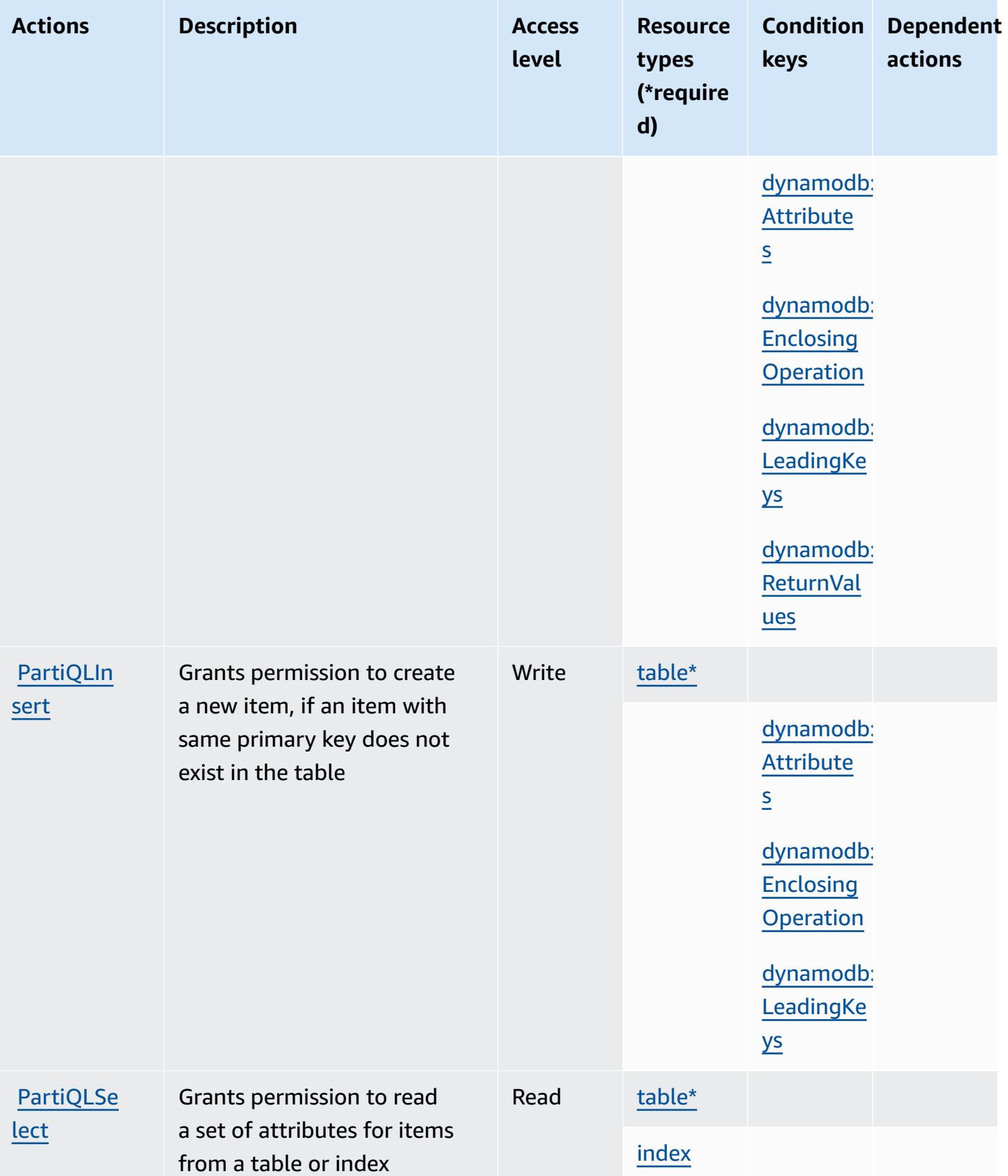

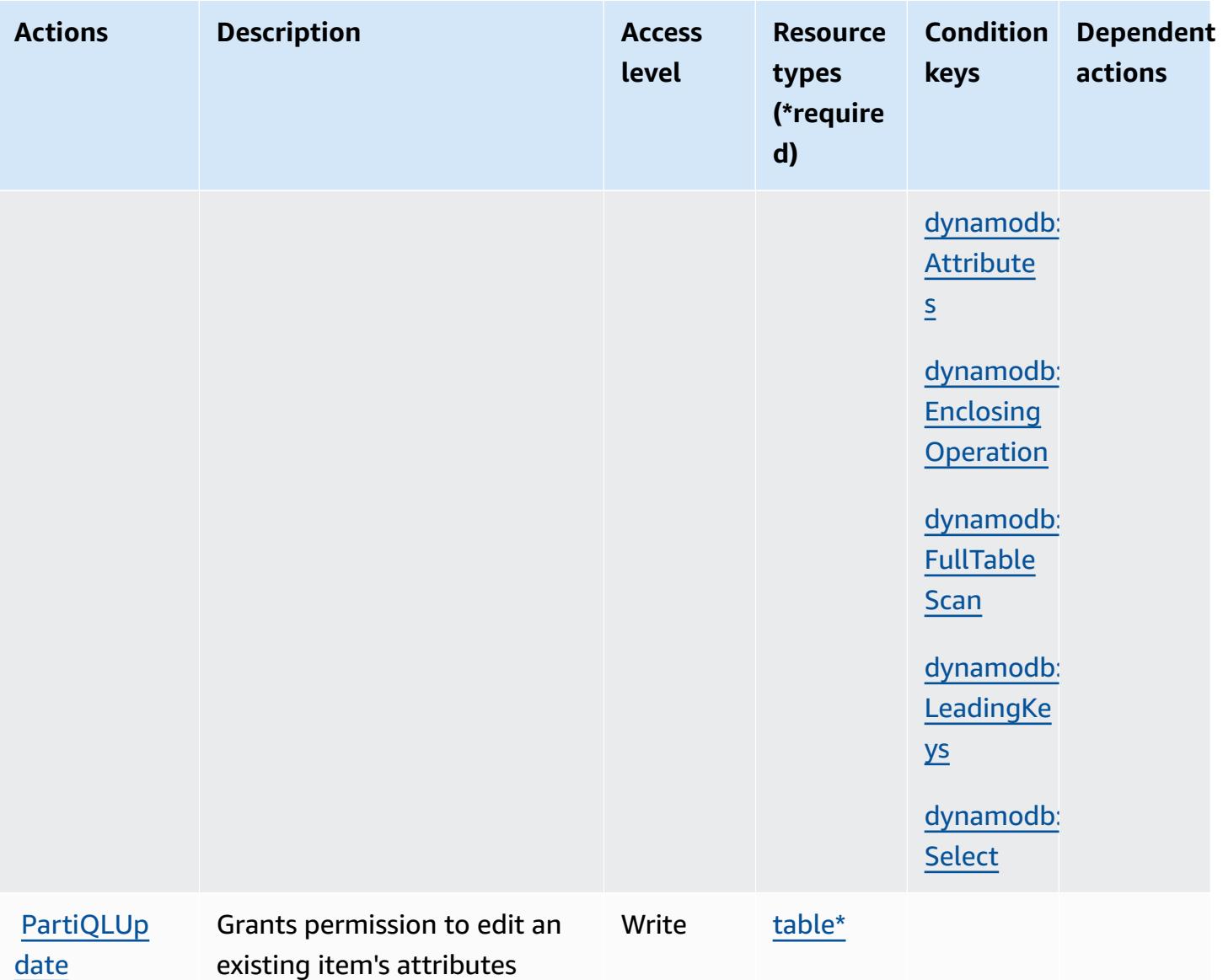

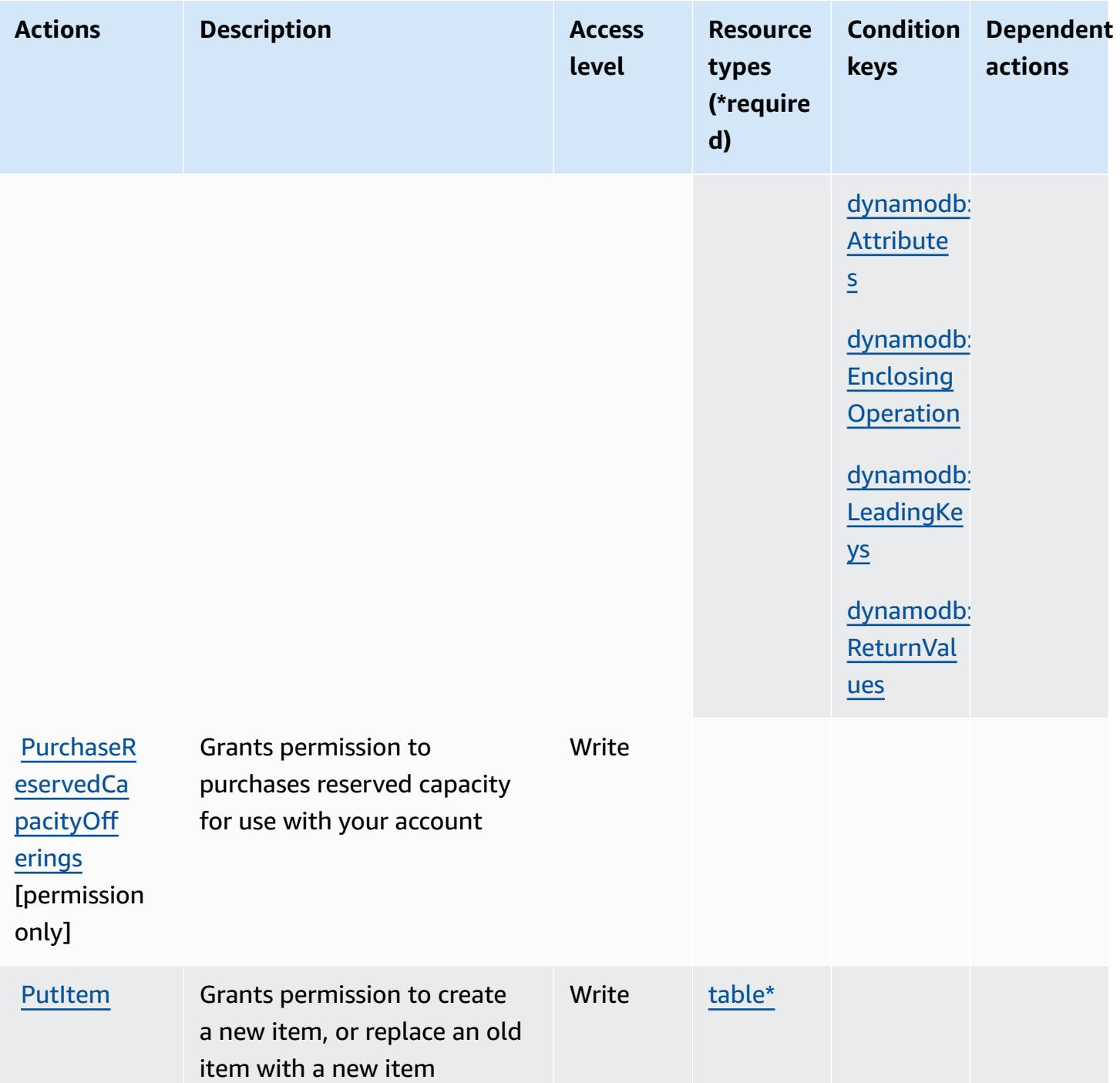

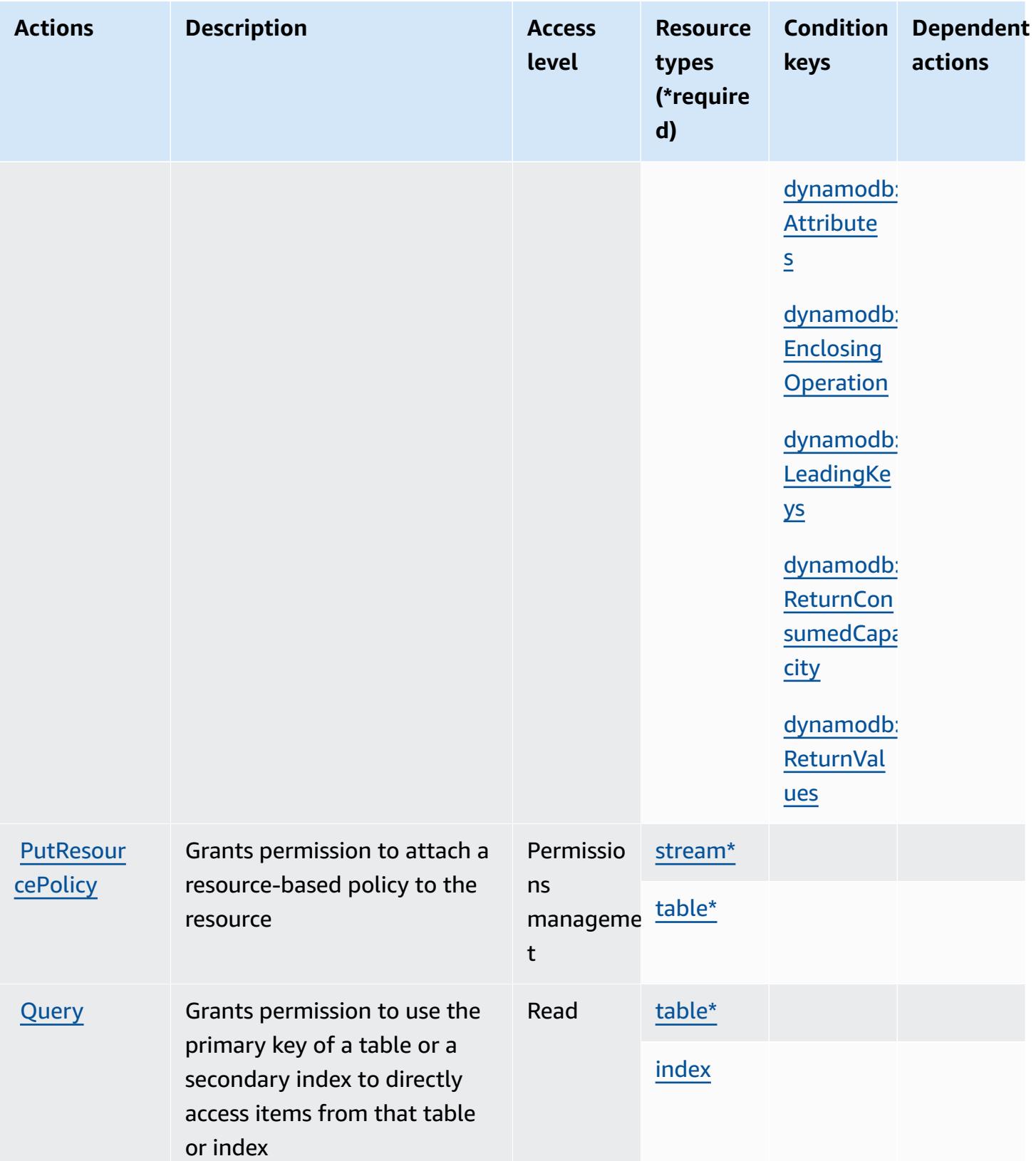

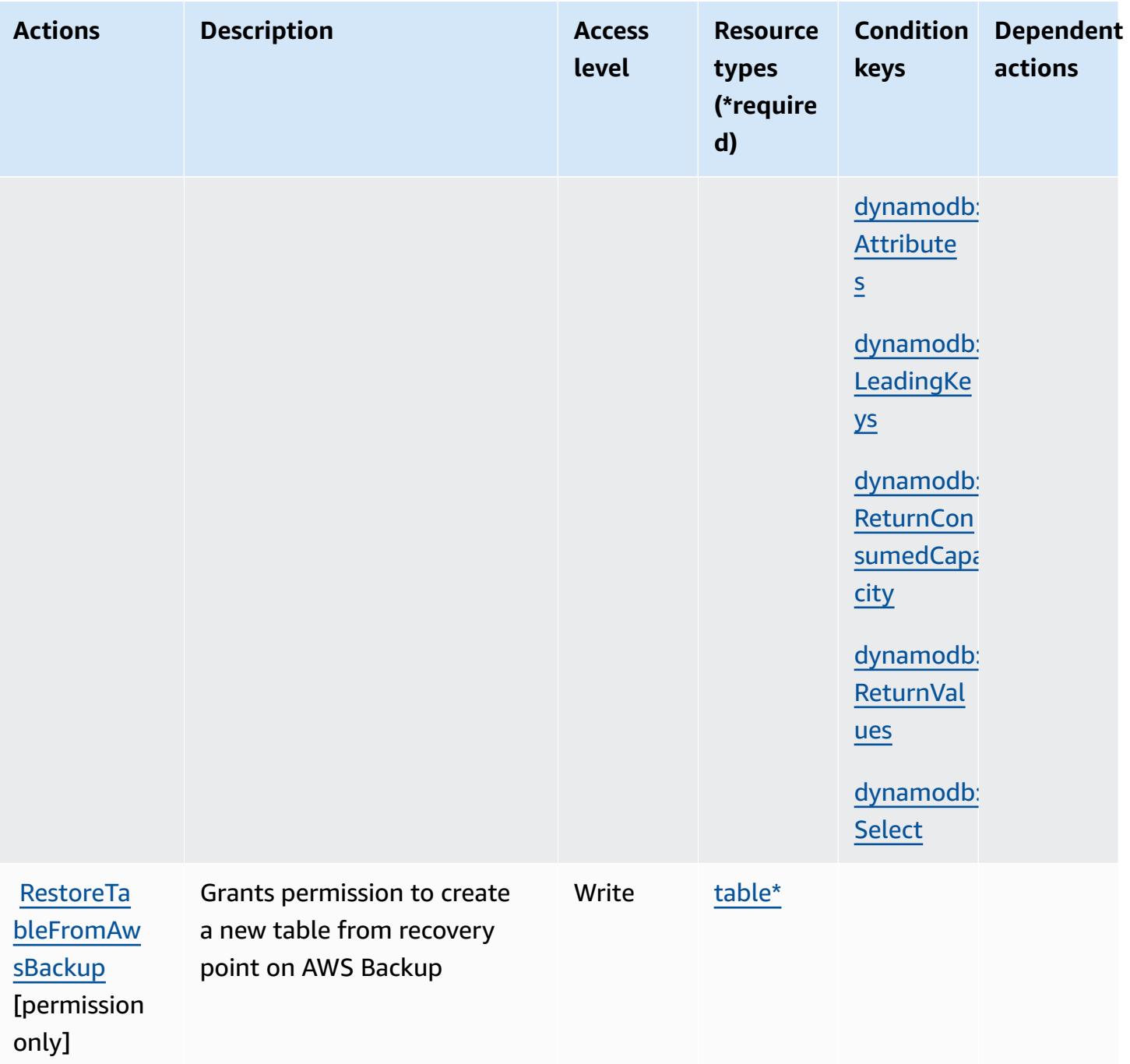

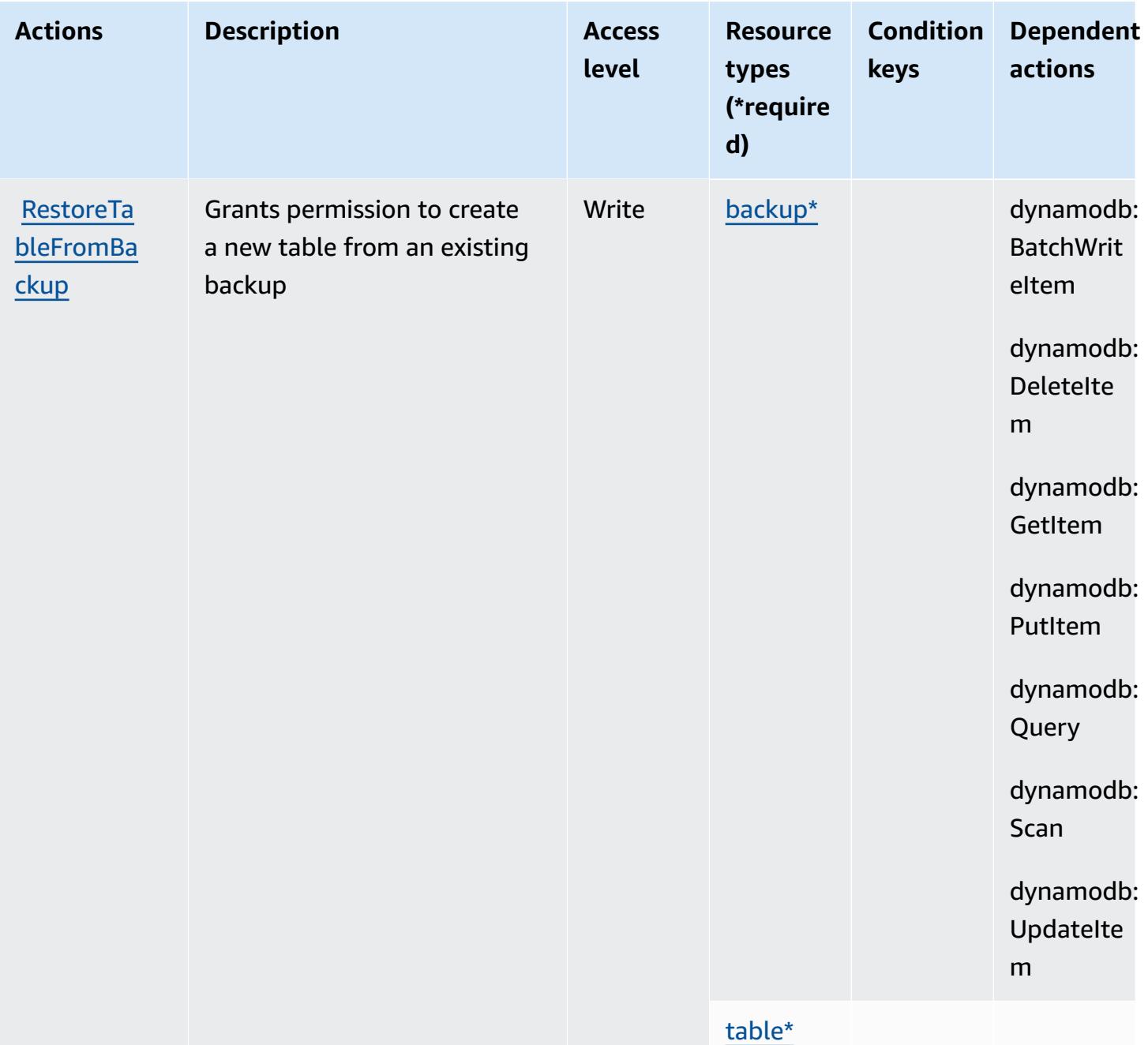

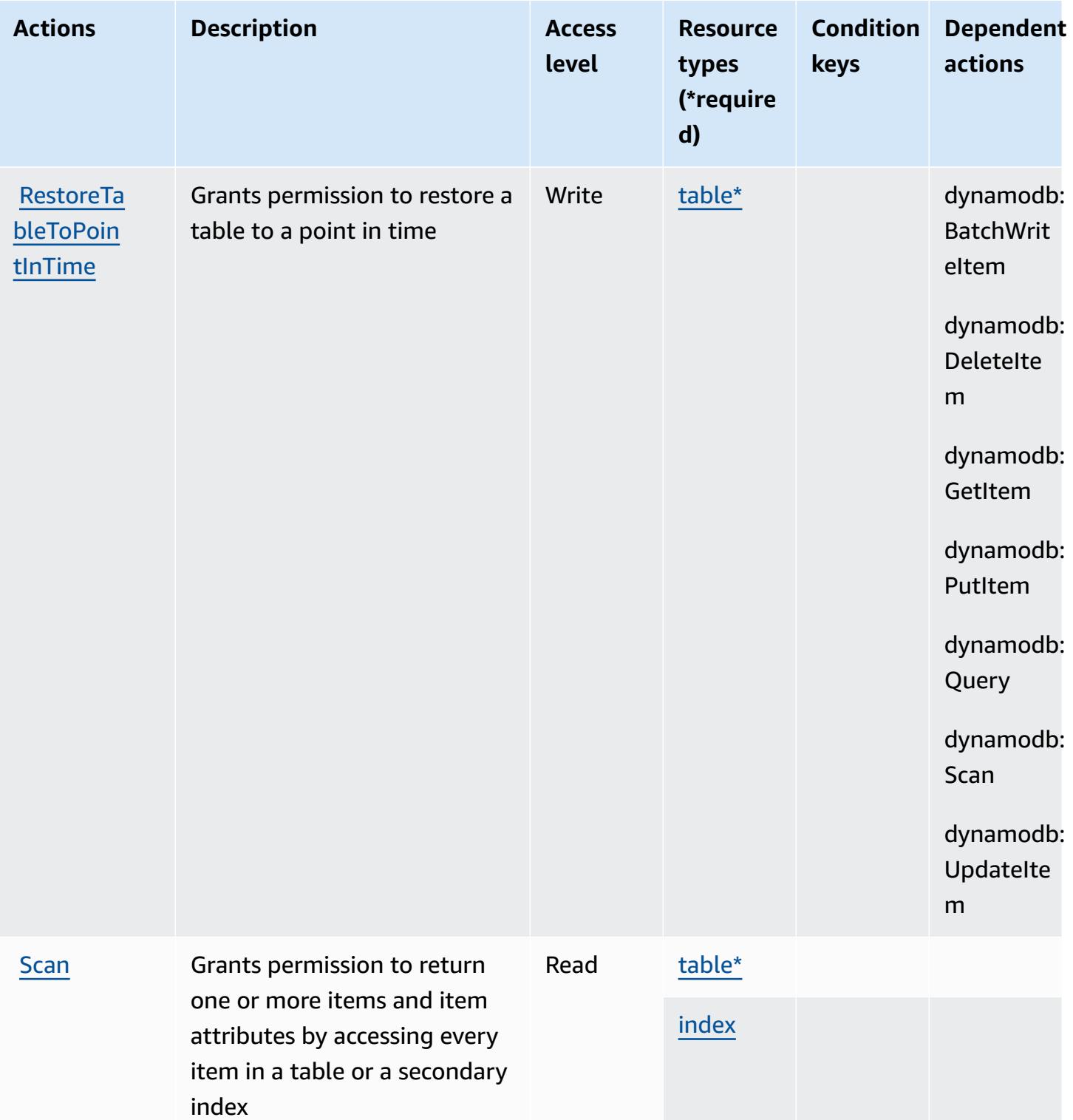

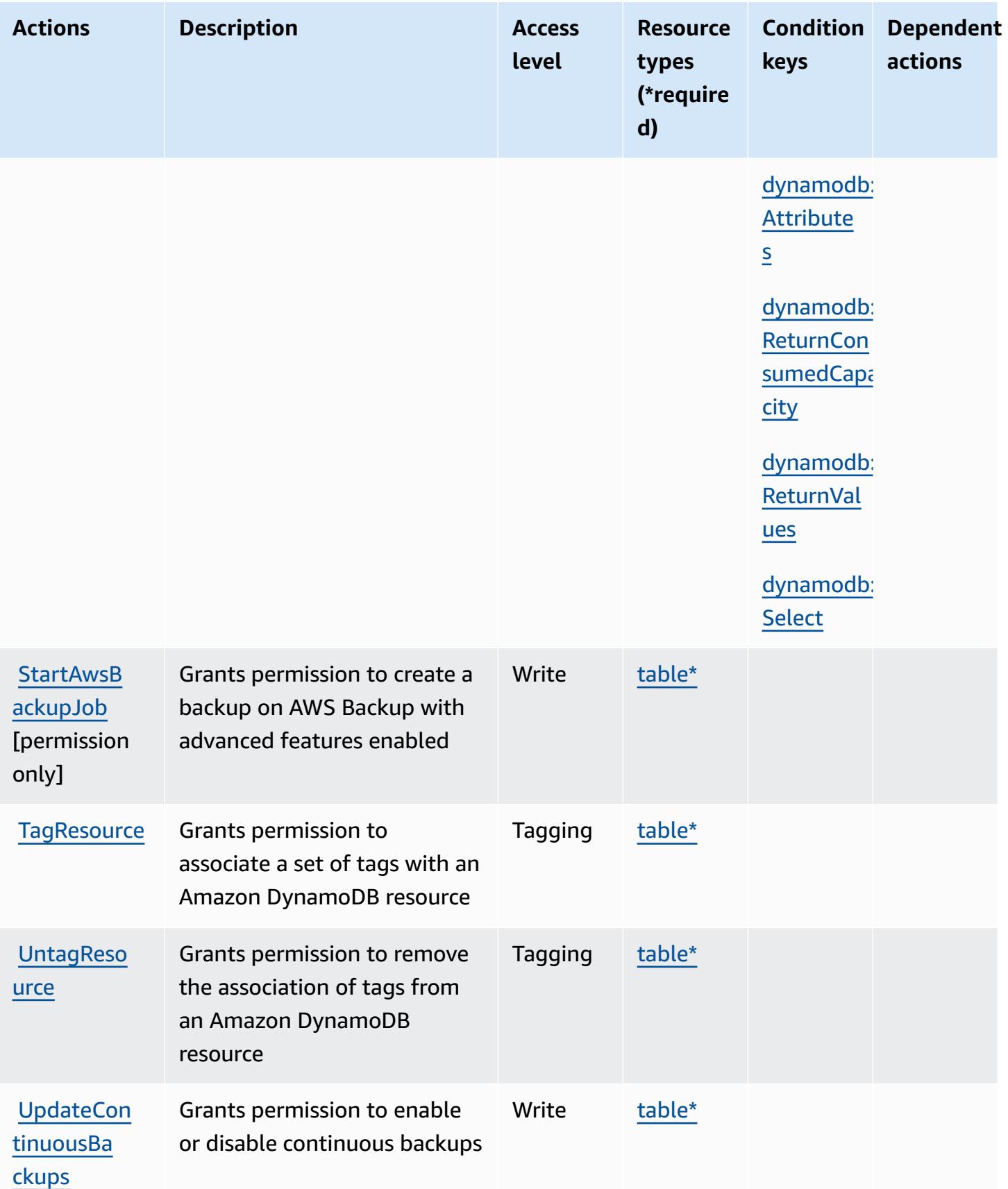

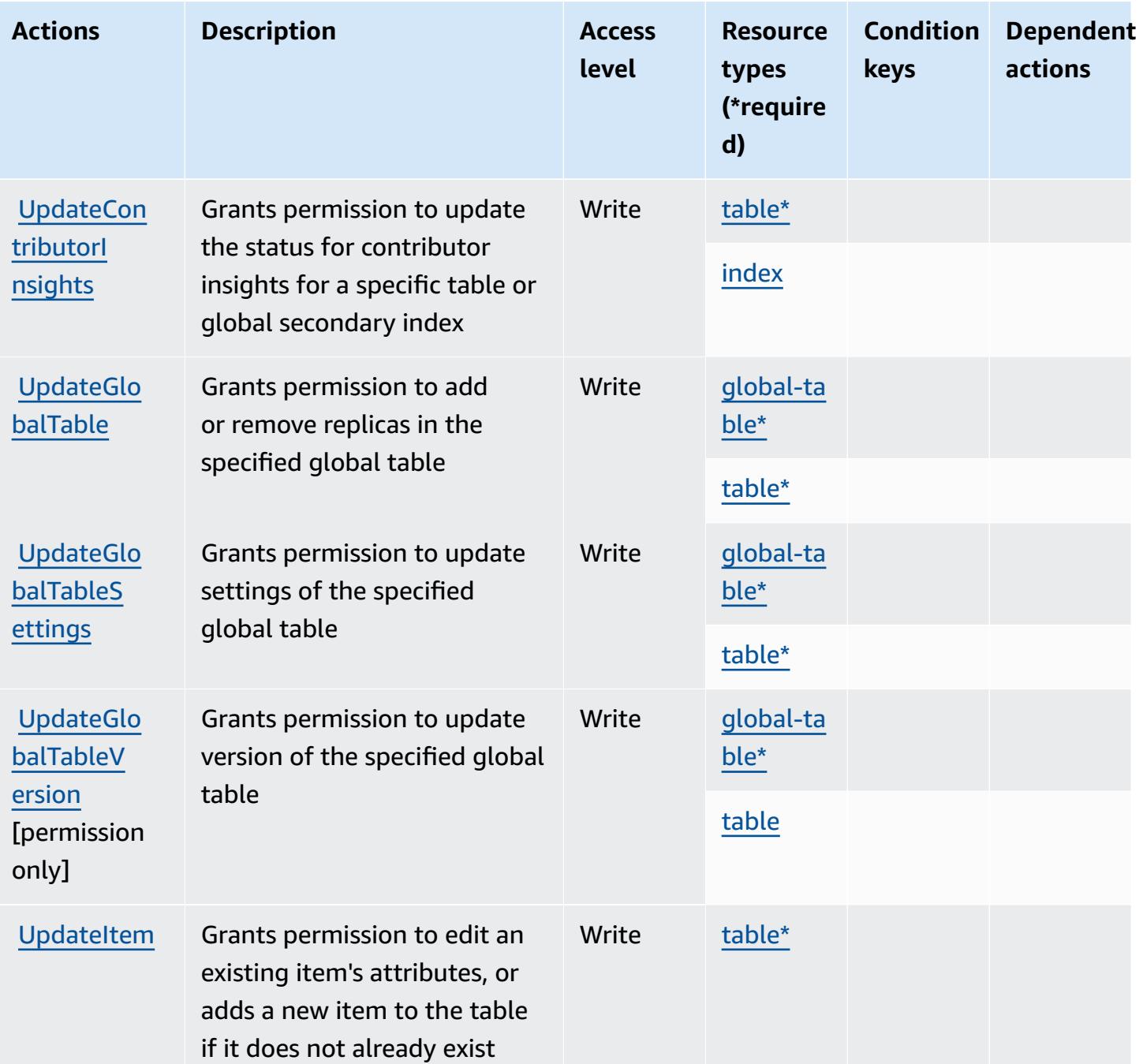

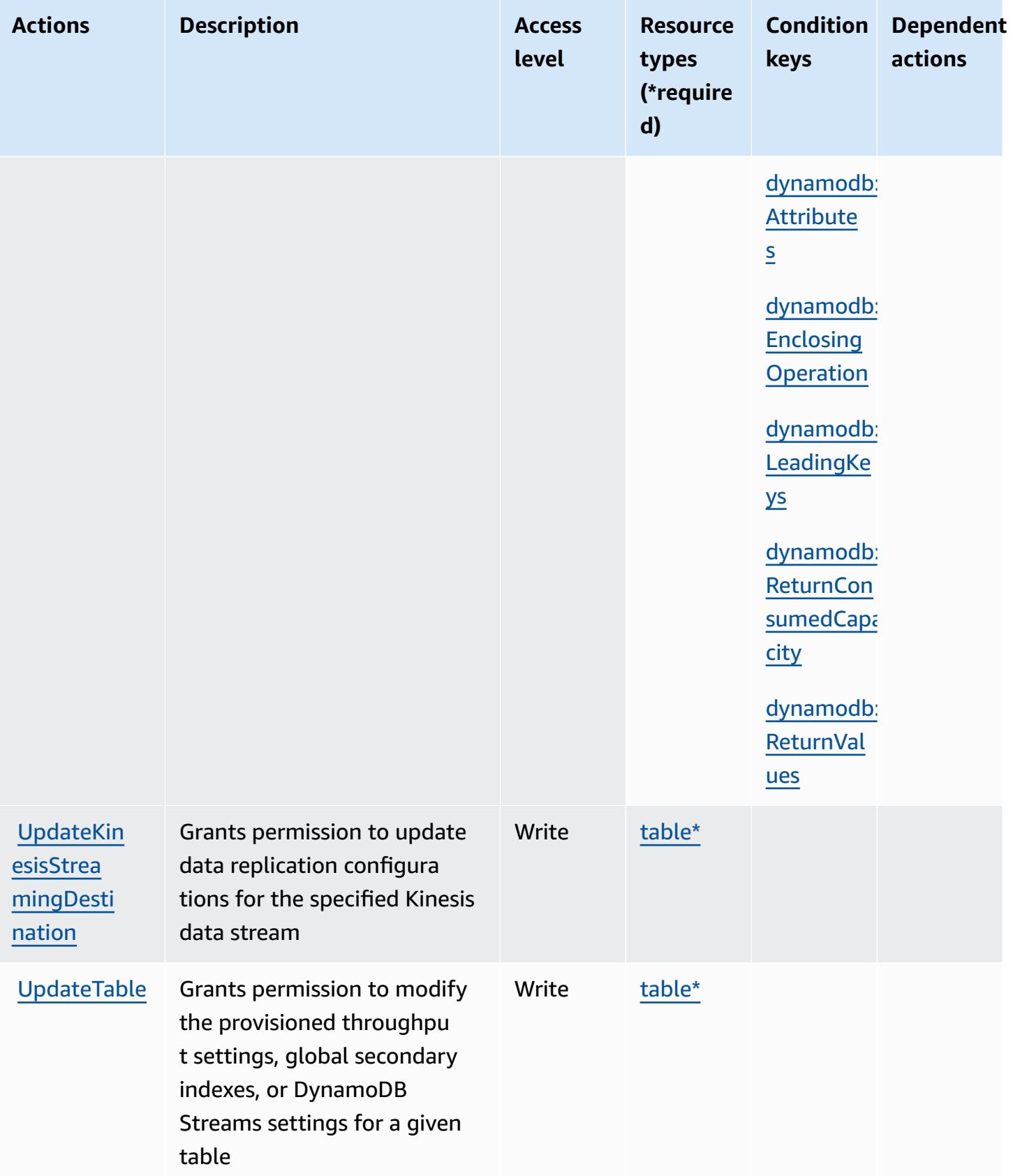

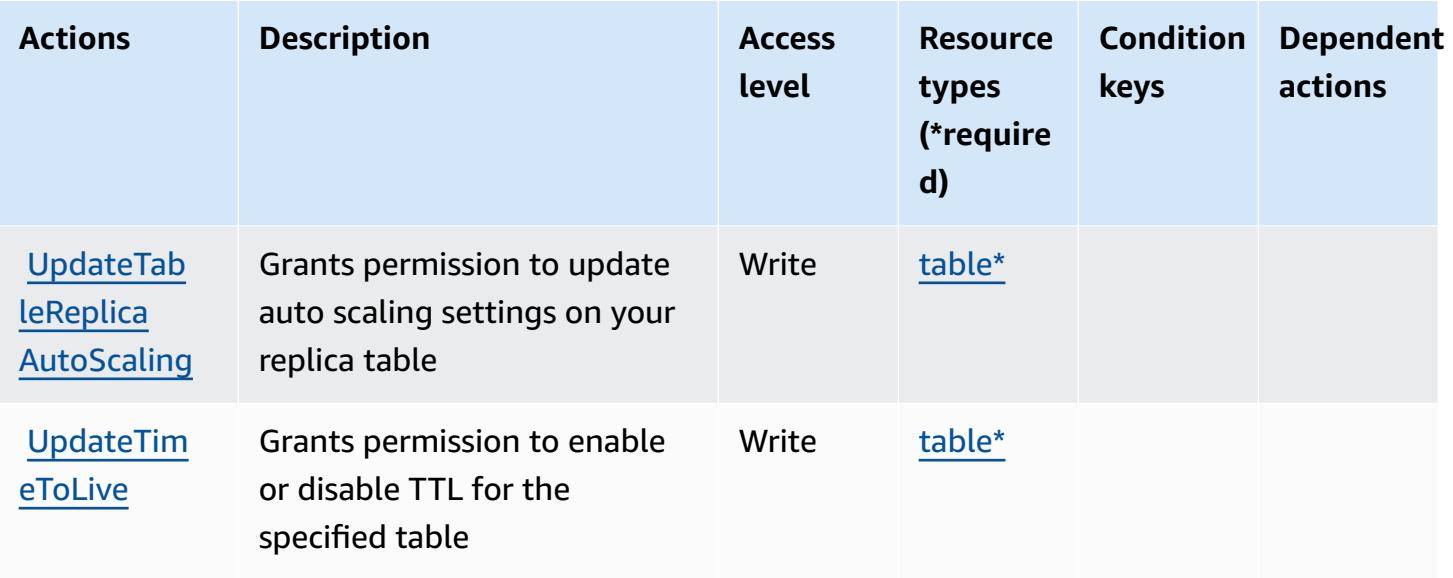

## **Resource types defined by Amazon DynamoDB**

The following resource types are defined by this service and can be used in the Resource element of IAM permission policy statements. Each action in the [Actions](#page-1502-0) table identifies the resource types that can be specified with that action. A resource type can also define which condition keys you can include in a policy. These keys are displayed in the last column of the Resource types table. For details about the columns in the following table, see [Resource](reference_policies_actions-resources-contextkeys.html#resources_table) types table.

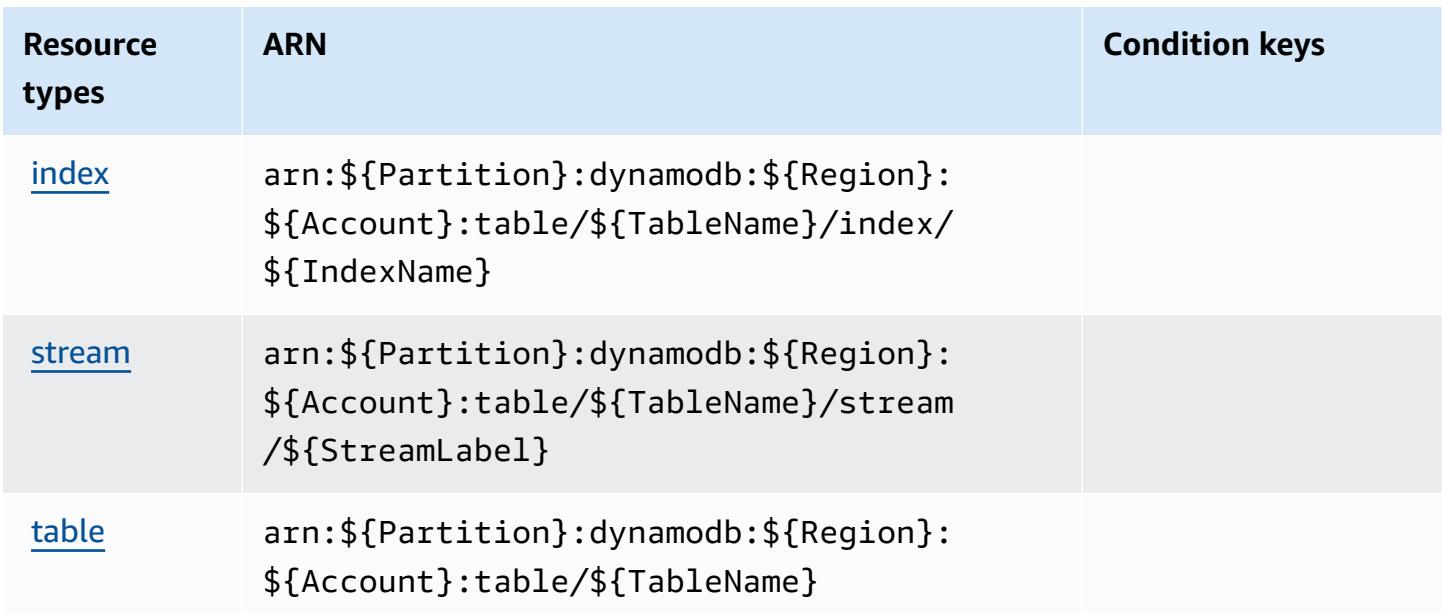

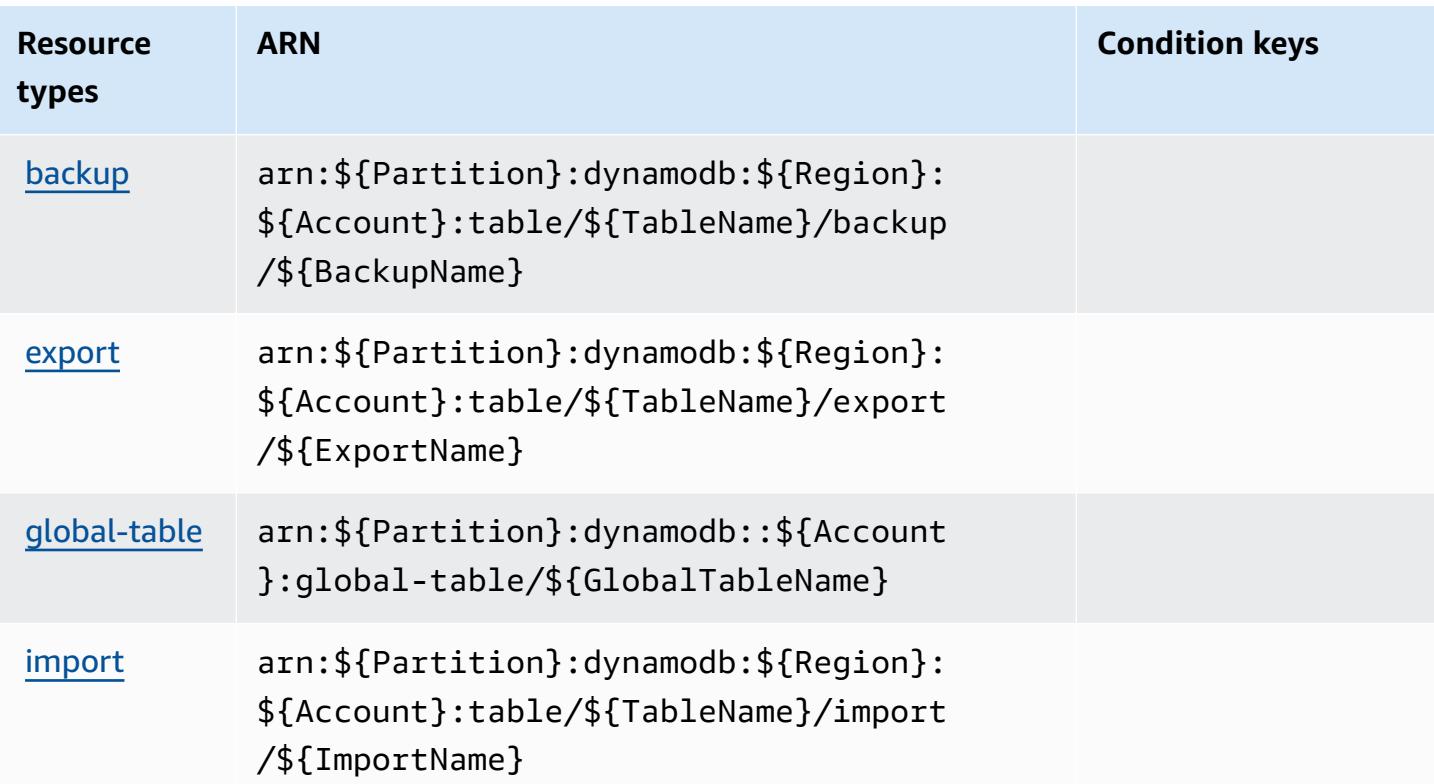

## **Condition keys for Amazon DynamoDB**

Amazon DynamoDB defines the following condition keys that can be used in the Condition element of an IAM policy. You can use these keys to further refine the conditions under which the policy statement applies. For details about the columns in the following table, see [Condition](reference_policies_actions-resources-contextkeys.html#context_keys_table) keys [table.](reference_policies_actions-resources-contextkeys.html#context_keys_table)

To view the global condition keys that are available to all services, see Available global [condition](https://docs.aws.amazon.com/IAM/latest/UserGuide/reference_policies_condition-keys.html#AvailableKeys) [keys.](https://docs.aws.amazon.com/IAM/latest/UserGuide/reference_policies_condition-keys.html#AvailableKeys)

#### **A** Note

For information about how to use context keys to refine DynamoDB access using an IAM policy, see Using IAM Policy Conditions for [Fine-Grained](https://docs.aws.amazon.com/amazondynamodb/latest/developerguide/specifying-conditions.html) Access Control in the *Amazon DynamoDB Developer Guide*.

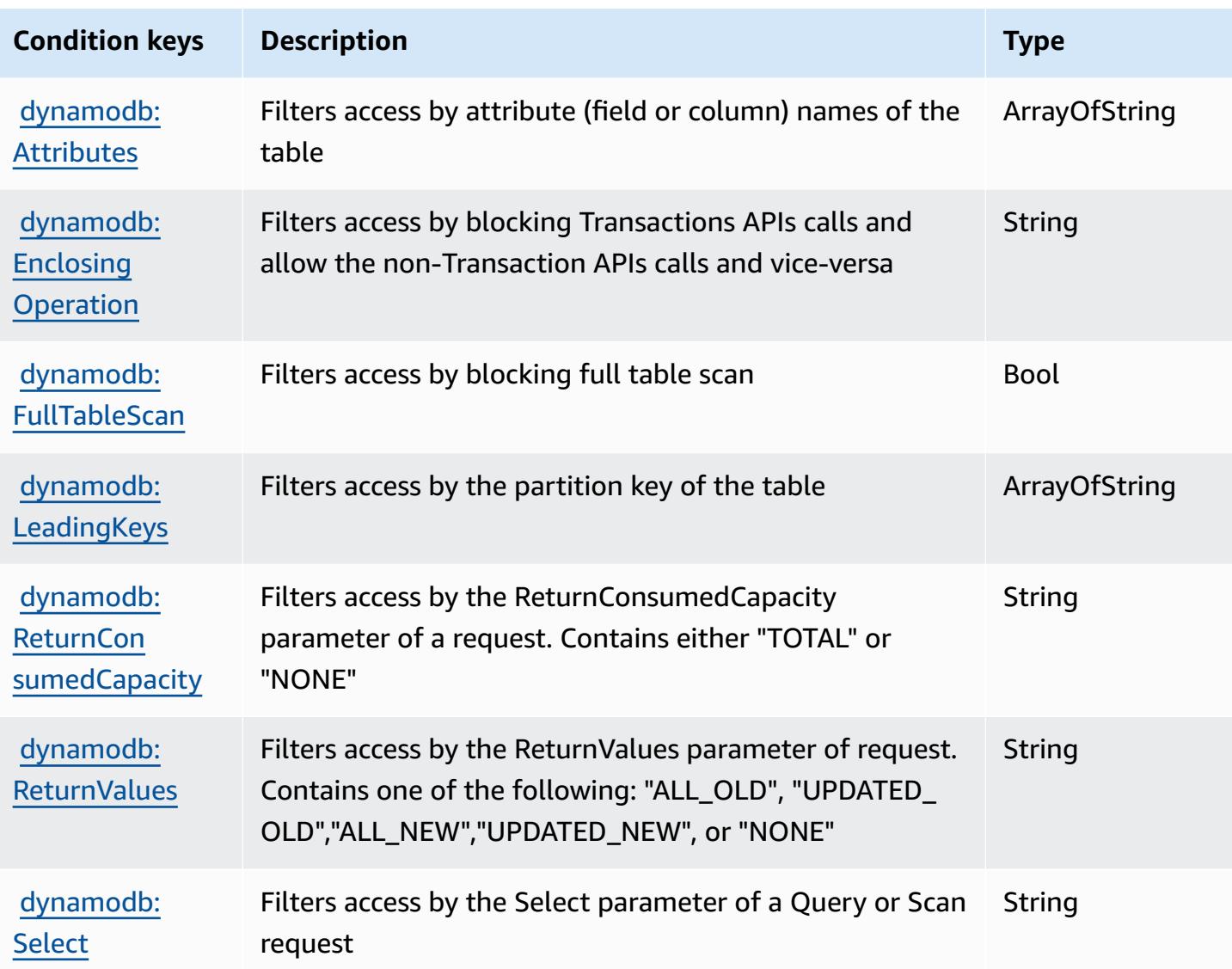

# **Actions, resources, and condition keys for Amazon DynamoDB Accelerator (DAX)**

Amazon DynamoDB Accelerator (DAX) (service prefix: dax) provides the following service-specific resources, actions, and condition context keys for use in IAM permission policies.

References:

- Learn how to [configure](https://docs.aws.amazon.com/amazondynamodb/latest/developerguide/DAX.html) this service.
- View a list of the API [operations](https://docs.aws.amazon.com/amazondynamodb/latest/APIReference/Welcome.html) available for this service.
- Learn how to secure this service and its resources by [using IAM](https://docs.aws.amazon.com/amazondynamodb/latest/developerguide/access_permissions.html) permission policies.

#### **Topics**

- Actions defined by Amazon DynamoDB [Accelerator](#page-1525-0) (DAX)
- Resource types defined by Amazon DynamoDB [Accelerator](#page-1531-0) (DAX)
- Condition keys for Amazon DynamoDB [Accelerator](#page-1531-1) (DAX)

## <span id="page-1525-0"></span>**Actions defined by Amazon DynamoDB Accelerator (DAX)**

You can specify the following actions in the Action element of an IAM policy statement. Use policies to grant permissions to perform an operation in AWS. When you use an action in a policy, you usually allow or deny access to the API operation or CLI command with the same name. However, in some cases, a single action controls access to more than one operation. Alternatively, some operations require several different actions.

The **Resource types** column of the Actions table indicates whether each action supports resourcelevel permissions. If there is no value for this column, you must specify all resources ("\*") to which the policy applies in the Resource element of your policy statement. If the column includes a resource type, then you can specify an ARN of that type in a statement with that action. If the action has one or more required resources, the caller must have permission to use the action with those resources. Required resources are indicated in the table with an asterisk (\*). If you limit resource access with the Resource element in an IAM policy, you must include an ARN or pattern for each required resource type. Some actions support multiple resource types. If the resource type is optional (not indicated as required), then you can choose to use one of the optional resource types.

The **Condition keys** column of the Actions table includes keys that you can specify in a policy statement's Condition element. For more information on the condition keys that are associated with resources for the service, see the **Condition keys** column of the Resource types table.

#### *A* Note

[Resource](#page-1531-0) condition keys are listed in the Resource types table. You can find a link to the resource type that applies to an action in the **Resource types (\*required)** column of the Actions table. The resource type in the Resource types table includes the **Condition keys** column, which are the resource condition keys that apply to an action in the Actions table.

For details about the columns in the following table, see [Actions](reference_policies_actions-resources-contextkeys.html#actions_table) table.

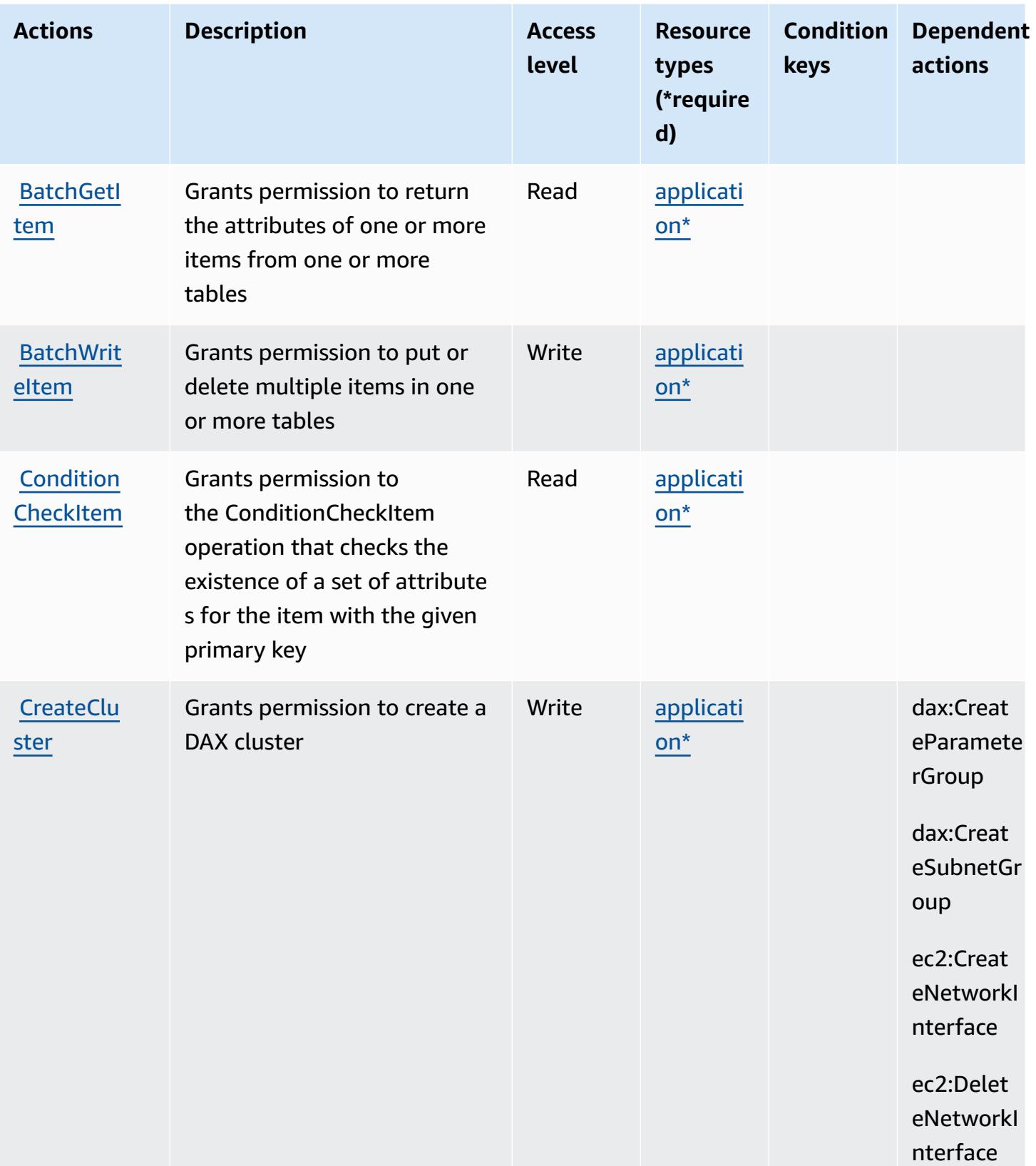

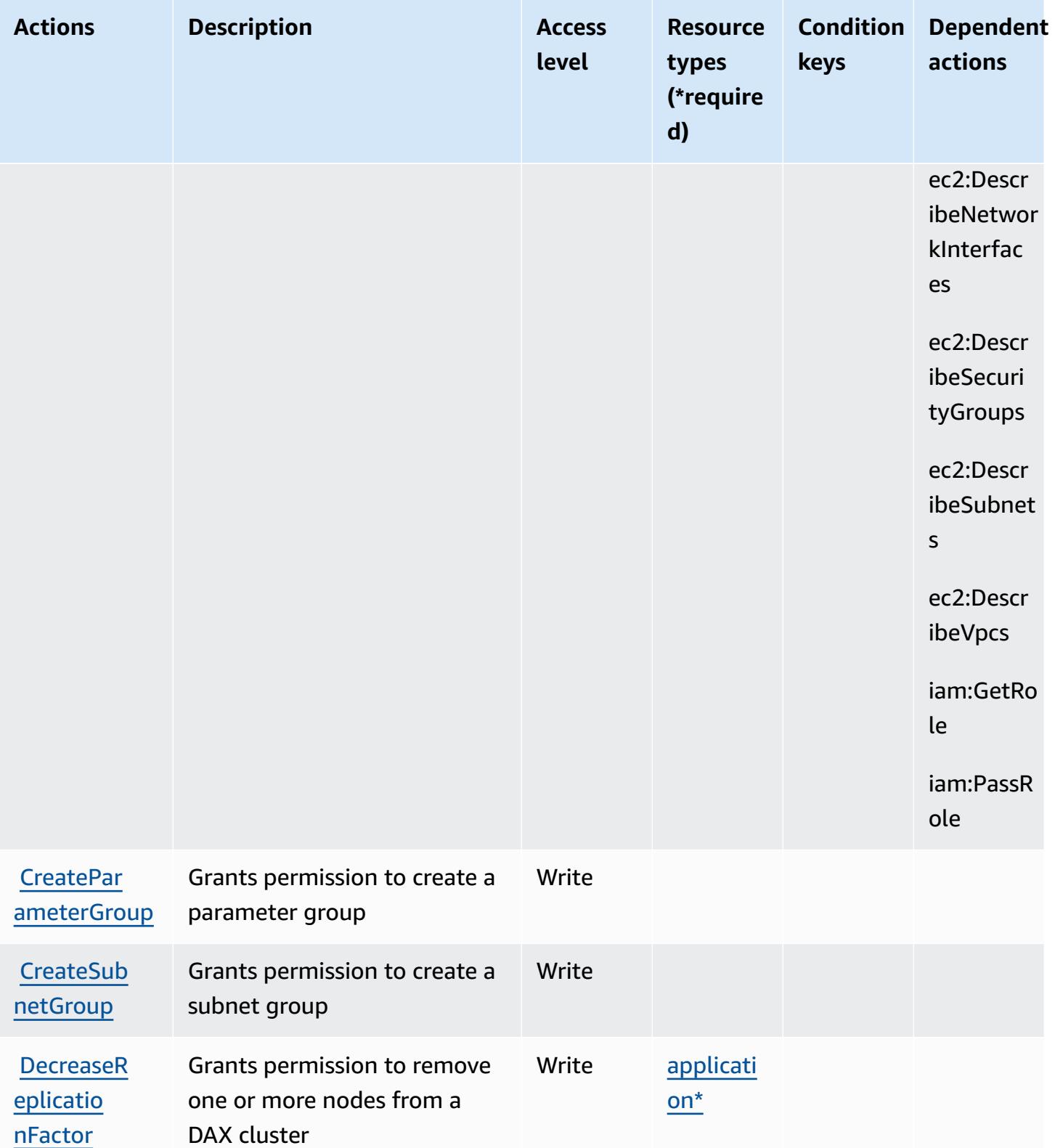

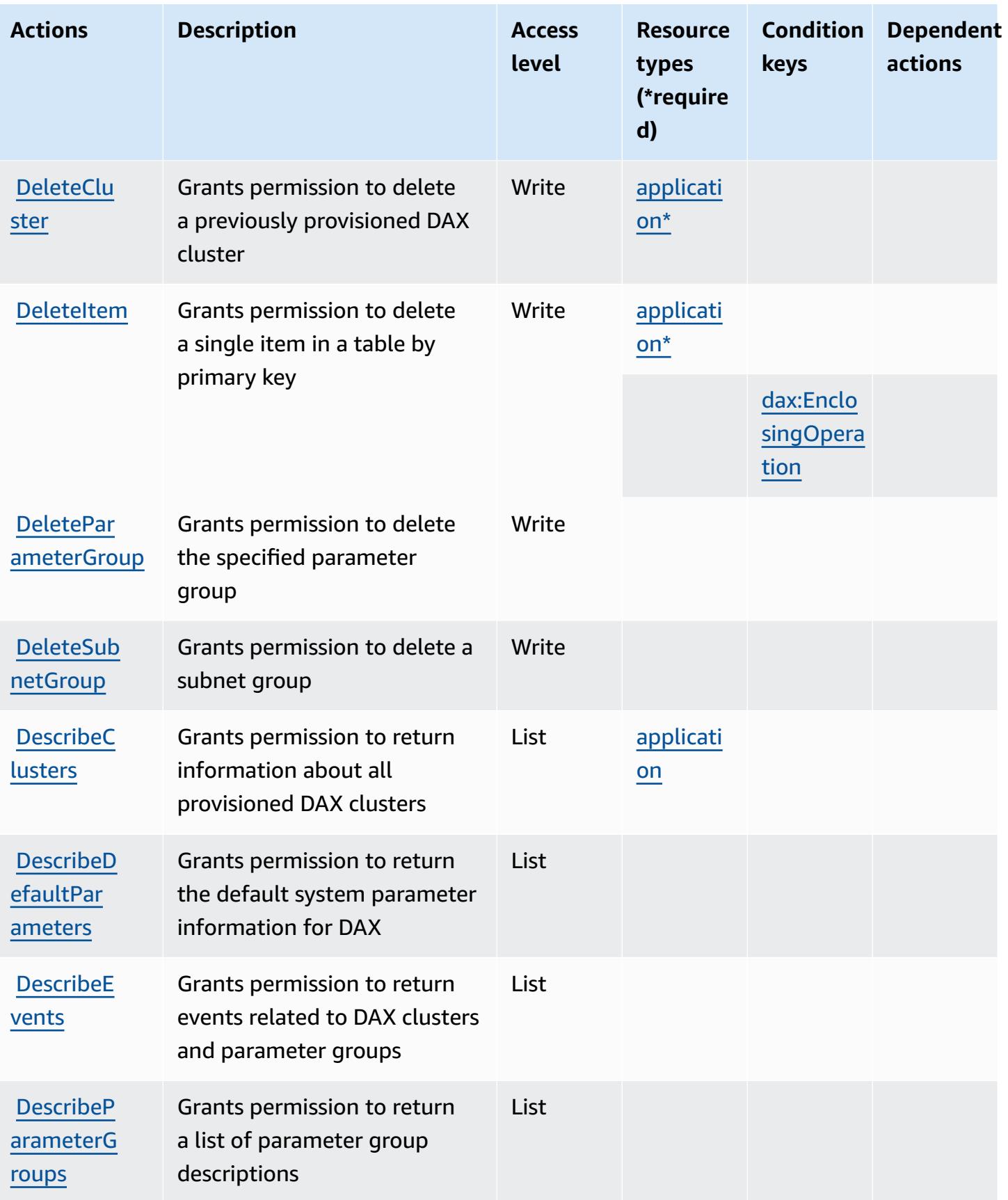

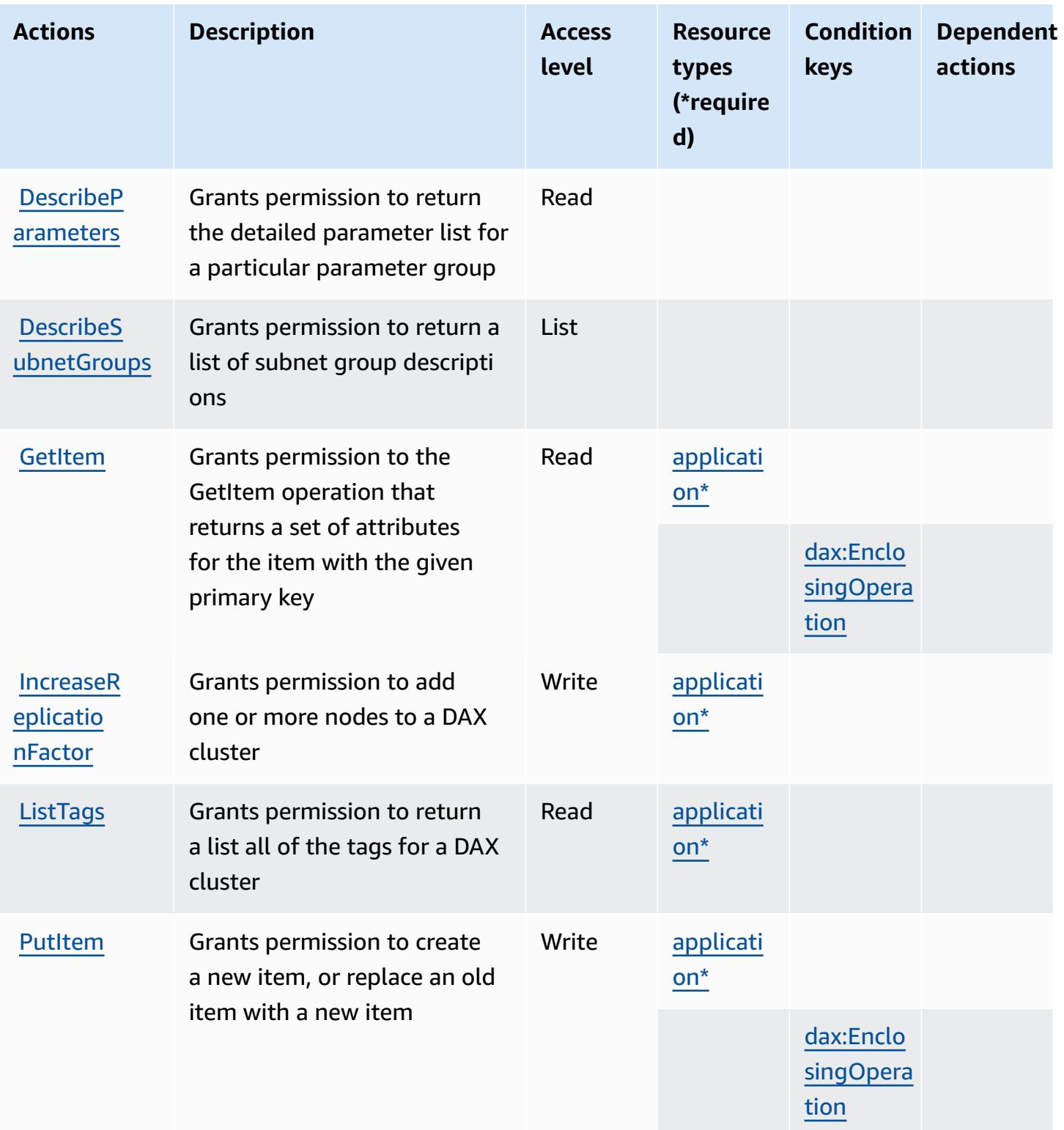

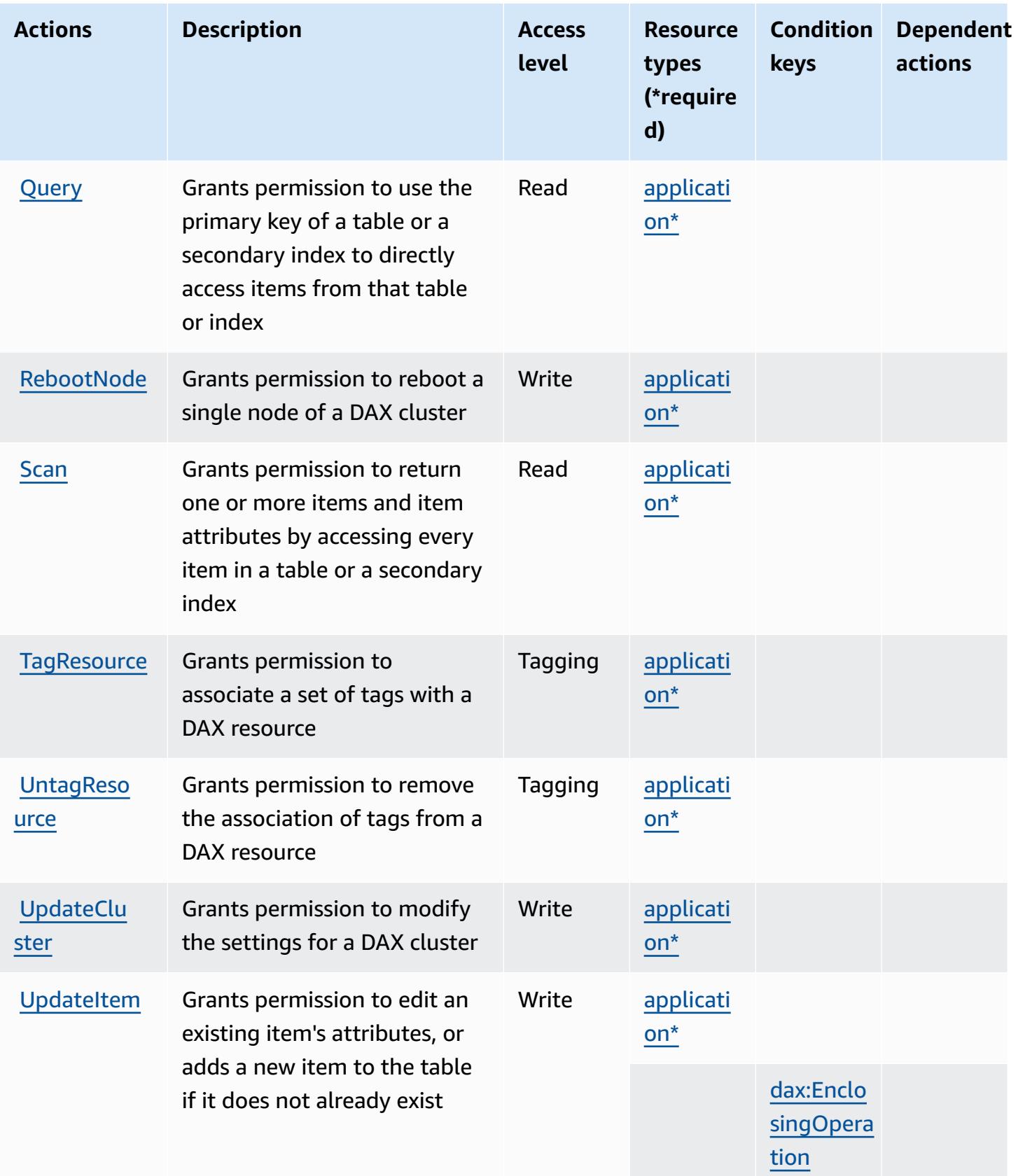

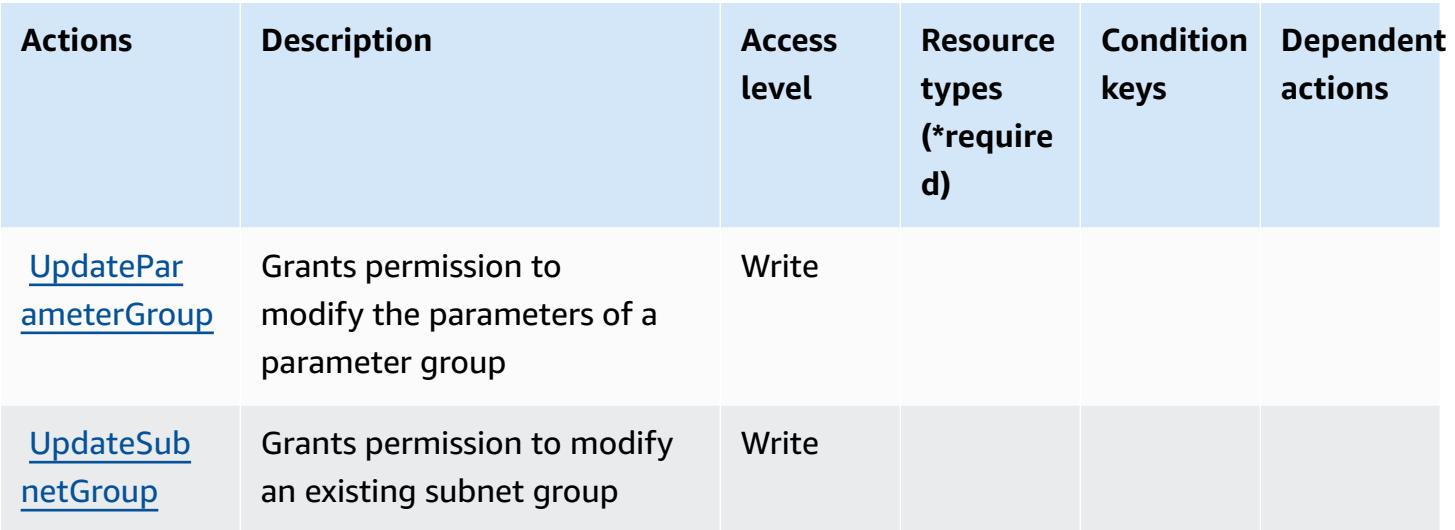

## <span id="page-1531-0"></span>**Resource types defined by Amazon DynamoDB Accelerator (DAX)**

The following resource types are defined by this service and can be used in the Resource element of IAM permission policy statements. Each action in the [Actions](#page-1525-0) table identifies the resource types that can be specified with that action. A resource type can also define which condition keys you can include in a policy. These keys are displayed in the last column of the Resource types table. For details about the columns in the following table, see [Resource](reference_policies_actions-resources-contextkeys.html#resources_table) types table.

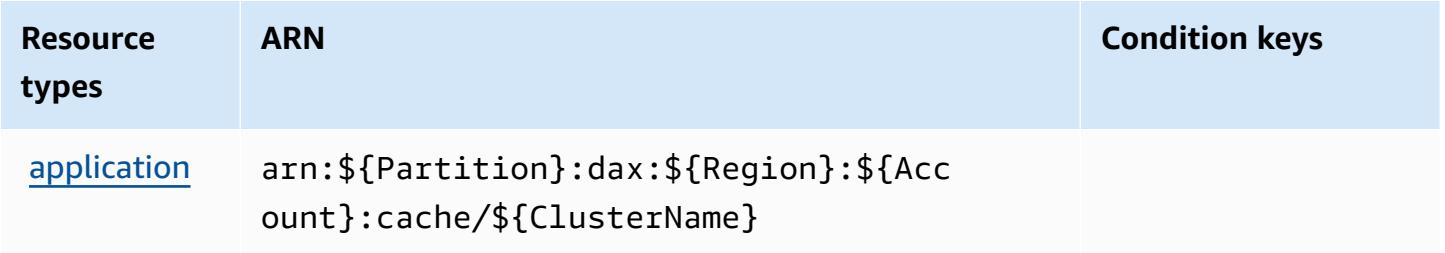

## <span id="page-1531-1"></span>**Condition keys for Amazon DynamoDB Accelerator (DAX)**

Amazon DynamoDB Accelerator (DAX) defines the following condition keys that can be used in the Condition element of an IAM policy. You can use these keys to further refine the conditions under which the policy statement applies. For details about the columns in the following table, see [Condition](reference_policies_actions-resources-contextkeys.html#context_keys_table) keys table.

To view the global condition keys that are available to all services, see Available global [condition](https://docs.aws.amazon.com/IAM/latest/UserGuide/reference_policies_condition-keys.html#AvailableKeys) [keys.](https://docs.aws.amazon.com/IAM/latest/UserGuide/reference_policies_condition-keys.html#AvailableKeys)

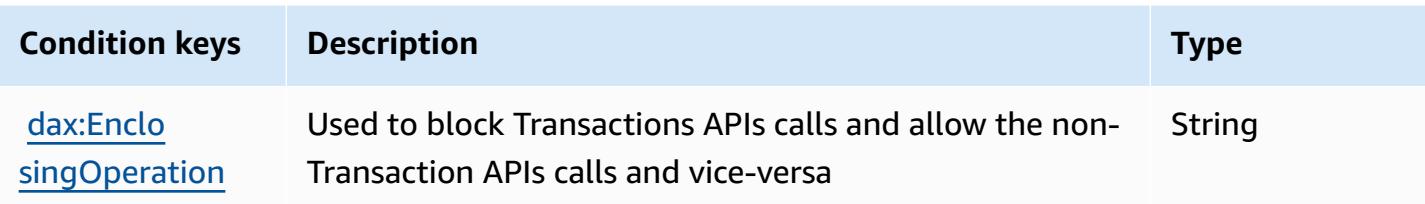

# **Actions, resources, and condition keys for Amazon EC2**

Amazon EC2 (service prefix: ec2) provides the following service-specific resources, actions, and condition context keys for use in IAM permission policies.

References:

- Learn how to [configure](https://docs.aws.amazon.com/AWSEC2/latest/UserGuide/) this service.
- View a list of the API [operations](https://docs.aws.amazon.com/AWSEC2/latest/APIReference/) available for this service.
- Learn how to secure this service and its resources by [using IAM](https://docs.aws.amazon.com/AWSEC2/latest/UserGuide/security-iam.html) permission policies.

#### **Topics**

- Actions defined by [Amazon](#page-1532-0) EC2
- [Resource](#page-2151-0) types defined by Amazon EC2
- [Condition](#page-2204-0) keys for Amazon EC2

## <span id="page-1532-0"></span>**Actions defined by Amazon EC2**

You can specify the following actions in the Action element of an IAM policy statement. Use policies to grant permissions to perform an operation in AWS. When you use an action in a policy, you usually allow or deny access to the API operation or CLI command with the same name. However, in some cases, a single action controls access to more than one operation. Alternatively, some operations require several different actions.

The **Resource types** column of the Actions table indicates whether each action supports resourcelevel permissions. If there is no value for this column, you must specify all resources ("\*") to which the policy applies in the Resource element of your policy statement. If the column includes a resource type, then you can specify an ARN of that type in a statement with that action. If the action has one or more required resources, the caller must have permission to use the action

with those resources. Required resources are indicated in the table with an asterisk (\*). If you limit resource access with the Resource element in an IAM policy, you must include an ARN or pattern for each required resource type. Some actions support multiple resource types. If the resource type is optional (not indicated as required), then you can choose to use one of the optional resource types.

The **Condition keys** column of the Actions table includes keys that you can specify in a policy statement's Condition element. For more information on the condition keys that are associated with resources for the service, see the **Condition keys** column of the Resource types table.

#### **A** Note

[Resource](#page-2151-0) condition keys are listed in the Resource types table. You can find a link to the resource type that applies to an action in the **Resource types (\*required)** column of the Actions table. The resource type in the Resource types table includes the **Condition keys** column, which are the resource condition keys that apply to an action in the Actions table.

For details about the columns in the following table, see [Actions](reference_policies_actions-resources-contextkeys.html#actions_table) table.

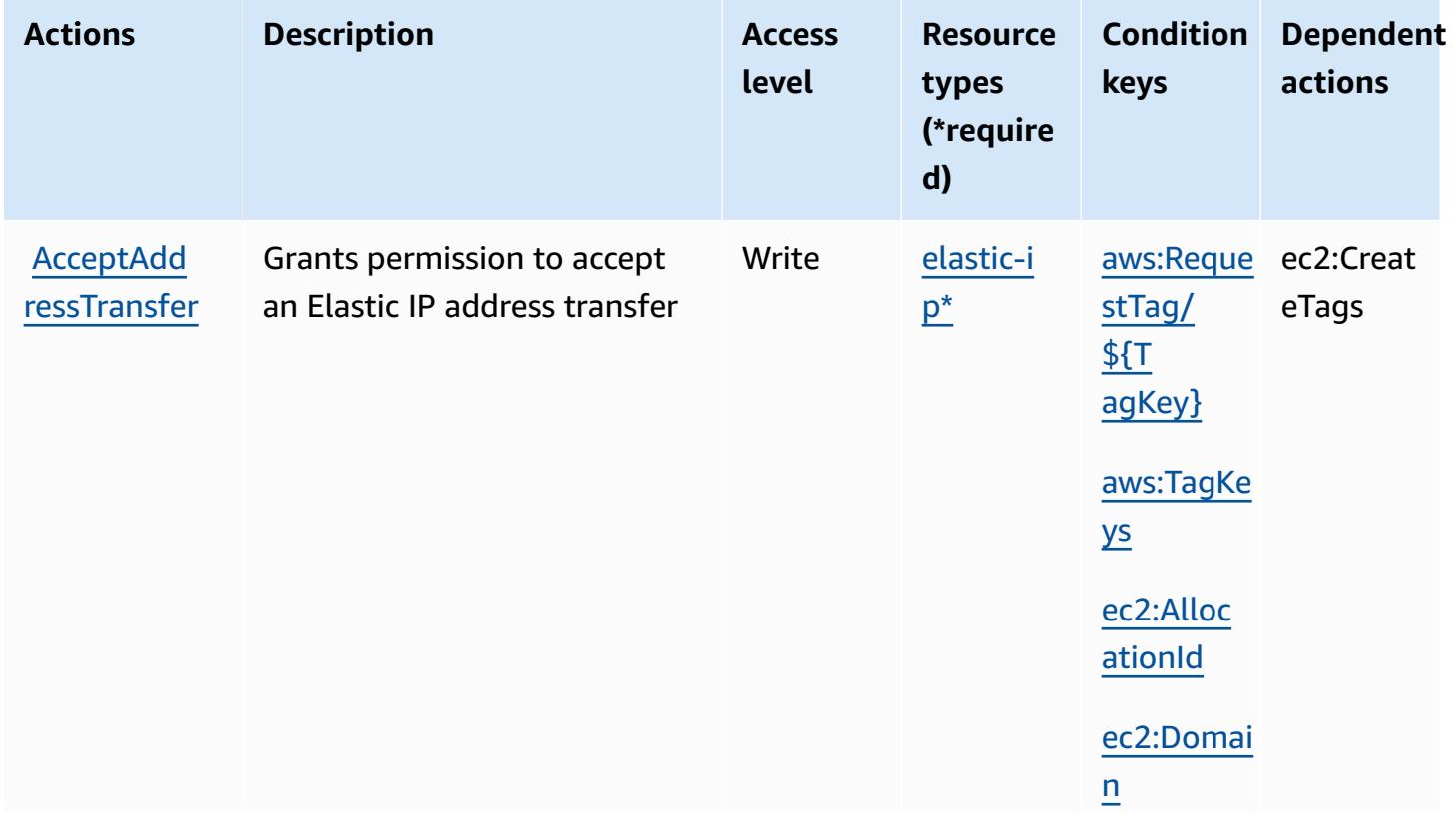

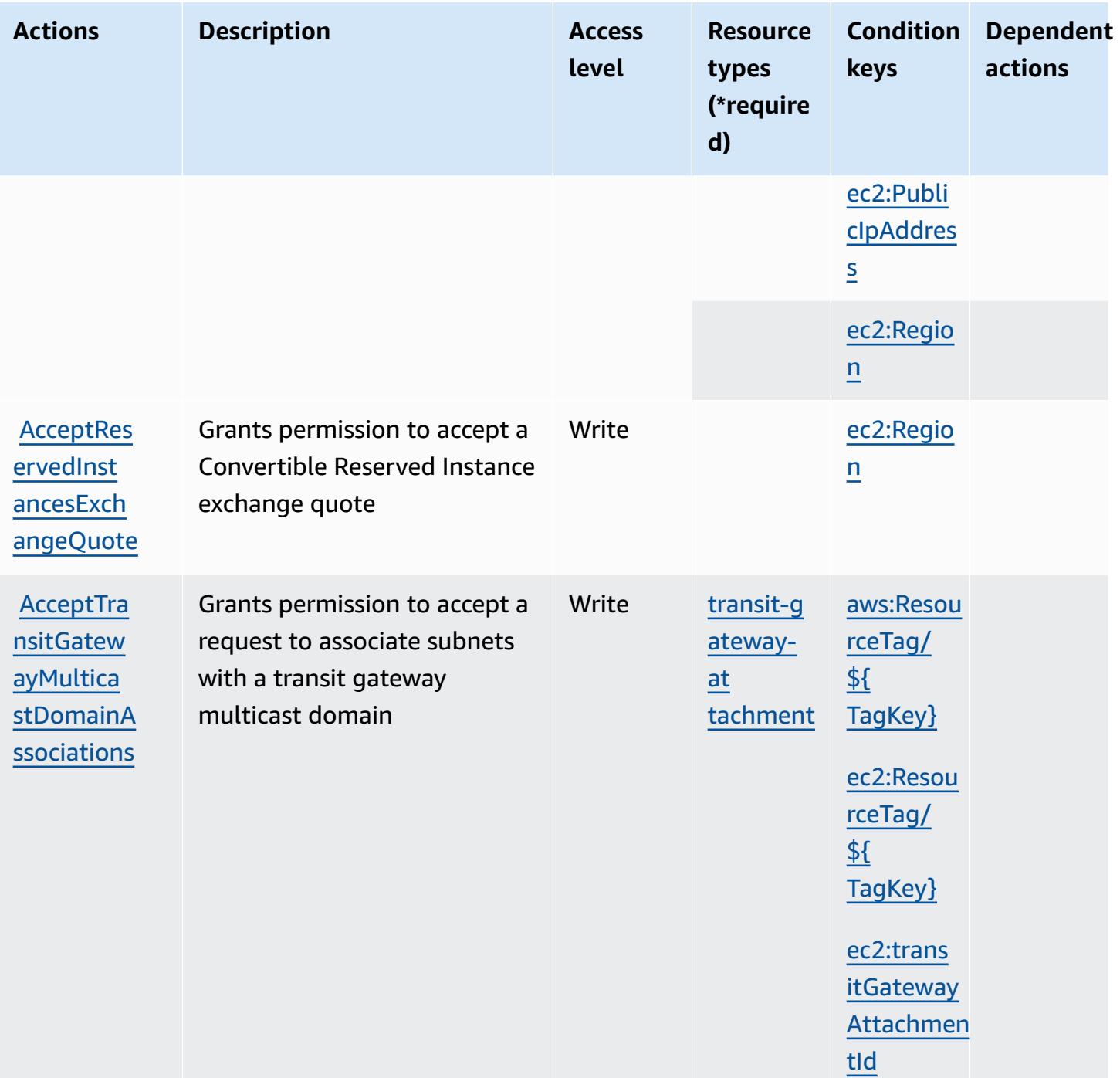

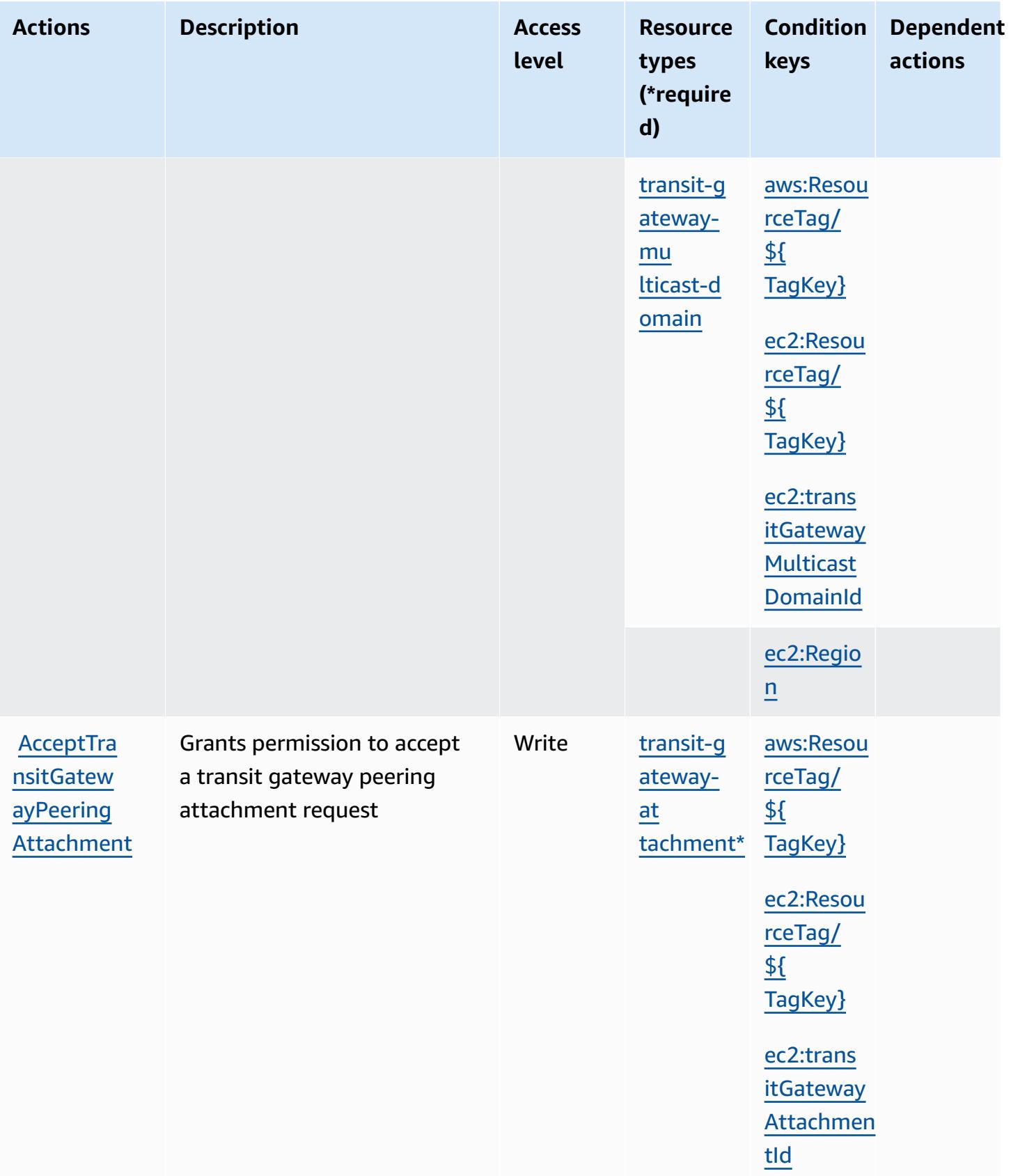

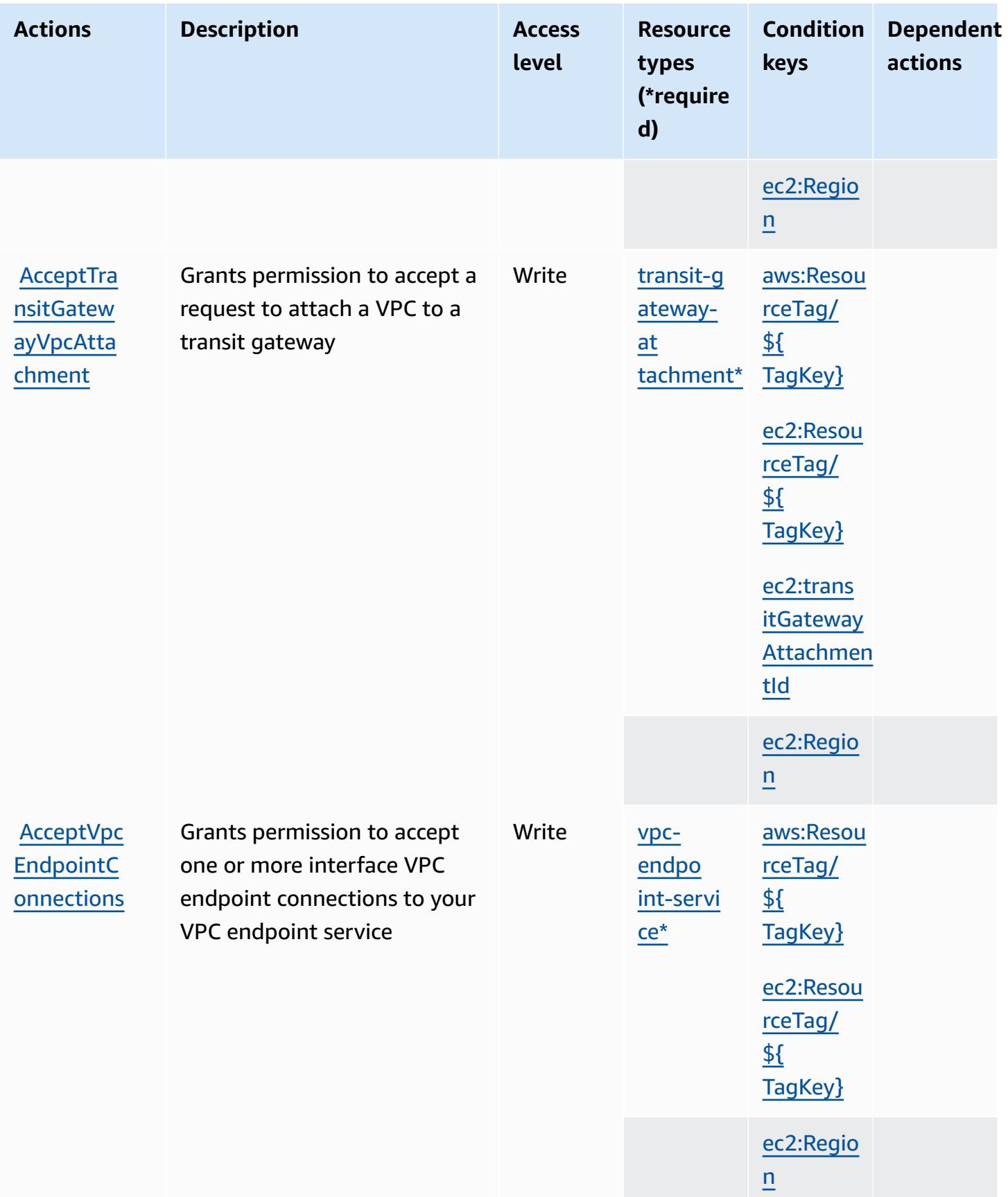

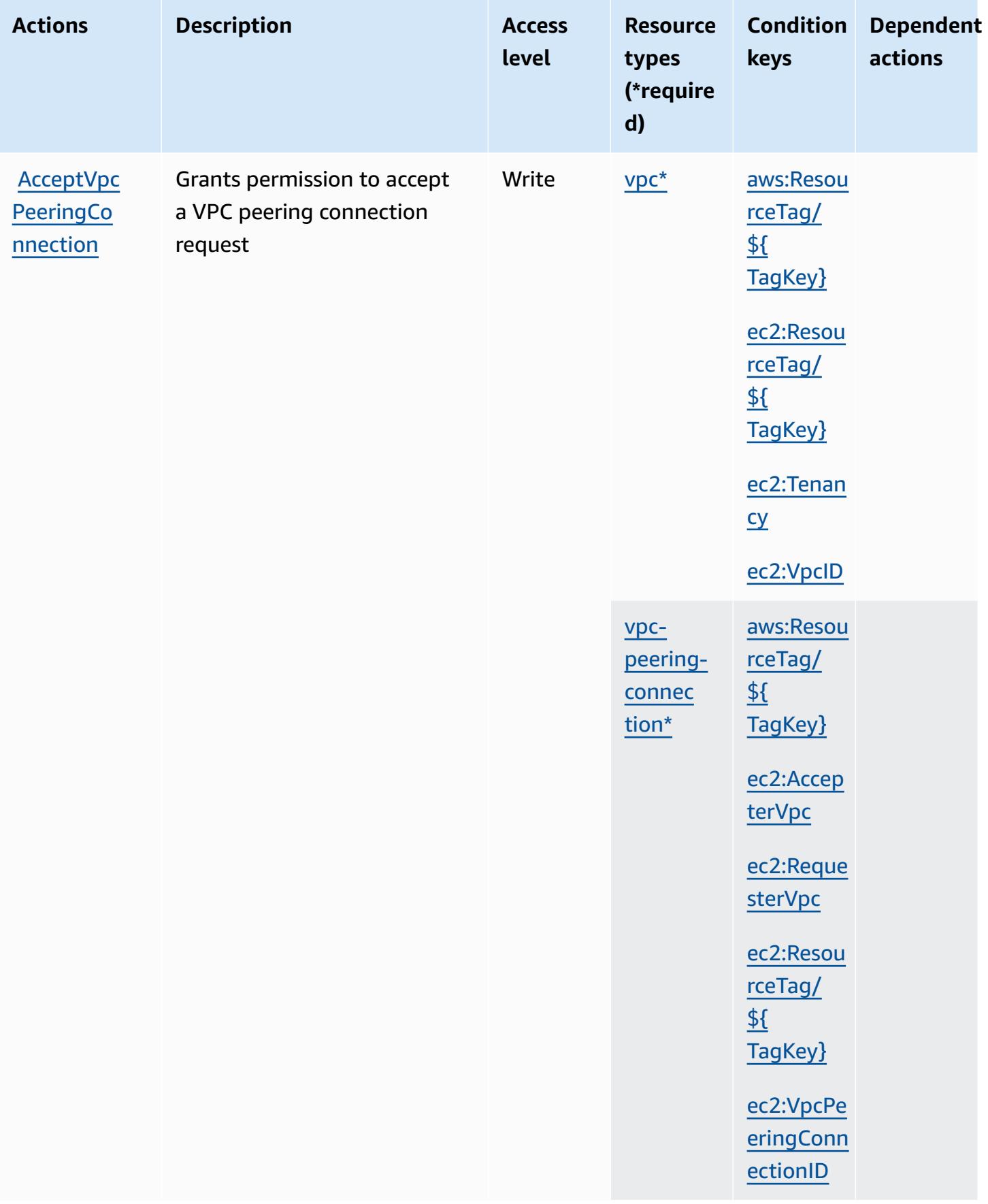

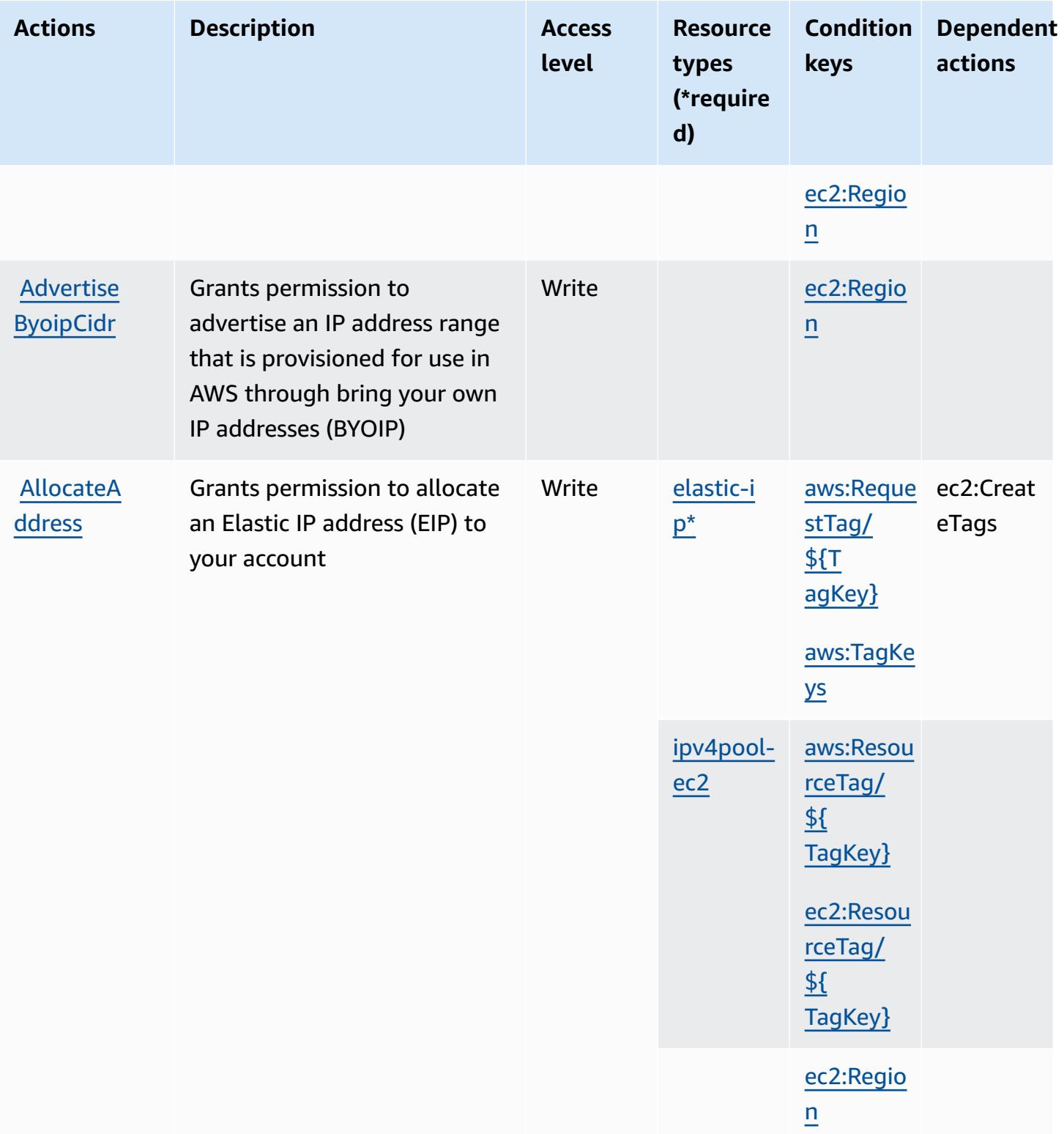

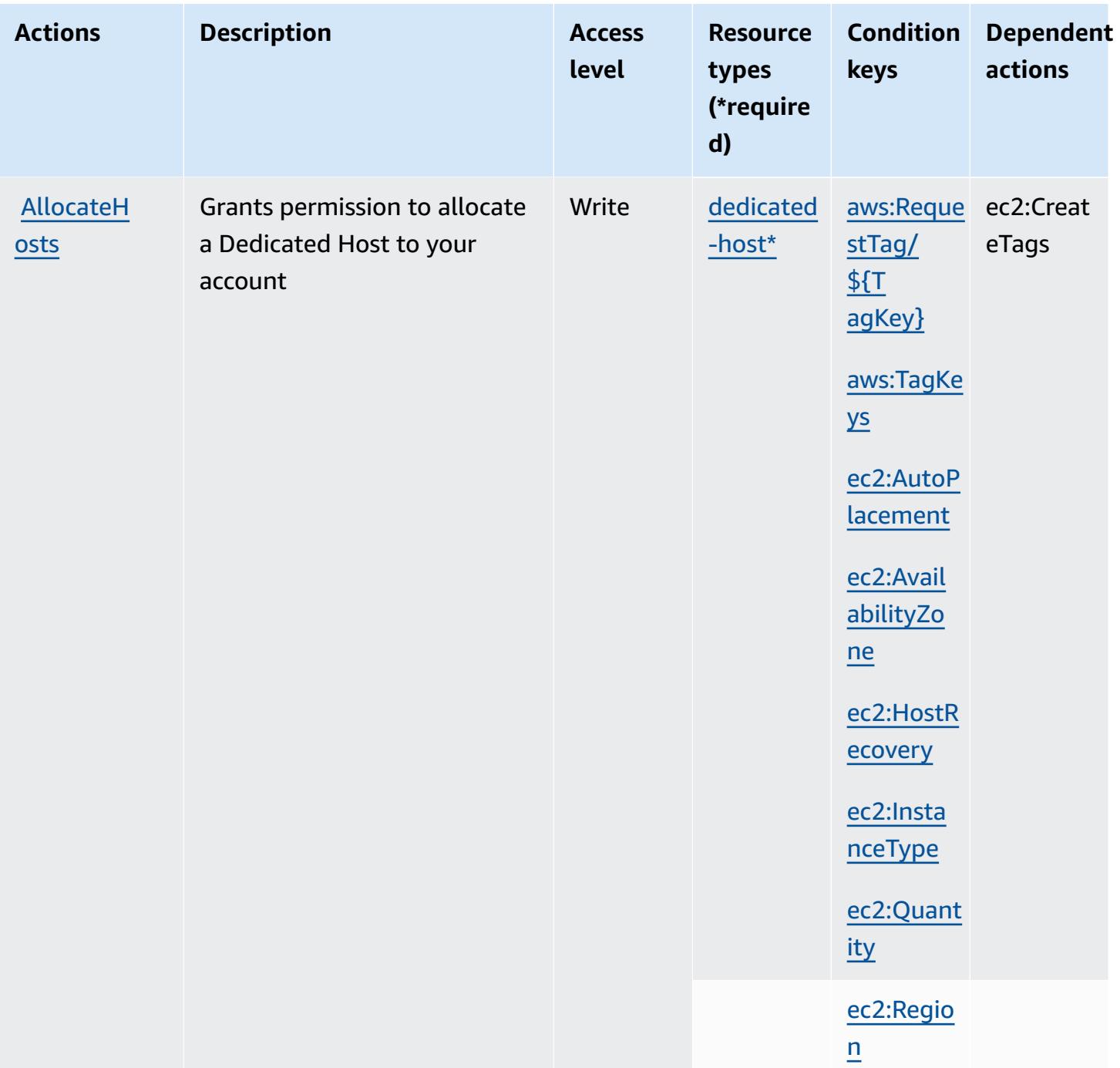

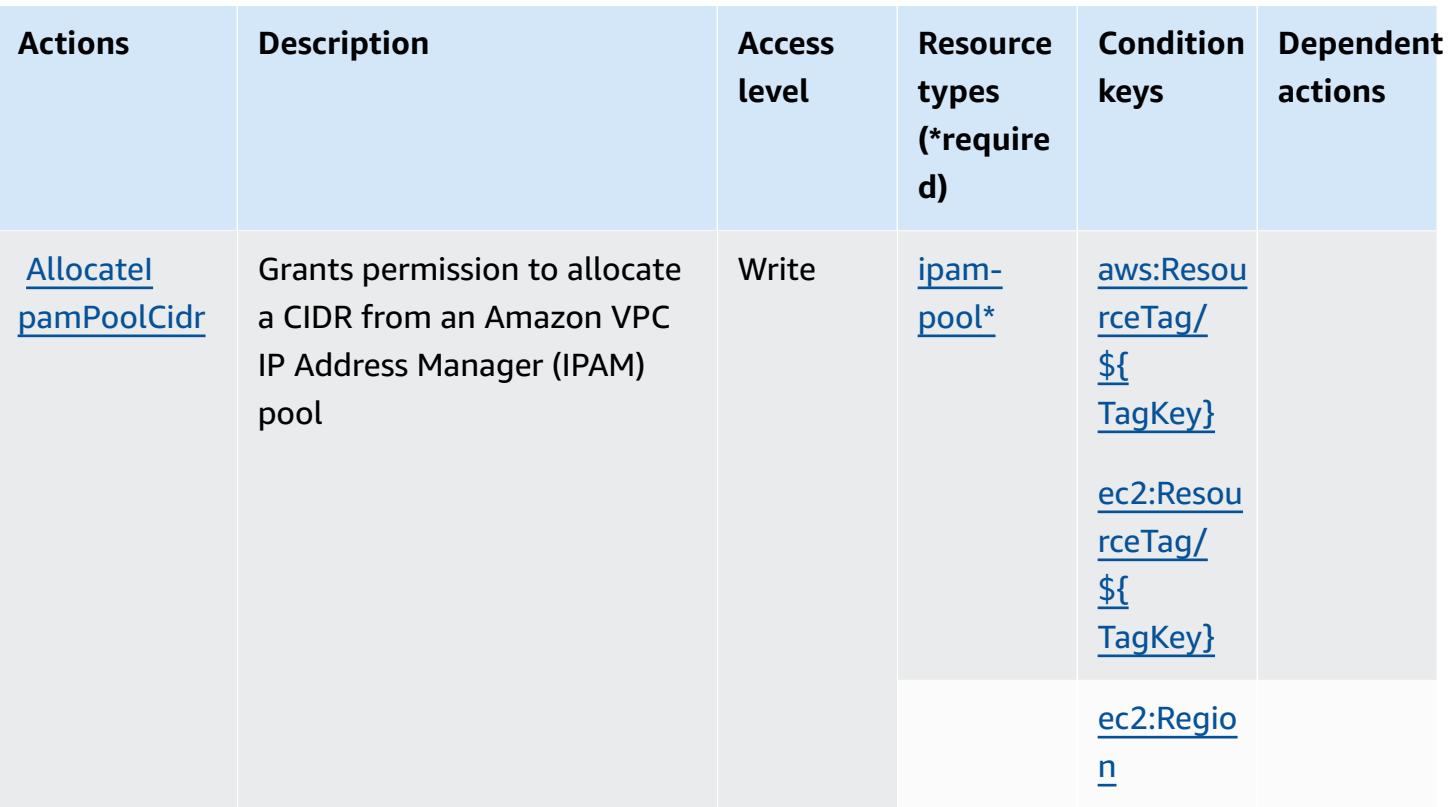

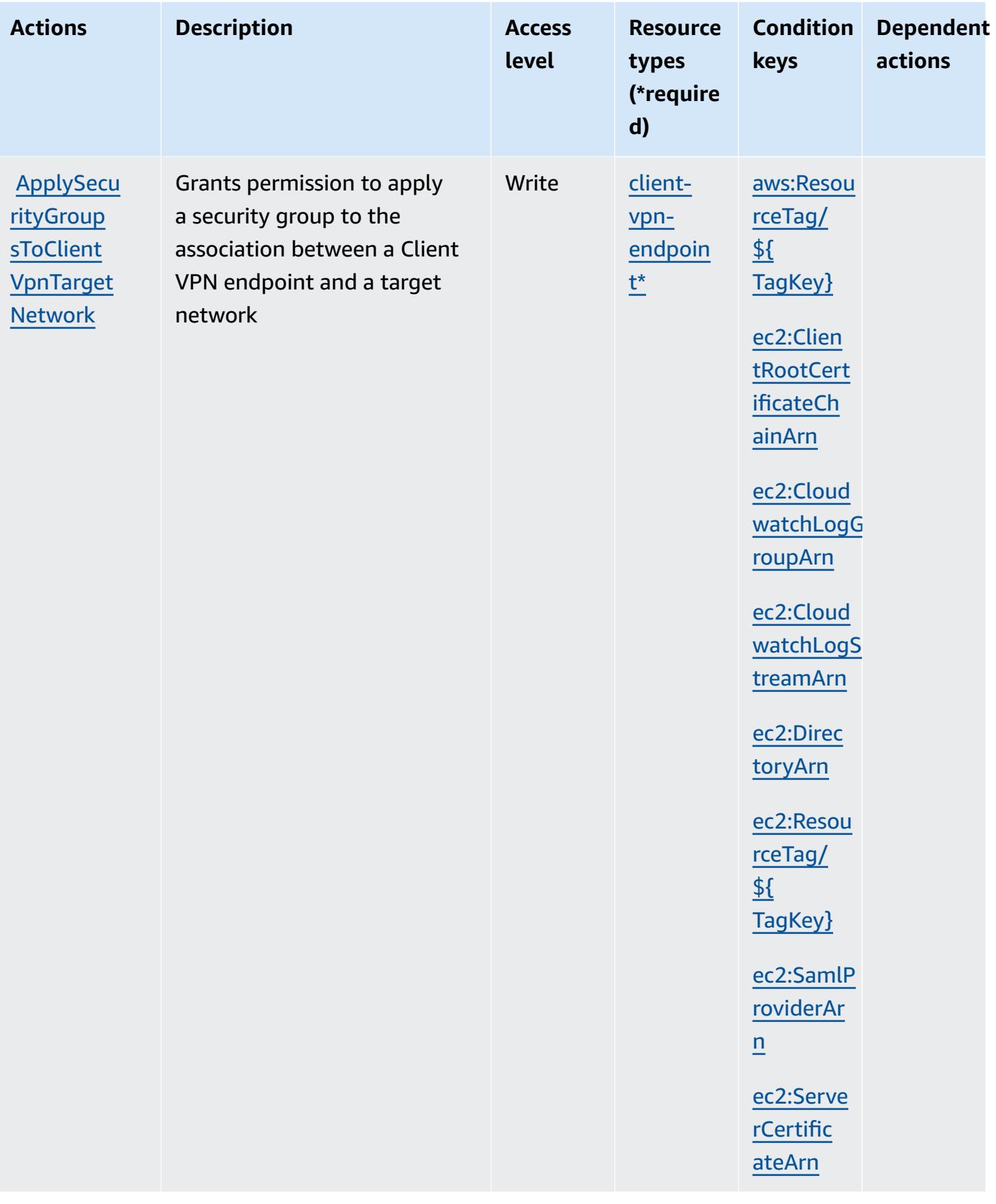

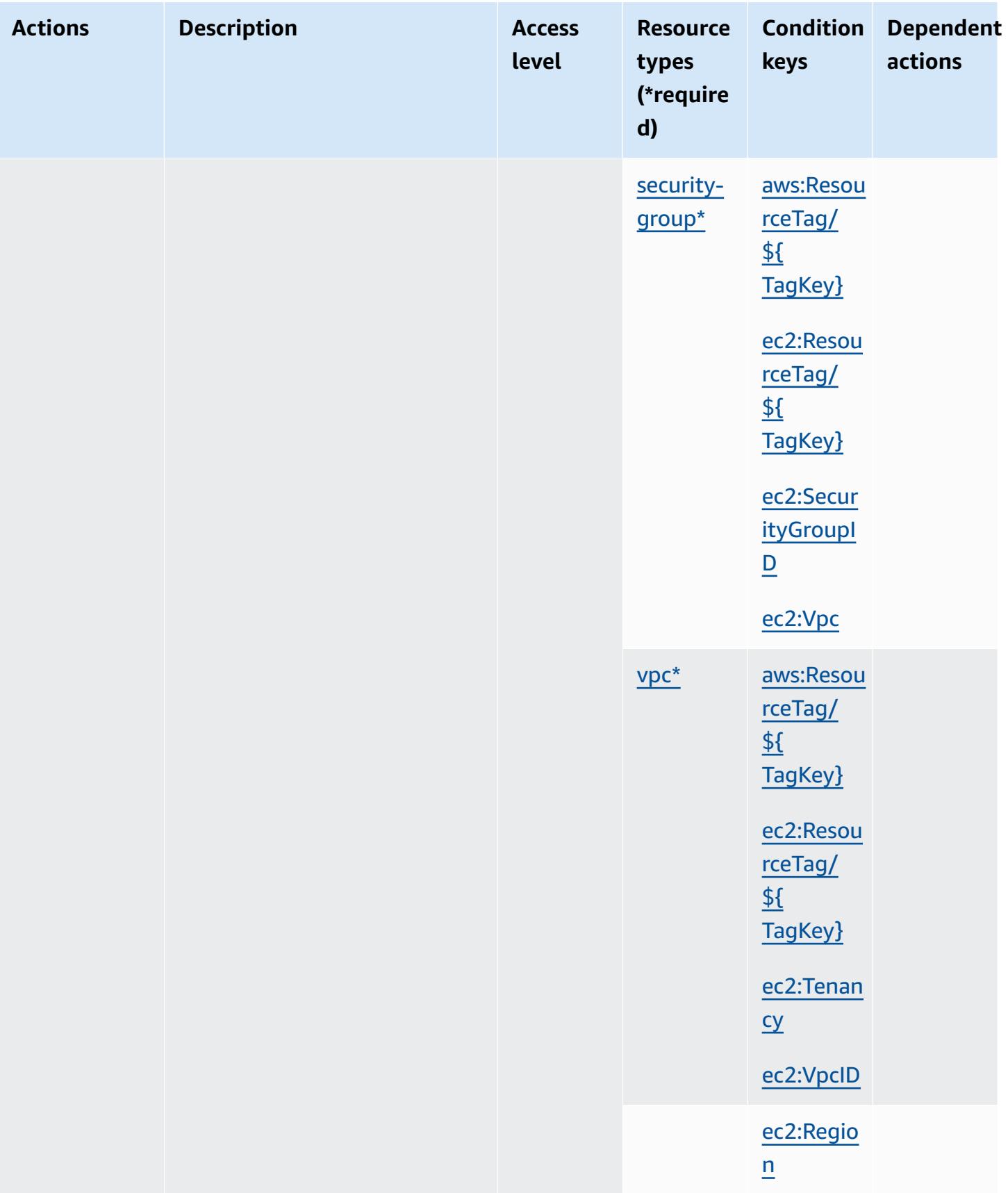

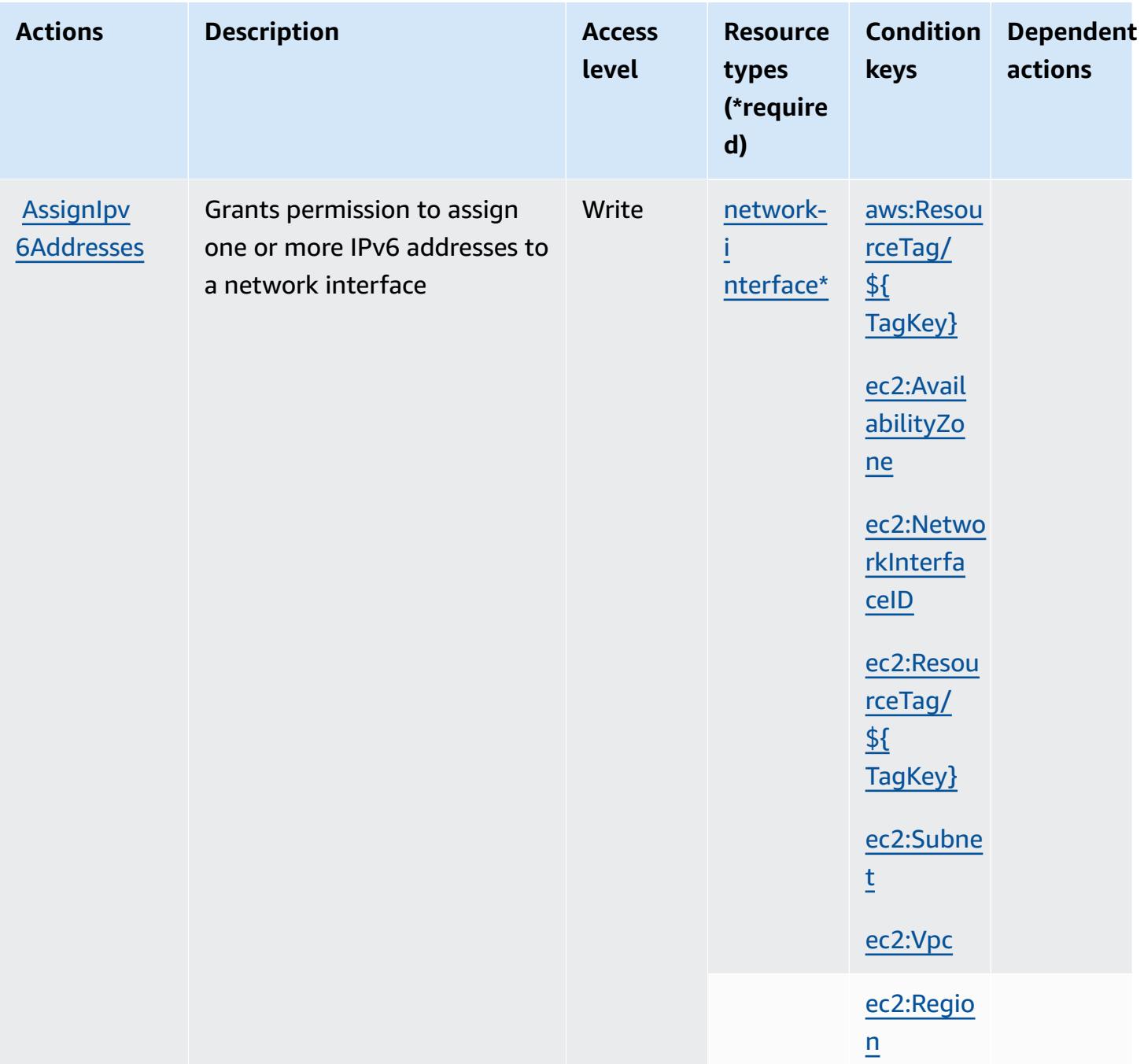

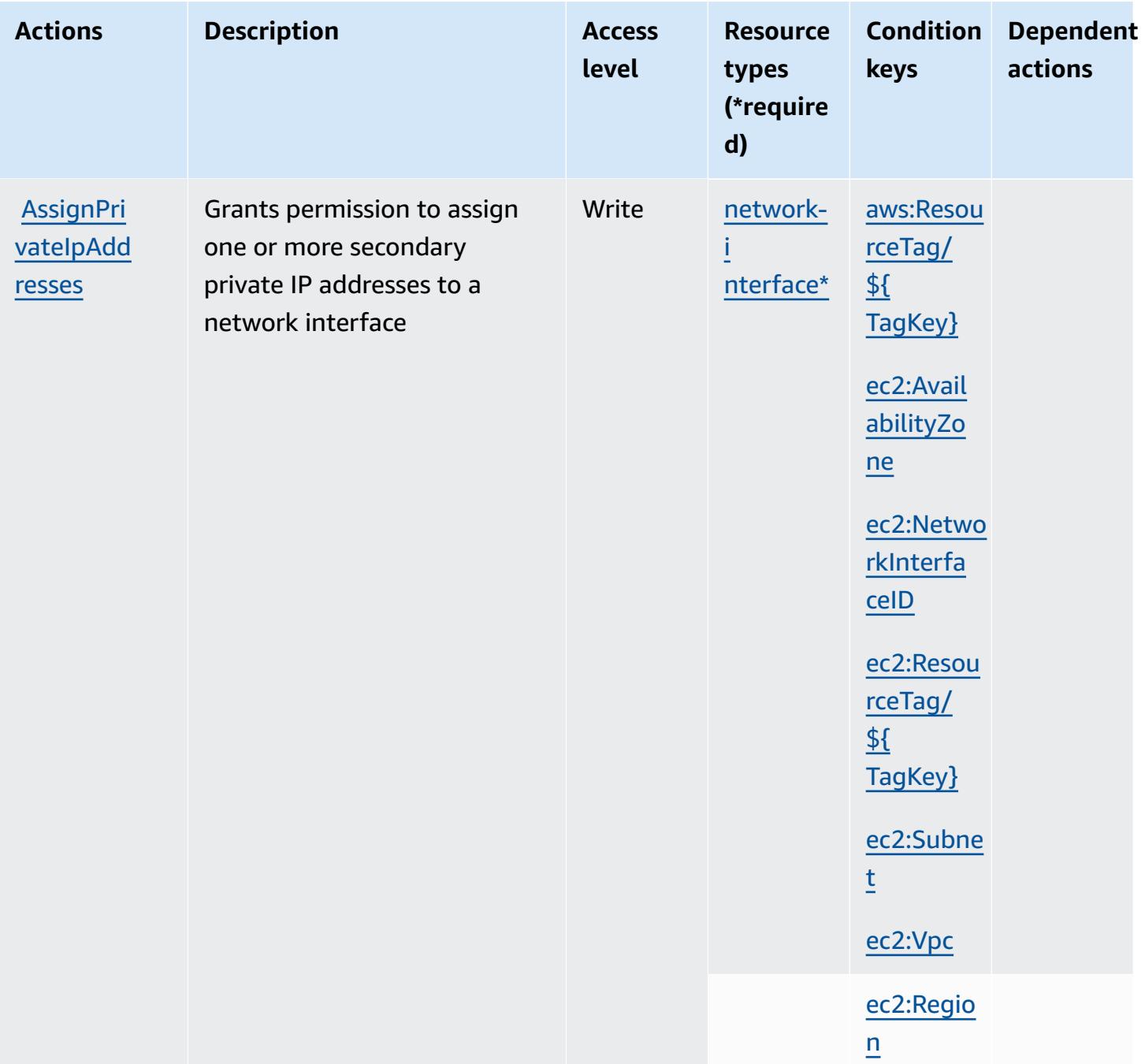

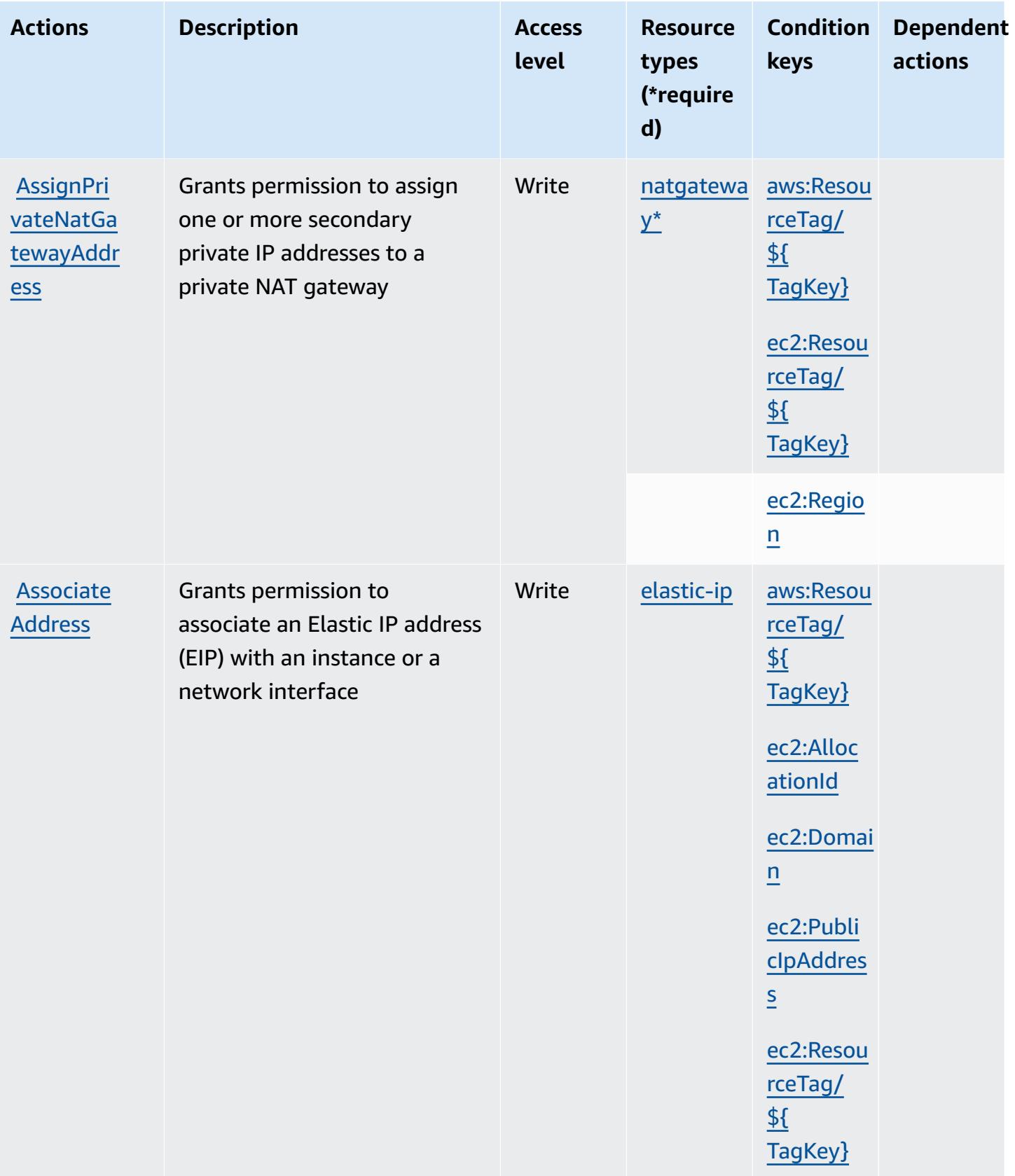

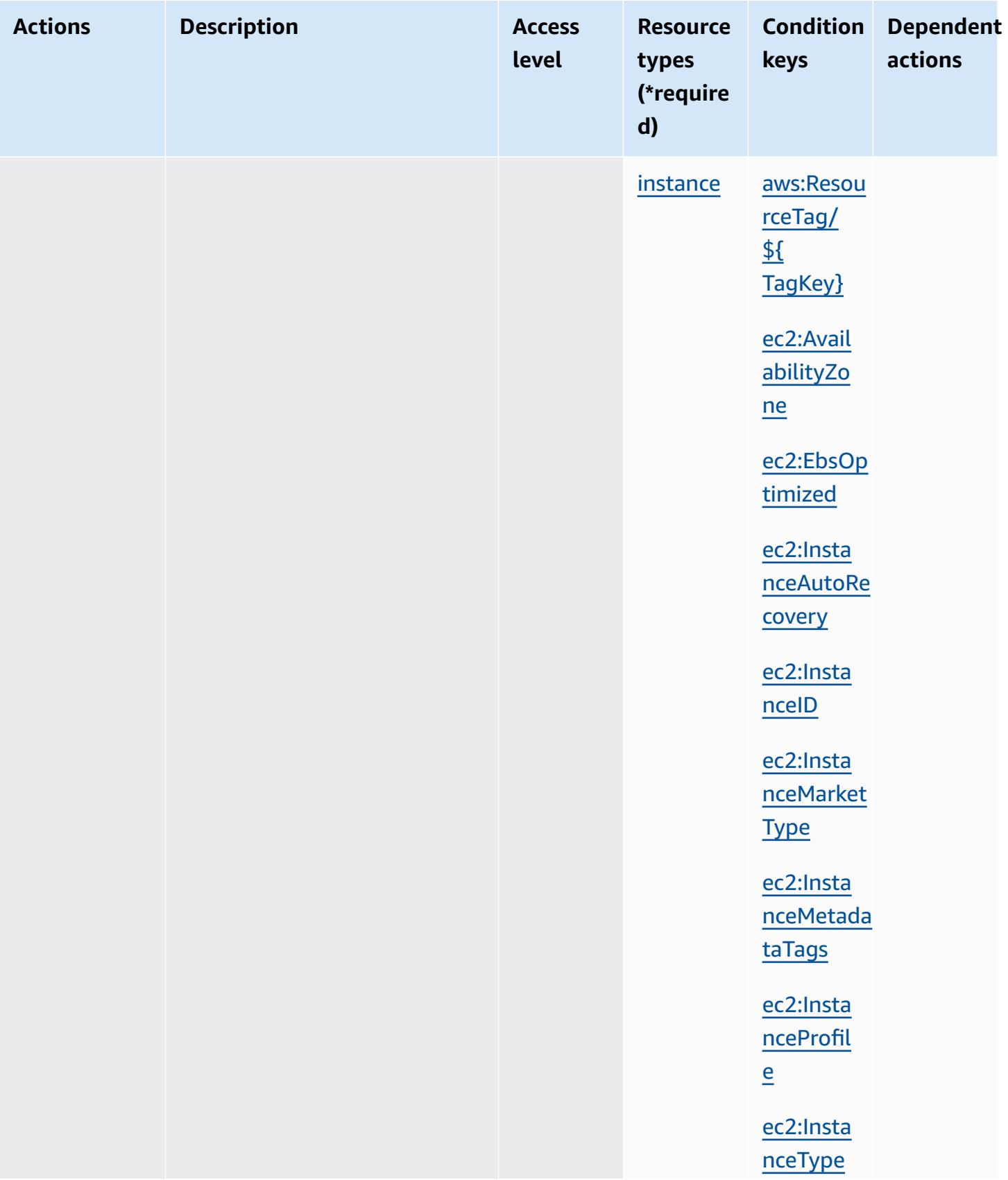

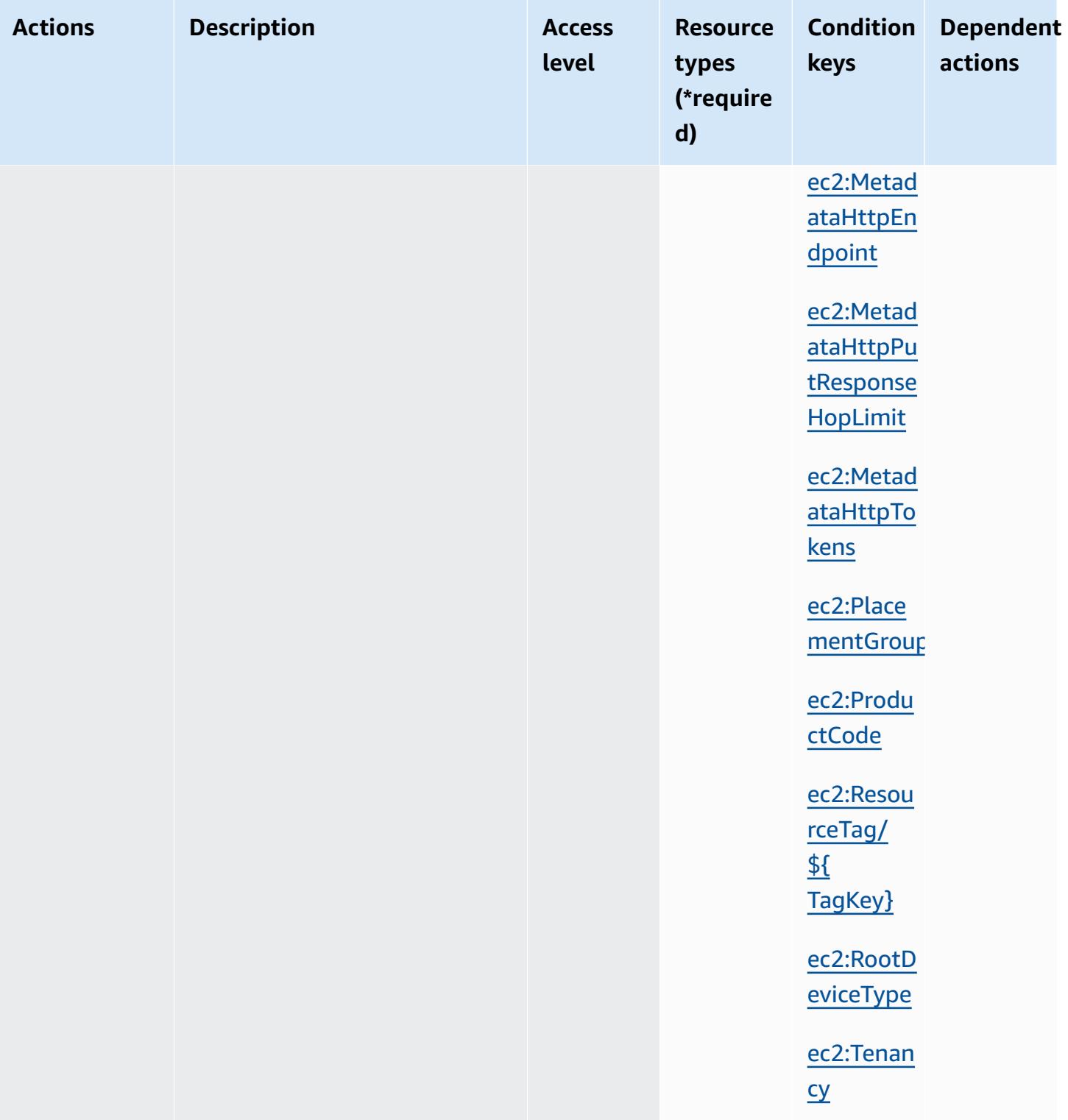
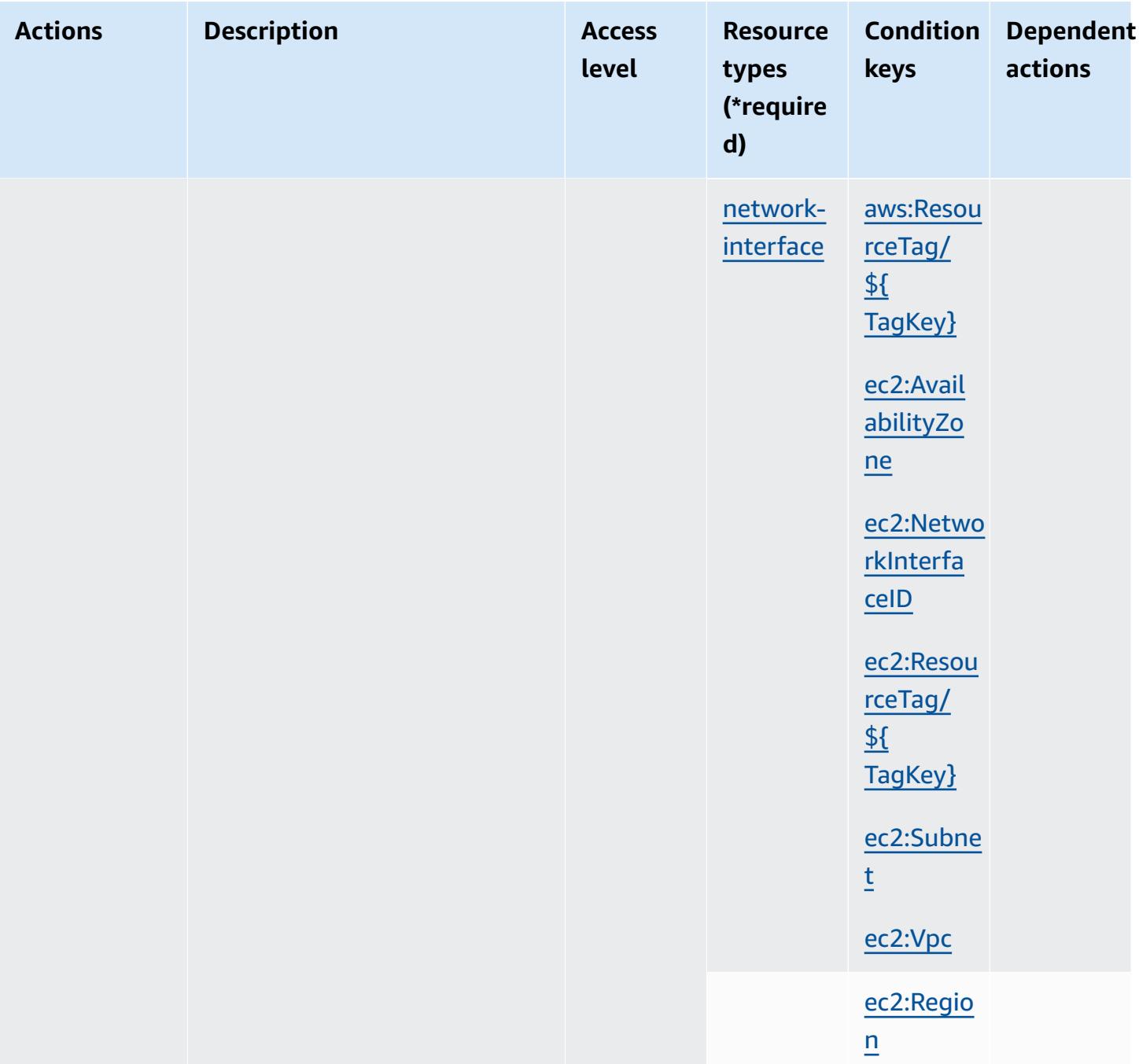

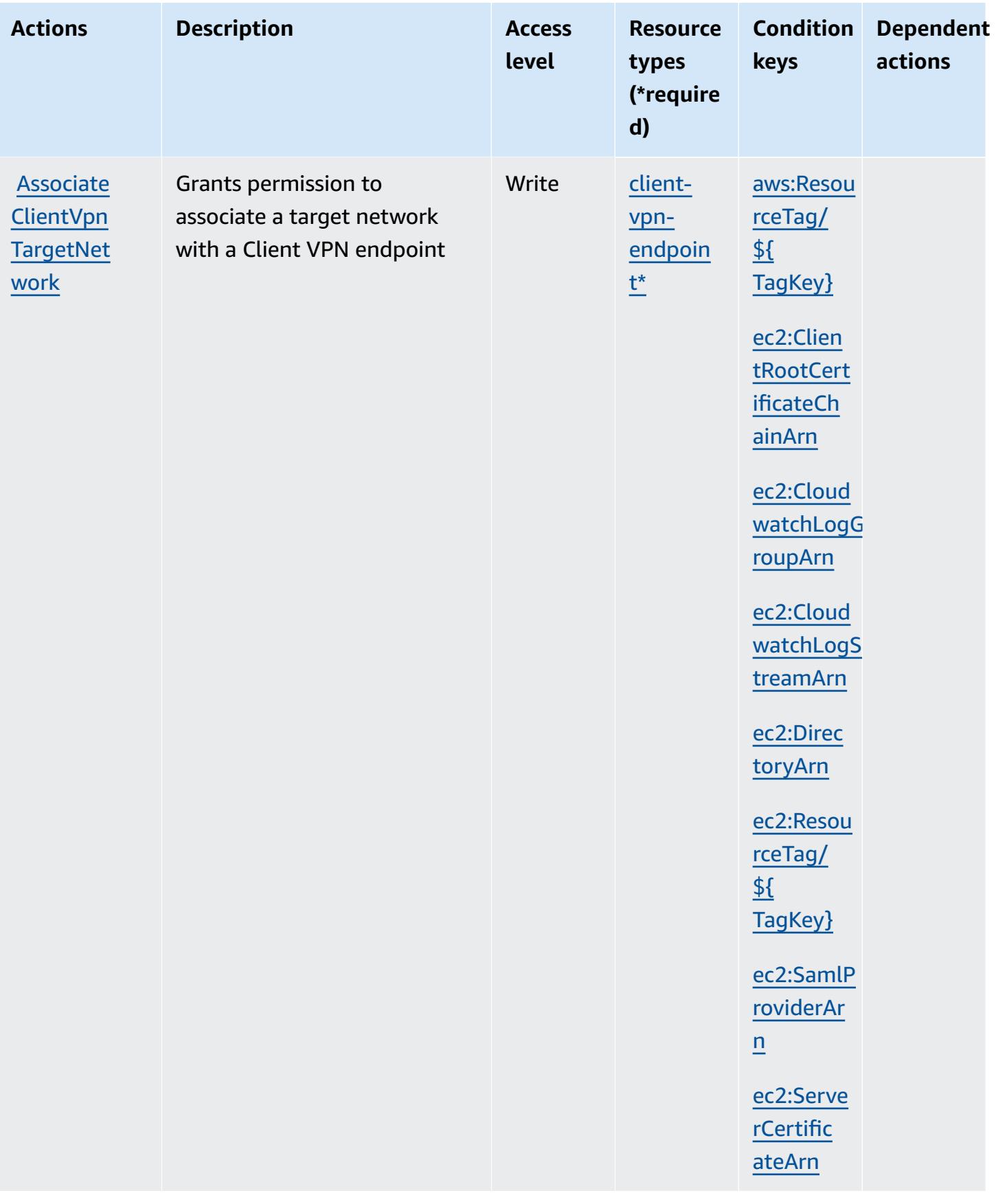

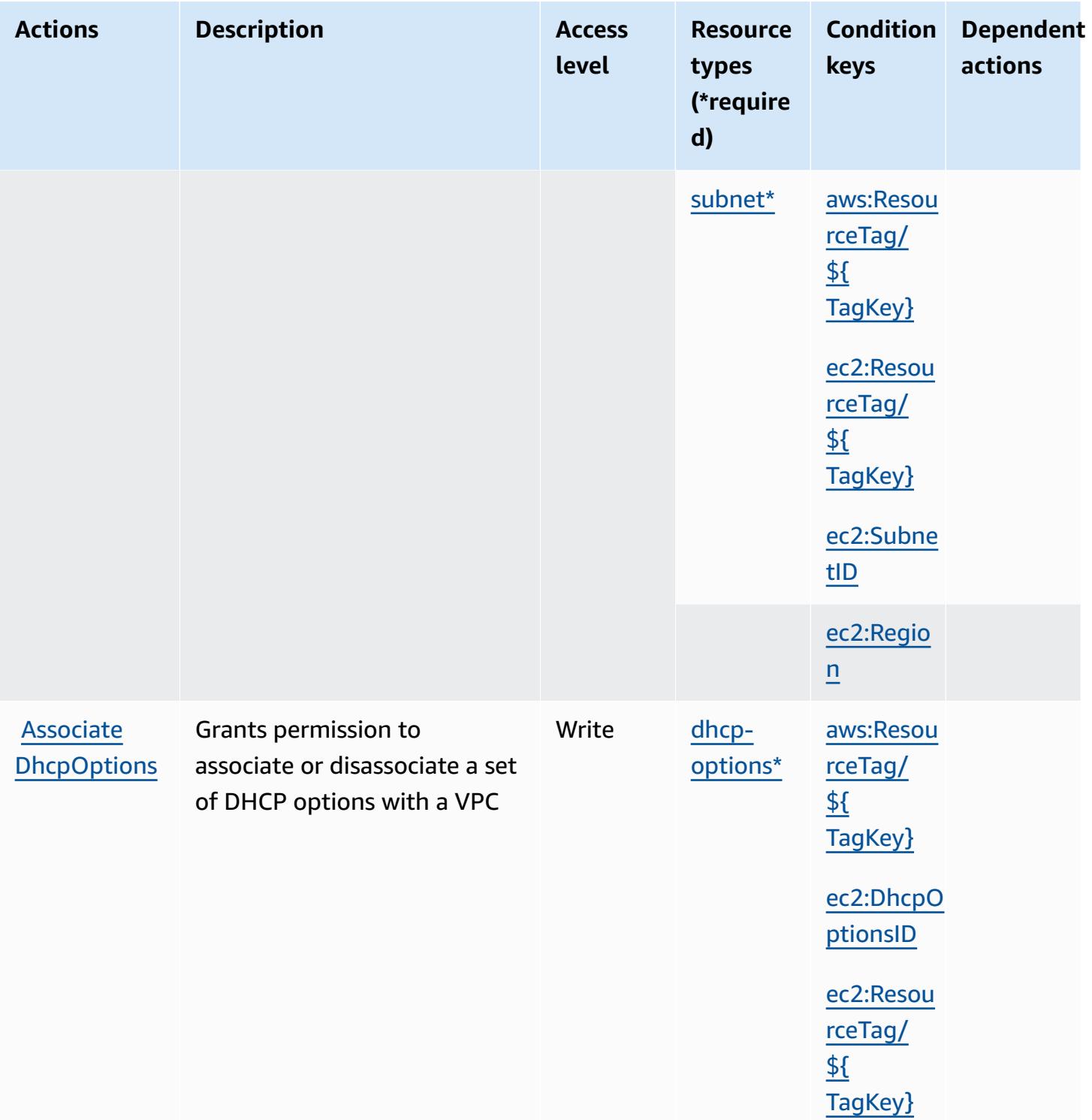

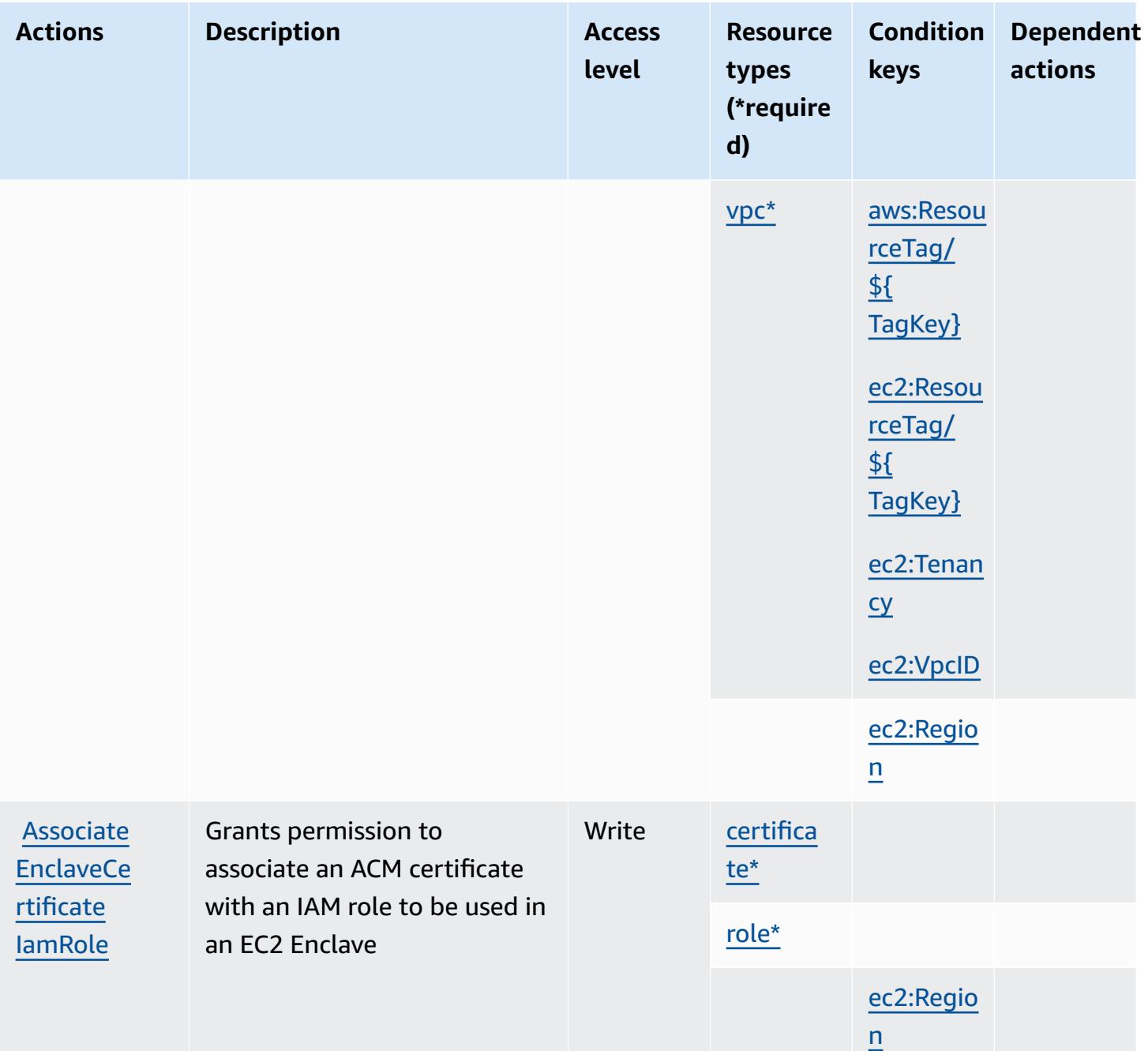

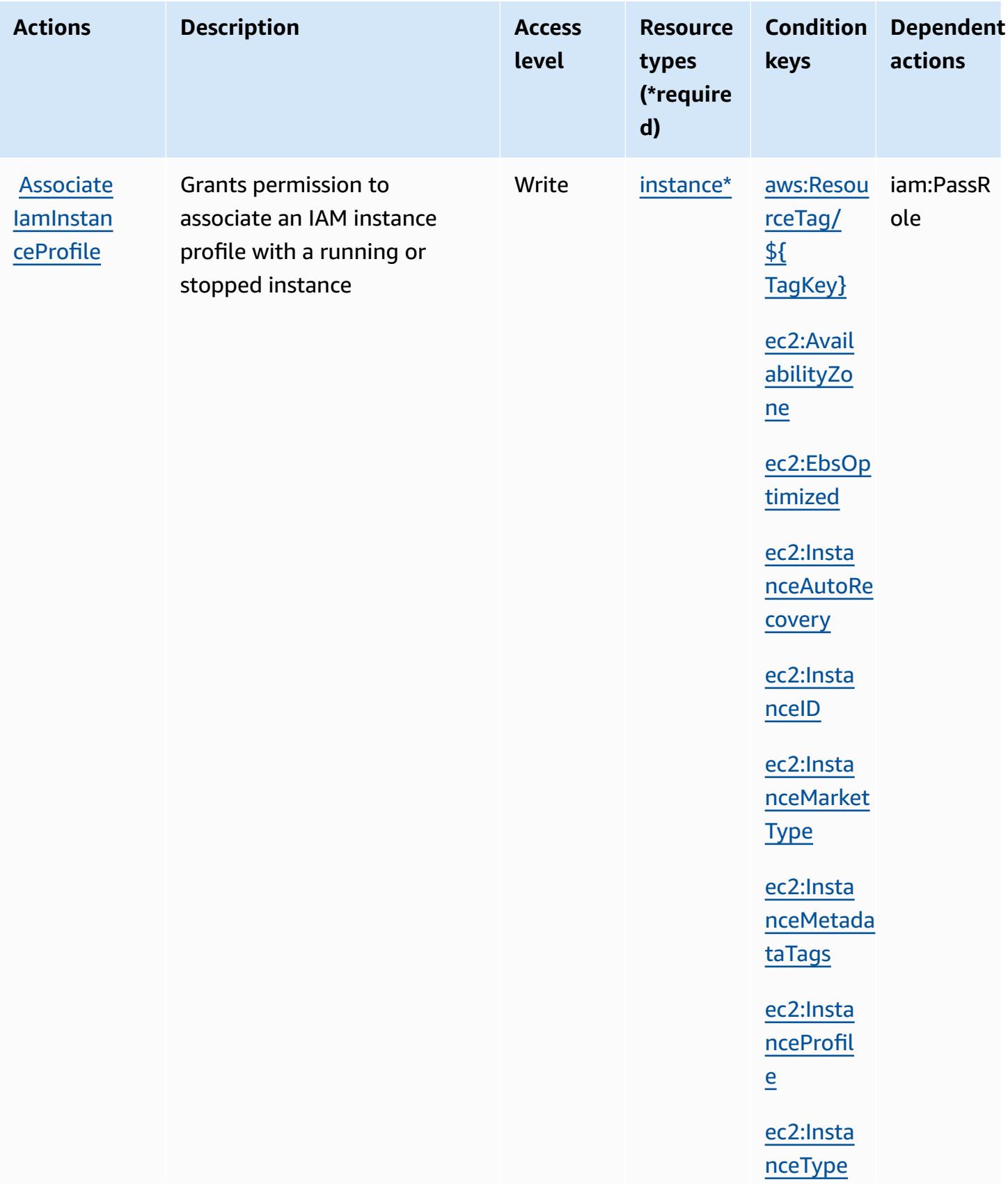

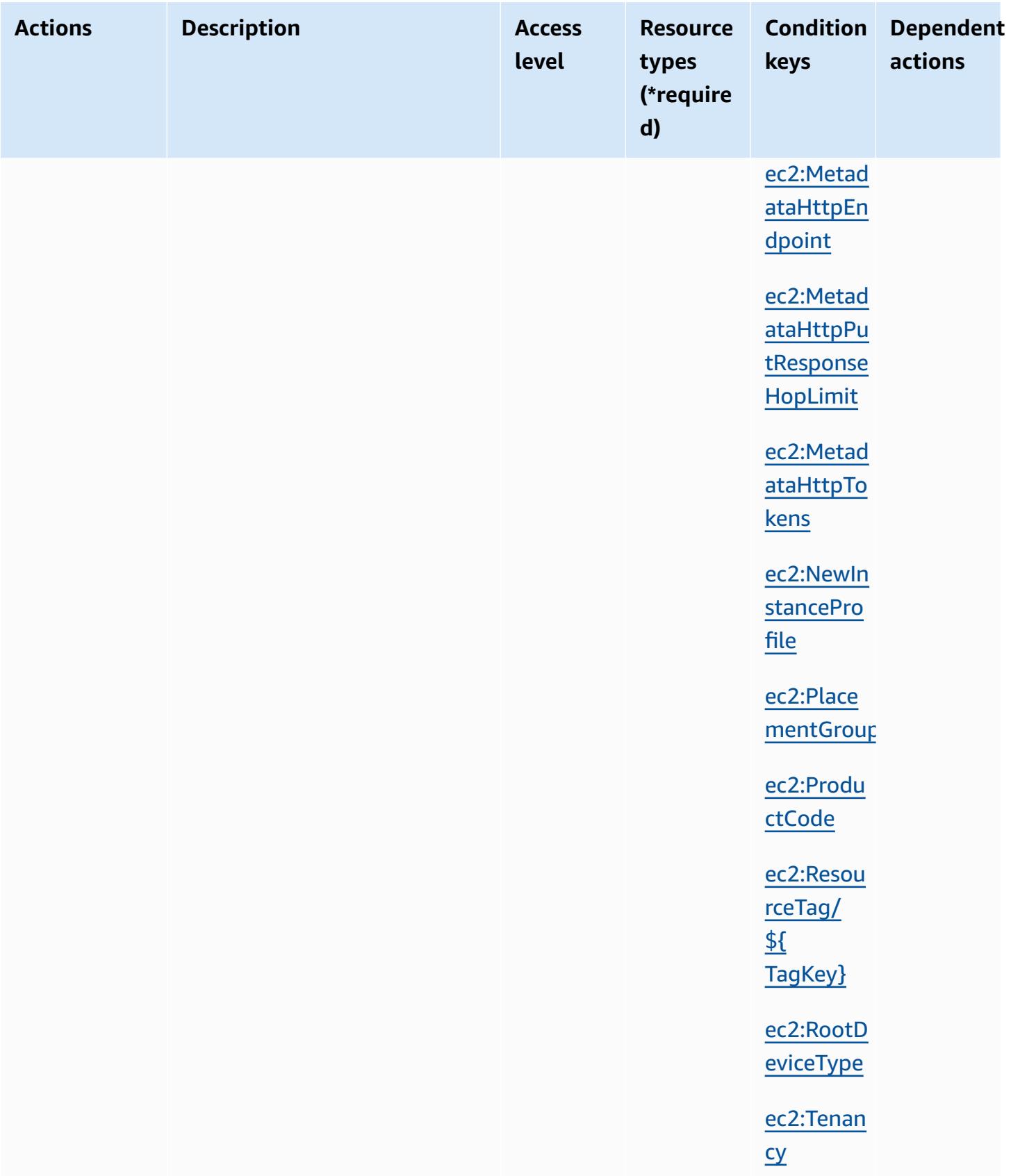

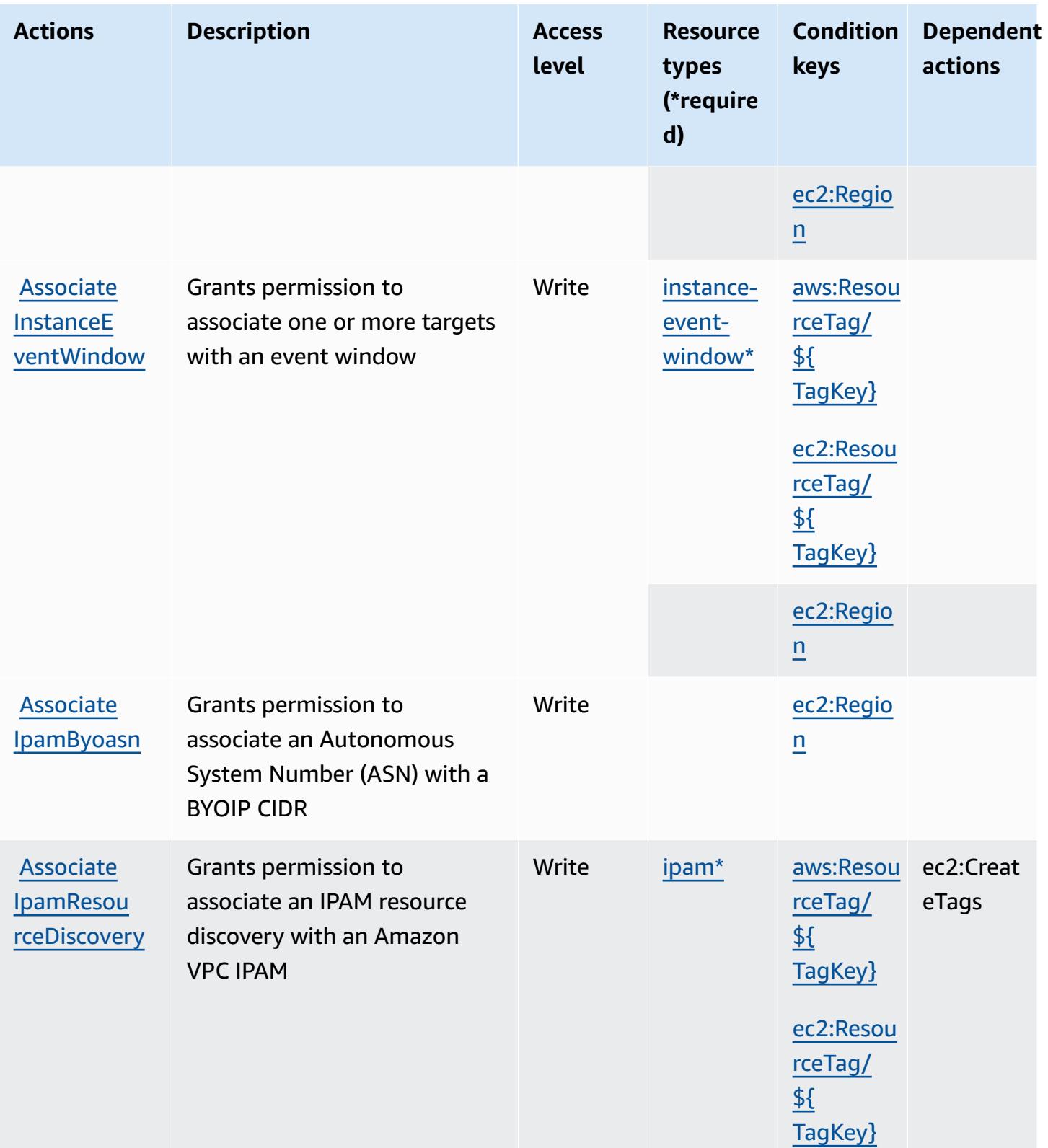

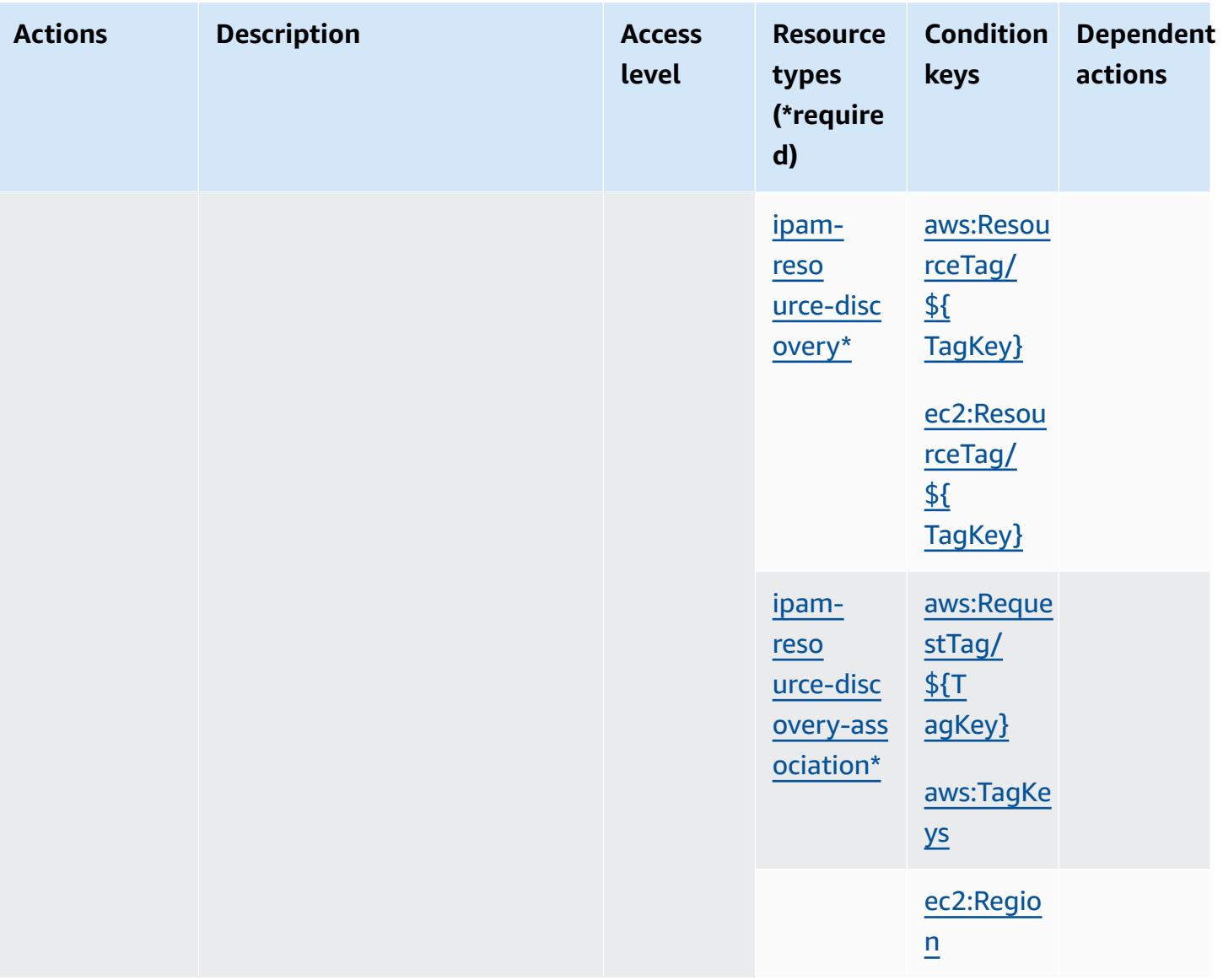

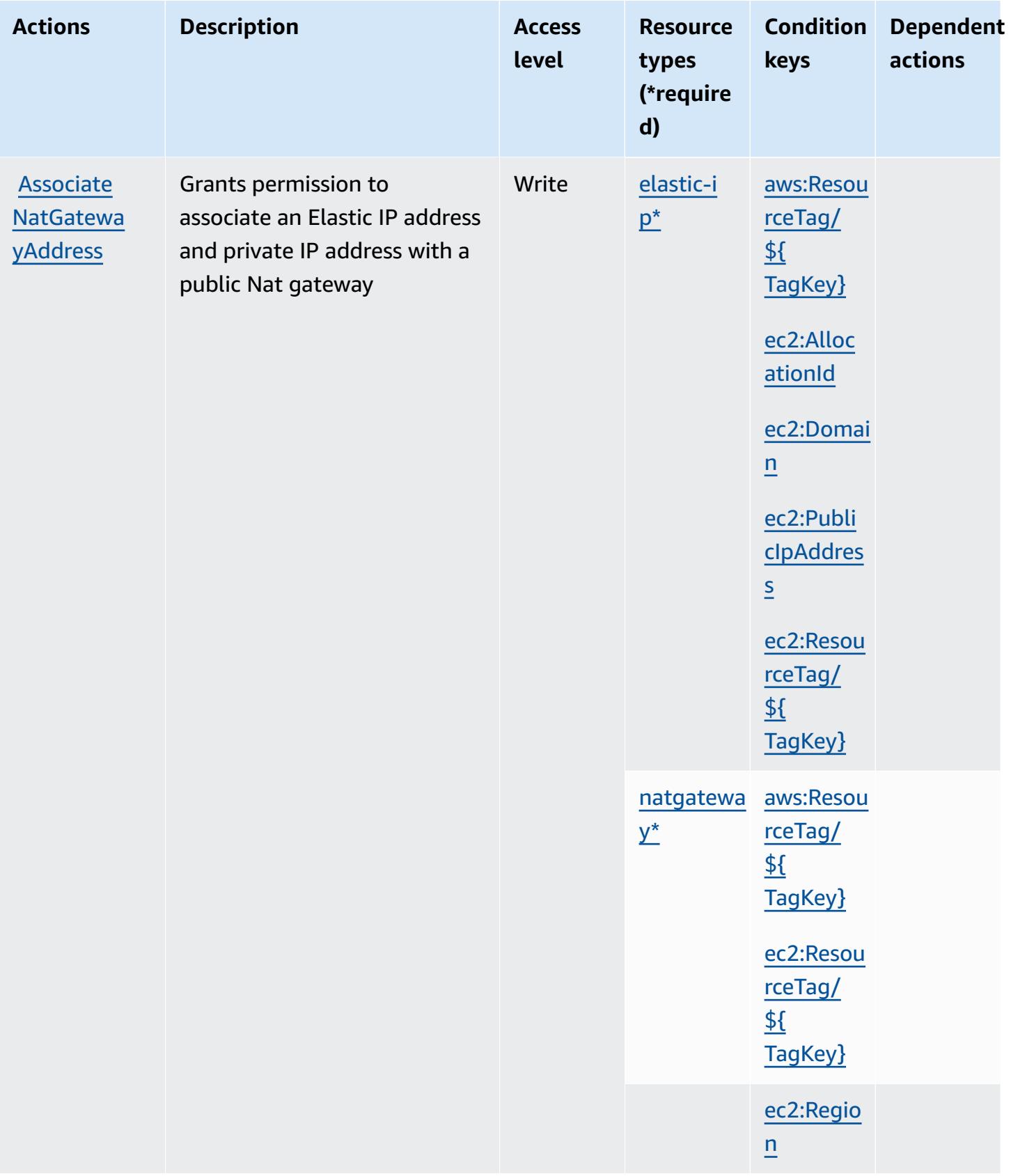

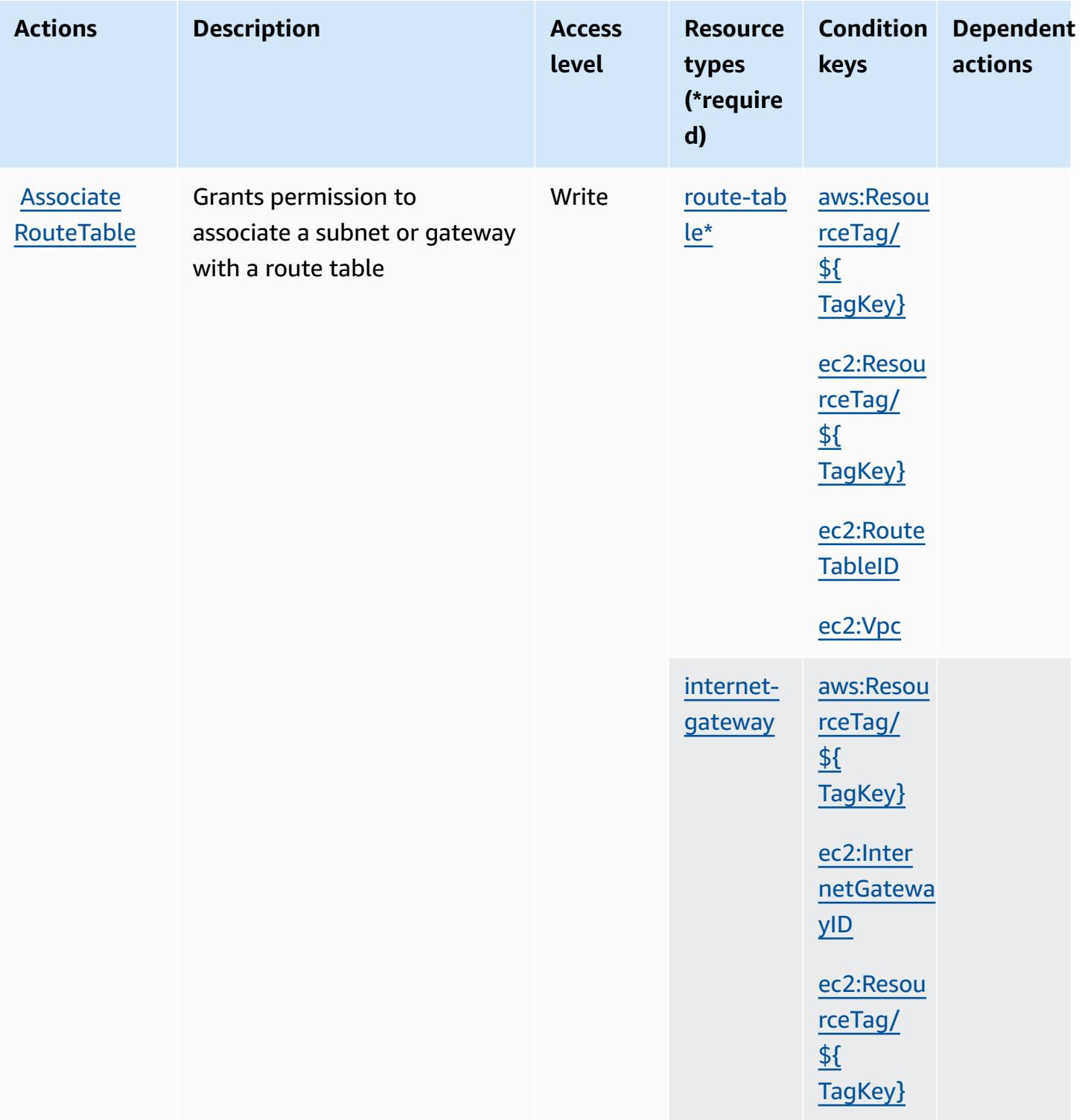

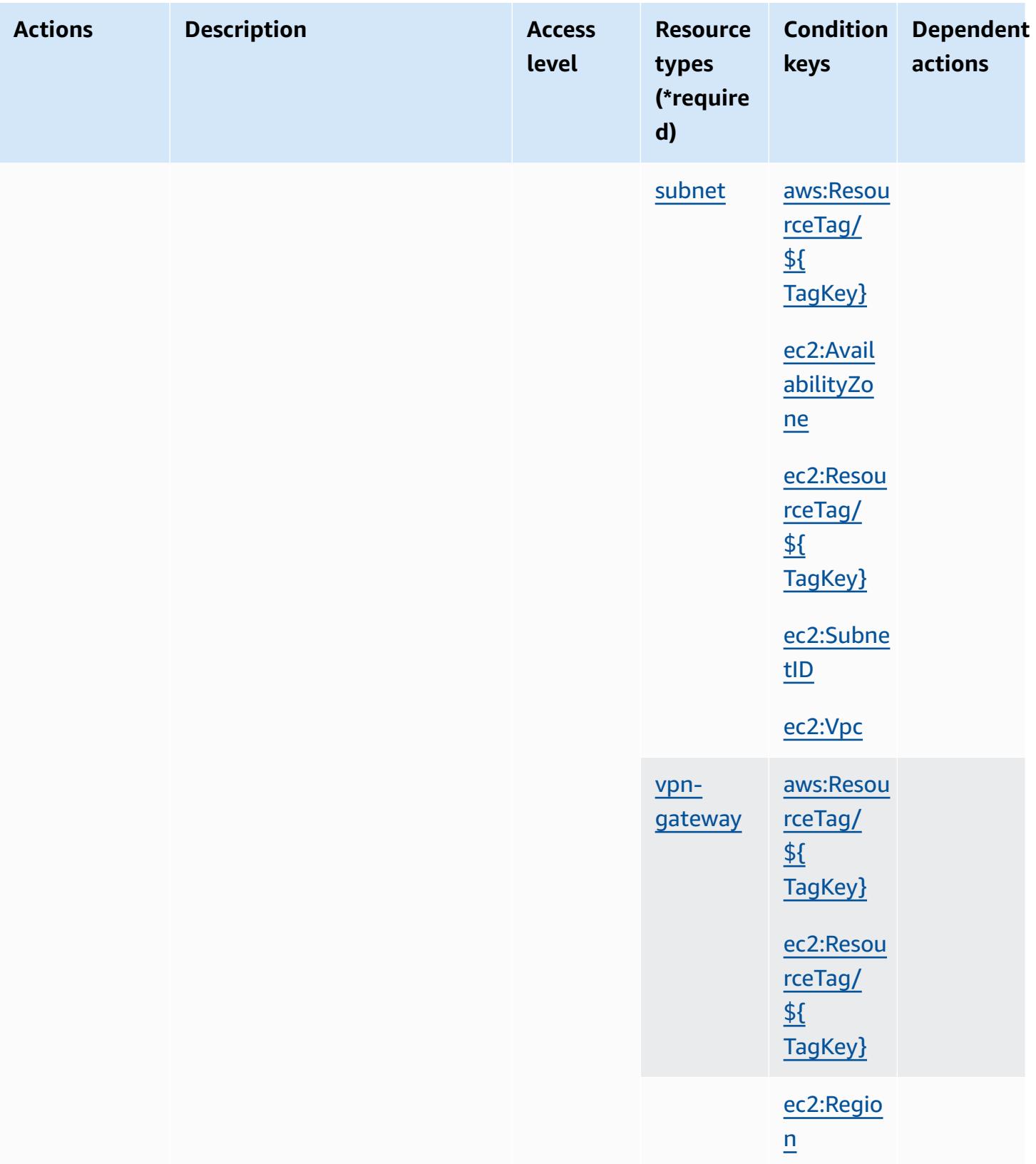

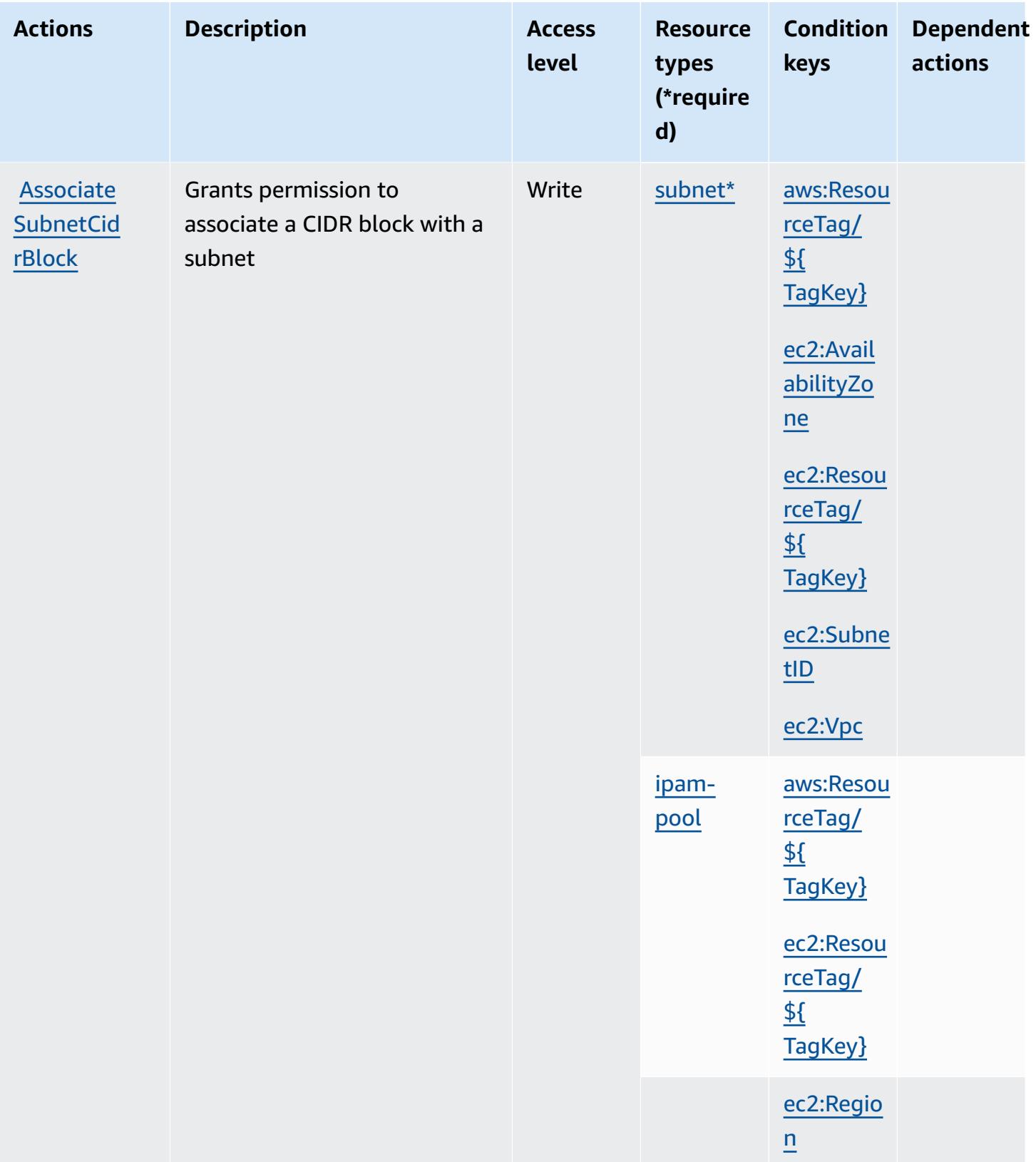

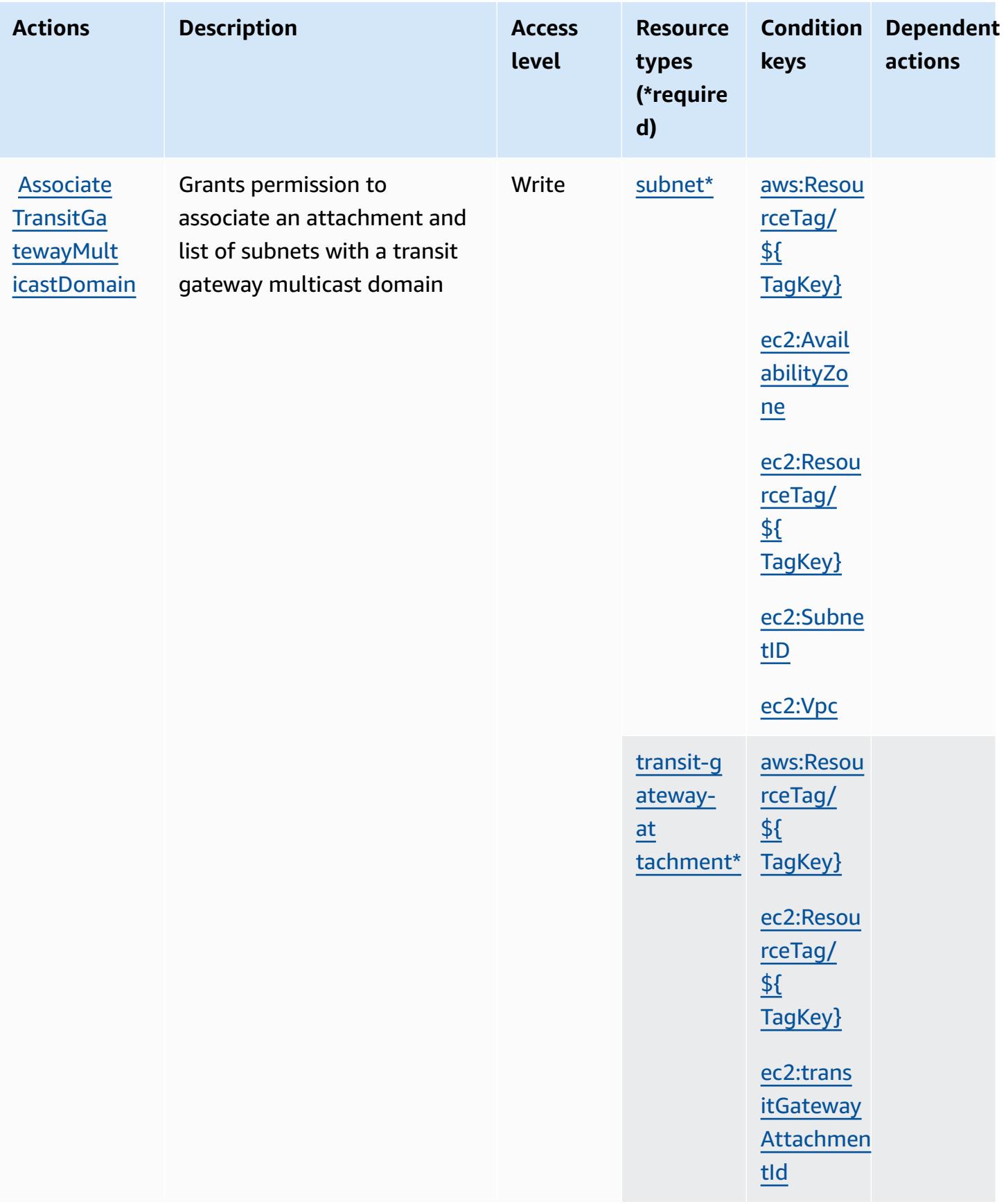

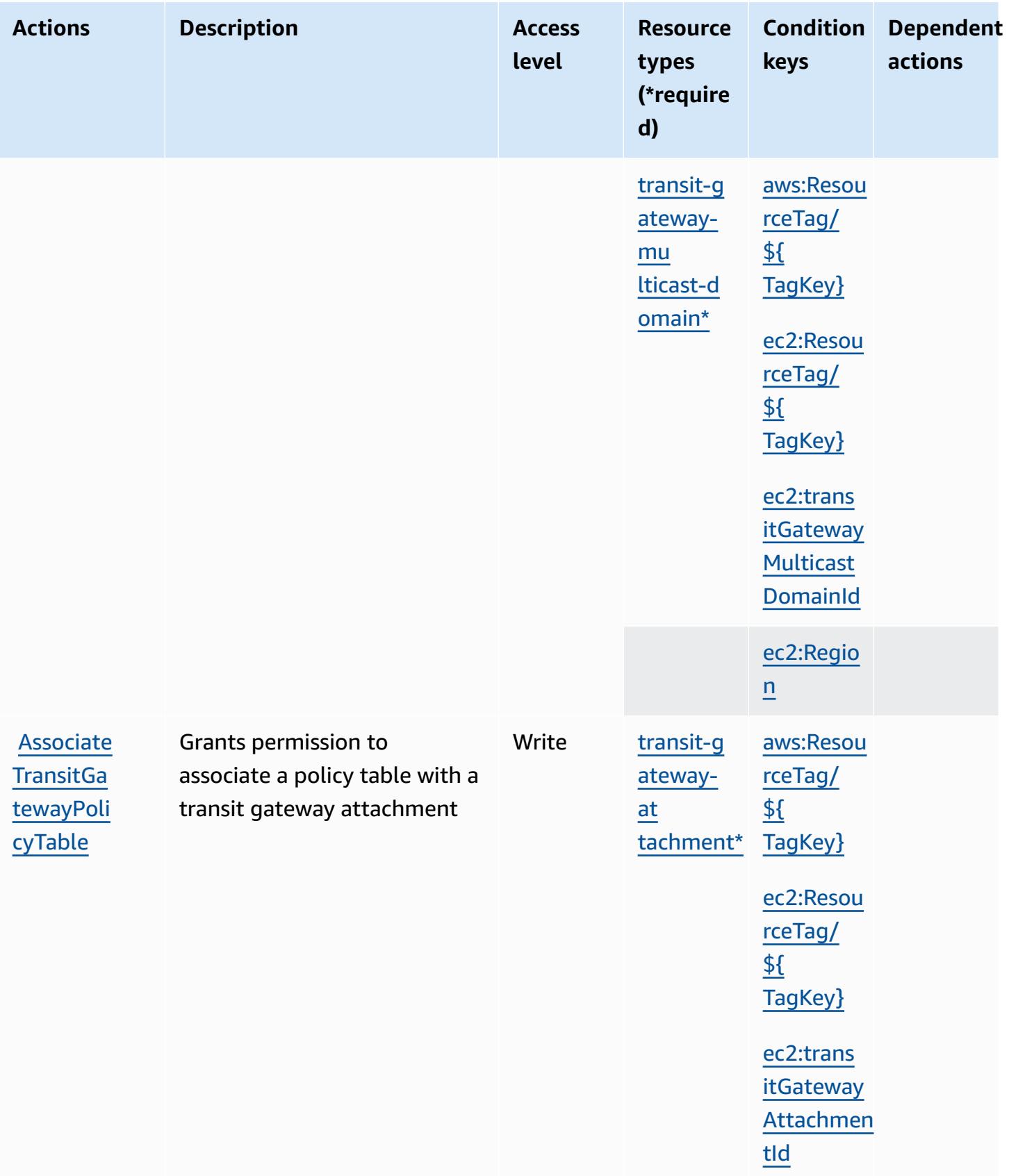

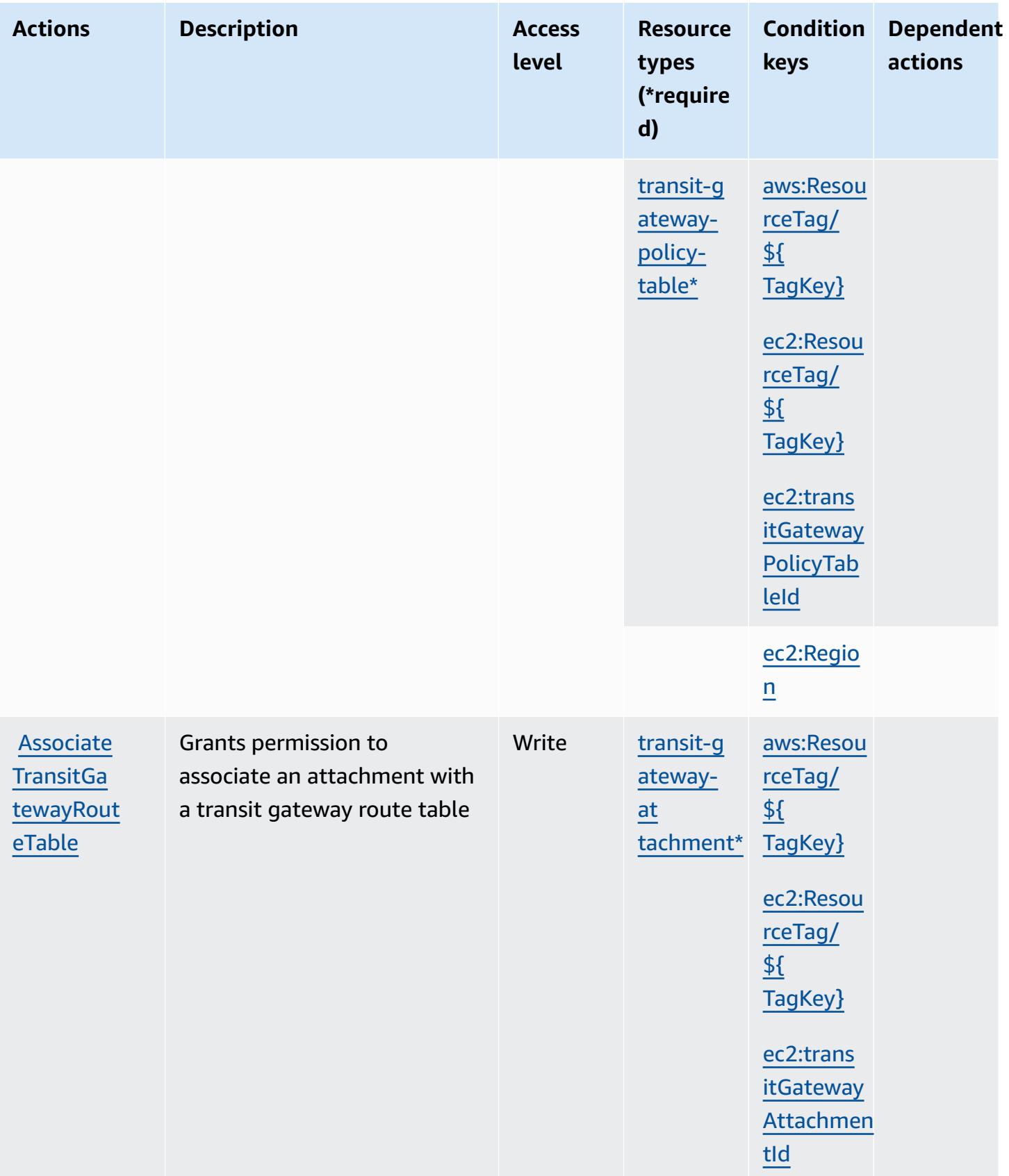

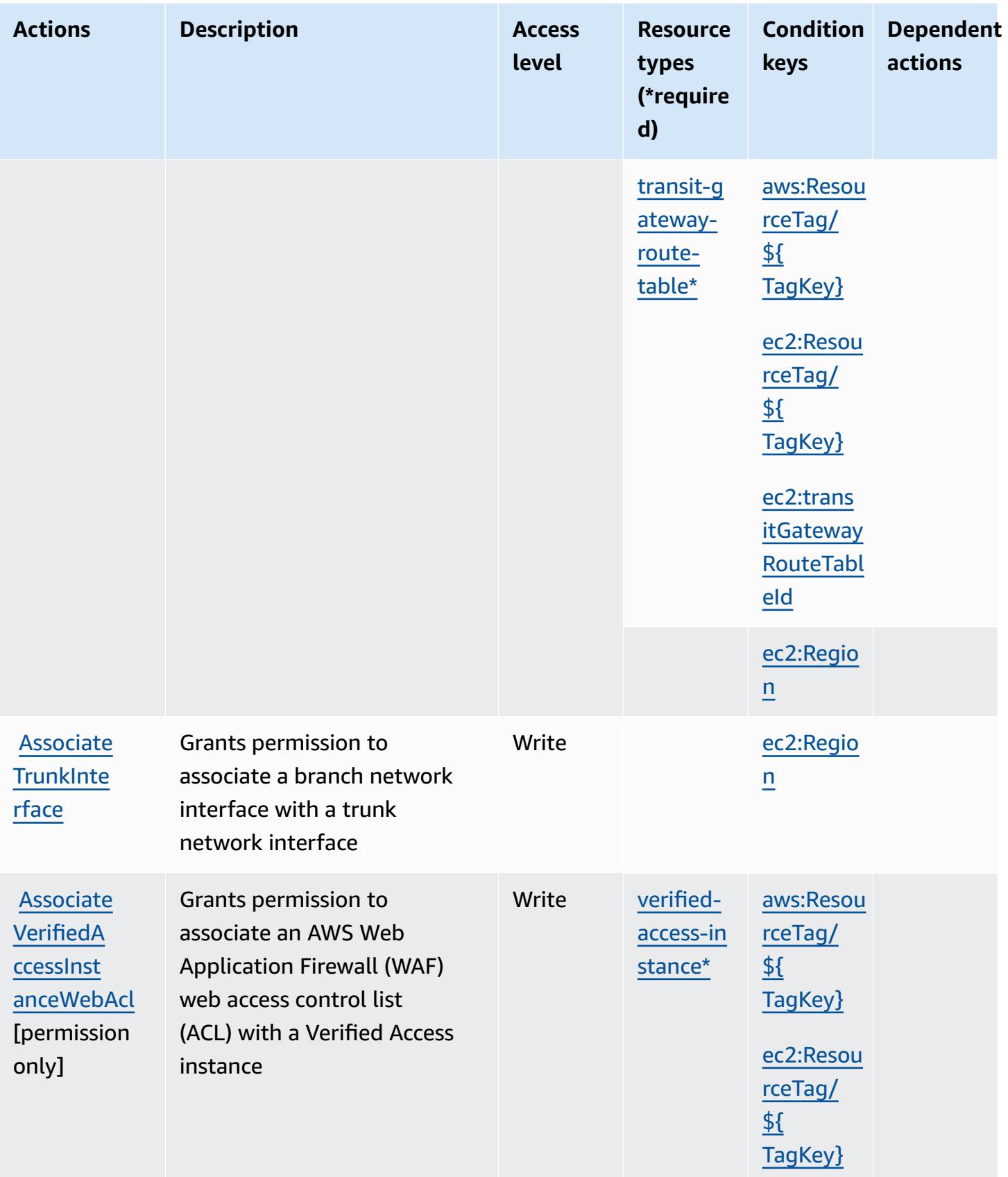

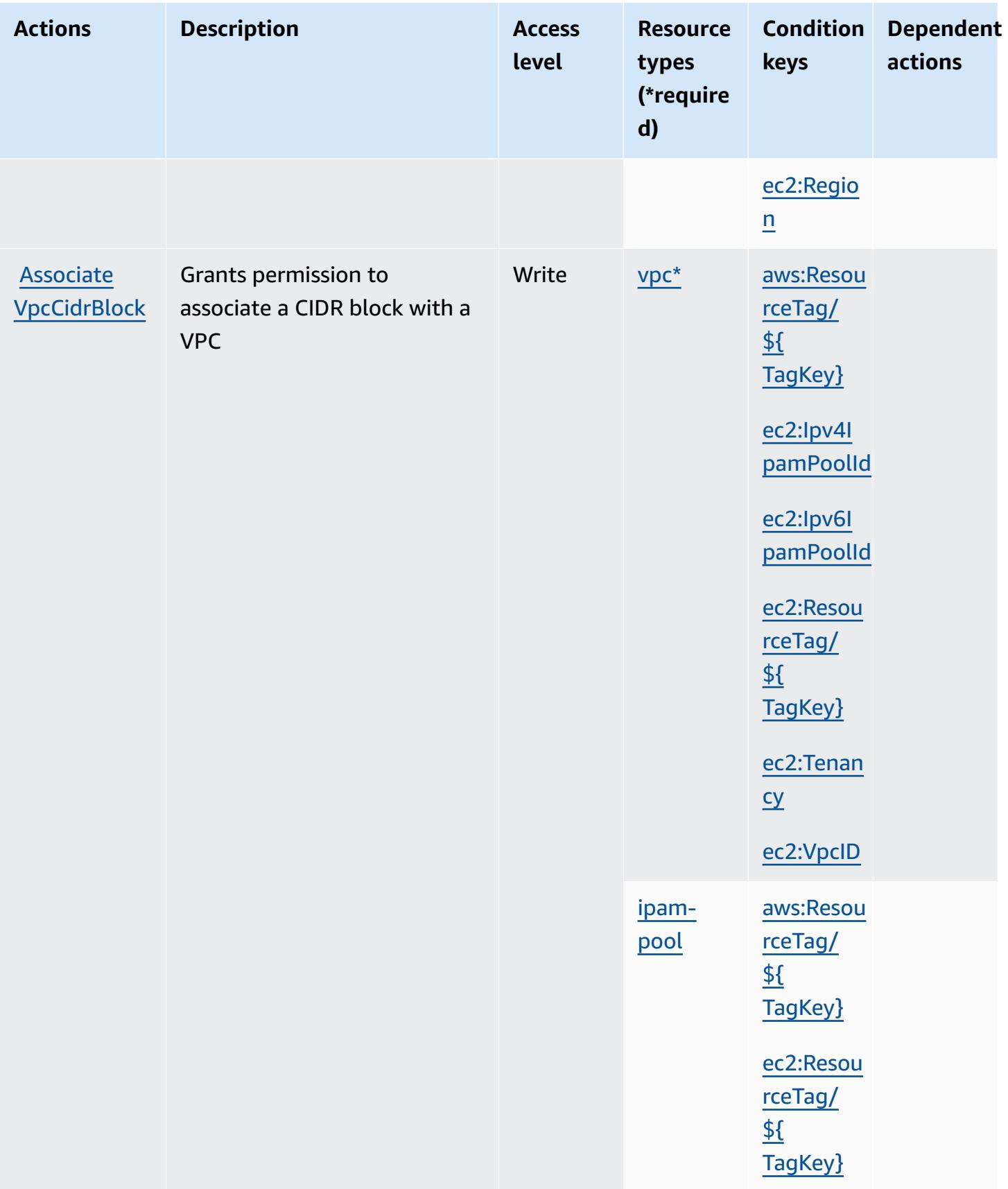

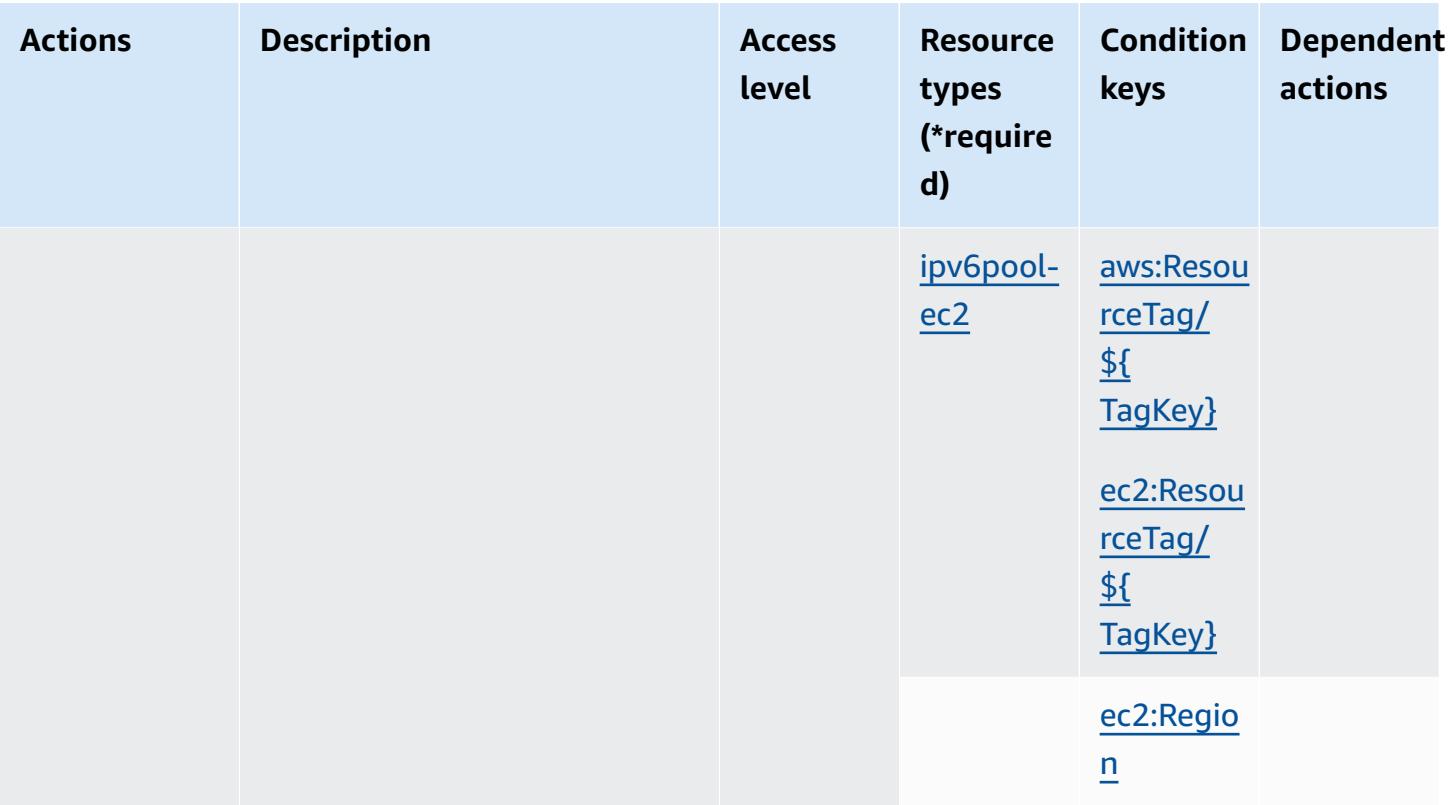

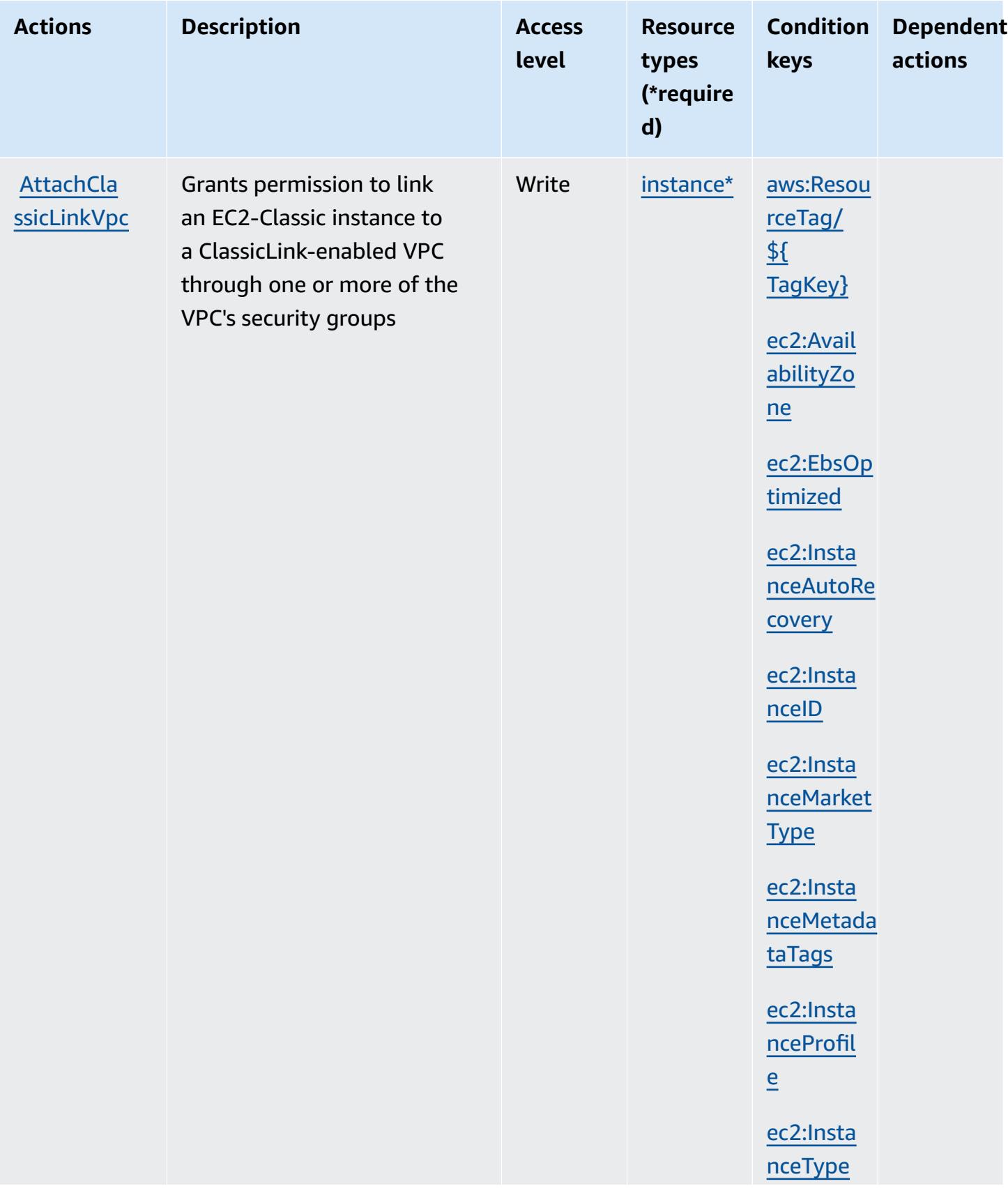

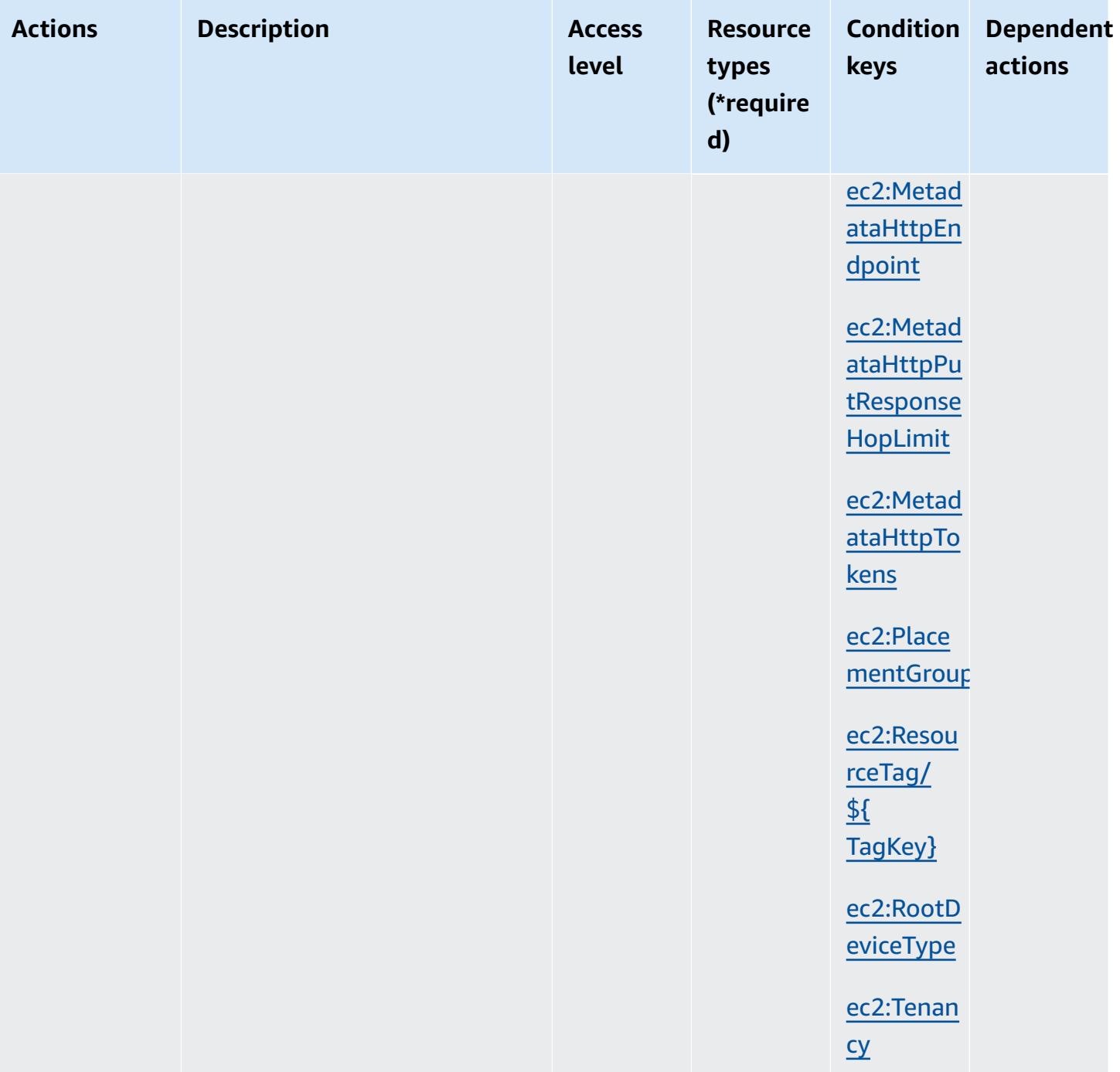

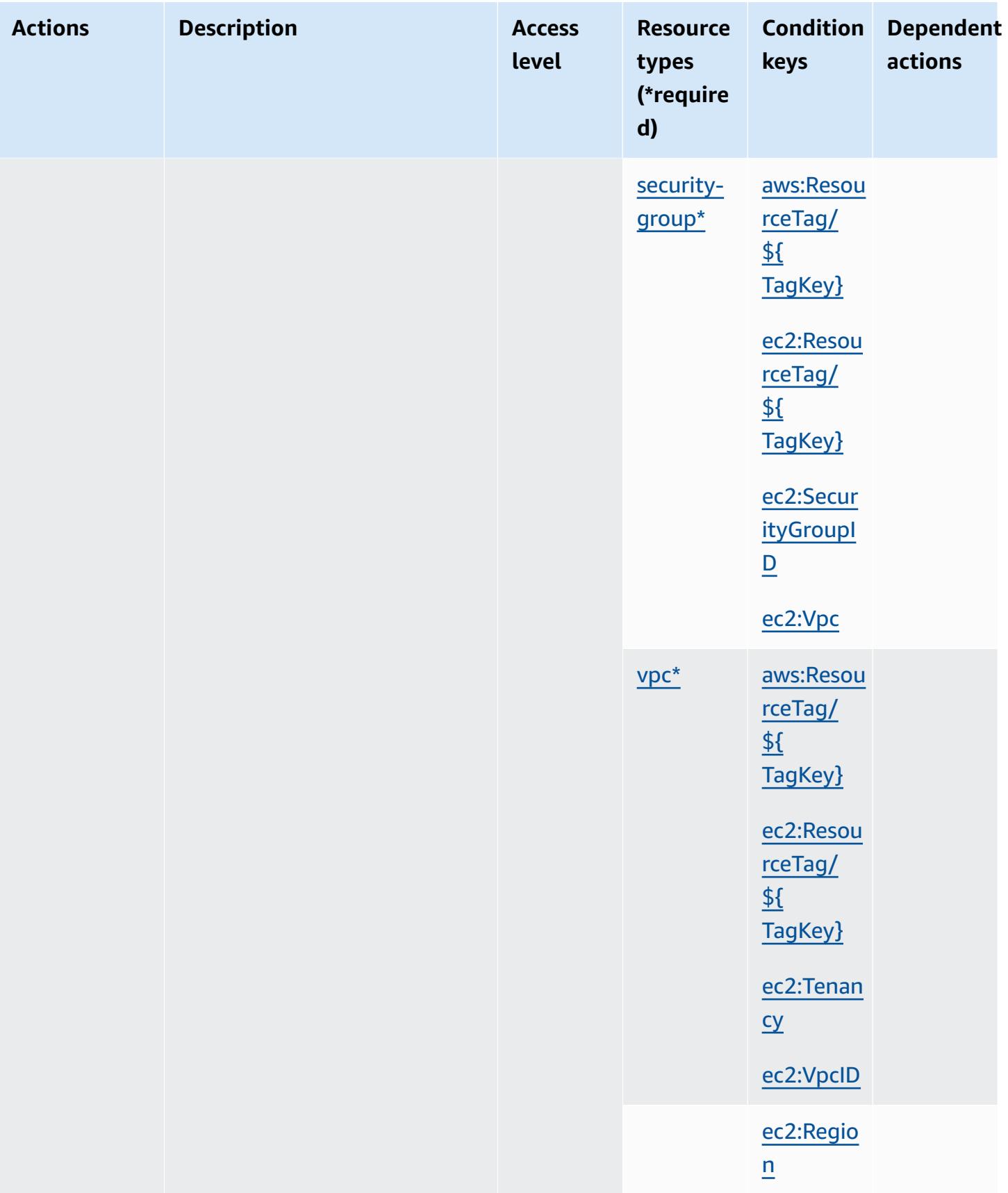

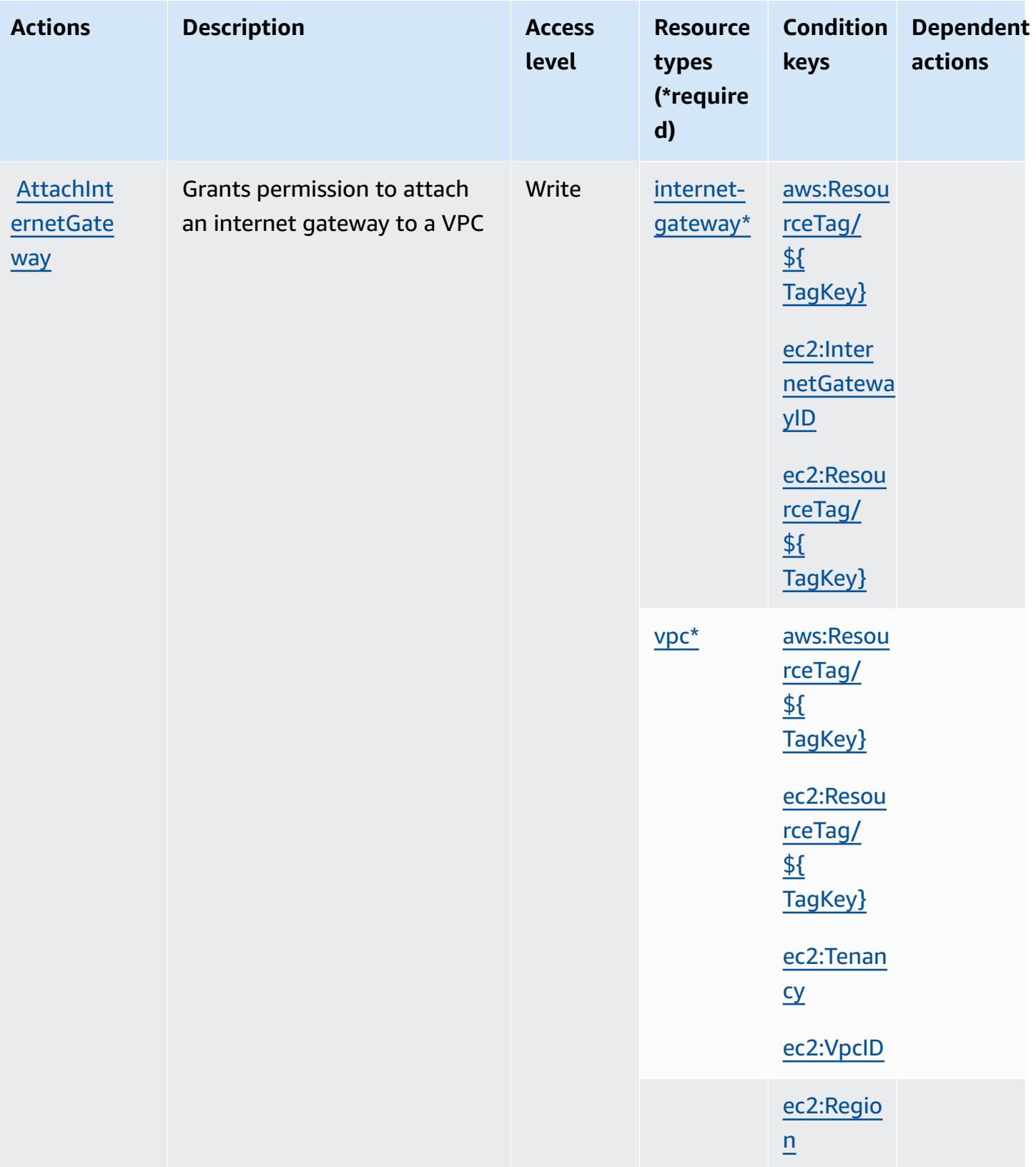

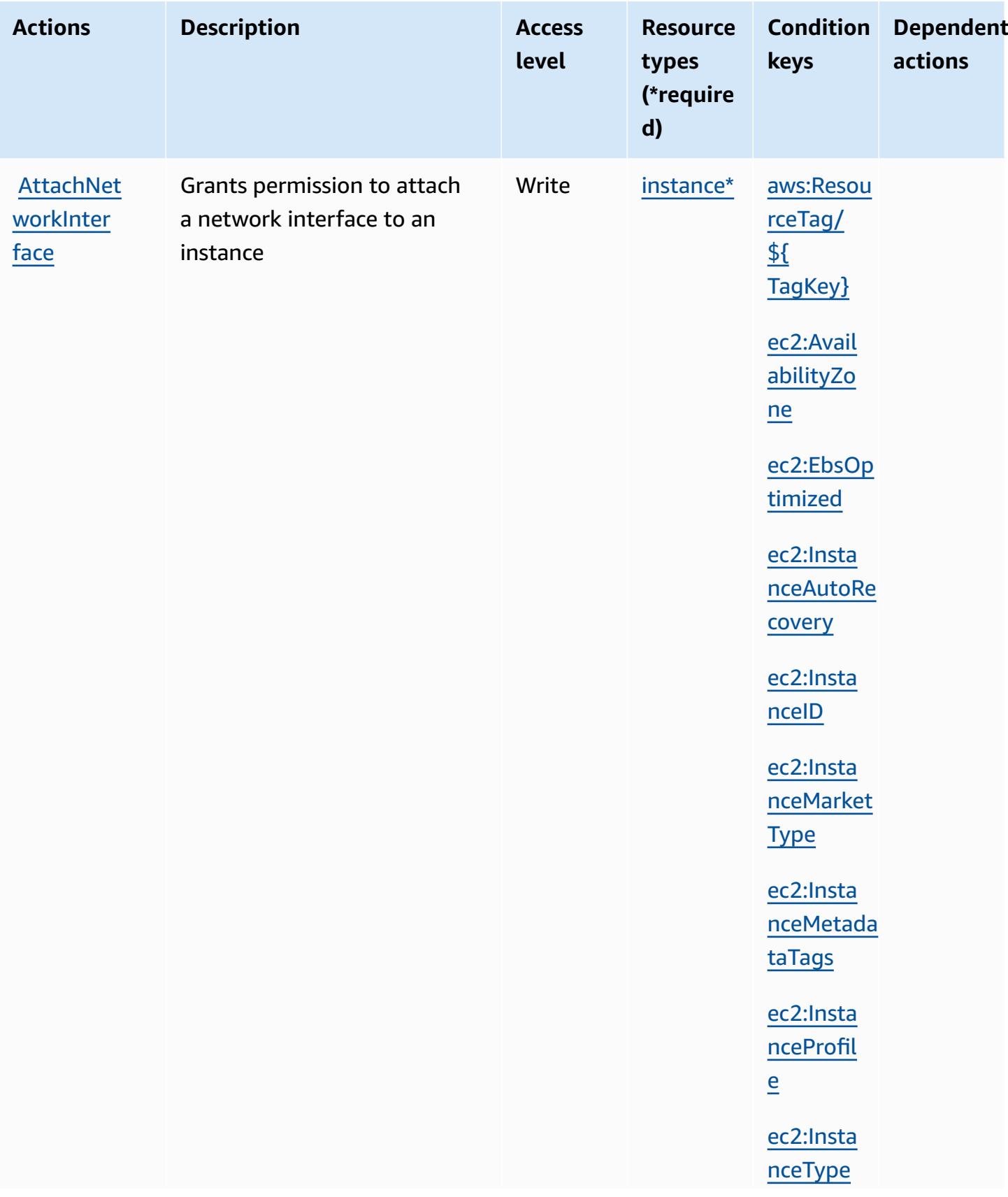

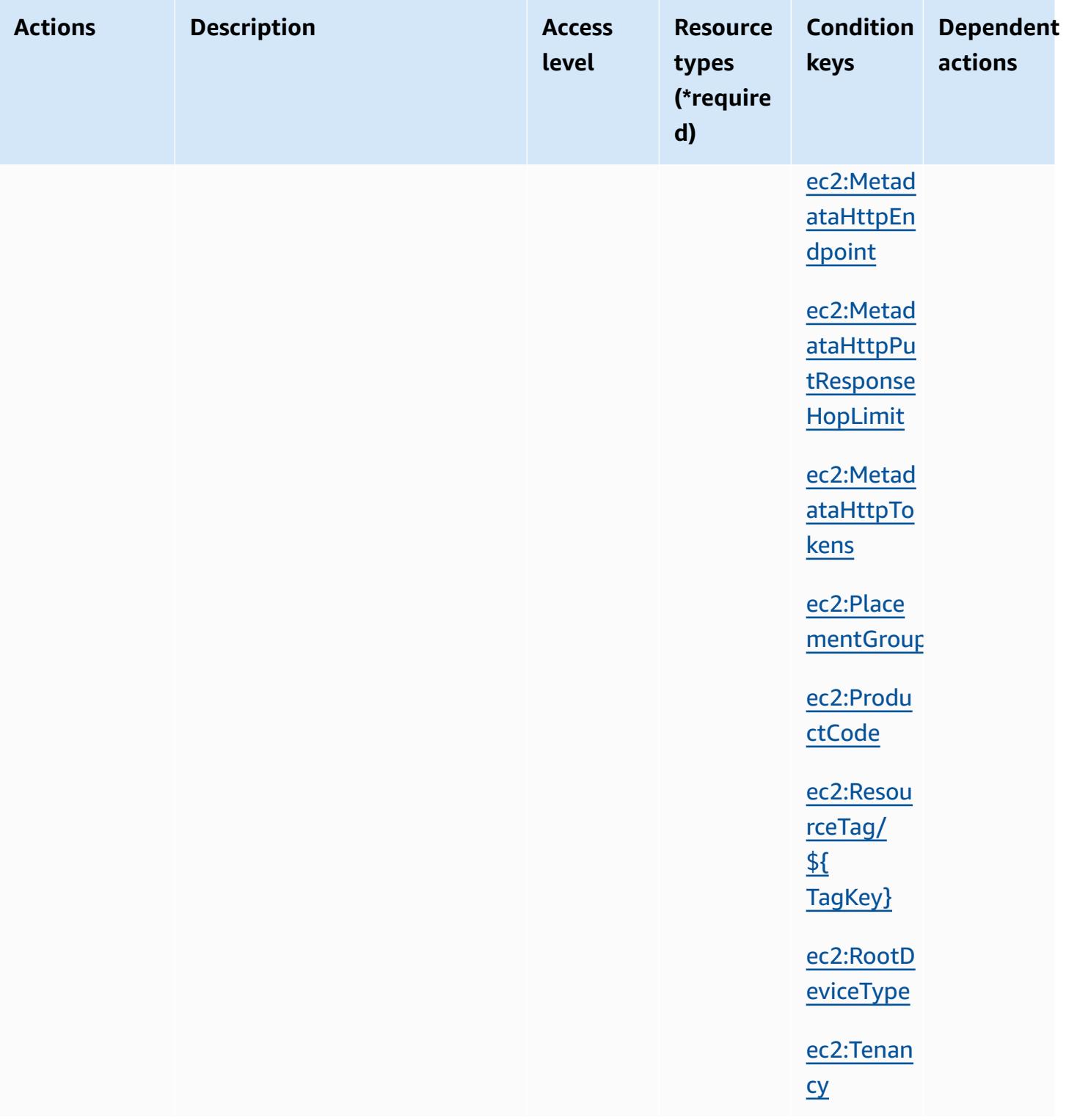

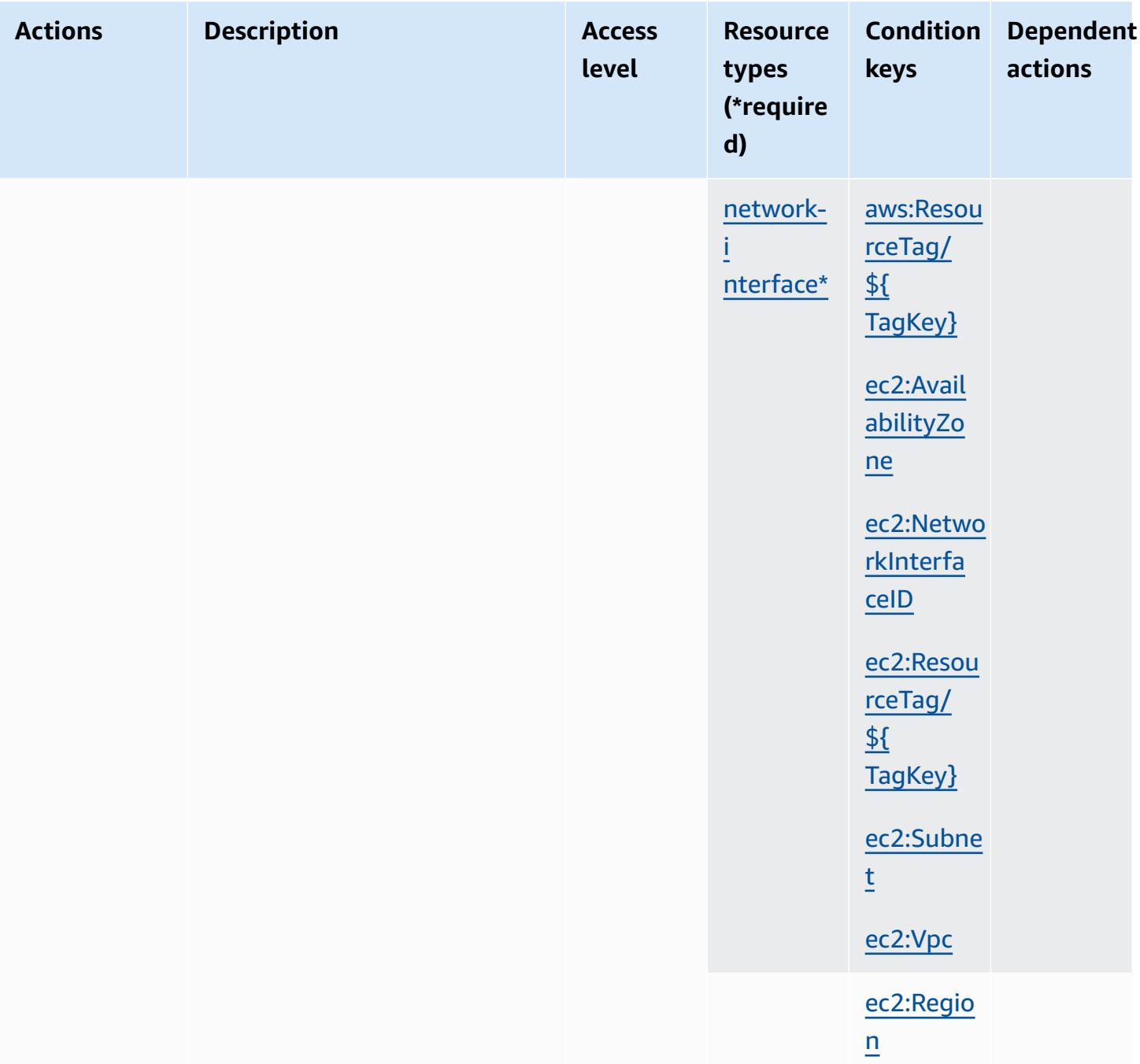

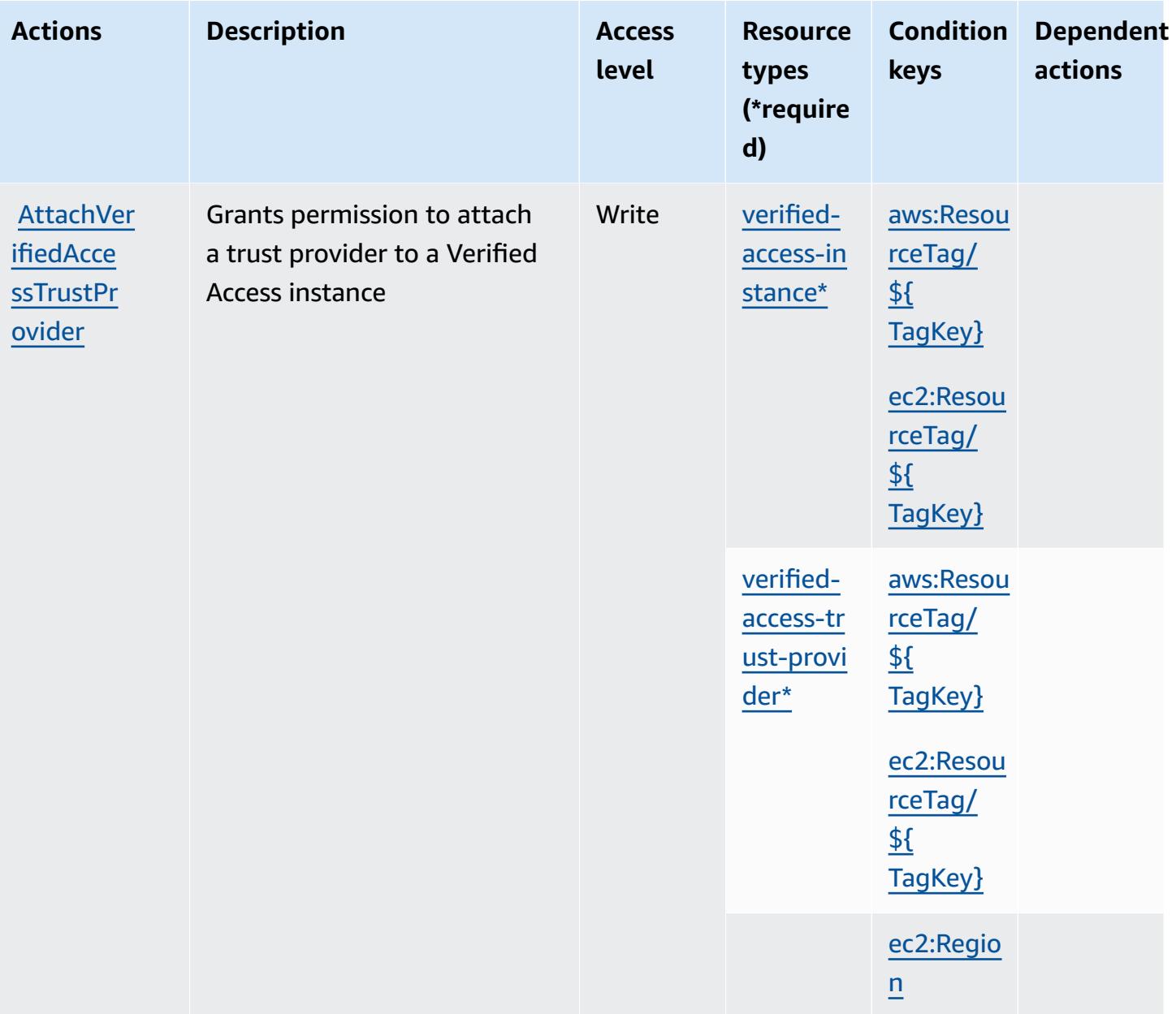

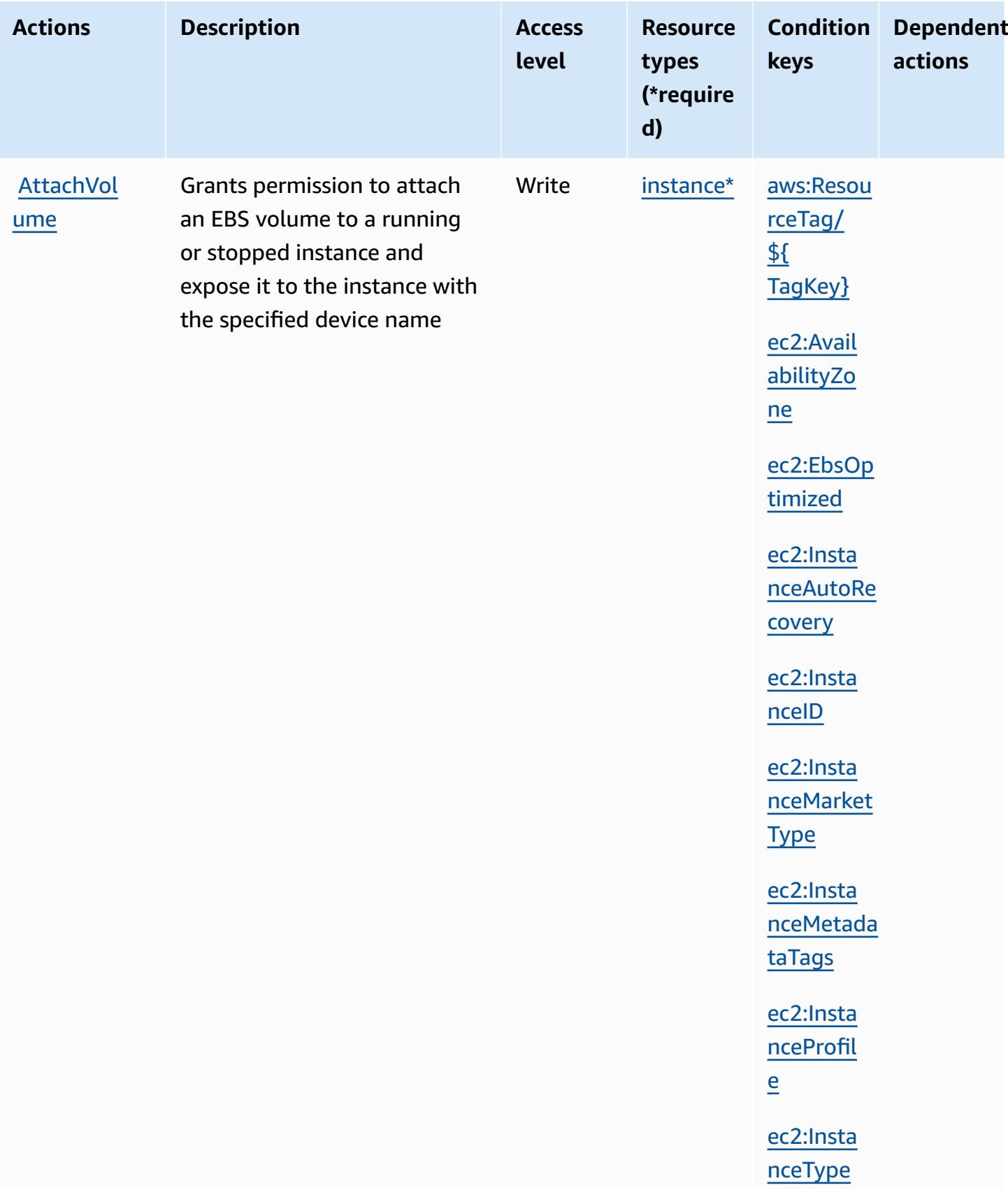

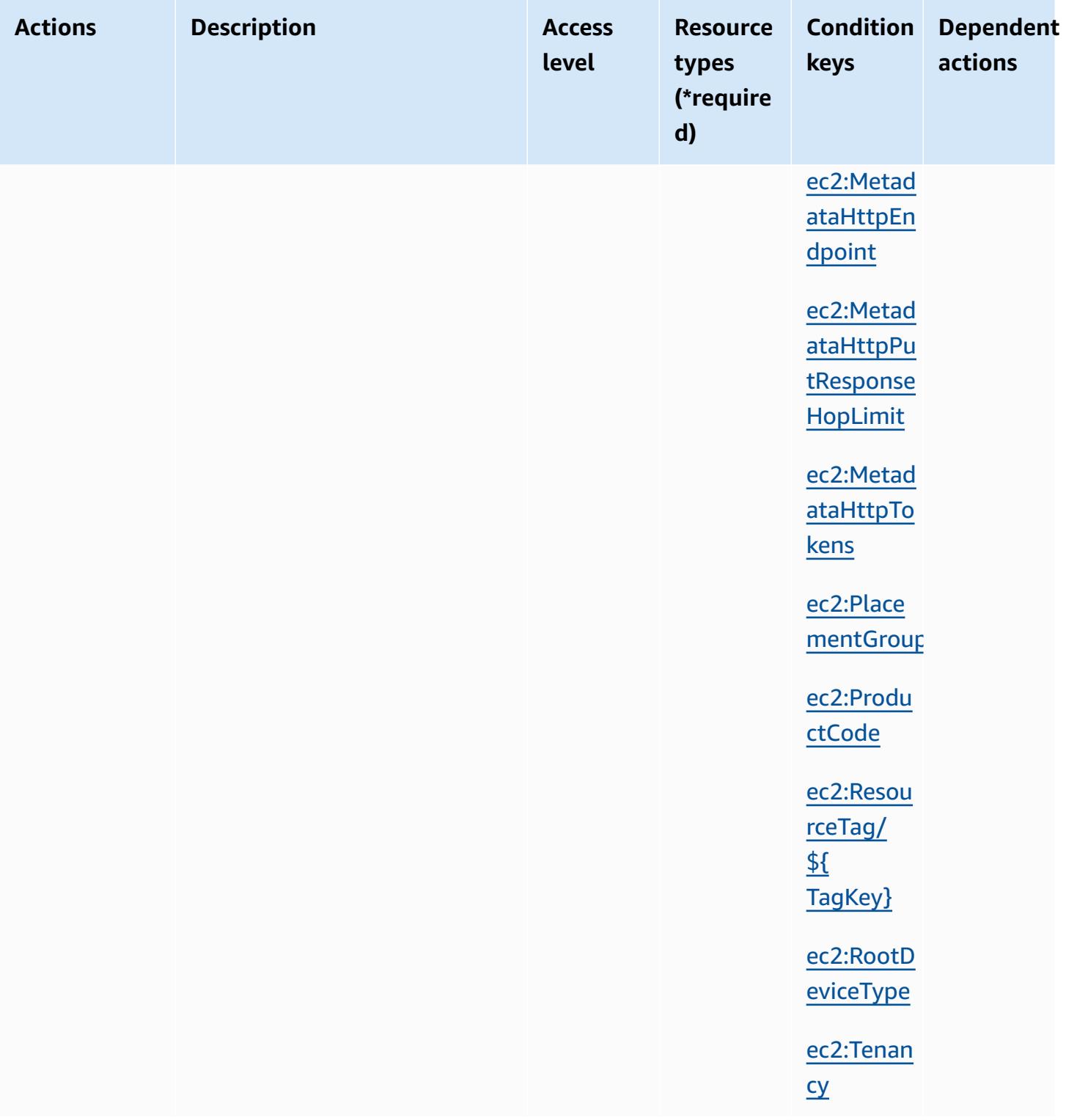

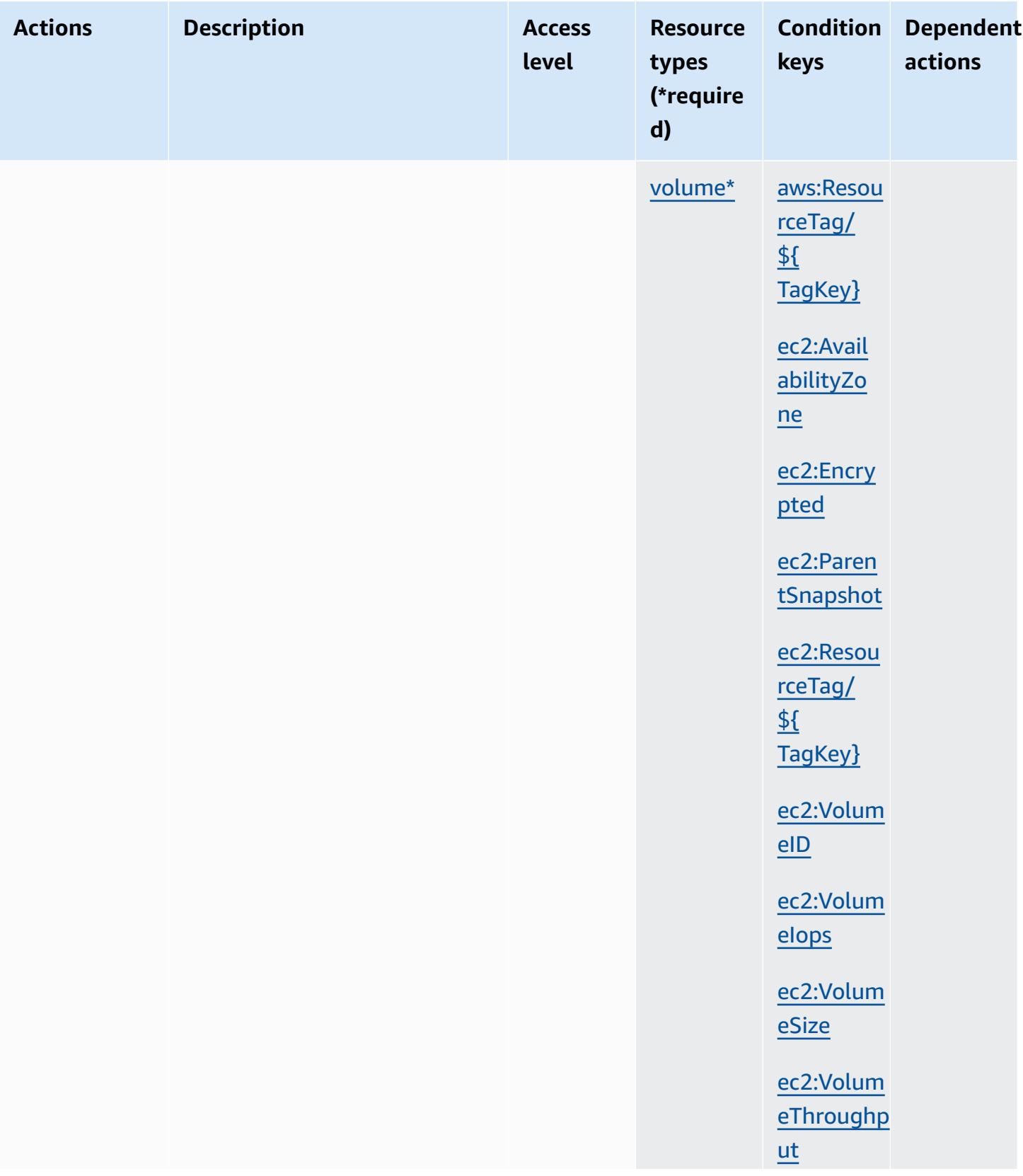

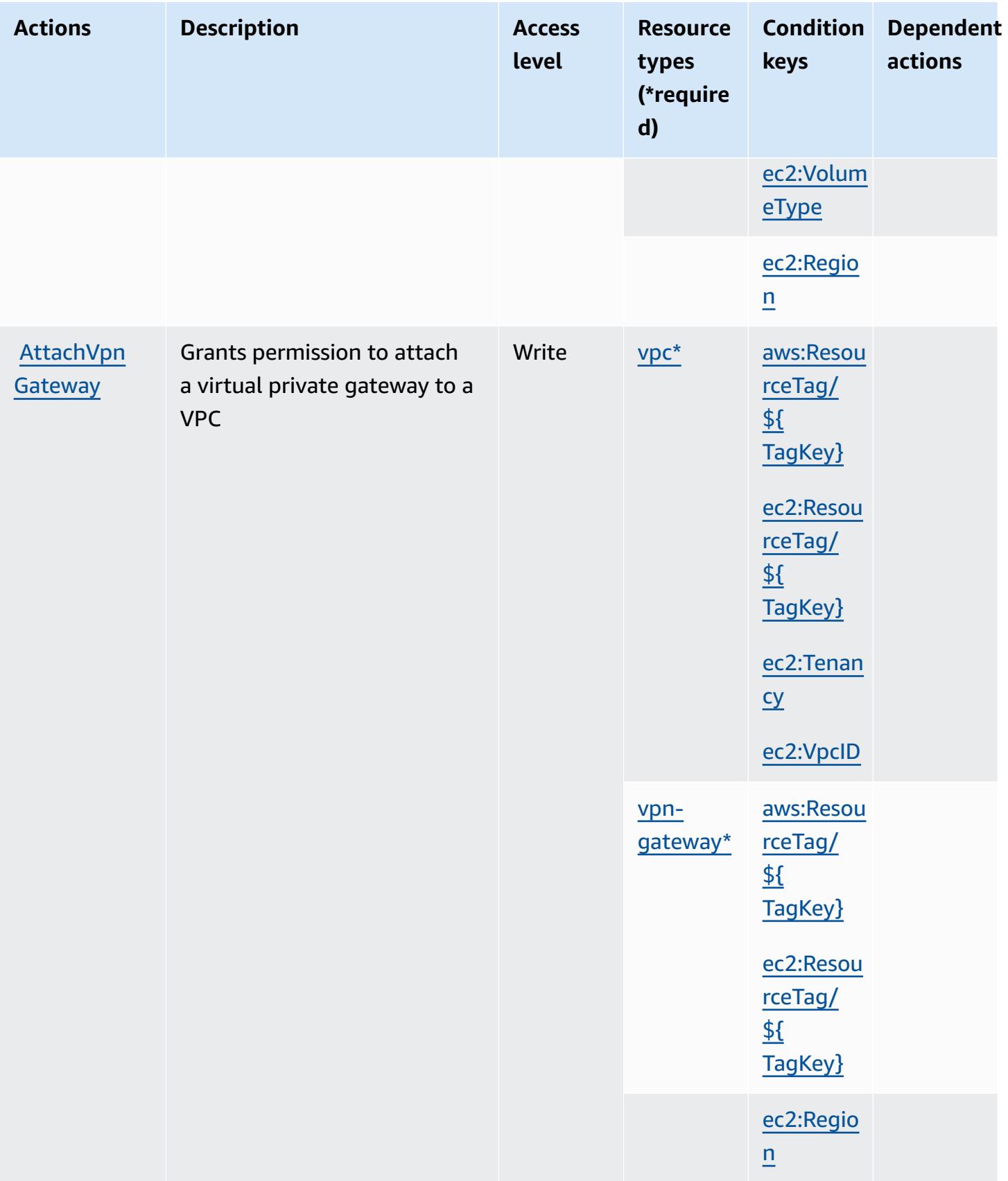

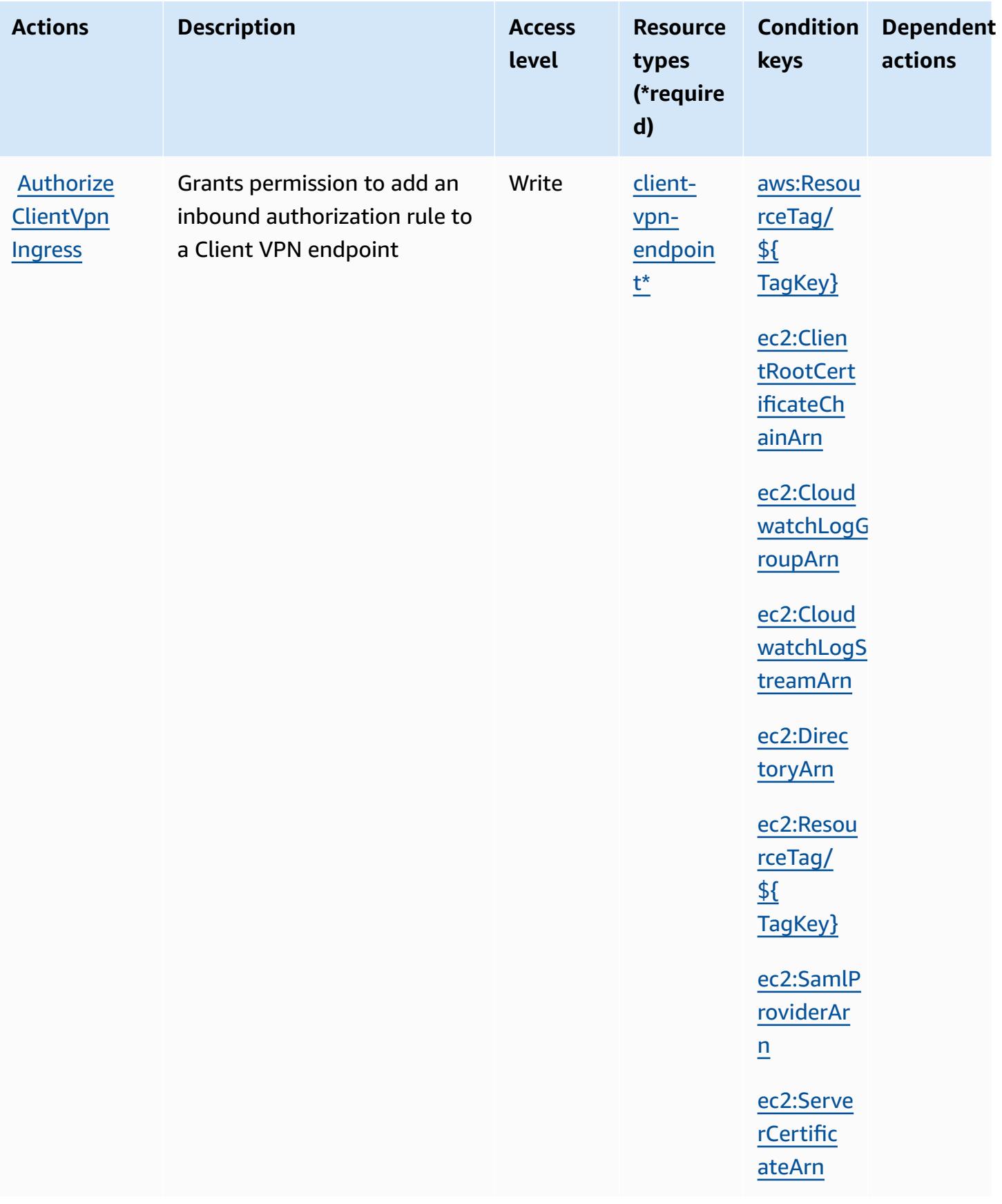

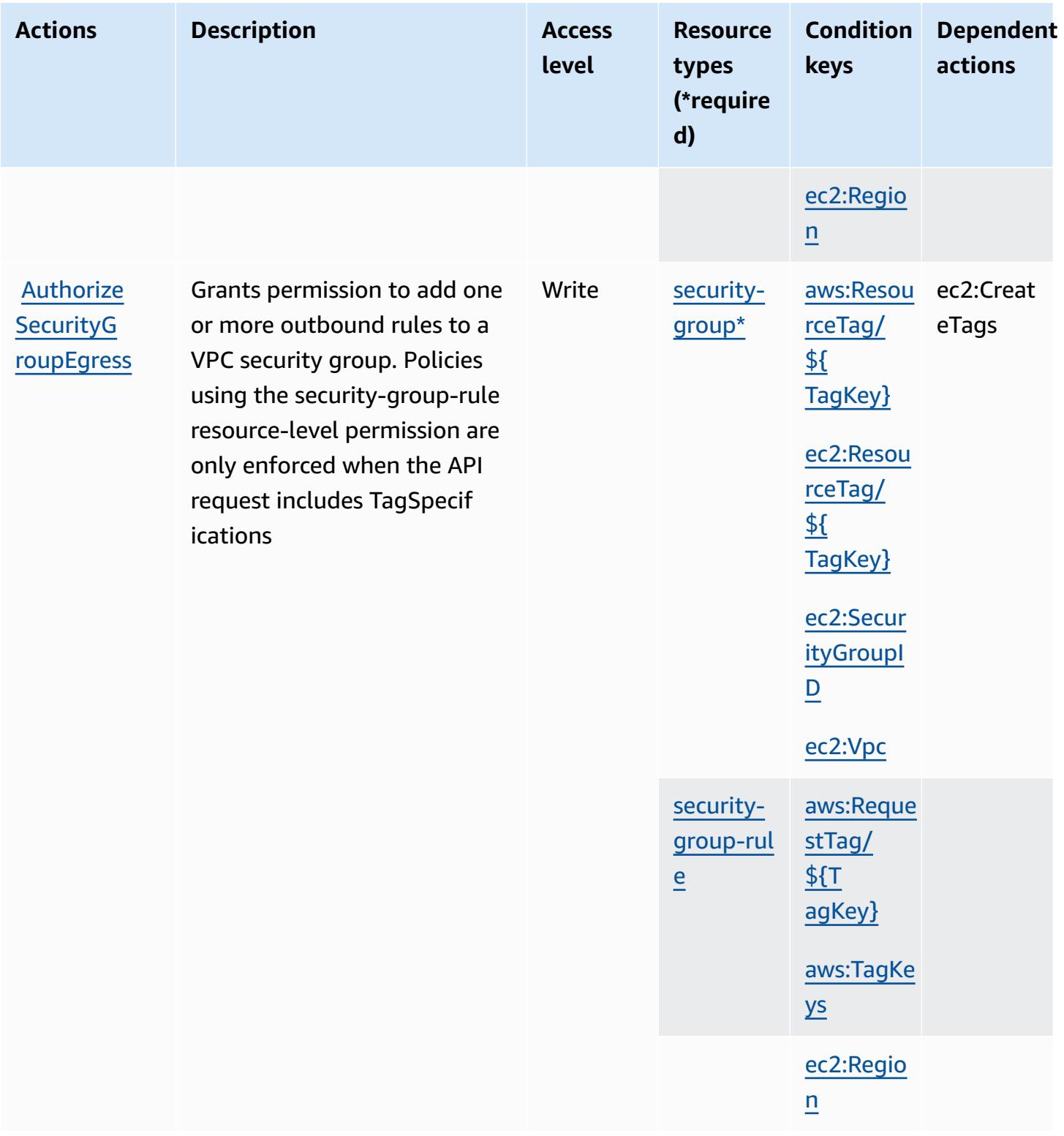

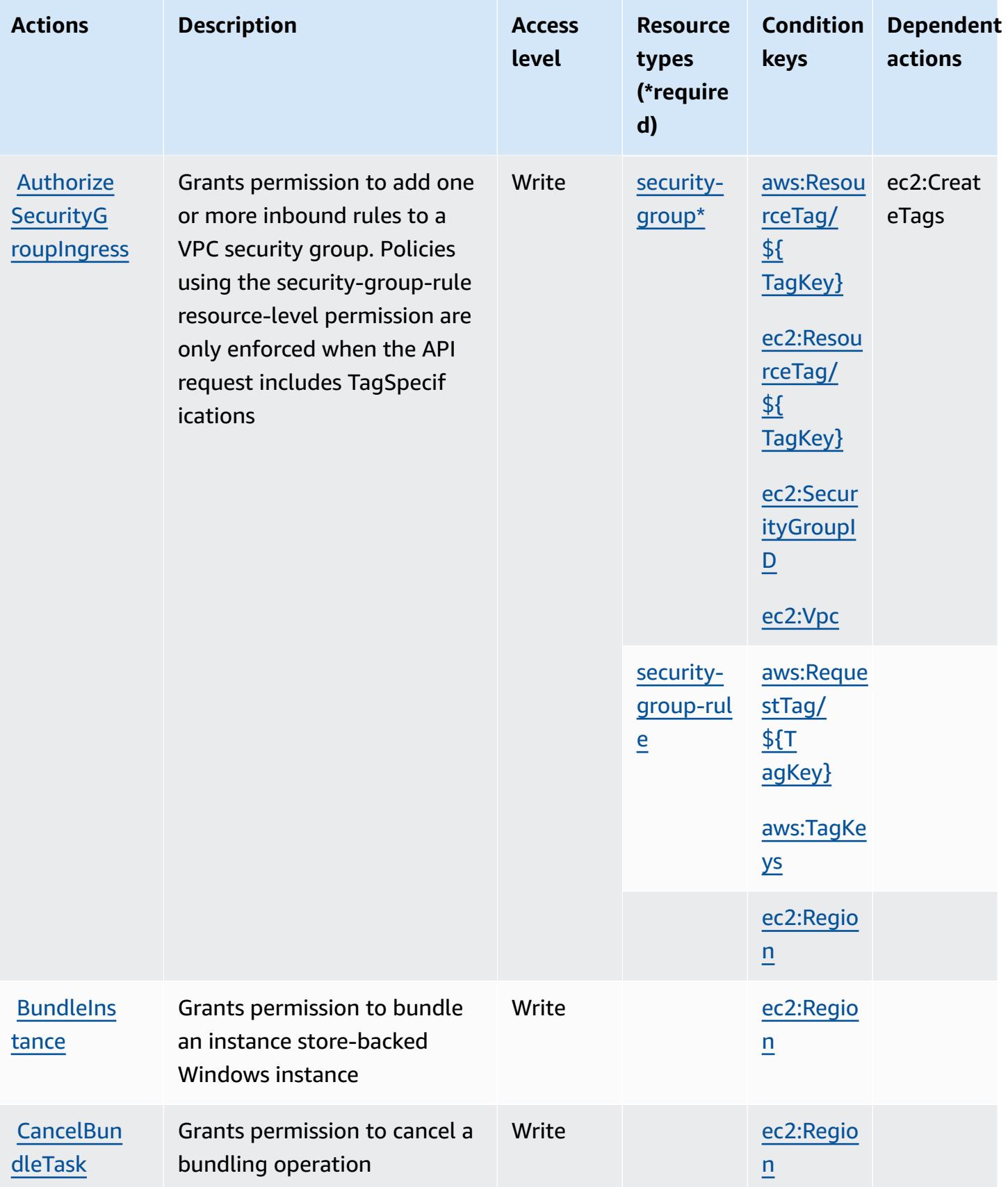

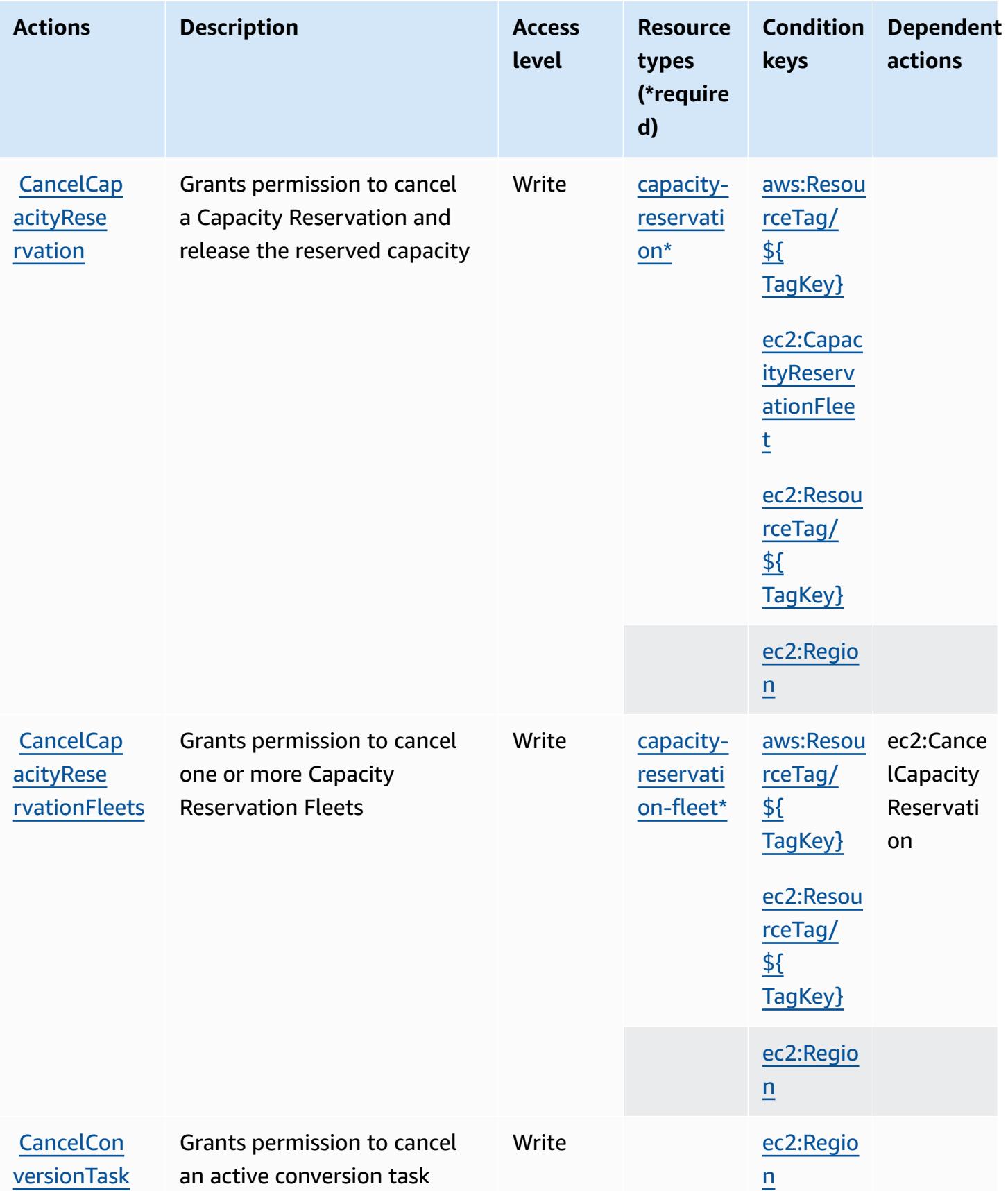

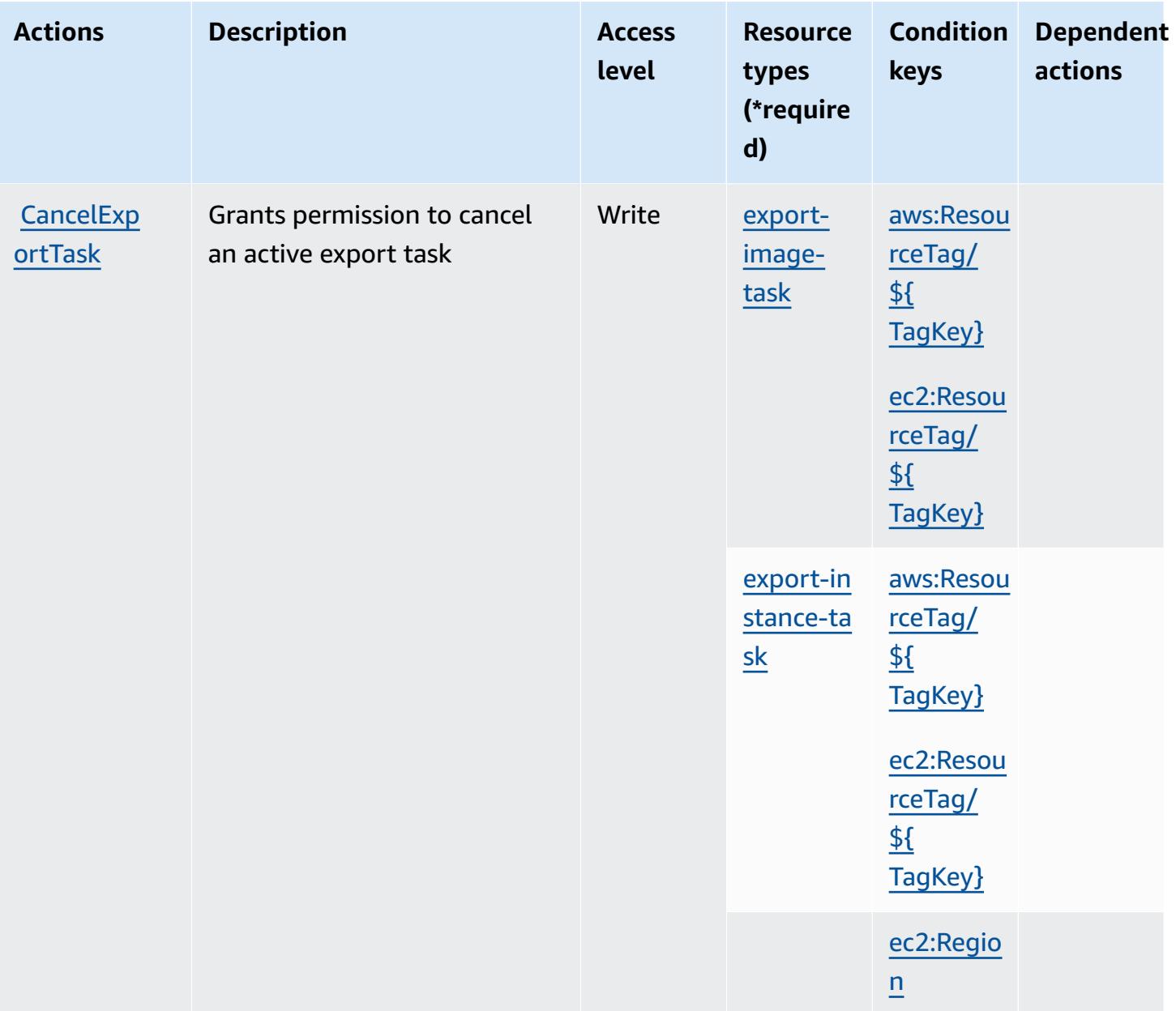

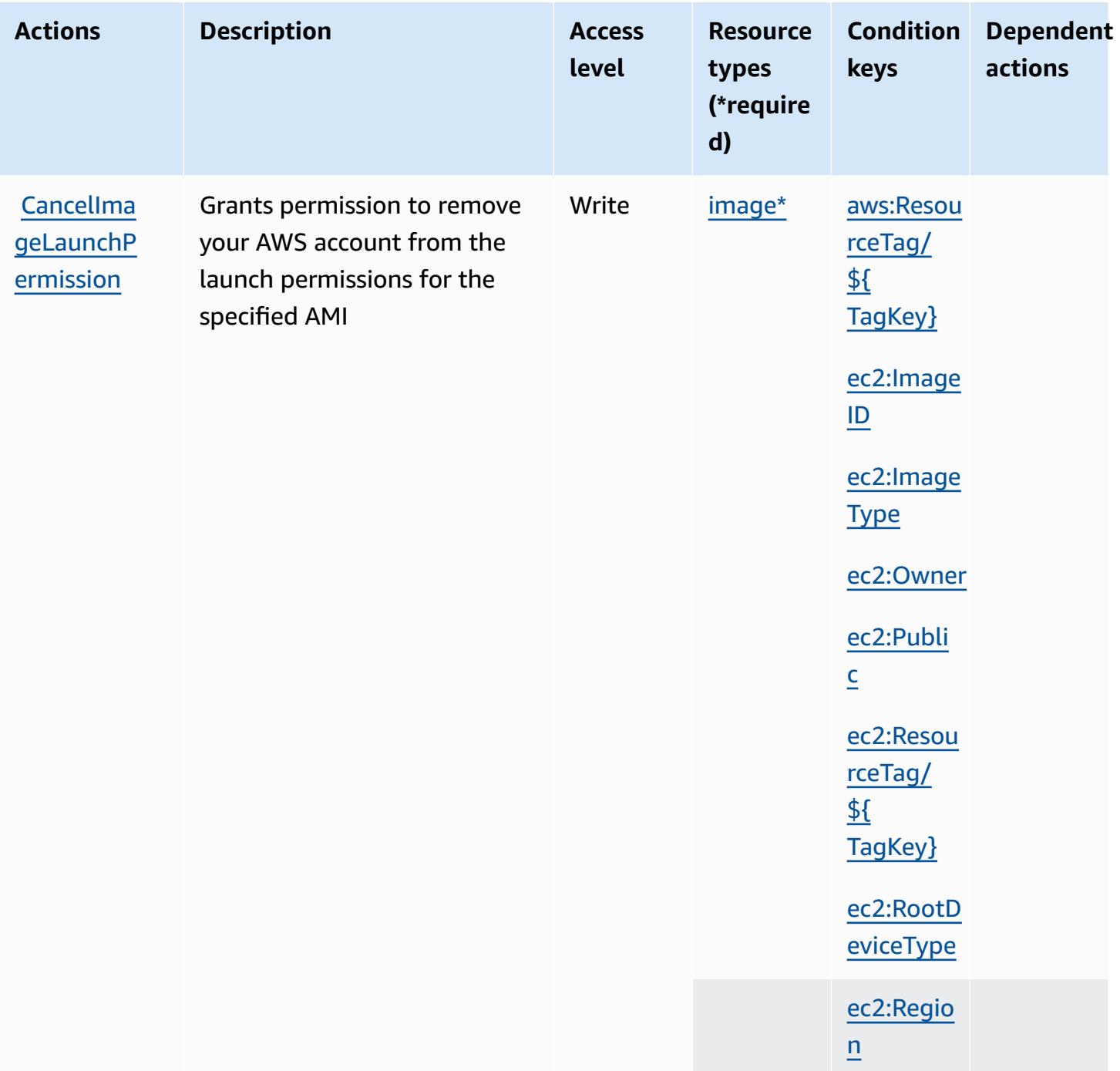
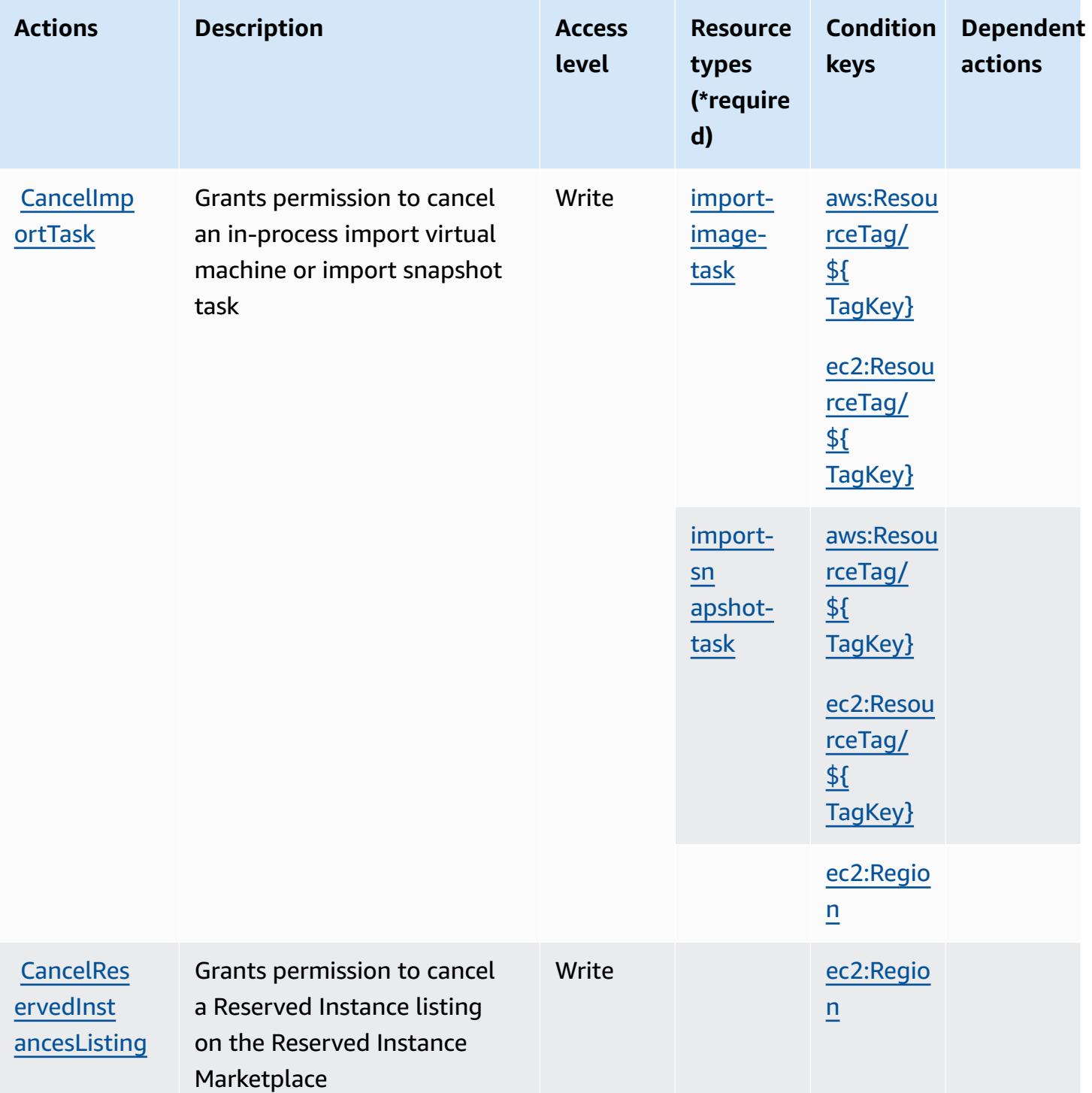

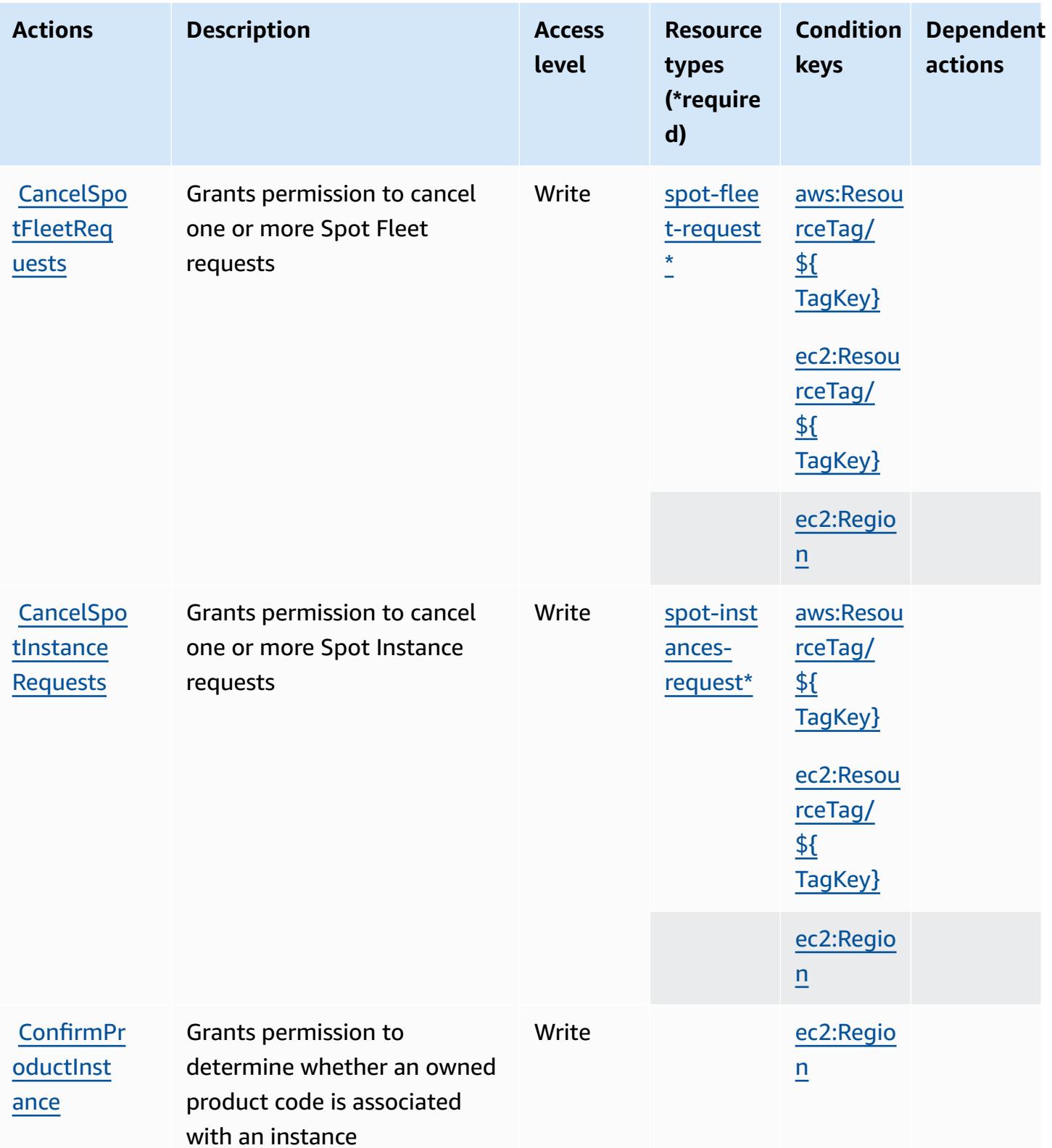

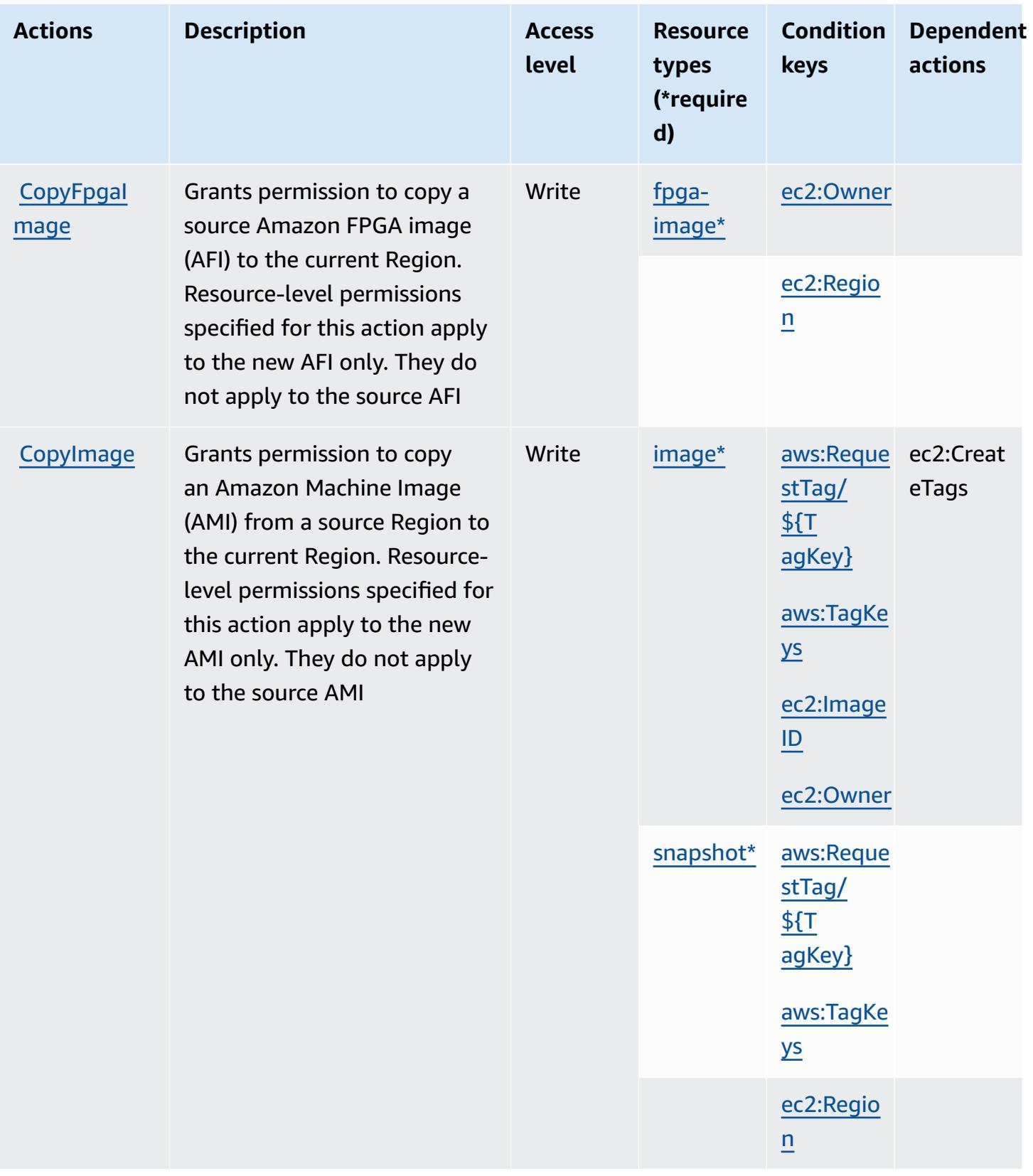

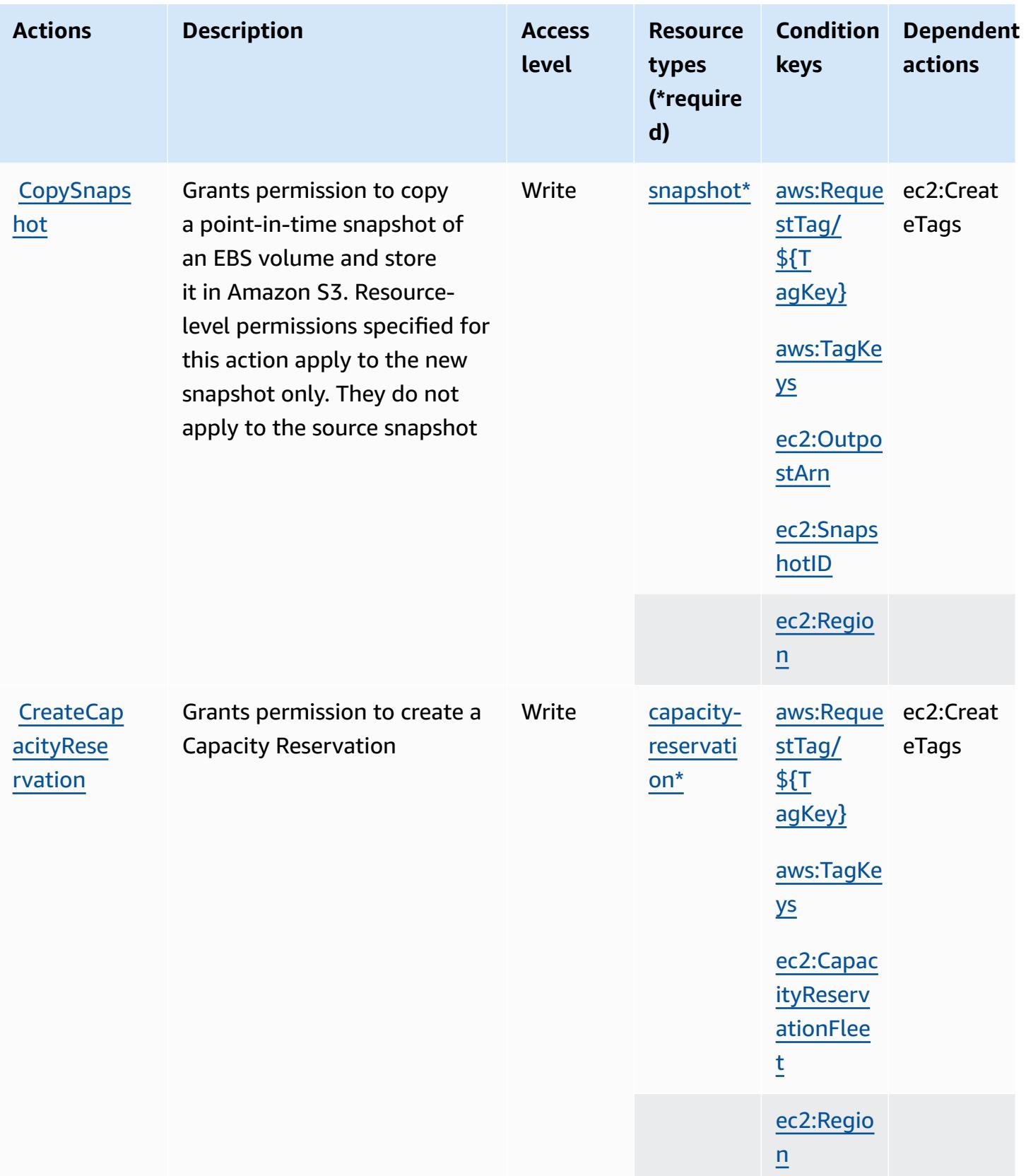

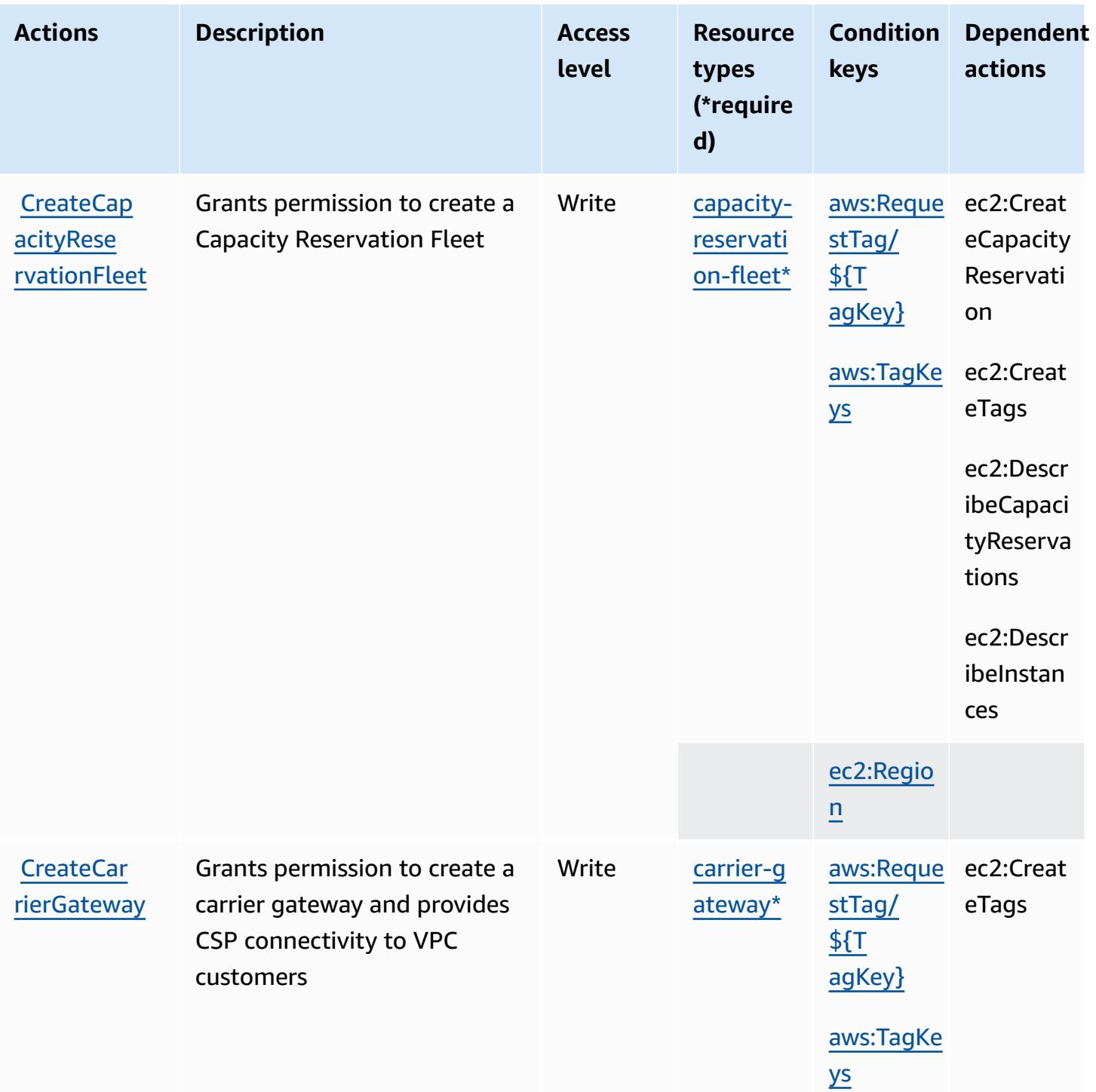

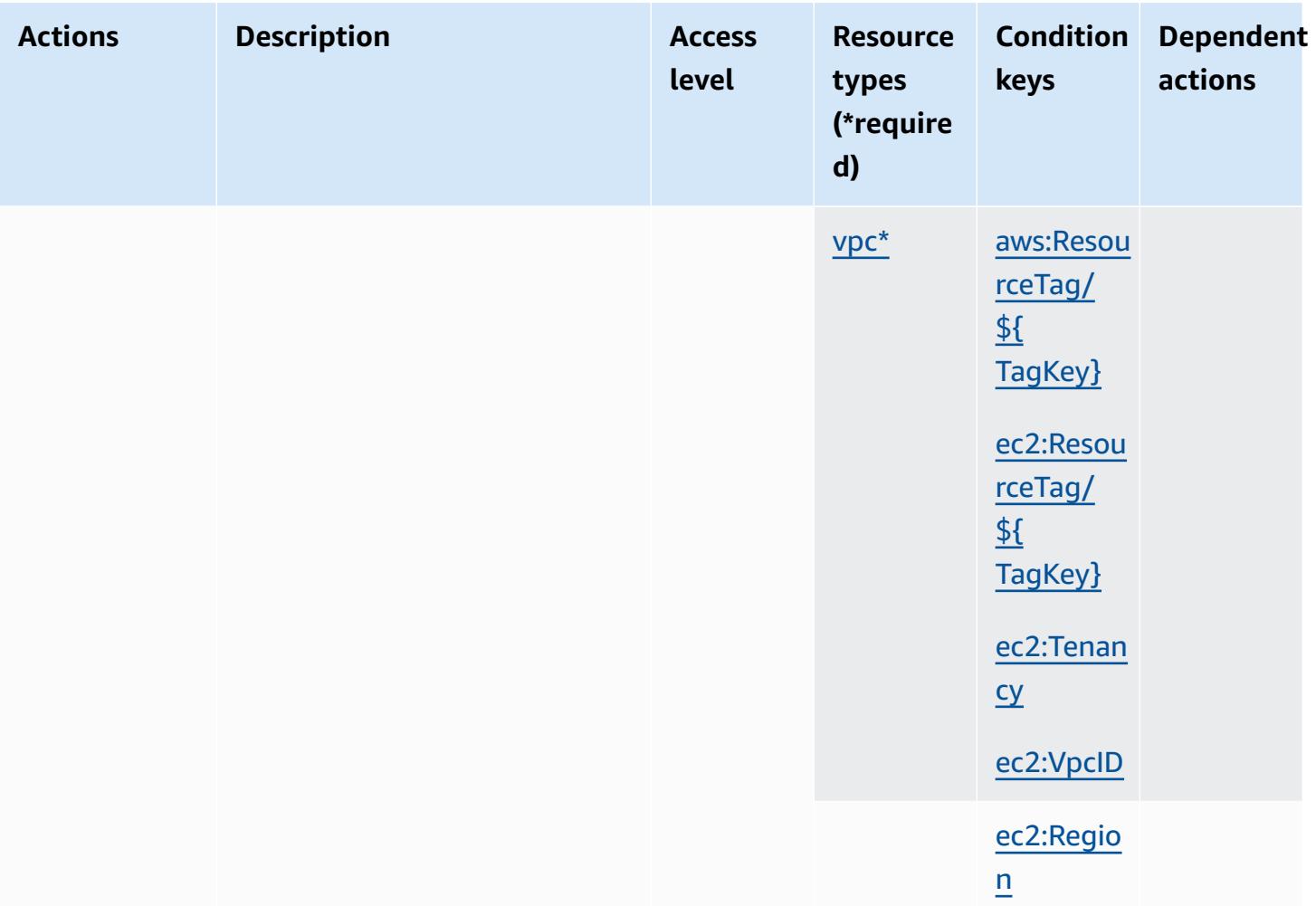

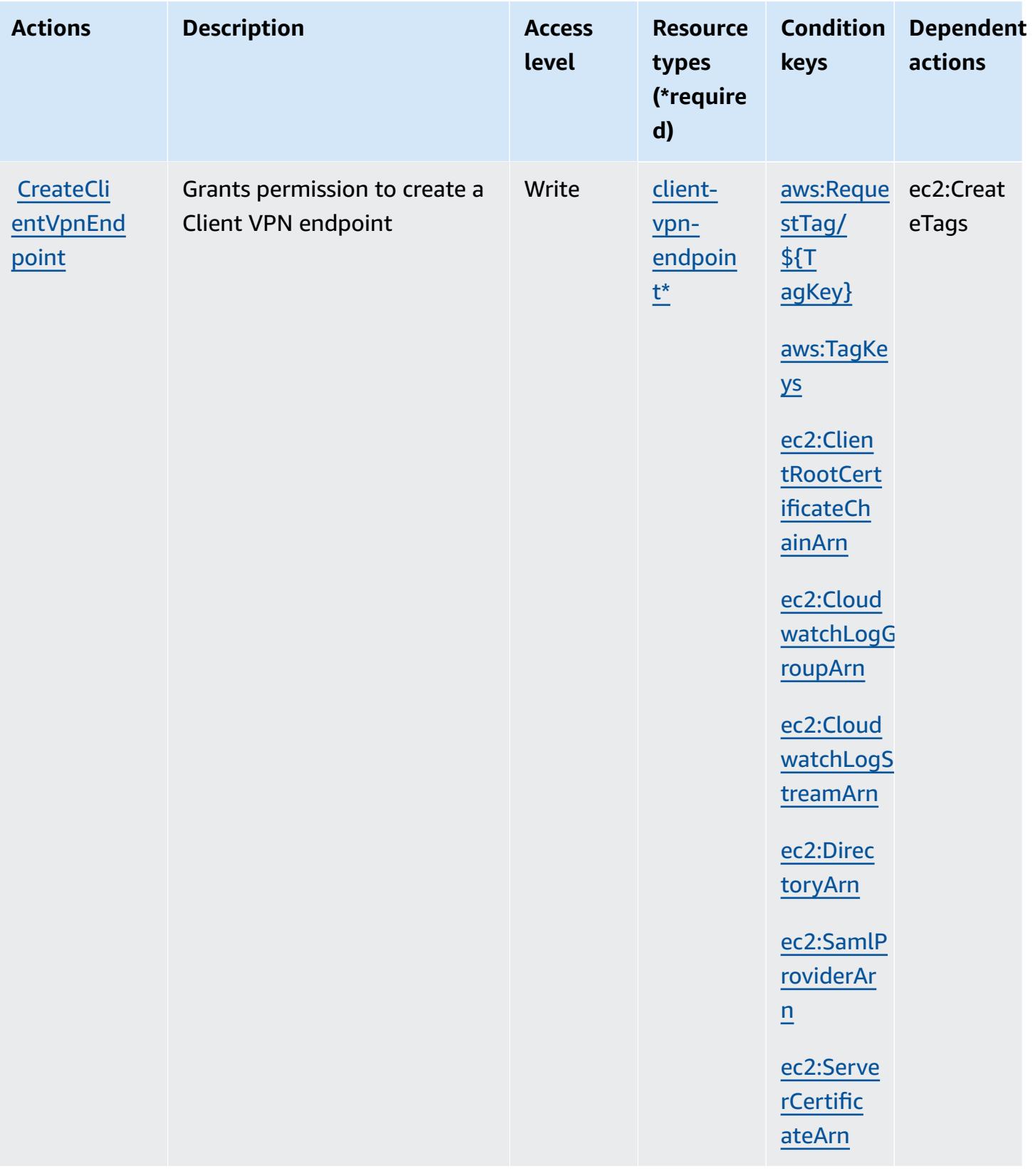

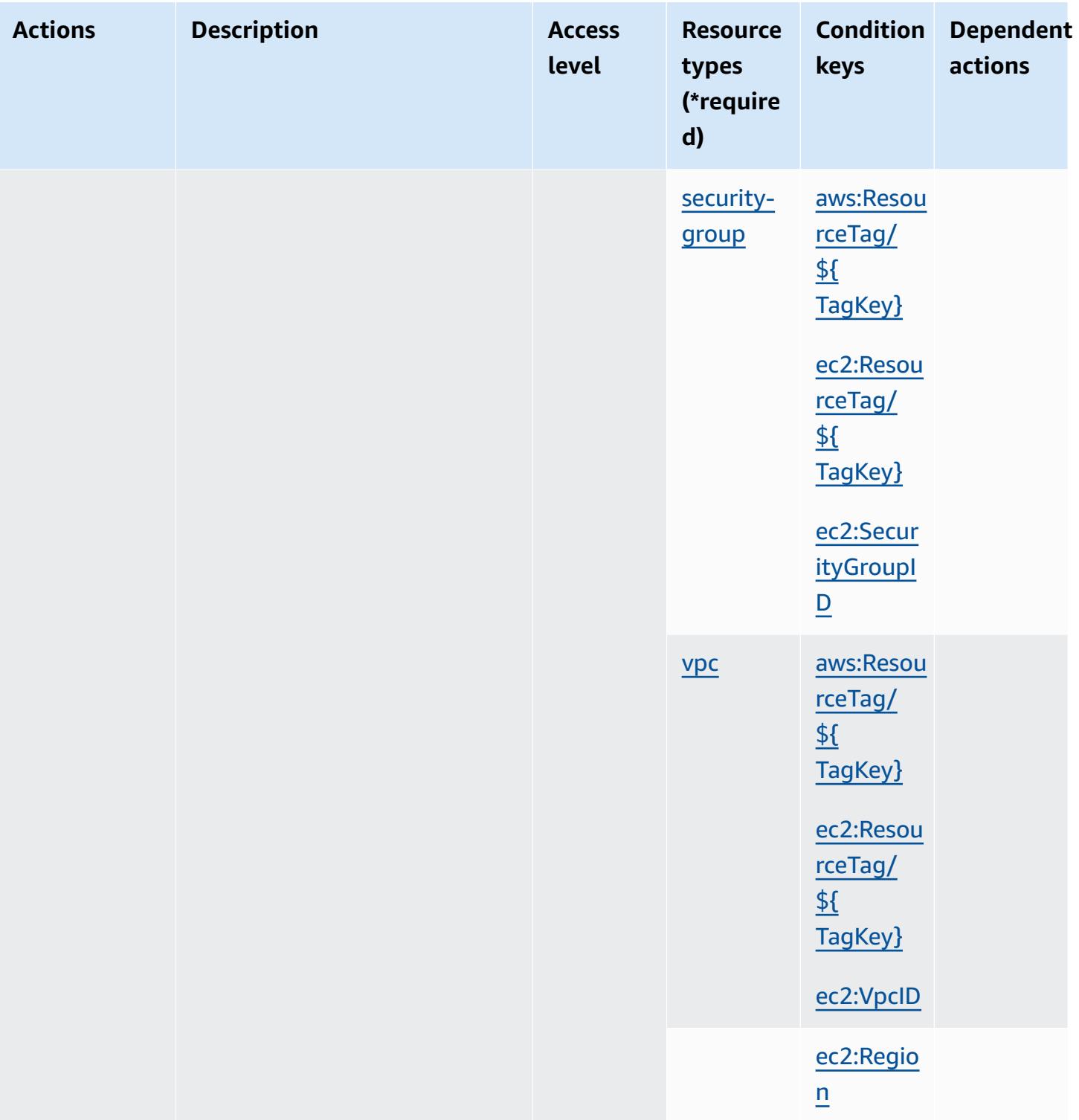

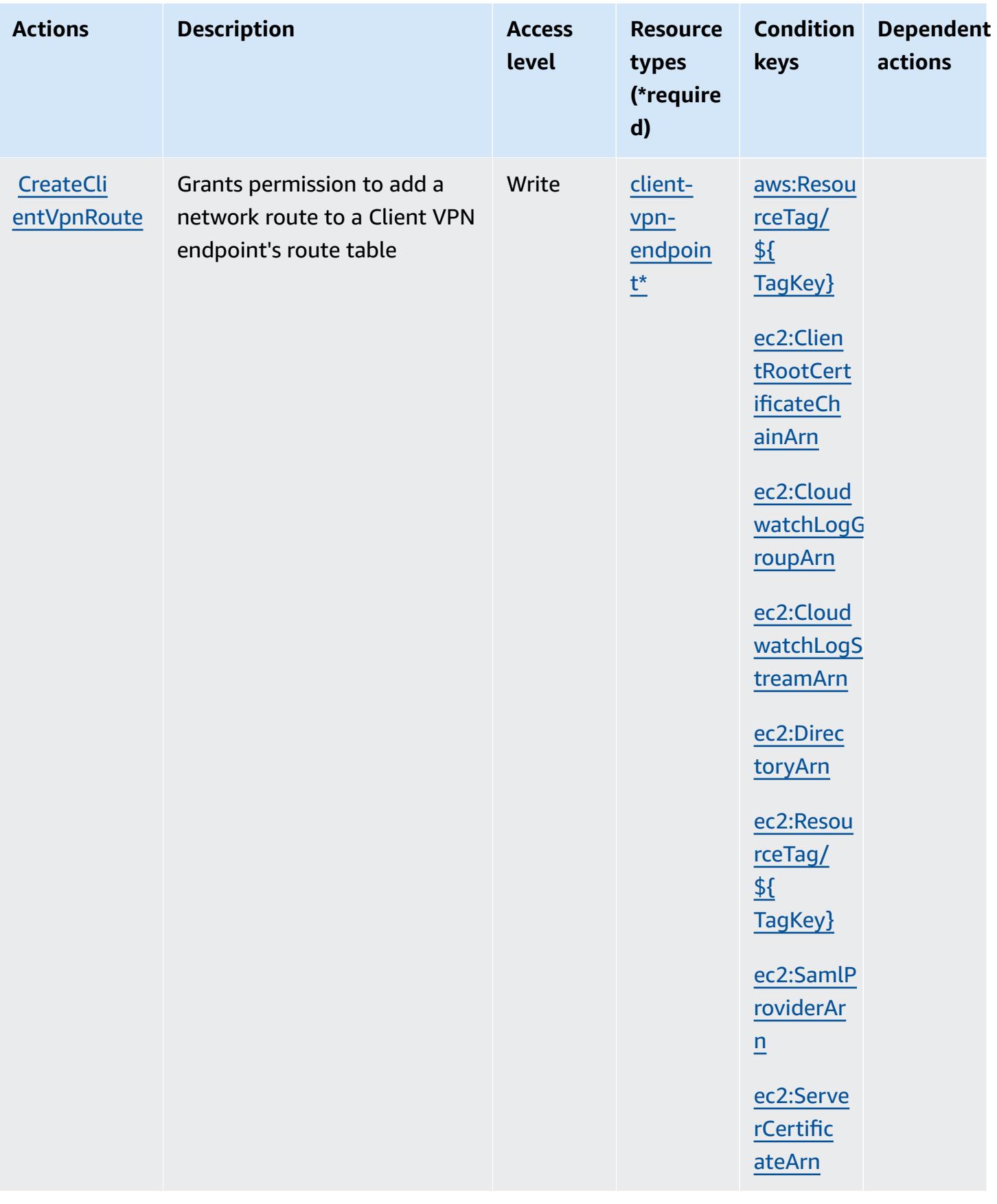

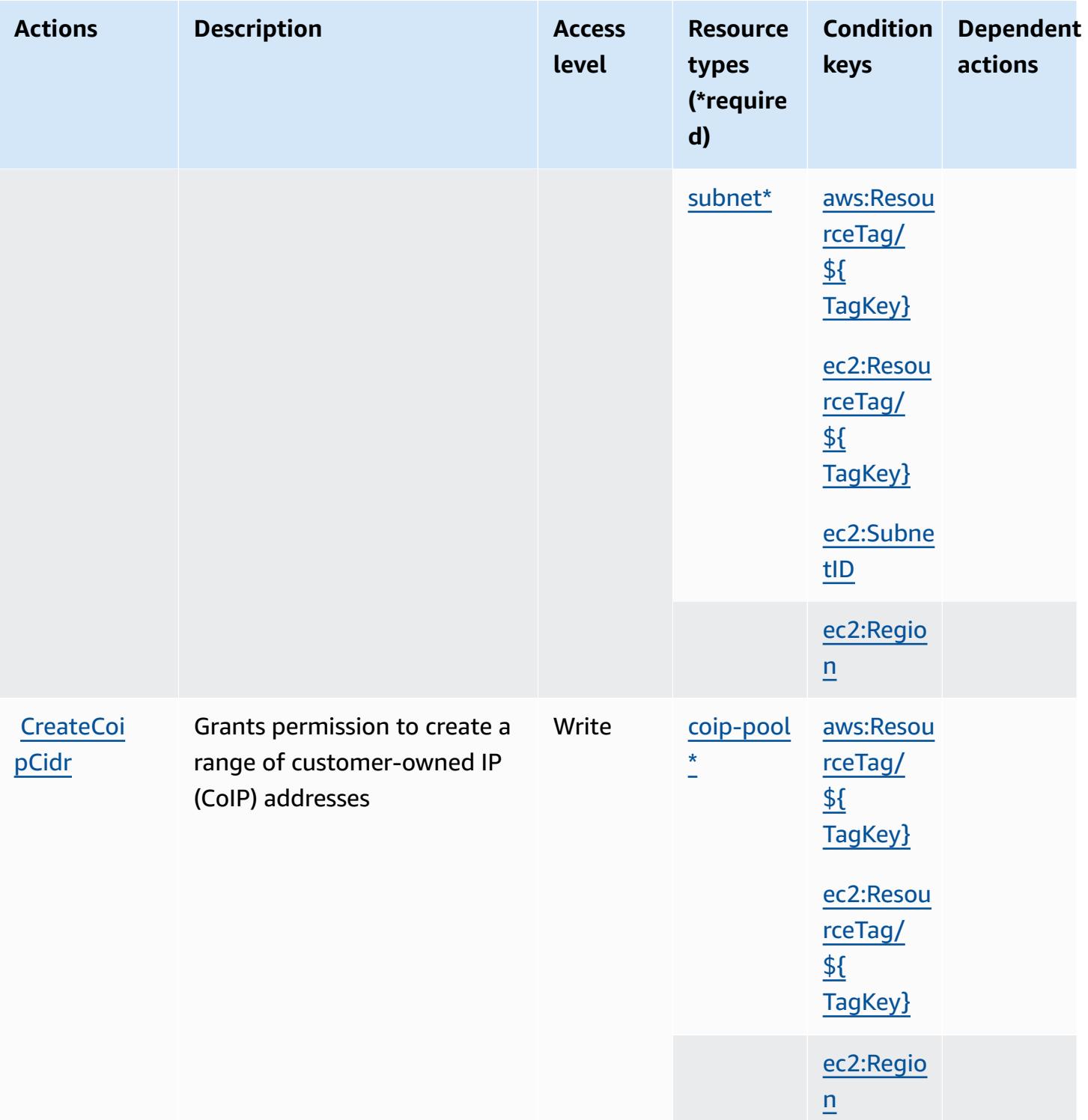

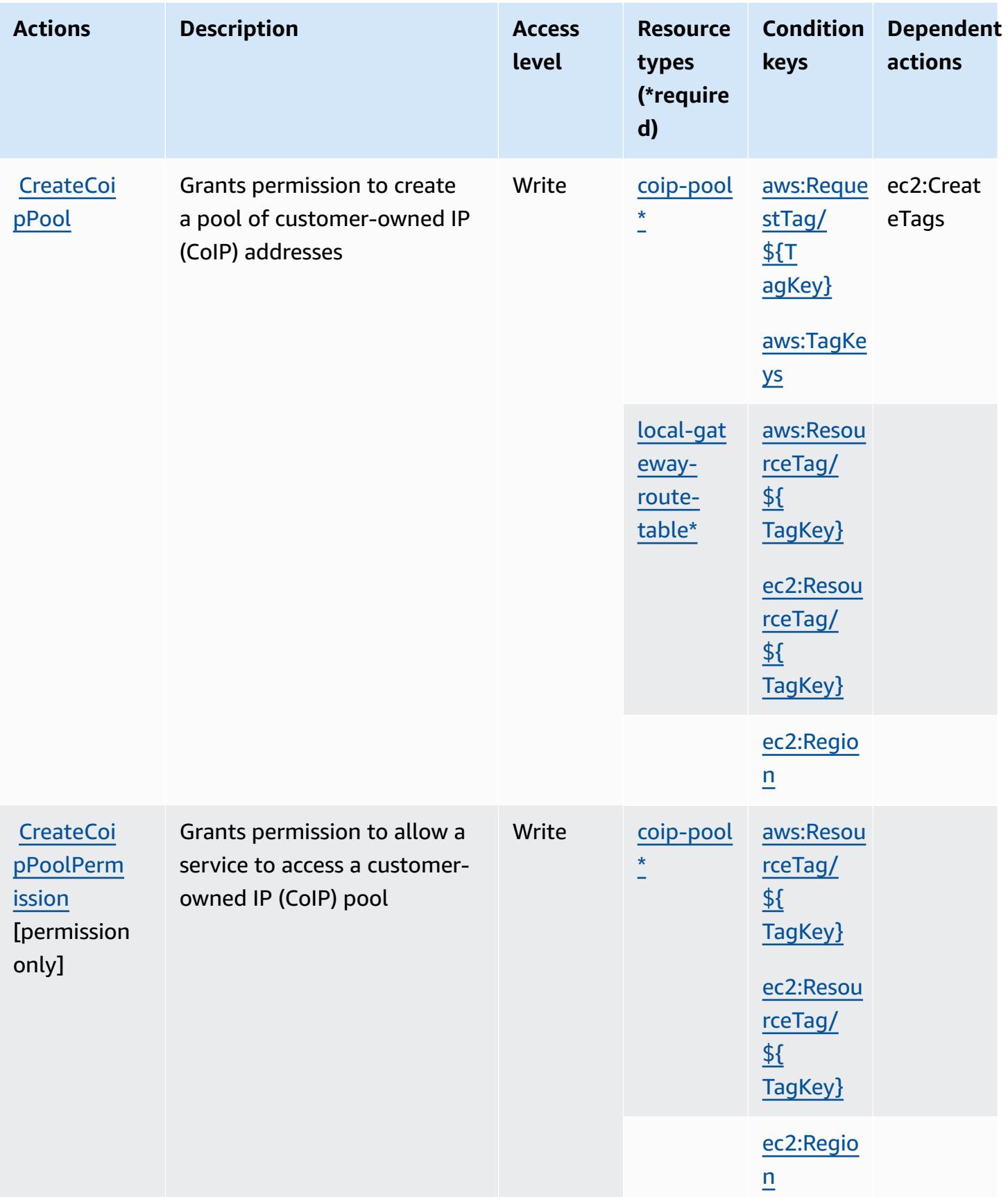

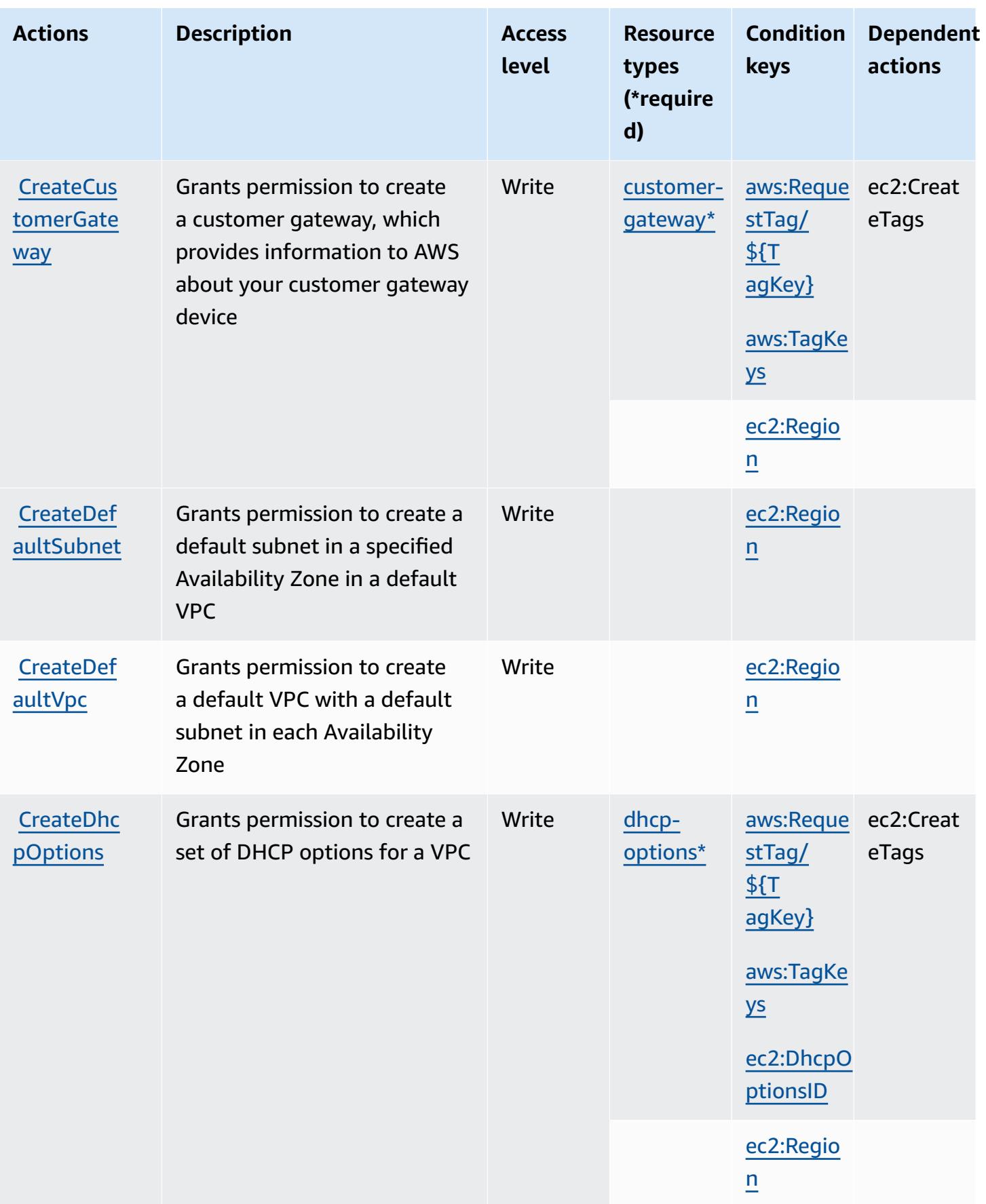

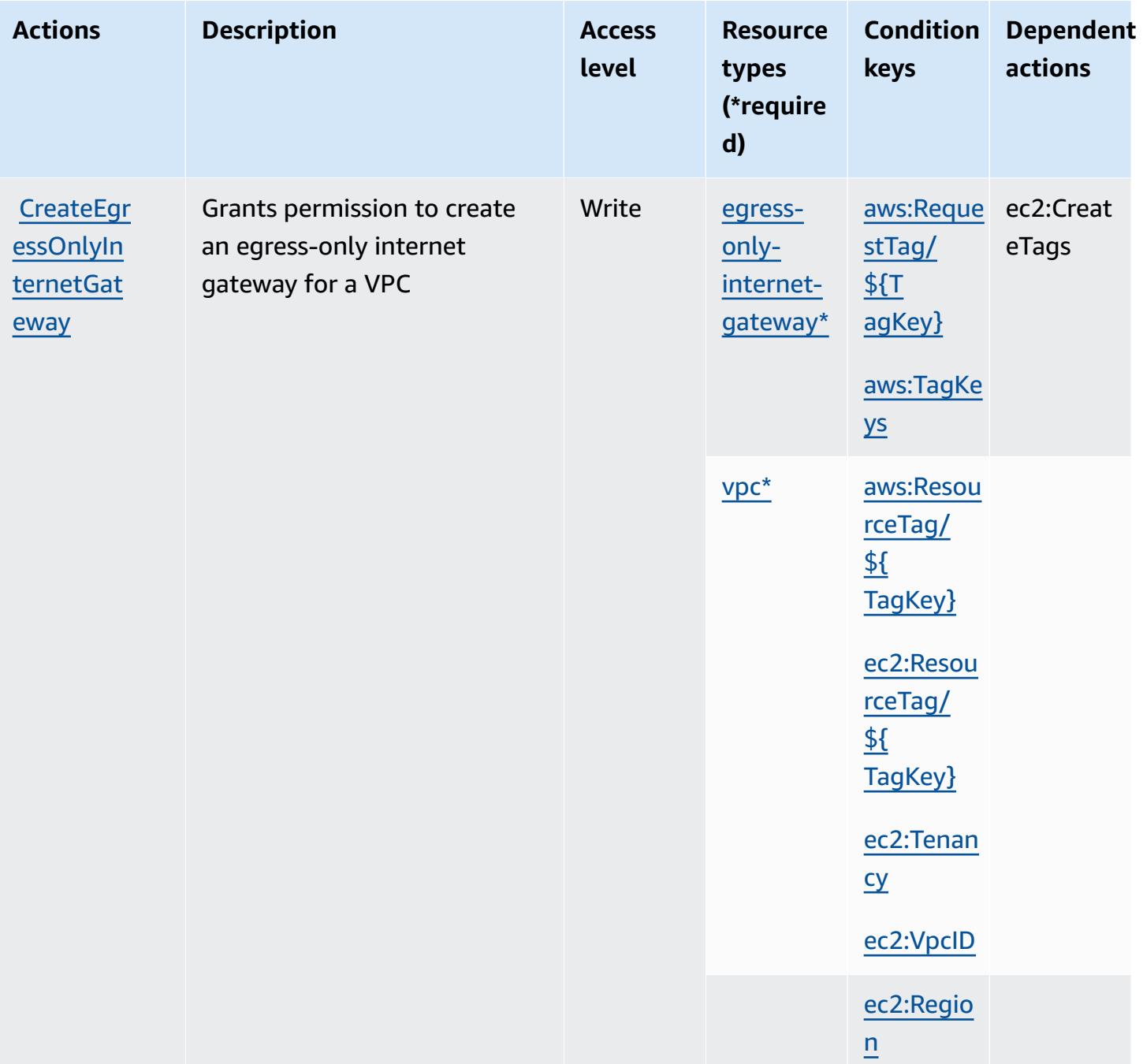

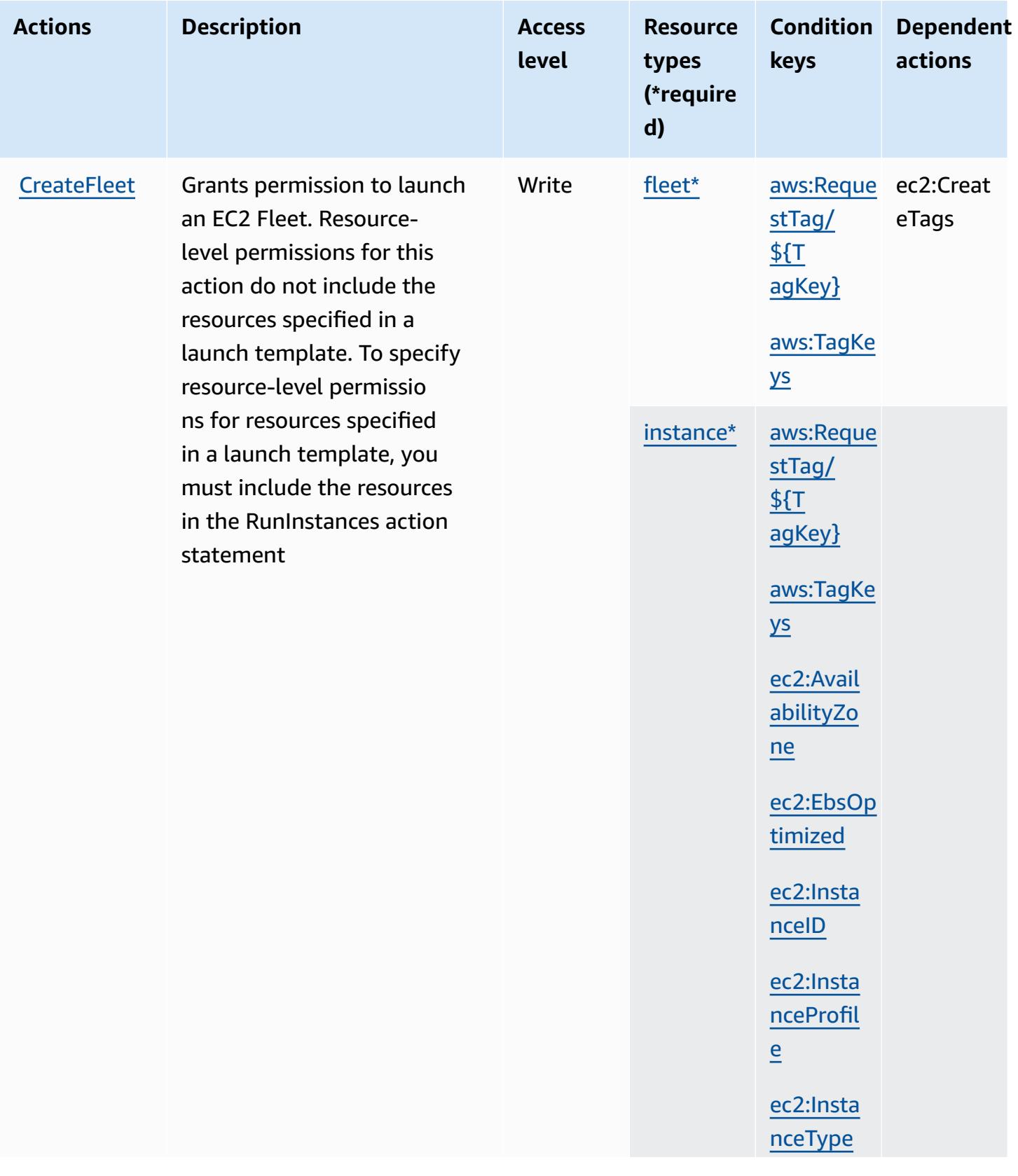

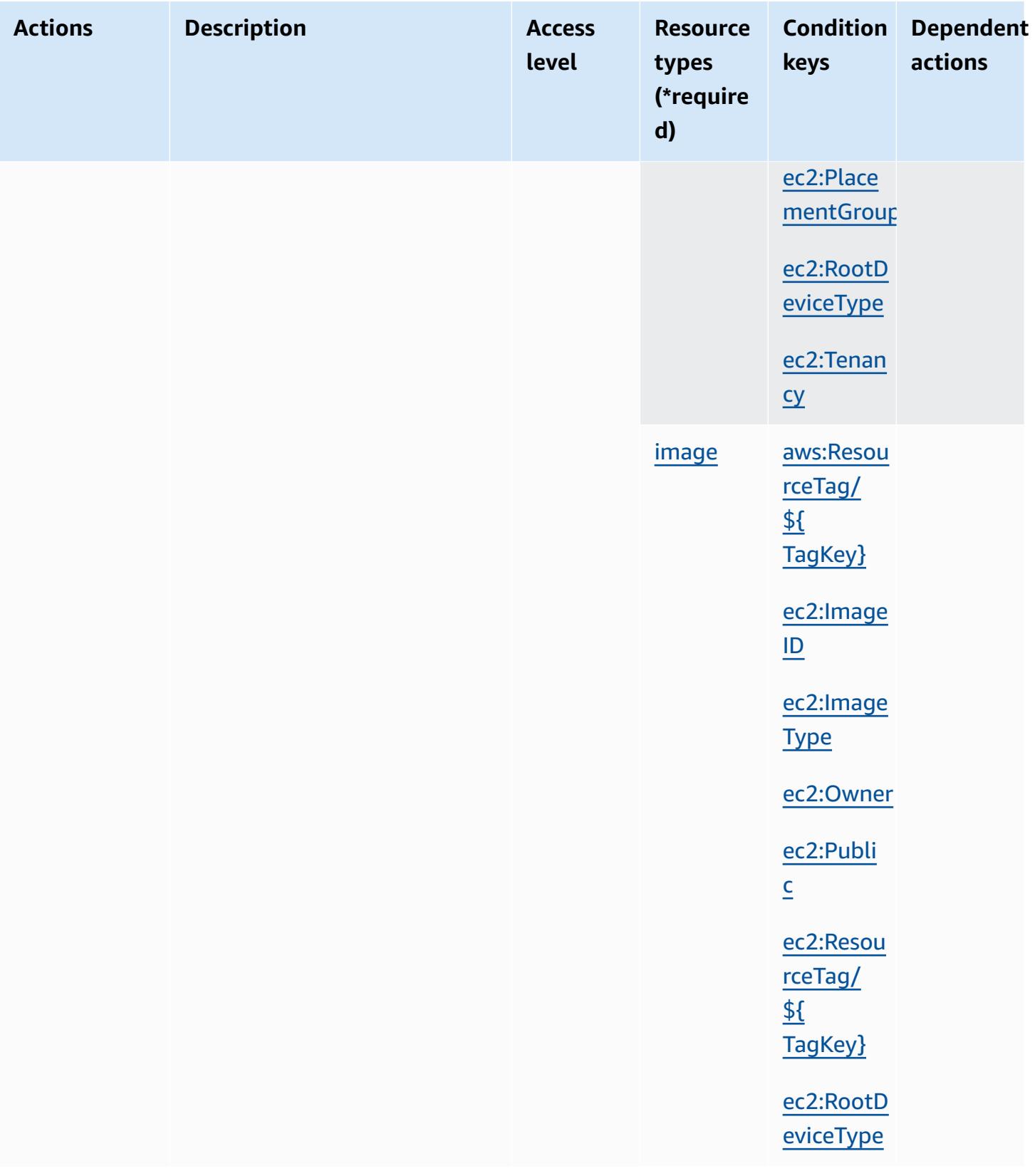

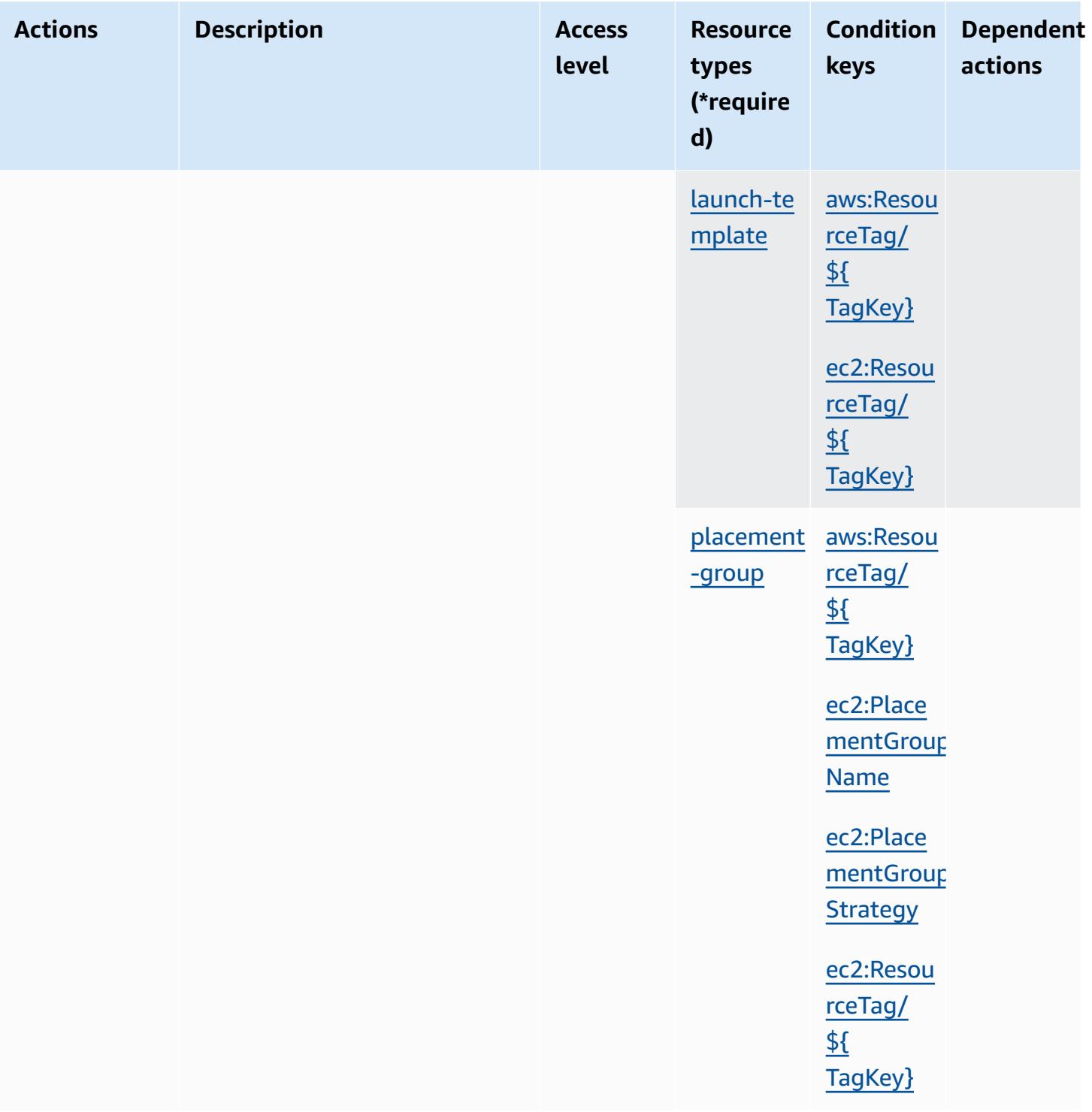

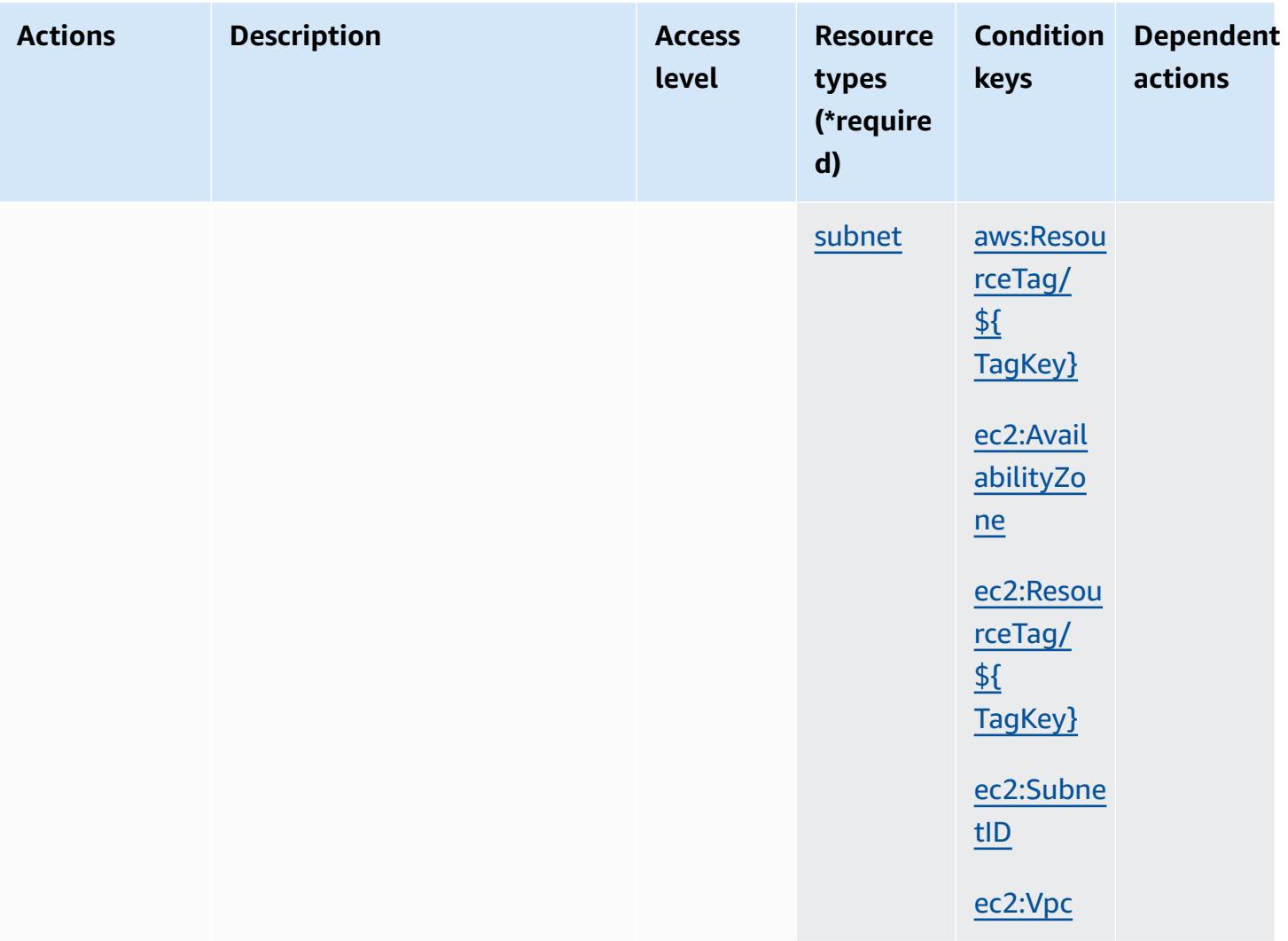

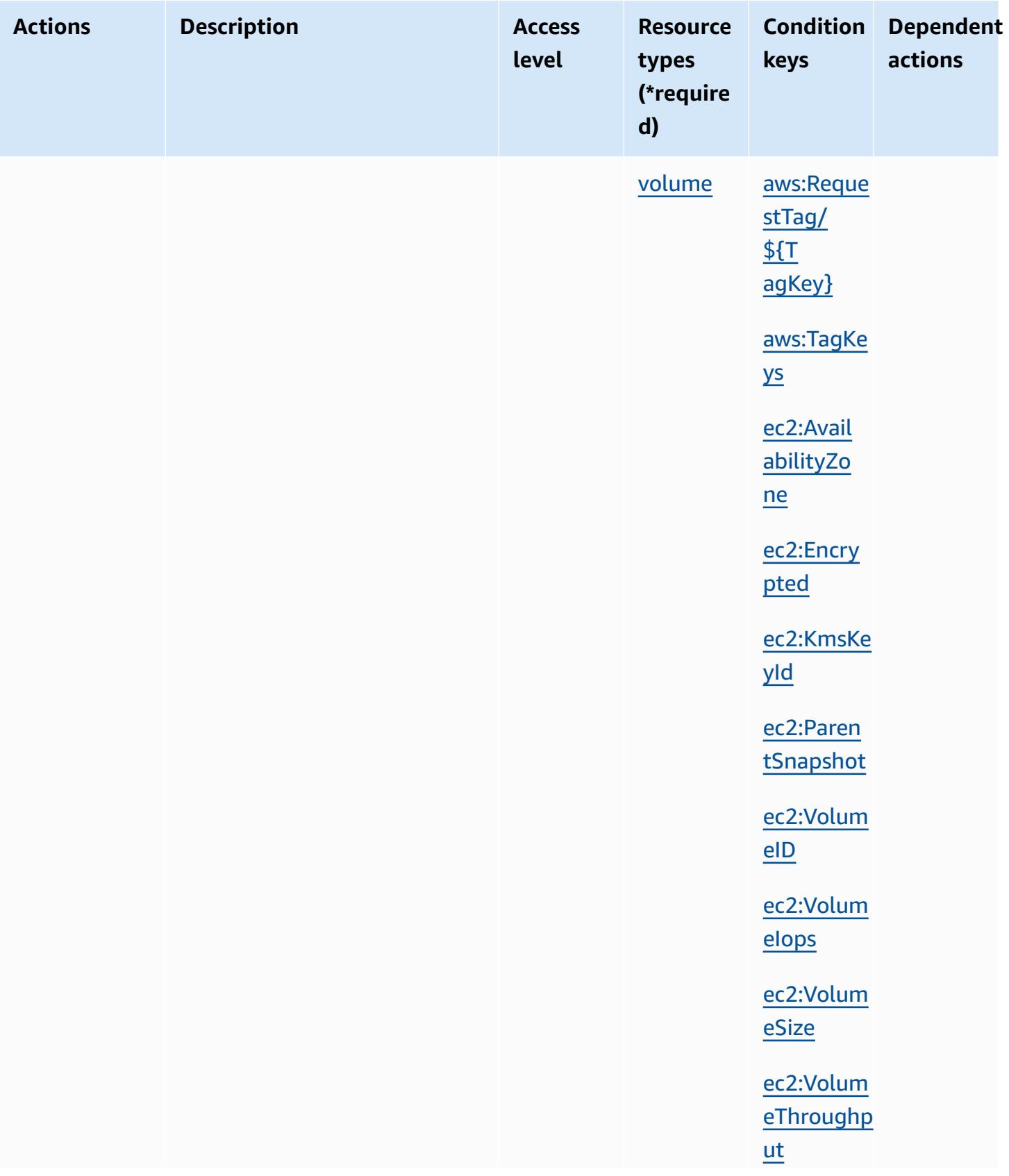

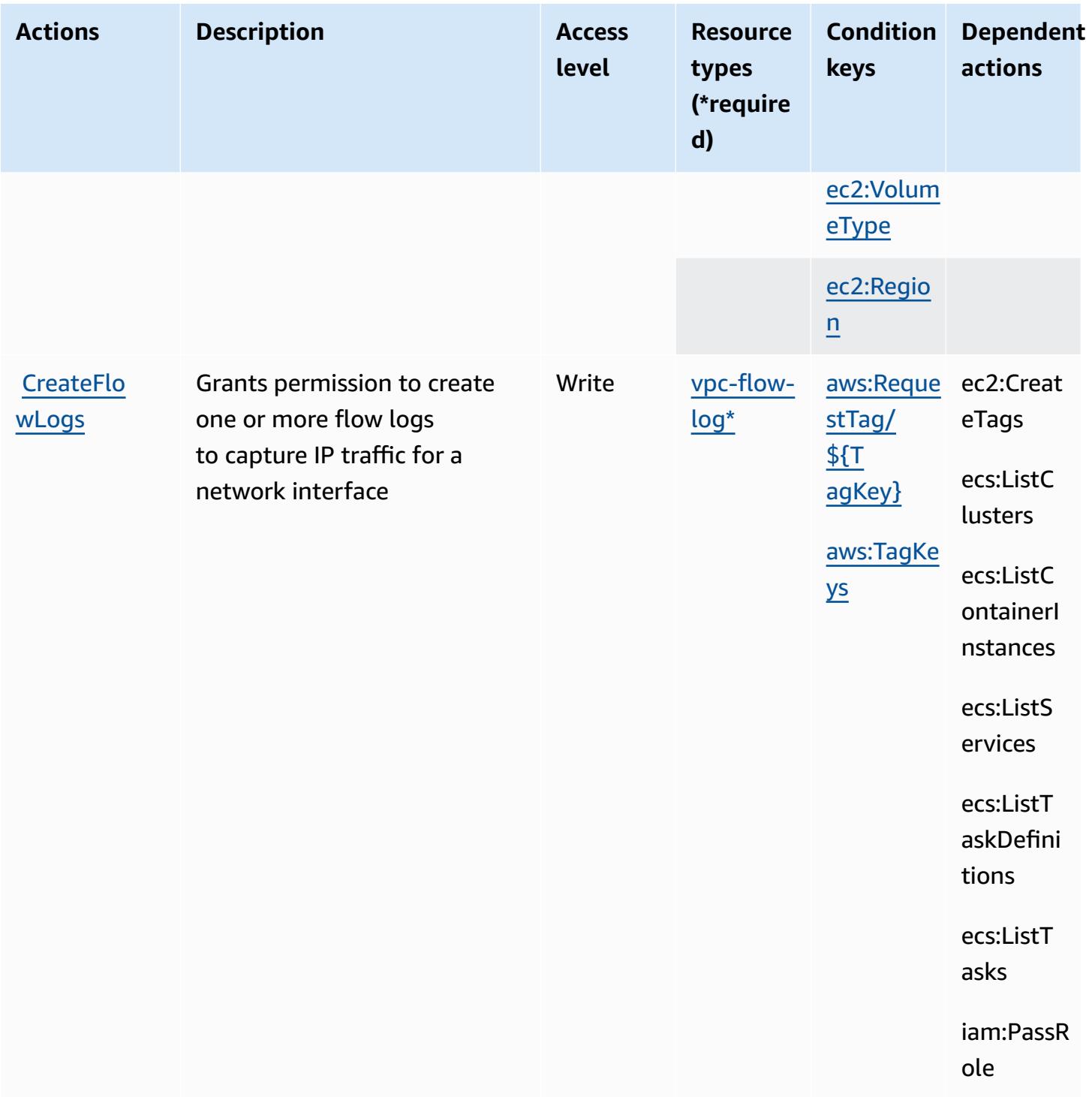

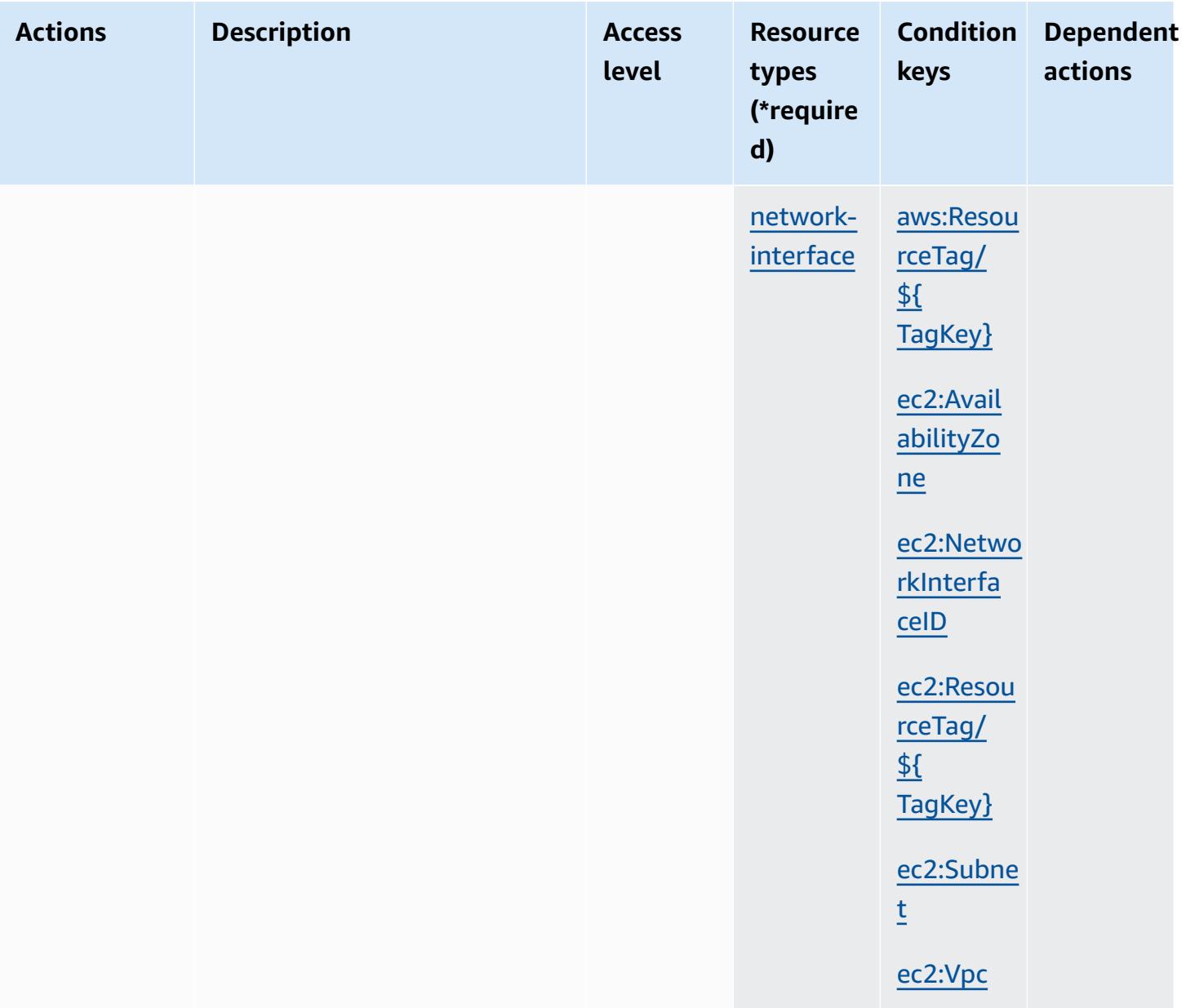

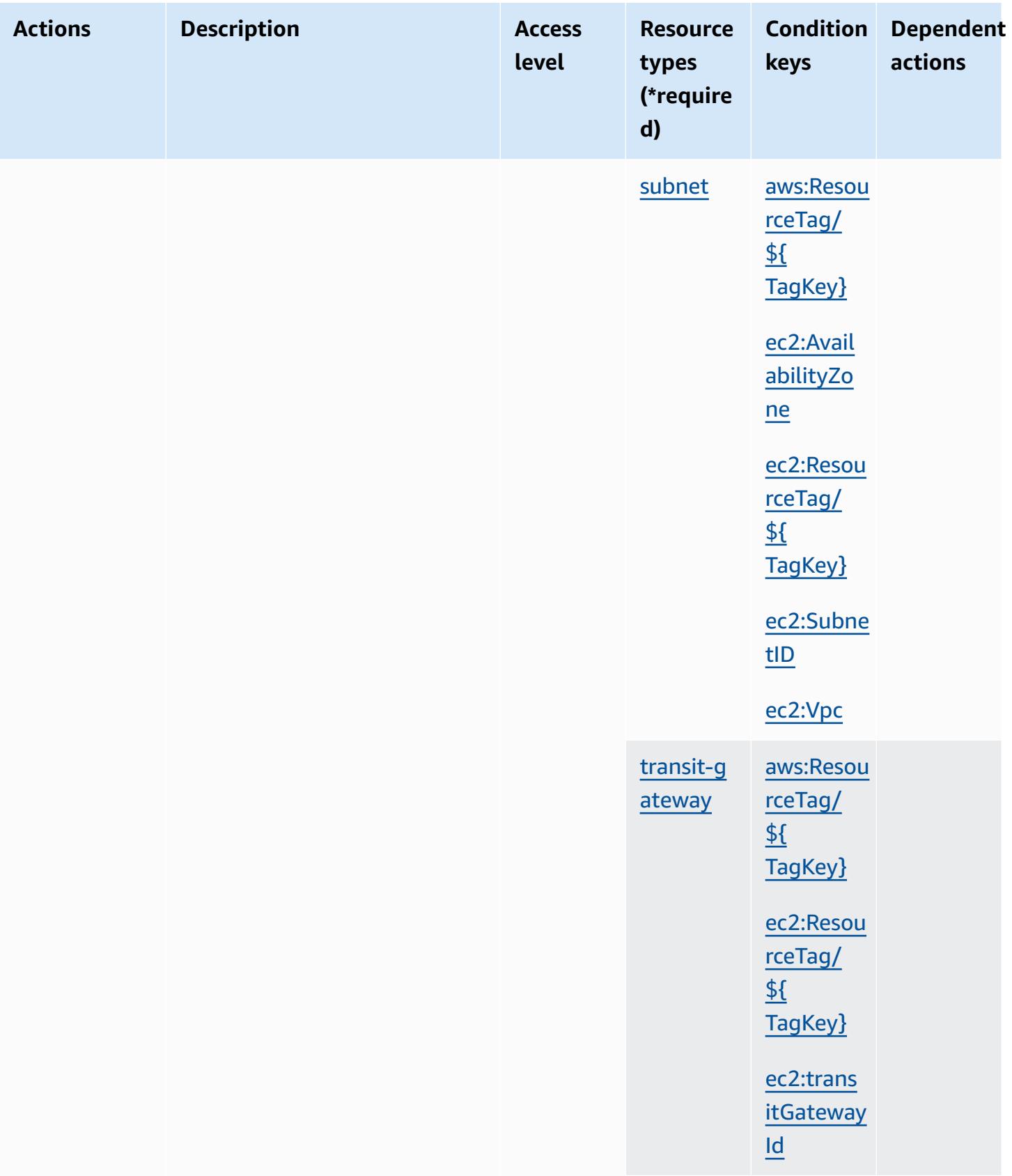

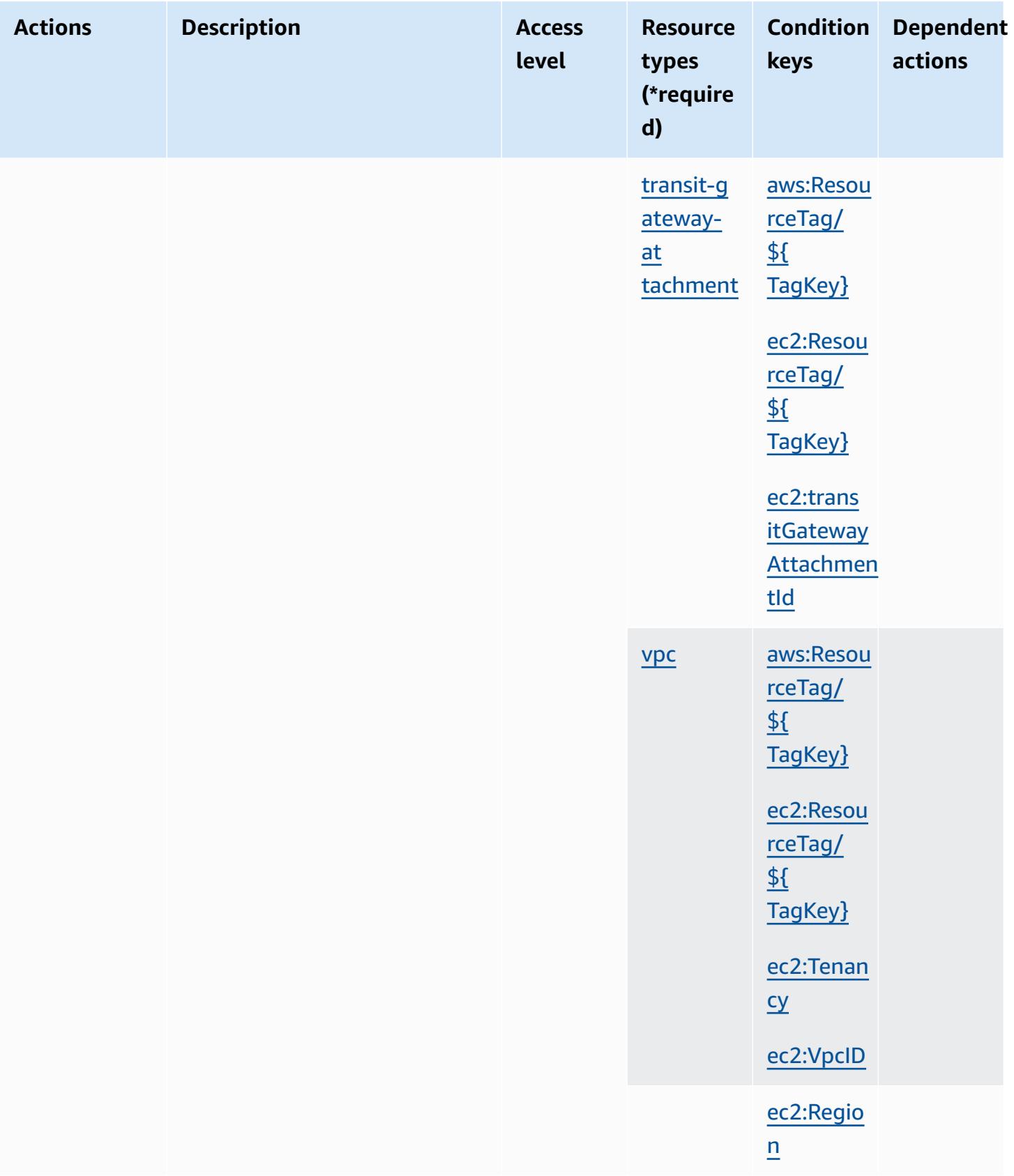

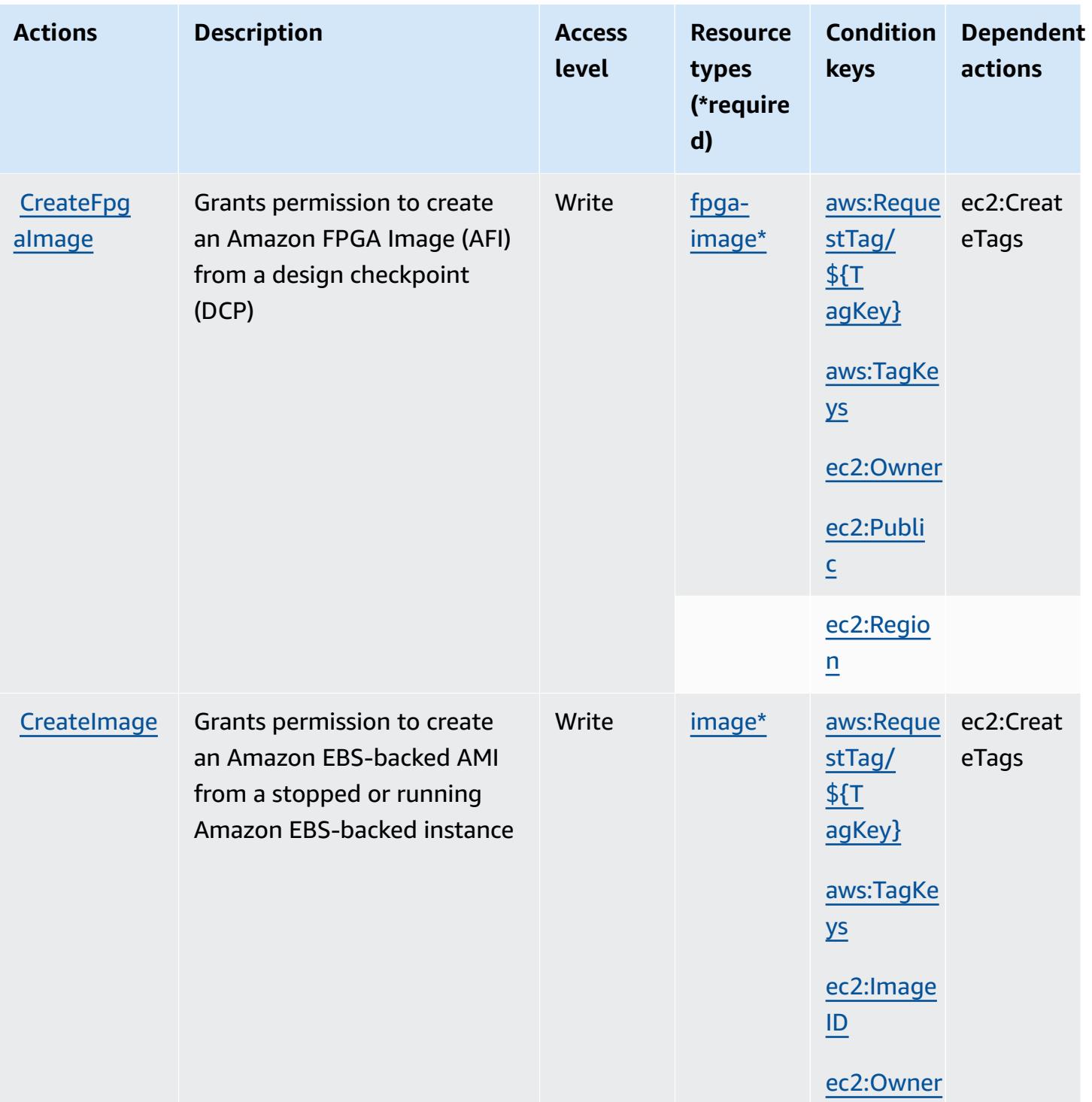

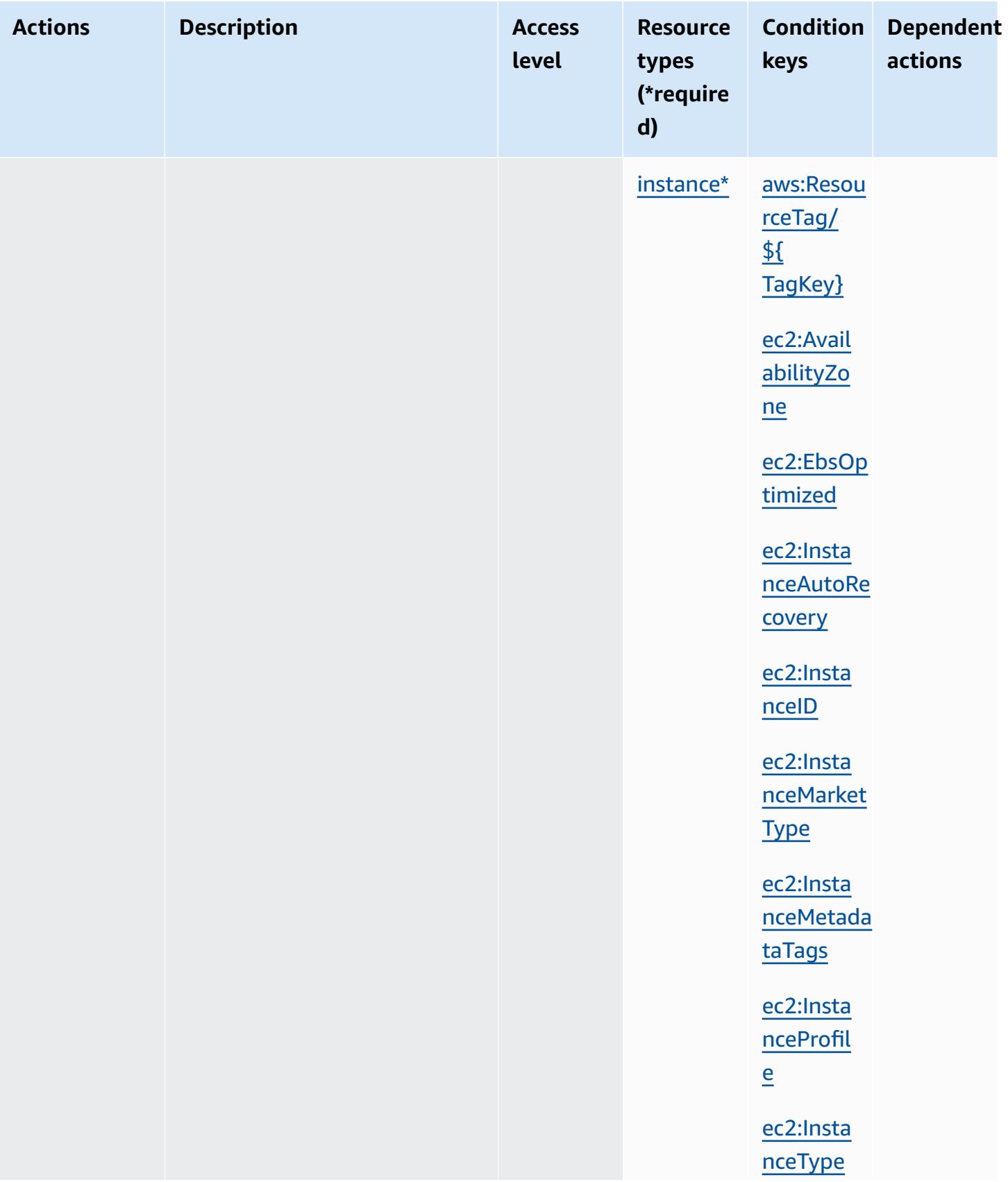

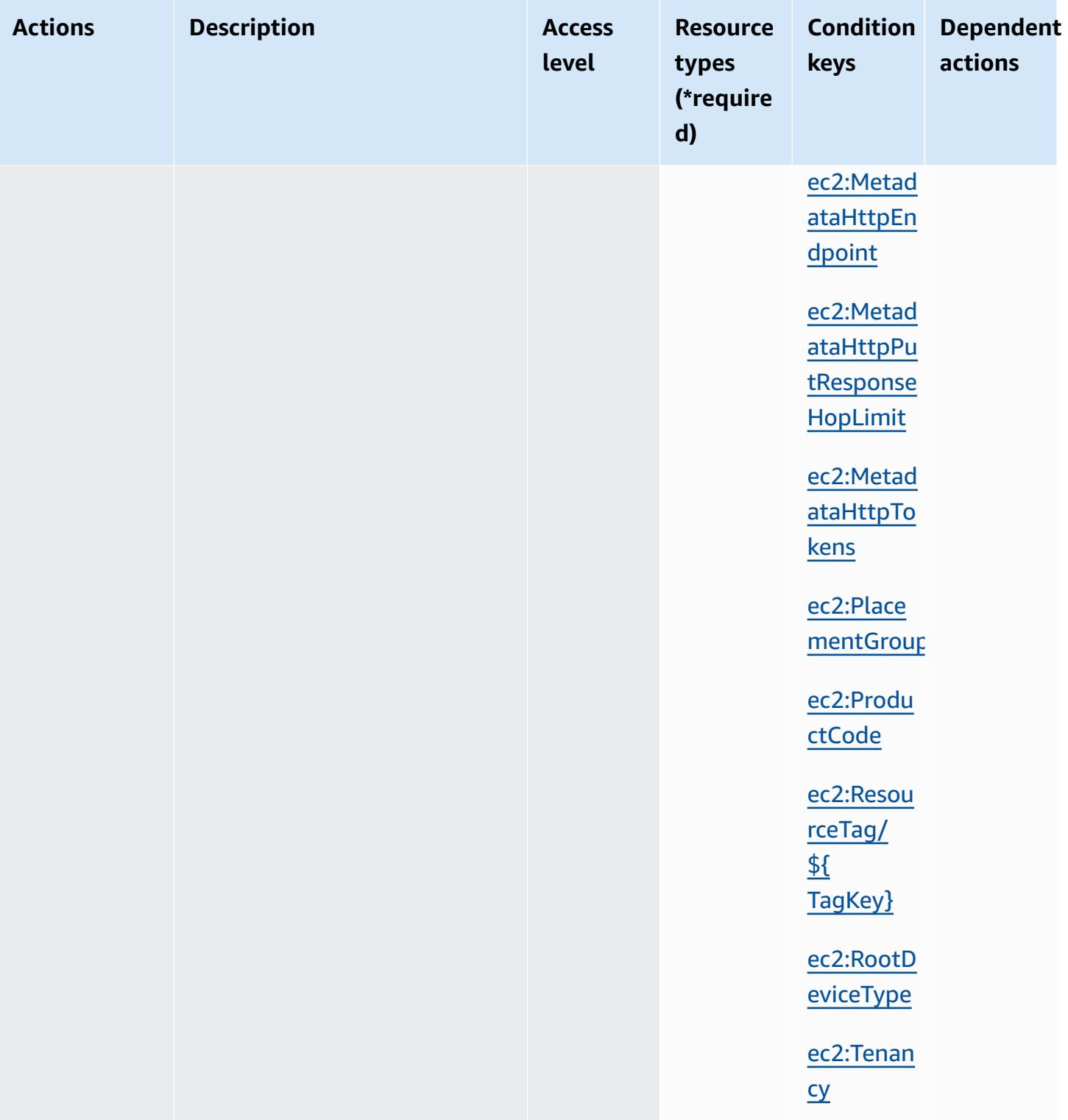

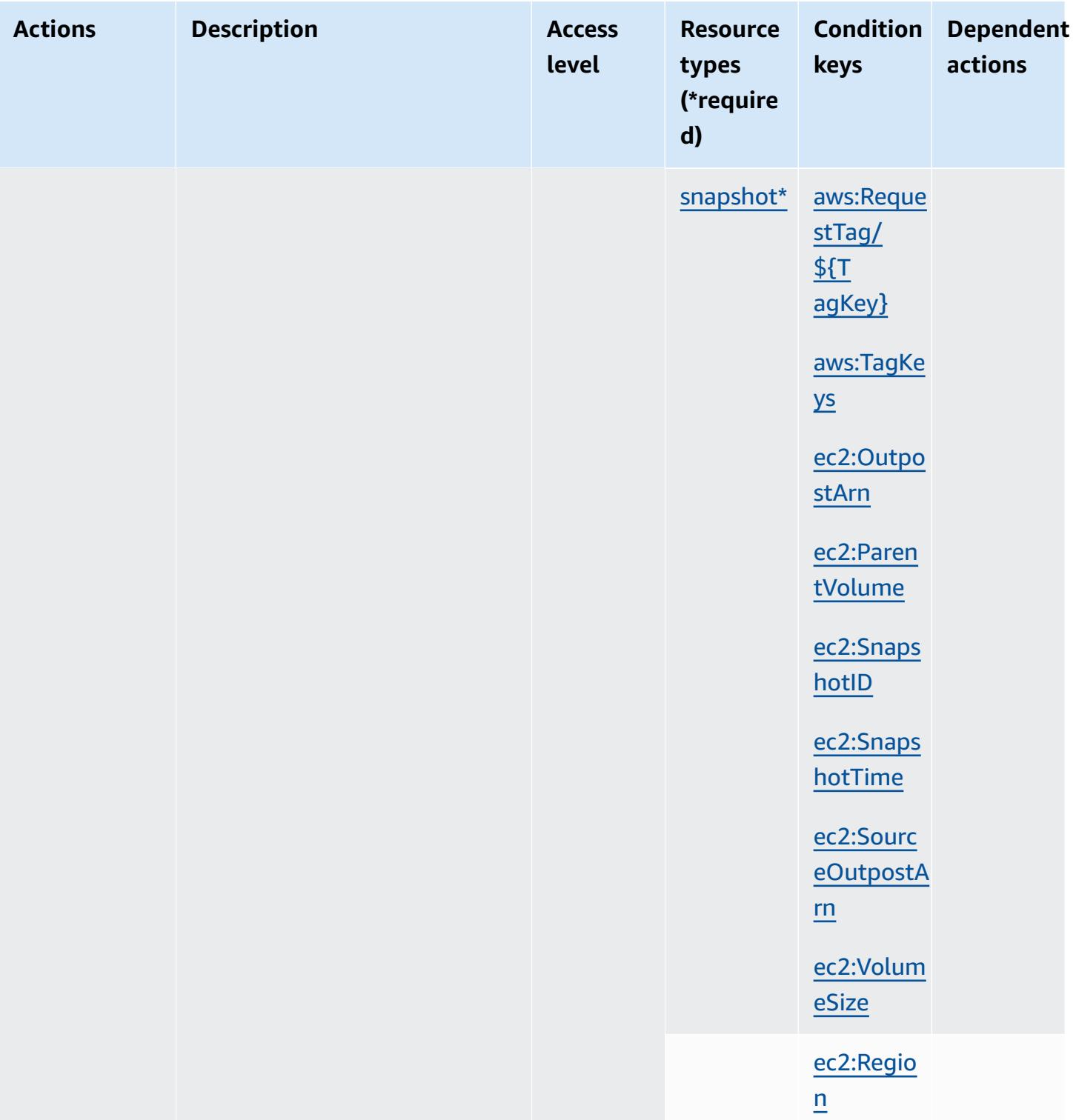

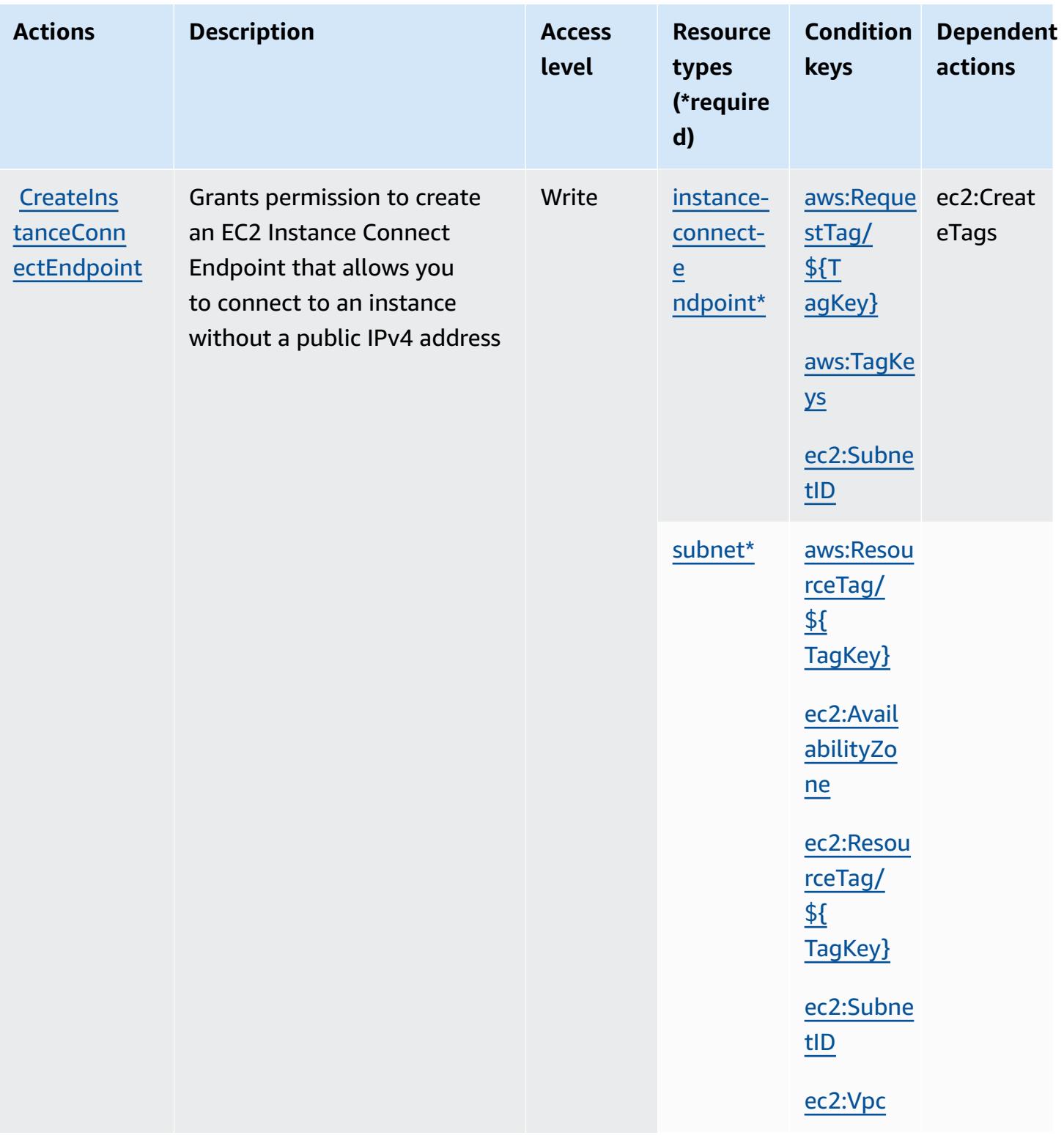

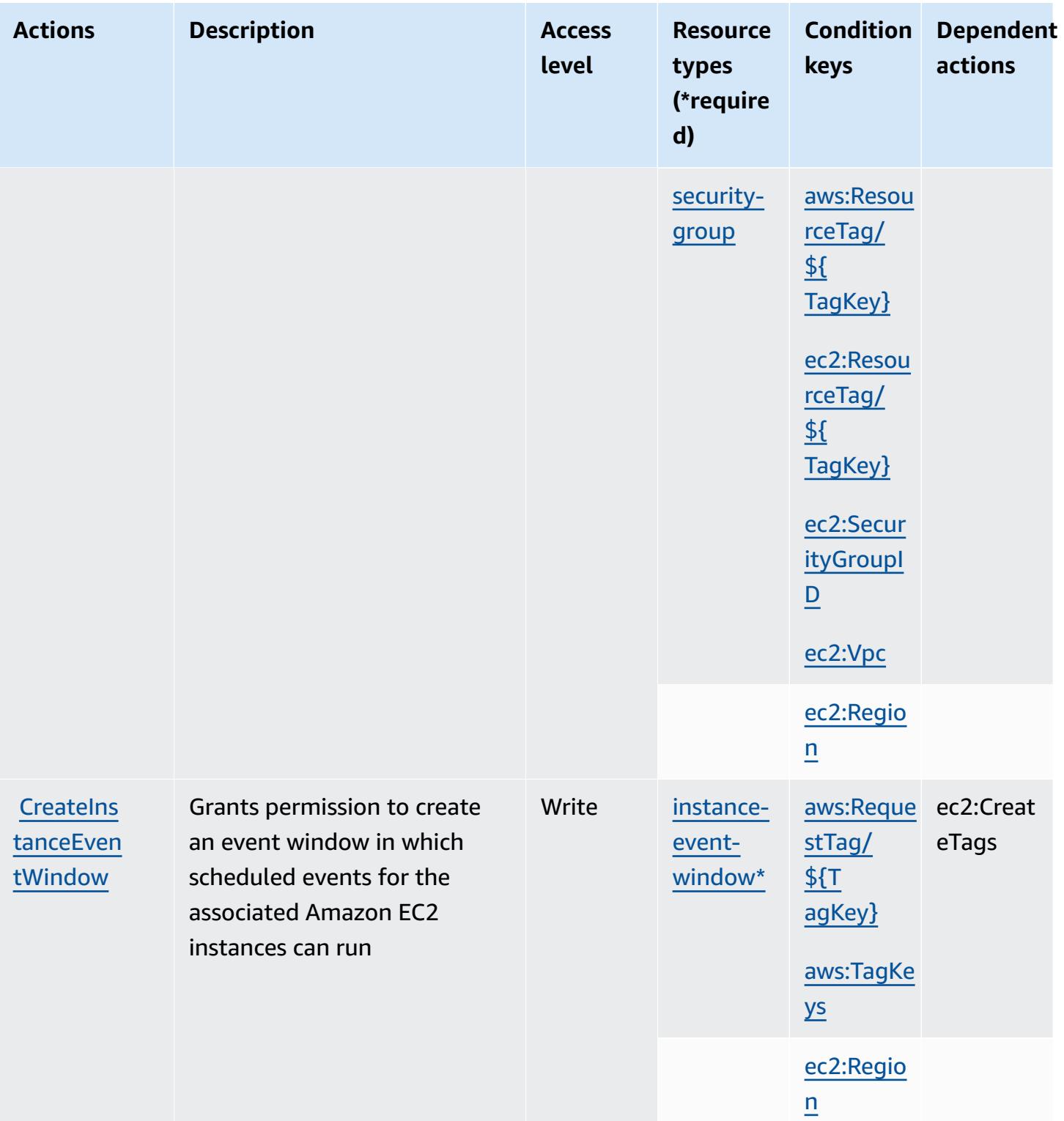

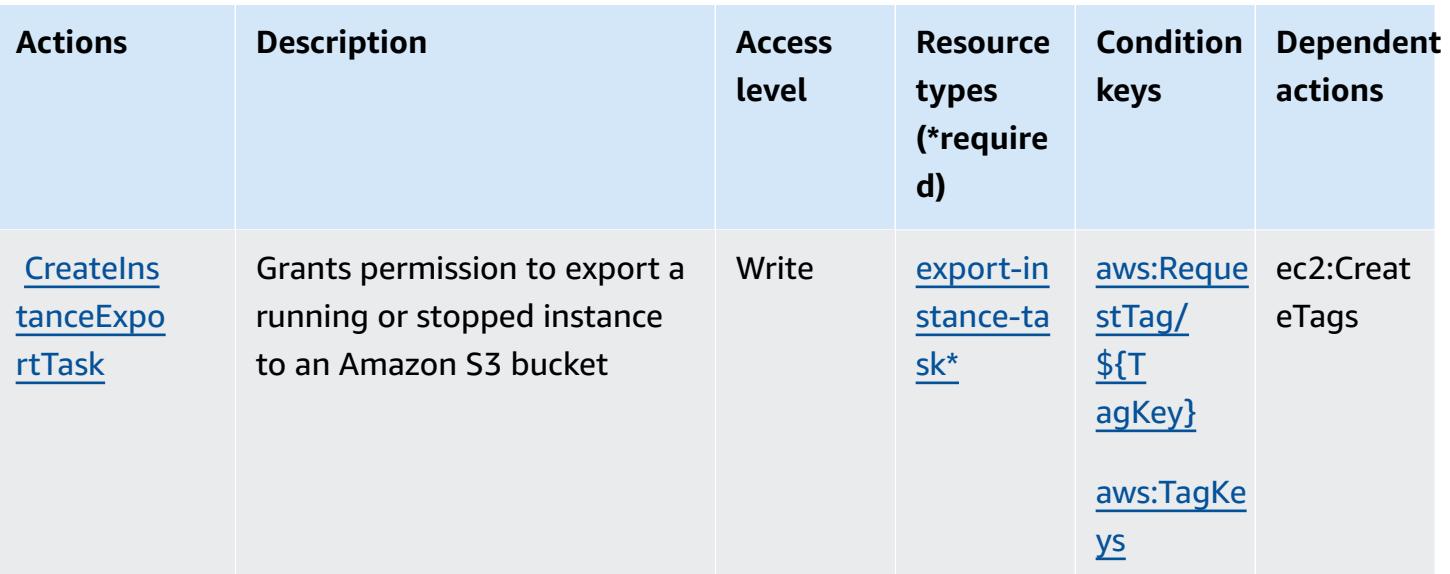

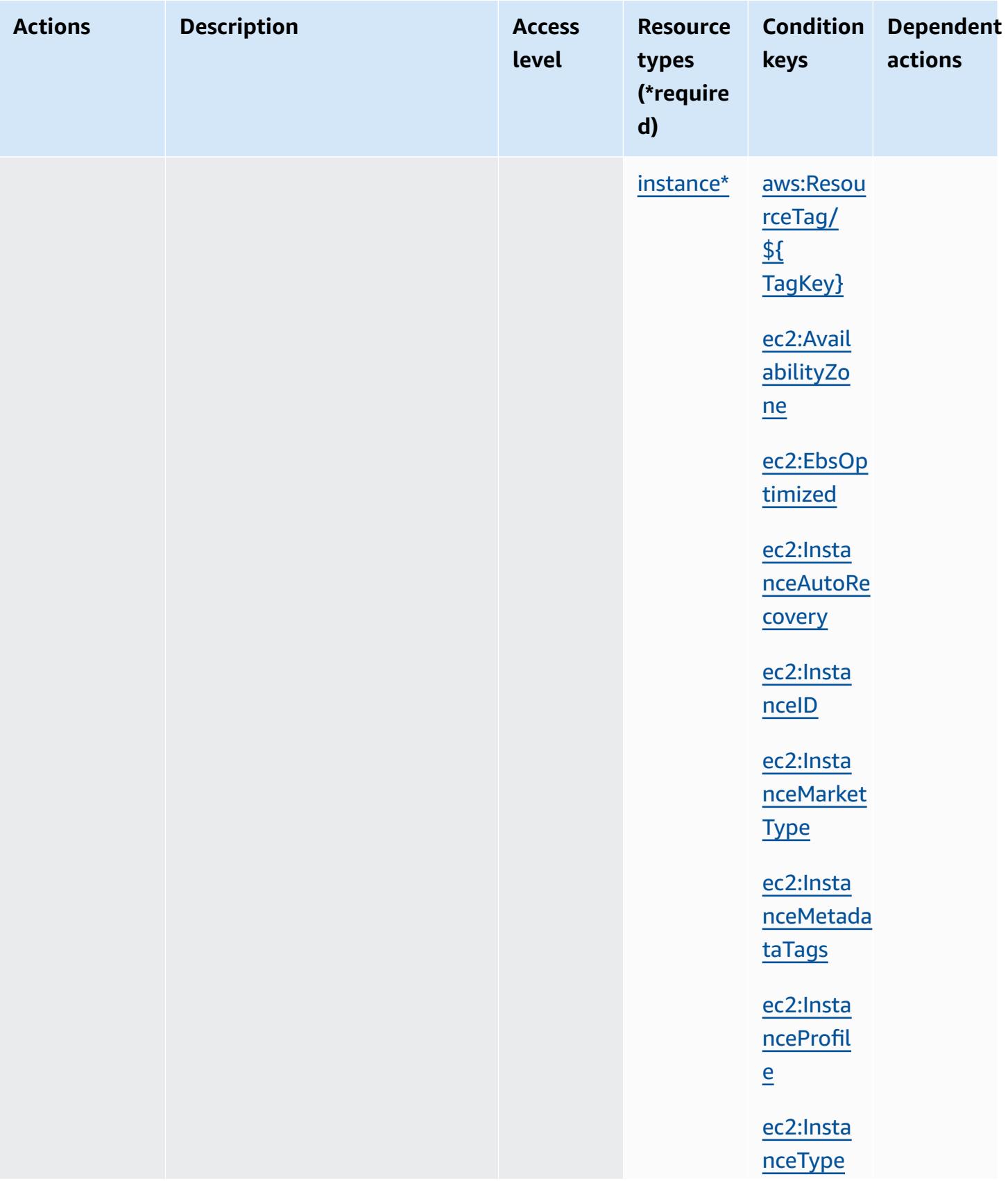

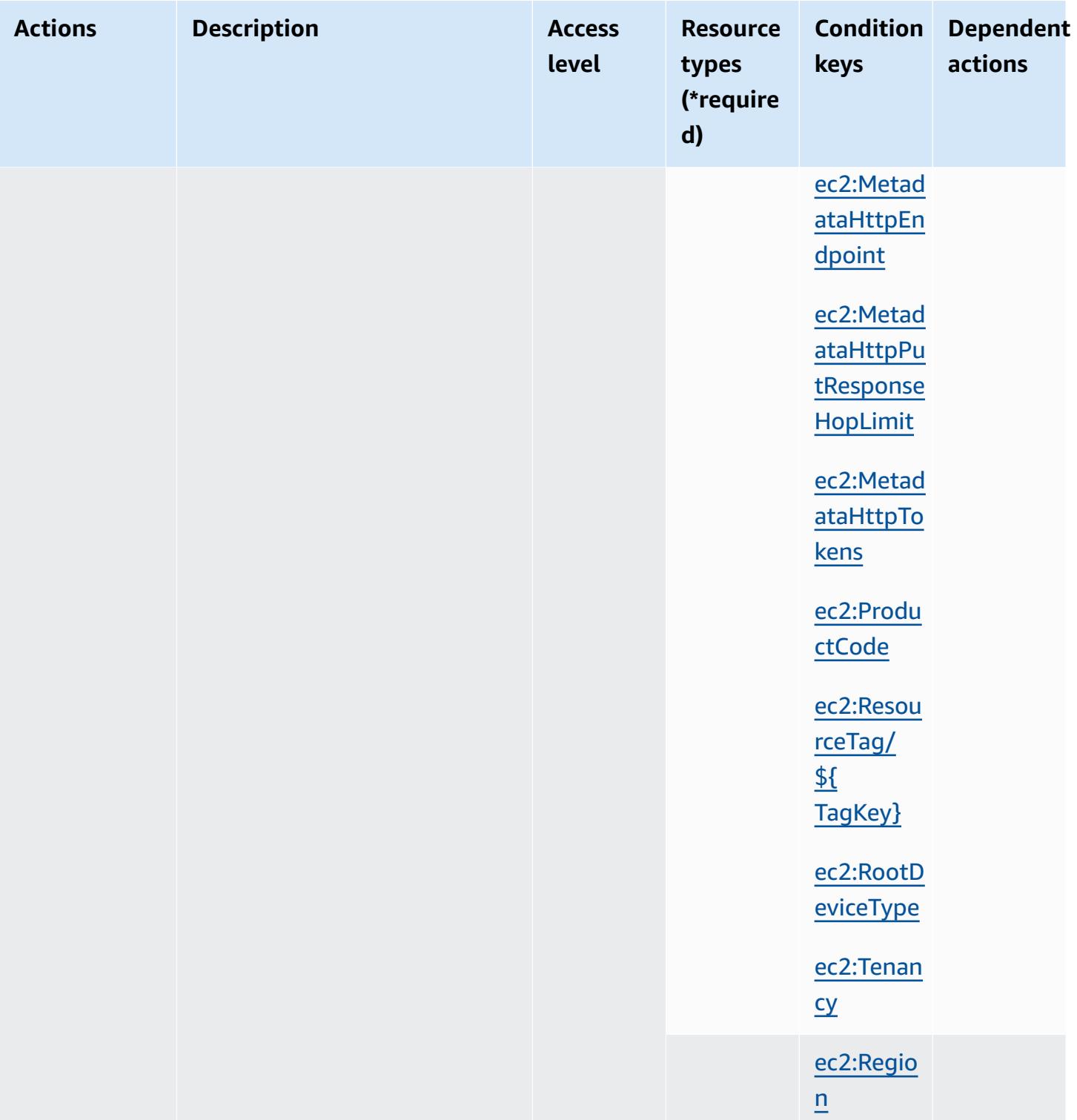

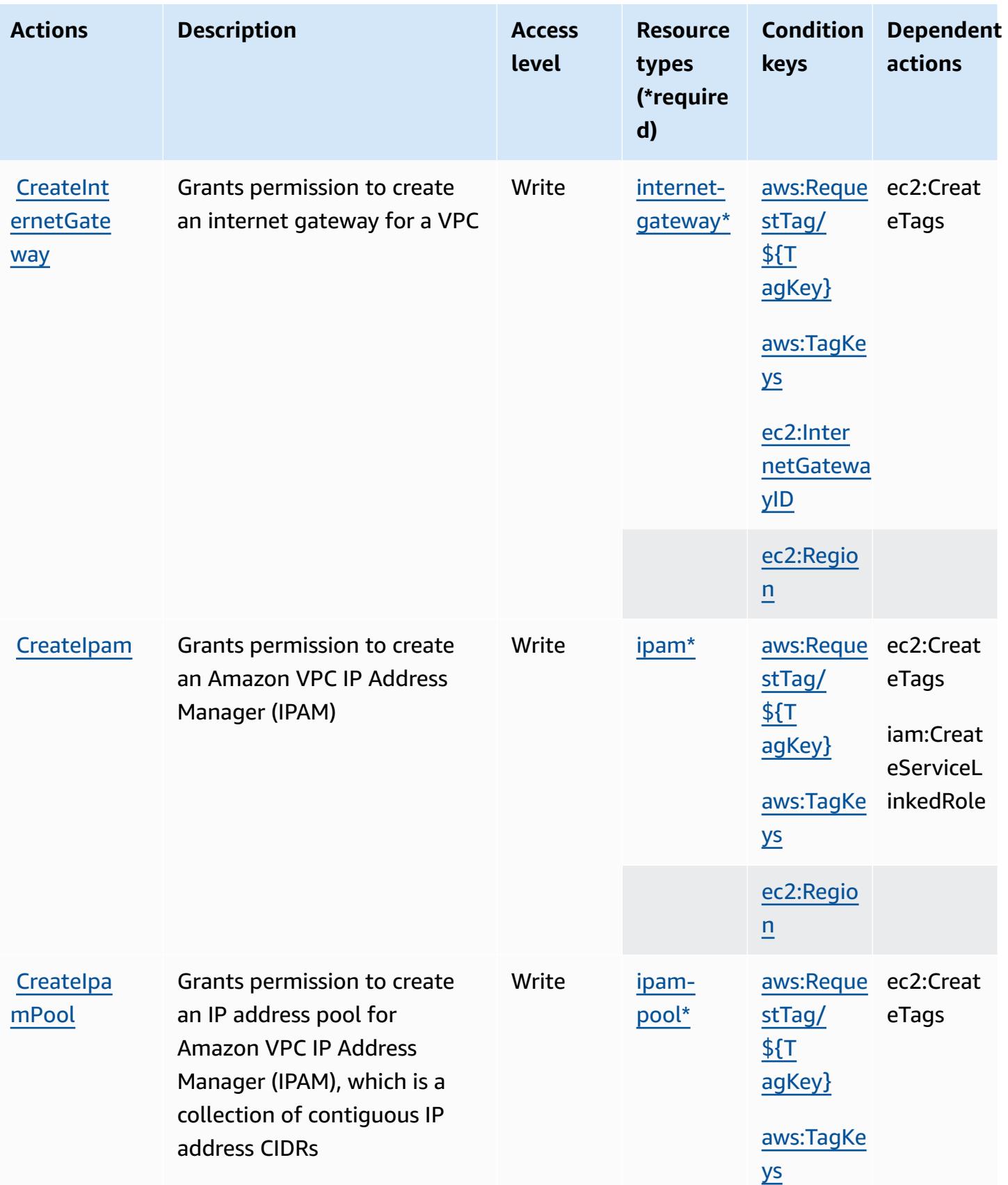

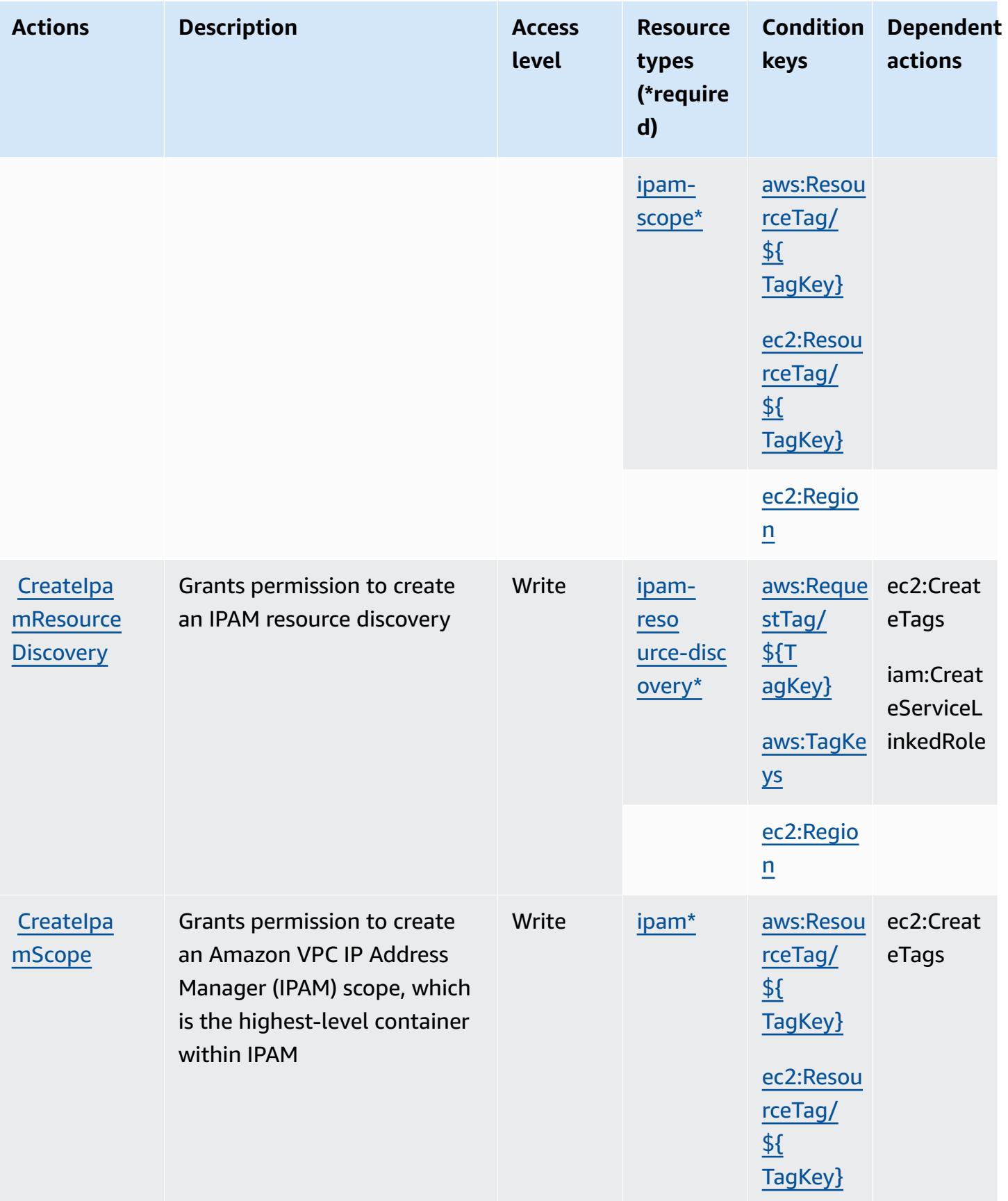

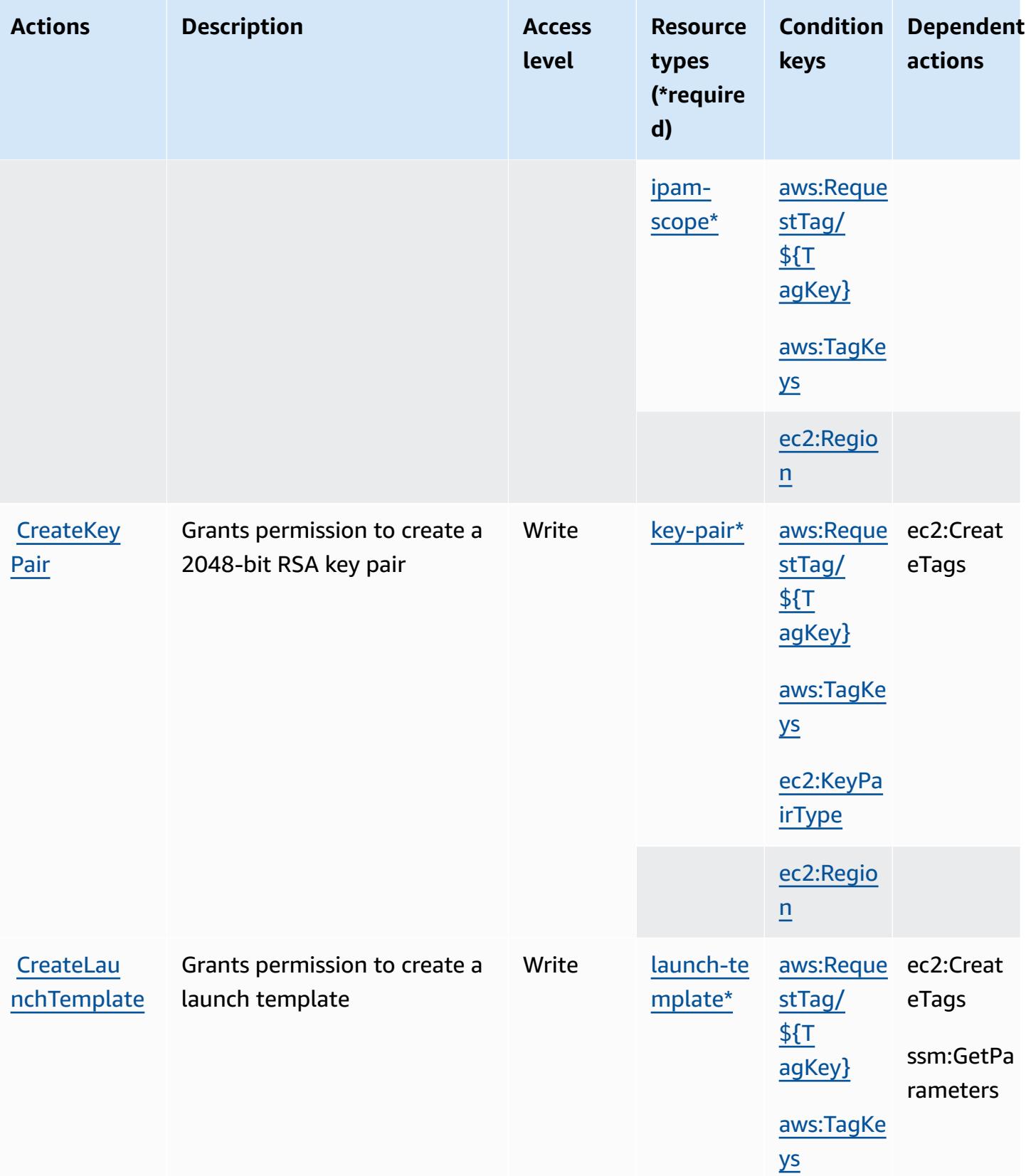

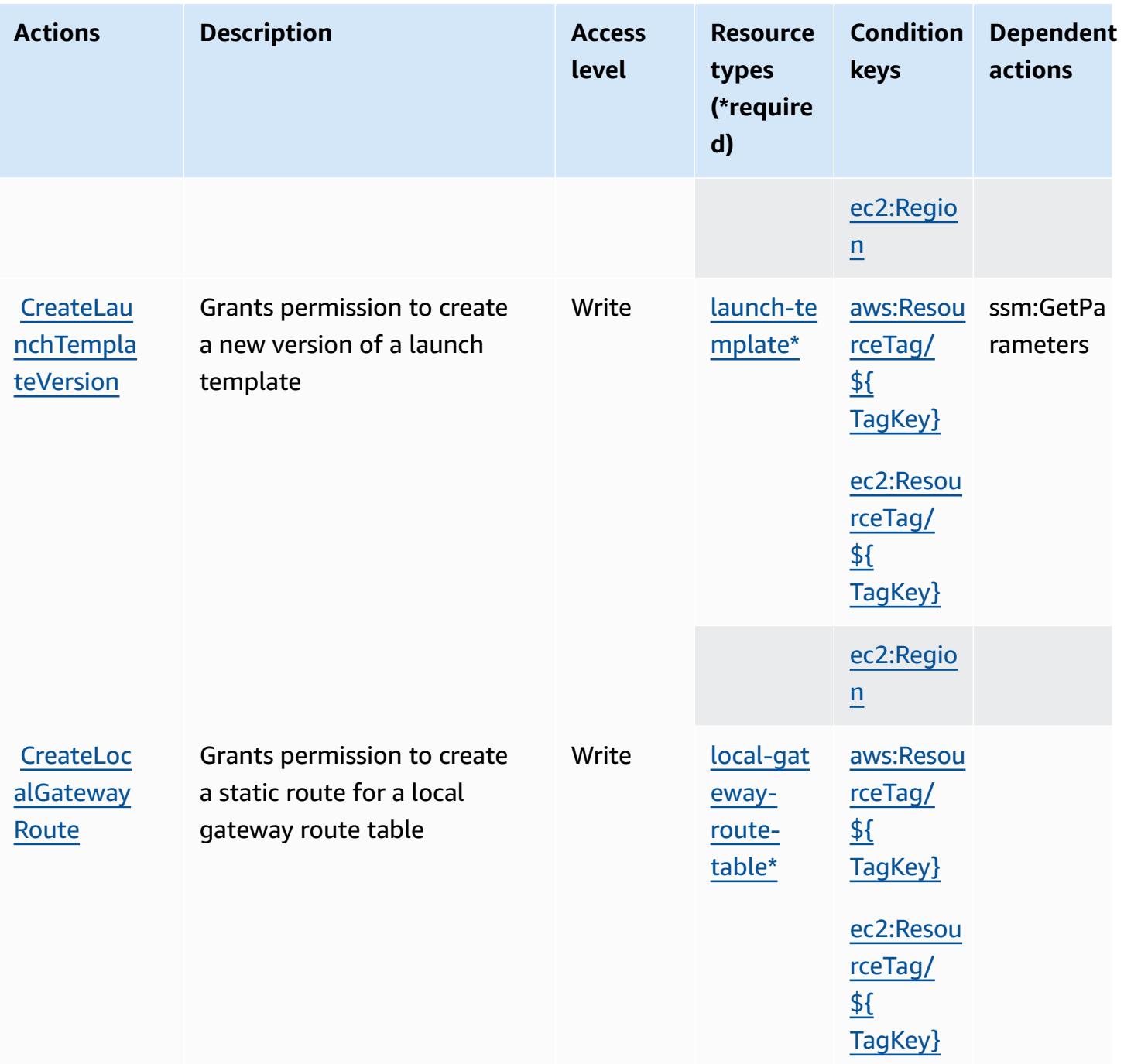

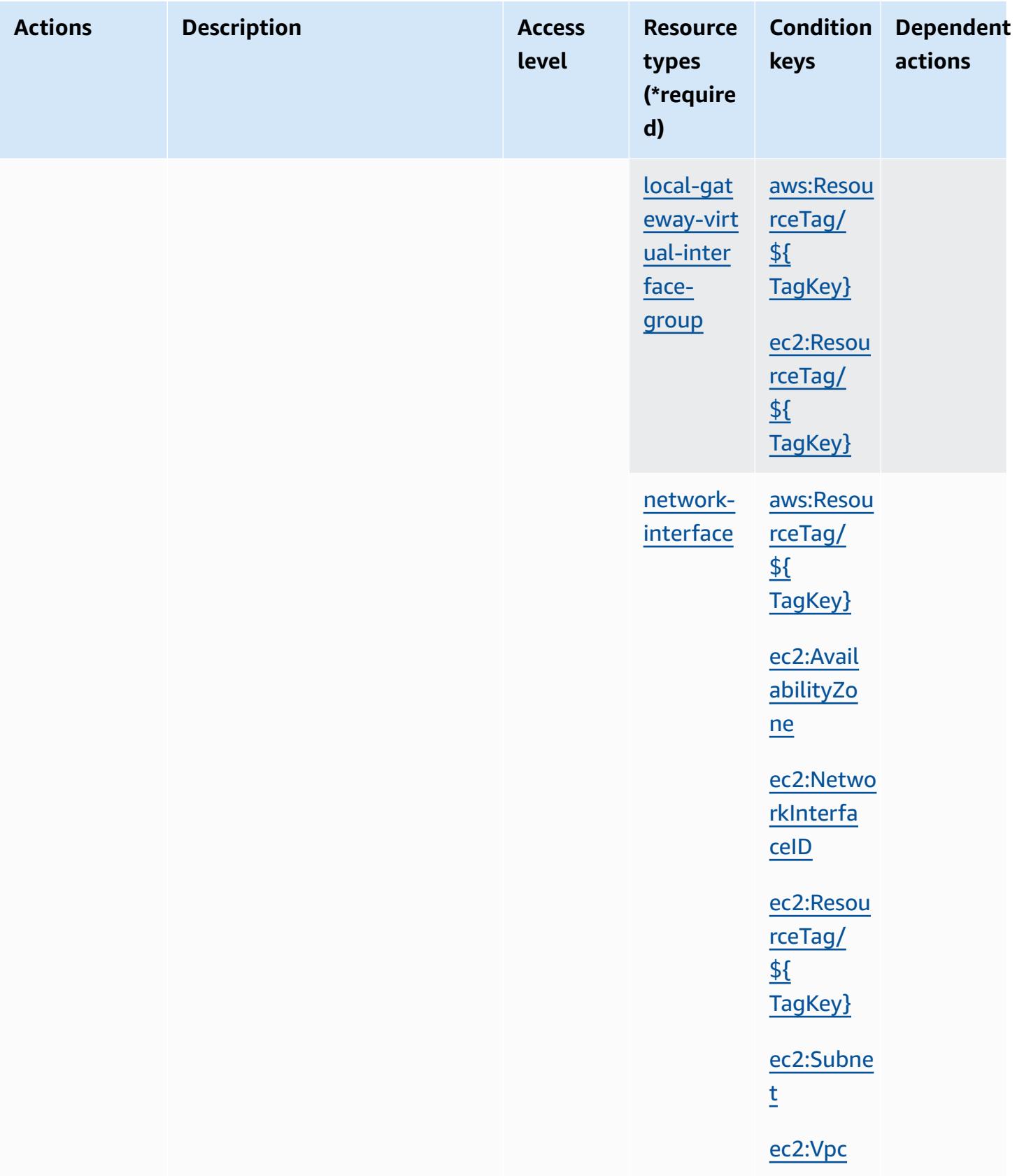
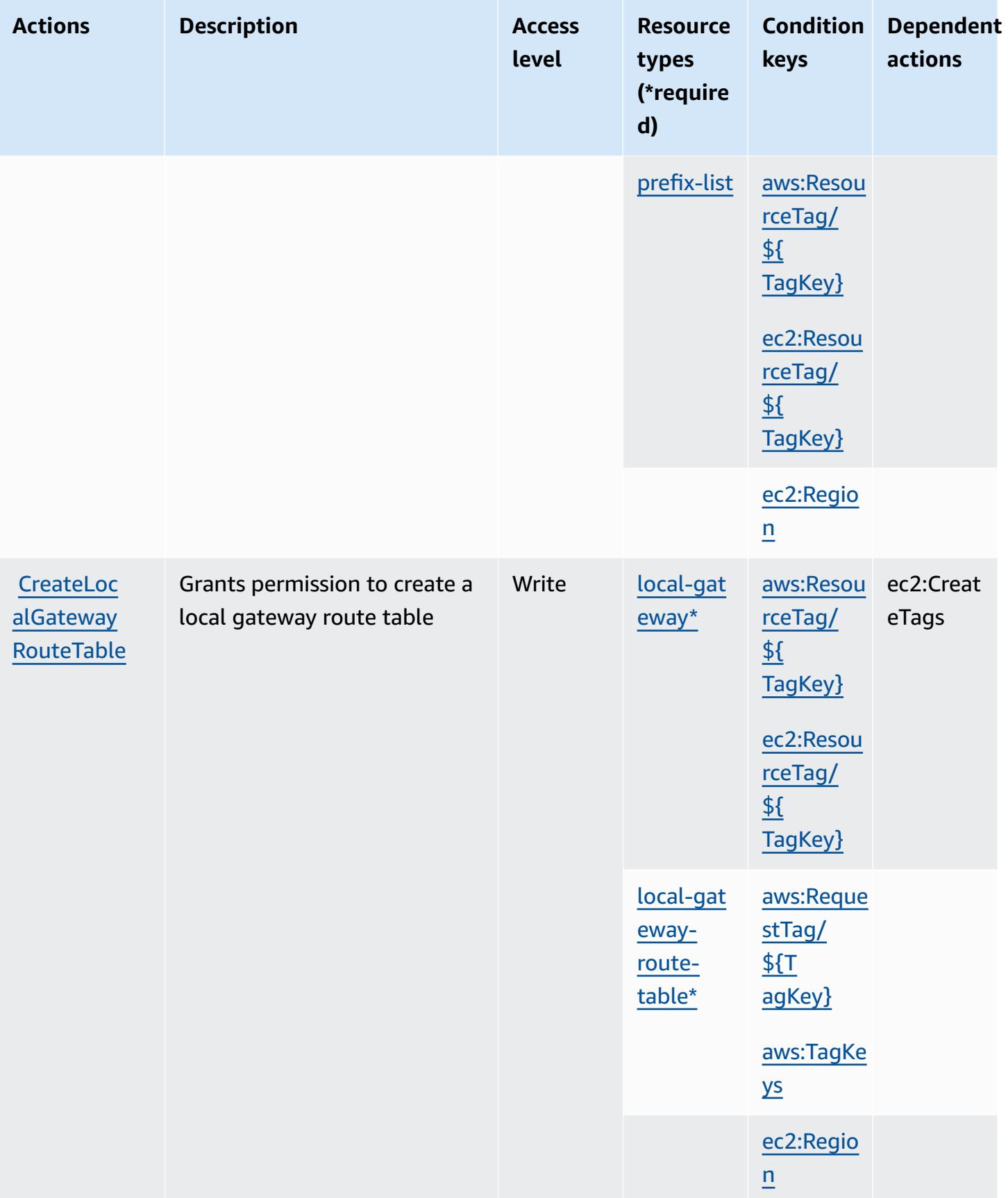

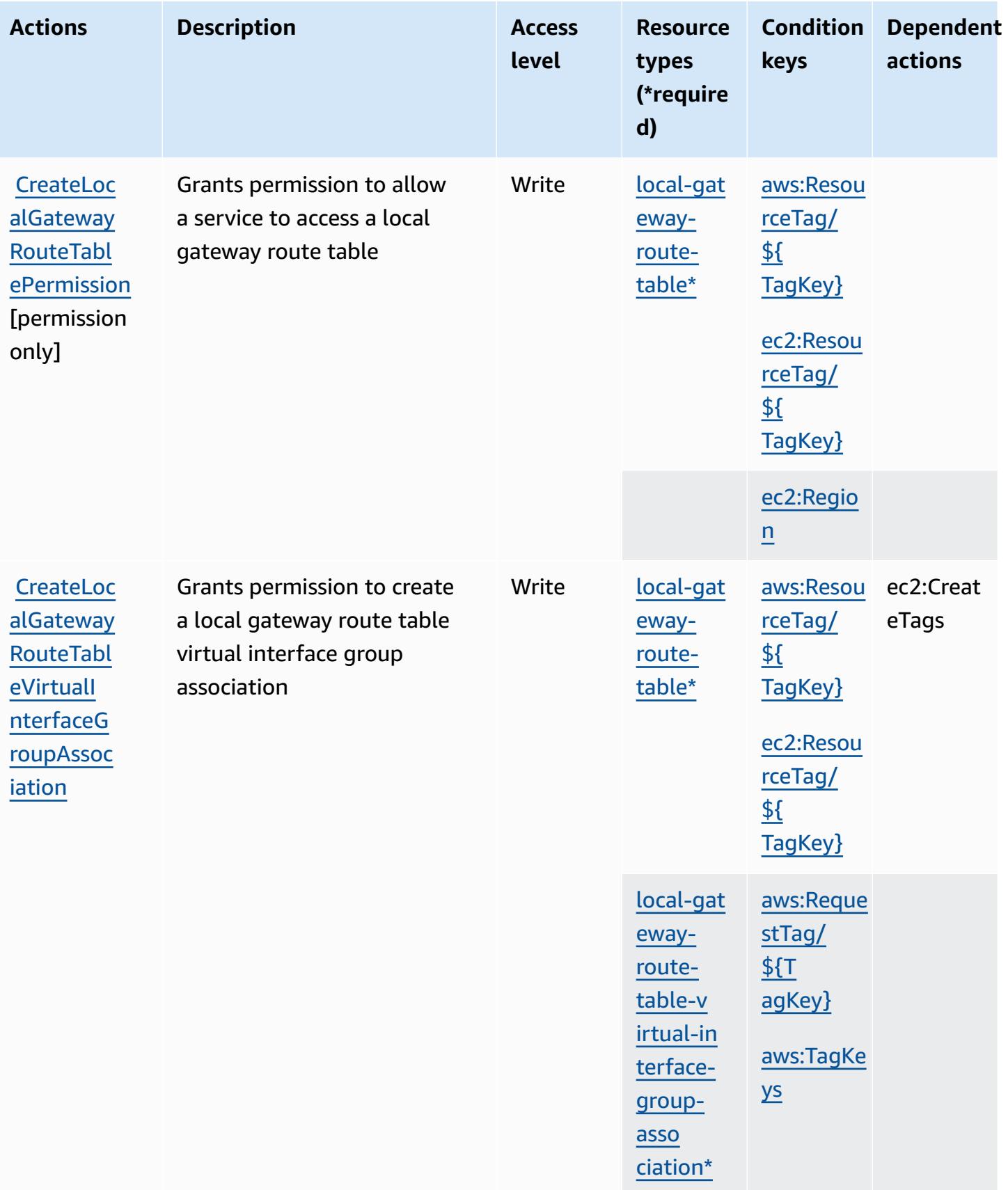

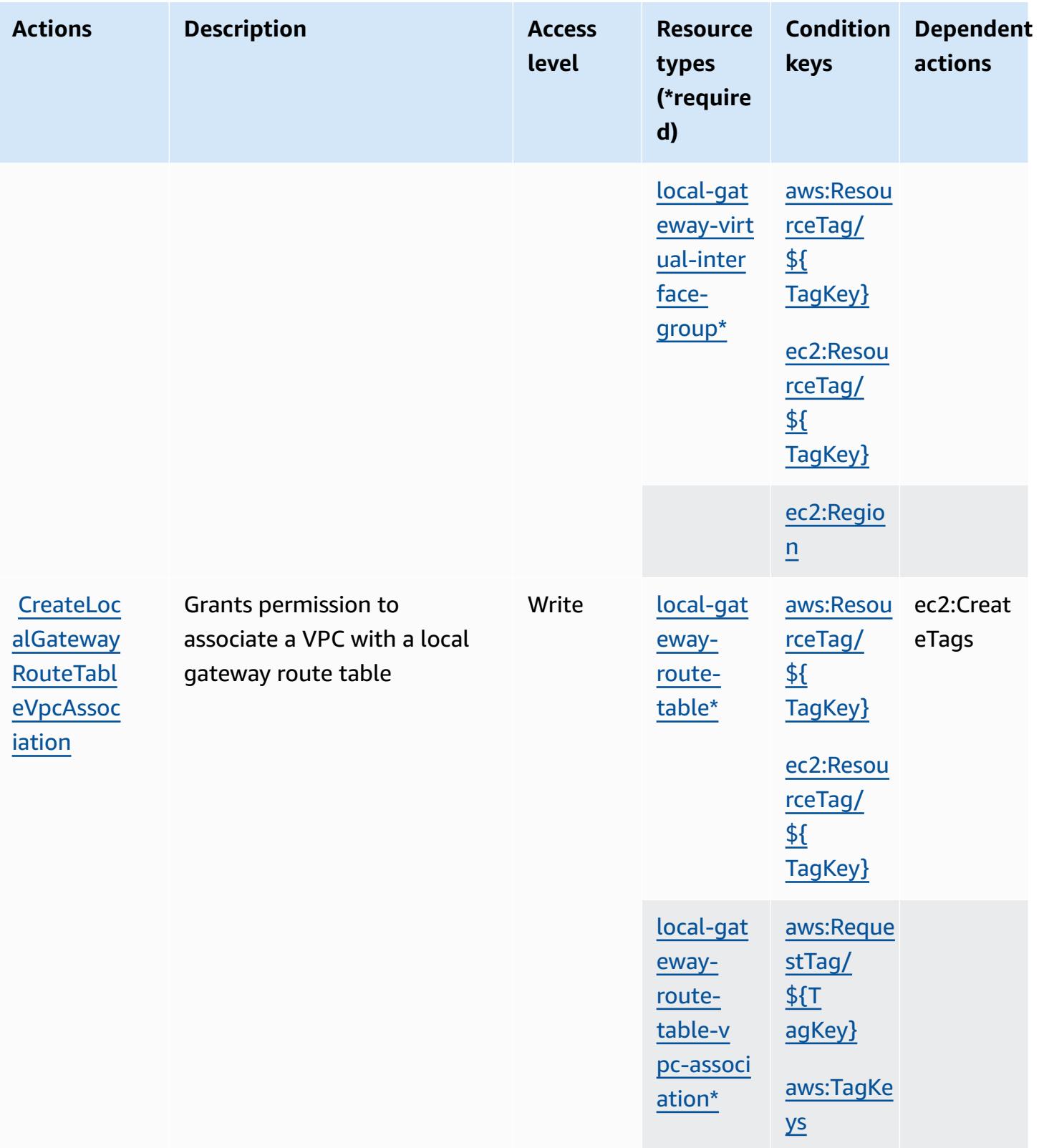

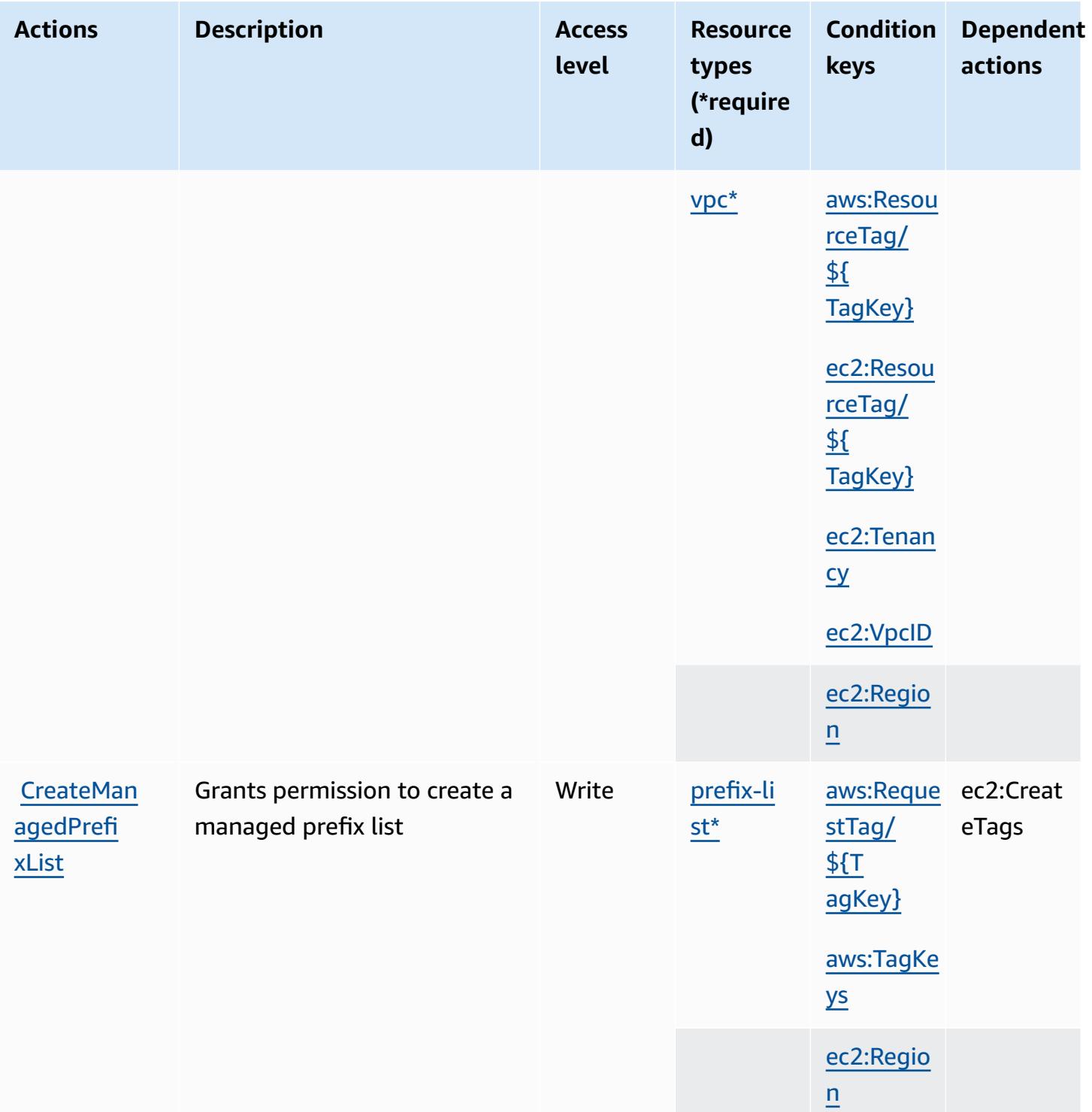

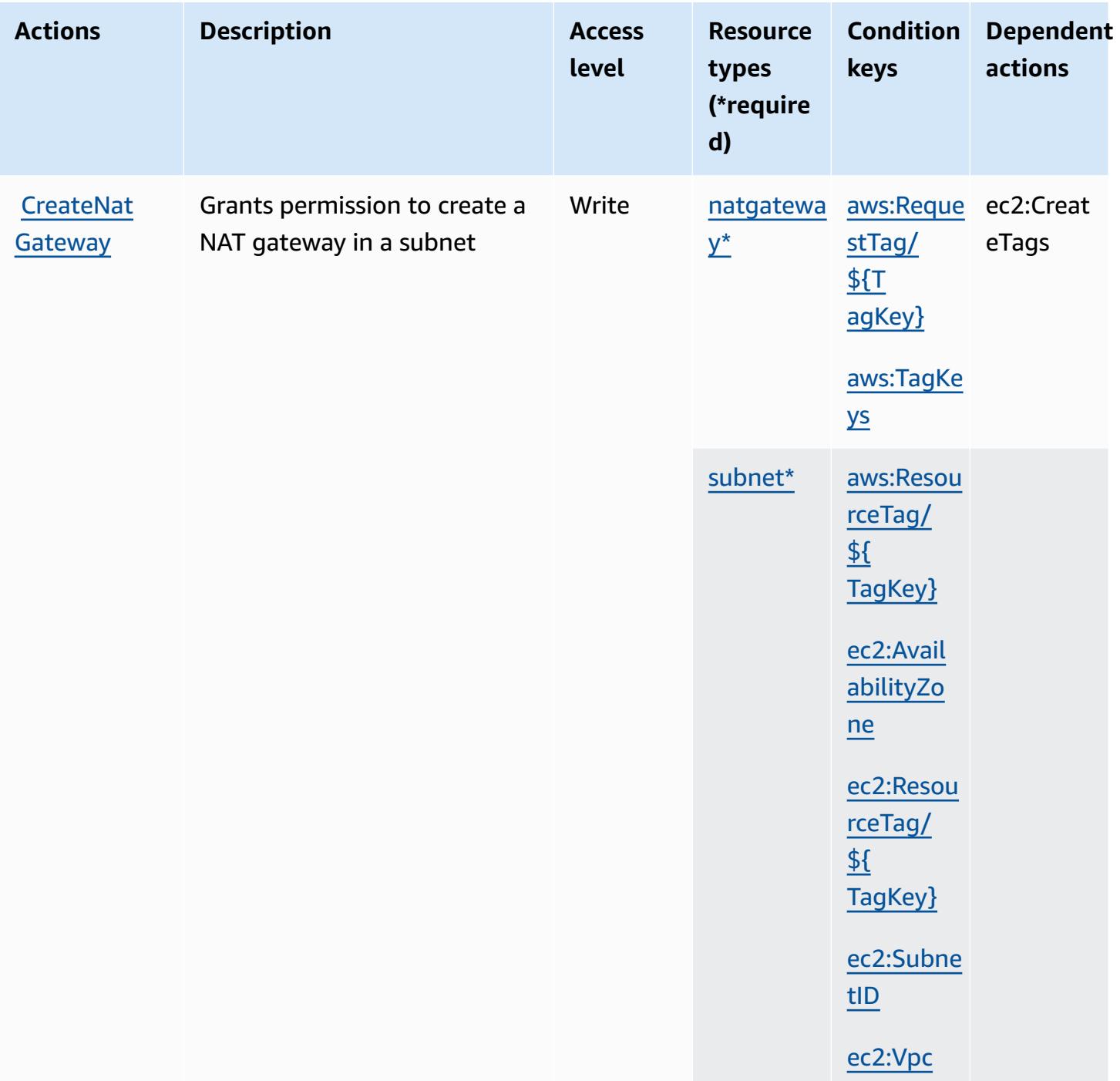

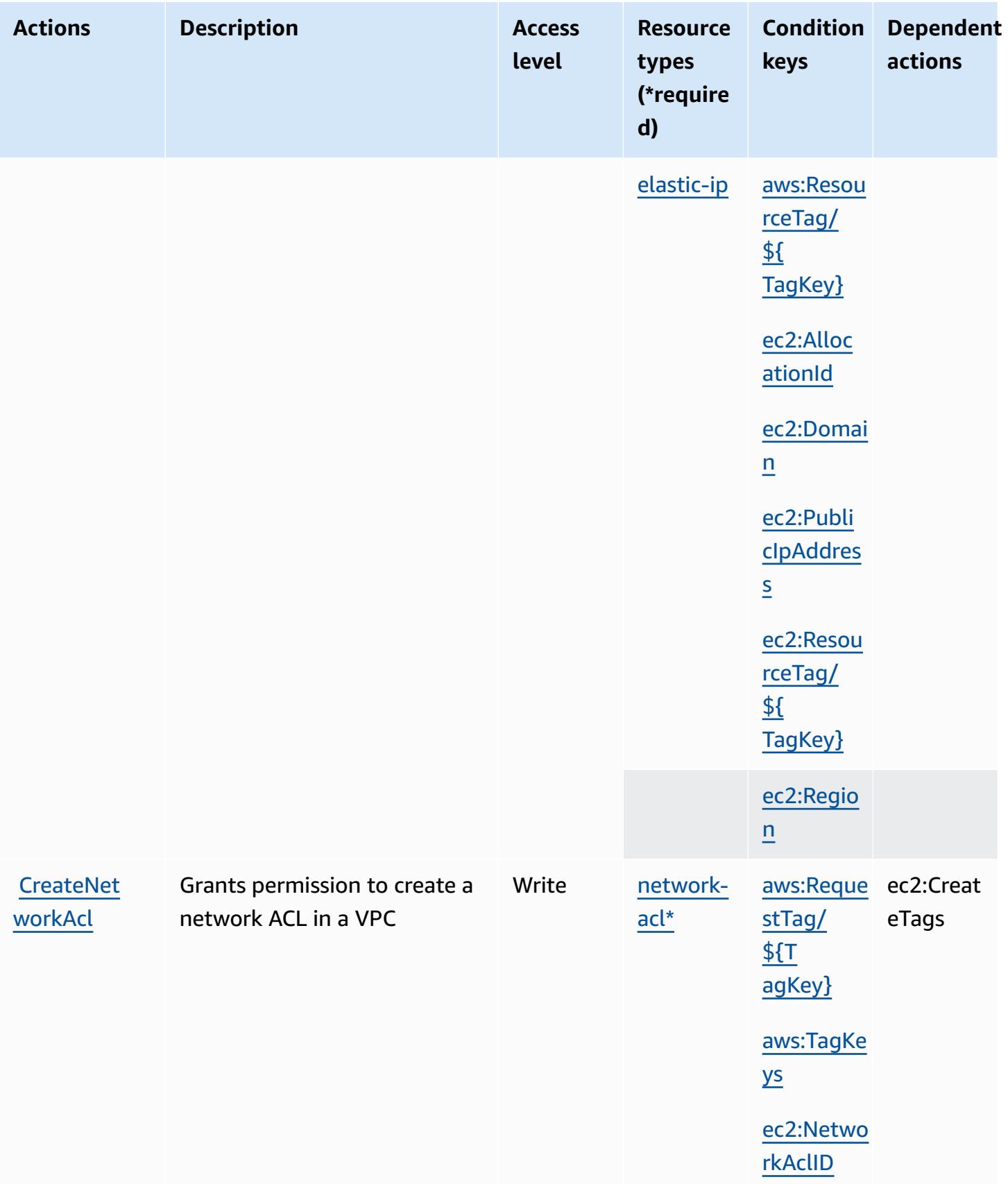

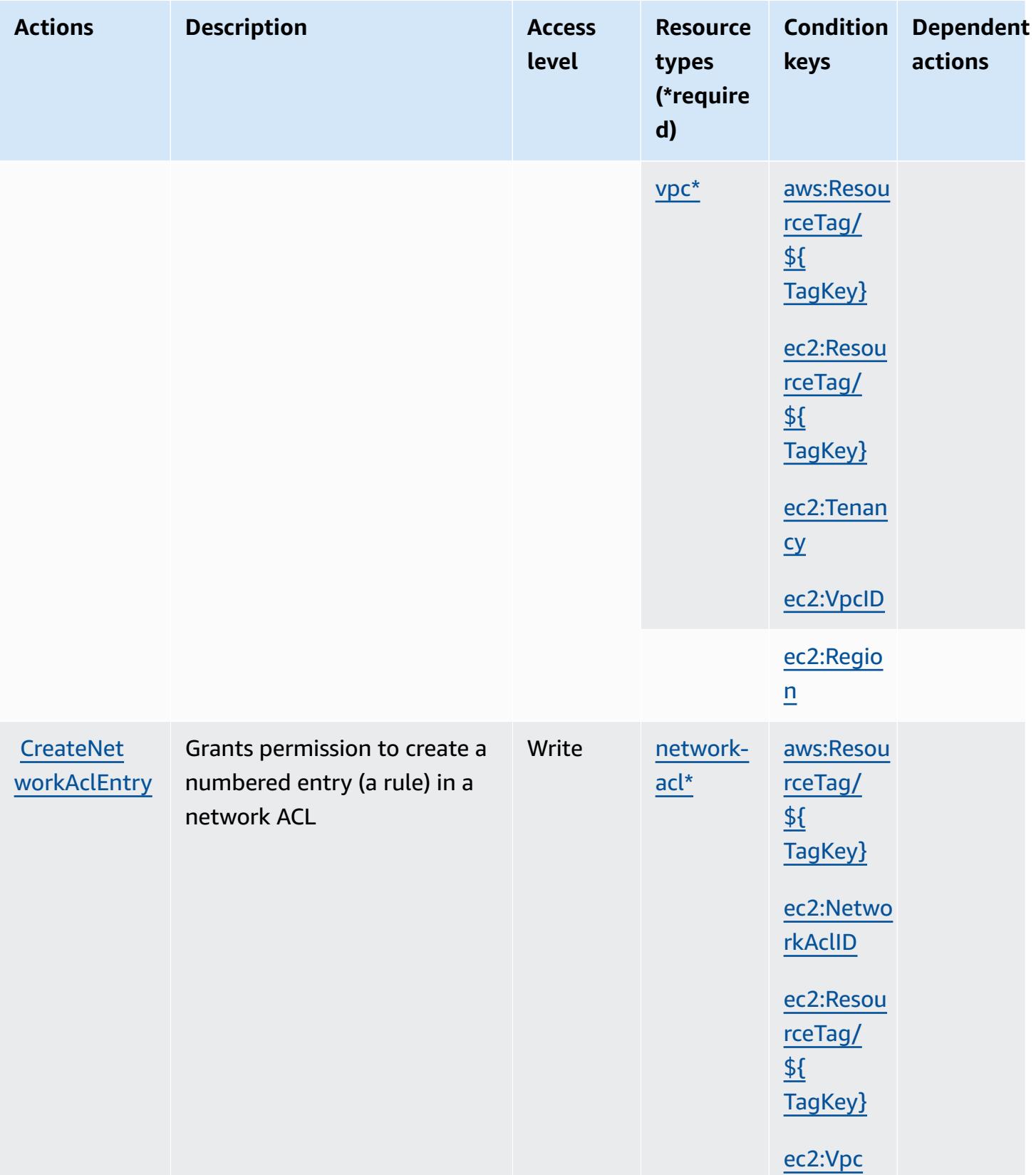

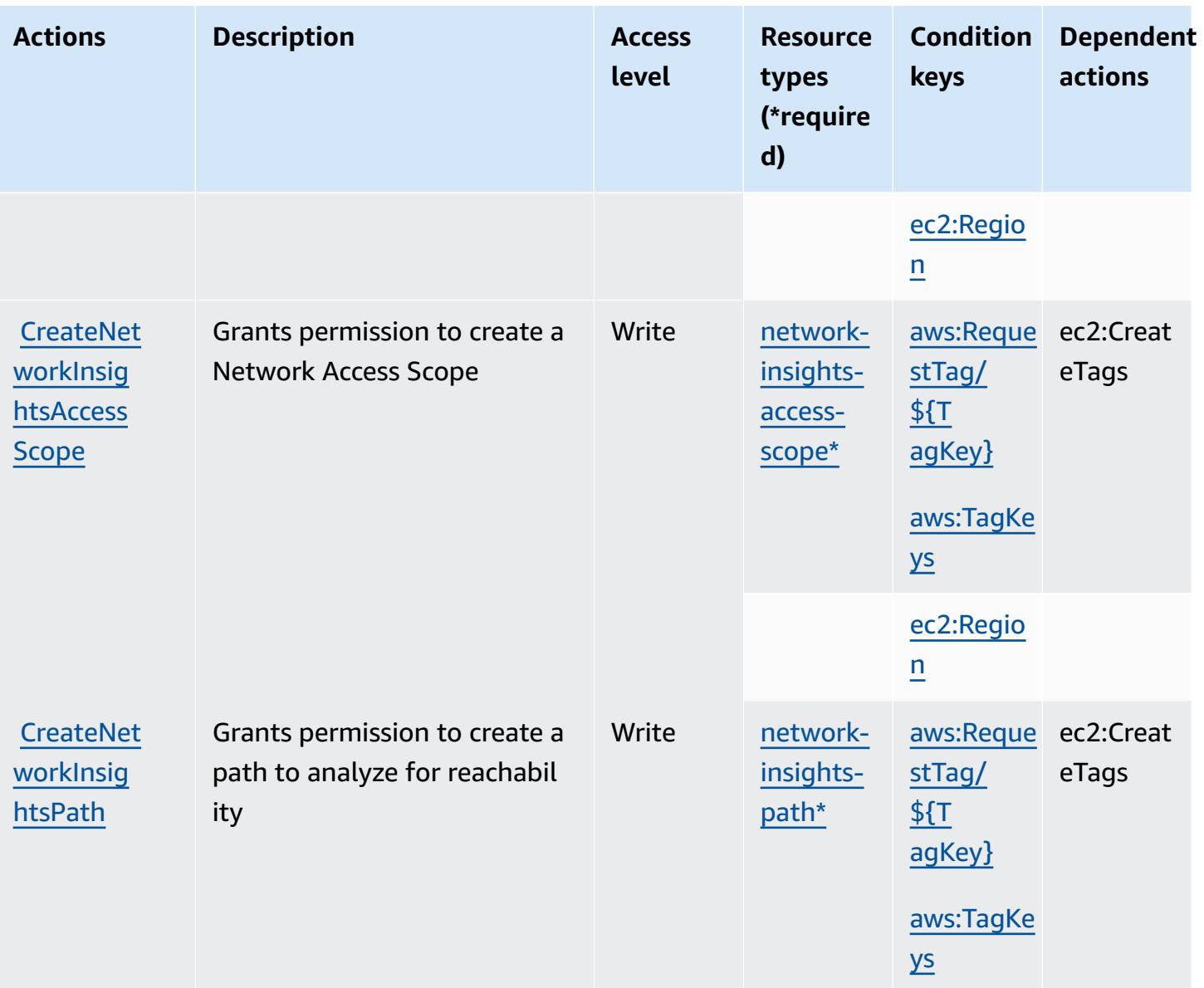

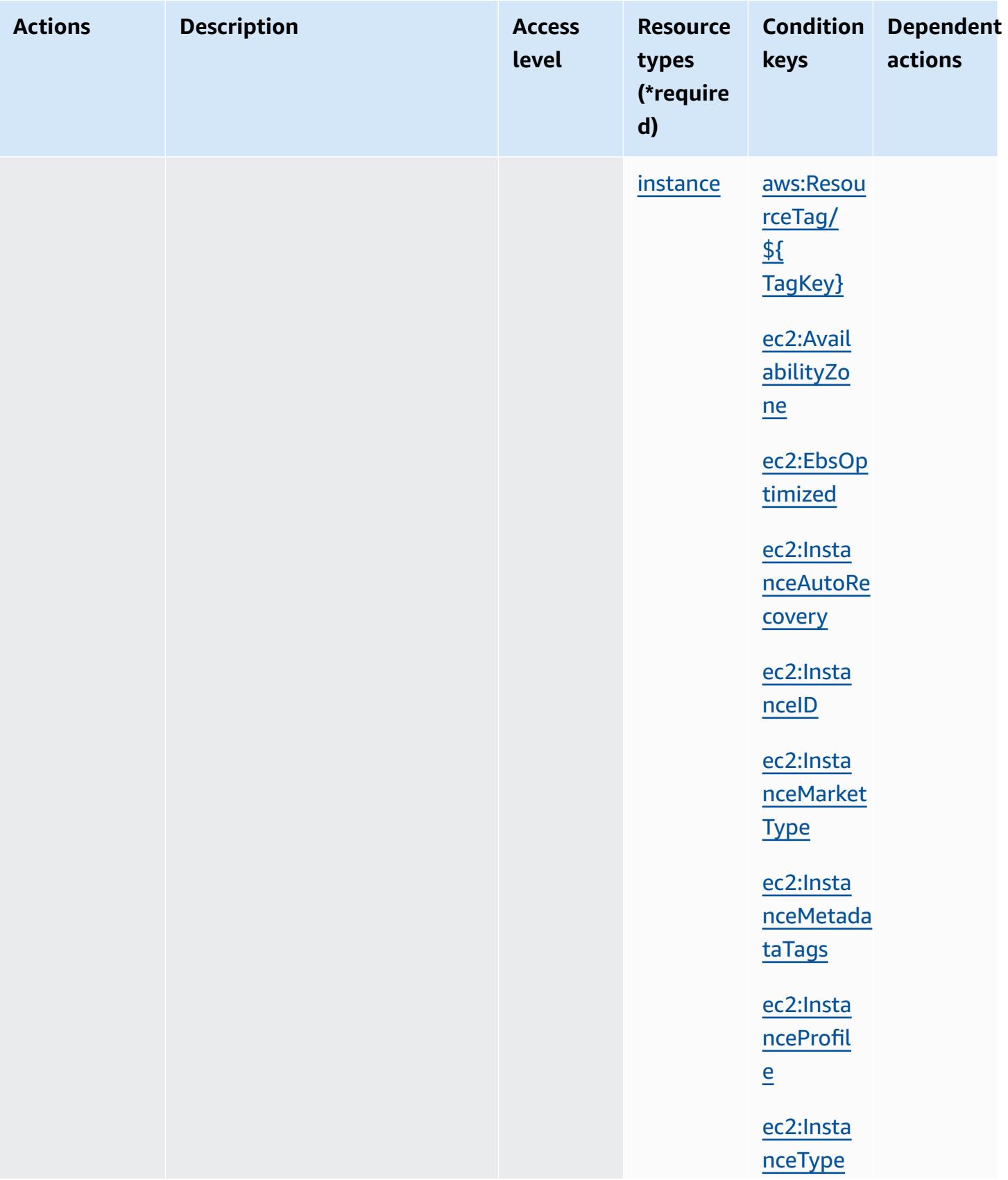

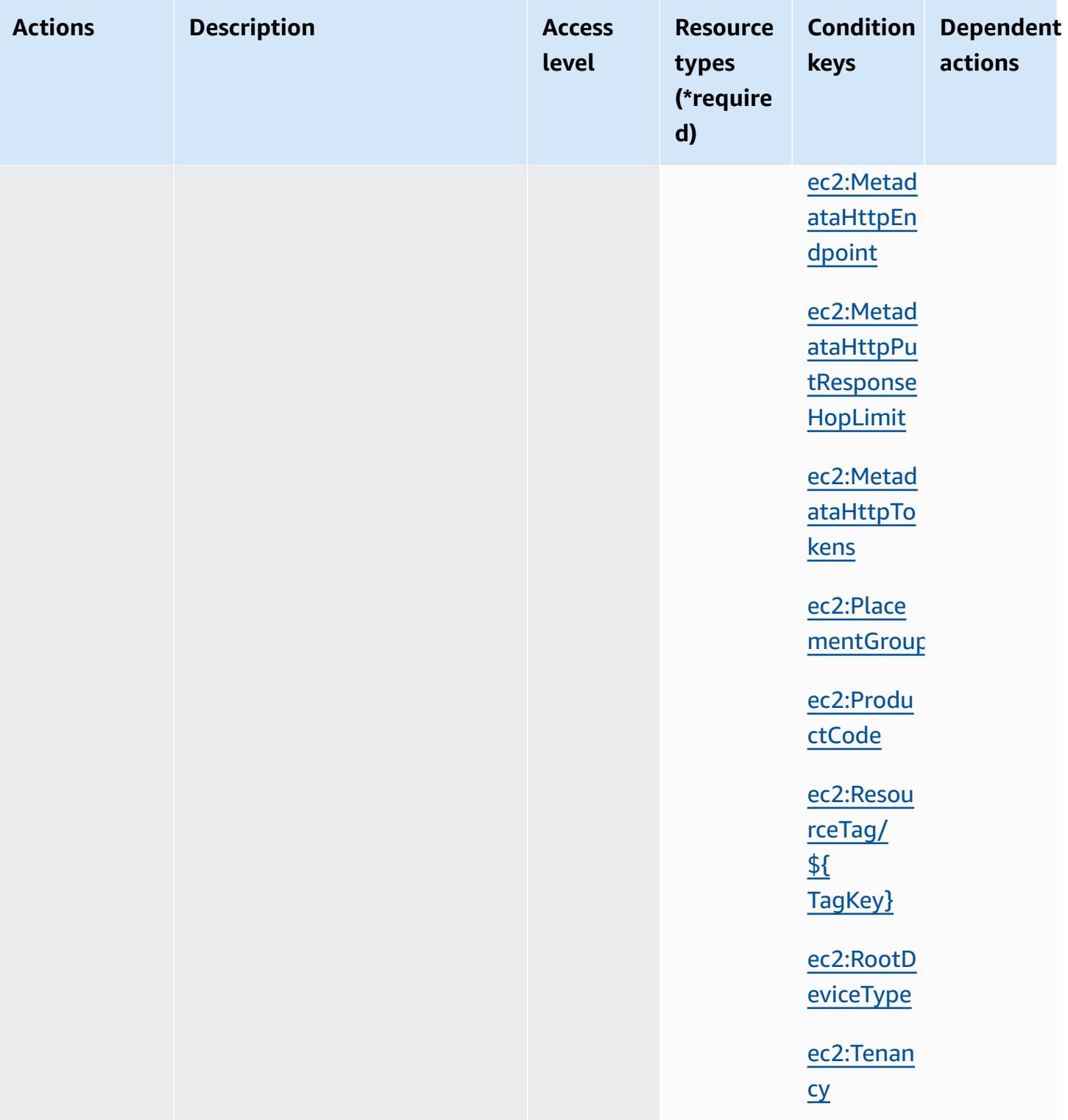

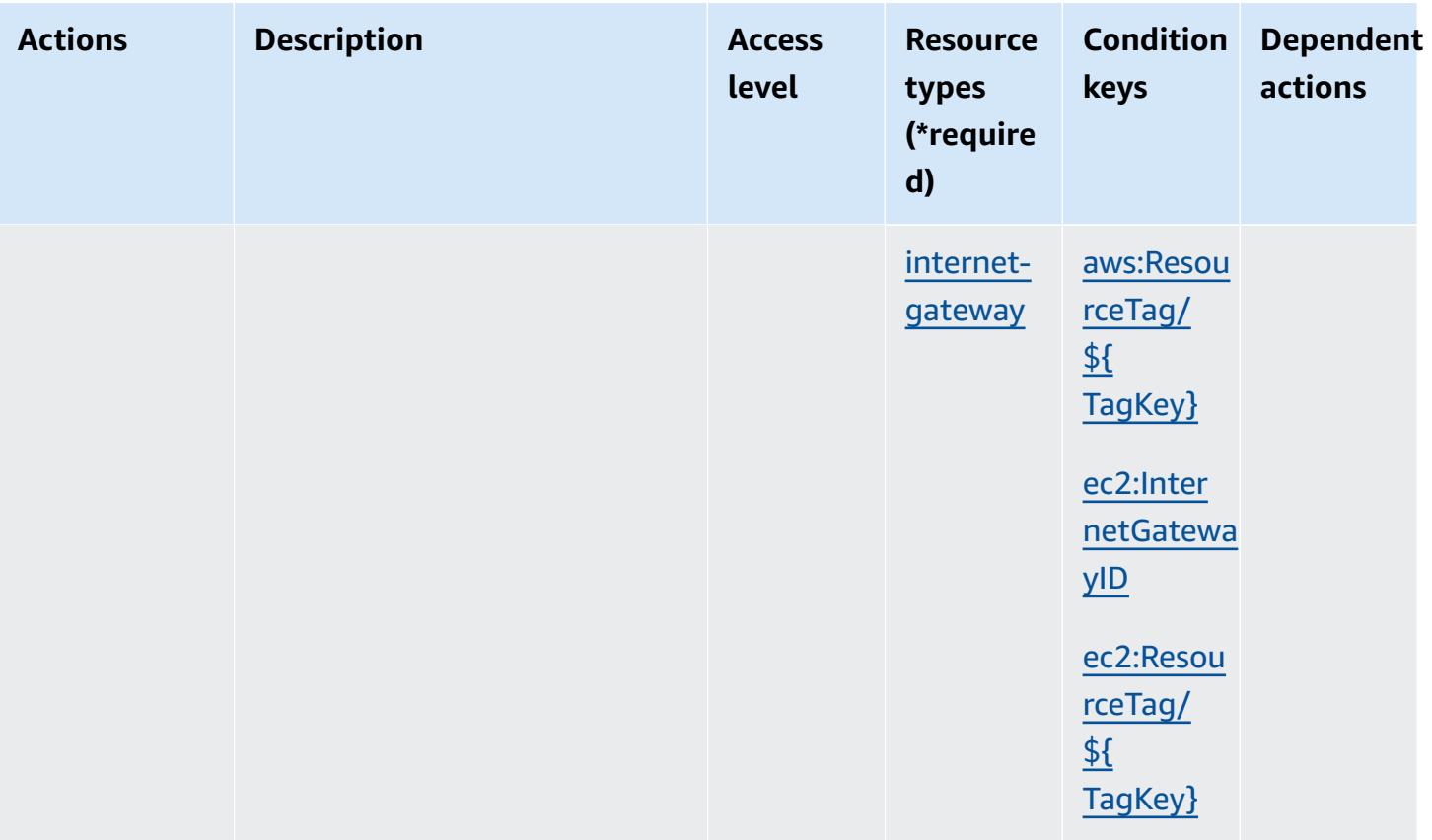

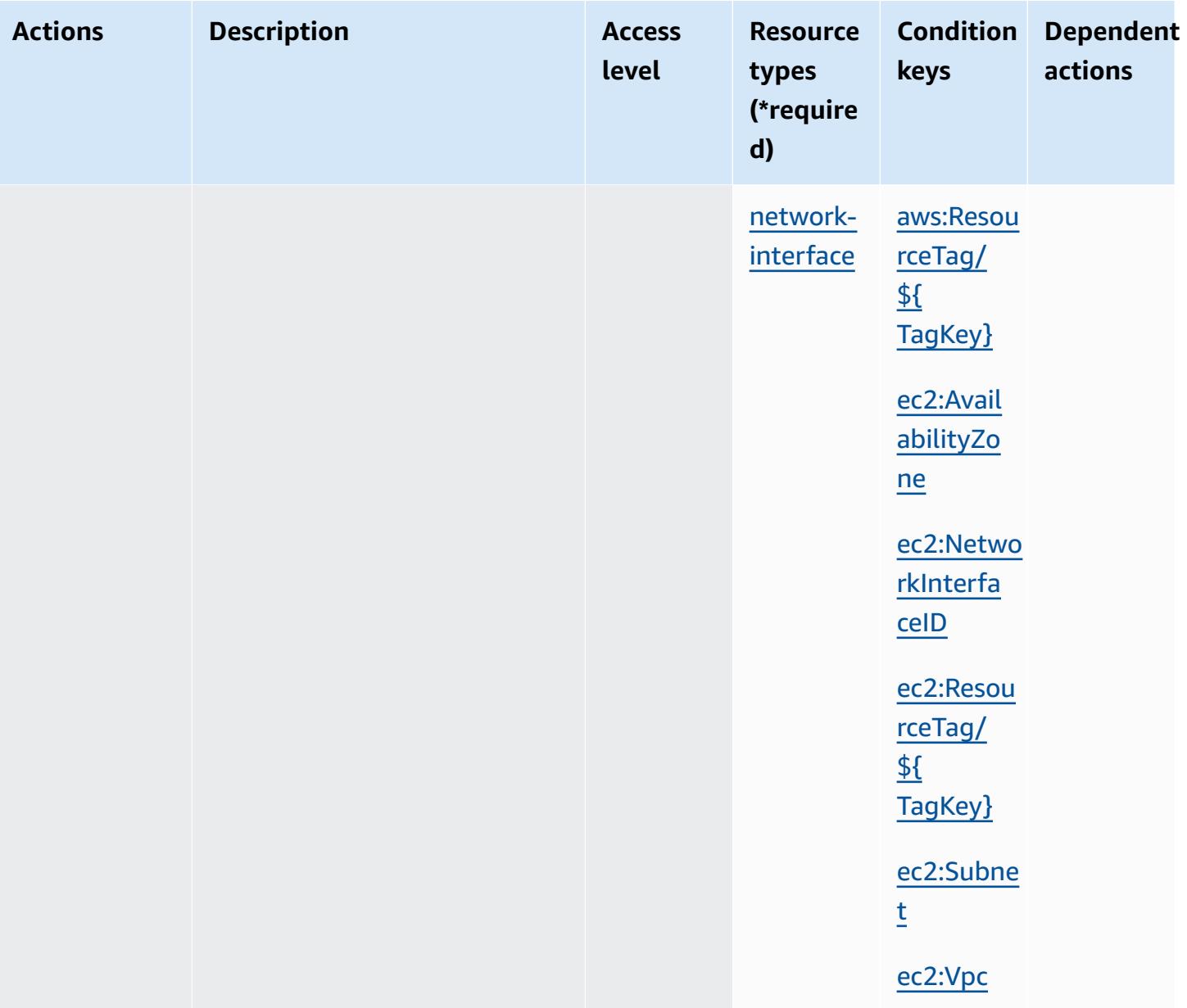

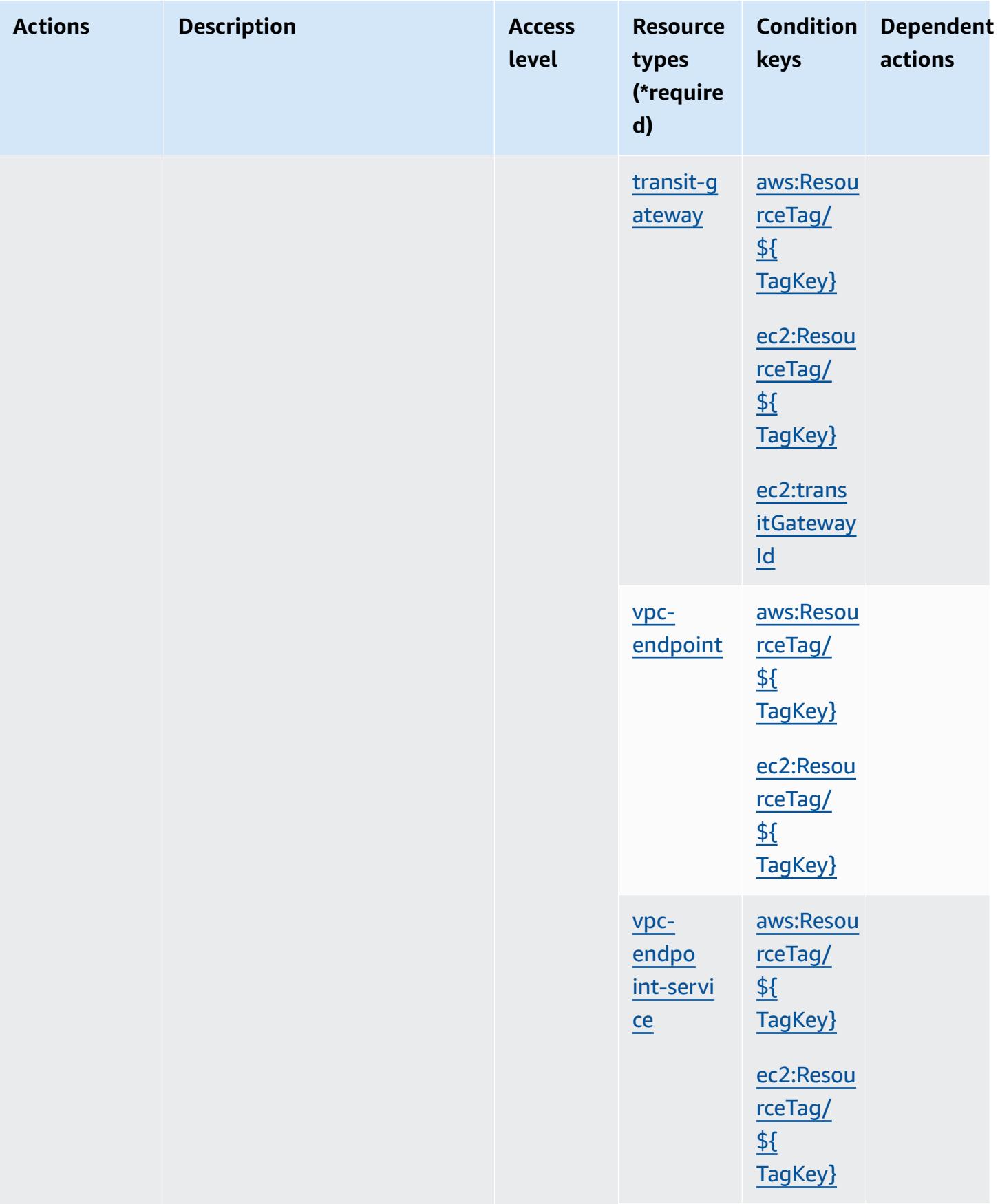

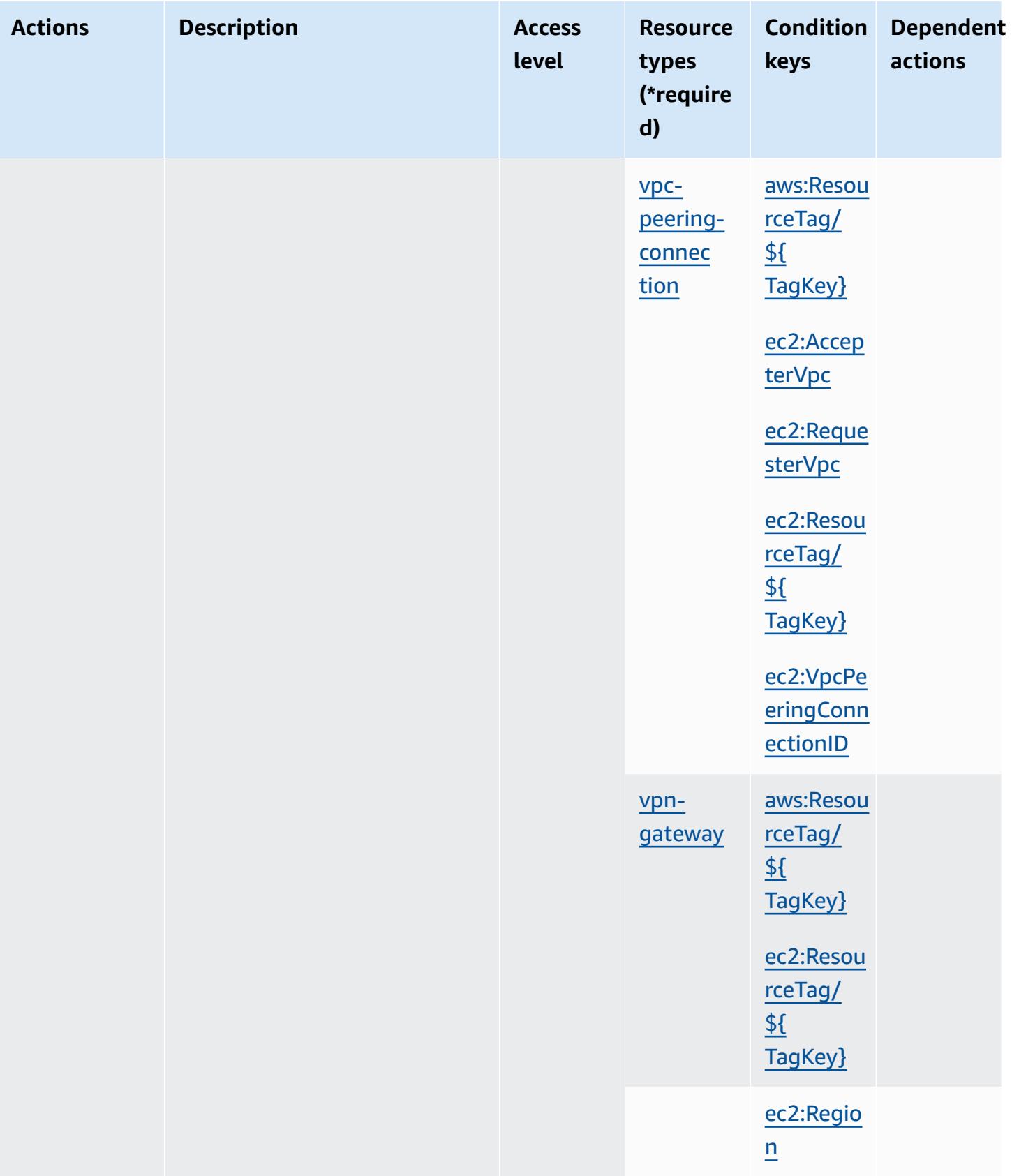

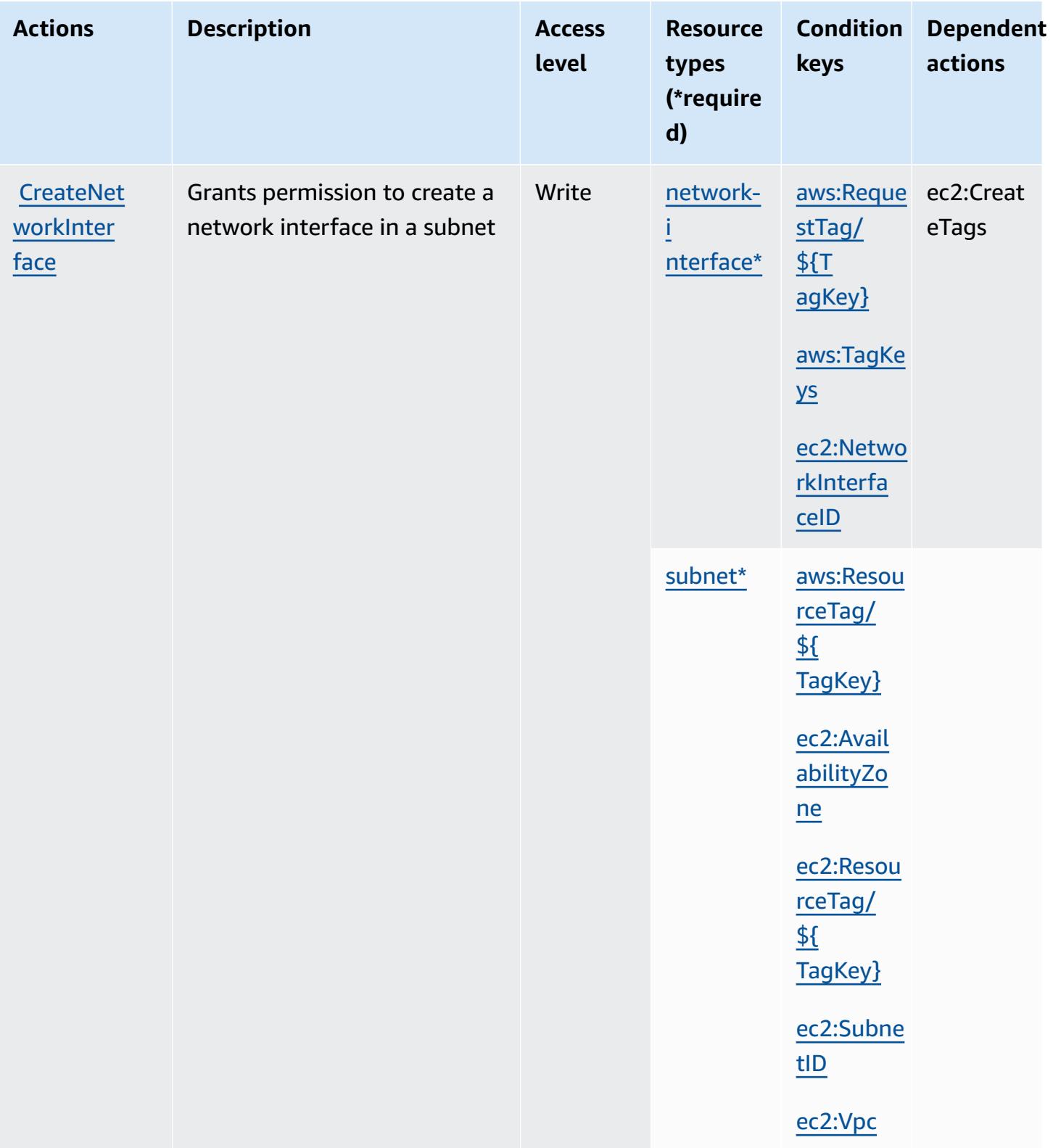

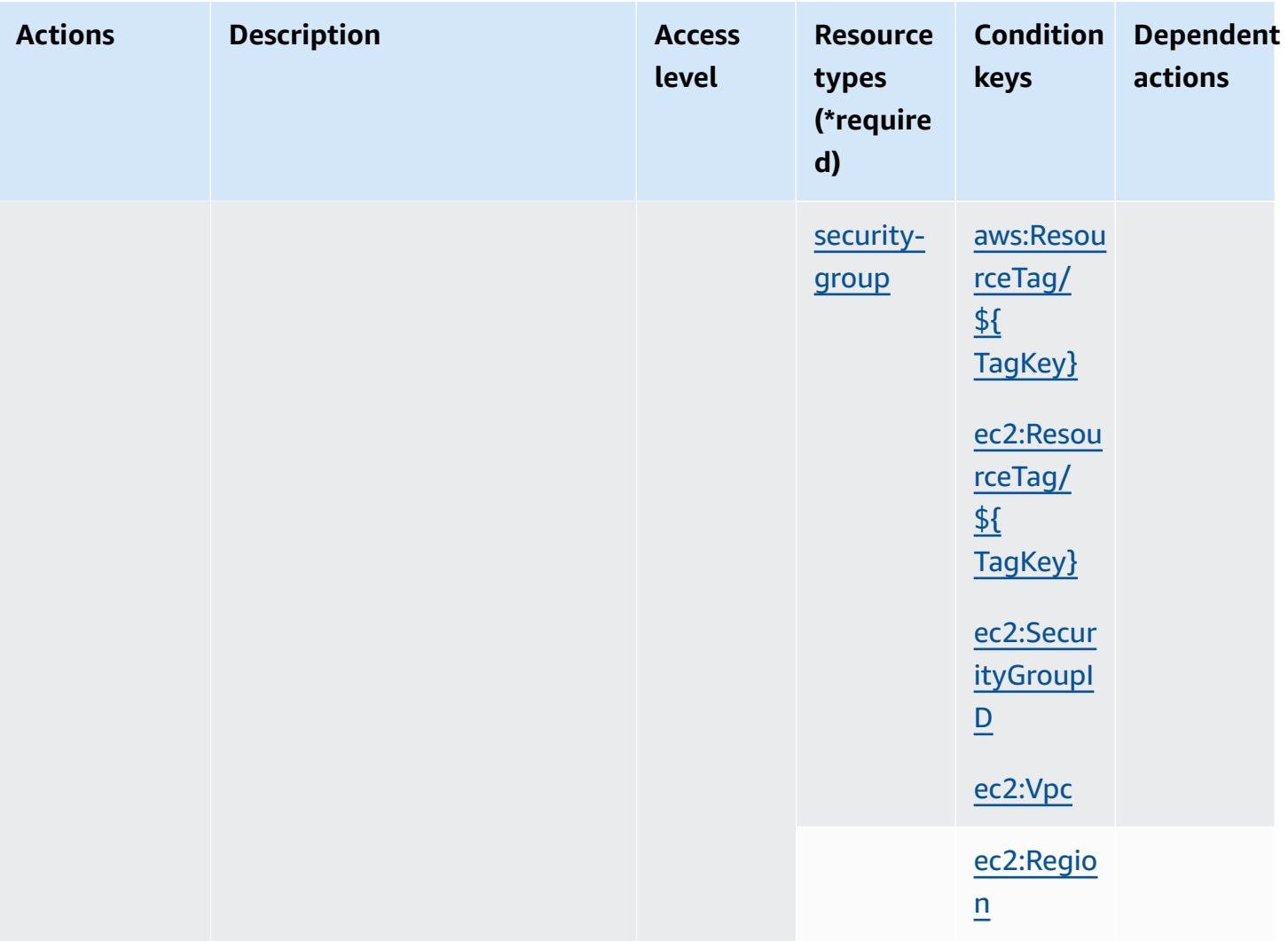

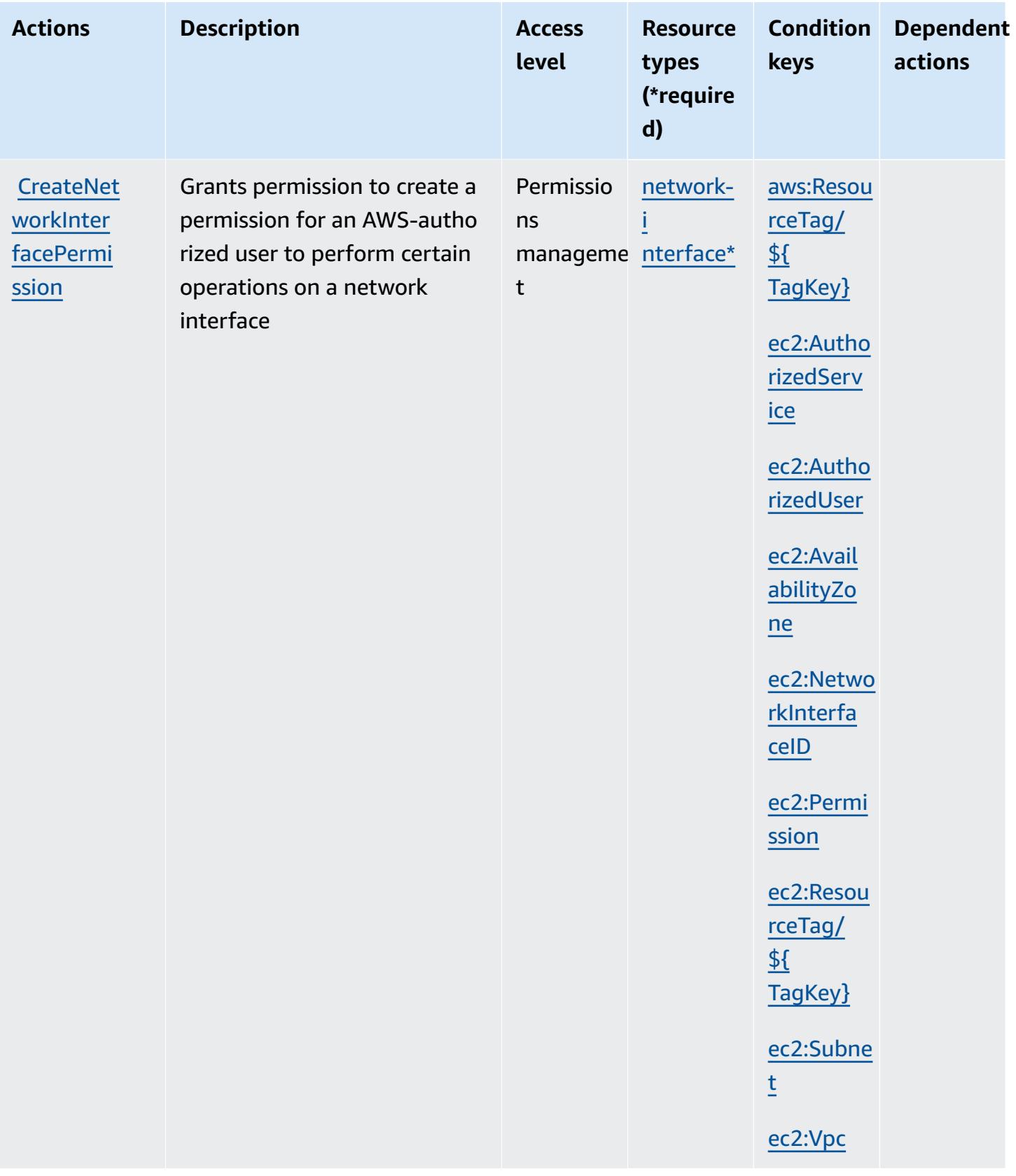

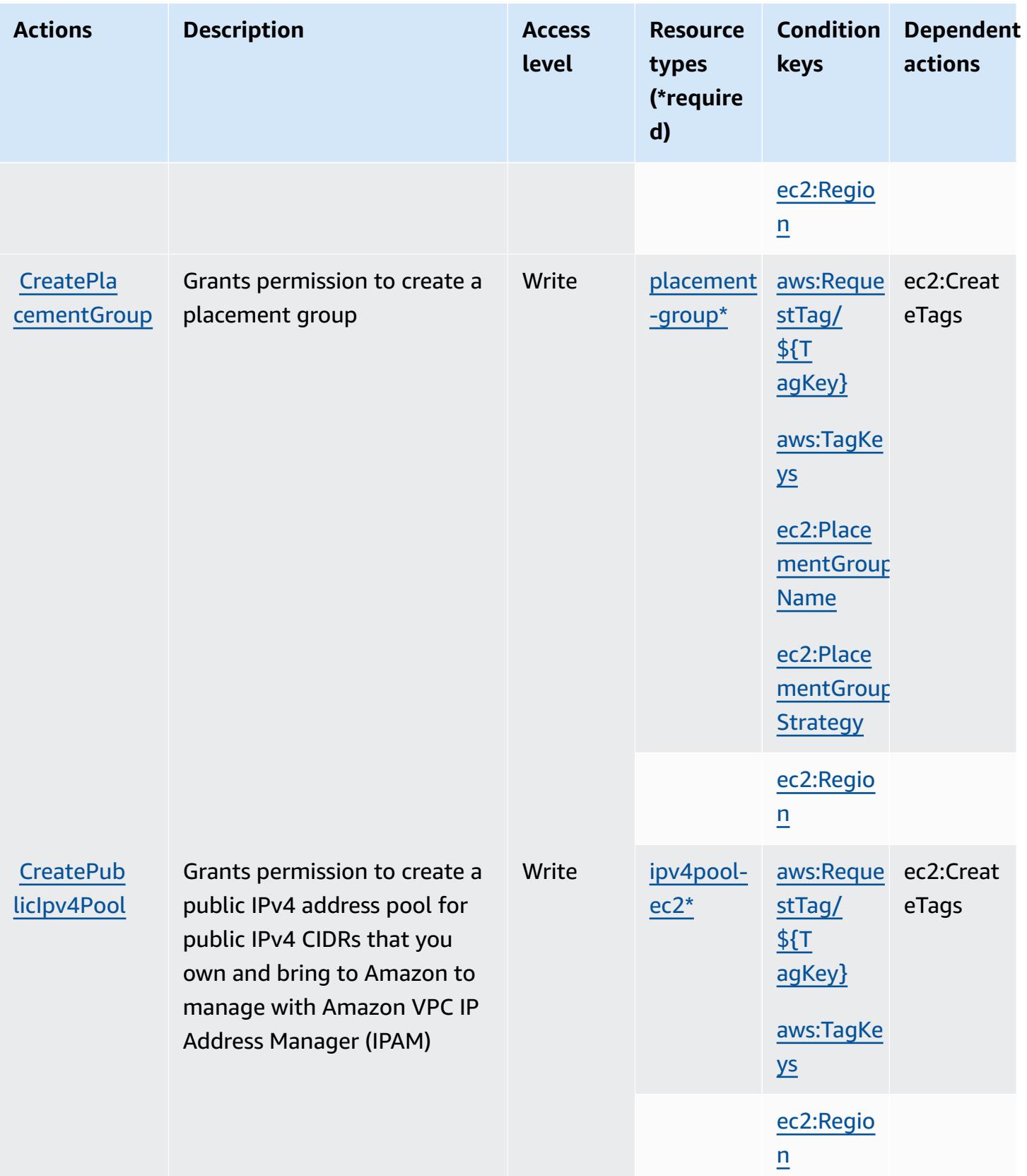

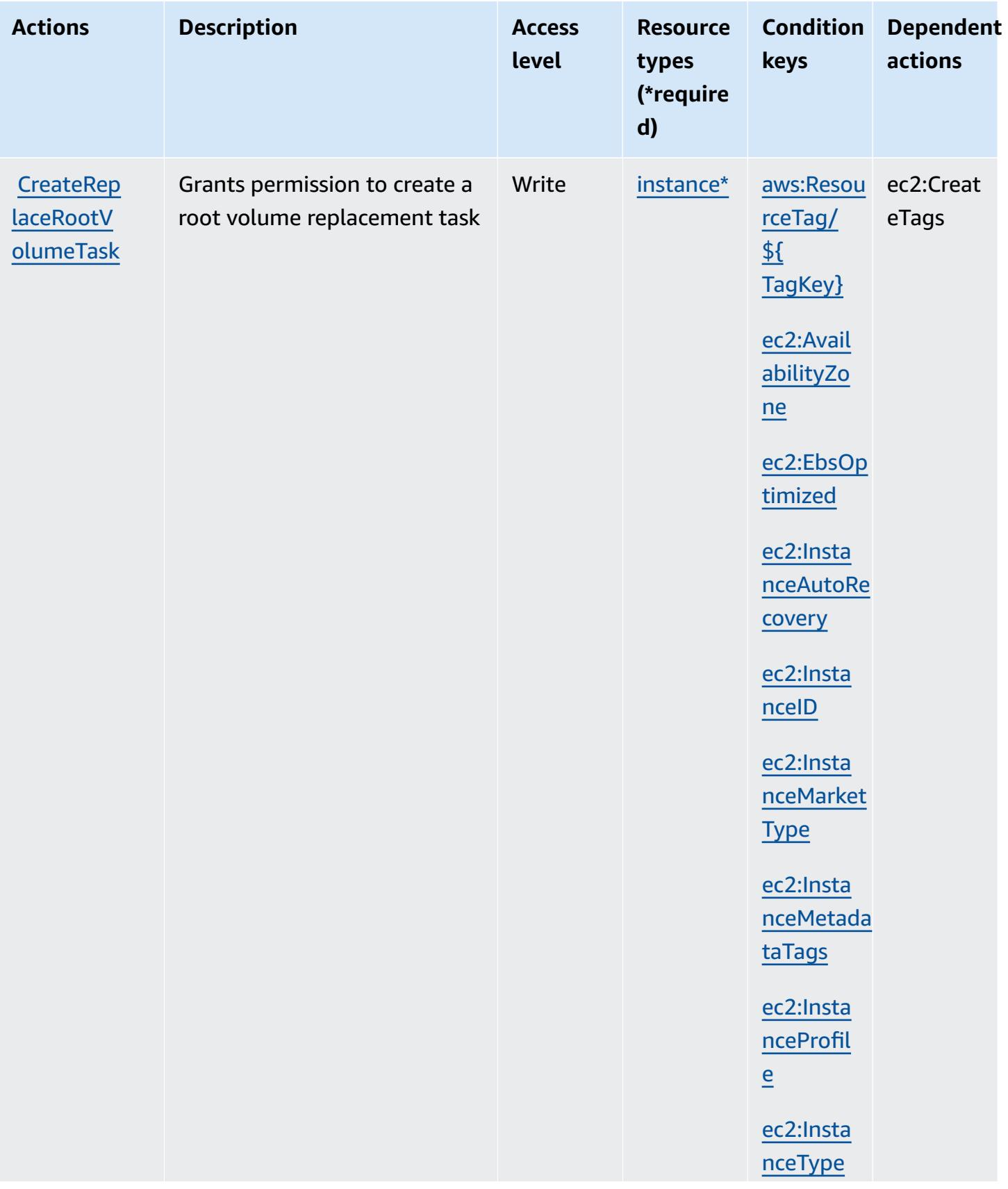

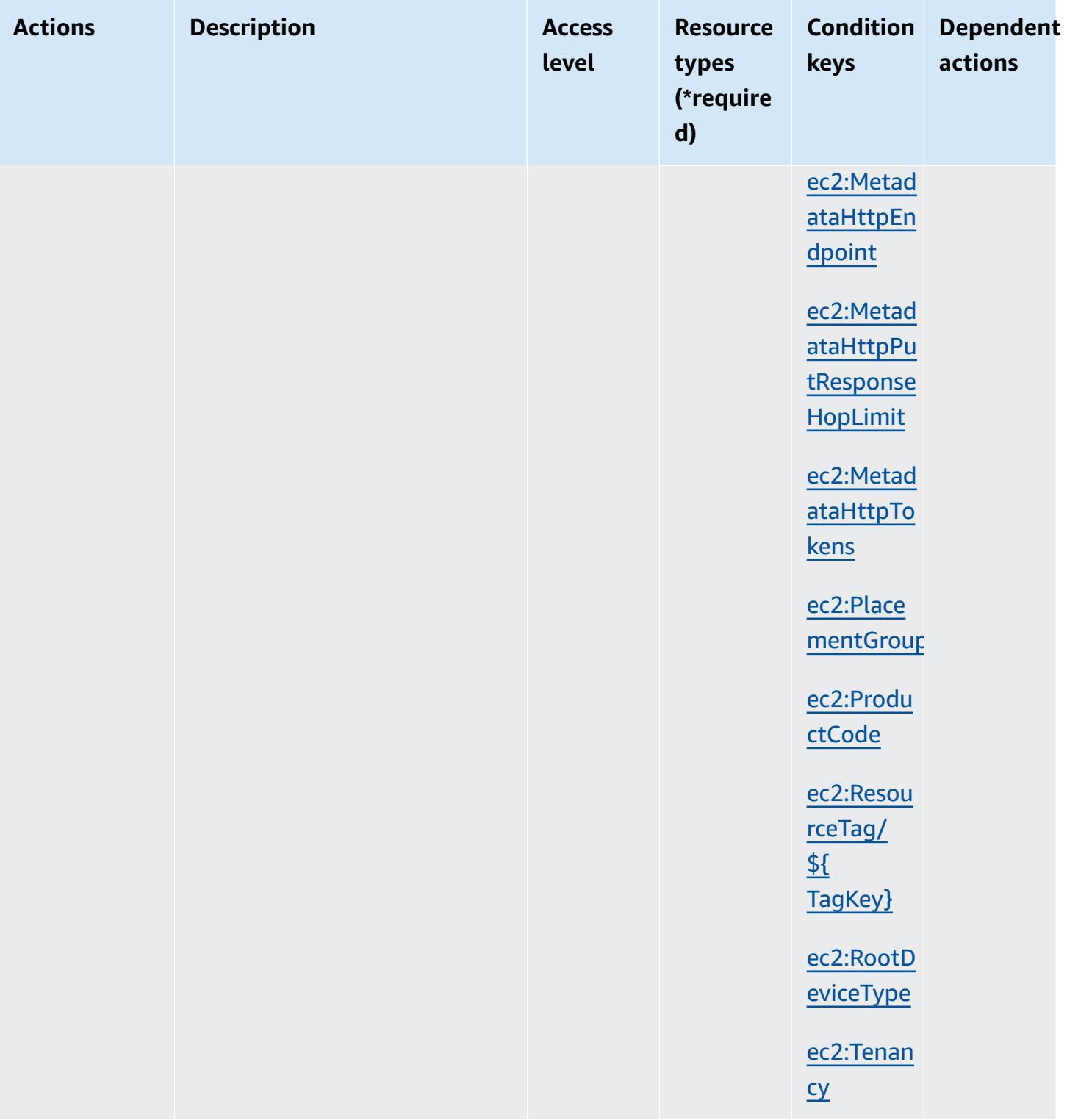

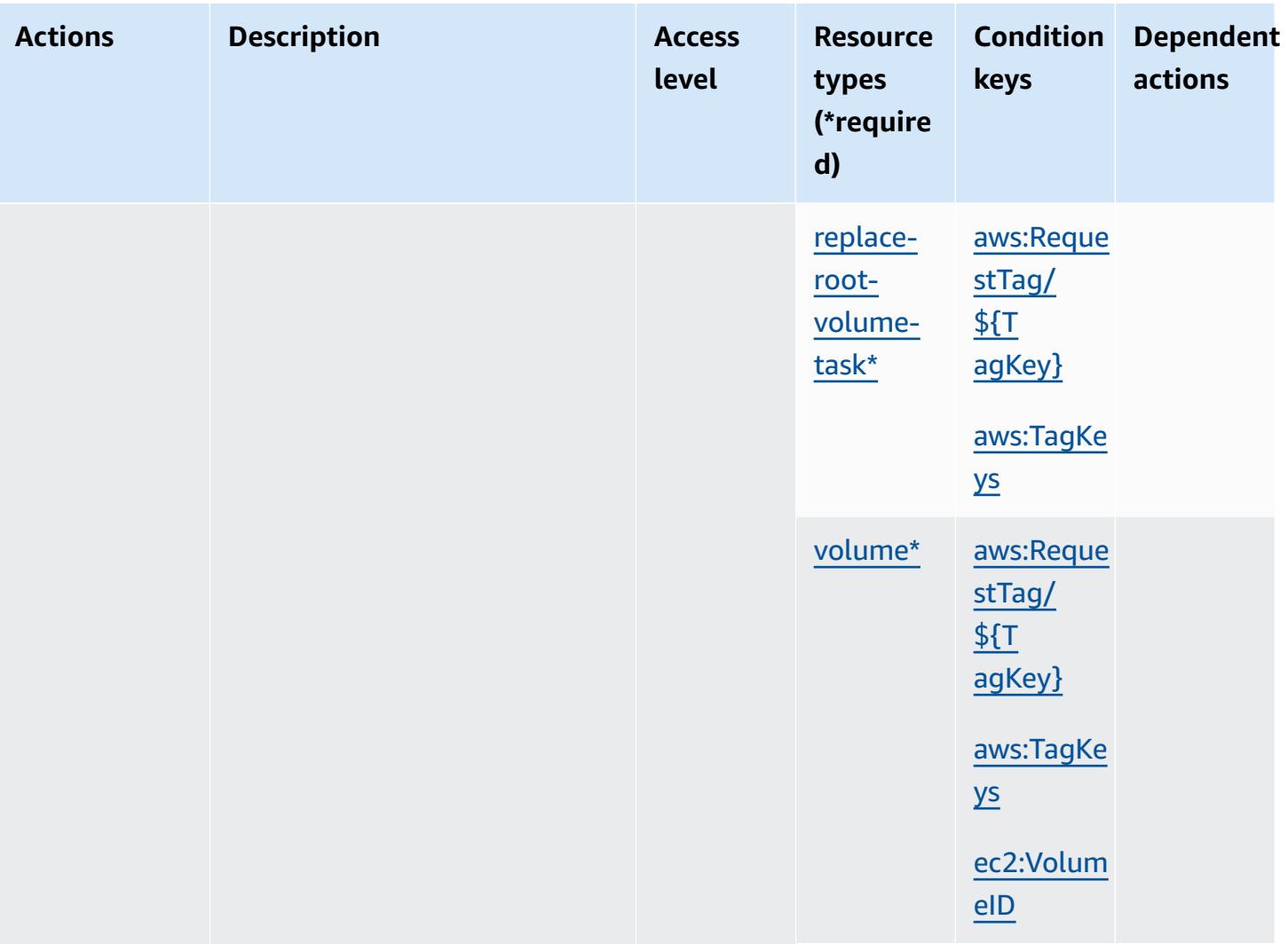

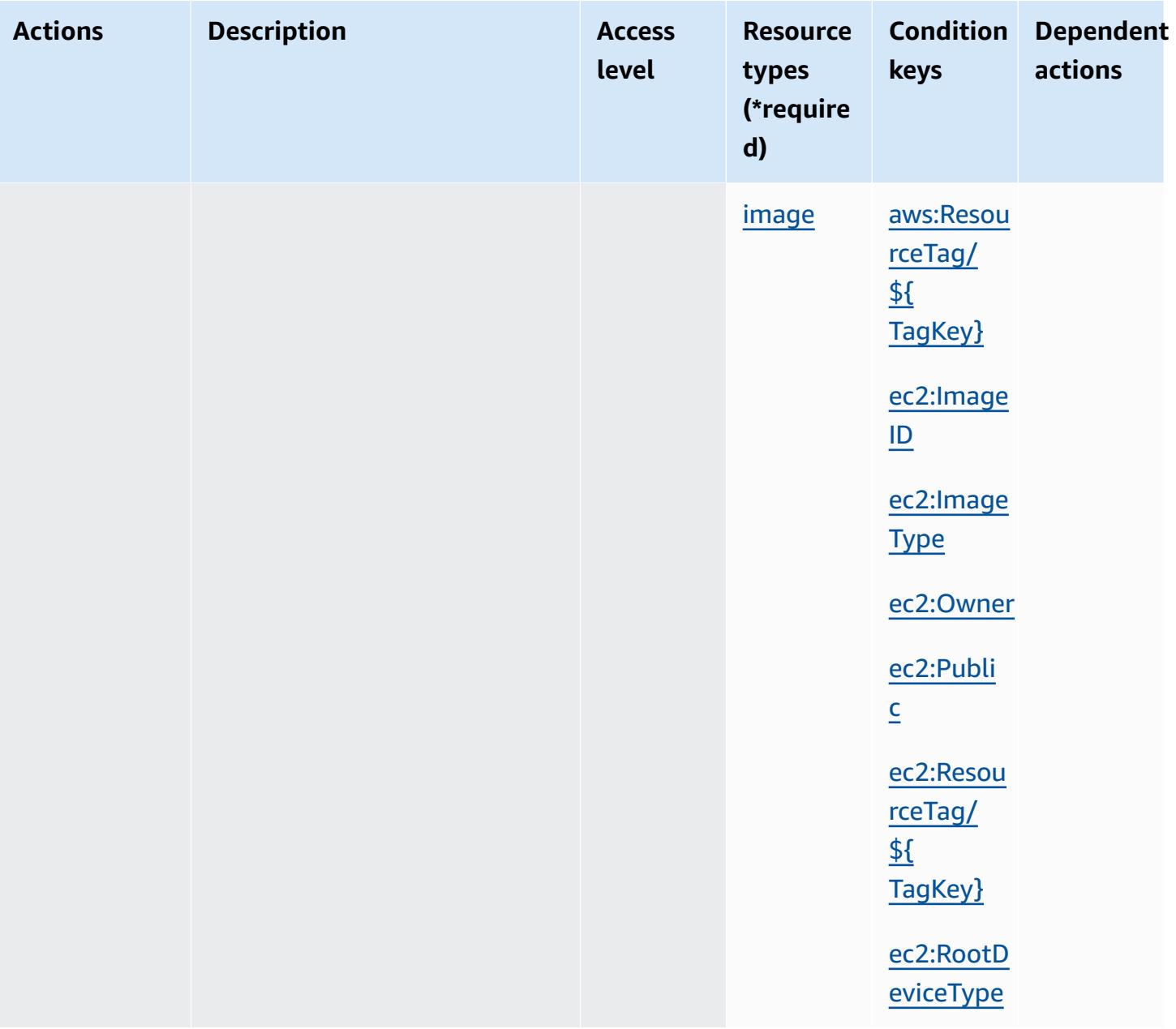

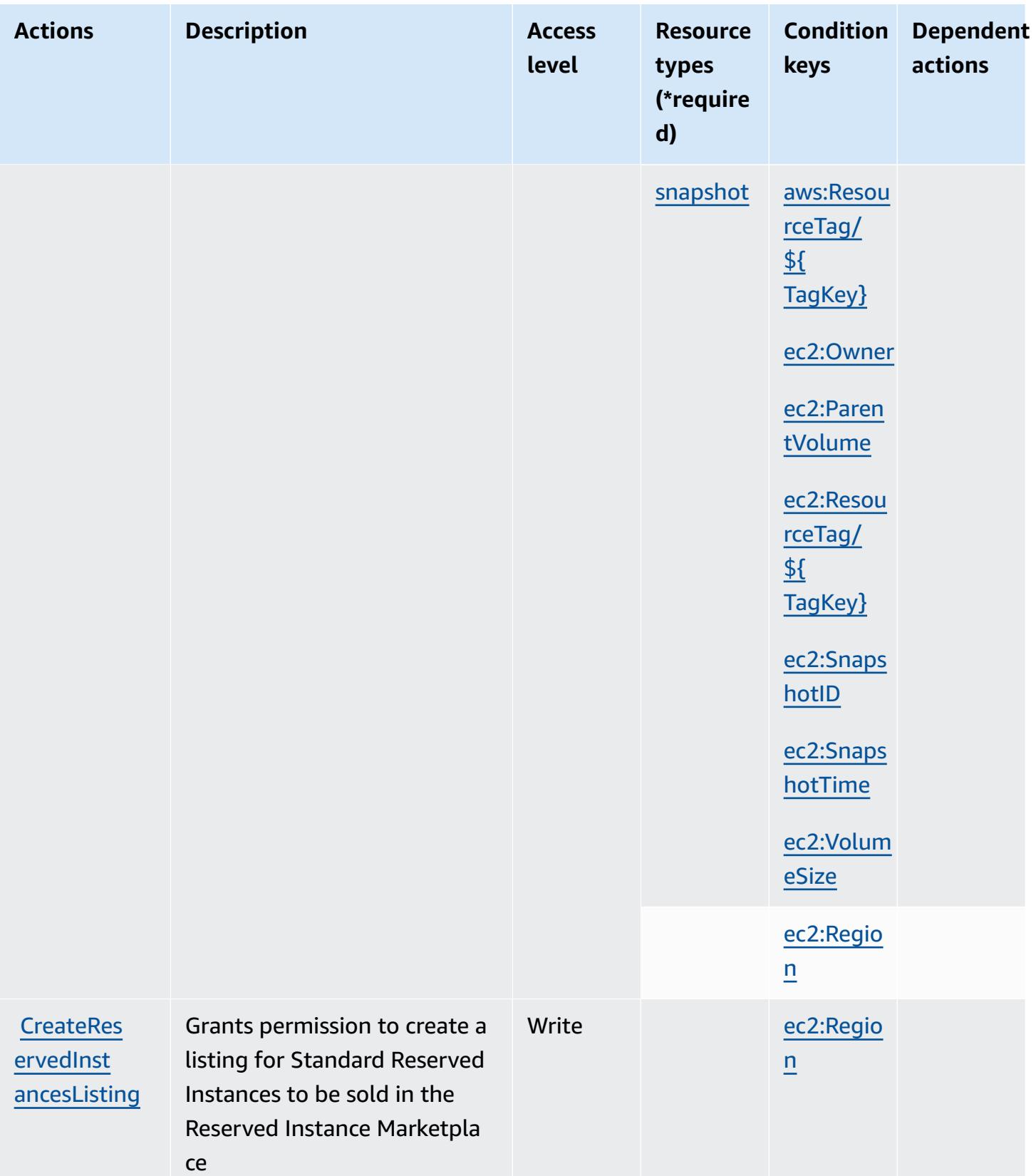

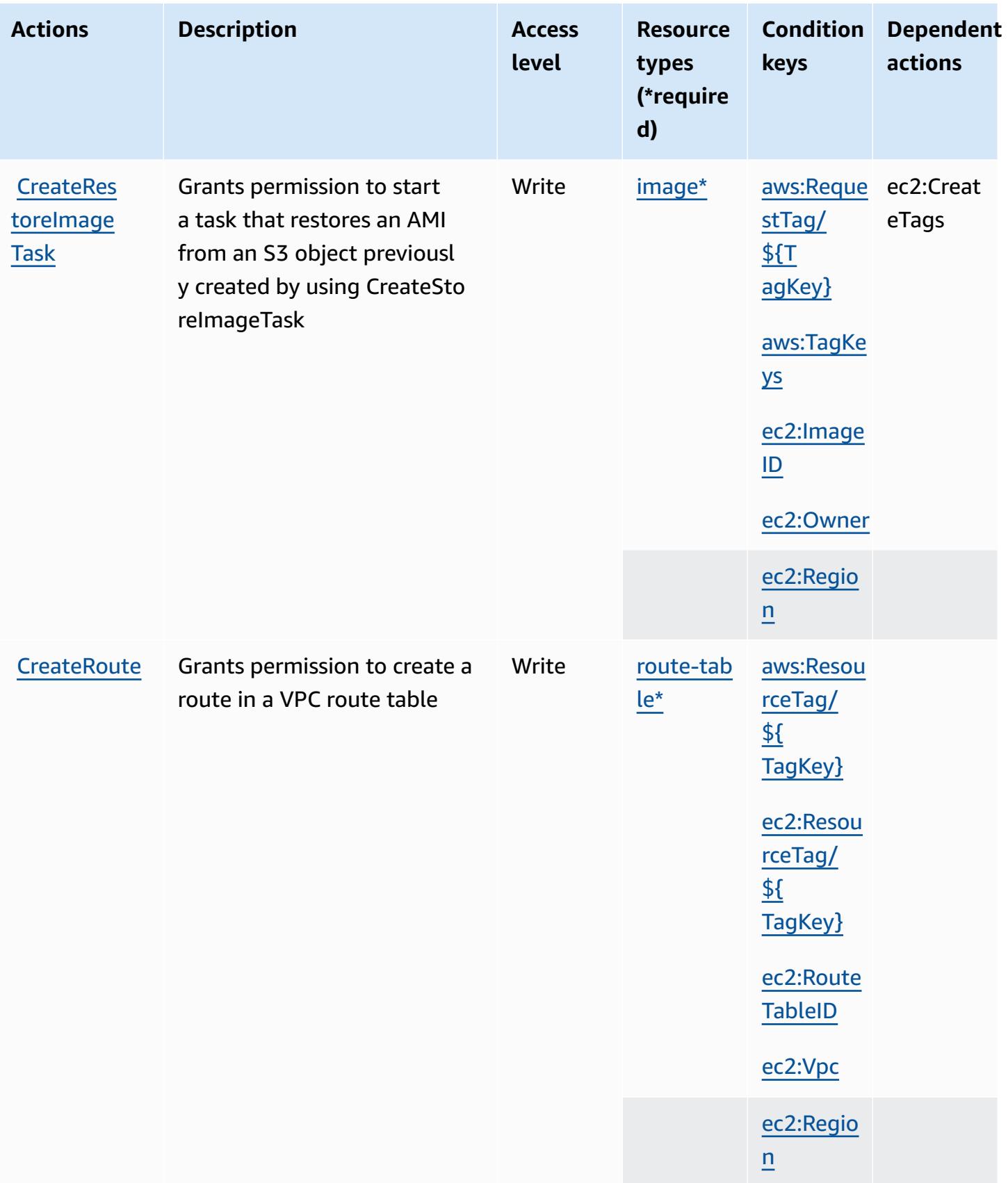

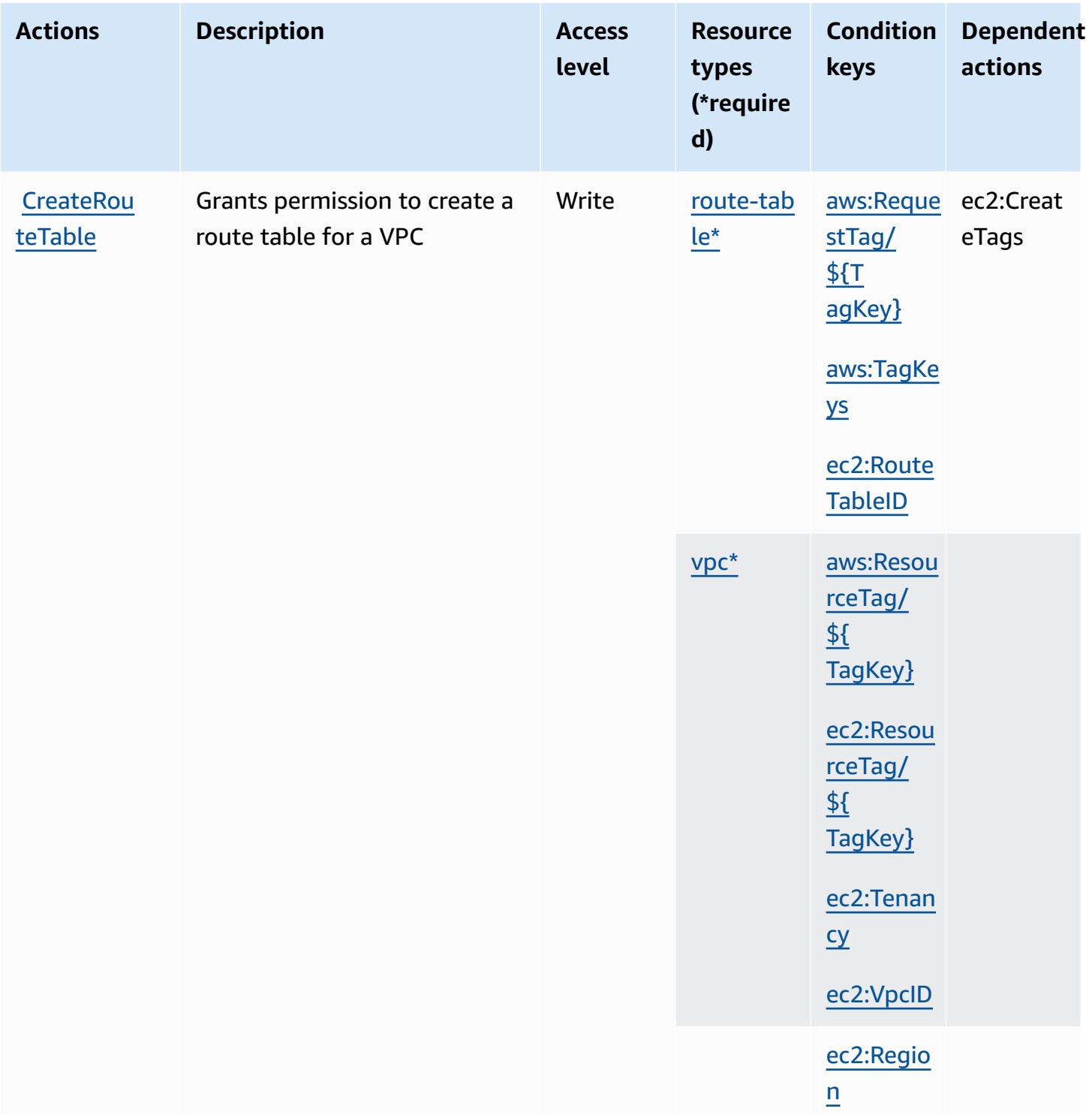

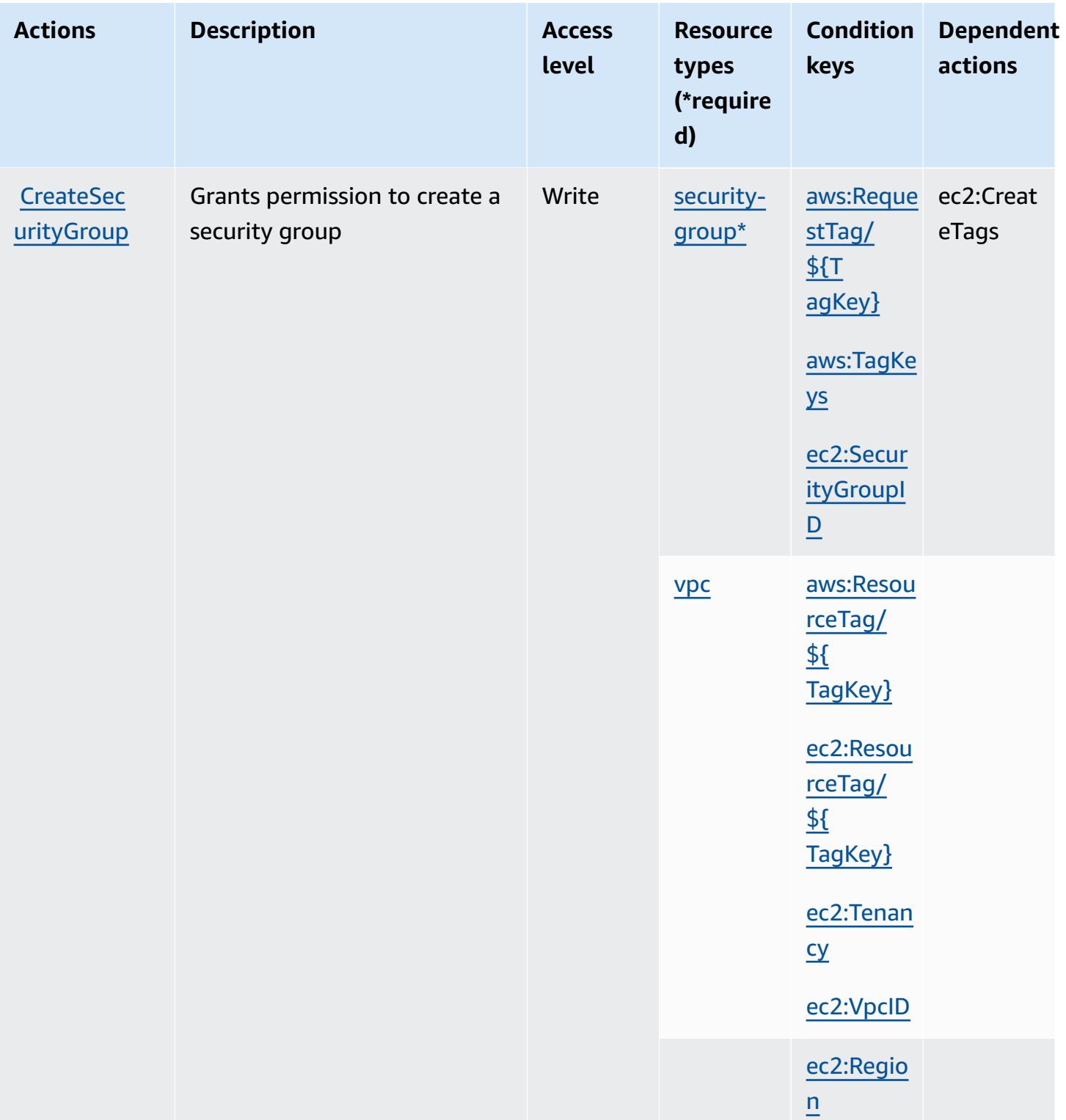

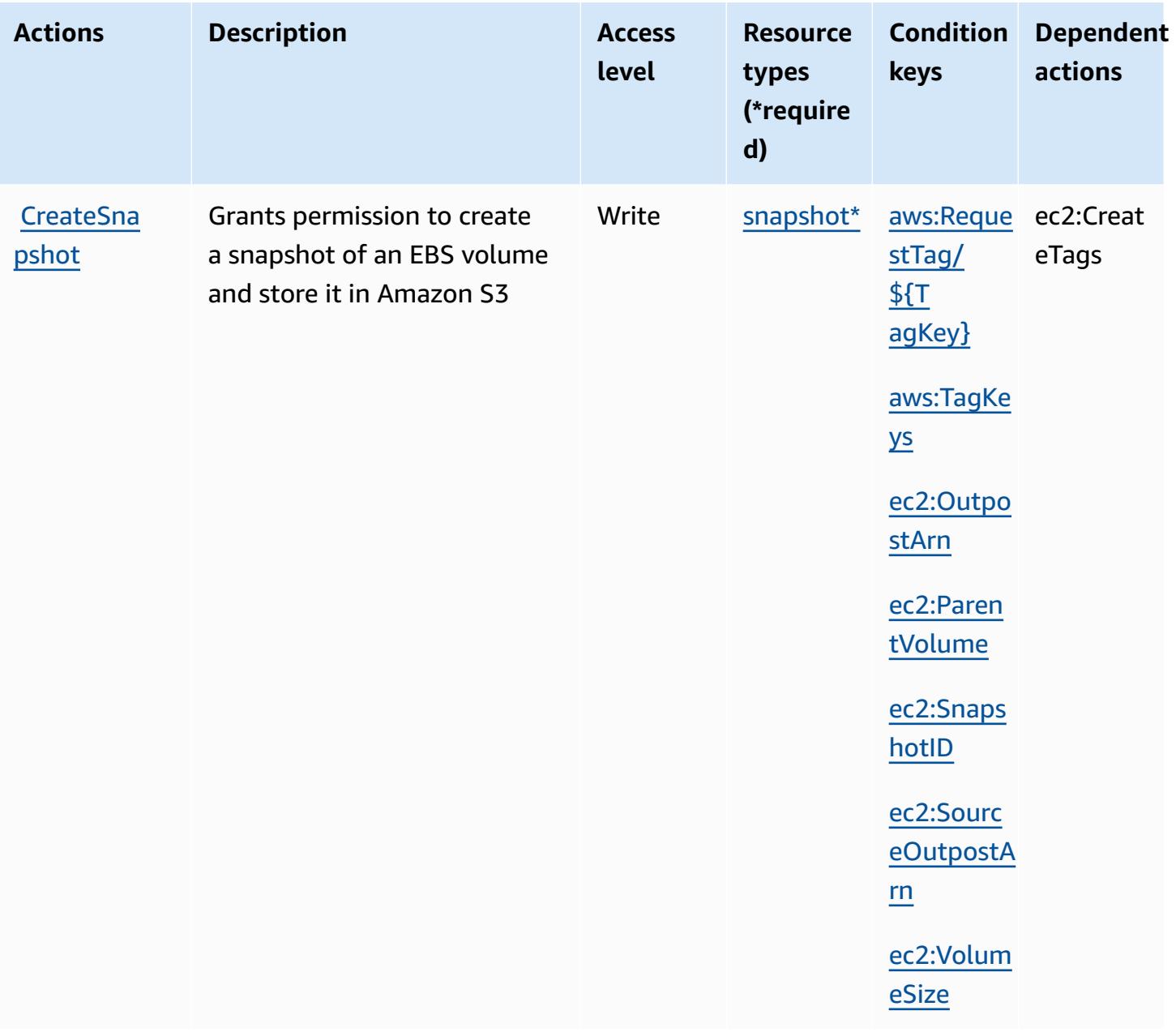

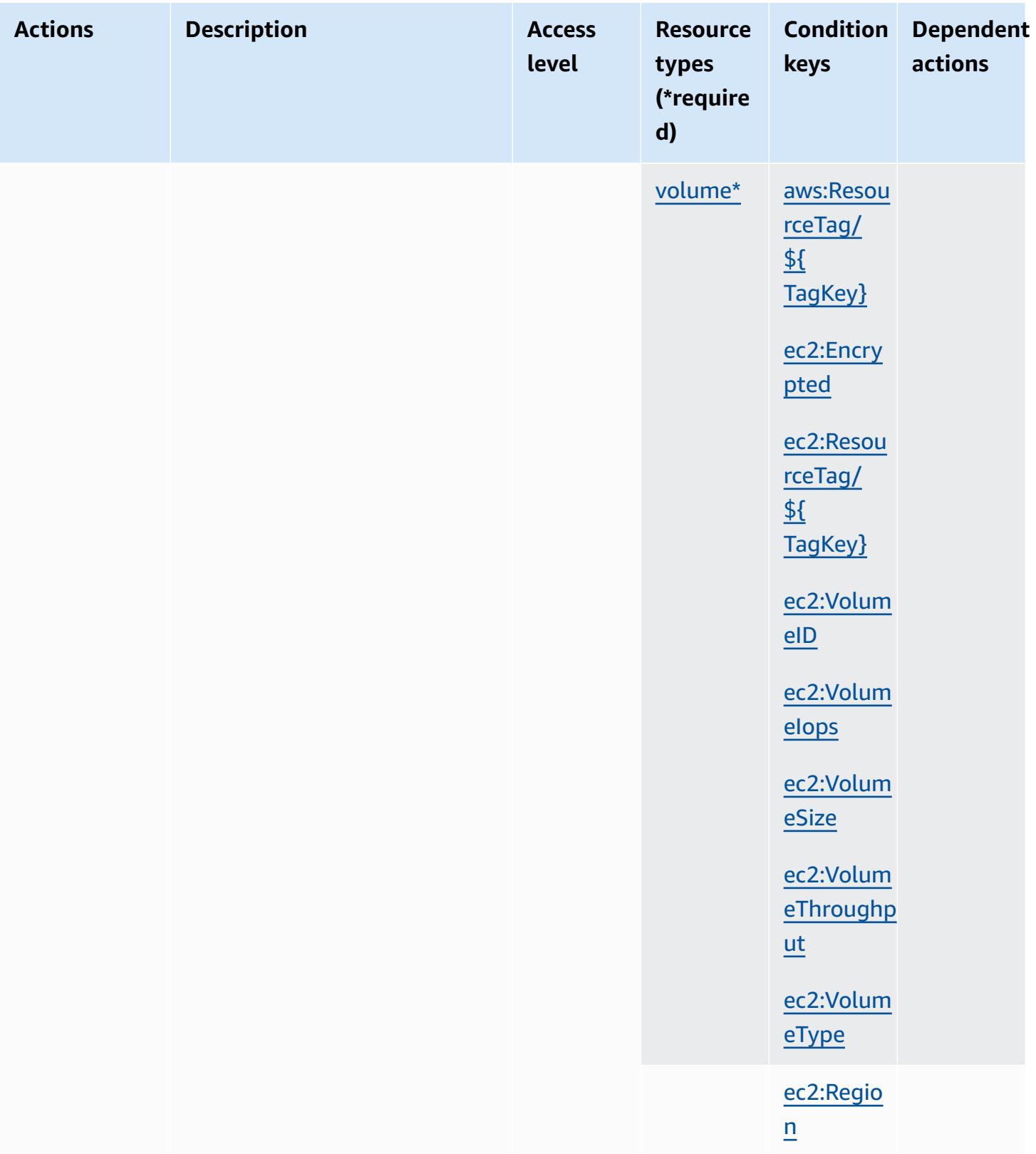

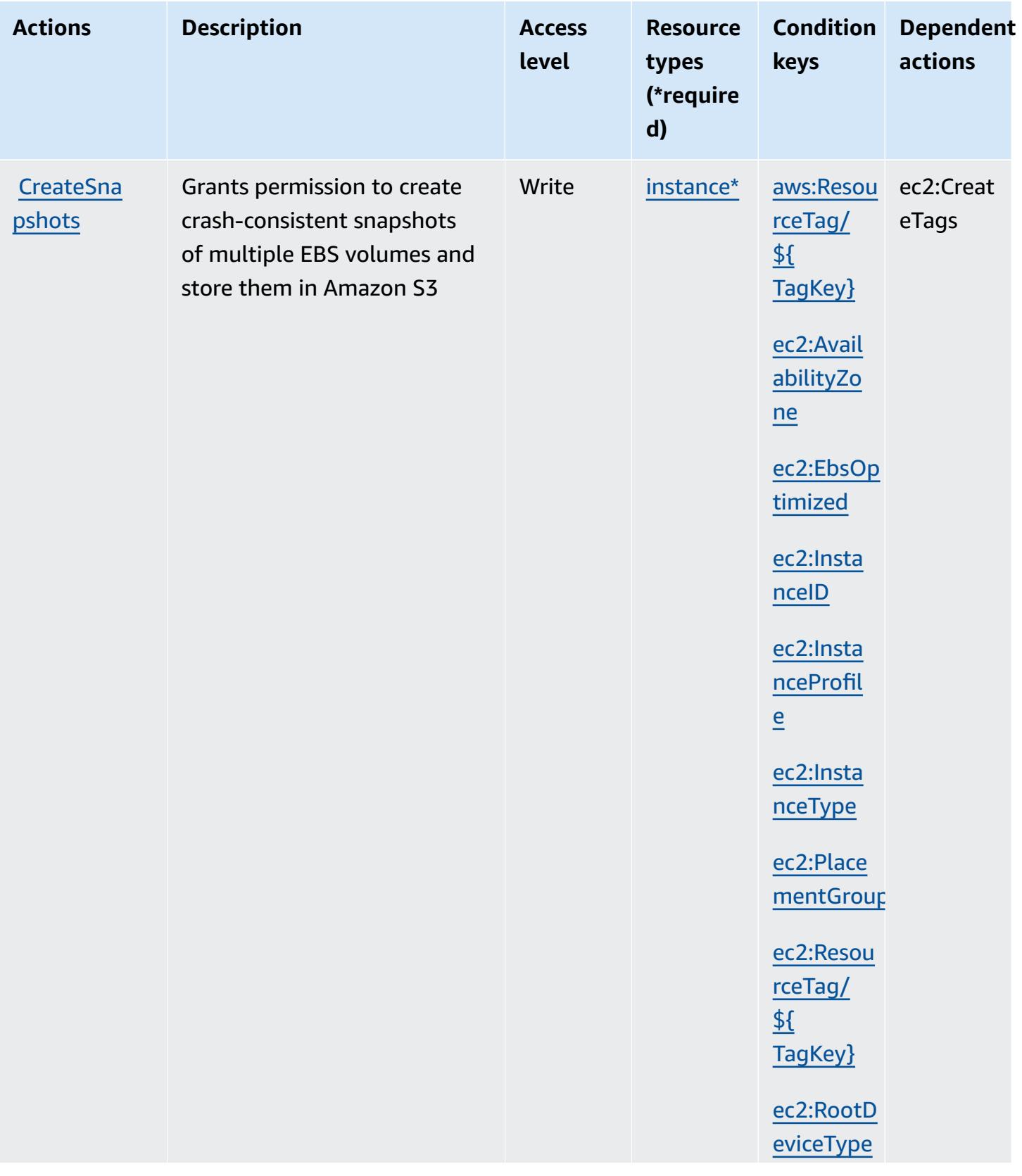

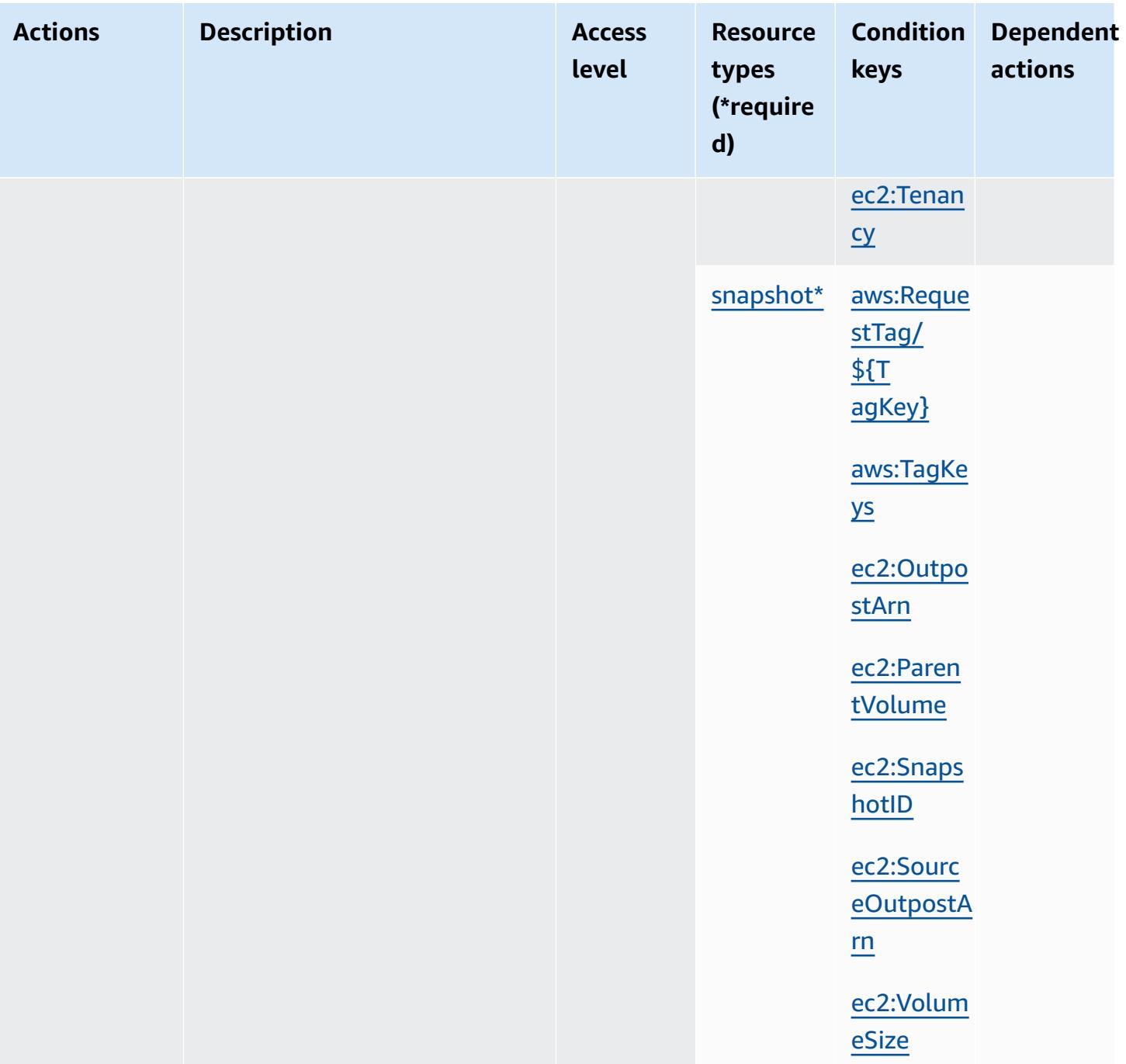

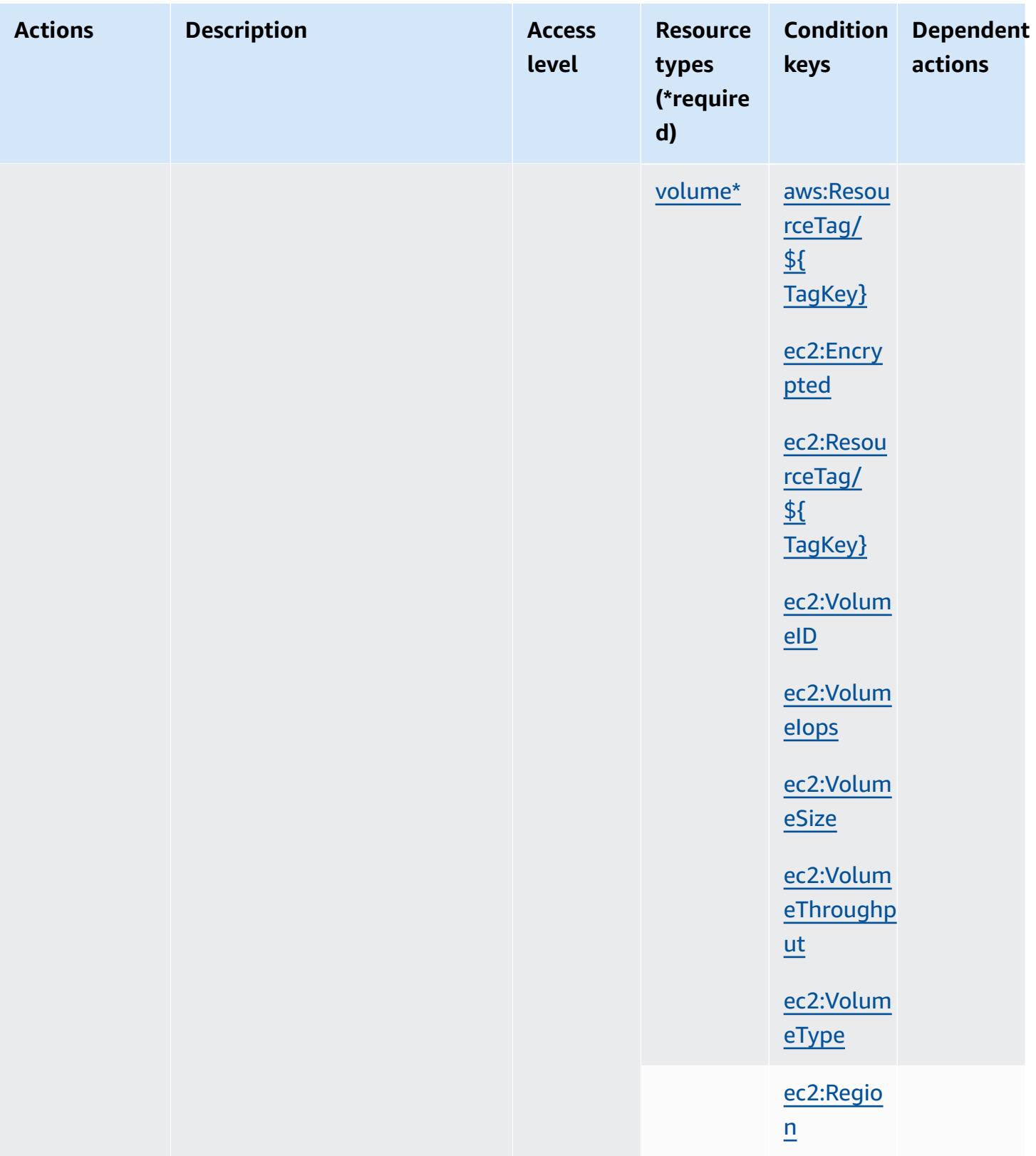

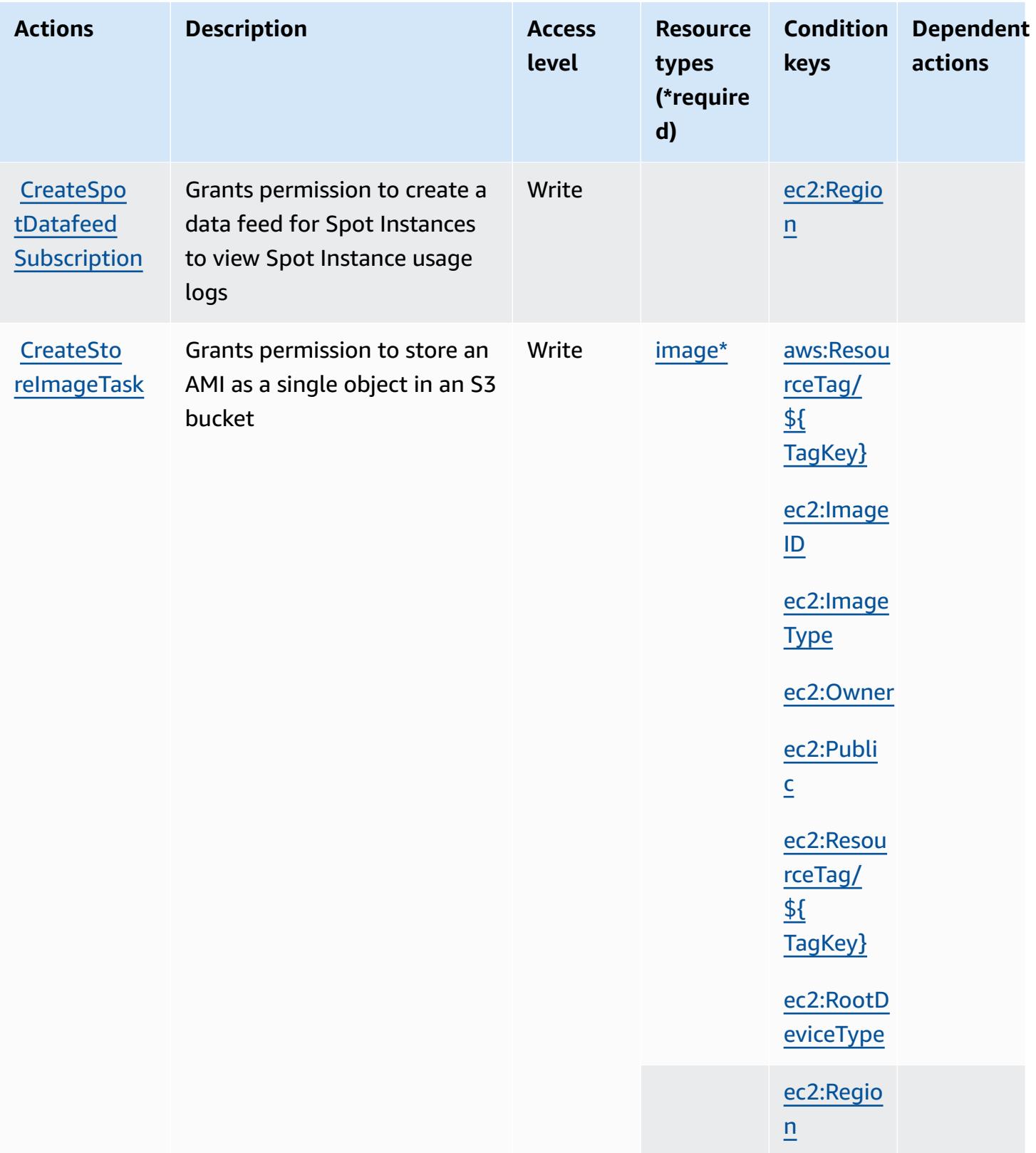

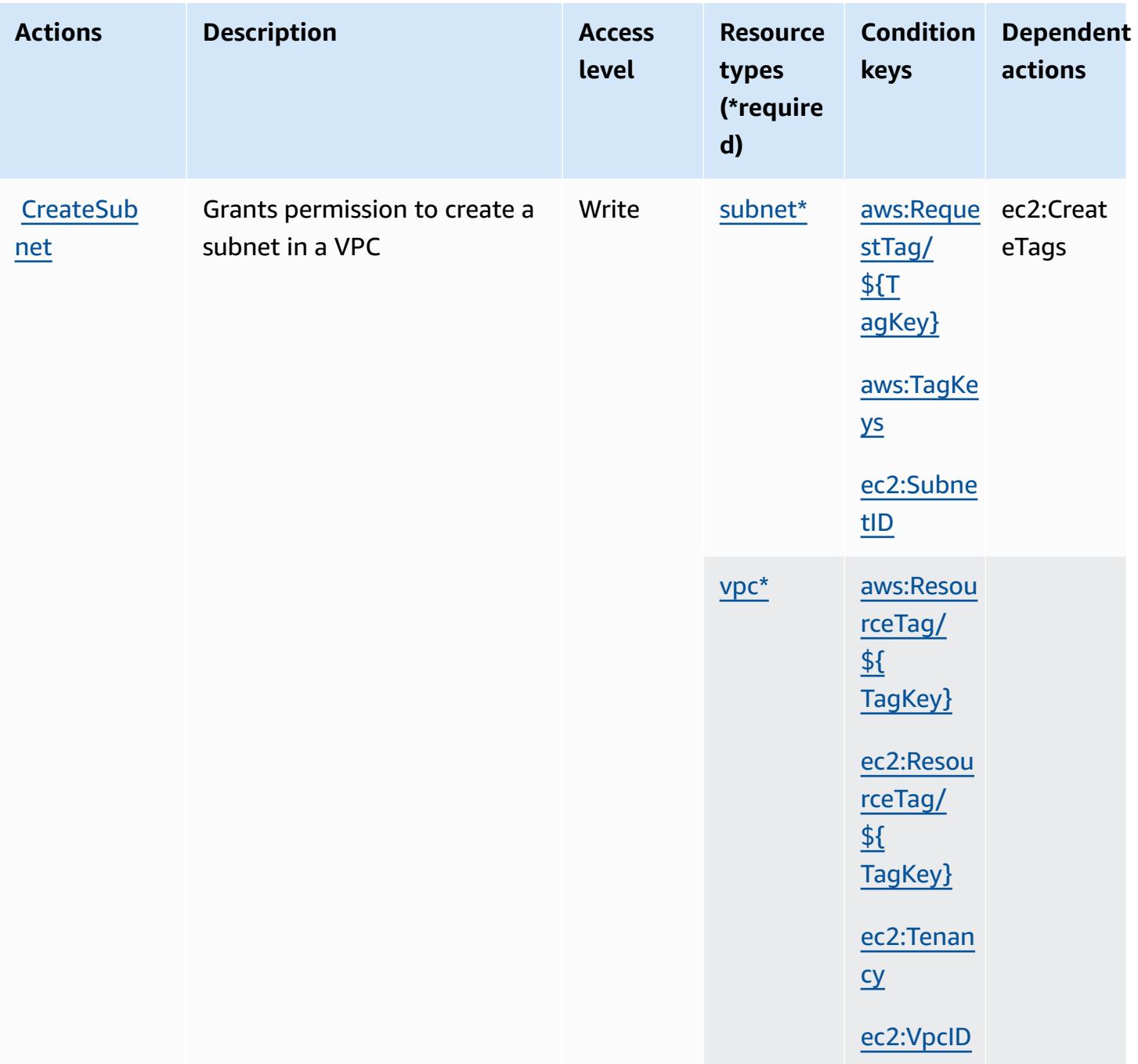

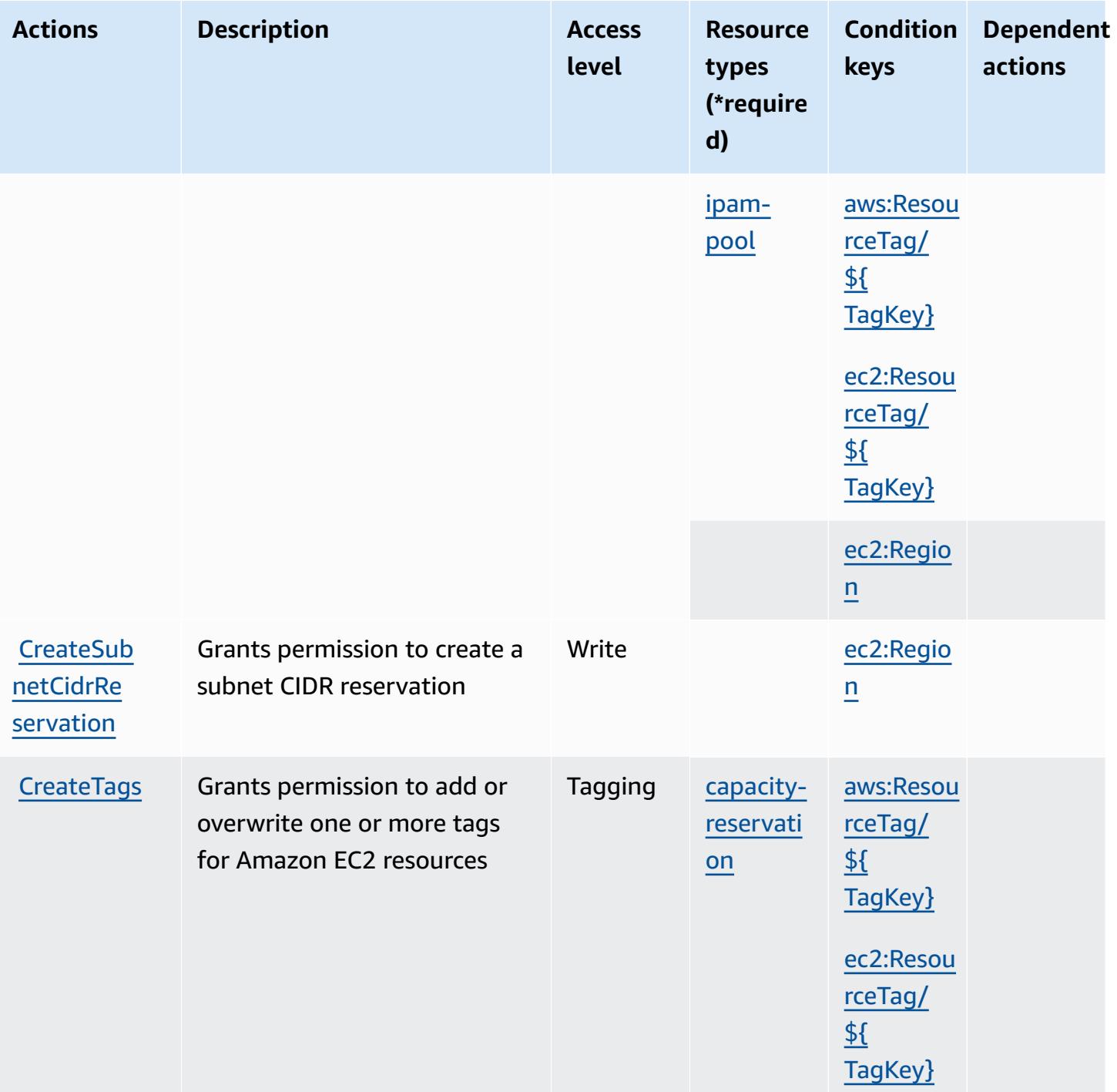

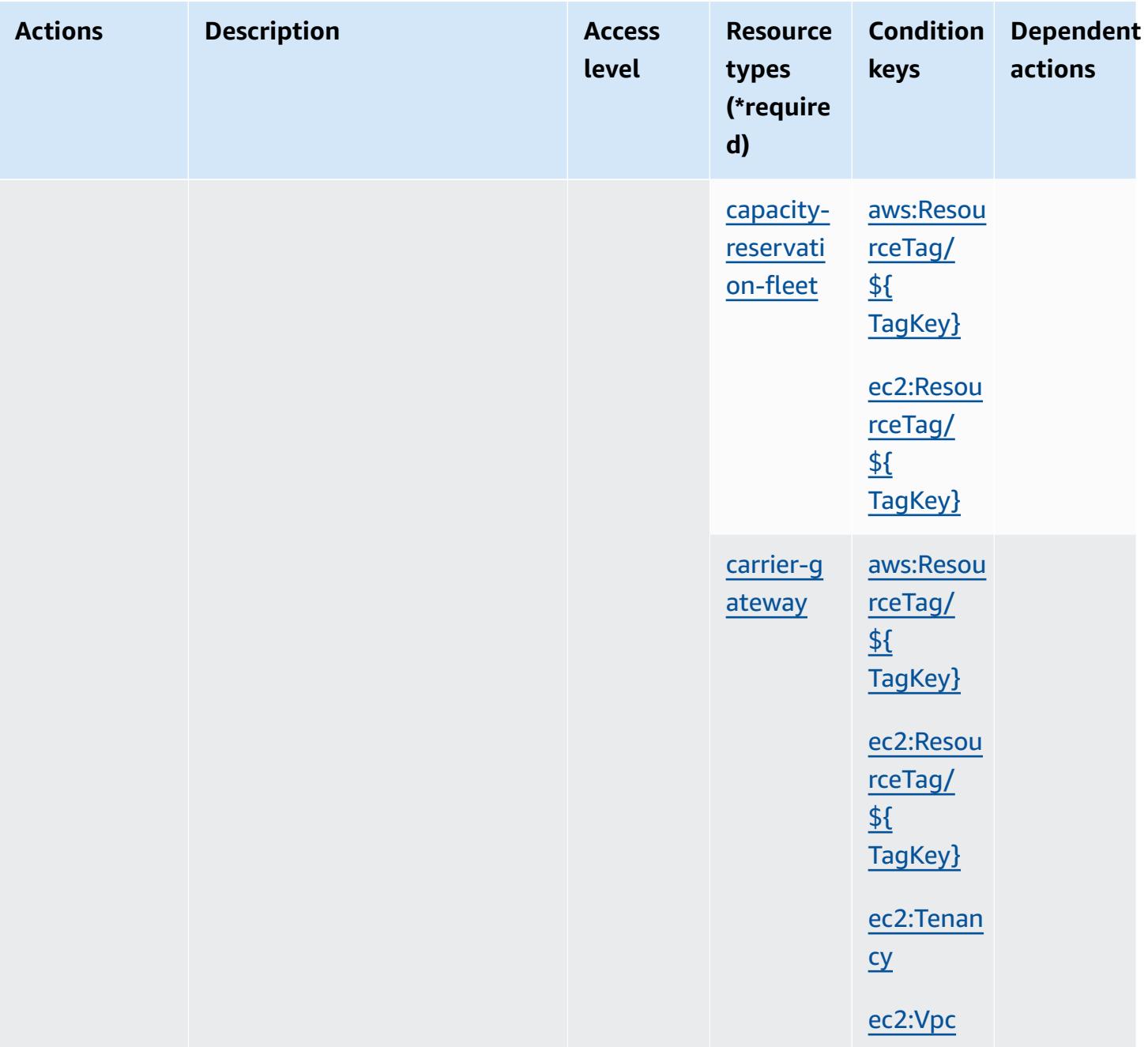

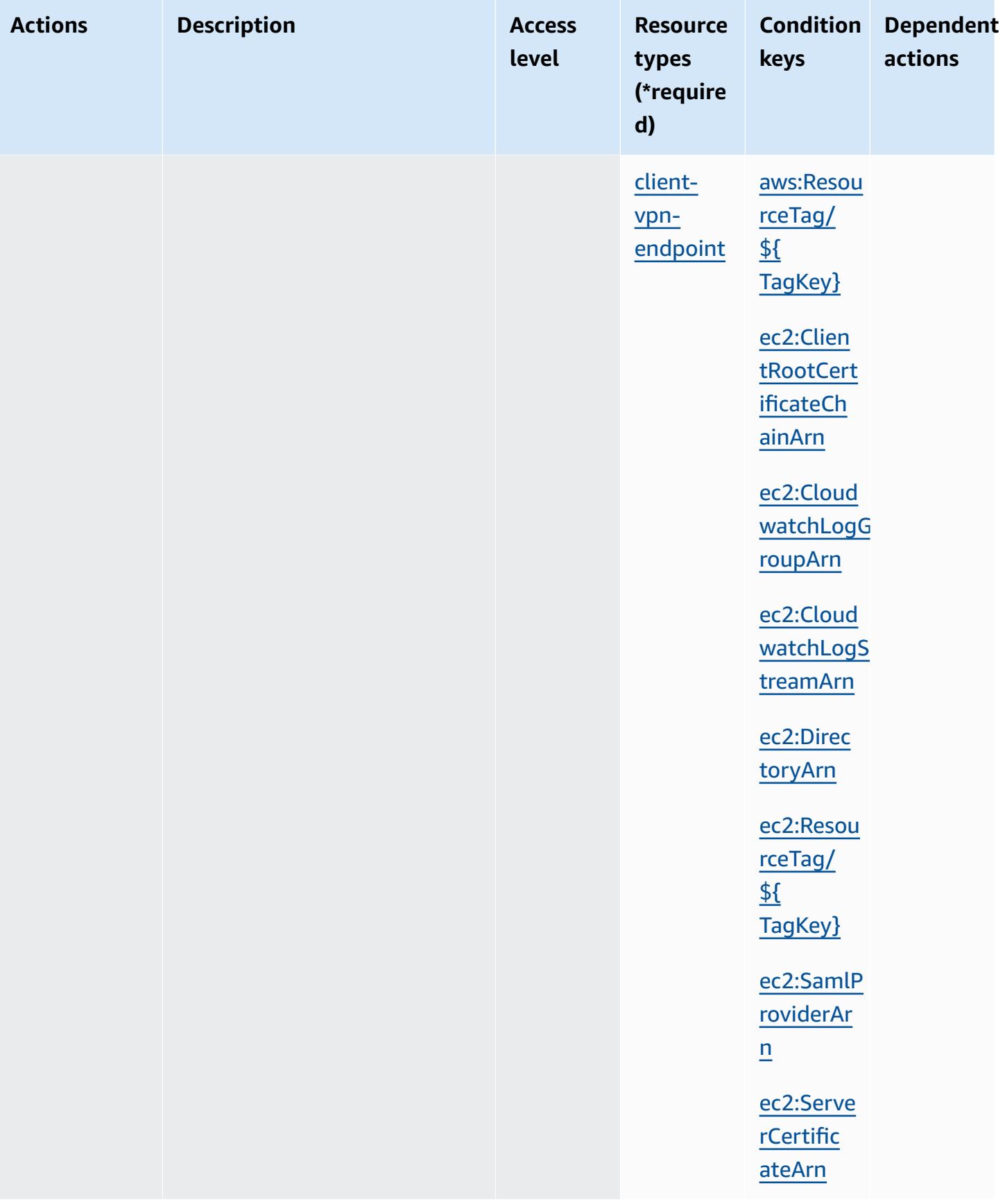
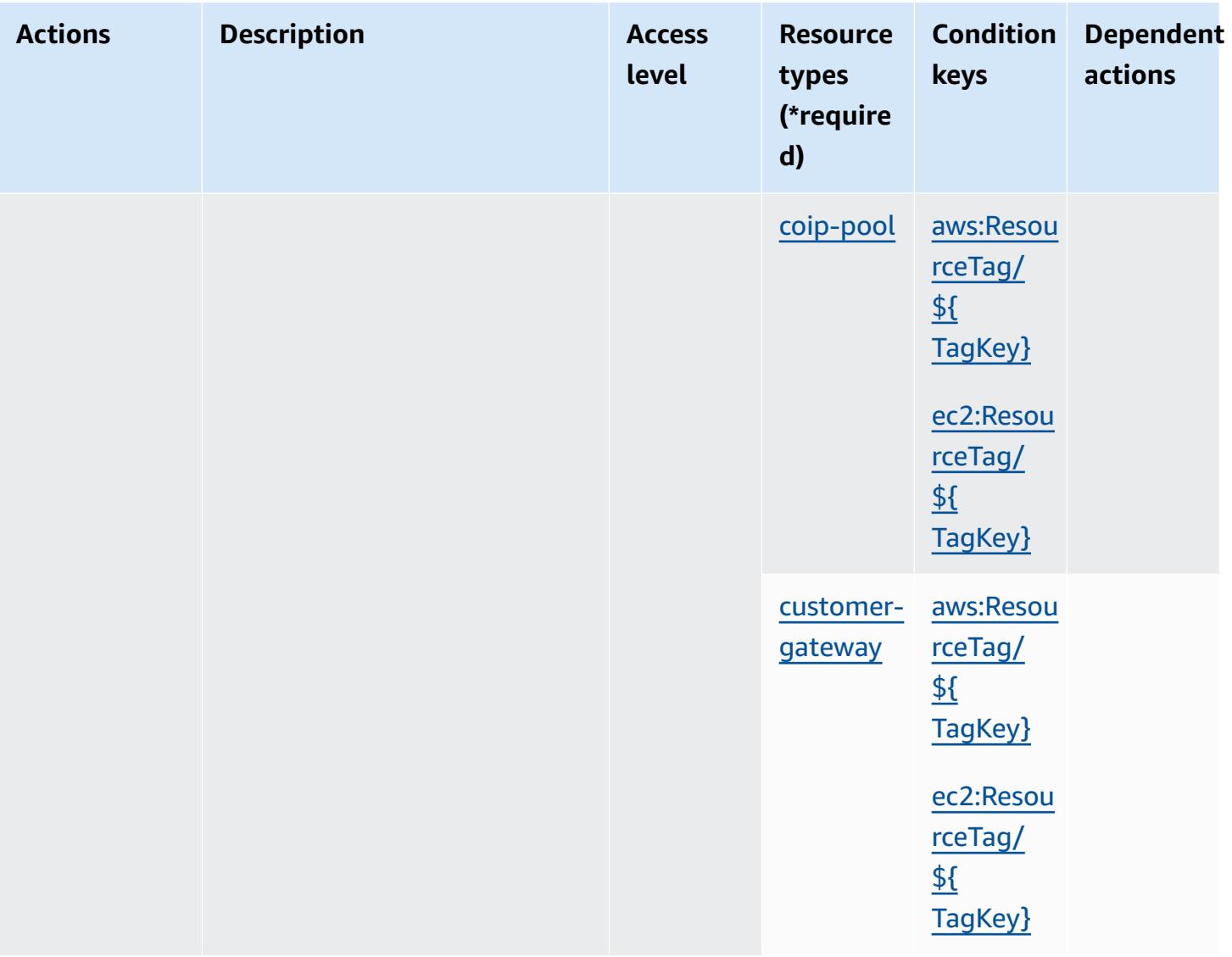

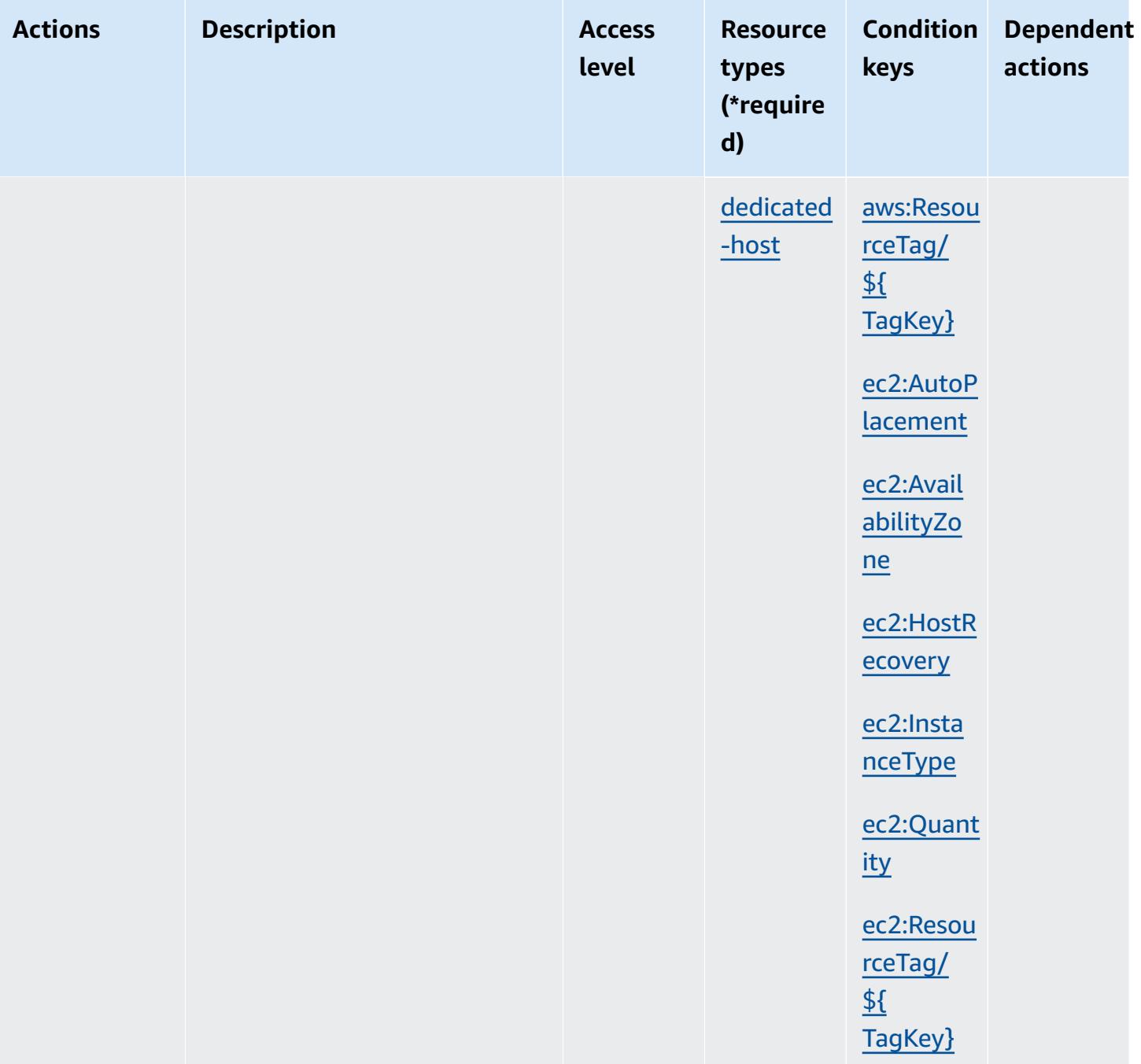

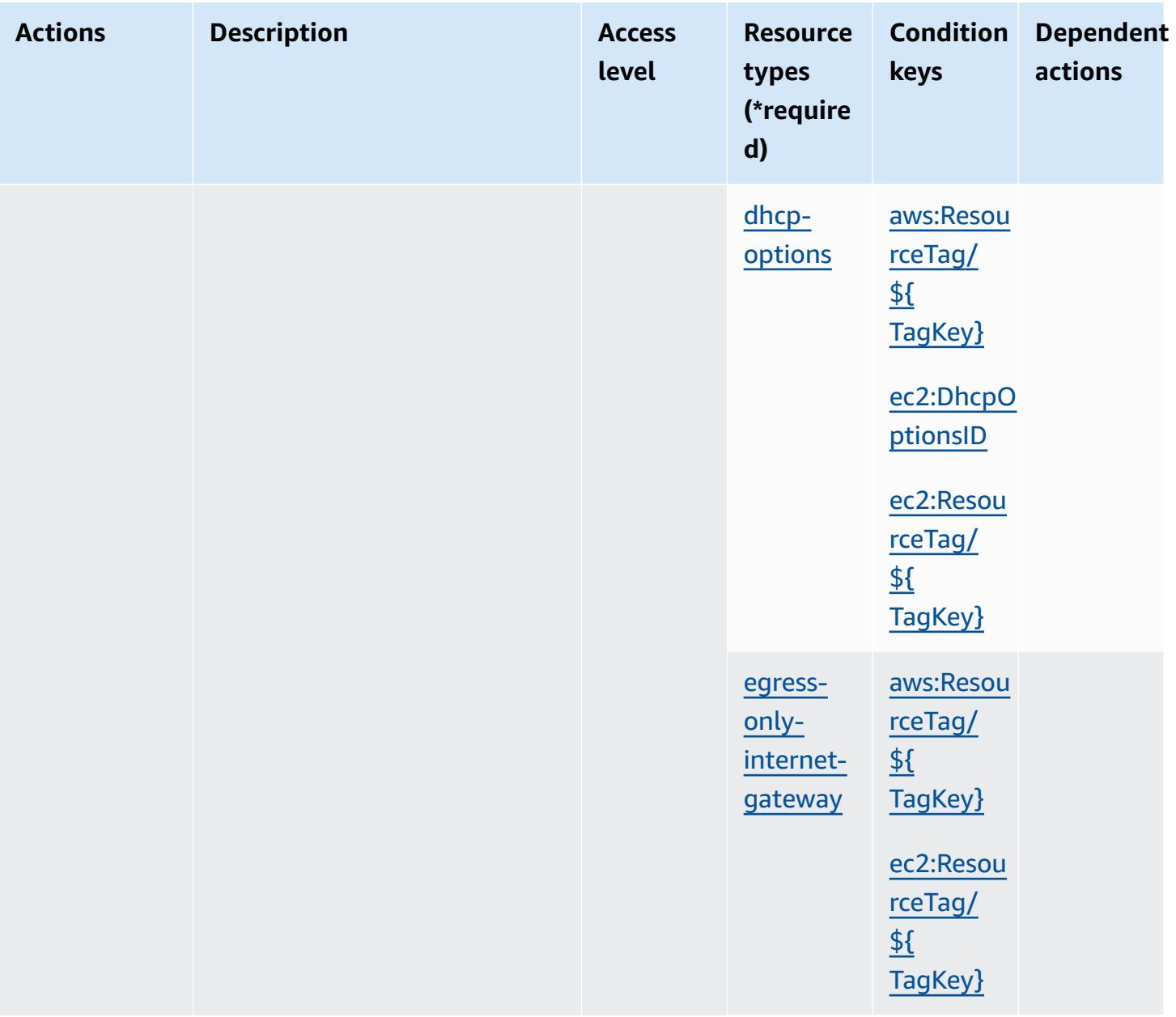

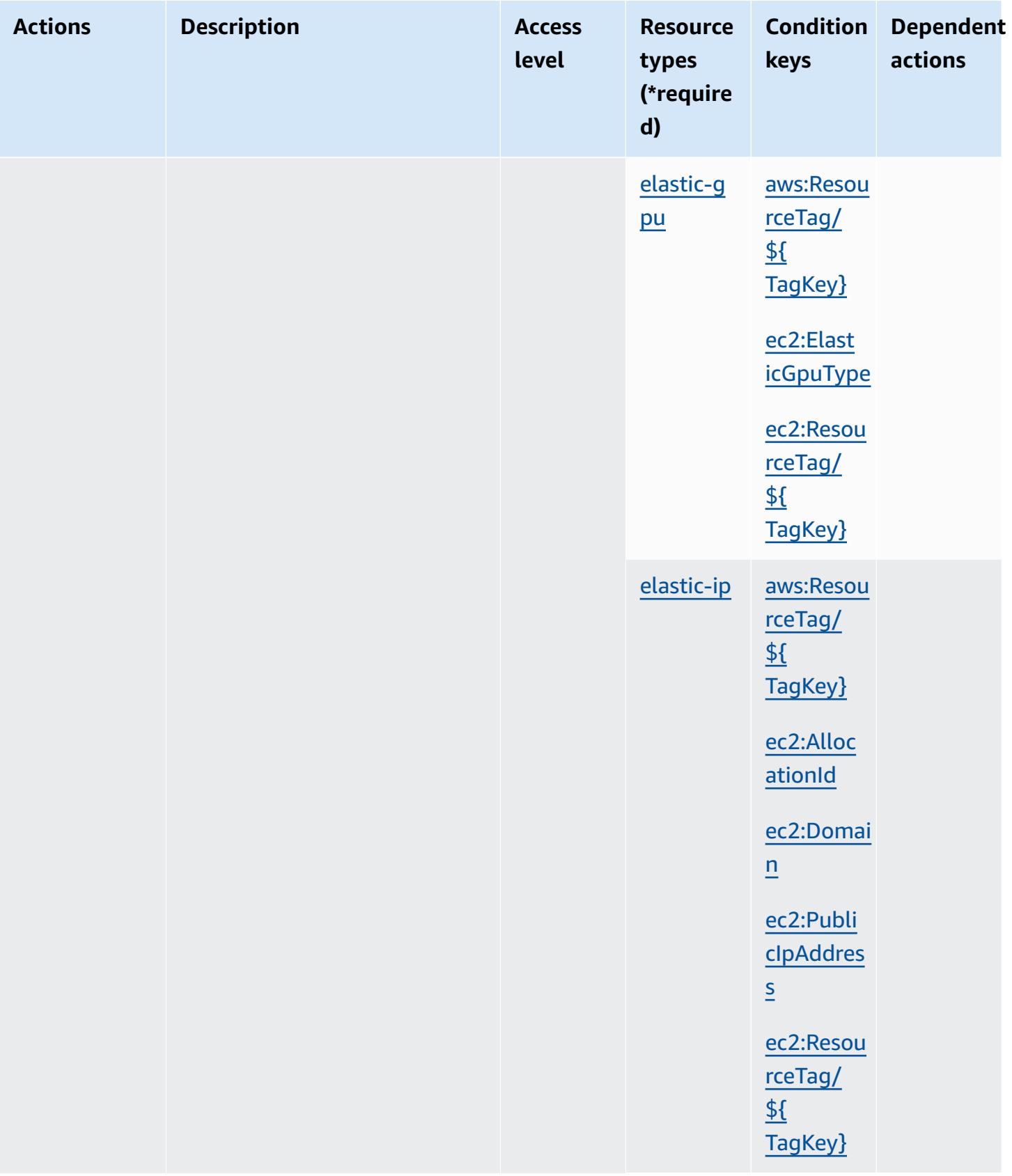

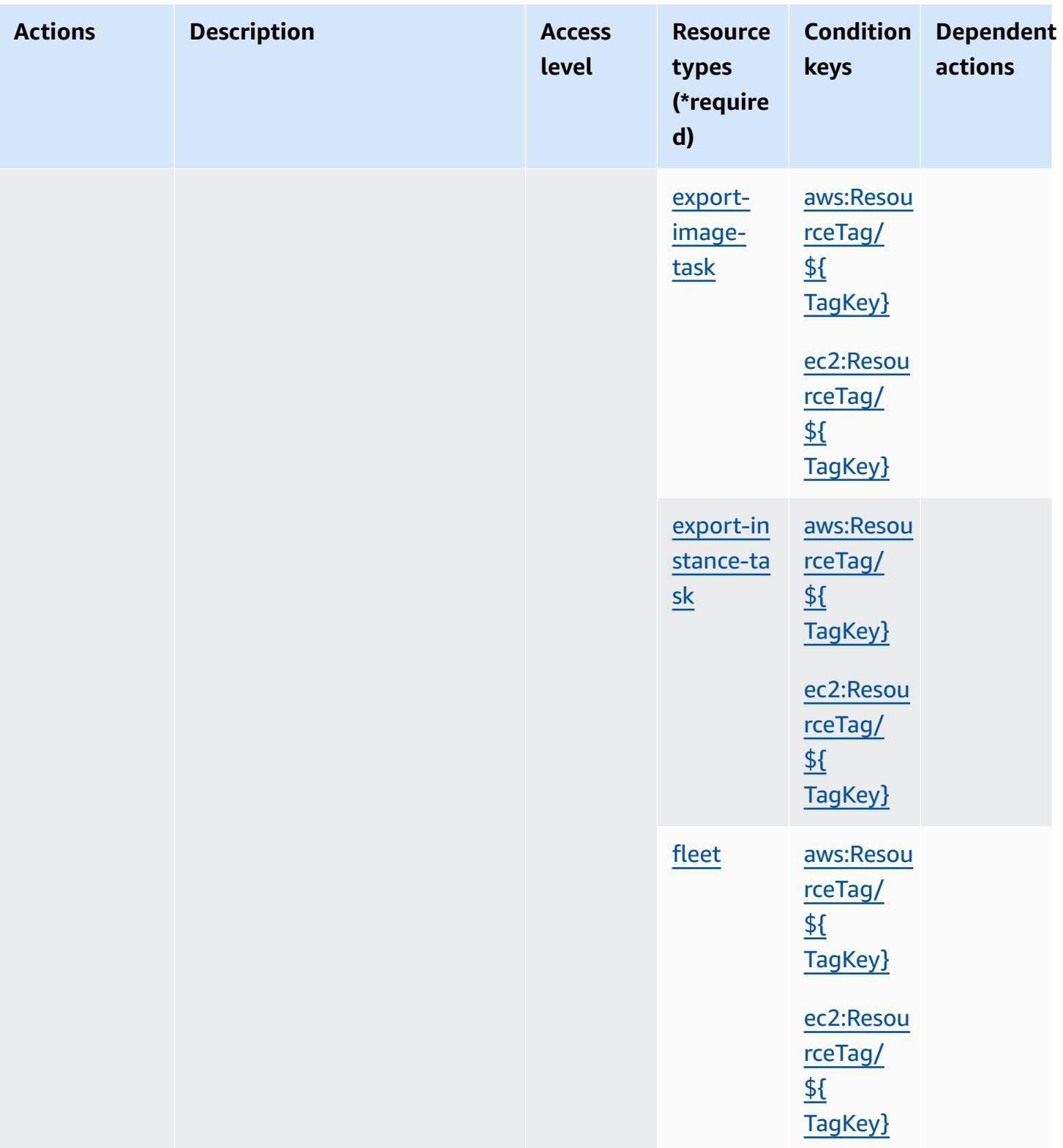

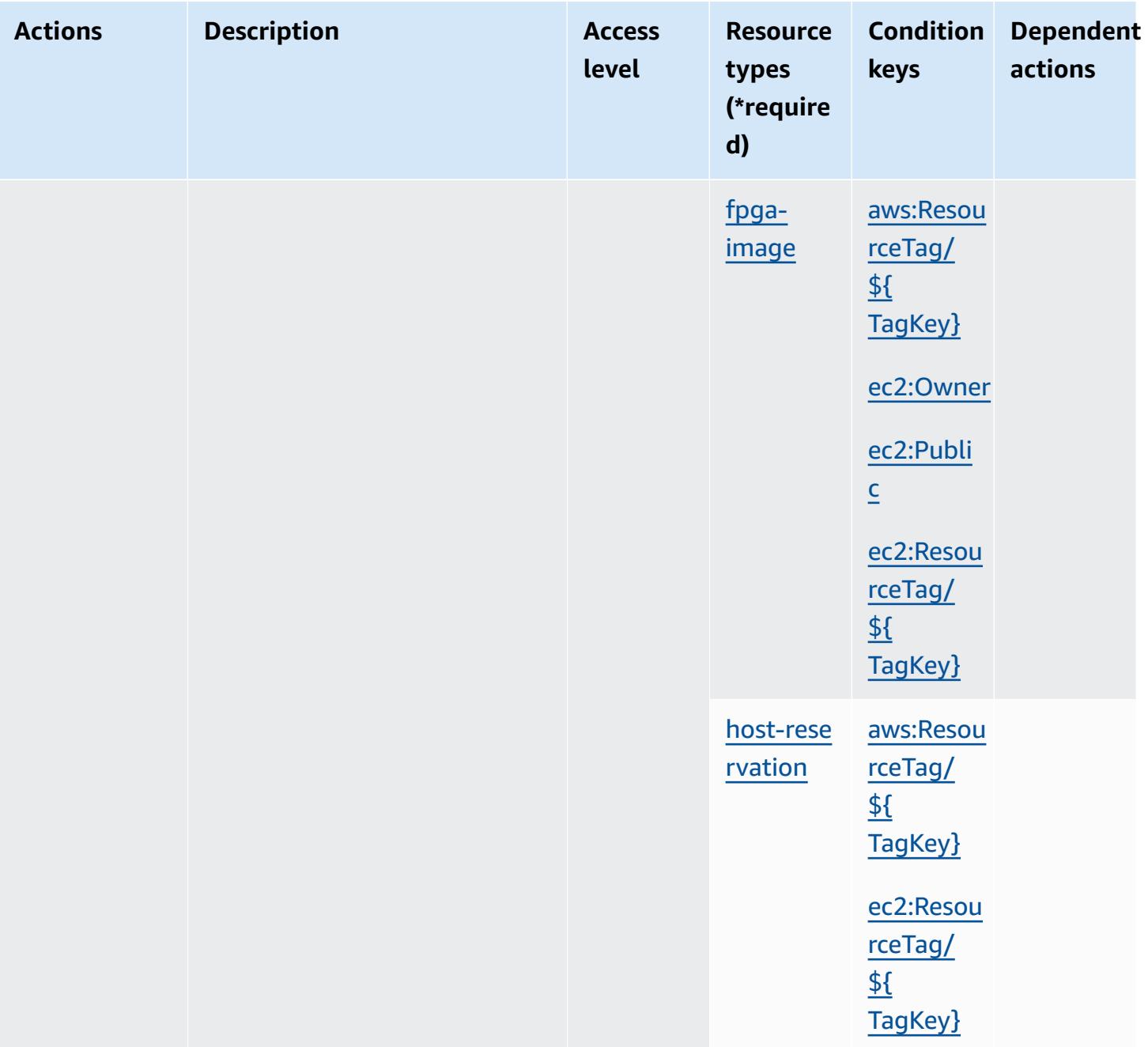

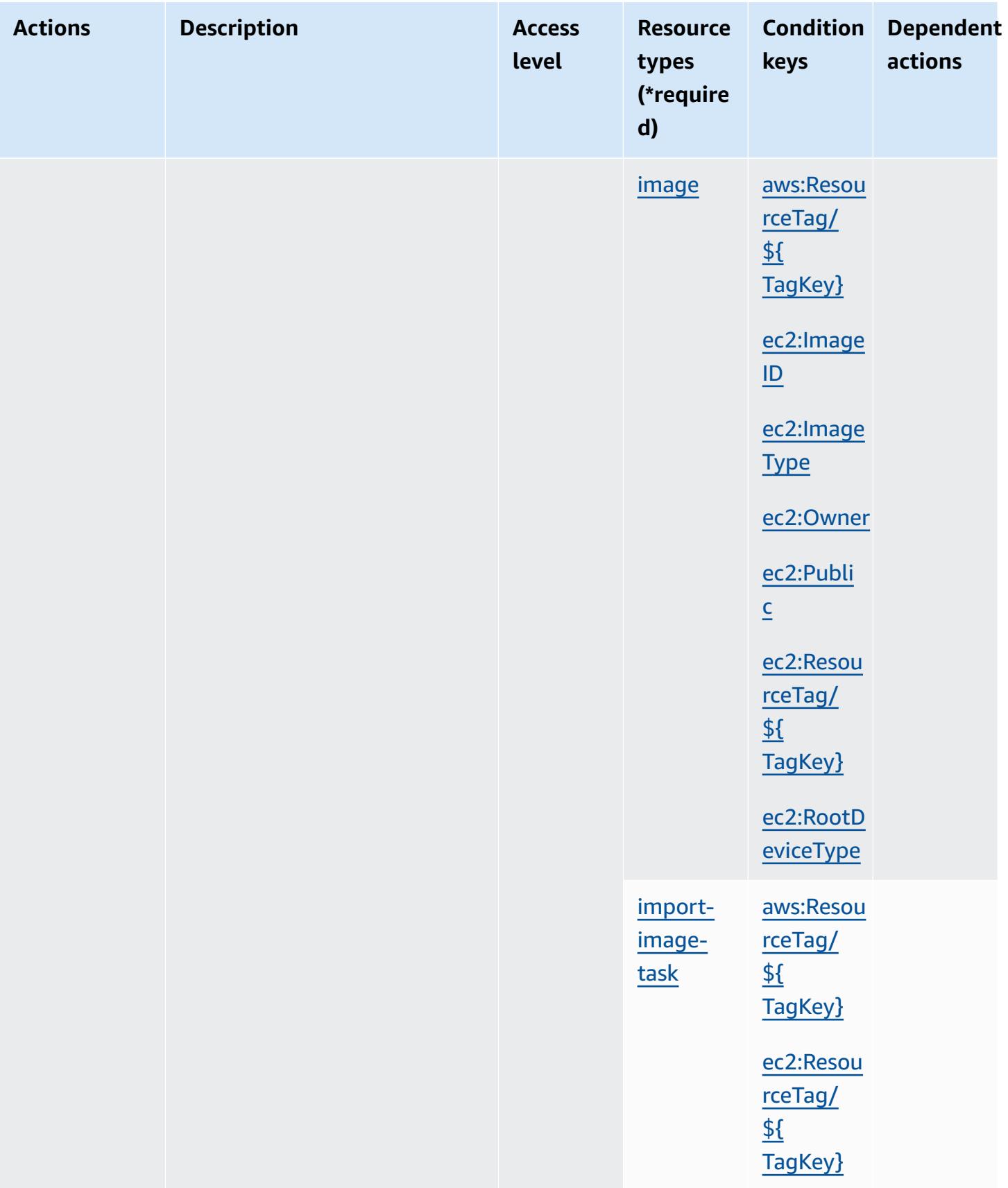

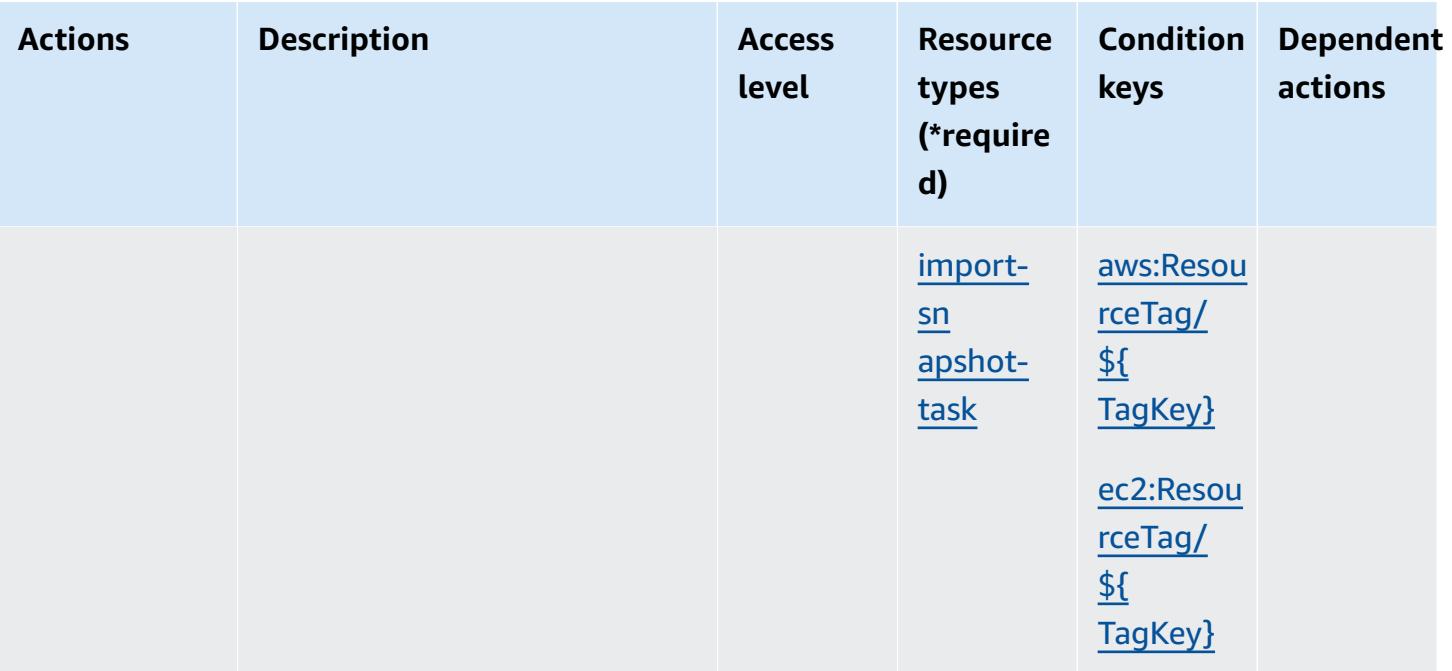

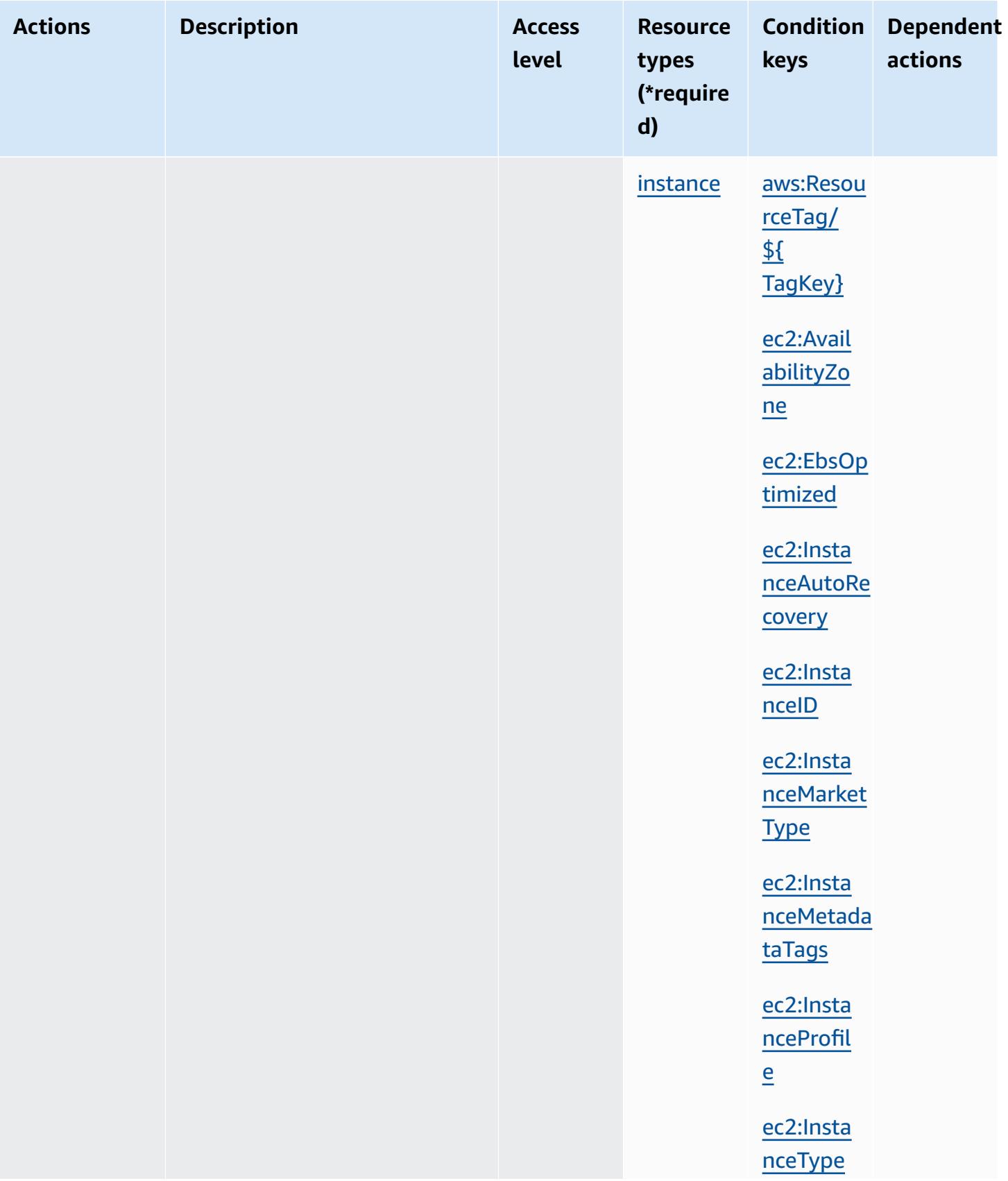

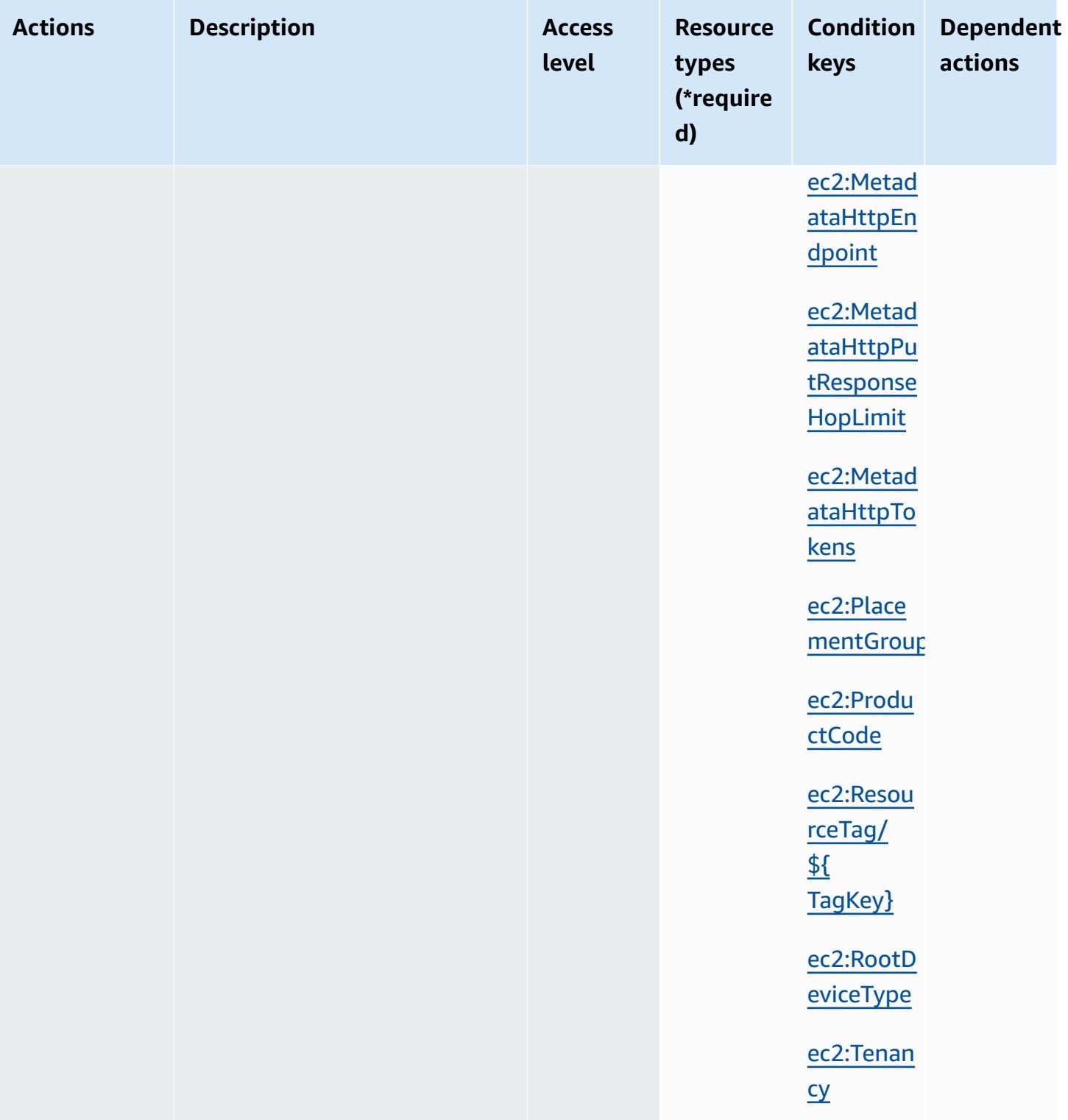

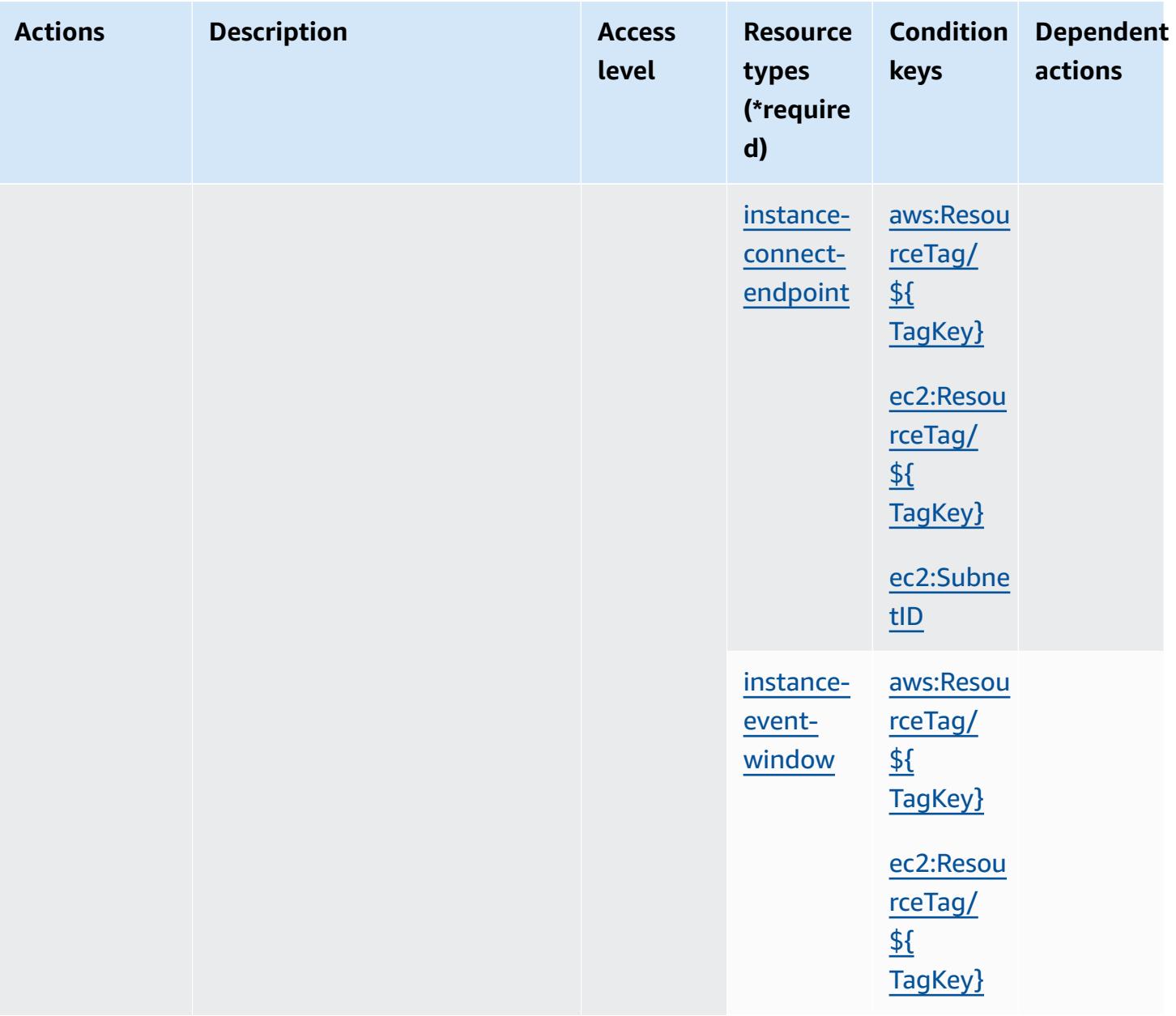

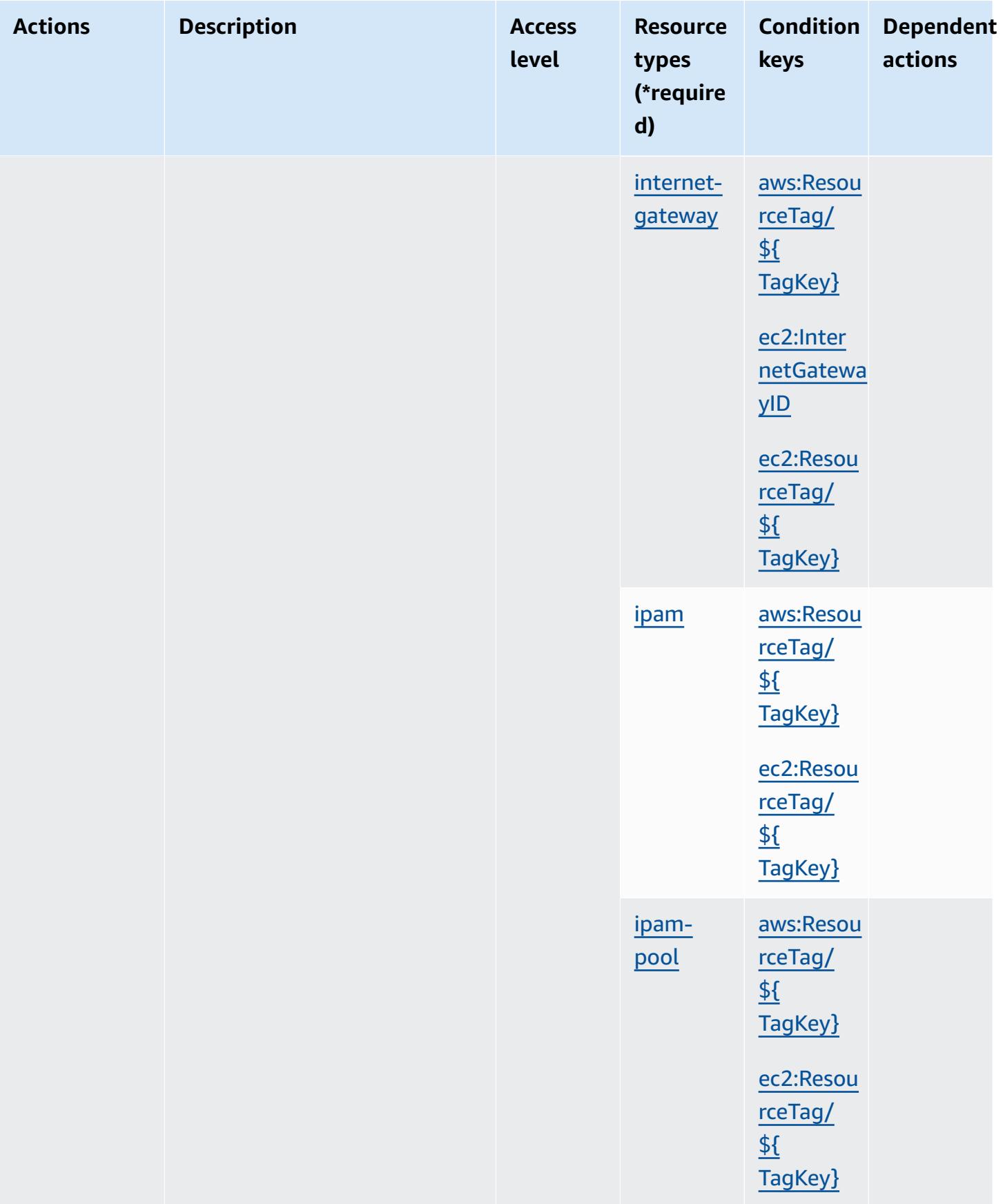

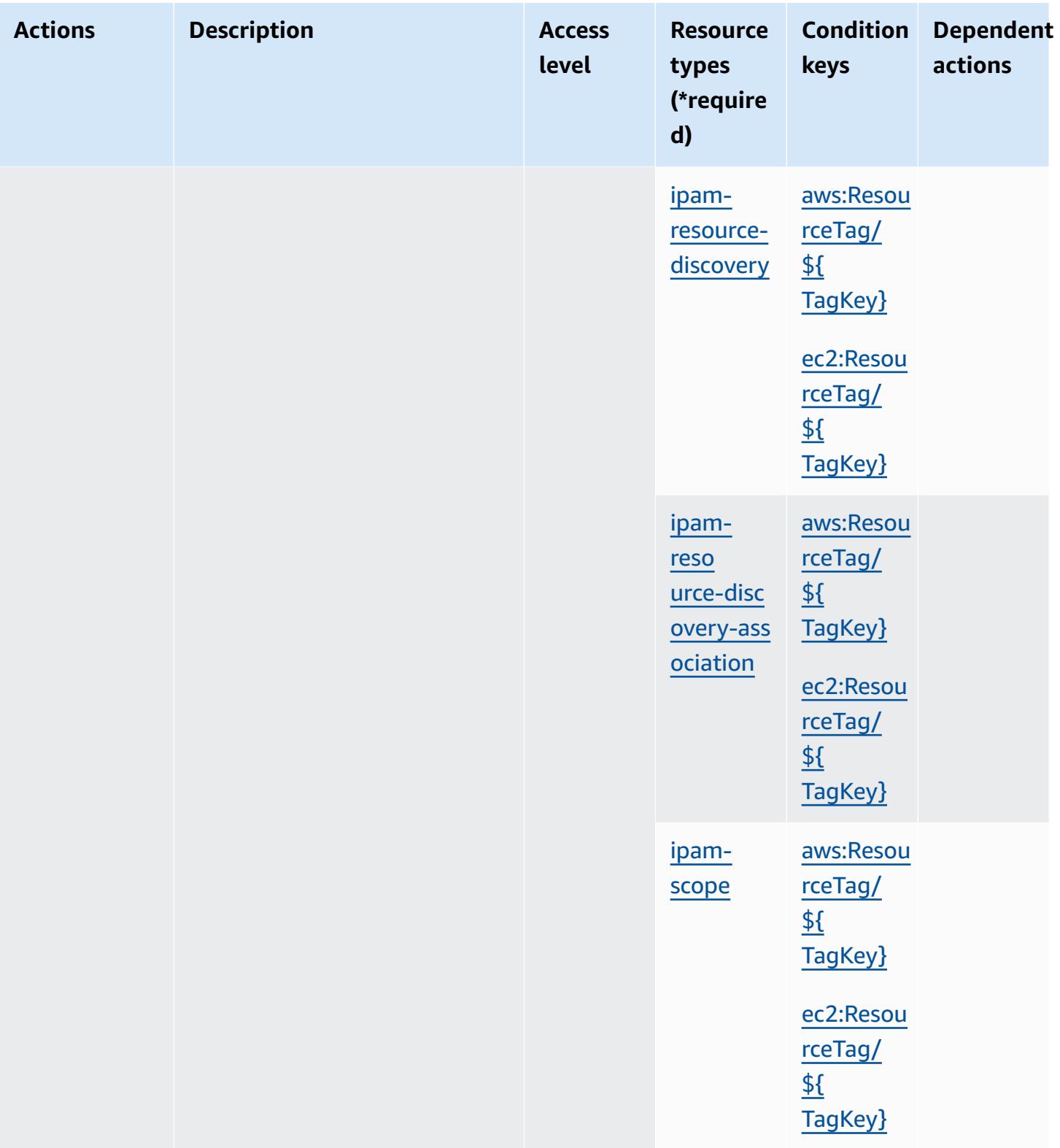

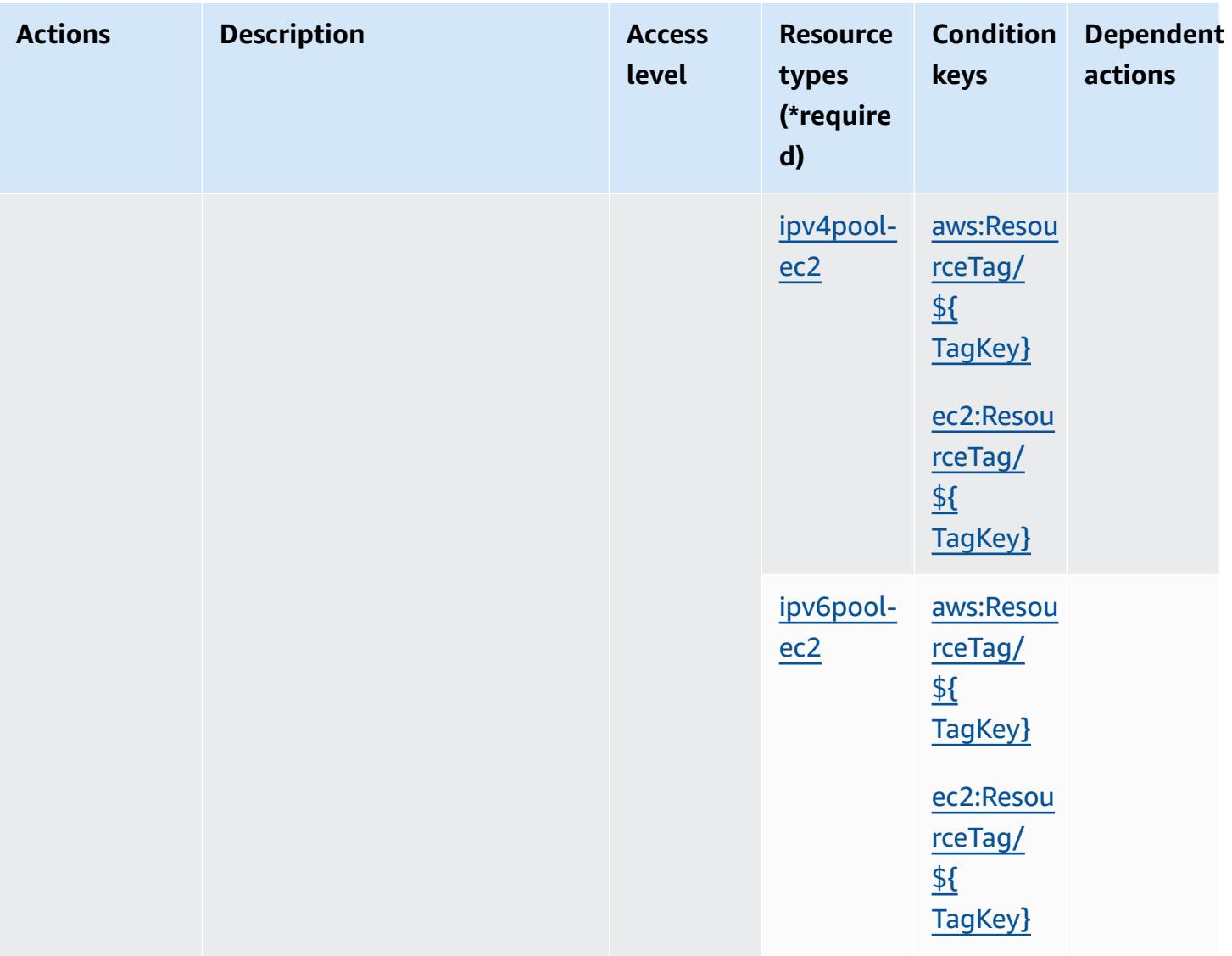

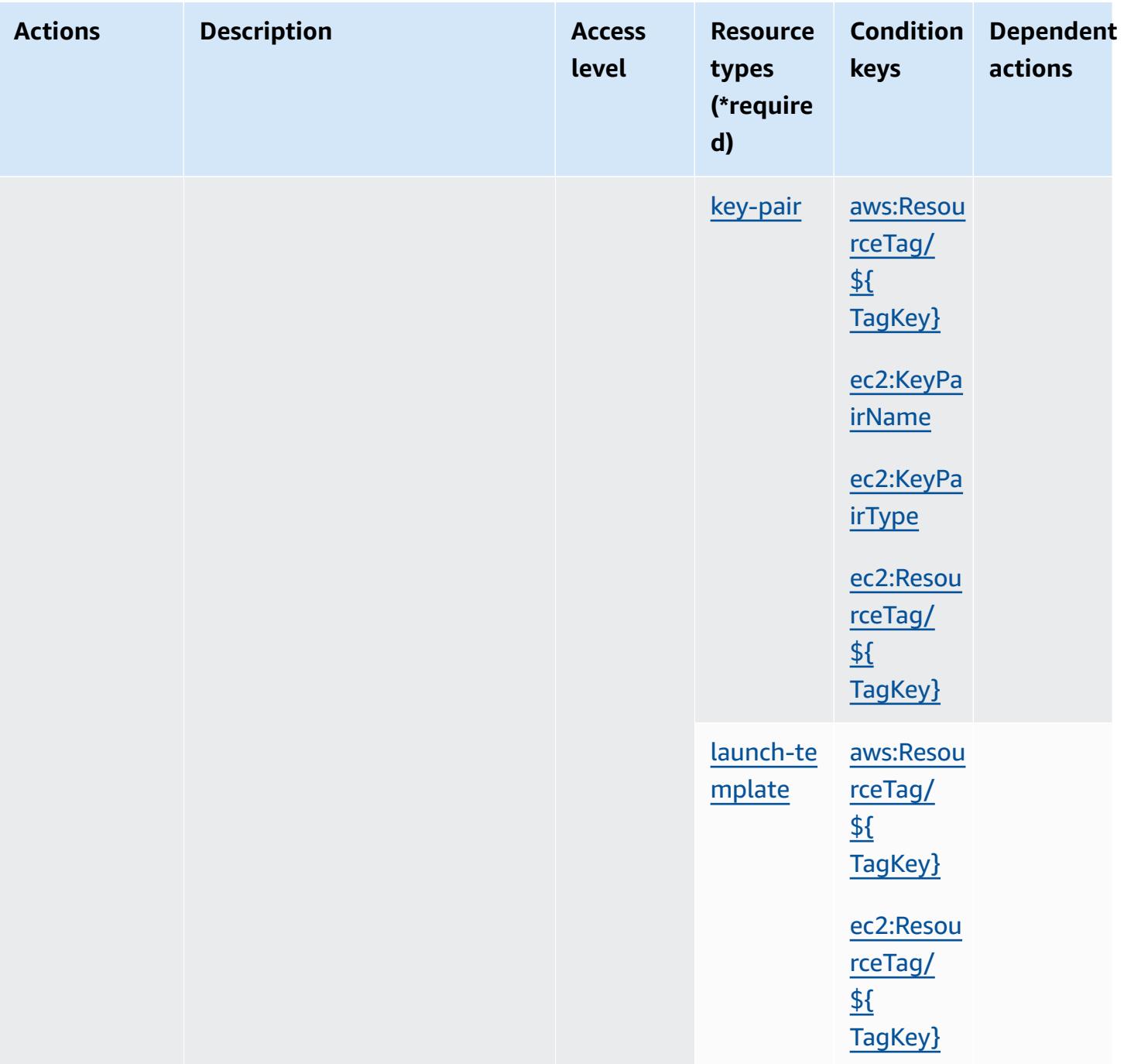

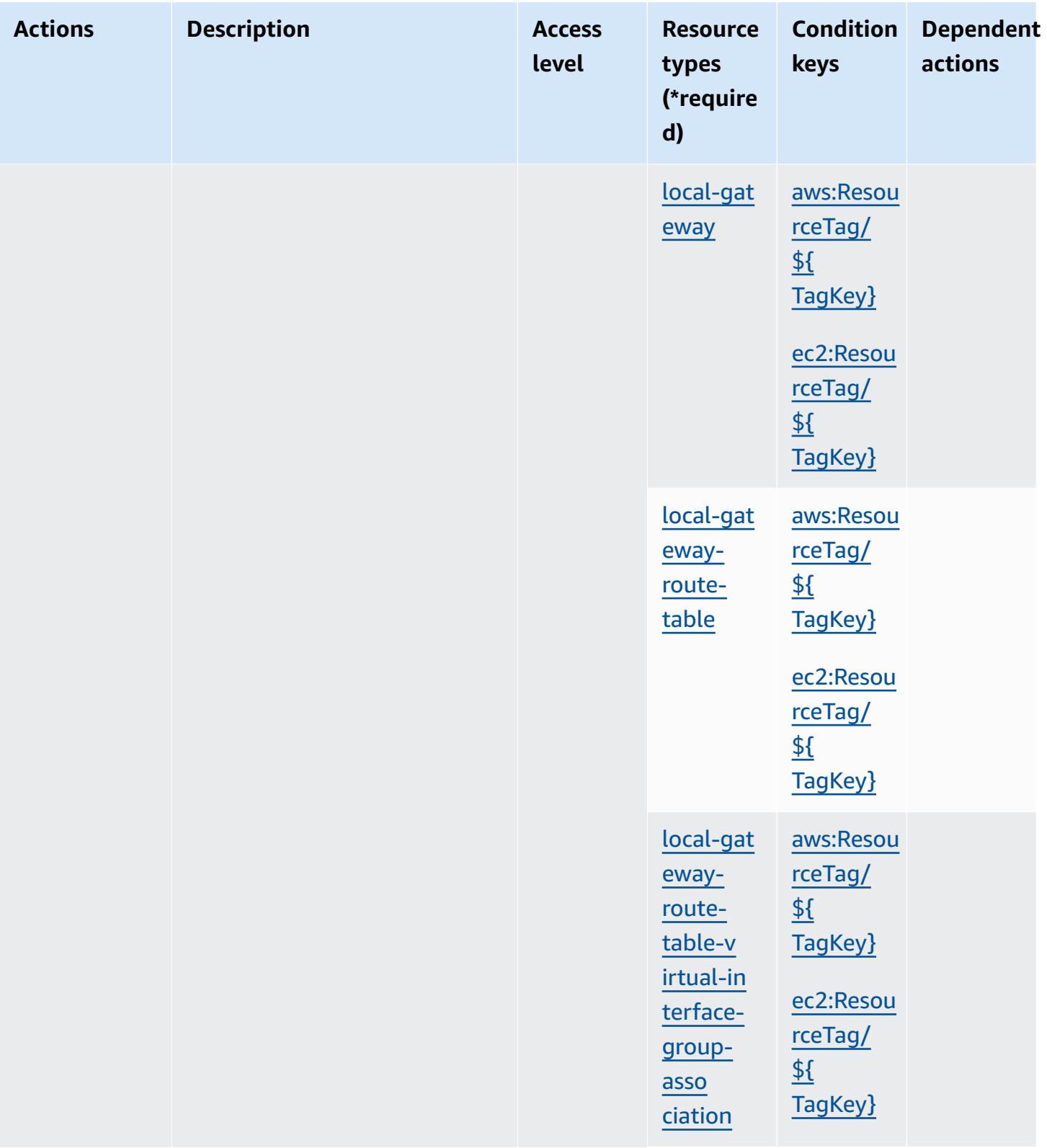

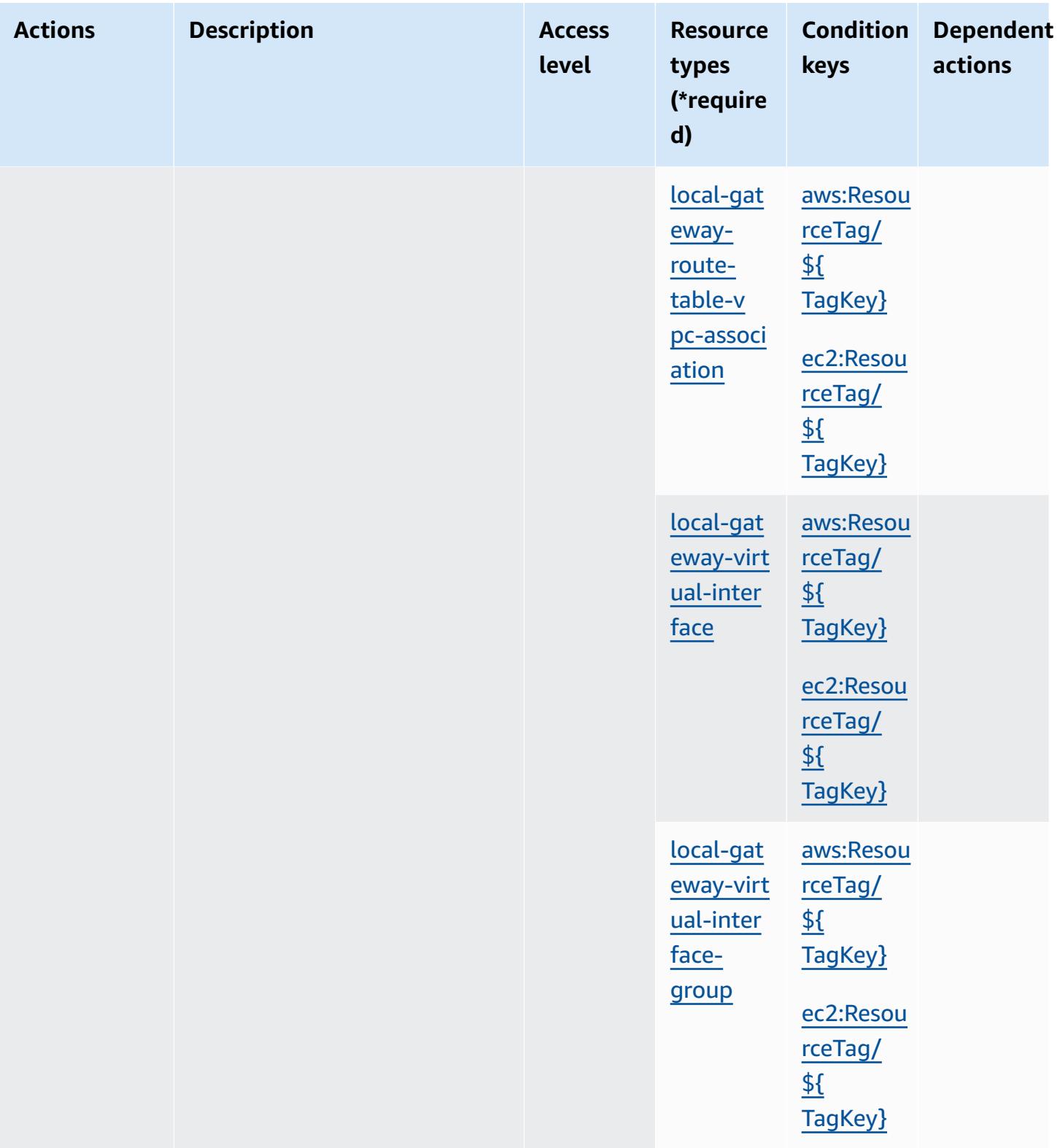

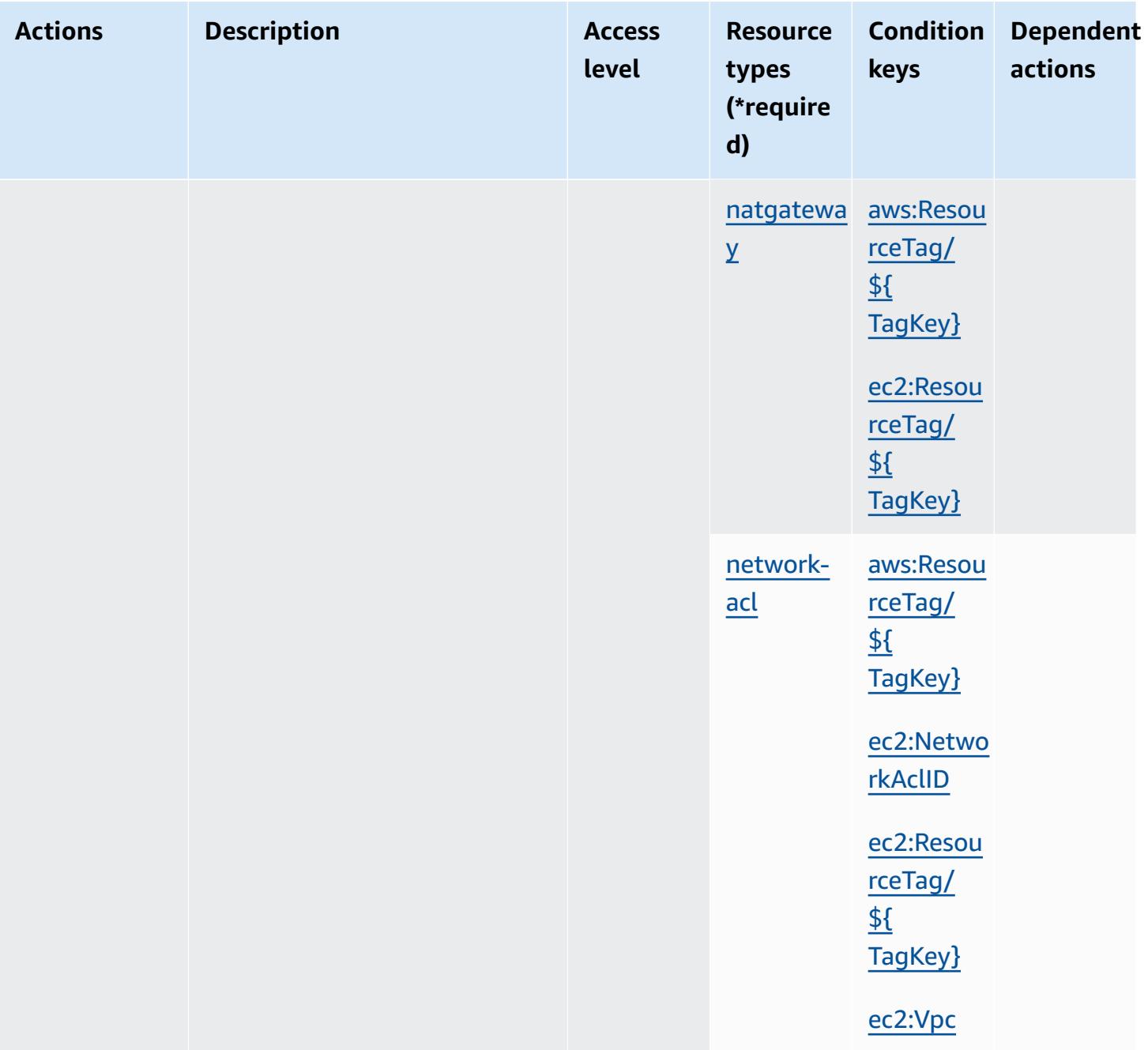

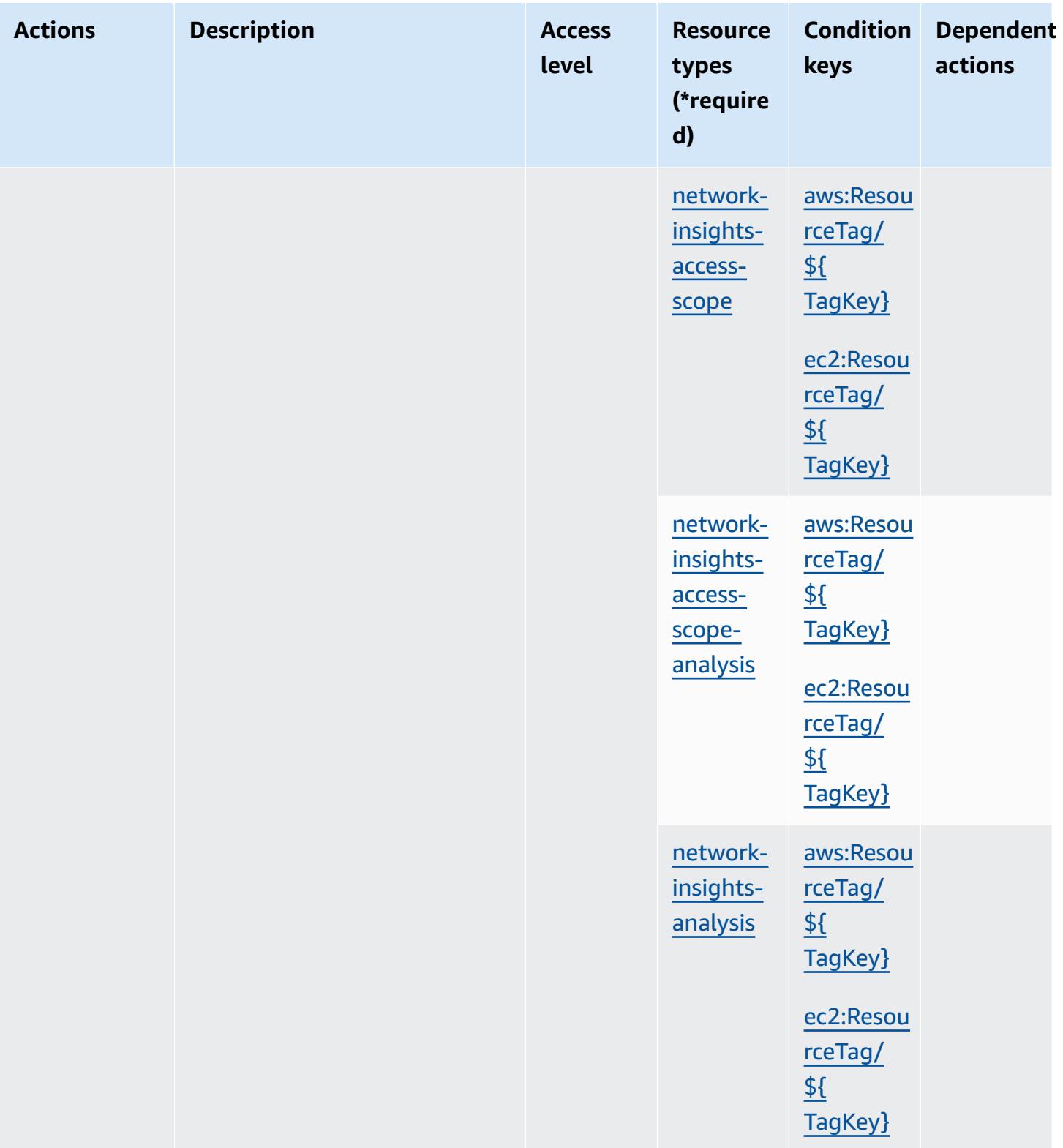

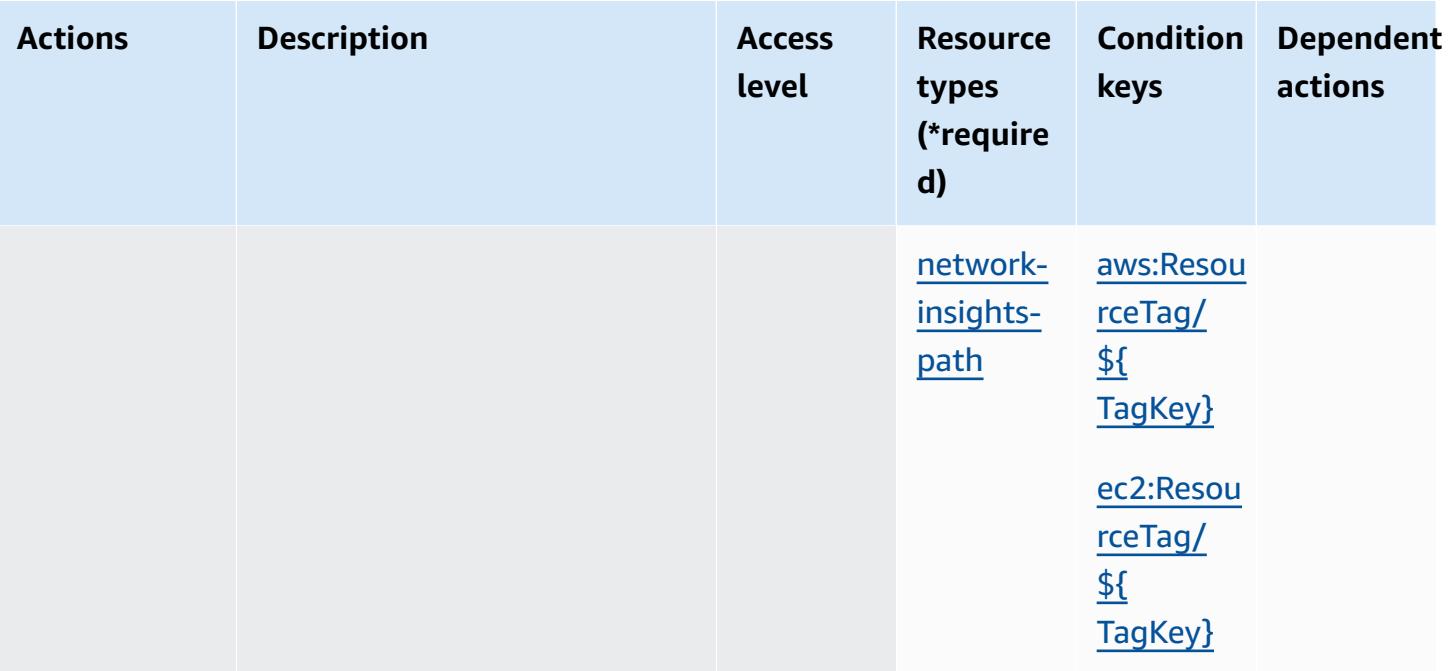

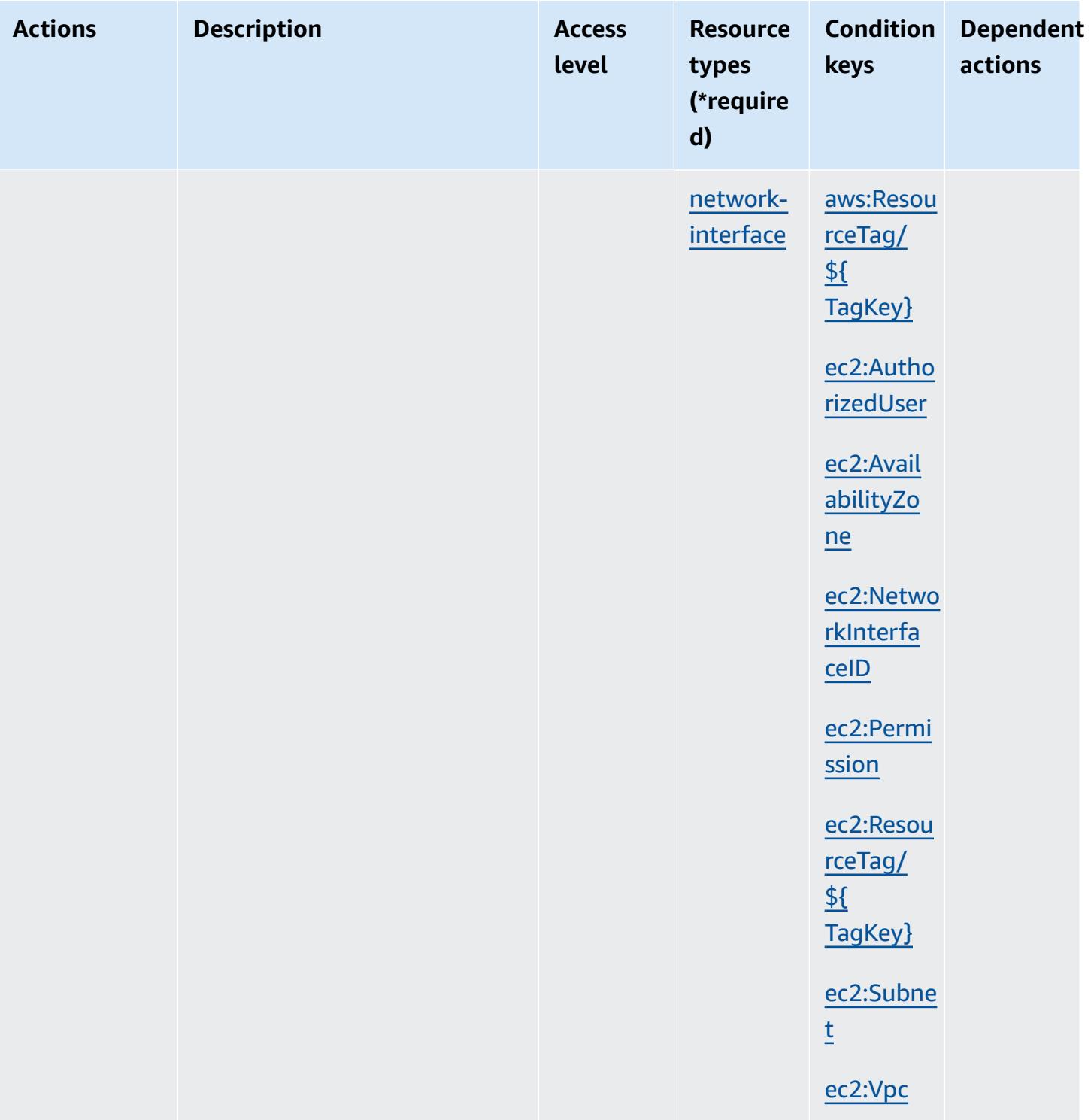

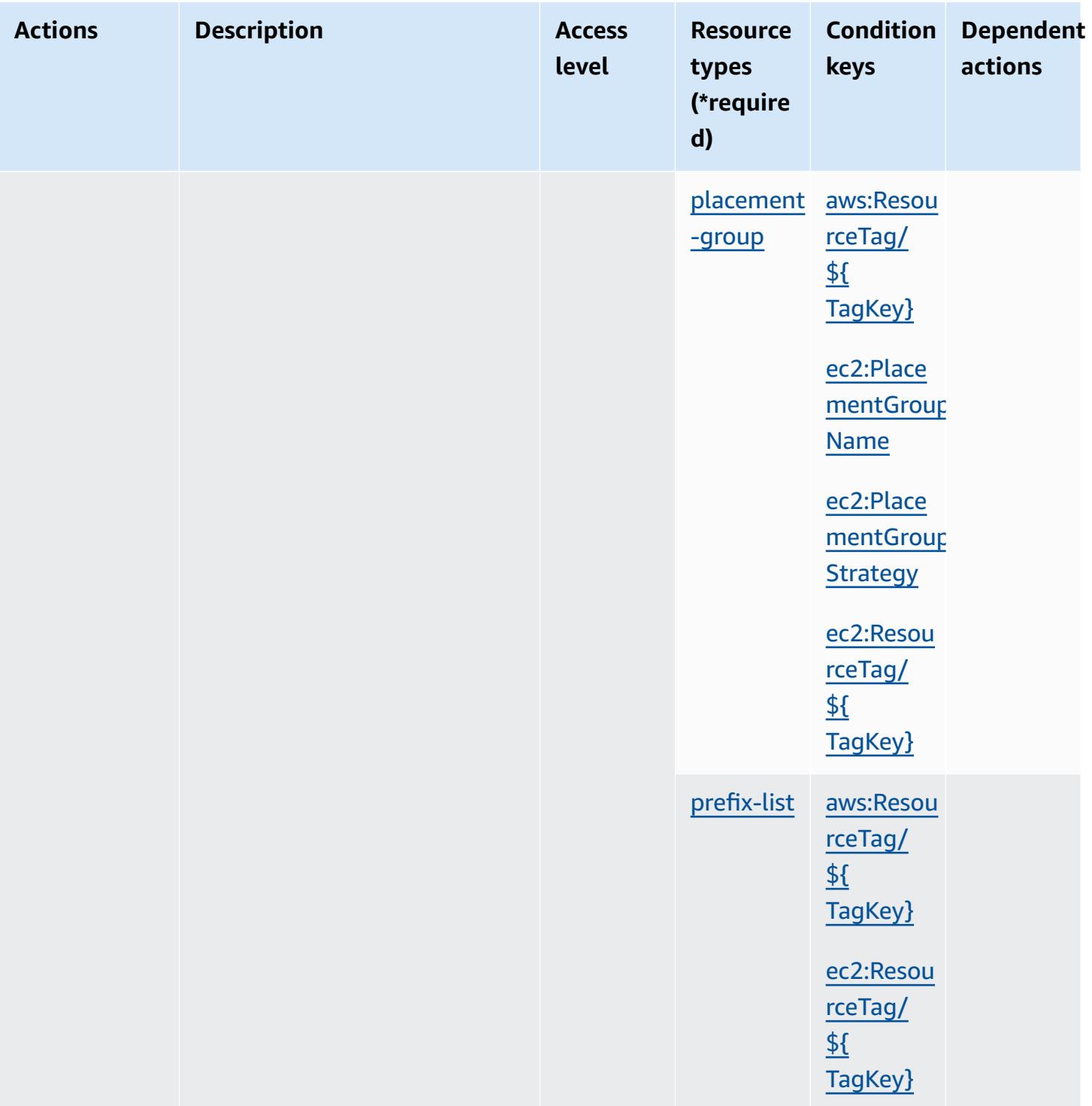

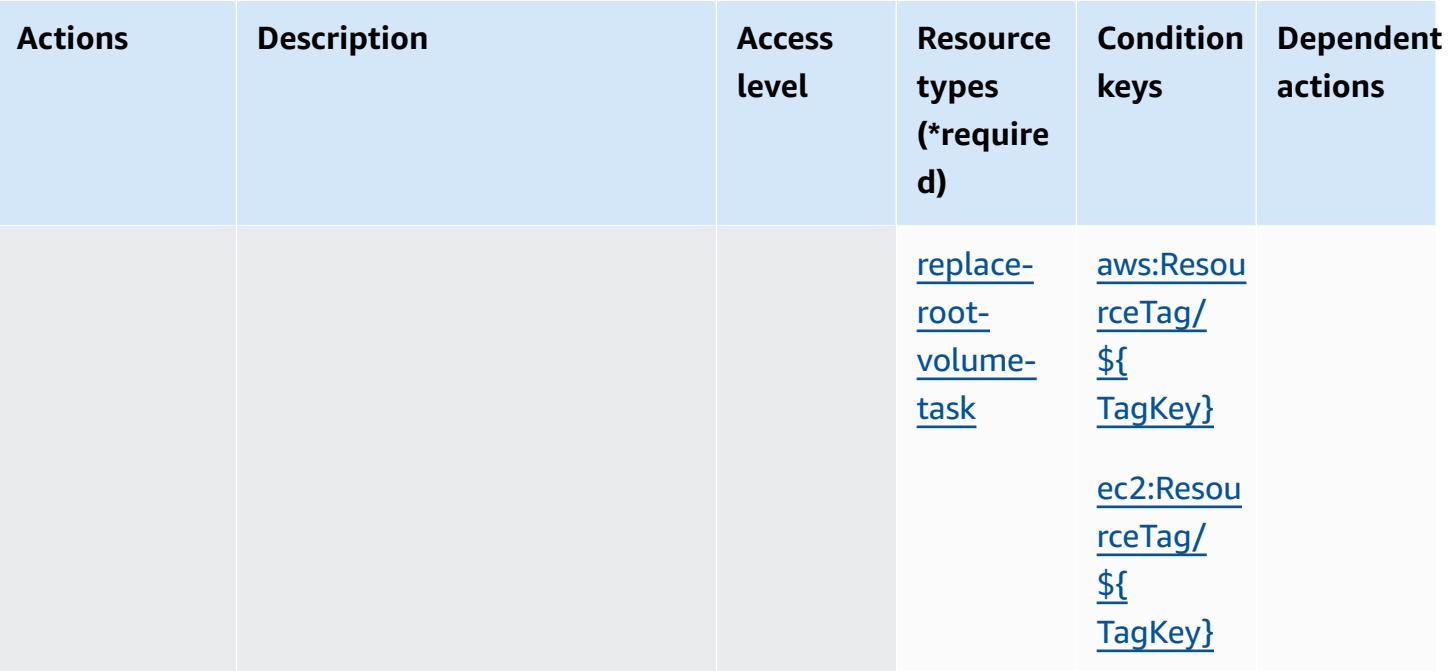

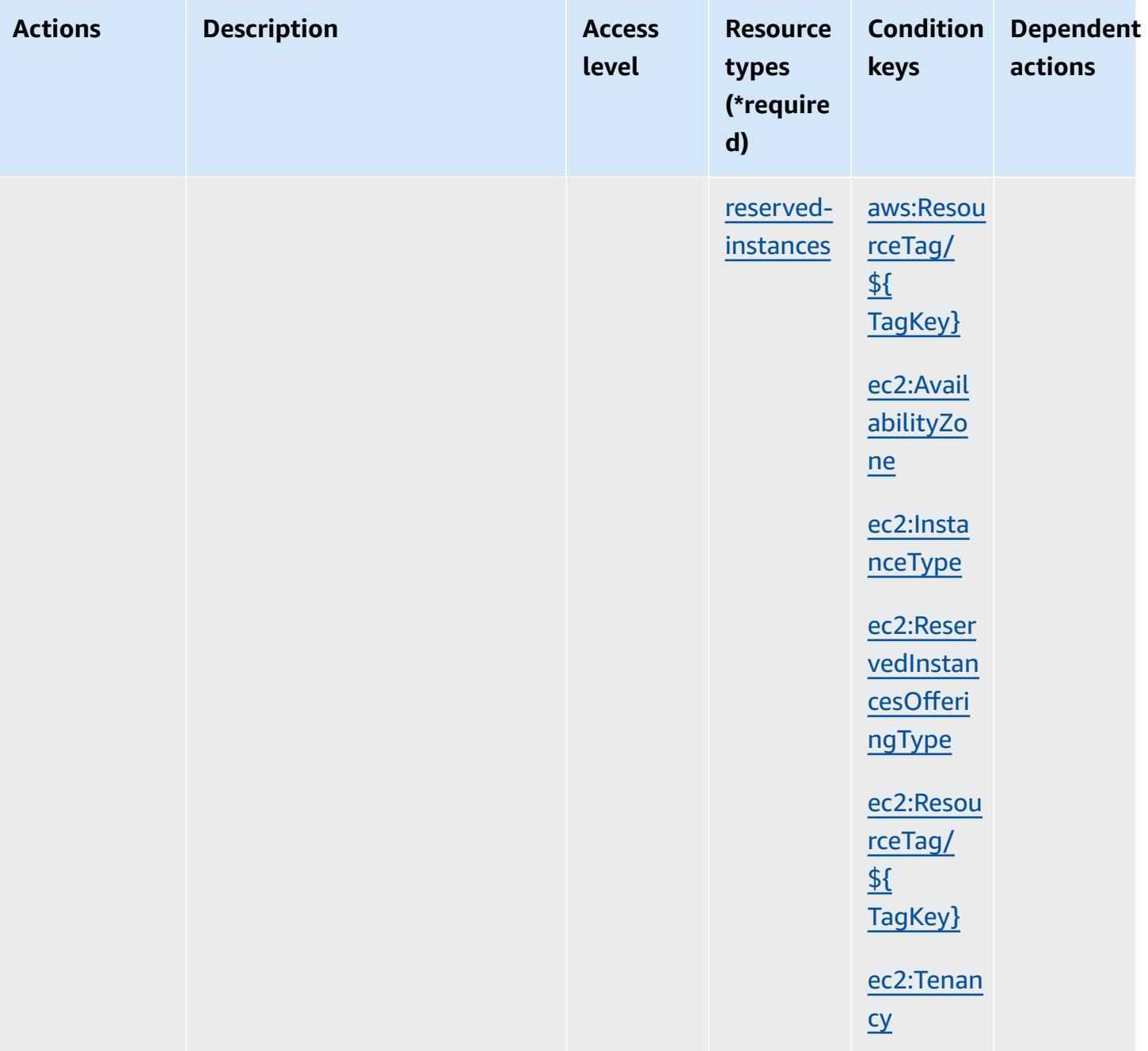

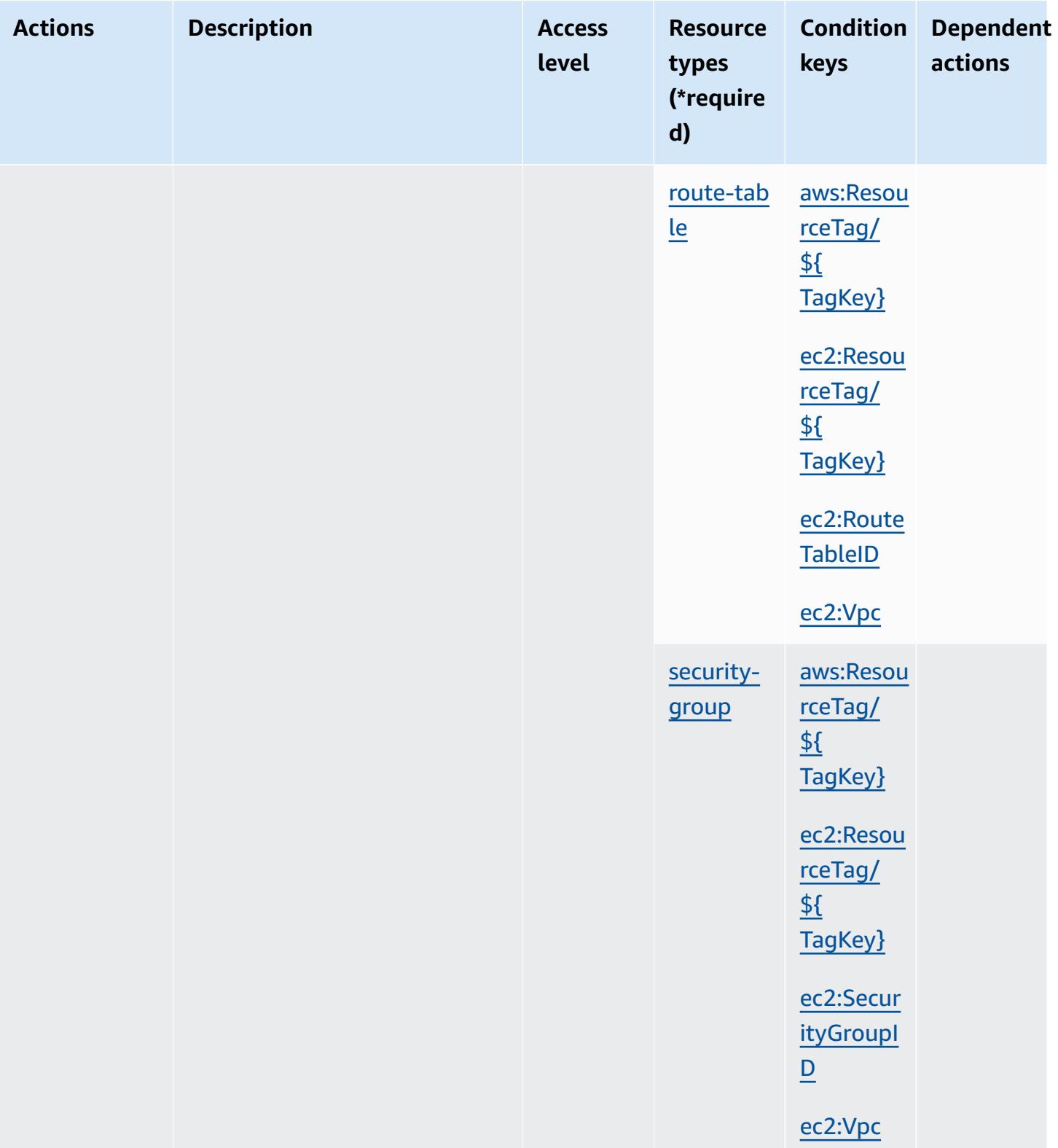

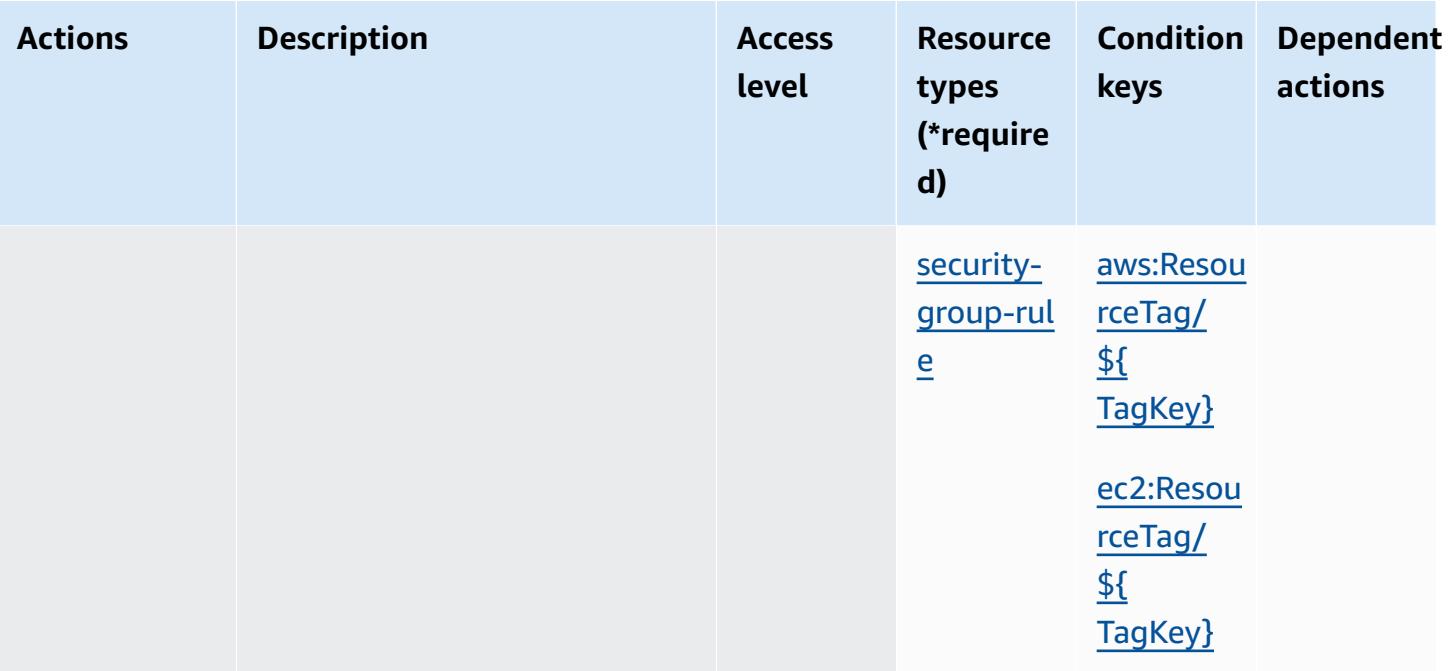

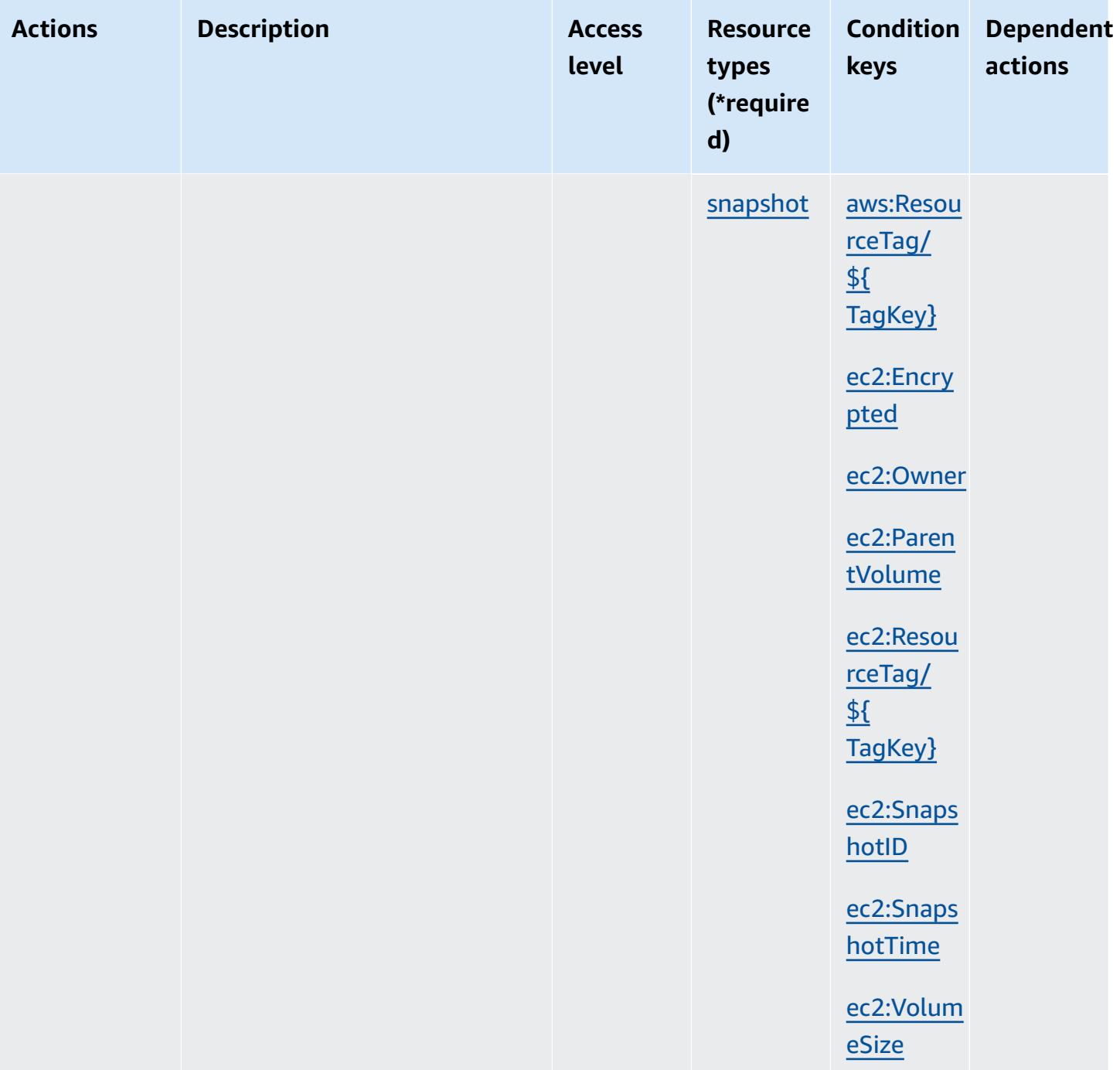

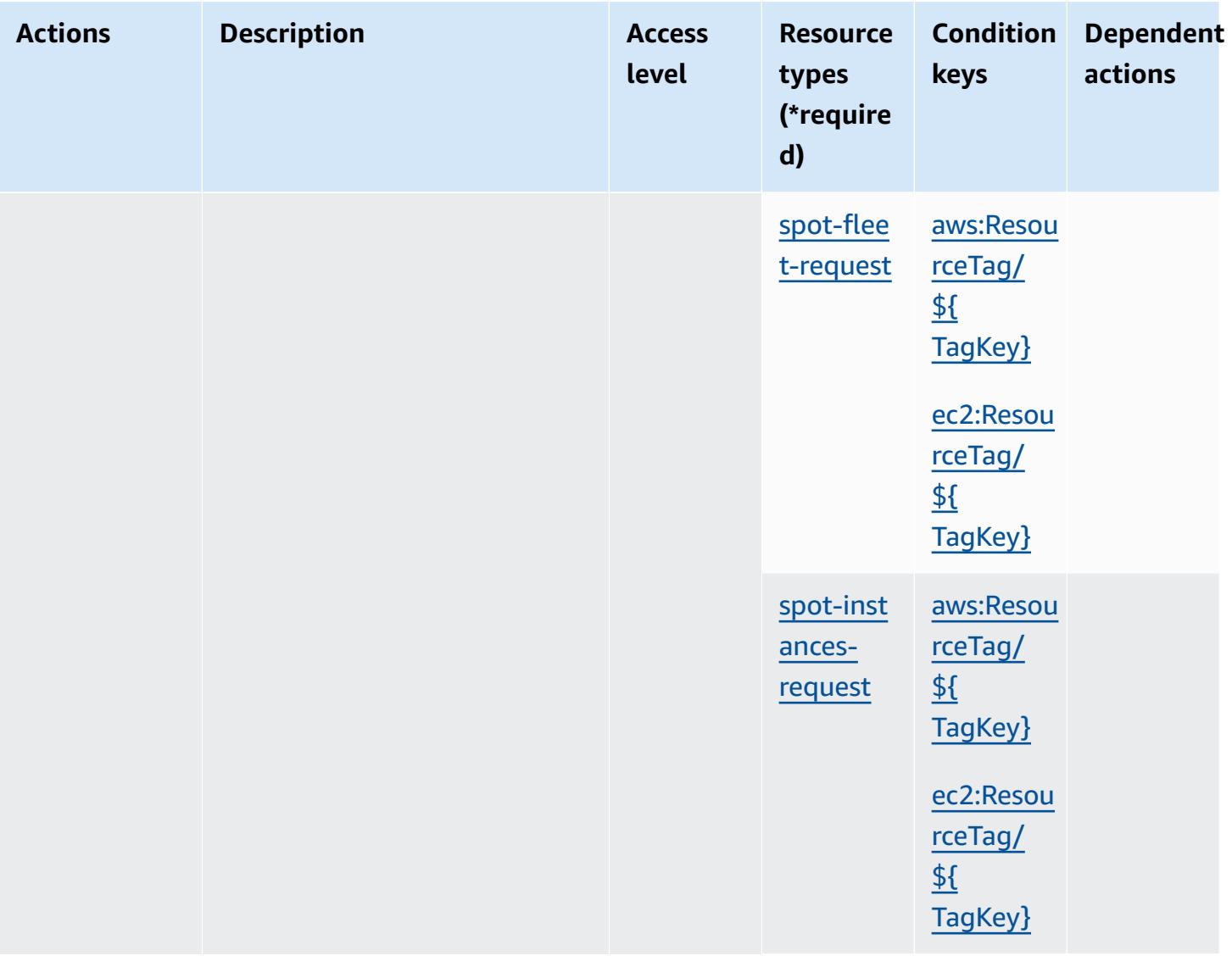

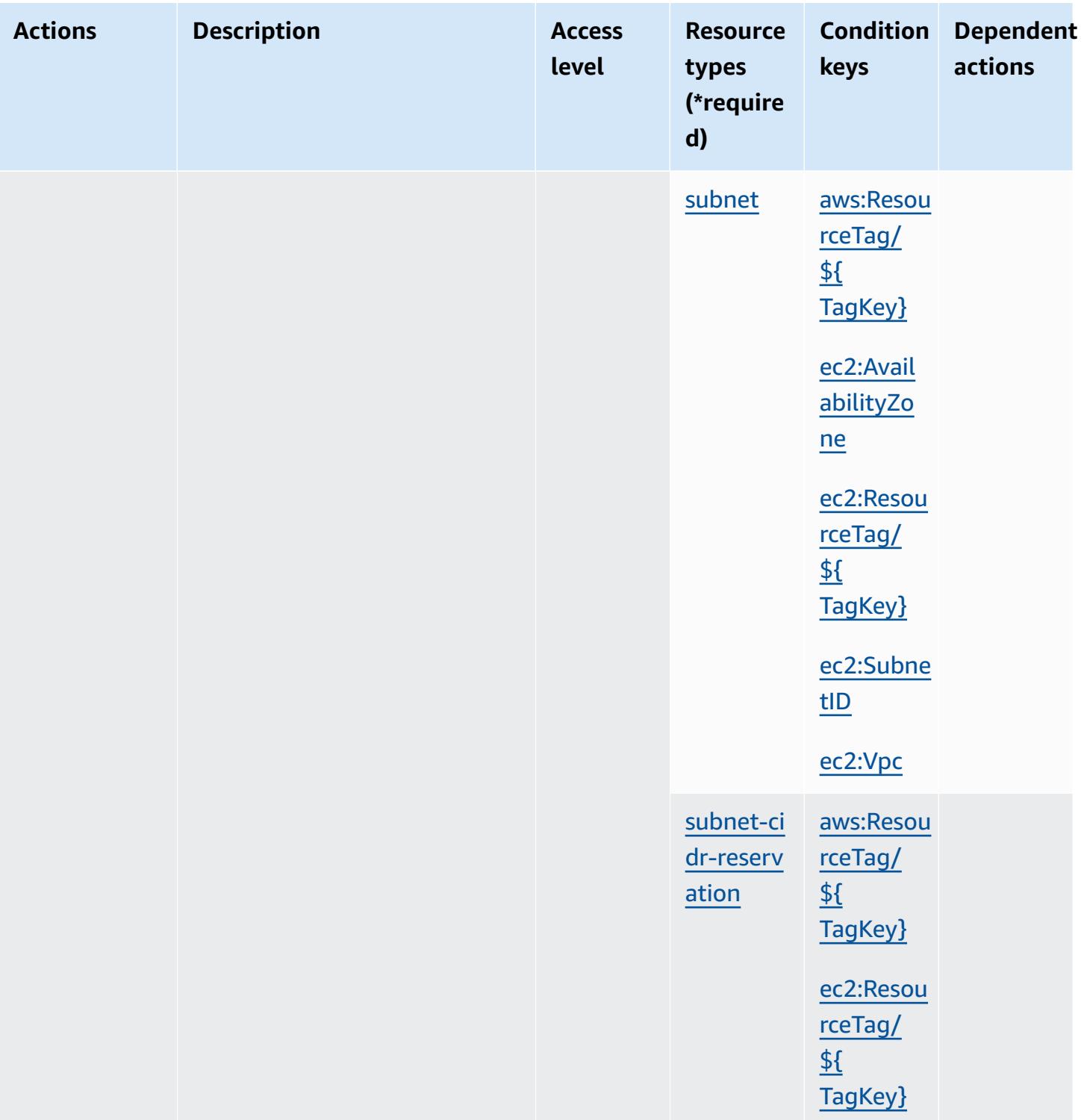

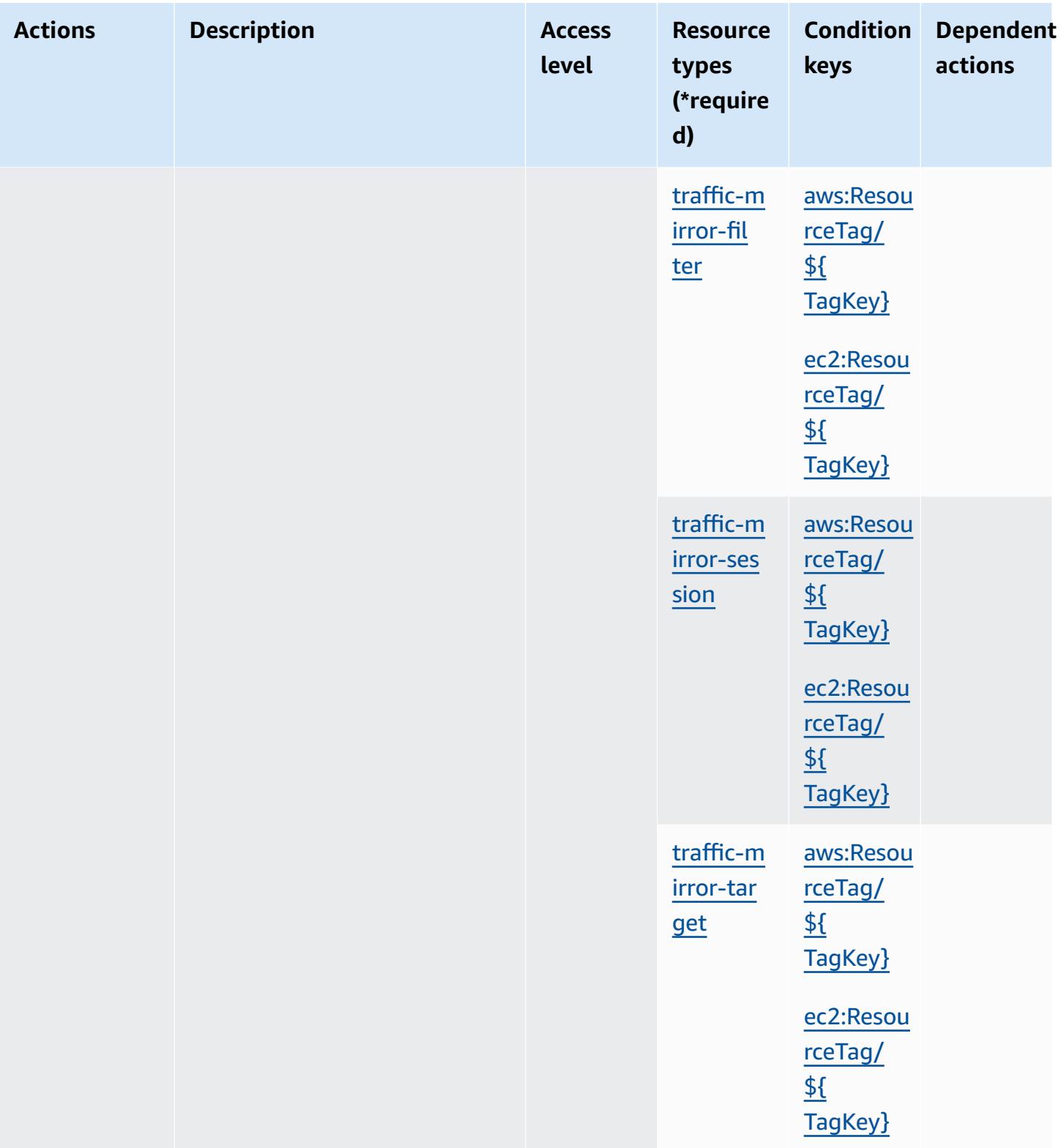

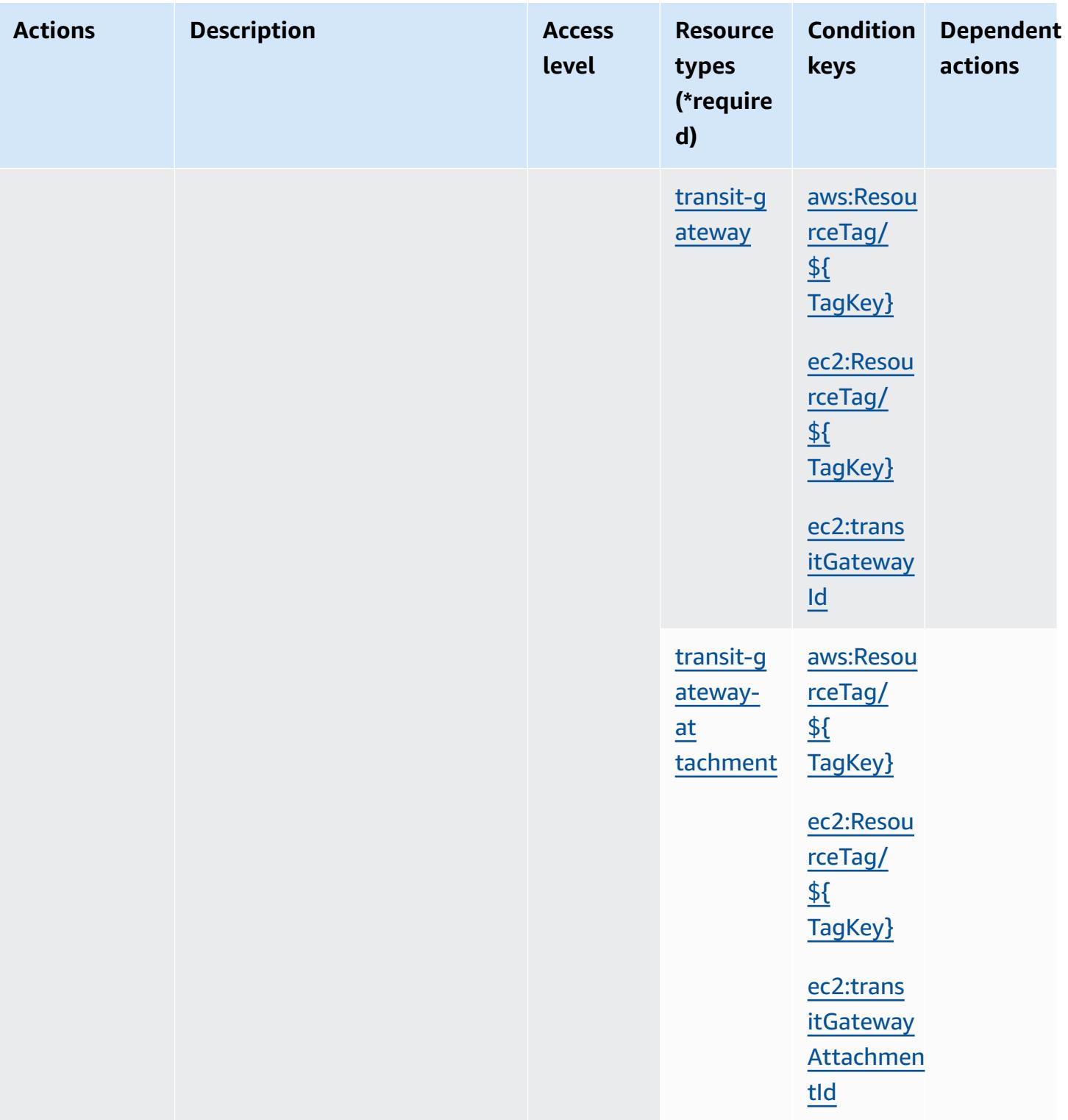

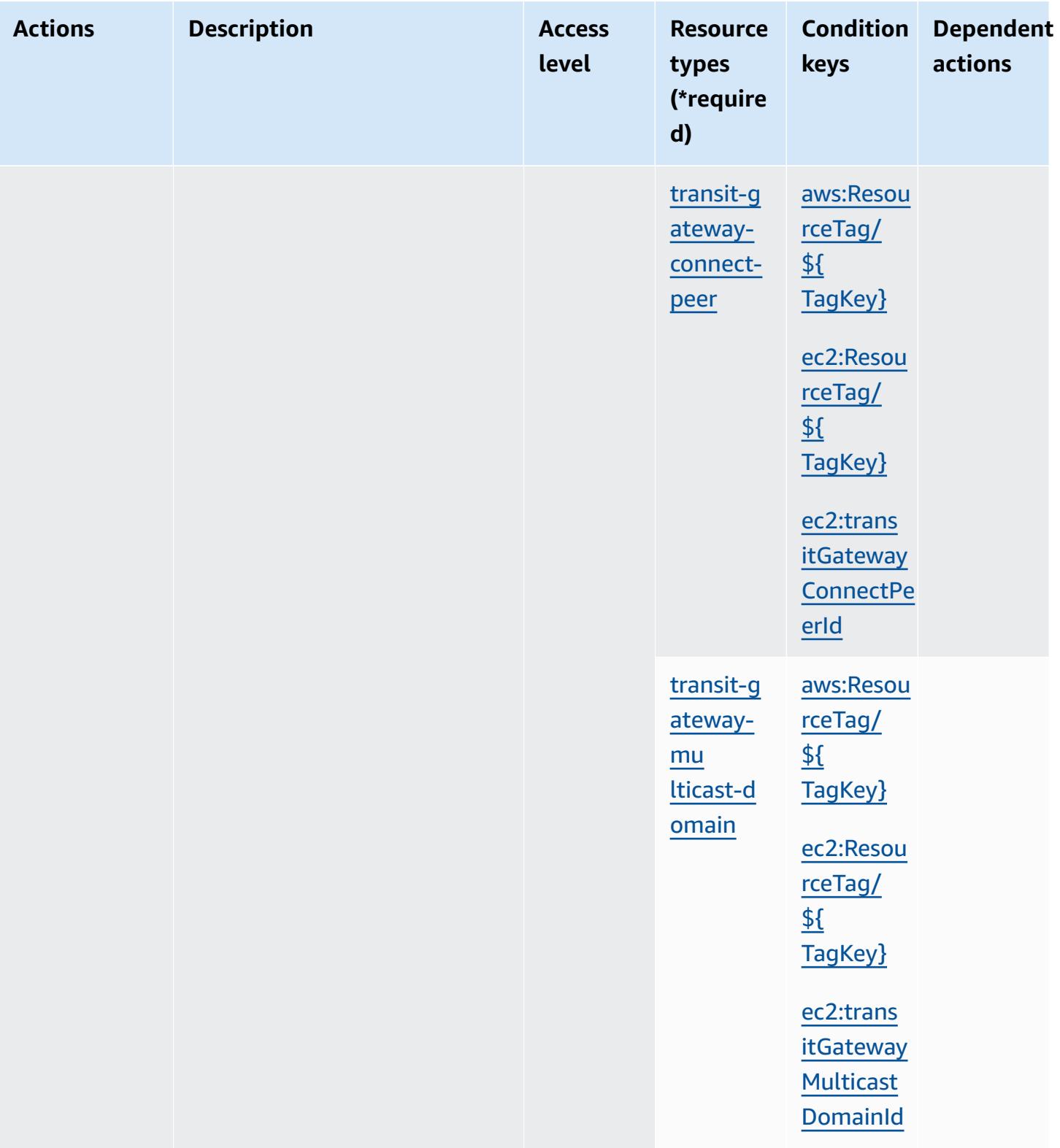

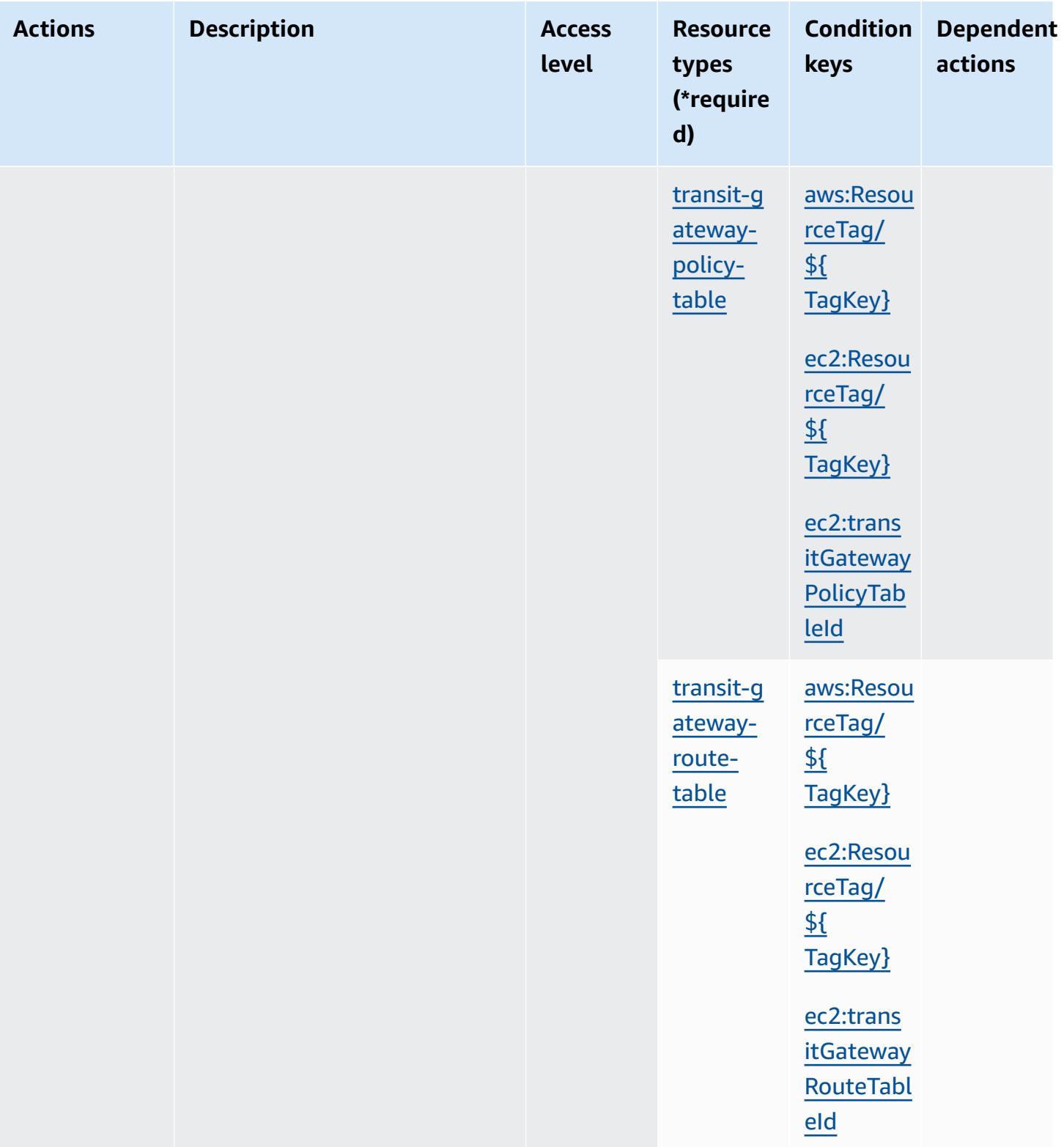

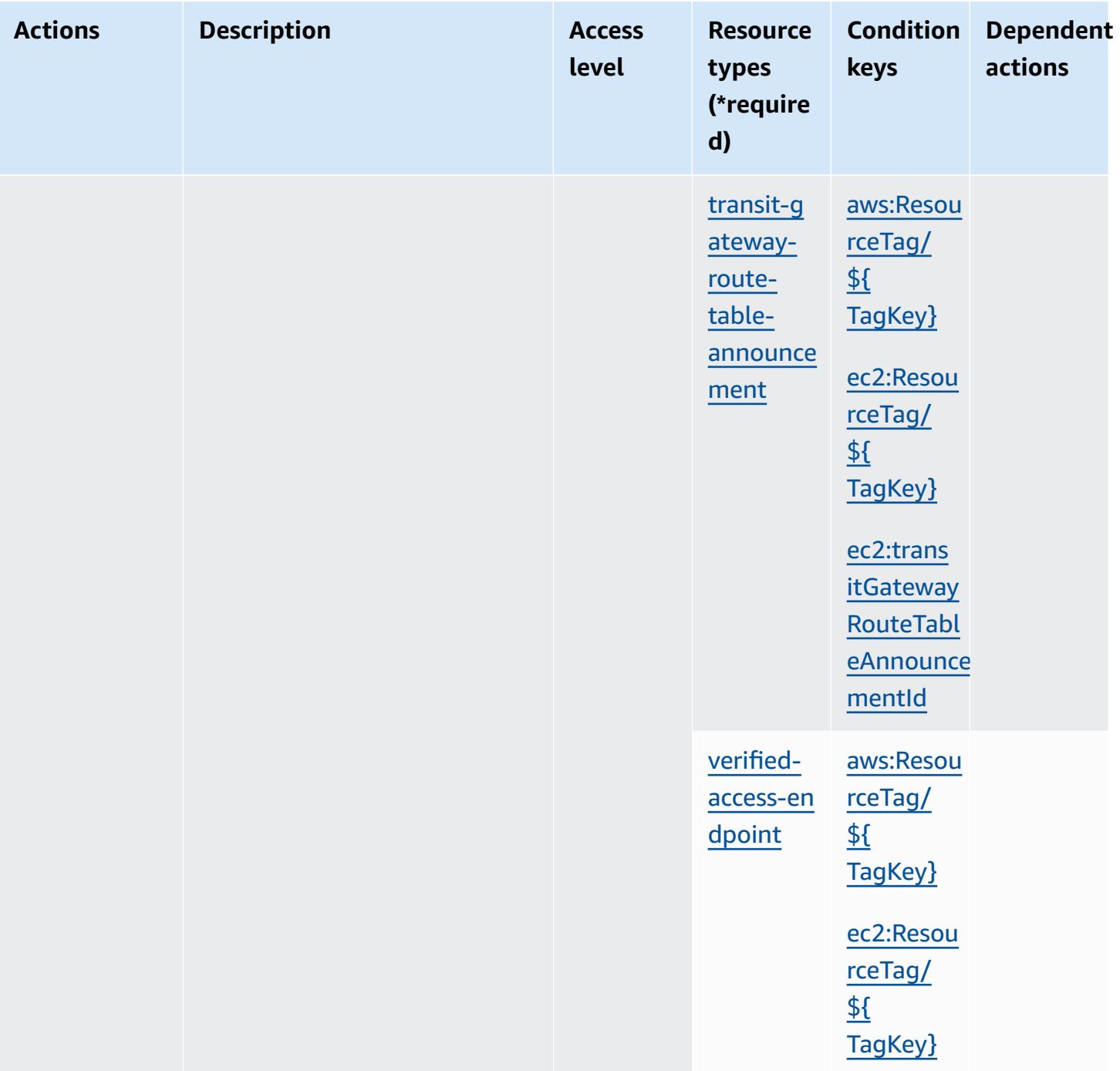

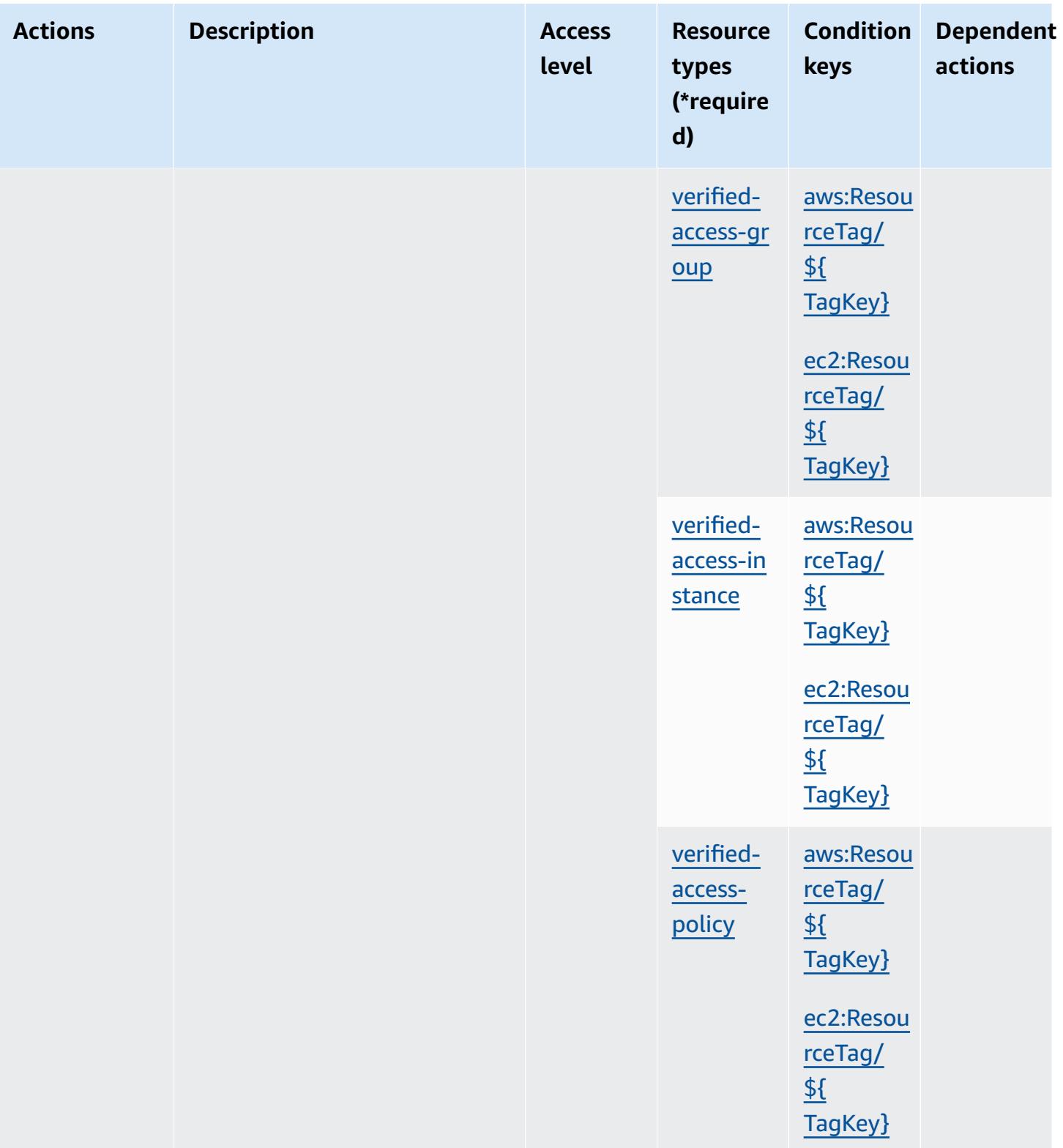

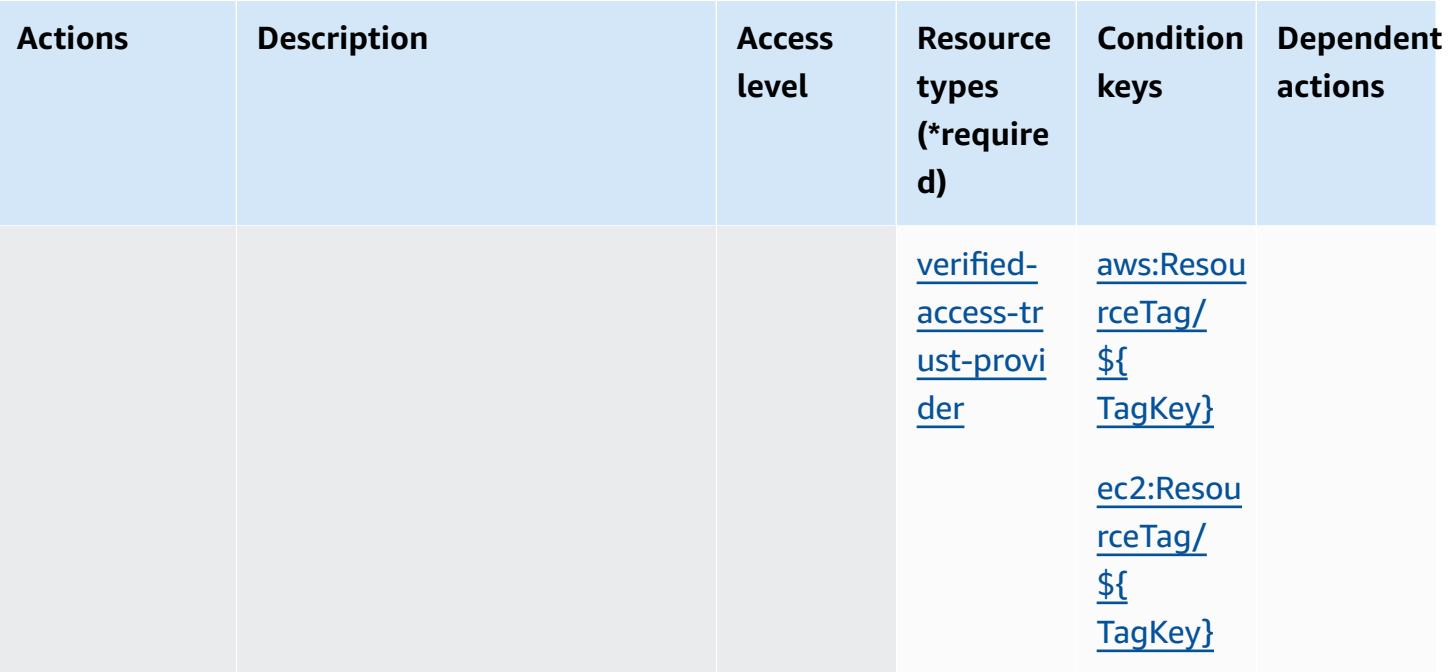
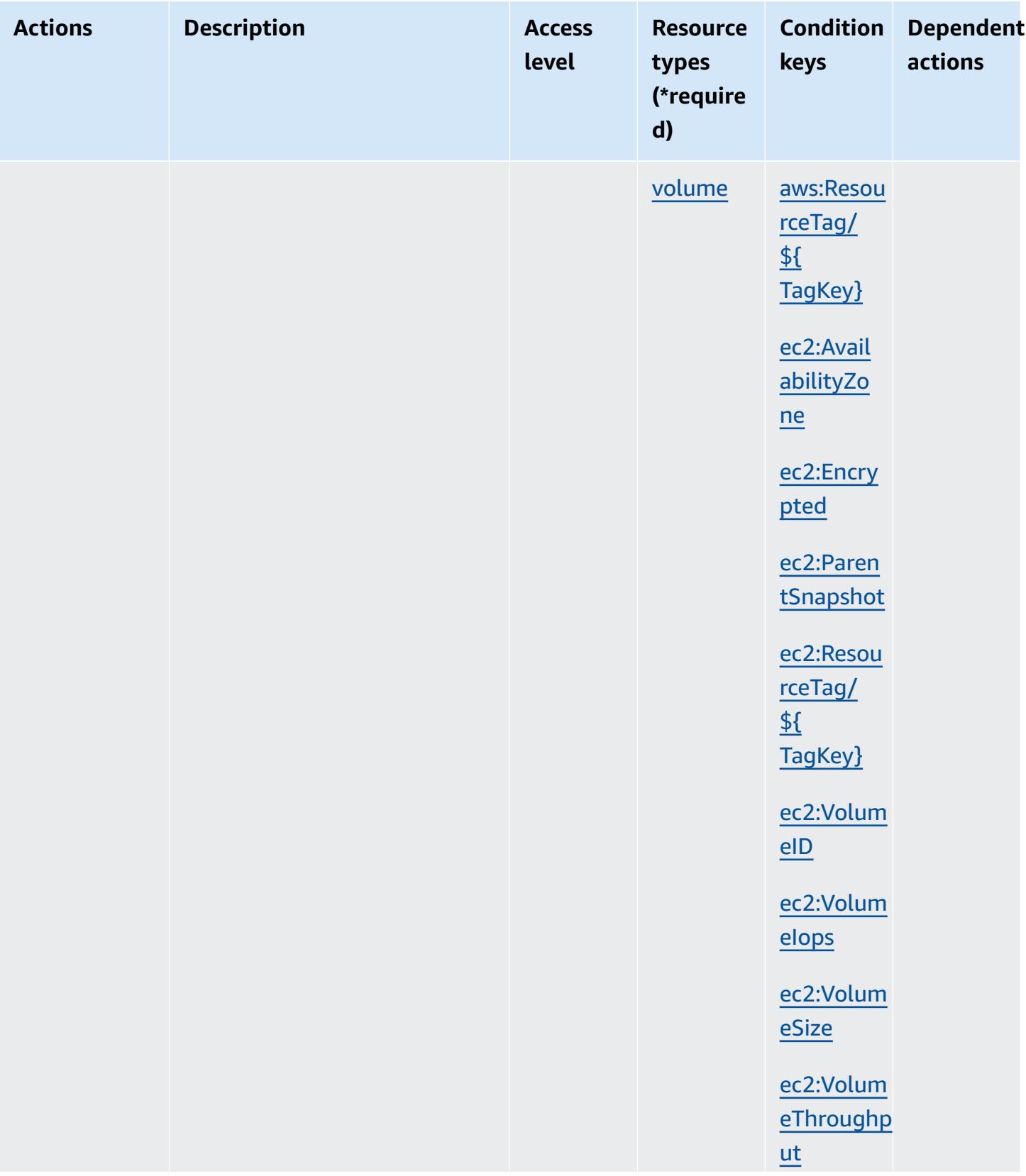

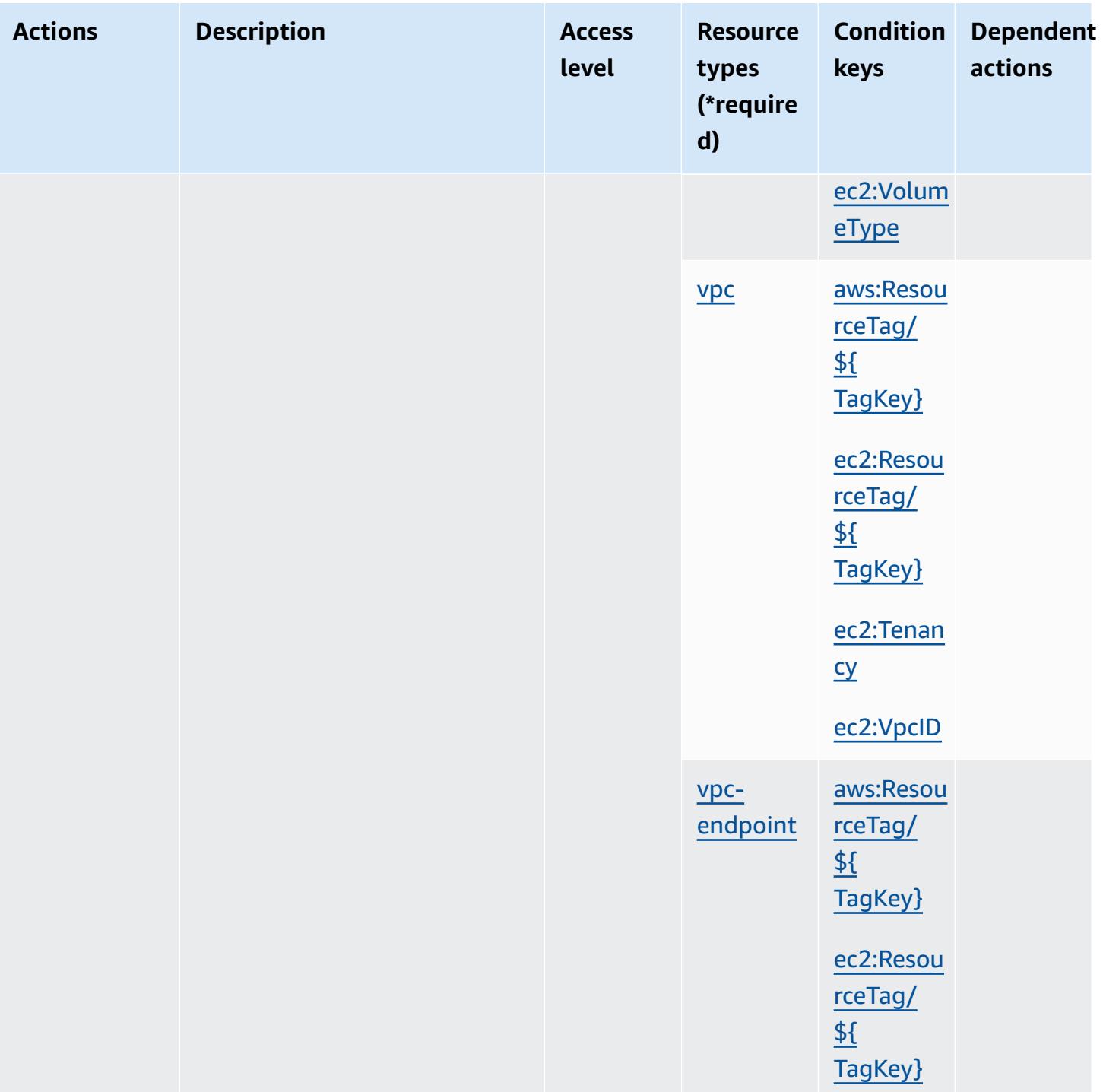

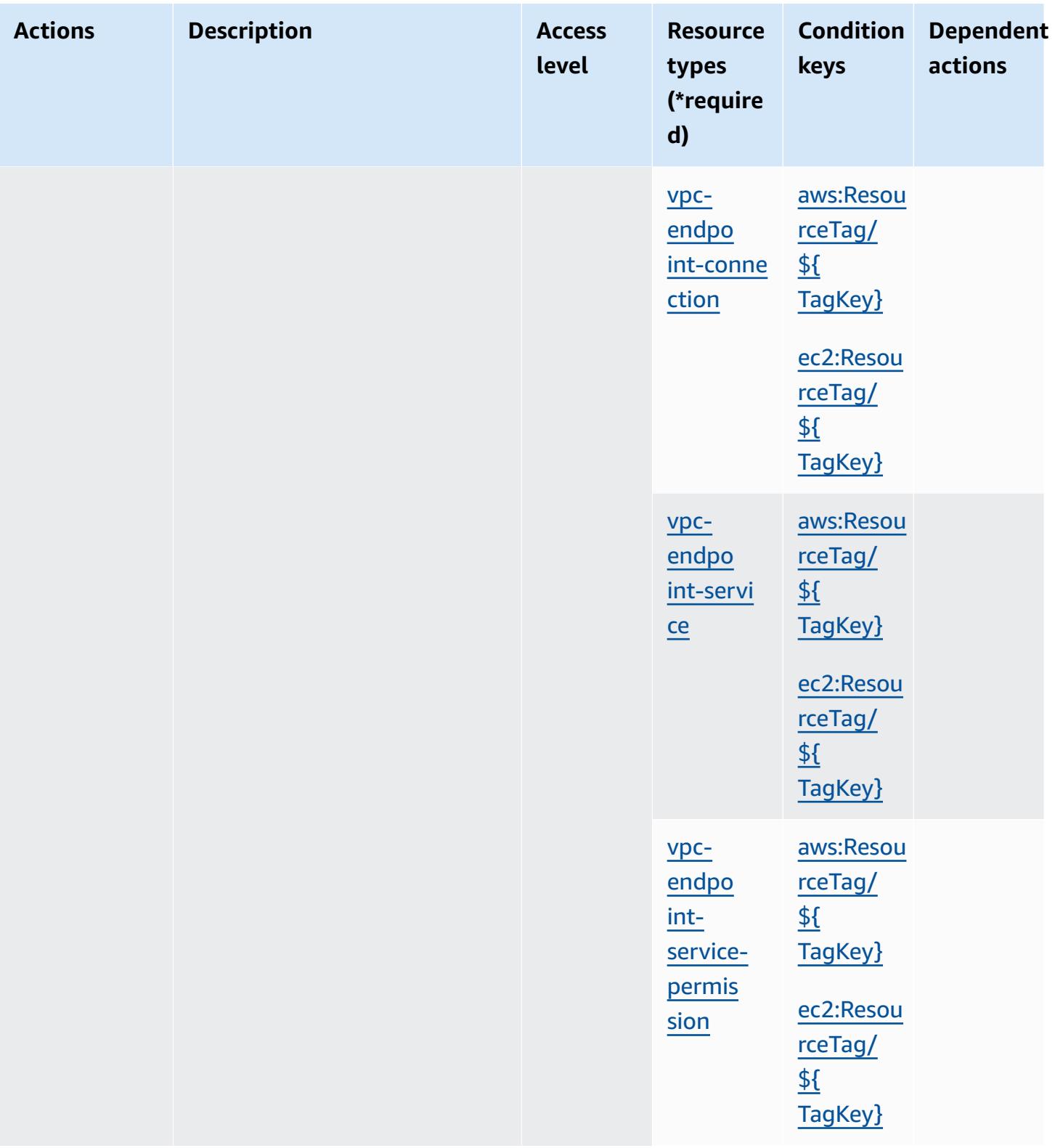

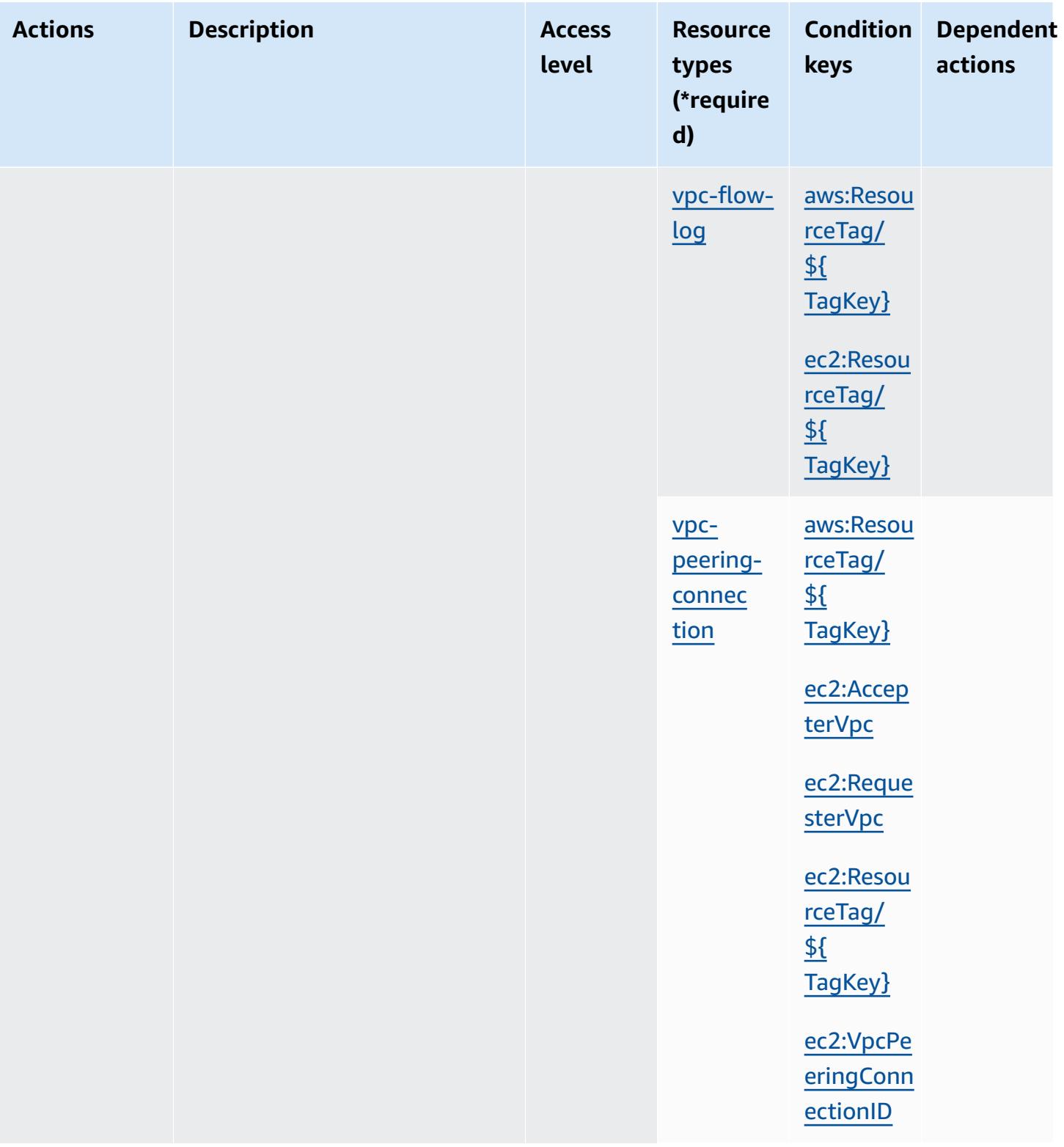

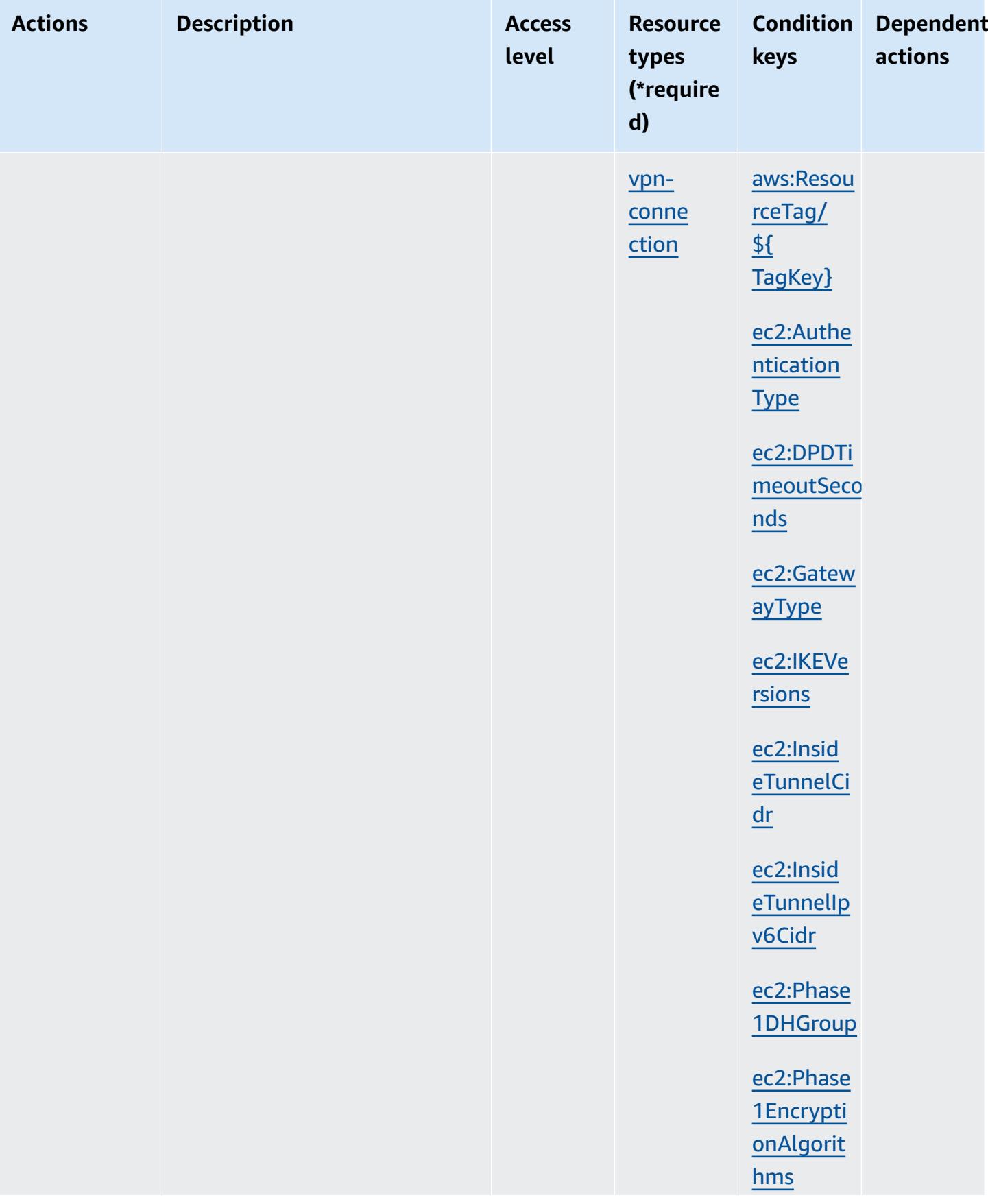

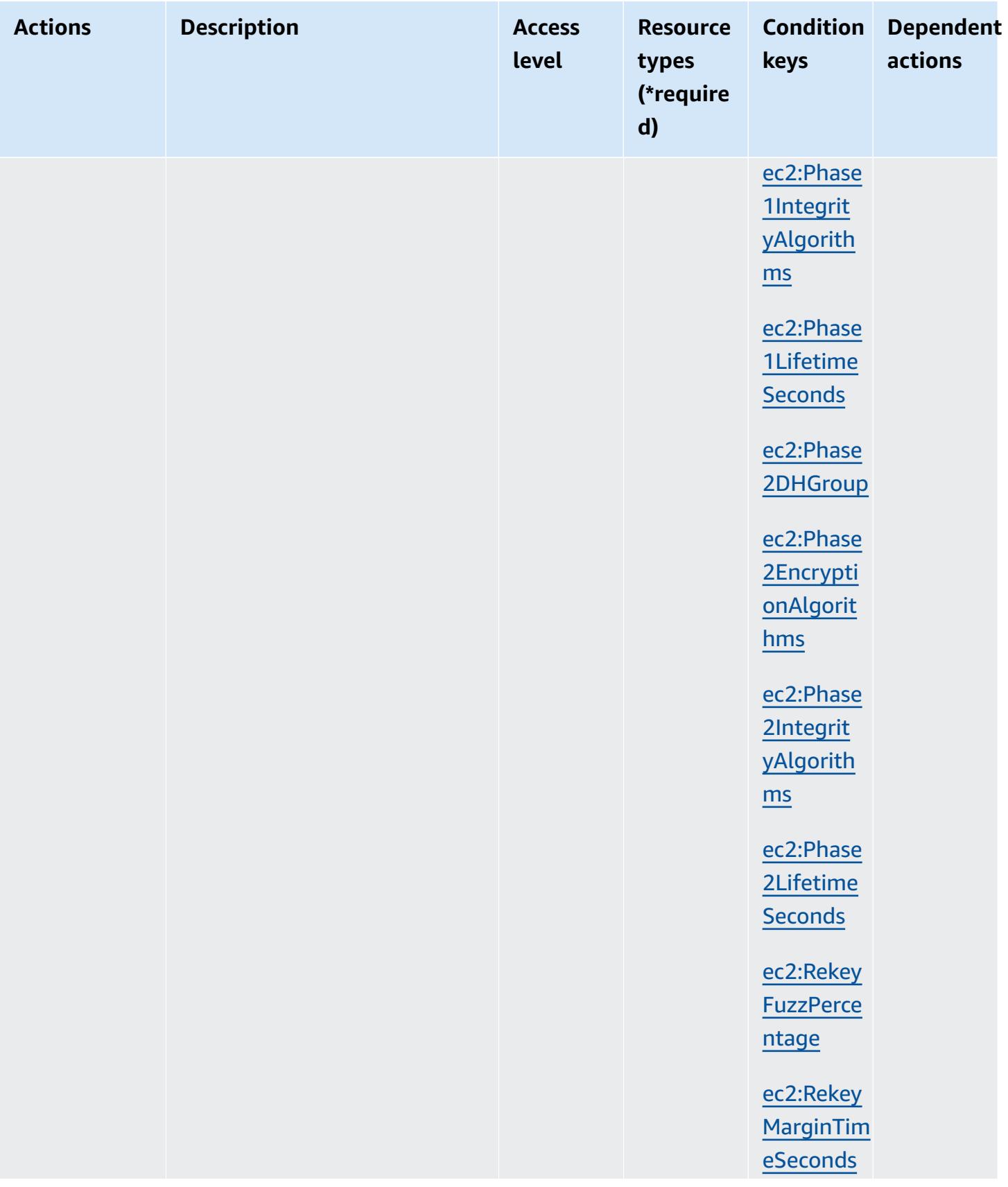

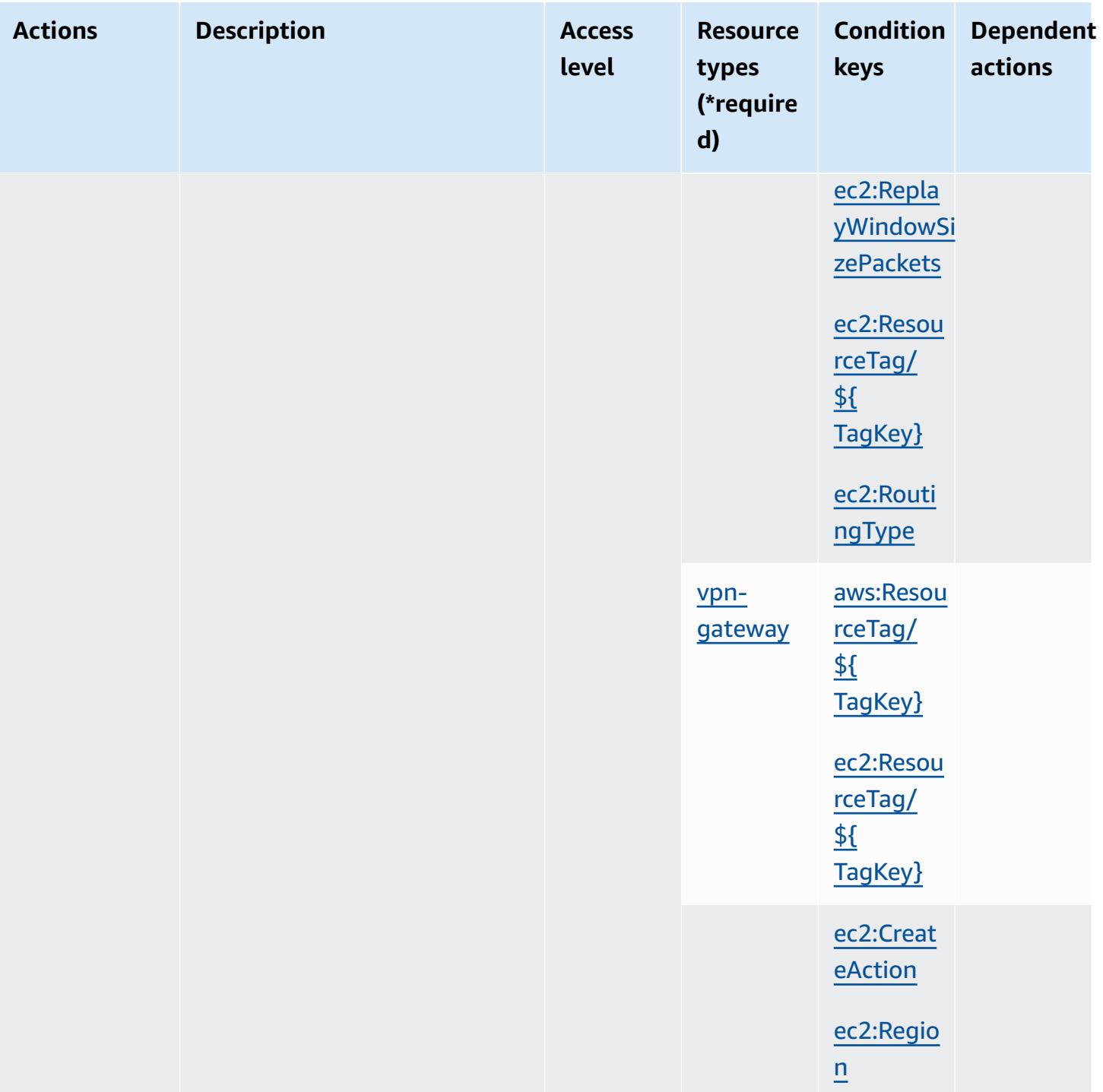

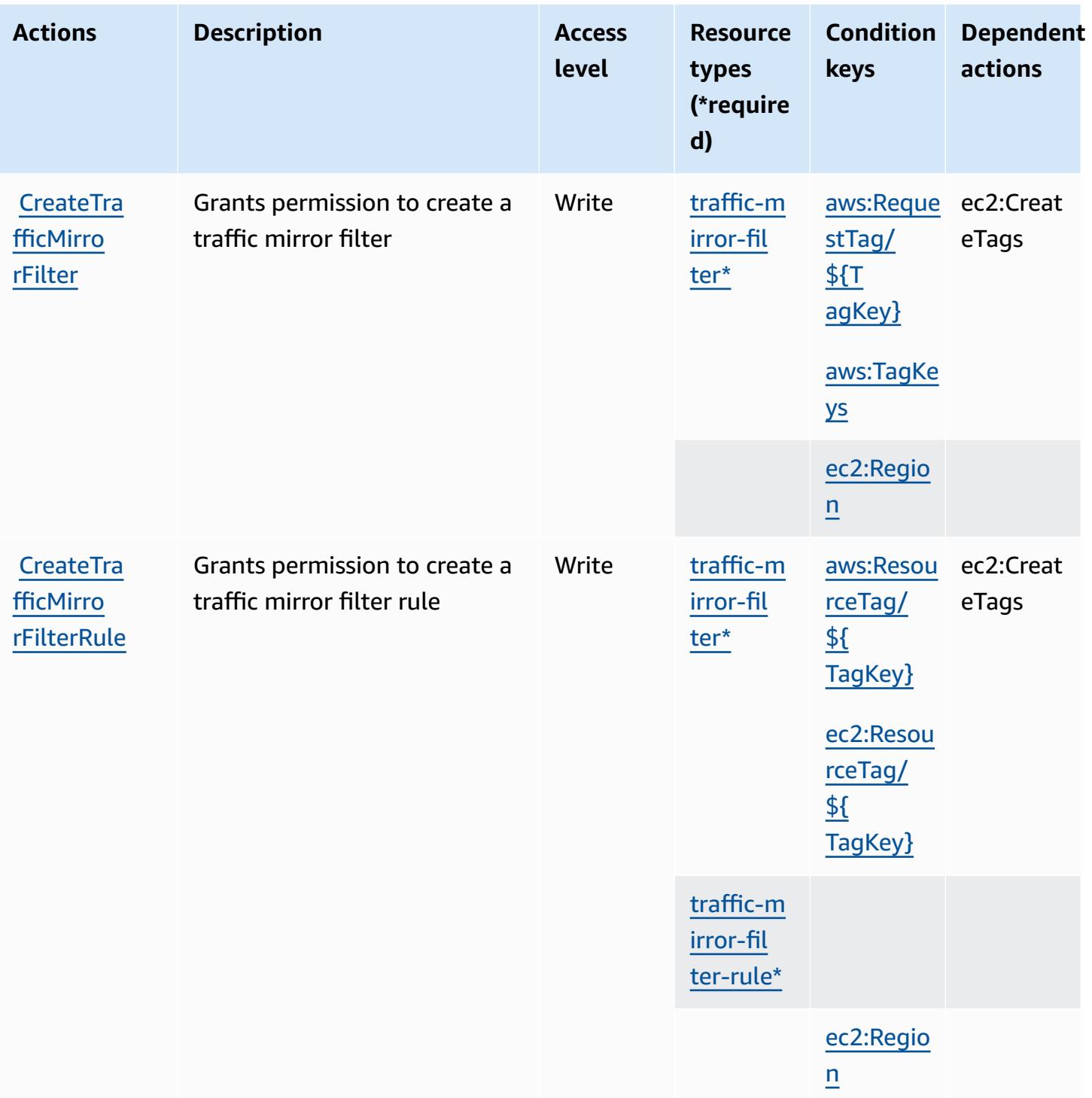

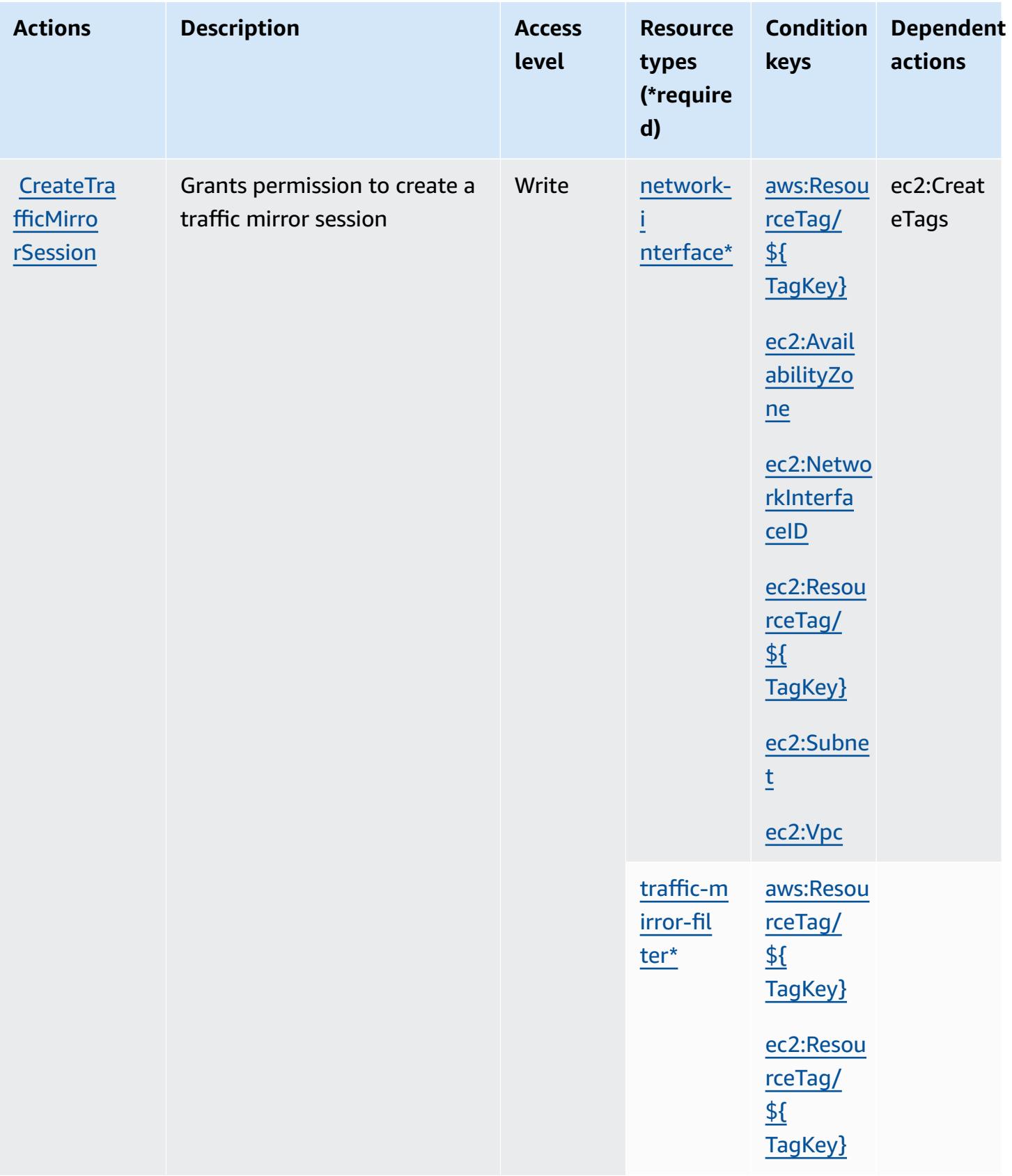

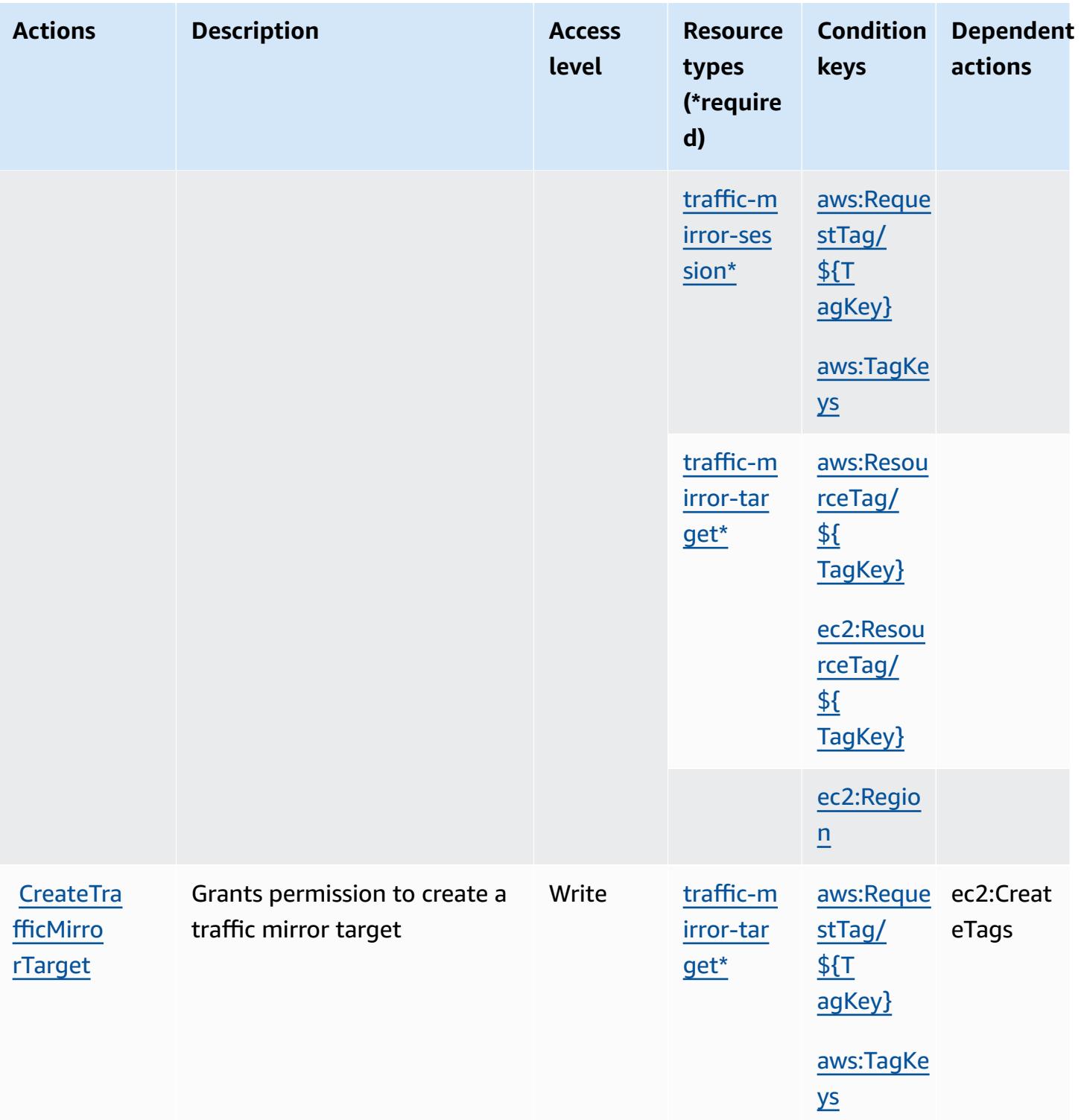

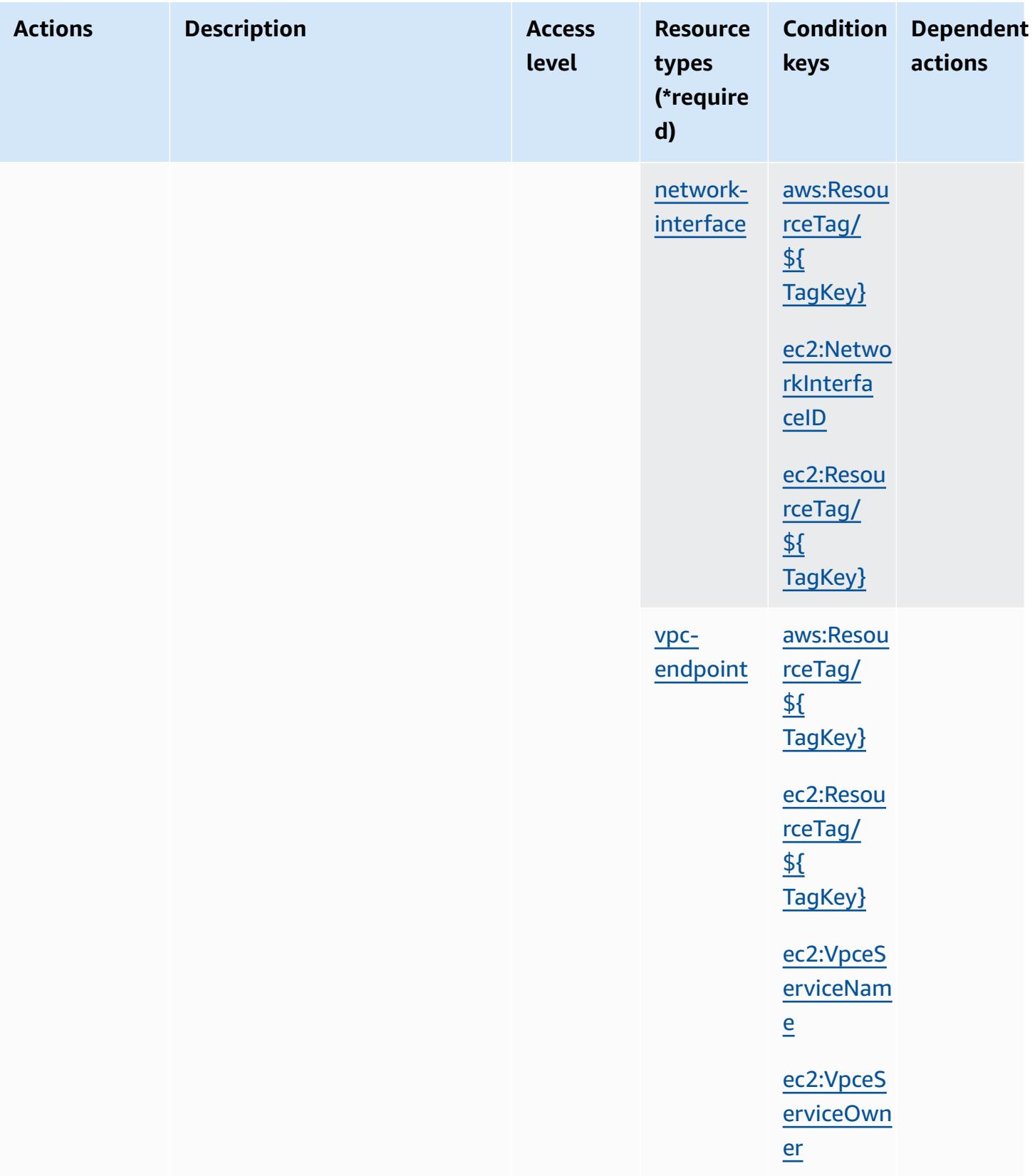

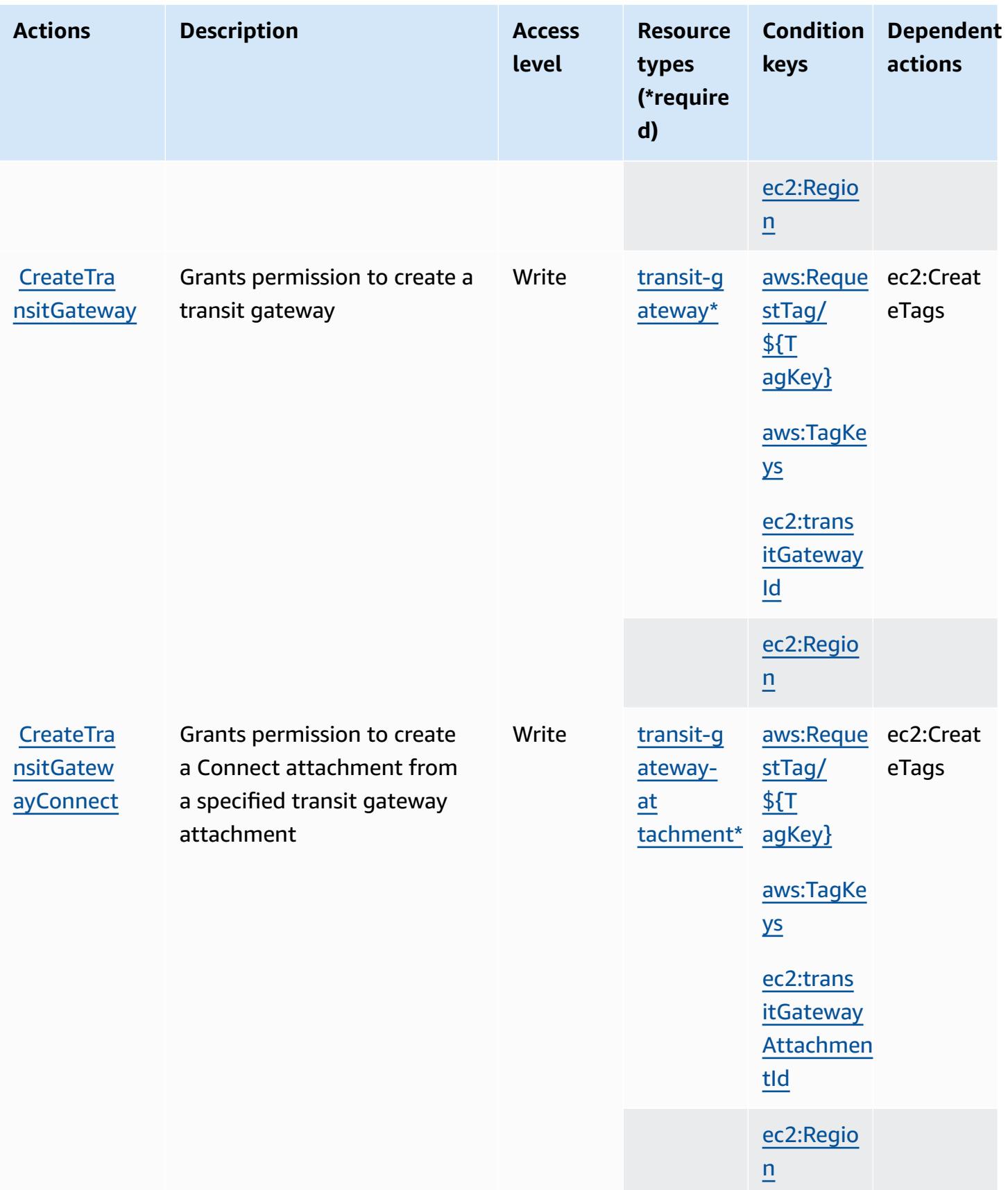

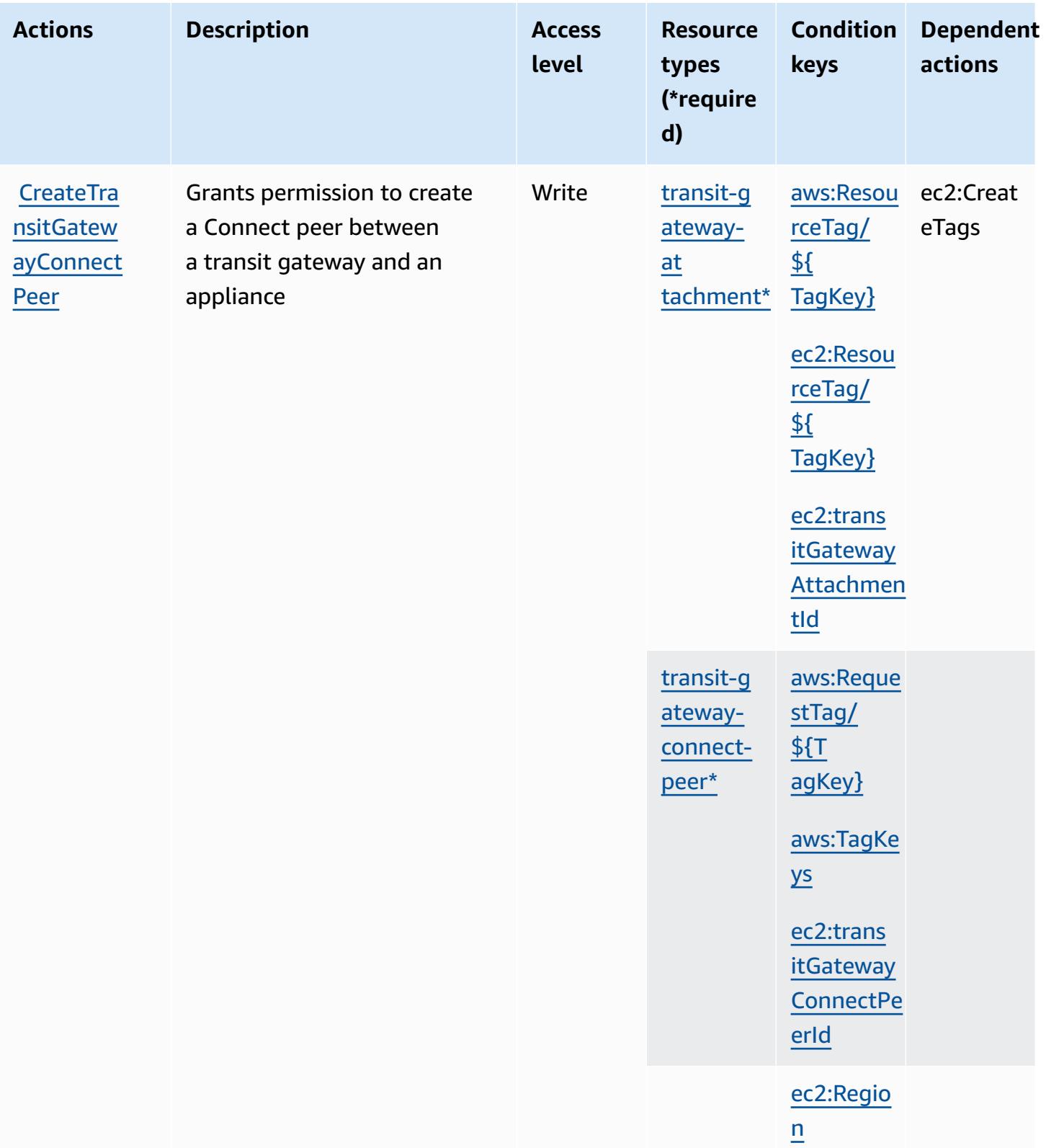

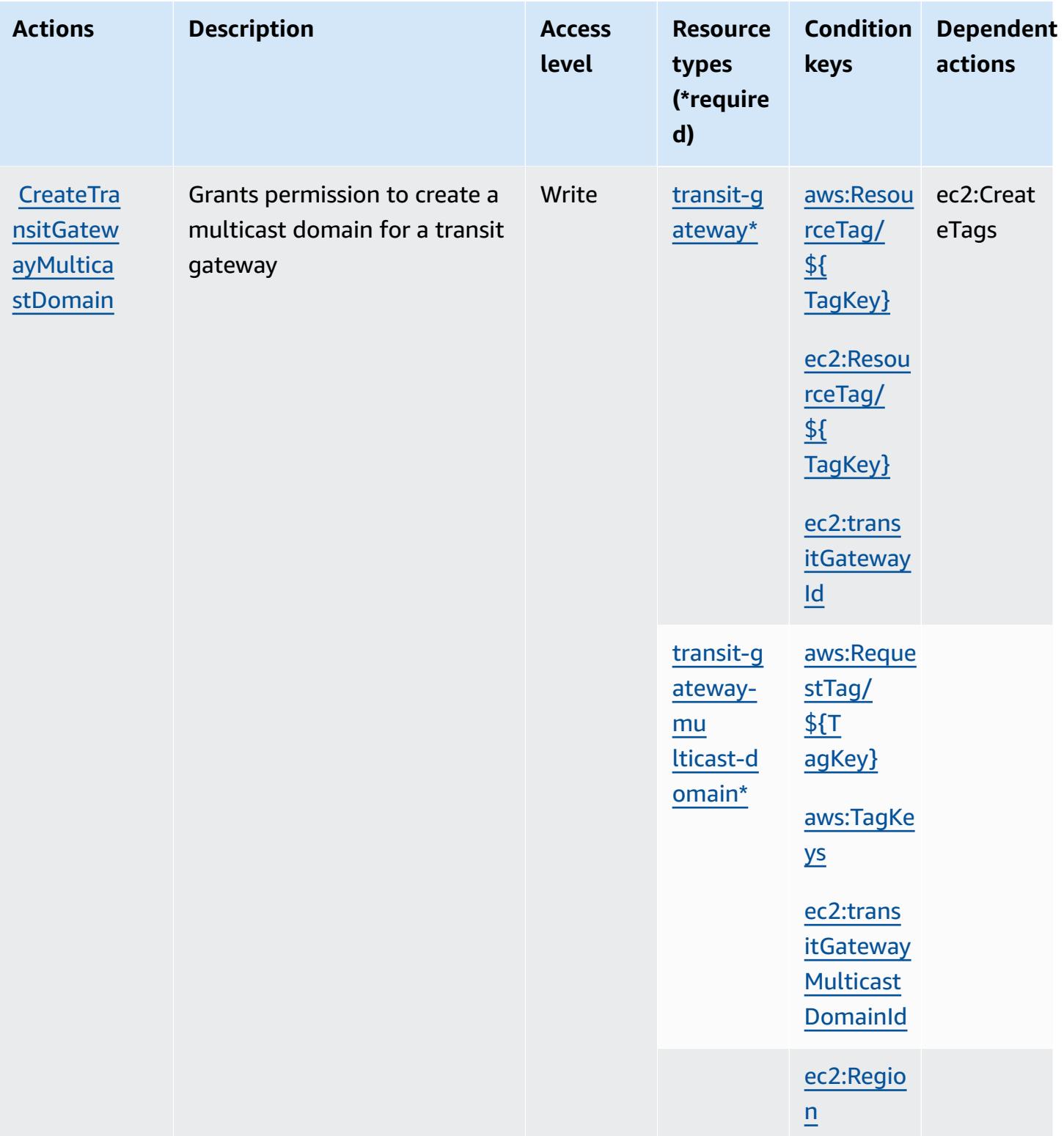

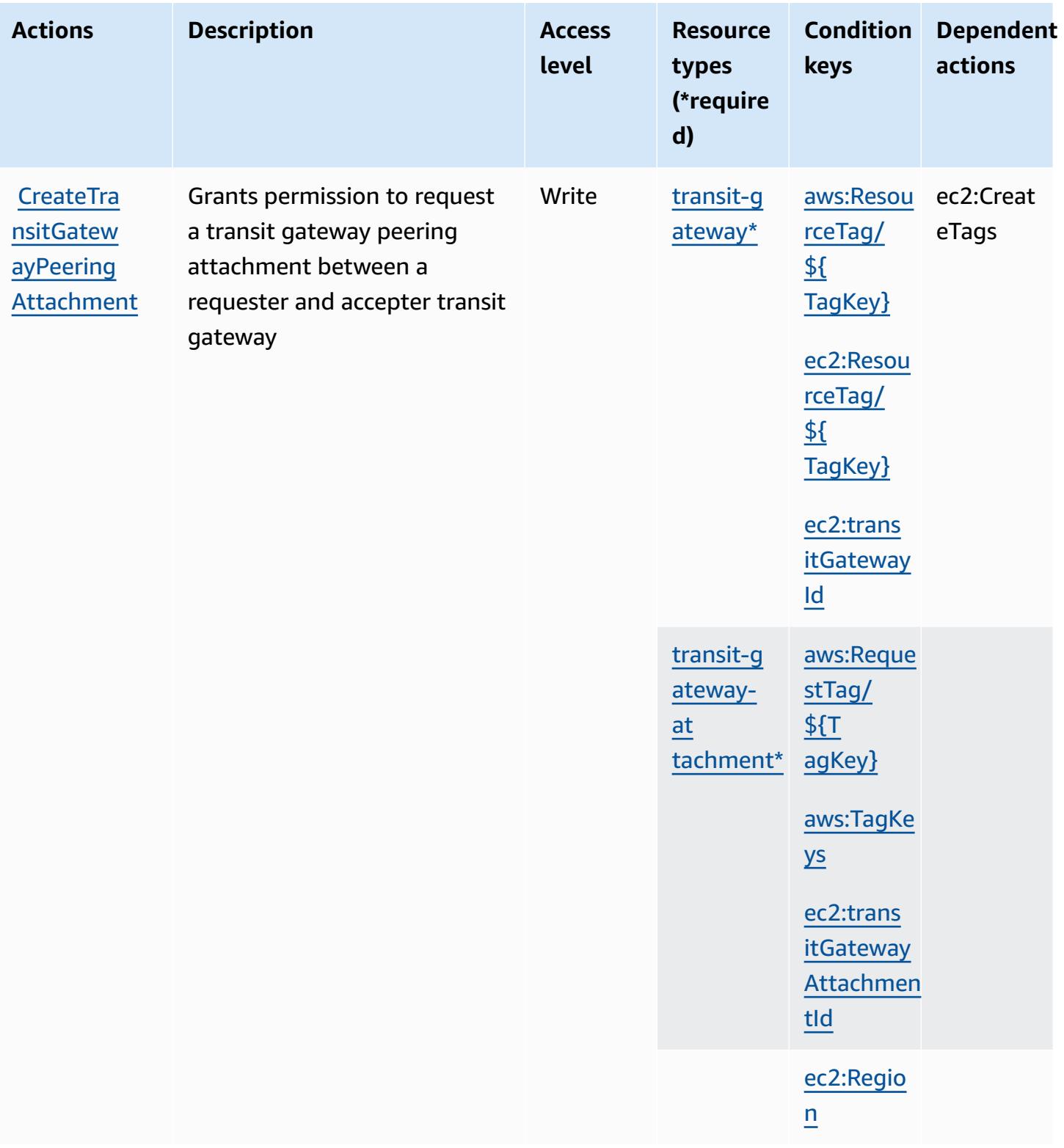

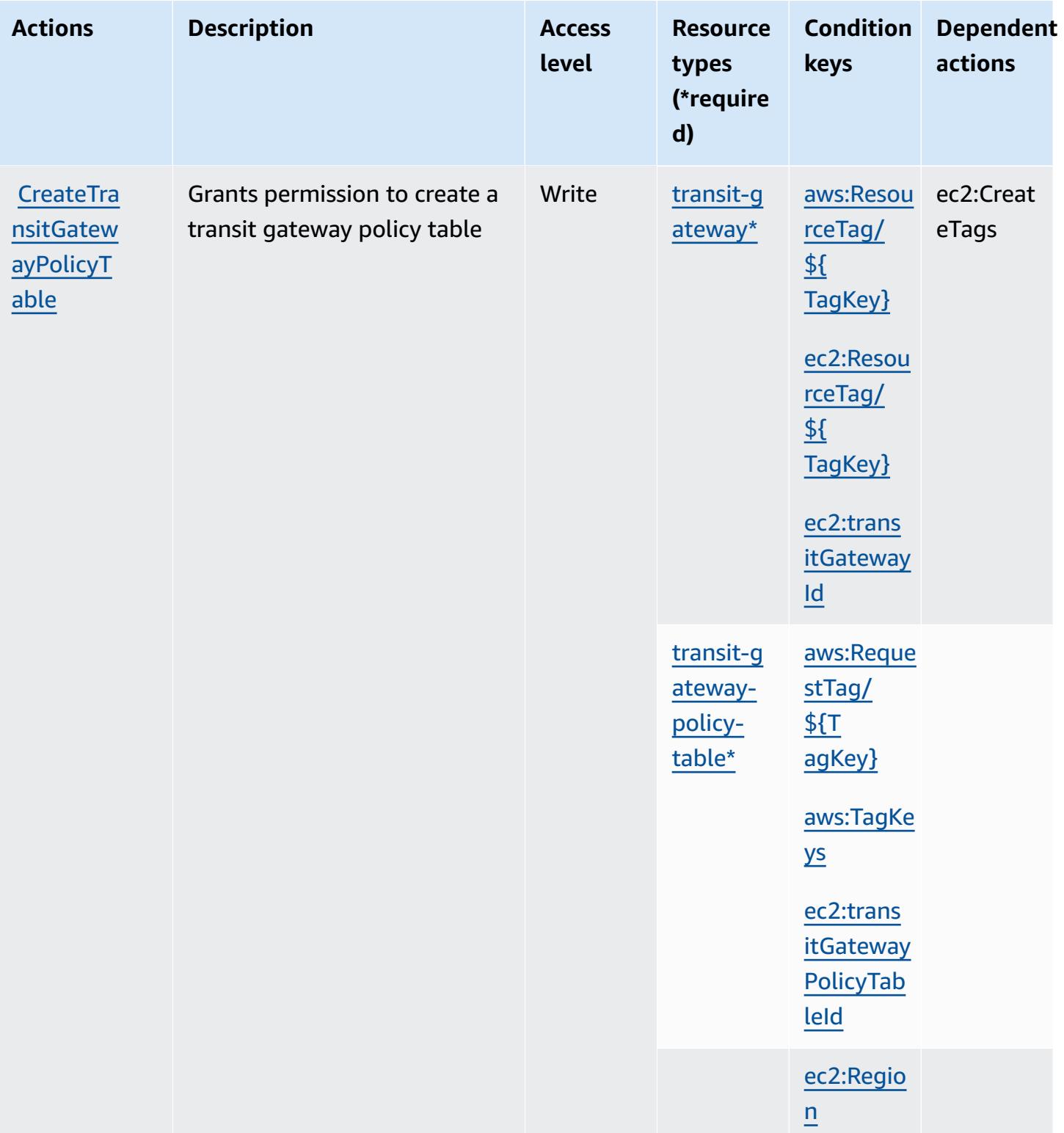

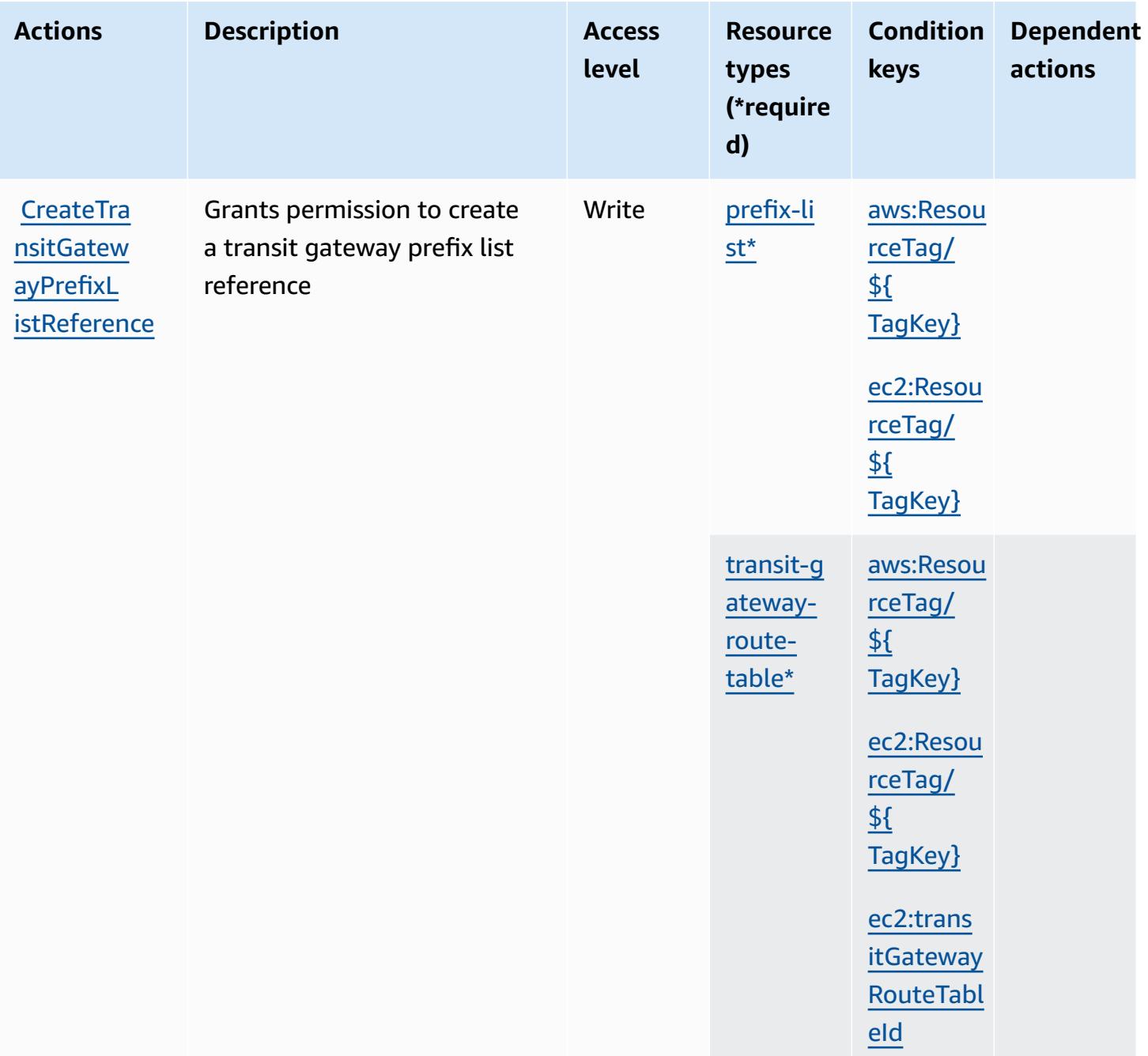

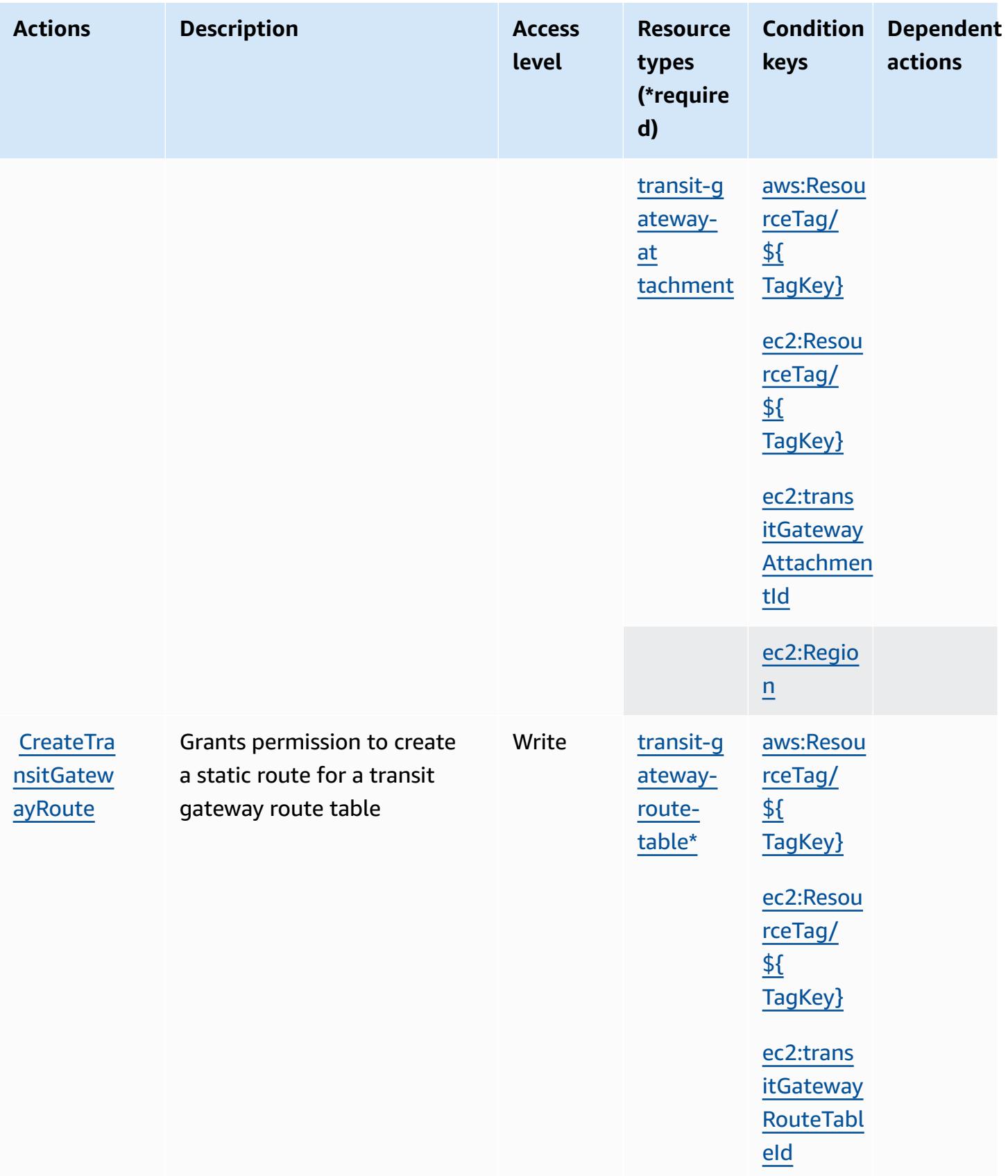

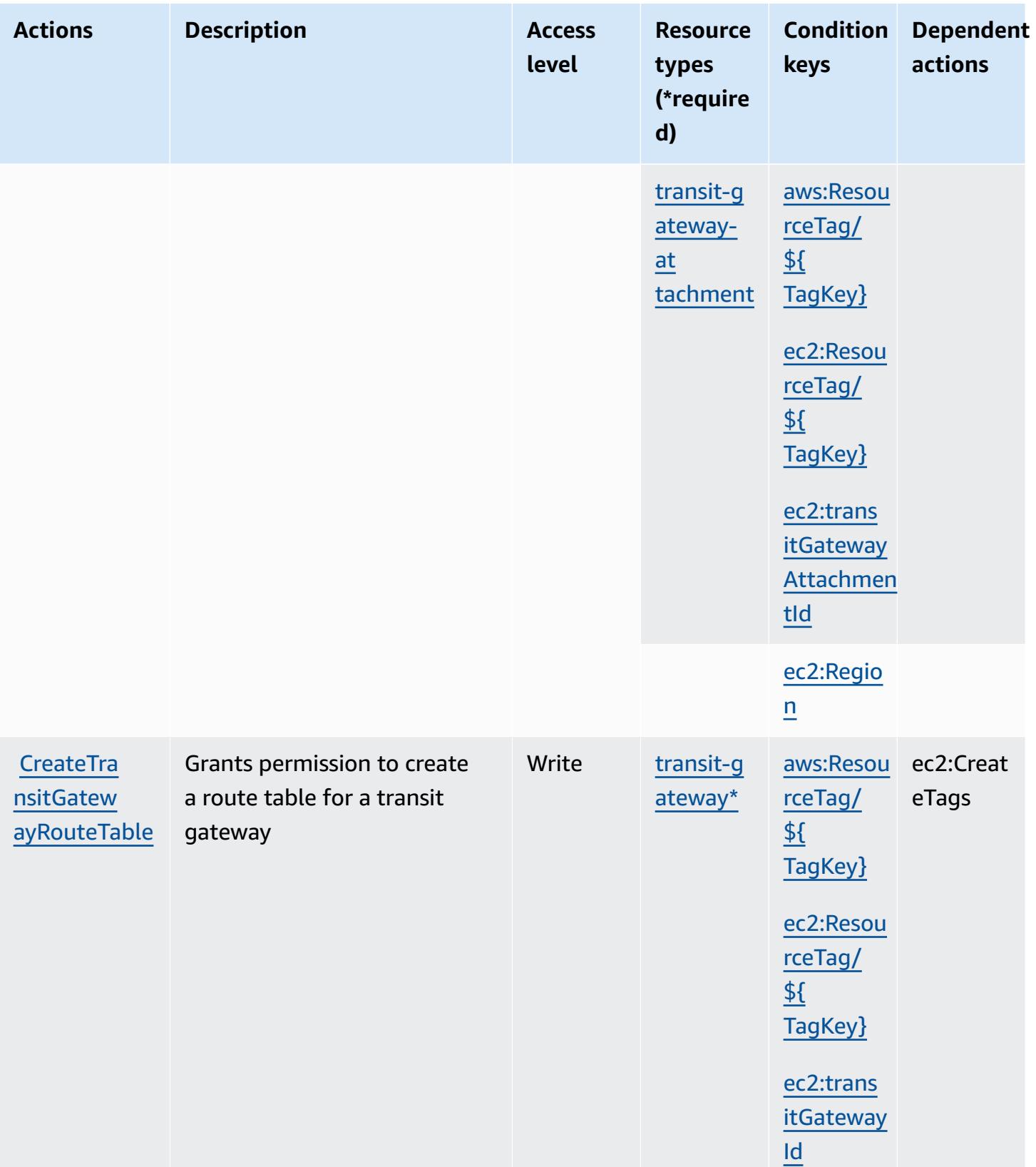

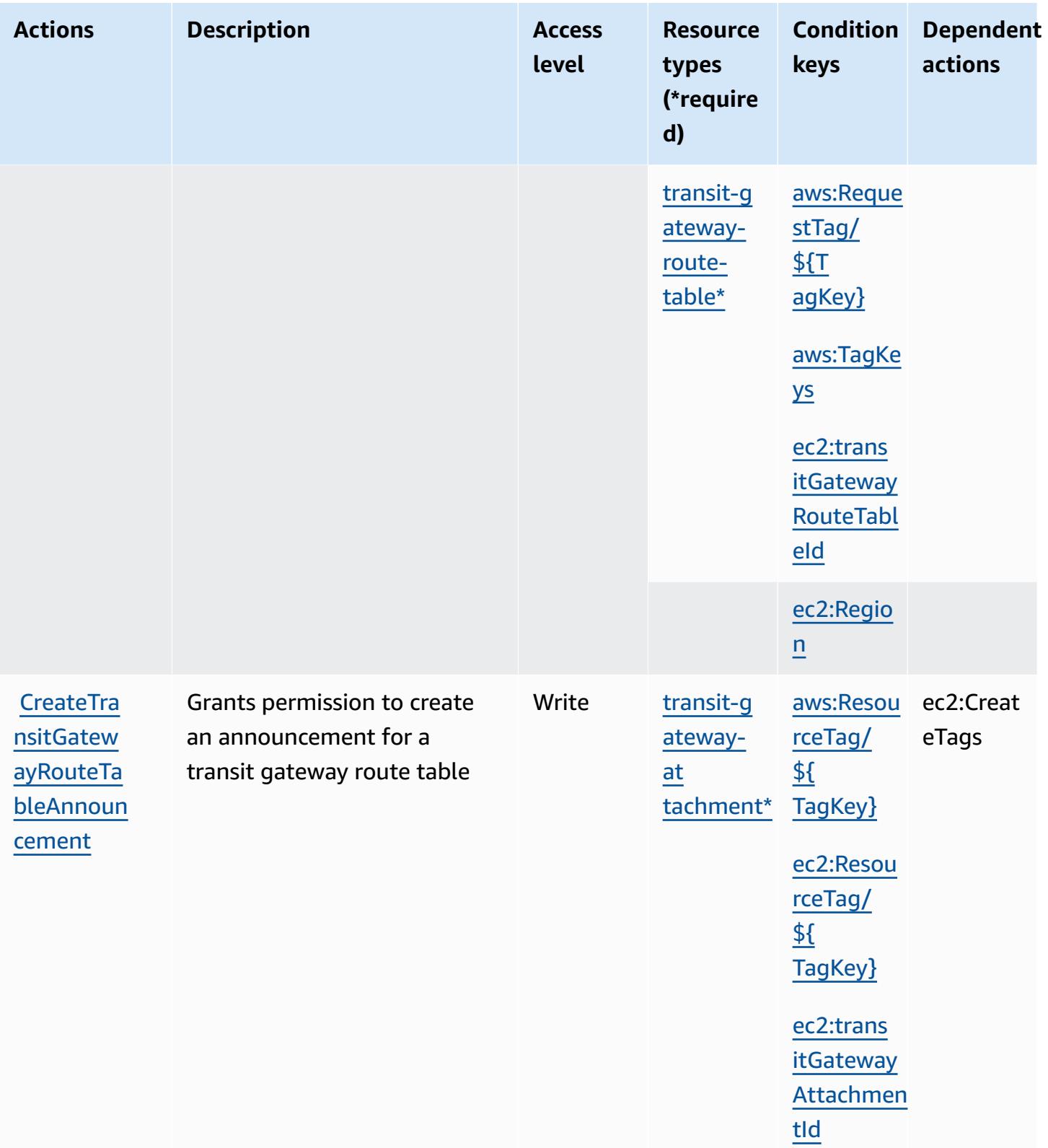

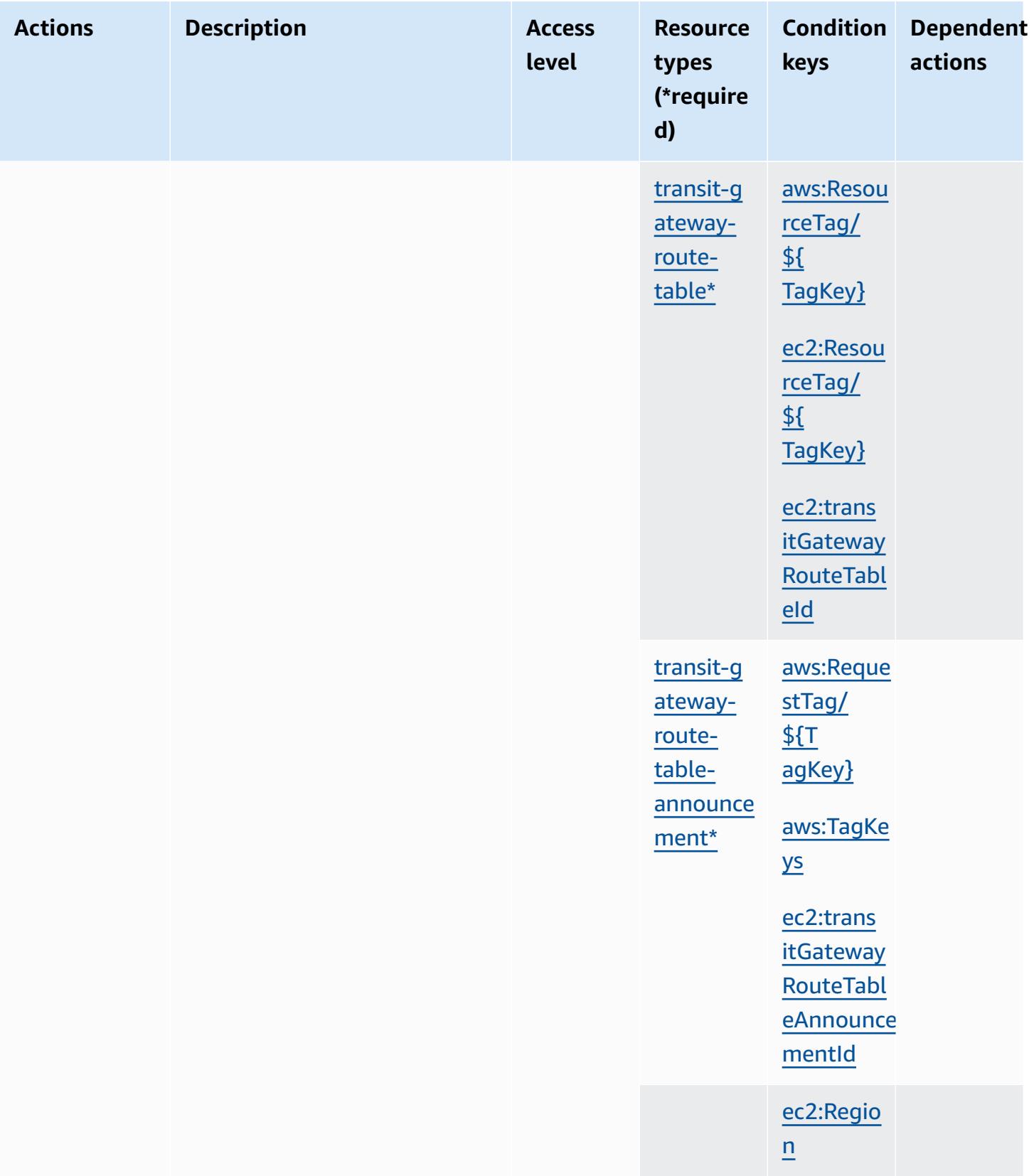

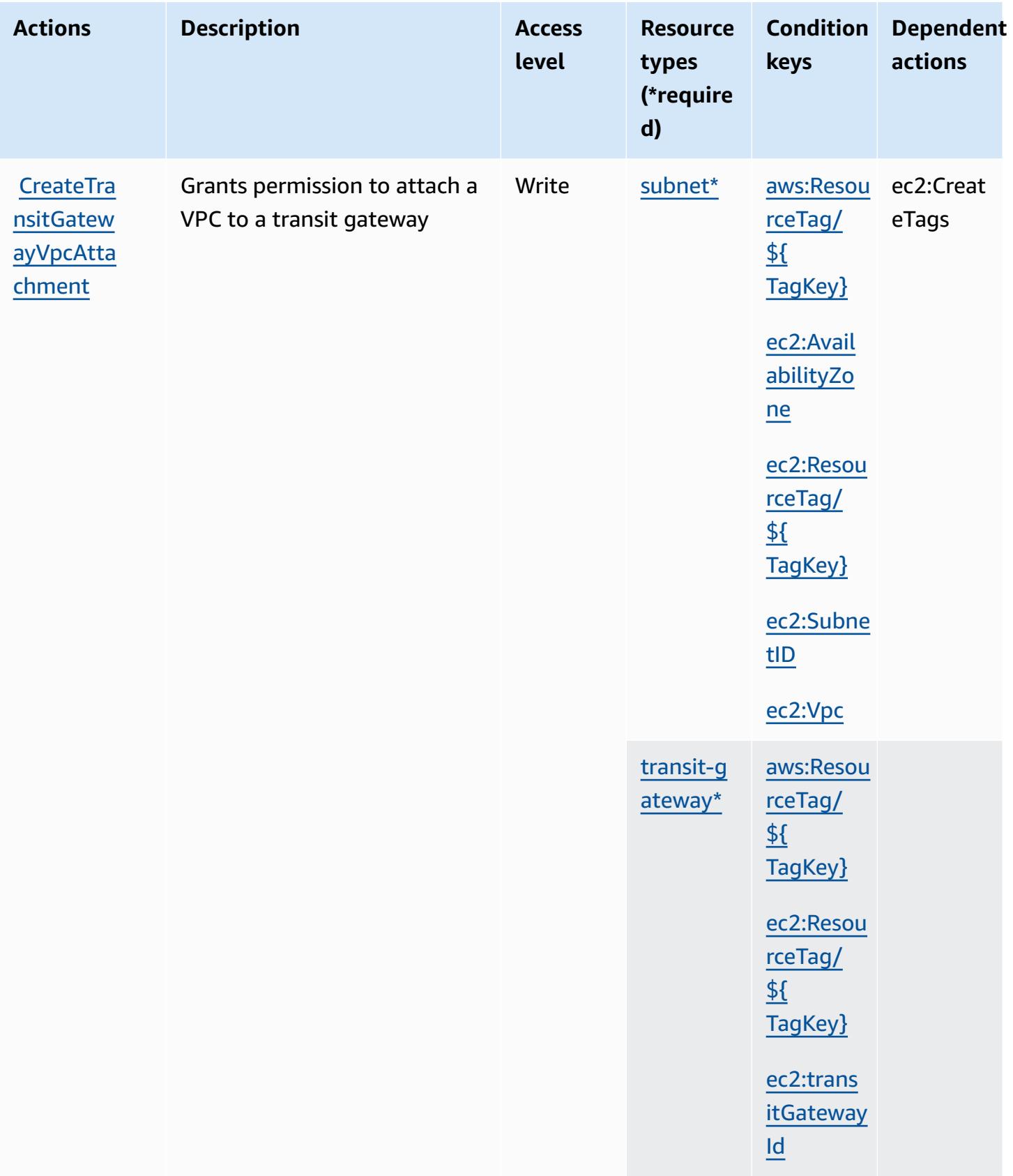

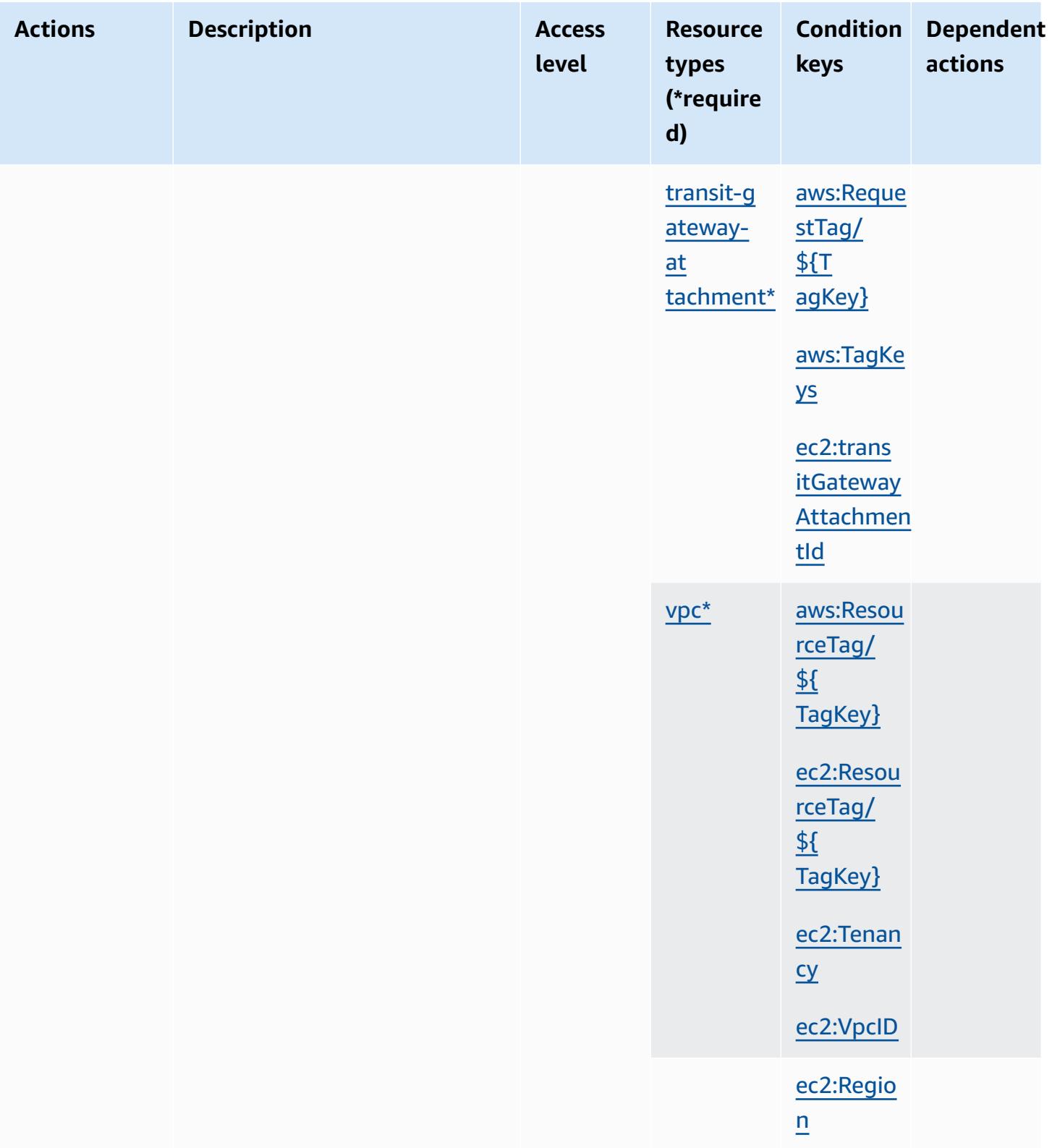

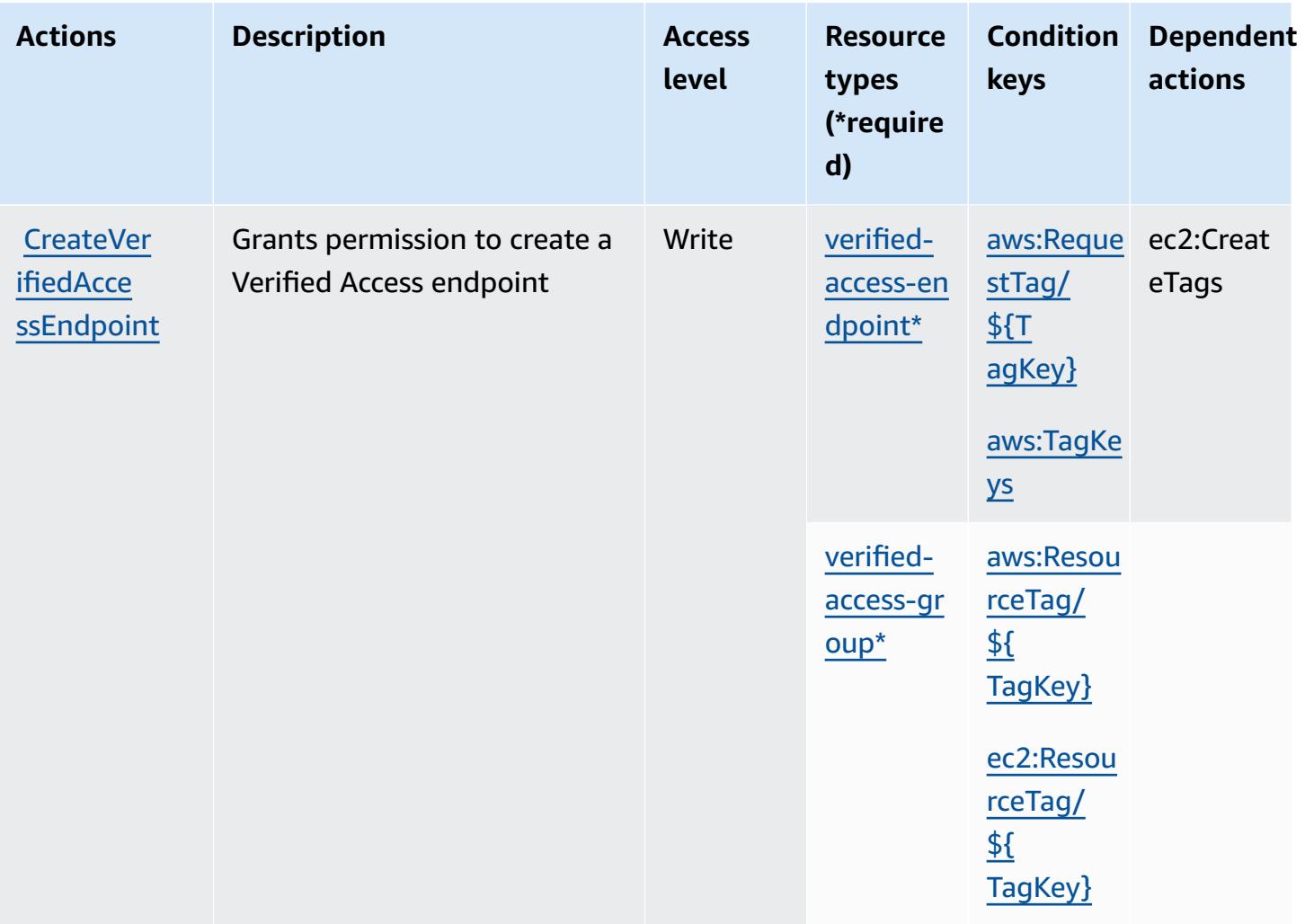

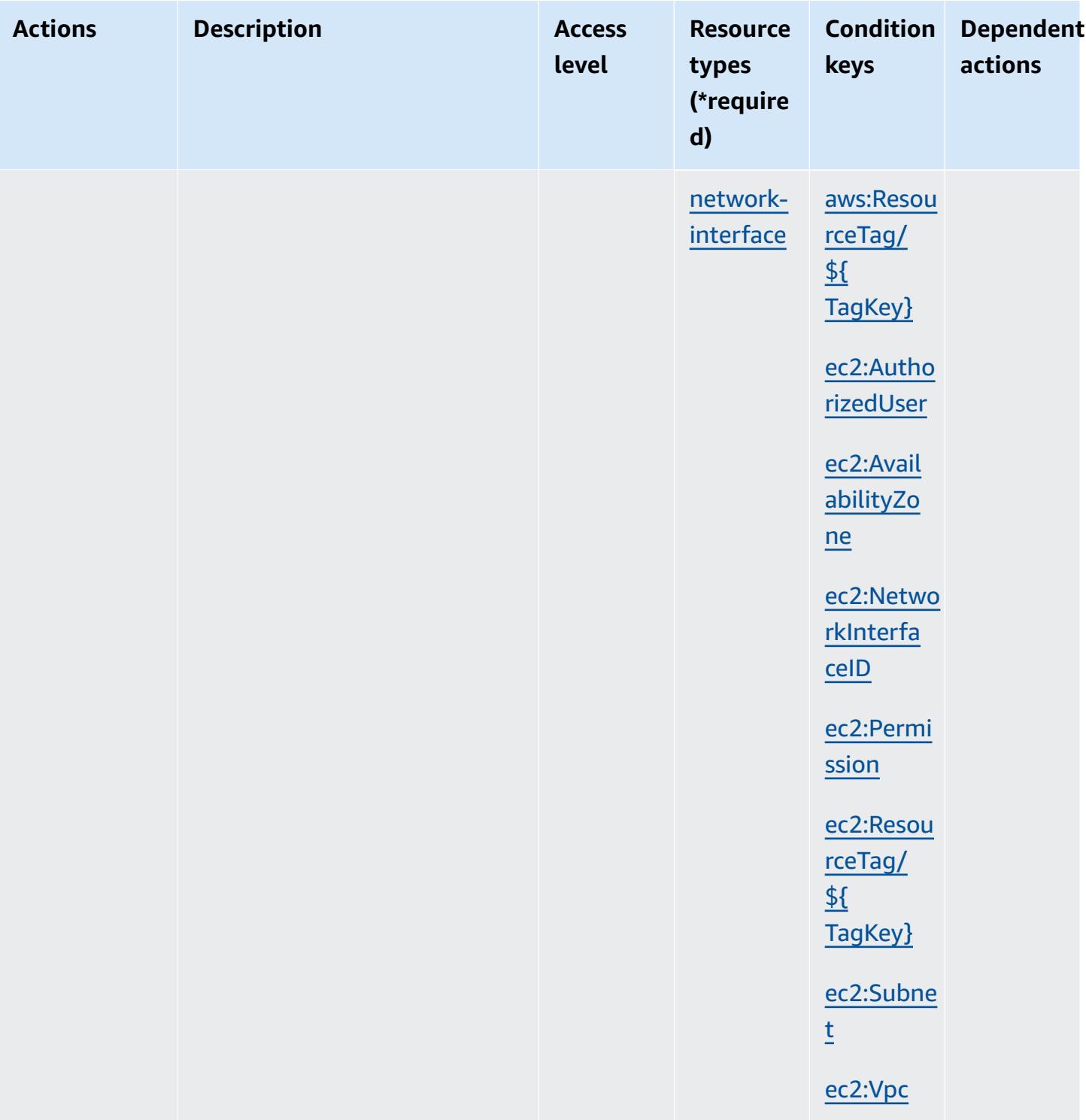

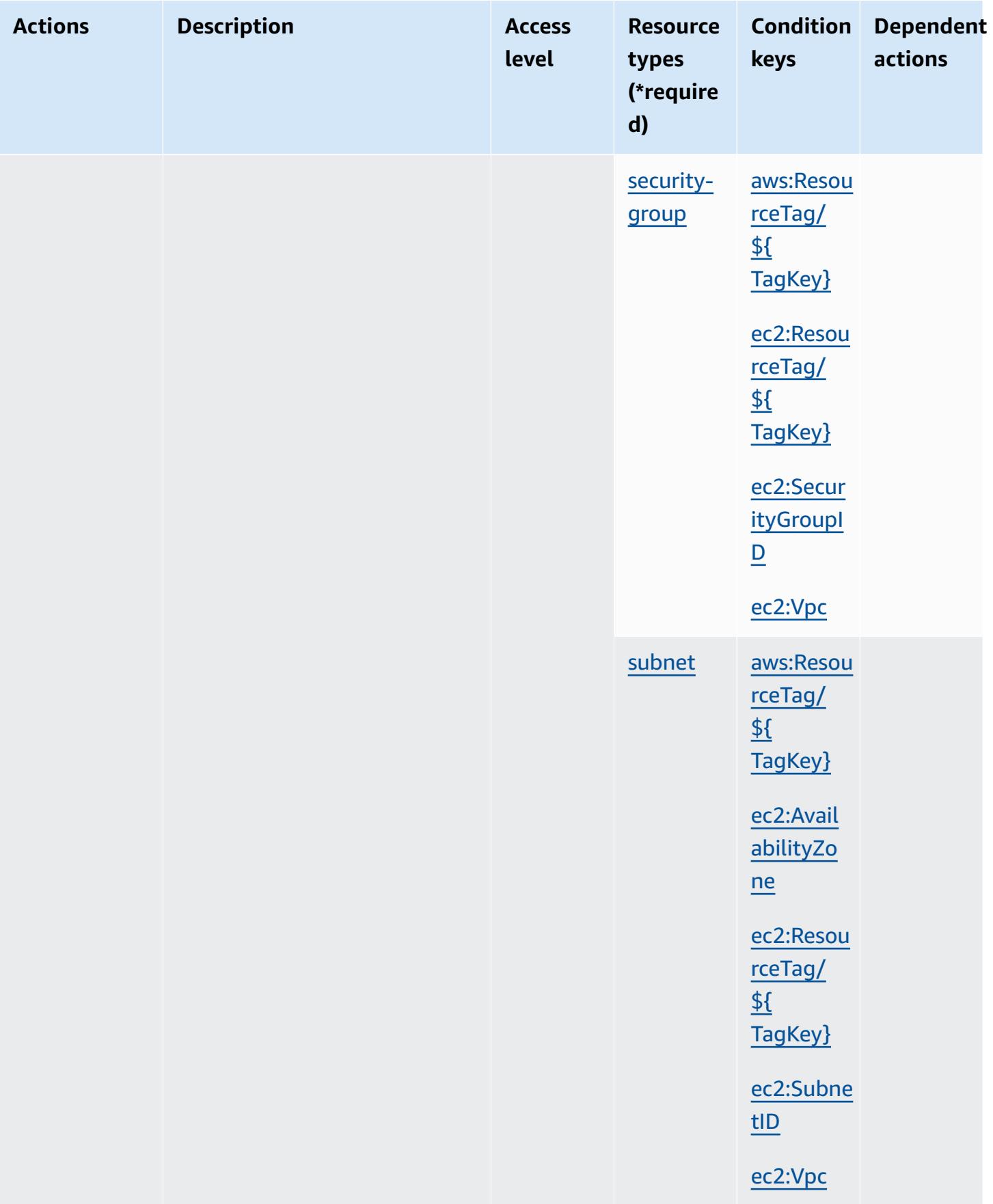

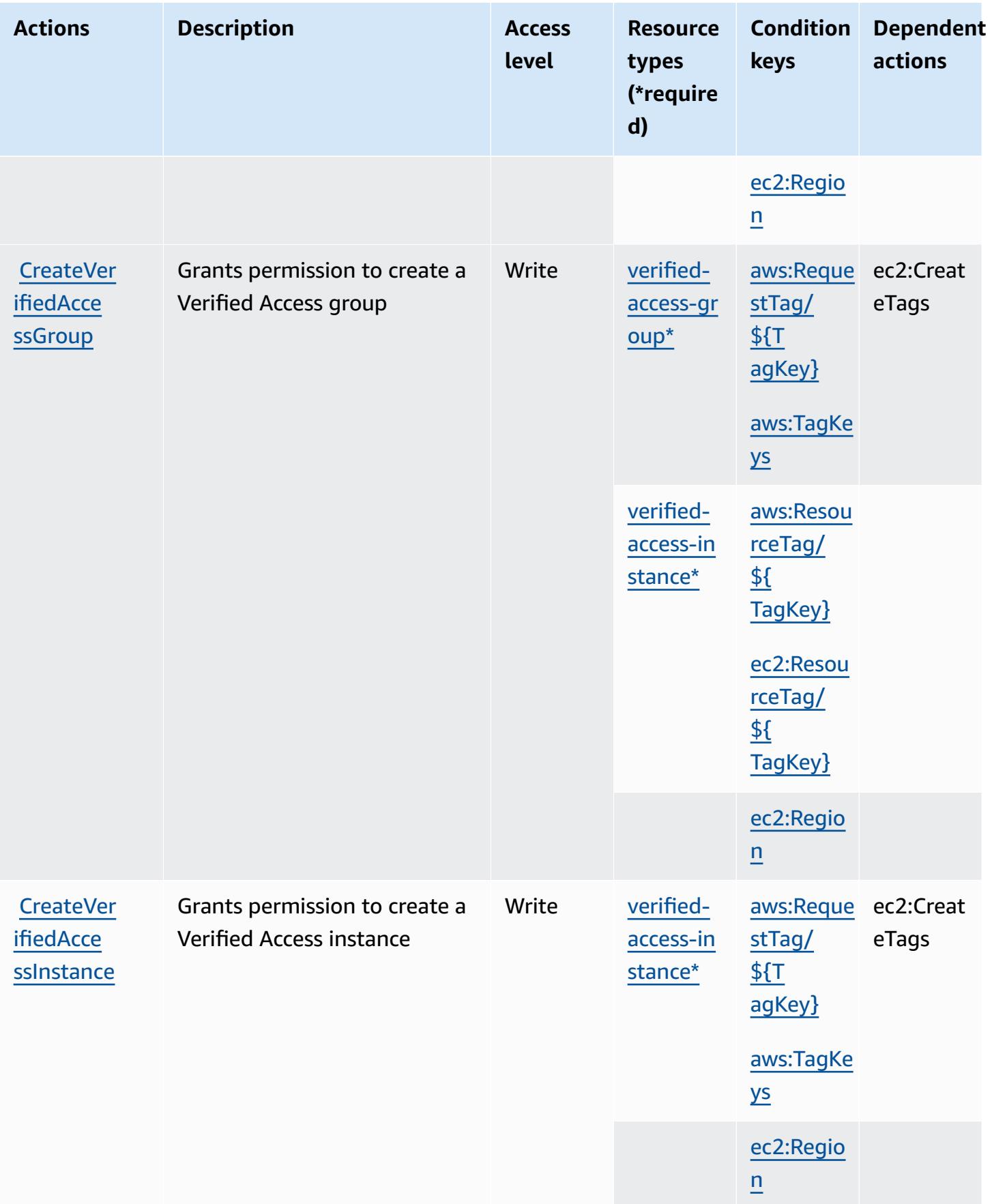

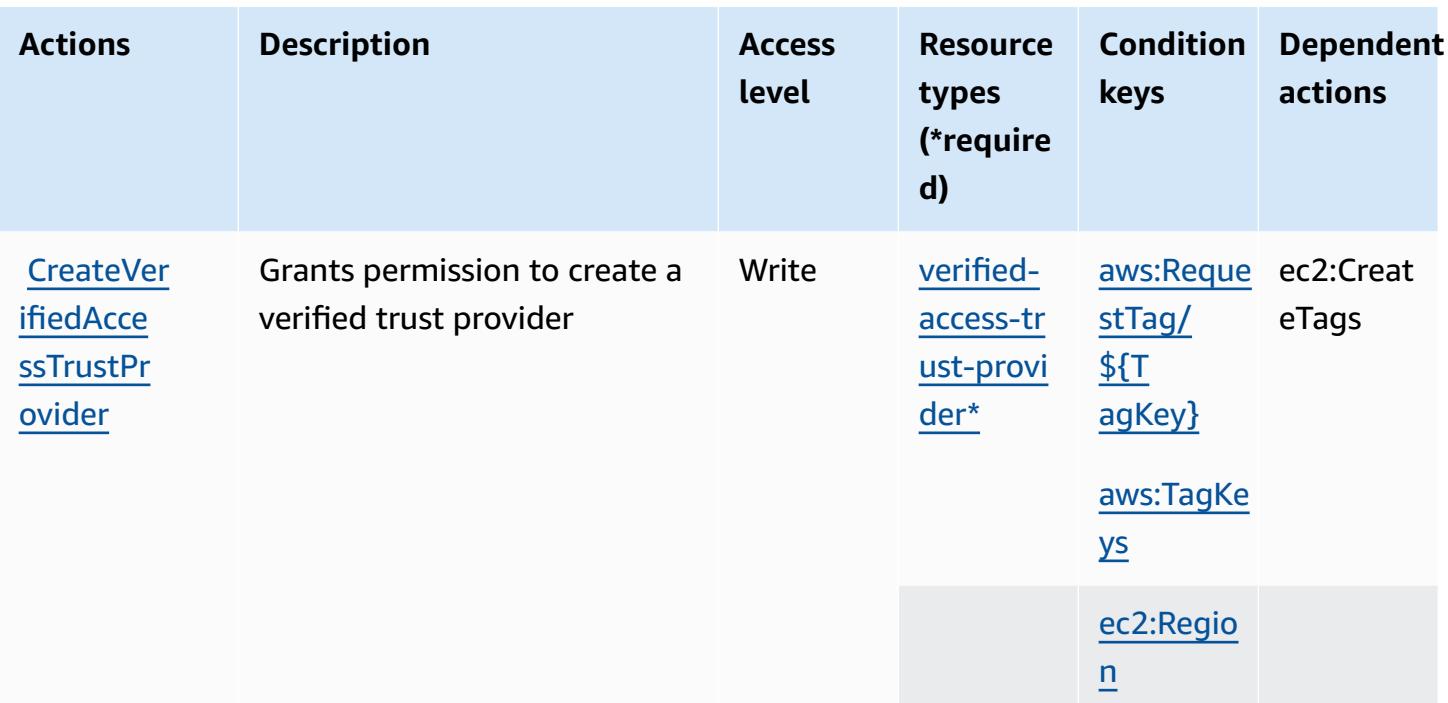

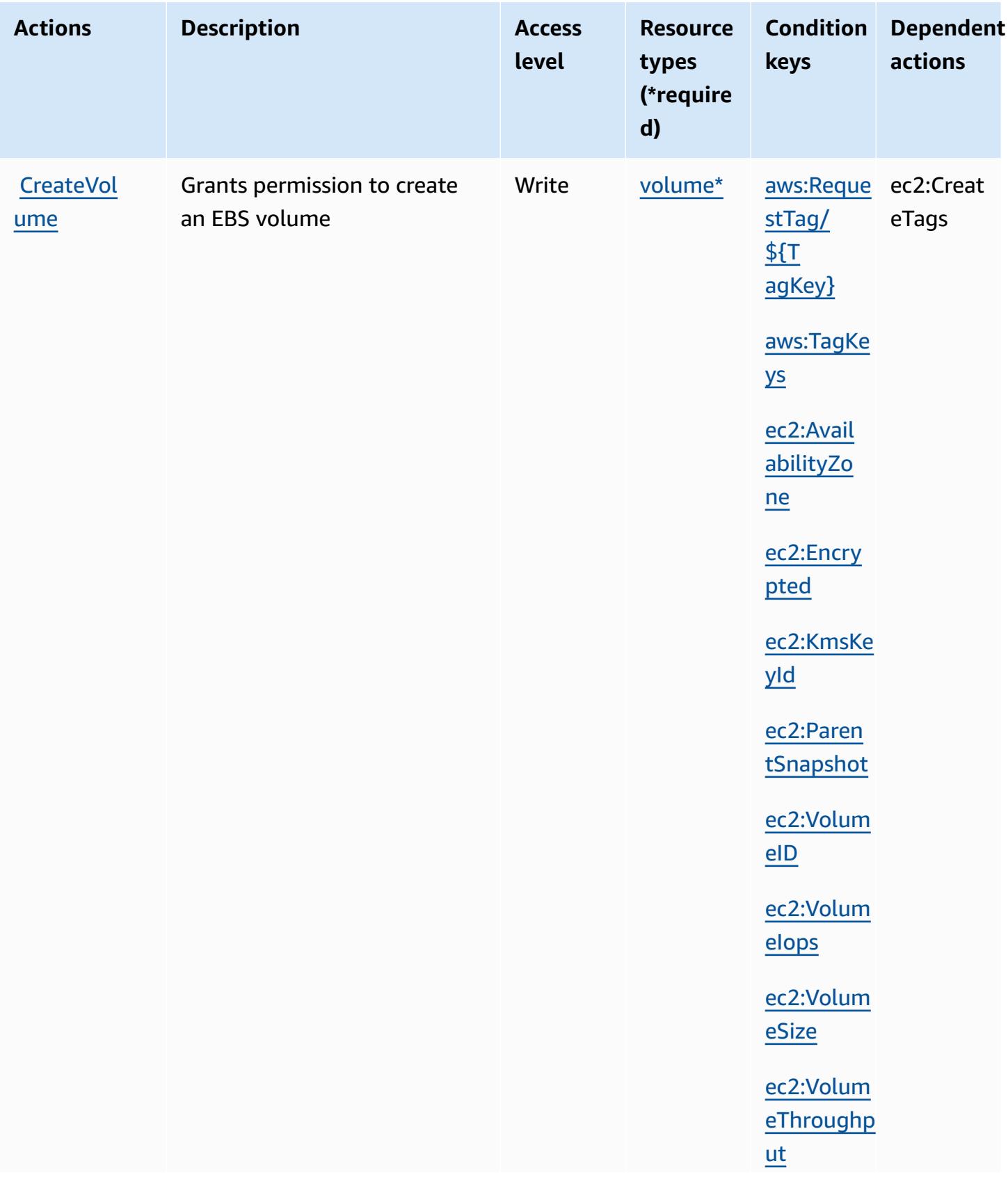

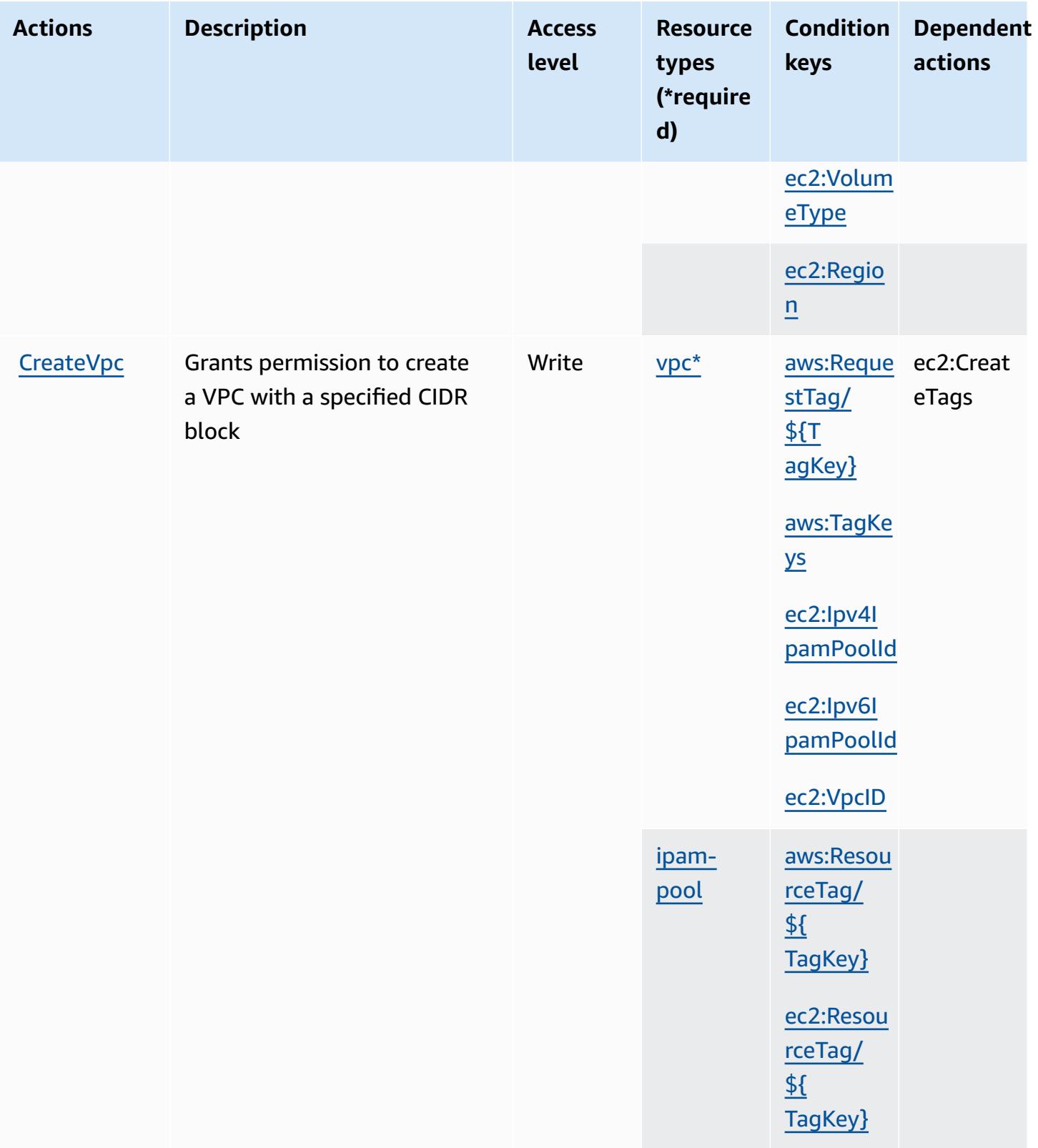

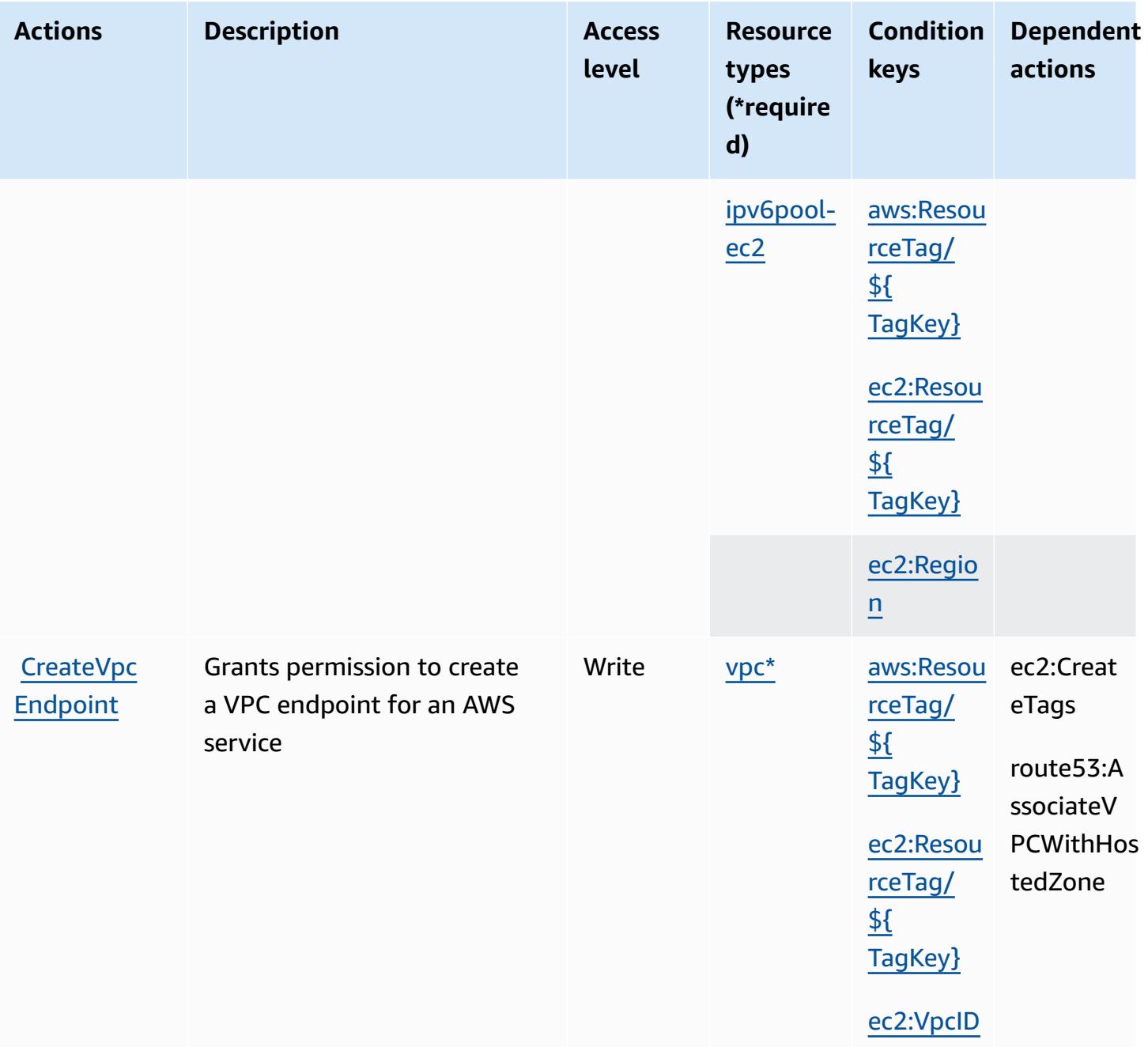

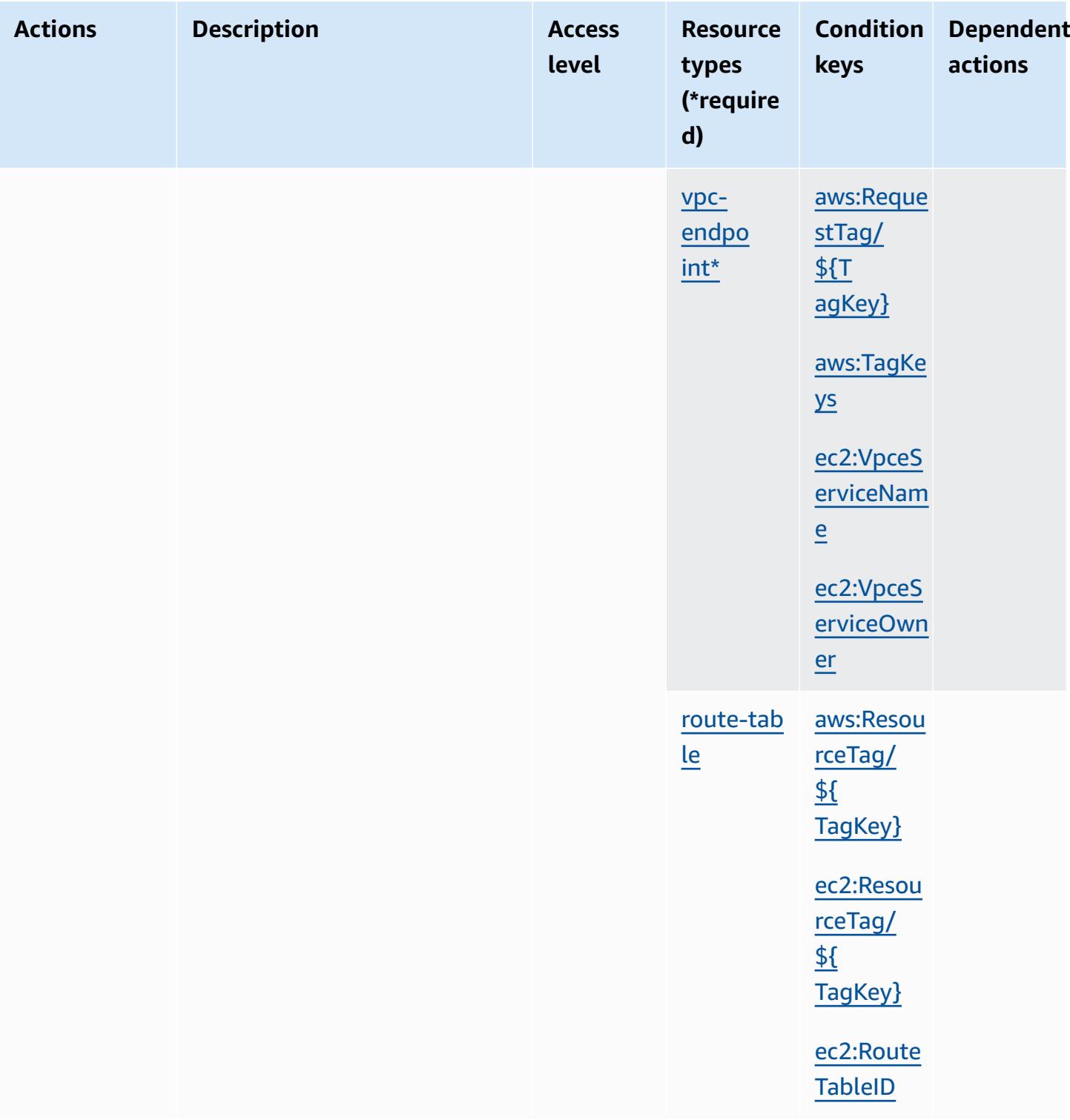

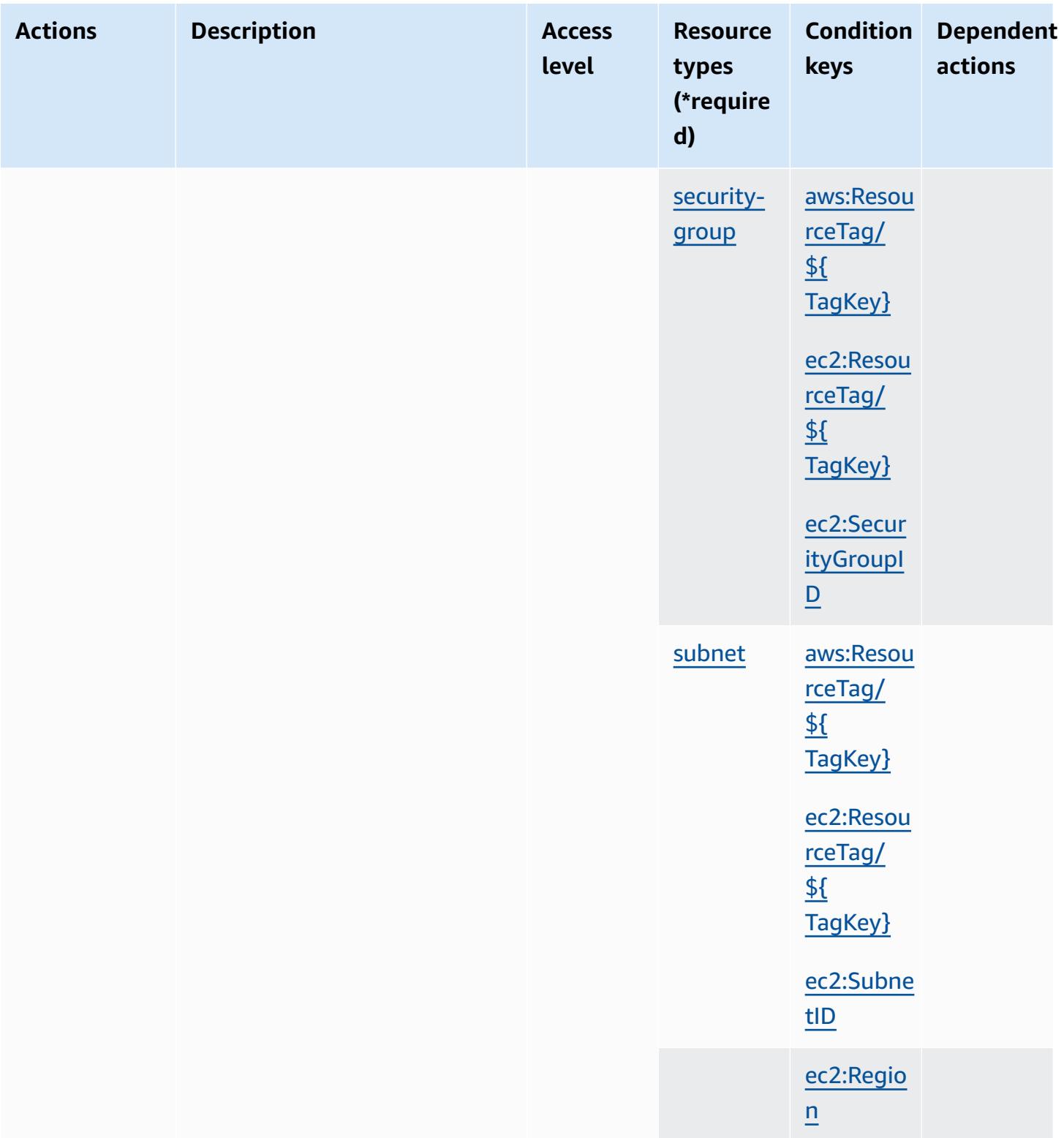

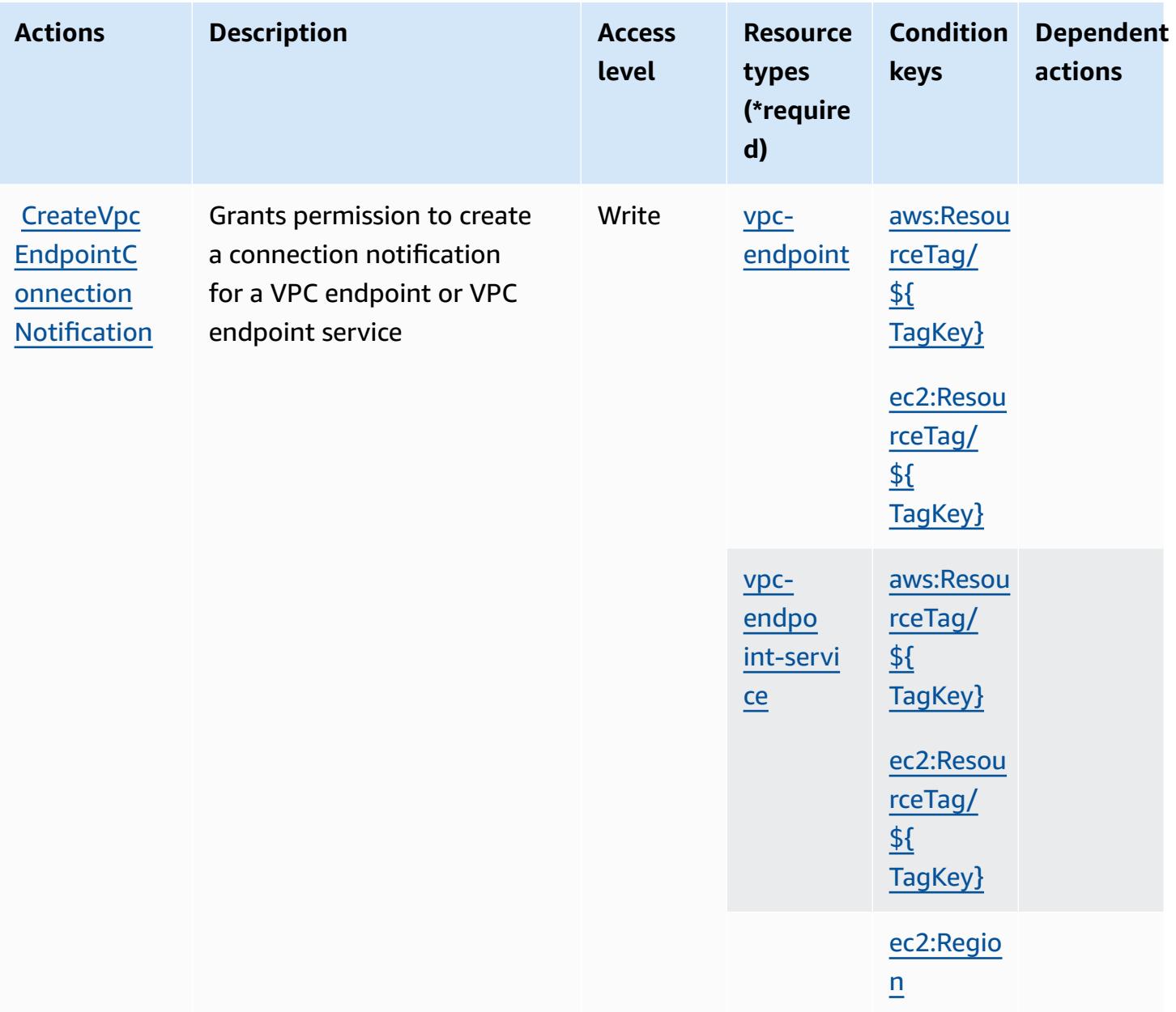

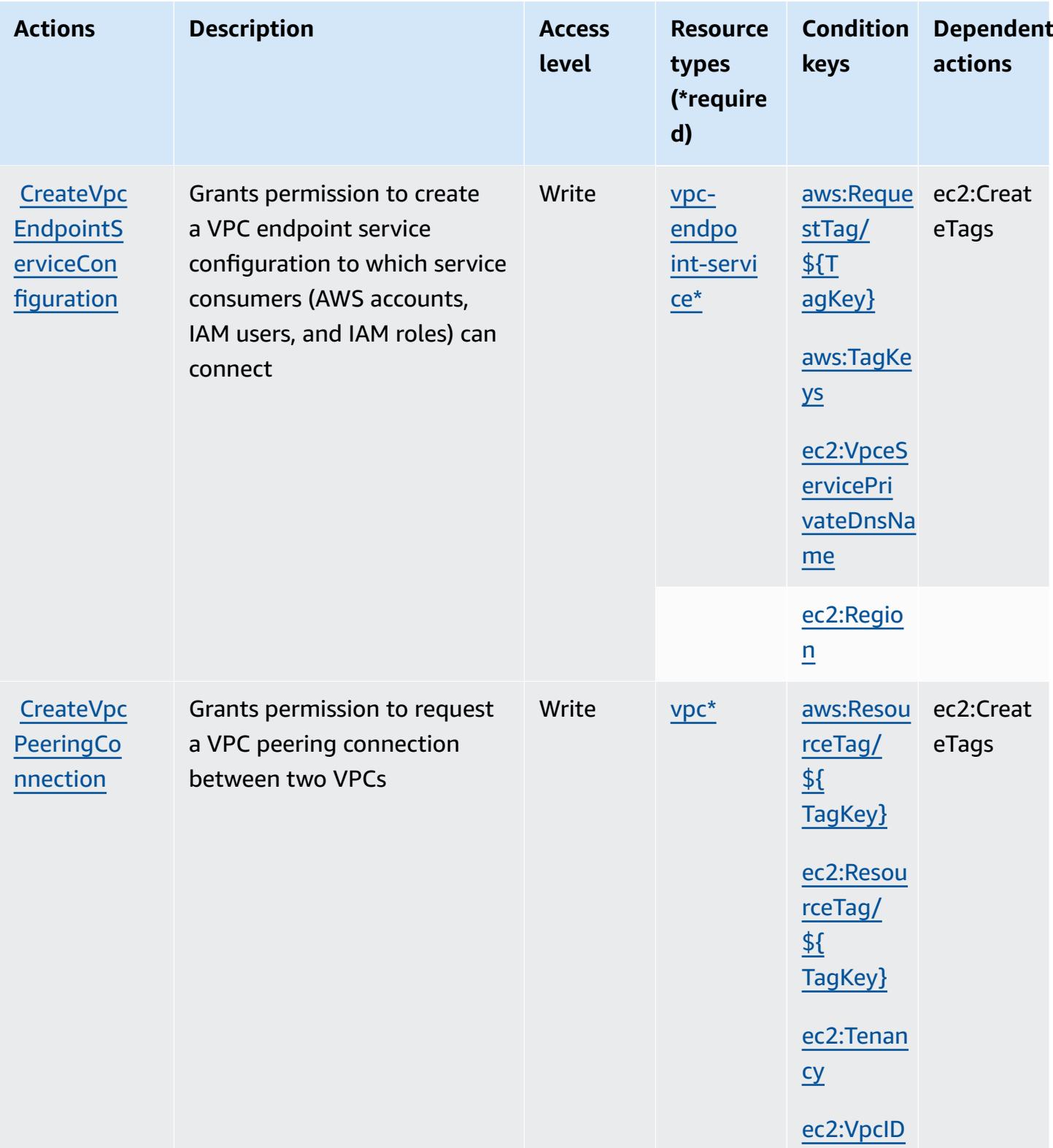

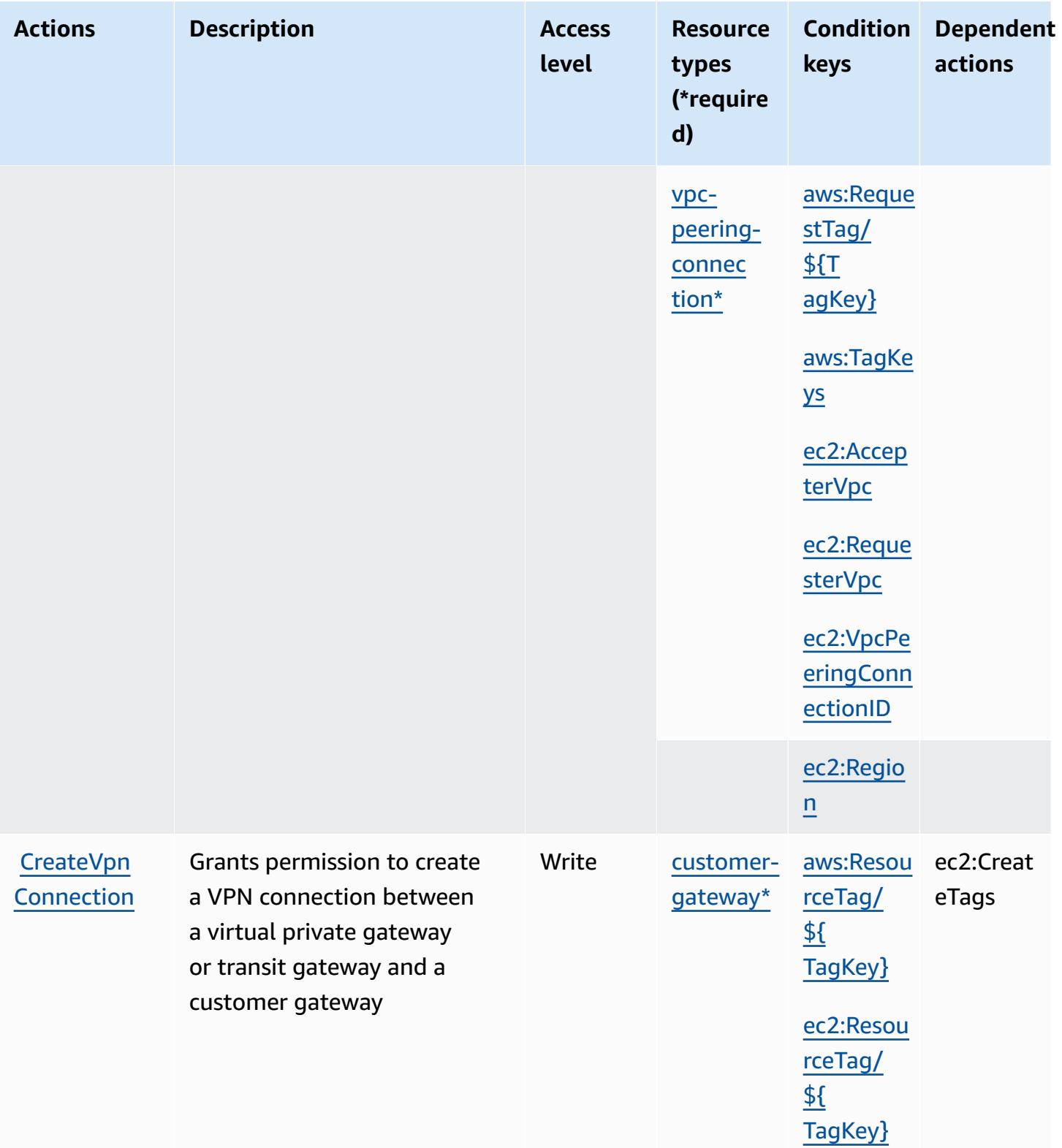
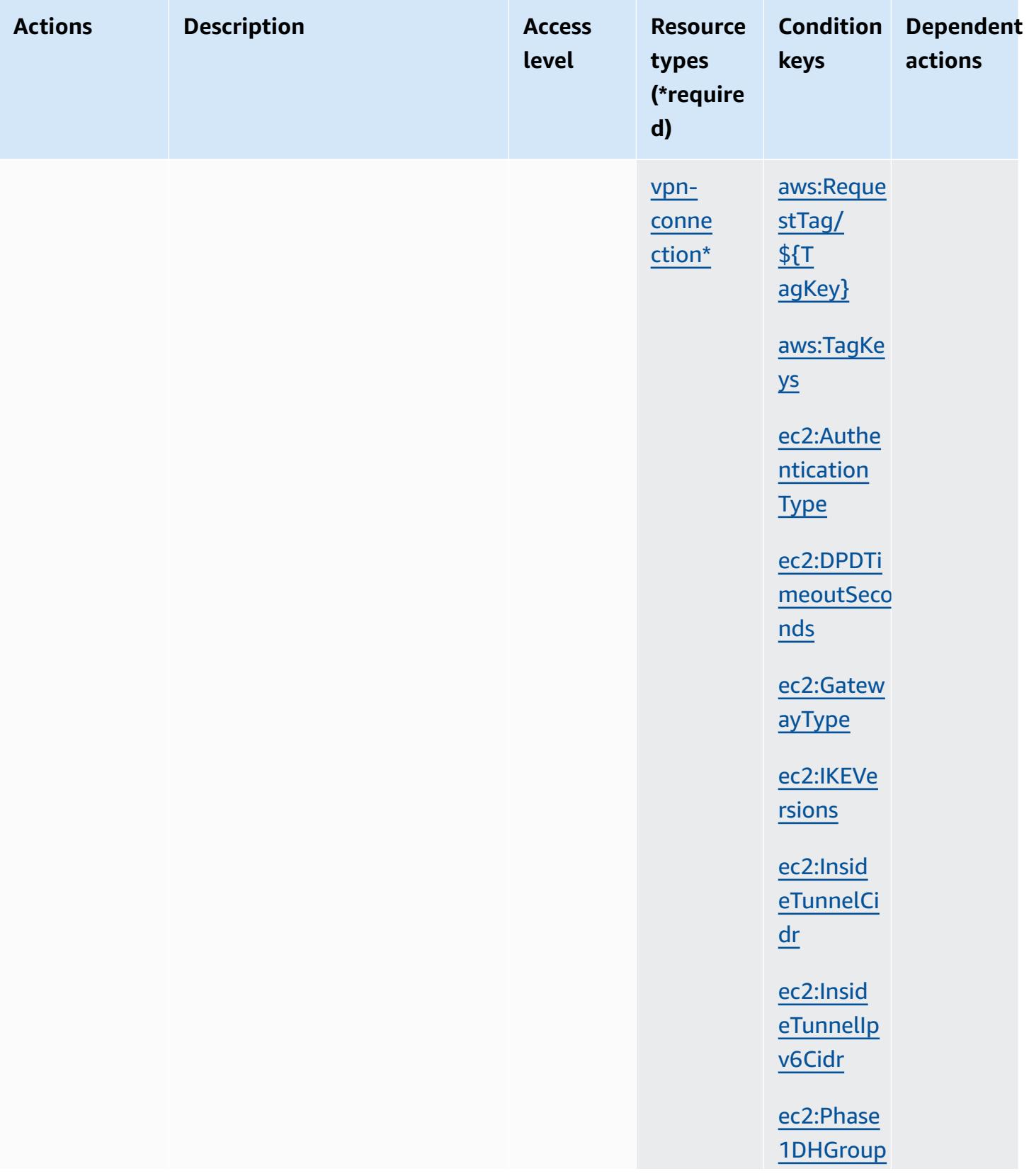

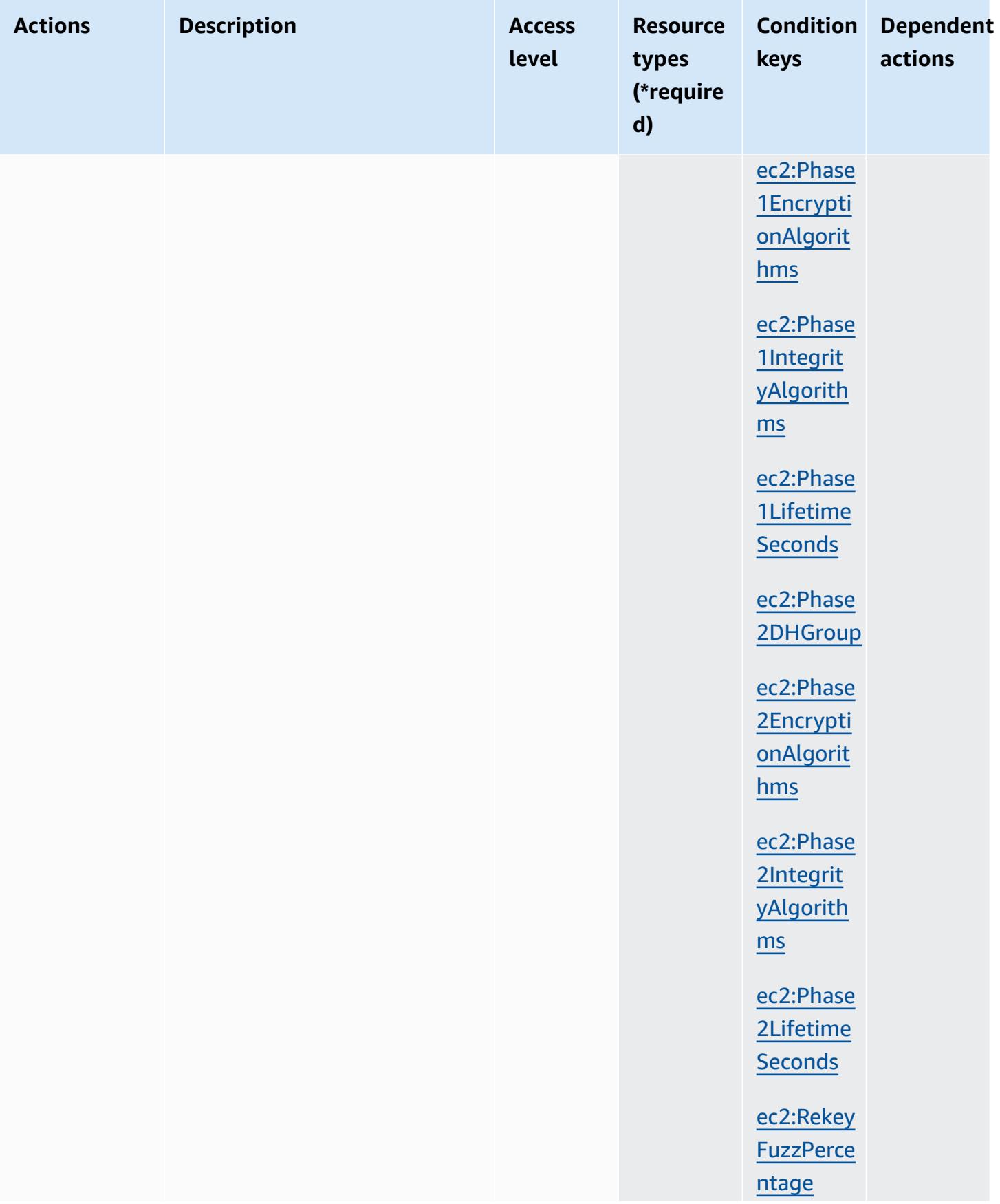

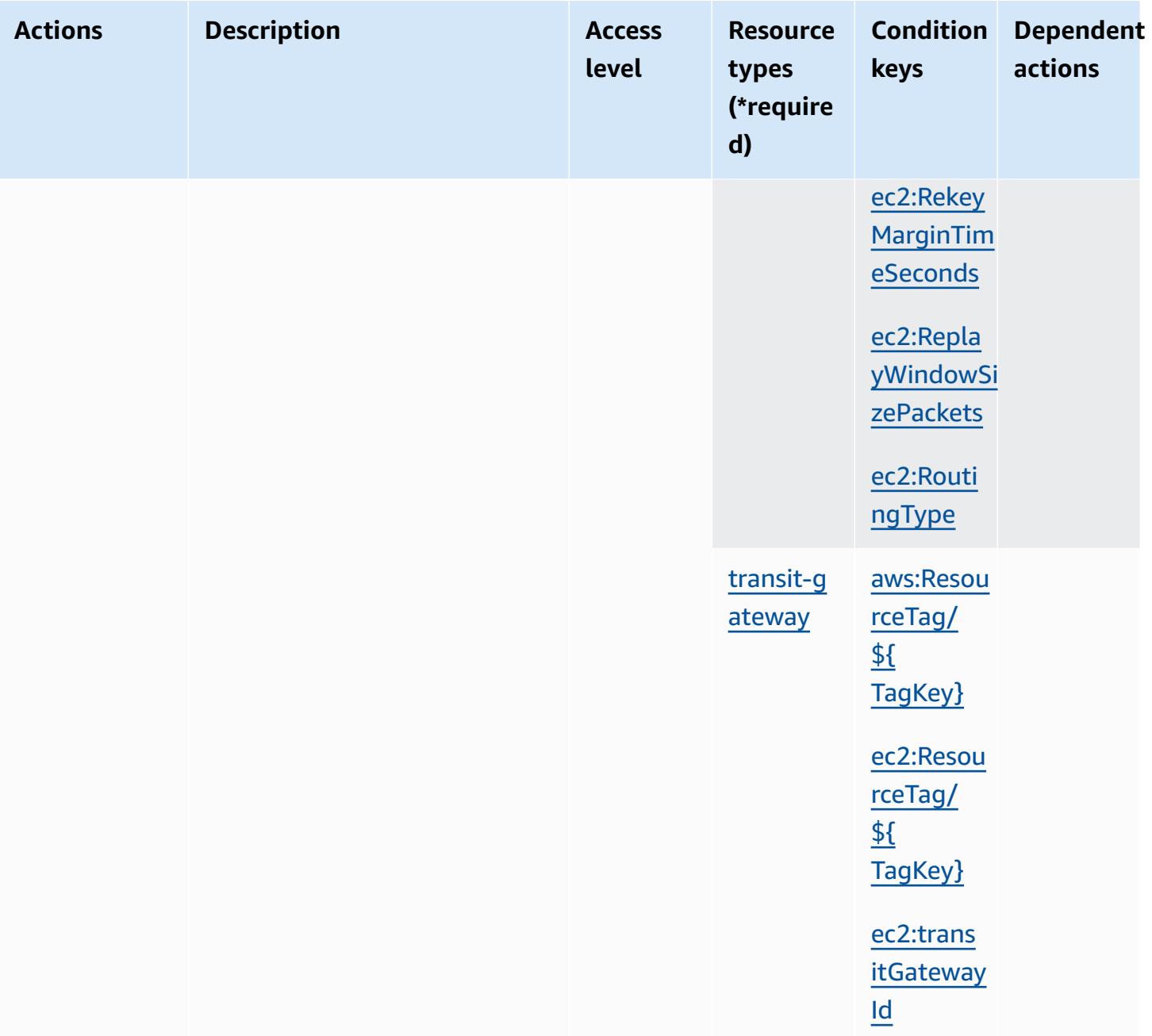

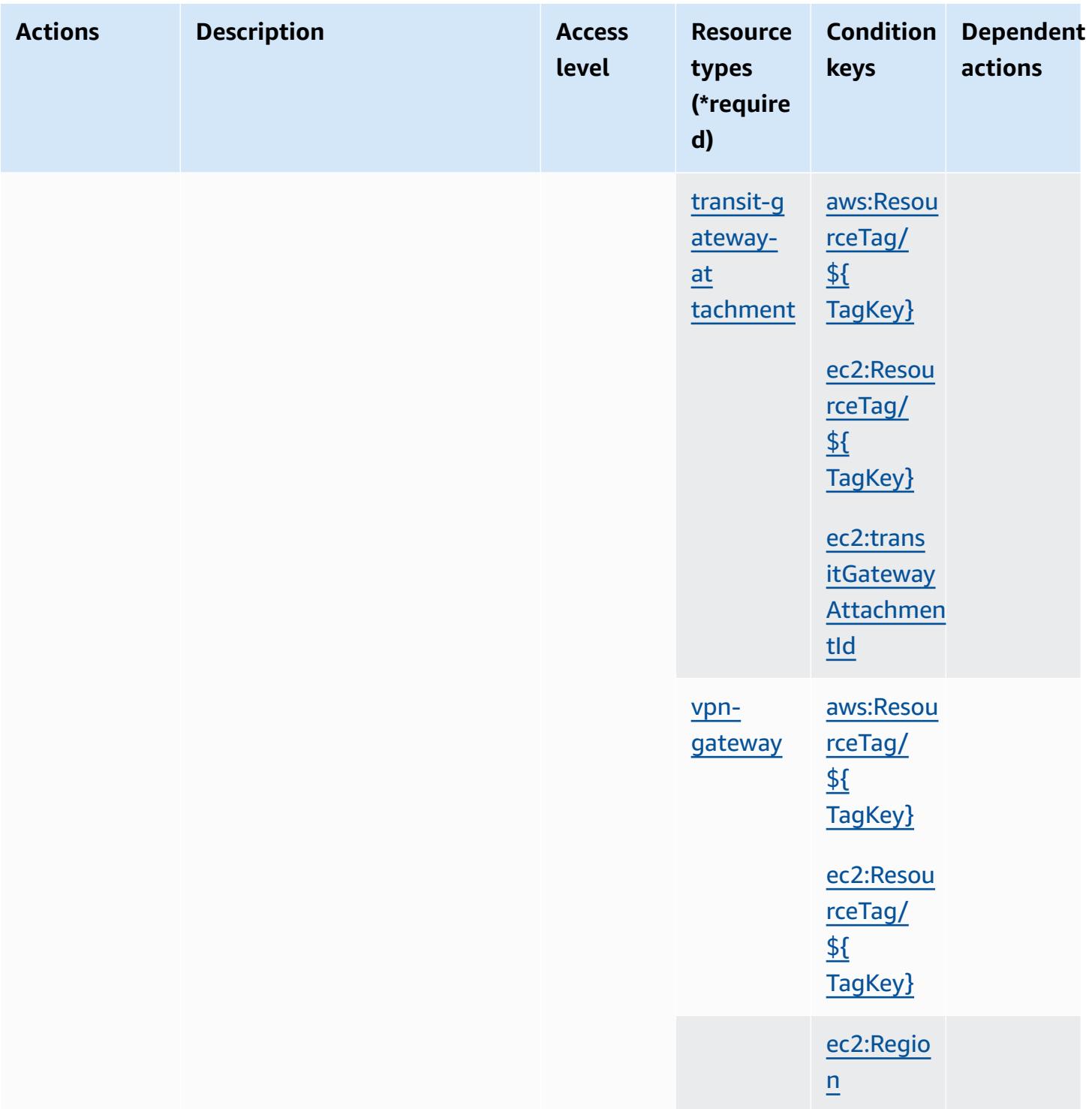

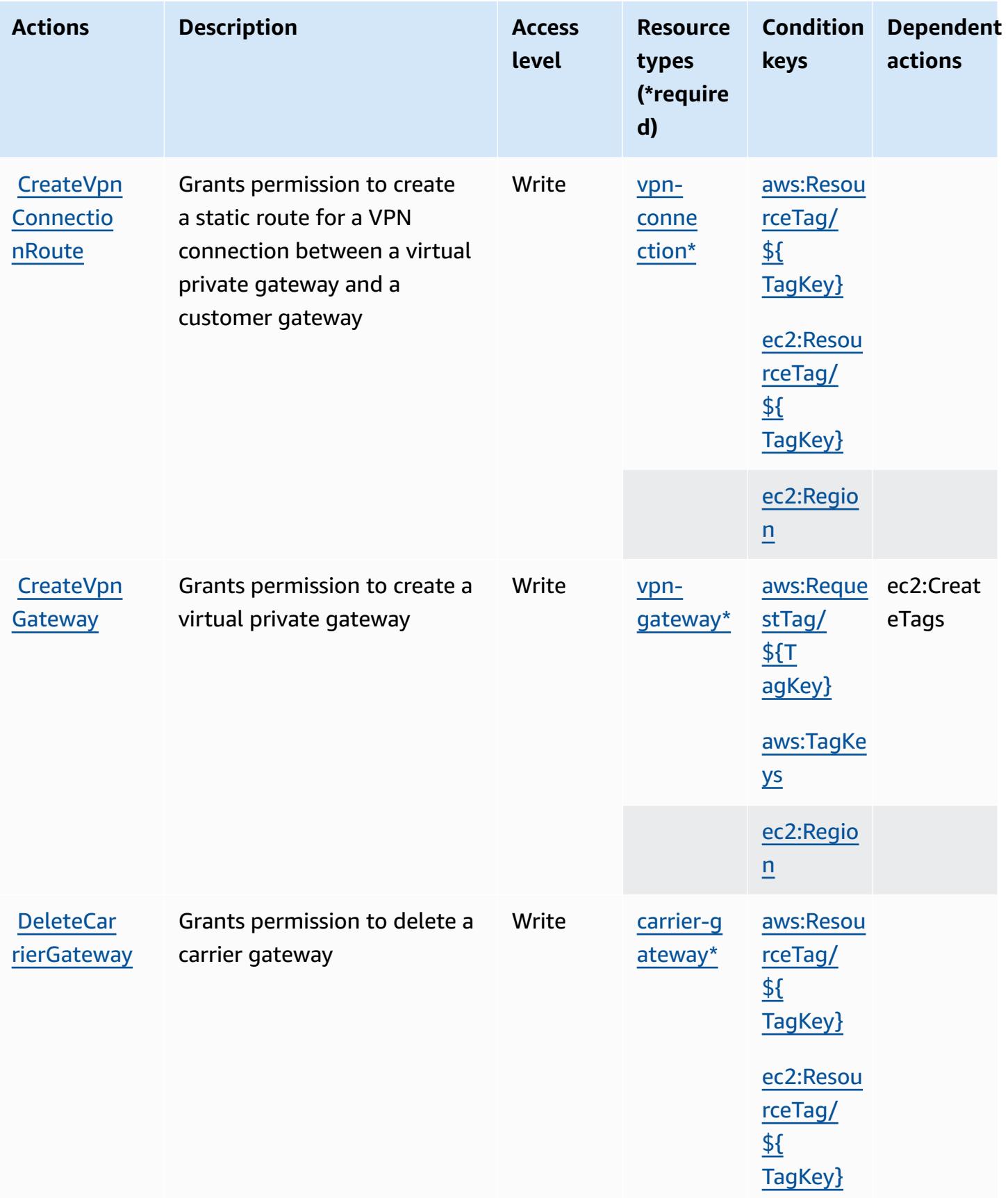

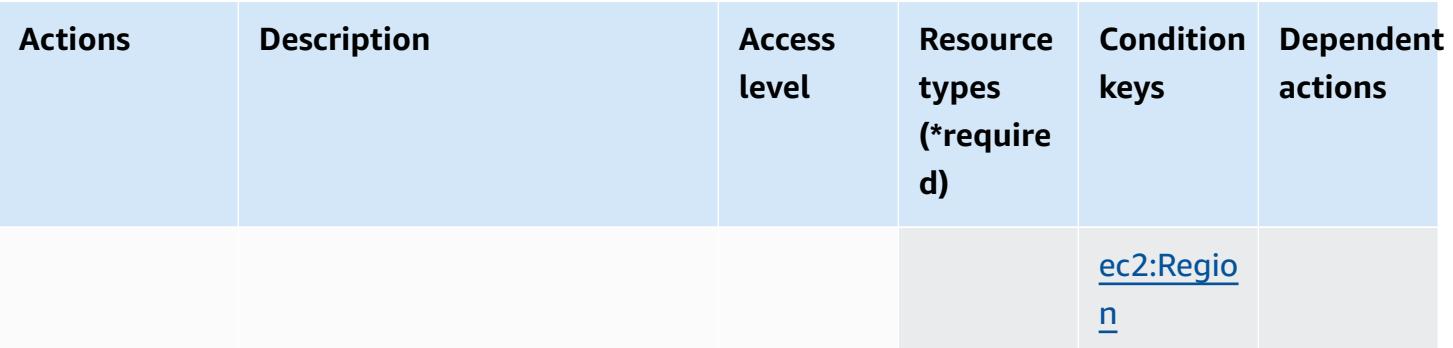

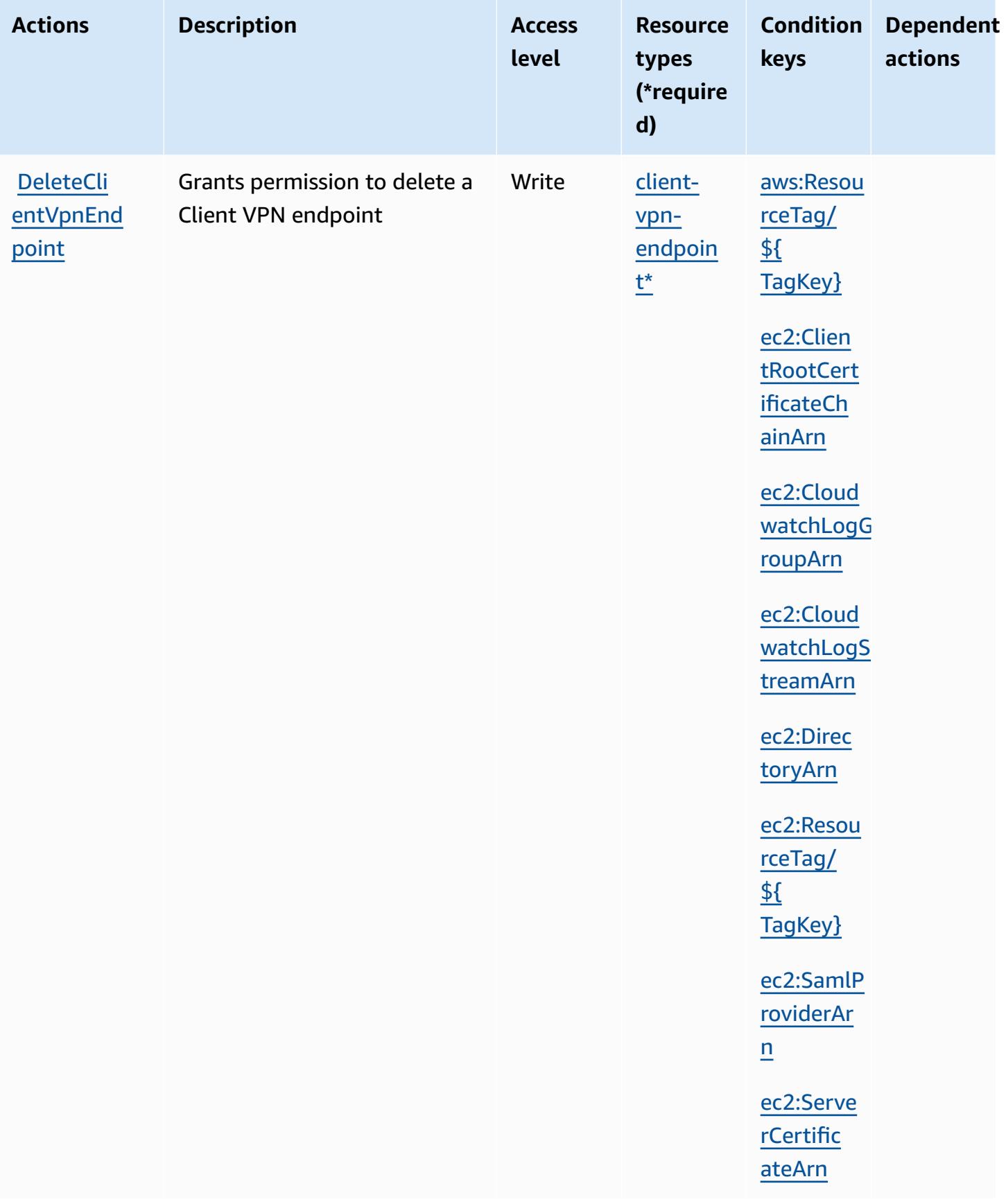

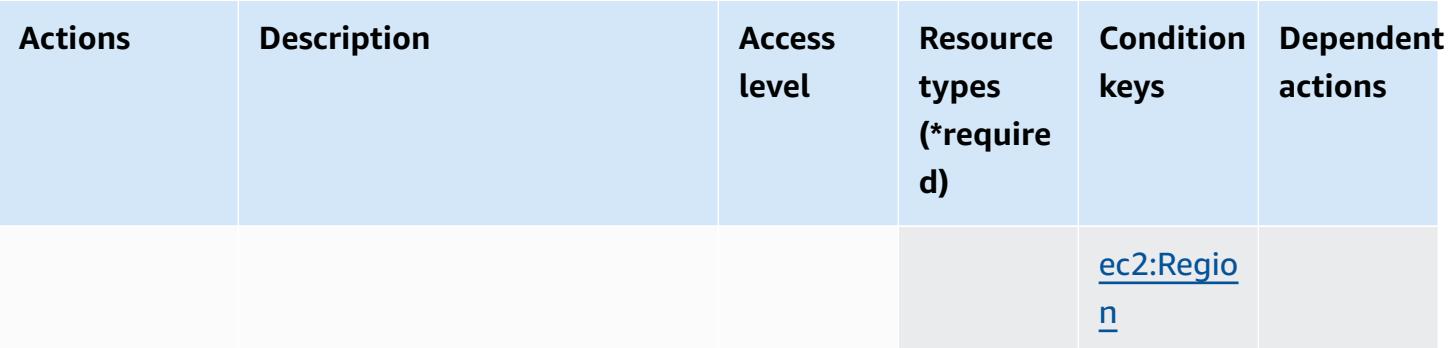

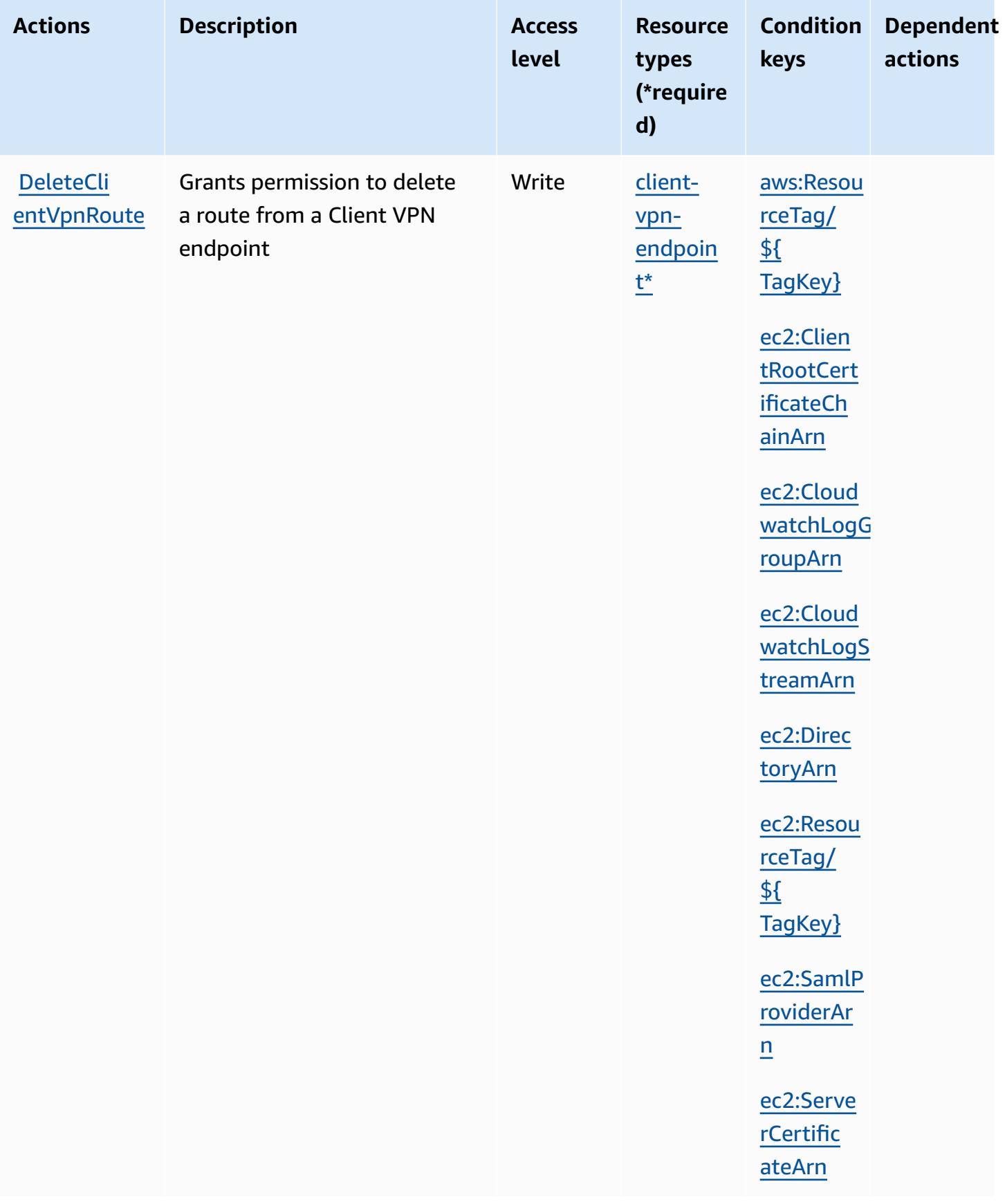

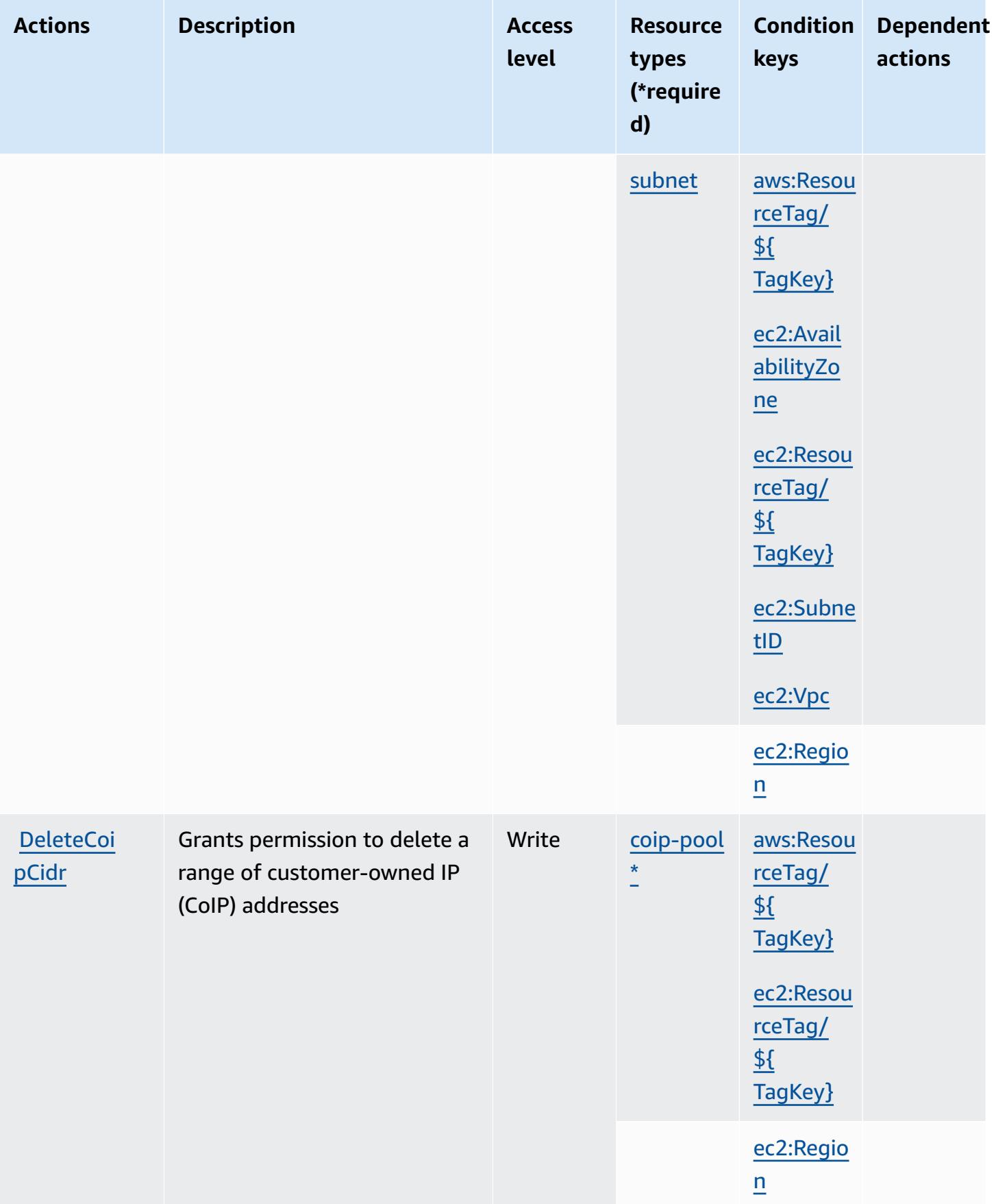

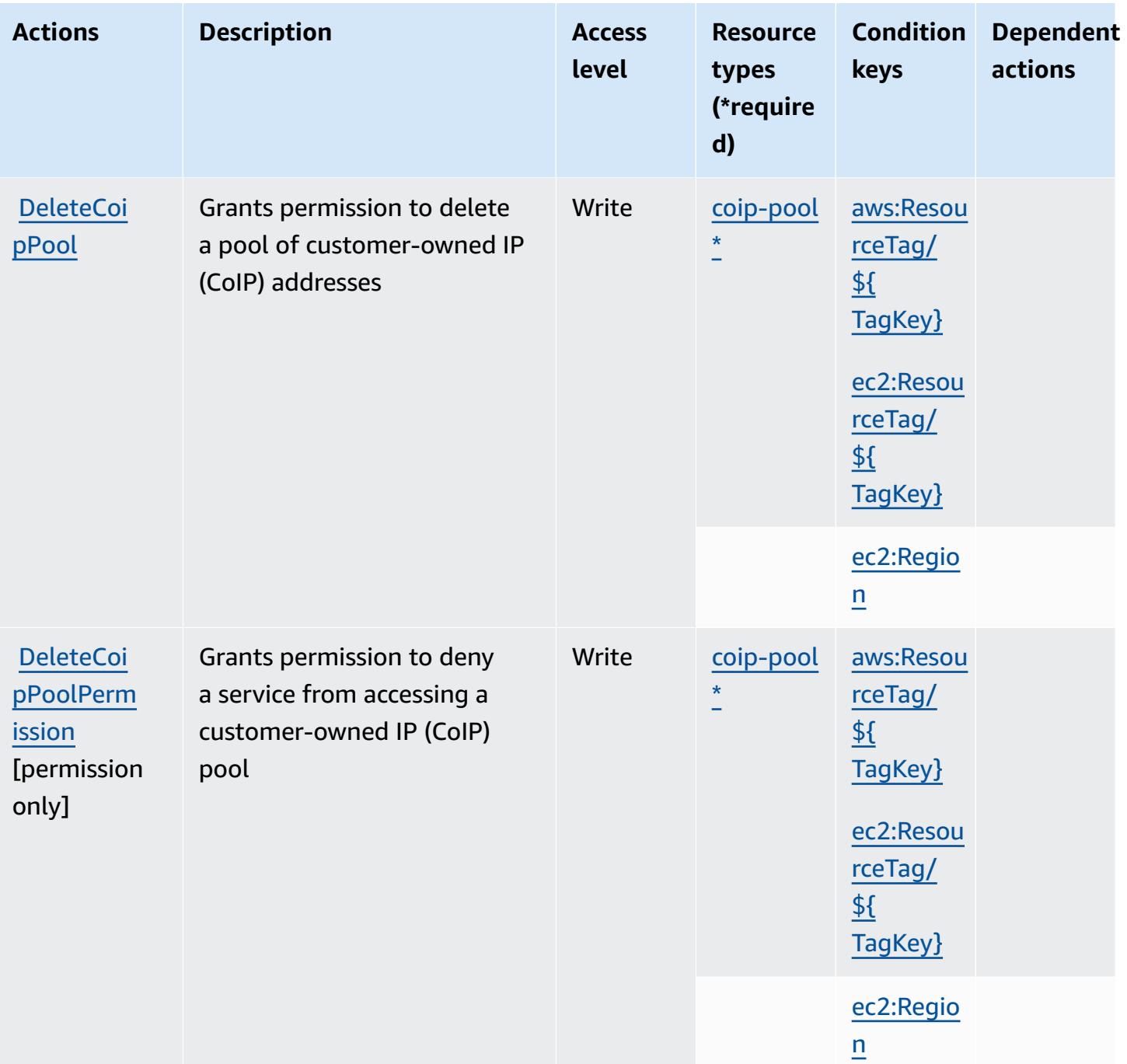

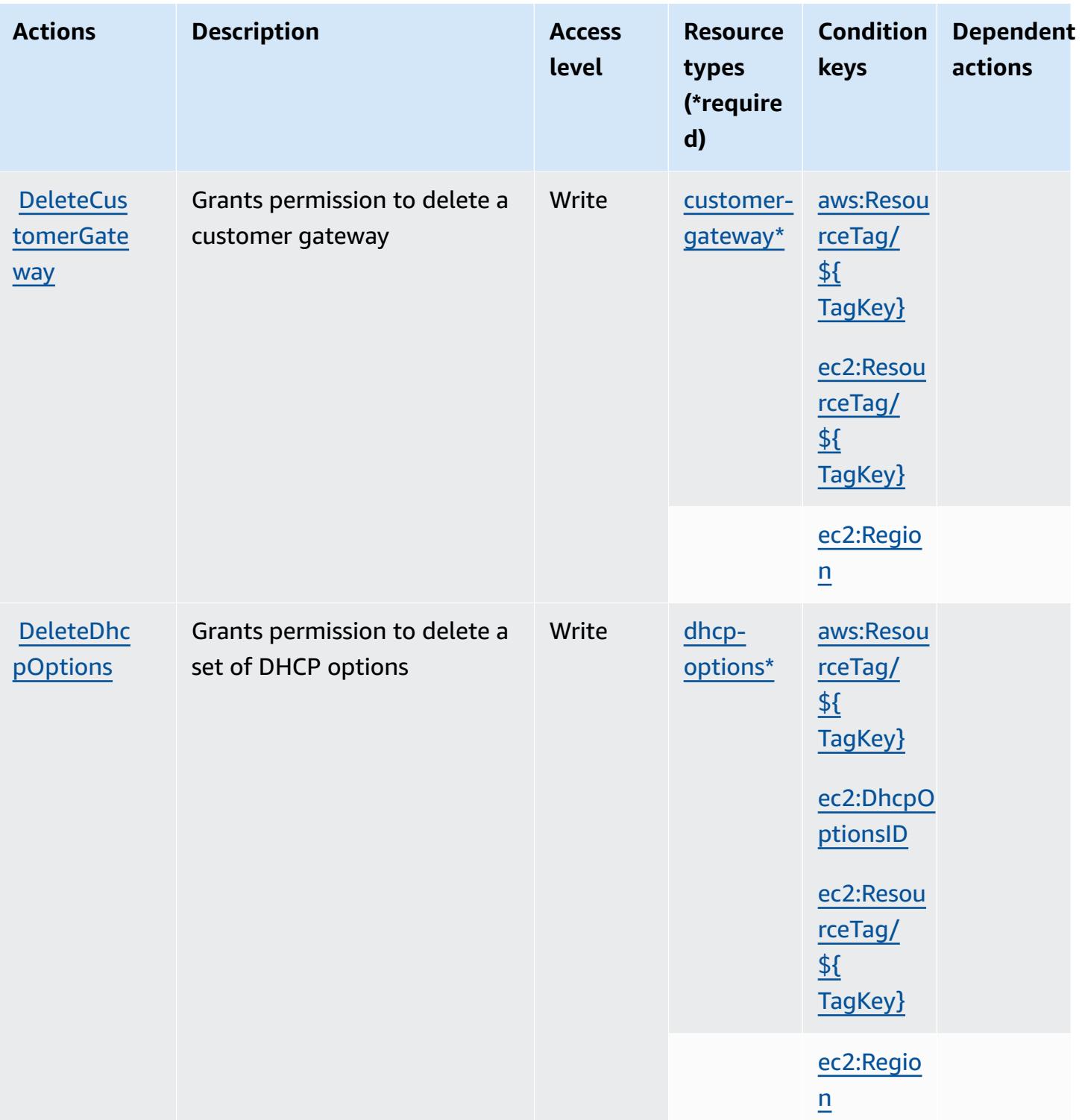

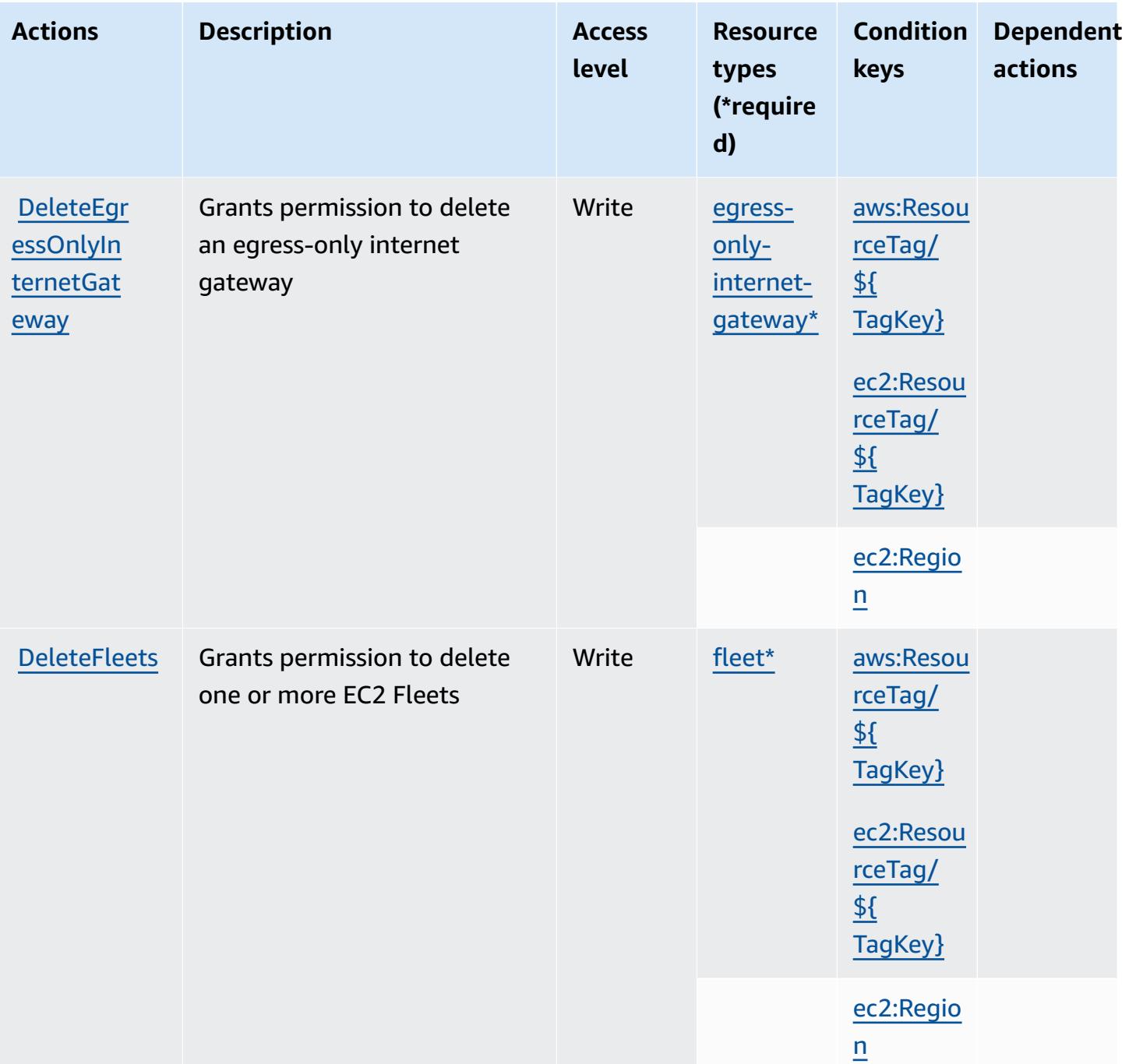

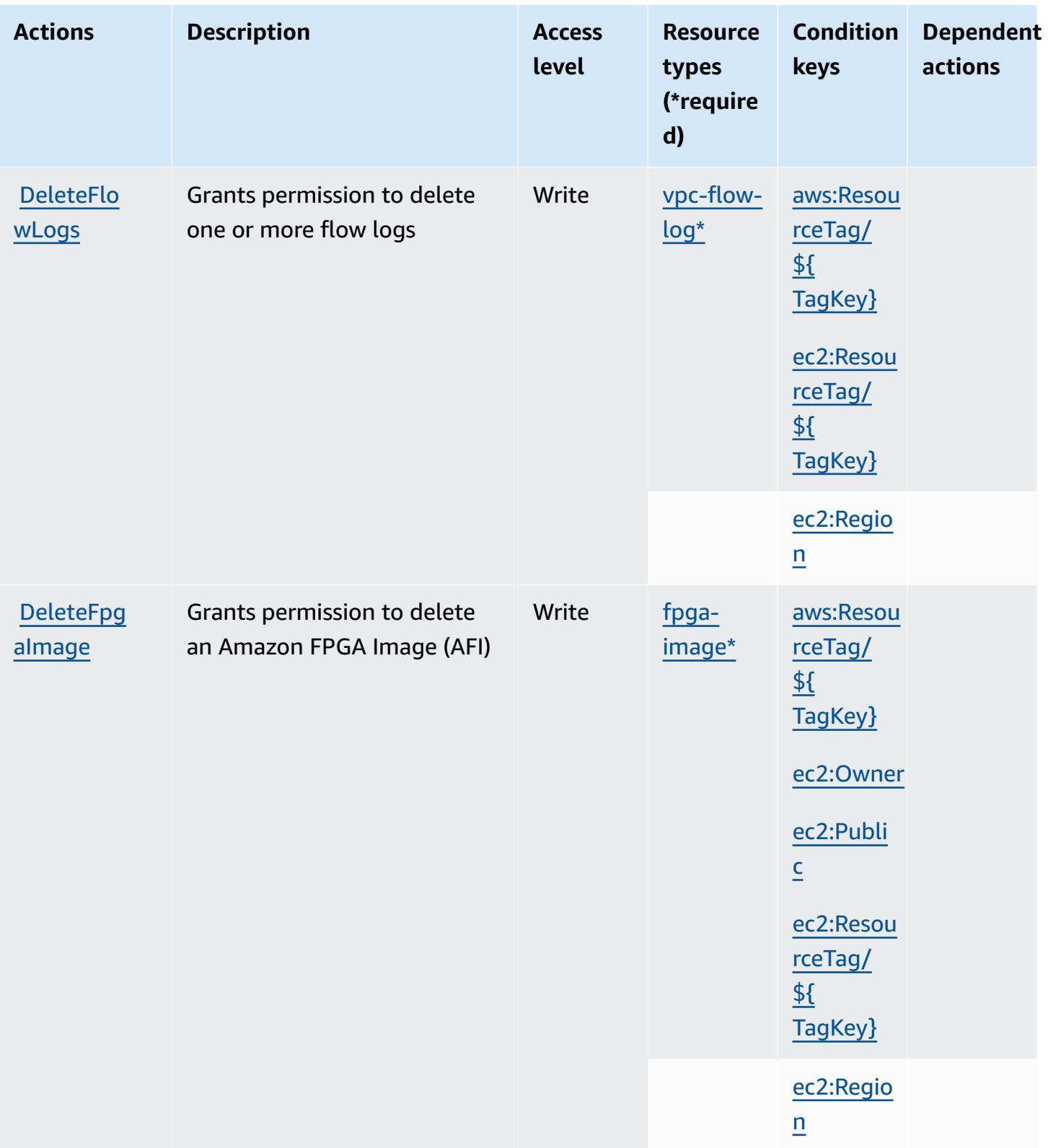

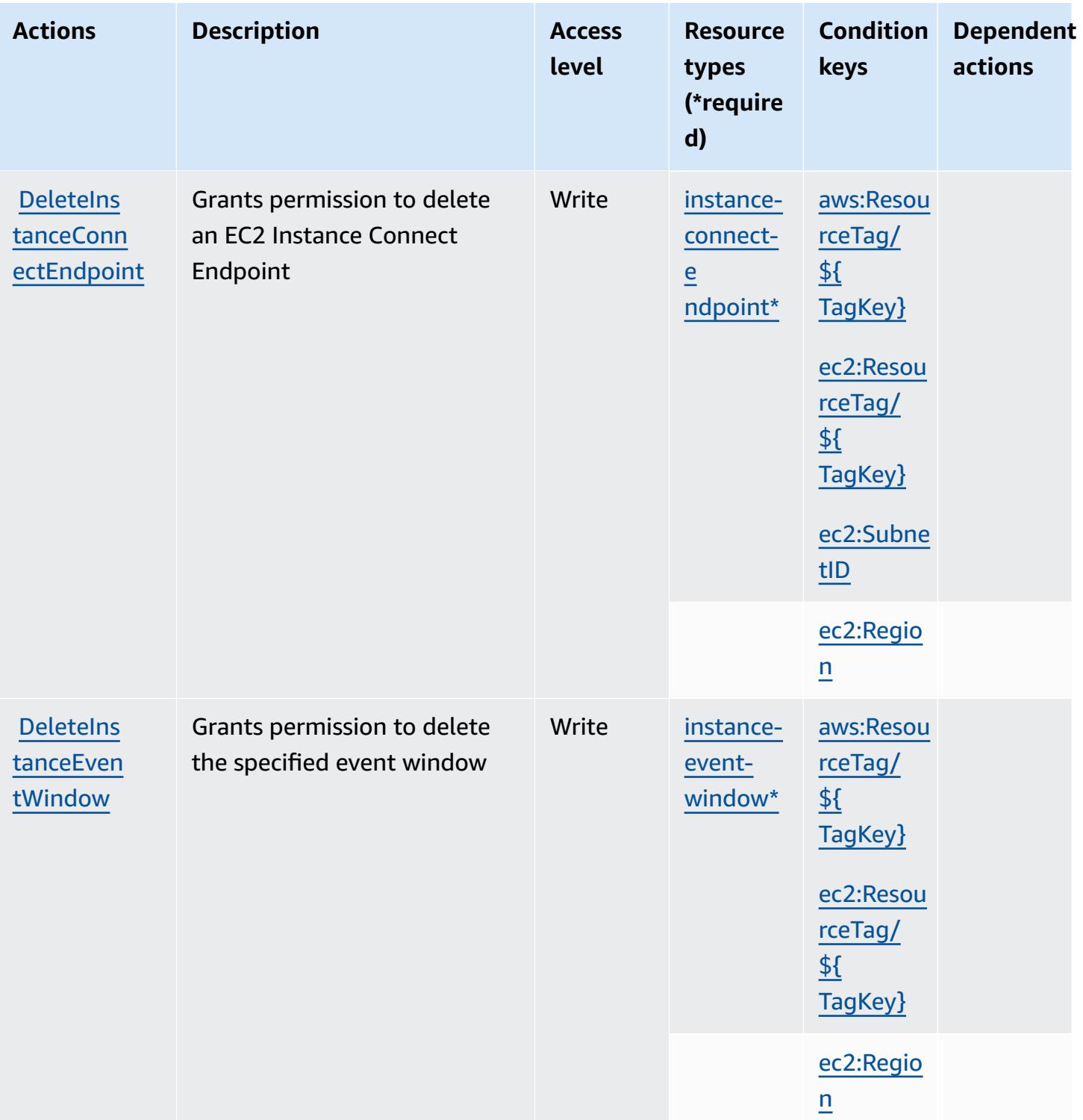

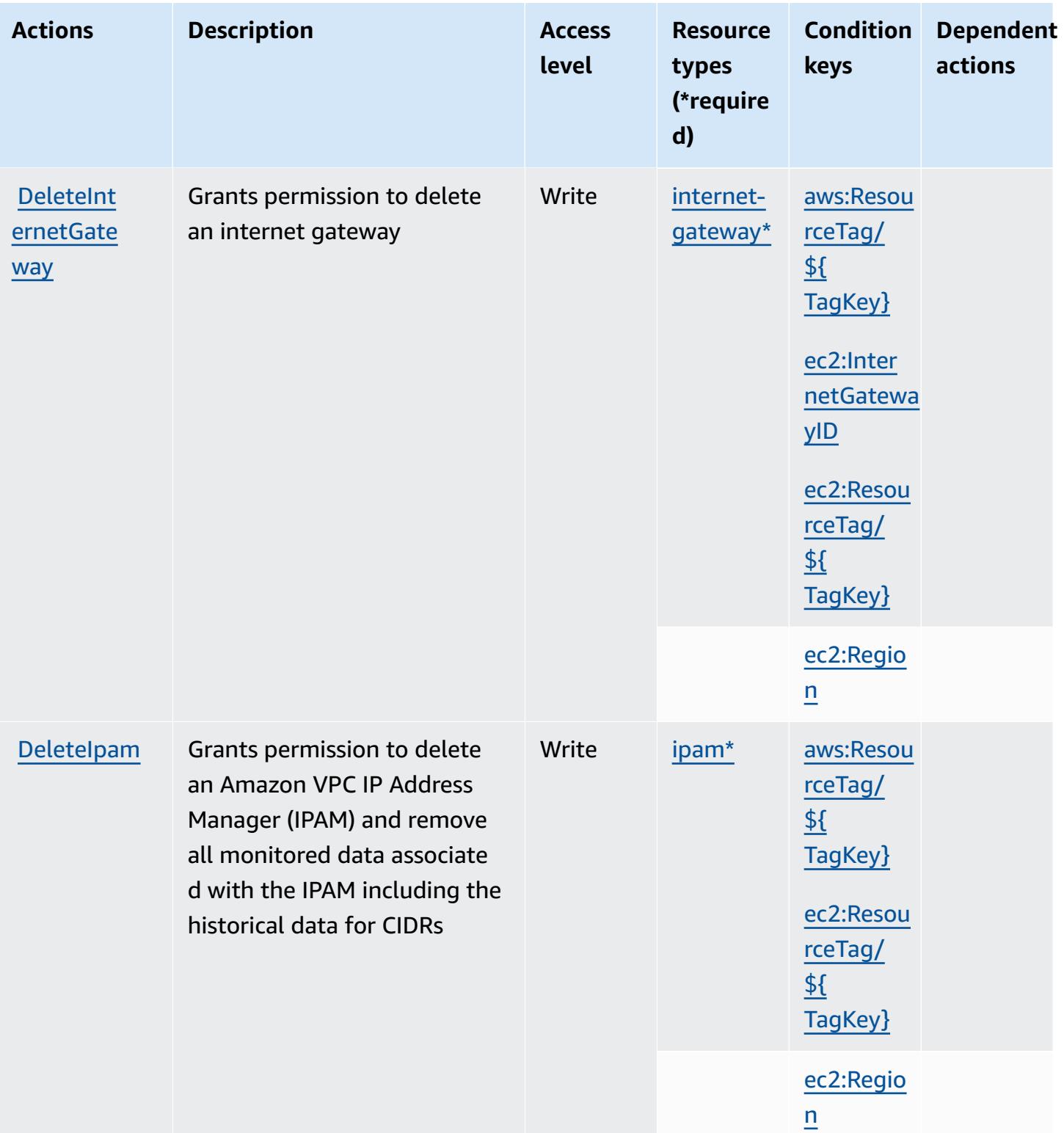

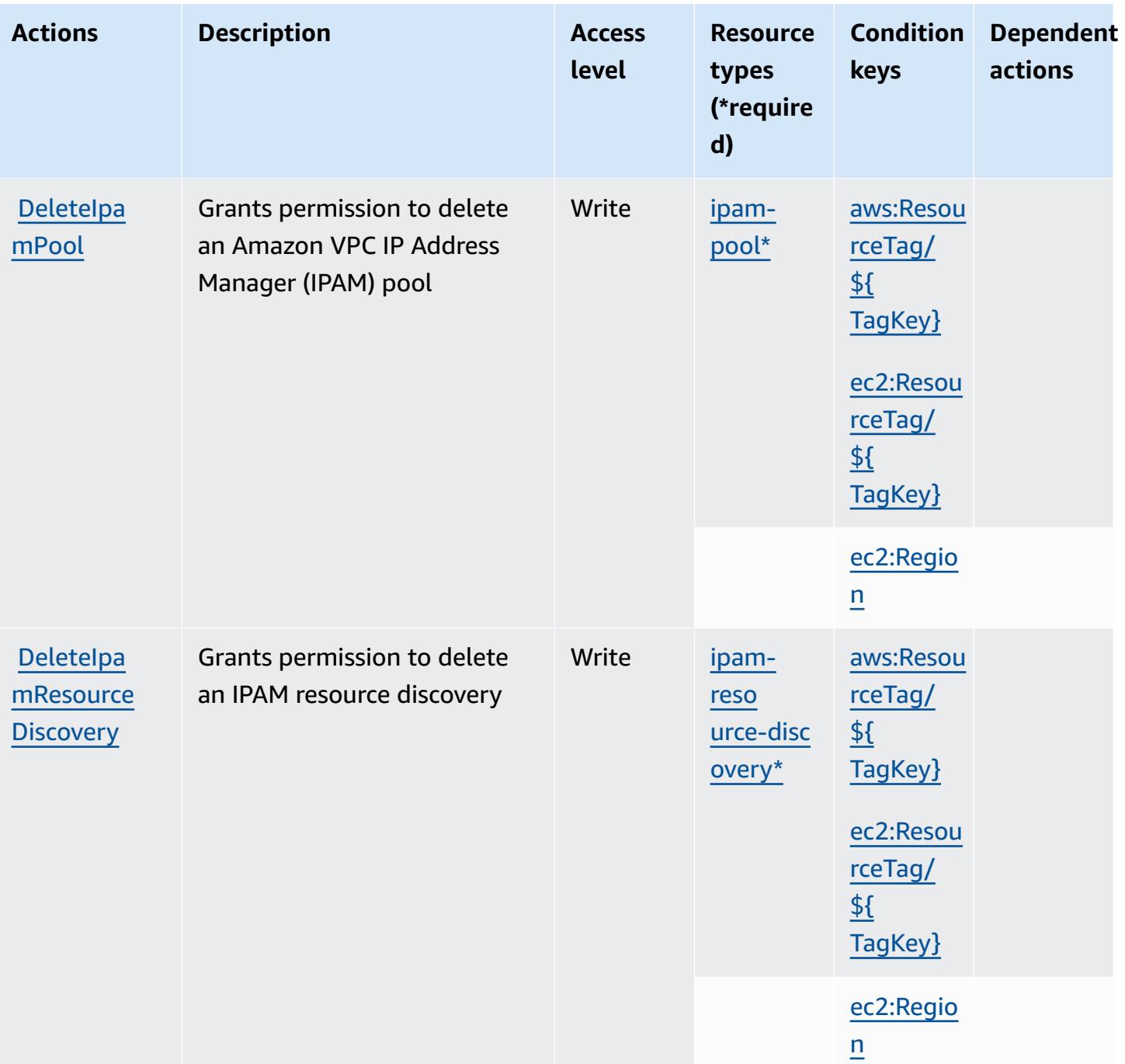

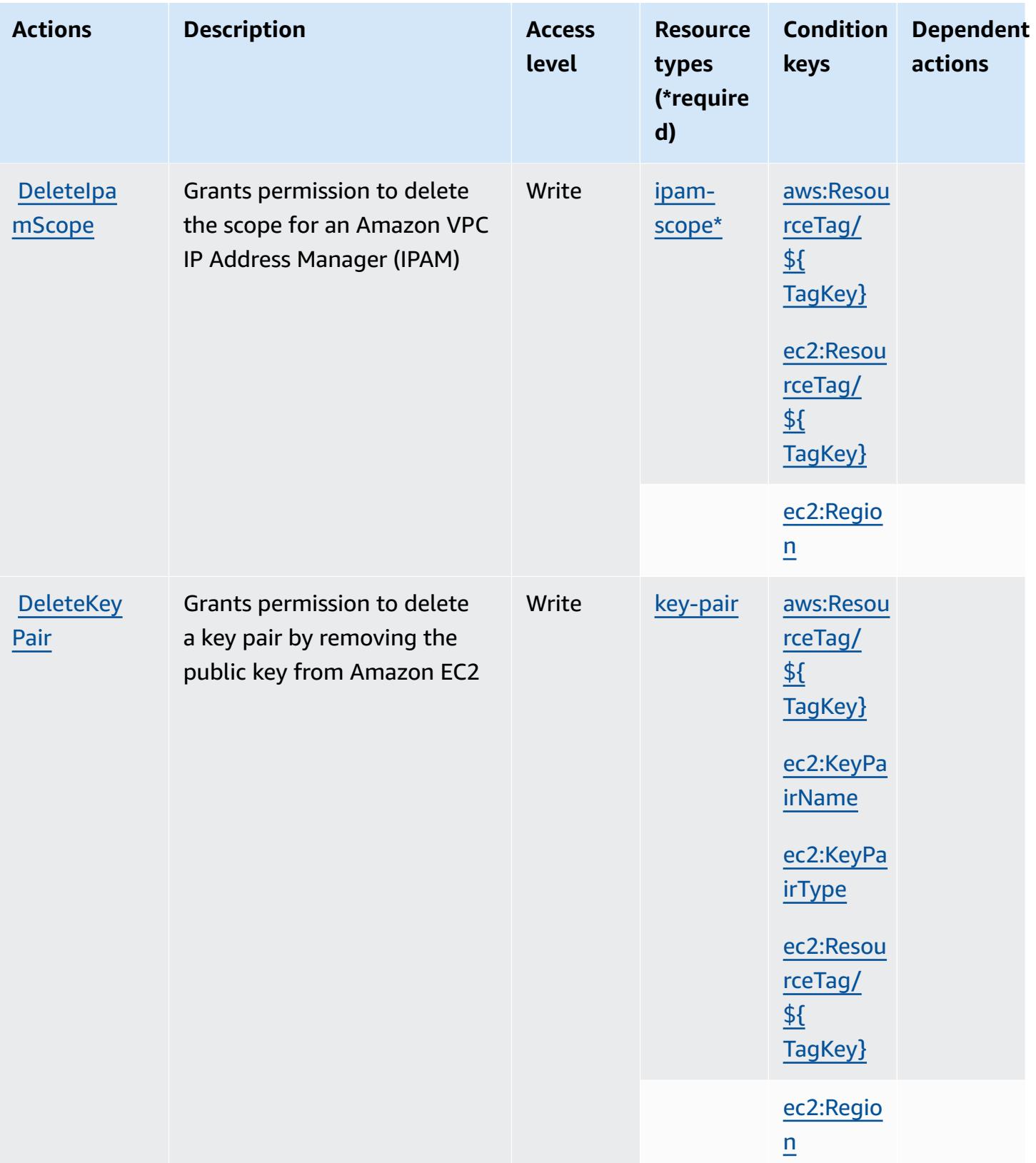

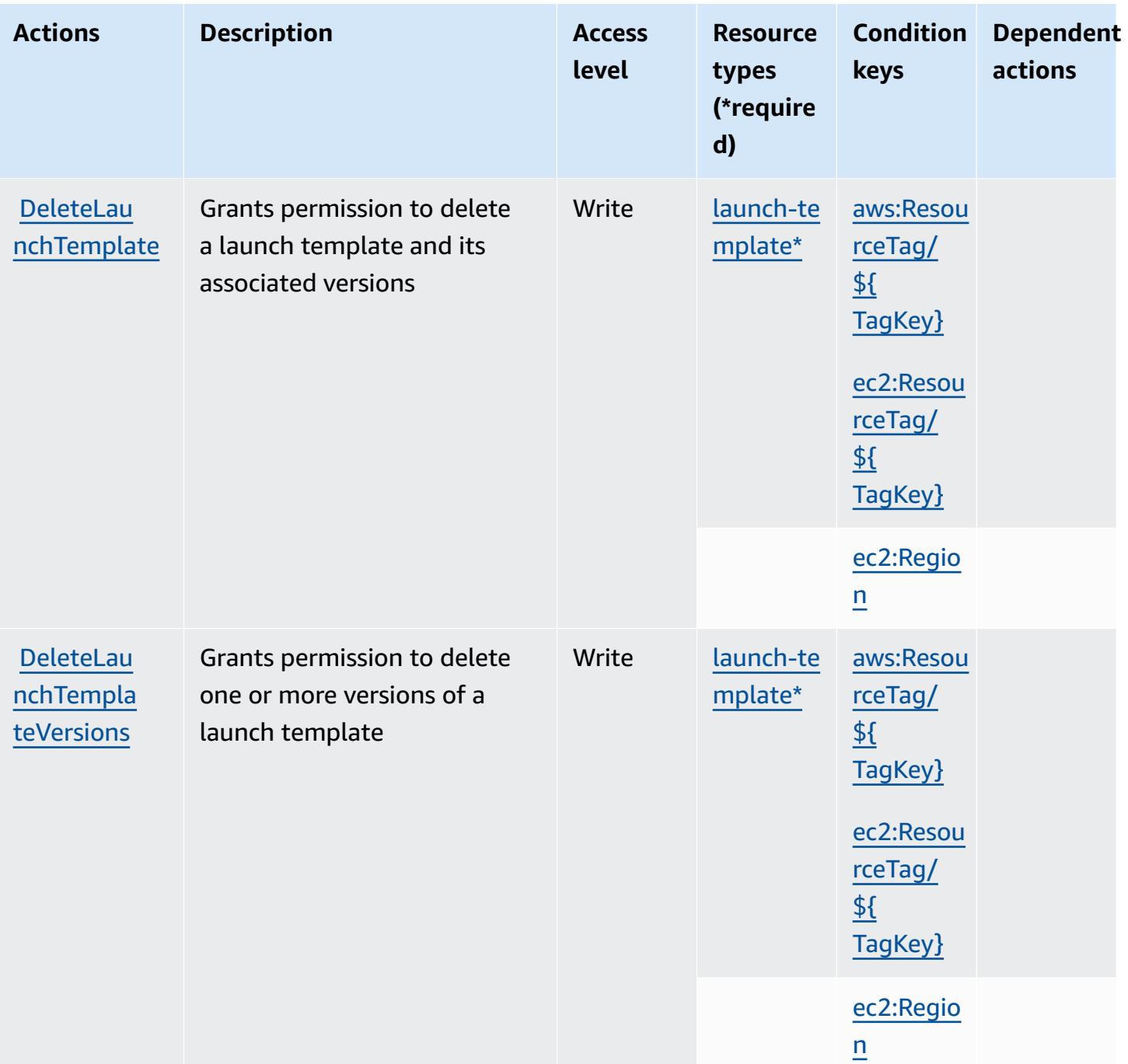

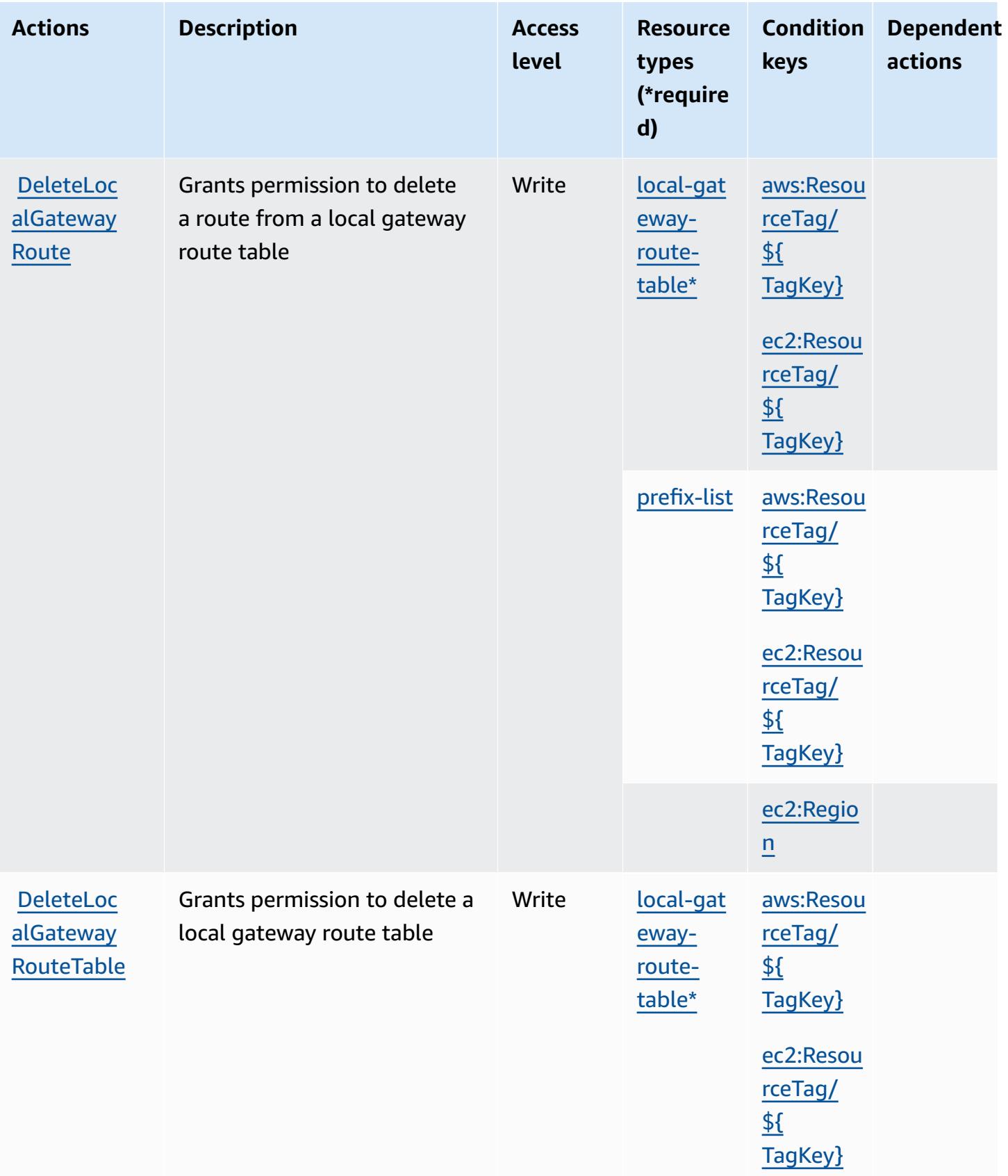

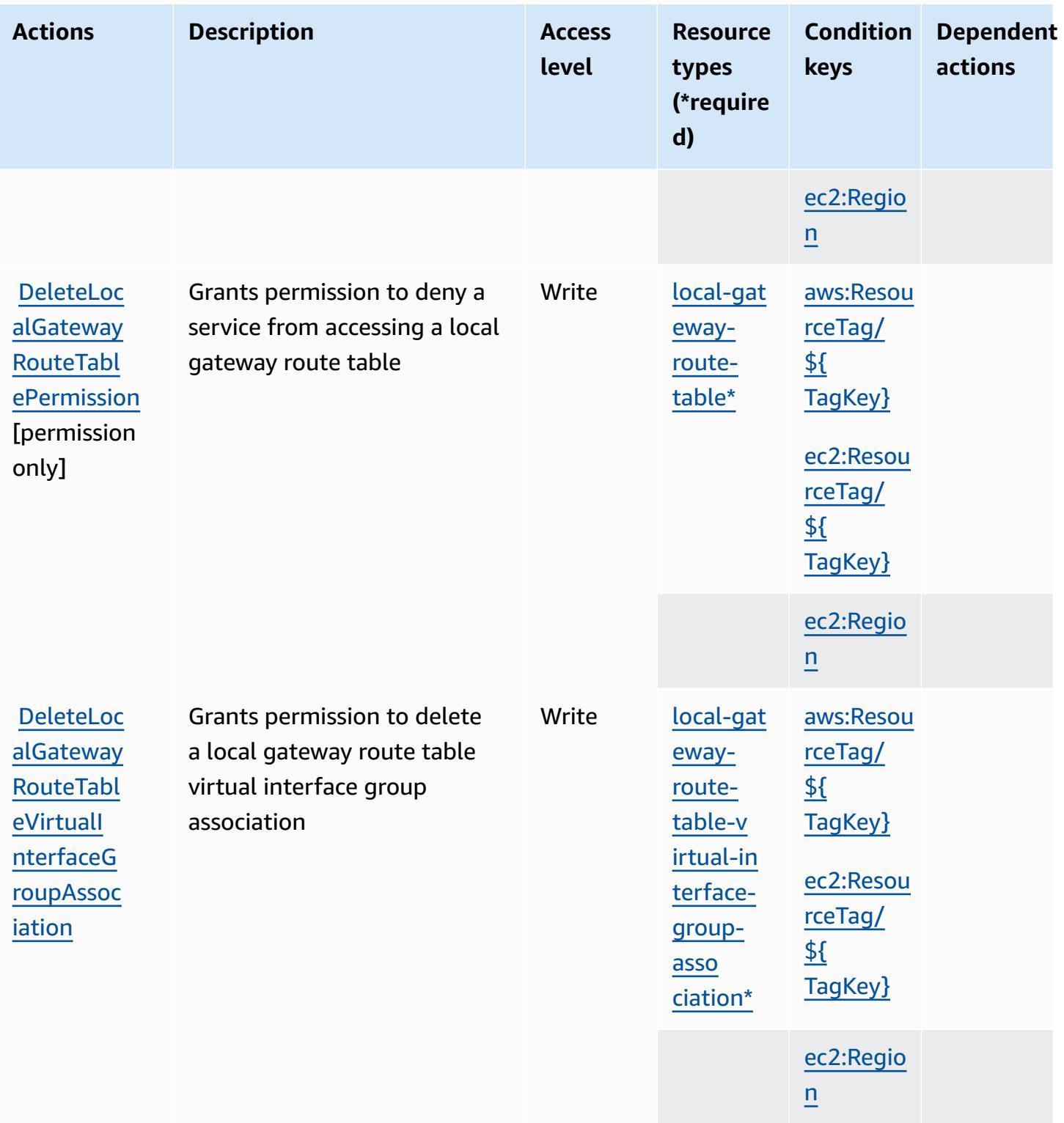

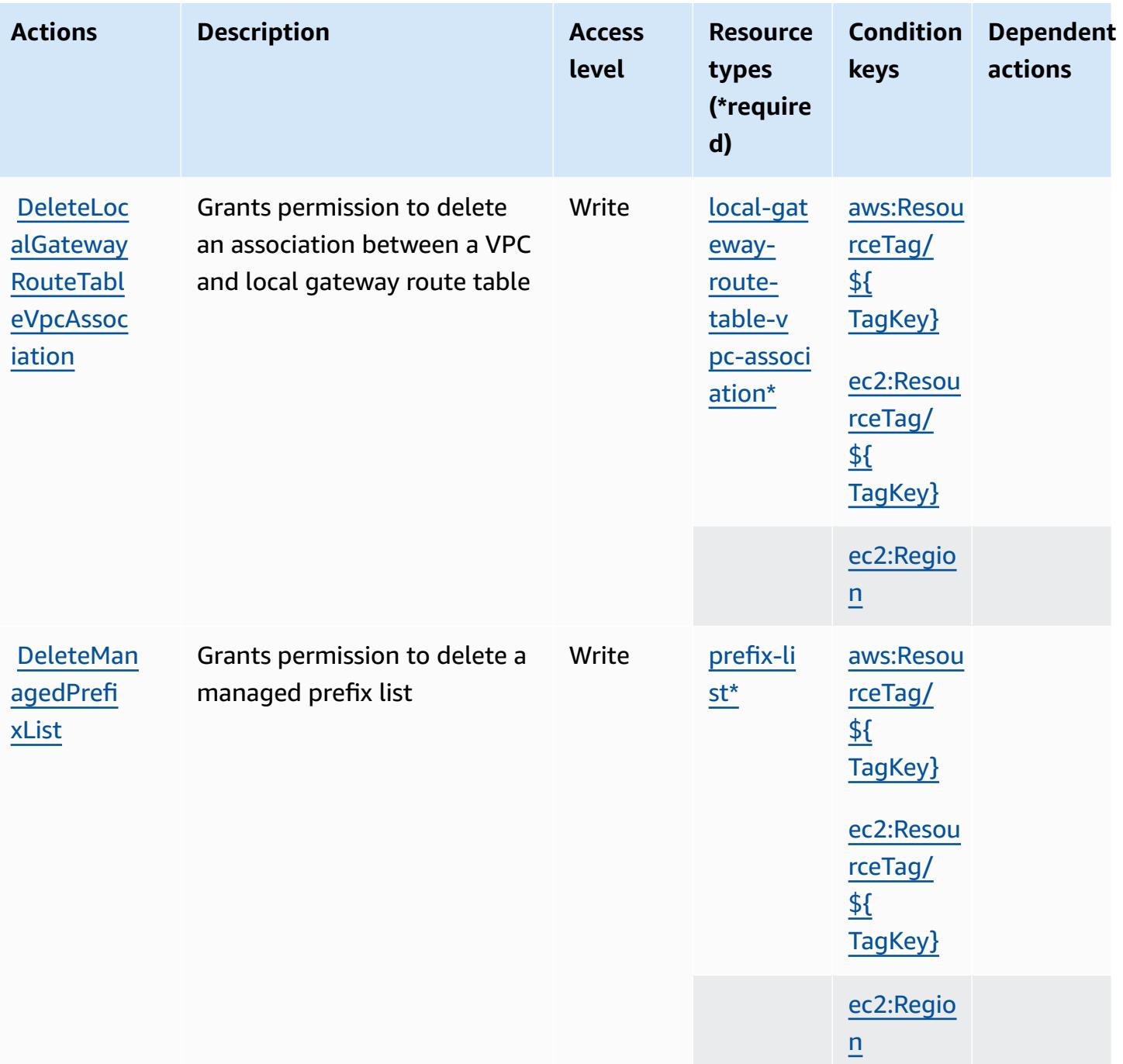

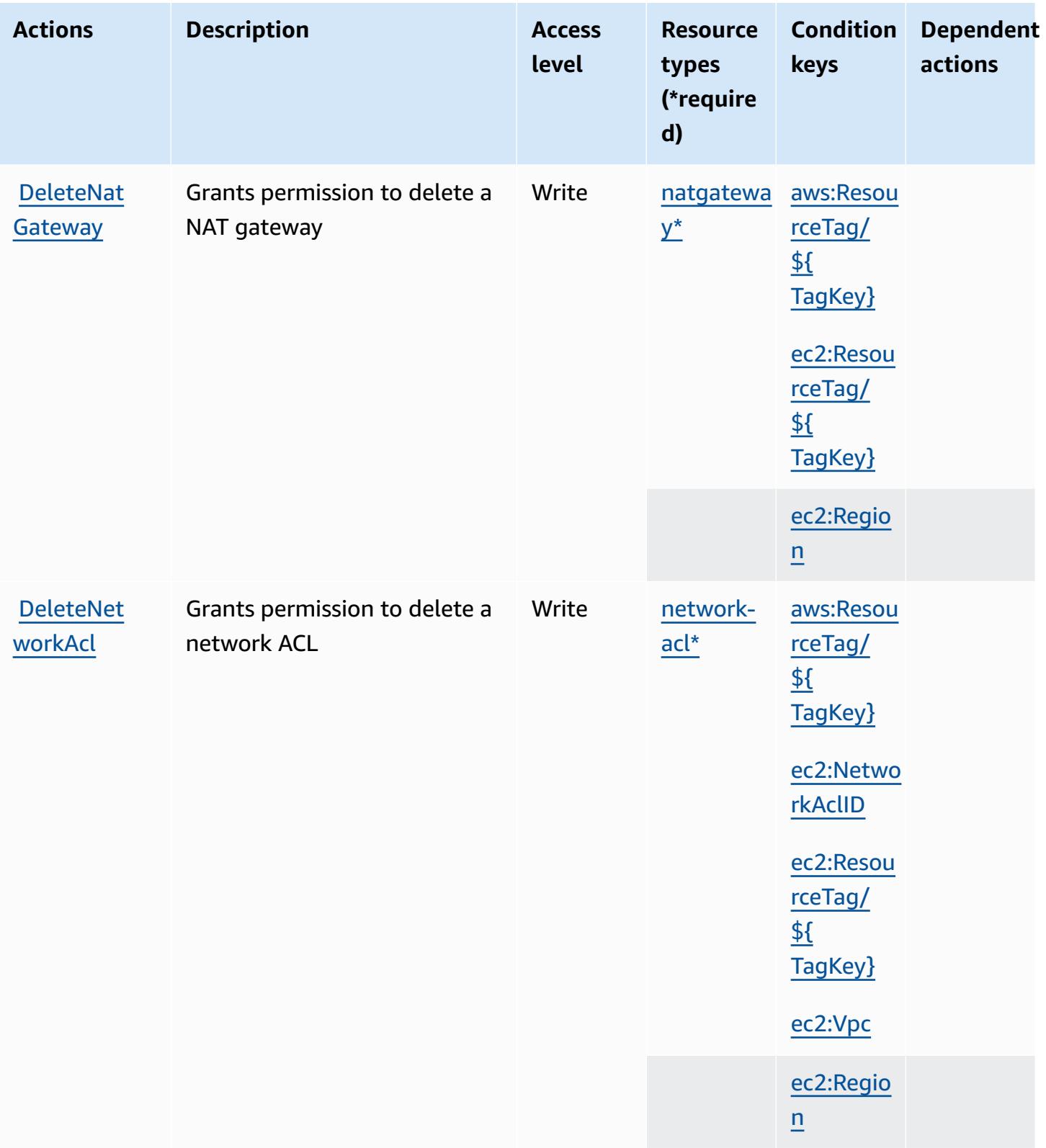

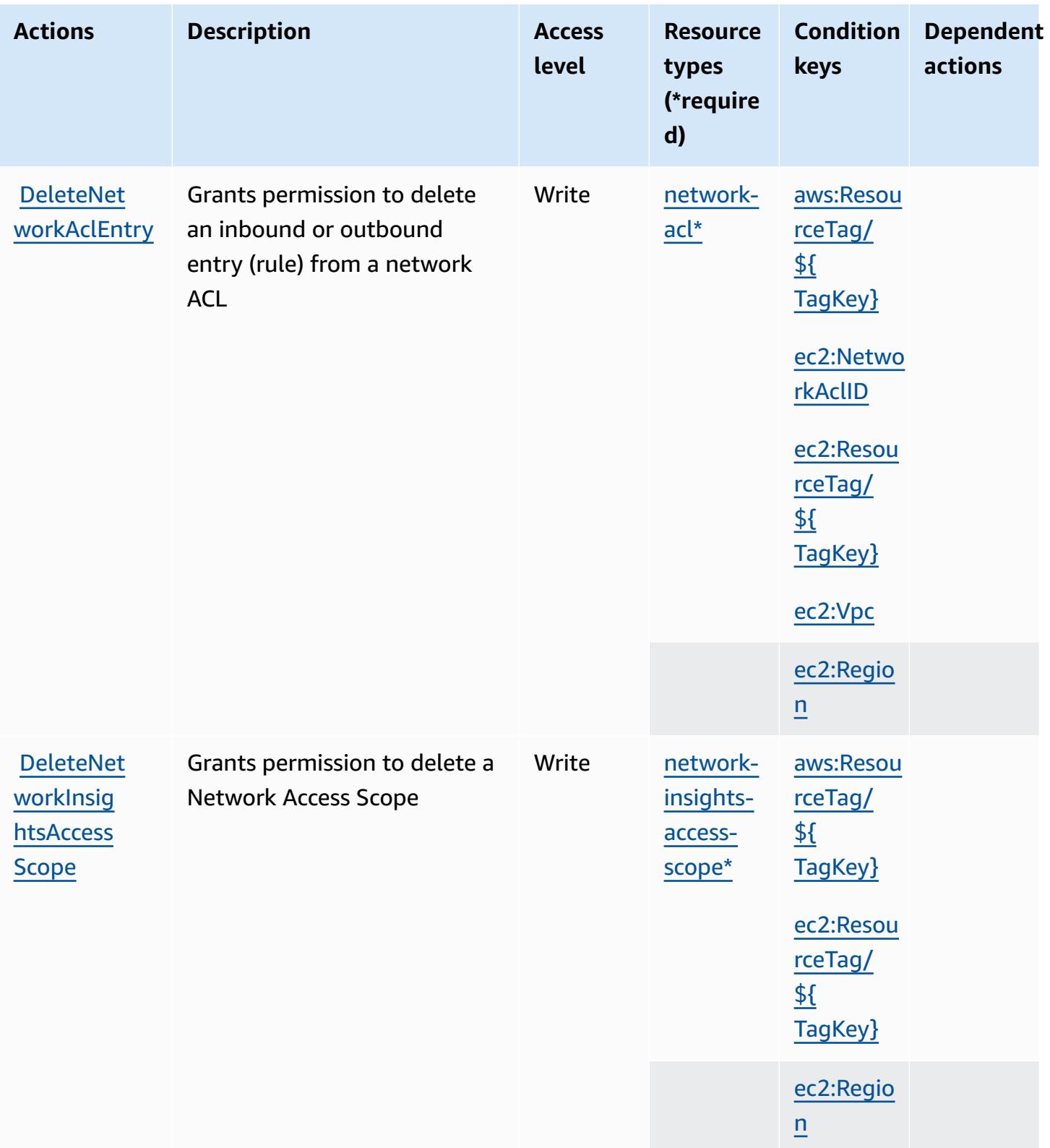

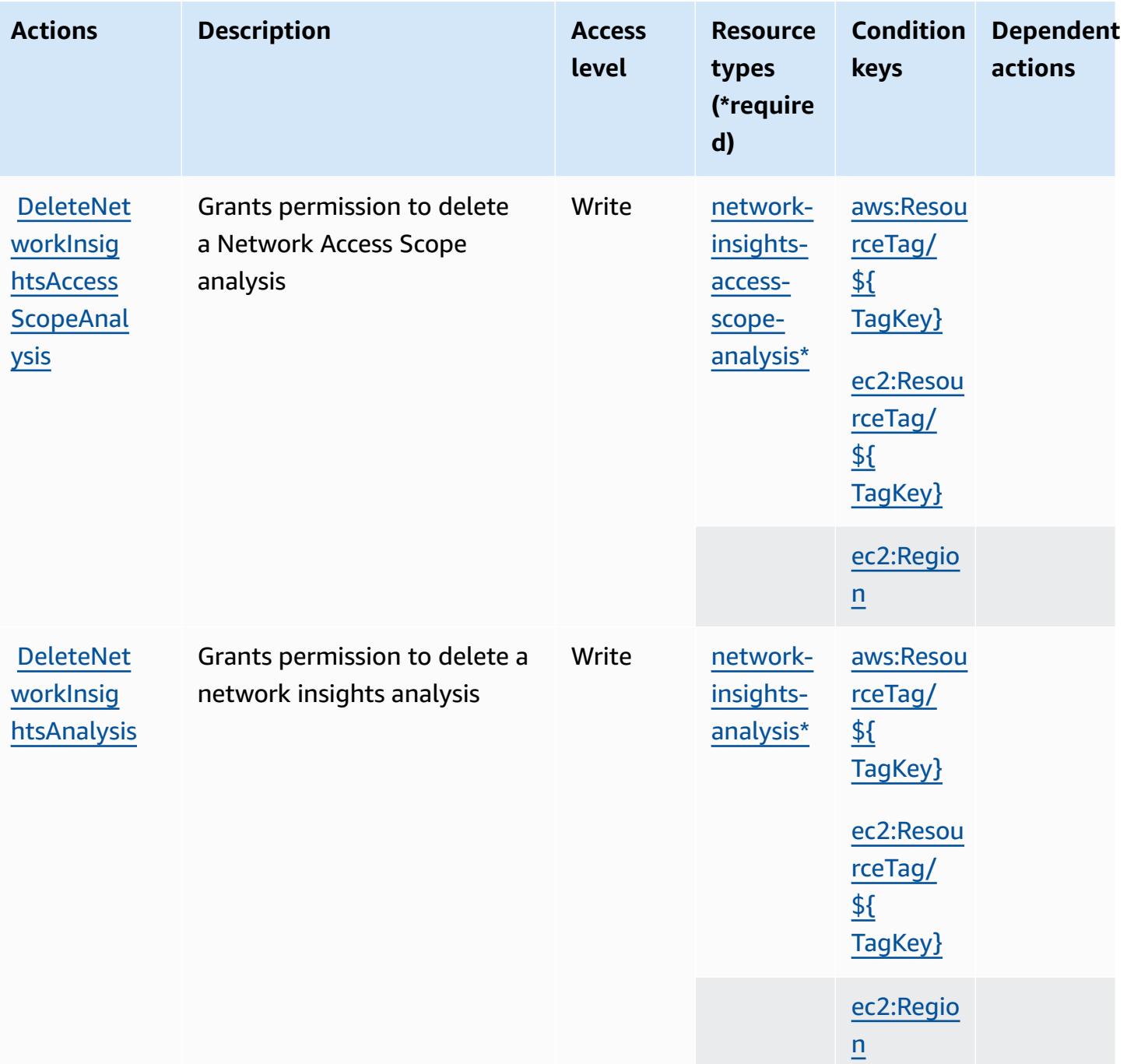

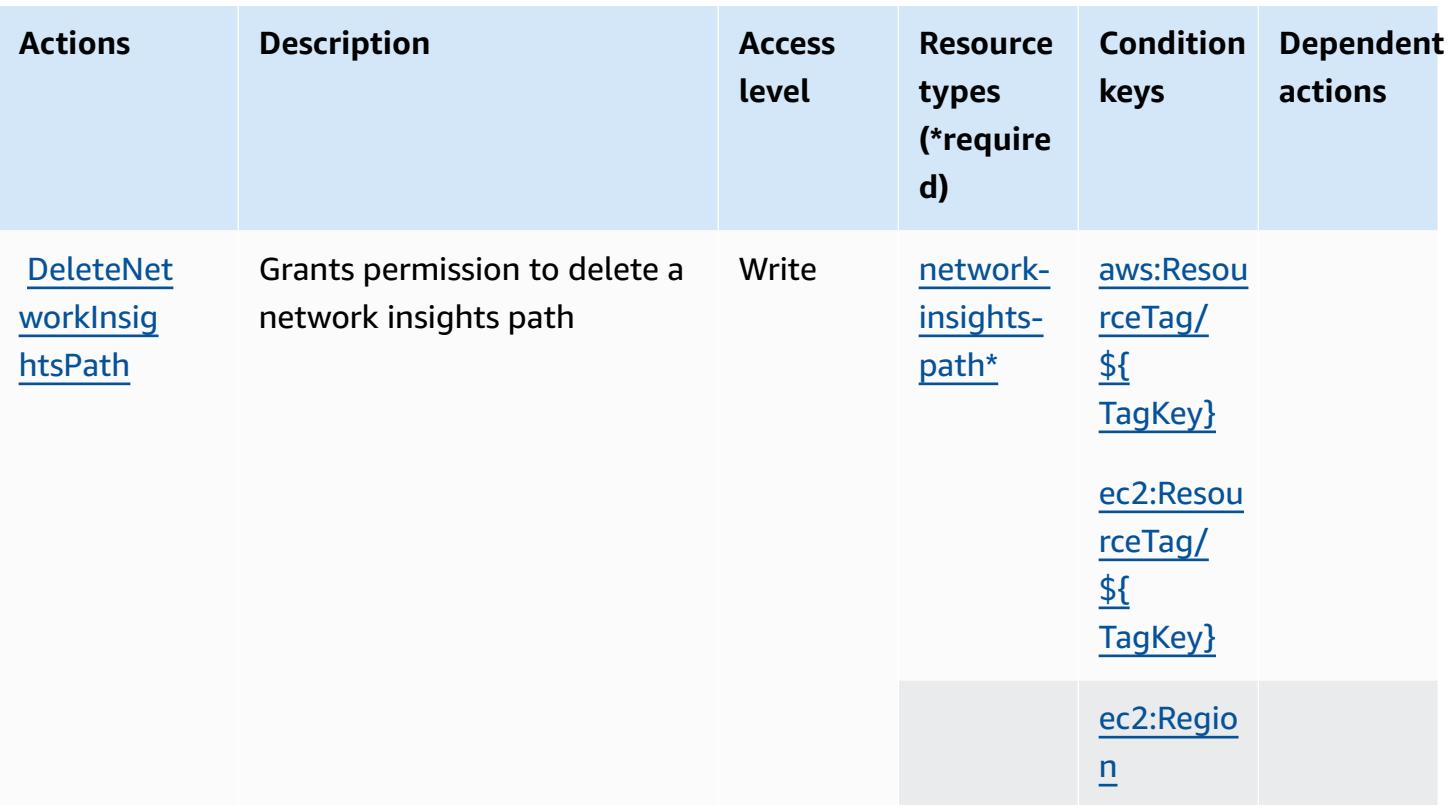

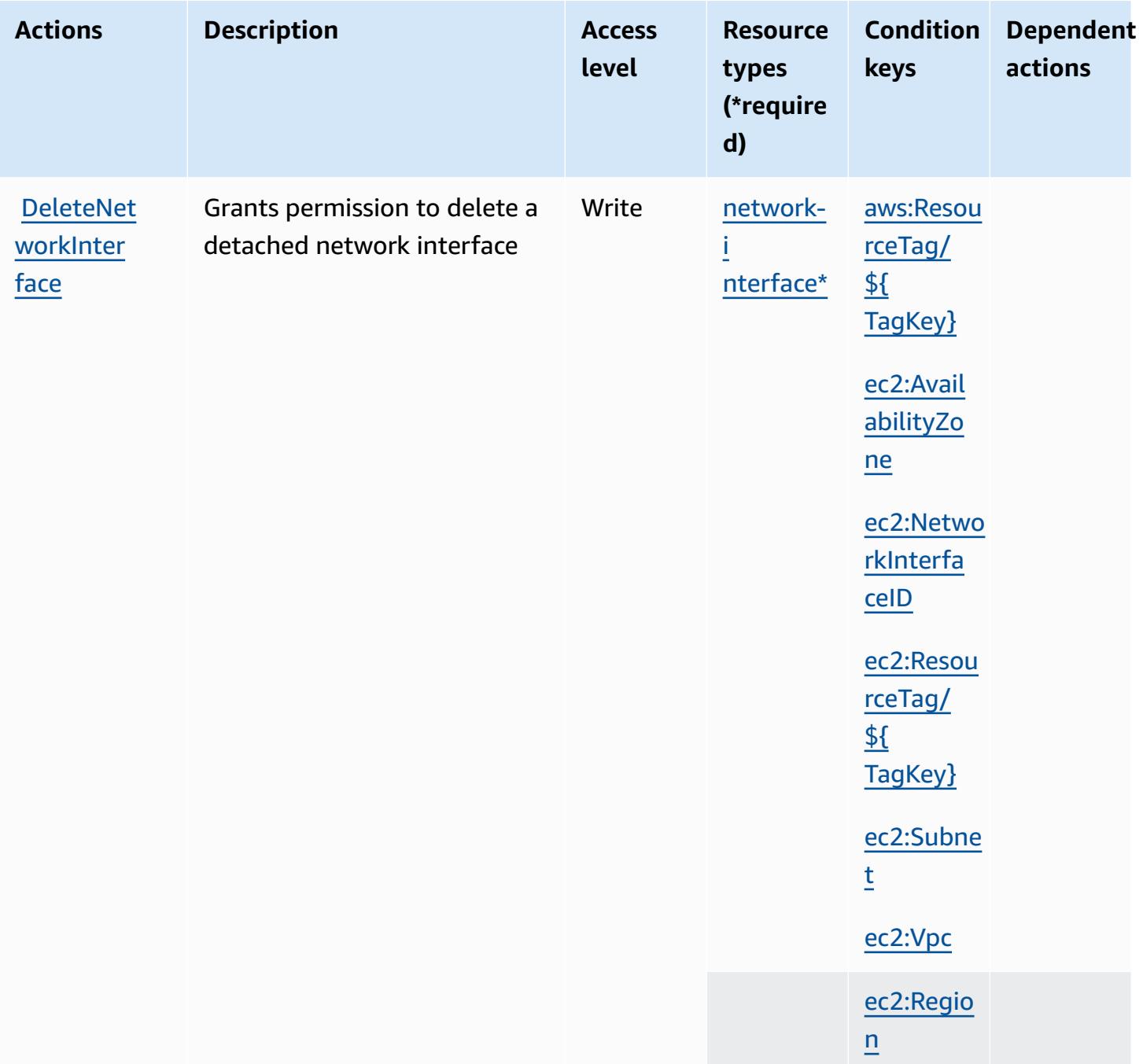

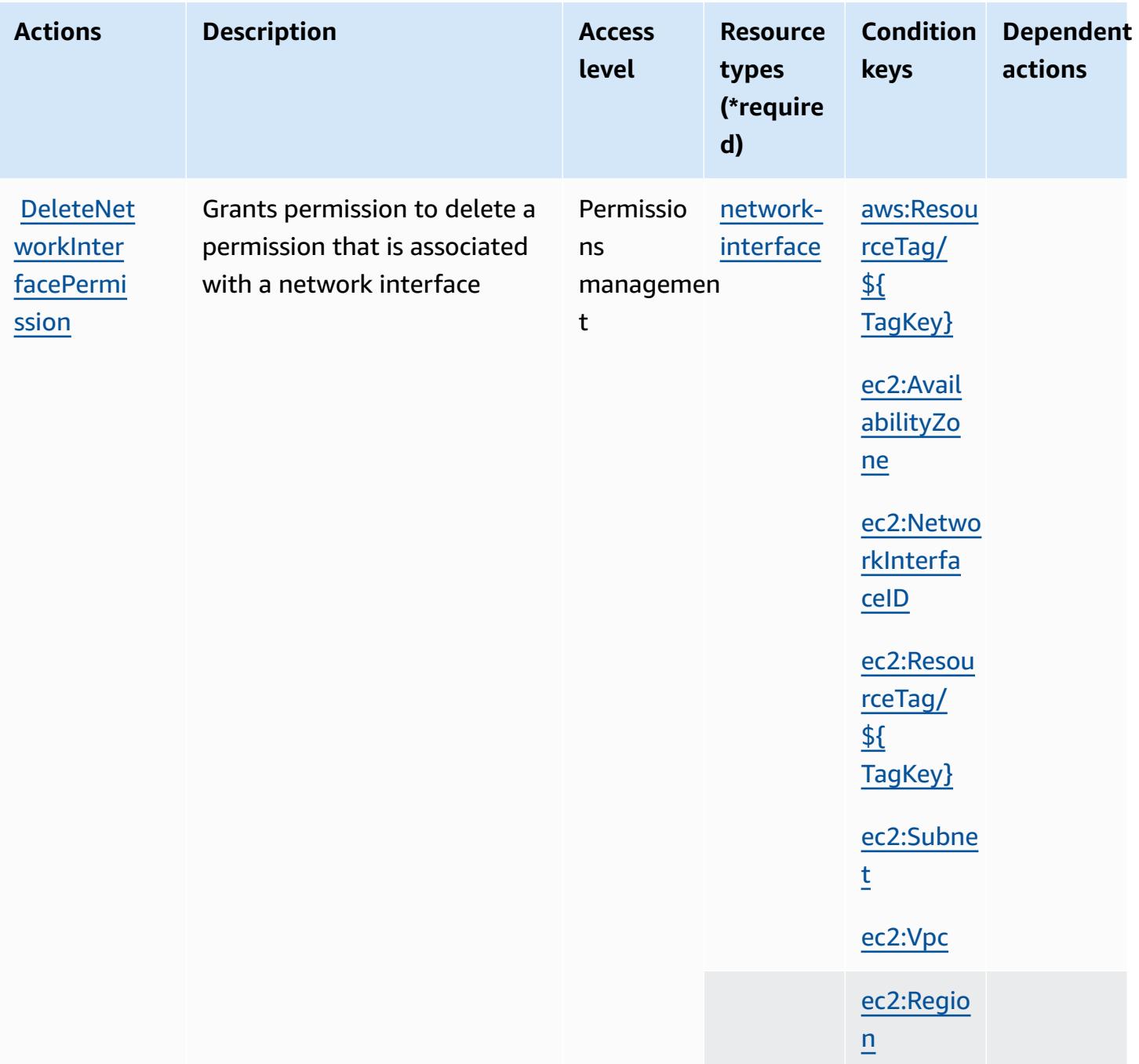

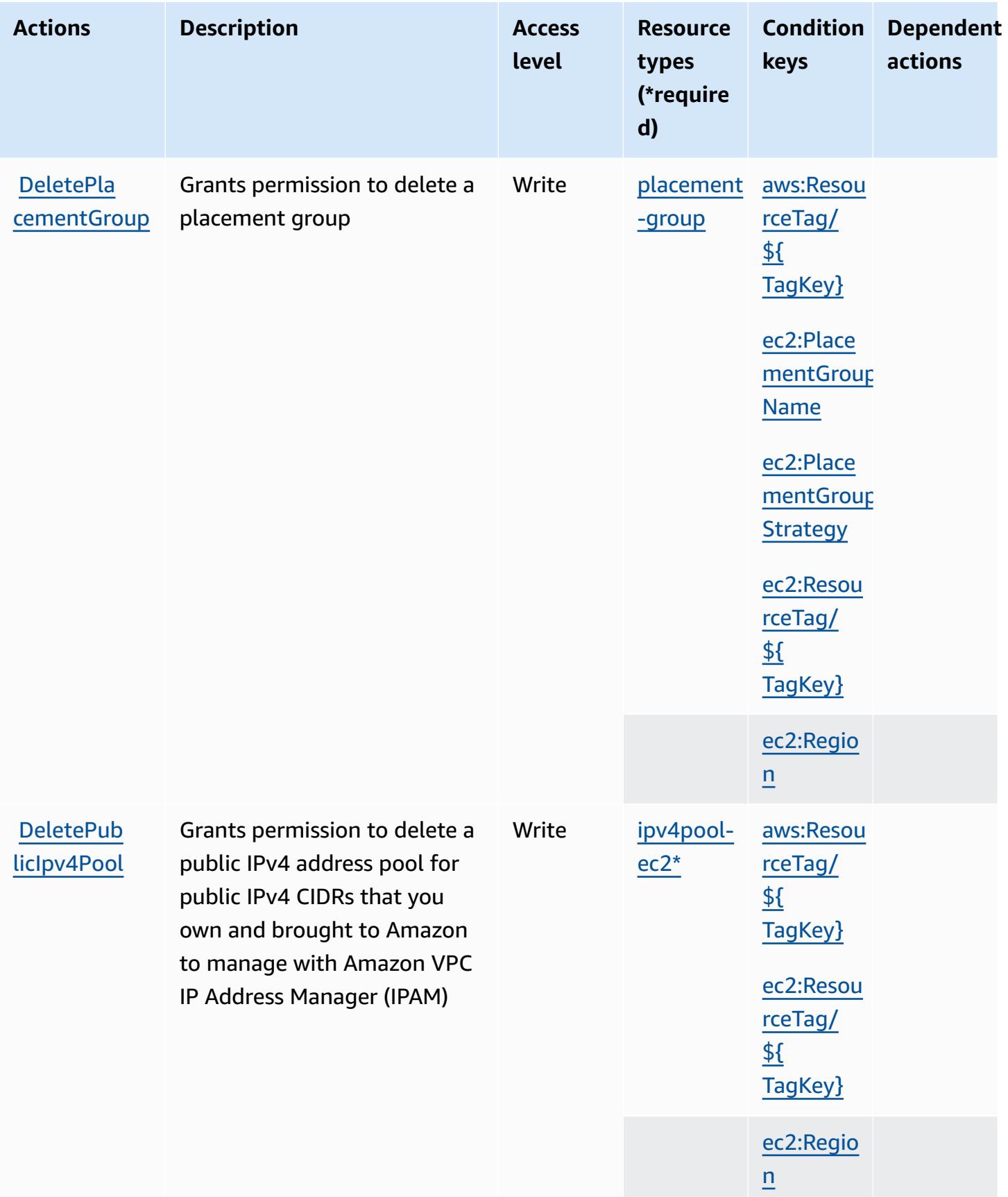

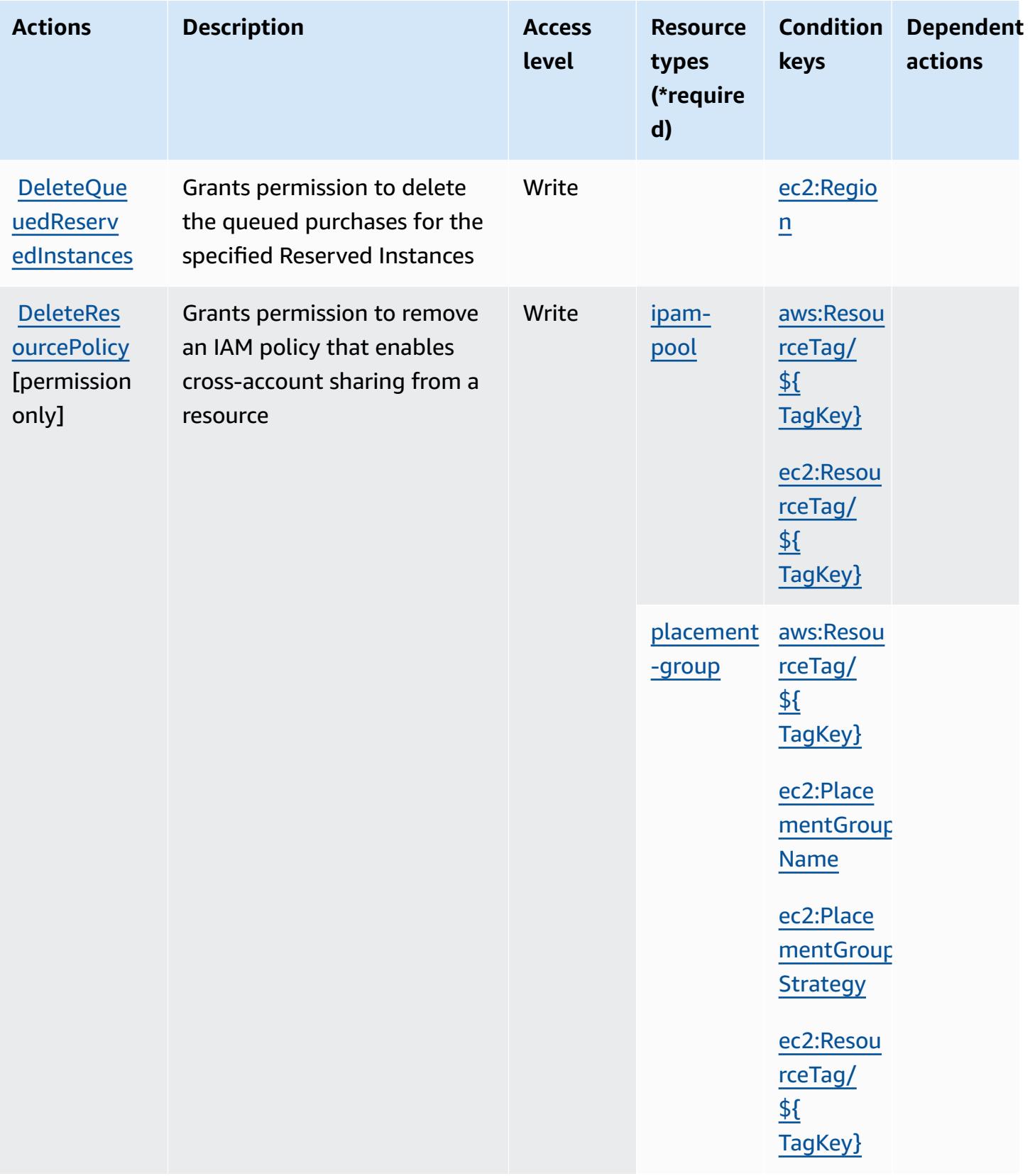

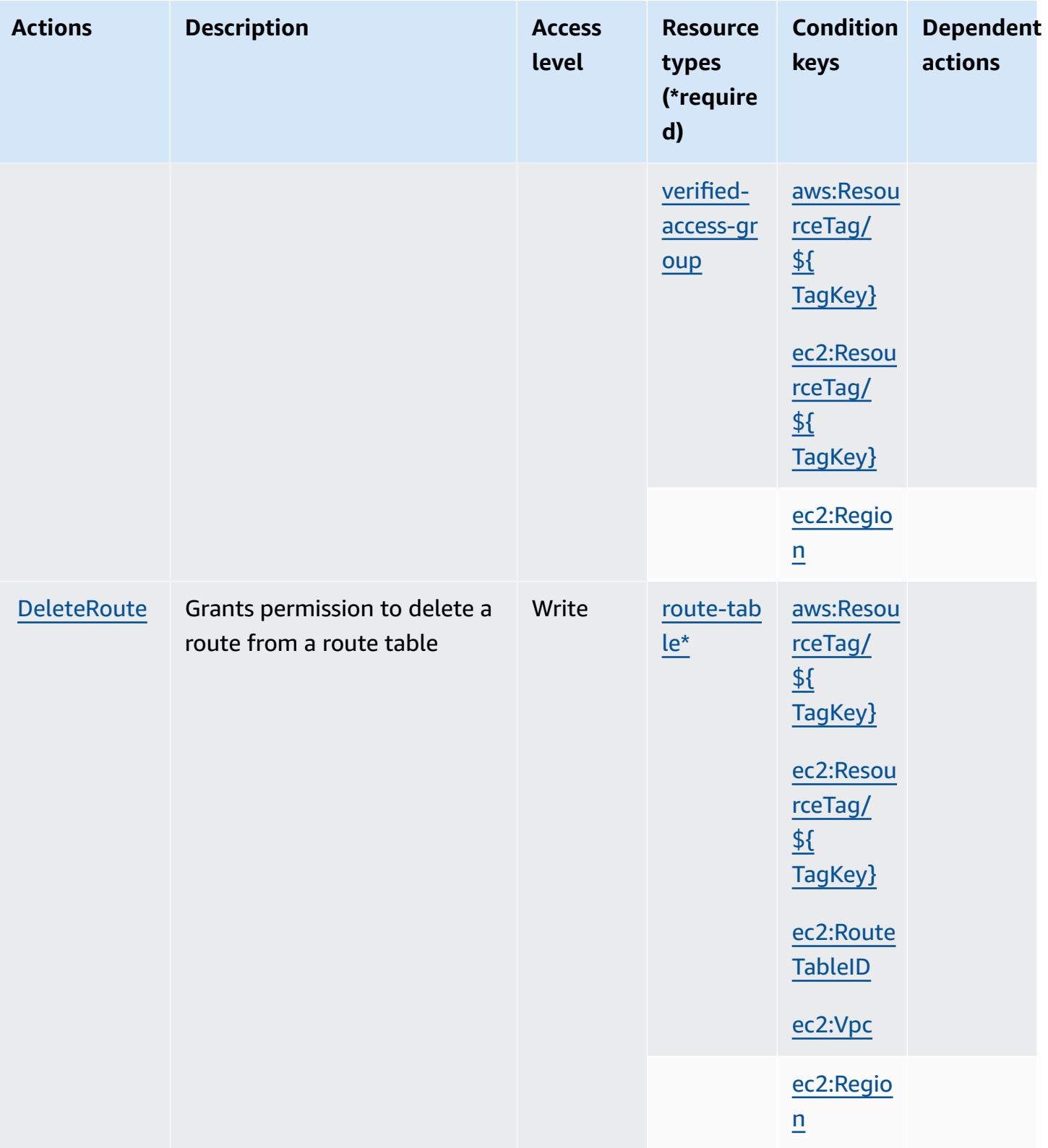

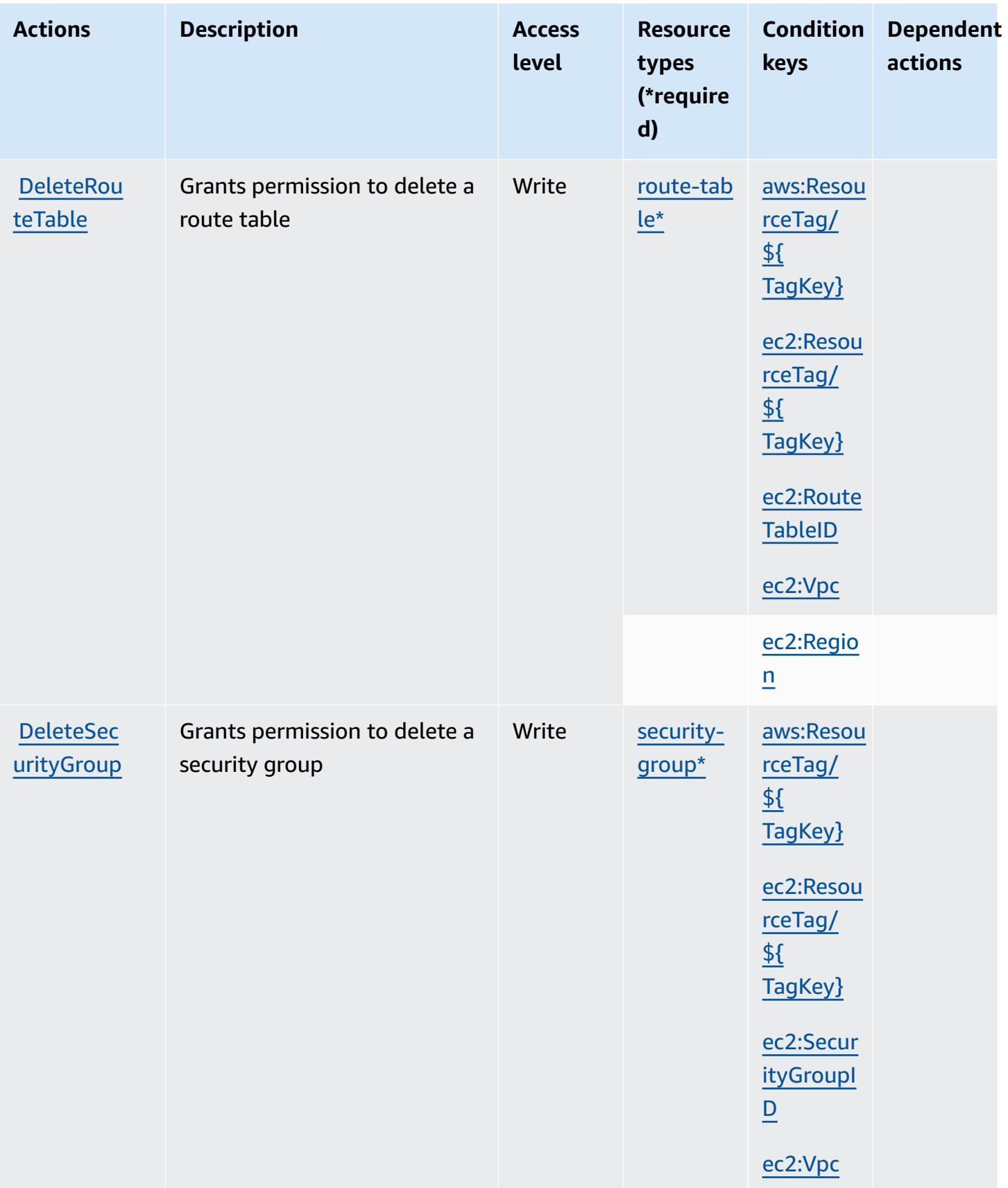

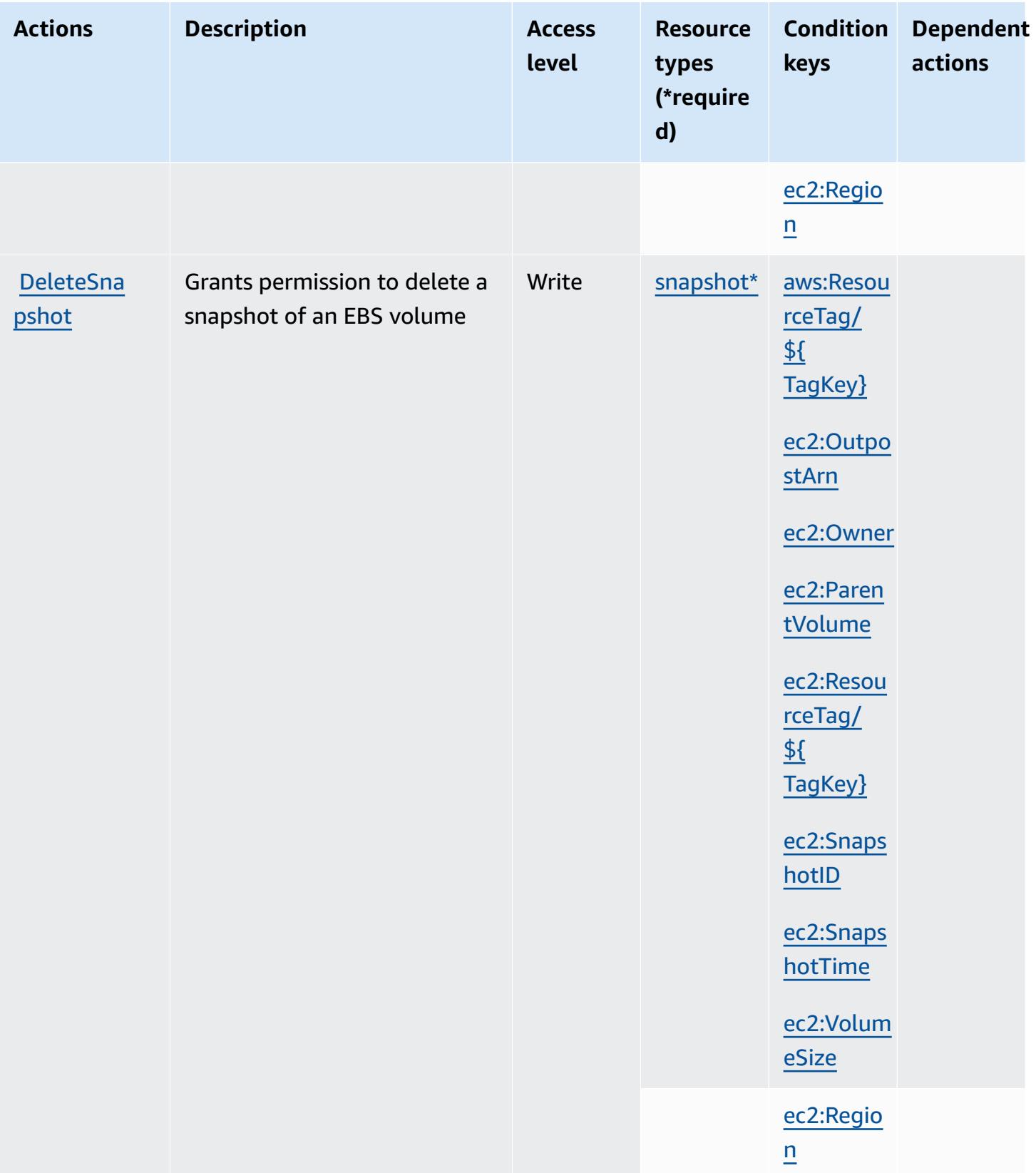

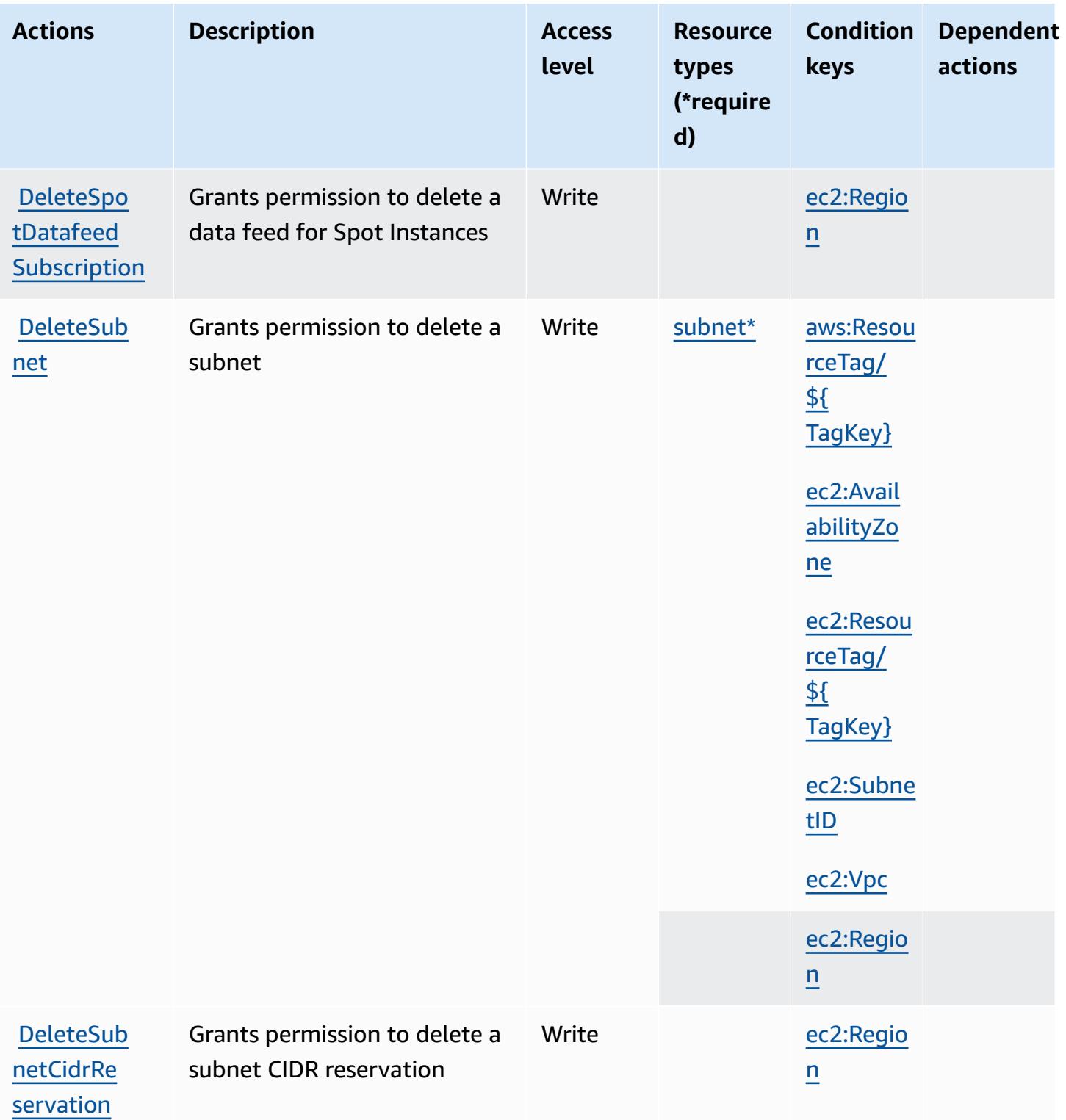

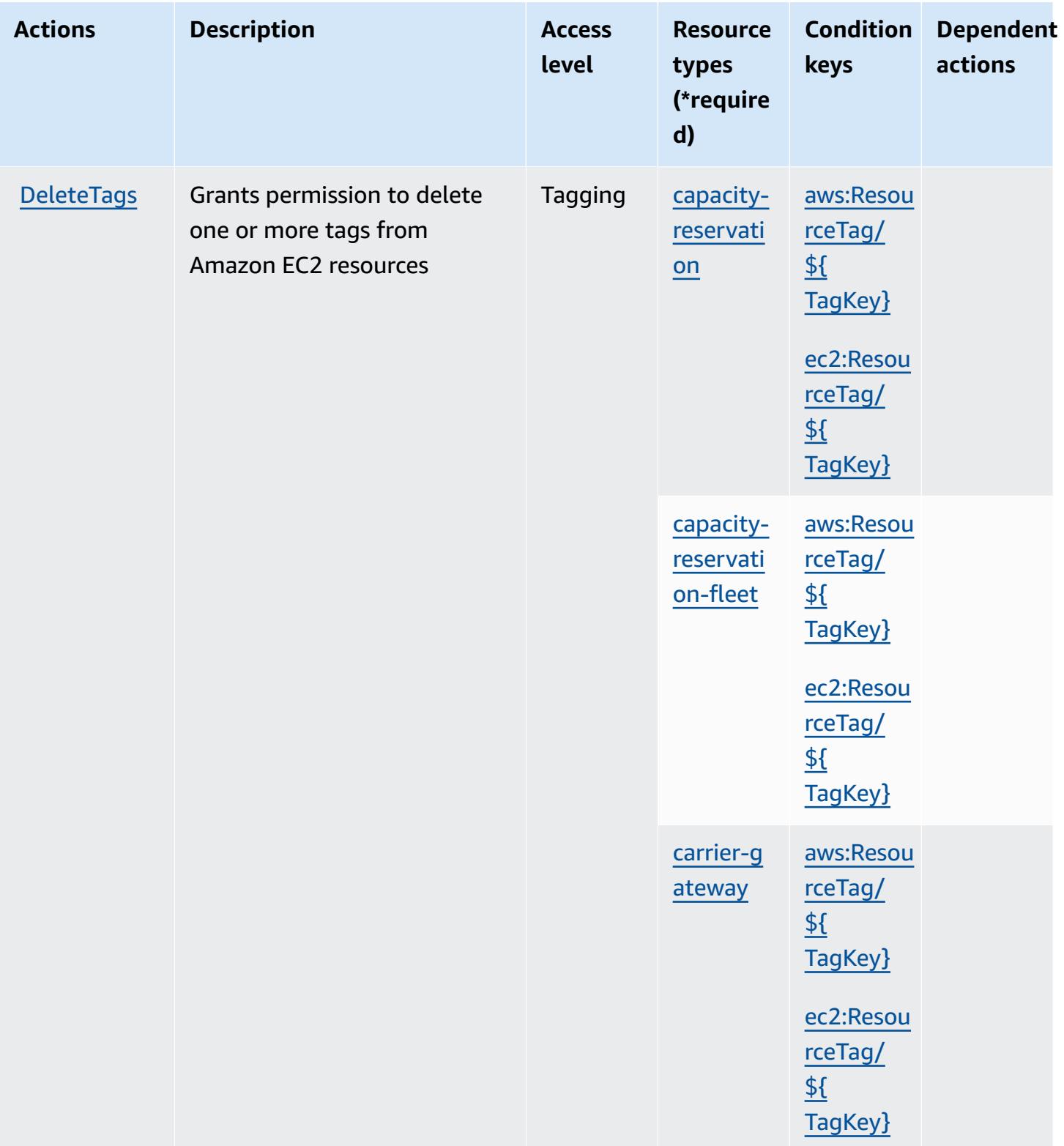

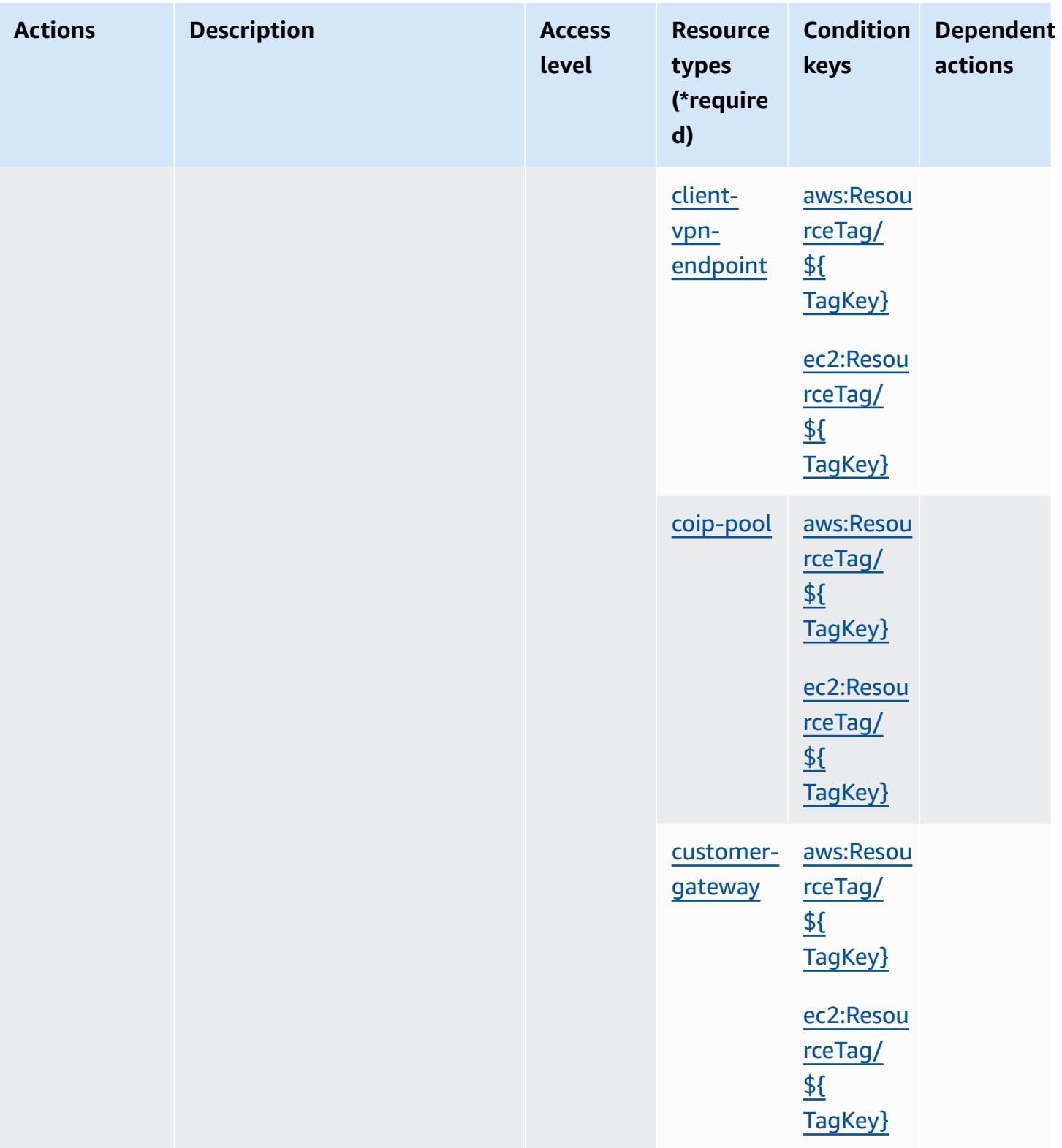
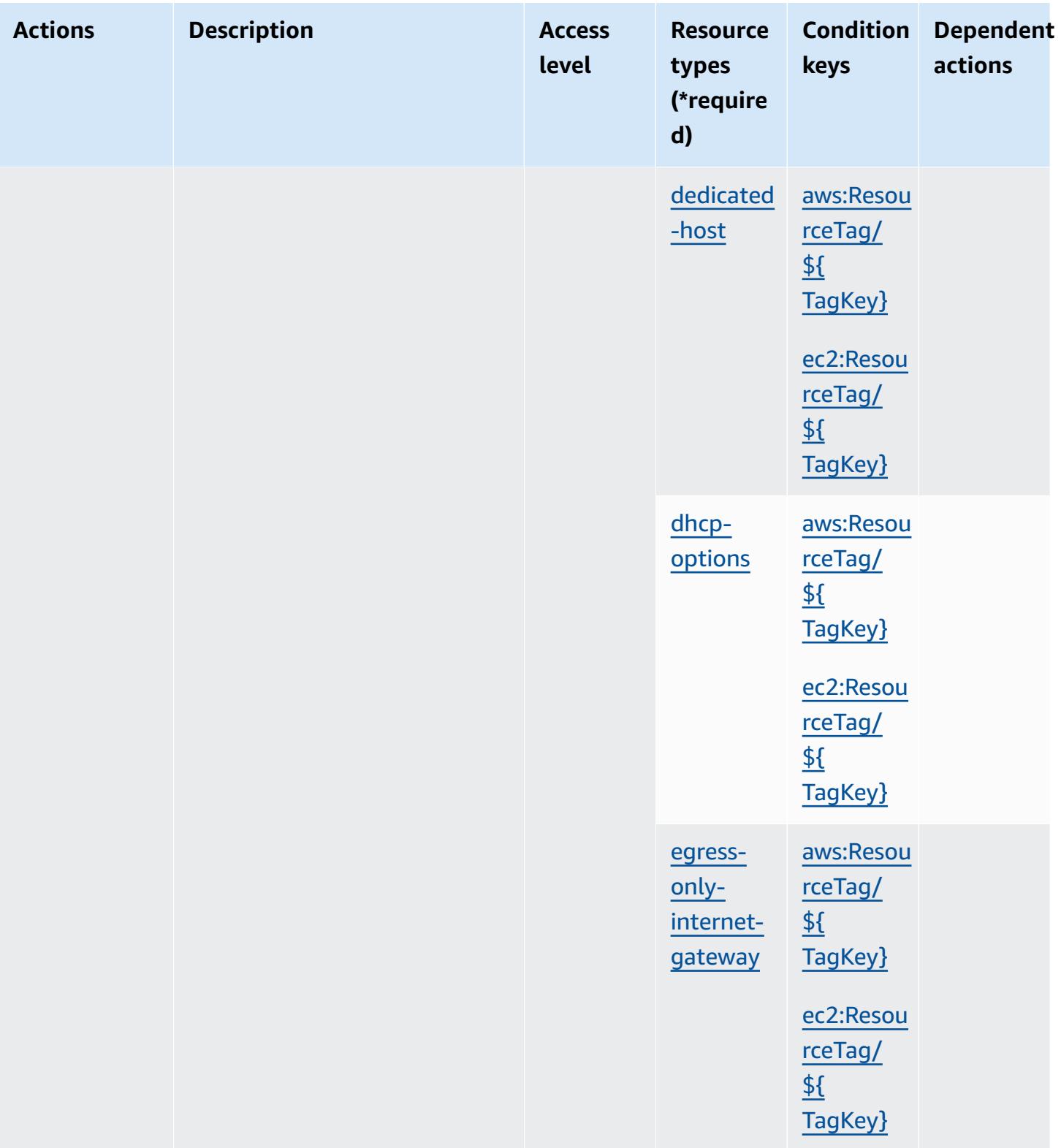

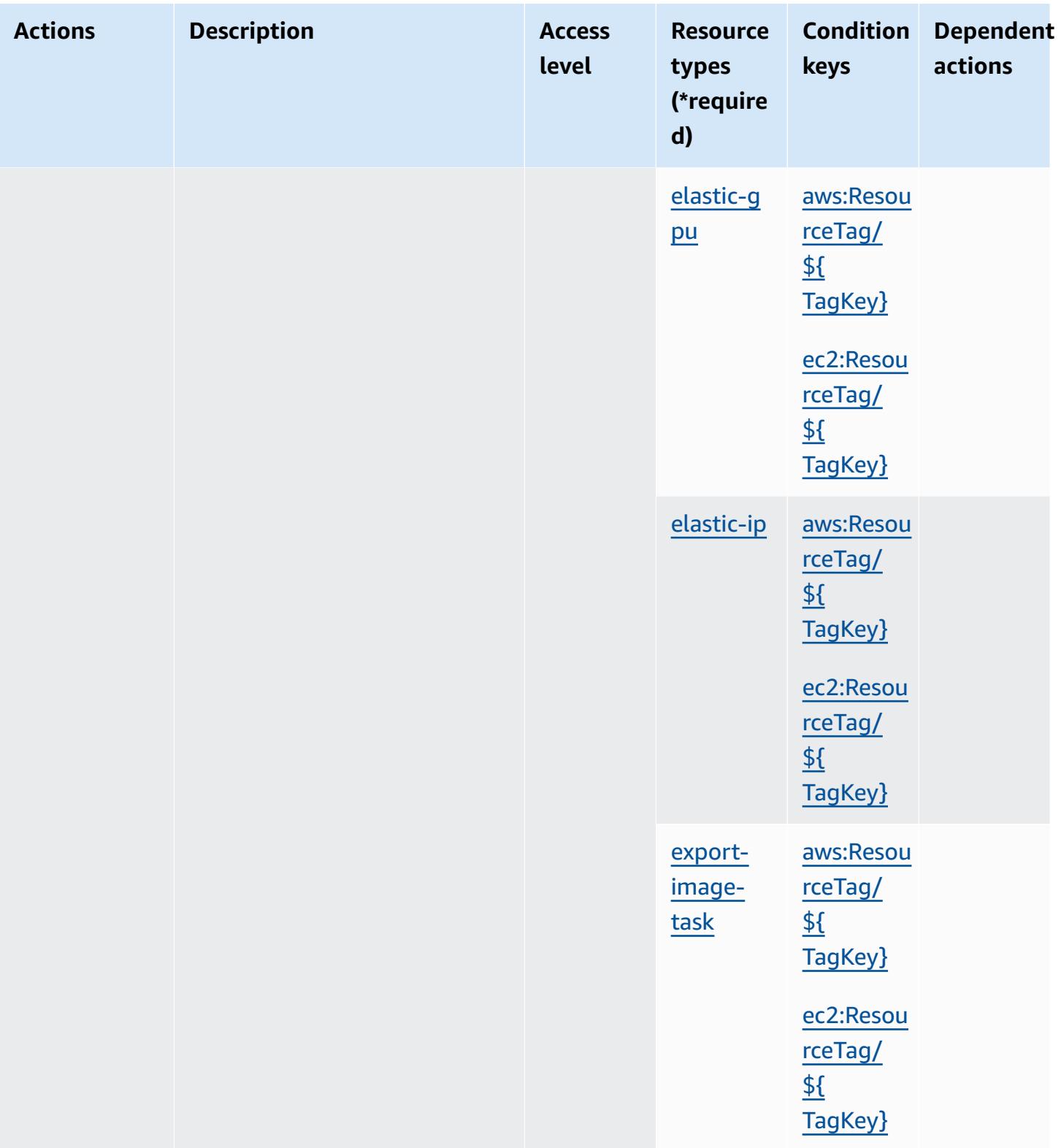

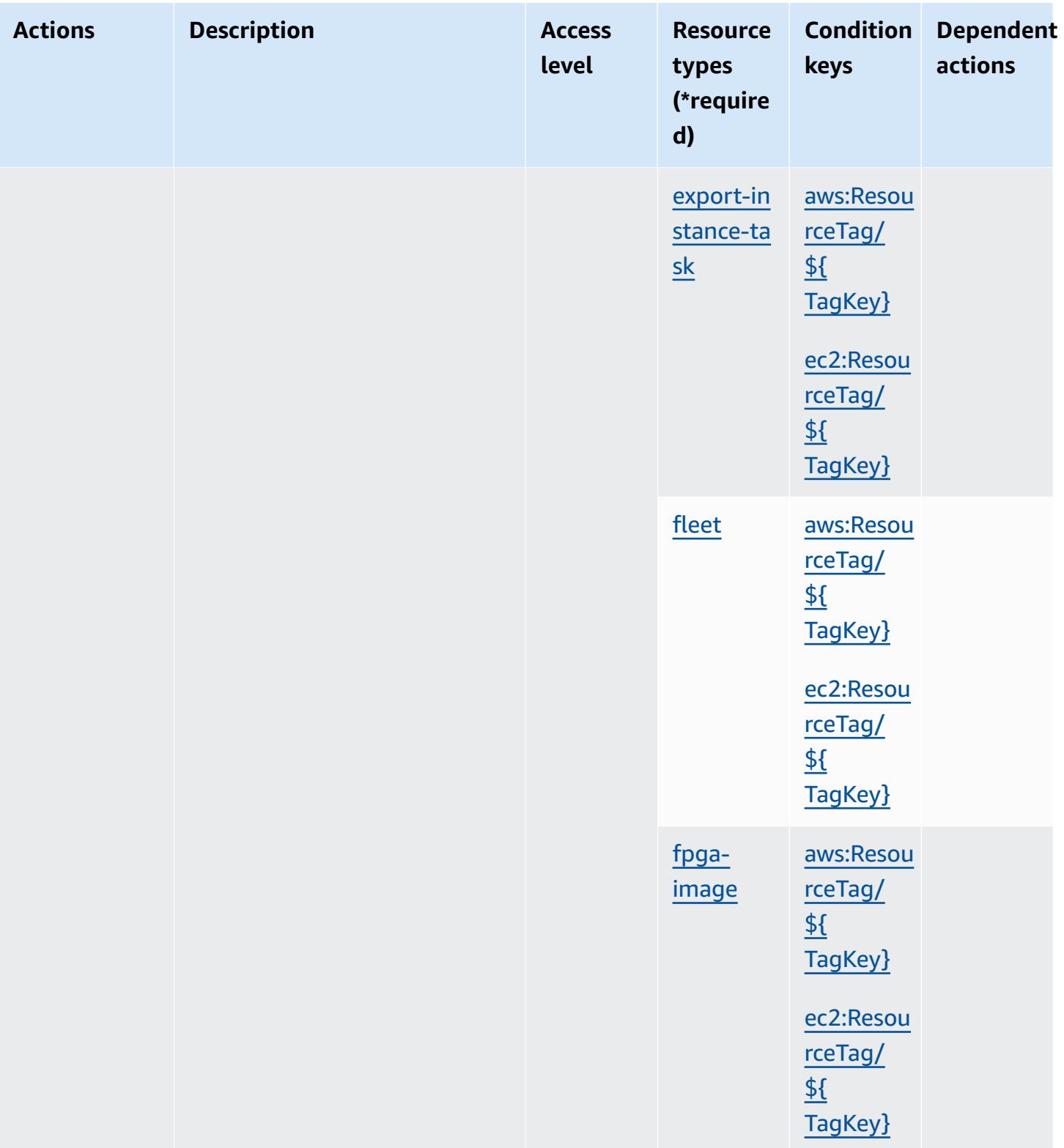

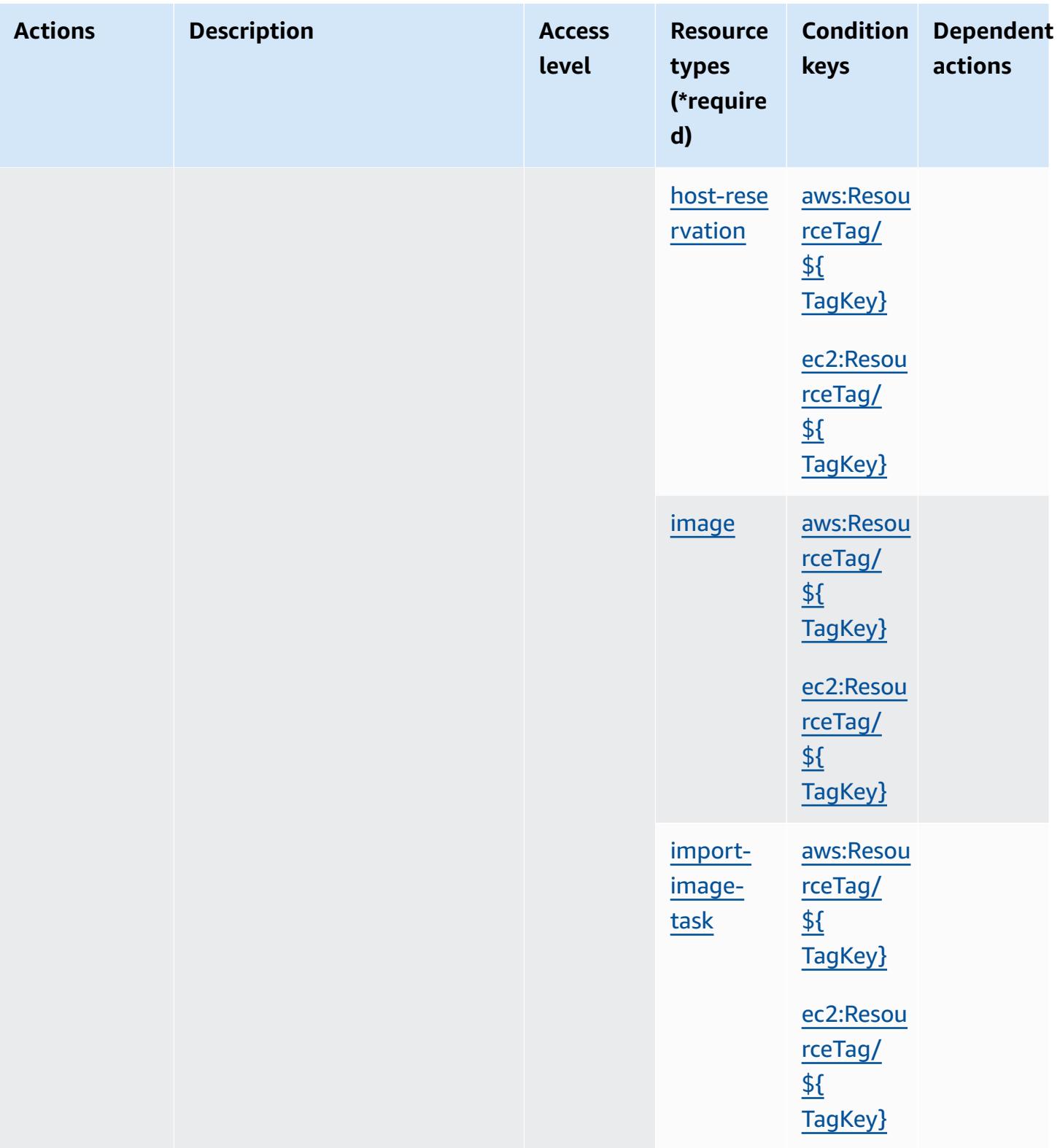

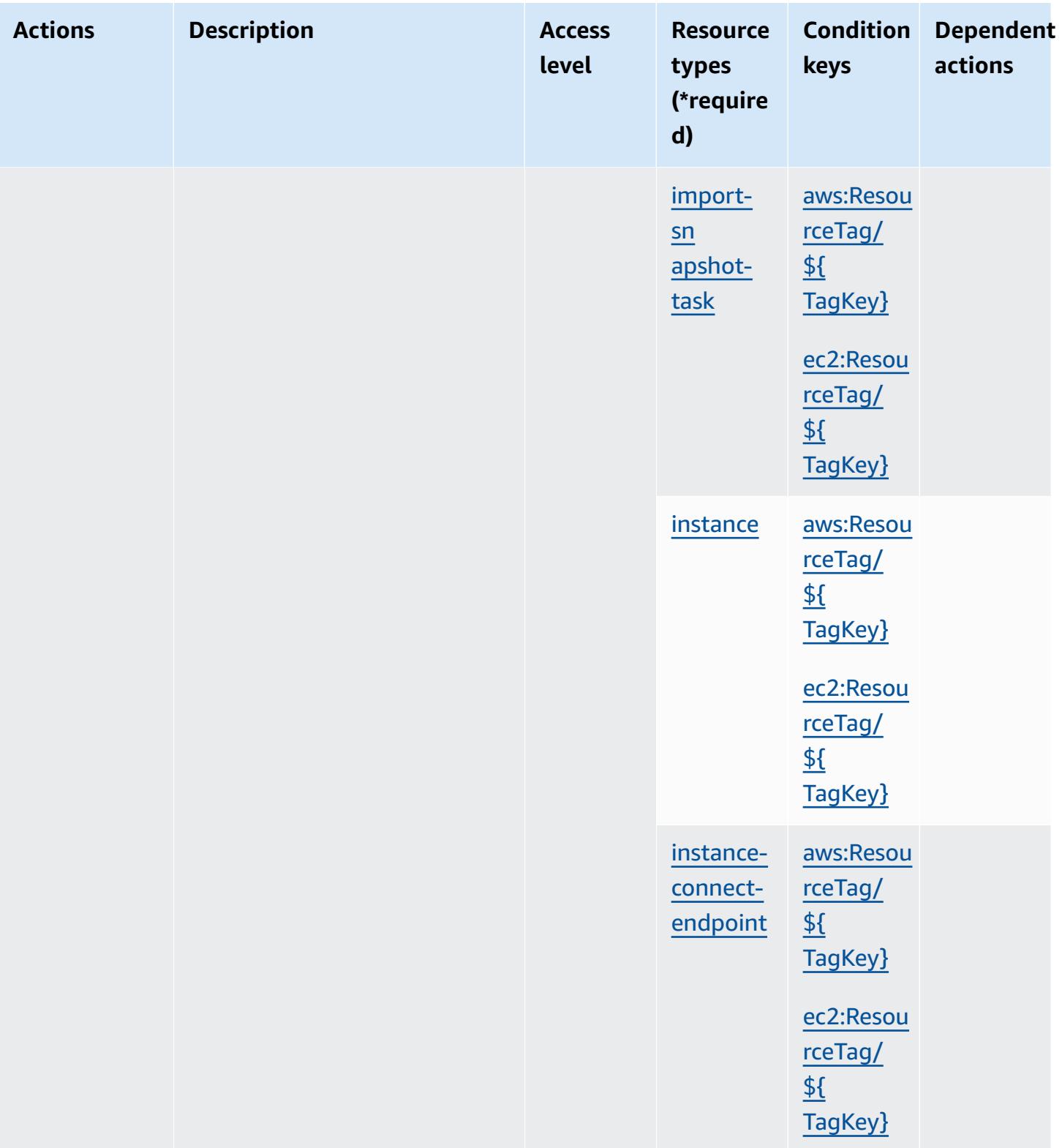

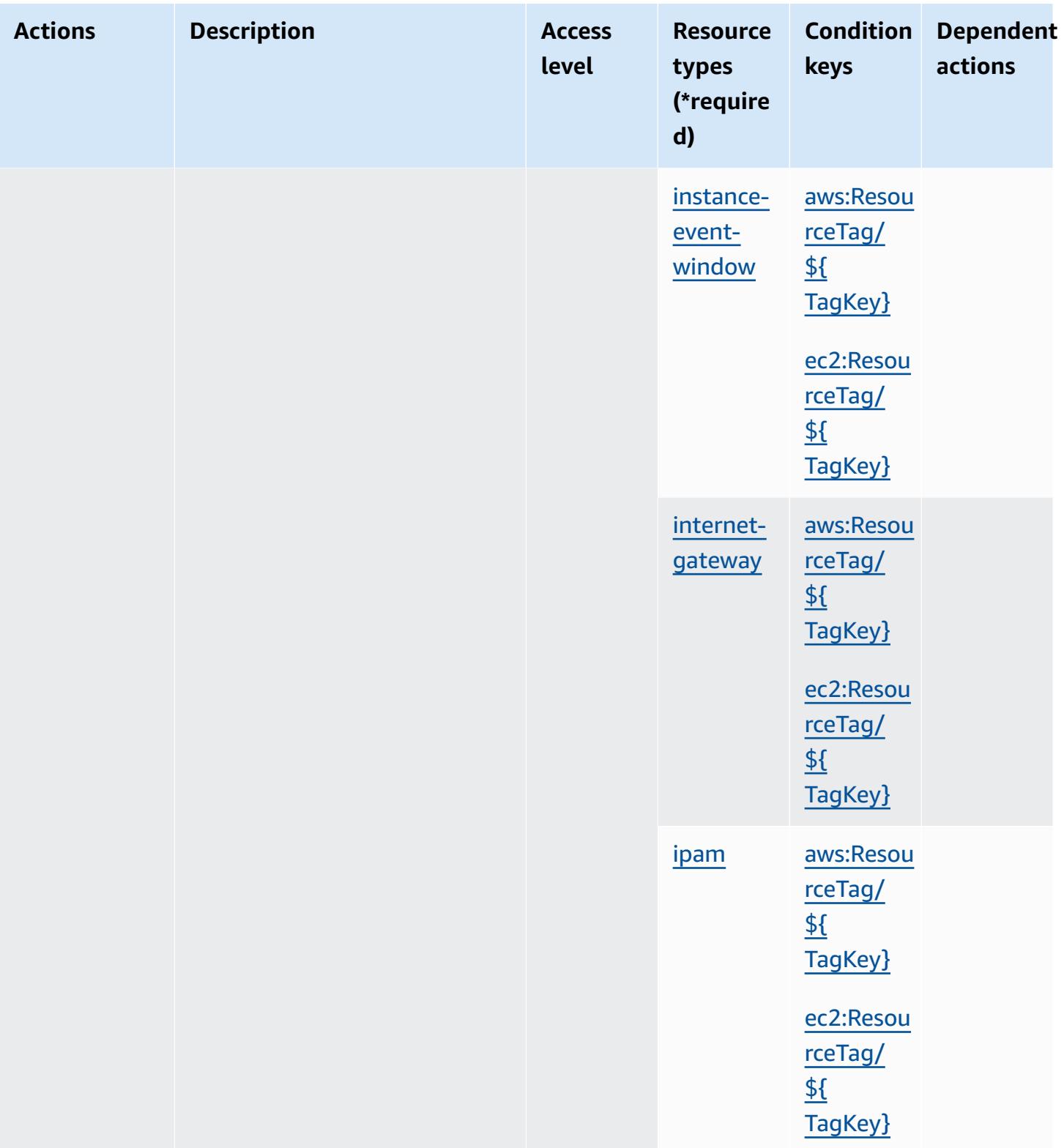

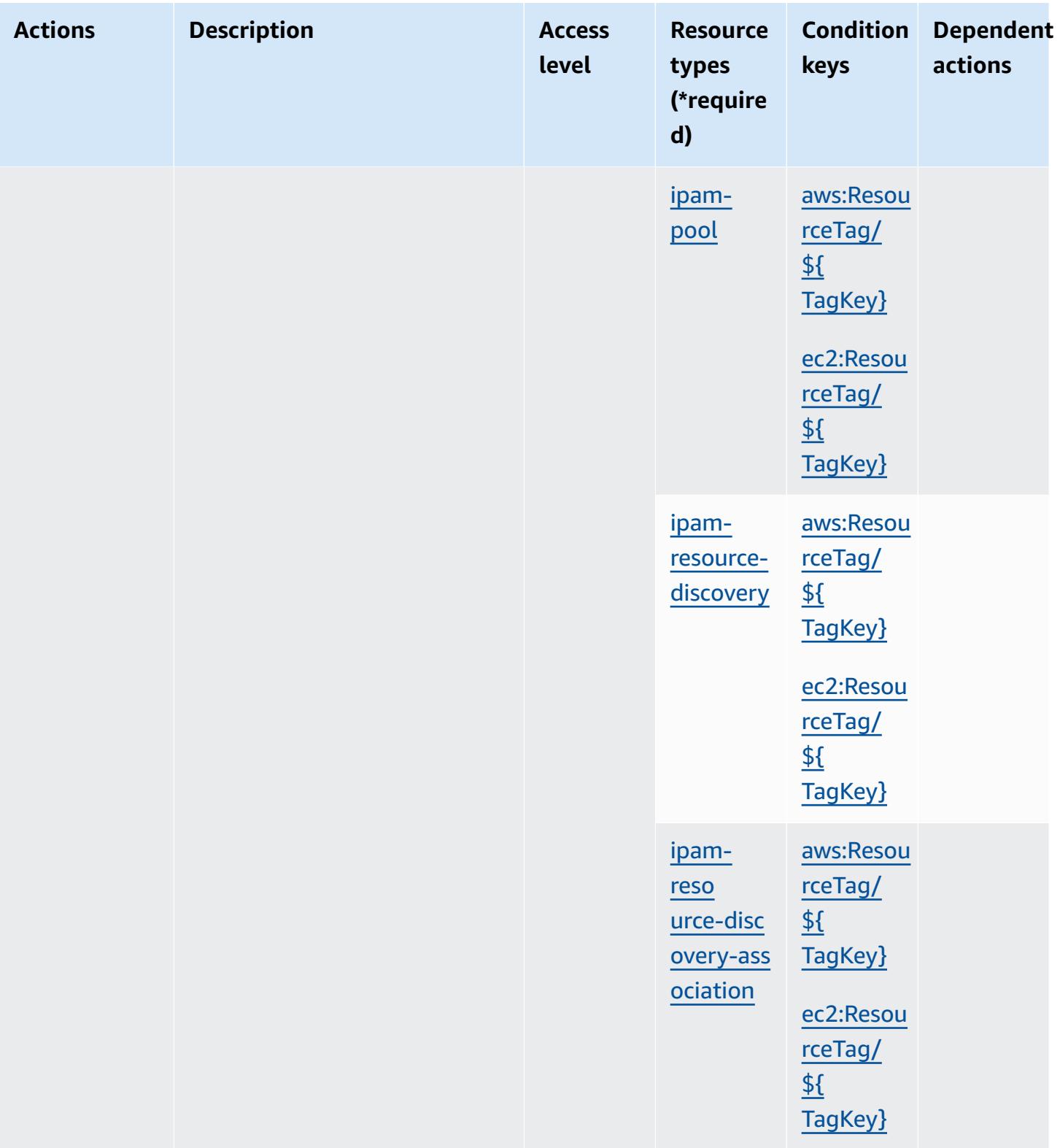

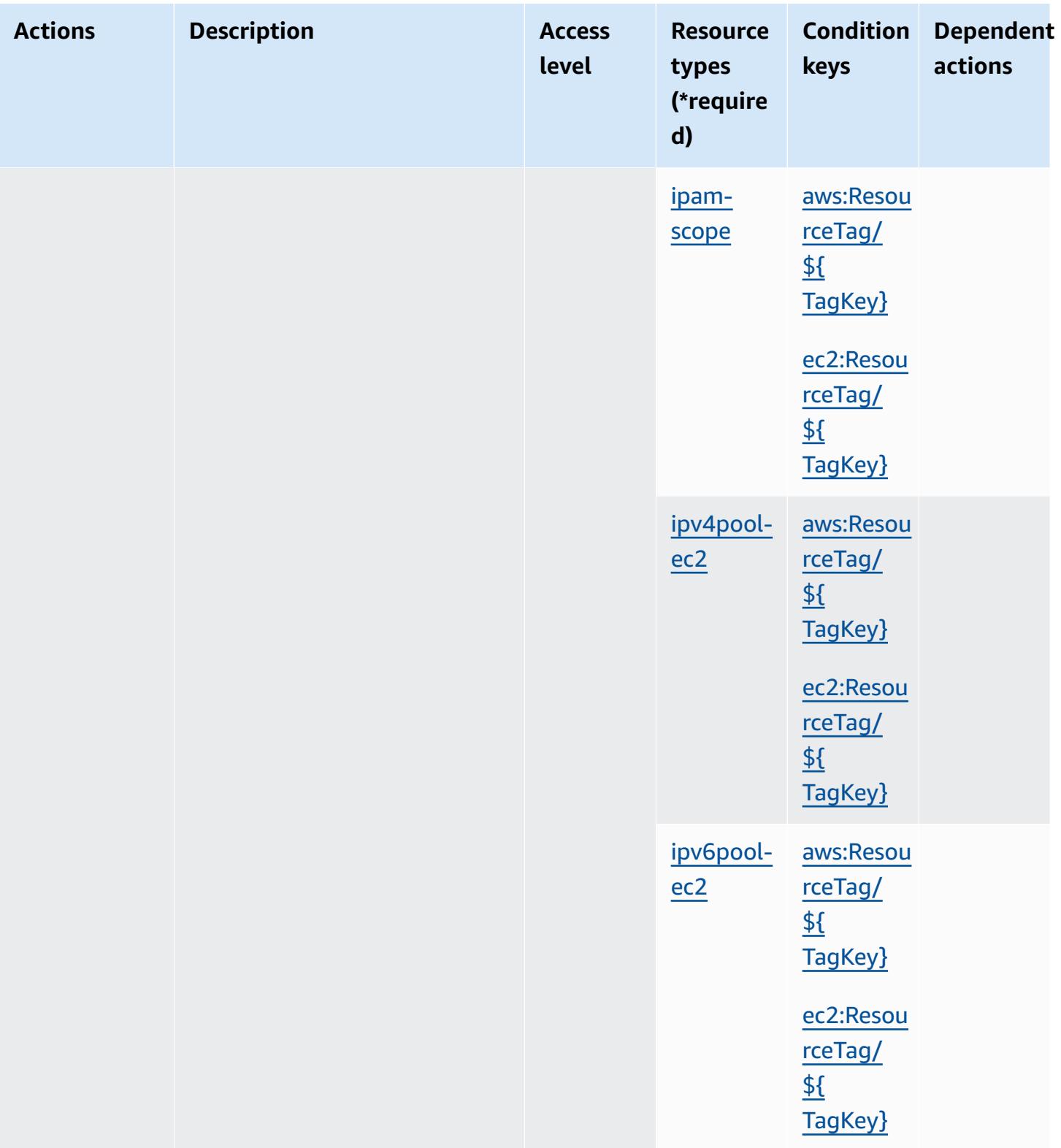

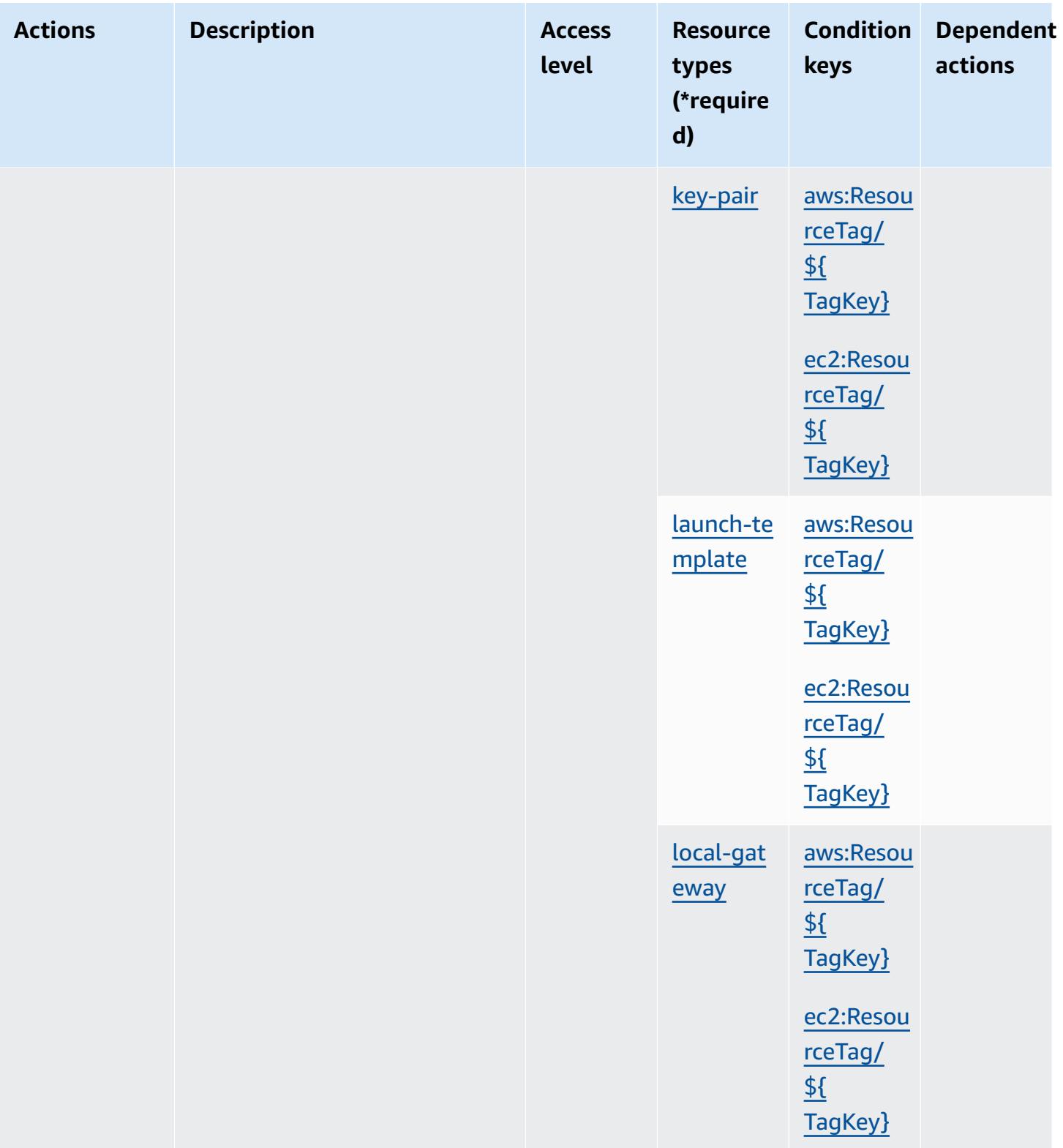

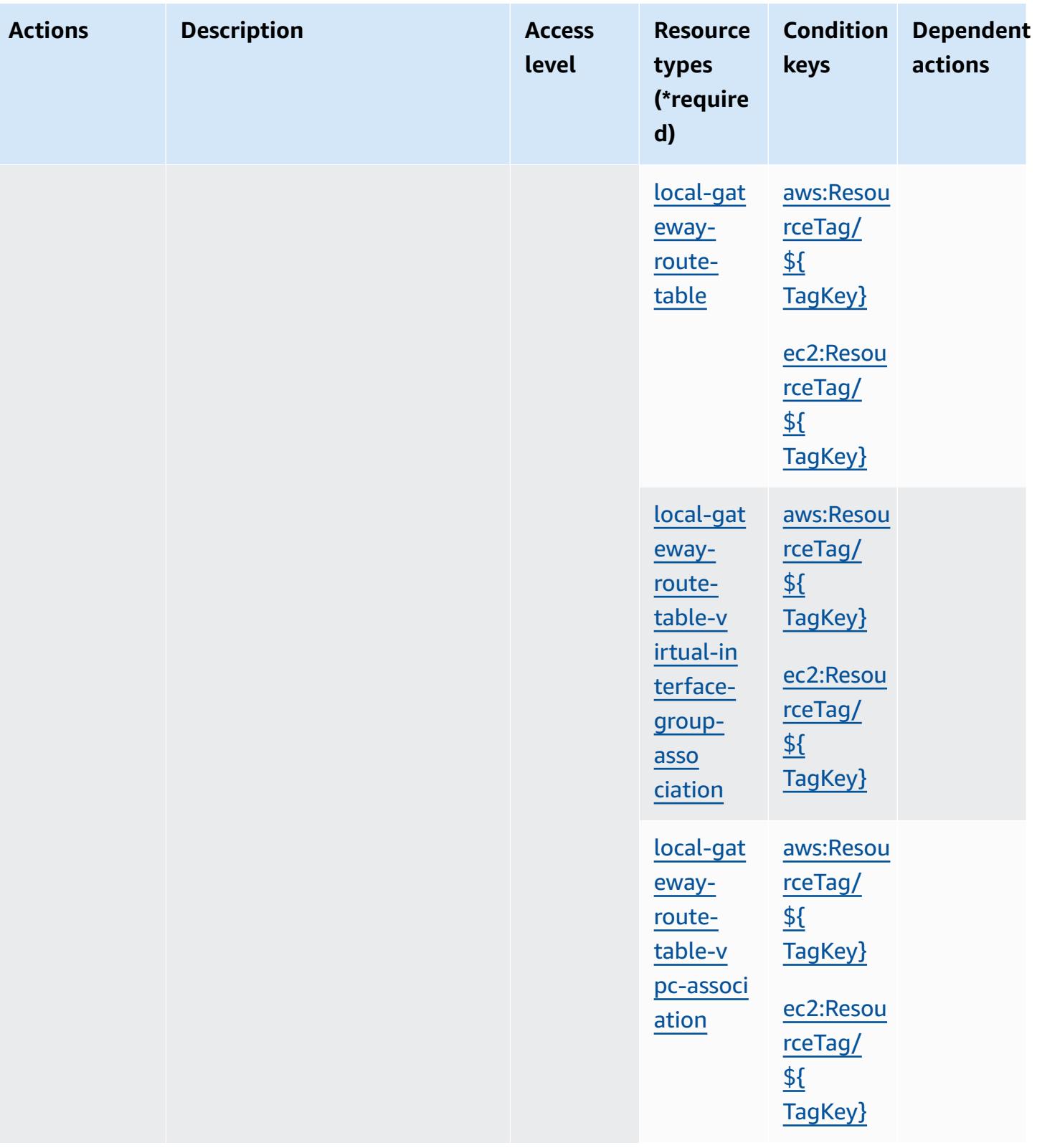

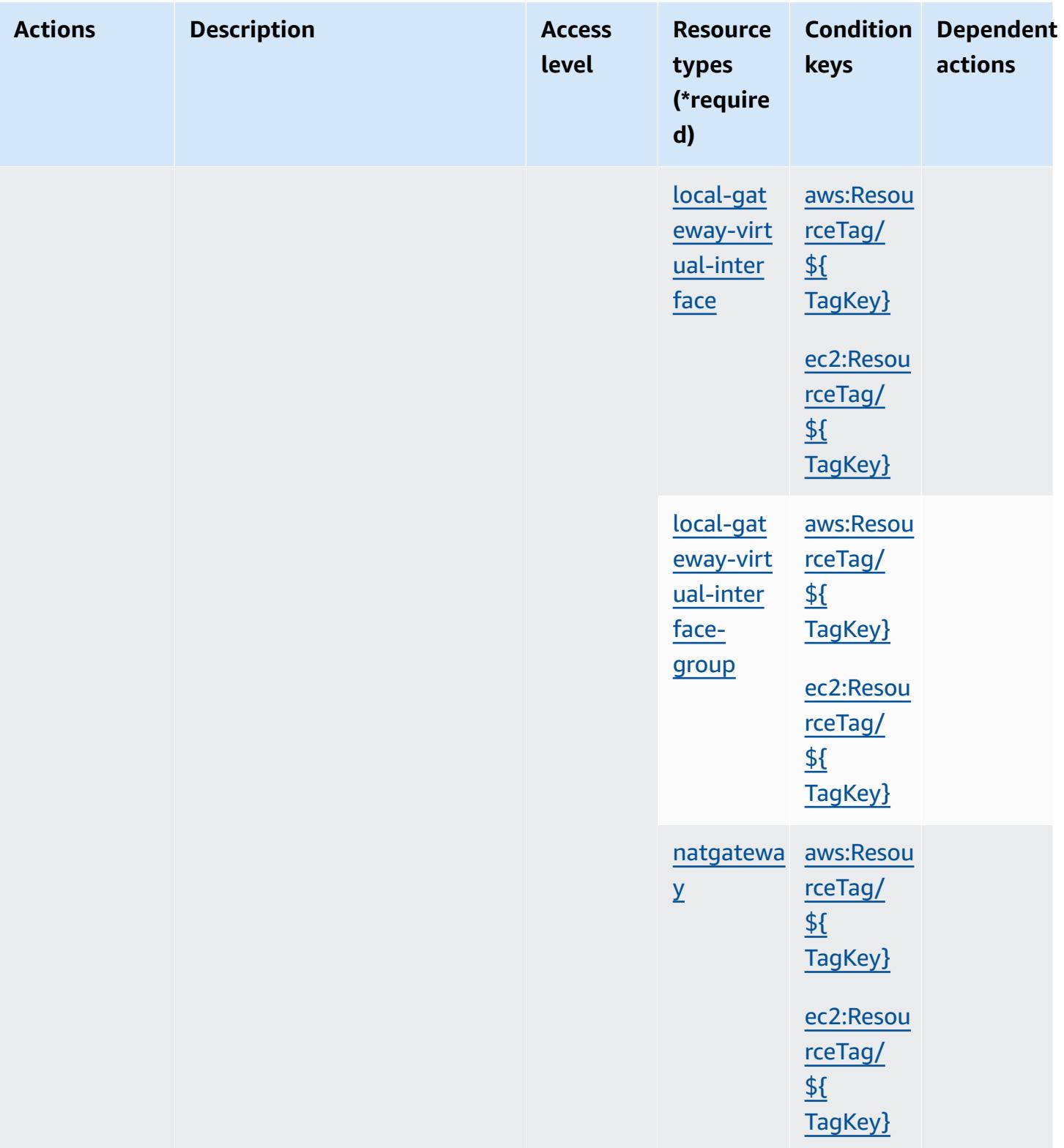

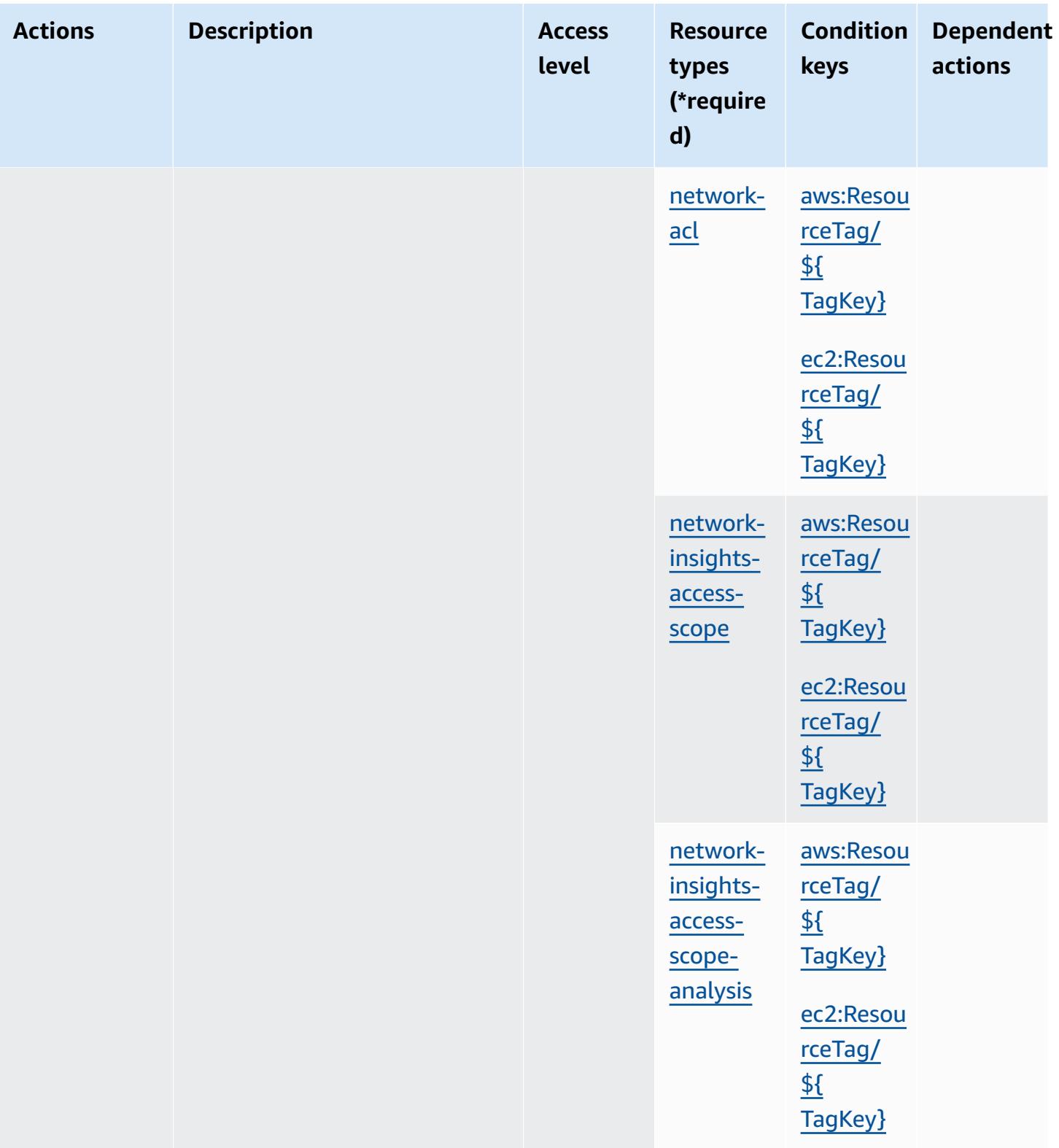

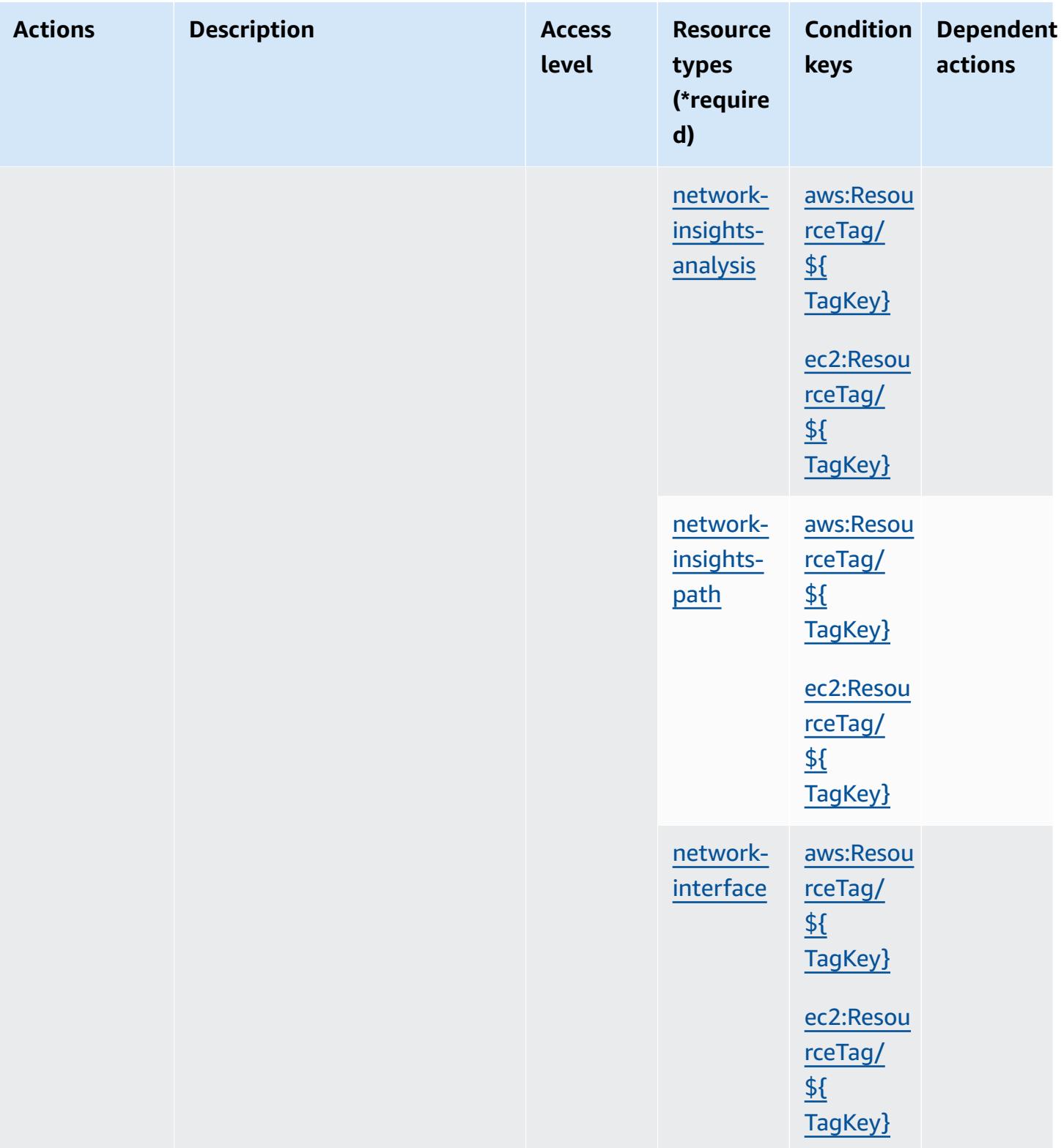

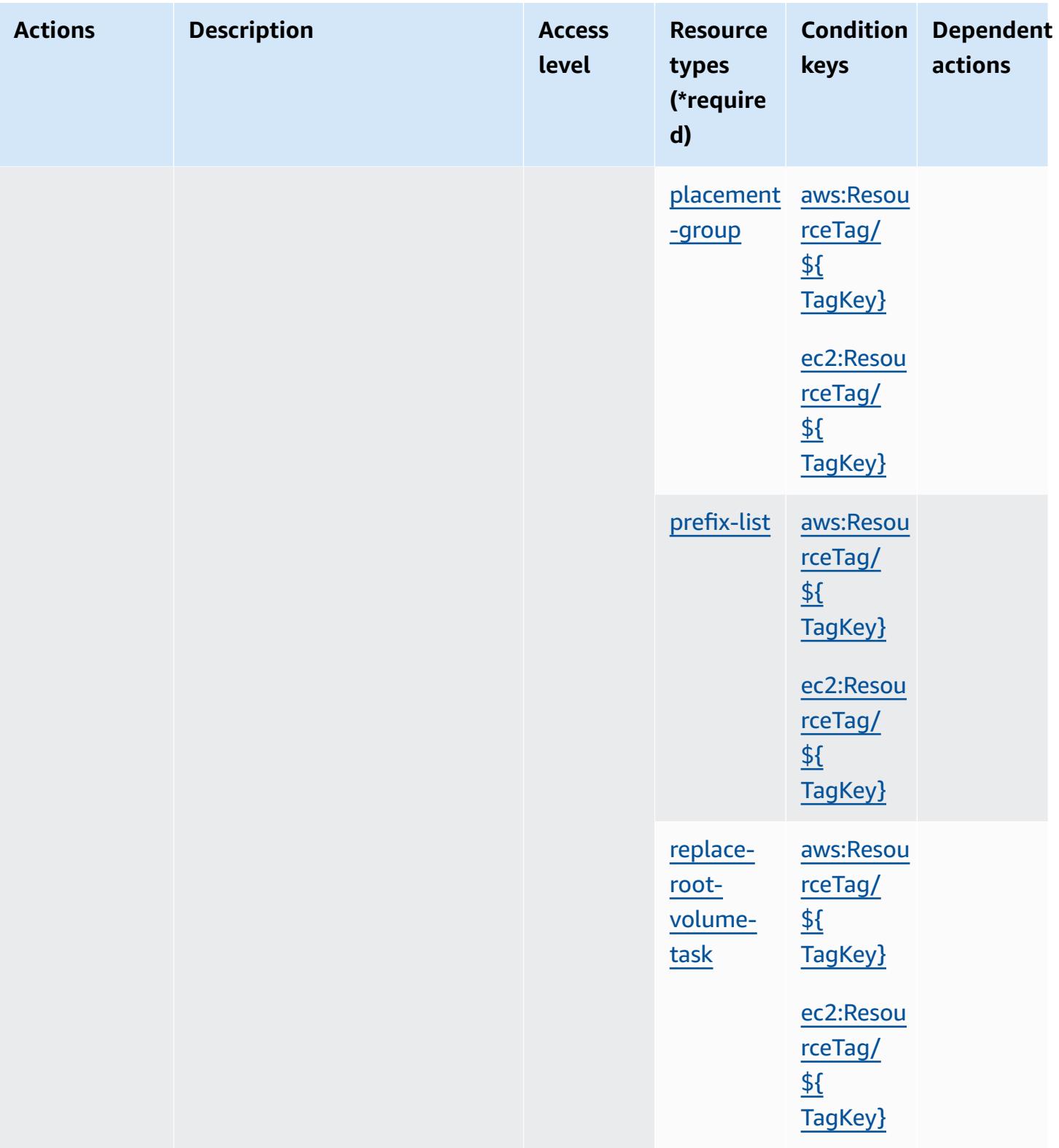

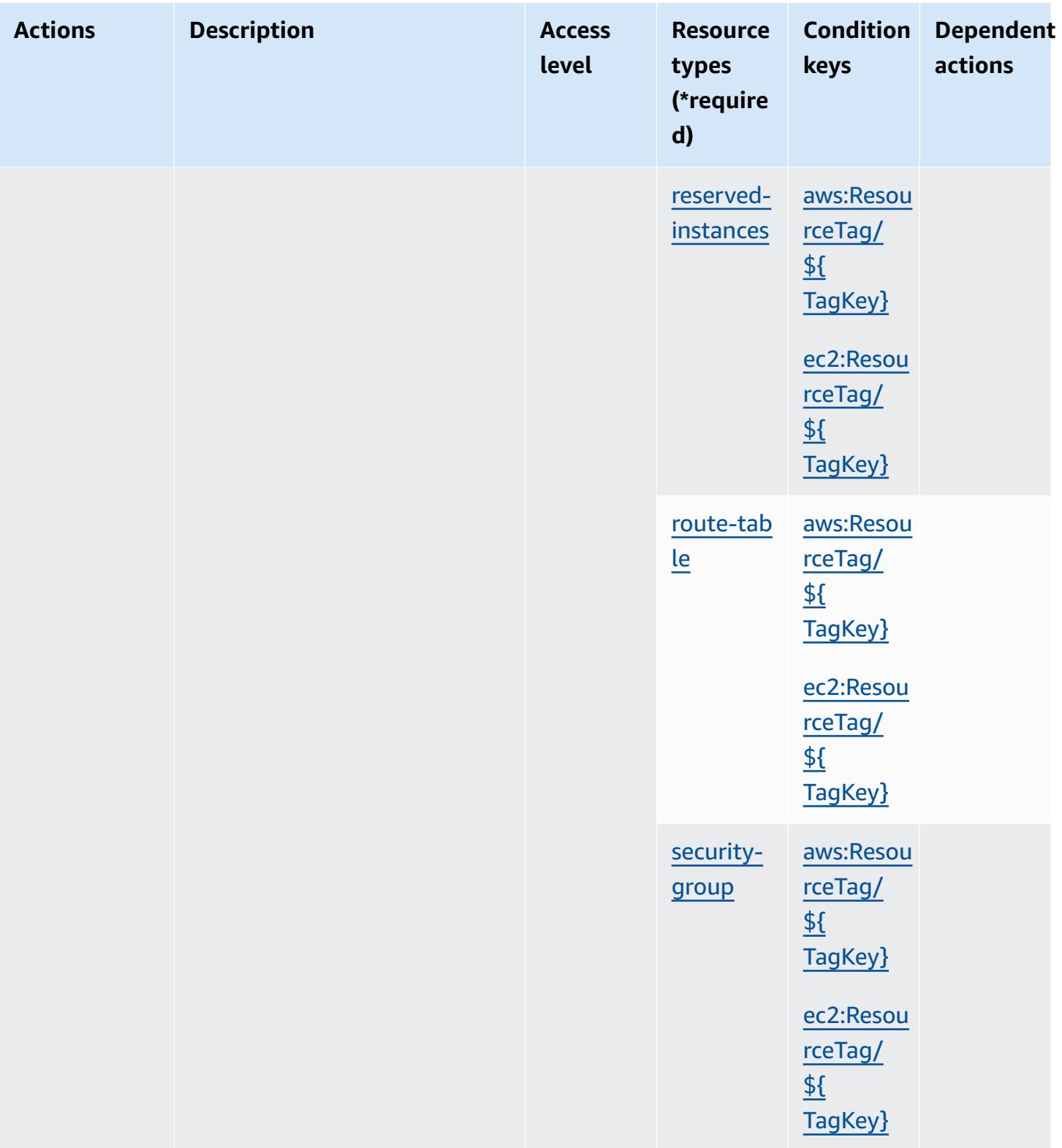

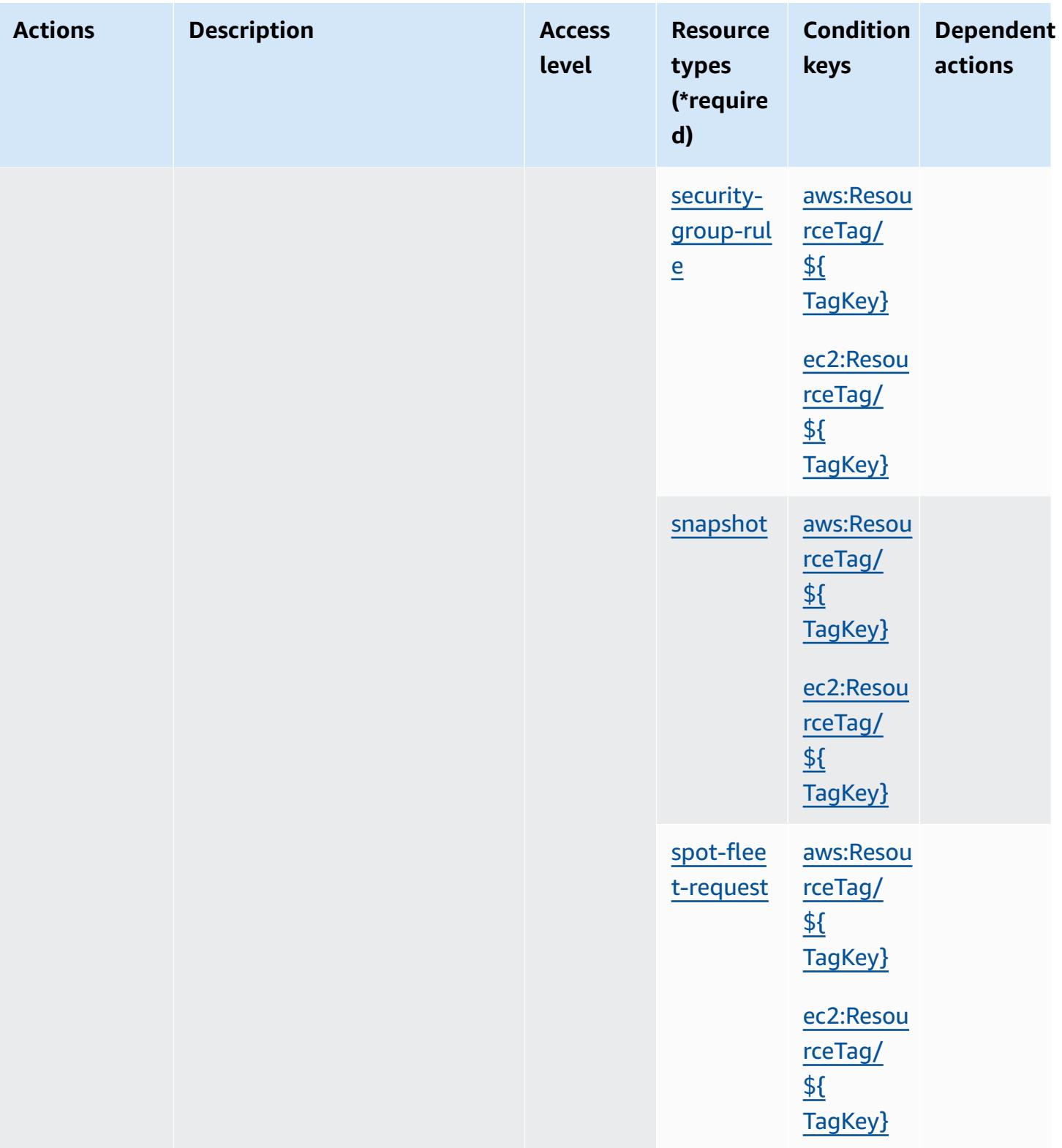

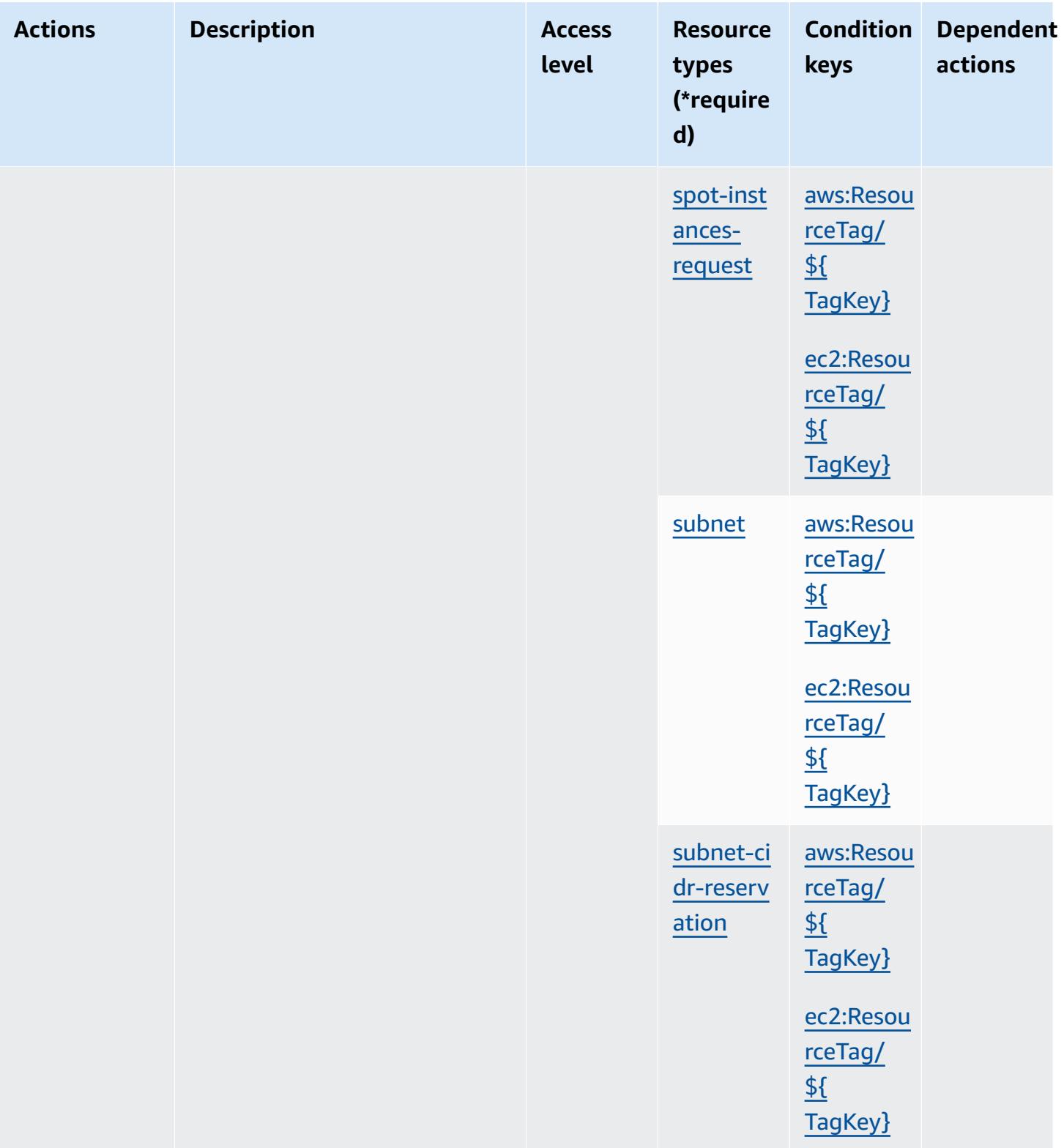

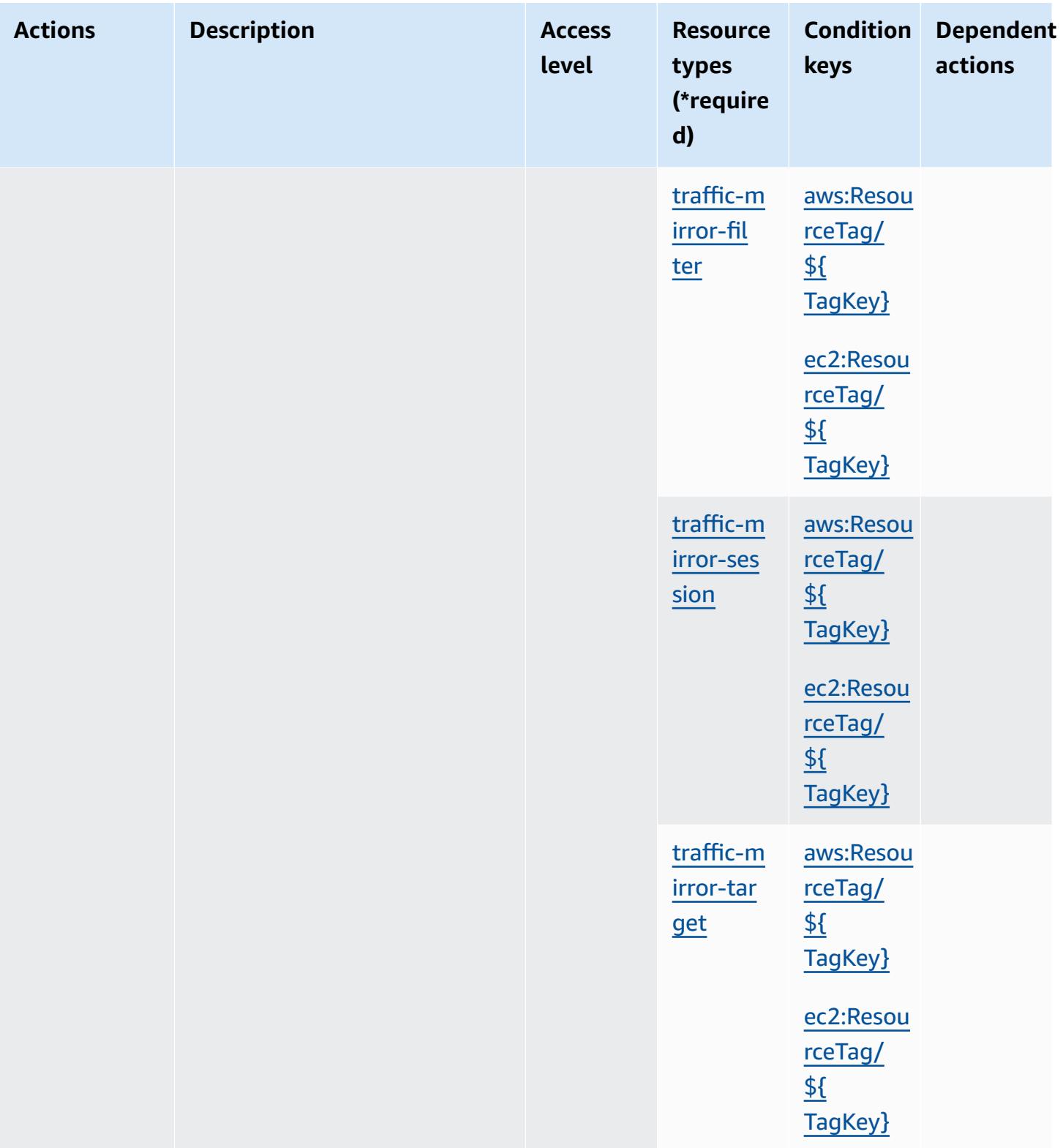

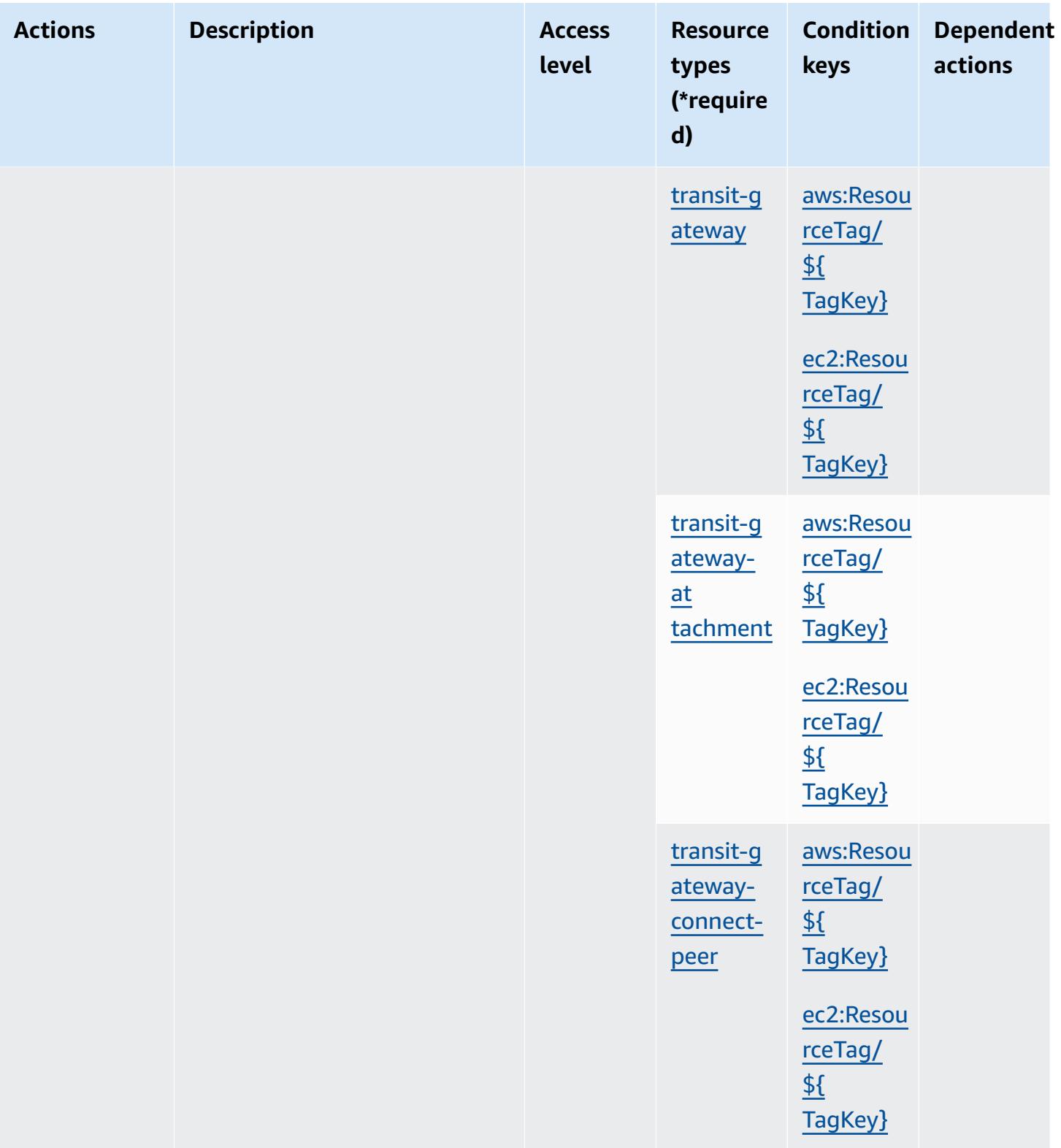

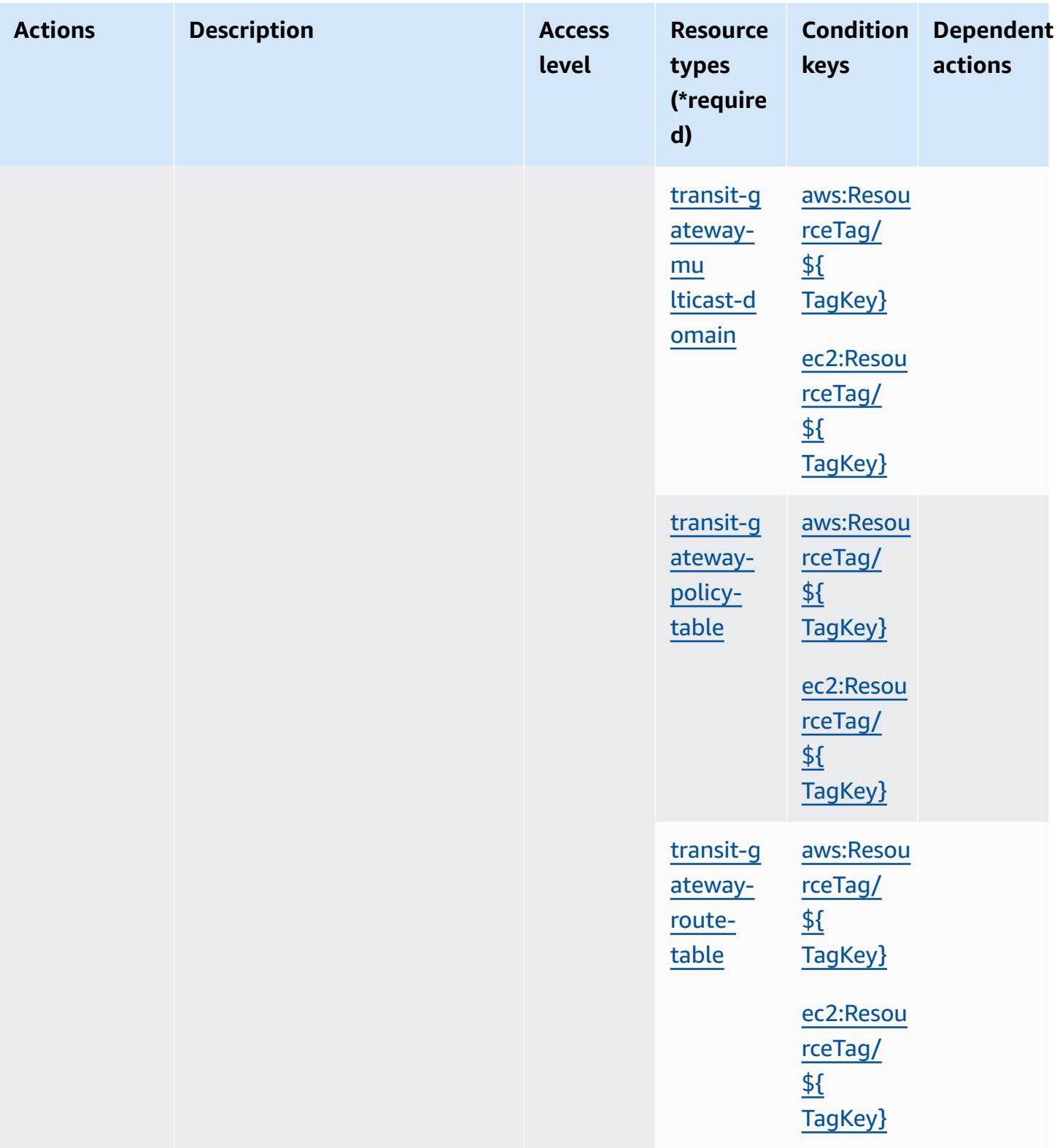

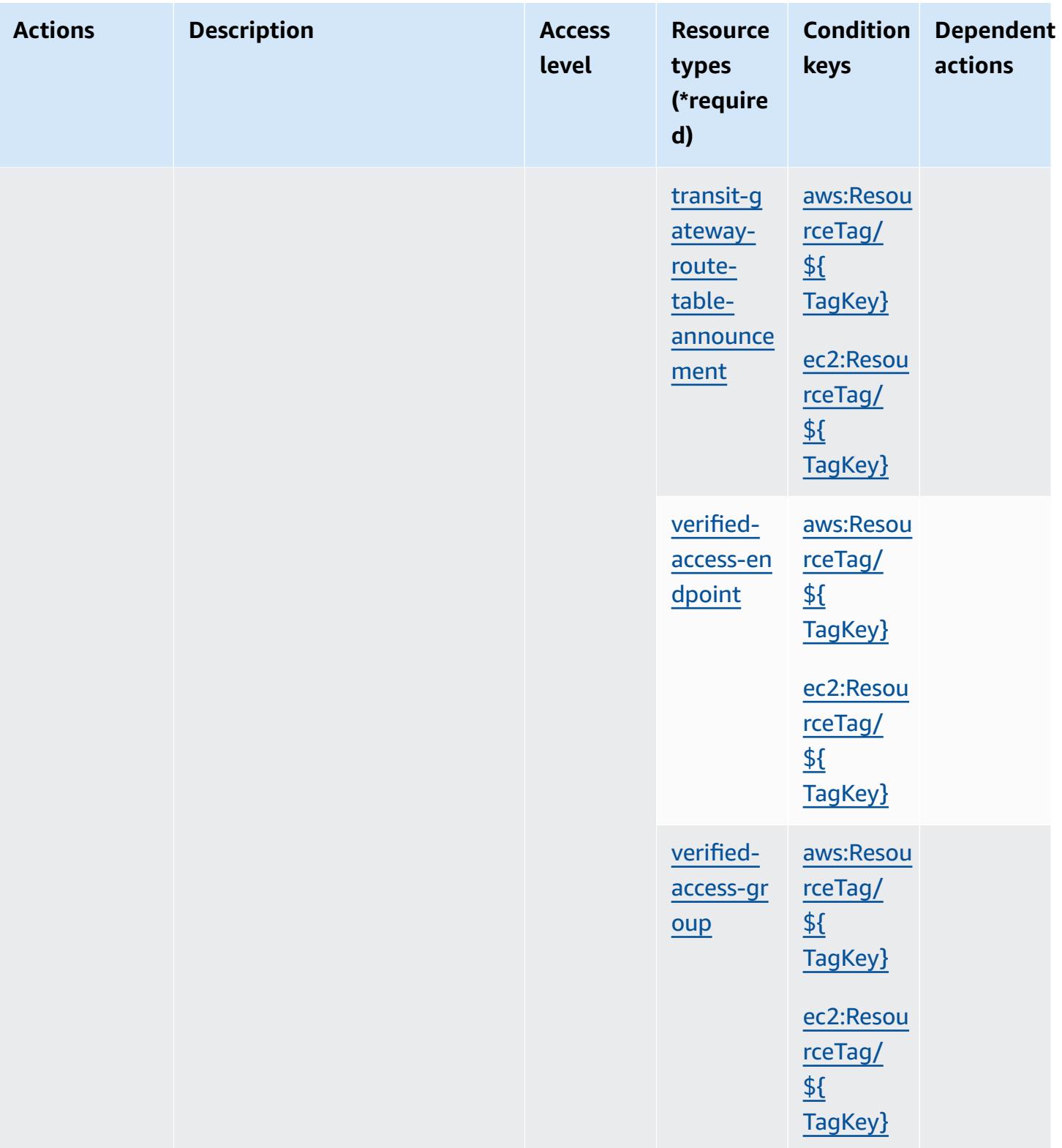

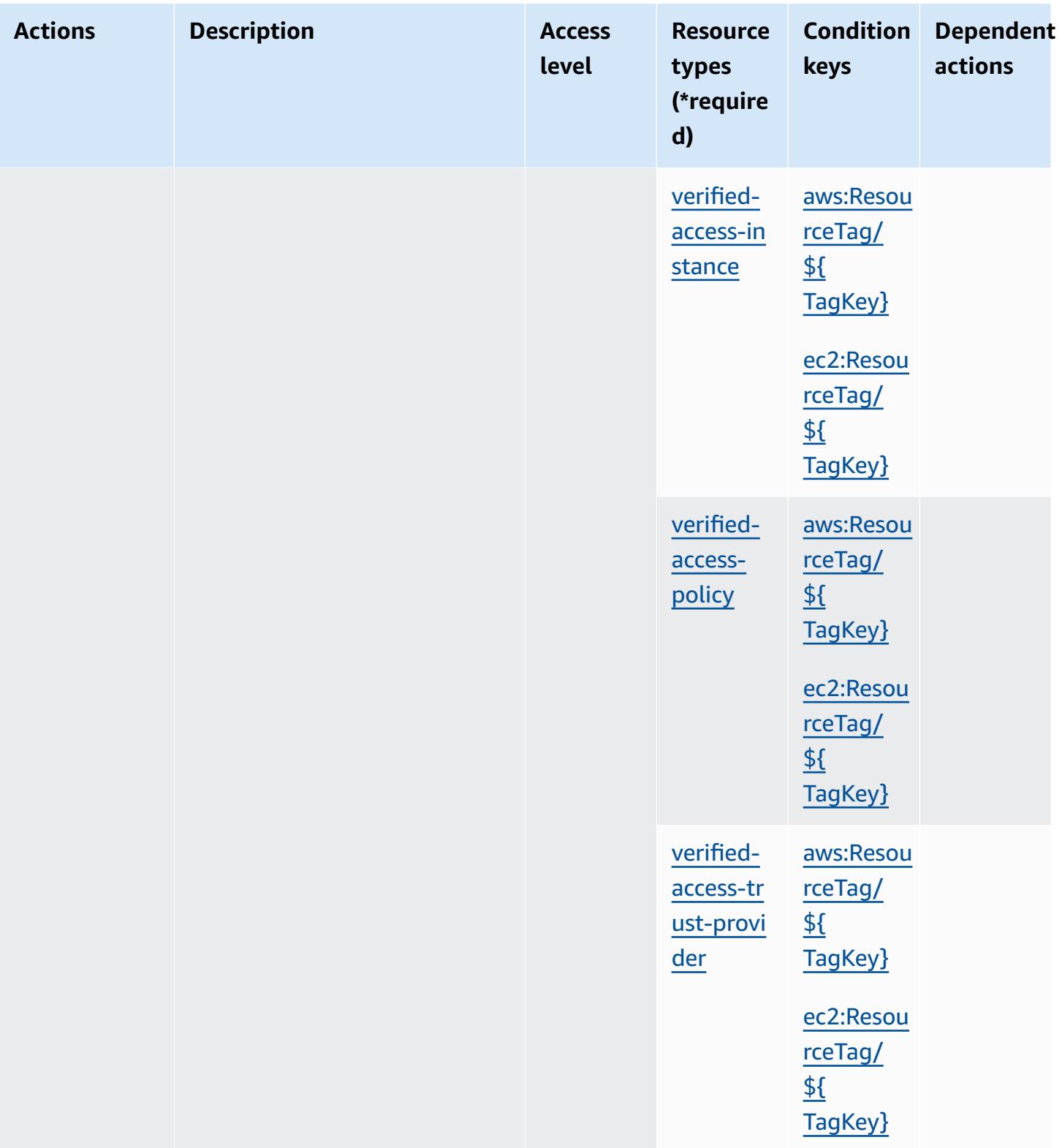

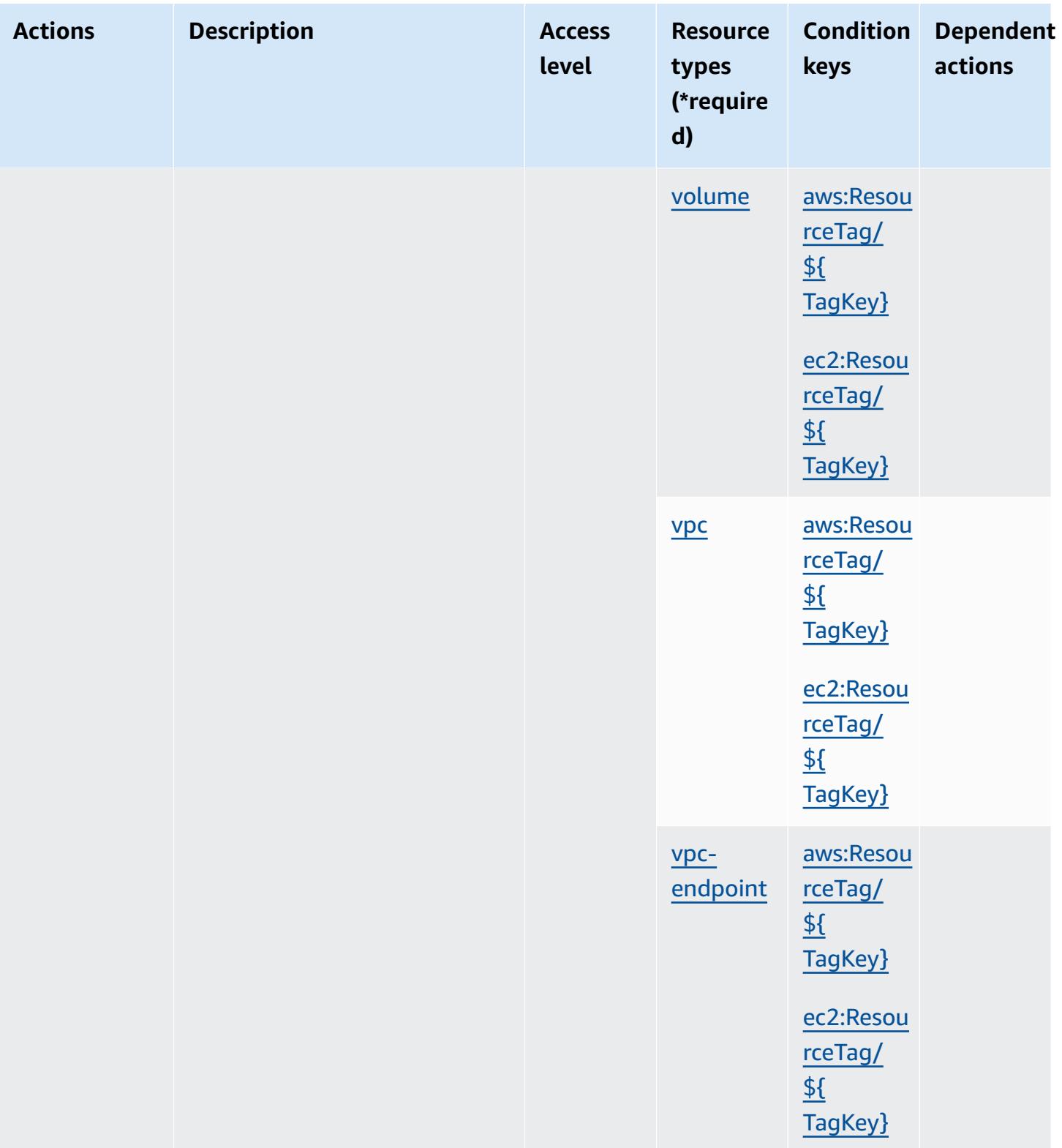

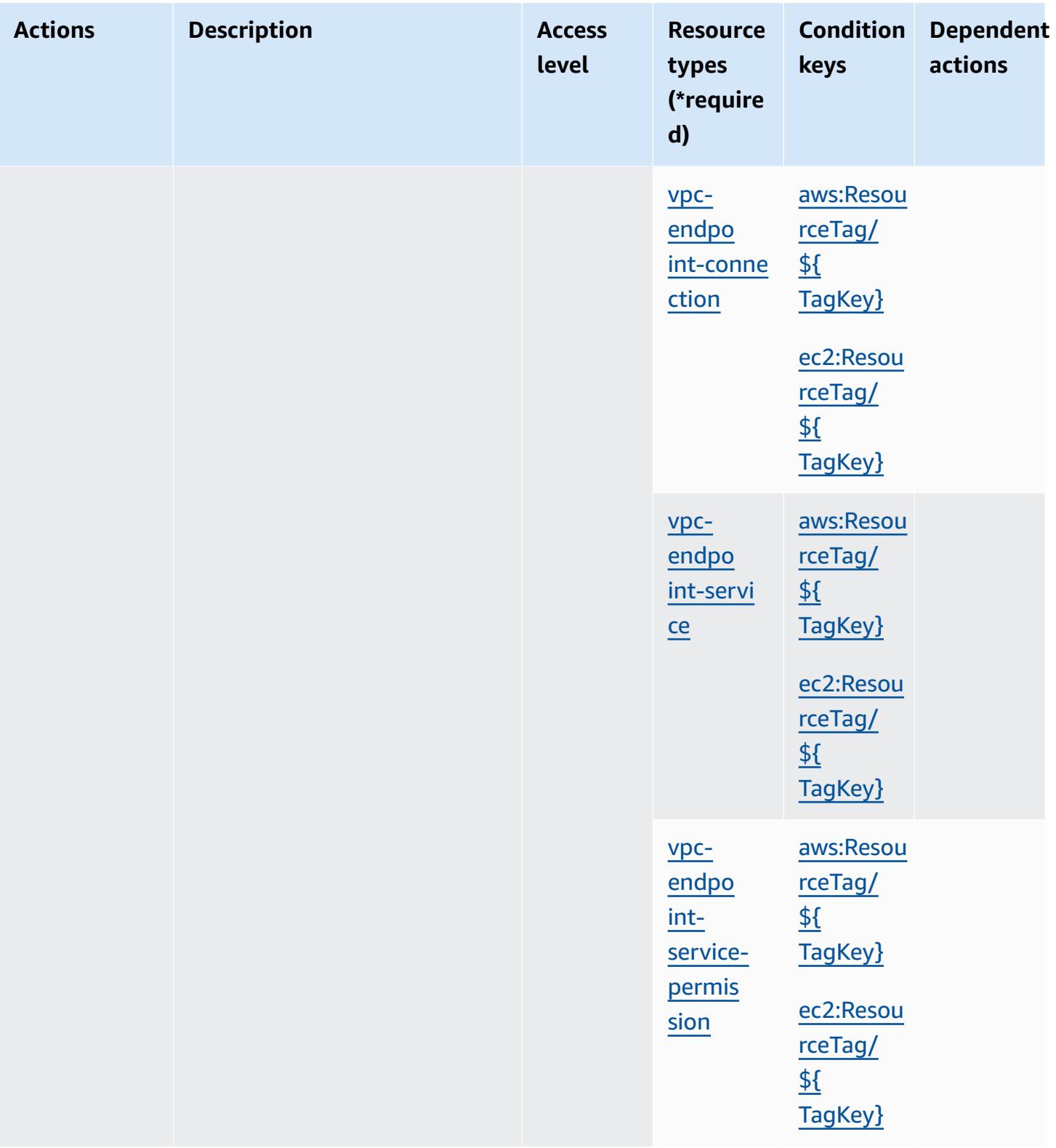

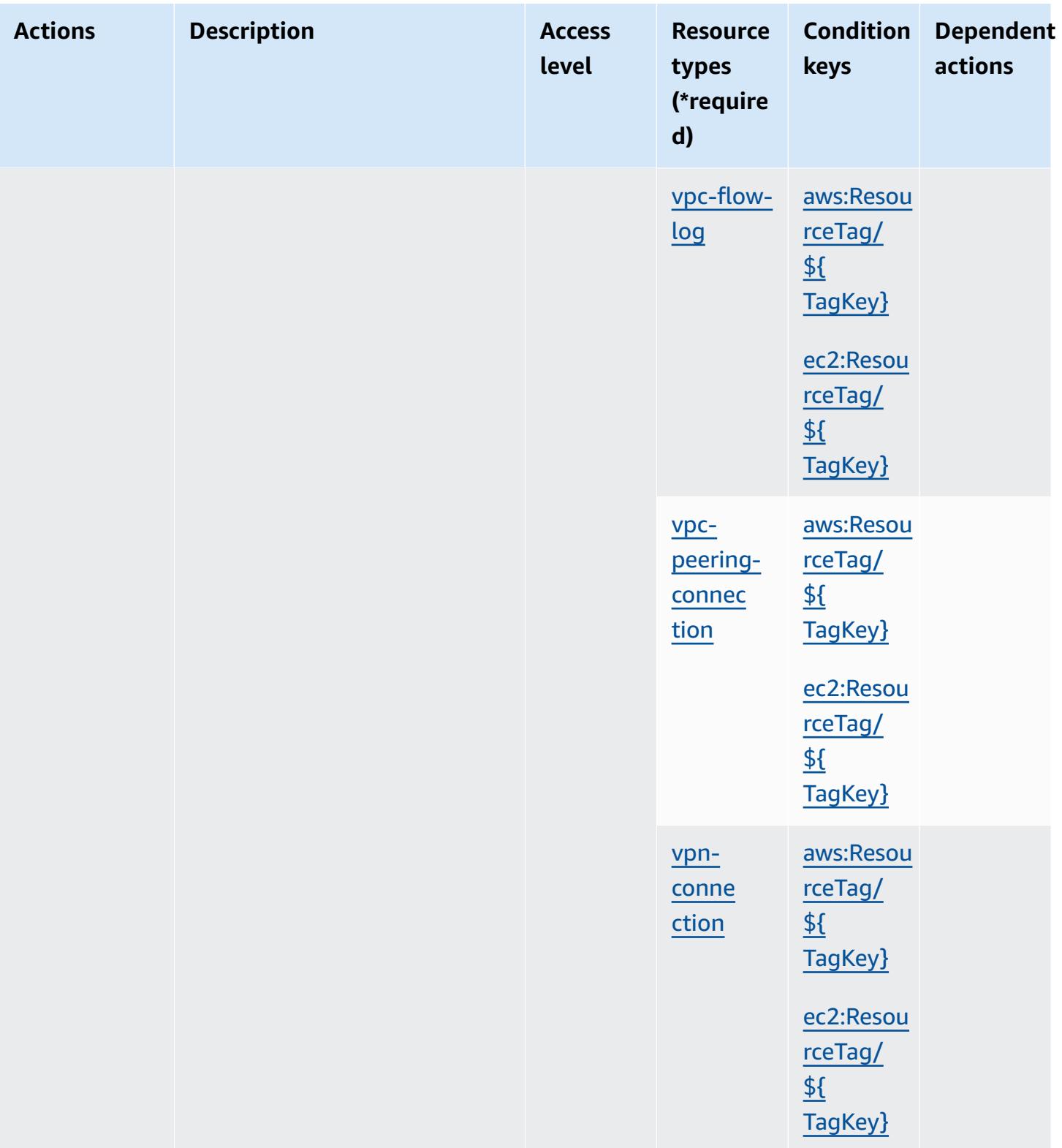

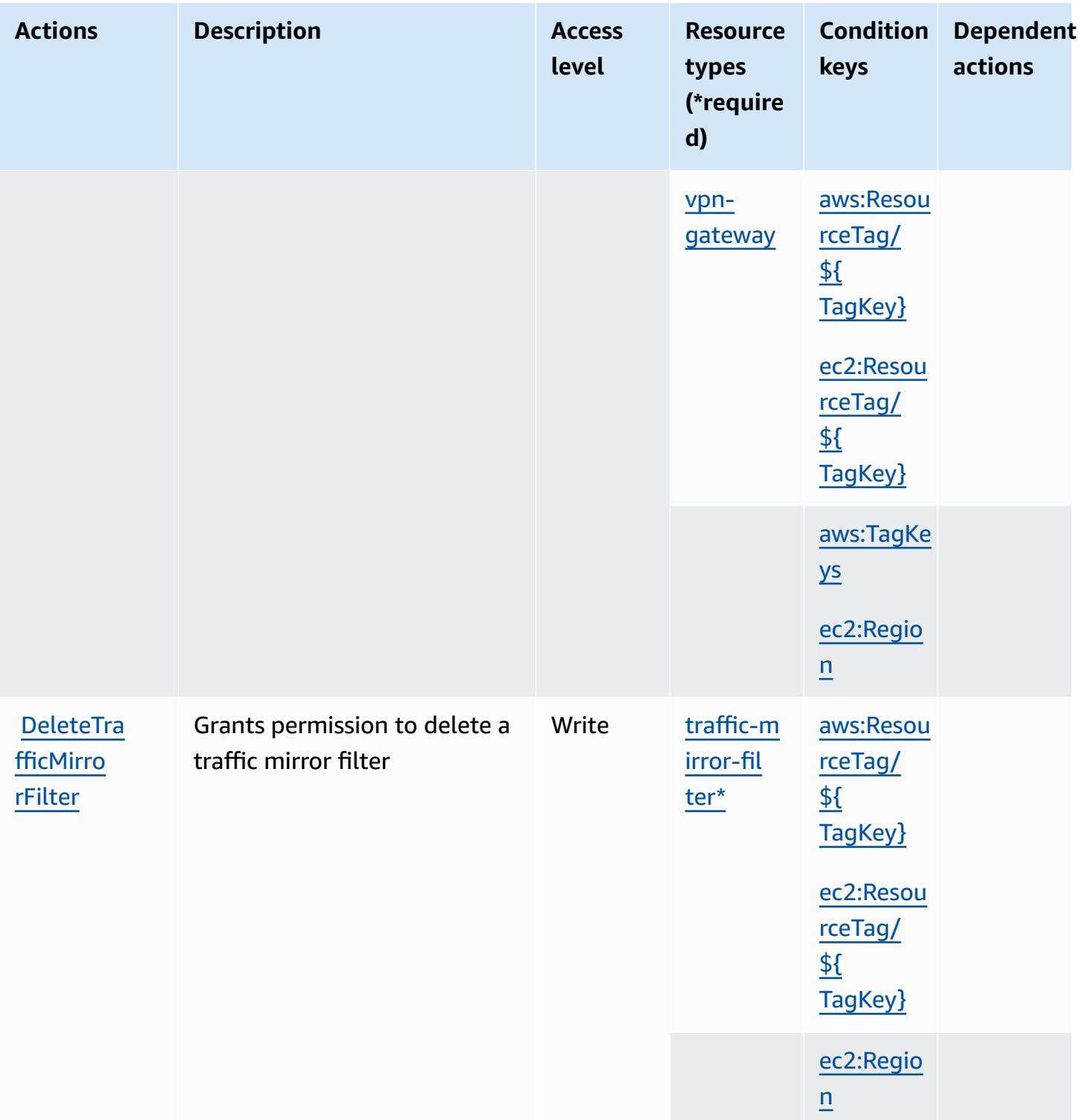

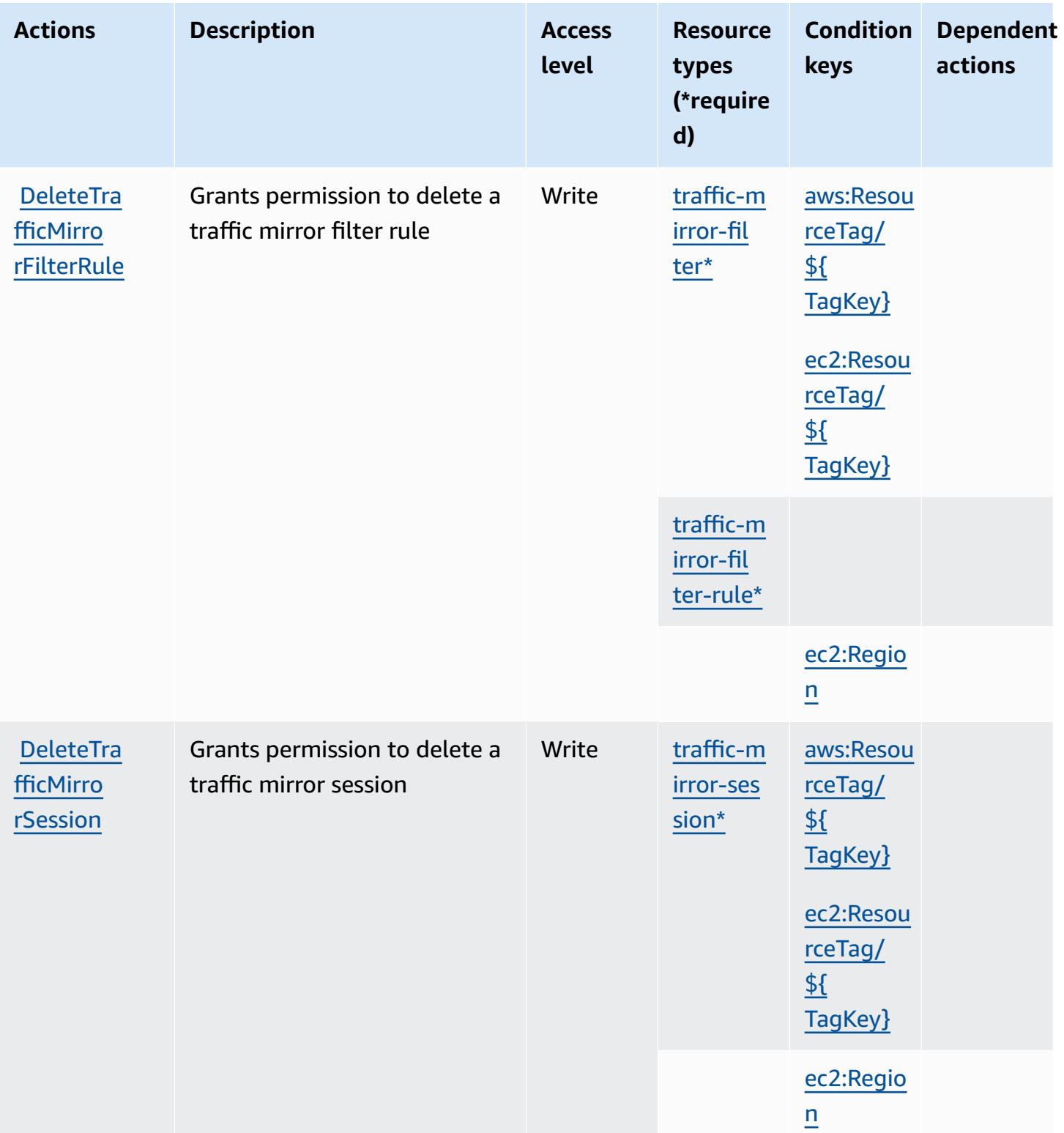

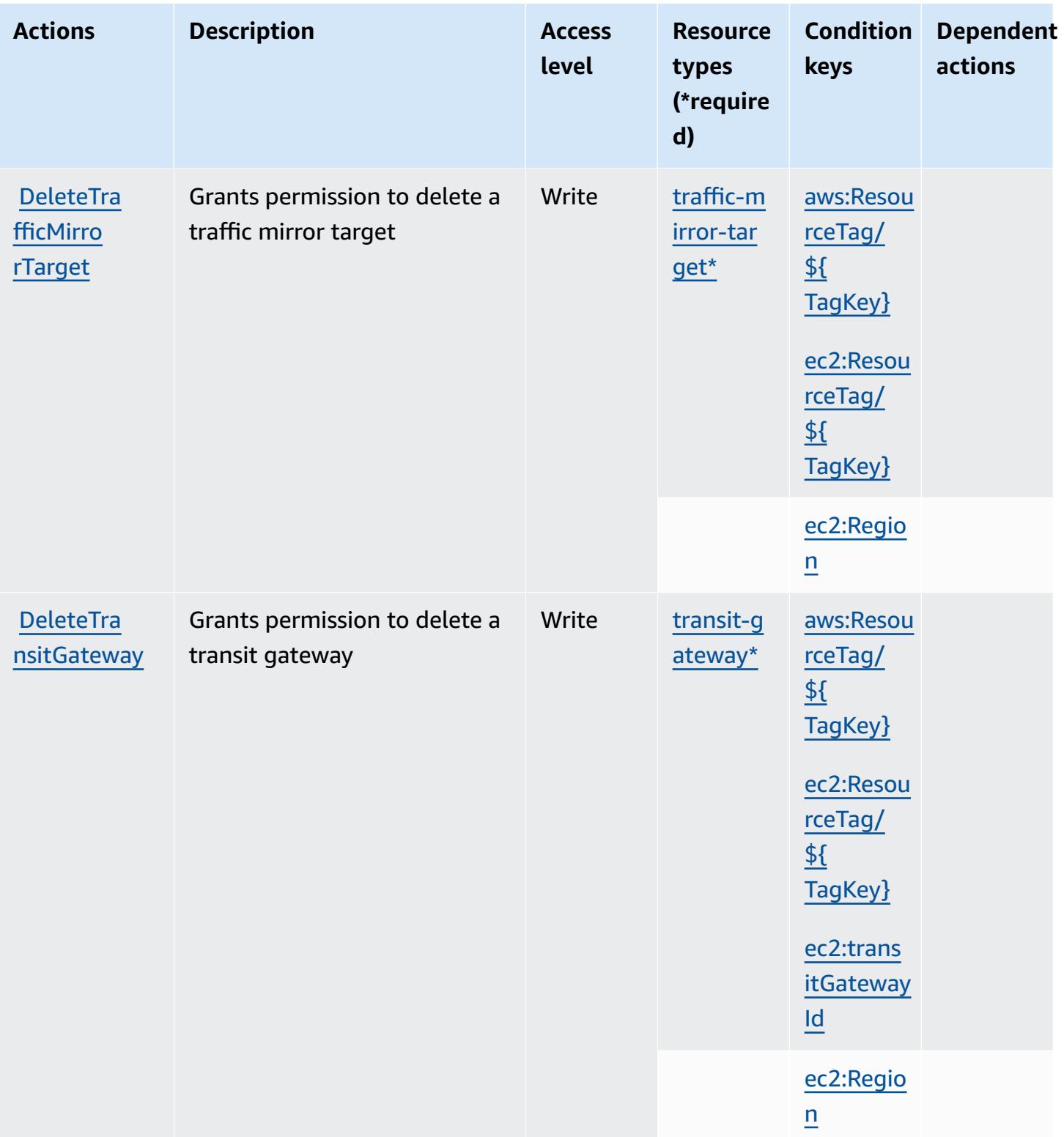

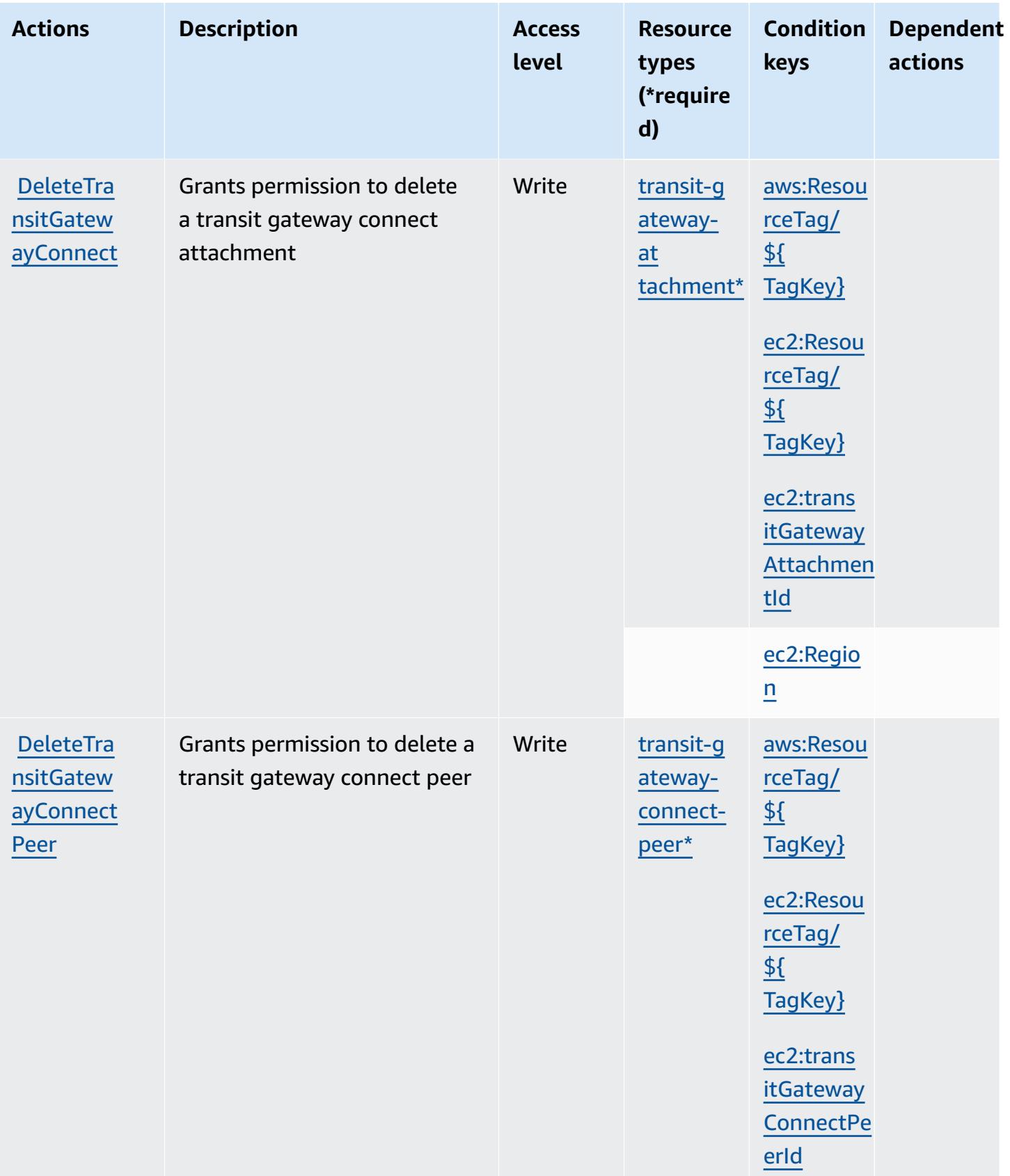

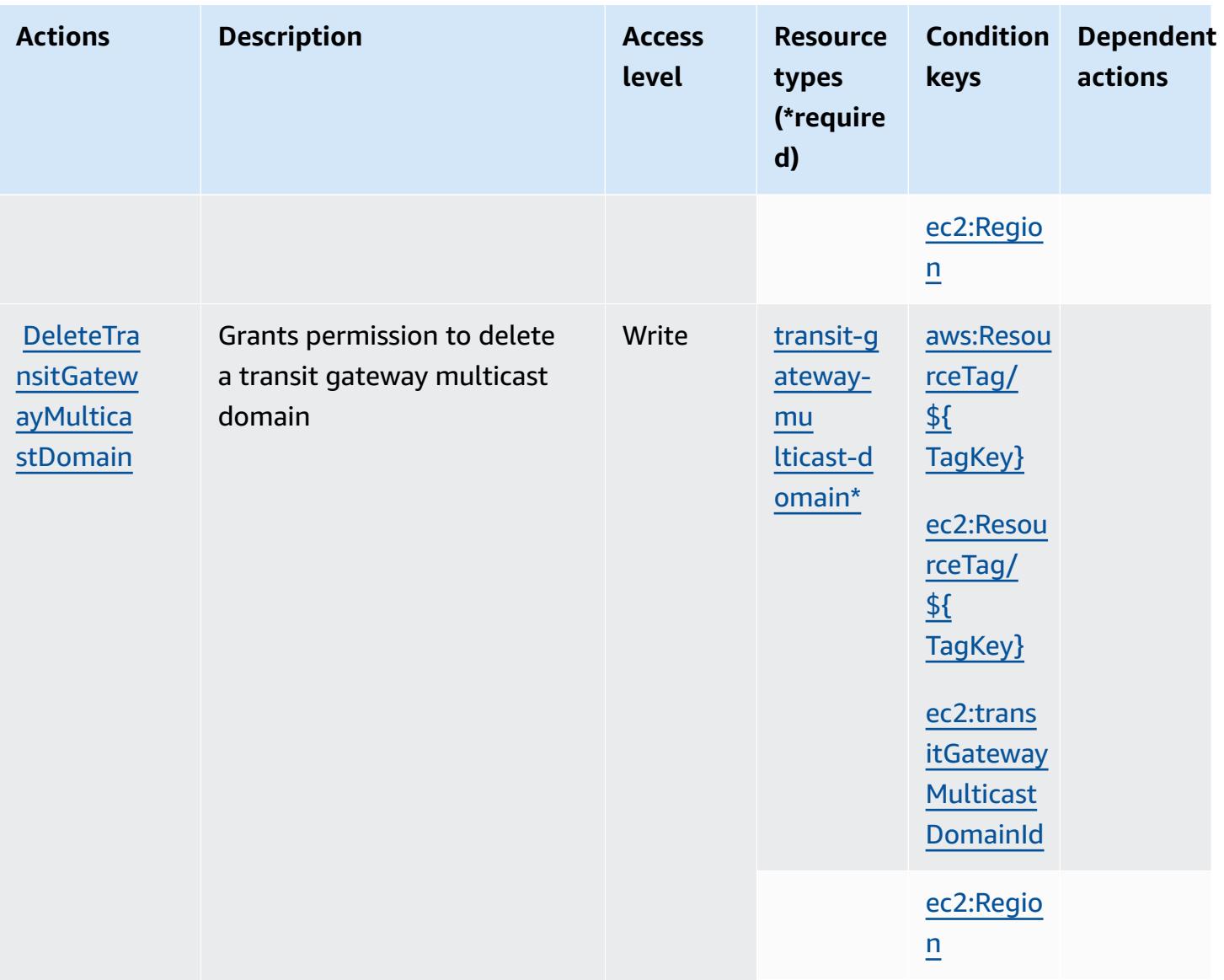

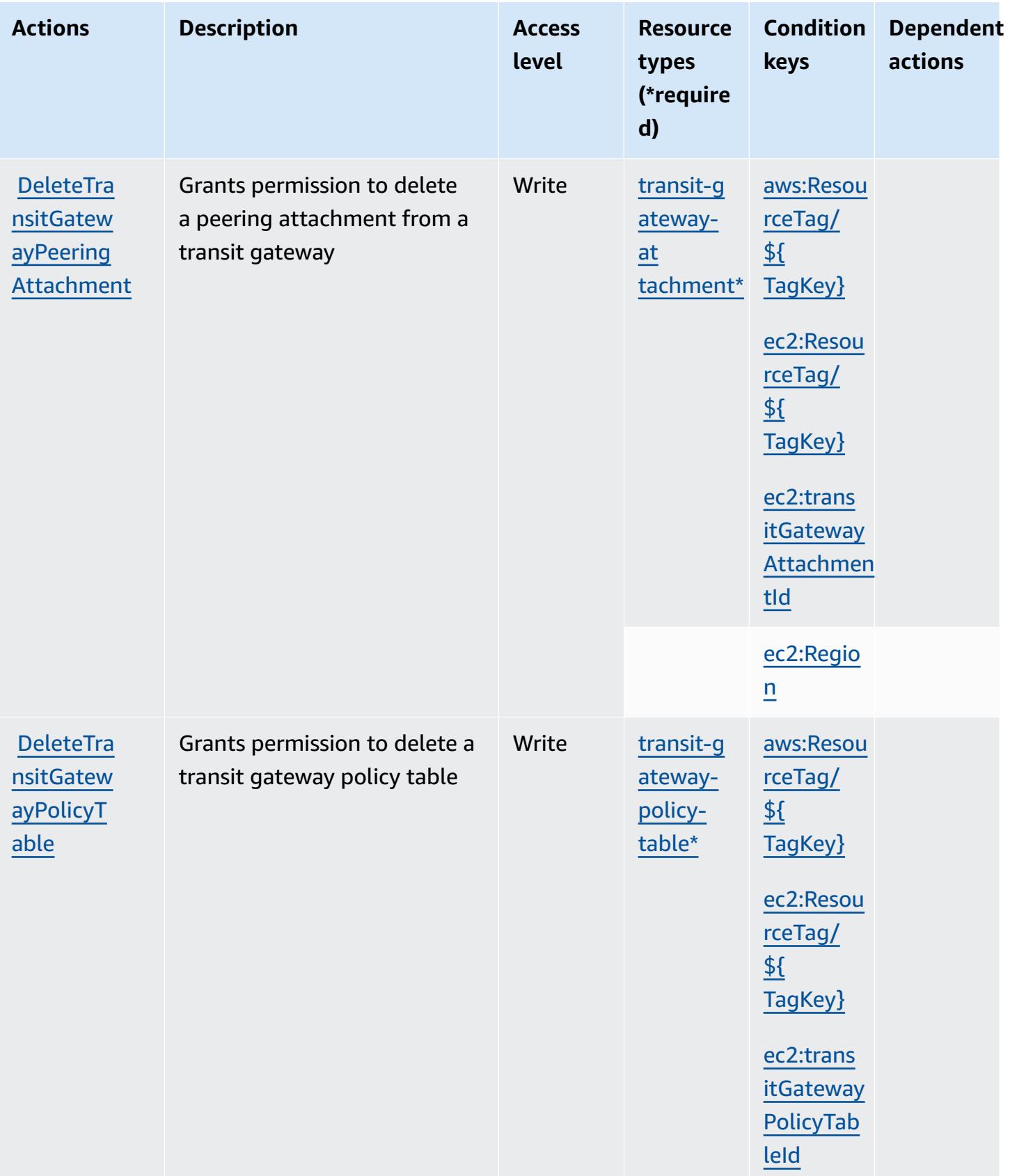

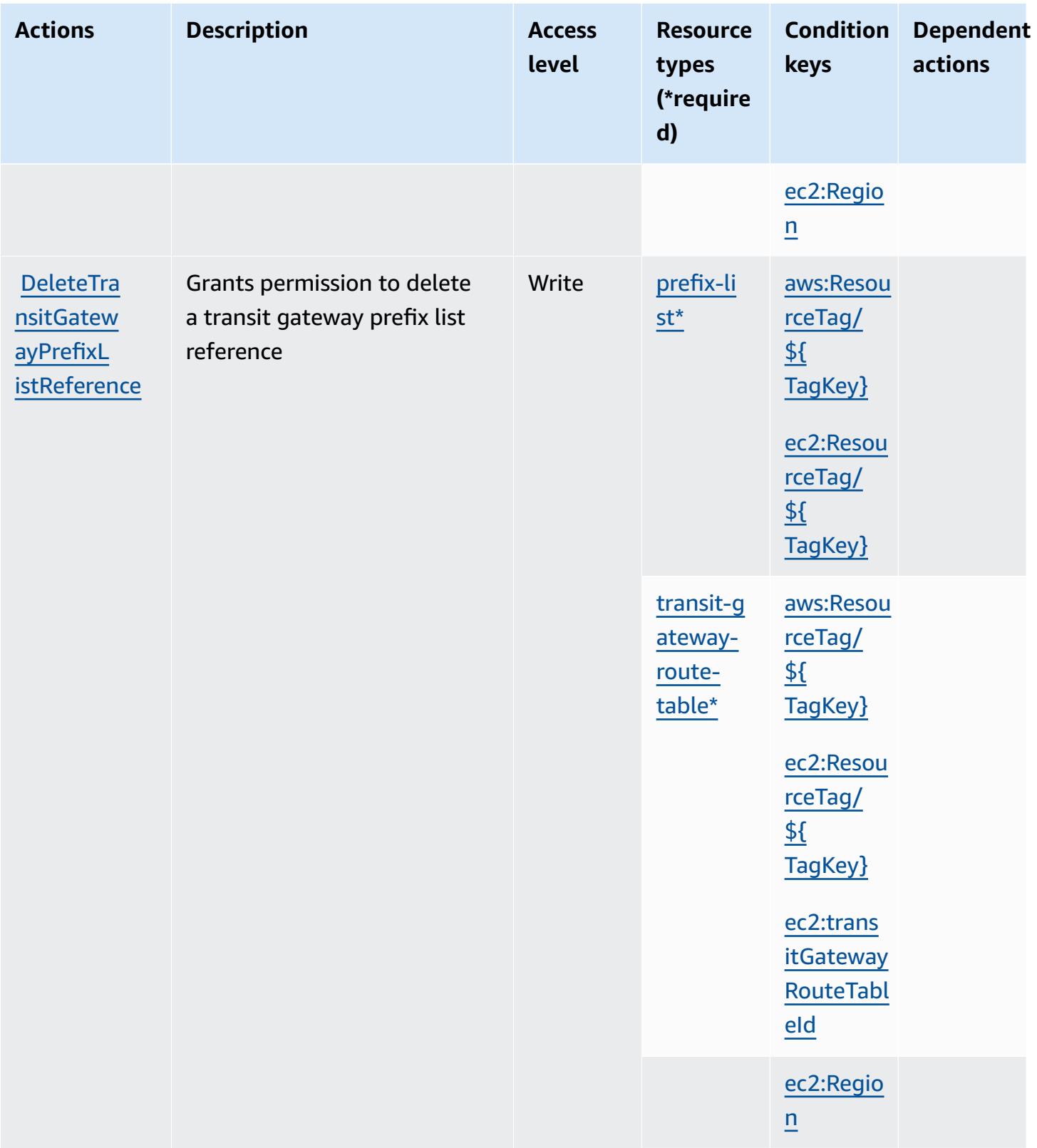

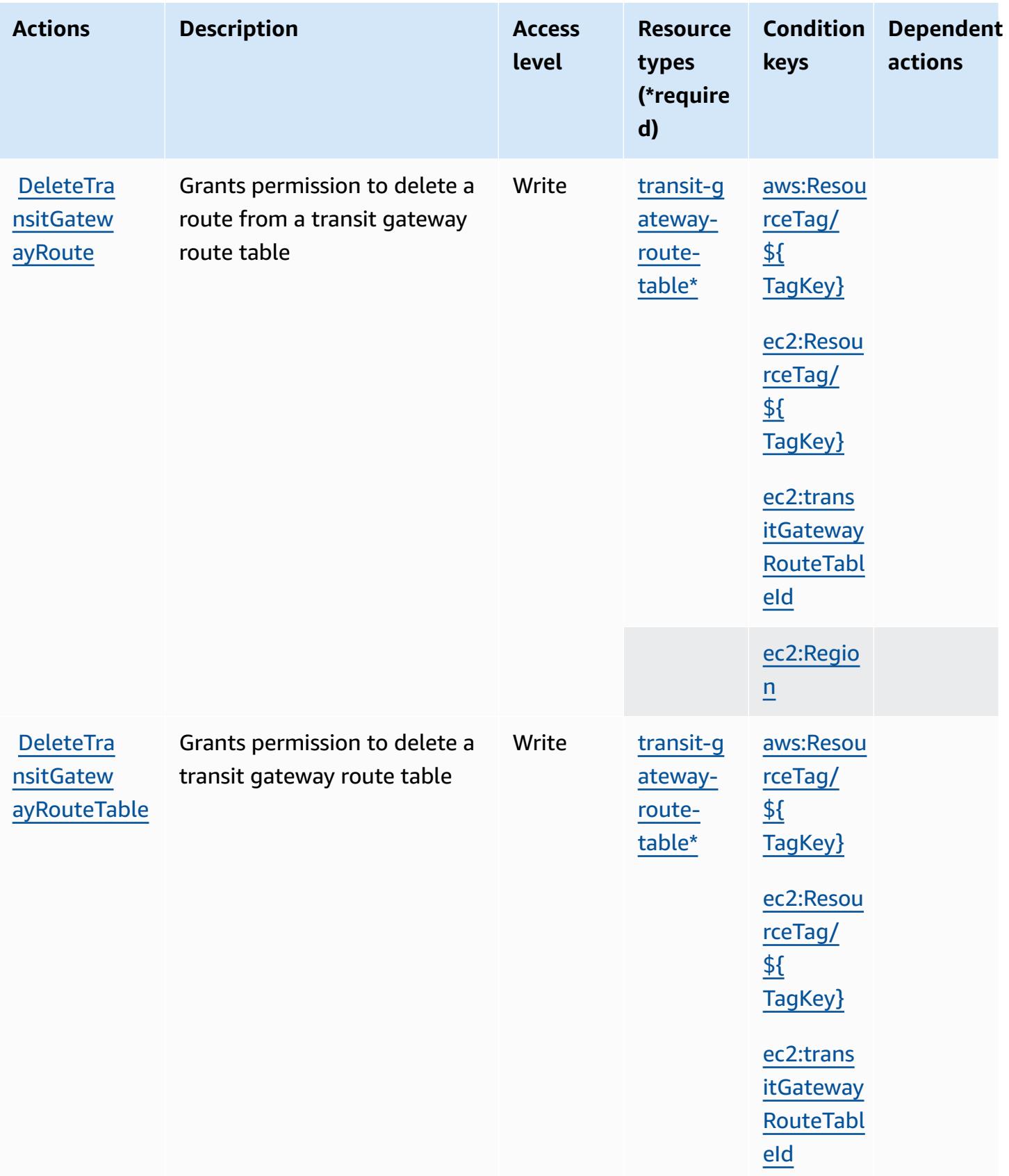

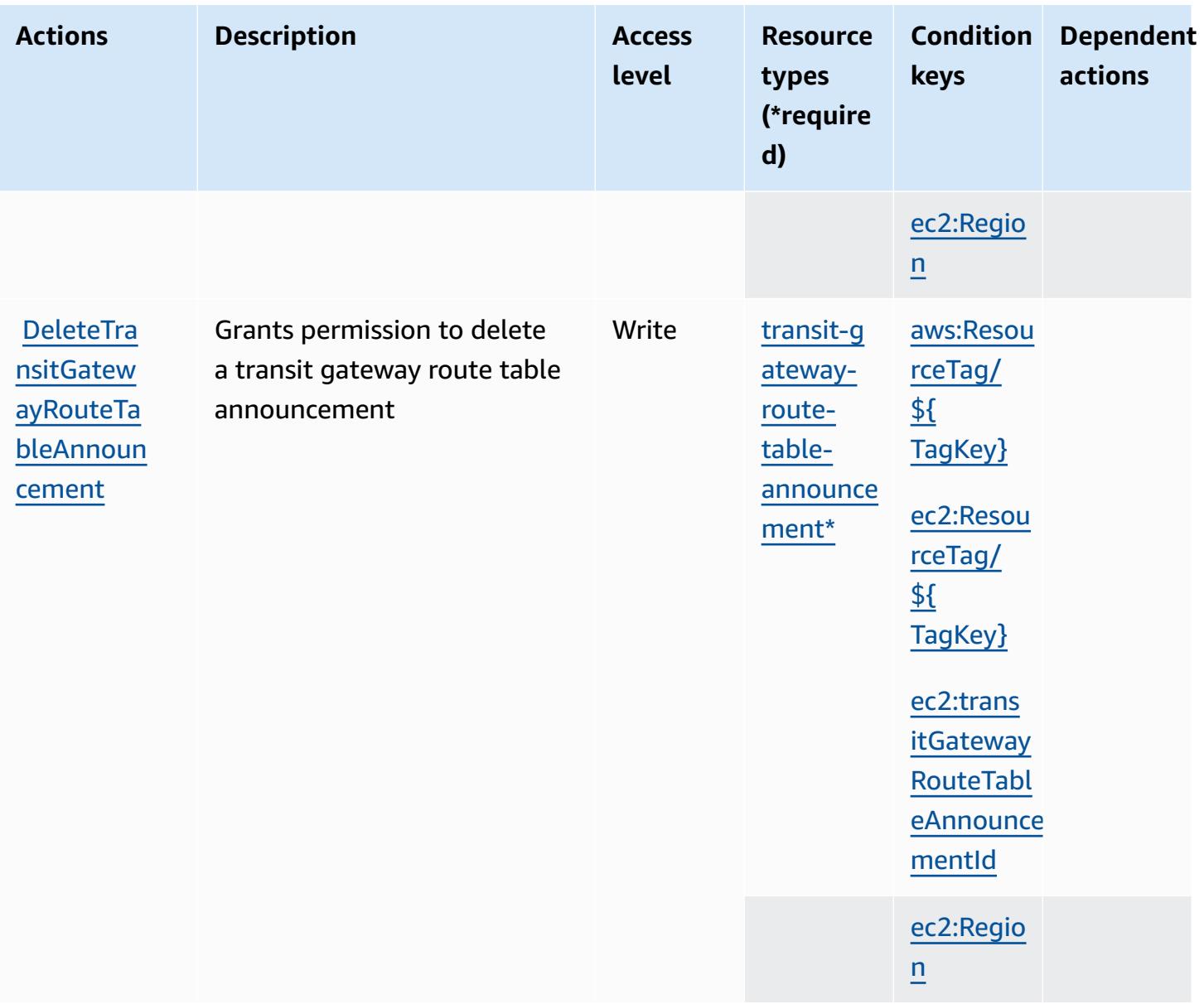

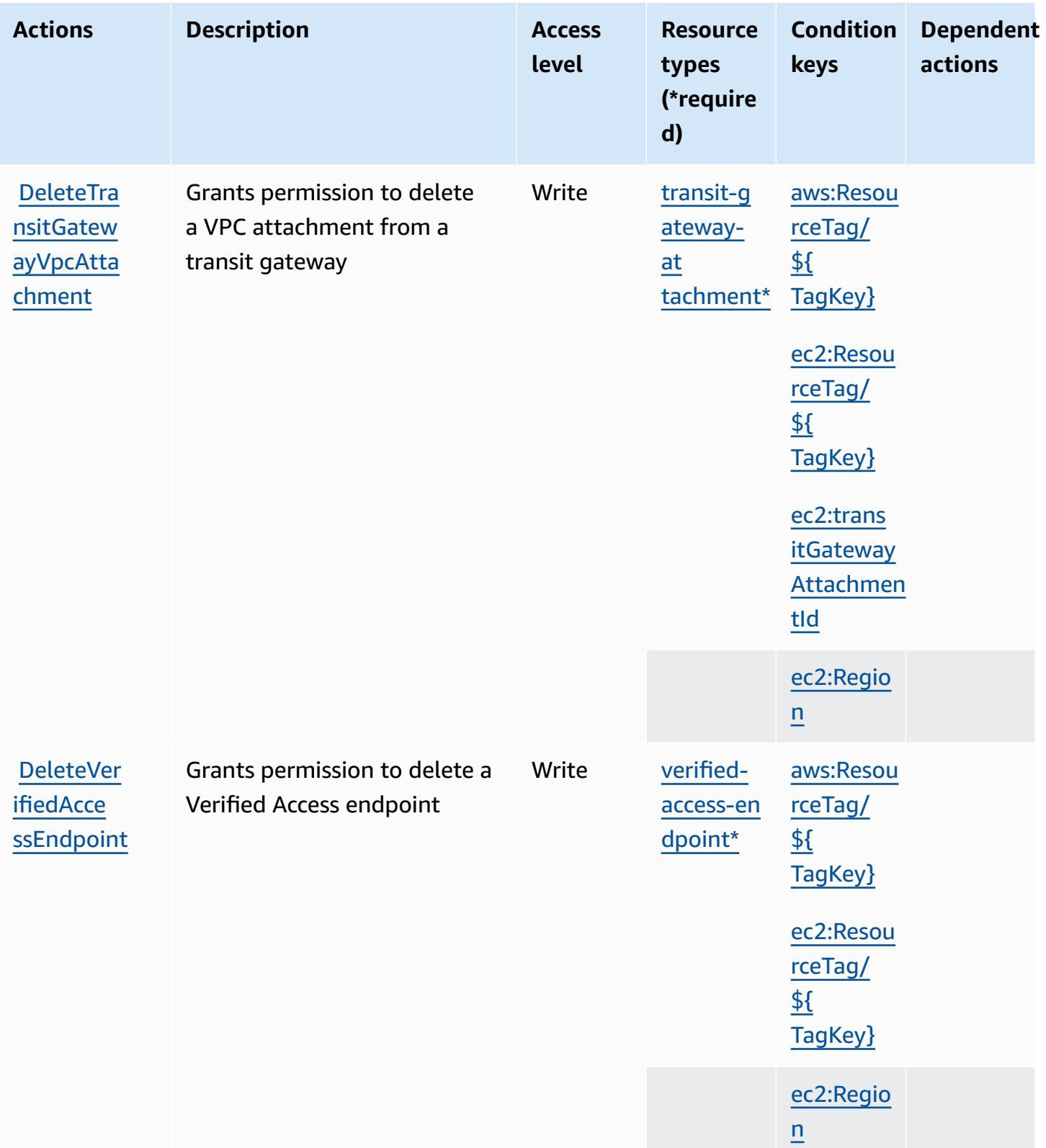

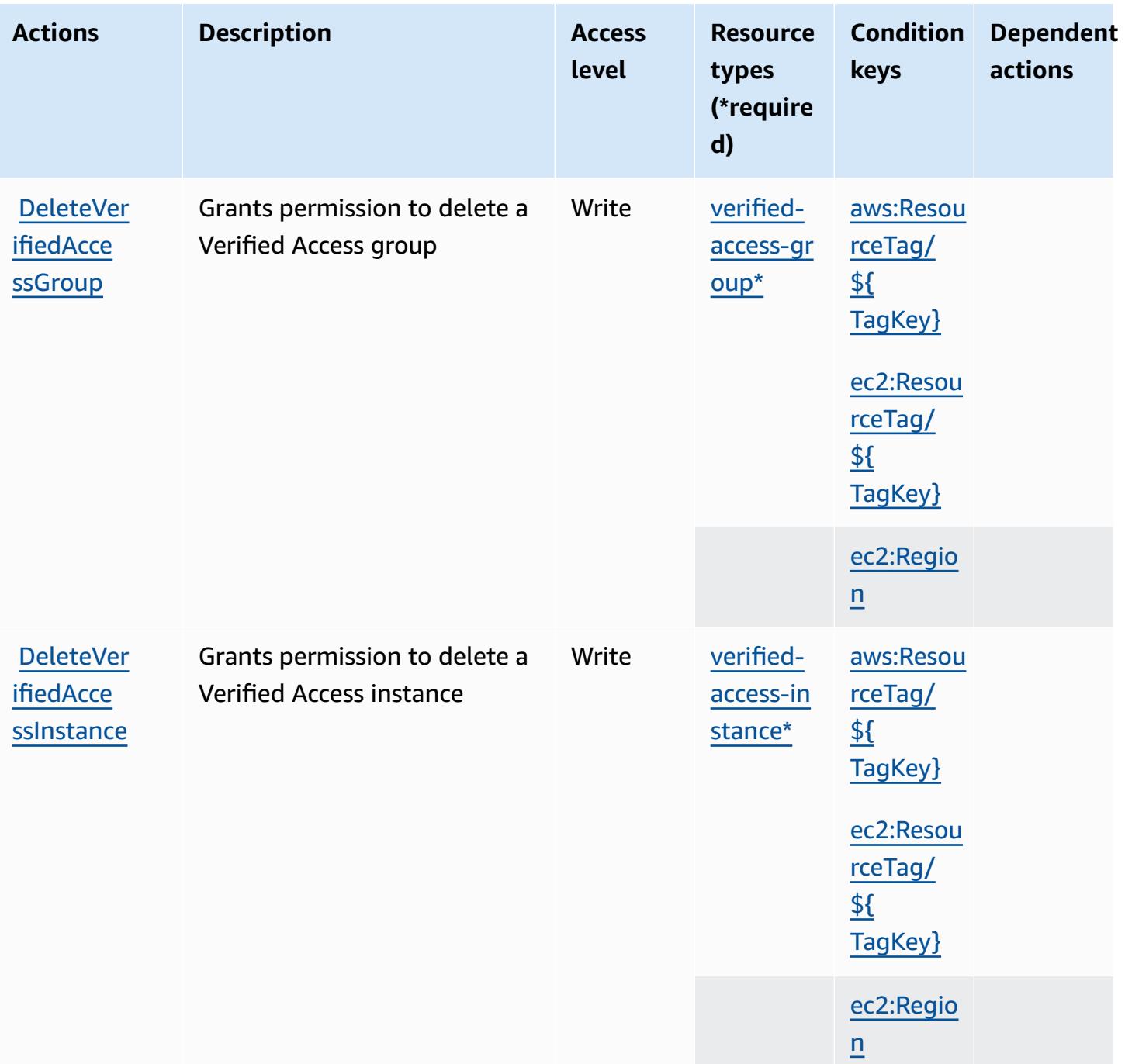
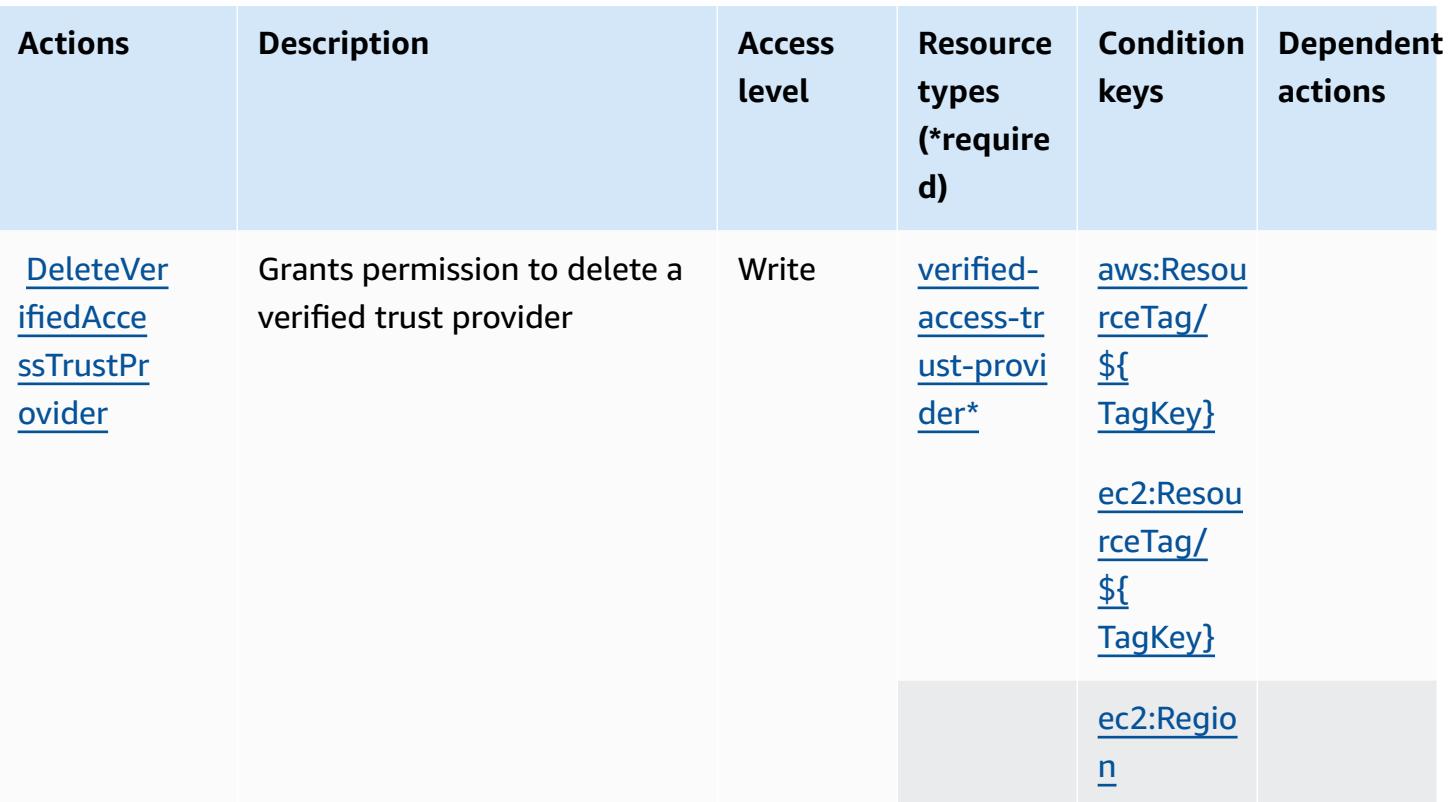

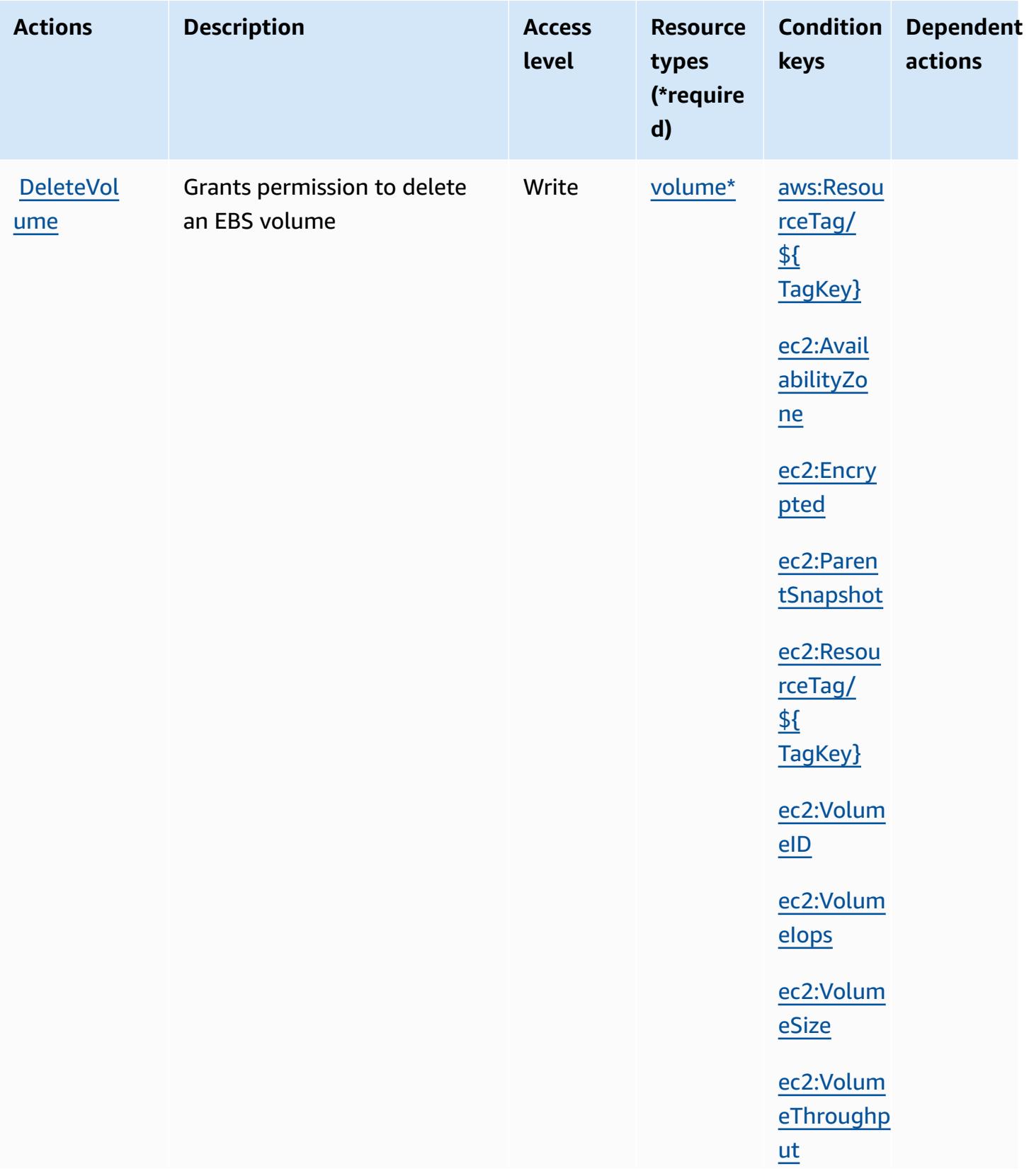

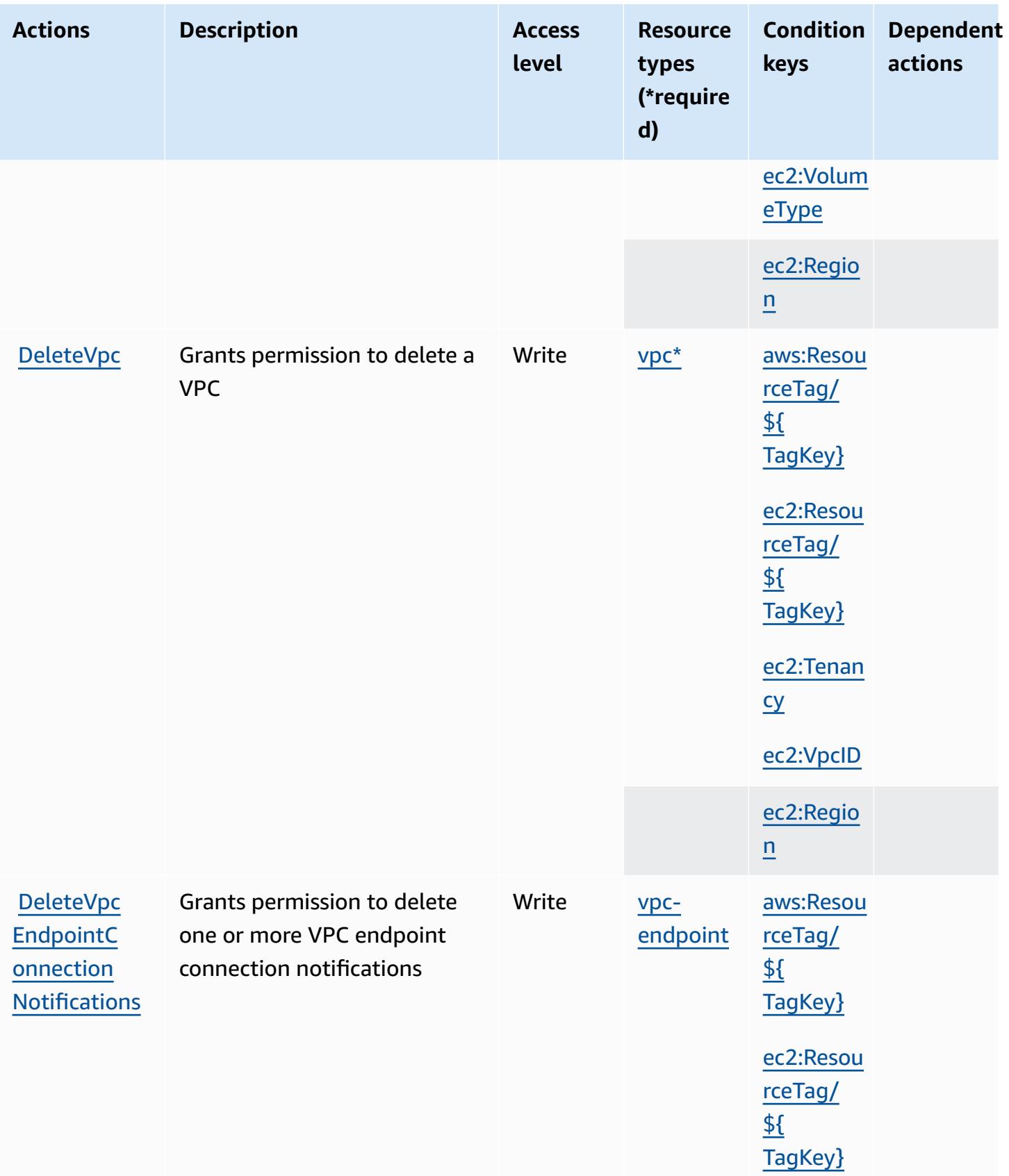

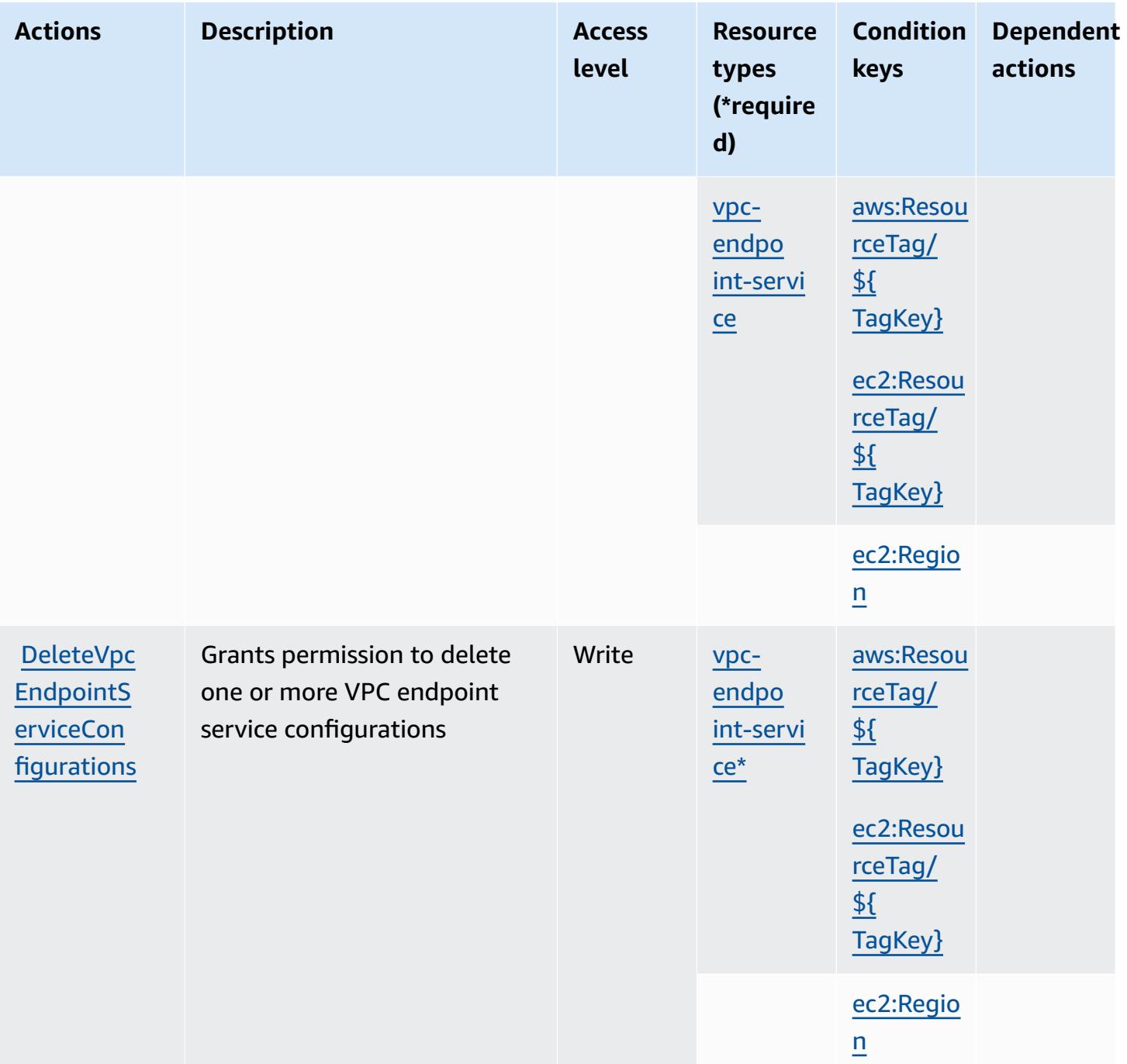

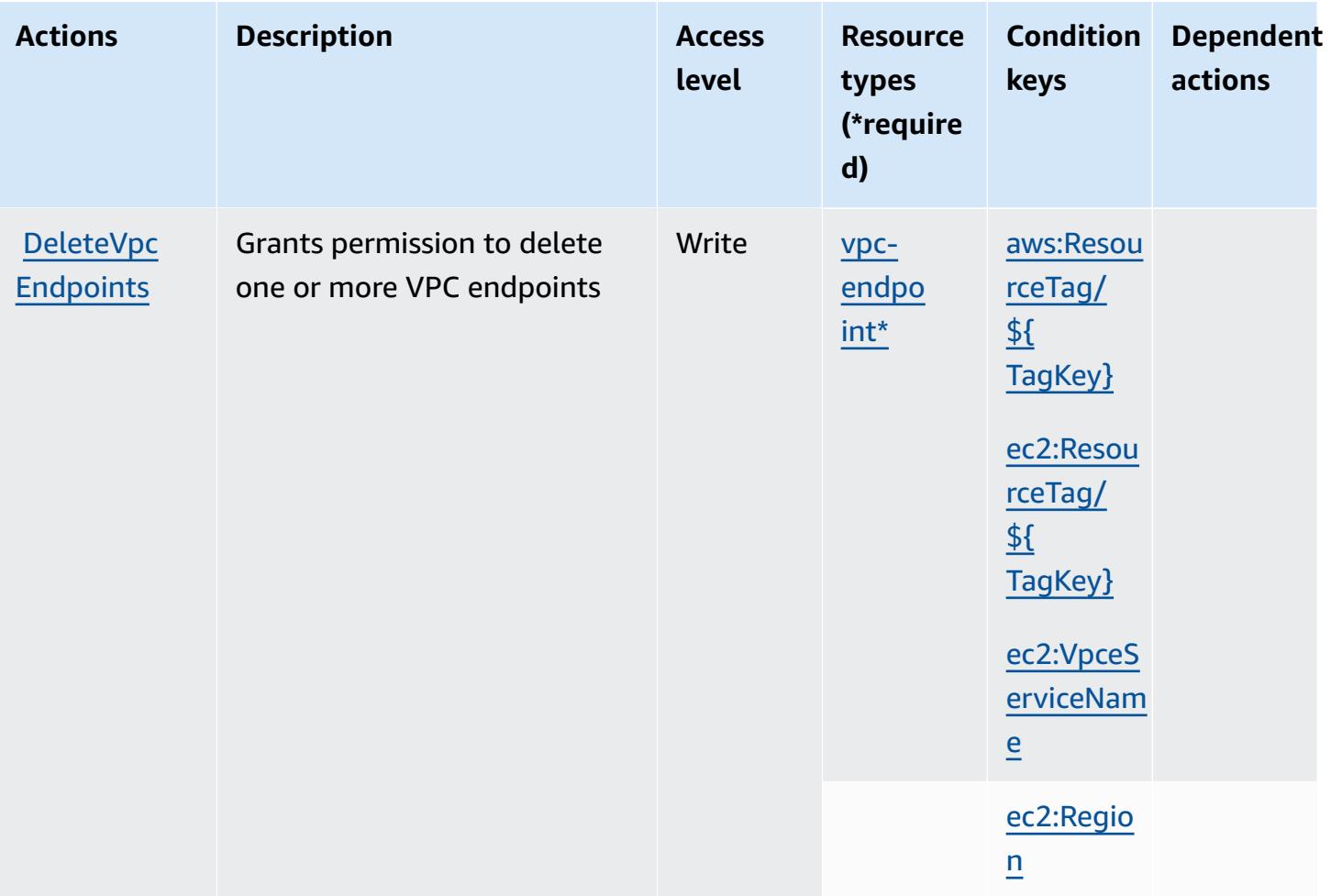

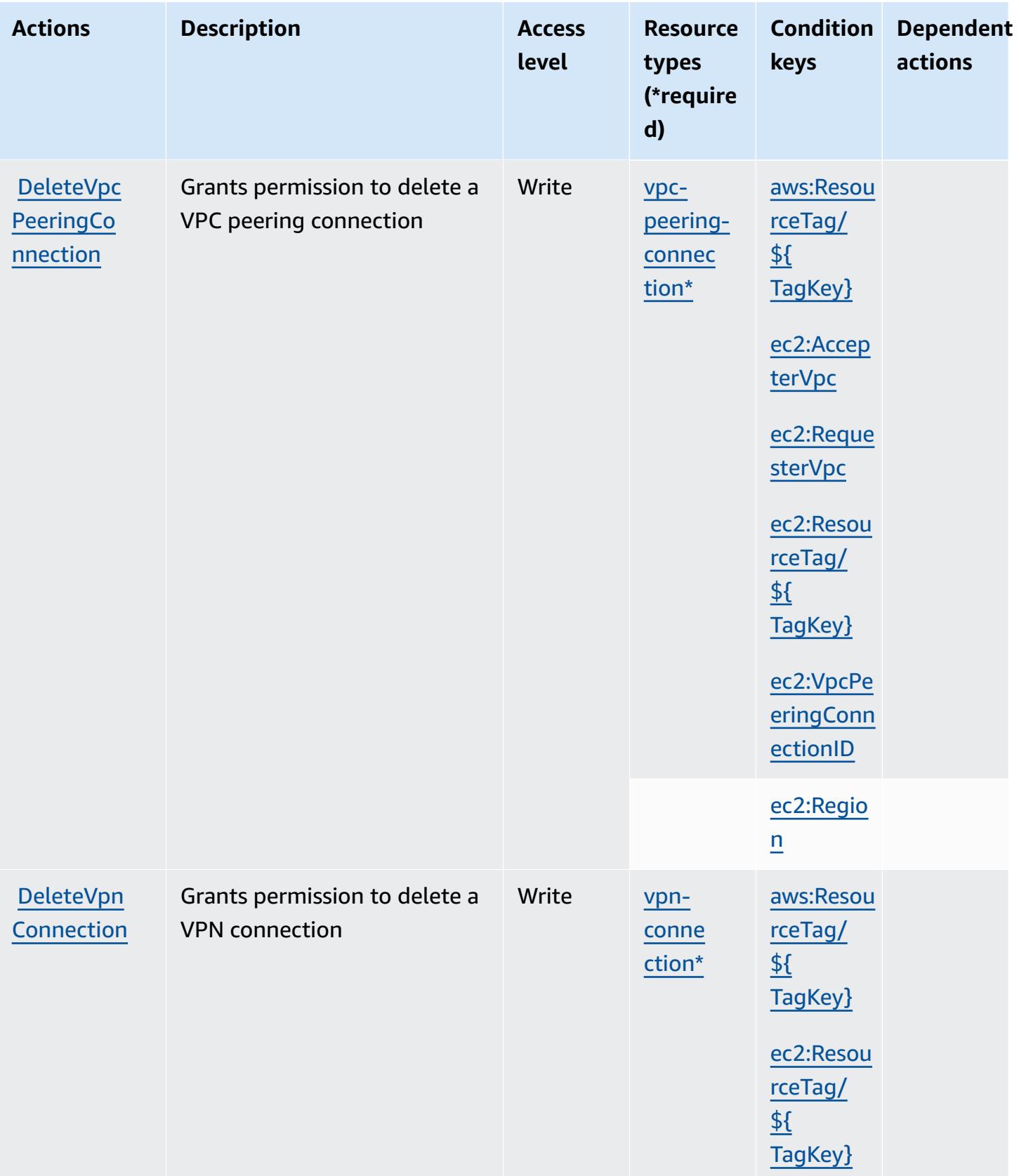

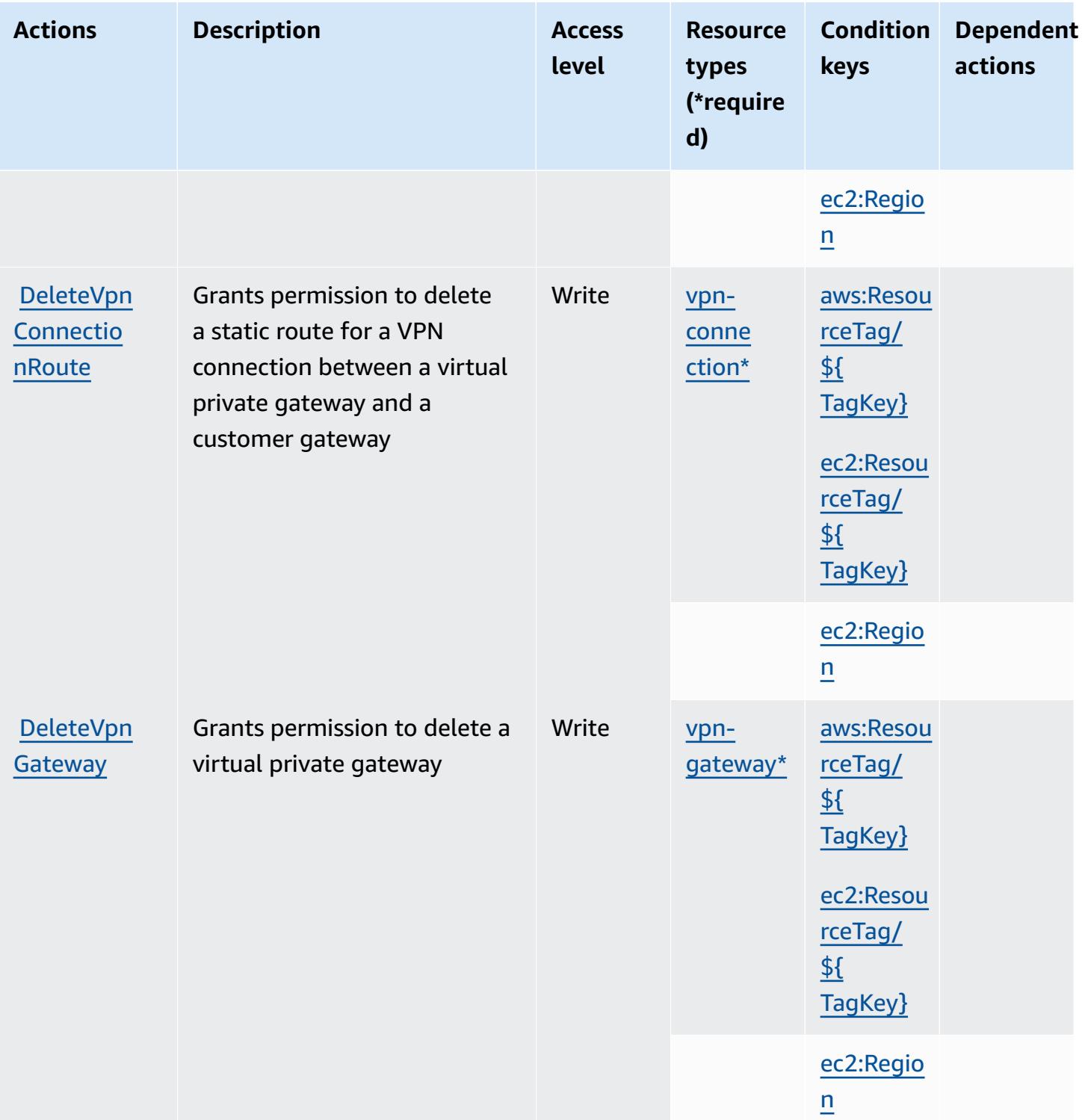

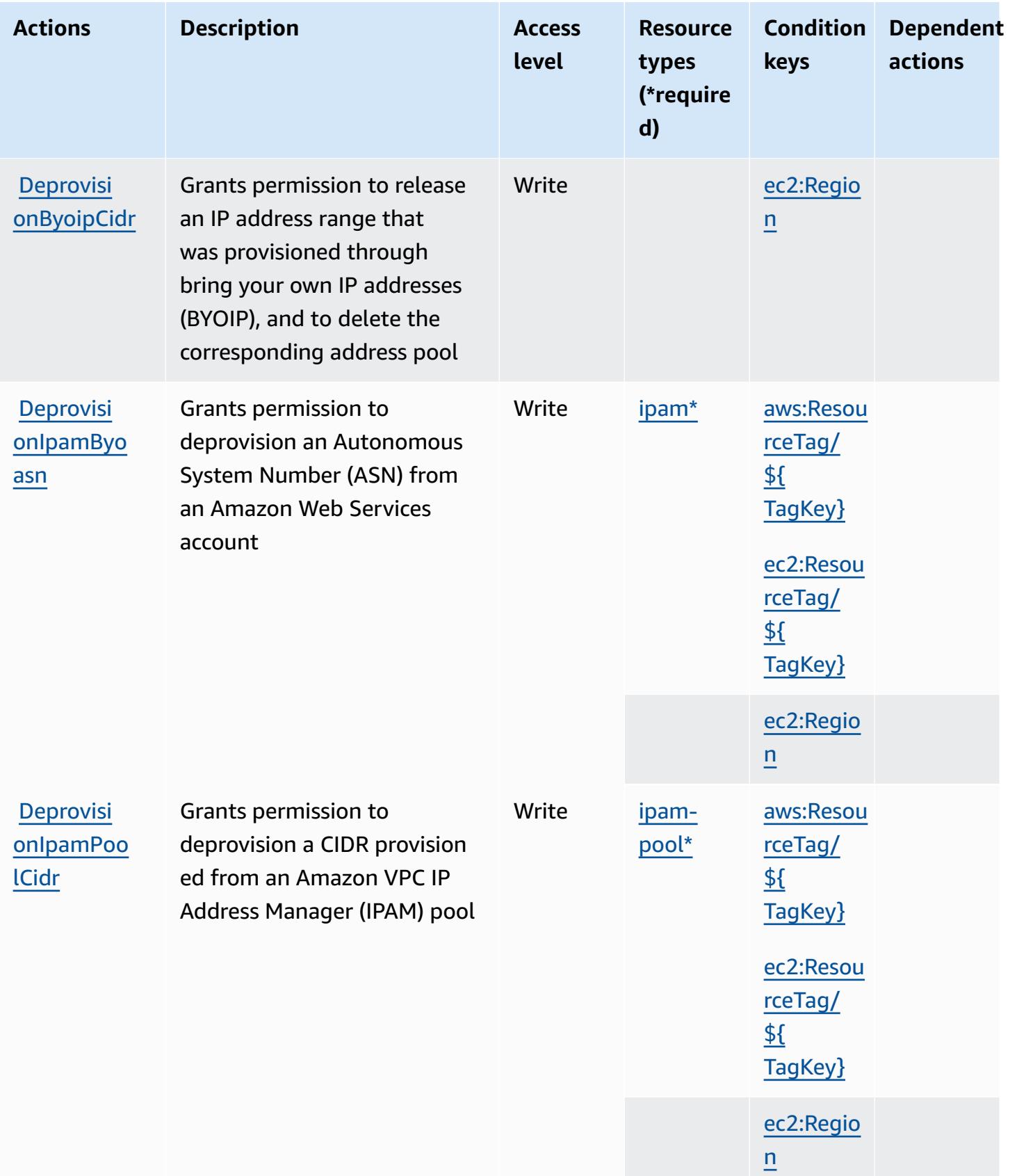

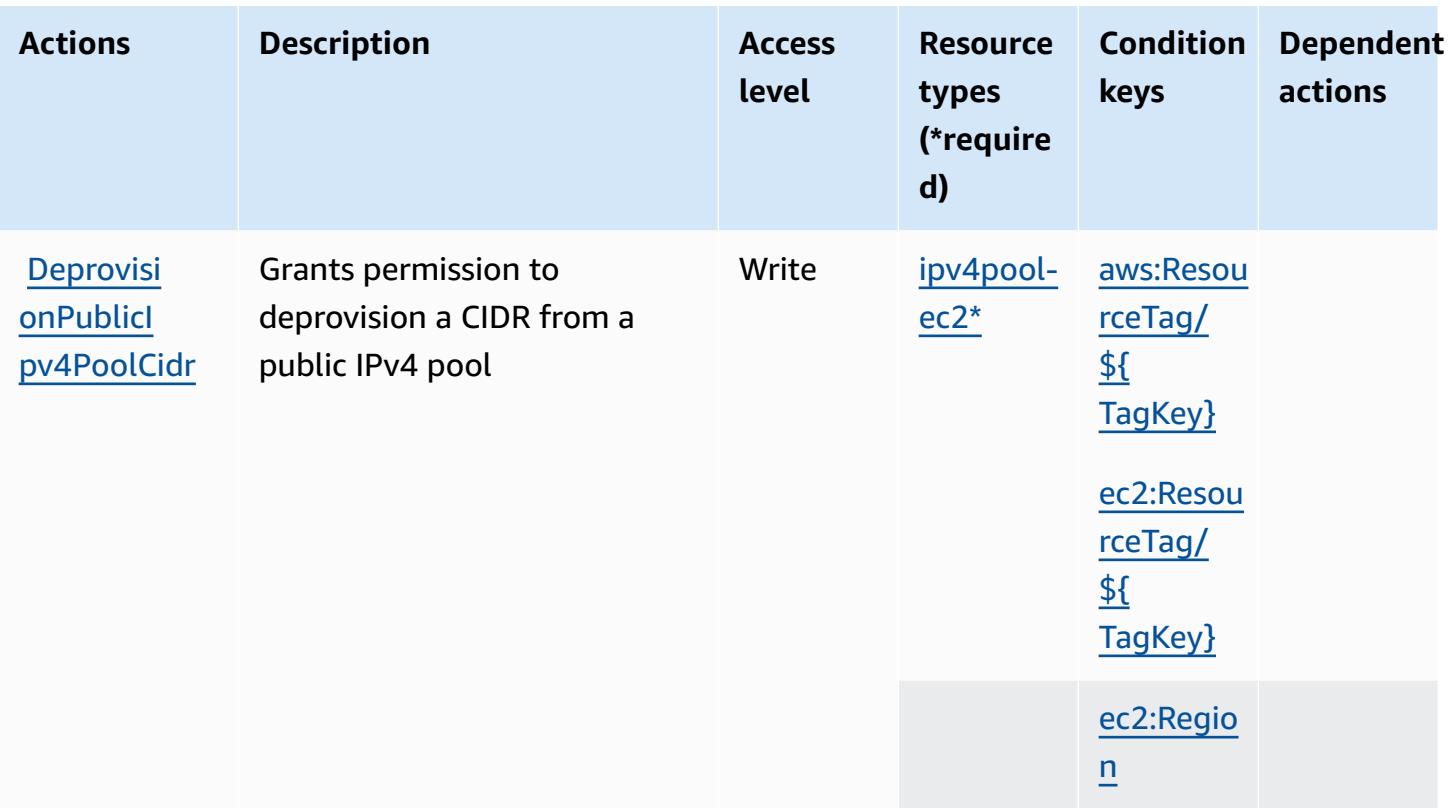

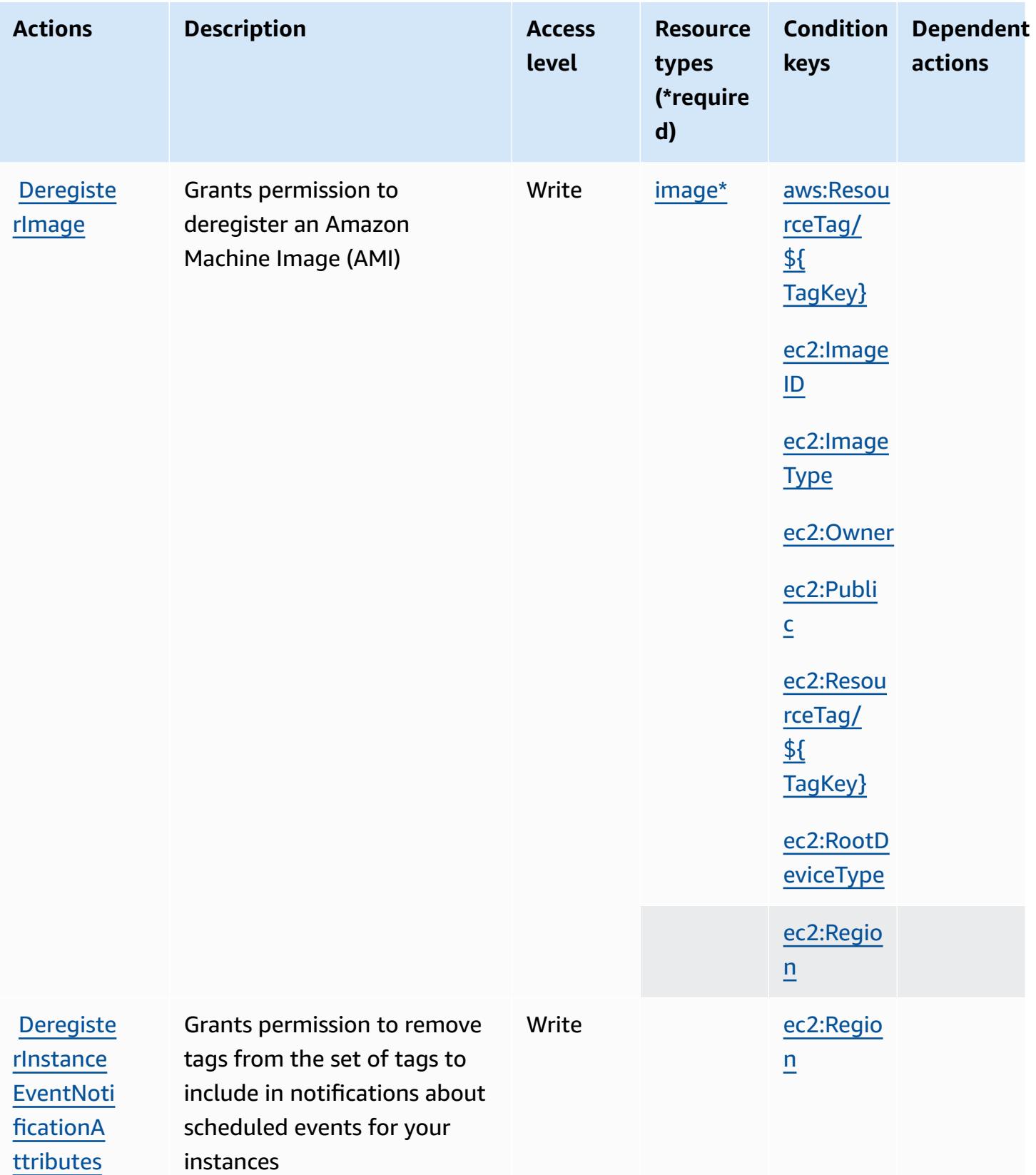

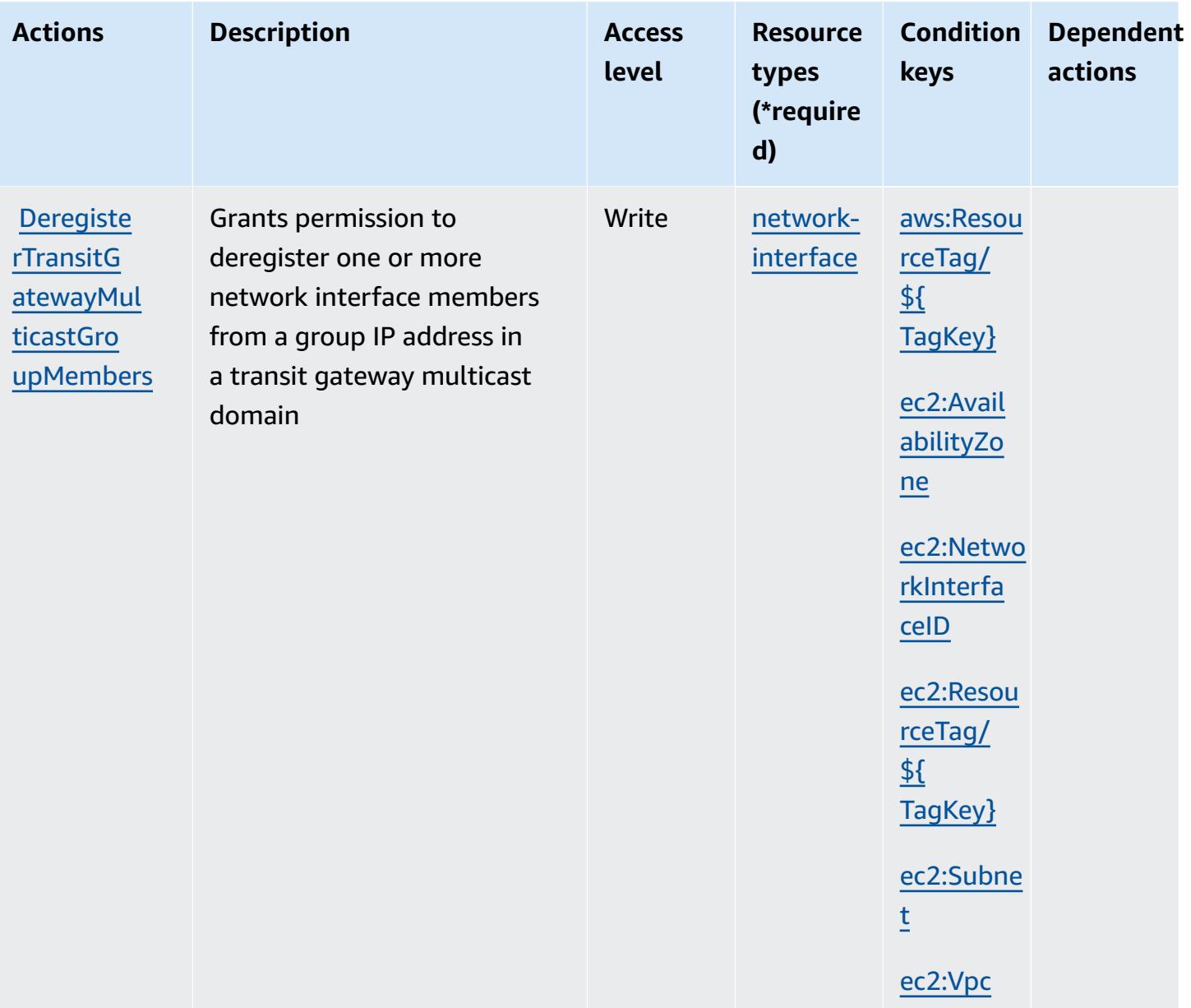

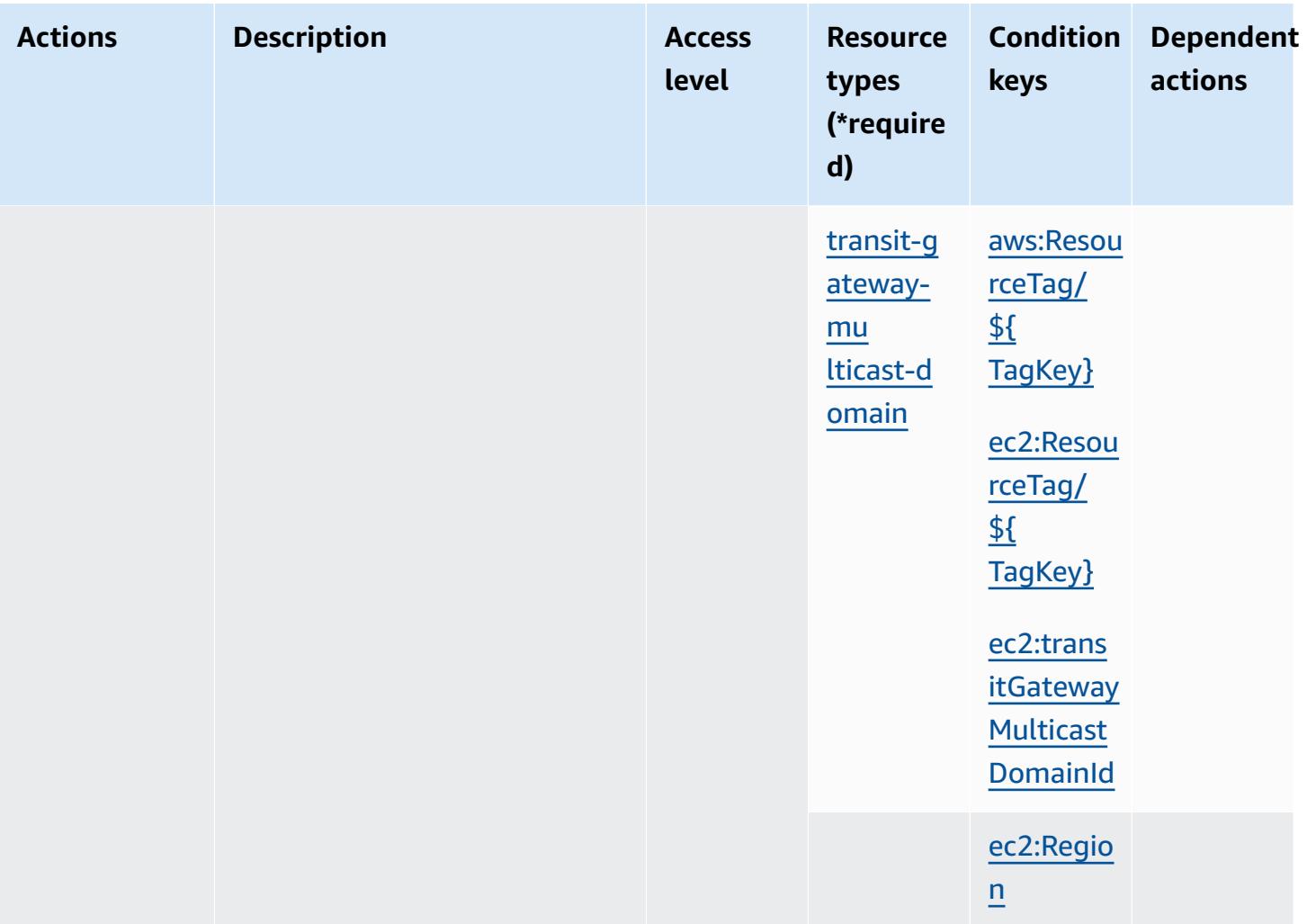

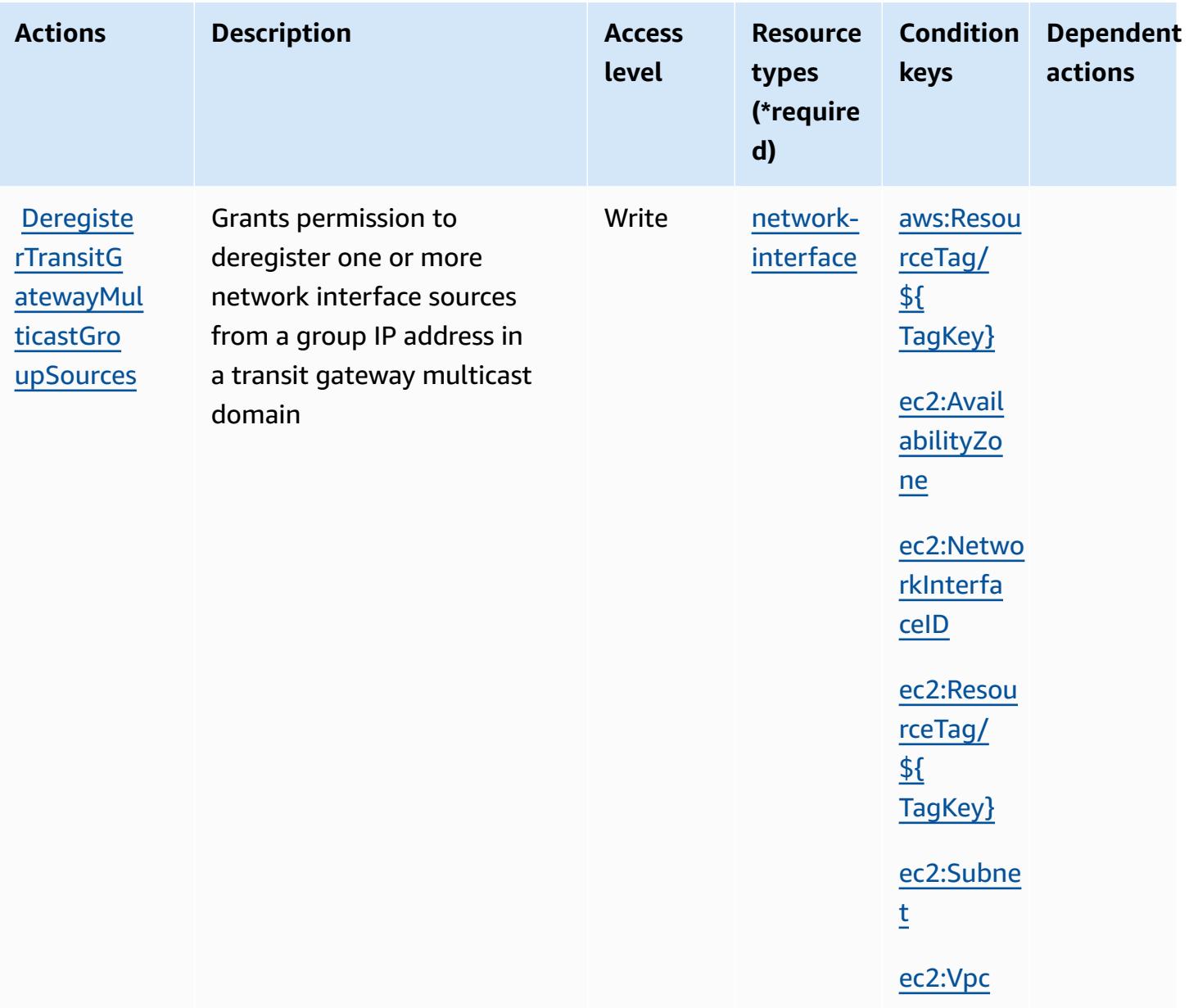

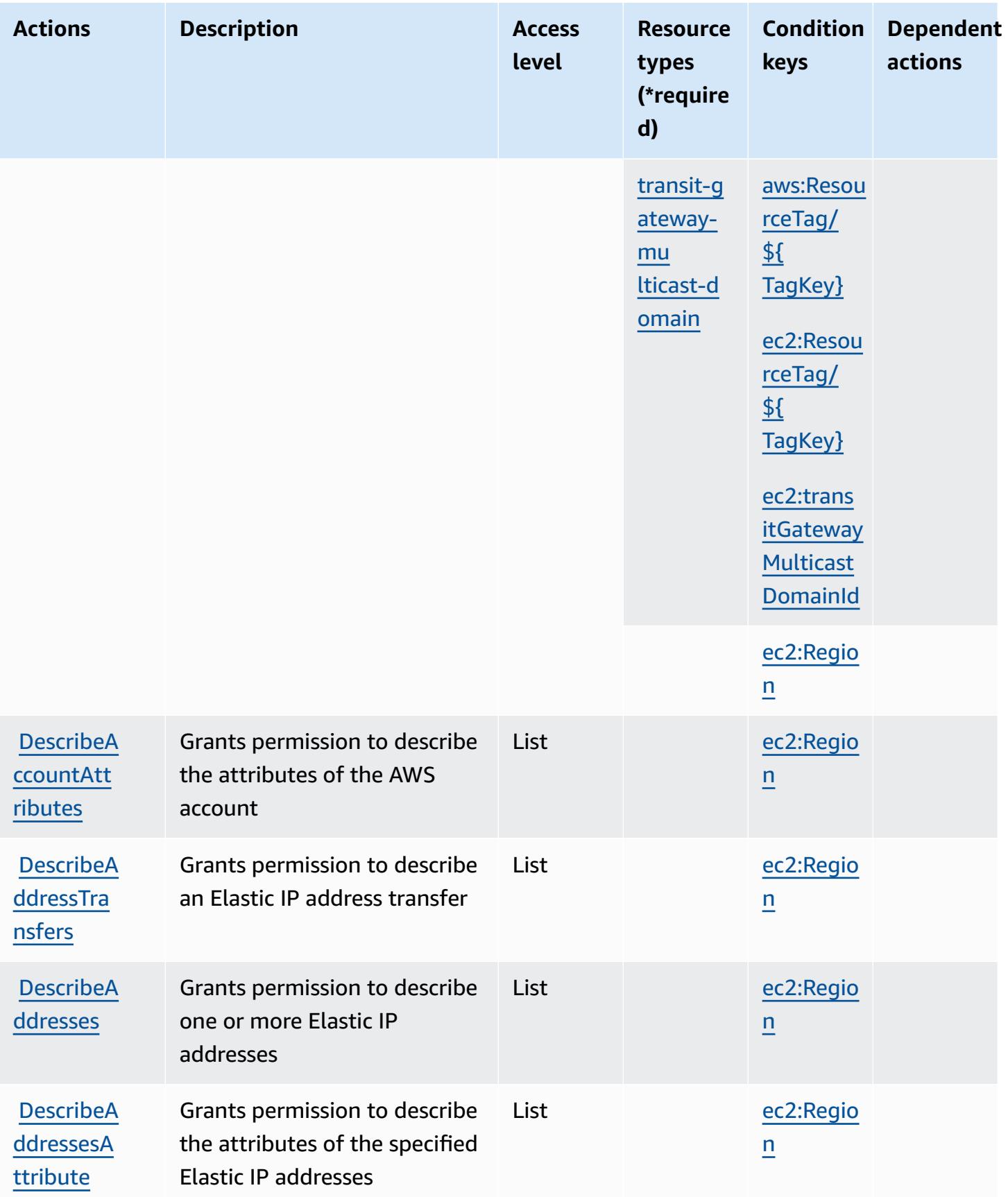

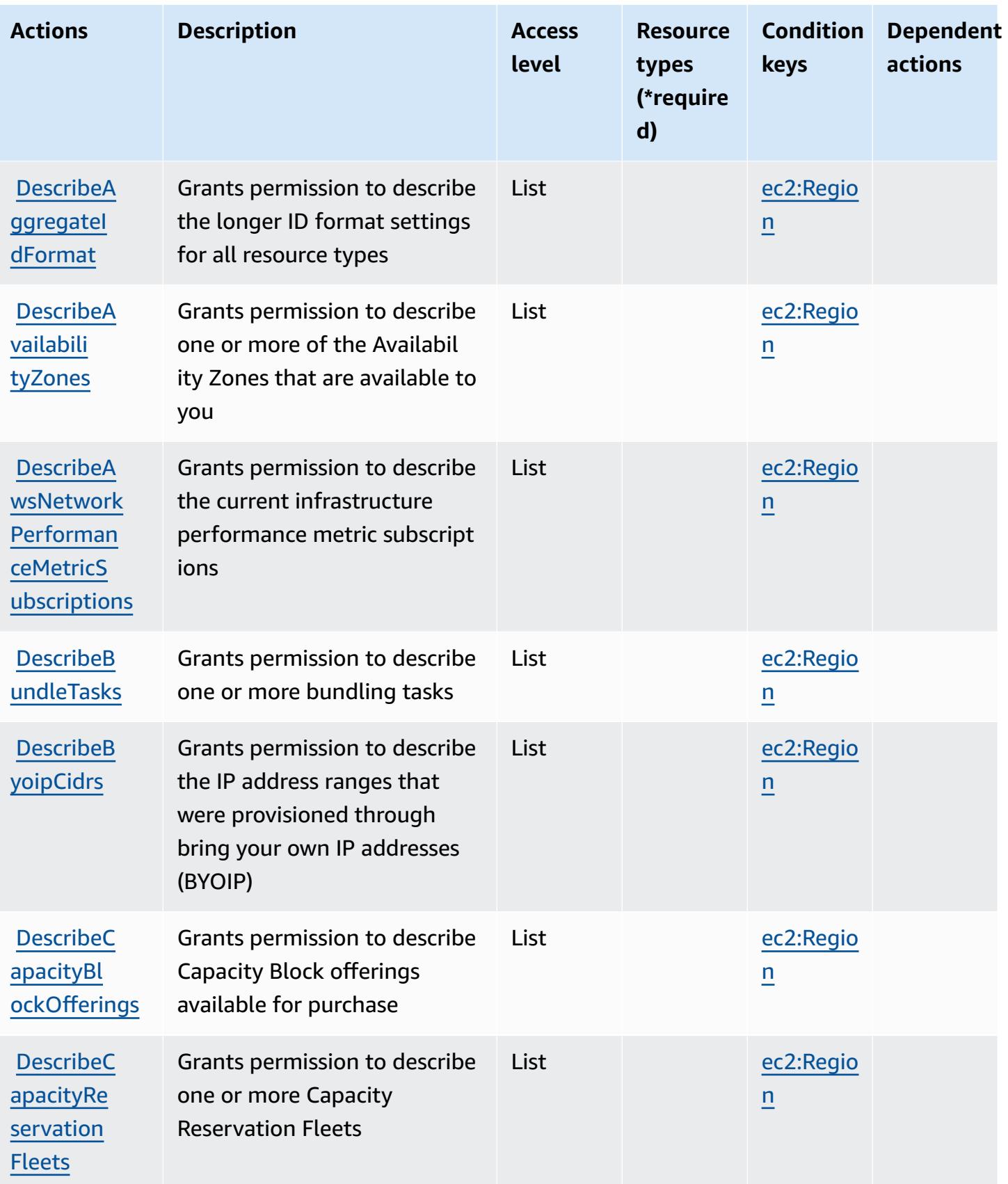

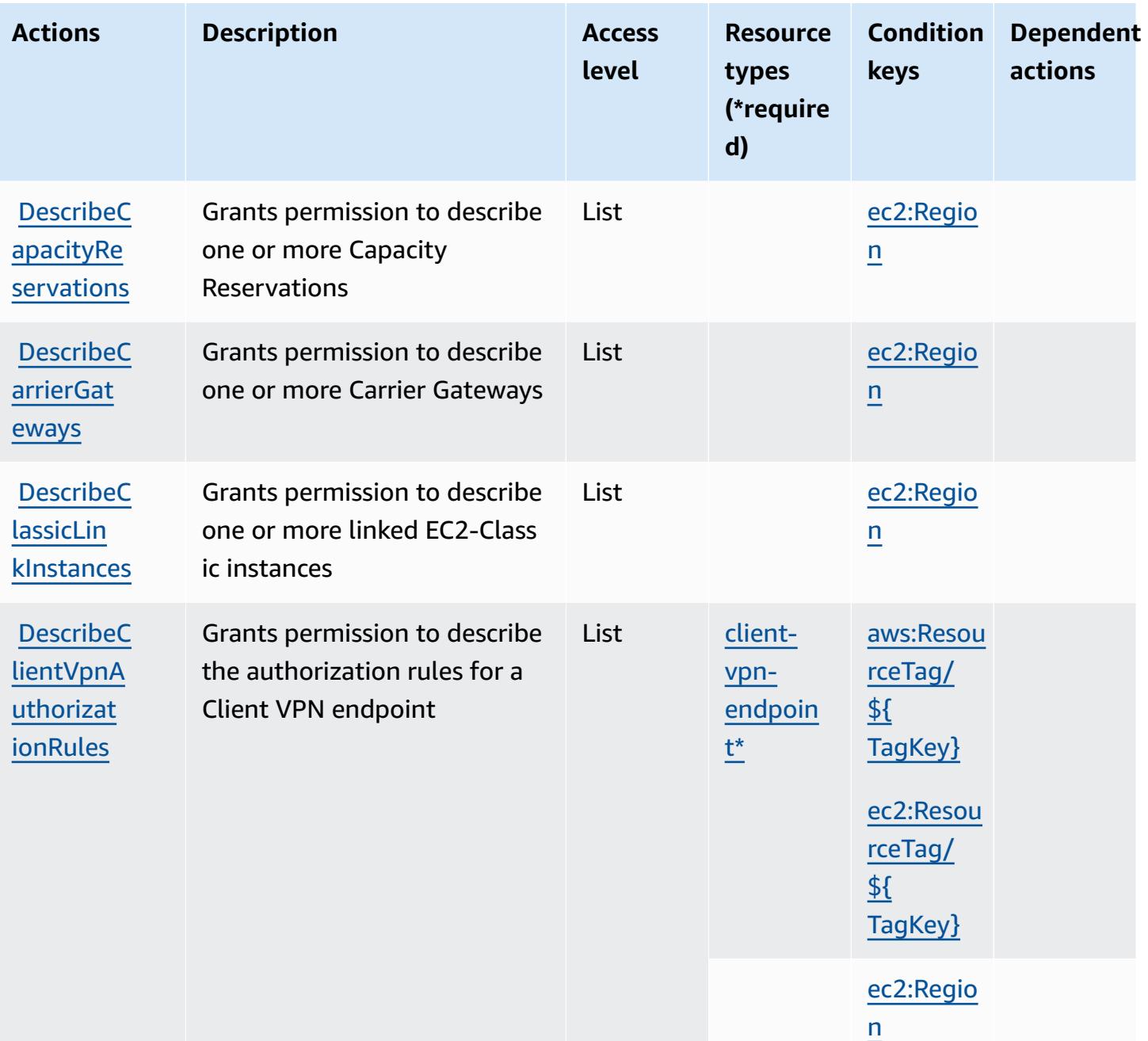

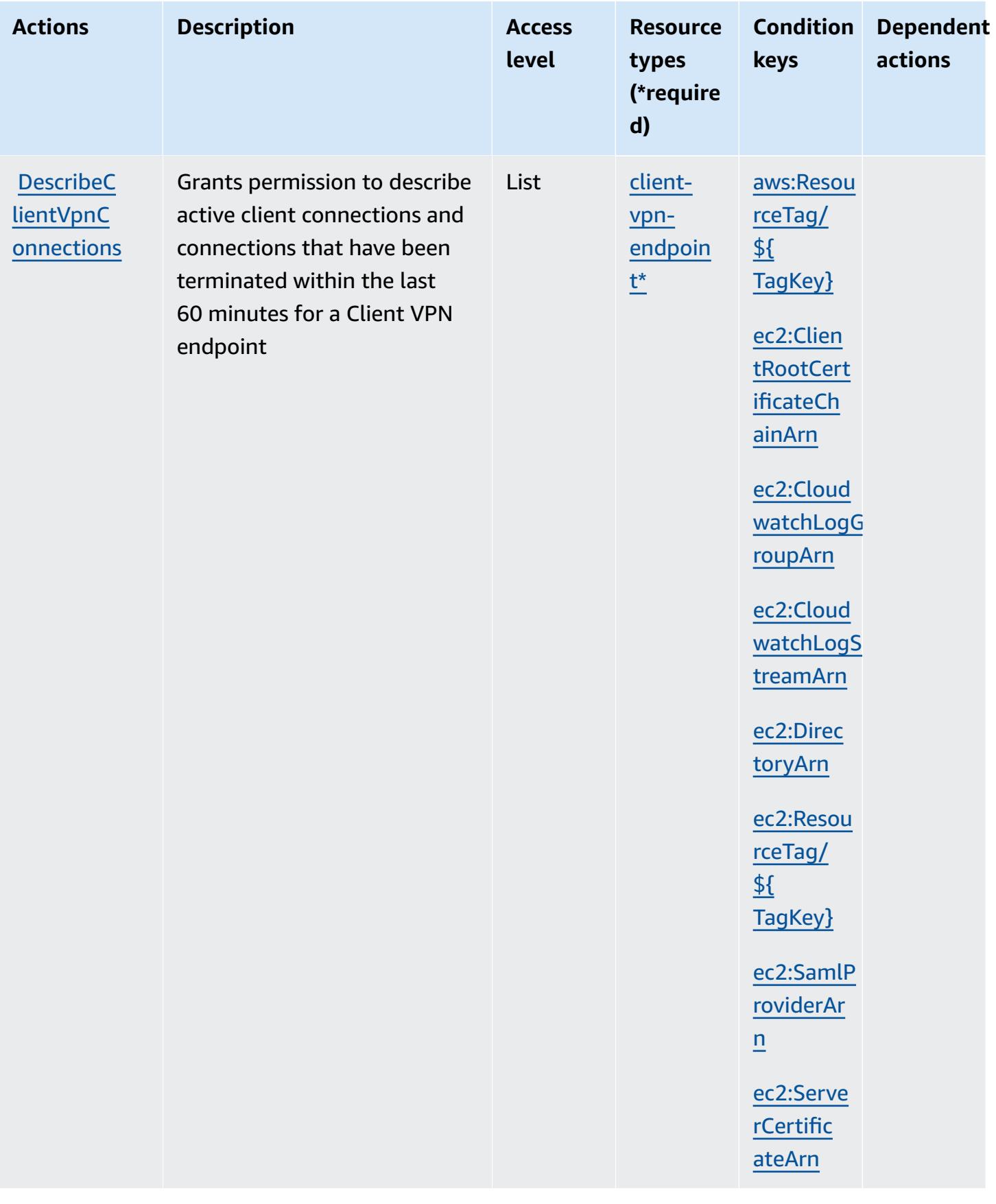

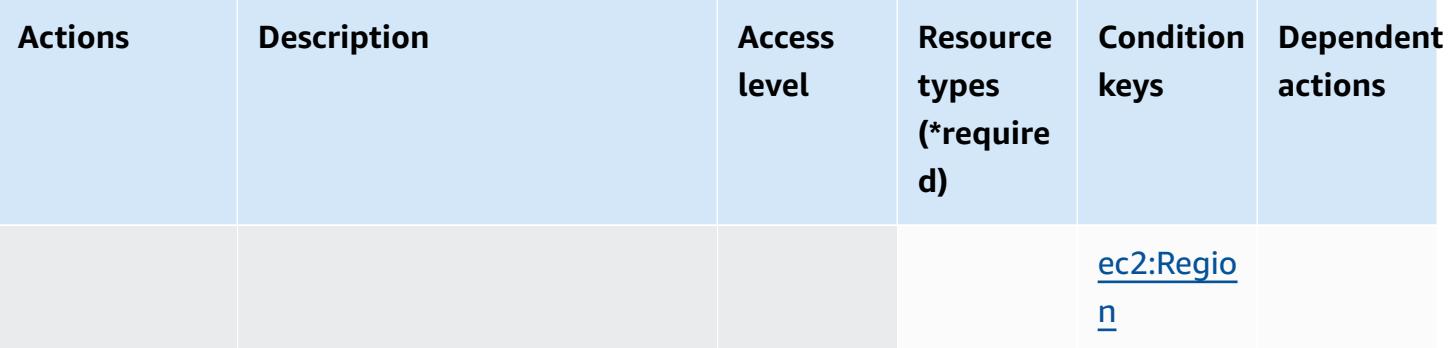

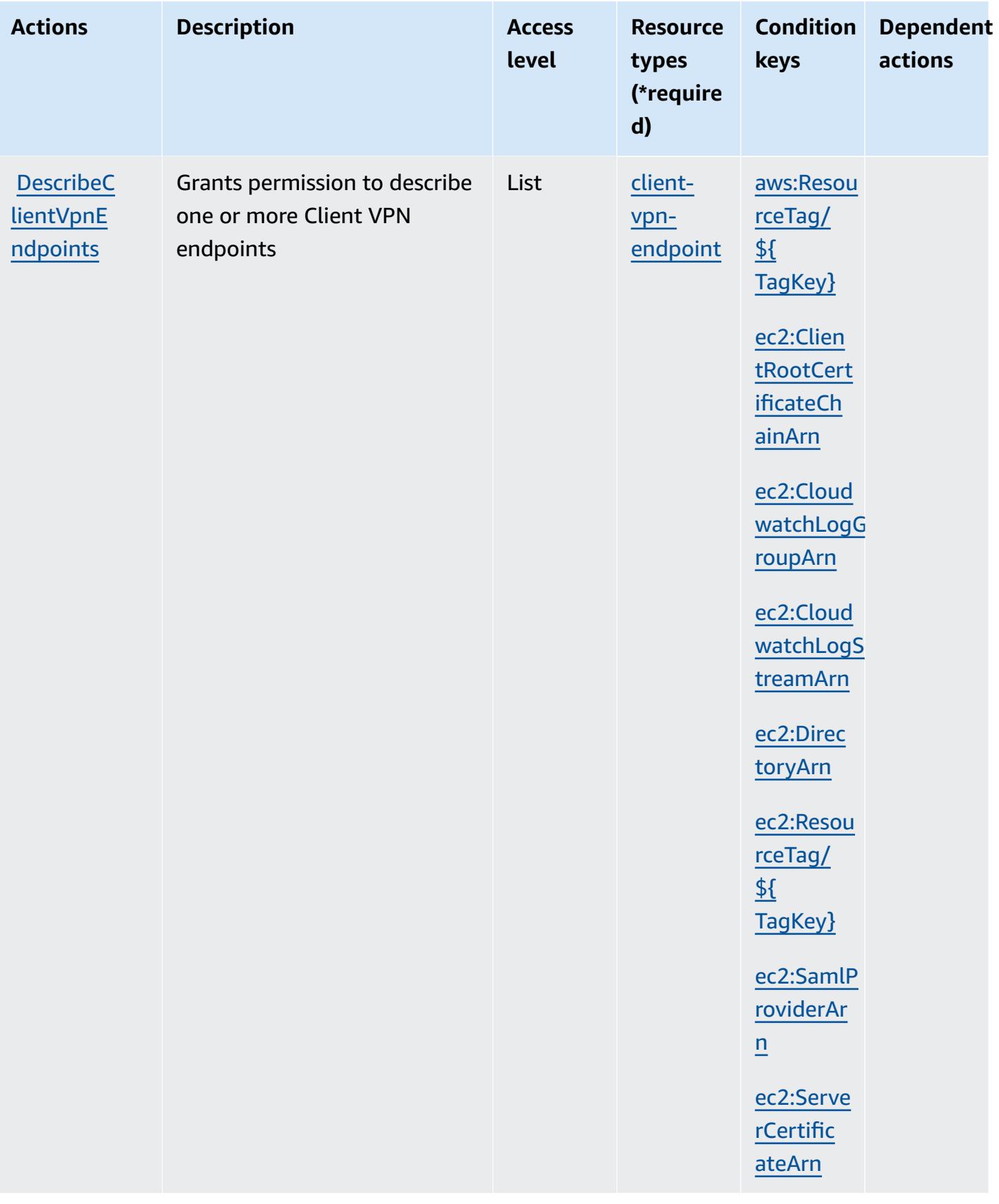

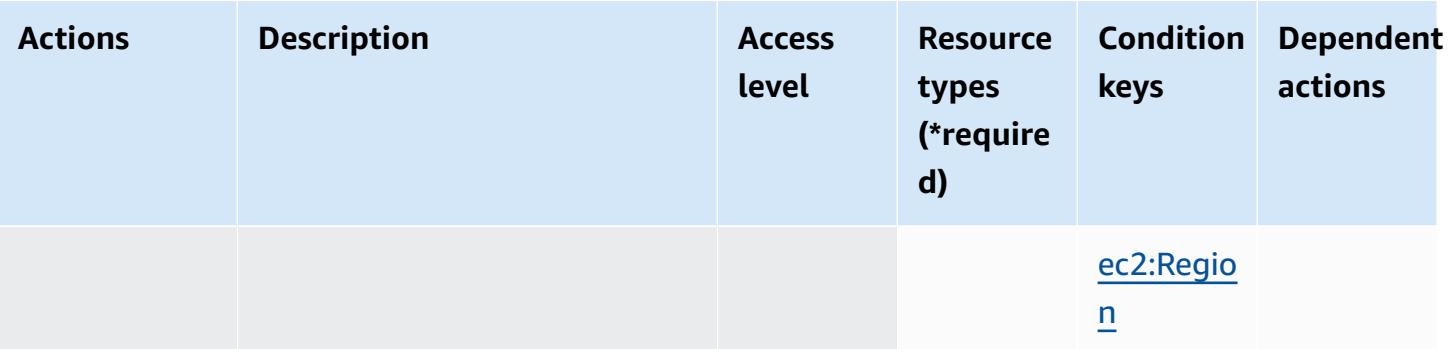

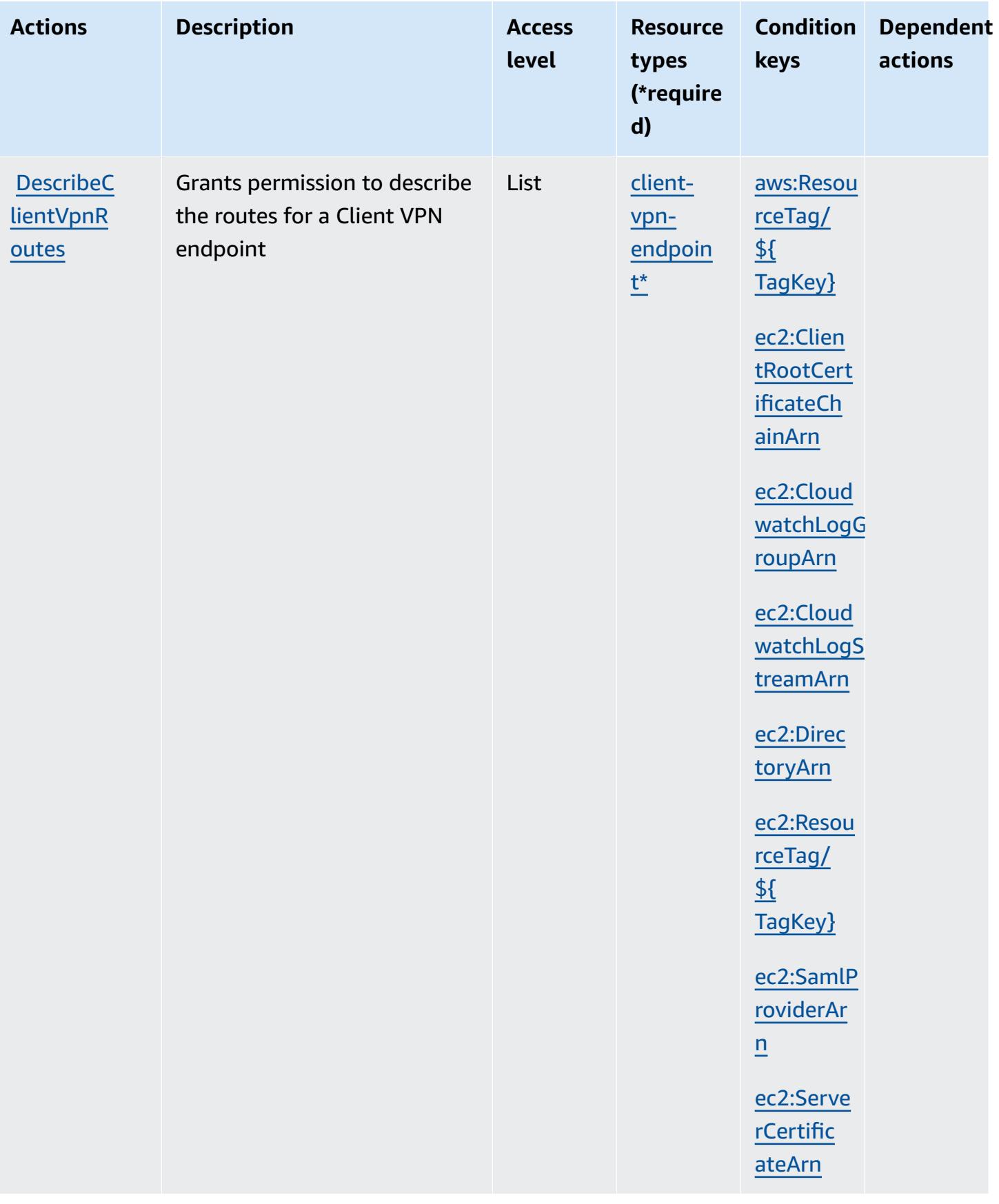

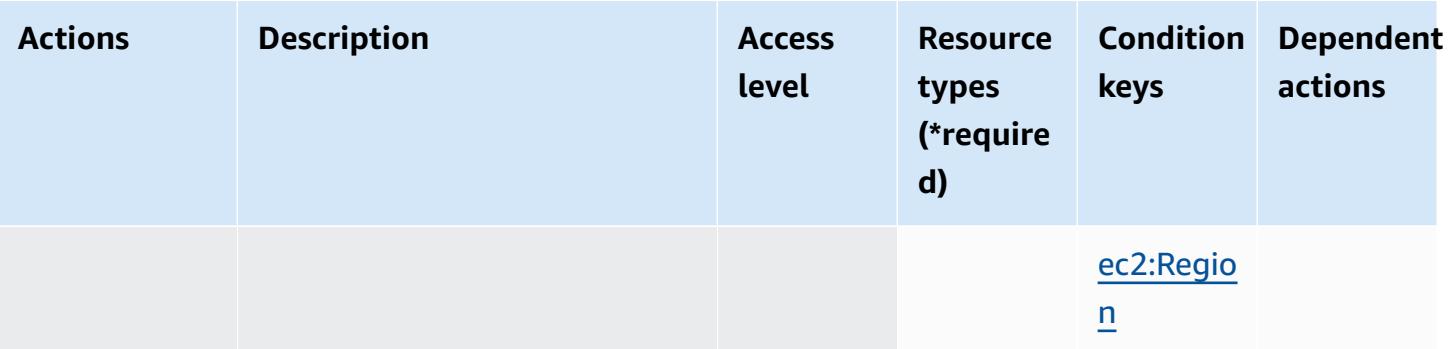

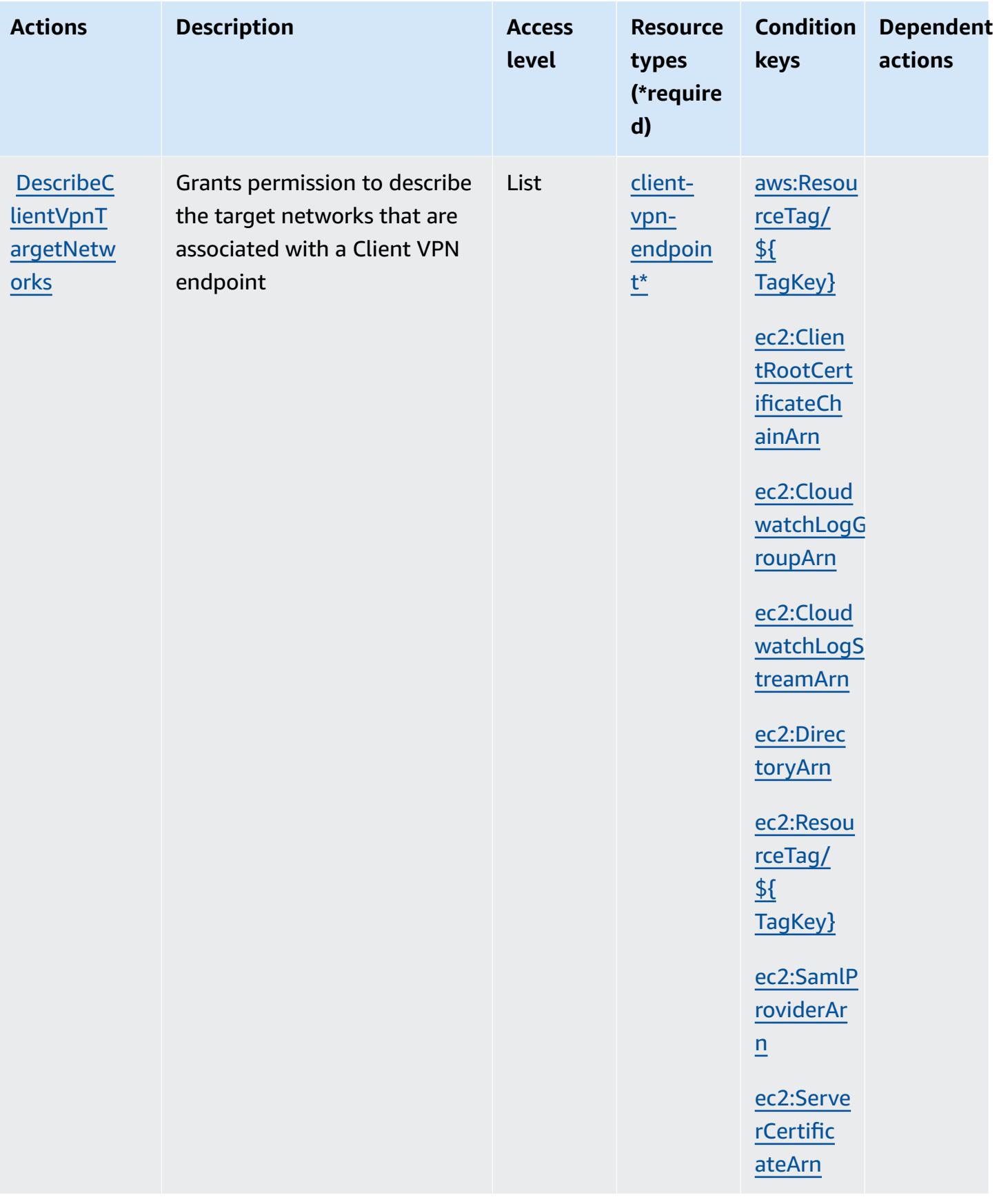

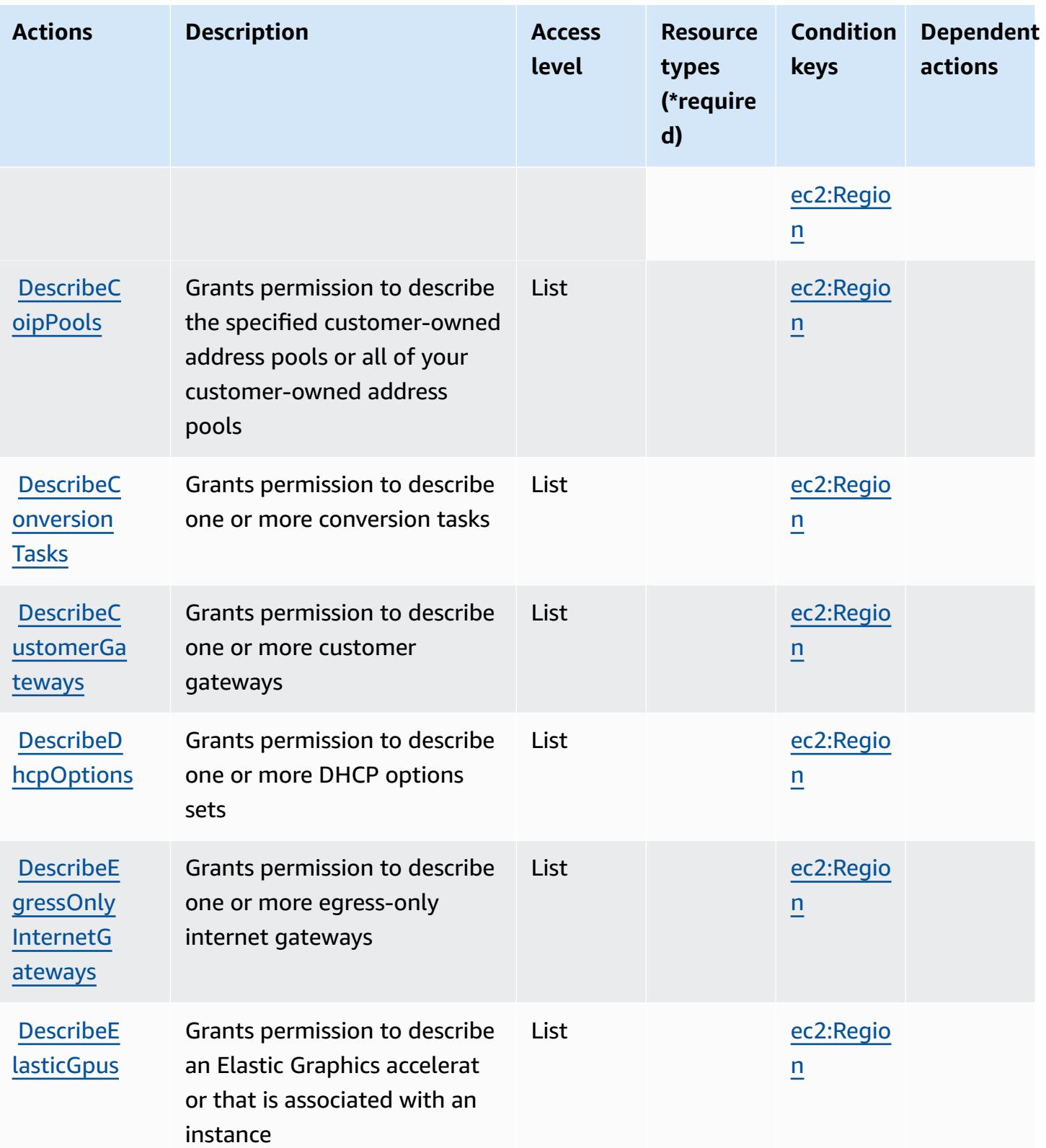

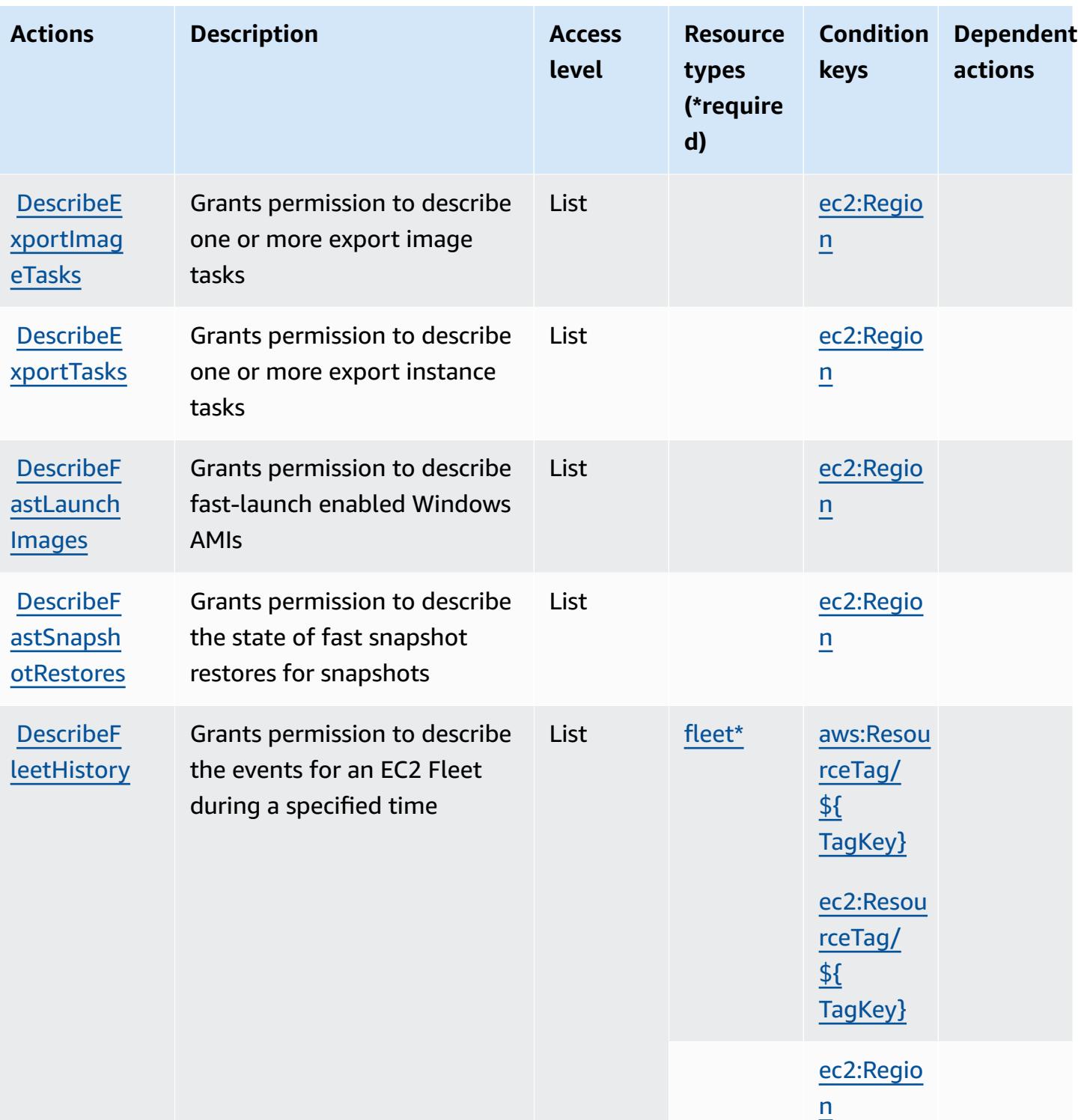

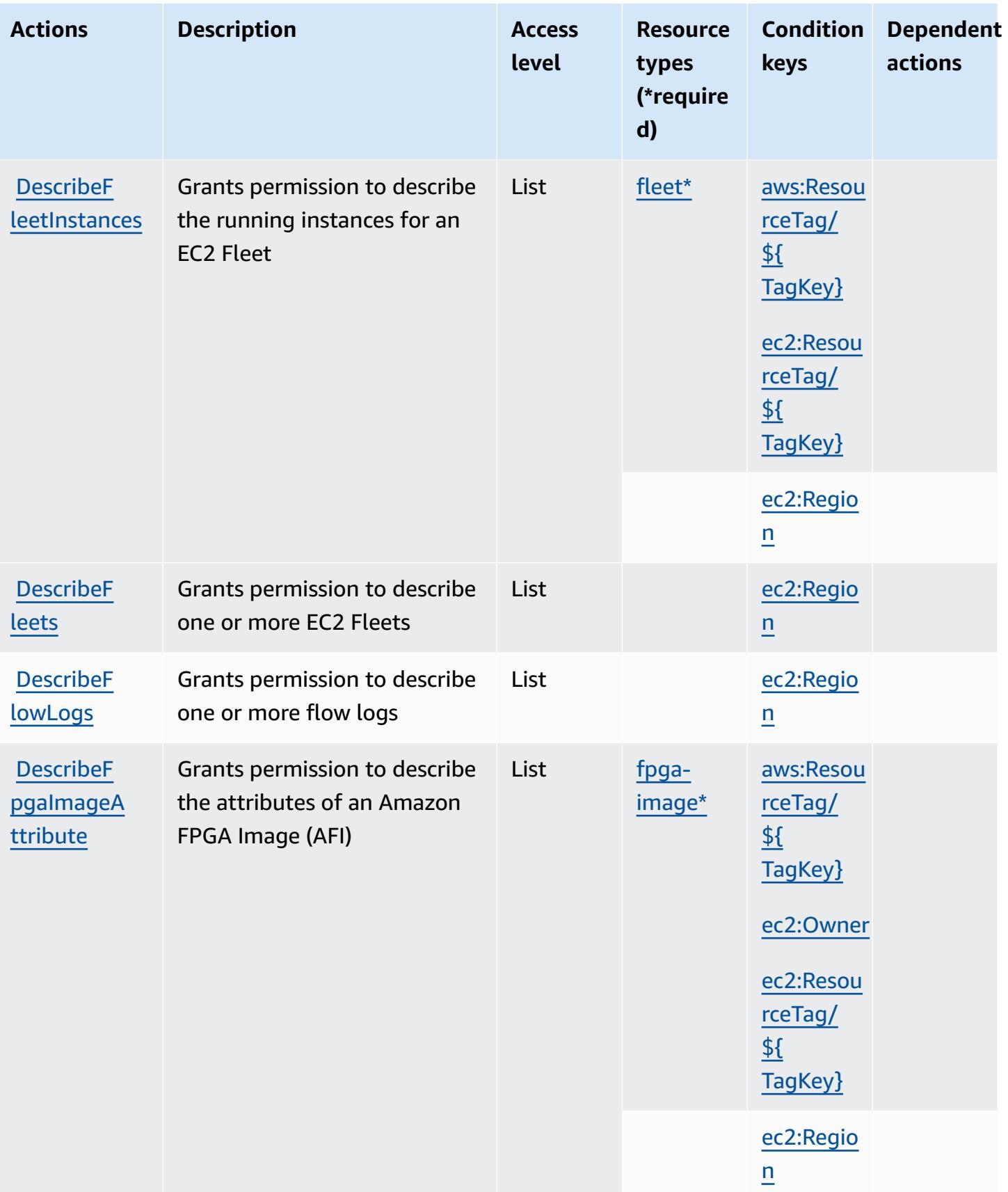

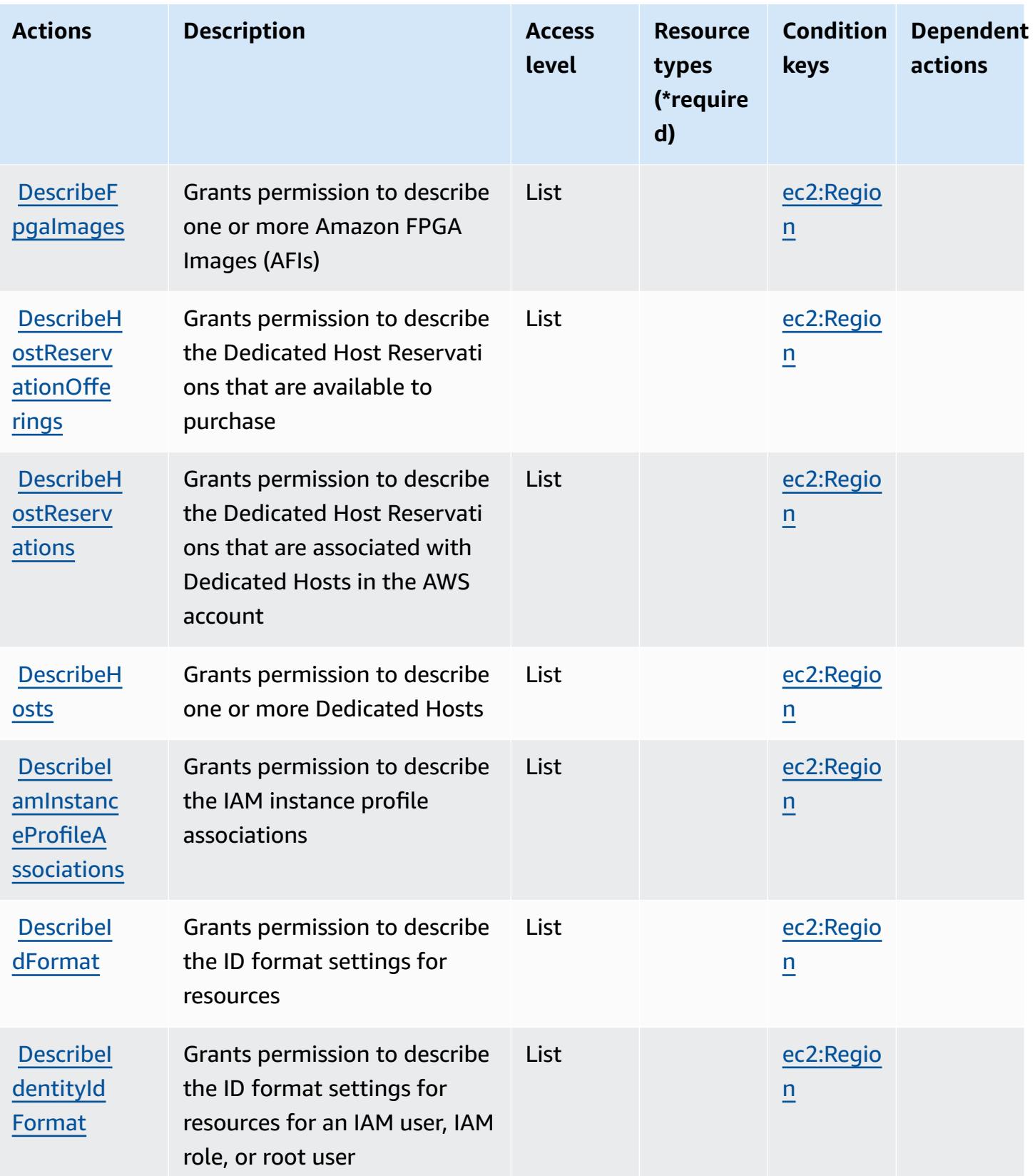

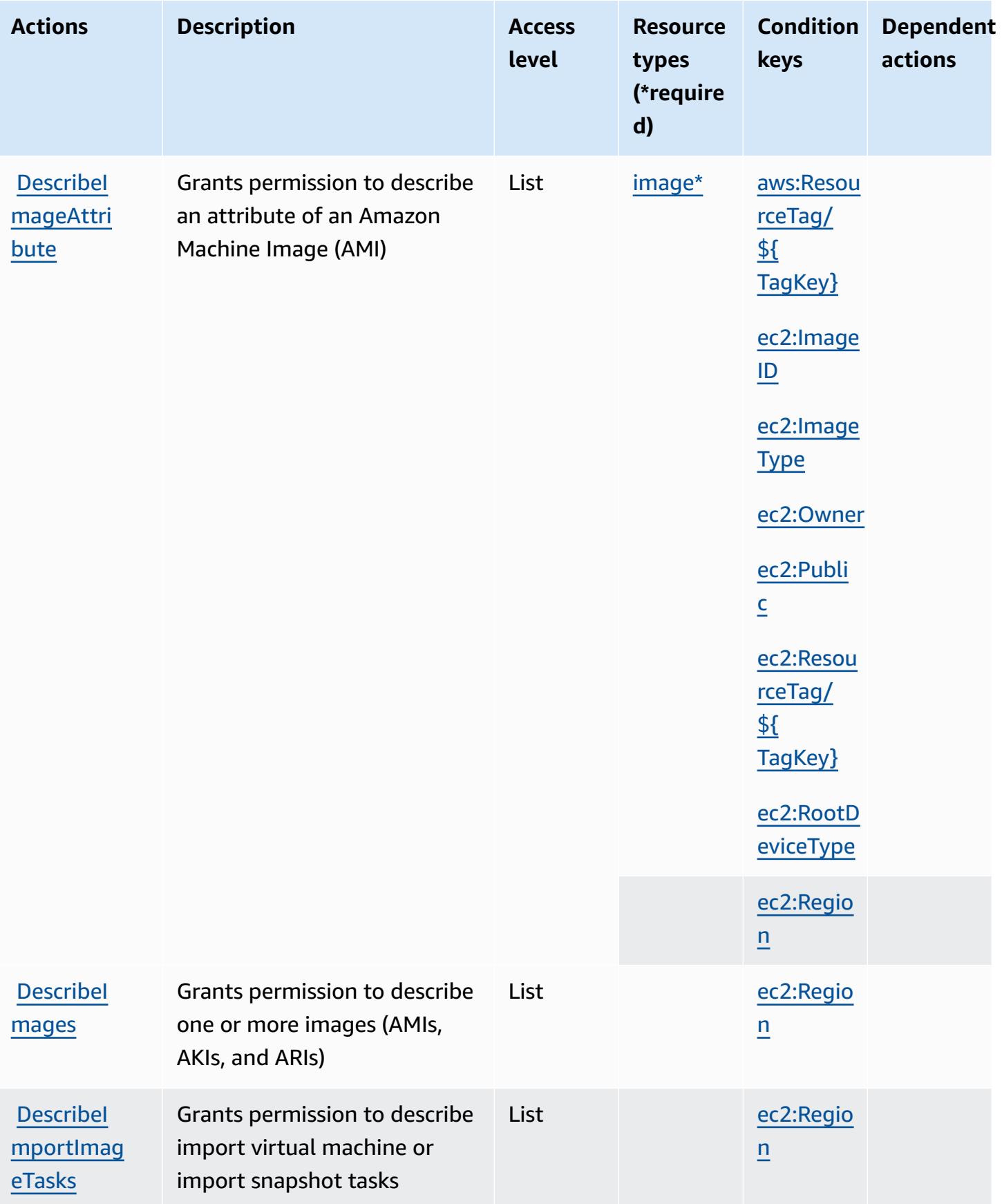

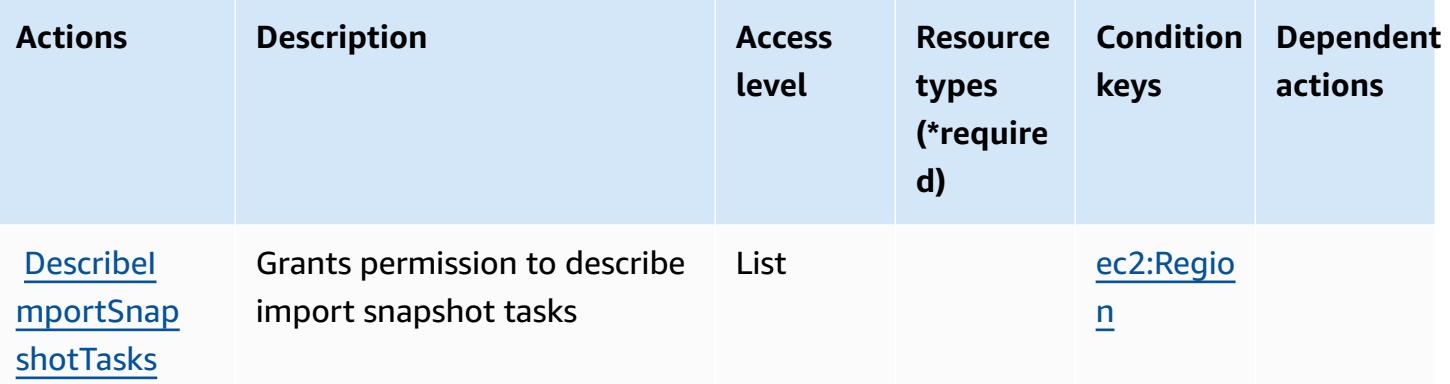

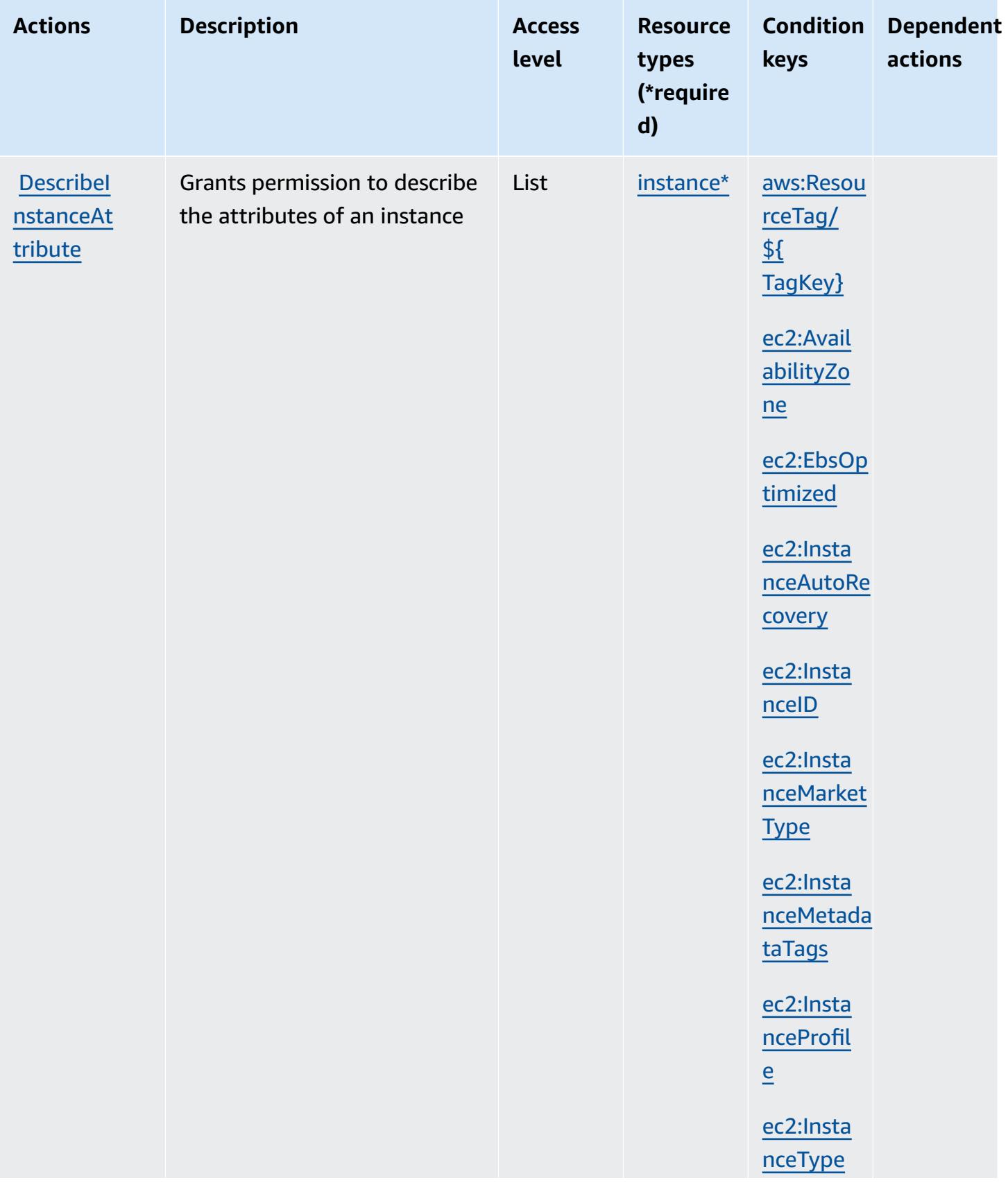

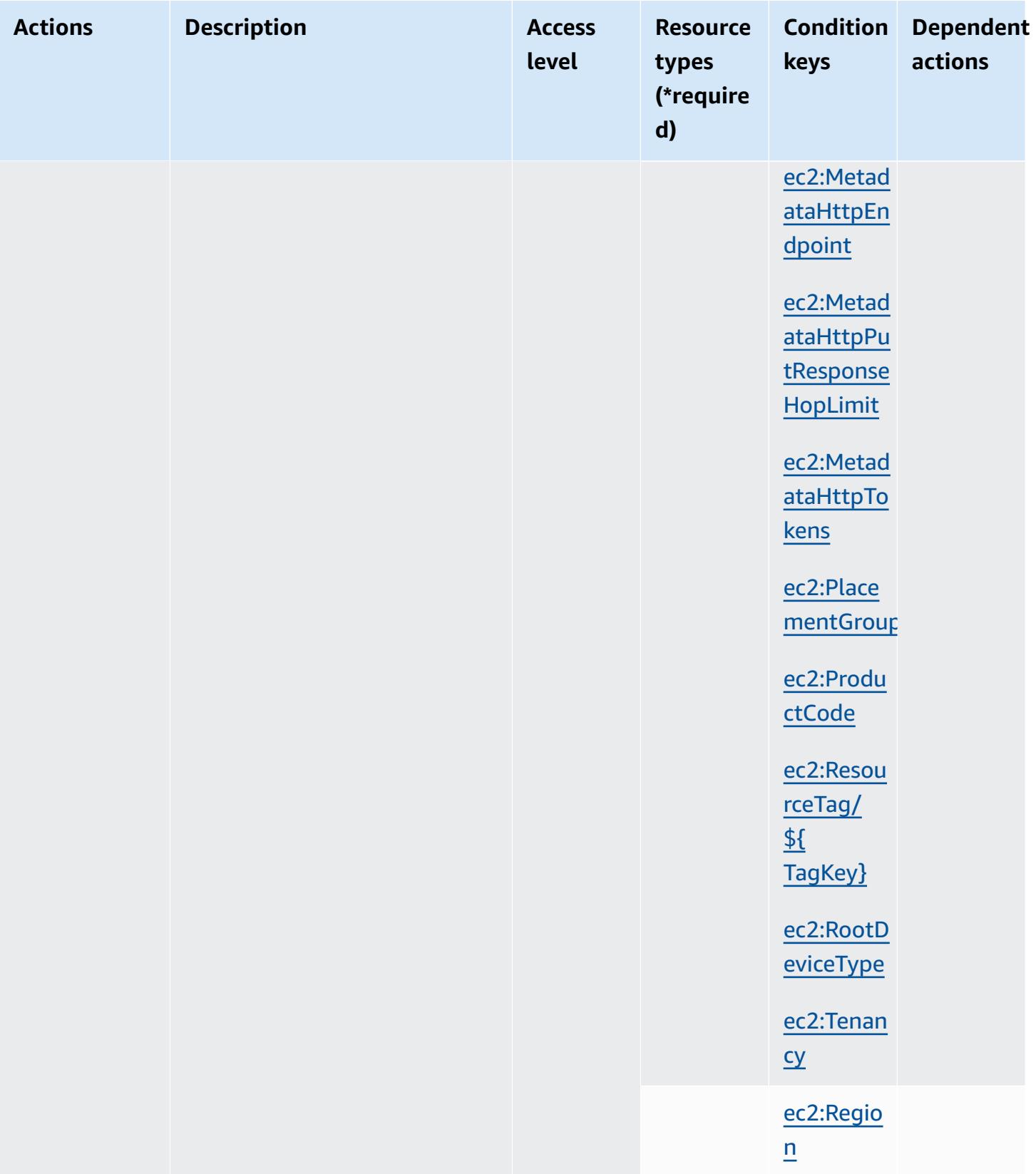

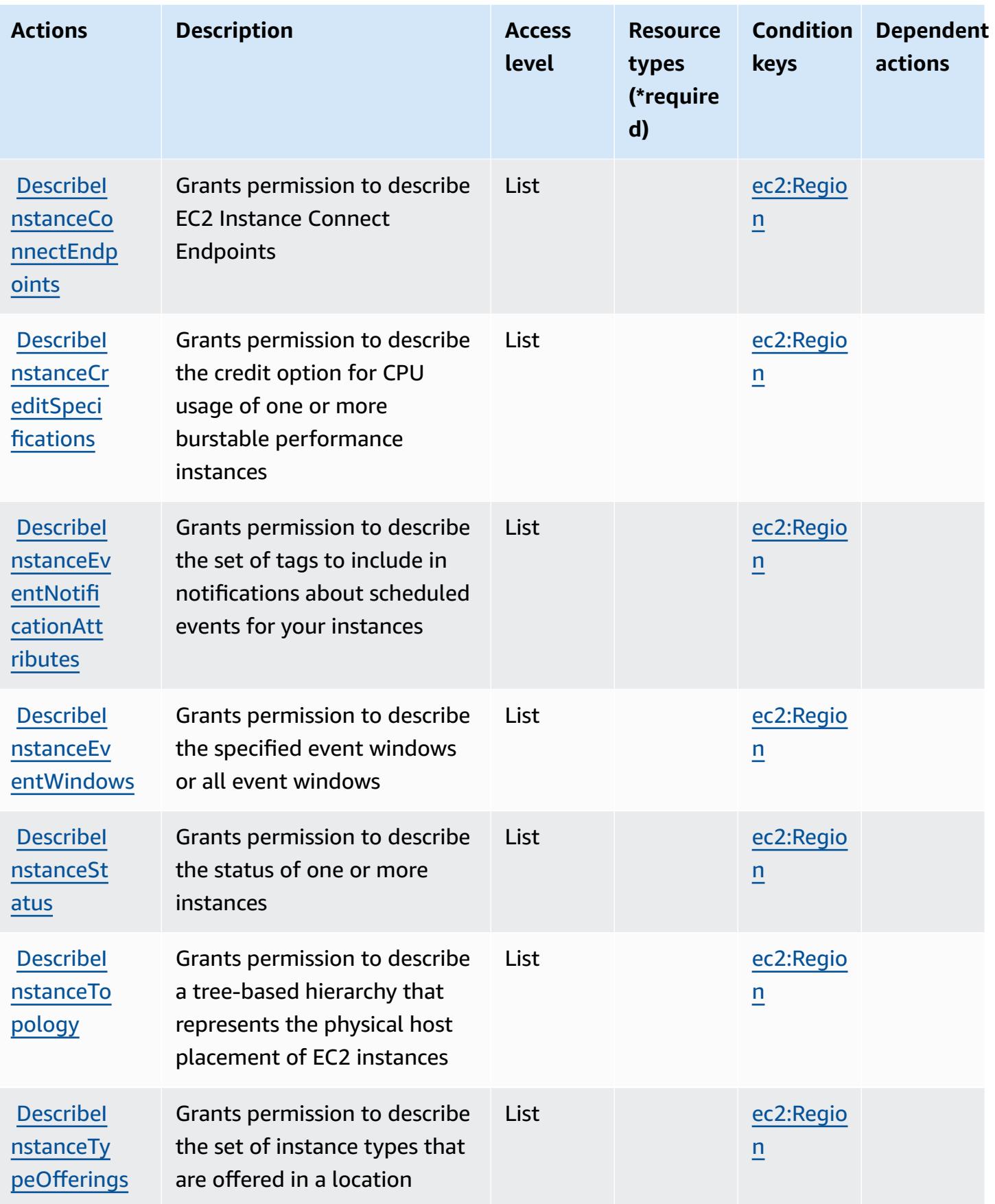

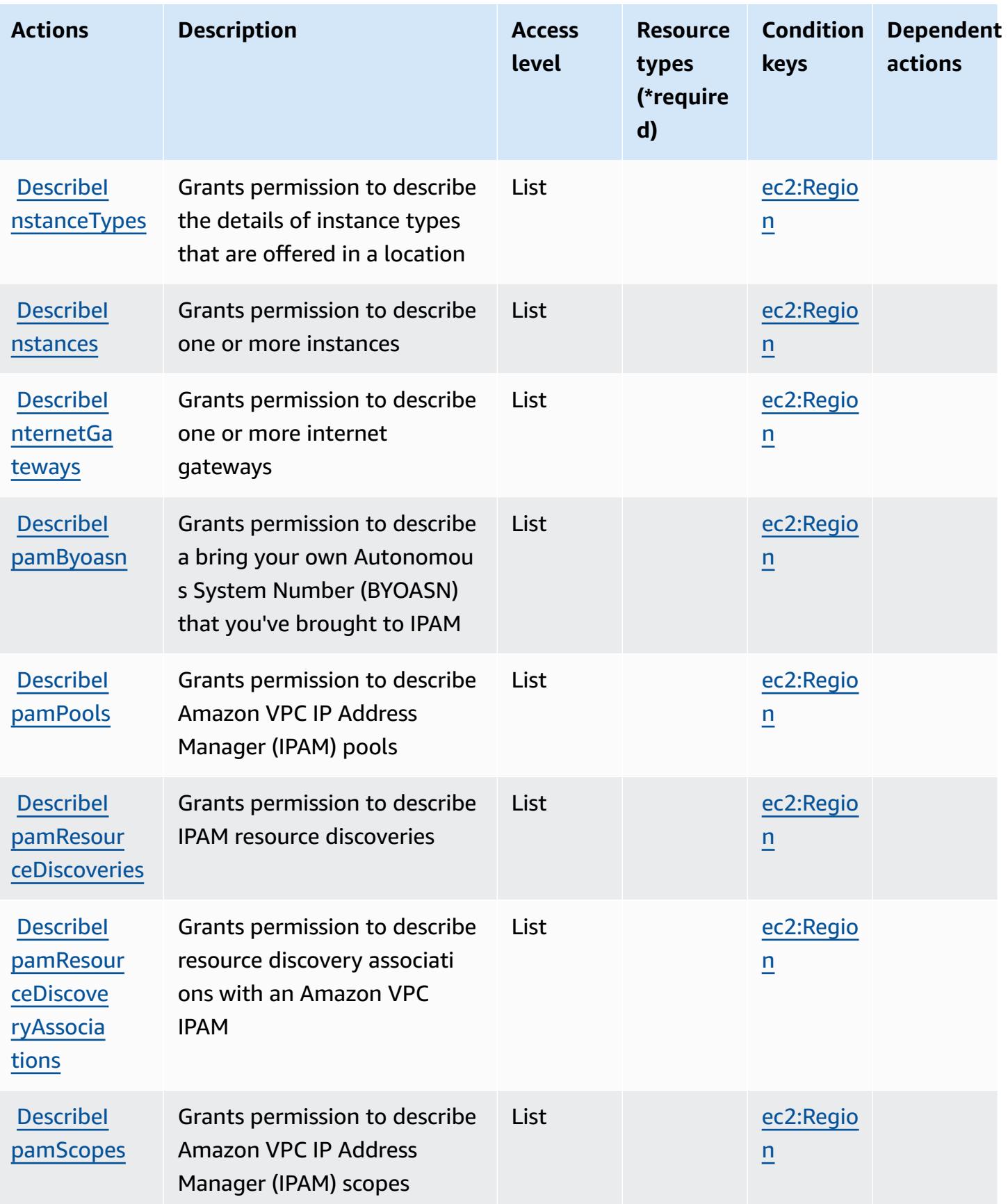

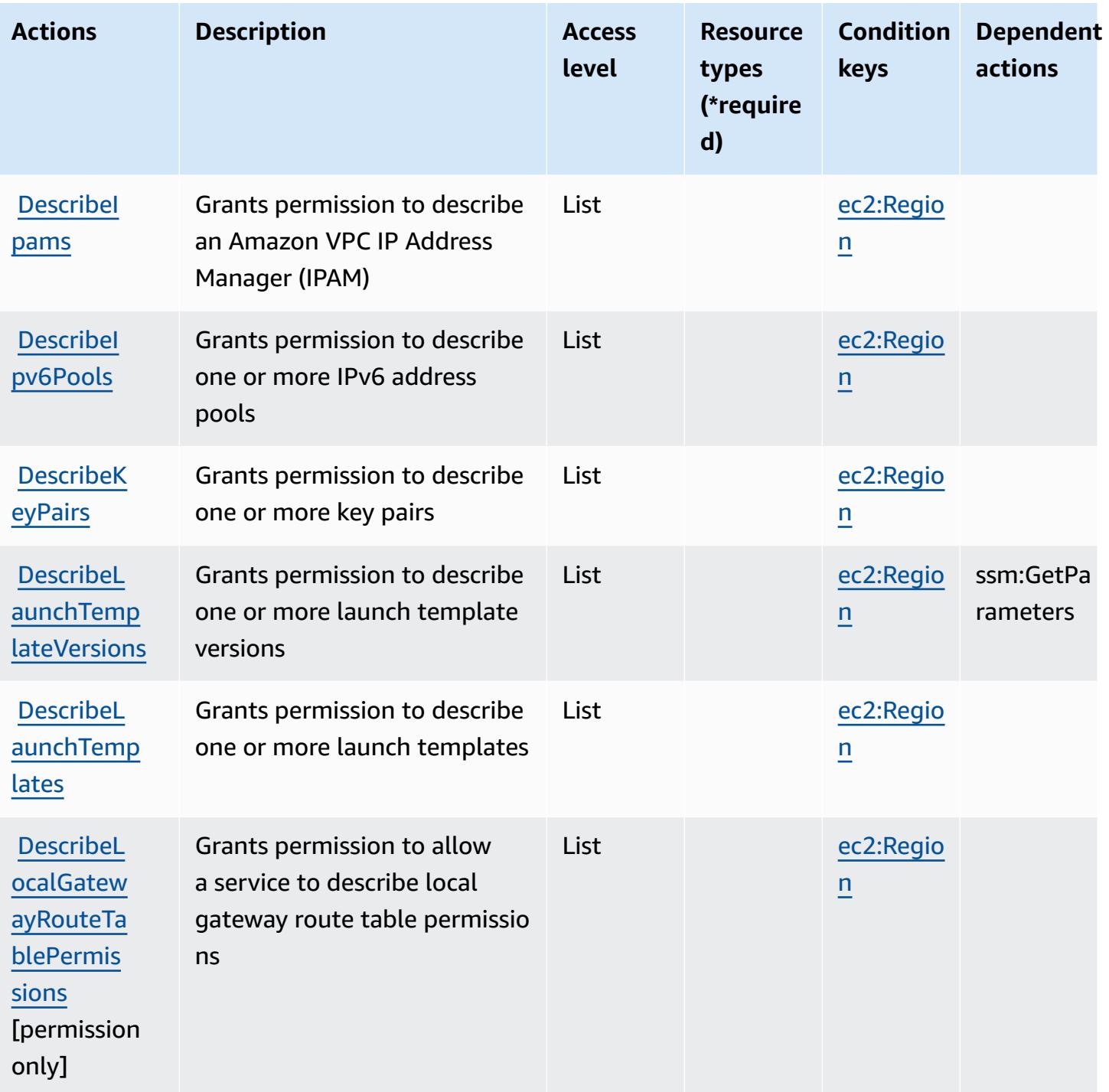

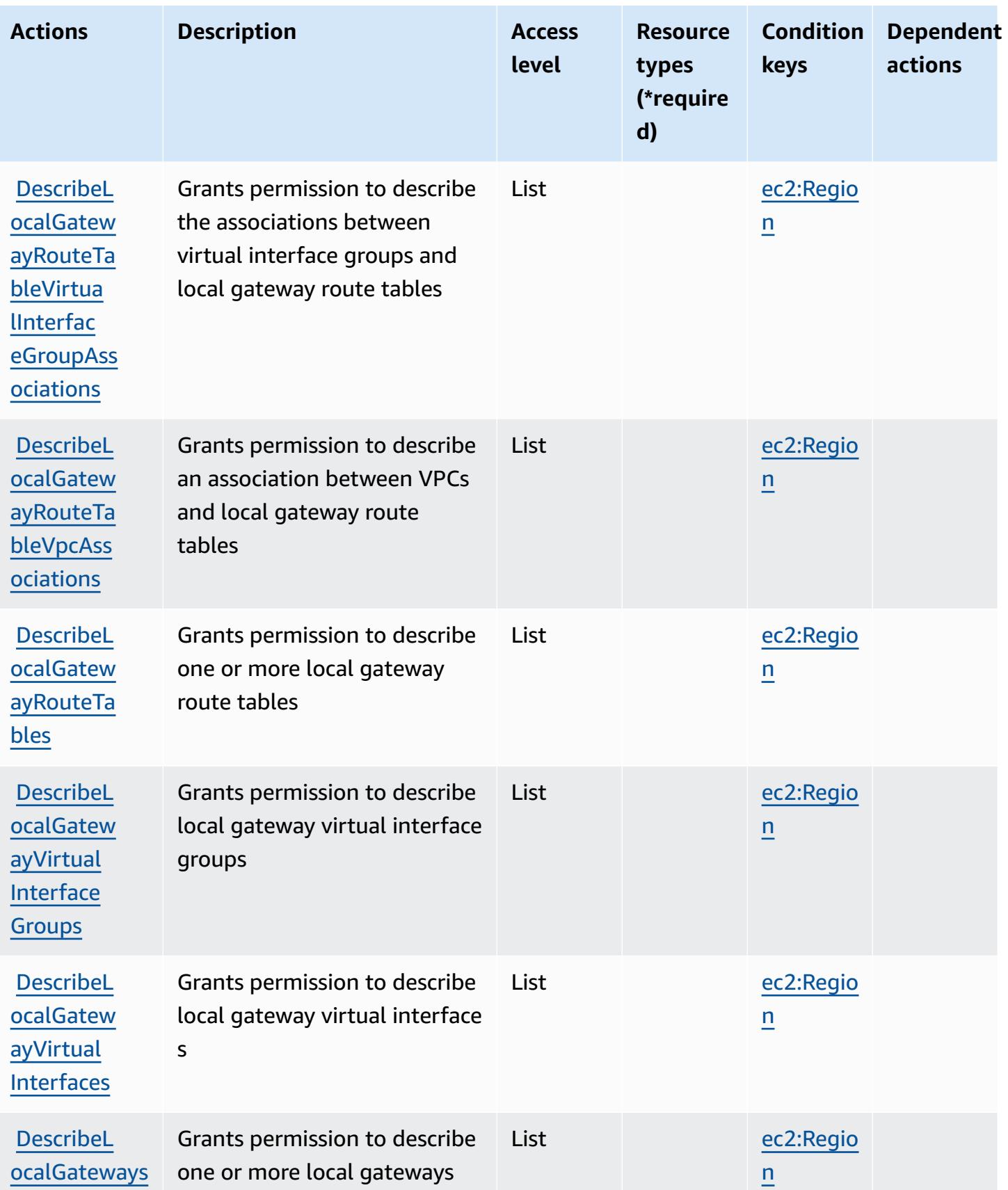

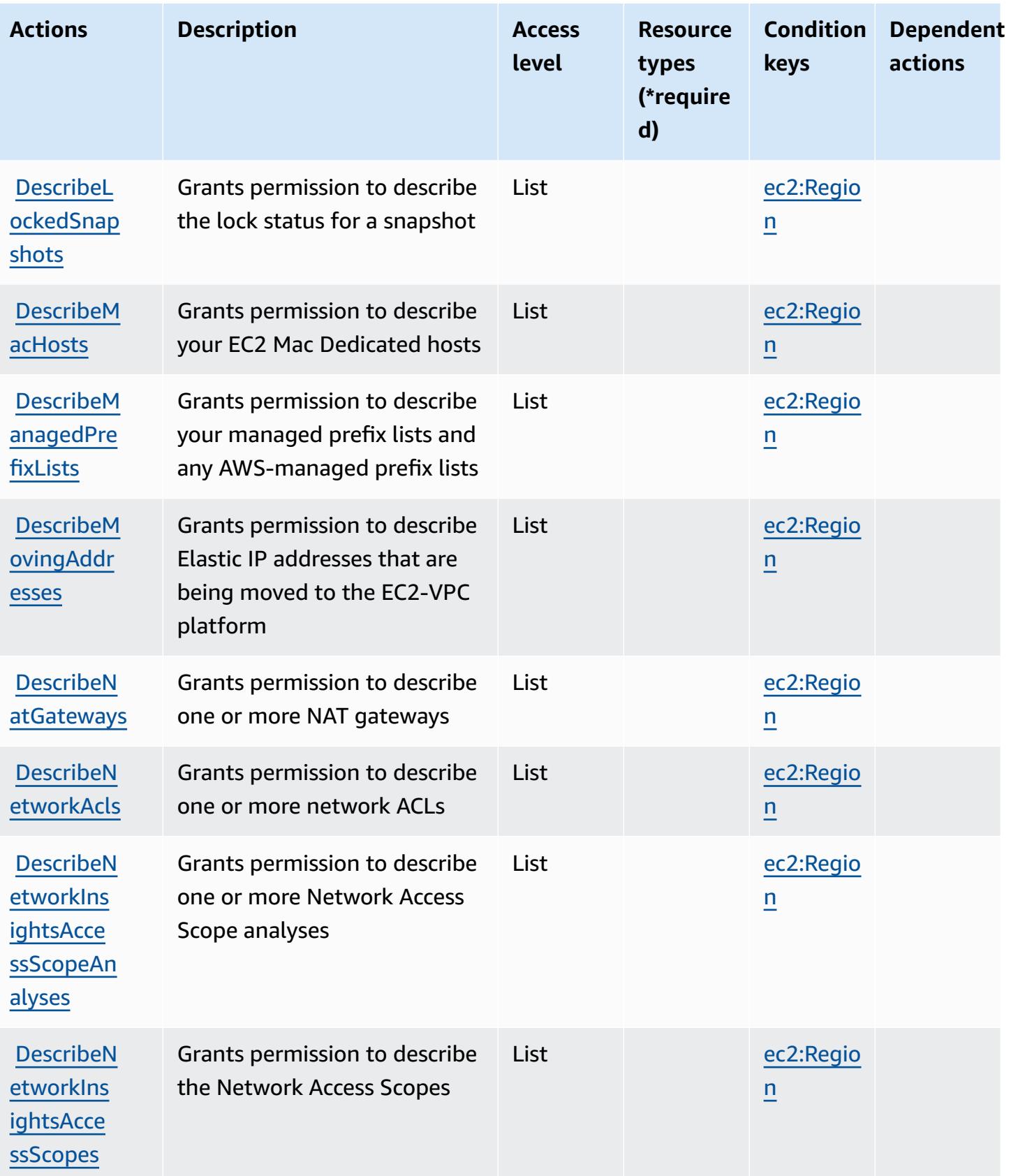
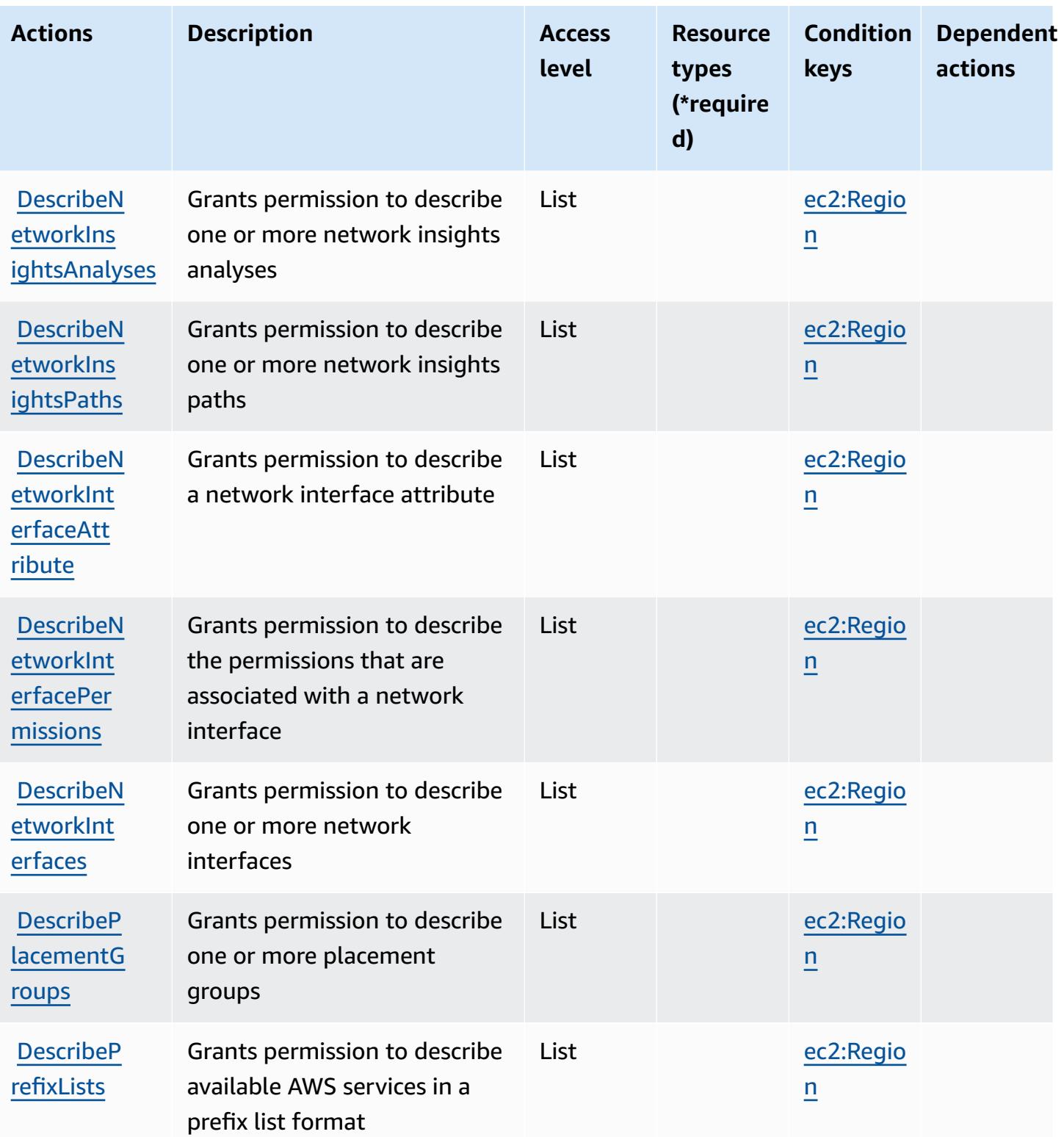

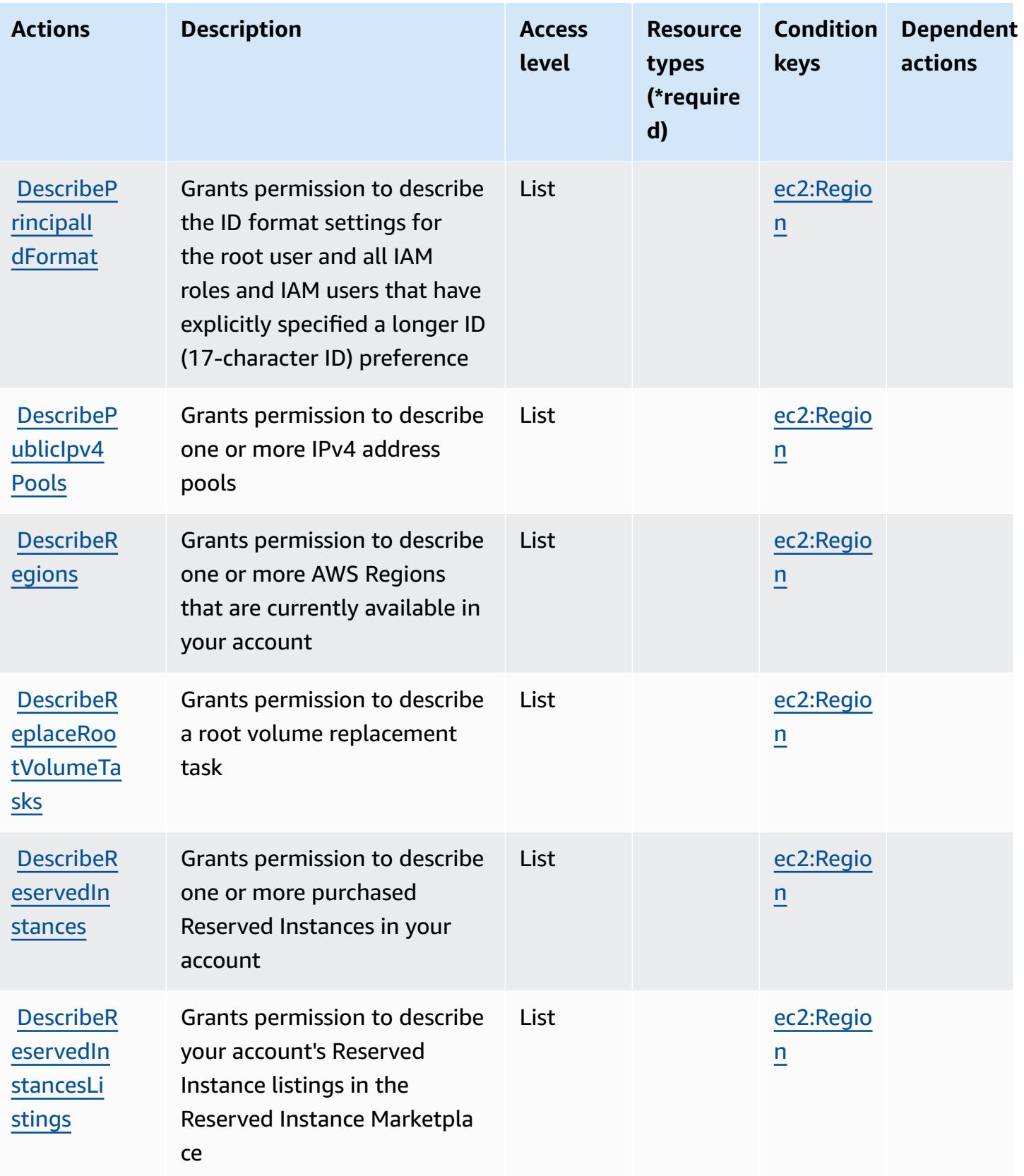

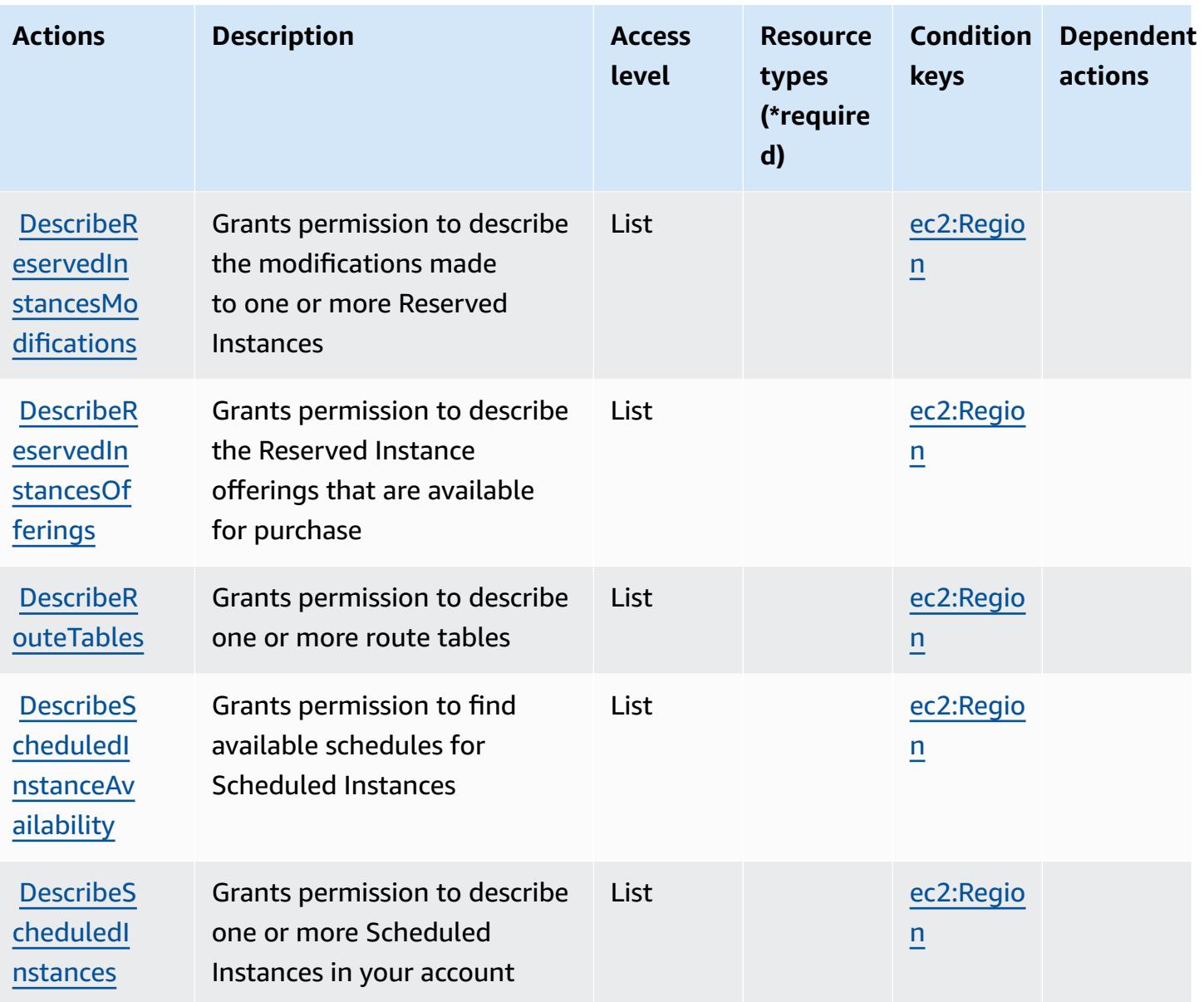

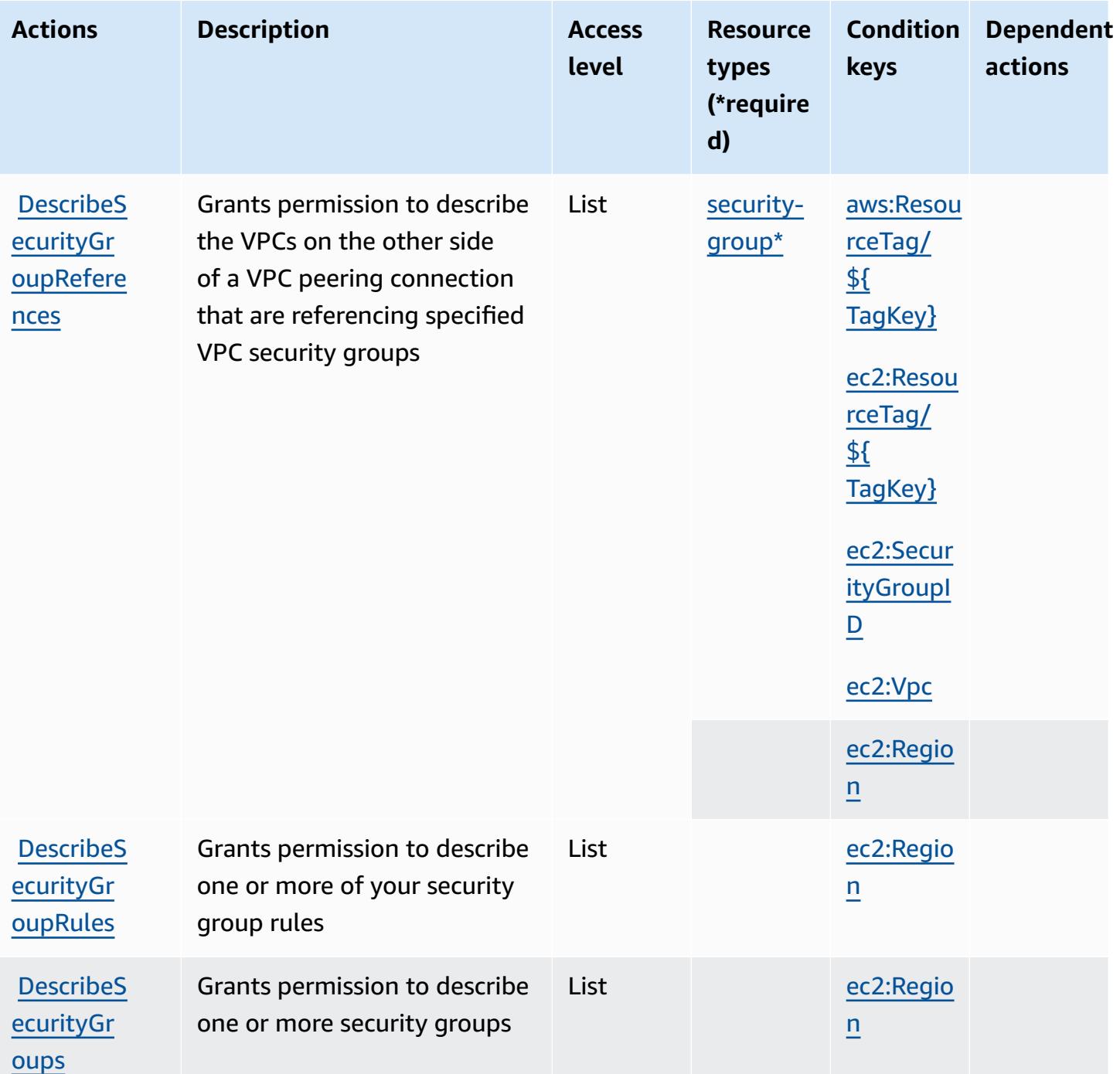

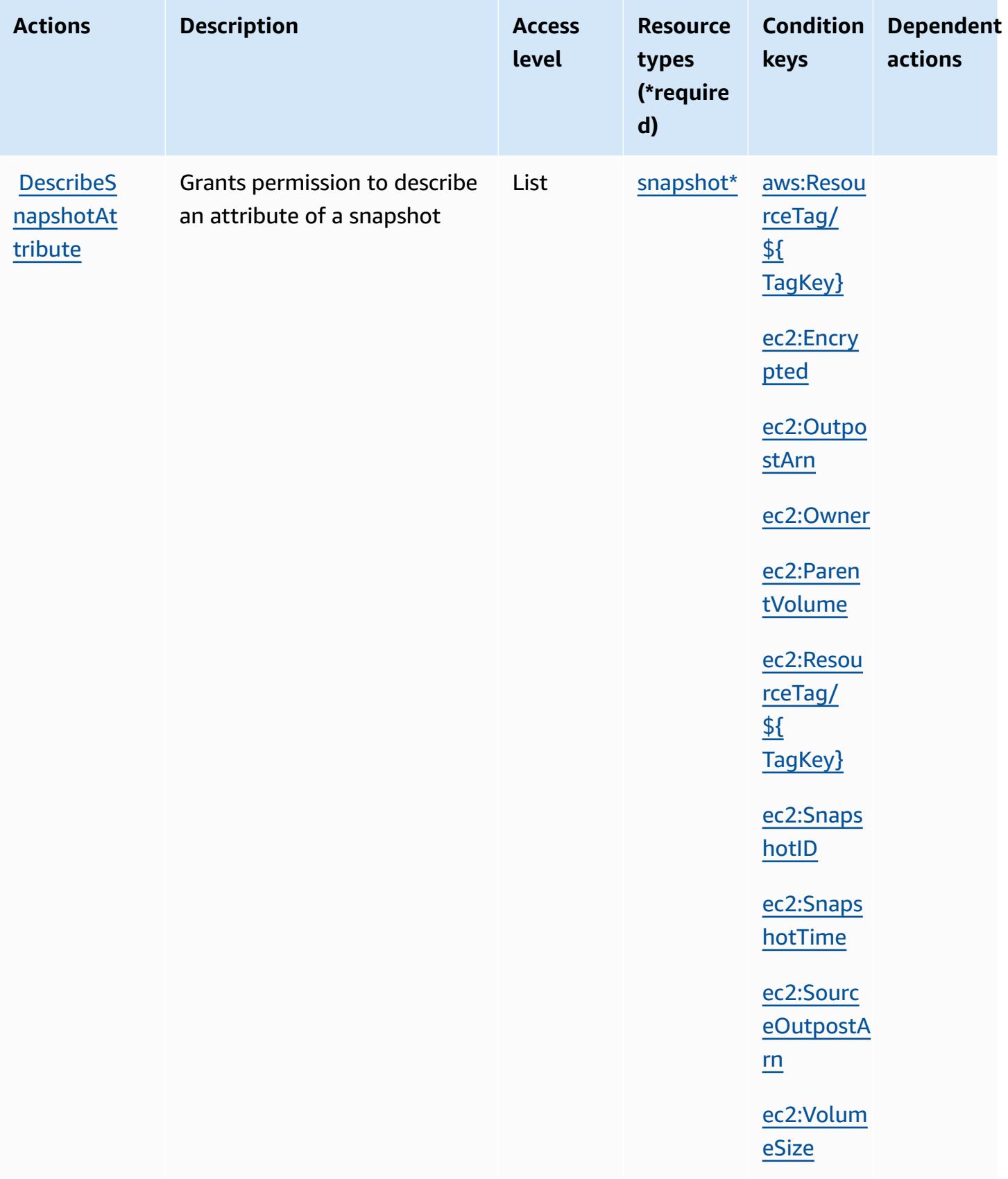

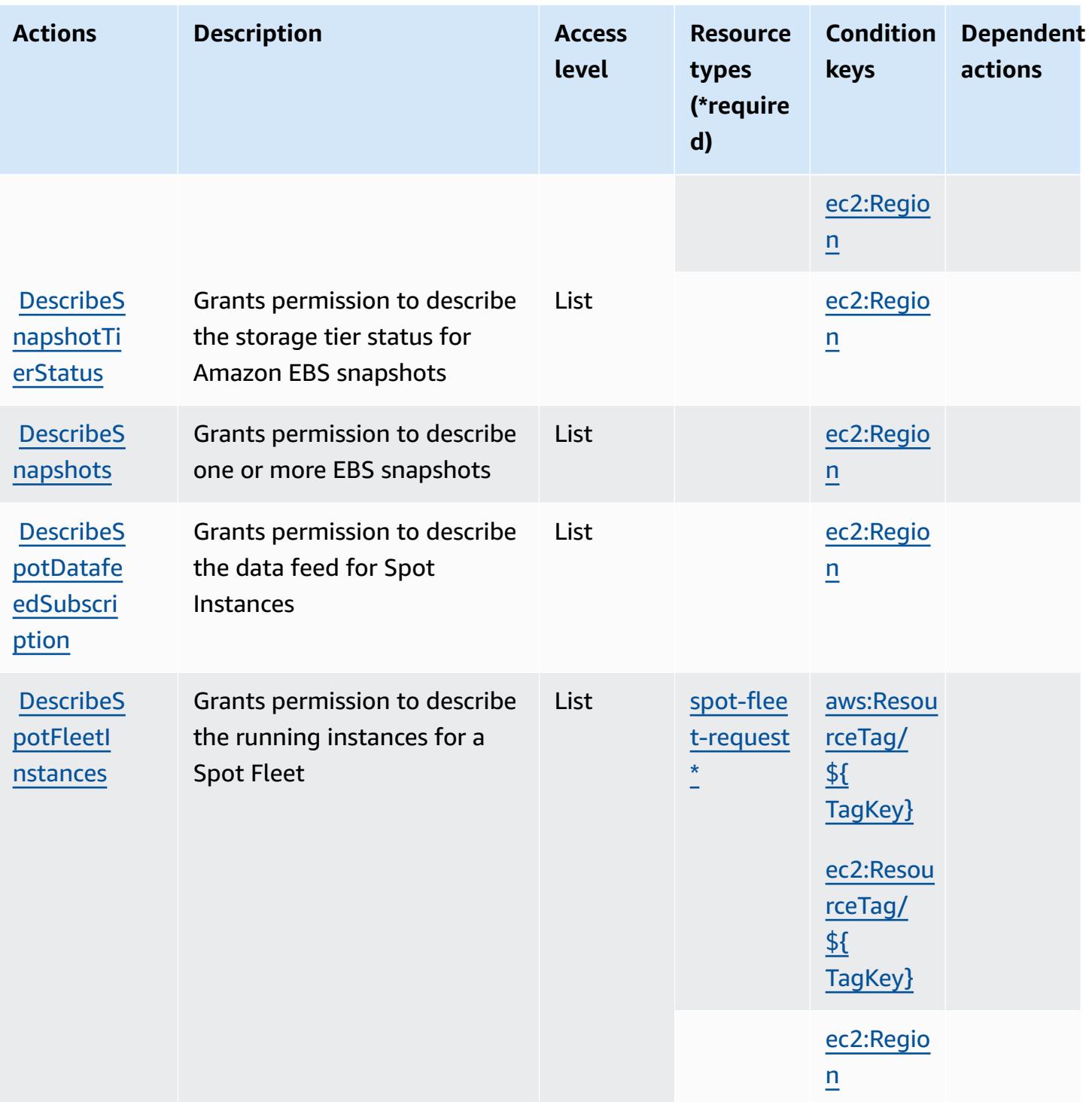

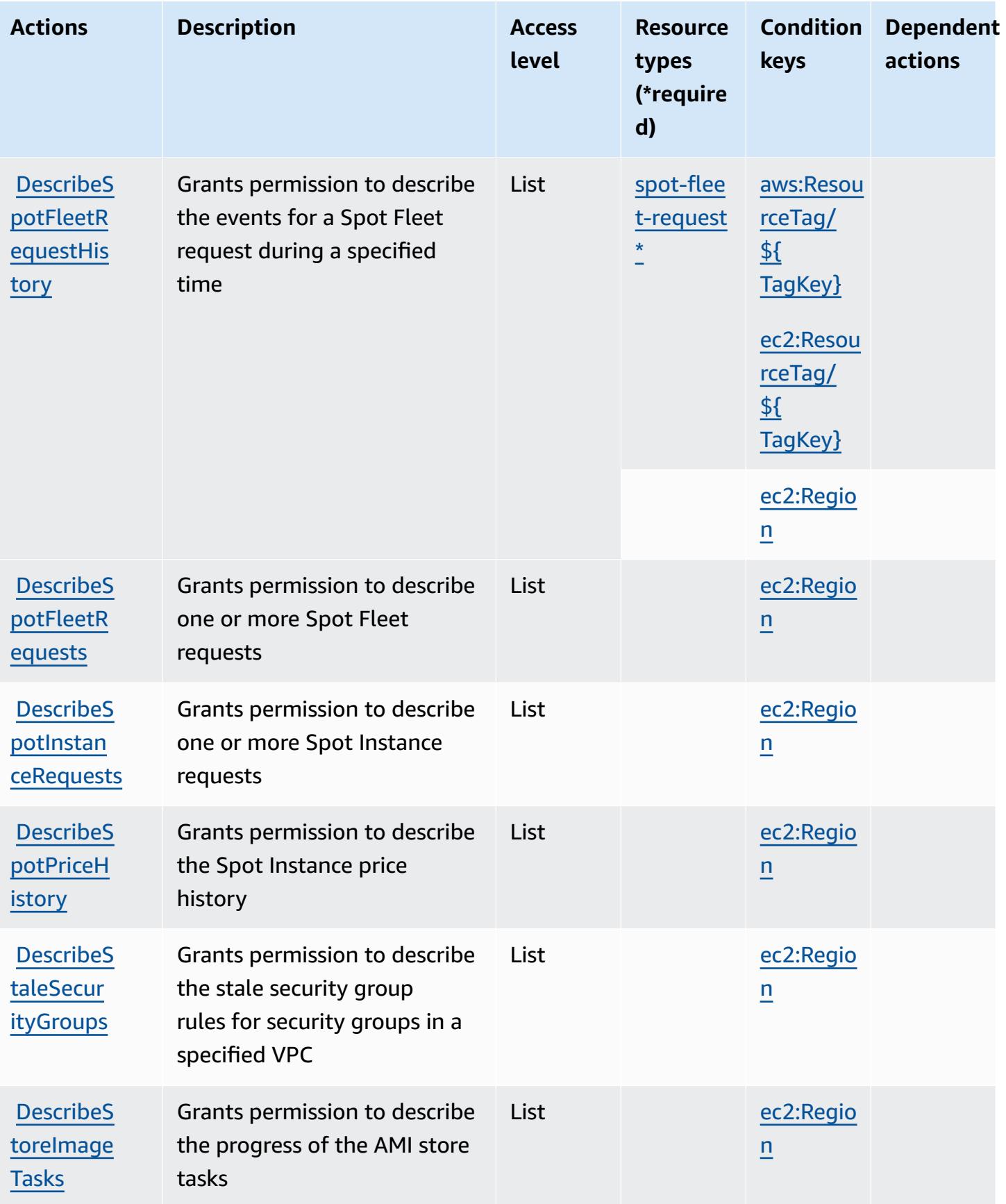

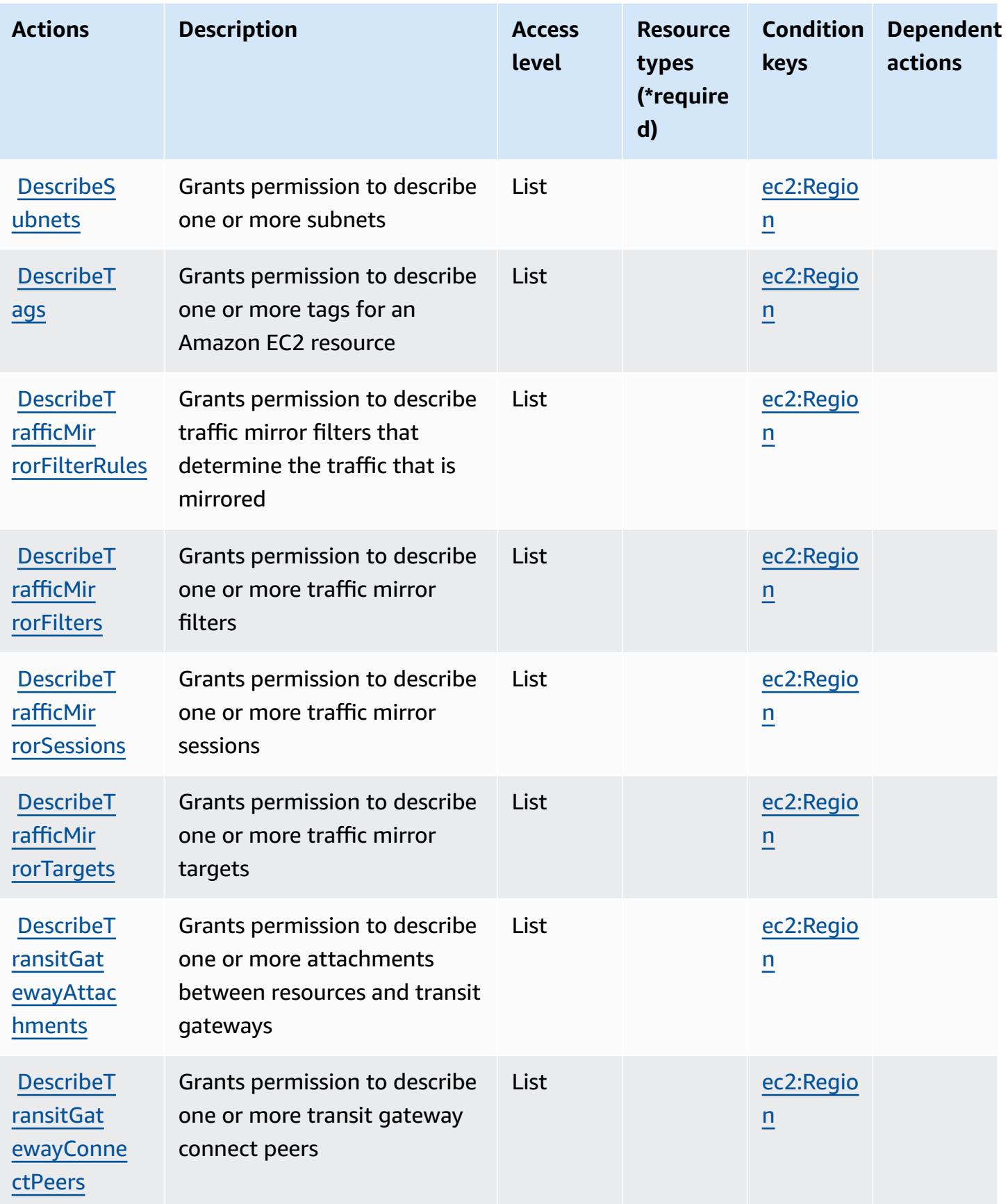

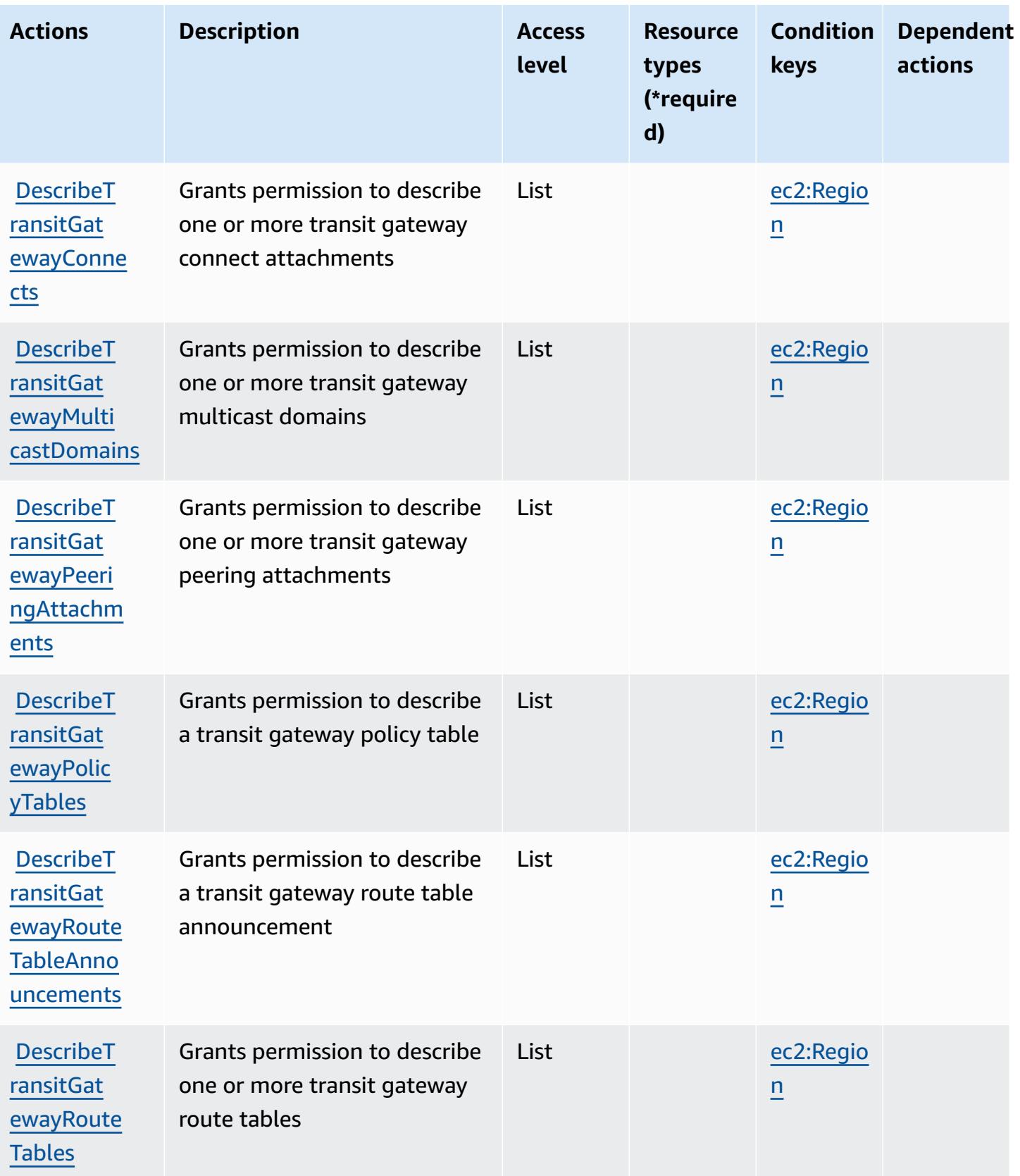

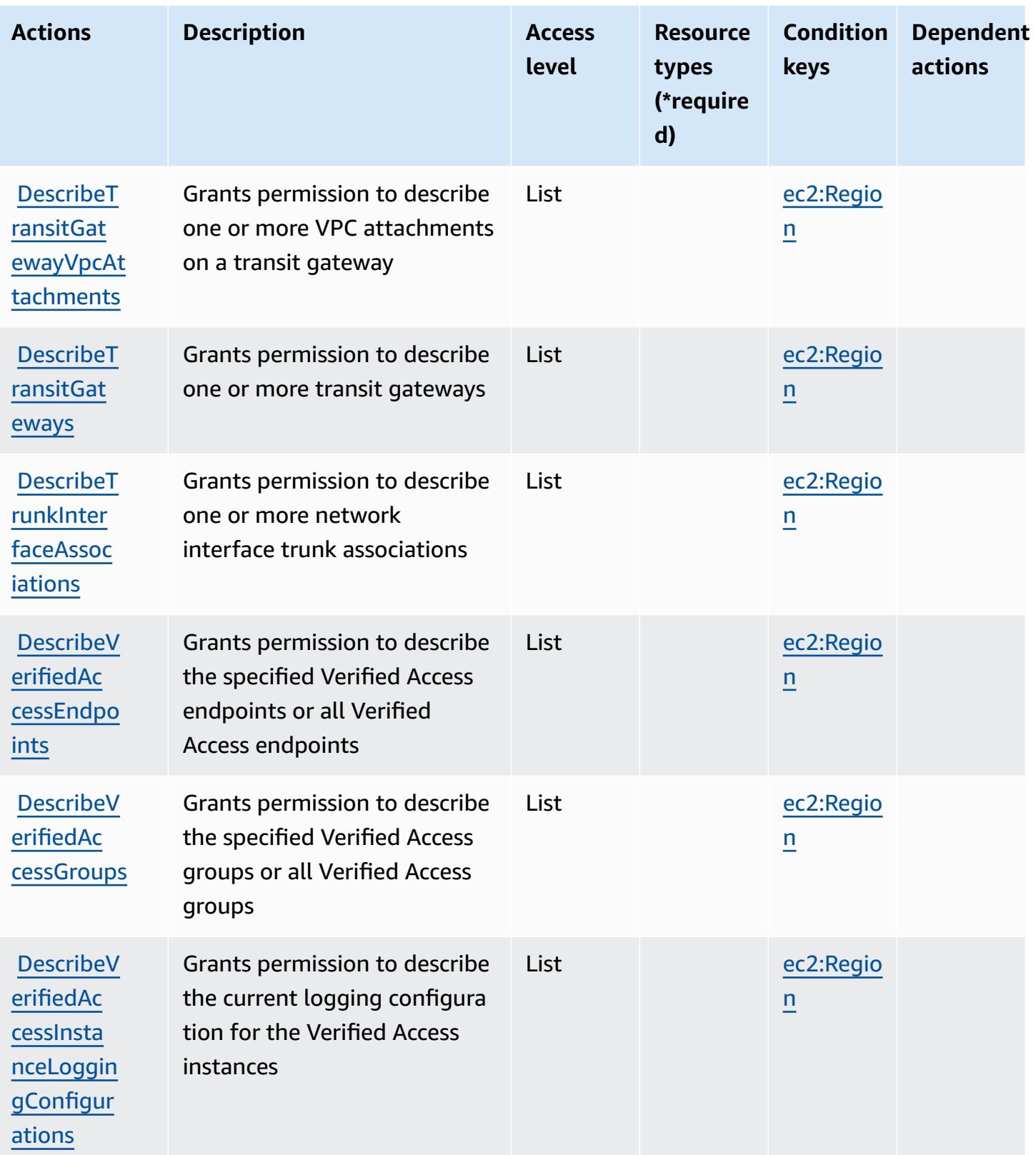

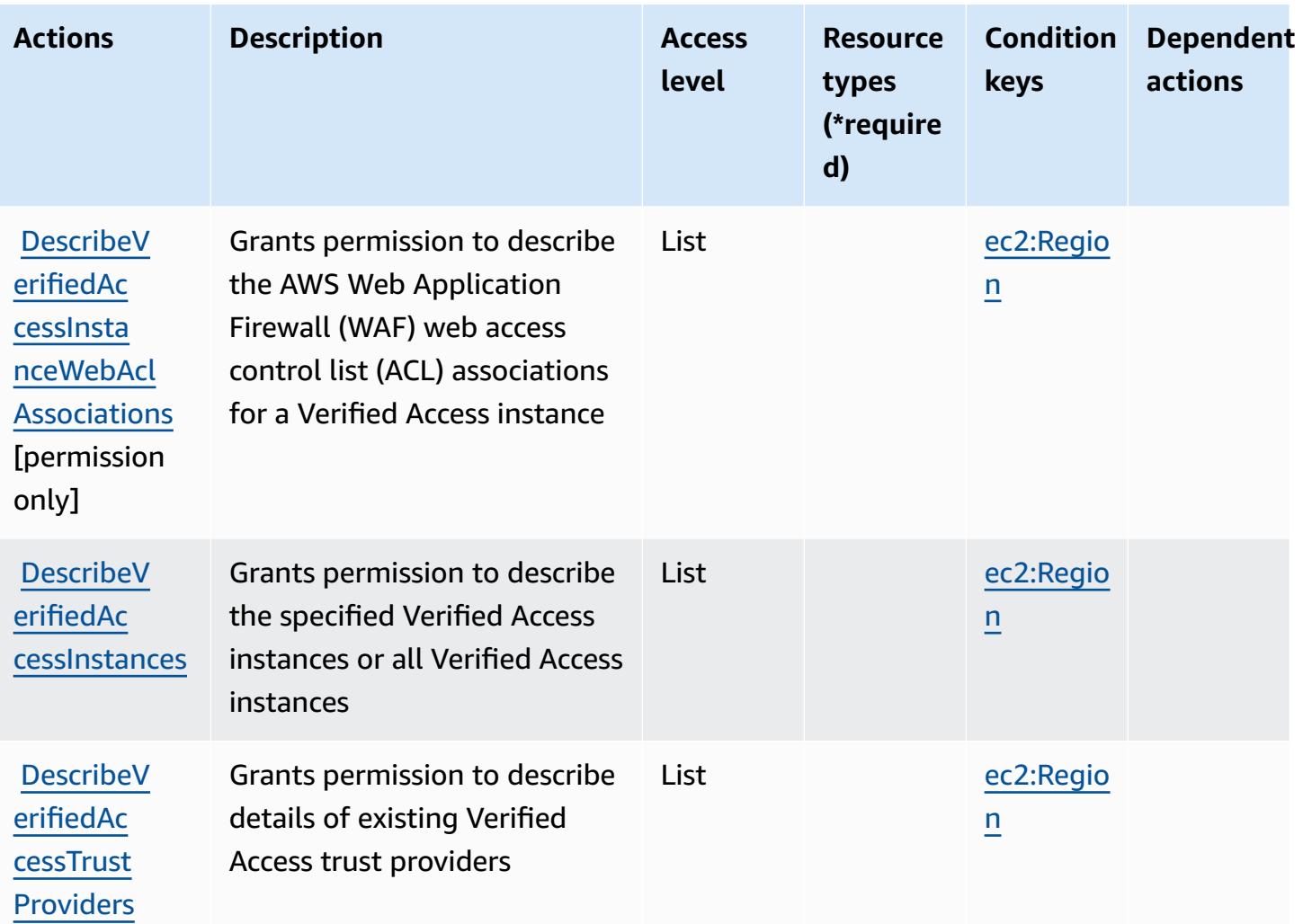

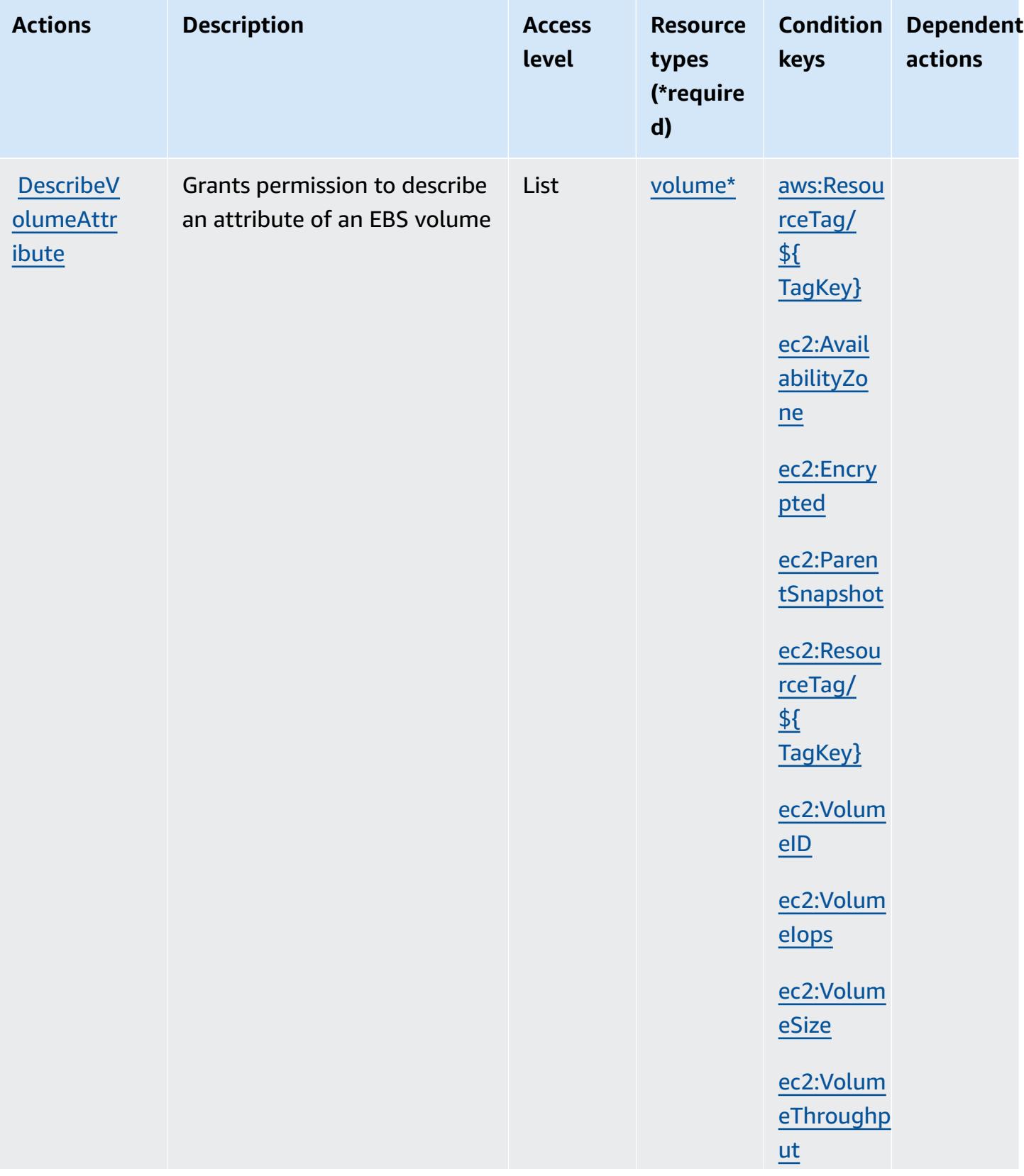

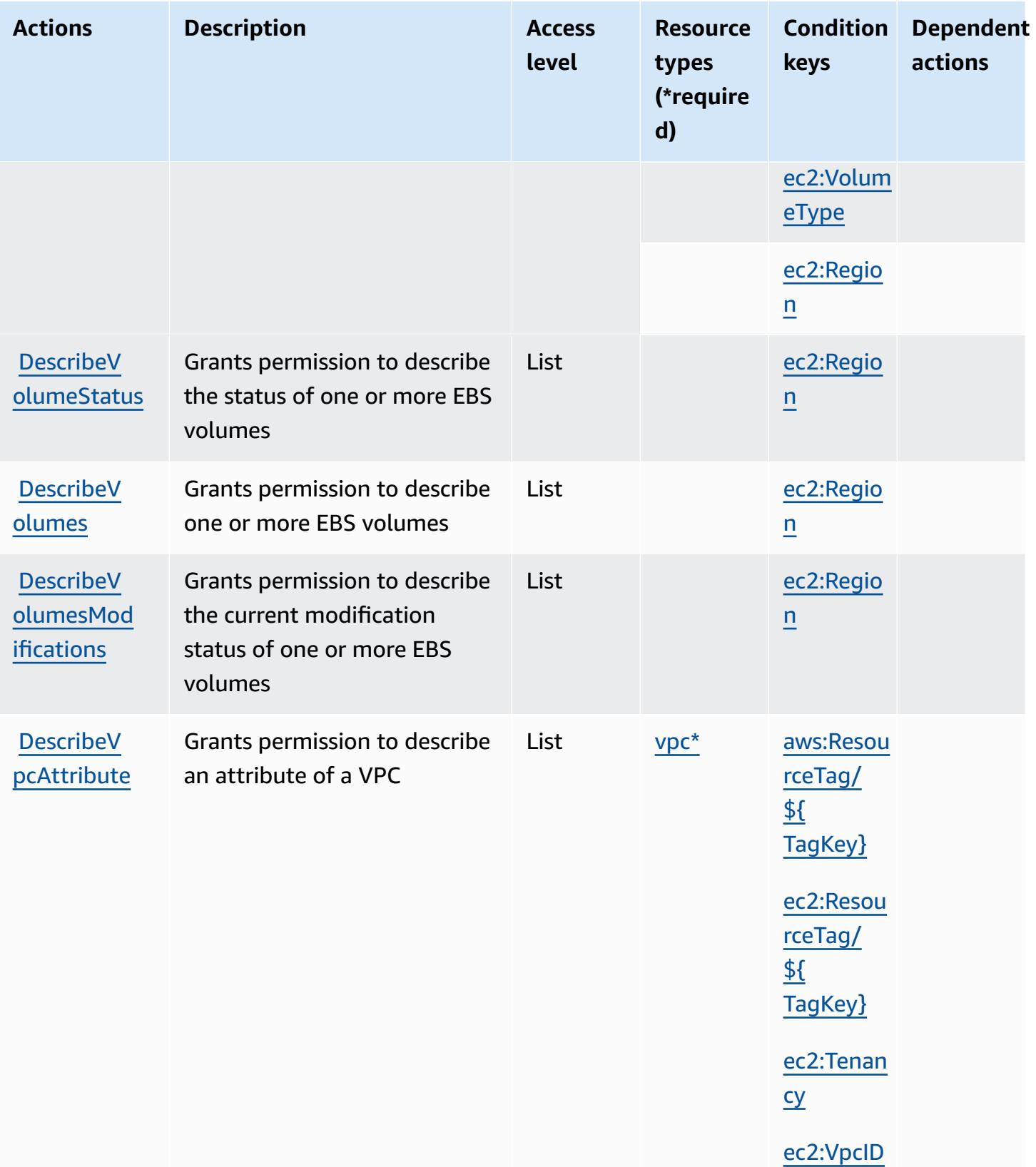

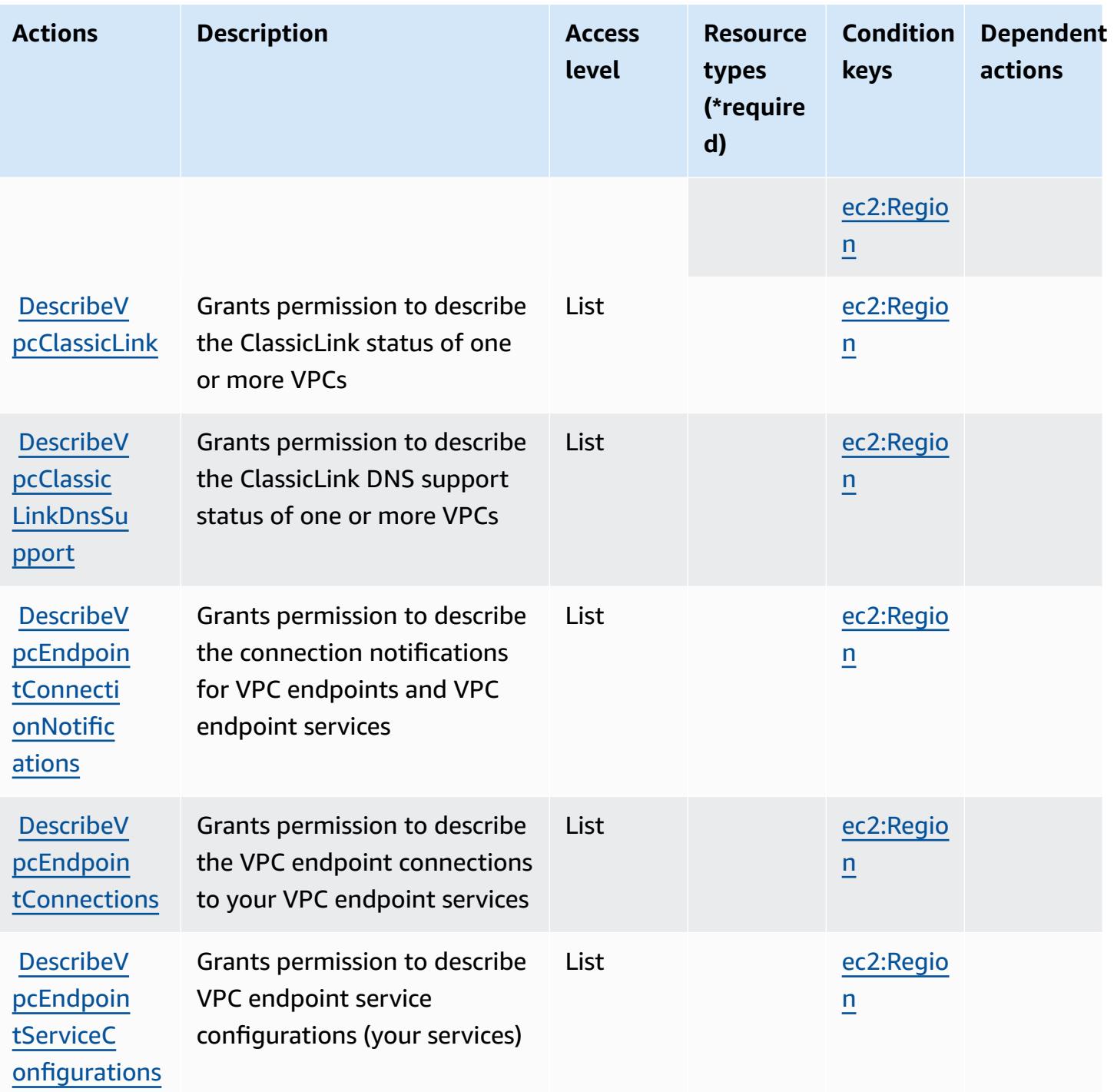

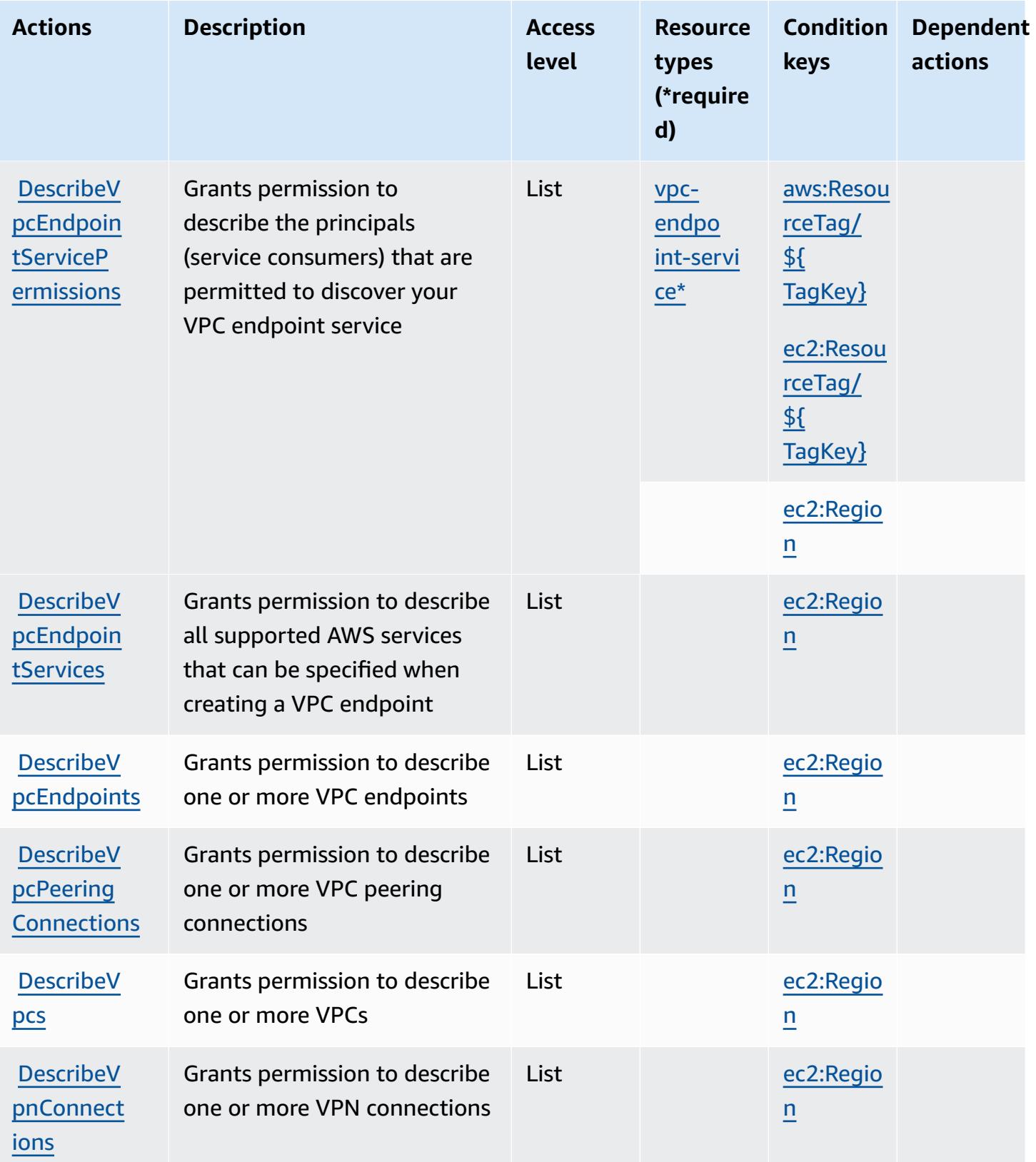

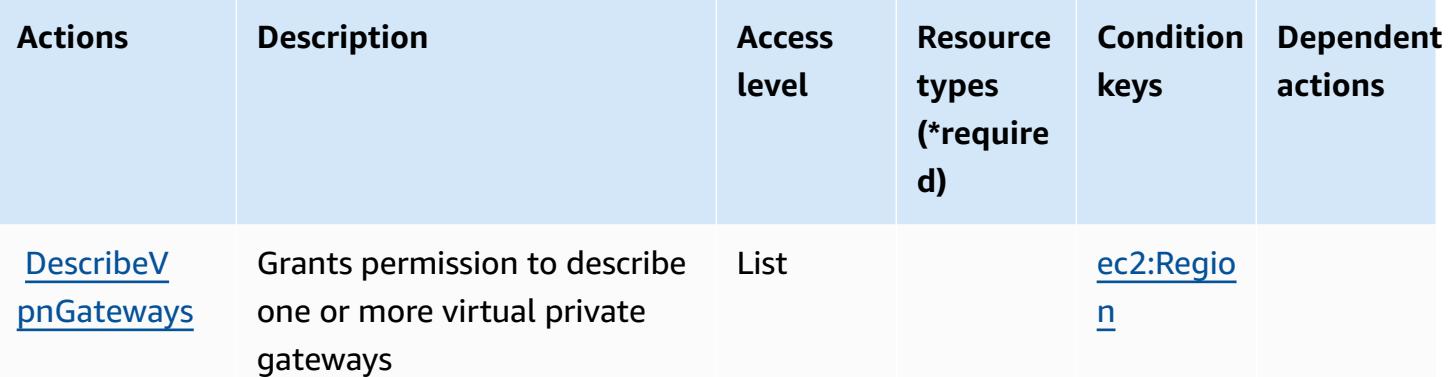

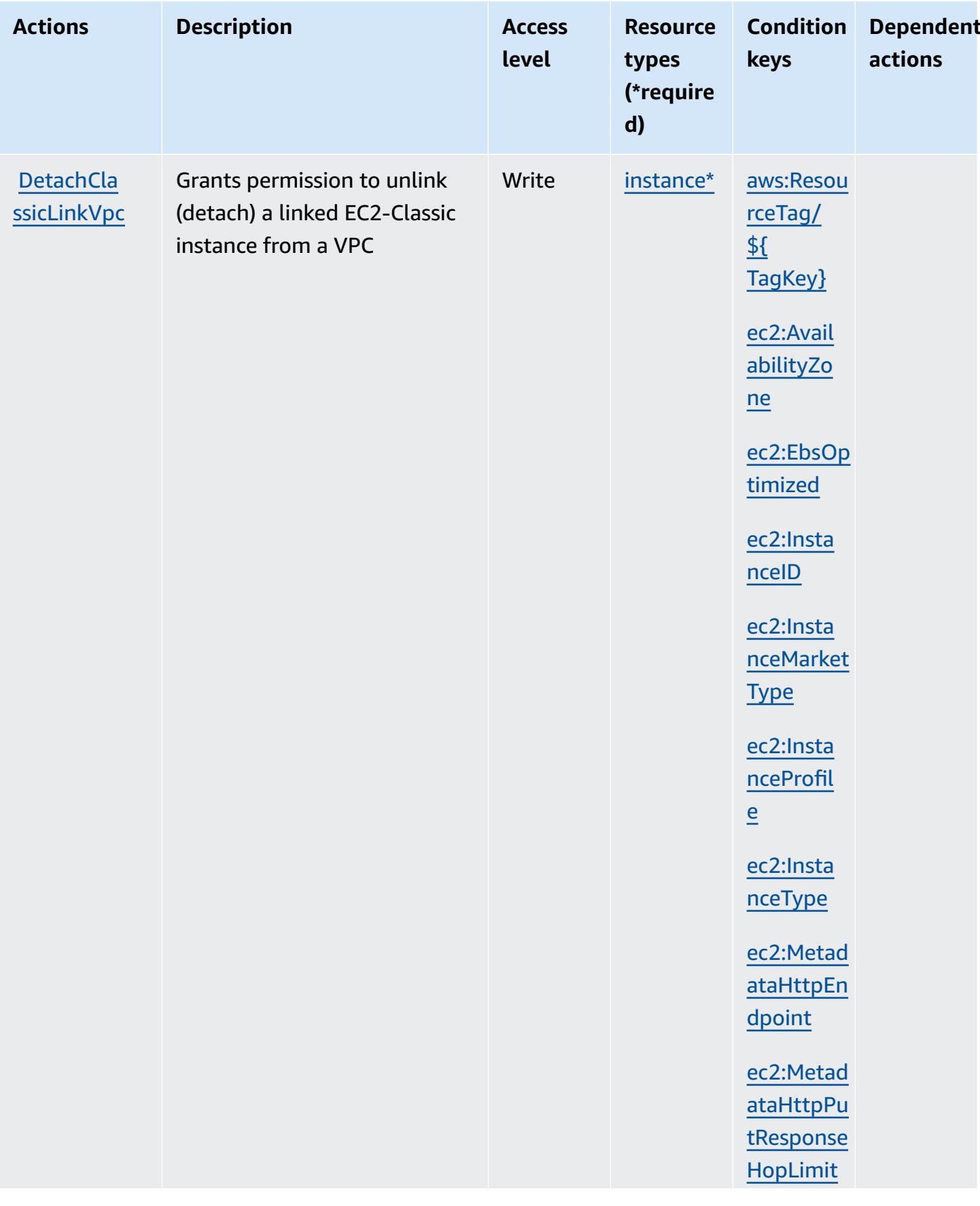

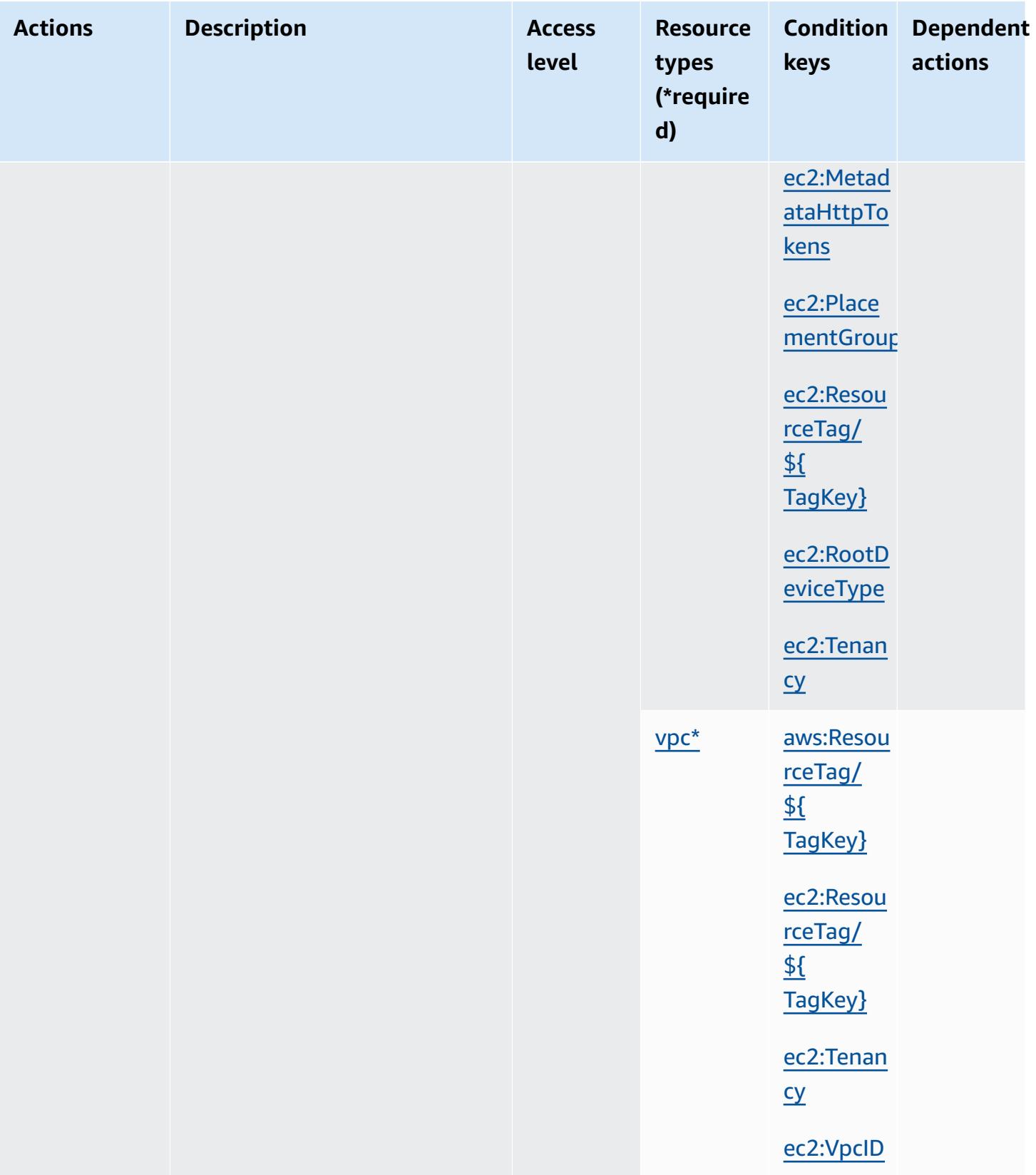

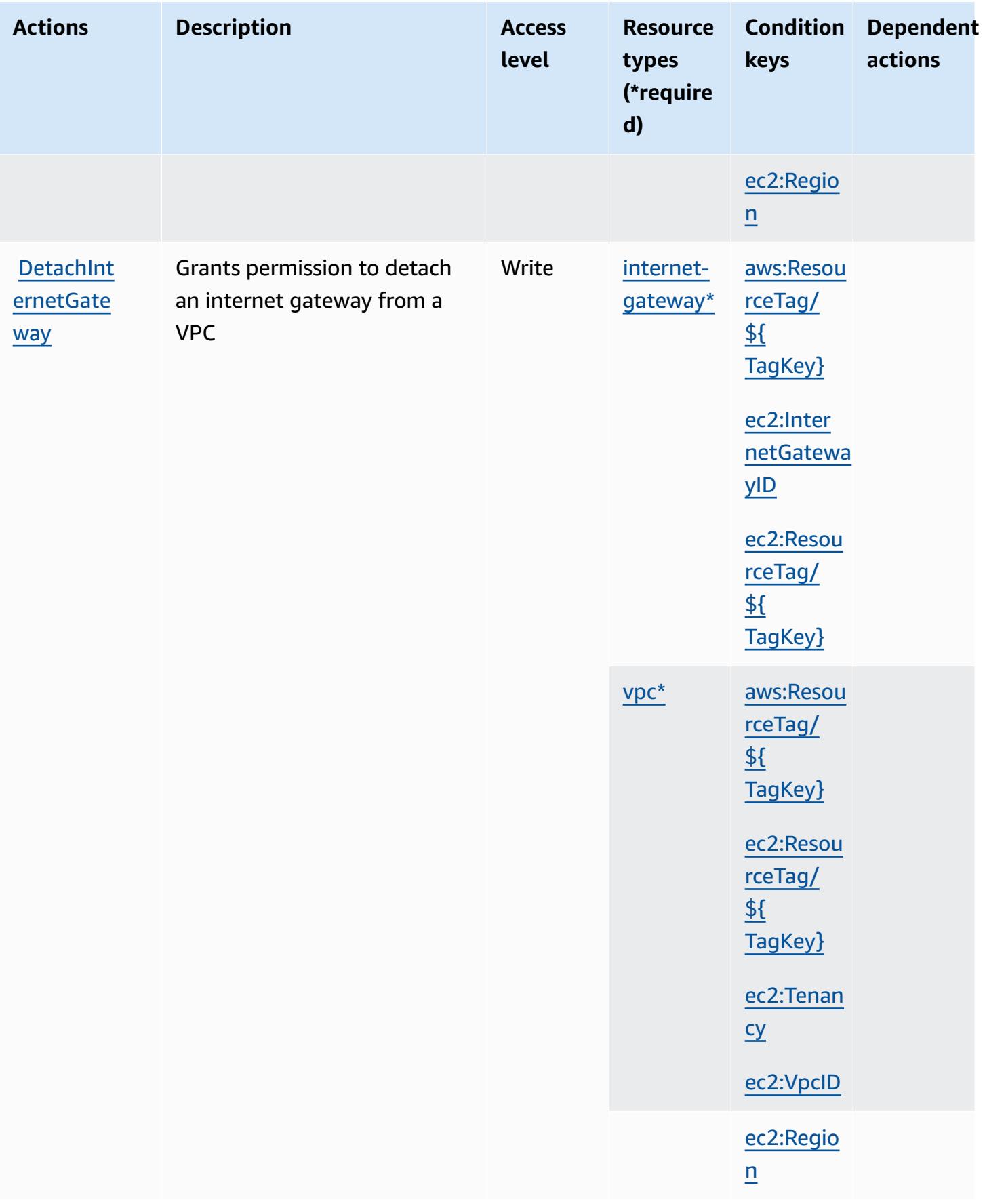

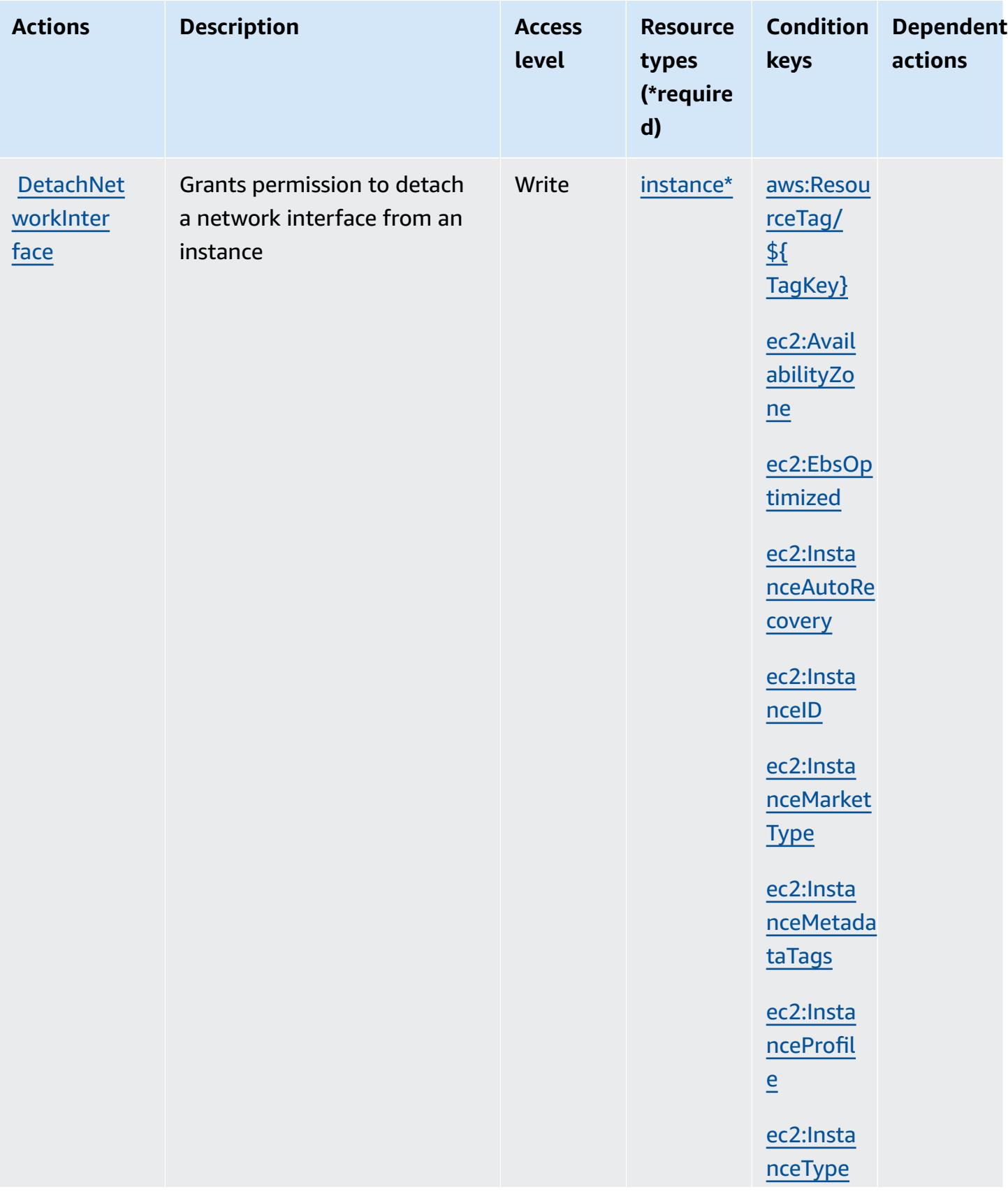

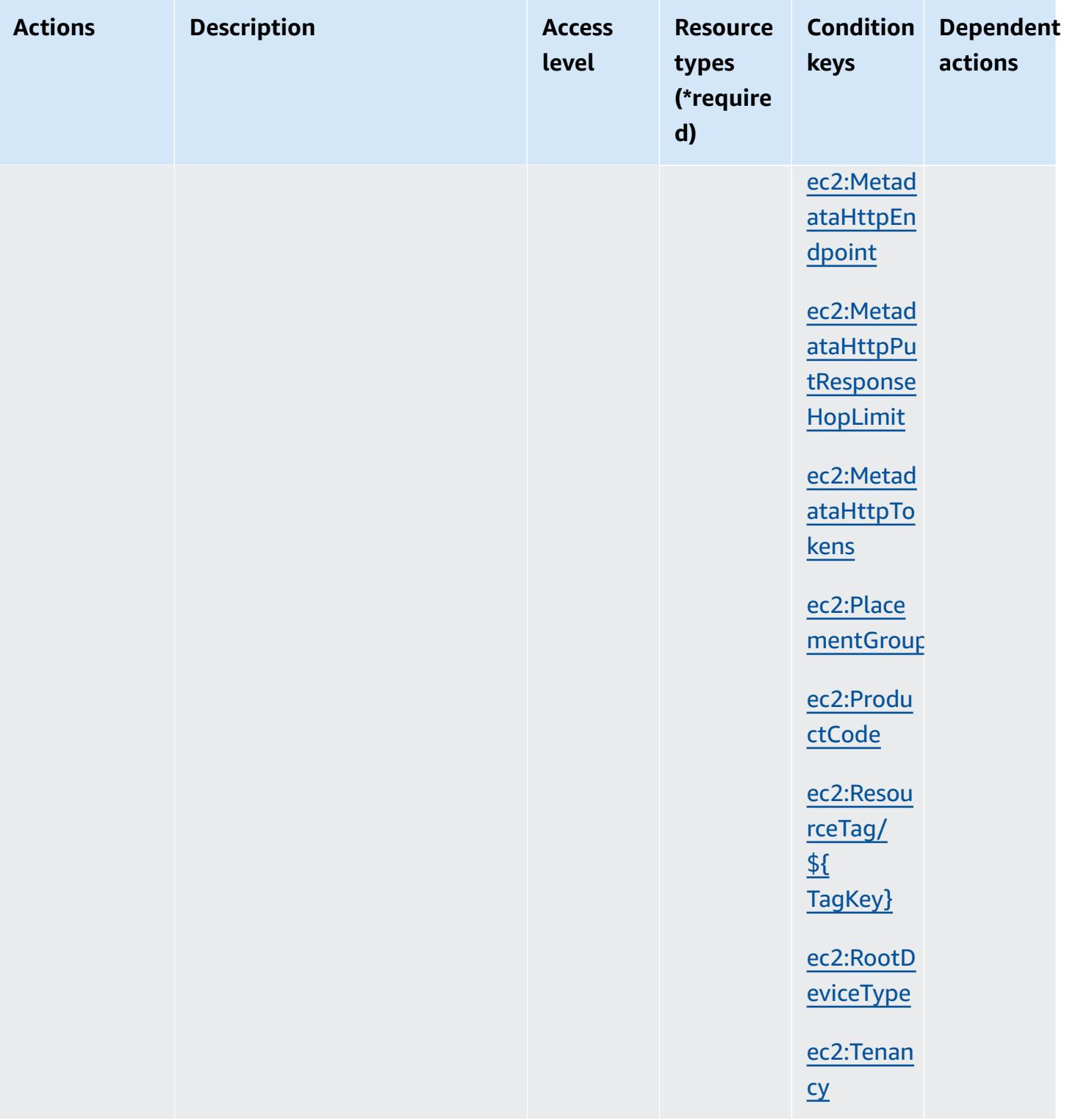

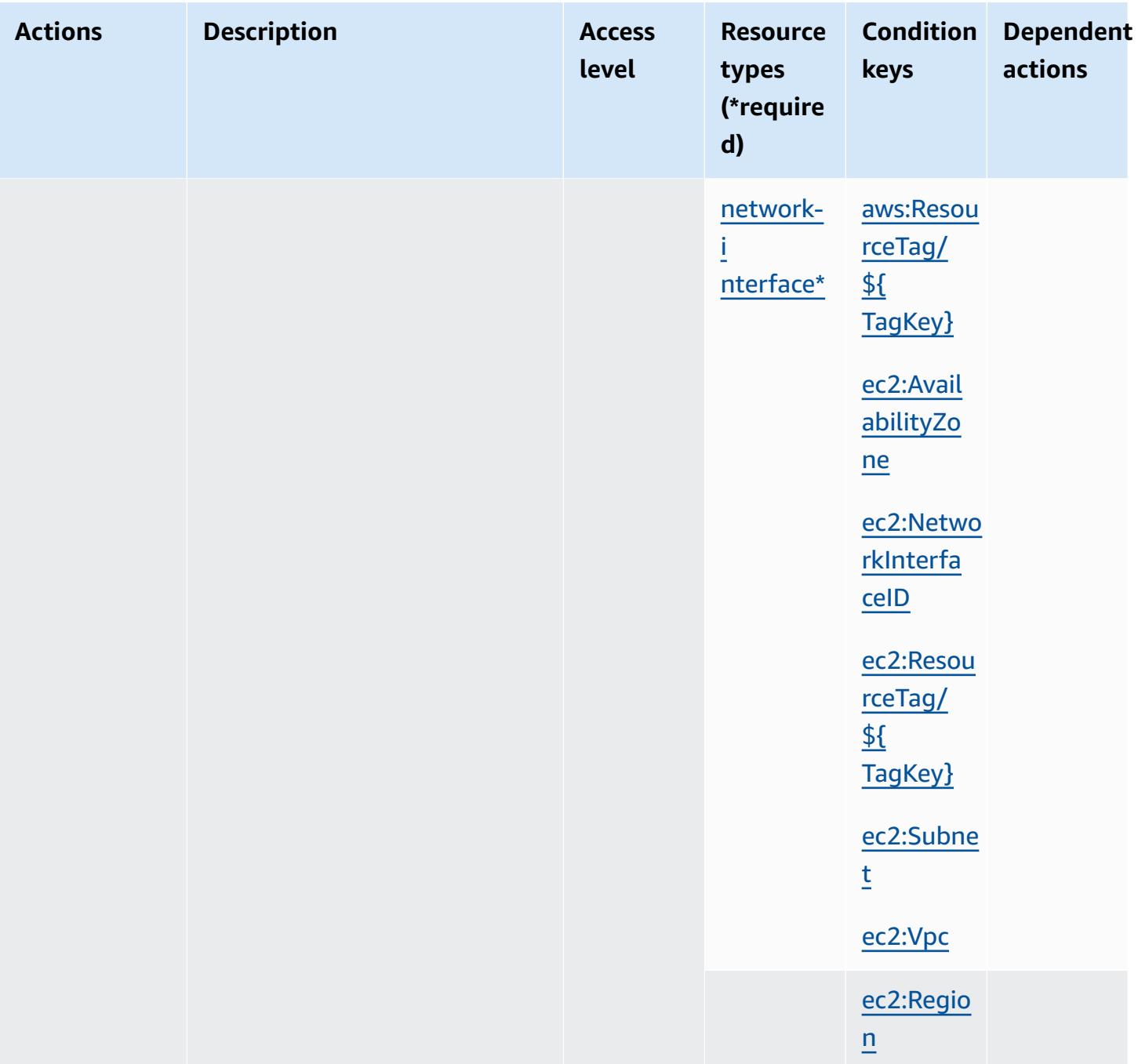

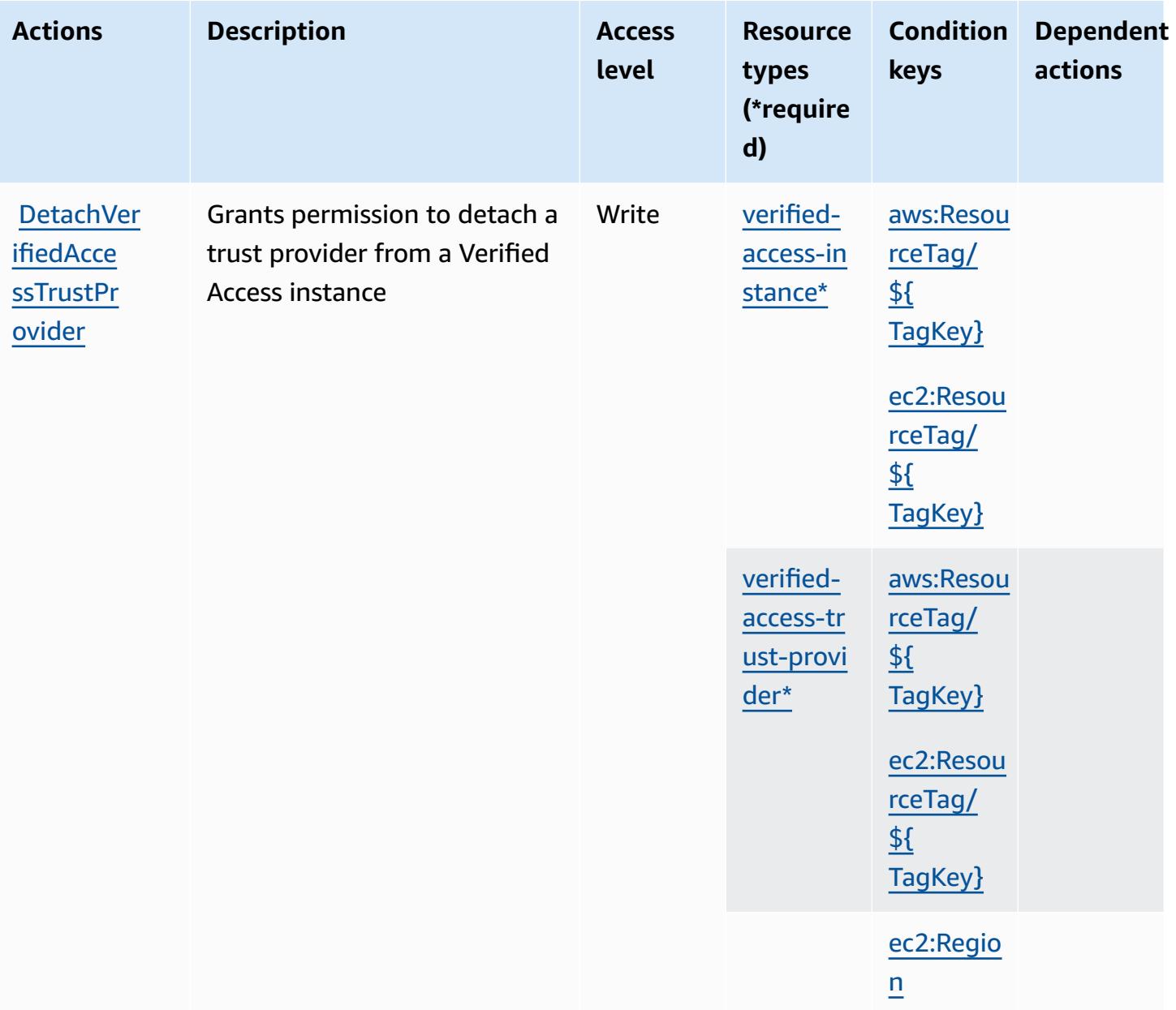

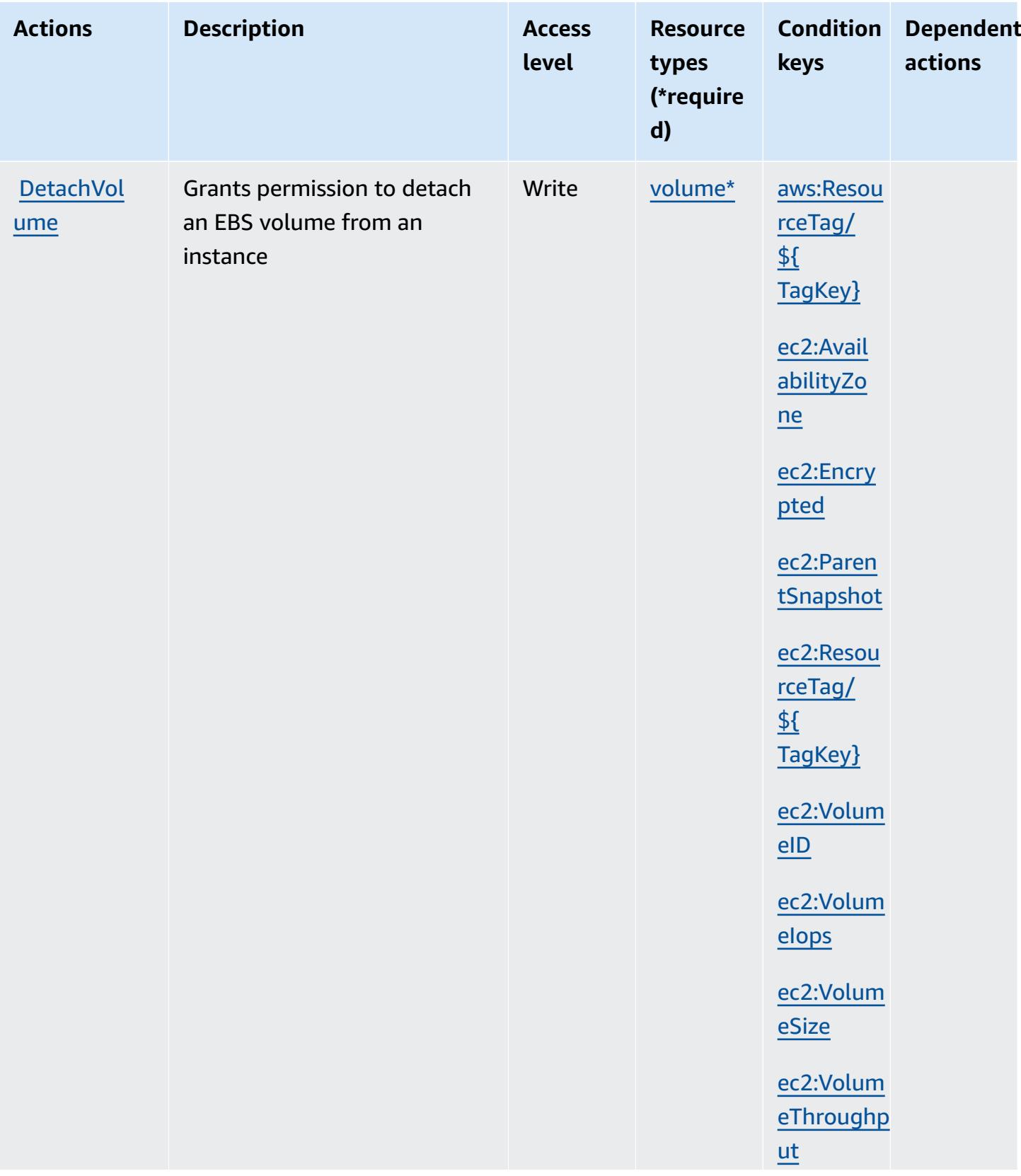

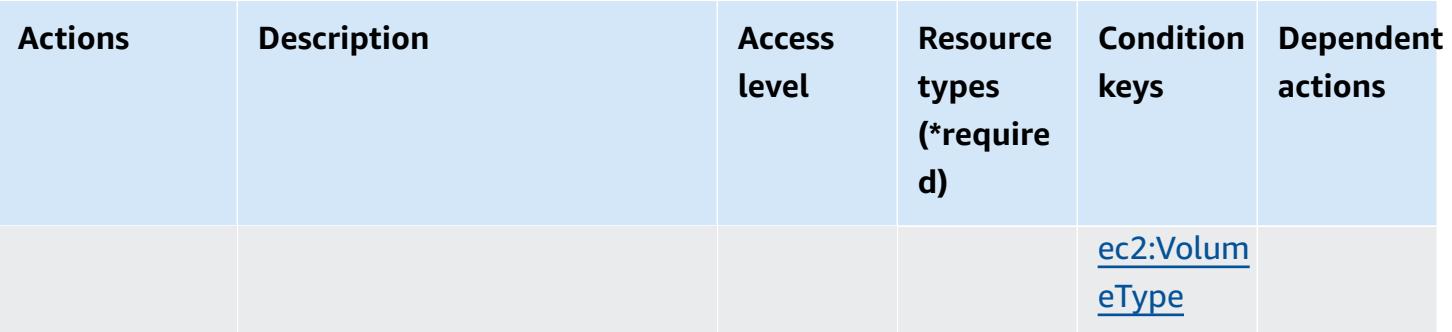

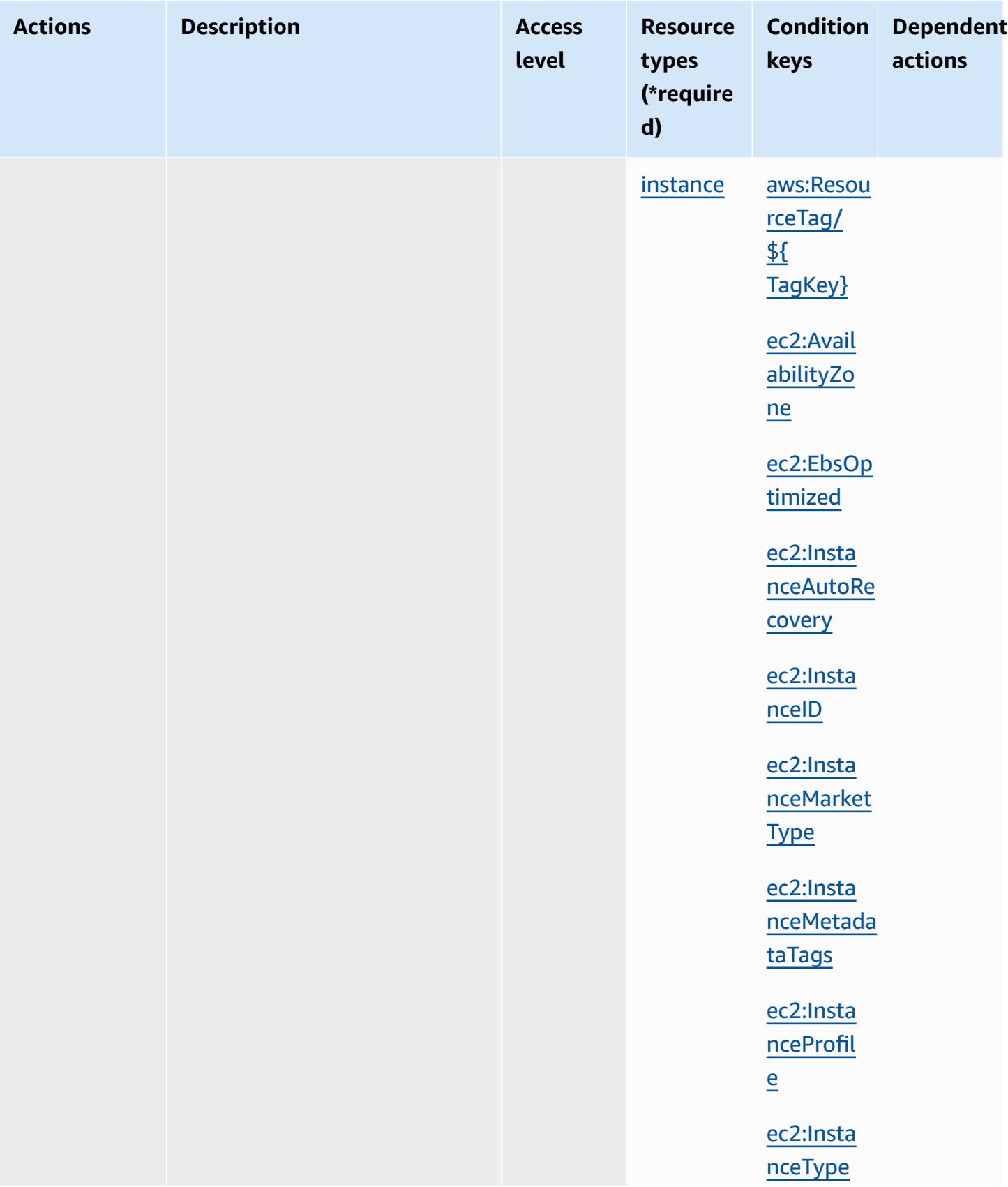

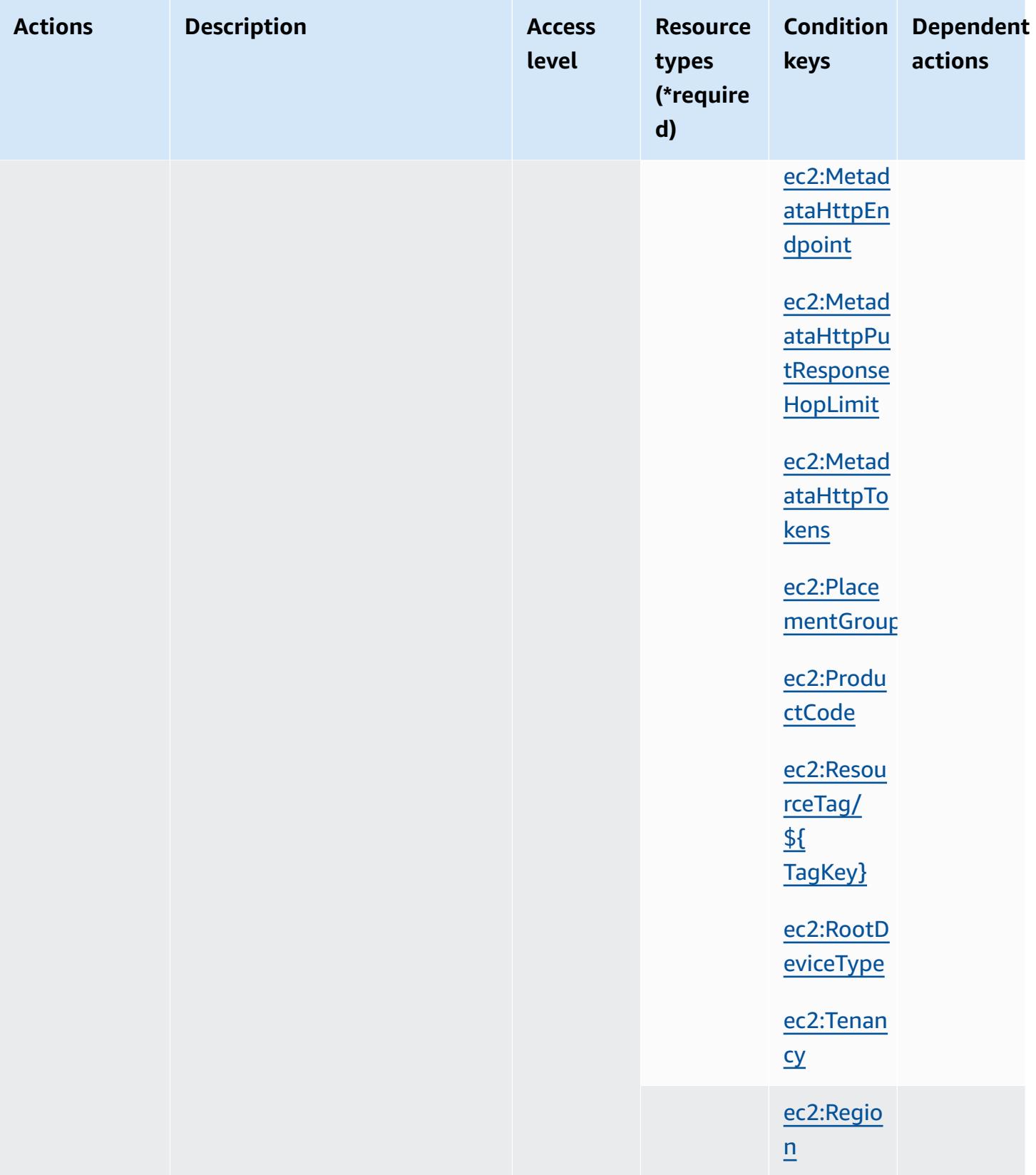

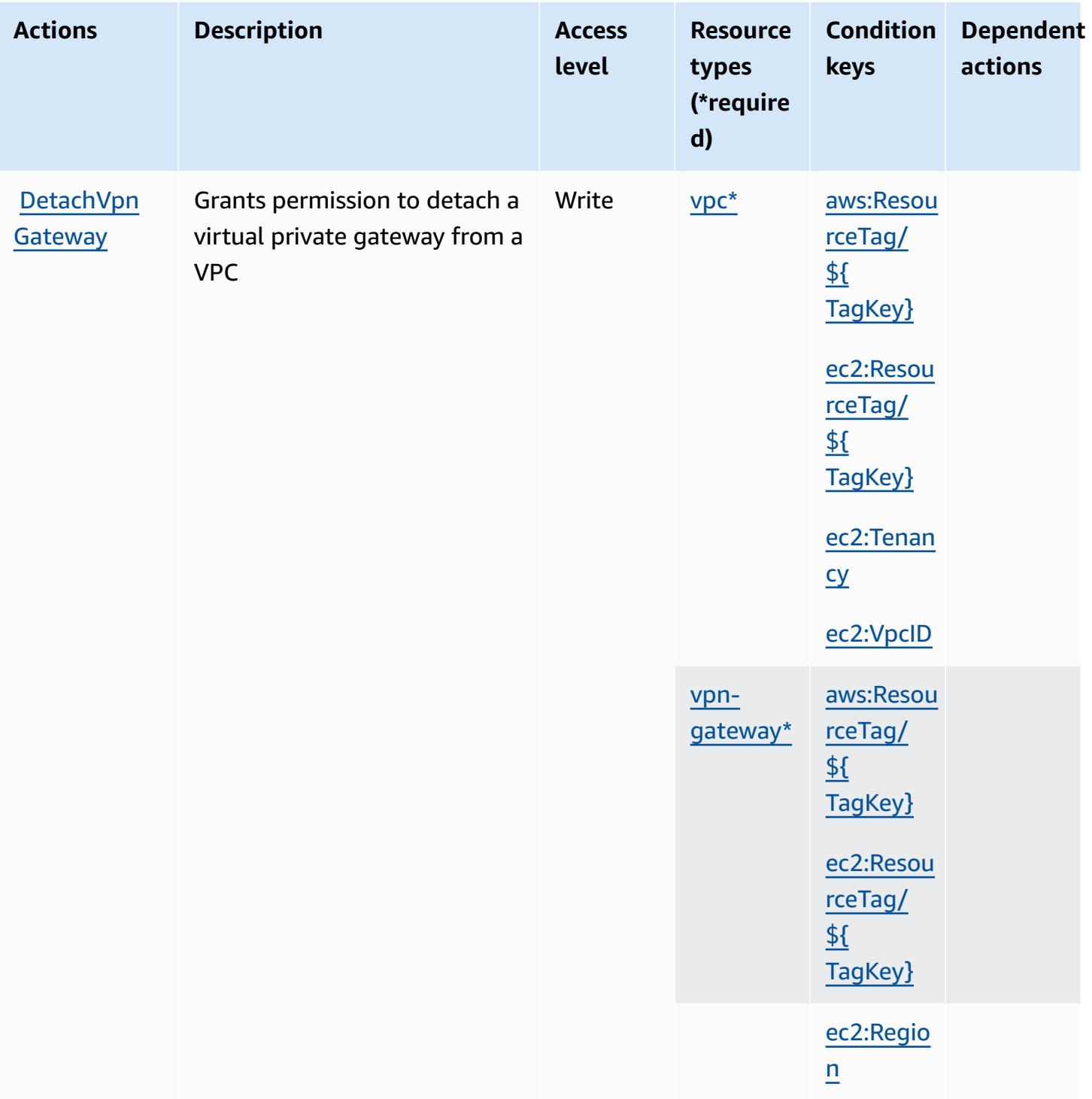

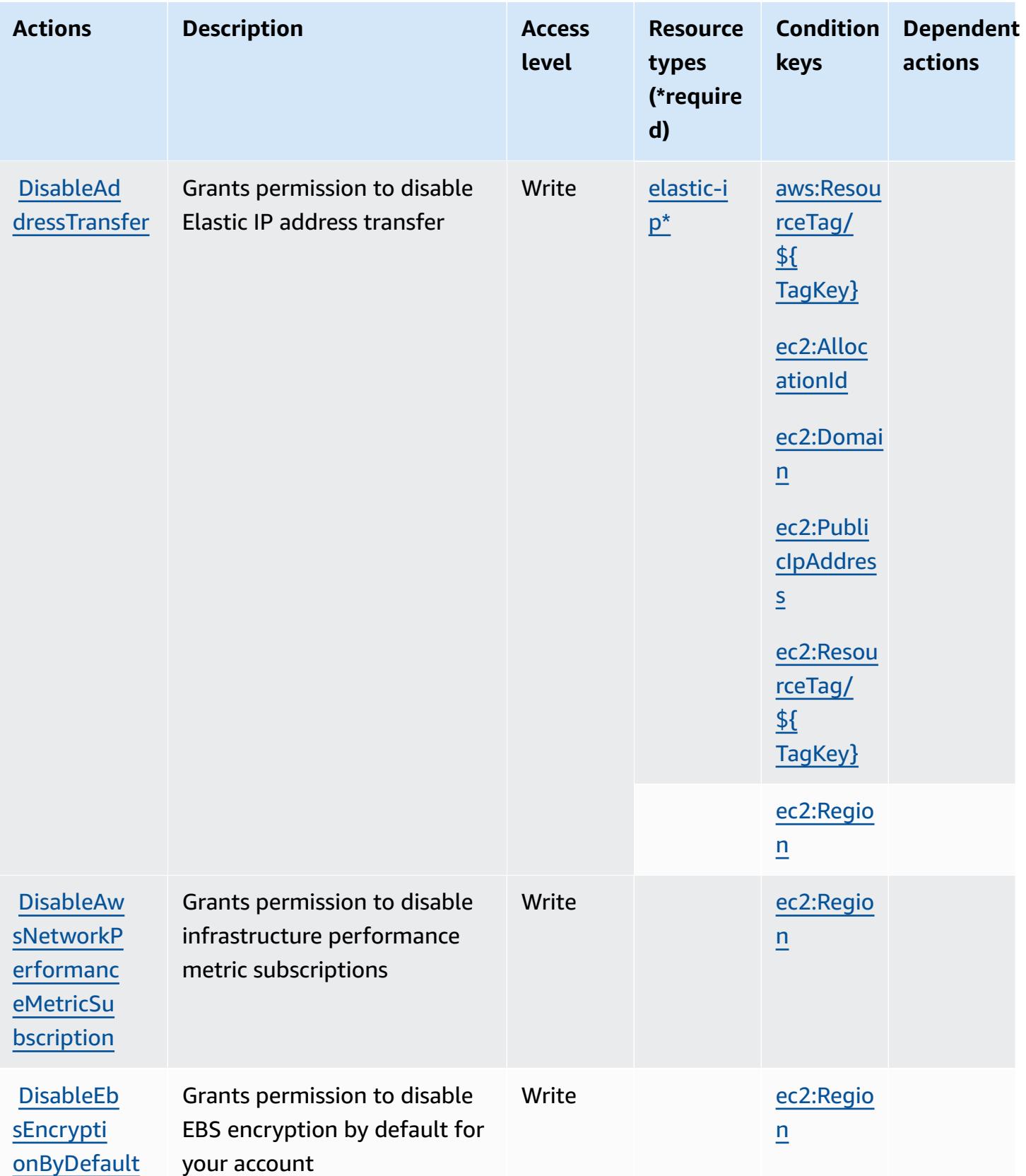

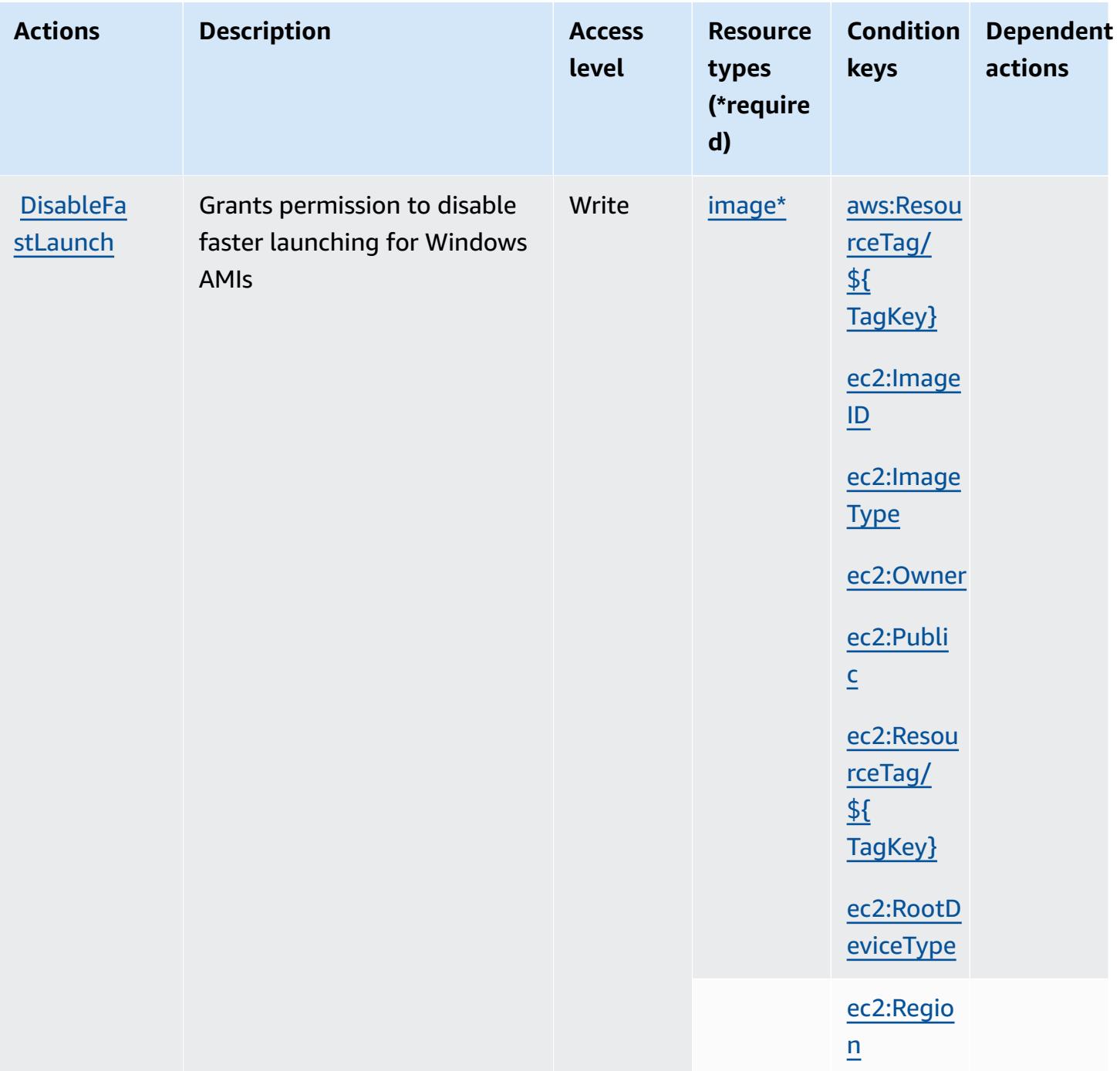

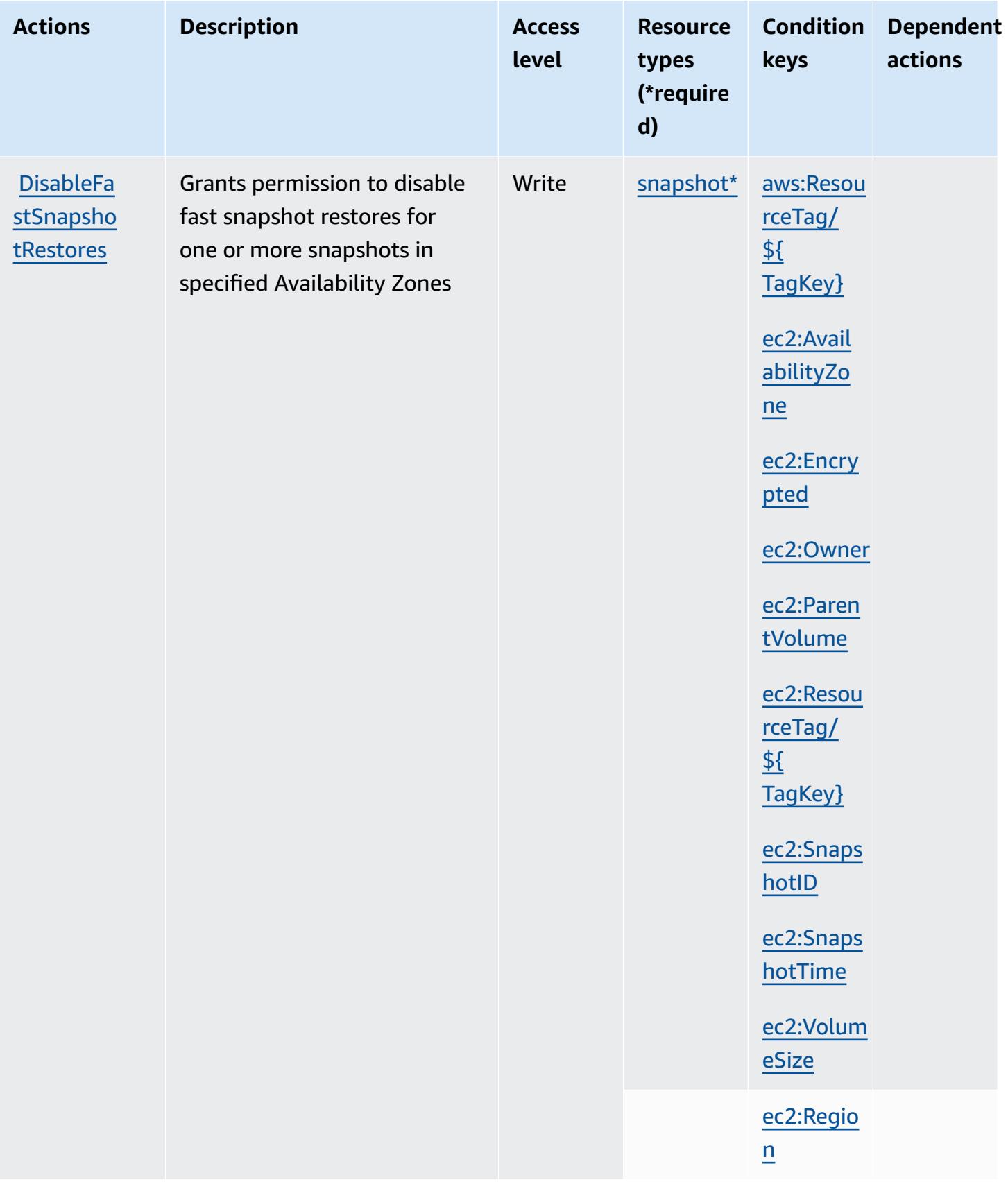

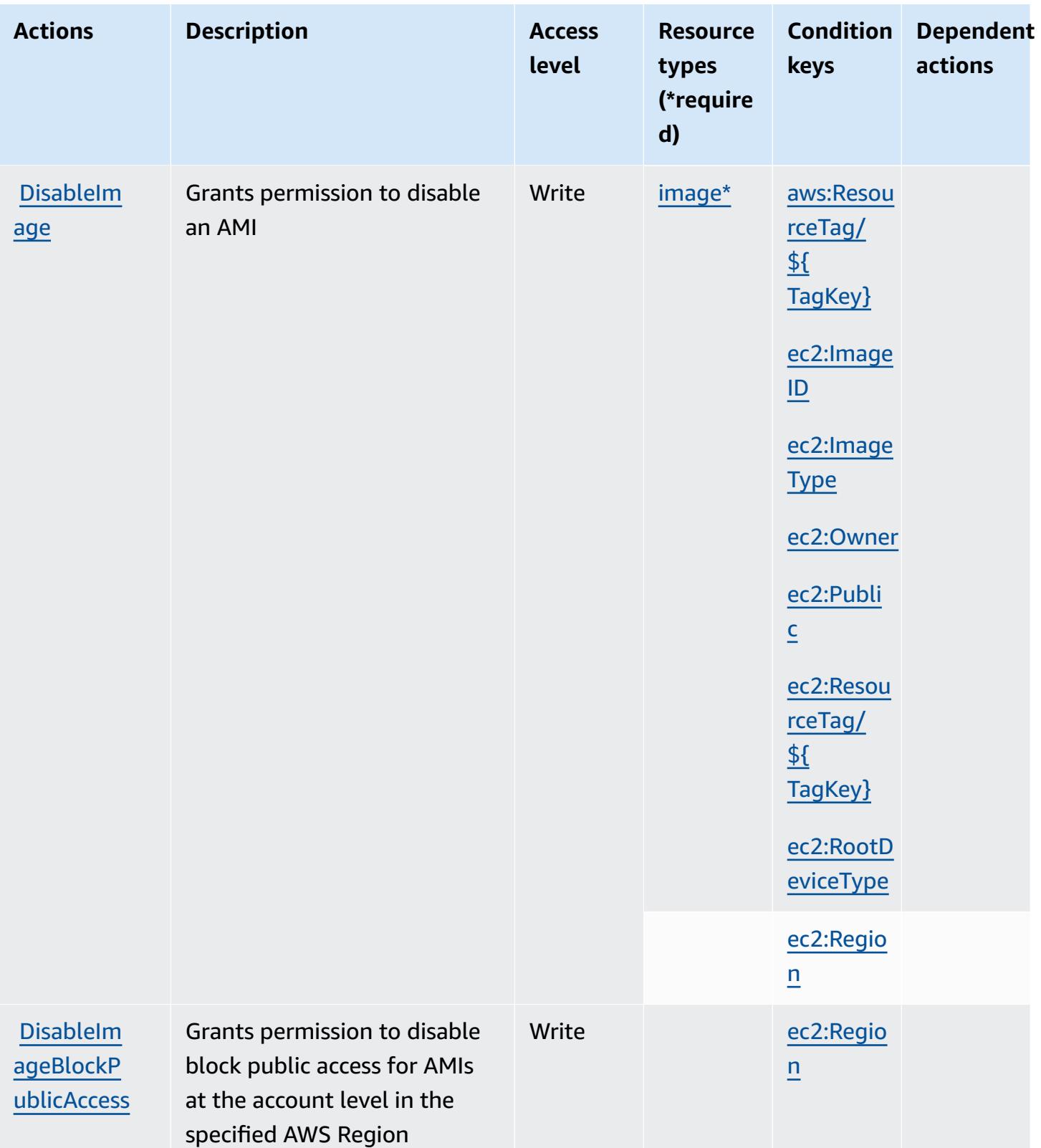

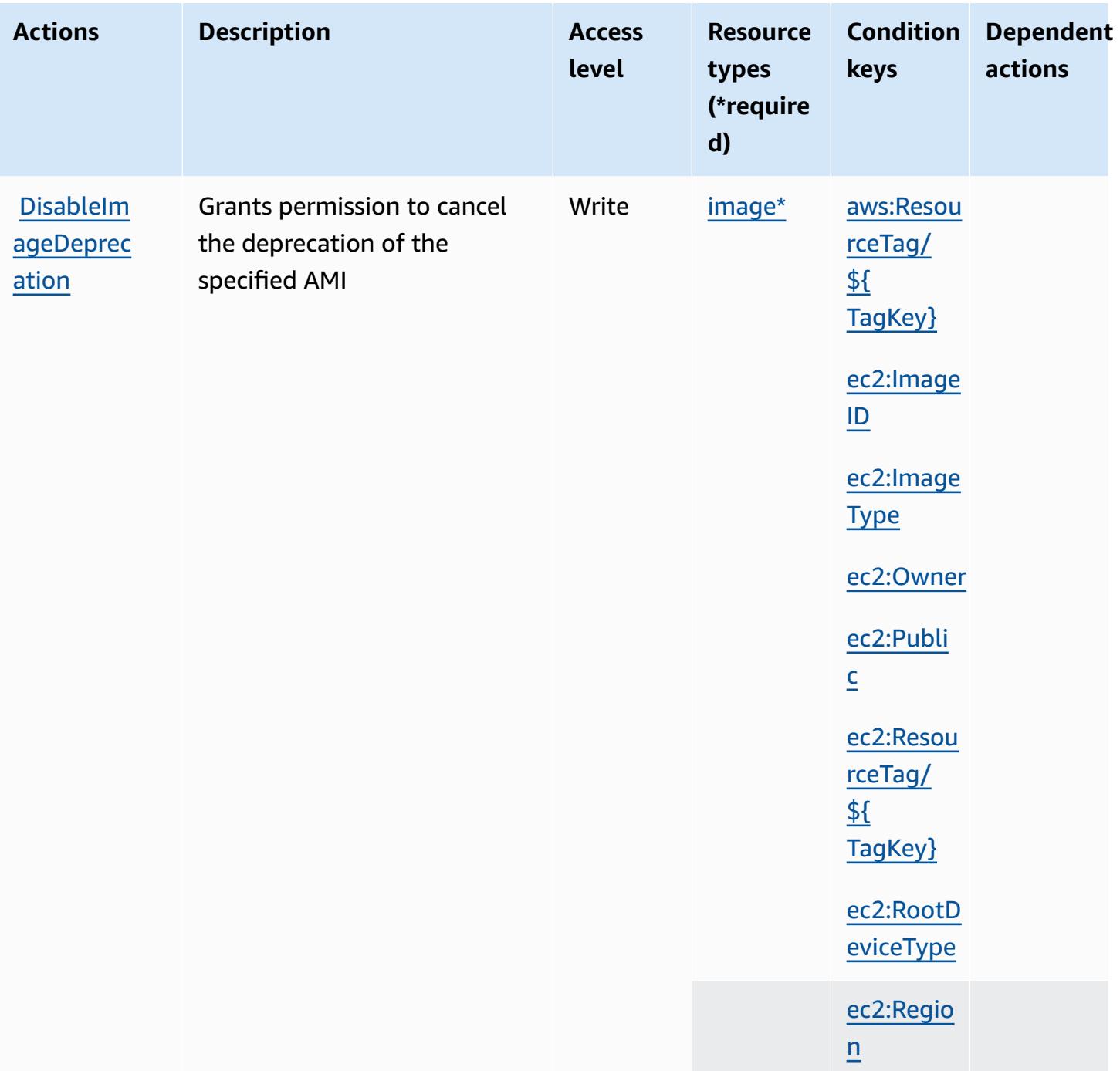

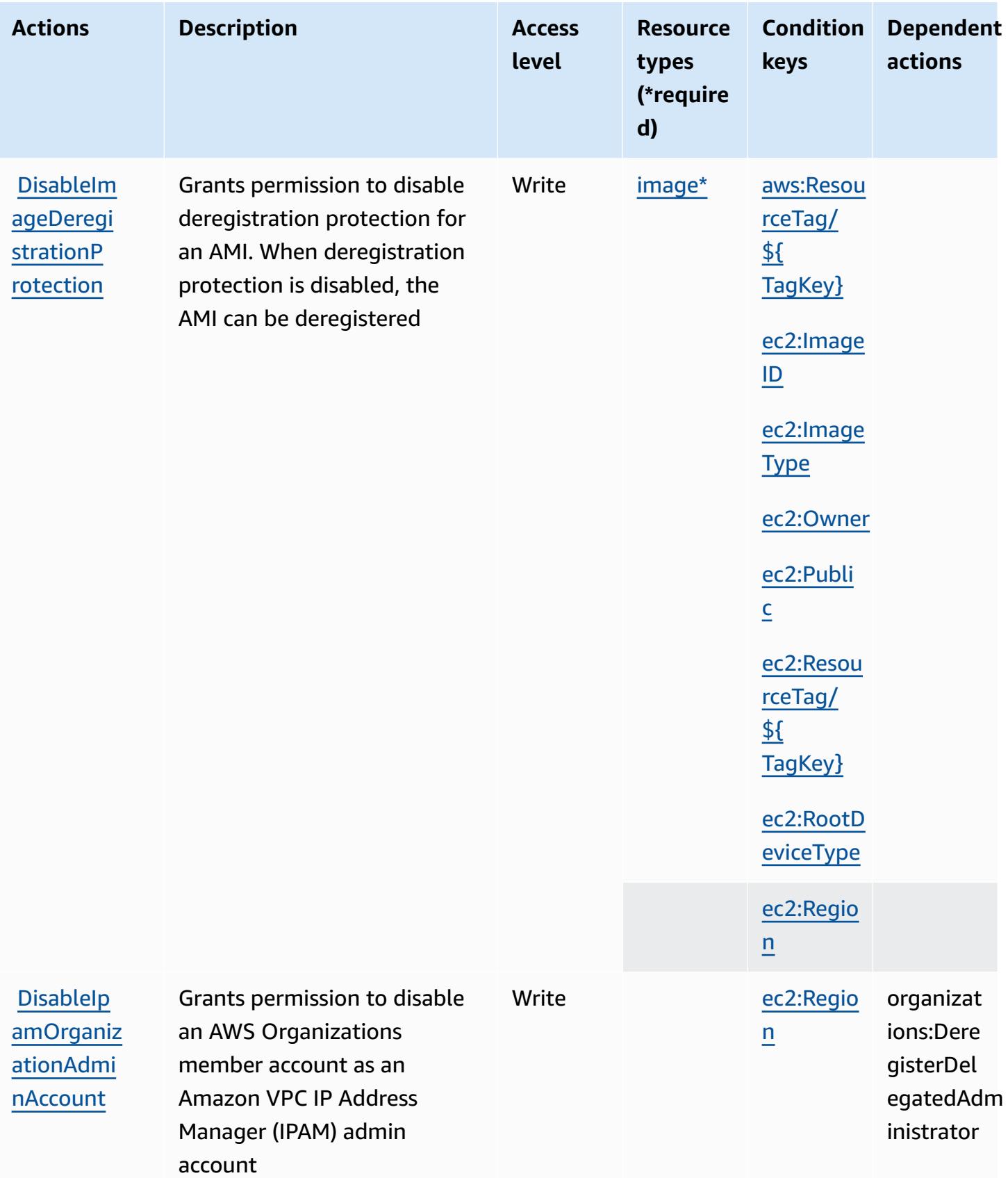

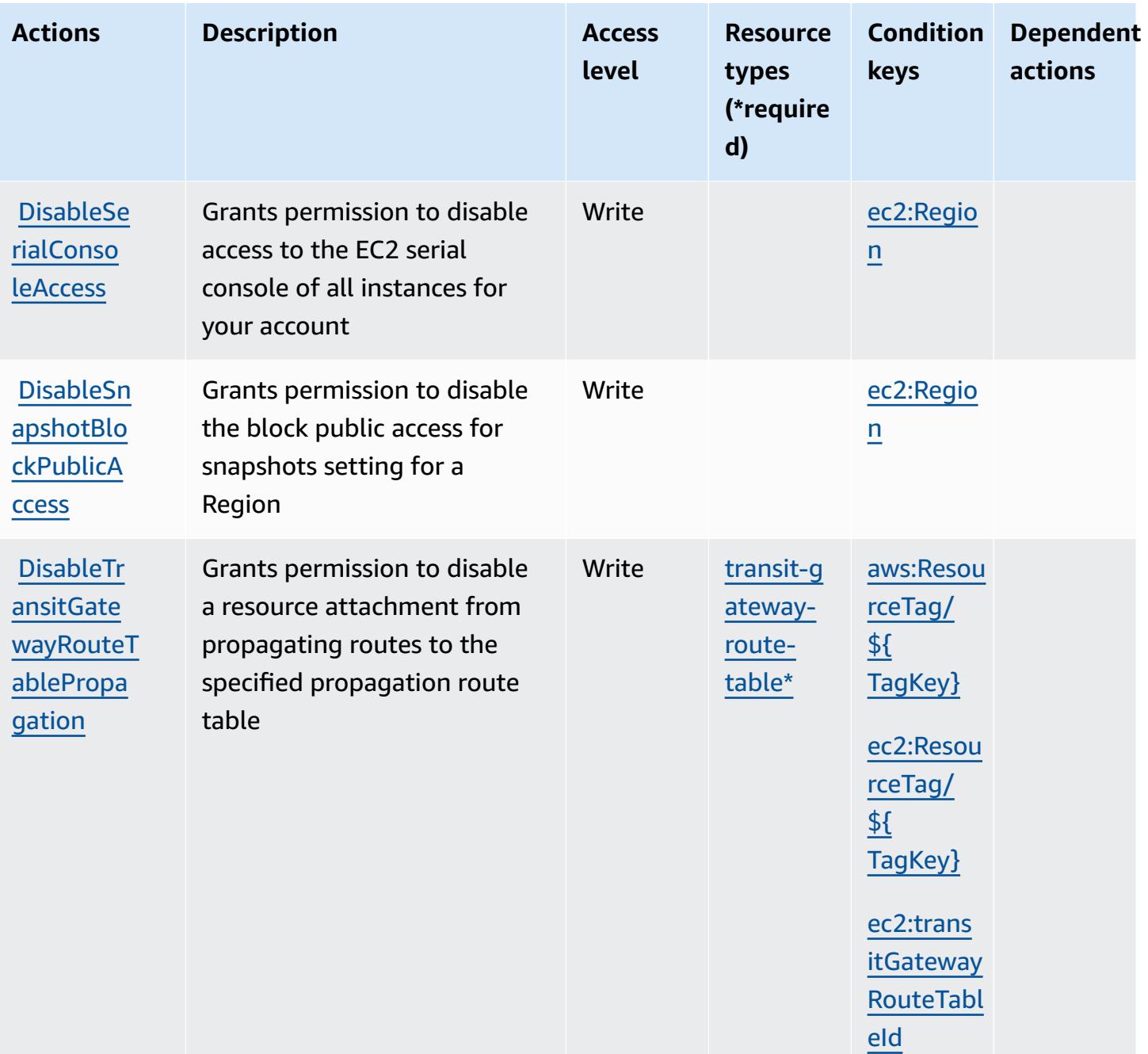

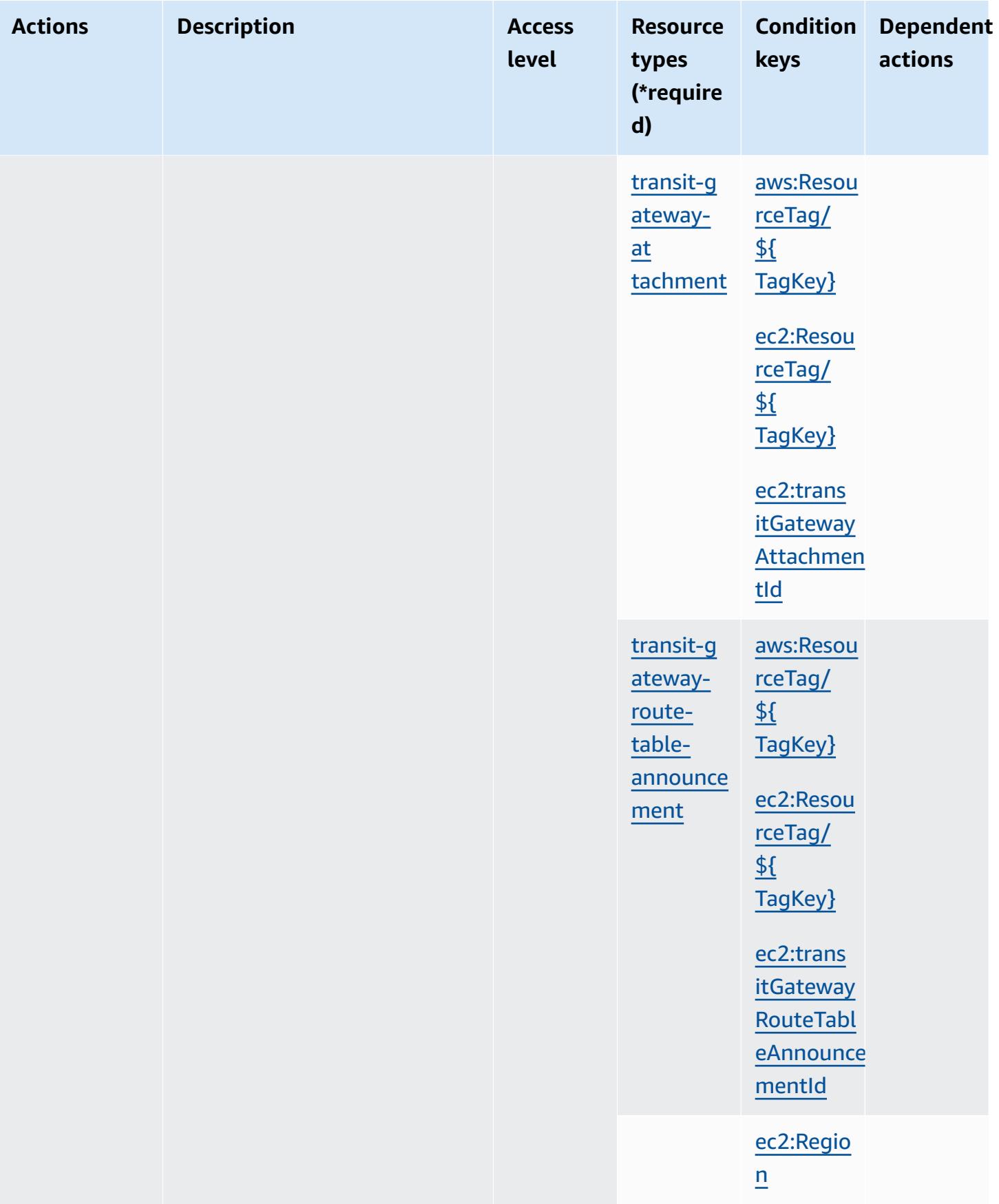
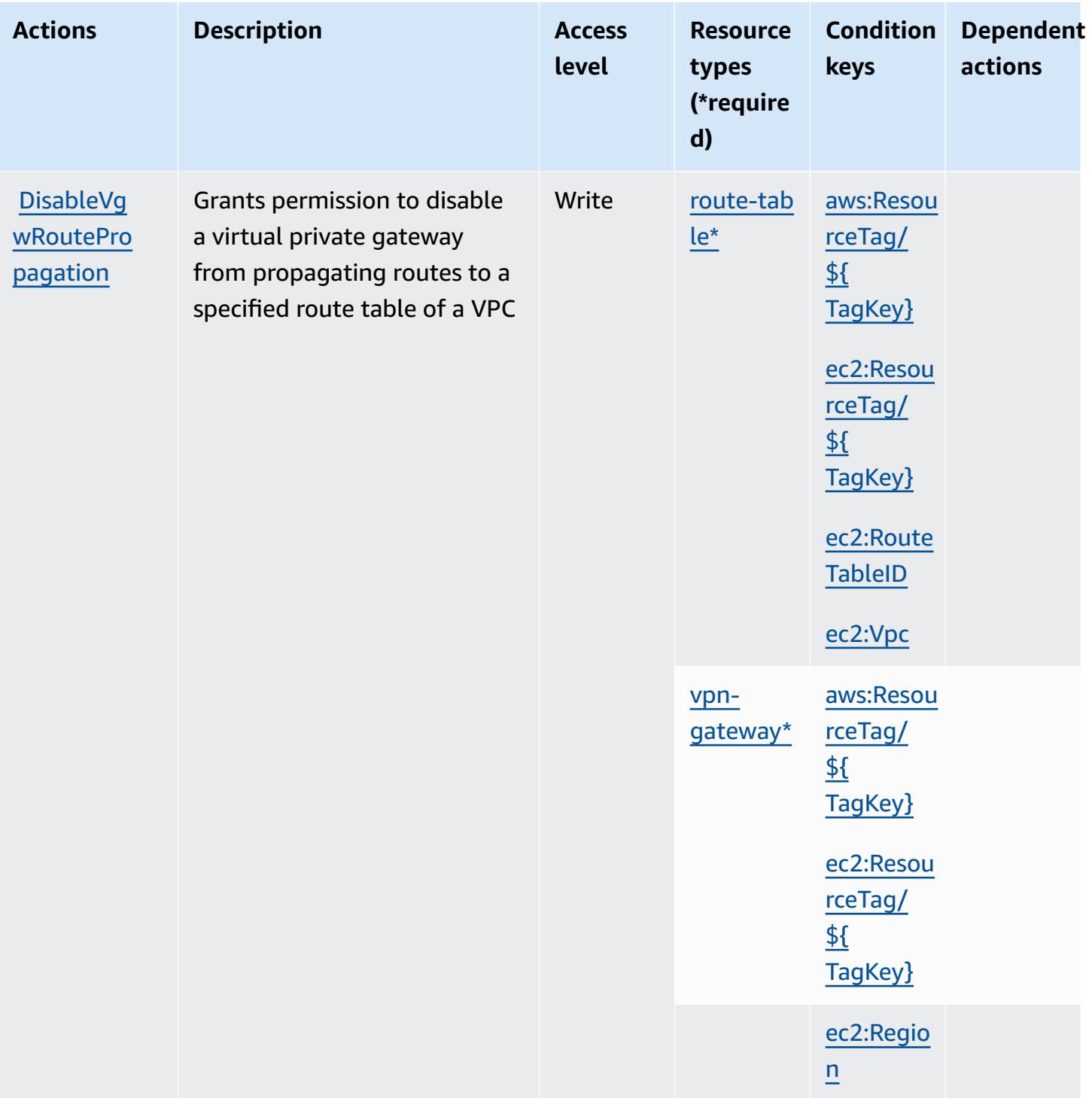

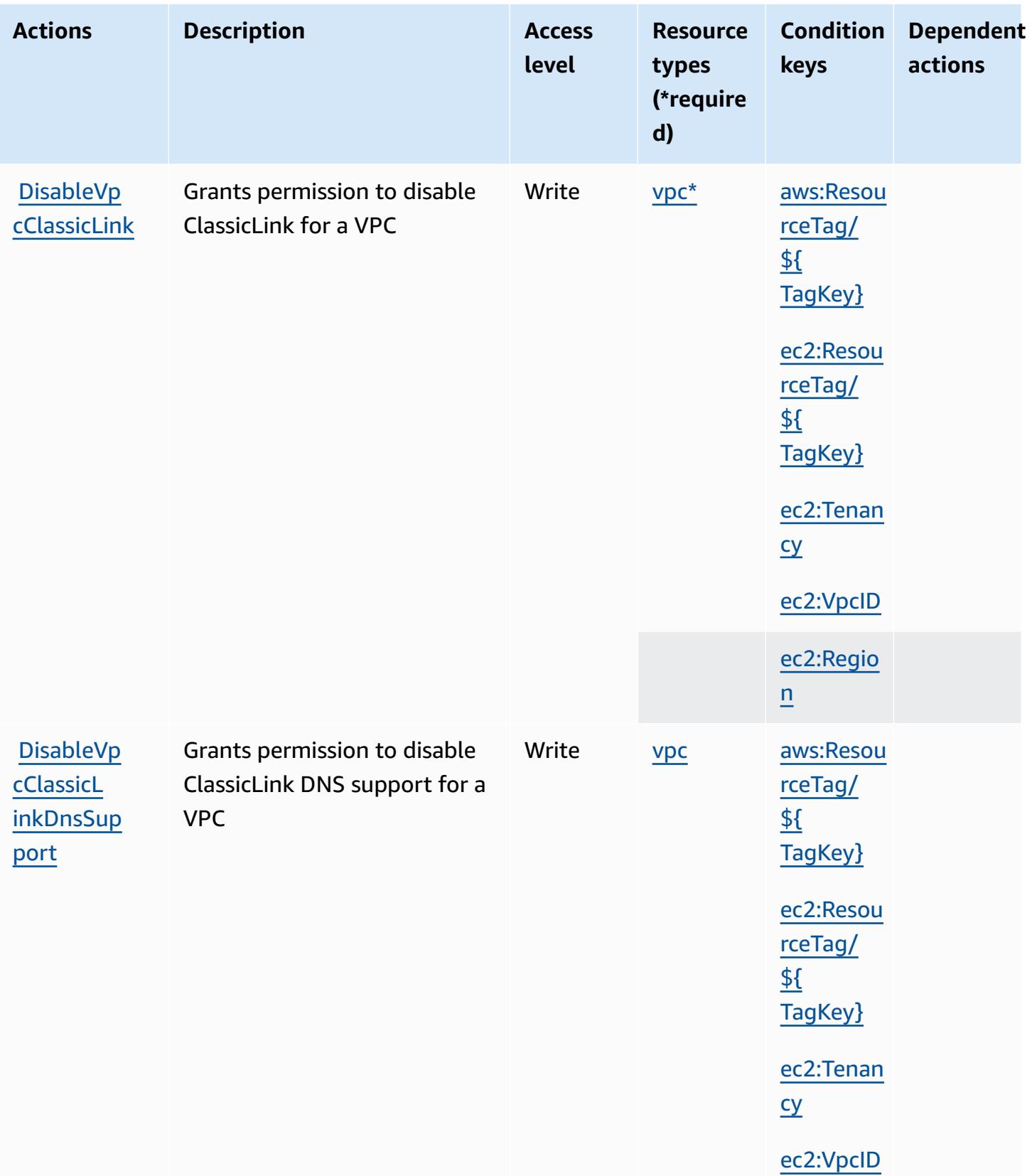

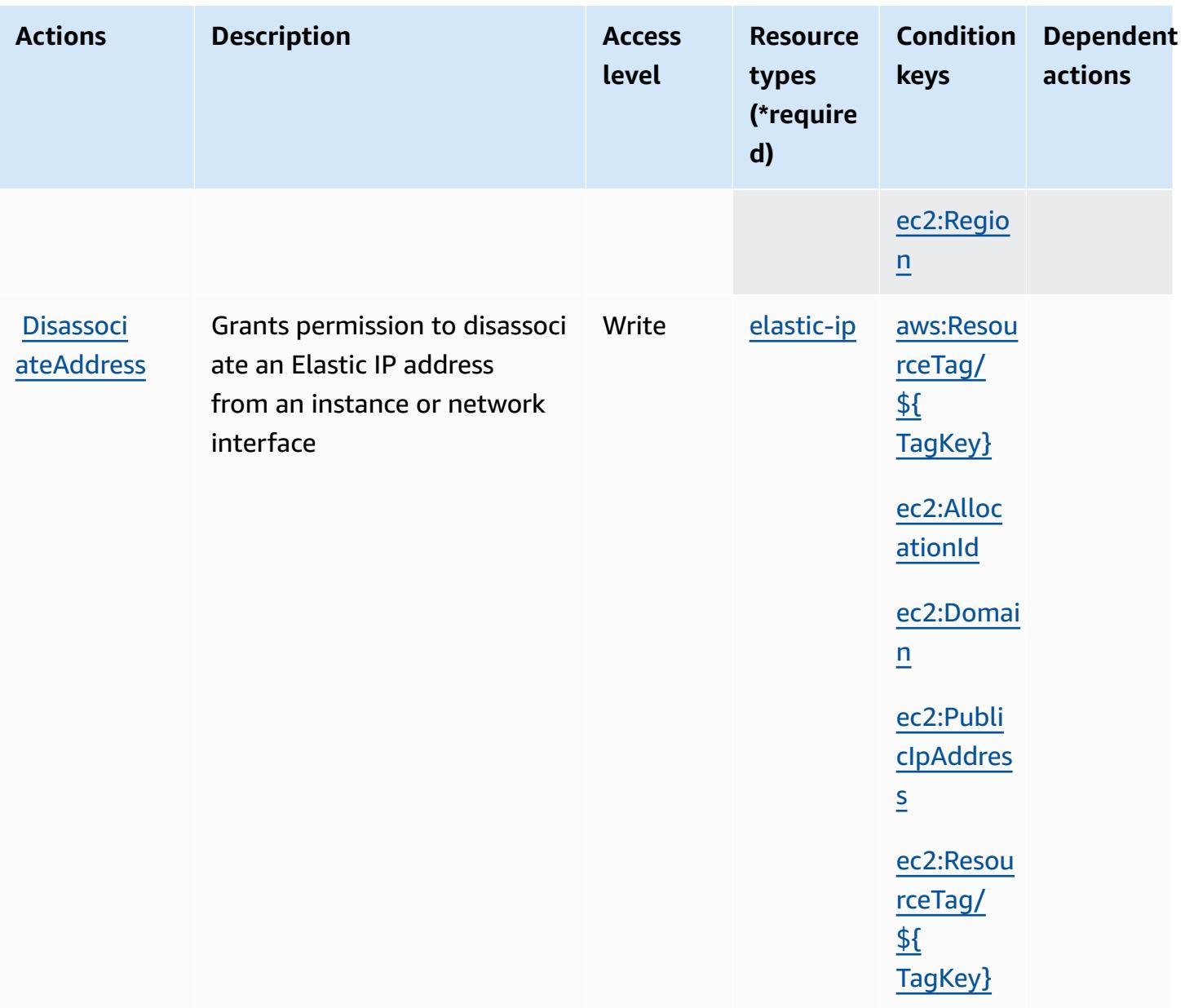

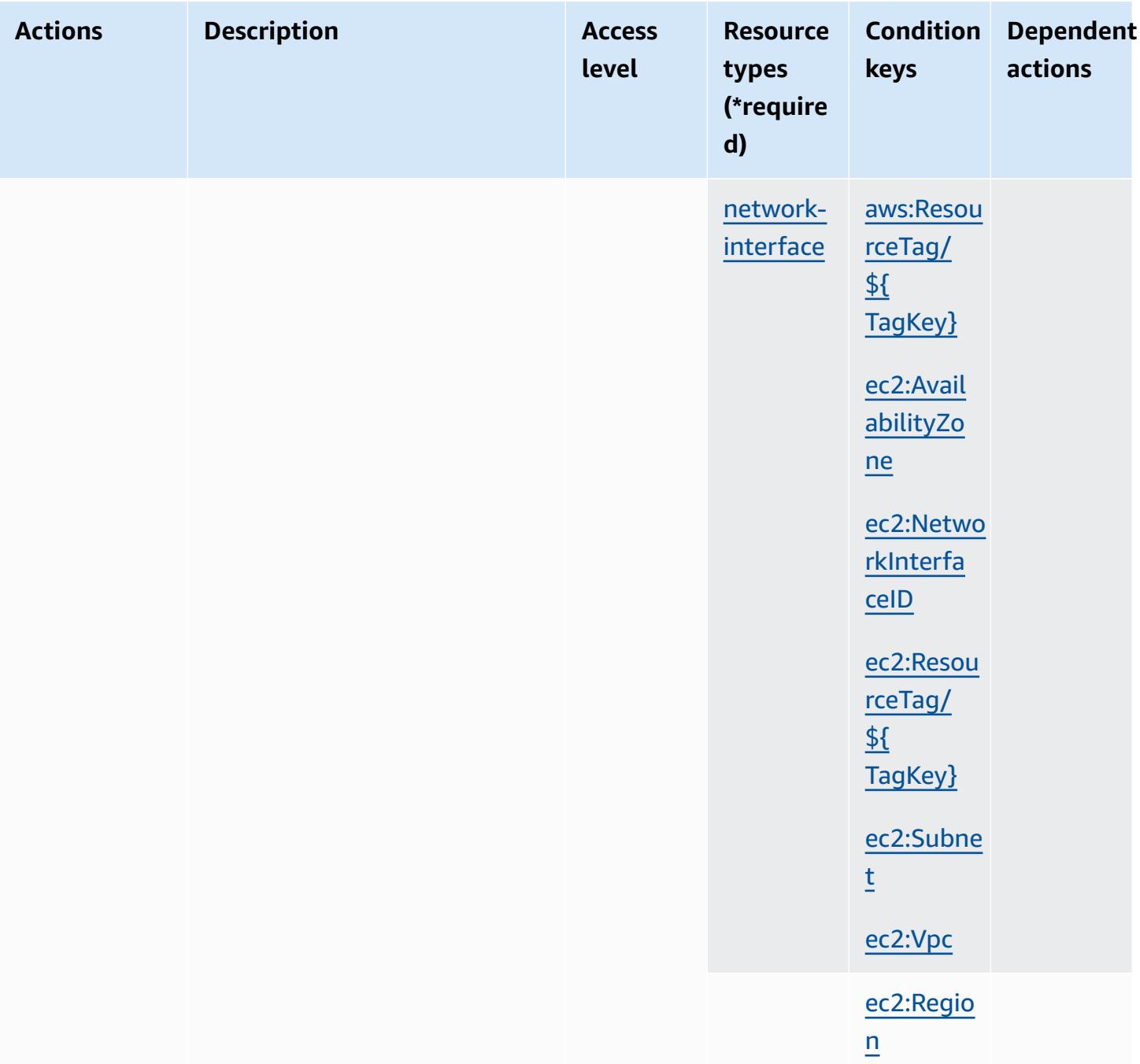

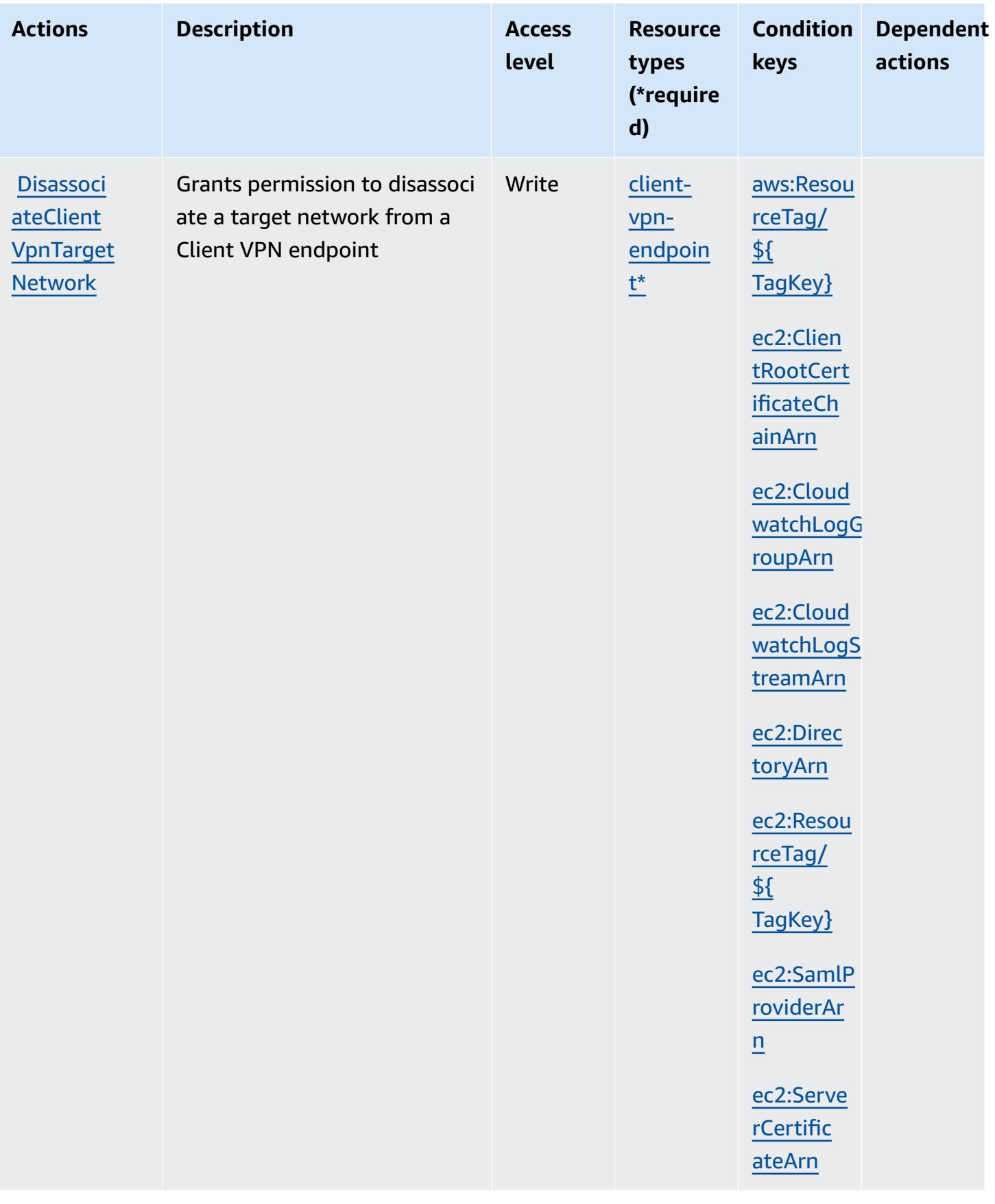

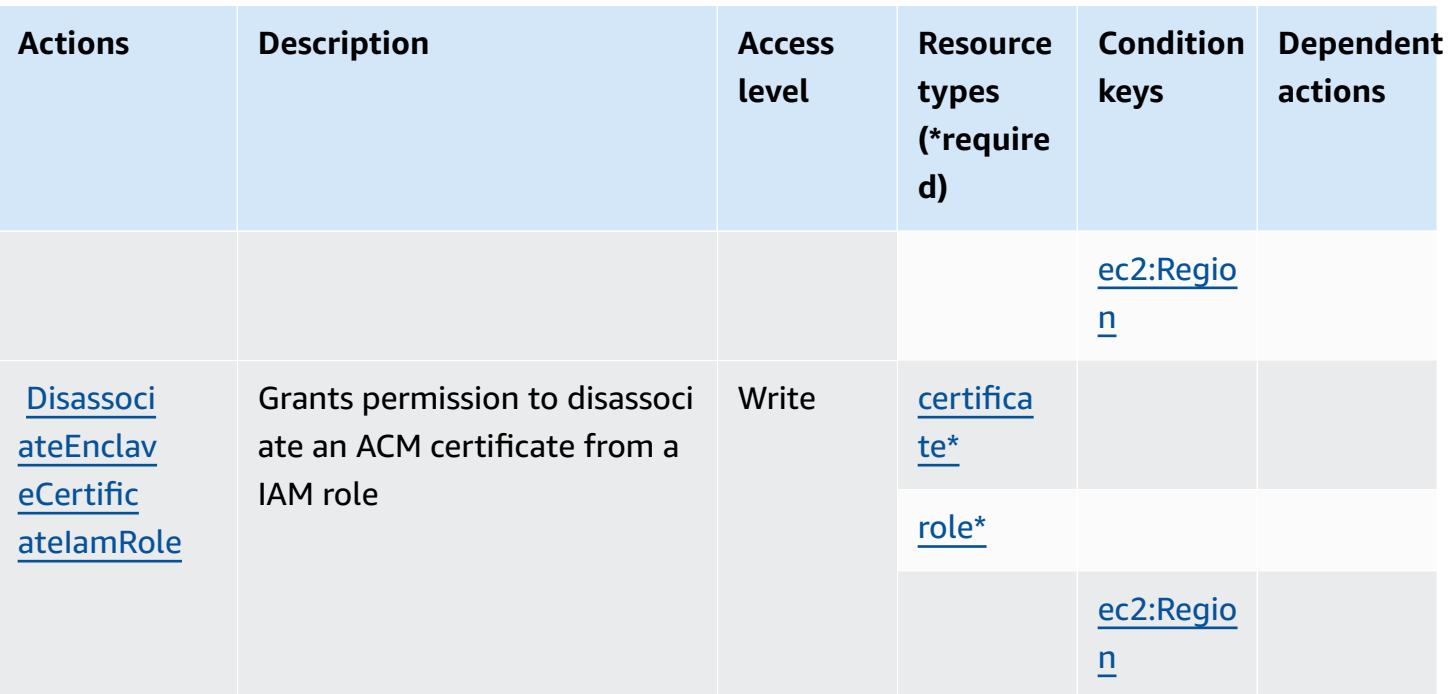

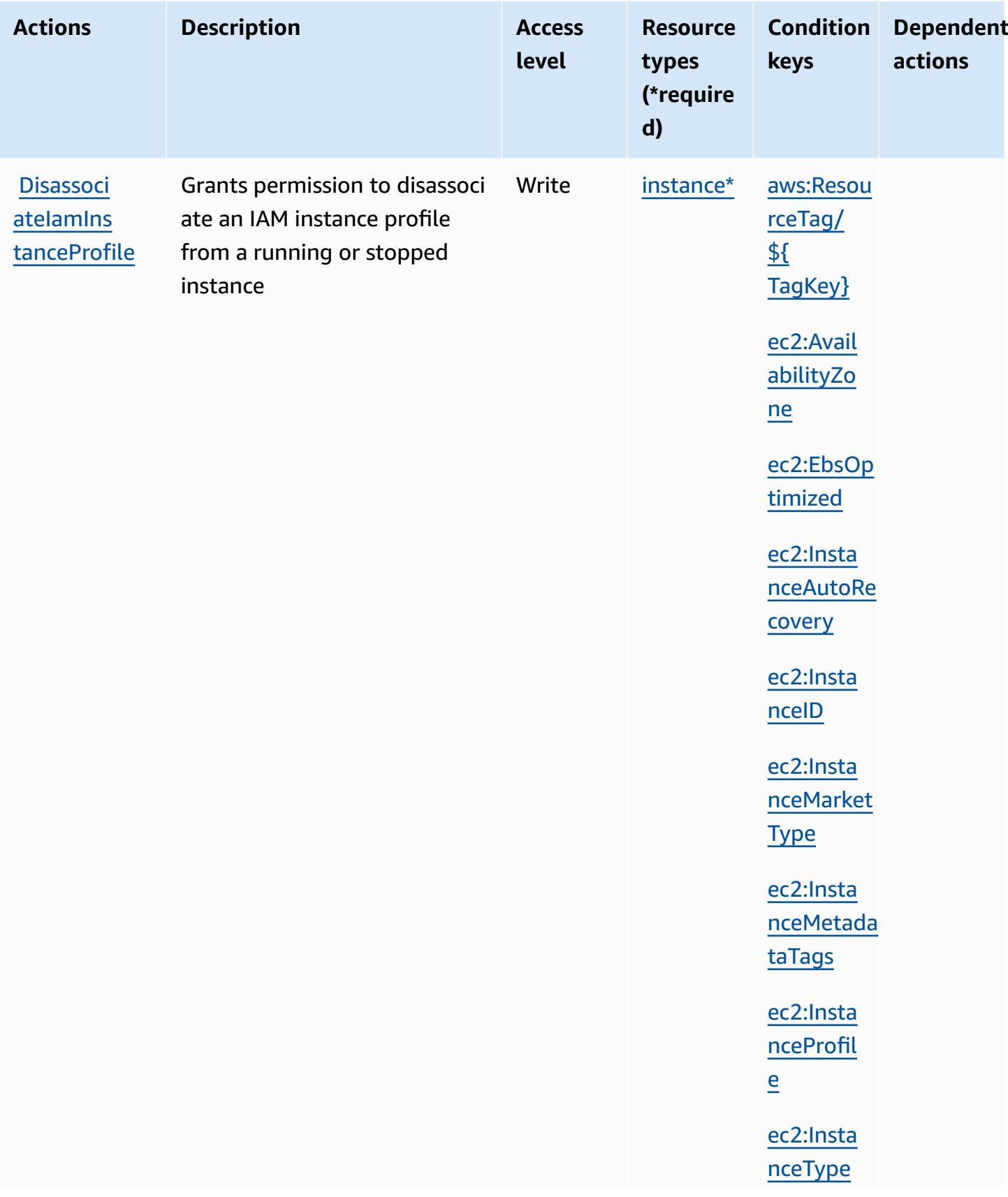

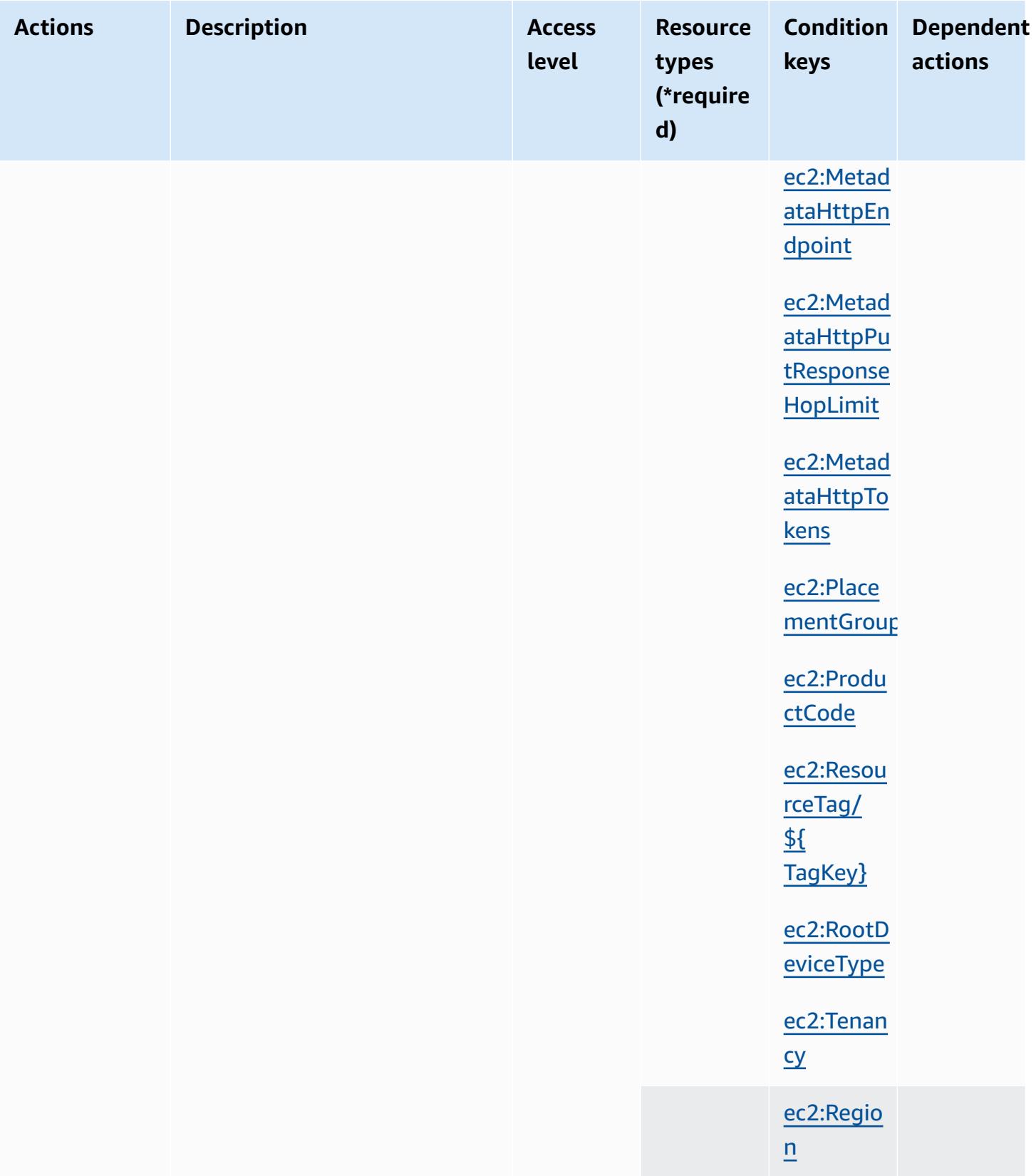

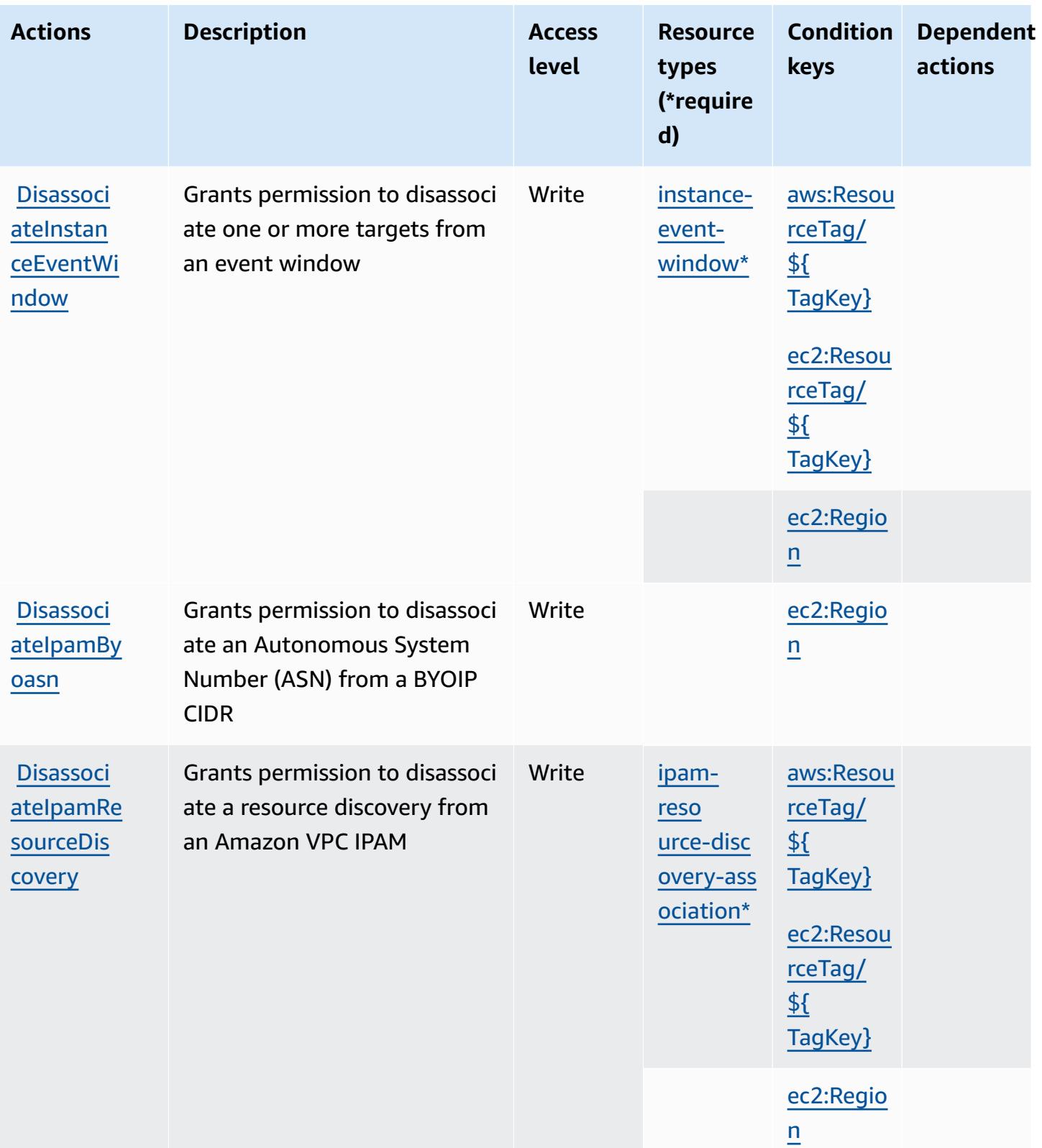

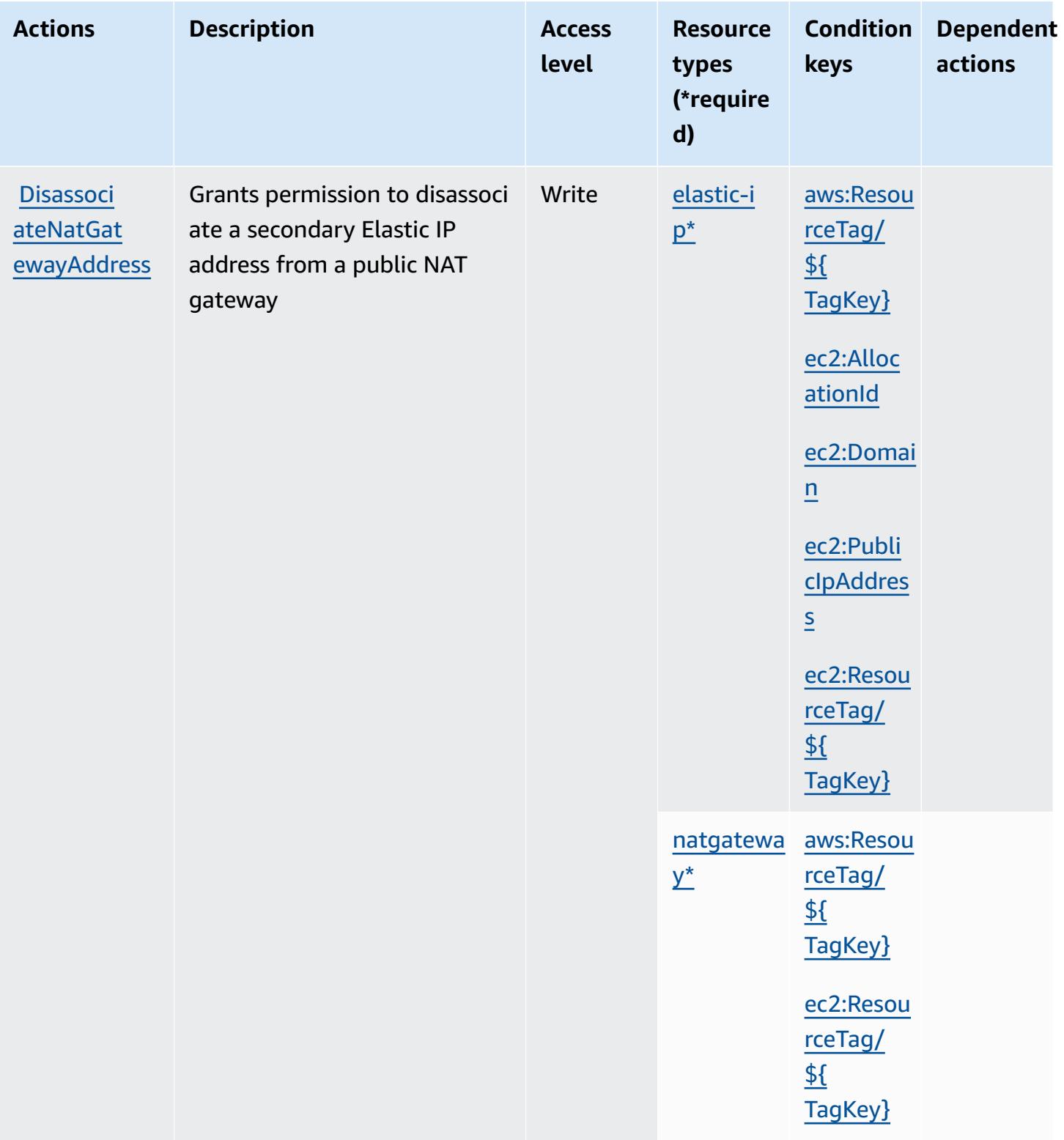

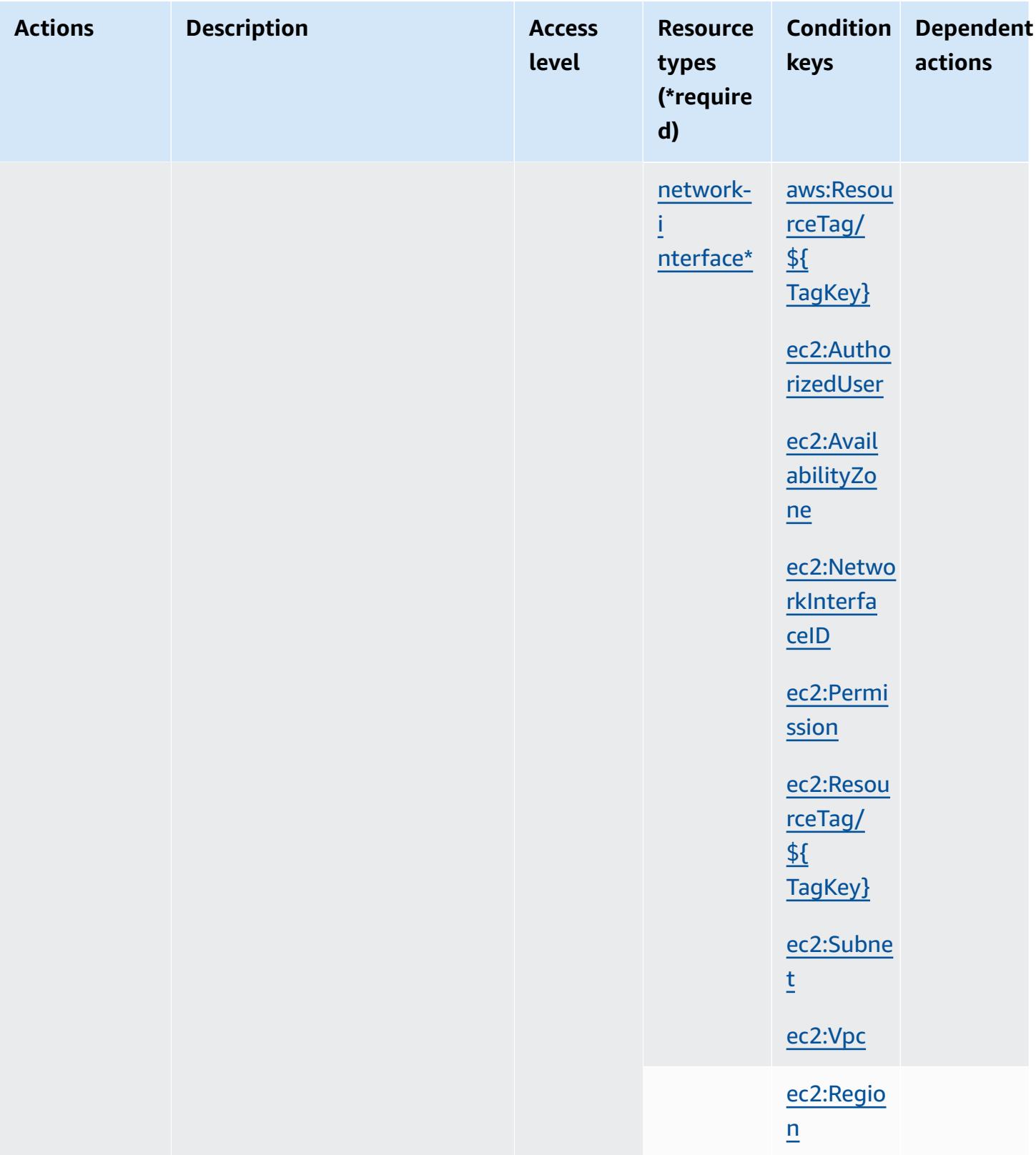

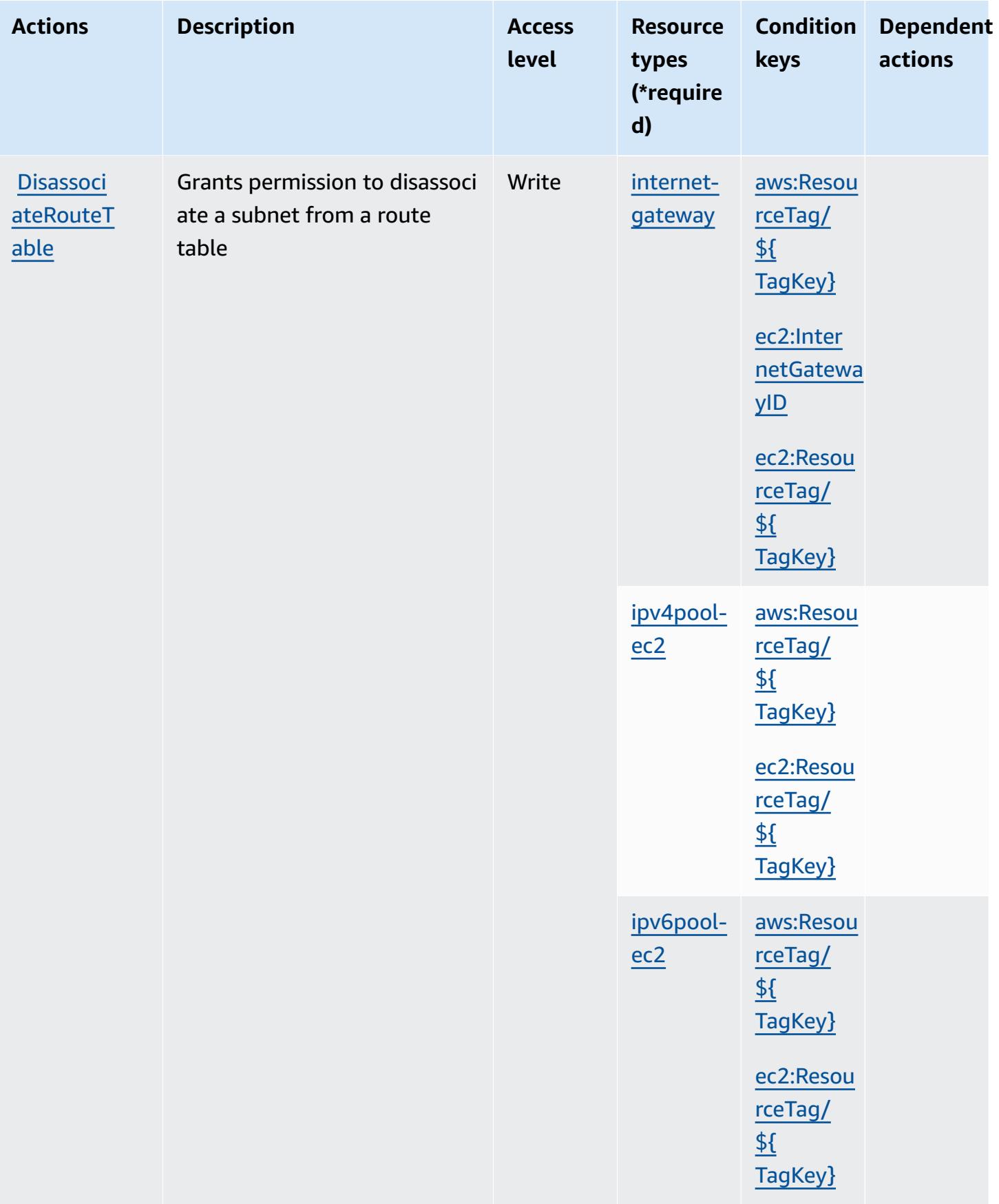

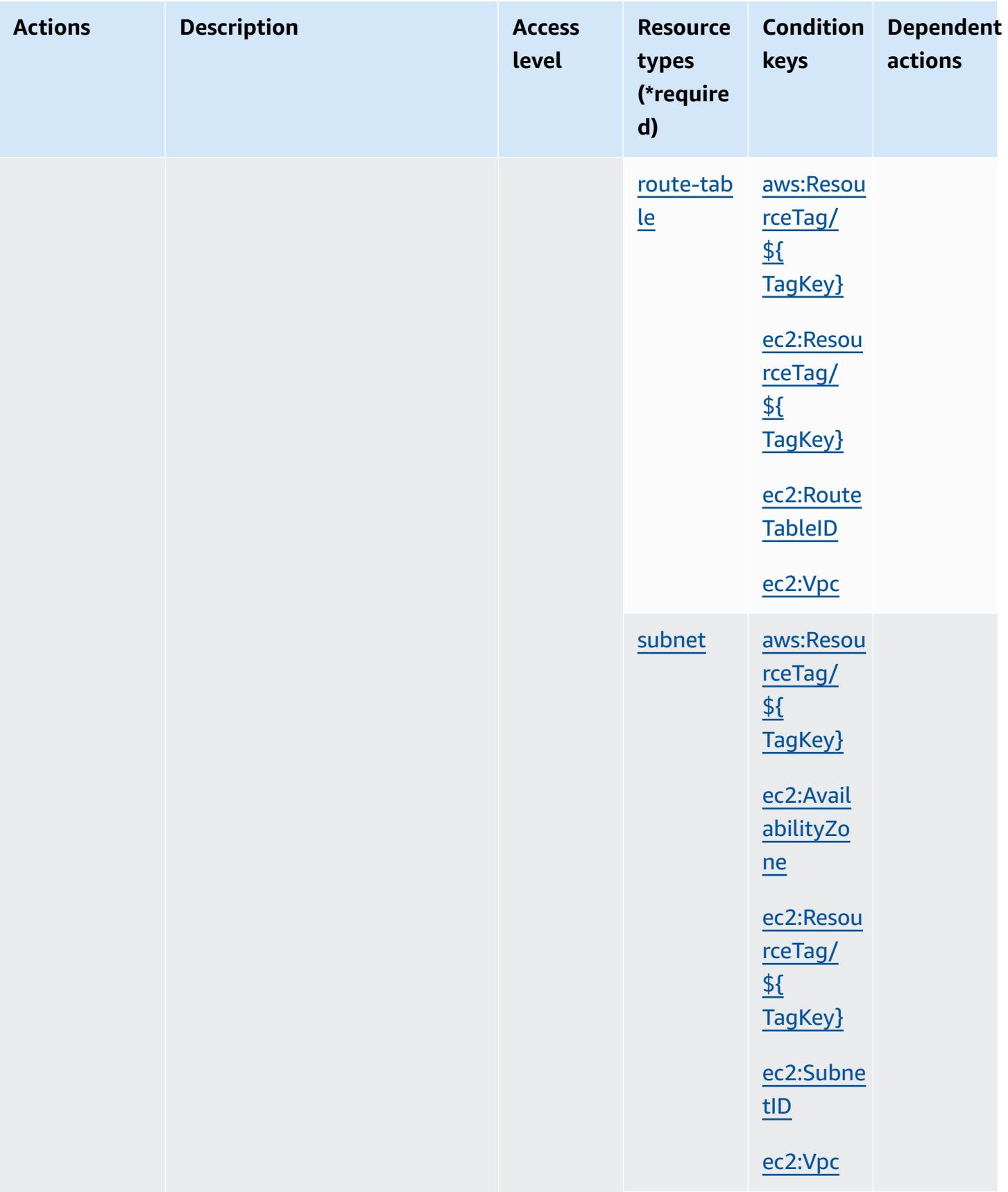

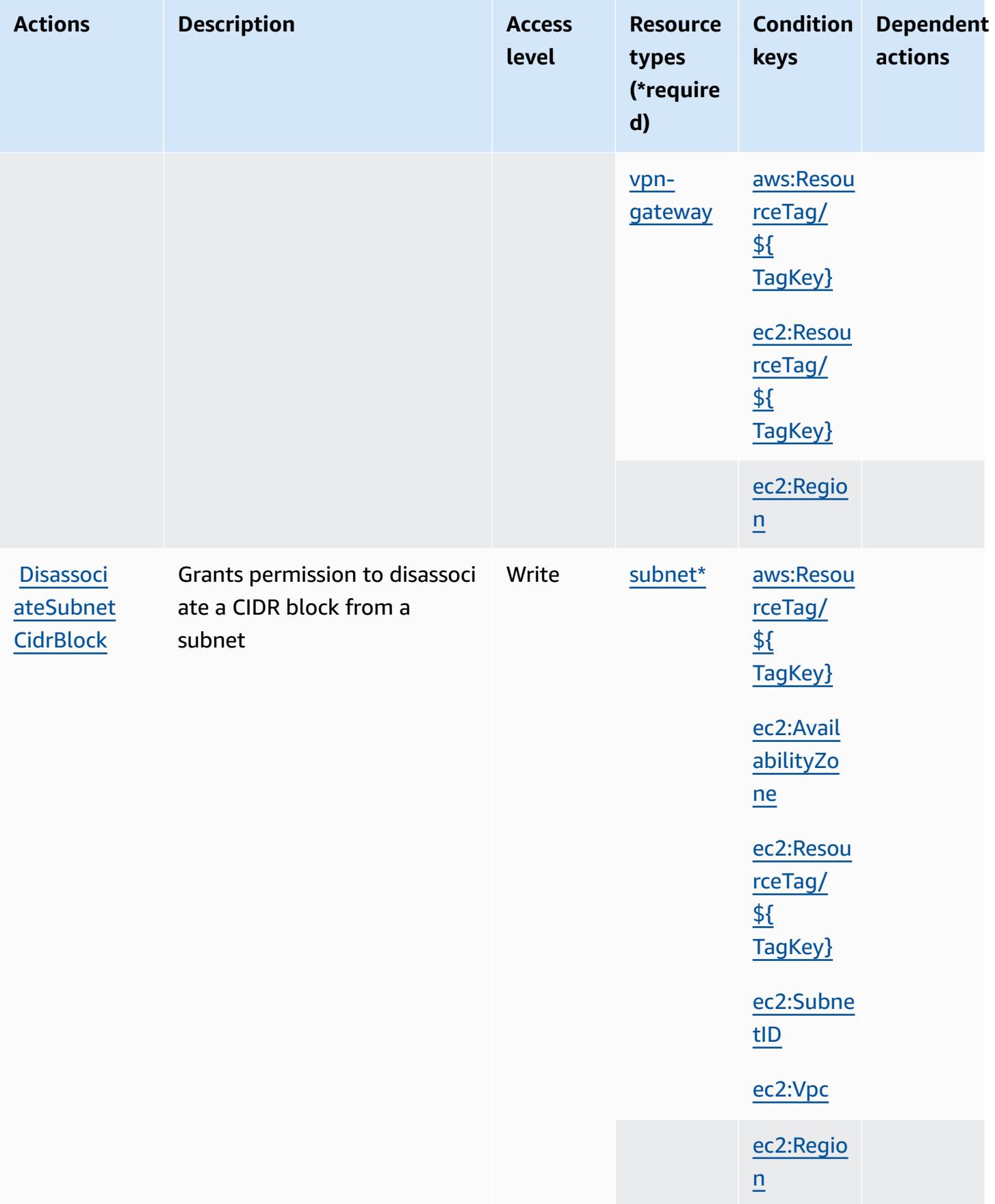

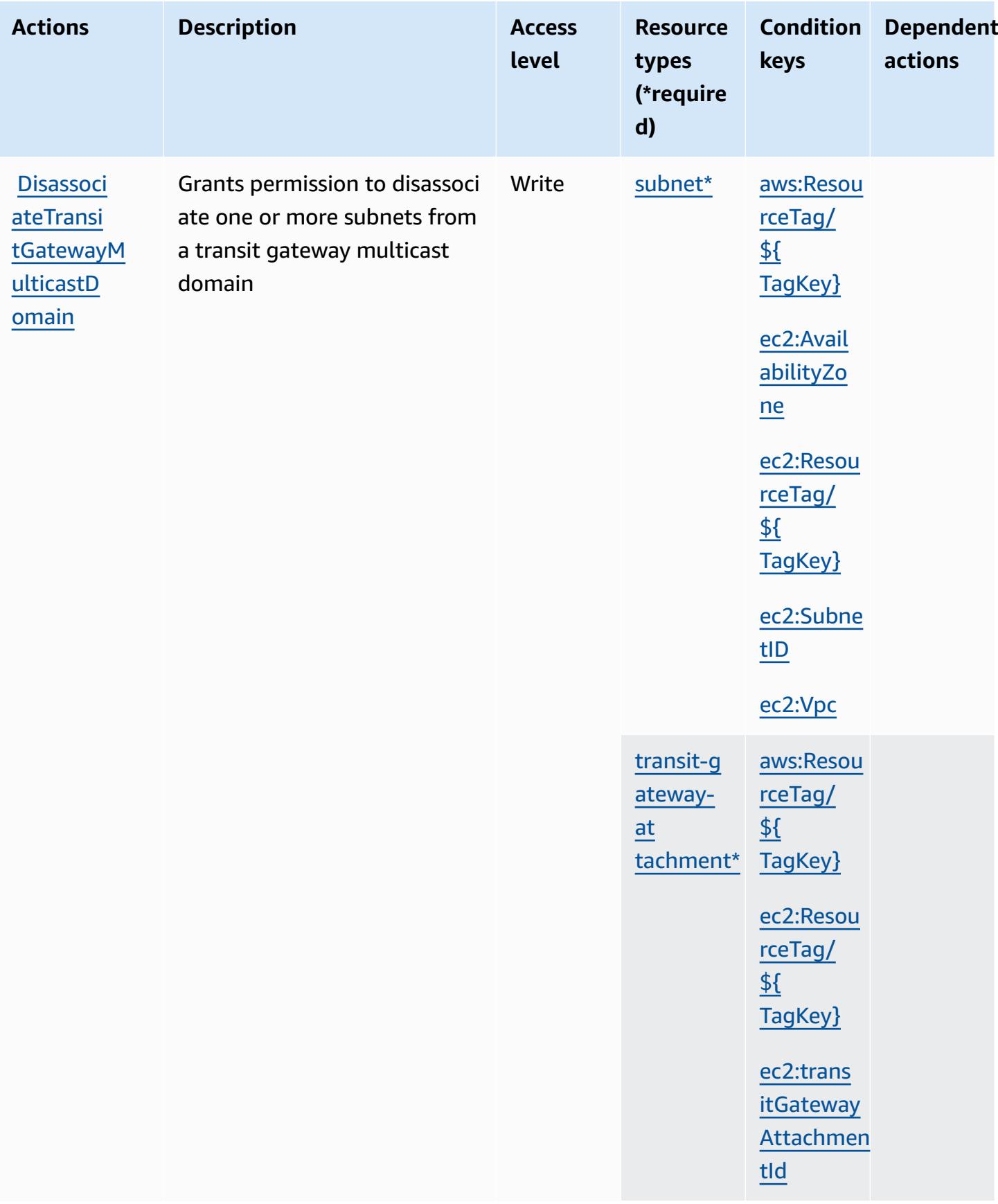

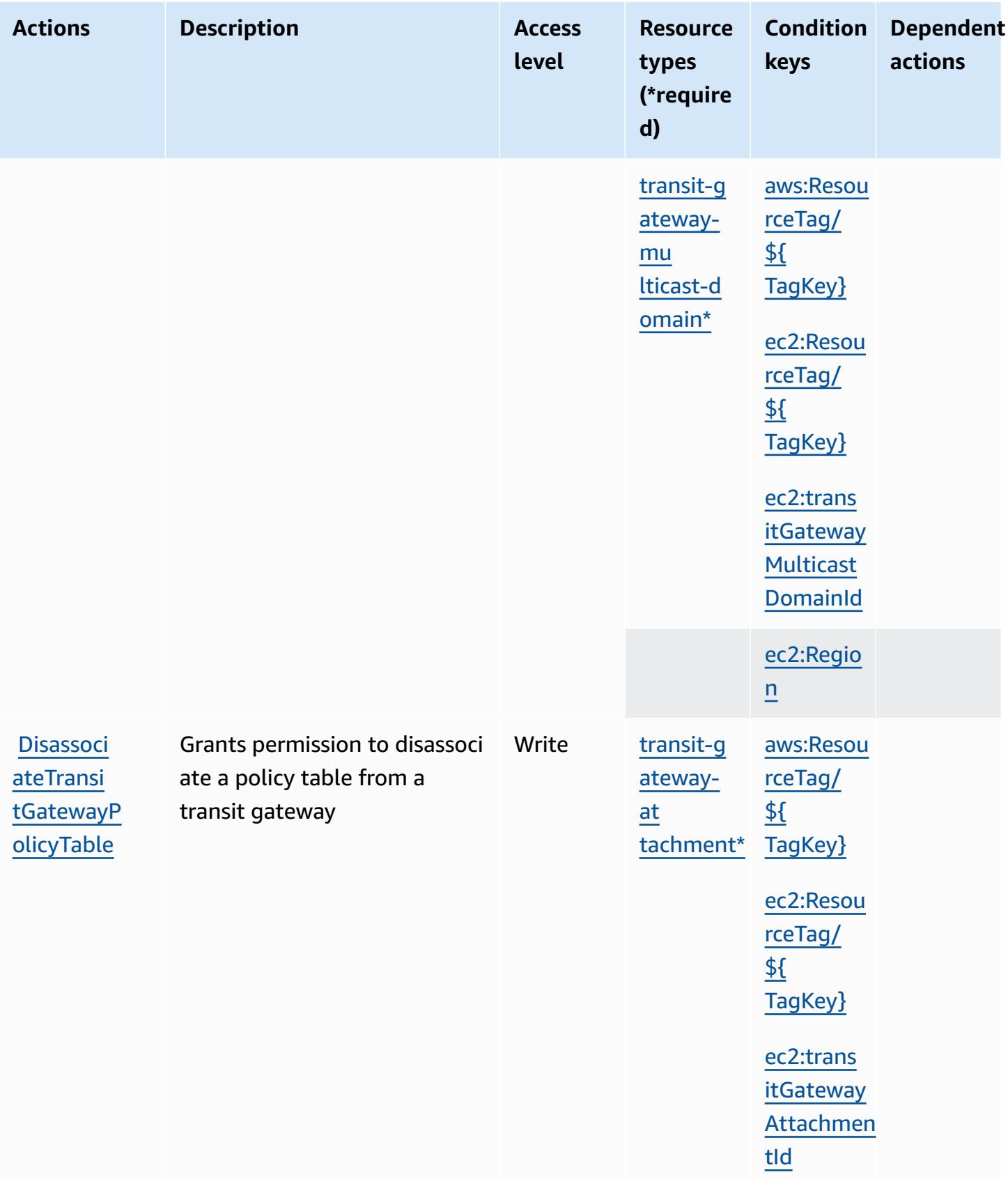

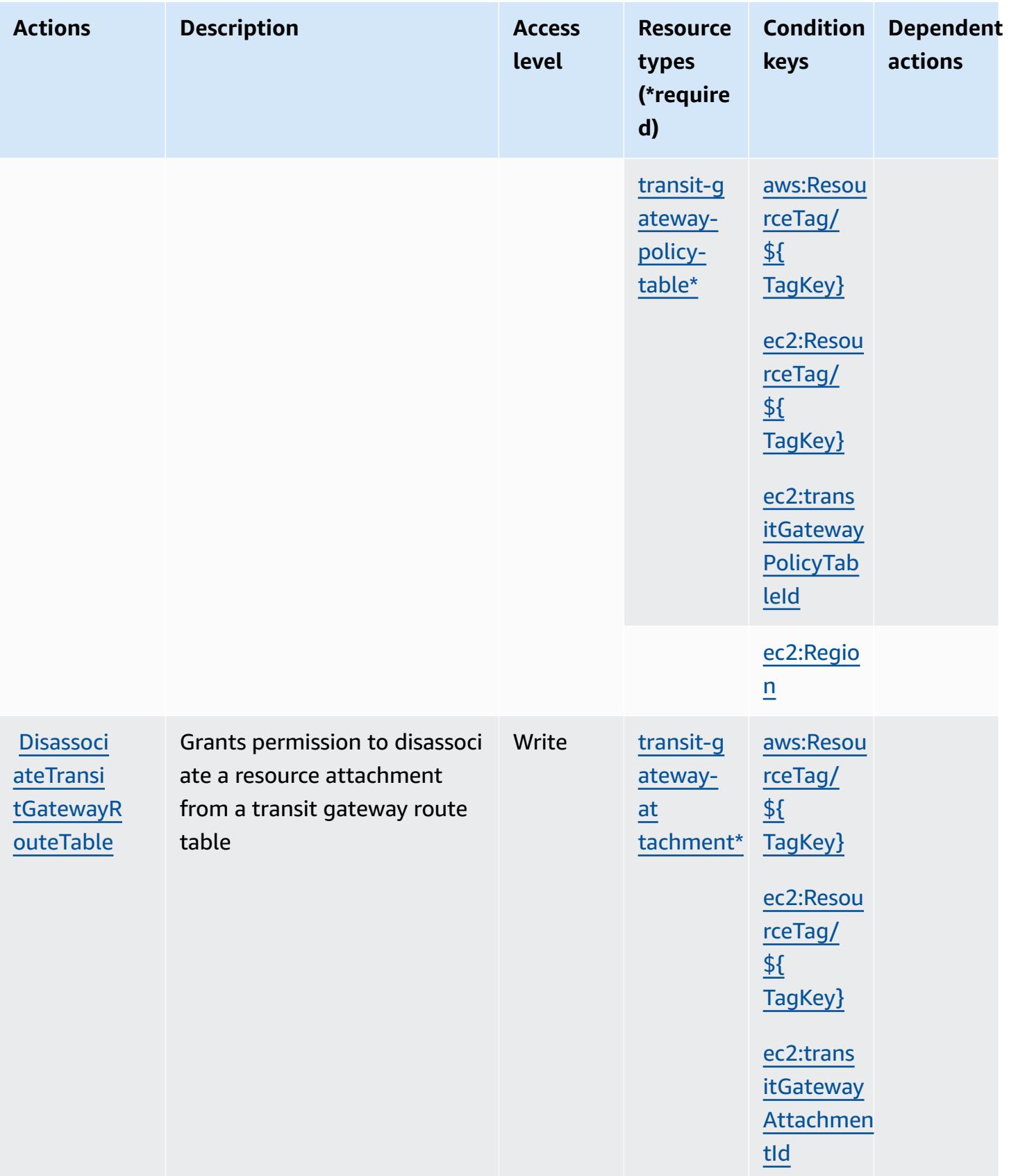

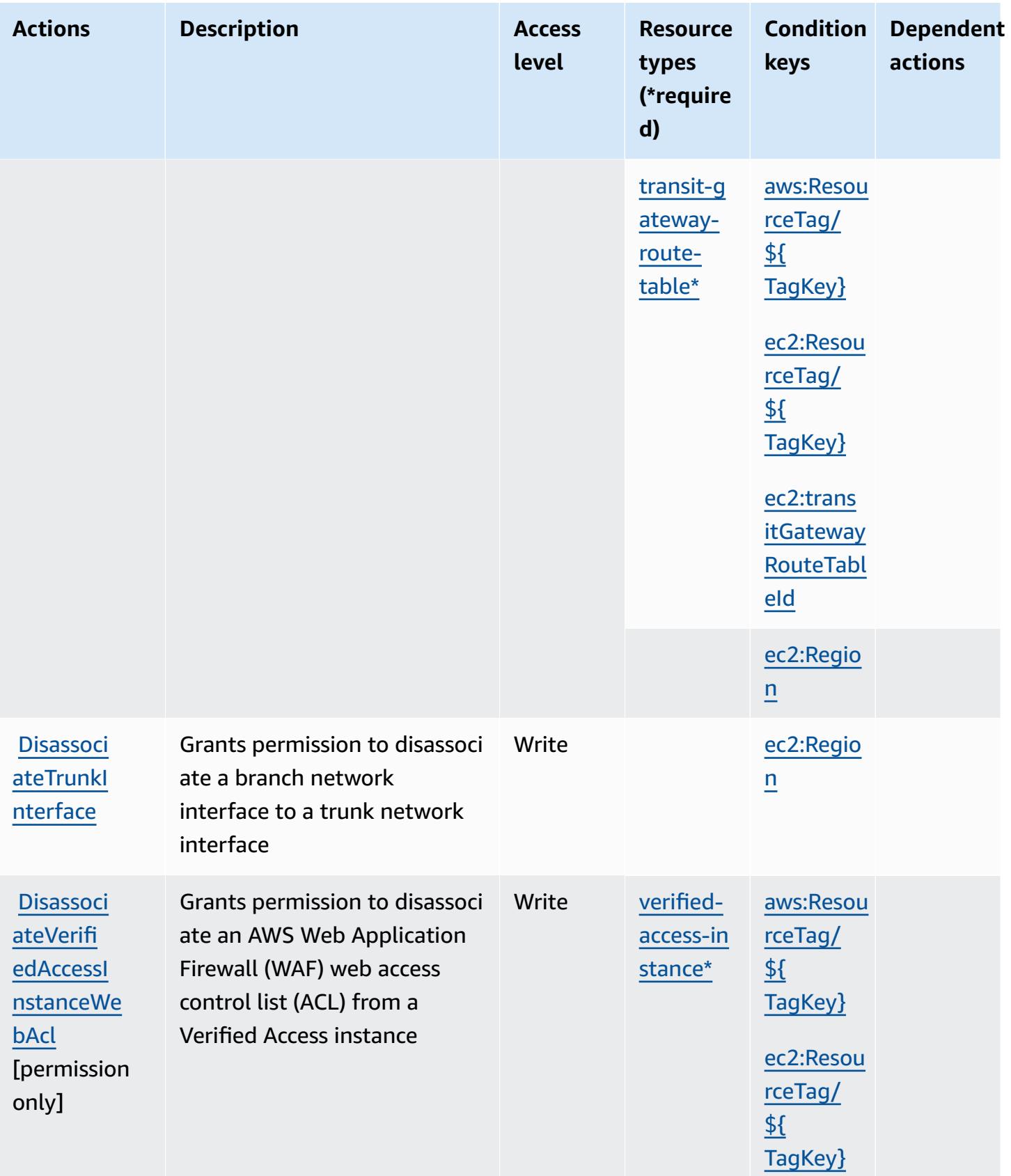

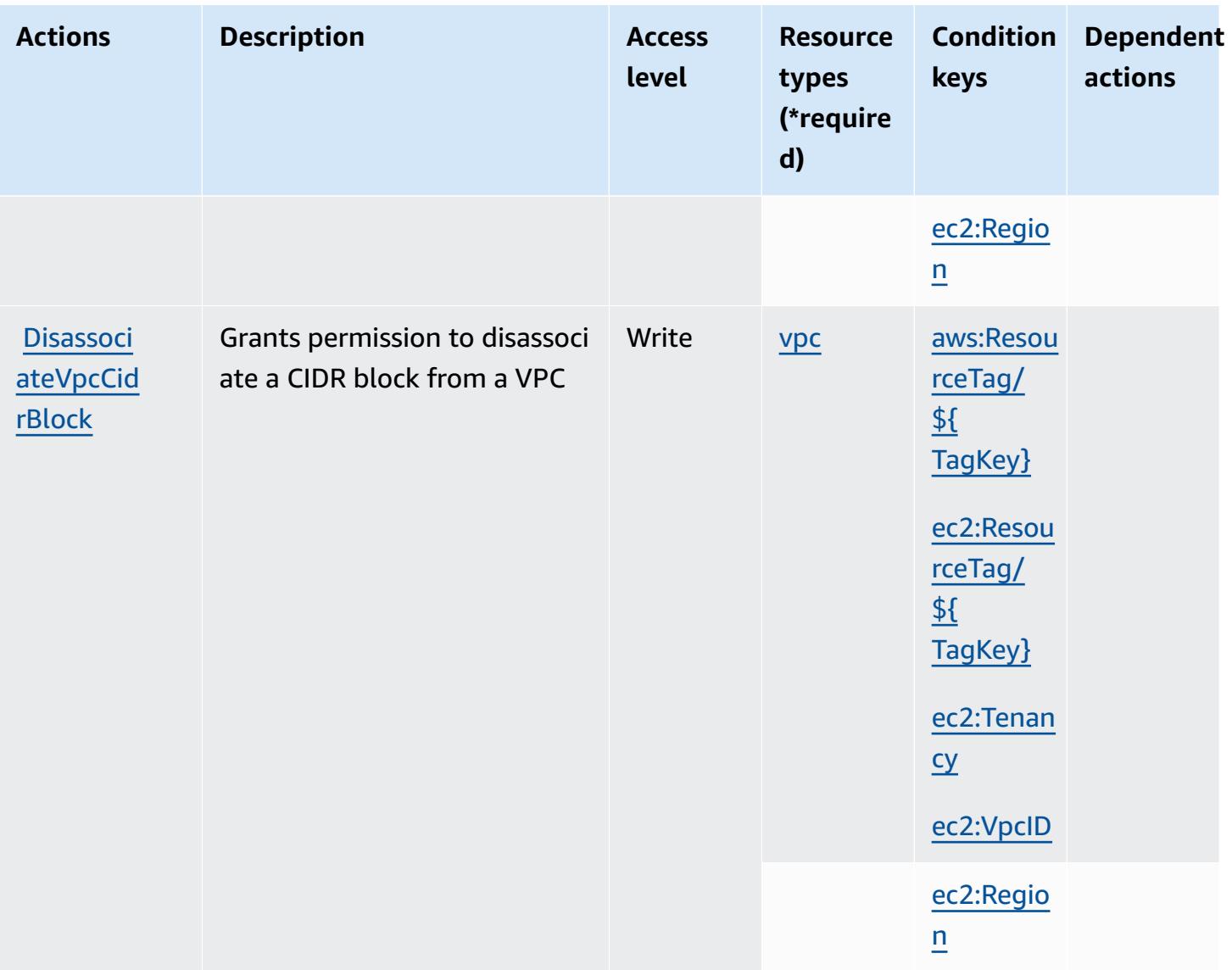

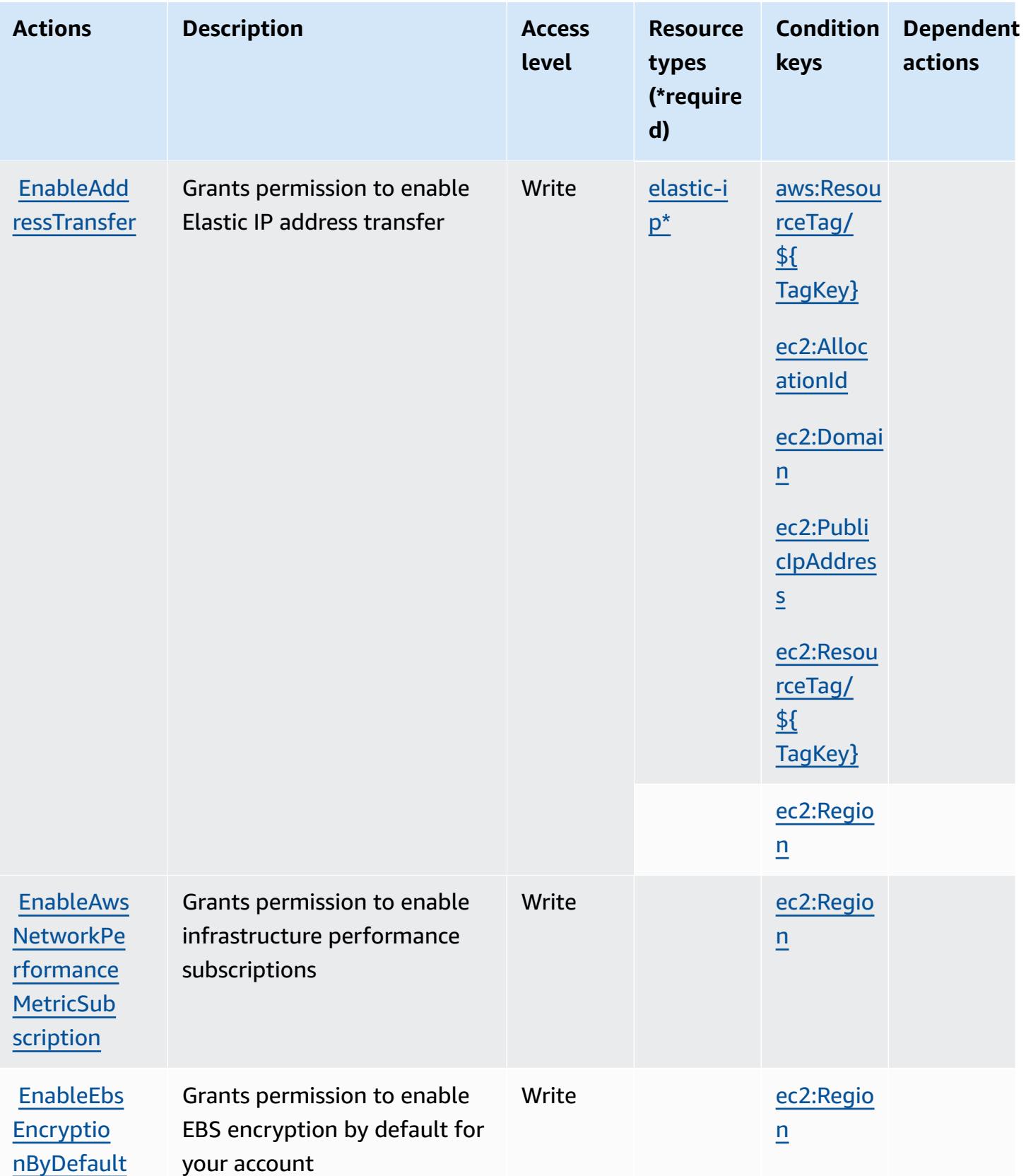

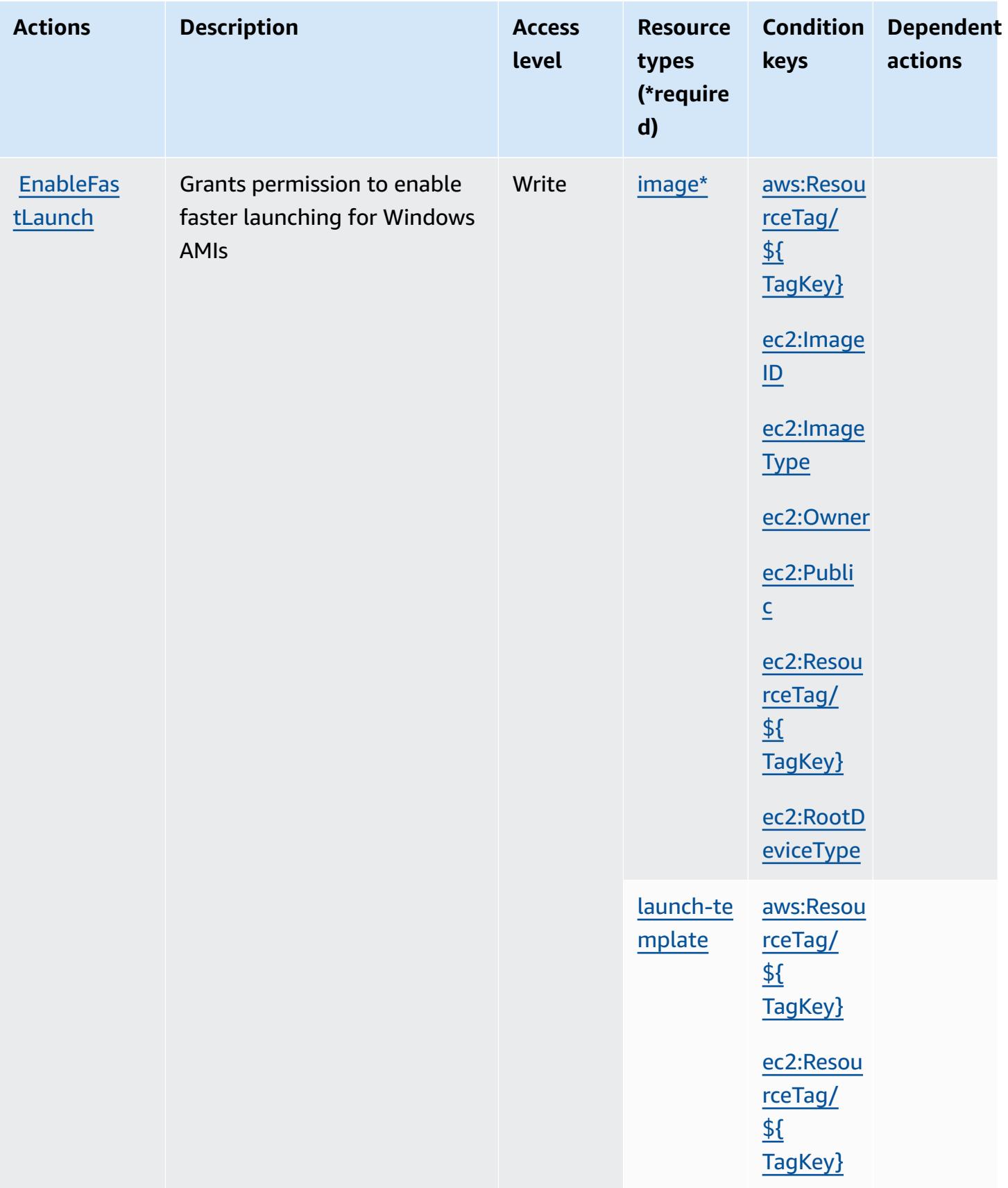

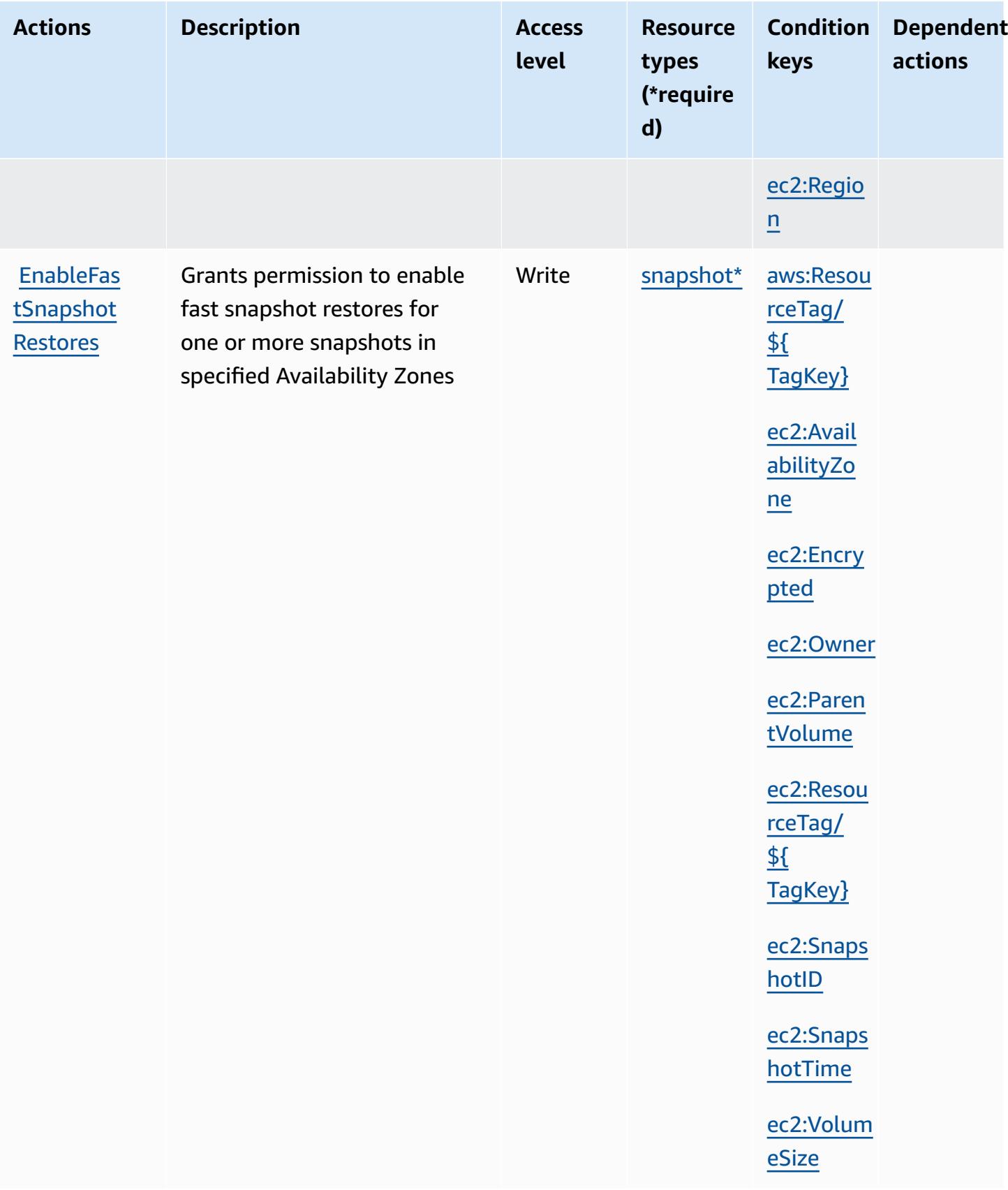

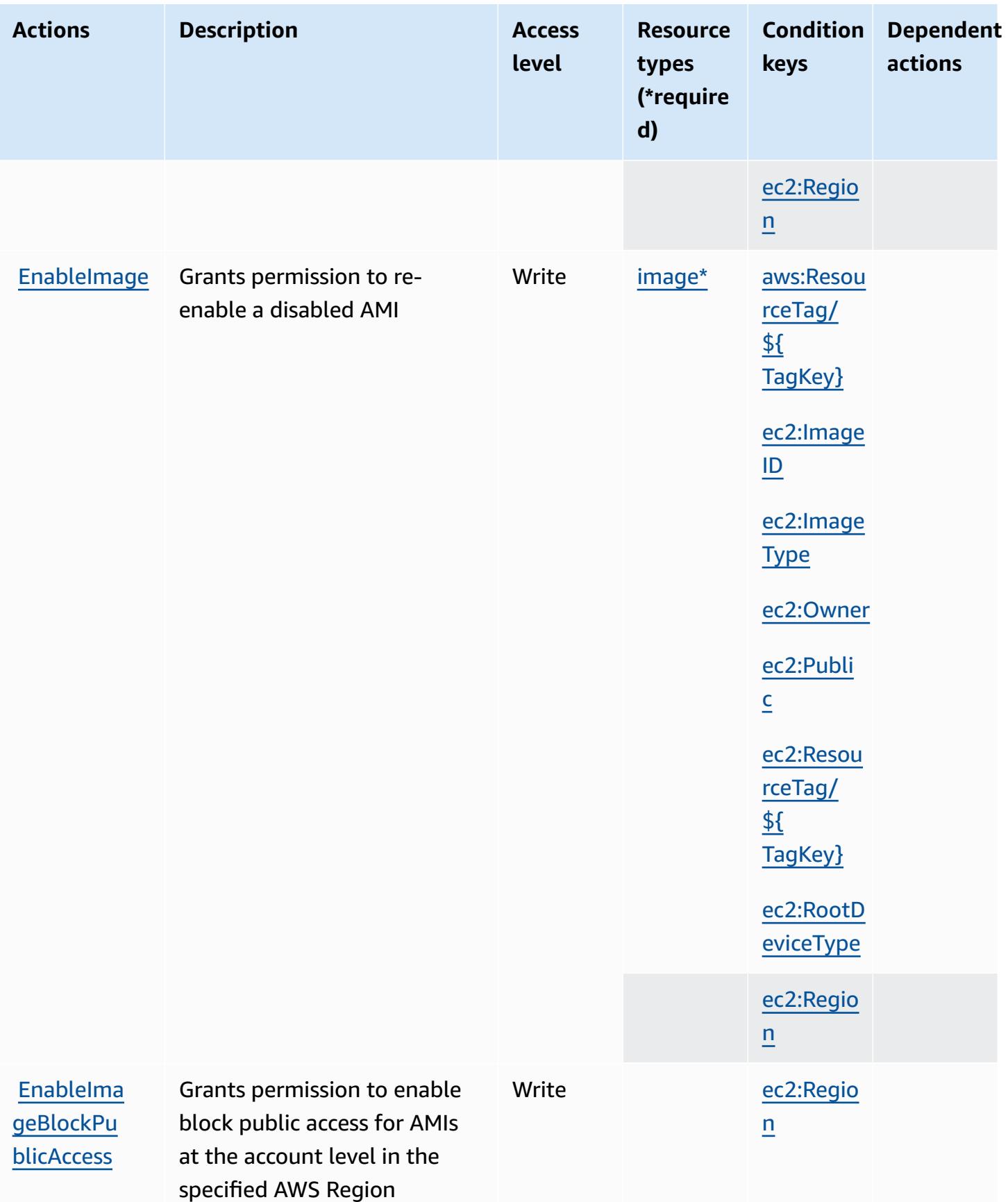

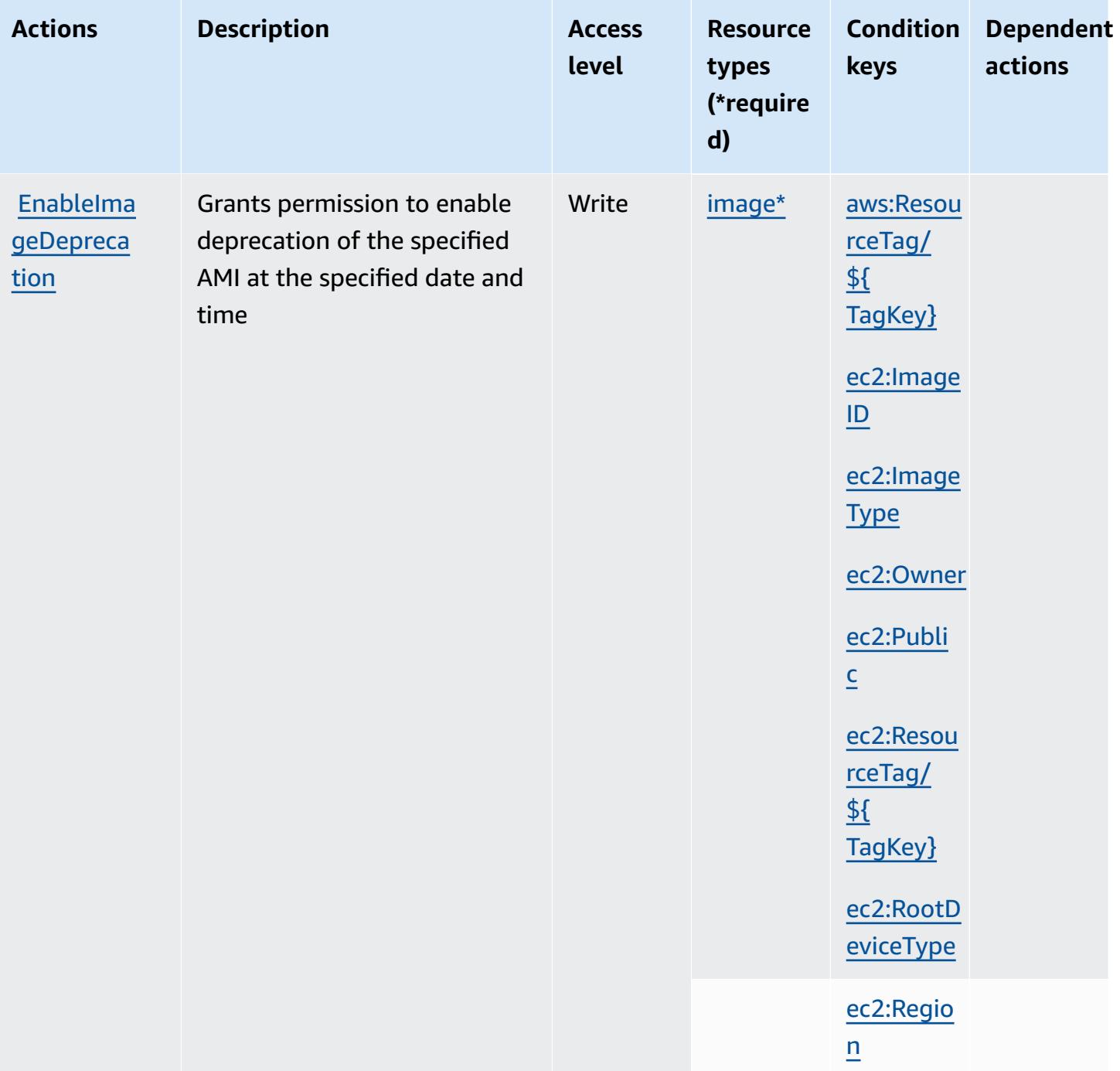

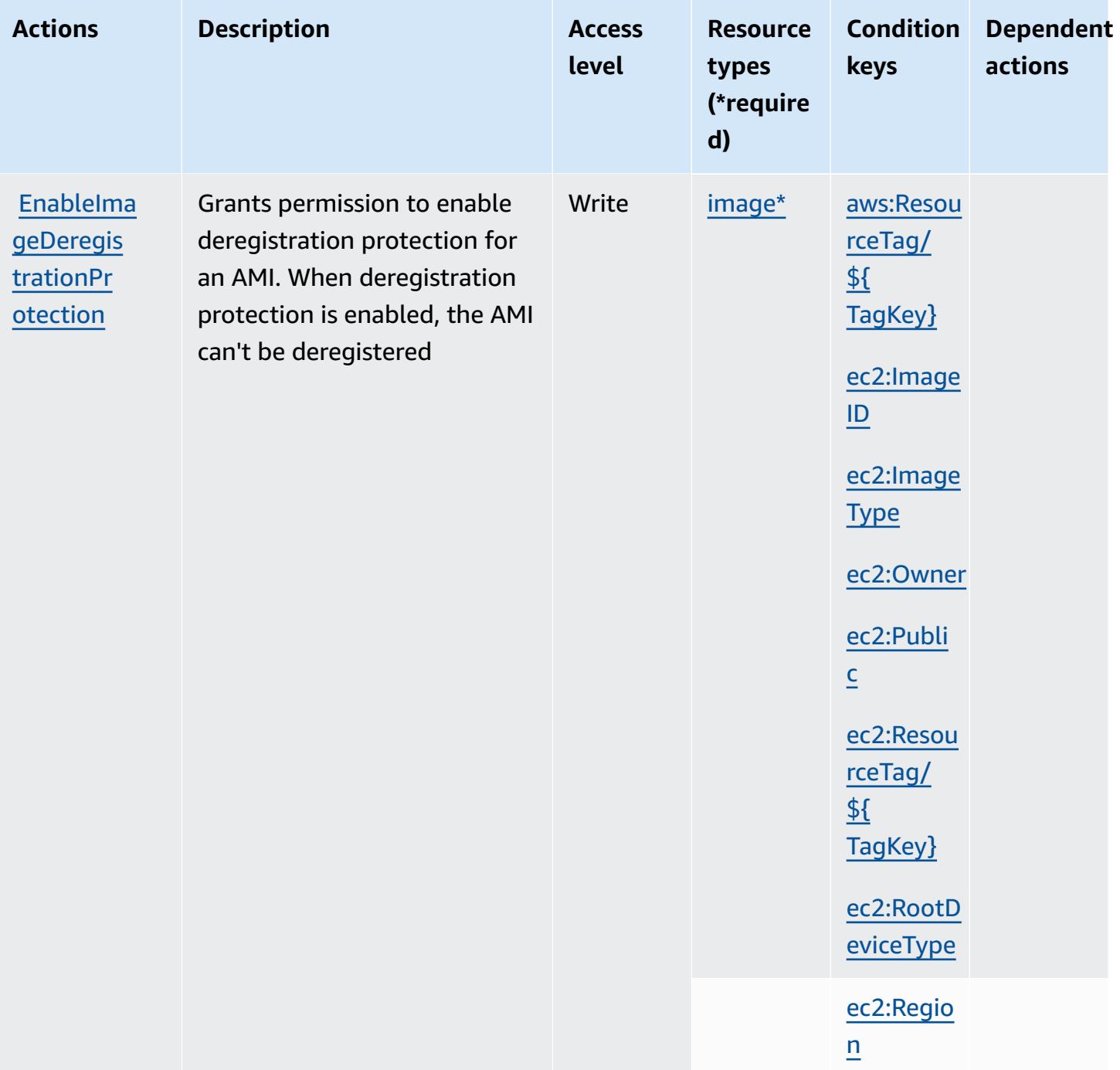

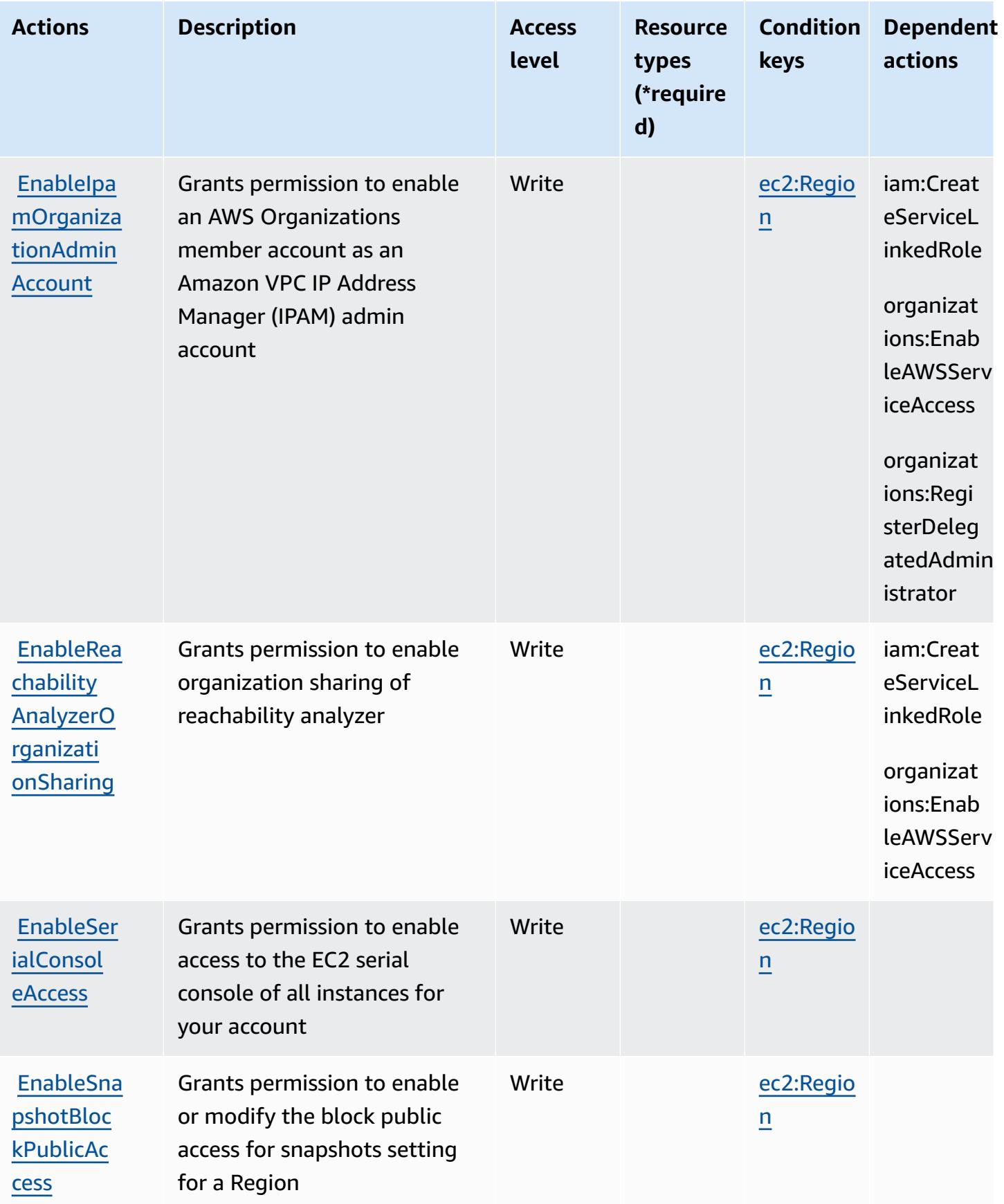

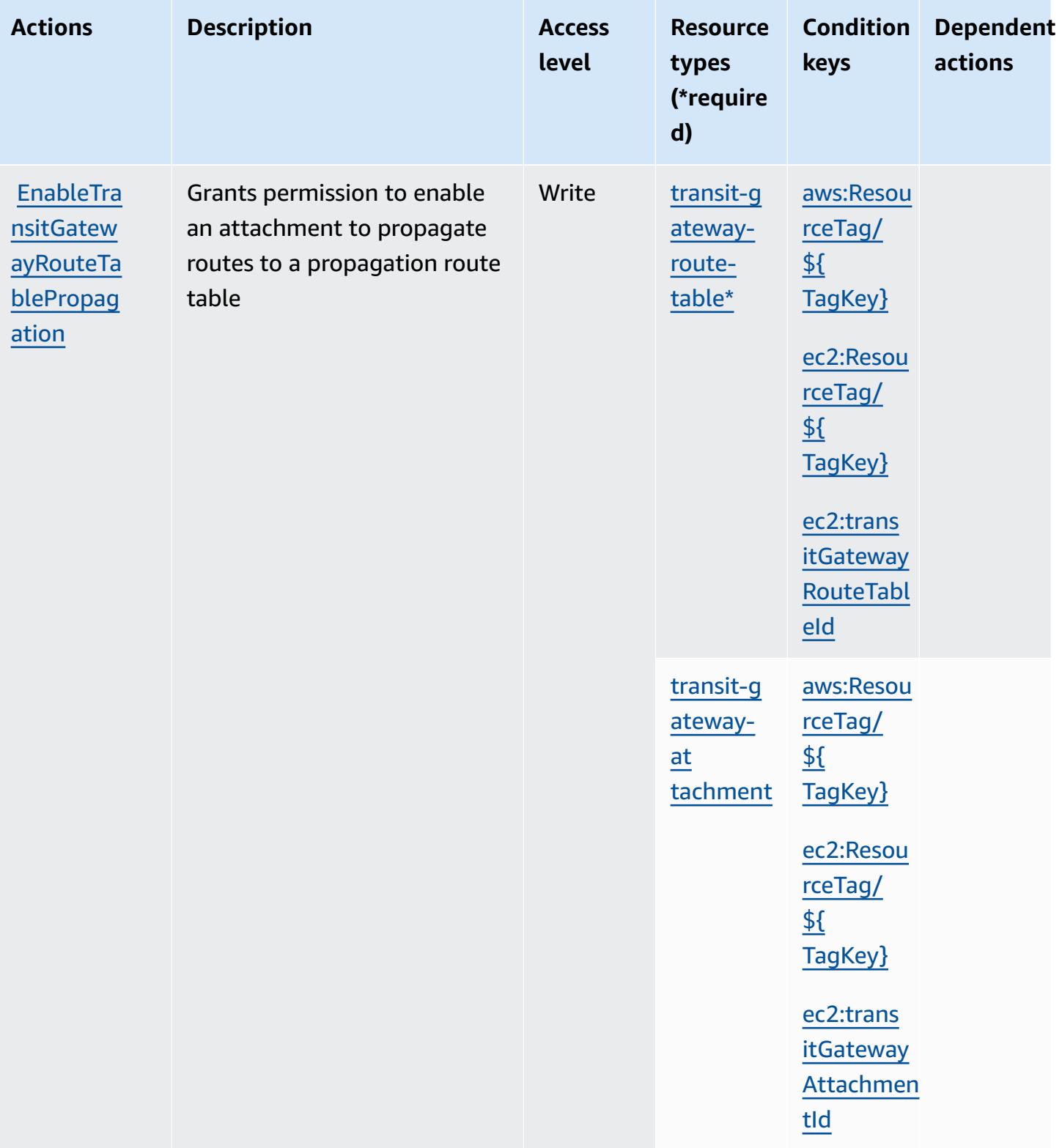

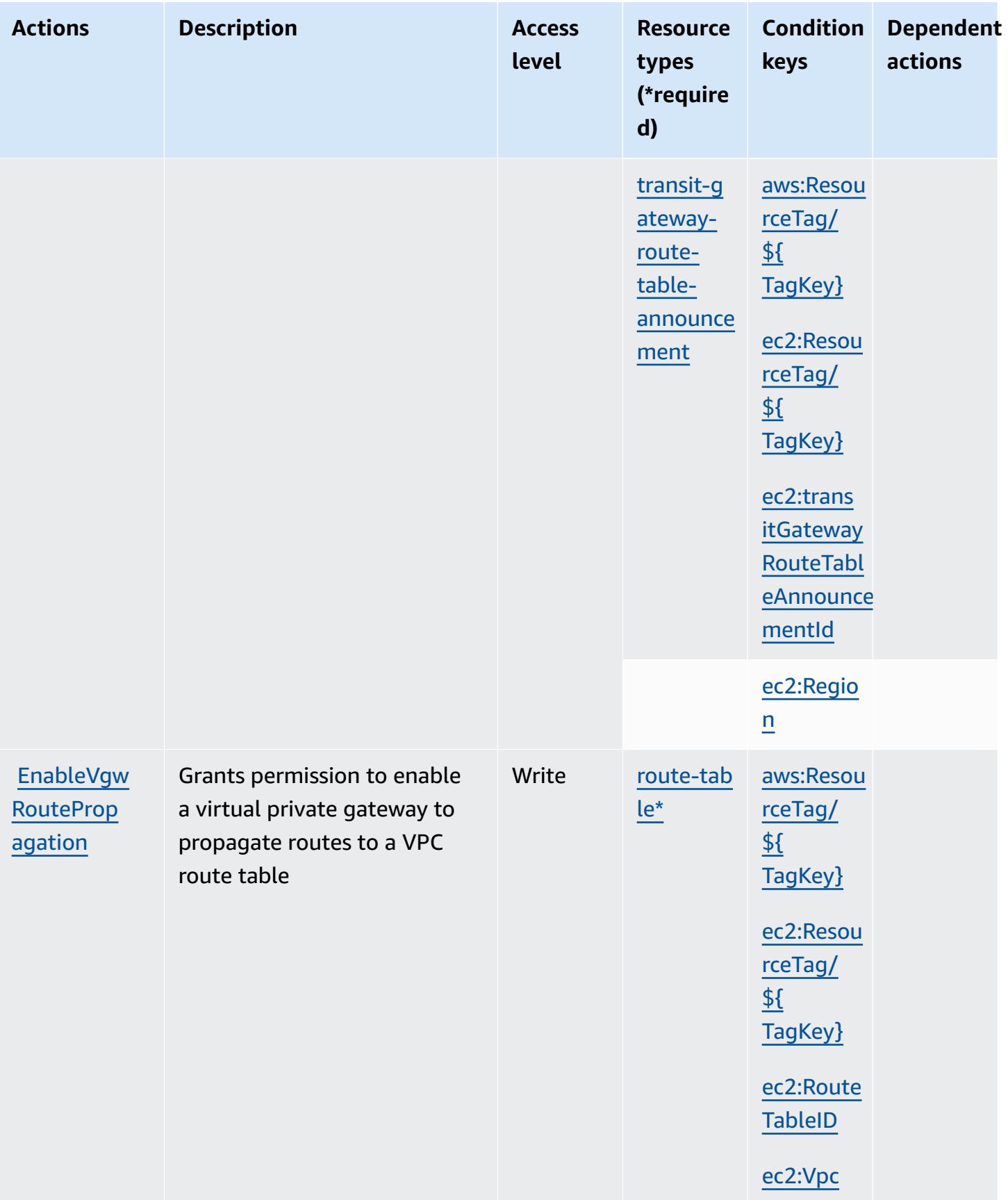

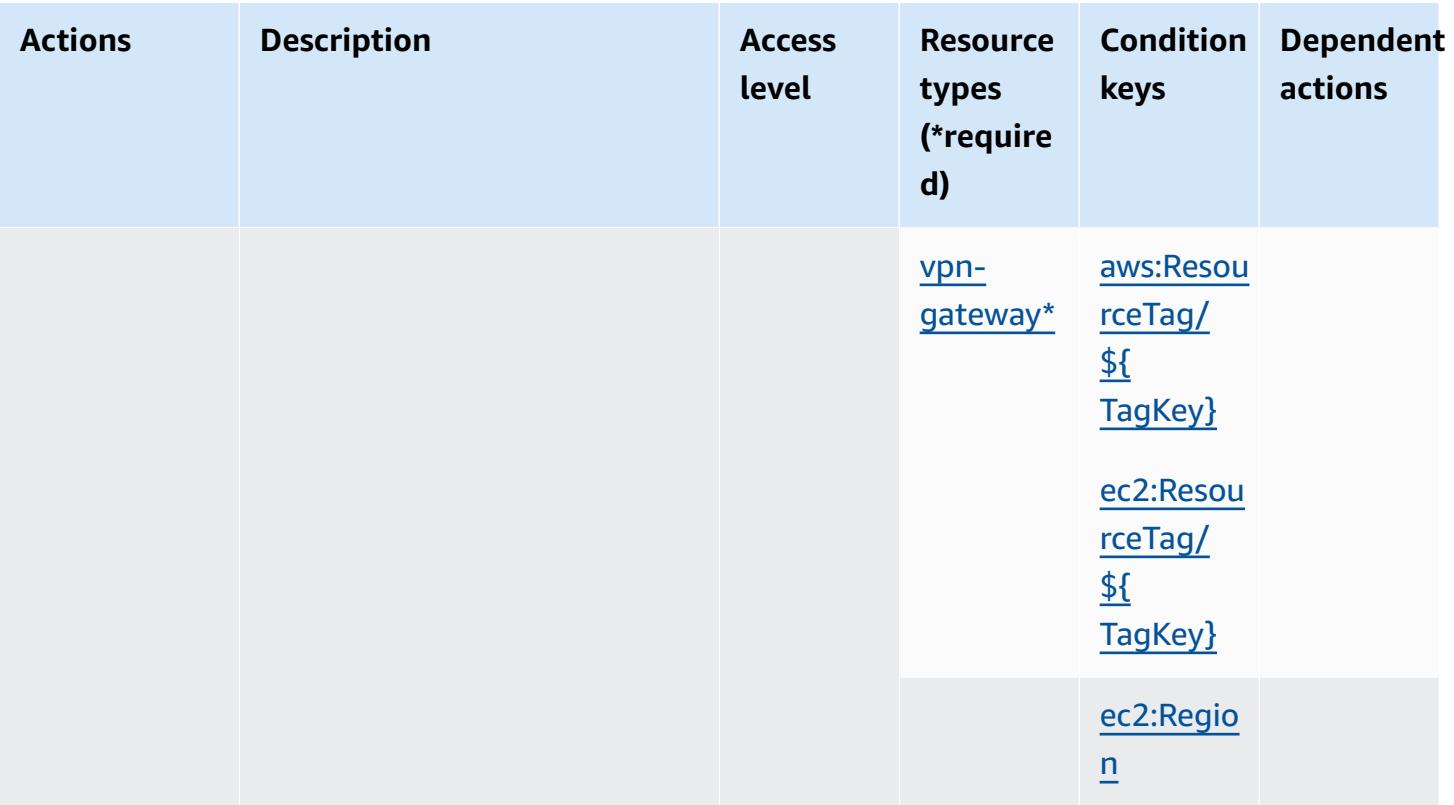

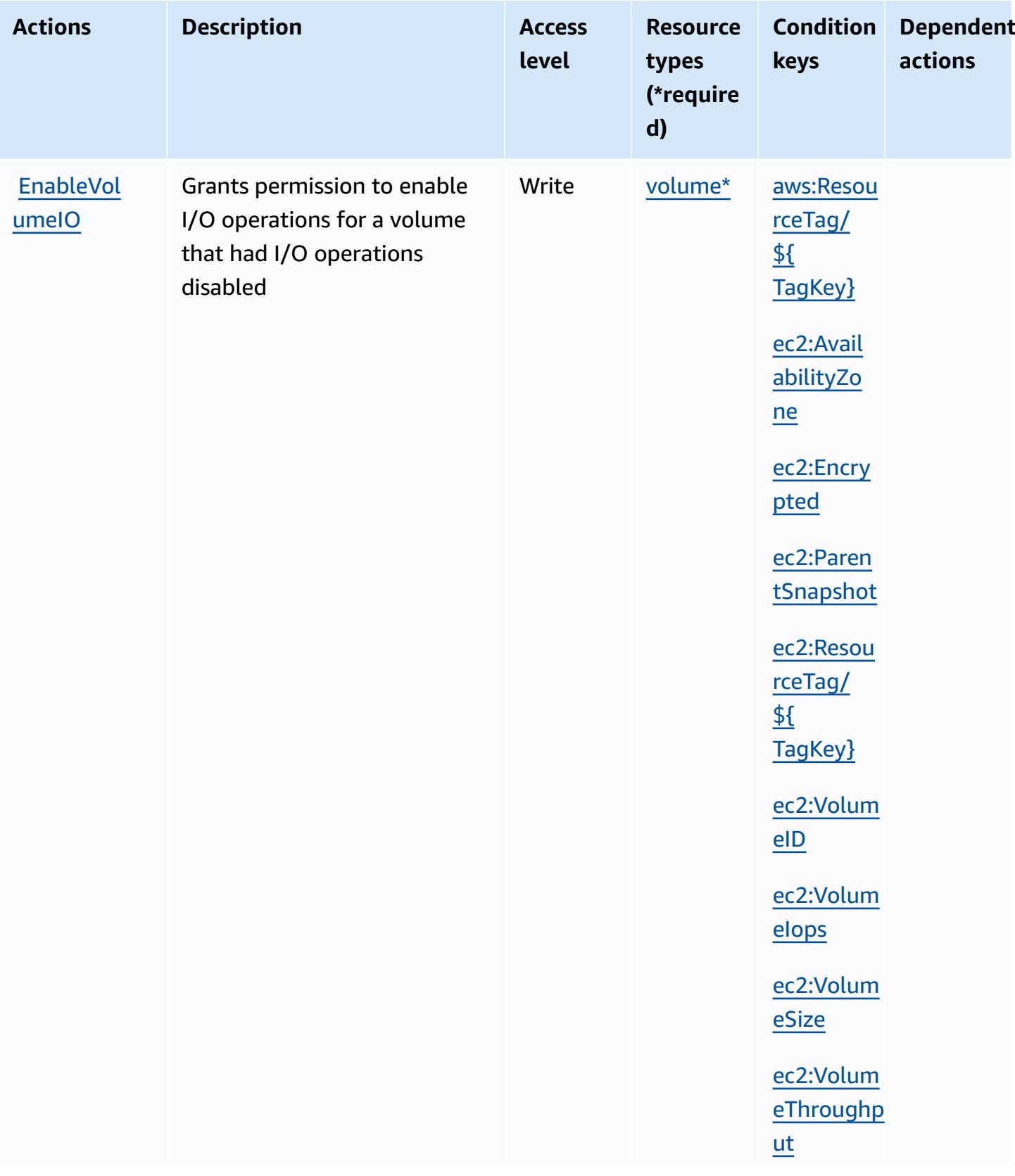

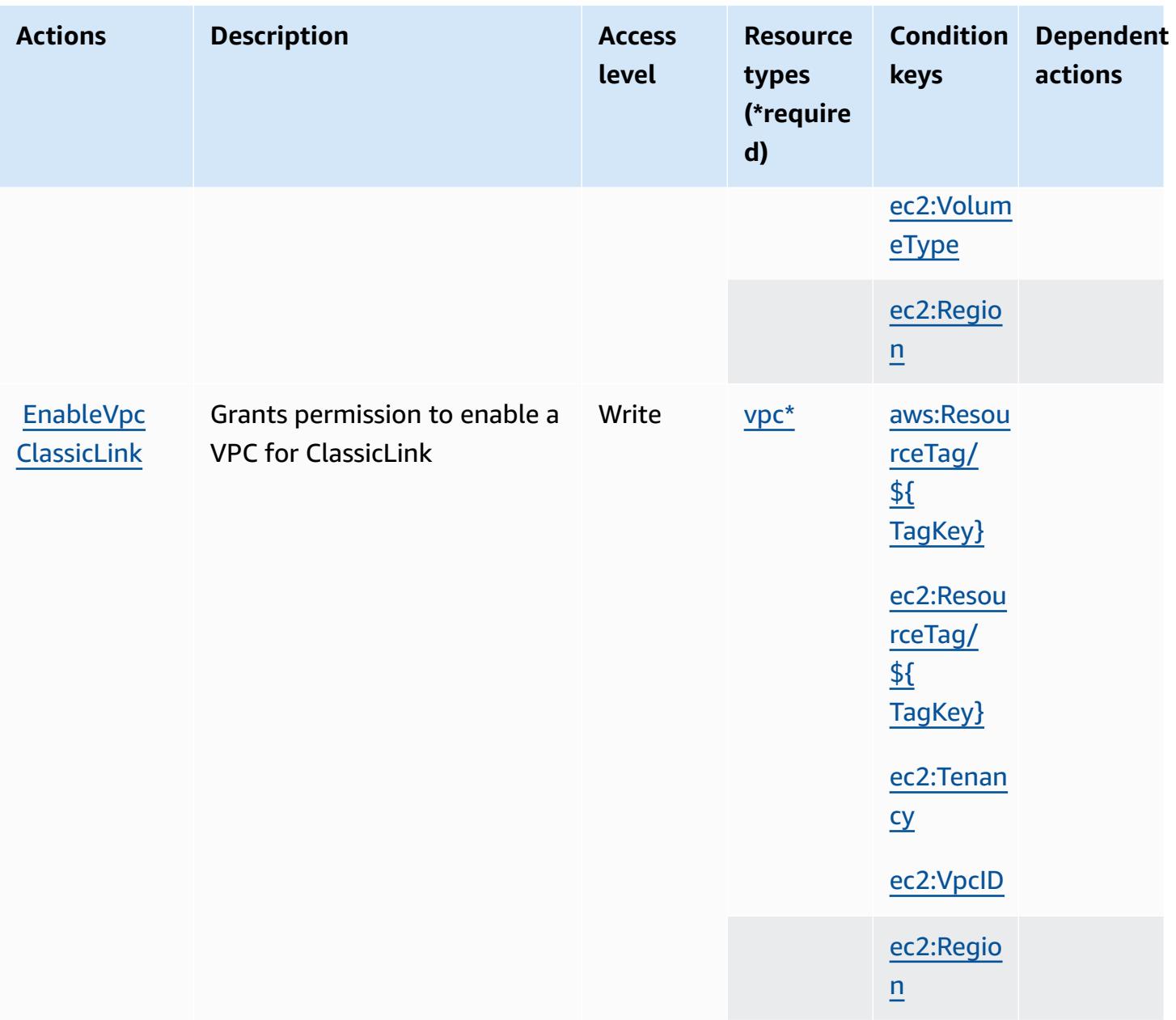

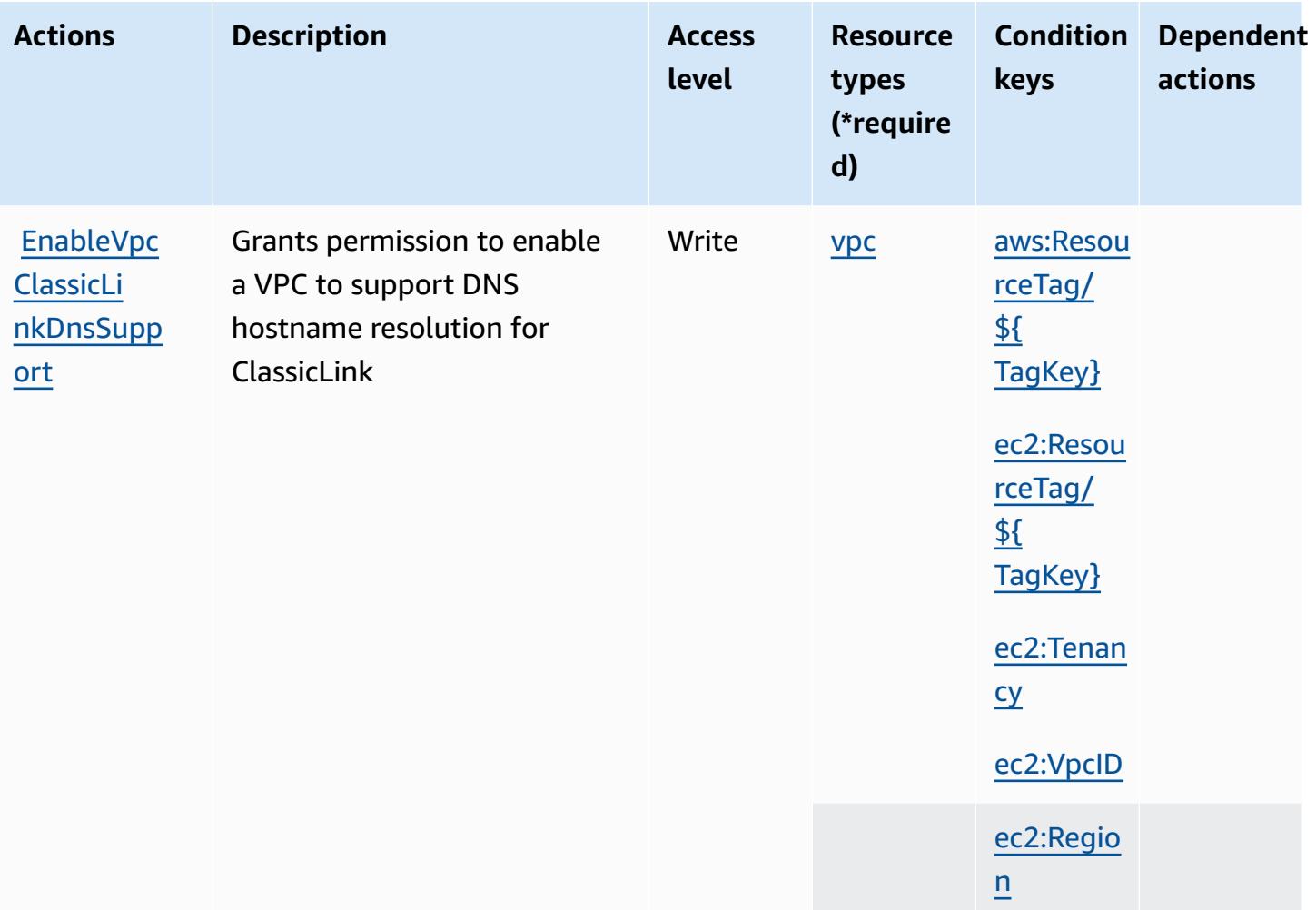

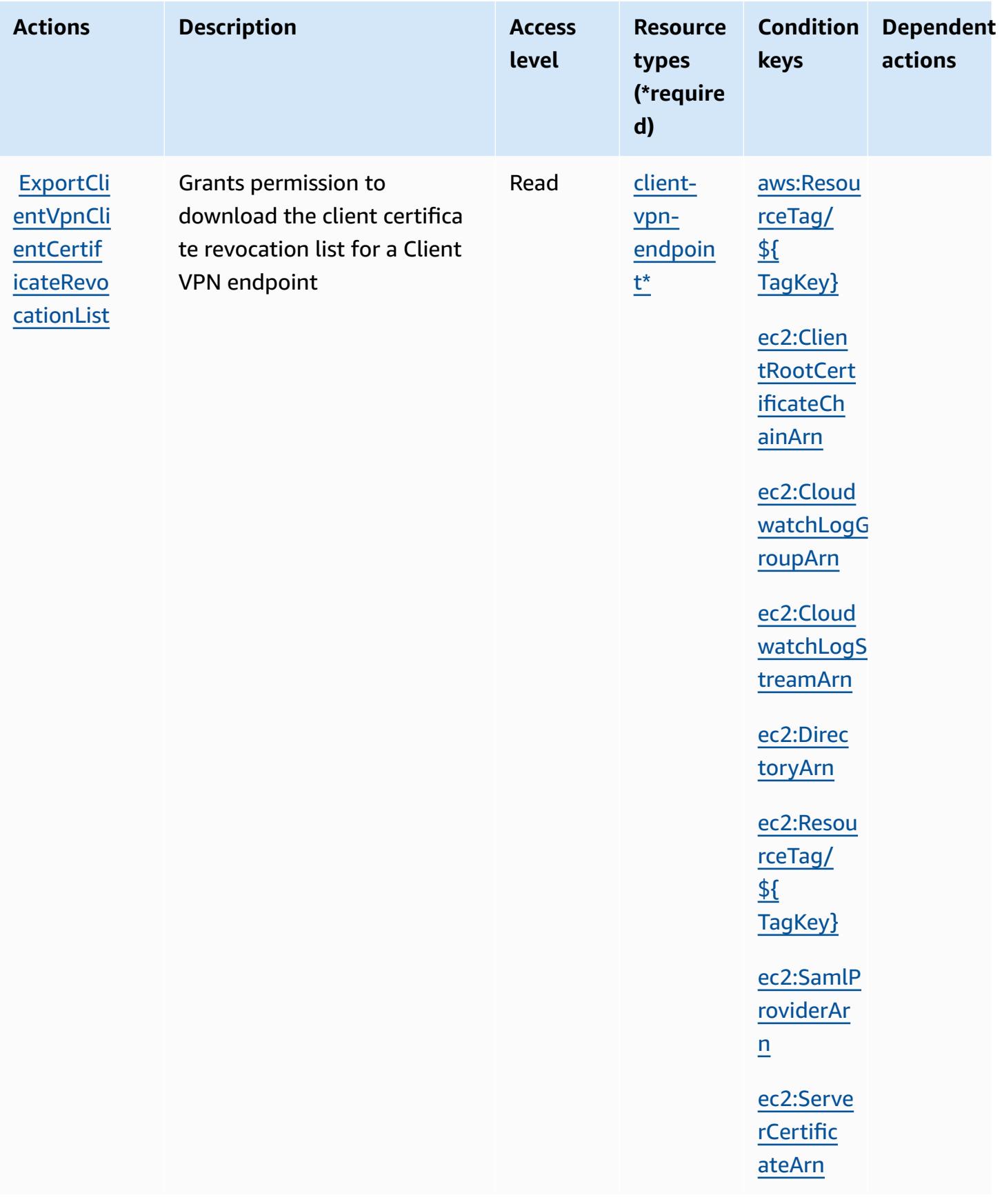

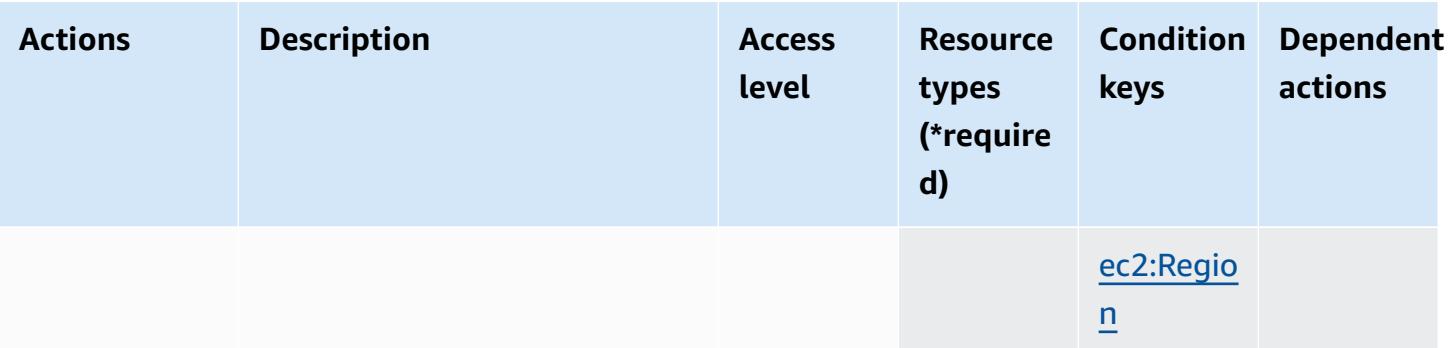

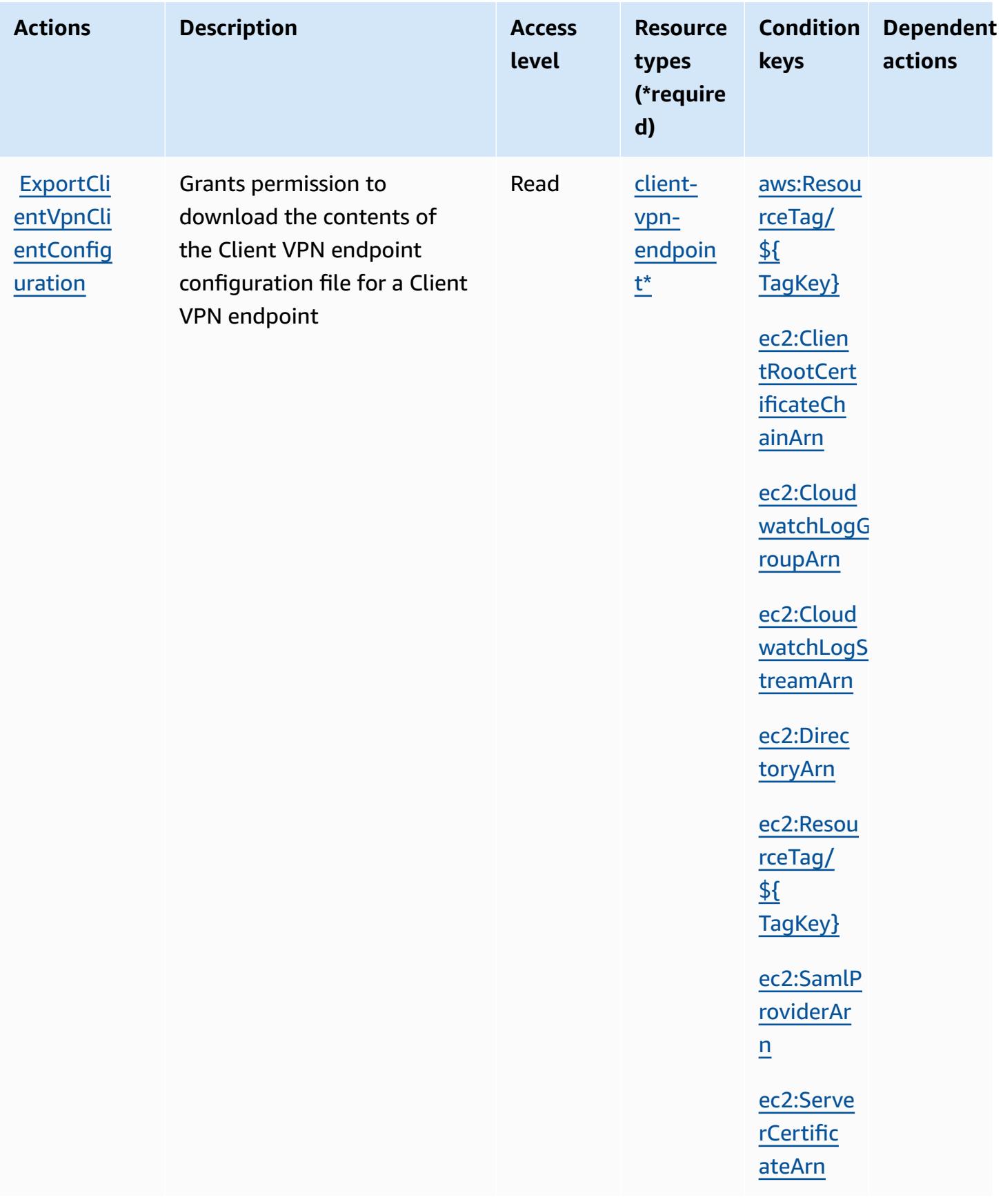

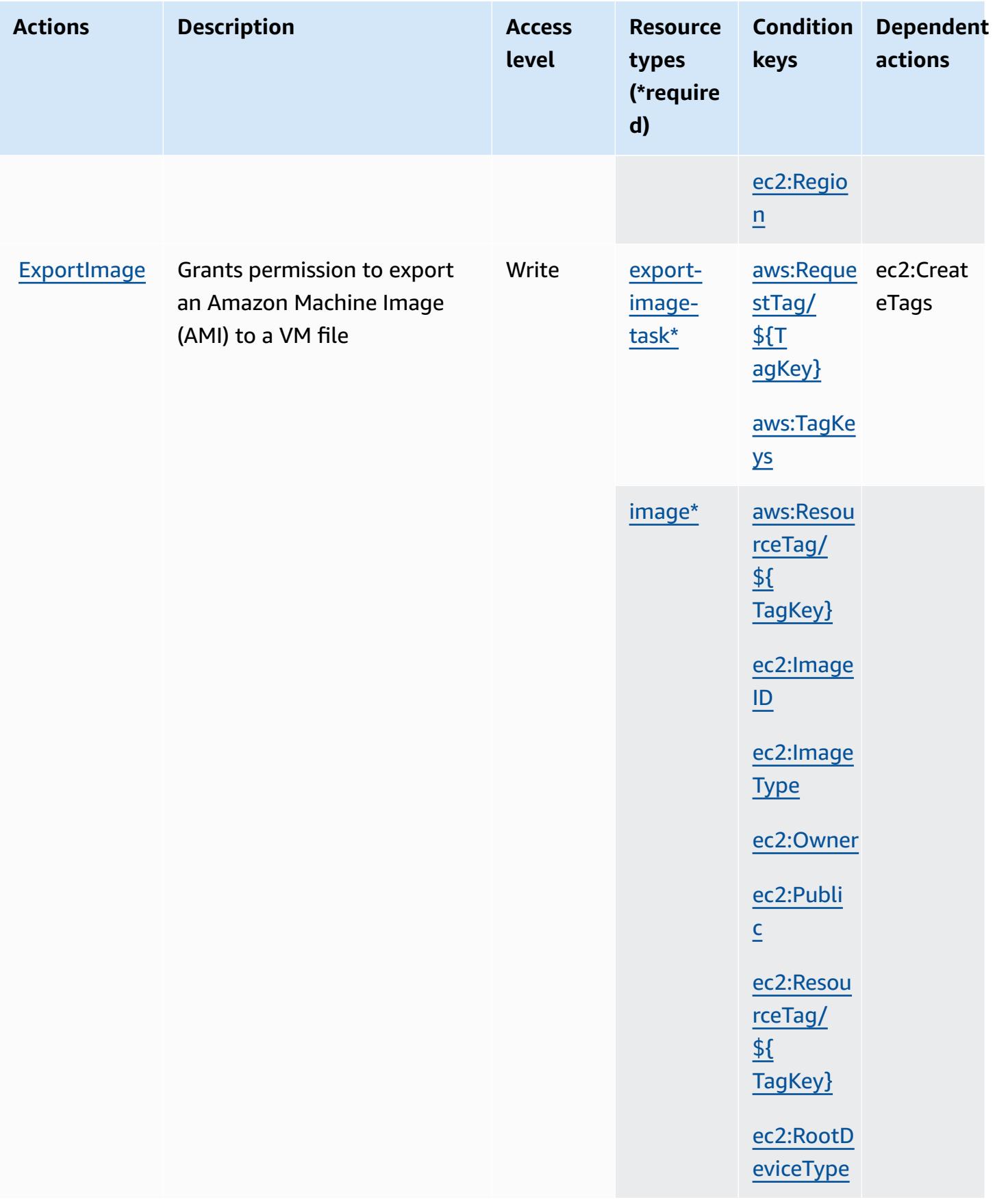
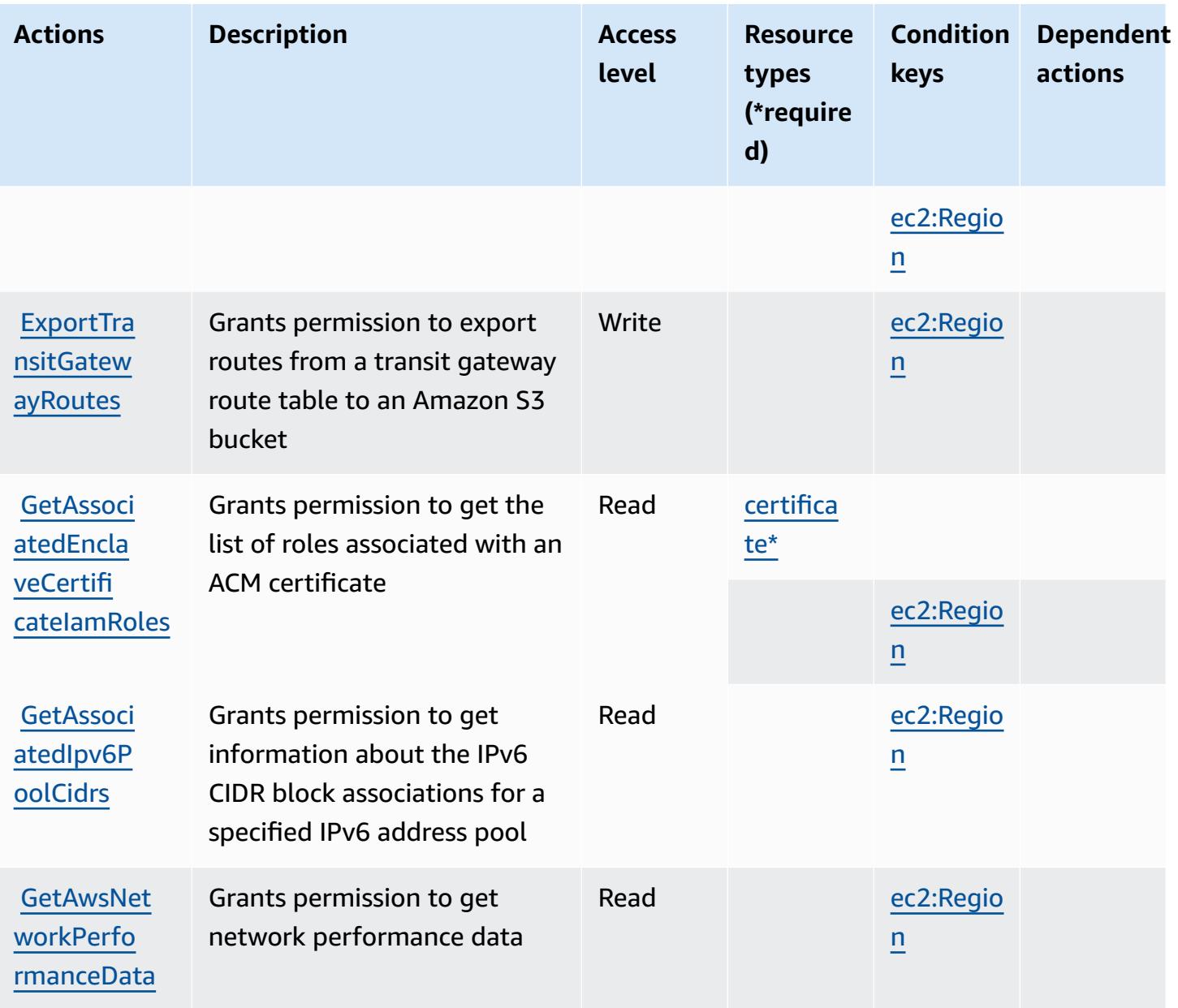

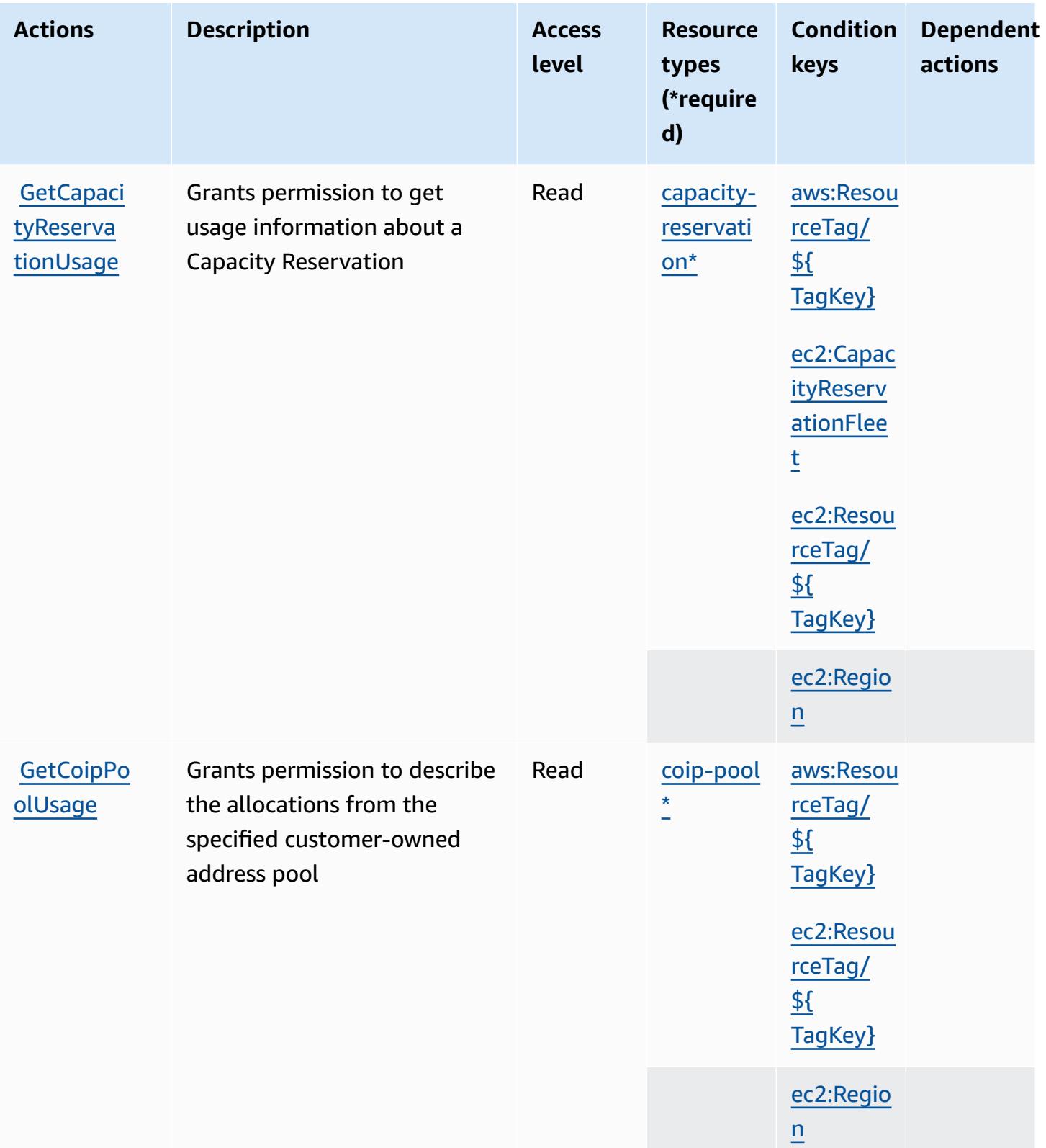

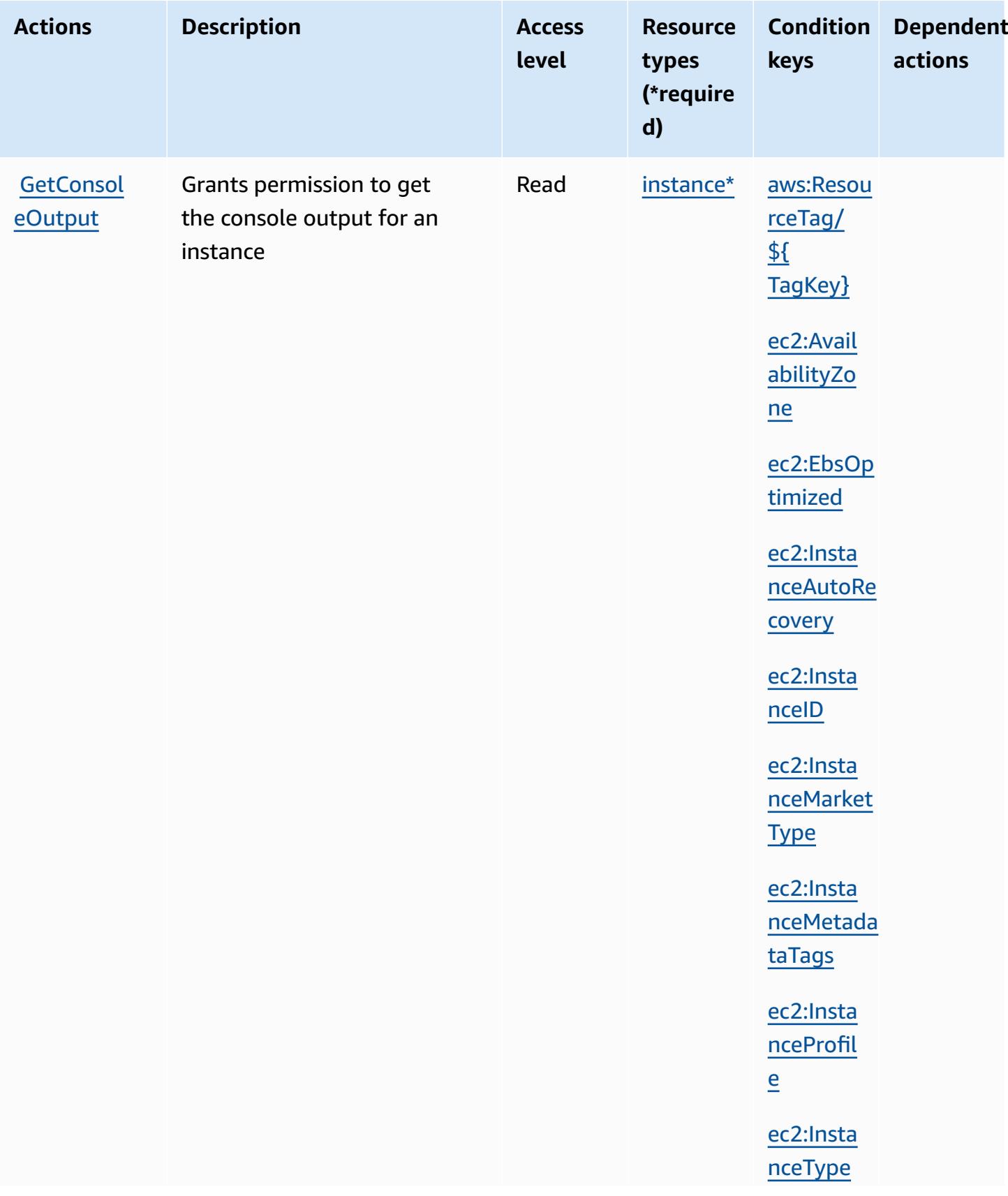

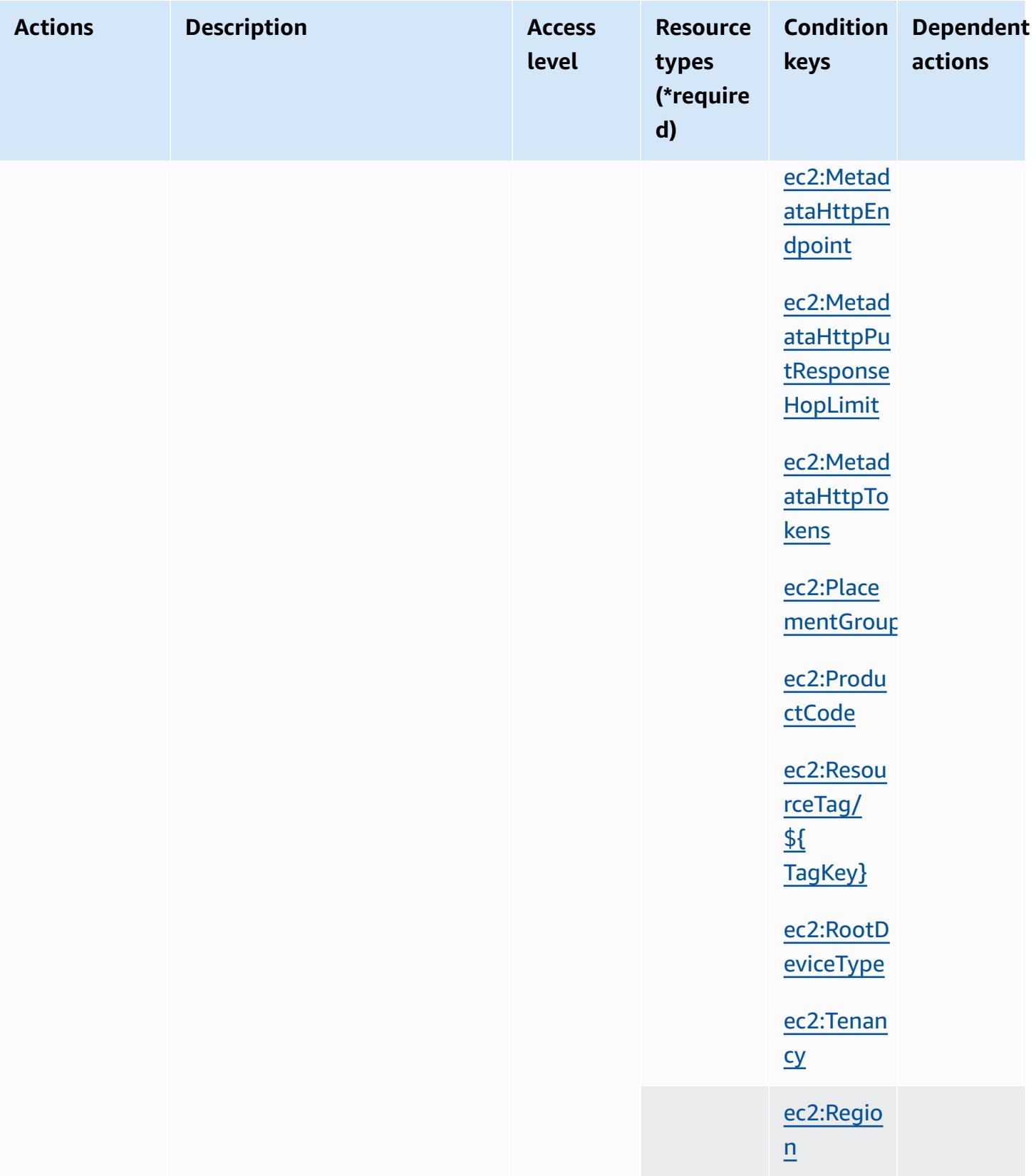

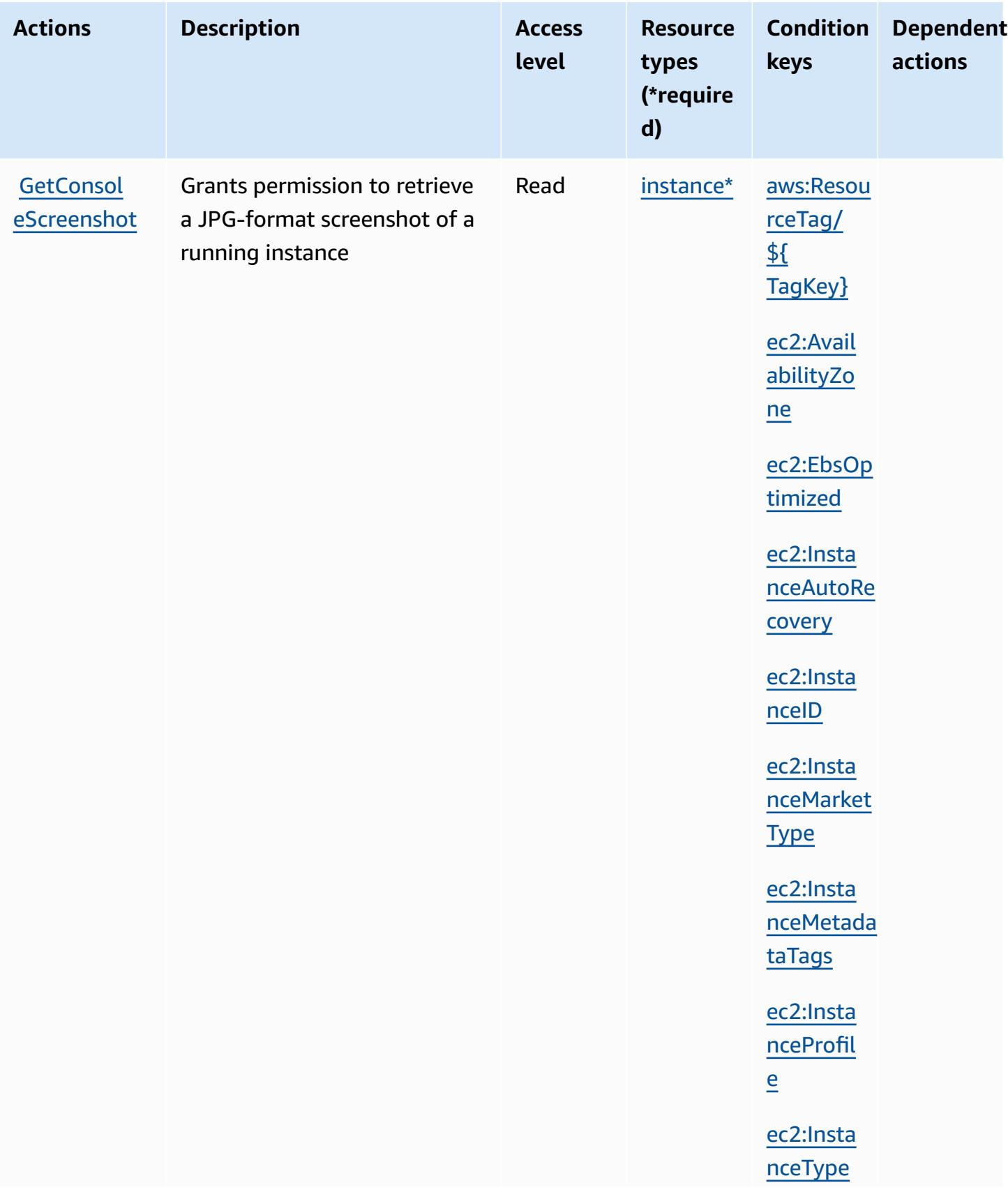

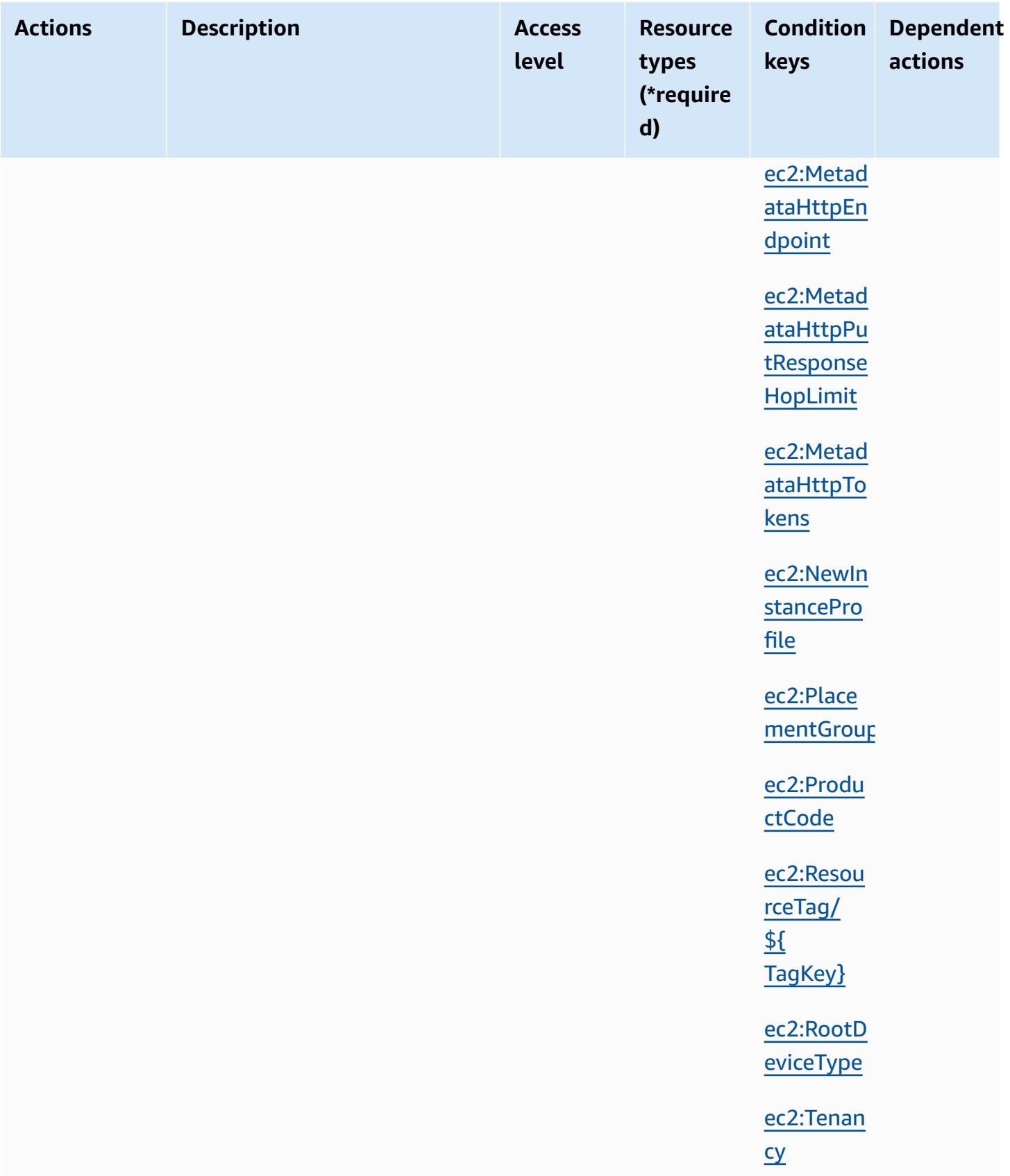

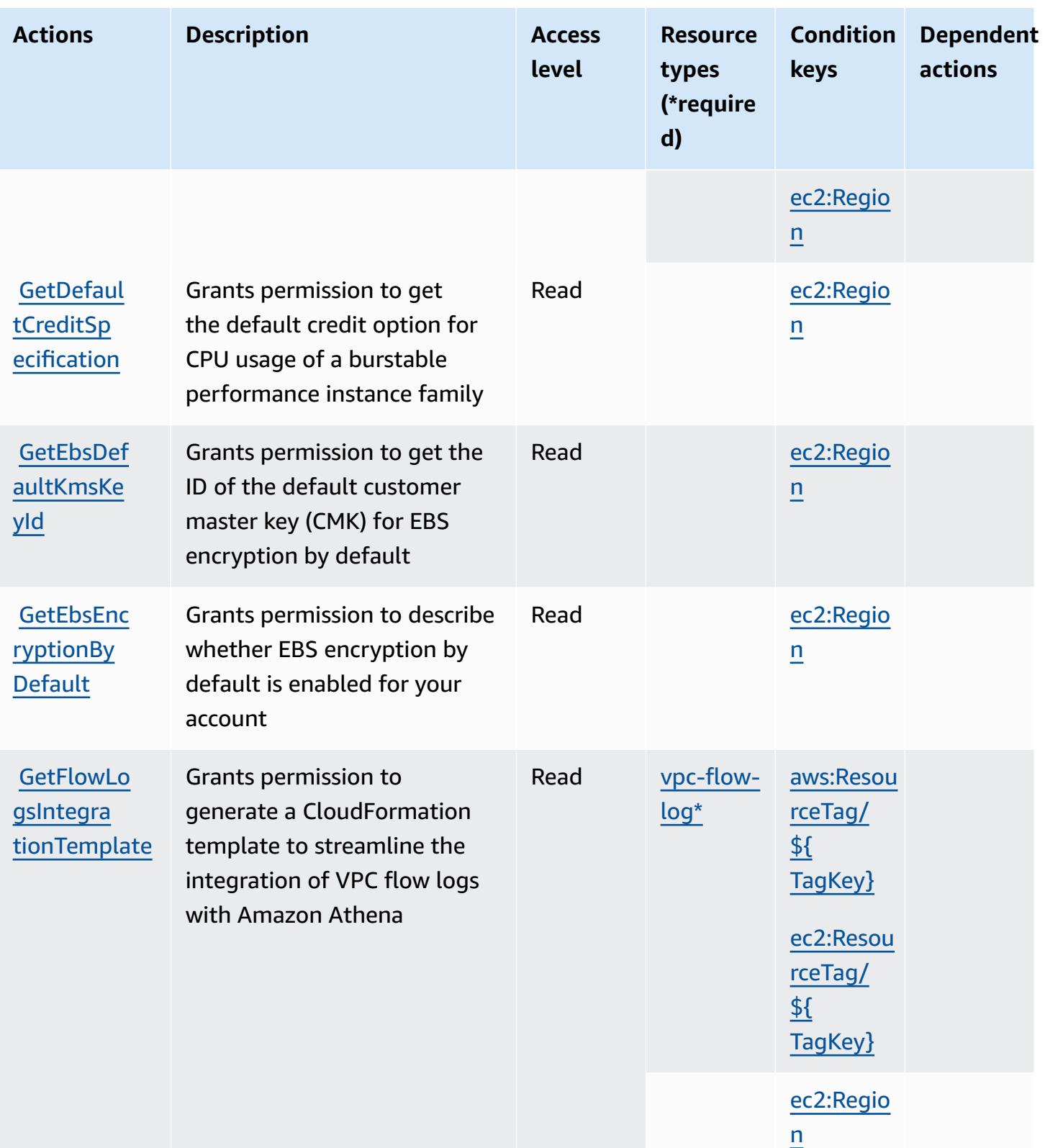

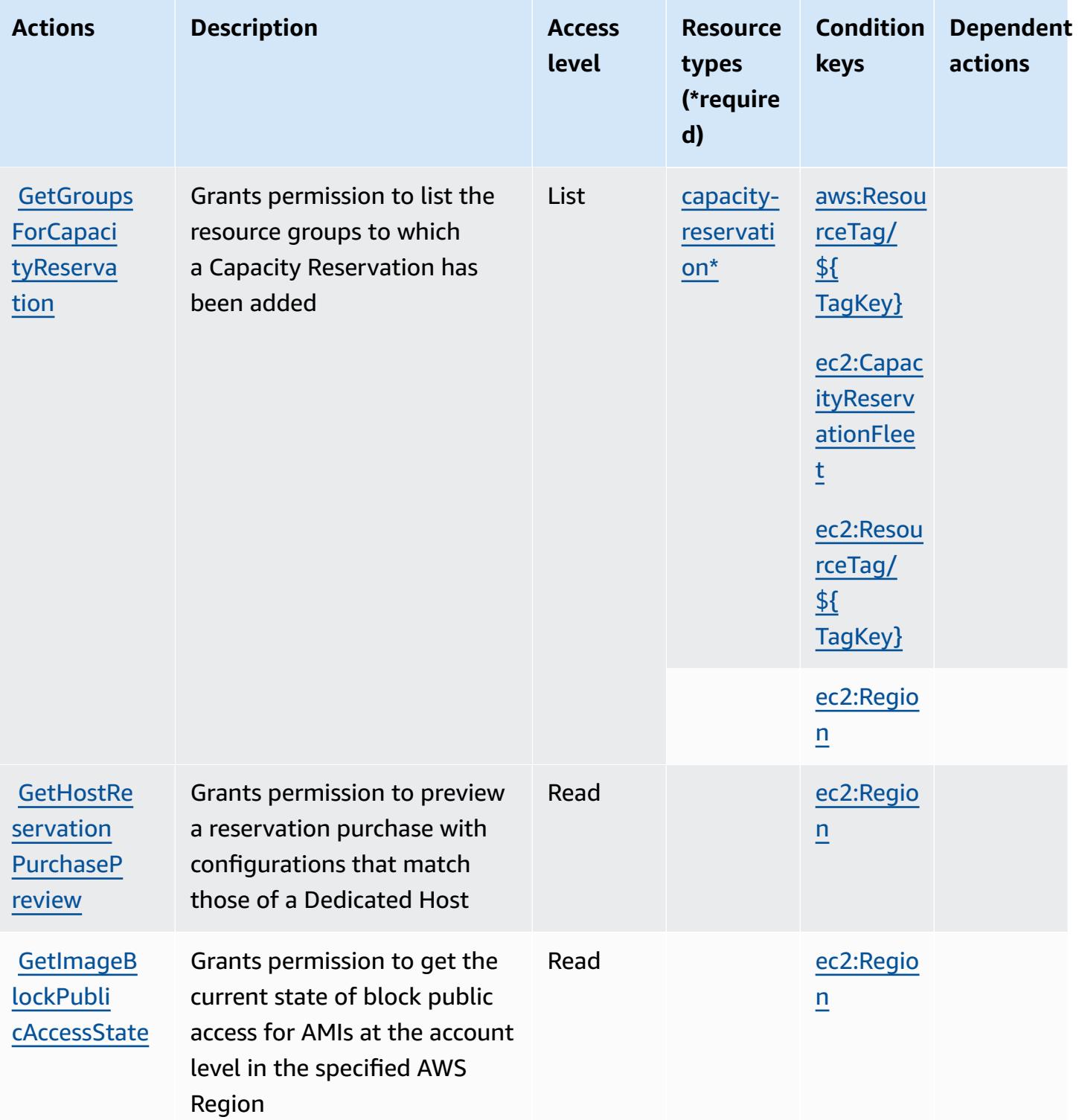

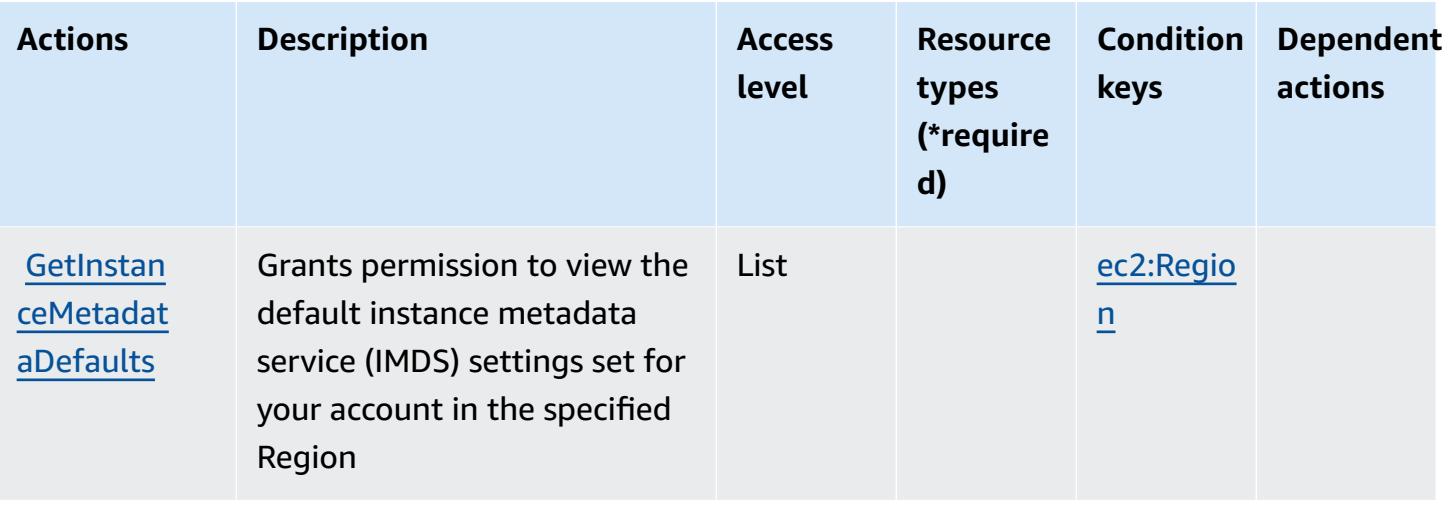

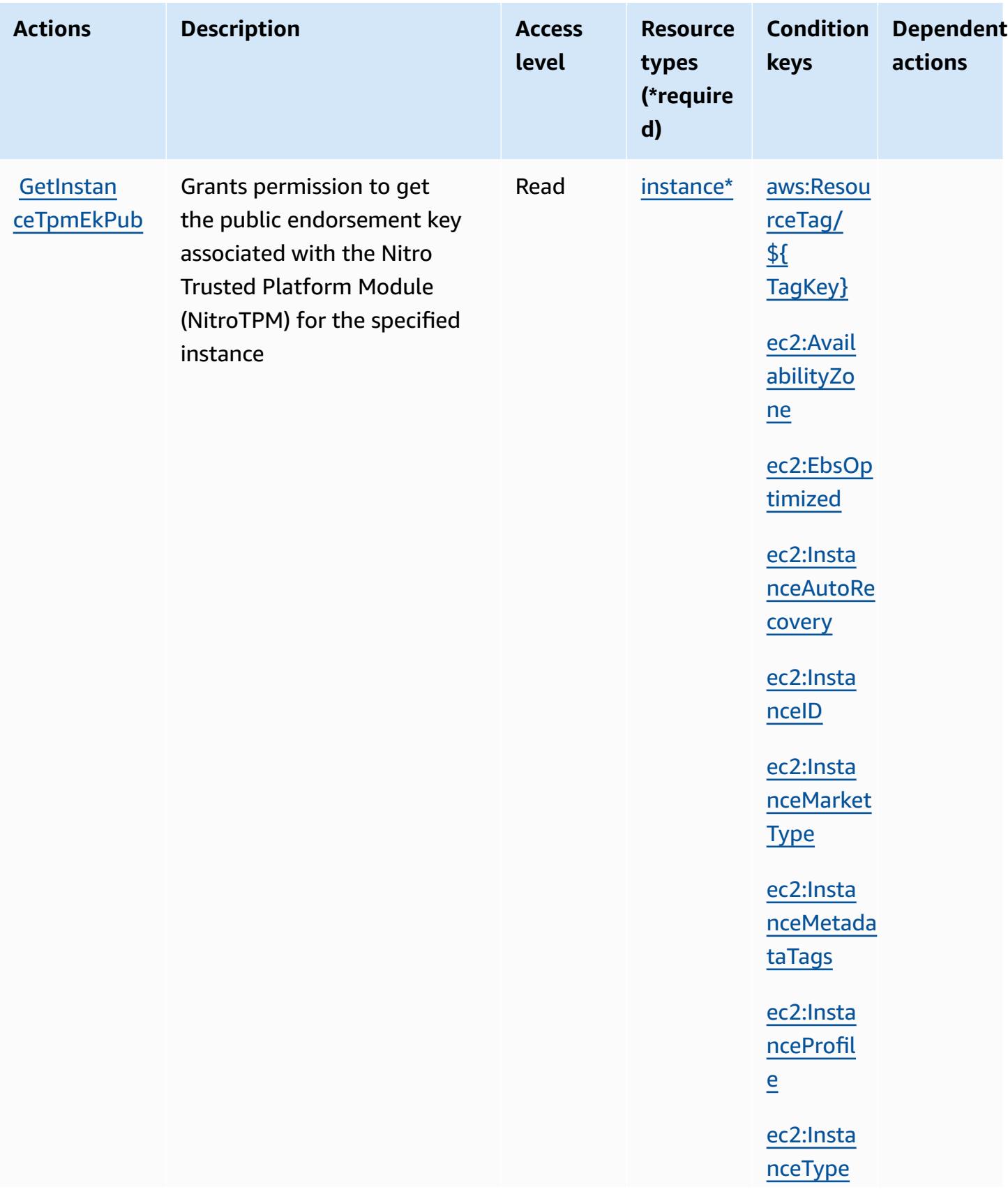

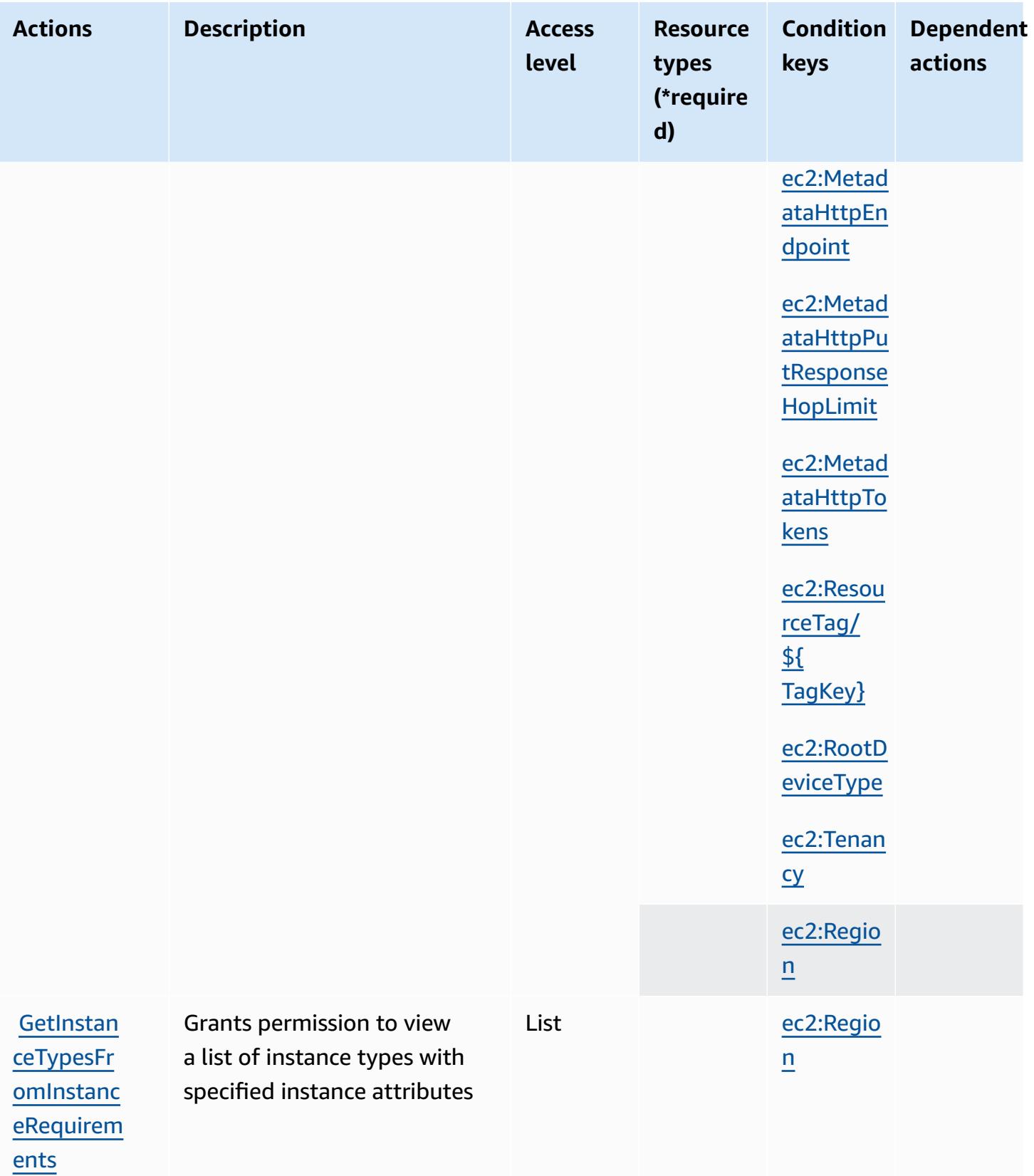

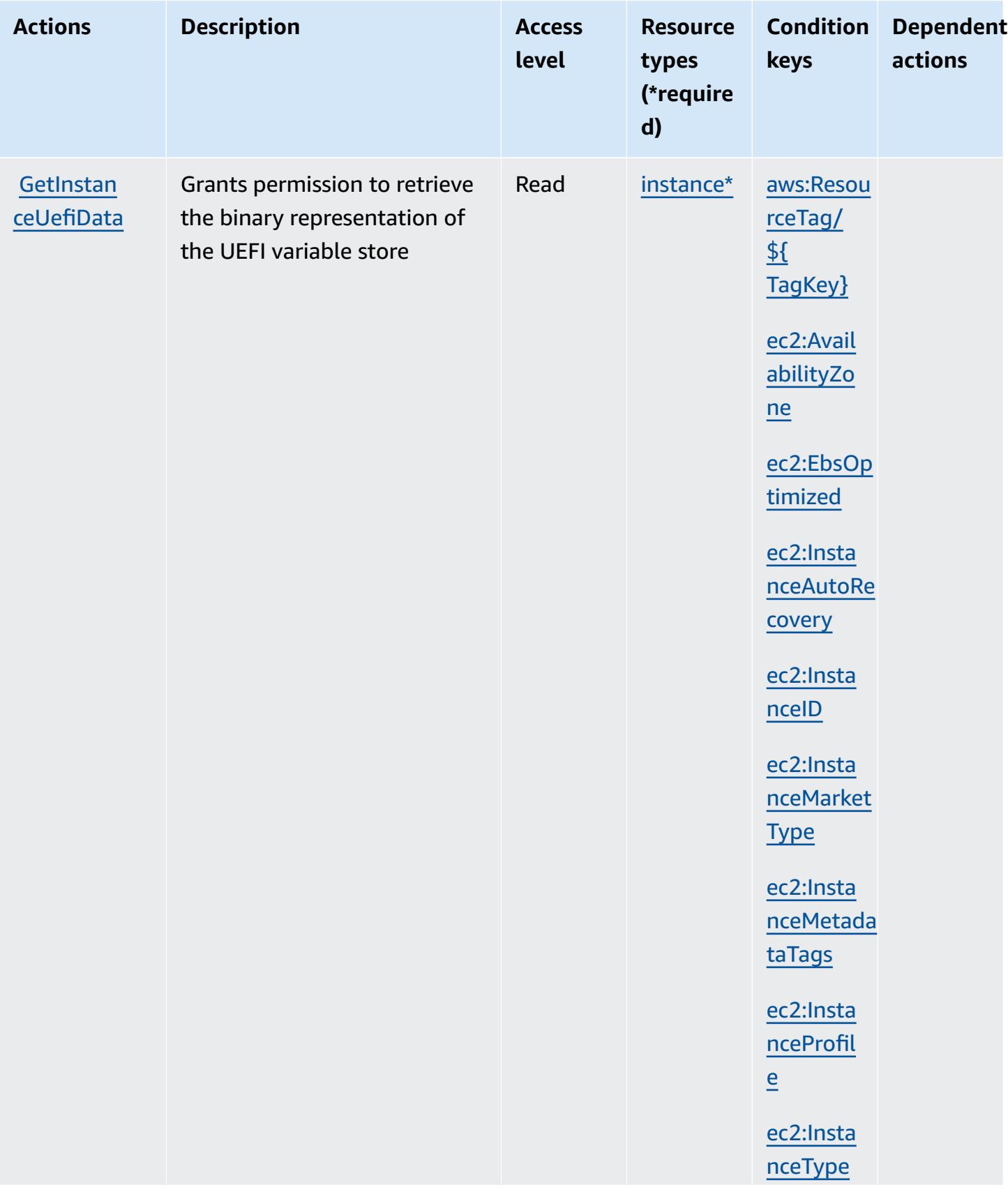

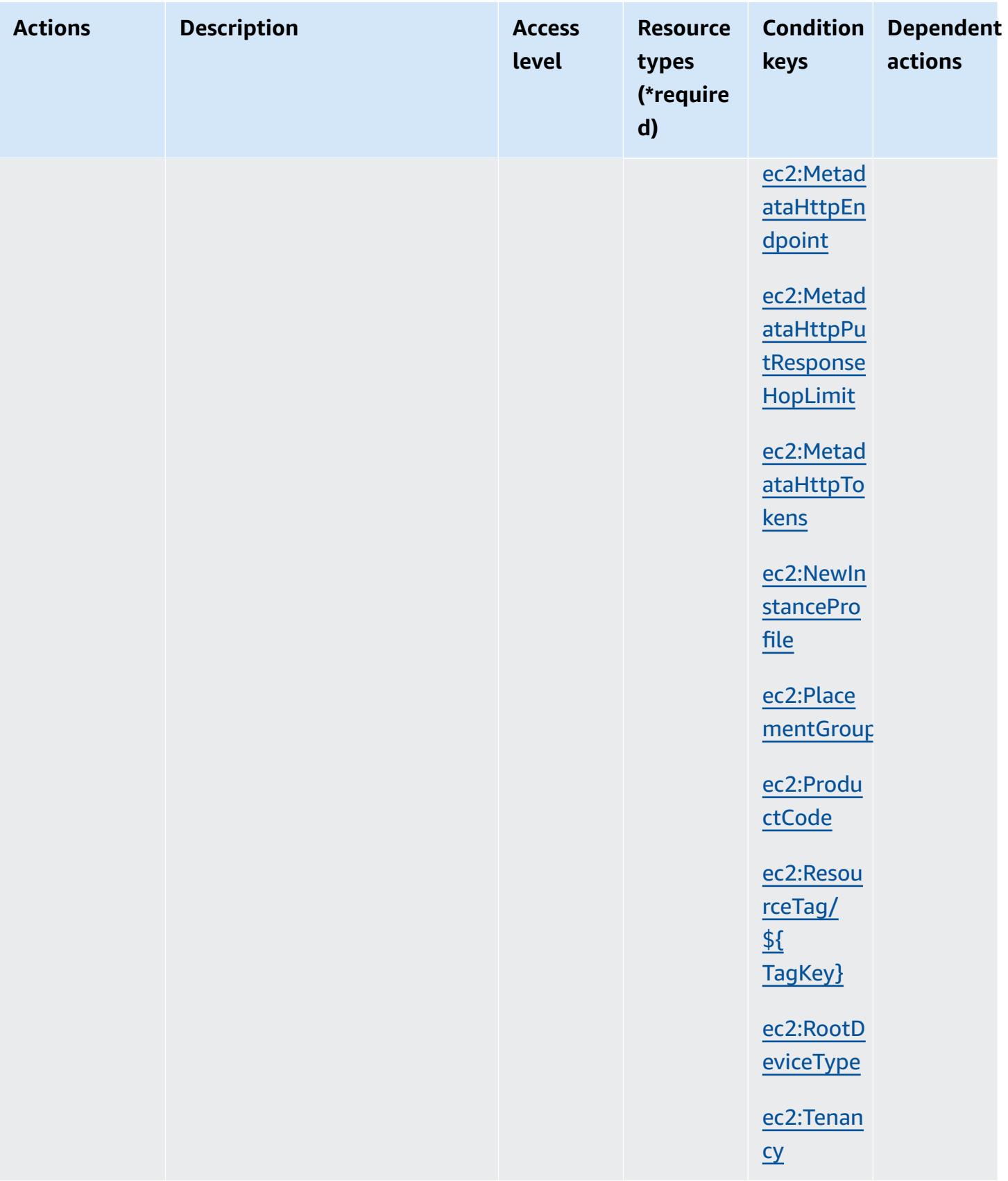

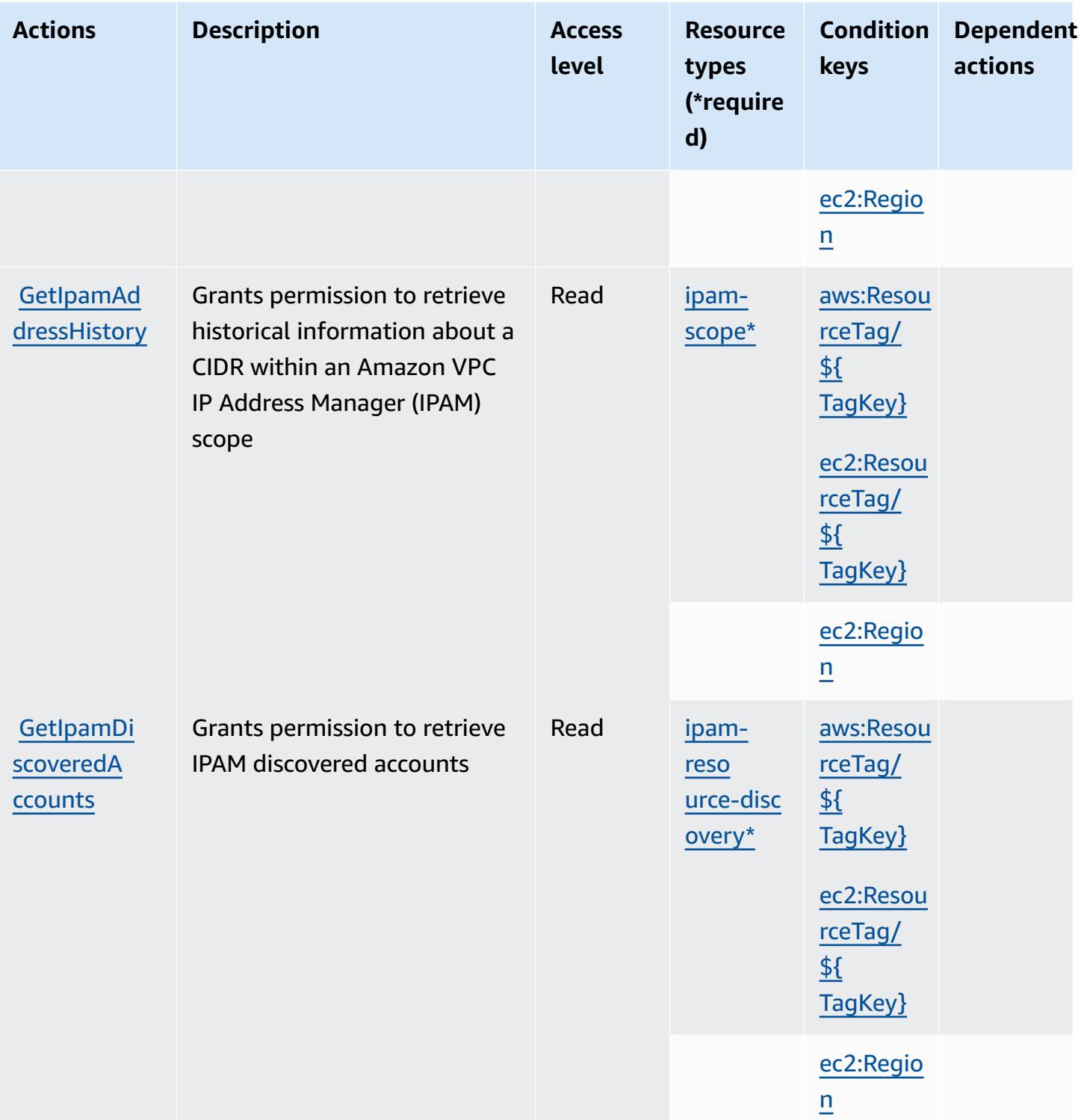

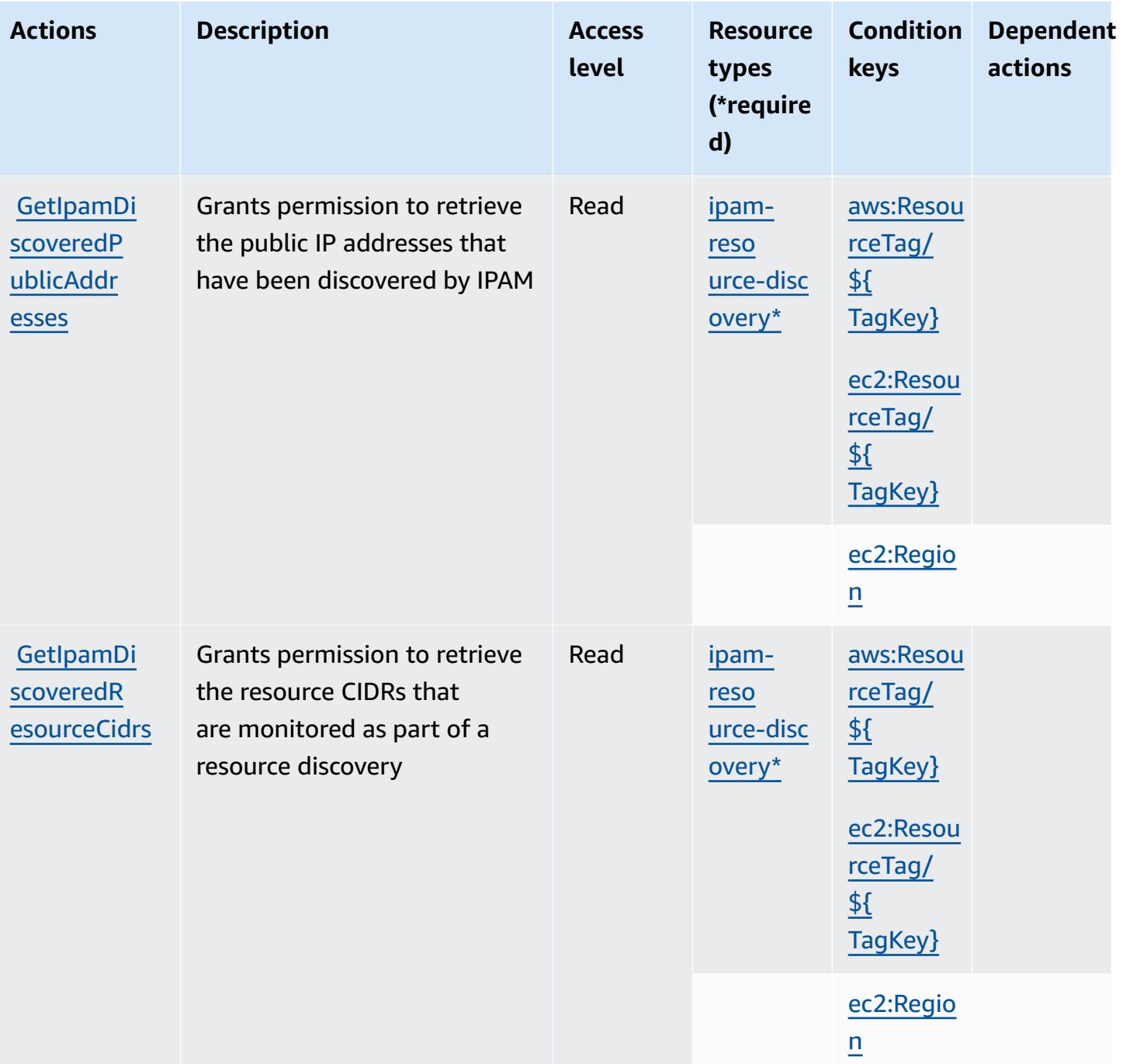

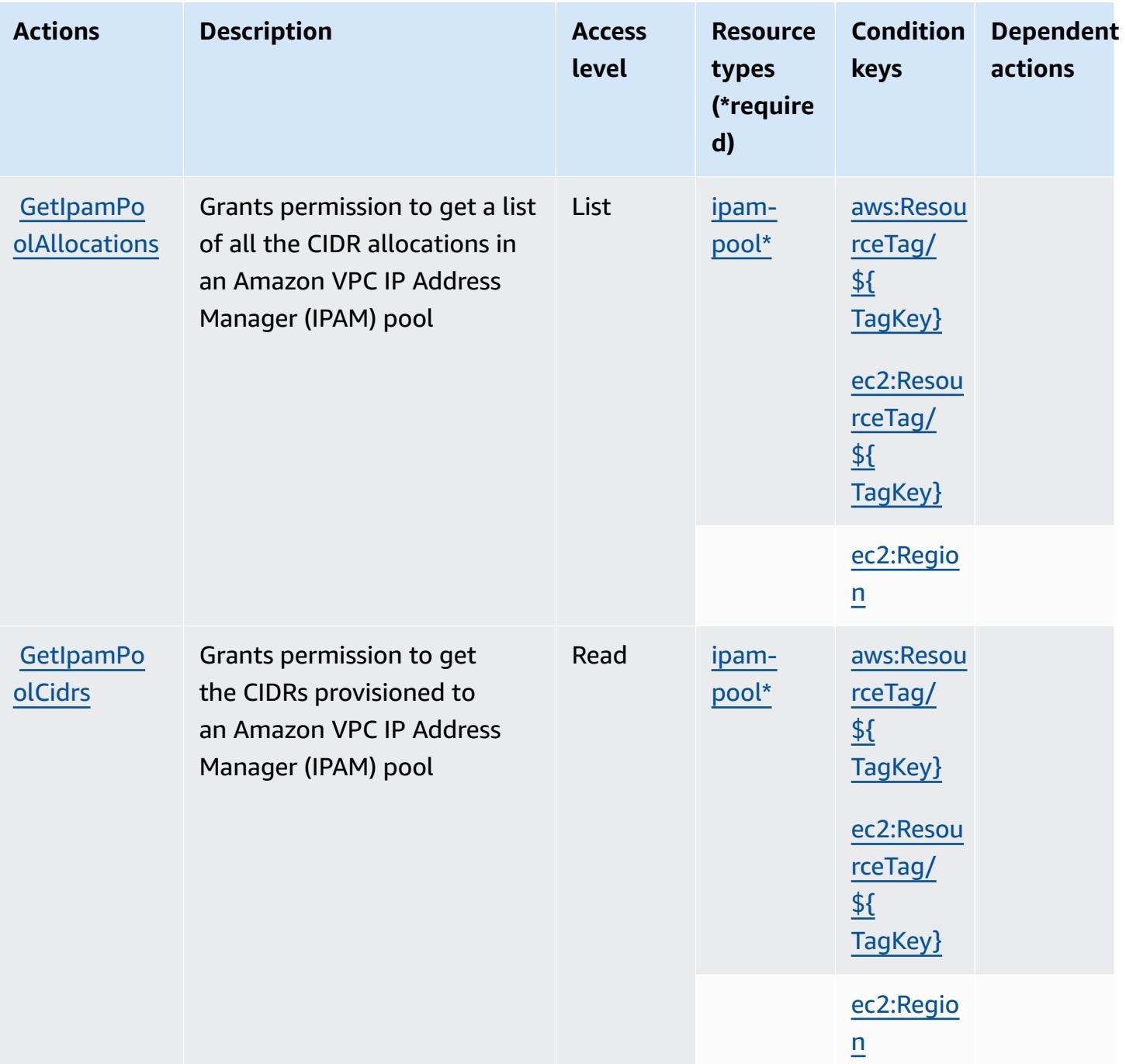

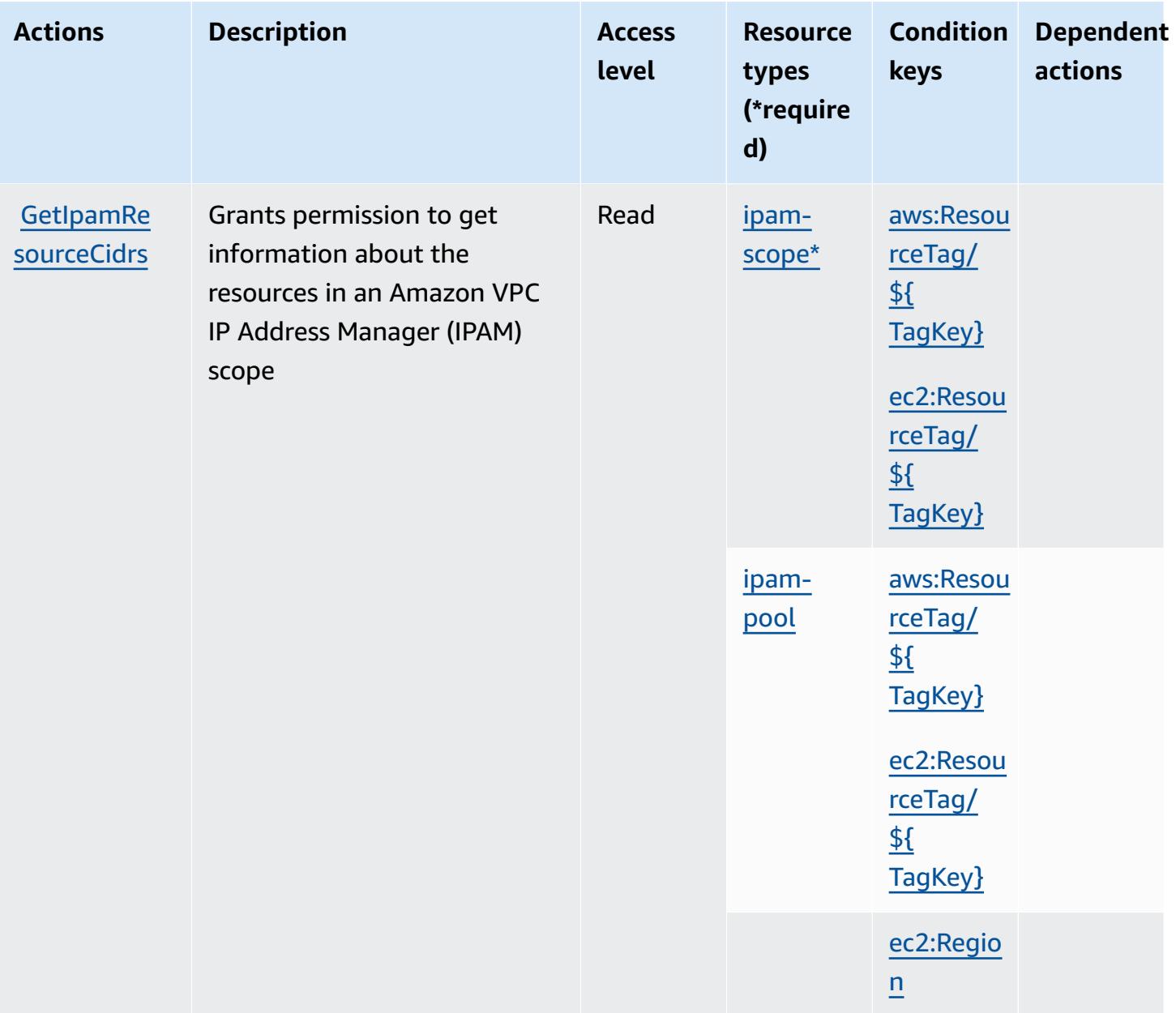

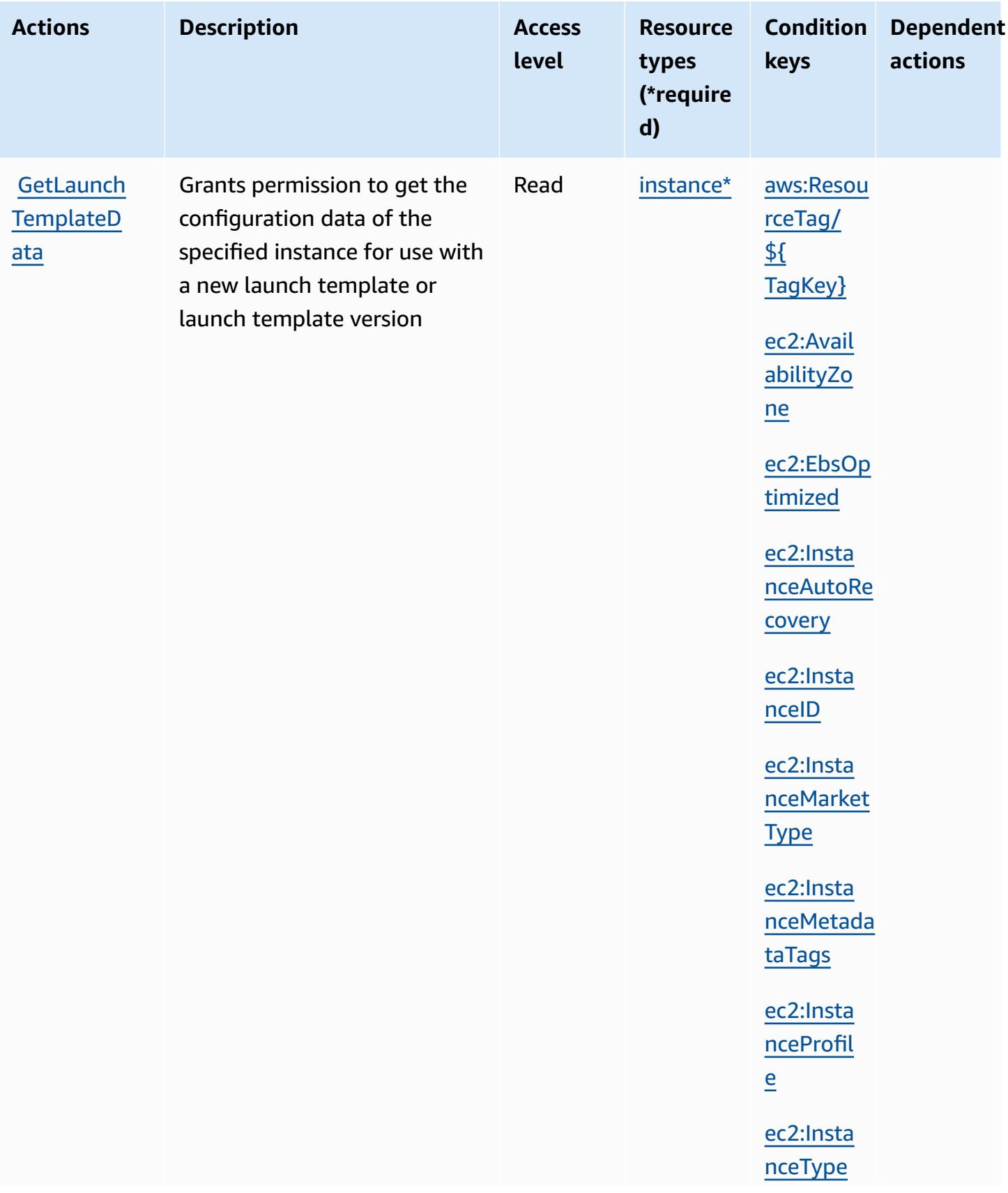

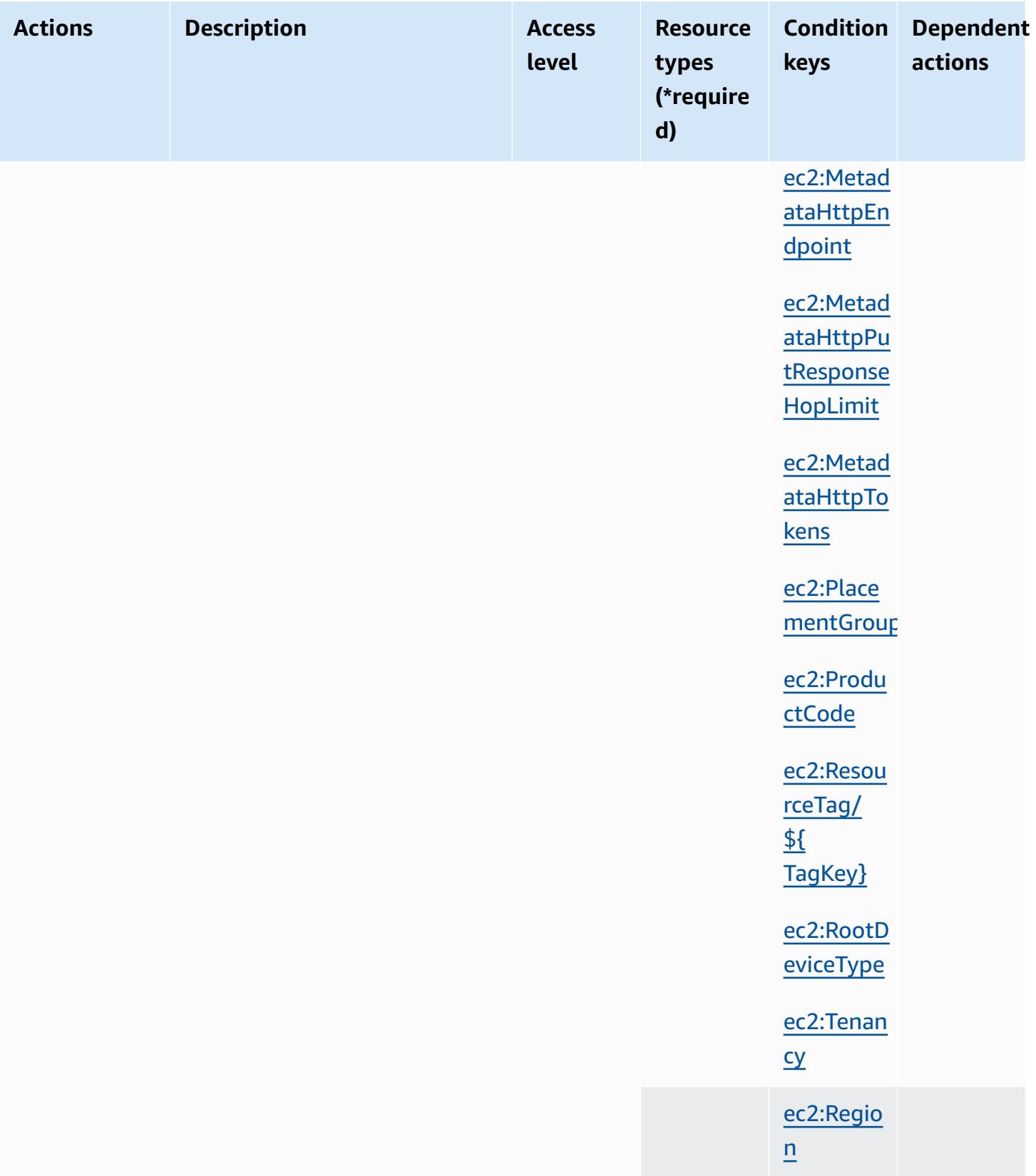

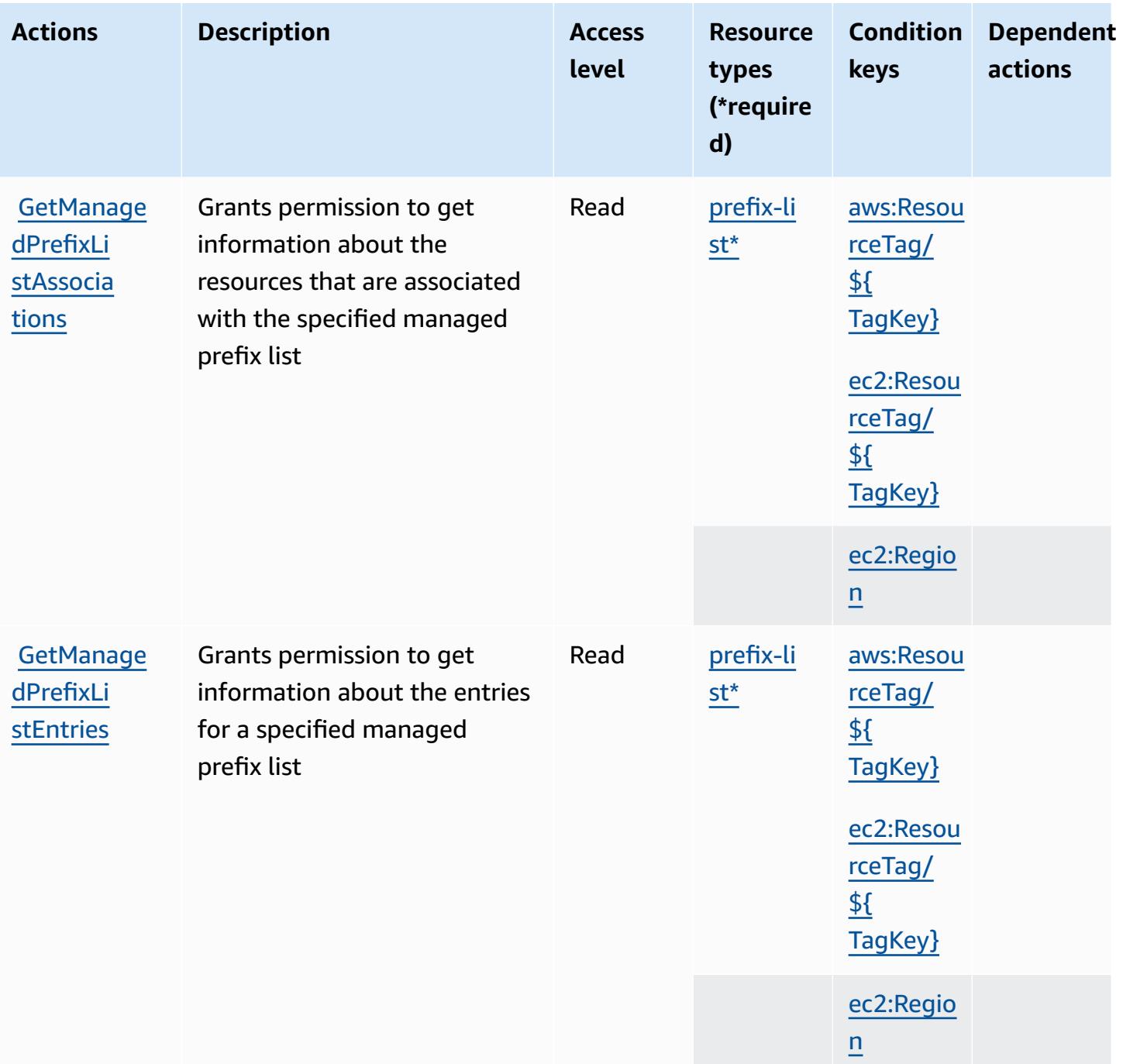

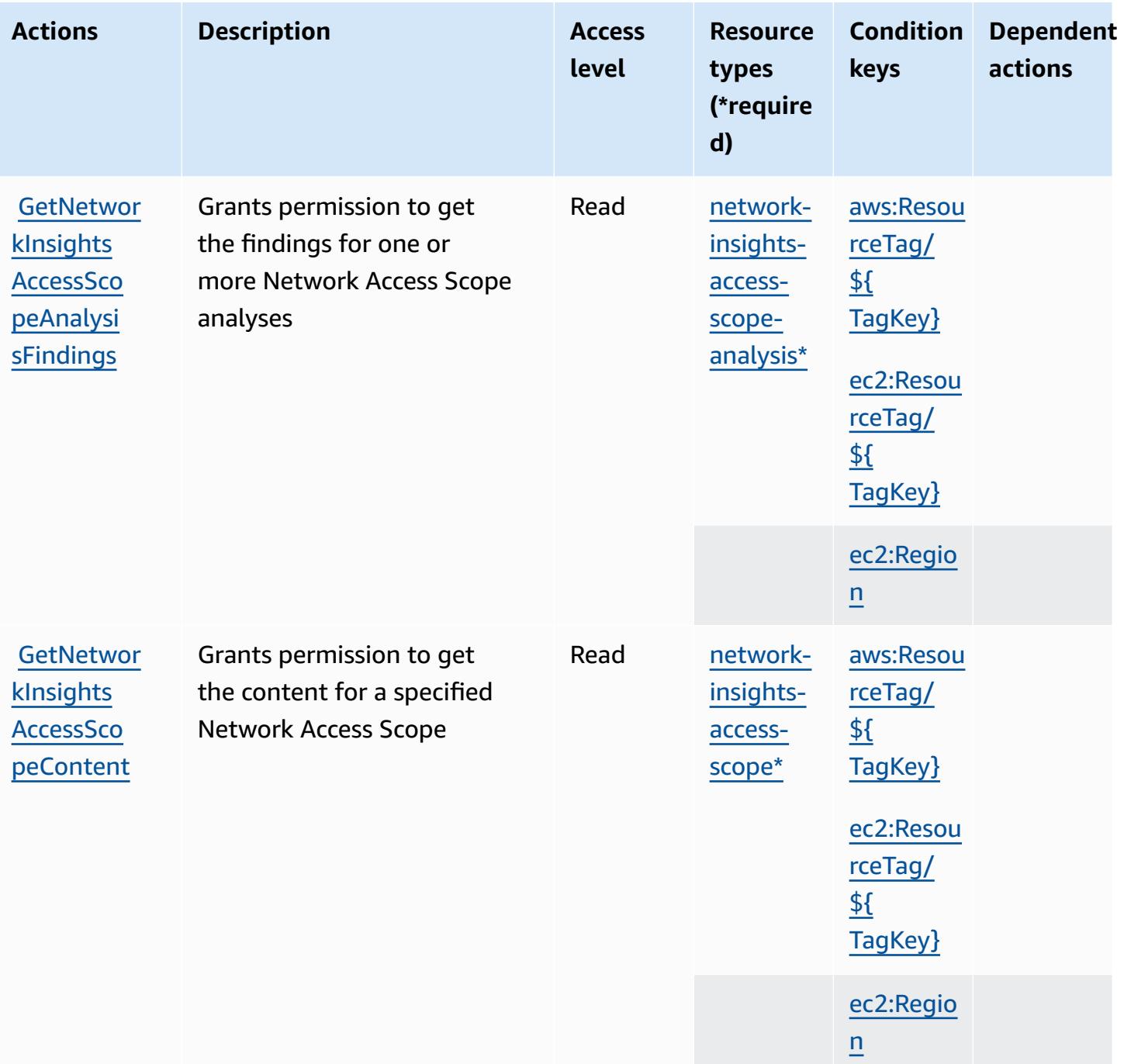

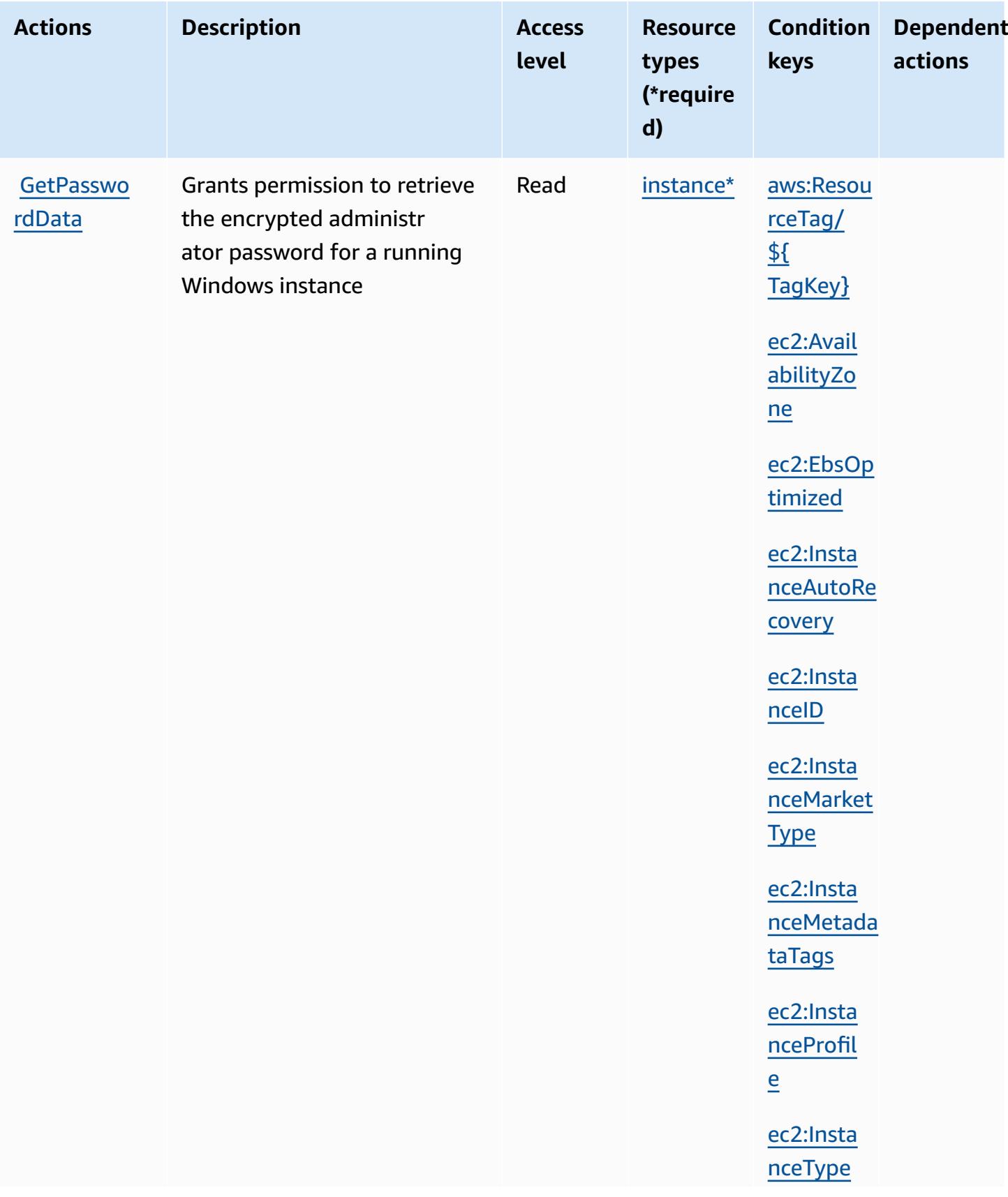

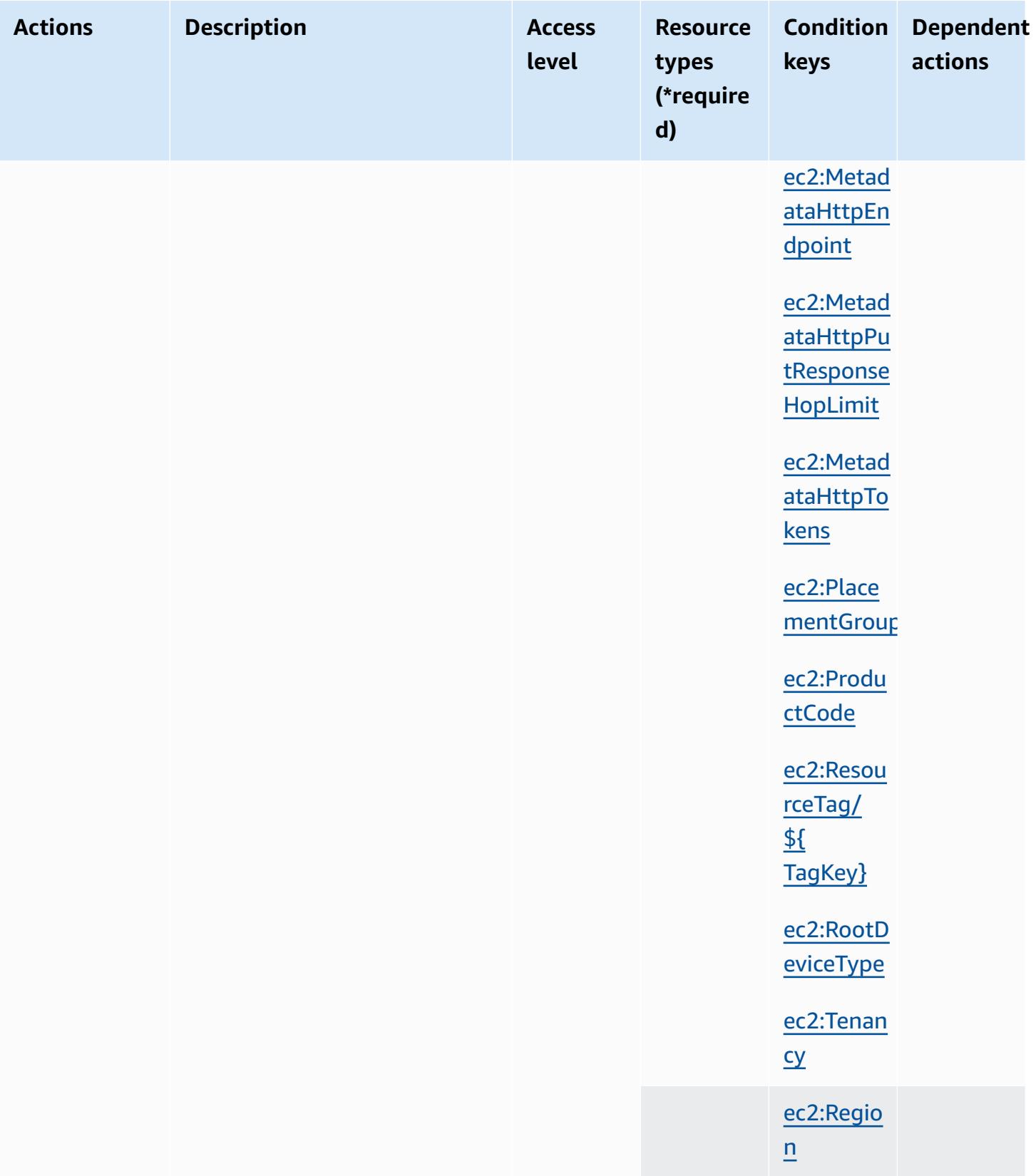

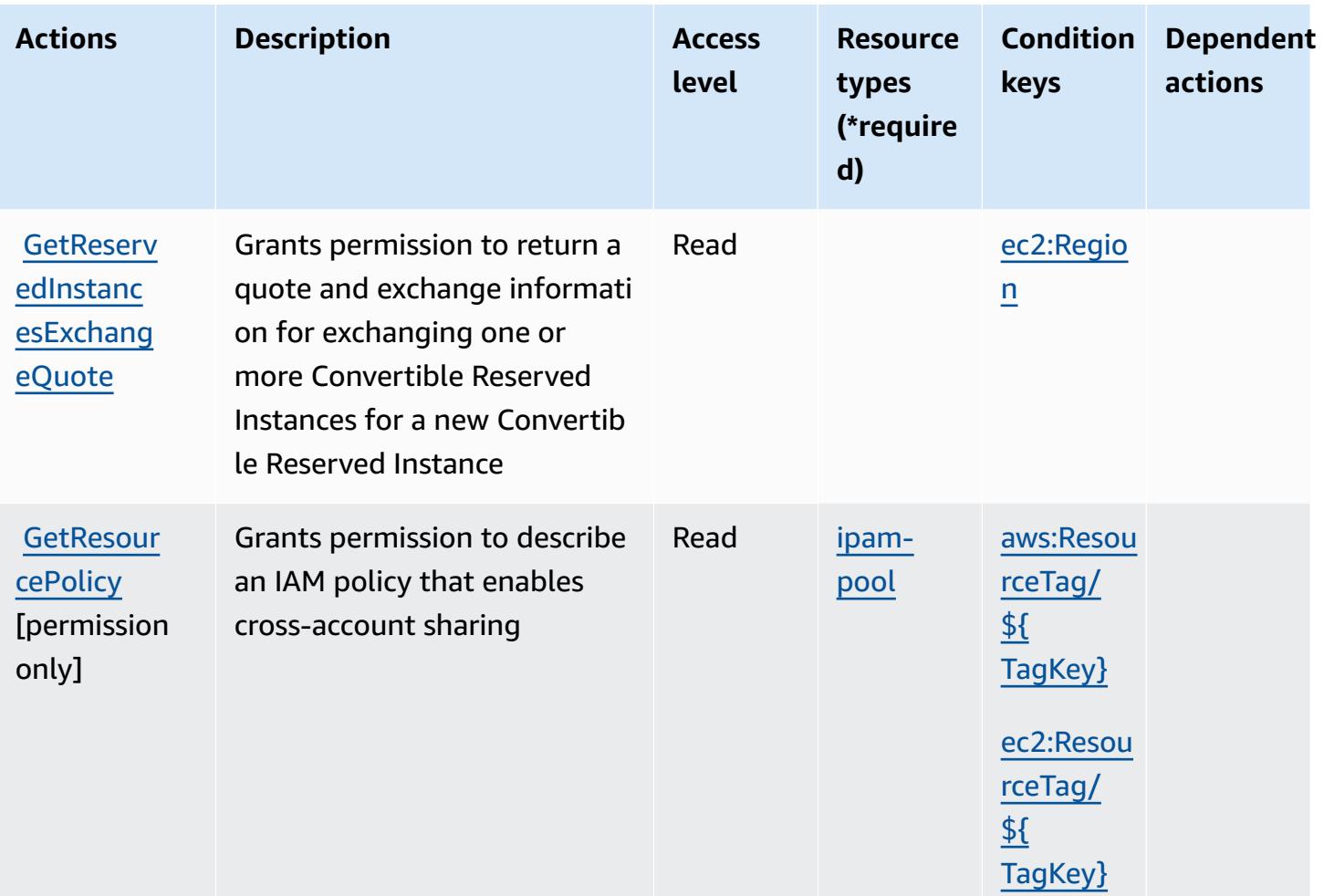

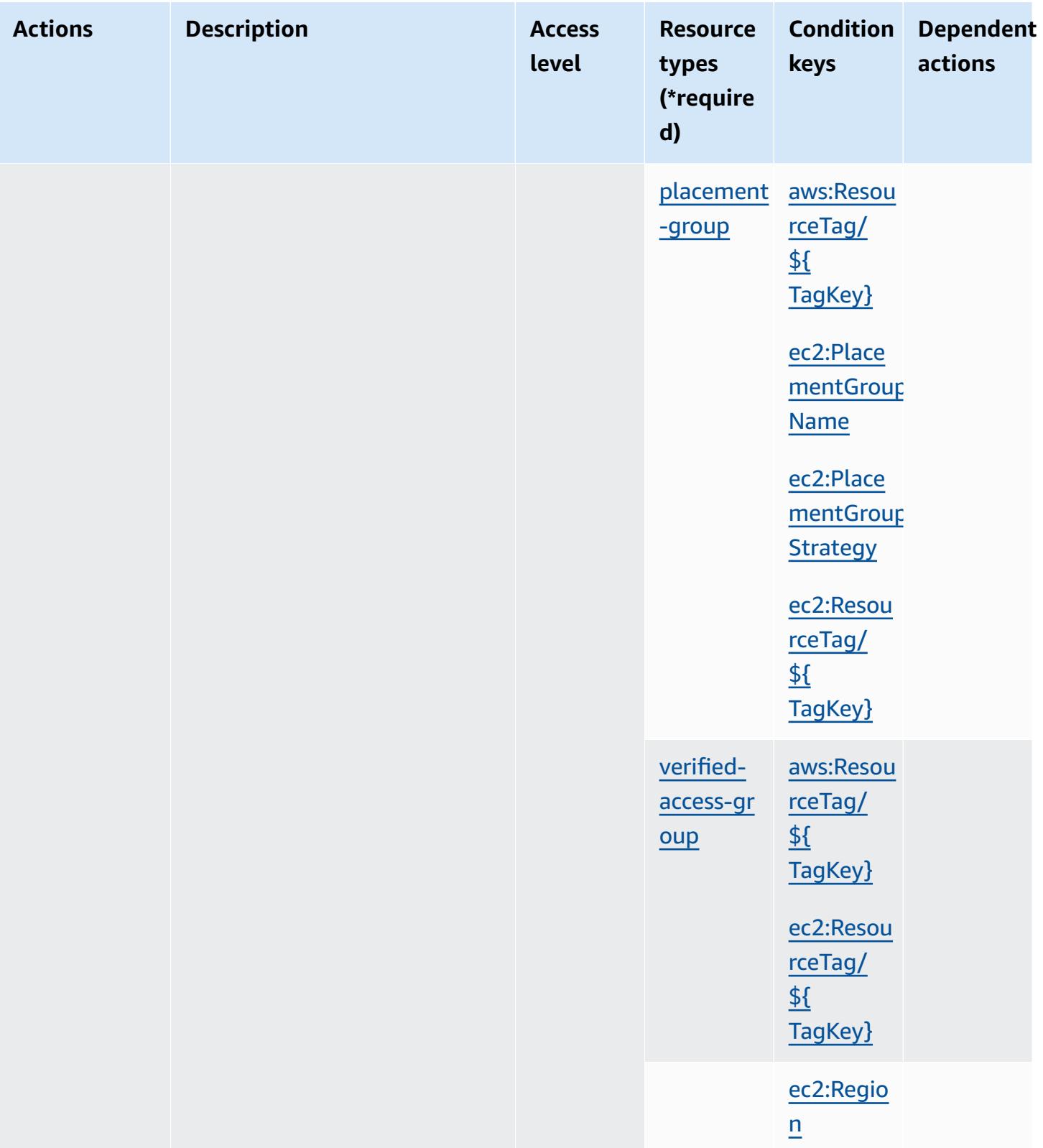

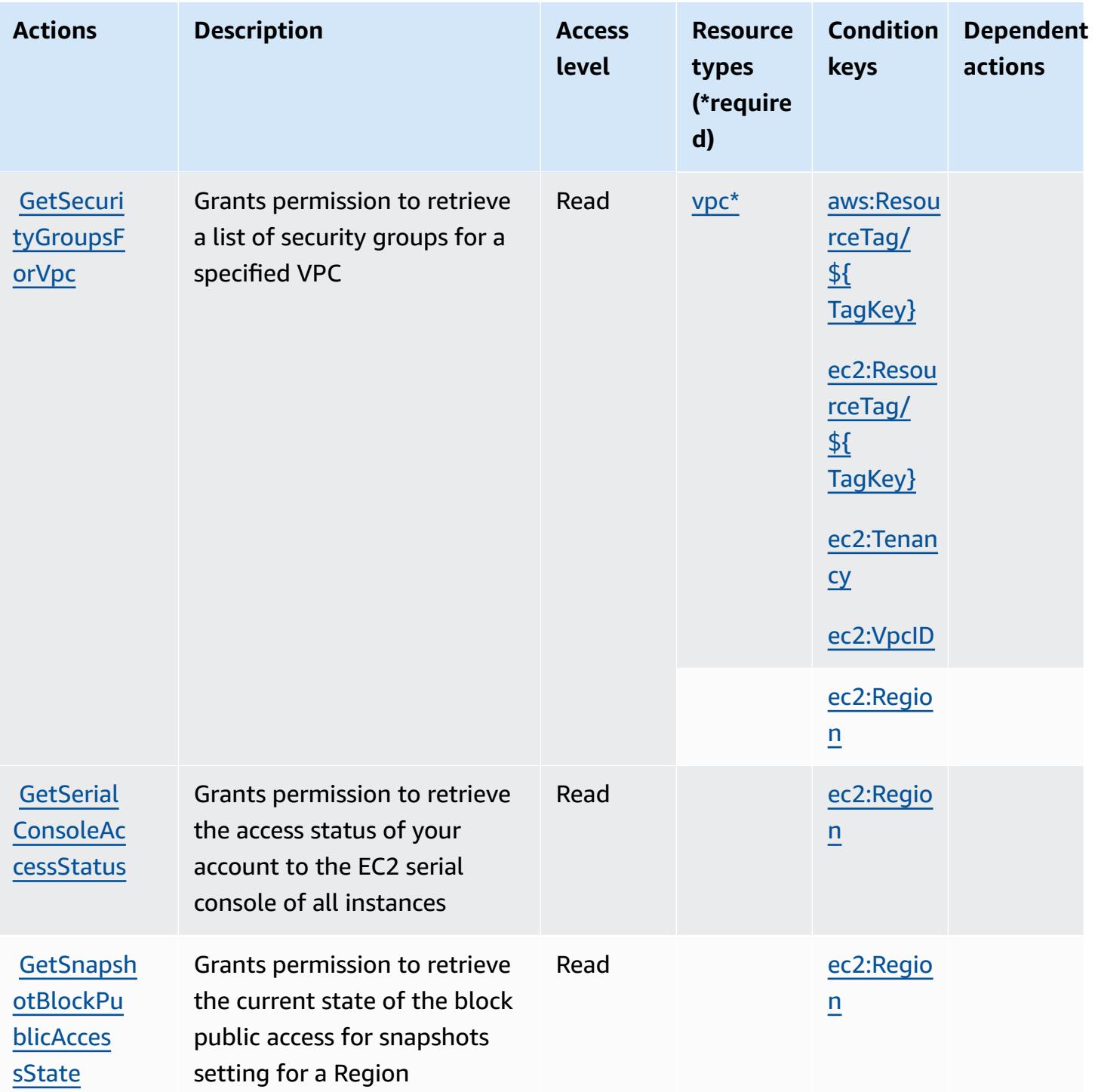

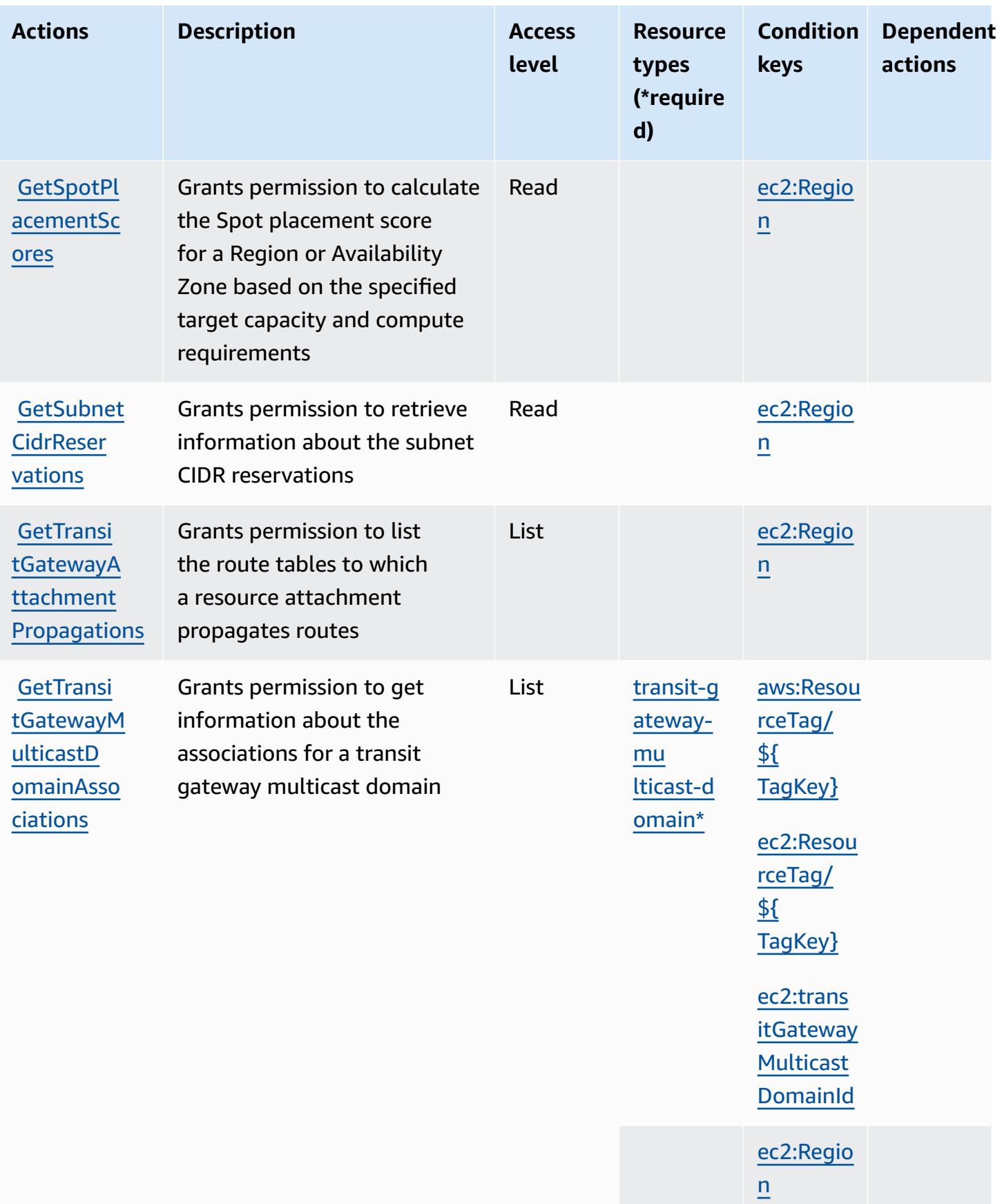

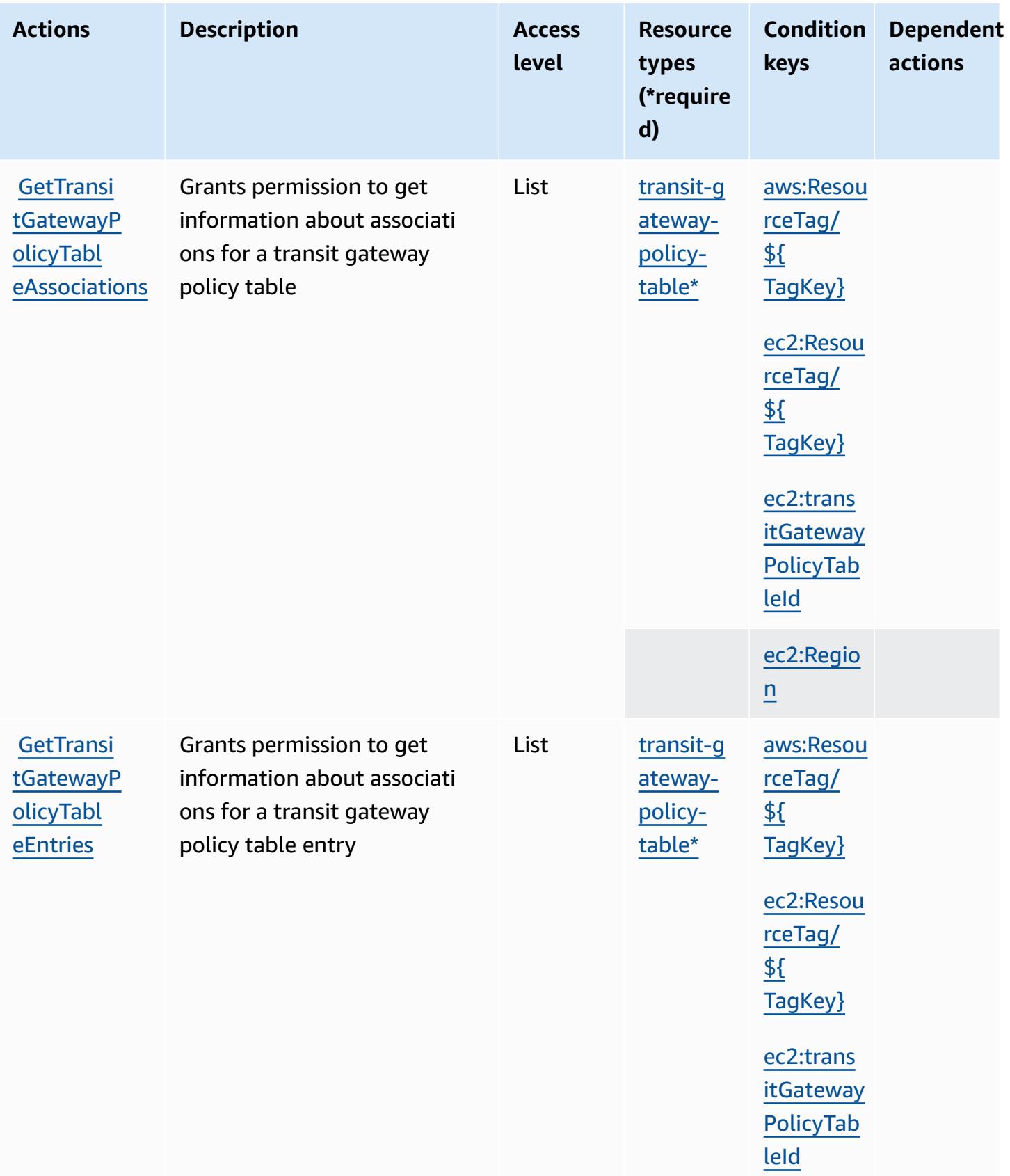

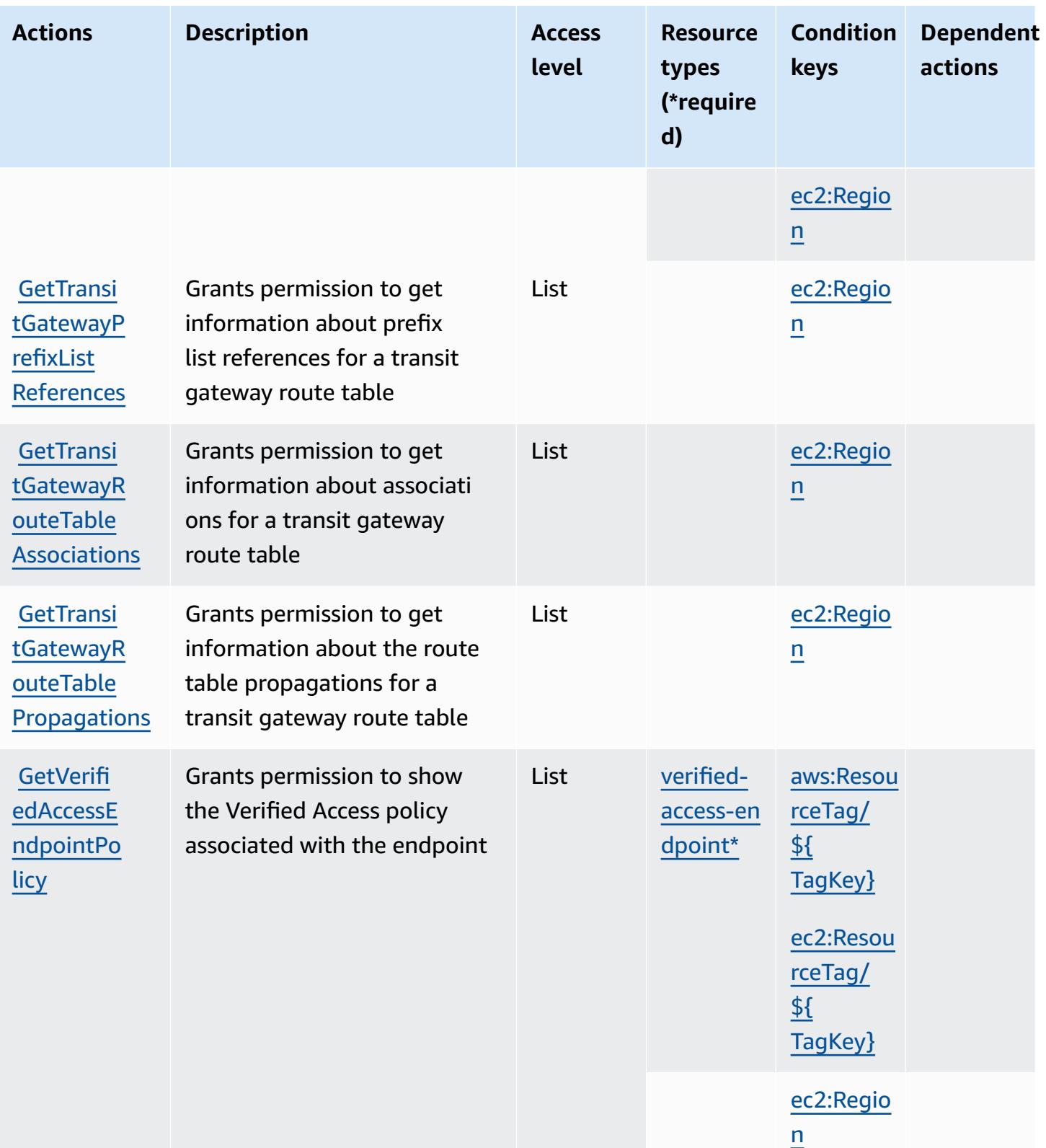

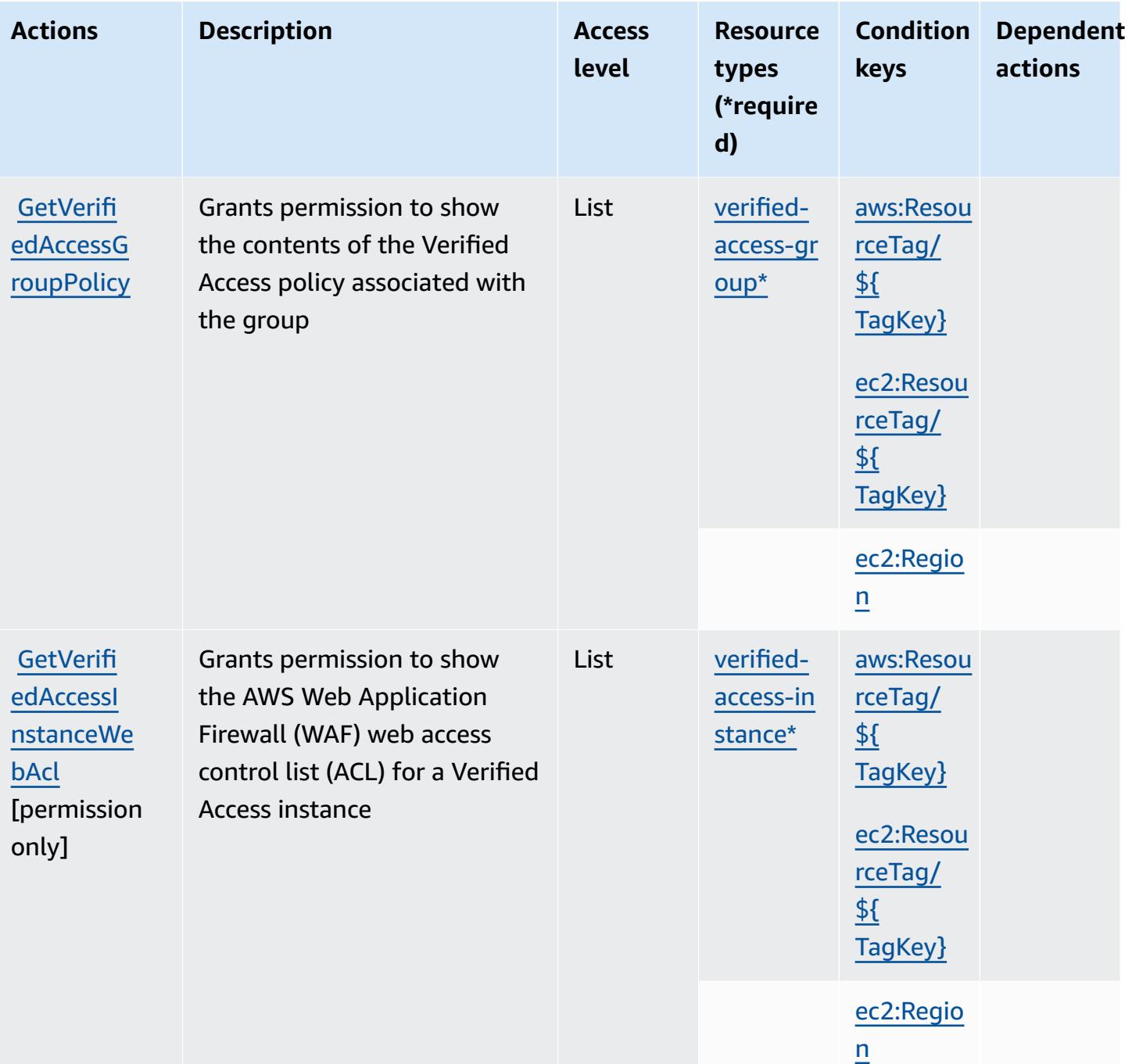

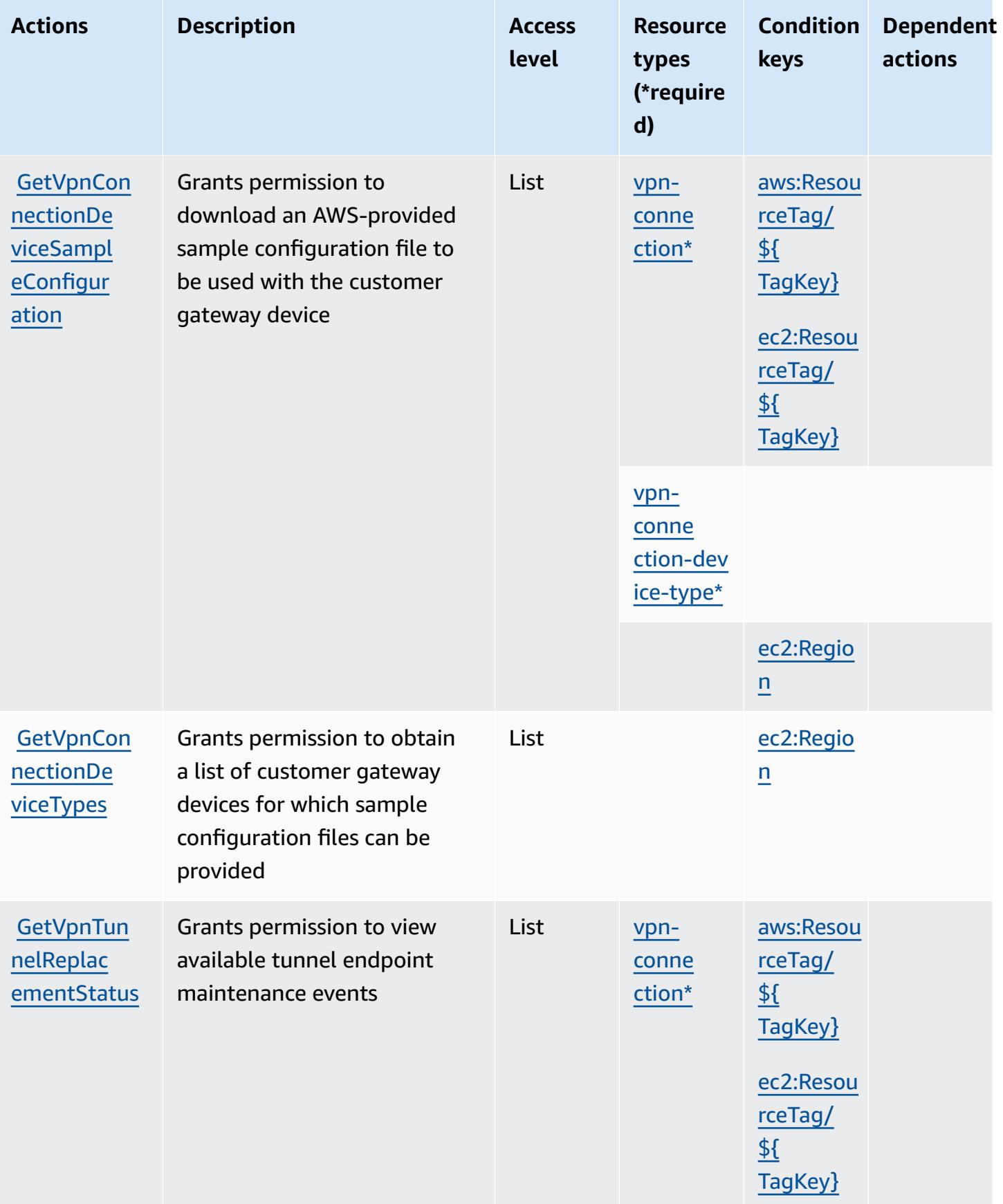

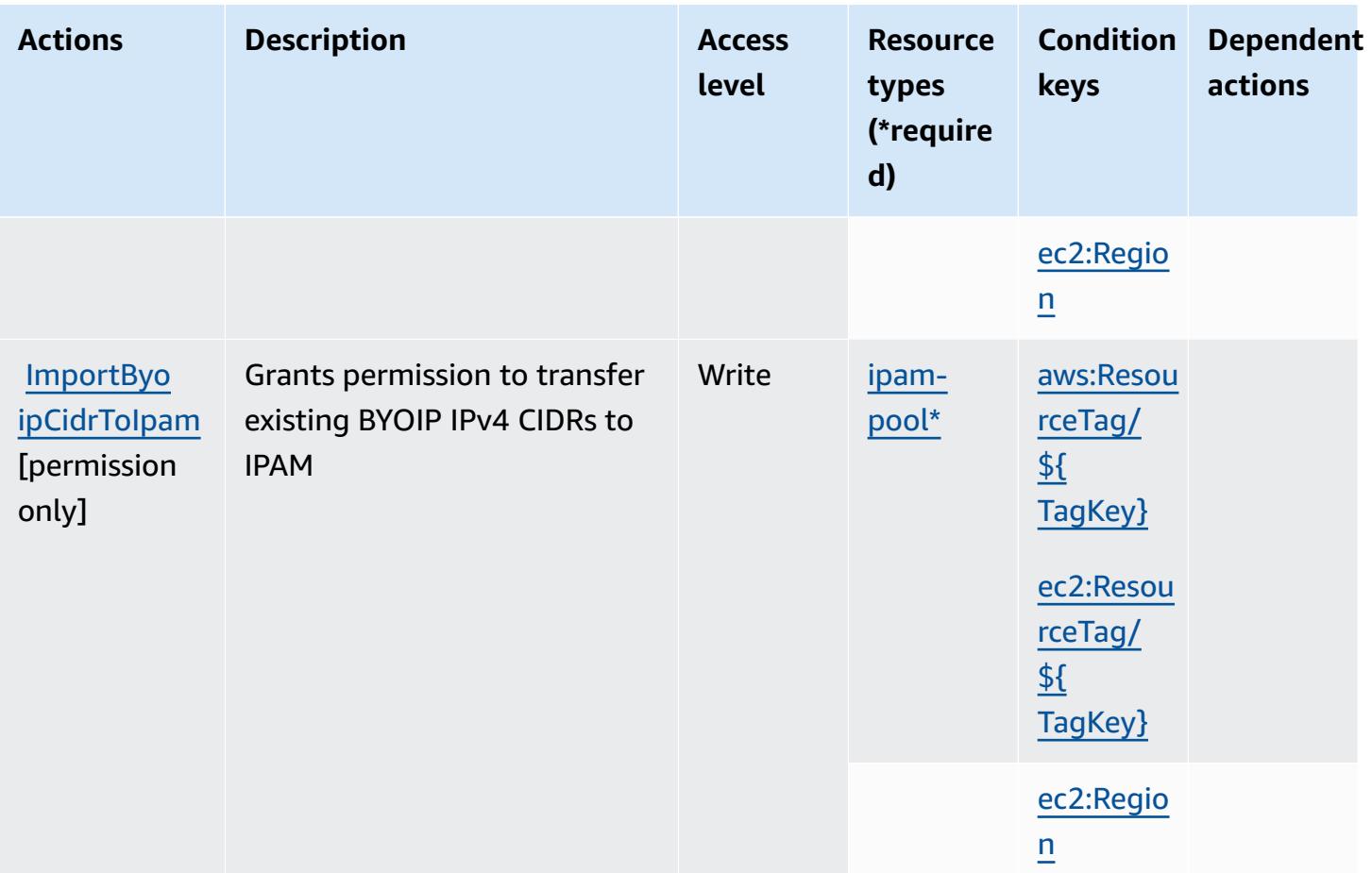

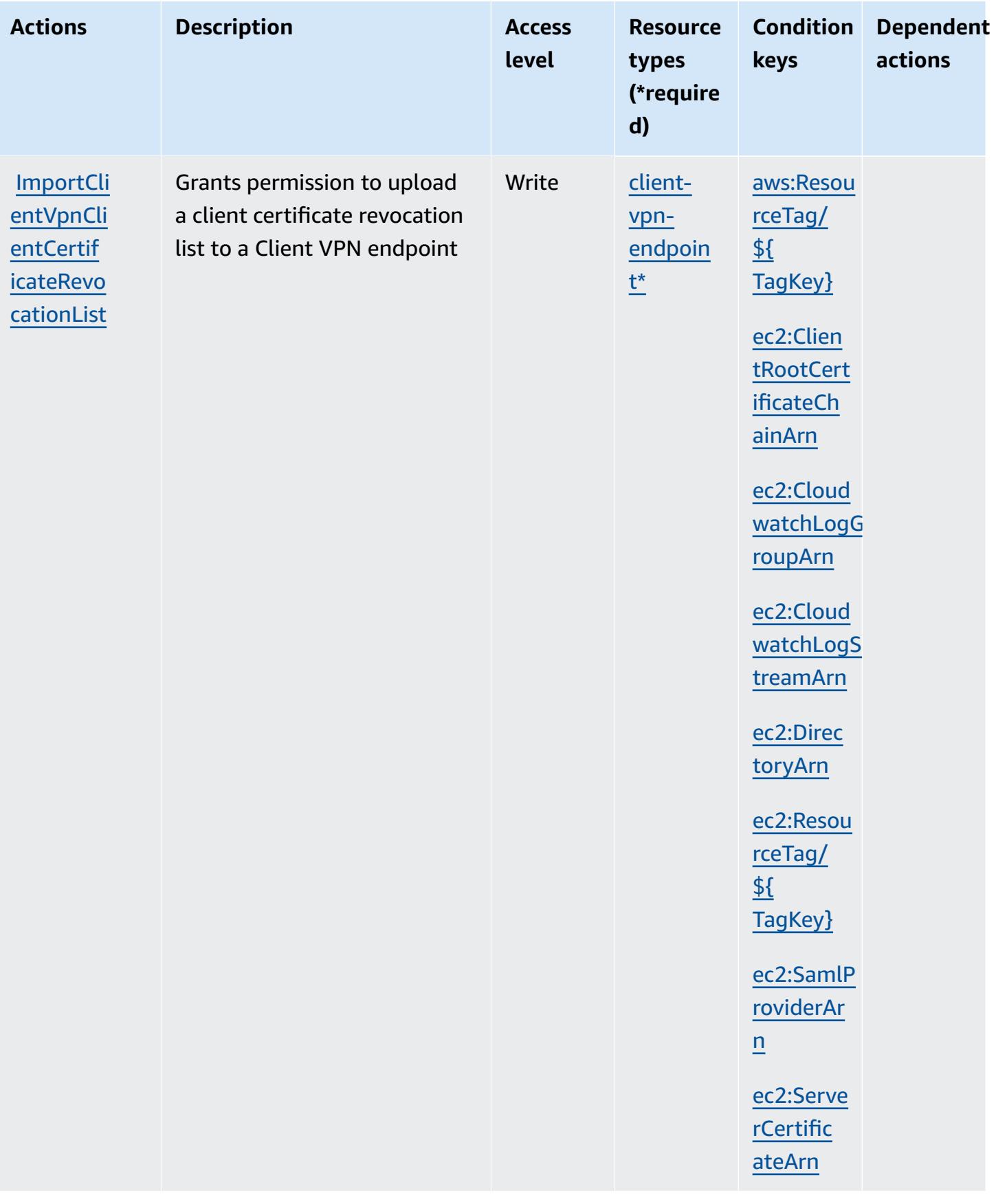

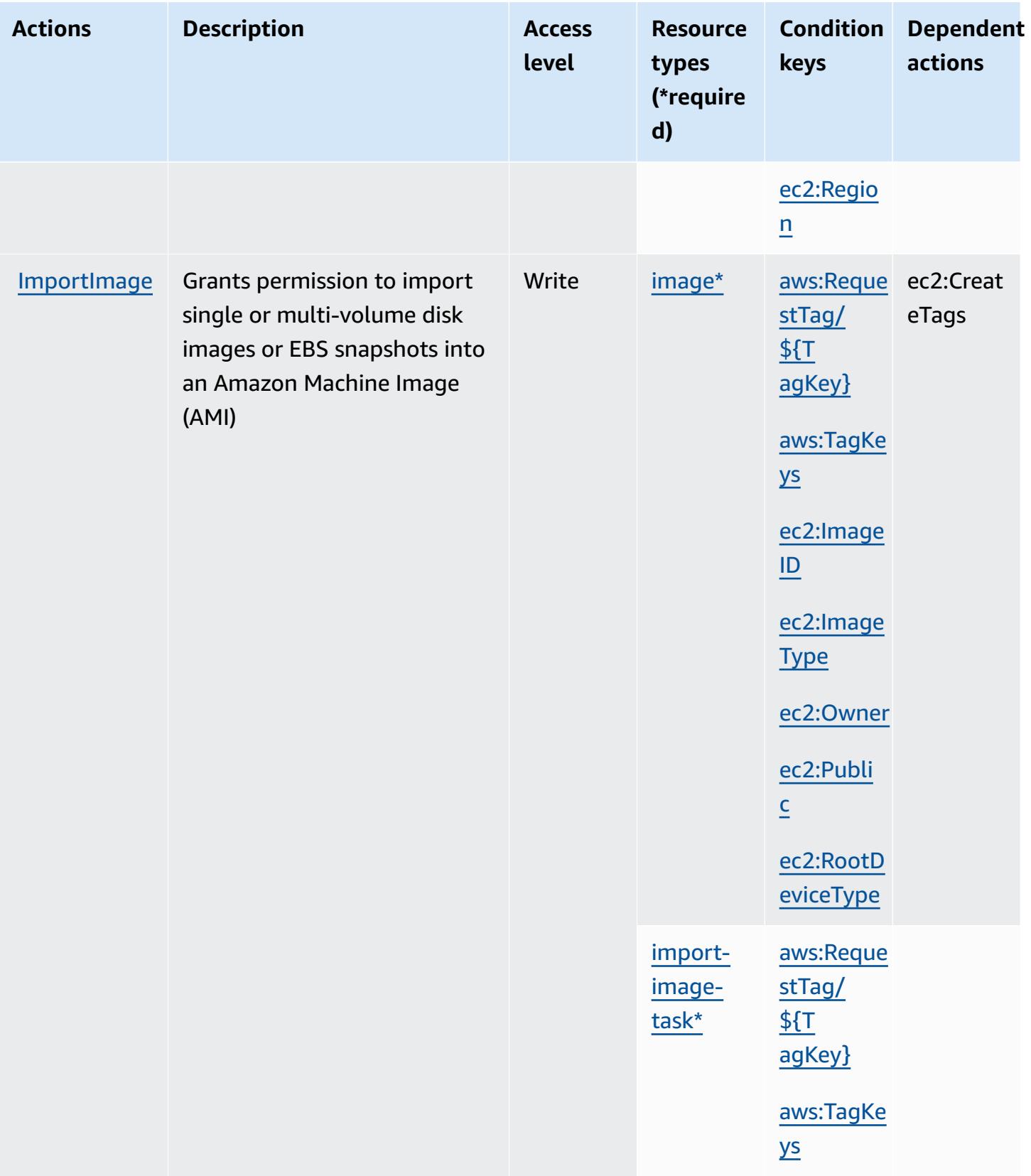

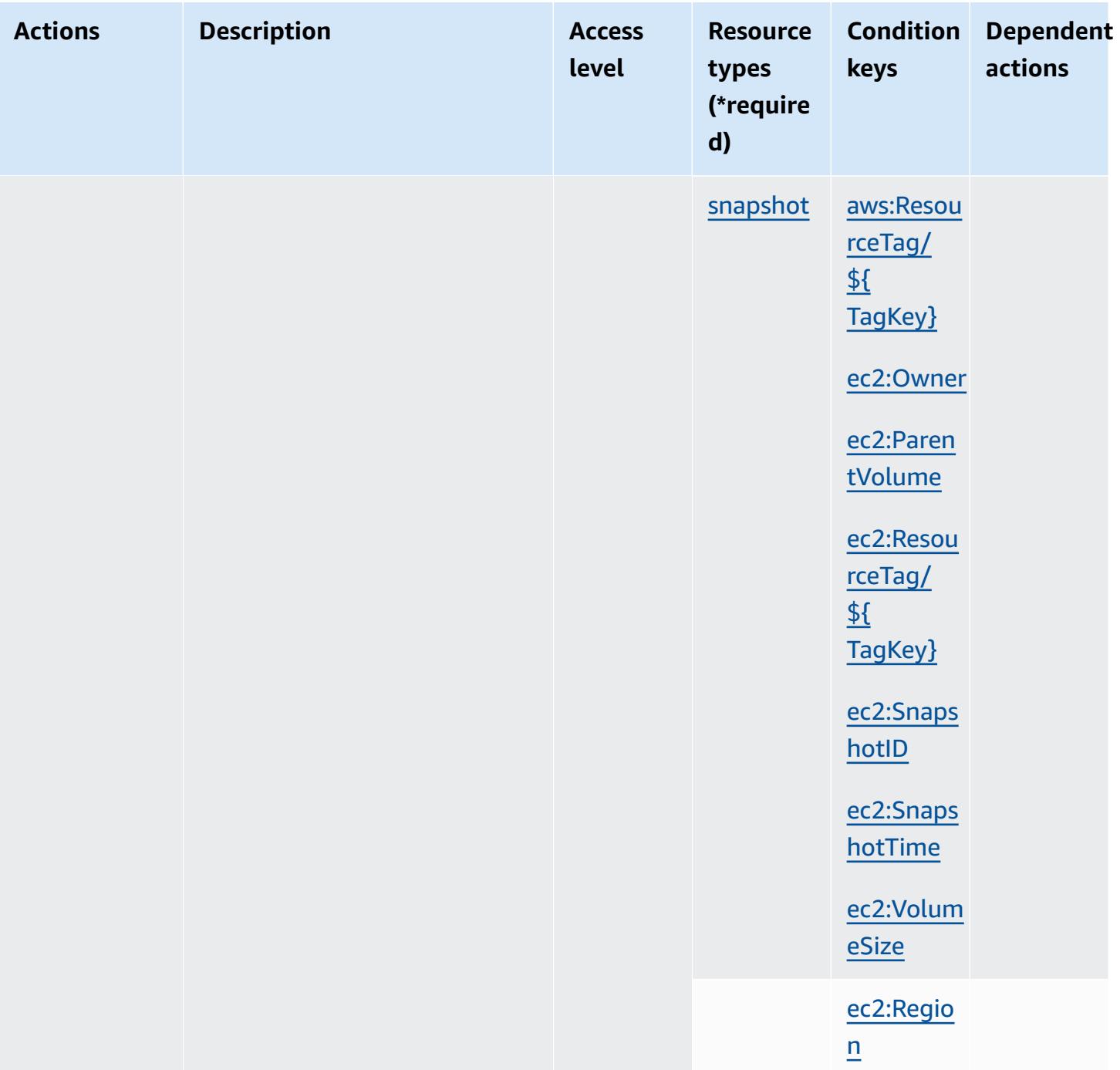

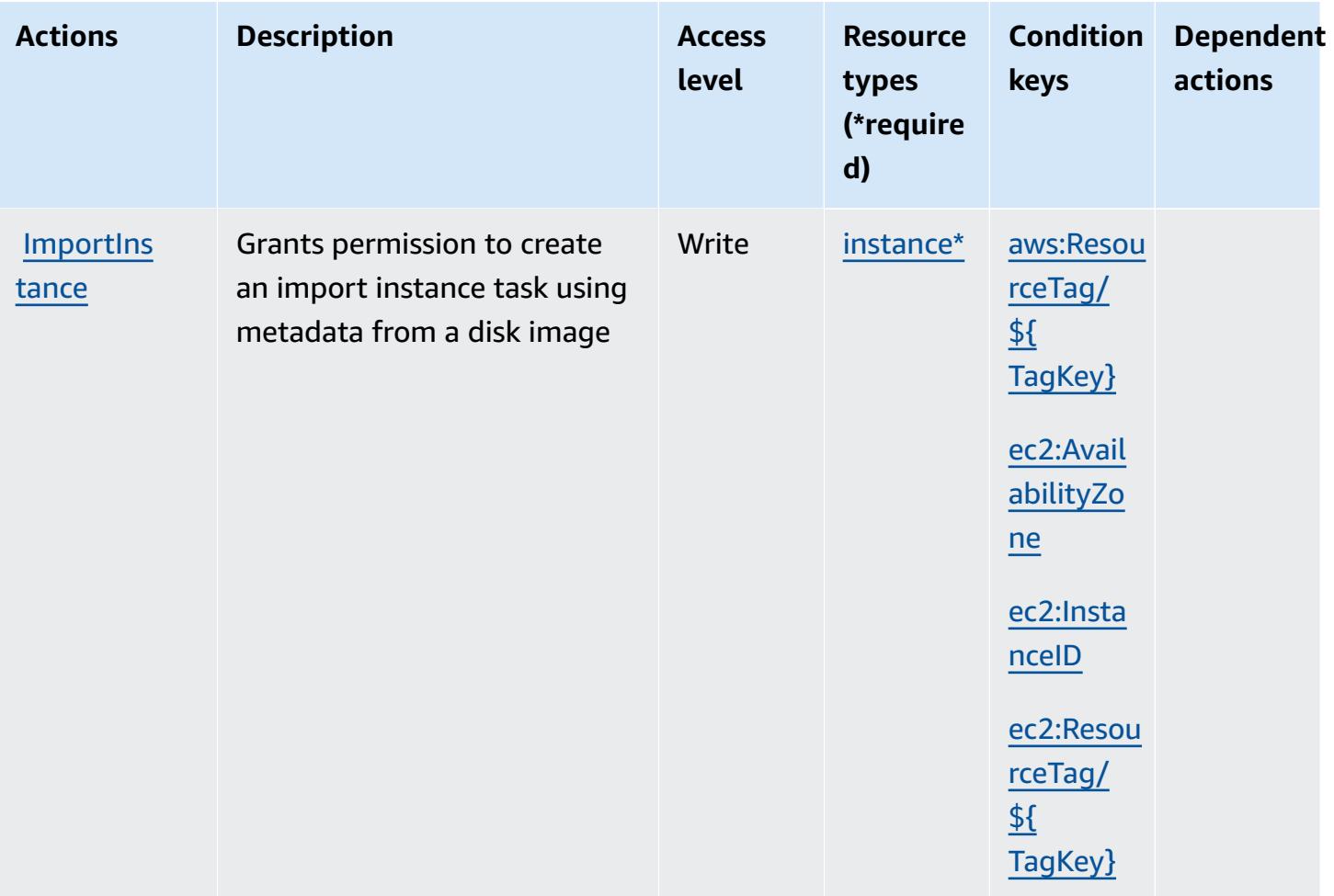
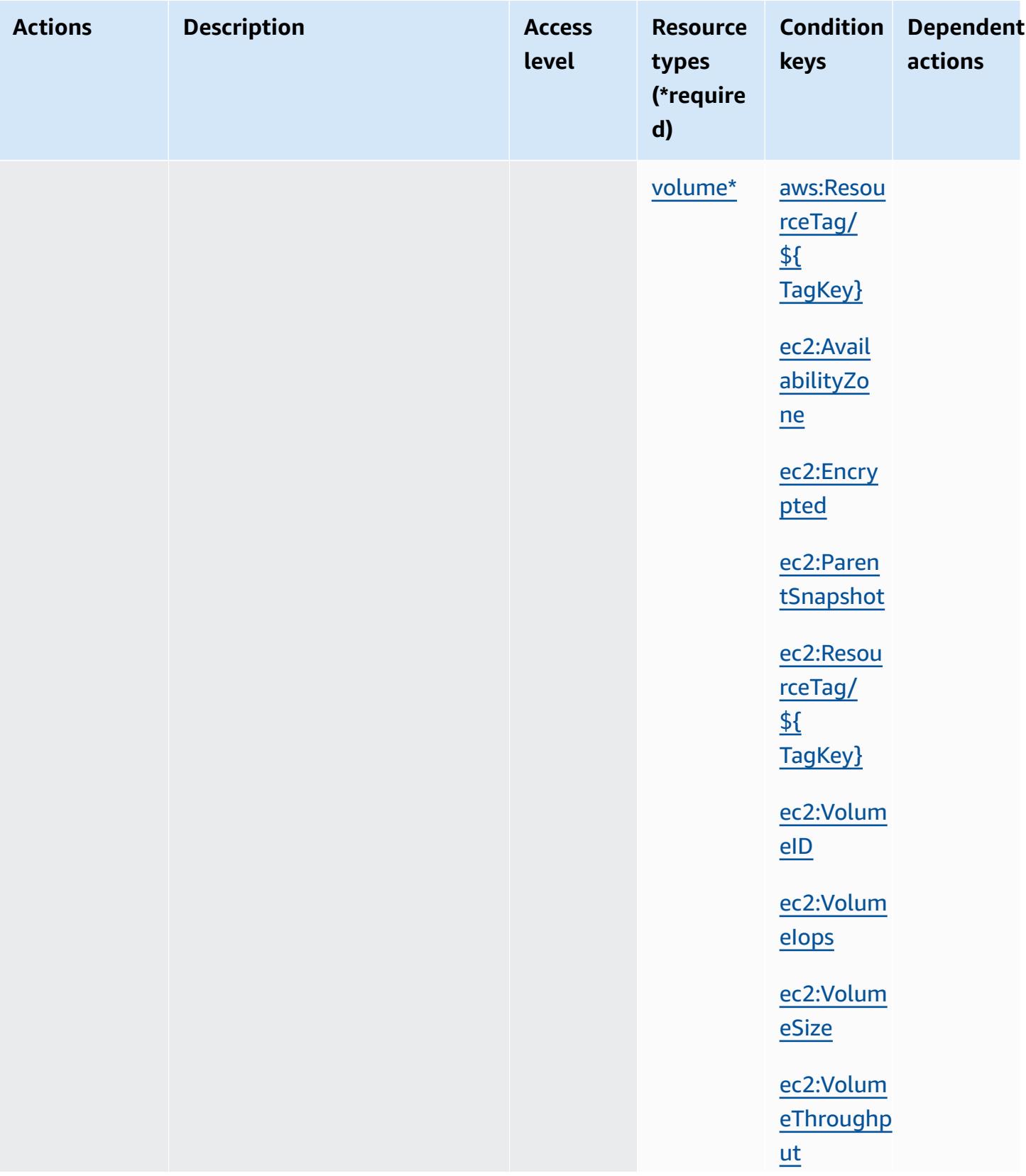

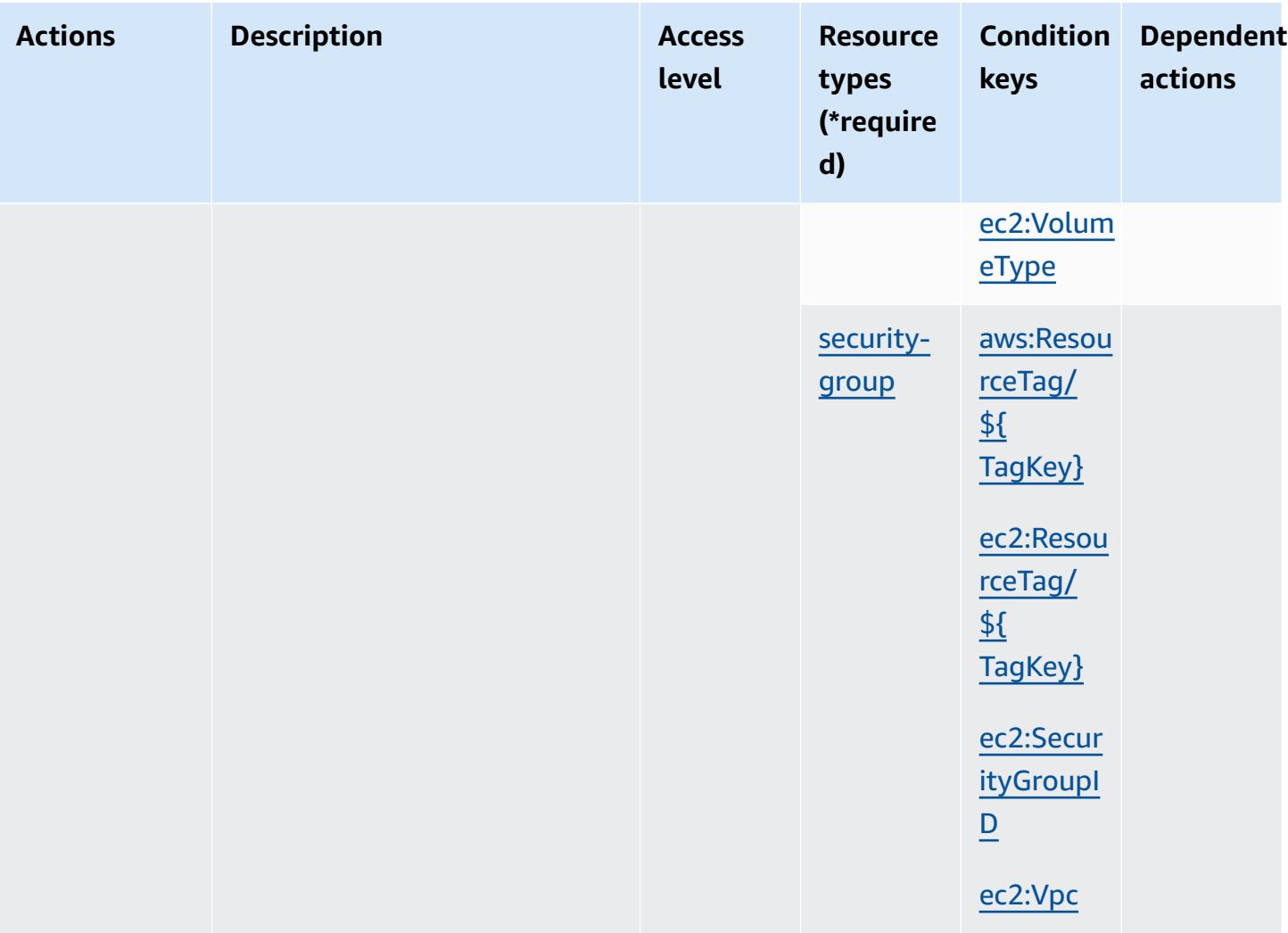

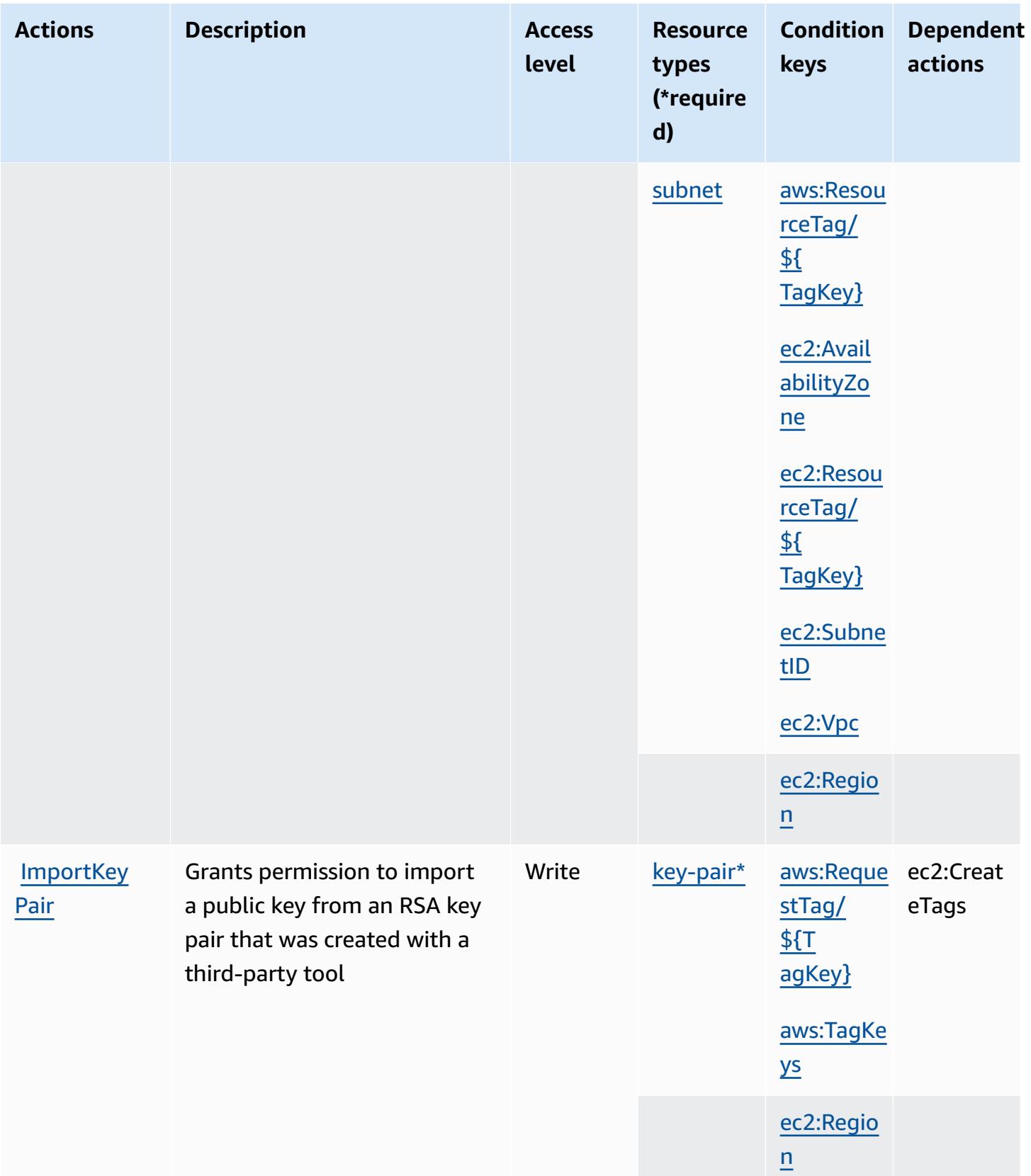

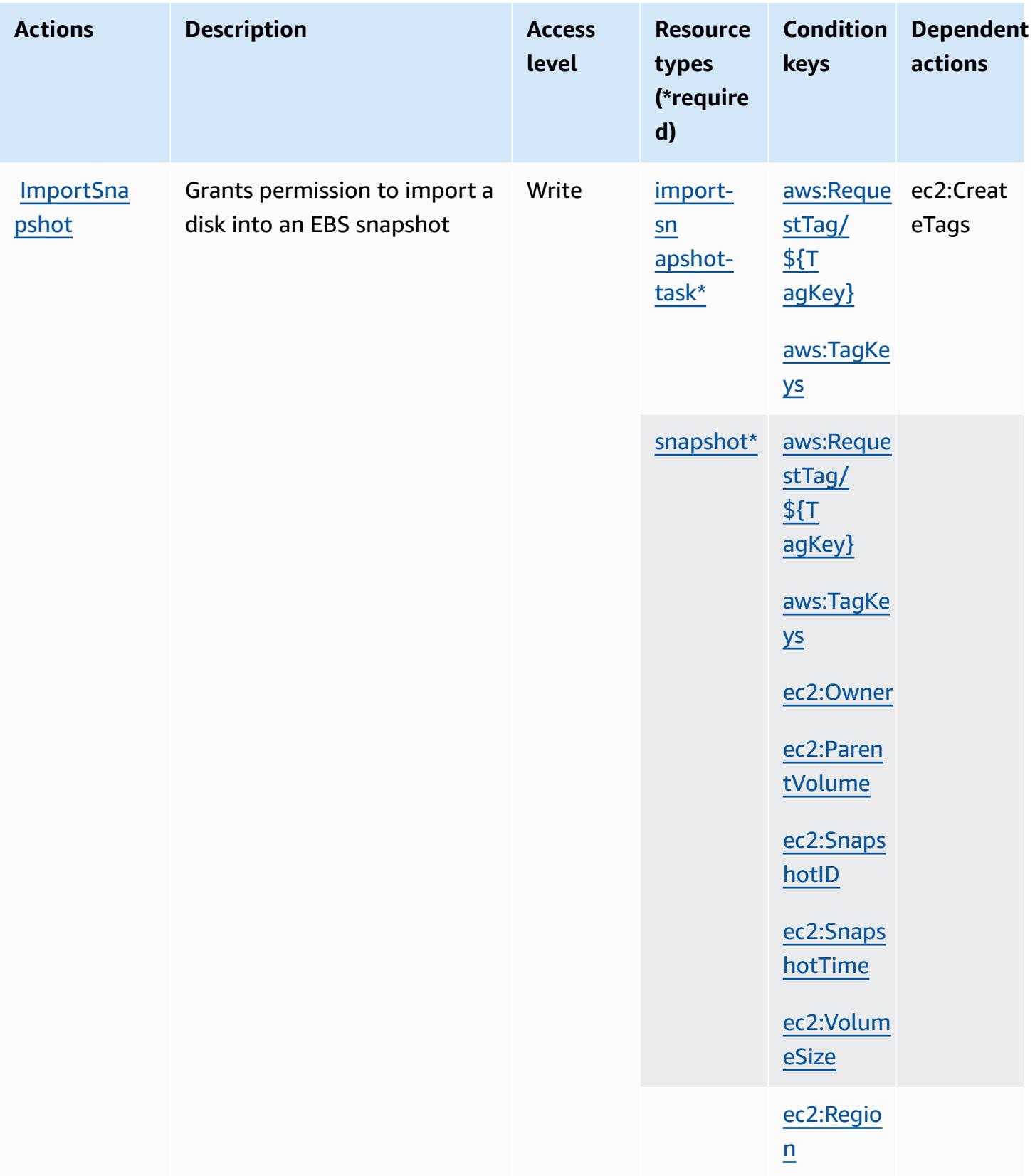

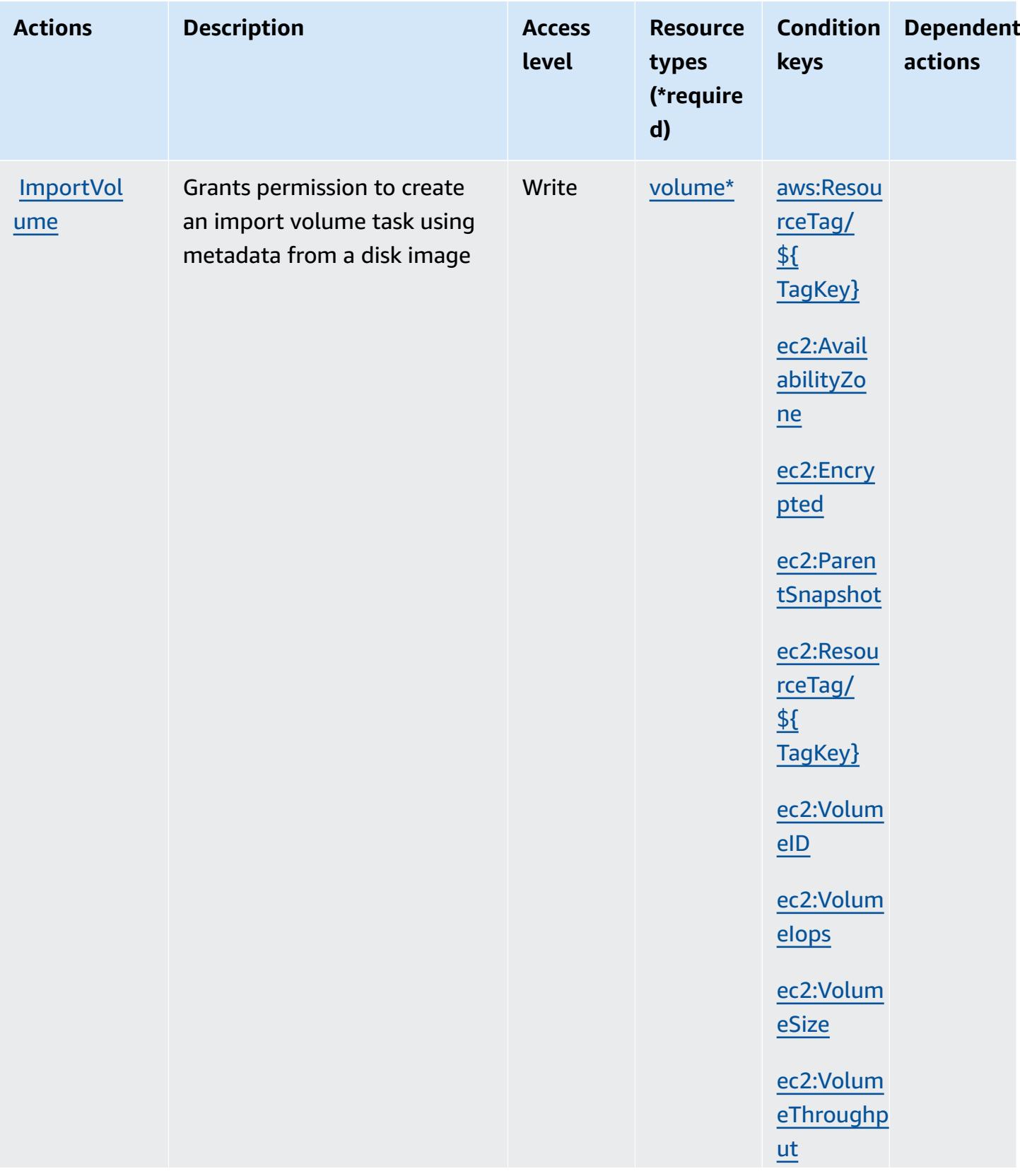

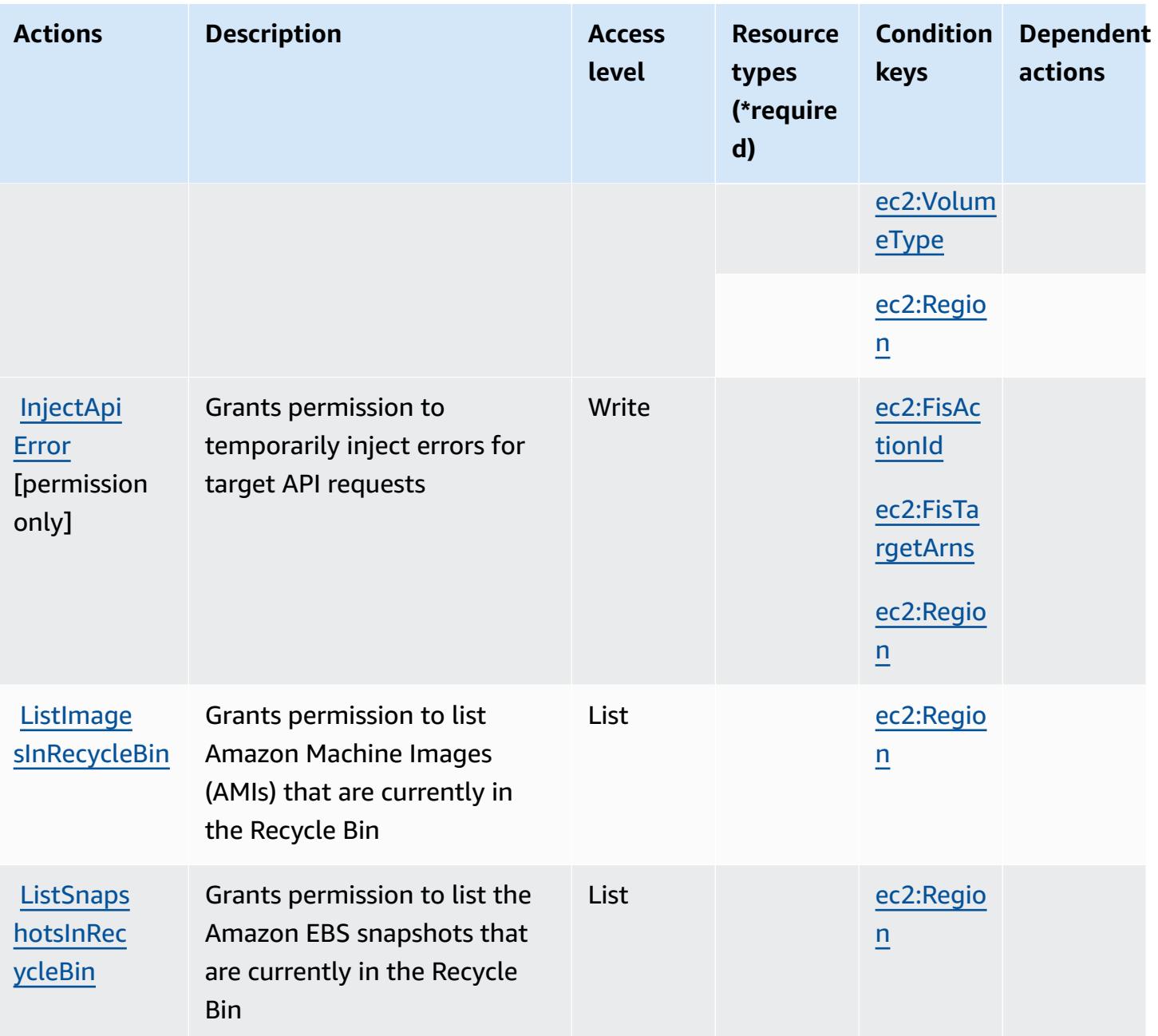

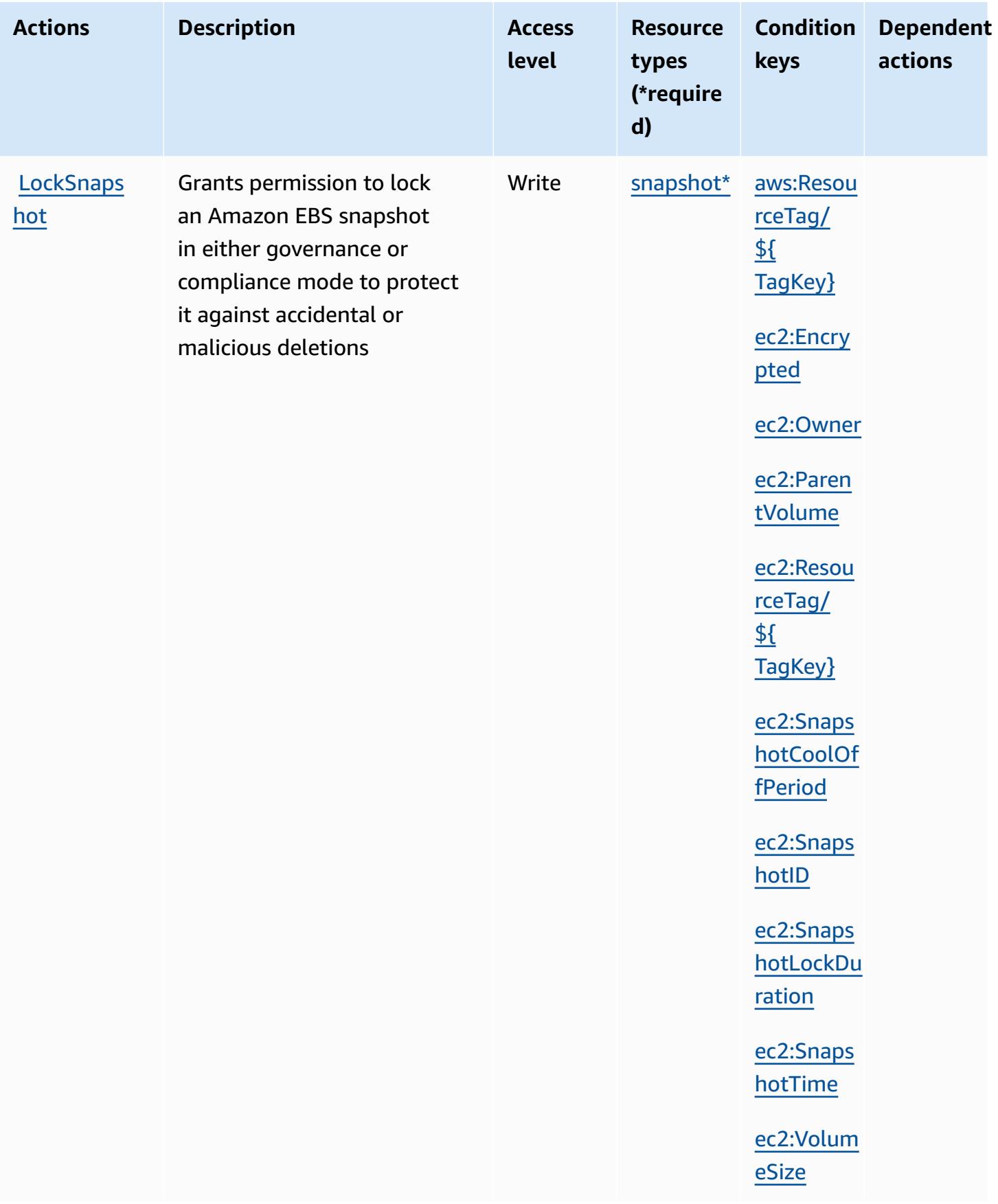

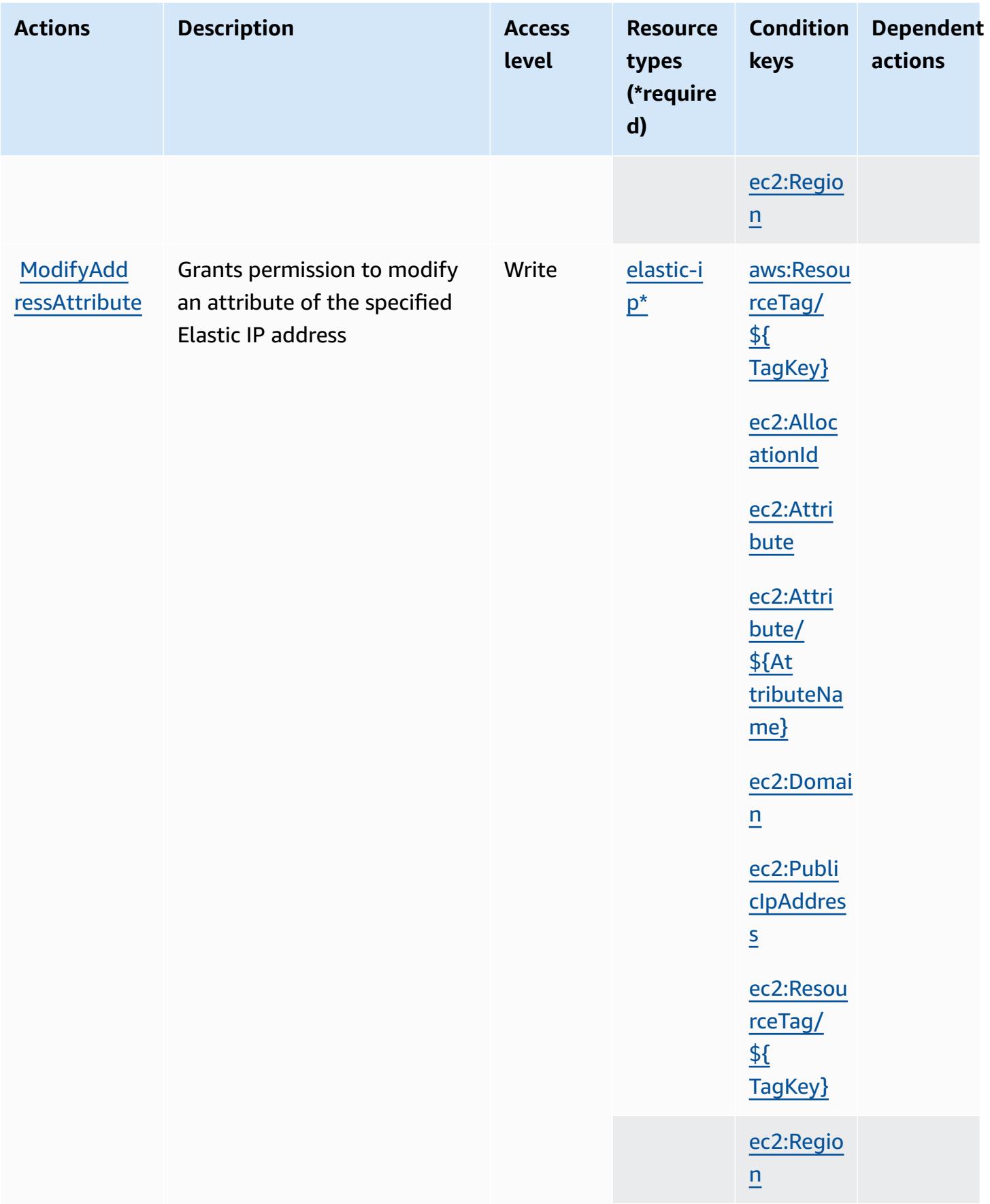

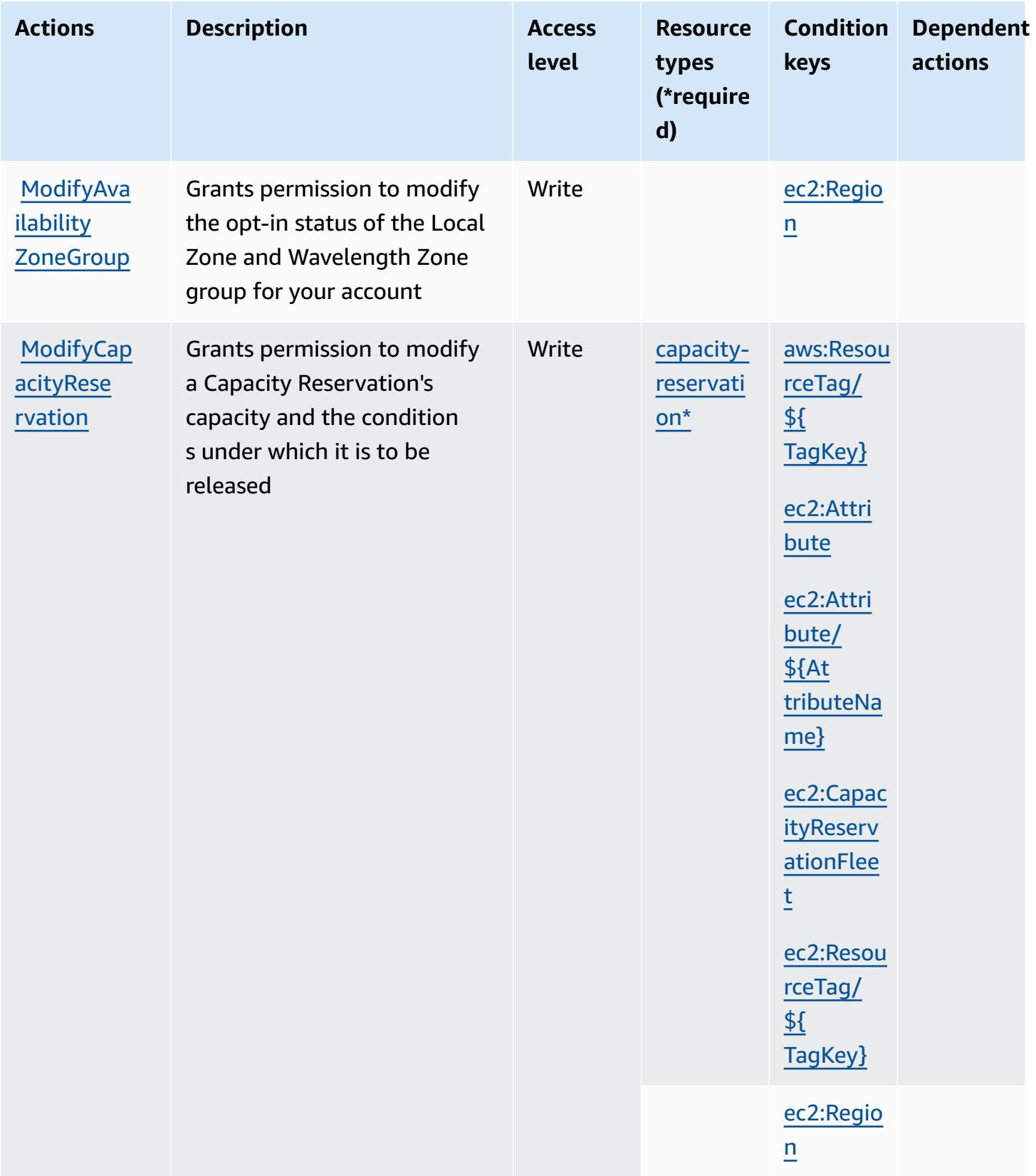

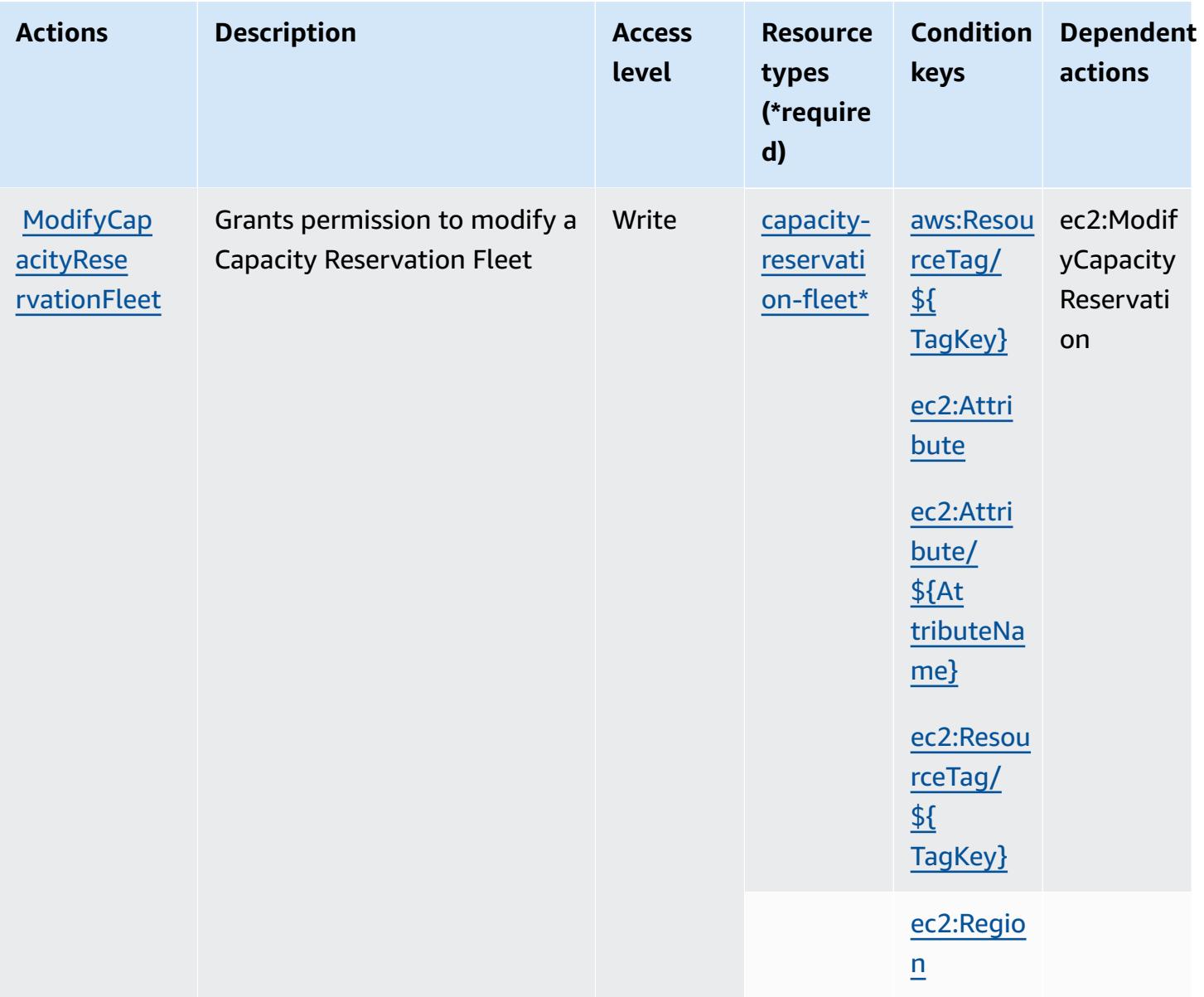

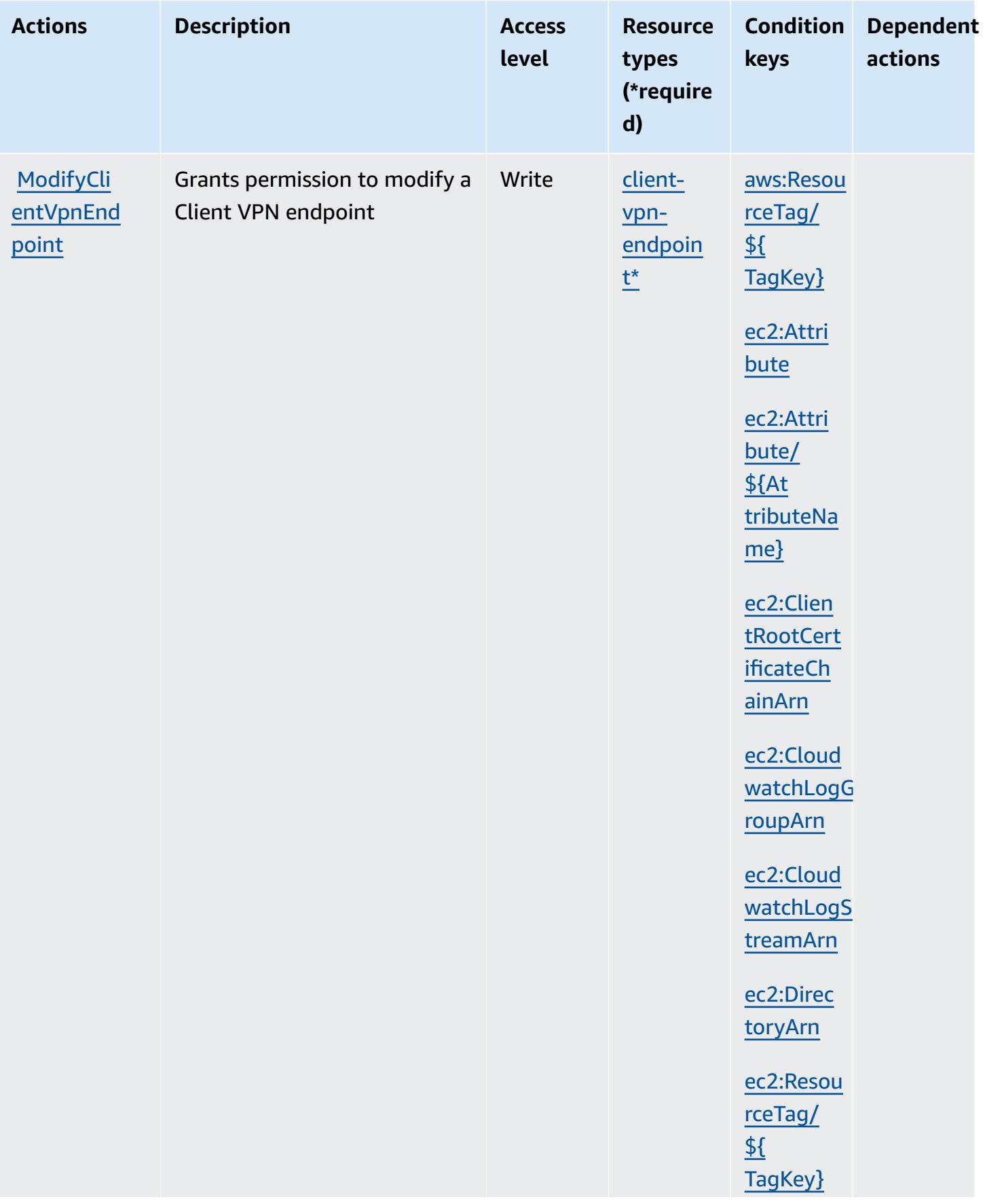

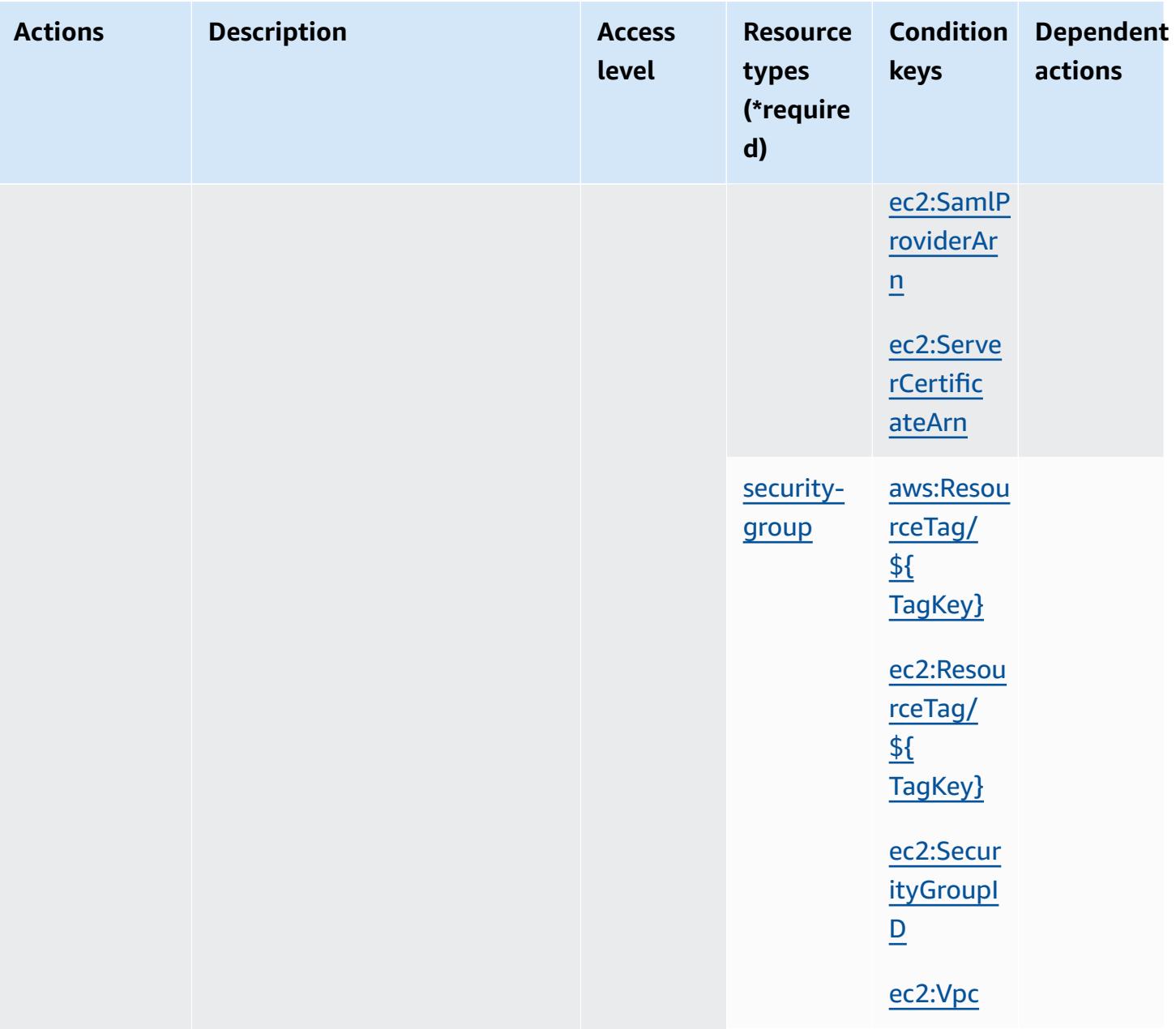

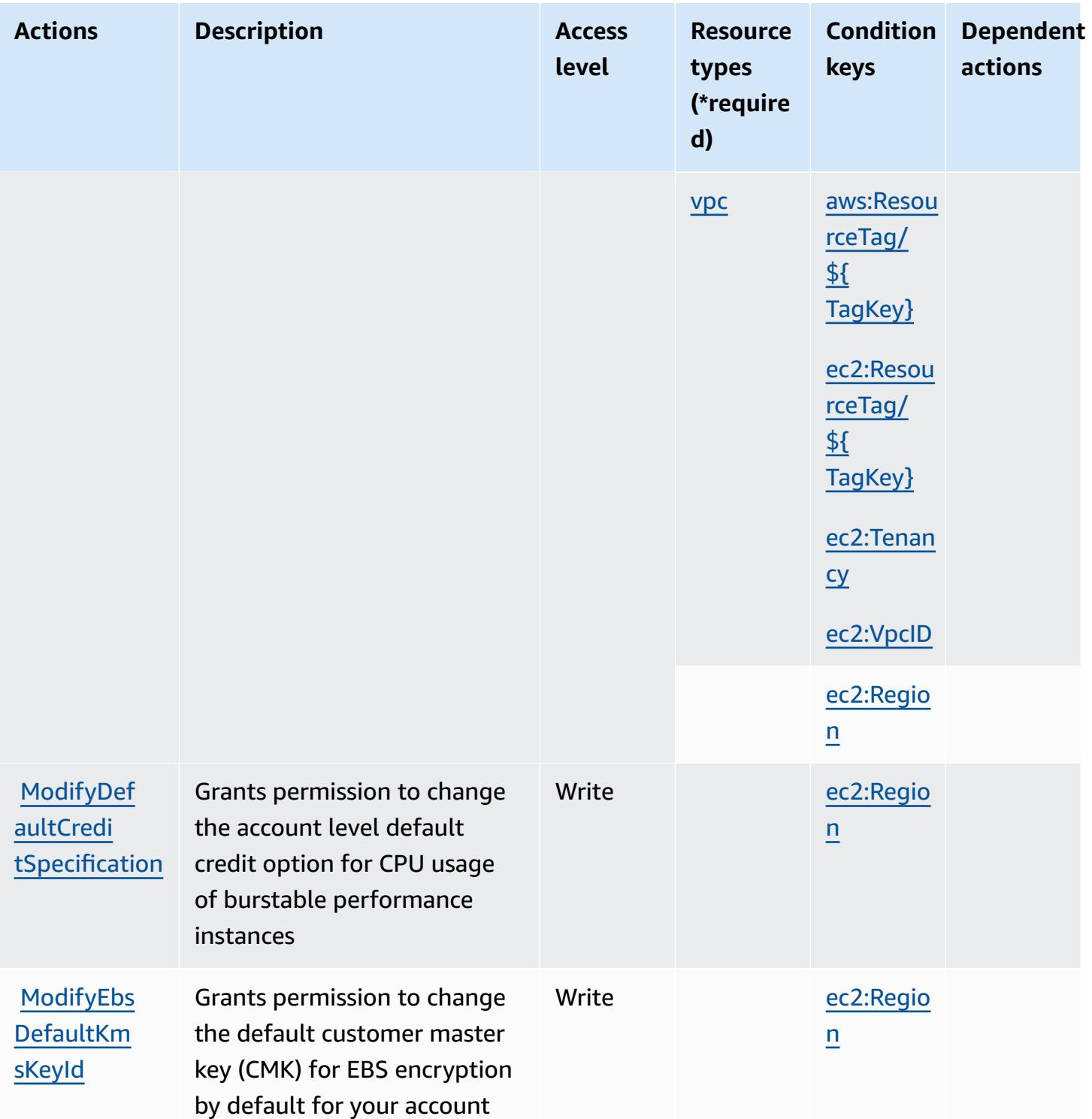

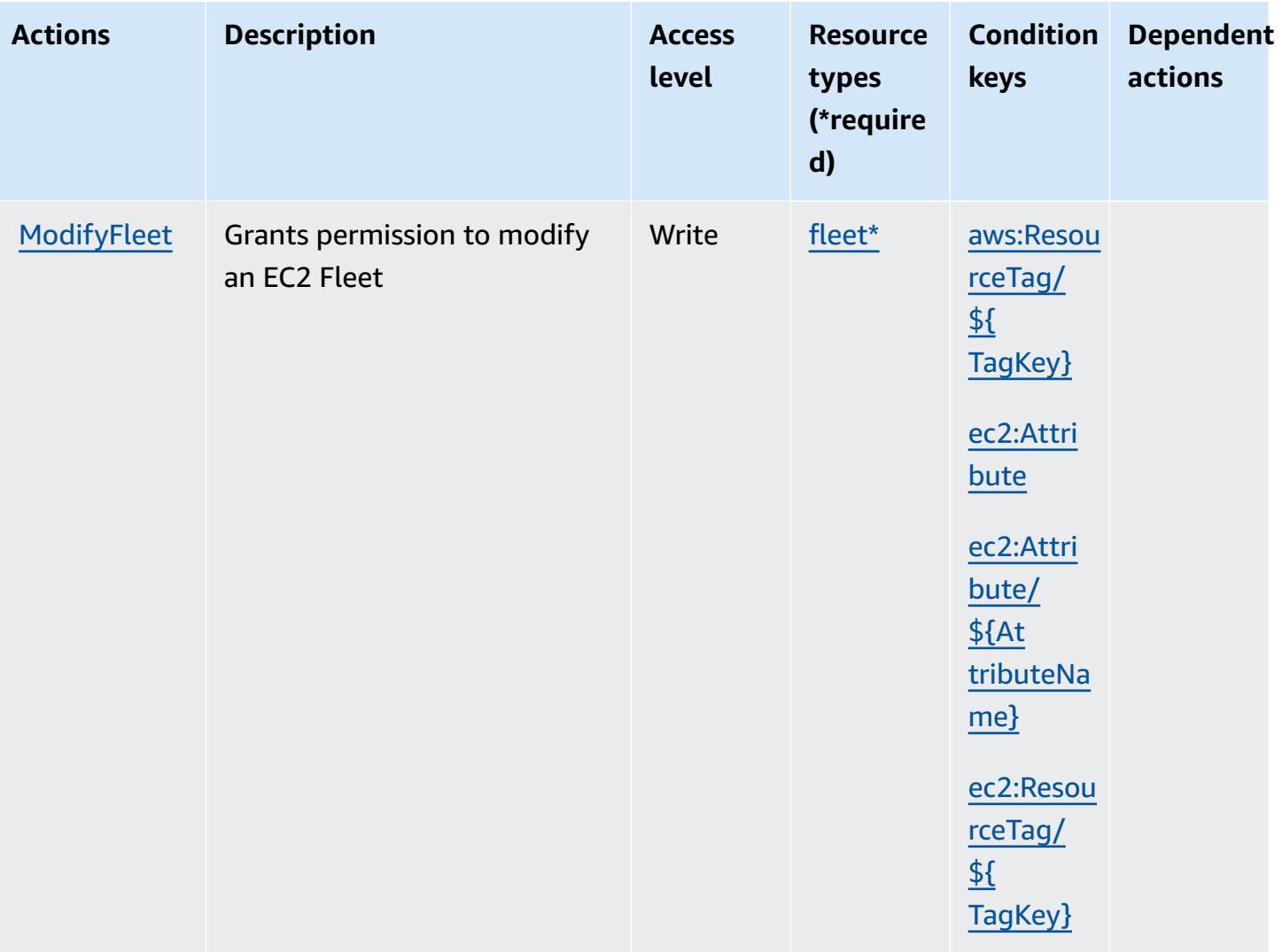

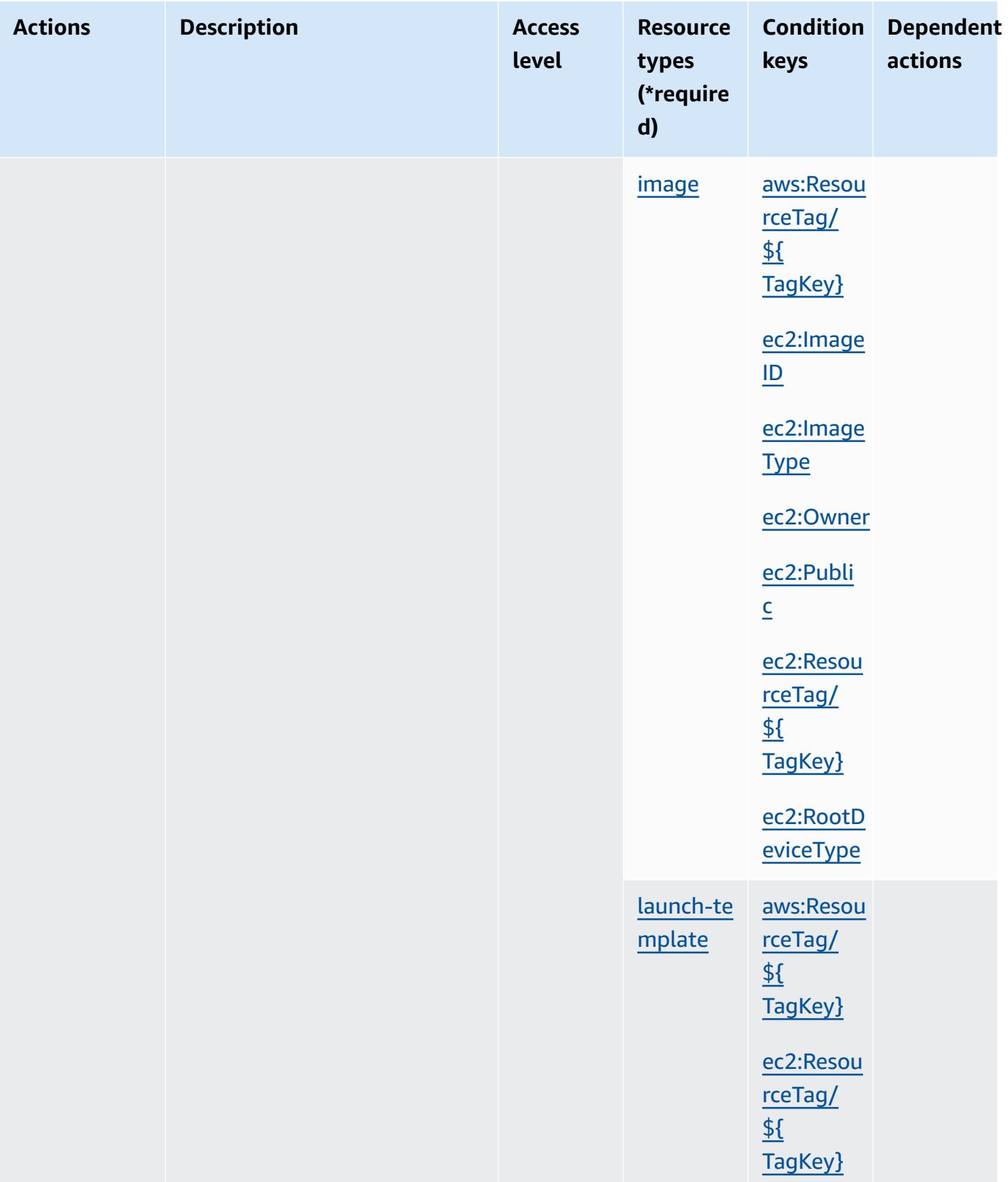

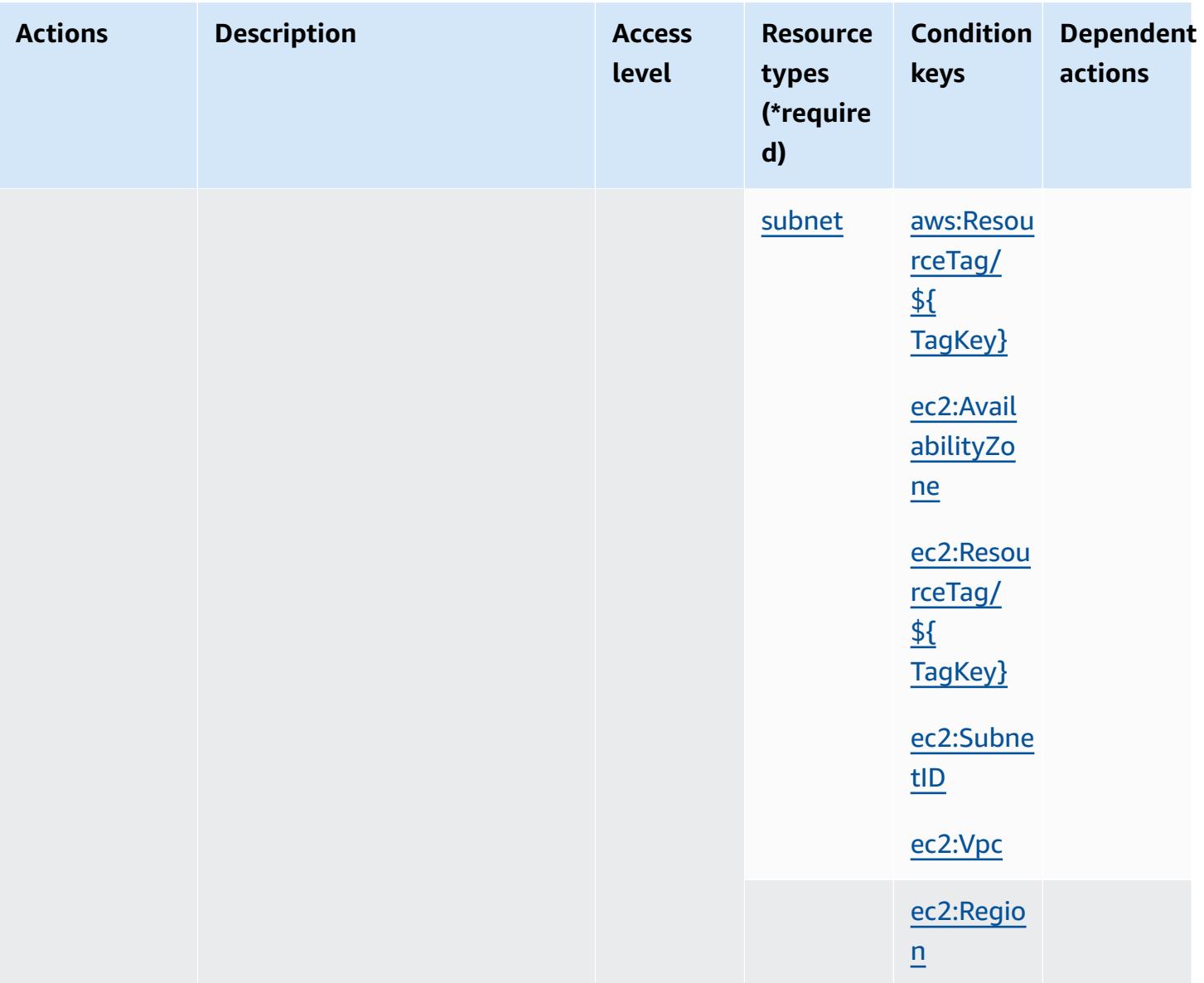

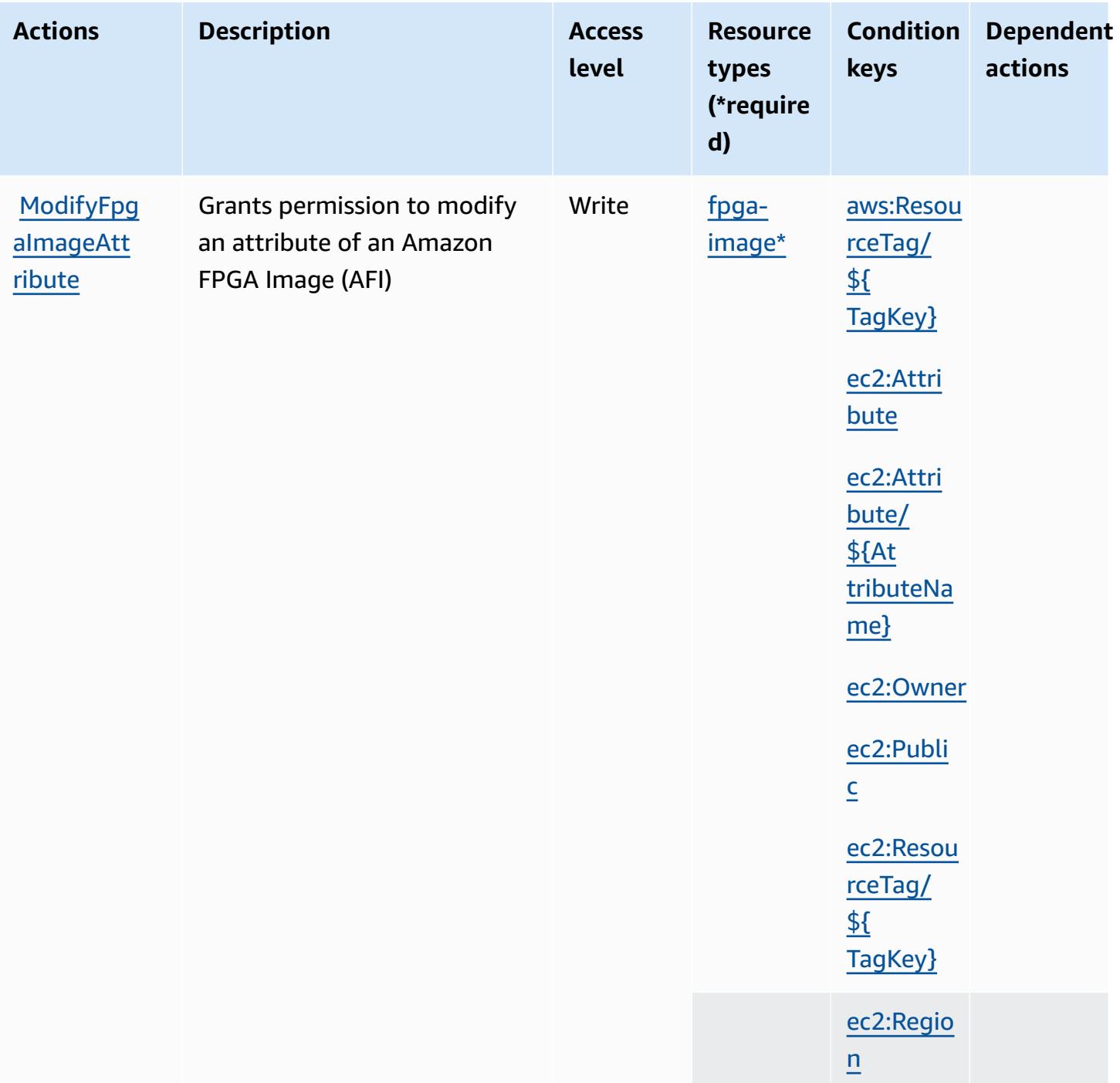

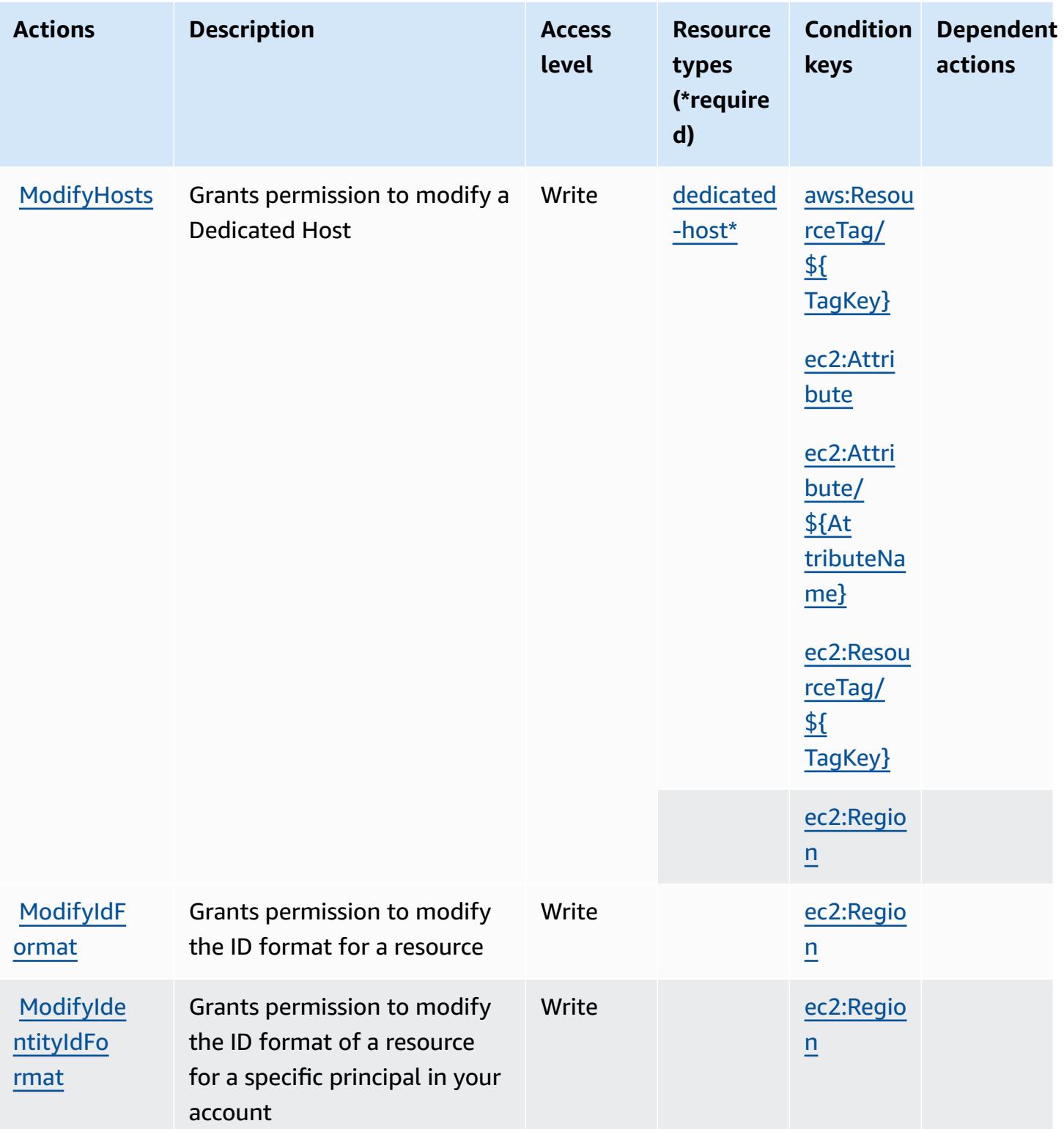

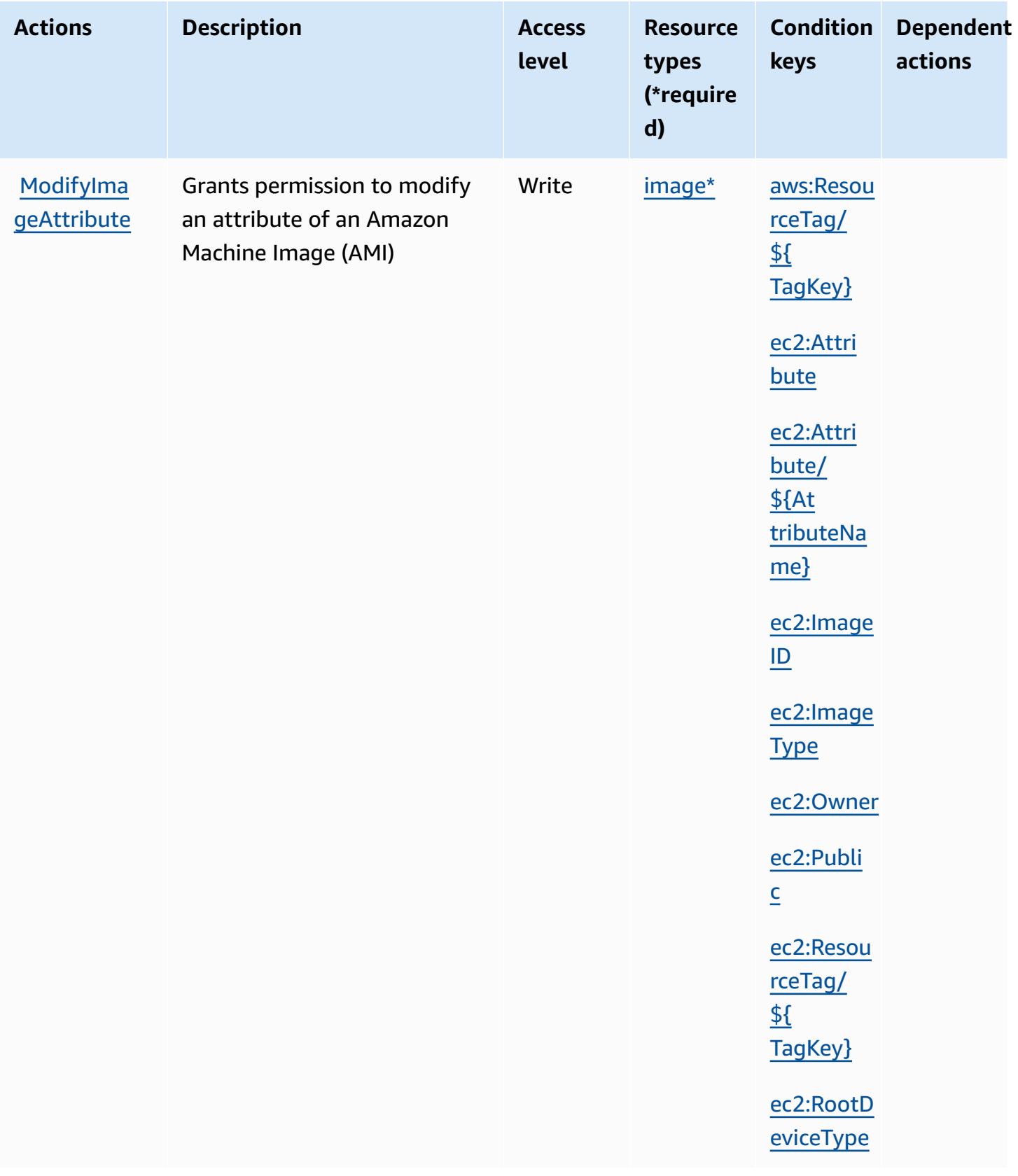

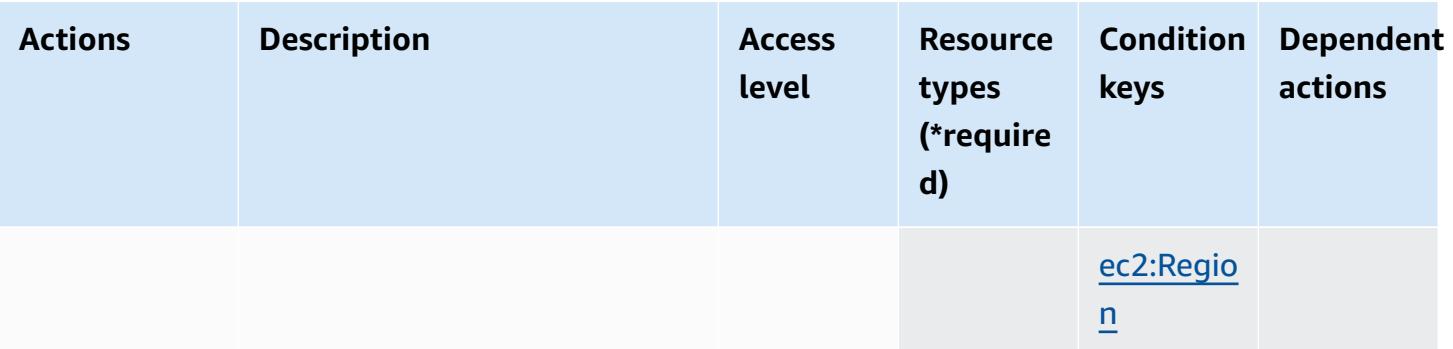

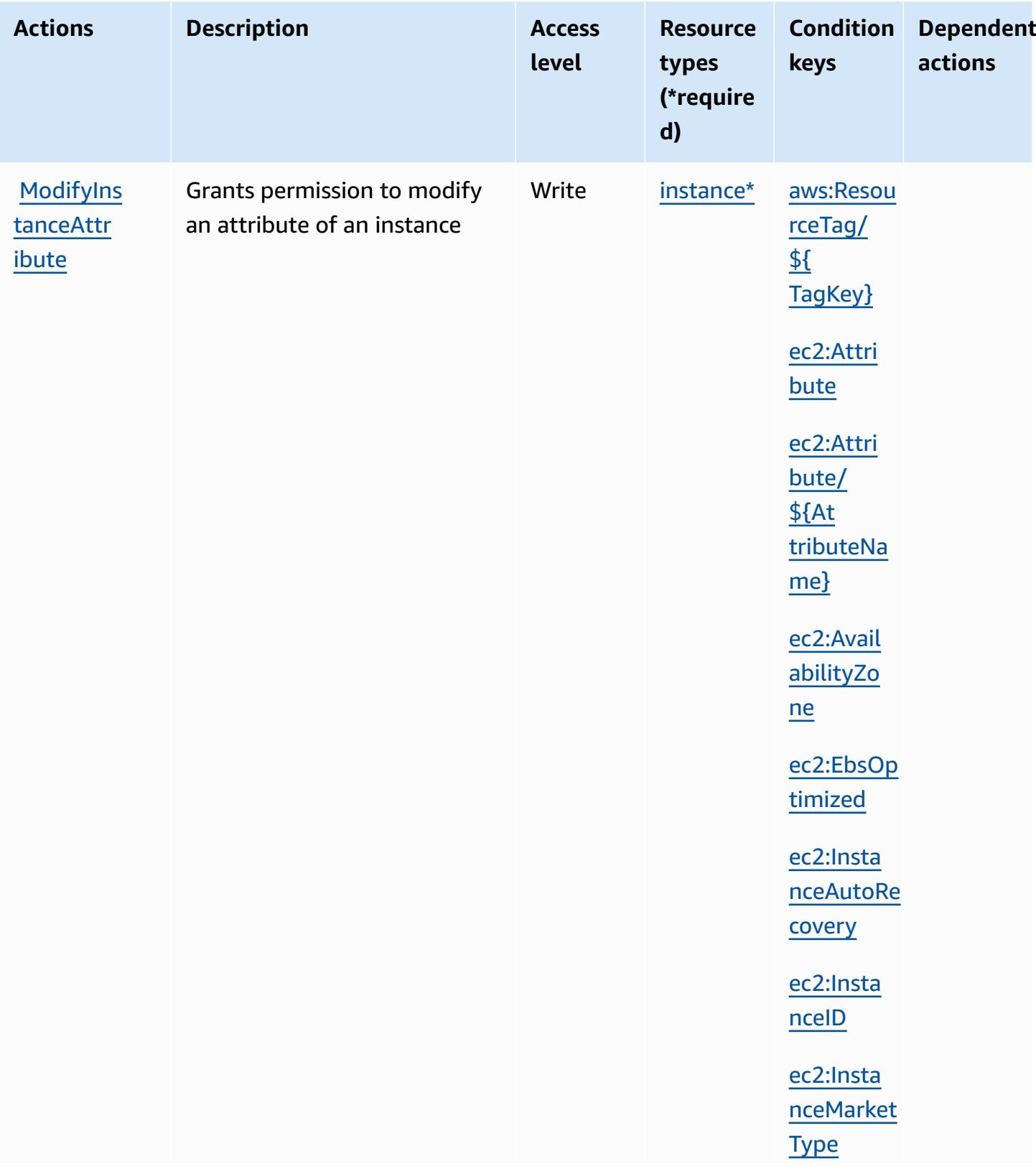

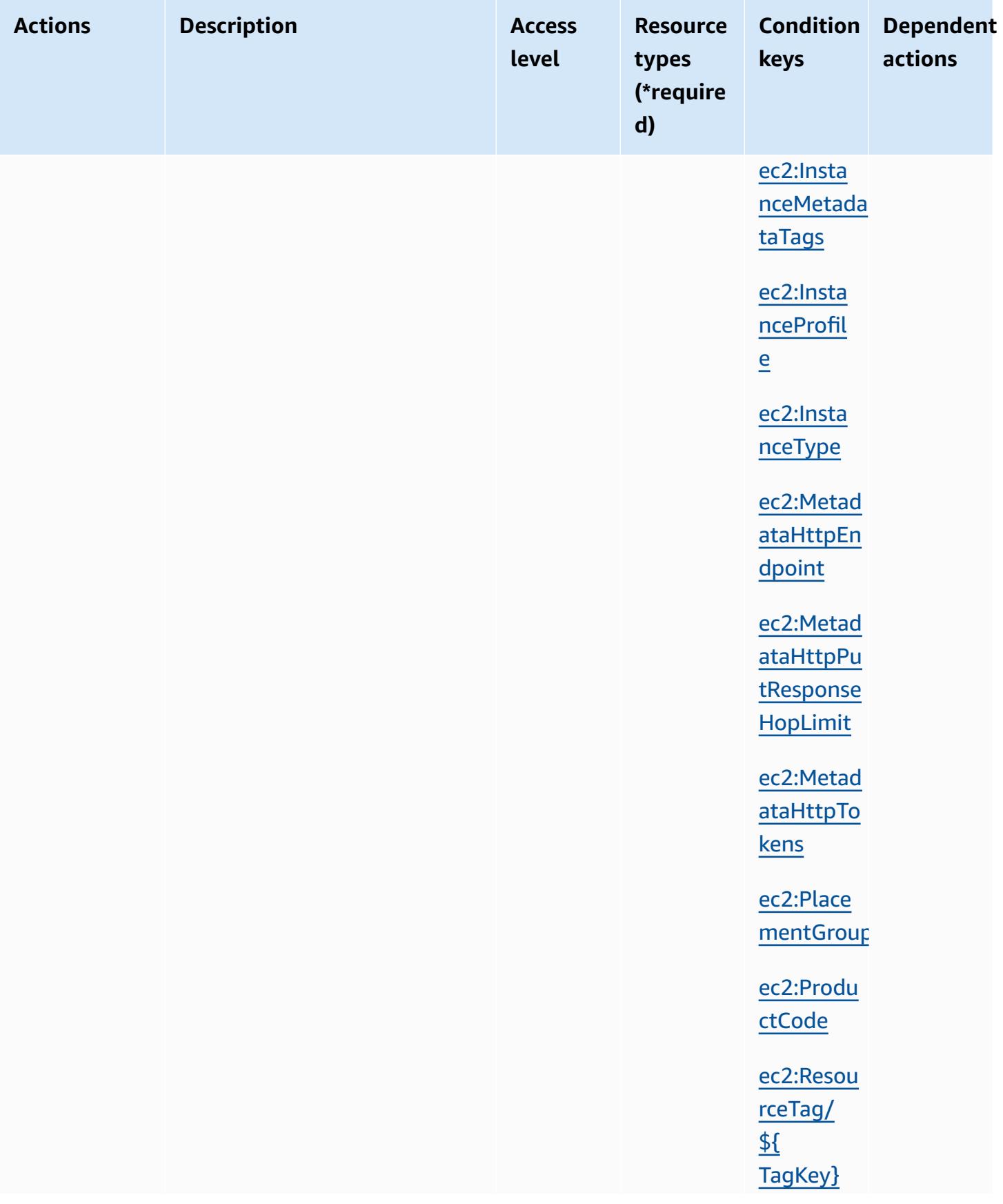

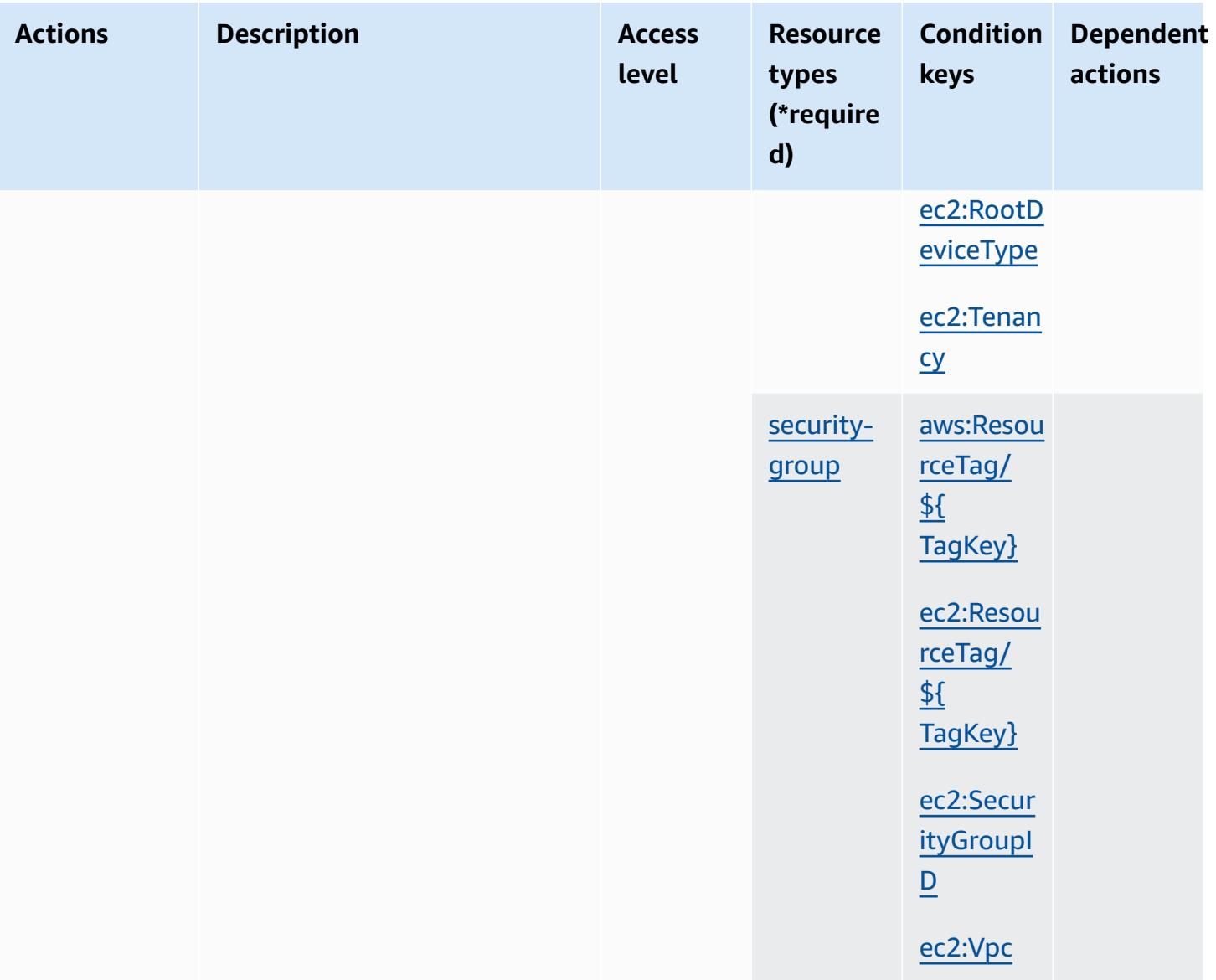

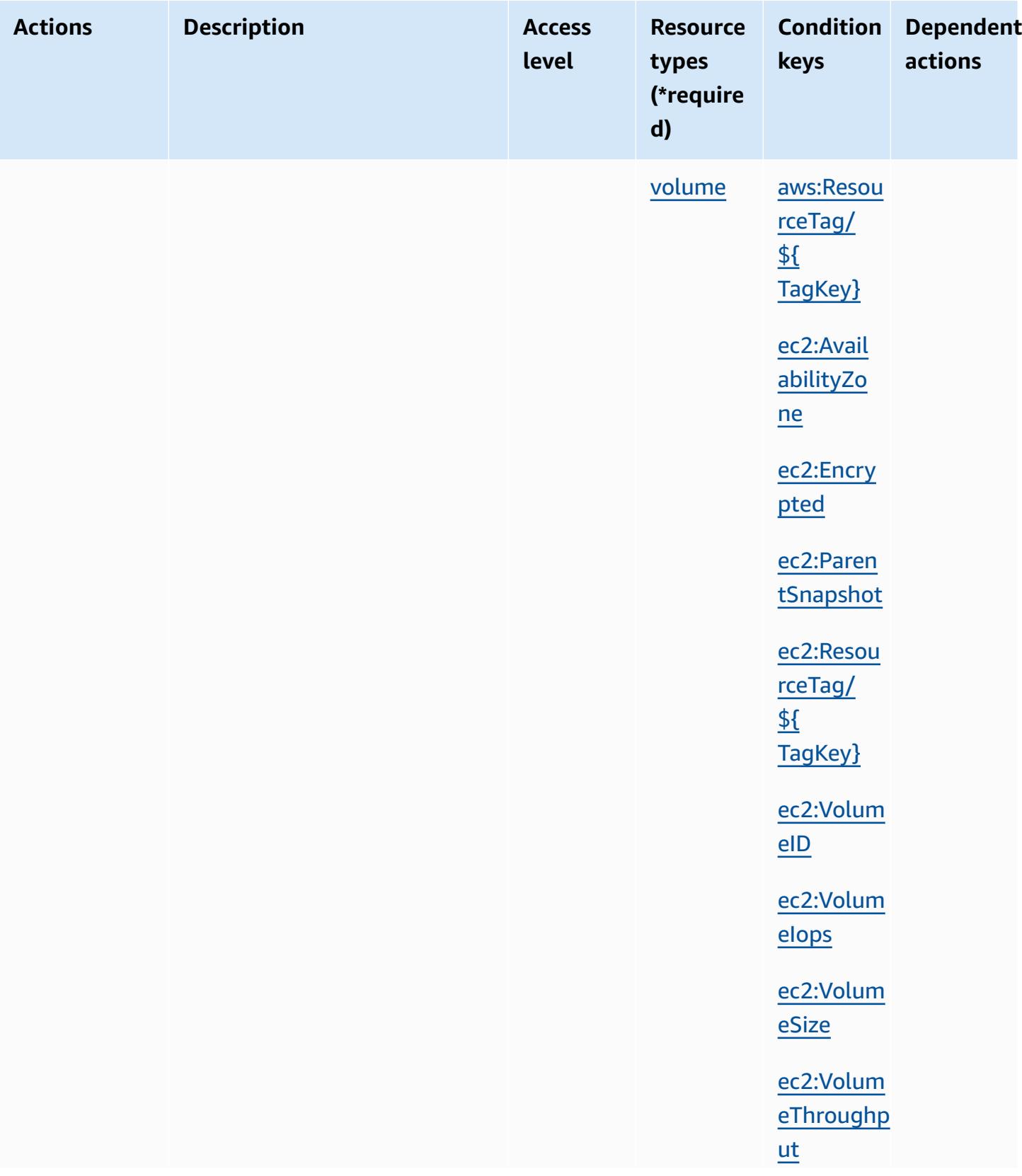

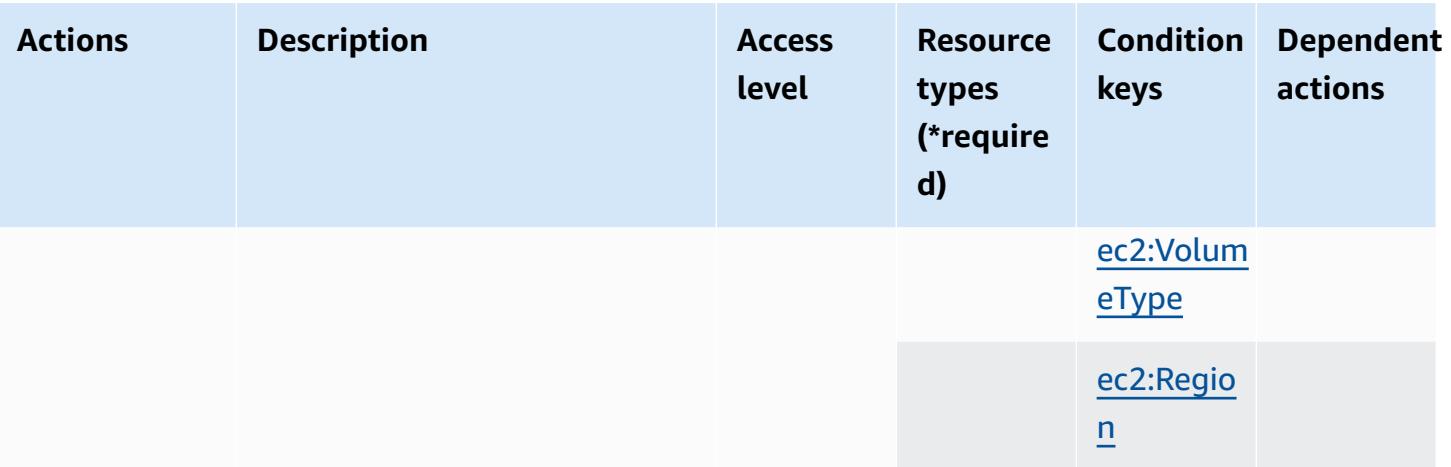

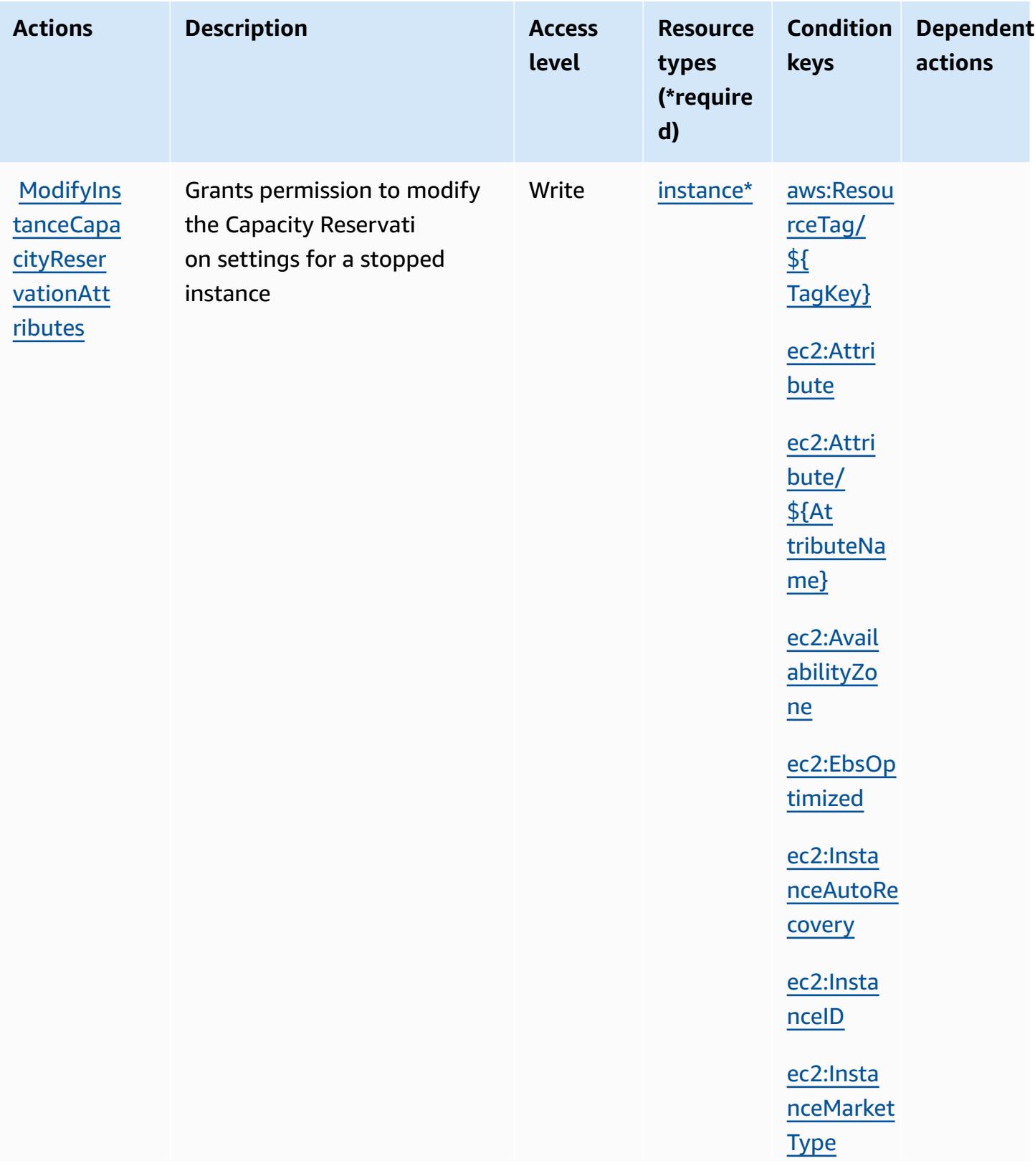

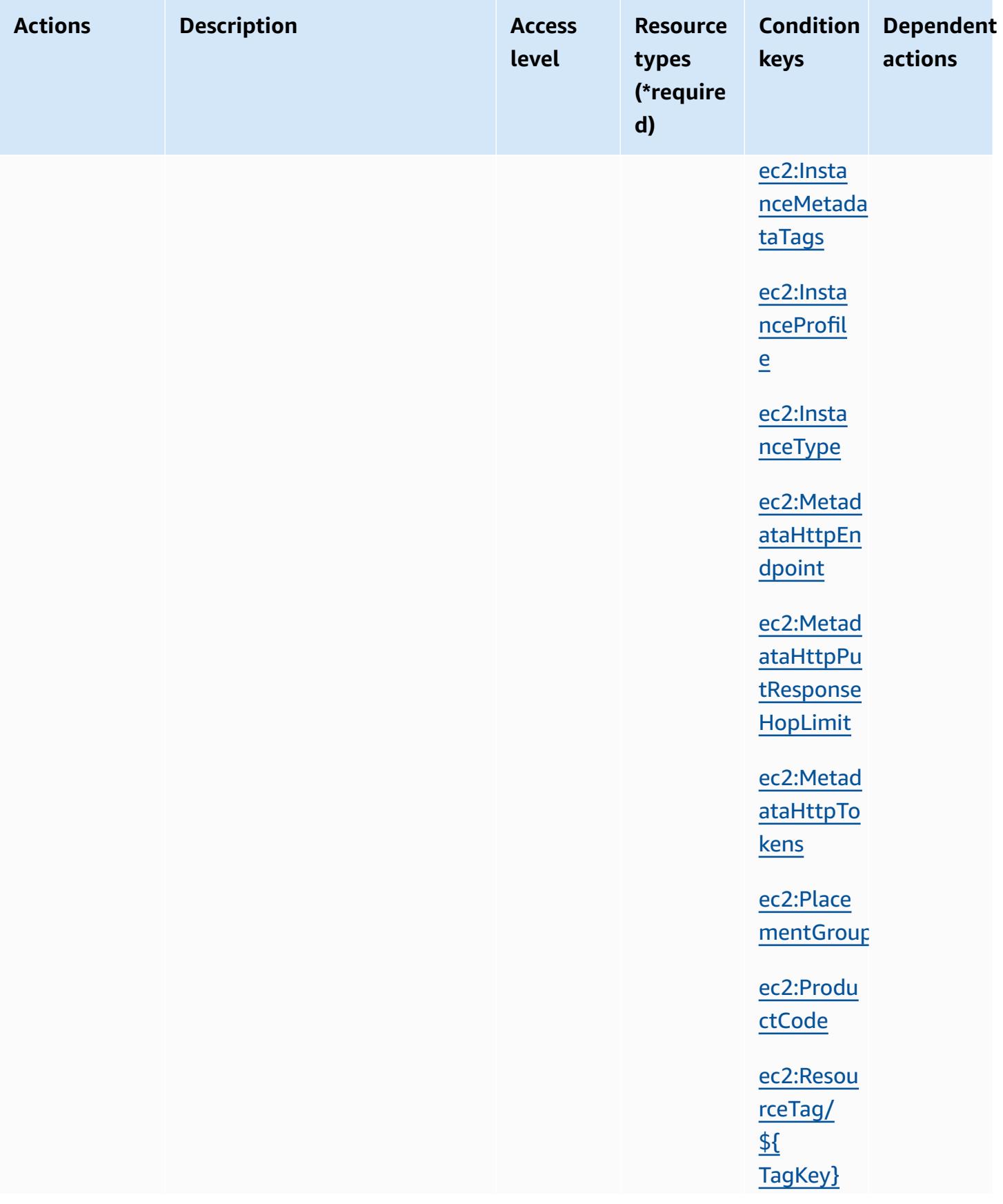

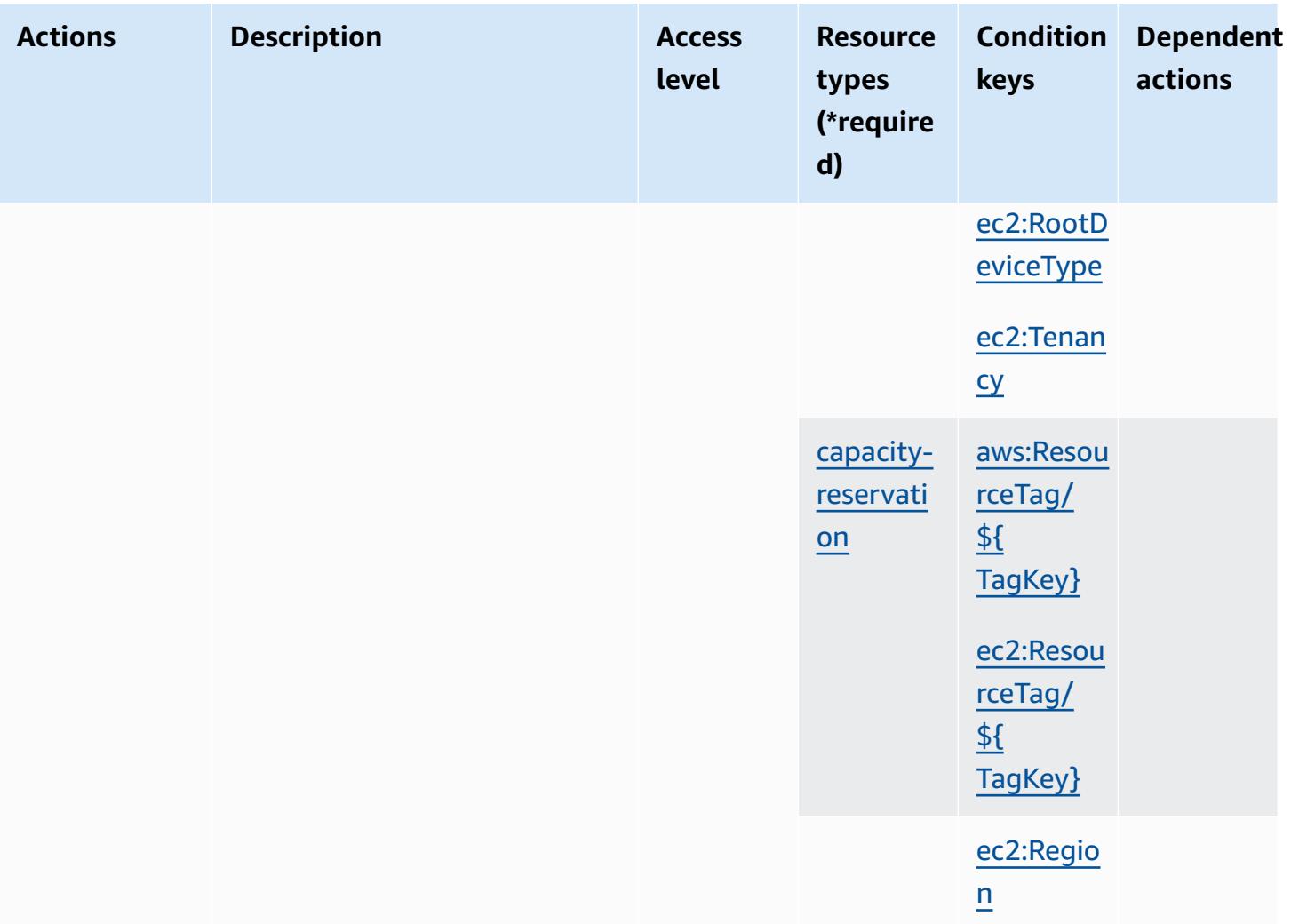

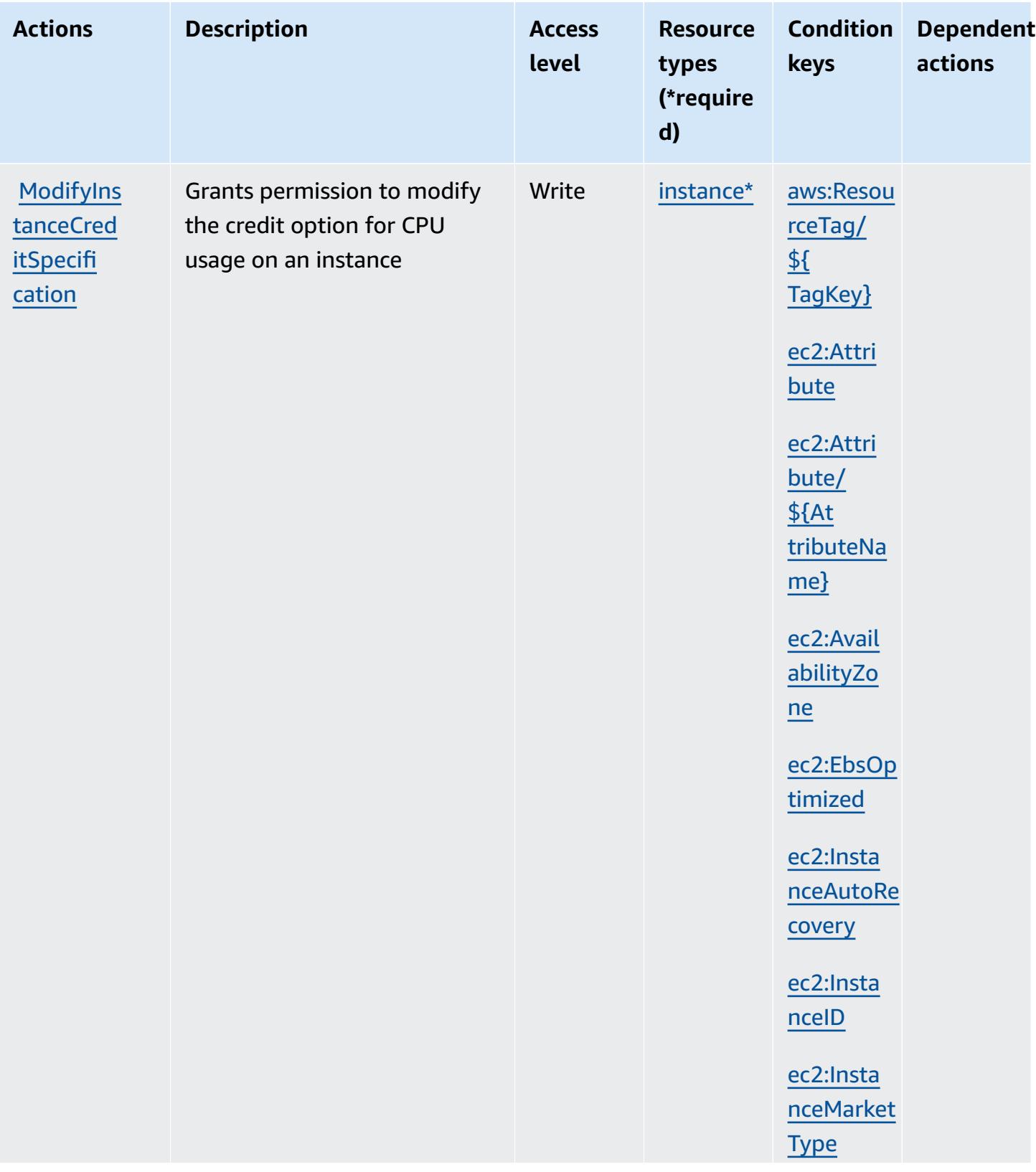

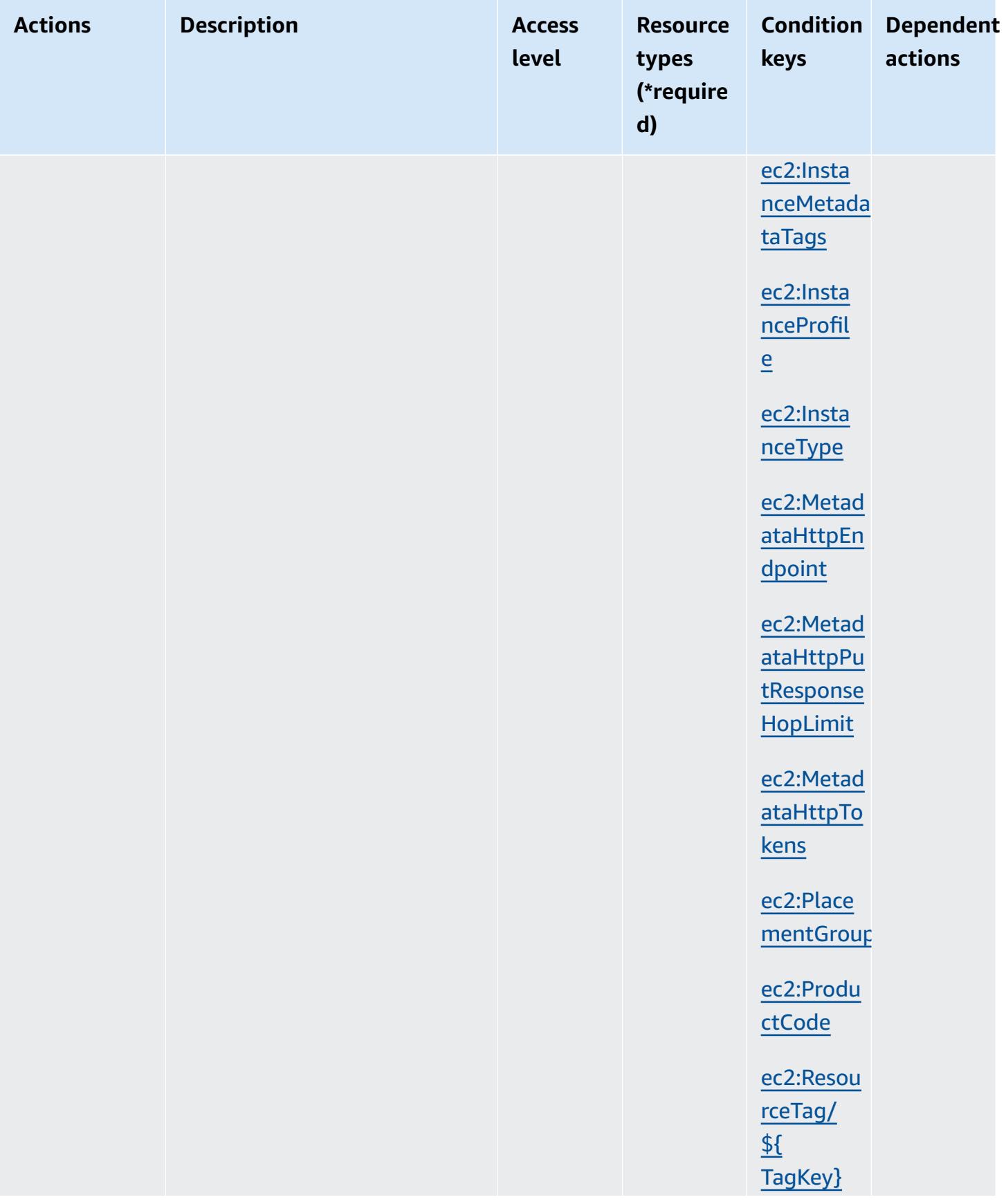

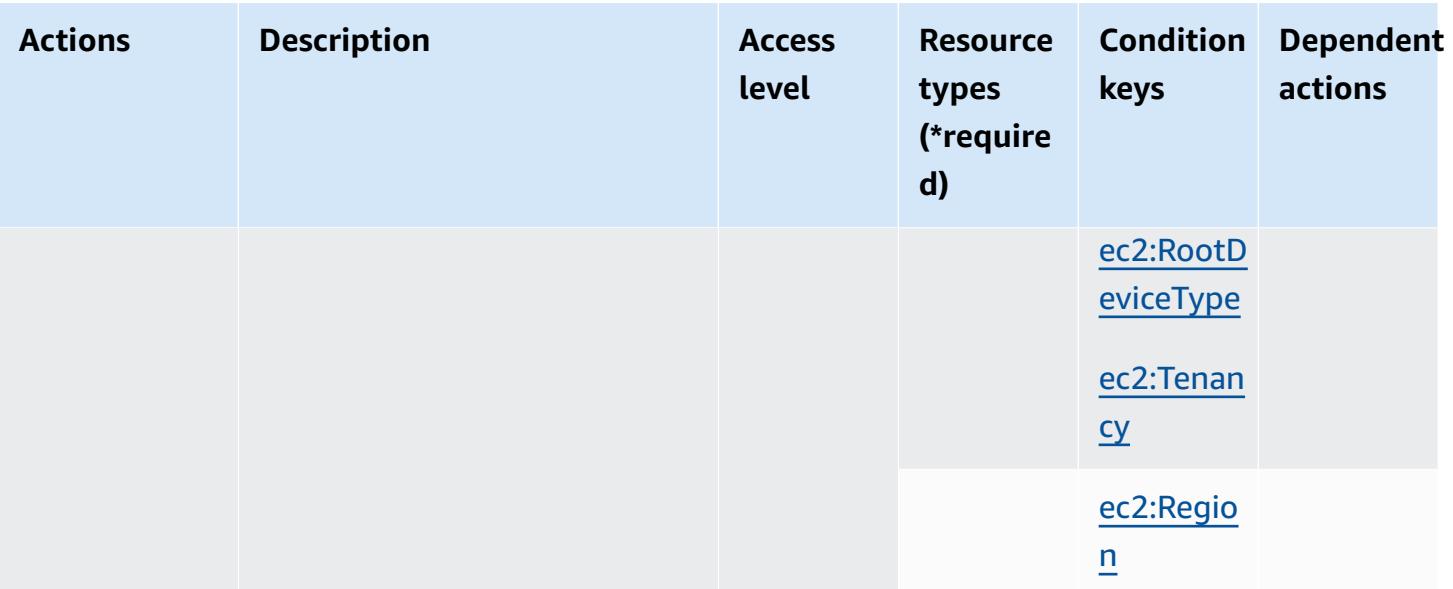

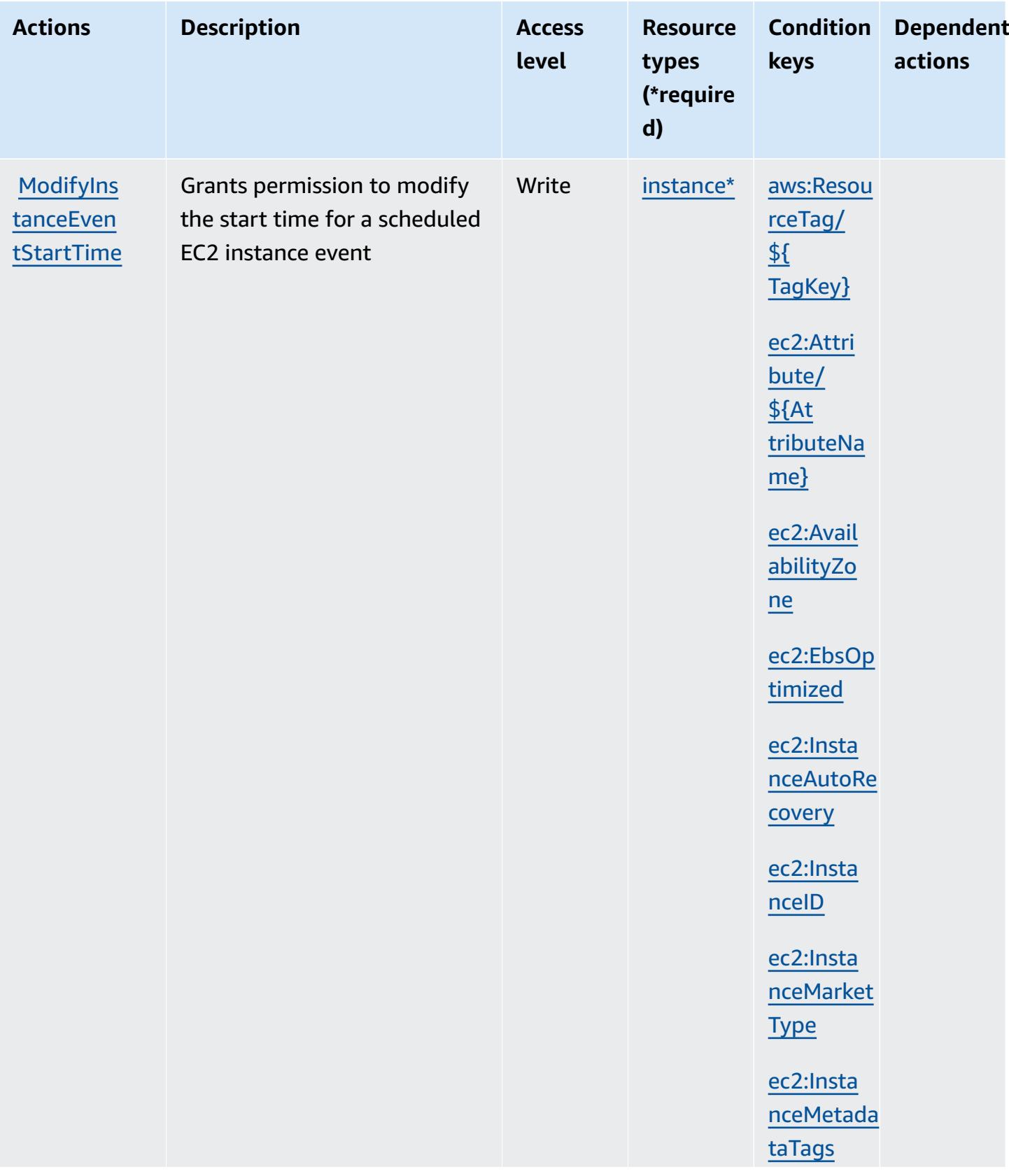

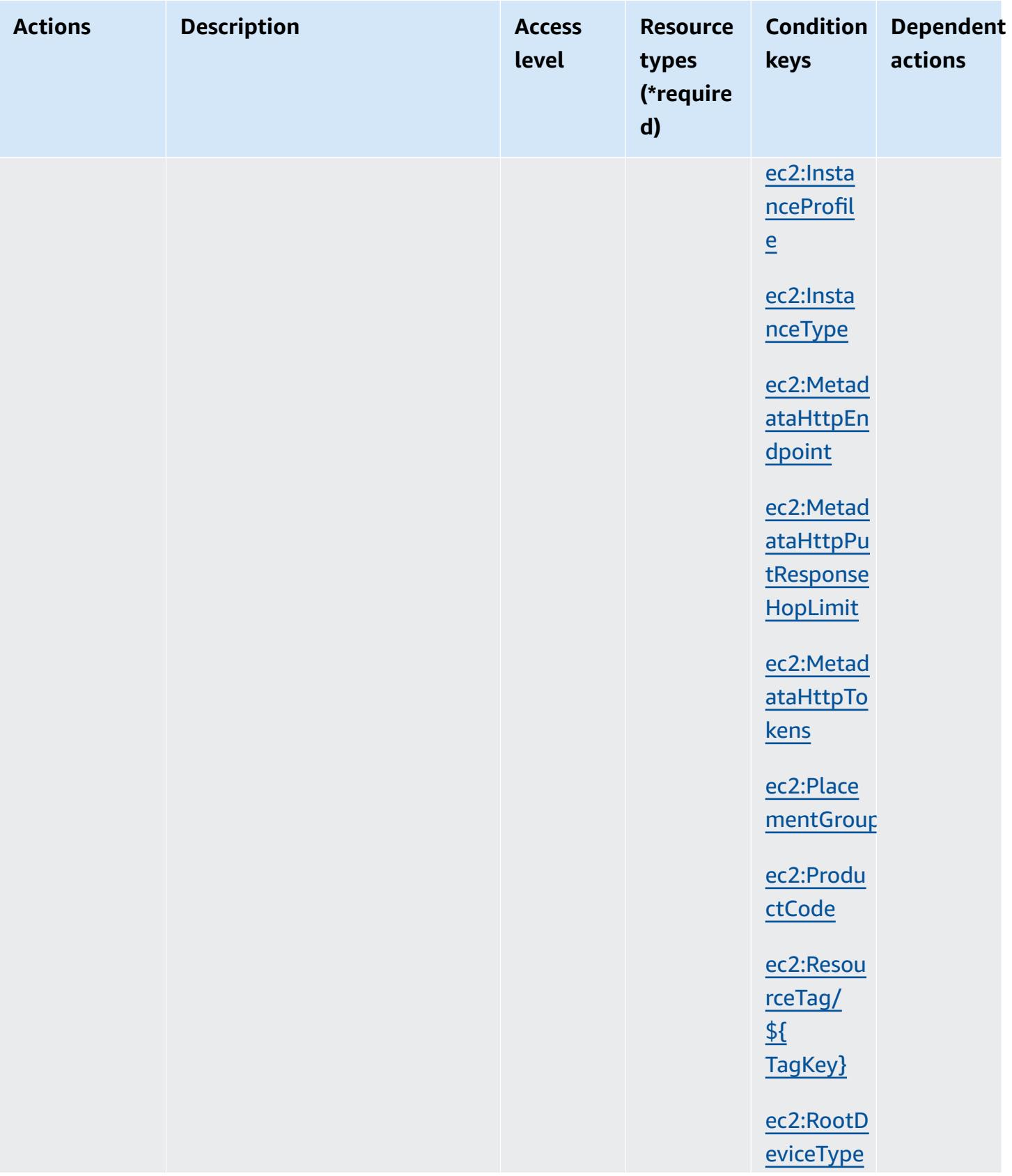

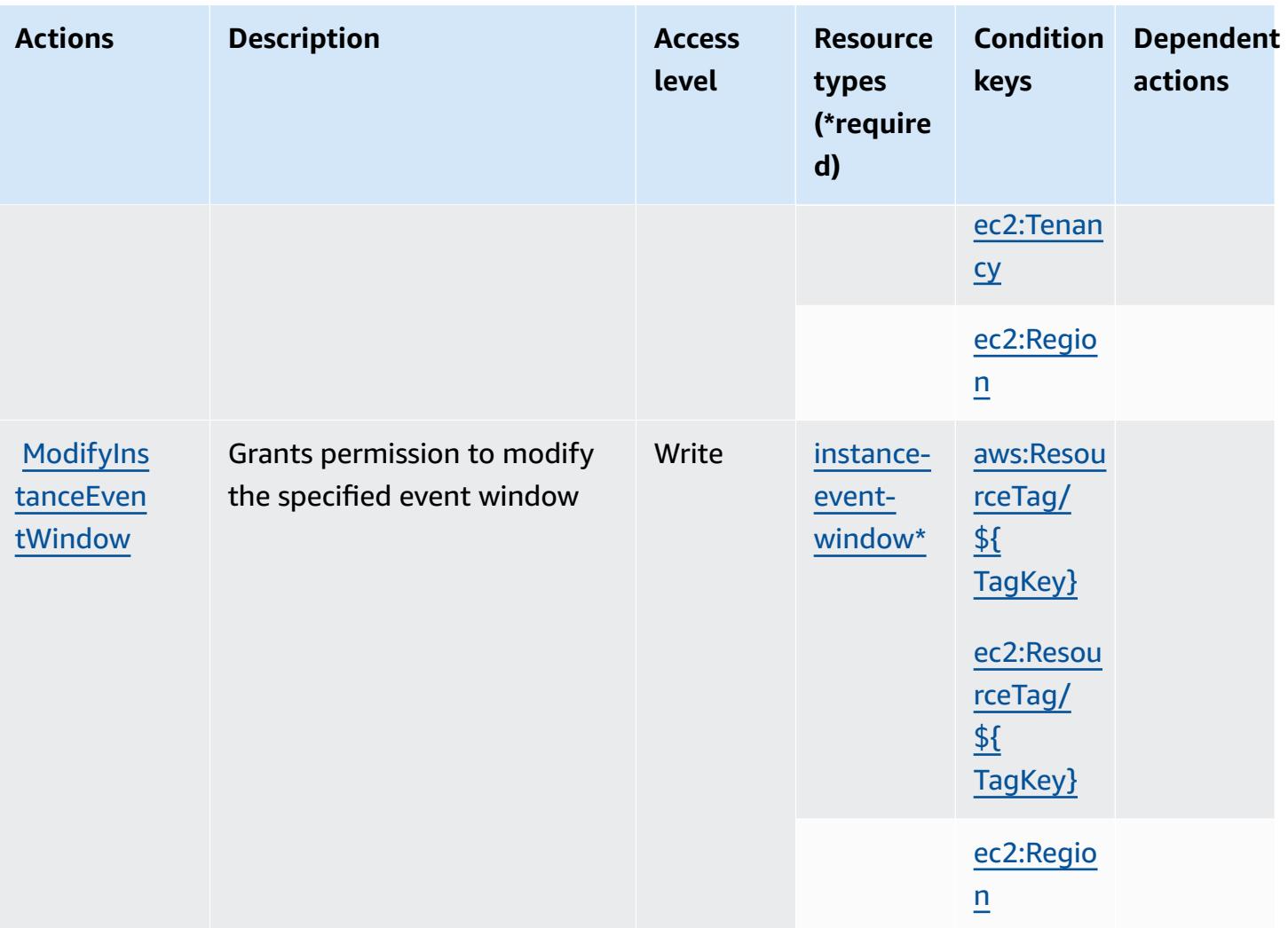

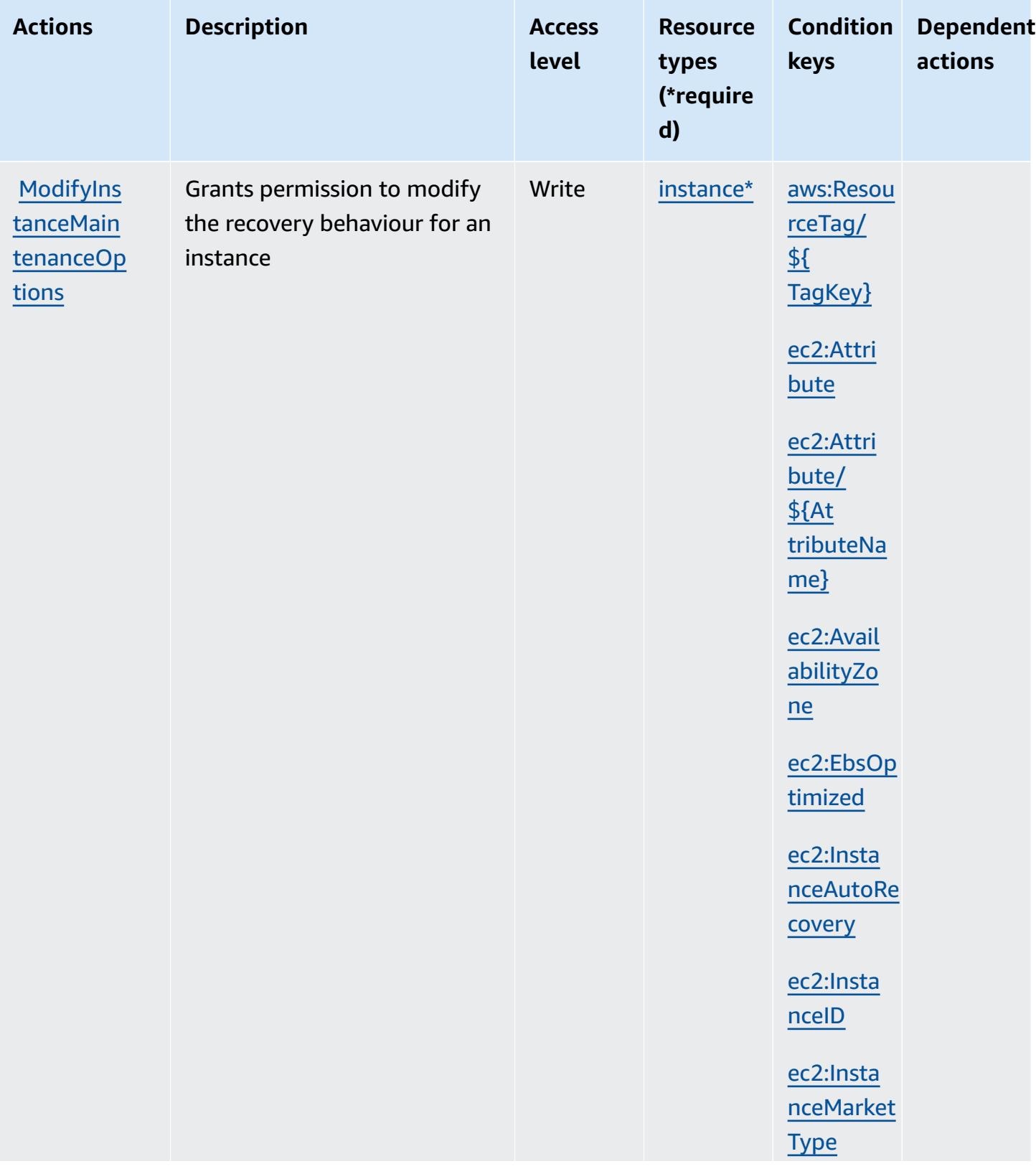

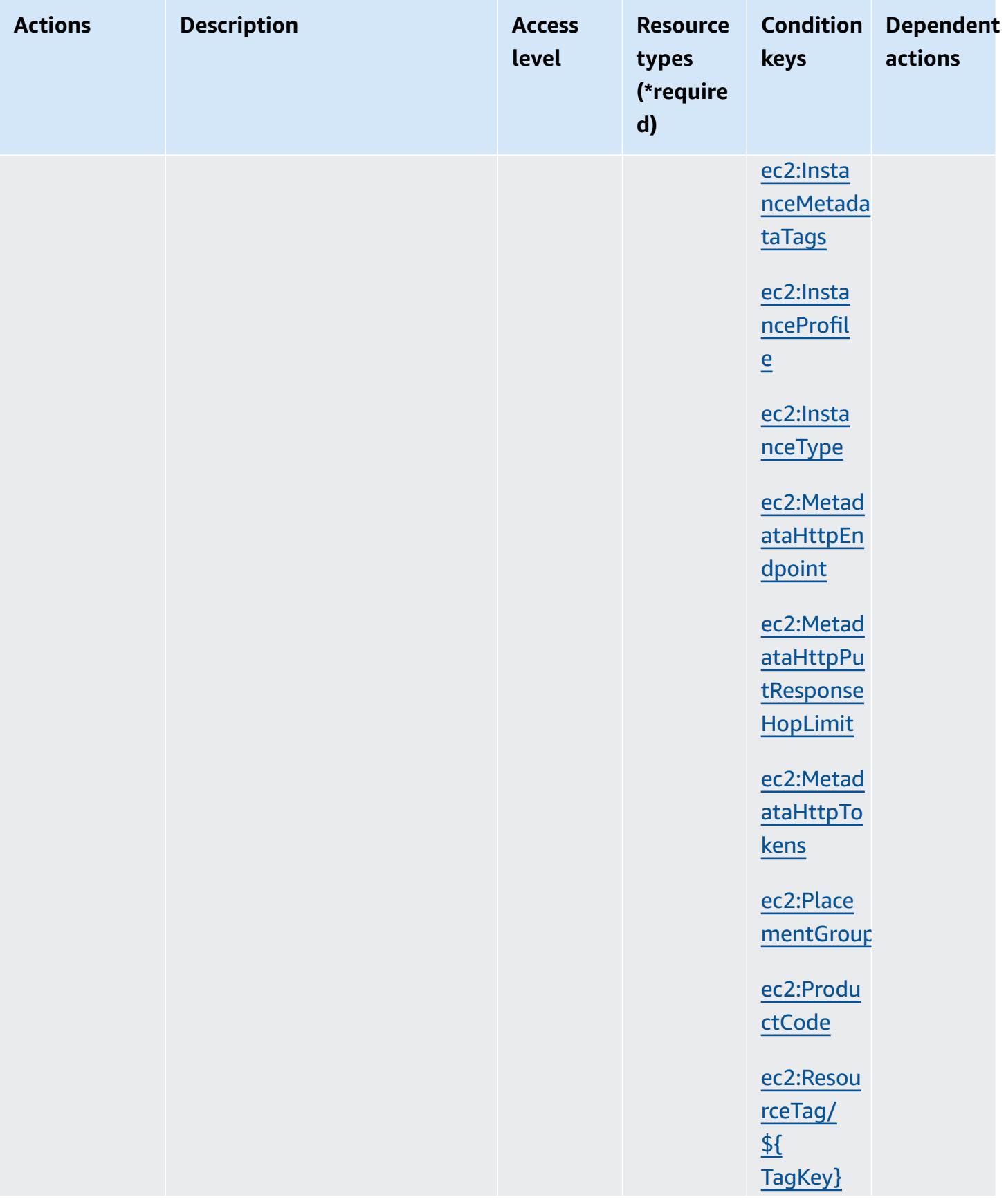
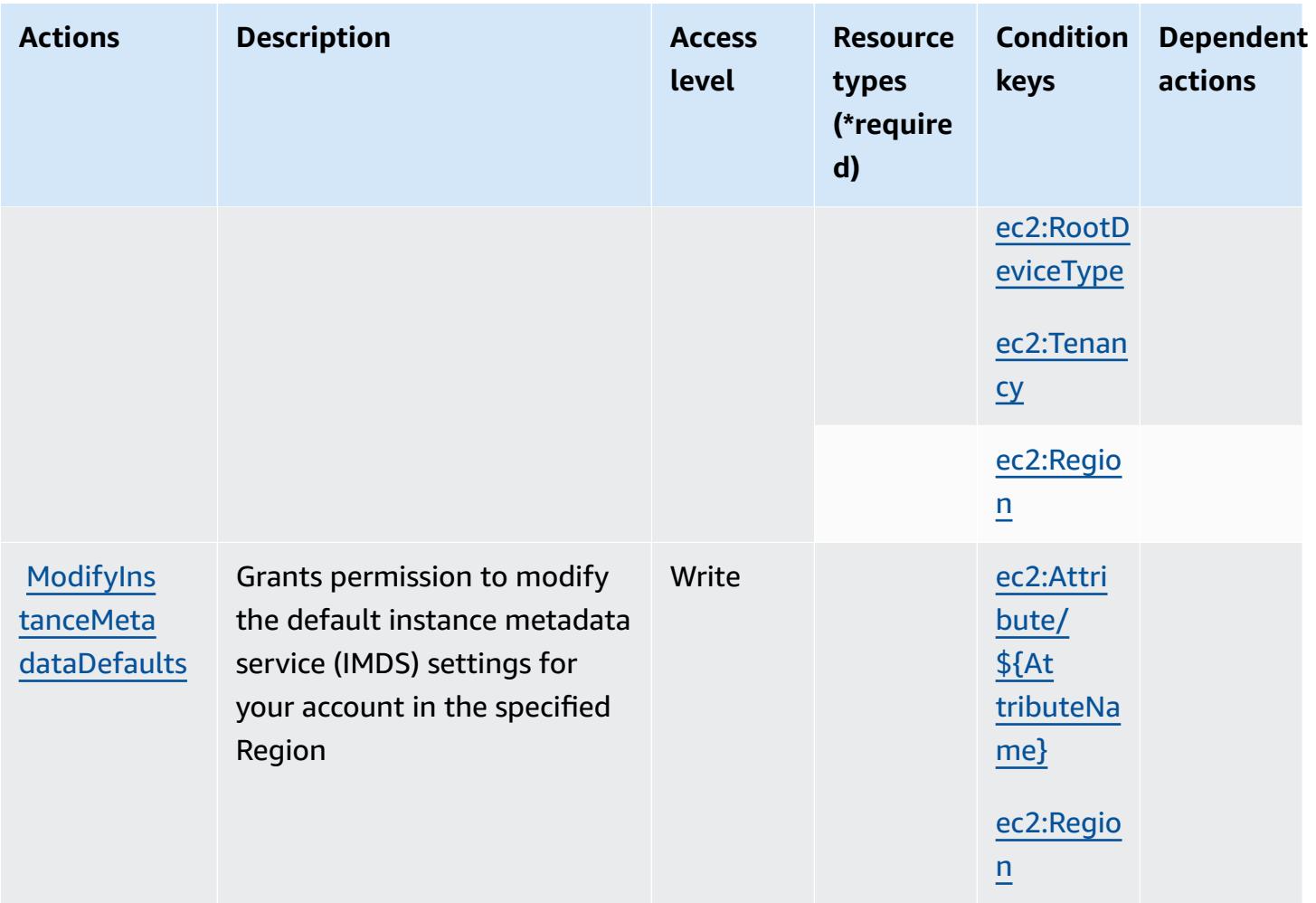

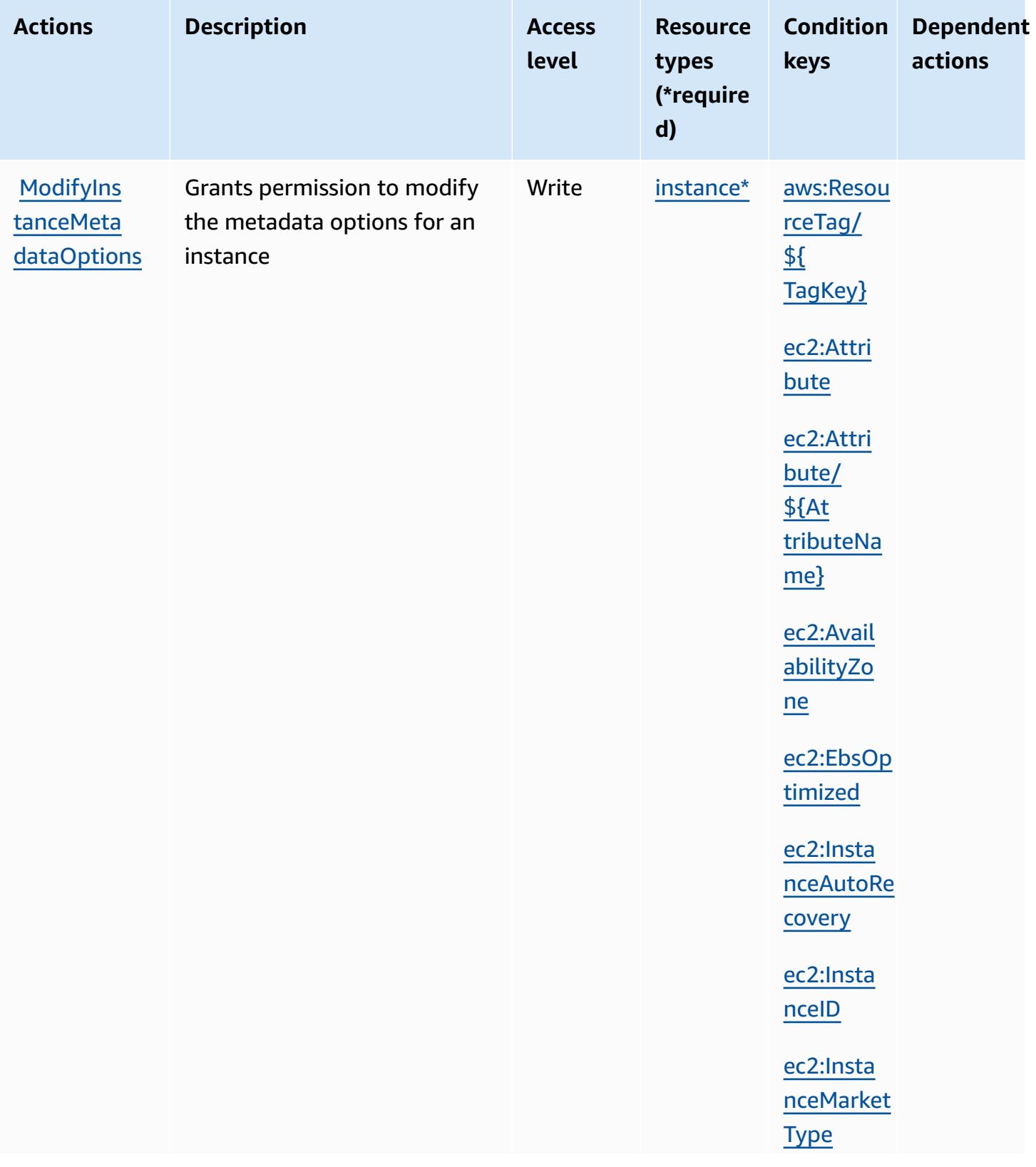

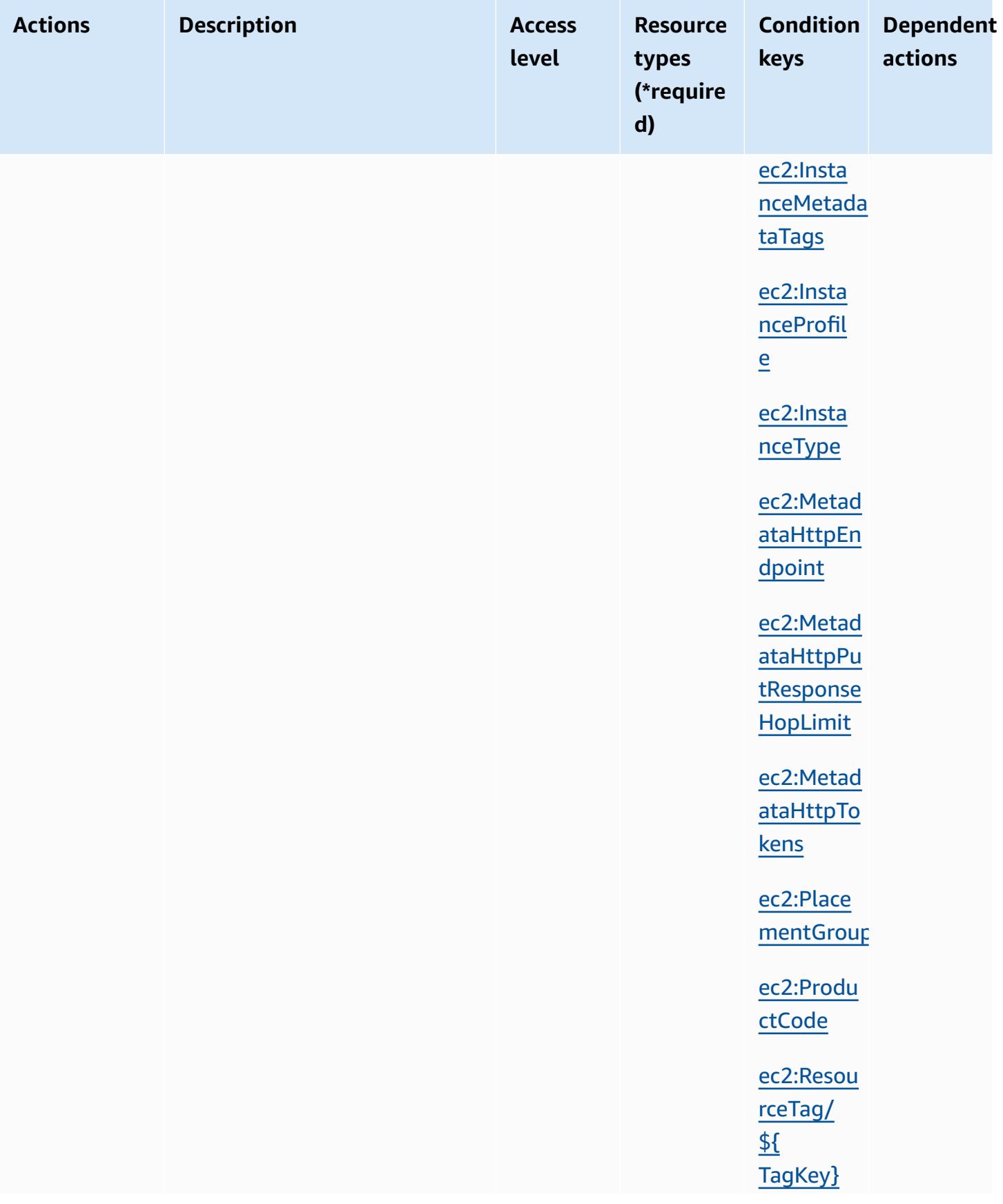

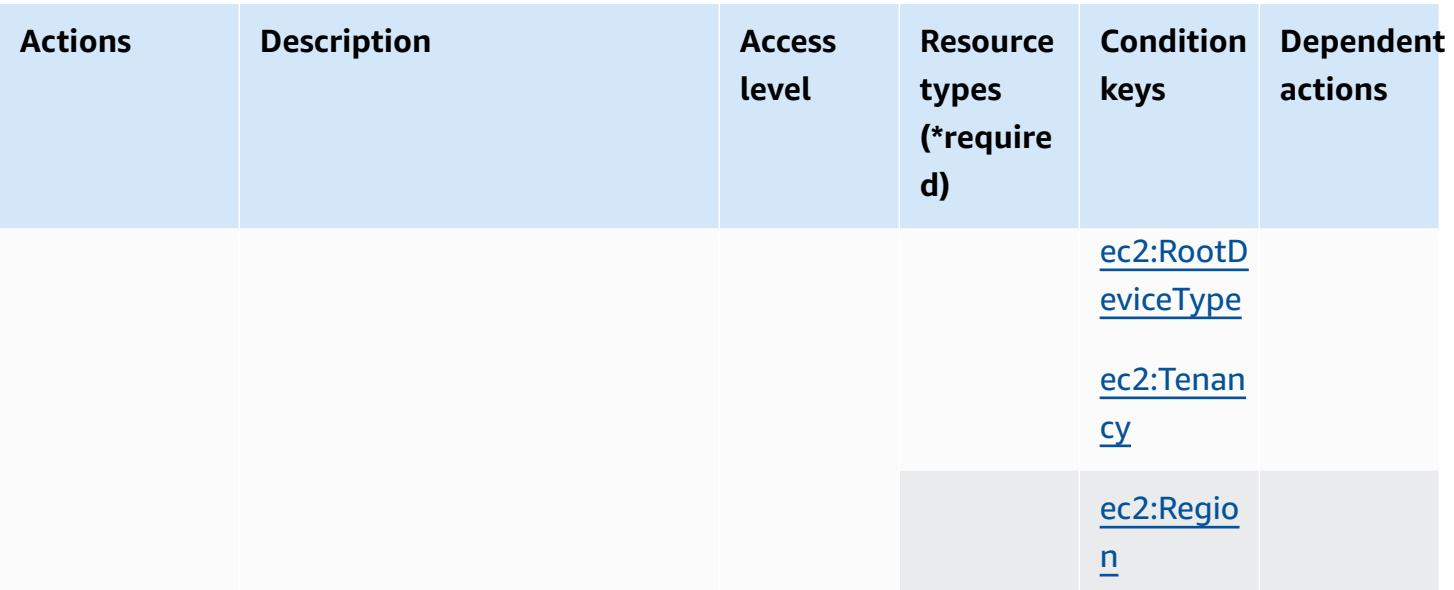

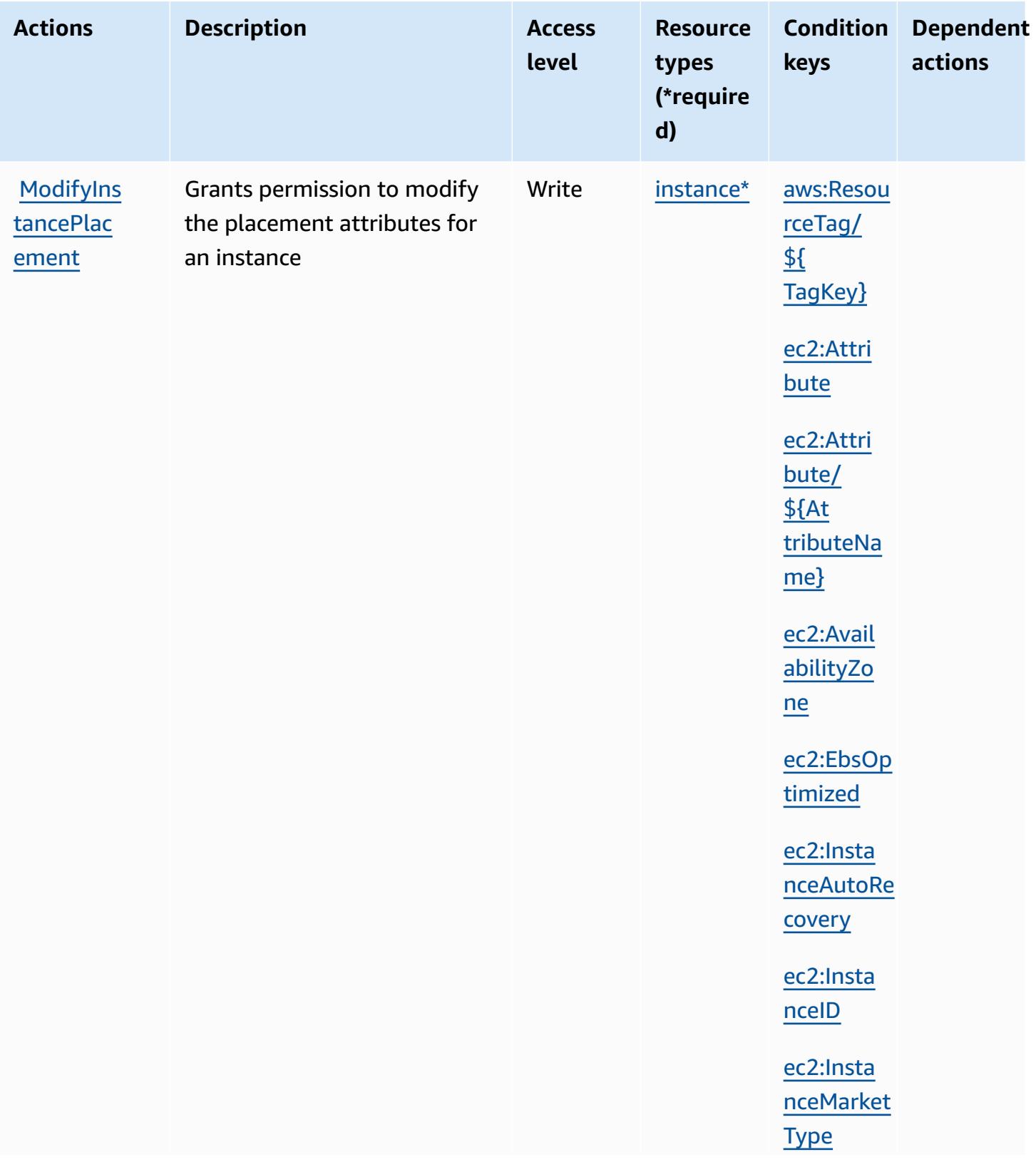

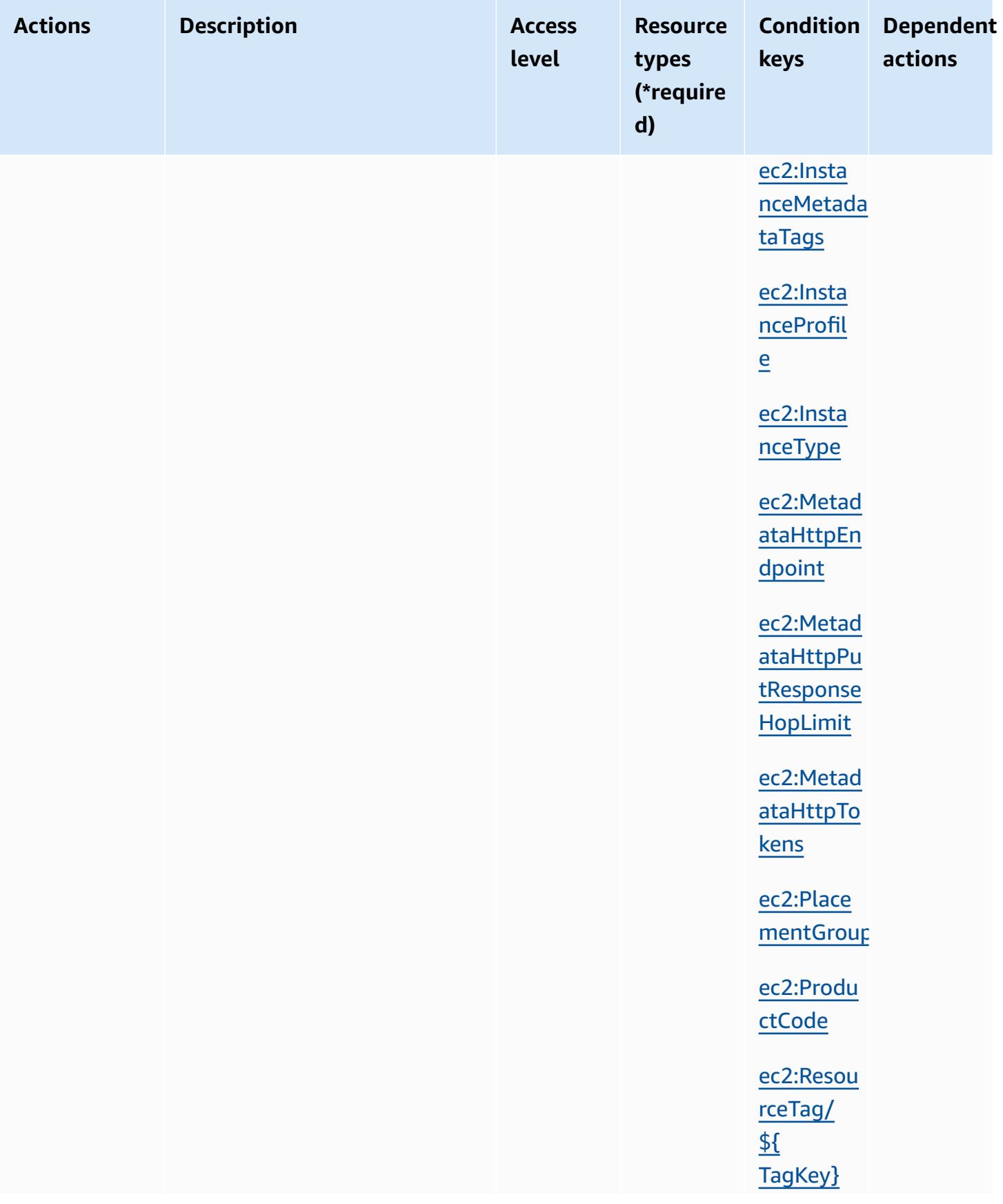

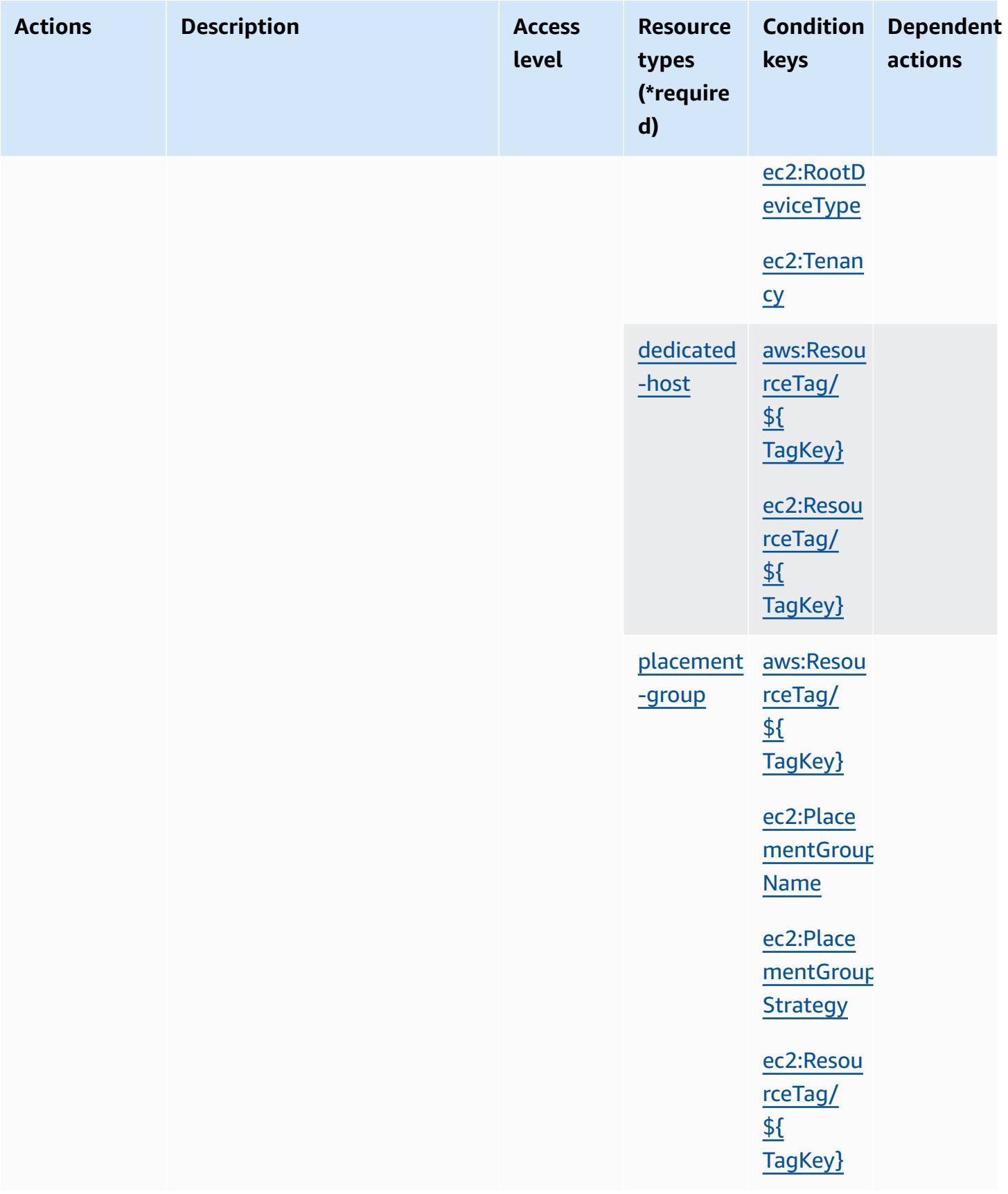

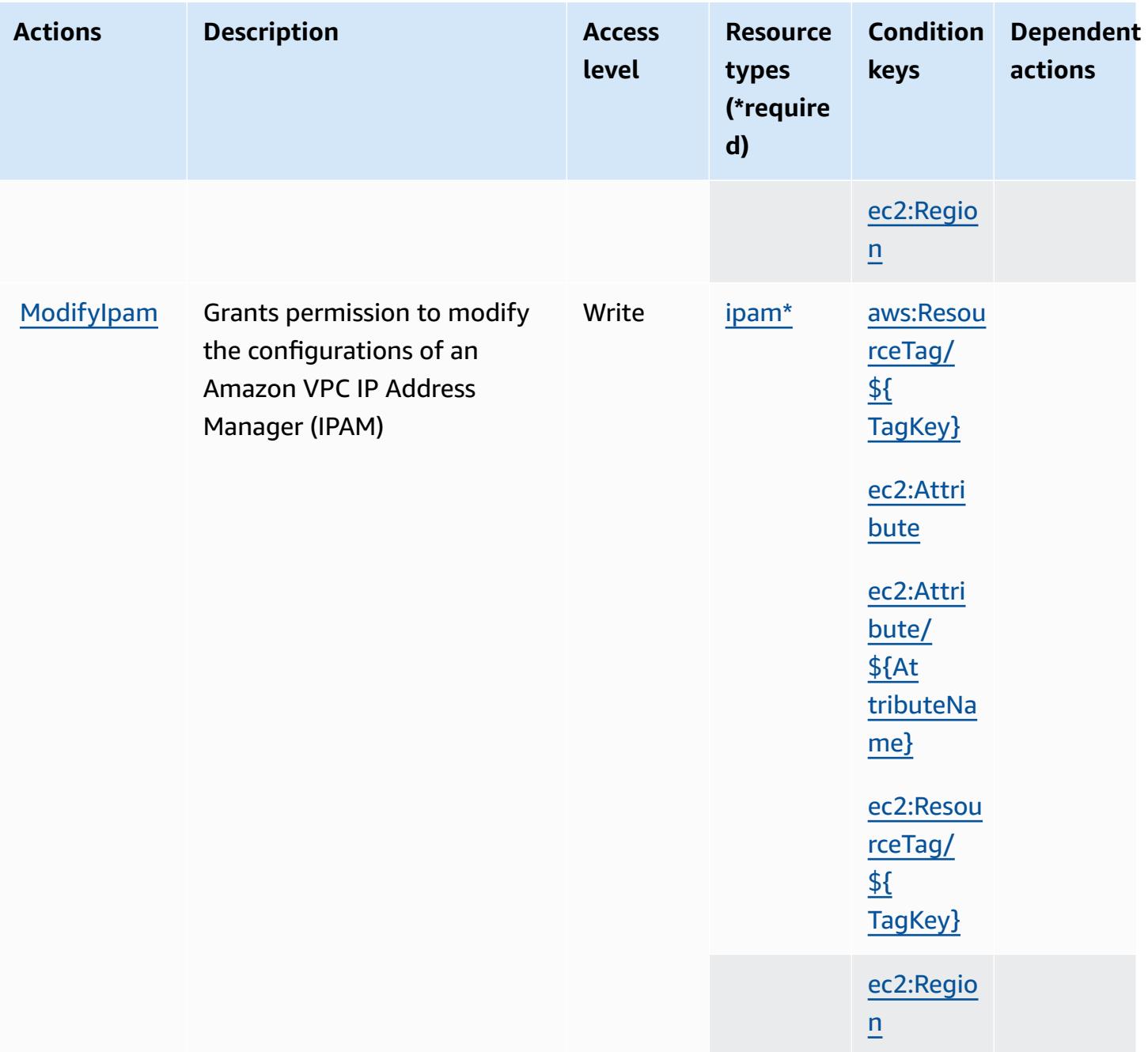

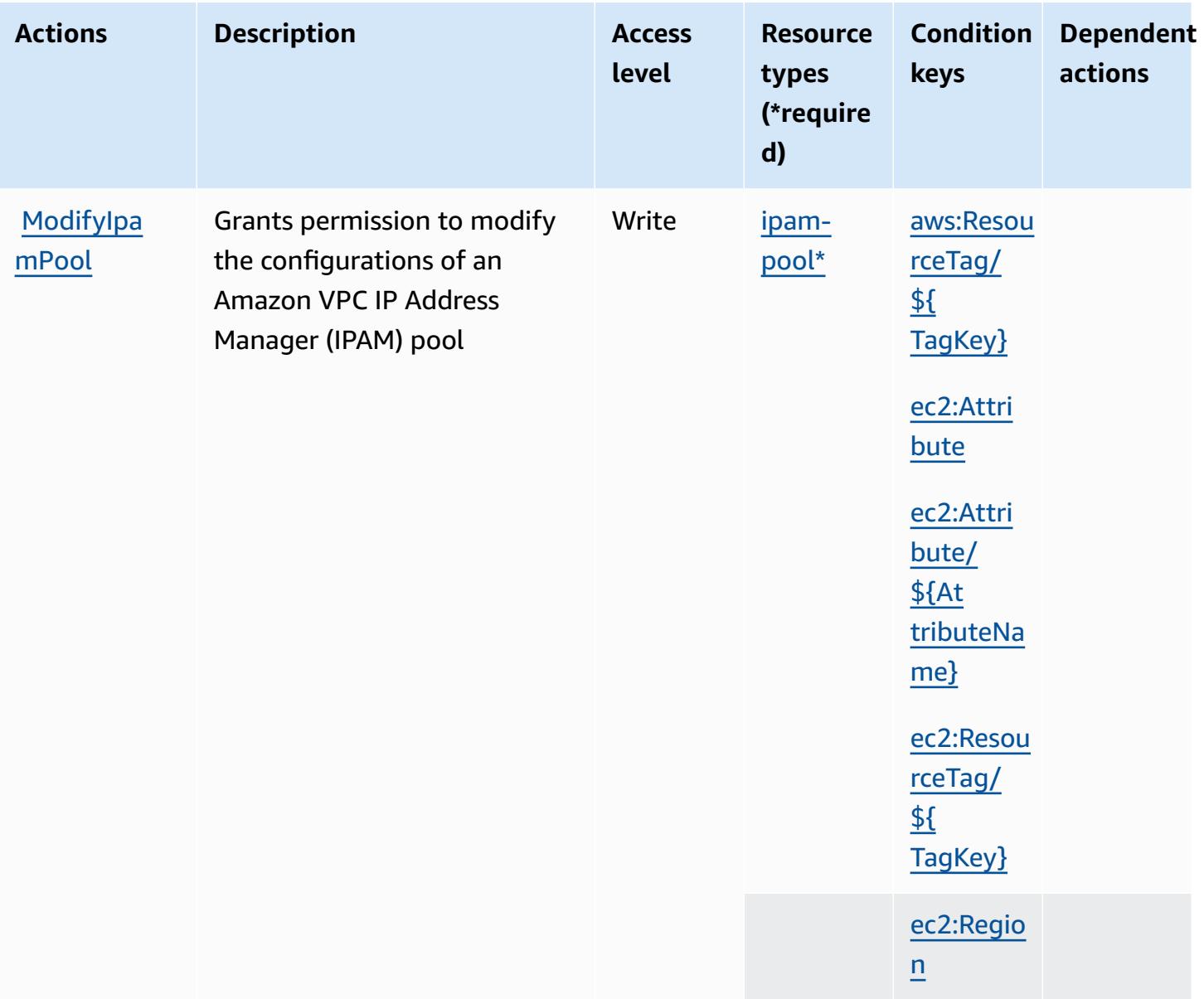

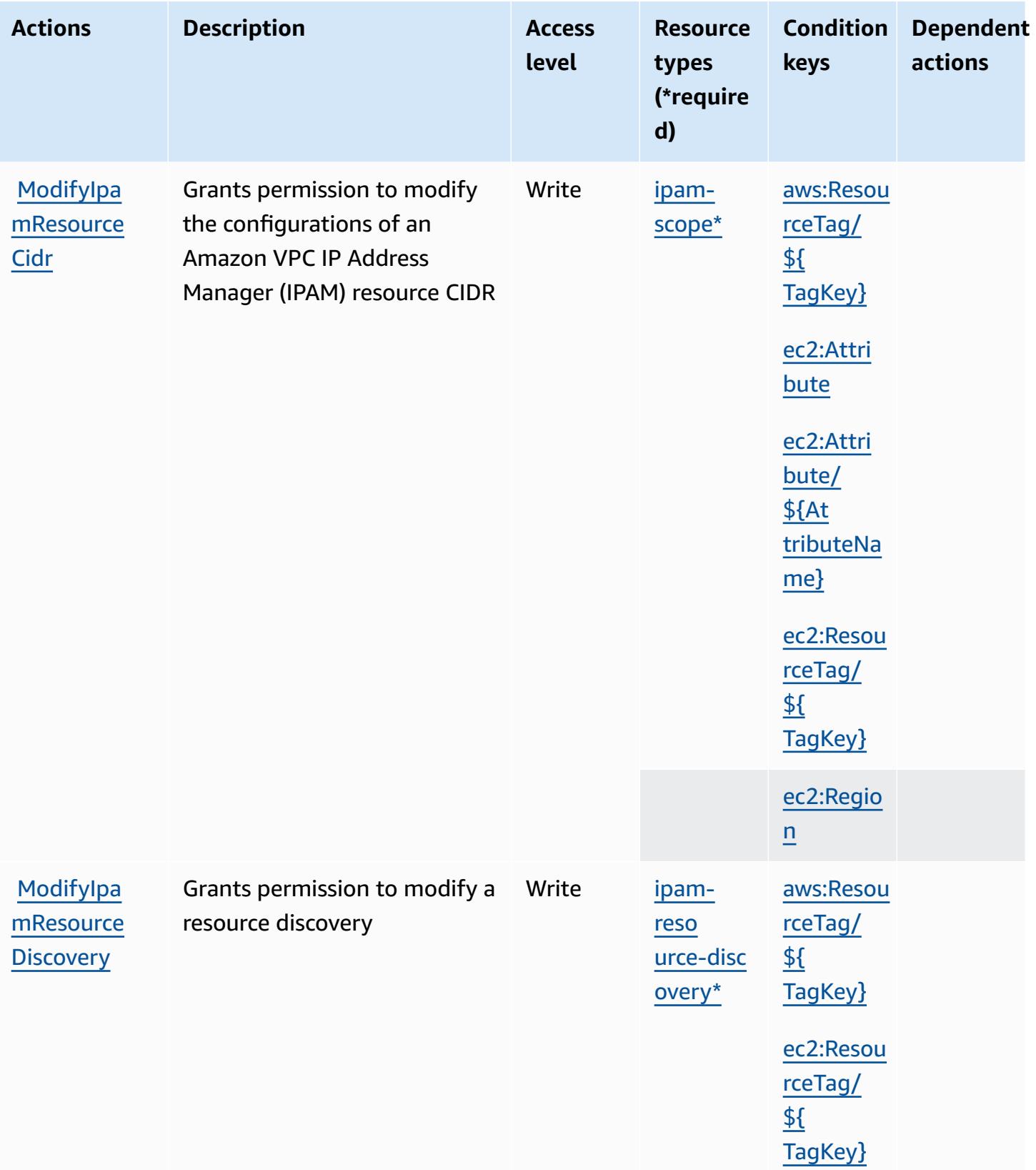

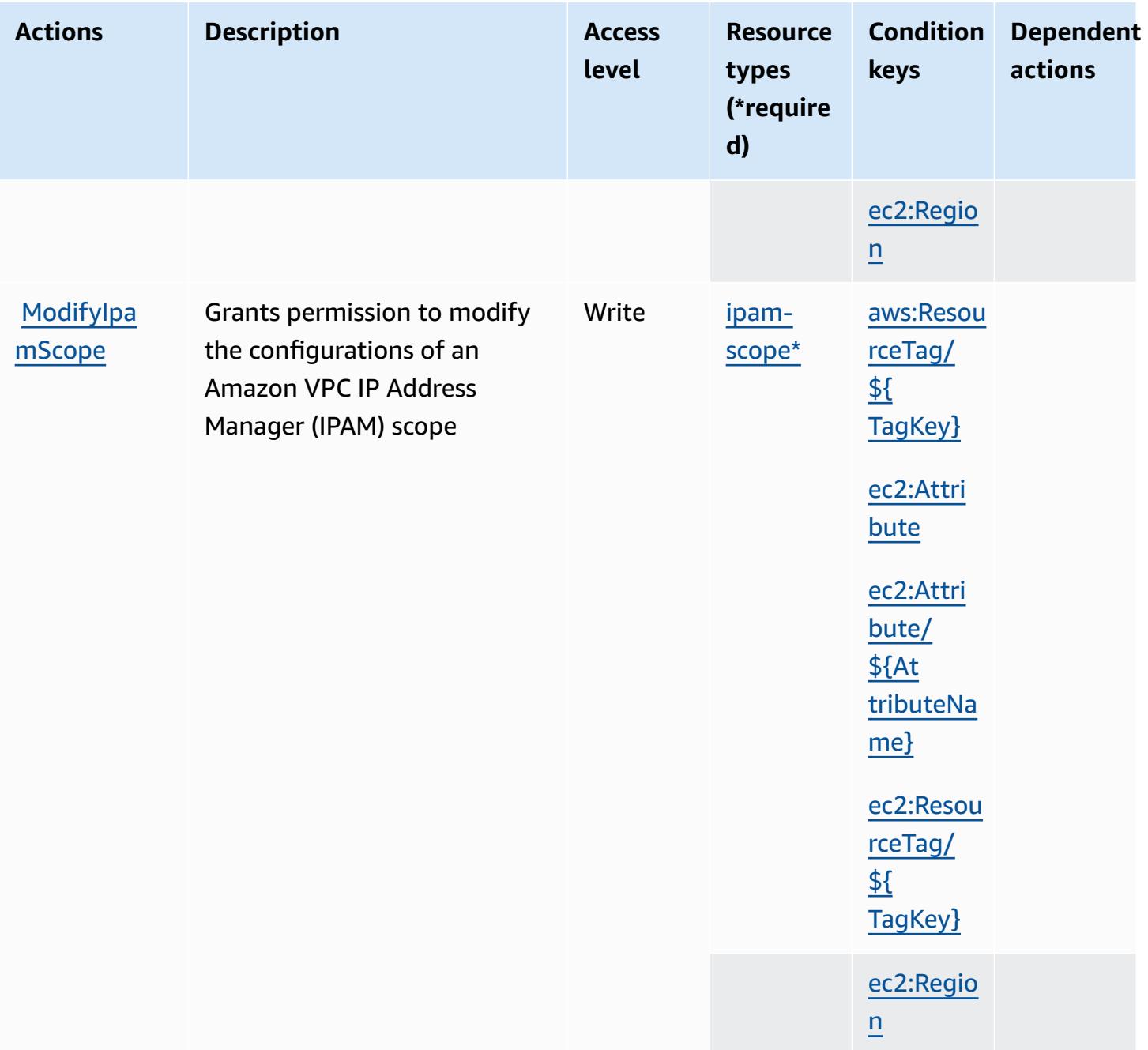

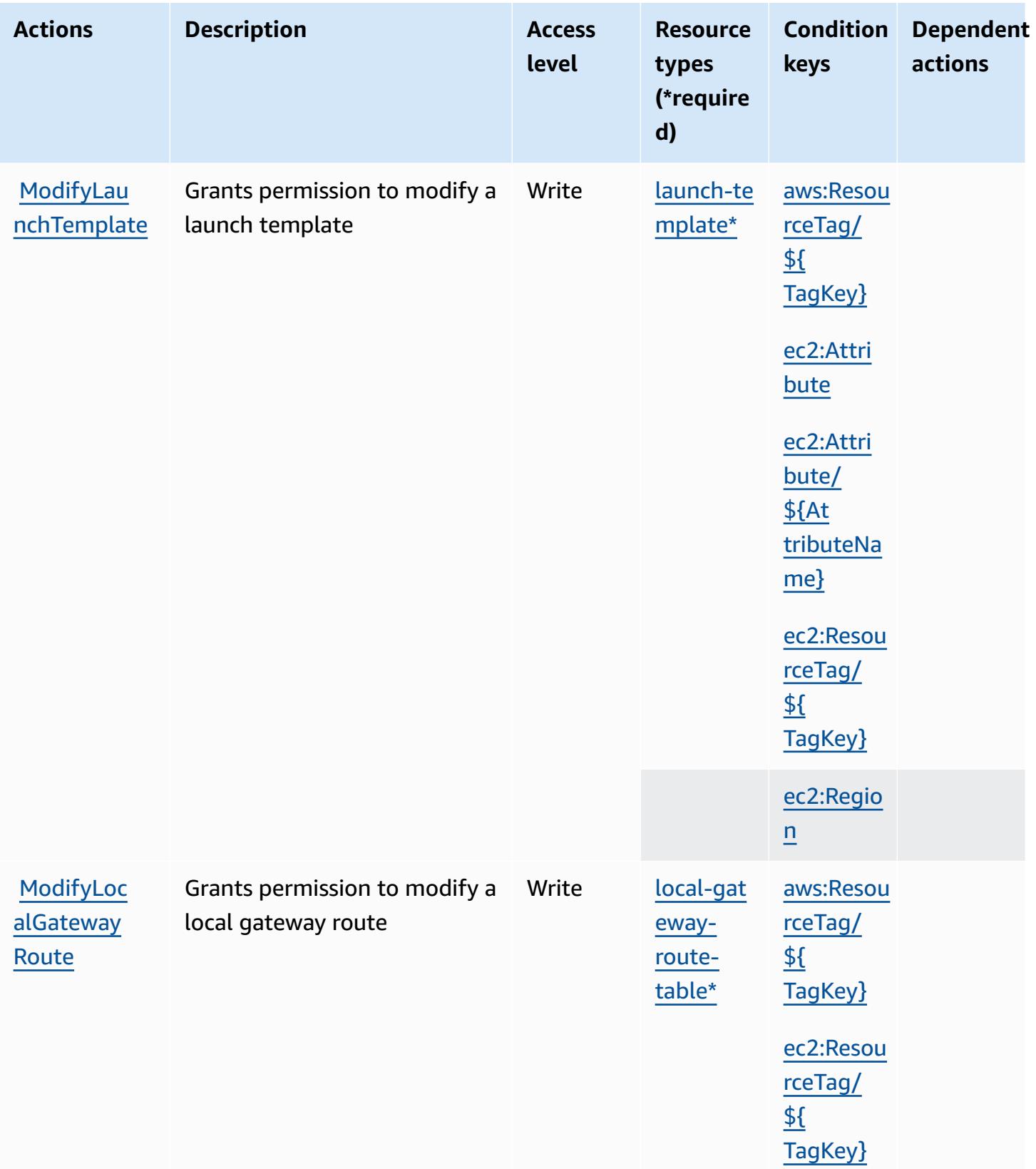

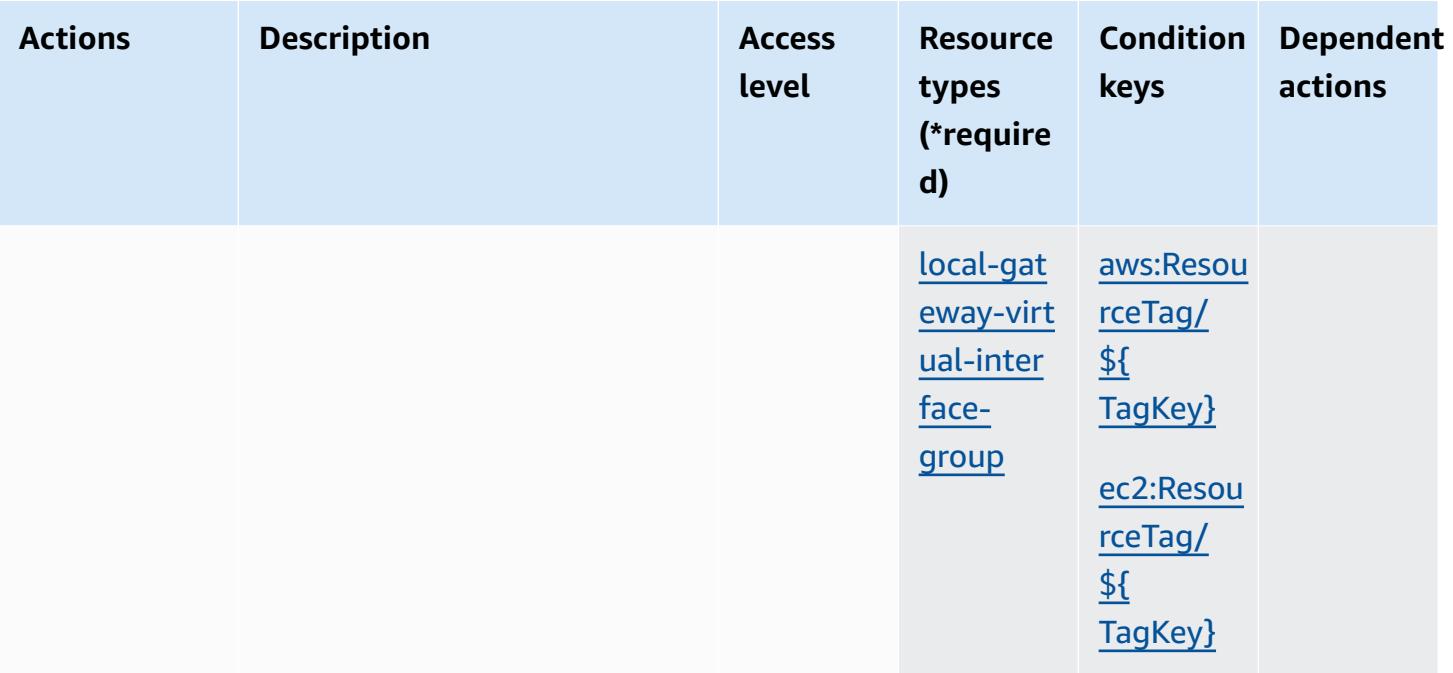

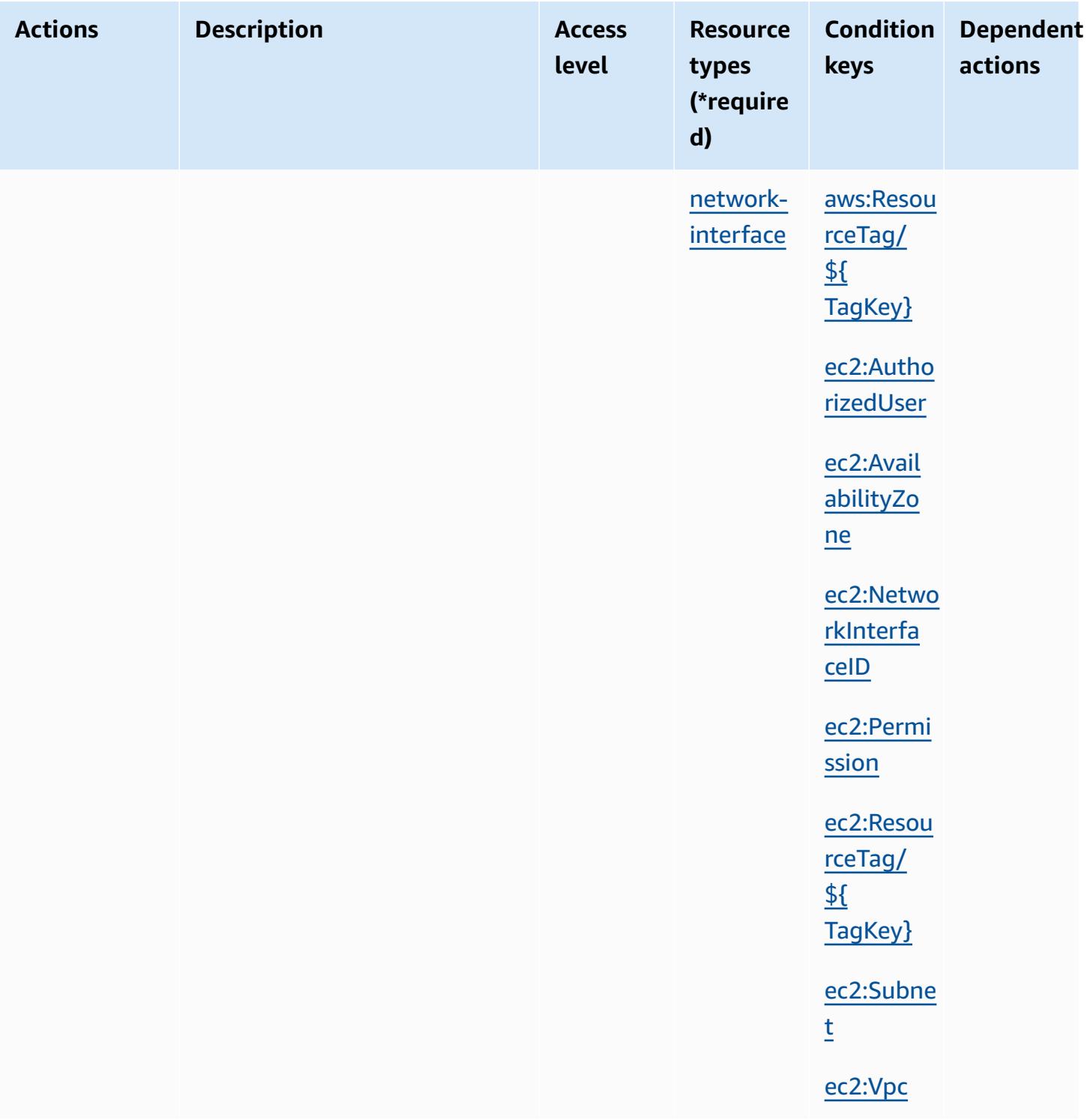

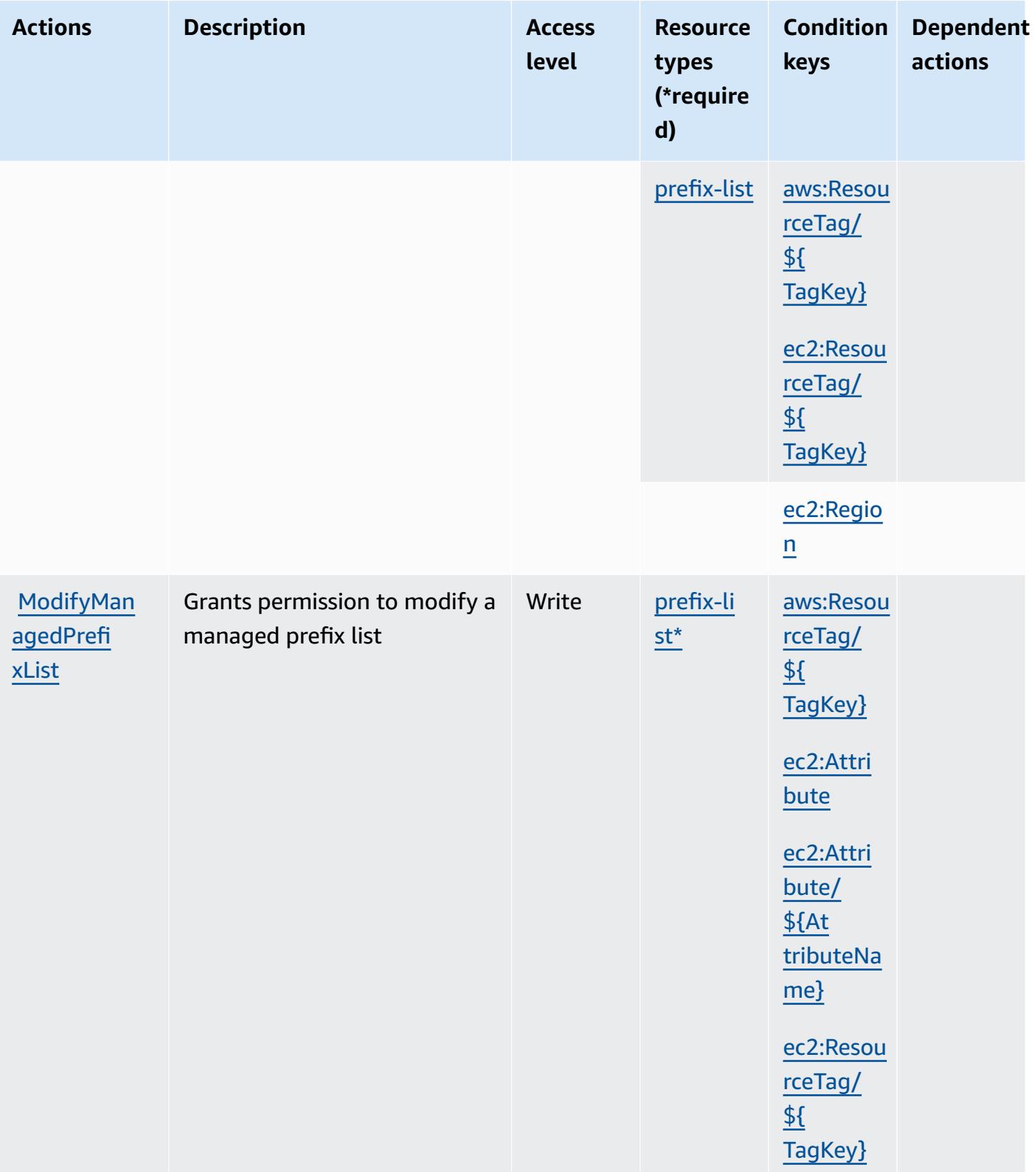

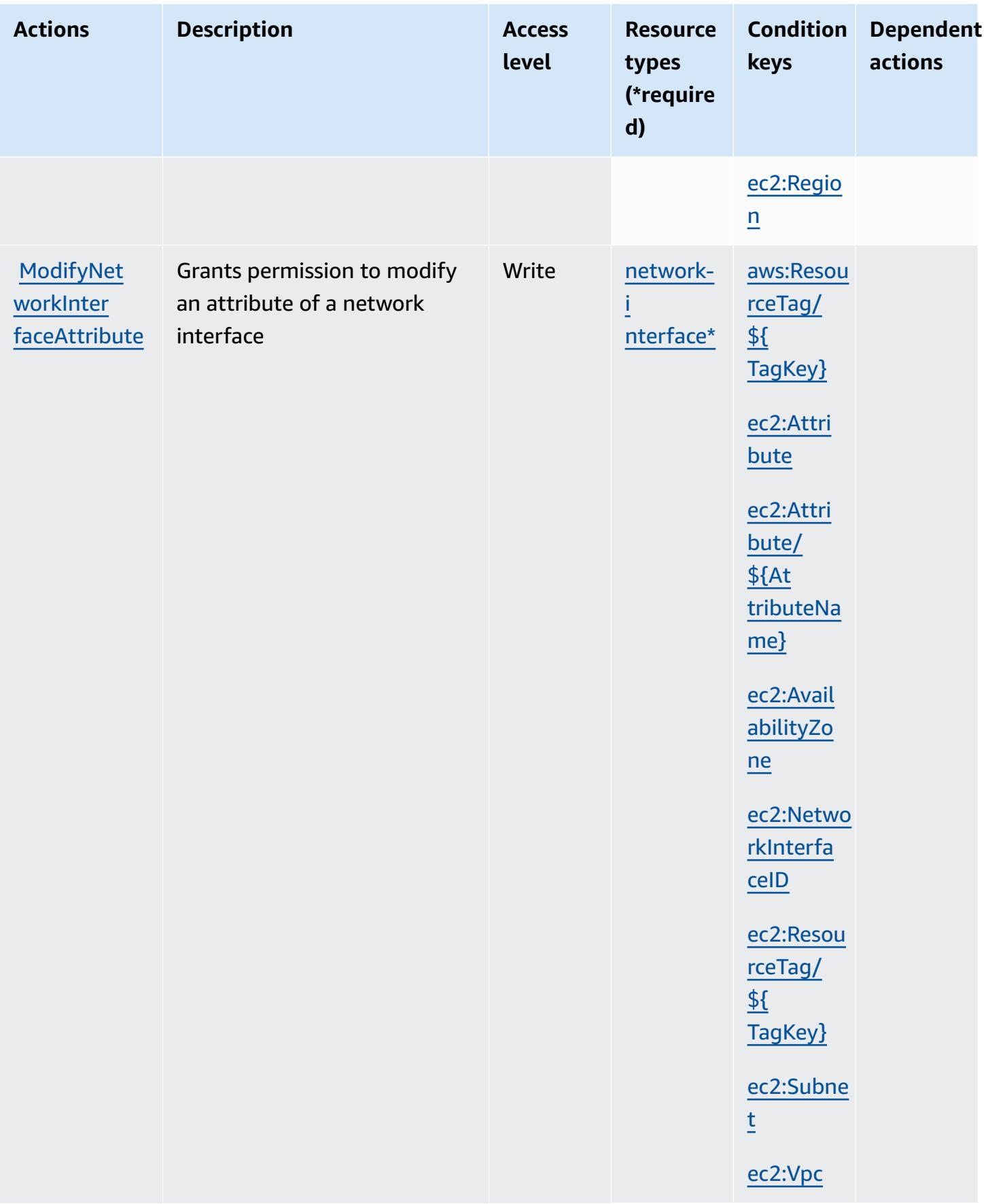

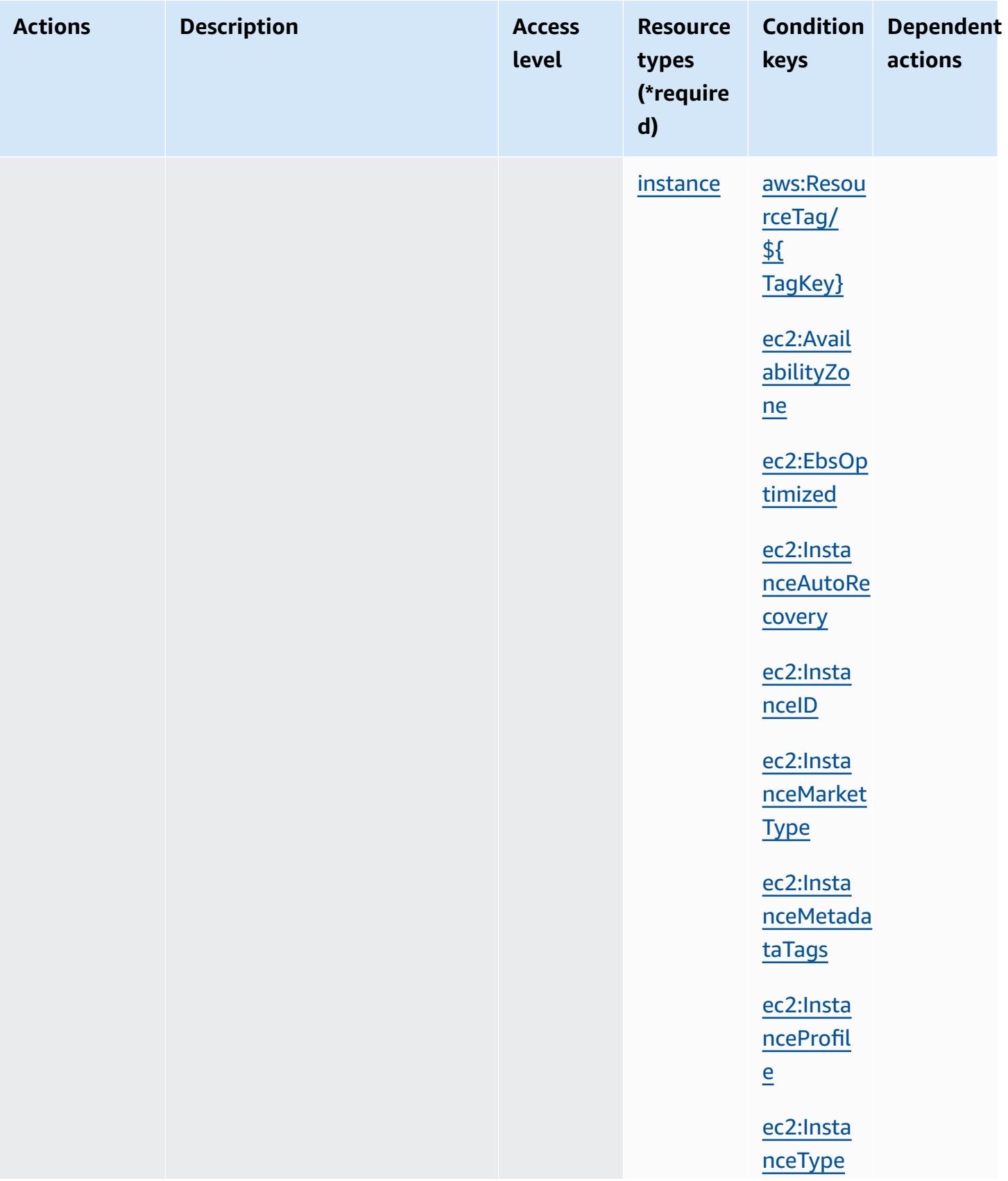

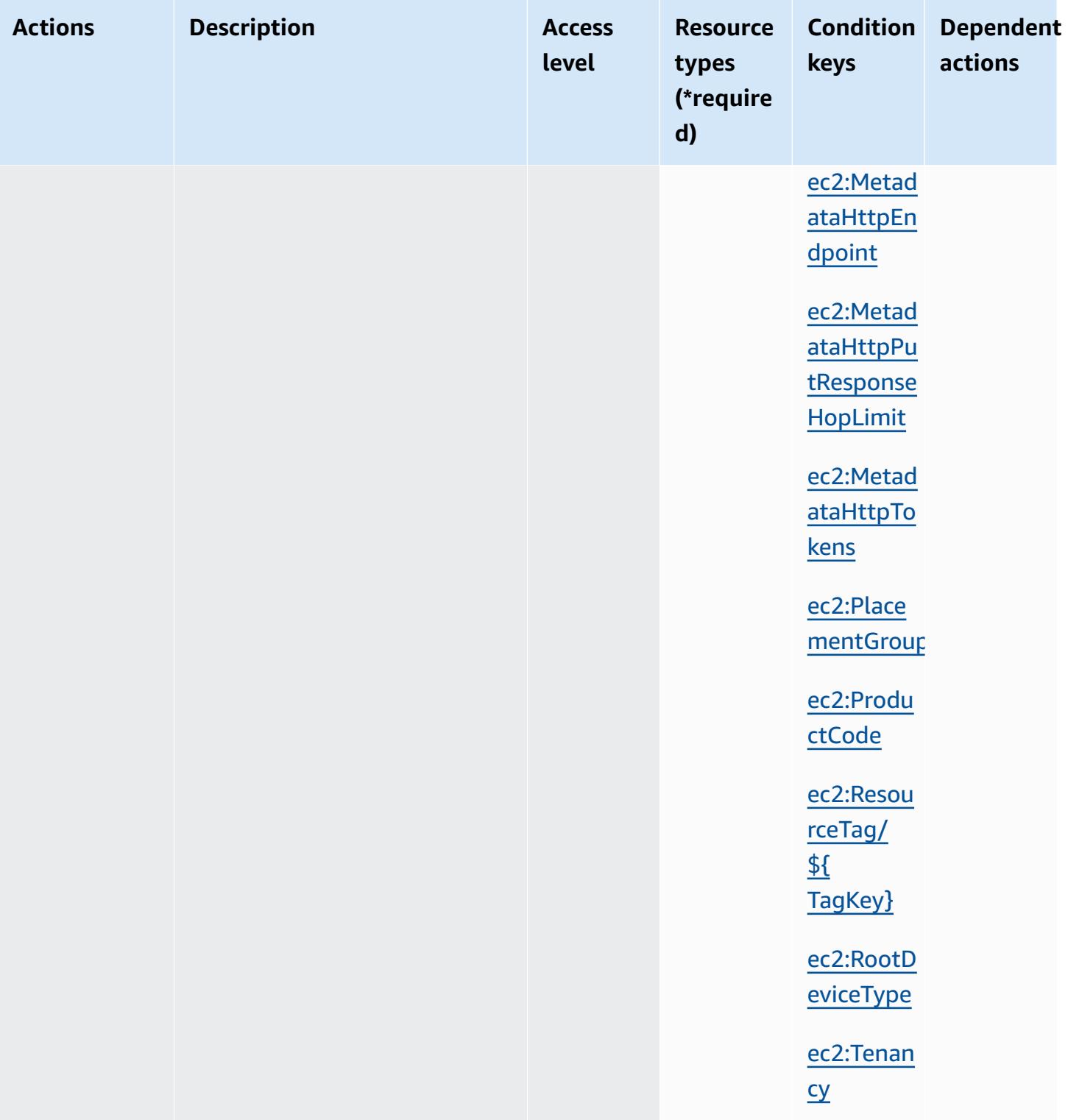

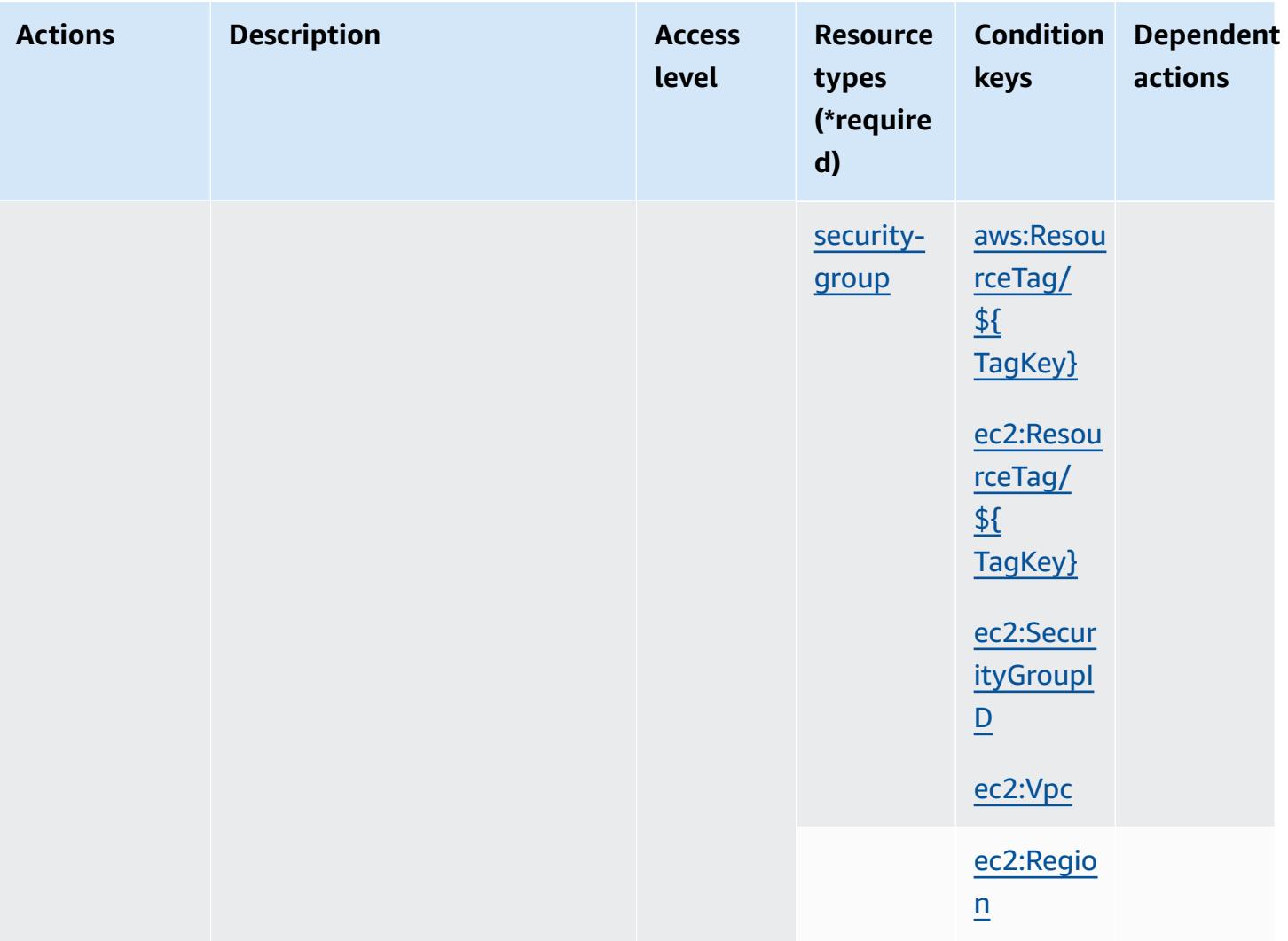

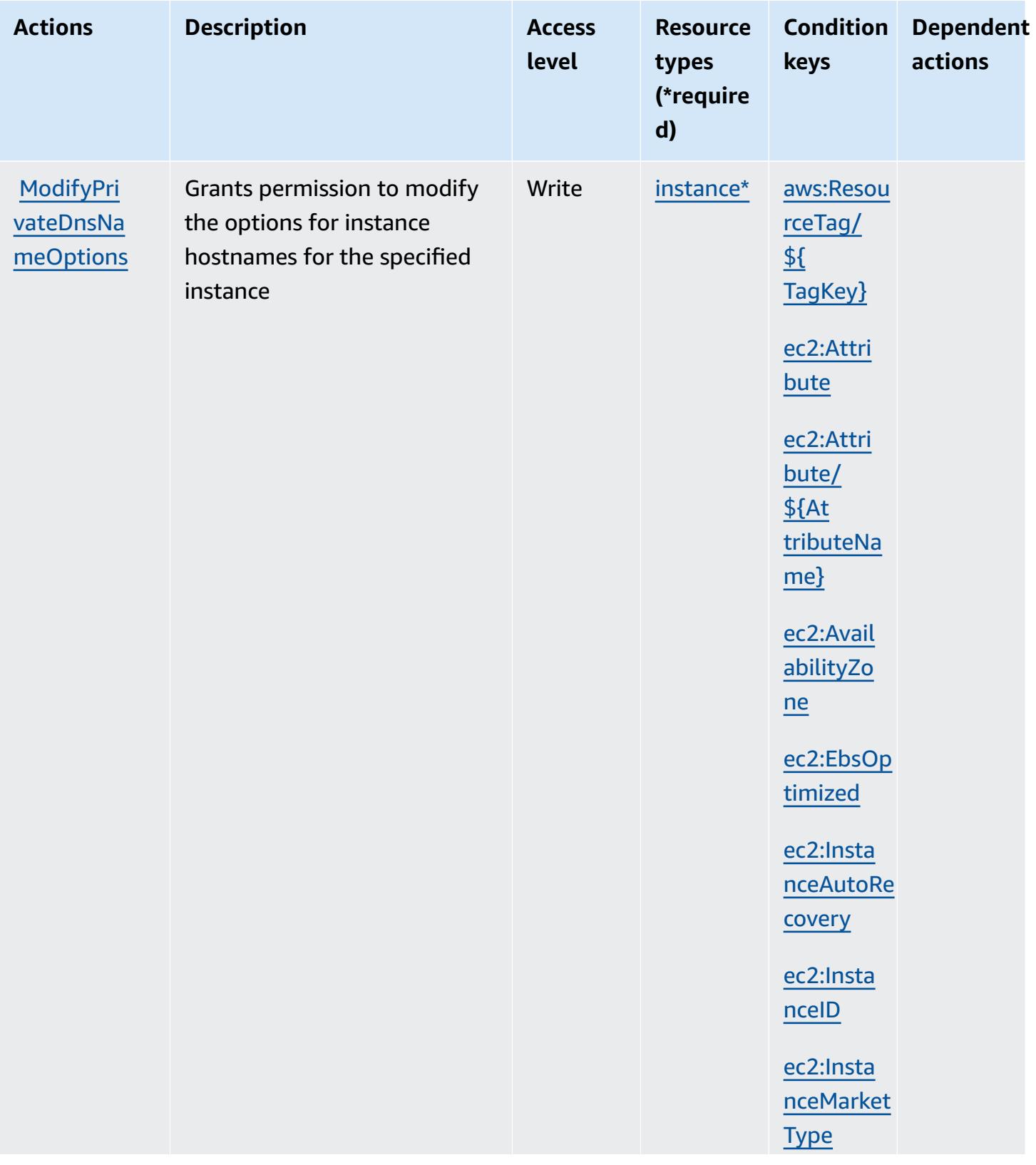

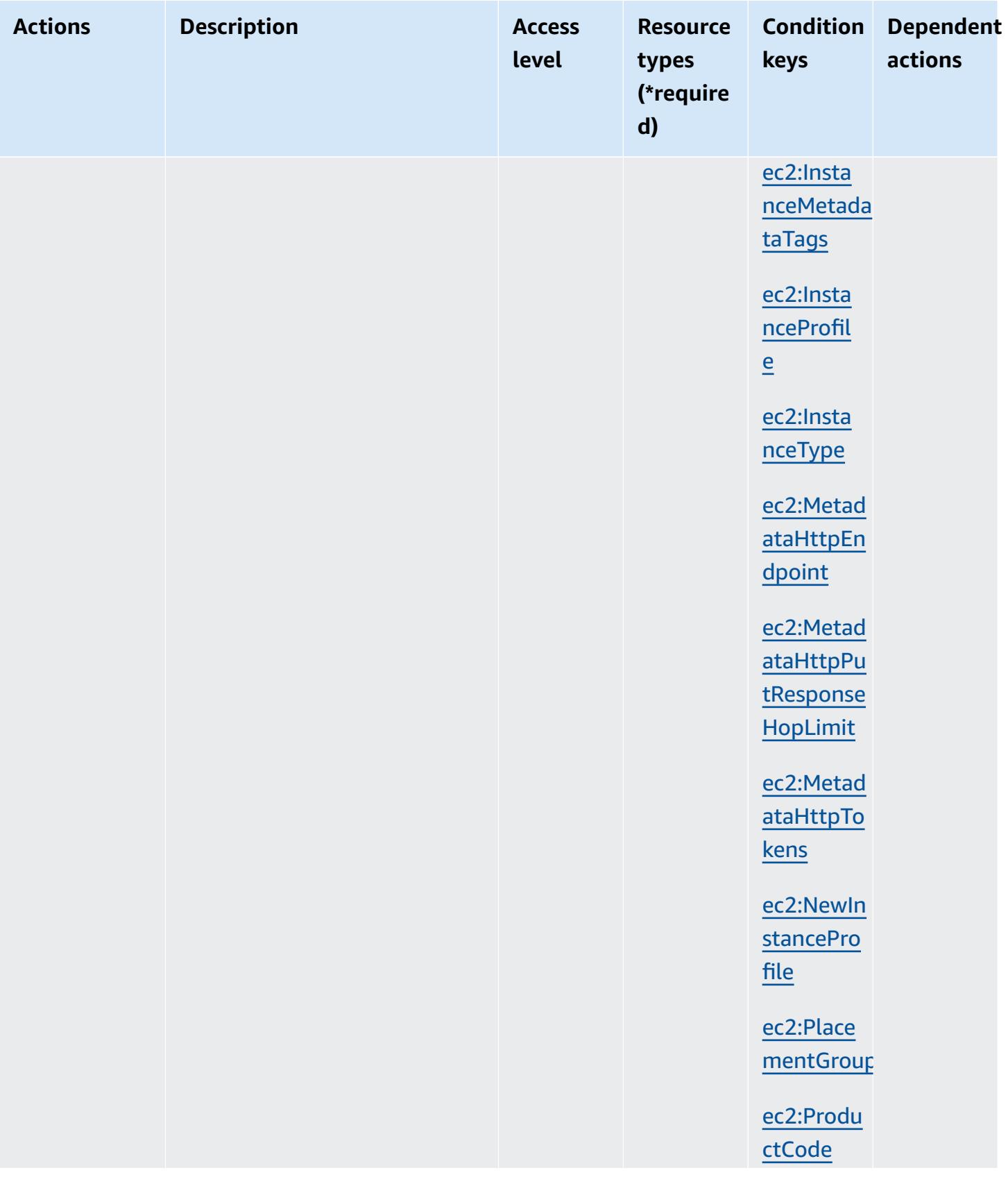

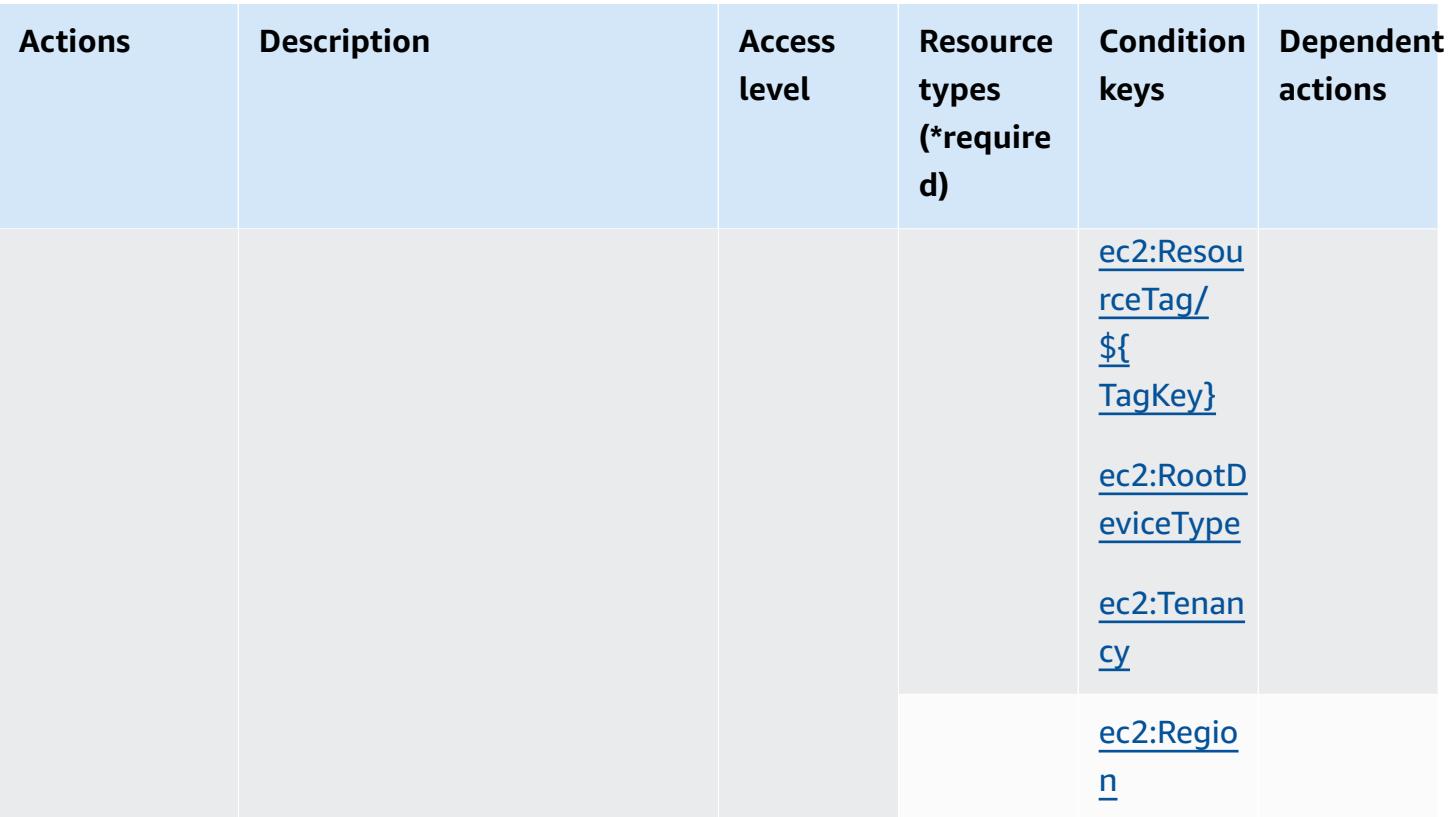

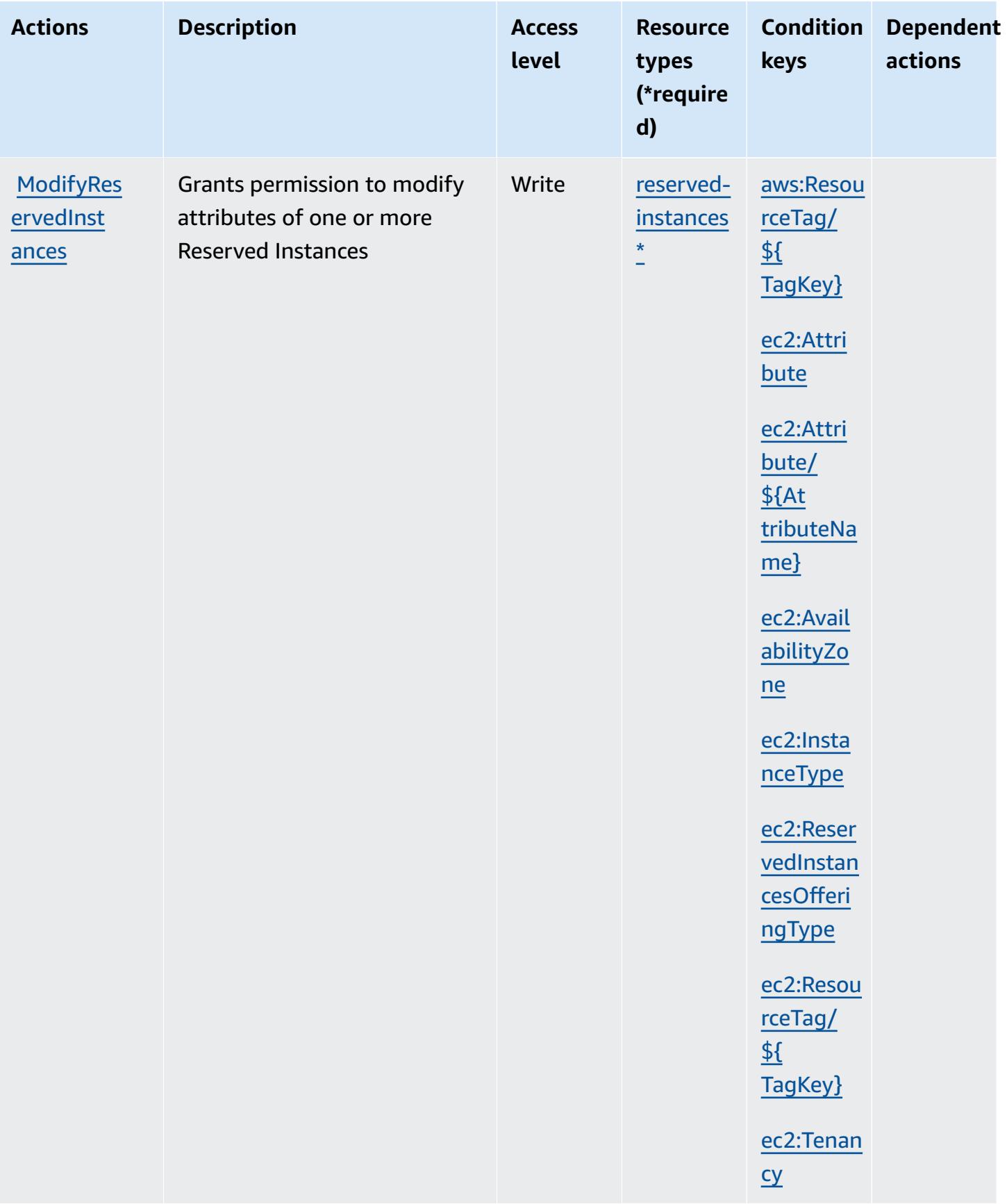

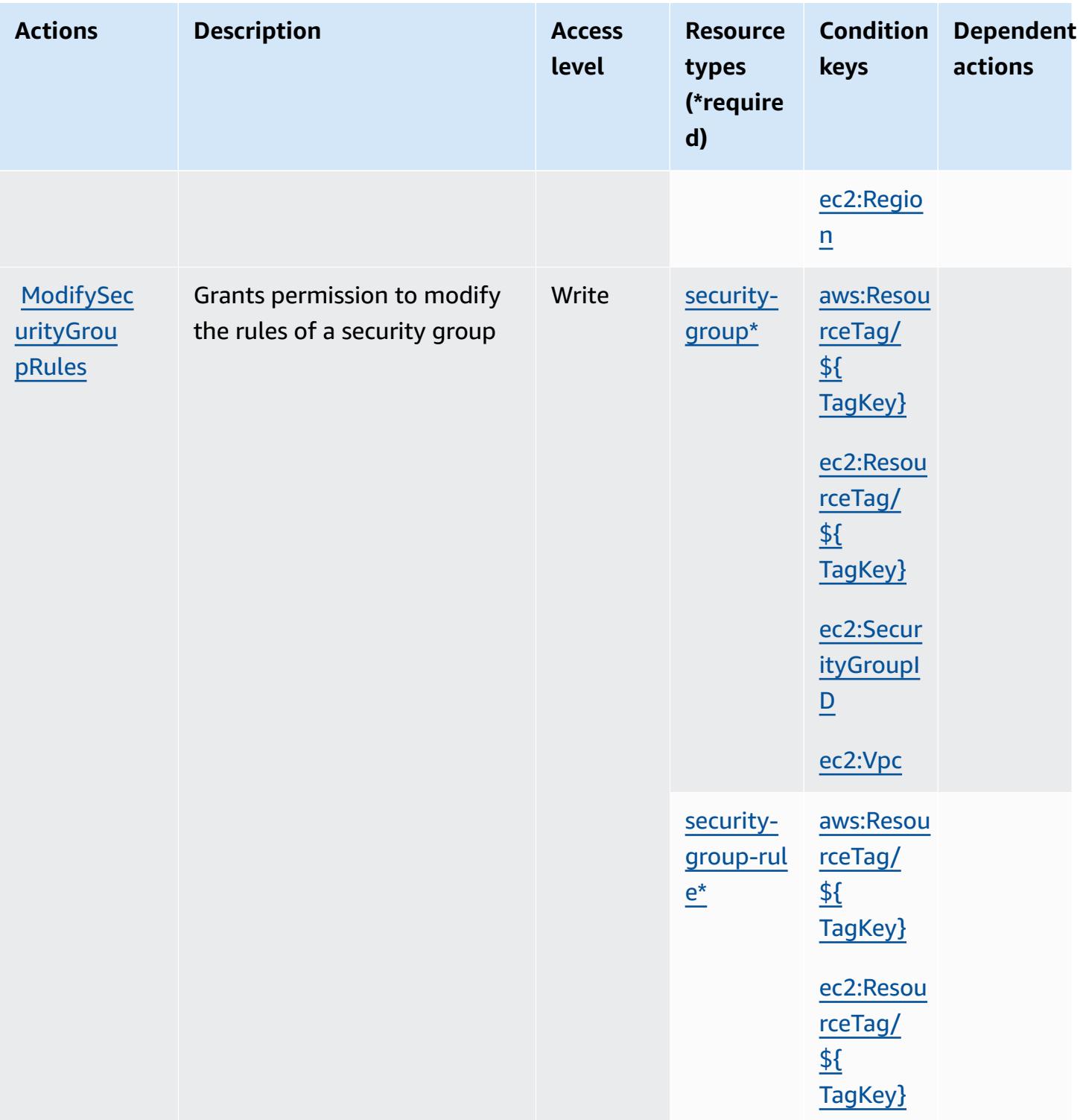

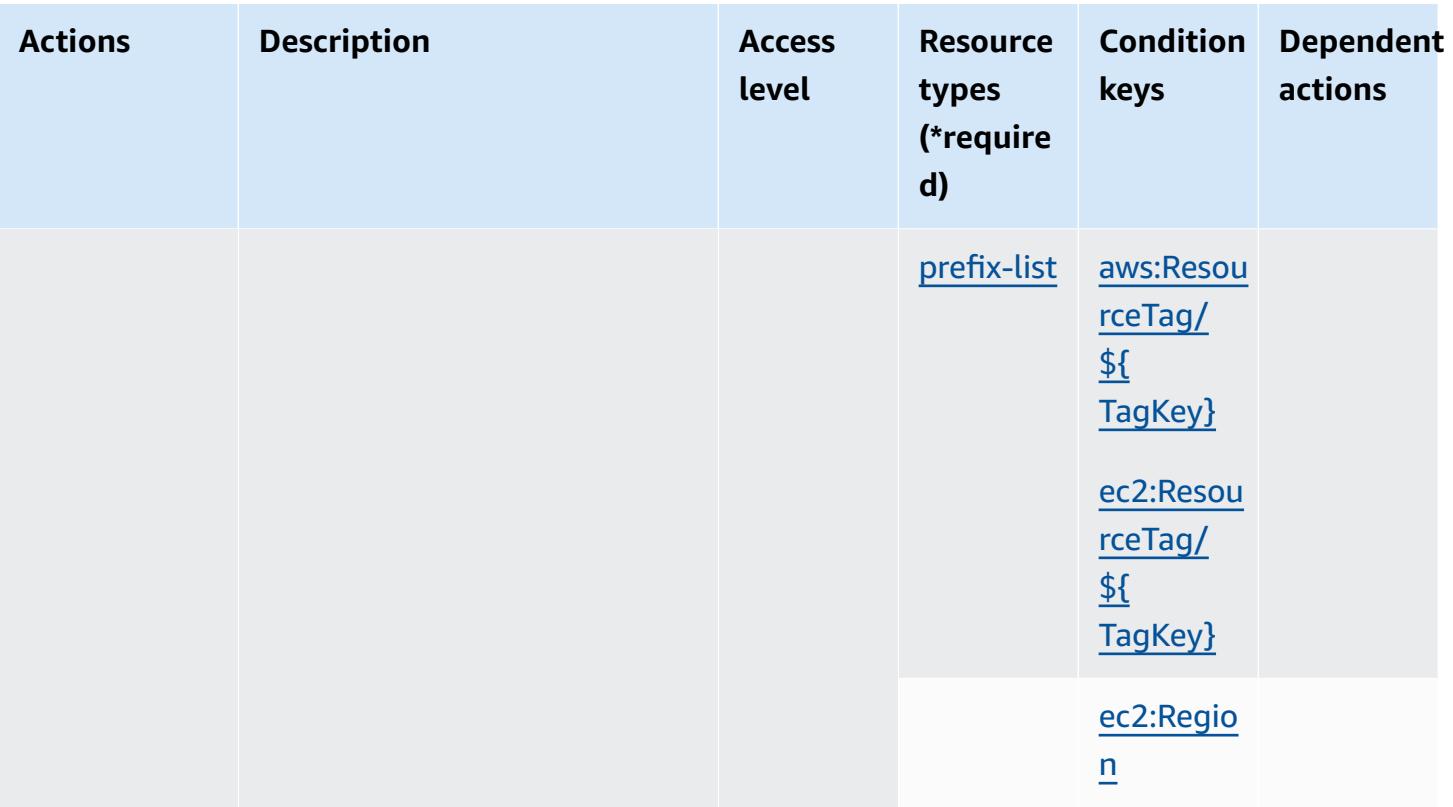

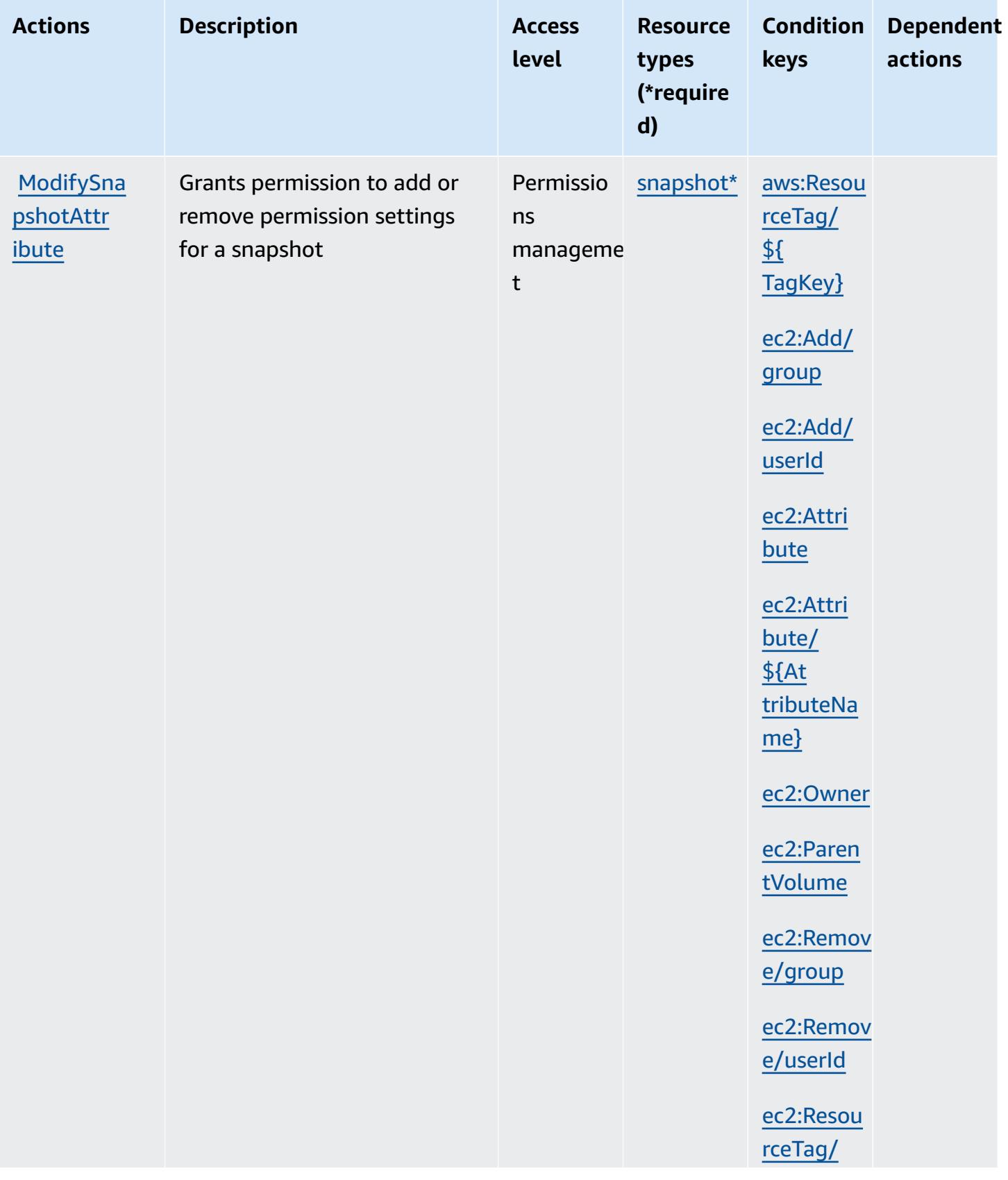

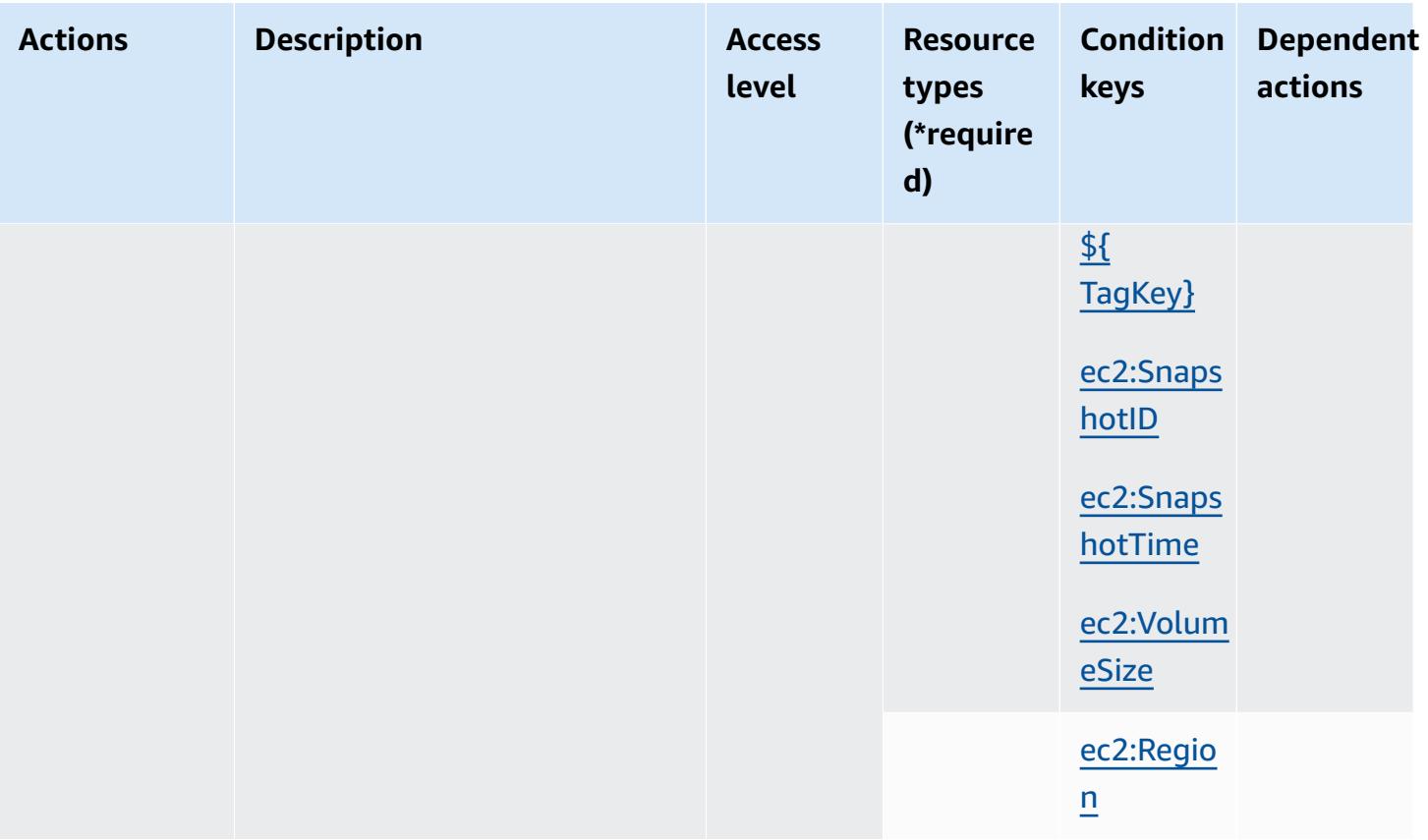

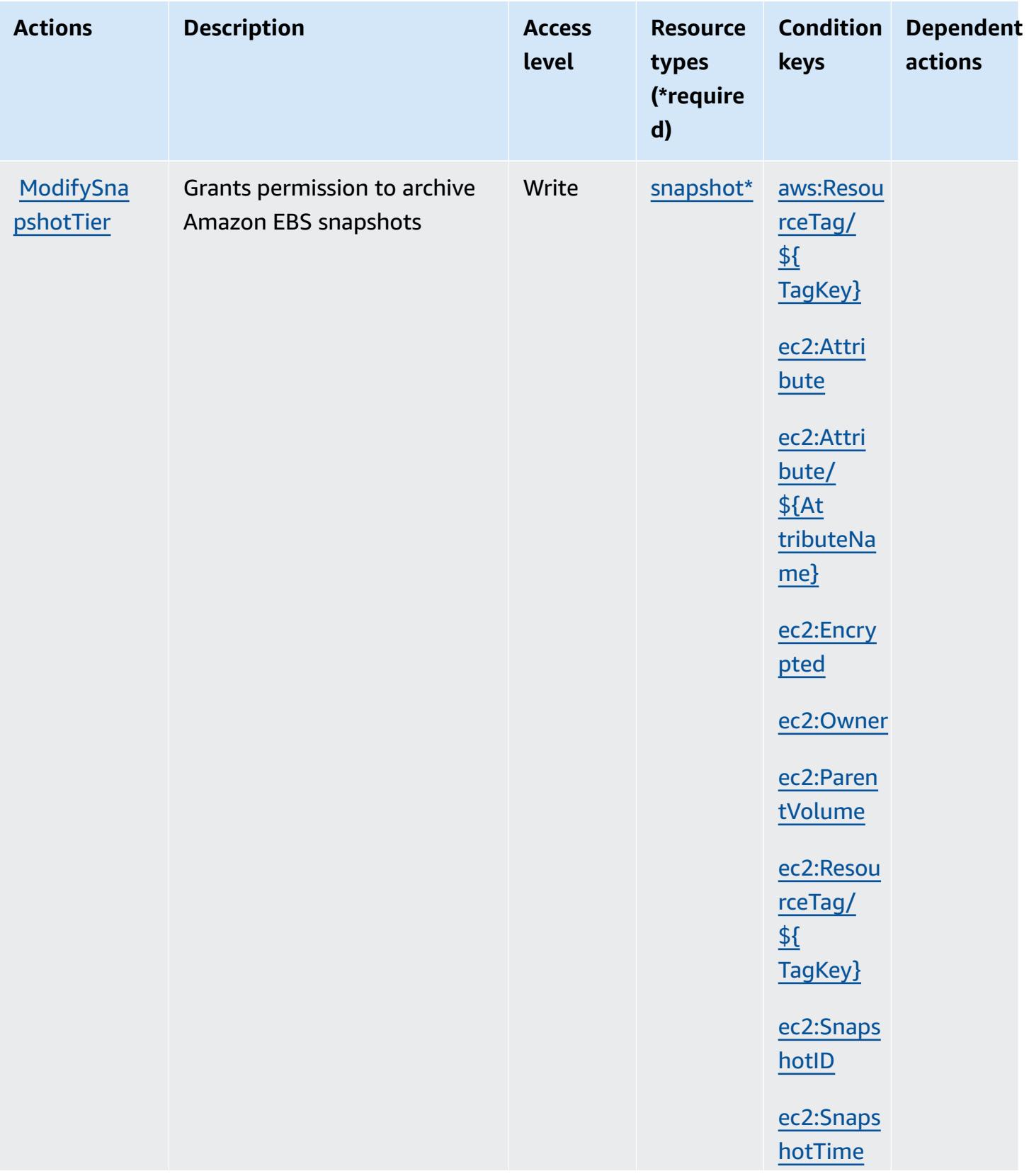

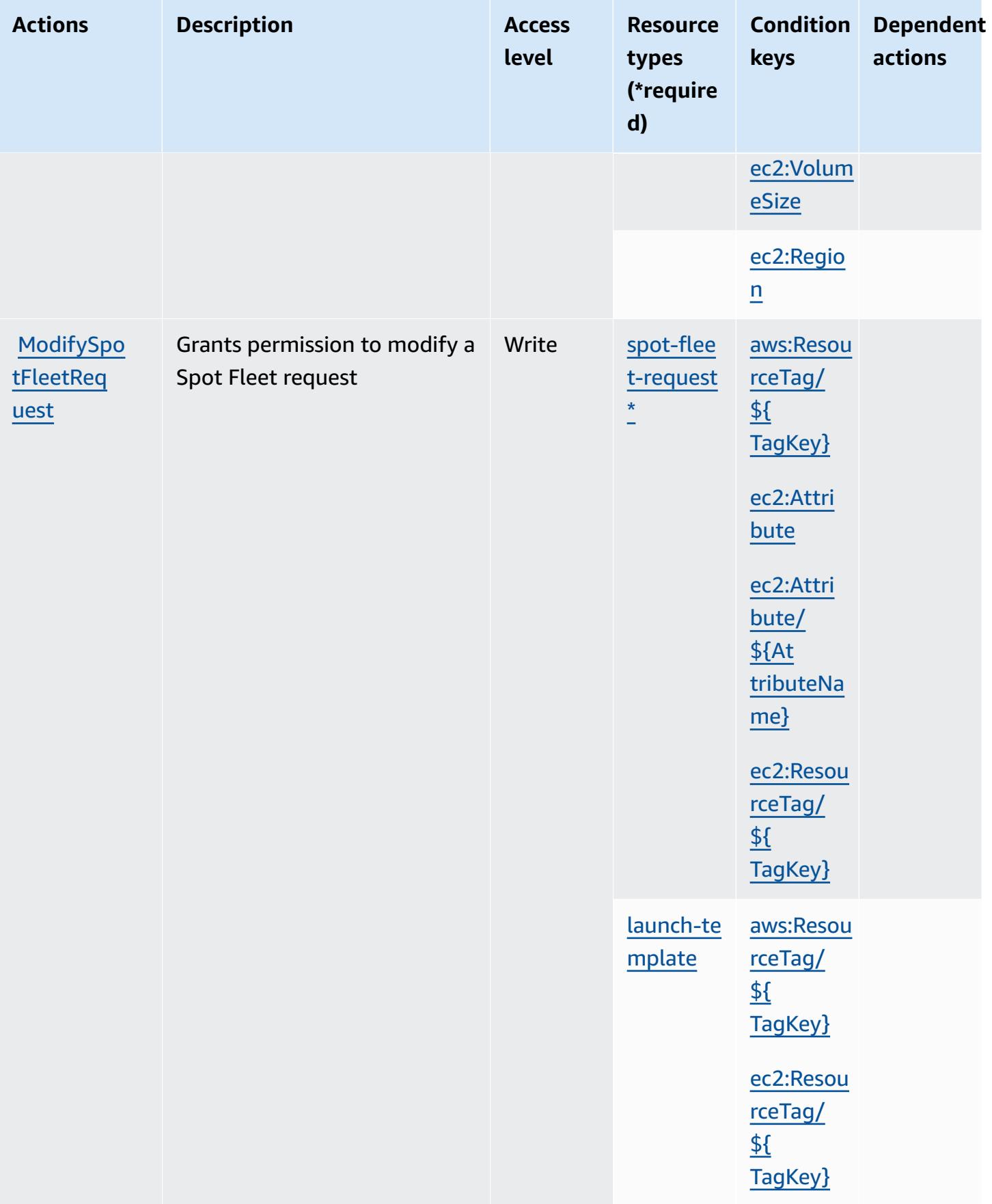

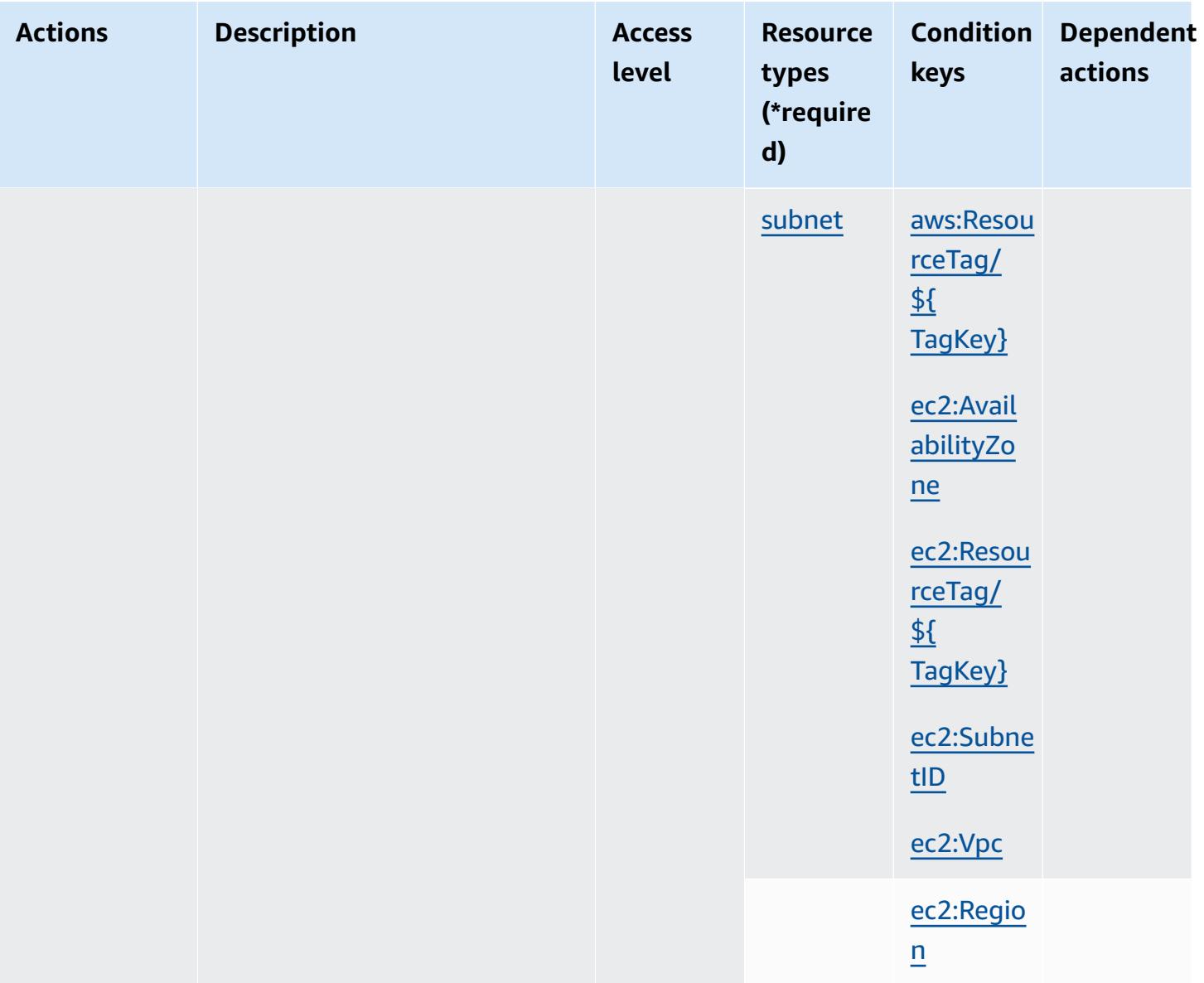

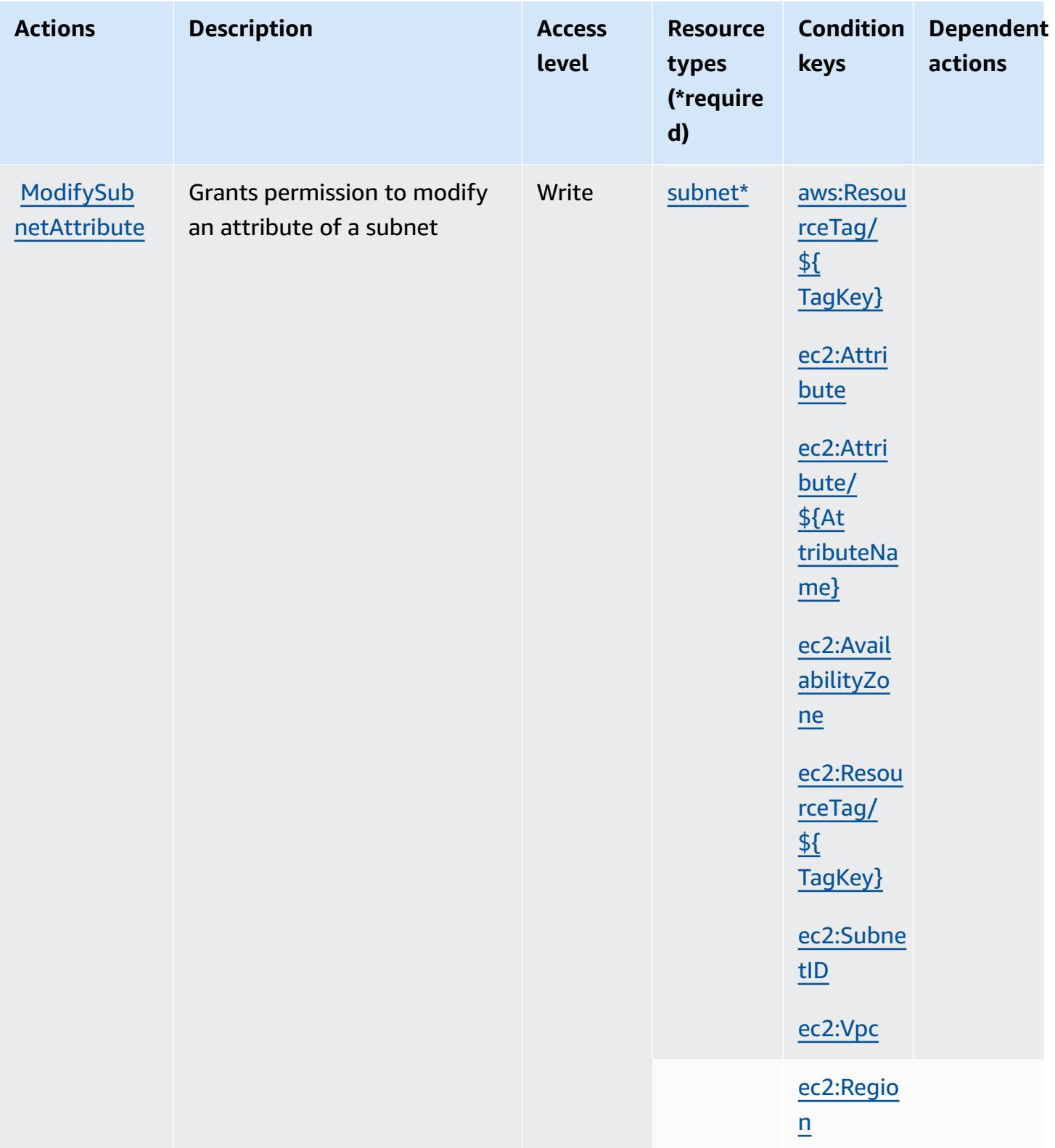

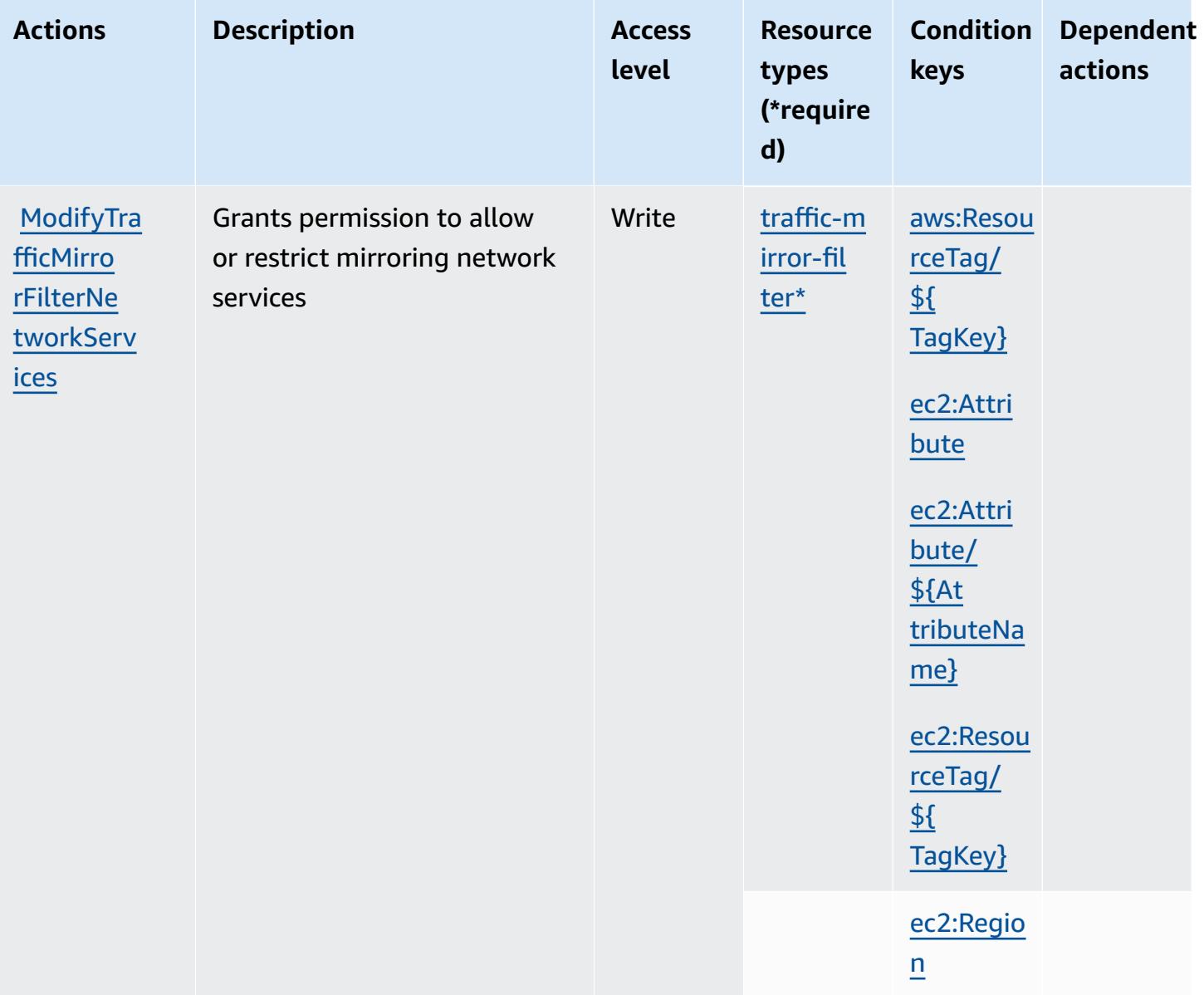

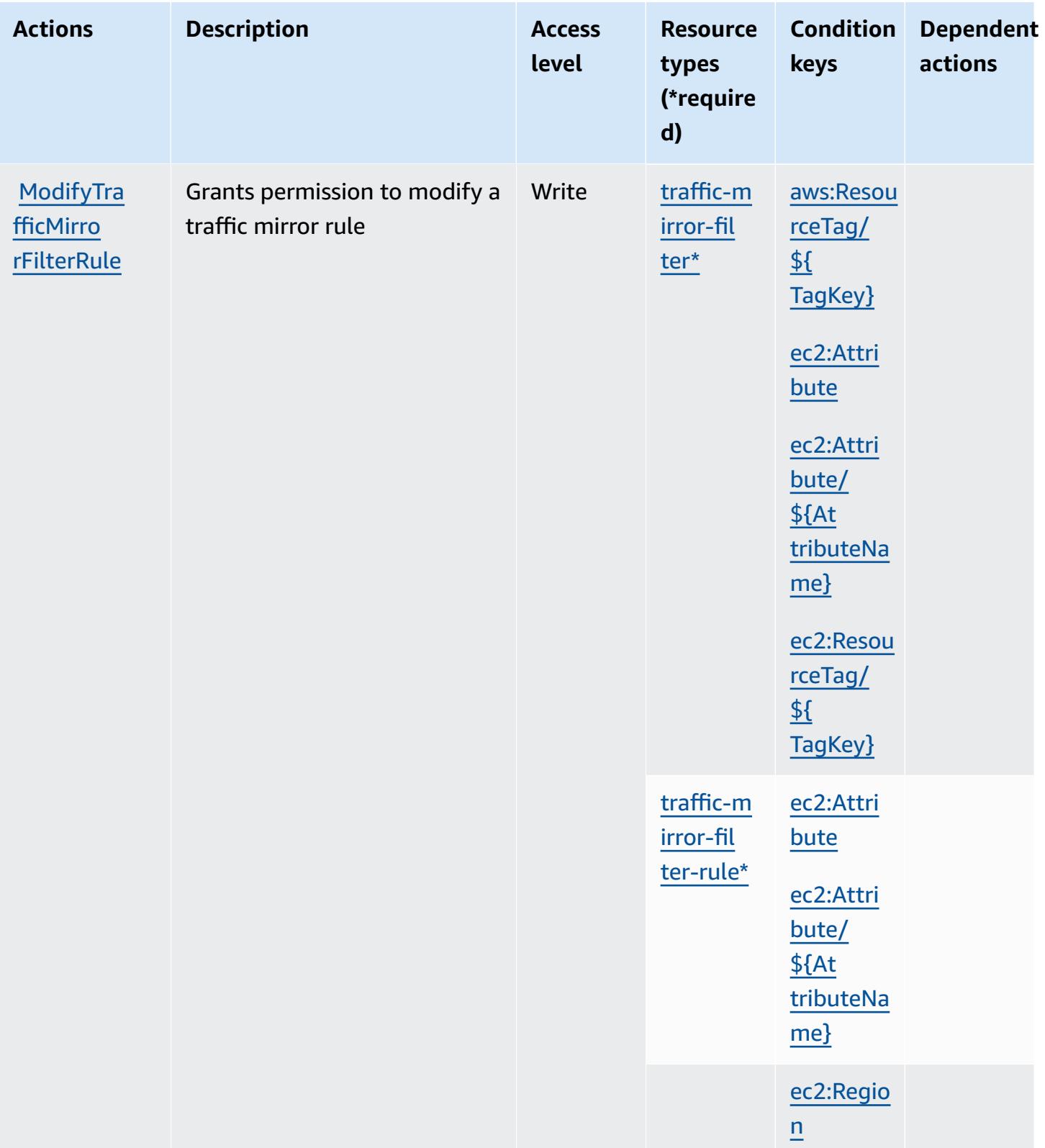

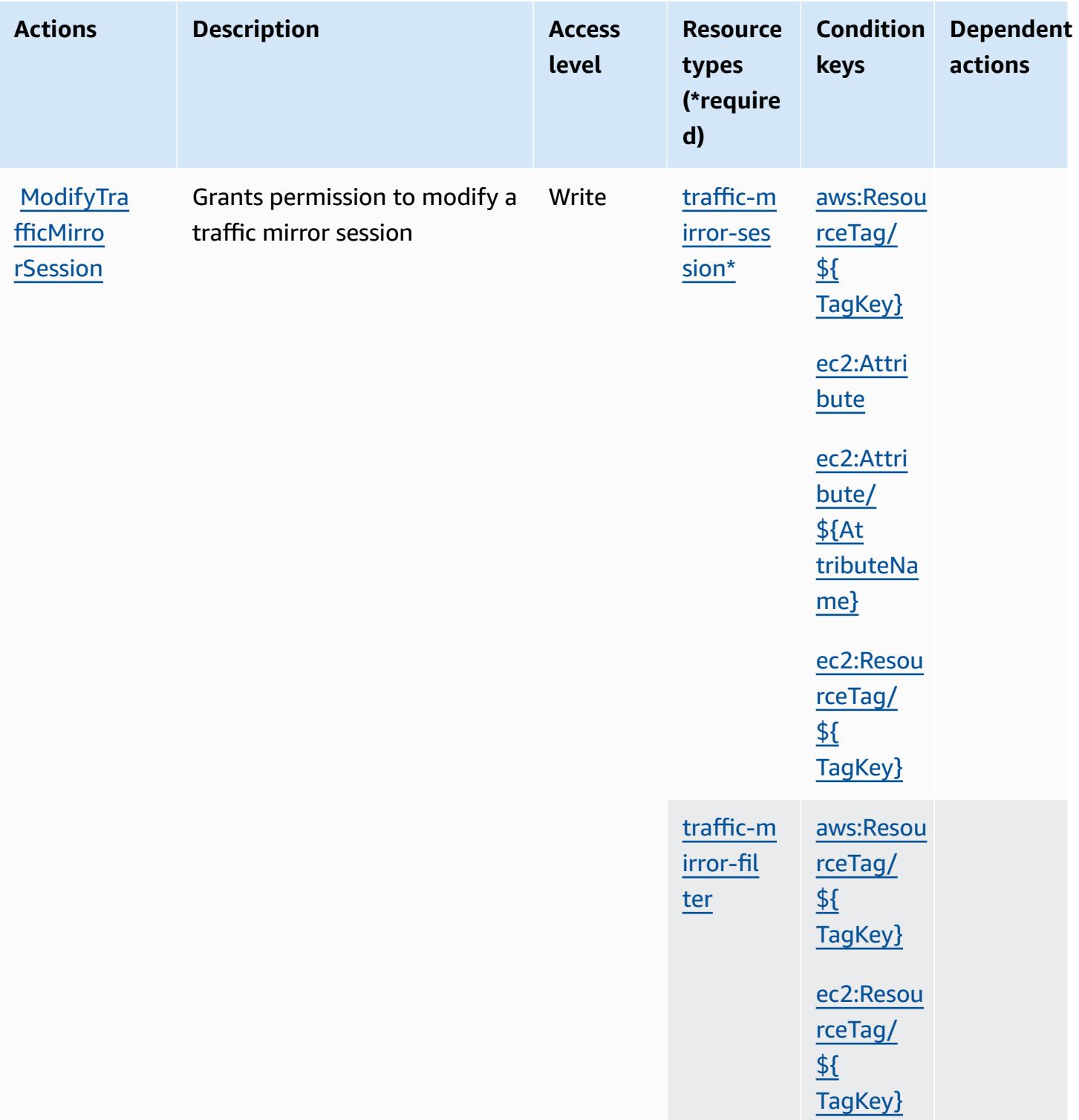

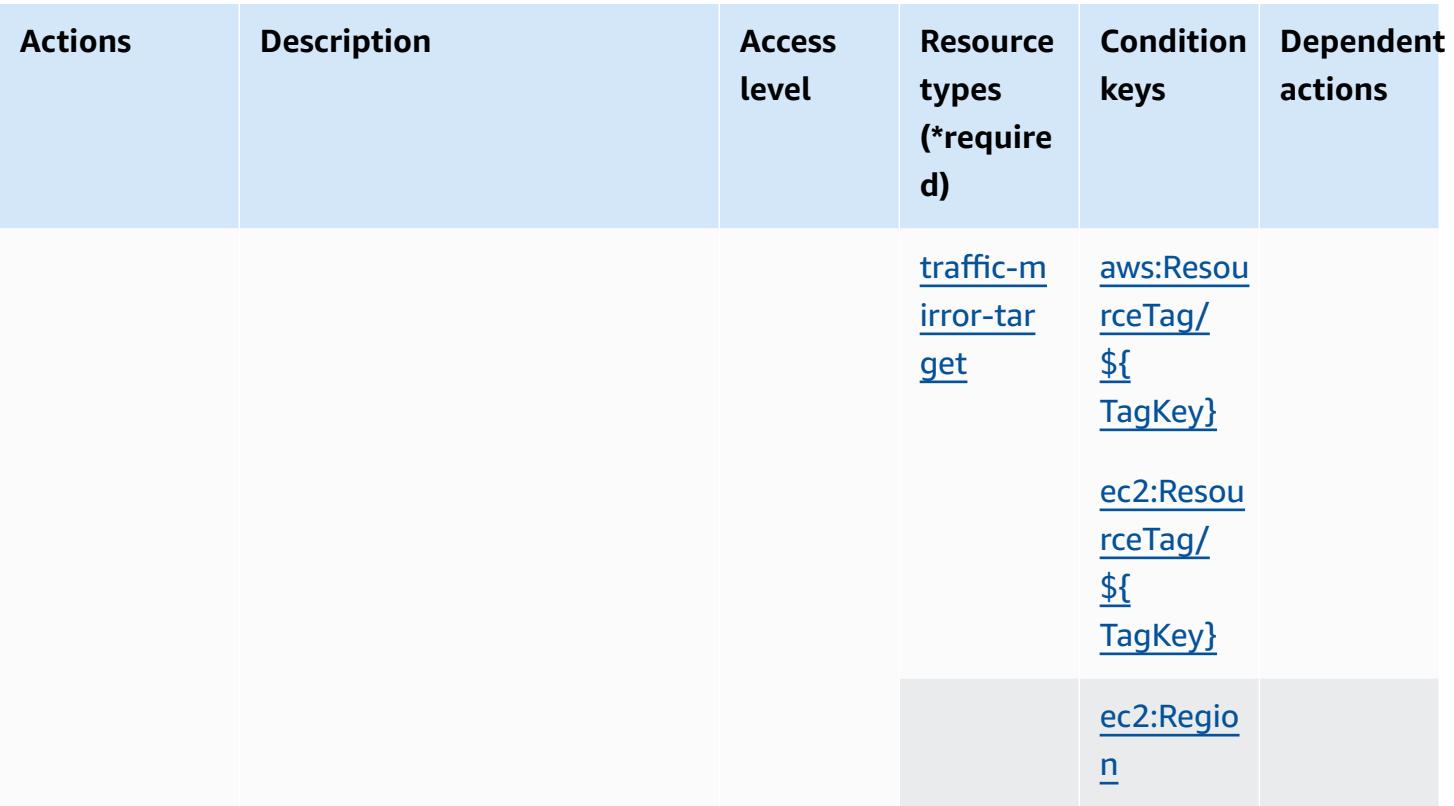

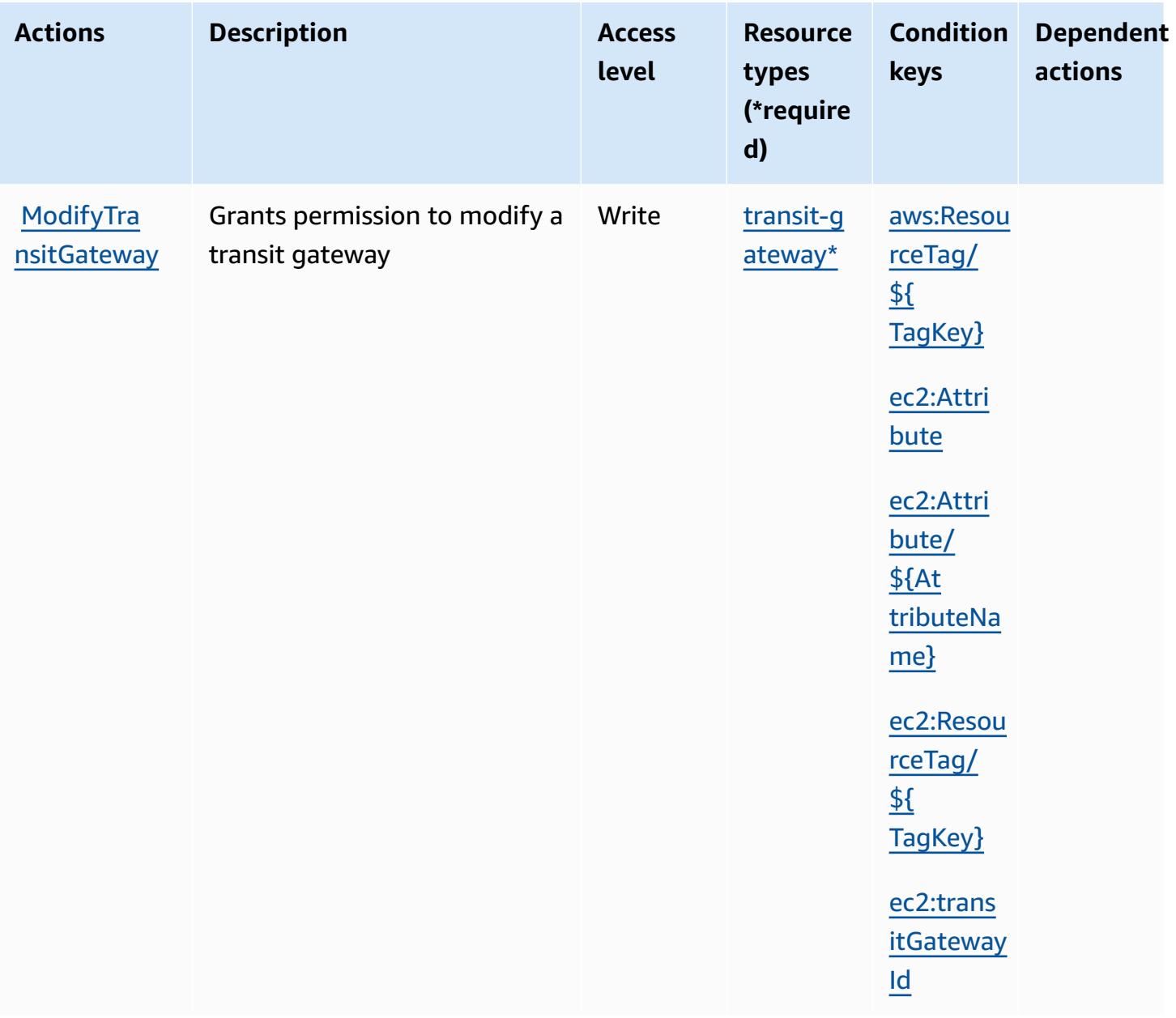
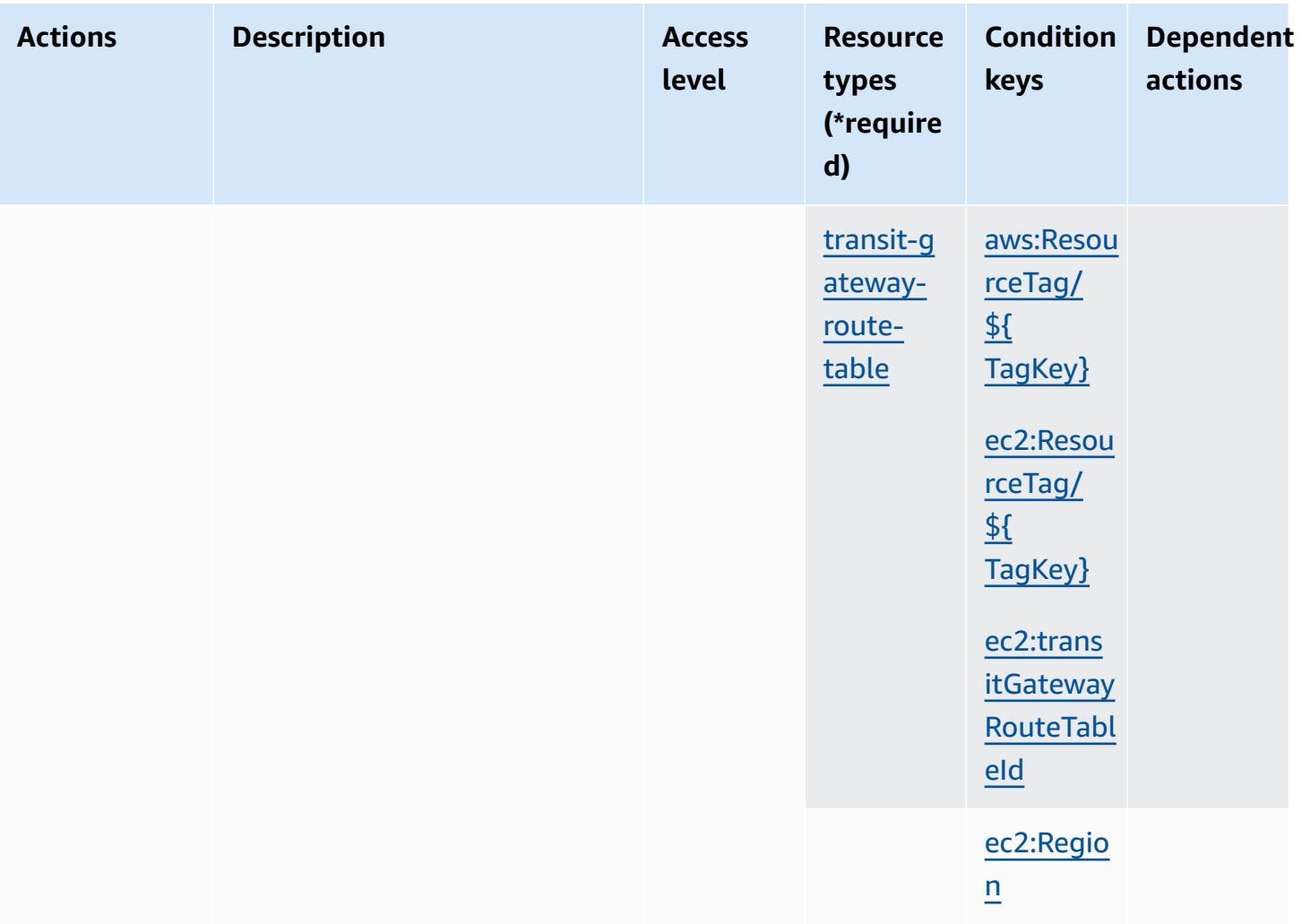

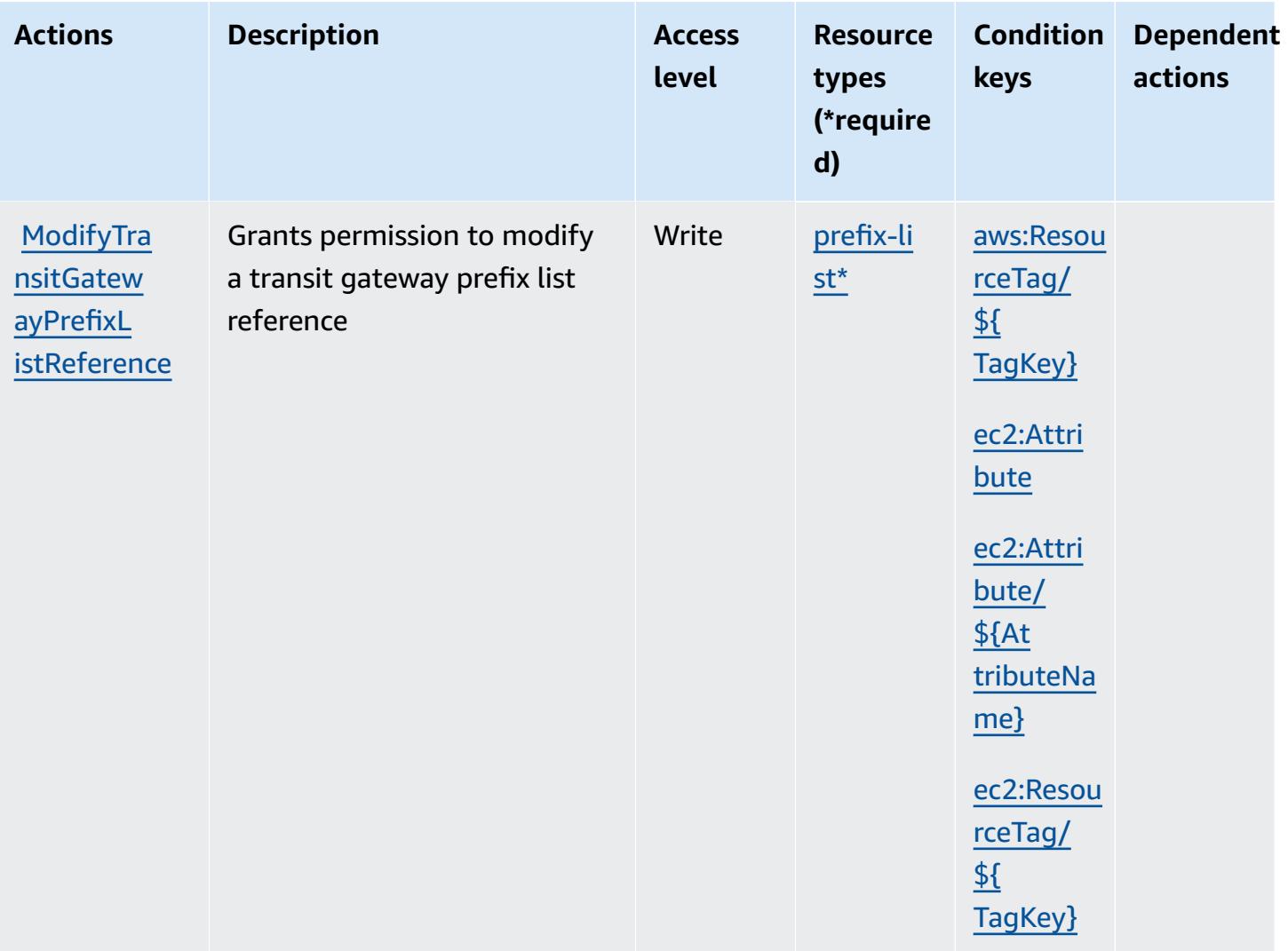

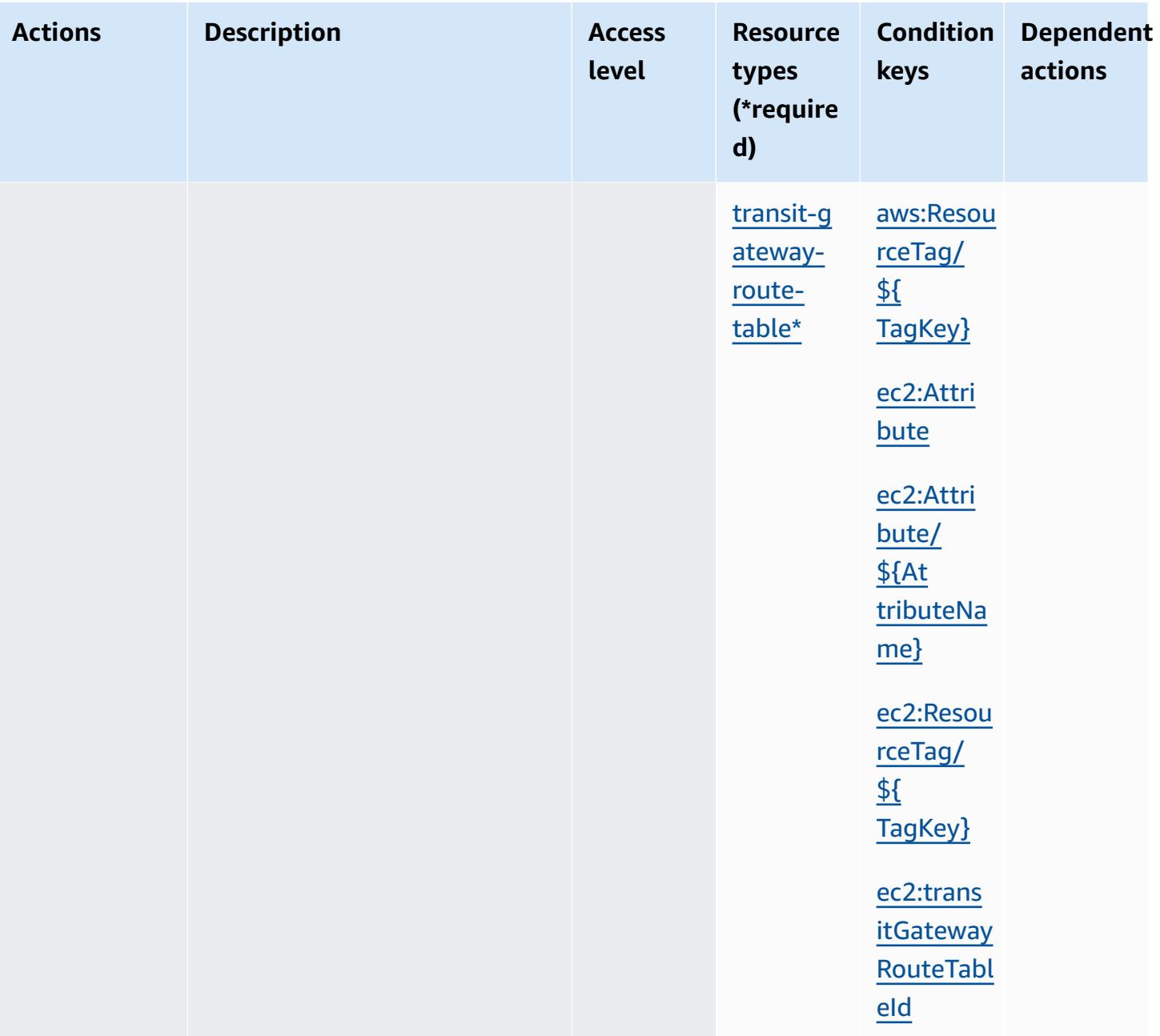

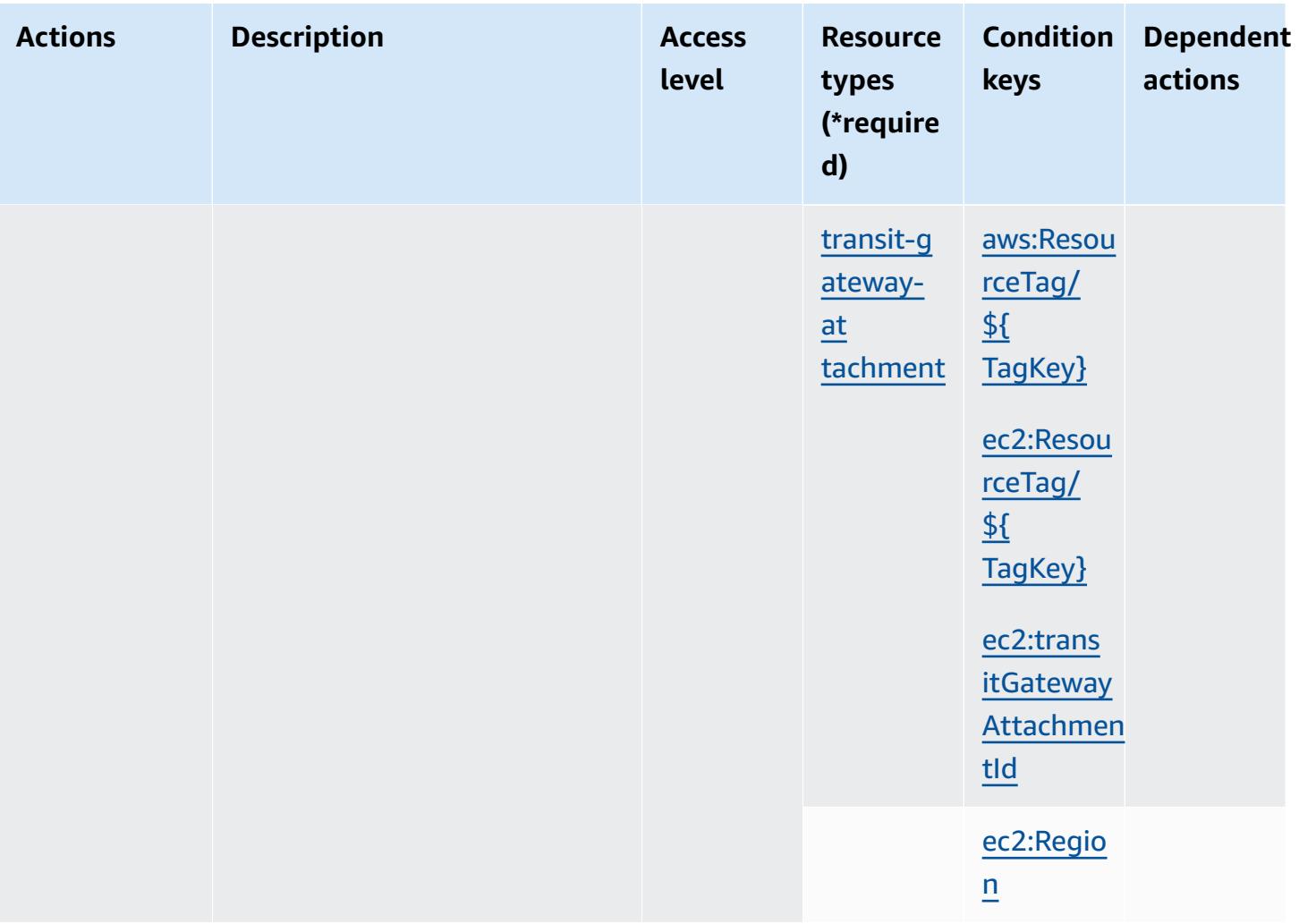

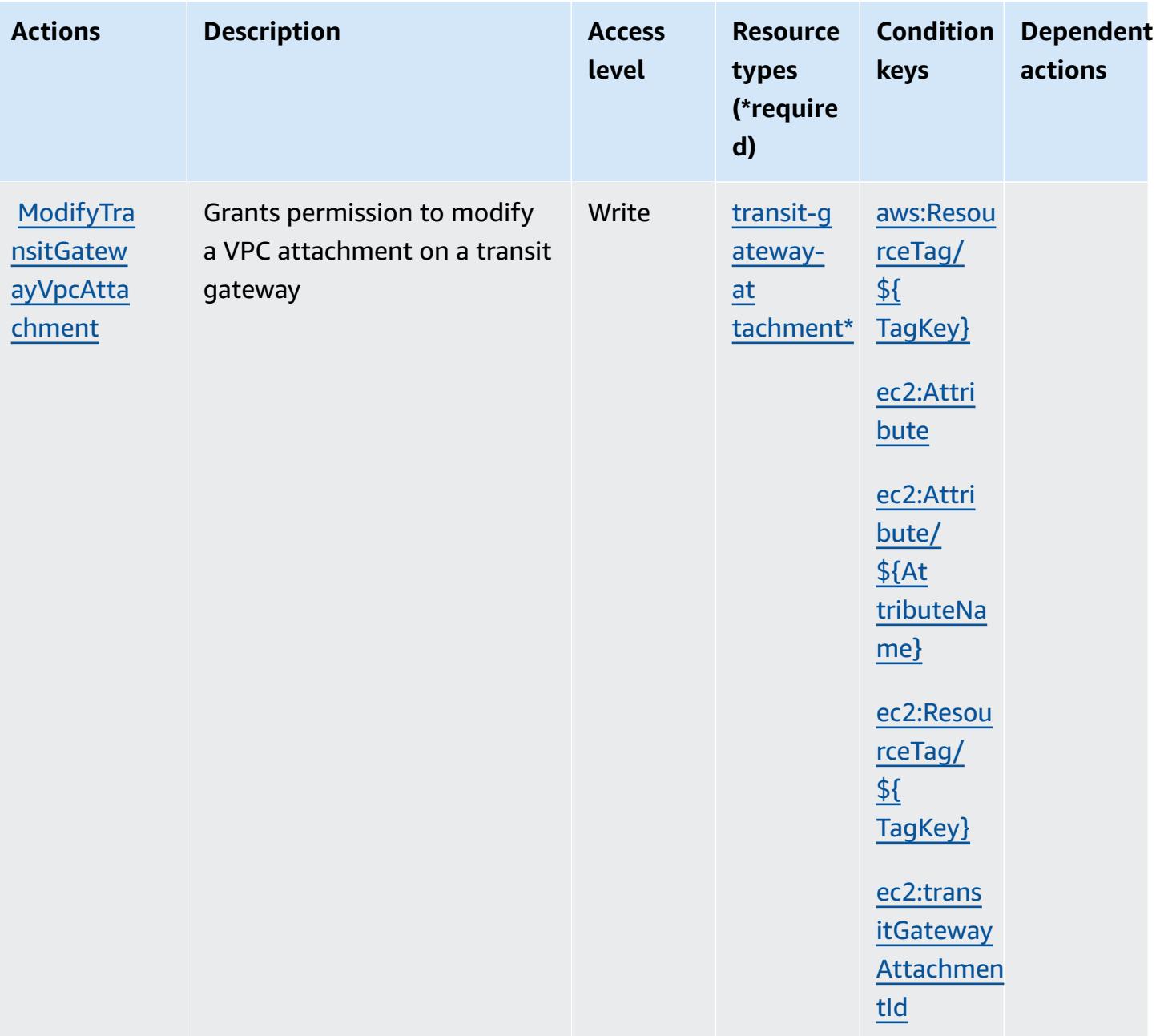

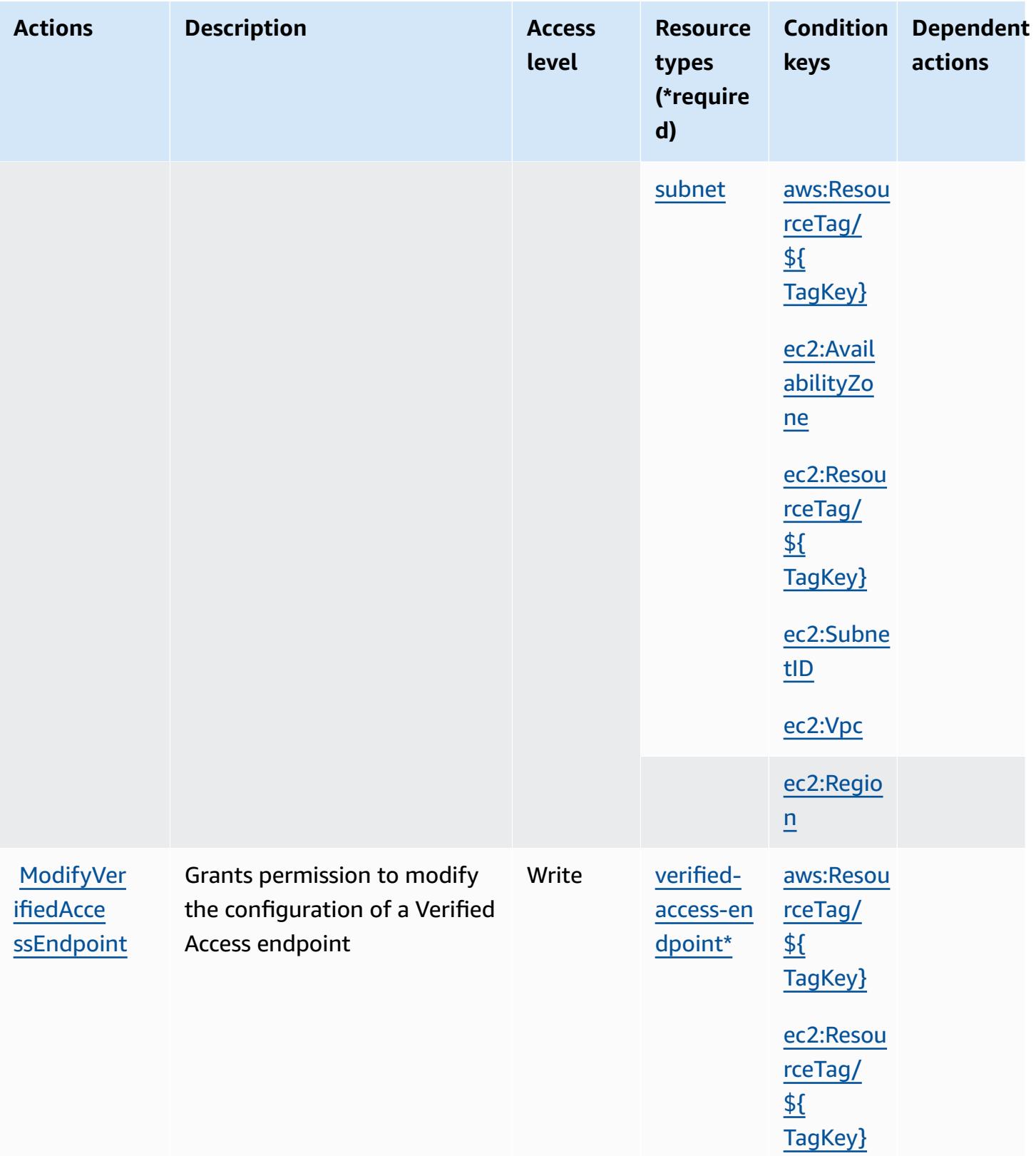

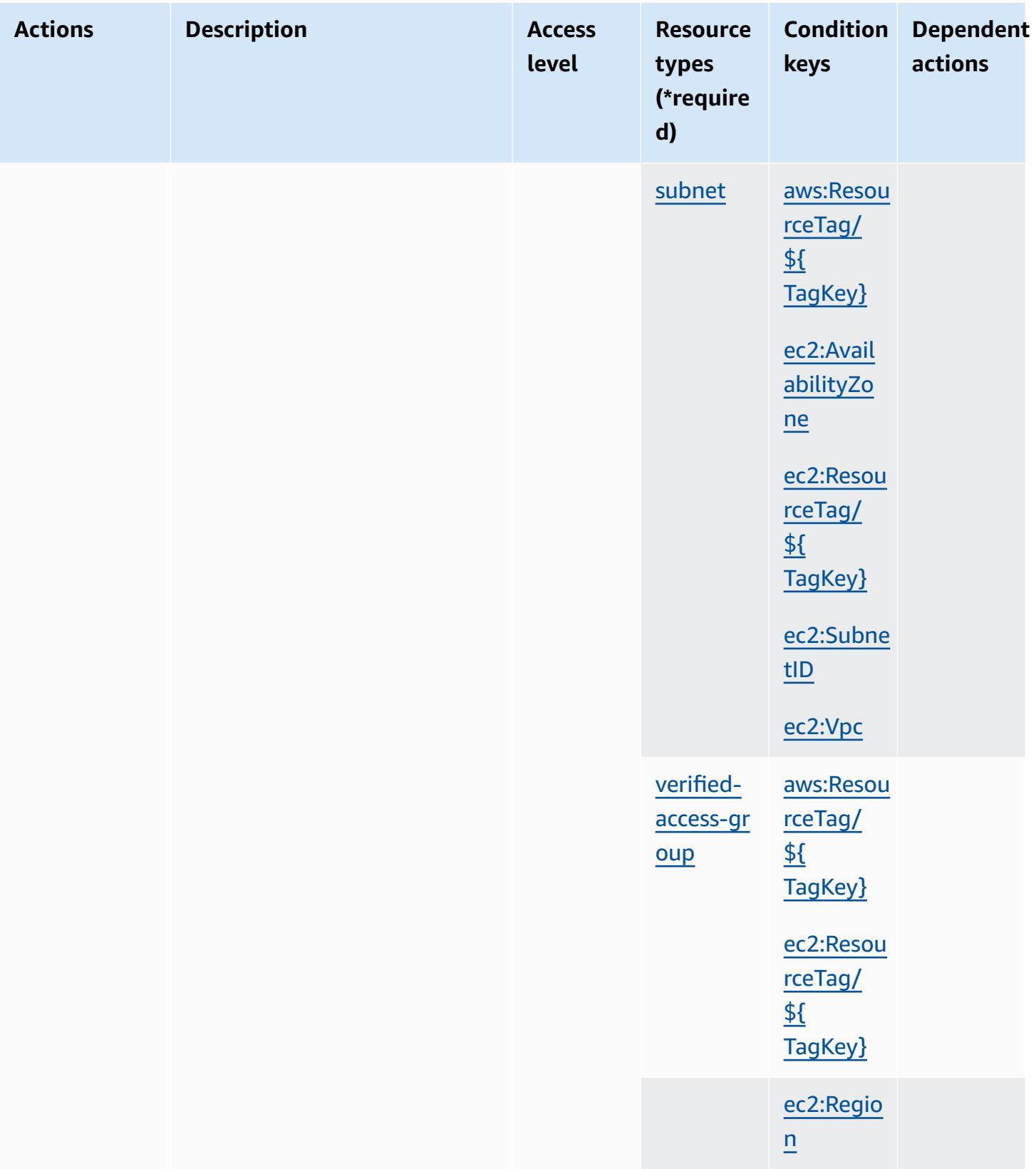

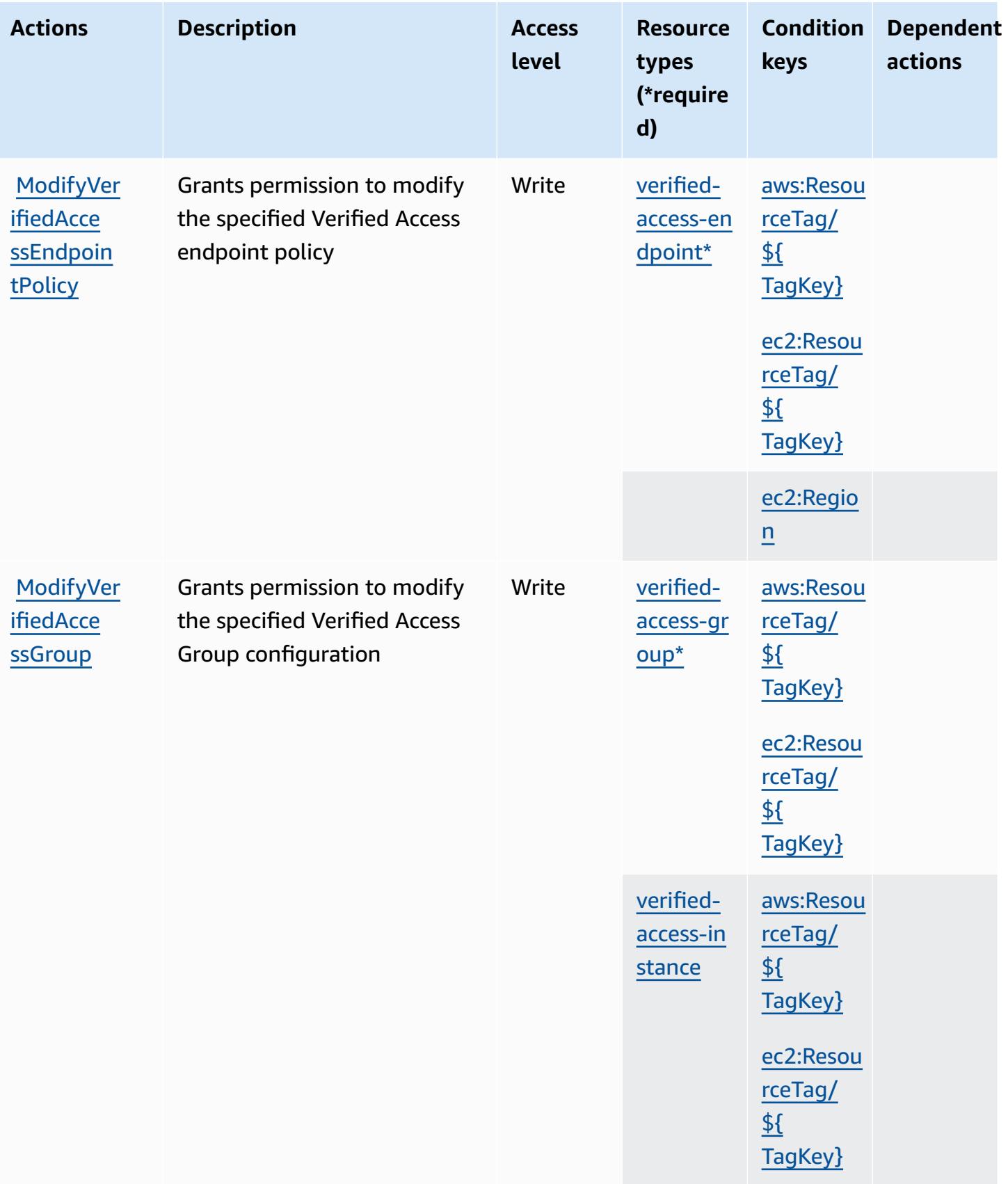

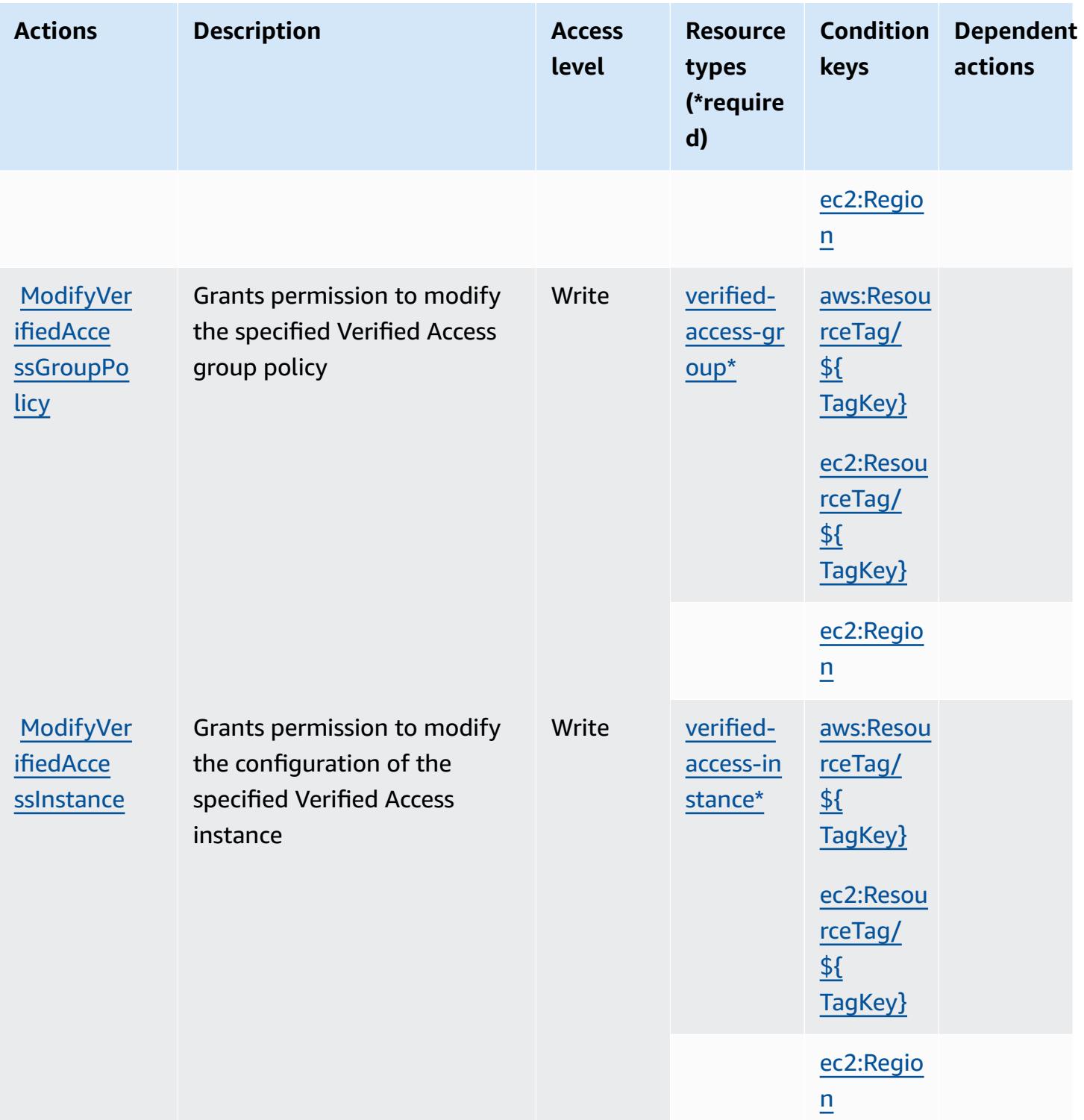

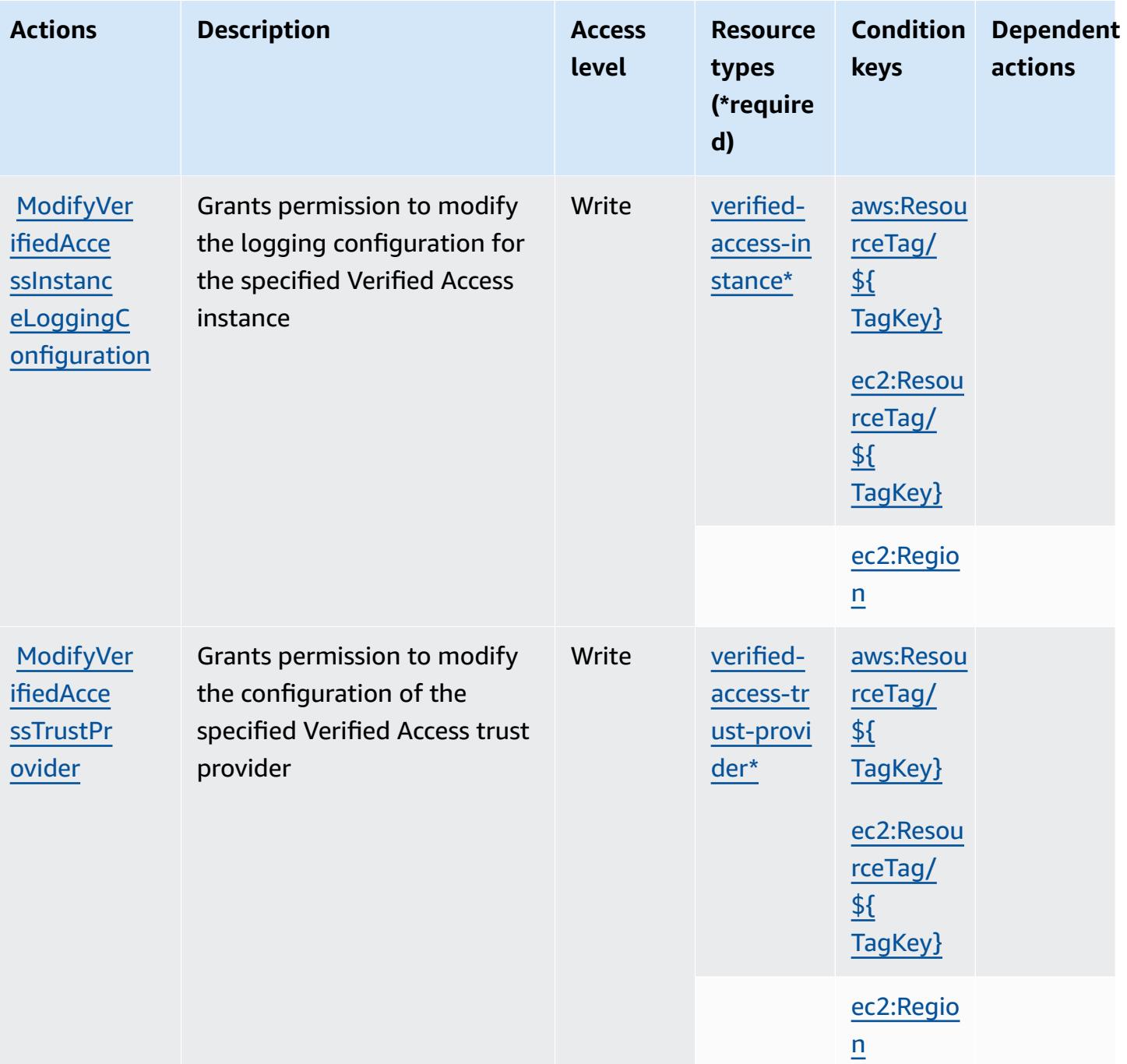

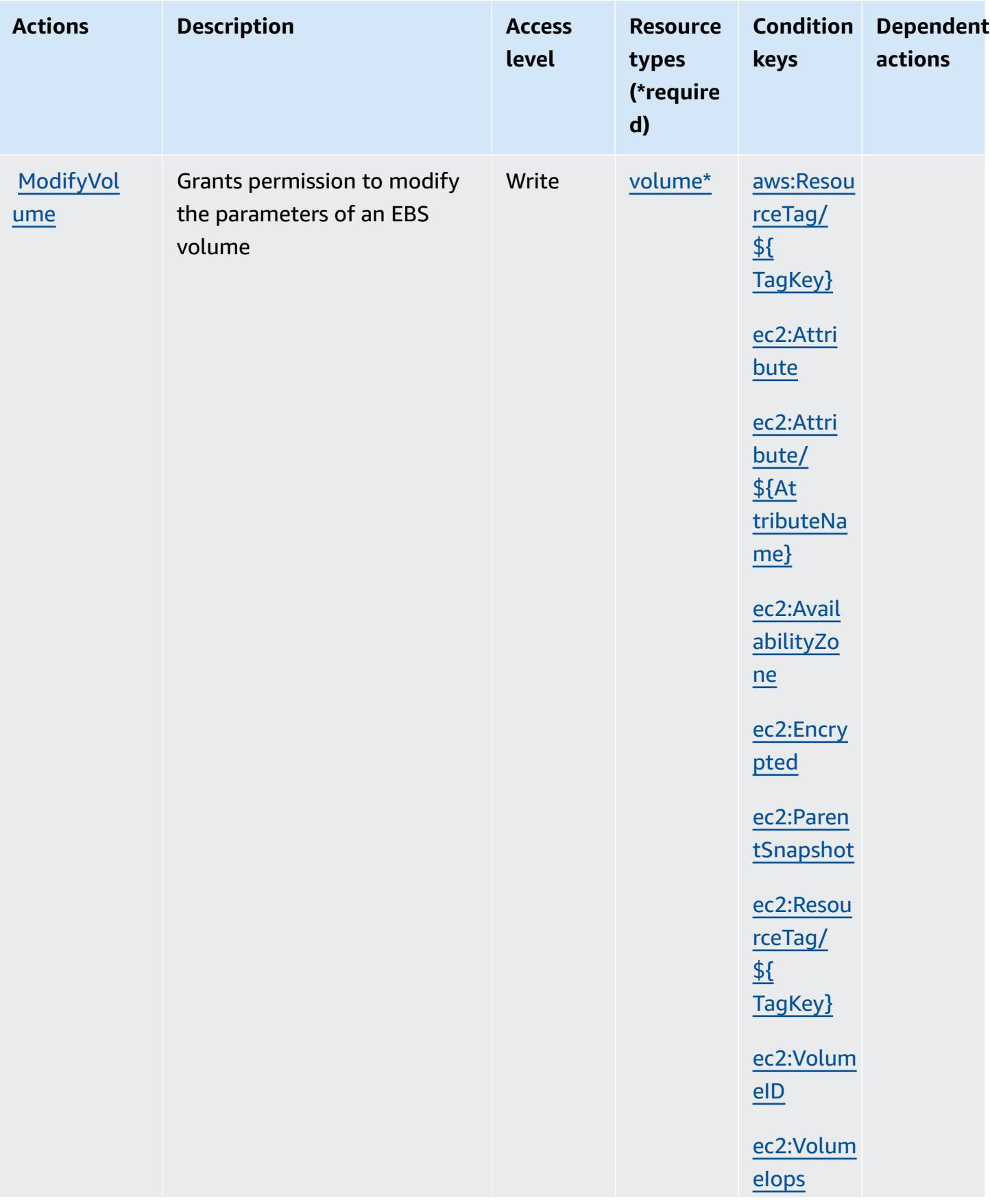

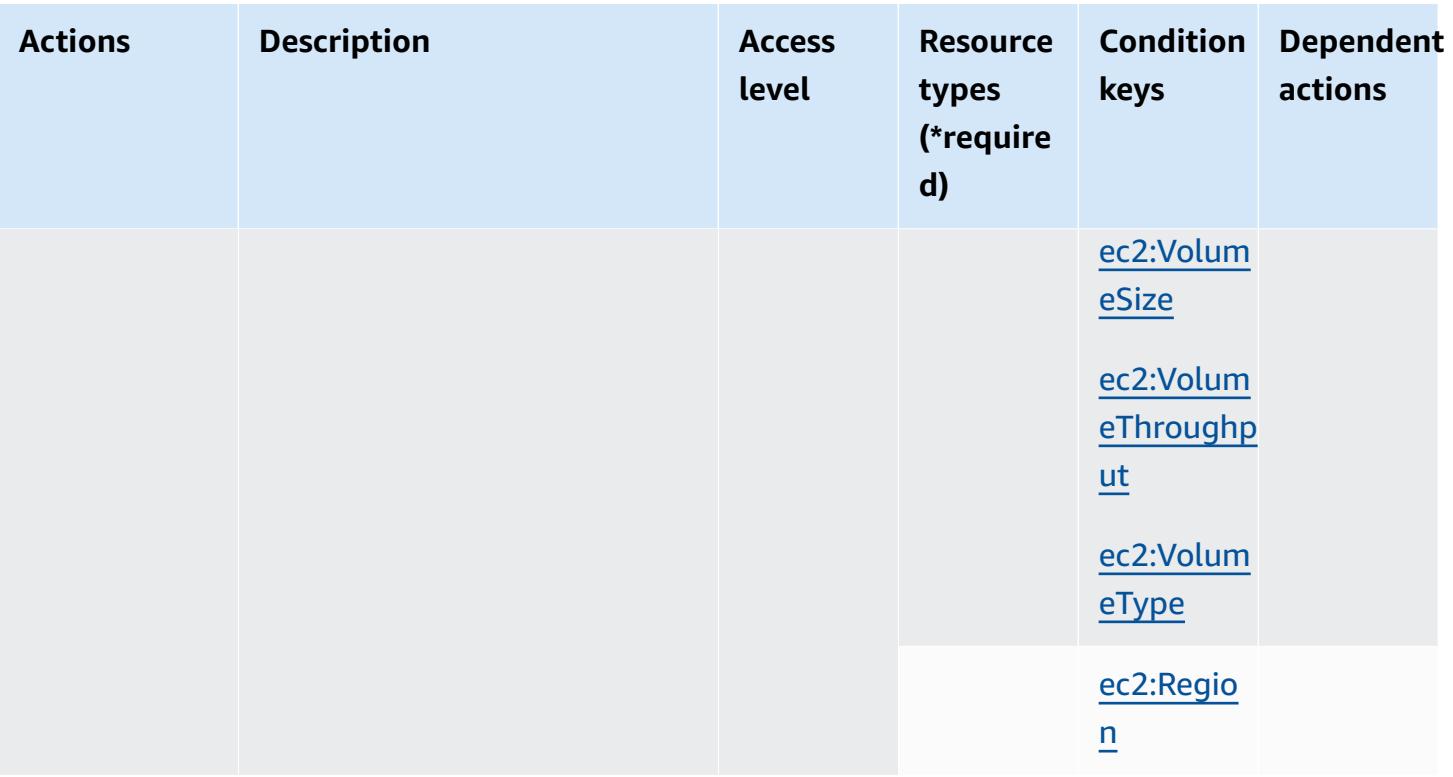

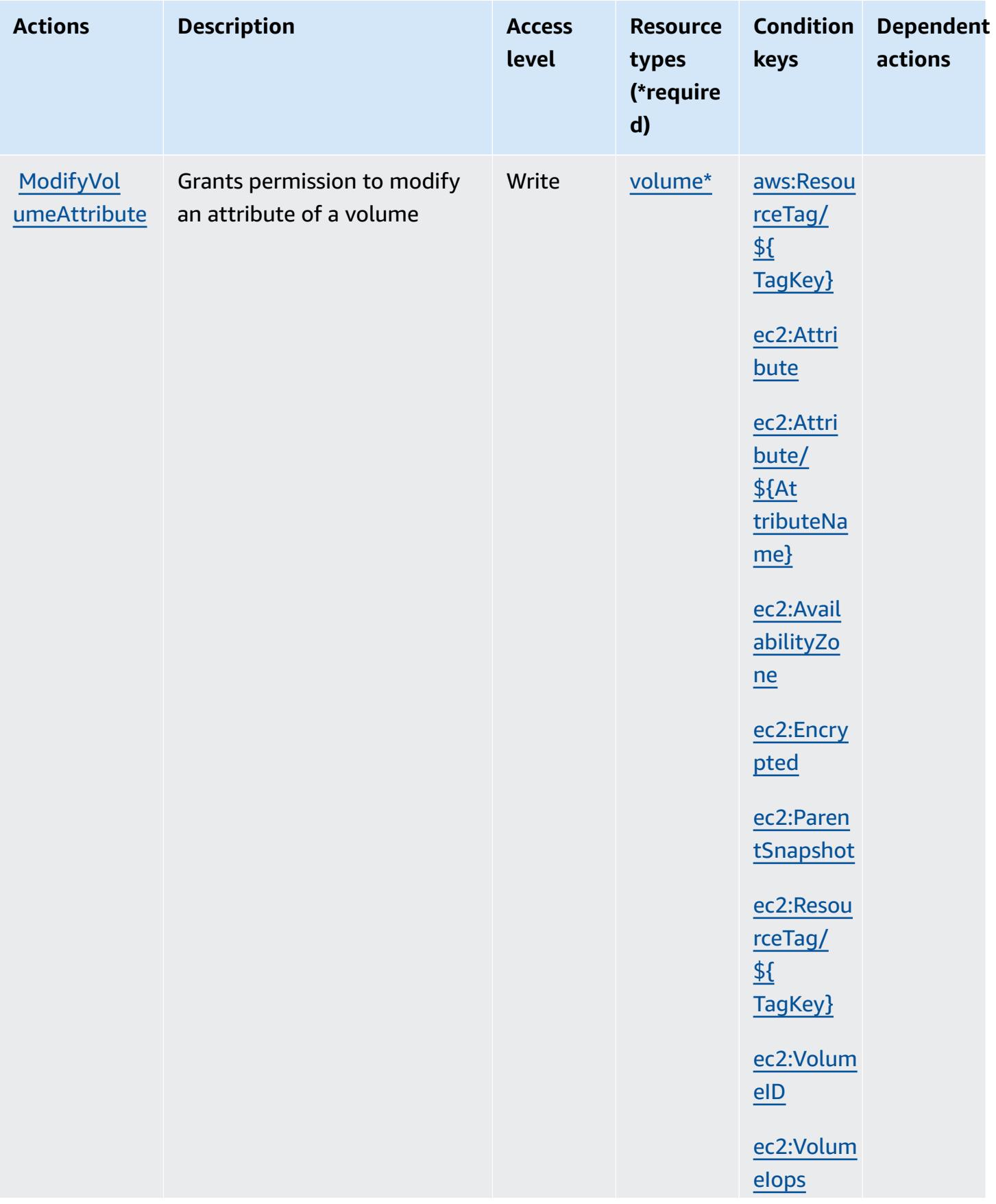

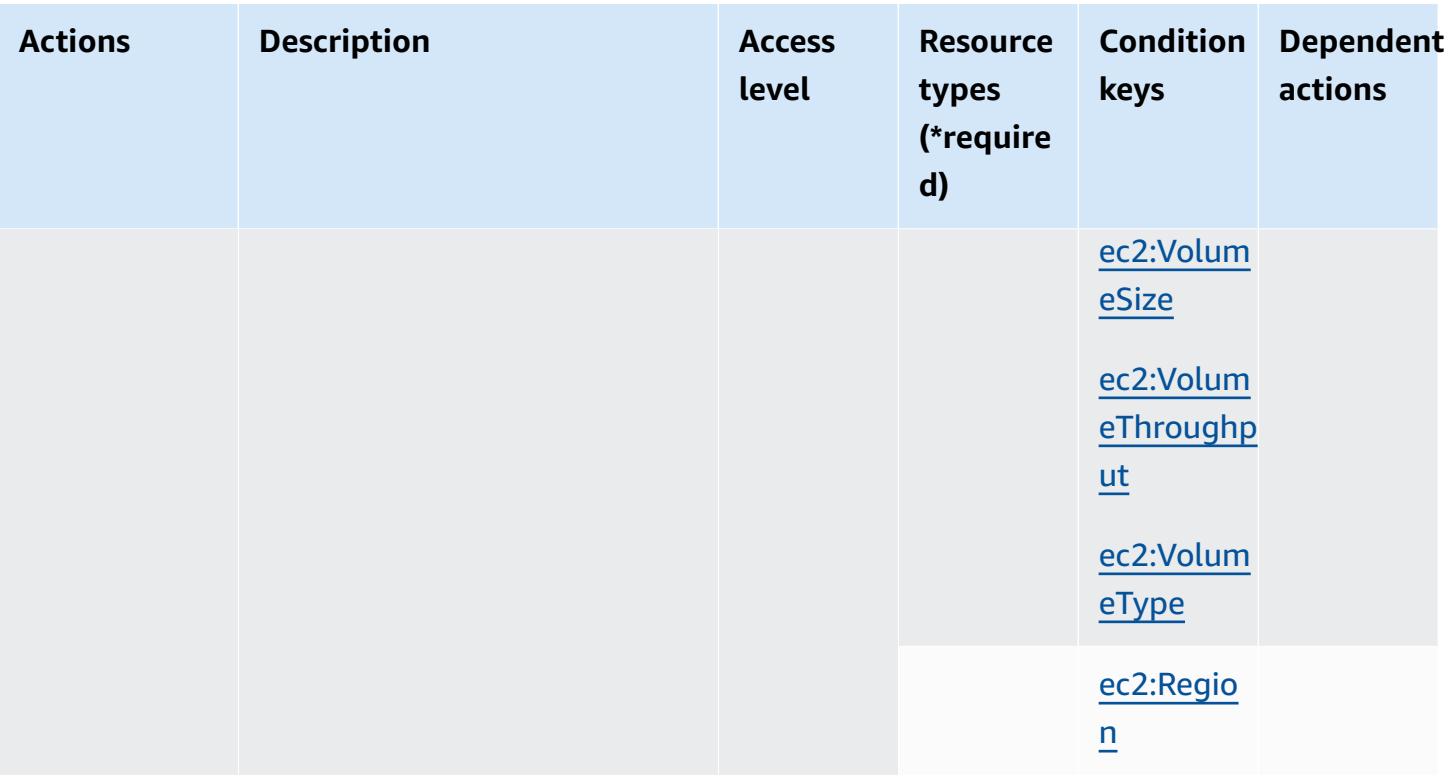

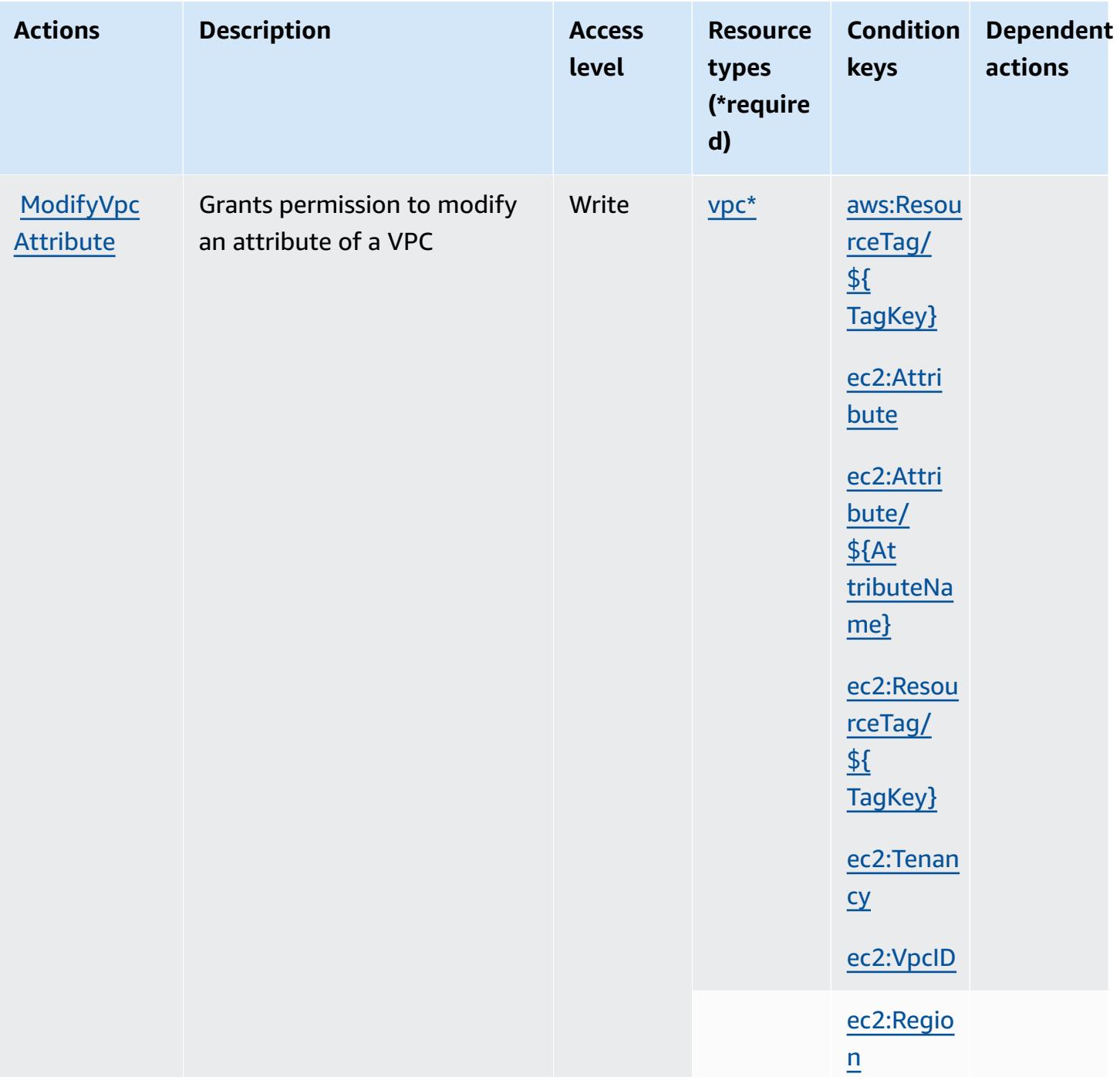

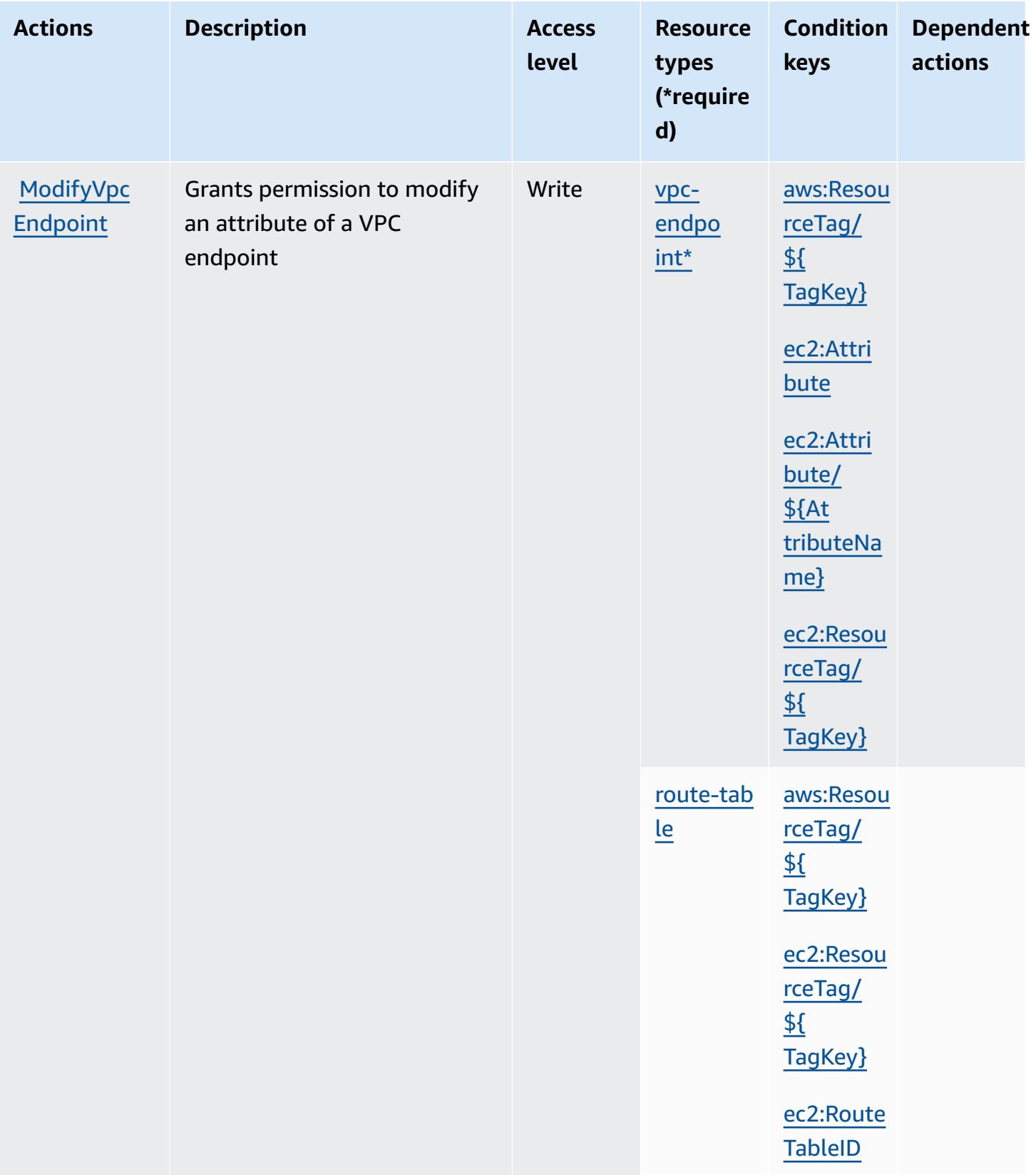

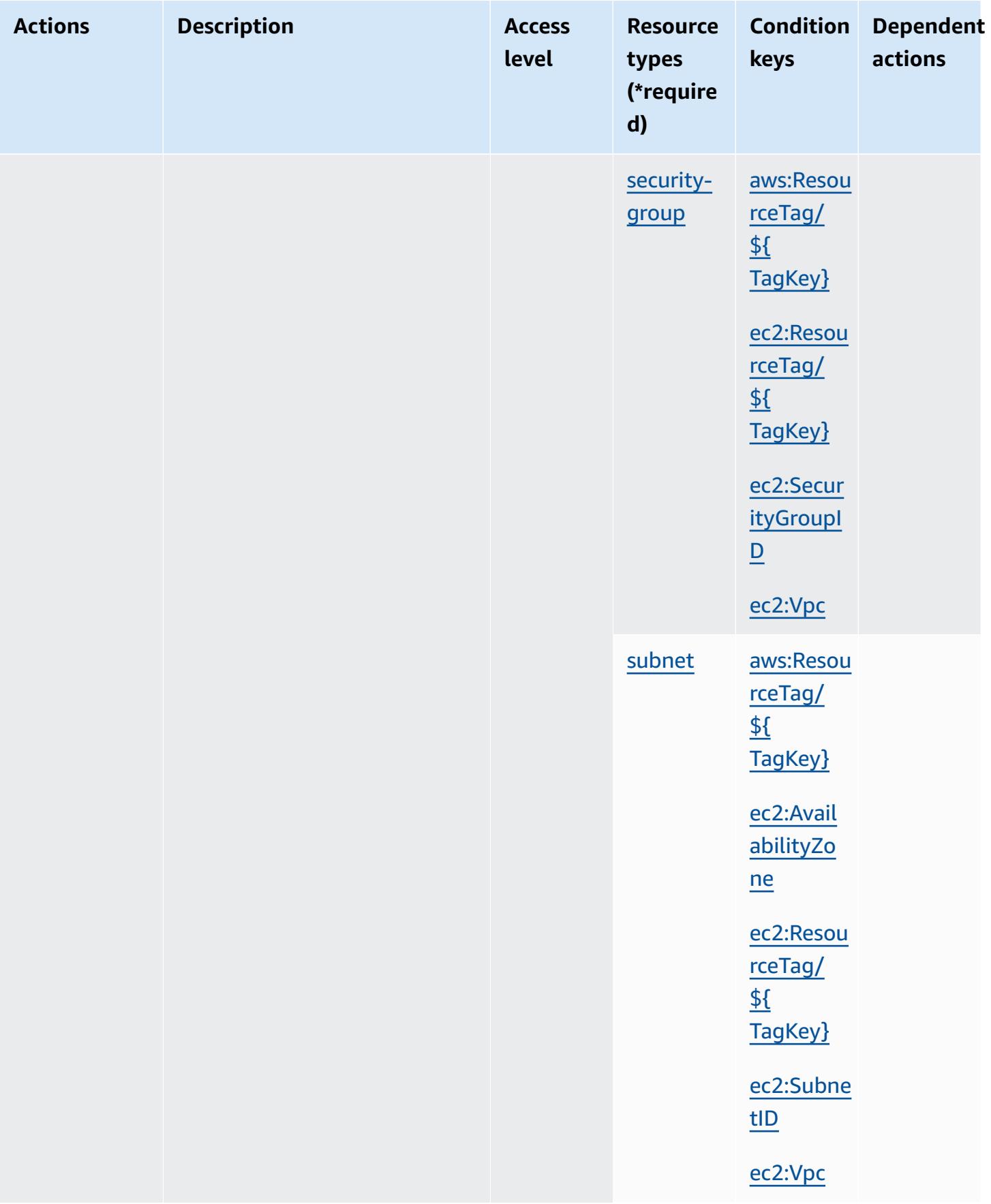

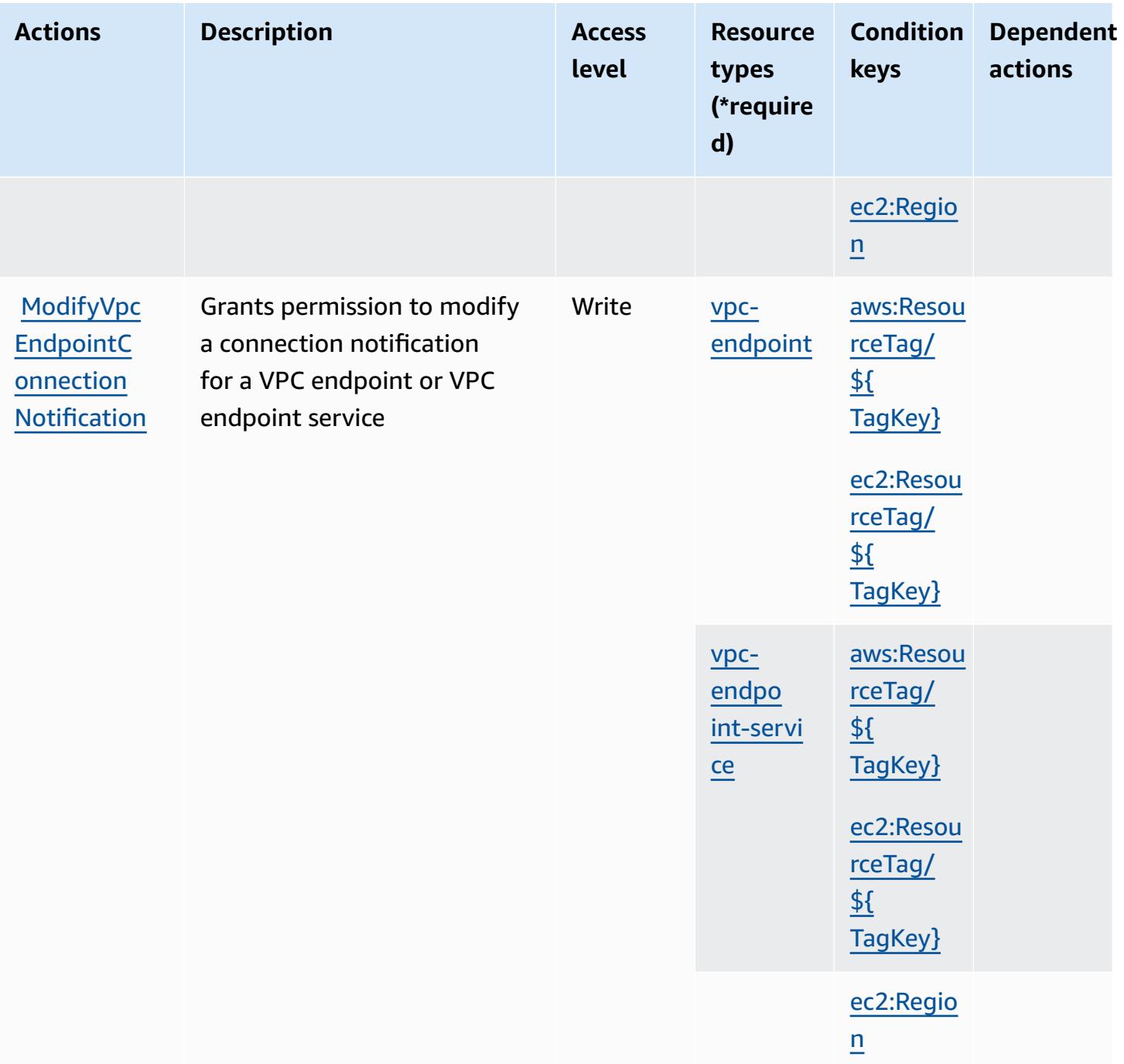

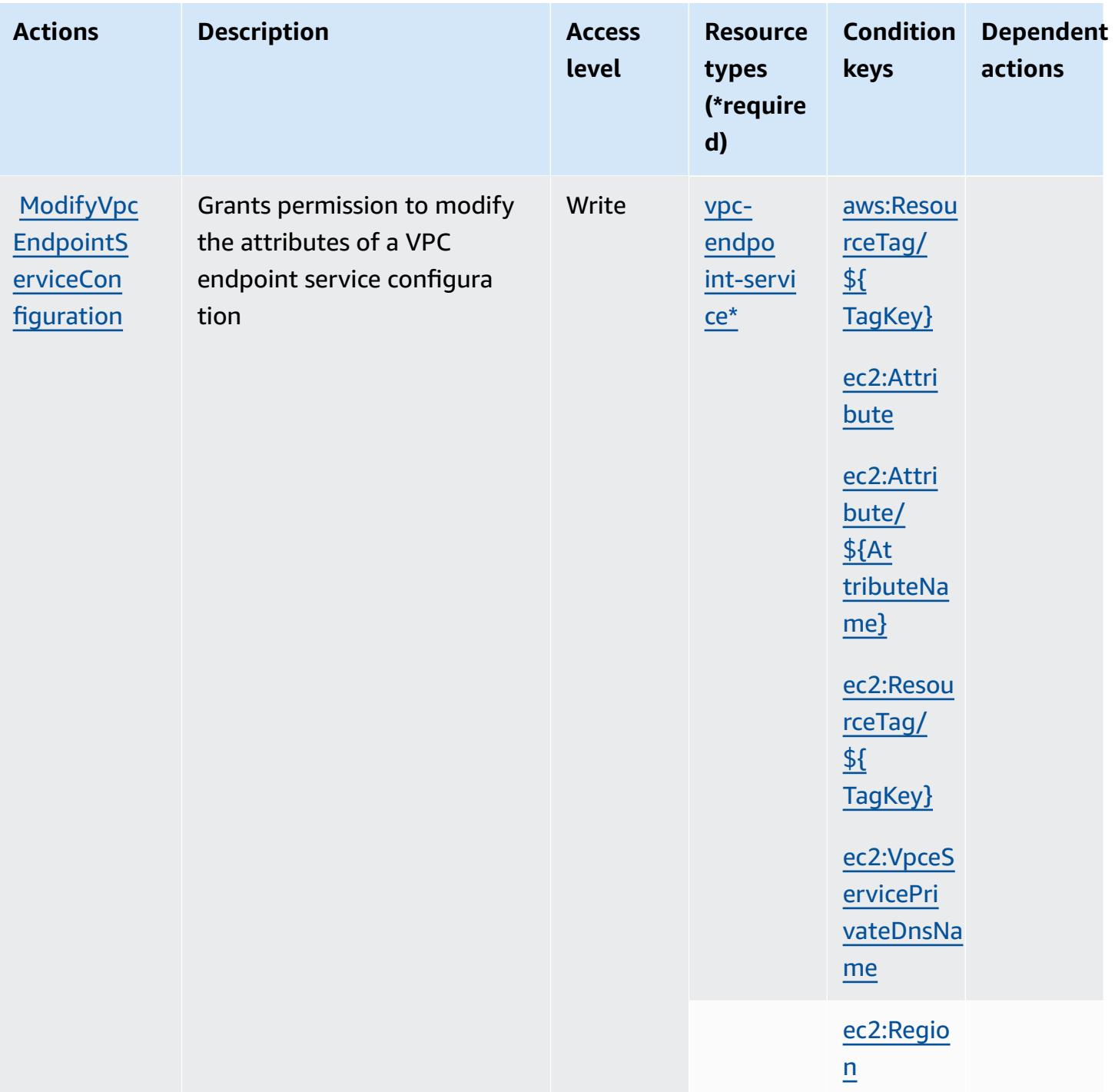

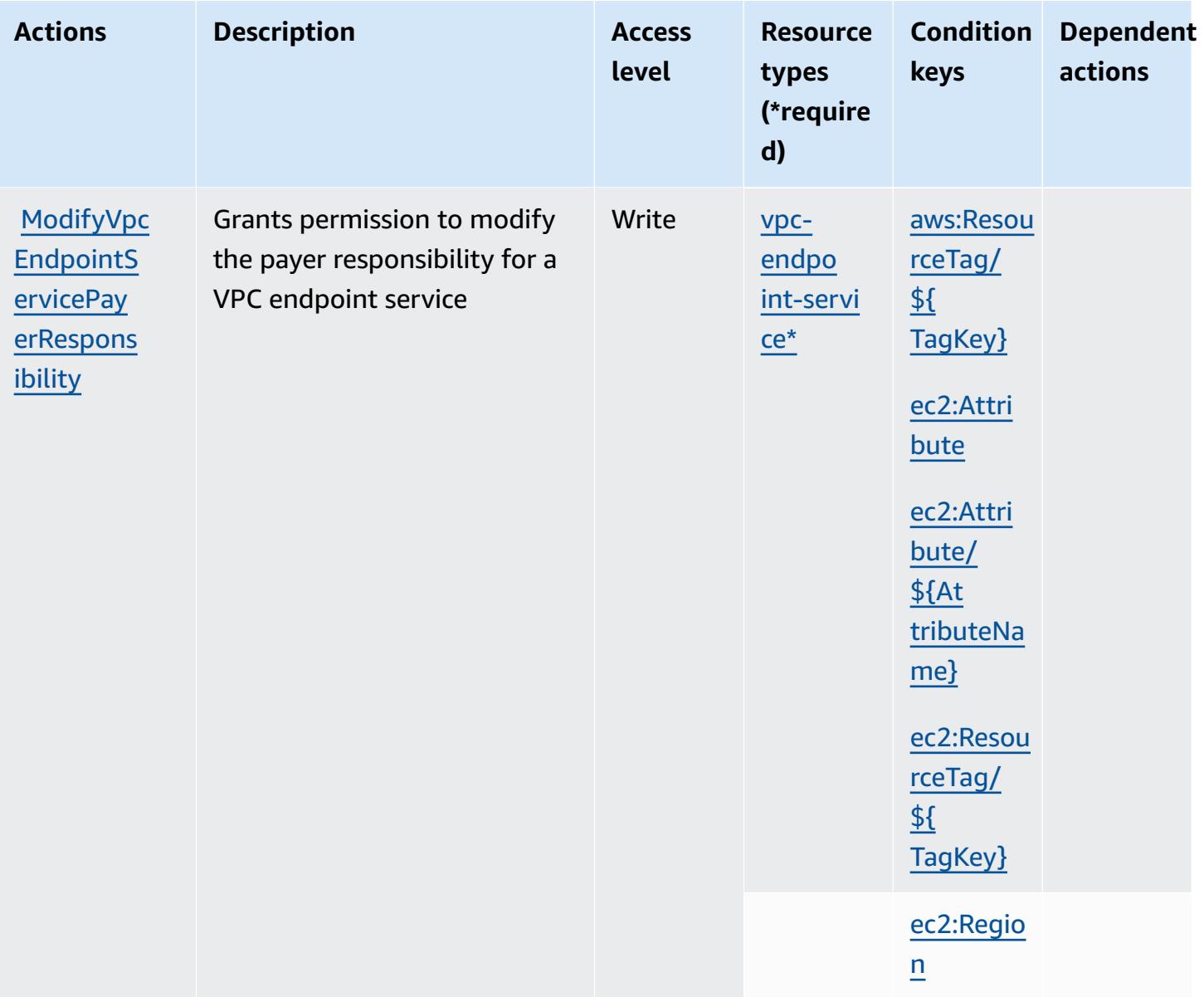

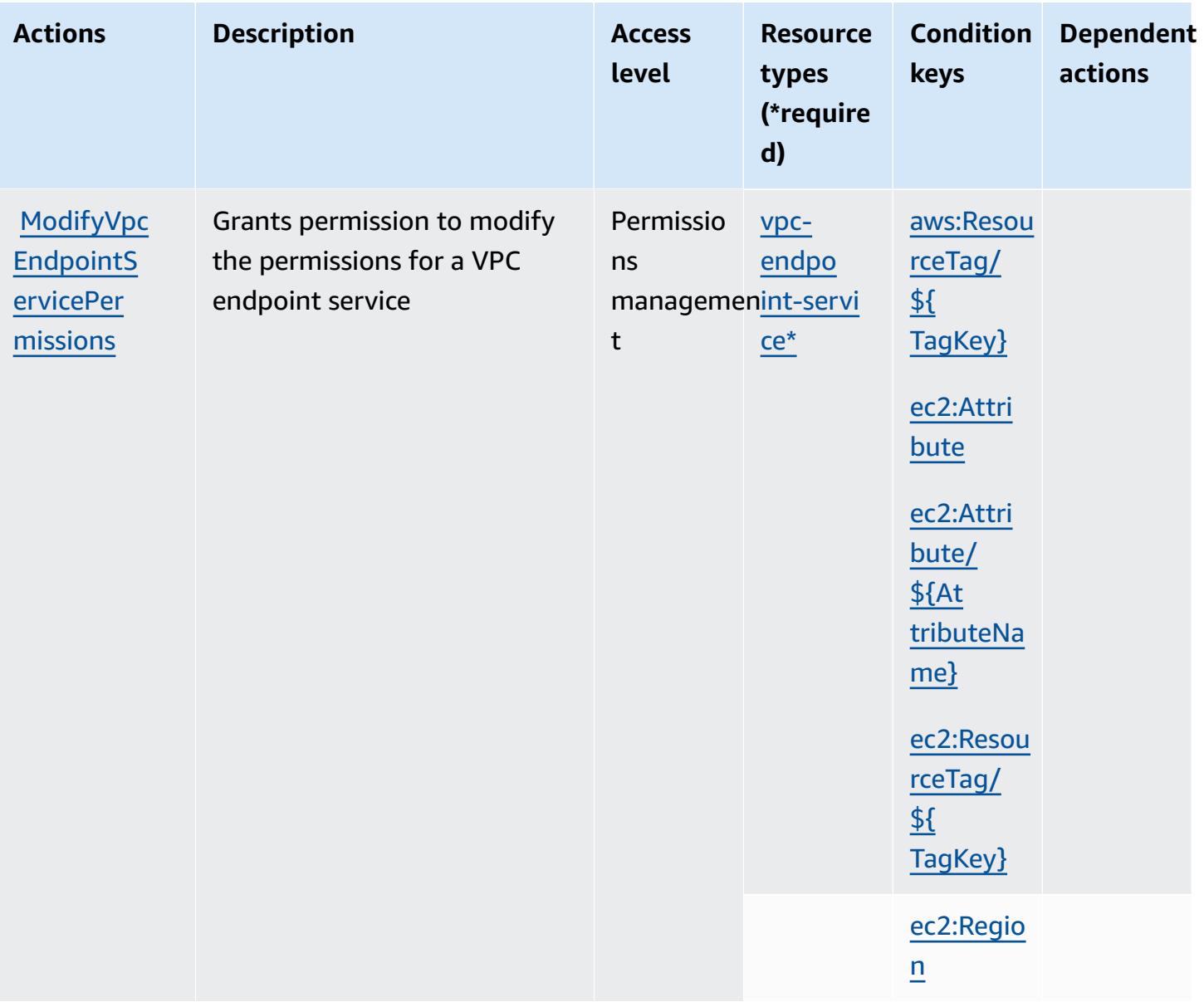

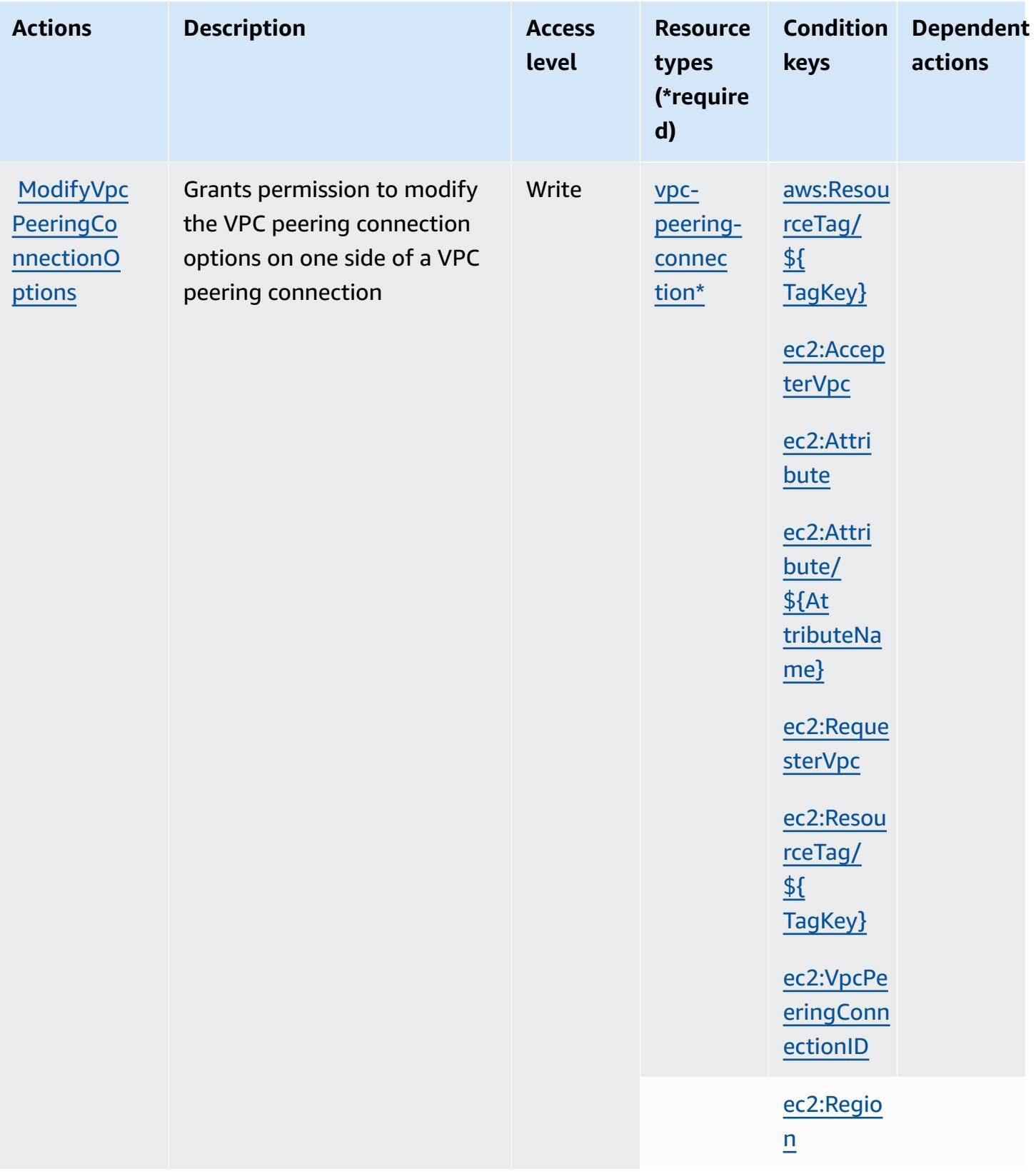

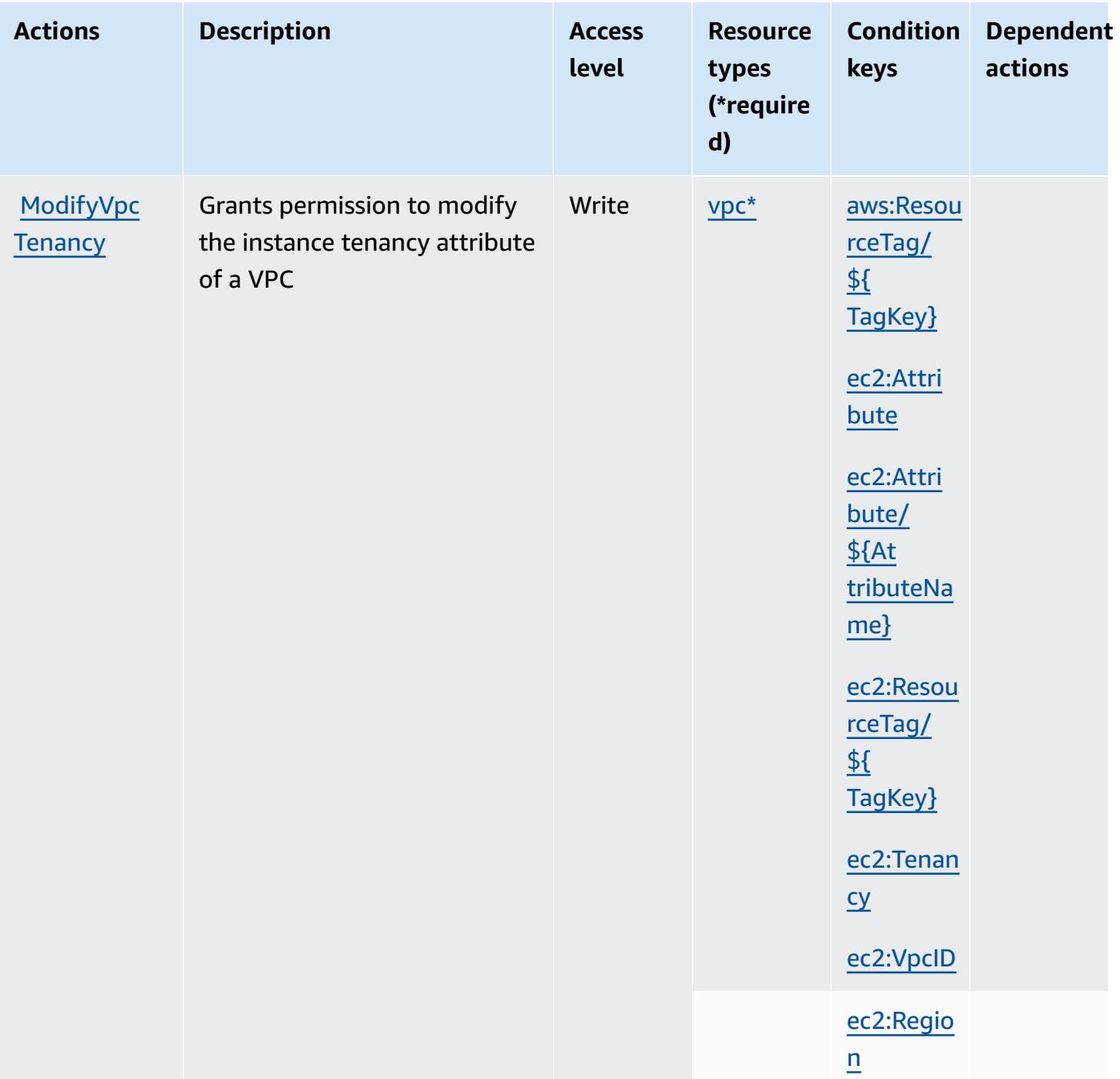

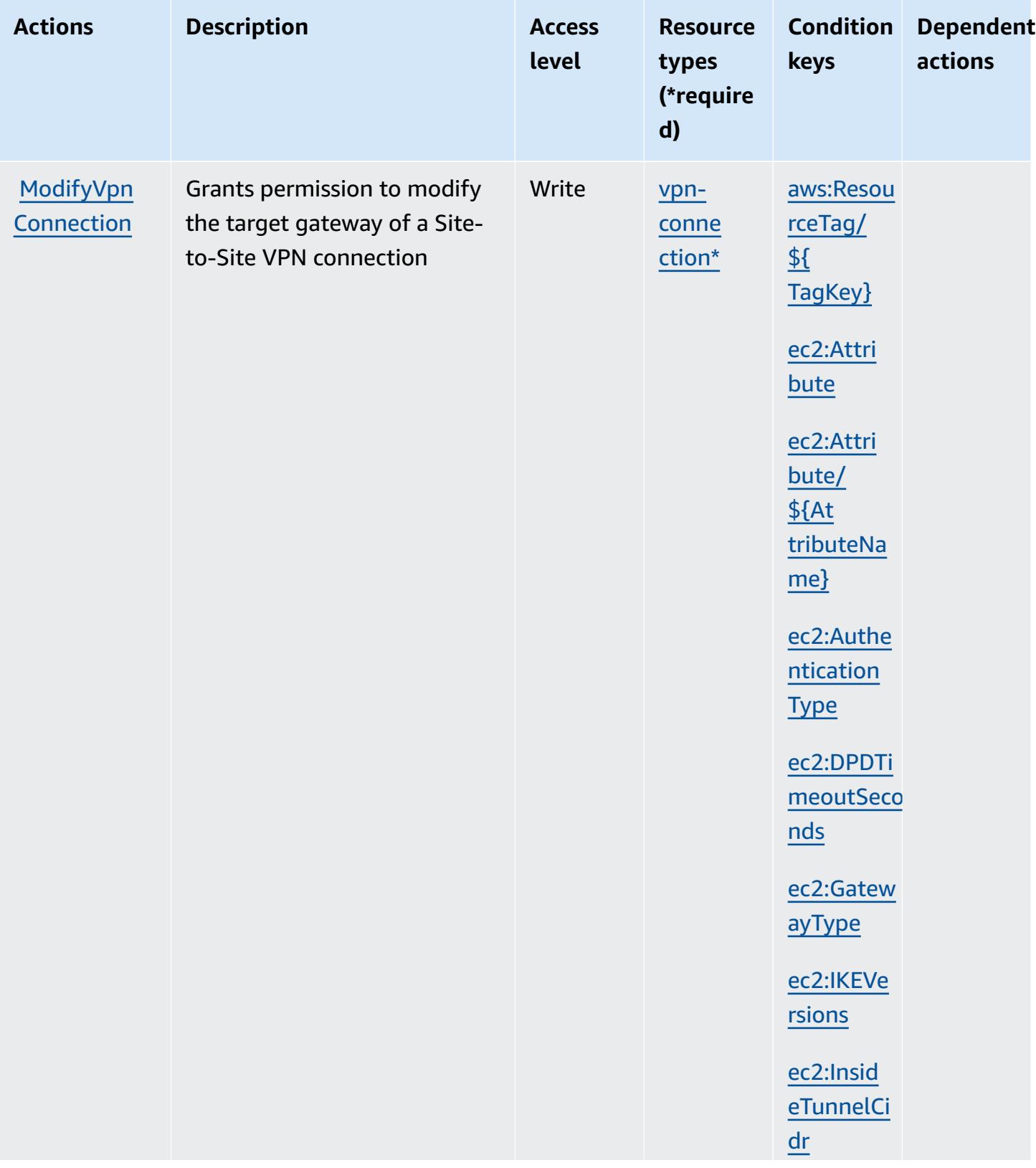

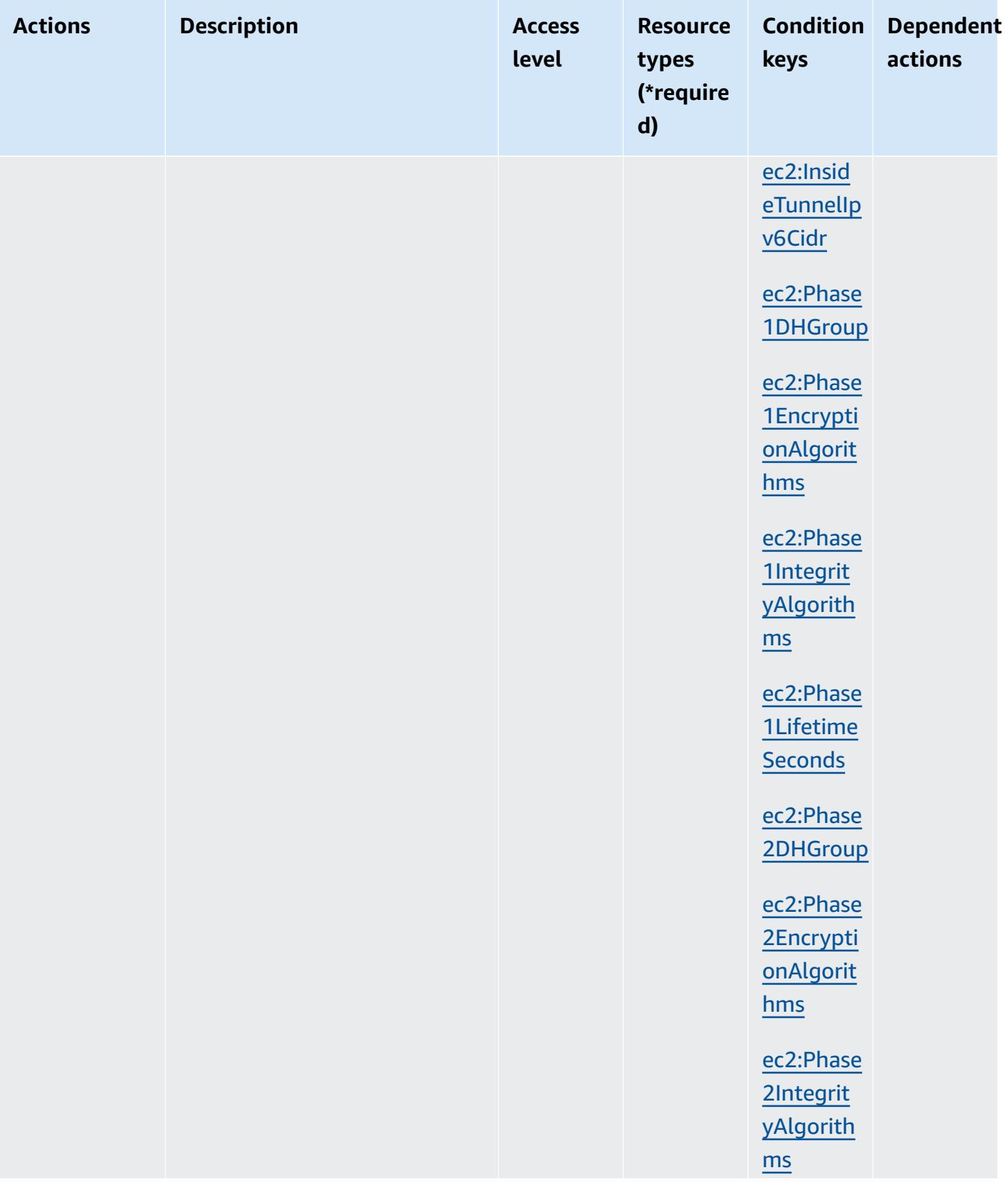

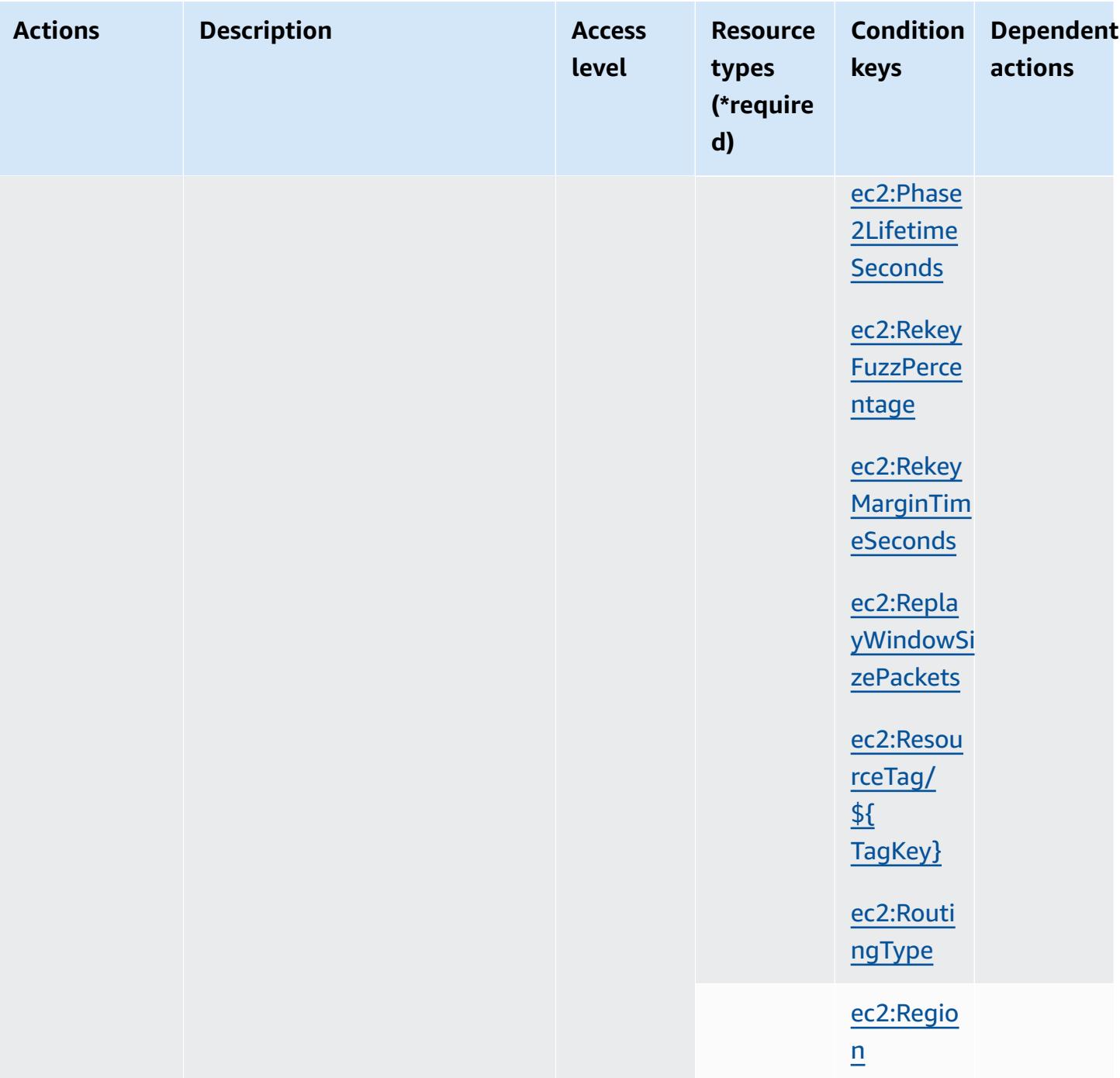

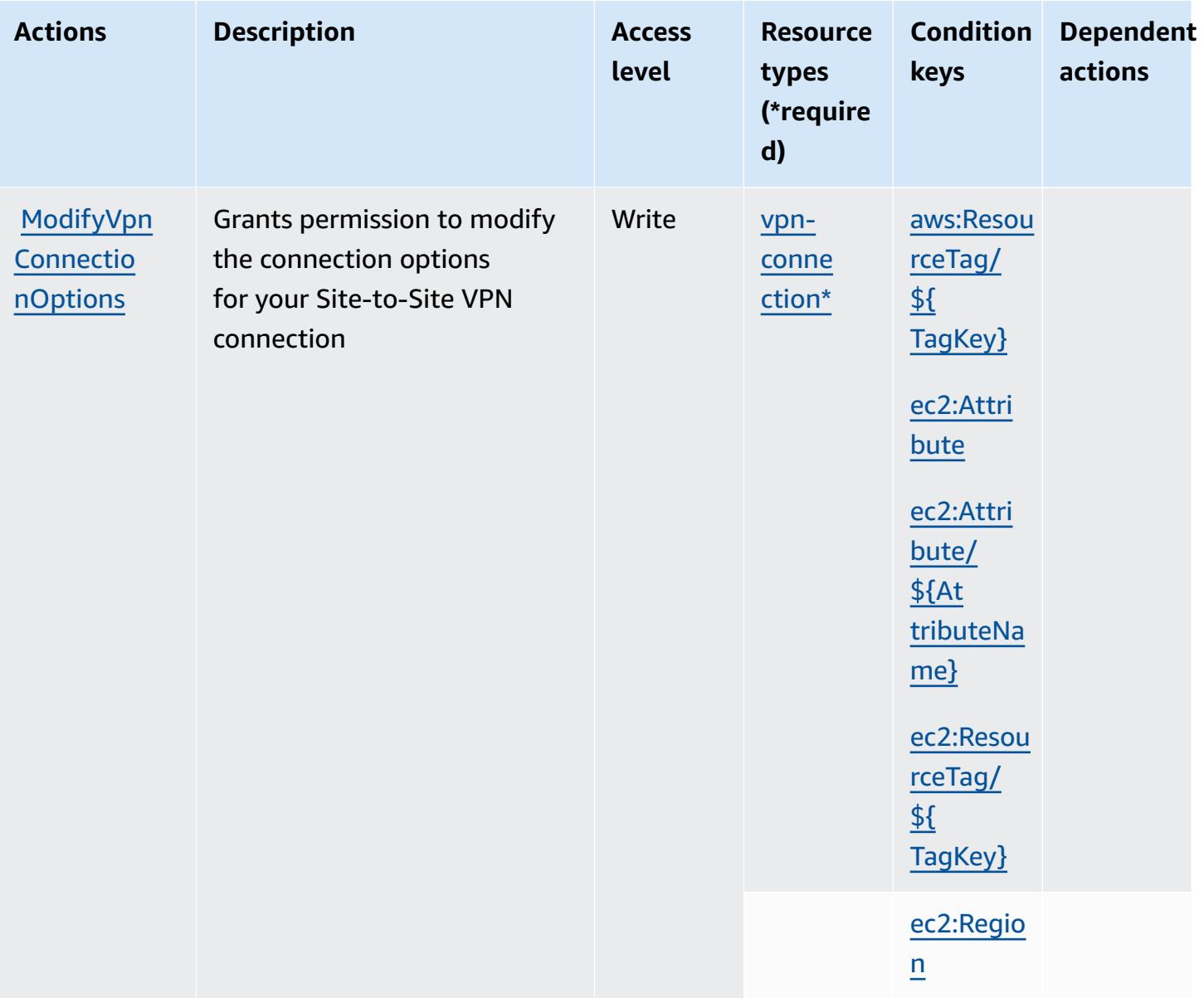

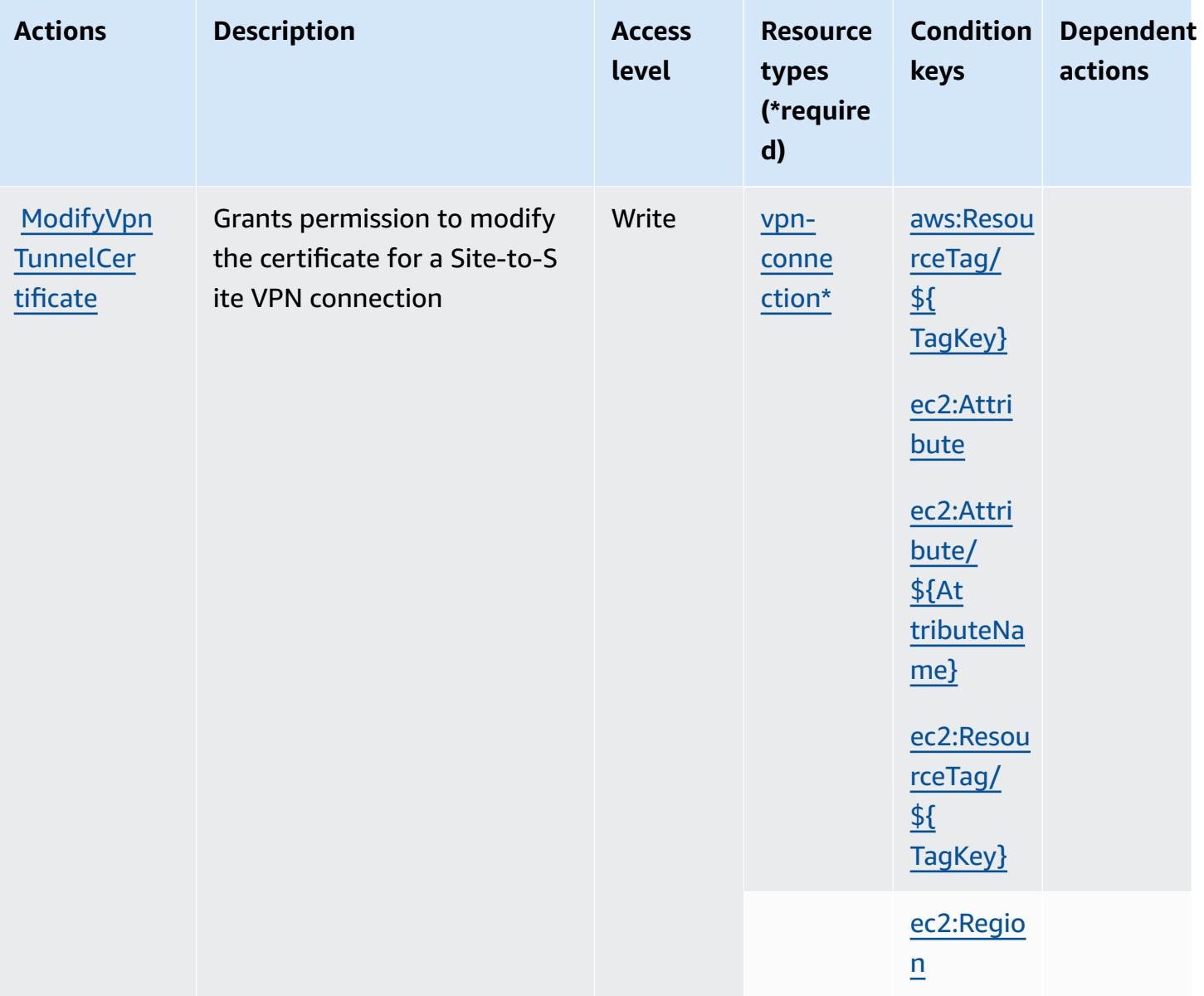

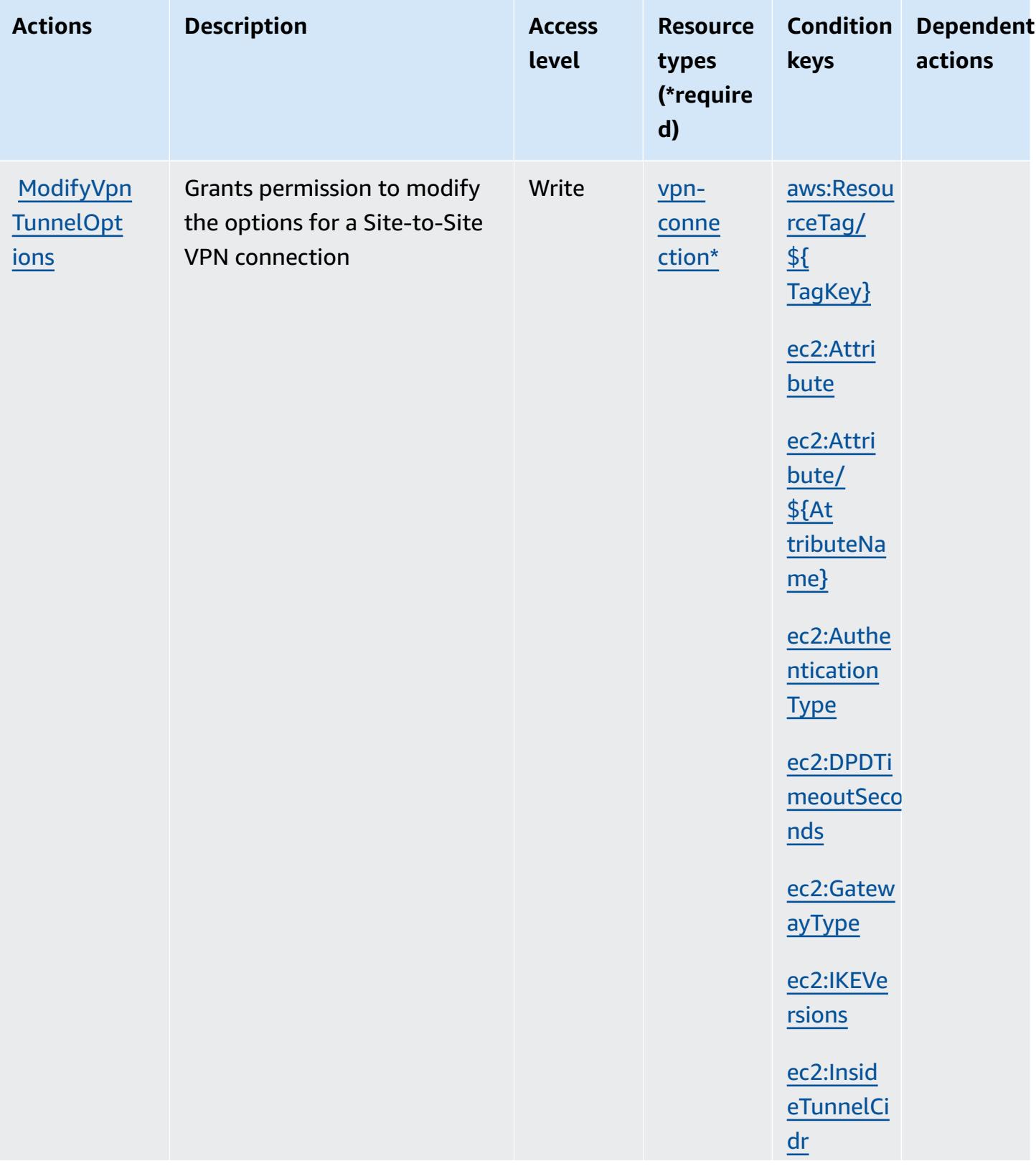

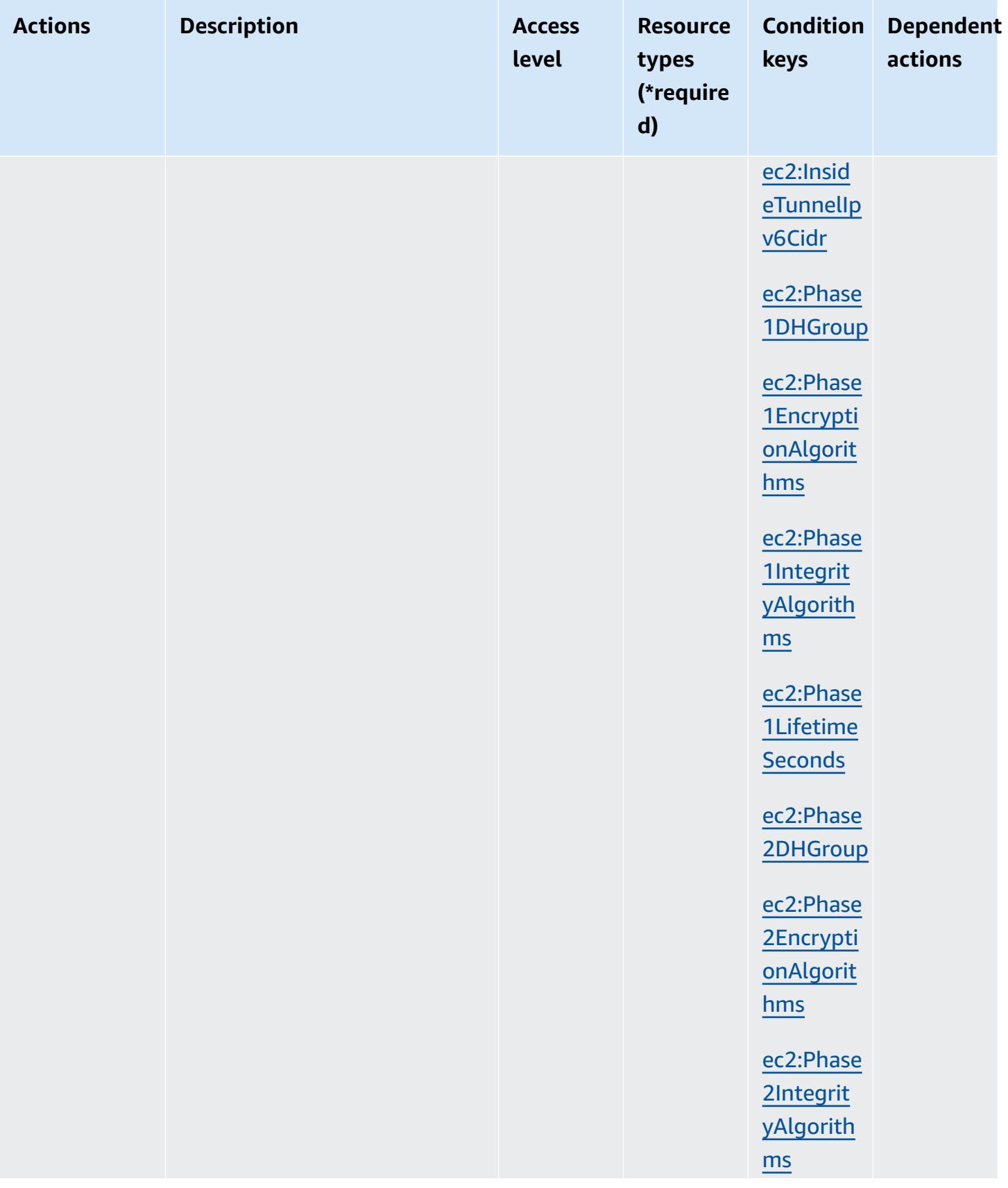

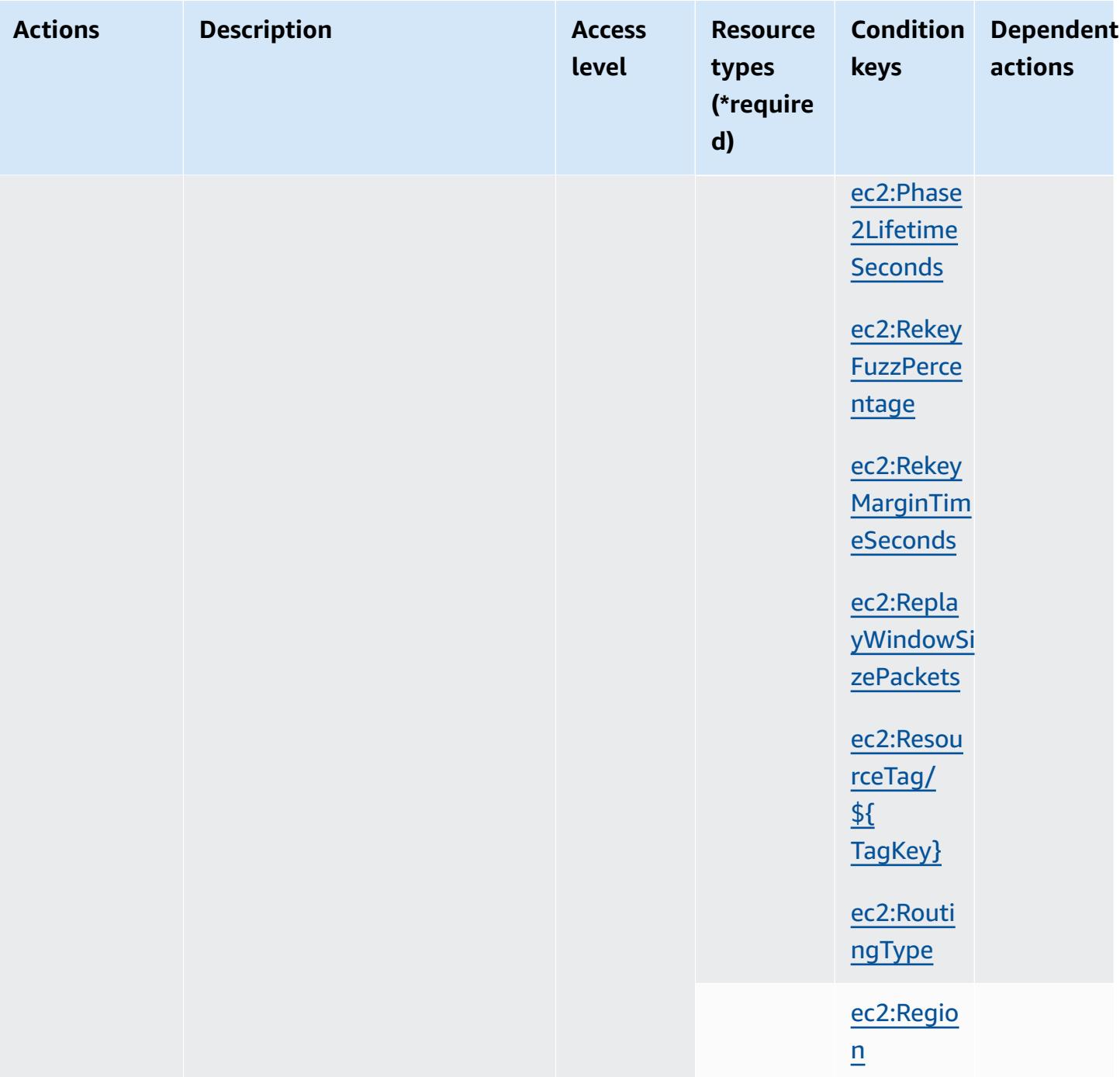

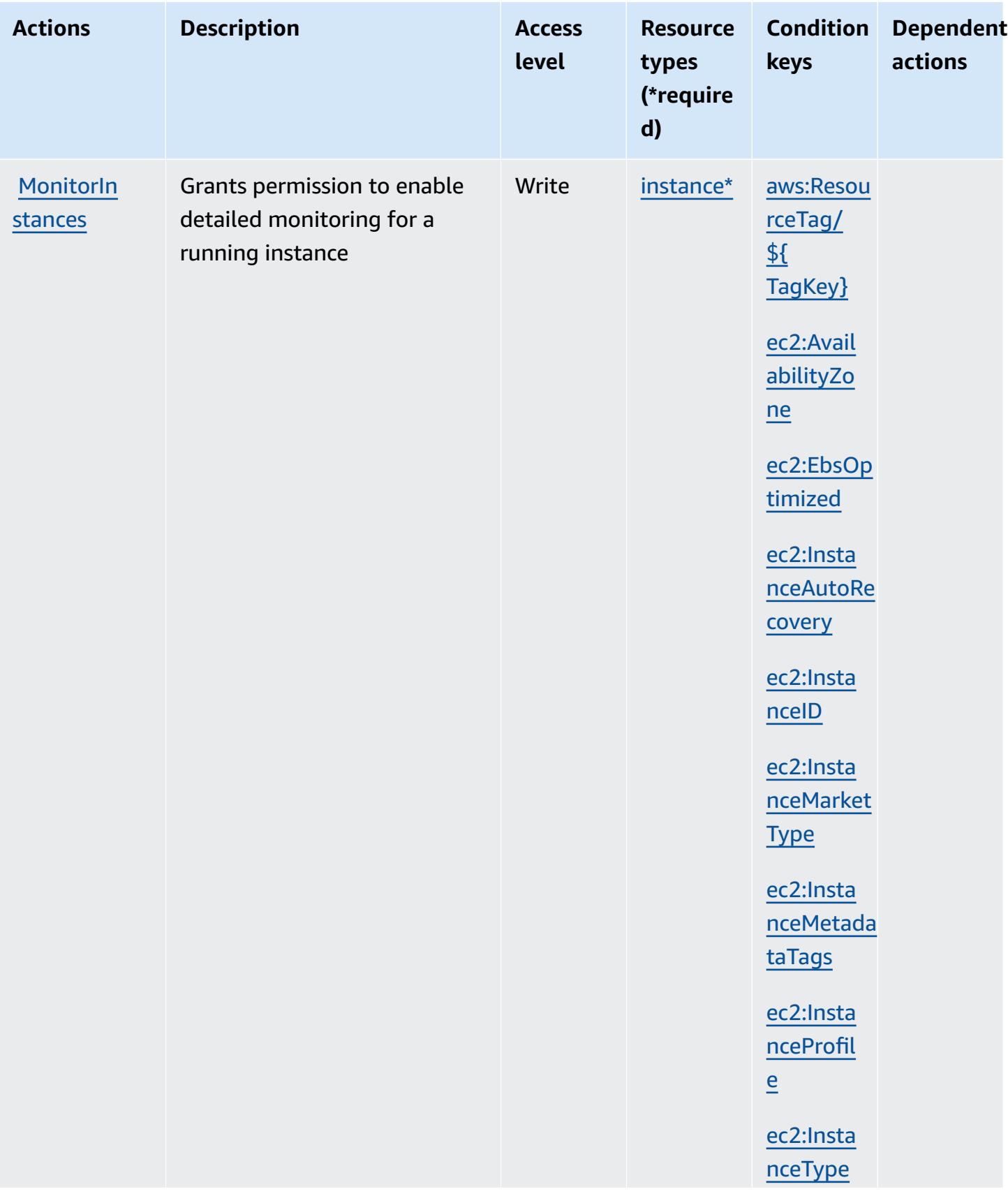

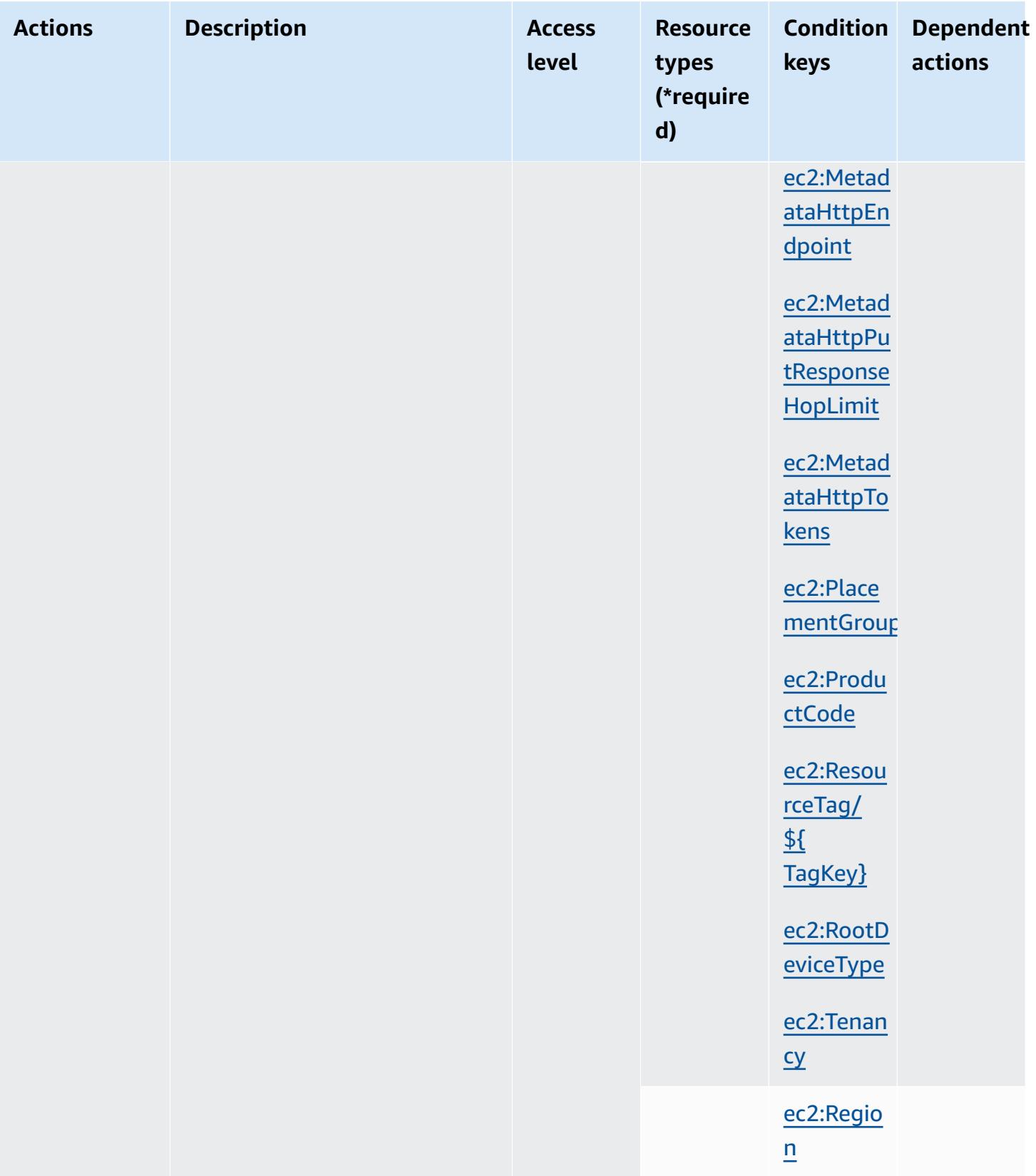

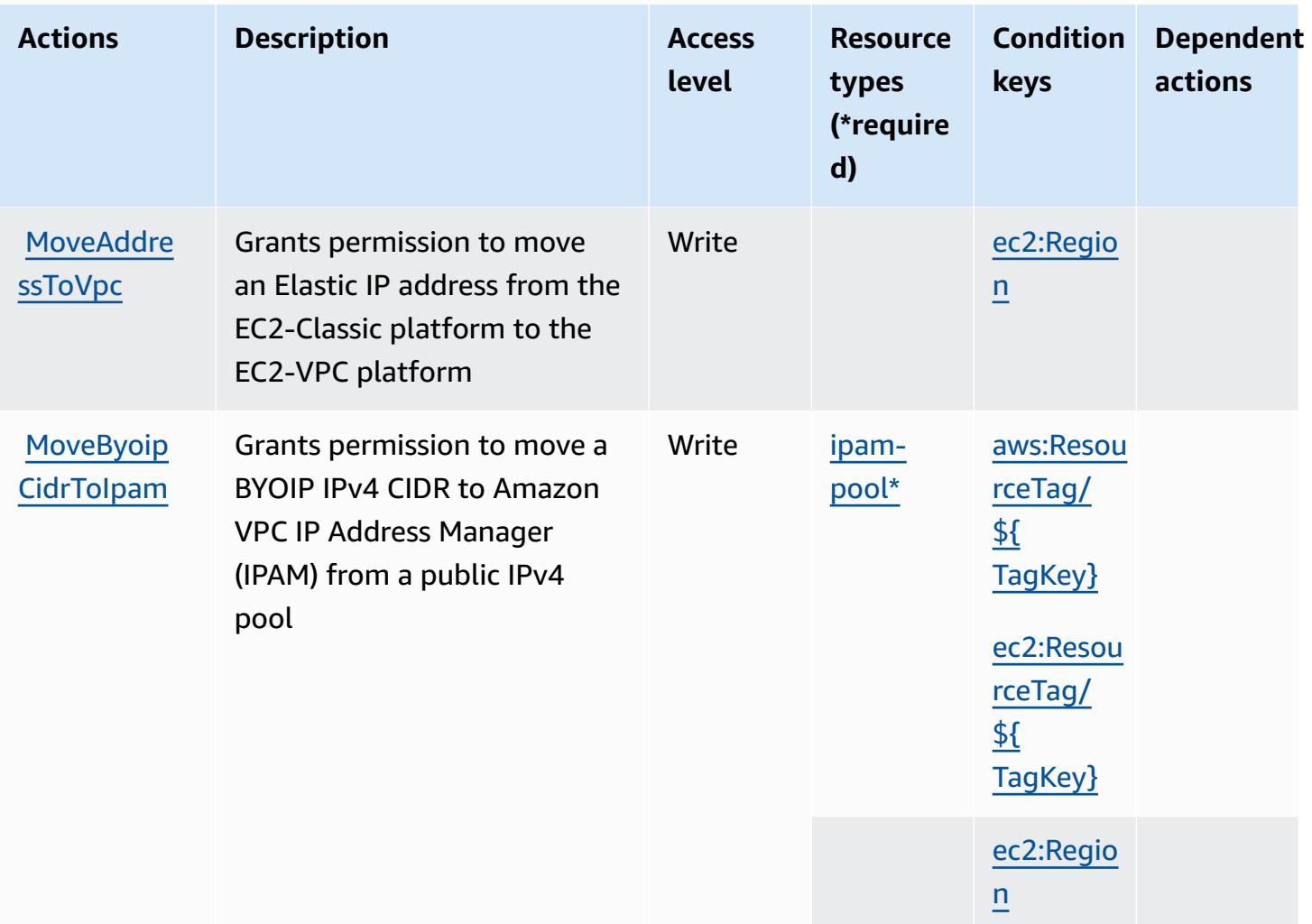

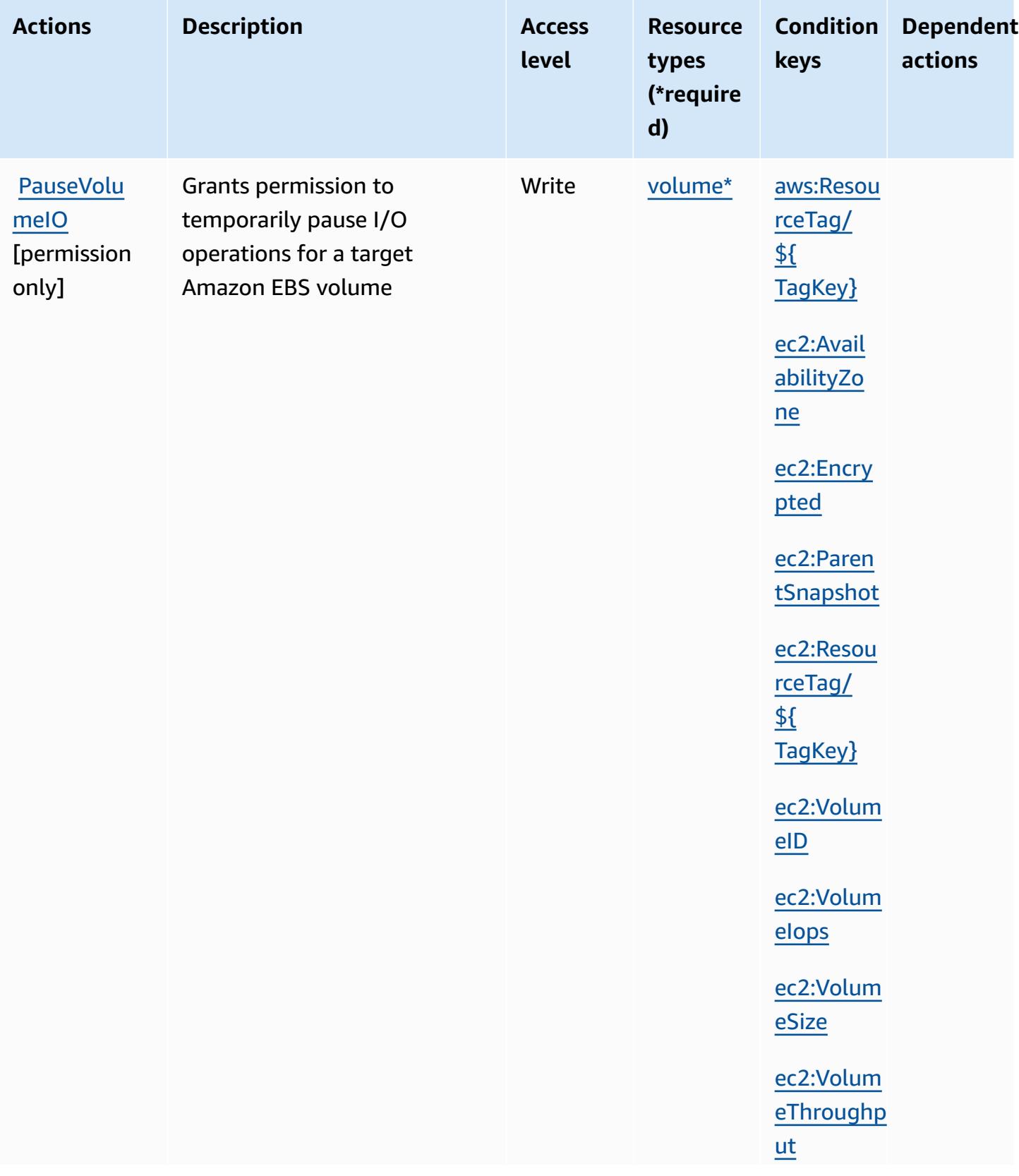

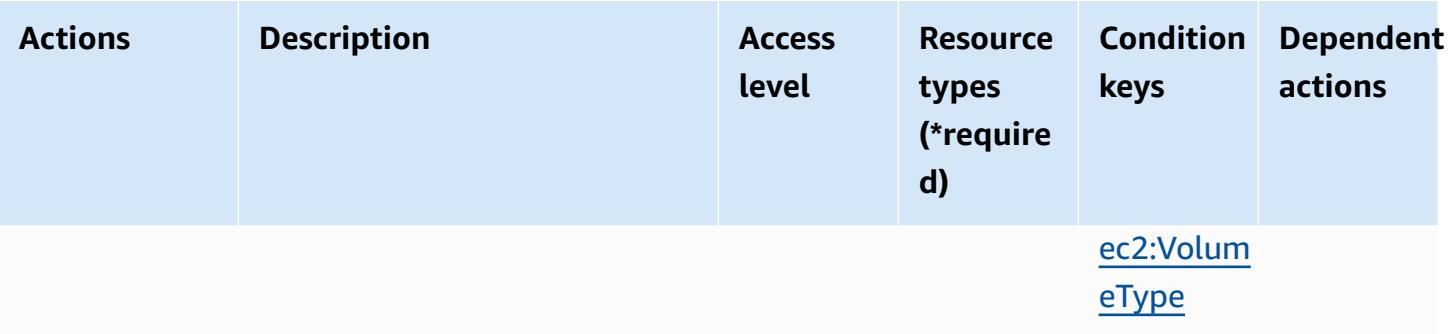
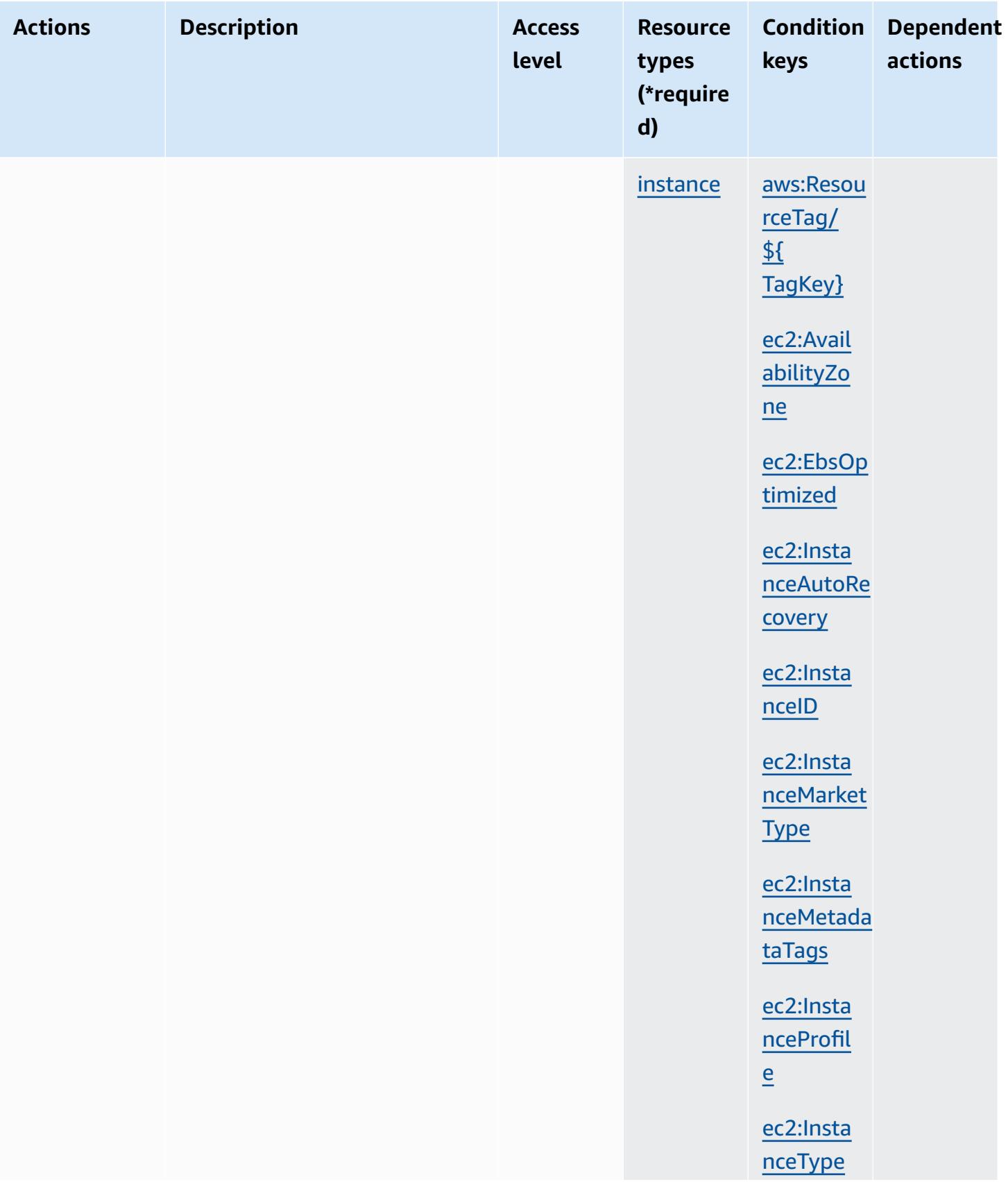

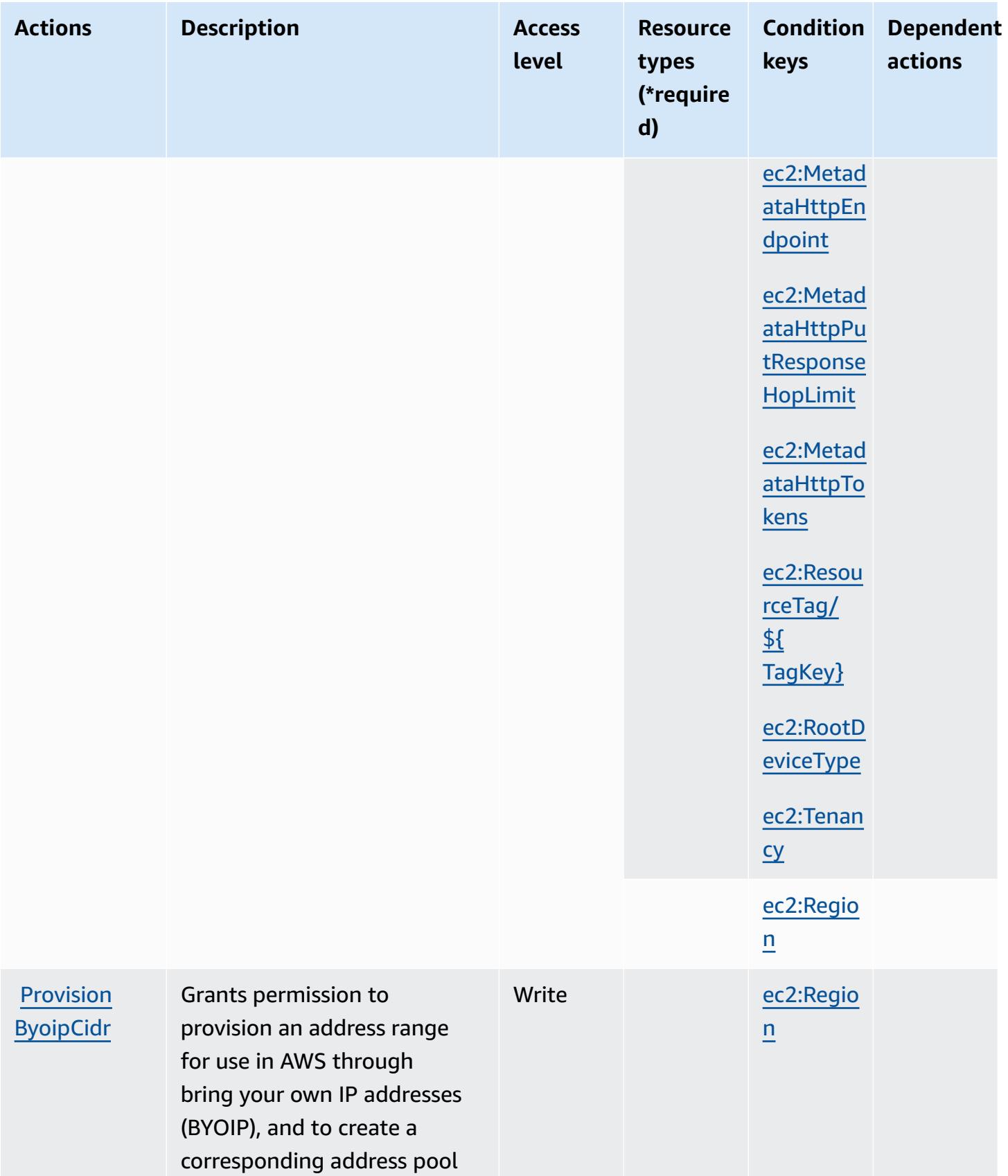

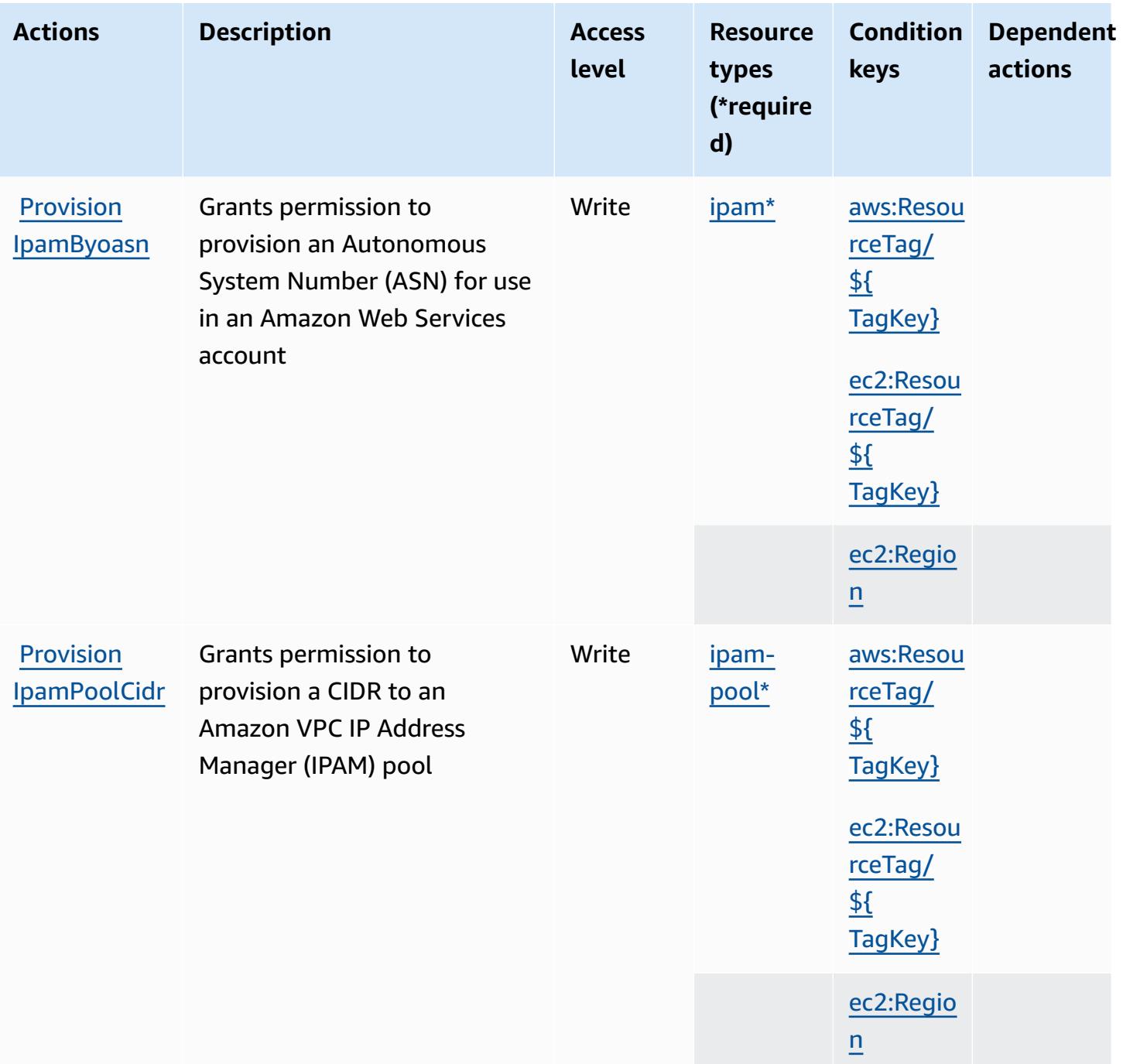

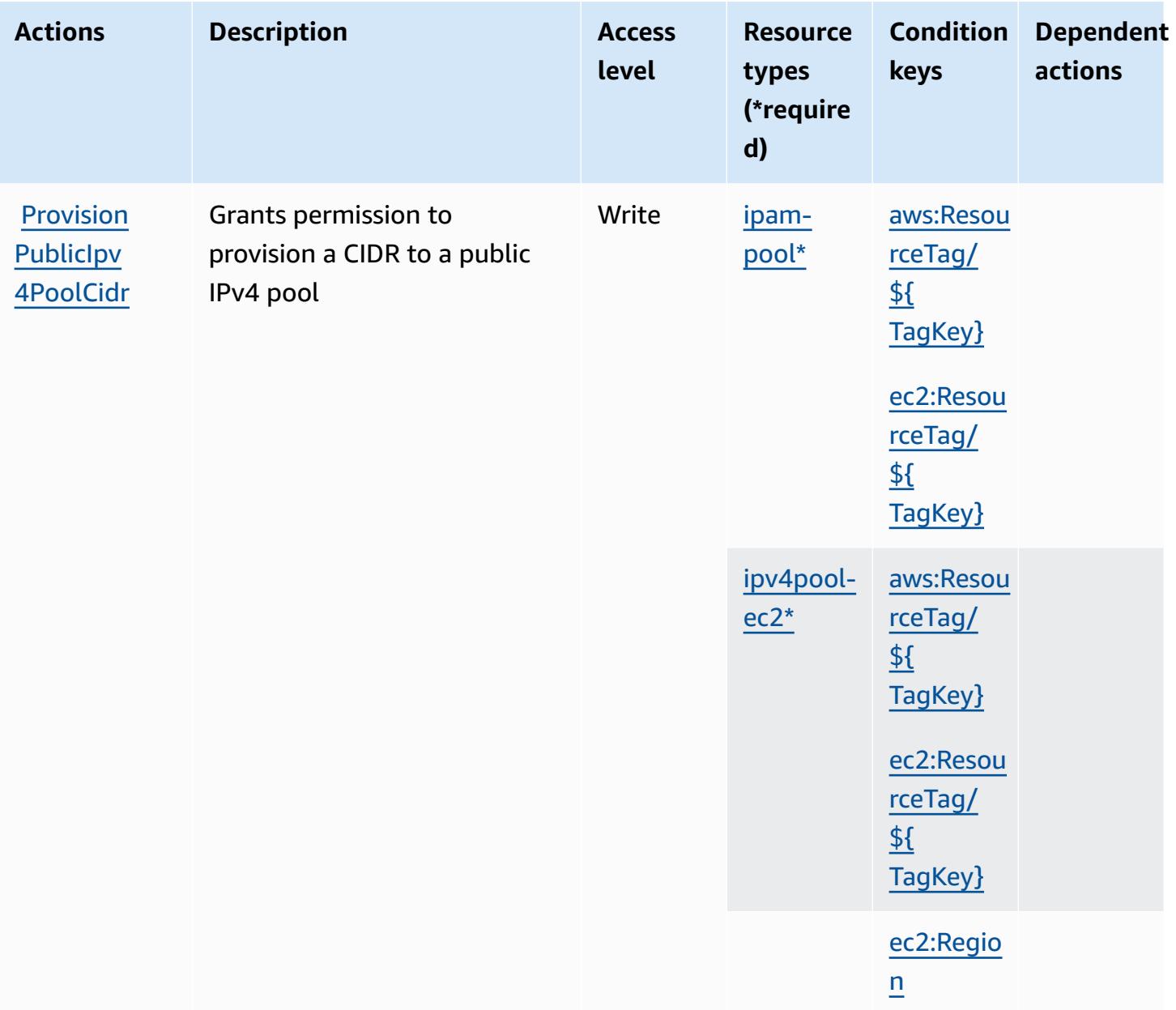

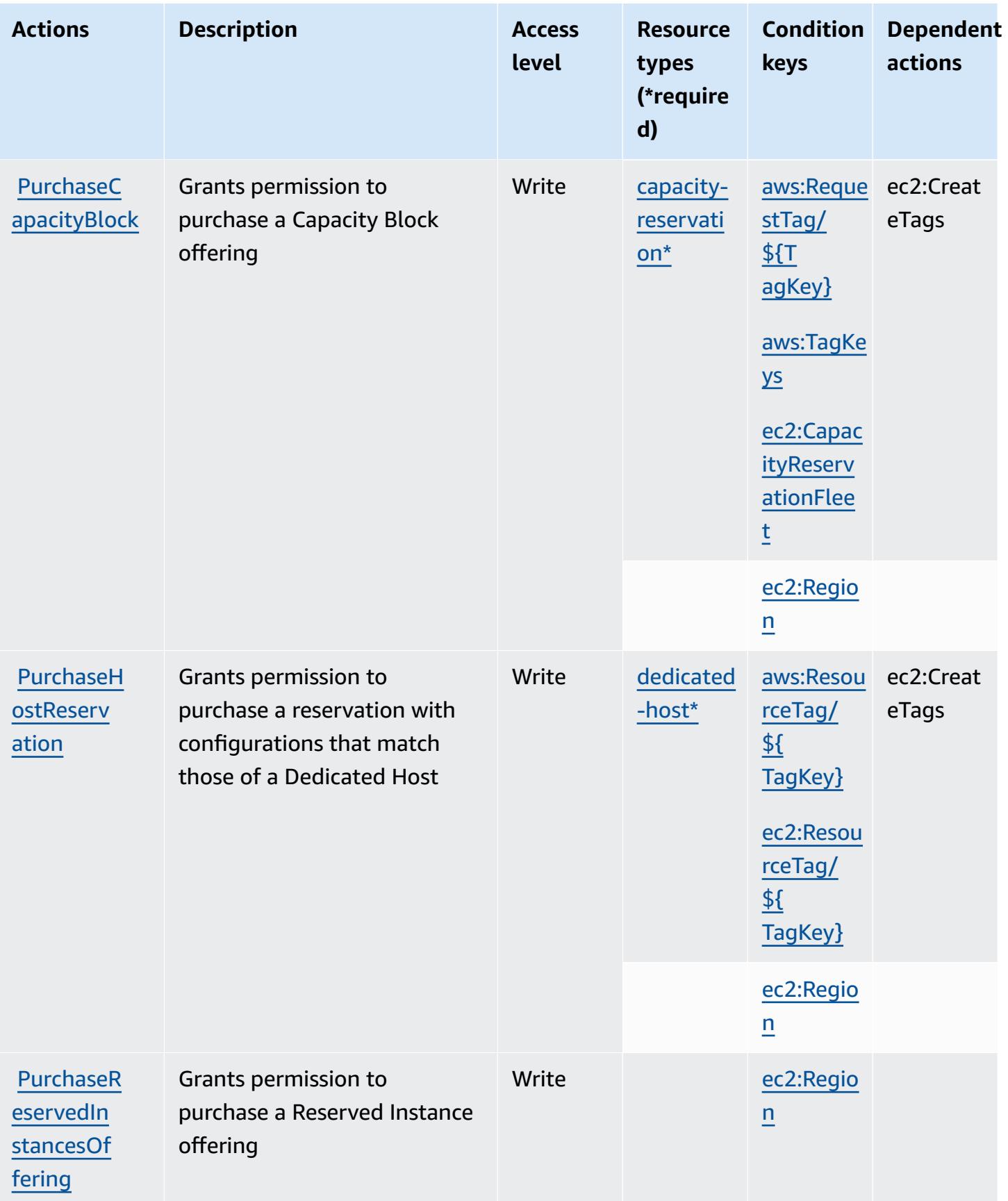

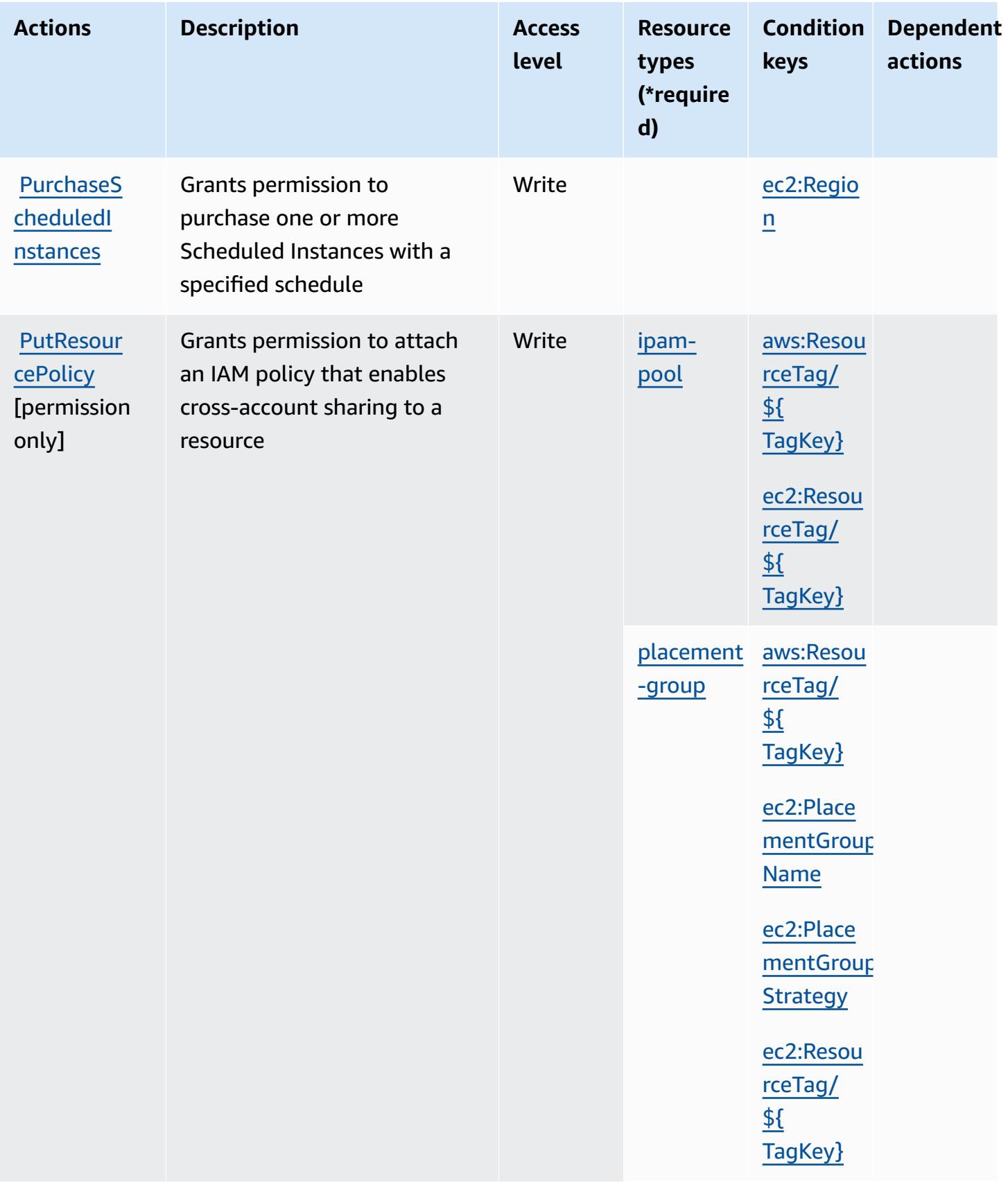

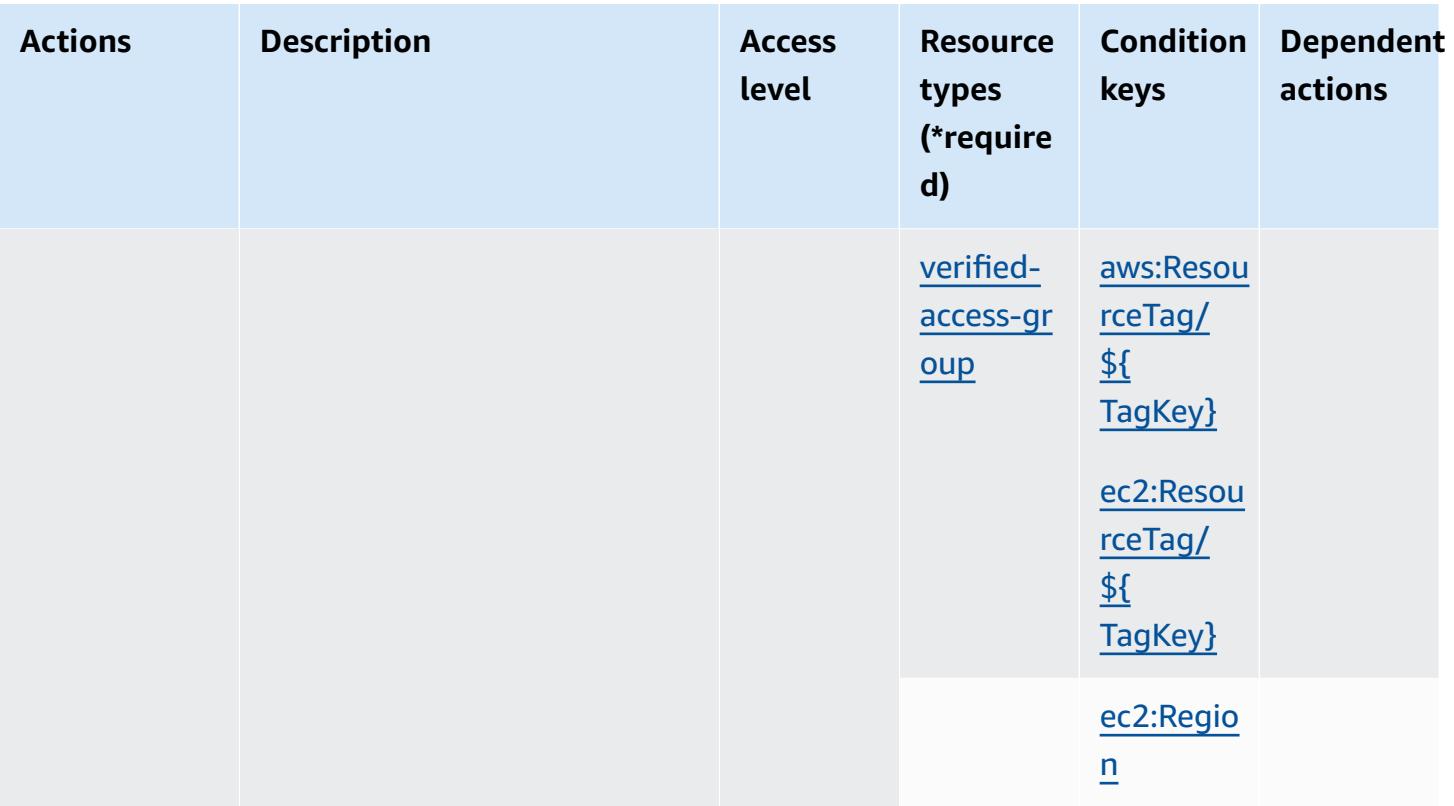

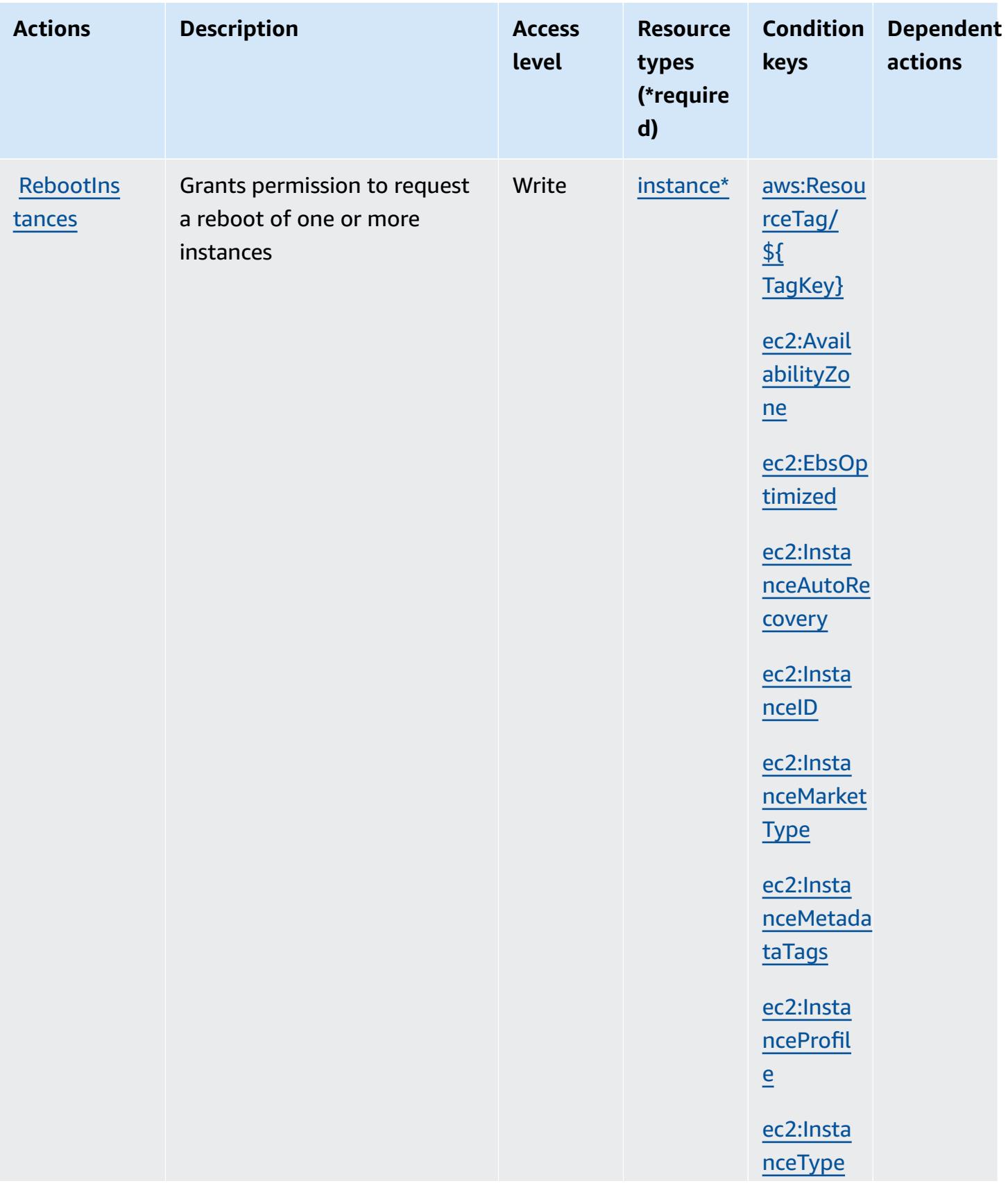

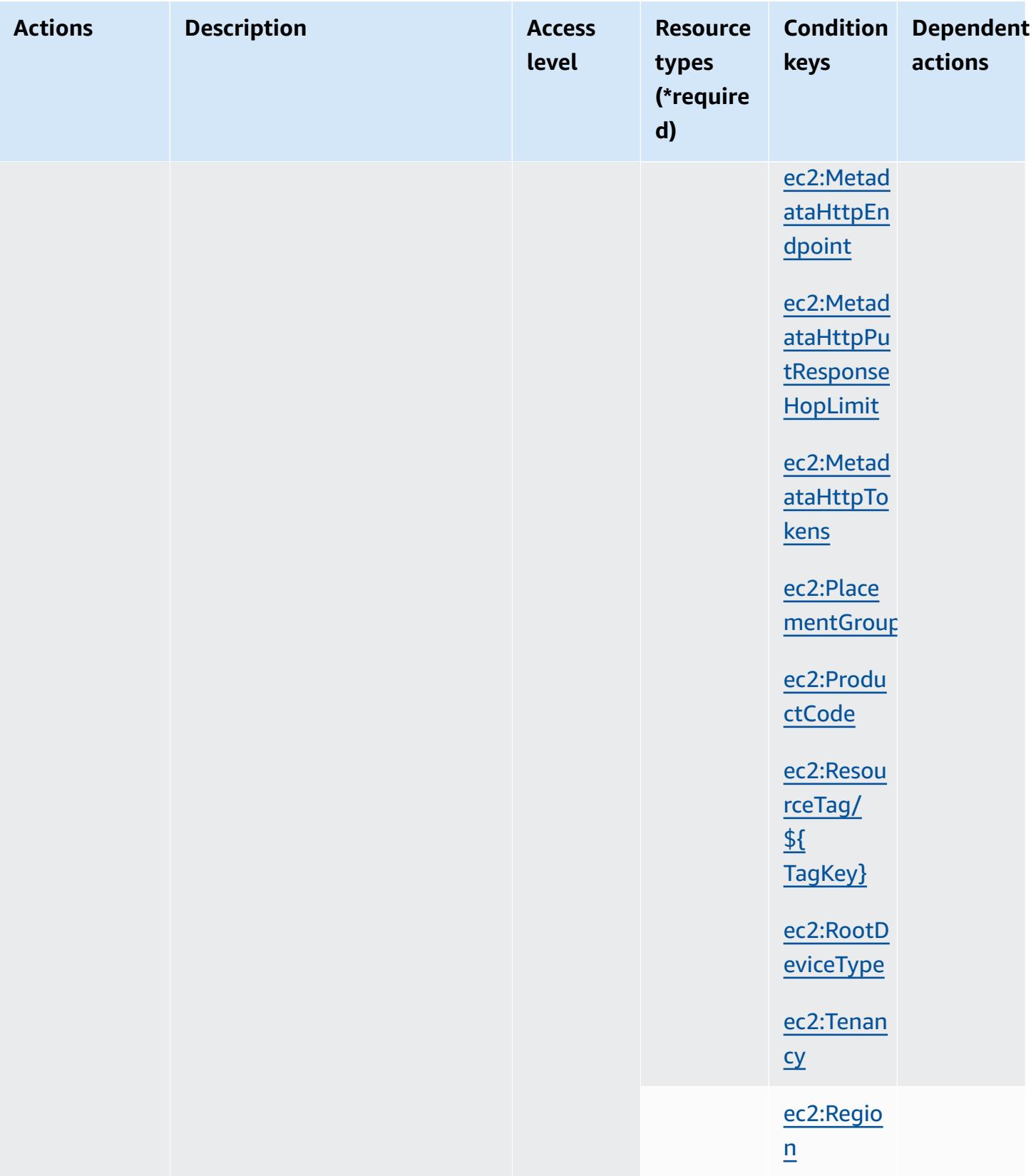

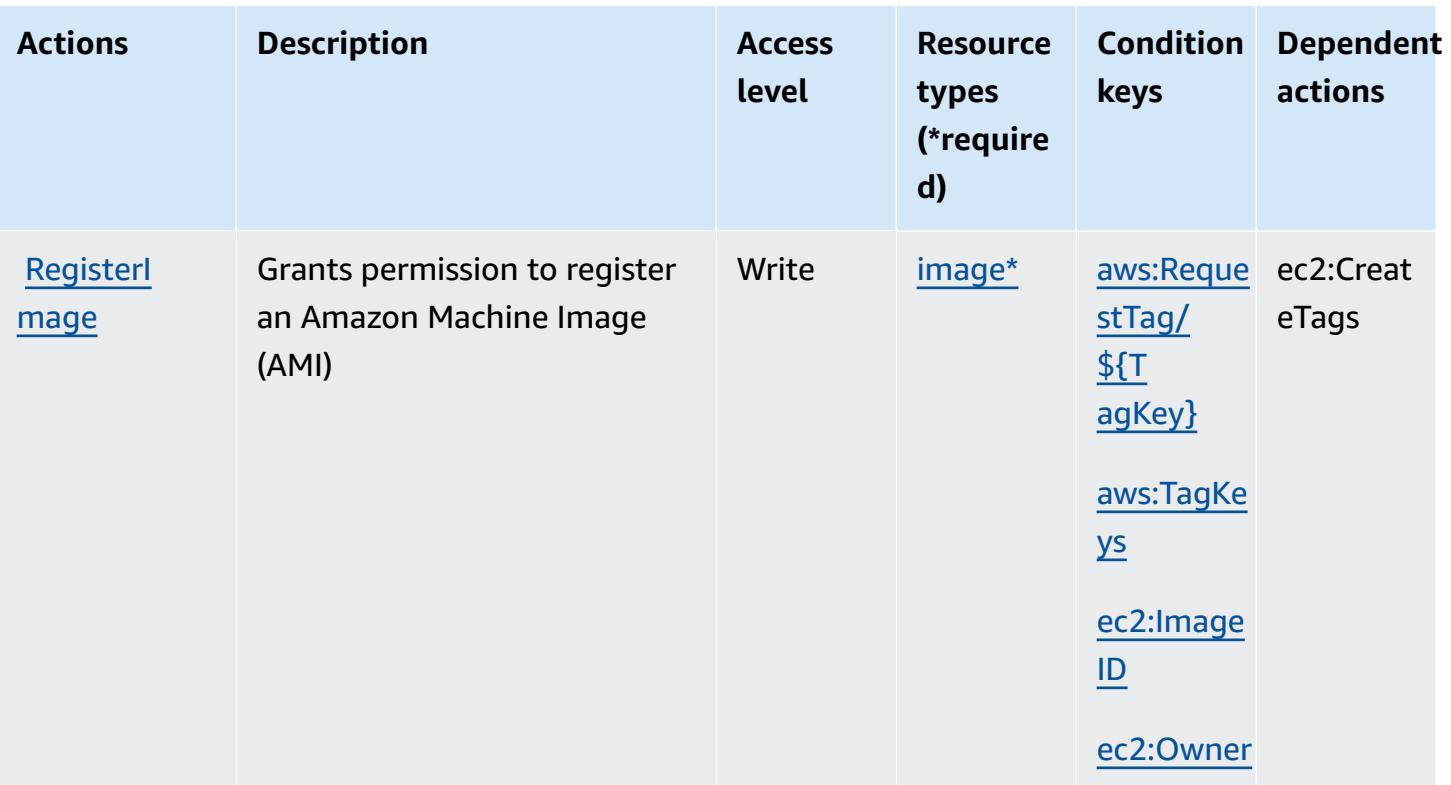

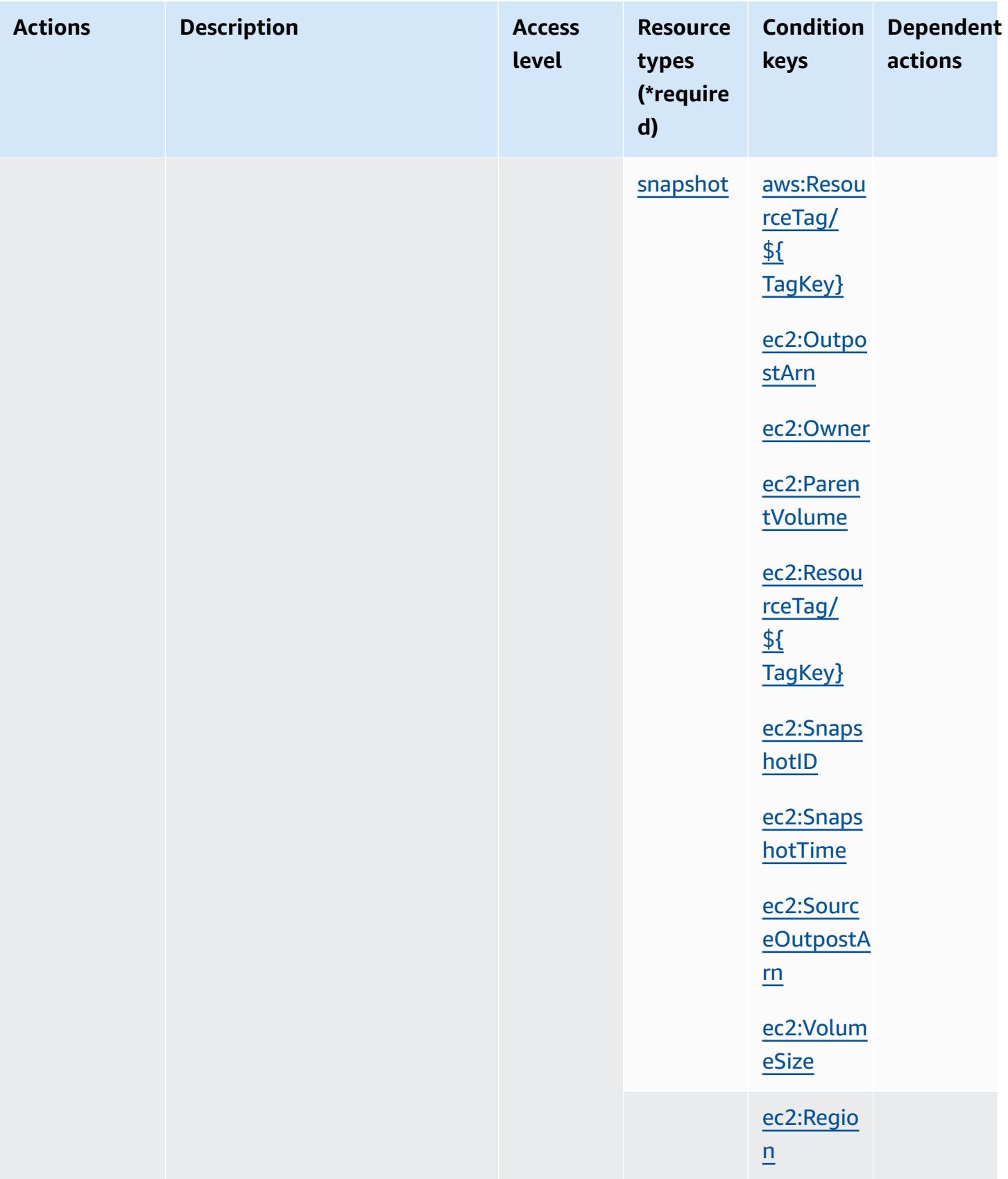

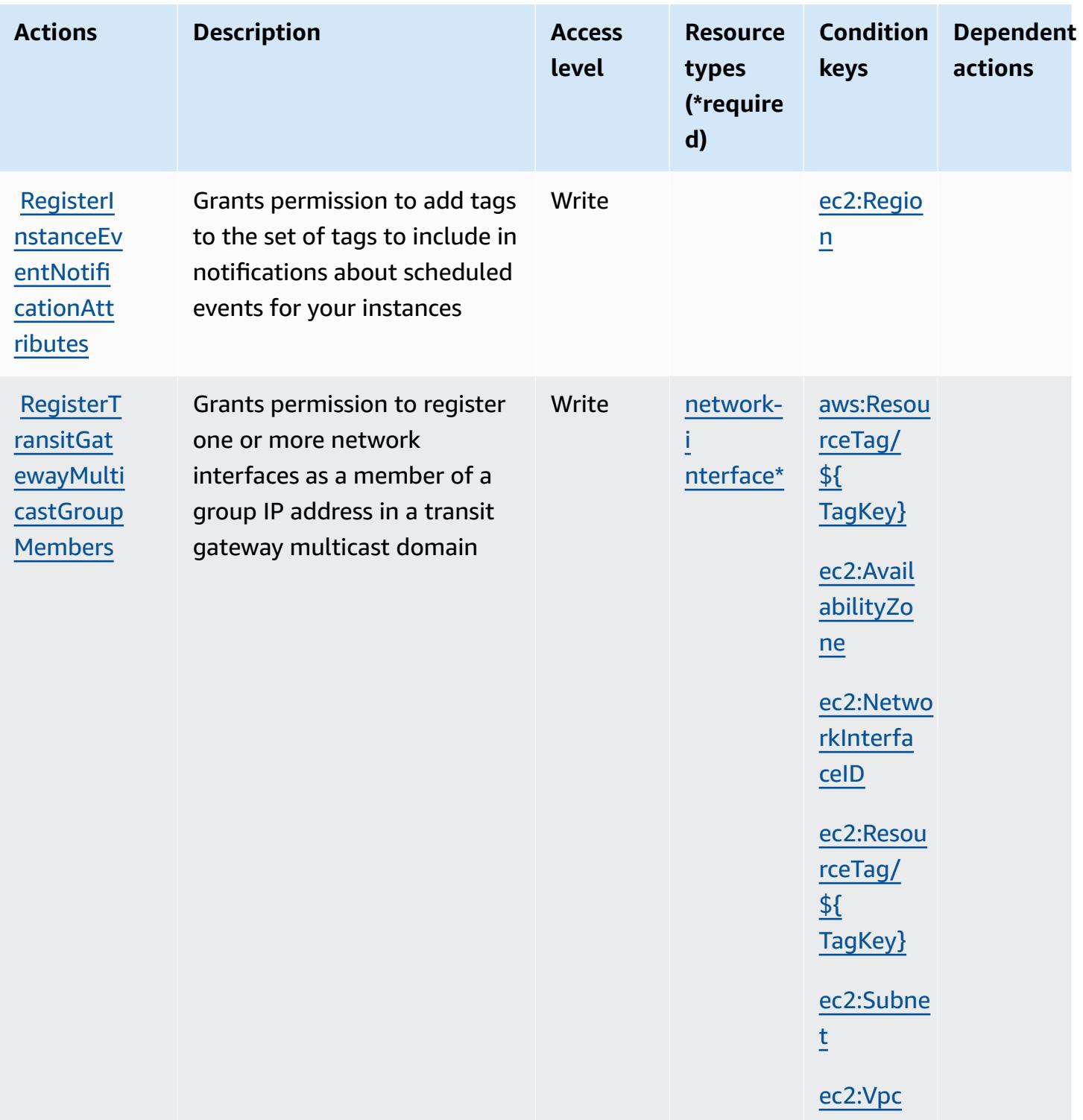

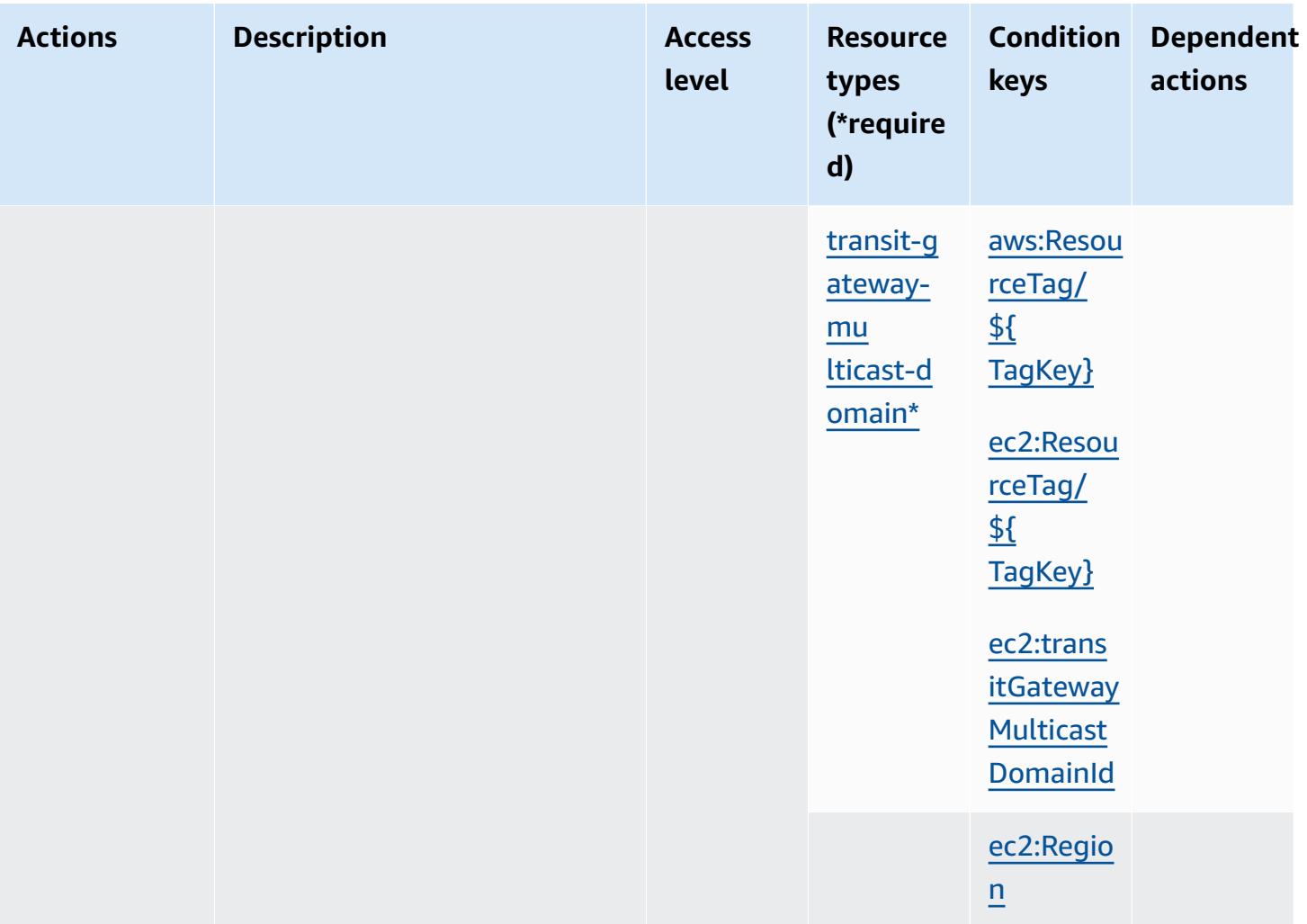

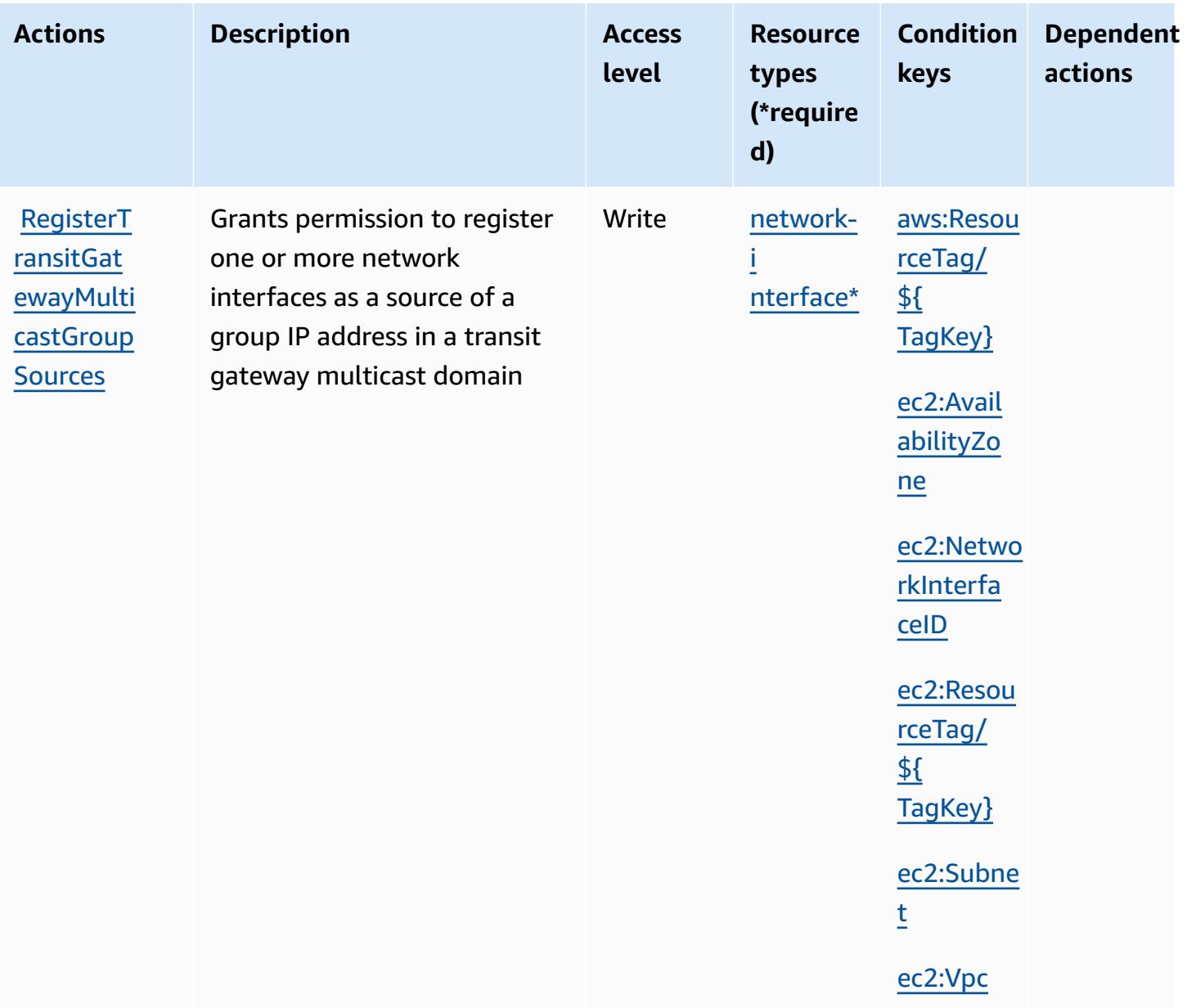

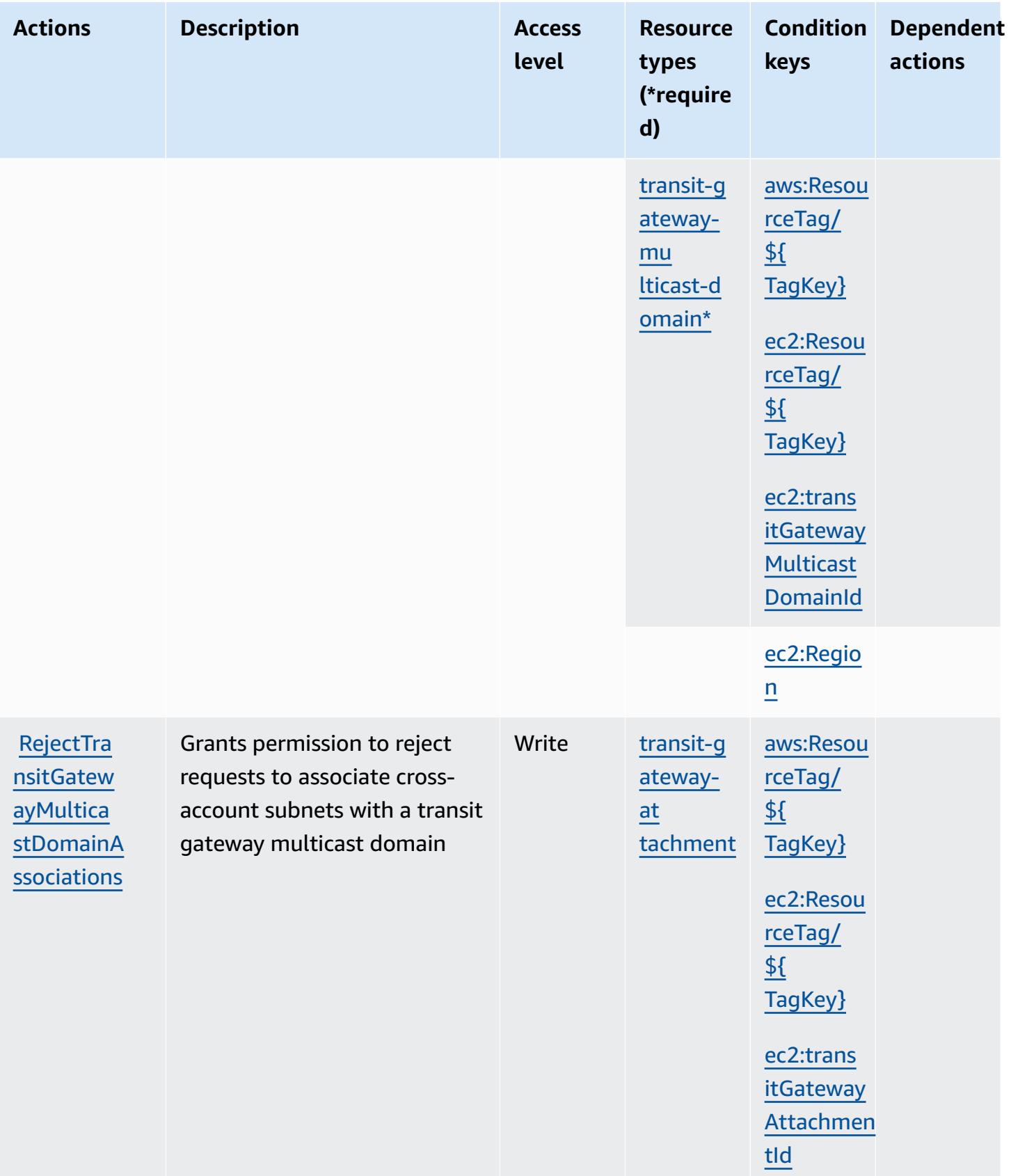

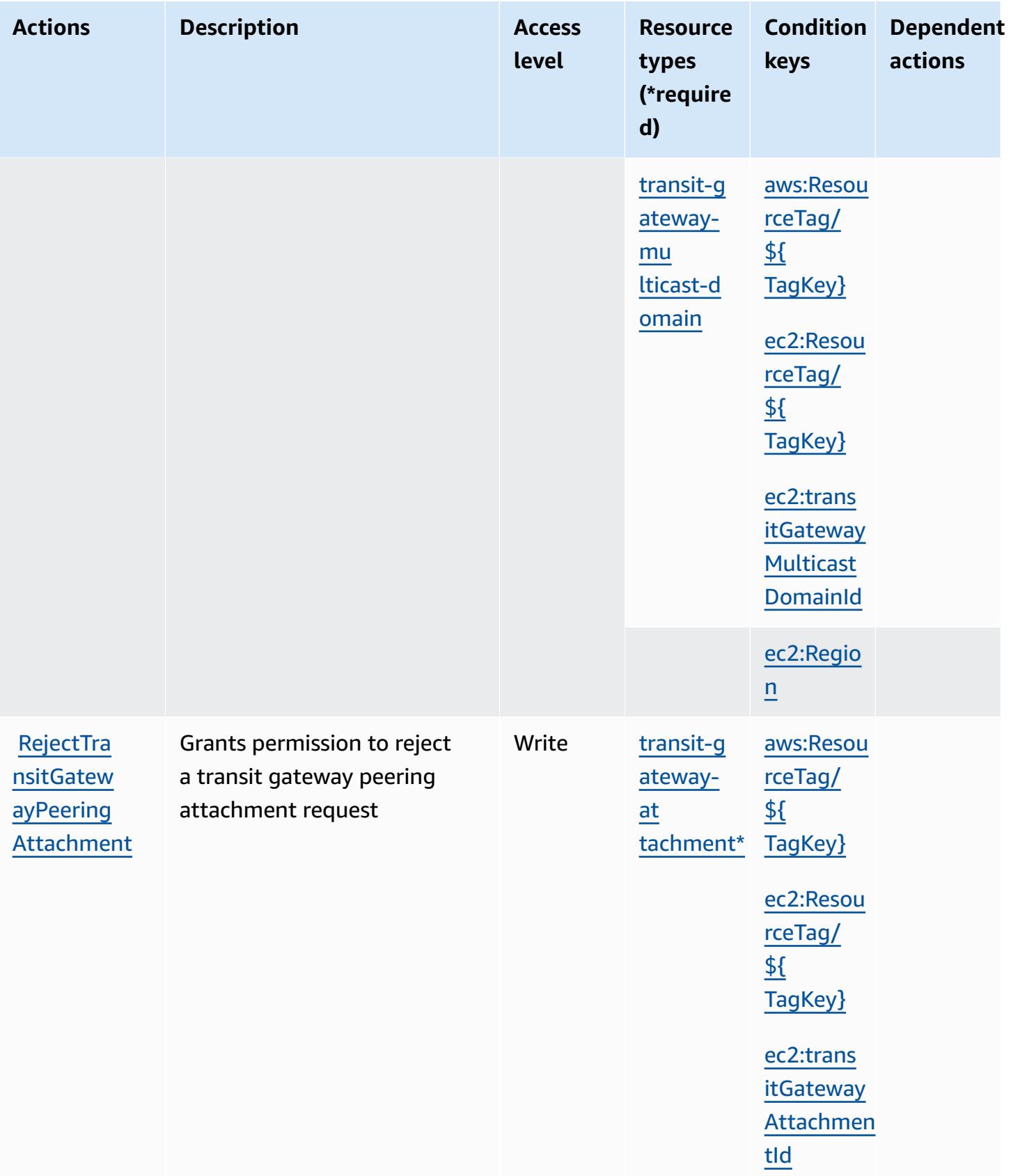

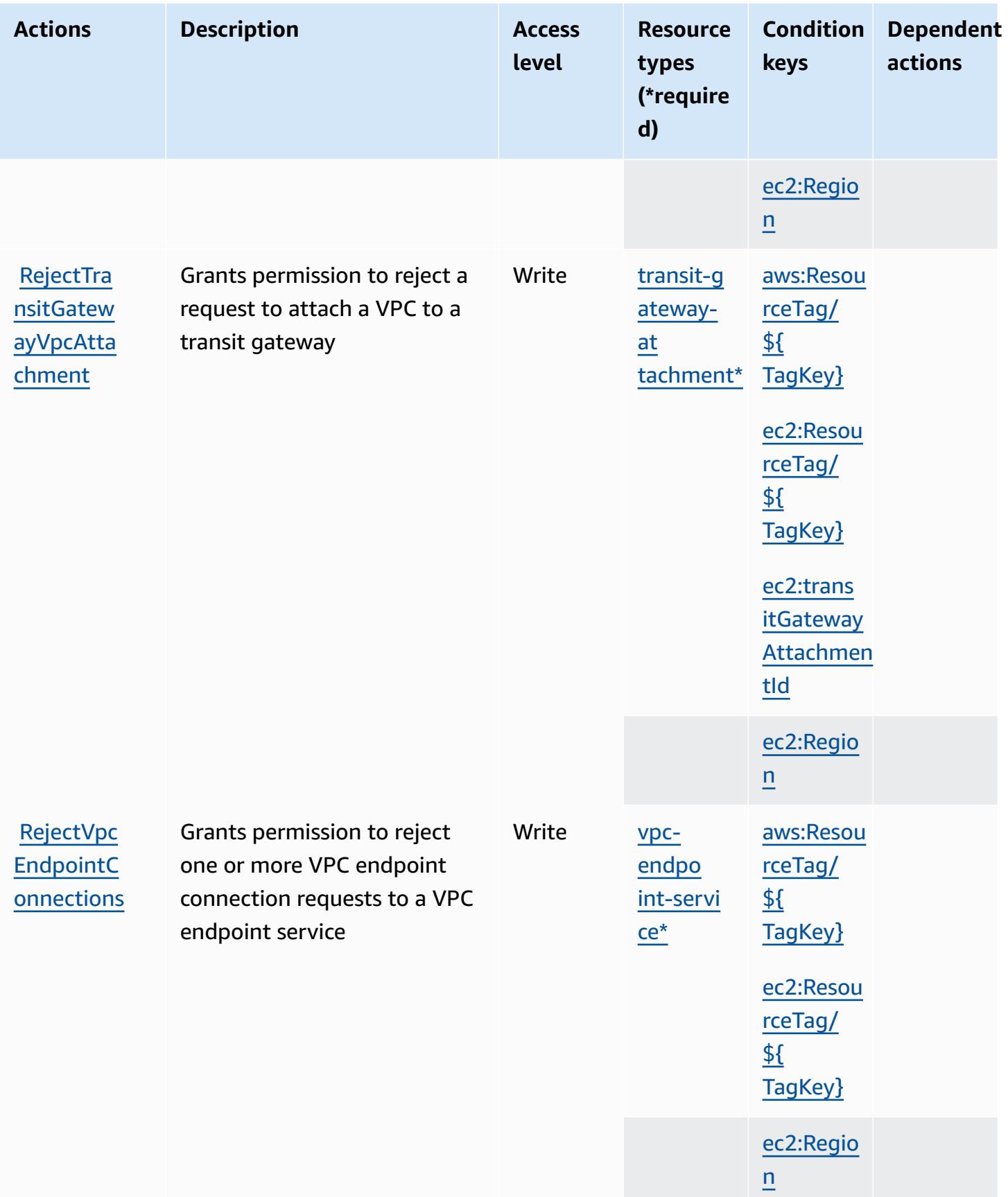

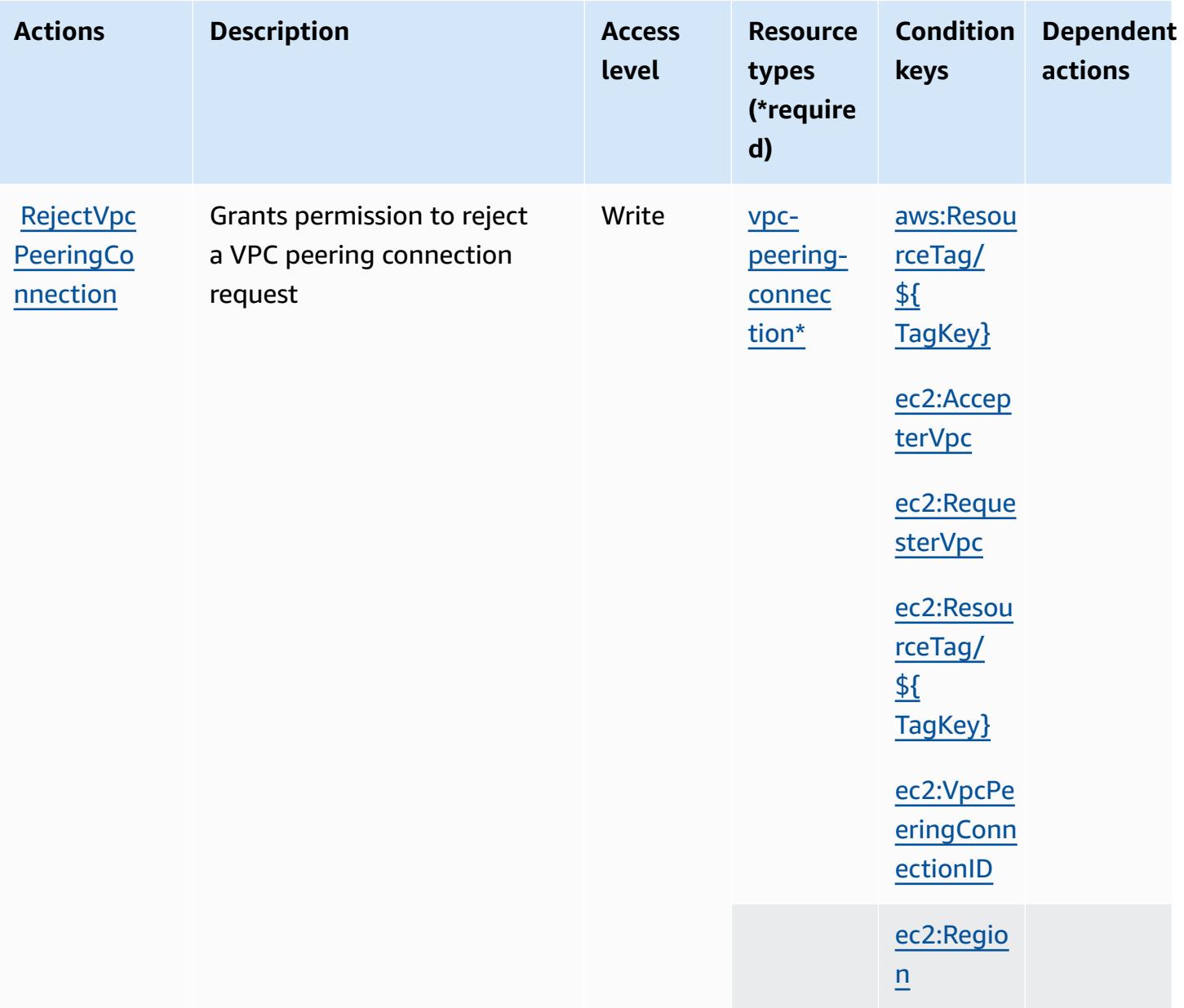

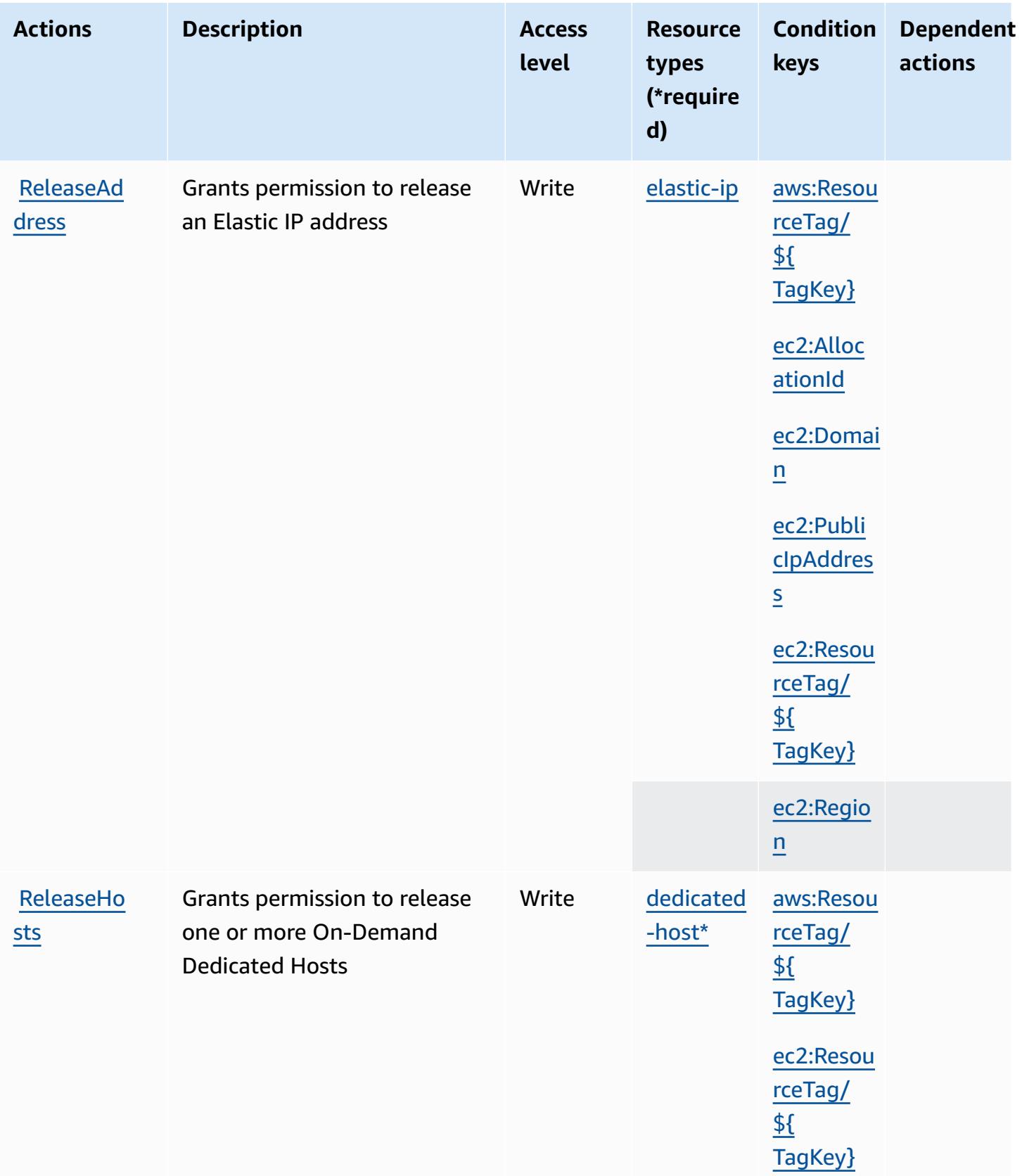

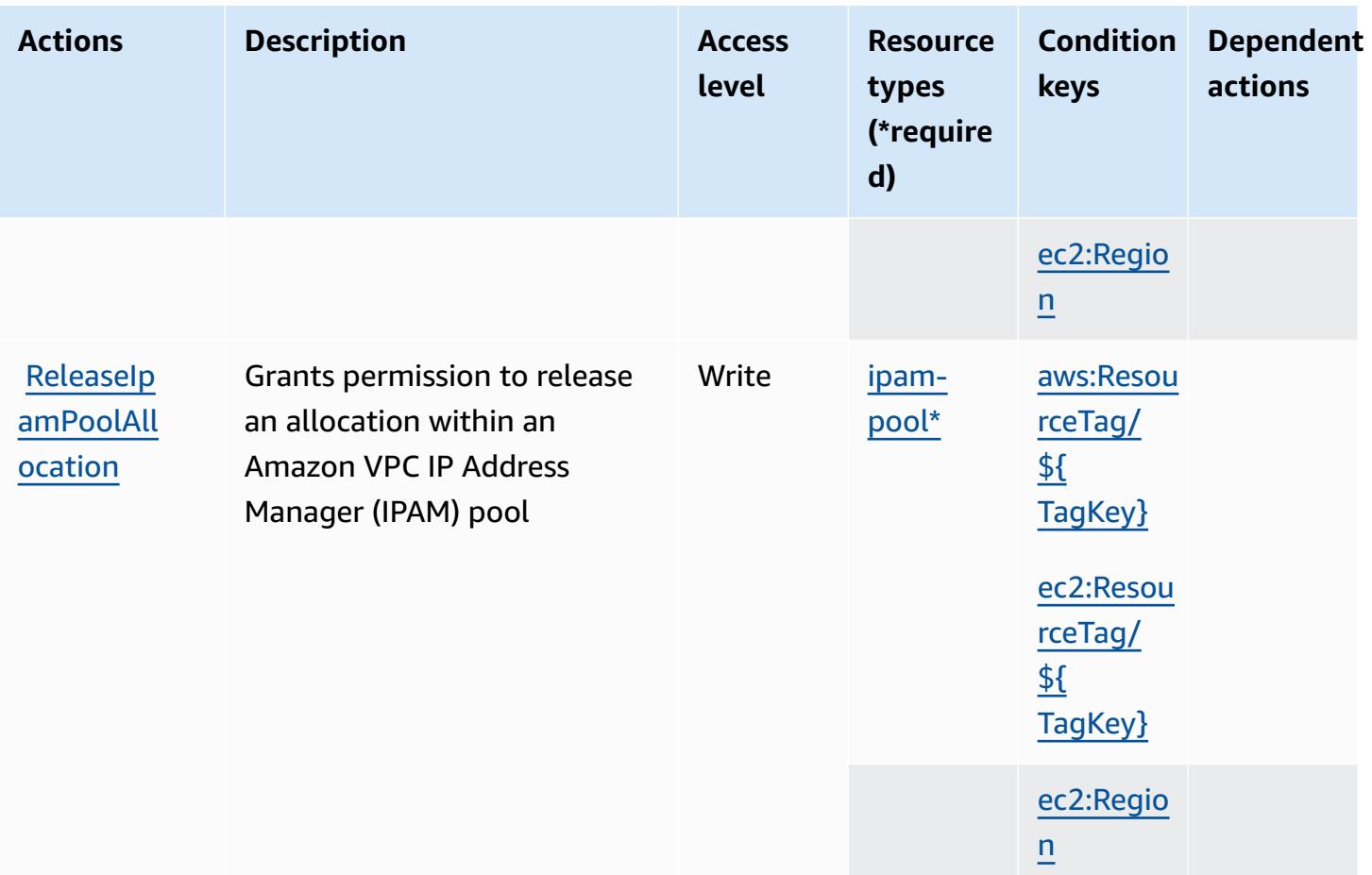

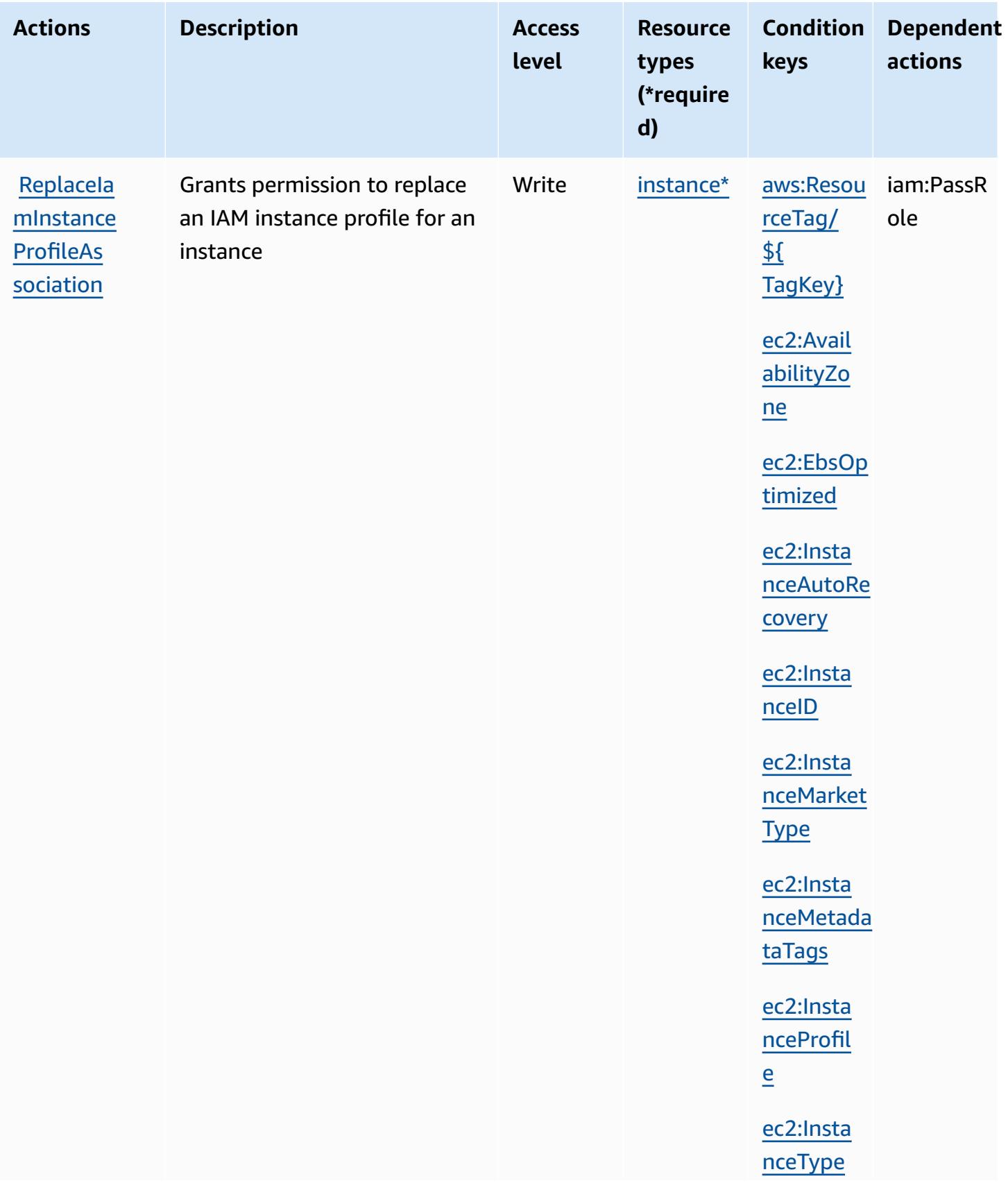

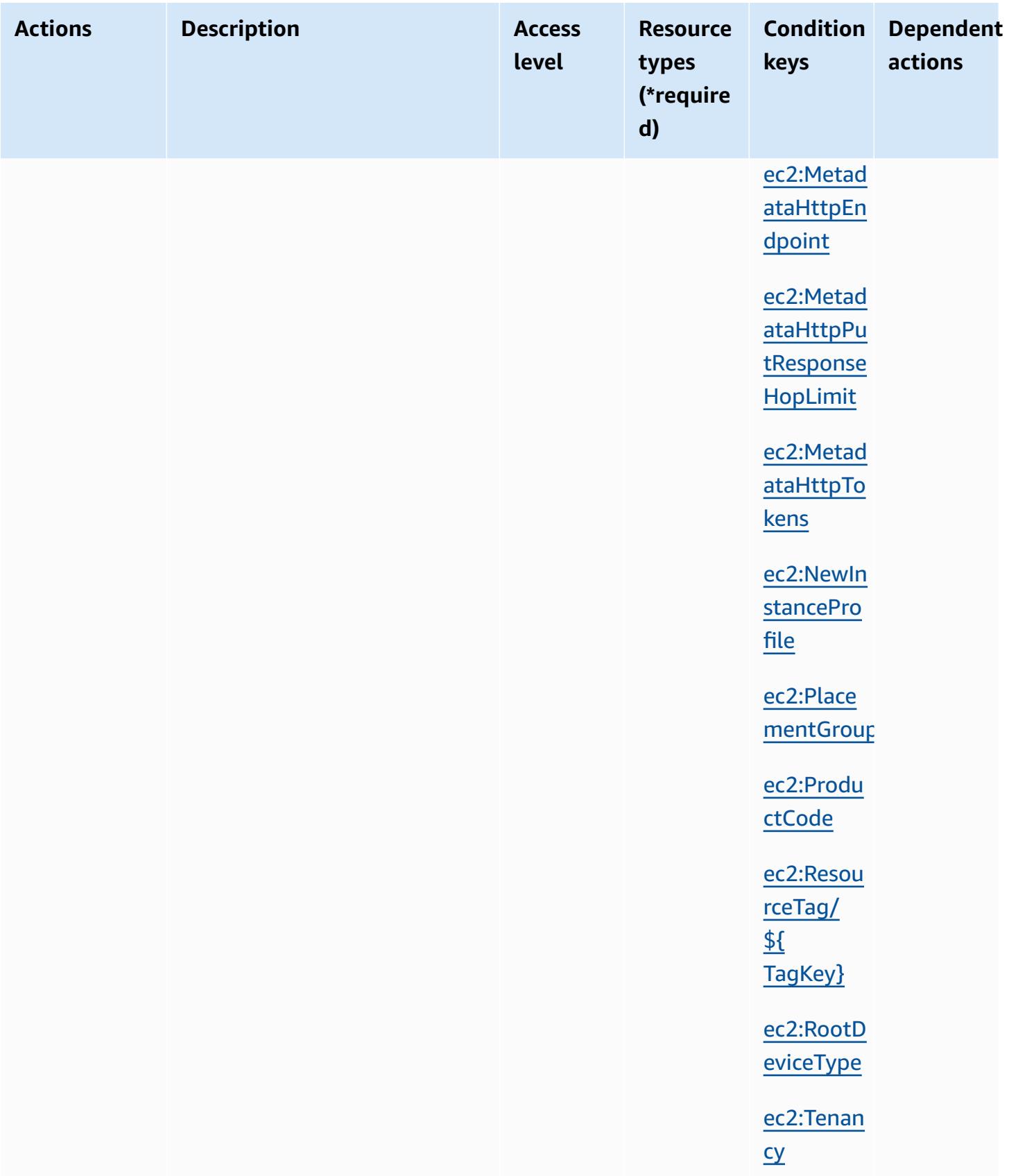

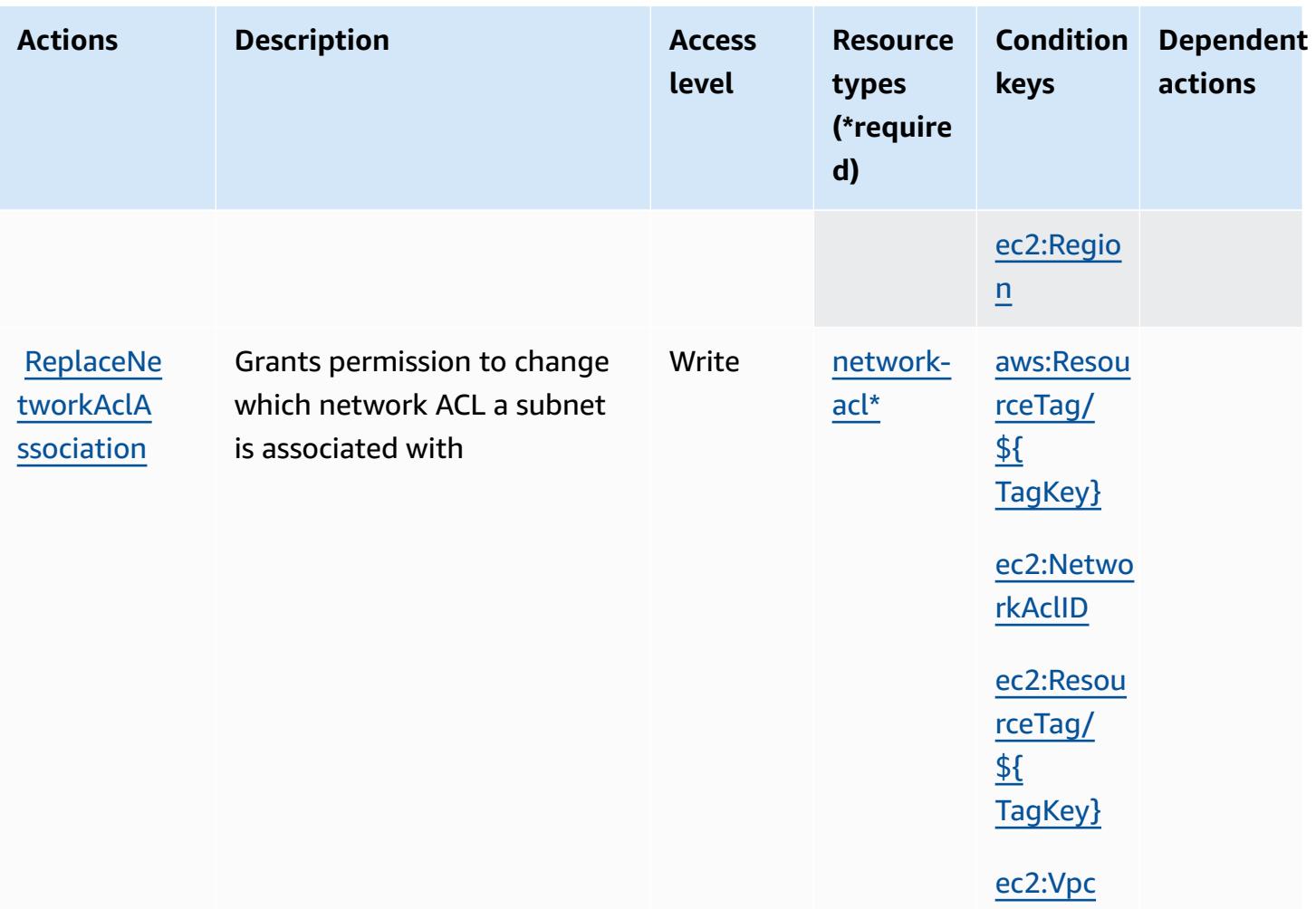

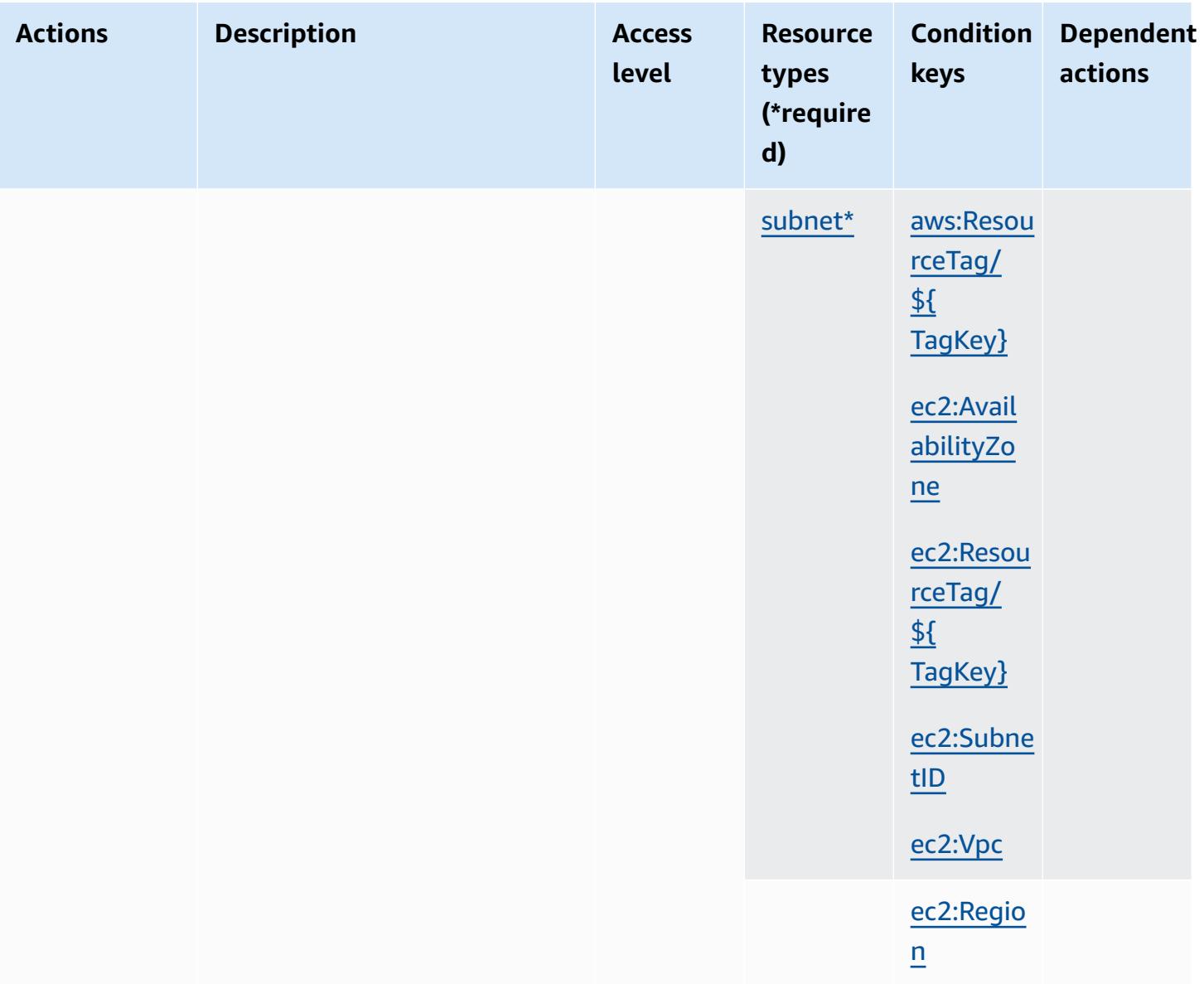

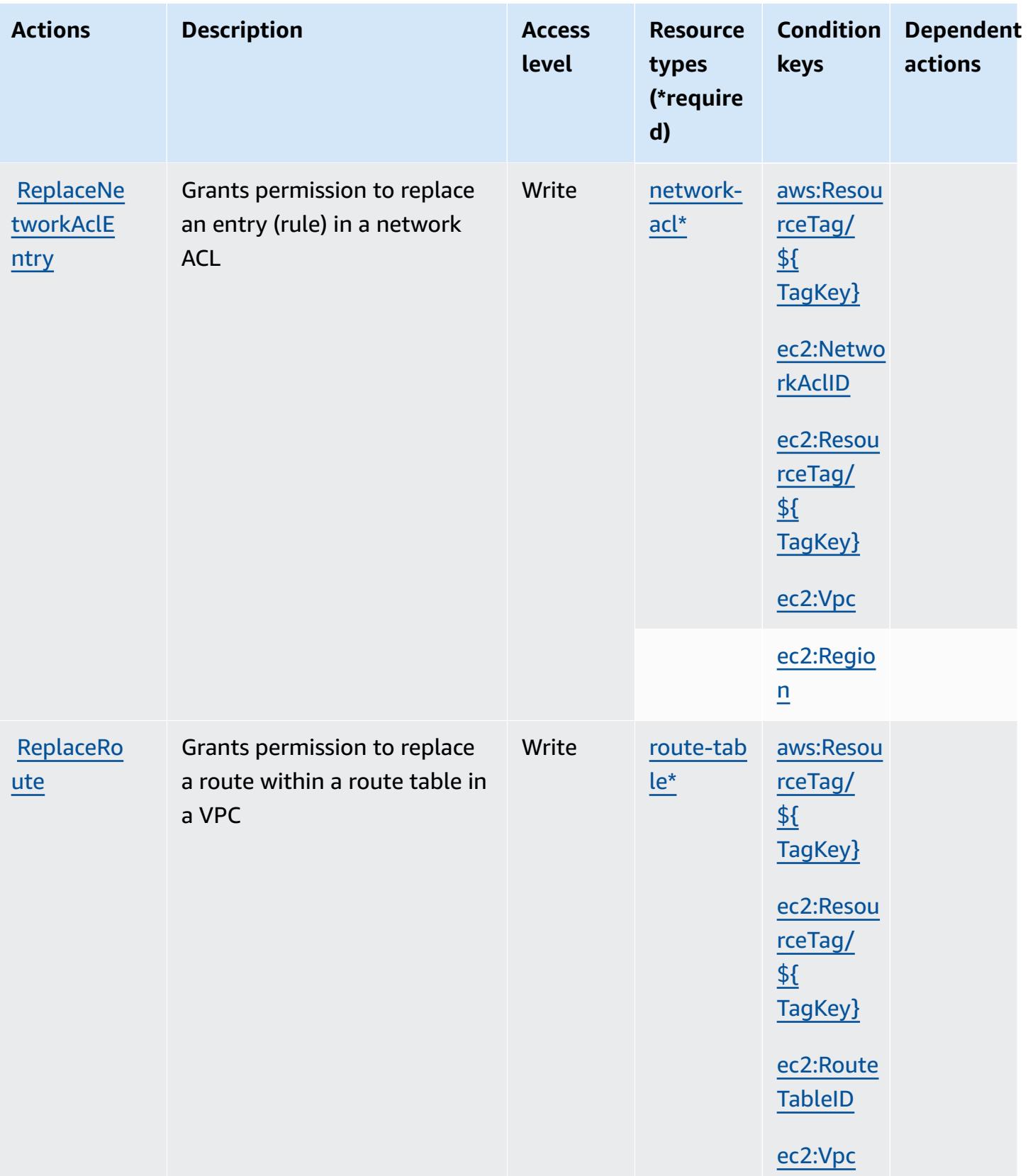

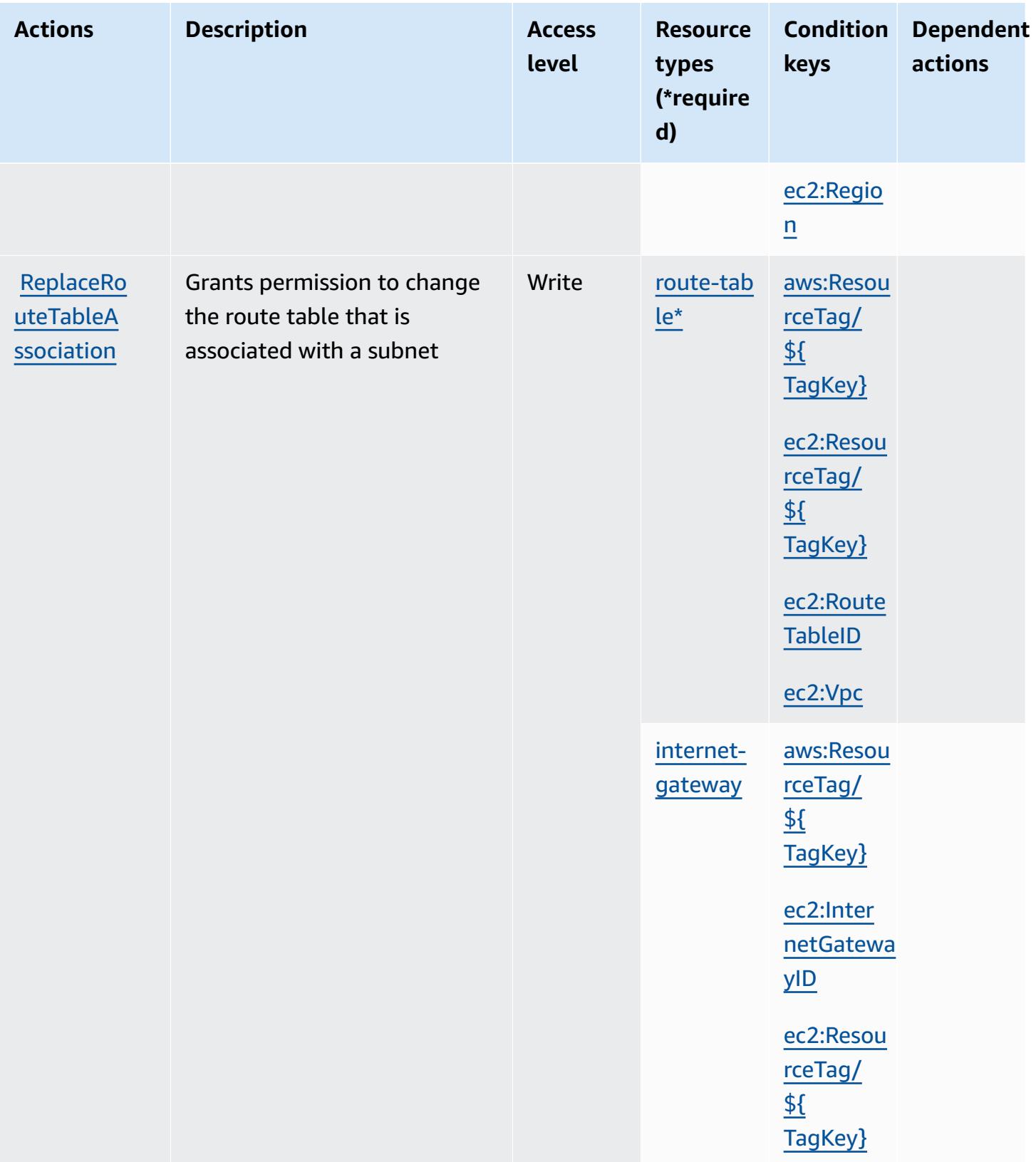

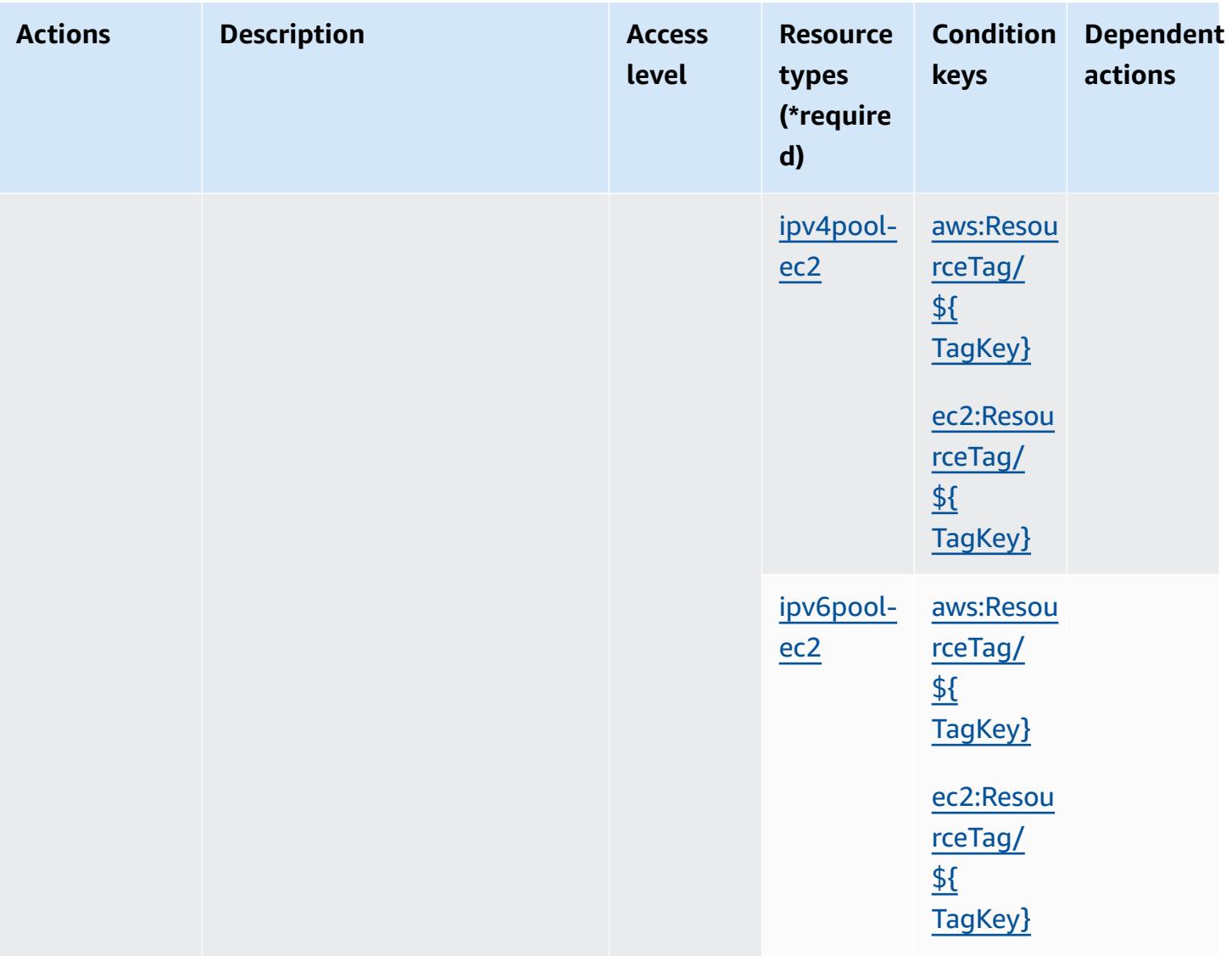

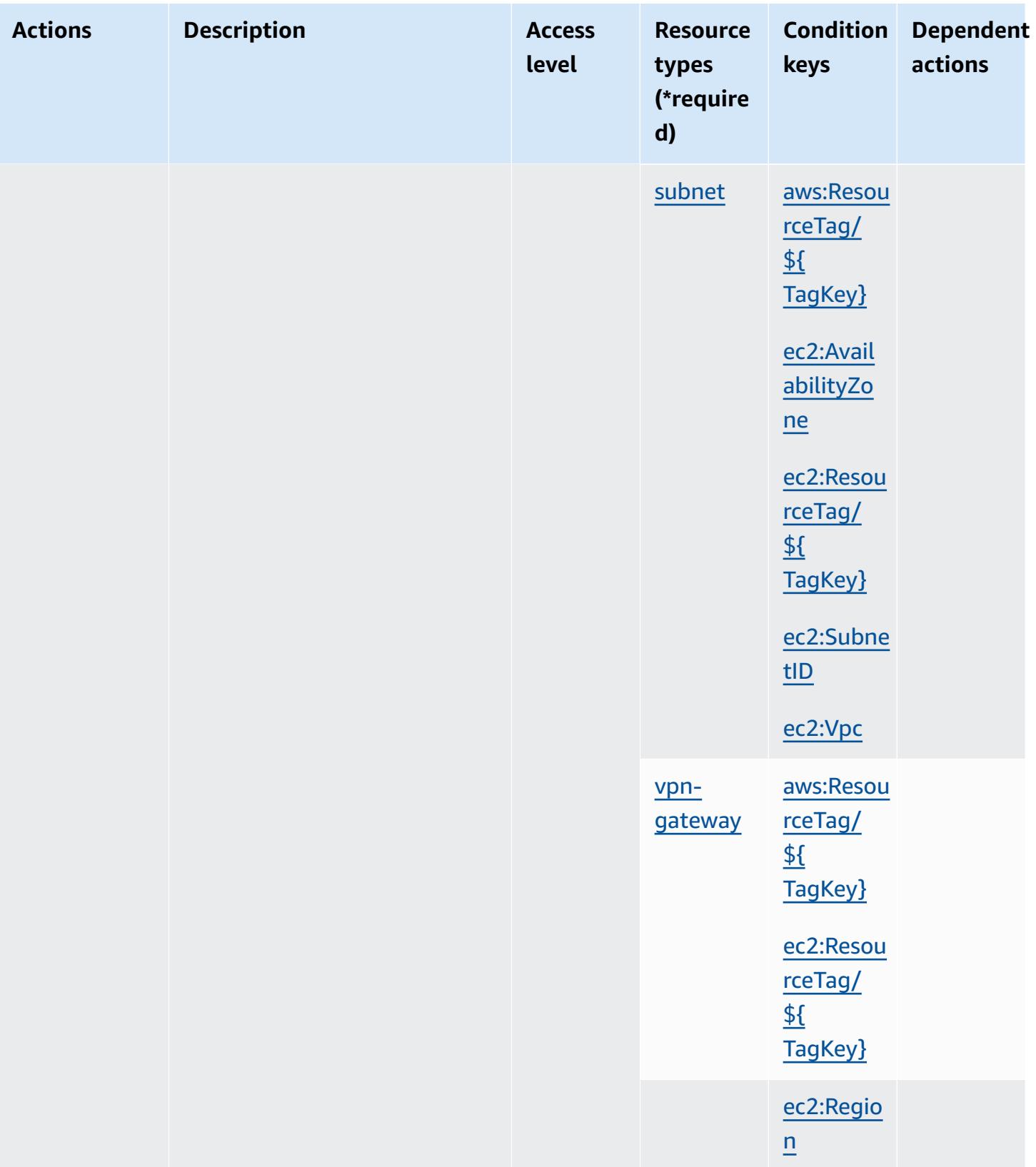

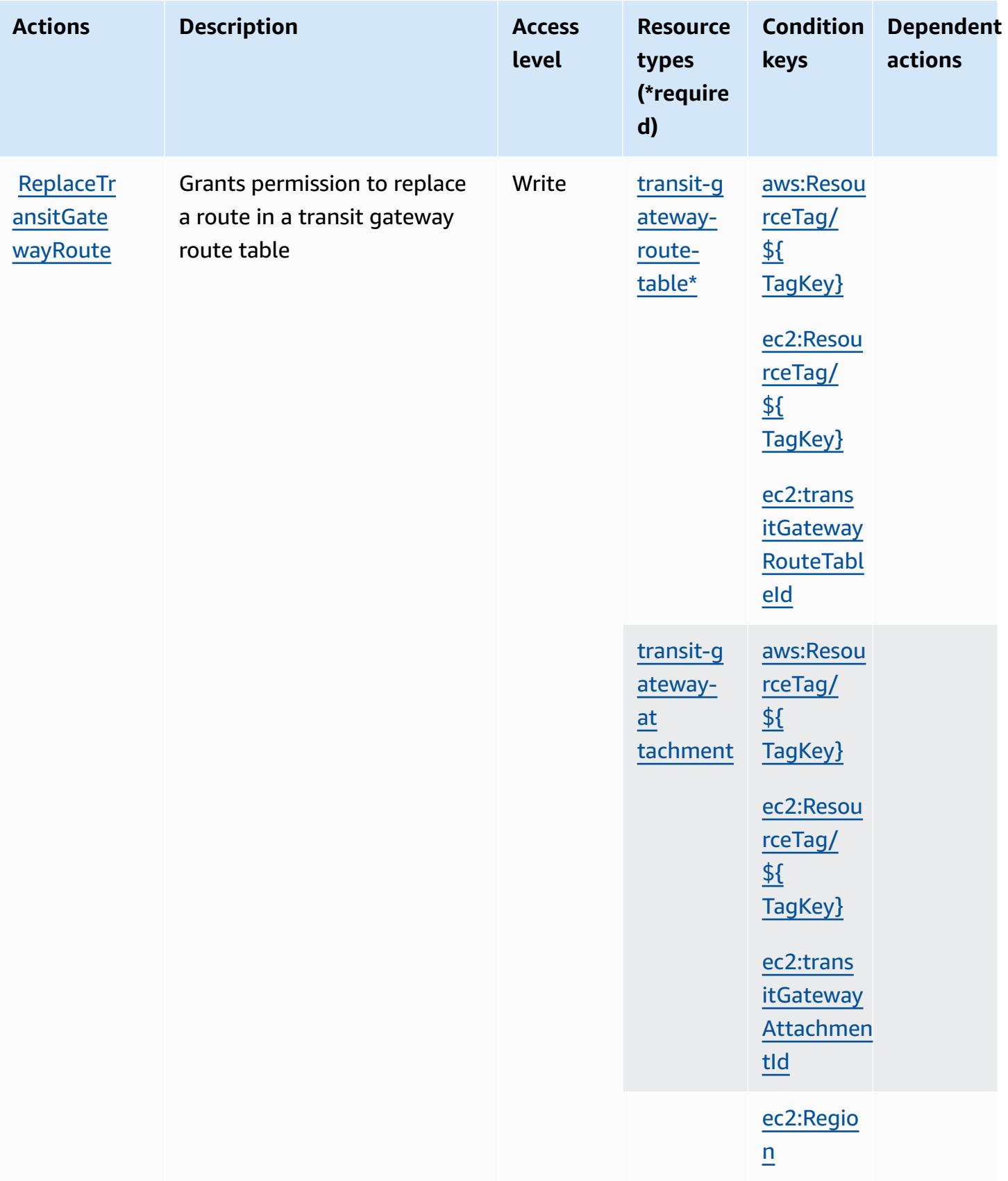

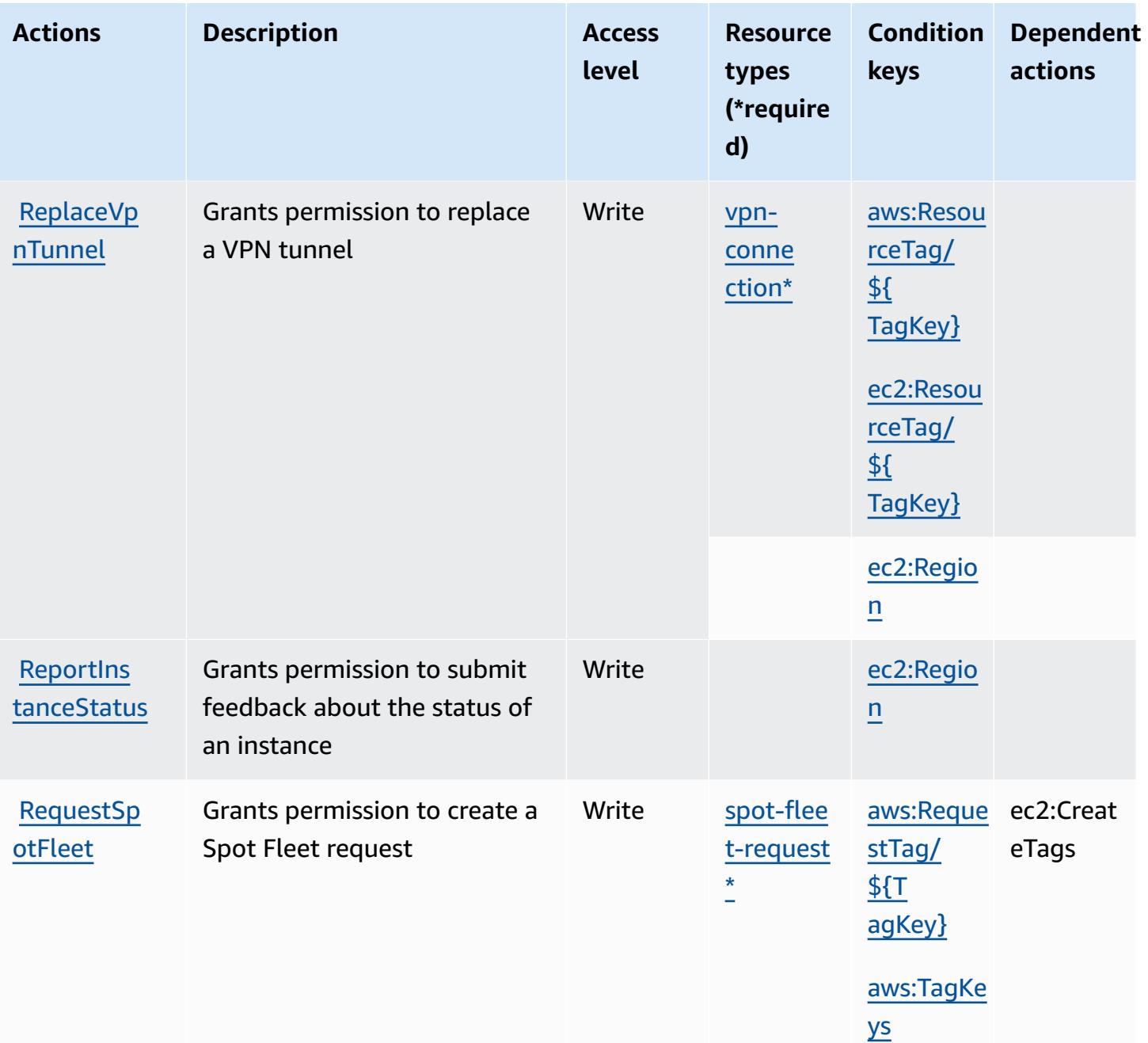

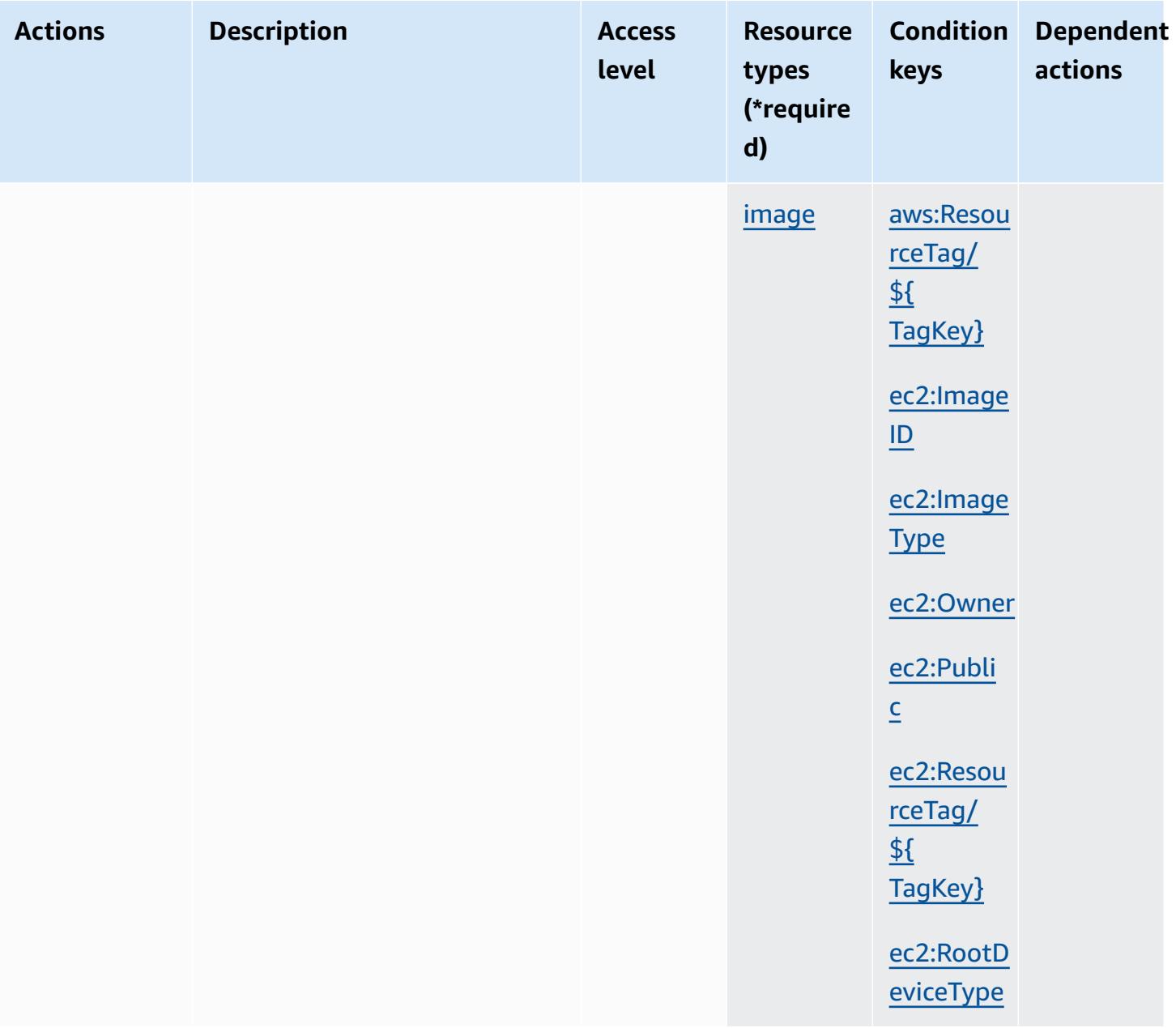

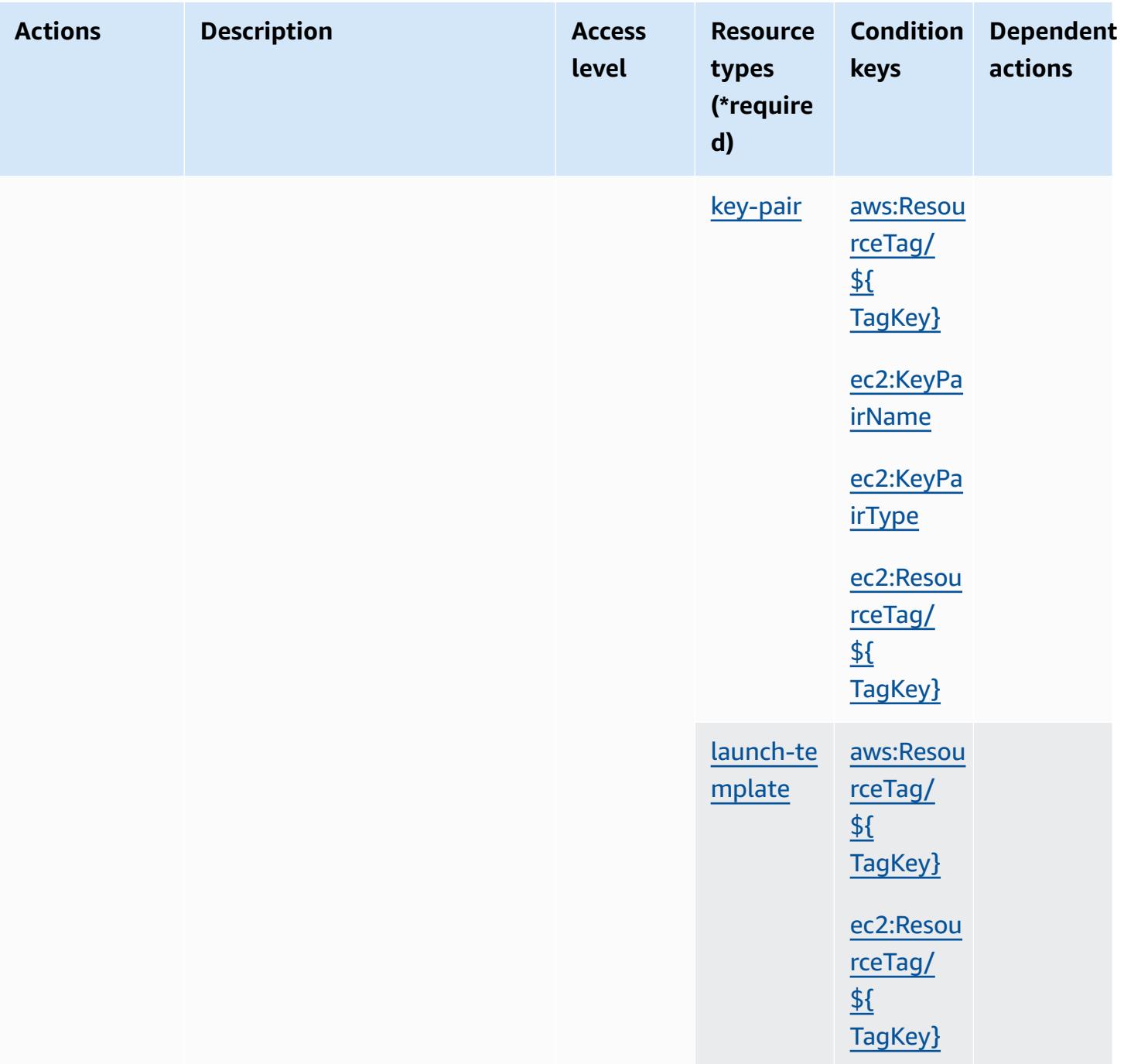

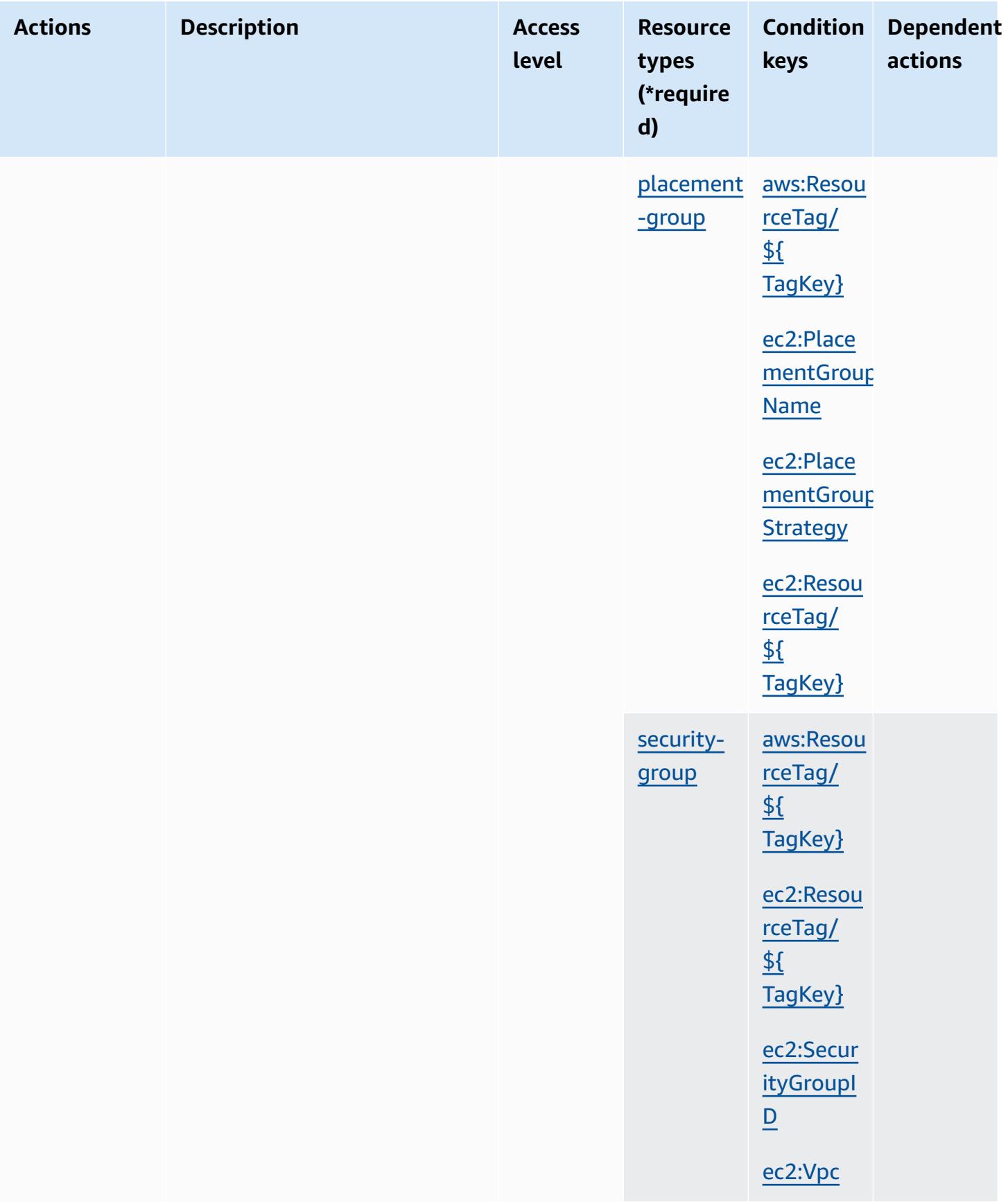

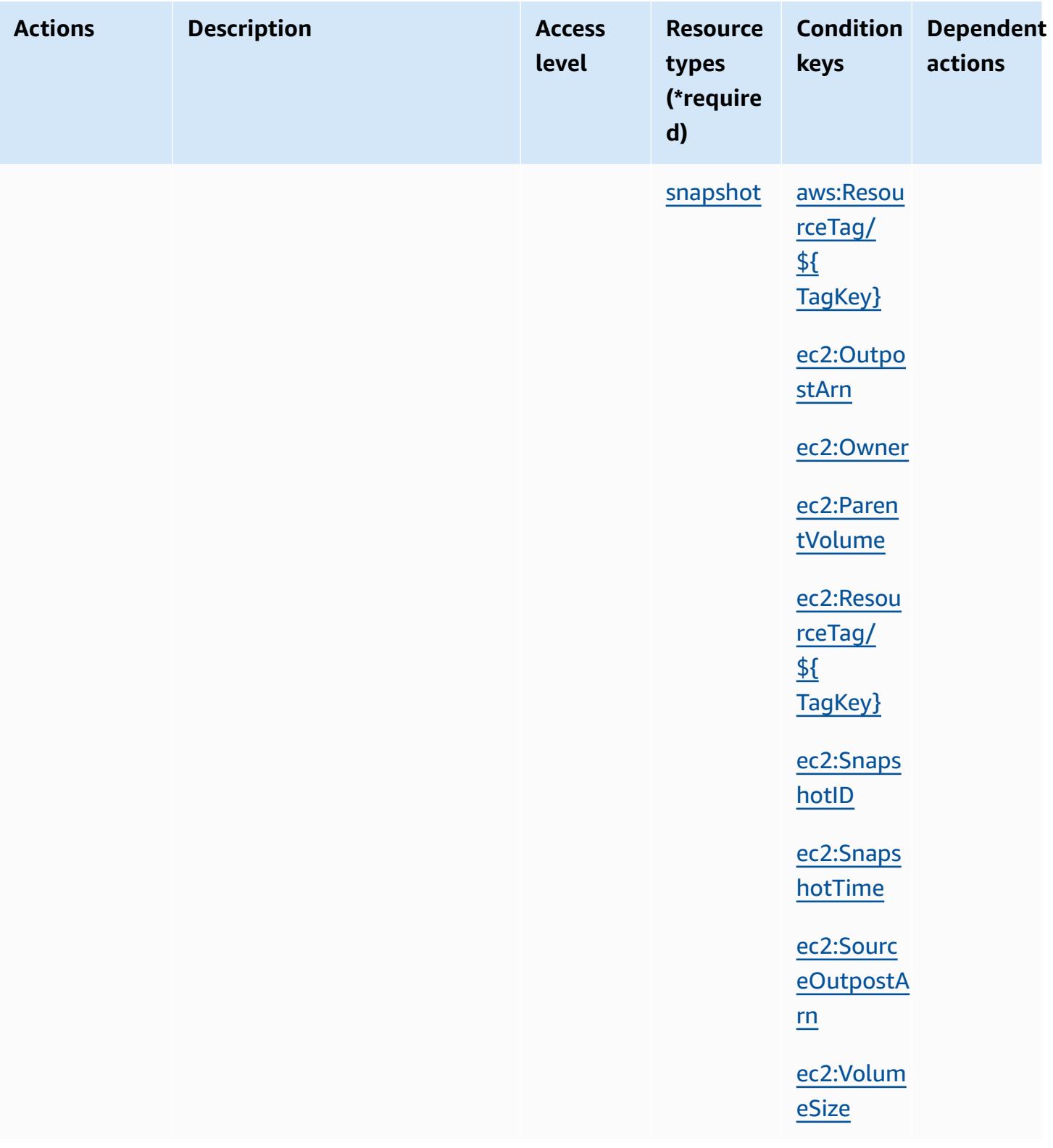

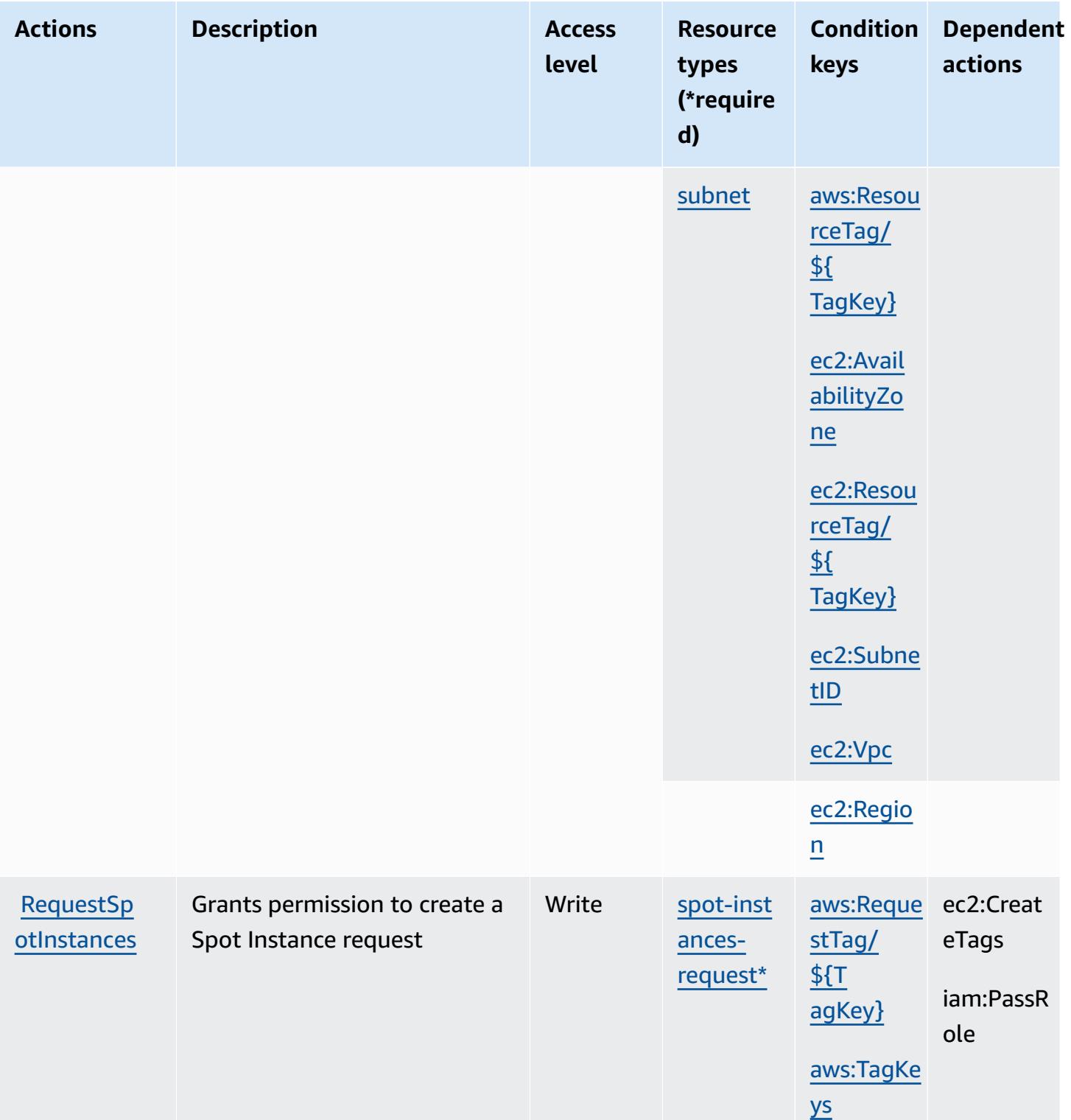

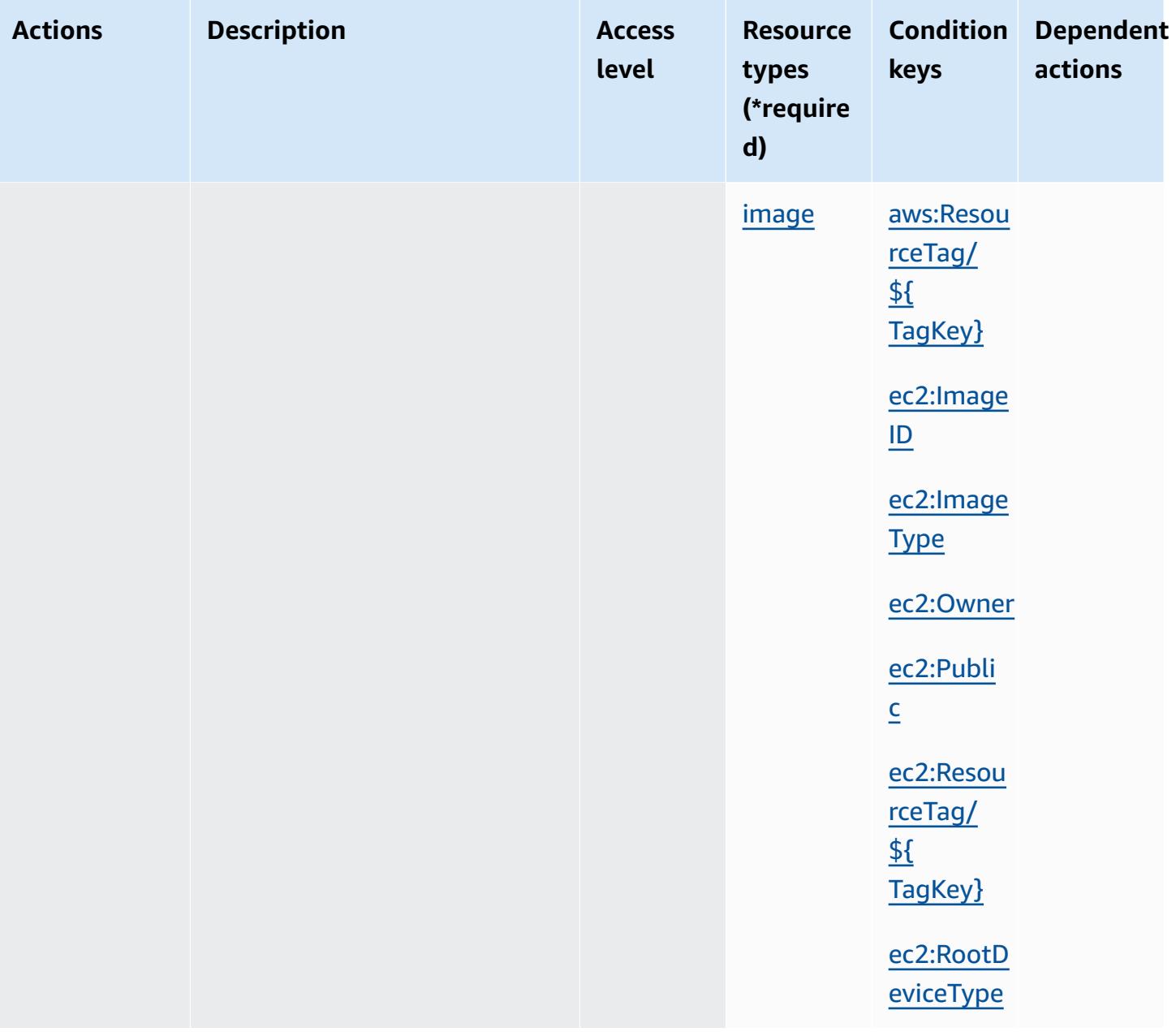
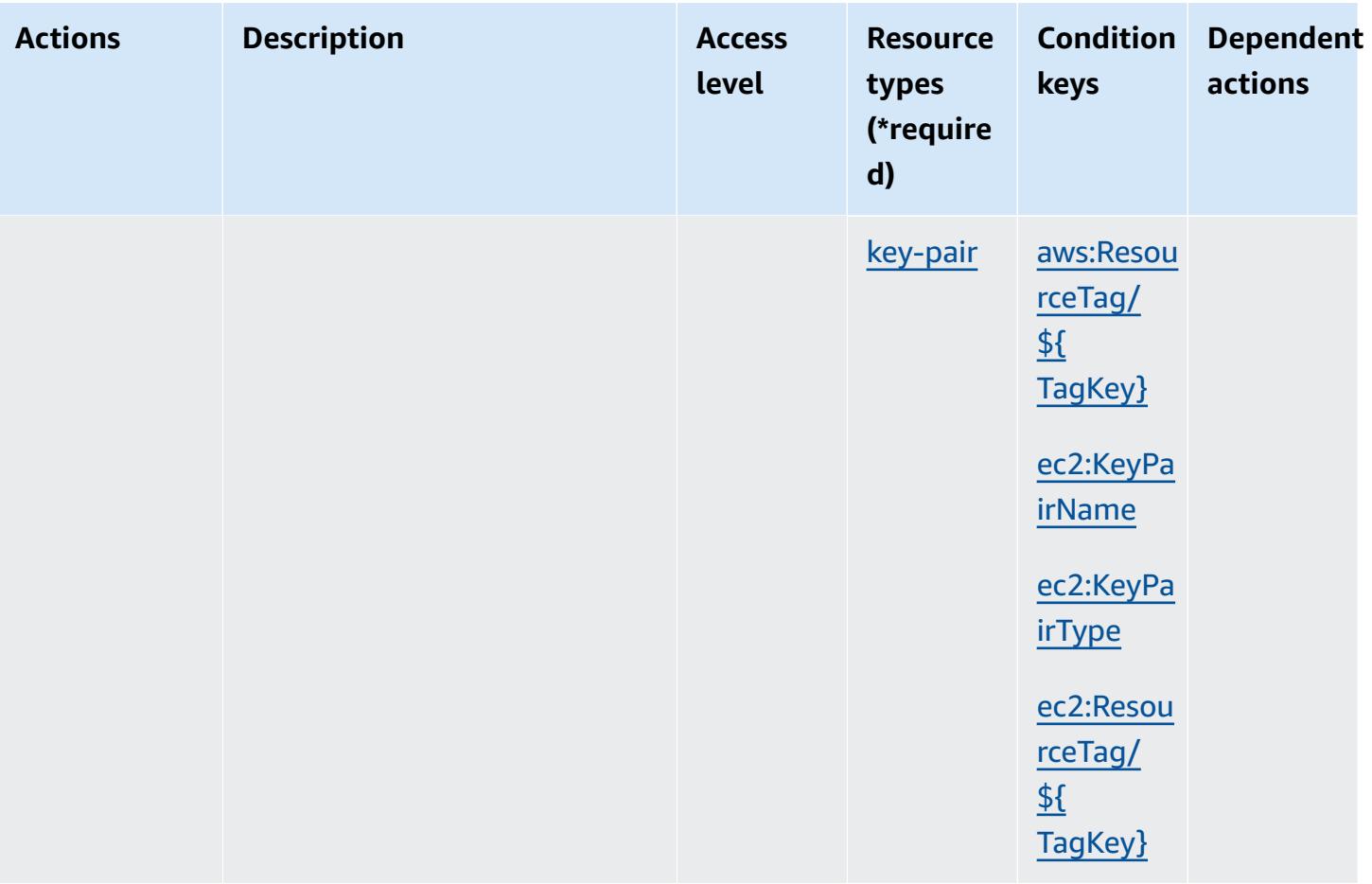

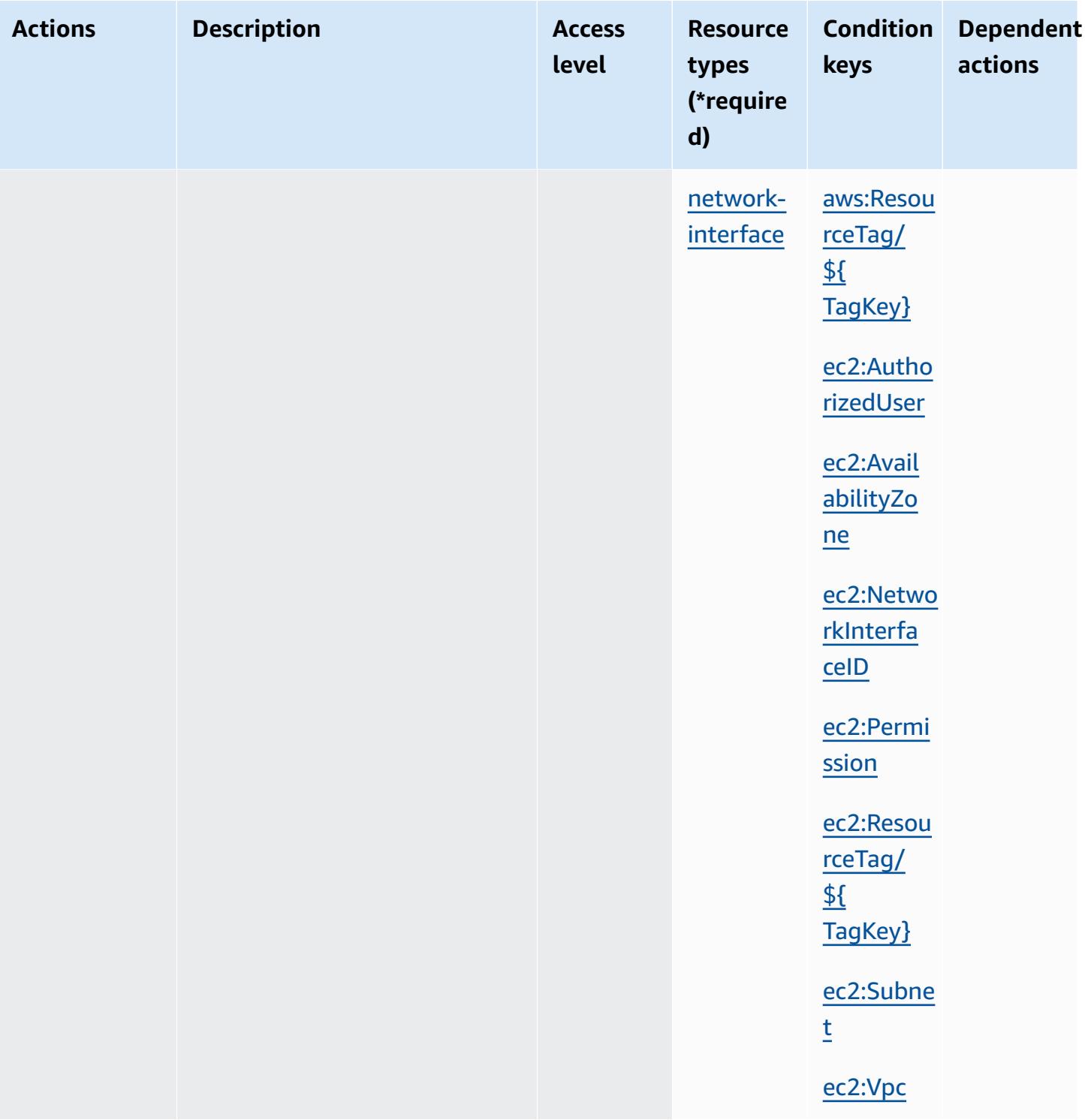

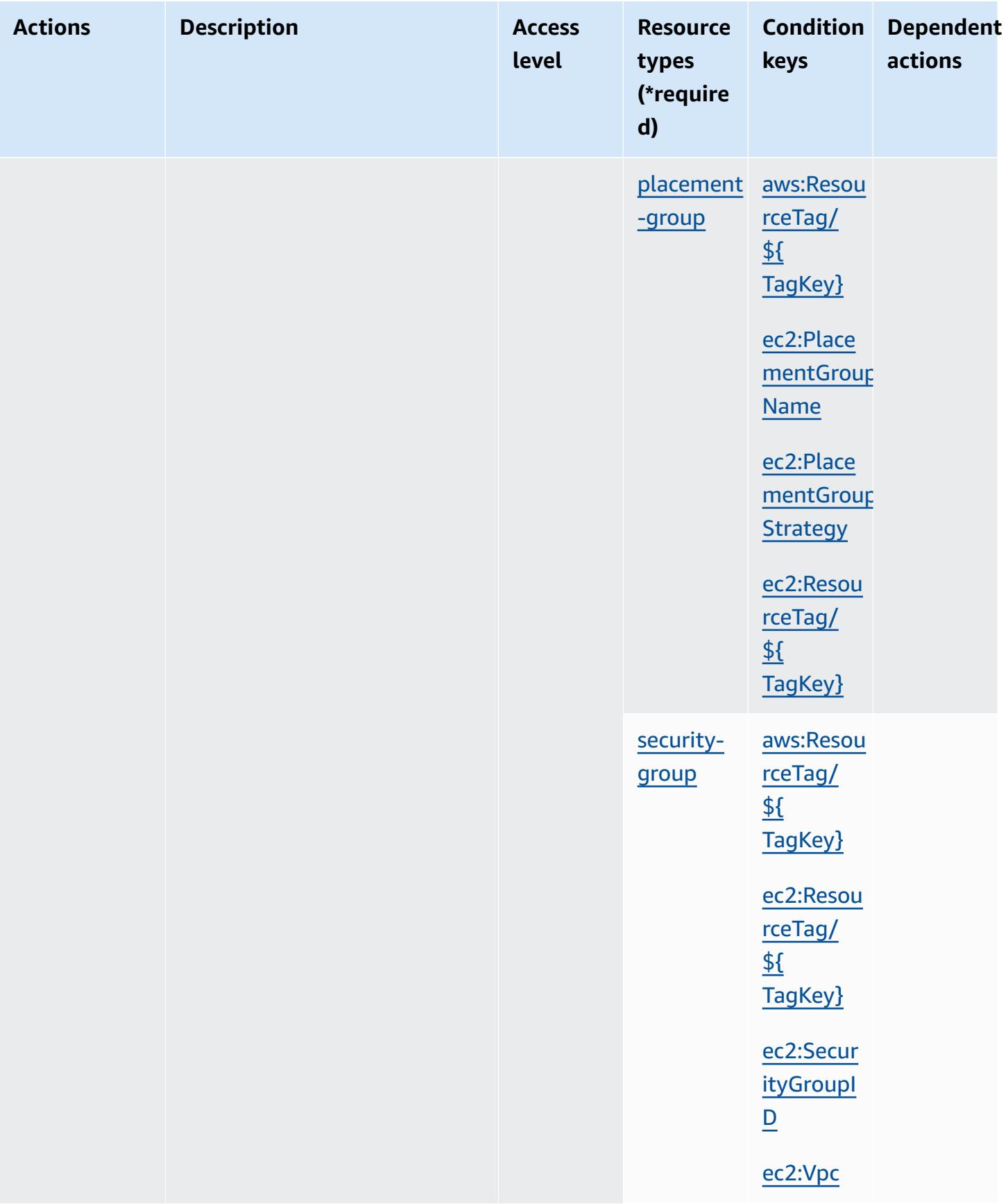

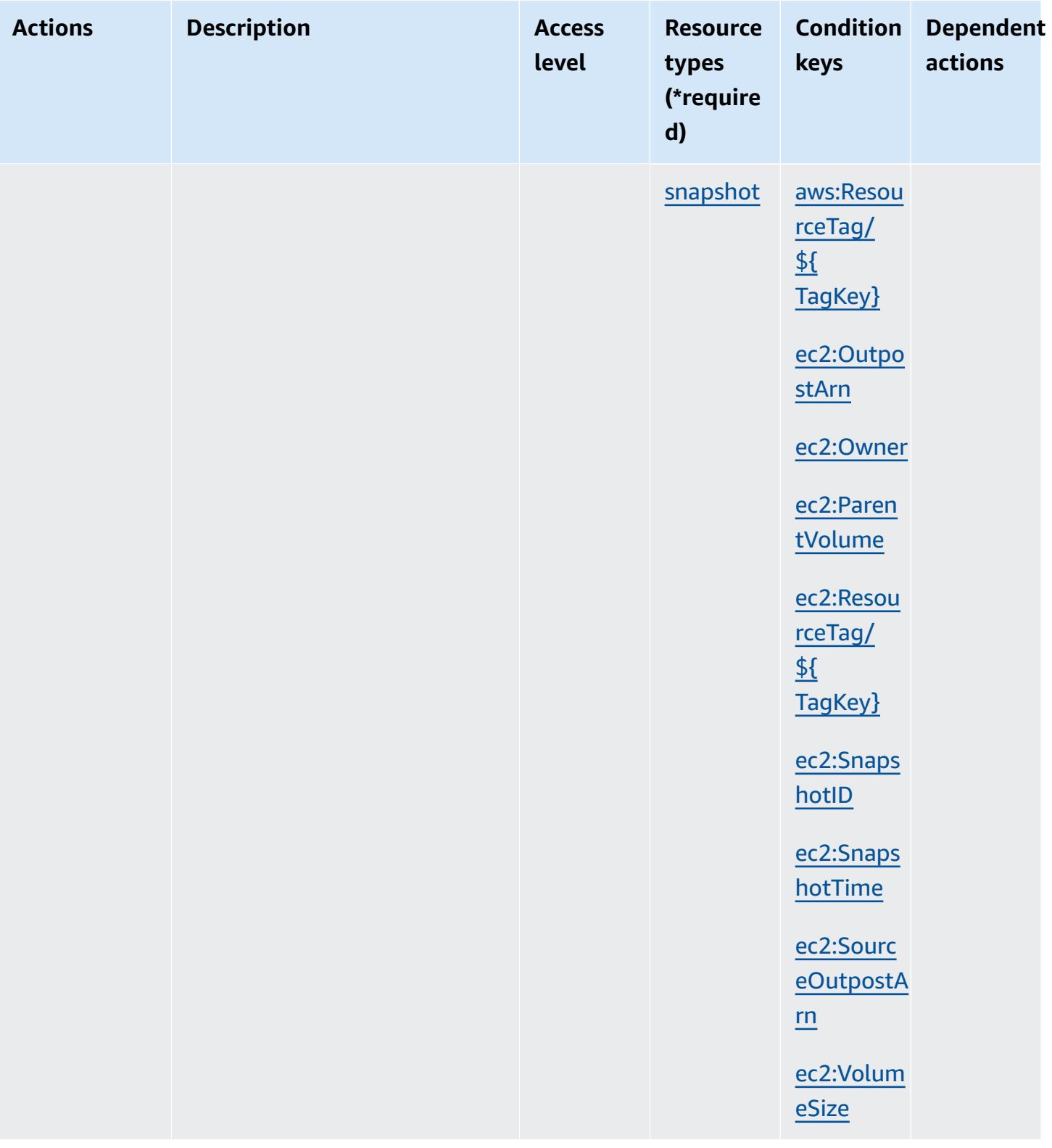

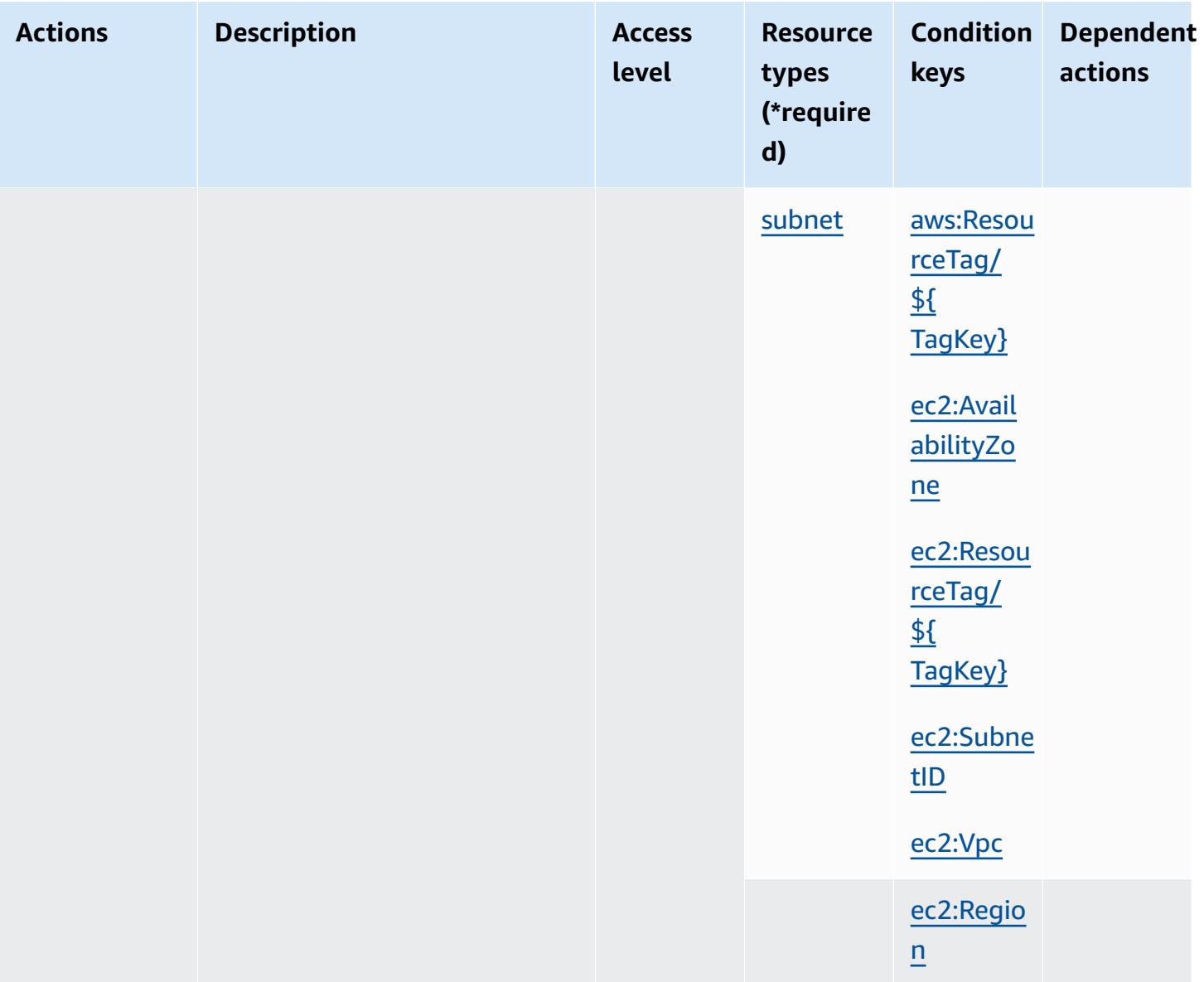

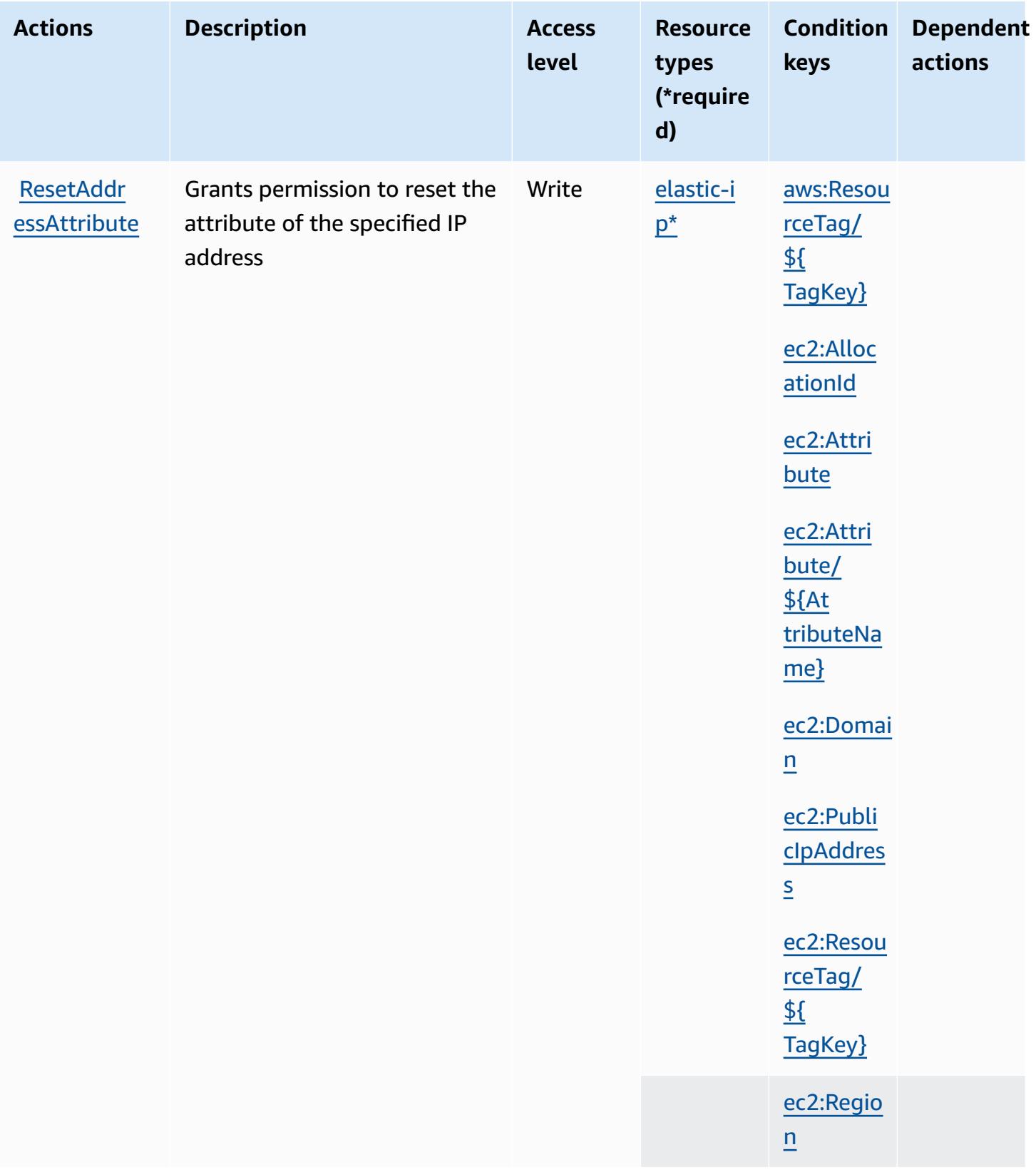

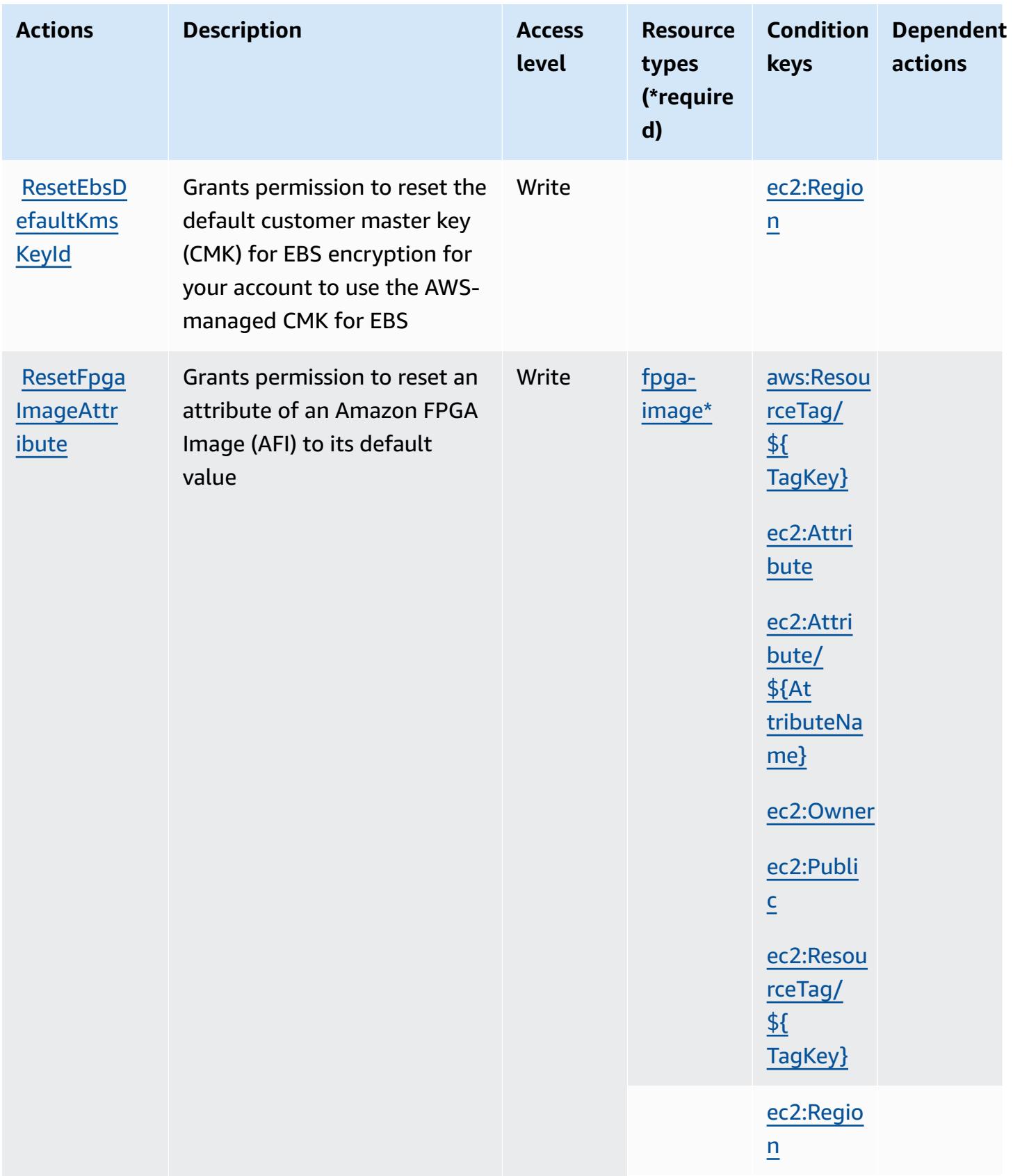

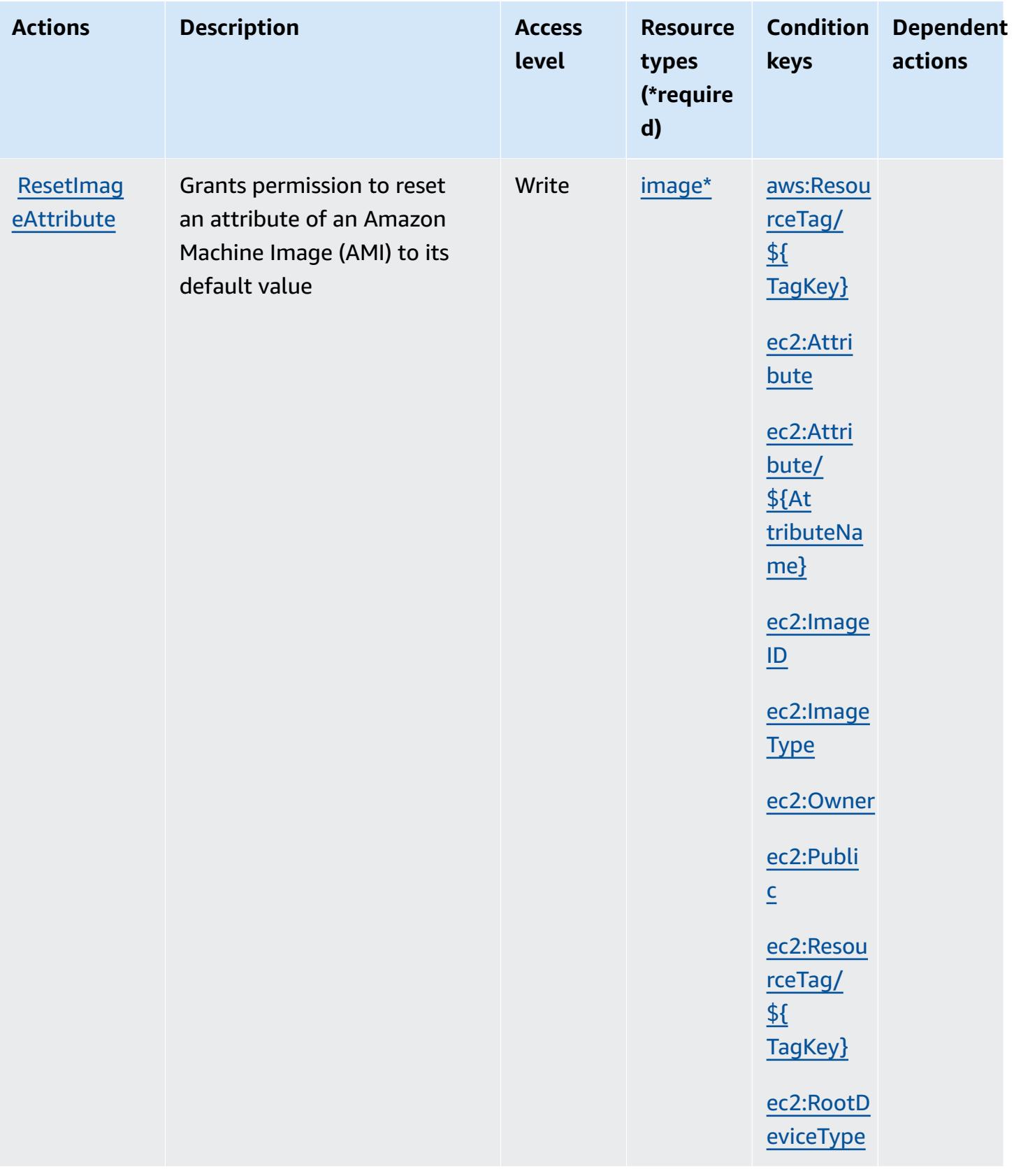

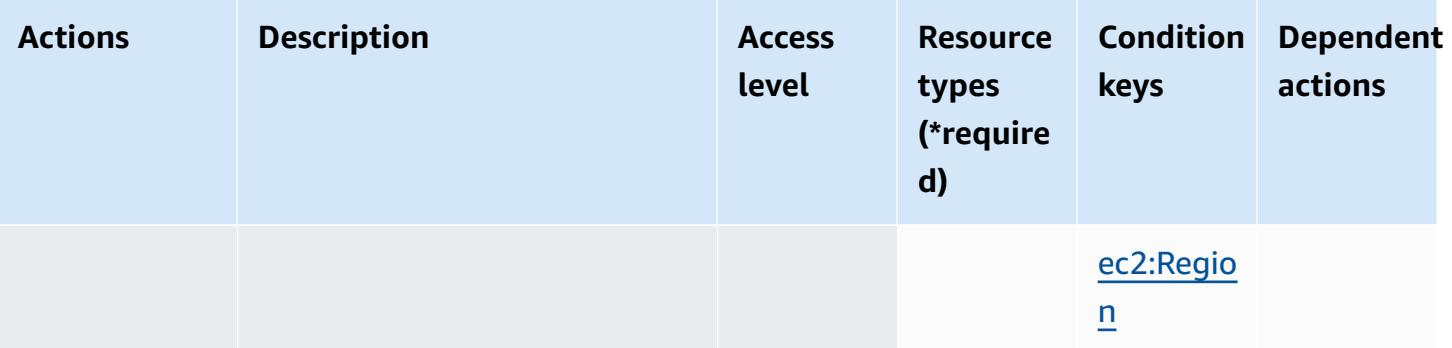

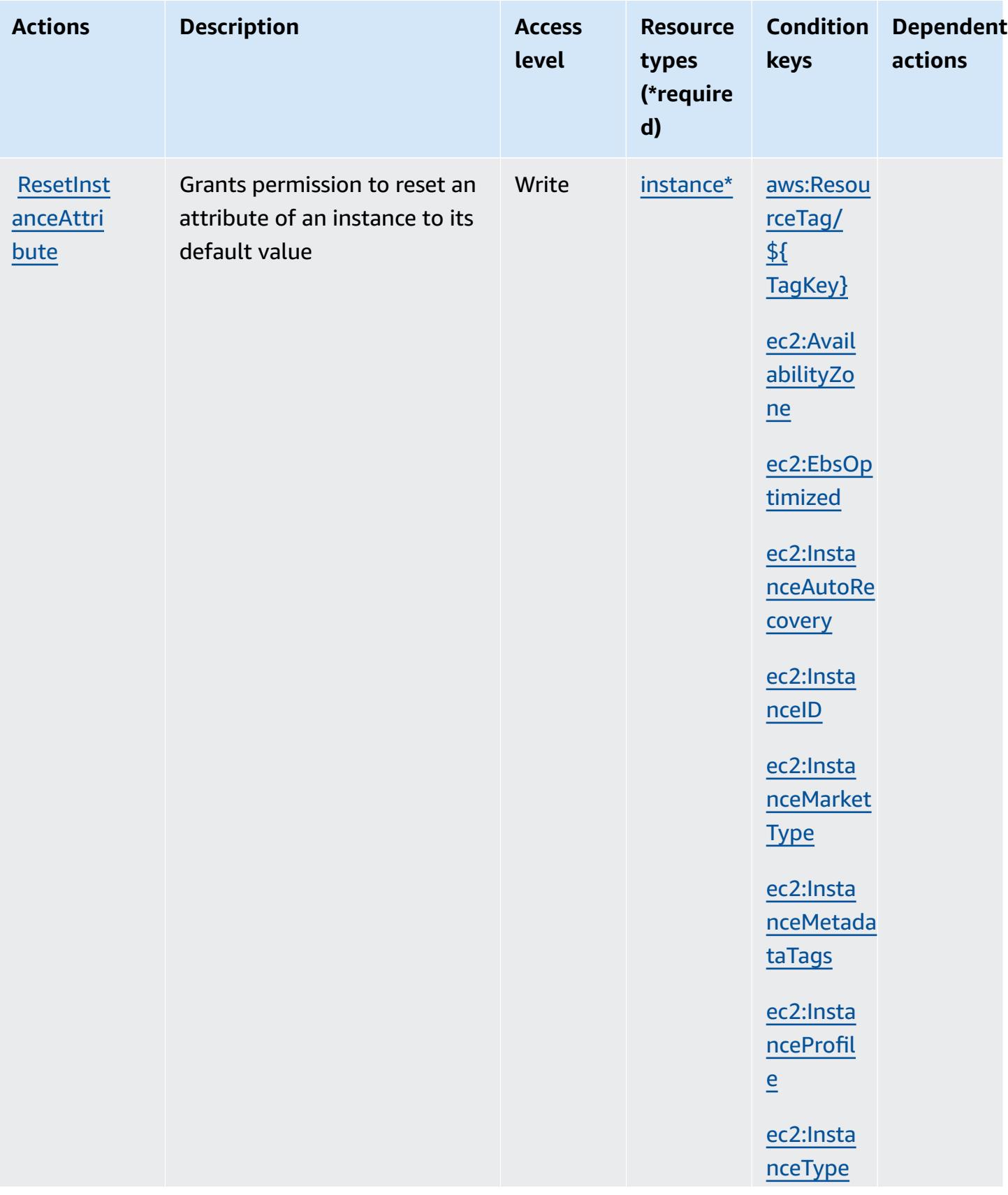

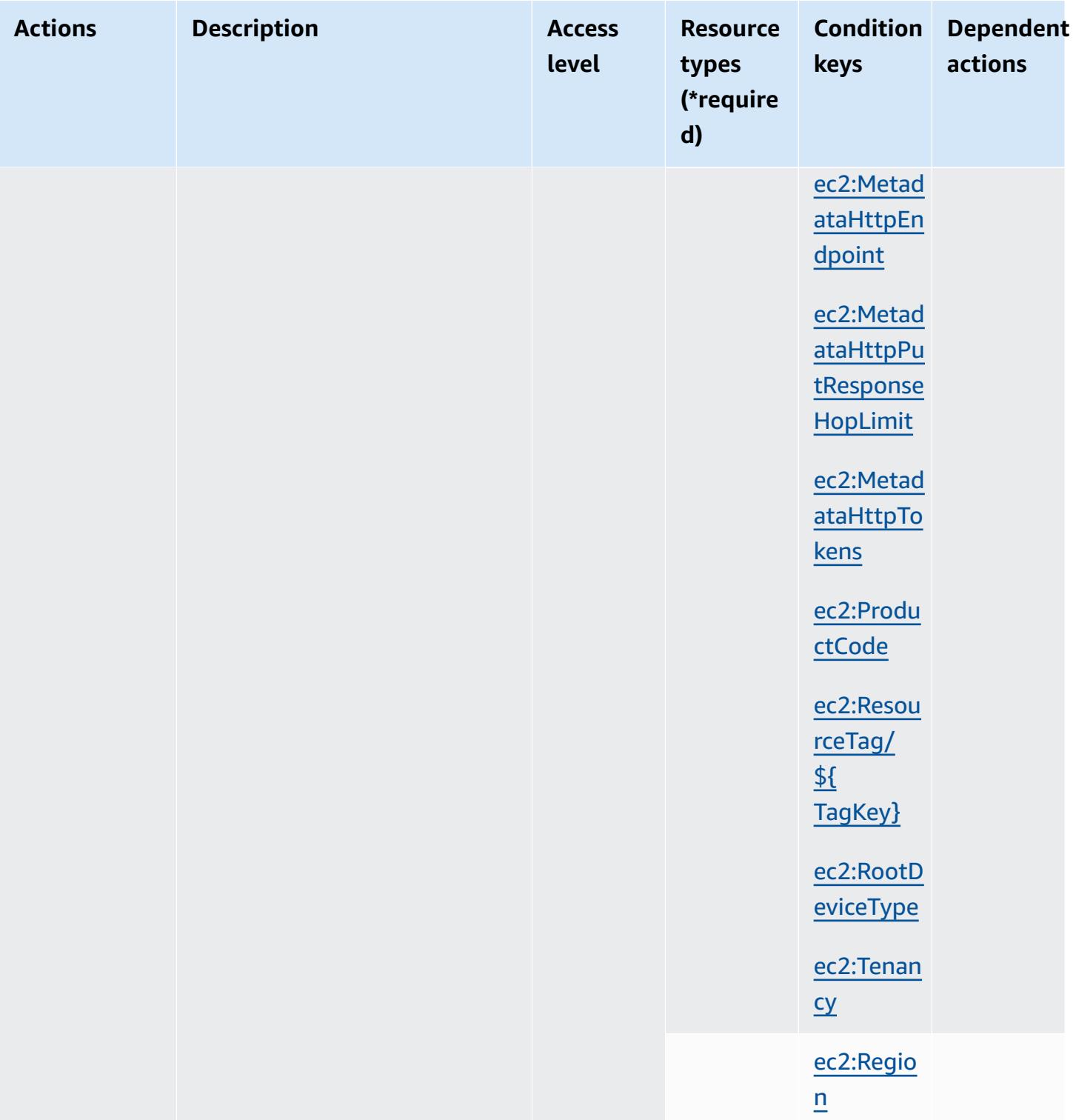

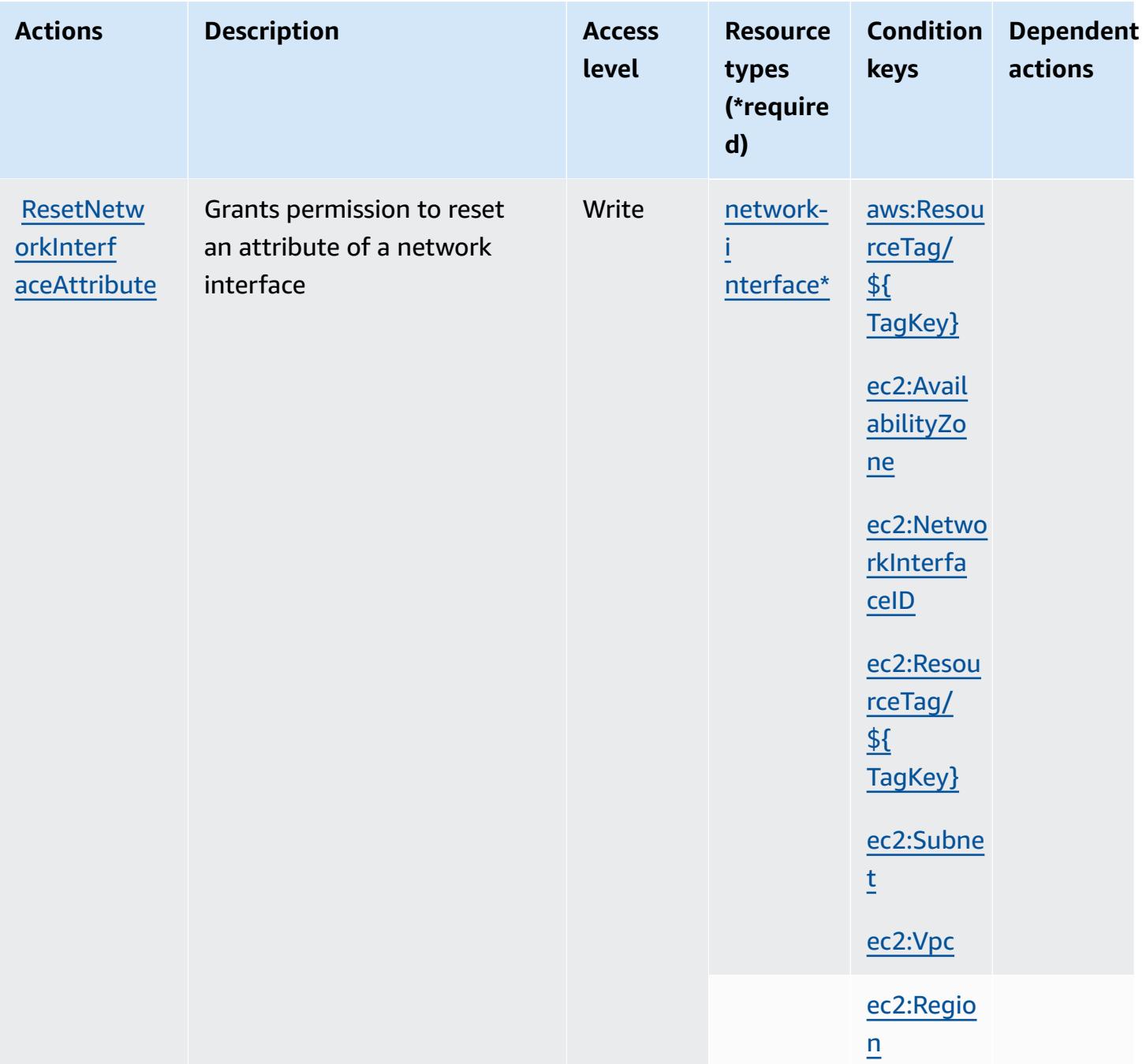

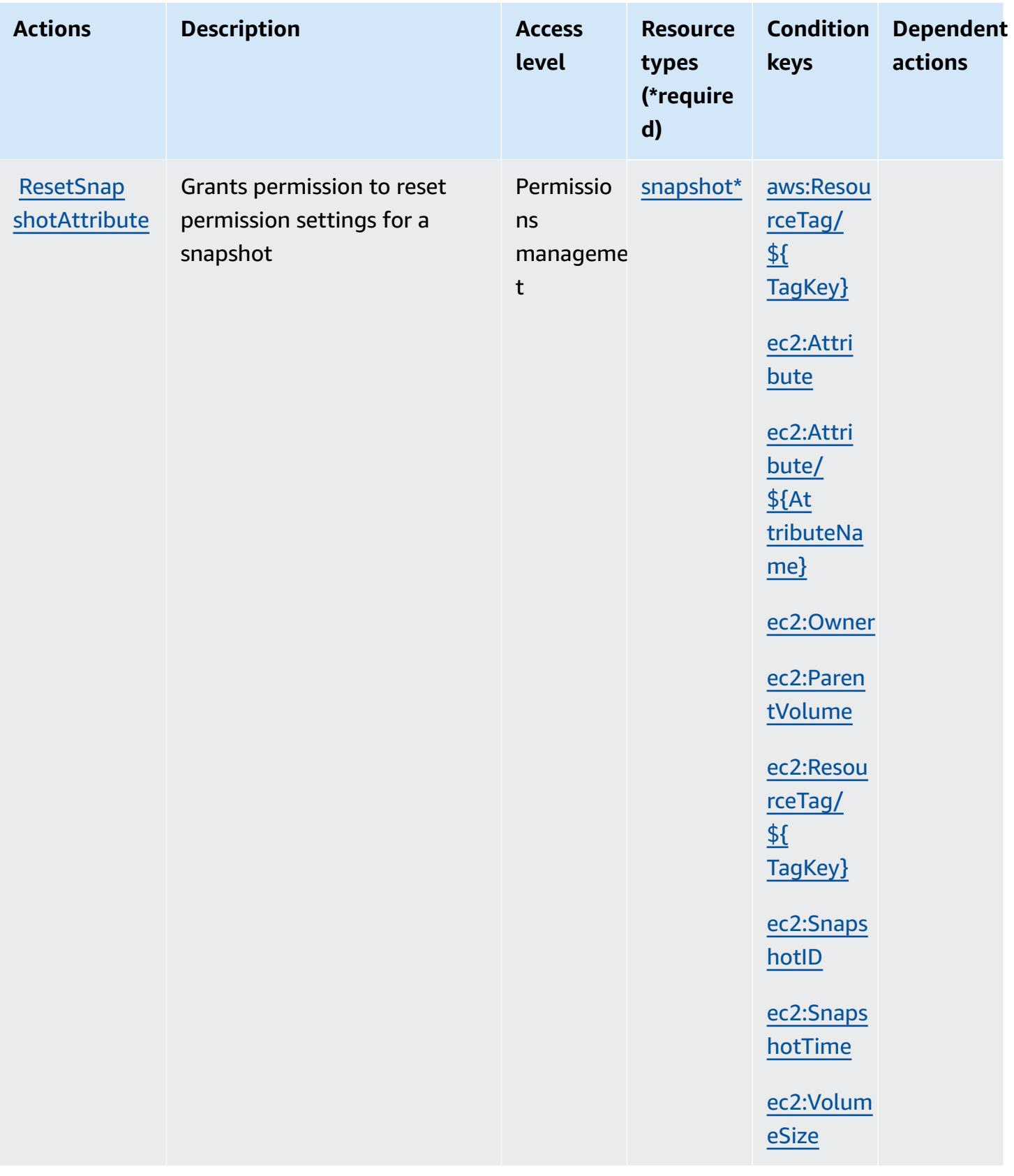

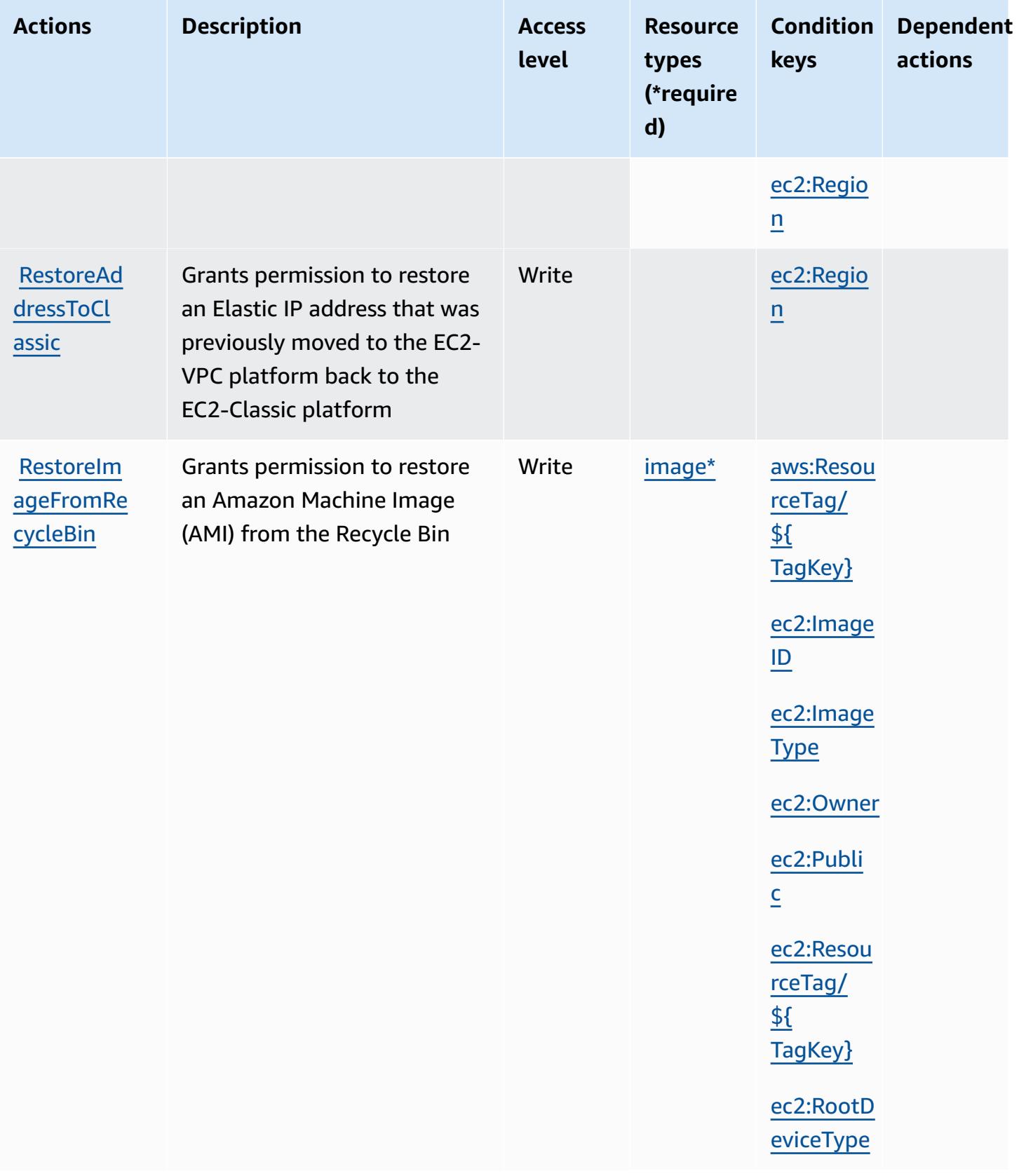

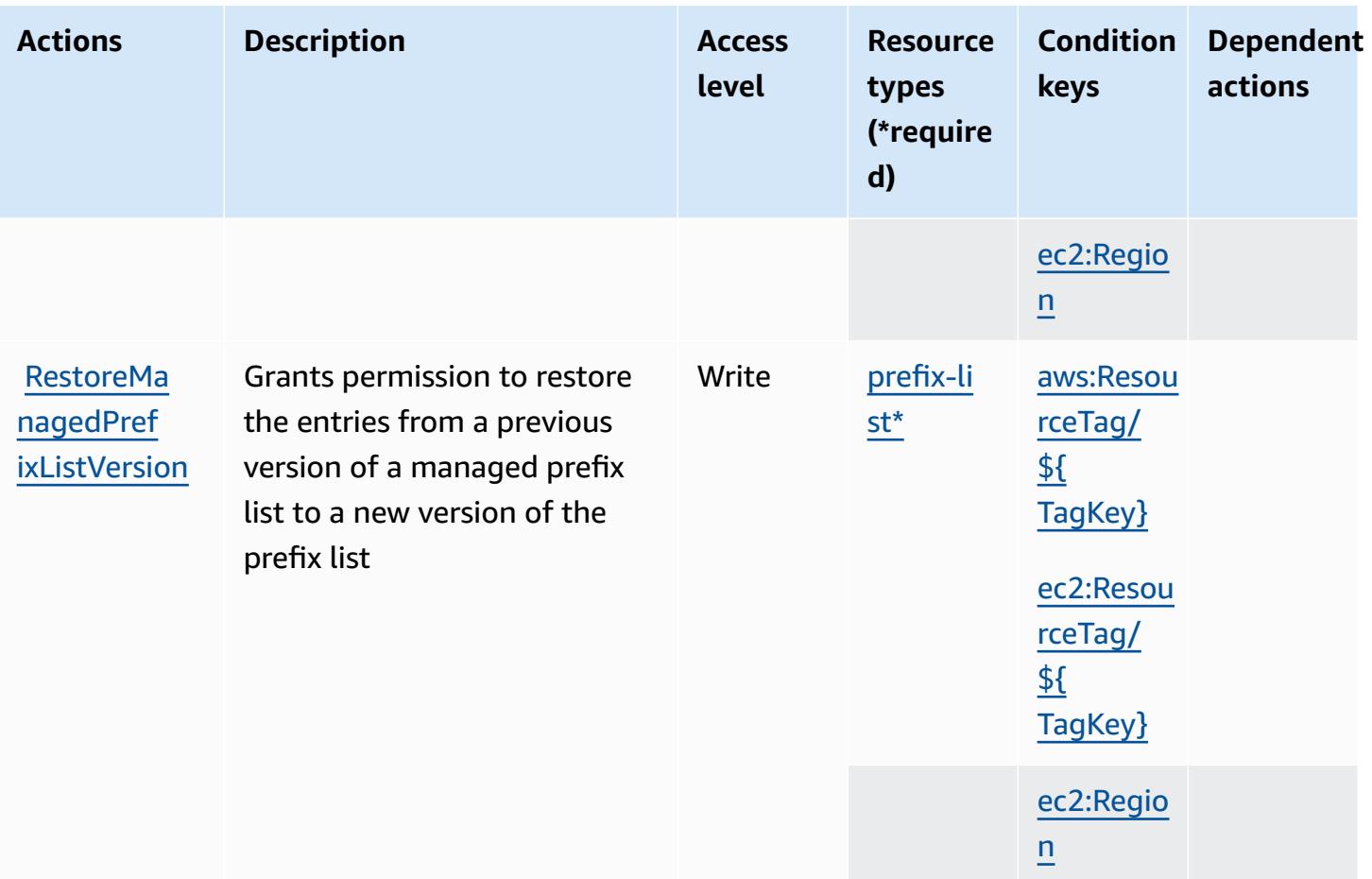

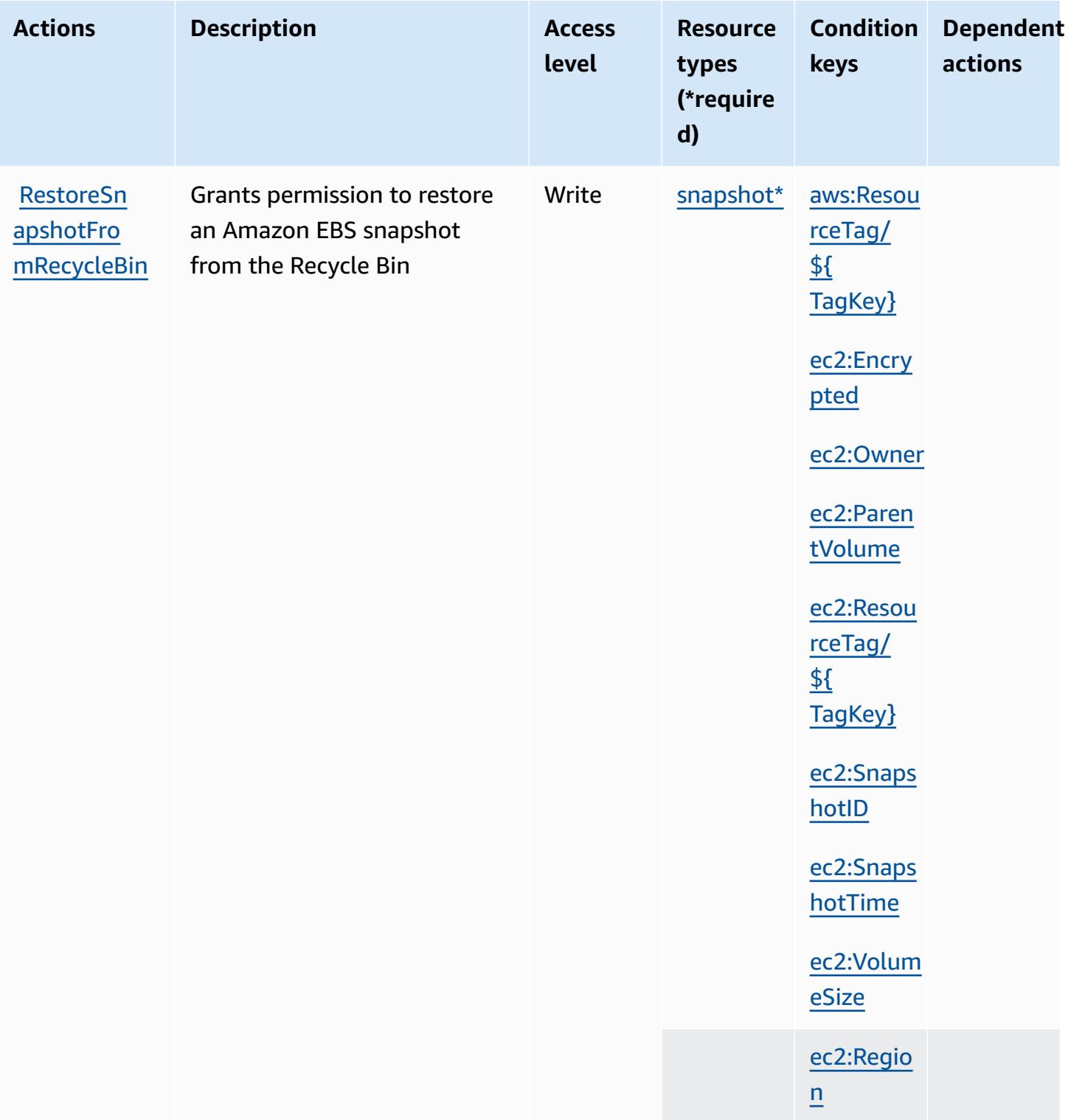

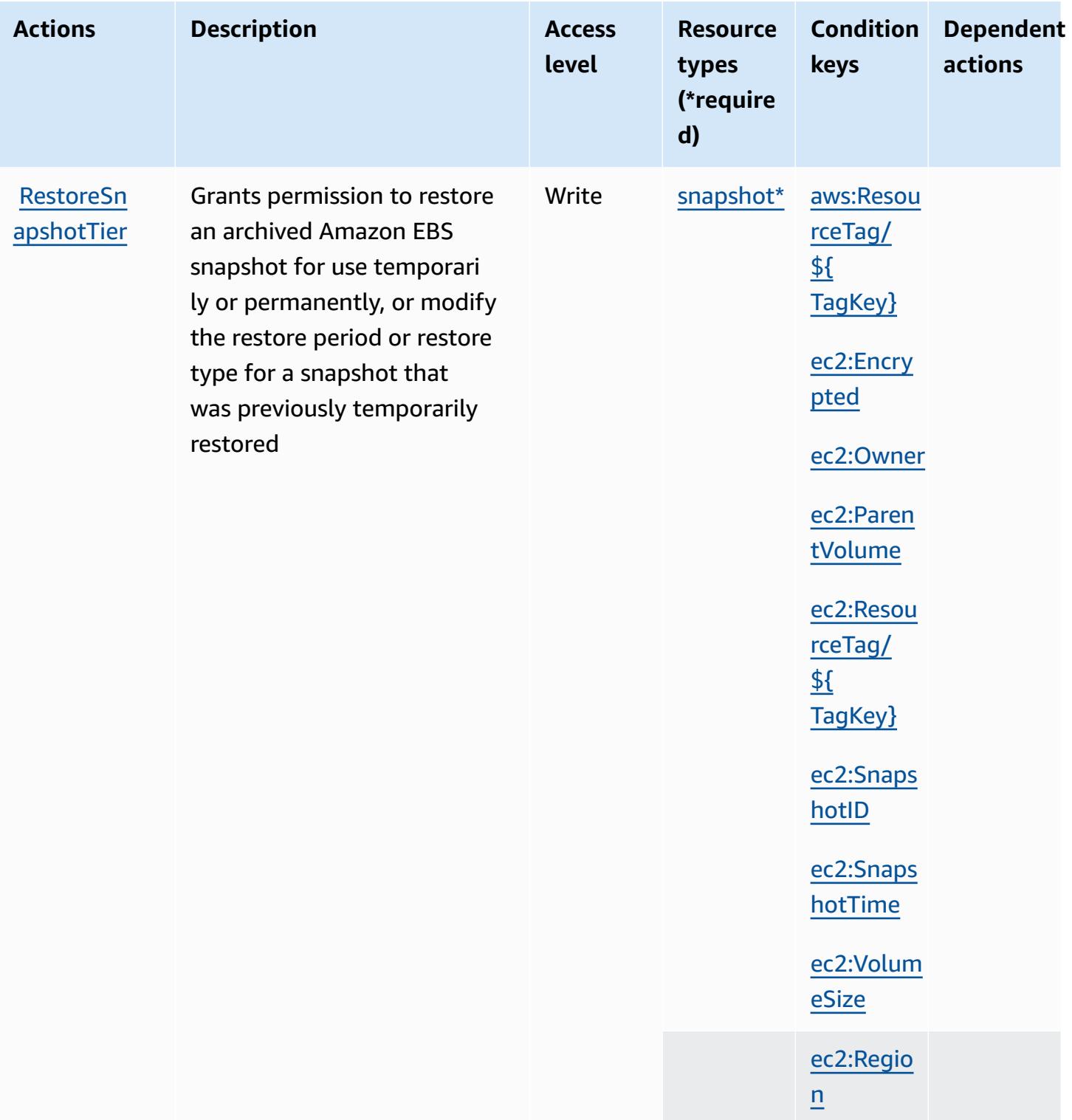

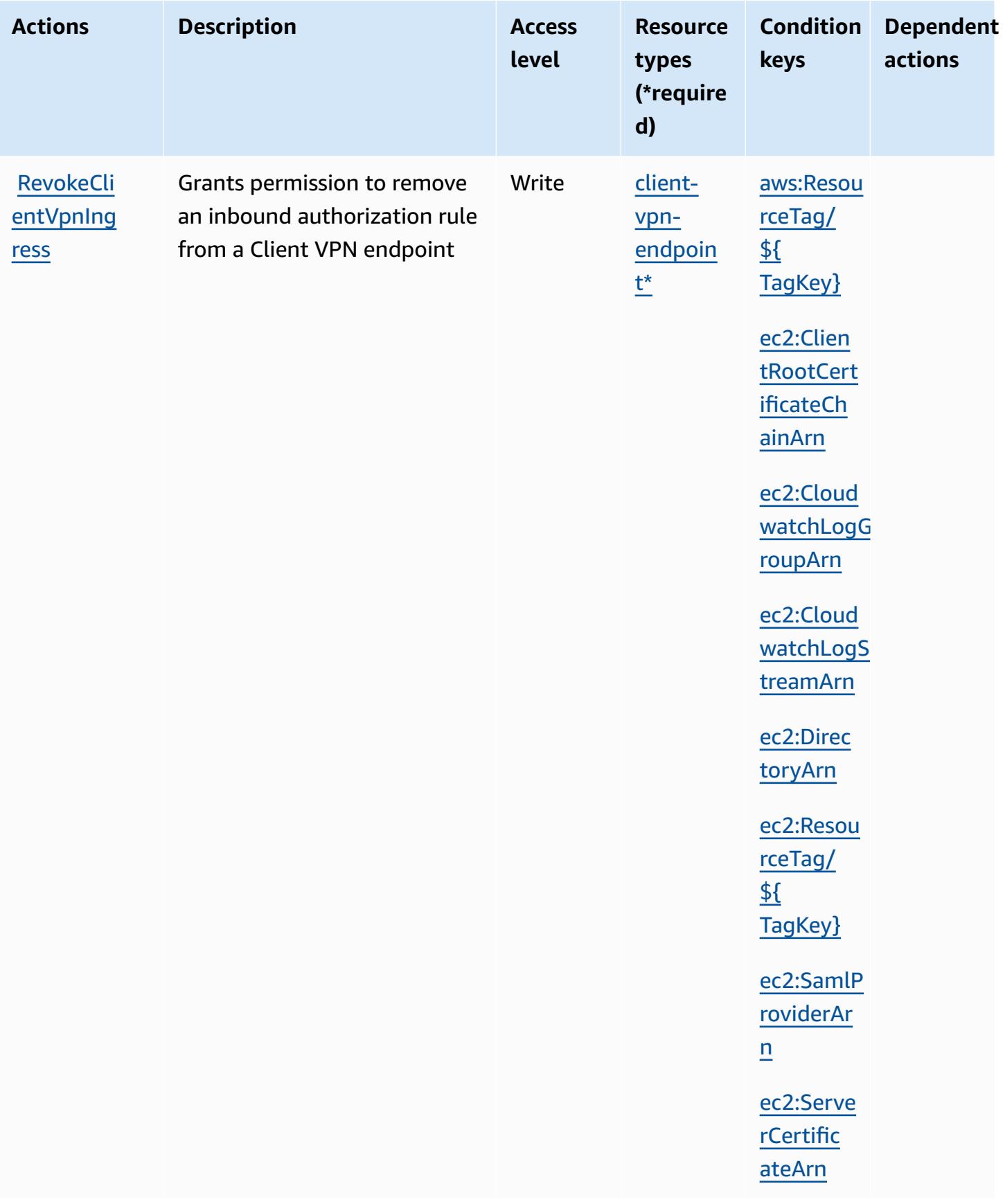

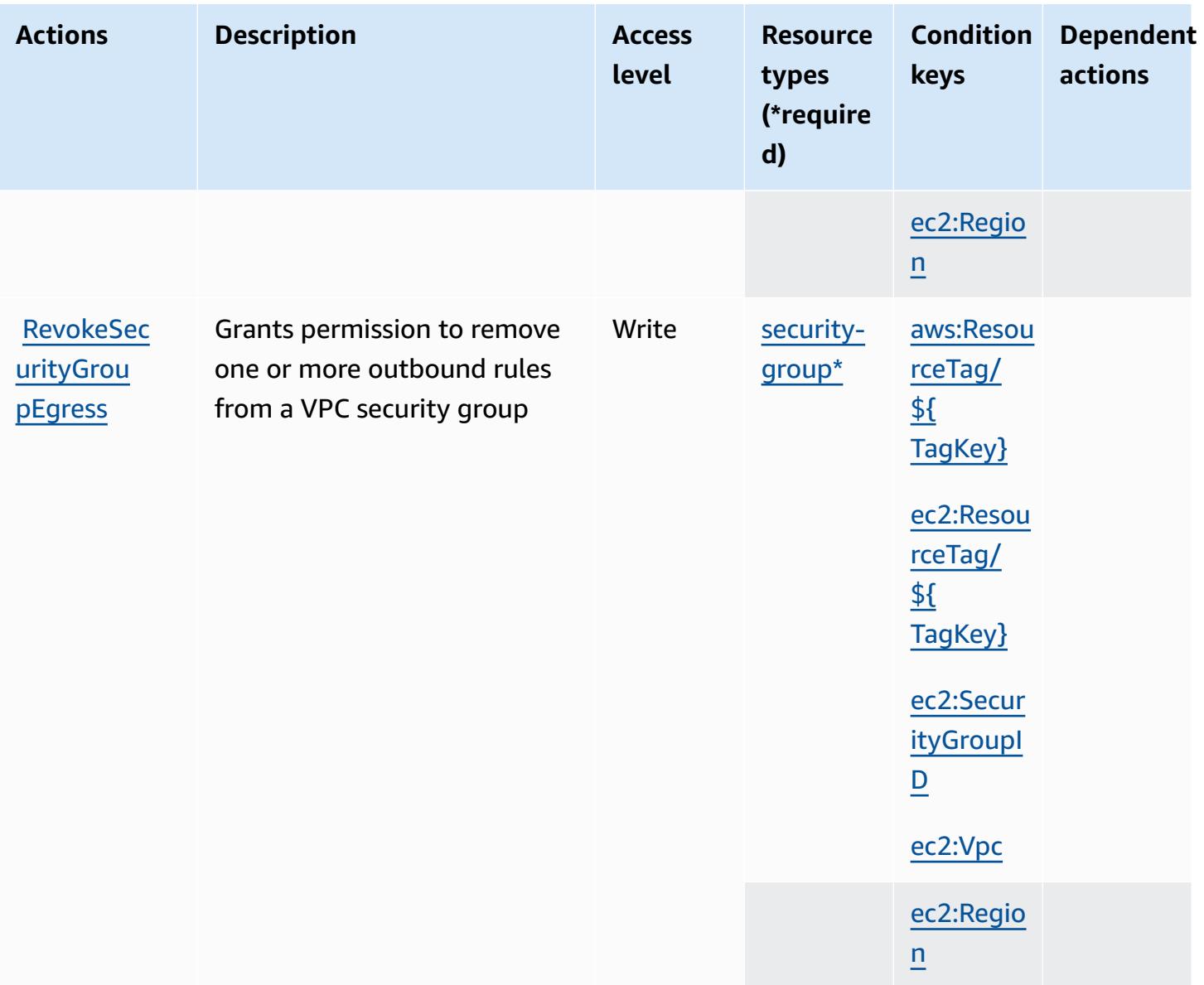

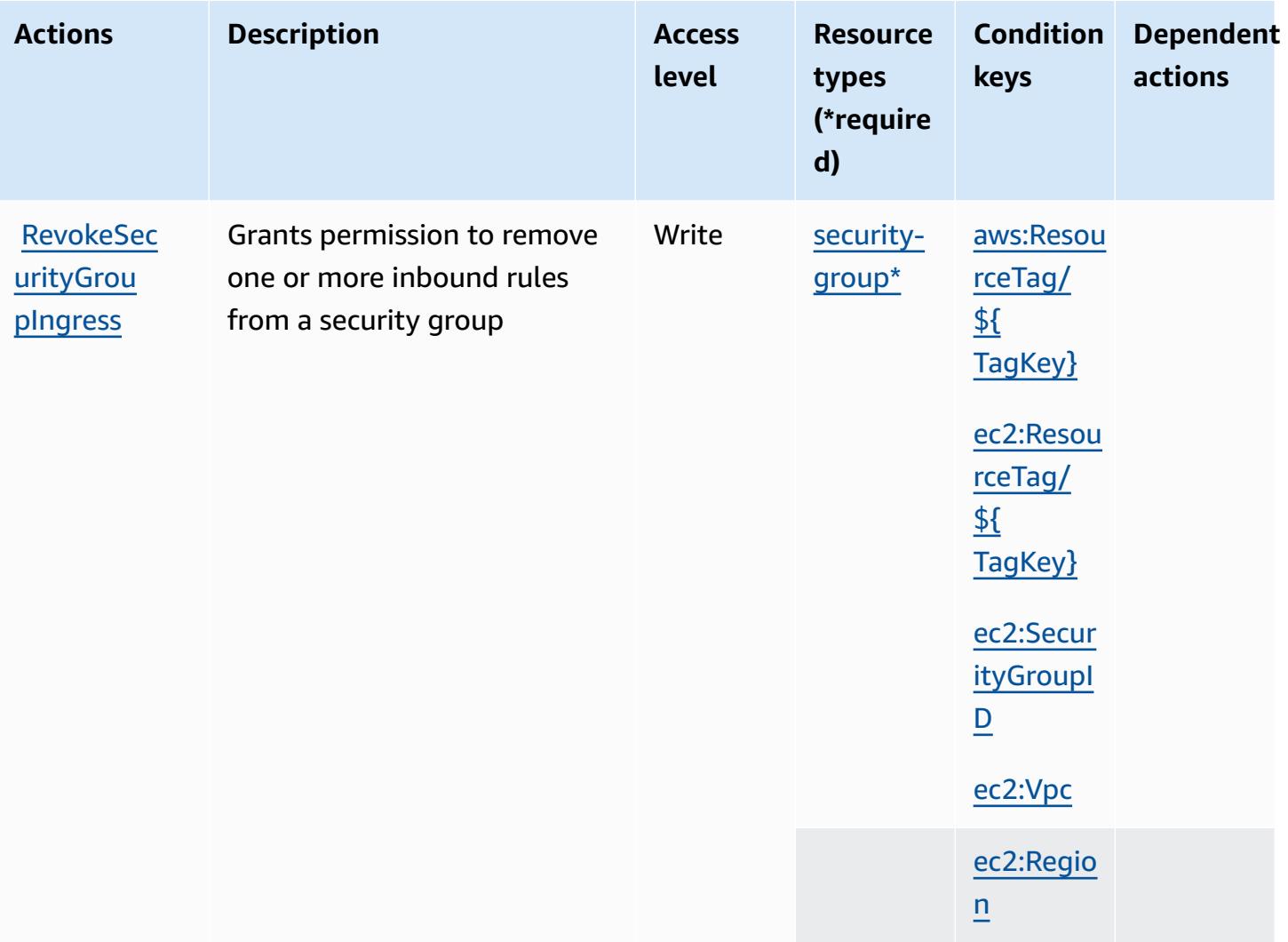

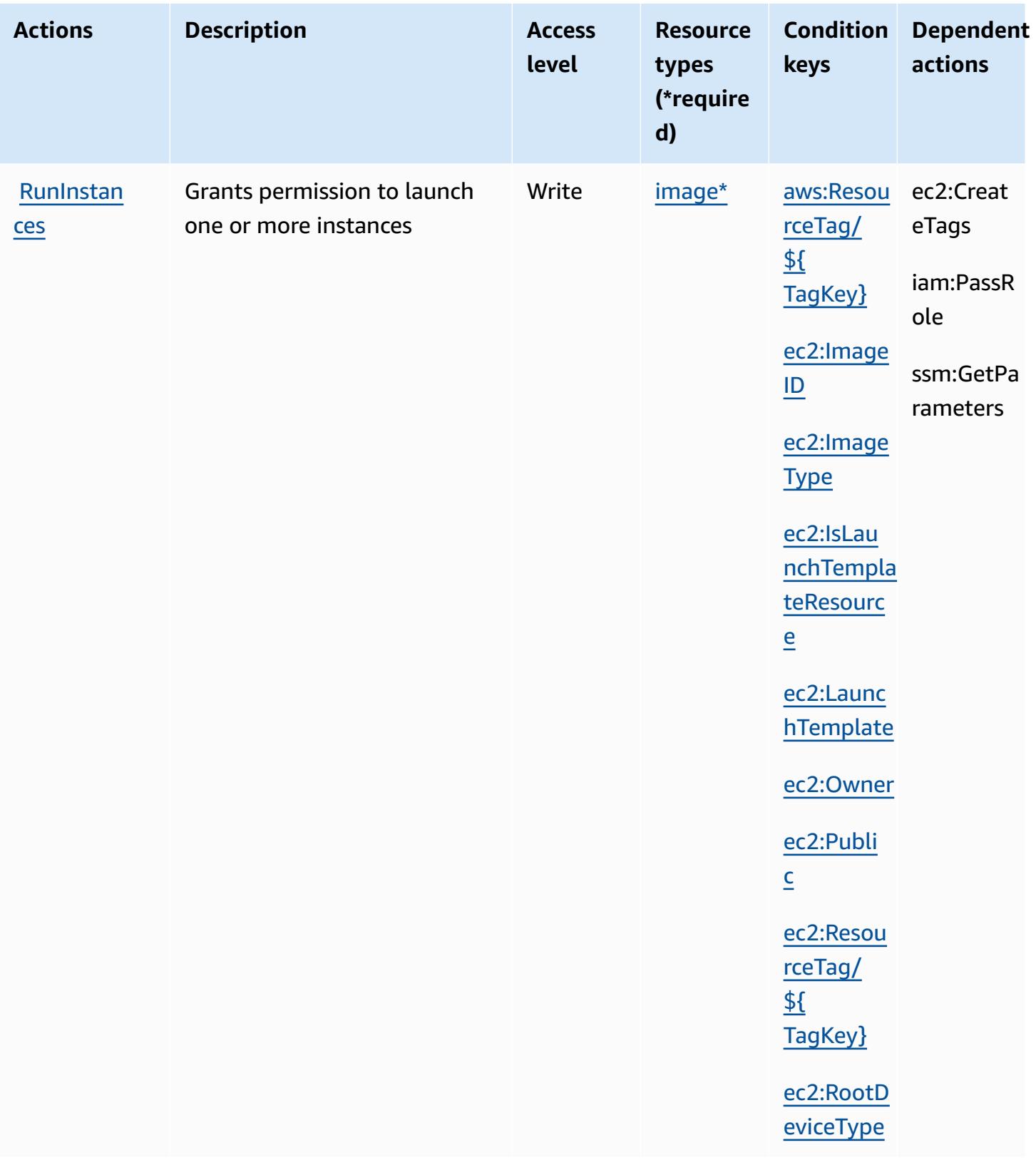

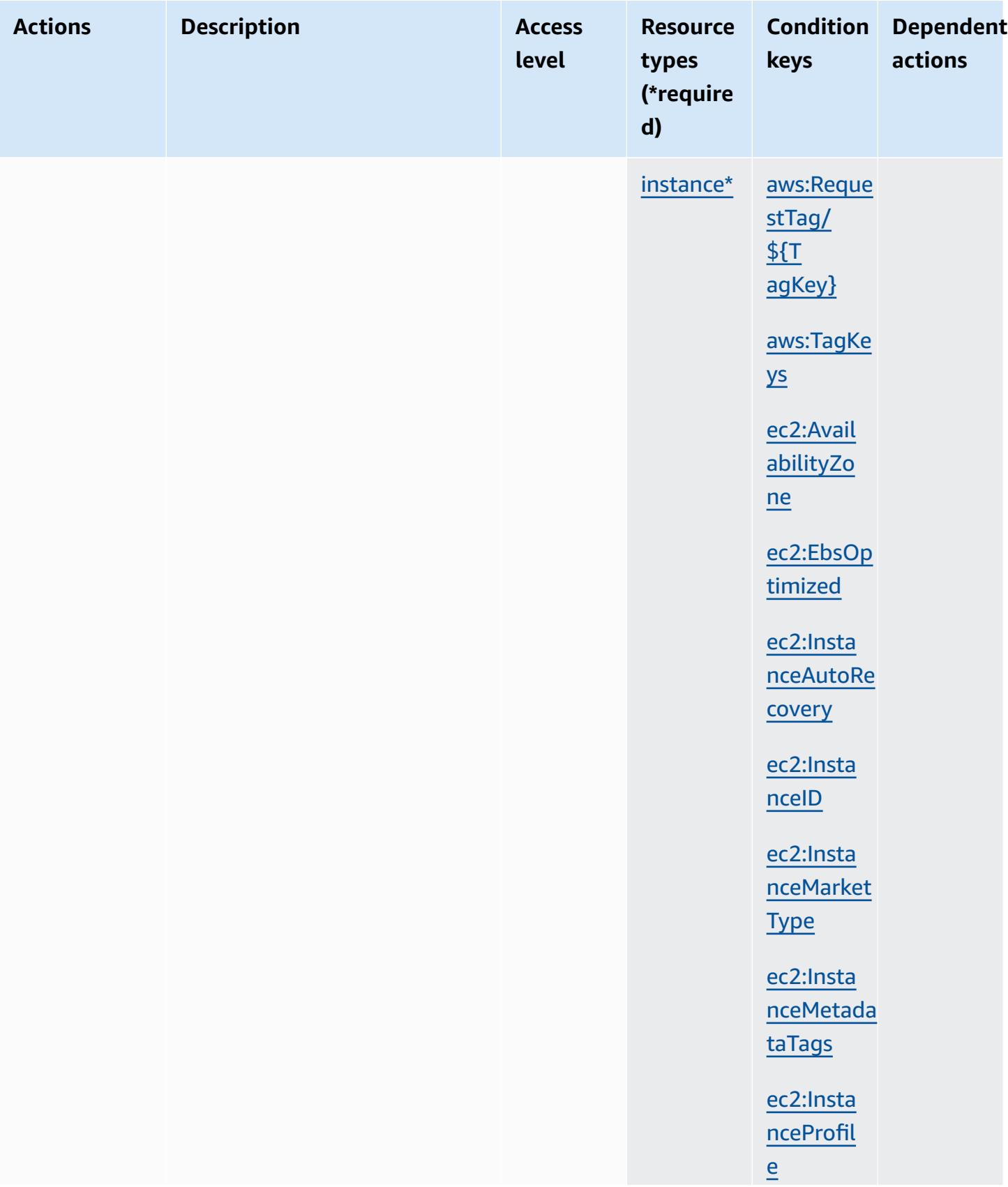

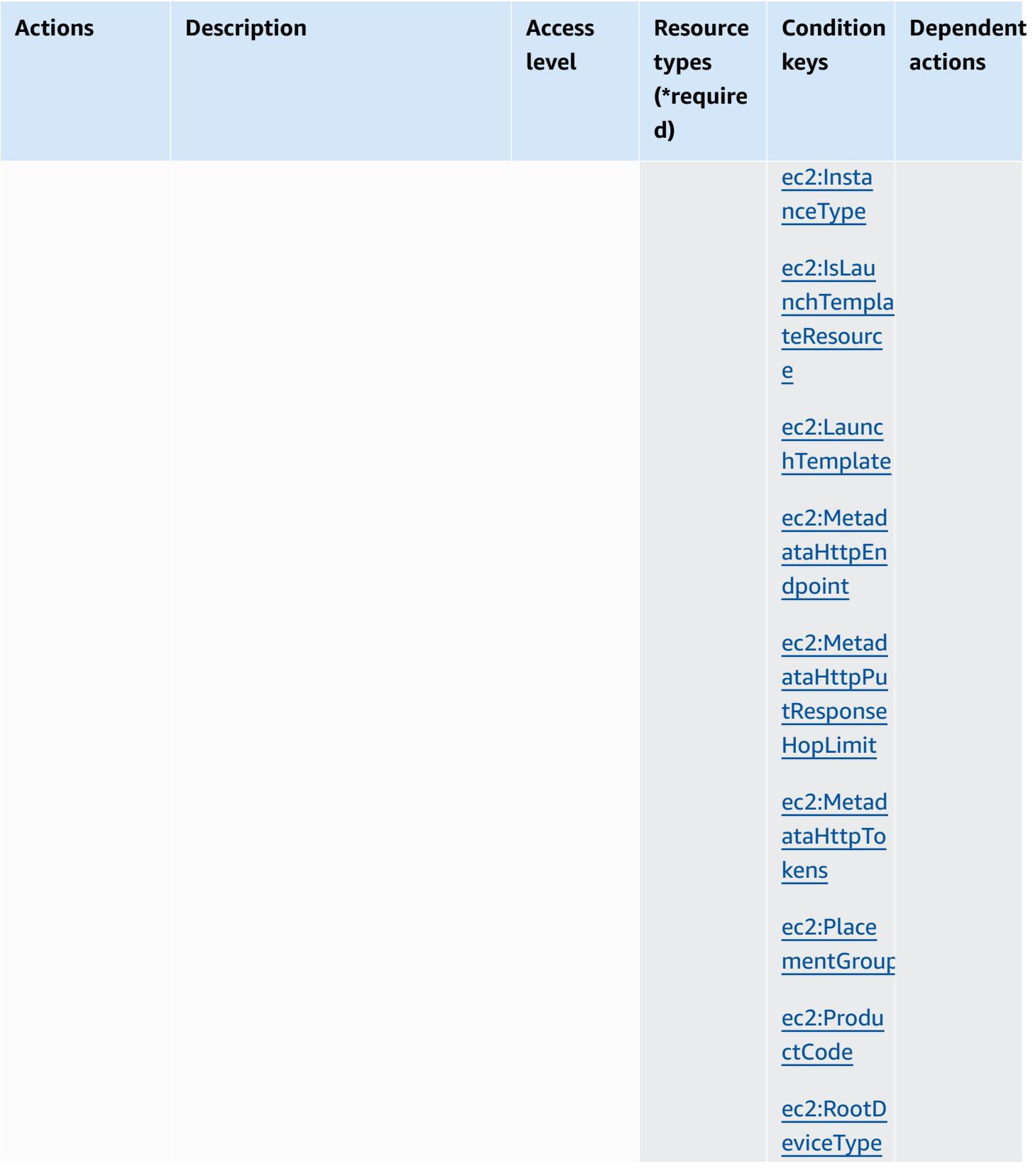

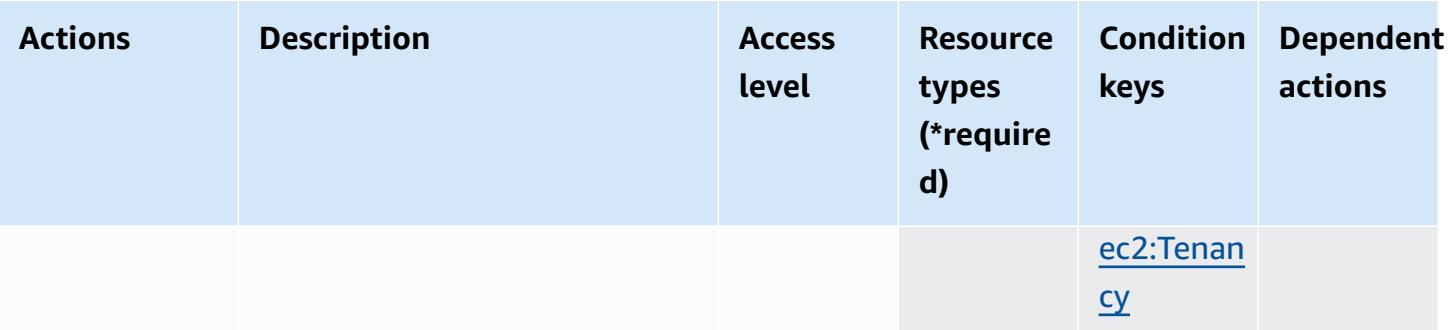

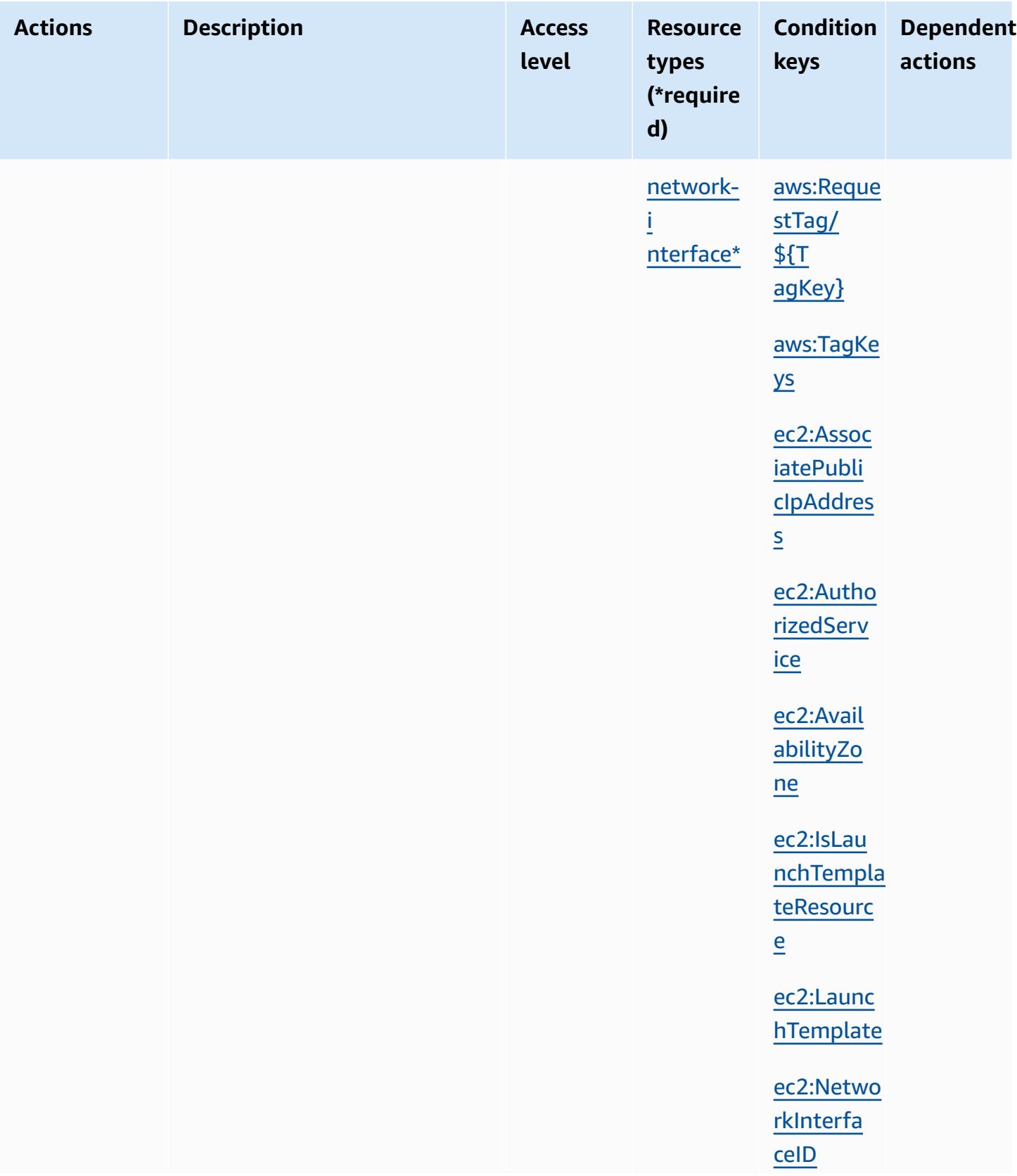

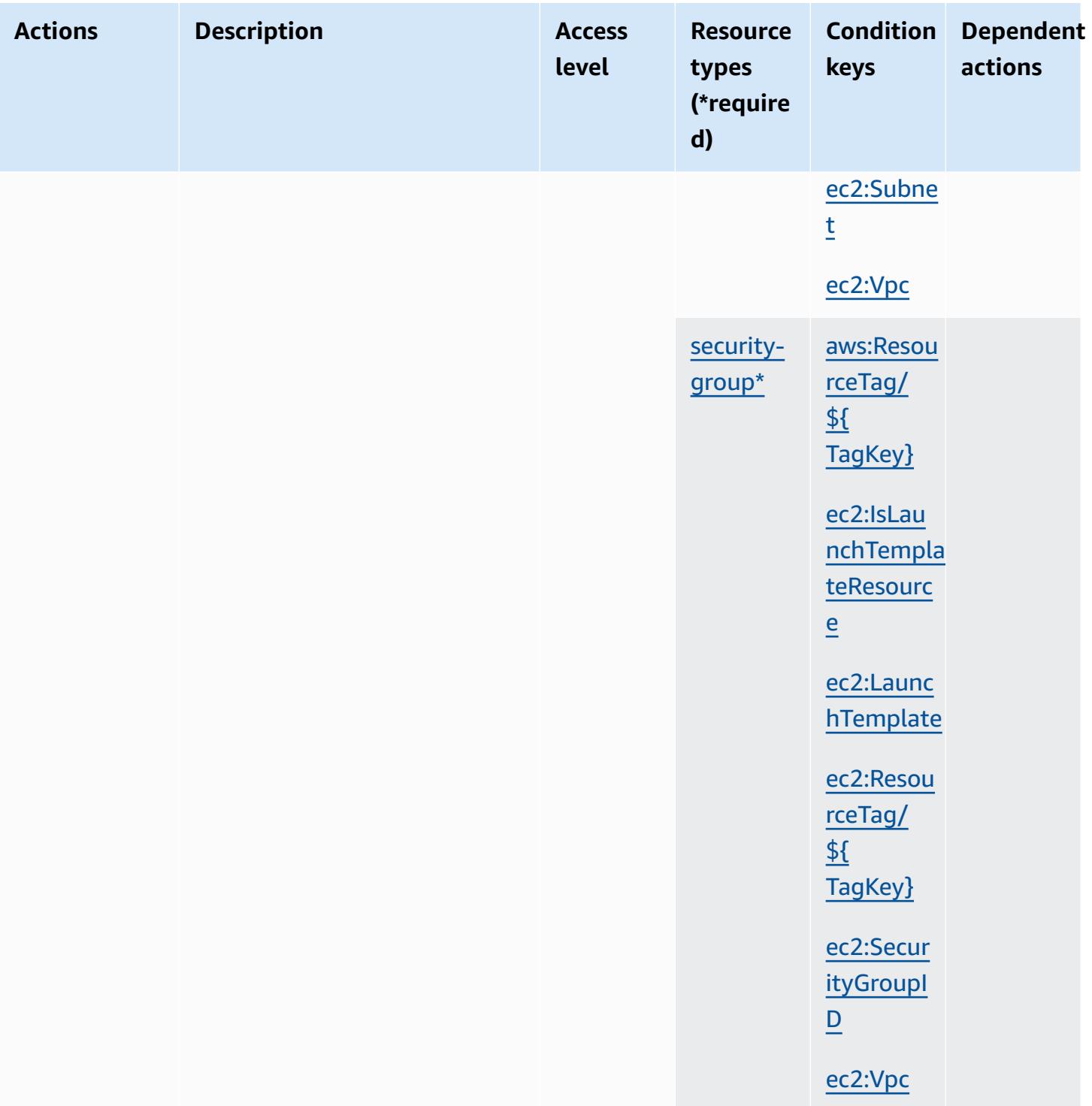

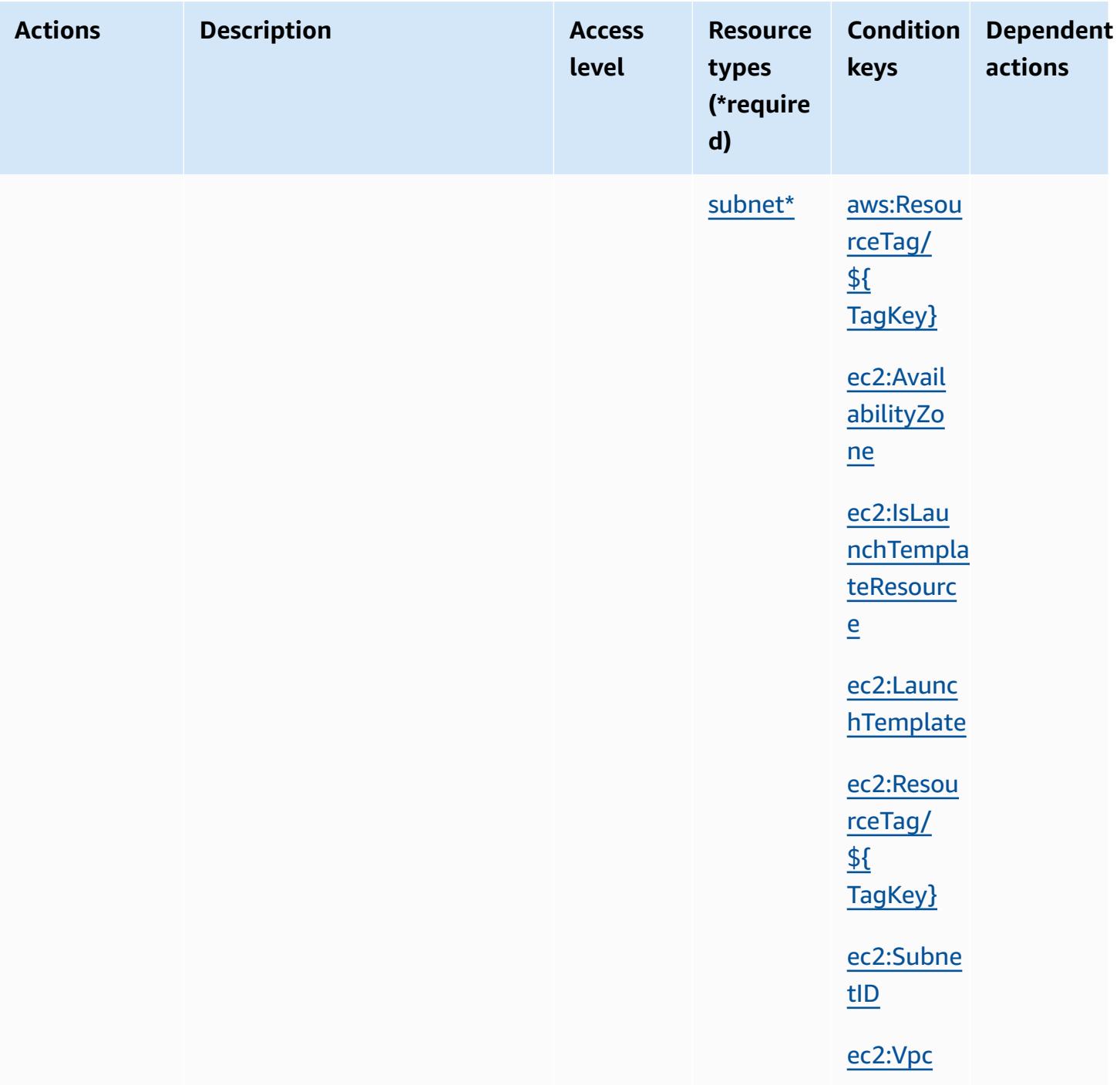

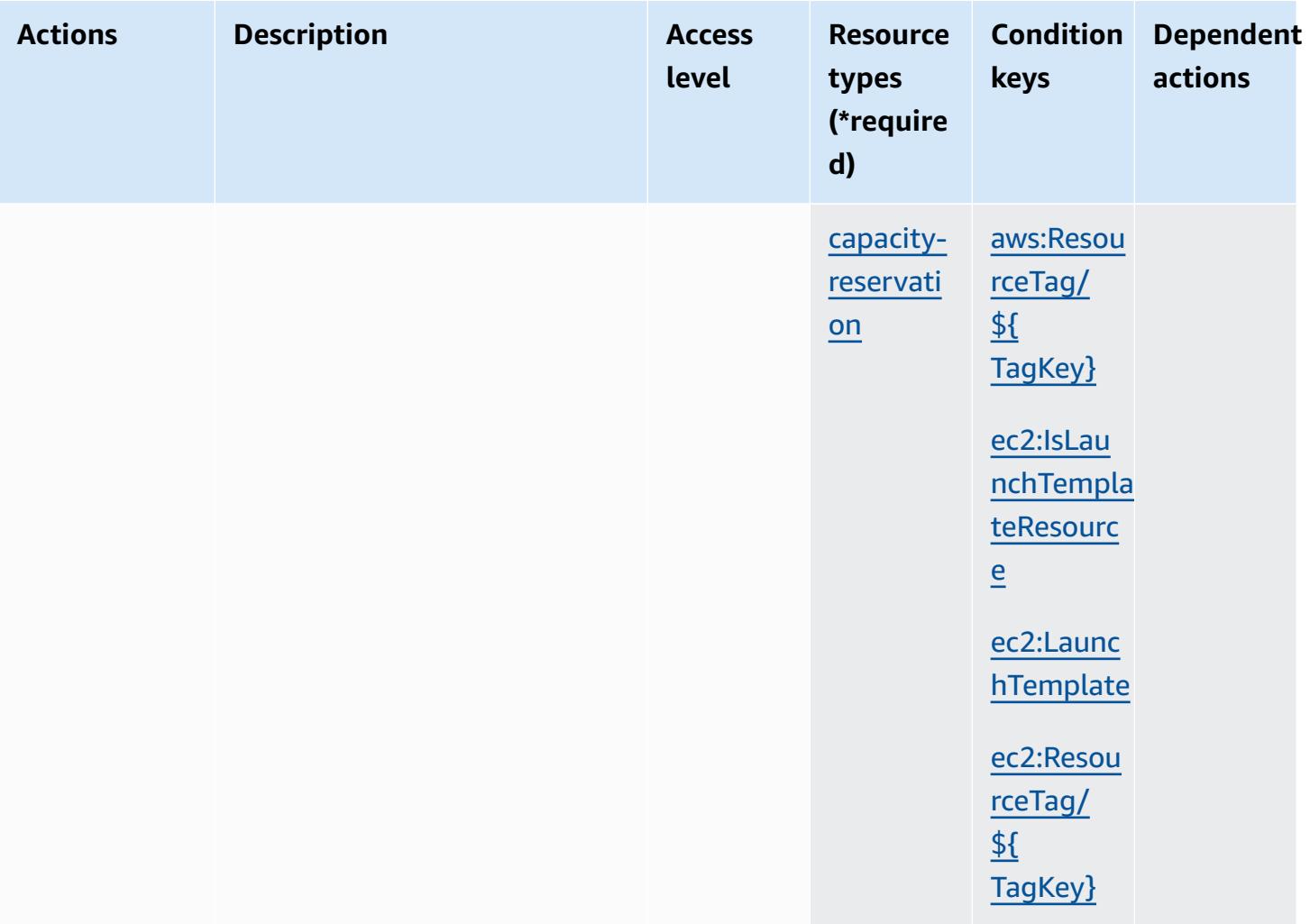

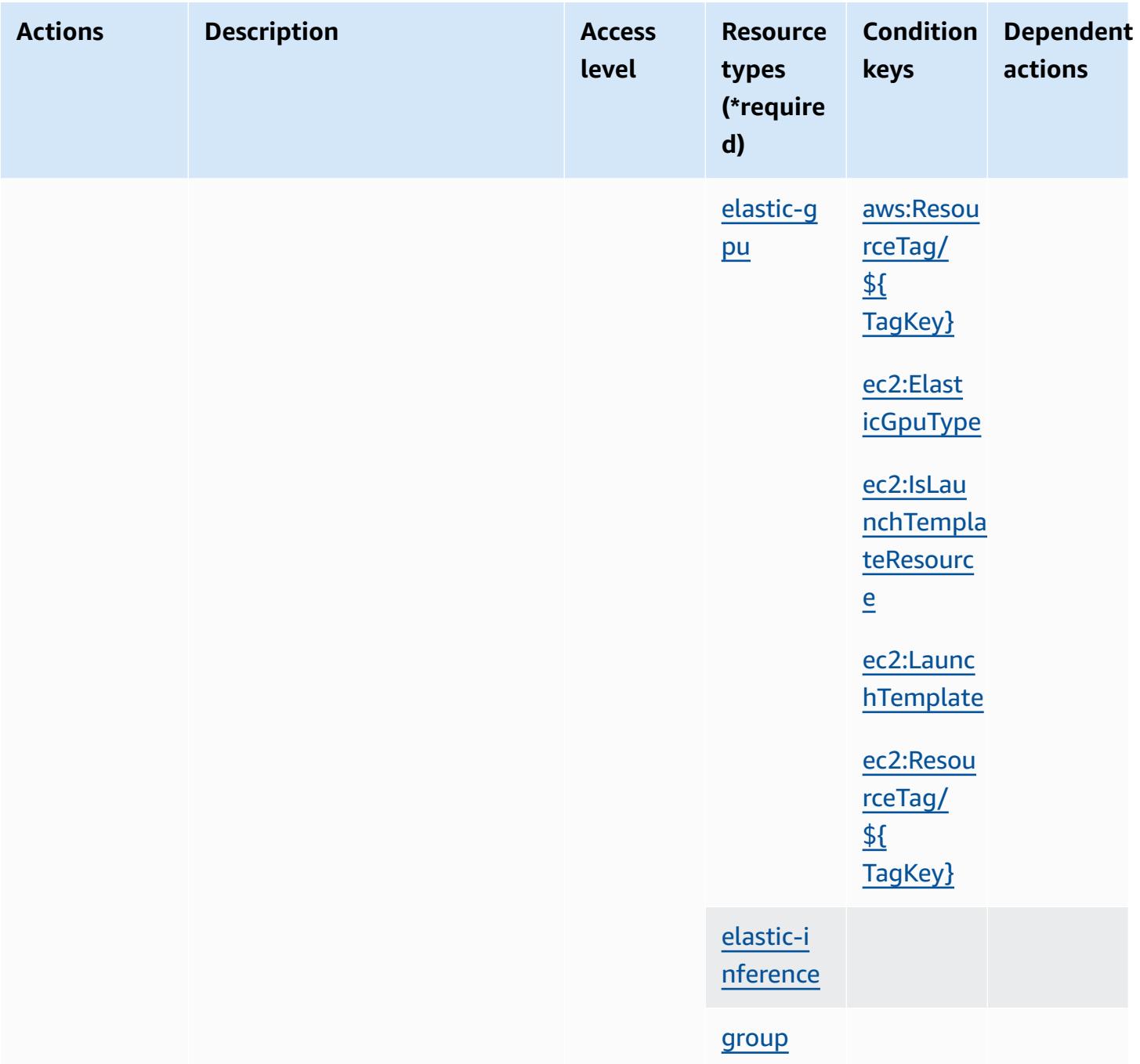

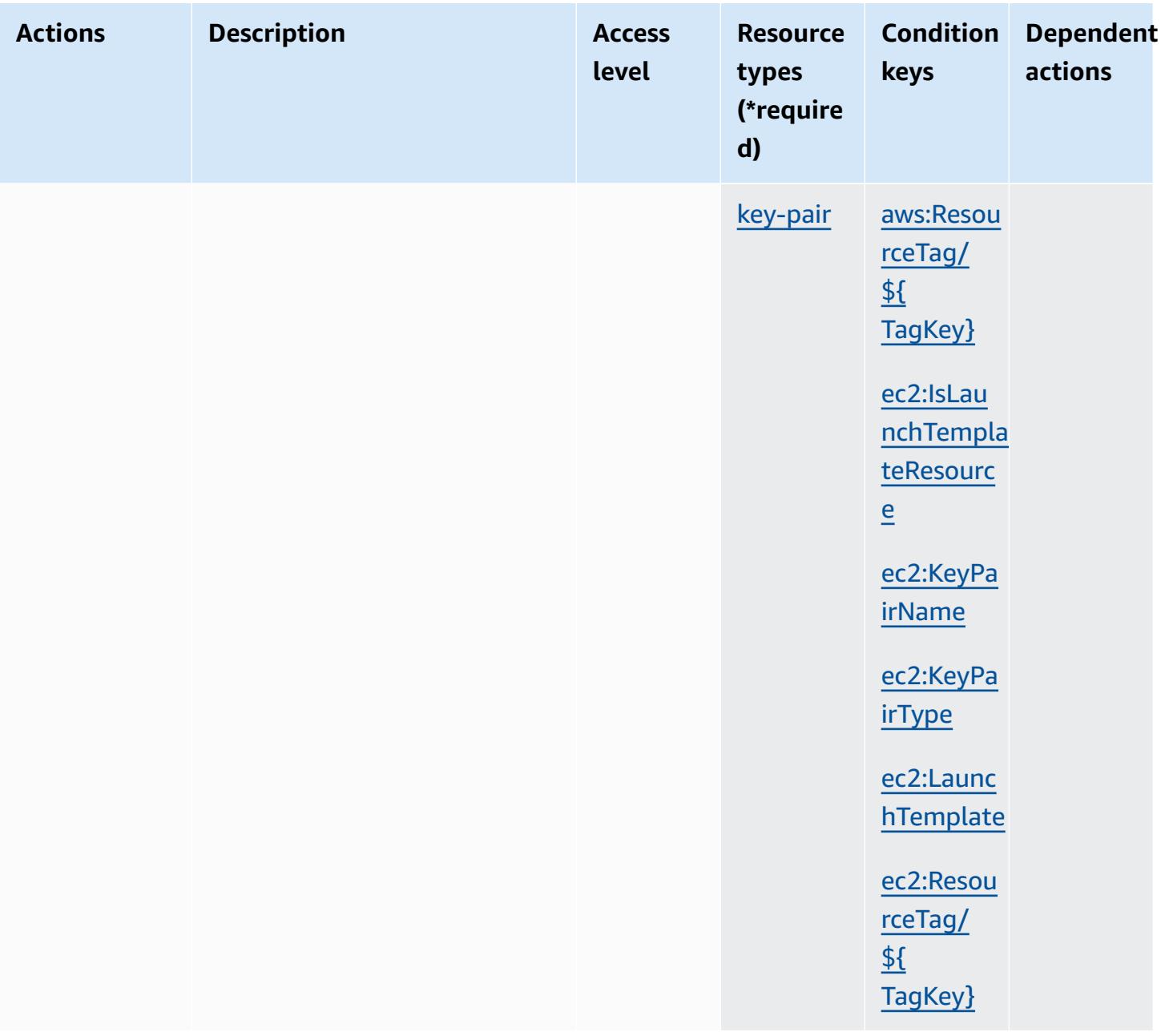

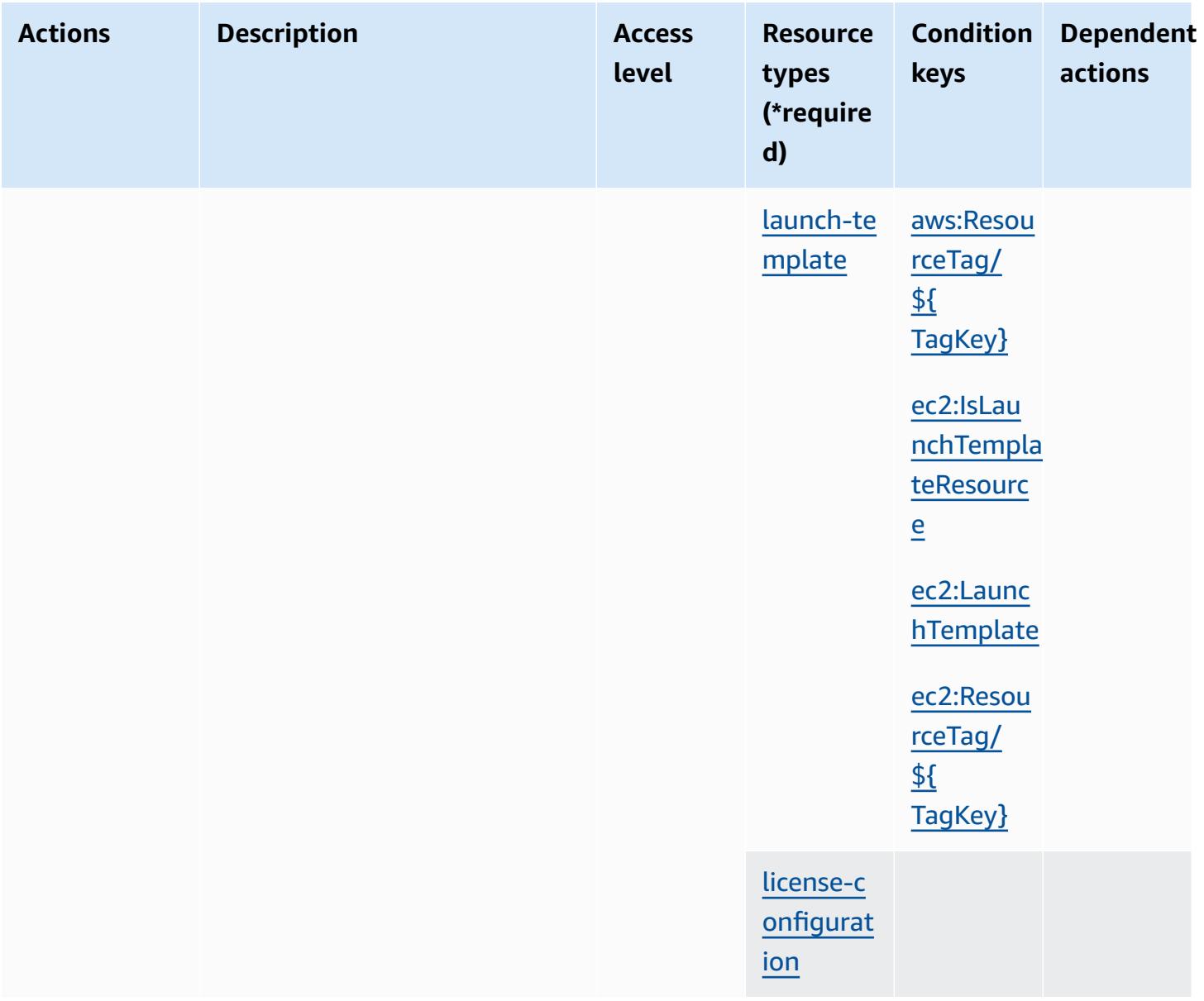

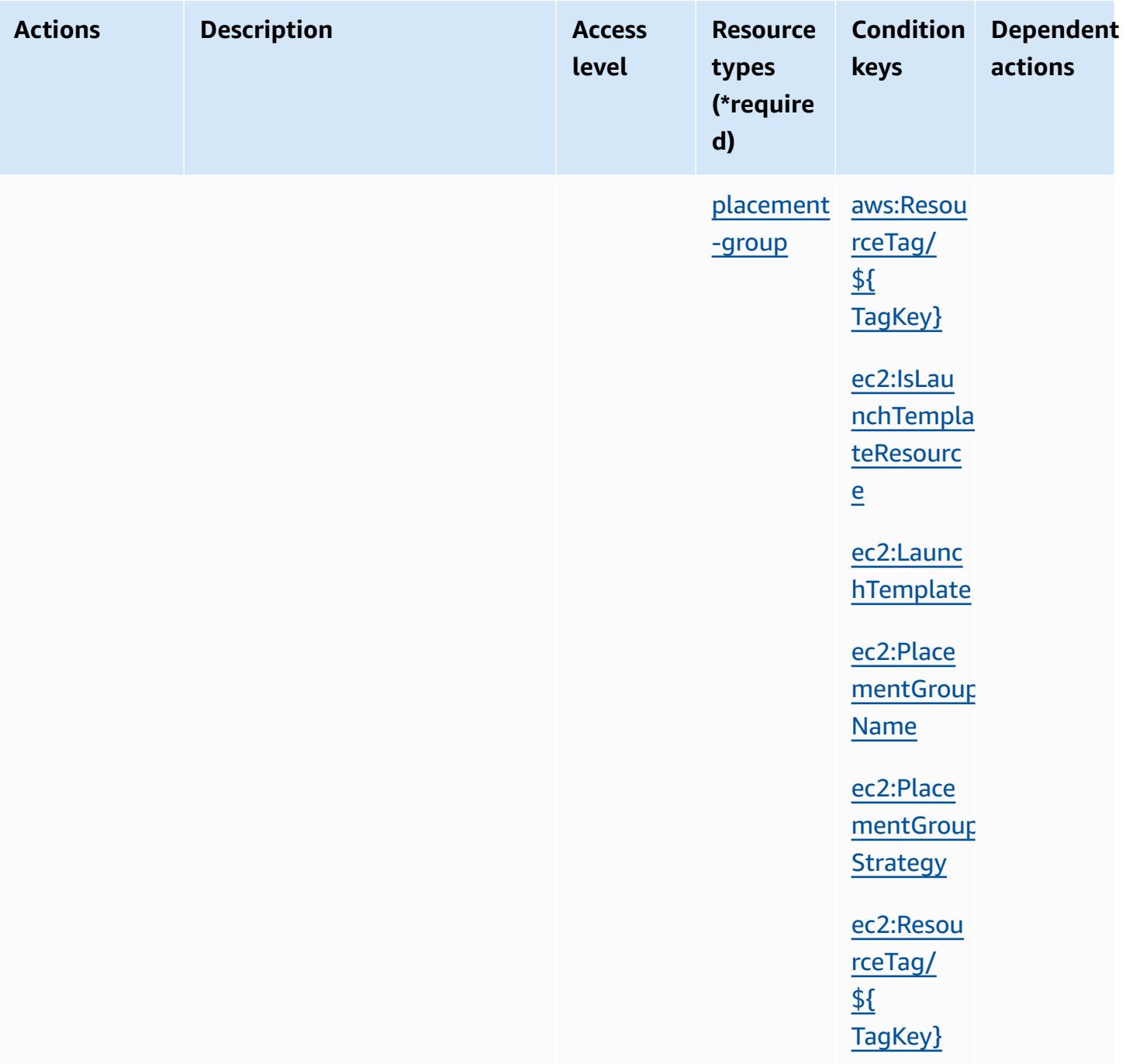

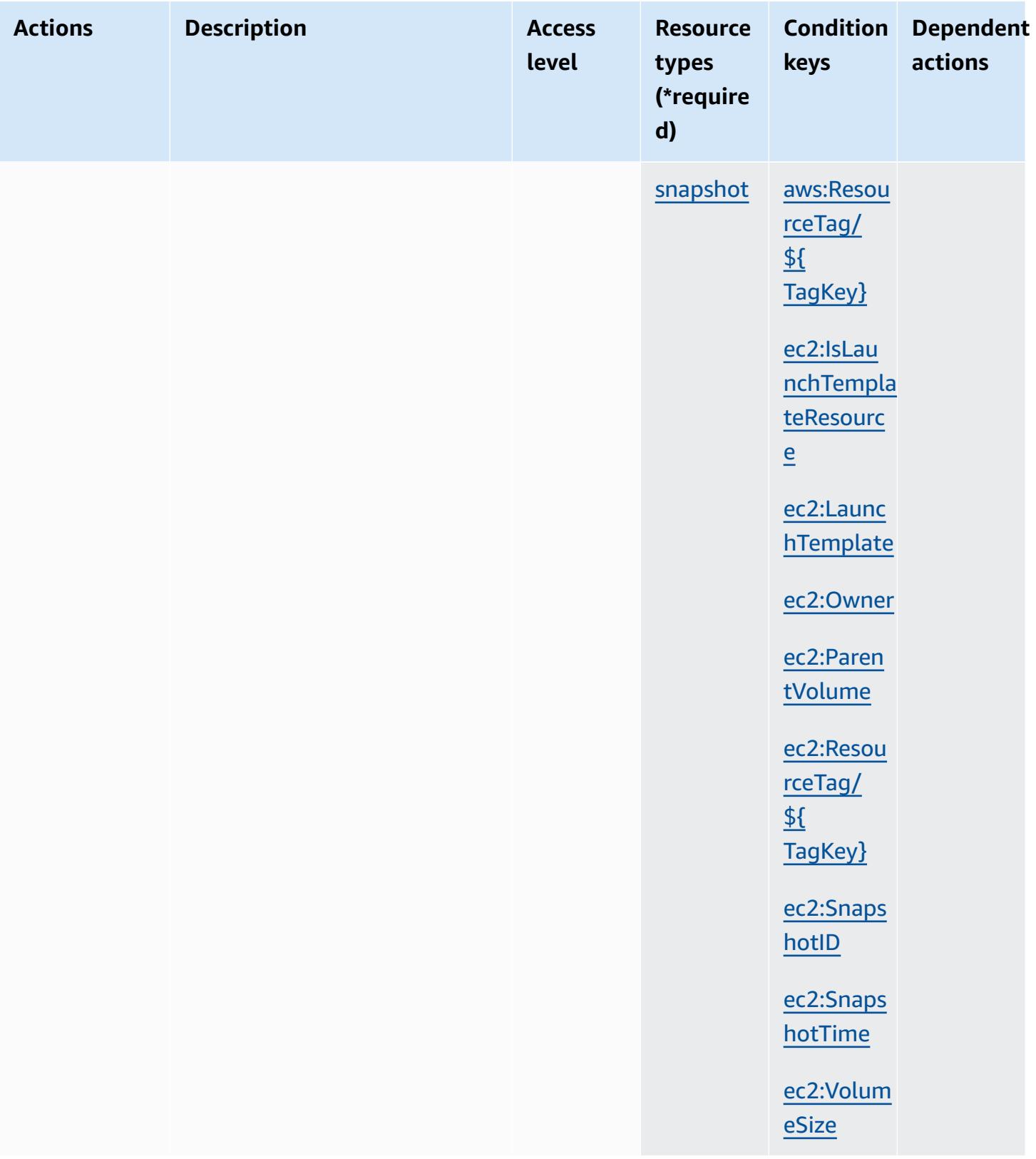

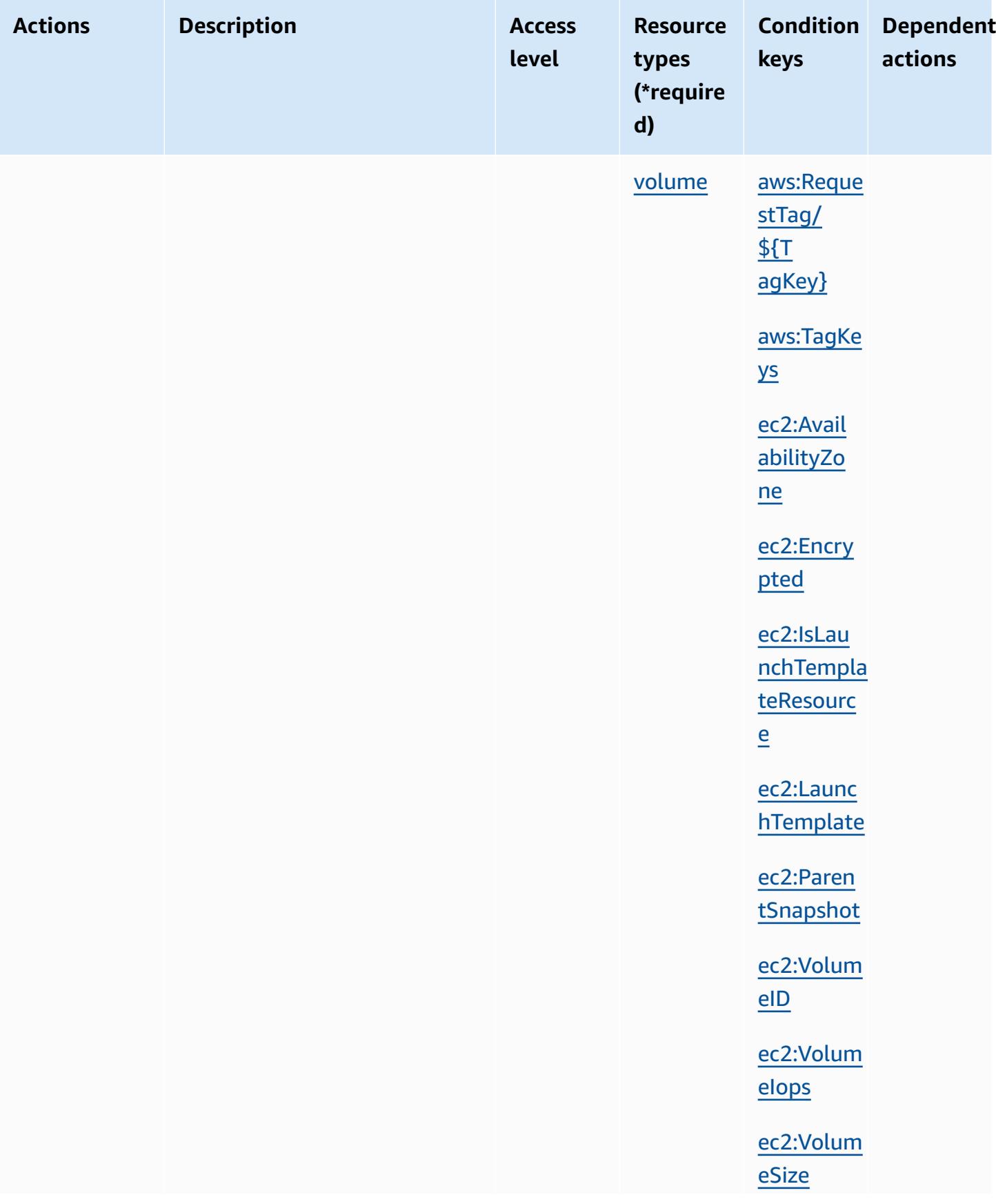

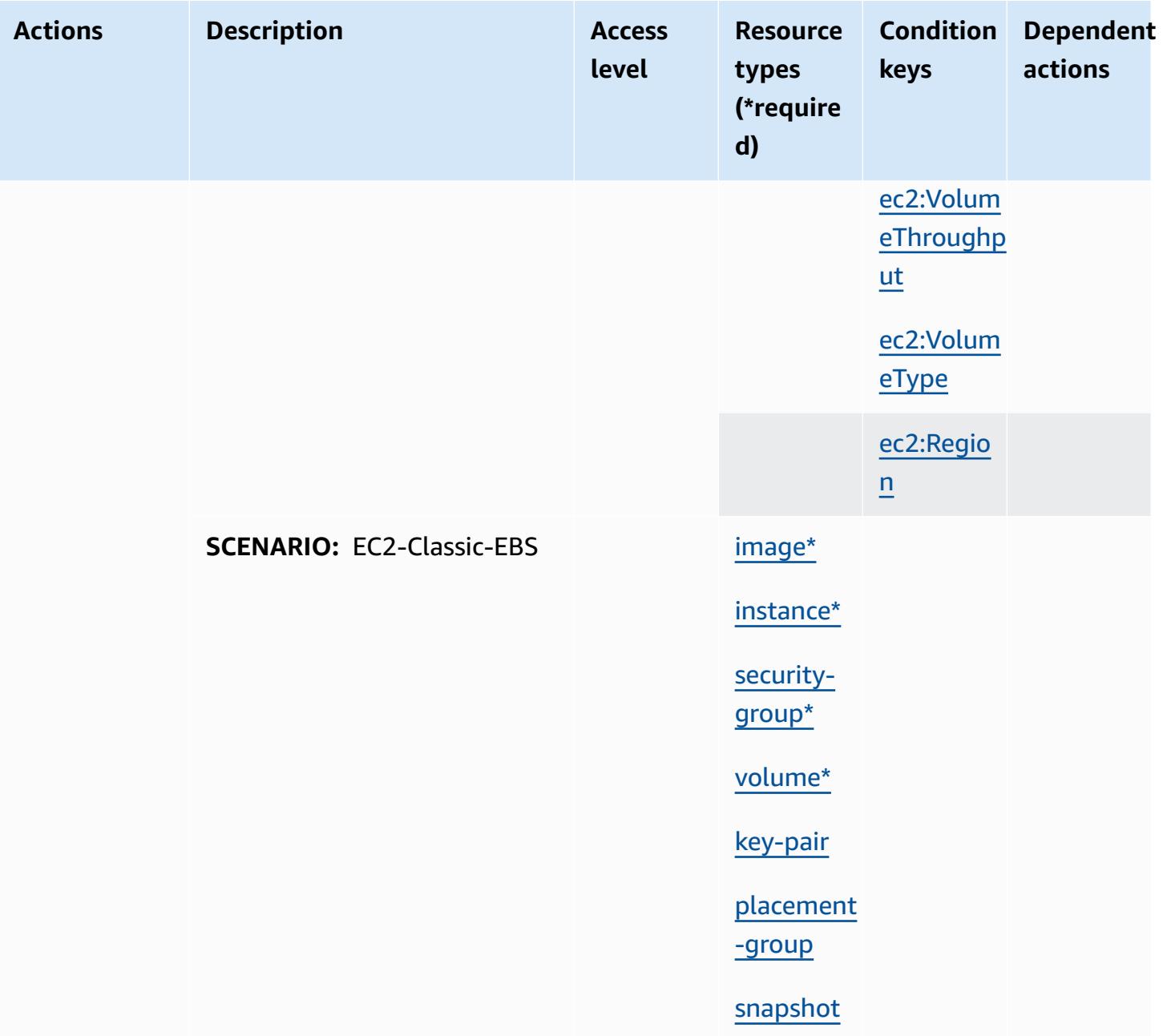

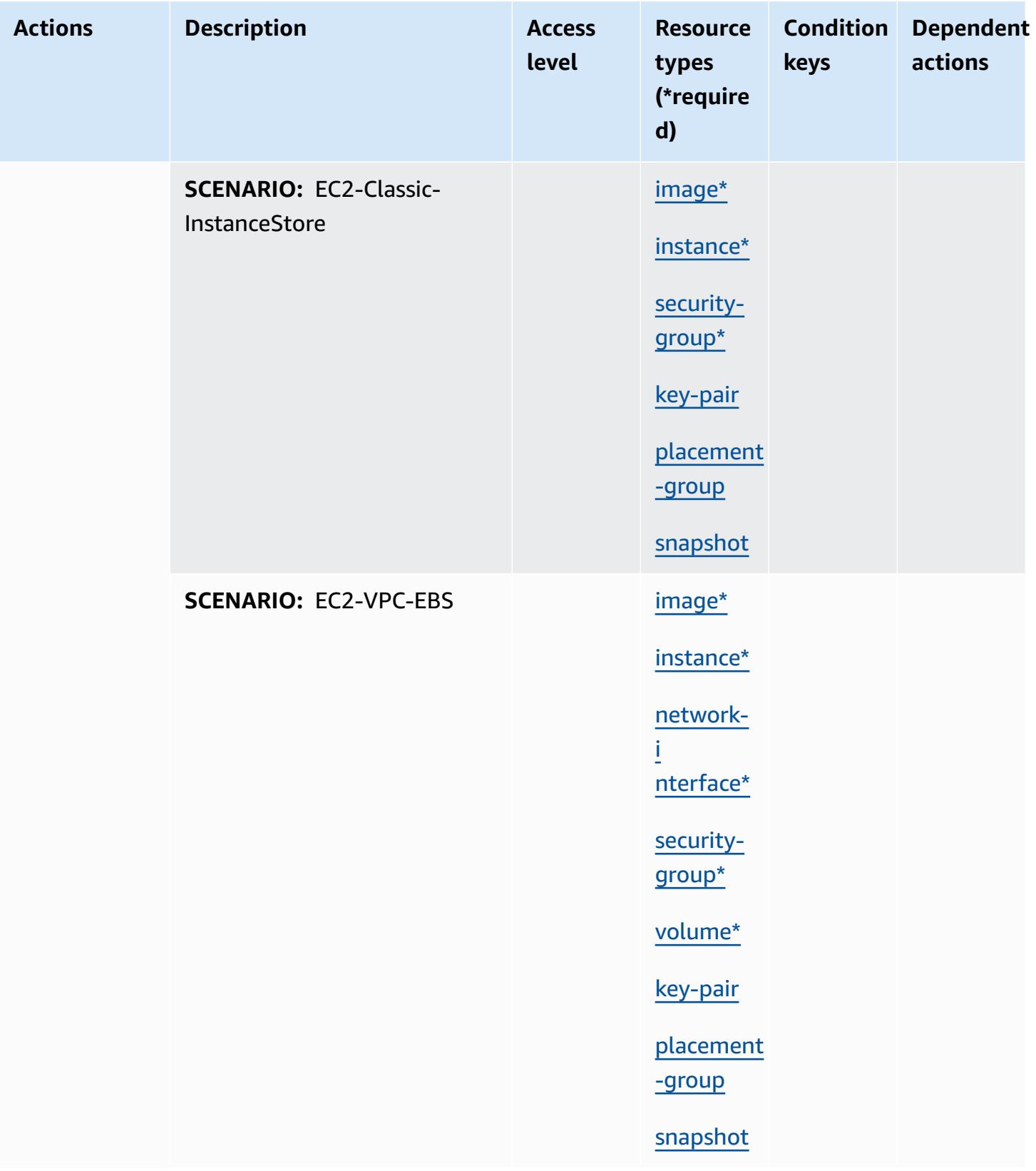
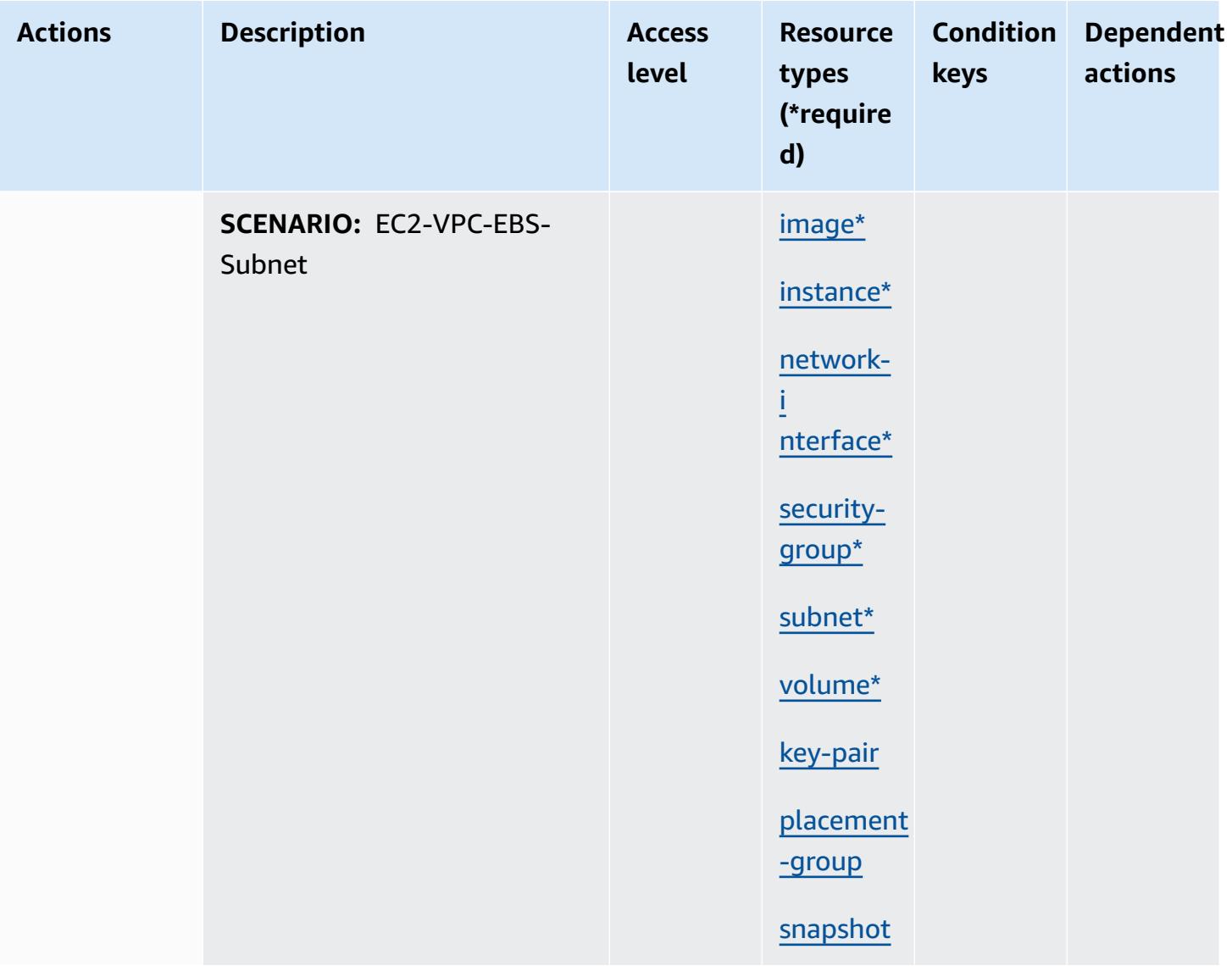

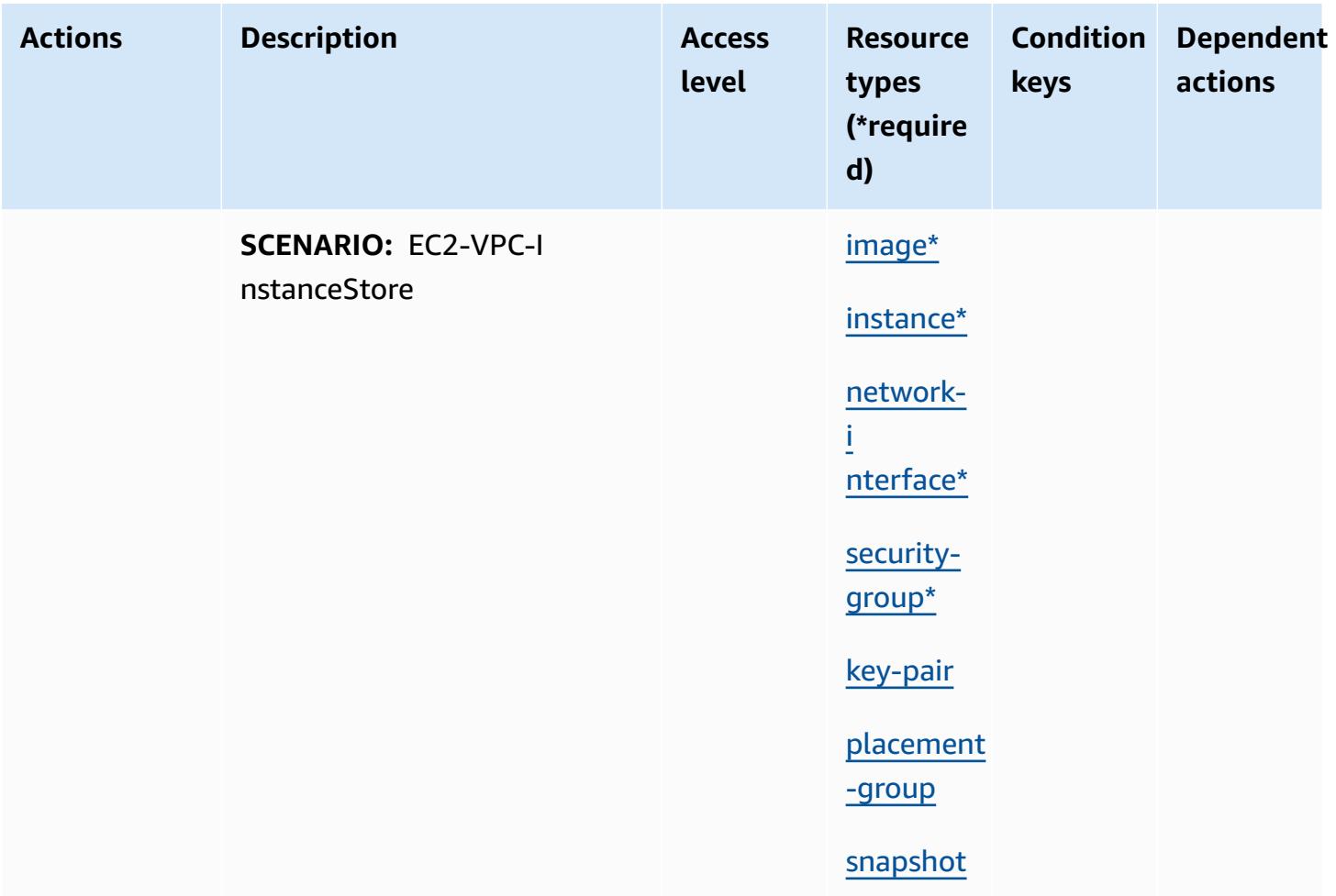

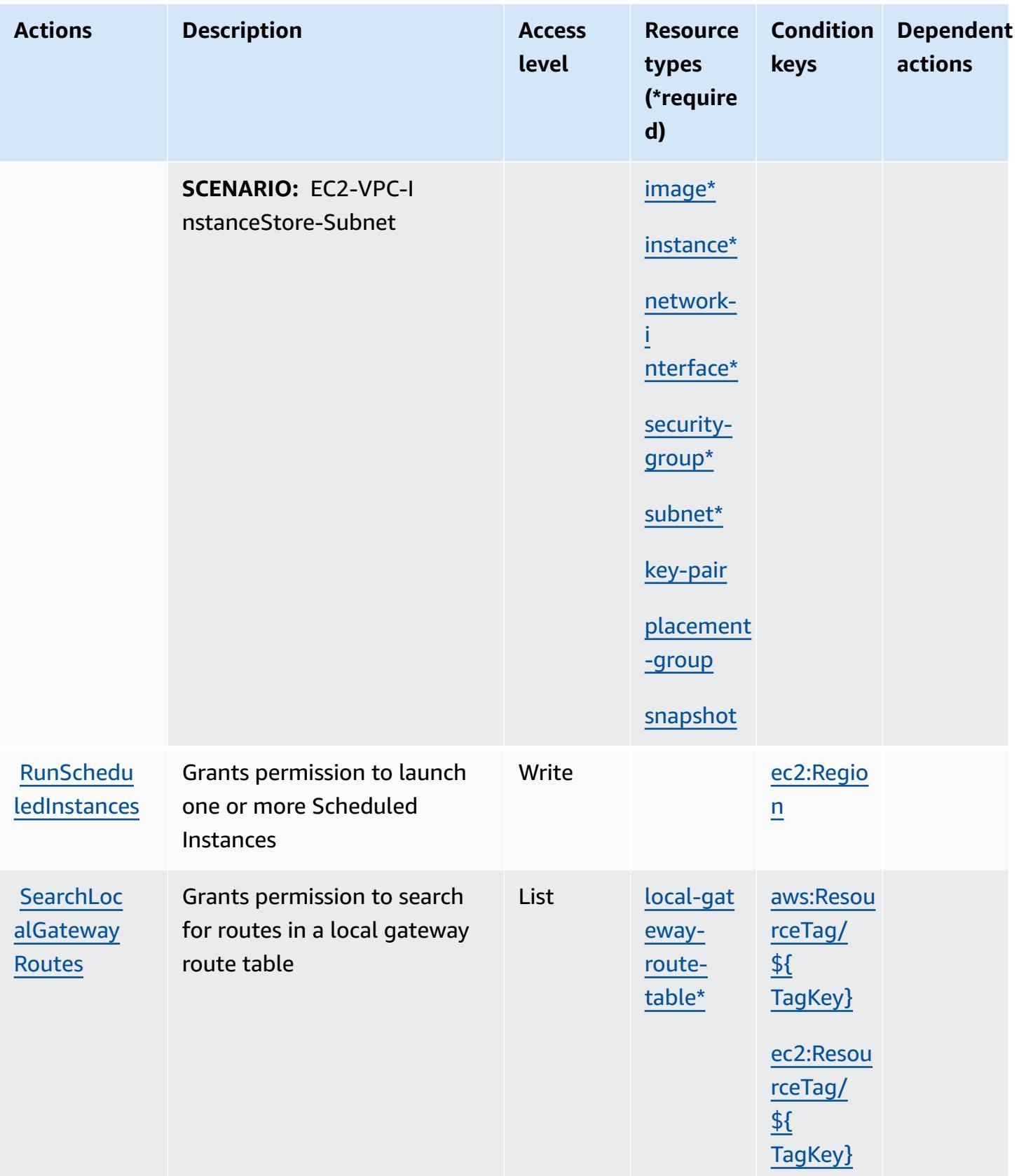

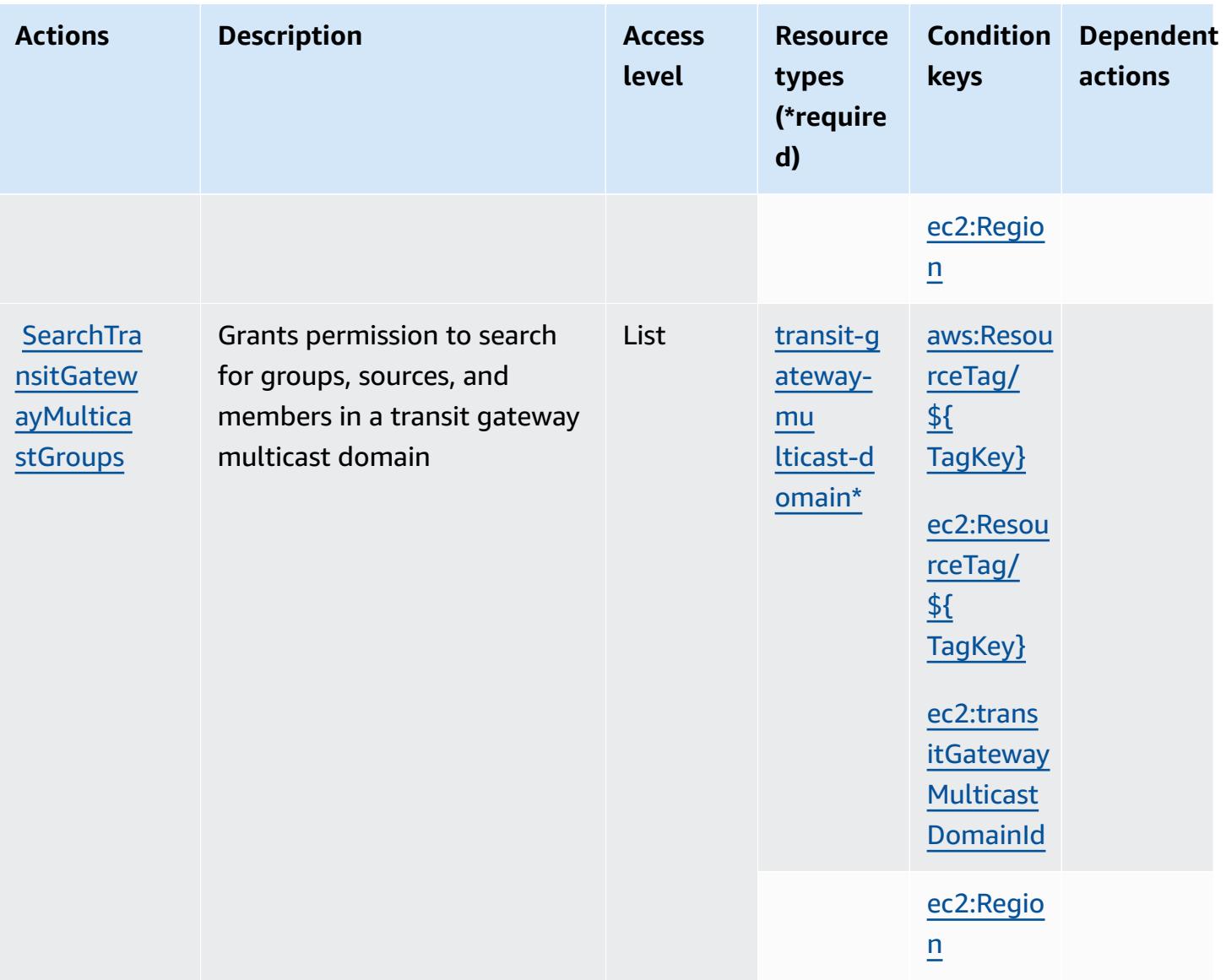

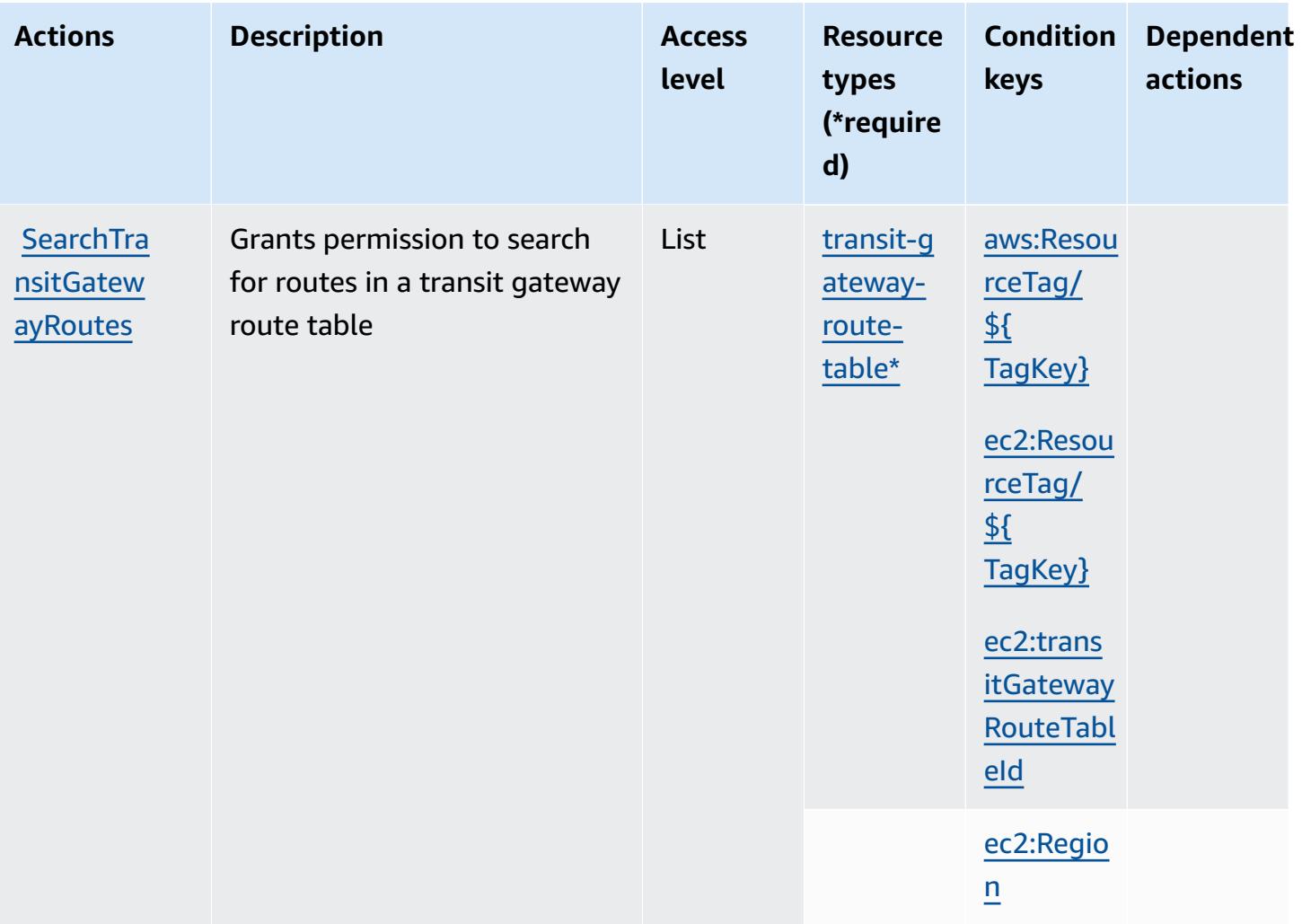

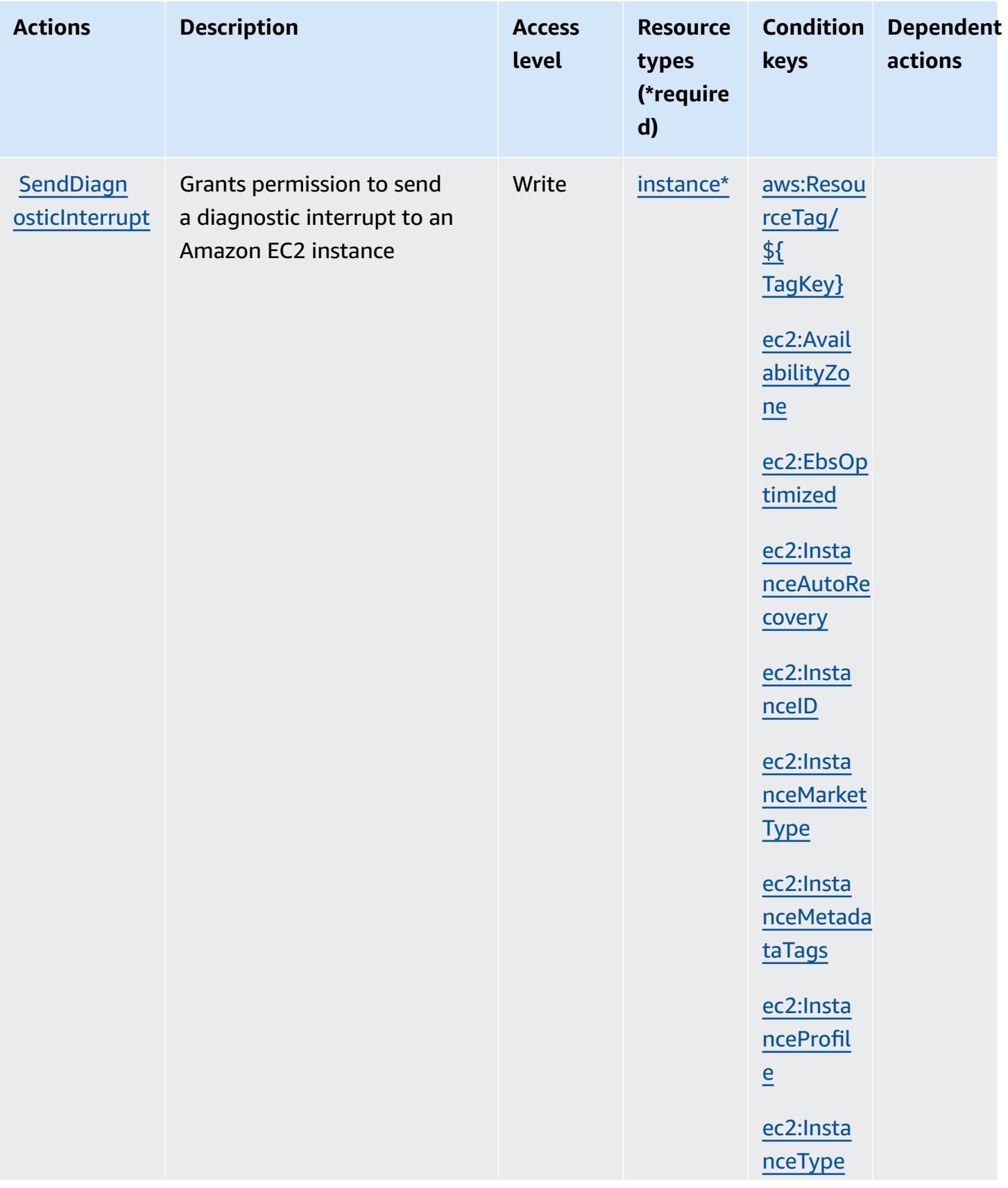

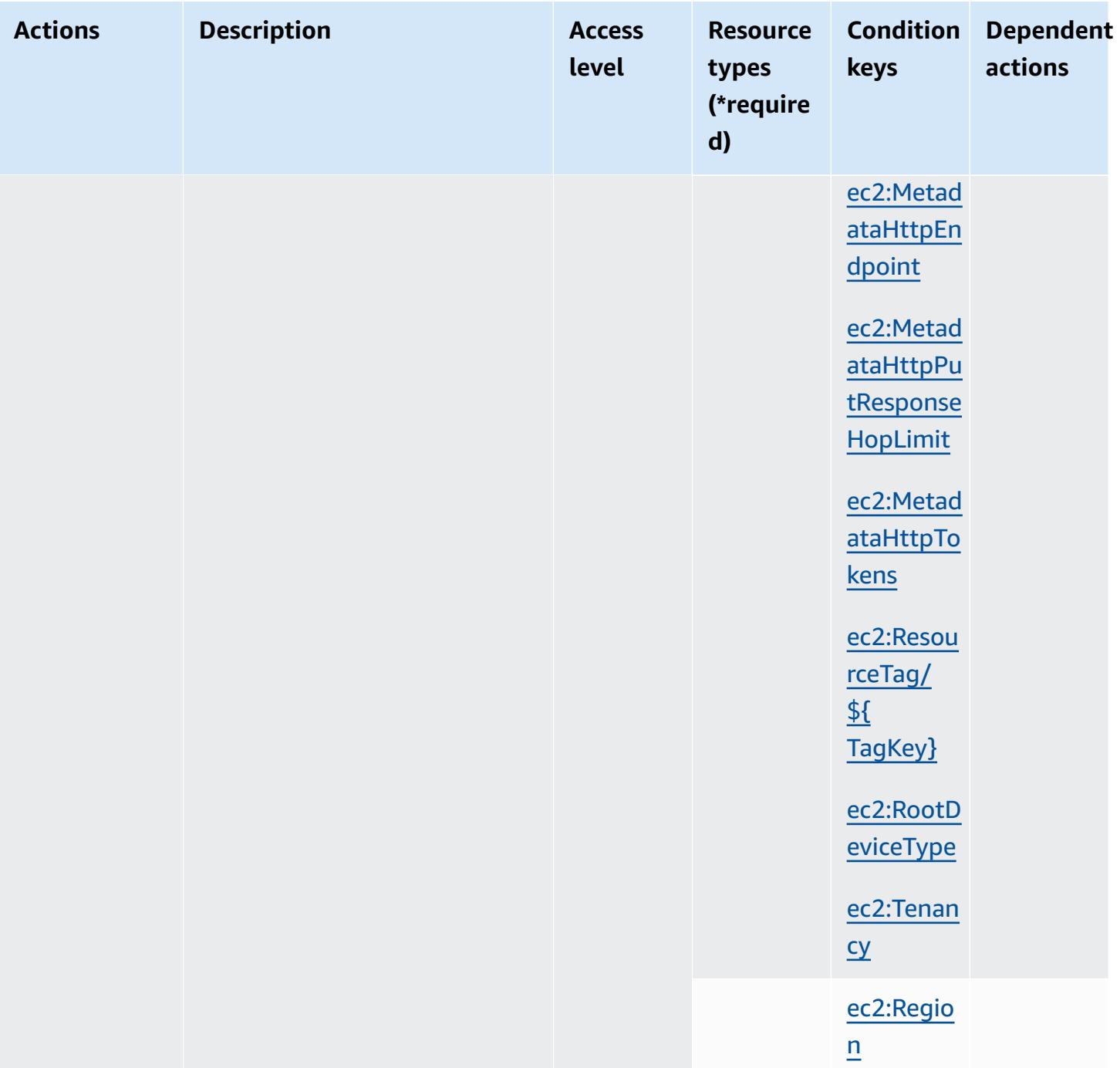

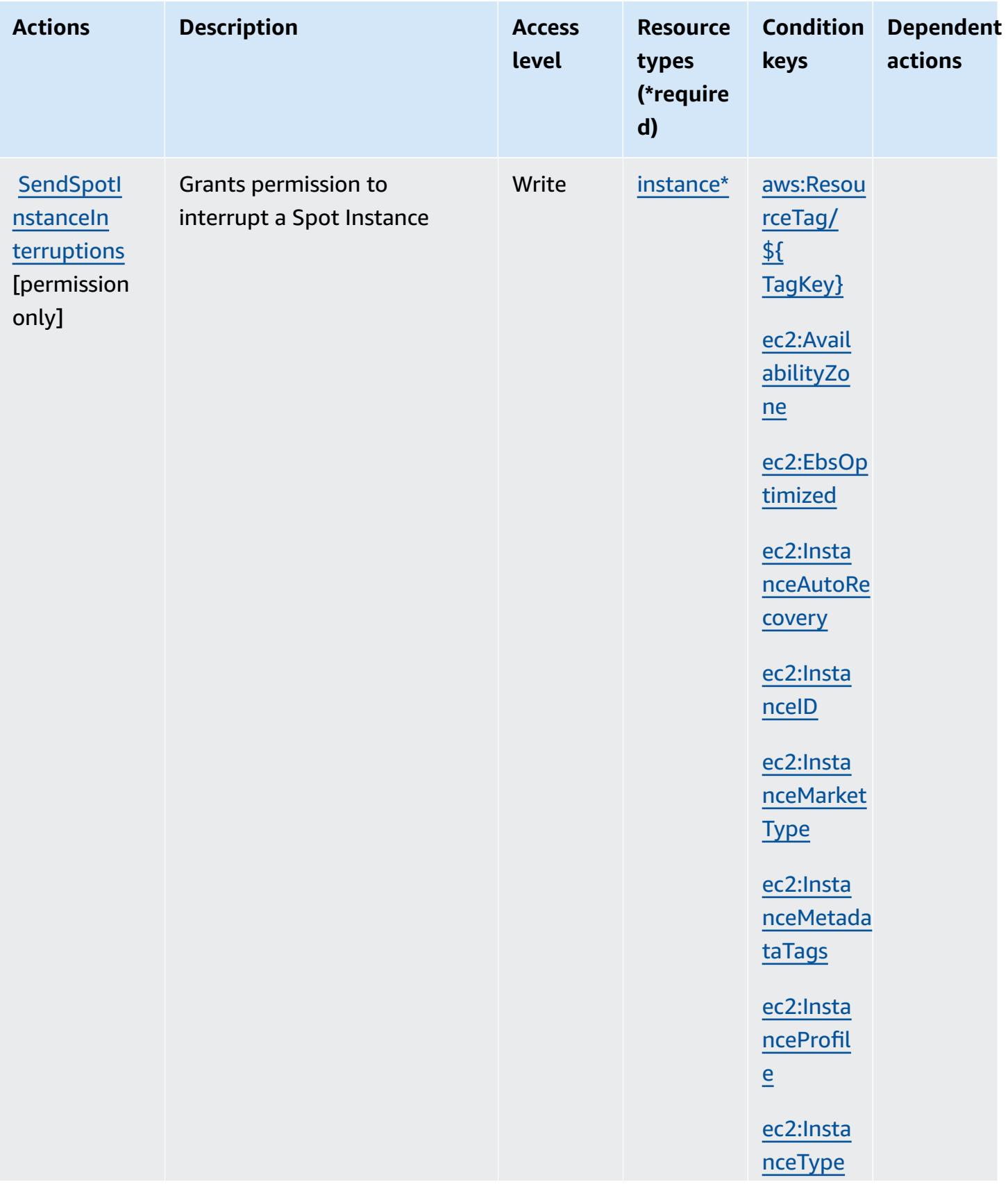

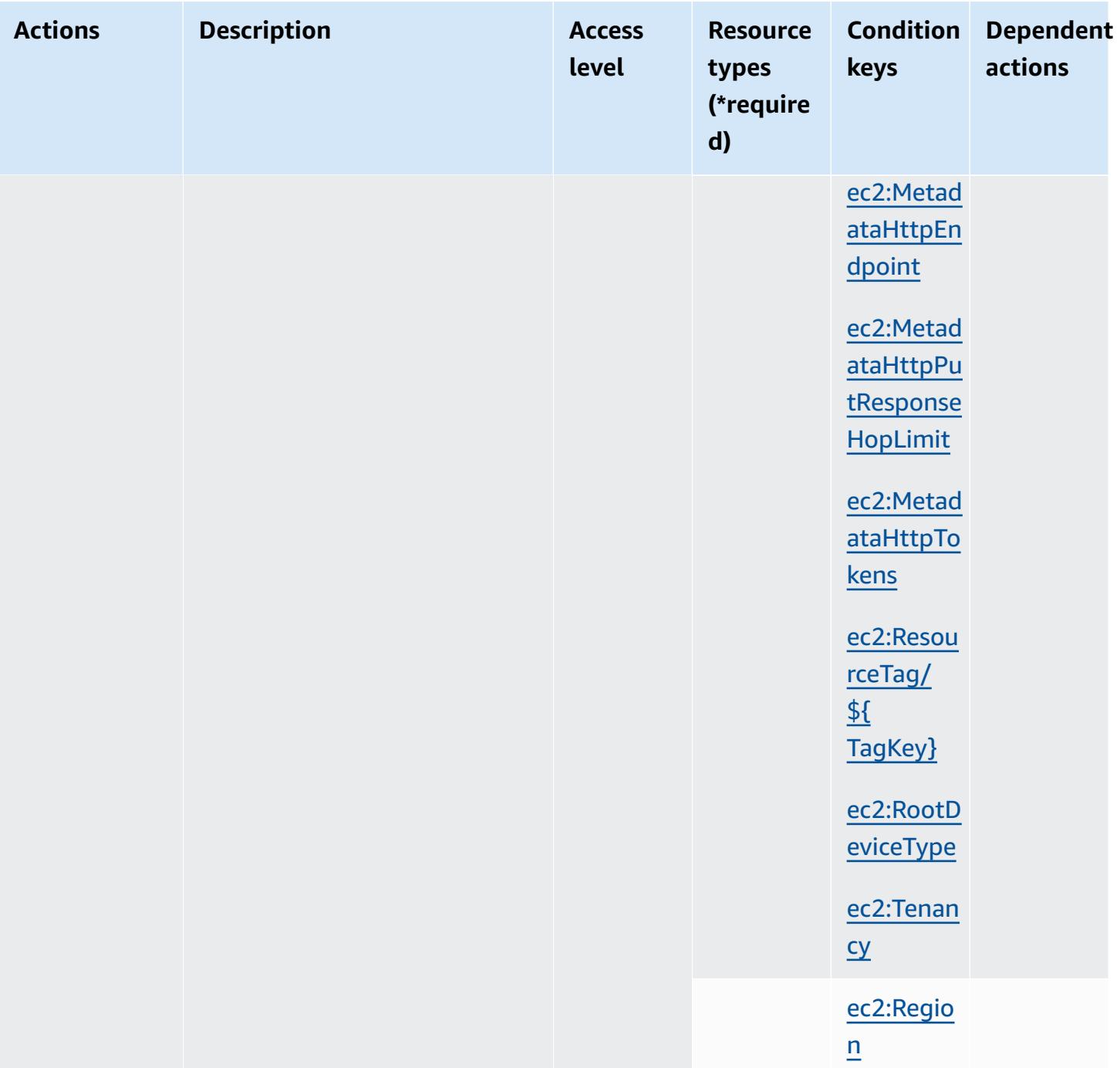

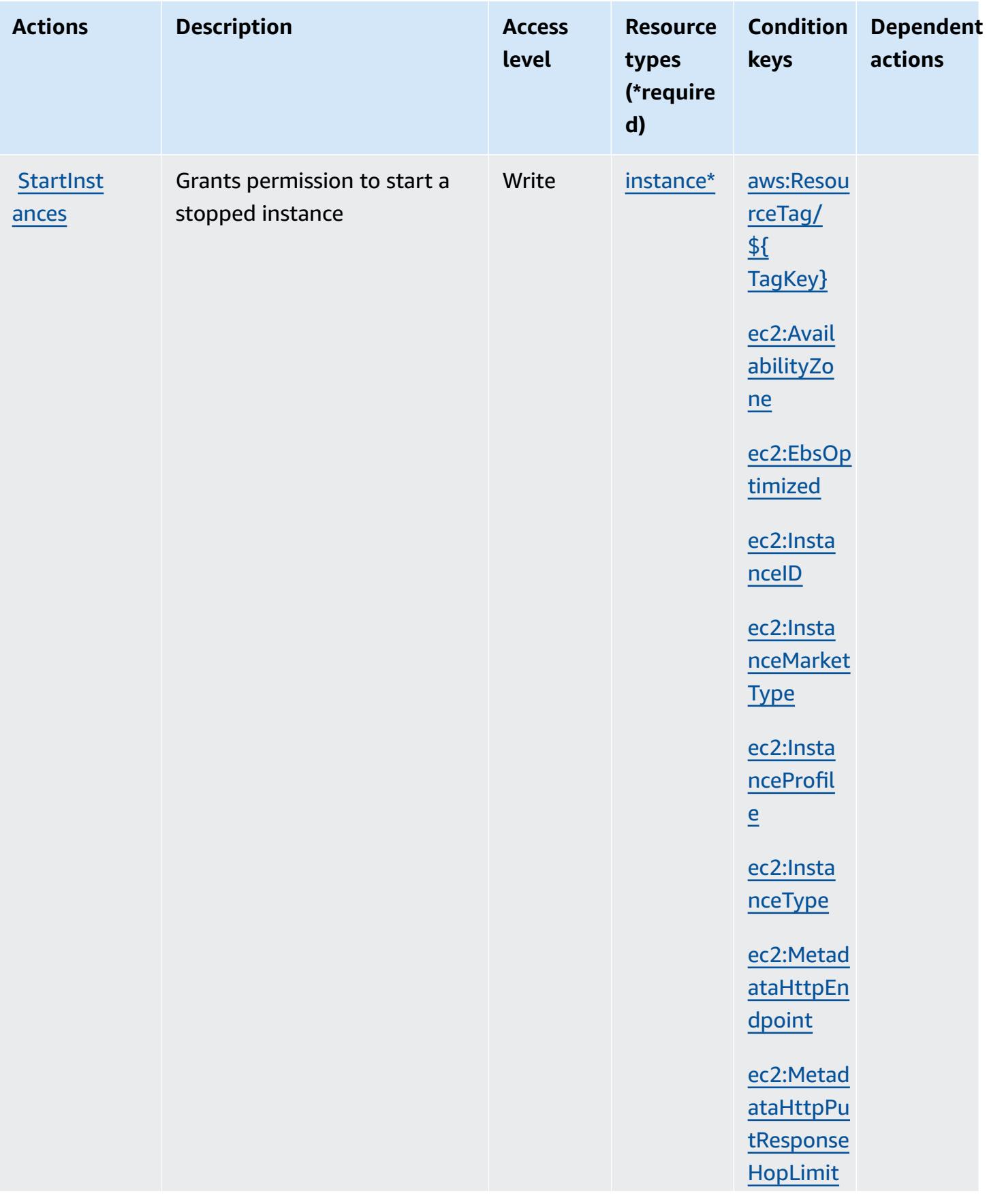

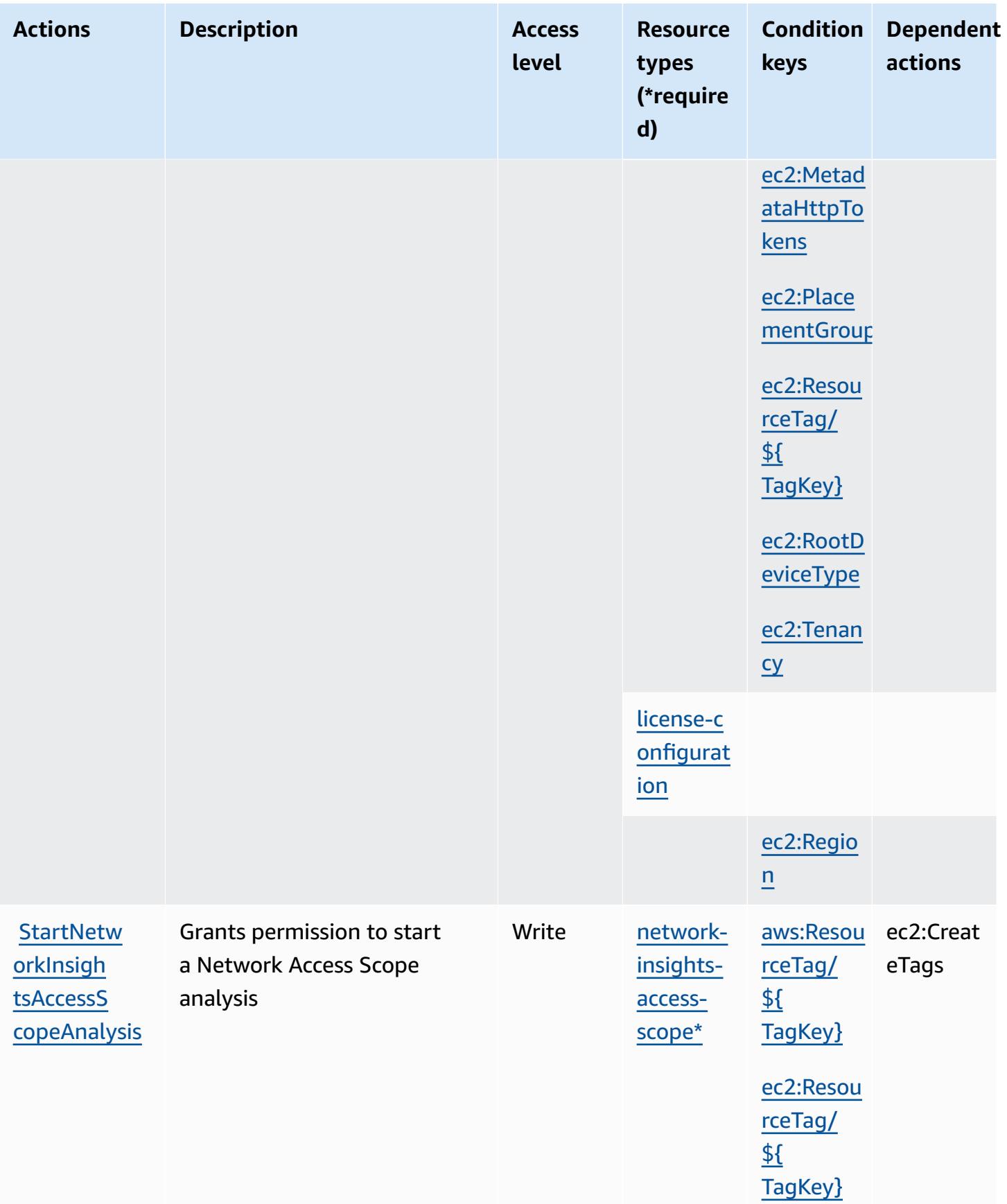

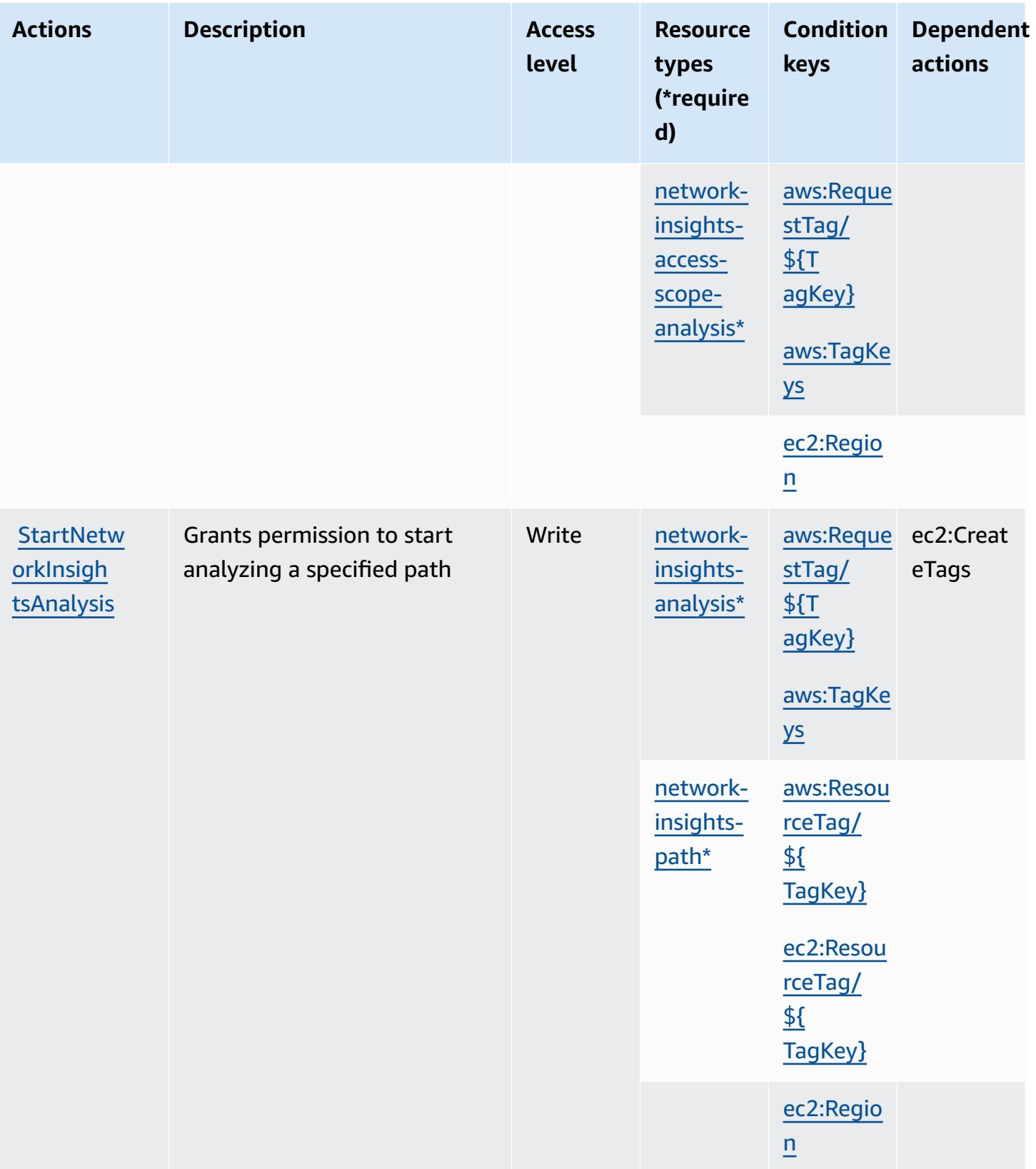

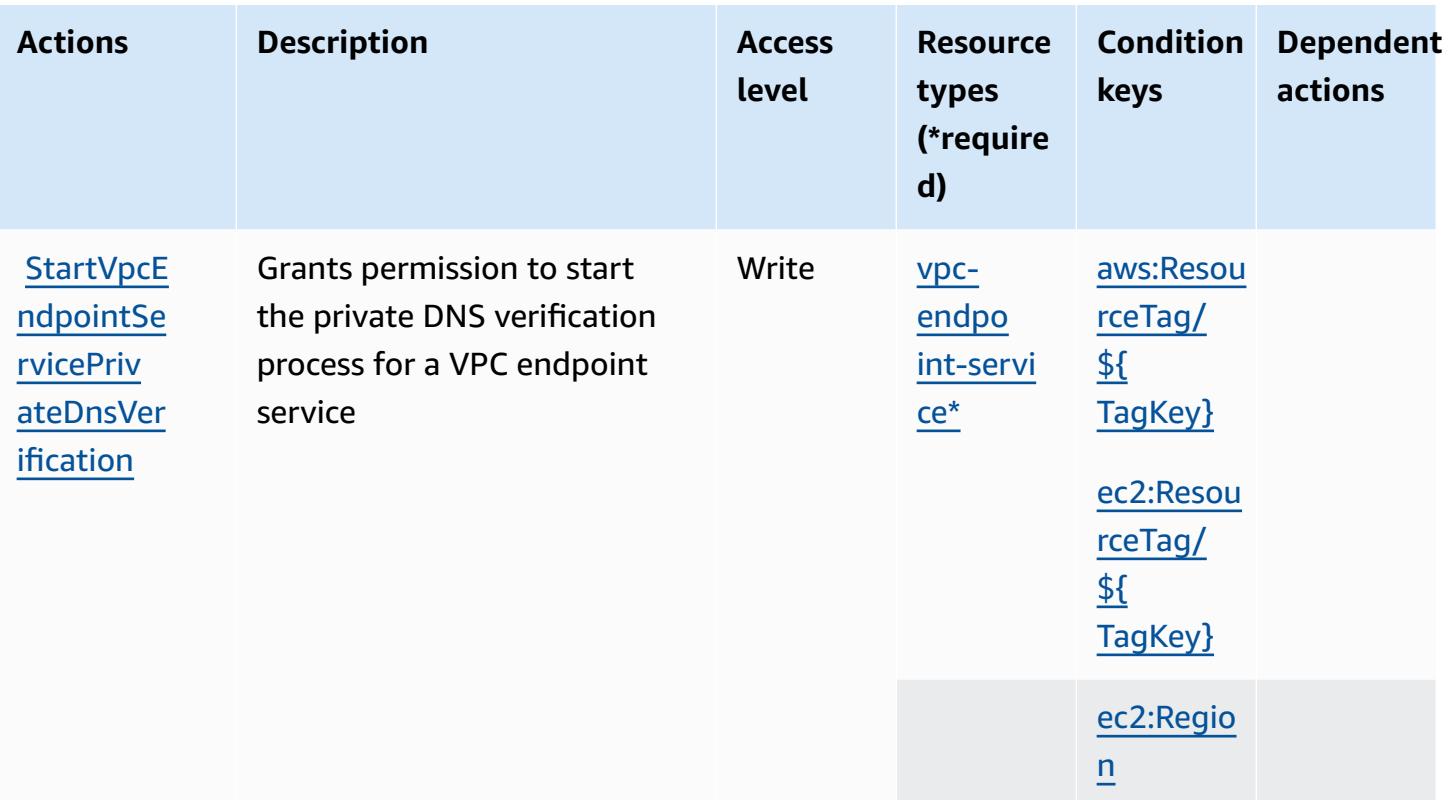

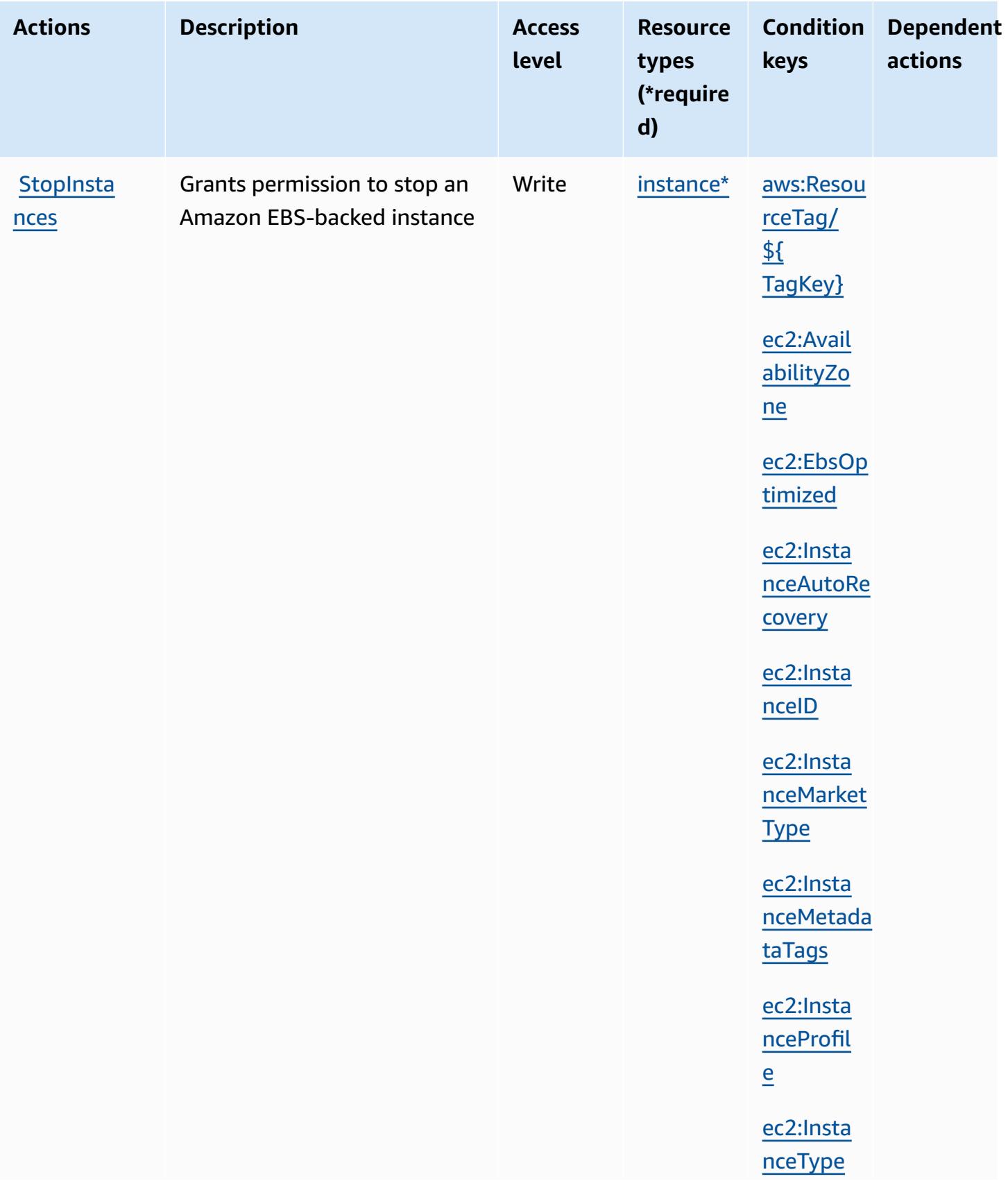

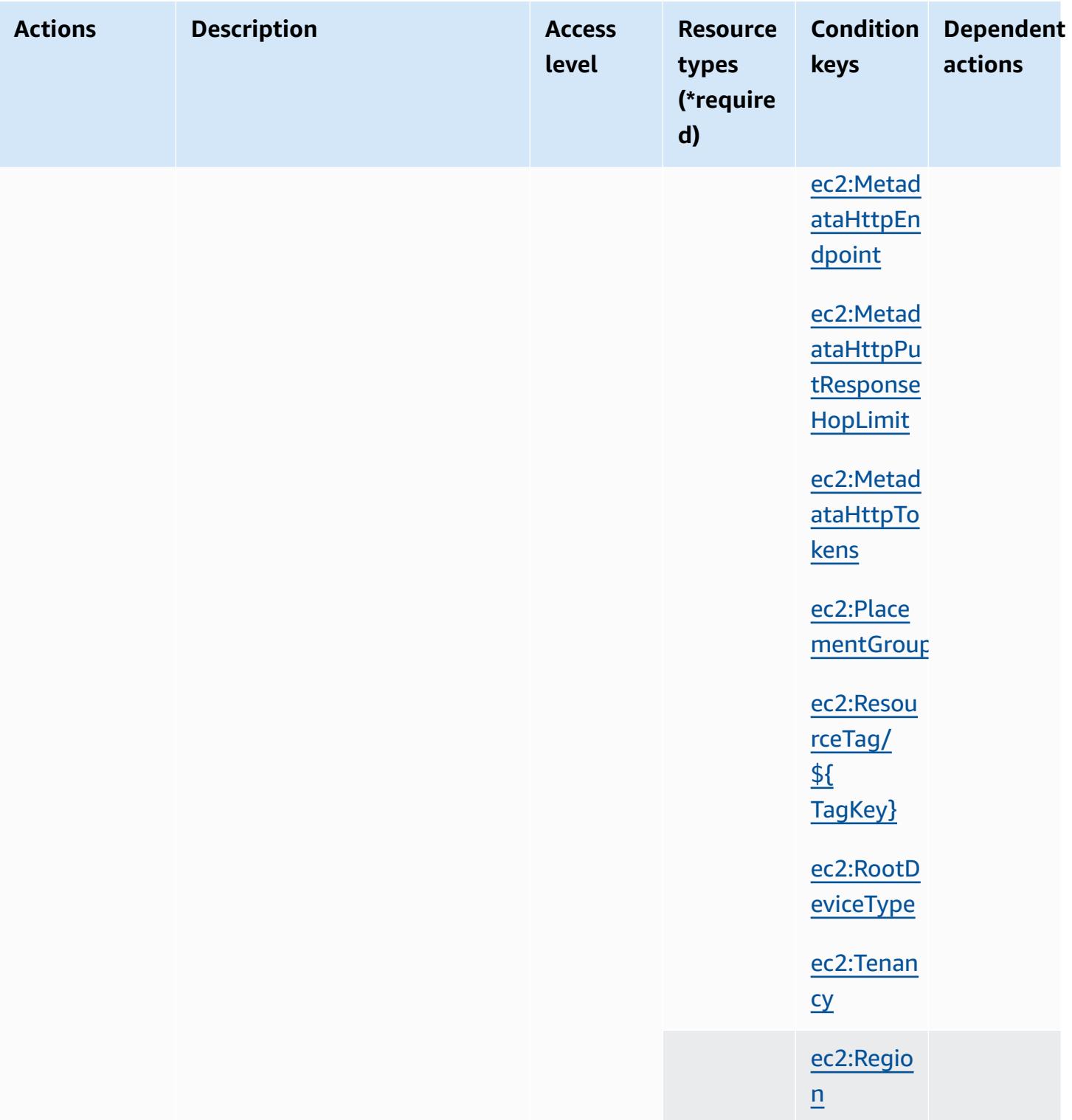

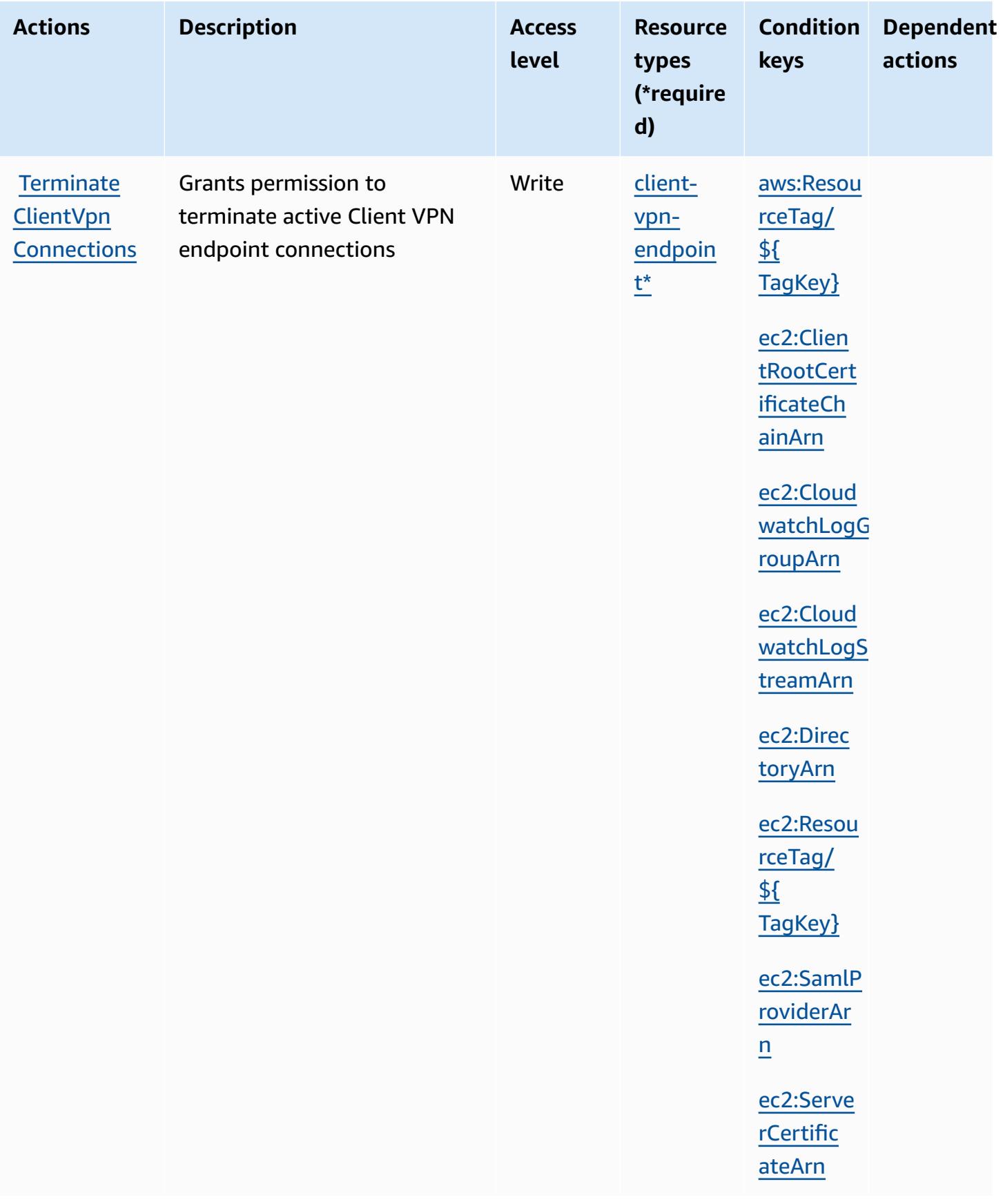

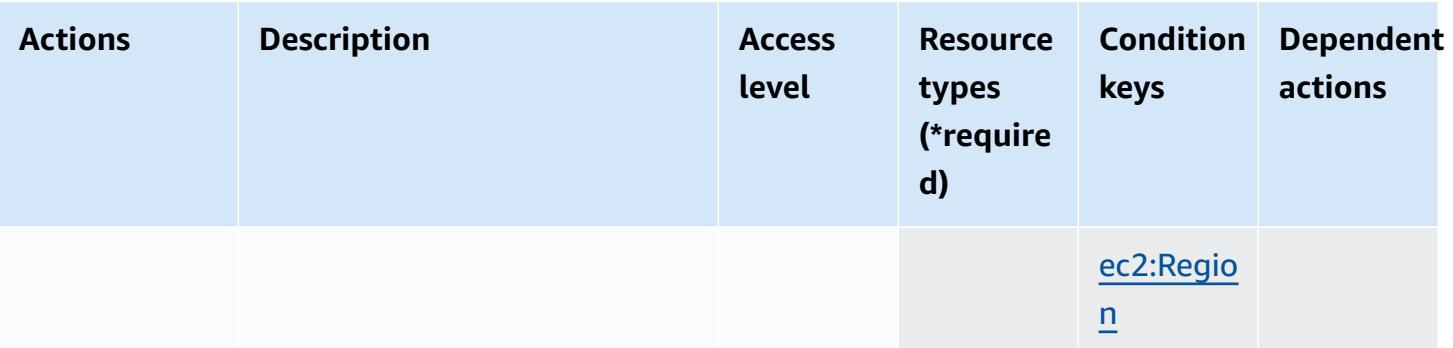

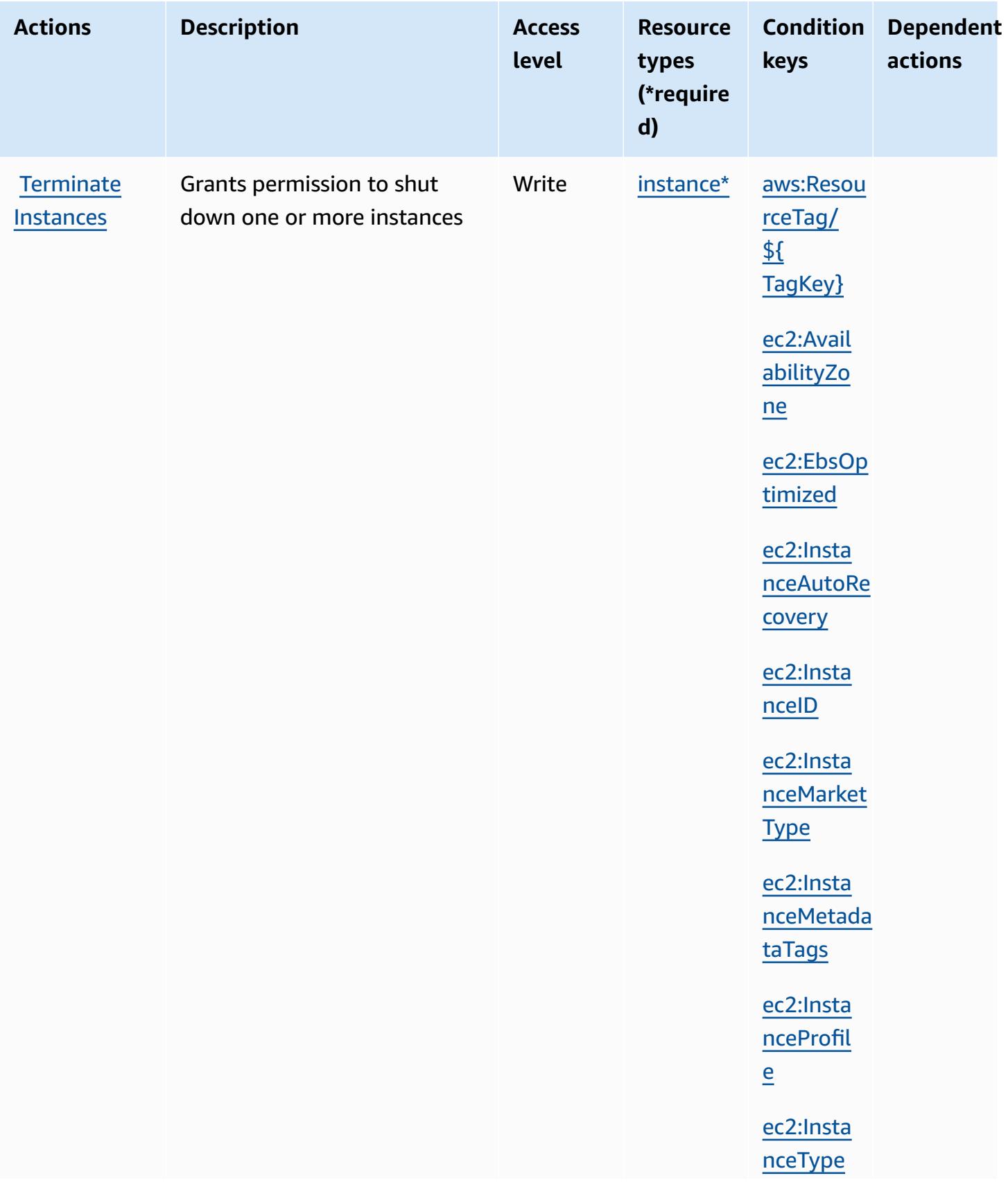

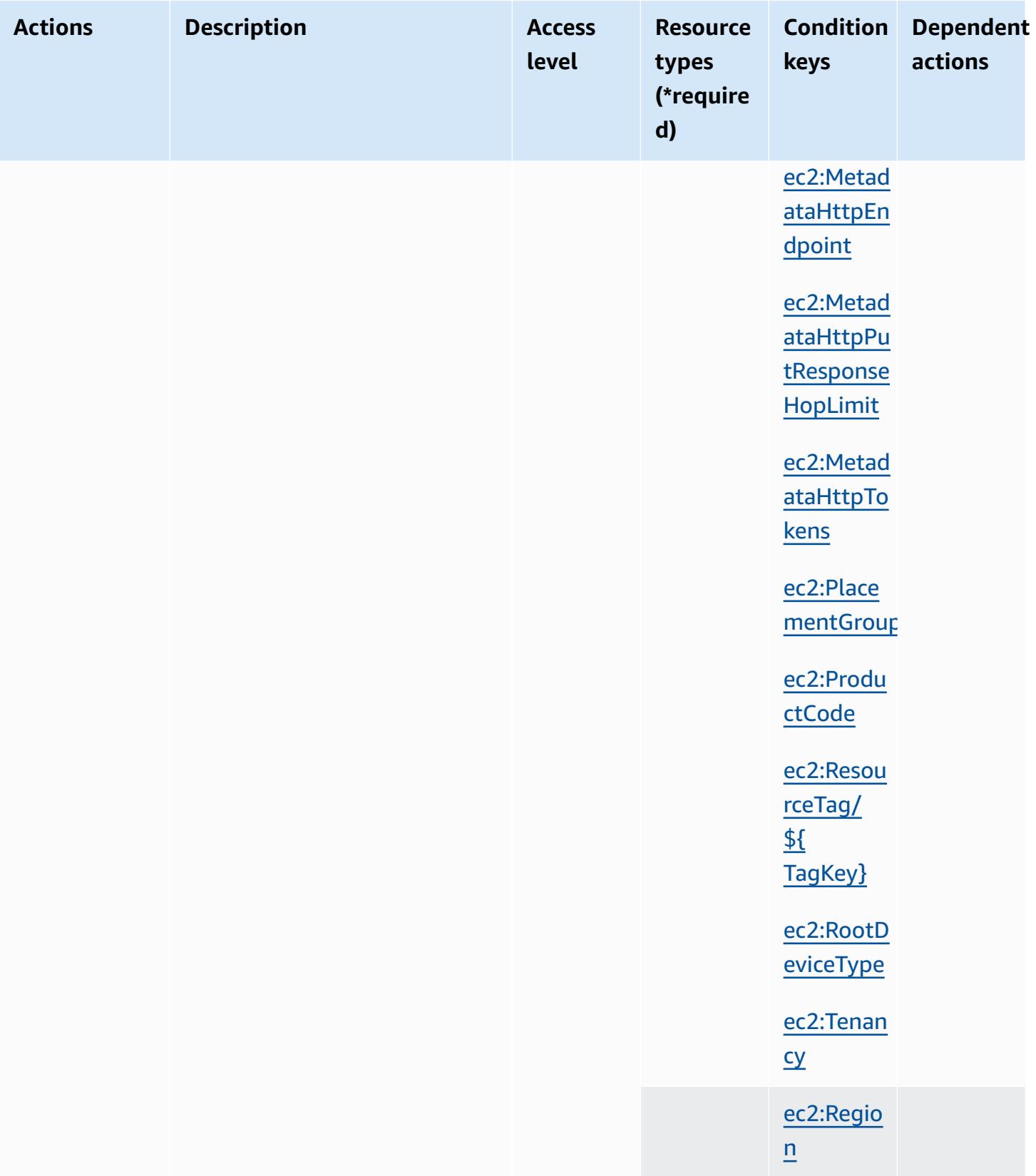

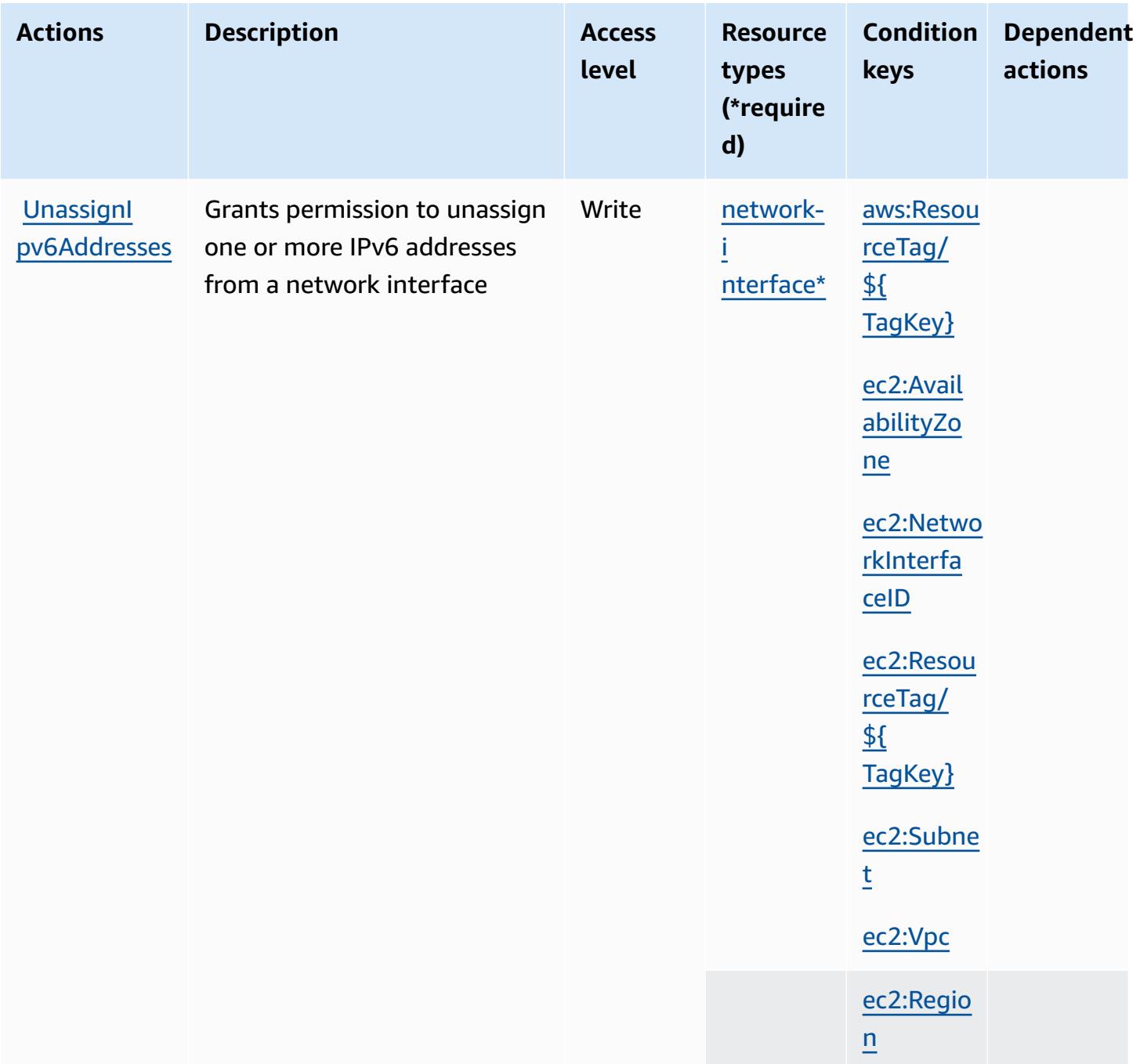

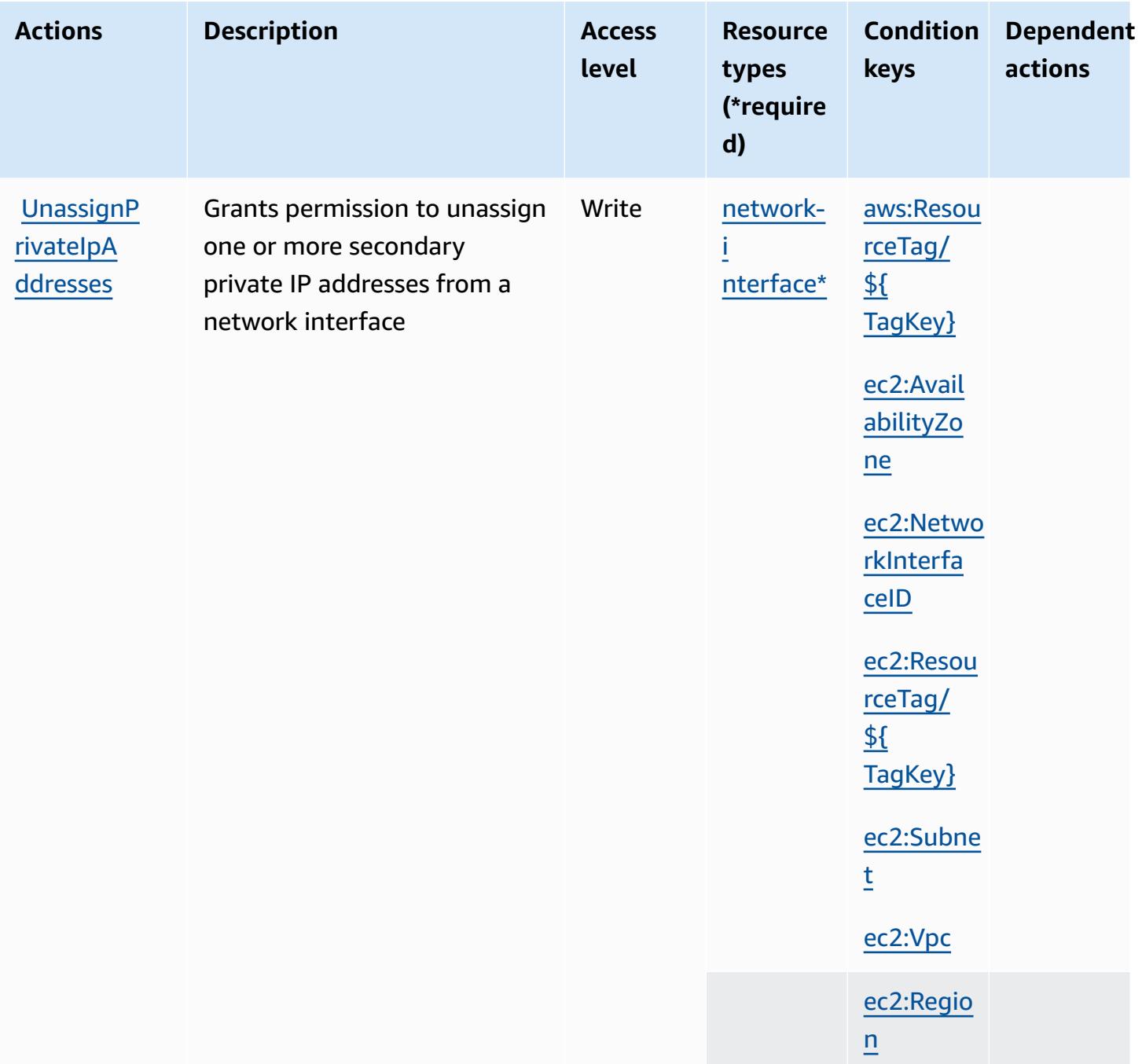

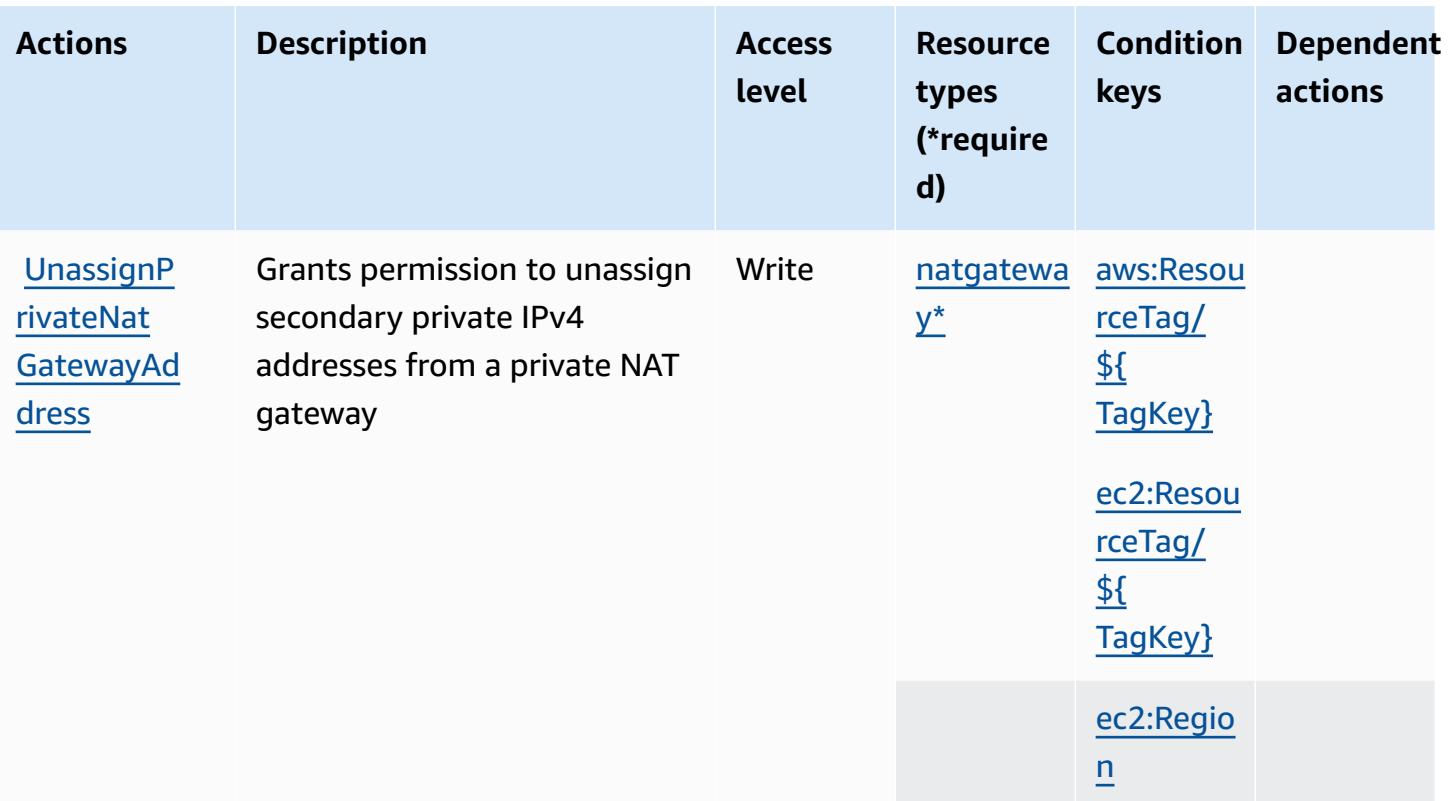

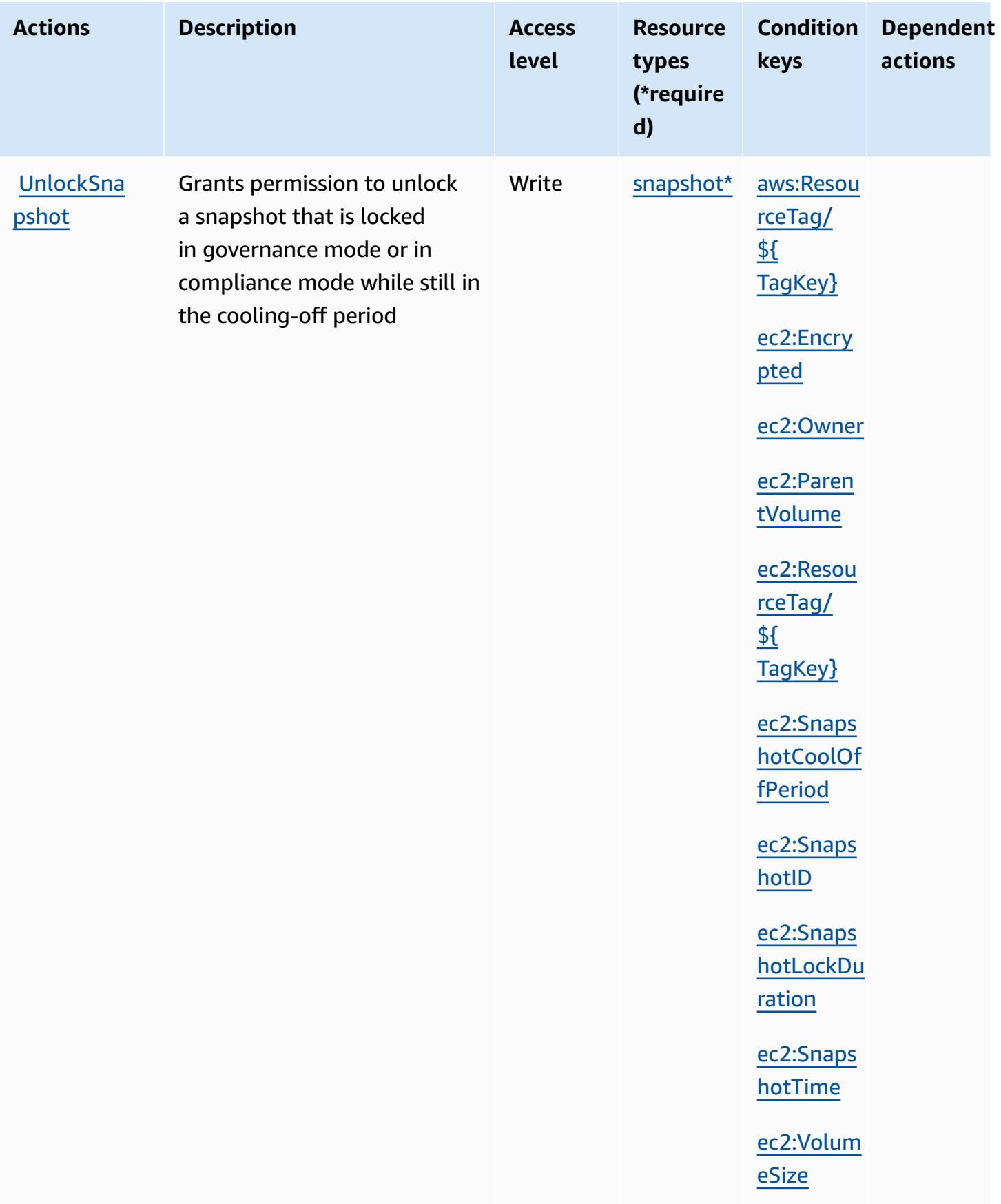

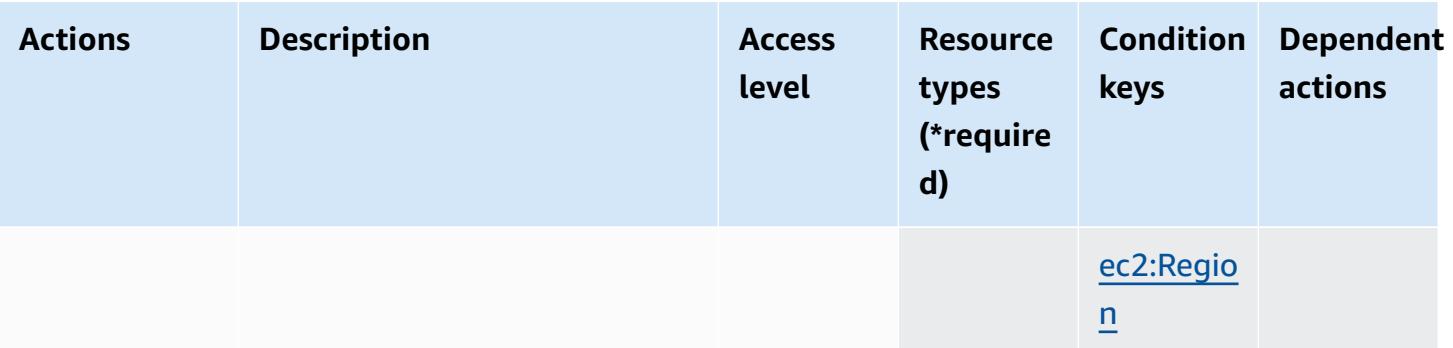

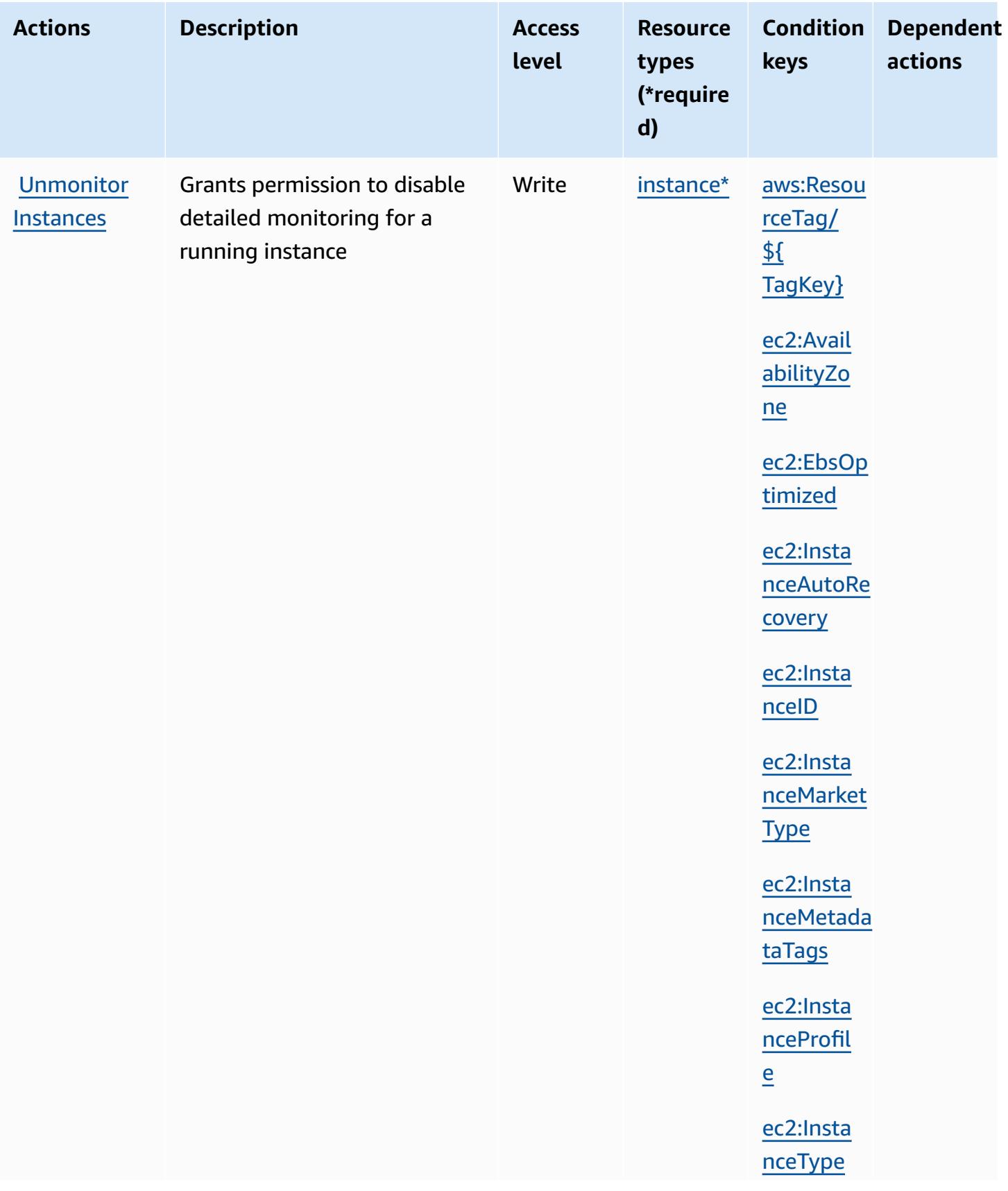

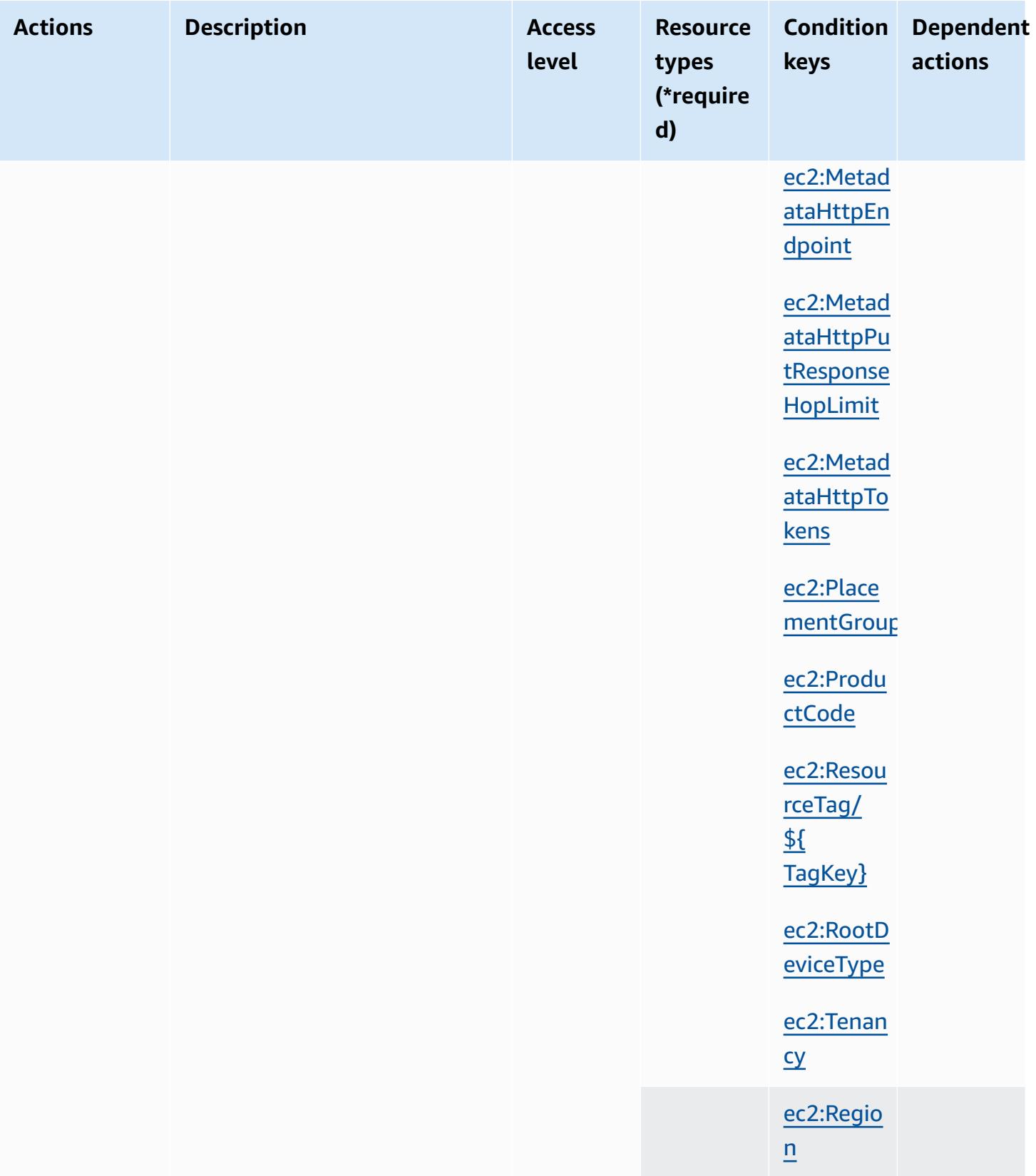

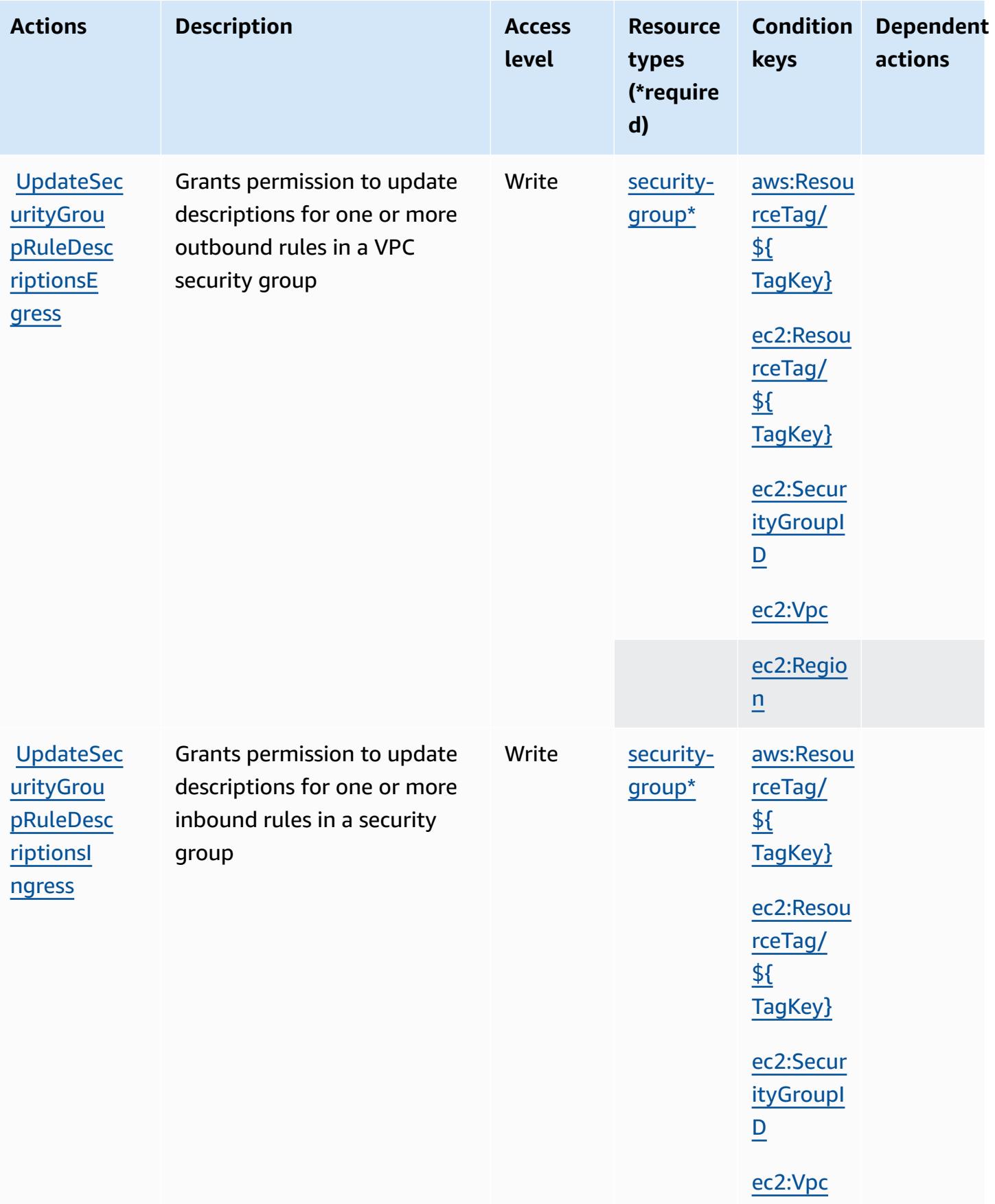

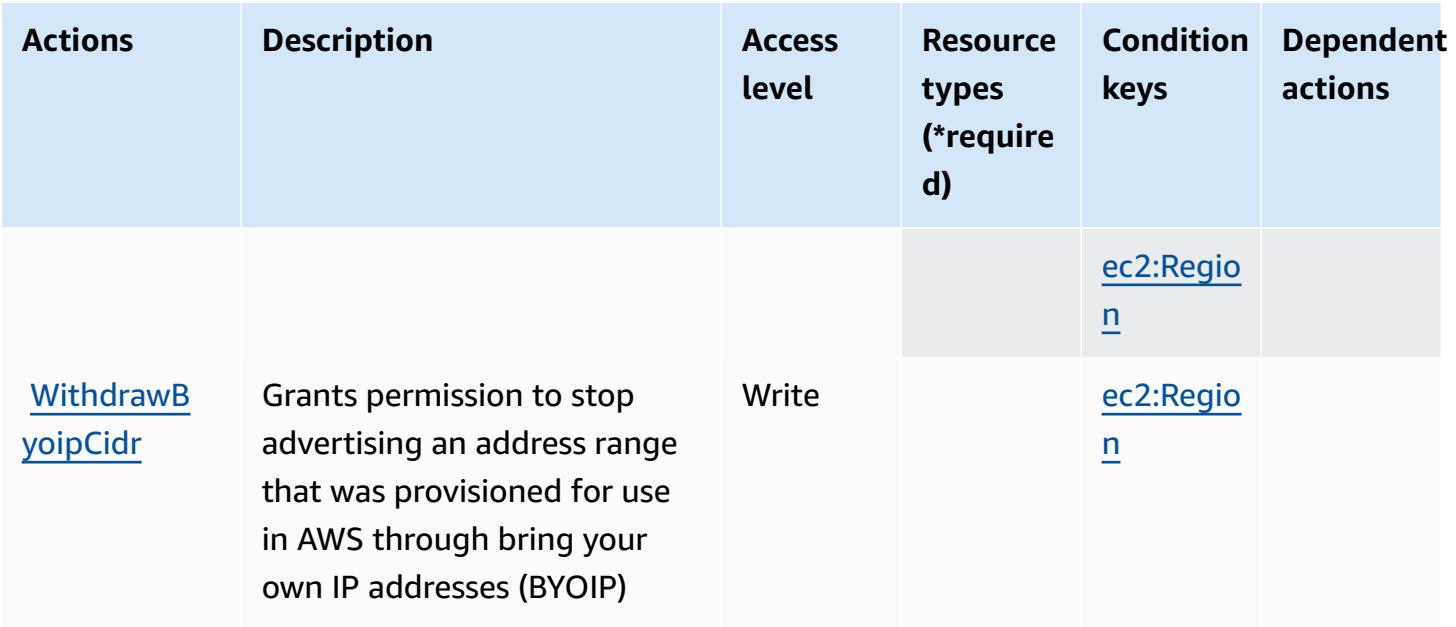

## **Resource types defined by Amazon EC2**

The following resource types are defined by this service and can be used in the Resource element of IAM permission policy statements. Each action in the [Actions](#page-1532-0) table identifies the resource types that can be specified with that action. A resource type can also define which condition keys you can include in a policy. These keys are displayed in the last column of the Resource types table. For details about the columns in the following table, see [Resource](reference_policies_actions-resources-contextkeys.html#resources_table) types table.

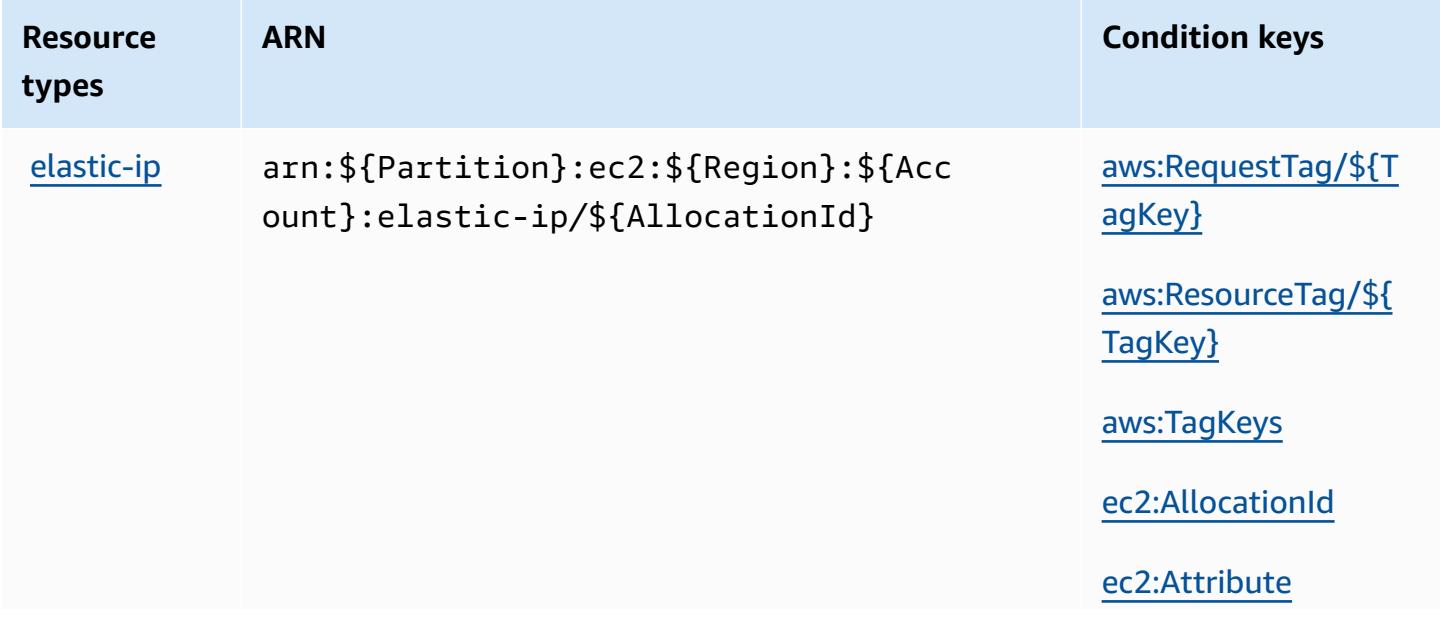

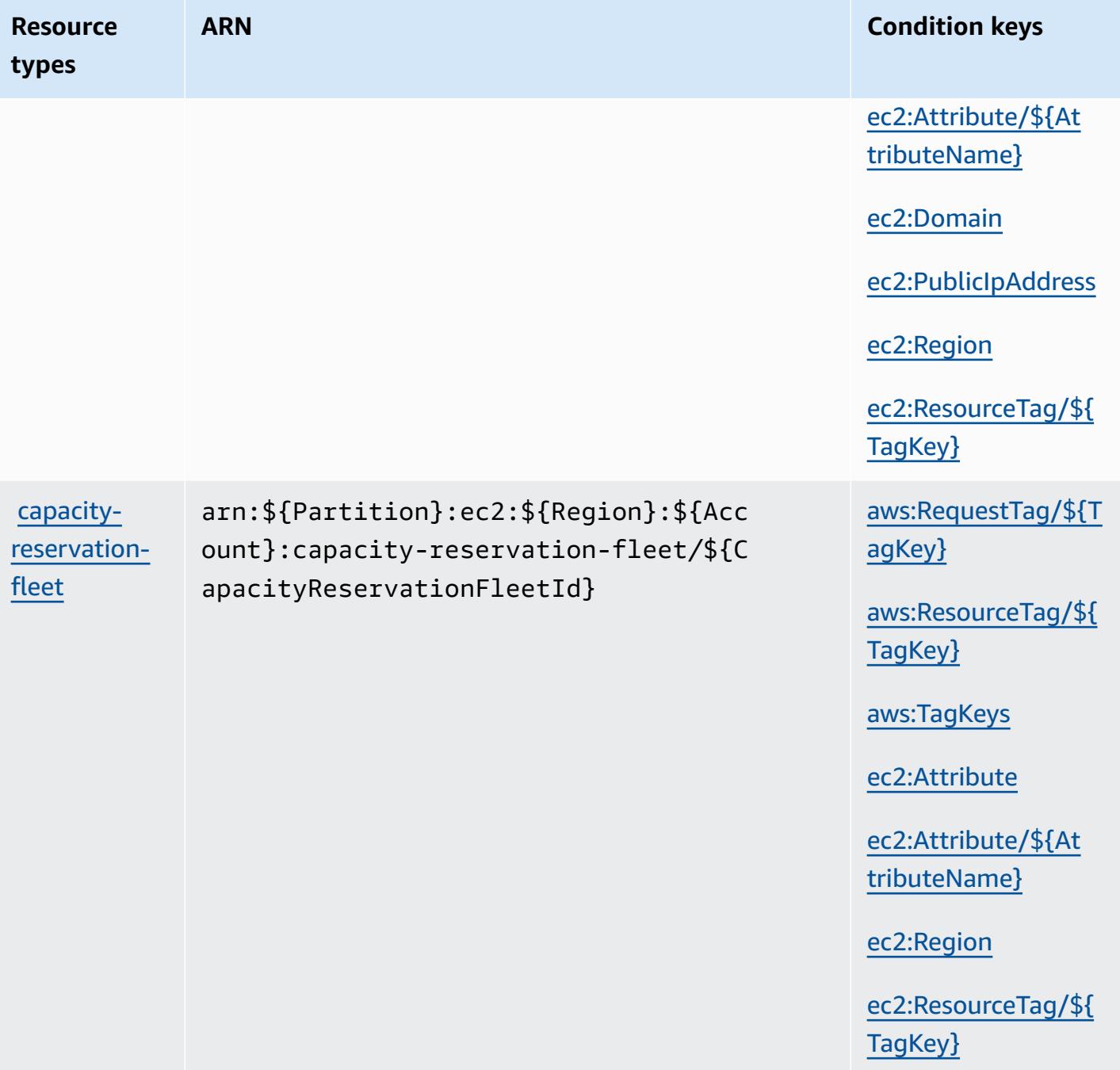

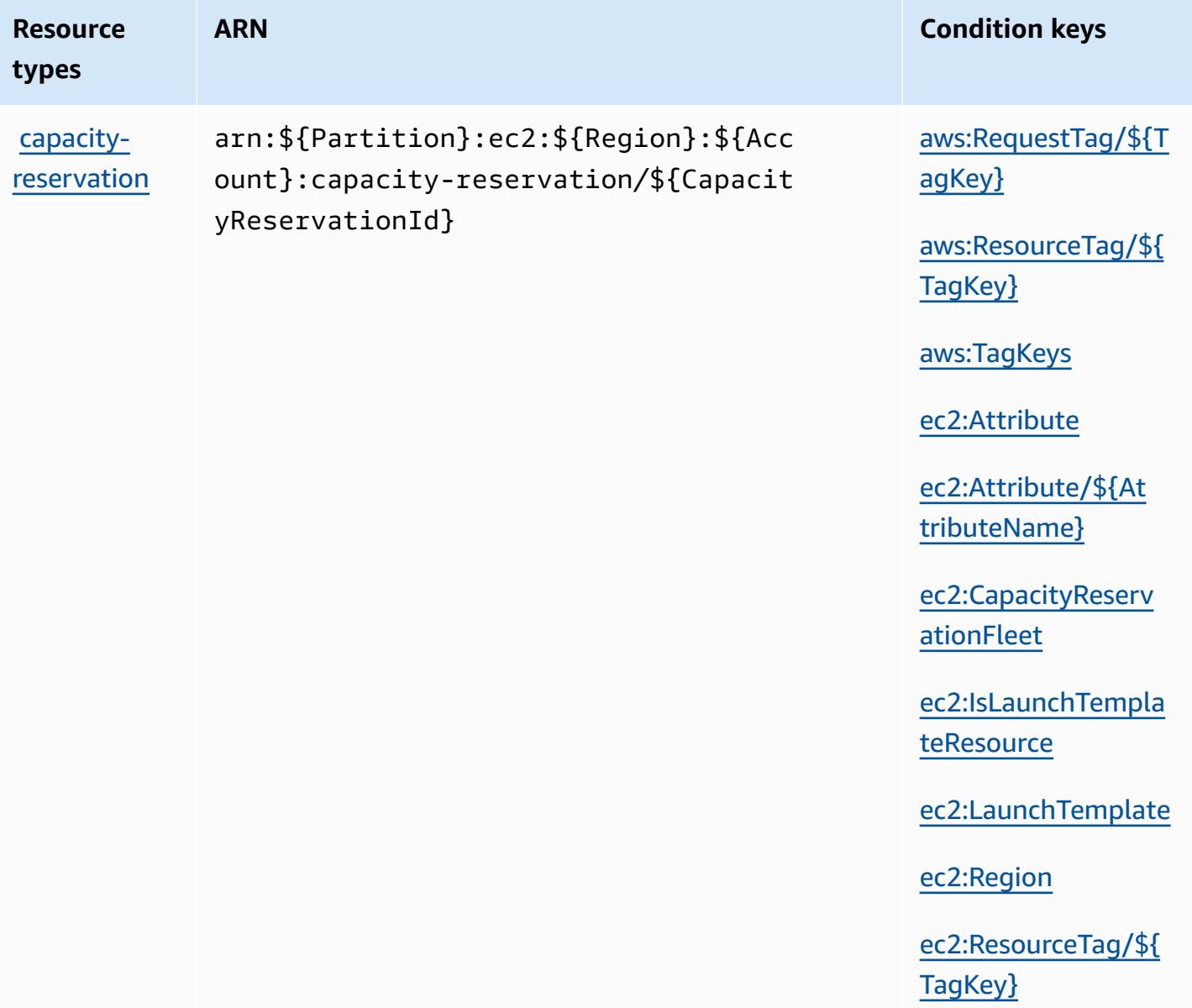

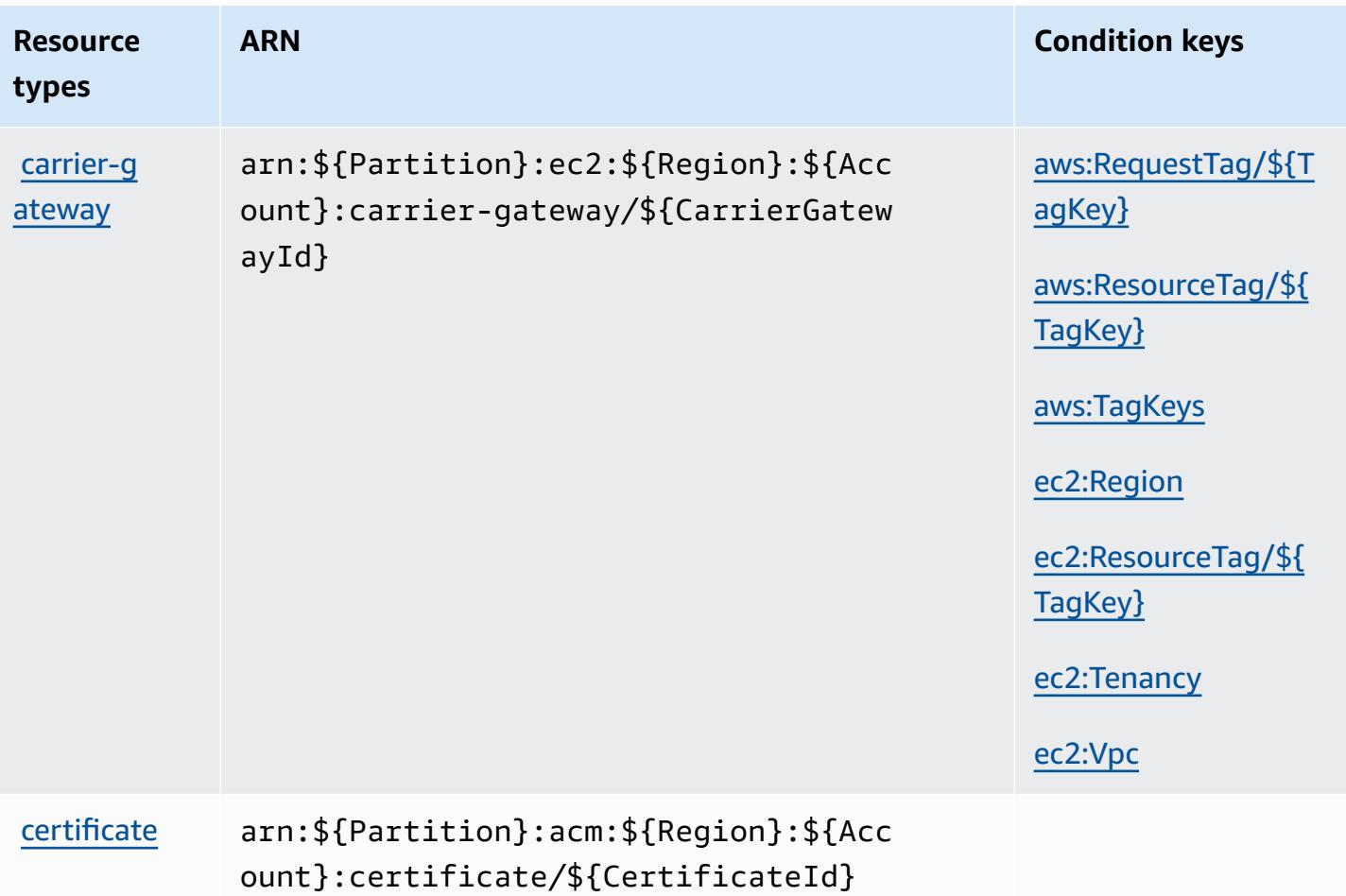

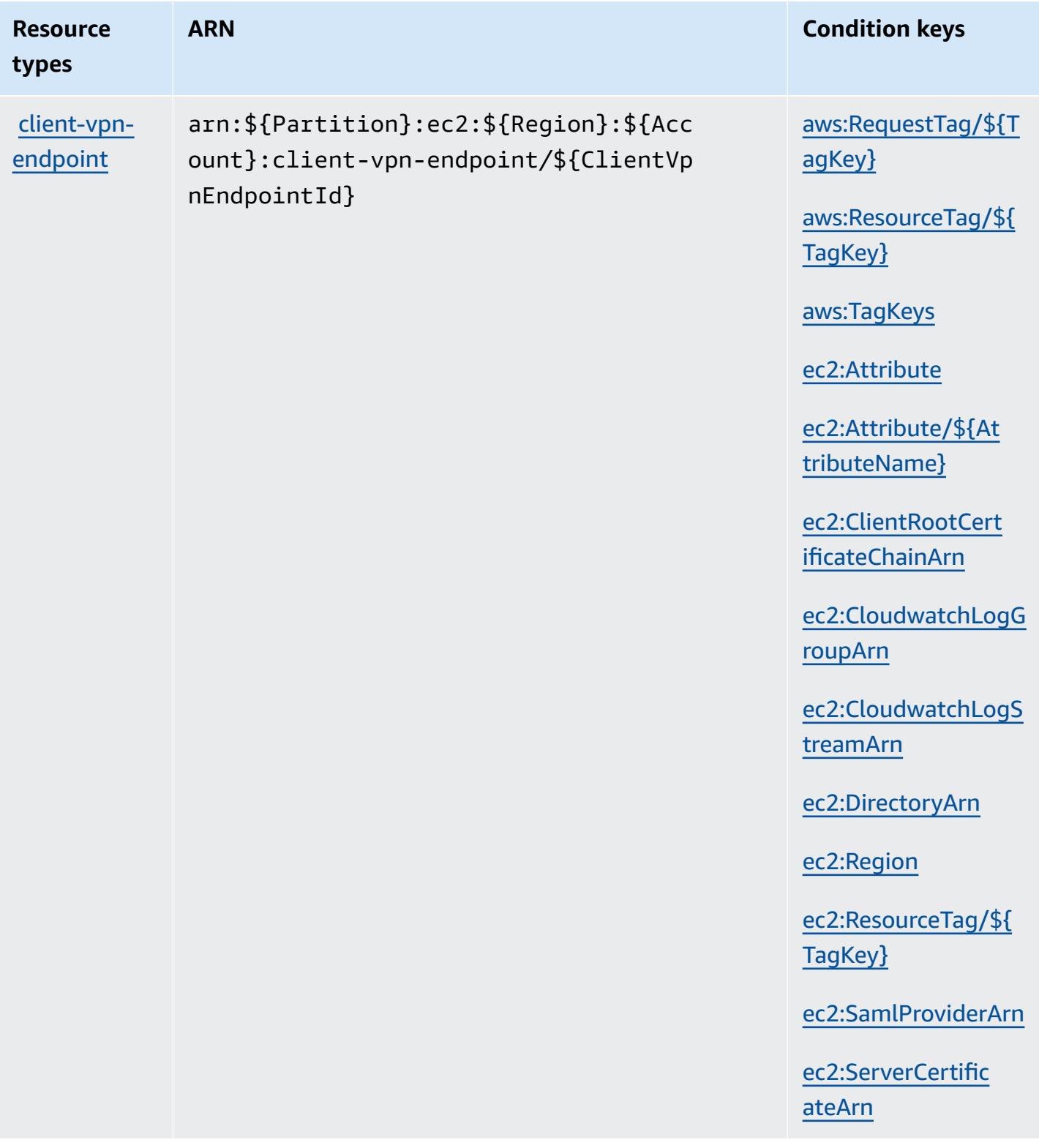

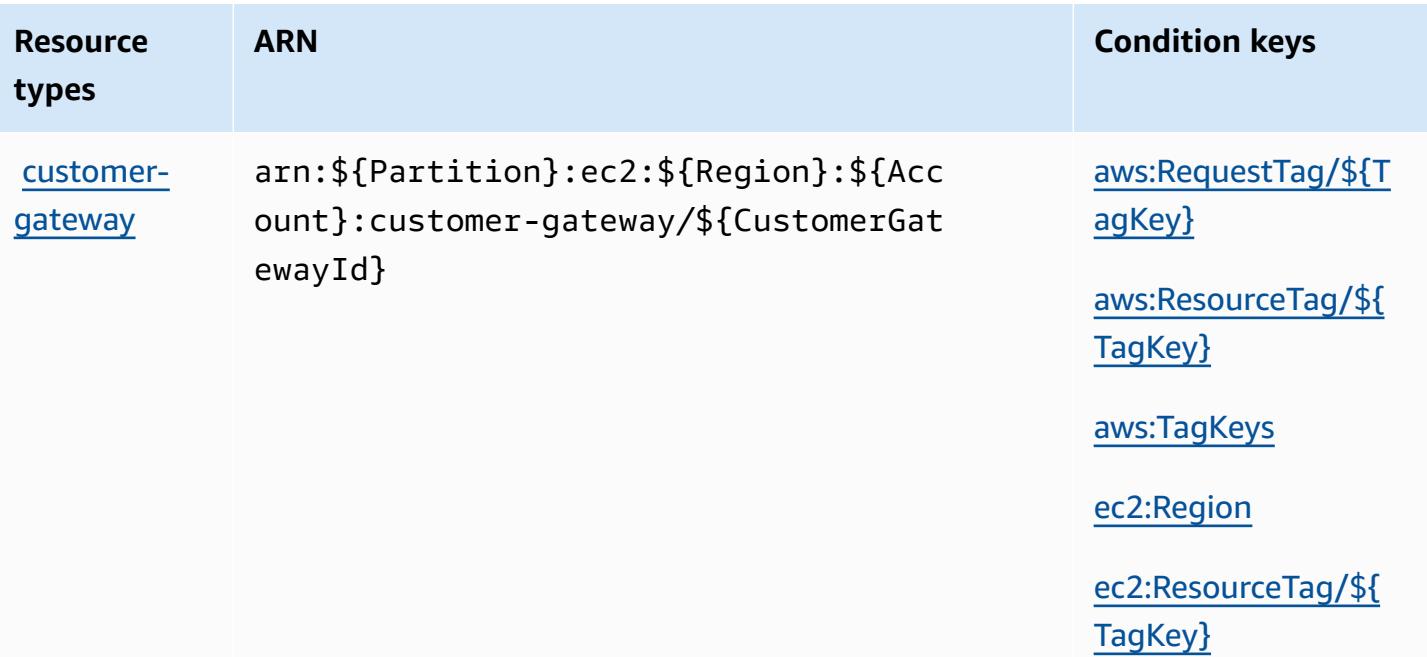

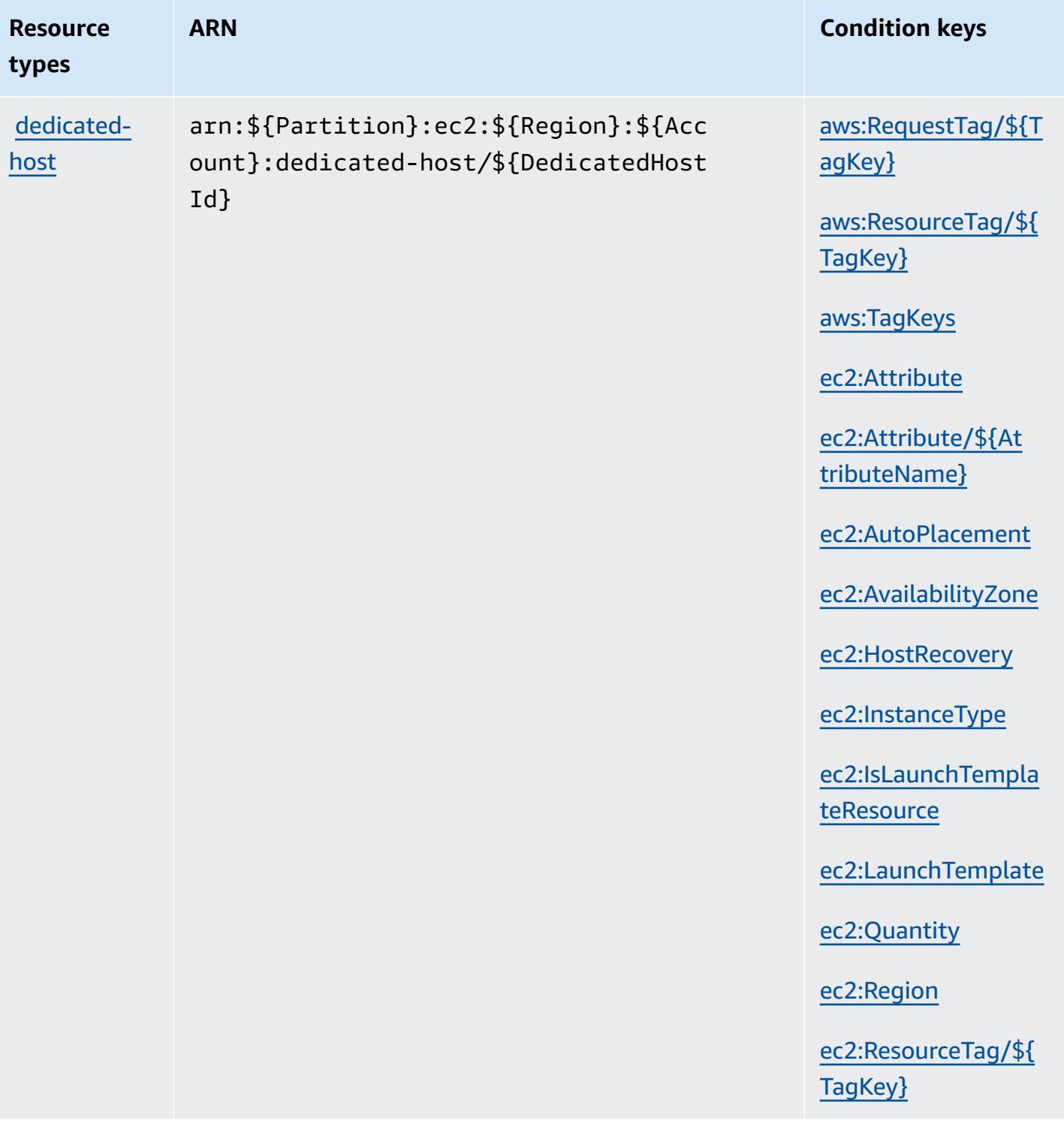

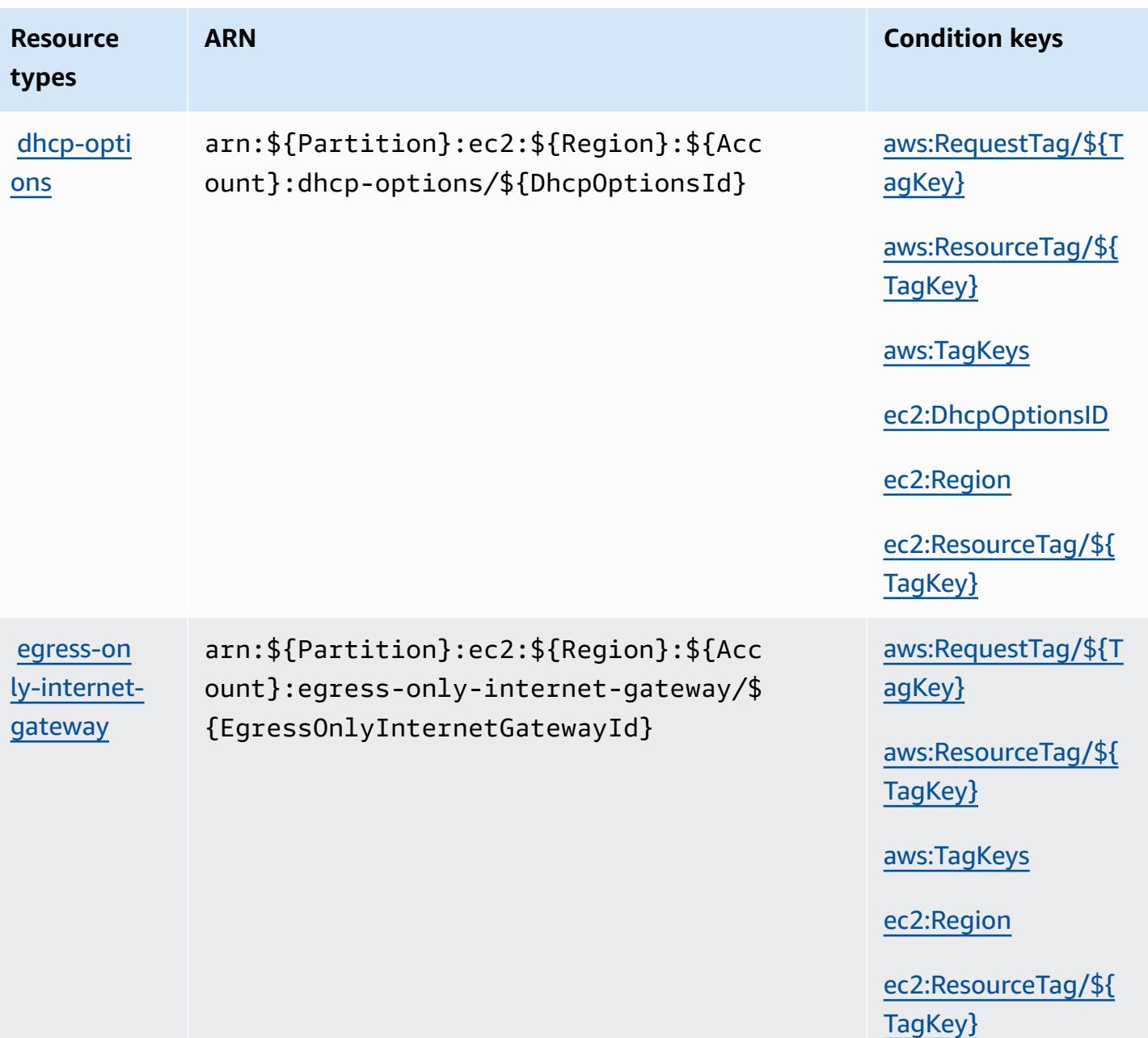

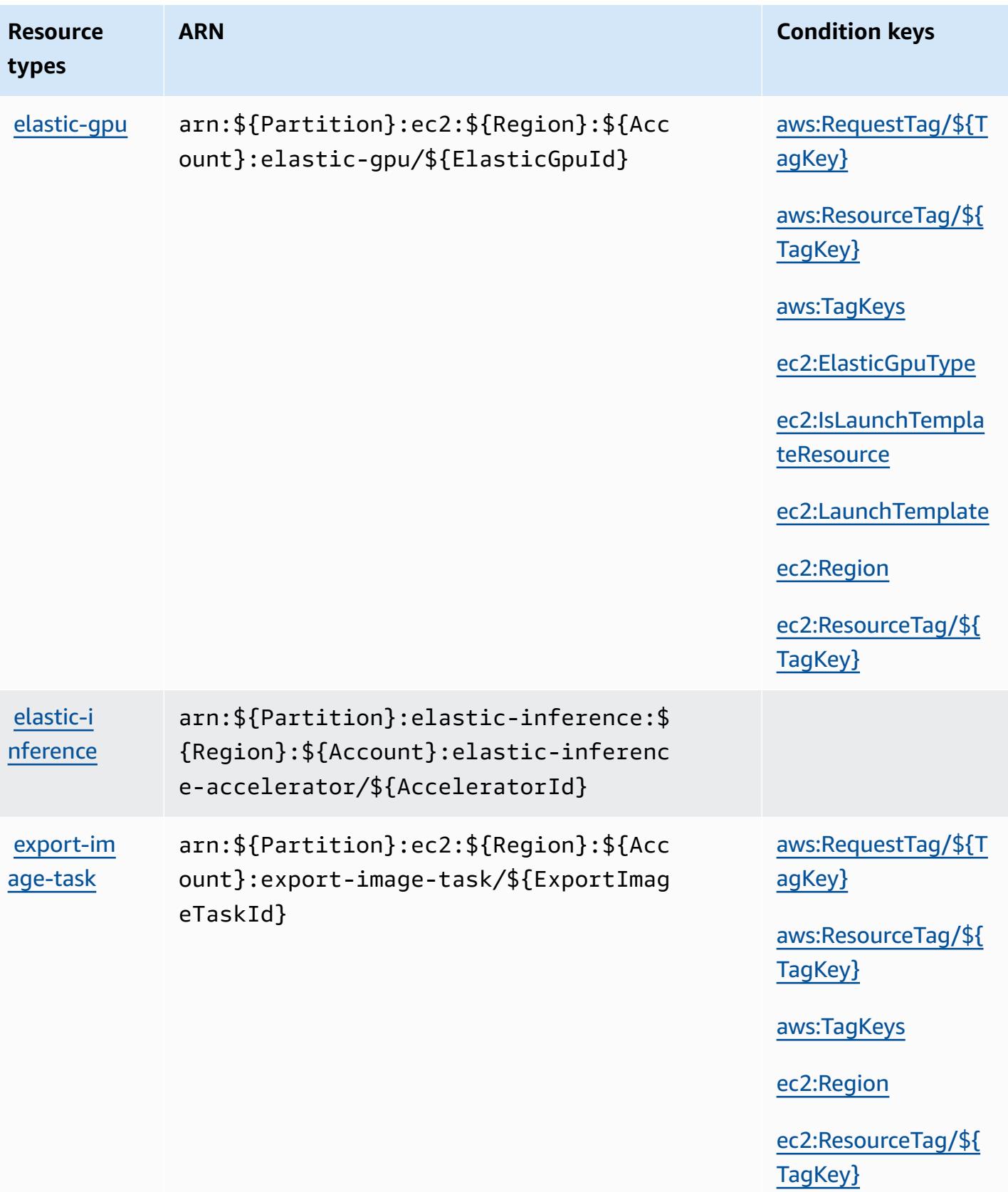
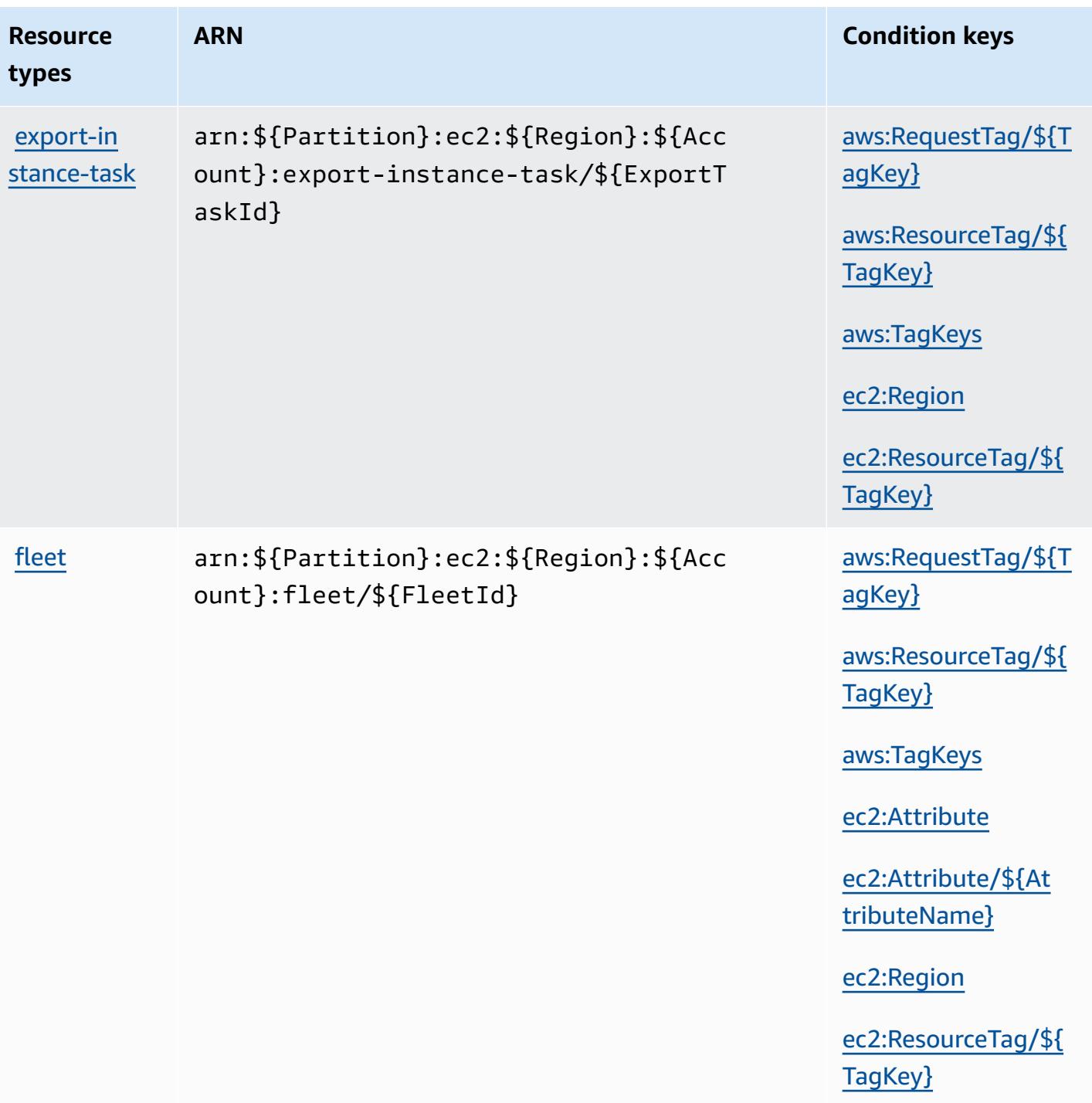

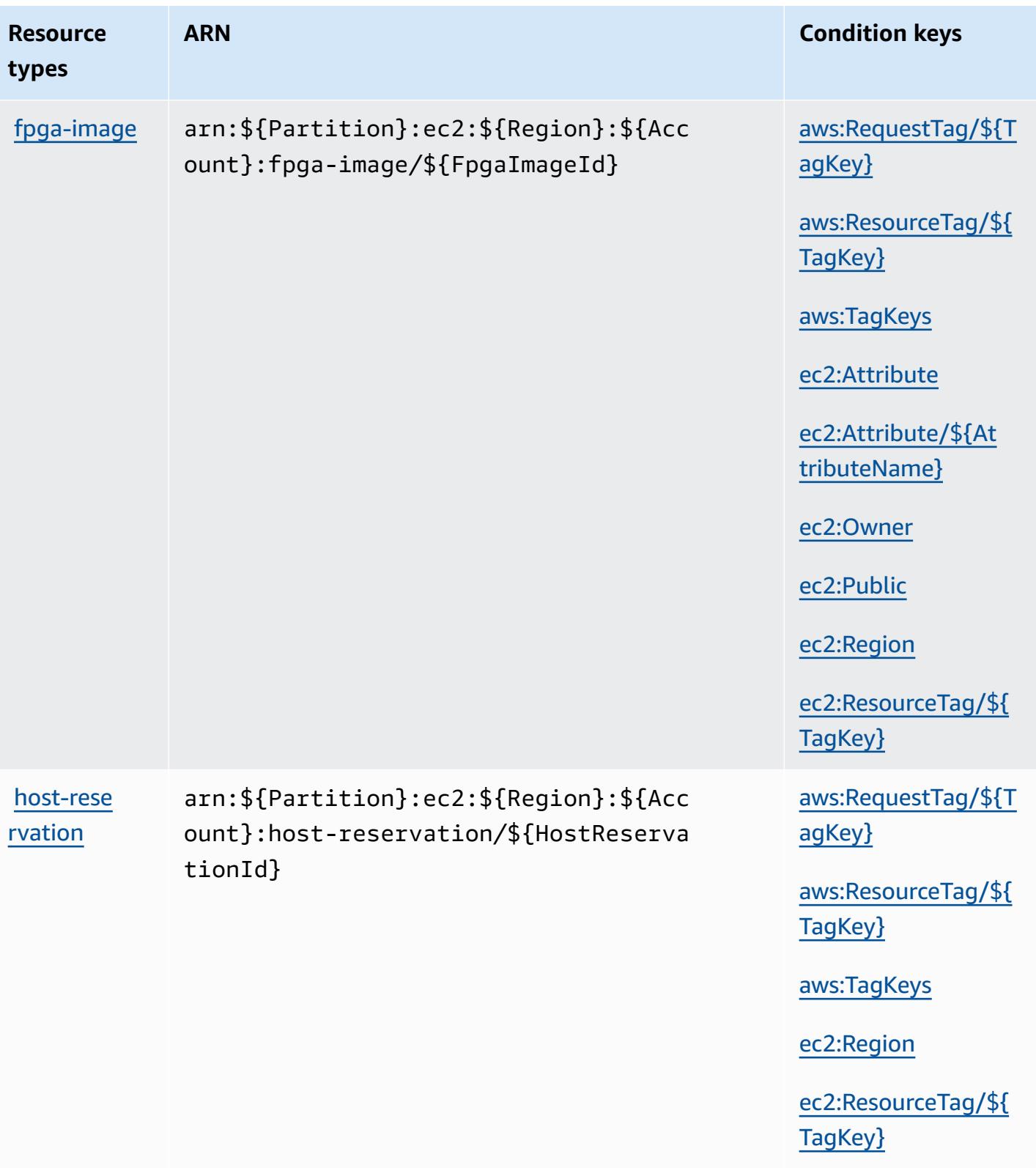

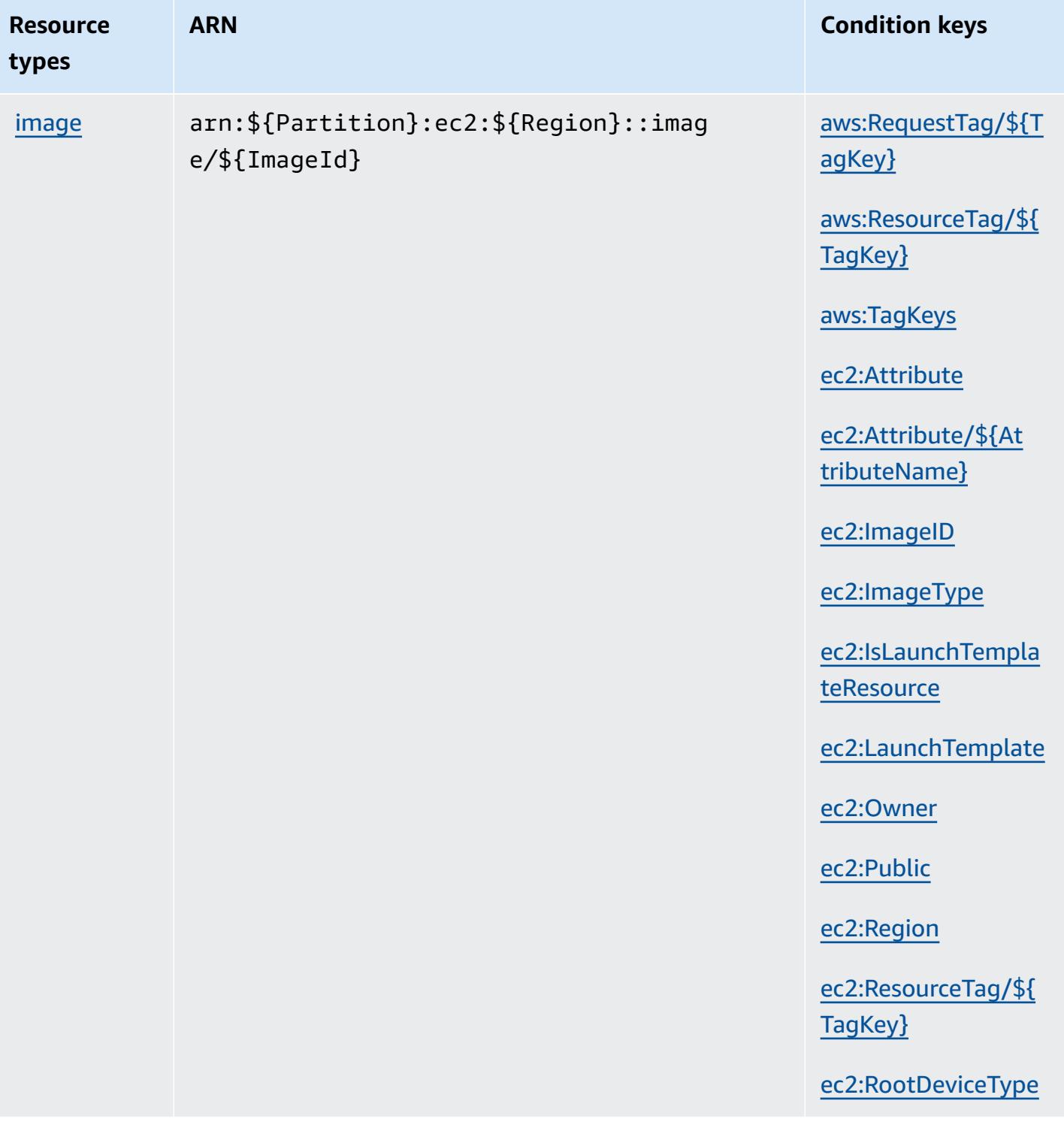

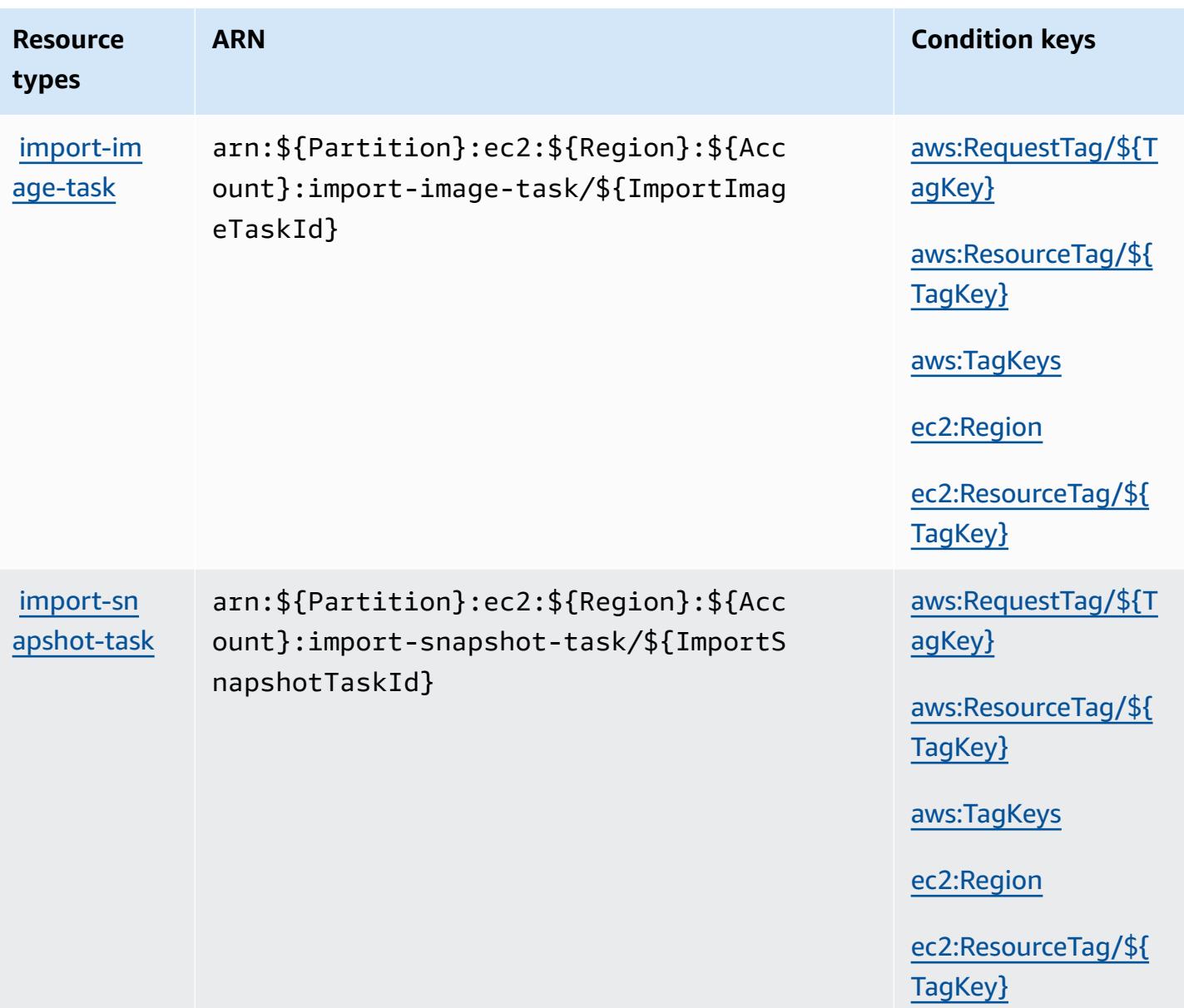

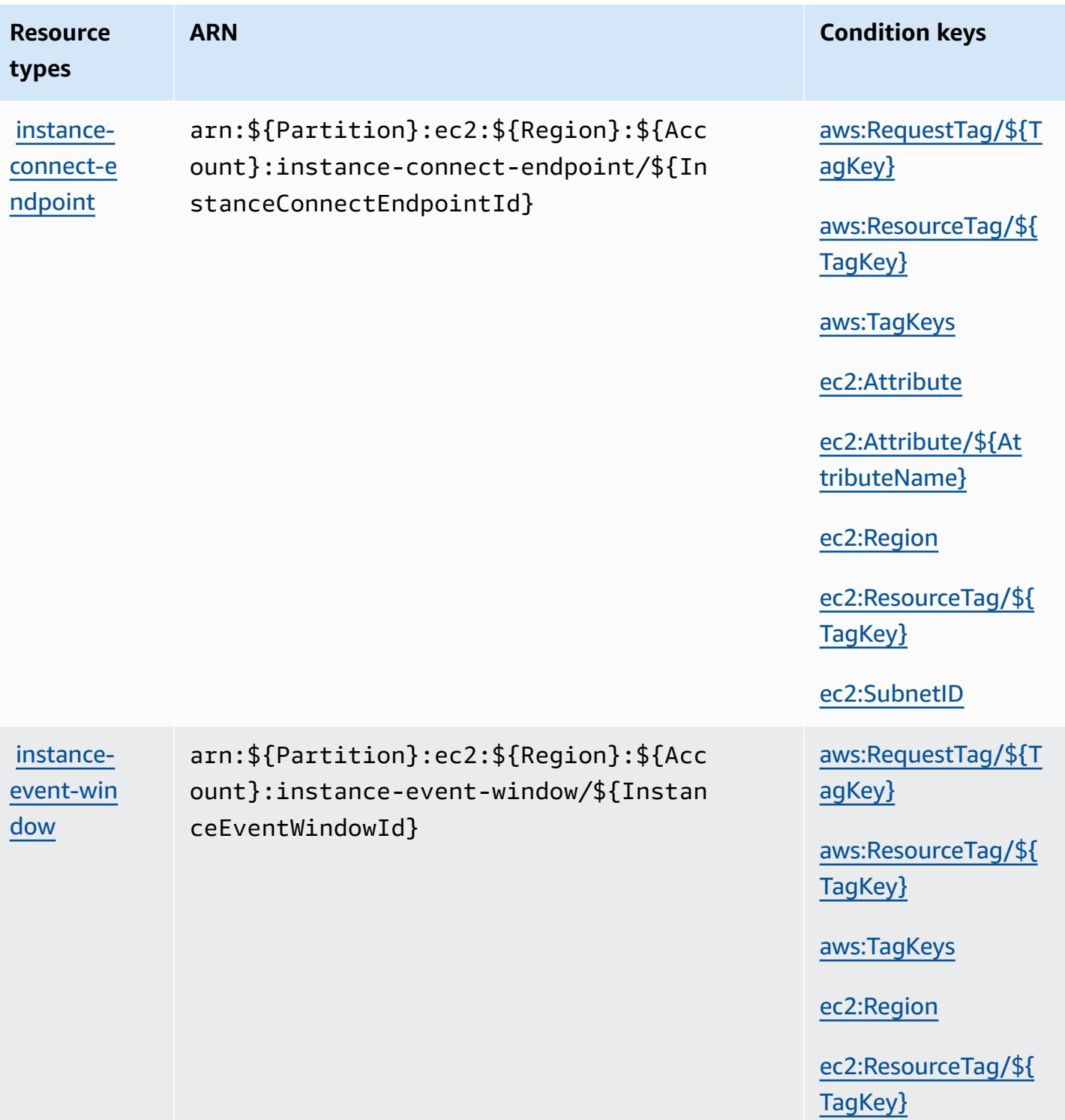

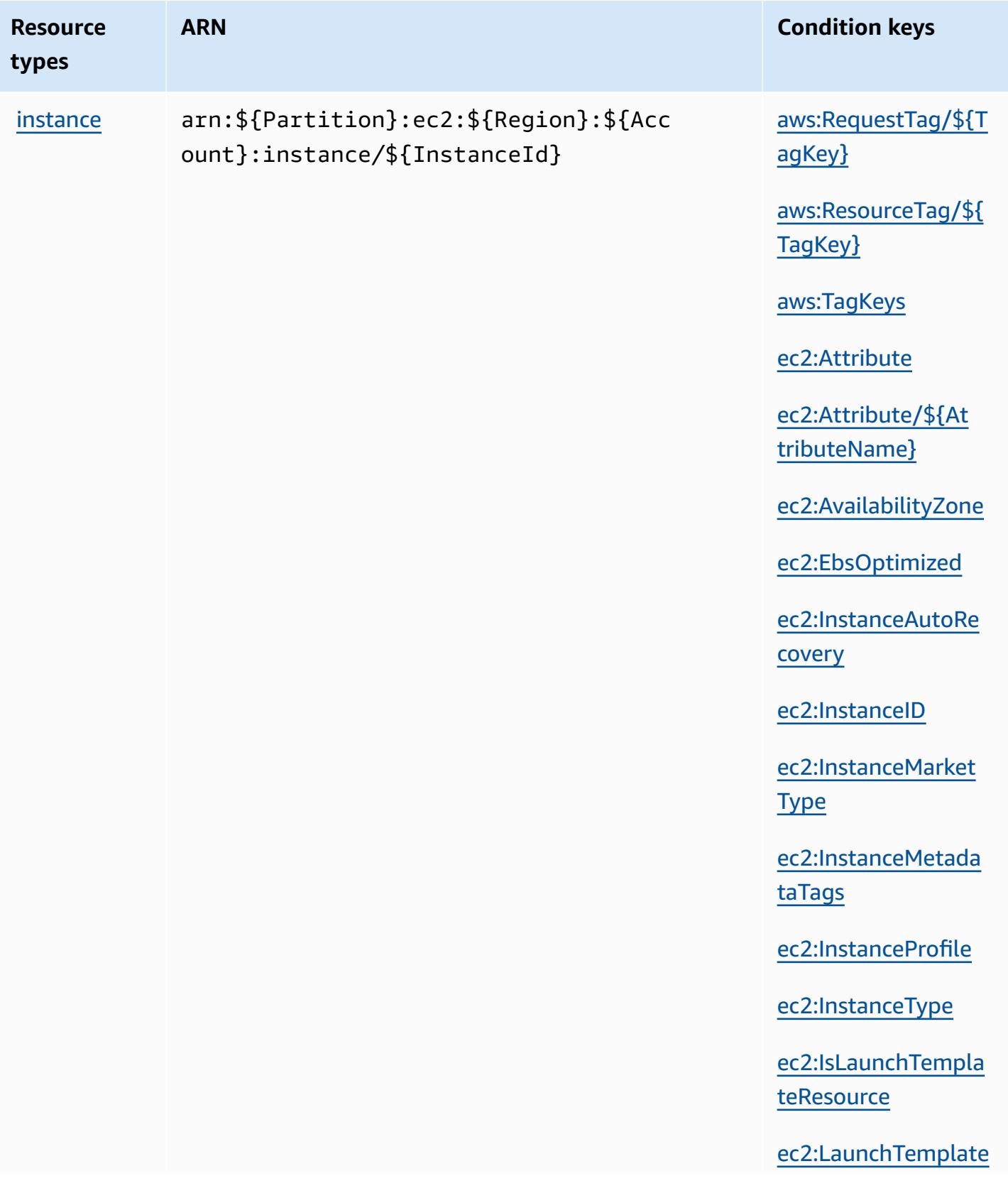

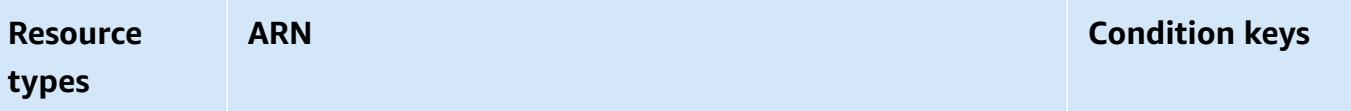

[ec2:MetadataHttpEn](#amazonec2-ec2_MetadataHttpEndpoint) [dpoint](#amazonec2-ec2_MetadataHttpEndpoint)

[ec2:MetadataHttpPu](#amazonec2-ec2_MetadataHttpPutResponseHopLimit) [tResponseHopLimit](#amazonec2-ec2_MetadataHttpPutResponseHopLimit)

[ec2:MetadataHttpTo](#amazonec2-ec2_MetadataHttpTokens) [kens](#amazonec2-ec2_MetadataHttpTokens)

[ec2:NewInstancePro](#amazonec2-ec2_NewInstanceProfile) [file](#amazonec2-ec2_NewInstanceProfile)

[ec2:PlacementGroup](#amazonec2-ec2_PlacementGroup)

[ec2:ProductCode](#amazonec2-ec2_ProductCode)

[ec2:Region](#amazonec2-ec2_Region)

[ec2:ResourceTag/\\${](#amazonec2-ec2_ResourceTag___TagKey_) [TagKey}](#amazonec2-ec2_ResourceTag___TagKey_)

[ec2:RootDeviceType](#amazonec2-ec2_RootDeviceType)

[ec2:Tenancy](#amazonec2-ec2_Tenancy)

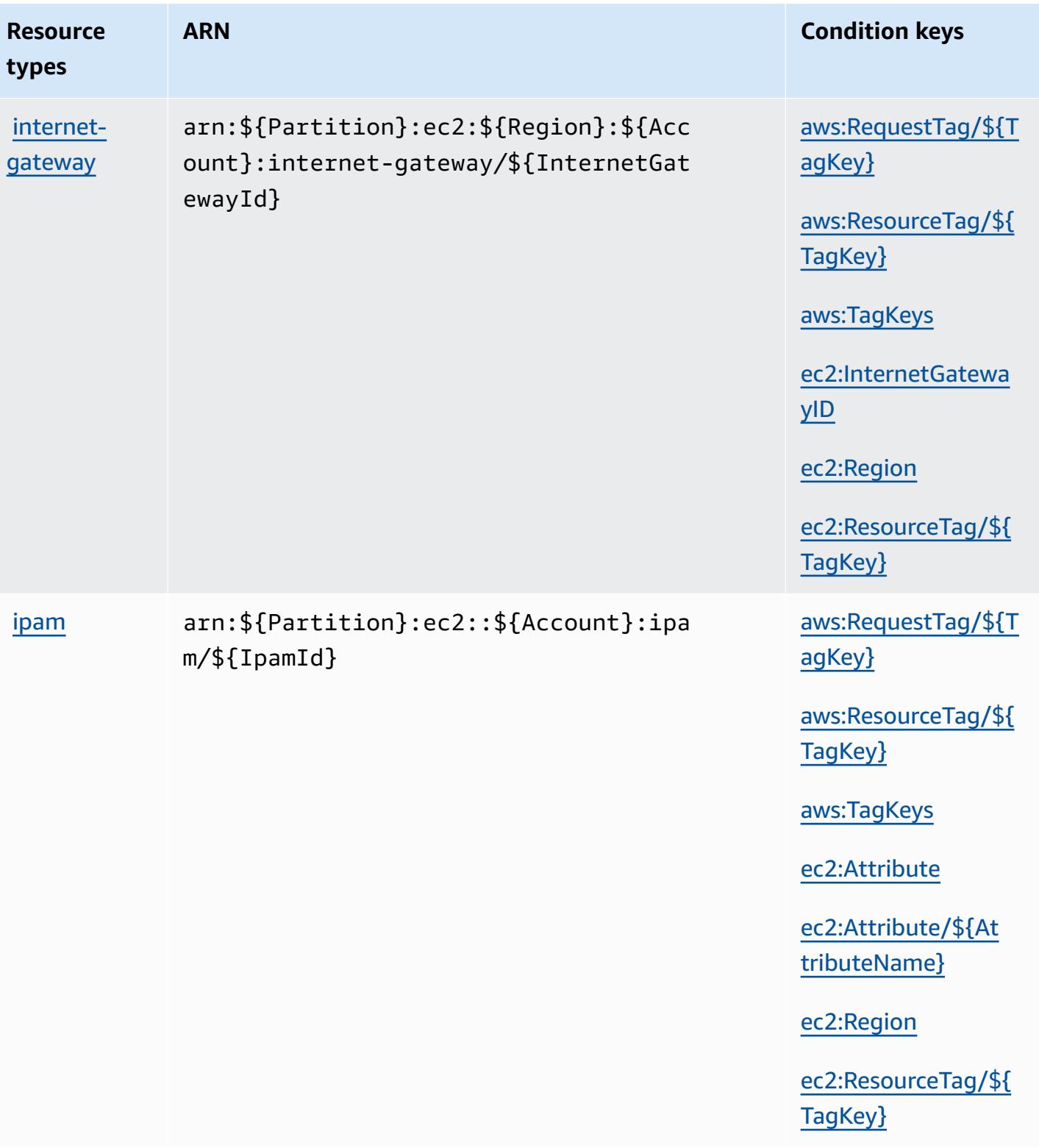

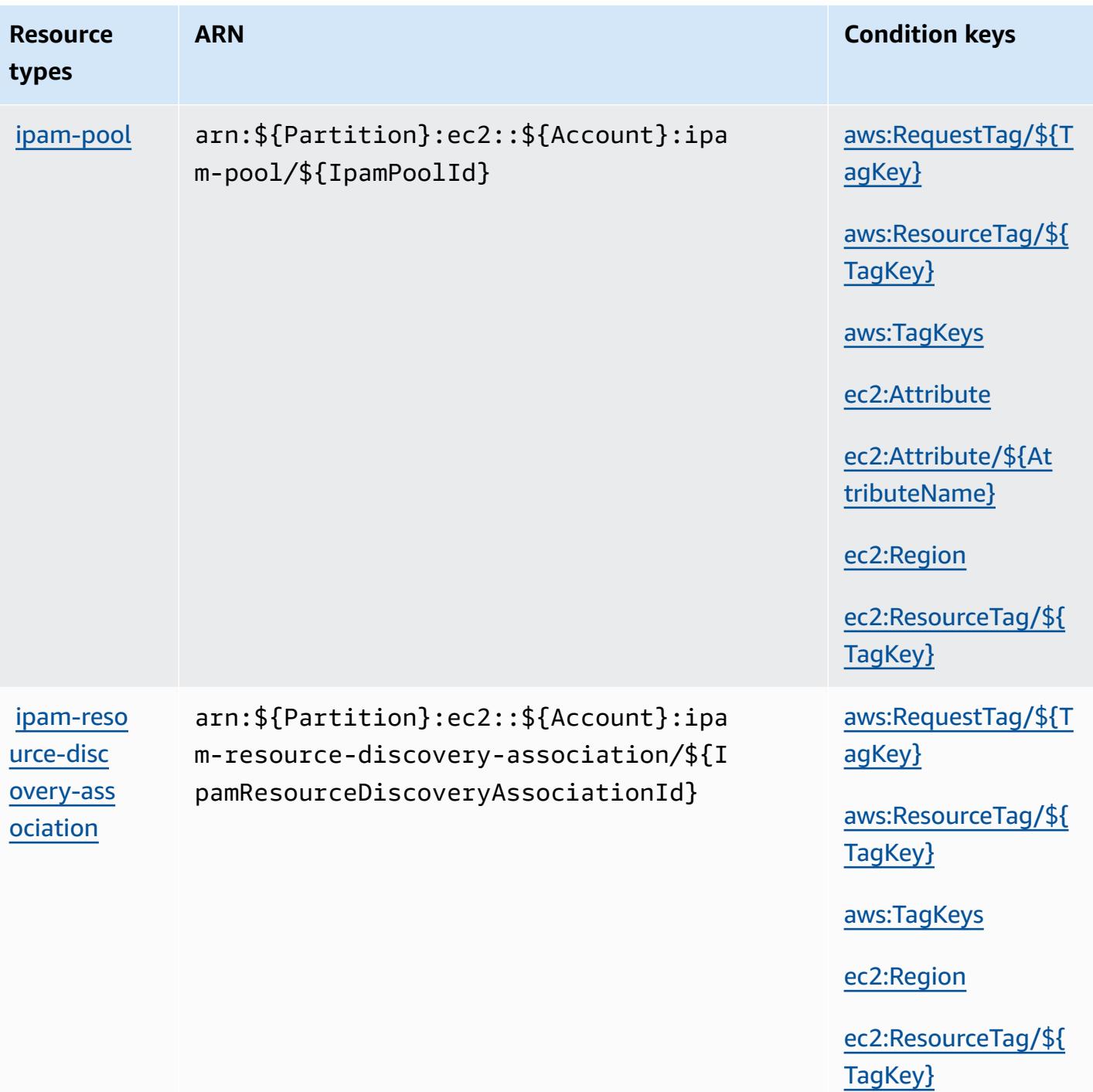

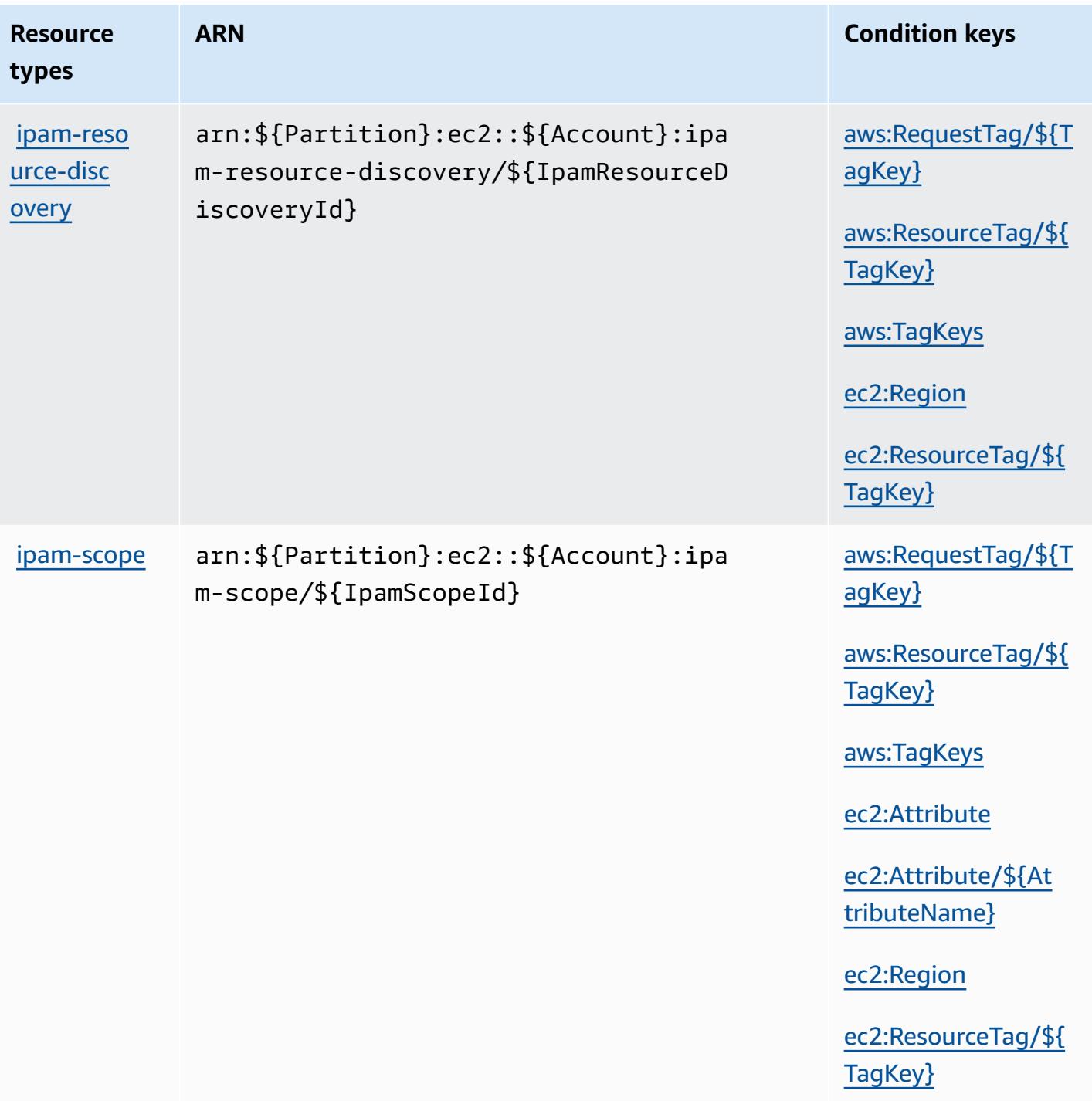

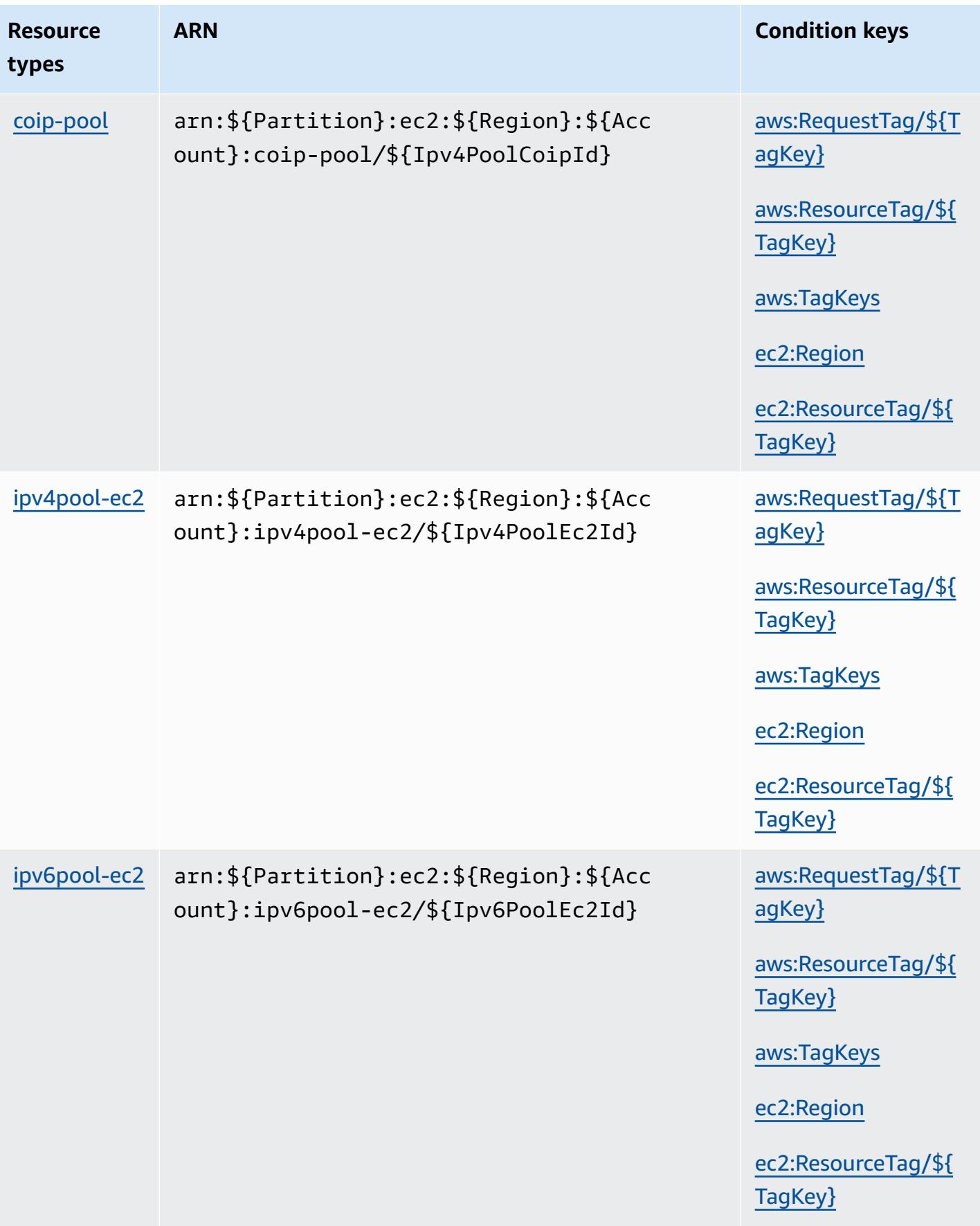

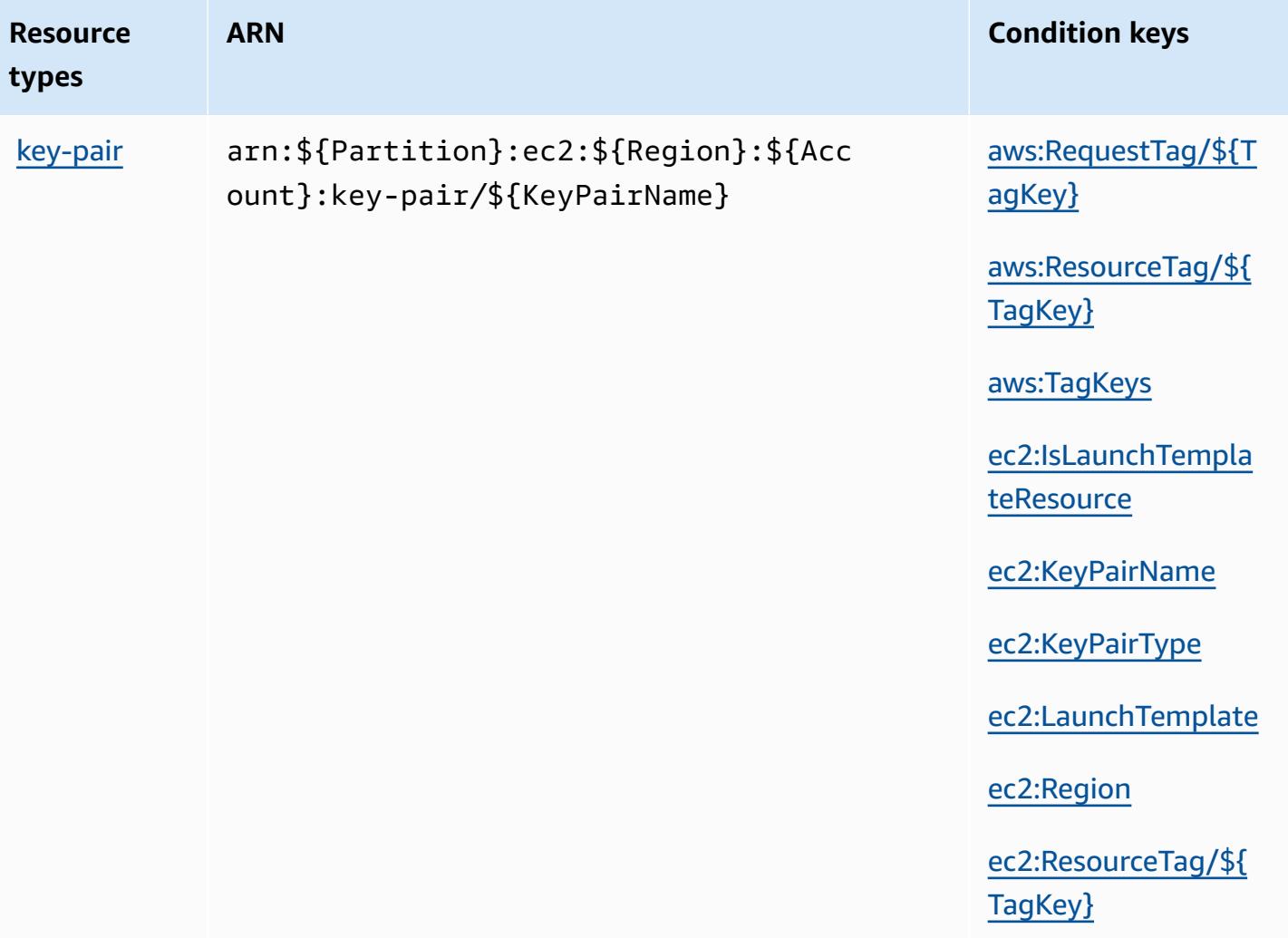

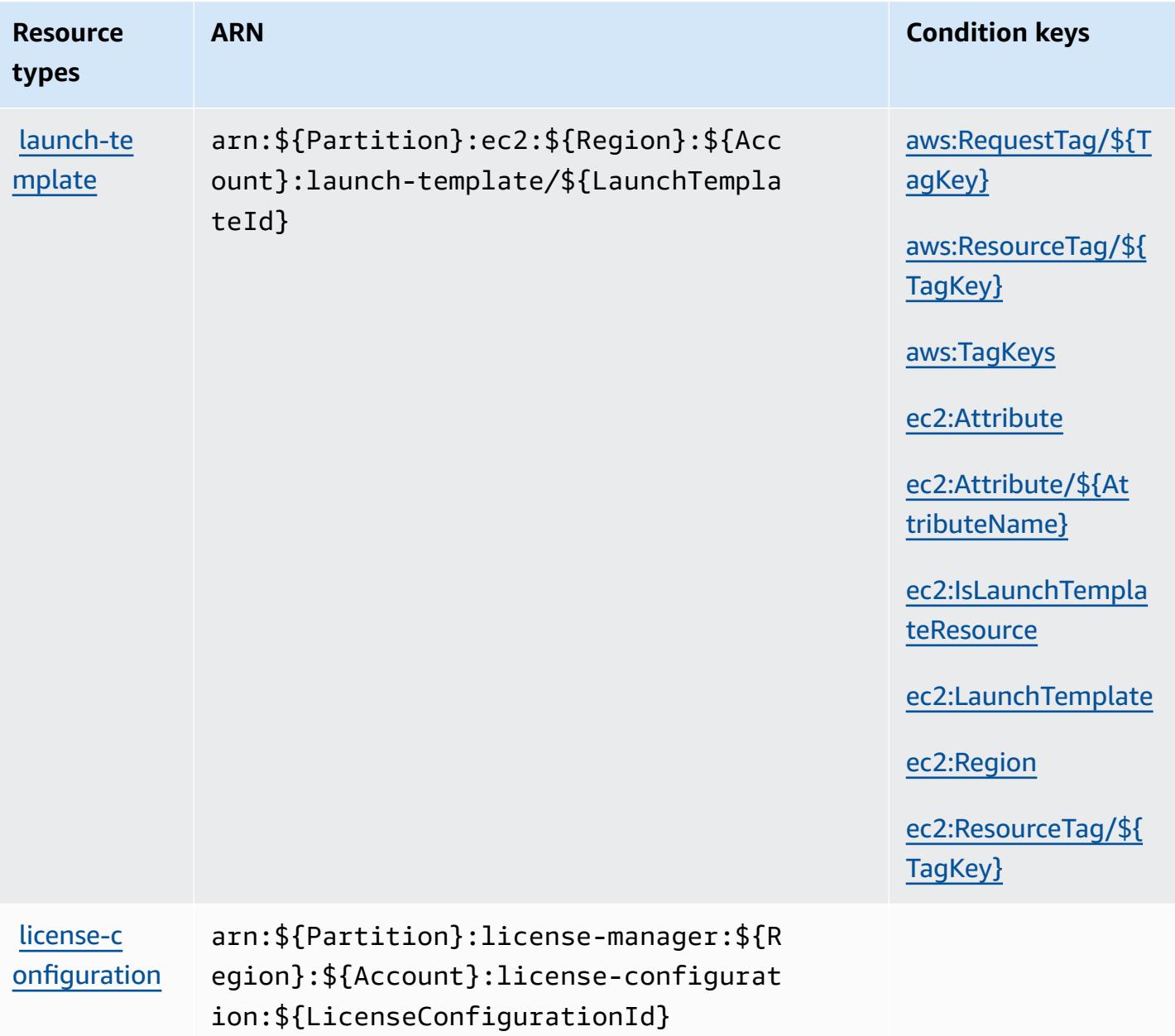

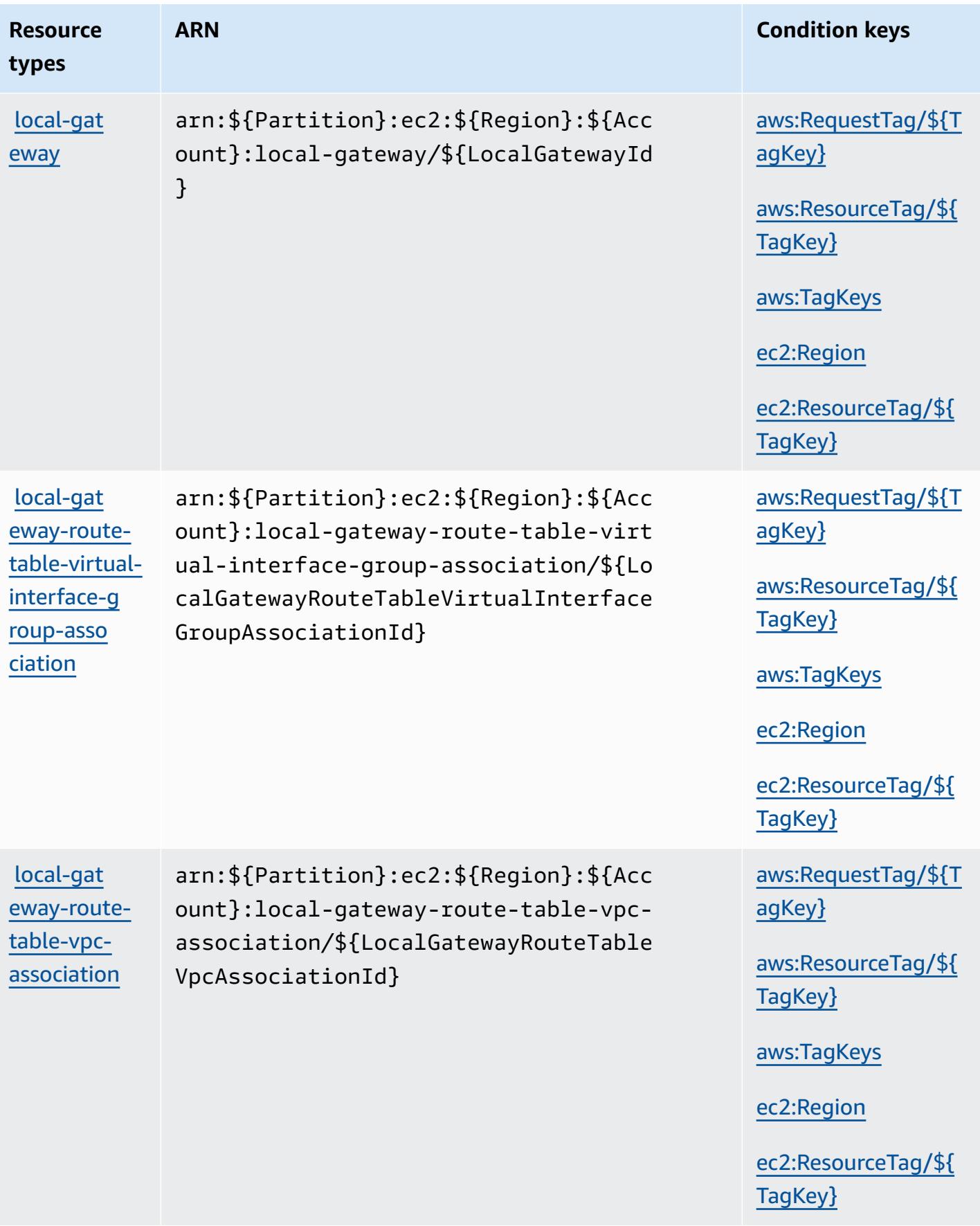

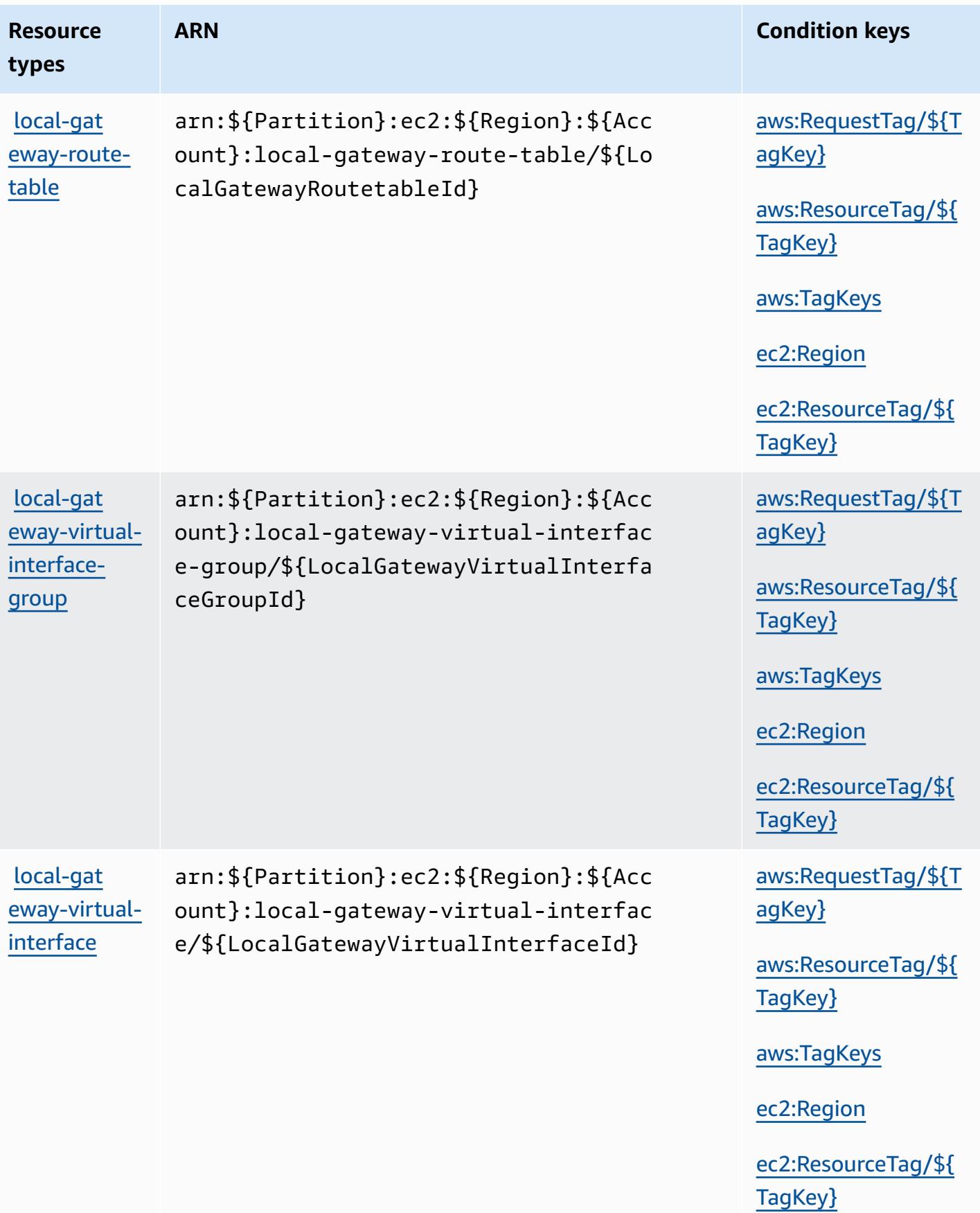

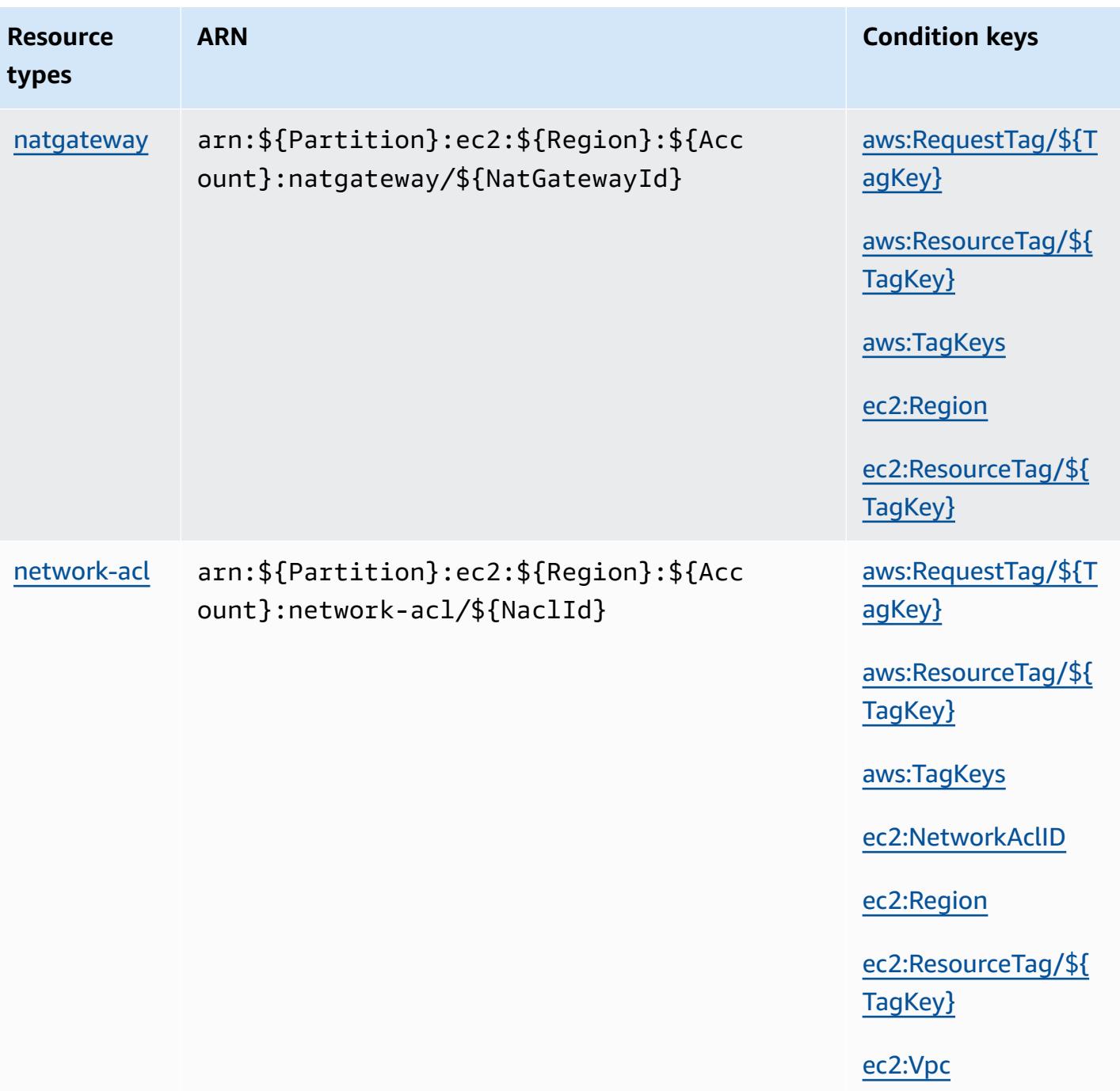

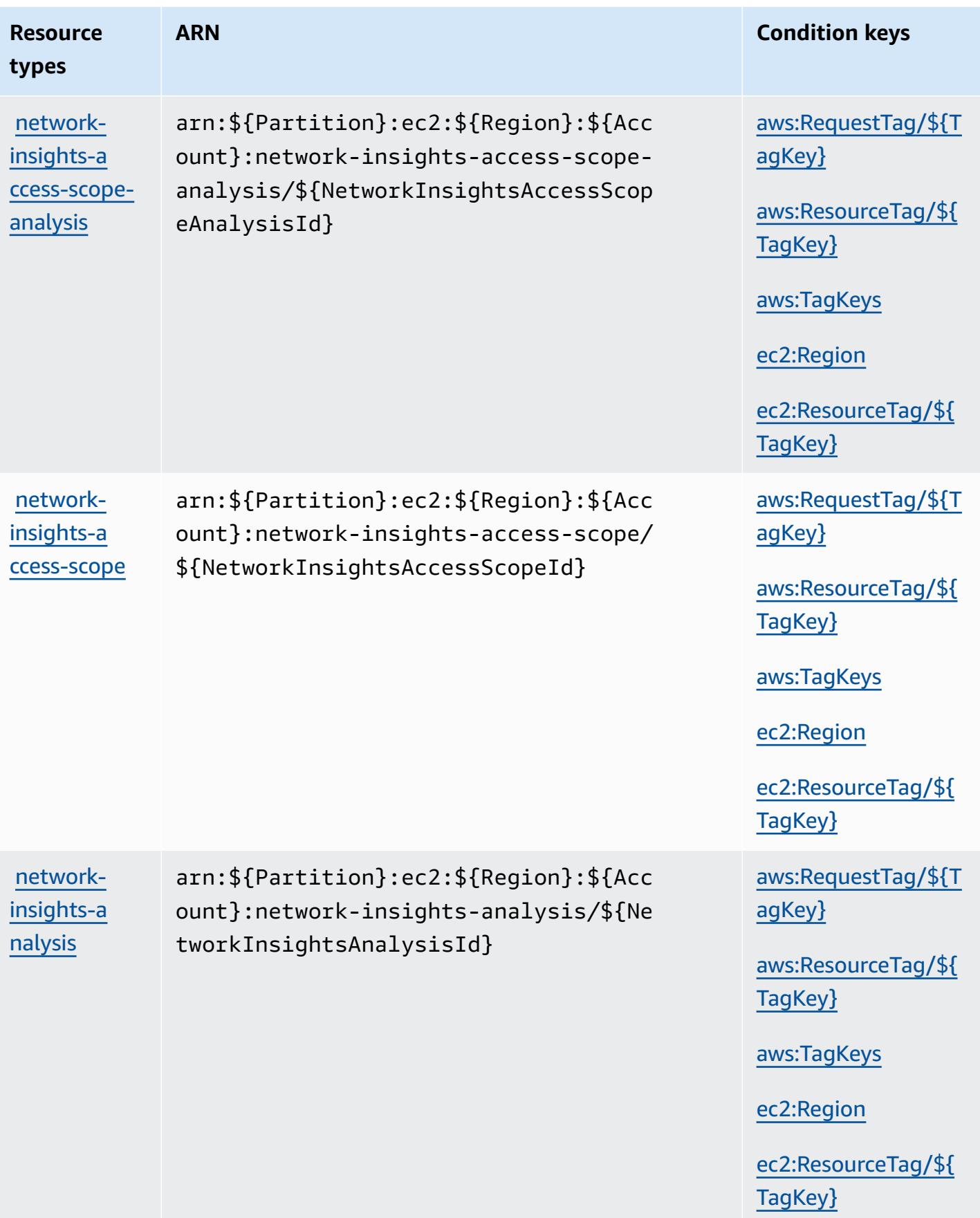

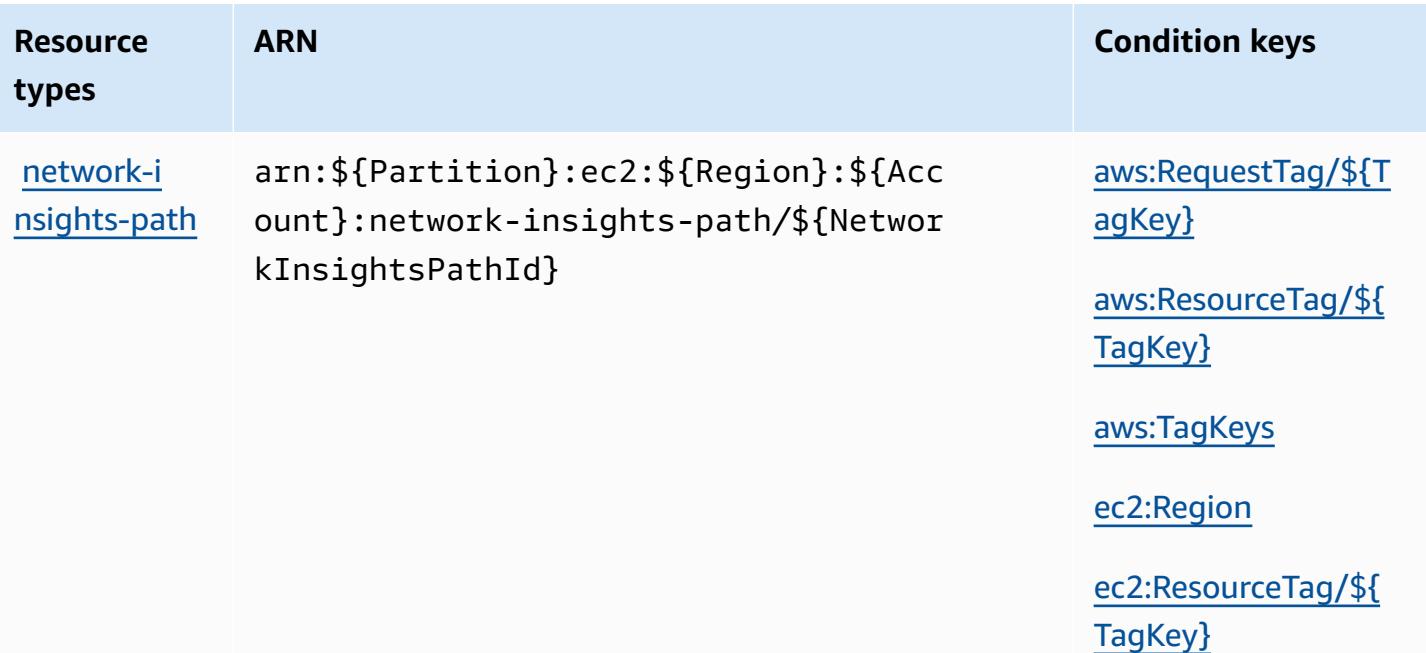

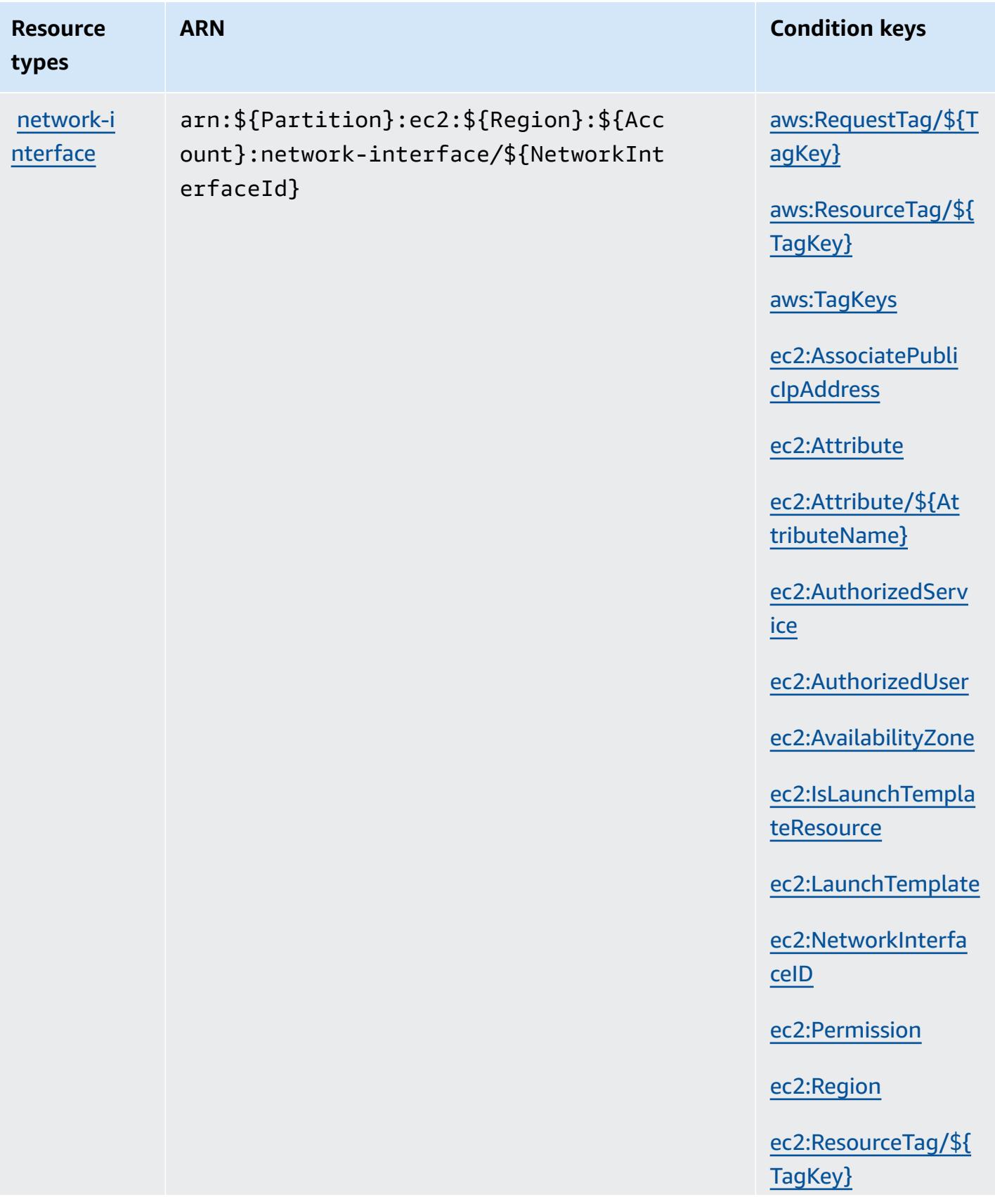

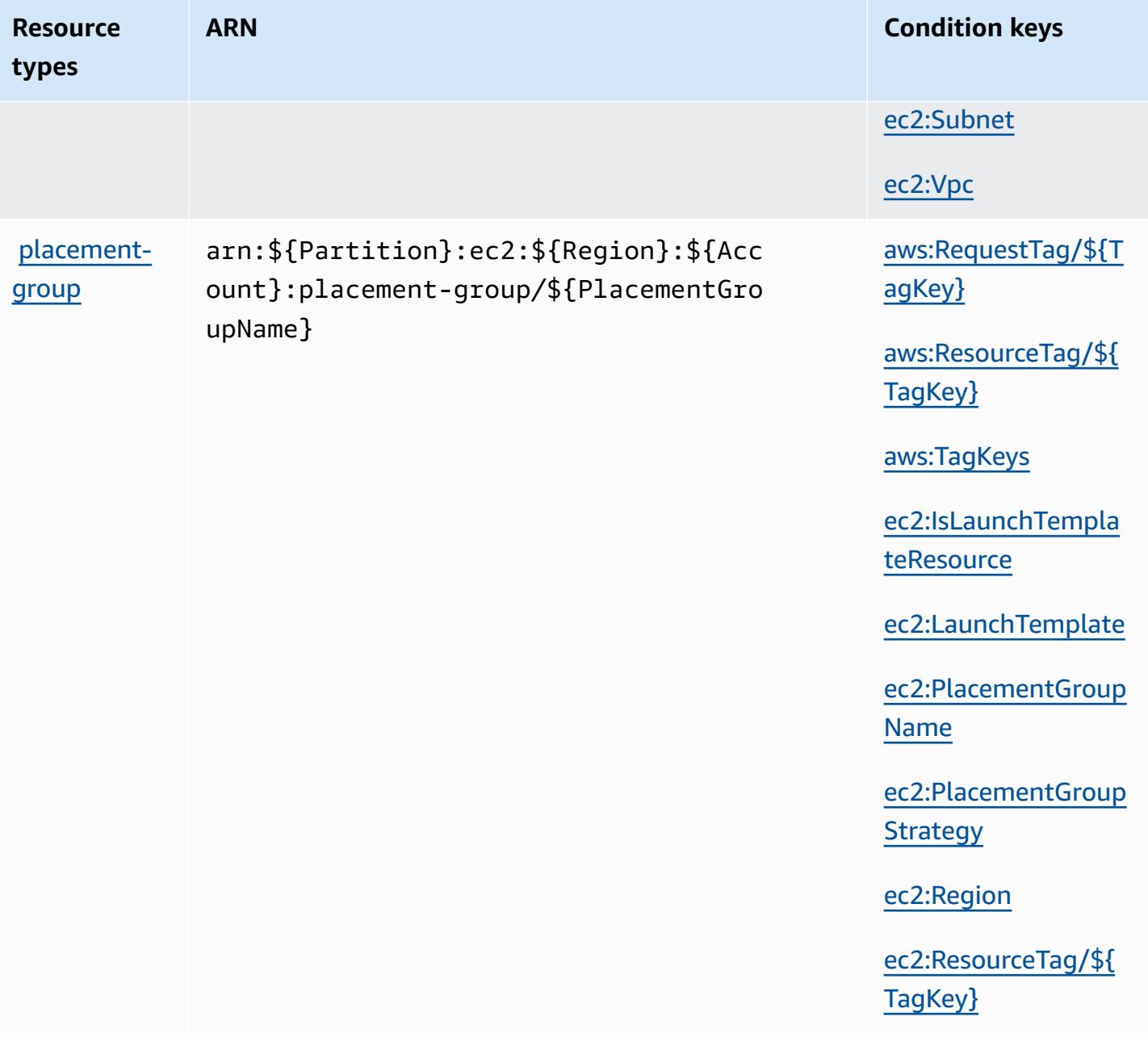

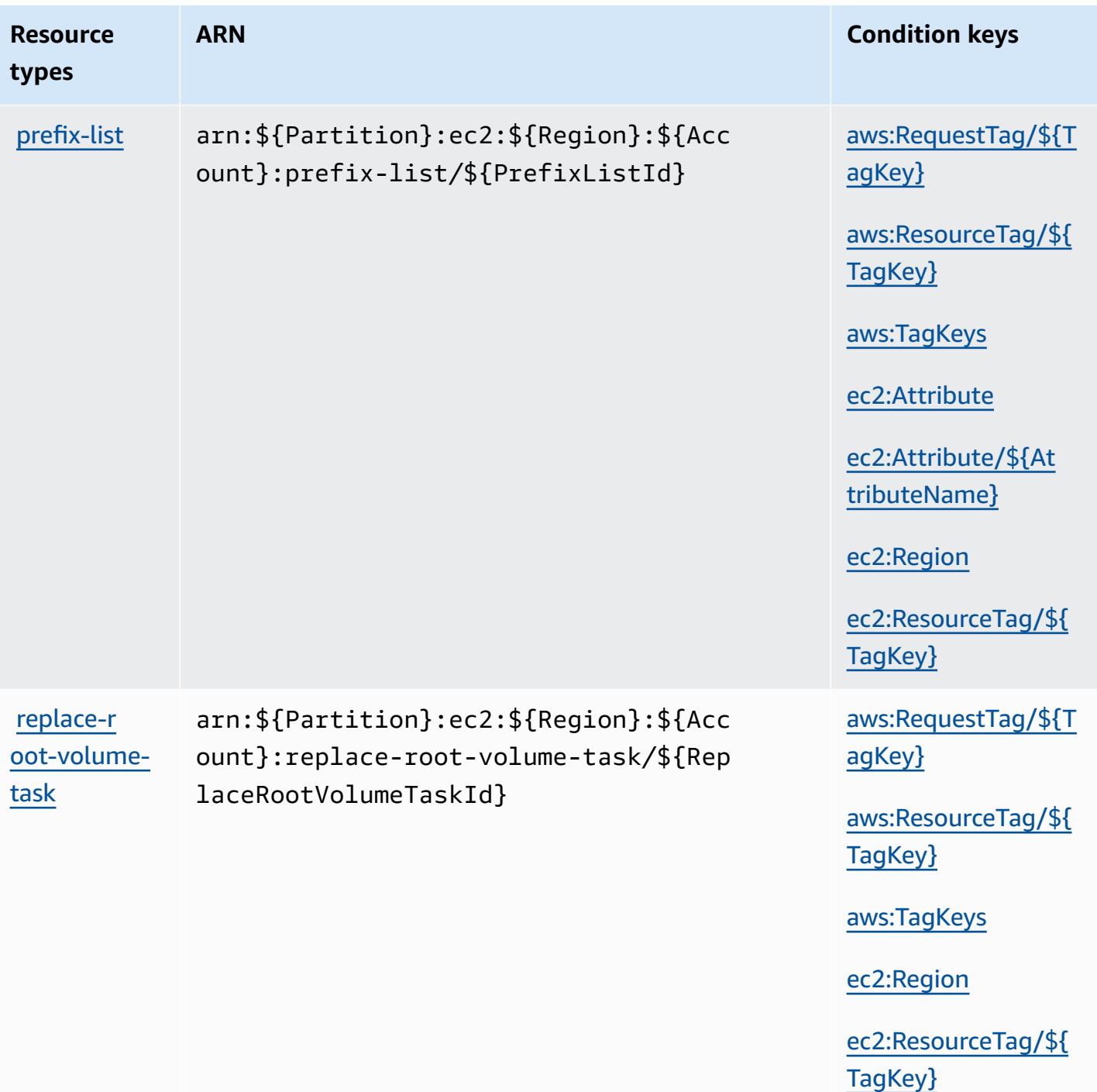

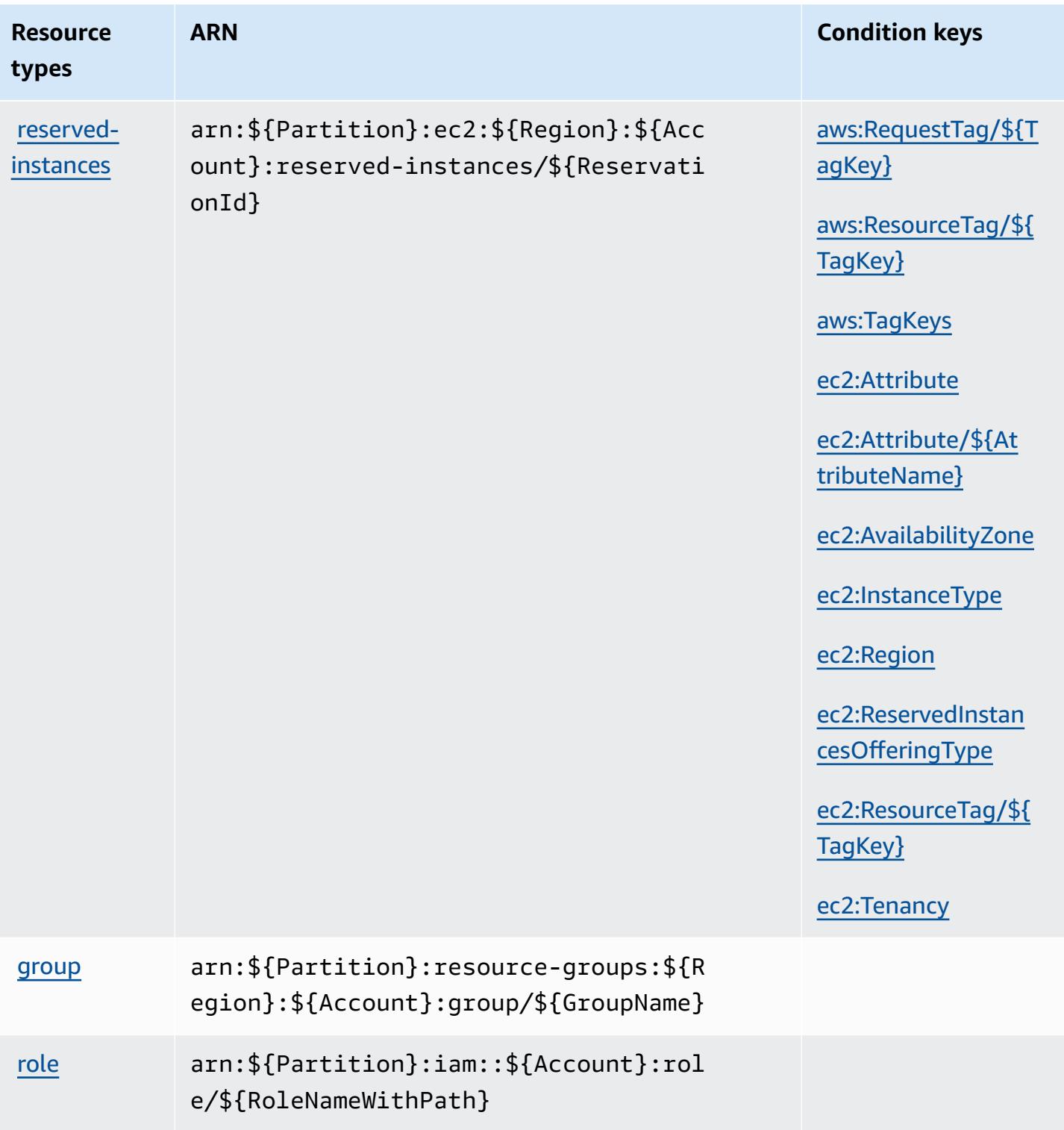

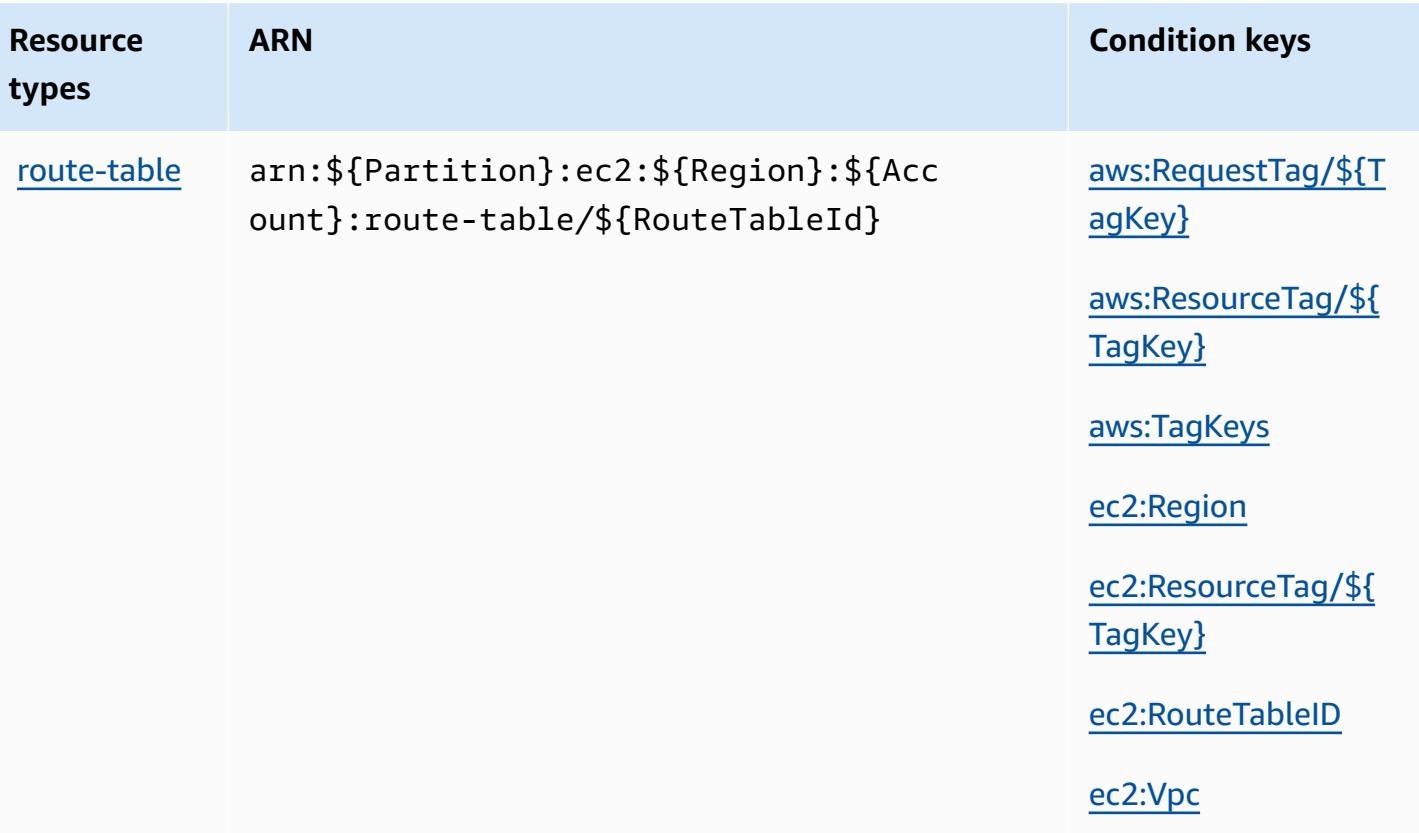

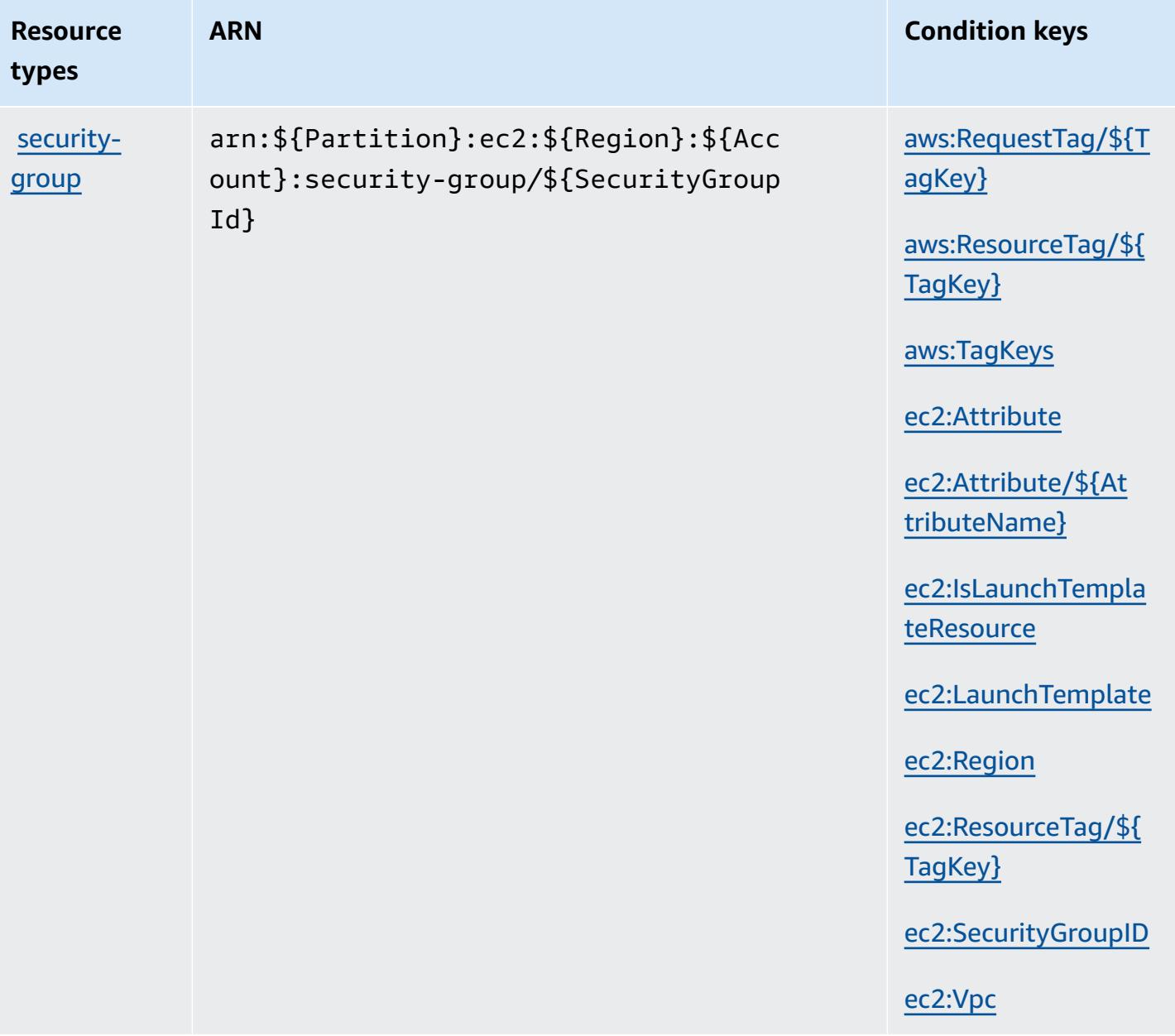

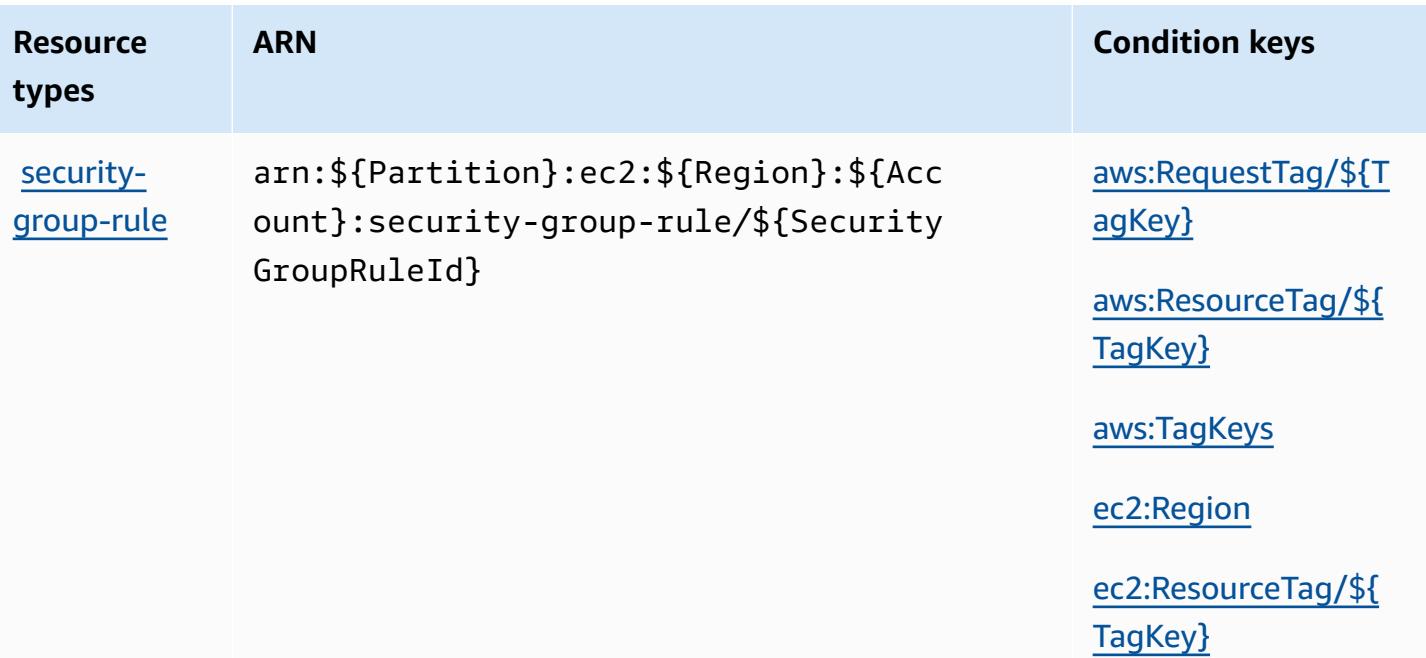

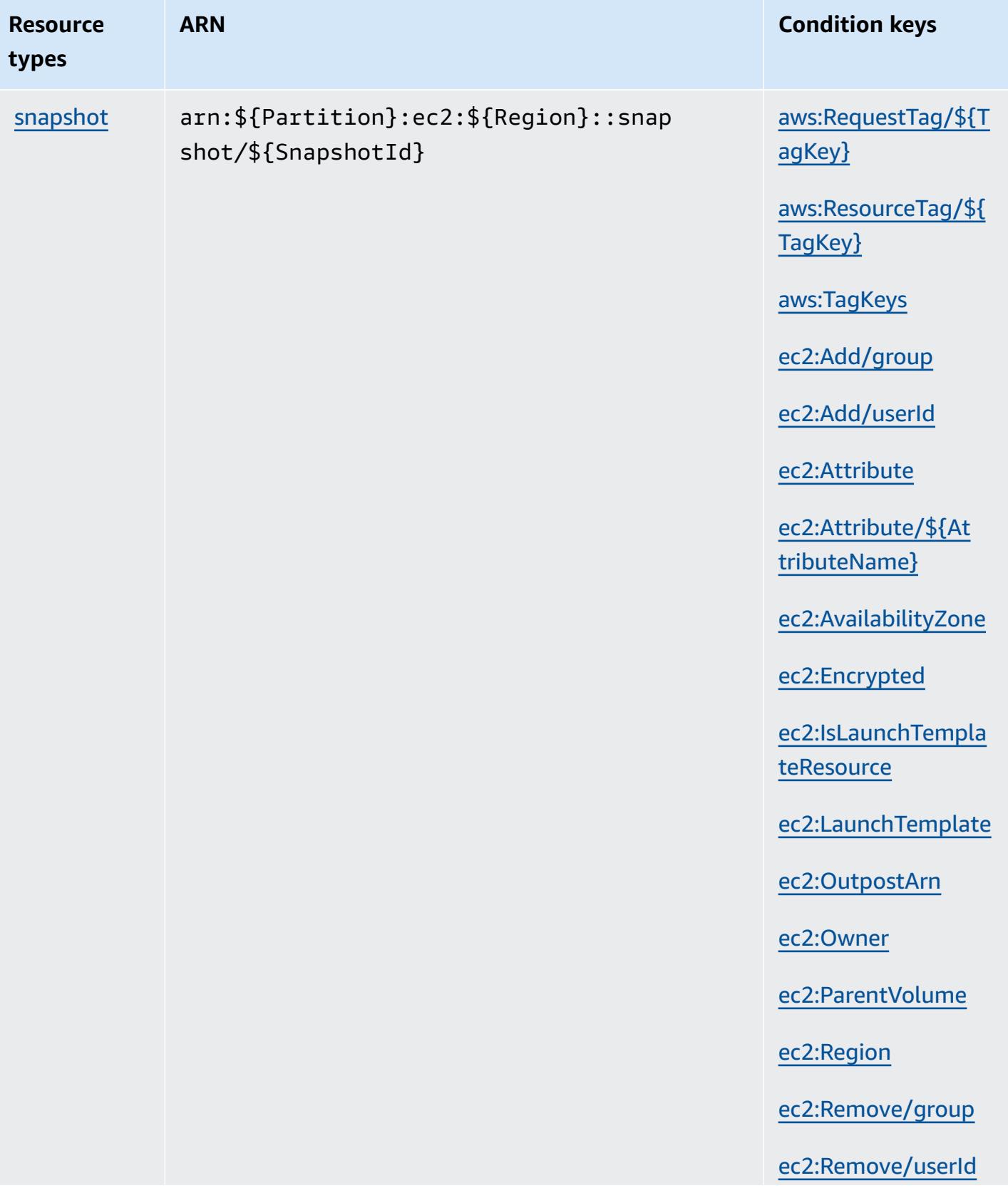

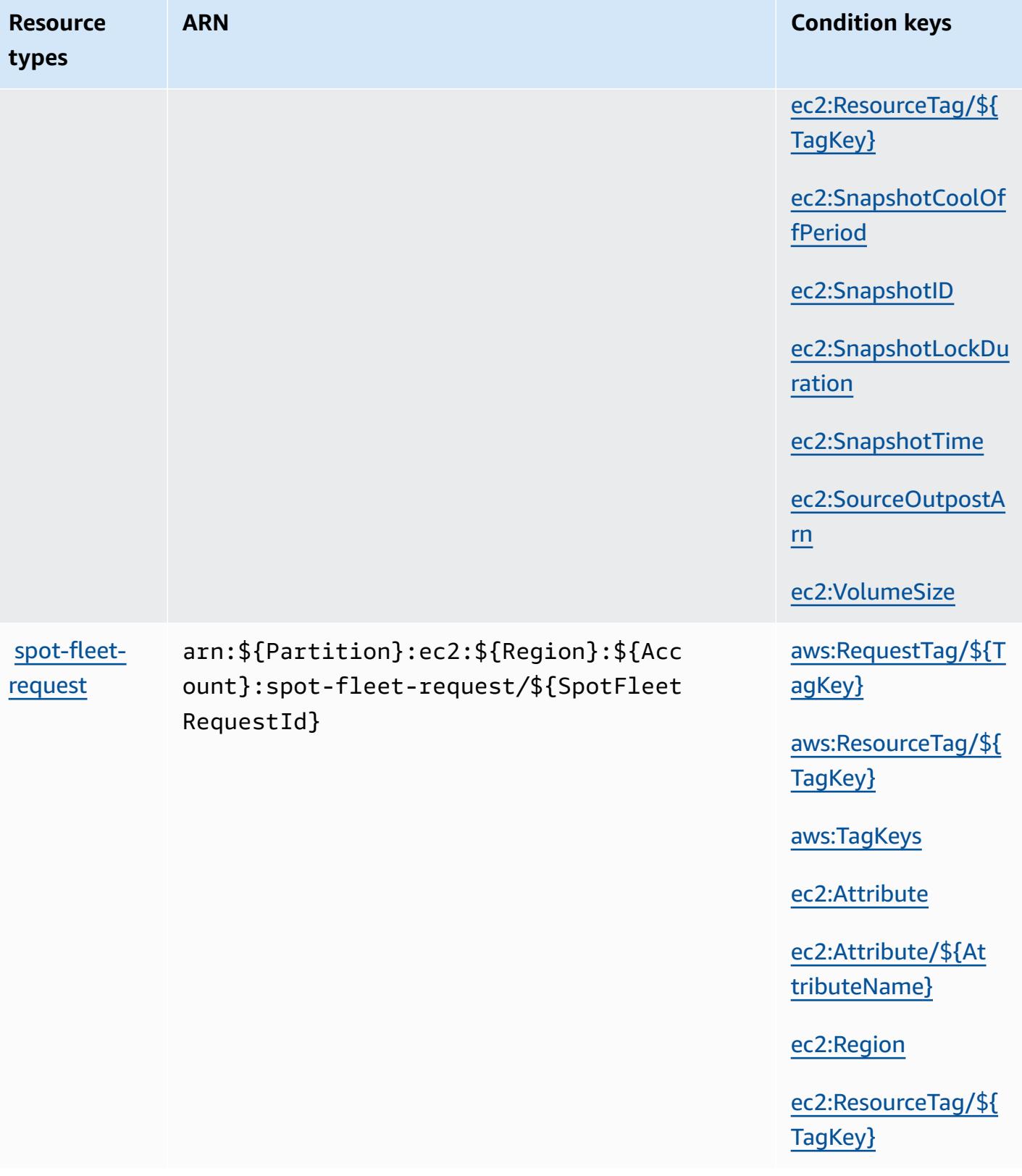

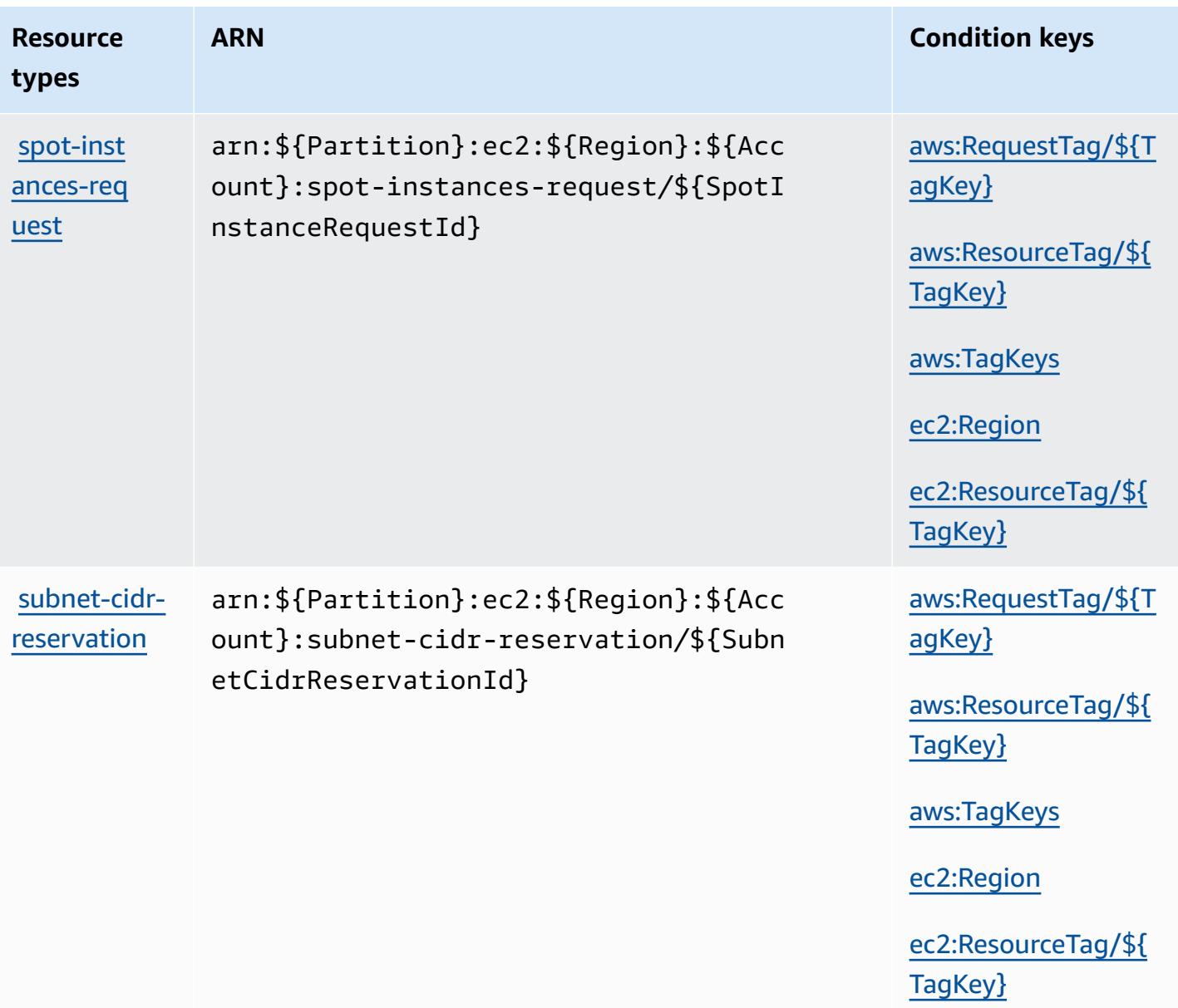

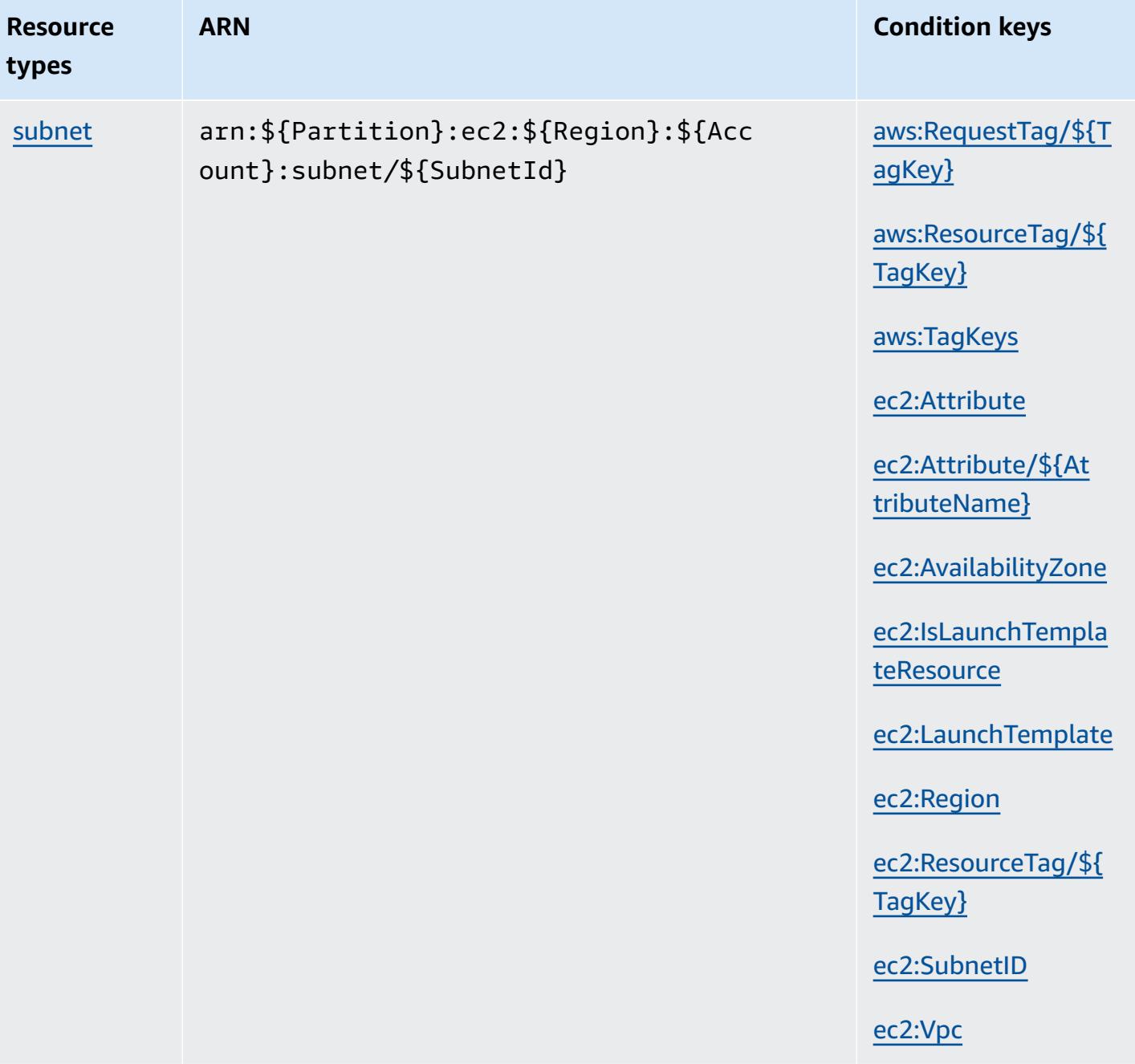

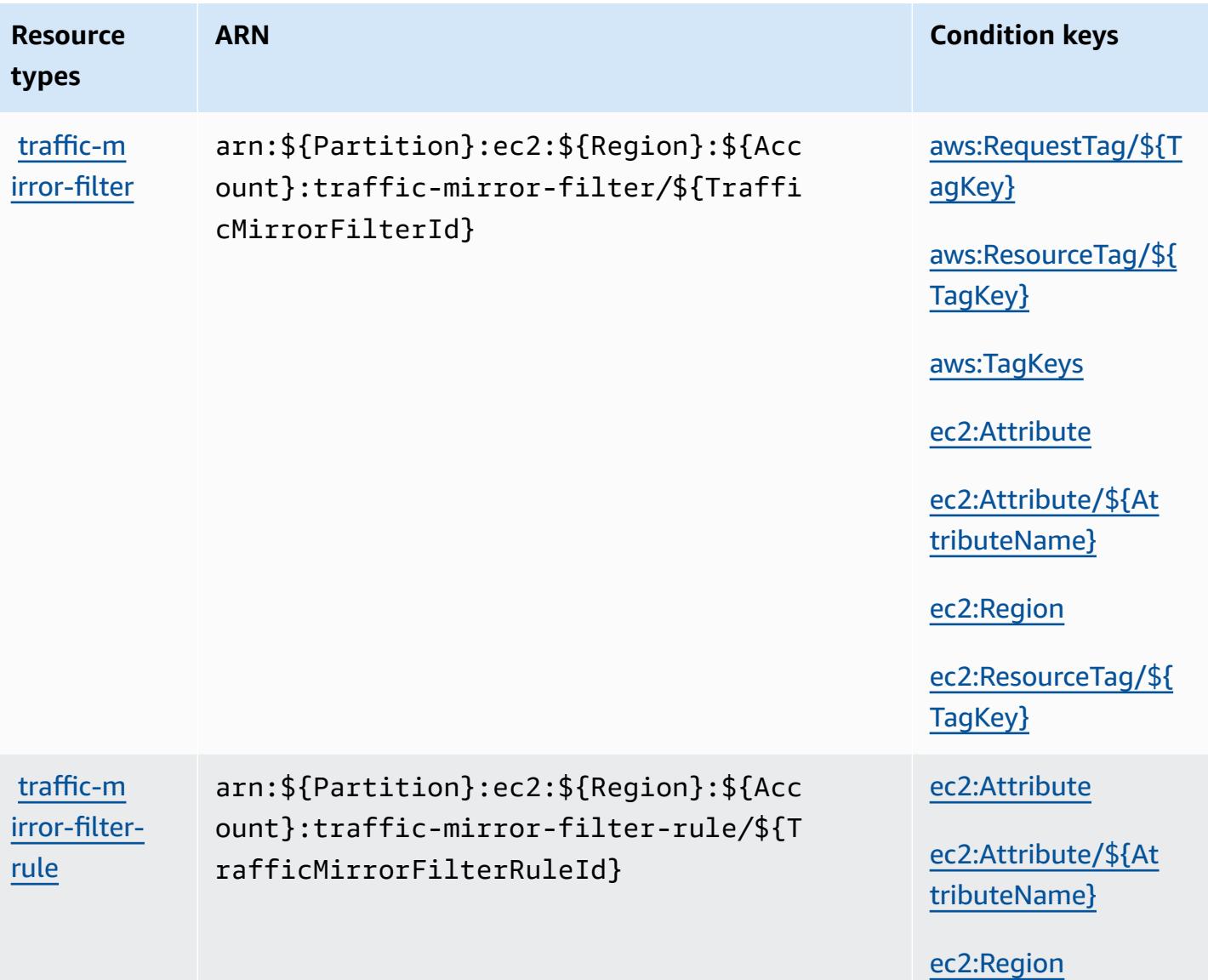

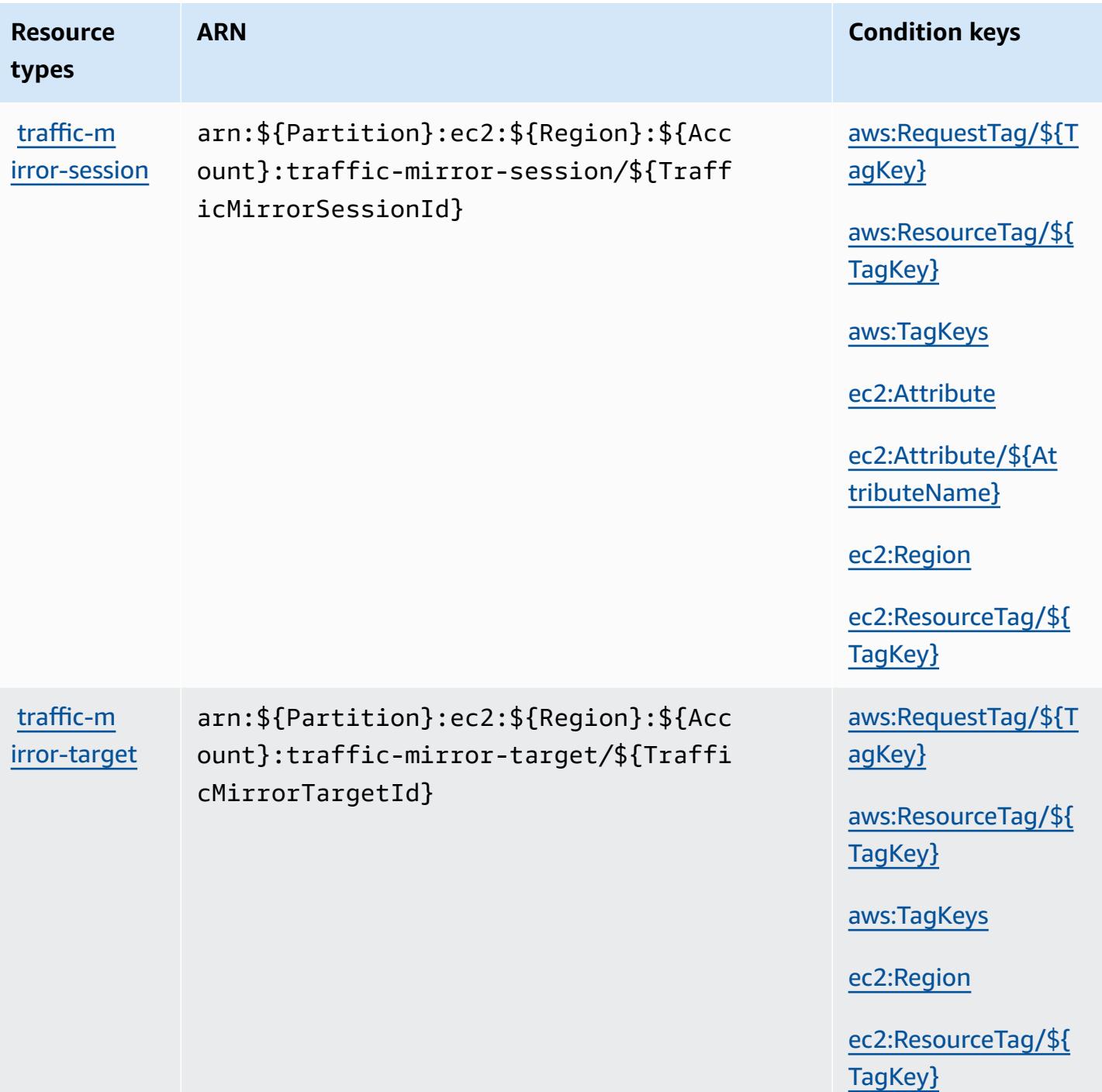

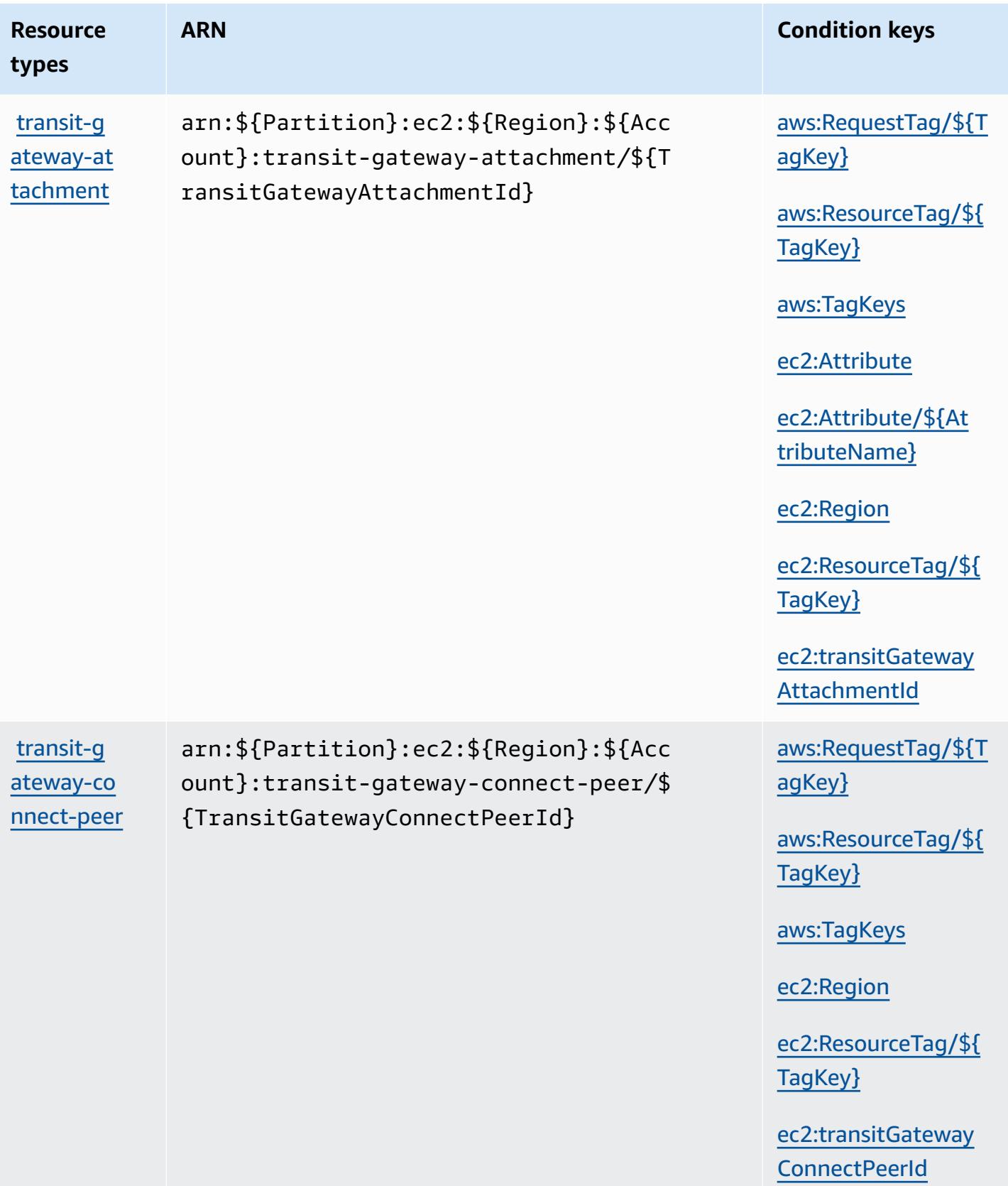

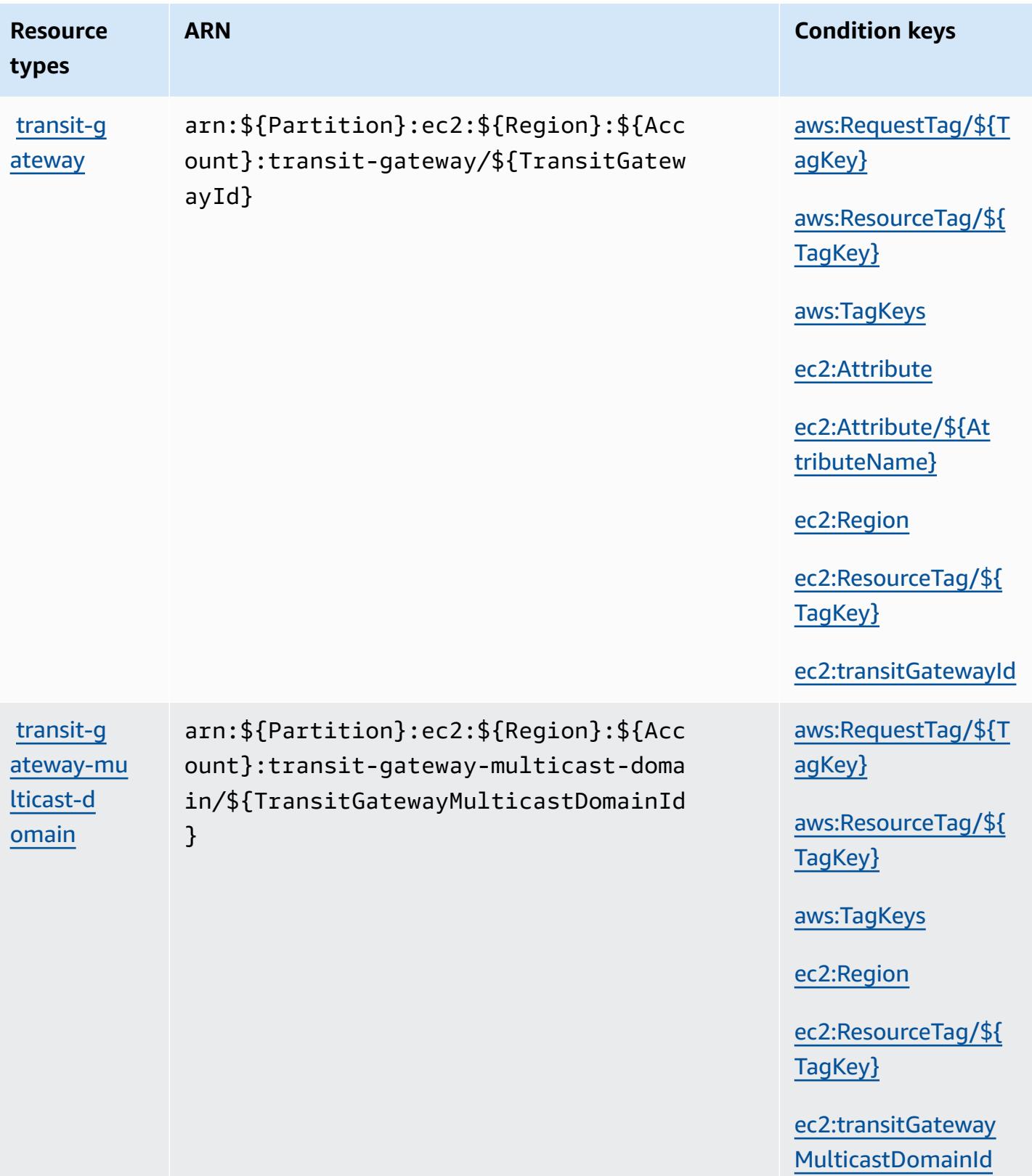

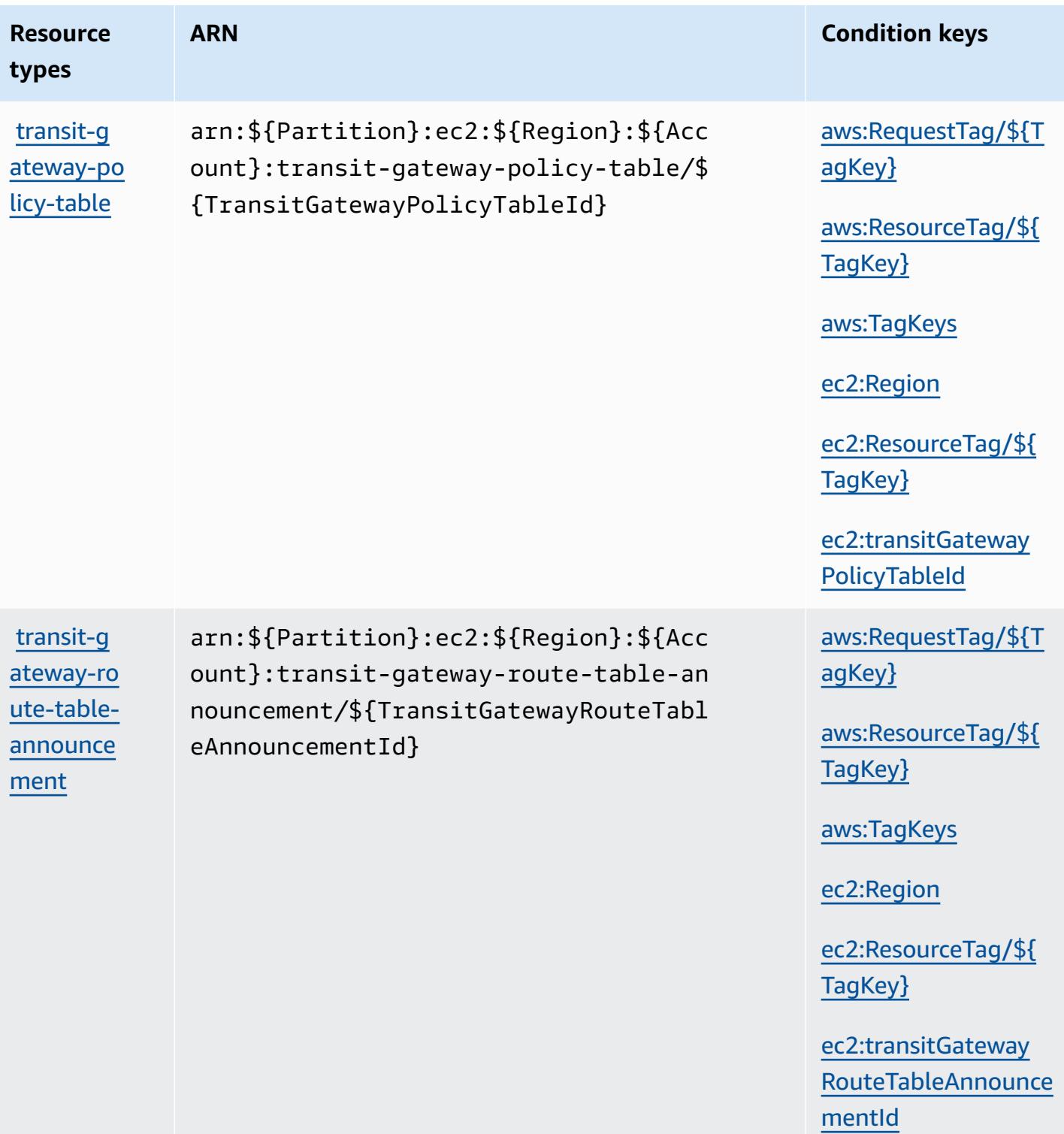

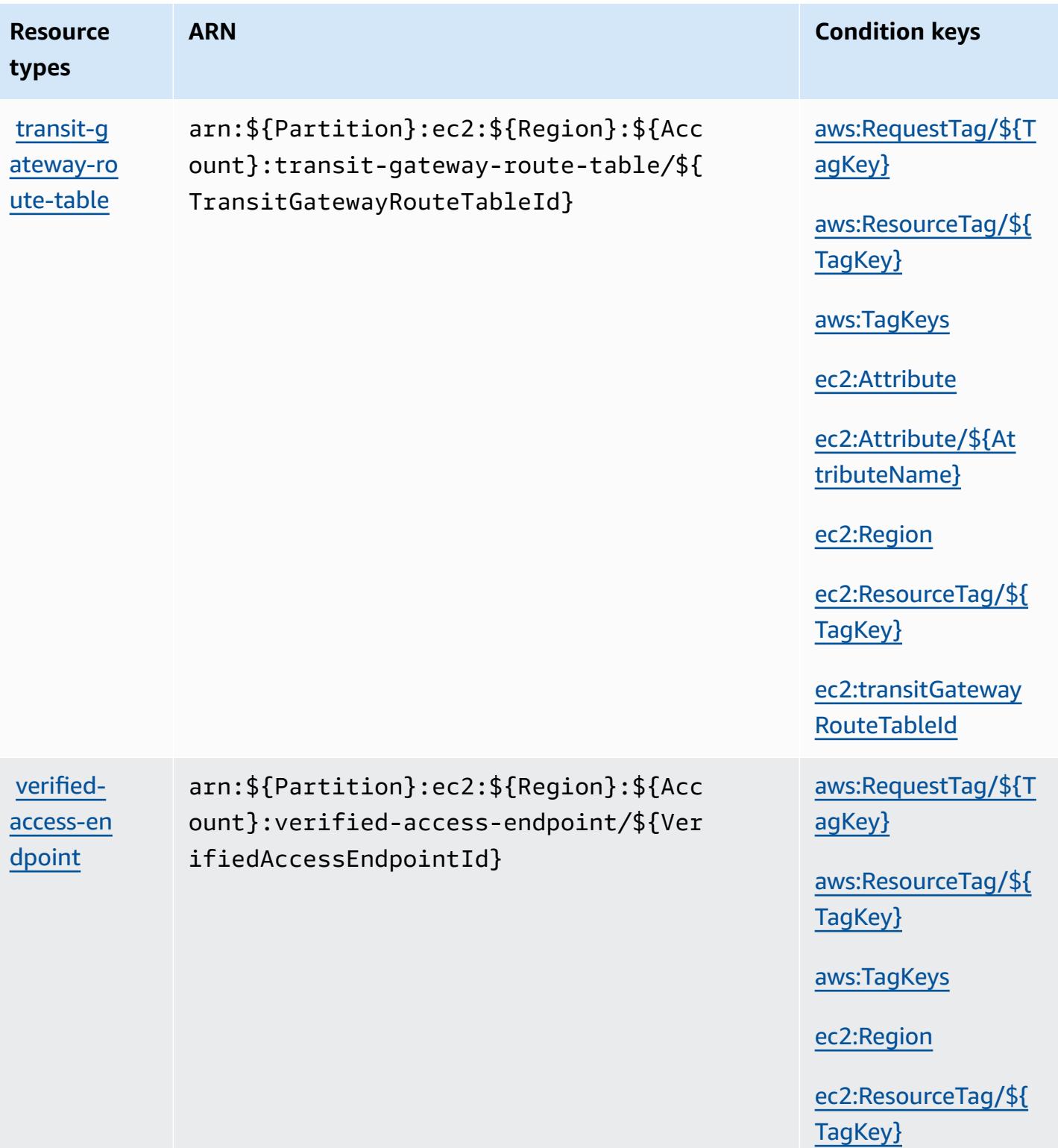

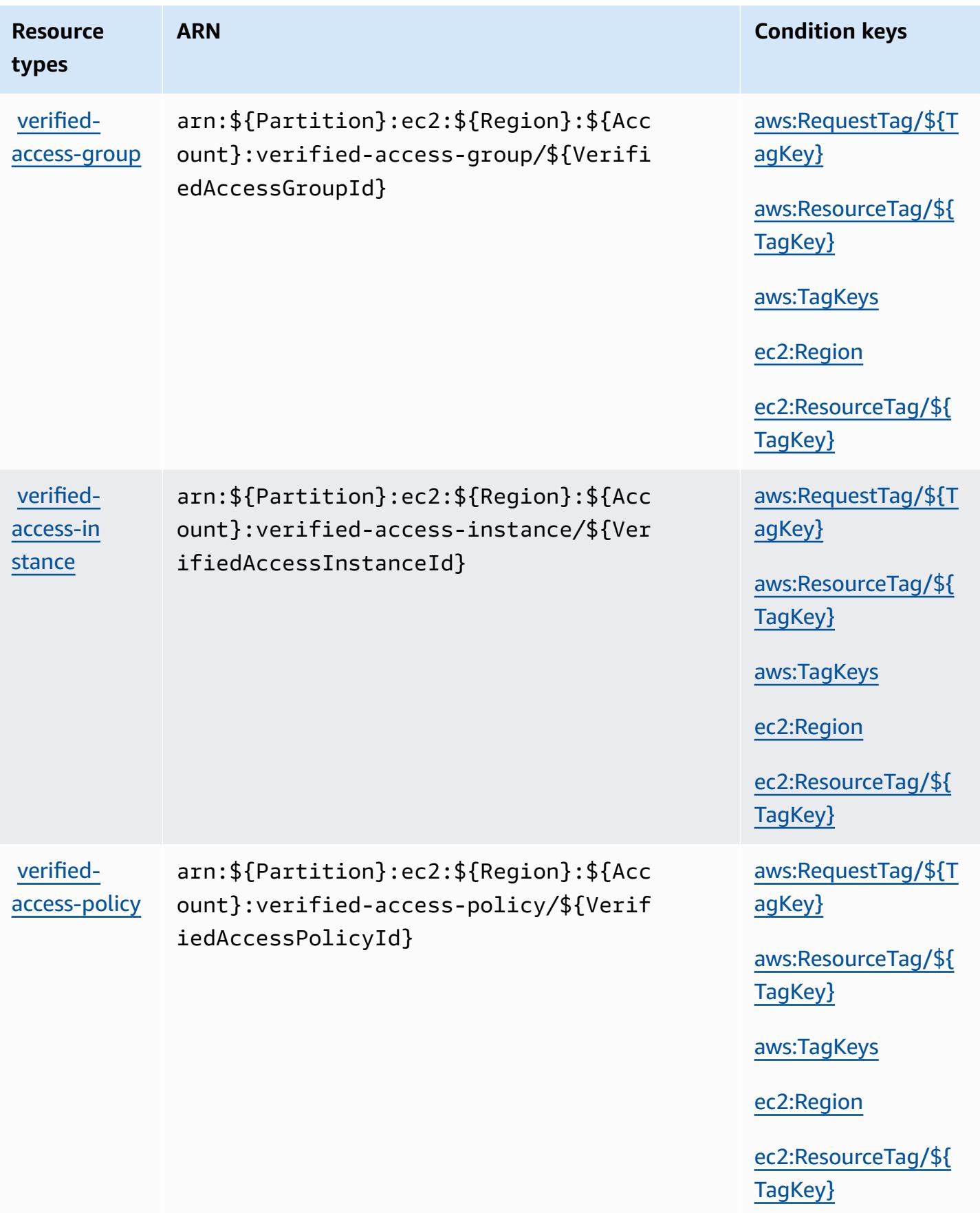
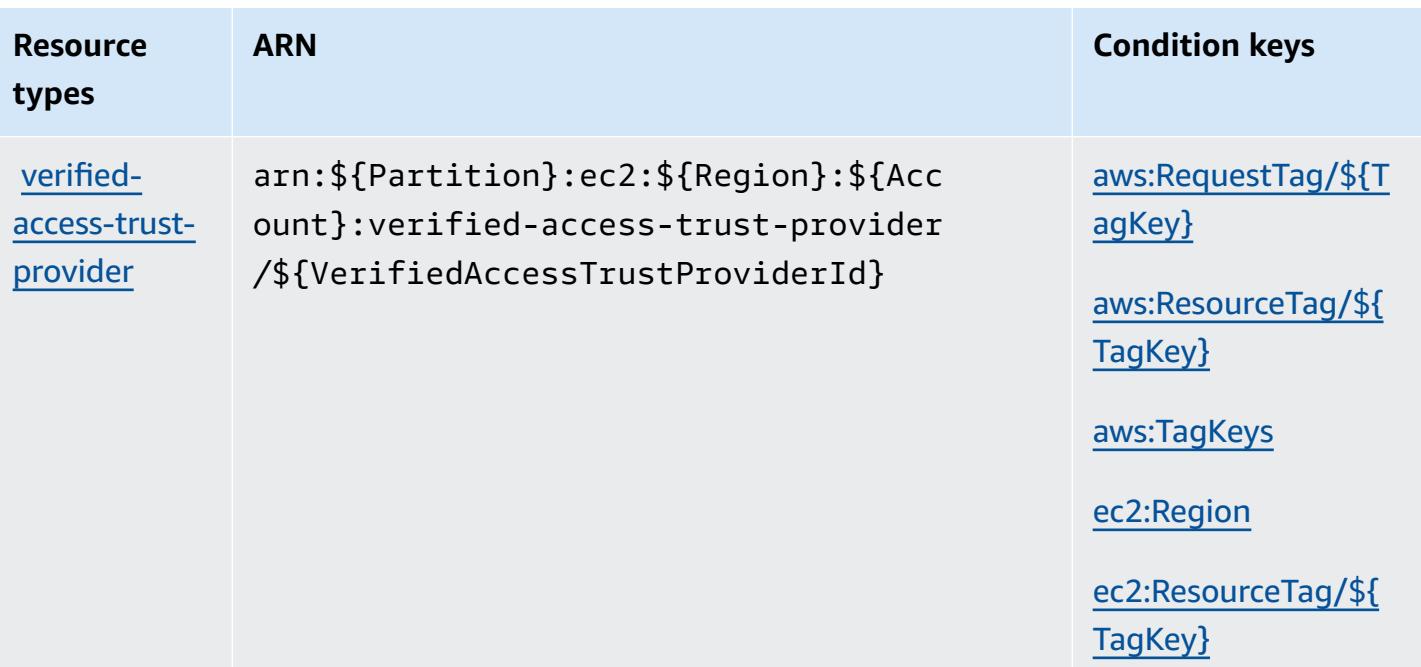

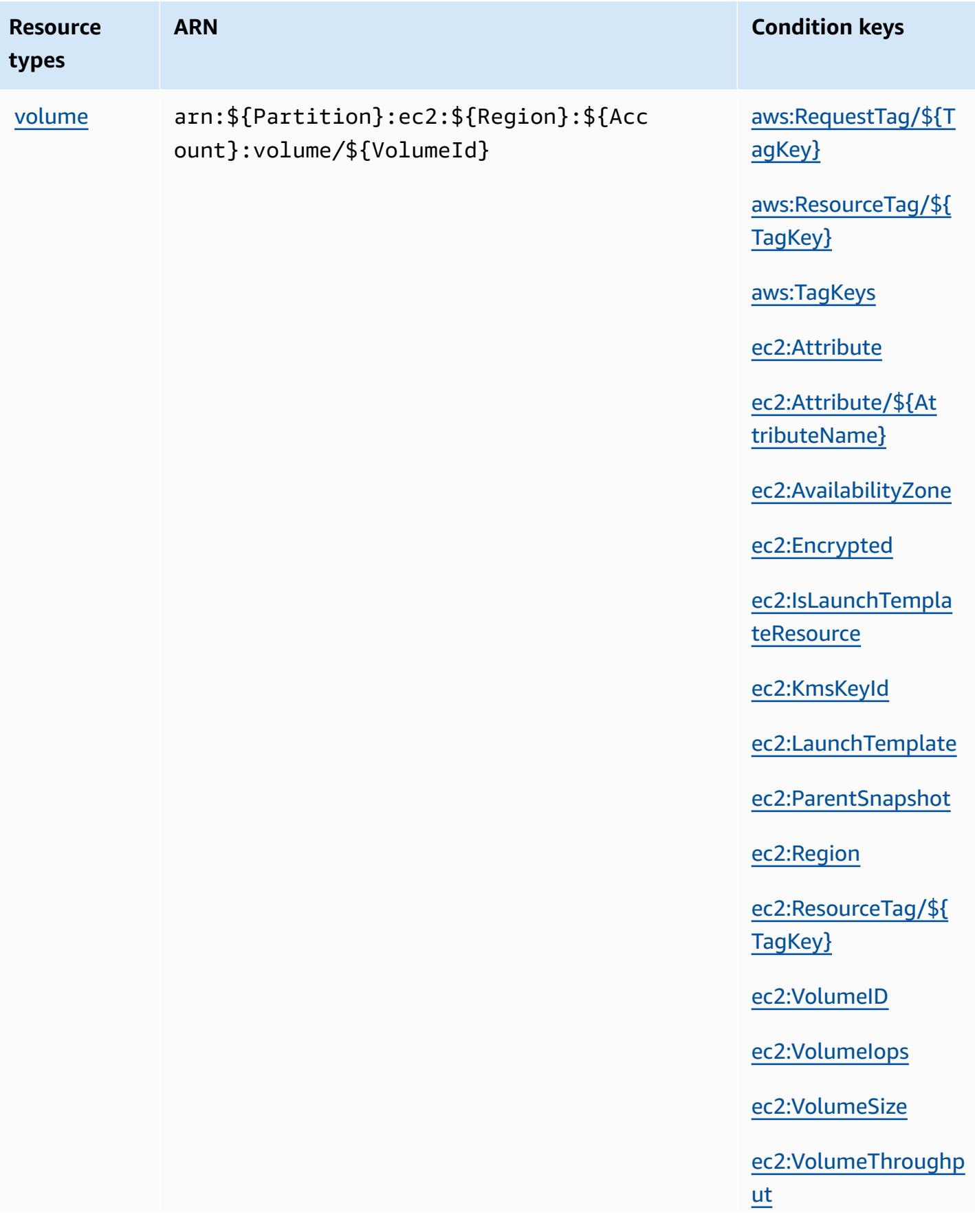

Service Authorization Reference **Service Authorization Reference** Service Authorization Reference

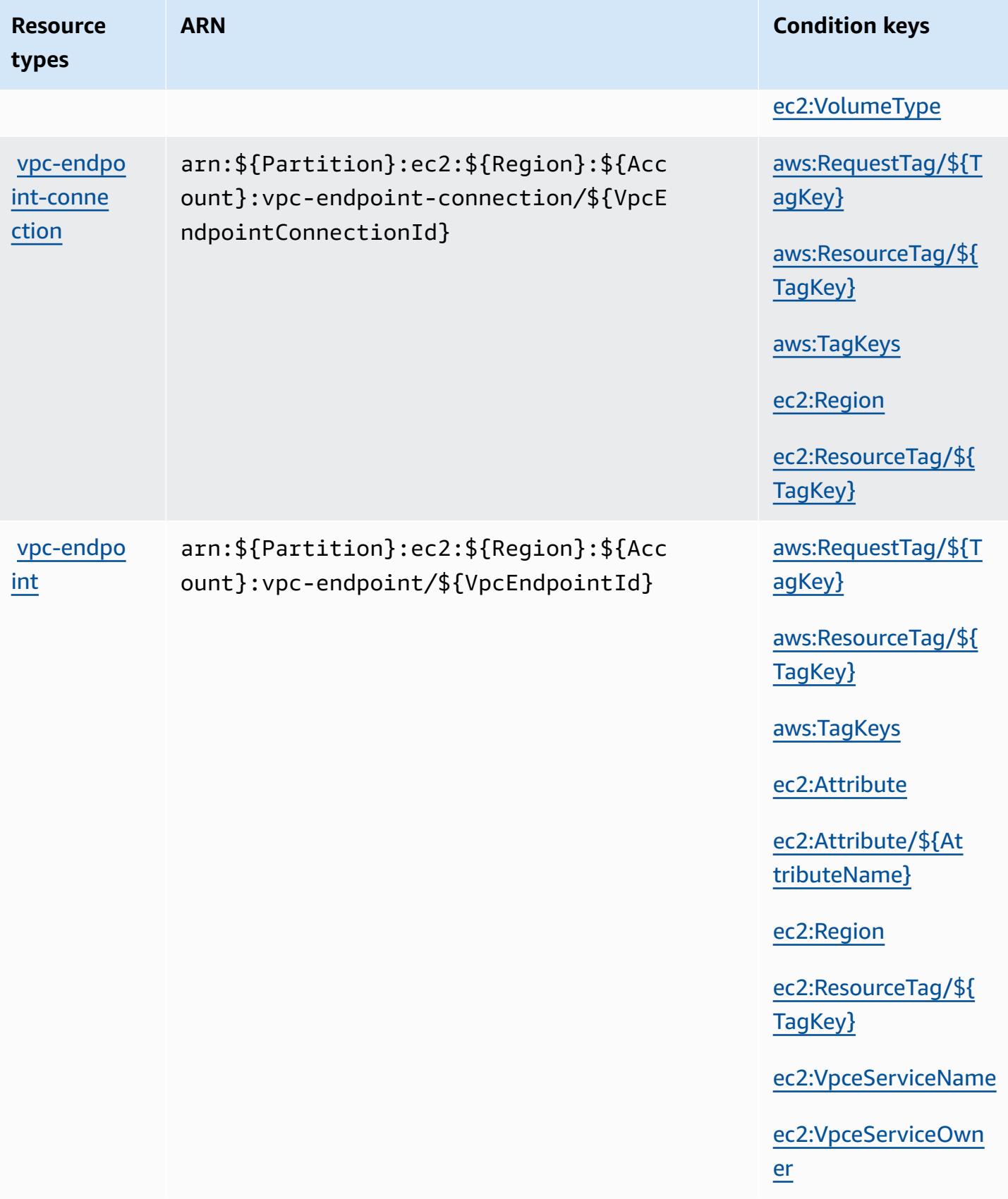

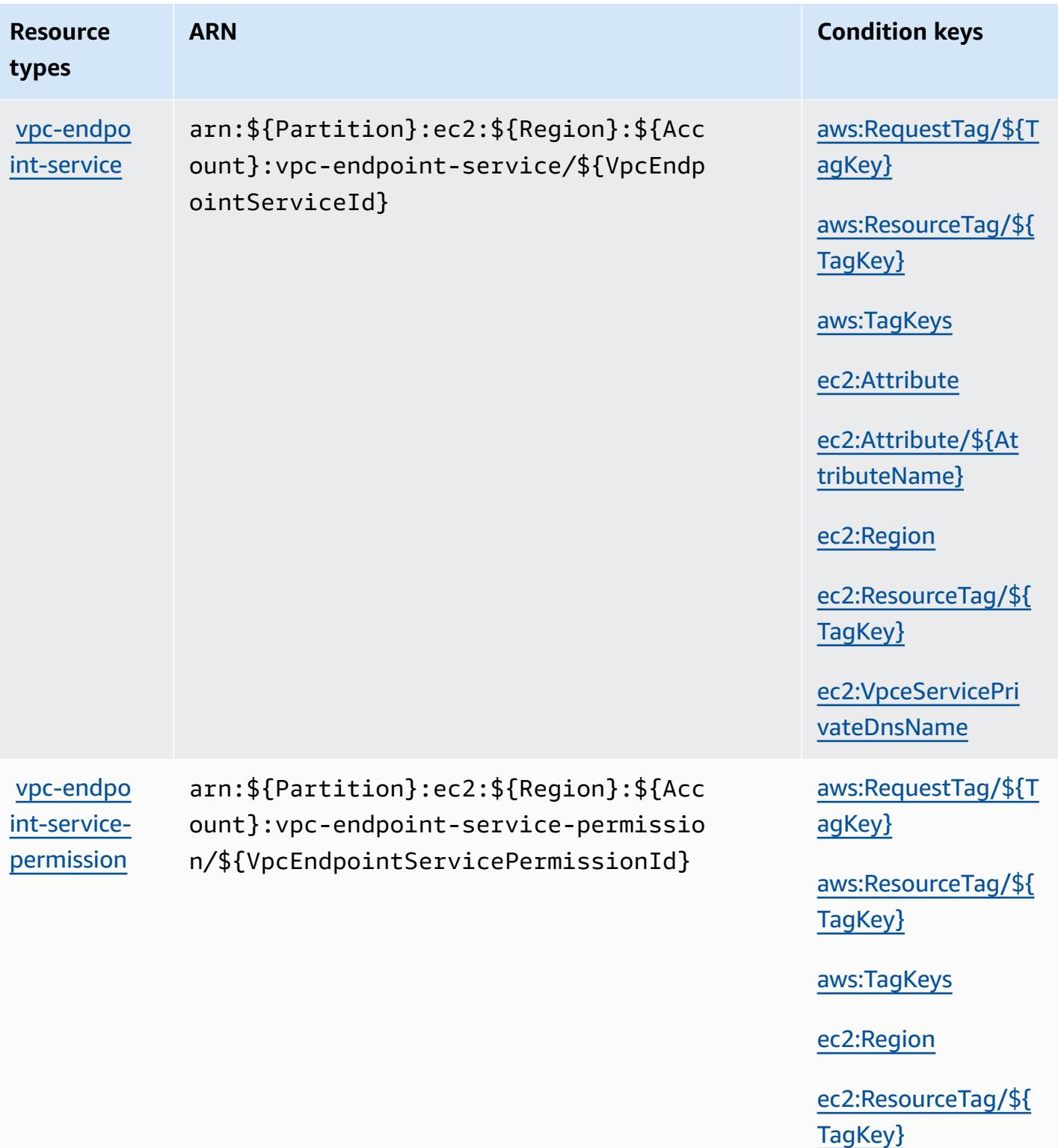

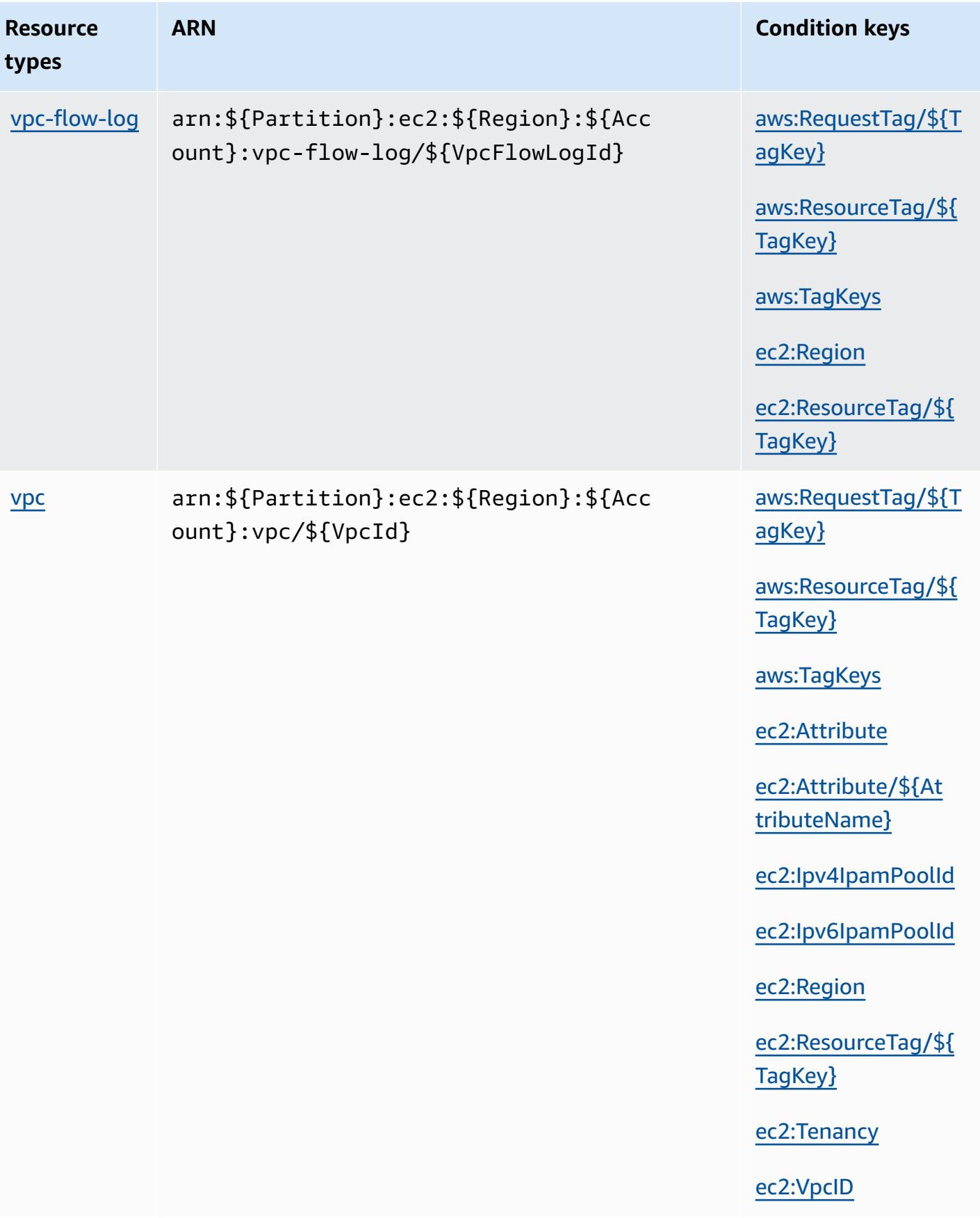

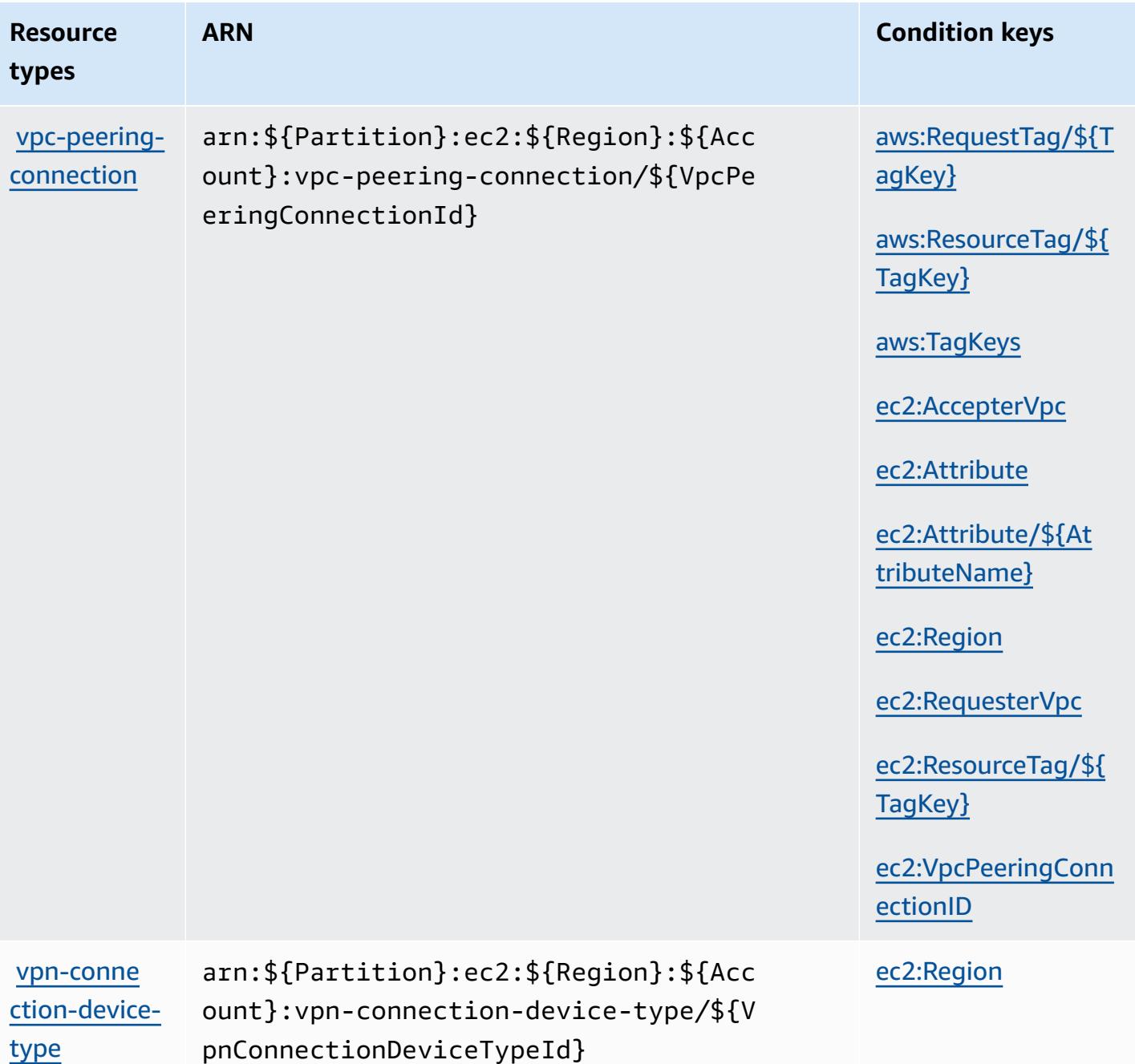

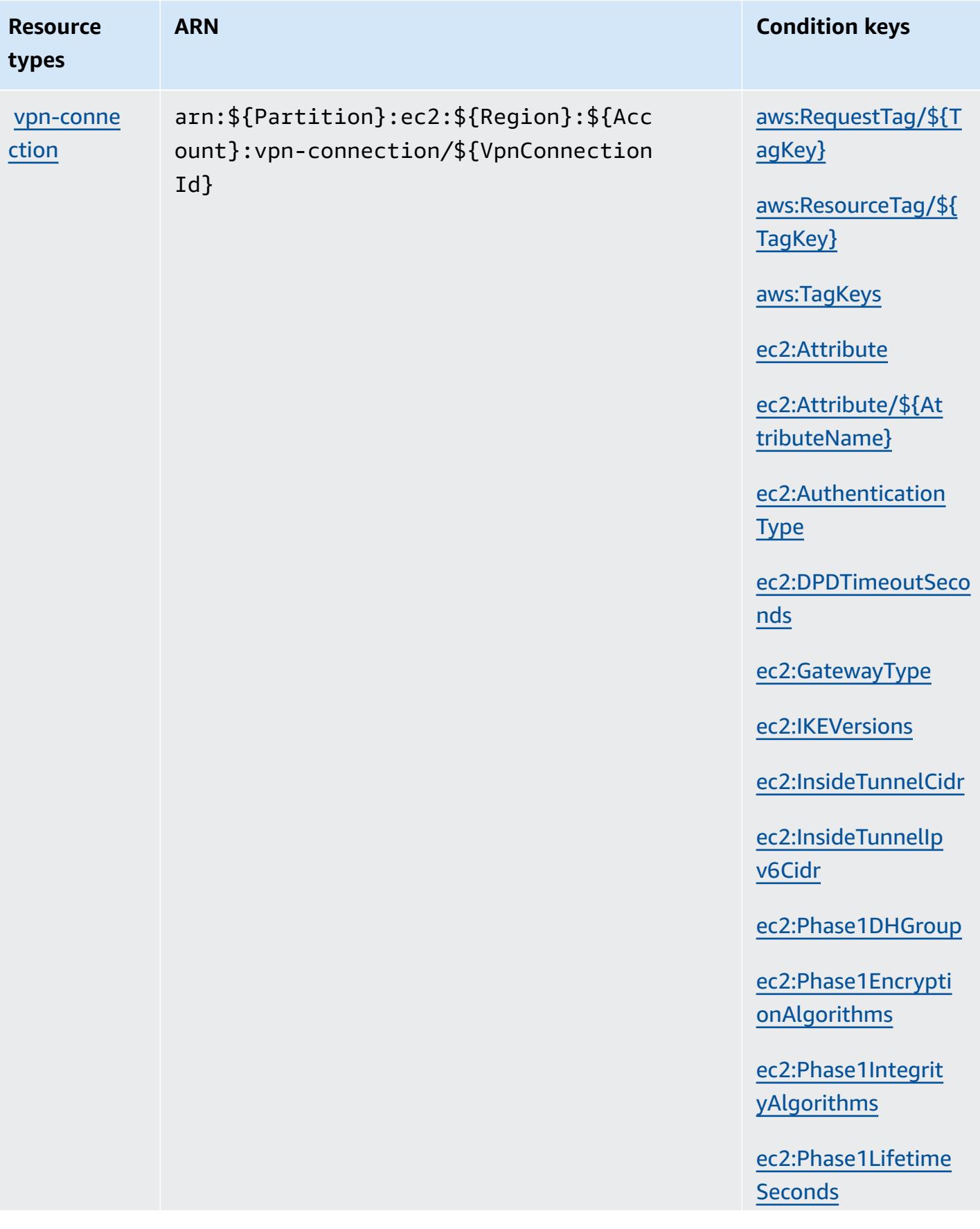

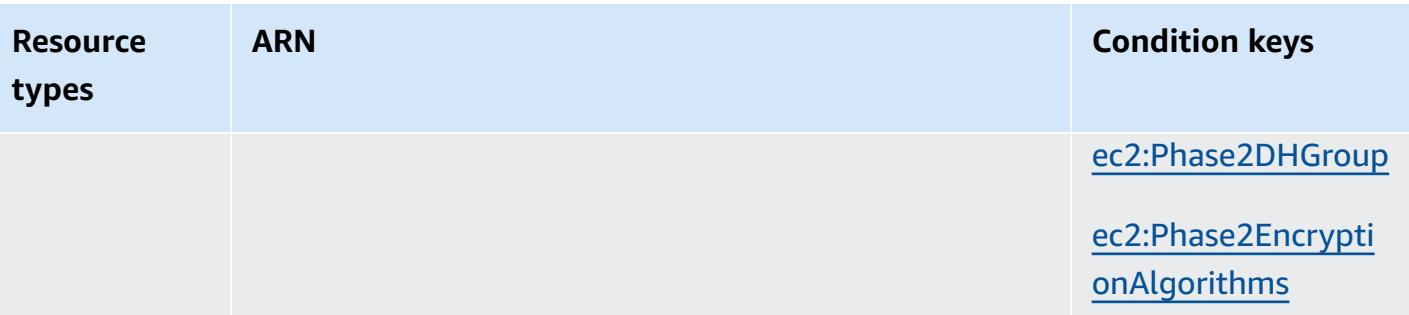

[ec2:Phase2Integrit](#amazonec2-ec2_Phase2IntegrityAlgorithms) [yAlgorithms](#amazonec2-ec2_Phase2IntegrityAlgorithms)

[ec2:Phase2Lifetime](#amazonec2-ec2_Phase2LifetimeSeconds)  **[Seconds](#amazonec2-ec2_Phase2LifetimeSeconds)** 

[ec2:Region](#amazonec2-ec2_Region)

[ec2:RekeyFuzzPerce](#amazonec2-ec2_RekeyFuzzPercentage) [ntage](#amazonec2-ec2_RekeyFuzzPercentage)

[ec2:RekeyMarginTim](#amazonec2-ec2_RekeyMarginTimeSeconds) [eSeconds](#amazonec2-ec2_RekeyMarginTimeSeconds)

[ec2:ReplayWindowSi](#amazonec2-ec2_ReplayWindowSizePackets) [zePackets](#amazonec2-ec2_ReplayWindowSizePackets)

[ec2:ResourceTag/\\${](#amazonec2-ec2_ResourceTag___TagKey_) [TagKey}](#amazonec2-ec2_ResourceTag___TagKey_)

[ec2:RoutingType](#amazonec2-ec2_RoutingType)

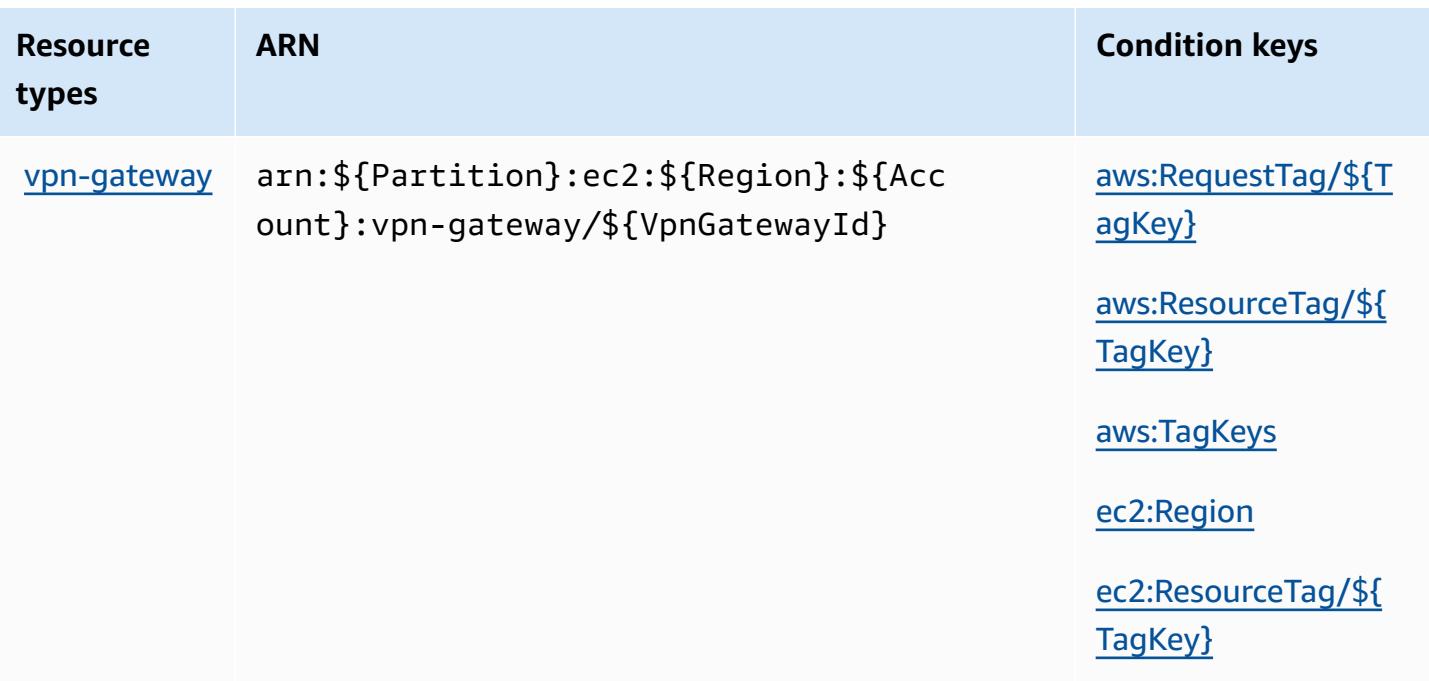

## **Condition keys for Amazon EC2**

Amazon EC2 defines the following condition keys that can be used in the Condition element of an IAM policy. You can use these keys to further refine the conditions under which the policy statement applies. For details about the columns in the following table, see [Condition](reference_policies_actions-resources-contextkeys.html#context_keys_table) keys table.

To view the global condition keys that are available to all services, see Available global [condition](https://docs.aws.amazon.com/IAM/latest/UserGuide/reference_policies_condition-keys.html#AvailableKeys) [keys.](https://docs.aws.amazon.com/IAM/latest/UserGuide/reference_policies_condition-keys.html#AvailableKeys)

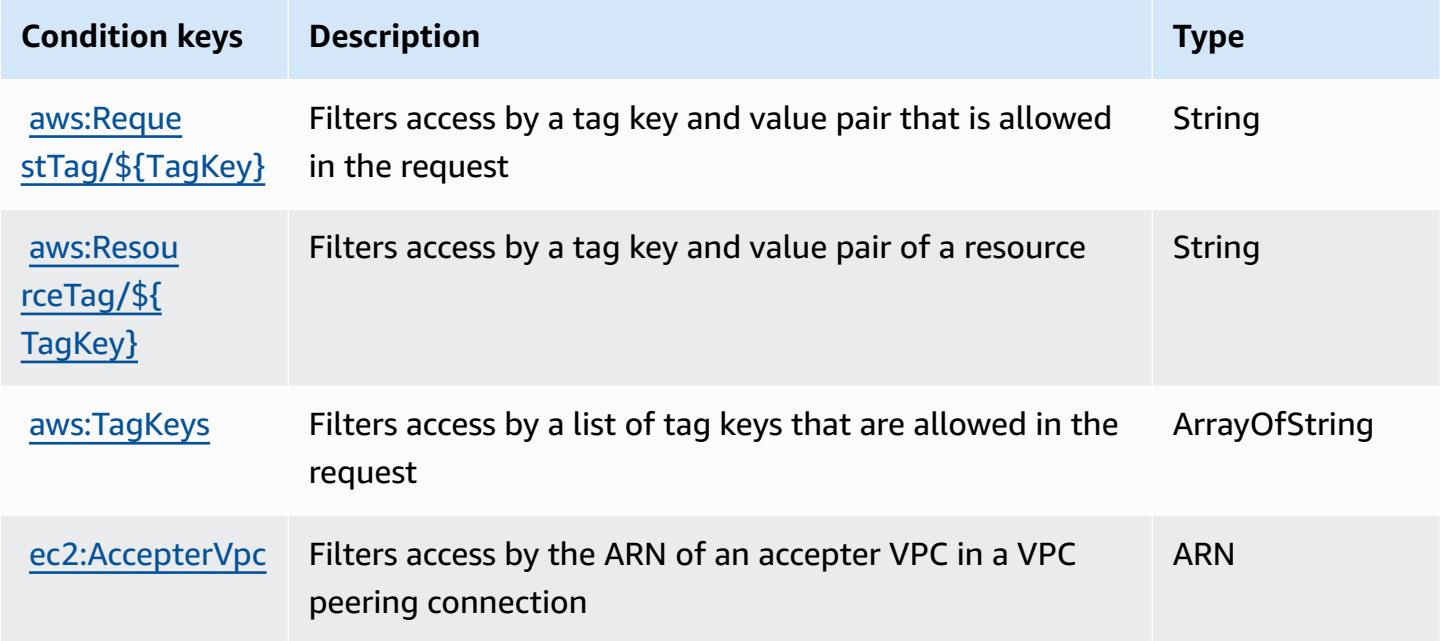

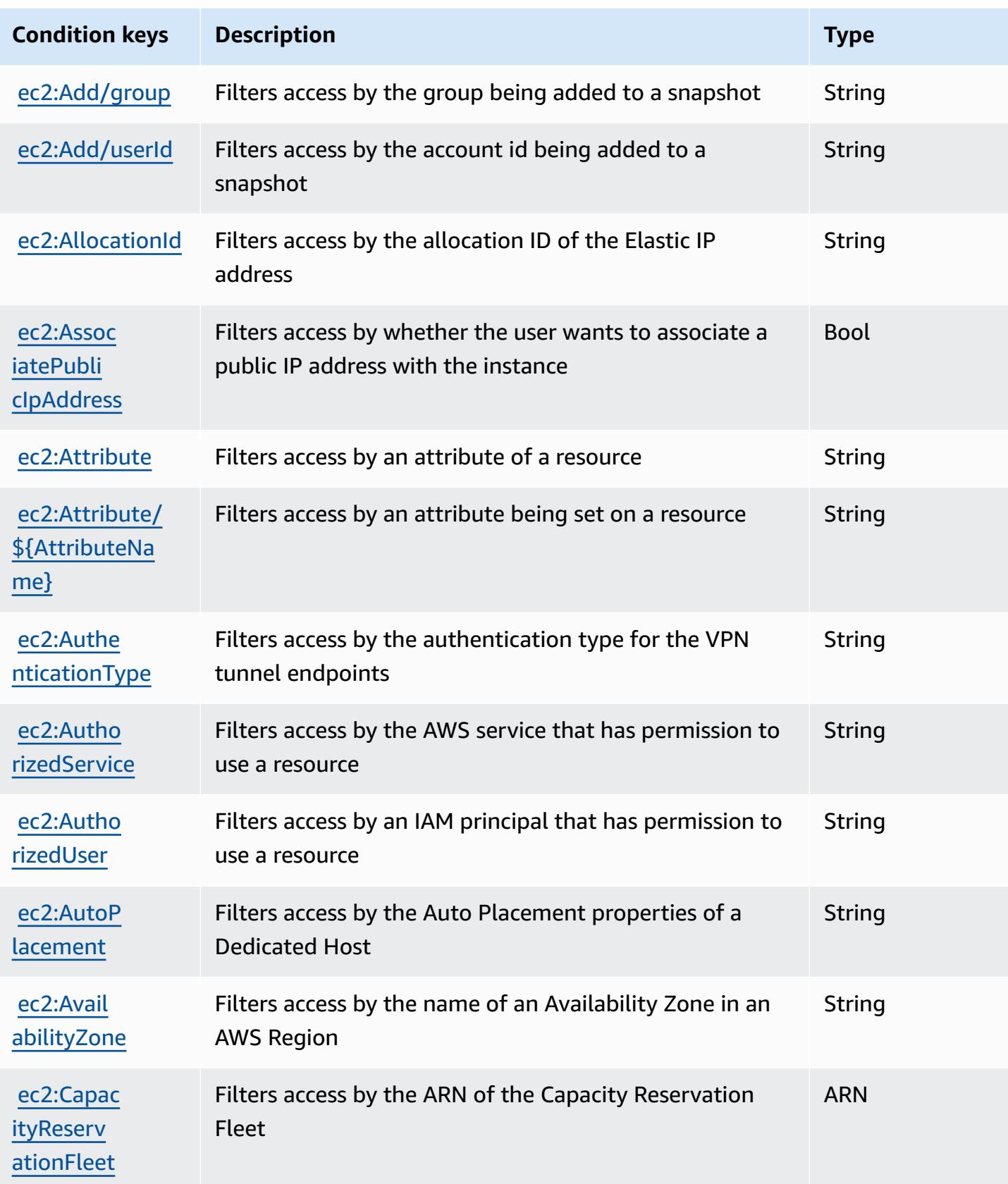

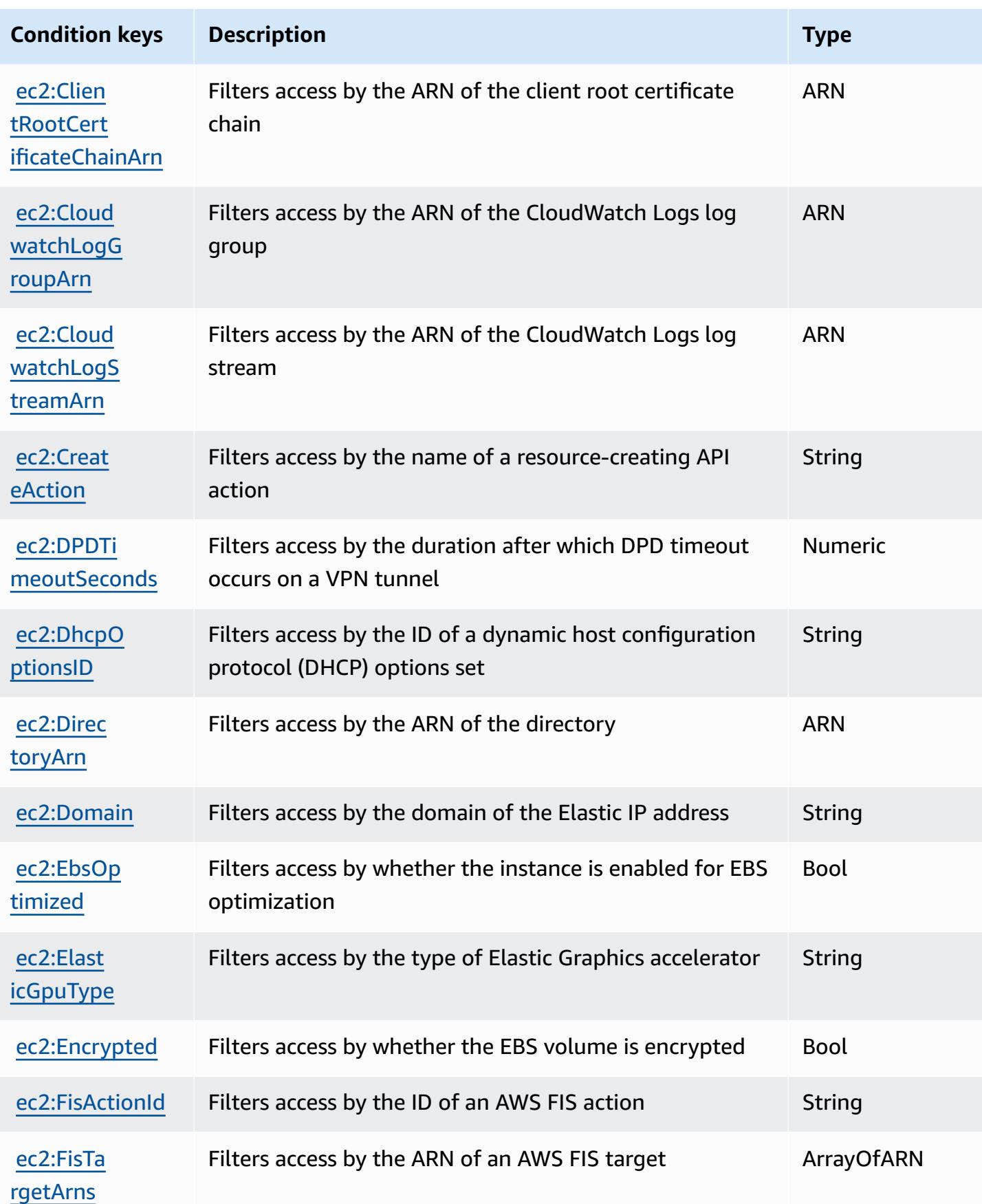

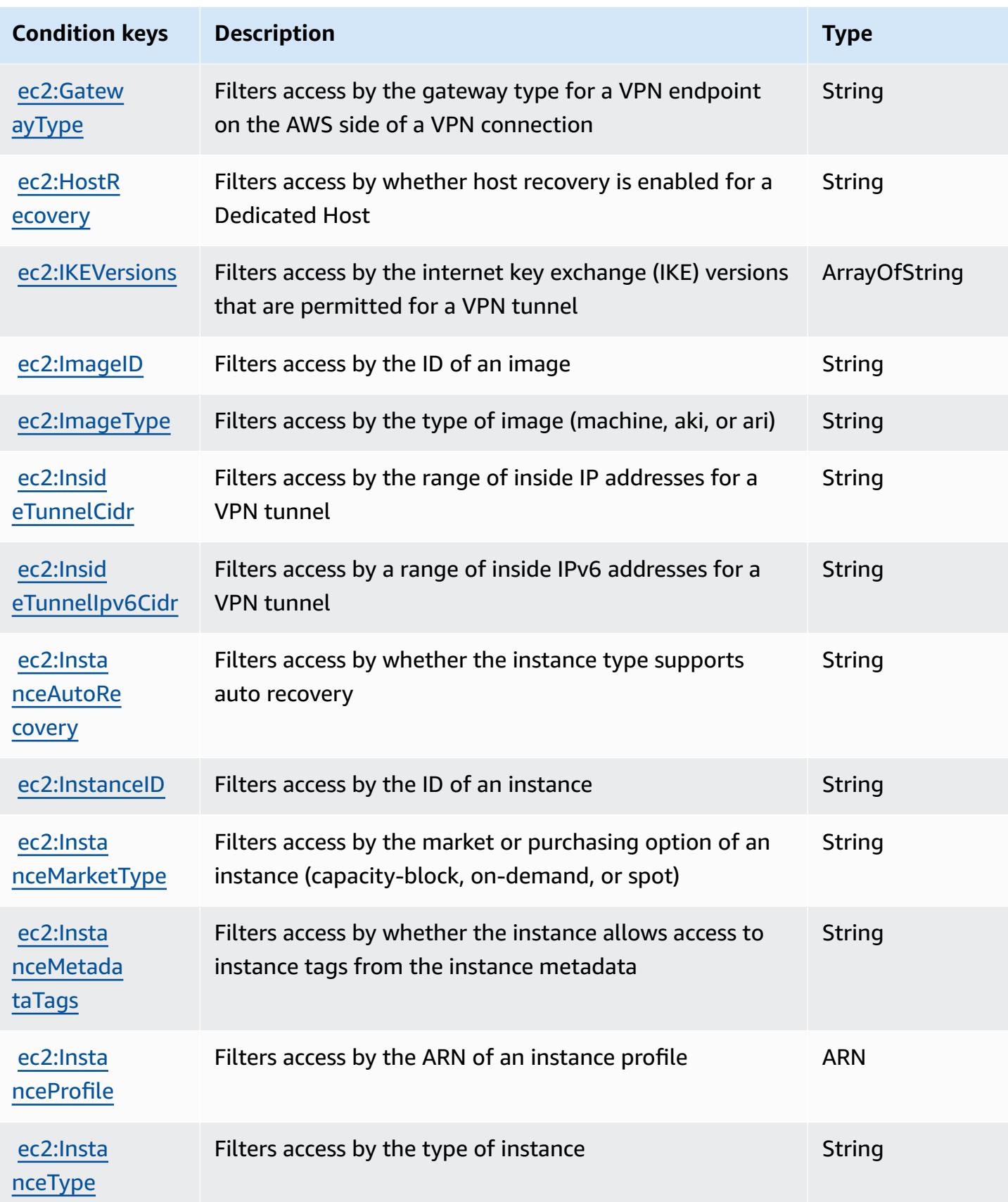

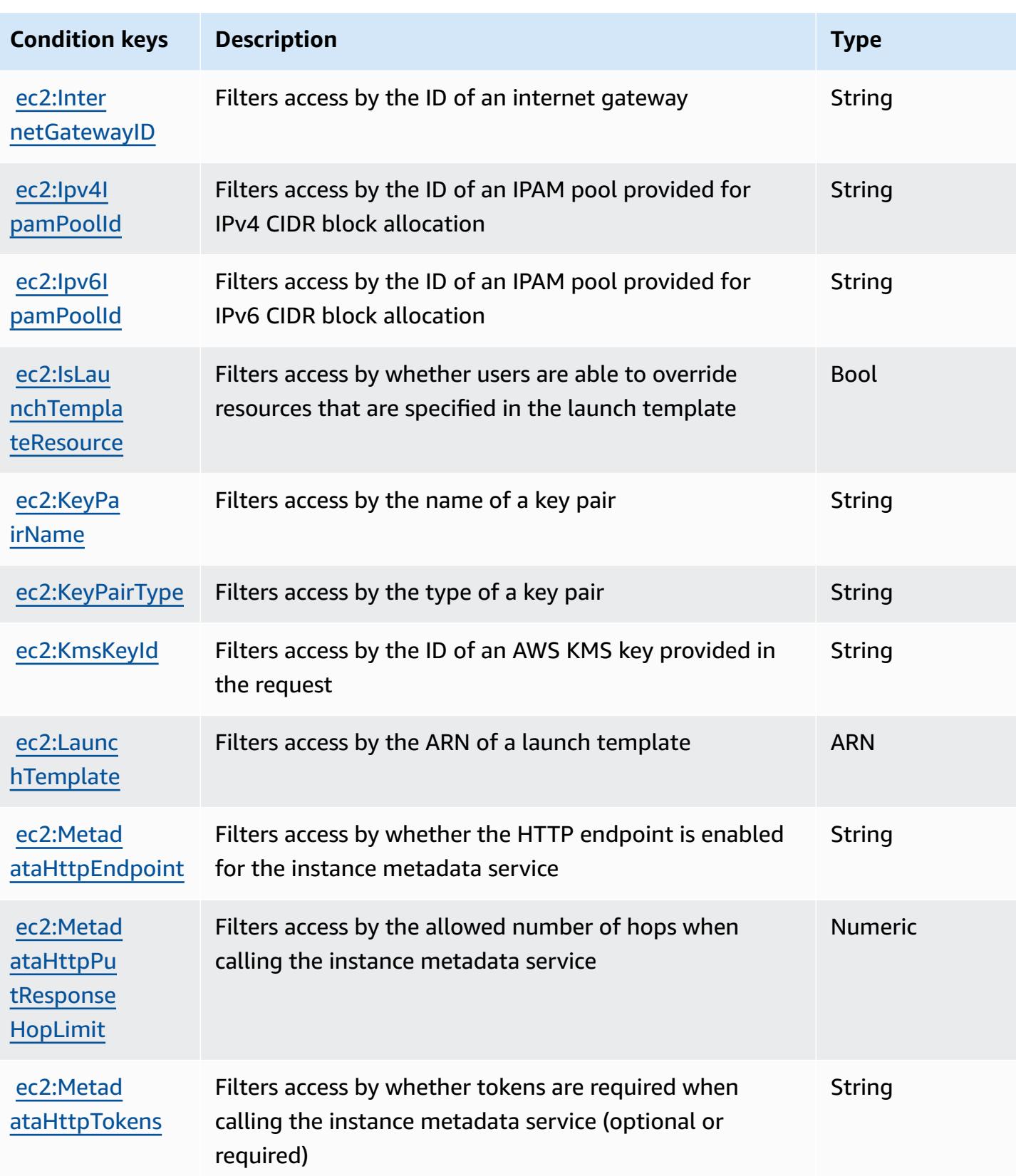

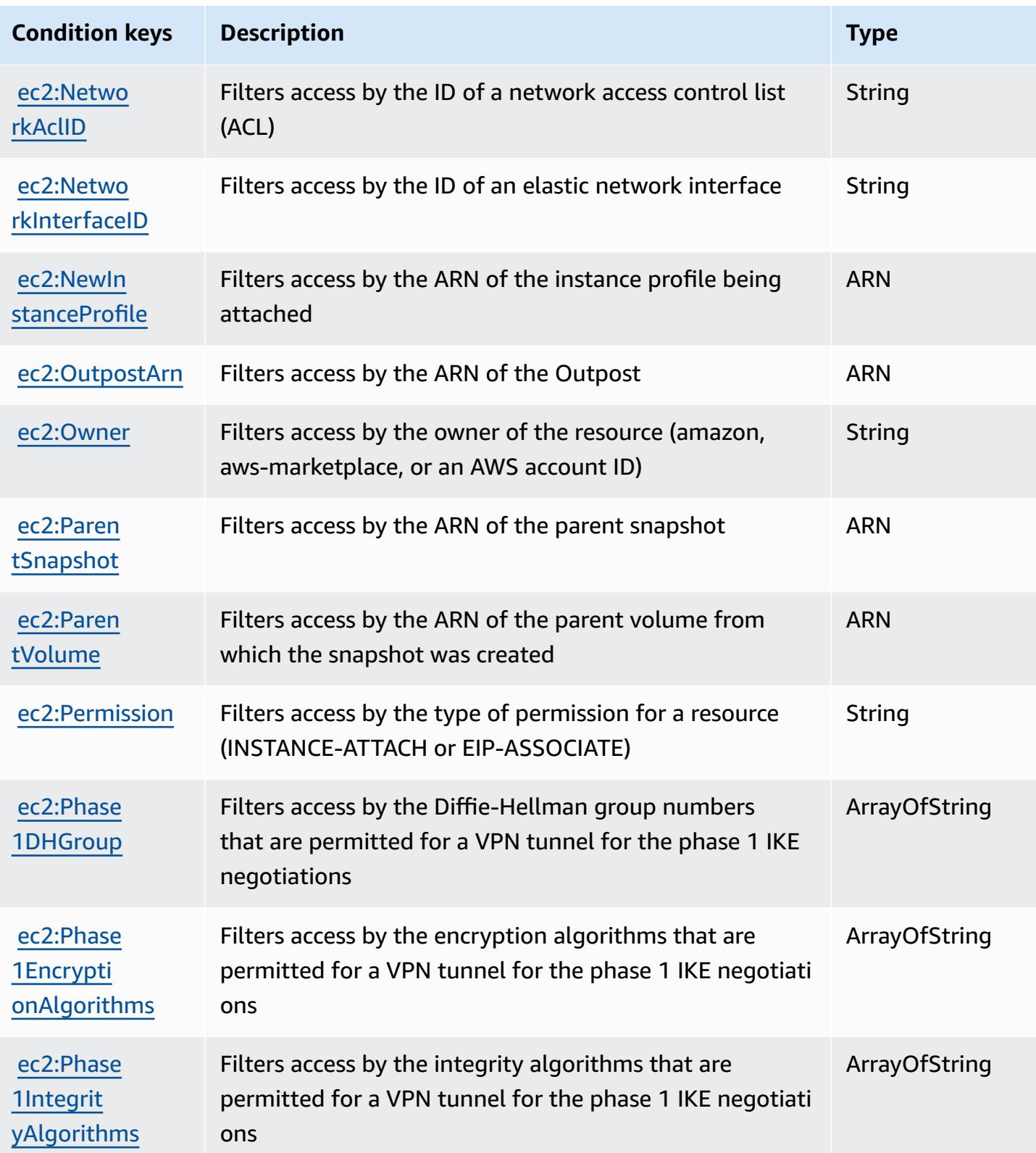

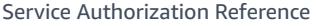

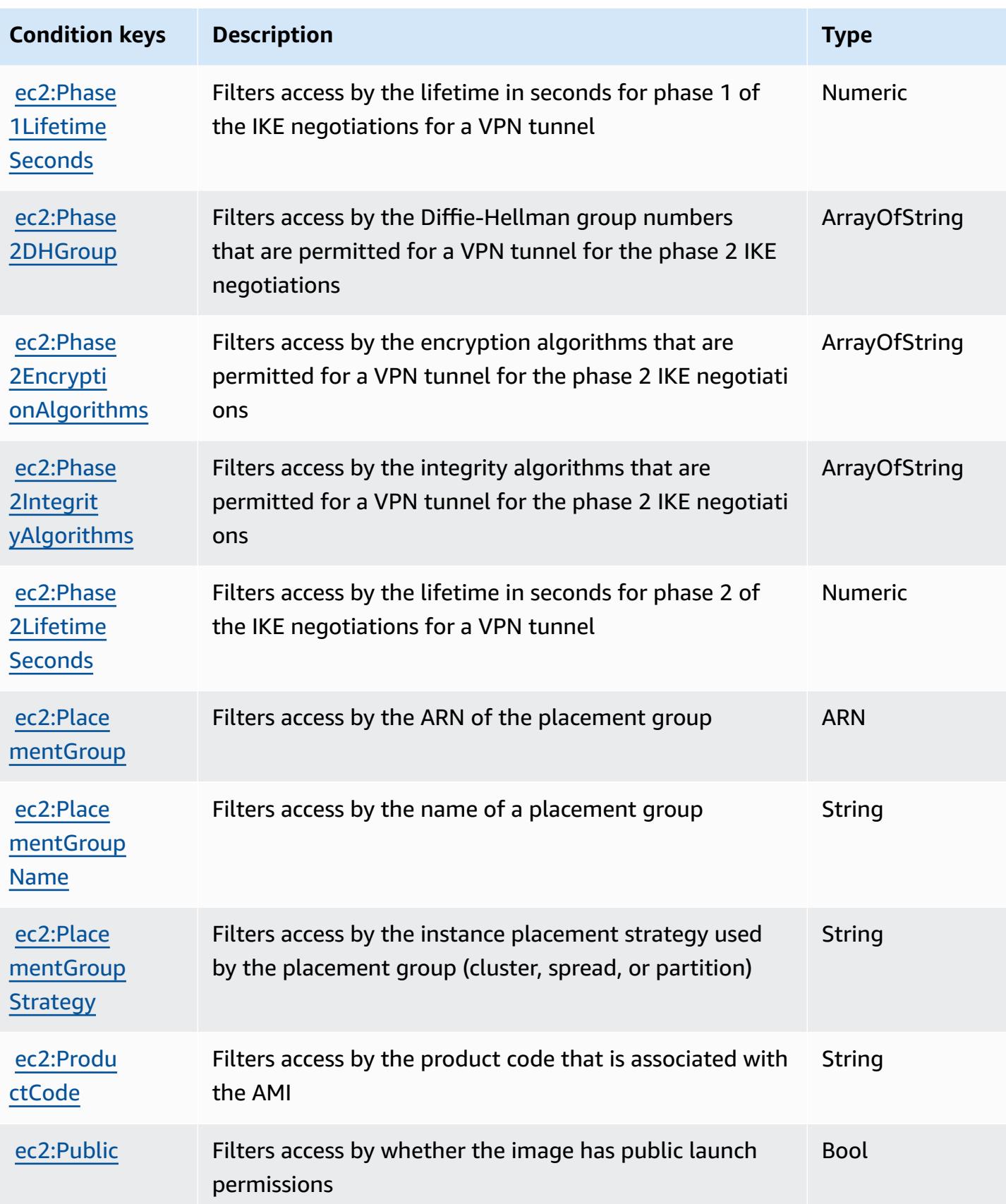

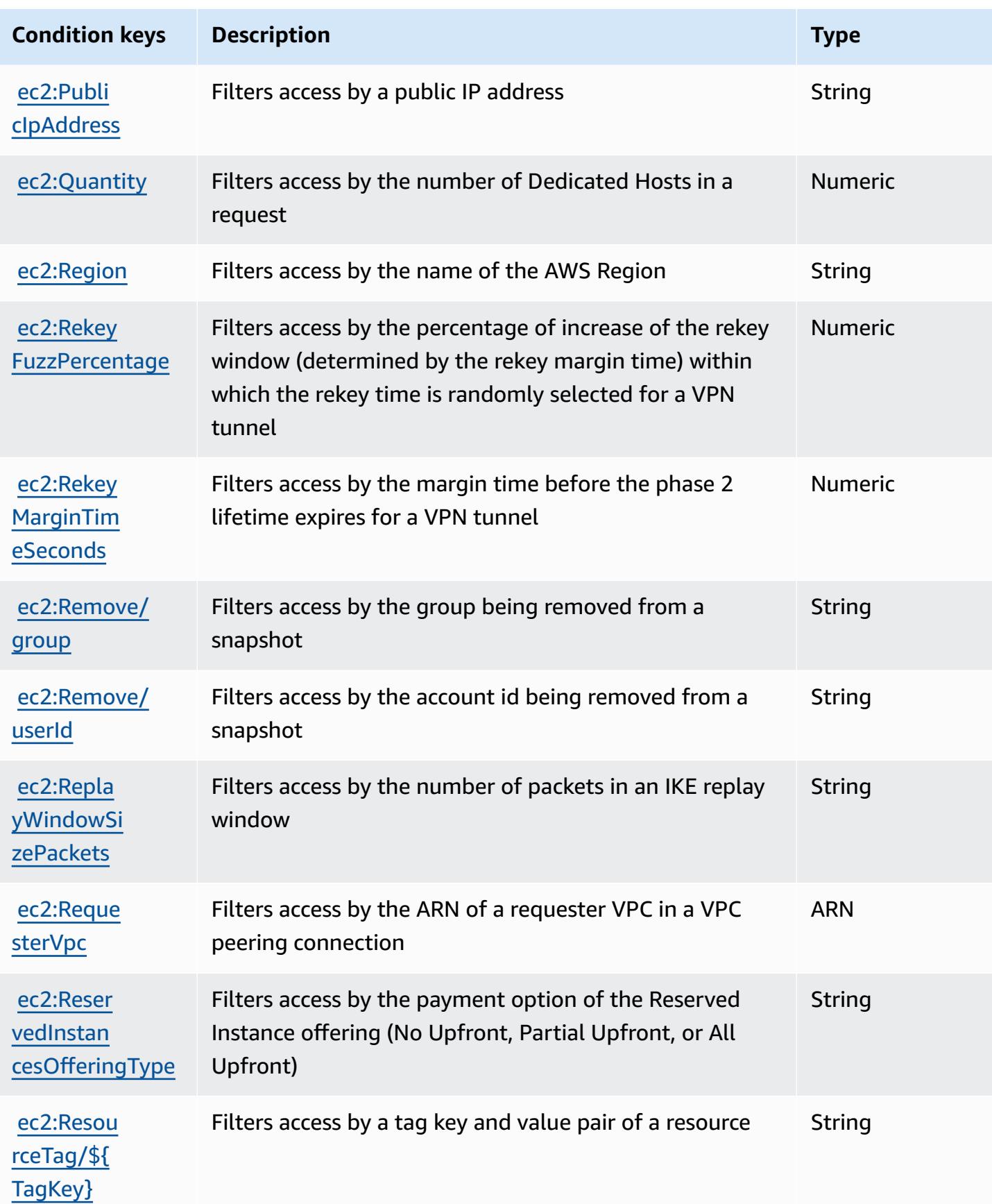

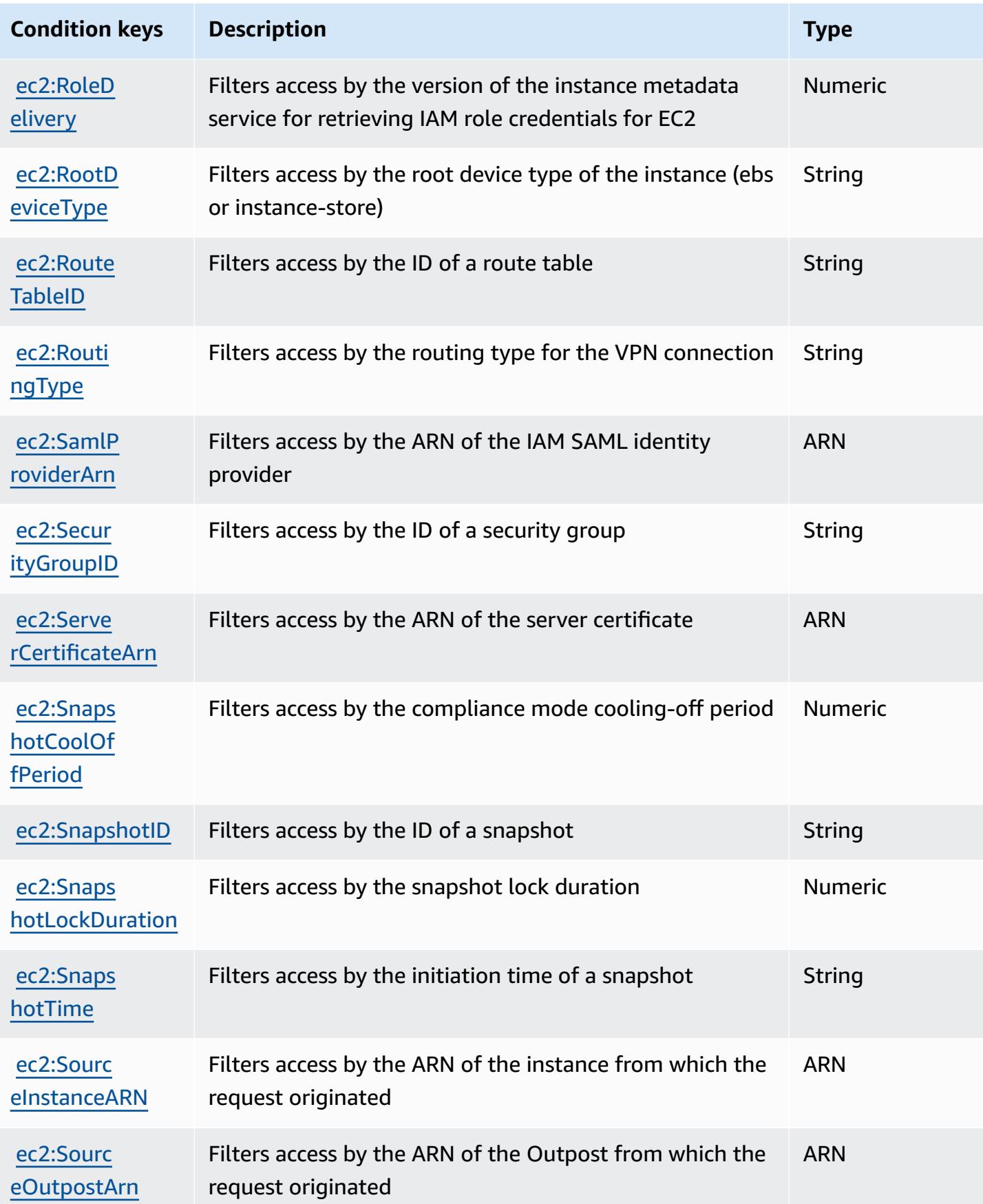

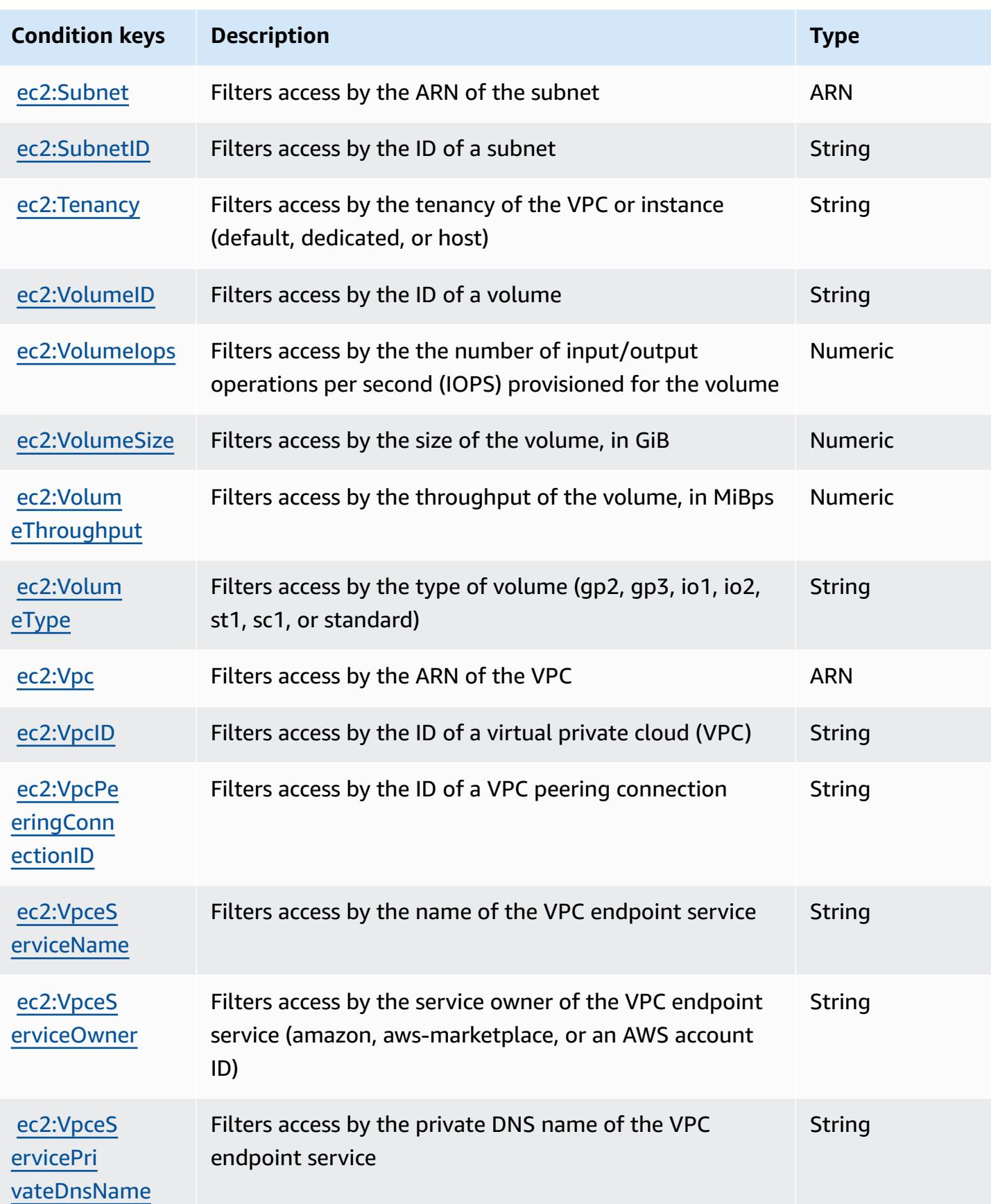

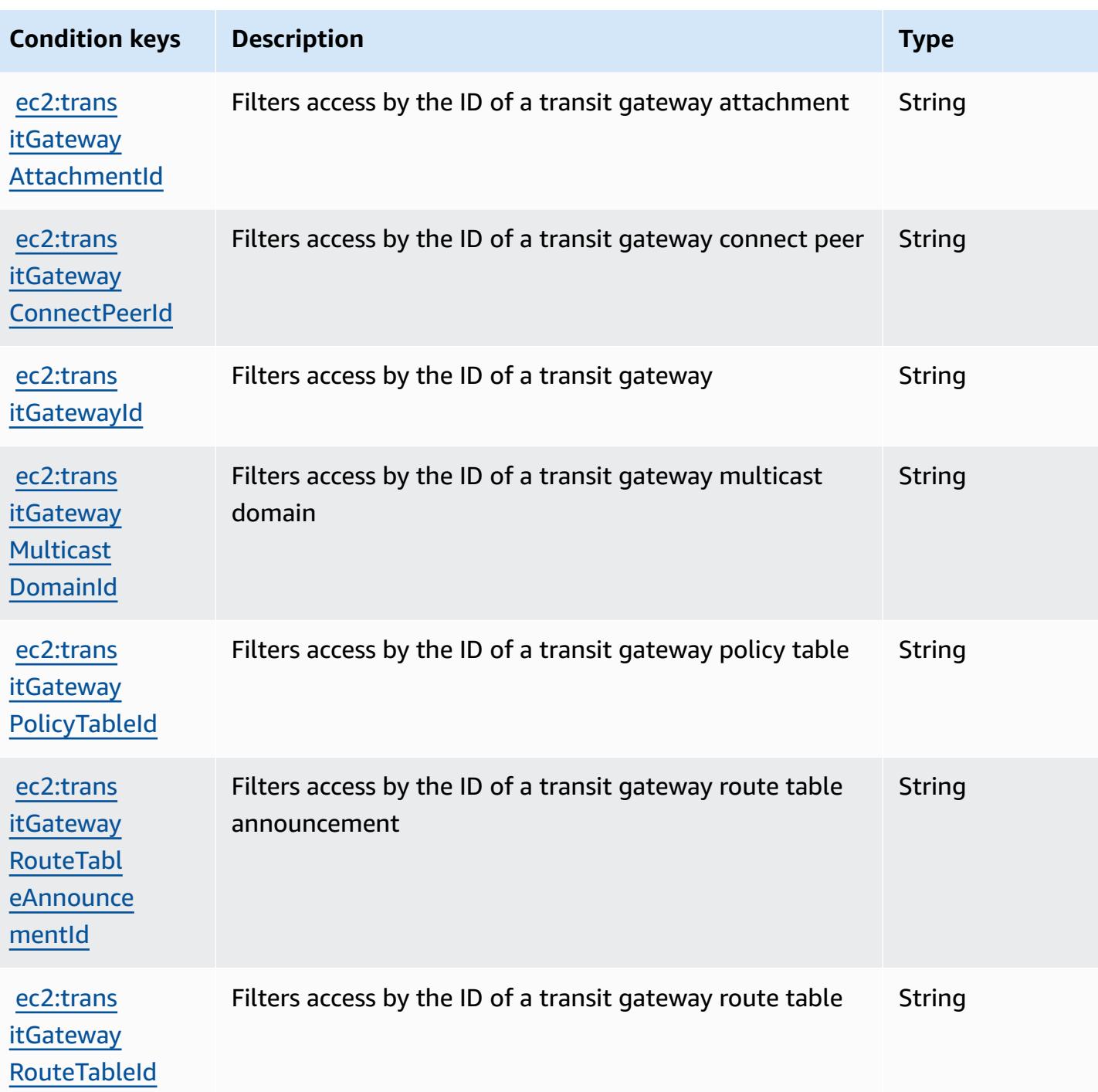

# **Actions, resources, and condition keys for Amazon EC2 Auto Scaling**

Amazon EC2 Auto Scaling (service prefix: autoscaling) provides the following service-specific resources, actions, and condition context keys for use in IAM permission policies.

References:

- Learn how to [configure](https://docs.aws.amazon.com/autoscaling/latest/userguide/) this service.
- View a list of the API [operations](https://docs.aws.amazon.com/AutoScaling/latest/APIReference/) available for this service.
- Learn how to secure this service and its resources by [using IAM](https://docs.aws.amazon.com/autoscaling/latest/userguide/IAM.html) permission policies.

#### **Topics**

- Actions defined by [Amazon](#page-2215-0) EC2 Auto Scaling
- [Resource](#page-2239-0) types defined by Amazon EC2 Auto Scaling
- [Condition](#page-2240-0) keys for Amazon EC2 Auto Scaling

### <span id="page-2215-0"></span>**Actions defined by Amazon EC2 Auto Scaling**

You can specify the following actions in the Action element of an IAM policy statement. Use policies to grant permissions to perform an operation in AWS. When you use an action in a policy, you usually allow or deny access to the API operation or CLI command with the same name. However, in some cases, a single action controls access to more than one operation. Alternatively, some operations require several different actions.

The **Resource types** column of the Actions table indicates whether each action supports resourcelevel permissions. If there is no value for this column, you must specify all resources ("\*") to which the policy applies in the Resource element of your policy statement. If the column includes a resource type, then you can specify an ARN of that type in a statement with that action. If the action has one or more required resources, the caller must have permission to use the action with those resources. Required resources are indicated in the table with an asterisk (\*). If you limit resource access with the Resource element in an IAM policy, you must include an ARN or pattern for each required resource type. Some actions support multiple resource types. If the resource type is optional (not indicated as required), then you can choose to use one of the optional resource types.

The **Condition keys** column of the Actions table includes keys that you can specify in a policy statement's Condition element. For more information on the condition keys that are associated with resources for the service, see the **Condition keys** column of the Resource types table.

#### *(i)* Note

[Resource](#page-2239-0) condition keys are listed in the Resource types table. You can find a link to the resource type that applies to an action in the **Resource types (\*required)** column of the Actions table. The resource type in the Resource types table includes the **Condition keys** column, which are the resource condition keys that apply to an action in the Actions table.

For details about the columns in the following table, see [Actions](reference_policies_actions-resources-contextkeys.html#actions_table) table.

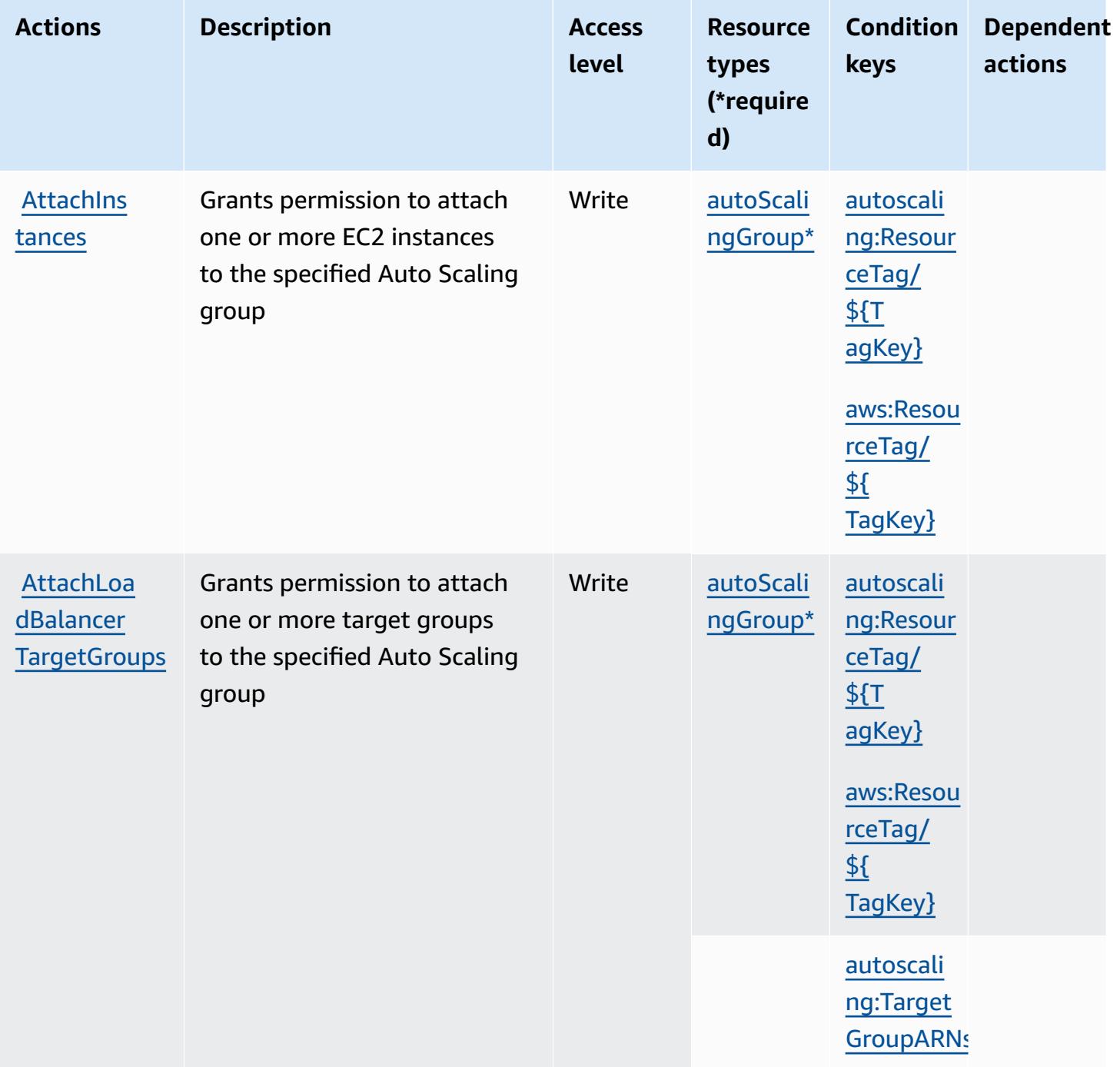

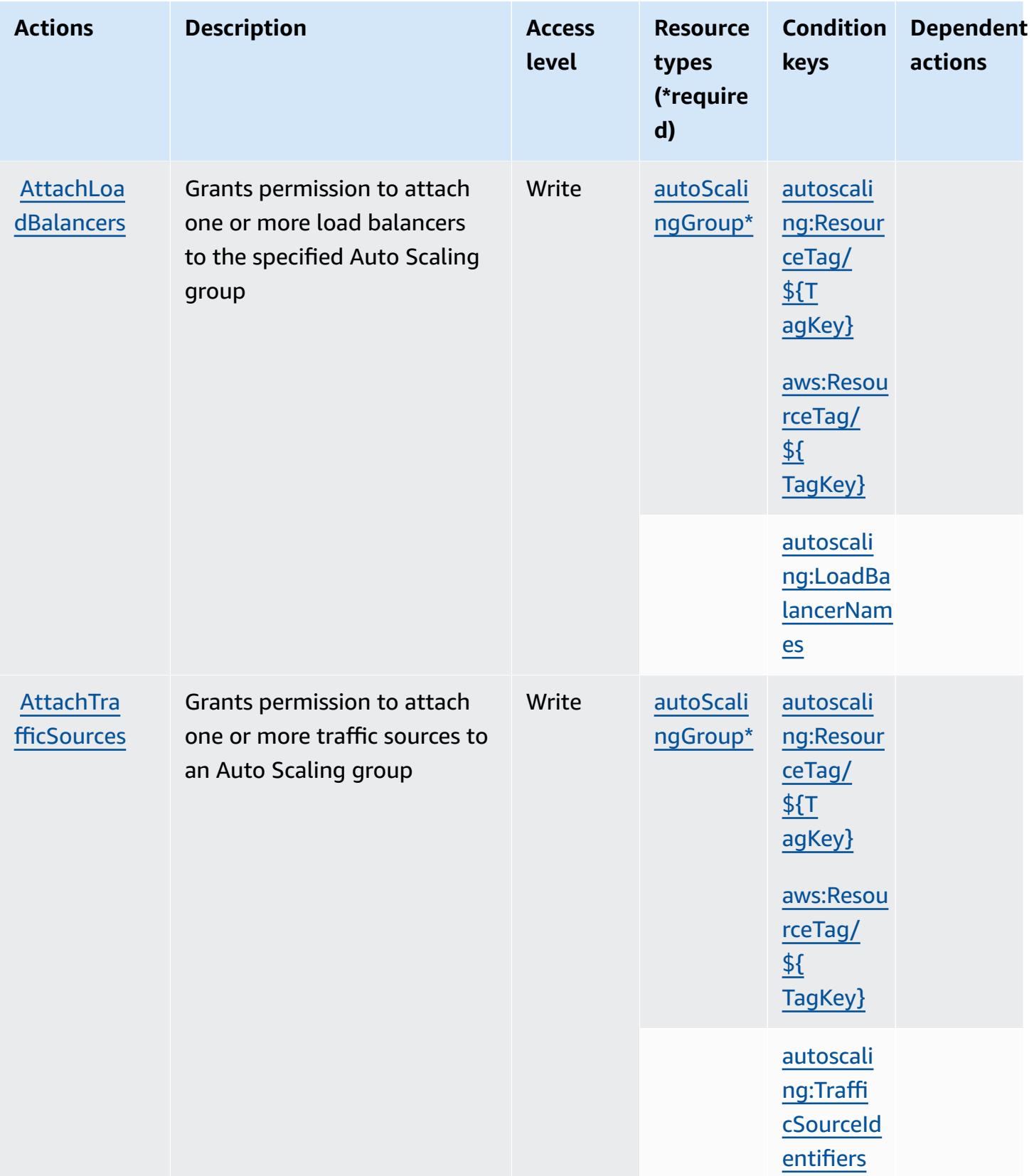

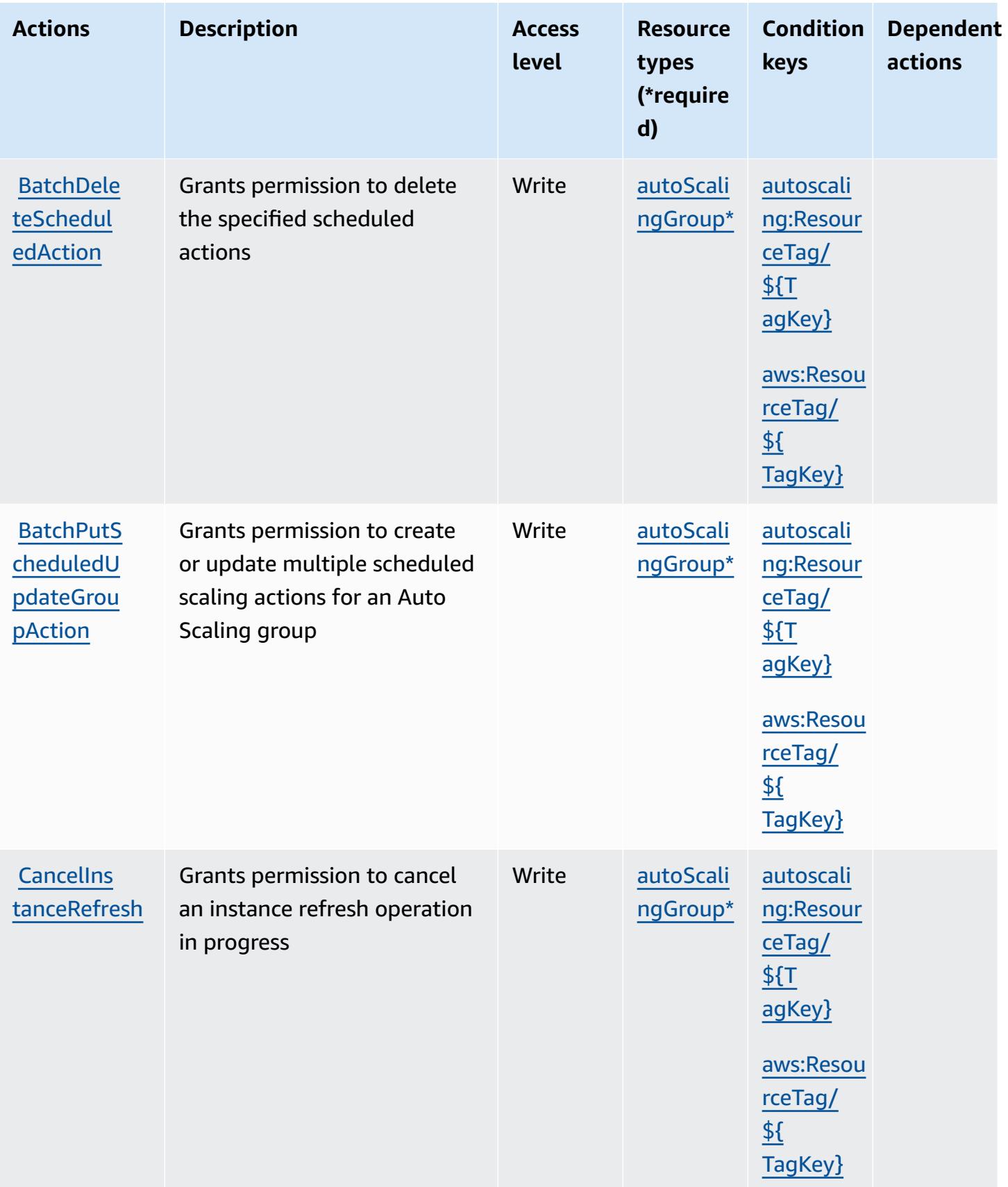

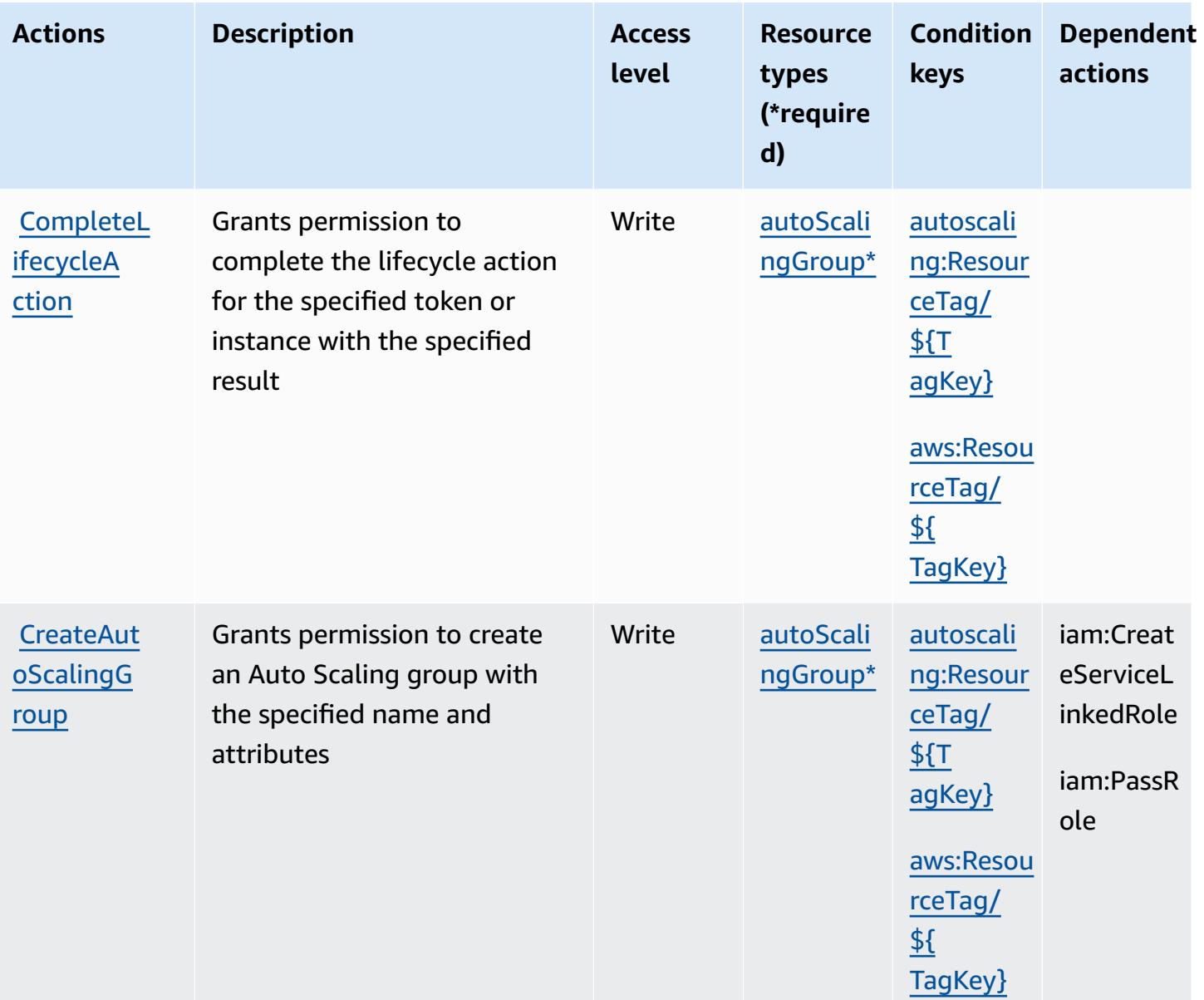

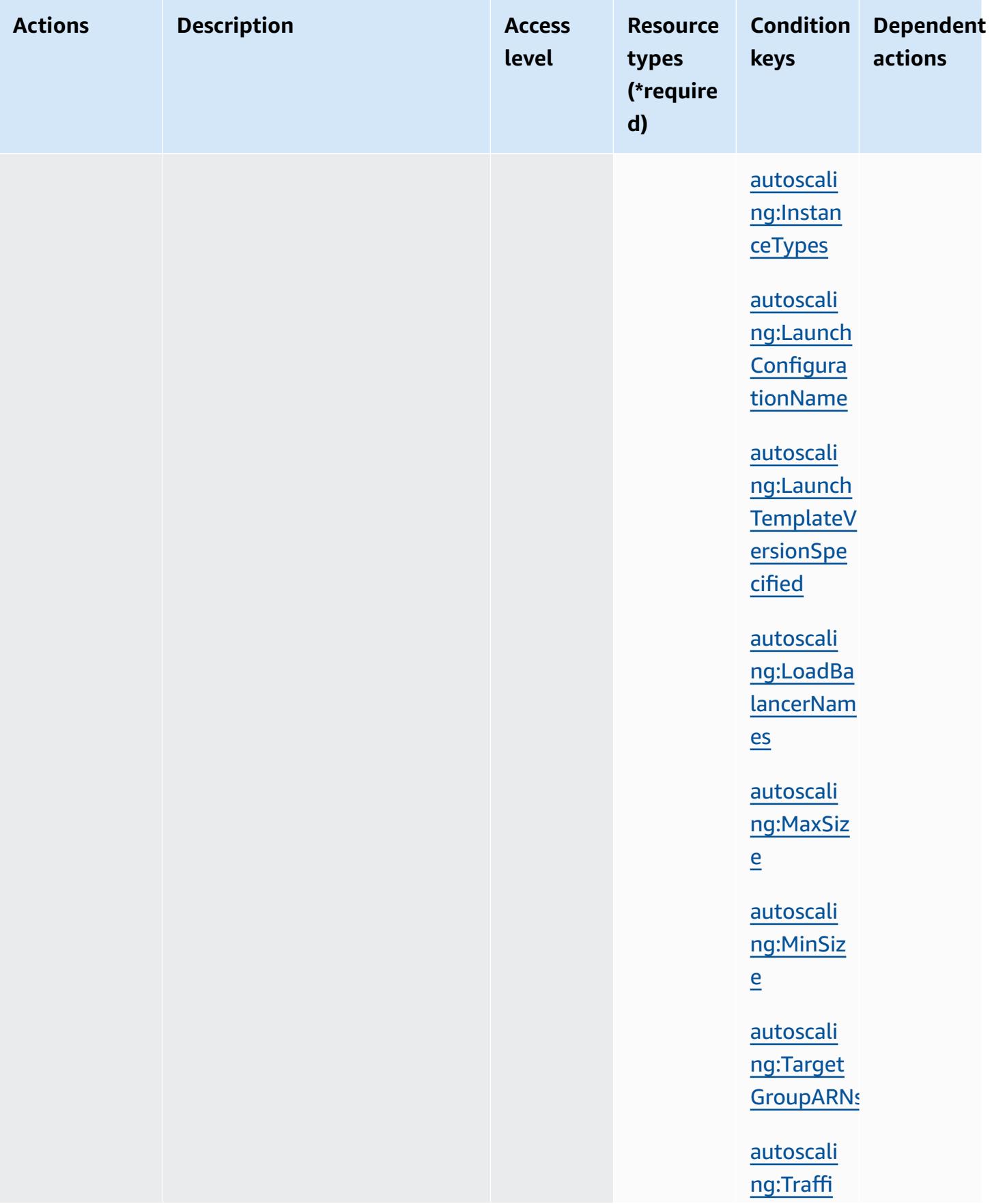

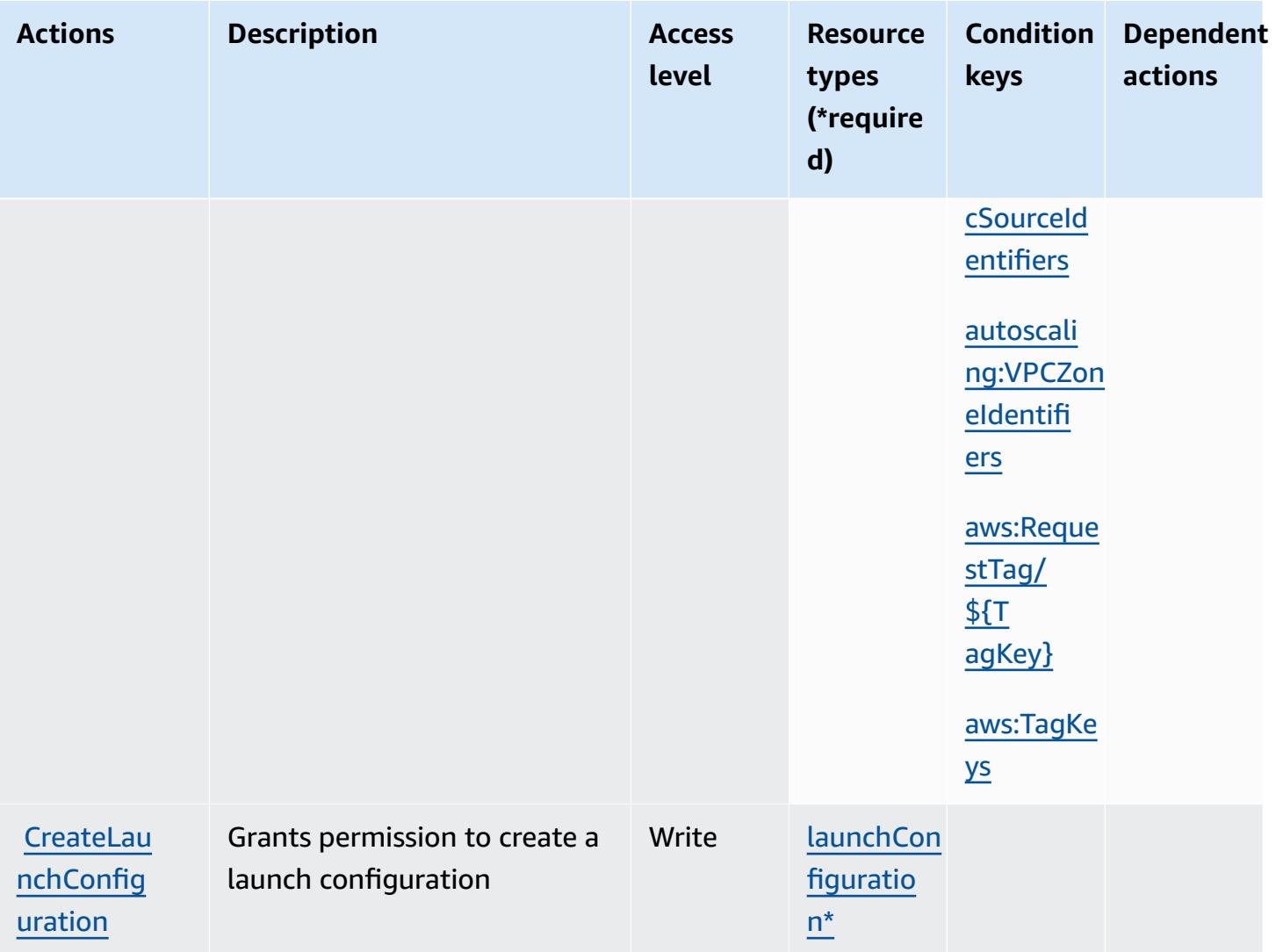

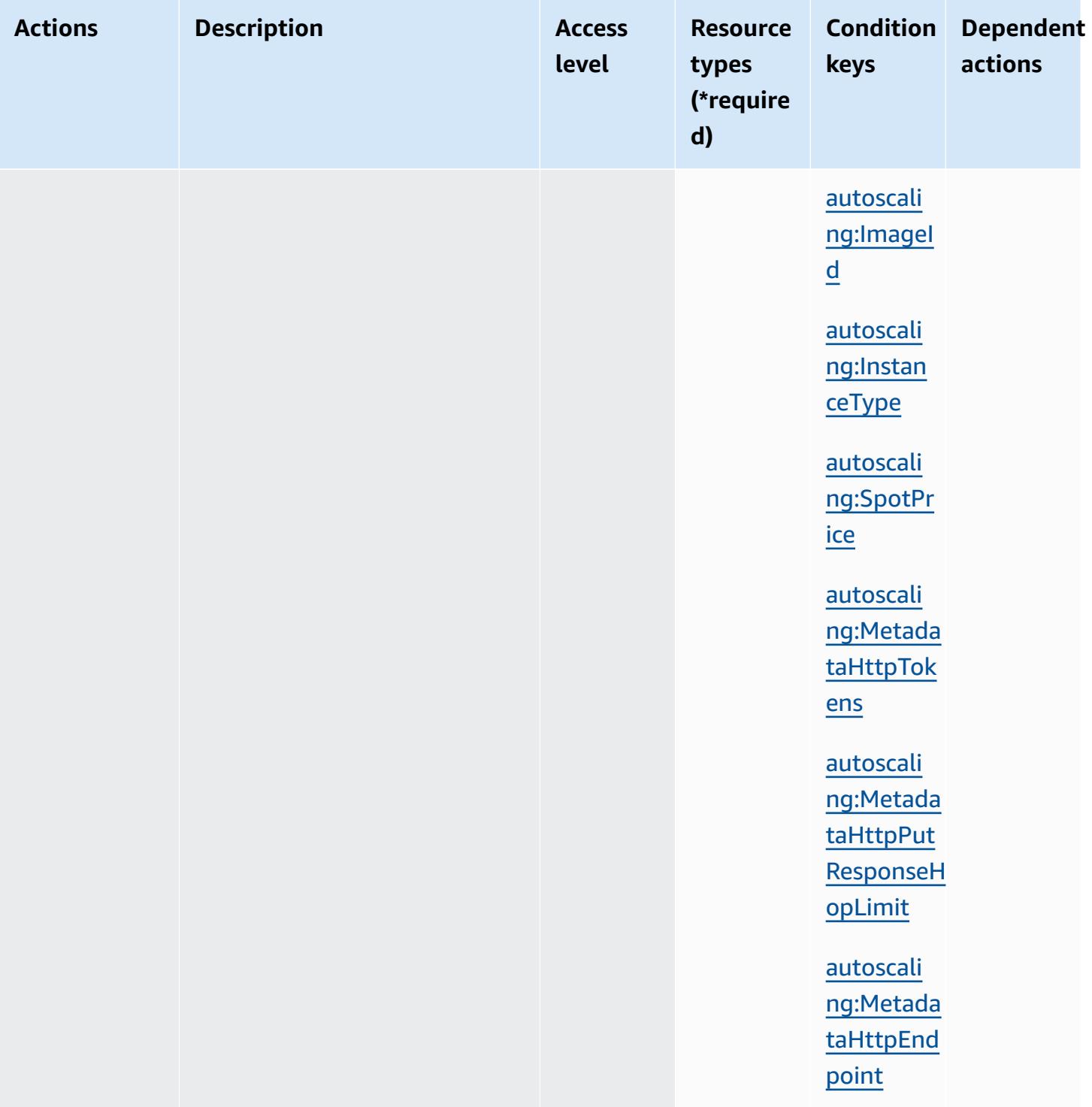

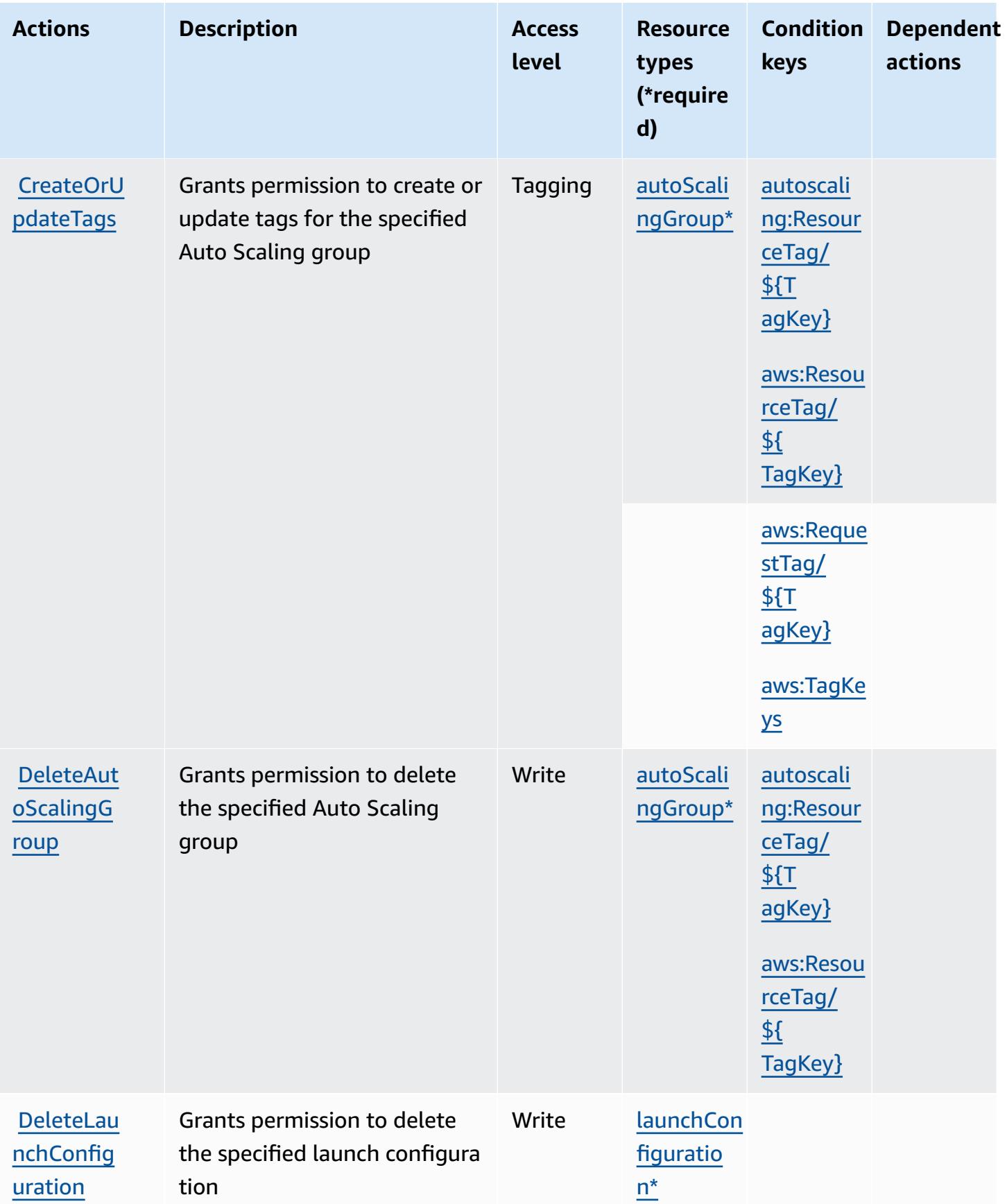

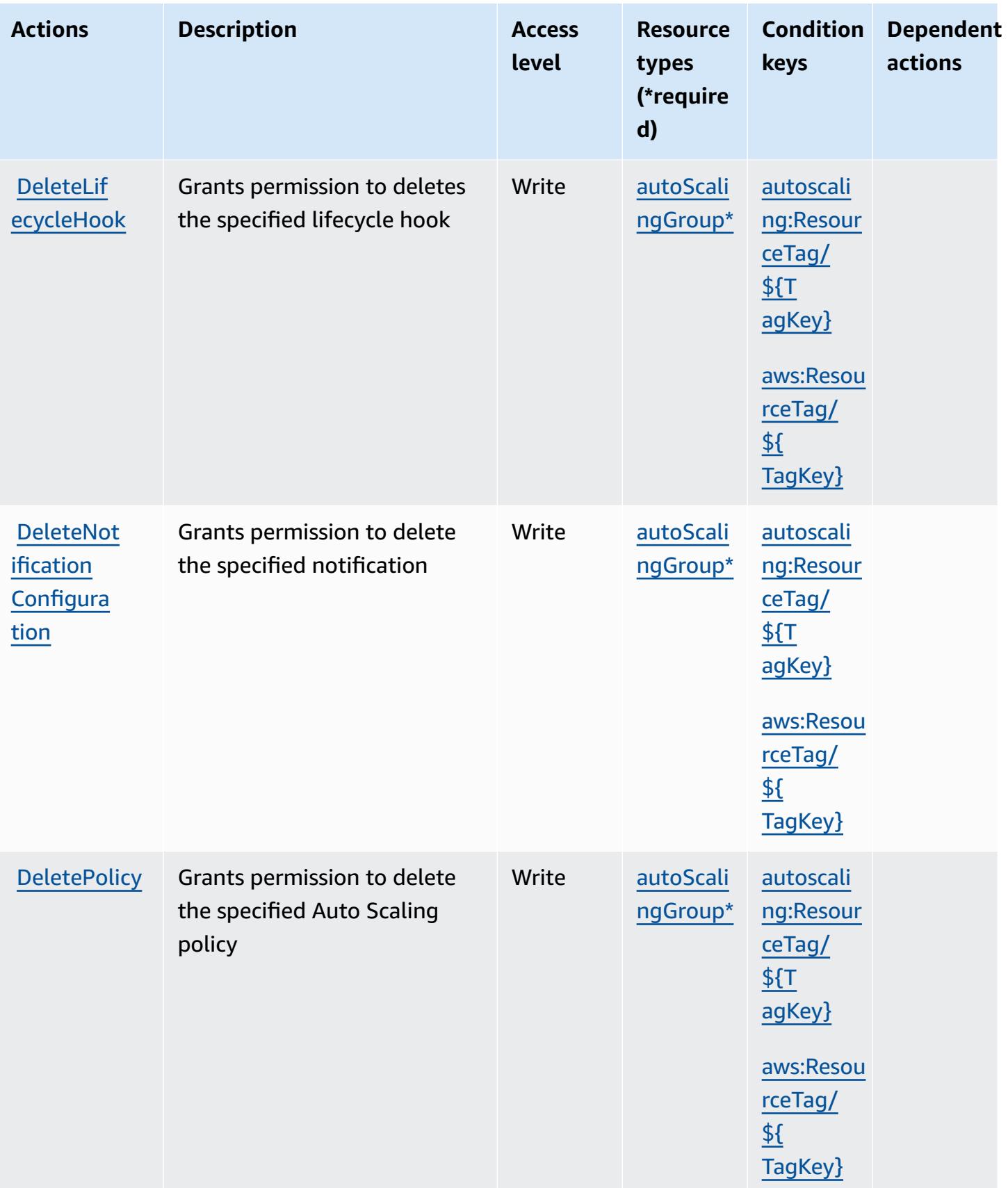

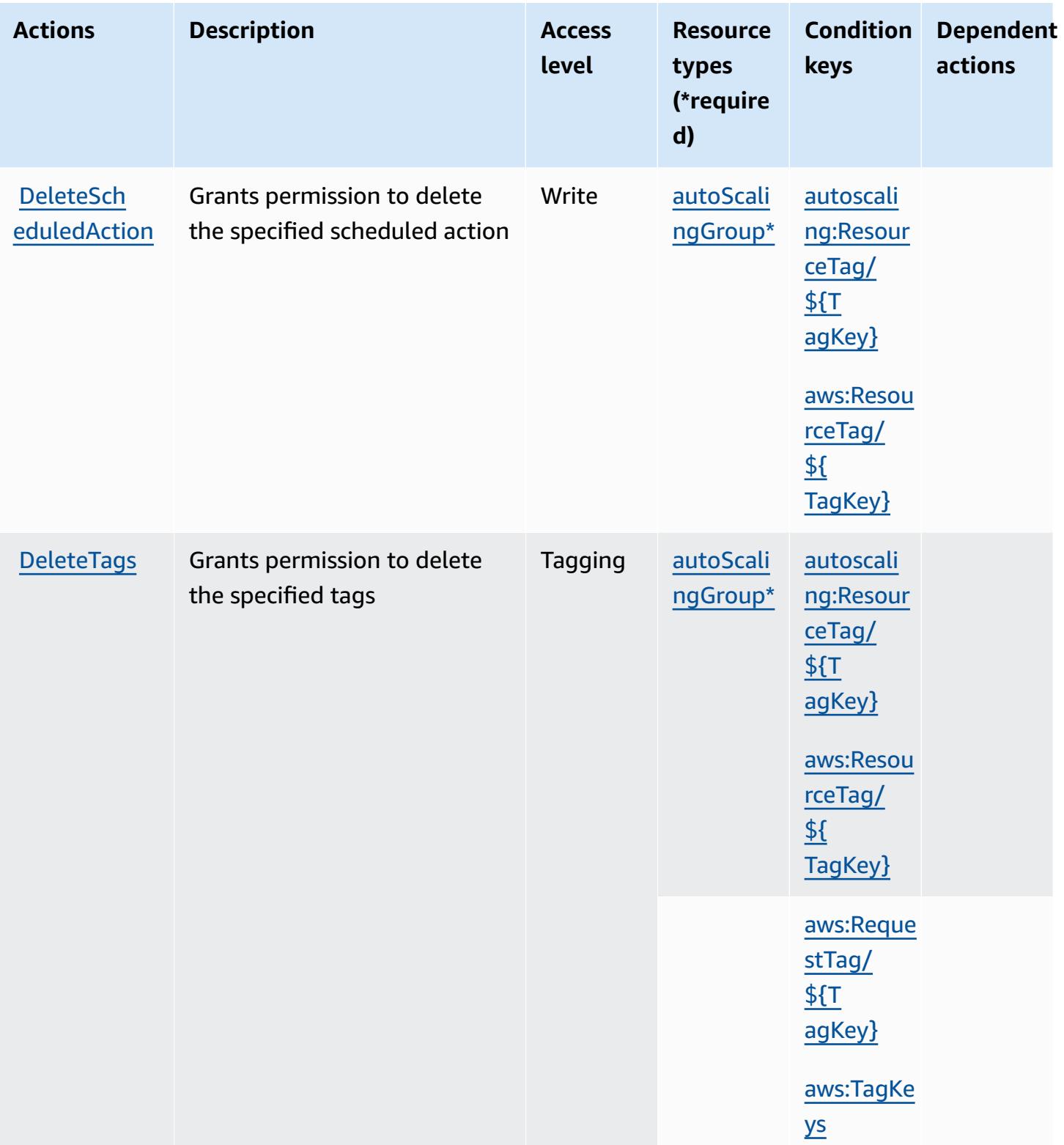

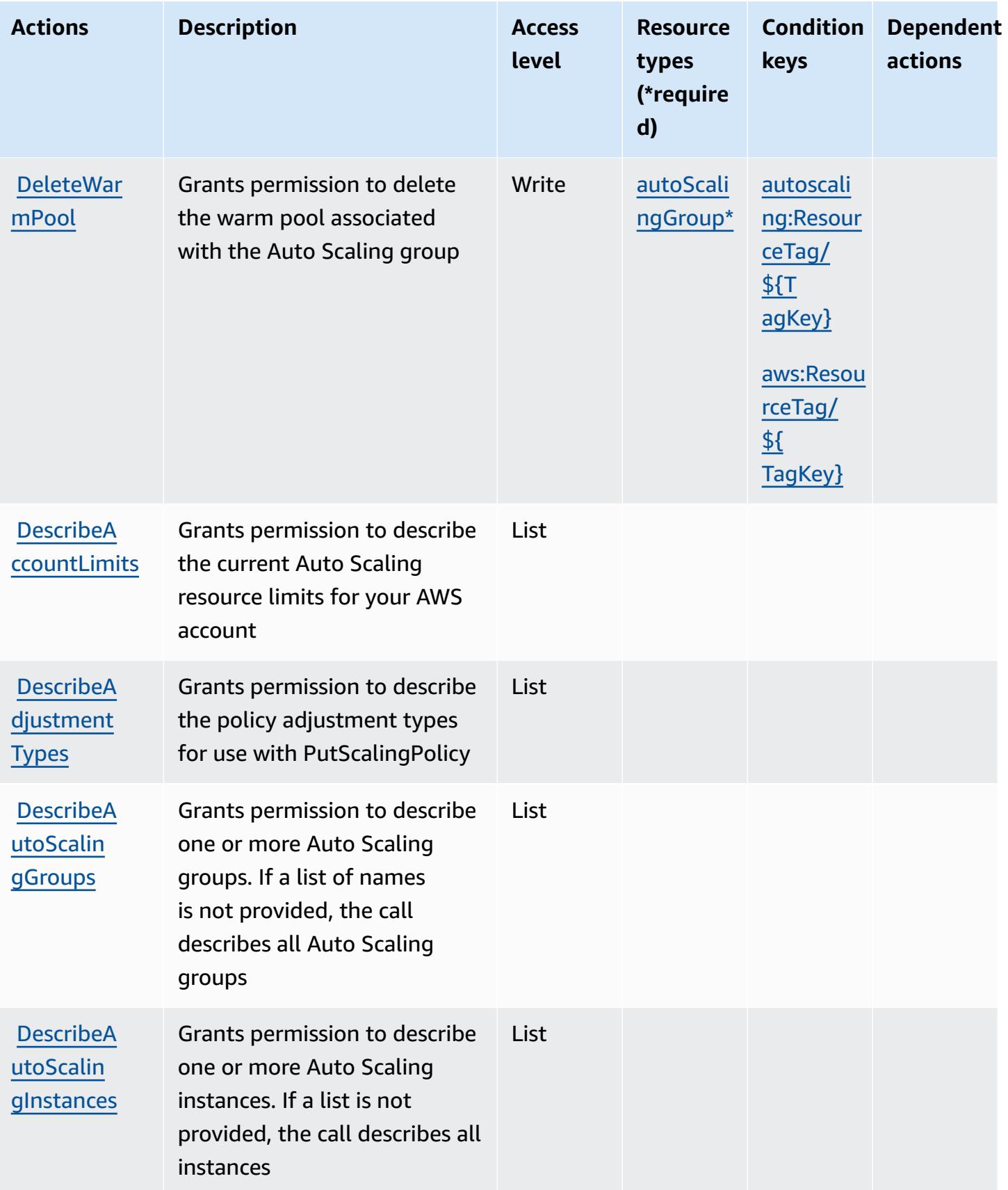

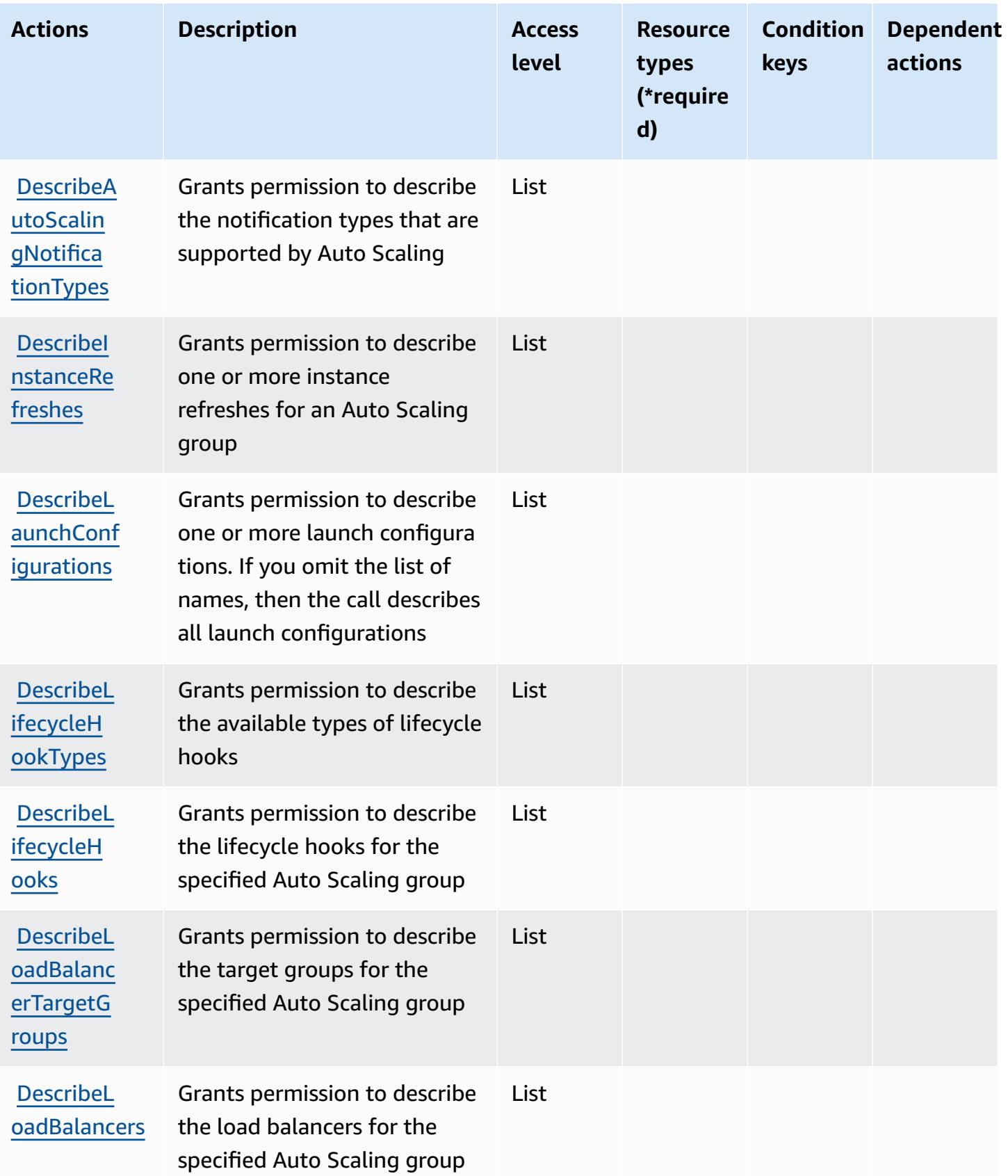

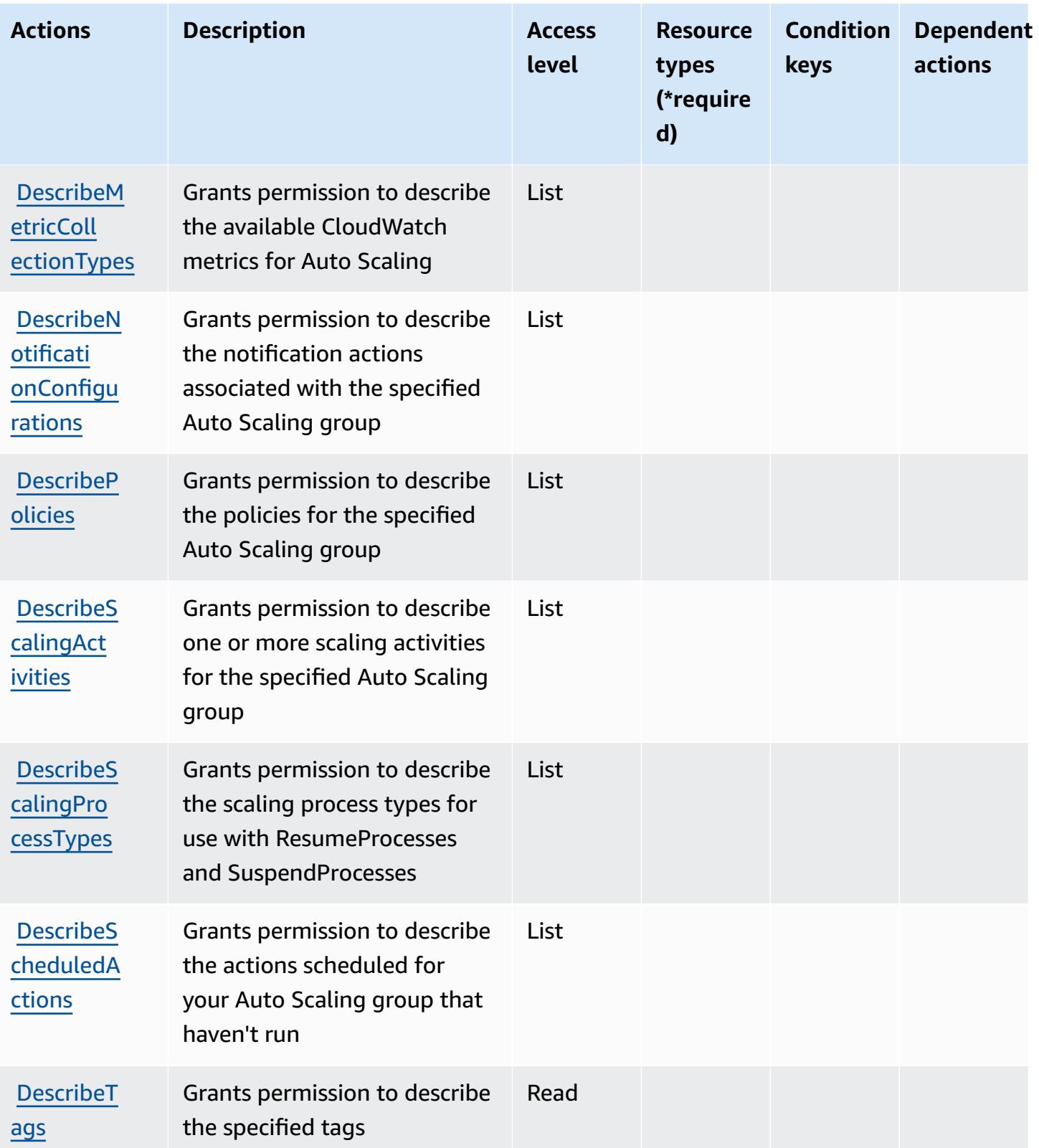

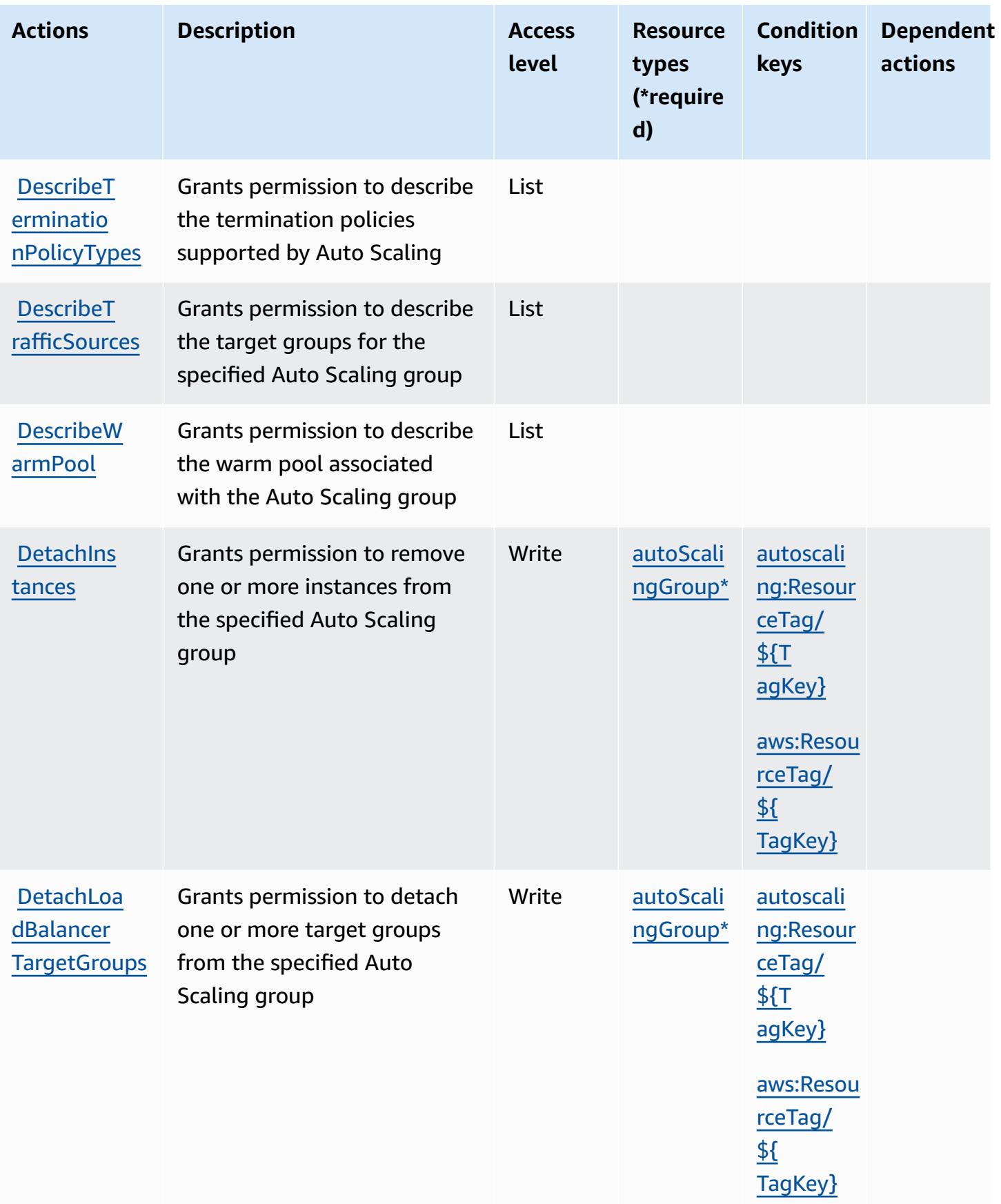

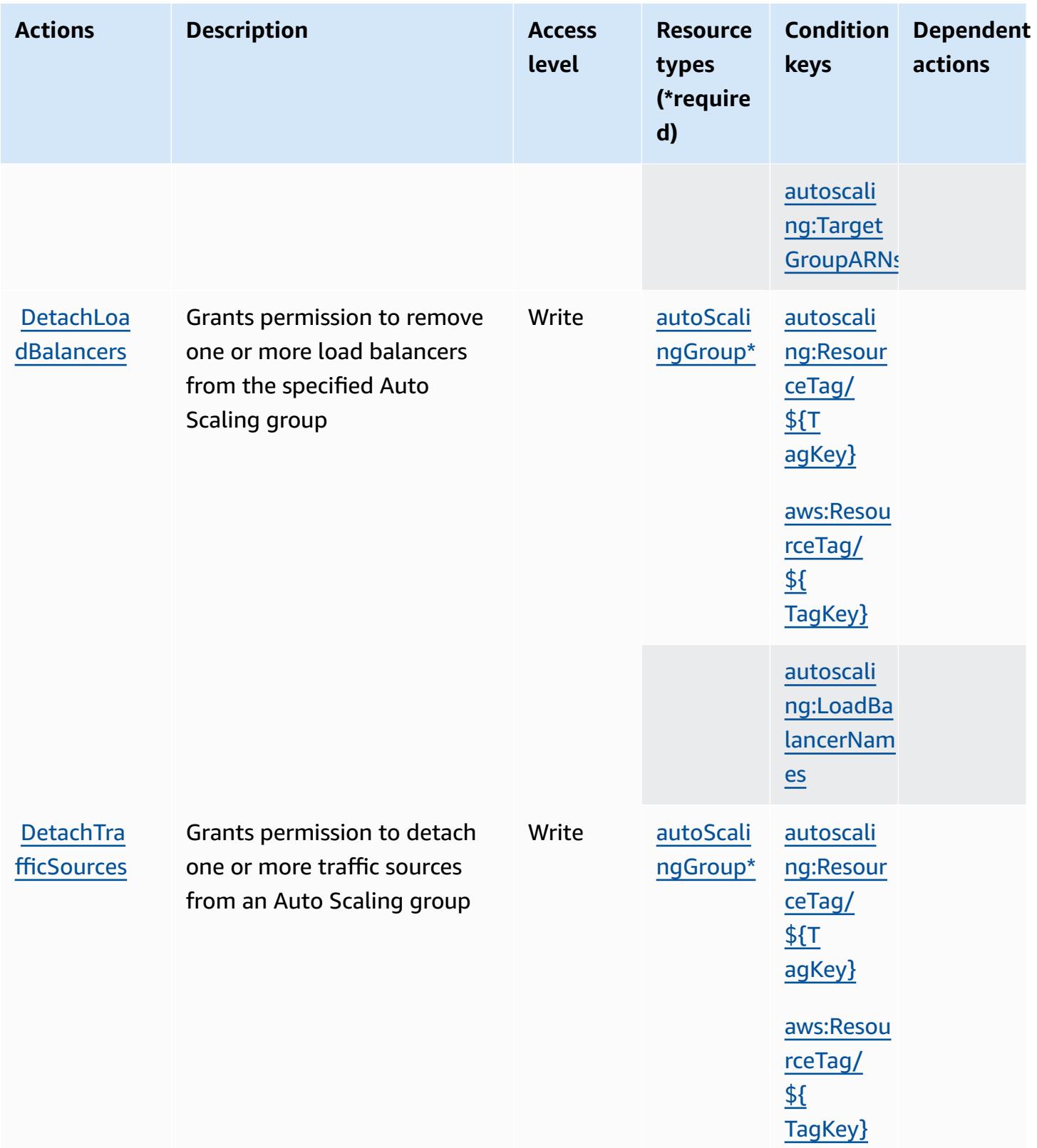

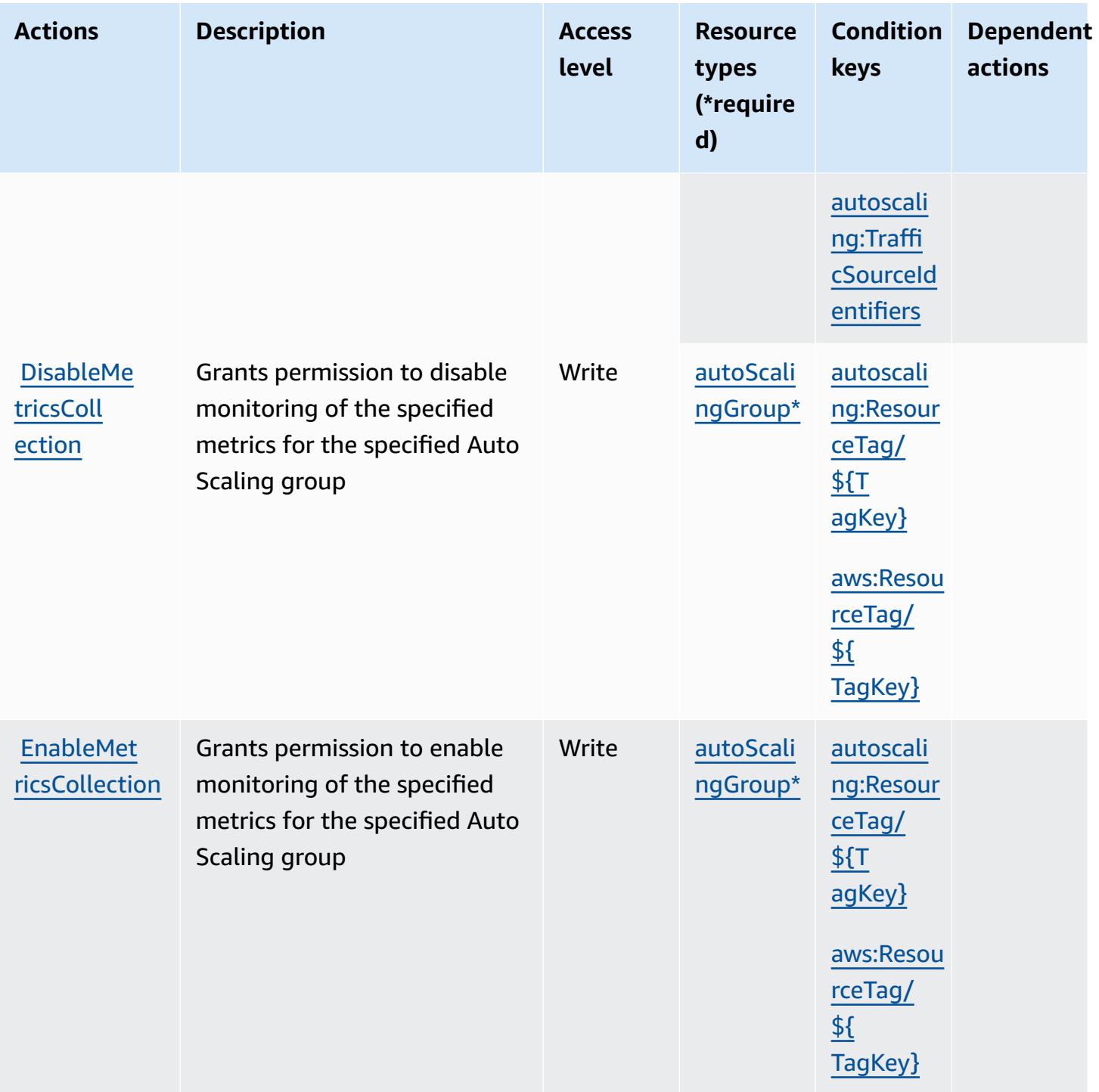
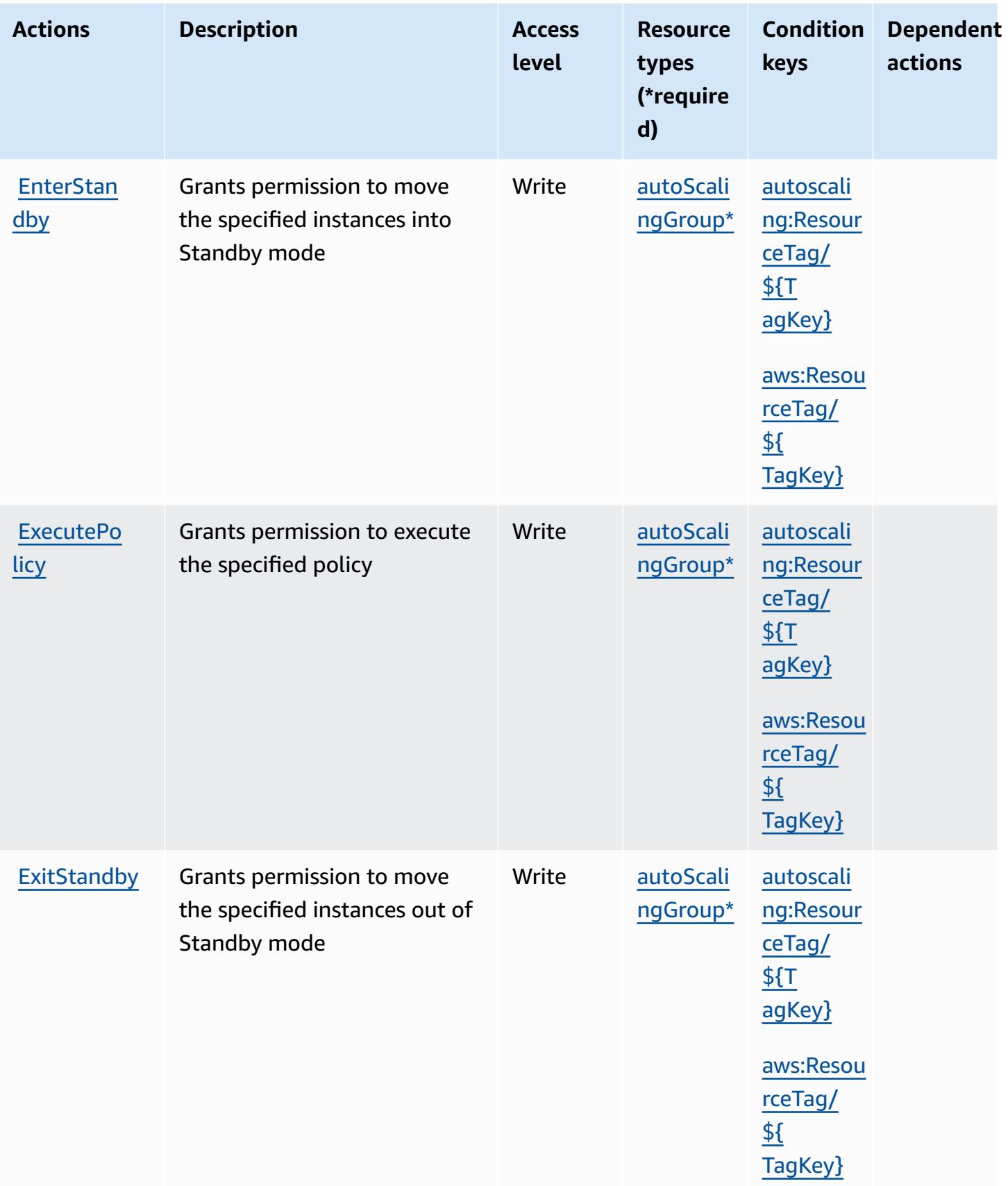

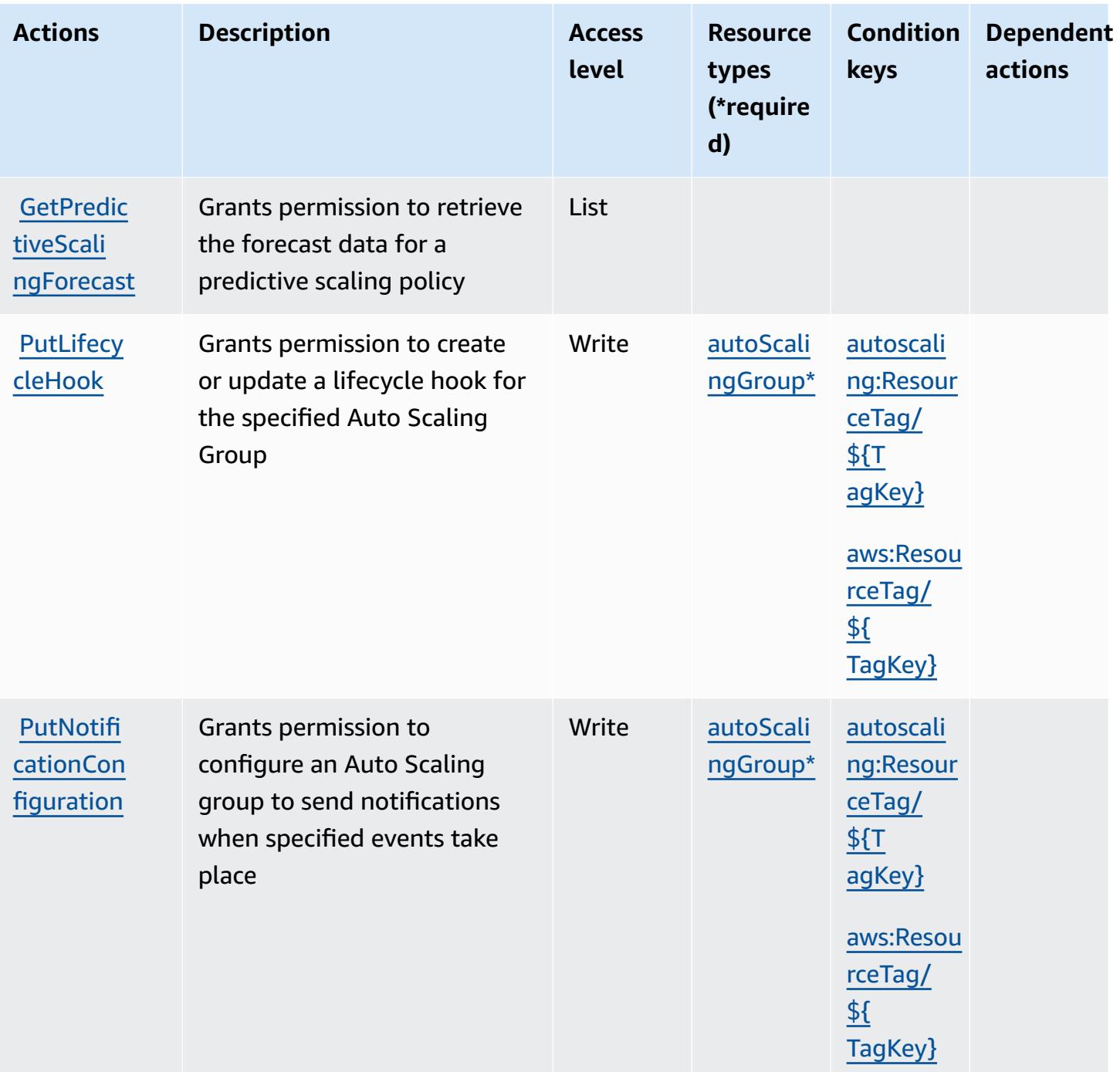

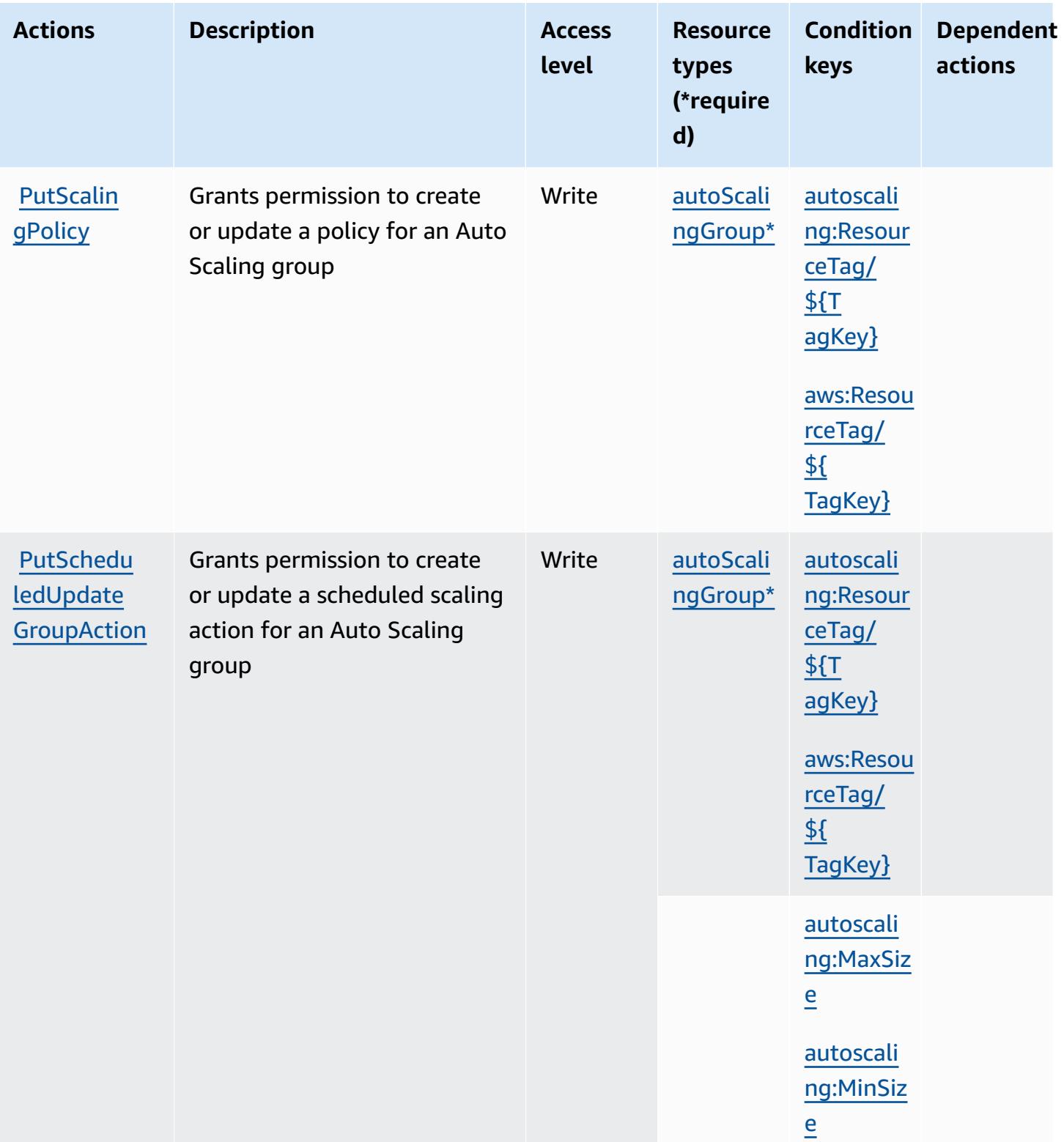

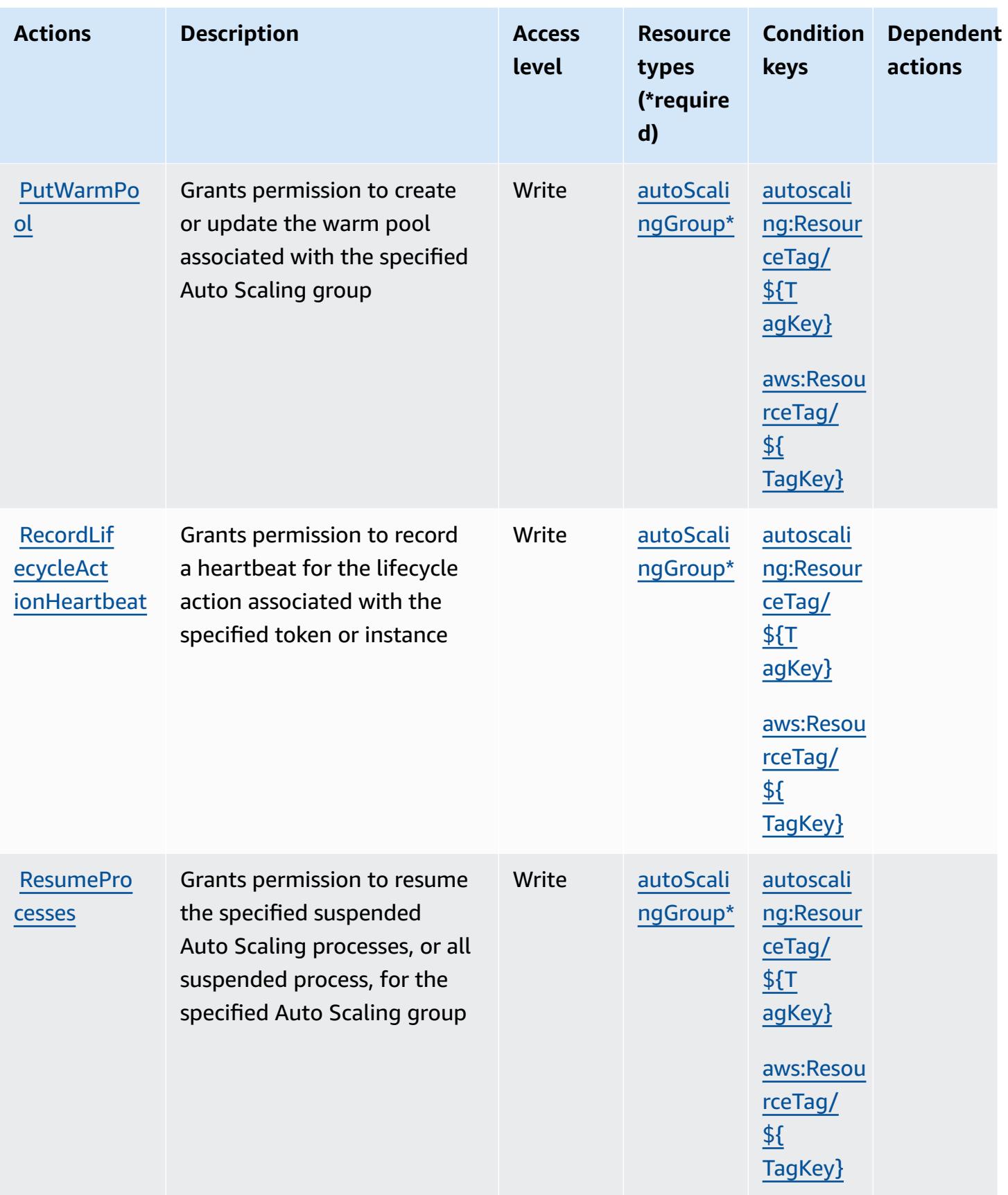

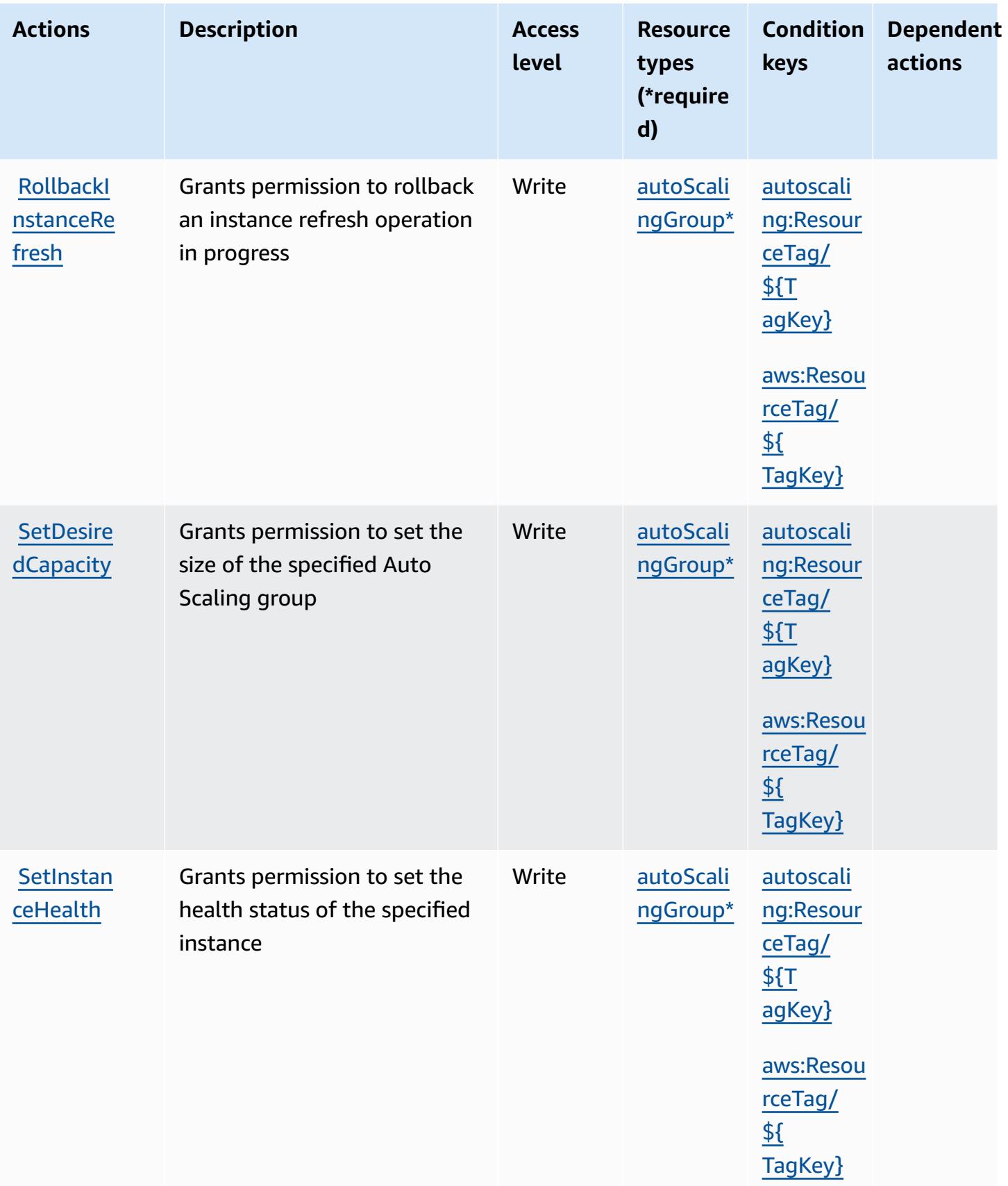

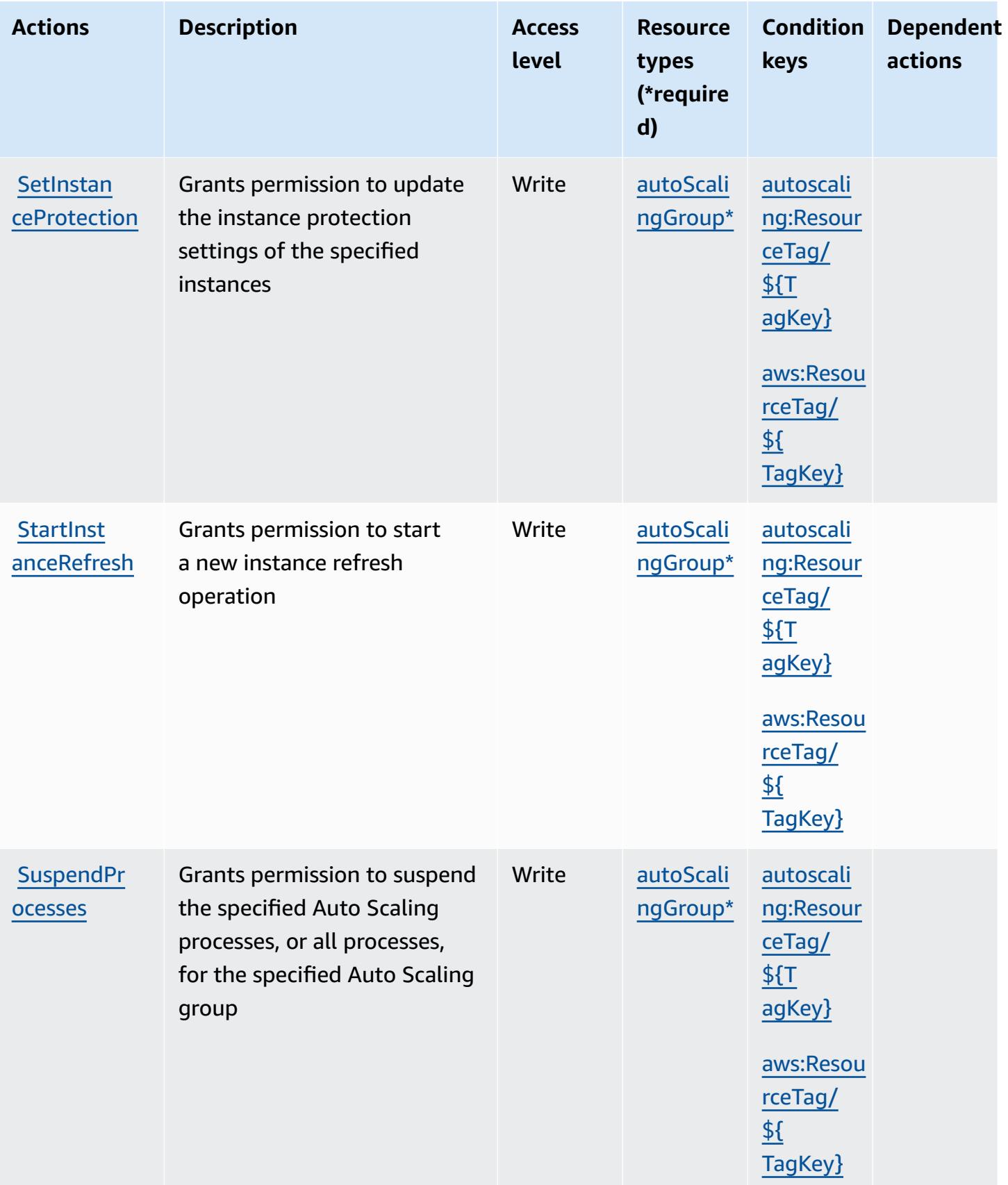

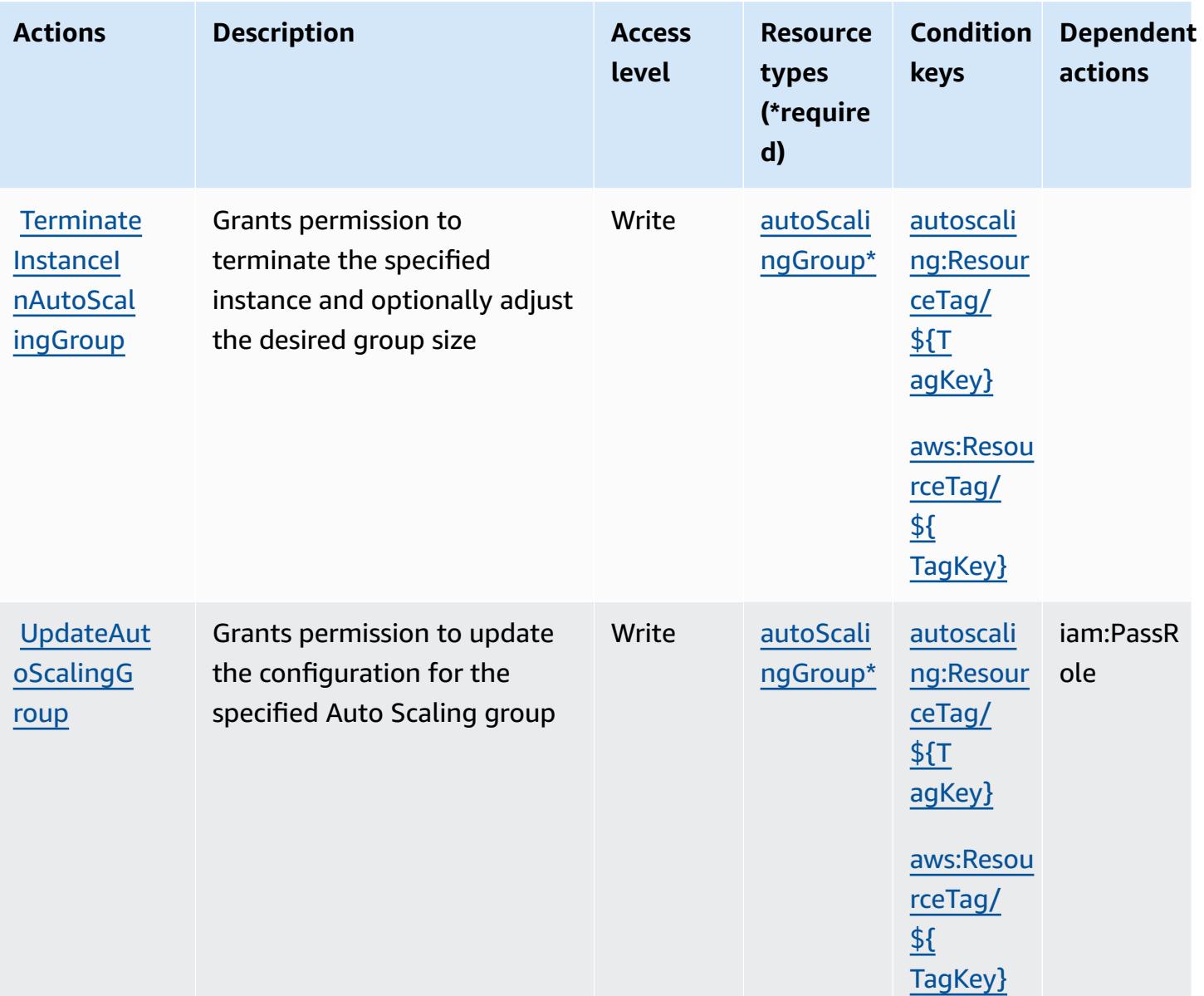

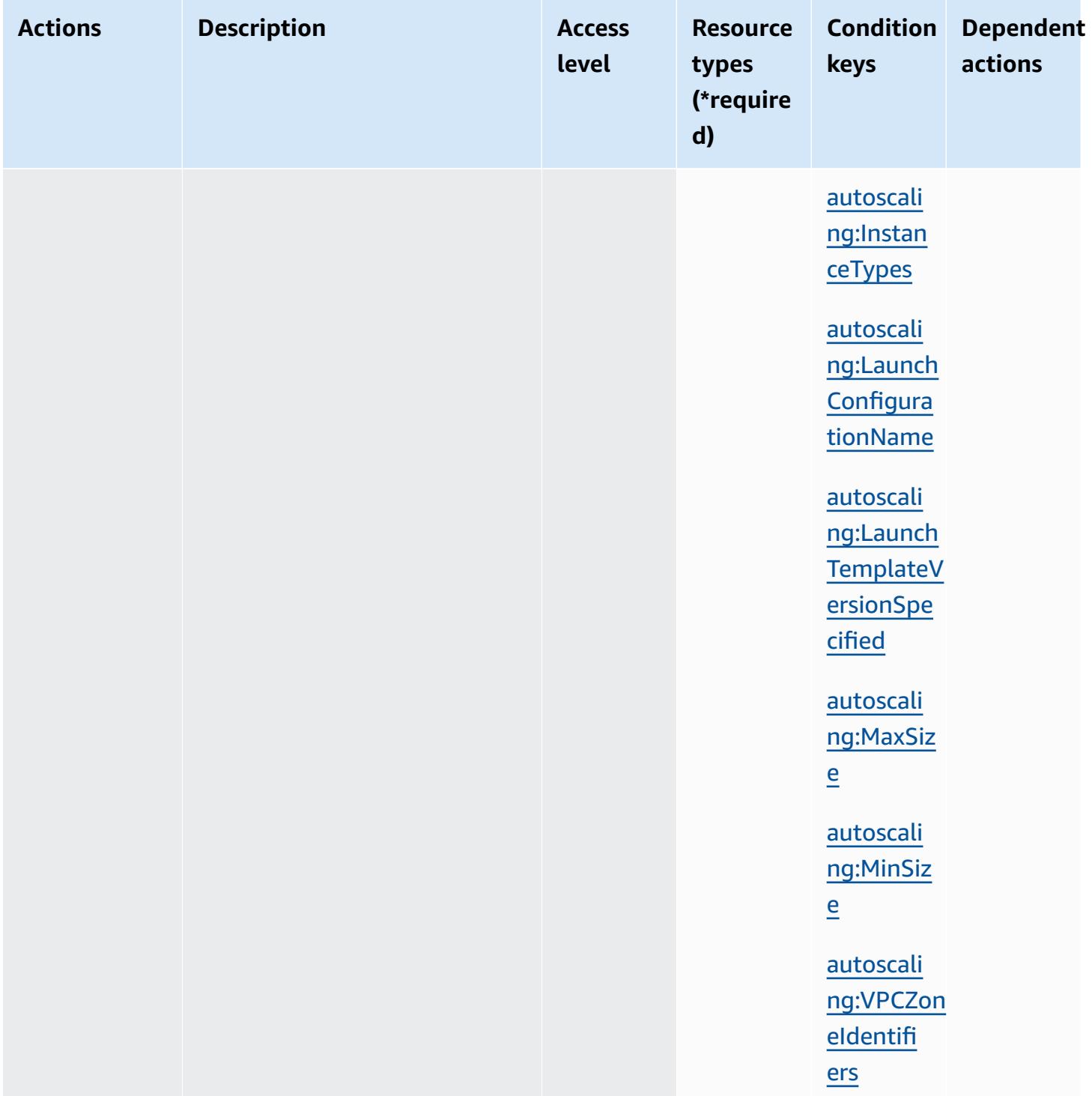

## **Resource types defined by Amazon EC2 Auto Scaling**

The following resource types are defined by this service and can be used in the Resource element of IAM permission policy statements. Each action in the [Actions](#page-2215-0) table identifies the resource types that can be specified with that action. A resource type can also define which condition keys you

can include in a policy. These keys are displayed in the last column of the Resource types table. For details about the columns in the following table, see [Resource](reference_policies_actions-resources-contextkeys.html#resources_table) types table.

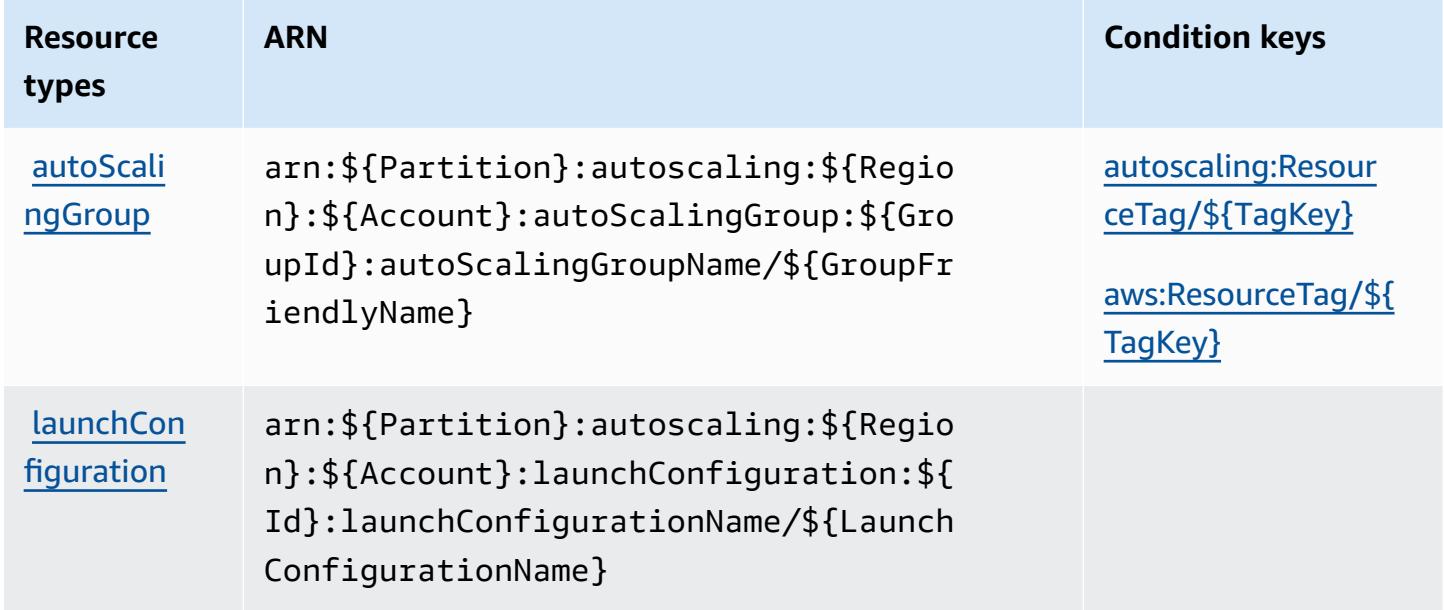

## **Condition keys for Amazon EC2 Auto Scaling**

Amazon EC2 Auto Scaling defines the following condition keys that can be used in the Condition element of an IAM policy. You can use these keys to further refine the conditions under which the policy statement applies. For details about the columns in the following table, see [Condition](reference_policies_actions-resources-contextkeys.html#context_keys_table) keys [table.](reference_policies_actions-resources-contextkeys.html#context_keys_table)

To view the global condition keys that are available to all services, see Available global [condition](https://docs.aws.amazon.com/IAM/latest/UserGuide/reference_policies_condition-keys.html#AvailableKeys) [keys.](https://docs.aws.amazon.com/IAM/latest/UserGuide/reference_policies_condition-keys.html#AvailableKeys)

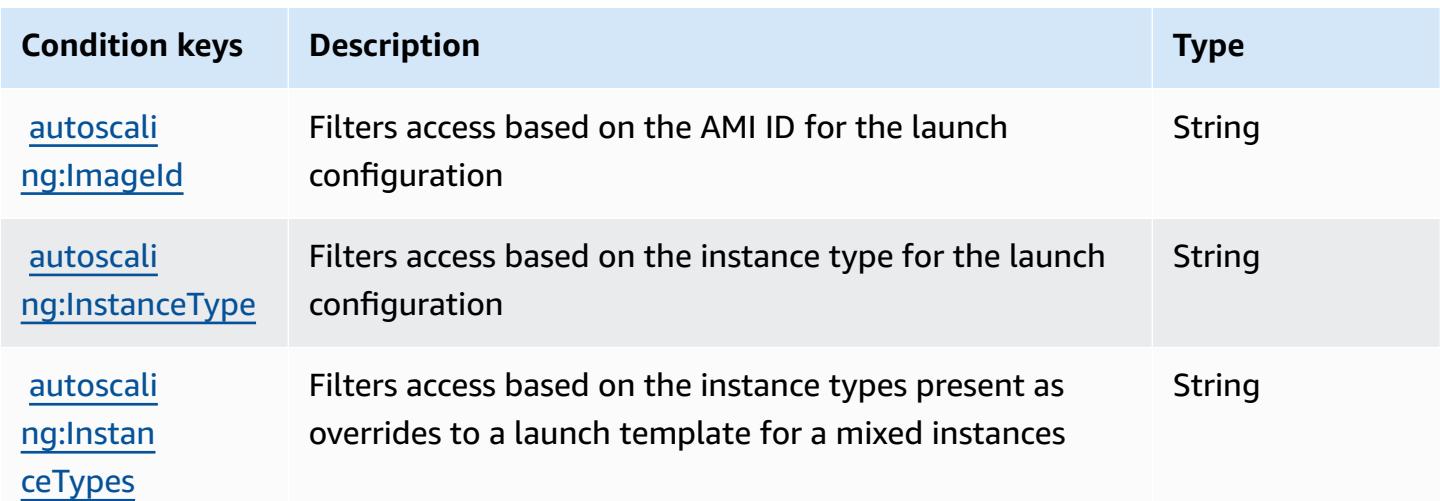

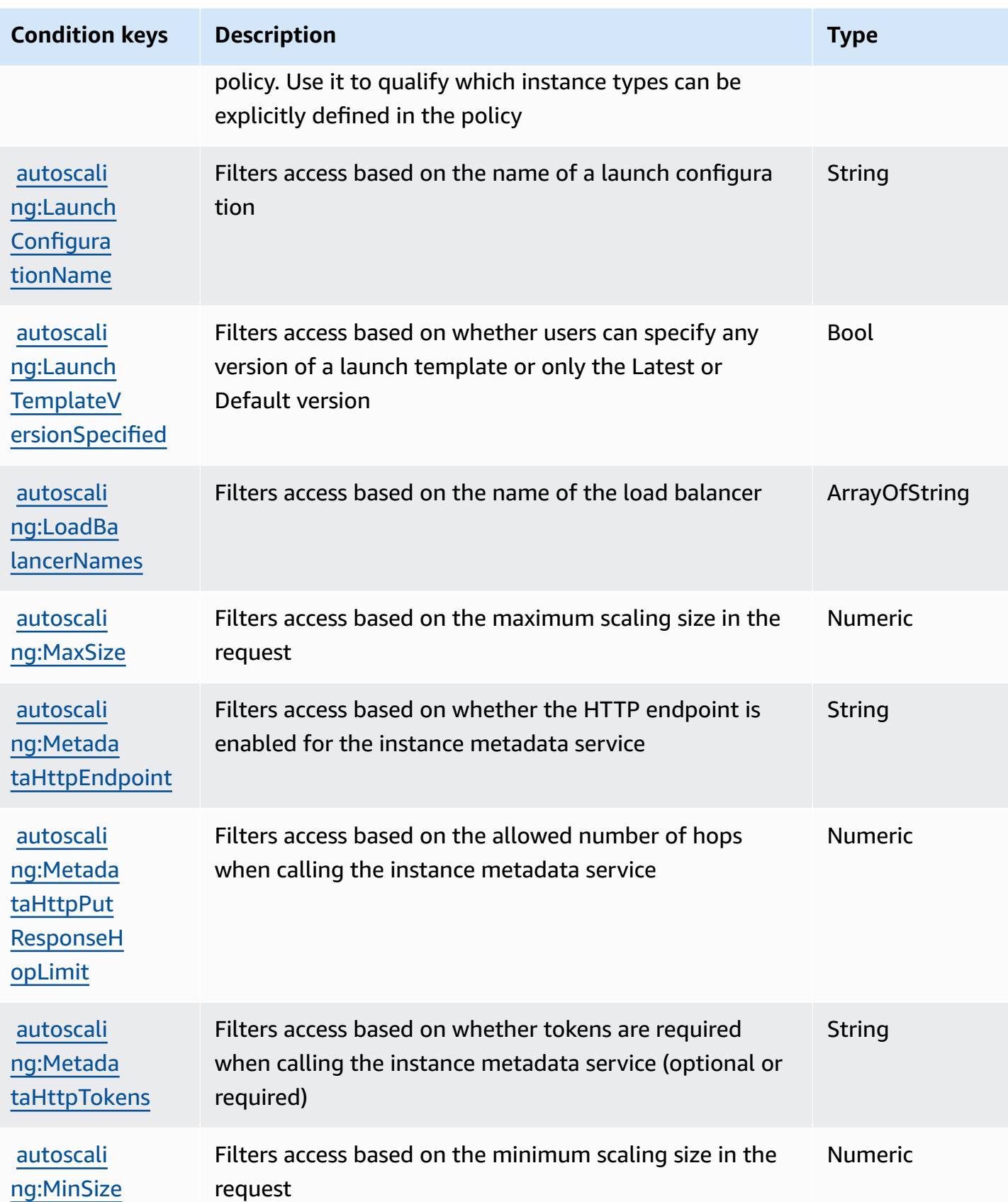

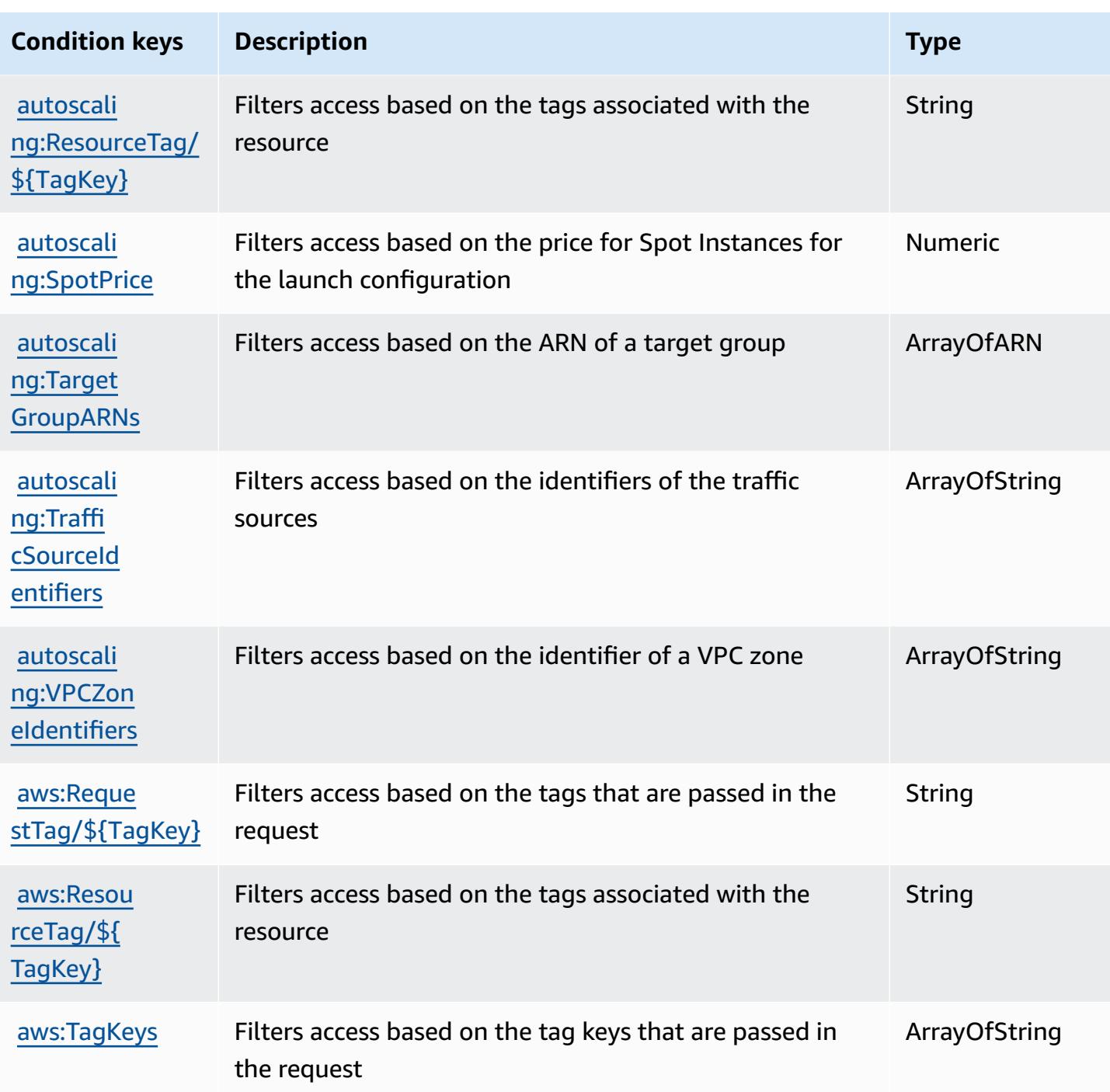

# **Actions, resources, and condition keys for Amazon EC2 Image Builder**

Amazon EC2 Image Builder (service prefix: imagebuilder) provides the following service-specific resources, actions, and condition context keys for use in IAM permission policies.

References:

- Learn how to [configure](https://docs.aws.amazon.com/imagebuilder/latest/userguide/) this service.
- View a list of the API [operations](https://docs.aws.amazon.com/imagebuilder/latest/APIReference/) available for this service.
- Learn how to secure this service and its resources by [using IAM](https://docs.aws.amazon.com/imagebuilder/latest/userguide/security-iam.html) permission policies.

#### **Topics**

- Actions defined by [Amazon](#page-2243-0) EC2 Image Builder
- [Resource](#page-2272-0) types defined by Amazon EC2 Image Builder
- [Condition](#page-2274-0) keys for Amazon EC2 Image Builder

### <span id="page-2243-0"></span>**Actions defined by Amazon EC2 Image Builder**

You can specify the following actions in the Action element of an IAM policy statement. Use policies to grant permissions to perform an operation in AWS. When you use an action in a policy, you usually allow or deny access to the API operation or CLI command with the same name. However, in some cases, a single action controls access to more than one operation. Alternatively, some operations require several different actions.

The **Resource types** column of the Actions table indicates whether each action supports resourcelevel permissions. If there is no value for this column, you must specify all resources ("\*") to which the policy applies in the Resource element of your policy statement. If the column includes a resource type, then you can specify an ARN of that type in a statement with that action. If the action has one or more required resources, the caller must have permission to use the action with those resources. Required resources are indicated in the table with an asterisk (\*). If you limit resource access with the Resource element in an IAM policy, you must include an ARN or pattern for each required resource type. Some actions support multiple resource types. If the resource type is optional (not indicated as required), then you can choose to use one of the optional resource types.

The **Condition keys** column of the Actions table includes keys that you can specify in a policy statement's Condition element. For more information on the condition keys that are associated with resources for the service, see the **Condition keys** column of the Resource types table.

#### *(i)* Note

[Resource](#page-2272-0) condition keys are listed in the Resource types table. You can find a link to the resource type that applies to an action in the **Resource types (\*required)** column of the Actions table. The resource type in the Resource types table includes the Condition keys column, which are the resource condition keys that apply to an action in the Actions table.

For details about the columns in the following table, see Actions table.

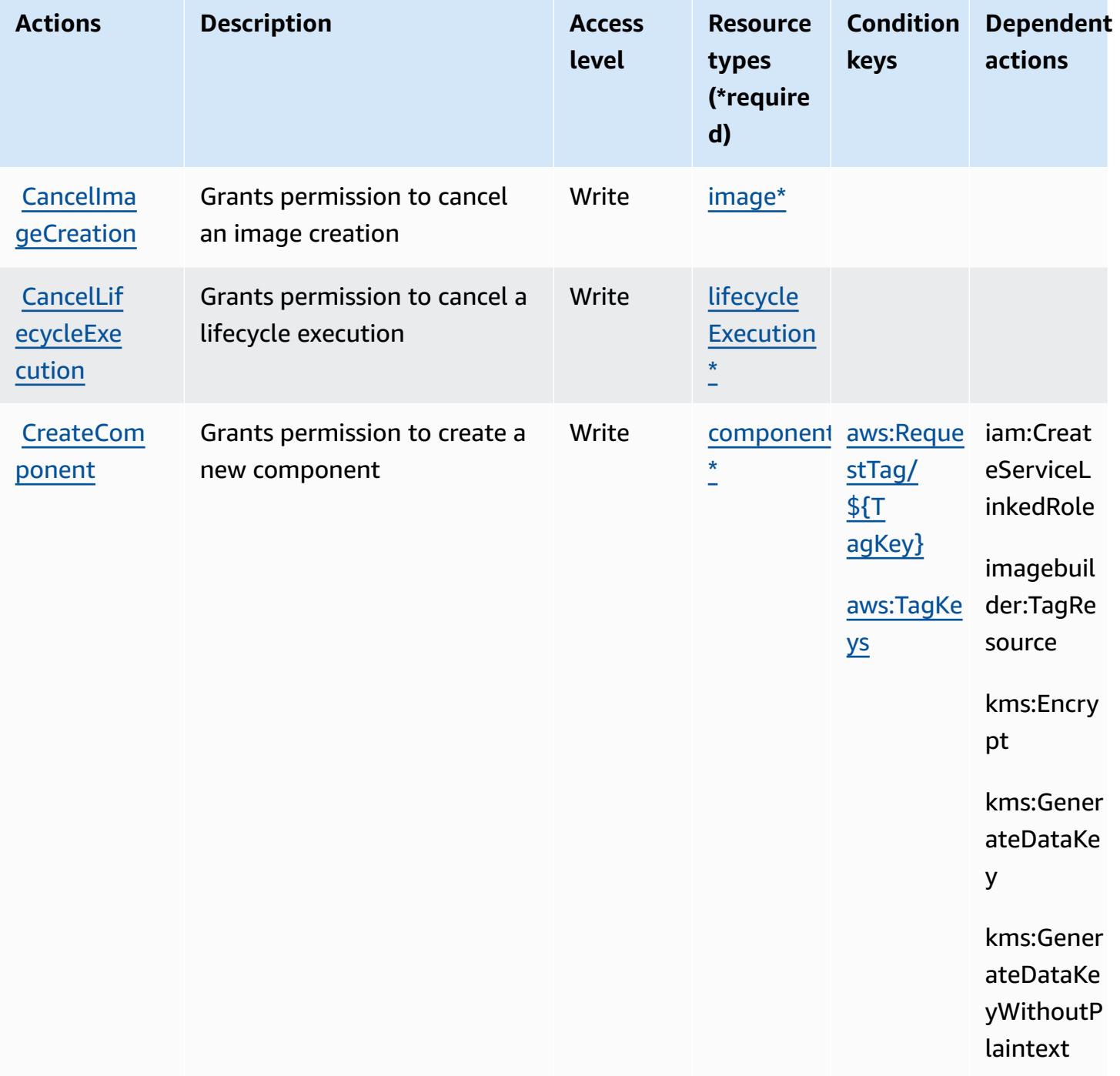

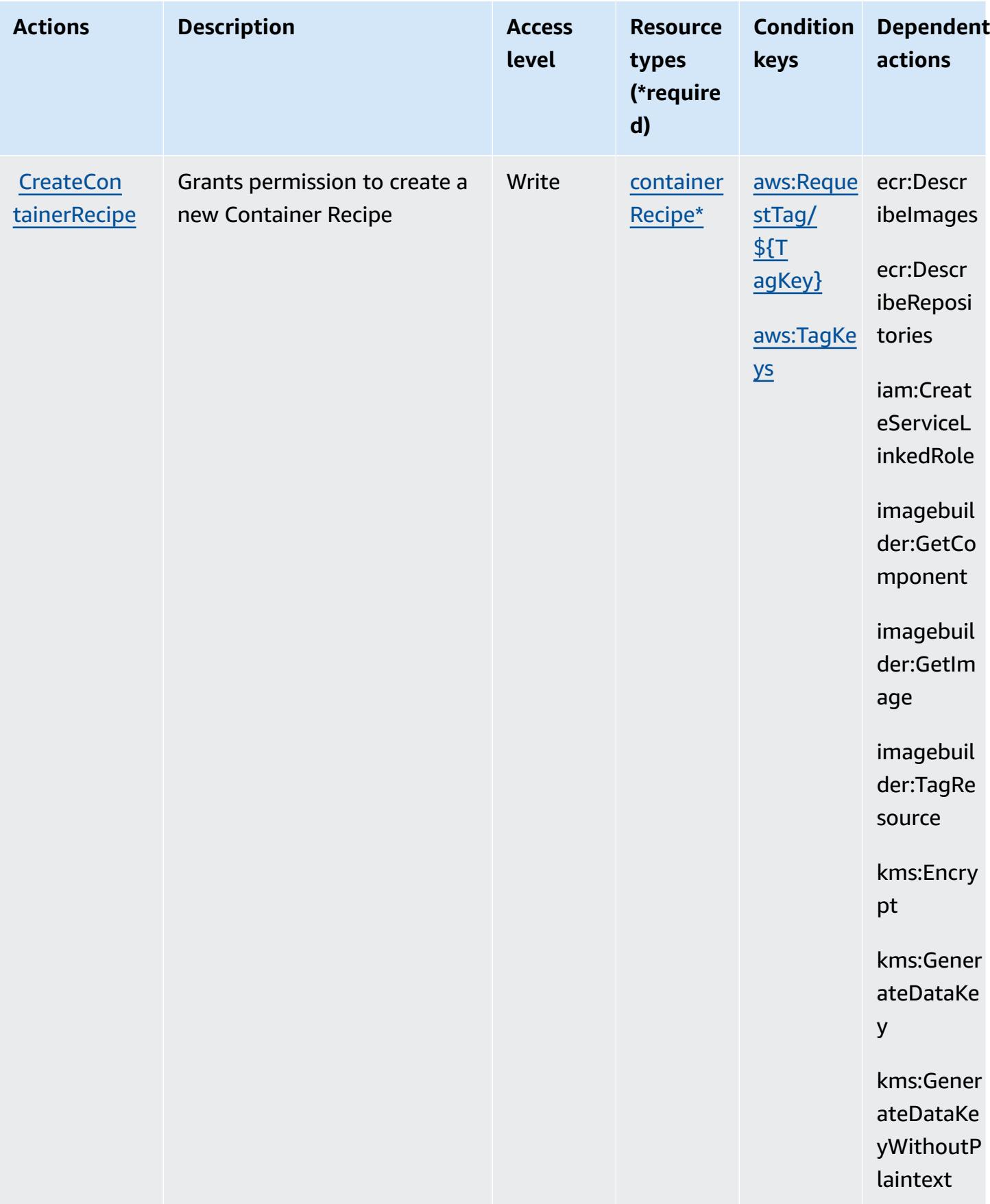

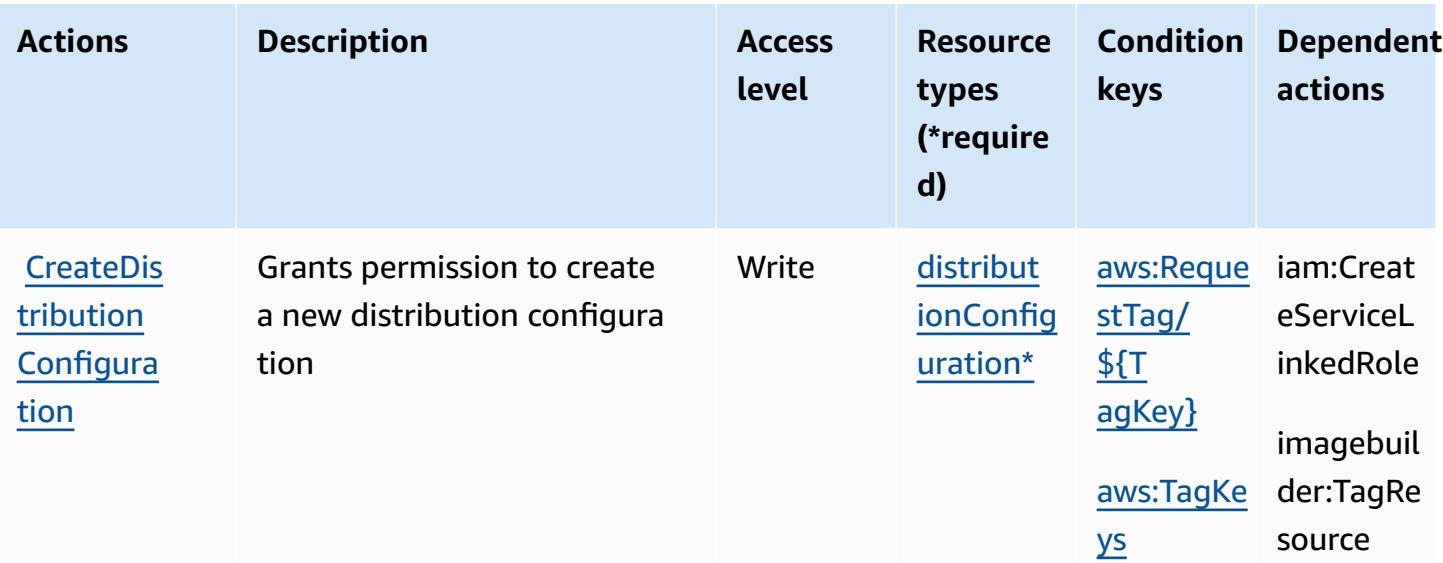

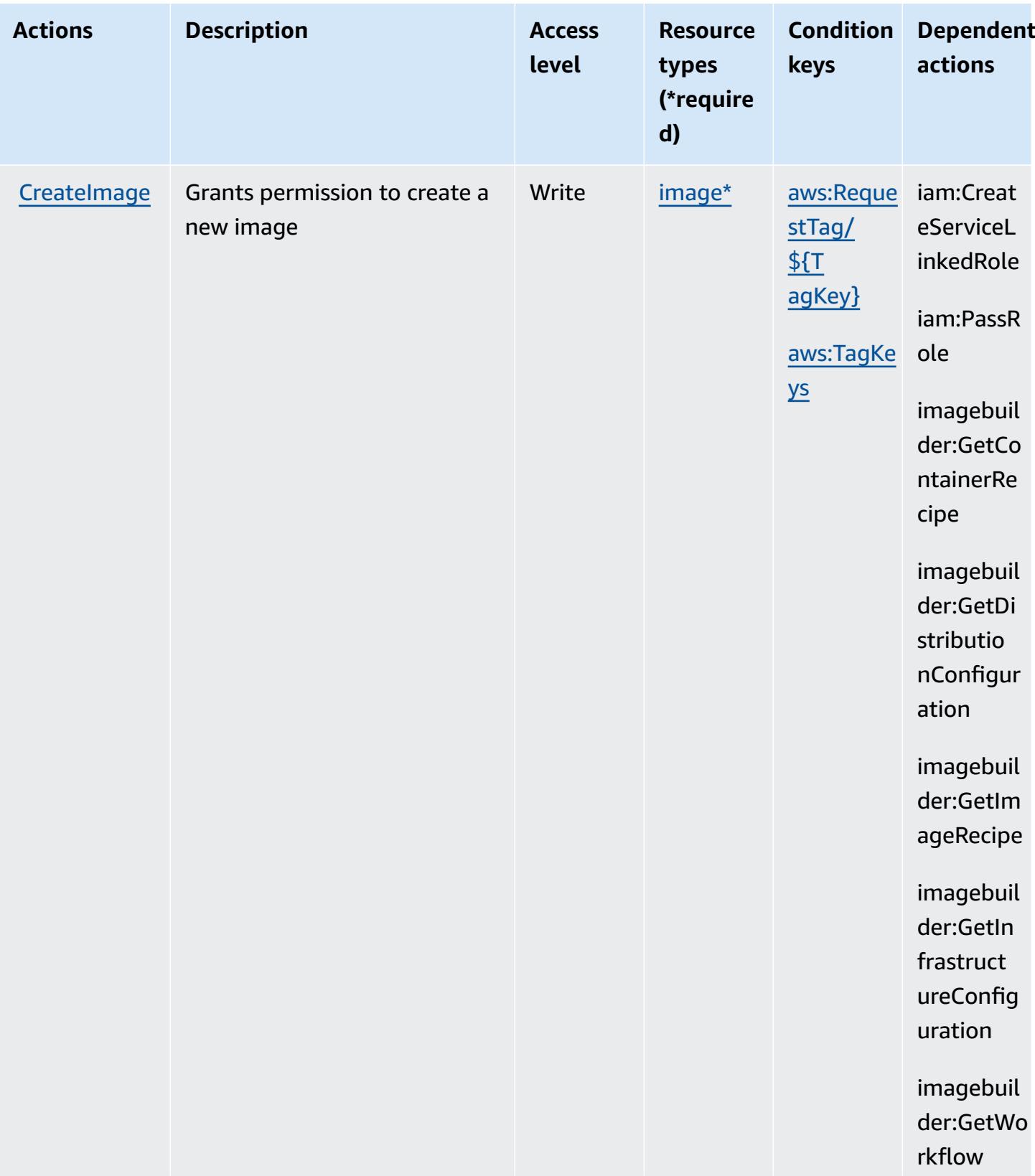

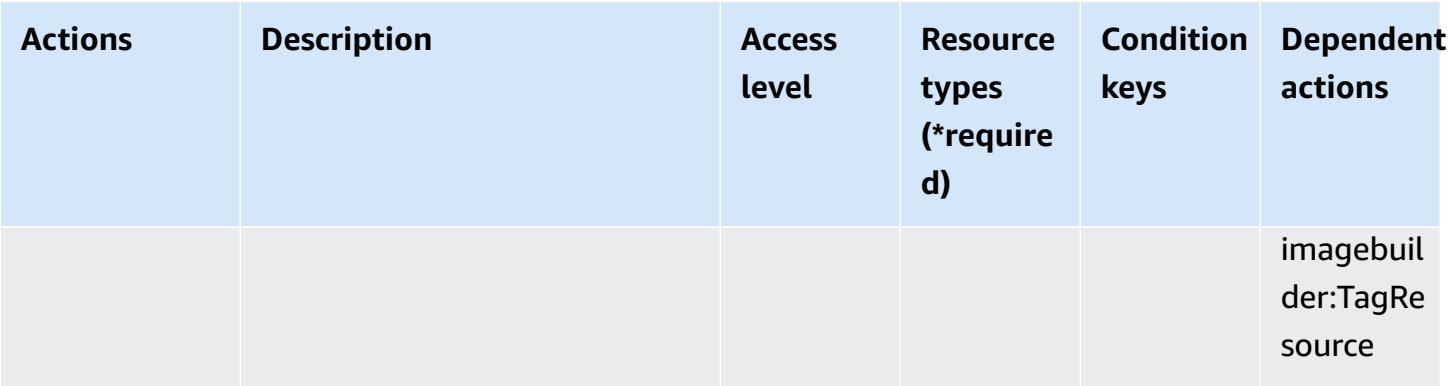

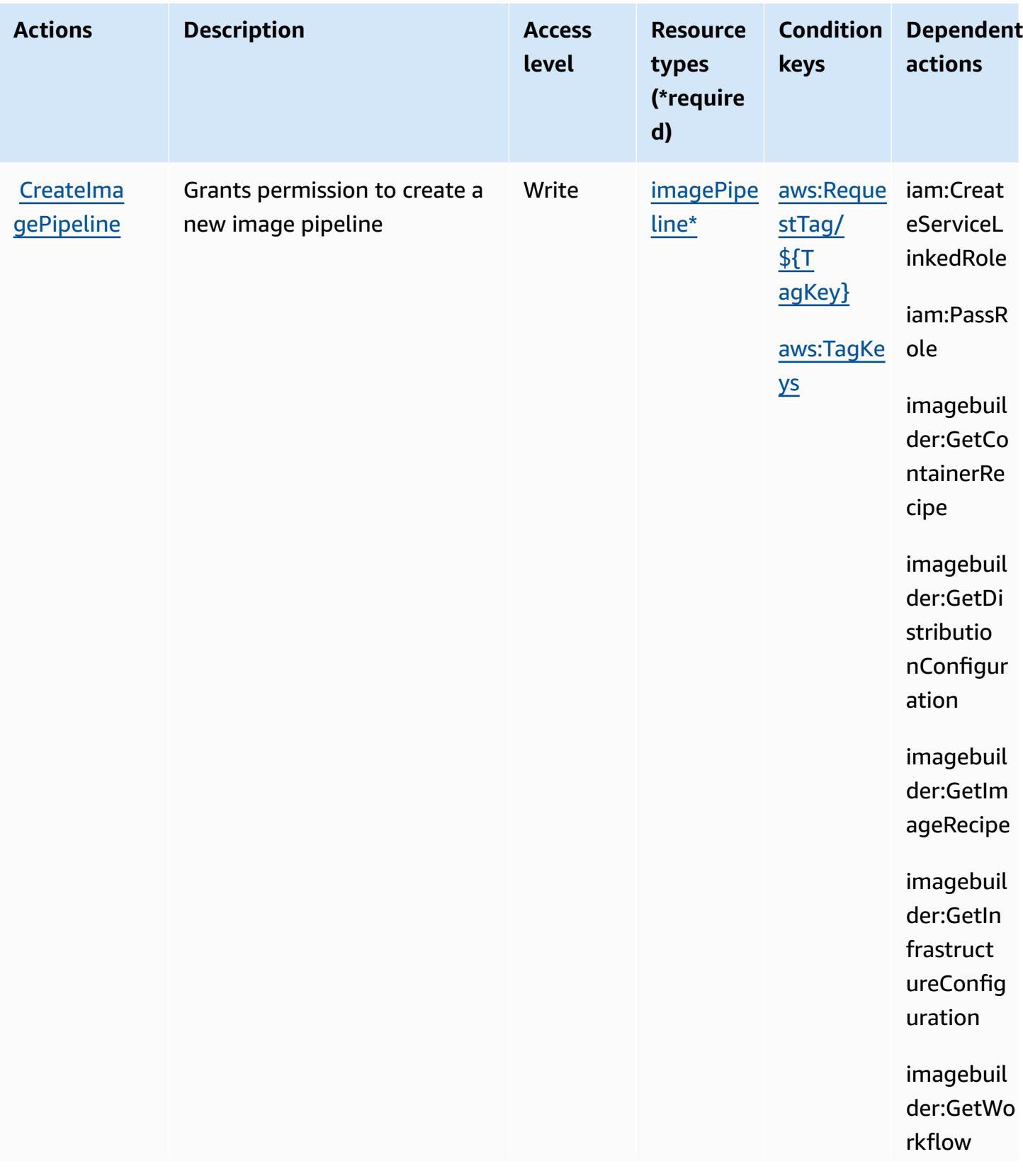

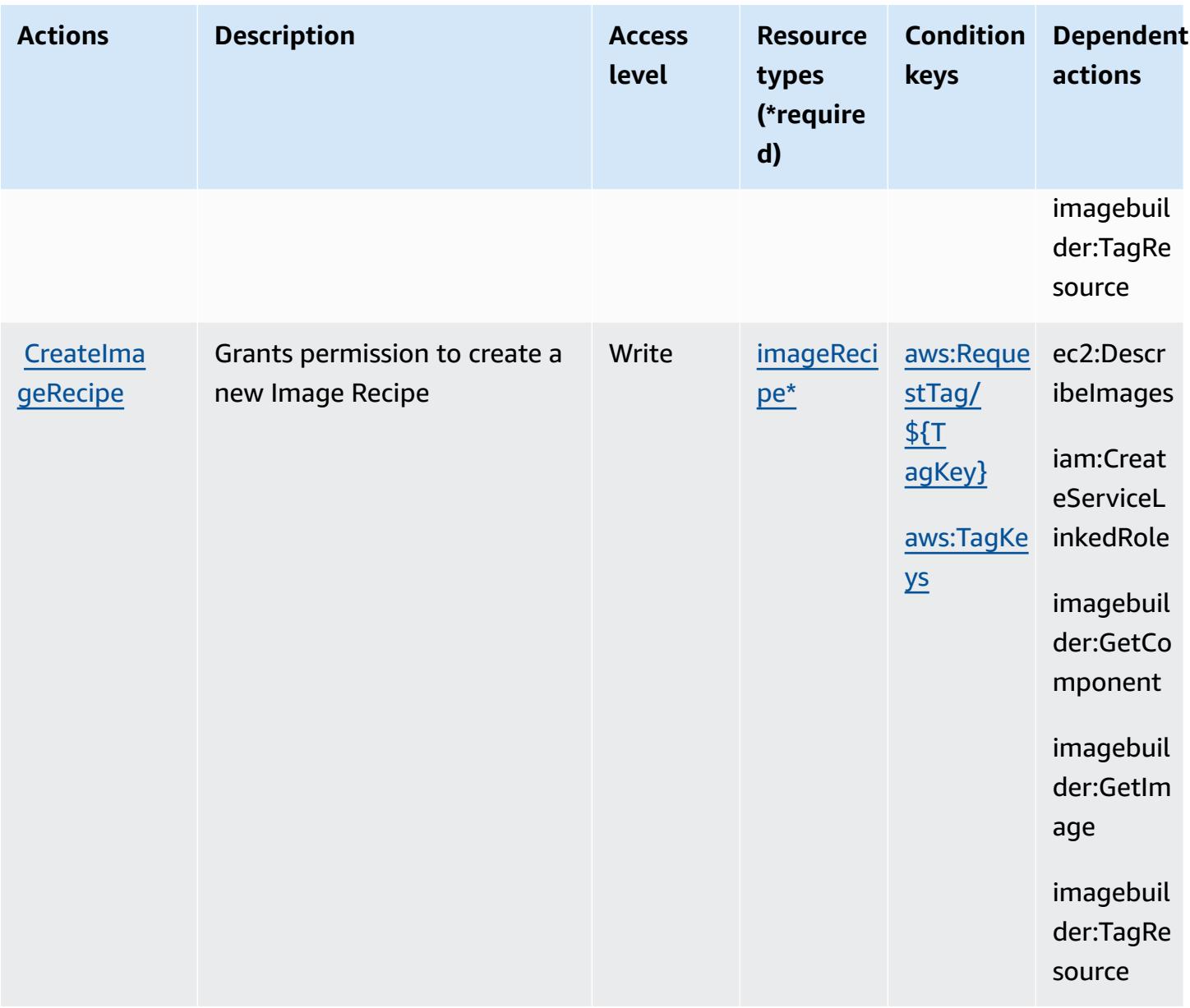

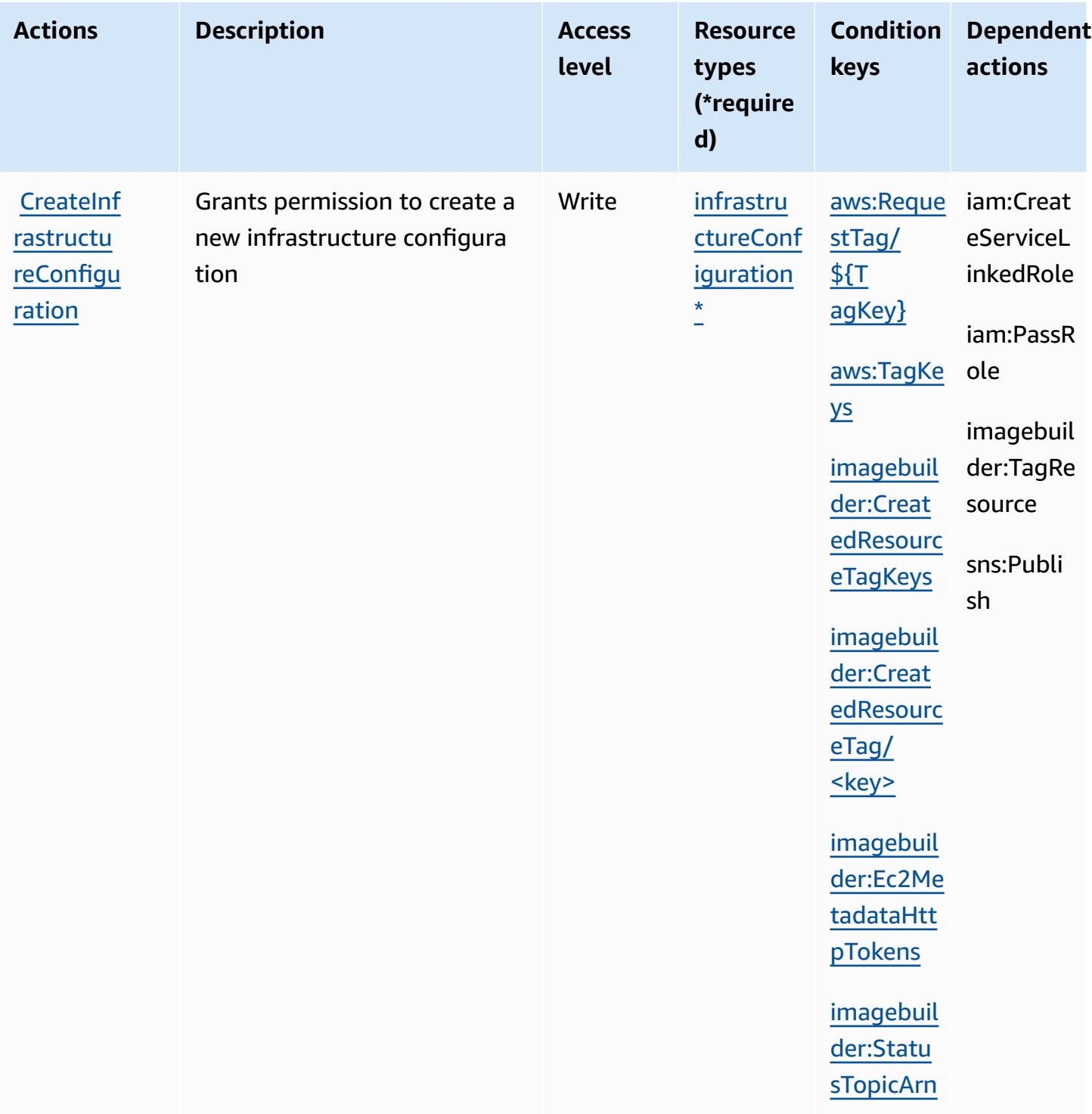

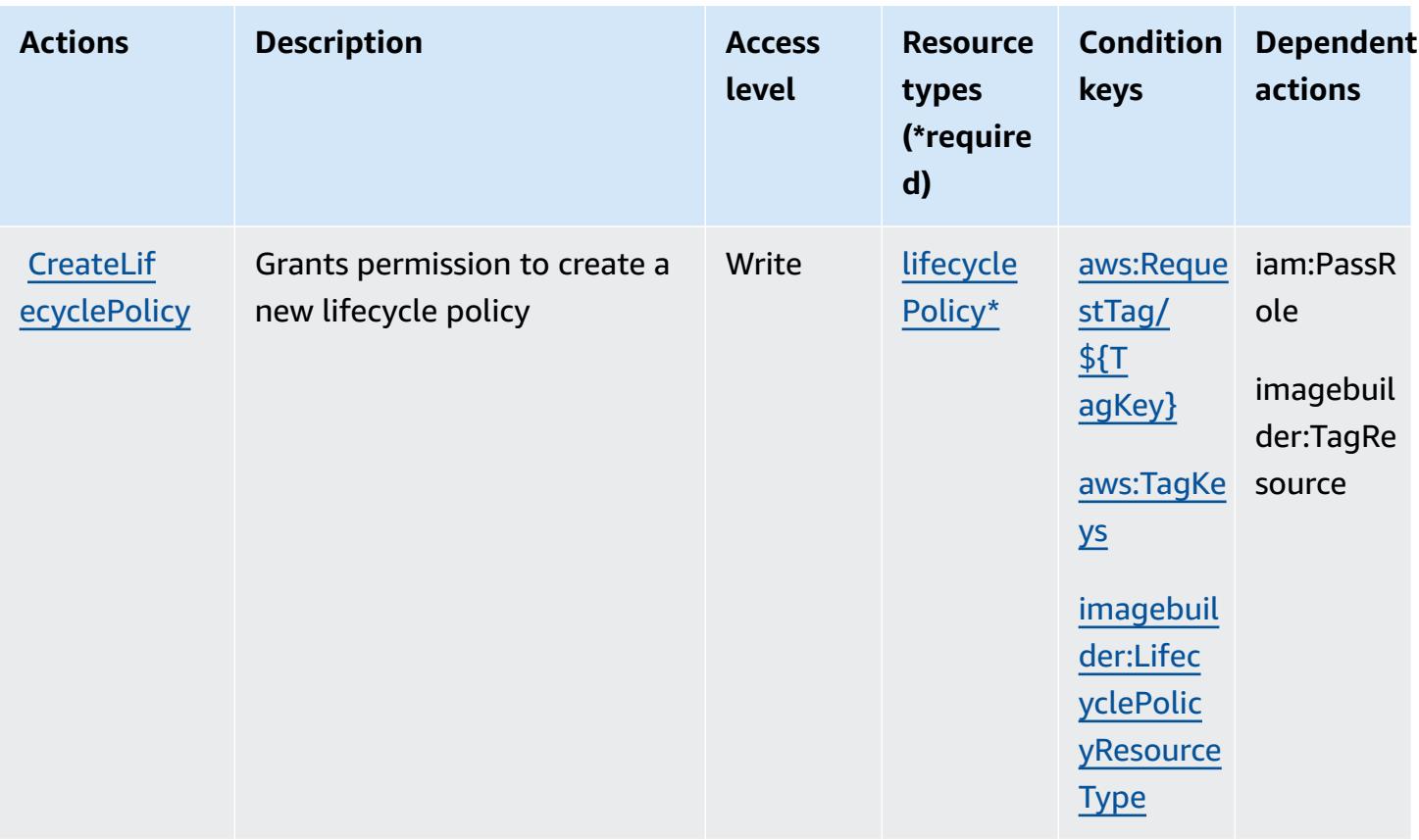

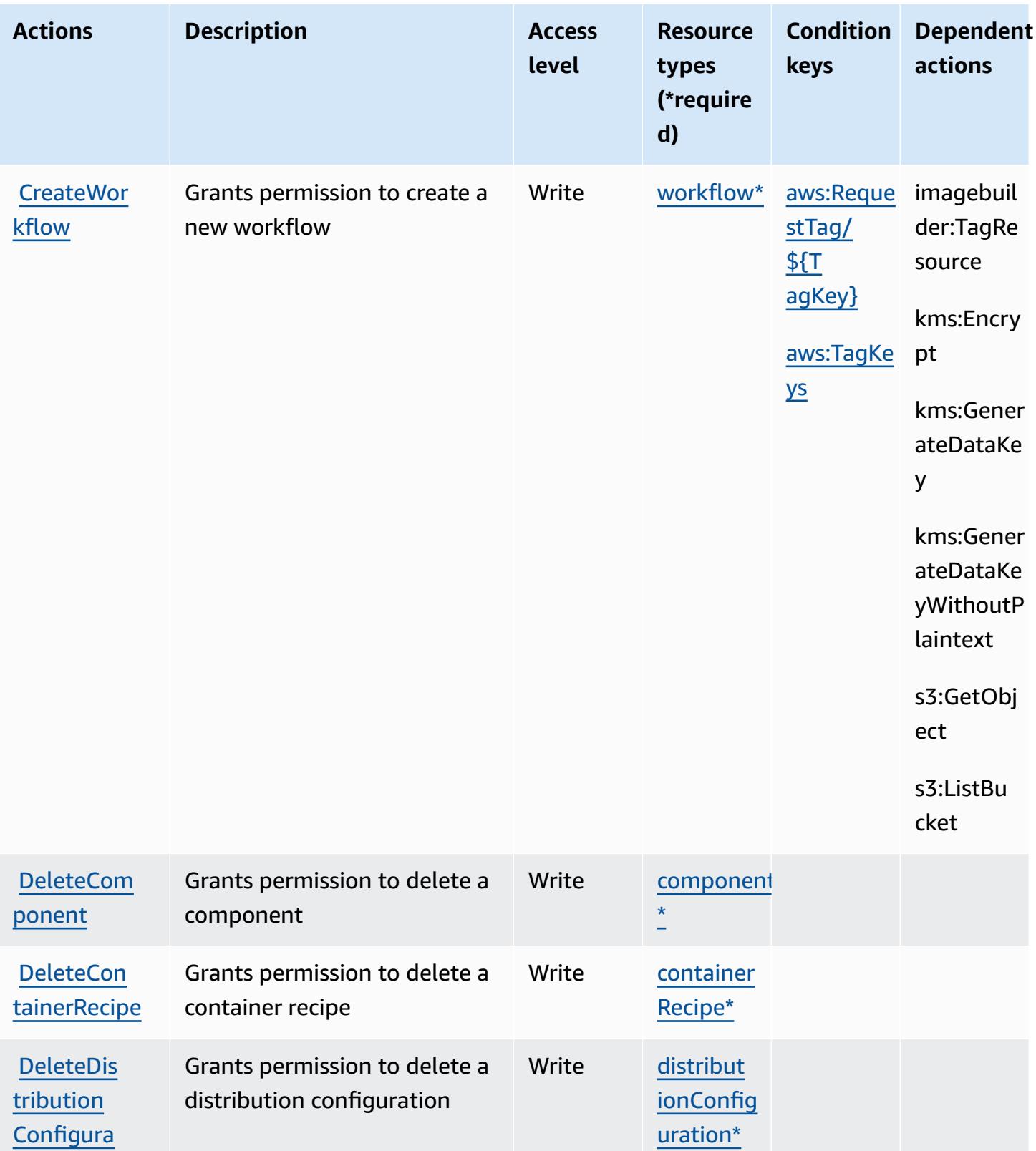

tion

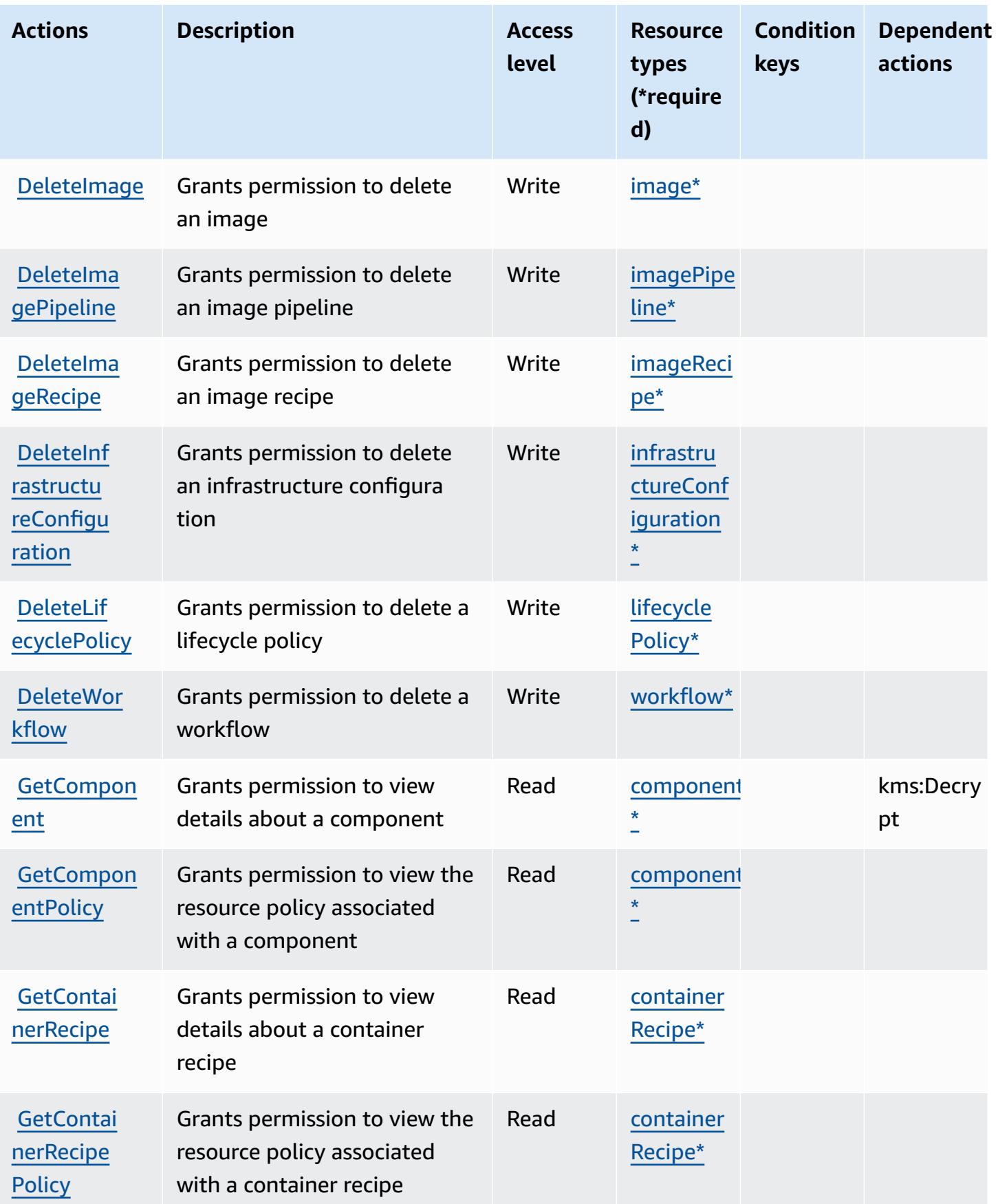

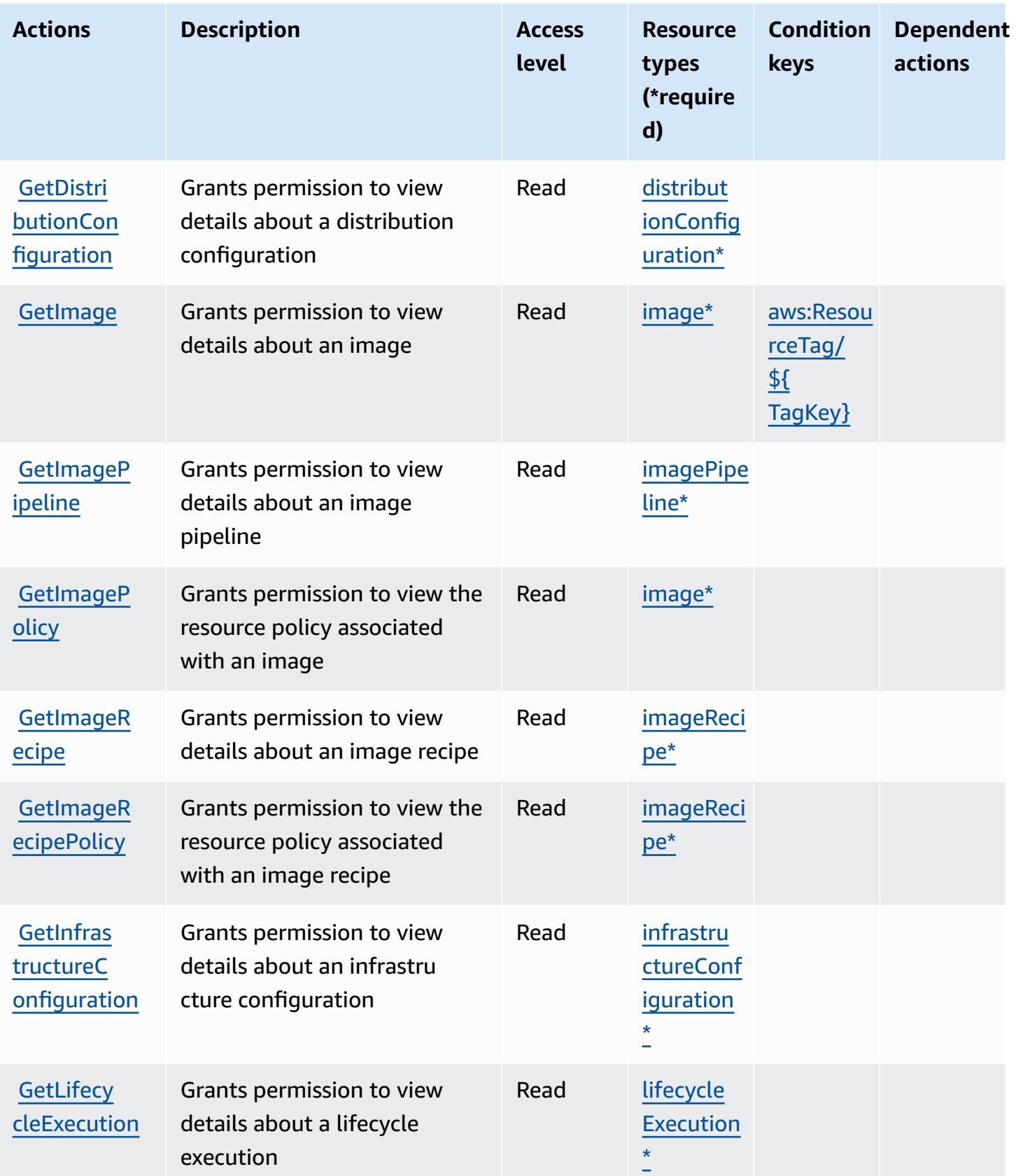

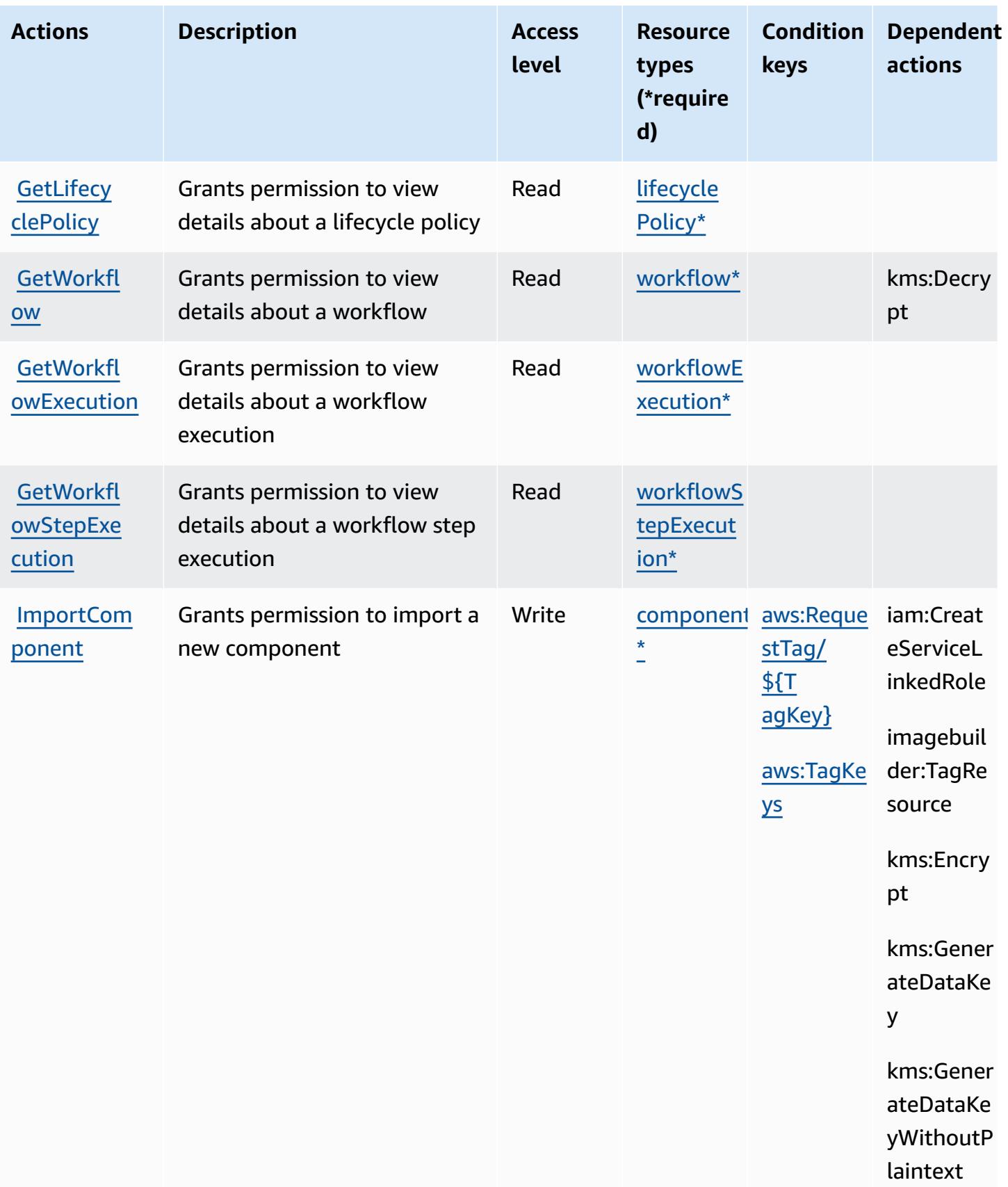

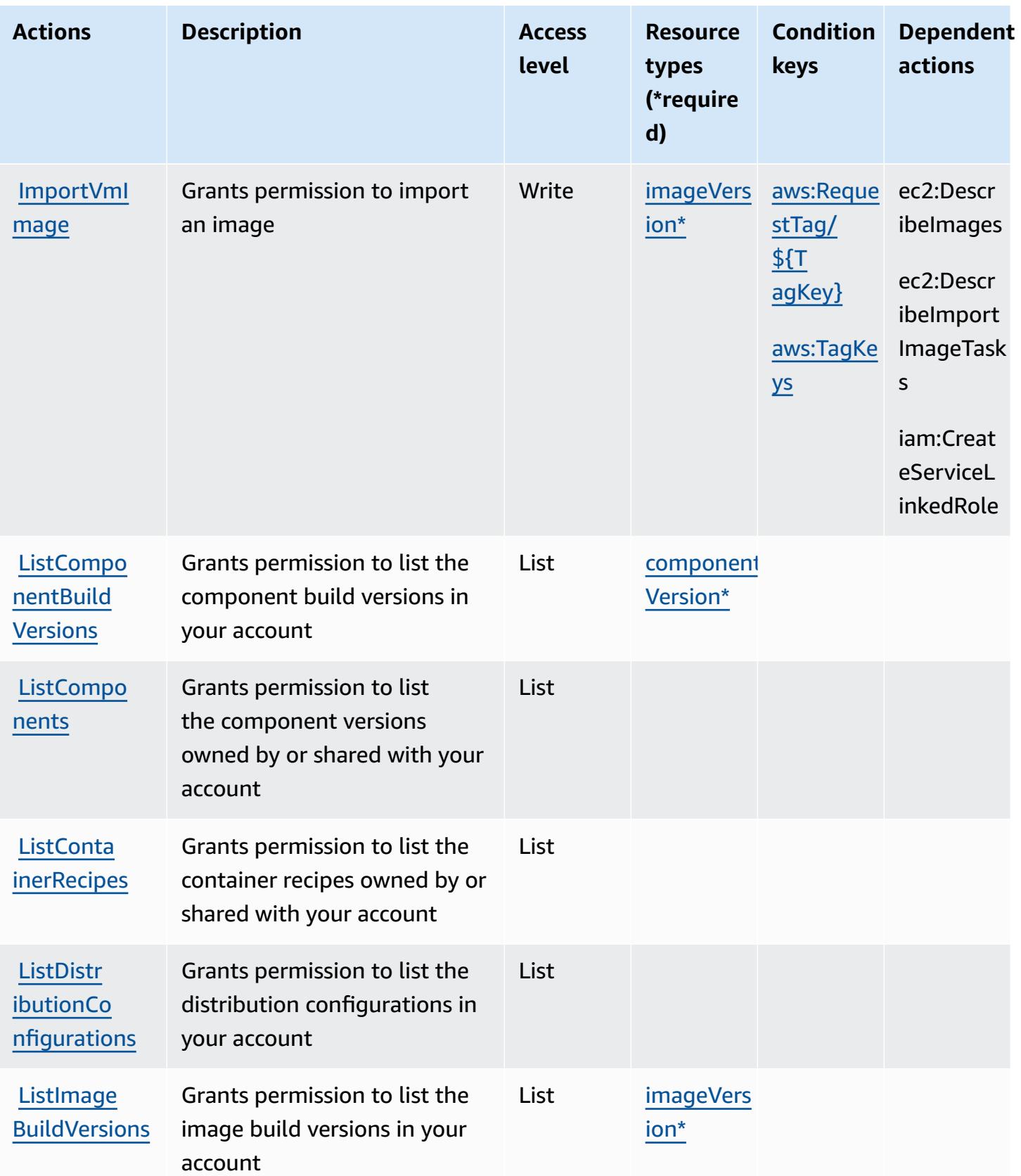

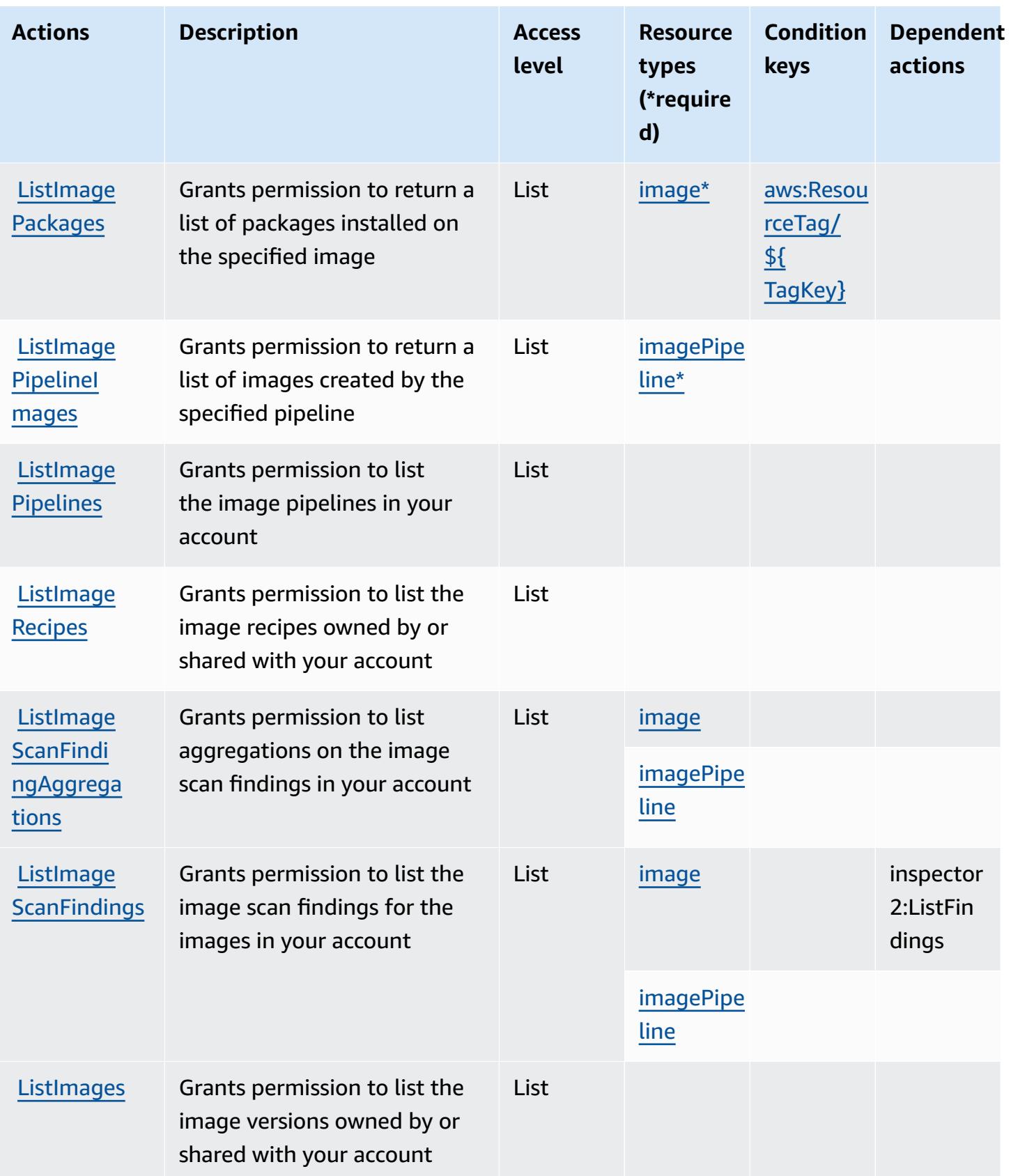

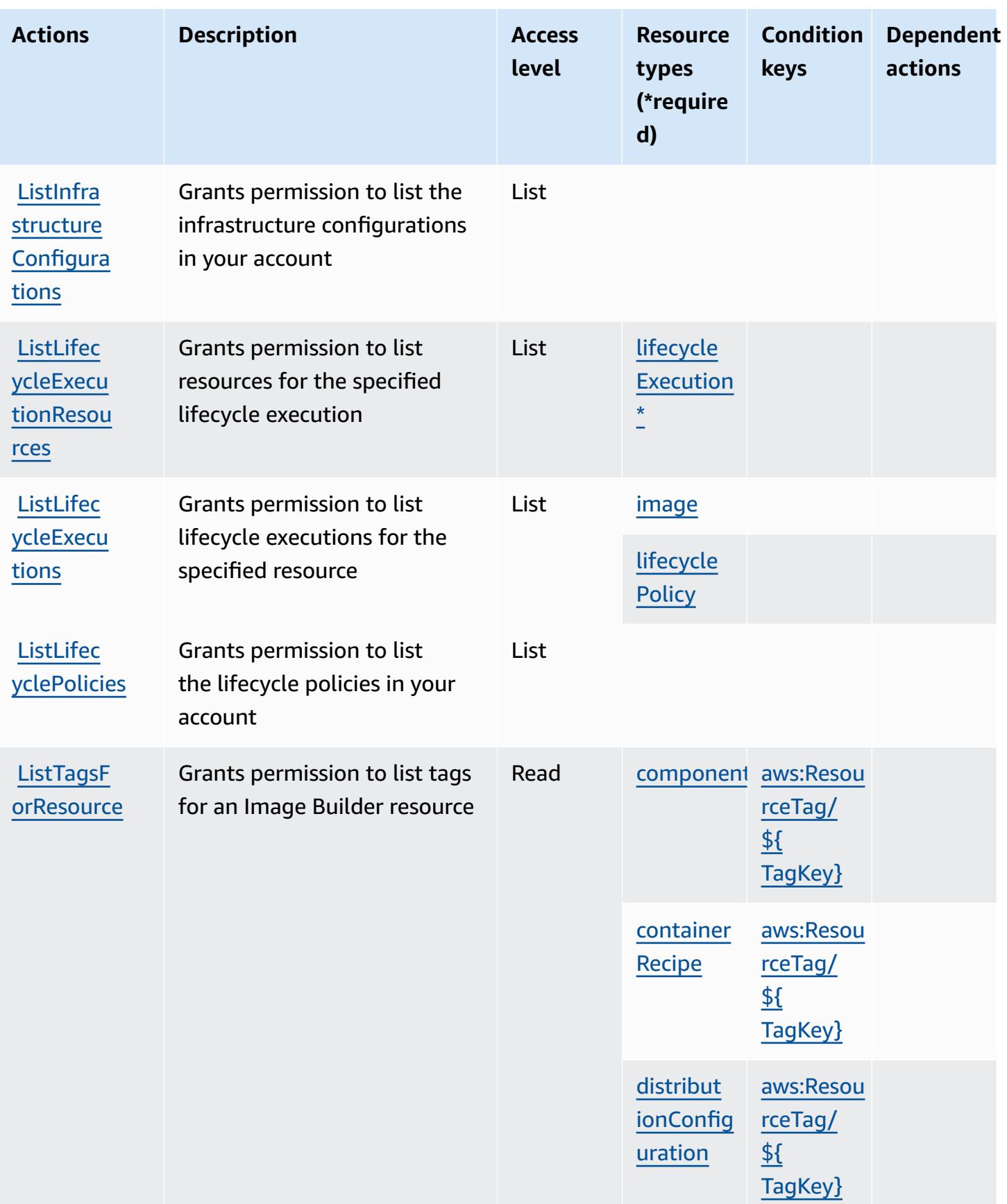

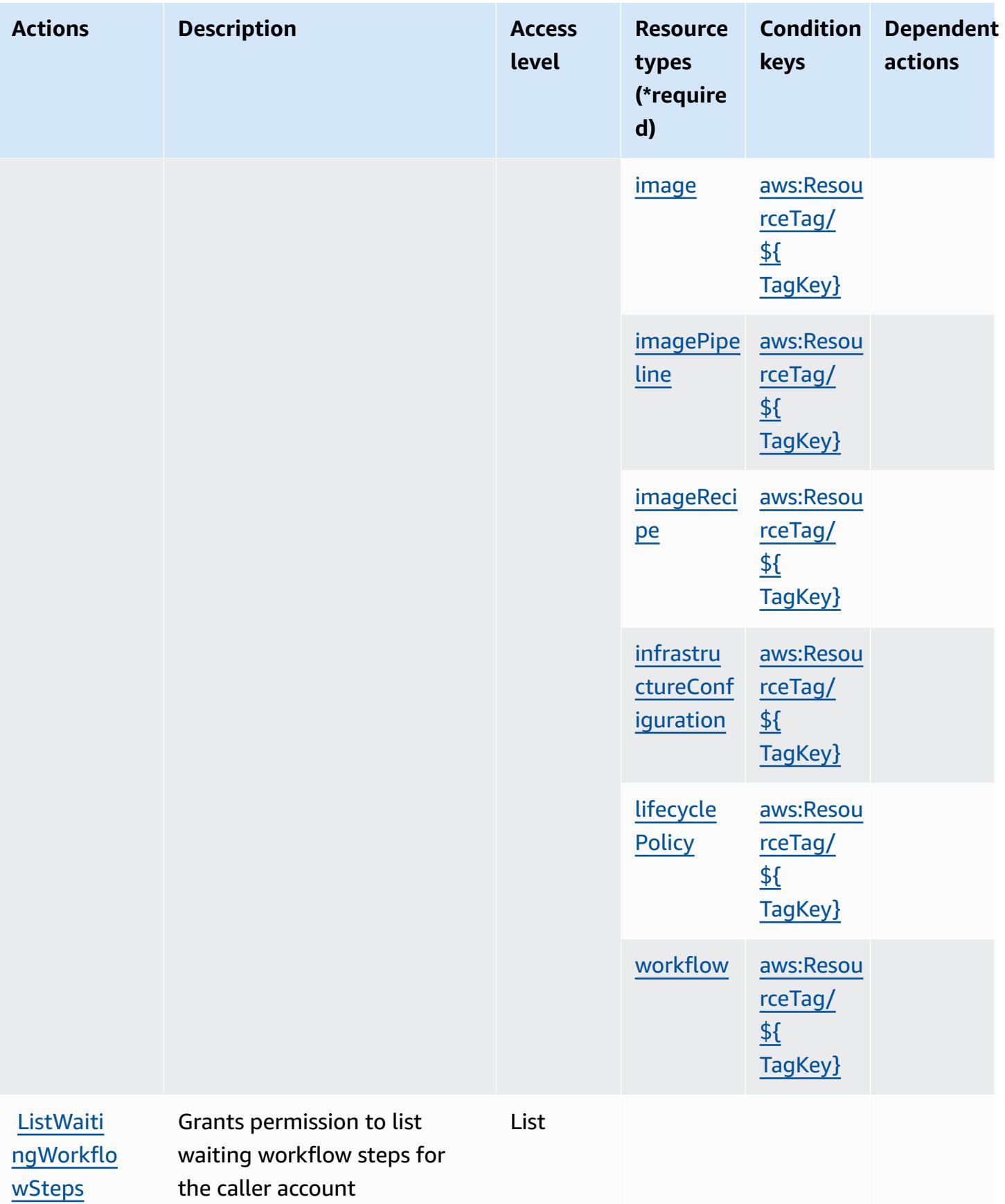

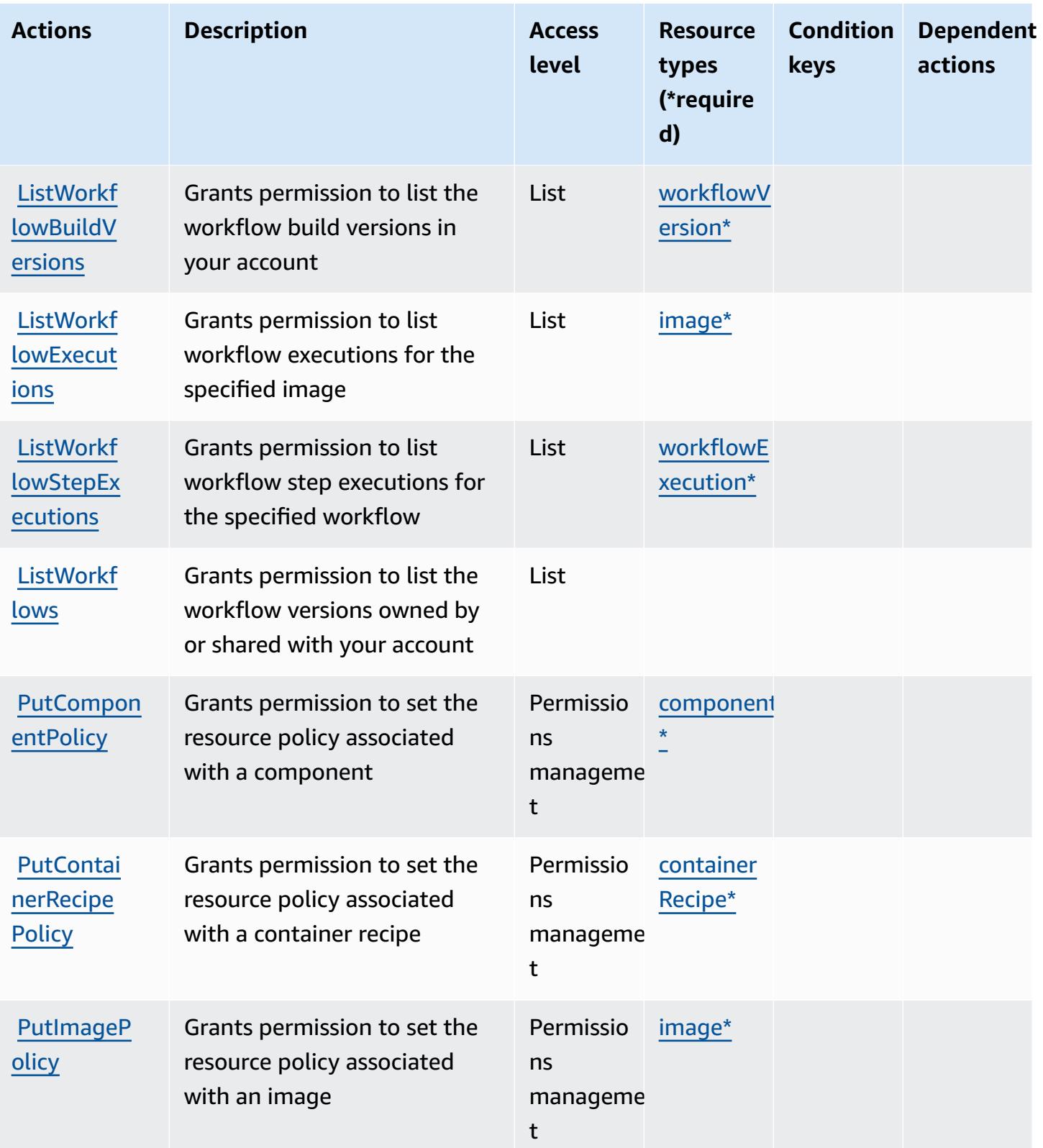

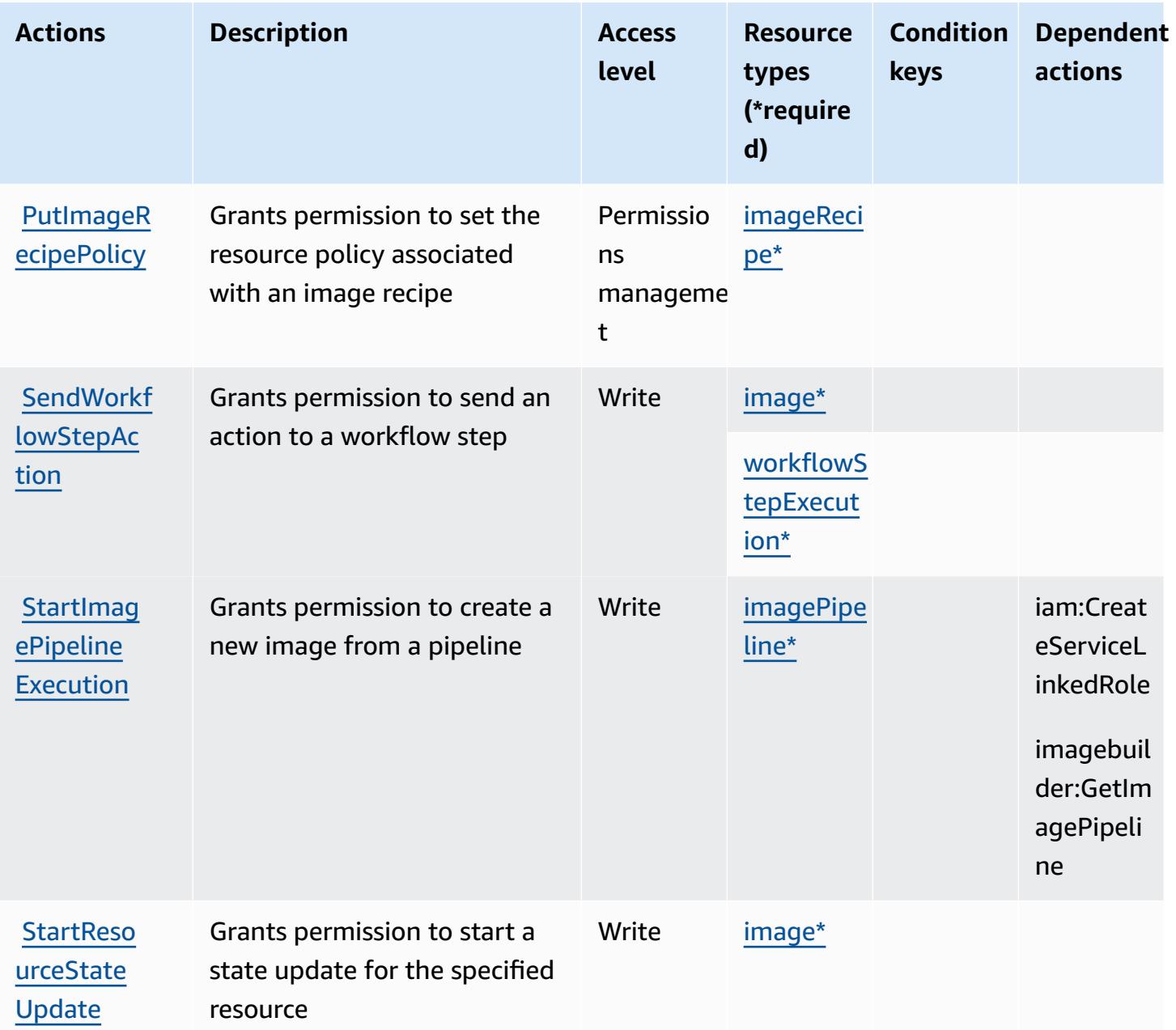

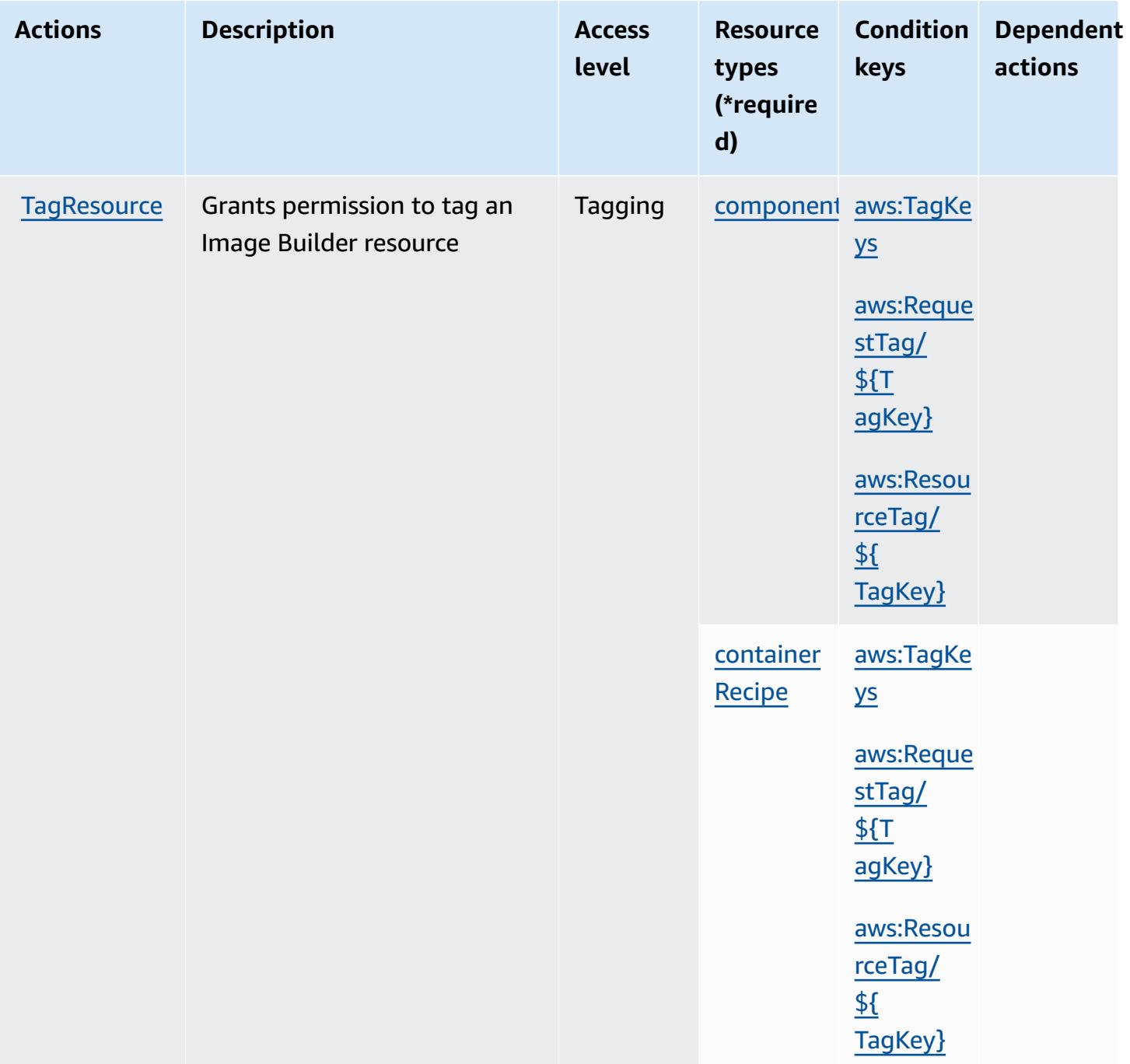

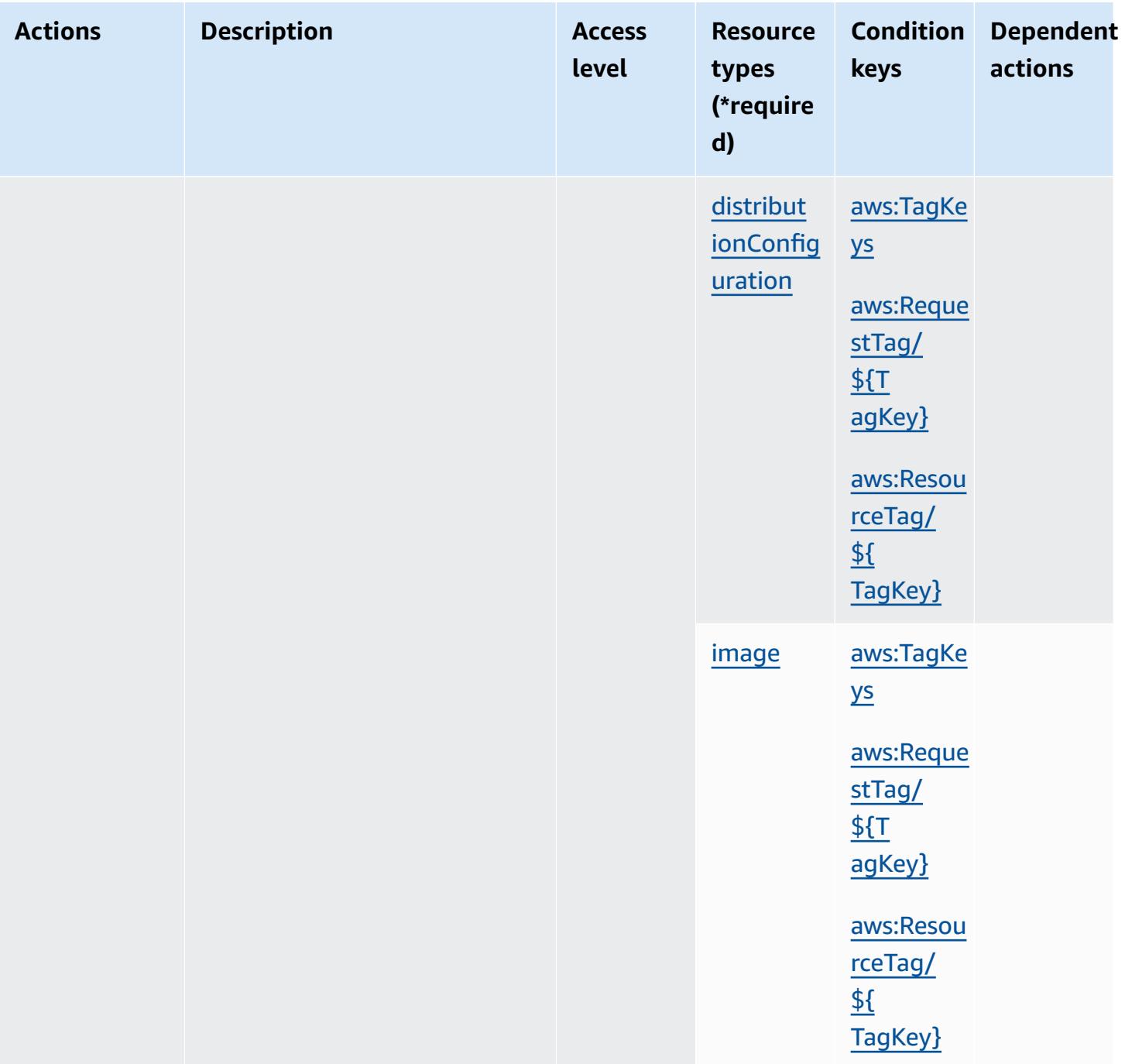

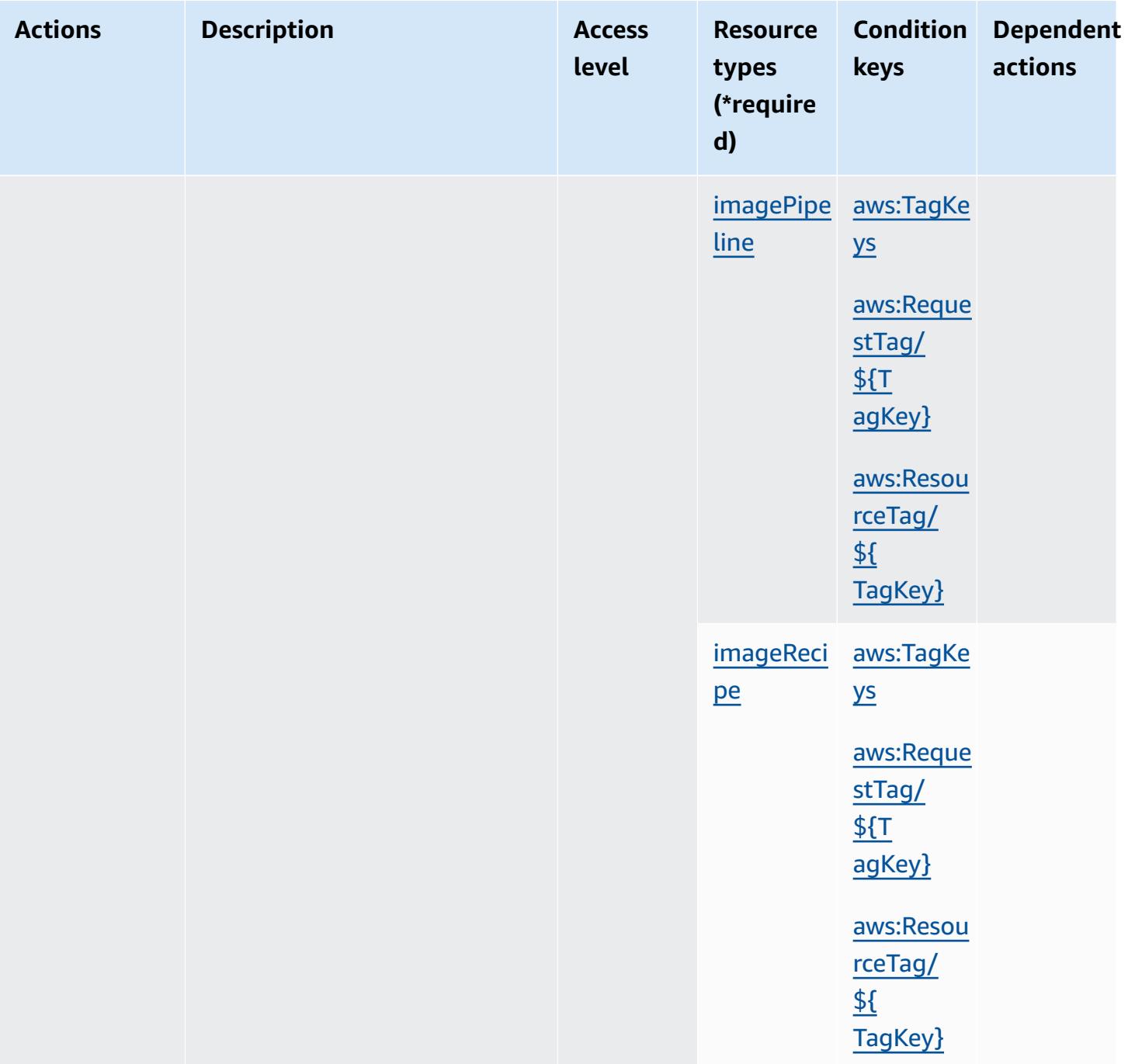

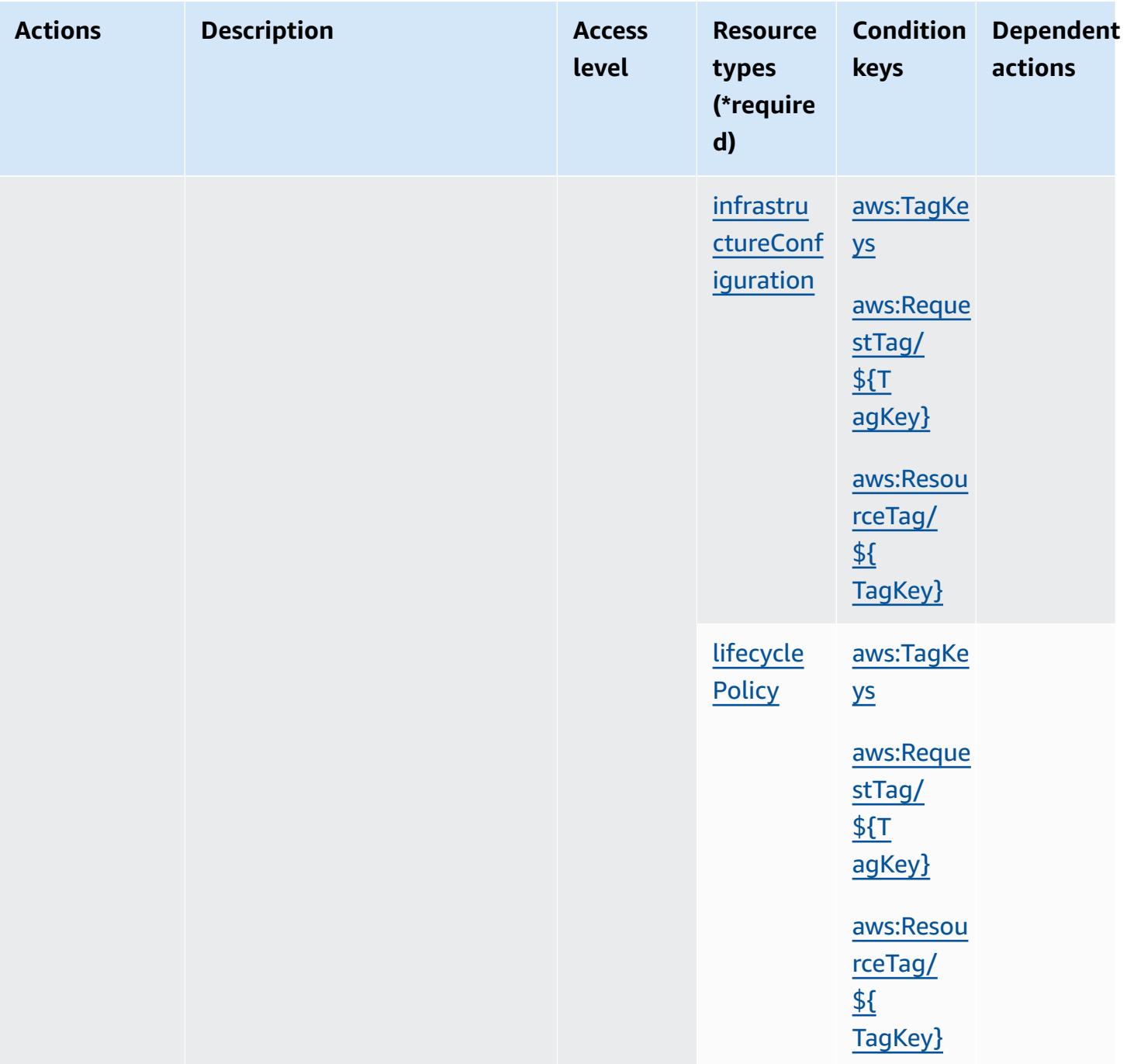

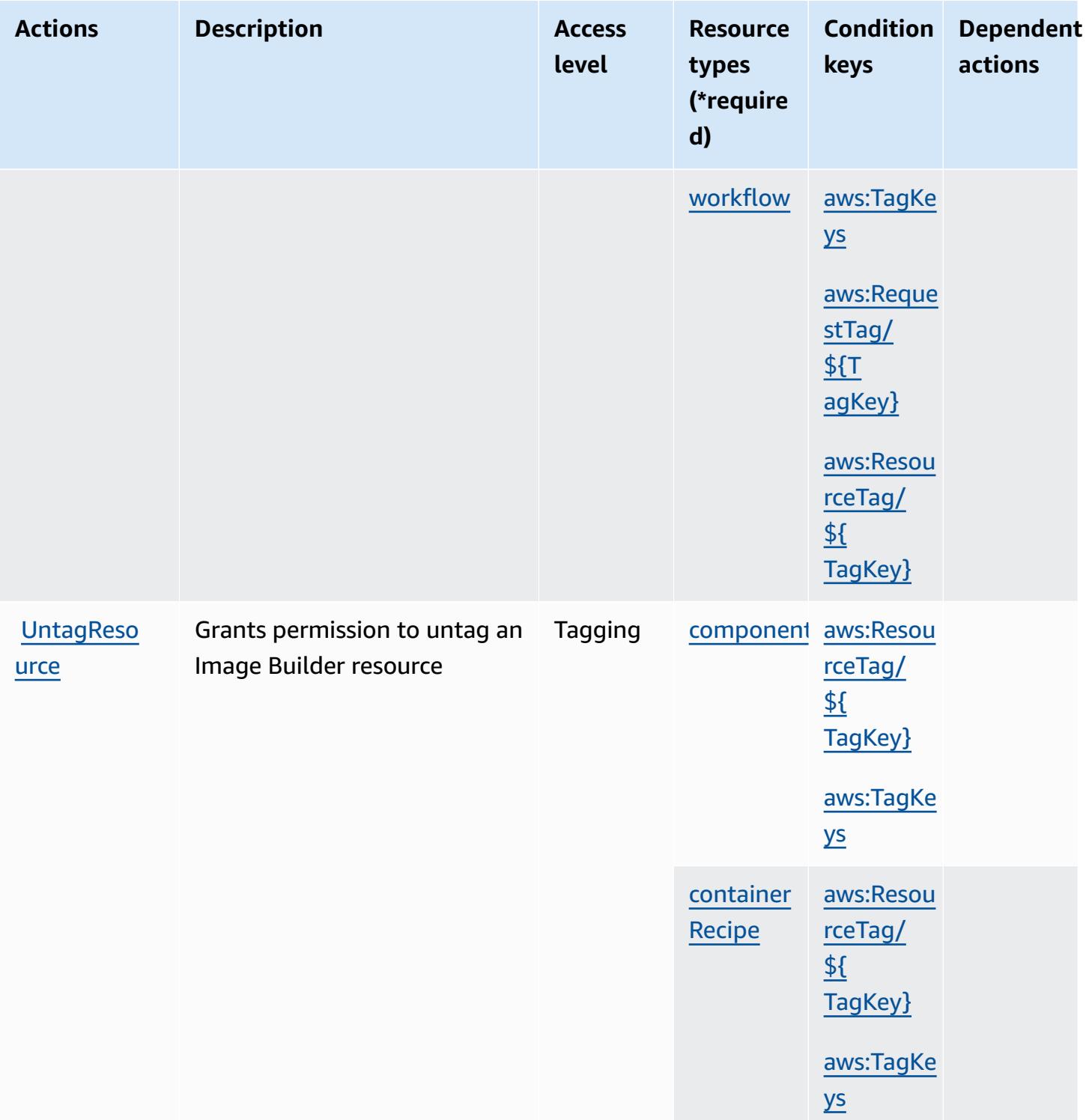
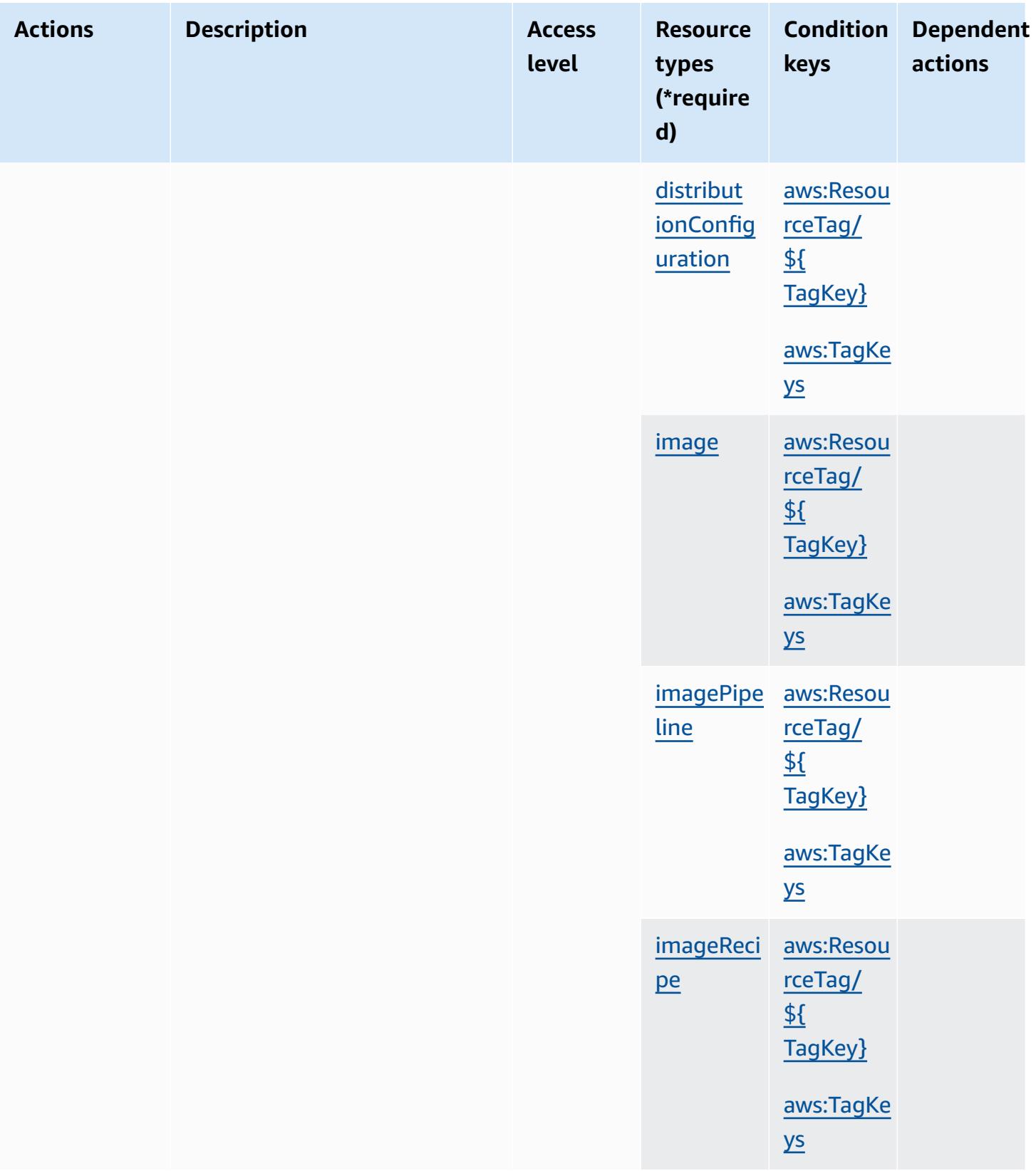

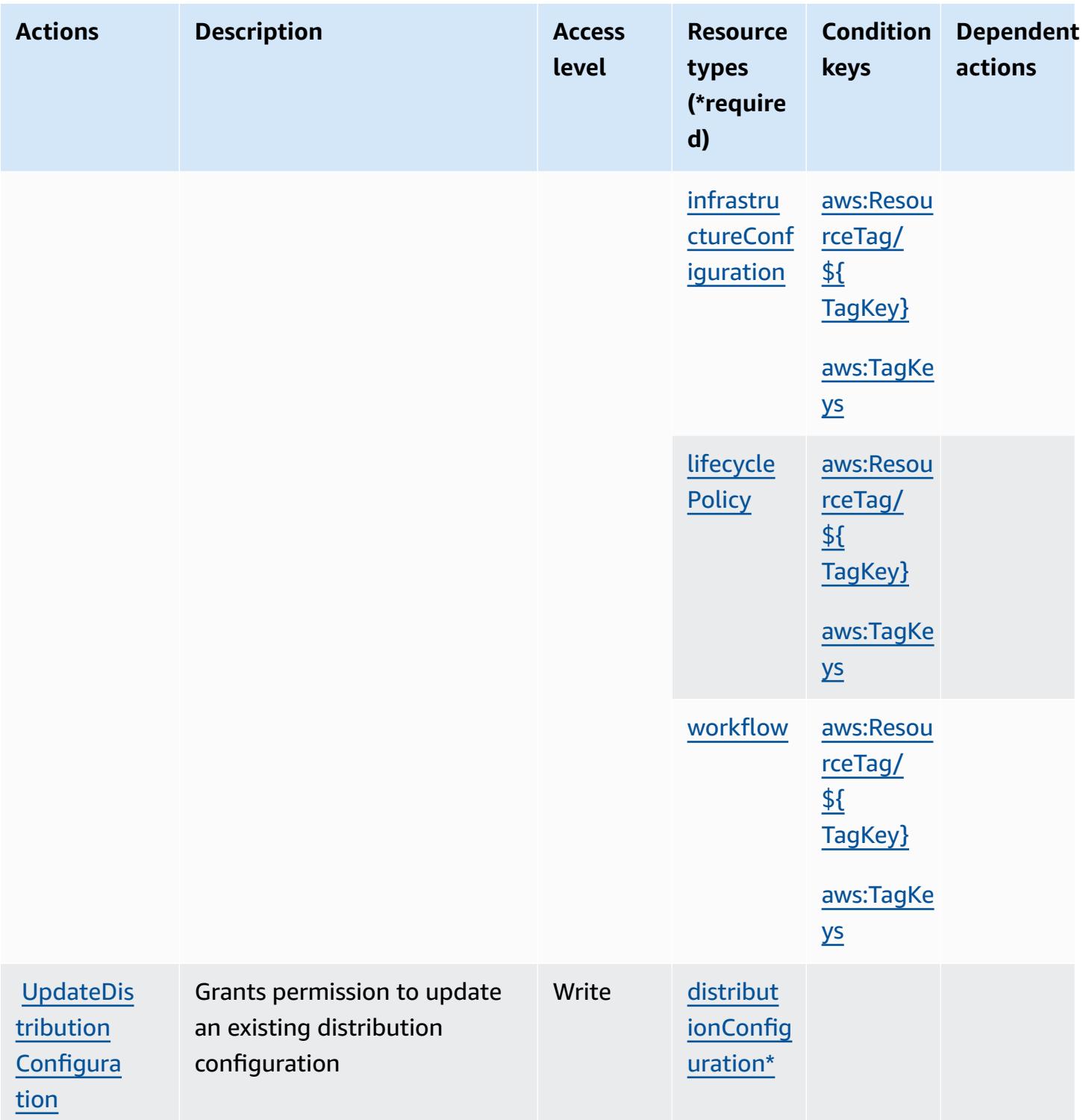

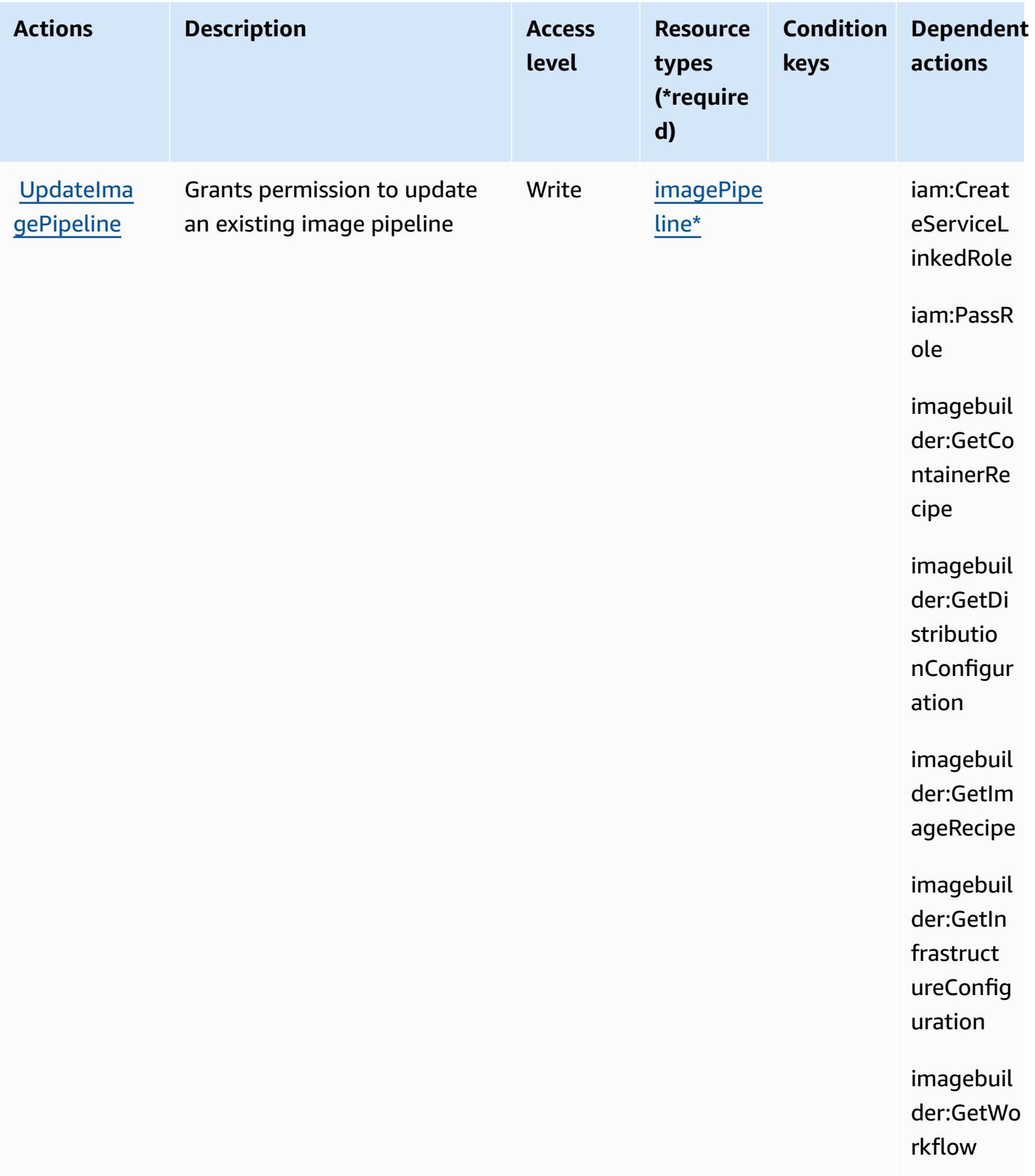

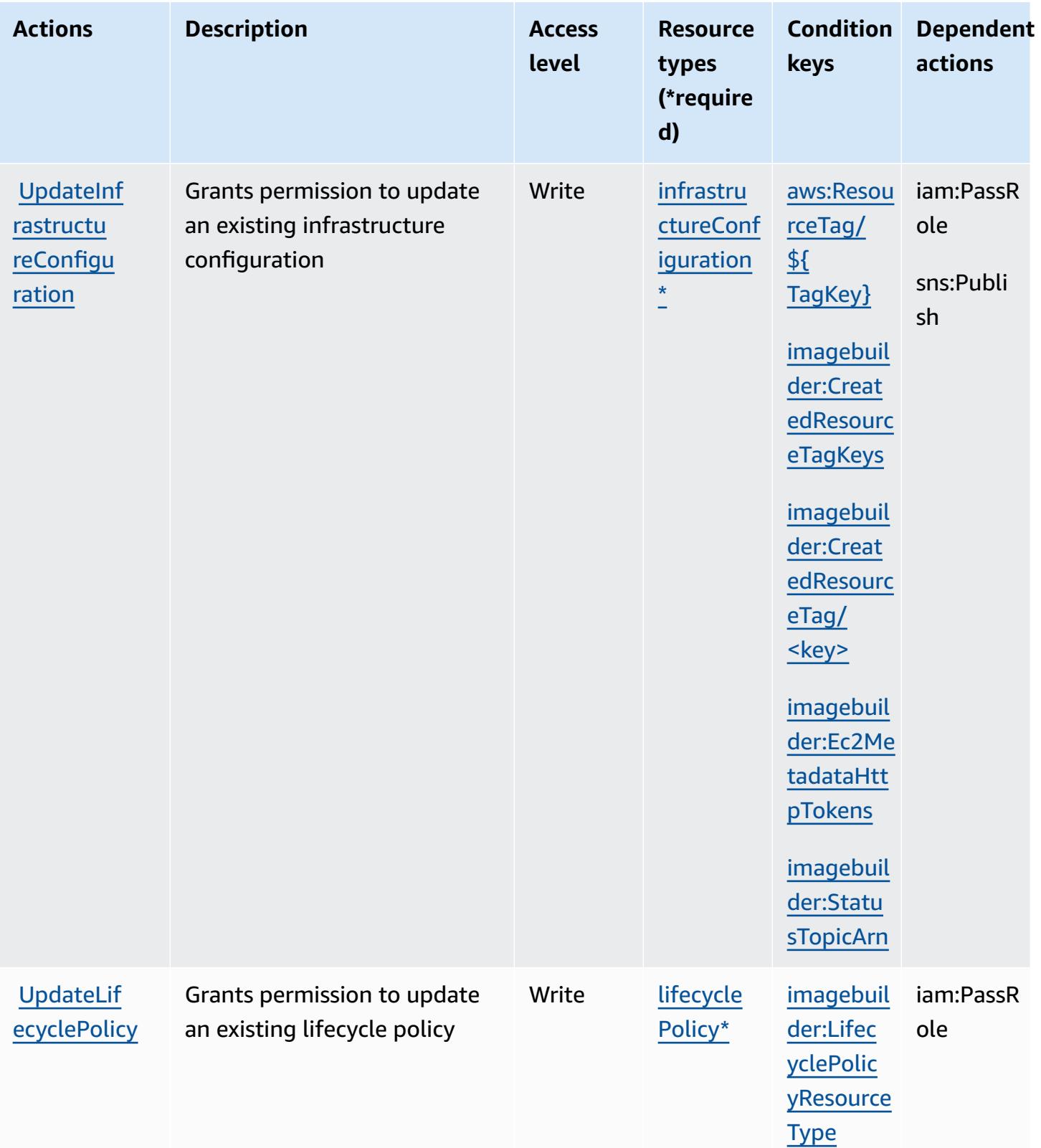

### **Resource types defined by Amazon EC2 Image Builder**

The following resource types are defined by this service and can be used in the Resource element of IAM permission policy statements. Each action in the [Actions](#page-2243-0) table identifies the resource types that can be specified with that action. A resource type can also define which condition keys you can include in a policy. These keys are displayed in the last column of the Resource types table. For details about the columns in the following table, see [Resource](reference_policies_actions-resources-contextkeys.html#resources_table) types table.

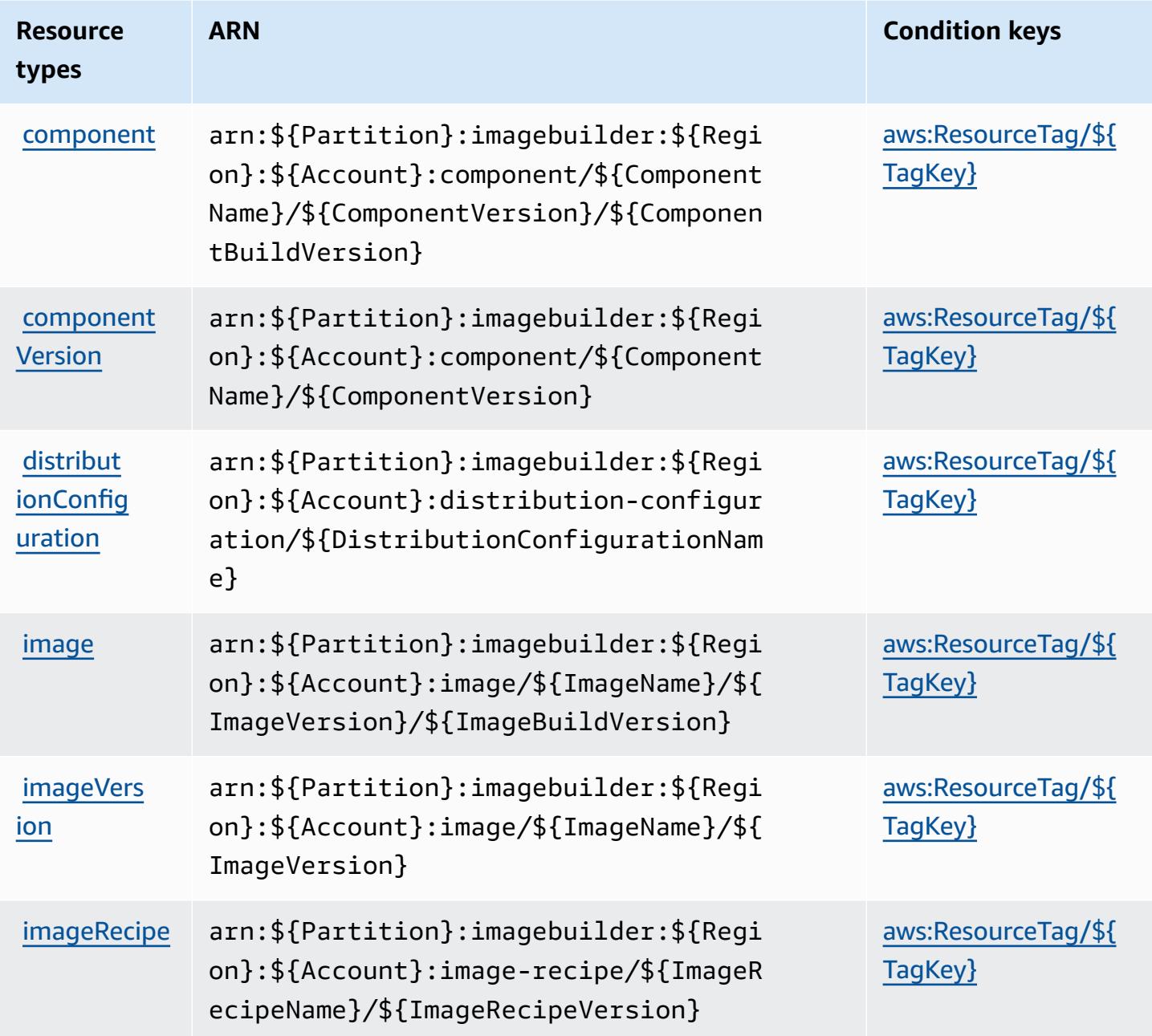

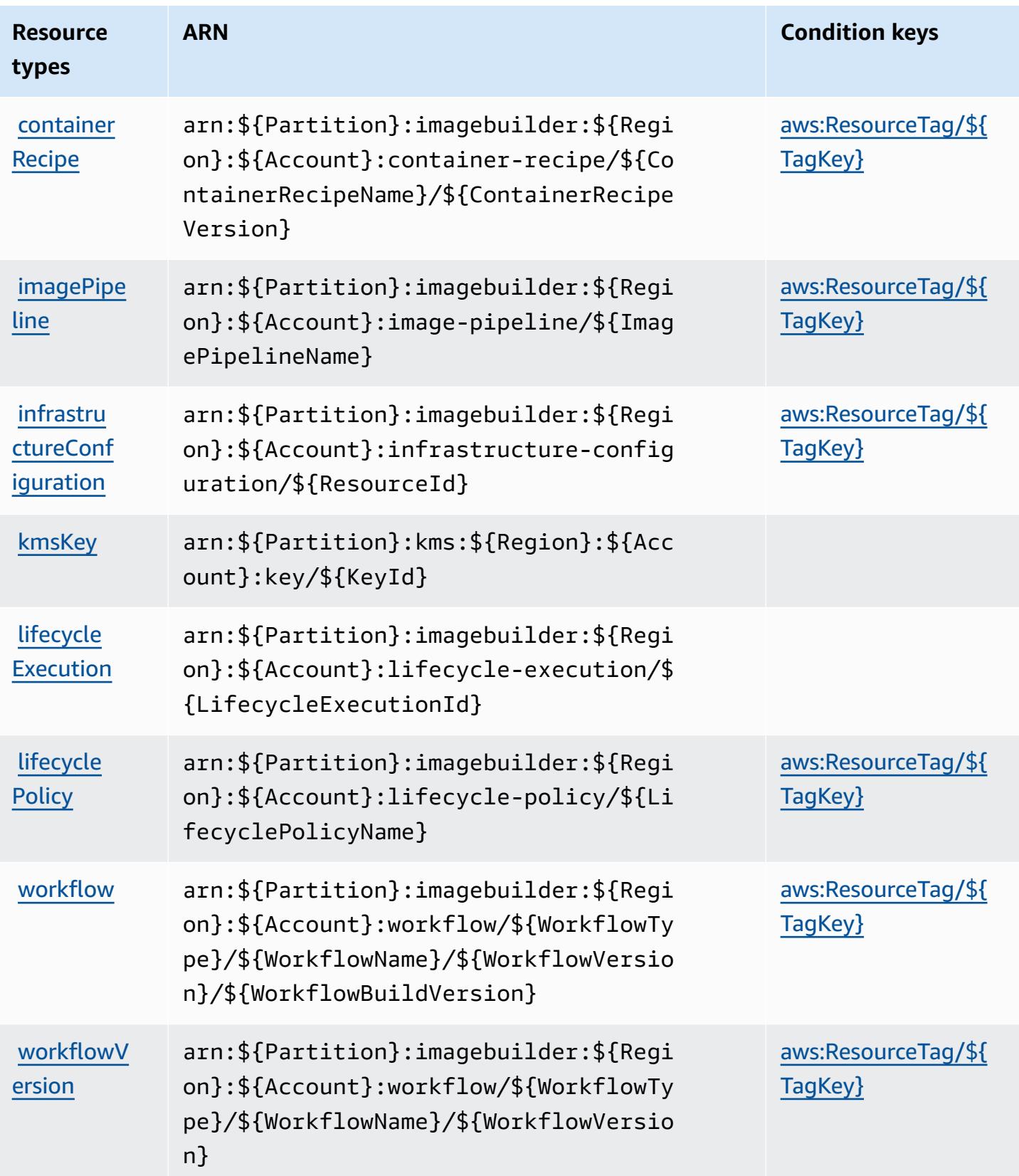

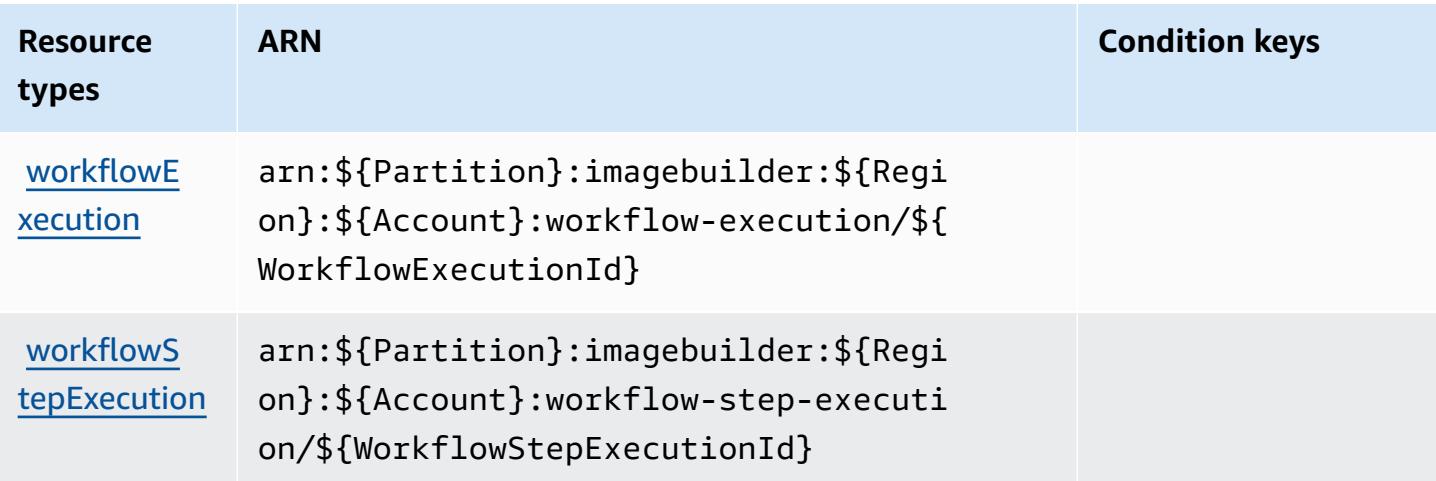

### **Condition keys for Amazon EC2 Image Builder**

Amazon EC2 Image Builder defines the following condition keys that can be used in the Condition element of an IAM policy. You can use these keys to further refine the conditions under which the policy statement applies. For details about the columns in the following table, see [Condition](reference_policies_actions-resources-contextkeys.html#context_keys_table) keys table.

To view the global condition keys that are available to all services, see Available global [condition](https://docs.aws.amazon.com/IAM/latest/UserGuide/reference_policies_condition-keys.html#AvailableKeys) [keys.](https://docs.aws.amazon.com/IAM/latest/UserGuide/reference_policies_condition-keys.html#AvailableKeys)

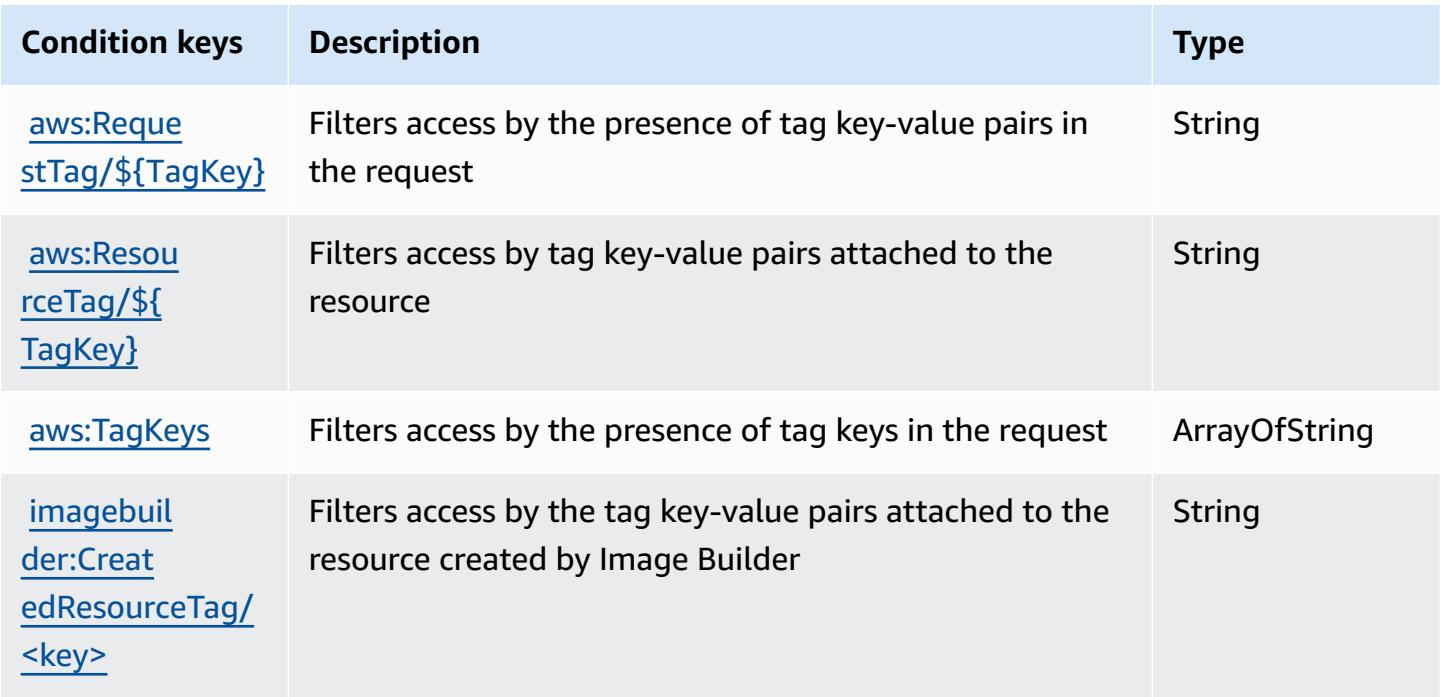

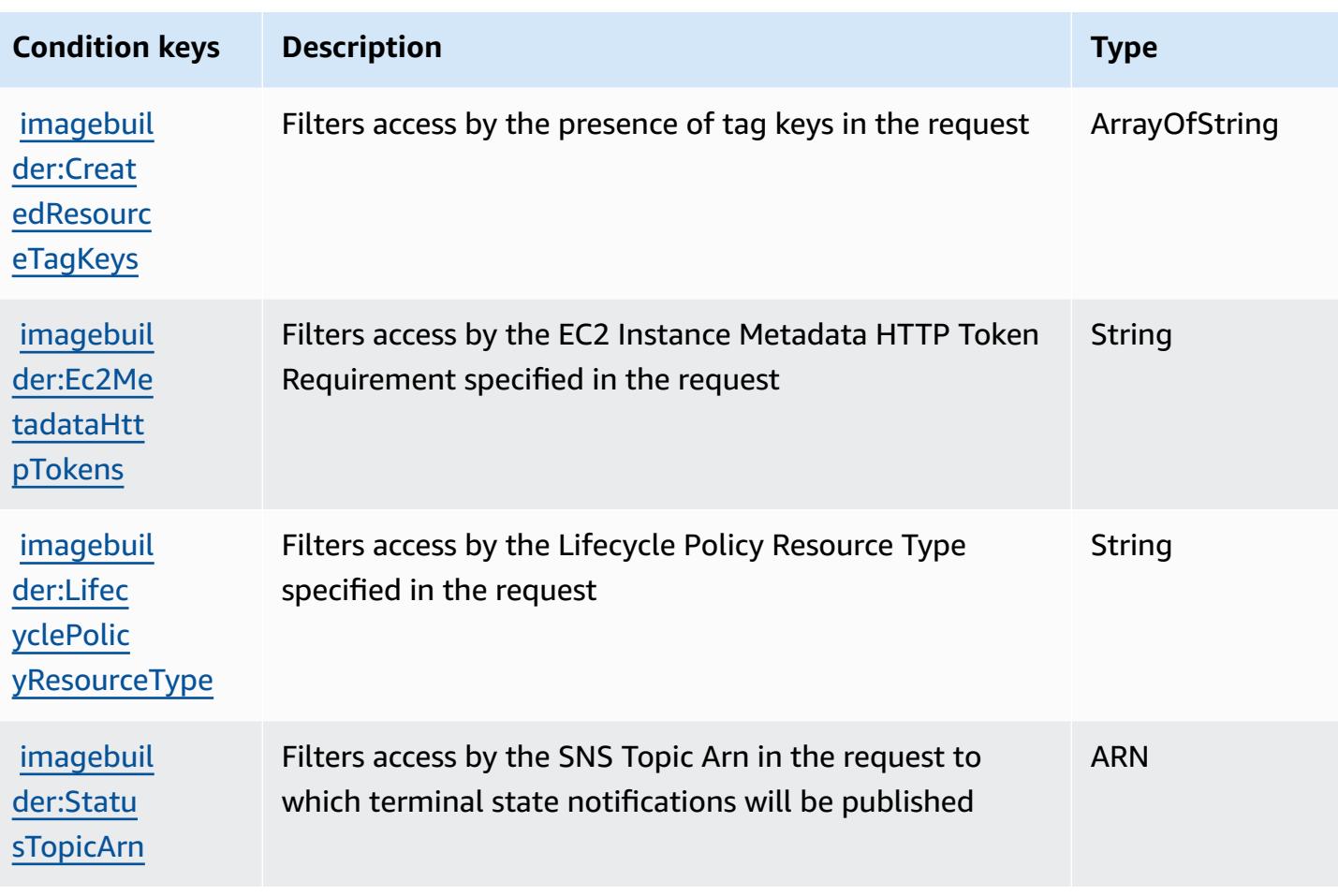

# **Actions, resources, and condition keys for Amazon EC2 Instance Connect**

Amazon EC2 Instance Connect (service prefix: ec2-instance-connect) provides the following service-specific resources, actions, and condition context keys for use in IAM permission policies.

References:

- Learn how to [configure](https://docs.aws.amazon.com/AWSEC2/latest/UserGuide/) this service.
- View a list of the API [operations](https://docs.aws.amazon.com/ec2-instance-connect/latest/APIReference/Welcome.html) available for this service.
- Learn how to secure this service and its resources by [using IAM](https://docs.aws.amazon.com/AWSEC2/latest/UserGuide/security-iam.html) permission policies.

#### **Topics**

- Actions defined by Amazon EC2 [Instance](#page-2276-0) Connect
- [Resource](#page-2278-0) types defined by Amazon EC2 Instance Connect

• [Condition](#page-2279-0) keys for Amazon EC2 Instance Connect

### <span id="page-2276-0"></span>**Actions defined by Amazon EC2 Instance Connect**

You can specify the following actions in the Action element of an IAM policy statement. Use policies to grant permissions to perform an operation in AWS. When you use an action in a policy, you usually allow or deny access to the API operation or CLI command with the same name. However, in some cases, a single action controls access to more than one operation. Alternatively, some operations require several different actions.

The **Resource types** column of the Actions table indicates whether each action supports resourcelevel permissions. If there is no value for this column, you must specify all resources ("\*") to which the policy applies in the Resource element of your policy statement. If the column includes a resource type, then you can specify an ARN of that type in a statement with that action. If the action has one or more required resources, the caller must have permission to use the action with those resources. Required resources are indicated in the table with an asterisk (\*). If you limit resource access with the Resource element in an IAM policy, you must include an ARN or pattern for each required resource type. Some actions support multiple resource types. If the resource type is optional (not indicated as required), then you can choose to use one of the optional resource types.

The **Condition keys** column of the Actions table includes keys that you can specify in a policy statement's Condition element. For more information on the condition keys that are associated with resources for the service, see the **Condition keys** column of the Resource types table.

#### **A** Note

[Resource](#page-2278-0) condition keys are listed in the Resource types table. You can find a link to the resource type that applies to an action in the **Resource types (\*required)** column of the Actions table. The resource type in the Resource types table includes the **Condition keys** column, which are the resource condition keys that apply to an action in the Actions table.

For details about the columns in the following table, see [Actions](reference_policies_actions-resources-contextkeys.html#actions_table) table.

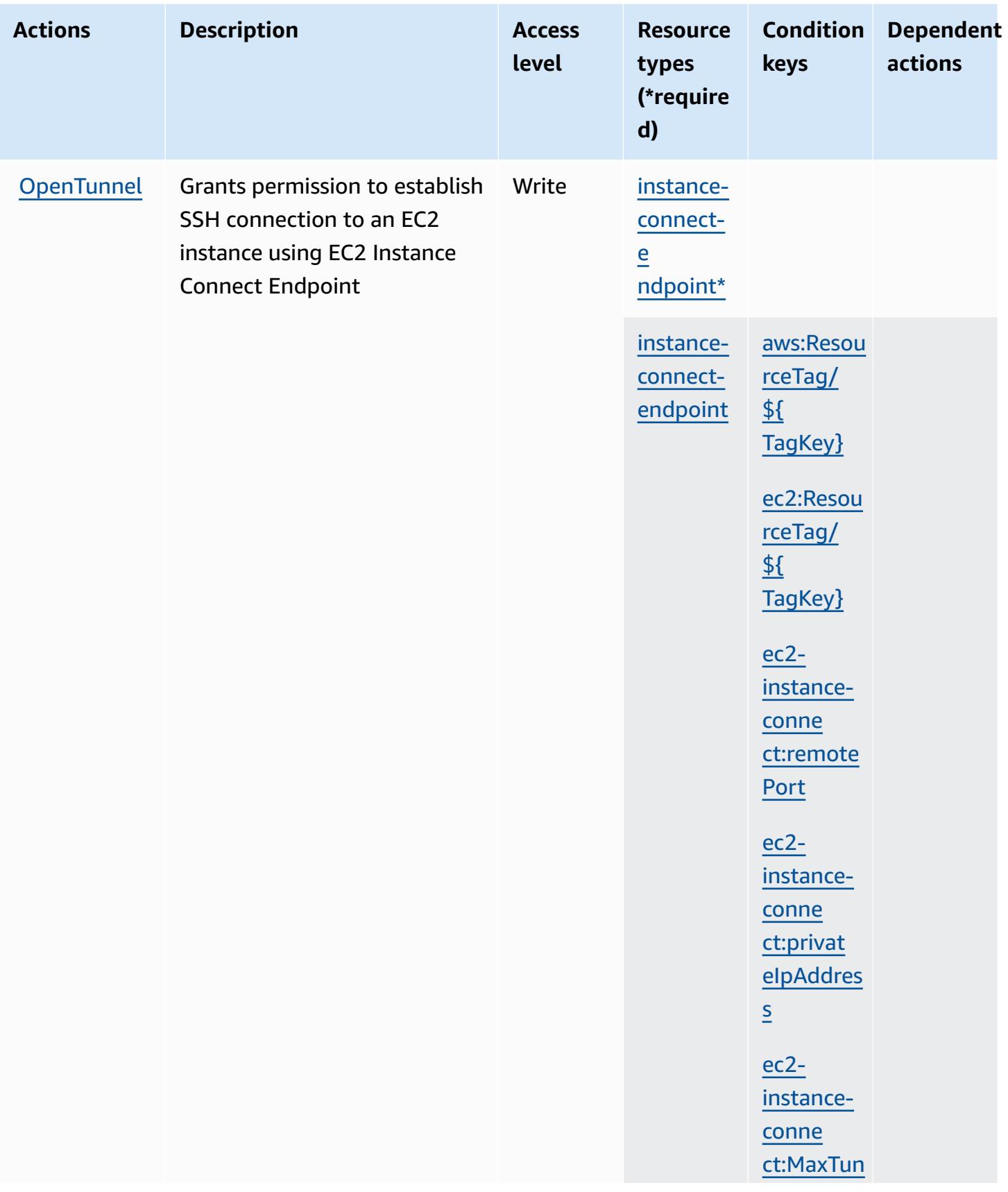

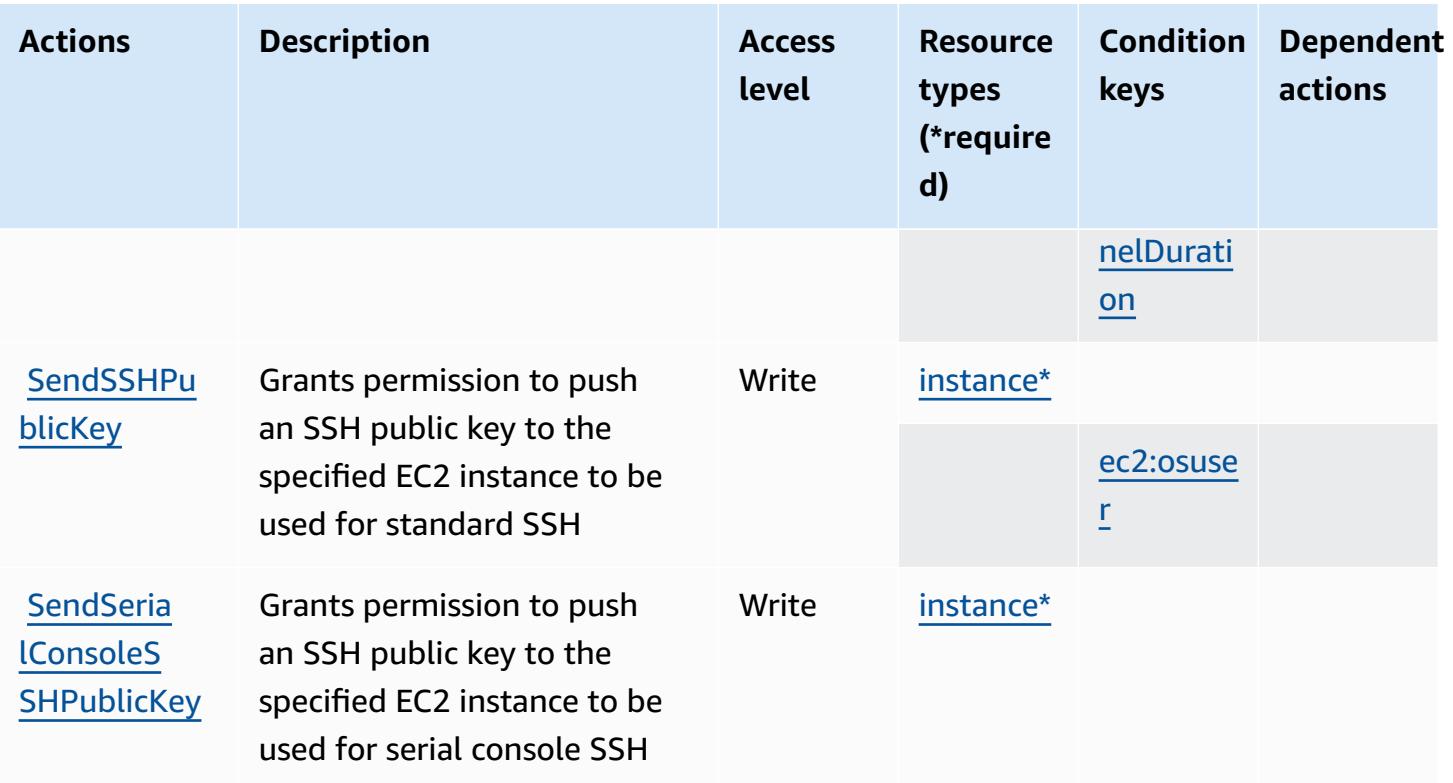

### <span id="page-2278-0"></span>**Resource types defined by Amazon EC2 Instance Connect**

The following resource types are defined by this service and can be used in the Resource element of IAM permission policy statements. Each action in the [Actions](#page-2276-0) table identifies the resource types that can be specified with that action. A resource type can also define which condition keys you can include in a policy. These keys are displayed in the last column of the Resource types table. For details about the columns in the following table, see [Resource](reference_policies_actions-resources-contextkeys.html#resources_table) types table.

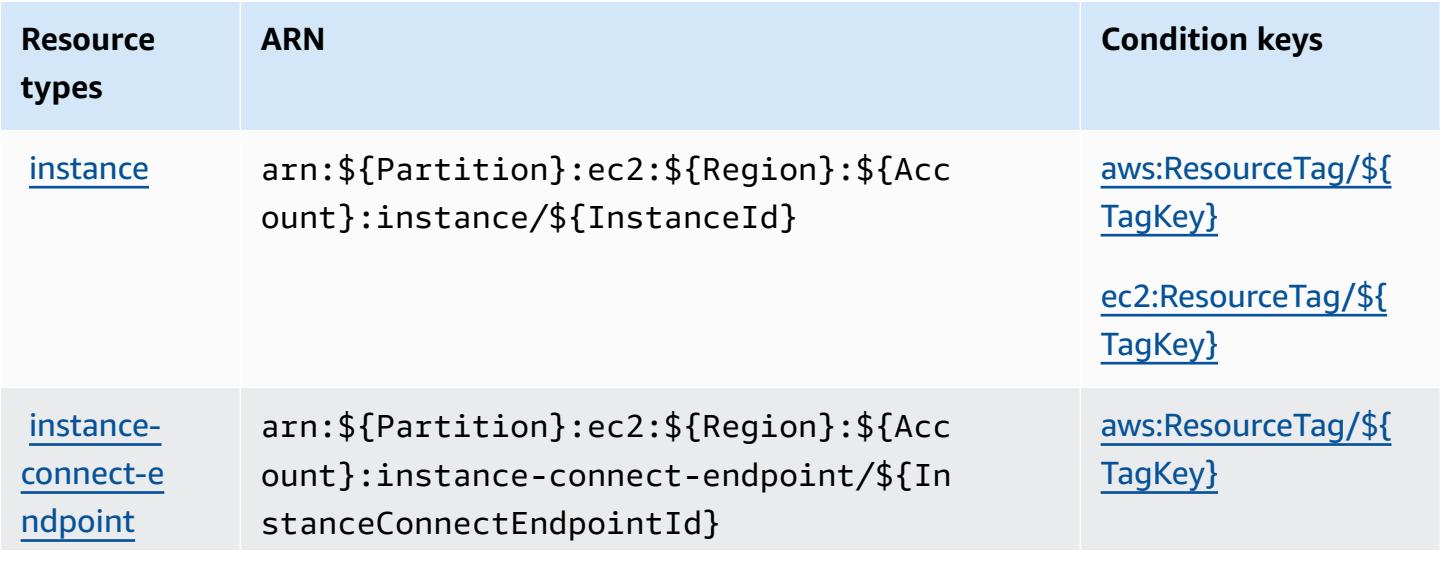

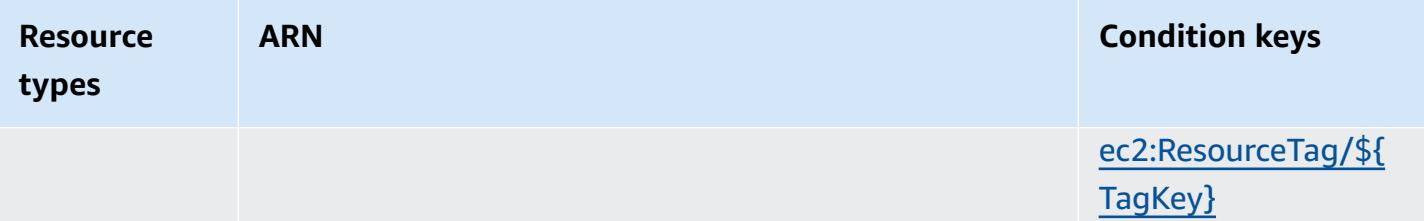

### <span id="page-2279-0"></span>**Condition keys for Amazon EC2 Instance Connect**

Amazon EC2 Instance Connect defines the following condition keys that can be used in the Condition element of an IAM policy. You can use these keys to further refine the conditions under which the policy statement applies. For details about the columns in the following table, see [Condition](reference_policies_actions-resources-contextkeys.html#context_keys_table) keys table.

To view the global condition keys that are available to all services, see Available global [condition](https://docs.aws.amazon.com/IAM/latest/UserGuide/reference_policies_condition-keys.html#AvailableKeys) [keys.](https://docs.aws.amazon.com/IAM/latest/UserGuide/reference_policies_condition-keys.html#AvailableKeys)

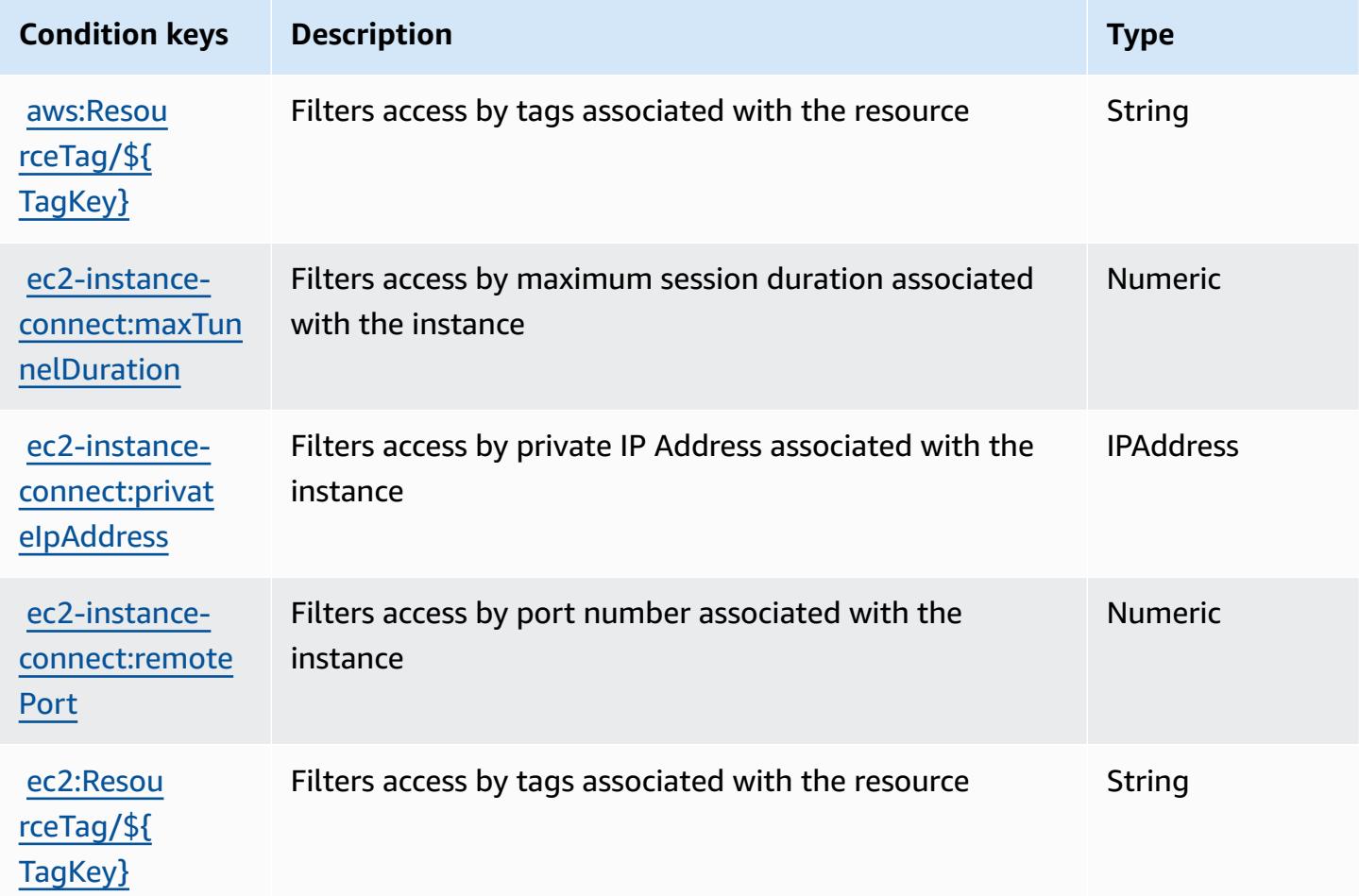

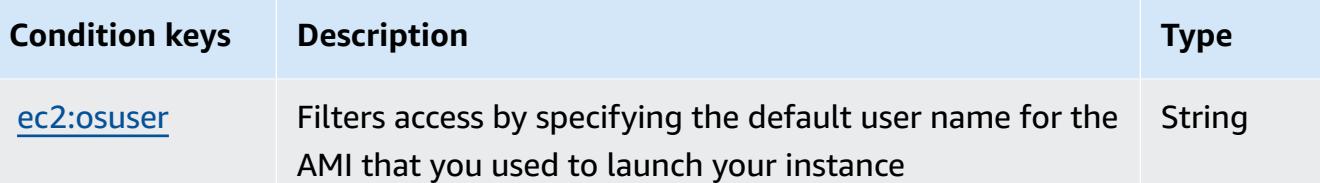

## **Actions, resources, and condition keys for Amazon EKS Auth**

Amazon EKS Auth (service prefix: eks-auth) provides the following service-specific resources, actions, and condition context keys for use in IAM permission policies.

References:

- Learn how to [configure](https://docs.aws.amazon.com/eks/latest/userguide/) this service.
- View a list of the API [operations](https://docs.aws.amazon.com/eks/latest/APIReference/) available for this service.
- Learn how to secure this service and its resources by [using IAM](https://docs.aws.amazon.com/eks/latest/userguide/security-iam.html) permission policies.

#### **Topics**

- Actions defined by [Amazon](#page-2280-0) EKS Auth
- [Resource](#page-2281-0) types defined by Amazon EKS Auth
- [Condition](#page-2282-0) keys for Amazon EKS Auth

### <span id="page-2280-0"></span>**Actions defined by Amazon EKS Auth**

You can specify the following actions in the Action element of an IAM policy statement. Use policies to grant permissions to perform an operation in AWS. When you use an action in a policy, you usually allow or deny access to the API operation or CLI command with the same name. However, in some cases, a single action controls access to more than one operation. Alternatively, some operations require several different actions.

The **Resource types** column of the Actions table indicates whether each action supports resourcelevel permissions. If there is no value for this column, you must specify all resources ("\*") to which the policy applies in the Resource element of your policy statement. If the column includes a resource type, then you can specify an ARN of that type in a statement with that action. If the action has one or more required resources, the caller must have permission to use the action with those resources. Required resources are indicated in the table with an asterisk (\*). If you limit

resource access with the Resource element in an IAM policy, you must include an ARN or pattern for each required resource type. Some actions support multiple resource types. If the resource type is optional (not indicated as required), then you can choose to use one of the optional resource types.

The **Condition keys** column of the Actions table includes keys that you can specify in a policy statement's Condition element. For more information on the condition keys that are associated with resources for the service, see the **Condition keys** column of the Resource types table.

#### **A** Note

[Resource](#page-2281-0) condition keys are listed in the Resource types table. You can find a link to the resource type that applies to an action in the **Resource types (\*required)** column of the Actions table. The resource type in the Resource types table includes the **Condition keys** column, which are the resource condition keys that apply to an action in the Actions table.

For details about the columns in the following table, see [Actions](reference_policies_actions-resources-contextkeys.html#actions_table) table.

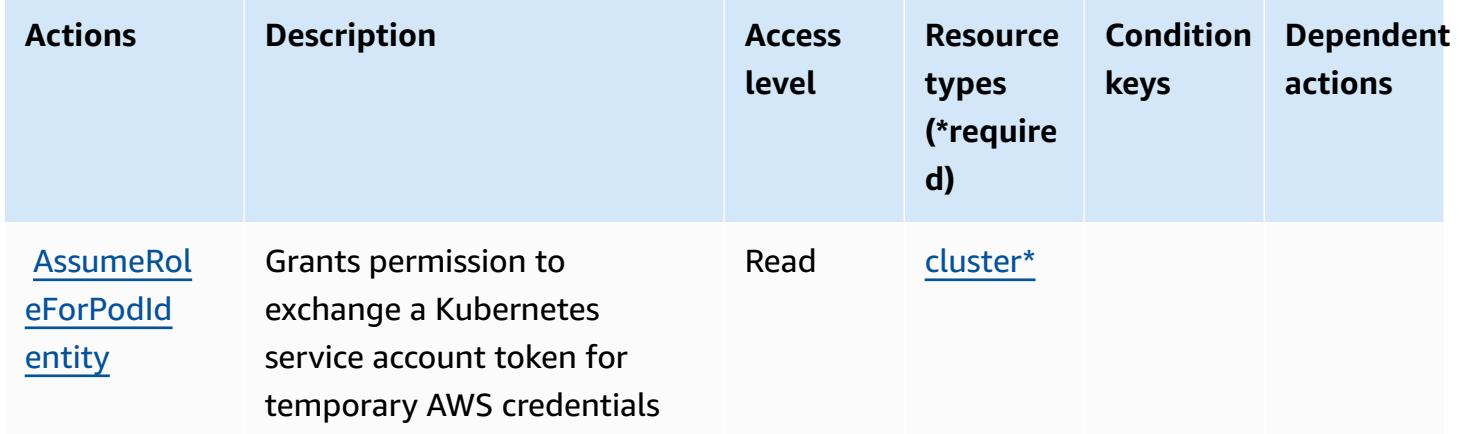

### <span id="page-2281-0"></span>**Resource types defined by Amazon EKS Auth**

The following resource types are defined by this service and can be used in the Resource element of IAM permission policy statements. Each action in the [Actions](#page-2280-0) table identifies the resource types that can be specified with that action. A resource type can also define which condition keys you can include in a policy. These keys are displayed in the last column of the Resource types table. For details about the columns in the following table, see [Resource](reference_policies_actions-resources-contextkeys.html#resources_table) types table.

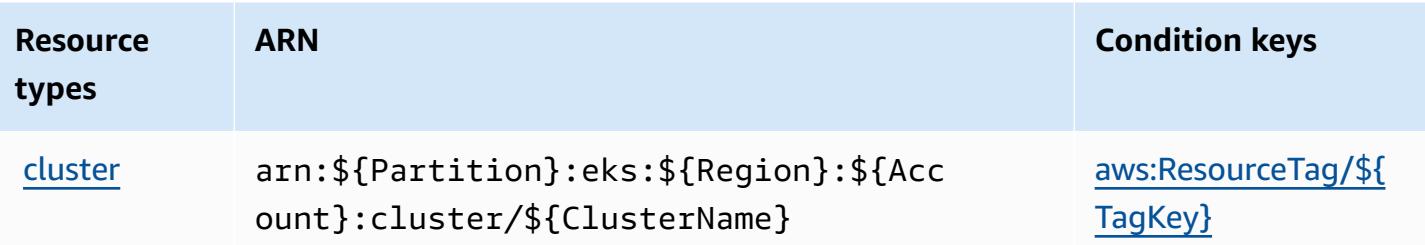

### <span id="page-2282-0"></span>**Condition keys for Amazon EKS Auth**

Amazon EKS Auth defines the following condition keys that can be used in the Condition element of an IAM policy. You can use these keys to further refine the conditions under which the policy statement applies. For details about the columns in the following table, see [Condition](reference_policies_actions-resources-contextkeys.html#context_keys_table) keys [table.](reference_policies_actions-resources-contextkeys.html#context_keys_table)

To view the global condition keys that are available to all services, see Available global [condition](https://docs.aws.amazon.com/IAM/latest/UserGuide/reference_policies_condition-keys.html#AvailableKeys) [keys.](https://docs.aws.amazon.com/IAM/latest/UserGuide/reference_policies_condition-keys.html#AvailableKeys)

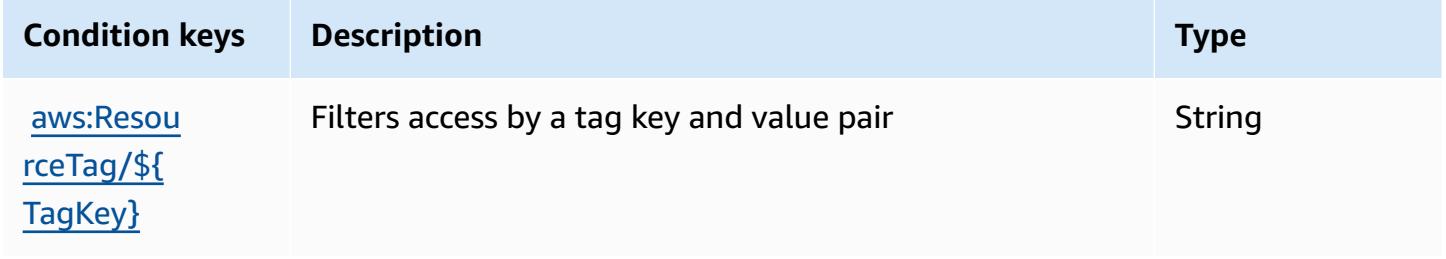

## **Actions, resources, and condition keys for AWS Elastic Beanstalk**

AWS Elastic Beanstalk (service prefix: elasticbeanstalk) provides the following service-specific resources, actions, and condition context keys for use in IAM permission policies.

References:

- Learn how to [configure](https://docs.aws.amazon.com/elasticbeanstalk/latest/dg/) this service.
- View a list of the API [operations](https://docs.aws.amazon.com/elasticbeanstalk/latest/api/) available for this service.
- Learn how to secure this service and its resources by [using IAM](https://docs.aws.amazon.com/elasticbeanstalk/latest/dg/access_permissions.html) permission policies.

#### **Topics**

• Actions defined by AWS Elastic [Beanstalk](#page-2283-0)

- Resource types defined by AWS Elastic [Beanstalk](#page-2299-0)
- [Condition](#page-2301-0) keys for AWS Elastic Beanstalk

#### <span id="page-2283-0"></span>**Actions defined by AWS Elastic Beanstalk**

You can specify the following actions in the Action element of an IAM policy statement. Use policies to grant permissions to perform an operation in AWS. When you use an action in a policy, you usually allow or deny access to the API operation or CLI command with the same name. However, in some cases, a single action controls access to more than one operation. Alternatively, some operations require several different actions.

The **Resource types** column of the Actions table indicates whether each action supports resourcelevel permissions. If there is no value for this column, you must specify all resources ("\*") to which the policy applies in the Resource element of your policy statement. If the column includes a resource type, then you can specify an ARN of that type in a statement with that action. If the action has one or more required resources, the caller must have permission to use the action with those resources. Required resources are indicated in the table with an asterisk (\*). If you limit resource access with the Resource element in an IAM policy, you must include an ARN or pattern for each required resource type. Some actions support multiple resource types. If the resource type is optional (not indicated as required), then you can choose to use one of the optional resource types.

The **Condition keys** column of the Actions table includes keys that you can specify in a policy statement's Condition element. For more information on the condition keys that are associated with resources for the service, see the **Condition keys** column of the Resource types table.

#### **A** Note

[Resource](#page-2299-0) condition keys are listed in the Resource types table. You can find a link to the resource type that applies to an action in the **Resource types (\*required)** column of the Actions table. The resource type in the Resource types table includes the **Condition keys** column, which are the resource condition keys that apply to an action in the Actions table.

For details about the columns in the following table, see [Actions](reference_policies_actions-resources-contextkeys.html#actions_table) table.

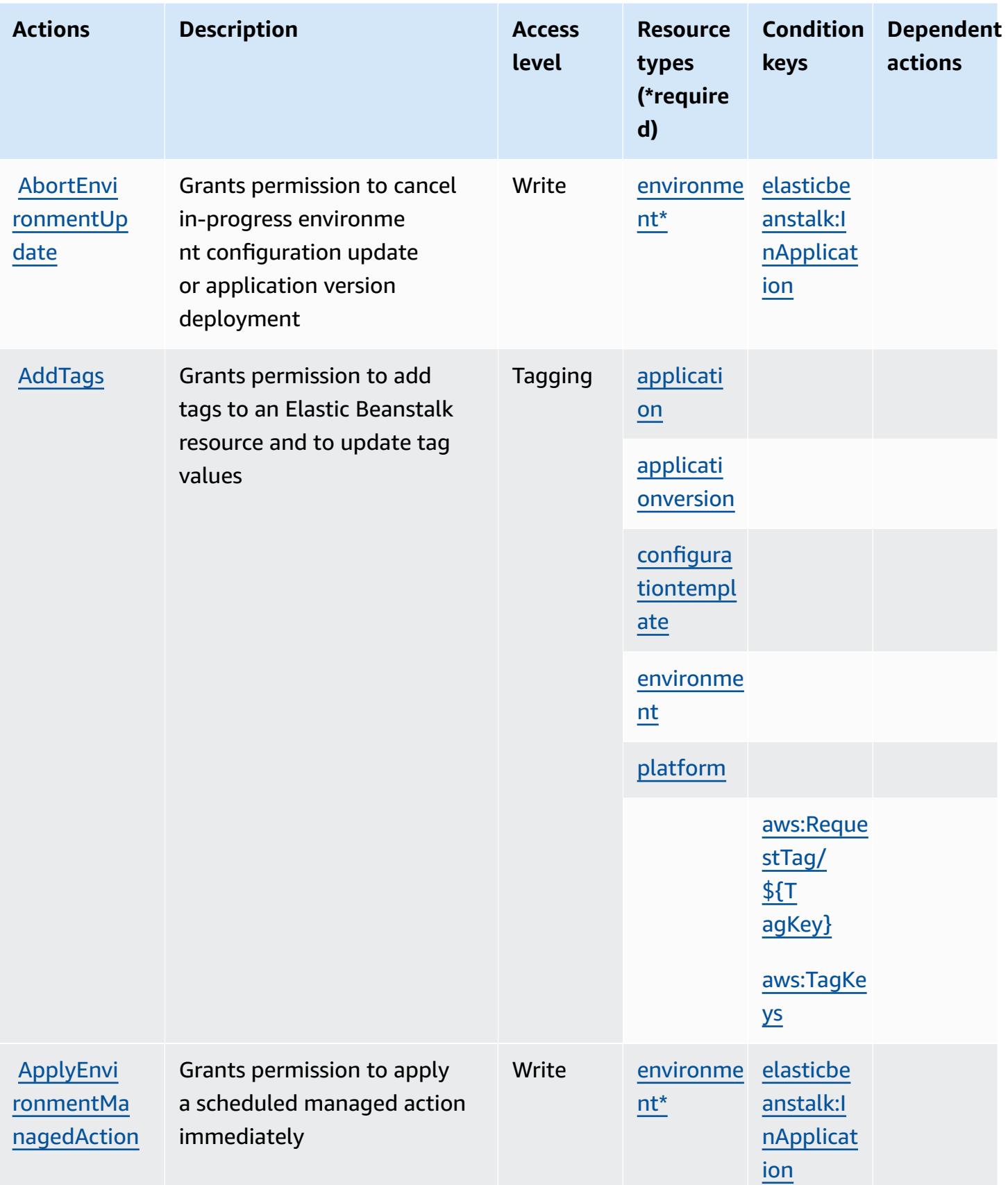

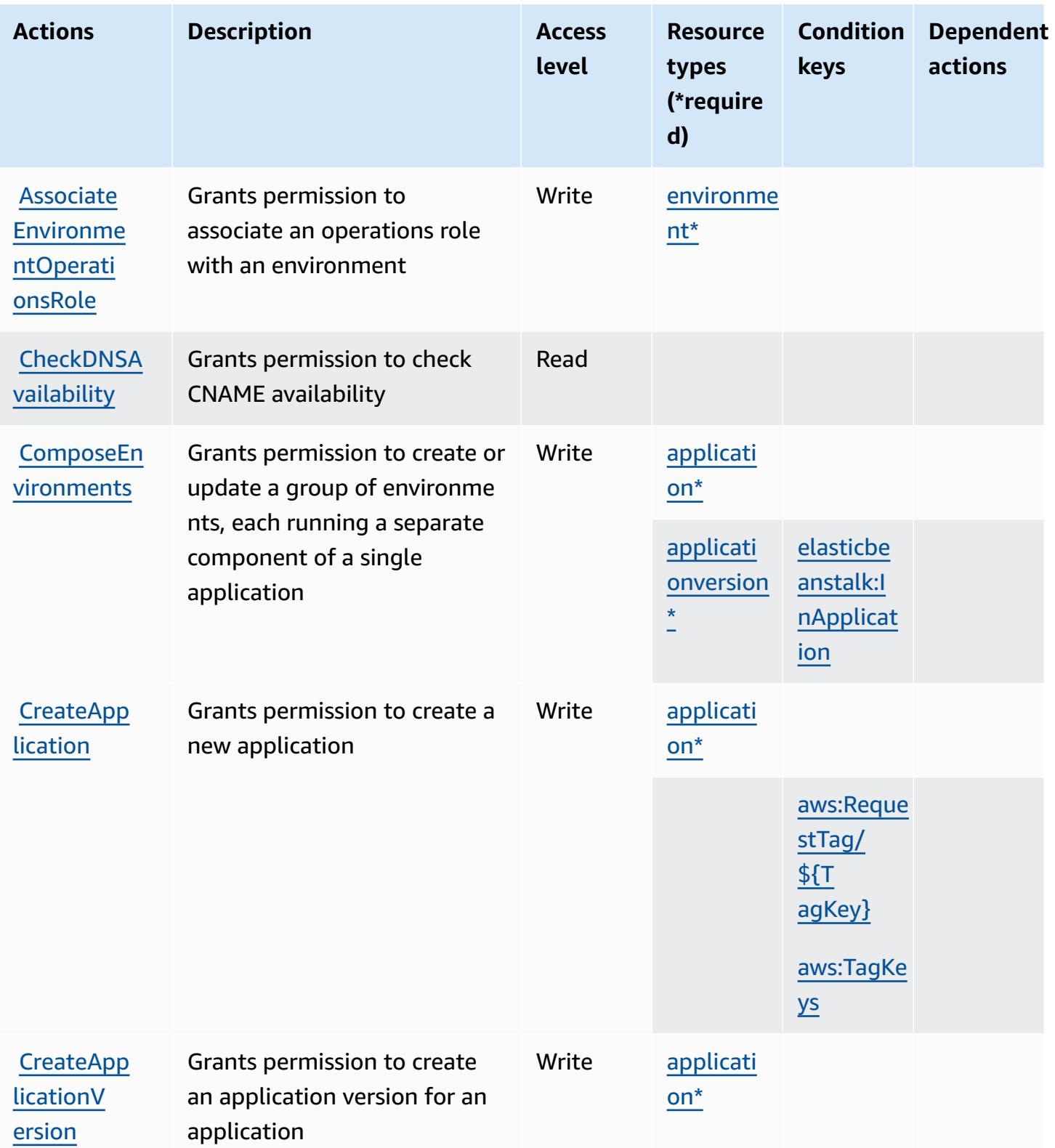

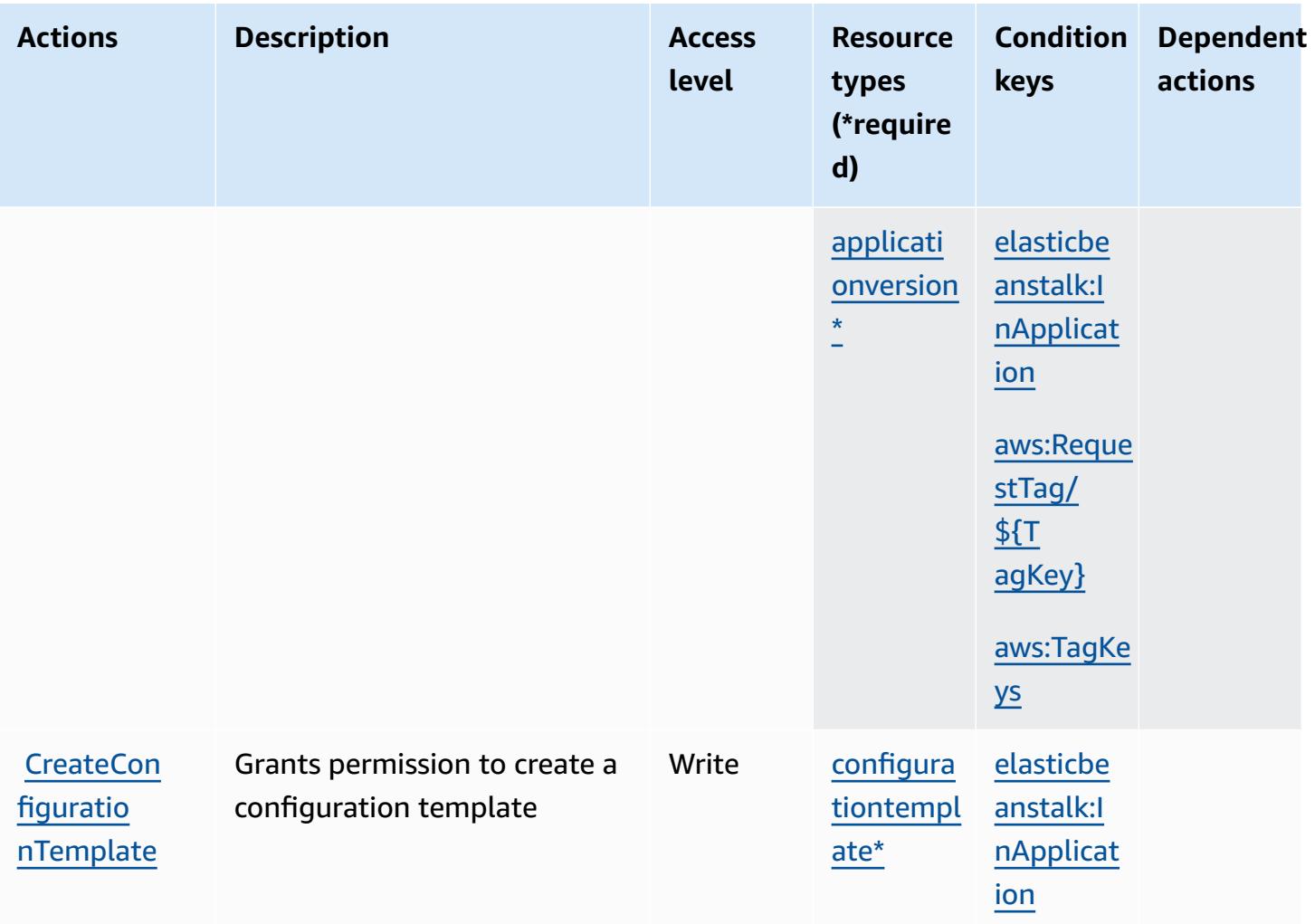

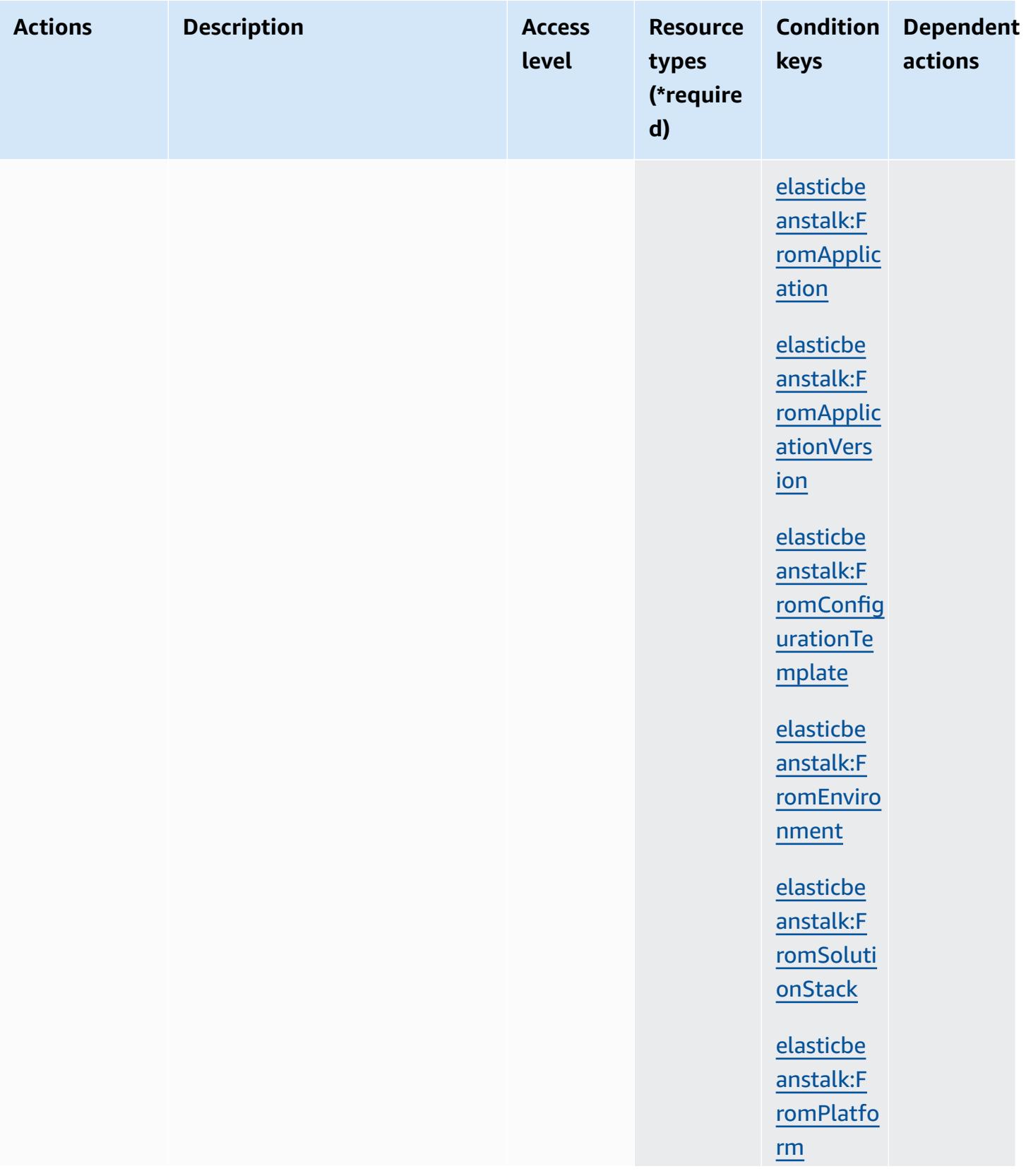

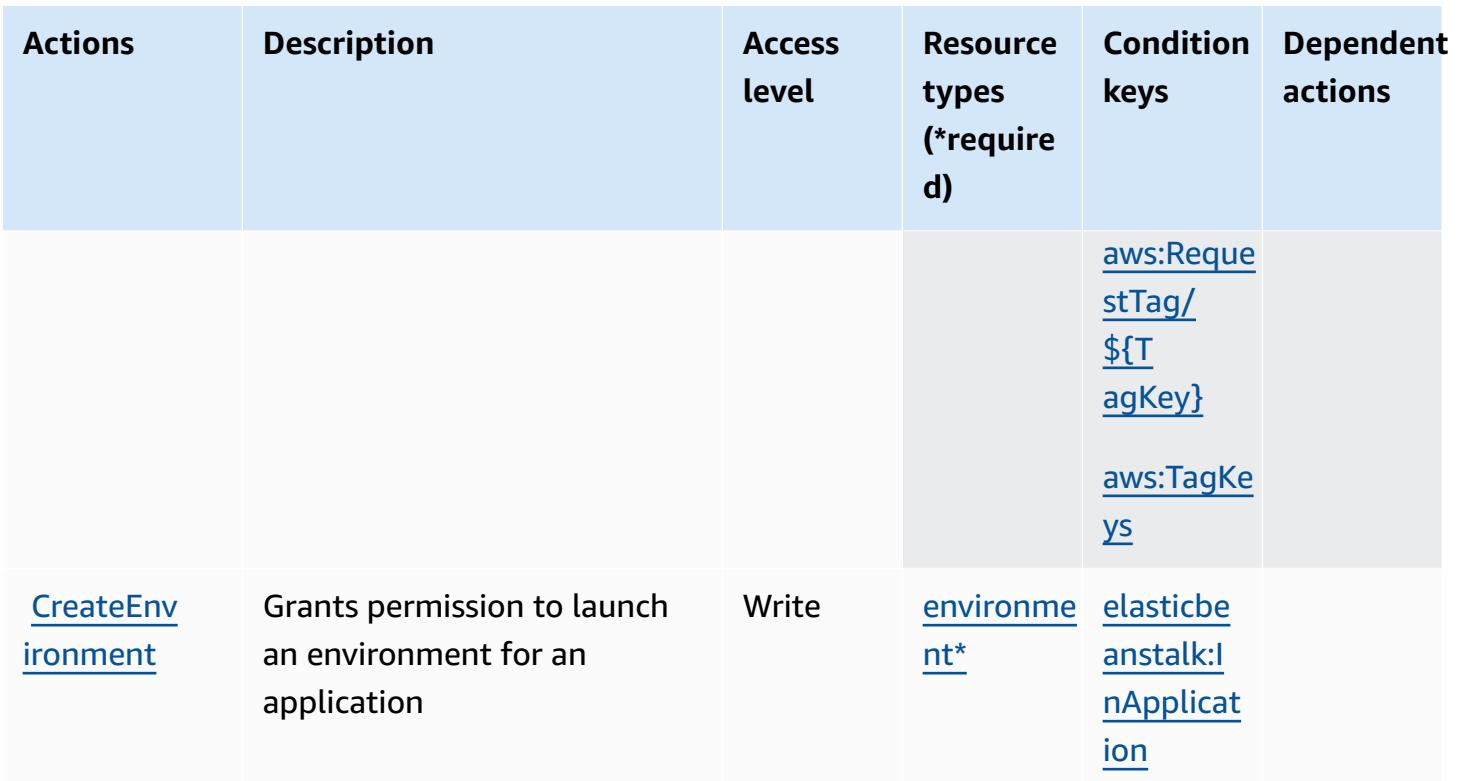

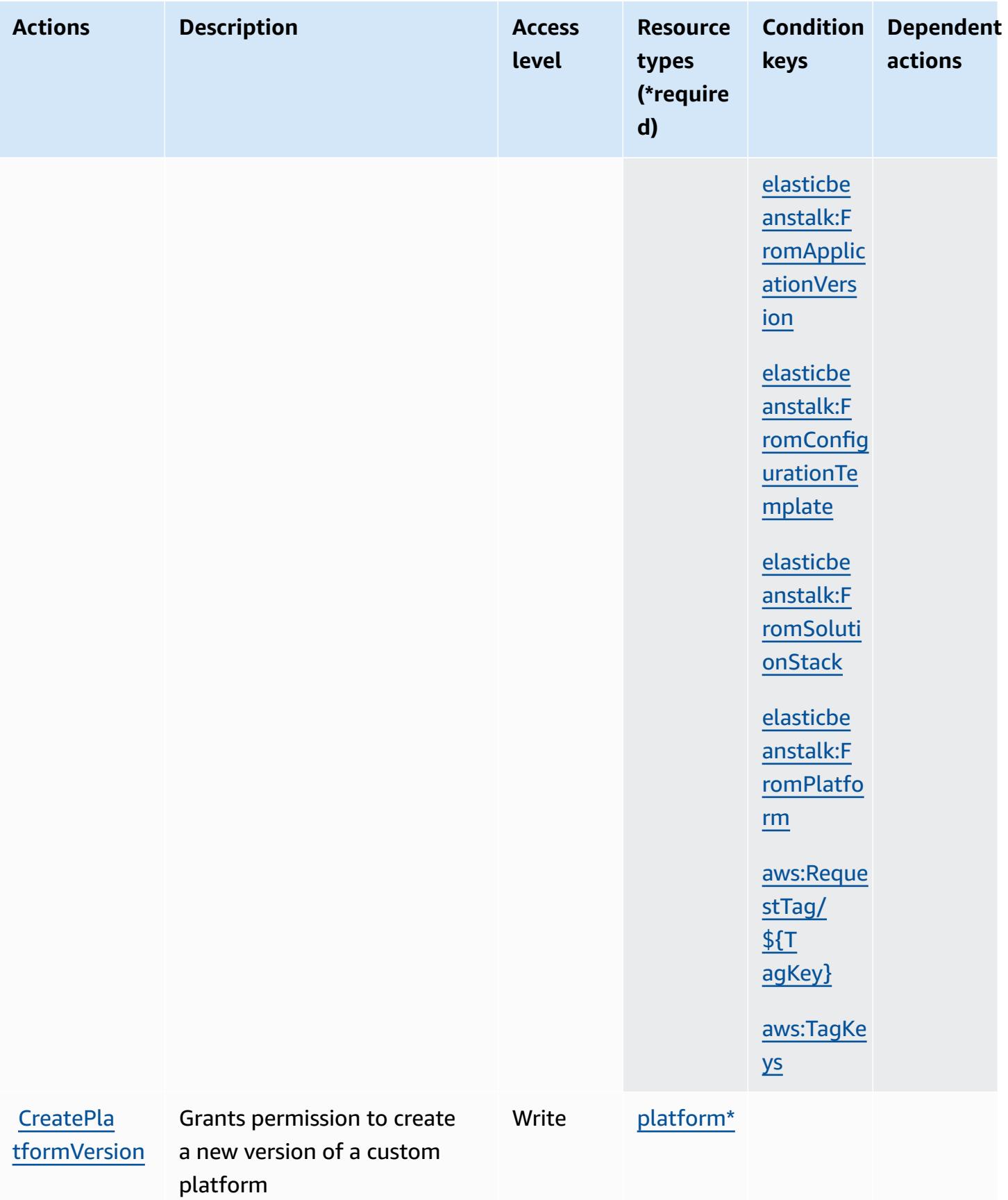

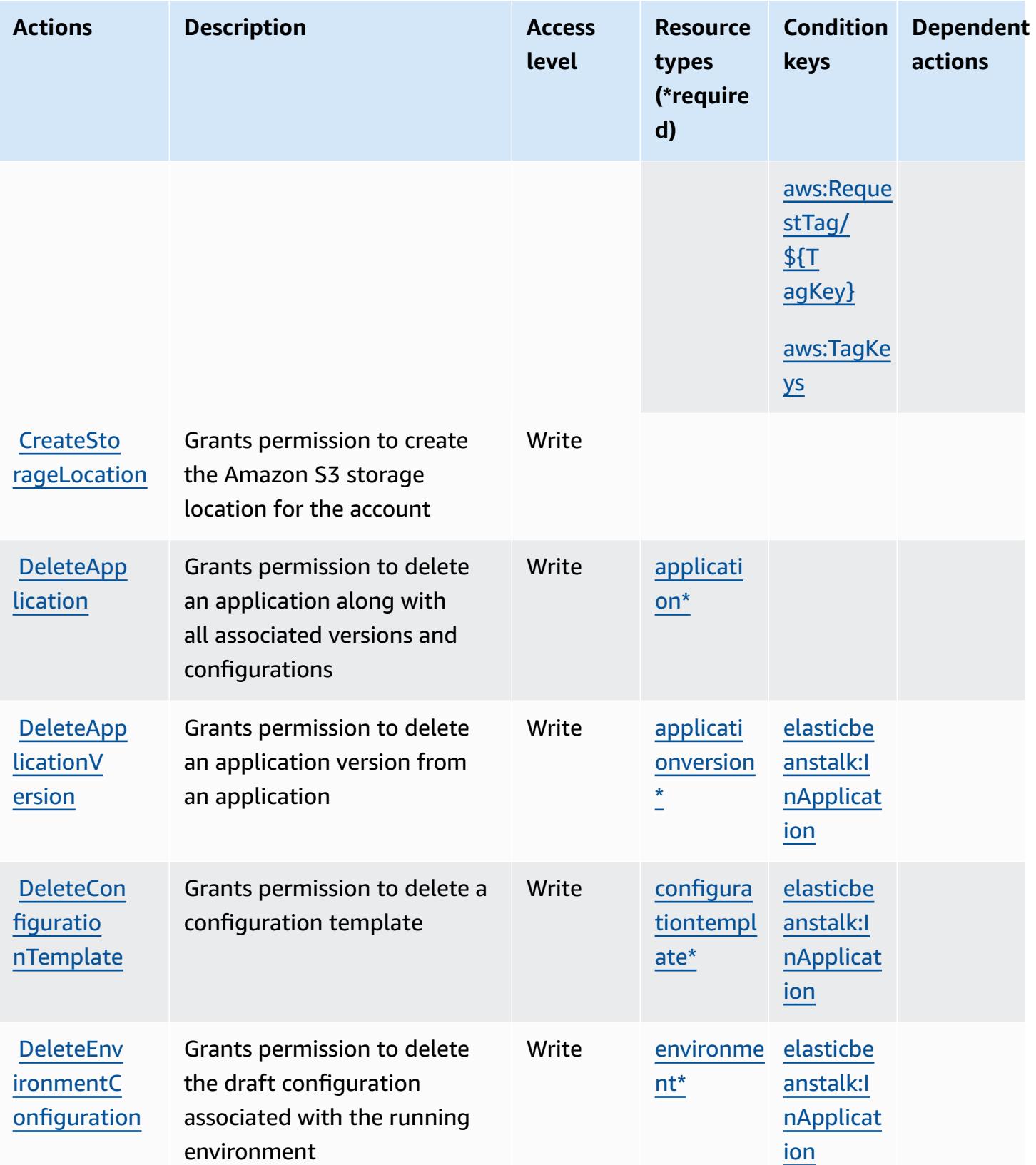

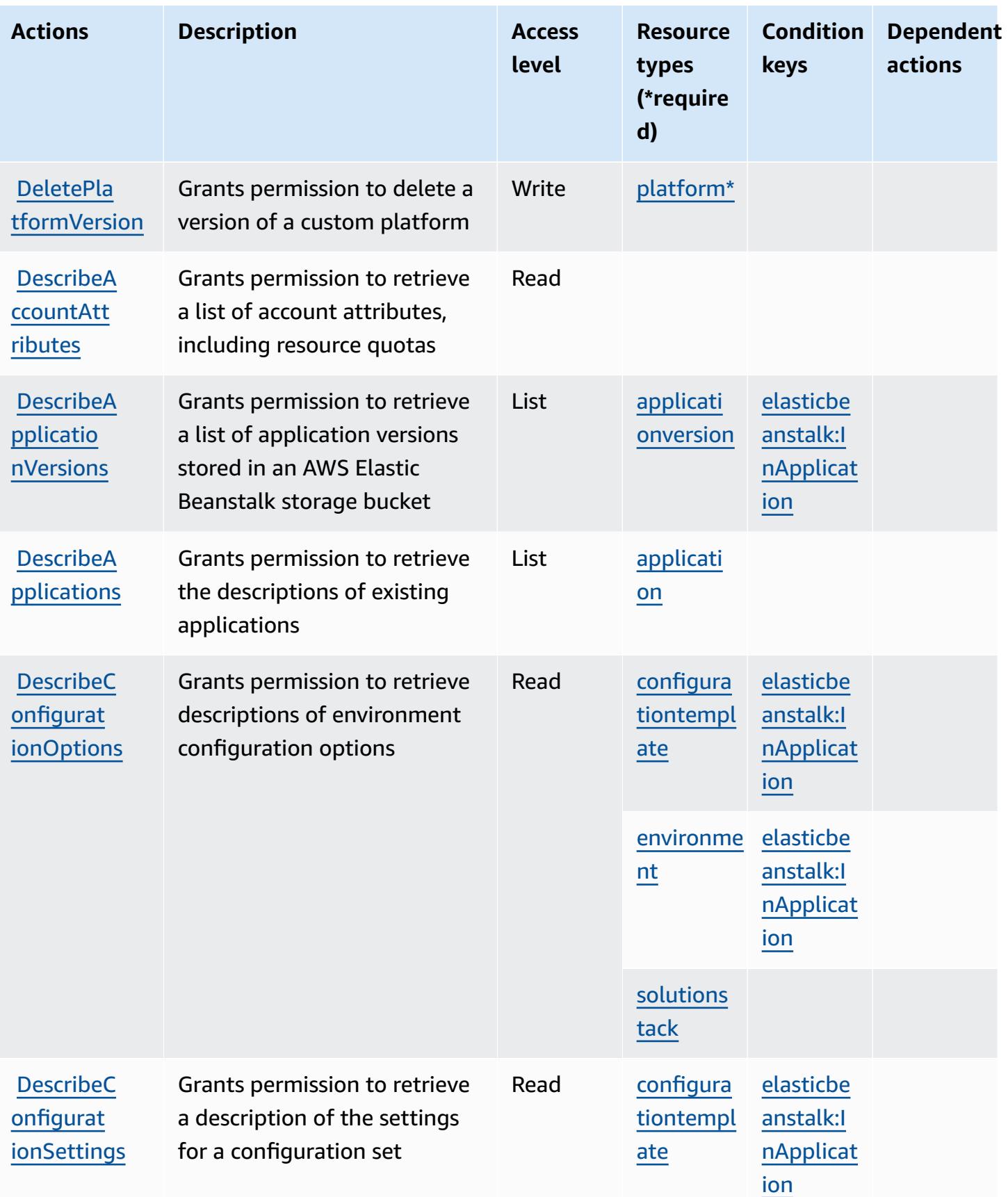

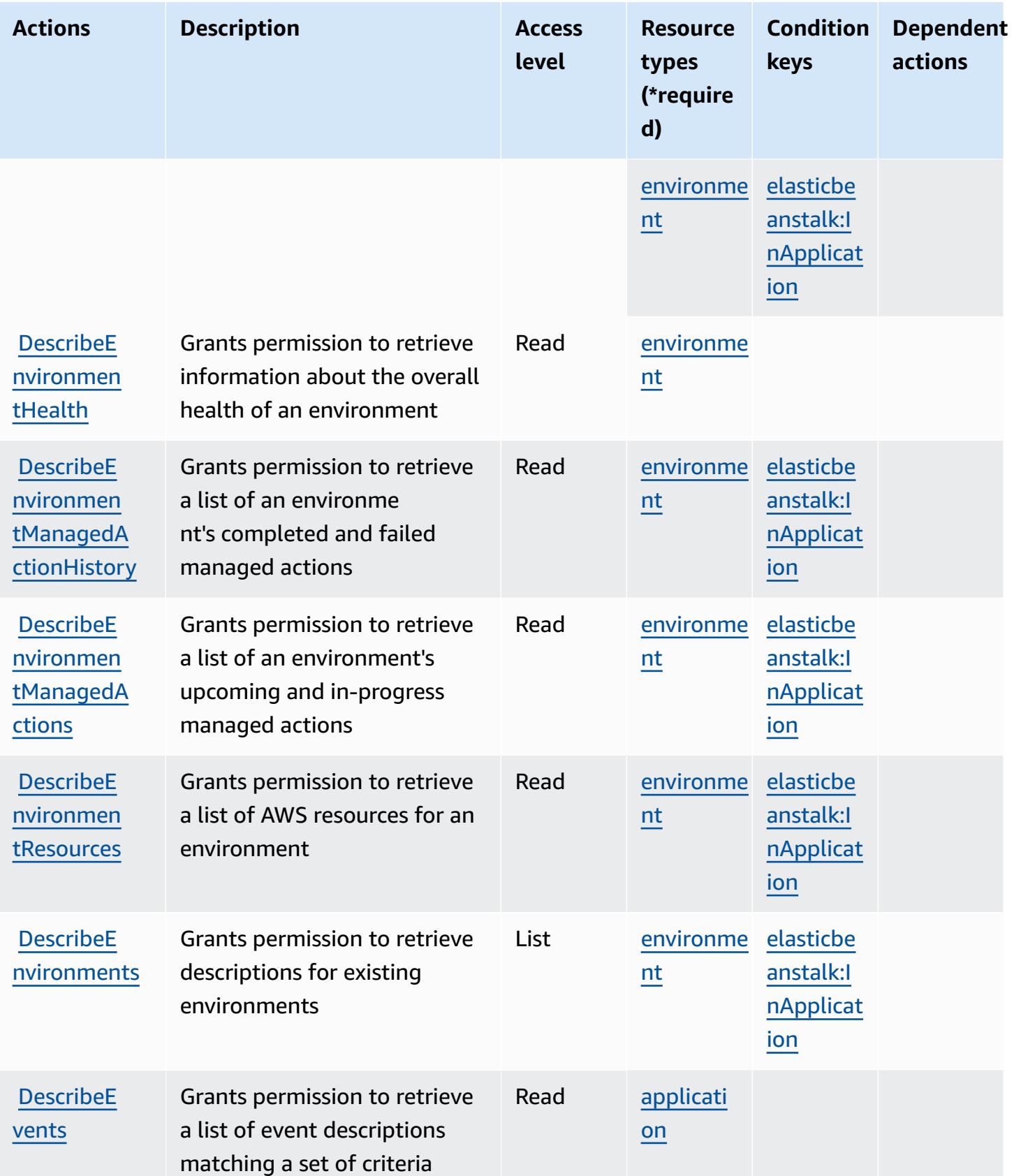

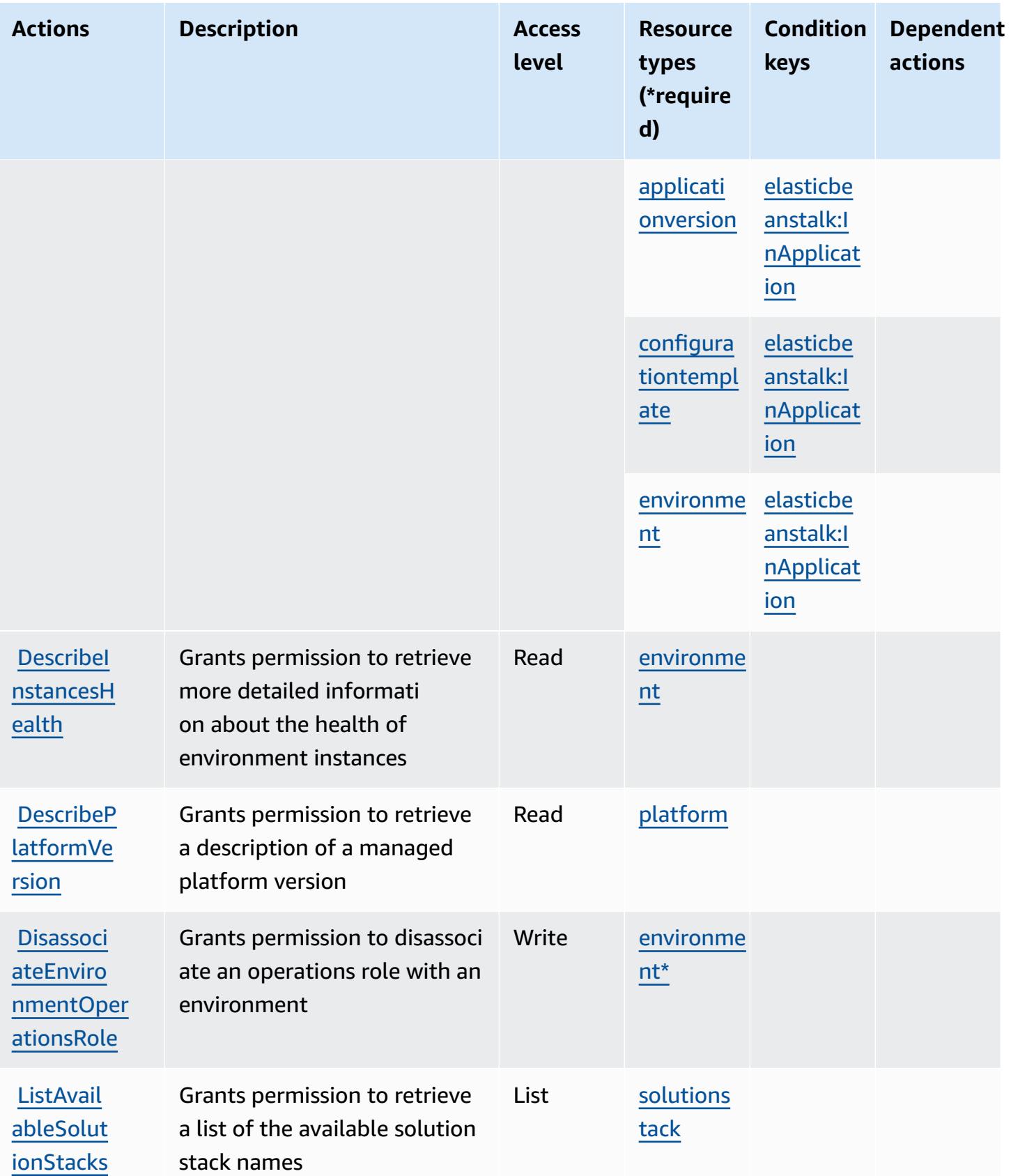

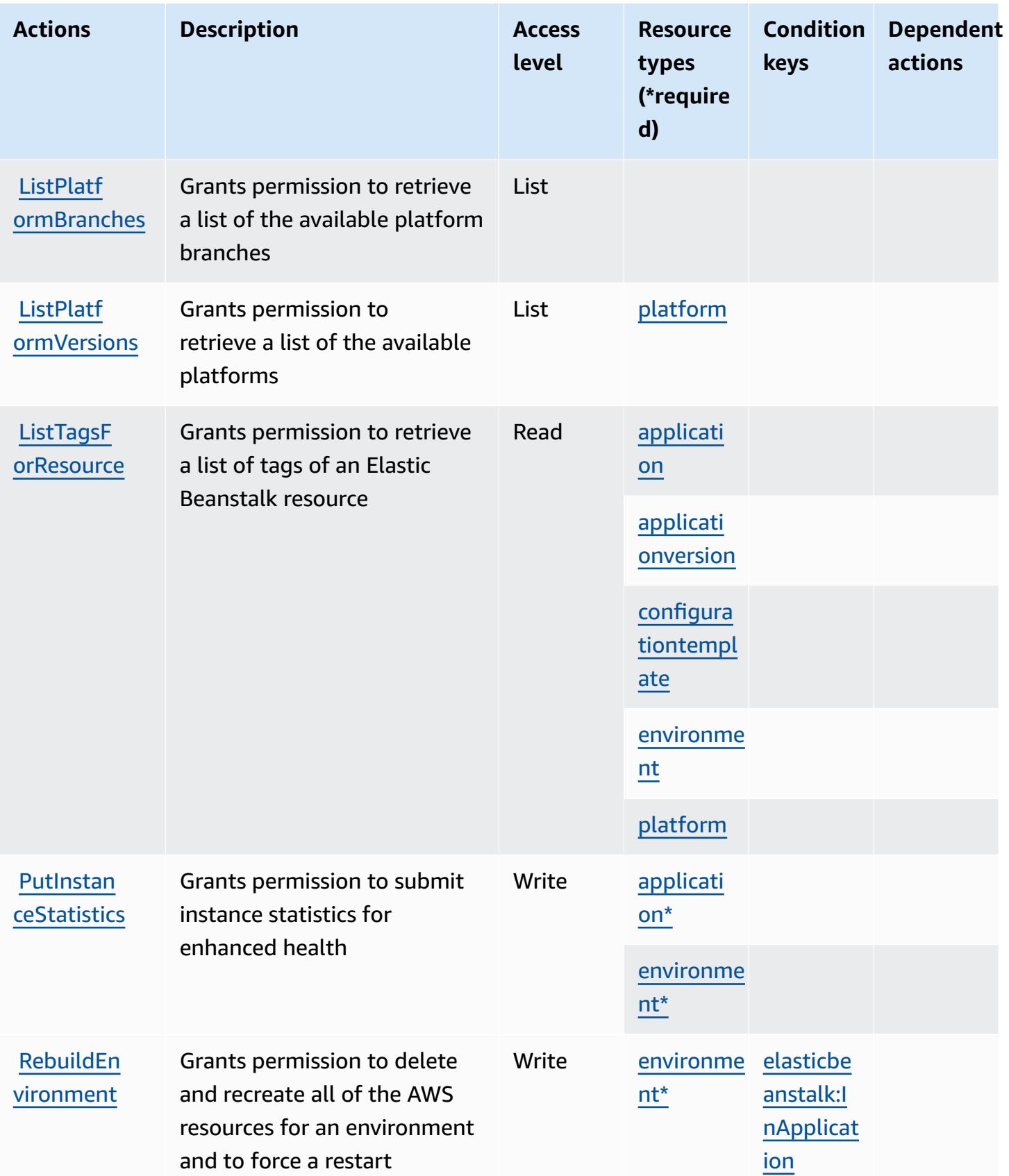

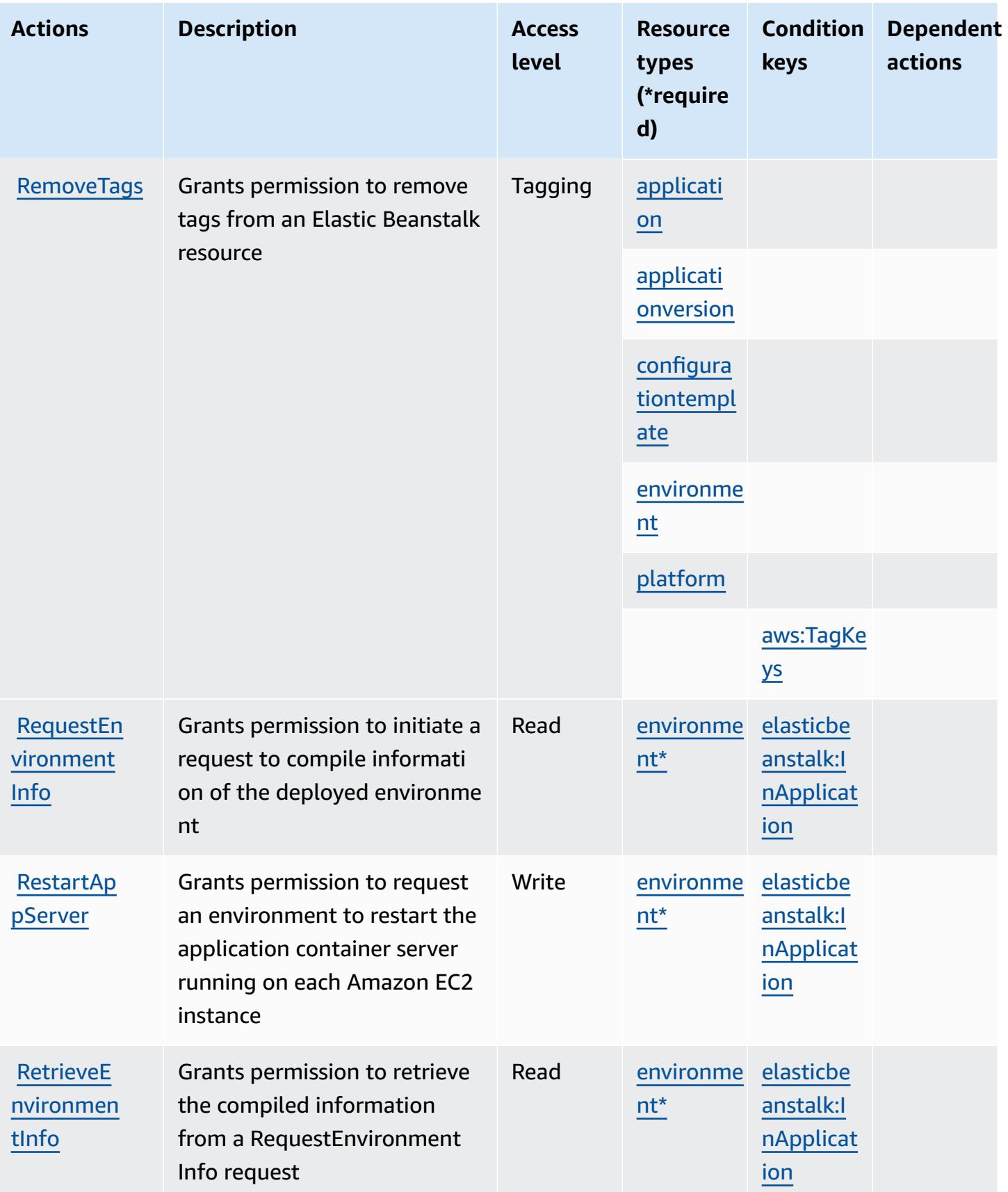

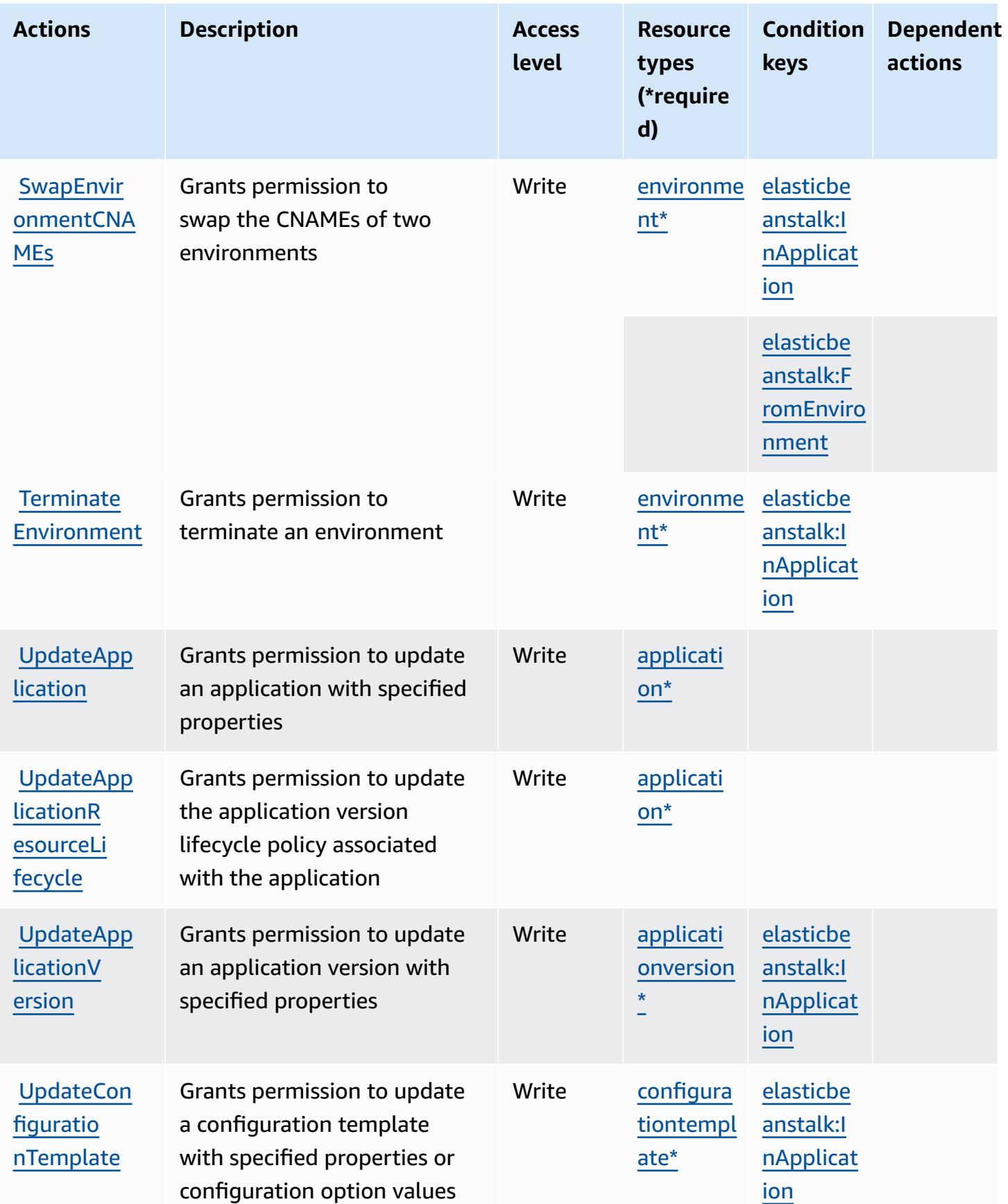

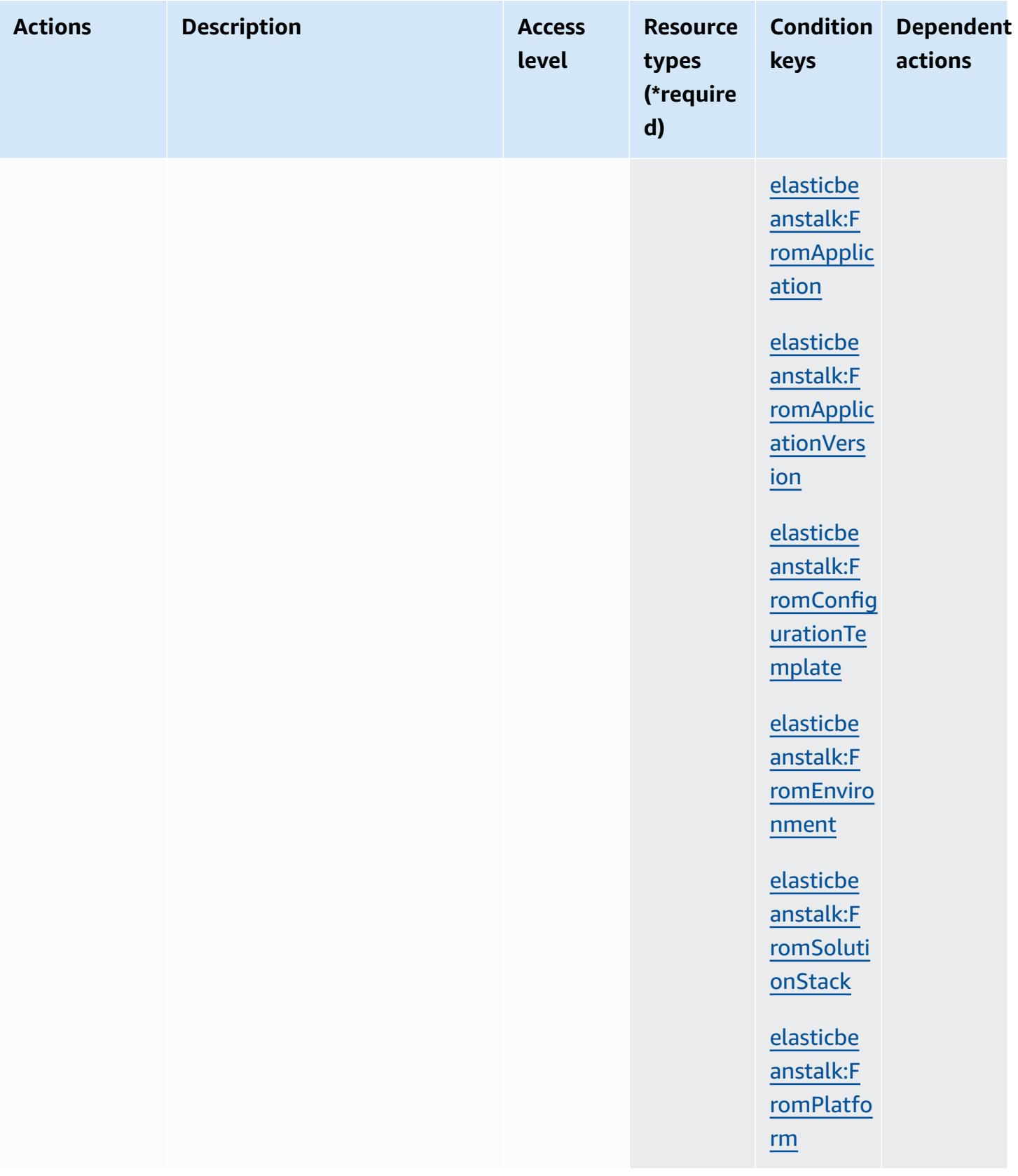

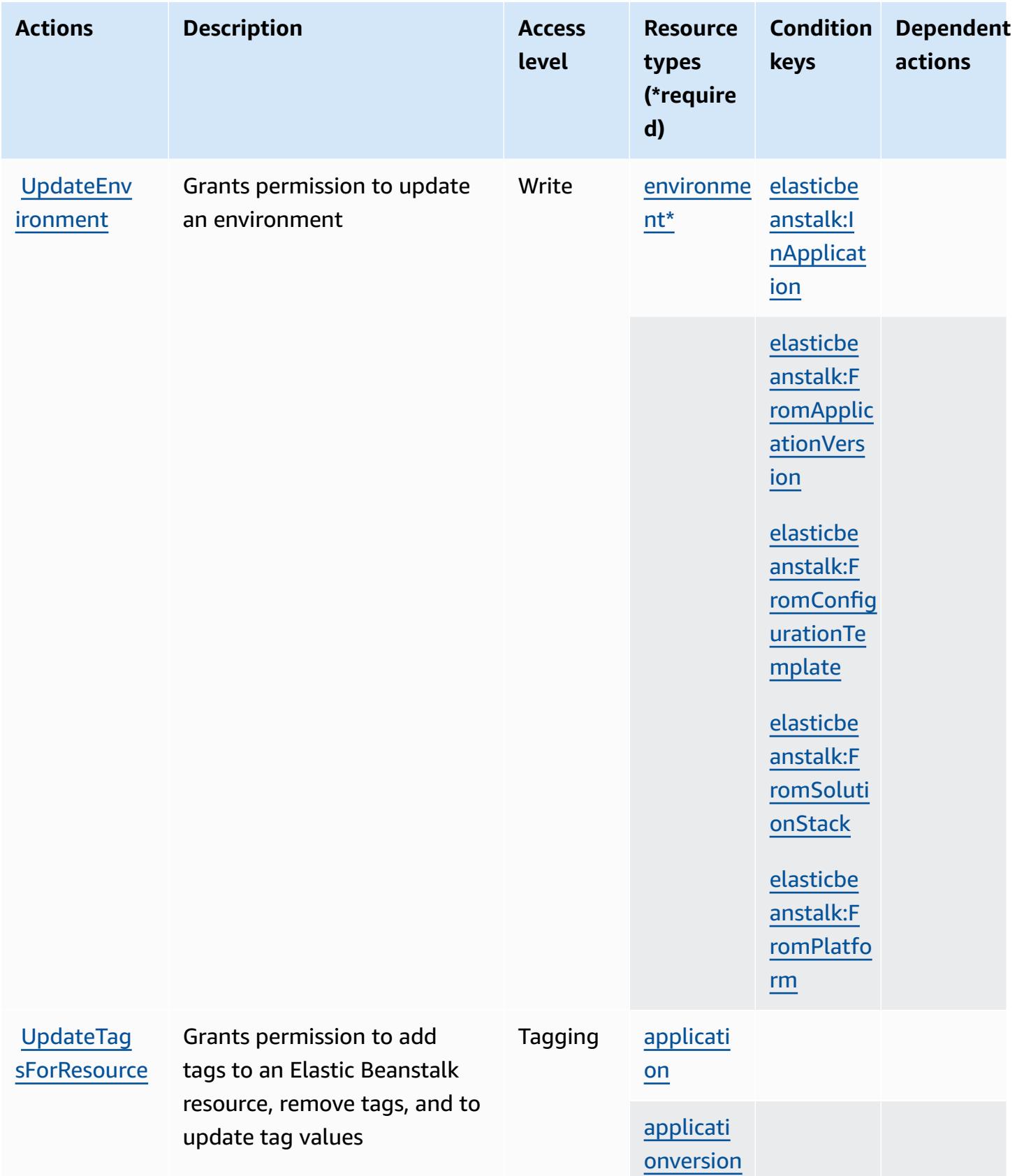

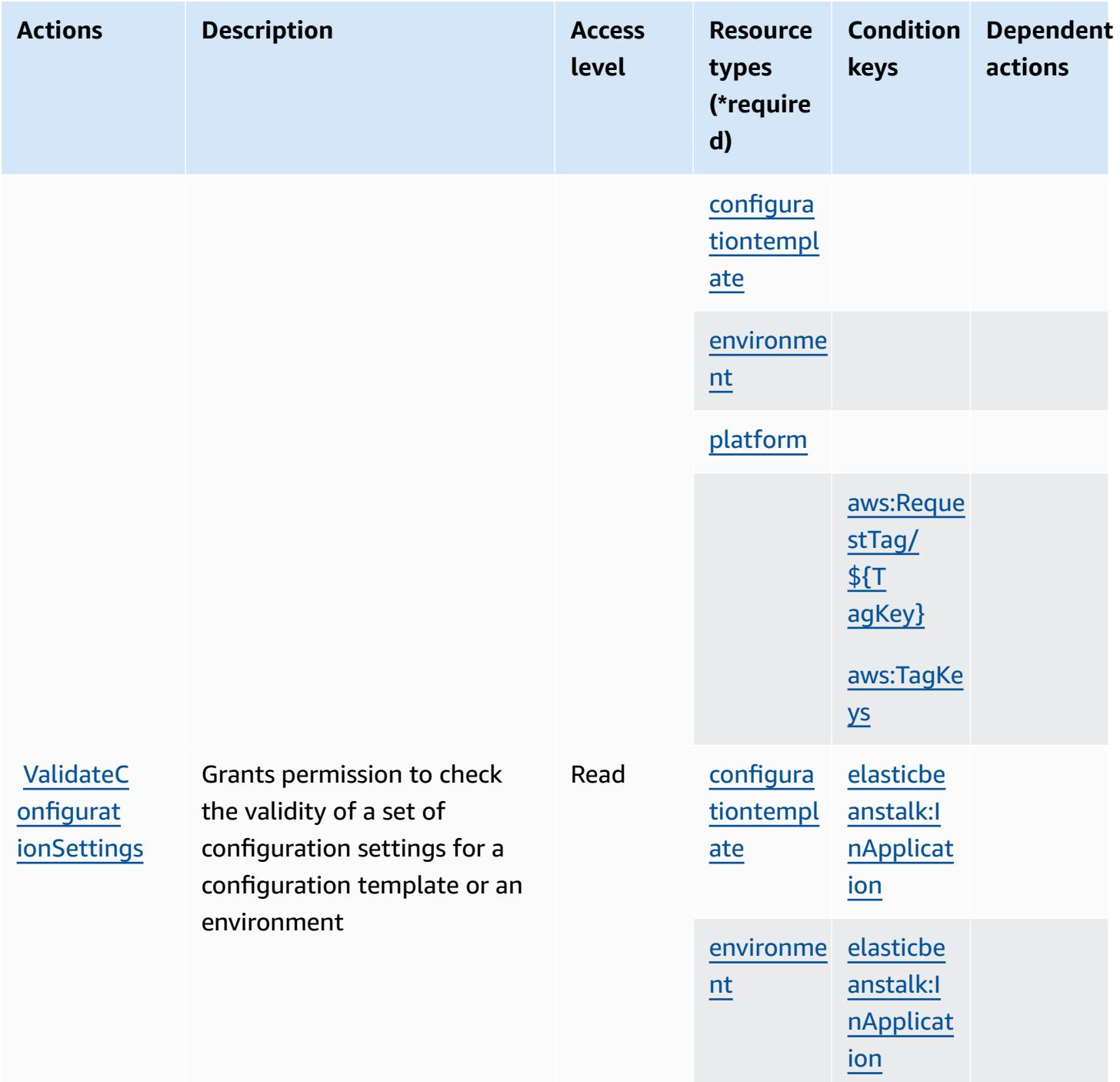

### <span id="page-2299-0"></span>**Resource types defined by AWS Elastic Beanstalk**

The following resource types are defined by this service and can be used in the Resource element of IAM permission policy statements. Each action in the [Actions](#page-2283-0) table identifies the resource types that can be specified with that action. A resource type can also define which condition keys you

can include in a policy. These keys are displayed in the last column of the Resource types table. For details about the columns in the following table, see [Resource](reference_policies_actions-resources-contextkeys.html#resources_table) types table.

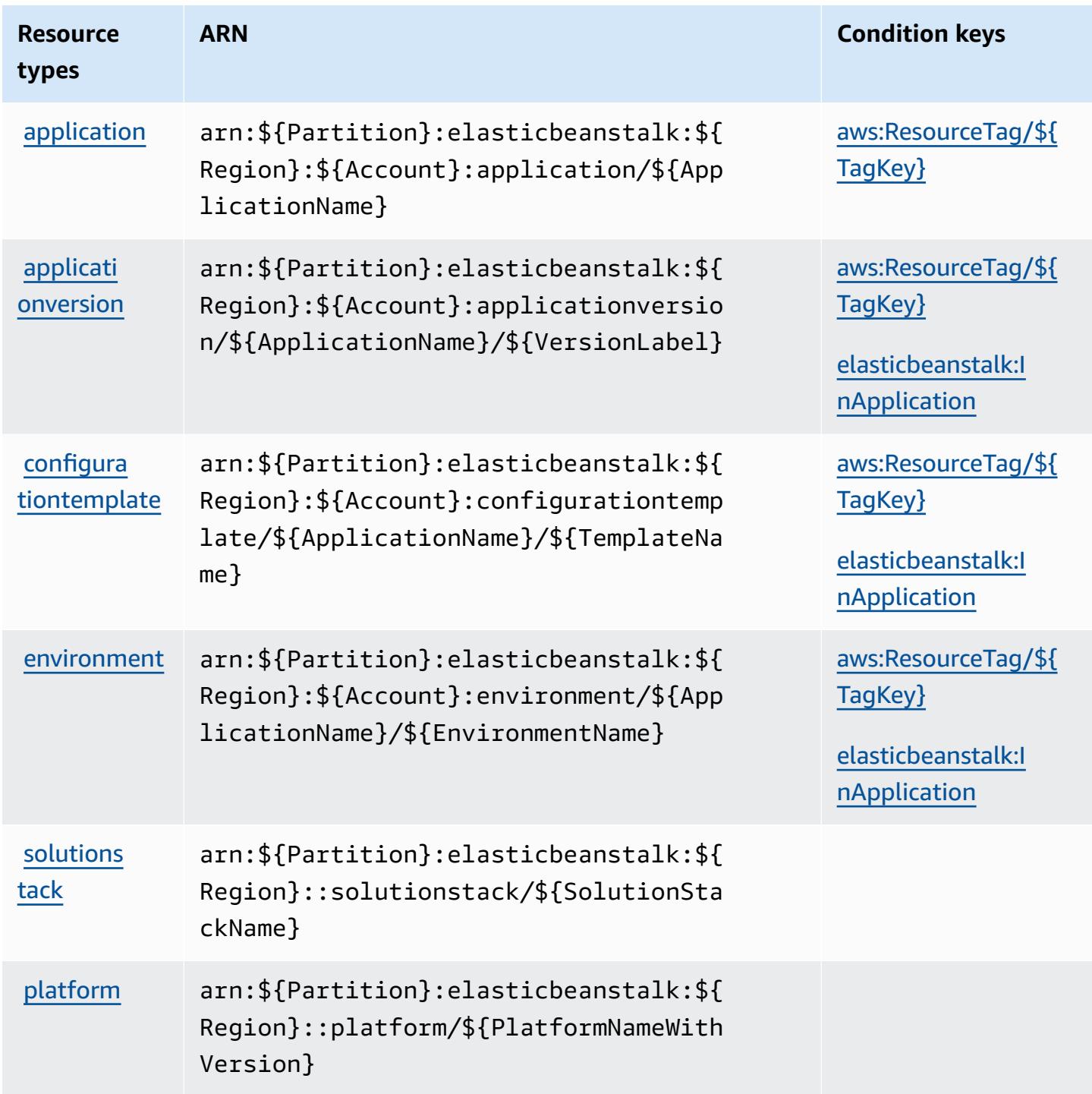

### <span id="page-2301-0"></span>**Condition keys for AWS Elastic Beanstalk**

AWS Elastic Beanstalk defines the following condition keys that can be used in the Condition element of an IAM policy. You can use these keys to further refine the conditions under which the policy statement applies. For details about the columns in the following table, see [Condition](reference_policies_actions-resources-contextkeys.html#context_keys_table) keys [table.](reference_policies_actions-resources-contextkeys.html#context_keys_table)

To view the global condition keys that are available to all services, see Available global [condition](https://docs.aws.amazon.com/IAM/latest/UserGuide/reference_policies_condition-keys.html#AvailableKeys) [keys.](https://docs.aws.amazon.com/IAM/latest/UserGuide/reference_policies_condition-keys.html#AvailableKeys)

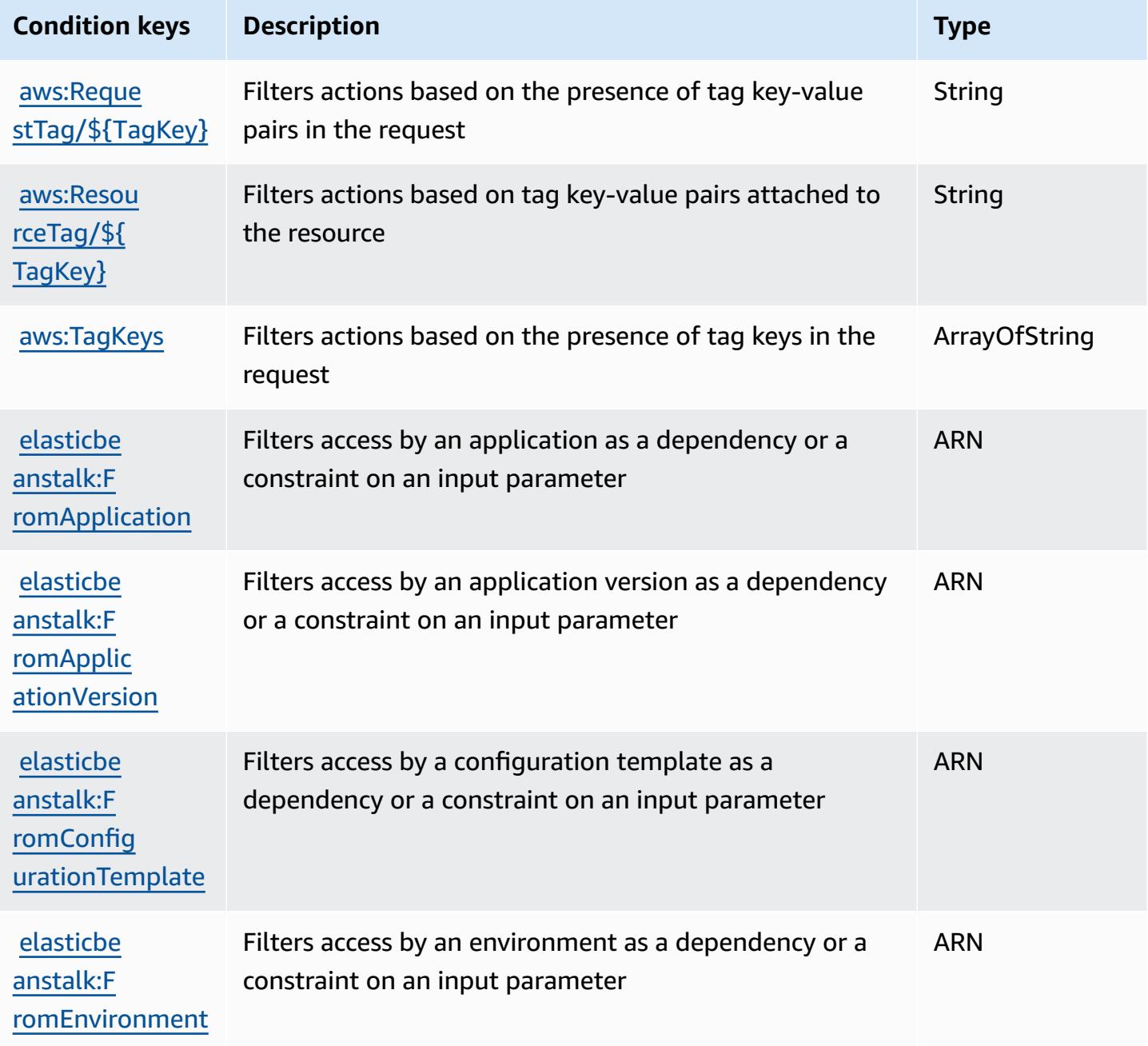

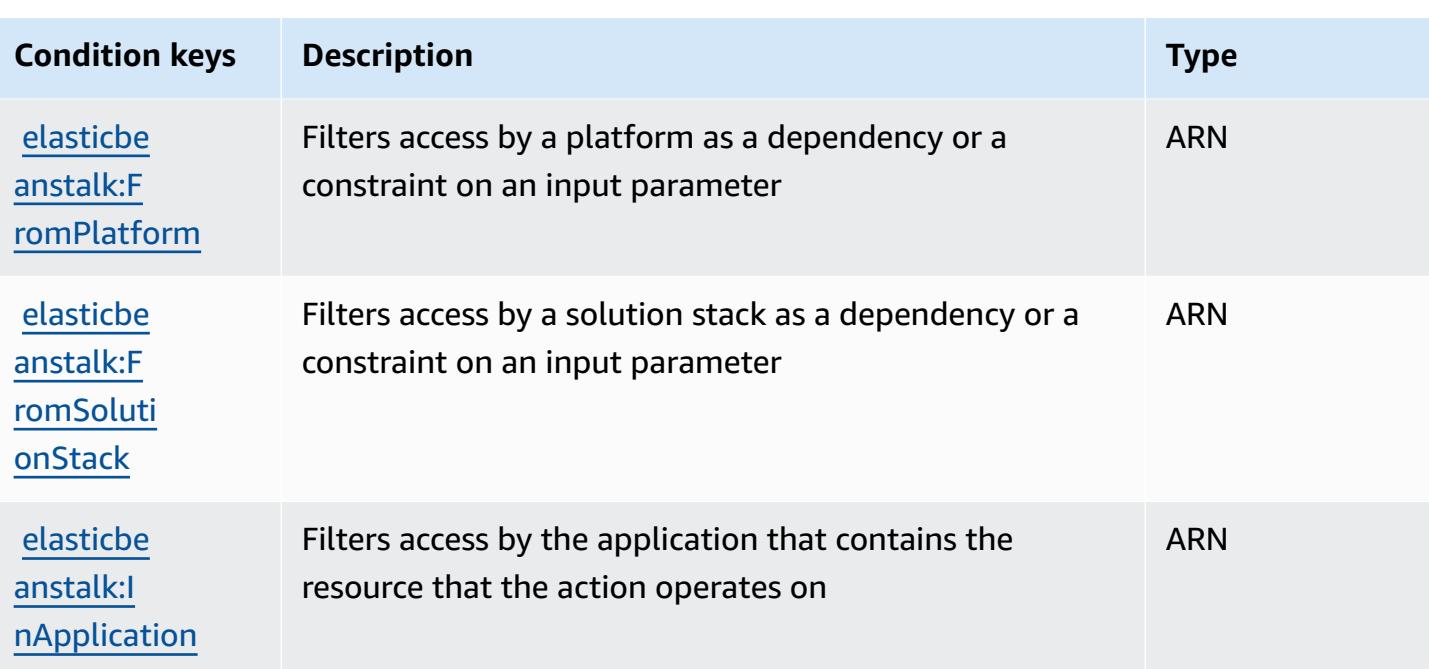

## **Actions, resources, and condition keys for Amazon Elastic Block Store**

Amazon Elastic Block Store (service prefix: ebs) provides the following service-specific resources, actions, and condition context keys for use in IAM permission policies.

#### References:

- Learn how to [configure](https://docs.aws.amazon.com/ebs/latest/APIReference/Welcome.html) this service.
- View a list of the API [operations](https://docs.aws.amazon.com/ebs/latest/APIReference/API_Operations.html) available for this service.
- Learn how to secure this service and its resources by [using IAM](https://docs.aws.amazon.com/AWSEC2/latest/UserGuide/ebs-accessing-snapshot.html#ebsapi-permissions) permission policies.

#### **Topics**

- Actions defined by [Amazon](#page-2302-0) Elastic Block Store
- [Resource](#page-2305-0) types defined by Amazon Elastic Block Store
- [Condition](#page-2306-0) keys for Amazon Elastic Block Store

## <span id="page-2302-0"></span>**Actions defined by Amazon Elastic Block Store**

You can specify the following actions in the Action element of an IAM policy statement. Use policies to grant permissions to perform an operation in AWS. When you use an action in a policy, you usually allow or deny access to the API operation or CLI command with the same name.

However, in some cases, a single action controls access to more than one operation. Alternatively, some operations require several different actions.

The **Resource types** column of the Actions table indicates whether each action supports resourcelevel permissions. If there is no value for this column, you must specify all resources ("\*") to which the policy applies in the Resource element of your policy statement. If the column includes a resource type, then you can specify an ARN of that type in a statement with that action. If the action has one or more required resources, the caller must have permission to use the action with those resources. Required resources are indicated in the table with an asterisk (\*). If you limit resource access with the Resource element in an IAM policy, you must include an ARN or pattern for each required resource type. Some actions support multiple resource types. If the resource type is optional (not indicated as required), then you can choose to use one of the optional resource types.

The **Condition keys** column of the Actions table includes keys that you can specify in a policy statement's Condition element. For more information on the condition keys that are associated with resources for the service, see the **Condition keys** column of the Resource types table.

#### **A** Note

[Resource](#page-2305-0) condition keys are listed in the Resource types table. You can find a link to the resource type that applies to an action in the **Resource types (\*required)** column of the Actions table. The resource type in the Resource types table includes the **Condition keys** column, which are the resource condition keys that apply to an action in the Actions table.

For details about the columns in the following table, see [Actions](reference_policies_actions-resources-contextkeys.html#actions_table) table.

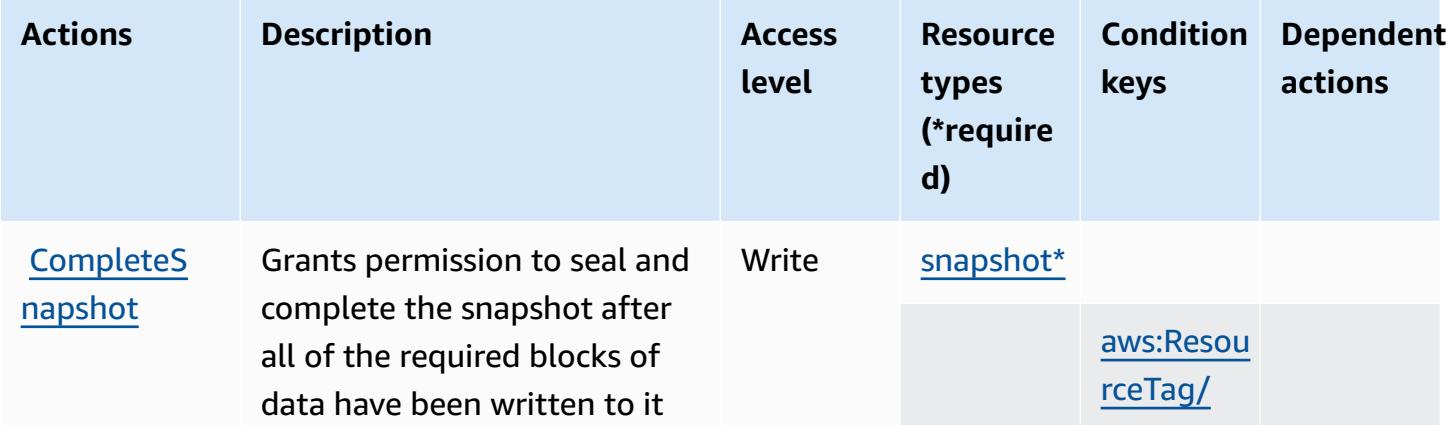
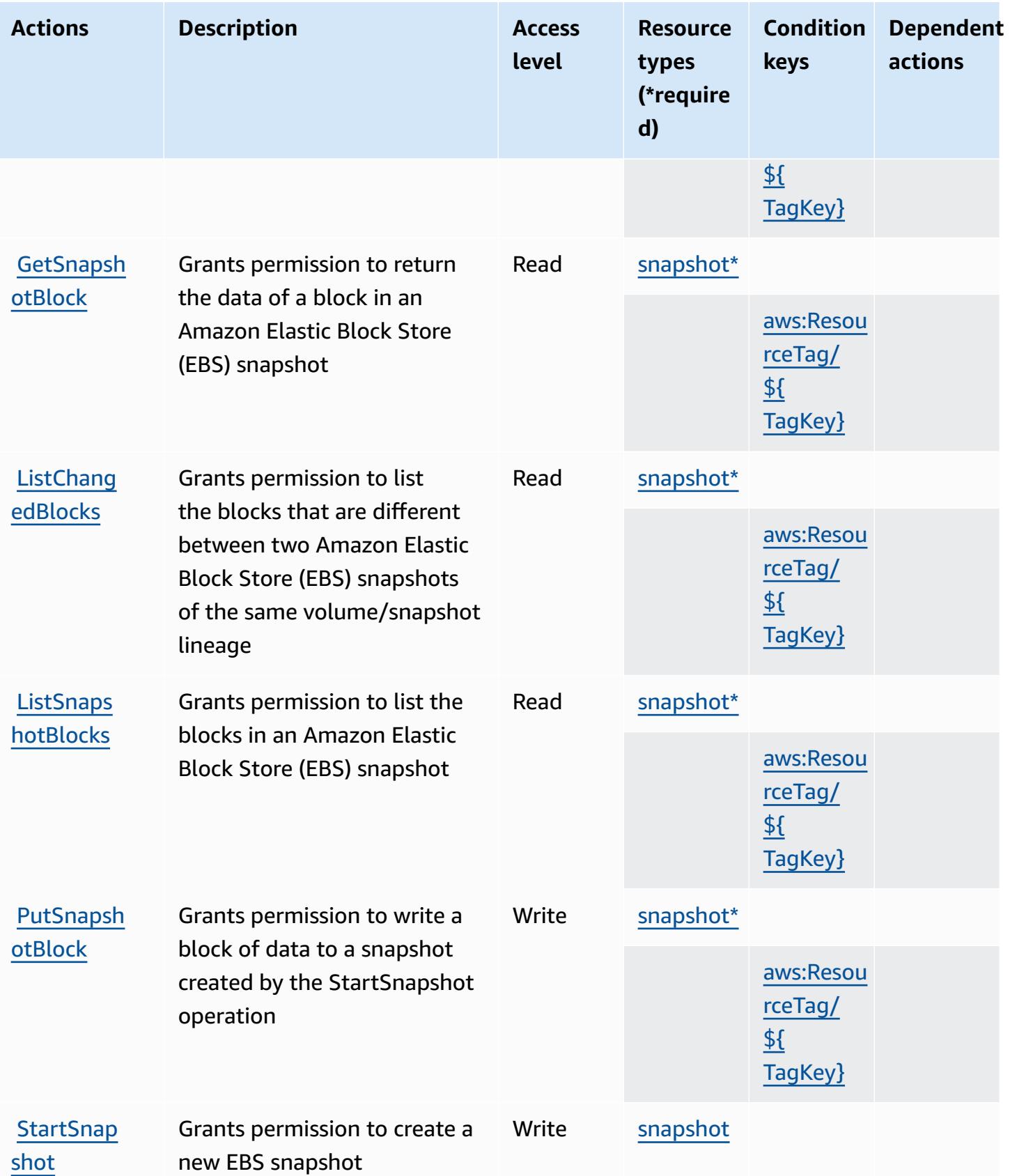

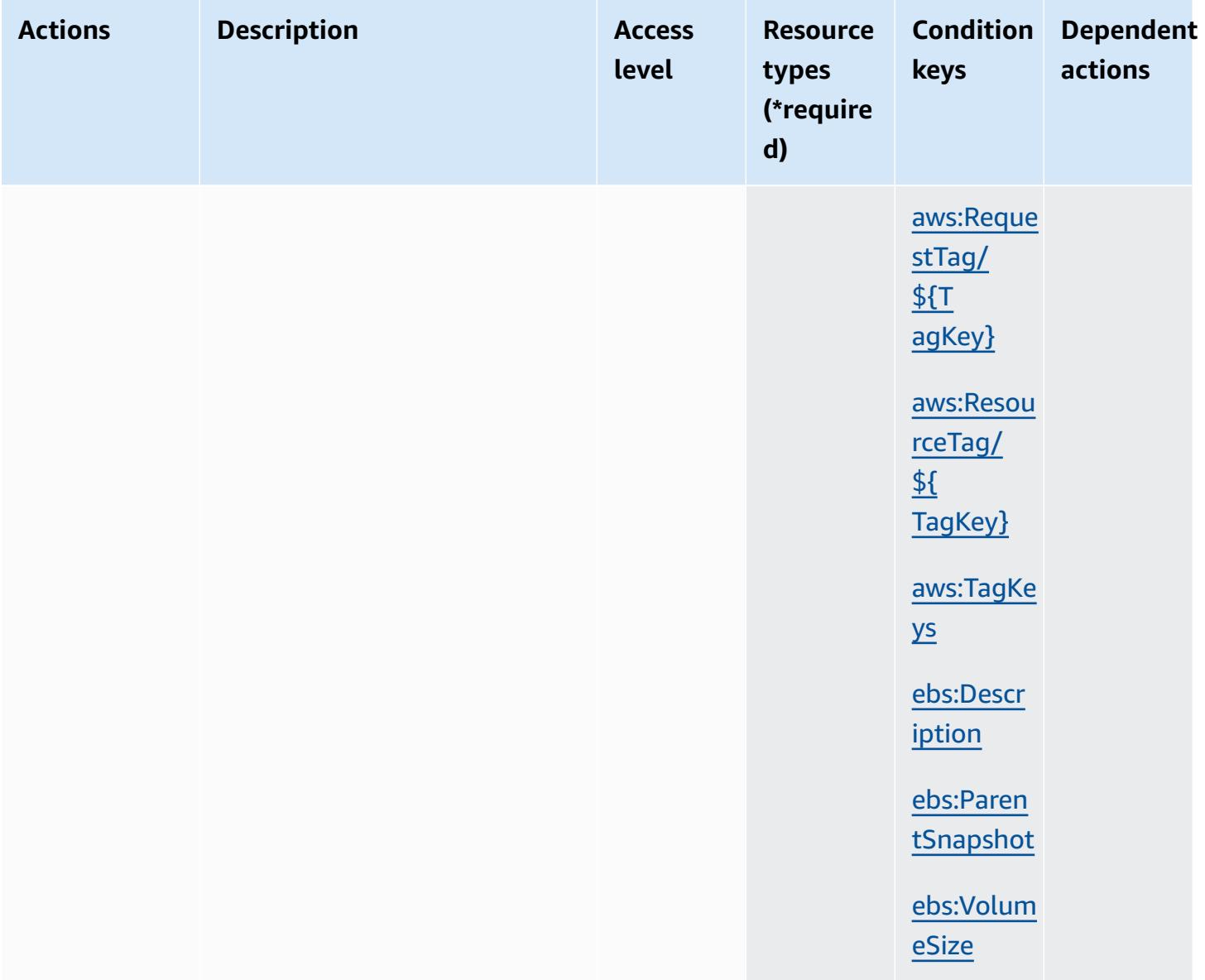

### **Resource types defined by Amazon Elastic Block Store**

The following resource types are defined by this service and can be used in the Resource element of IAM permission policy statements. Each action in the [Actions](#page-2302-0) table identifies the resource types that can be specified with that action. A resource type can also define which condition keys you can include in a policy. These keys are displayed in the last column of the Resource types table. For details about the columns in the following table, see [Resource](reference_policies_actions-resources-contextkeys.html#resources_table) types table.

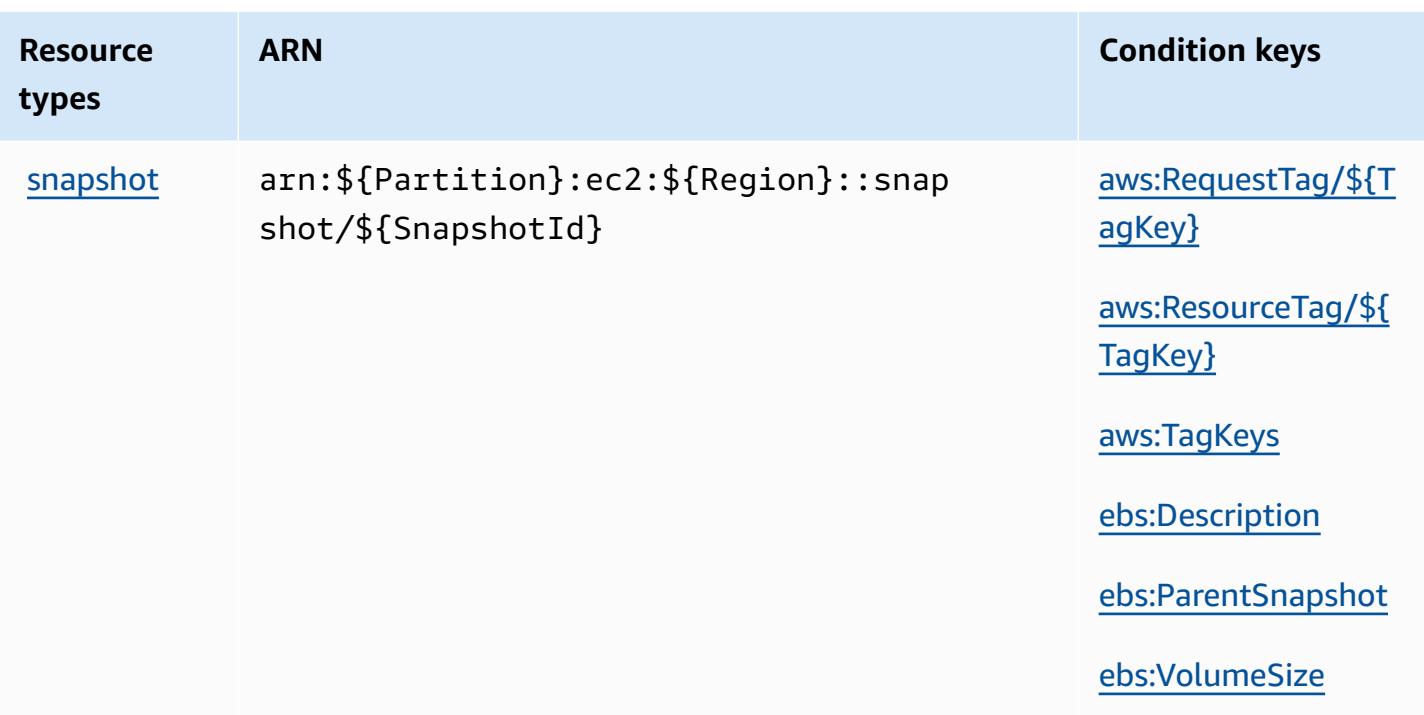

## **Condition keys for Amazon Elastic Block Store**

Amazon Elastic Block Store defines the following condition keys that can be used in the Condition element of an IAM policy. You can use these keys to further refine the conditions under which the policy statement applies. For details about the columns in the following table, see [Condition](reference_policies_actions-resources-contextkeys.html#context_keys_table) keys table.

To view the global condition keys that are available to all services, see Available global [condition](https://docs.aws.amazon.com/IAM/latest/UserGuide/reference_policies_condition-keys.html#AvailableKeys) [keys.](https://docs.aws.amazon.com/IAM/latest/UserGuide/reference_policies_condition-keys.html#AvailableKeys)

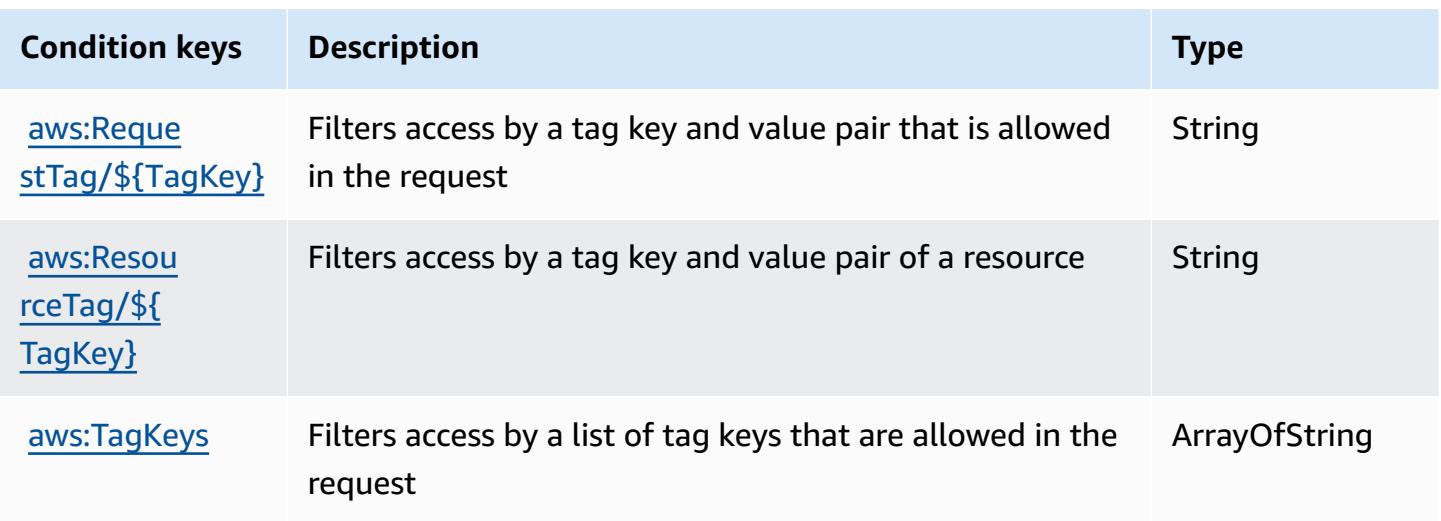

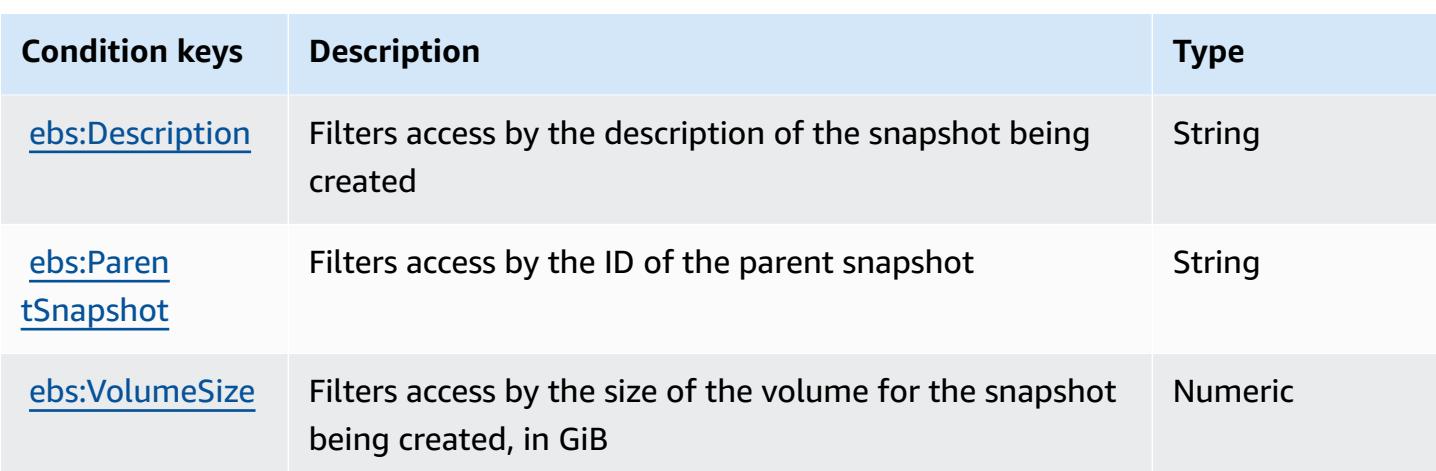

# **Actions, resources, and condition keys for Amazon Elastic Container Registry**

Amazon Elastic Container Registry (service prefix: ecr) provides the following service-specific resources, actions, and condition context keys for use in IAM permission policies.

References:

- Learn how to [configure](https://docs.aws.amazon.com/AmazonECR/latest/userguide/) this service.
- View a list of the API [operations](https://docs.aws.amazon.com/AmazonECR/latest/APIReference/) available for this service.
- Learn how to secure this service and its resources by [using IAM](https://docs.aws.amazon.com/AmazonECR/latest/userguide/security-iam-awsmanpol.html) permission policies.

#### **Topics**

- Actions defined by Amazon Elastic [Container](#page-2307-0) Registry
- Resource types defined by Amazon Elastic [Container](#page-2315-0) Registry
- Condition keys for Amazon Elastic [Container](#page-2316-0) Registry

### <span id="page-2307-0"></span>**Actions defined by Amazon Elastic Container Registry**

You can specify the following actions in the Action element of an IAM policy statement. Use policies to grant permissions to perform an operation in AWS. When you use an action in a policy, you usually allow or deny access to the API operation or CLI command with the same name. However, in some cases, a single action controls access to more than one operation. Alternatively, some operations require several different actions.

The **Resource types** column of the Actions table indicates whether each action supports resourcelevel permissions. If there is no value for this column, you must specify all resources ("\*") to which the policy applies in the Resource element of your policy statement. If the column includes a resource type, then you can specify an ARN of that type in a statement with that action. If the action has one or more required resources, the caller must have permission to use the action with those resources. Required resources are indicated in the table with an asterisk (\*). If you limit resource access with the Resource element in an IAM policy, you must include an ARN or pattern for each required resource type. Some actions support multiple resource types. If the resource type is optional (not indicated as required), then you can choose to use one of the optional resource types.

The **Condition keys** column of the Actions table includes keys that you can specify in a policy statement's Condition element. For more information on the condition keys that are associated with resources for the service, see the **Condition keys** column of the Resource types table.

#### **A** Note

[Resource](#page-2315-0) condition keys are listed in the Resource types table. You can find a link to the resource type that applies to an action in the **Resource types (\*required)** column of the Actions table. The resource type in the Resource types table includes the **Condition keys** column, which are the resource condition keys that apply to an action in the Actions table.

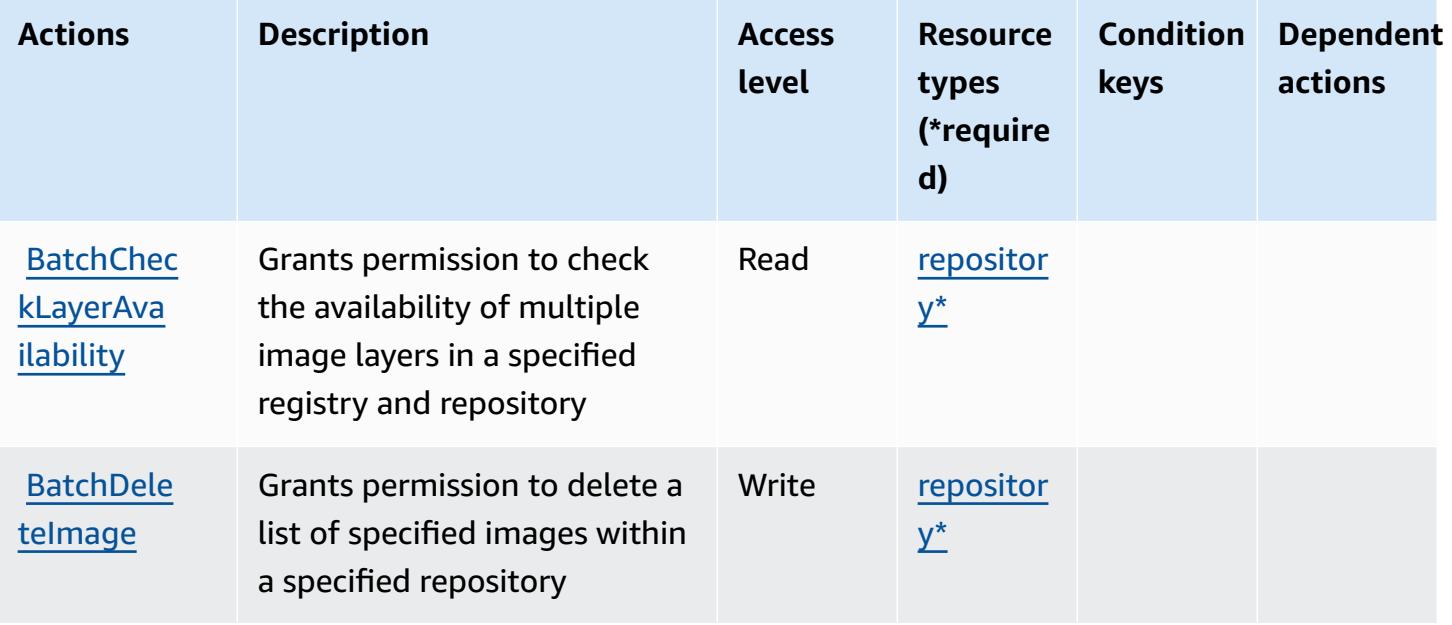

For details about the columns in the following table, see [Actions](reference_policies_actions-resources-contextkeys.html#actions_table) table.

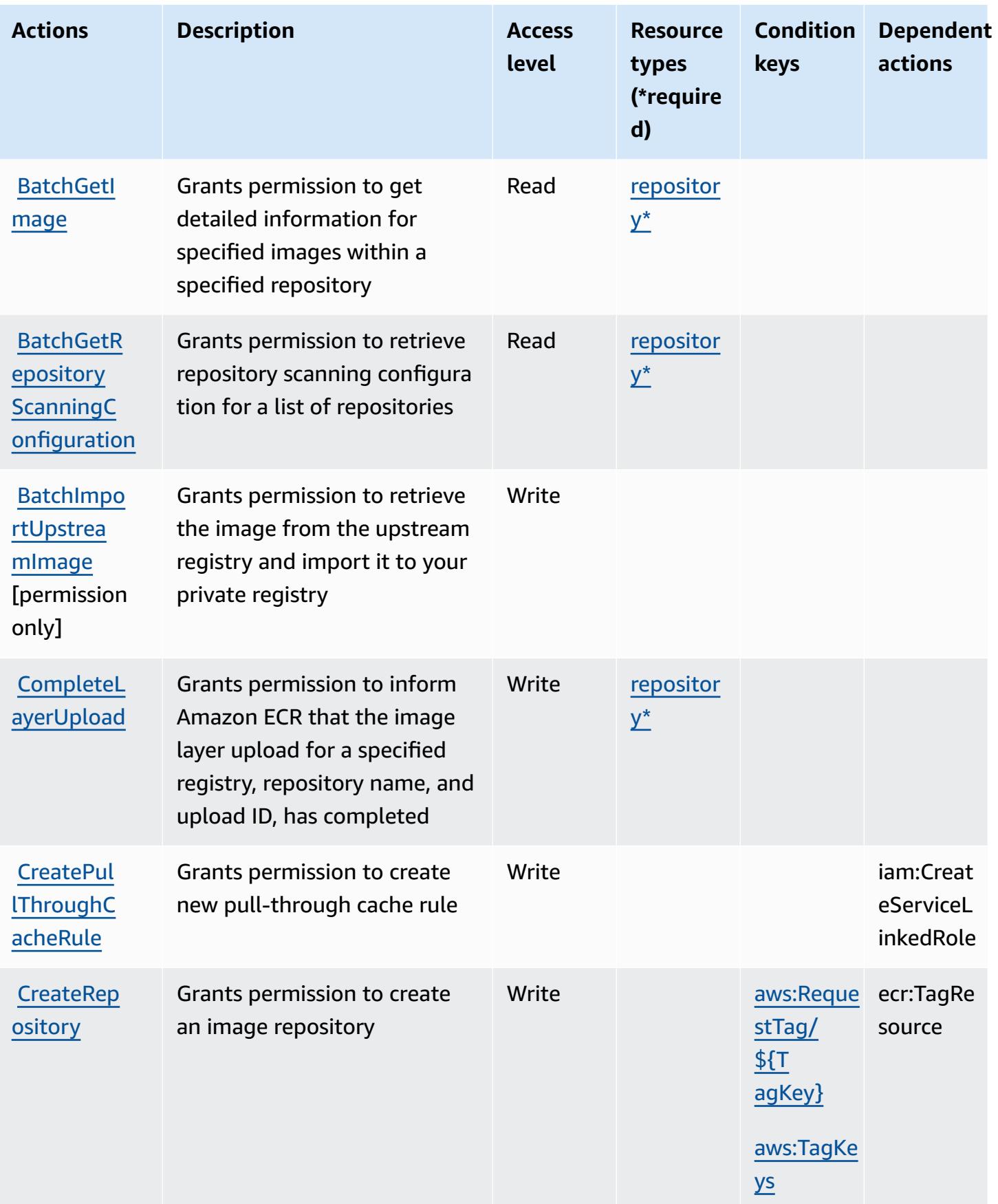

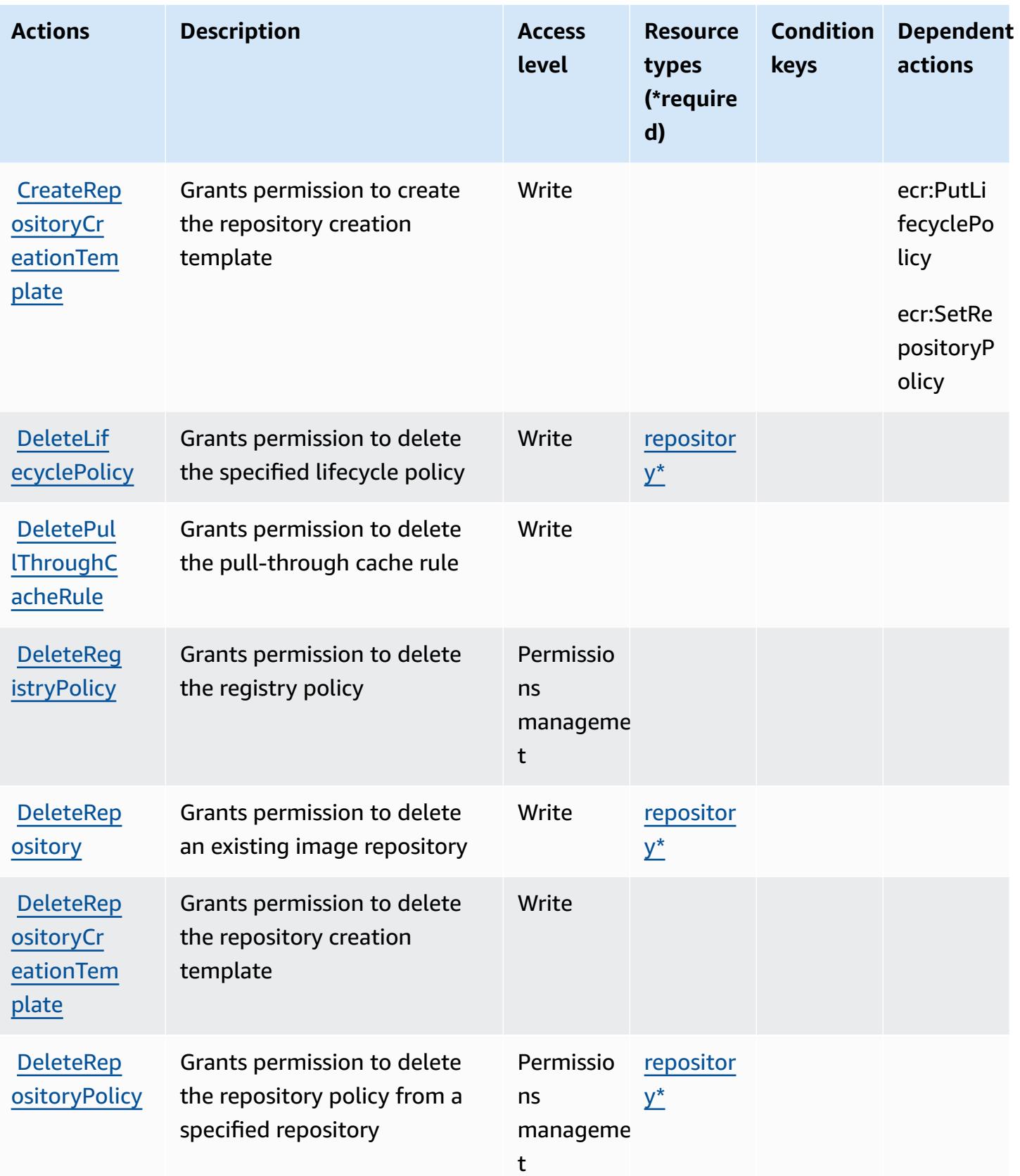

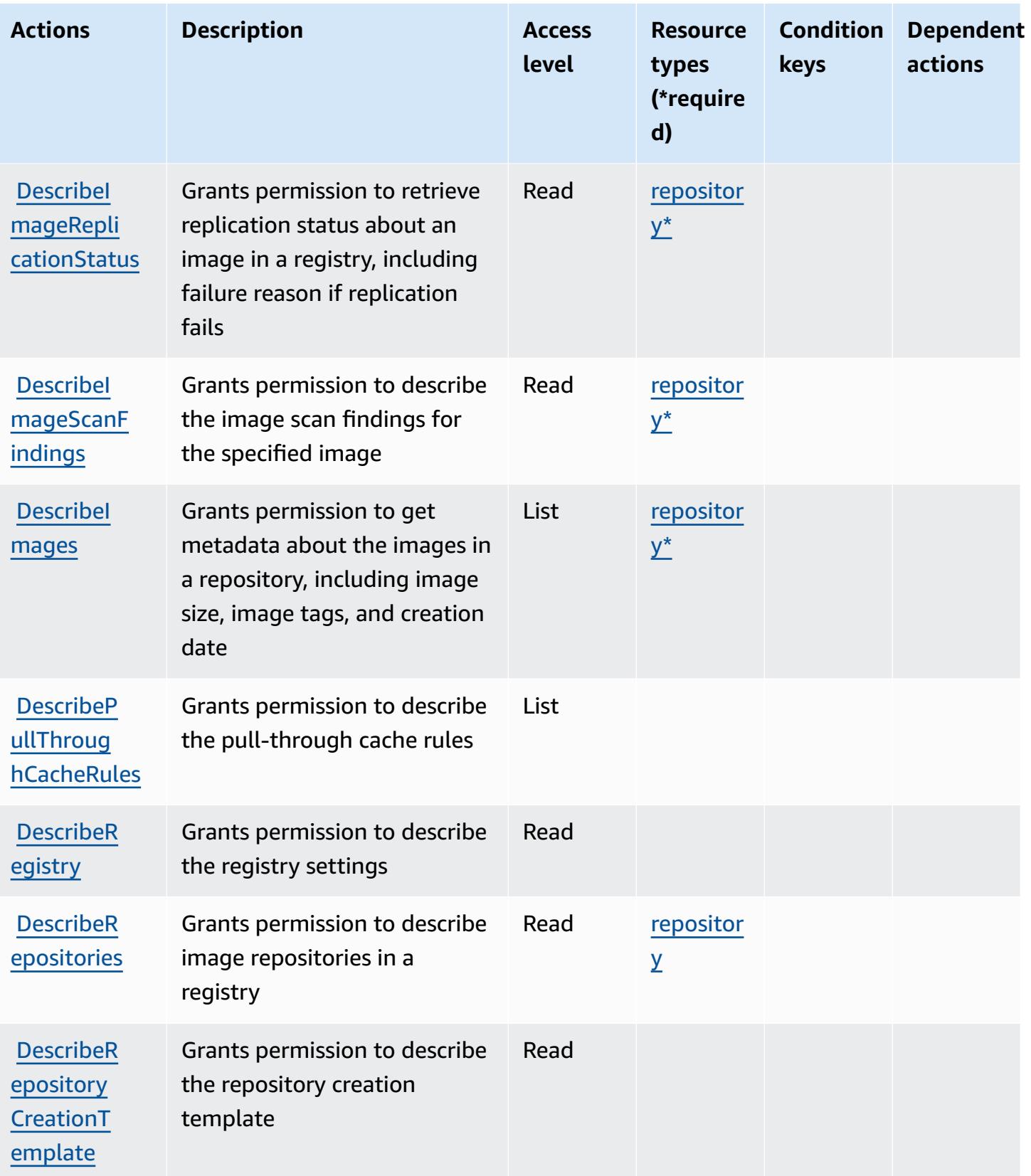

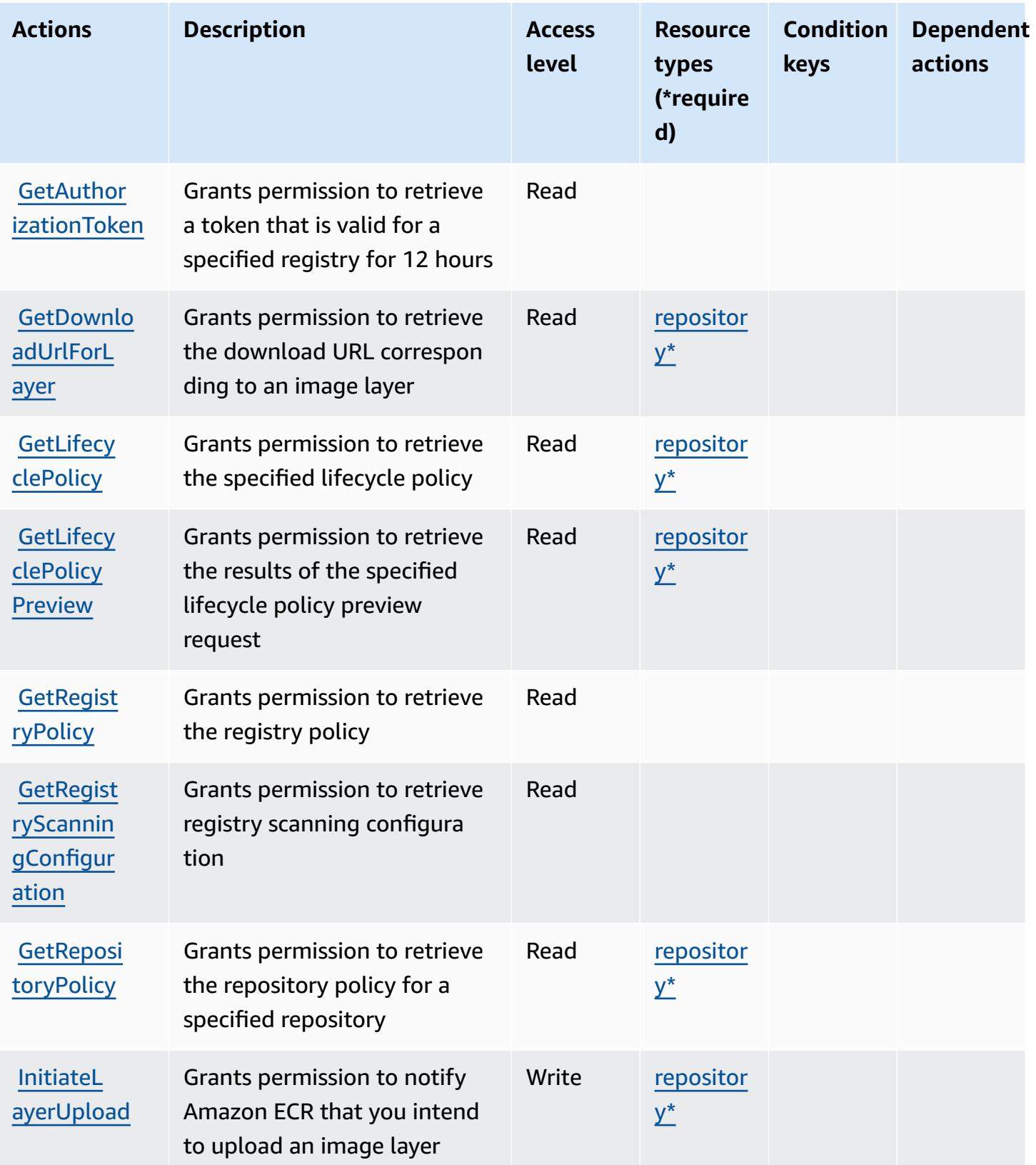

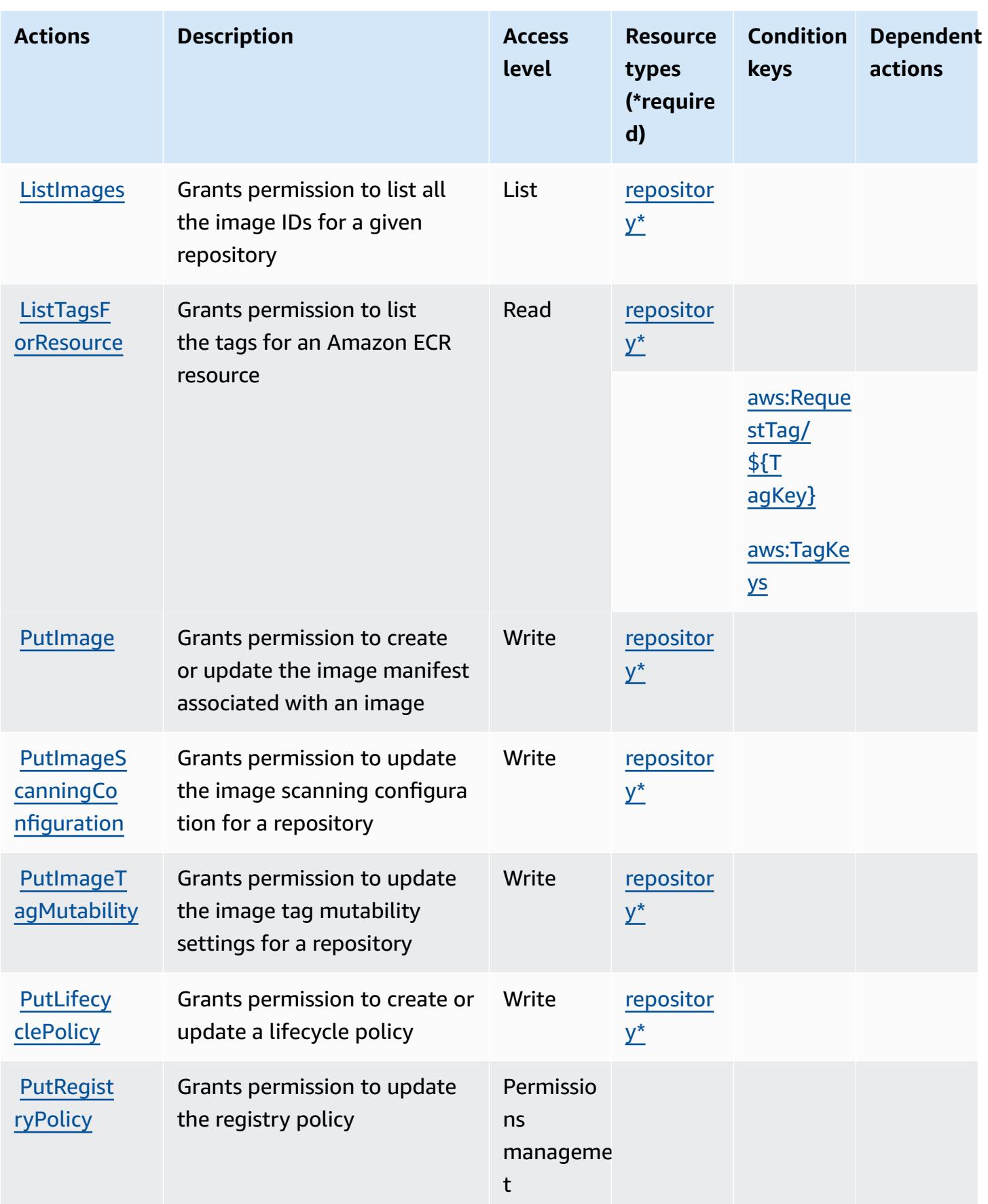

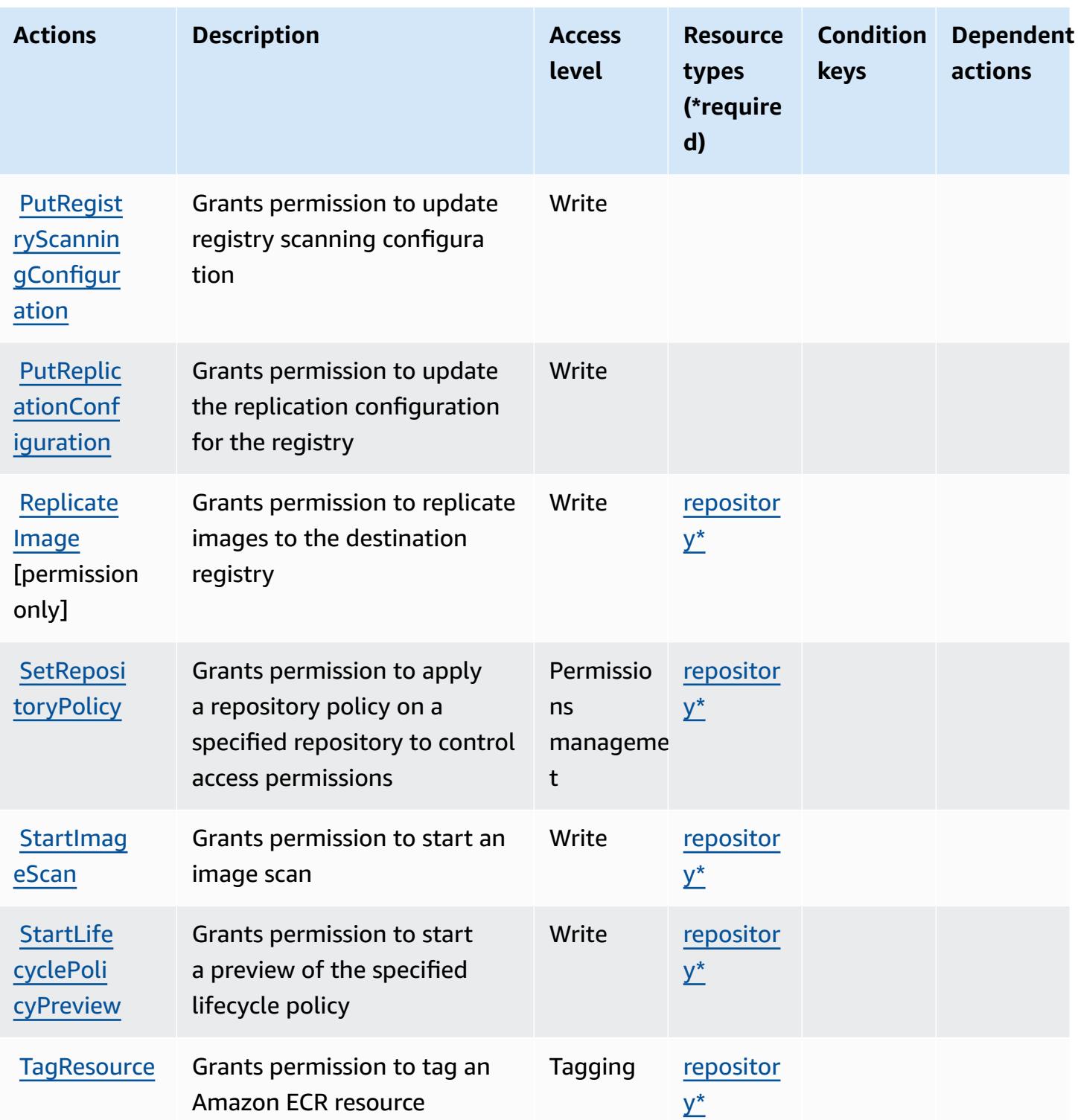

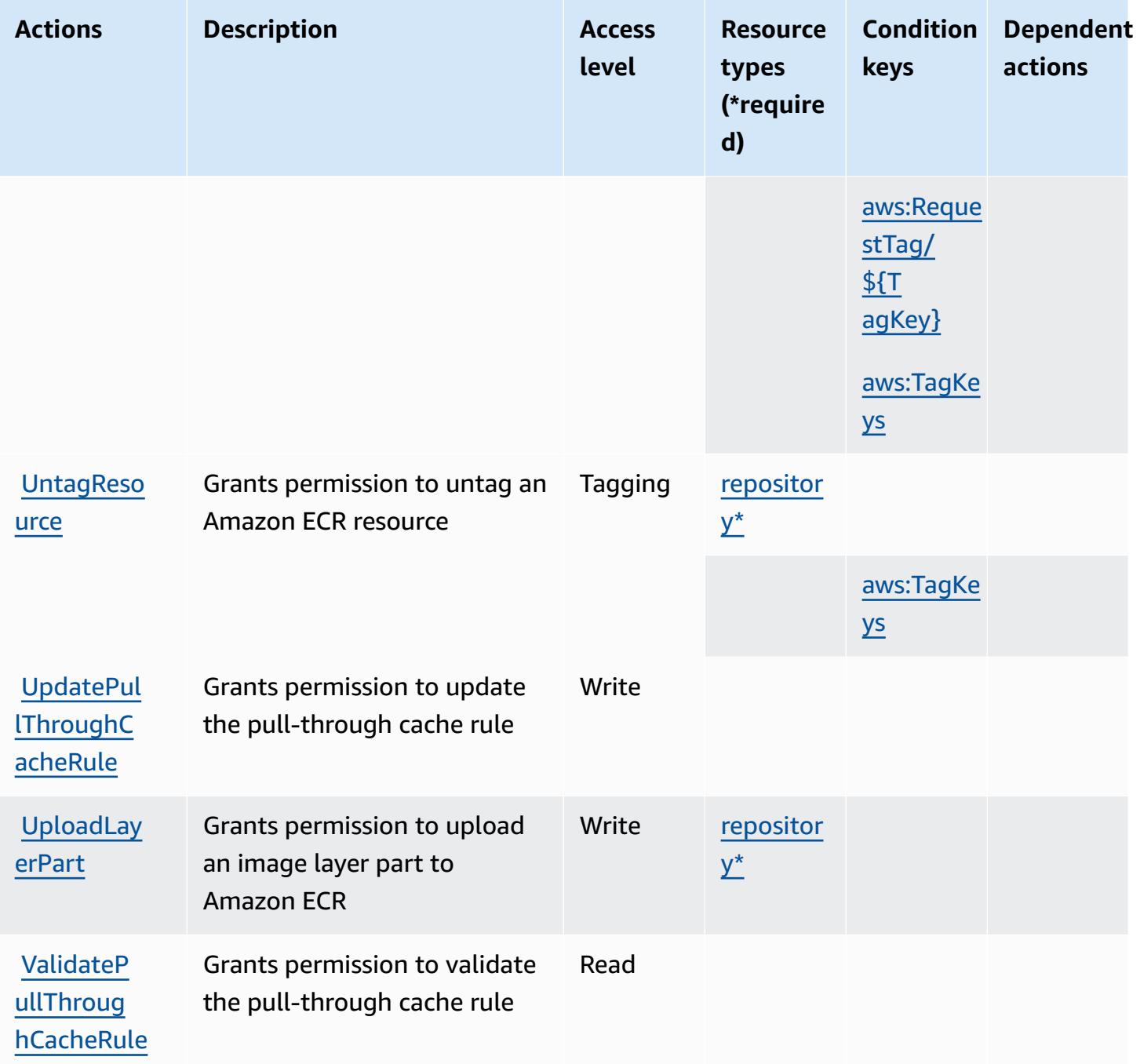

### <span id="page-2315-0"></span>**Resource types defined by Amazon Elastic Container Registry**

The following resource types are defined by this service and can be used in the Resource element of IAM permission policy statements. Each action in the [Actions](#page-2307-0) table identifies the resource types that can be specified with that action. A resource type can also define which condition keys you can include in a policy. These keys are displayed in the last column of the Resource types table. For details about the columns in the following table, see [Resource](reference_policies_actions-resources-contextkeys.html#resources_table) types table.

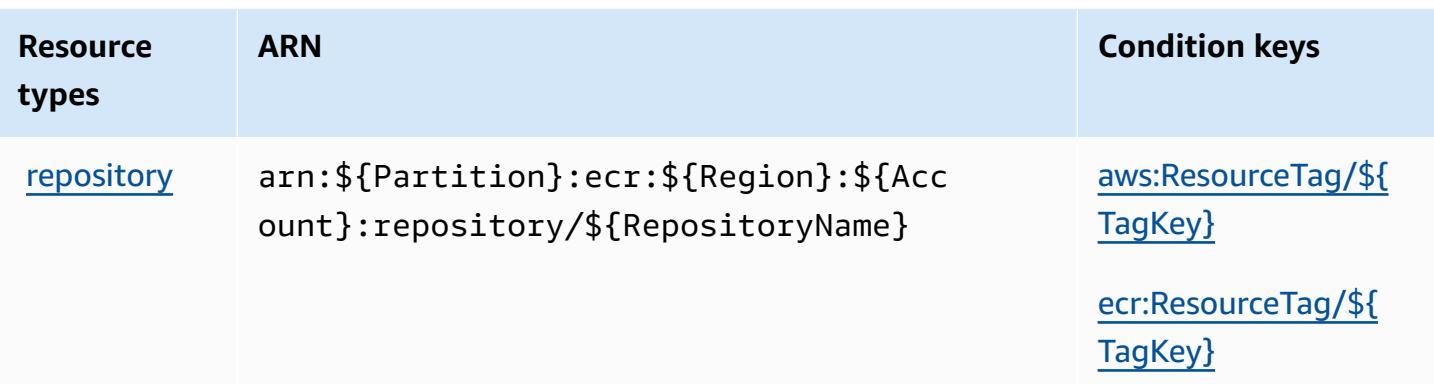

## <span id="page-2316-0"></span>**Condition keys for Amazon Elastic Container Registry**

Amazon Elastic Container Registry defines the following condition keys that can be used in the Condition element of an IAM policy. You can use these keys to further refine the conditions under which the policy statement applies. For details about the columns in the following table, see [Condition](reference_policies_actions-resources-contextkeys.html#context_keys_table) keys table.

To view the global condition keys that are available to all services, see Available global [condition](https://docs.aws.amazon.com/IAM/latest/UserGuide/reference_policies_condition-keys.html#AvailableKeys) [keys.](https://docs.aws.amazon.com/IAM/latest/UserGuide/reference_policies_condition-keys.html#AvailableKeys)

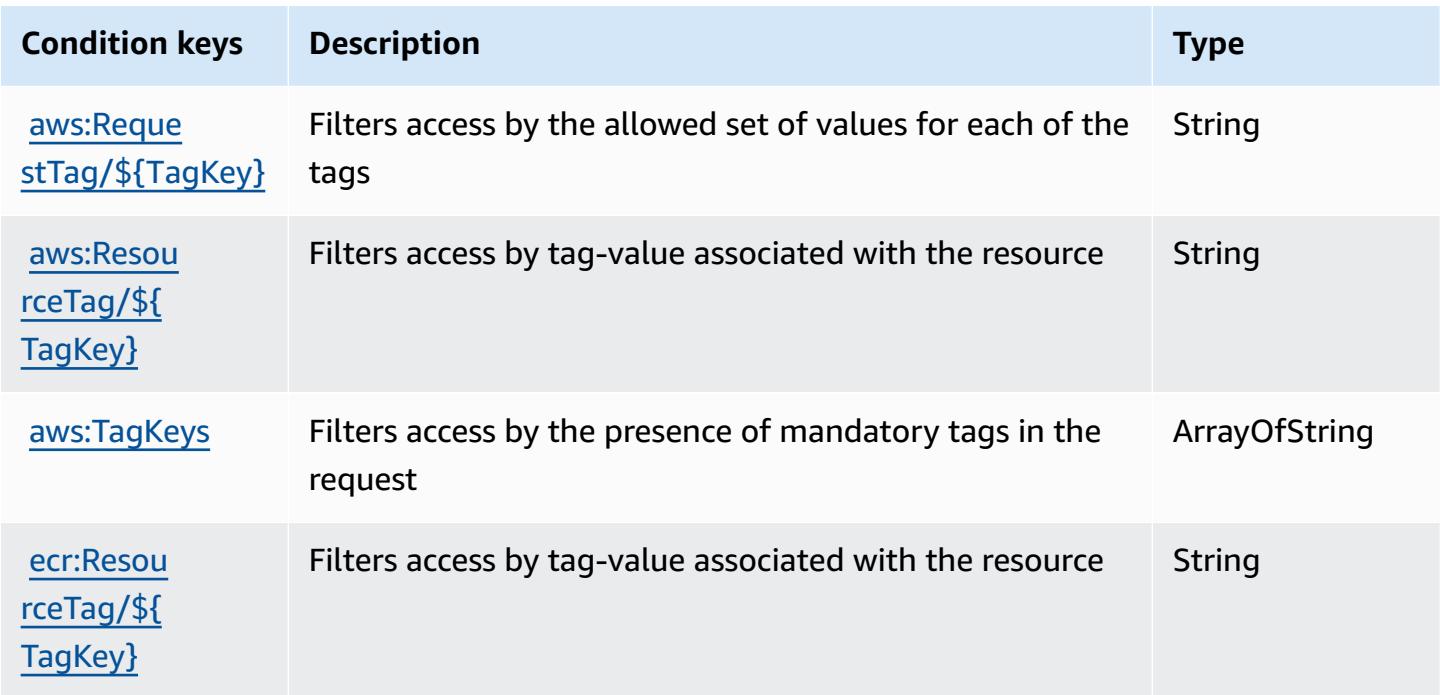

# **Actions, resources, and condition keys for Amazon Elastic Container Registry Public**

Amazon Elastic Container Registry Public (service prefix: ecr-public) provides the following service-specific resources, actions, and condition context keys for use in IAM permission policies.

References:

- Learn how to [configure](https://docs.aws.amazon.com/AmazonECR/latest/userguide/) this service.
- View a list of the API [operations](https://docs.aws.amazon.com/AmazonECRPublic/latest/APIReference/) available for this service.
- Learn how to secure this service and its resources by [using IAM](https://docs.aws.amazon.com/AmazonECR/latest/userguide/ECR-Public_IAM_policies.html) permission policies.

### **Topics**

- Actions defined by Amazon Elastic [Container](#page-2317-0) Registry Public
- Resource types defined by Amazon Elastic [Container](#page-2322-0) Registry Public
- Condition keys for Amazon Elastic [Container](#page-2322-1) Registry Public

## <span id="page-2317-0"></span>**Actions defined by Amazon Elastic Container Registry Public**

You can specify the following actions in the Action element of an IAM policy statement. Use policies to grant permissions to perform an operation in AWS. When you use an action in a policy, you usually allow or deny access to the API operation or CLI command with the same name. However, in some cases, a single action controls access to more than one operation. Alternatively, some operations require several different actions.

The **Resource types** column of the Actions table indicates whether each action supports resourcelevel permissions. If there is no value for this column, you must specify all resources ("\*") to which the policy applies in the Resource element of your policy statement. If the column includes a resource type, then you can specify an ARN of that type in a statement with that action. If the action has one or more required resources, the caller must have permission to use the action with those resources. Required resources are indicated in the table with an asterisk (\*). If you limit resource access with the Resource element in an IAM policy, you must include an ARN or pattern for each required resource type. Some actions support multiple resource types. If the resource type is optional (not indicated as required), then you can choose to use one of the optional resource types.

The **Condition keys** column of the Actions table includes keys that you can specify in a policy statement's Condition element. For more information on the condition keys that are associated with resources for the service, see the **Condition keys** column of the Resource types table.

#### *(b)* Note

[Resource](#page-2322-0) condition keys are listed in the Resource types table. You can find a link to the resource type that applies to an action in the **Resource types (\*required)** column of the Actions table. The resource type in the Resource types table includes the **Condition keys** column, which are the resource condition keys that apply to an action in the Actions table.

**Actions Description Access level Resource types (\*require d) Condition keys Dependent actions BatchChec** [kLayerAva](https://docs.aws.amazon.com/AmazonECRPublic/latest/APIReference/API_BatchCheckLayerAvailability.html) [ilability](https://docs.aws.amazon.com/AmazonECRPublic/latest/APIReference/API_BatchCheckLayerAvailability.html) Grants permission to check the availability of multiple image layers in a specified registry and repository Read [repositor](#amazonelasticcontainerregistrypublic-repository) [y\\*](#amazonelasticcontainerregistrypublic-repository) [BatchDele](https://docs.aws.amazon.com/AmazonECRPublic/latest/APIReference/API_BatchDeleteImage.html) [teImage](https://docs.aws.amazon.com/AmazonECRPublic/latest/APIReference/API_BatchDeleteImage.html) Grants permission to delete a list of specified images within a specified repository Write [repositor](#amazonelasticcontainerregistrypublic-repository) [y\\*](#amazonelasticcontainerregistrypublic-repository) [CompleteL](https://docs.aws.amazon.com/AmazonECRPublic/latest/APIReference/API_CompleteLayerUpload.html)  [ayerUpload](https://docs.aws.amazon.com/AmazonECRPublic/latest/APIReference/API_CompleteLayerUpload.html) Grants permission to inform Amazon ECR that the image layer upload for a specified registry, repository name, and upload ID, has completed Write [repositor](#amazonelasticcontainerregistrypublic-repository) [y\\*](#amazonelasticcontainerregistrypublic-repository) [CreateRep](https://docs.aws.amazon.com/AmazonECRPublic/latest/APIReference/API_CreateRepository.html) [ository](https://docs.aws.amazon.com/AmazonECRPublic/latest/APIReference/API_CreateRepository.html) Grants permission to create an image repository Write [repositor](#amazonelasticcontainerregistrypublic-repository) [y\\*](#amazonelasticcontainerregistrypublic-repository) ecr-publi c:TagReso urce

For details about the columns in the following table, see [Actions](reference_policies_actions-resources-contextkeys.html#actions_table) table.

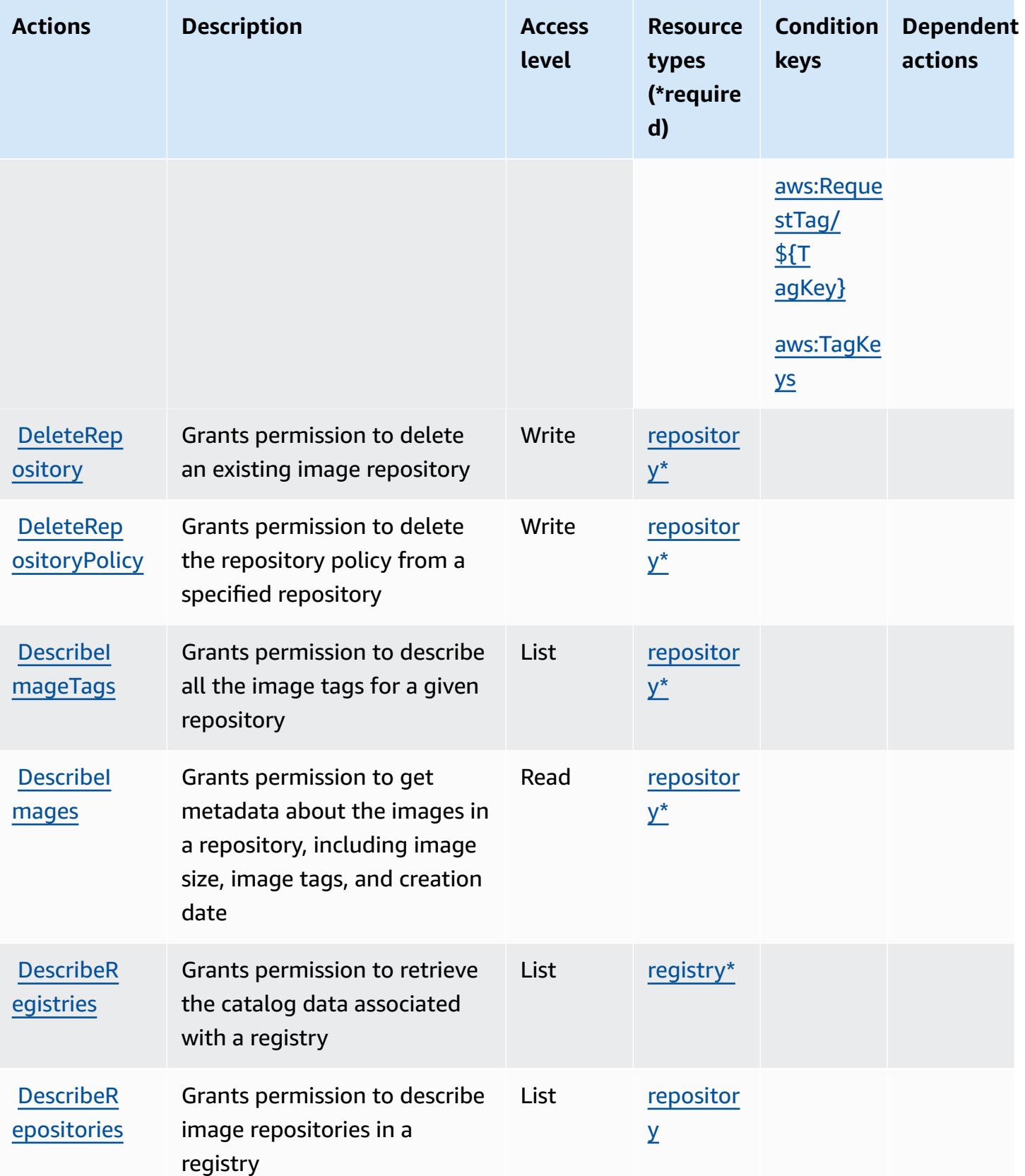

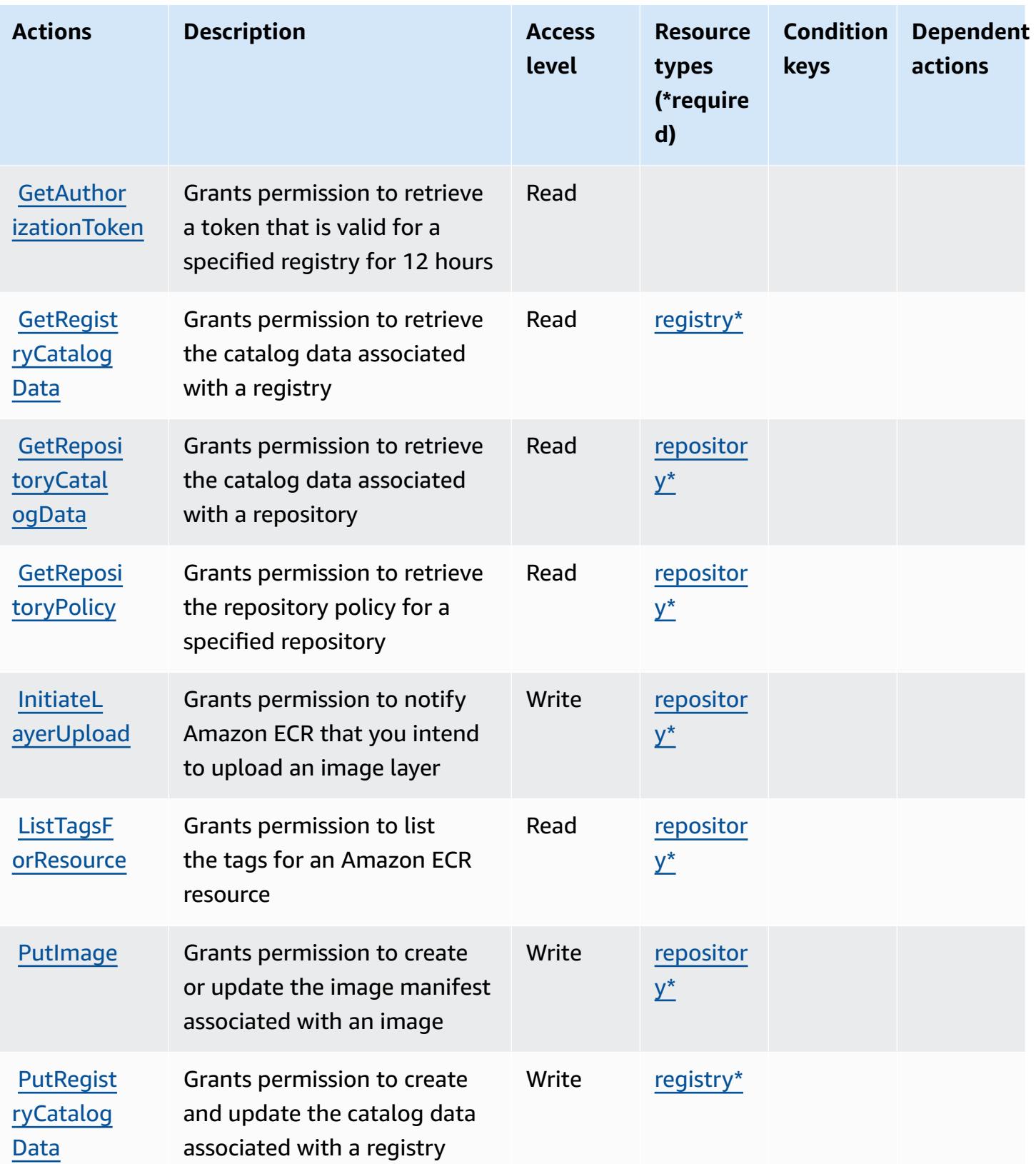

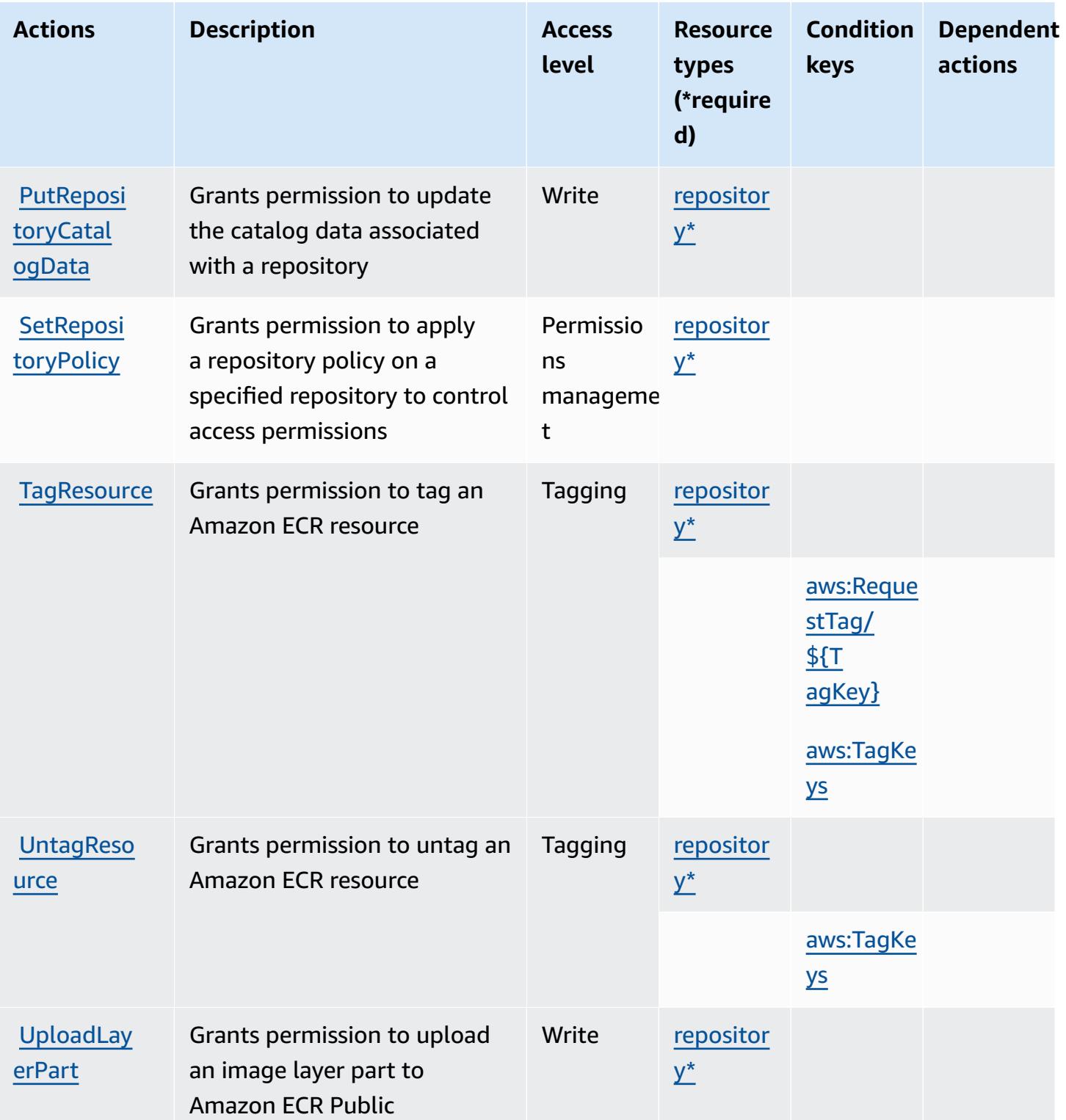

## <span id="page-2322-0"></span>**Resource types defined by Amazon Elastic Container Registry Public**

The following resource types are defined by this service and can be used in the Resource element of IAM permission policy statements. Each action in the [Actions](#page-2317-0) table identifies the resource types that can be specified with that action. A resource type can also define which condition keys you can include in a policy. These keys are displayed in the last column of the Resource types table. For details about the columns in the following table, see [Resource](reference_policies_actions-resources-contextkeys.html#resources_table) types table.

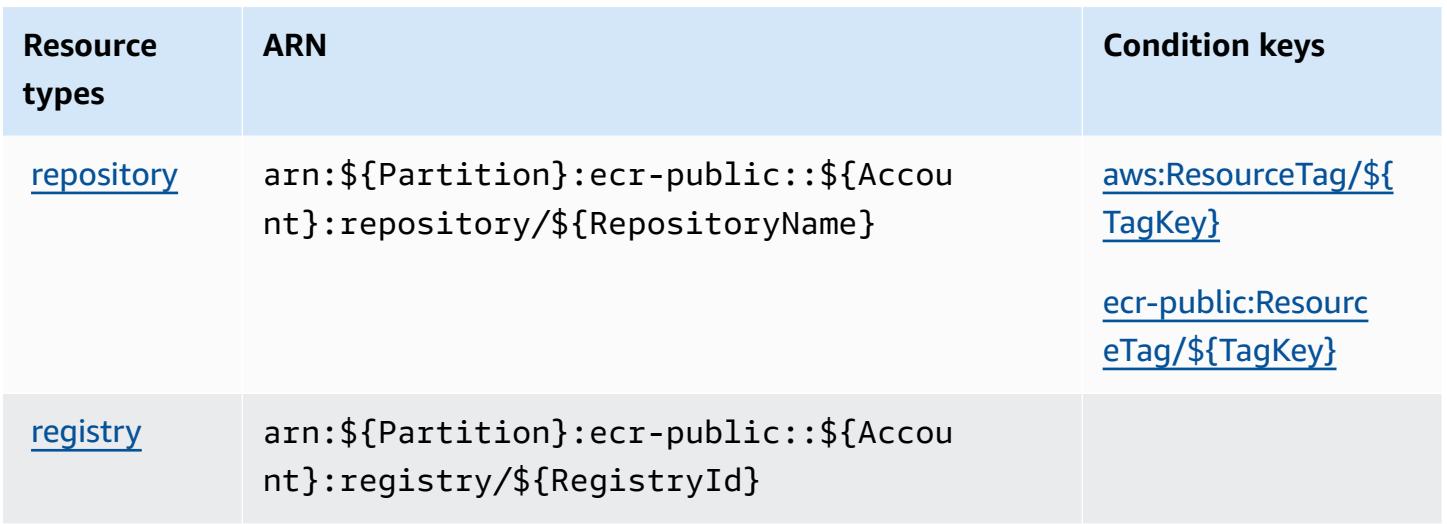

## <span id="page-2322-1"></span>**Condition keys for Amazon Elastic Container Registry Public**

Amazon Elastic Container Registry Public defines the following condition keys that can be used in the Condition element of an IAM policy. You can use these keys to further refine the conditions under which the policy statement applies. For details about the columns in the following table, see [Condition](reference_policies_actions-resources-contextkeys.html#context_keys_table) keys table.

To view the global condition keys that are available to all services, see Available global [condition](https://docs.aws.amazon.com/IAM/latest/UserGuide/reference_policies_condition-keys.html#AvailableKeys) [keys.](https://docs.aws.amazon.com/IAM/latest/UserGuide/reference_policies_condition-keys.html#AvailableKeys)

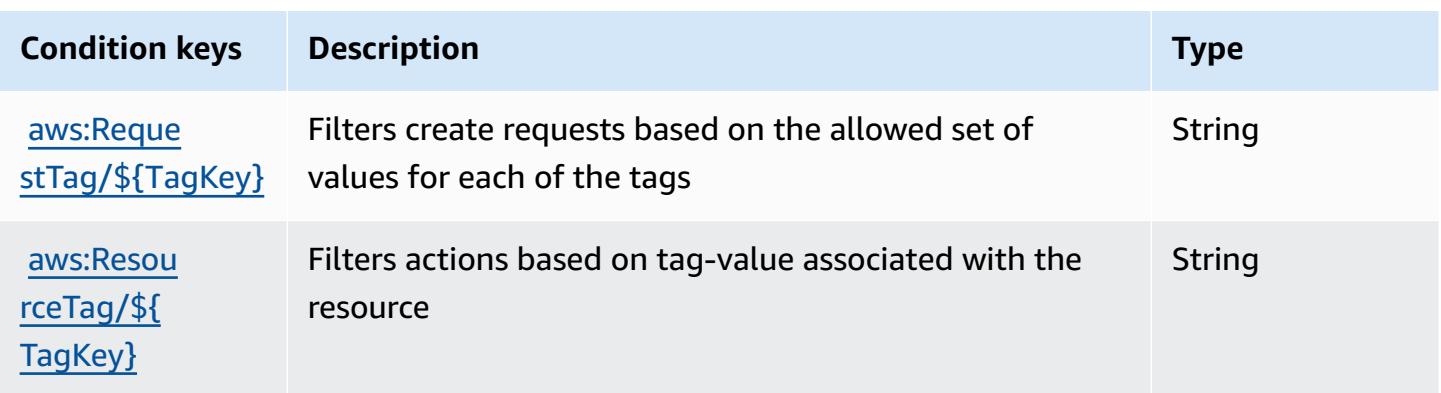

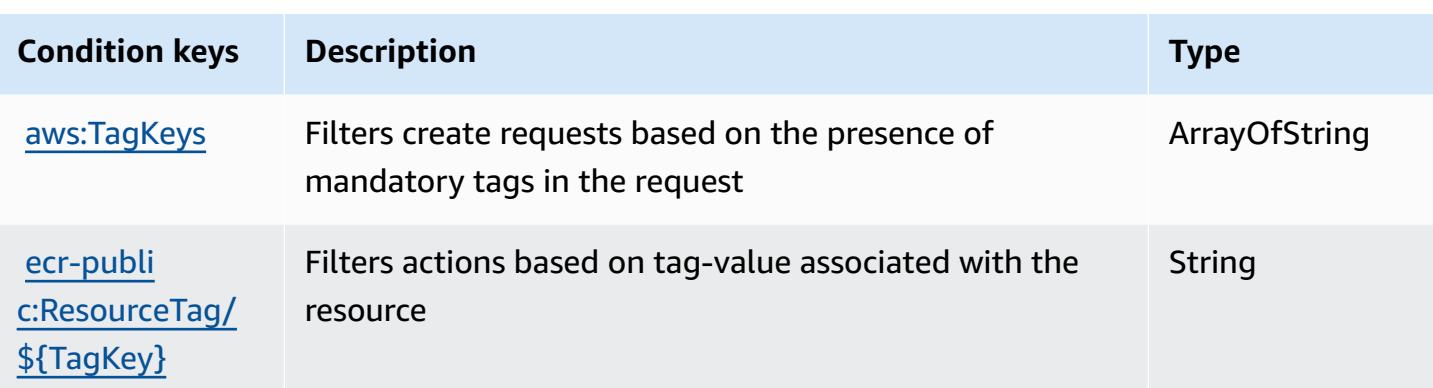

# **Actions, resources, and condition keys for Amazon Elastic Container Service**

Amazon Elastic Container Service (service prefix: ecs) provides the following service-specific resources, actions, and condition context keys for use in IAM permission policies.

References:

- Learn how to [configure](https://docs.aws.amazon.com/AmazonECS/latest/developerguide/) this service.
- View a list of the API [operations](https://docs.aws.amazon.com/AmazonECS/latest/APIReference/) available for this service.
- Learn how to secure this service and its resources by [using IAM](https://docs.aws.amazon.com/AmazonECS/latest/developerguide/security-iam-awsmanpol.html) permission policies.

#### **Topics**

- Actions defined by Amazon Elastic [Container](#page-2323-0) Service
- Resource types defined by Amazon Elastic [Container](#page-2348-0) Service
- Condition keys for Amazon Elastic [Container](#page-2349-0) Service

### <span id="page-2323-0"></span>**Actions defined by Amazon Elastic Container Service**

You can specify the following actions in the Action element of an IAM policy statement. Use policies to grant permissions to perform an operation in AWS. When you use an action in a policy, you usually allow or deny access to the API operation or CLI command with the same name. However, in some cases, a single action controls access to more than one operation. Alternatively, some operations require several different actions.

The **Resource types** column of the Actions table indicates whether each action supports resourcelevel permissions. If there is no value for this column, you must specify all resources ("\*") to which

the policy applies in the Resource element of your policy statement. If the column includes a resource type, then you can specify an ARN of that type in a statement with that action. If the action has one or more required resources, the caller must have permission to use the action with those resources. Required resources are indicated in the table with an asterisk (\*). If you limit resource access with the Resource element in an IAM policy, you must include an ARN or pattern for each required resource type. Some actions support multiple resource types. If the resource type is optional (not indicated as required), then you can choose to use one of the optional resource types.

The **Condition keys** column of the Actions table includes keys that you can specify in a policy statement's Condition element. For more information on the condition keys that are associated with resources for the service, see the **Condition keys** column of the Resource types table.

#### **A** Note

[Resource](#page-2348-0) condition keys are listed in the Resource types table. You can find a link to the resource type that applies to an action in the **Resource types (\*required)** column of the Actions table. The resource type in the Resource types table includes the **Condition keys** column, which are the resource condition keys that apply to an action in the Actions table.

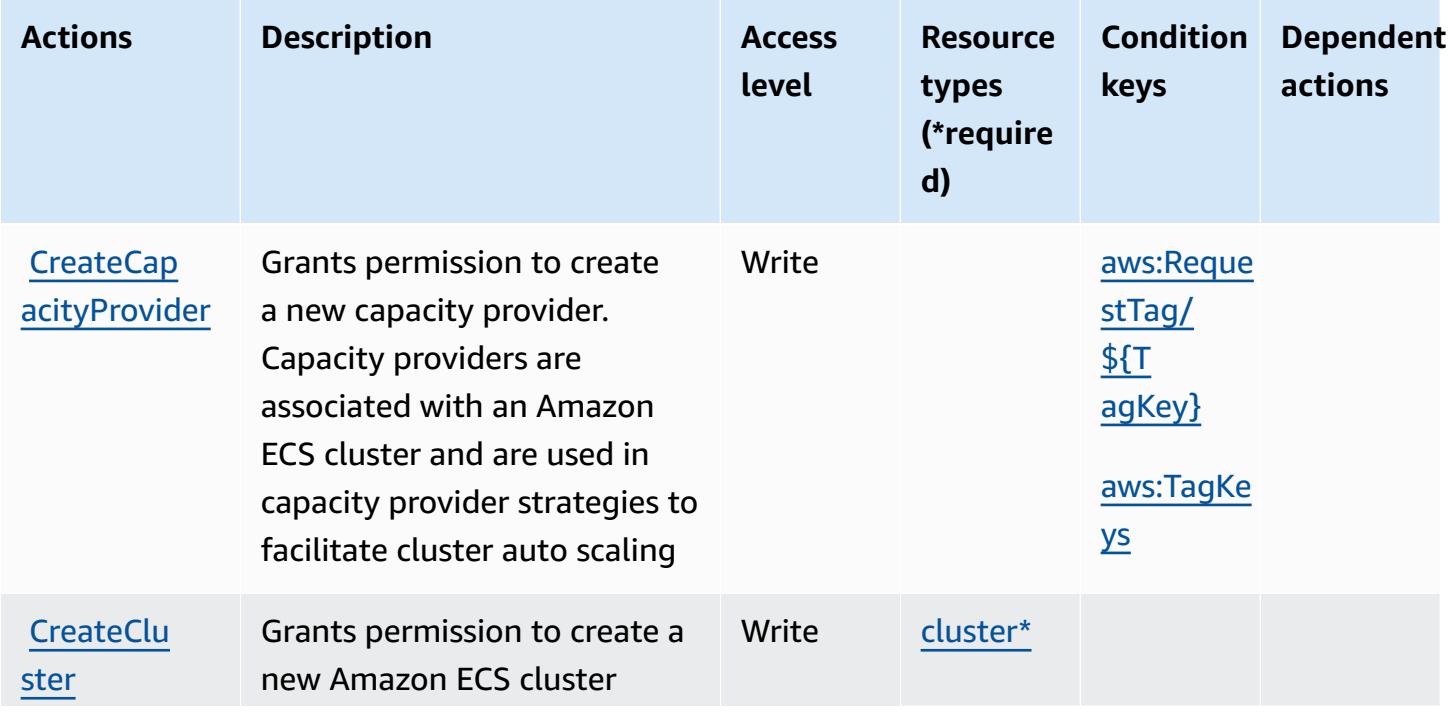

For details about the columns in the following table, see [Actions](reference_policies_actions-resources-contextkeys.html#actions_table) table.

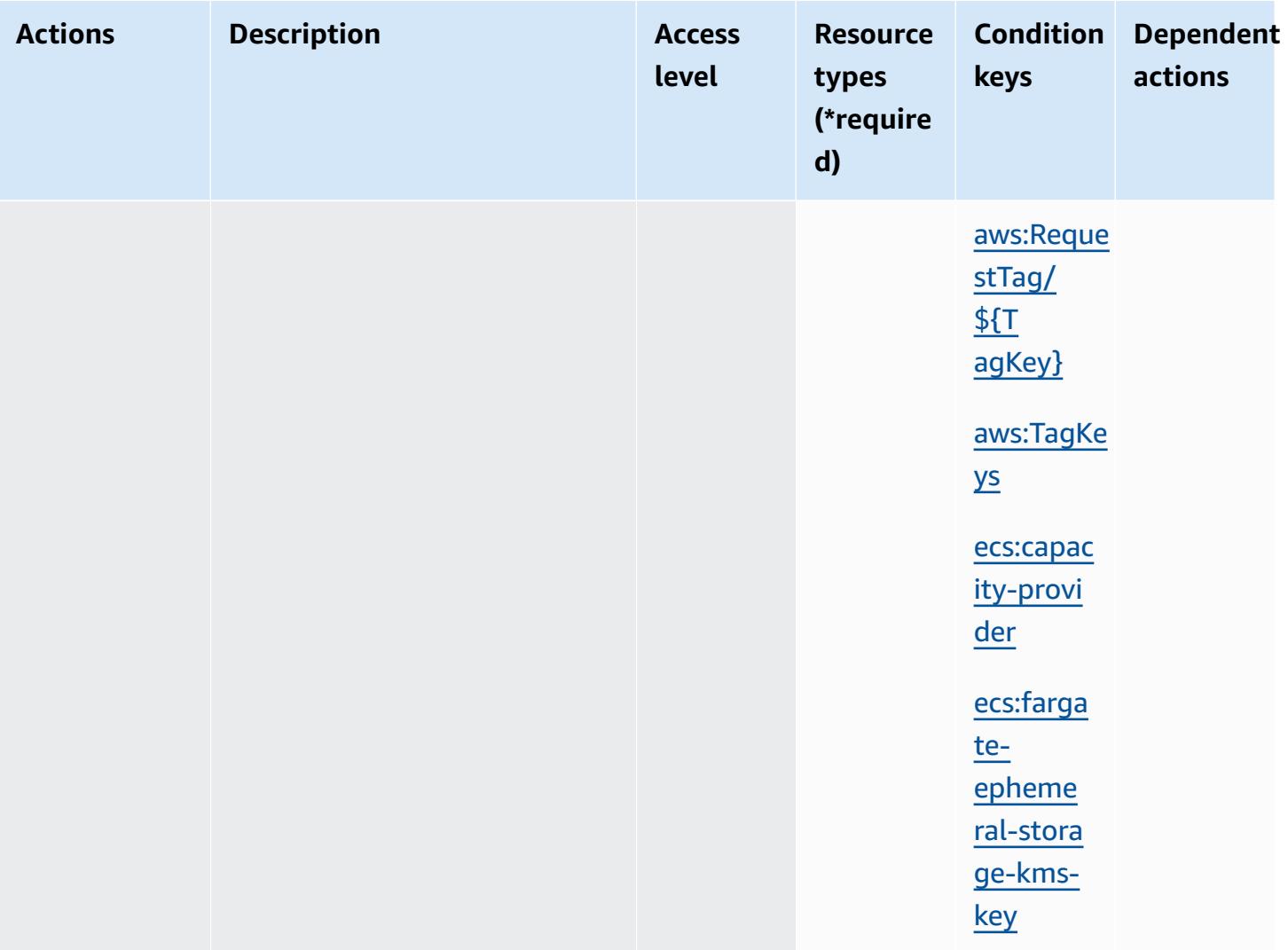

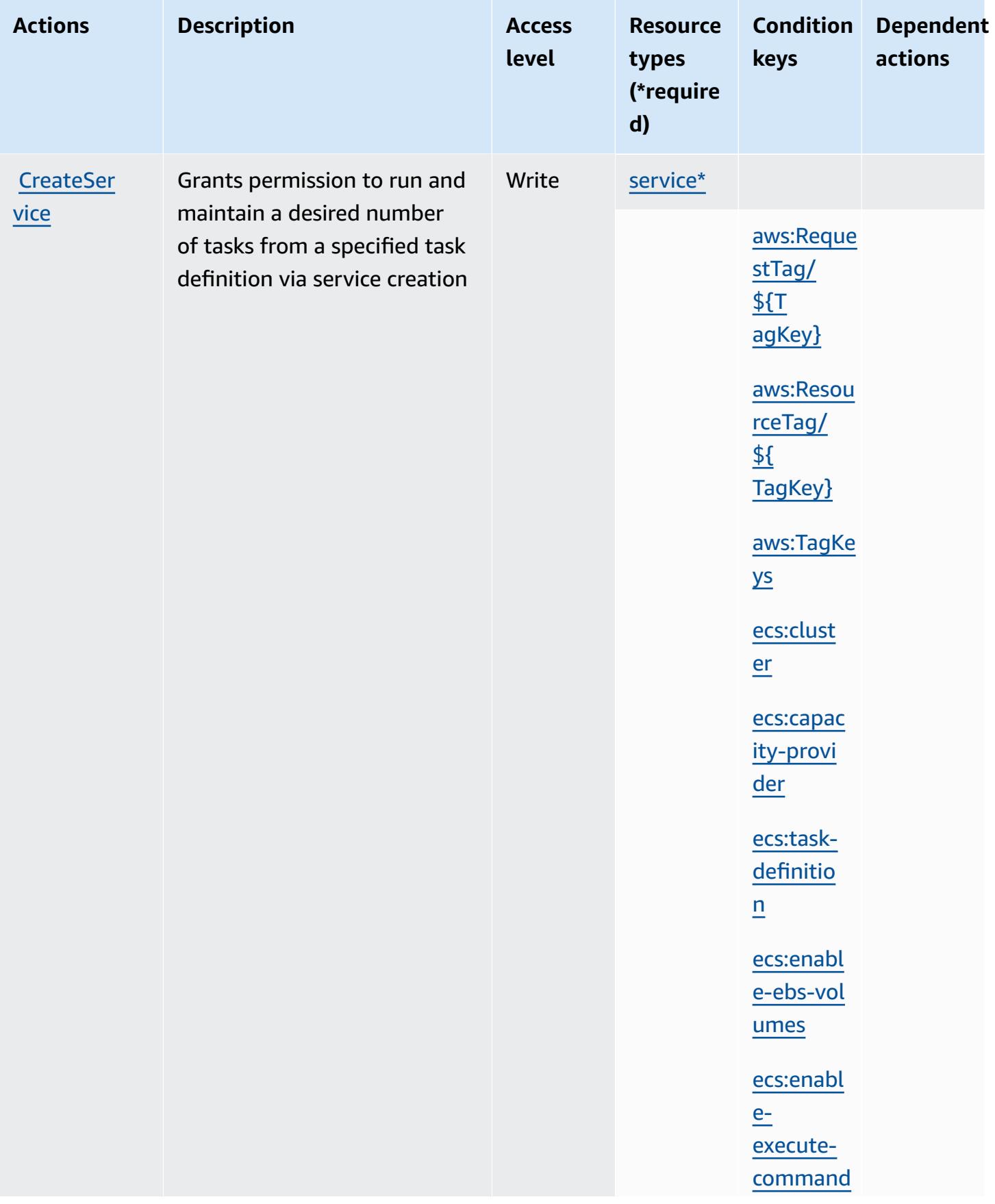

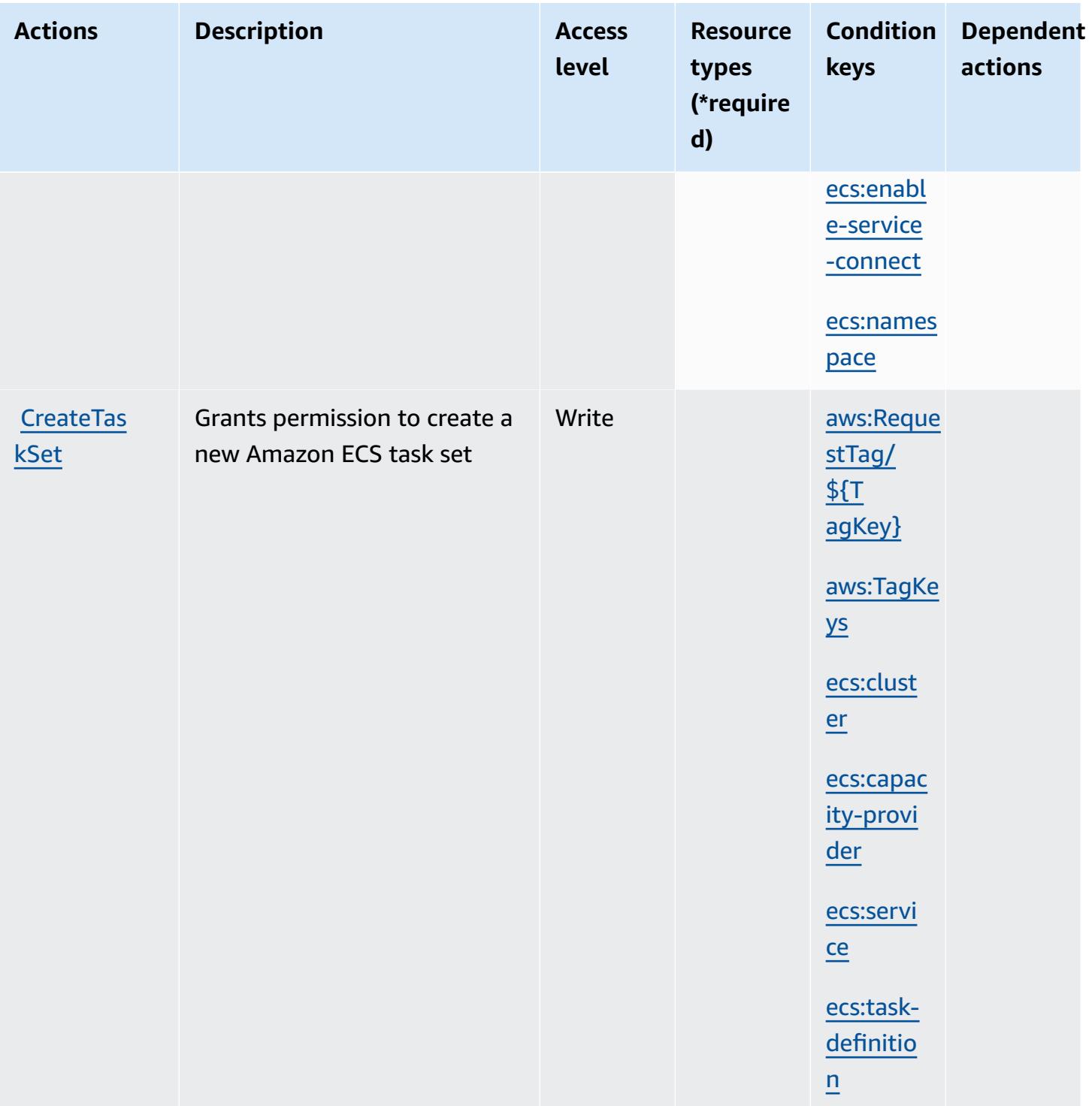

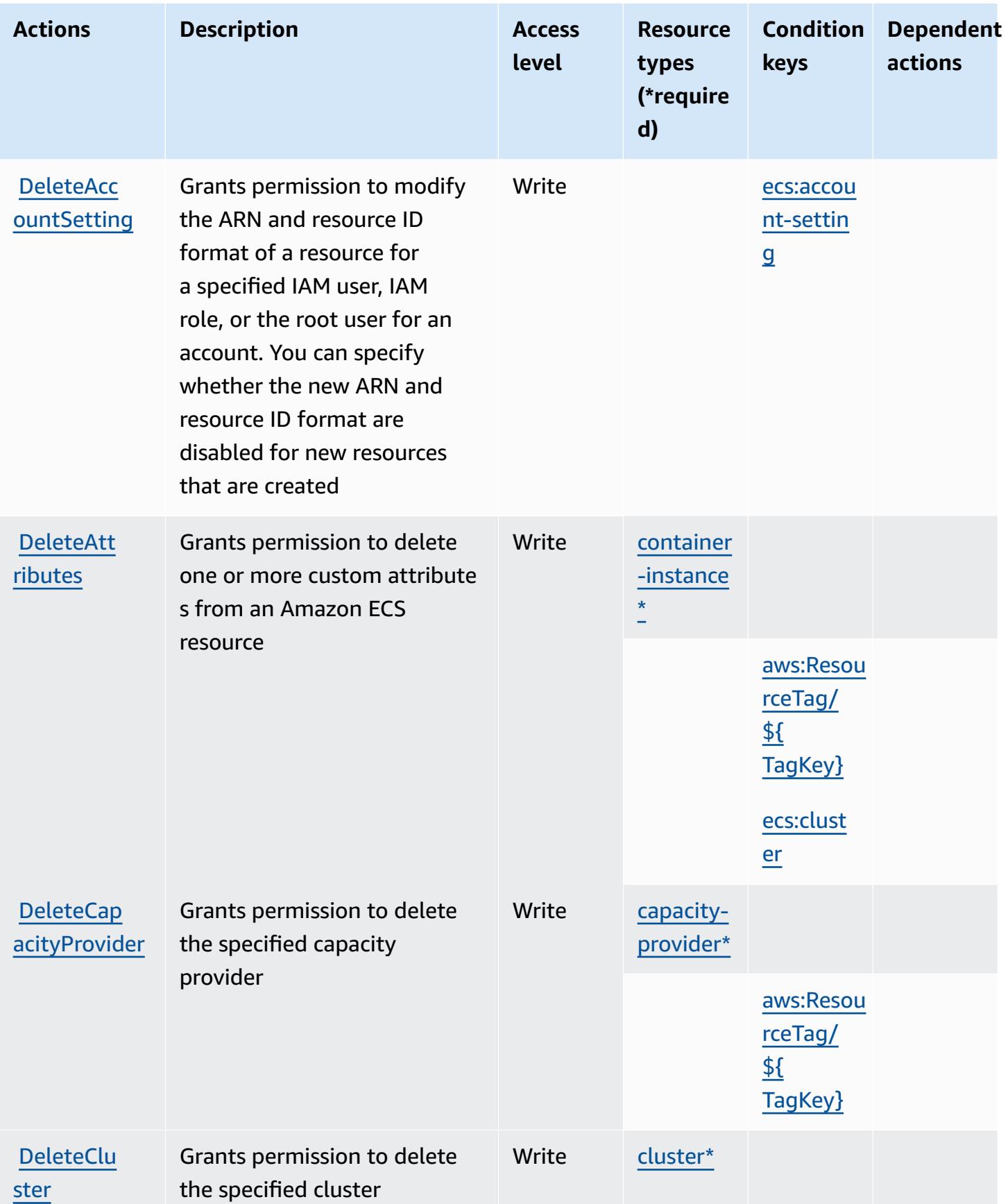

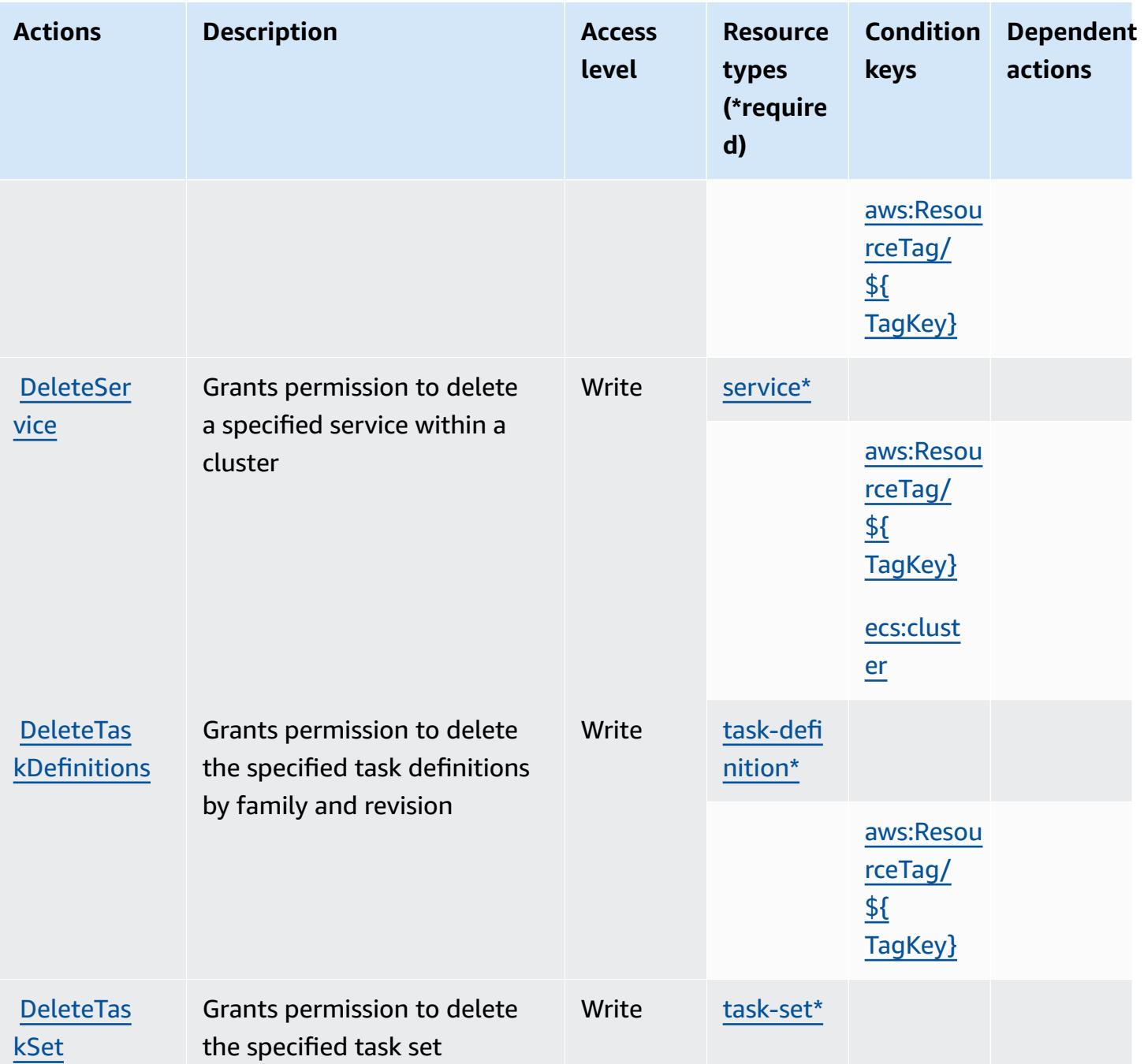

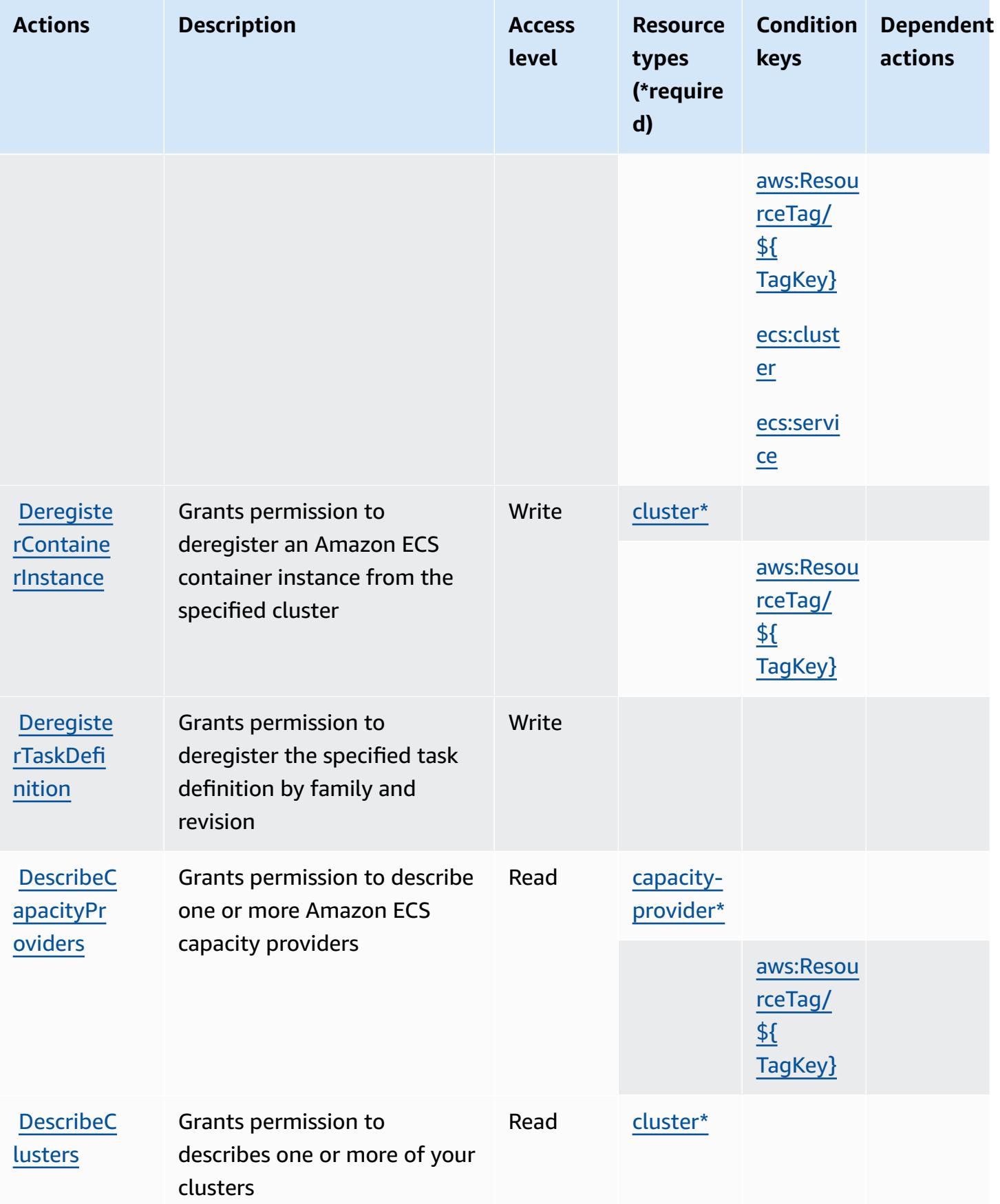

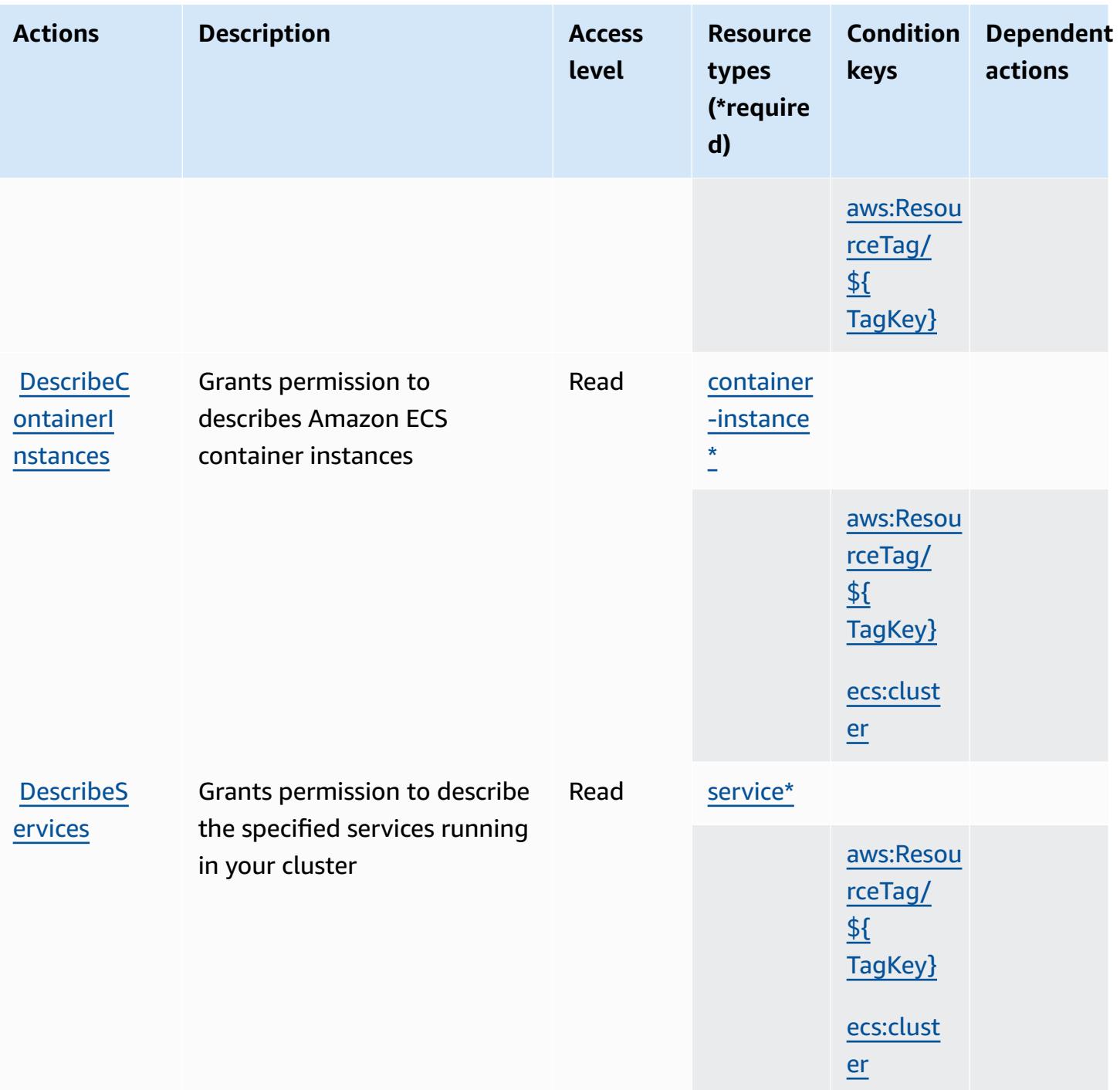

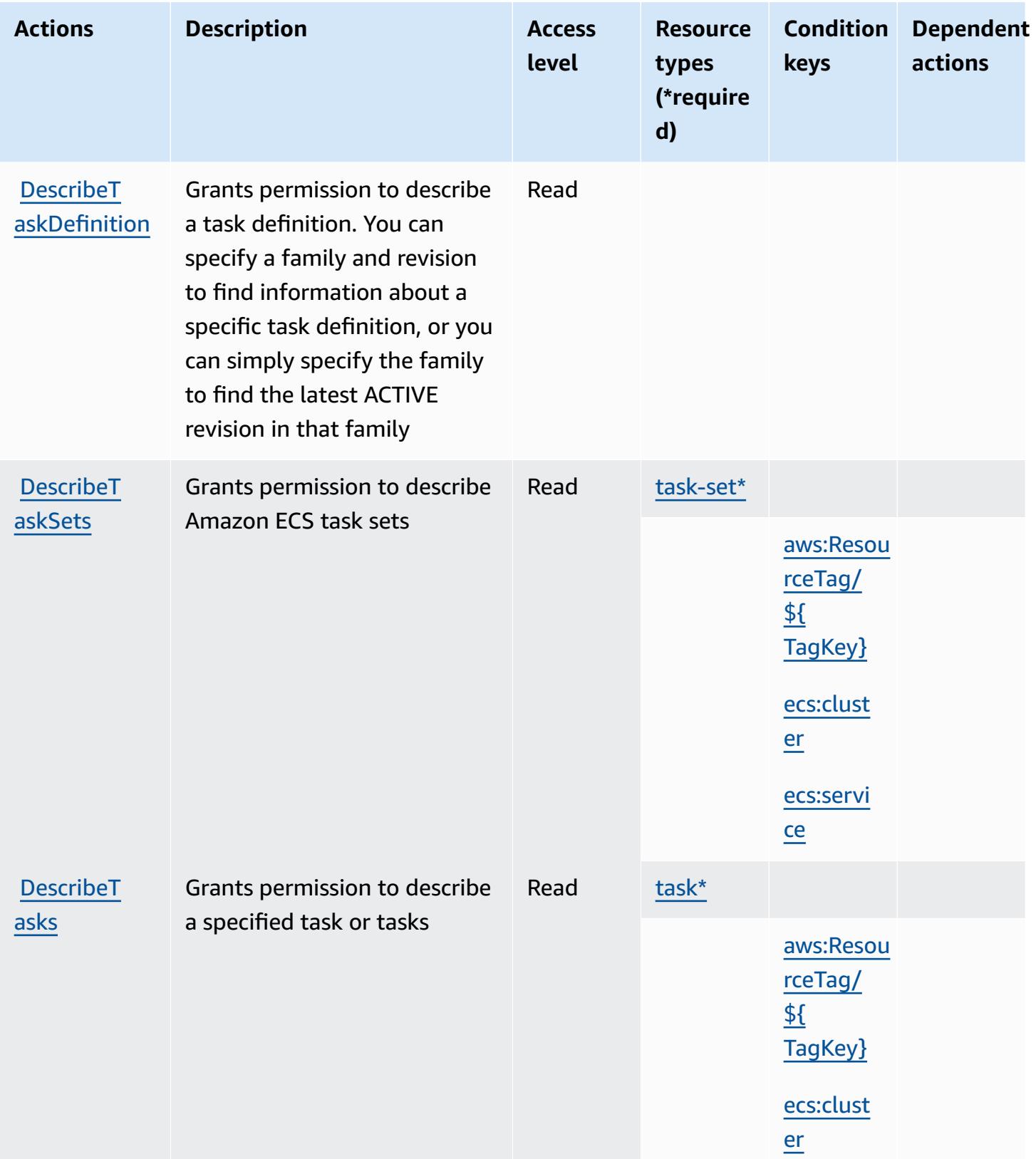

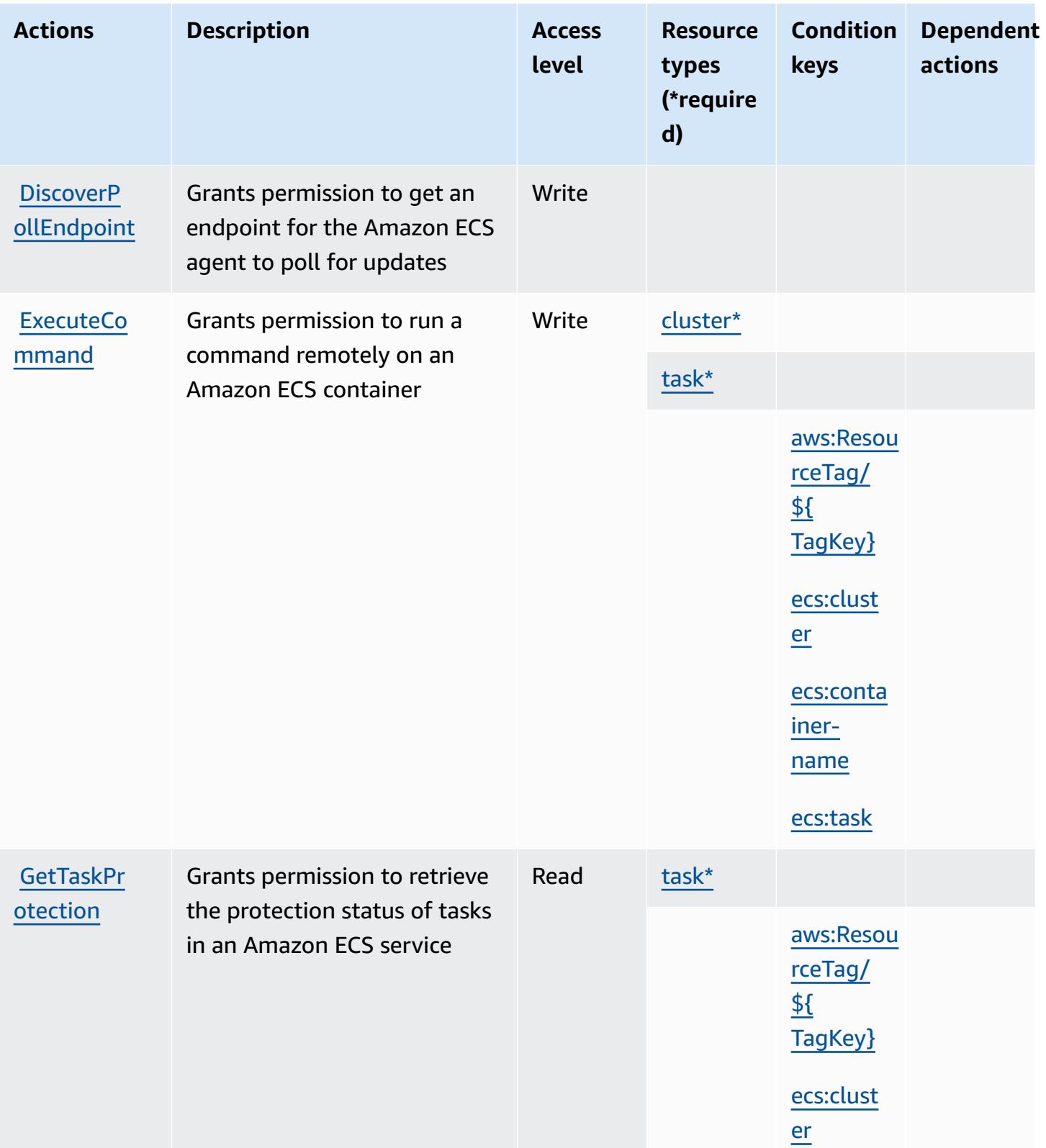

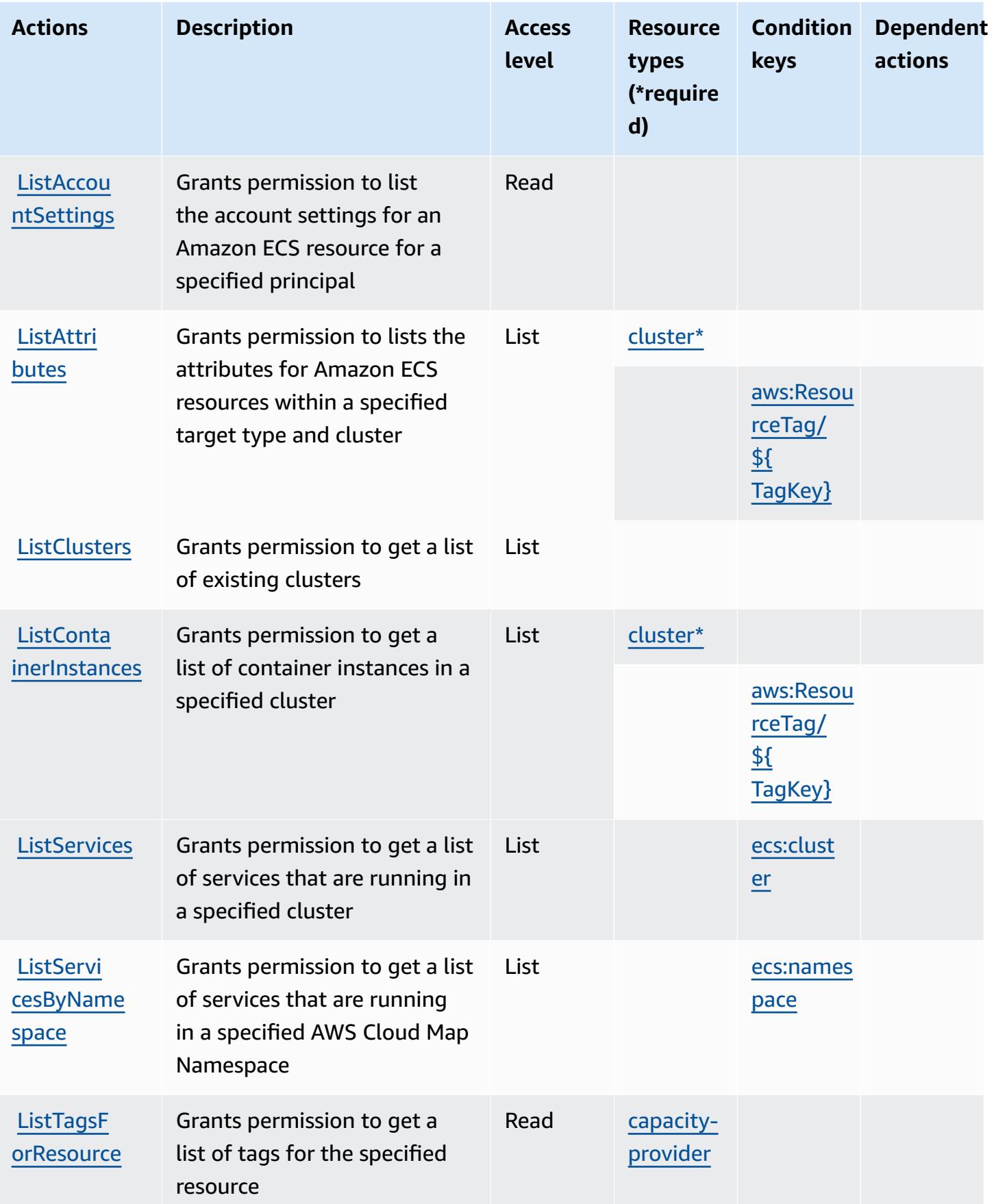

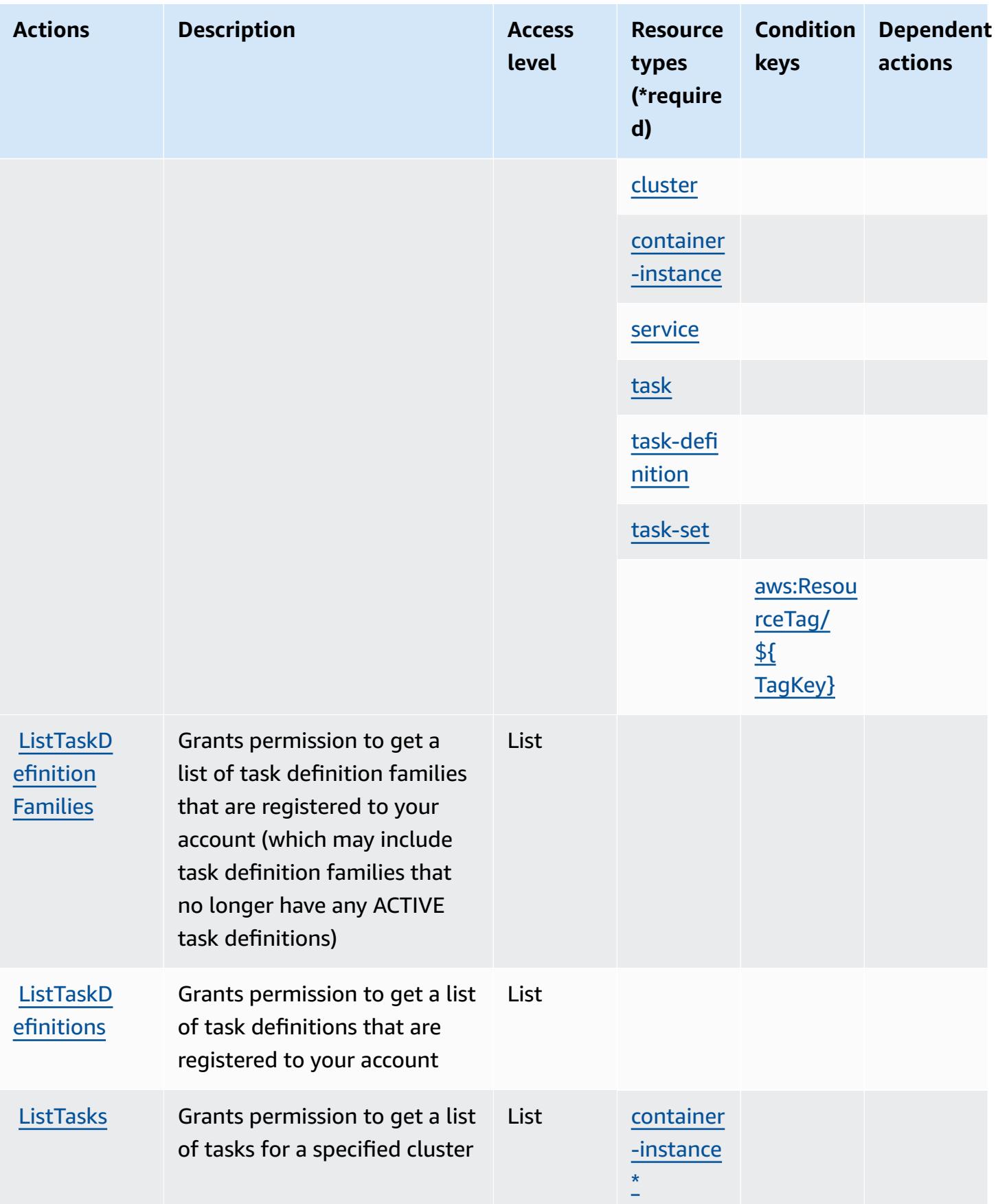

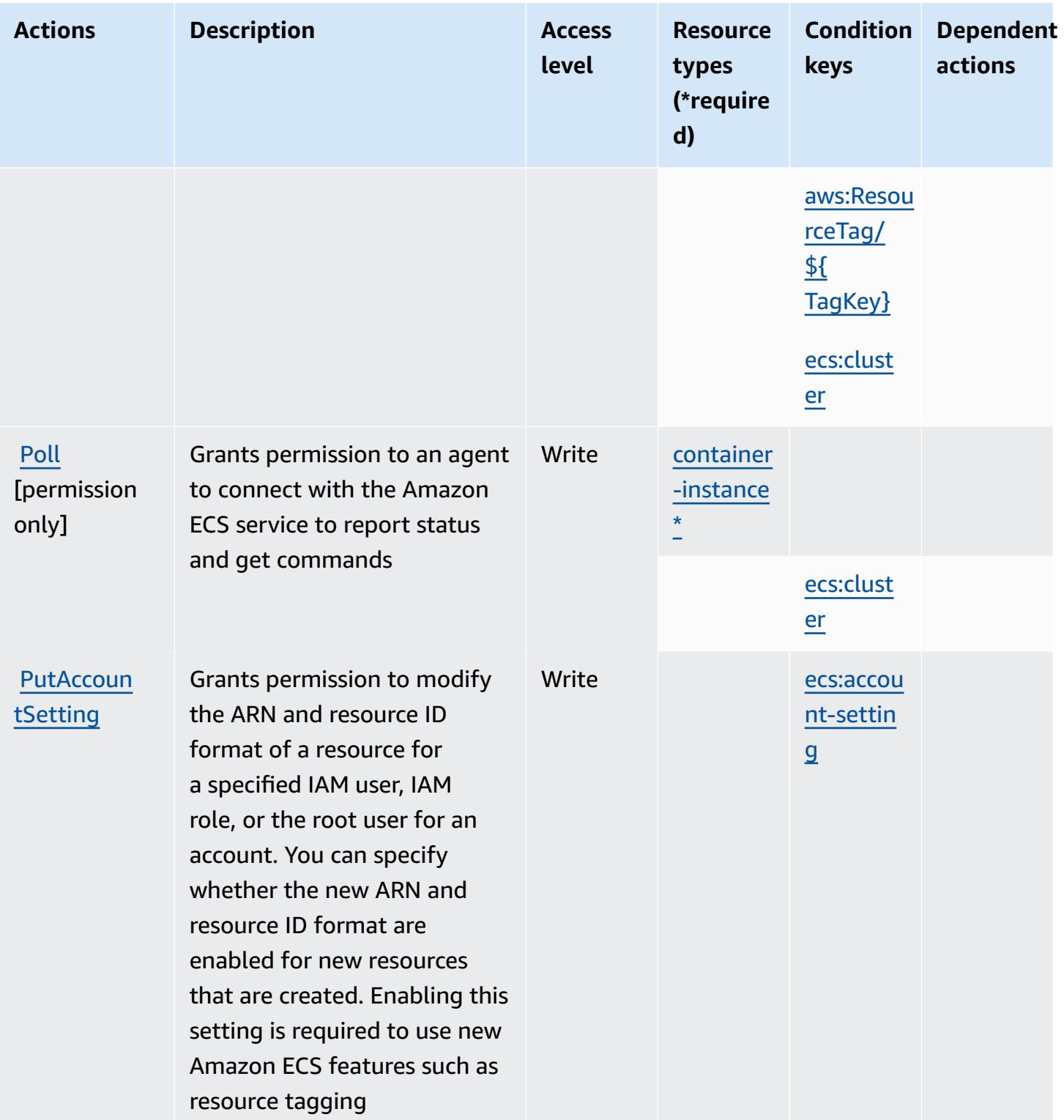

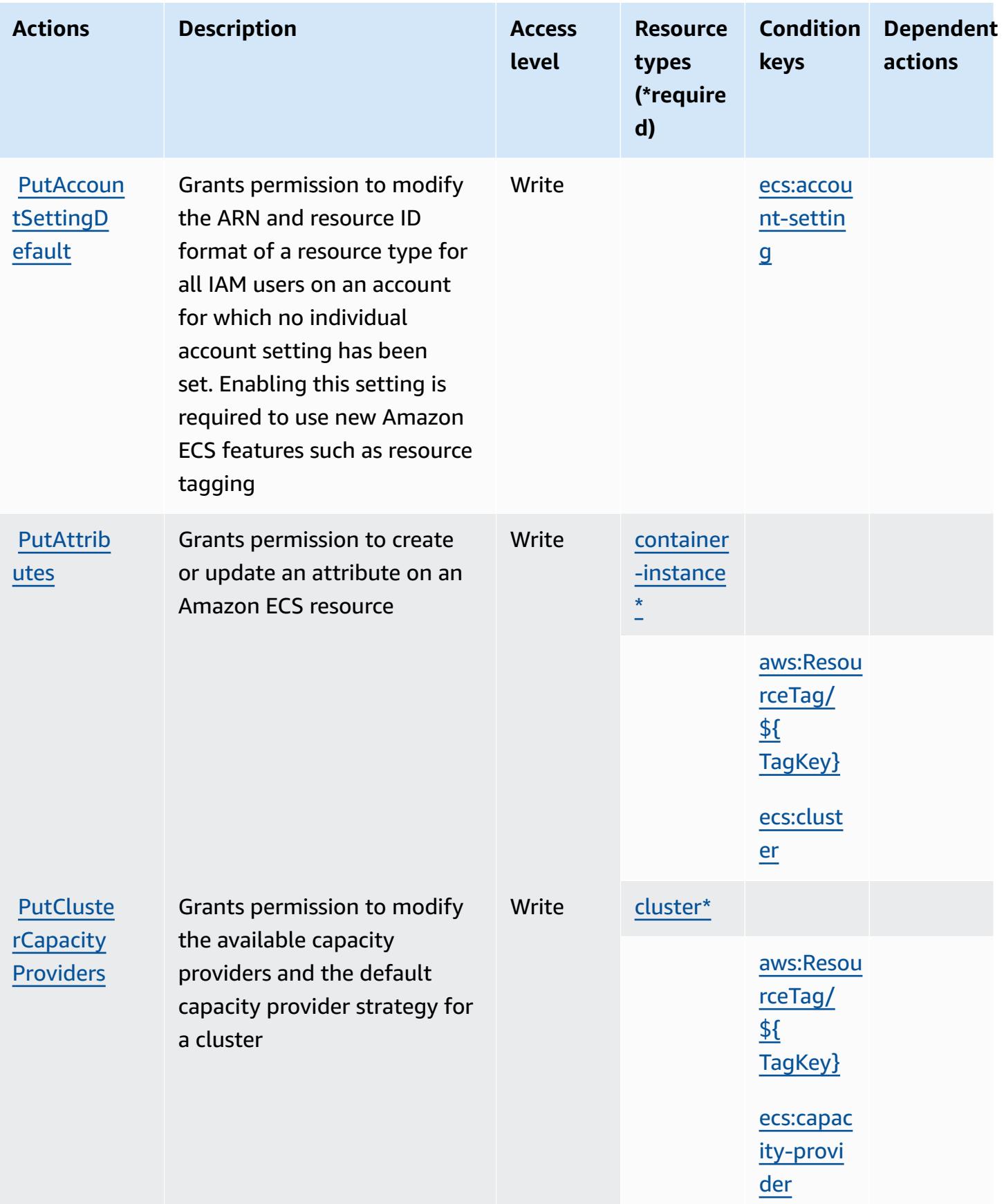

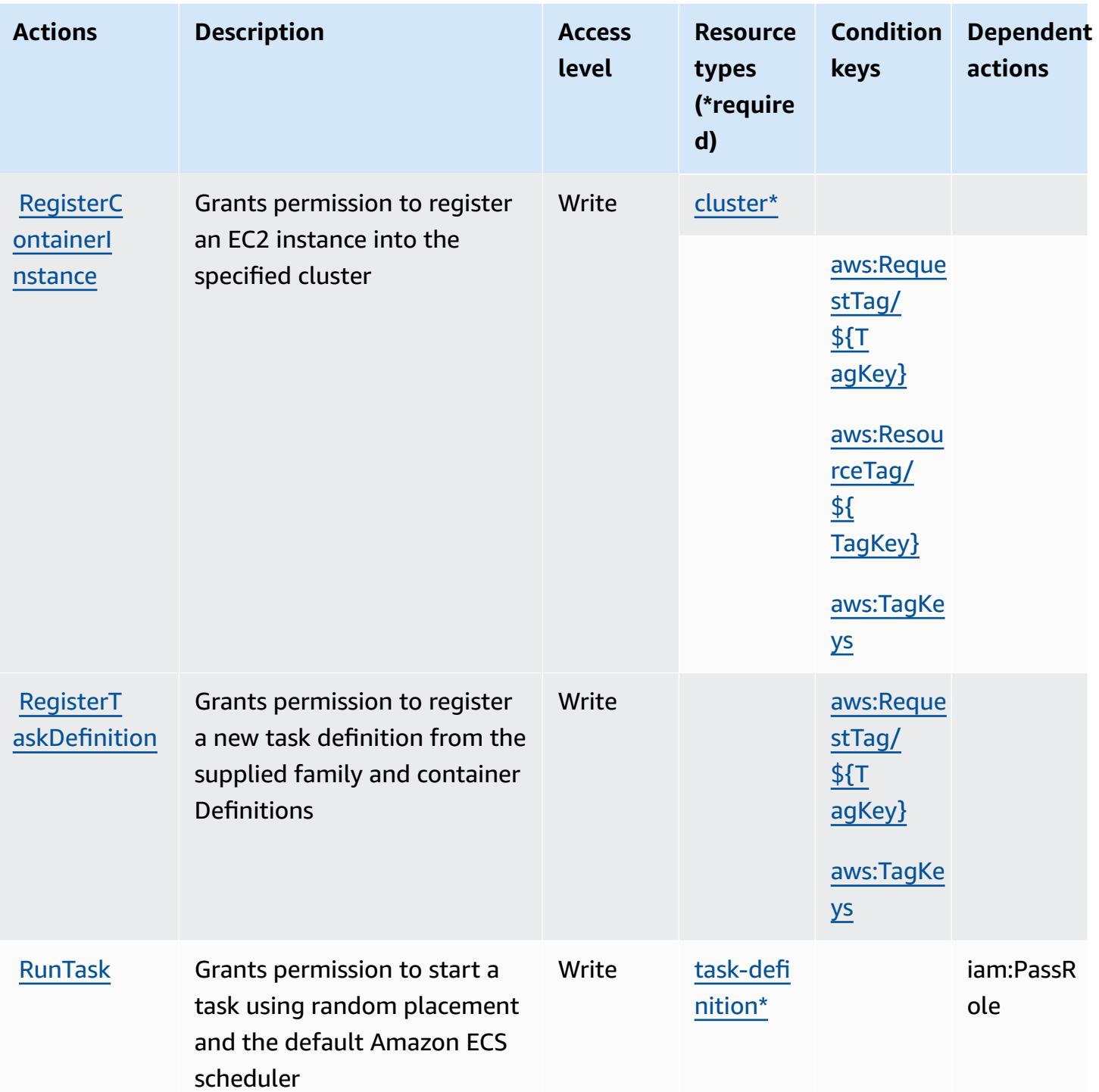

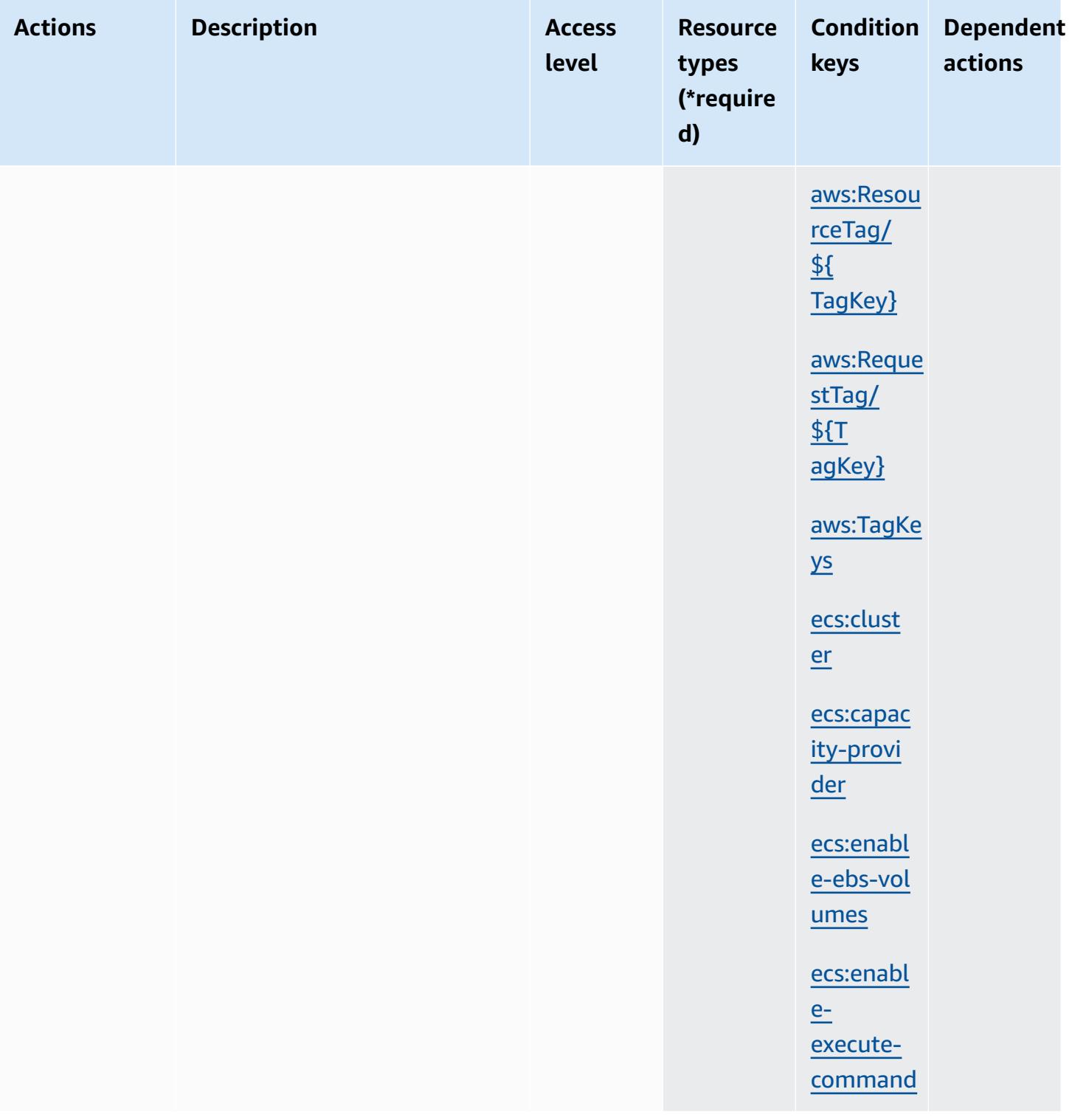
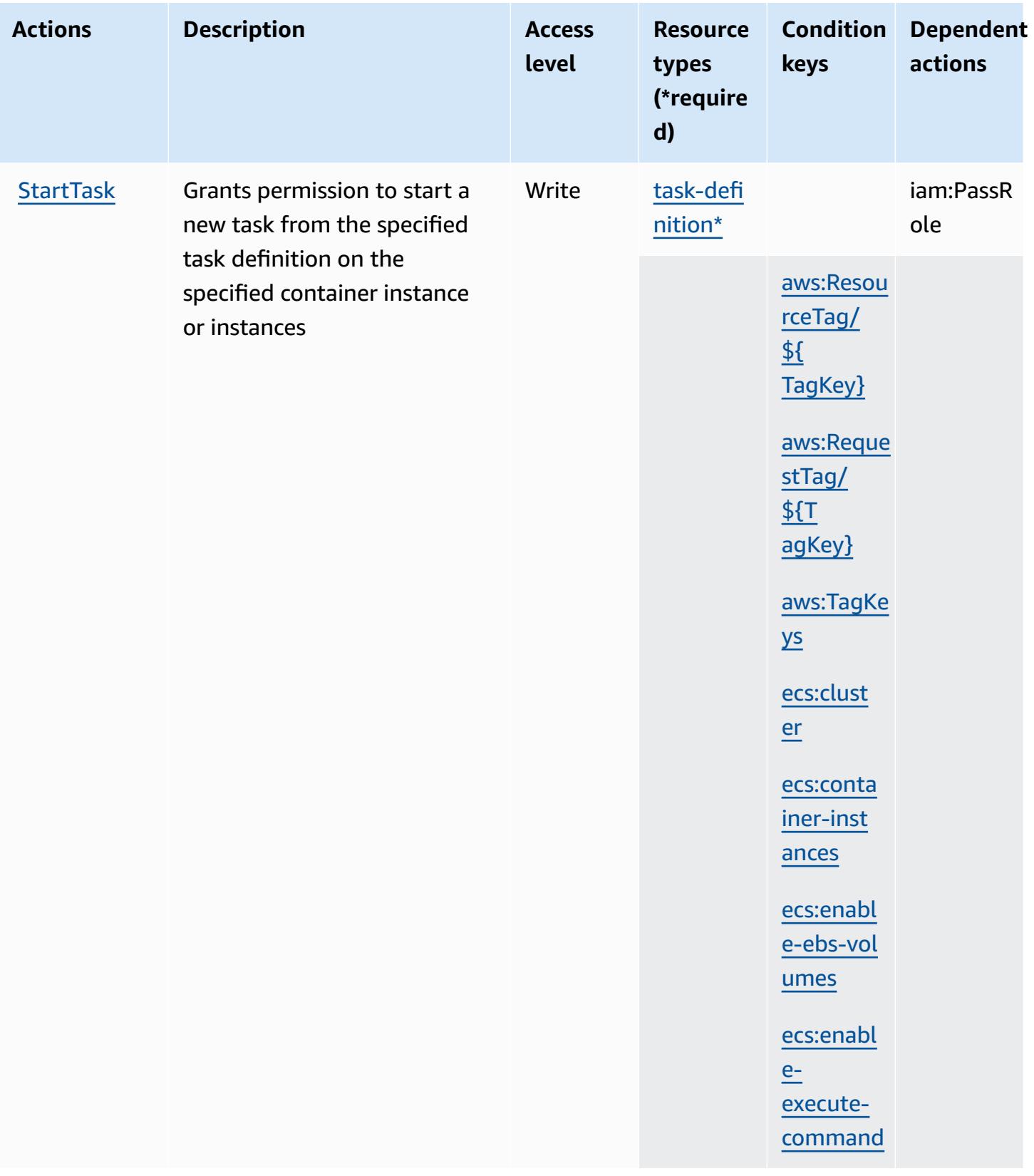

Service Authorization Reference **Service Authorization Reference** Service Authorization Reference

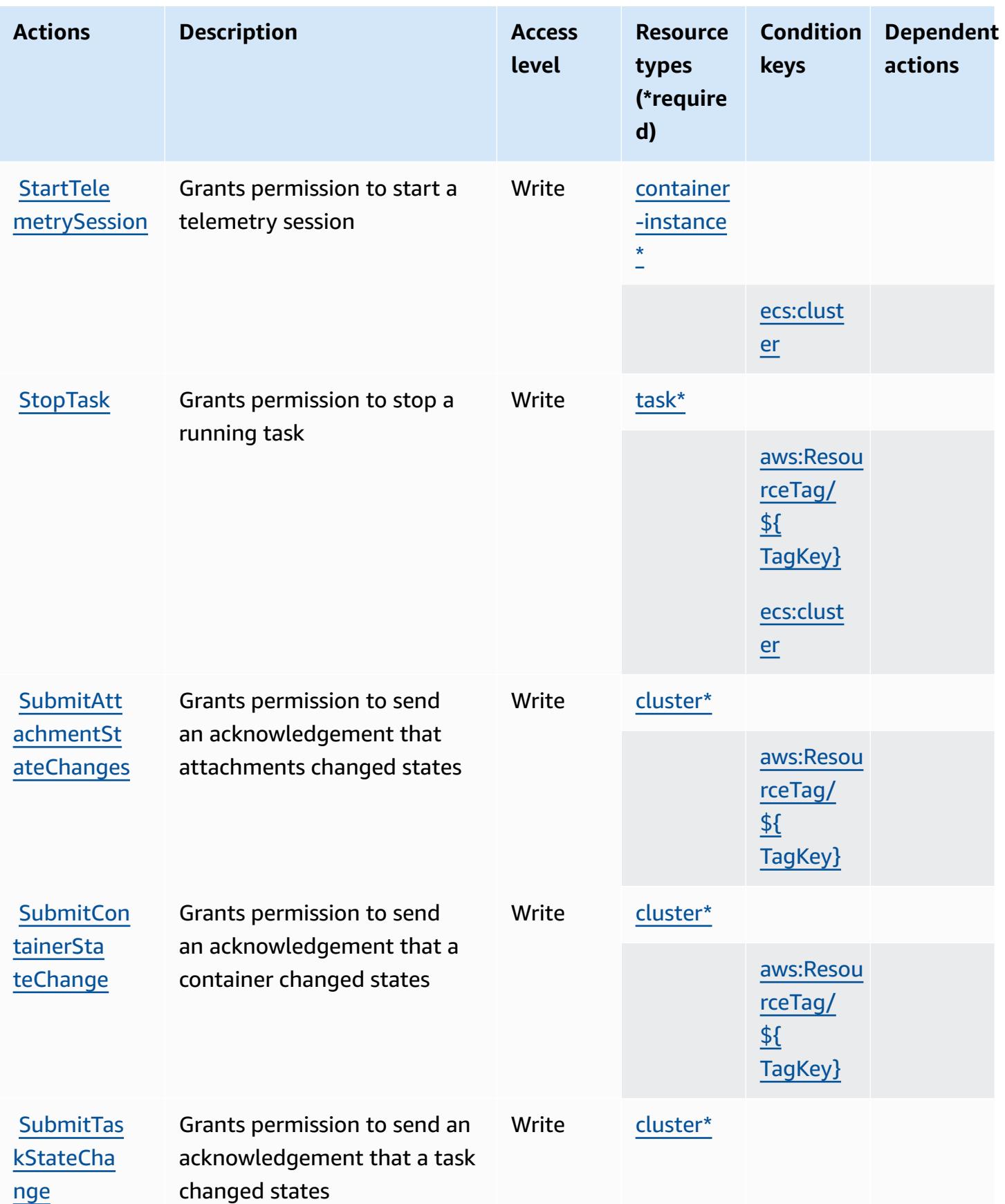

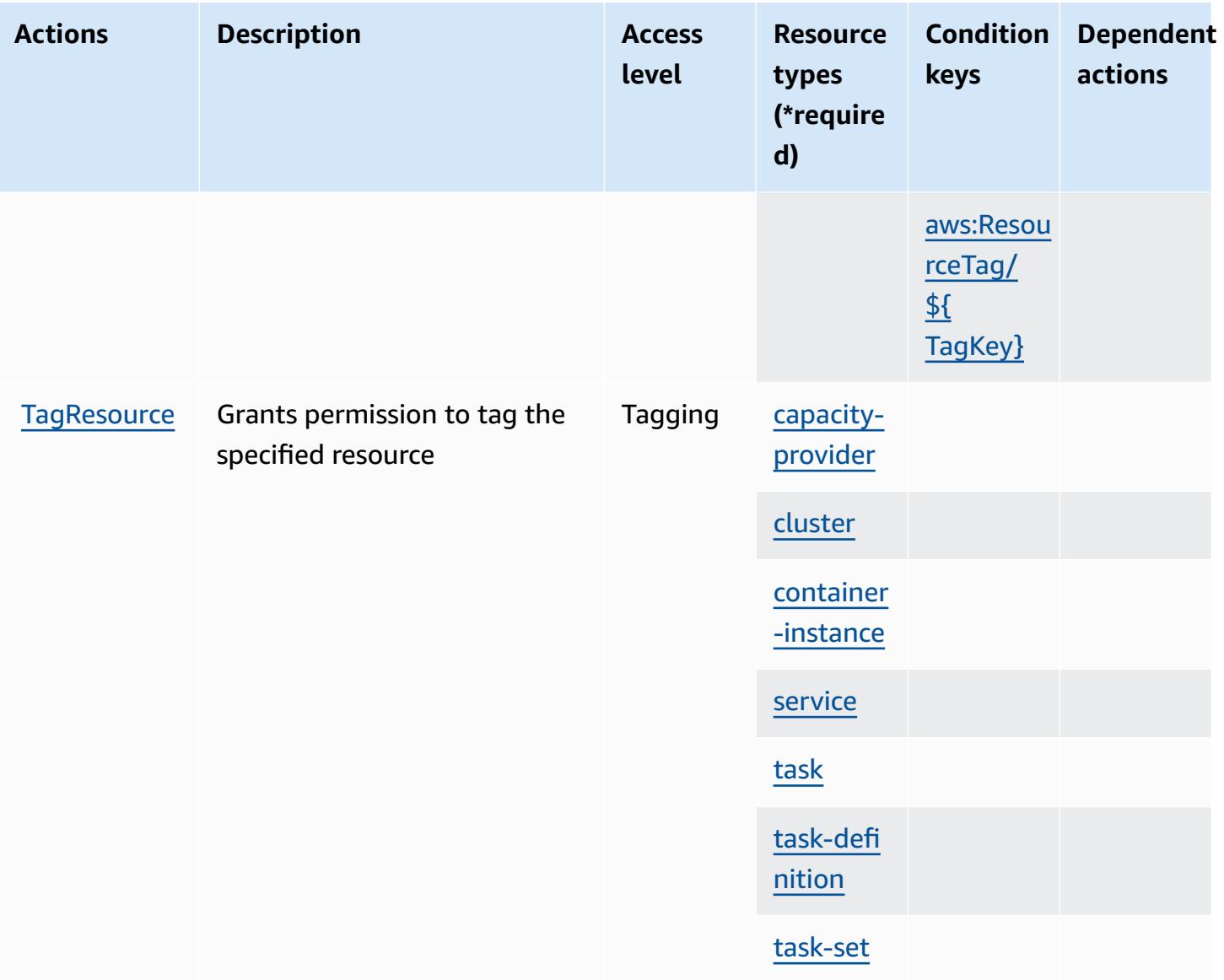

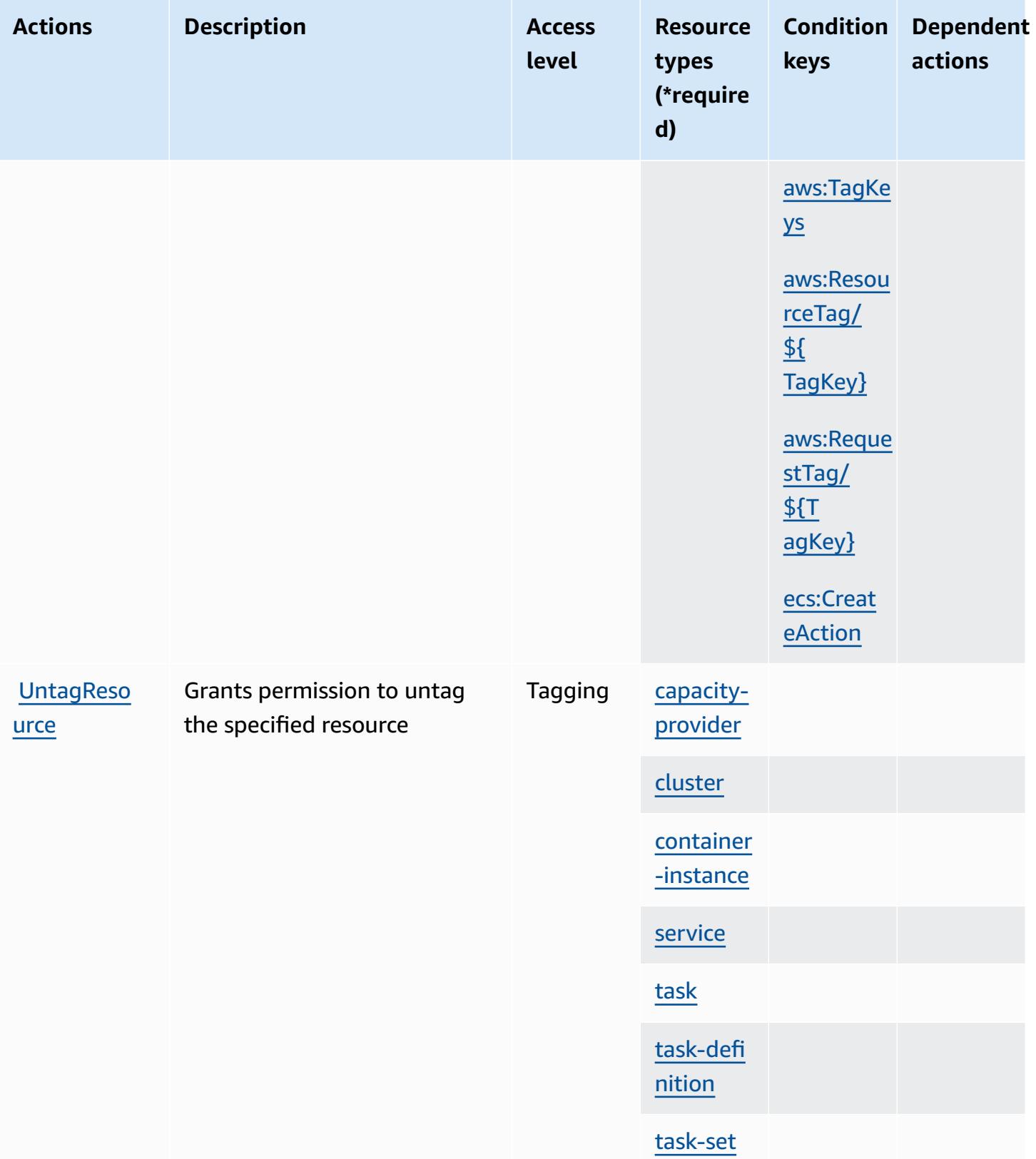

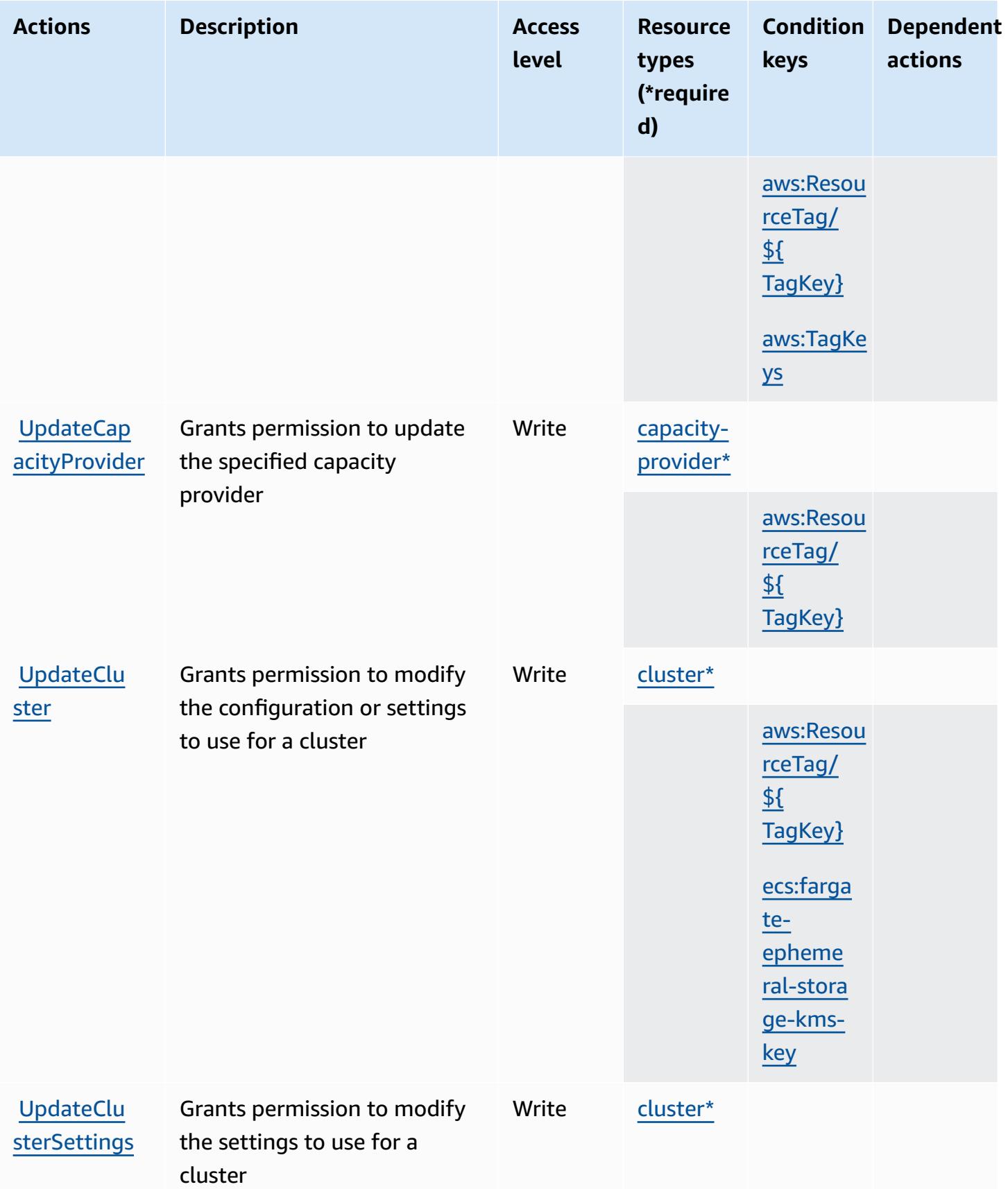

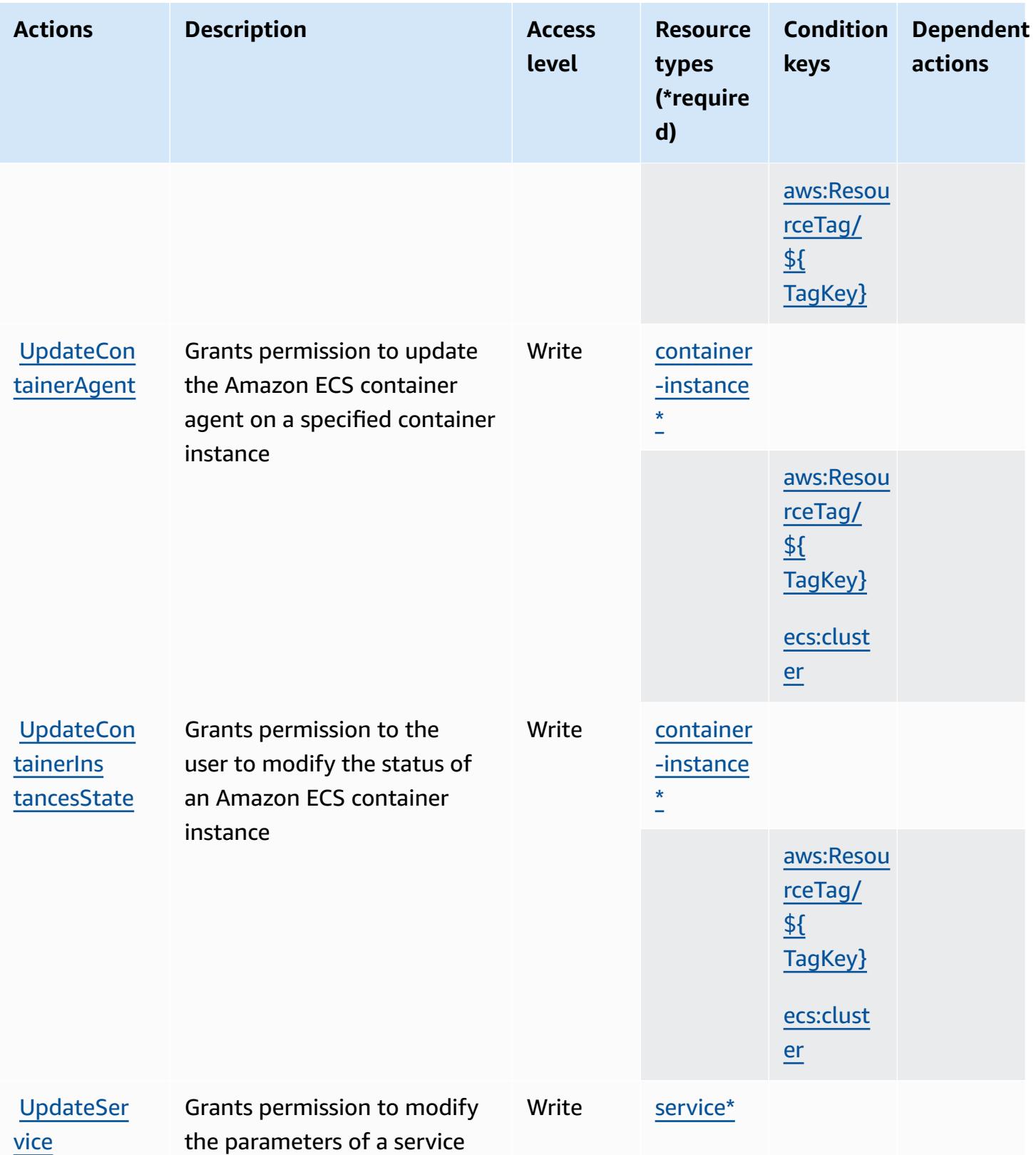

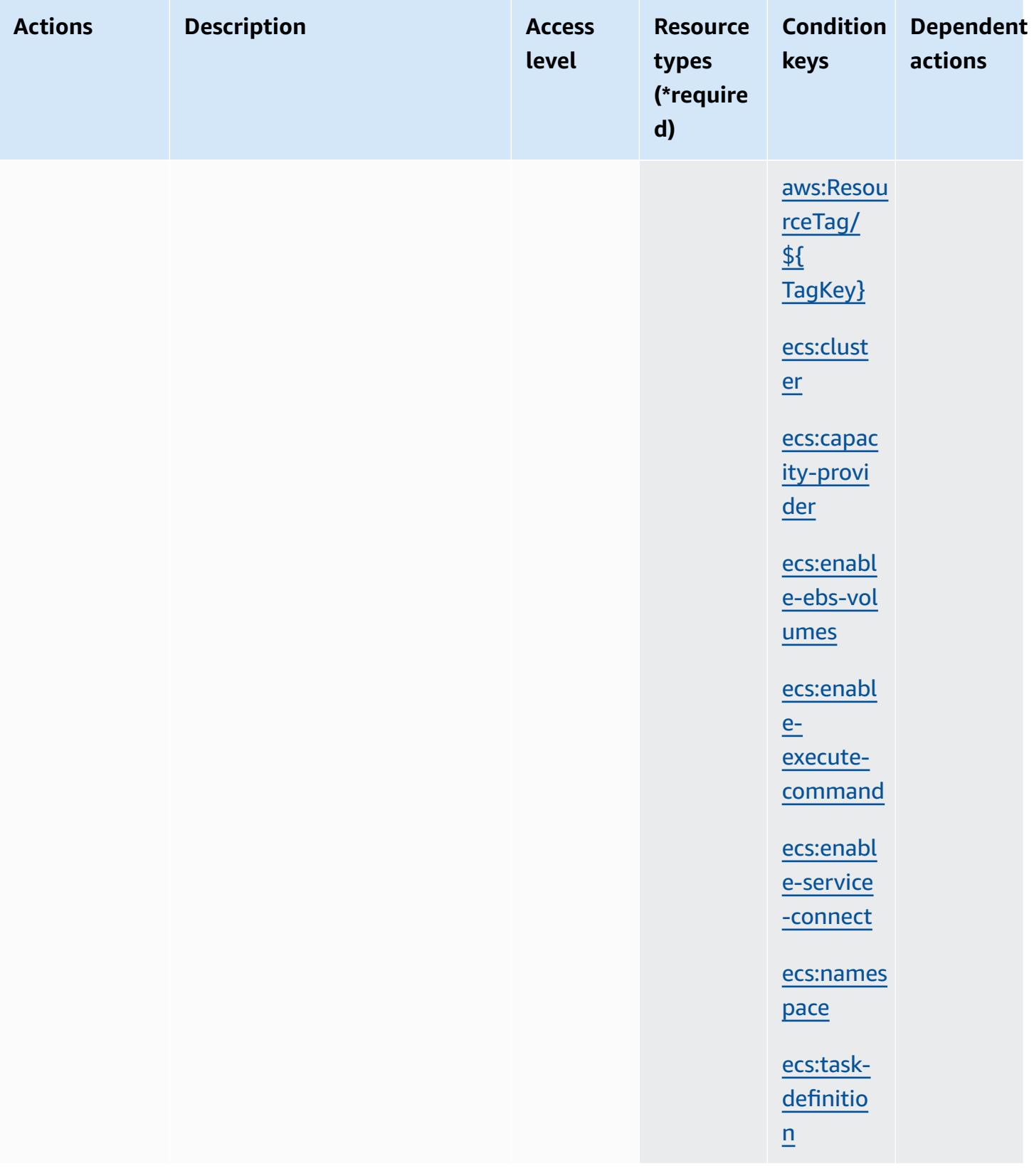

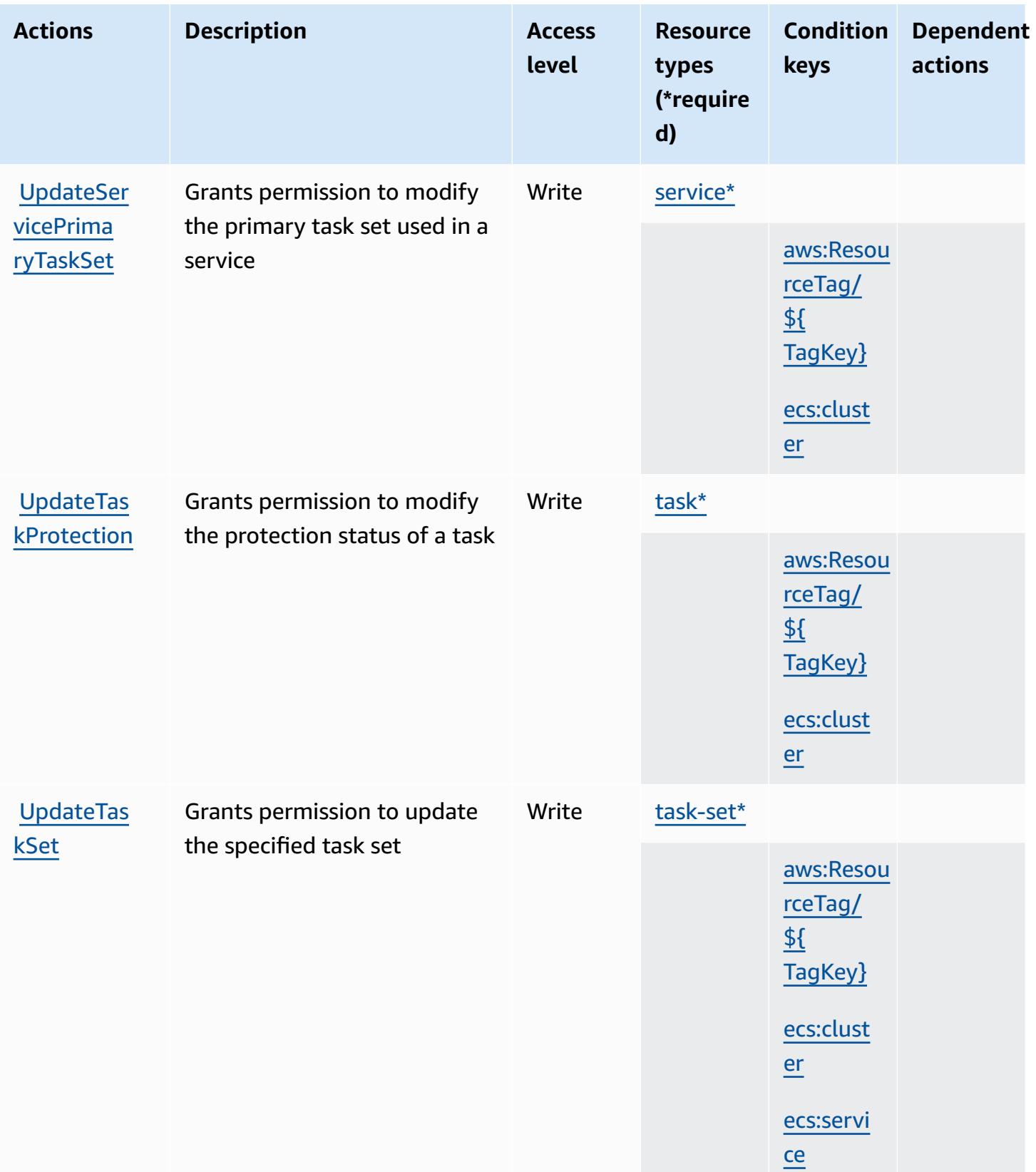

## **Resource types defined by Amazon Elastic Container Service**

The following resource types are defined by this service and can be used in the Resource element of IAM permission policy statements. Each action in the [Actions](#page-2323-0) table identifies the resource types that can be specified with that action. A resource type can also define which condition keys you can include in a policy. These keys are displayed in the last column of the Resource types table. For details about the columns in the following table, see [Resource](reference_policies_actions-resources-contextkeys.html#resources_table) types table.

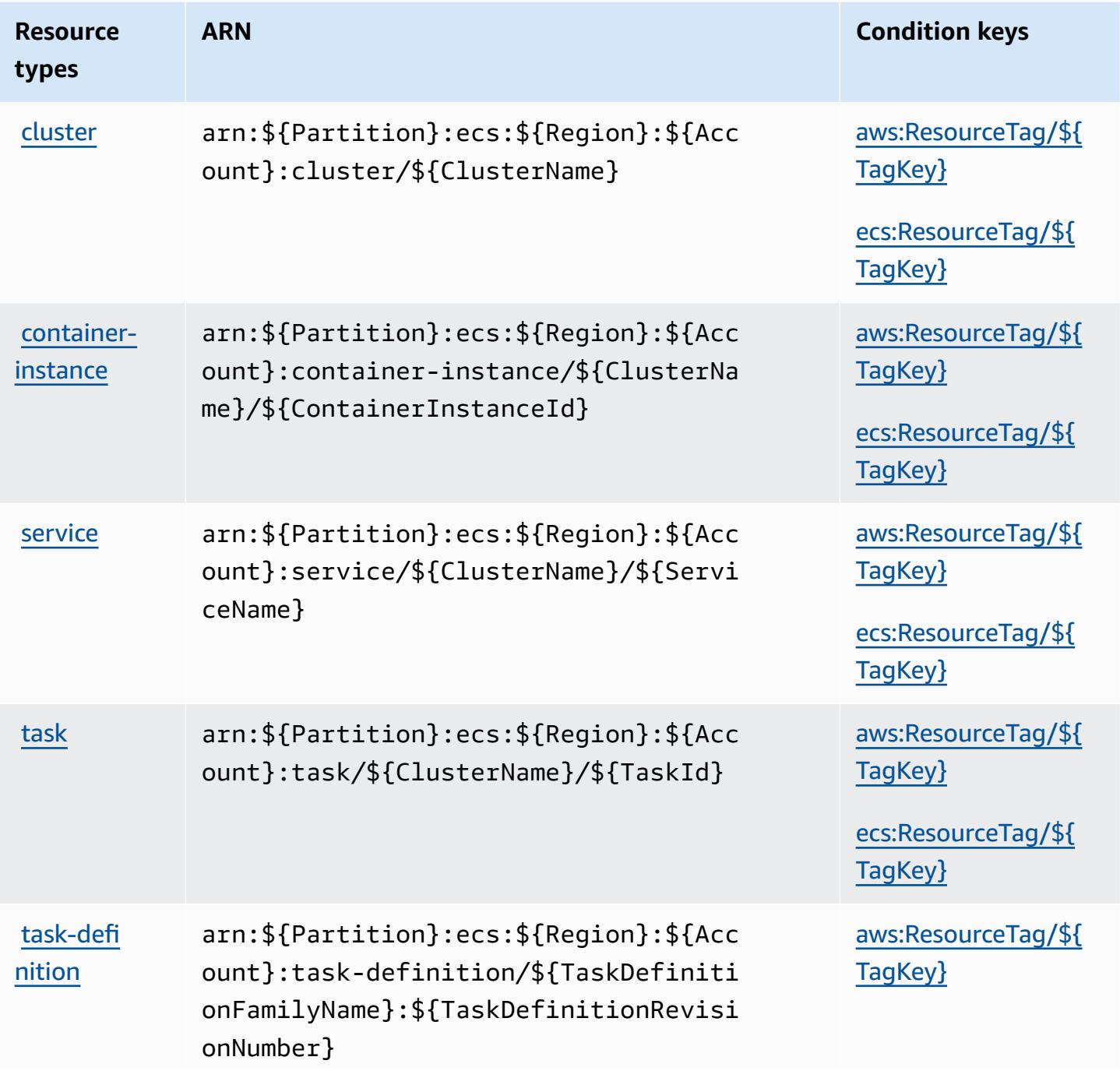

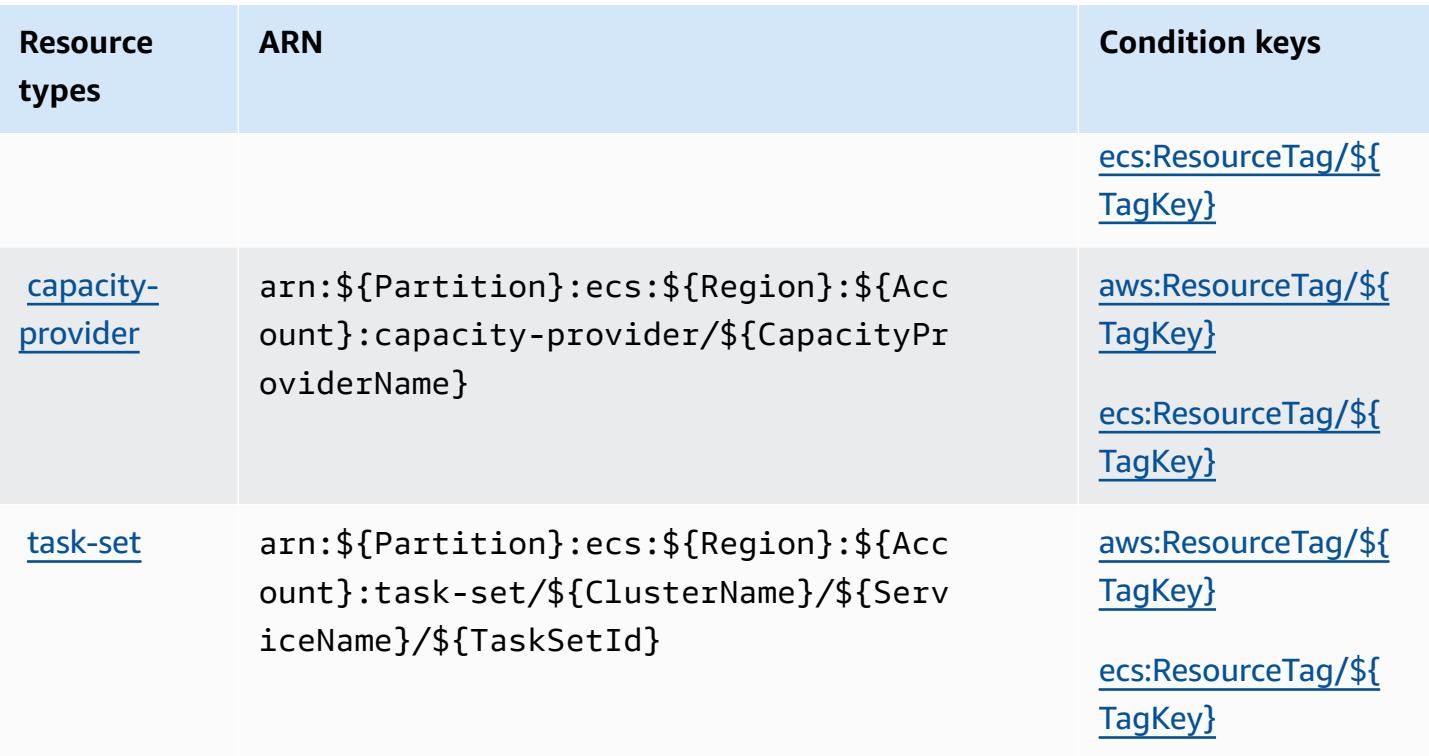

## **Condition keys for Amazon Elastic Container Service**

Amazon Elastic Container Service defines the following condition keys that can be used in the Condition element of an IAM policy. You can use these keys to further refine the conditions under which the policy statement applies. For details about the columns in the following table, see [Condition](reference_policies_actions-resources-contextkeys.html#context_keys_table) keys table.

To view the global condition keys that are available to all services, see Available global [condition](https://docs.aws.amazon.com/IAM/latest/UserGuide/reference_policies_condition-keys.html#AvailableKeys) [keys.](https://docs.aws.amazon.com/IAM/latest/UserGuide/reference_policies_condition-keys.html#AvailableKeys)

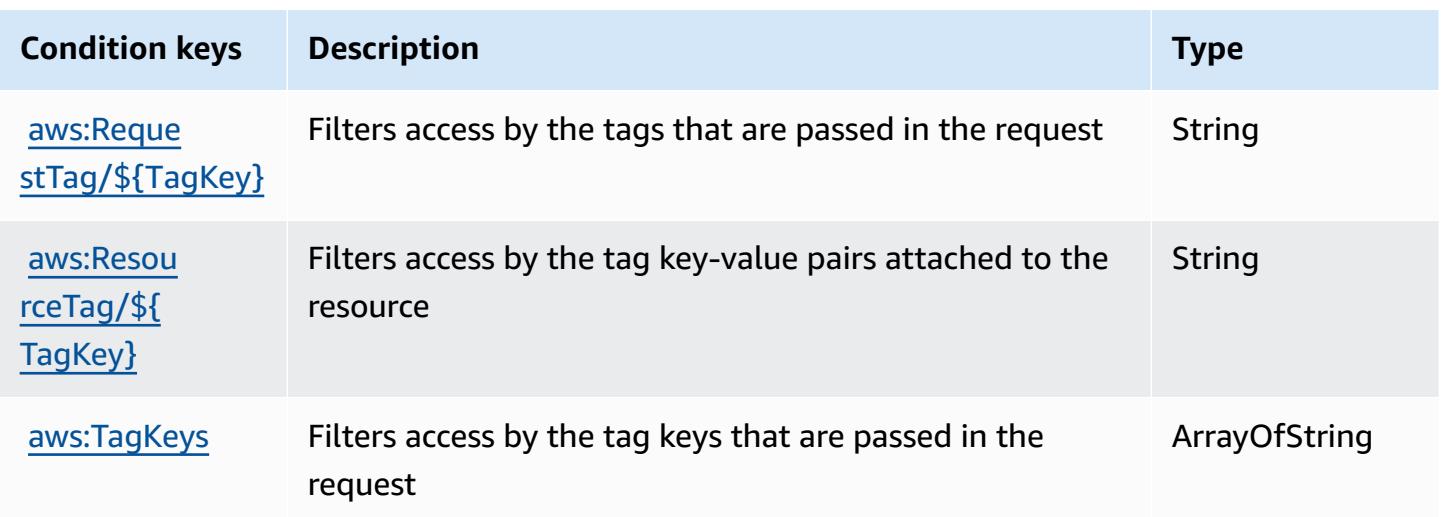

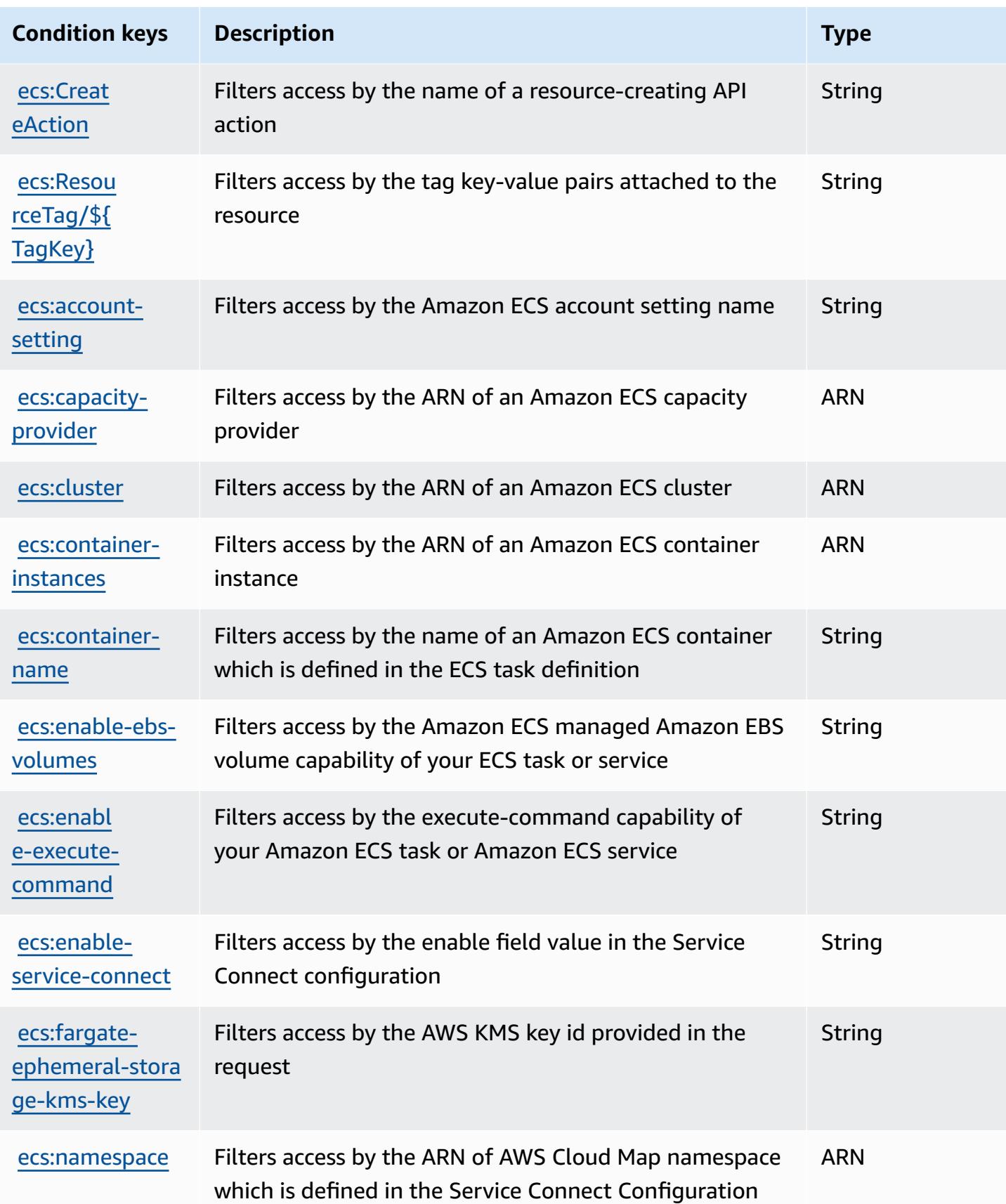

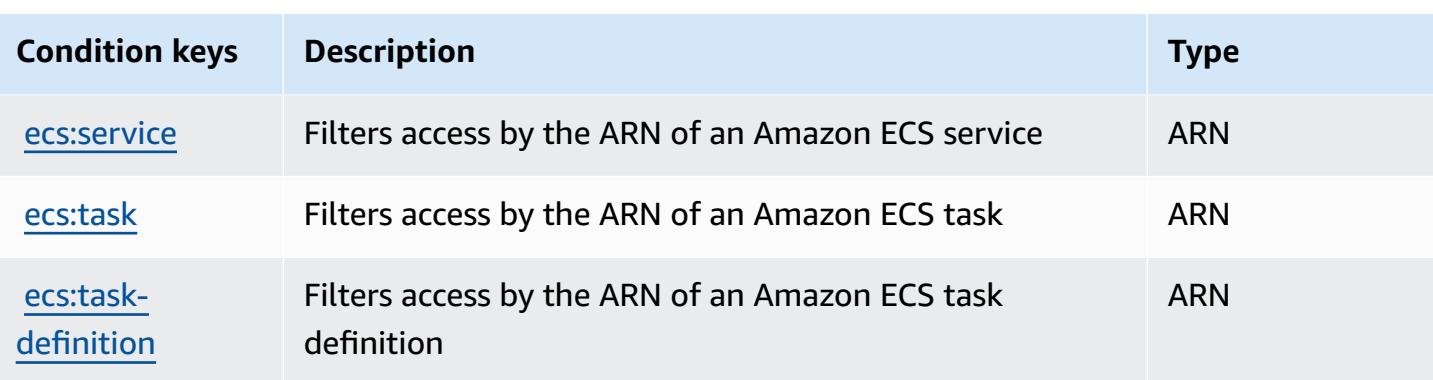

# **Actions, resources, and condition keys for AWS Elastic Disaster Recovery**

AWS Elastic Disaster Recovery (service prefix: drs) provides the following service-specific resources, actions, and condition context keys for use in IAM permission policies.

References:

- Learn how to [configure](https://docs.aws.amazon.com/drs/latest/userguide/) this service.
- View a list of the API [operations](https://docs.aws.amazon.com/drs/latest/APIReference/) available for this service.
- Learn how to secure this service and its resources by [using IAM](https://docs.aws.amazon.com/drs/latest/userguide/security_iam_authentication.html) permission policies.

### **Topics**

- Actions defined by AWS Elastic Disaster [Recovery](#page-2351-0)
- Resource types defined by AWS Elastic Disaster [Recovery](#page-2384-0)
- [Condition](#page-2385-0) keys for AWS Elastic Disaster Recovery

## <span id="page-2351-0"></span>**Actions defined by AWS Elastic Disaster Recovery**

You can specify the following actions in the Action element of an IAM policy statement. Use policies to grant permissions to perform an operation in AWS. When you use an action in a policy, you usually allow or deny access to the API operation or CLI command with the same name. However, in some cases, a single action controls access to more than one operation. Alternatively, some operations require several different actions.

The **Resource types** column of the Actions table indicates whether each action supports resourcelevel permissions. If there is no value for this column, you must specify all resources ("\*") to which

the policy applies in the Resource element of your policy statement. If the column includes a resource type, then you can specify an ARN of that type in a statement with that action. If the action has one or more required resources, the caller must have permission to use the action with those resources. Required resources are indicated in the table with an asterisk (\*). If you limit resource access with the Resource element in an IAM policy, you must include an ARN or pattern for each required resource type. Some actions support multiple resource types. If the resource type is optional (not indicated as required), then you can choose to use one of the optional resource types.

The **Condition keys** column of the Actions table includes keys that you can specify in a policy statement's Condition element. For more information on the condition keys that are associated with resources for the service, see the **Condition keys** column of the Resource types table.

#### **A** Note

[Resource](#page-2384-0) condition keys are listed in the Resource types table. You can find a link to the resource type that applies to an action in the **Resource types (\*required)** column of the Actions table. The resource type in the Resource types table includes the **Condition keys** column, which are the resource condition keys that apply to an action in the Actions table.

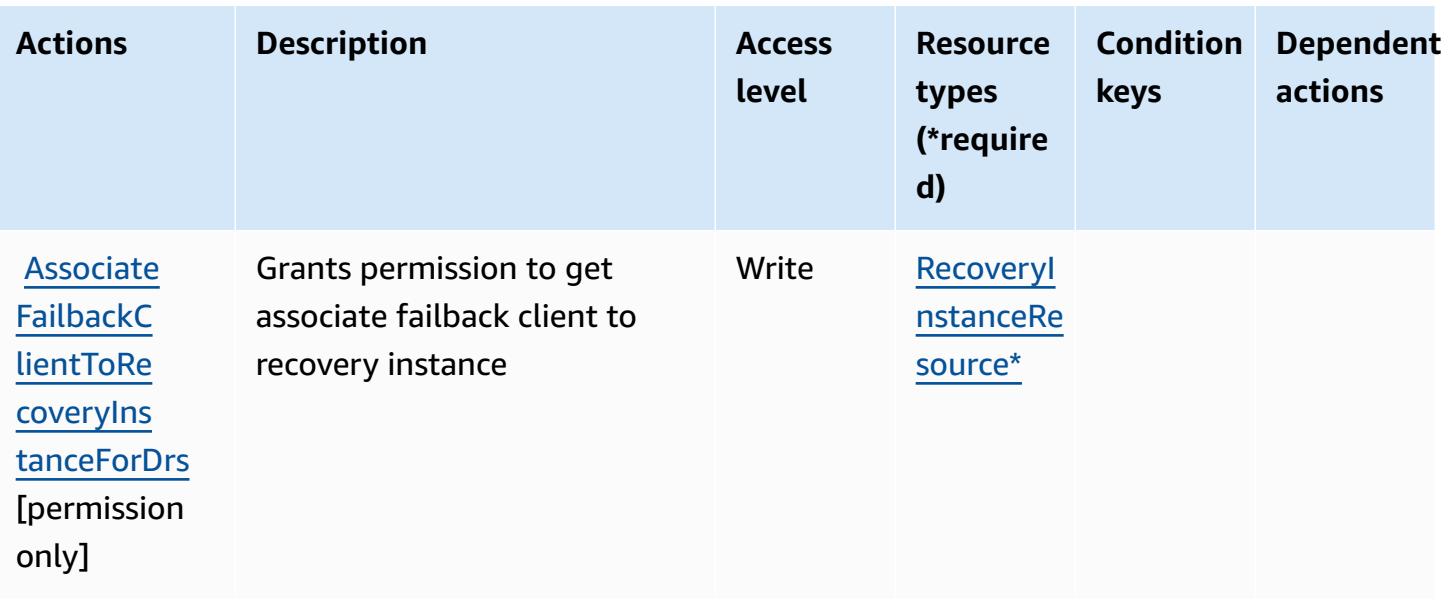

For details about the columns in the following table, see [Actions](reference_policies_actions-resources-contextkeys.html#actions_table) table.

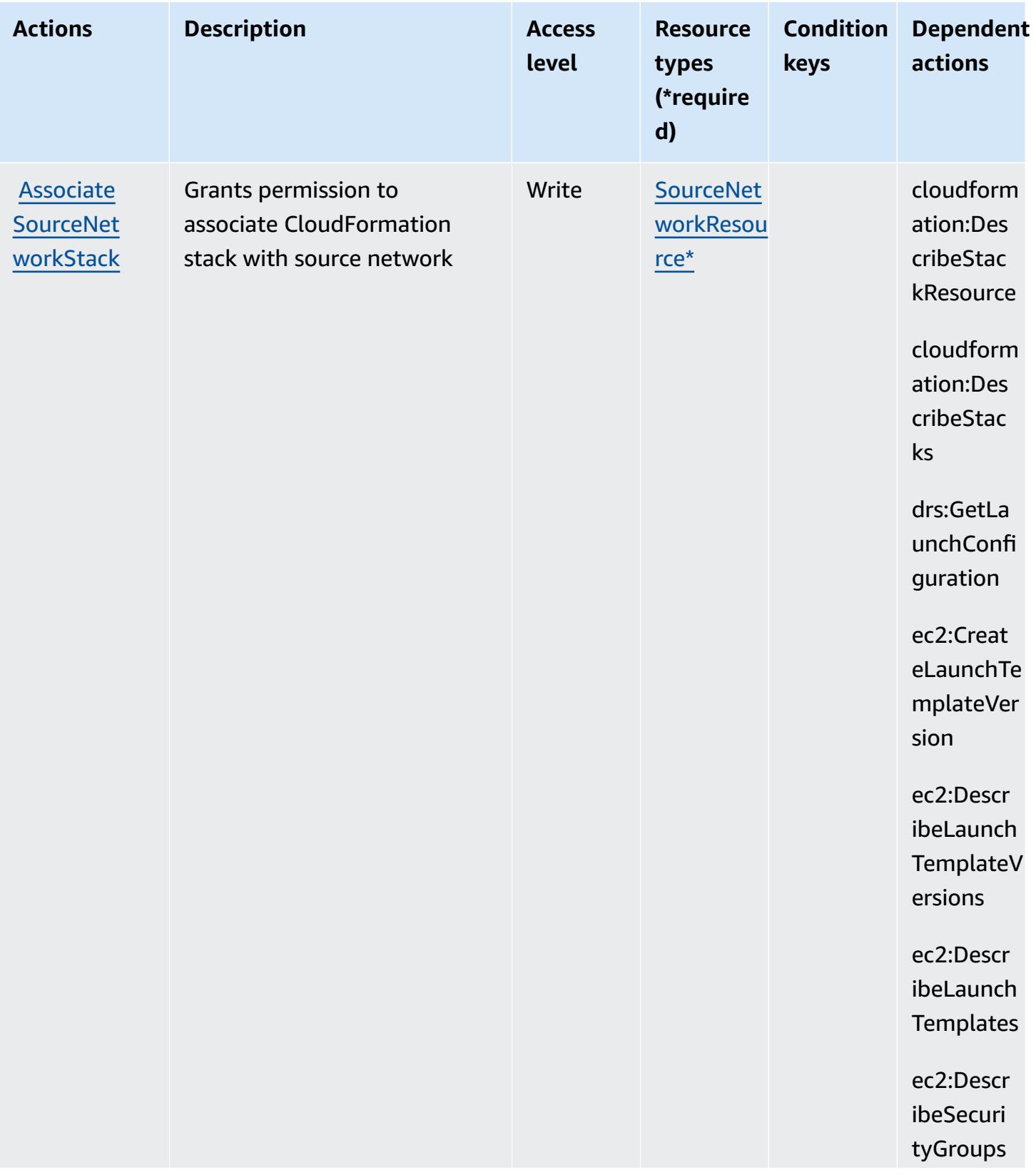

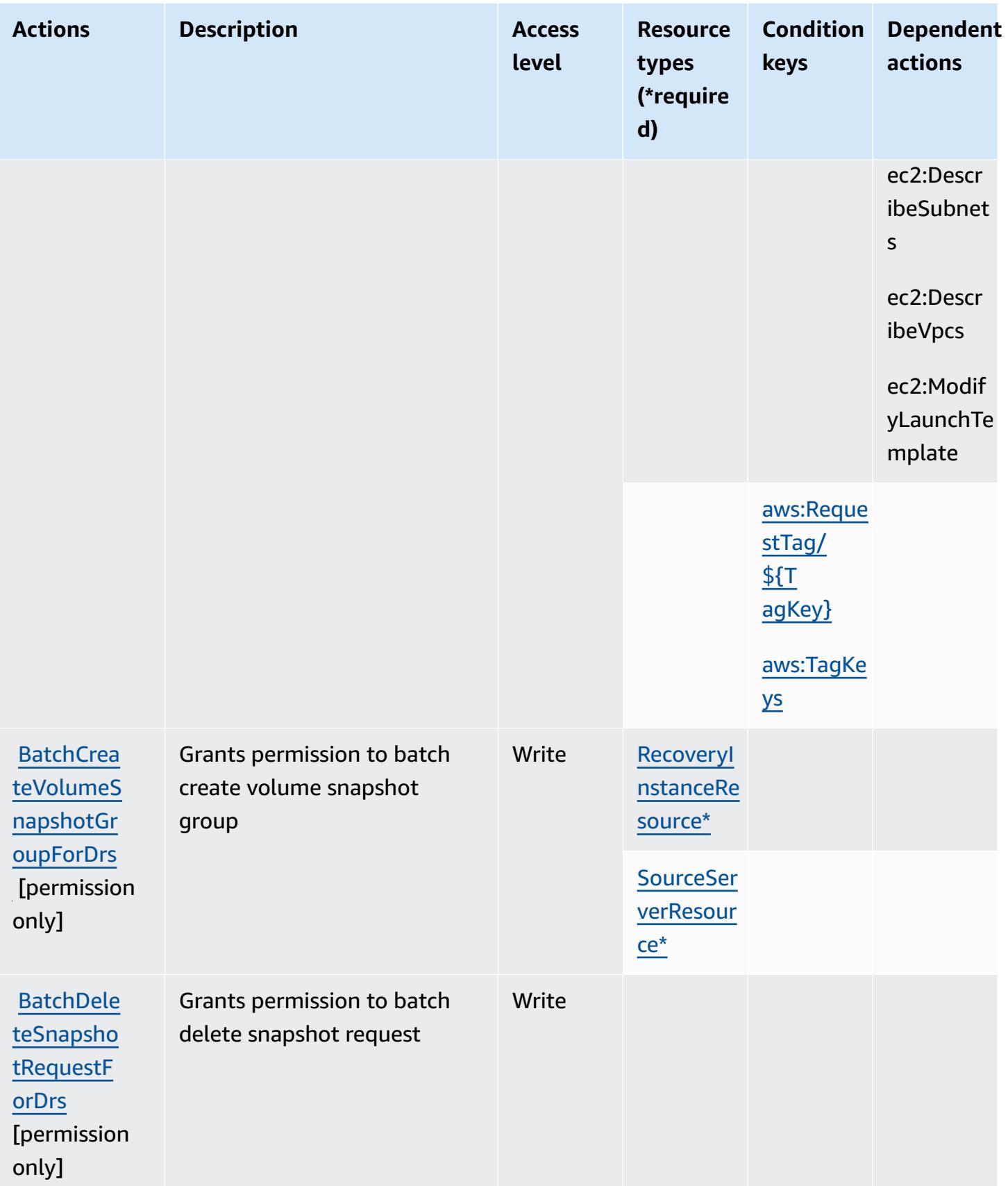

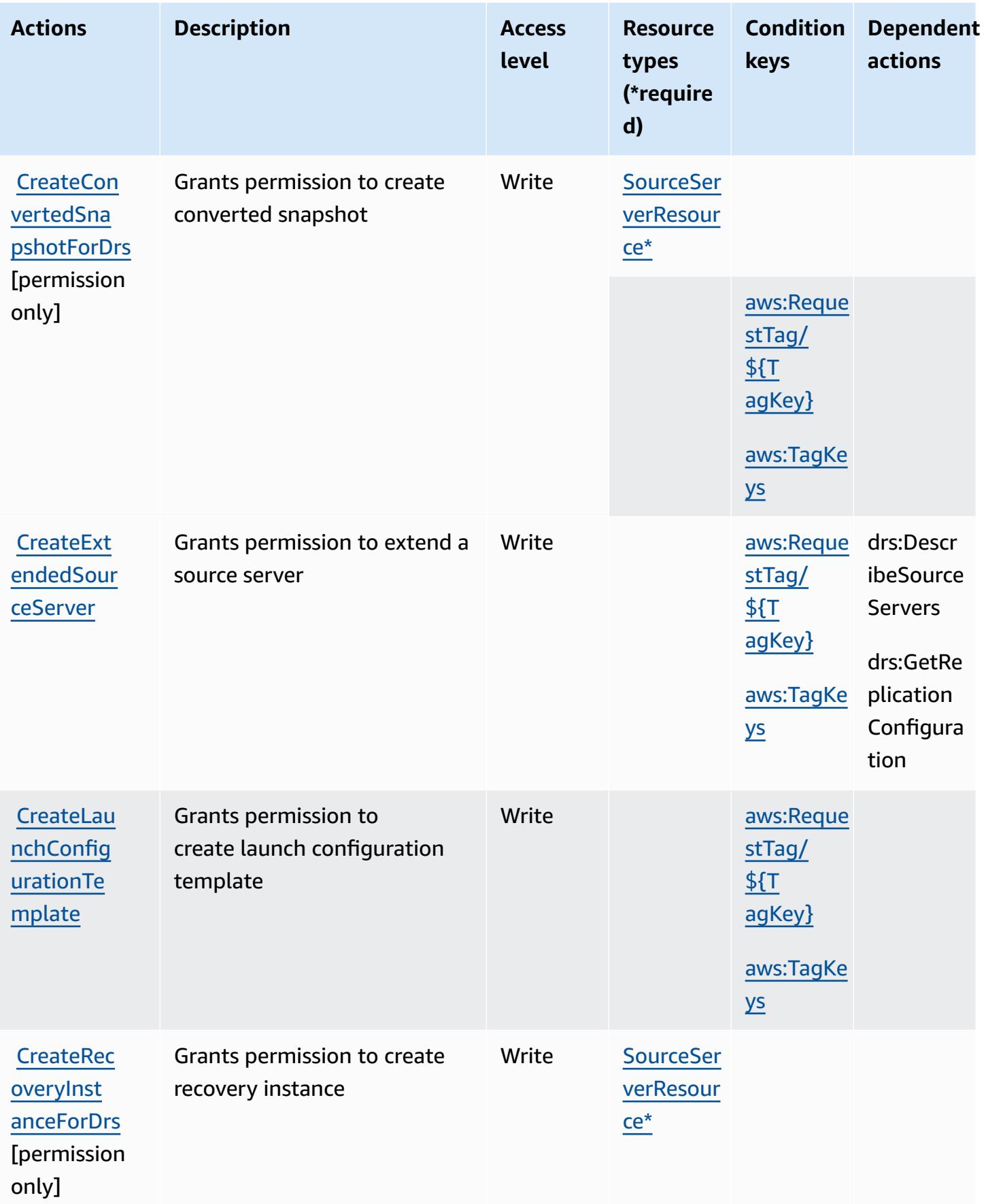

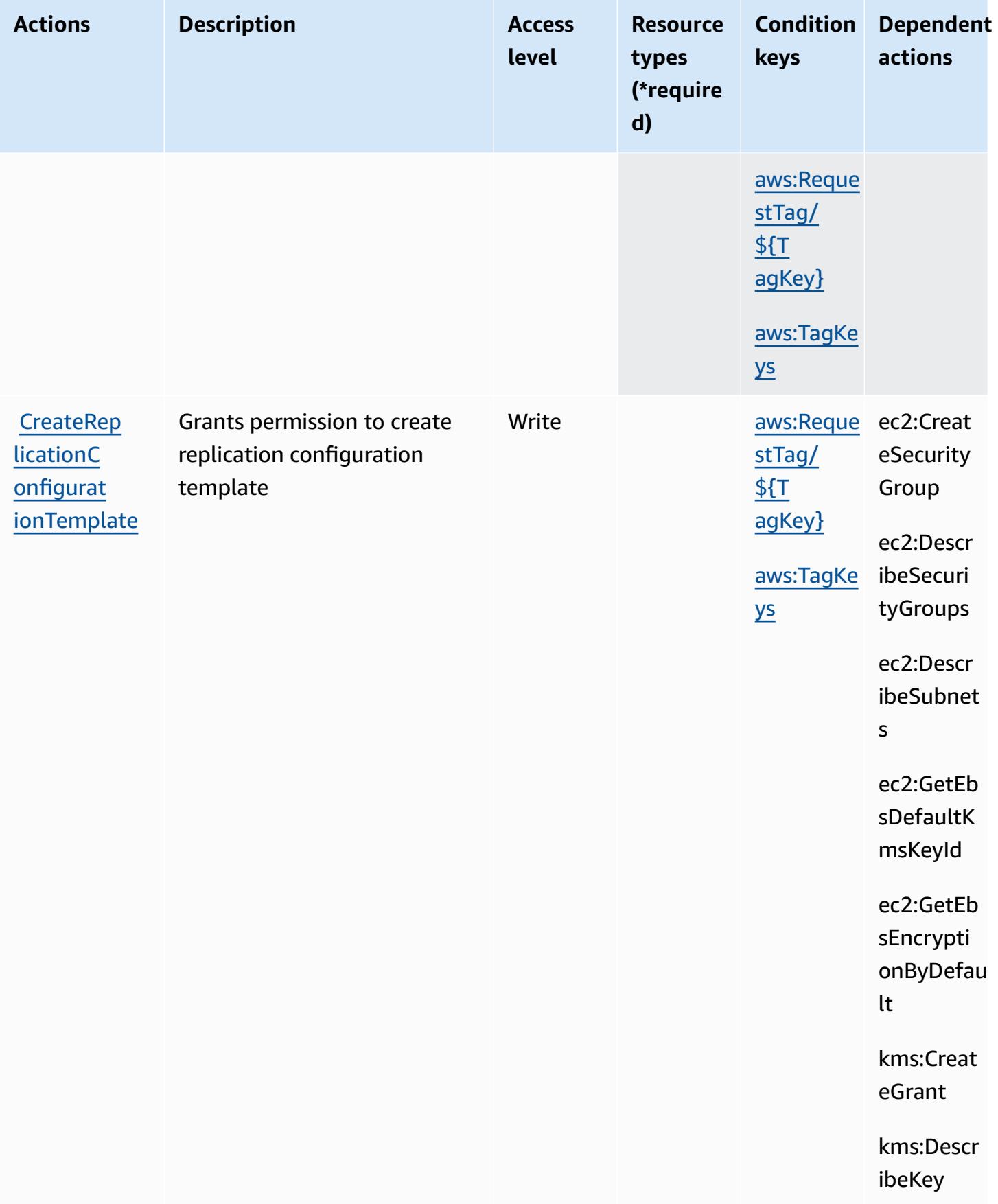

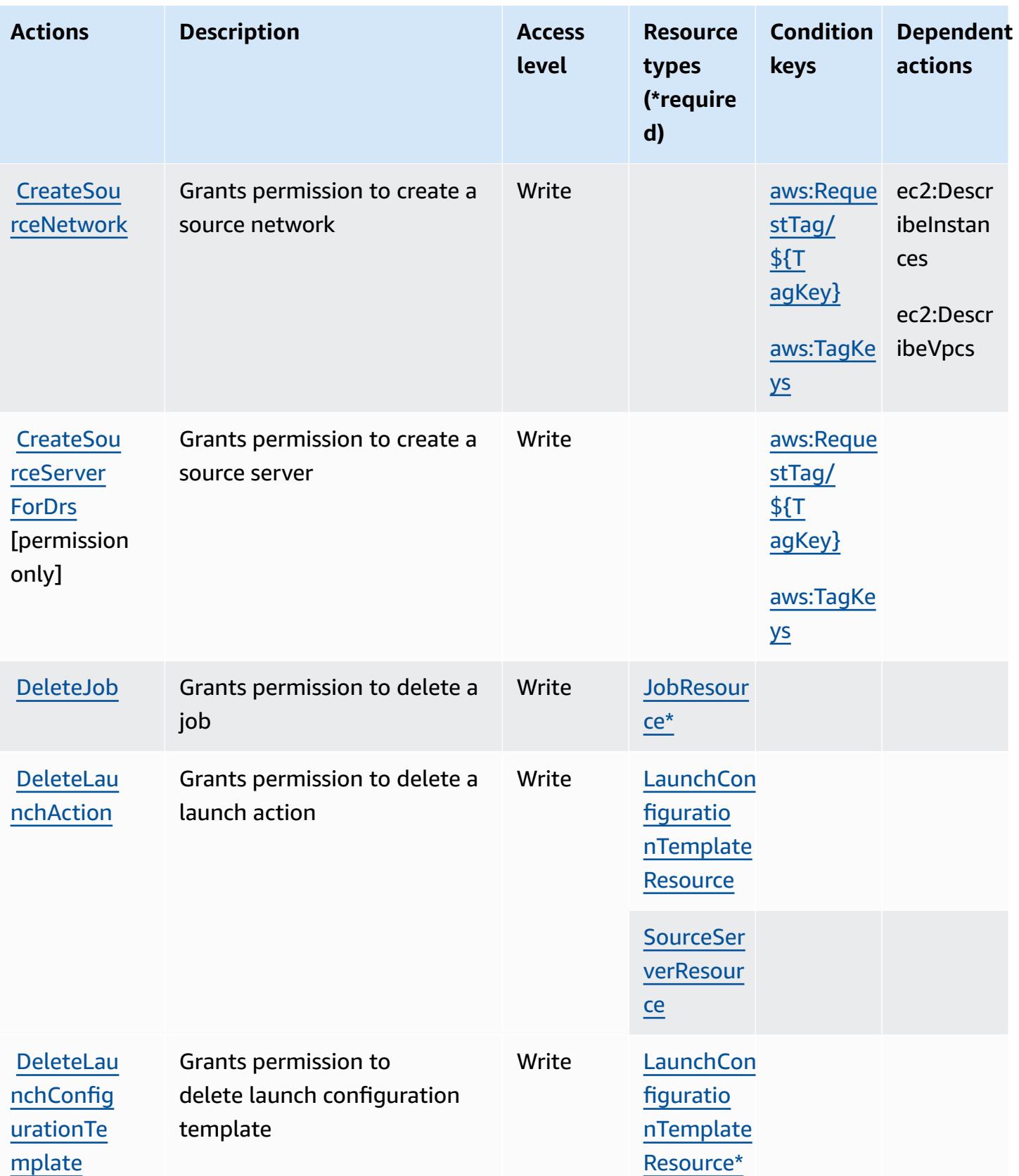

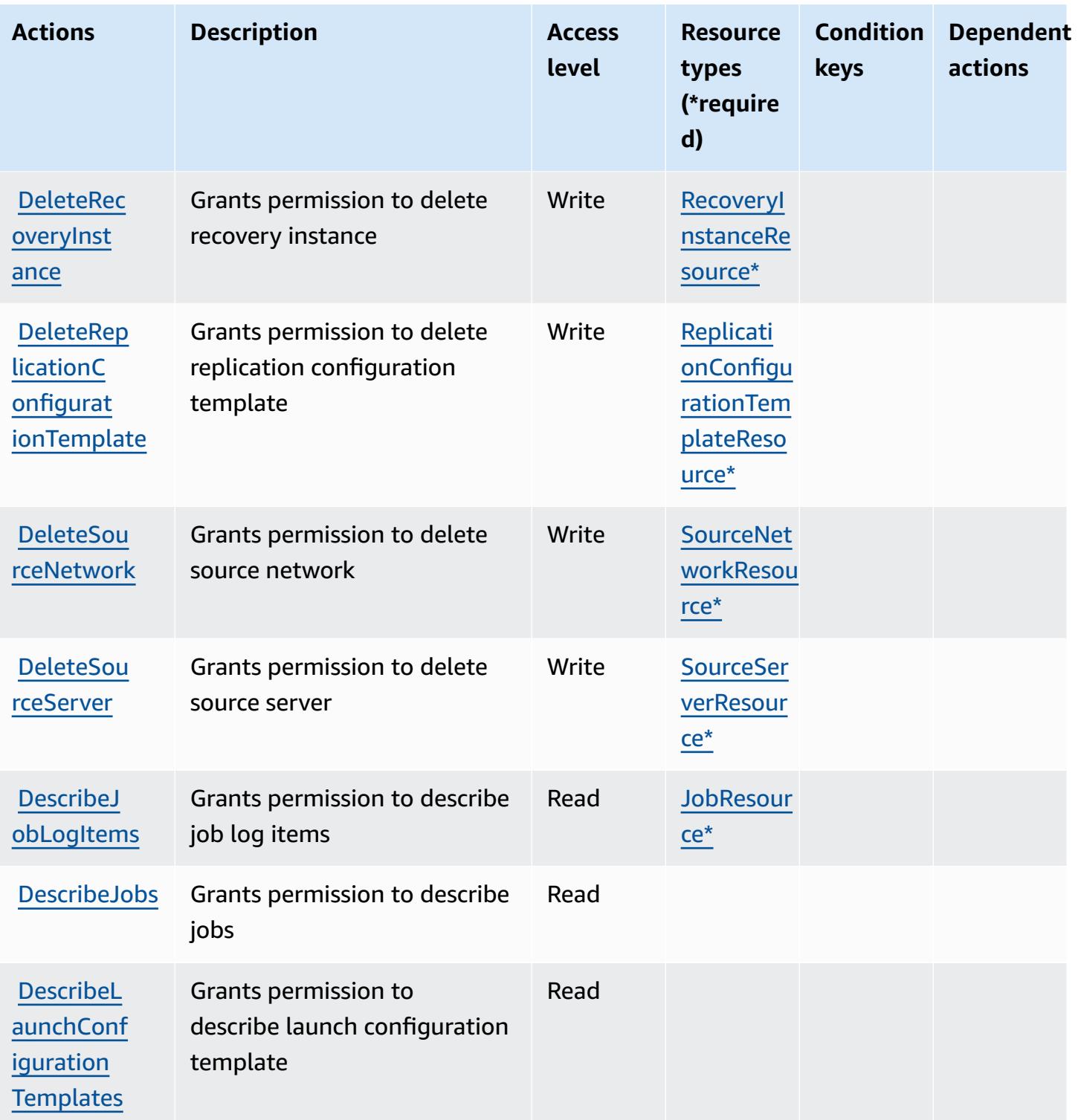

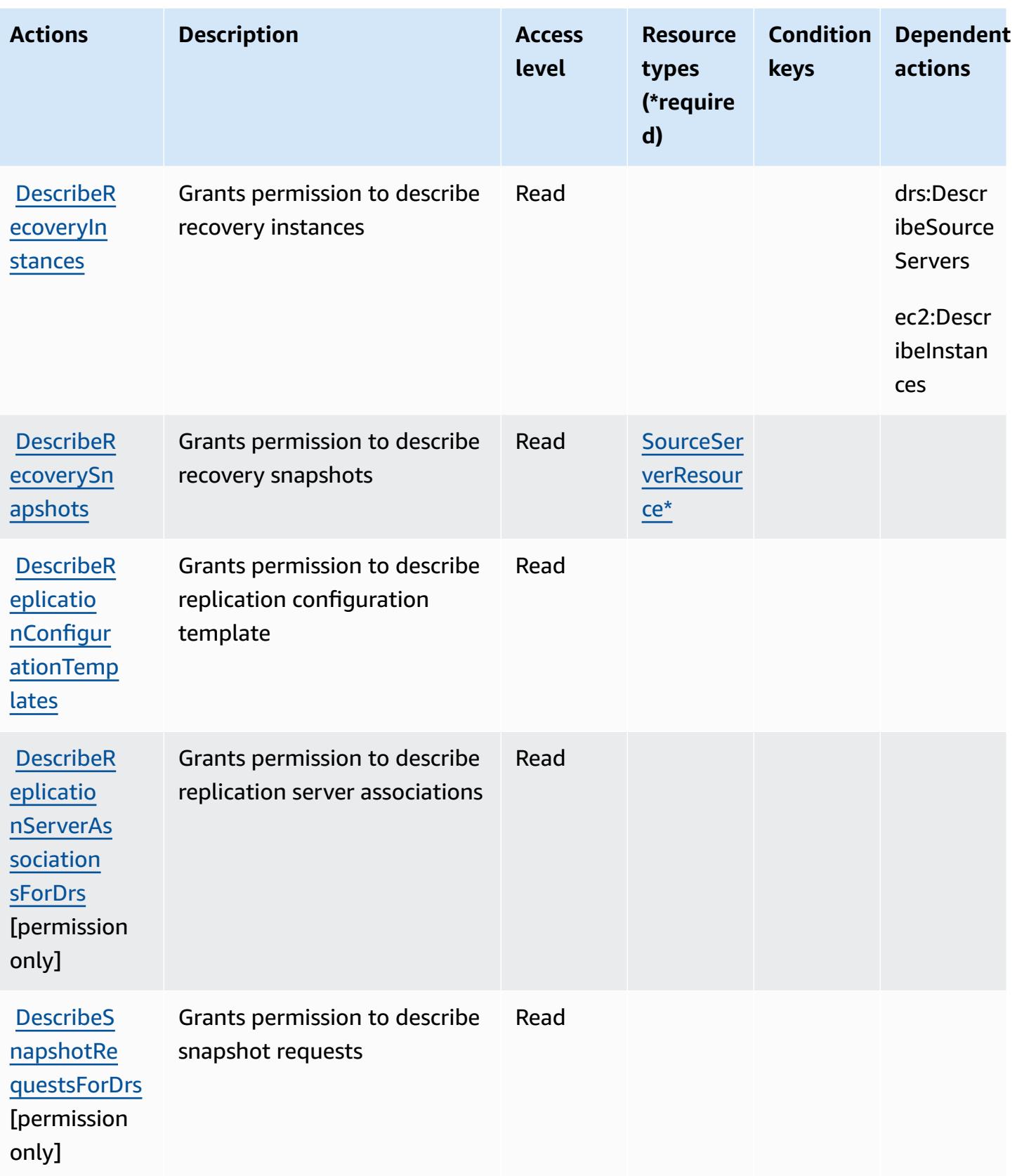

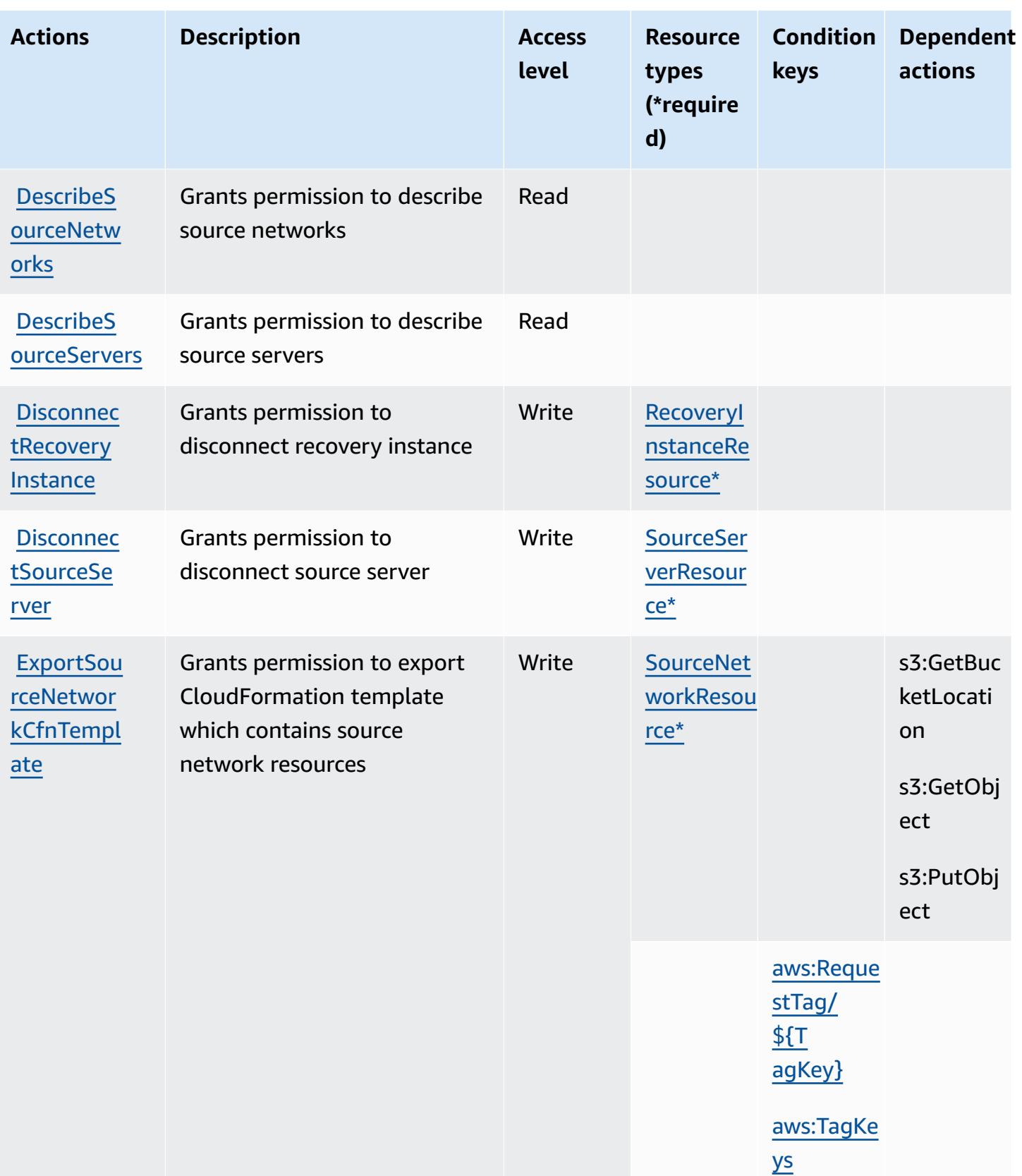

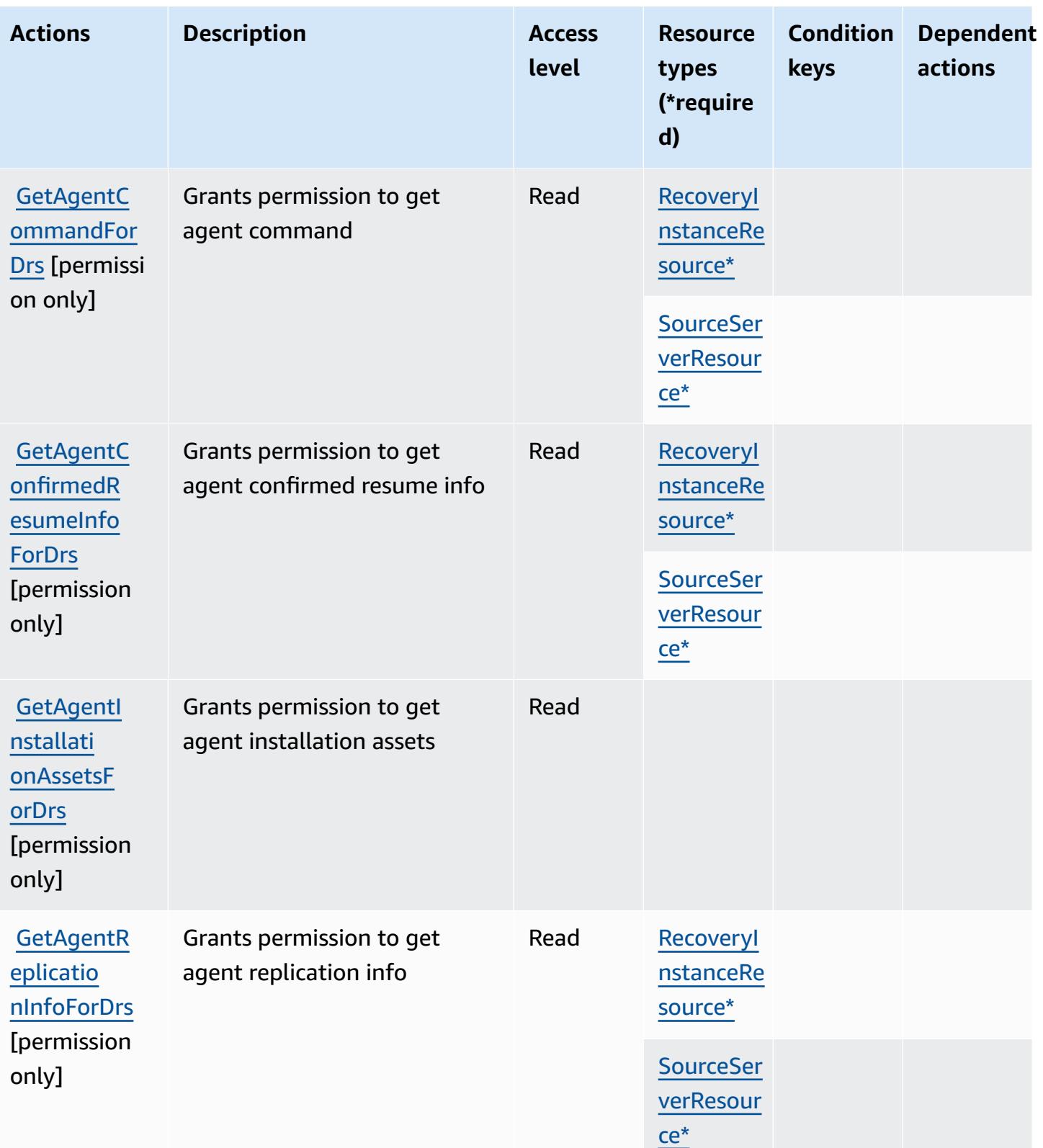

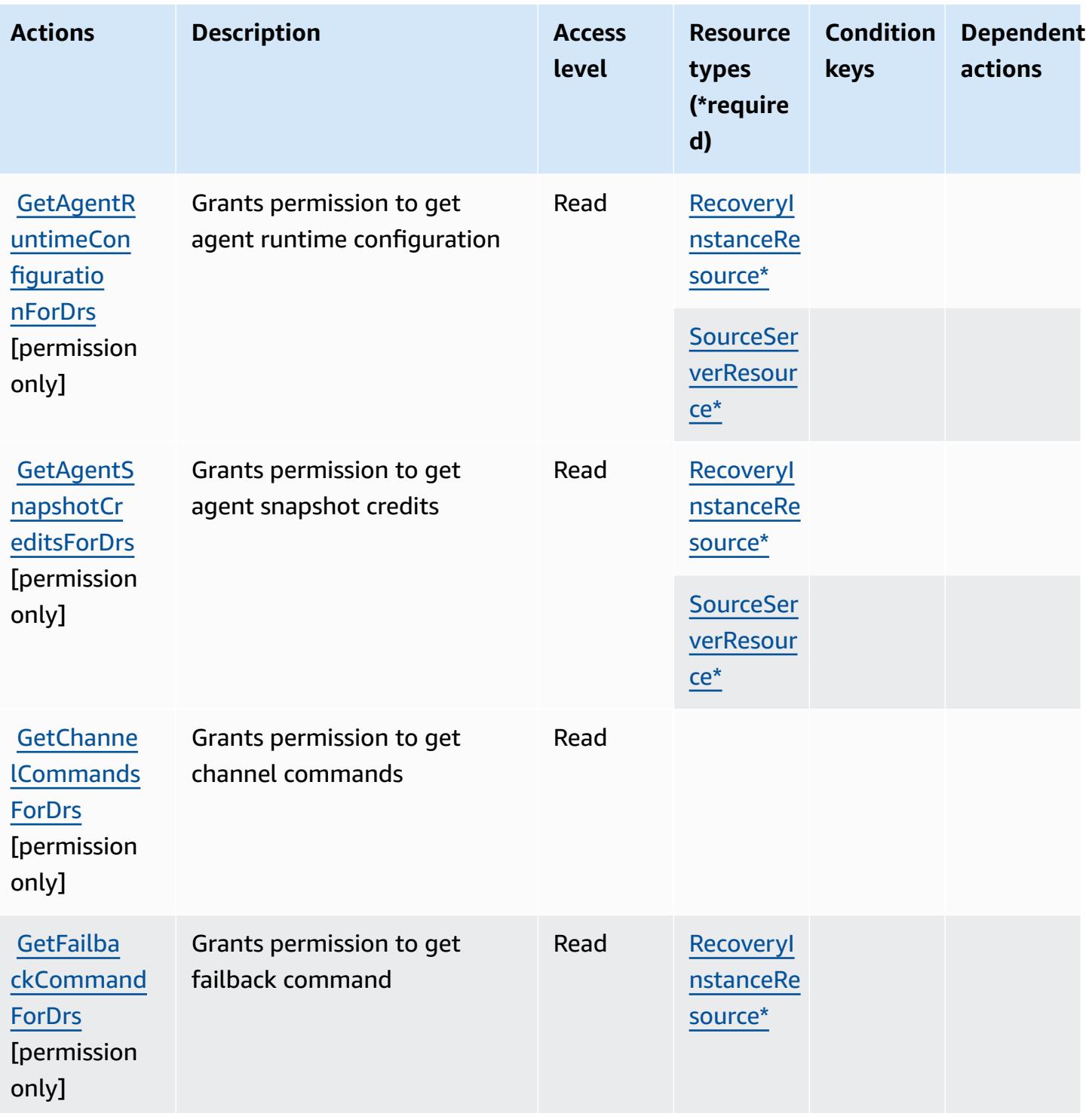

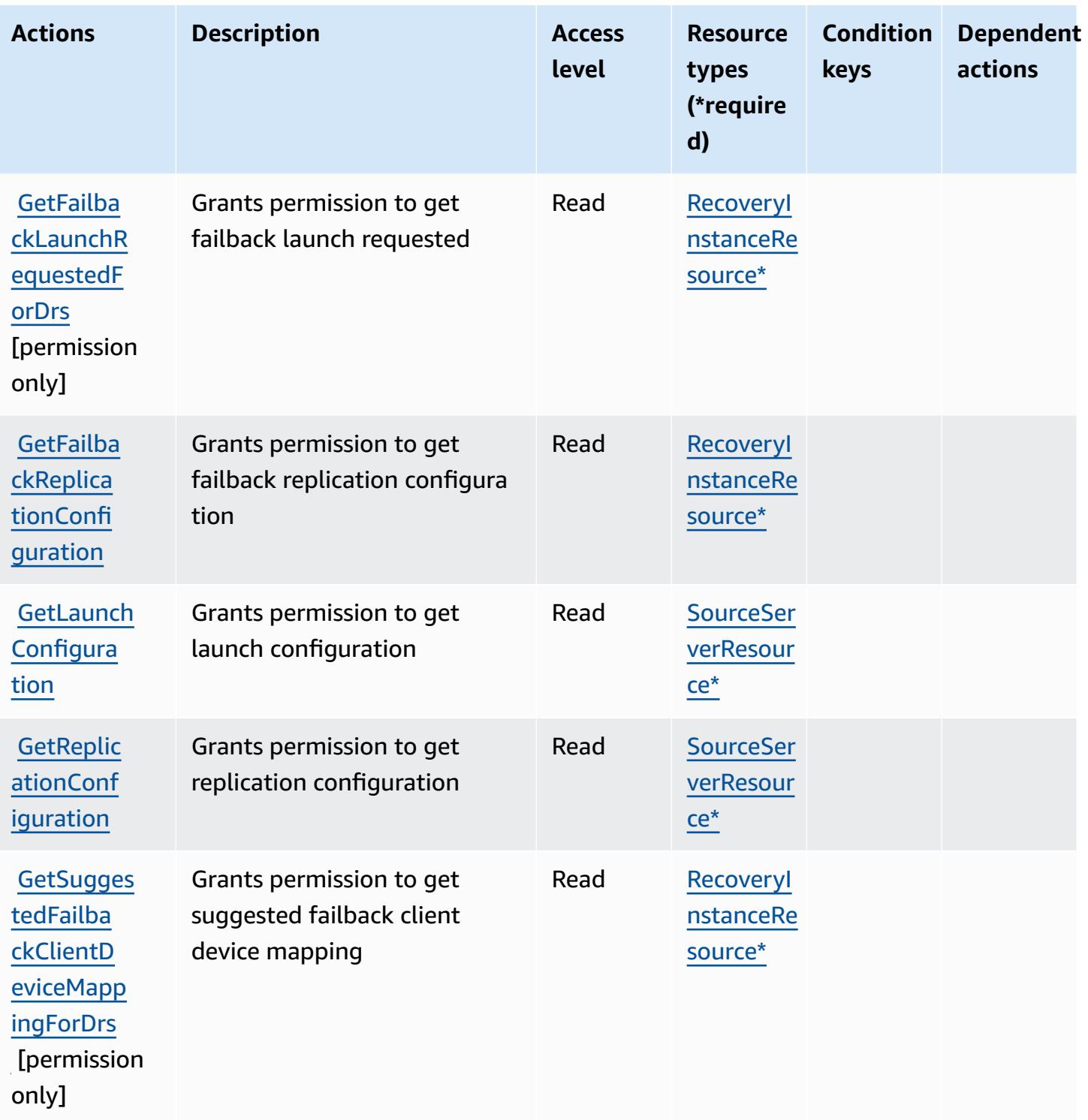

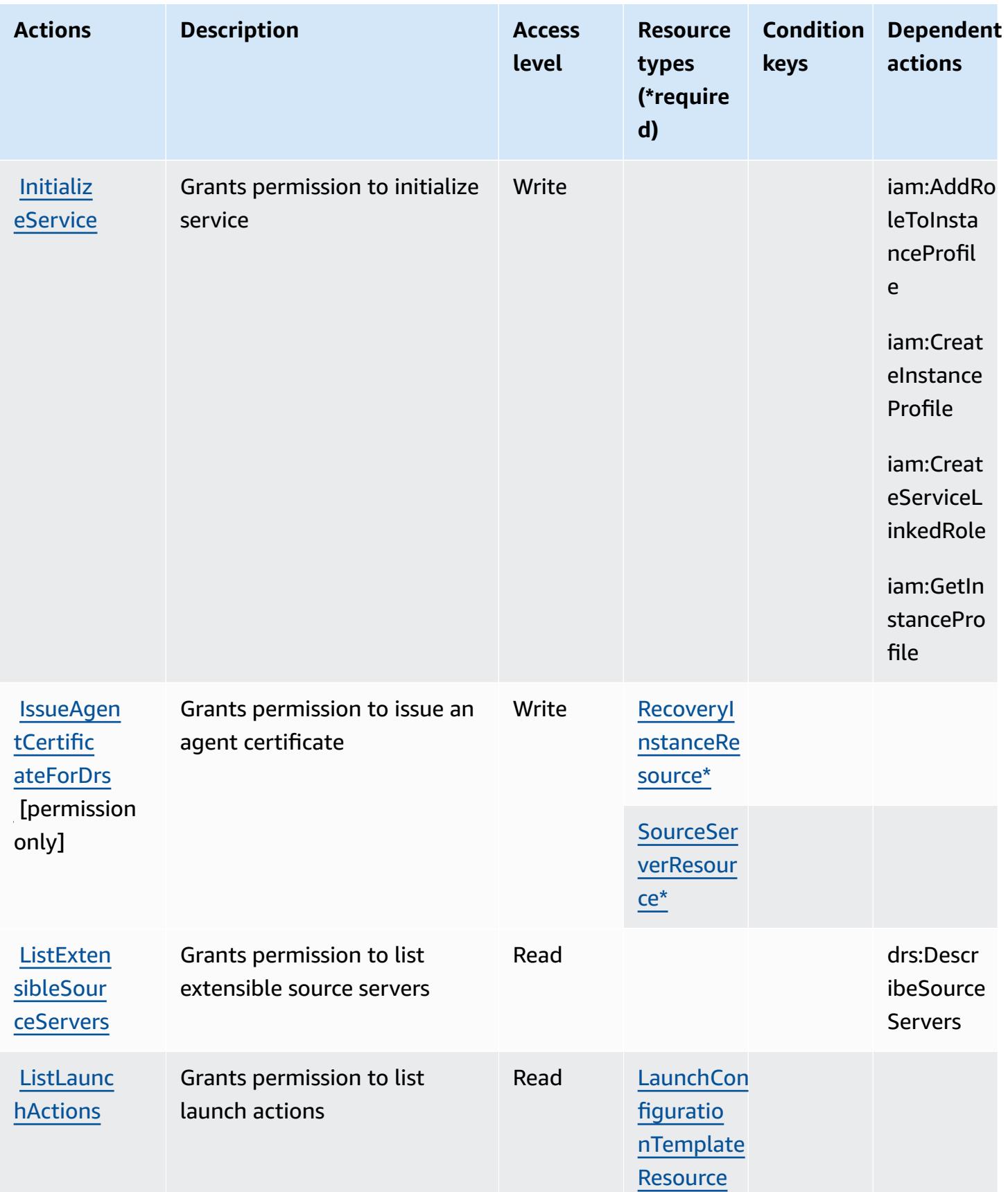

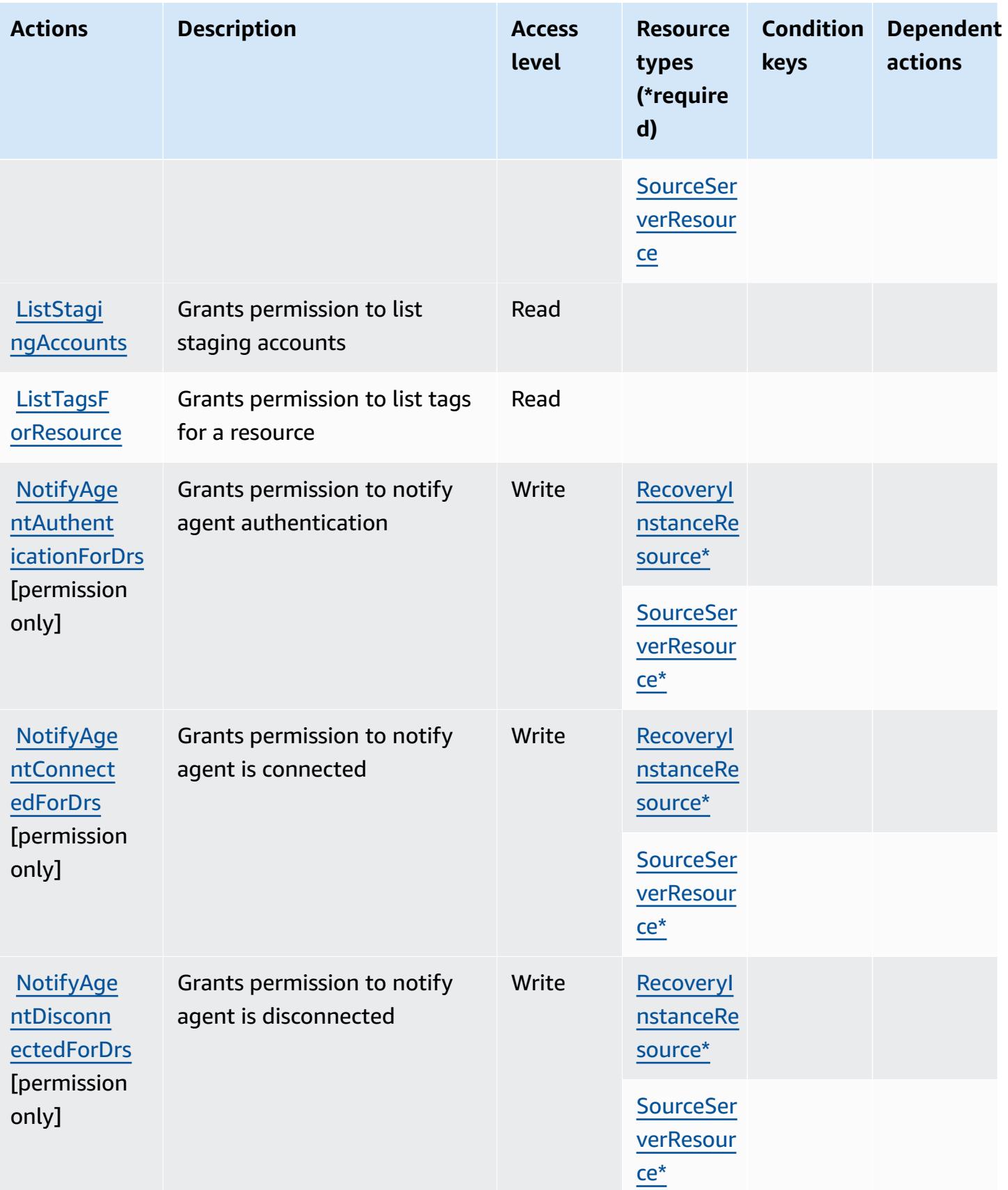

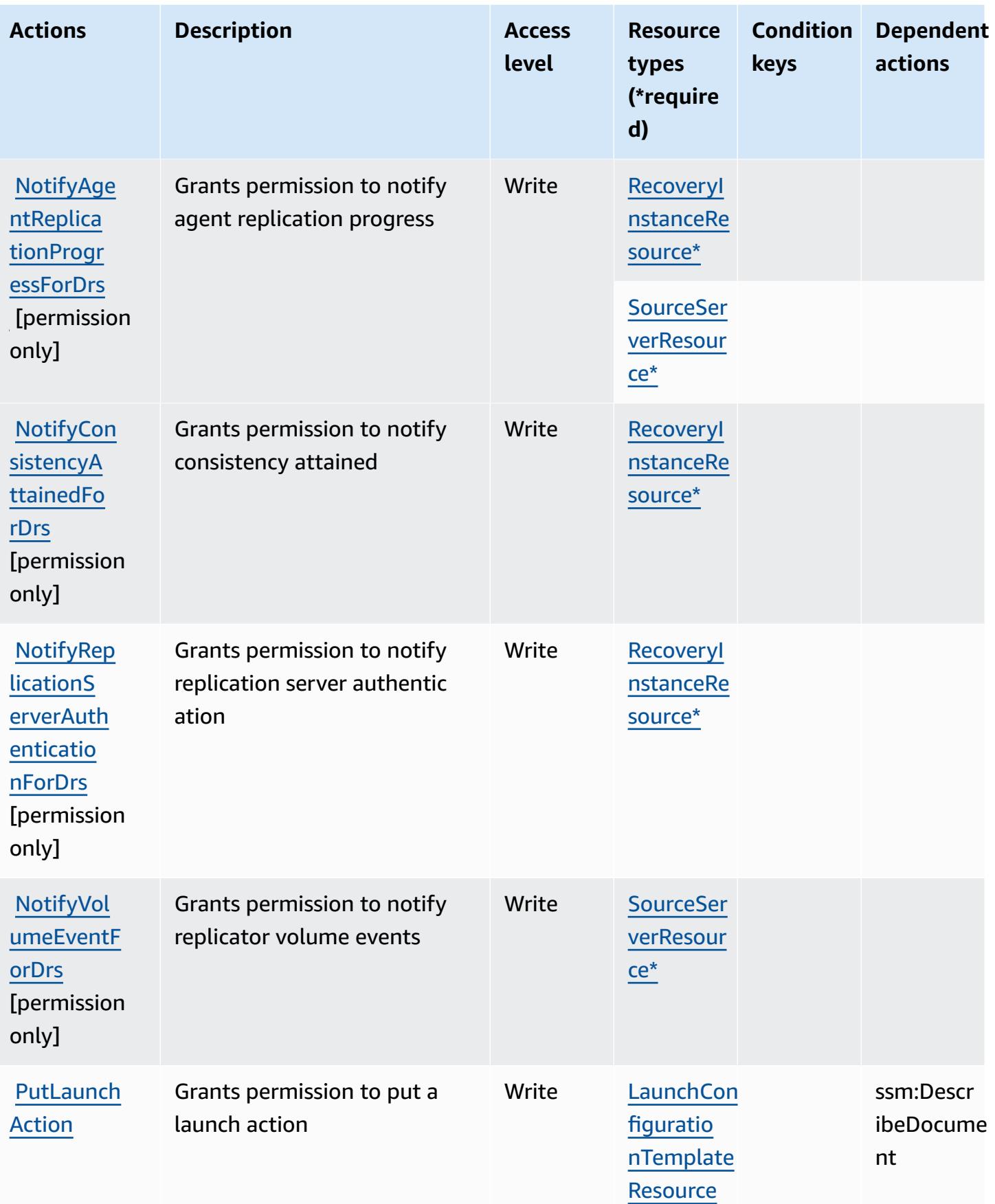

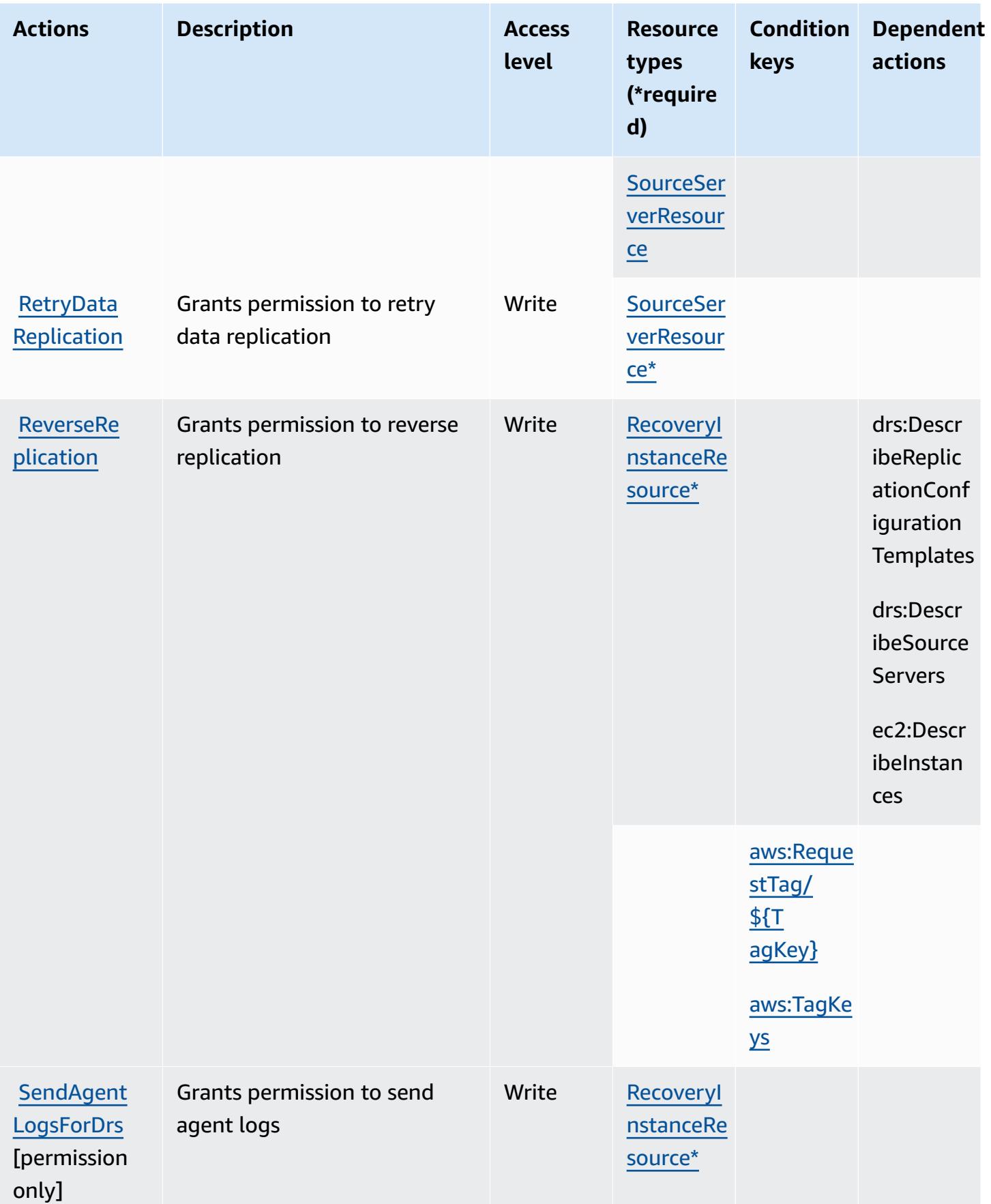

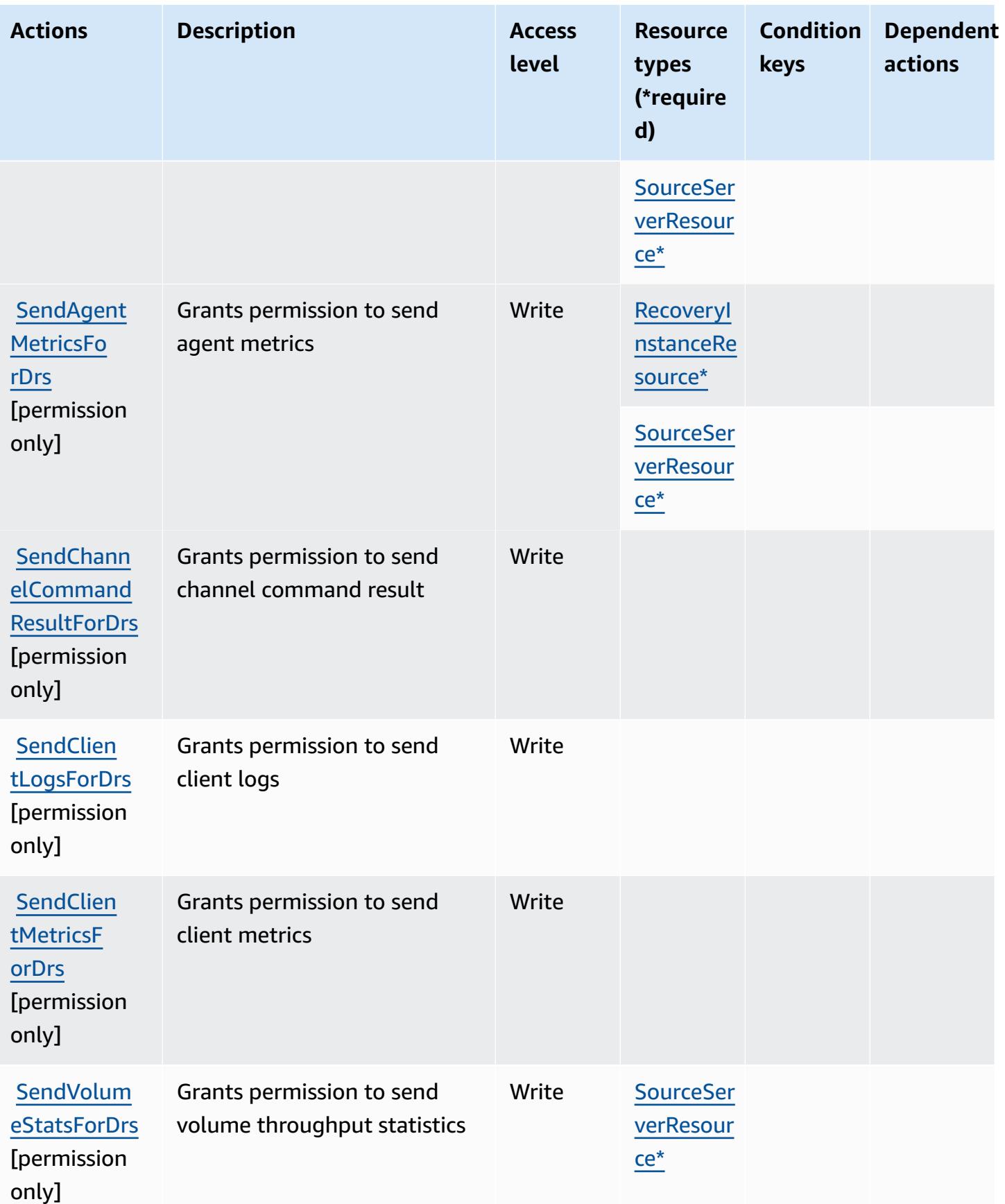

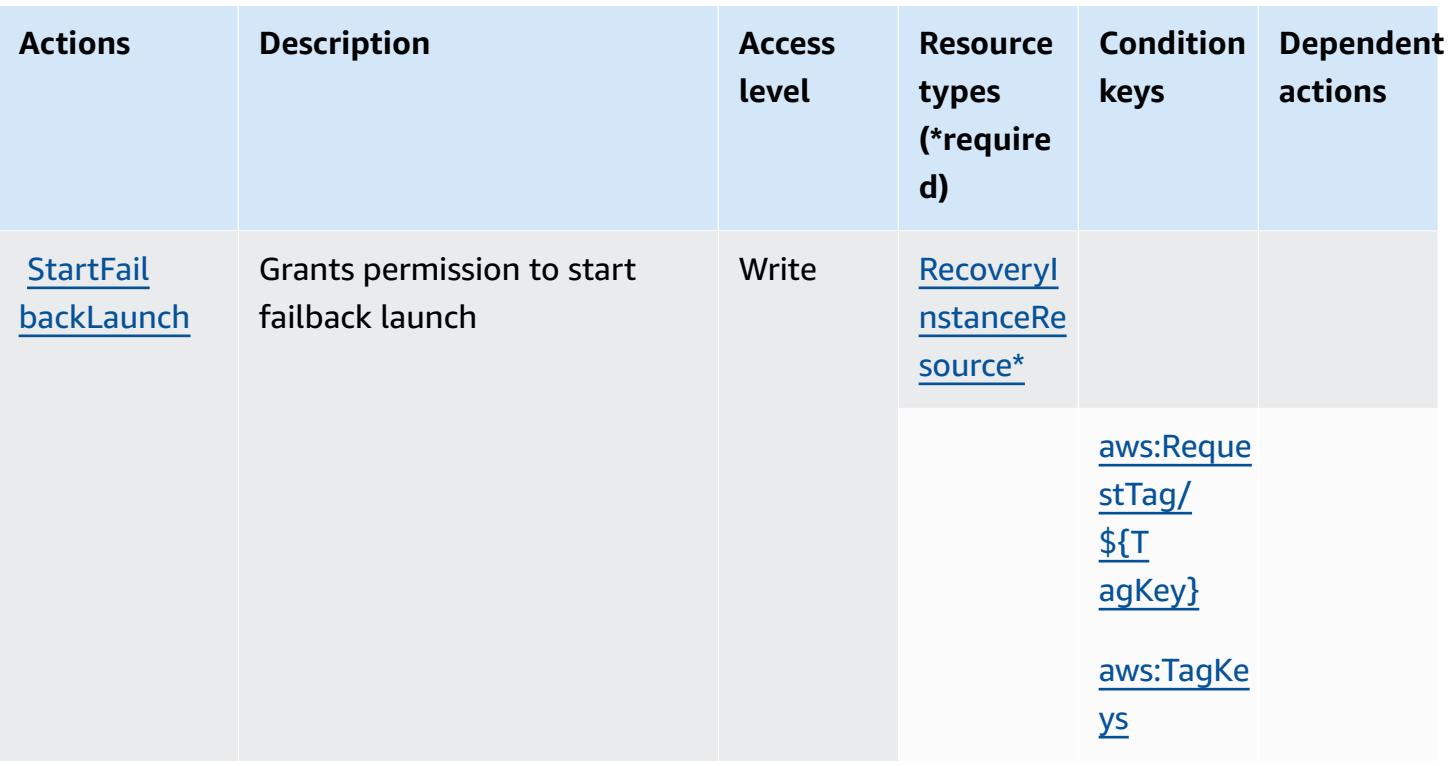

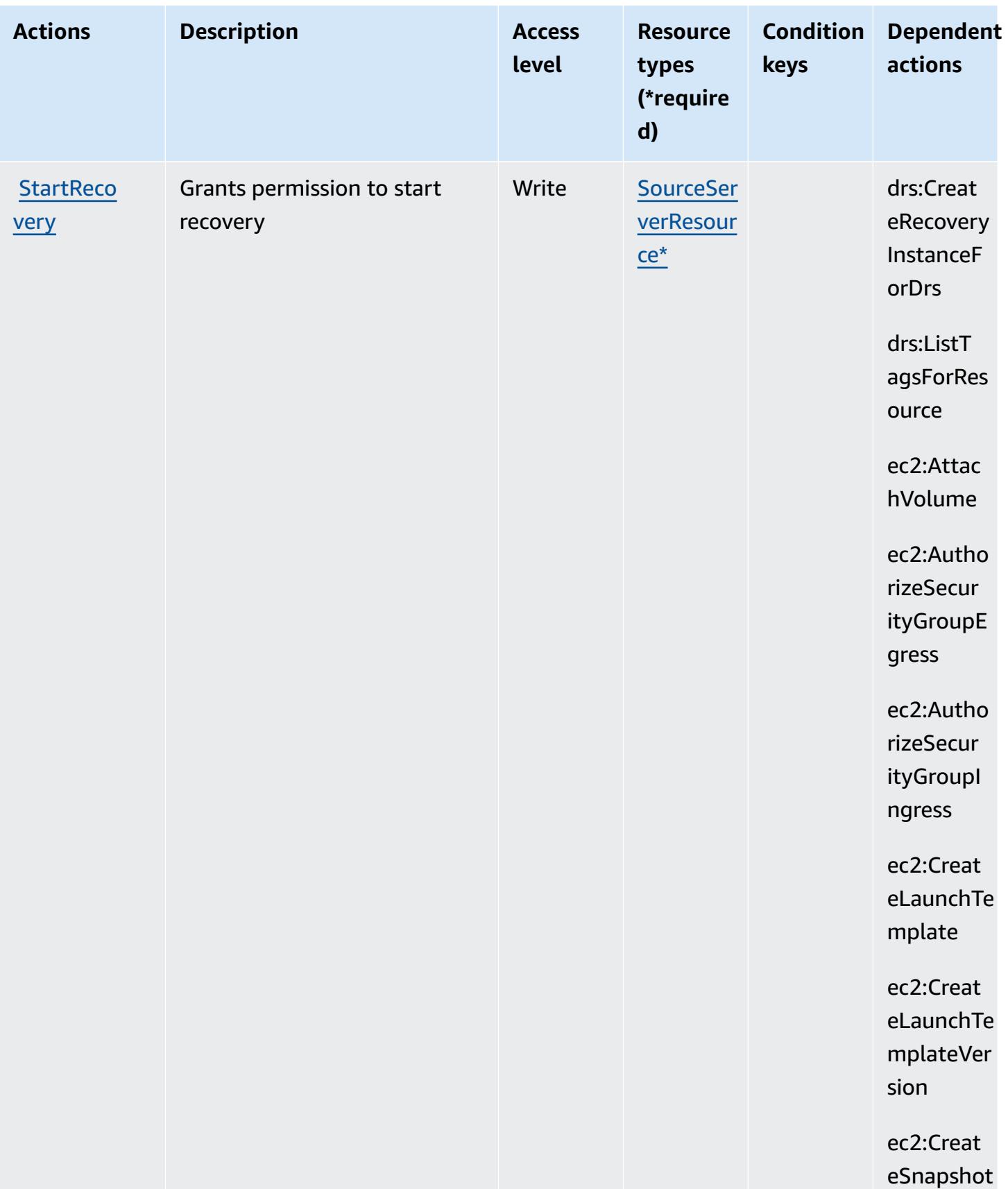

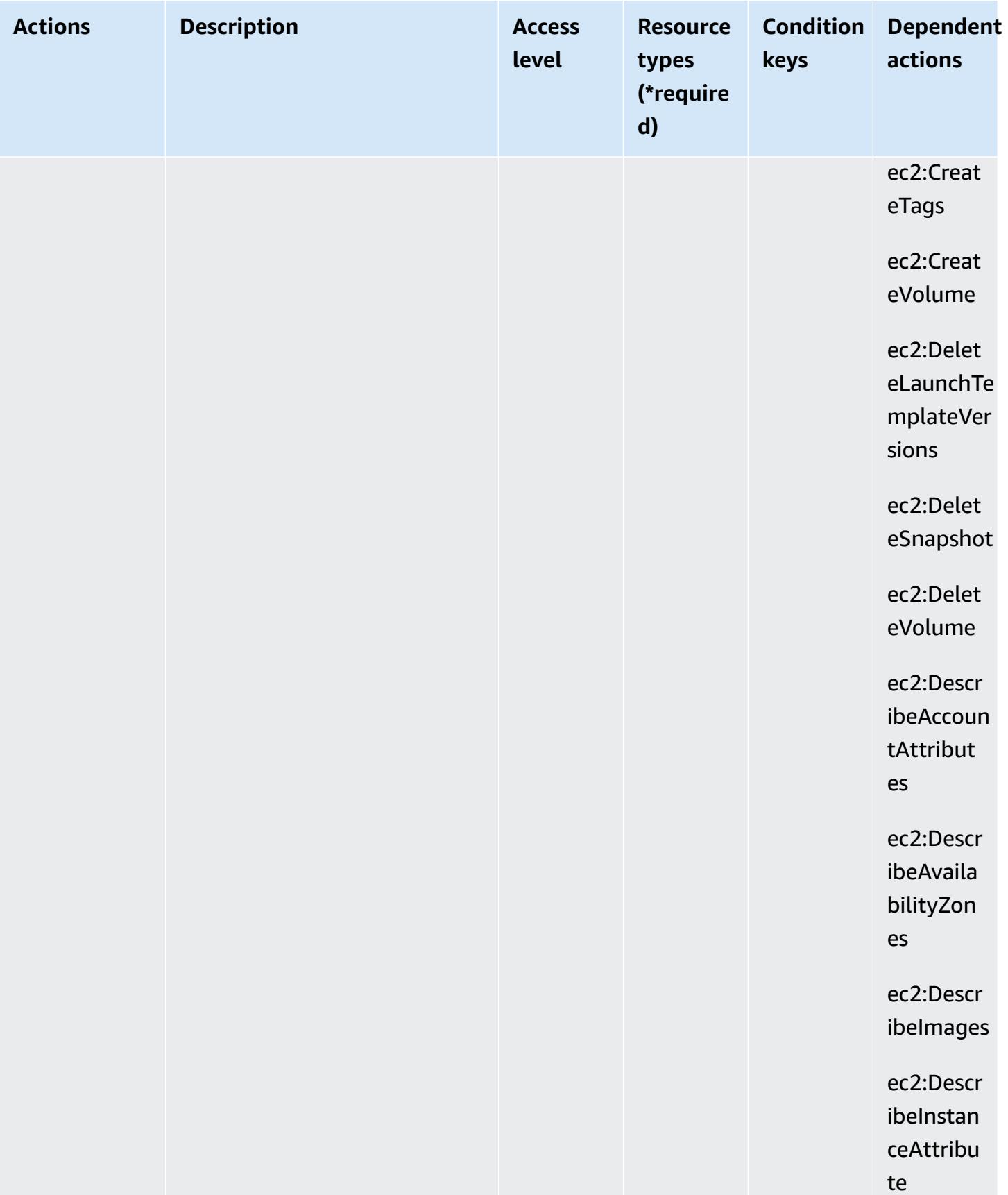

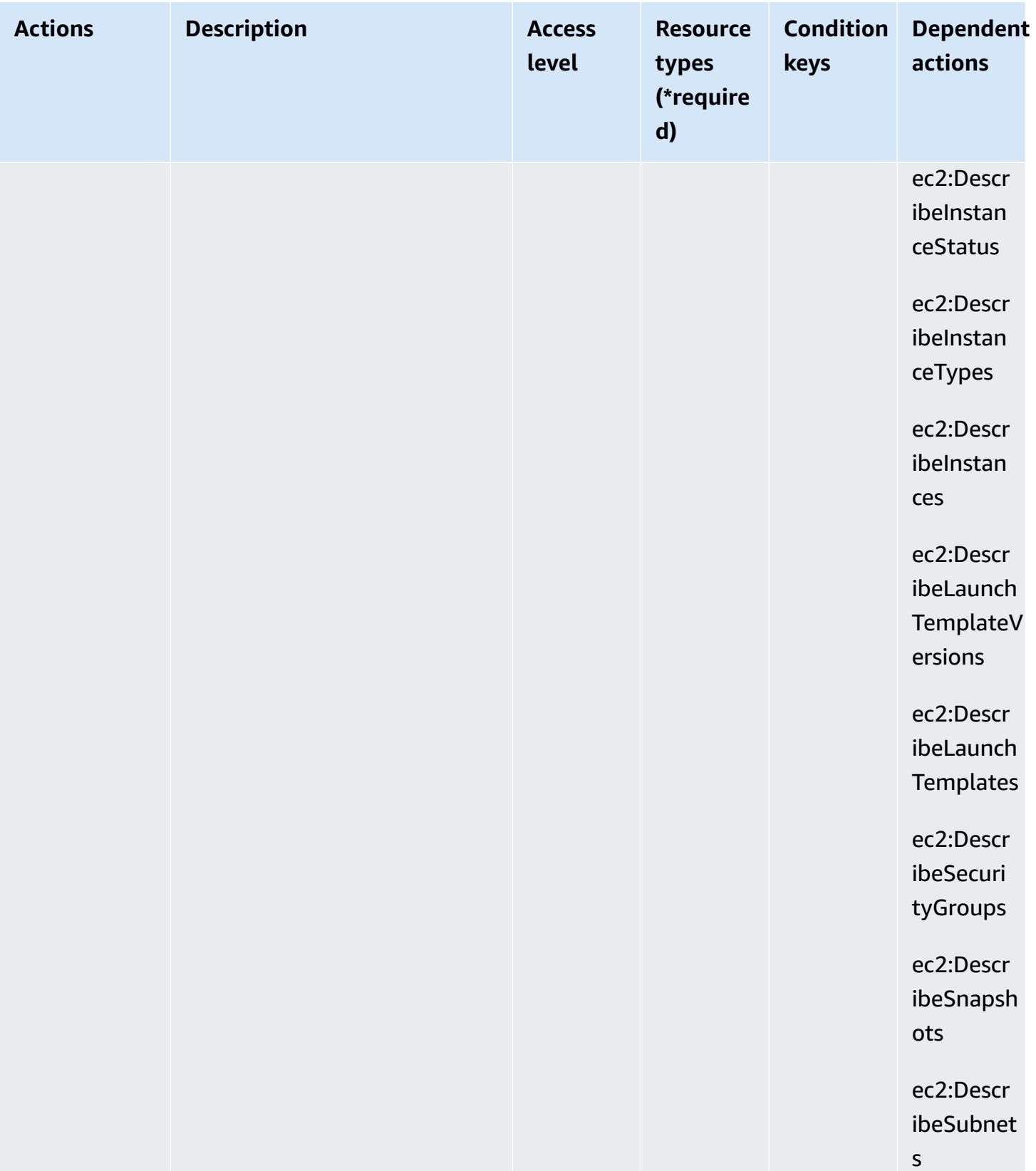

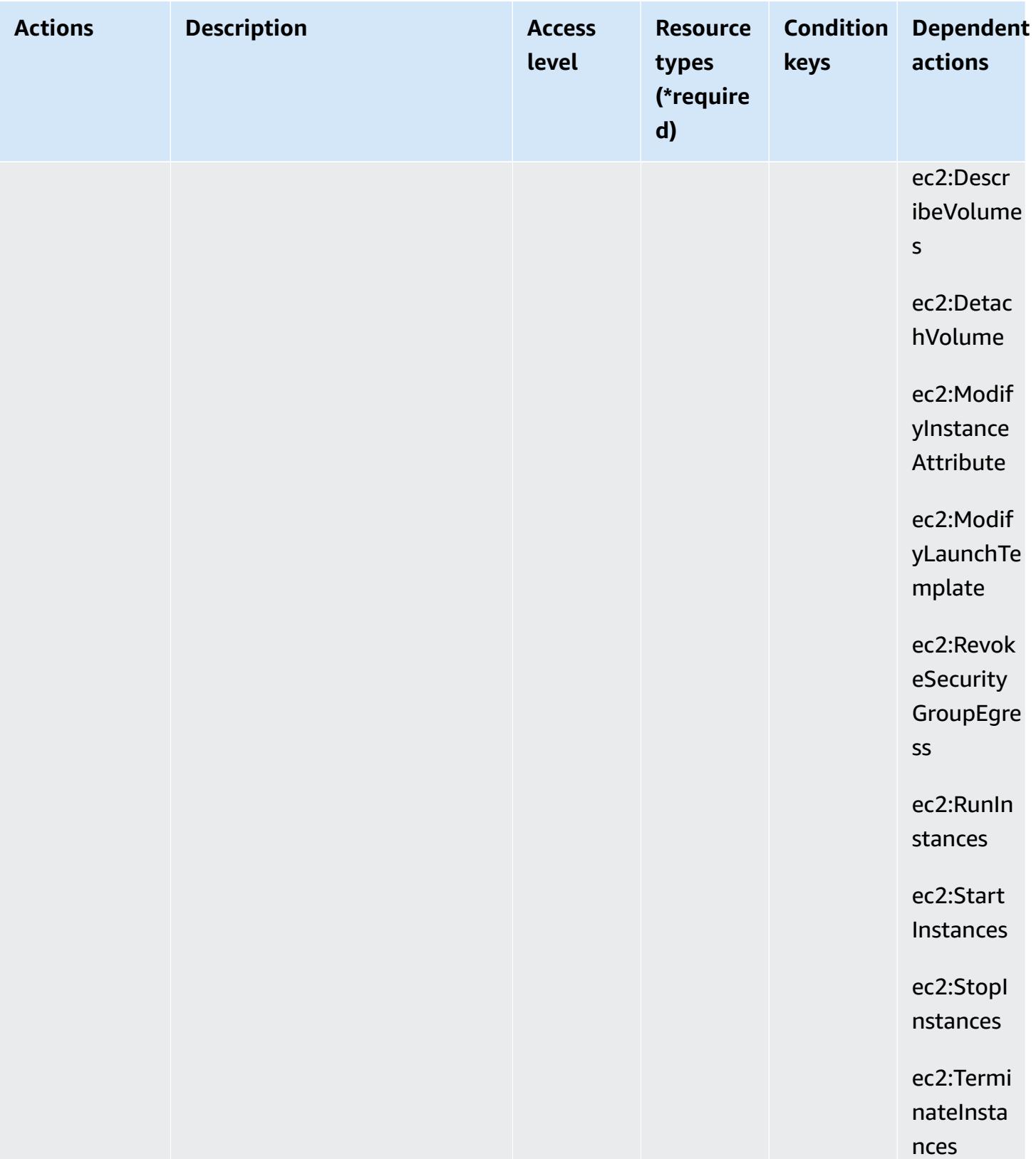

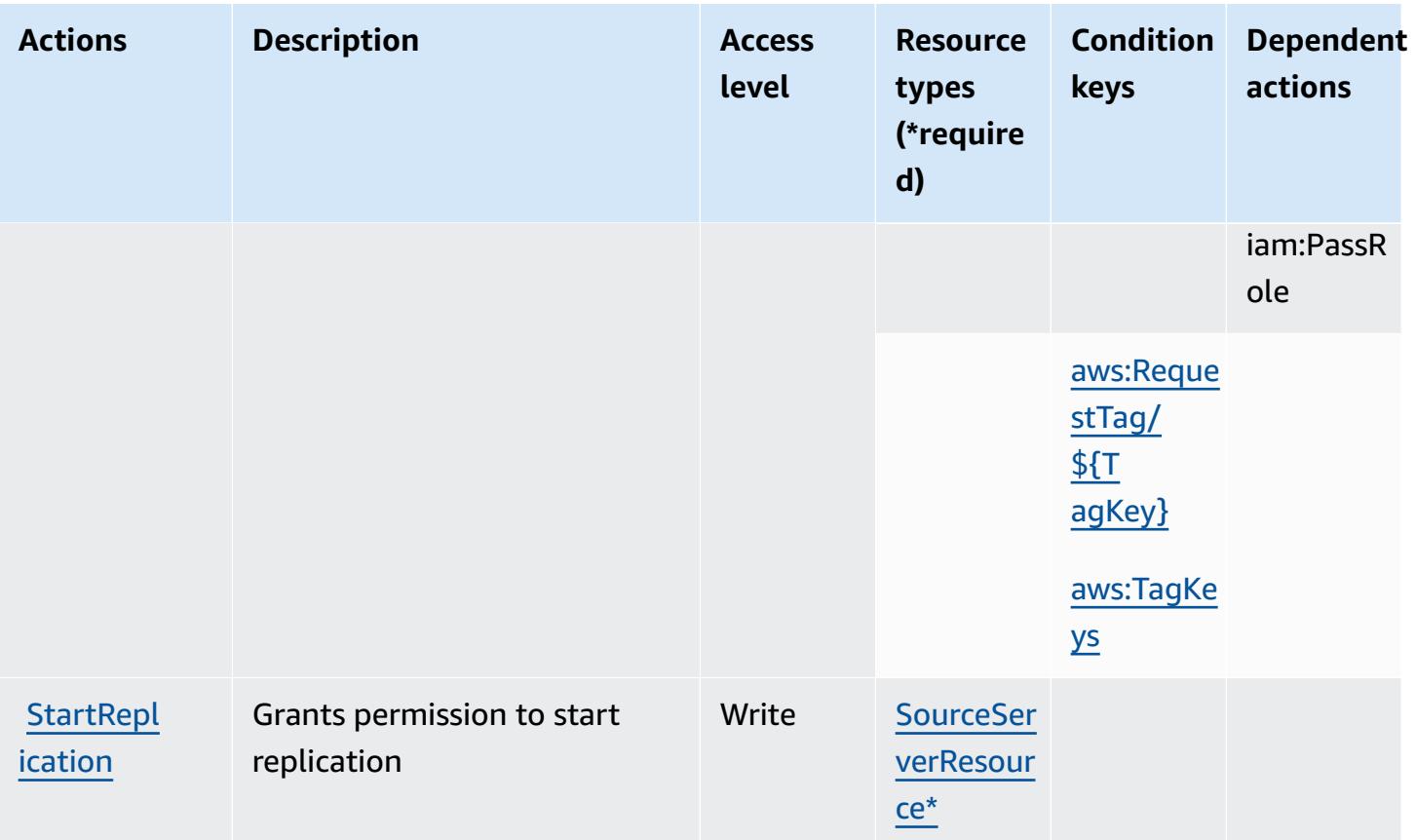

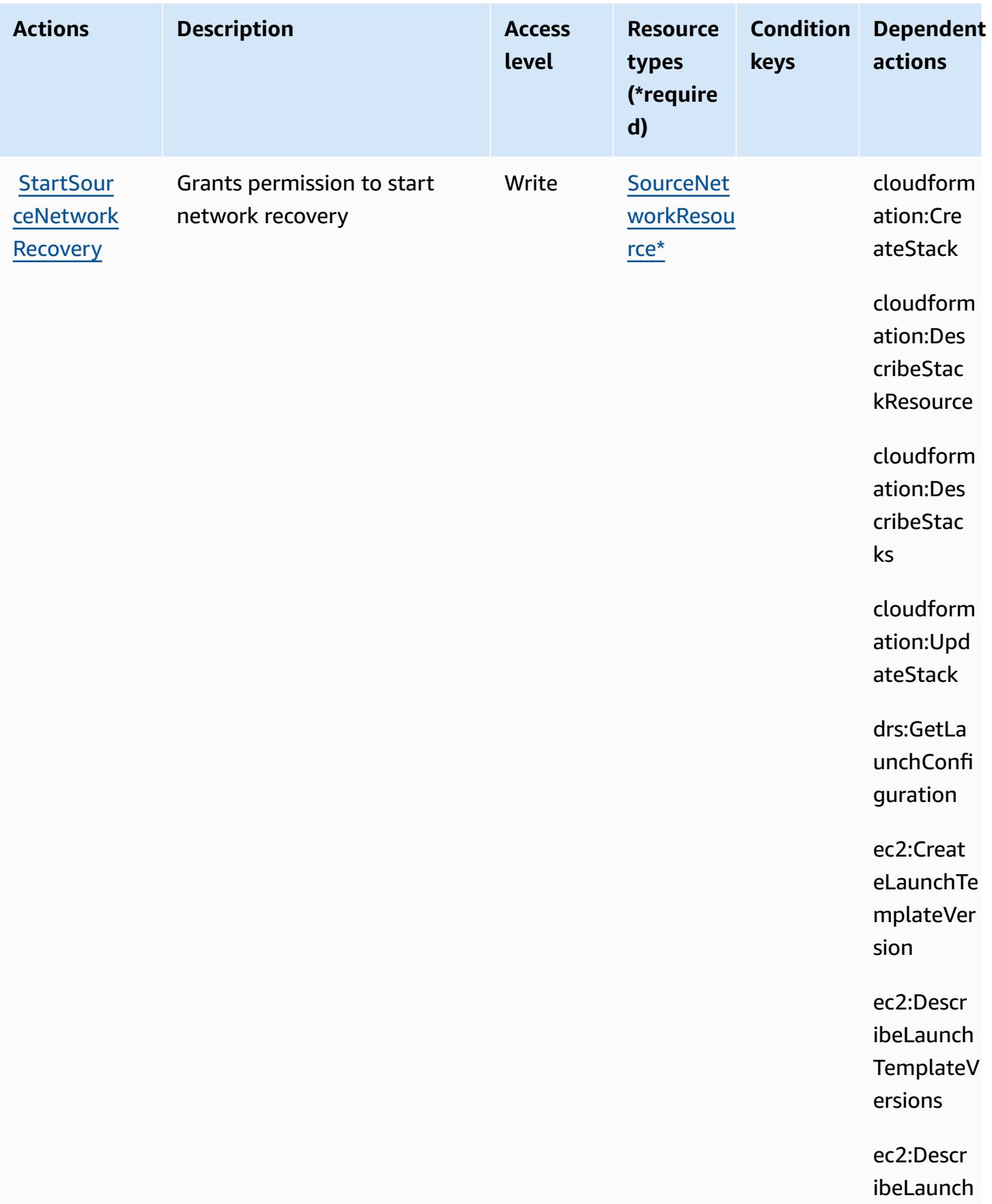
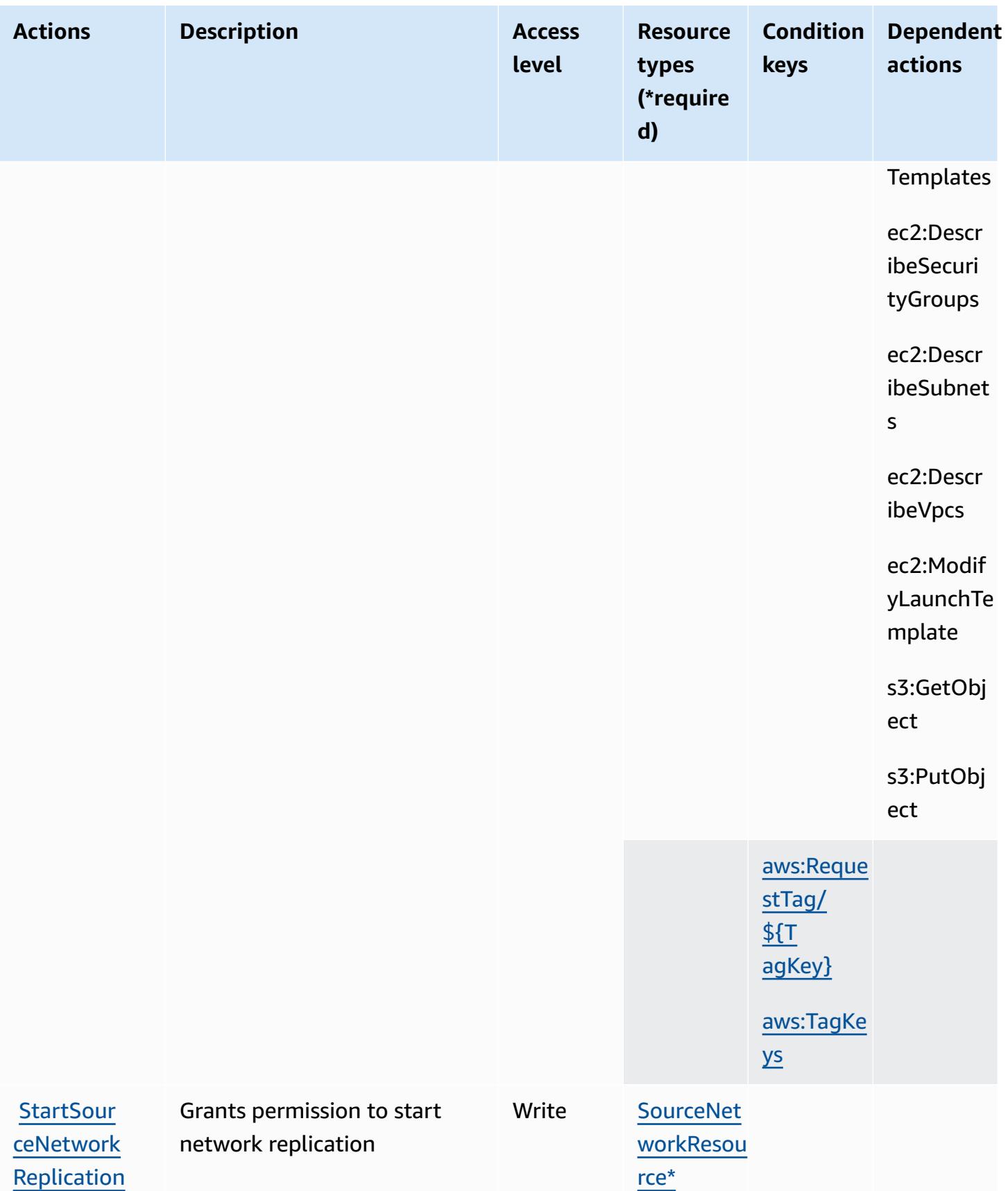

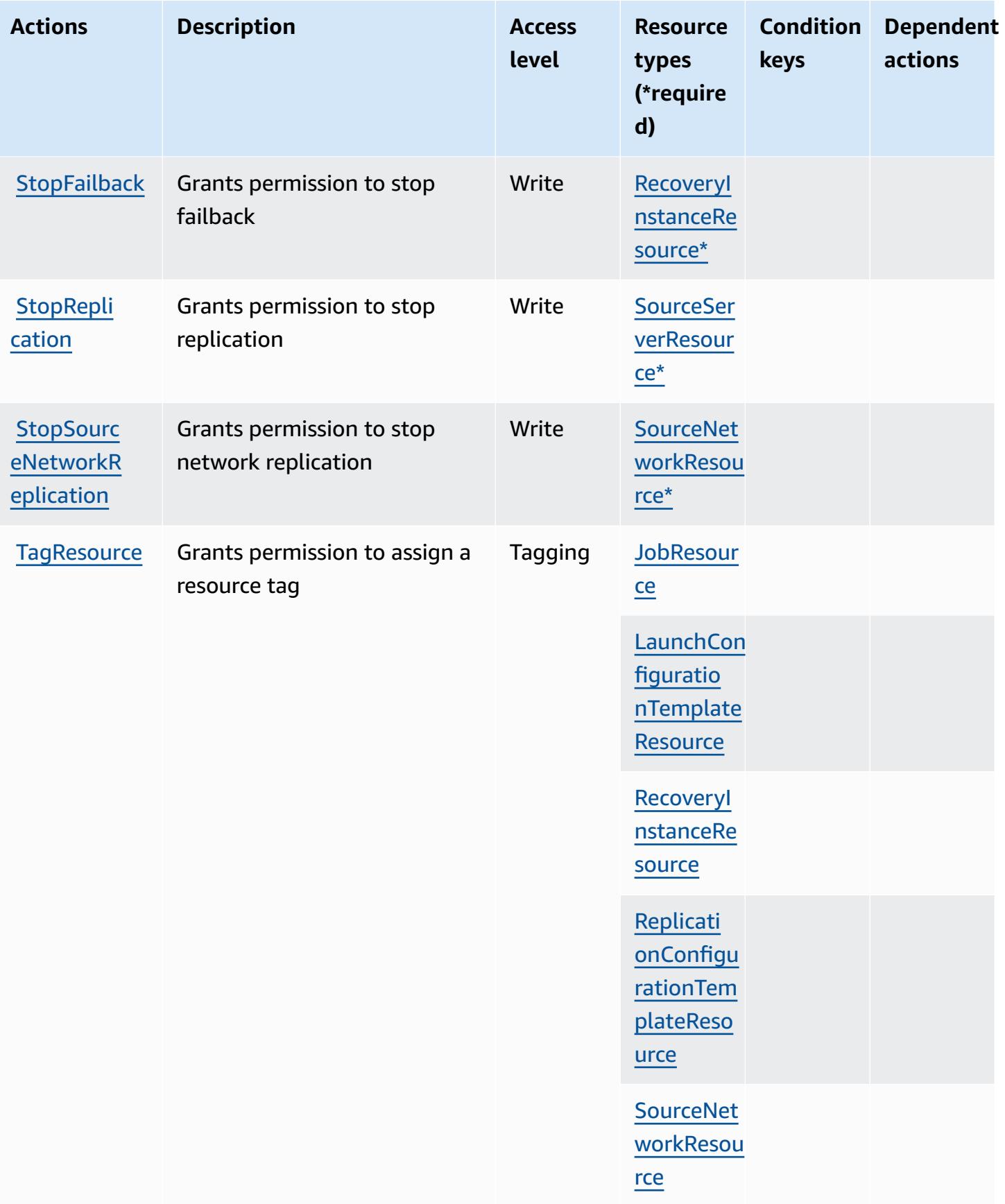

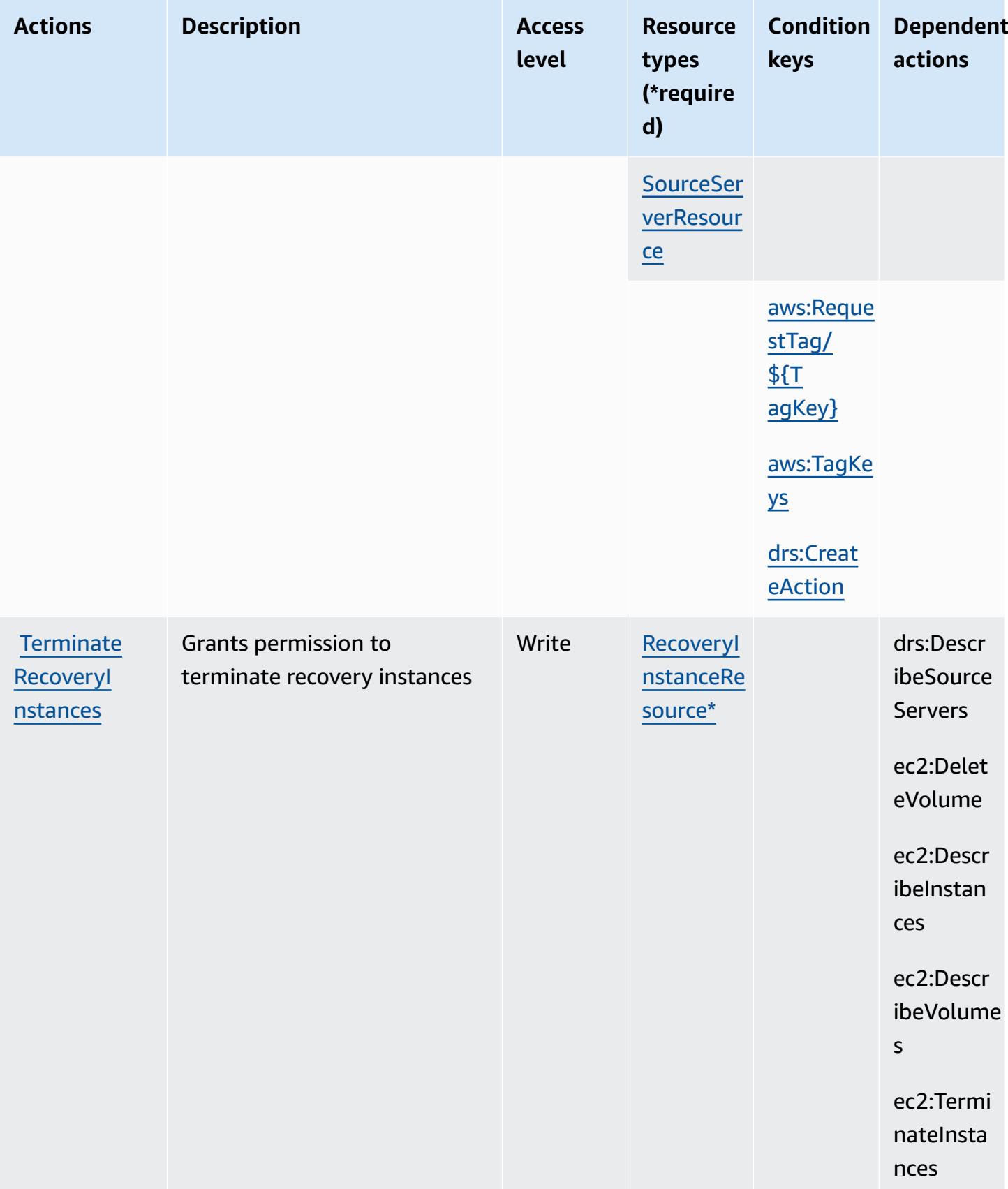

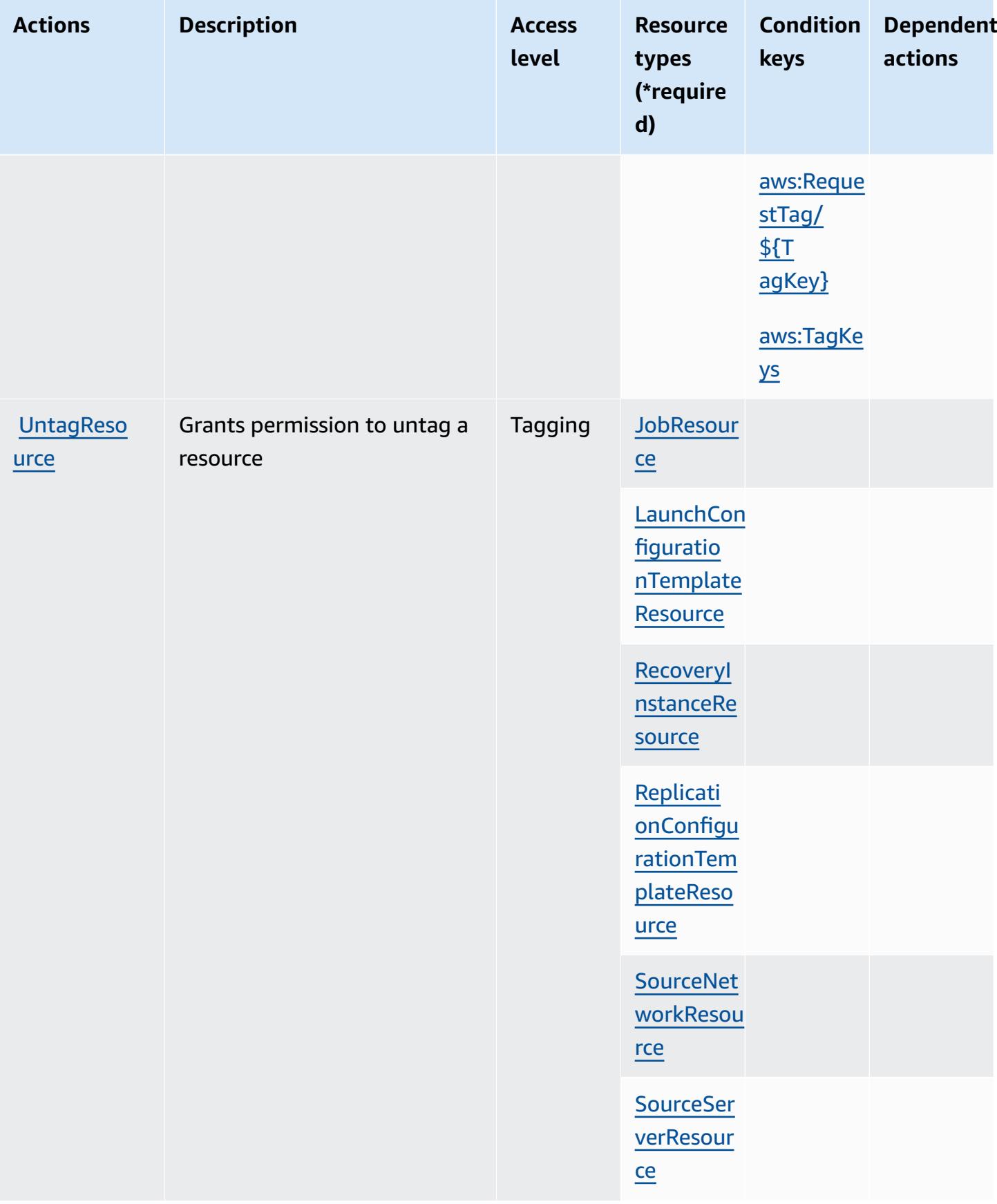

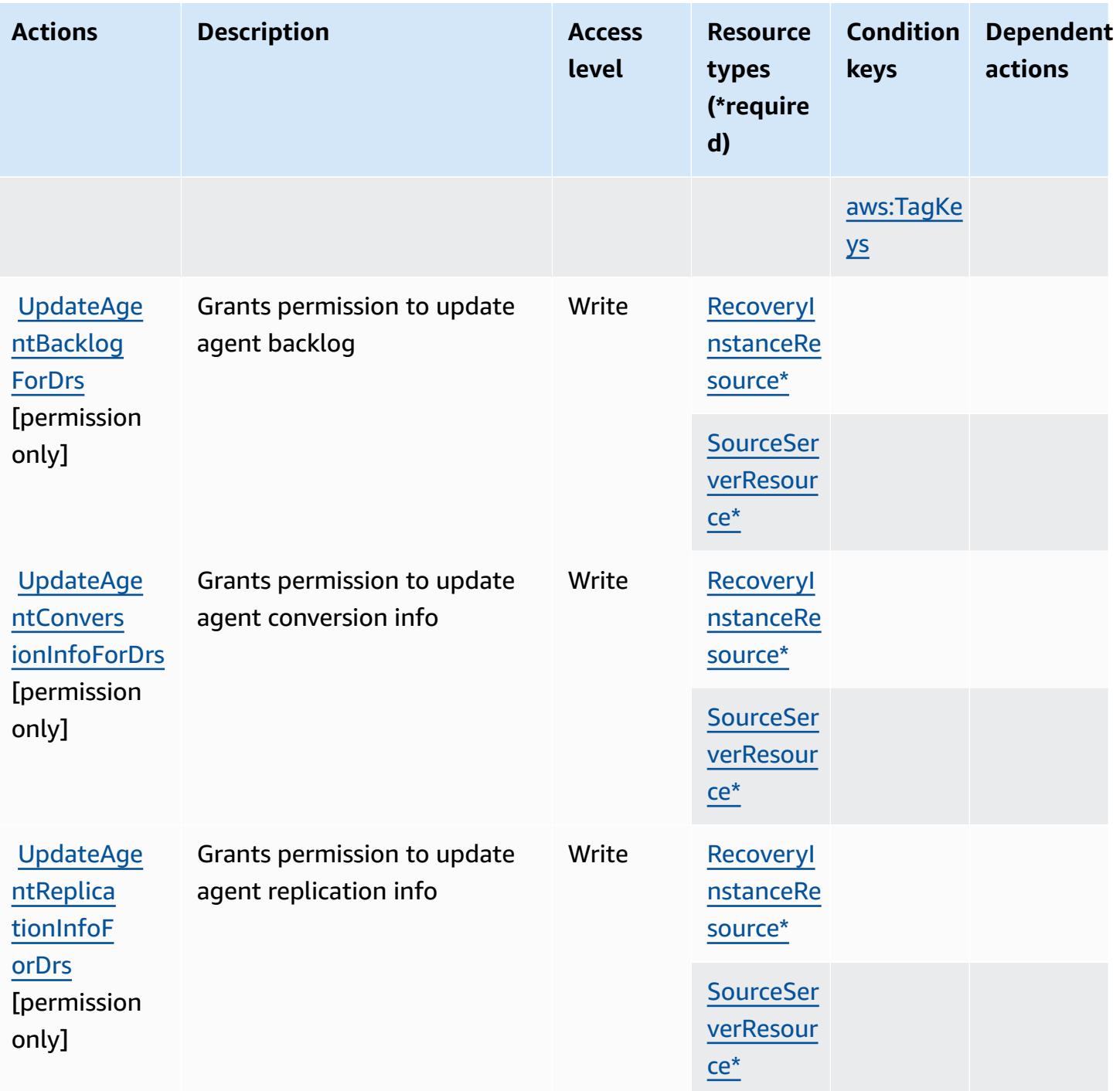

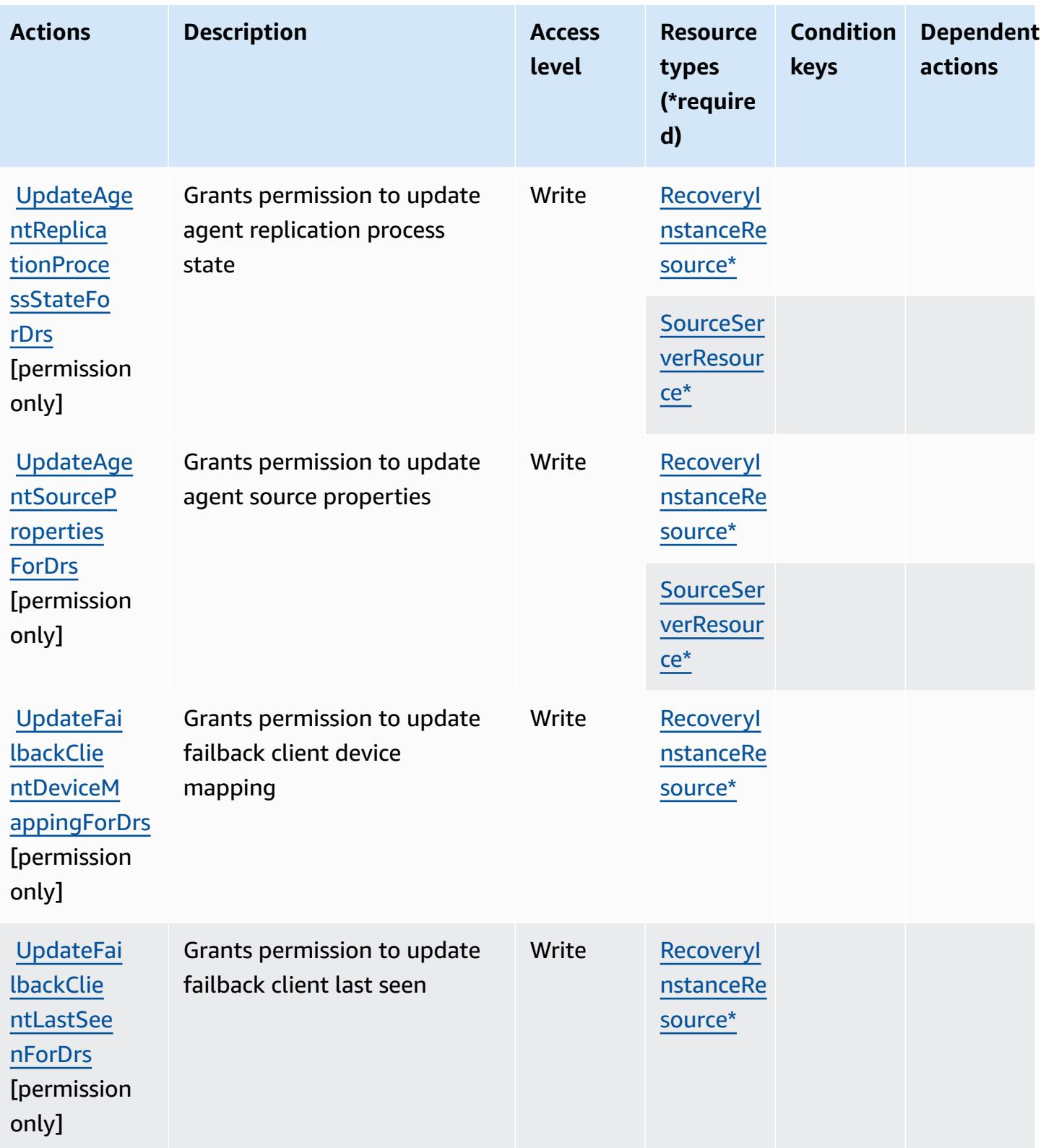

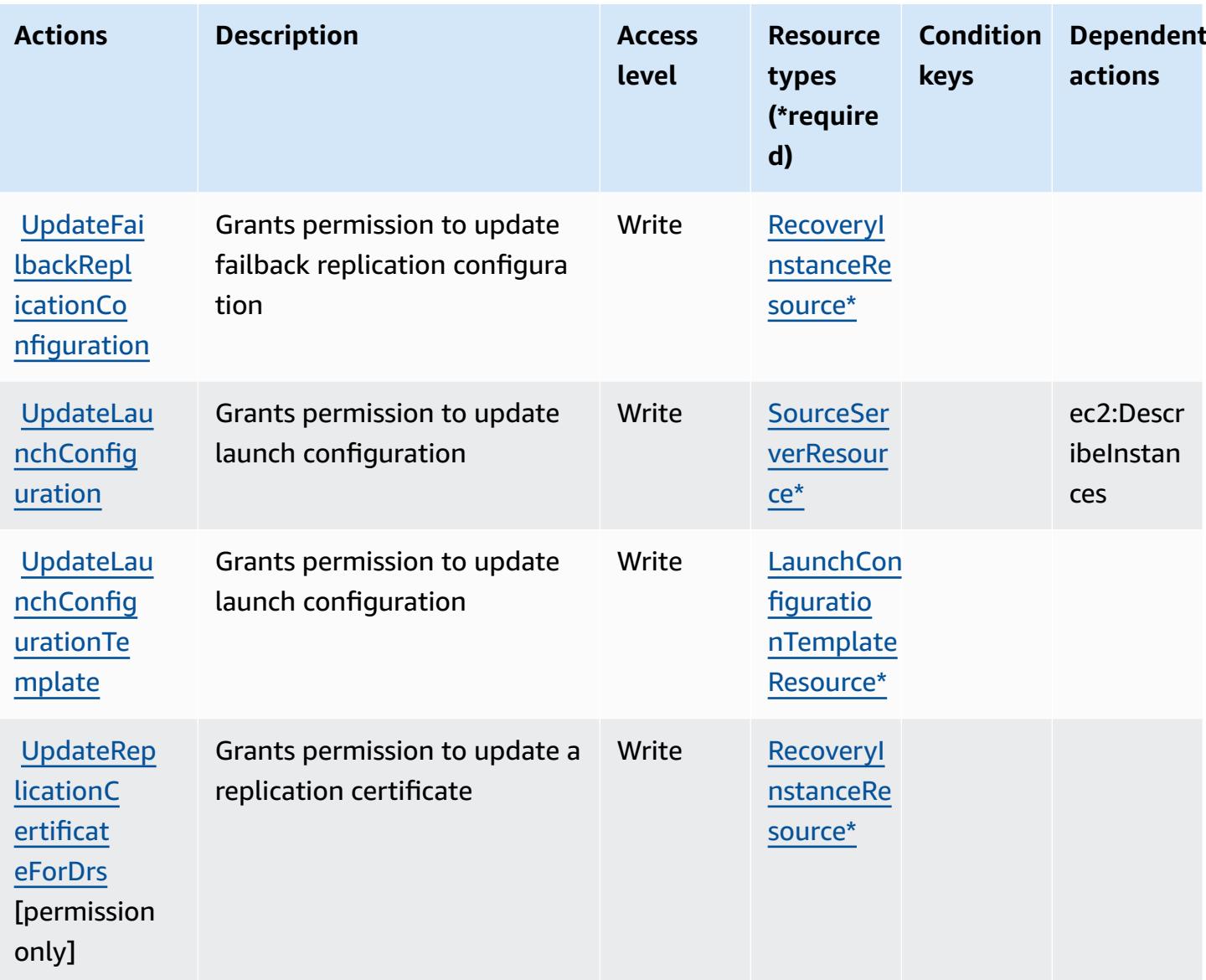

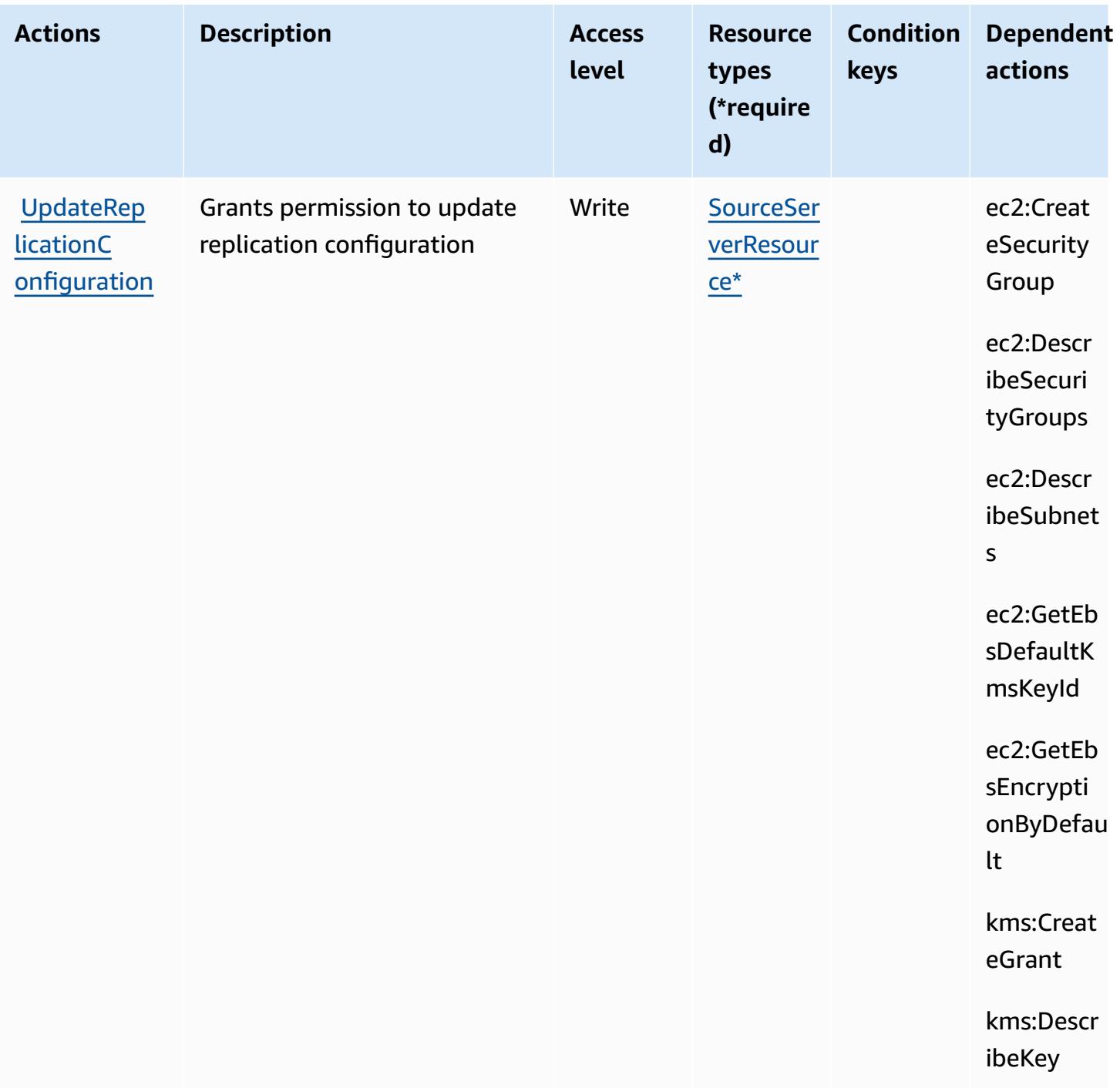

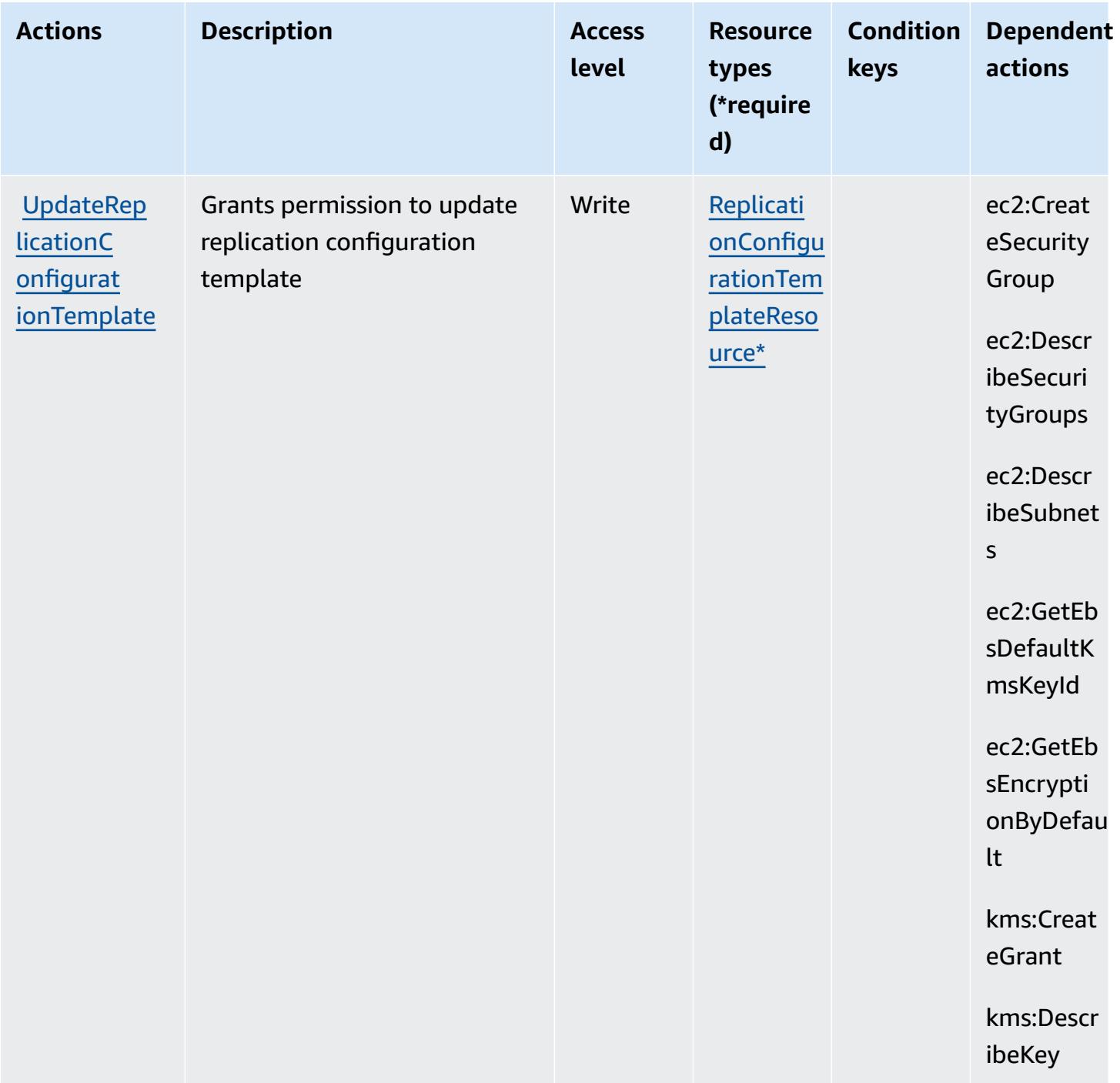

# **Resource types defined by AWS Elastic Disaster Recovery**

The following resource types are defined by this service and can be used in the Resource element of IAM permission policy statements. Each action in the [Actions](#page-2351-0) table identifies the resource types that can be specified with that action. A resource type can also define which condition keys you

can include in a policy. These keys are displayed in the last column of the Resource types table. For details about the columns in the following table, see [Resource](reference_policies_actions-resources-contextkeys.html#resources_table) types table.

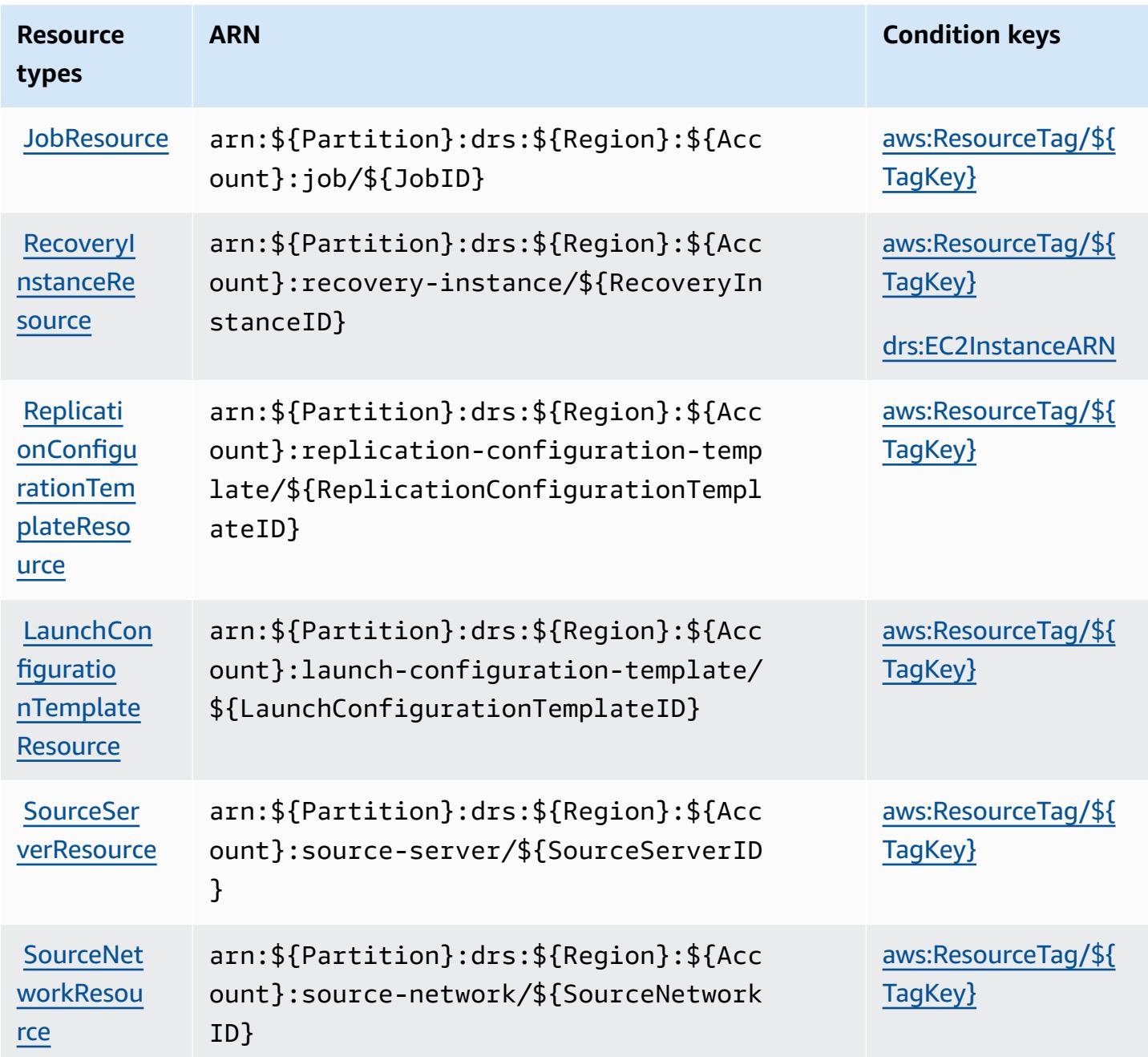

## **Condition keys for AWS Elastic Disaster Recovery**

AWS Elastic Disaster Recovery defines the following condition keys that can be used in the Condition element of an IAM policy. You can use these keys to further refine the conditions under which the policy statement applies. For details about the columns in the following table, see [Condition](reference_policies_actions-resources-contextkeys.html#context_keys_table) keys table.

To view the global condition keys that are available to all services, see Available global [condition](https://docs.aws.amazon.com/IAM/latest/UserGuide/reference_policies_condition-keys.html#AvailableKeys) [keys.](https://docs.aws.amazon.com/IAM/latest/UserGuide/reference_policies_condition-keys.html#AvailableKeys)

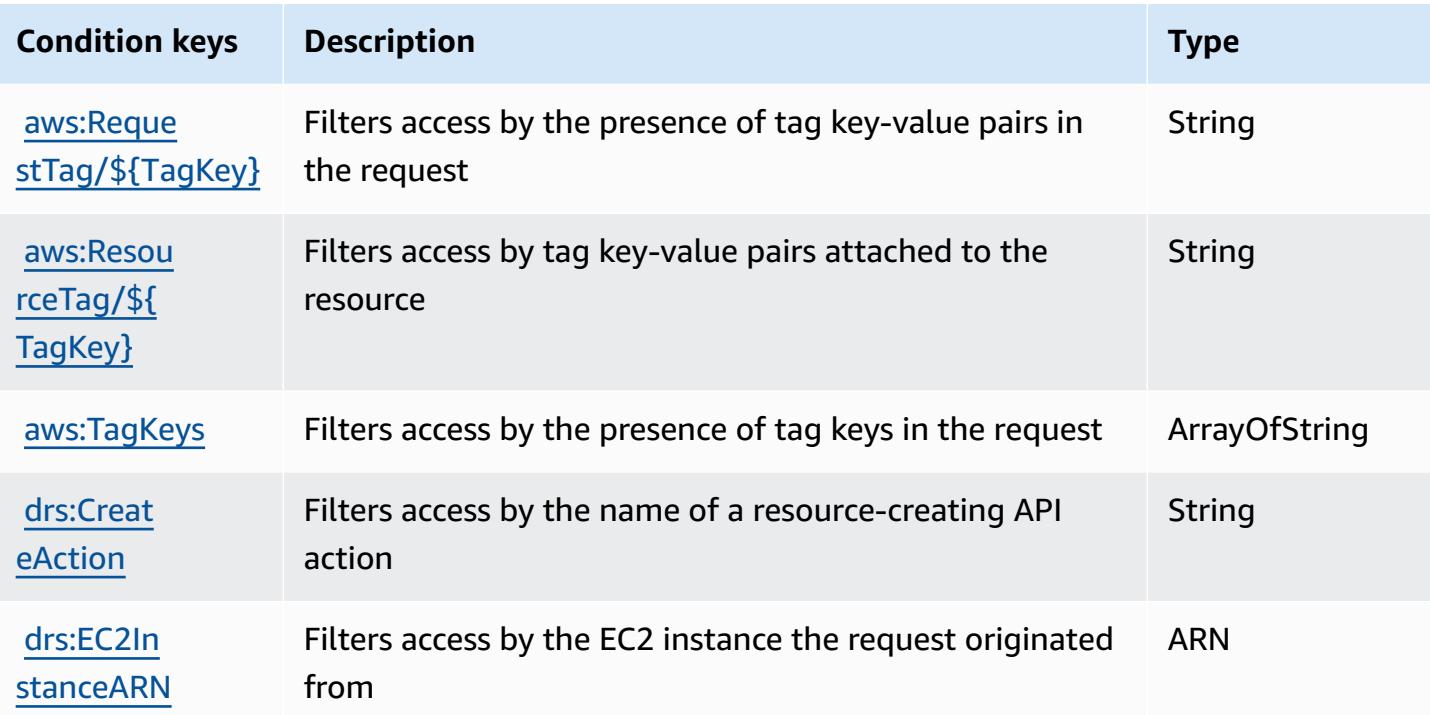

# **Actions, resources, and condition keys for Amazon Elastic File System**

Amazon Elastic File System (service prefix: elasticfilesystem) provides the following servicespecific resources, actions, and condition context keys for use in IAM permission policies.

#### References:

- Learn how to [configure](https://docs.aws.amazon.com/efs/latest/ug/) this service.
- View a list of the API [operations](https://docs.aws.amazon.com/efs/latest/ug/api-reference.html) available for this service.
- Learn how to secure this service and its resources by [using IAM](https://docs.aws.amazon.com/efs/latest/ug/auth-and-access-control.html) permission policies.

### **Topics**

- Actions defined by [Amazon](#page-2387-0) Elastic File System
- [Resource](#page-2396-0) types defined by Amazon Elastic File System

• [Condition](#page-2396-1) keys for Amazon Elastic File System

# <span id="page-2387-0"></span>**Actions defined by Amazon Elastic File System**

You can specify the following actions in the Action element of an IAM policy statement. Use policies to grant permissions to perform an operation in AWS. When you use an action in a policy, you usually allow or deny access to the API operation or CLI command with the same name. However, in some cases, a single action controls access to more than one operation. Alternatively, some operations require several different actions.

The **Resource types** column of the Actions table indicates whether each action supports resourcelevel permissions. If there is no value for this column, you must specify all resources ("\*") to which the policy applies in the Resource element of your policy statement. If the column includes a resource type, then you can specify an ARN of that type in a statement with that action. If the action has one or more required resources, the caller must have permission to use the action with those resources. Required resources are indicated in the table with an asterisk (\*). If you limit resource access with the Resource element in an IAM policy, you must include an ARN or pattern for each required resource type. Some actions support multiple resource types. If the resource type is optional (not indicated as required), then you can choose to use one of the optional resource types.

The **Condition keys** column of the Actions table includes keys that you can specify in a policy statement's Condition element. For more information on the condition keys that are associated with resources for the service, see the **Condition keys** column of the Resource types table.

#### **A** Note

[Resource](#page-2396-0) condition keys are listed in the Resource types table. You can find a link to the resource type that applies to an action in the **Resource types (\*required)** column of the Actions table. The resource type in the Resource types table includes the **Condition keys** column, which are the resource condition keys that apply to an action in the Actions table.

For details about the columns in the following table, see [Actions](reference_policies_actions-resources-contextkeys.html#actions_table) table.

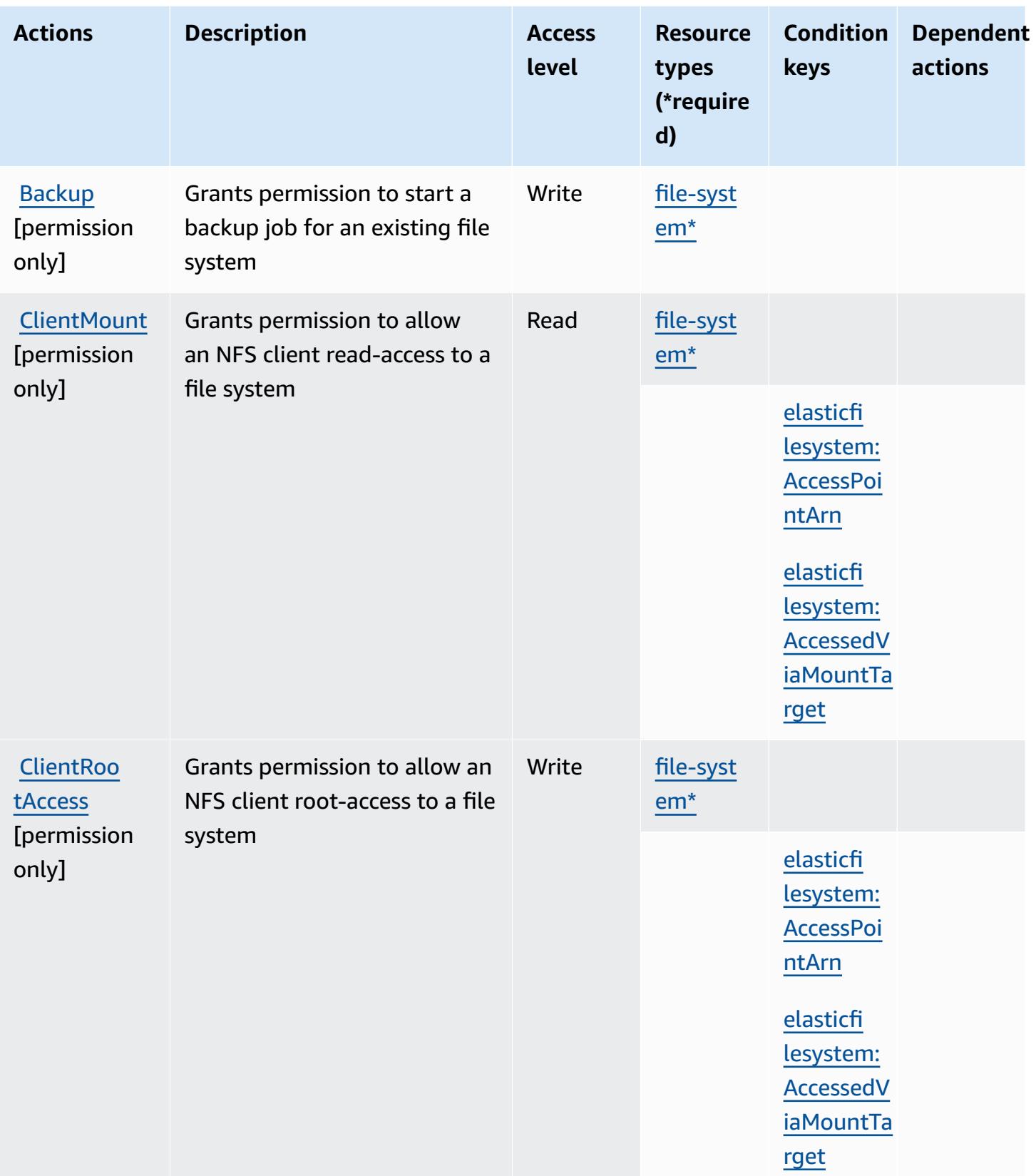

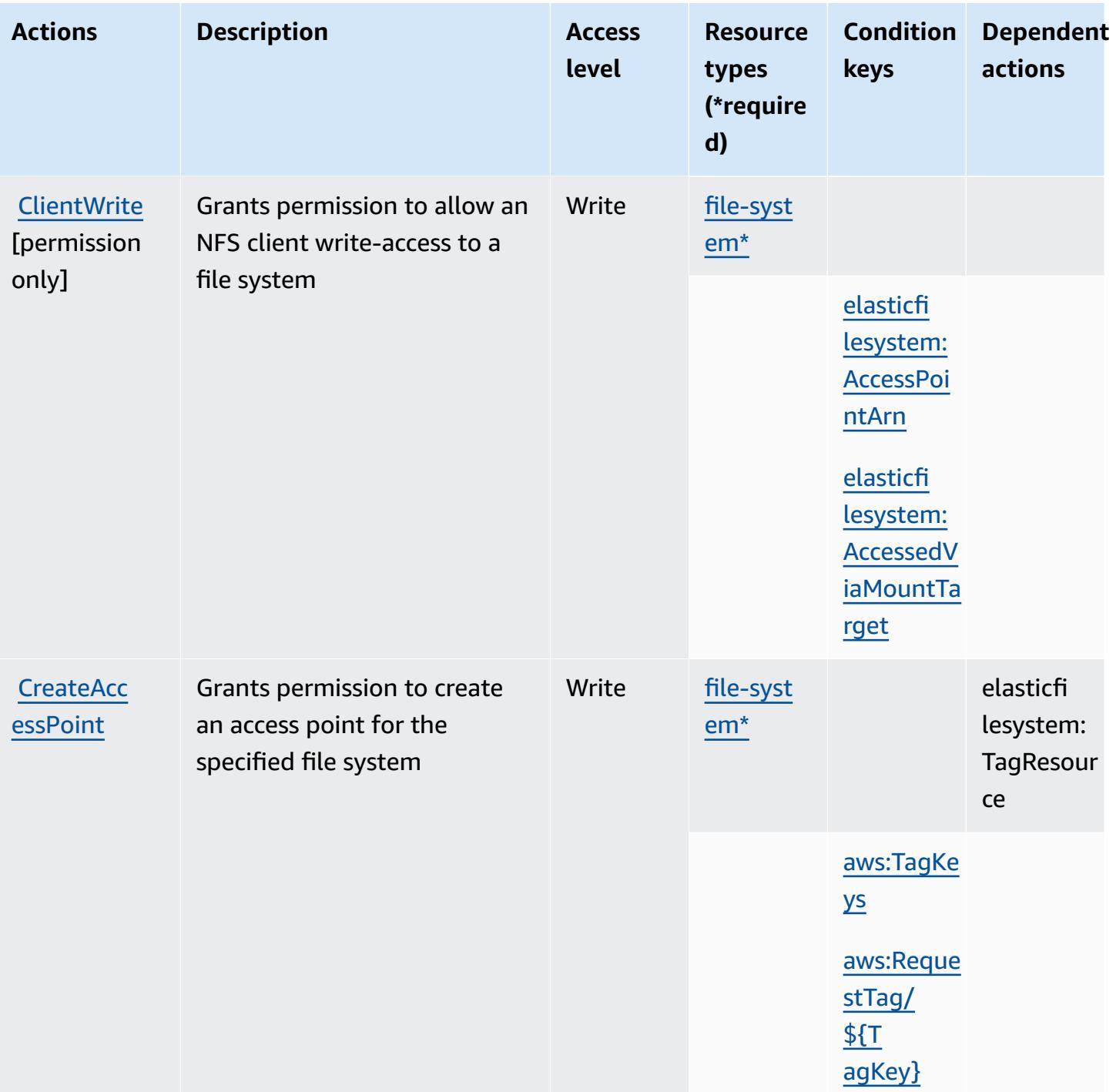

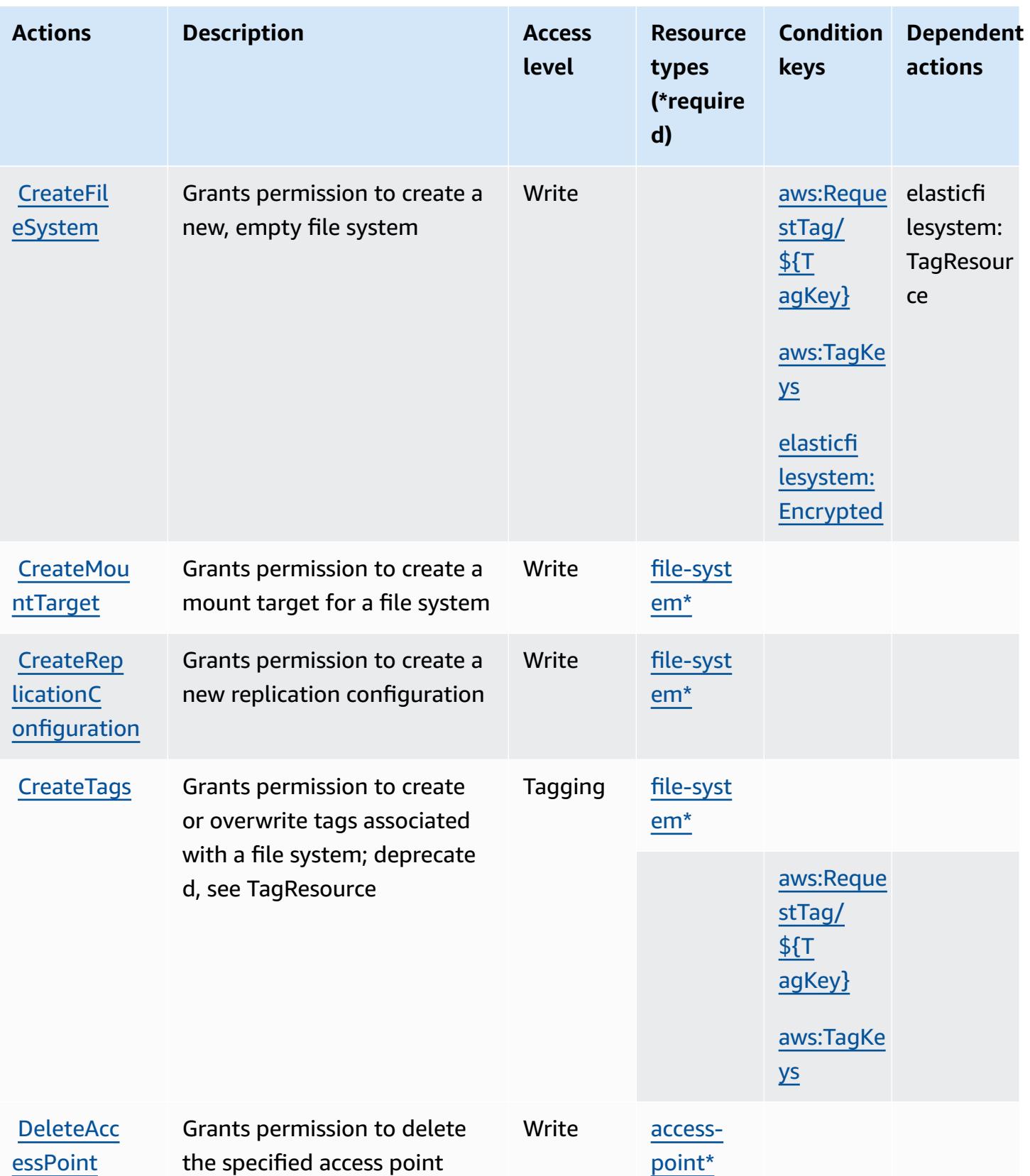

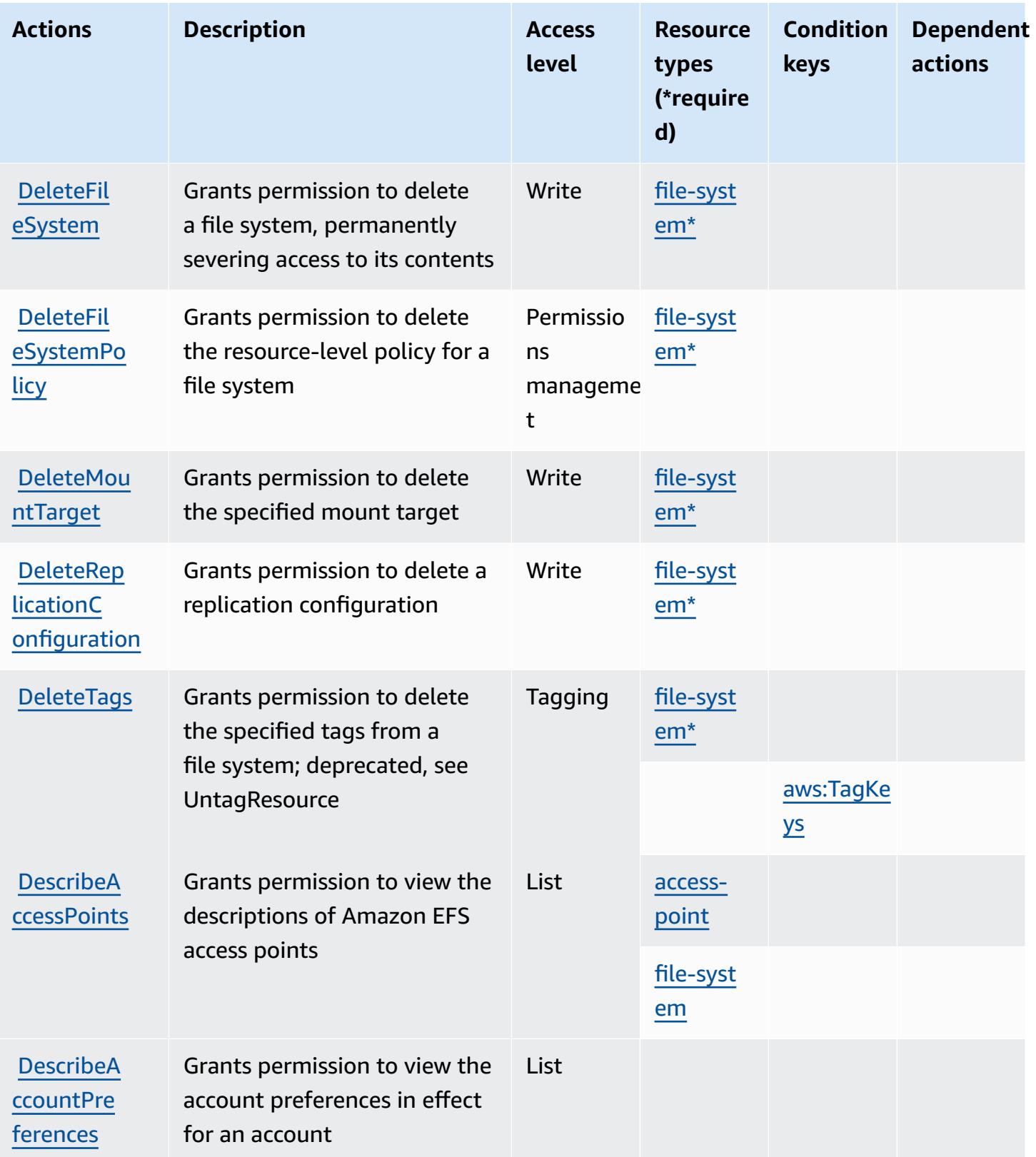

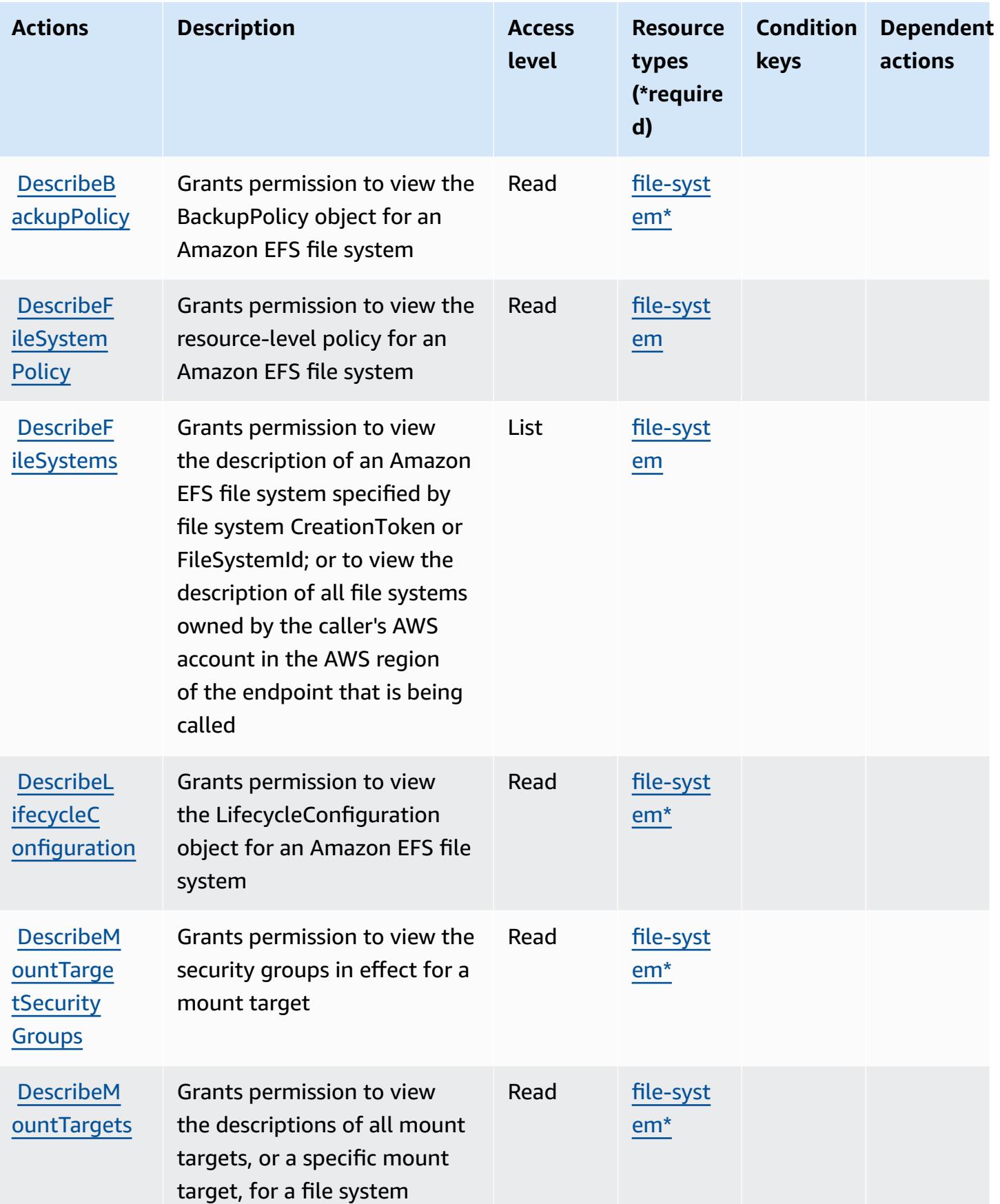

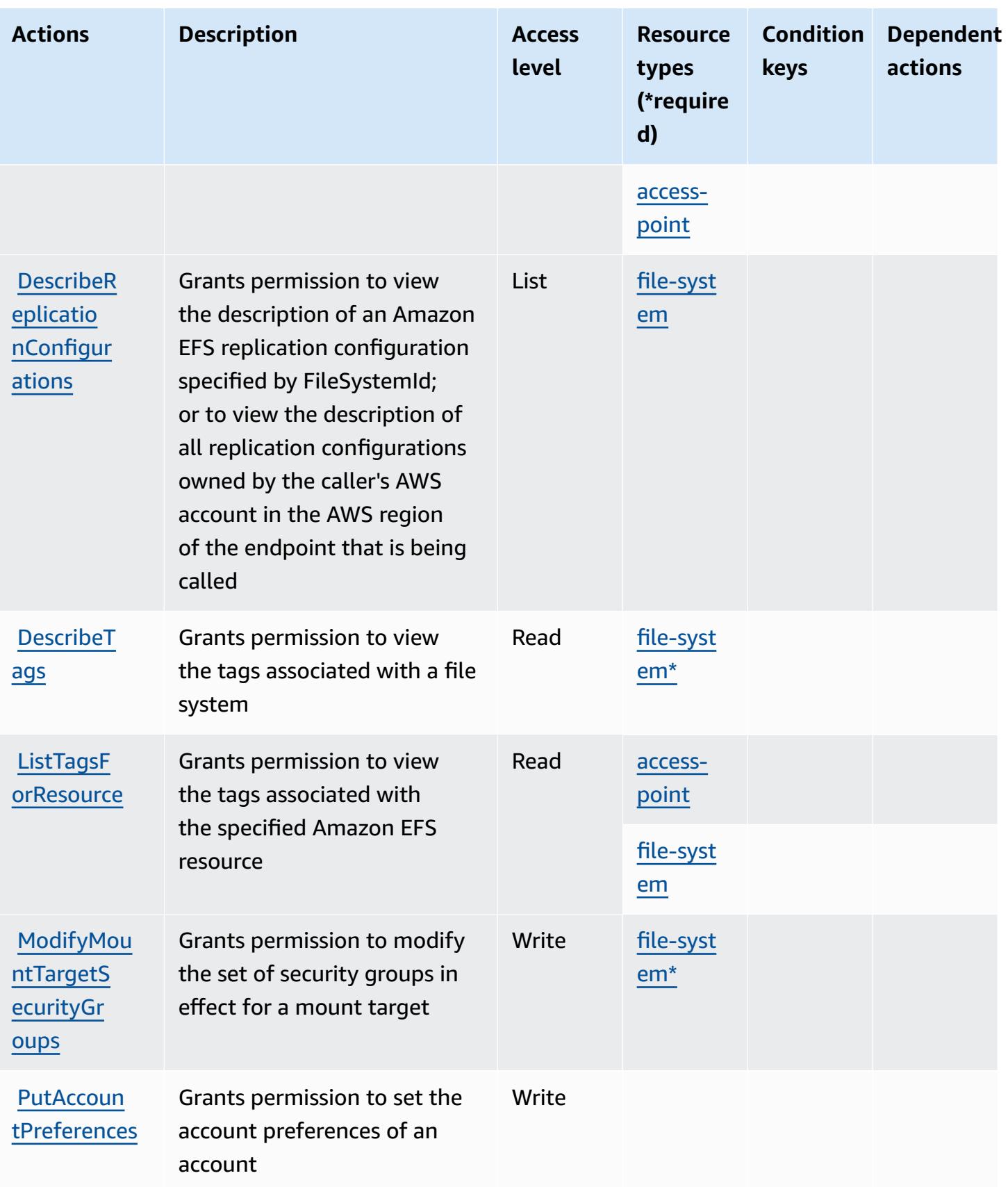

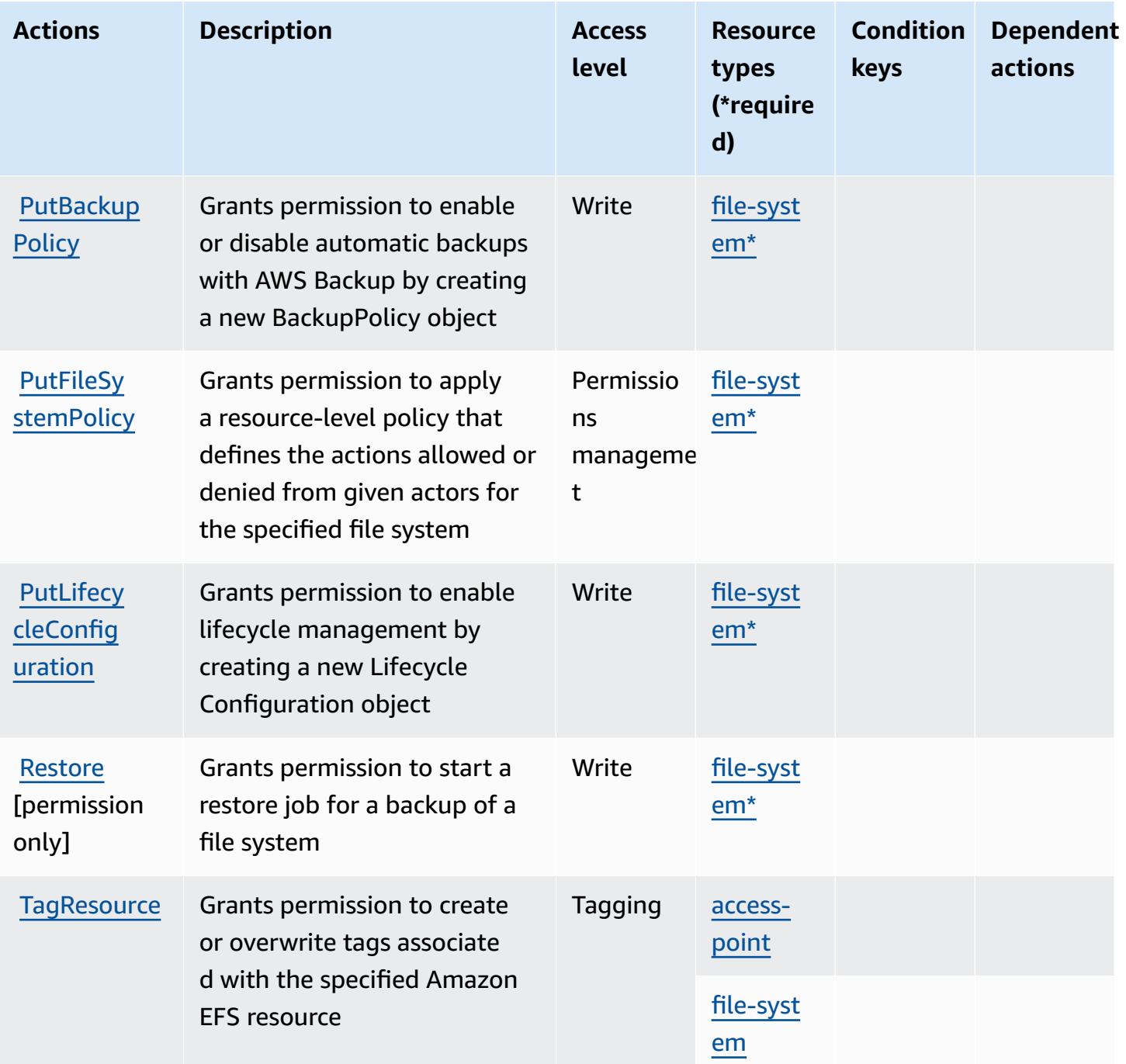

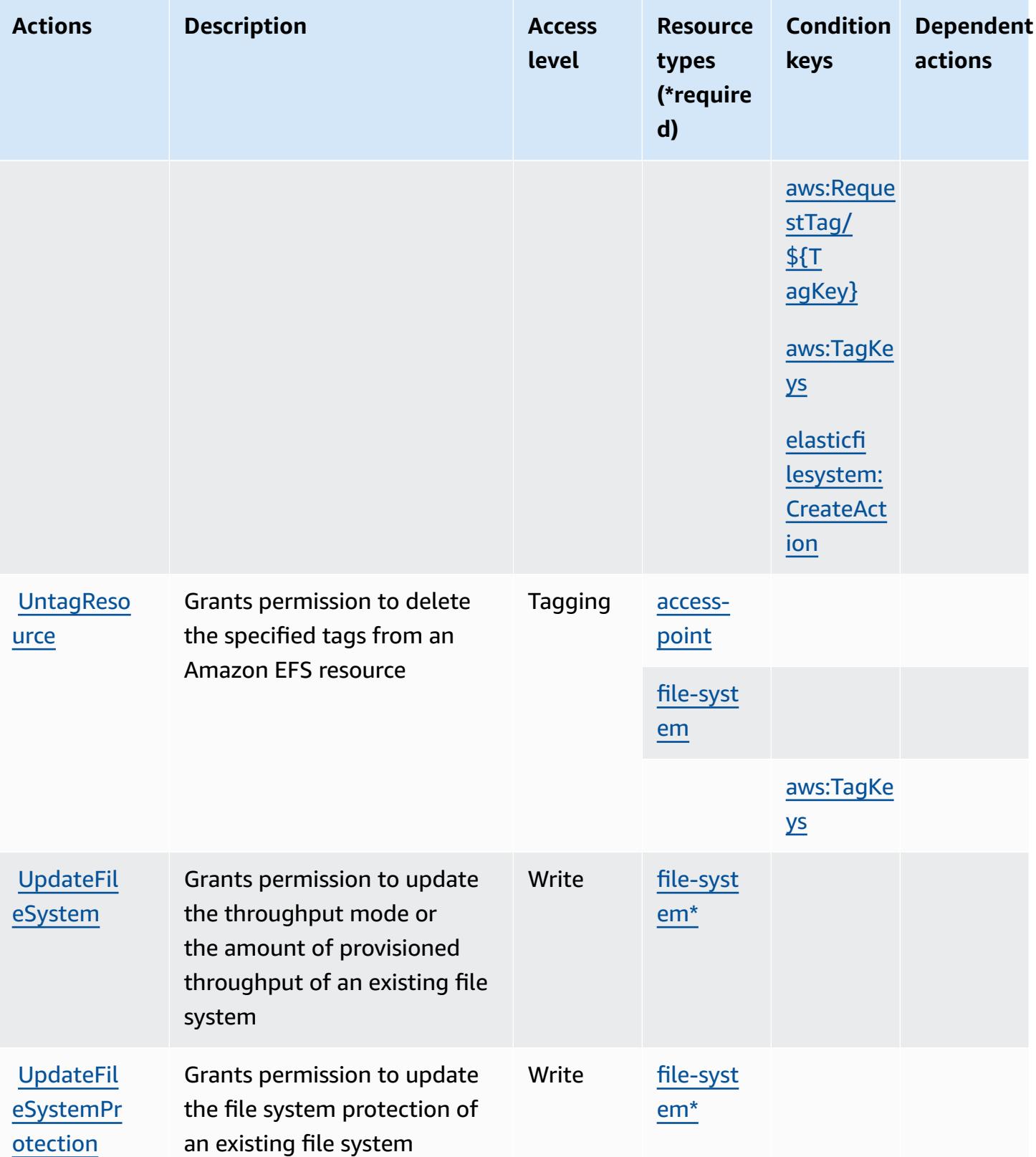

# <span id="page-2396-0"></span>**Resource types defined by Amazon Elastic File System**

The following resource types are defined by this service and can be used in the Resource element of IAM permission policy statements. Each action in the [Actions](#page-2387-0) table identifies the resource types that can be specified with that action. A resource type can also define which condition keys you can include in a policy. These keys are displayed in the last column of the Resource types table. For details about the columns in the following table, see [Resource](reference_policies_actions-resources-contextkeys.html#resources_table) types table.

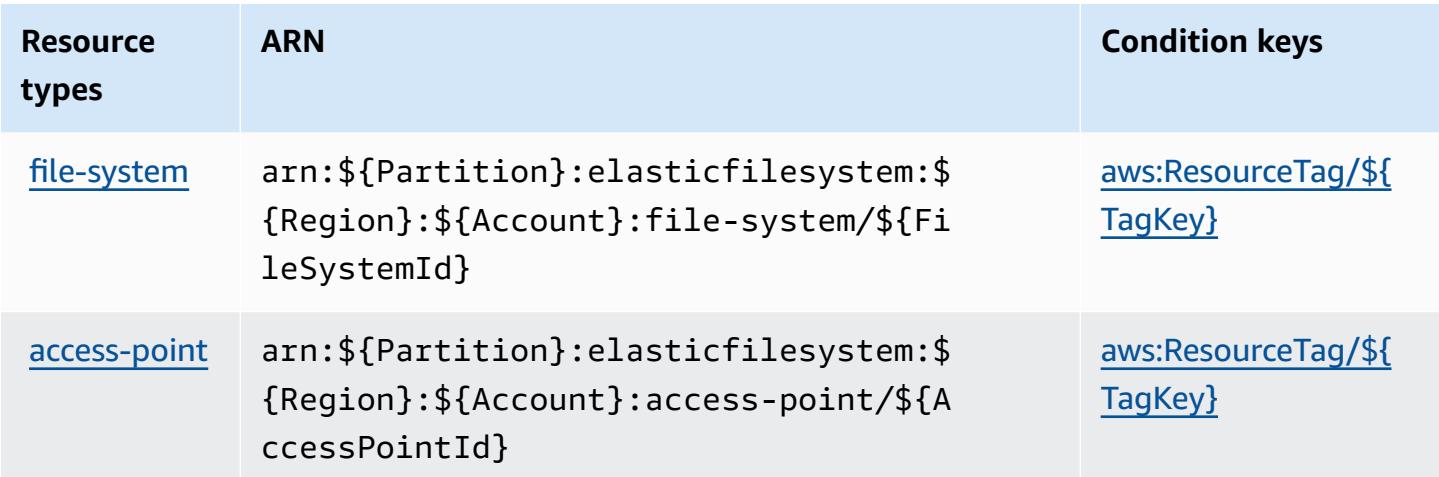

## <span id="page-2396-1"></span>**Condition keys for Amazon Elastic File System**

Amazon Elastic File System defines the following condition keys that can be used in the Condition element of an IAM policy. You can use these keys to further refine the conditions under which the policy statement applies. For details about the columns in the following table, see [Condition](reference_policies_actions-resources-contextkeys.html#context_keys_table) keys table.

To view the global condition keys that are available to all services, see Available global [condition](https://docs.aws.amazon.com/IAM/latest/UserGuide/reference_policies_condition-keys.html#AvailableKeys) [keys.](https://docs.aws.amazon.com/IAM/latest/UserGuide/reference_policies_condition-keys.html#AvailableKeys)

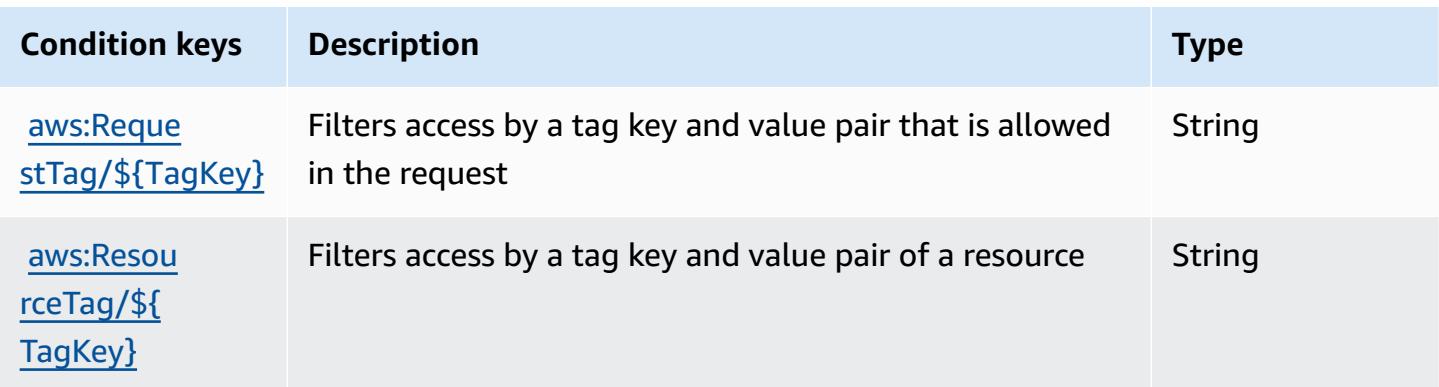

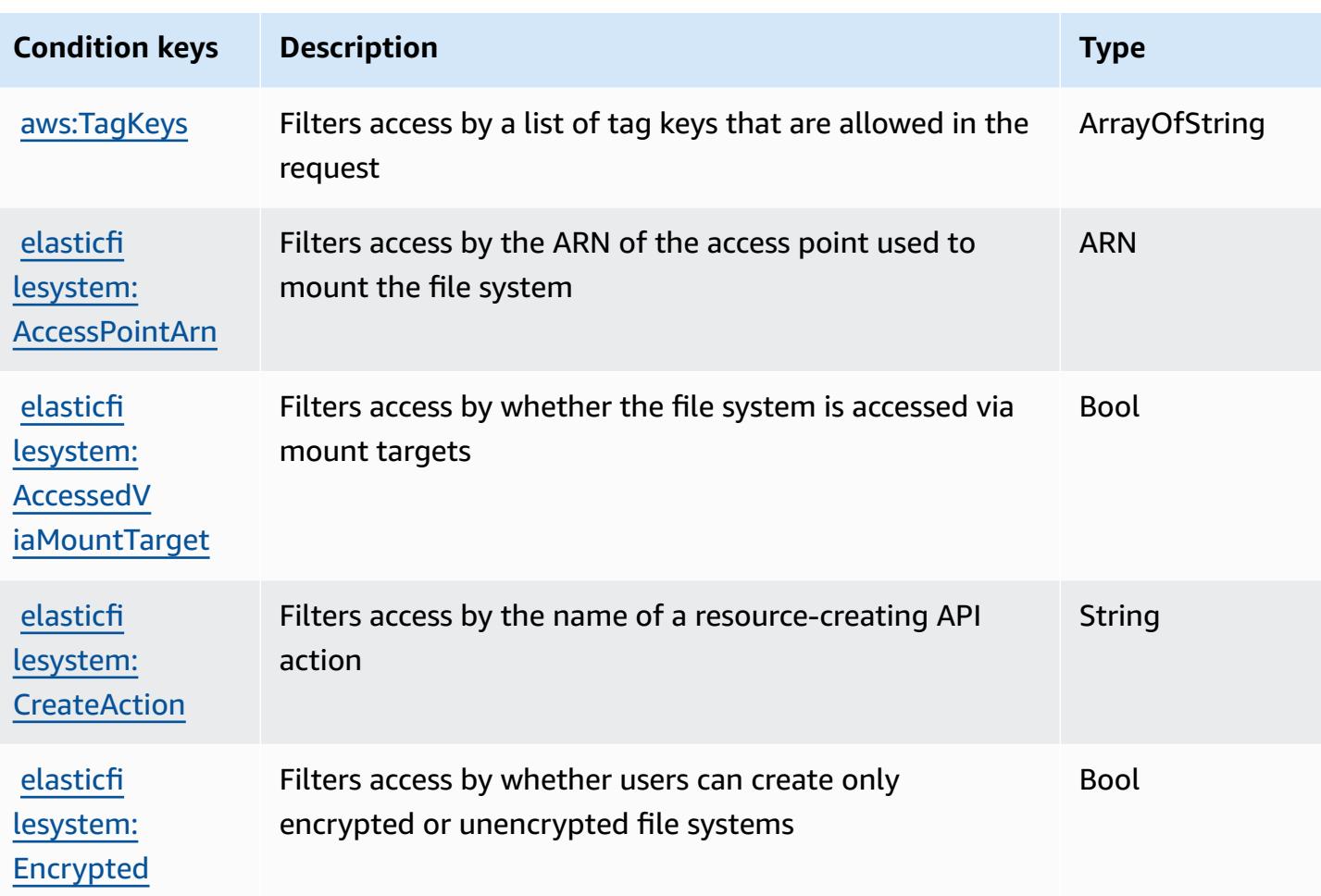

# **Actions, resources, and condition keys for Amazon Elastic Inference**

Amazon Elastic Inference (service prefix: elastic-inference) provides the following servicespecific resources, actions, and condition context keys for use in IAM permission policies.

References:

- Learn how to [configure](https://docs.aws.amazon.com/AWSEC2/latest/UserGuide/elastic-inference.html) this service.
- View a list of the API [operations](https://docs.aws.amazon.com/AWSEC2/latest/APIReference) available for this service.
- Learn how to secure this service and its resources by [using IAM](https://docs.aws.amazon.com/AWSEC2/latest/UserGuide/working-with-ei.html#ei-role-policy) permission policies.

## **Topics**

- Actions defined by Amazon Elastic [Inference](#page-2398-0)
- Resource types defined by Amazon Elastic [Inference](#page-2400-0)
- [Condition](#page-2400-1) keys for Amazon Elastic Inference

# <span id="page-2398-0"></span>**Actions defined by Amazon Elastic Inference**

You can specify the following actions in the Action element of an IAM policy statement. Use policies to grant permissions to perform an operation in AWS. When you use an action in a policy, you usually allow or deny access to the API operation or CLI command with the same name. However, in some cases, a single action controls access to more than one operation. Alternatively, some operations require several different actions.

The **Resource types** column of the Actions table indicates whether each action supports resourcelevel permissions. If there is no value for this column, you must specify all resources ("\*") to which the policy applies in the Resource element of your policy statement. If the column includes a resource type, then you can specify an ARN of that type in a statement with that action. If the action has one or more required resources, the caller must have permission to use the action with those resources. Required resources are indicated in the table with an asterisk (\*). If you limit resource access with the Resource element in an IAM policy, you must include an ARN or pattern for each required resource type. Some actions support multiple resource types. If the resource type is optional (not indicated as required), then you can choose to use one of the optional resource types.

The **Condition keys** column of the Actions table includes keys that you can specify in a policy statement's Condition element. For more information on the condition keys that are associated with resources for the service, see the **Condition keys** column of the Resource types table.

#### **A** Note

[Resource](#page-2400-0) condition keys are listed in the Resource types table. You can find a link to the resource type that applies to an action in the **Resource types (\*required)** column of the Actions table. The resource type in the Resource types table includes the **Condition keys** column, which are the resource condition keys that apply to an action in the Actions table.

For details about the columns in the following table, see [Actions](reference_policies_actions-resources-contextkeys.html#actions_table) table.

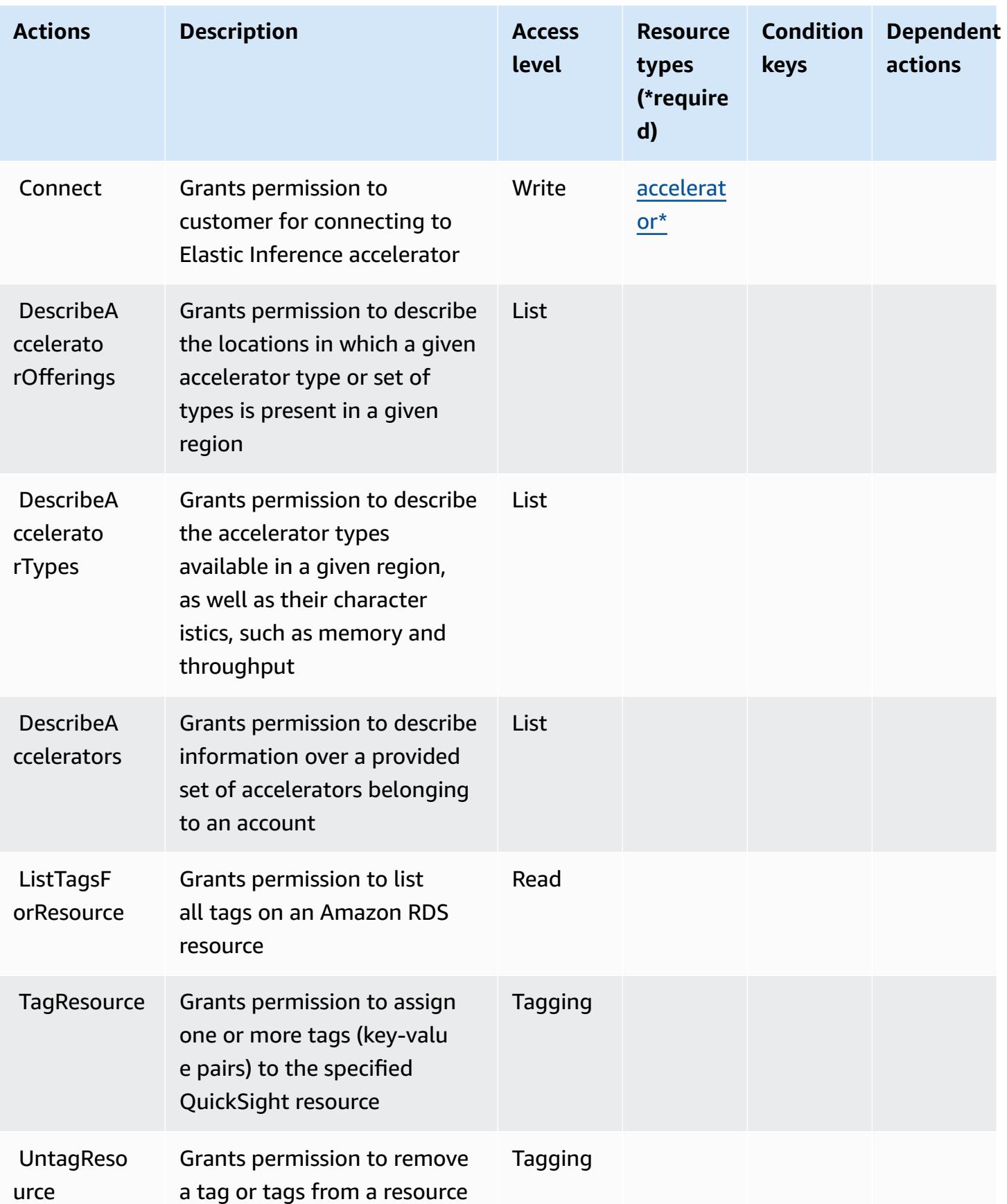

## <span id="page-2400-0"></span>**Resource types defined by Amazon Elastic Inference**

The following resource types are defined by this service and can be used in the Resource element of IAM permission policy statements. Each action in the [Actions](#page-2398-0) table identifies the resource types that can be specified with that action. A resource type can also define which condition keys you can include in a policy. These keys are displayed in the last column of the Resource types table. For details about the columns in the following table, see [Resource](reference_policies_actions-resources-contextkeys.html#resources_table) types table.

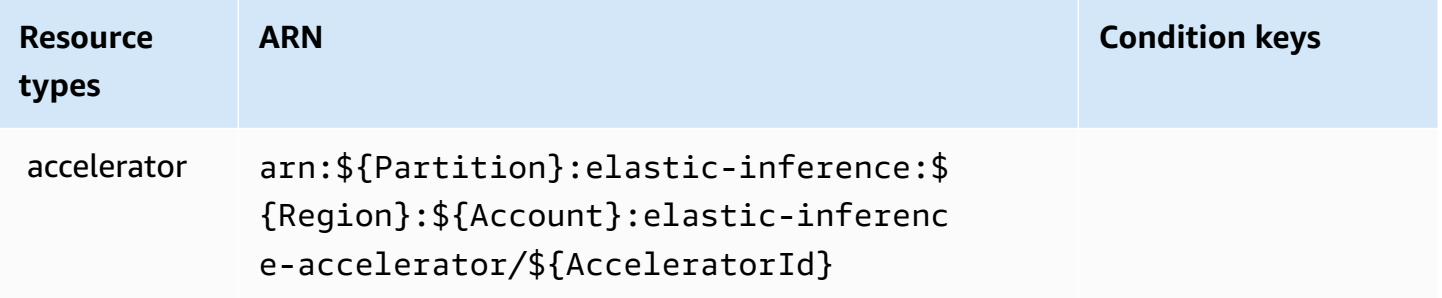

## <span id="page-2400-1"></span>**Condition keys for Amazon Elastic Inference**

EI has no service-specific context keys that can be used in the Condition element of policy statements. For the list of the global context keys that are available to all services, see [Available](https://docs.aws.amazon.com/IAM/latest/UserGuide/reference_policies_condition-keys.html#AvailableKeys) keys for [conditions](https://docs.aws.amazon.com/IAM/latest/UserGuide/reference_policies_condition-keys.html#AvailableKeys).

# **Actions, resources, and condition keys for Amazon Elastic Kubernetes Service**

Amazon Elastic Kubernetes Service (service prefix: eks) provides the following service-specific resources, actions, and condition context keys for use in IAM permission policies.

References:

- Learn how to [configure](https://docs.aws.amazon.com/eks/latest/userguide/) this service.
- View a list of the API [operations](https://docs.aws.amazon.com/eks/latest/APIReference/) available for this service.
- Learn how to secure this service and its resources by [using IAM](https://docs.aws.amazon.com/eks/latest/userguide/IAM_policies.html) permission policies.

#### **Topics**

• Actions defined by Amazon Elastic [Kubernetes](#page-2401-0) Service

- Resource types defined by Amazon Elastic [Kubernetes](#page-2414-0) Service
- Condition keys for Amazon Elastic [Kubernetes](#page-2416-0) Service

### <span id="page-2401-0"></span>**Actions defined by Amazon Elastic Kubernetes Service**

You can specify the following actions in the Action element of an IAM policy statement. Use policies to grant permissions to perform an operation in AWS. When you use an action in a policy, you usually allow or deny access to the API operation or CLI command with the same name. However, in some cases, a single action controls access to more than one operation. Alternatively, some operations require several different actions.

The **Resource types** column of the Actions table indicates whether each action supports resourcelevel permissions. If there is no value for this column, you must specify all resources ("\*") to which the policy applies in the Resource element of your policy statement. If the column includes a resource type, then you can specify an ARN of that type in a statement with that action. If the action has one or more required resources, the caller must have permission to use the action with those resources. Required resources are indicated in the table with an asterisk (\*). If you limit resource access with the Resource element in an IAM policy, you must include an ARN or pattern for each required resource type. Some actions support multiple resource types. If the resource type is optional (not indicated as required), then you can choose to use one of the optional resource types.

The **Condition keys** column of the Actions table includes keys that you can specify in a policy statement's Condition element. For more information on the condition keys that are associated with resources for the service, see the **Condition keys** column of the Resource types table.

#### **A** Note

[Resource](#page-2414-0) condition keys are listed in the Resource types table. You can find a link to the resource type that applies to an action in the **Resource types (\*required)** column of the Actions table. The resource type in the Resource types table includes the **Condition keys** column, which are the resource condition keys that apply to an action in the Actions table.

For details about the columns in the following table, see [Actions](reference_policies_actions-resources-contextkeys.html#actions_table) table.

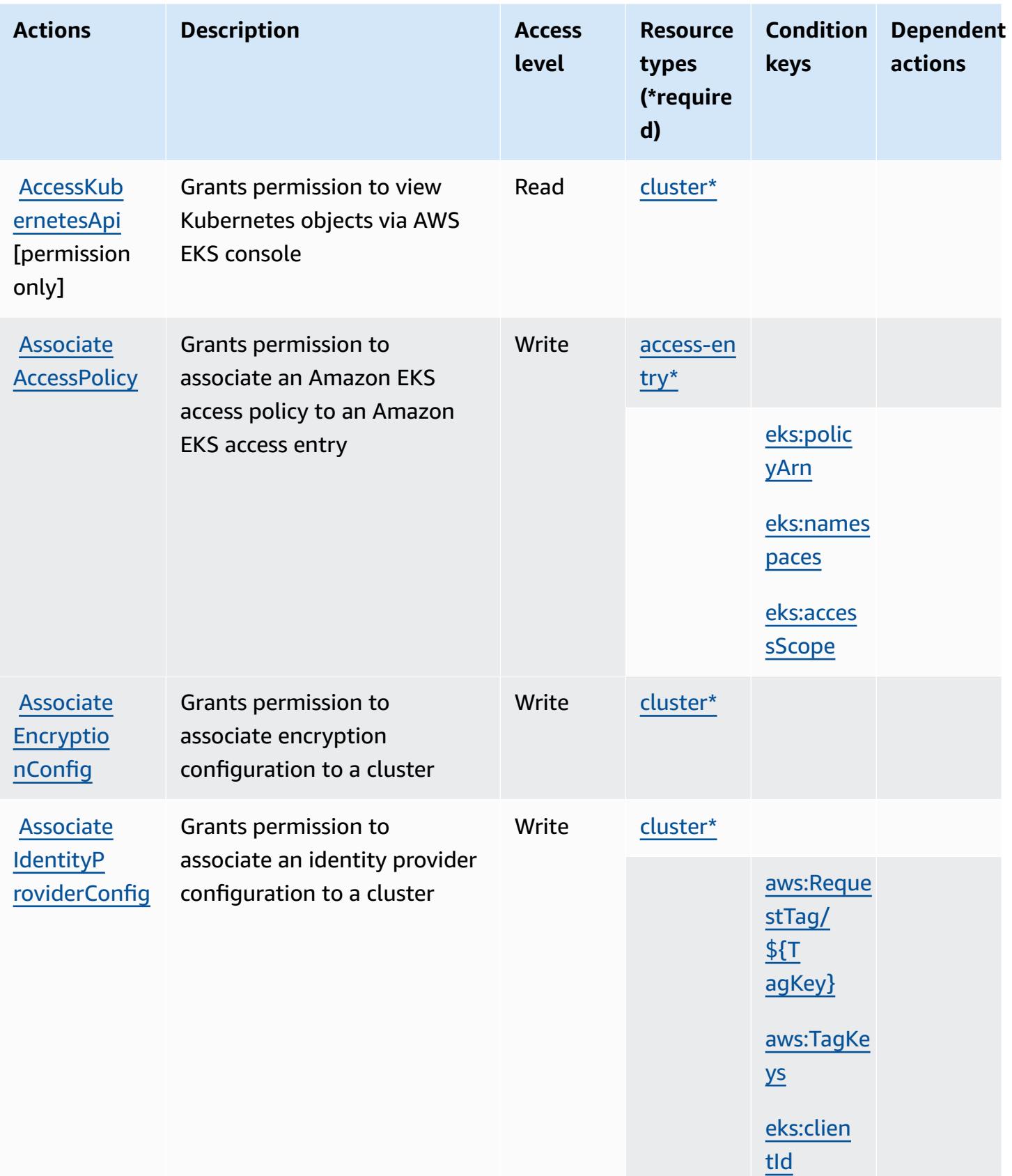

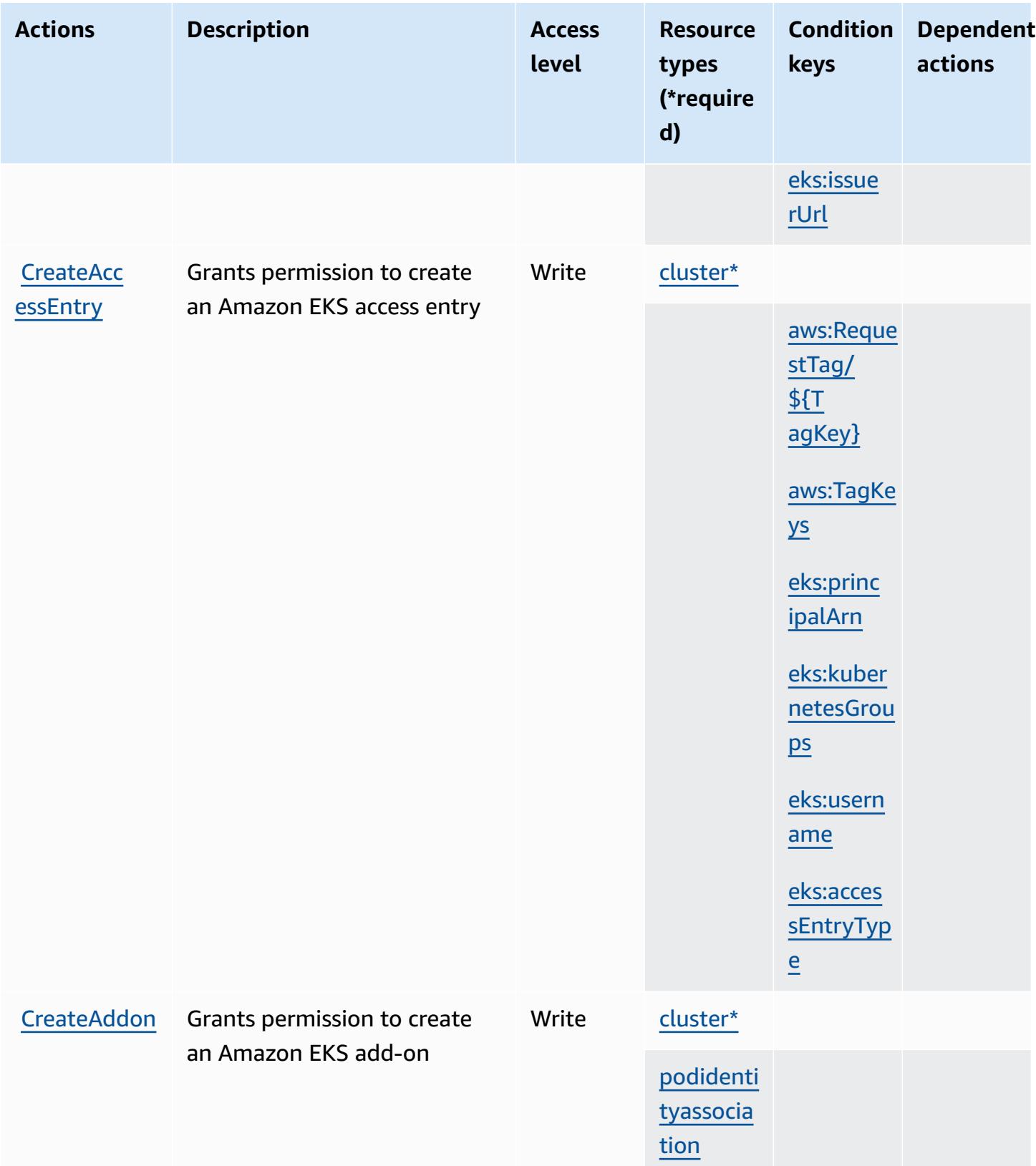

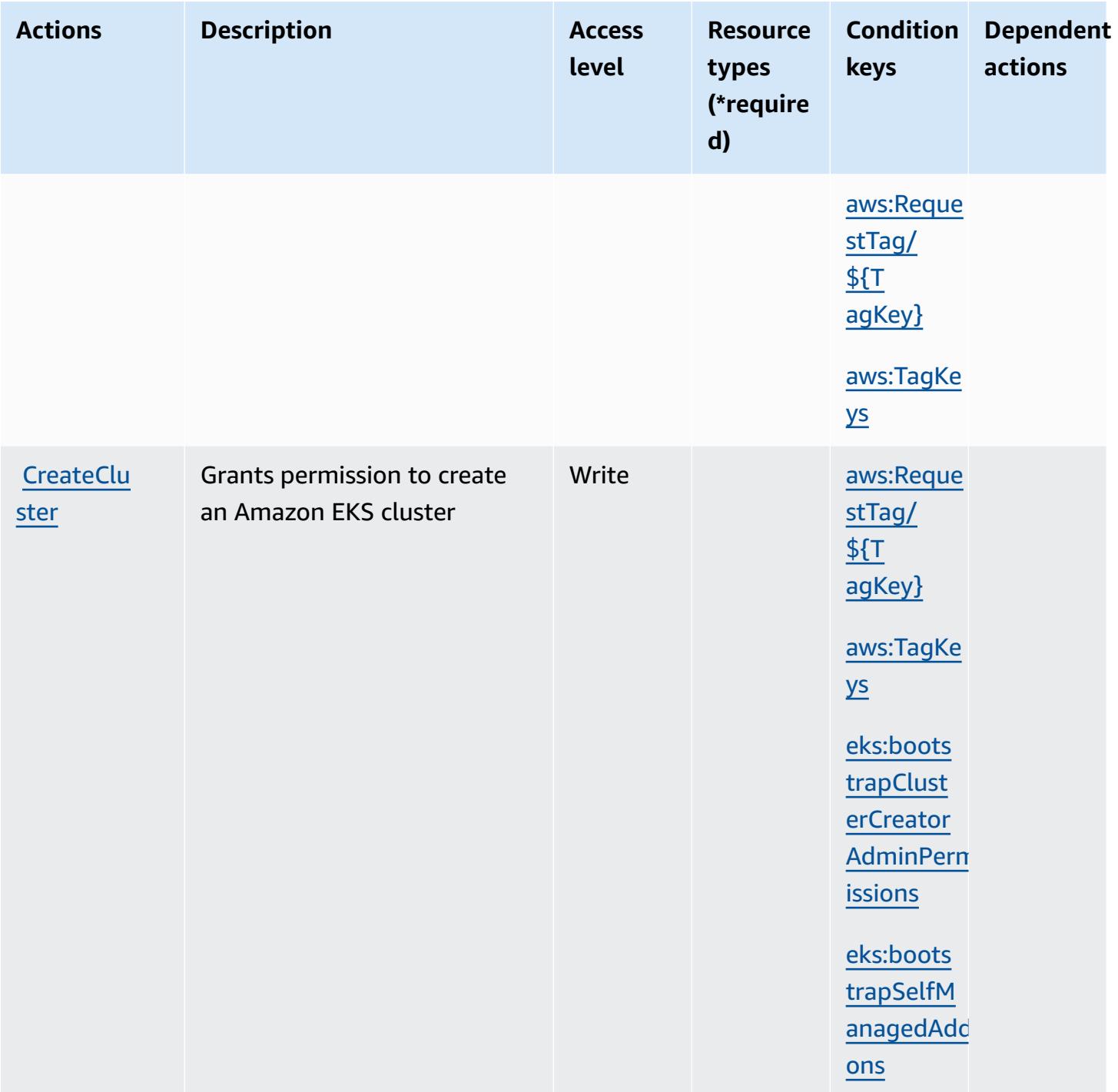

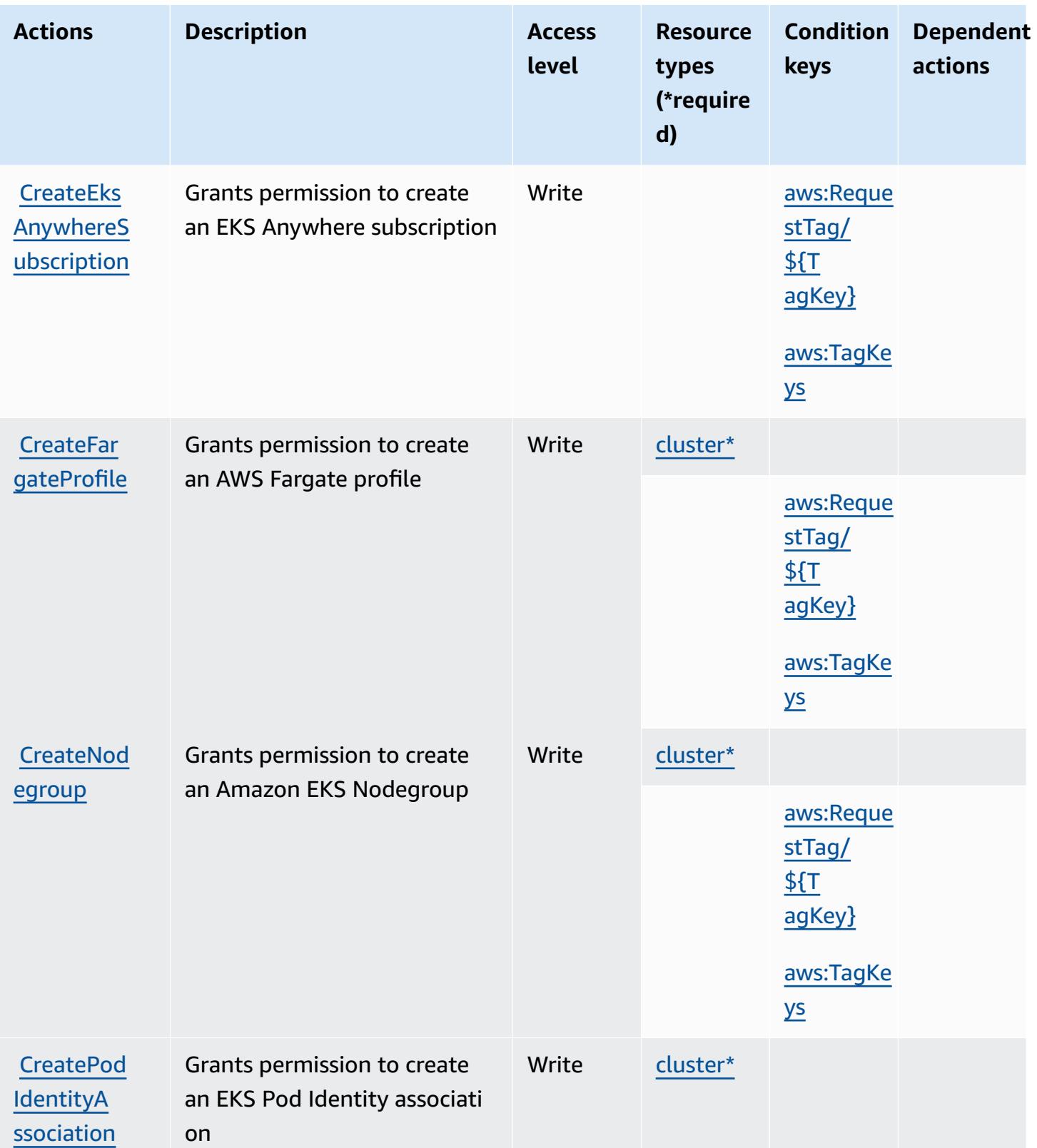

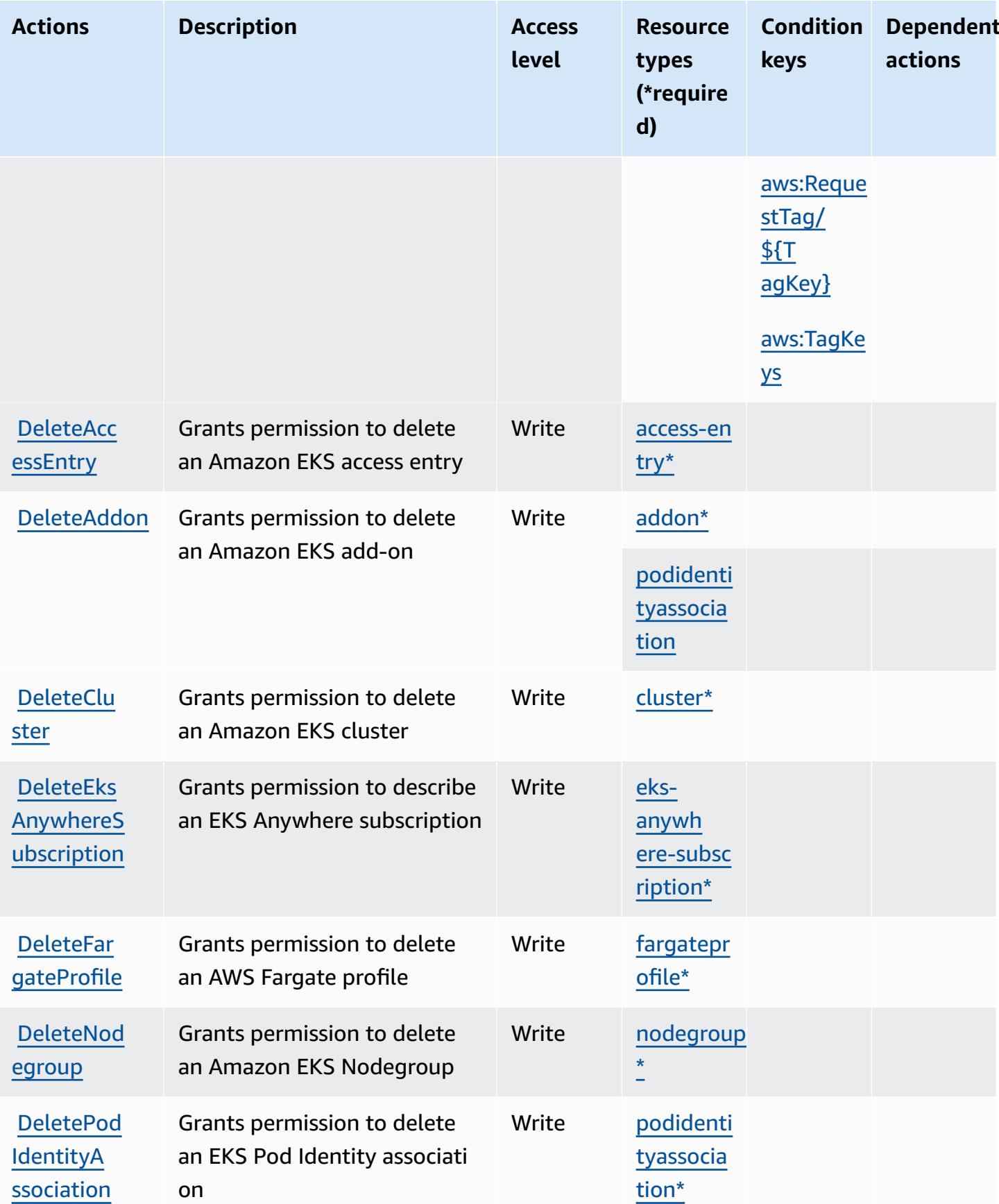

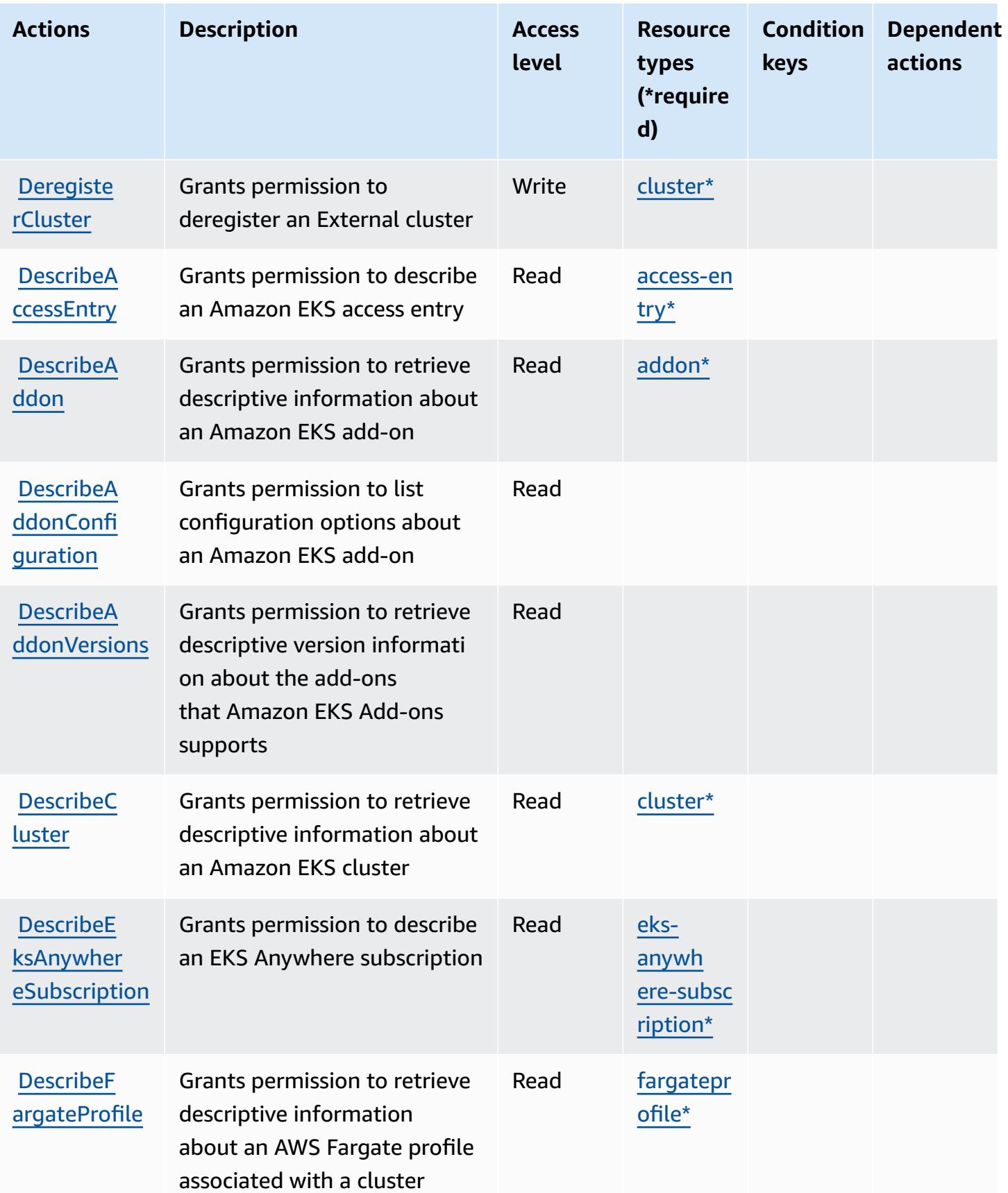

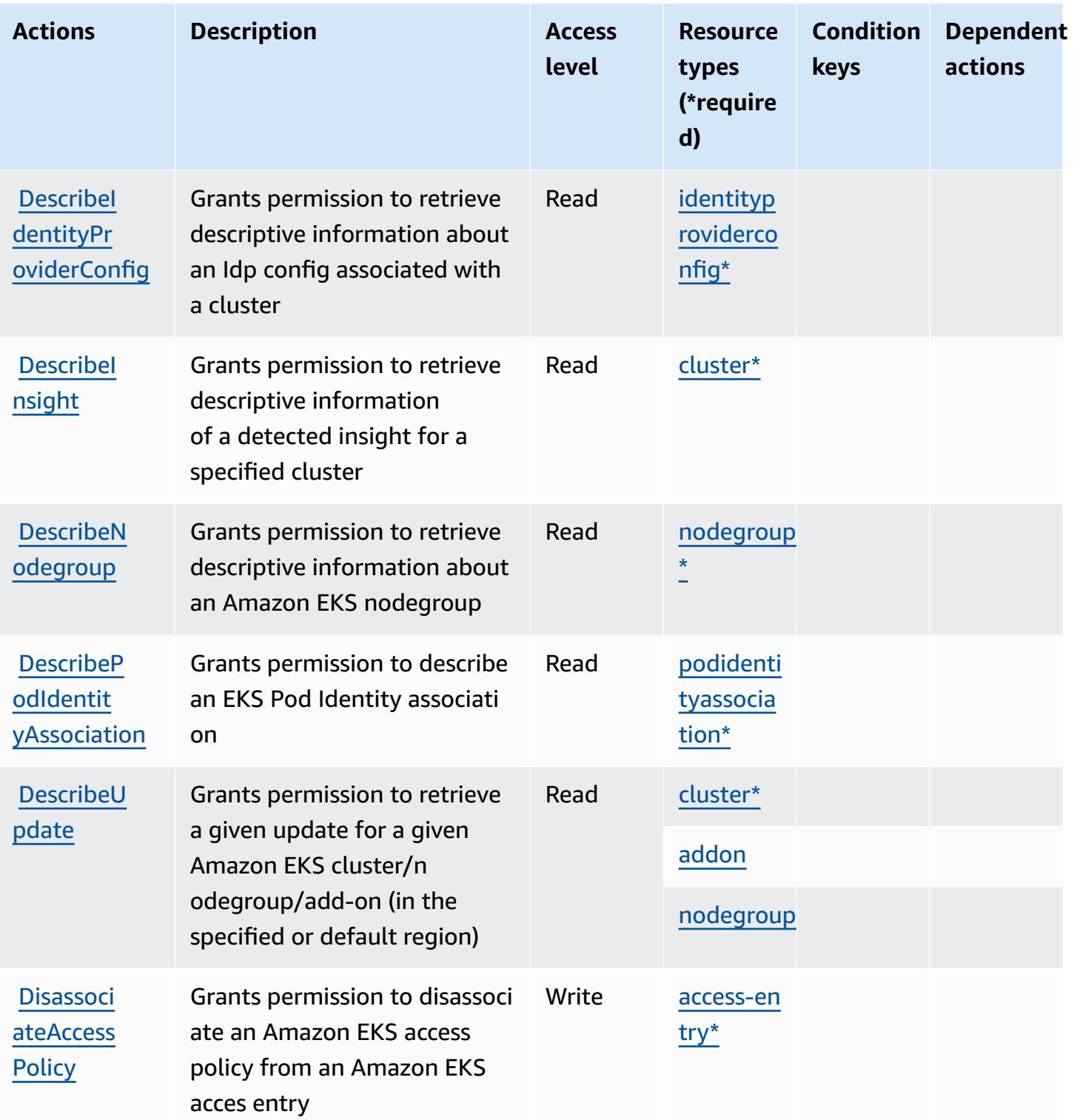

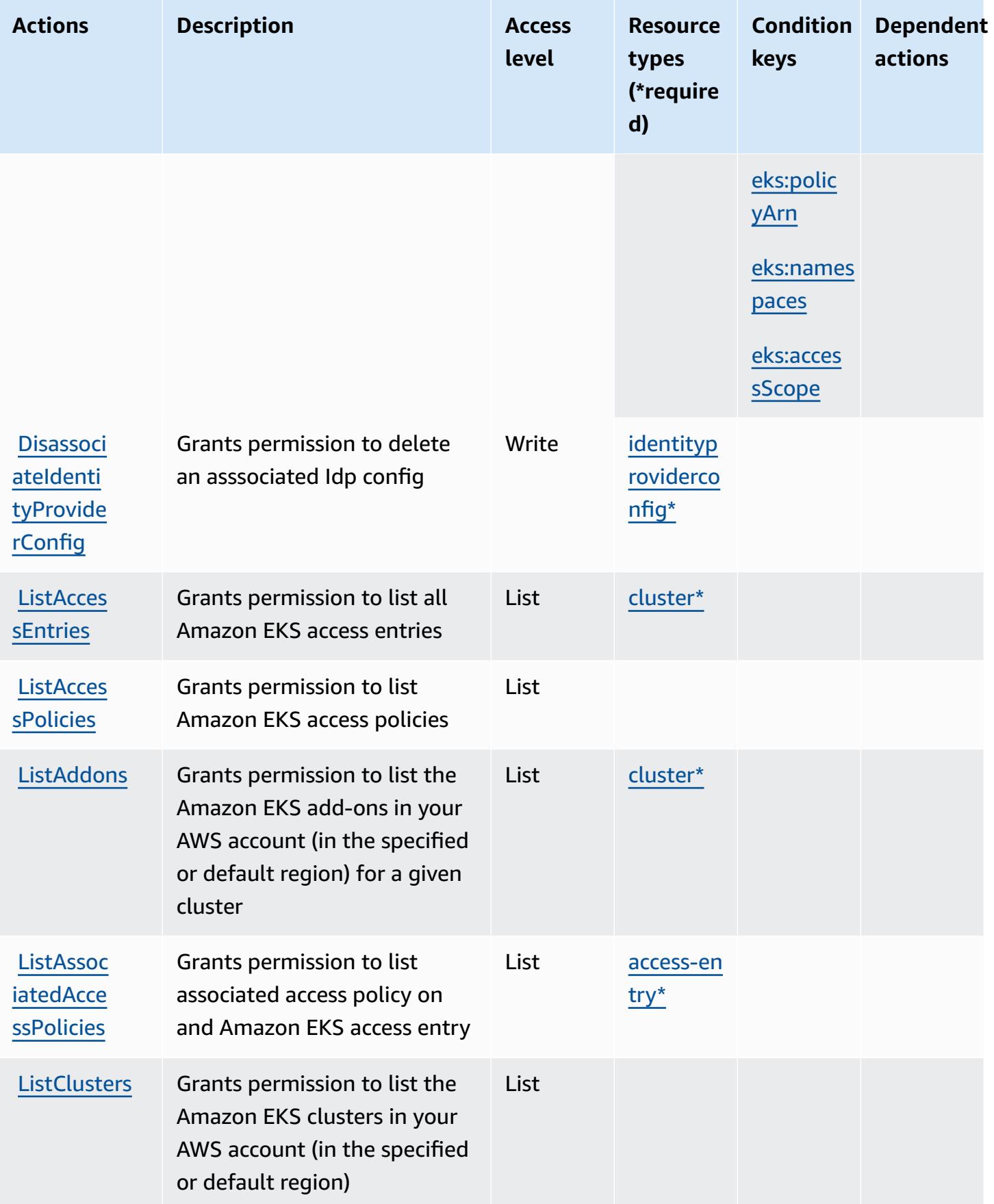

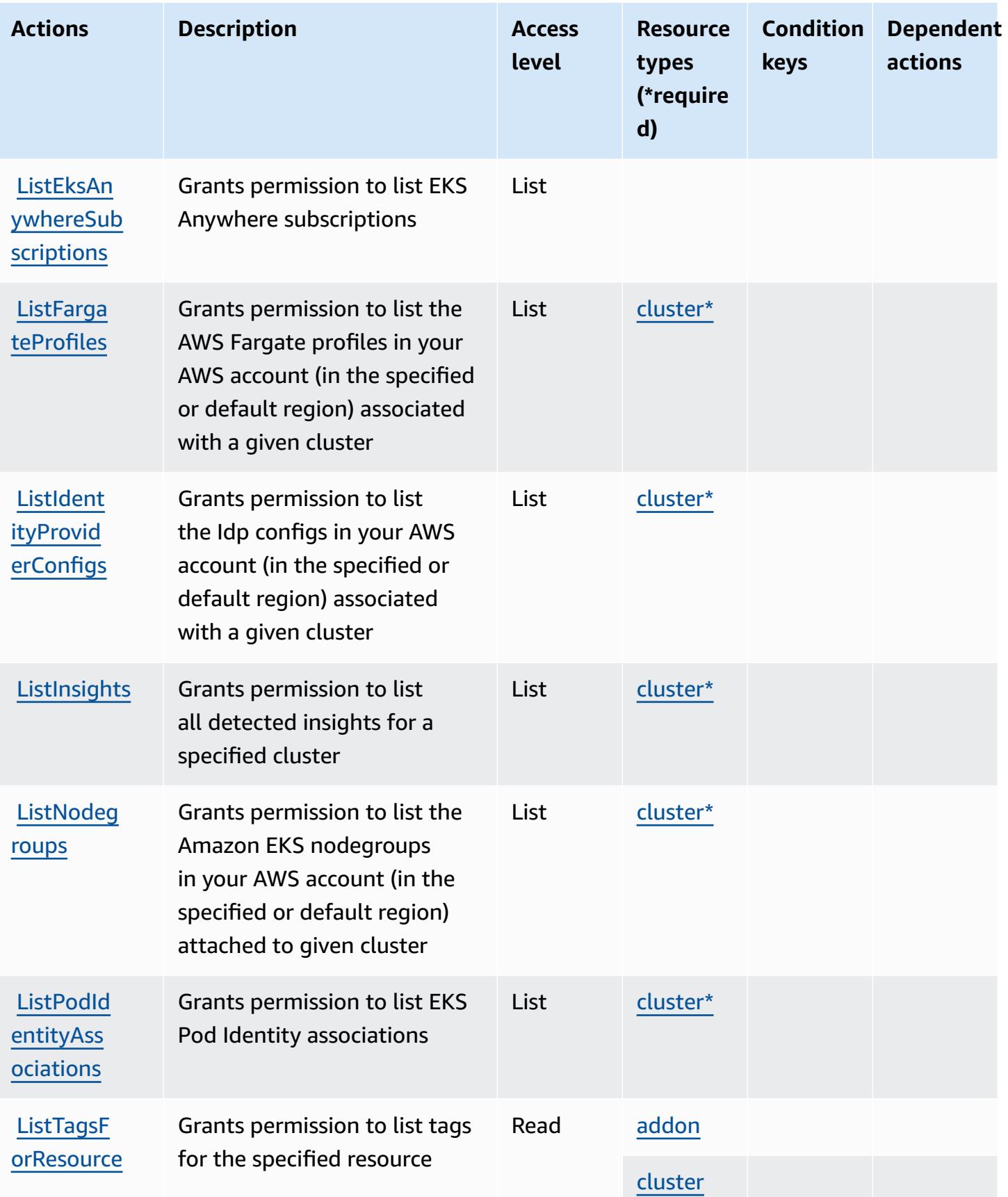

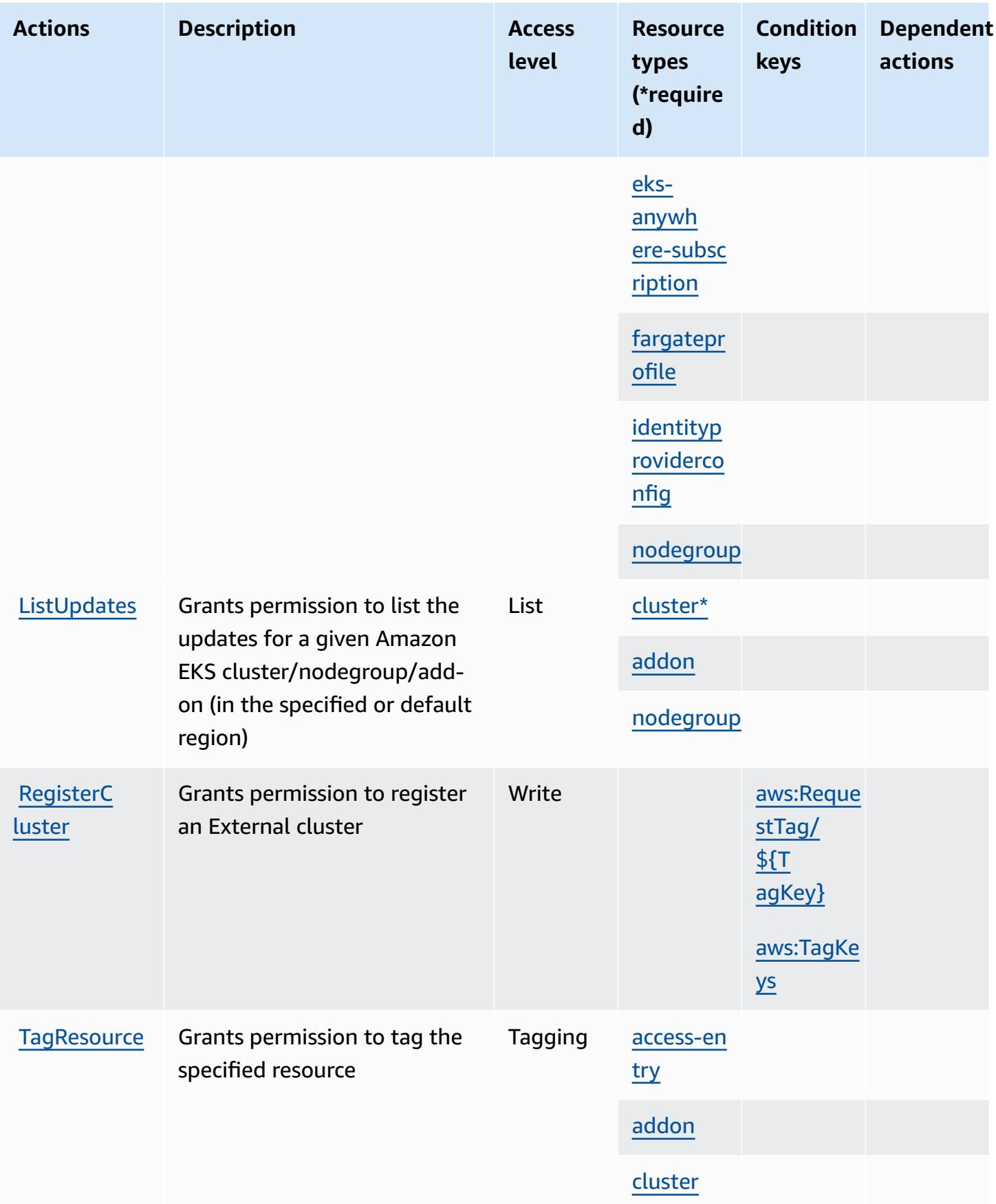
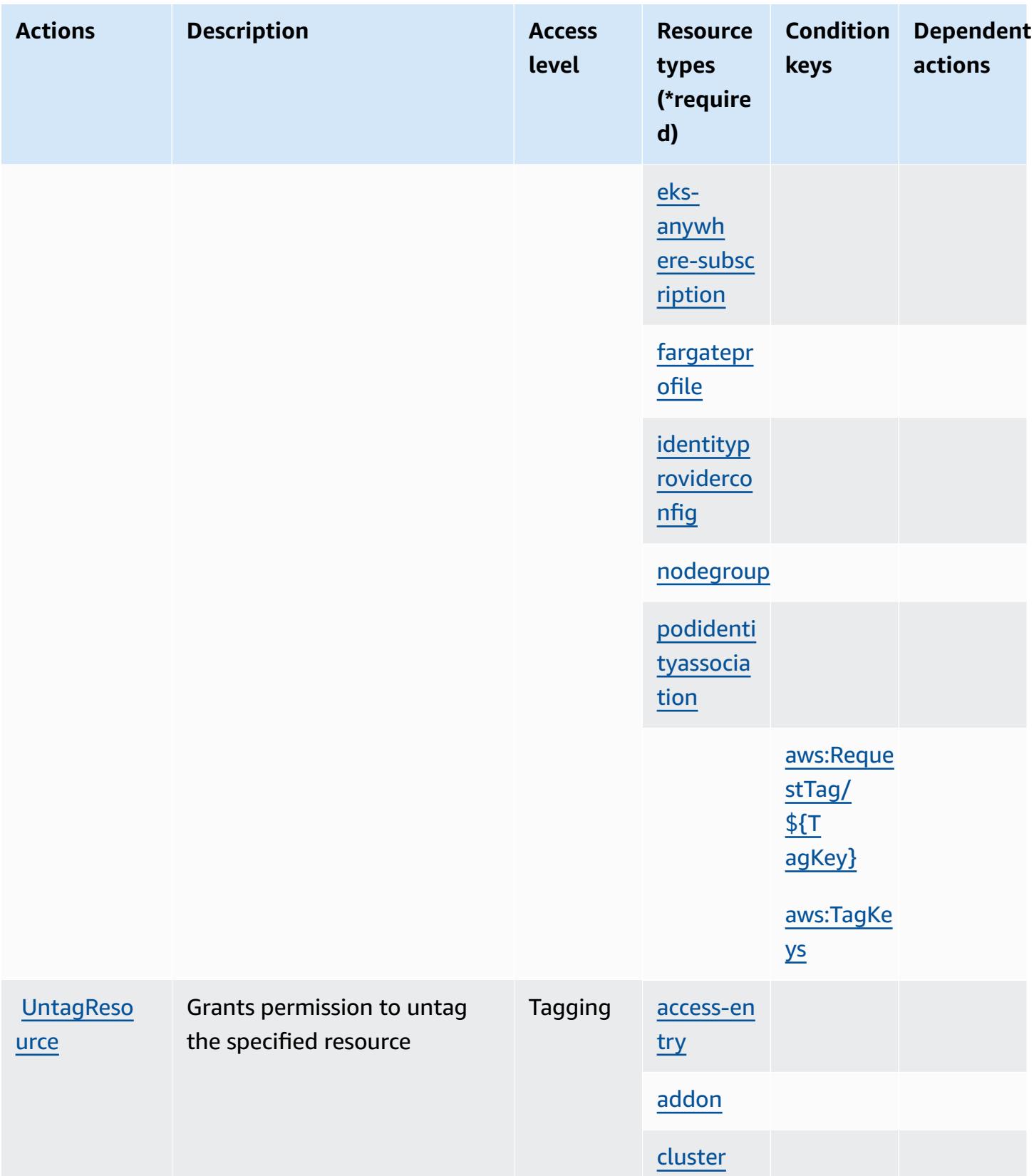

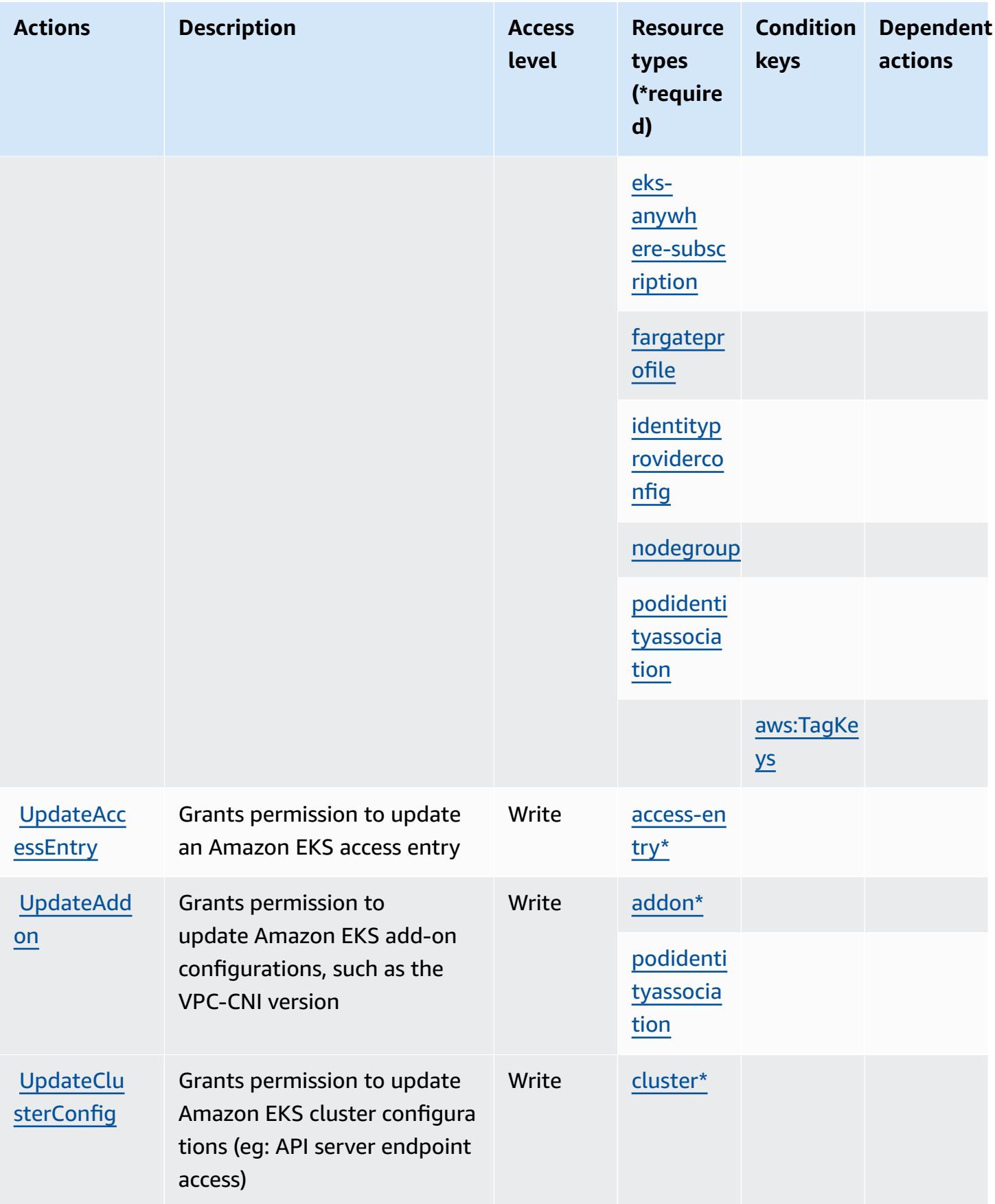

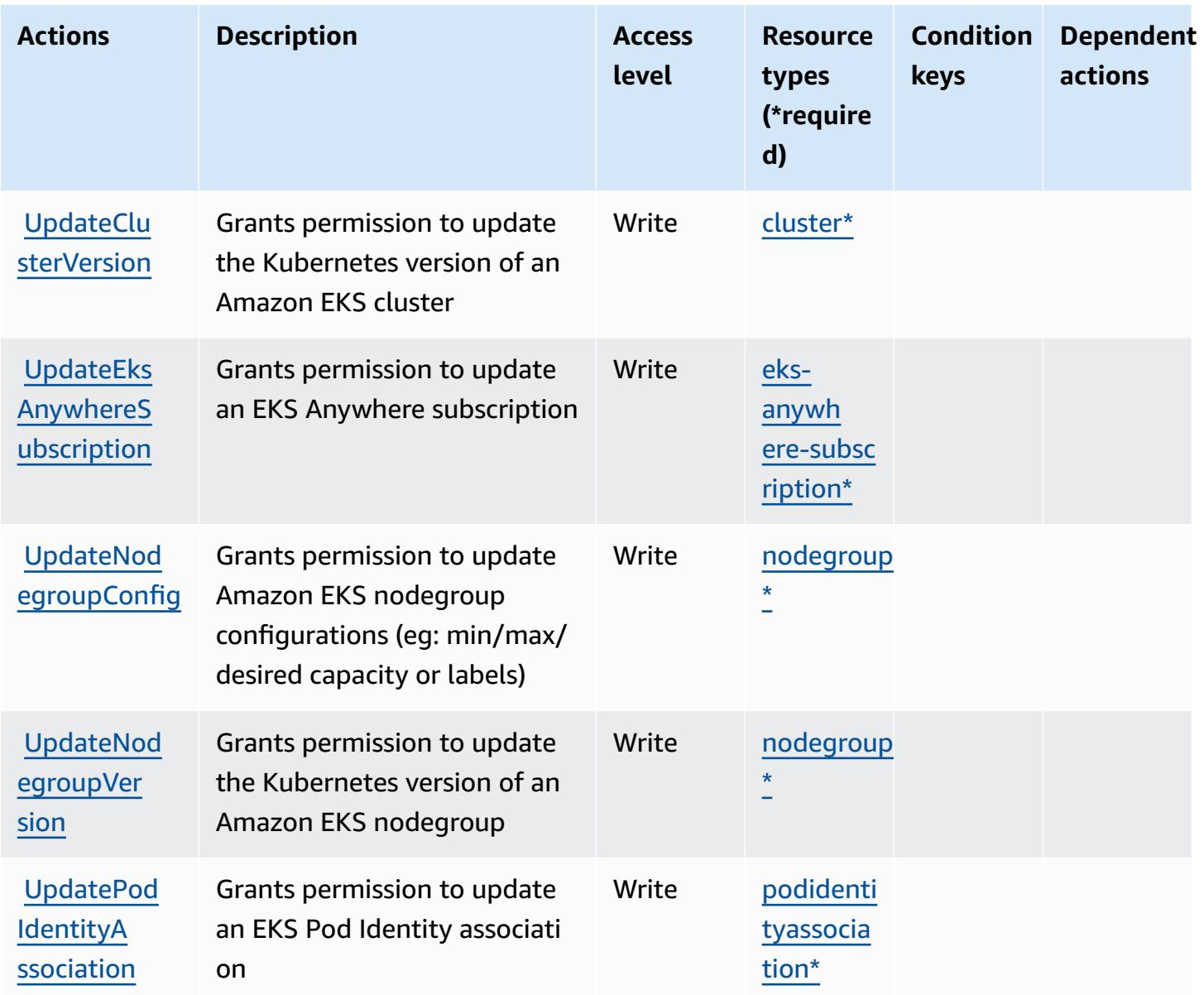

#### **Resource types defined by Amazon Elastic Kubernetes Service**

The following resource types are defined by this service and can be used in the Resource element of IAM permission policy statements. Each action in the [Actions](#page-2401-0) table identifies the resource types that can be specified with that action. A resource type can also define which condition keys you can include in a policy. These keys are displayed in the last column of the Resource types table. For details about the columns in the following table, see [Resource](reference_policies_actions-resources-contextkeys.html#resources_table) types table.

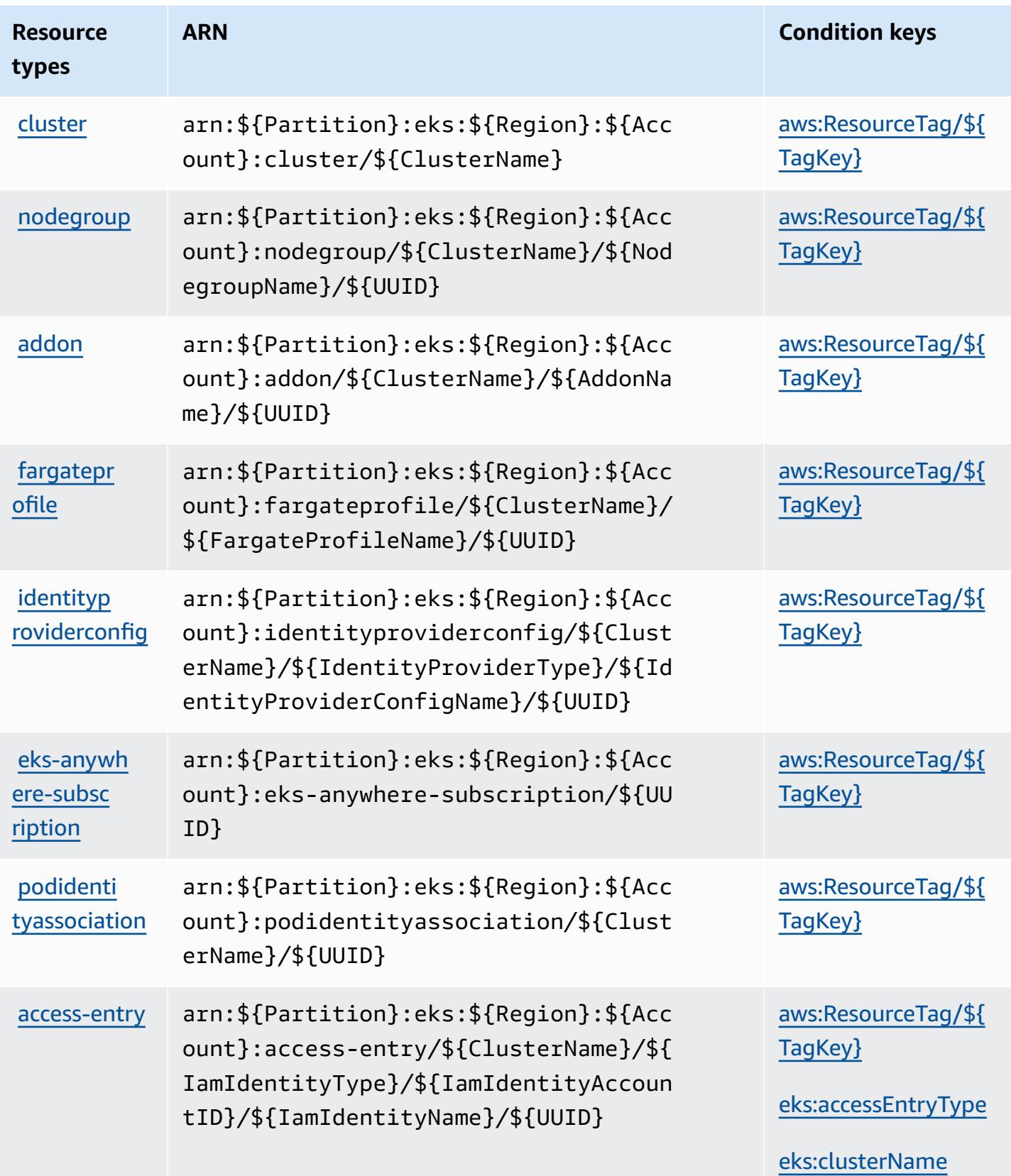

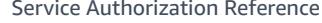

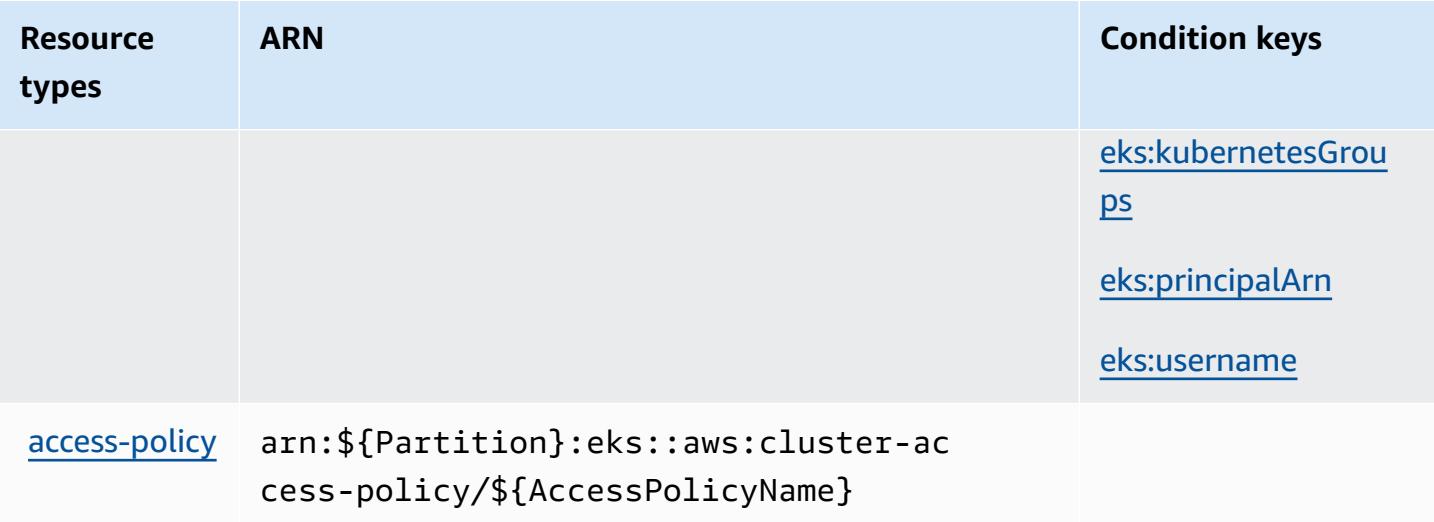

### **Condition keys for Amazon Elastic Kubernetes Service**

Amazon Elastic Kubernetes Service defines the following condition keys that can be used in the Condition element of an IAM policy. You can use these keys to further refine the conditions under which the policy statement applies. For details about the columns in the following table, see [Condition](reference_policies_actions-resources-contextkeys.html#context_keys_table) keys table.

To view the global condition keys that are available to all services, see Available global [condition](https://docs.aws.amazon.com/IAM/latest/UserGuide/reference_policies_condition-keys.html#AvailableKeys) [keys.](https://docs.aws.amazon.com/IAM/latest/UserGuide/reference_policies_condition-keys.html#AvailableKeys)

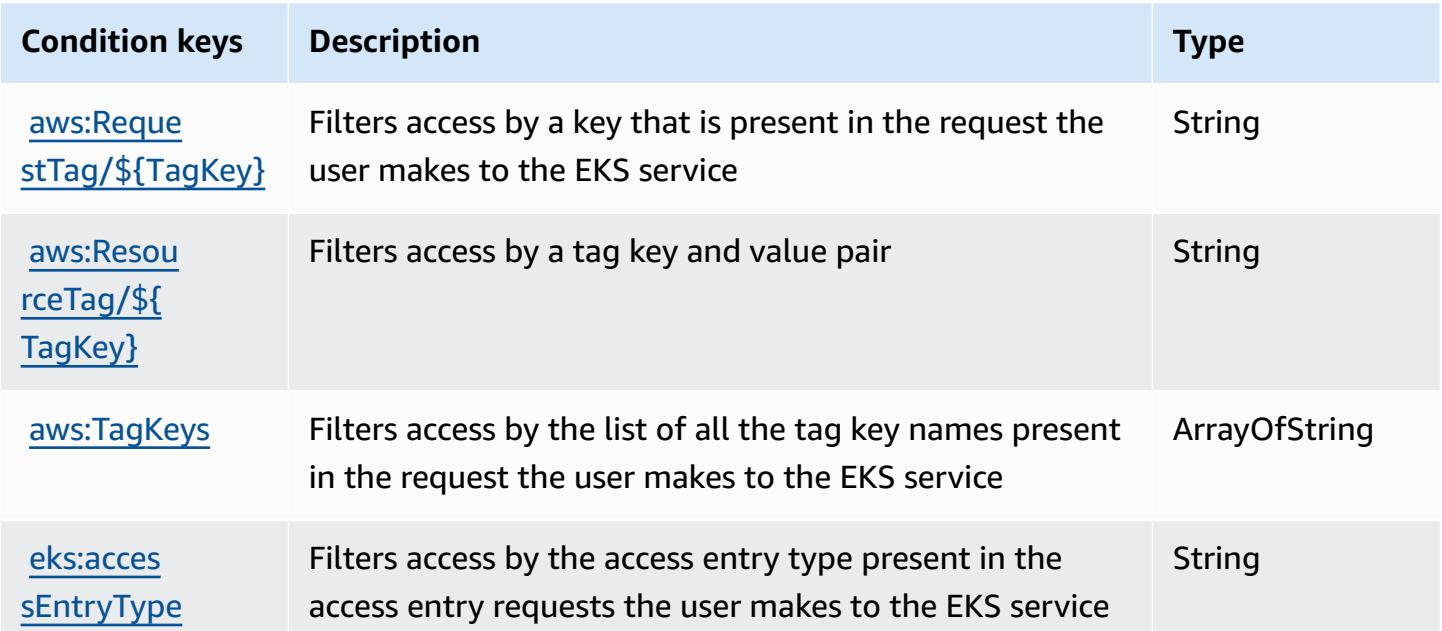

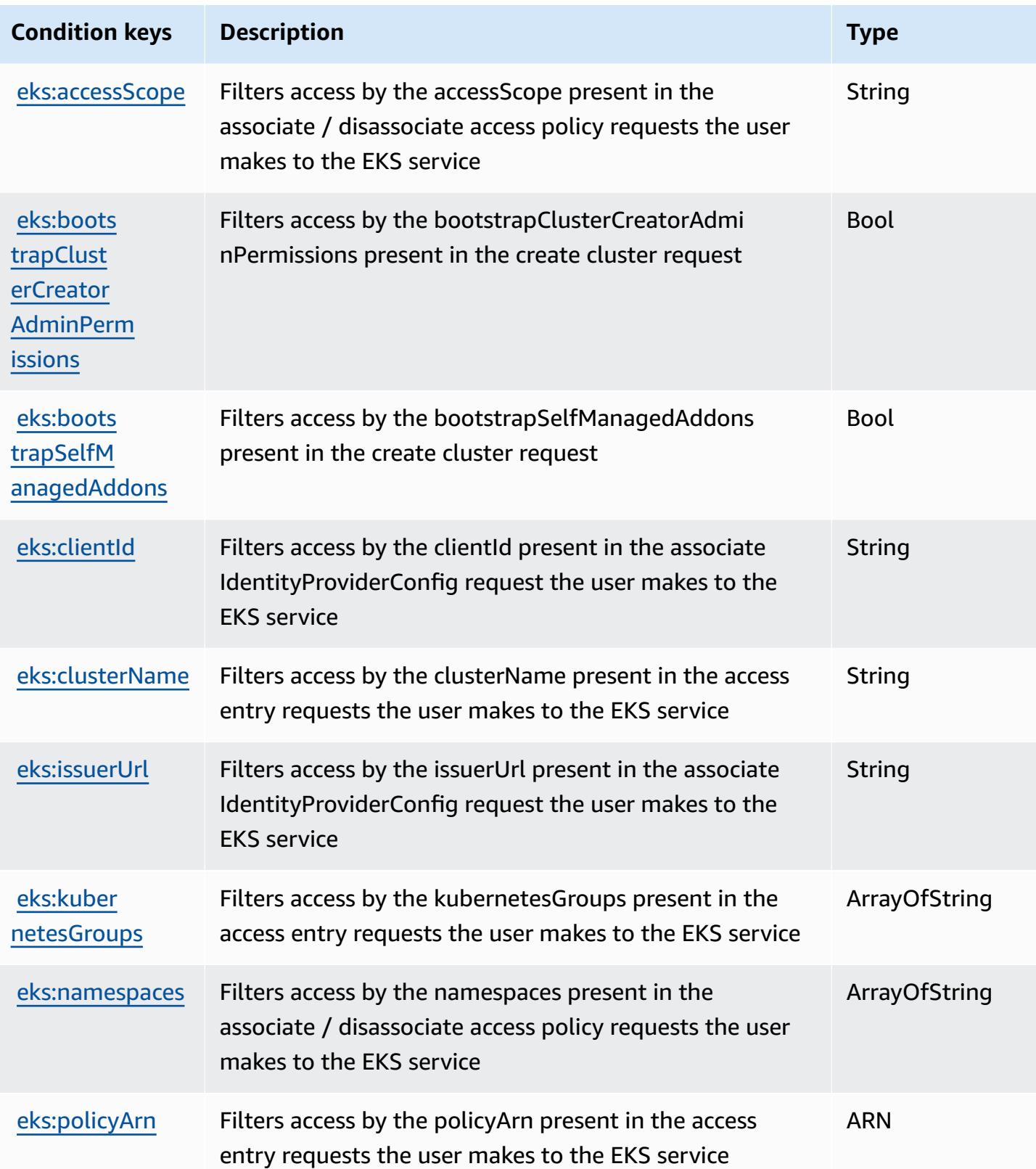

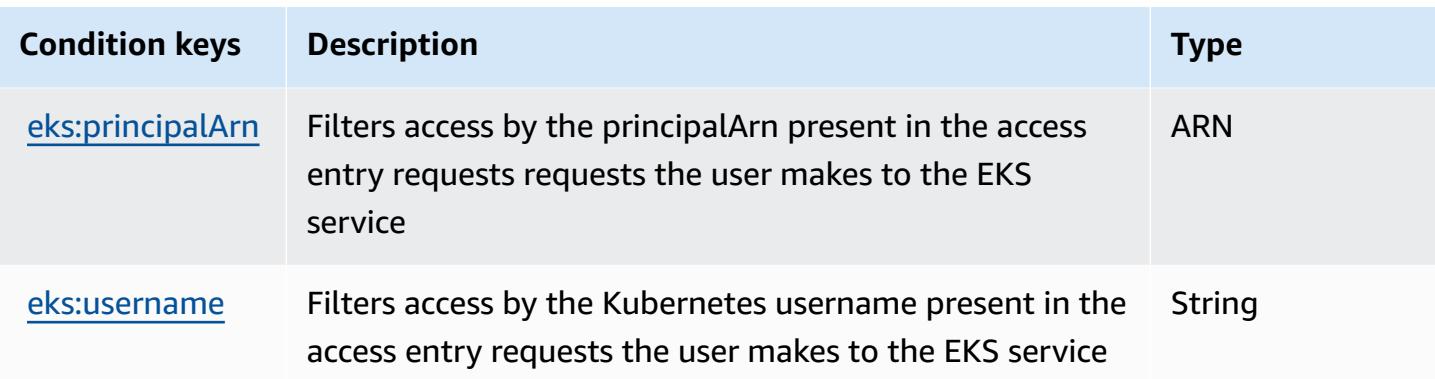

# **Actions, resources, and condition keys for AWS Elastic Load Balancing**

AWS Elastic Load Balancing (service prefix: elasticloadbalancing) provides the following service-specific resources, actions, and condition context keys for use in IAM permission policies.

References:

- Learn how to [configure](https://docs.aws.amazon.com/elasticloadbalancing/latest/userguide/) this service.
- View a list of the API [operations](https://docs.aws.amazon.com/elasticloadbalancing/2012-06-01/APIReference/) available for this service.
- Learn how to secure this service and its resources by [using IAM](https://docs.aws.amazon.com/elasticloadbalancing/latest/userguide/load-balancer-authentication-access-control.html) permission policies.

#### **Topics**

- Actions defined by AWS Elastic Load [Balancing](#page-2418-0)
- Resource types defined by AWS Elastic Load [Balancing](#page-2435-0)
- [Condition](#page-2436-0) keys for AWS Elastic Load Balancing

## <span id="page-2418-0"></span>**Actions defined by AWS Elastic Load Balancing**

You can specify the following actions in the Action element of an IAM policy statement. Use policies to grant permissions to perform an operation in AWS. When you use an action in a policy, you usually allow or deny access to the API operation or CLI command with the same name. However, in some cases, a single action controls access to more than one operation. Alternatively, some operations require several different actions.

The **Resource types** column of the Actions table indicates whether each action supports resourcelevel permissions. If there is no value for this column, you must specify all resources ("\*") to which

the policy applies in the Resource element of your policy statement. If the column includes a resource type, then you can specify an ARN of that type in a statement with that action. If the action has one or more required resources, the caller must have permission to use the action with those resources. Required resources are indicated in the table with an asterisk (\*). If you limit resource access with the Resource element in an IAM policy, you must include an ARN or pattern for each required resource type. Some actions support multiple resource types. If the resource type is optional (not indicated as required), then you can choose to use one of the optional resource types.

The **Condition keys** column of the Actions table includes keys that you can specify in a policy statement's Condition element. For more information on the condition keys that are associated with resources for the service, see the **Condition keys** column of the Resource types table.

#### *A* Note

Resource condition keys are listed in the [Resource](#page-2435-0) types table. You can find a link to the resource type that applies to an action in the **Resource types (\*required)** column of the Actions table. The resource type in the Resource types table includes the **Condition keys** column, which are the resource condition keys that apply to an action in the Actions table.

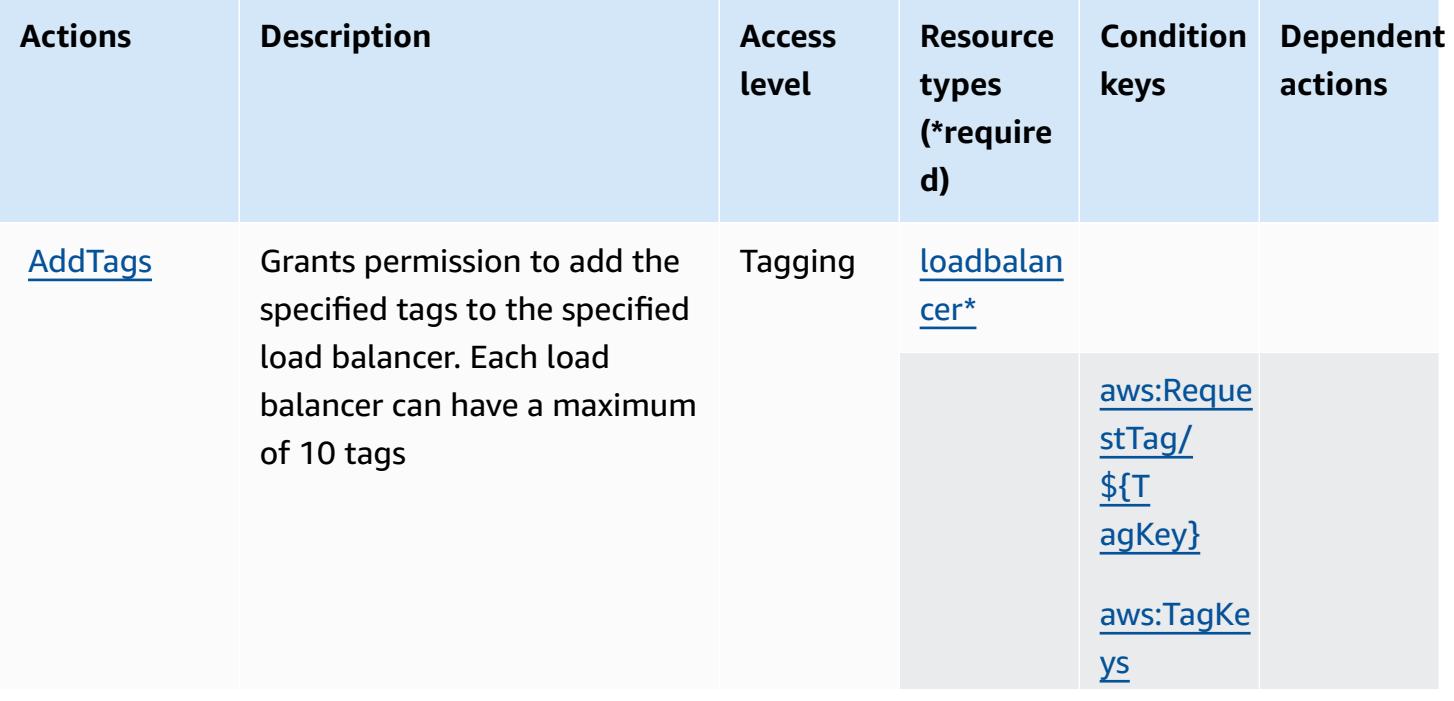

For details about the columns in the following table, see [Actions](reference_policies_actions-resources-contextkeys.html#actions_table) table.

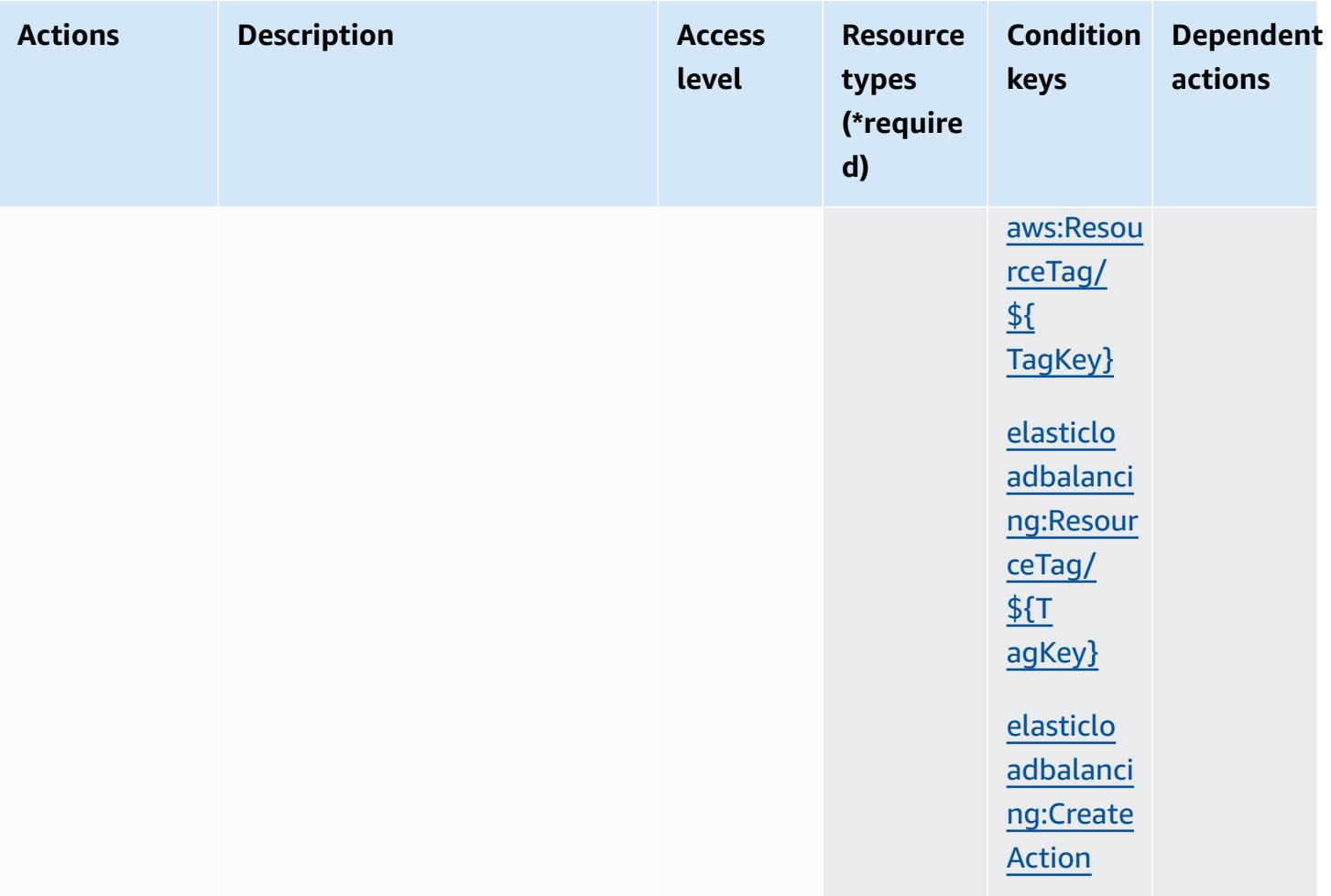

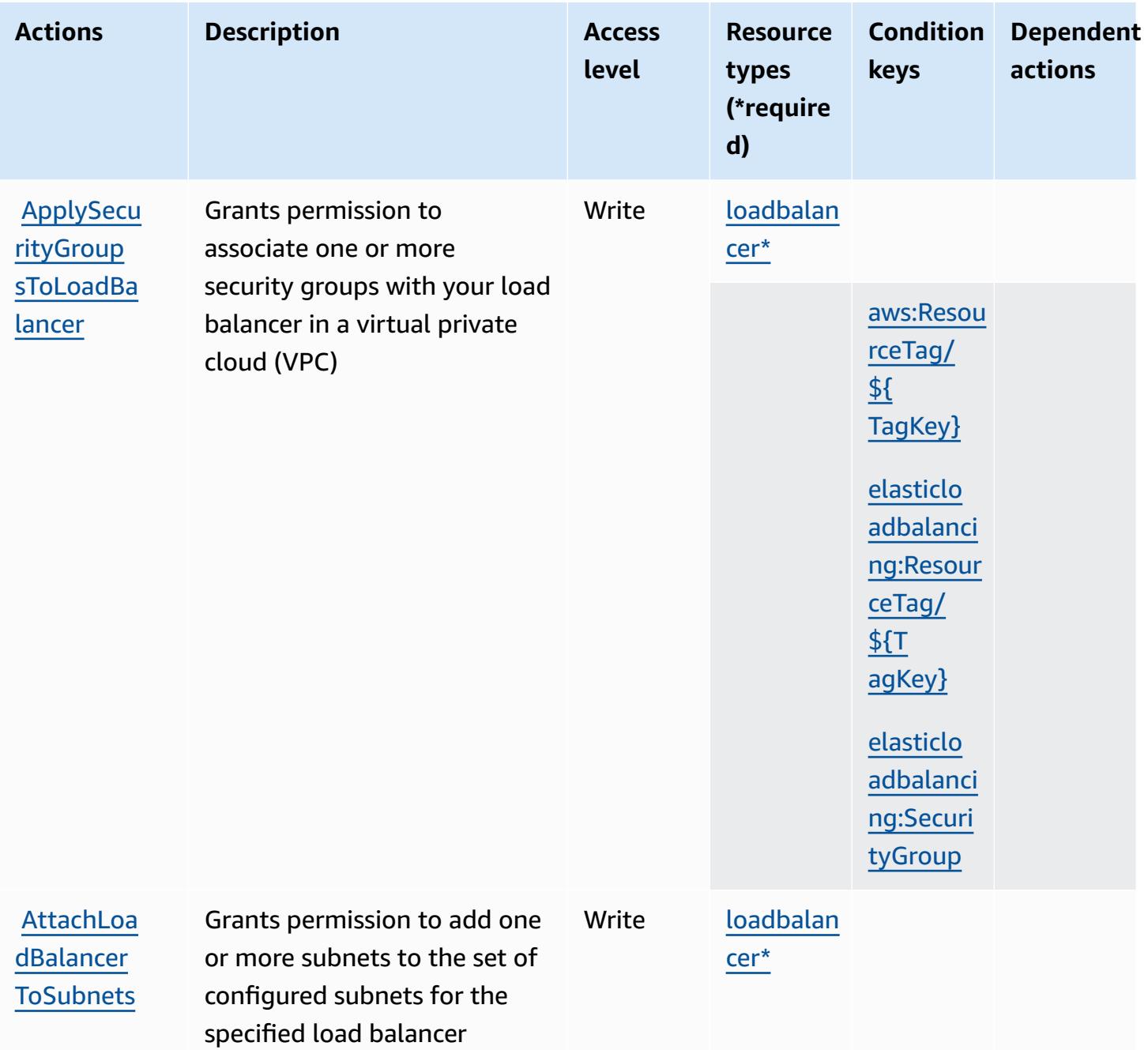

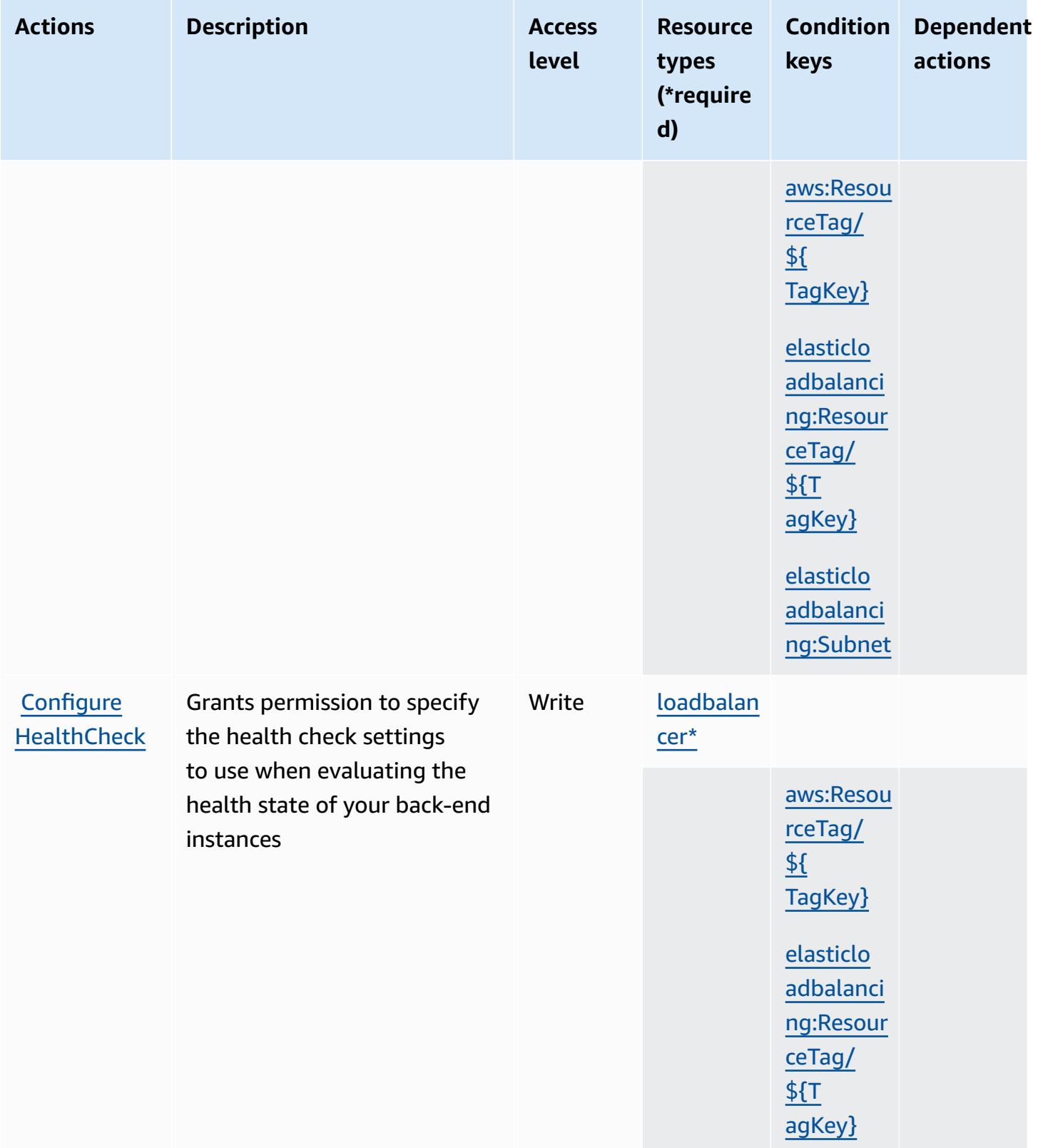

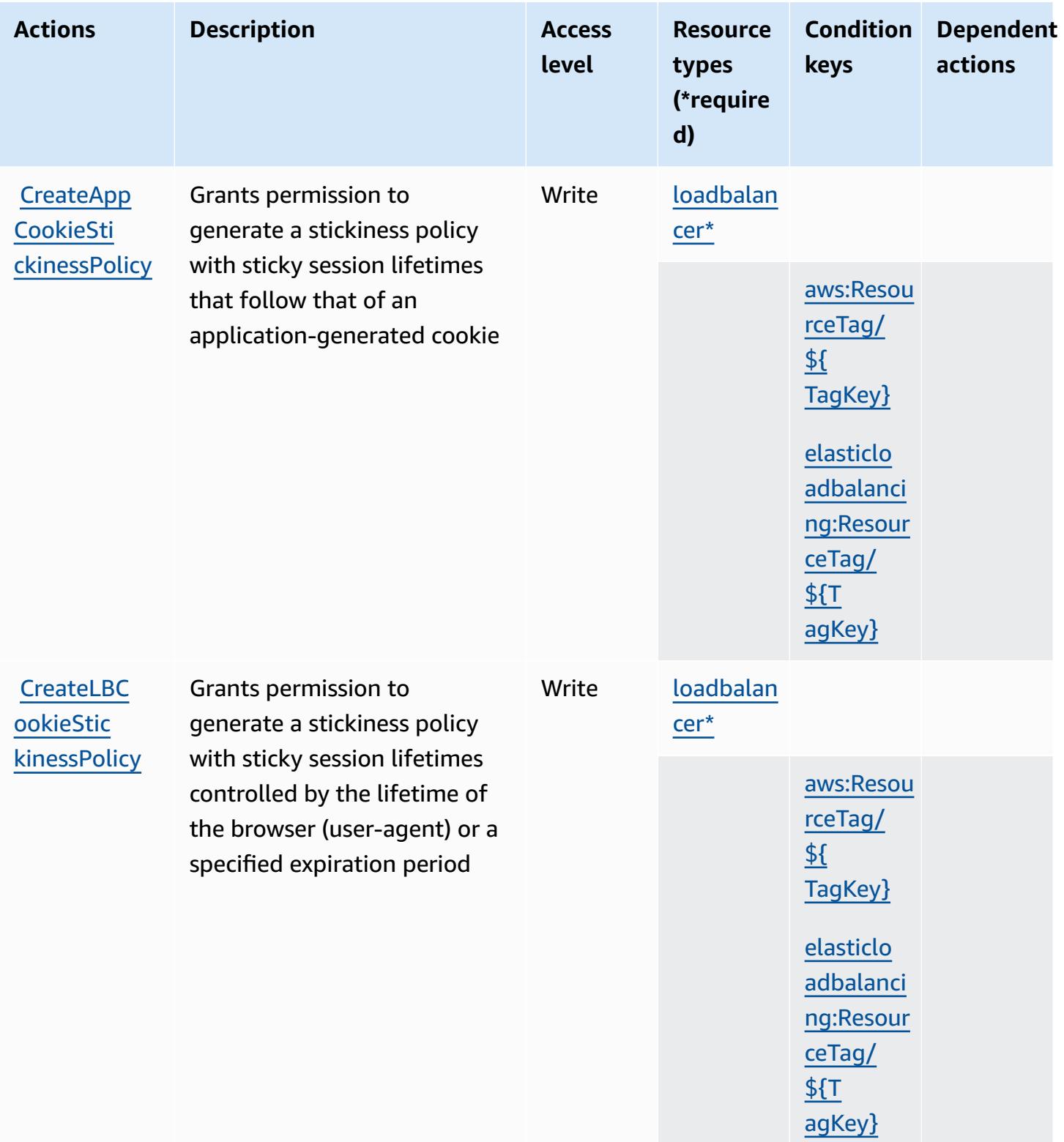

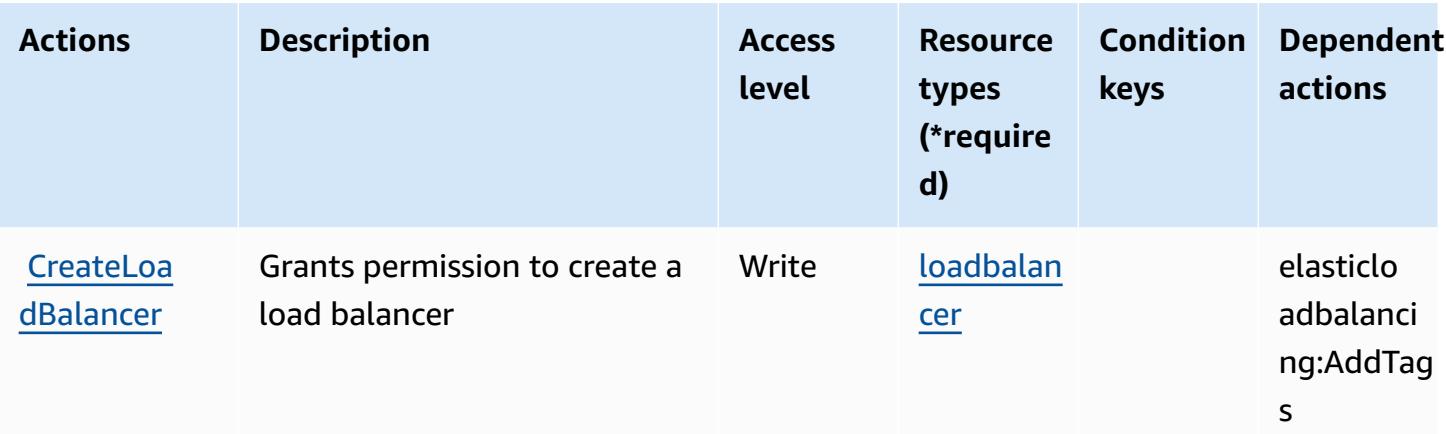

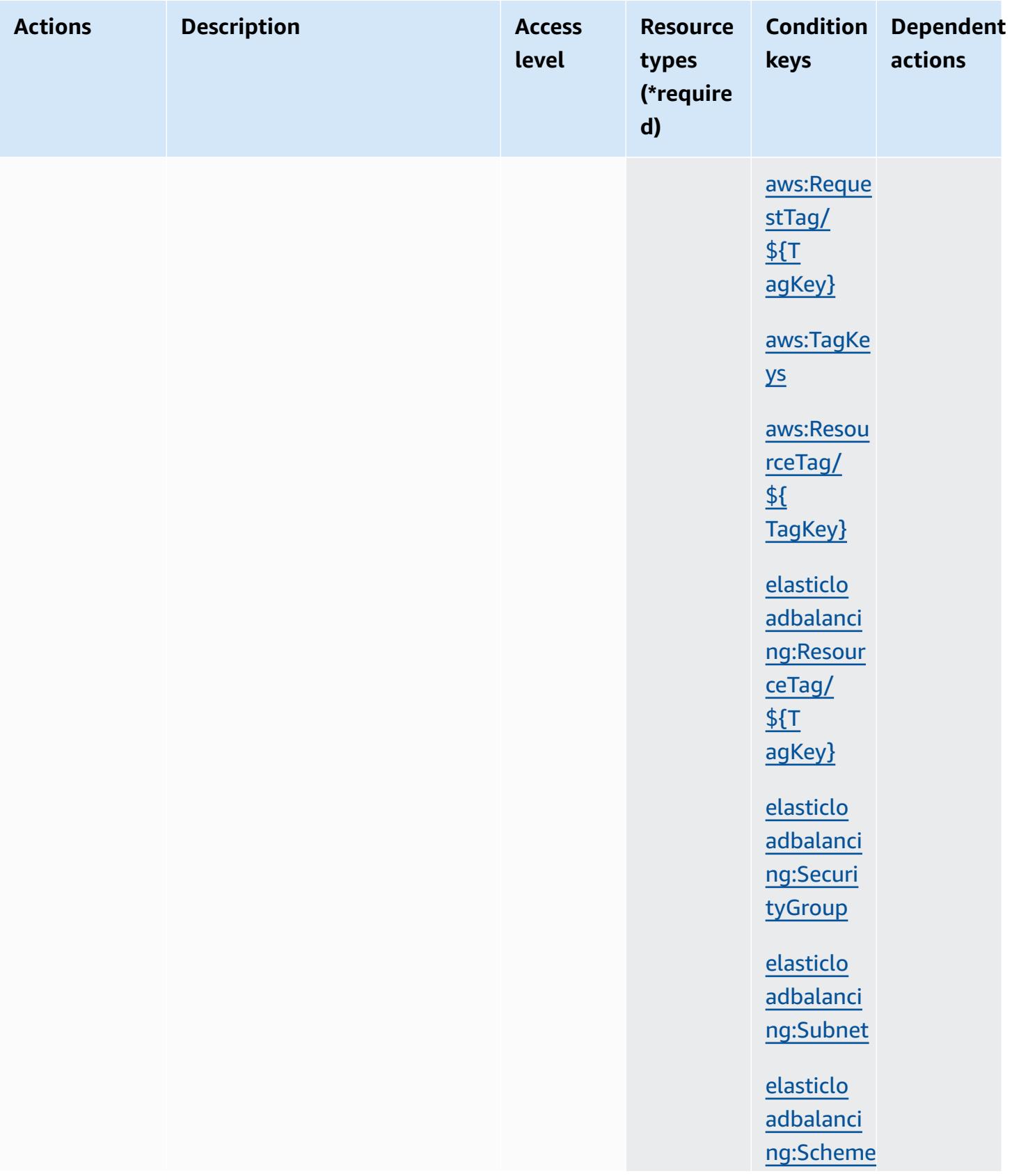

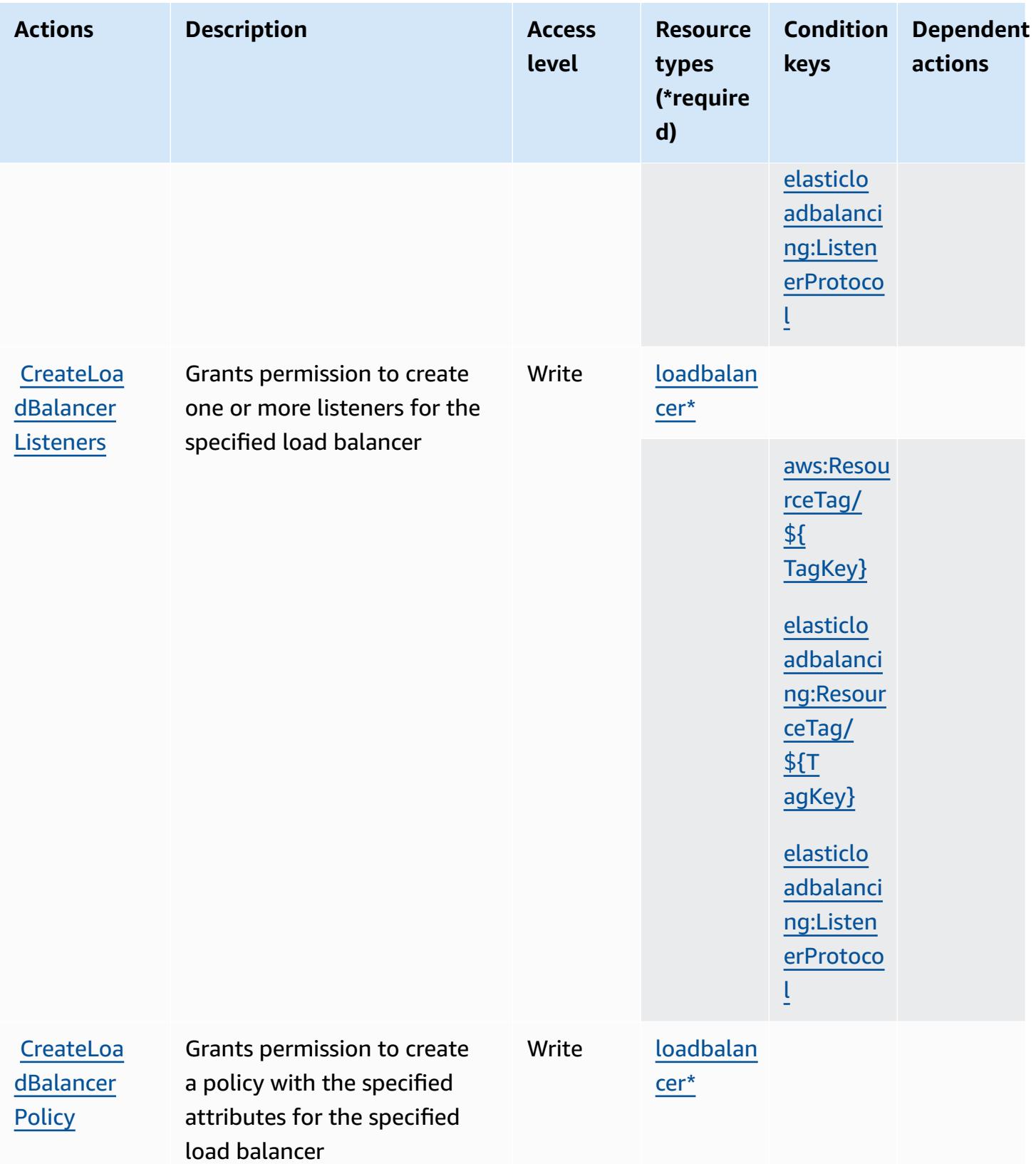

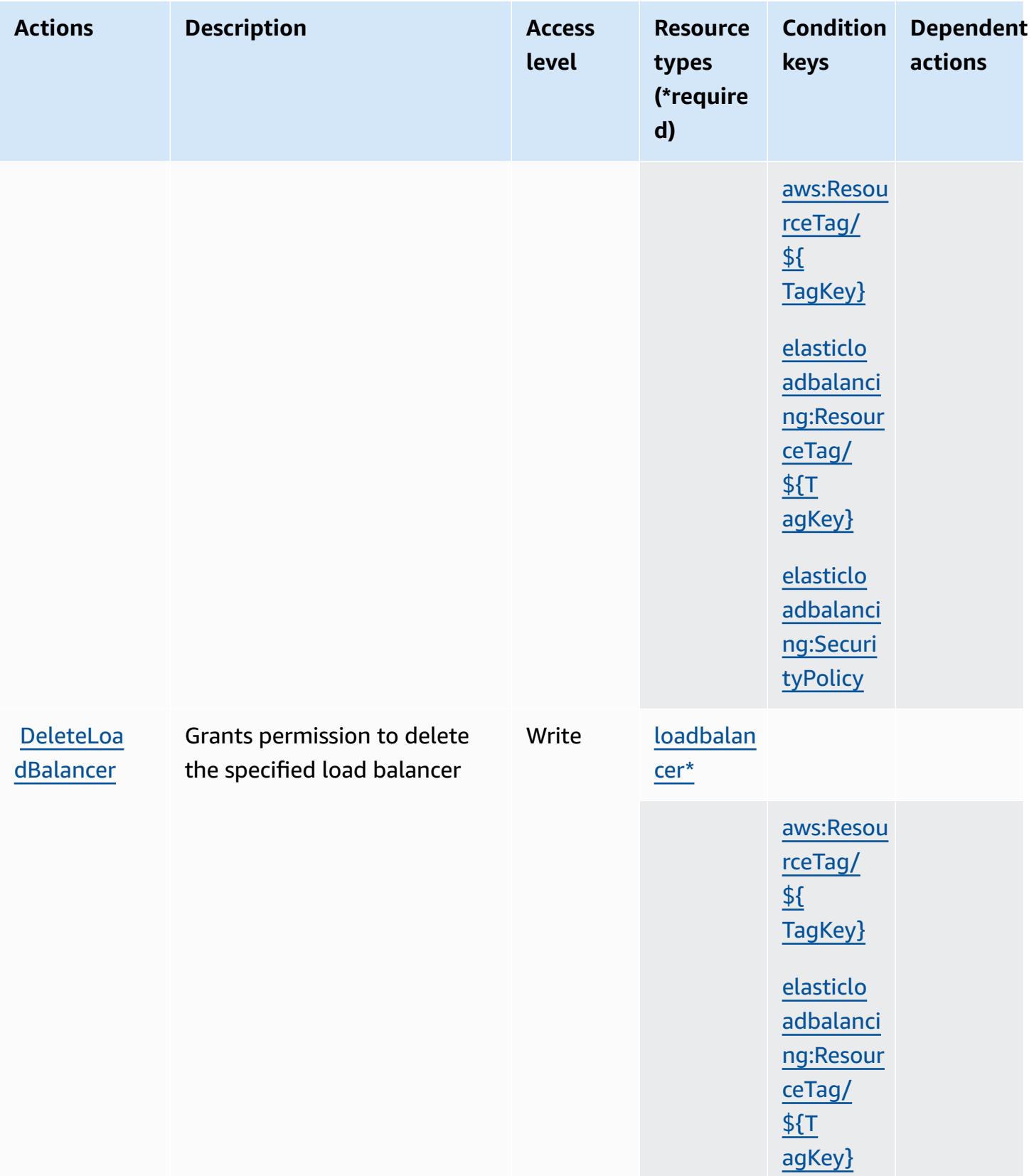

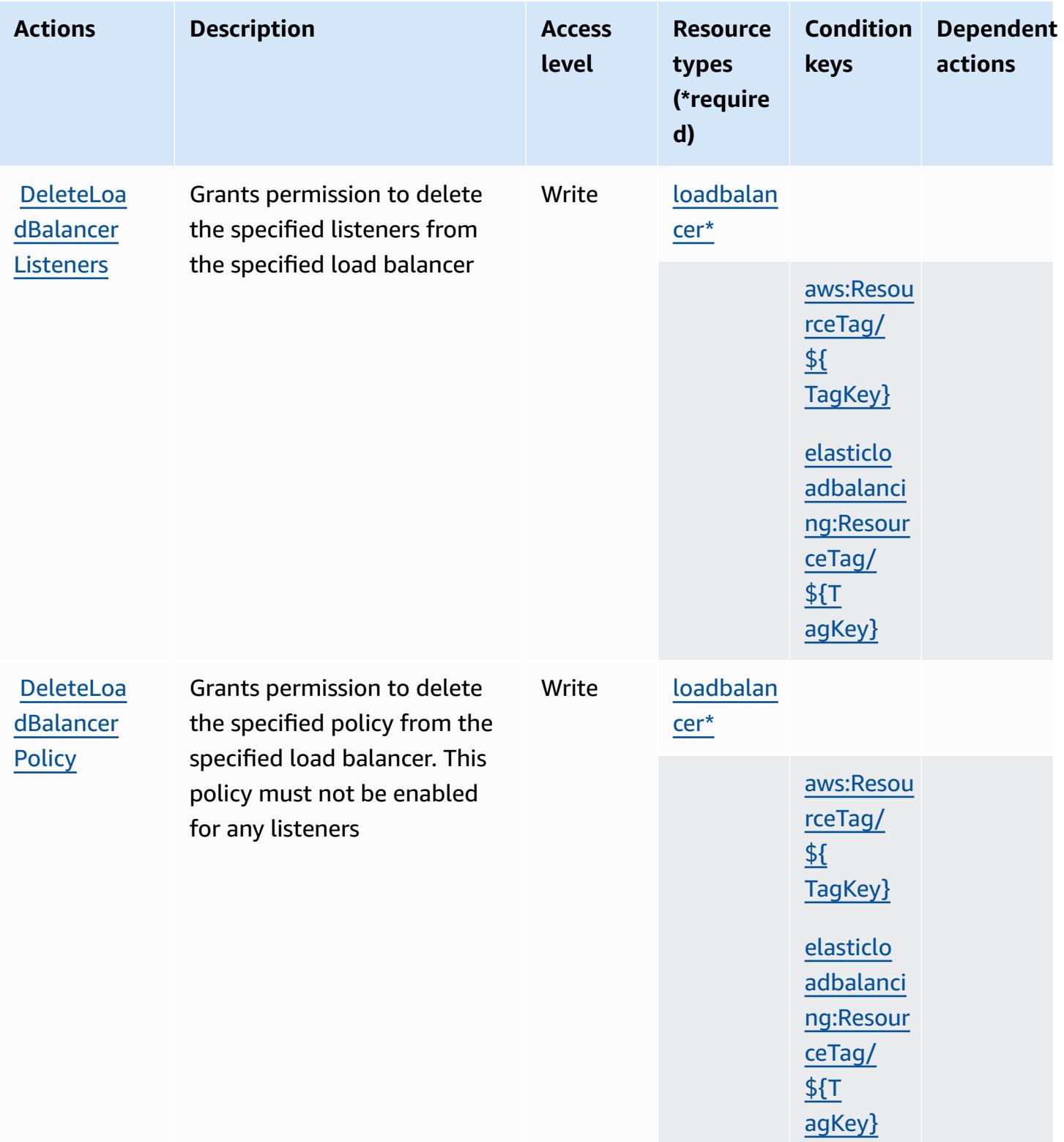

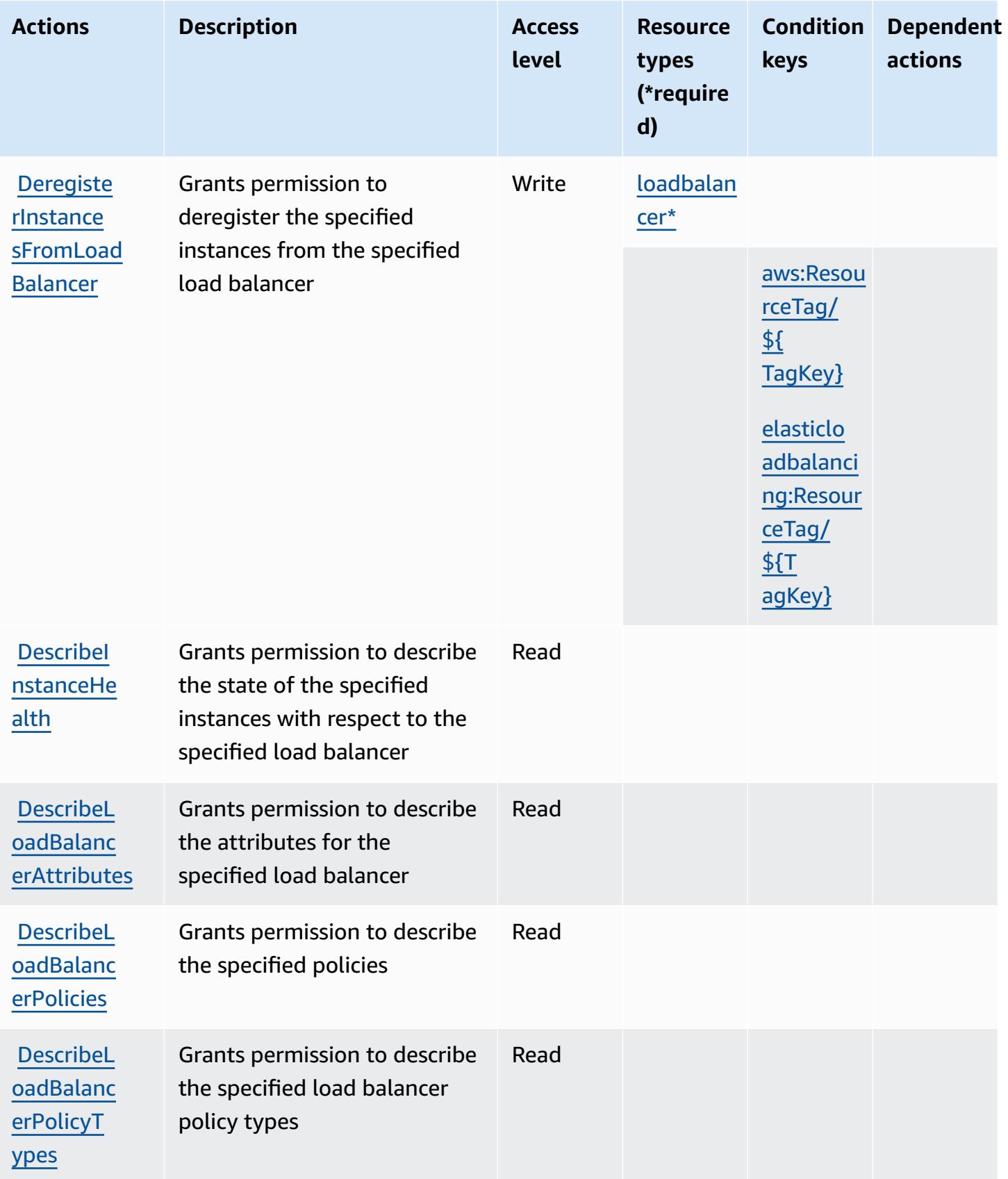

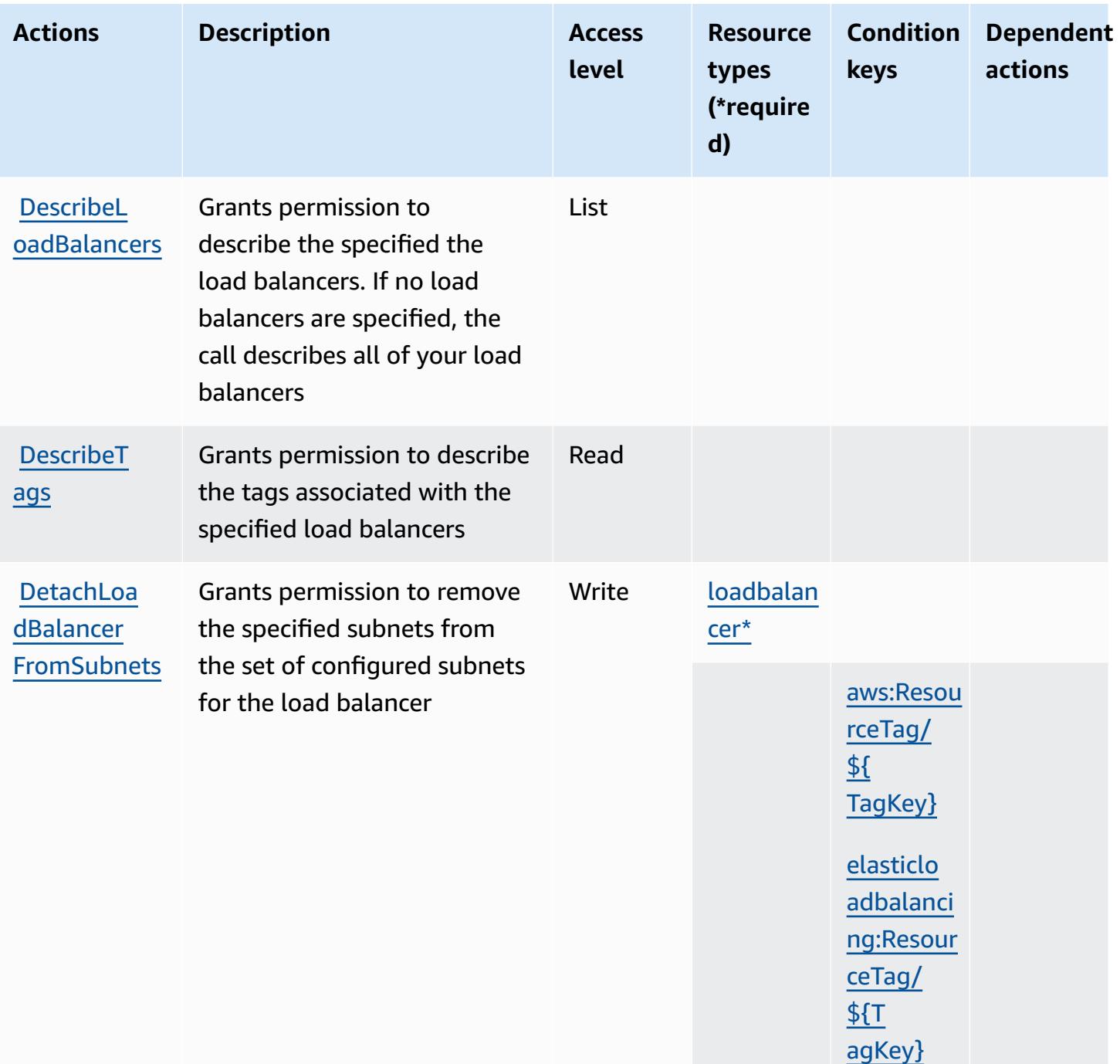

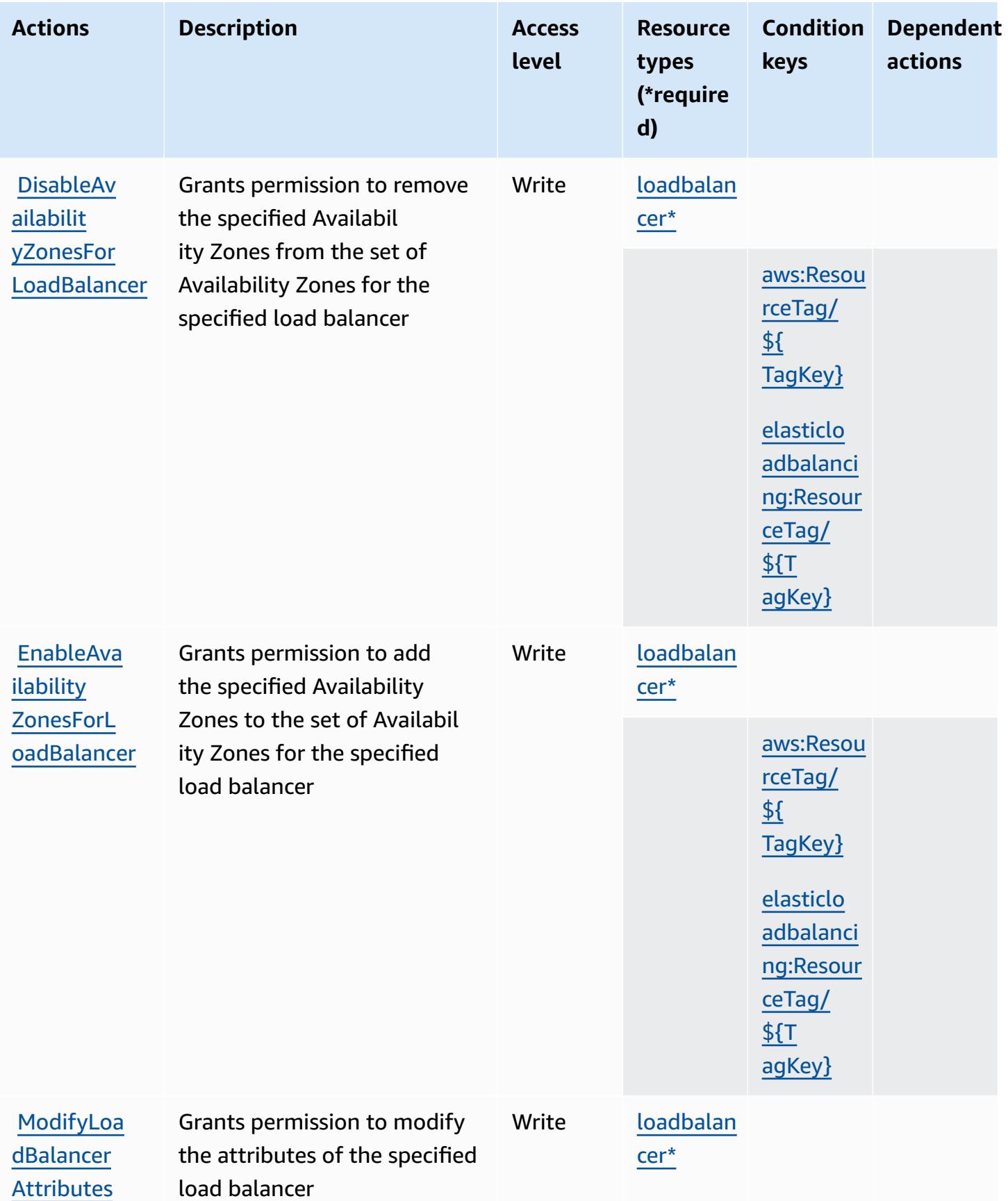

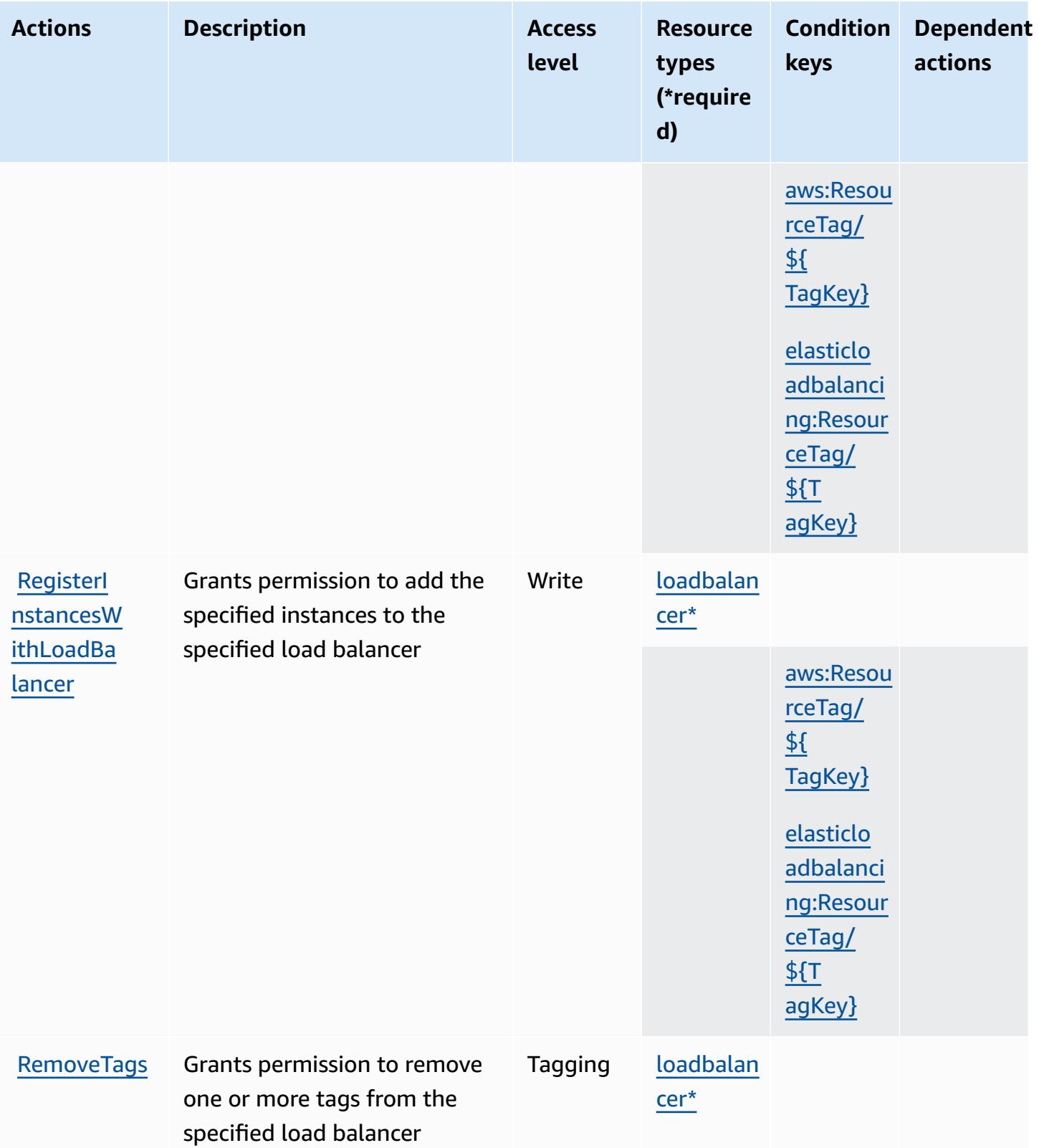

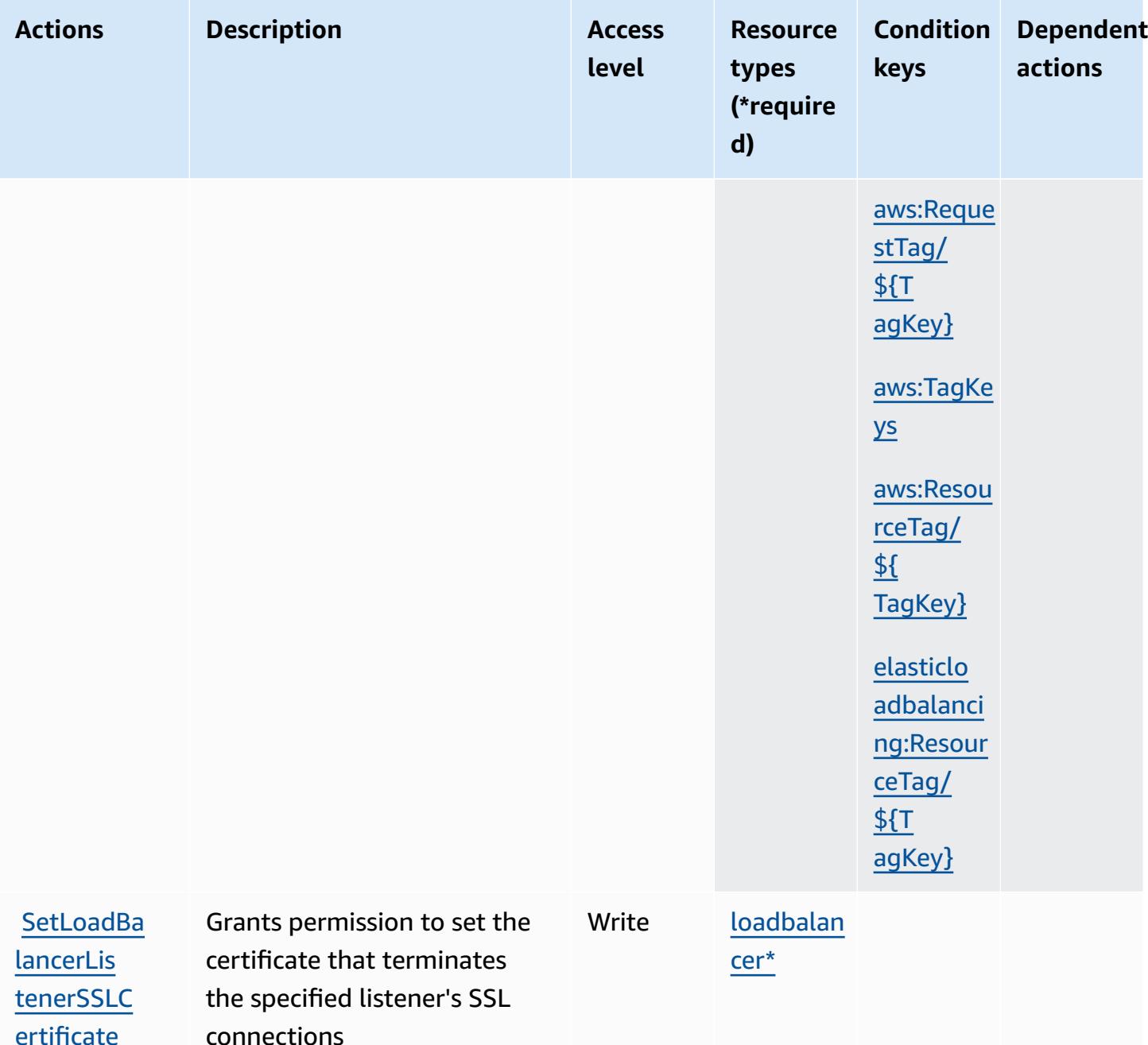

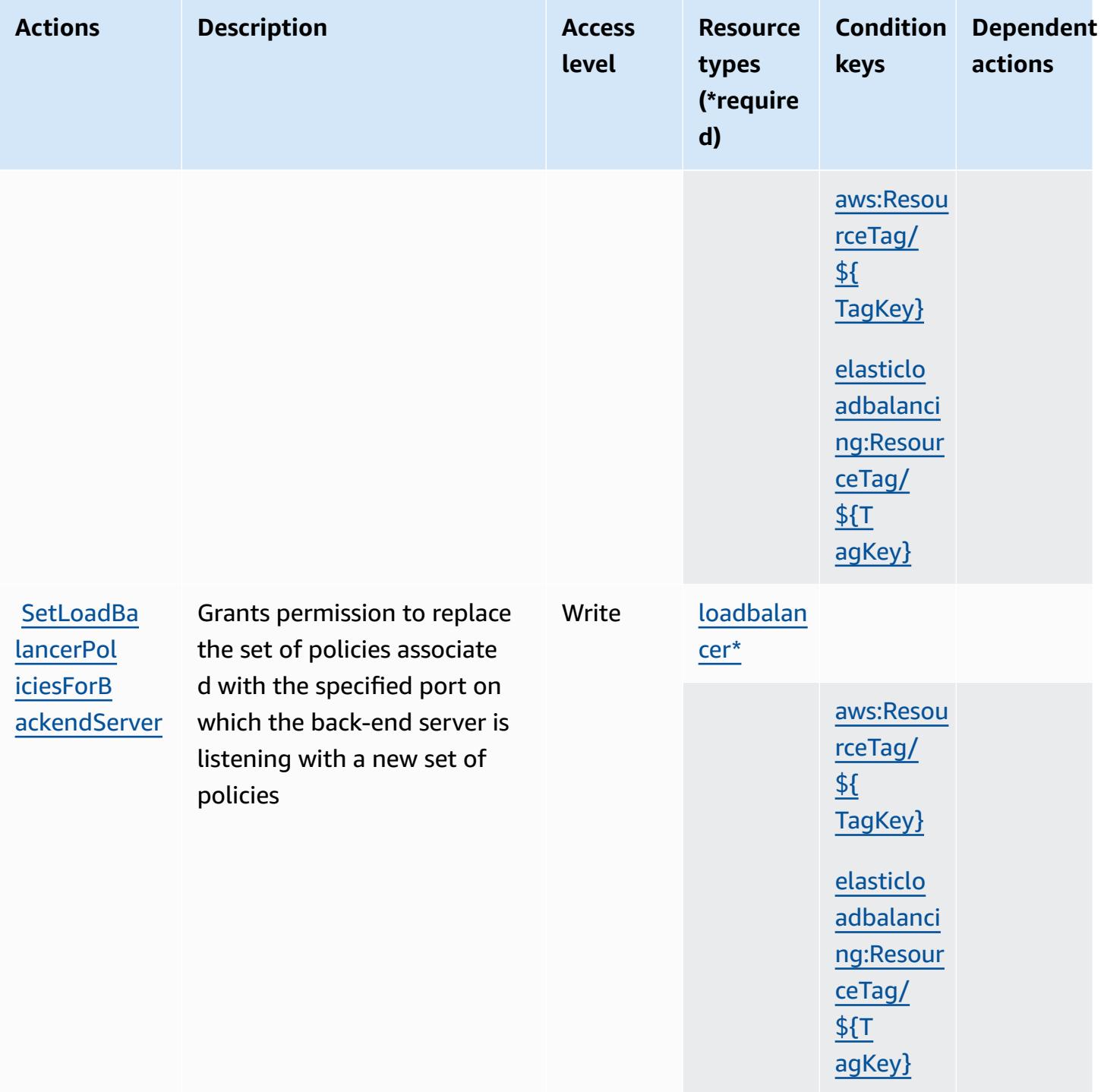

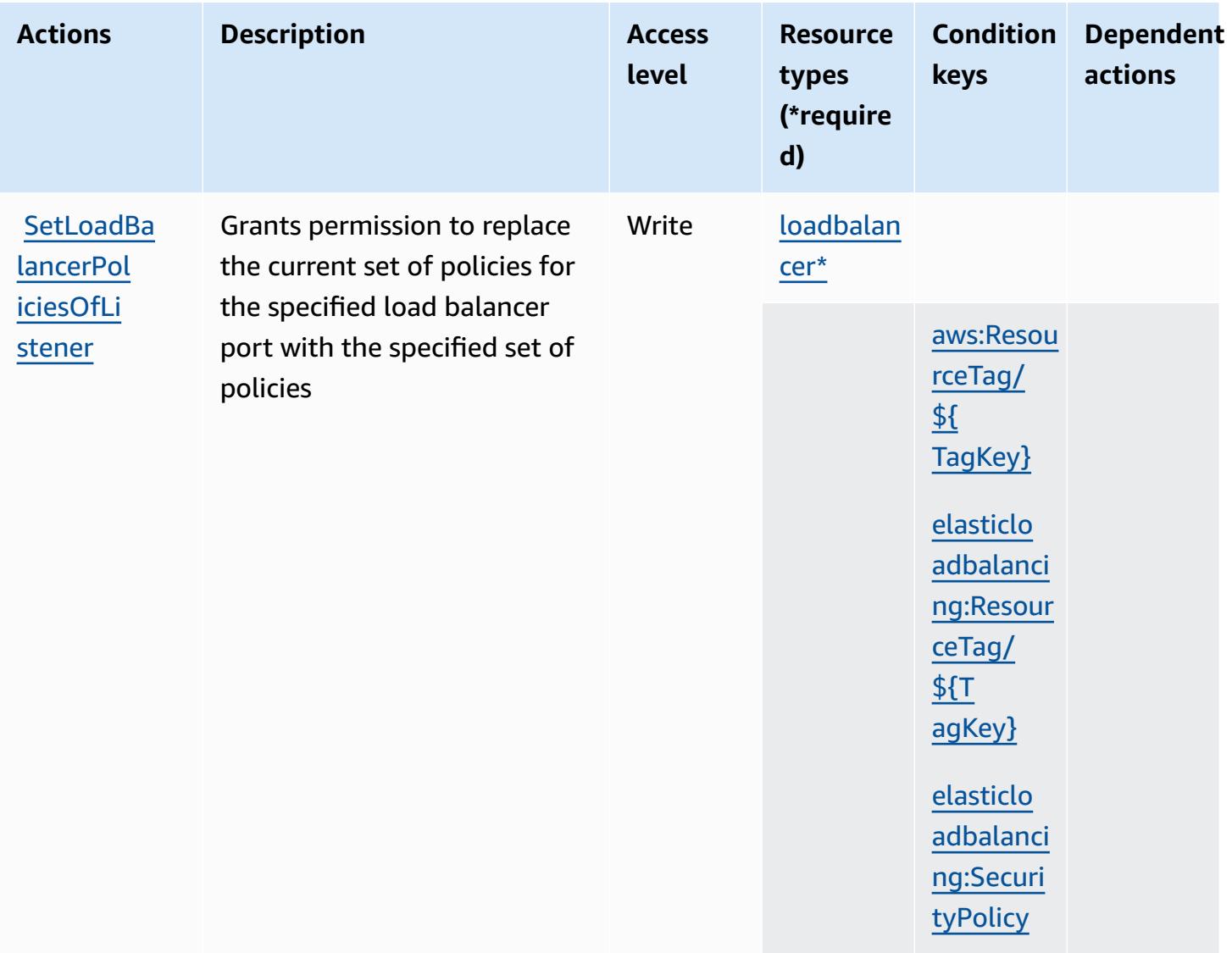

# <span id="page-2435-0"></span>**Resource types defined by AWS Elastic Load Balancing**

The following resource types are defined by this service and can be used in the Resource element of IAM permission policy statements. Each action in the [Actions](#page-2418-0) table identifies the resource types that can be specified with that action. A resource type can also define which condition keys you can include in a policy. These keys are displayed in the last column of the Resource types table. For details about the columns in the following table, see [Resource](reference_policies_actions-resources-contextkeys.html#resources_table) types table.

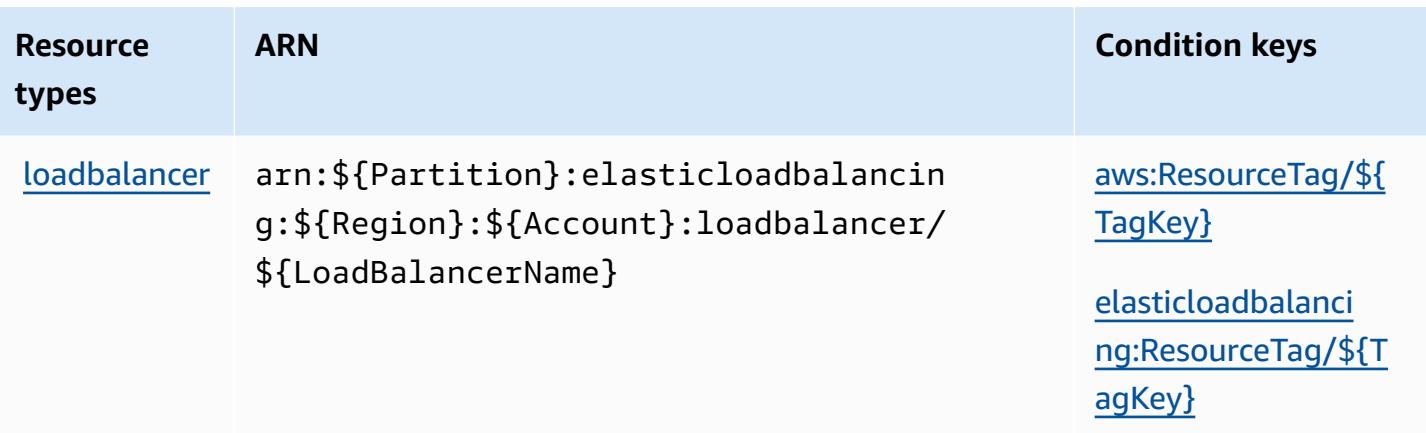

# <span id="page-2436-0"></span>**Condition keys for AWS Elastic Load Balancing**

AWS Elastic Load Balancing defines the following condition keys that can be used in the Condition element of an IAM policy. You can use these keys to further refine the conditions under which the policy statement applies. For details about the columns in the following table, see [Condition](reference_policies_actions-resources-contextkeys.html#context_keys_table) keys table.

To view the global condition keys that are available to all services, see Available global [condition](https://docs.aws.amazon.com/IAM/latest/UserGuide/reference_policies_condition-keys.html#AvailableKeys) [keys.](https://docs.aws.amazon.com/IAM/latest/UserGuide/reference_policies_condition-keys.html#AvailableKeys)

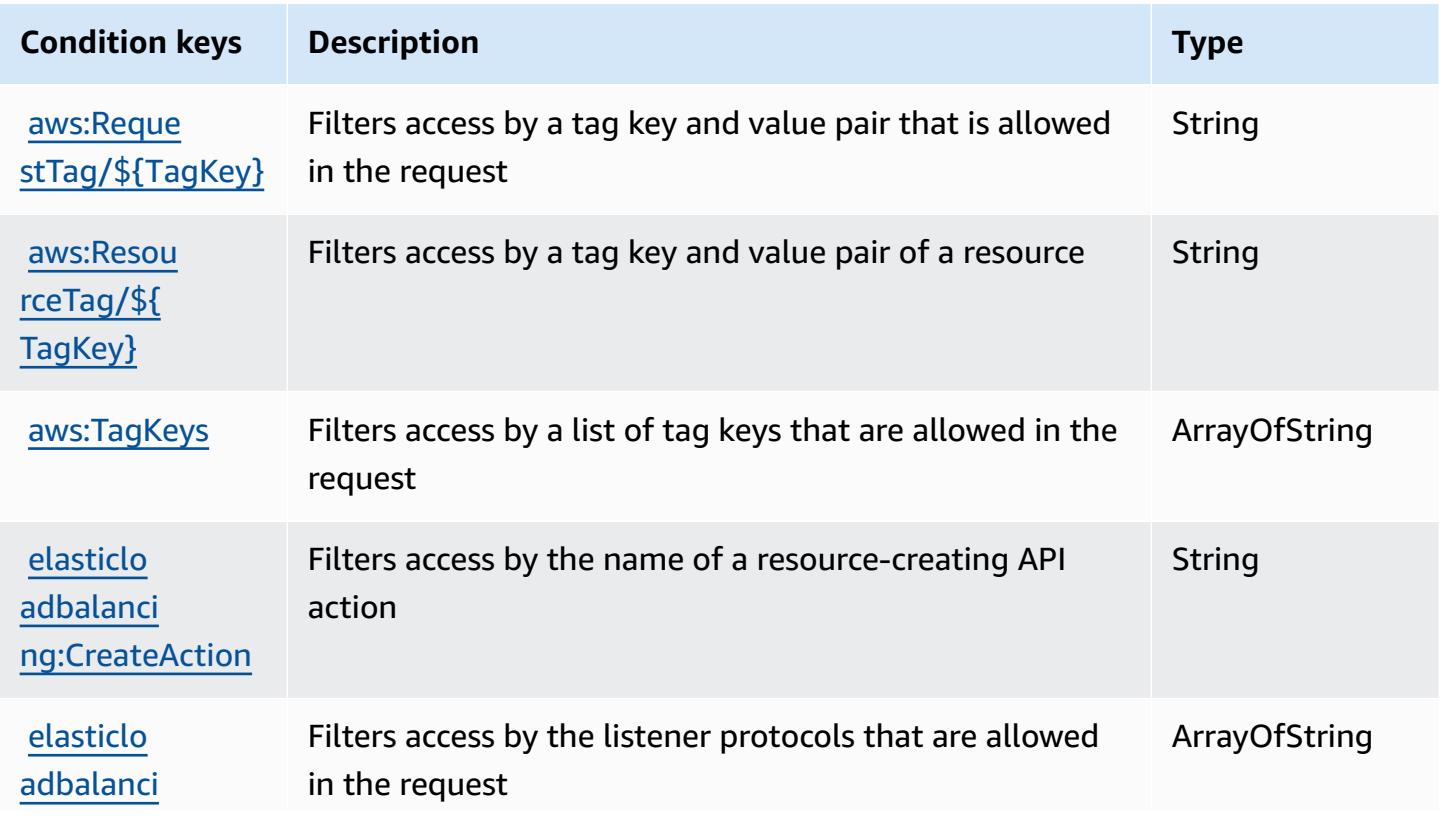

Service Authorization Reference **Service Authorization Reference** Service Authorization Reference

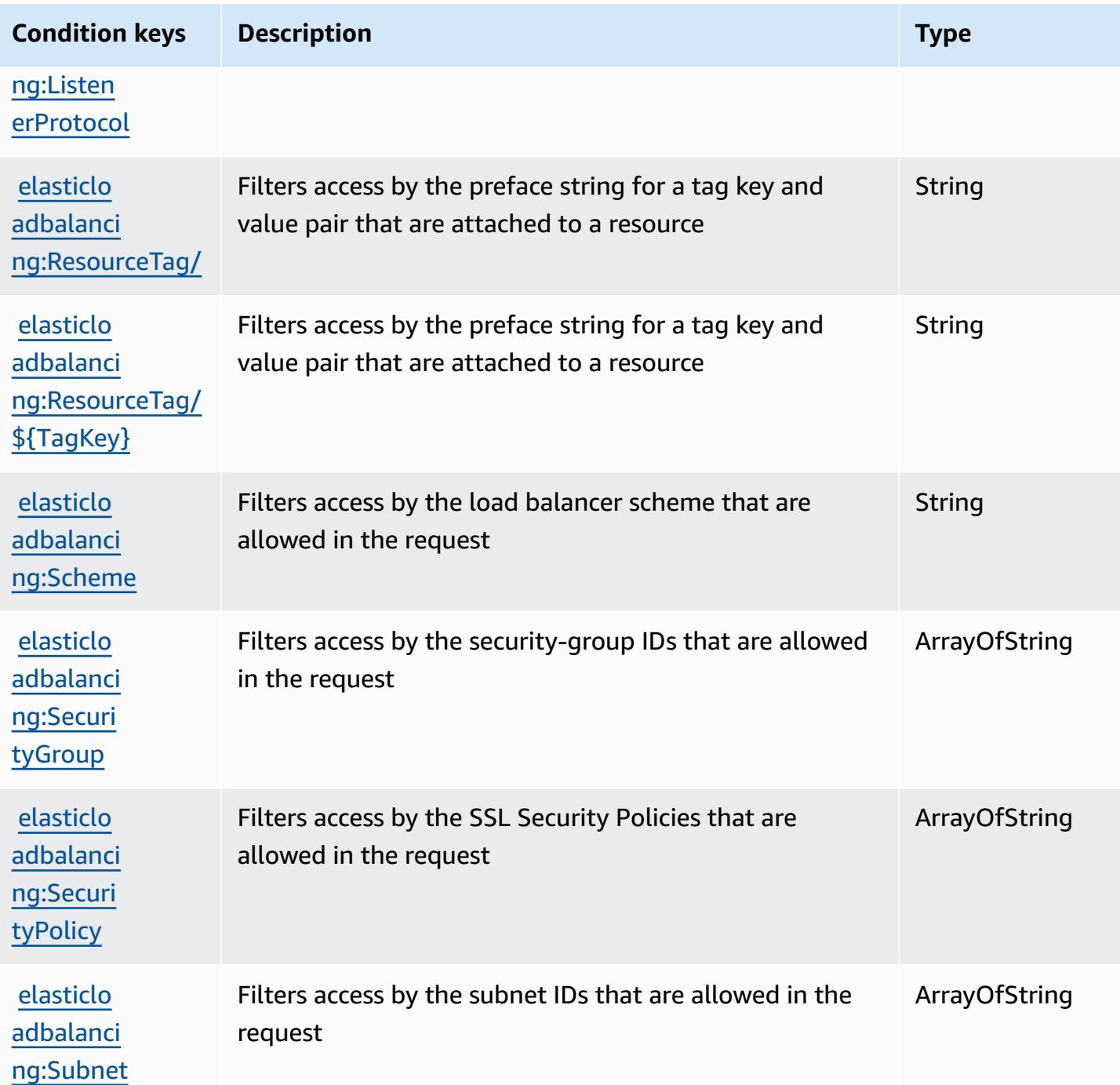

# **Actions, resources, and condition keys for AWS Elastic Load Balancing V2**

AWS Elastic Load Balancing V2 (service prefix: elasticloadbalancing) provides the following service-specific resources, actions, and condition context keys for use in IAM permission policies.

#### References:

- Learn how to [configure](https://docs.aws.amazon.com/elasticloadbalancing/latest/userguide/) this service.
- View a list of the API [operations](https://docs.aws.amazon.com/elasticloadbalancing/latest/APIReference/) available for this service.
- Learn how to secure this service and its resources by [using IAM](https://docs.aws.amazon.com/elasticloadbalancing/latest/userguide/load-balancer-authentication-access-control.html) permission policies.

#### **Topics**

- Actions defined by AWS Elastic Load [Balancing](#page-2438-0) V2
- Resource types defined by AWS Elastic Load [Balancing](#page-2463-0) V2
- [Condition](#page-2465-0) keys for AWS Elastic Load Balancing V2

# <span id="page-2438-0"></span>**Actions defined by AWS Elastic Load Balancing V2**

You can specify the following actions in the Action element of an IAM policy statement. Use policies to grant permissions to perform an operation in AWS. When you use an action in a policy, you usually allow or deny access to the API operation or CLI command with the same name. However, in some cases, a single action controls access to more than one operation. Alternatively, some operations require several different actions.

The **Resource types** column of the Actions table indicates whether each action supports resourcelevel permissions. If there is no value for this column, you must specify all resources ("\*") to which the policy applies in the Resource element of your policy statement. If the column includes a resource type, then you can specify an ARN of that type in a statement with that action. If the action has one or more required resources, the caller must have permission to use the action with those resources. Required resources are indicated in the table with an asterisk (\*). If you limit resource access with the Resource element in an IAM policy, you must include an ARN or pattern for each required resource type. Some actions support multiple resource types. If the resource type is optional (not indicated as required), then you can choose to use one of the optional resource types.

The **Condition keys** column of the Actions table includes keys that you can specify in a policy statement's Condition element. For more information on the condition keys that are associated with resources for the service, see the **Condition keys** column of the Resource types table.

#### *(b)* Note

Resource condition keys are listed in the [Resource](#page-2463-0) types table. You can find a link to the resource type that applies to an action in the **Resource types (\*required)** column of the Actions table. The resource type in the Resource types table includes the **Condition keys** column, which are the resource condition keys that apply to an action in the Actions table.

For details about the columns in the following table, see [Actions](reference_policies_actions-resources-contextkeys.html#actions_table) table.

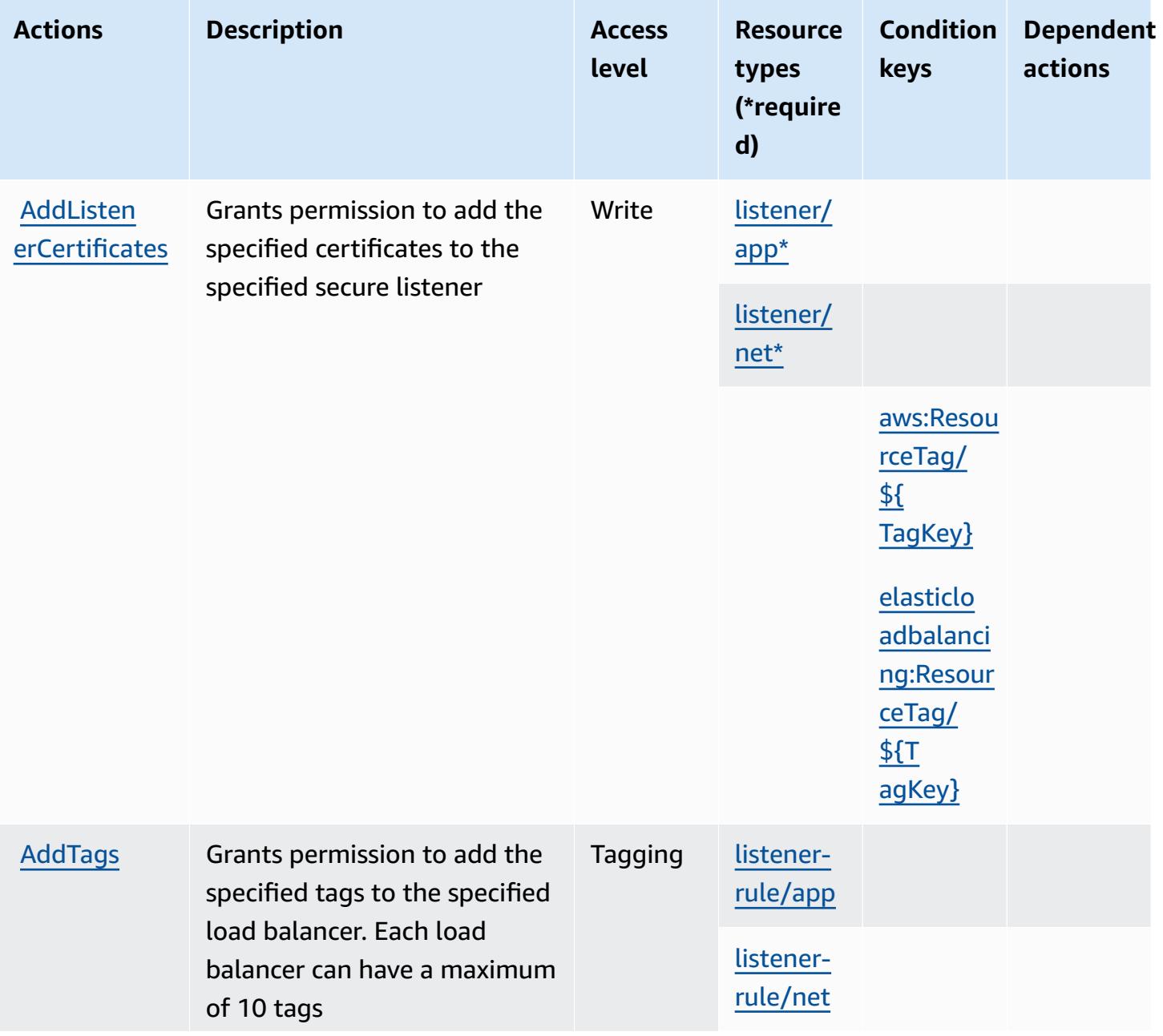

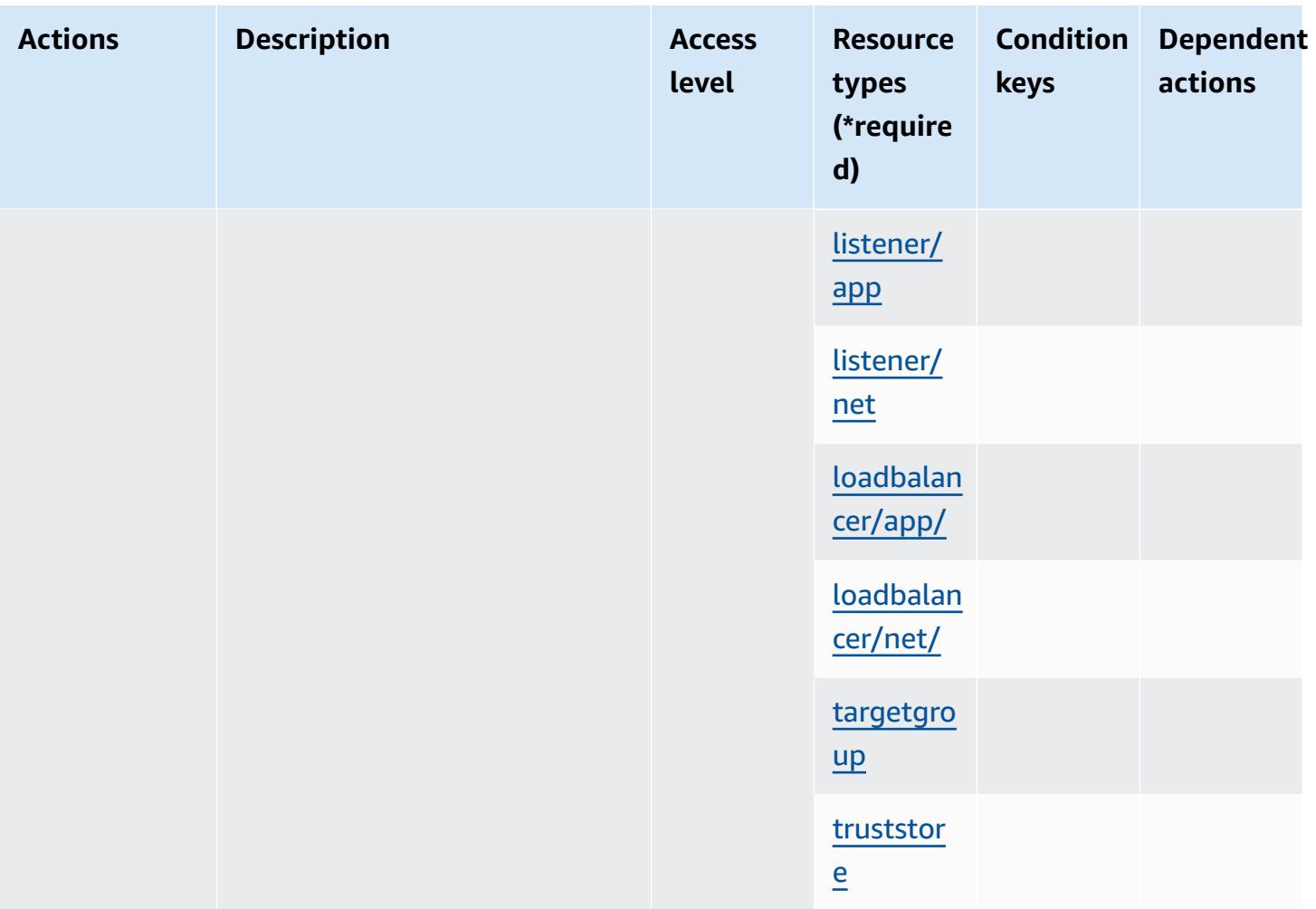

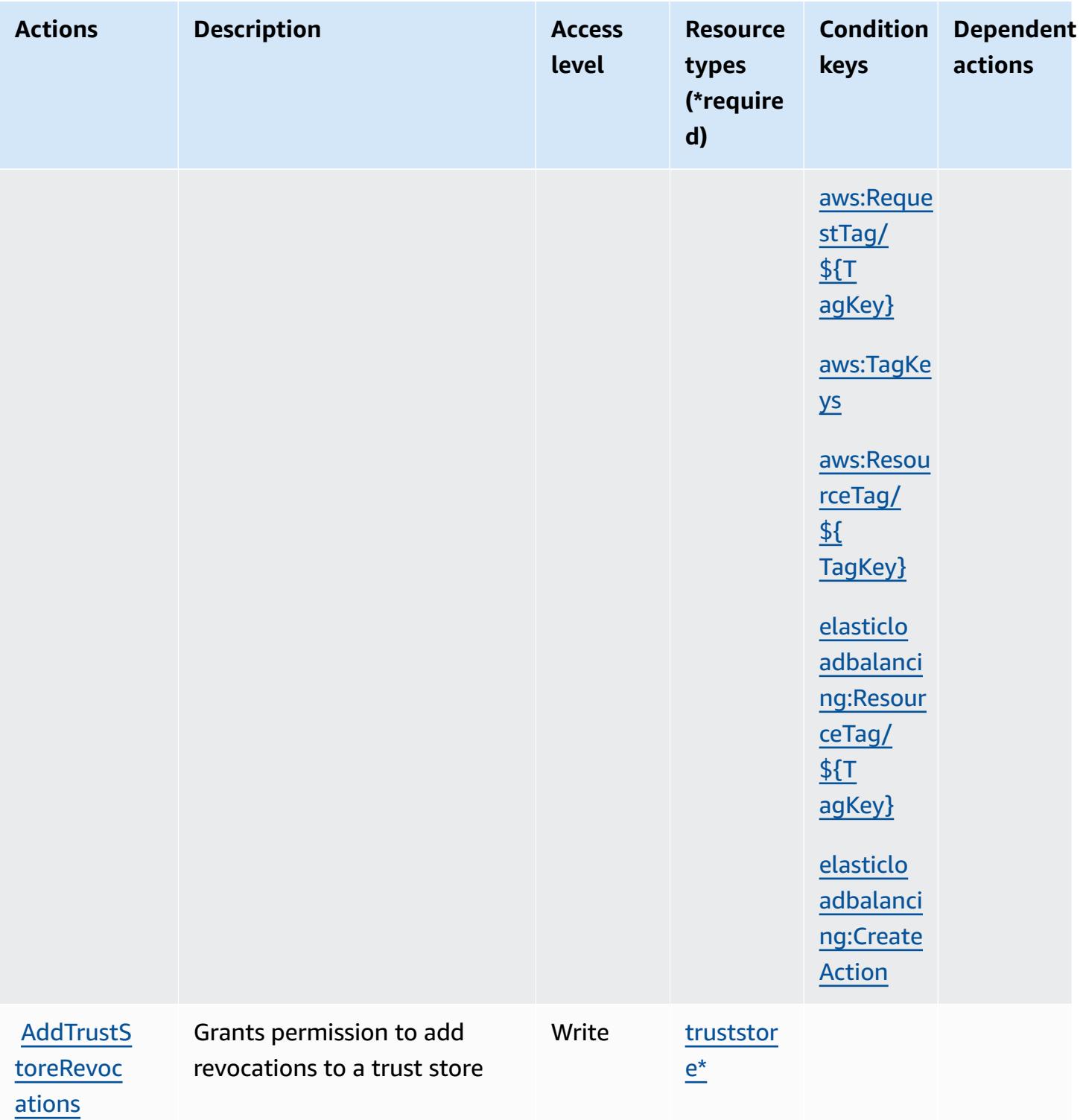

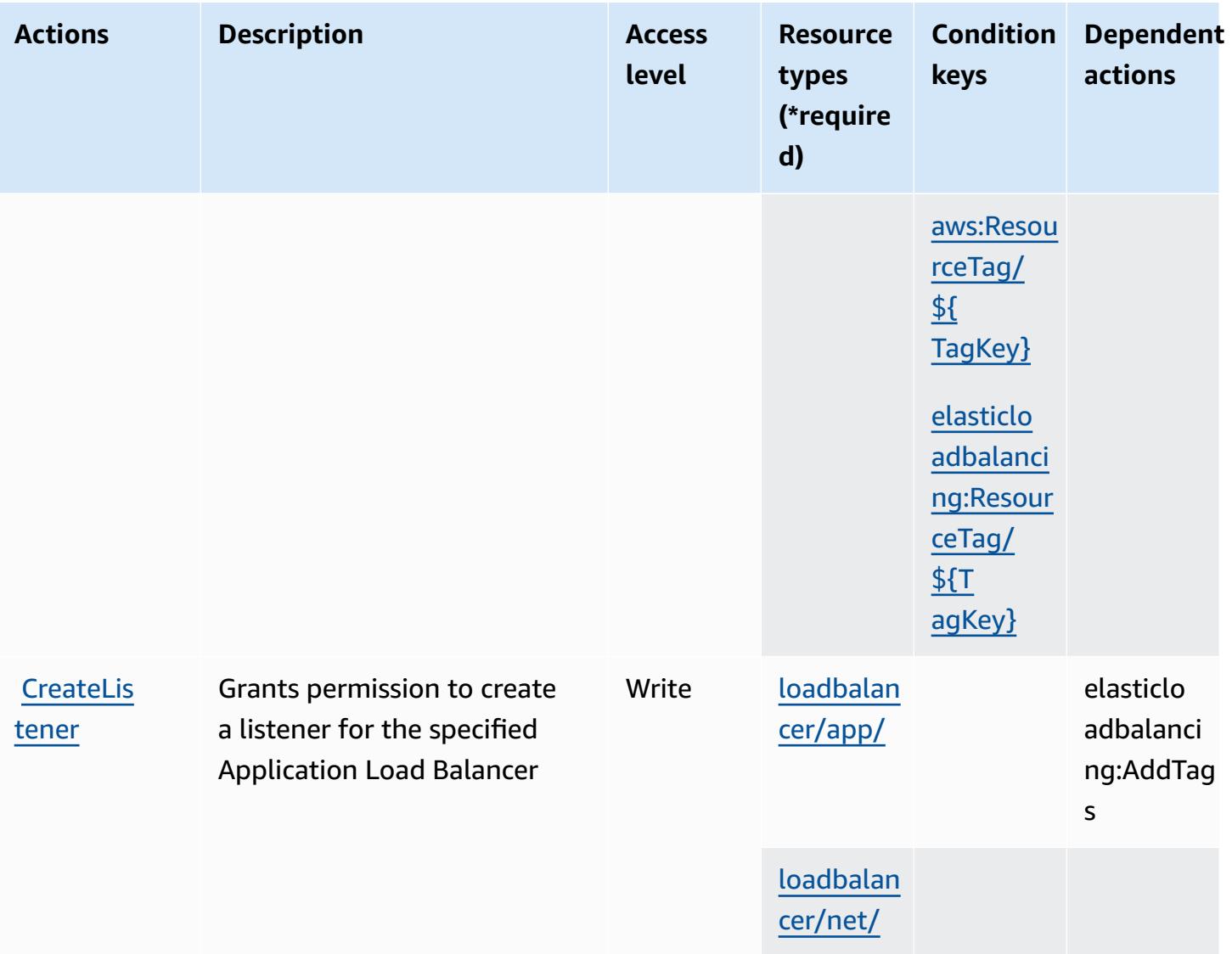

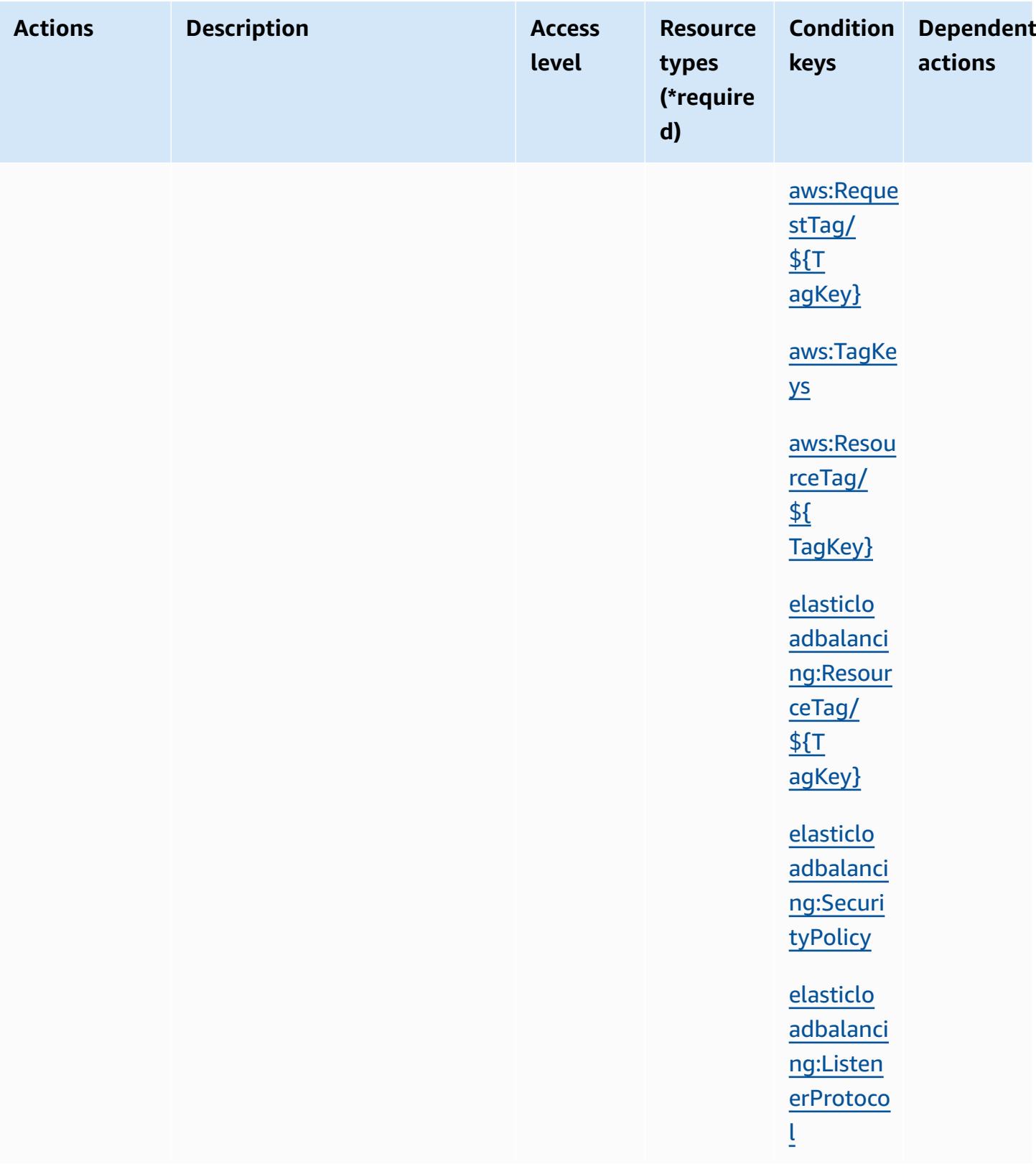

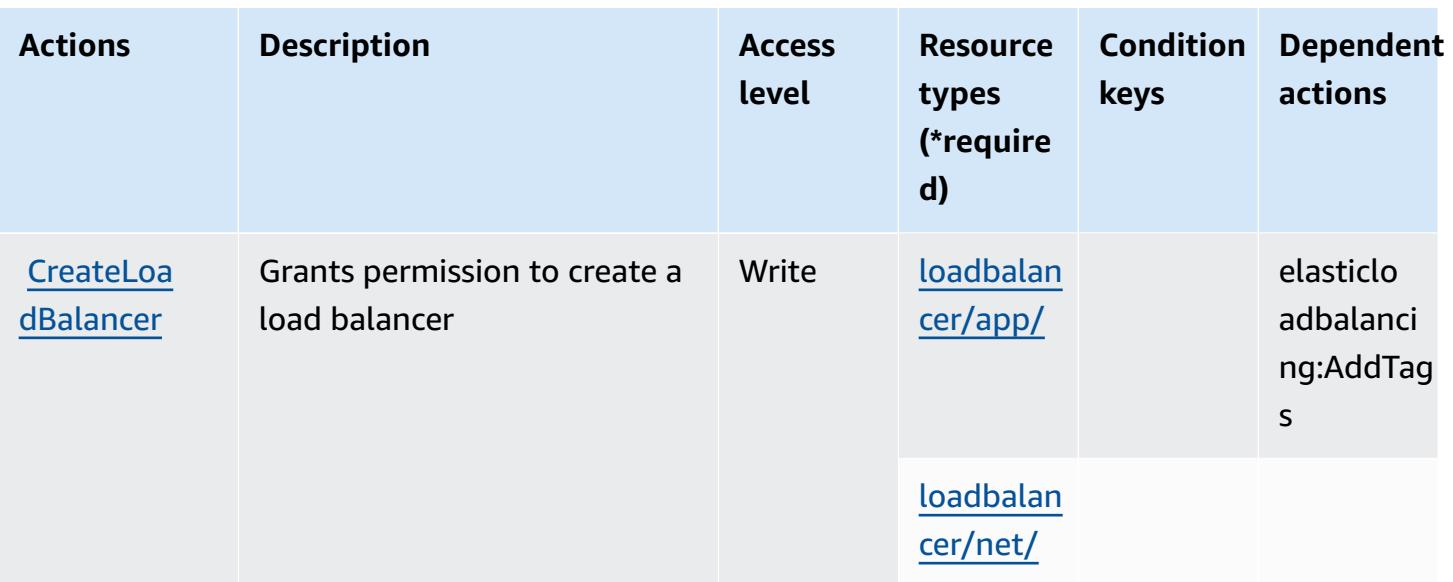

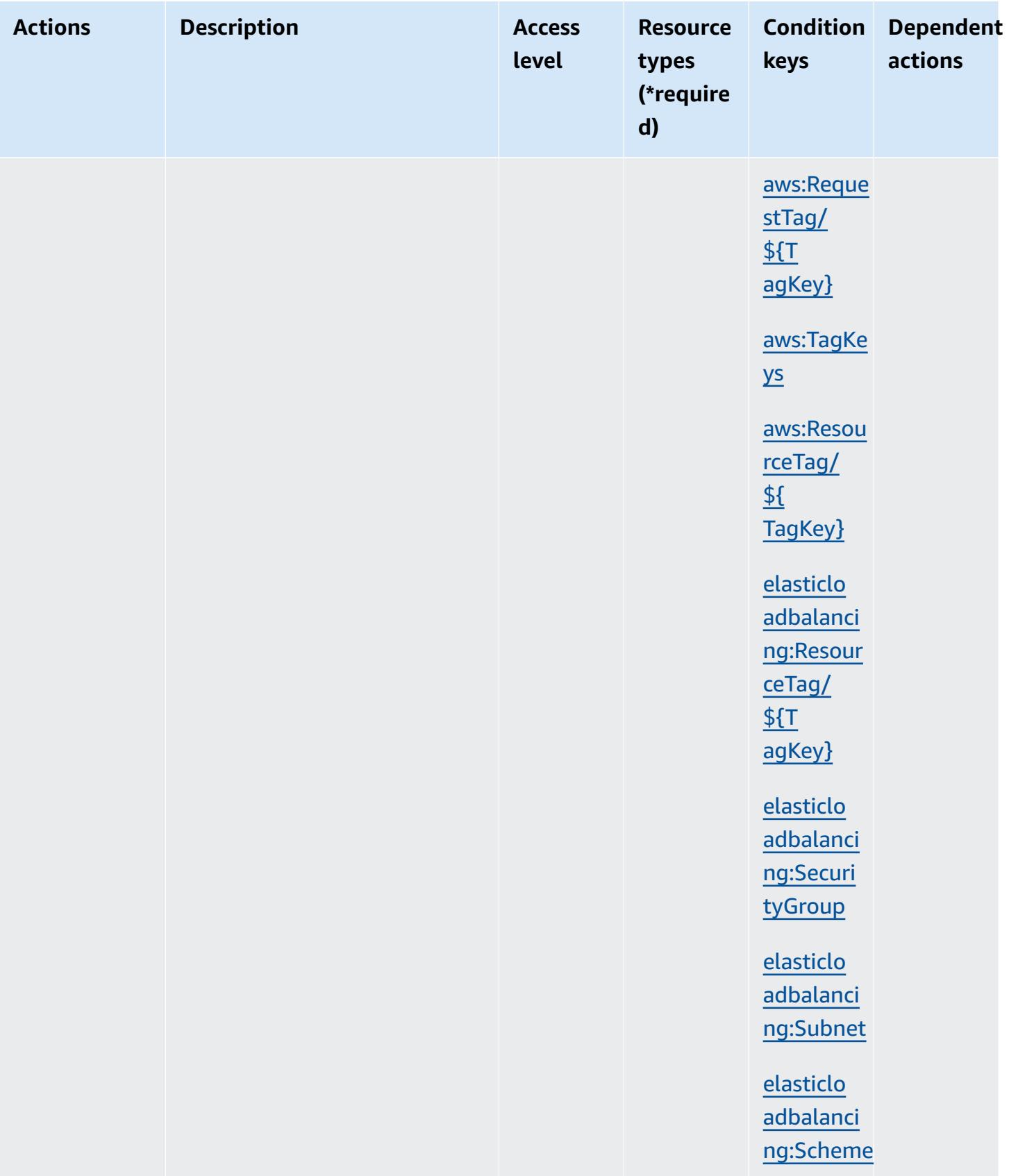

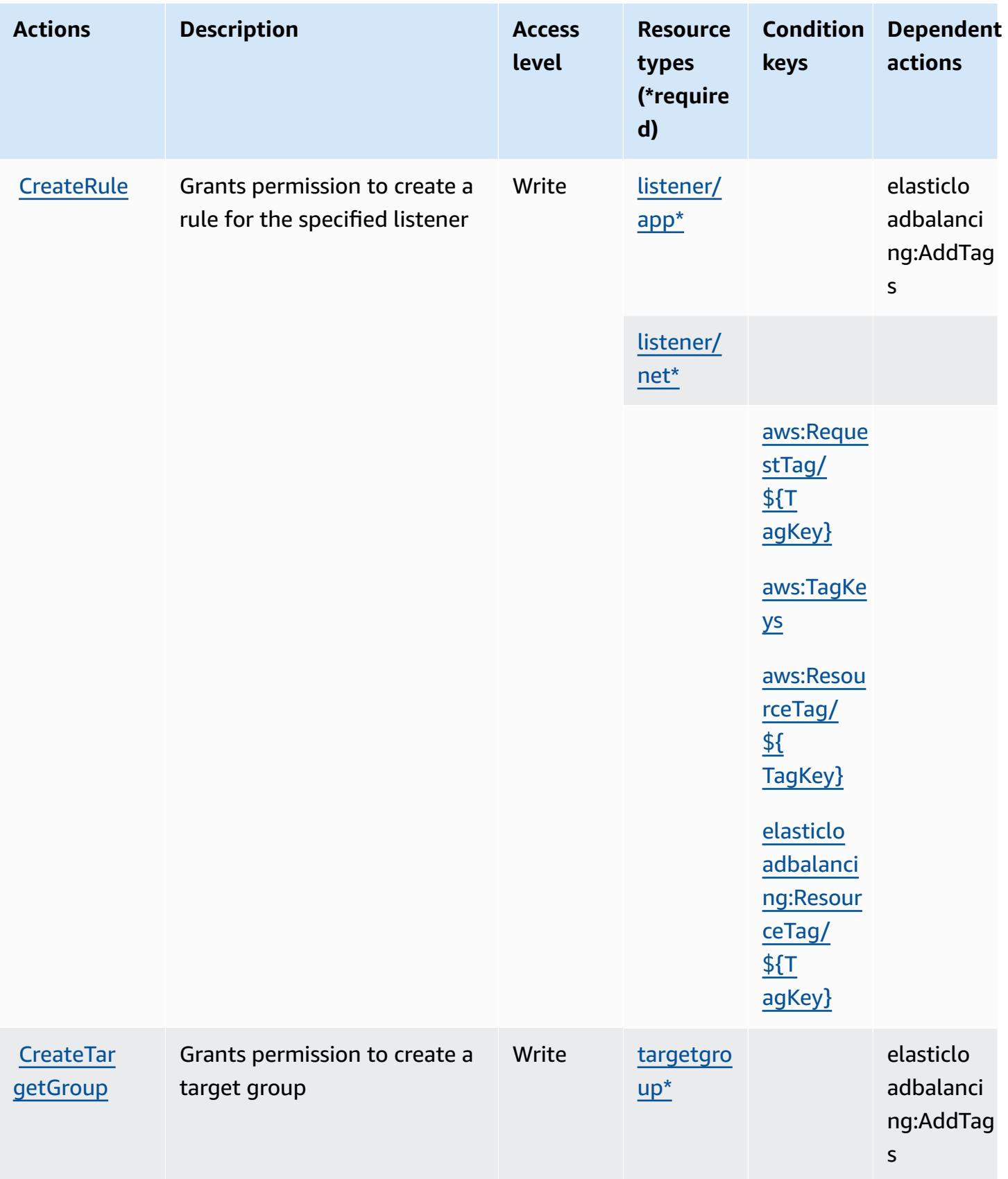

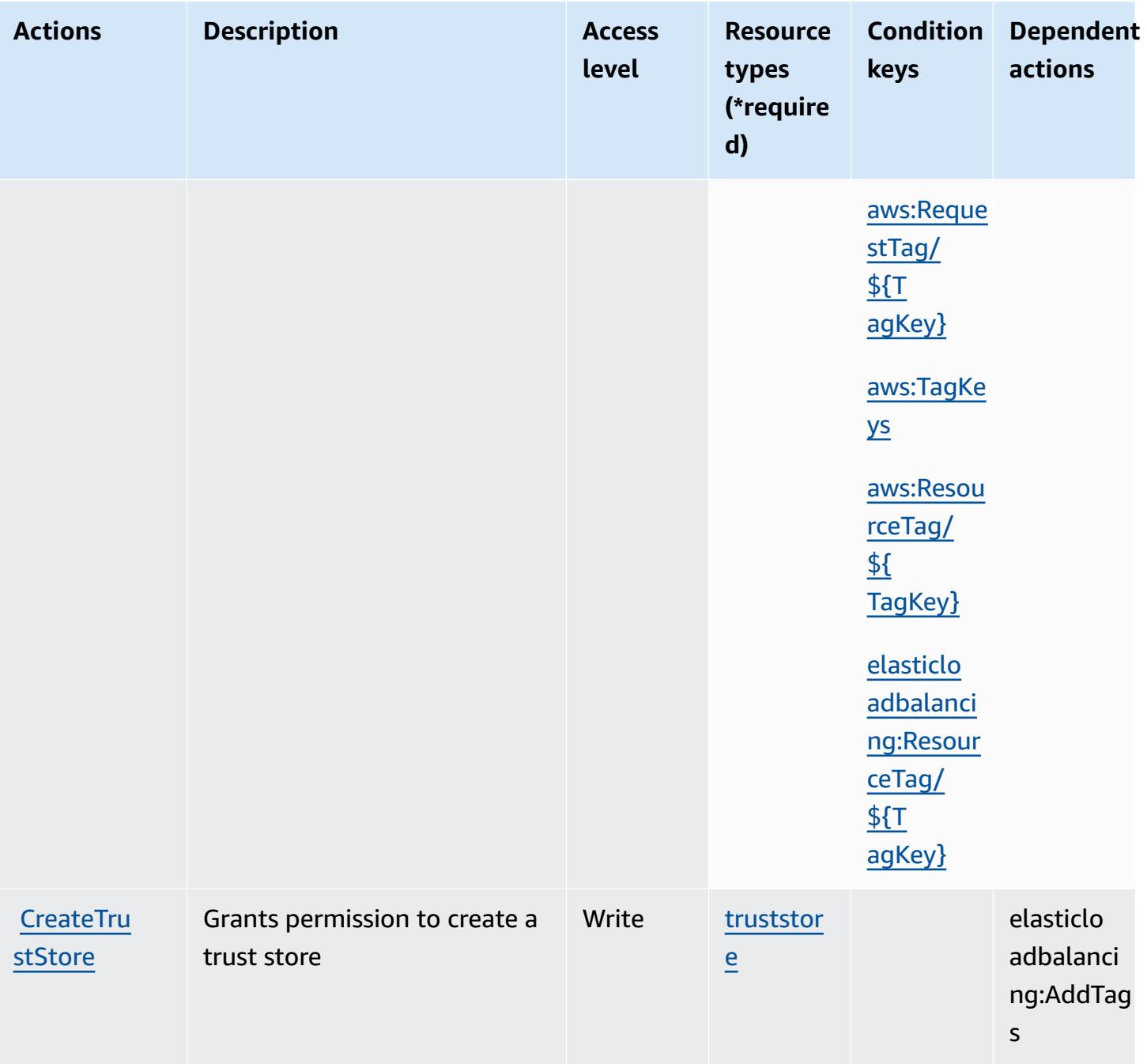
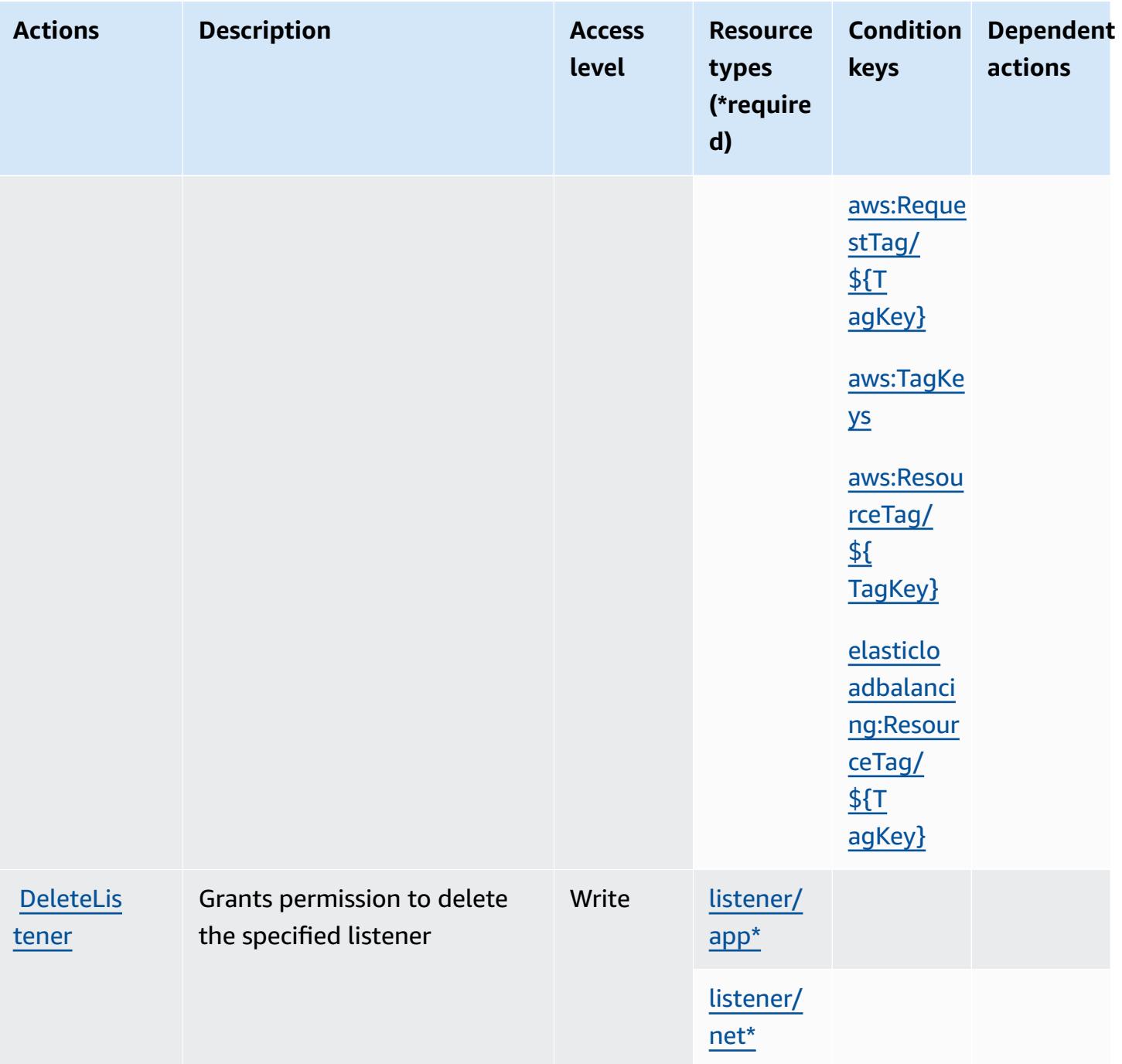

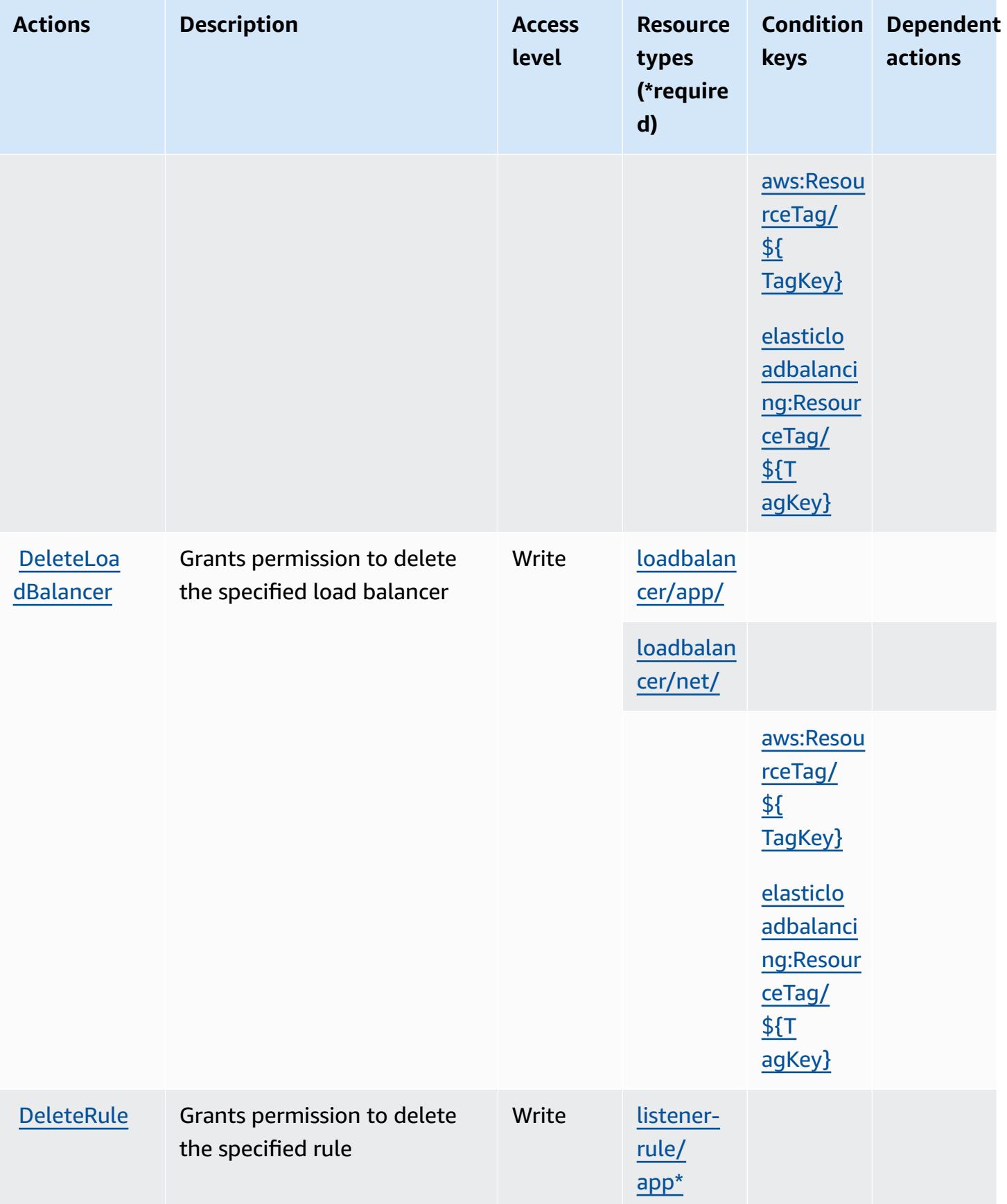

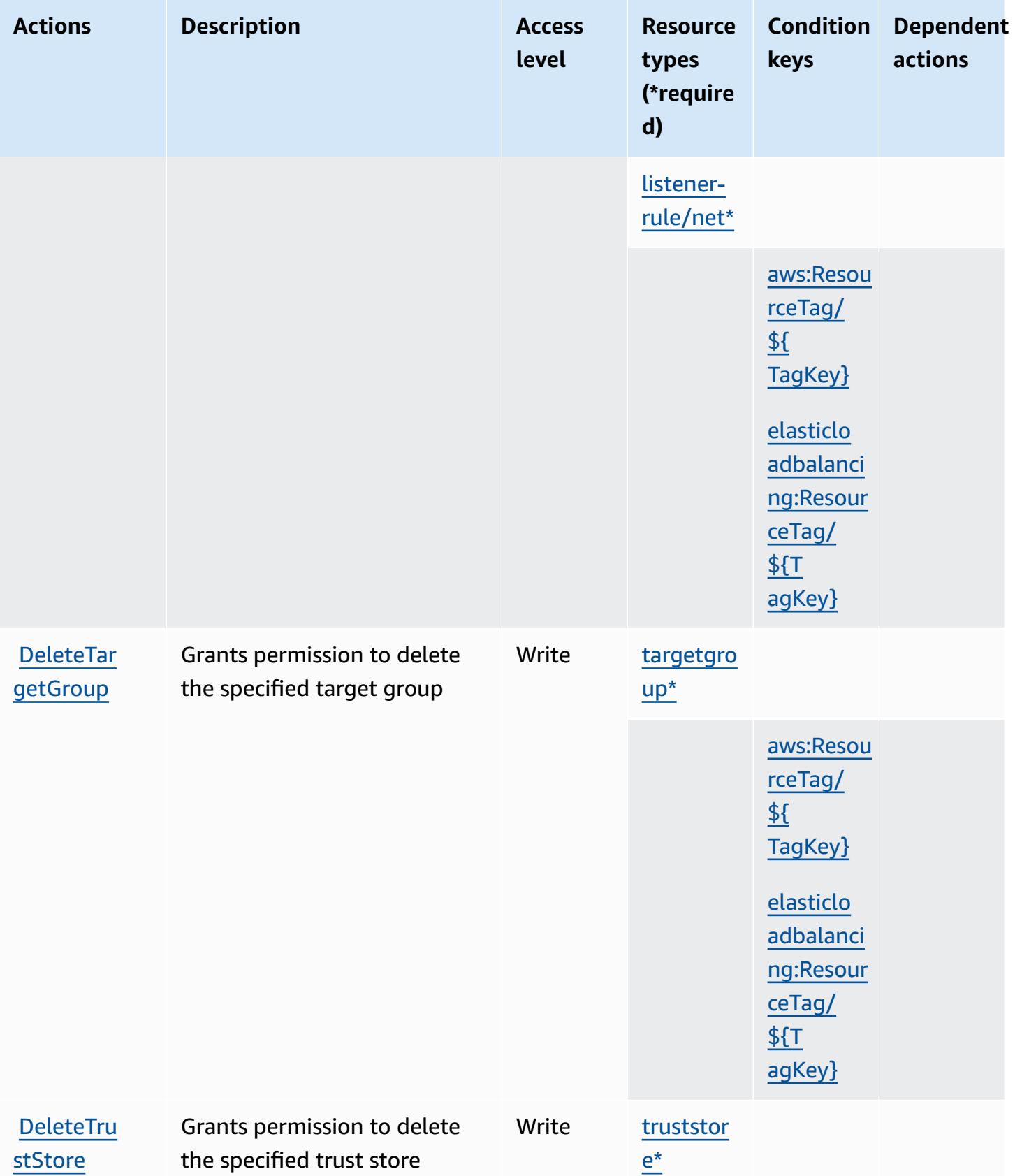

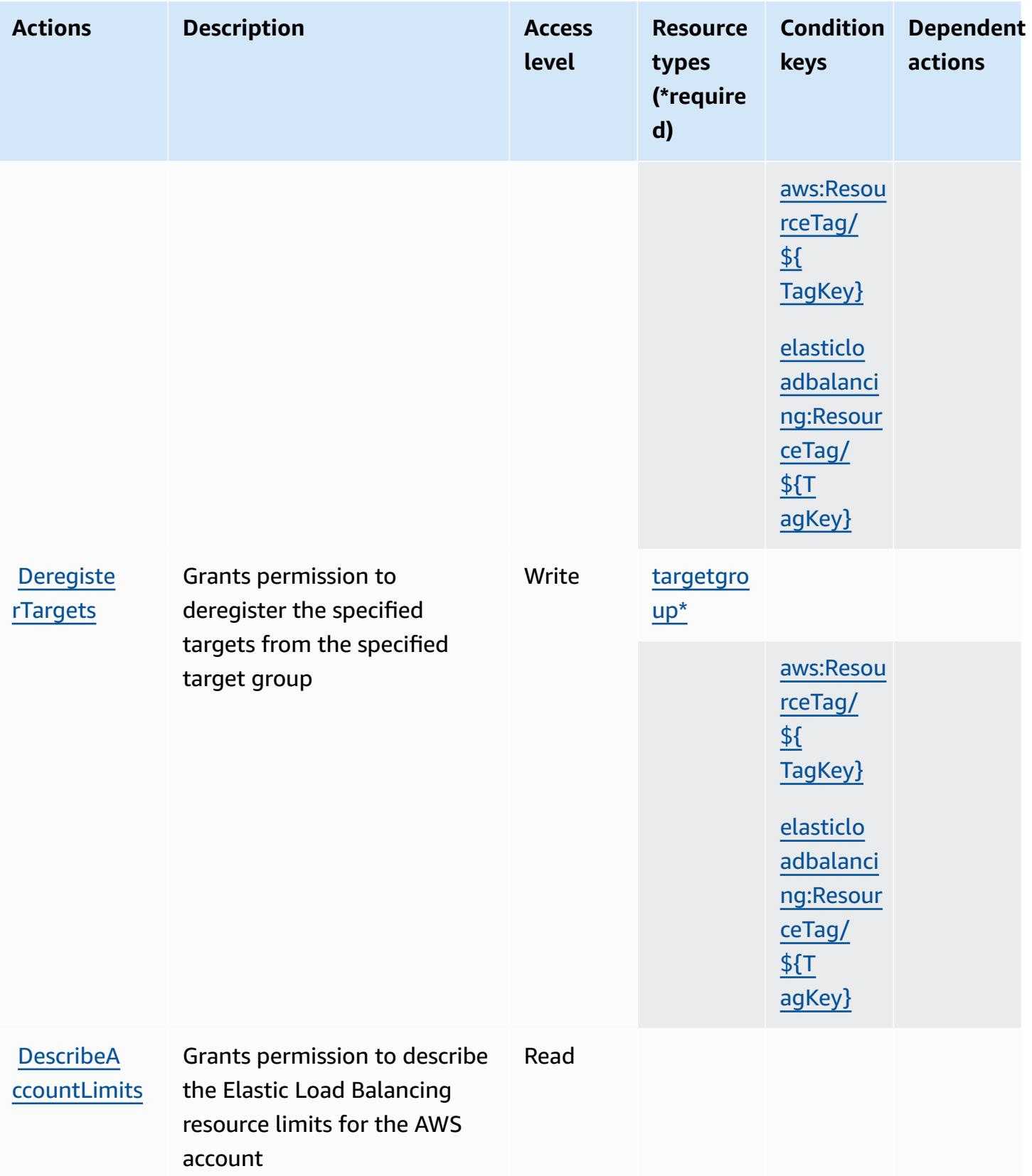

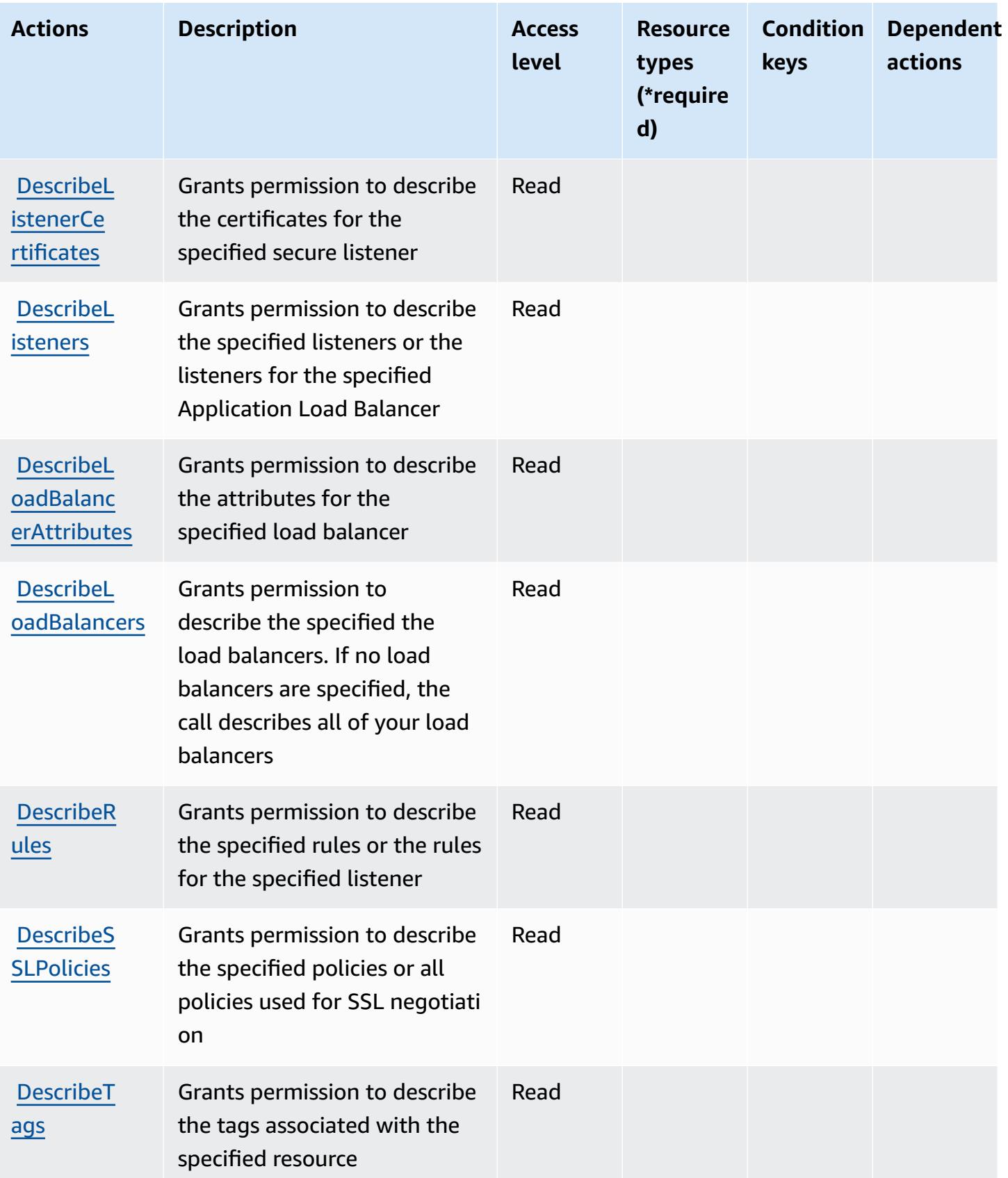

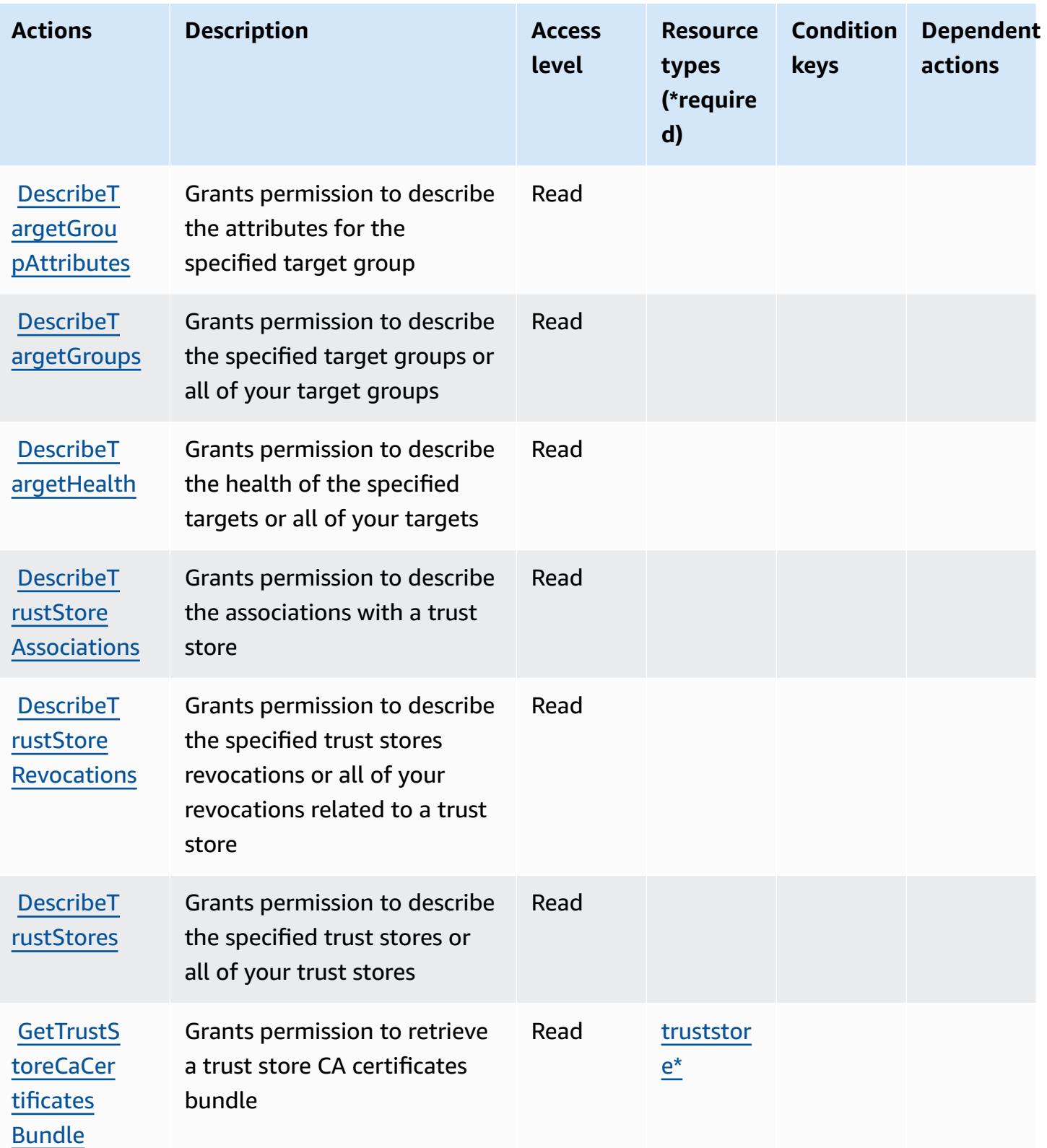

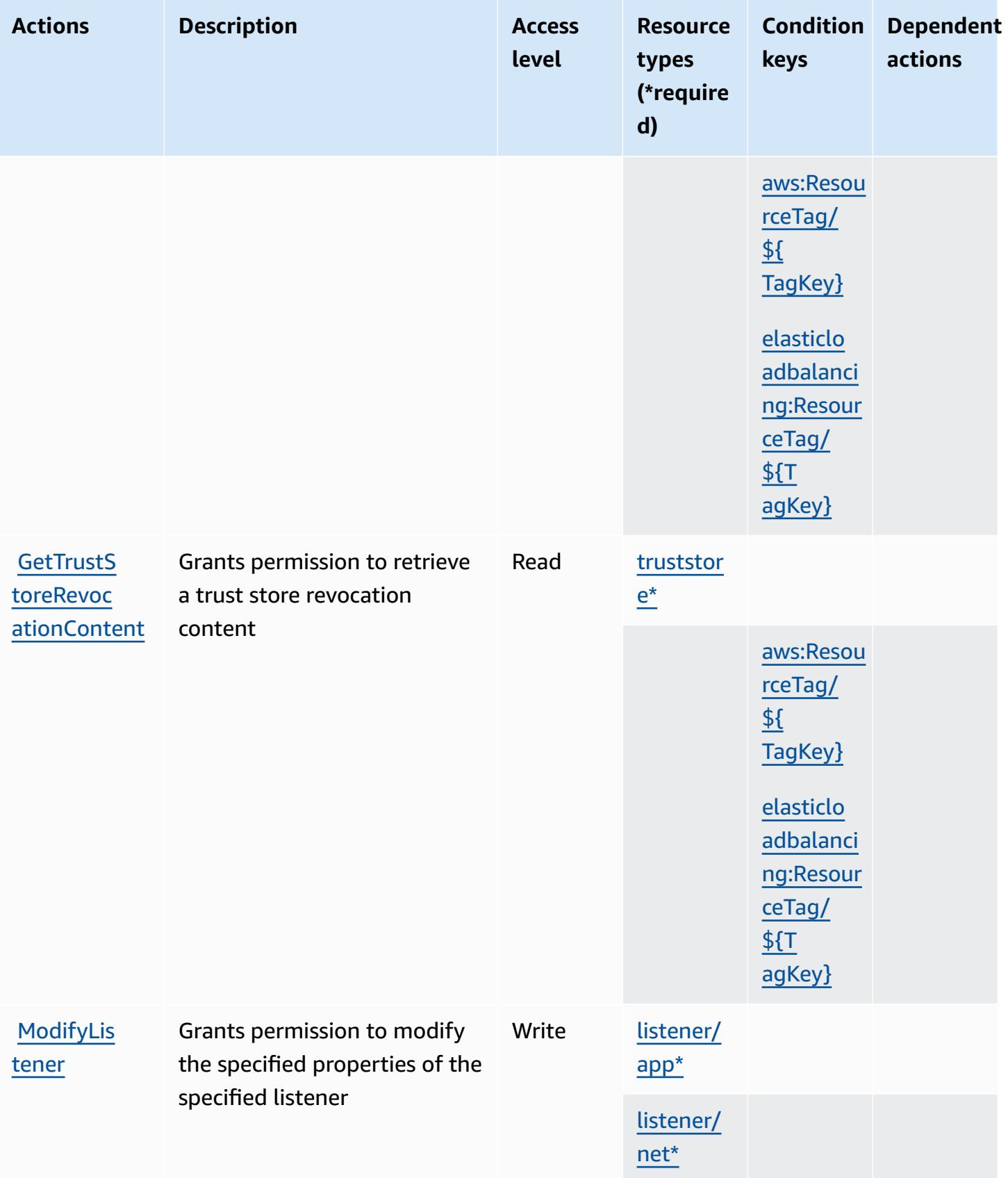

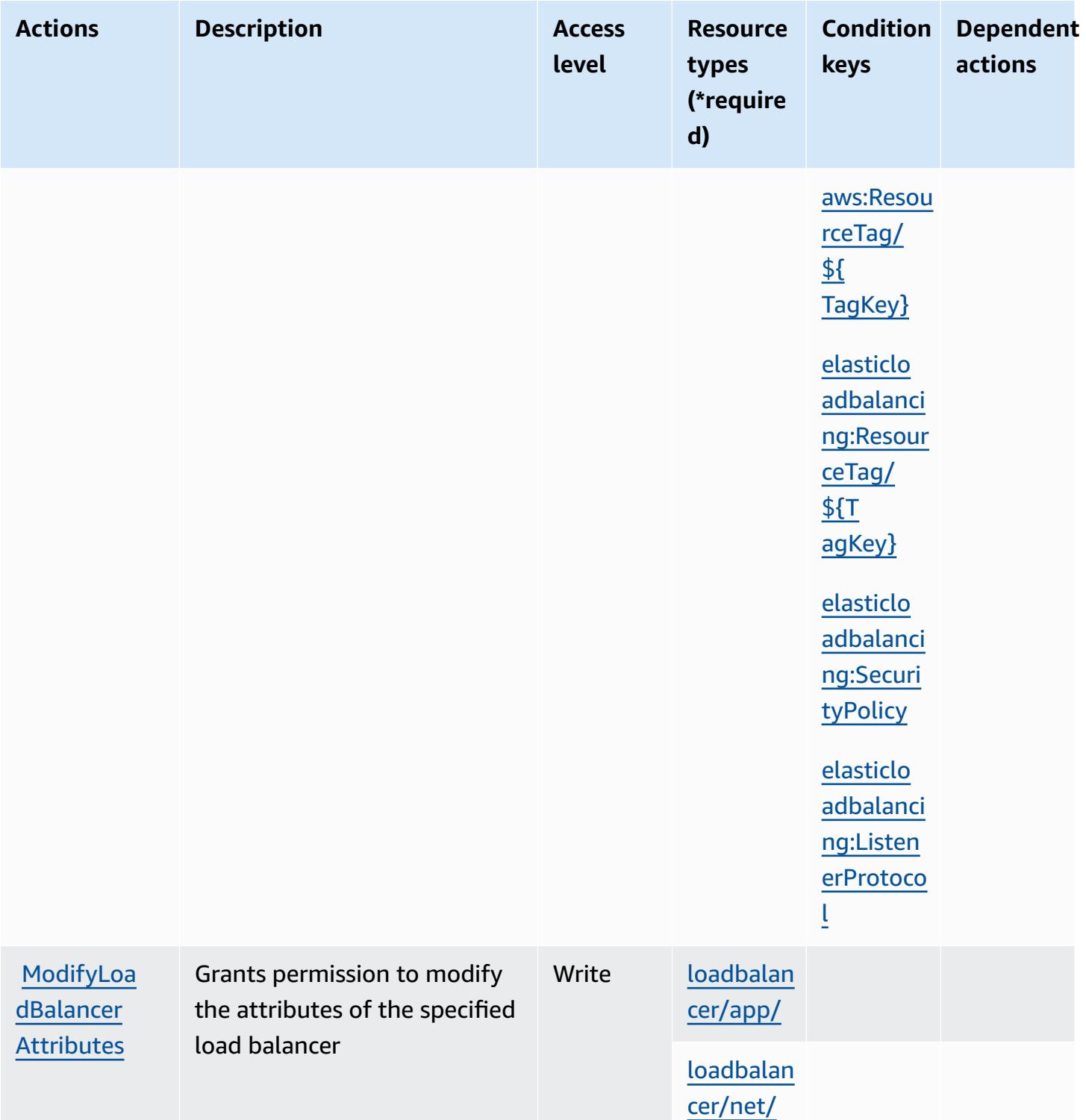

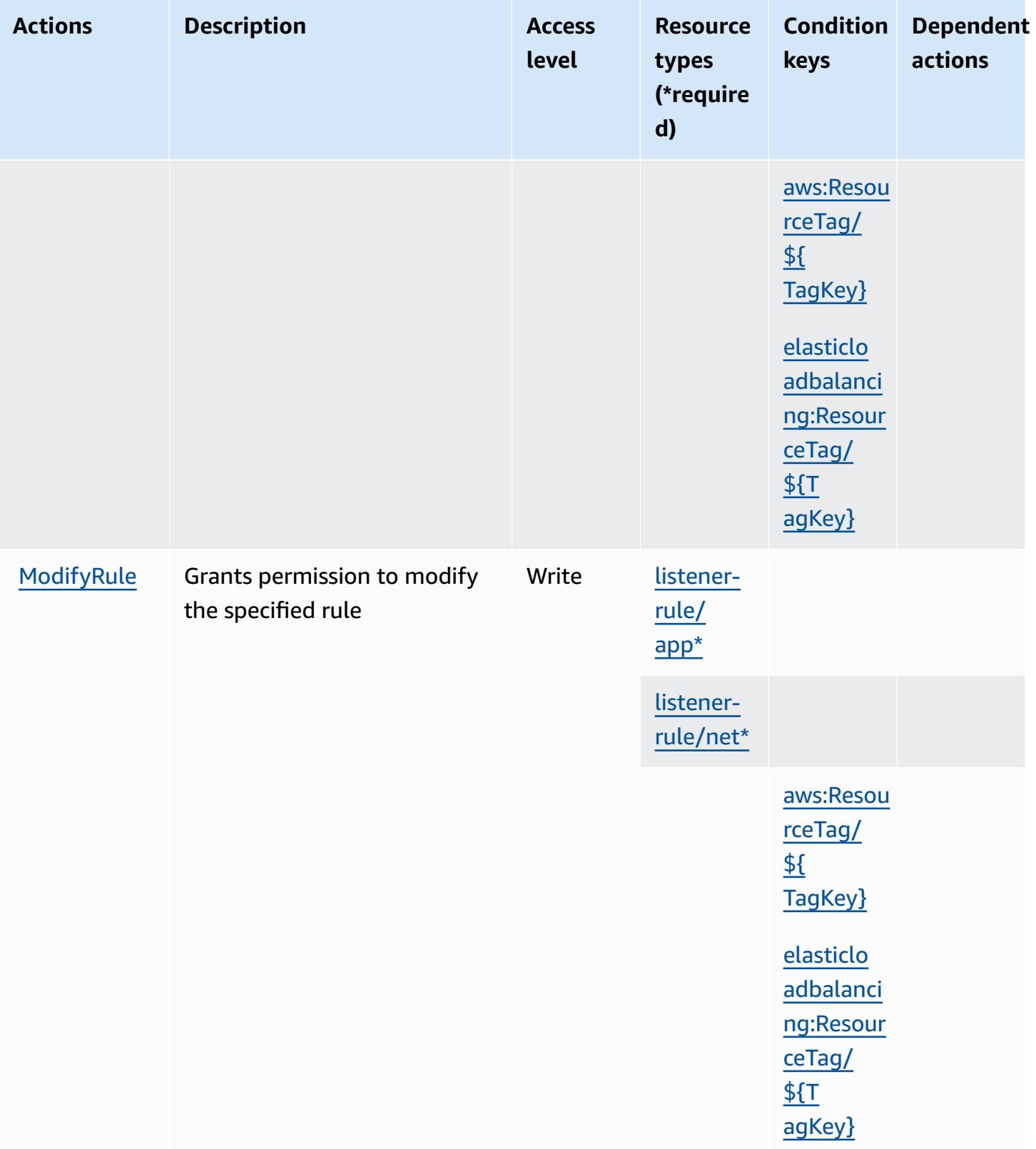

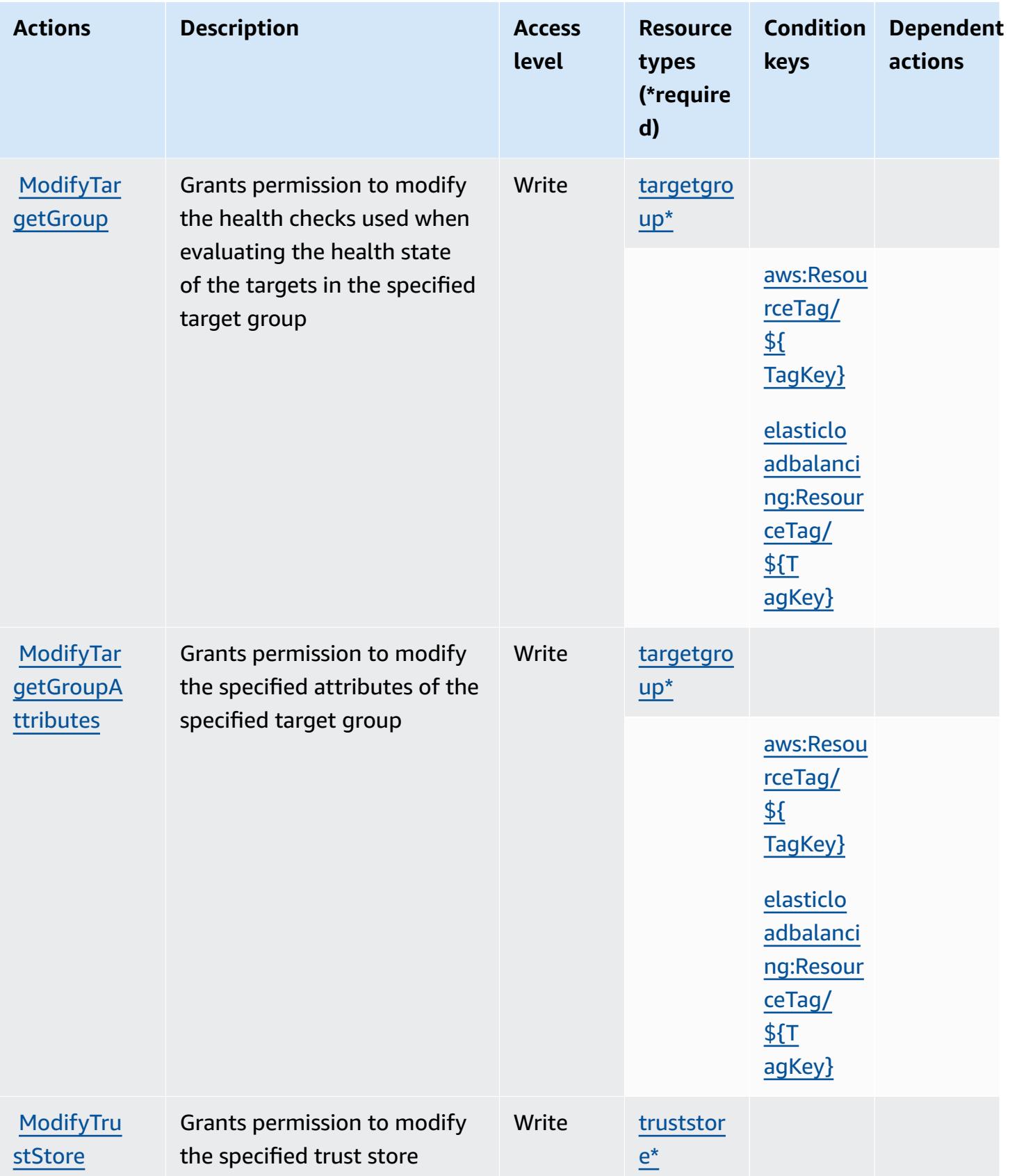

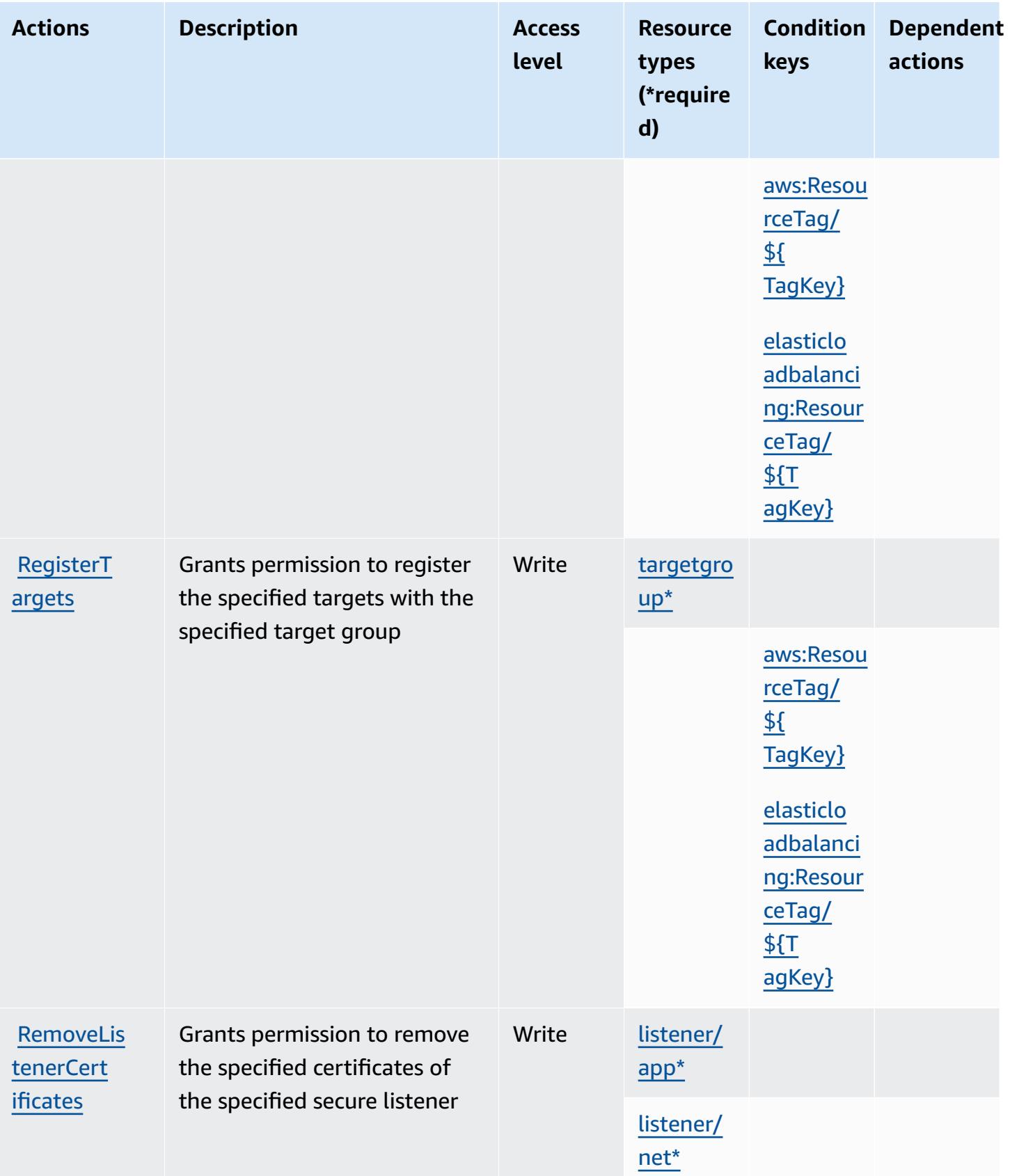

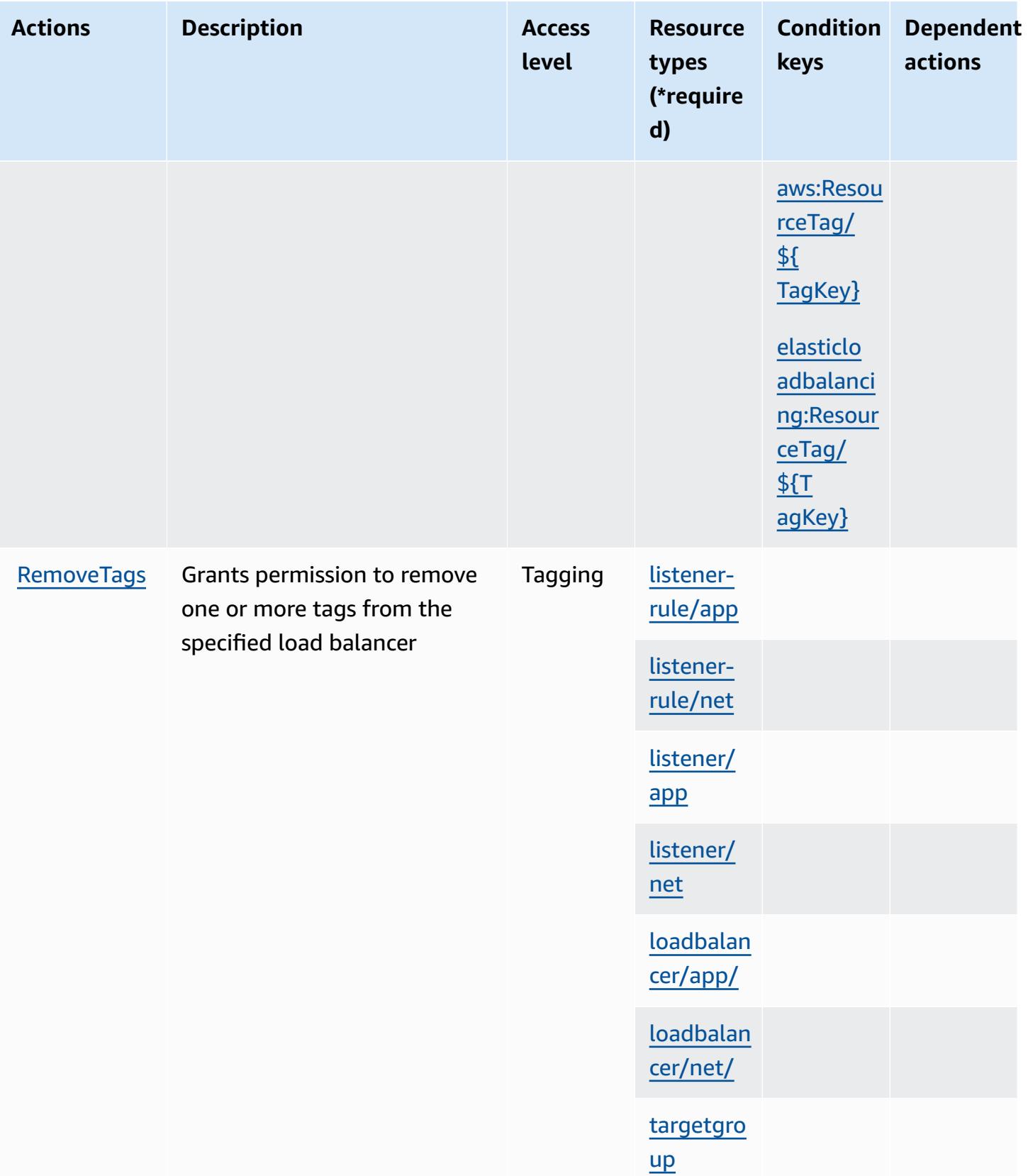

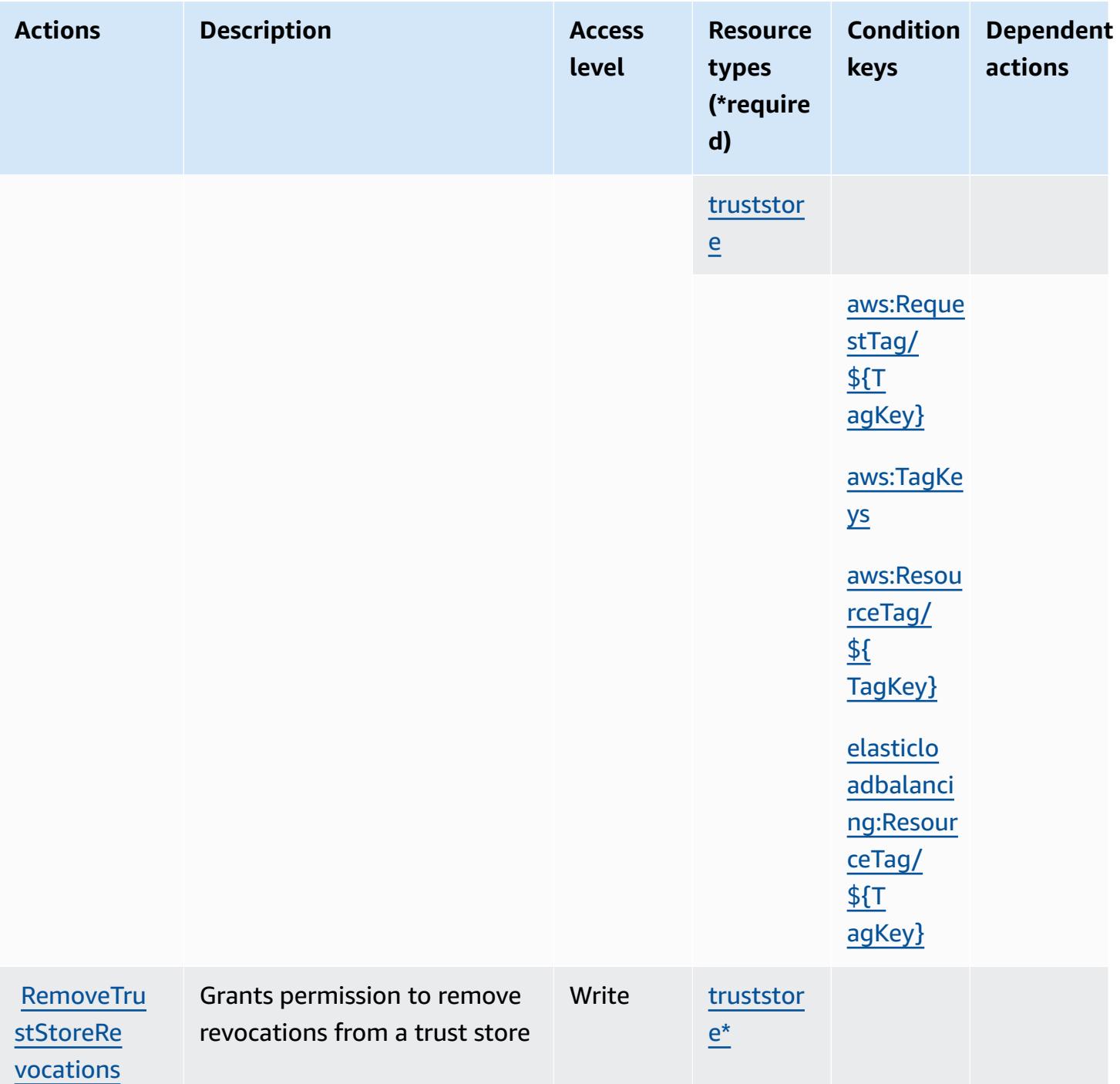

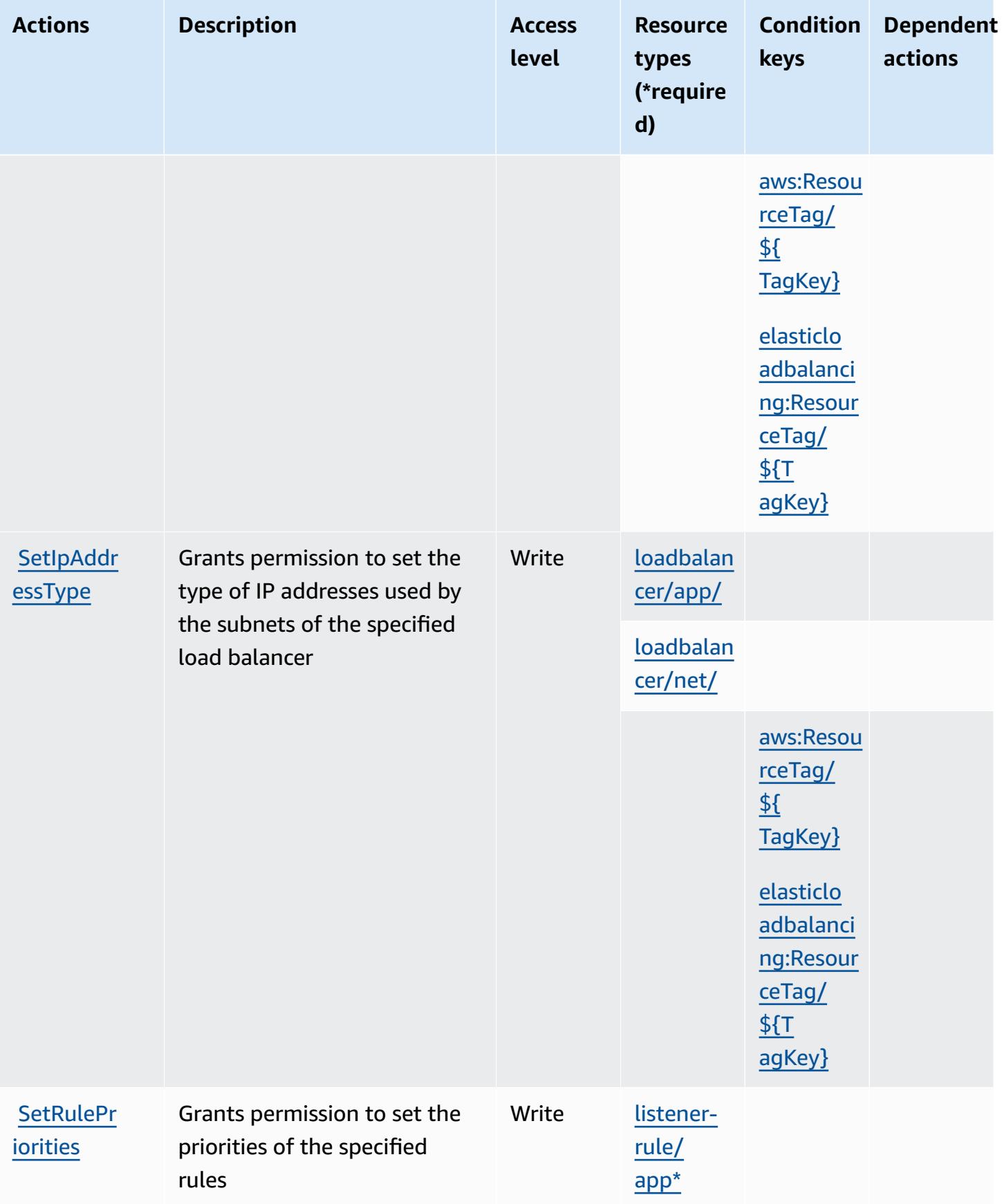

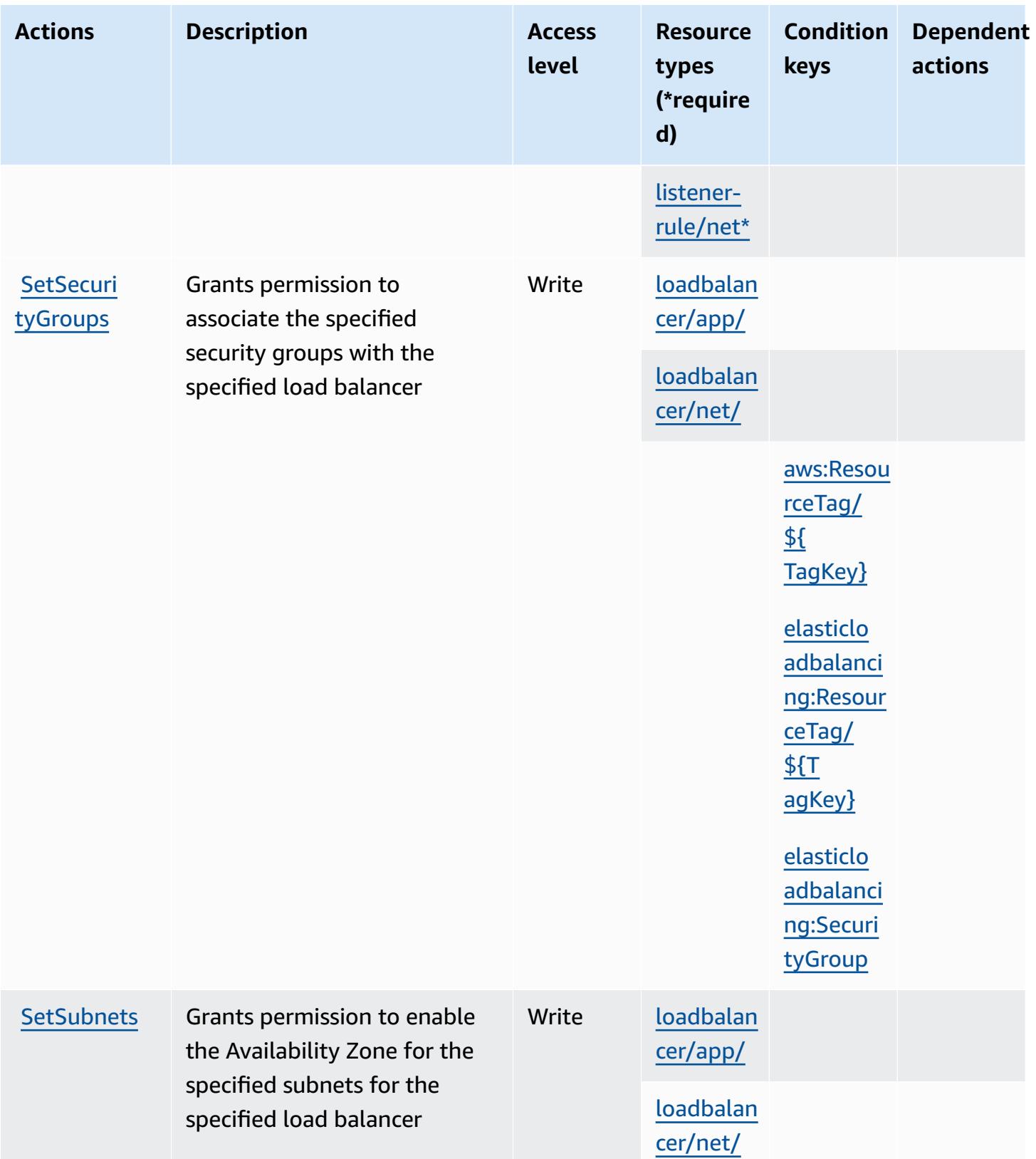

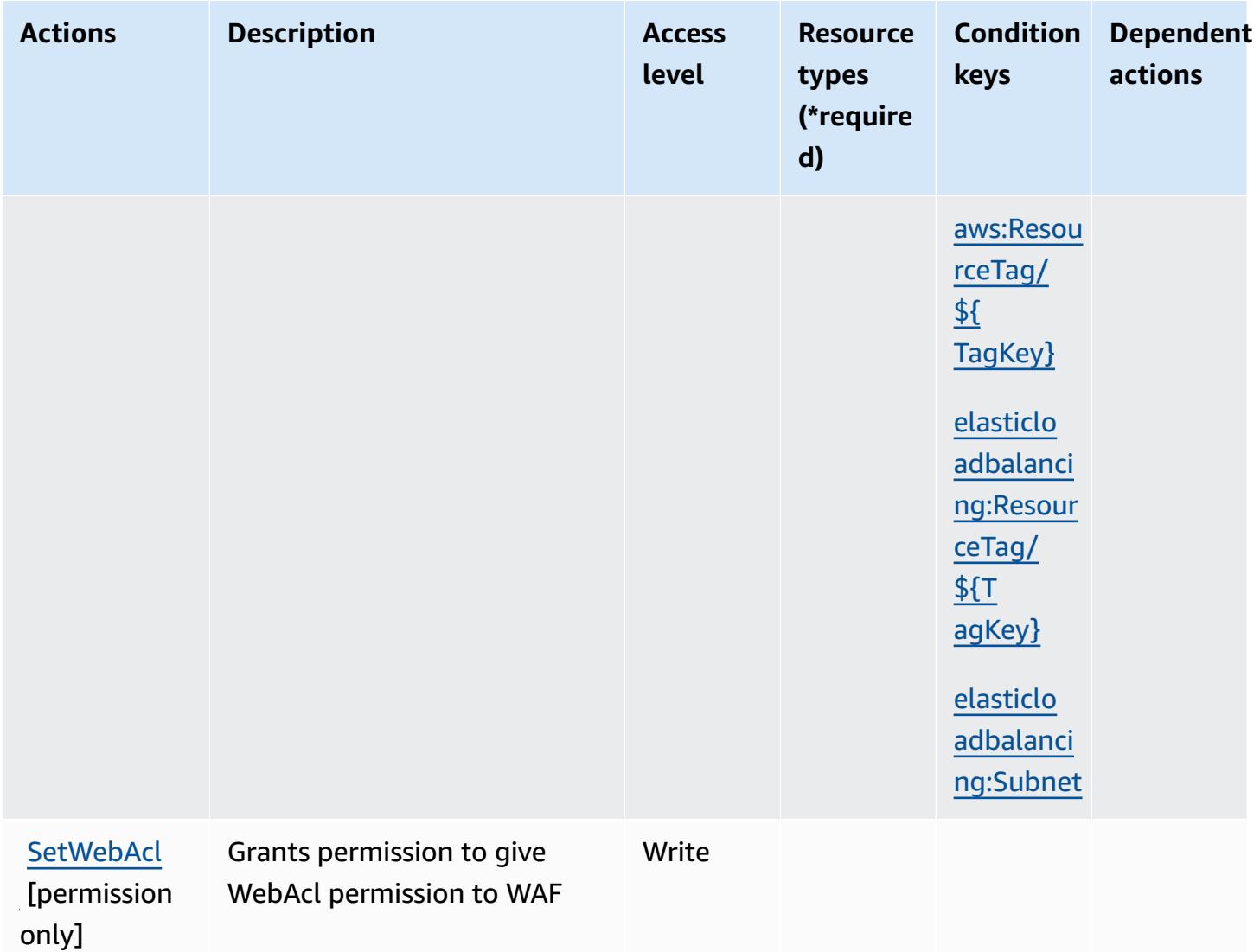

## **Resource types defined by AWS Elastic Load Balancing V2**

The following resource types are defined by this service and can be used in the Resource element of IAM permission policy statements. Each action in the [Actions](#page-2438-0) table identifies the resource types that can be specified with that action. A resource type can also define which condition keys you can include in a policy. These keys are displayed in the last column of the Resource types table. For details about the columns in the following table, see [Resource](reference_policies_actions-resources-contextkeys.html#resources_table) types table.

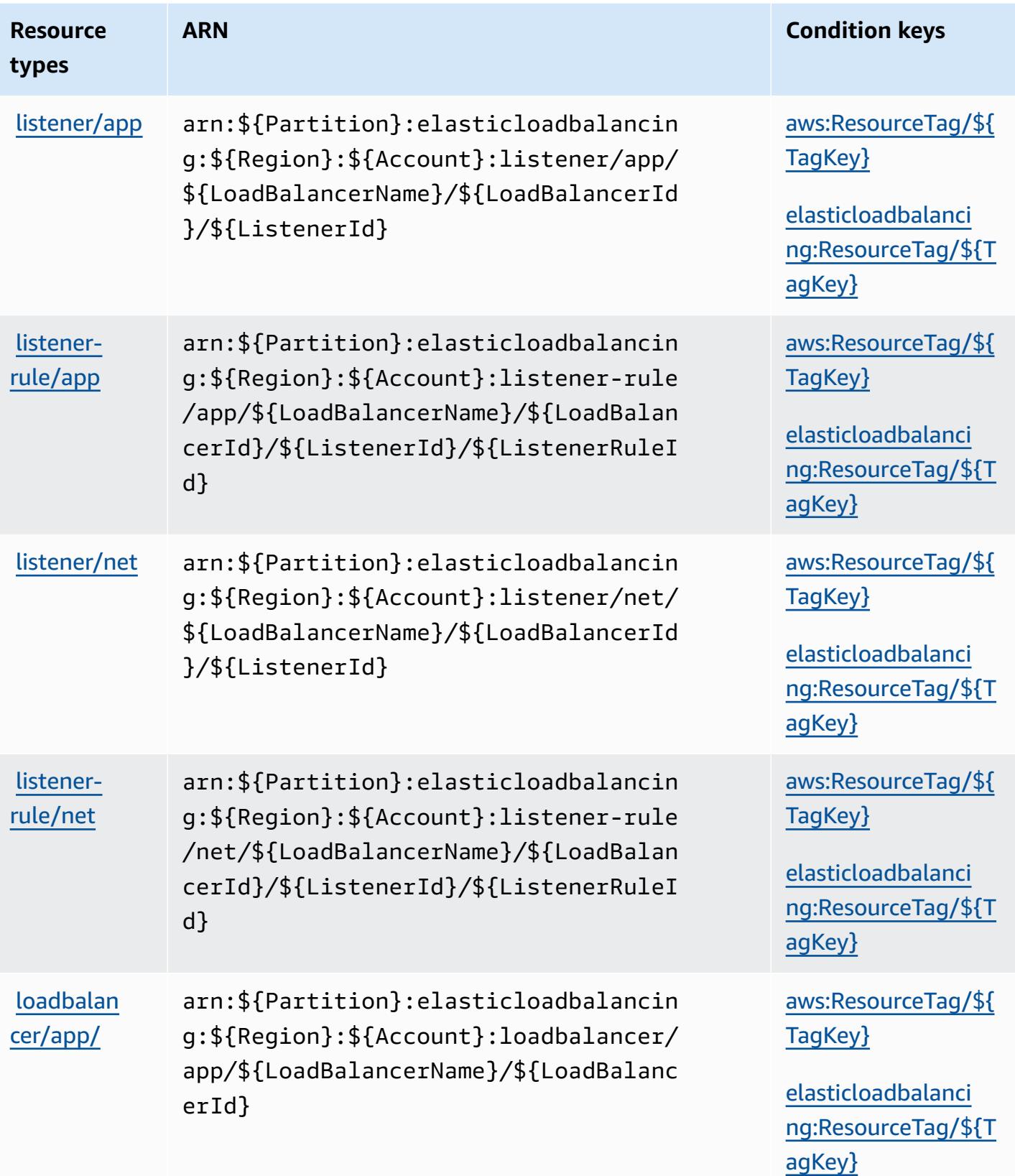

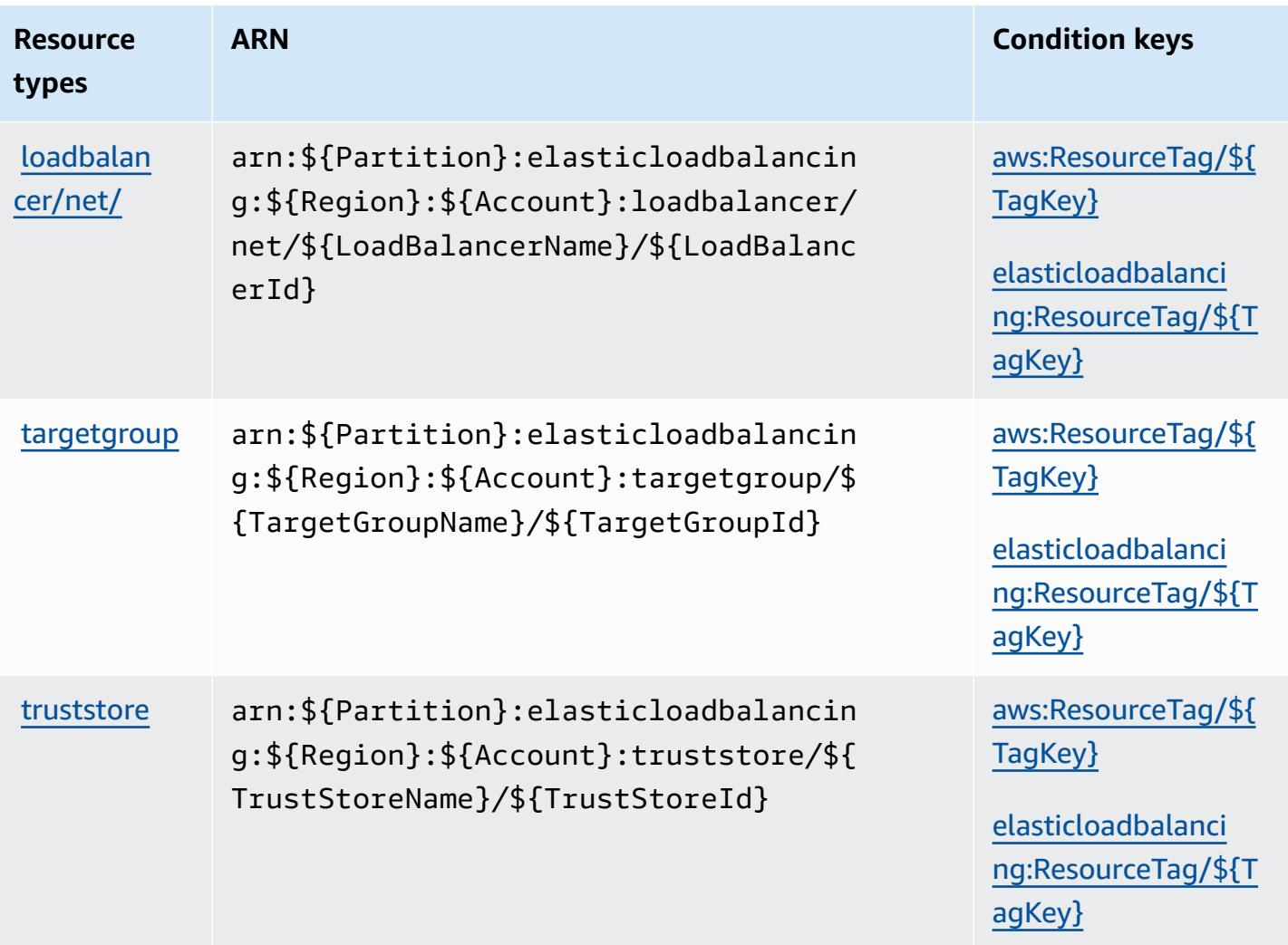

## **Condition keys for AWS Elastic Load Balancing V2**

AWS Elastic Load Balancing V2 defines the following condition keys that can be used in the Condition element of an IAM policy. You can use these keys to further refine the conditions under which the policy statement applies. For details about the columns in the following table, see [Condition](reference_policies_actions-resources-contextkeys.html#context_keys_table) keys table.

To view the global condition keys that are available to all services, see Available global [condition](https://docs.aws.amazon.com/IAM/latest/UserGuide/reference_policies_condition-keys.html#AvailableKeys) [keys.](https://docs.aws.amazon.com/IAM/latest/UserGuide/reference_policies_condition-keys.html#AvailableKeys)

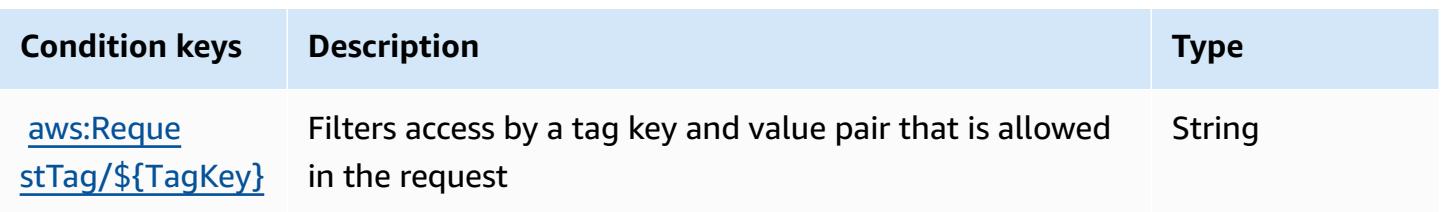

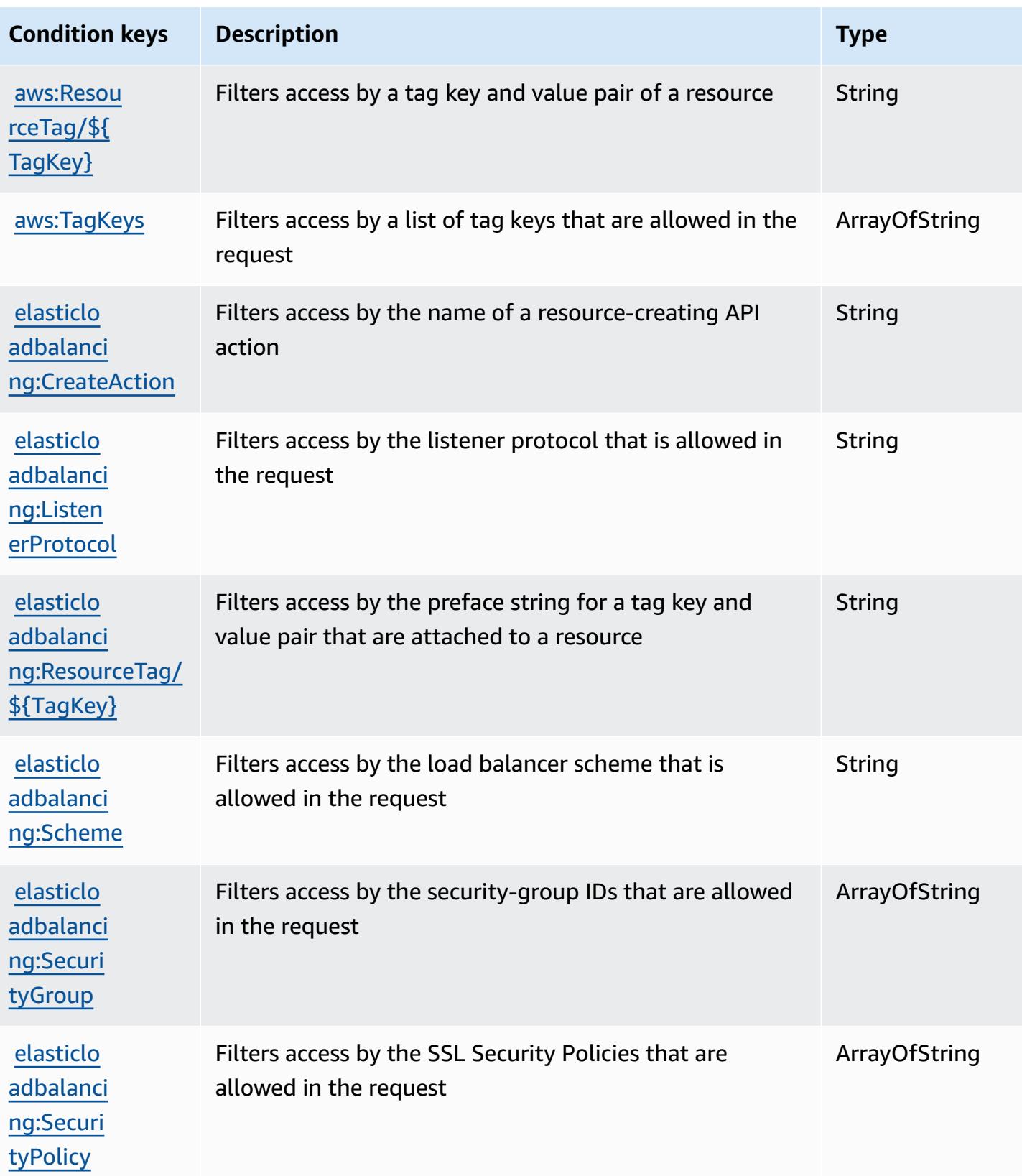

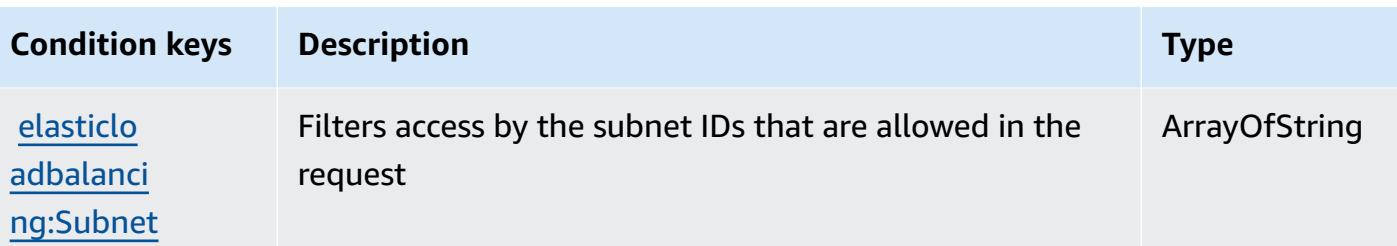

# **Actions, resources, and condition keys for Amazon Elastic MapReduce**

Amazon Elastic MapReduce (service prefix: elasticmapreduce) provides the following servicespecific resources, actions, and condition context keys for use in IAM permission policies.

References:

- Learn how to [configure](https://docs.aws.amazon.com/emr/latest/ManagementGuide/emr-what-is-emr.html) this service.
- View a list of the API [operations](https://docs.aws.amazon.com/emr/latest/APIReference/Welcome.html) available for this service.
- Learn how to secure this service and its resources by [using IAM](https://docs.aws.amazon.com/emr/latest/ManagementGuide/emr-plan-access.html) permission policies.

### **Topics**

- Actions defined by Amazon Elastic [MapReduce](#page-2467-0)
- Resource types defined by Amazon Elastic [MapReduce](#page-2483-0)
- Condition keys for Amazon Elastic [MapReduce](#page-2484-0)

## <span id="page-2467-0"></span>**Actions defined by Amazon Elastic MapReduce**

You can specify the following actions in the Action element of an IAM policy statement. Use policies to grant permissions to perform an operation in AWS. When you use an action in a policy, you usually allow or deny access to the API operation or CLI command with the same name. However, in some cases, a single action controls access to more than one operation. Alternatively, some operations require several different actions.

The **Resource types** column of the Actions table indicates whether each action supports resourcelevel permissions. If there is no value for this column, you must specify all resources ("\*") to which the policy applies in the Resource element of your policy statement. If the column includes a resource type, then you can specify an ARN of that type in a statement with that action. If the action has one or more required resources, the caller must have permission to use the action with those resources. Required resources are indicated in the table with an asterisk (\*). If you limit

resource access with the Resource element in an IAM policy, you must include an ARN or pattern for each required resource type. Some actions support multiple resource types. If the resource type is optional (not indicated as required), then you can choose to use one of the optional resource types.

The **Condition keys** column of the Actions table includes keys that you can specify in a policy statement's Condition element. For more information on the condition keys that are associated with resources for the service, see the **Condition keys** column of the Resource types table.

#### *(b)* Note

Resource condition keys are listed in the [Resource](#page-2483-0) types table. You can find a link to the resource type that applies to an action in the **Resource types (\*required)** column of the Actions table. The resource type in the Resource types table includes the **Condition keys** column, which are the resource condition keys that apply to an action in the Actions table.

For details about the columns in the following table, see [Actions](reference_policies_actions-resources-contextkeys.html#actions_table) table.

### *A* Note

The DescribeJobFlows API is deprecated and will eventually be removed. We recommend you use ListClusters, DescribeCluster, ListSteps, ListInstanceGroups and ListBootstrapActions instead

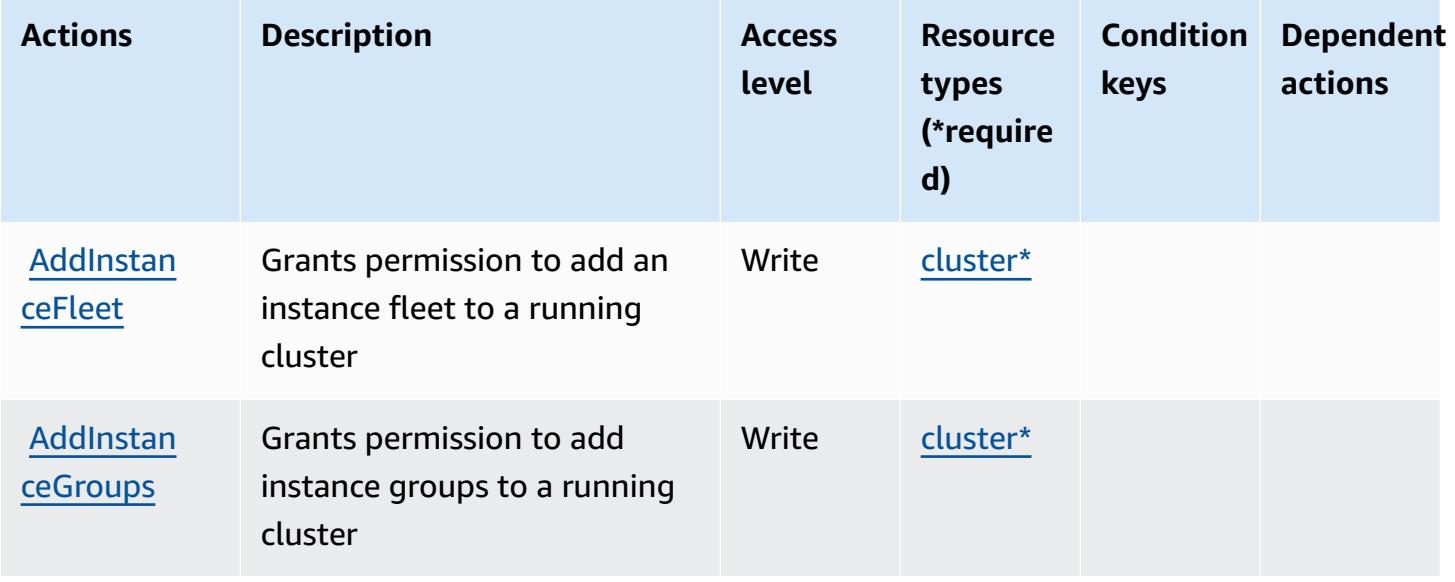

Service Authorization Reference **Service Authorization Reference** Service Authorization Reference

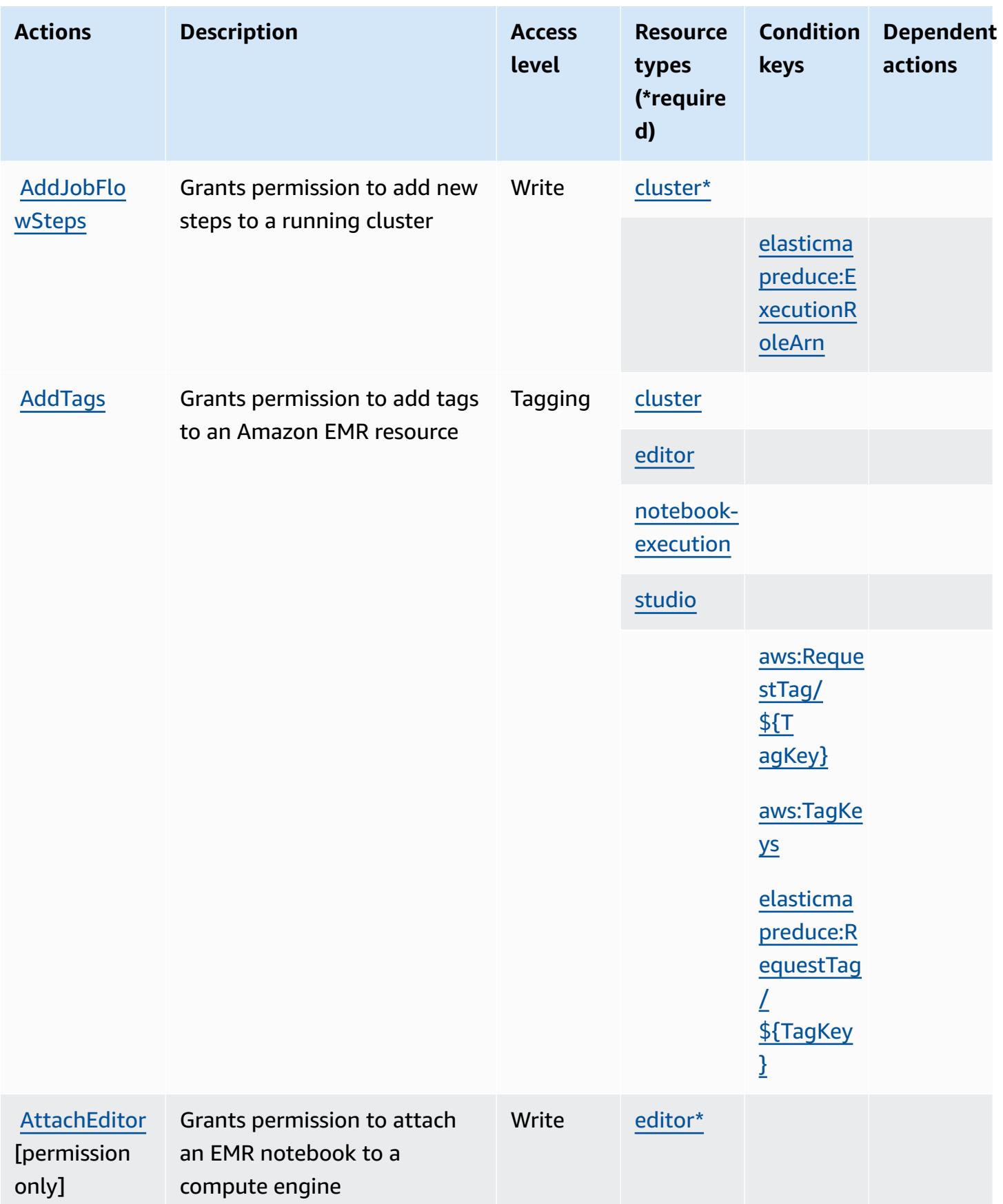

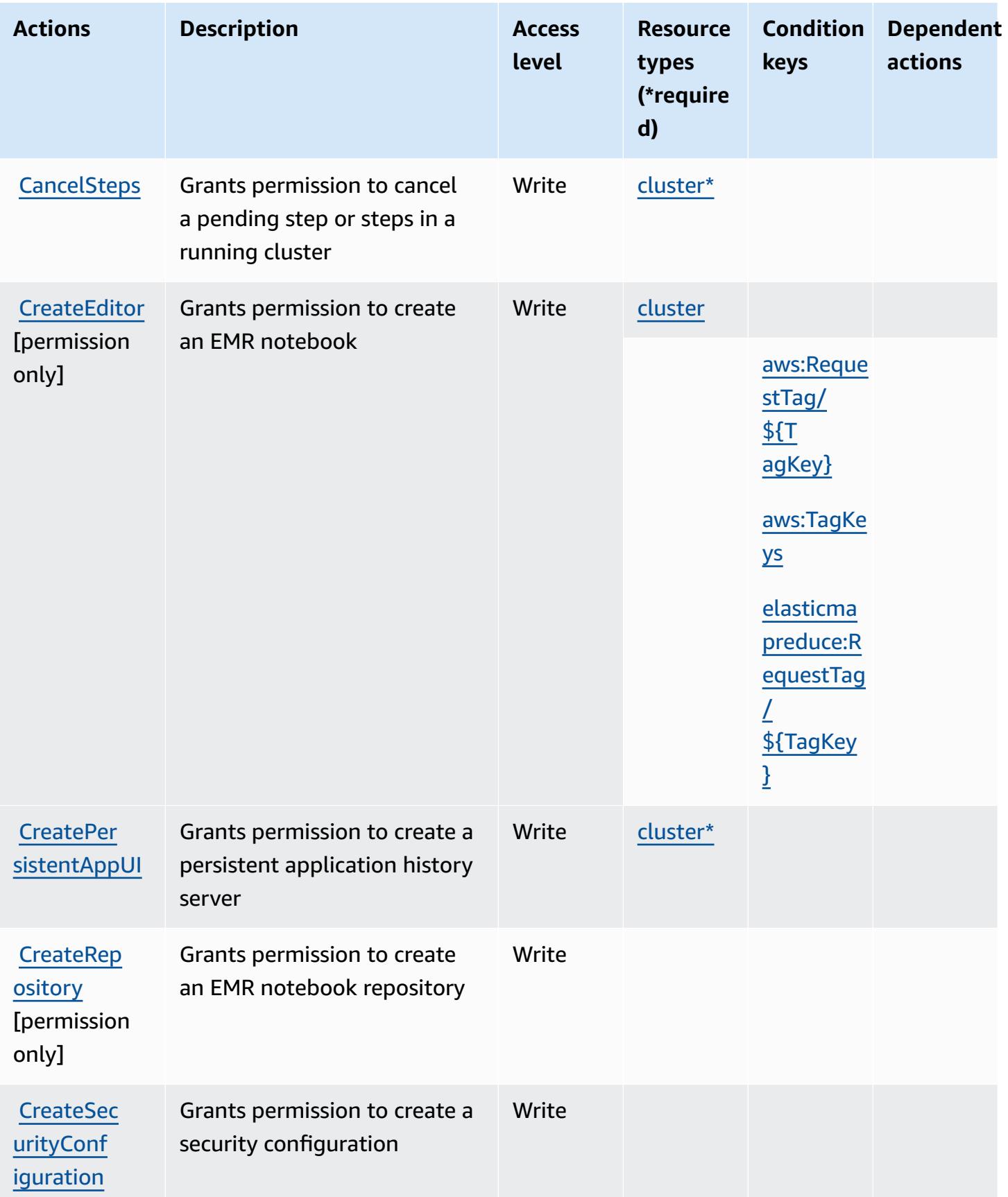

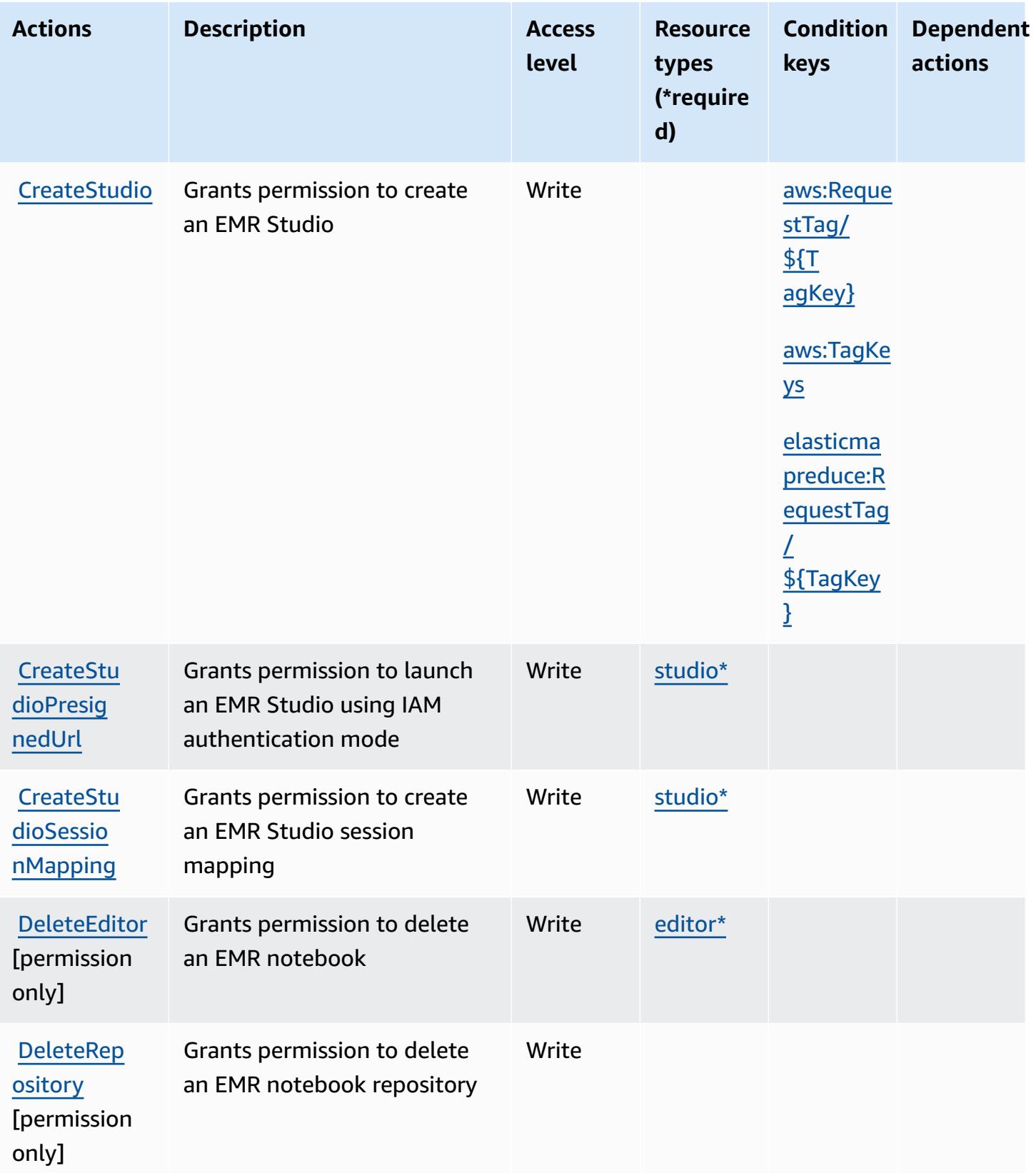

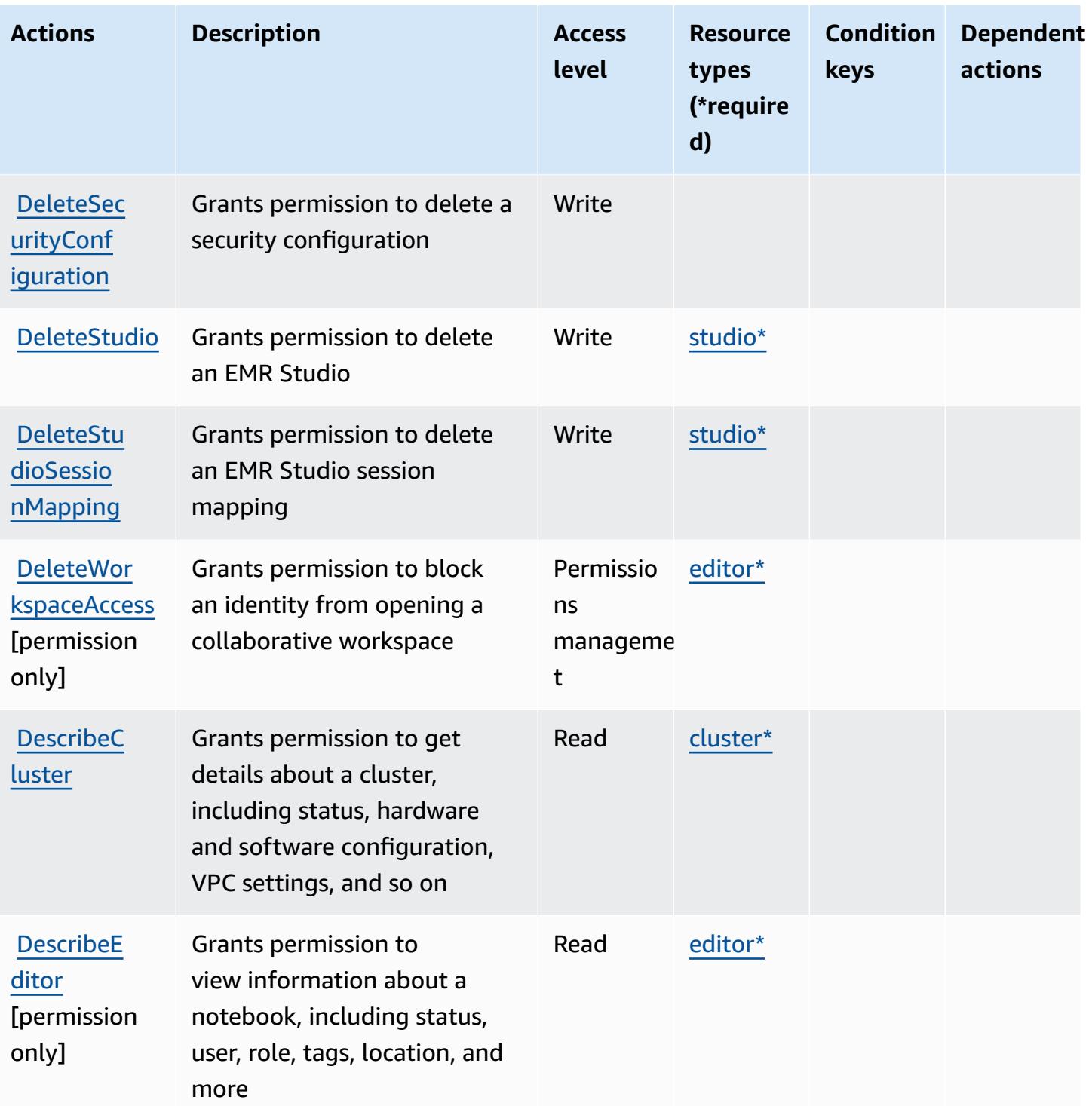

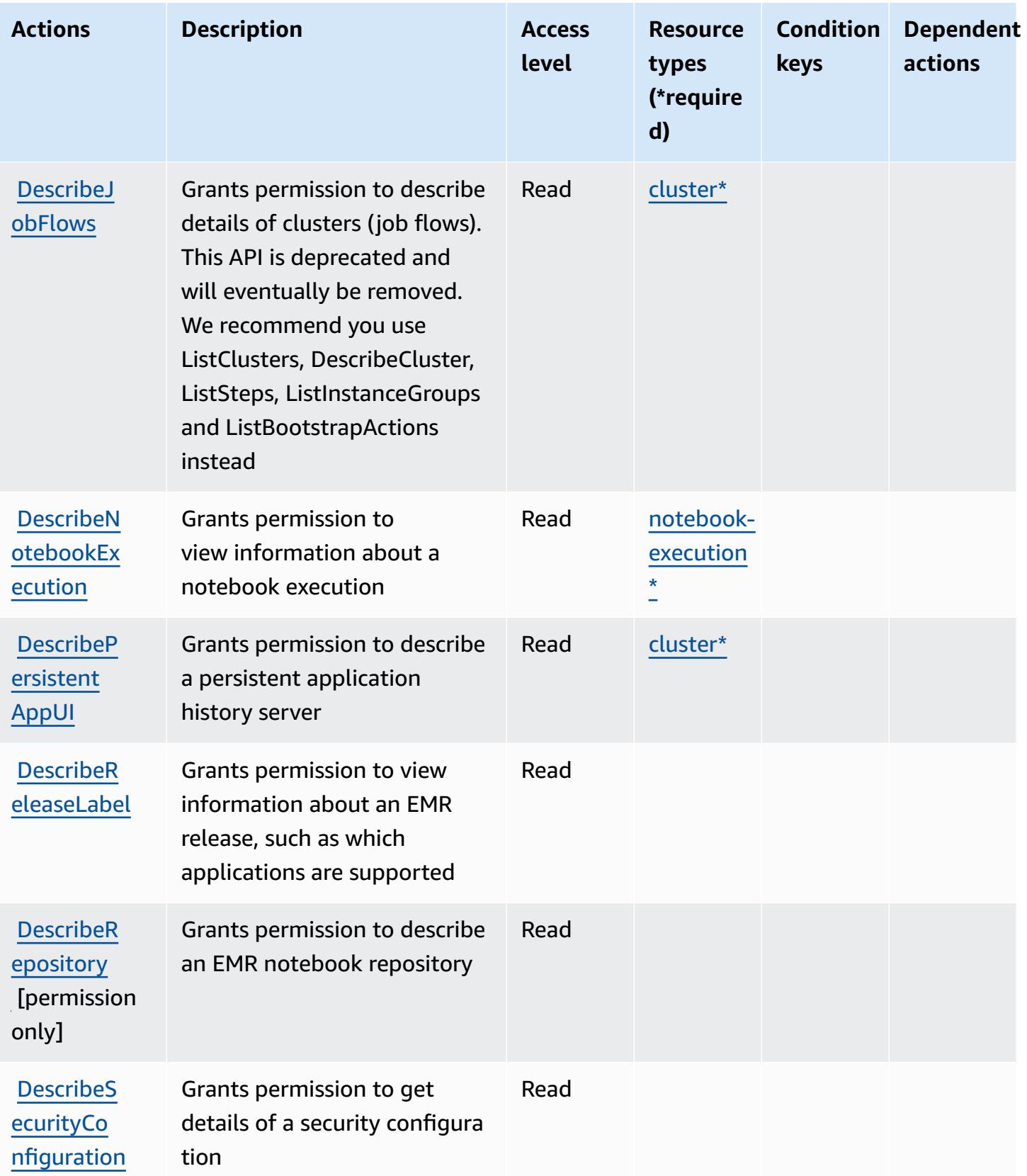

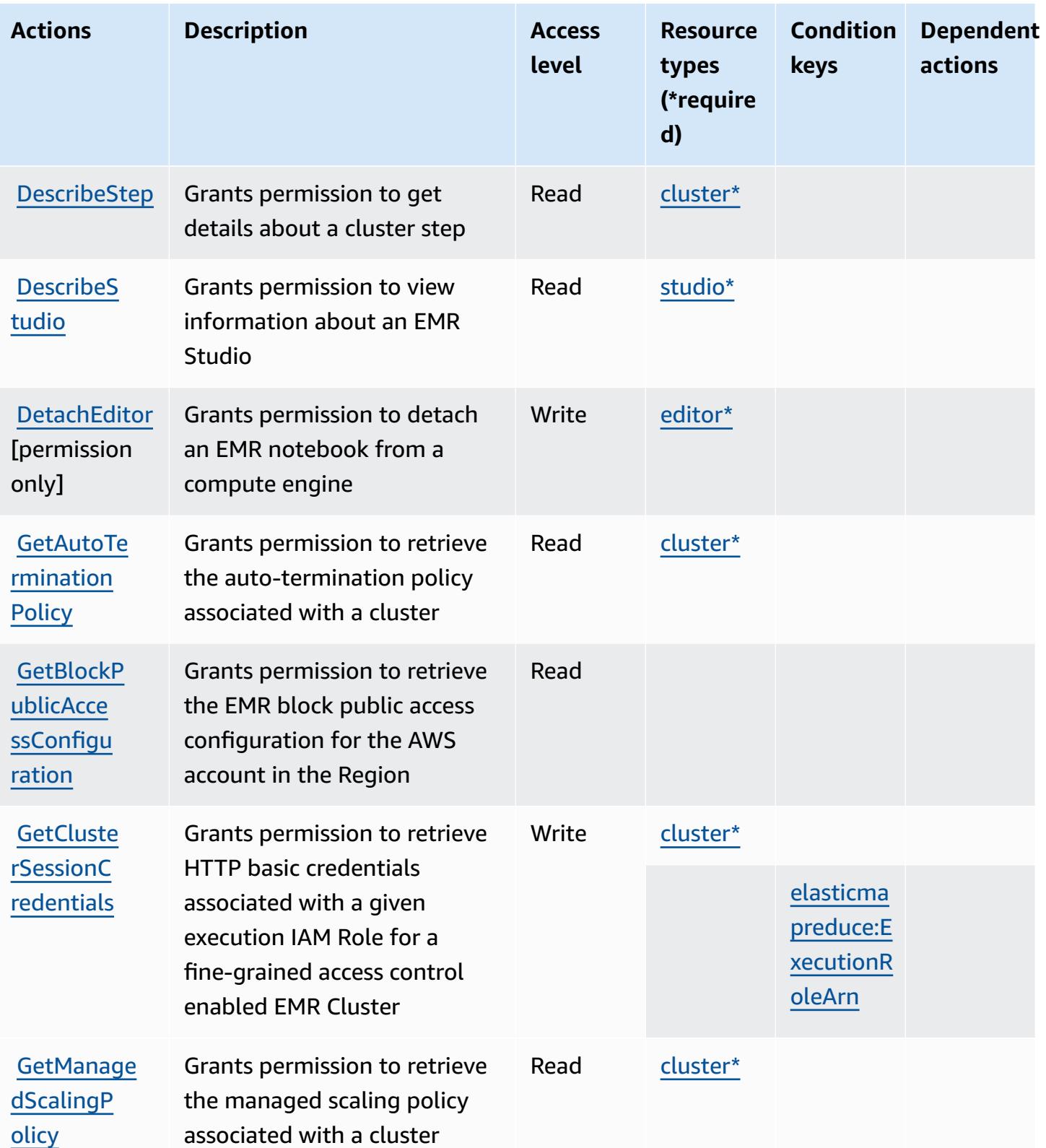

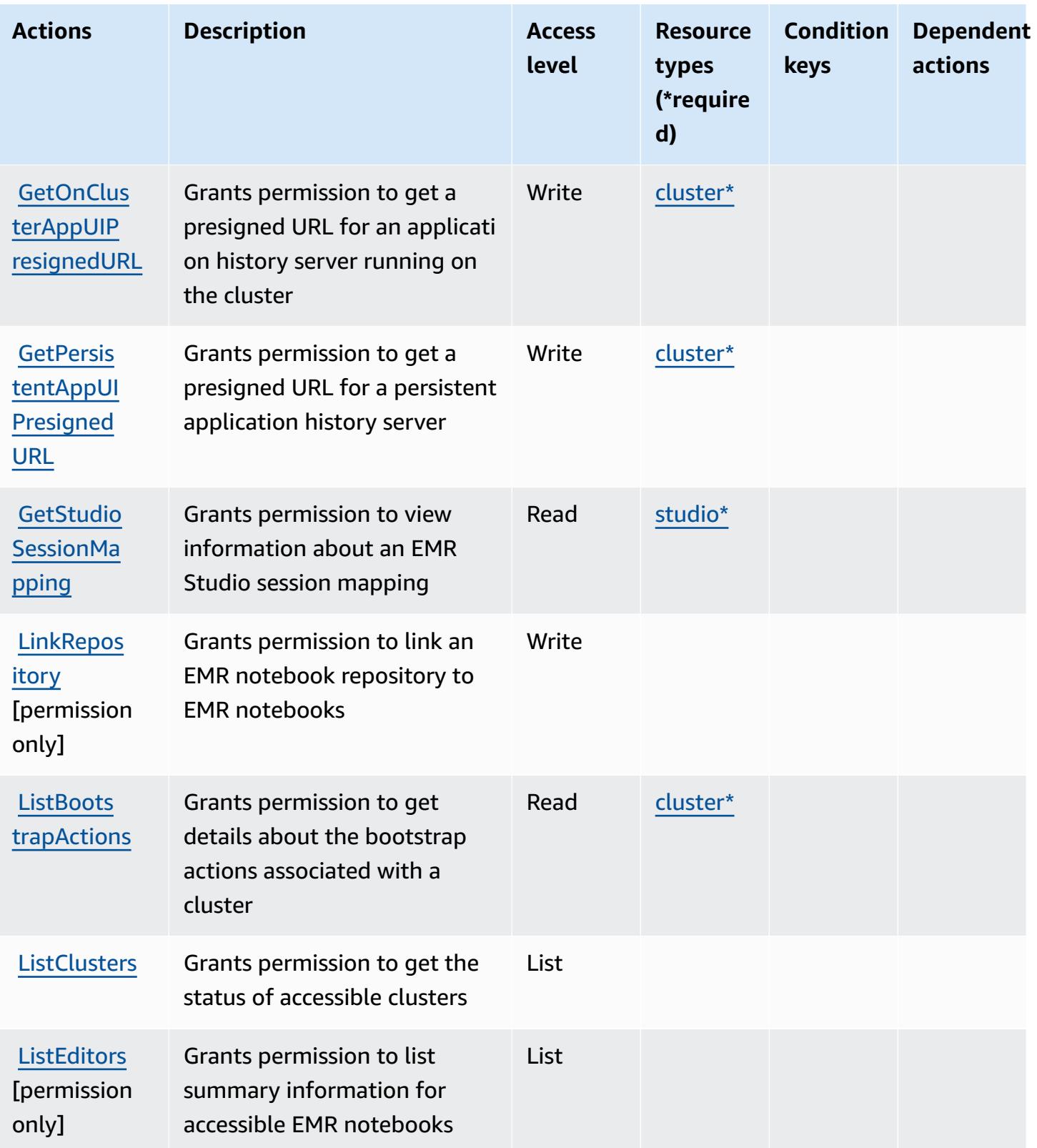

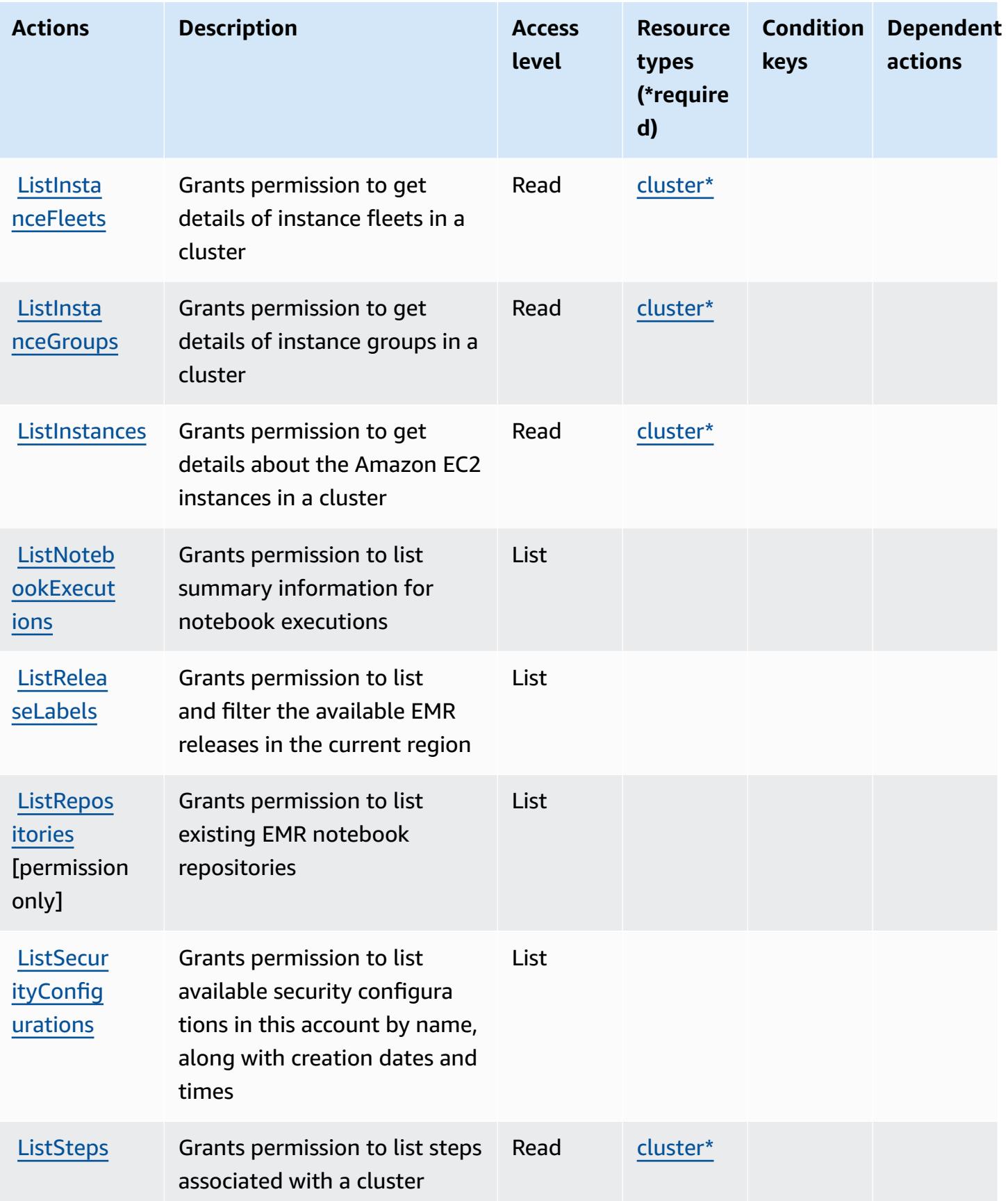

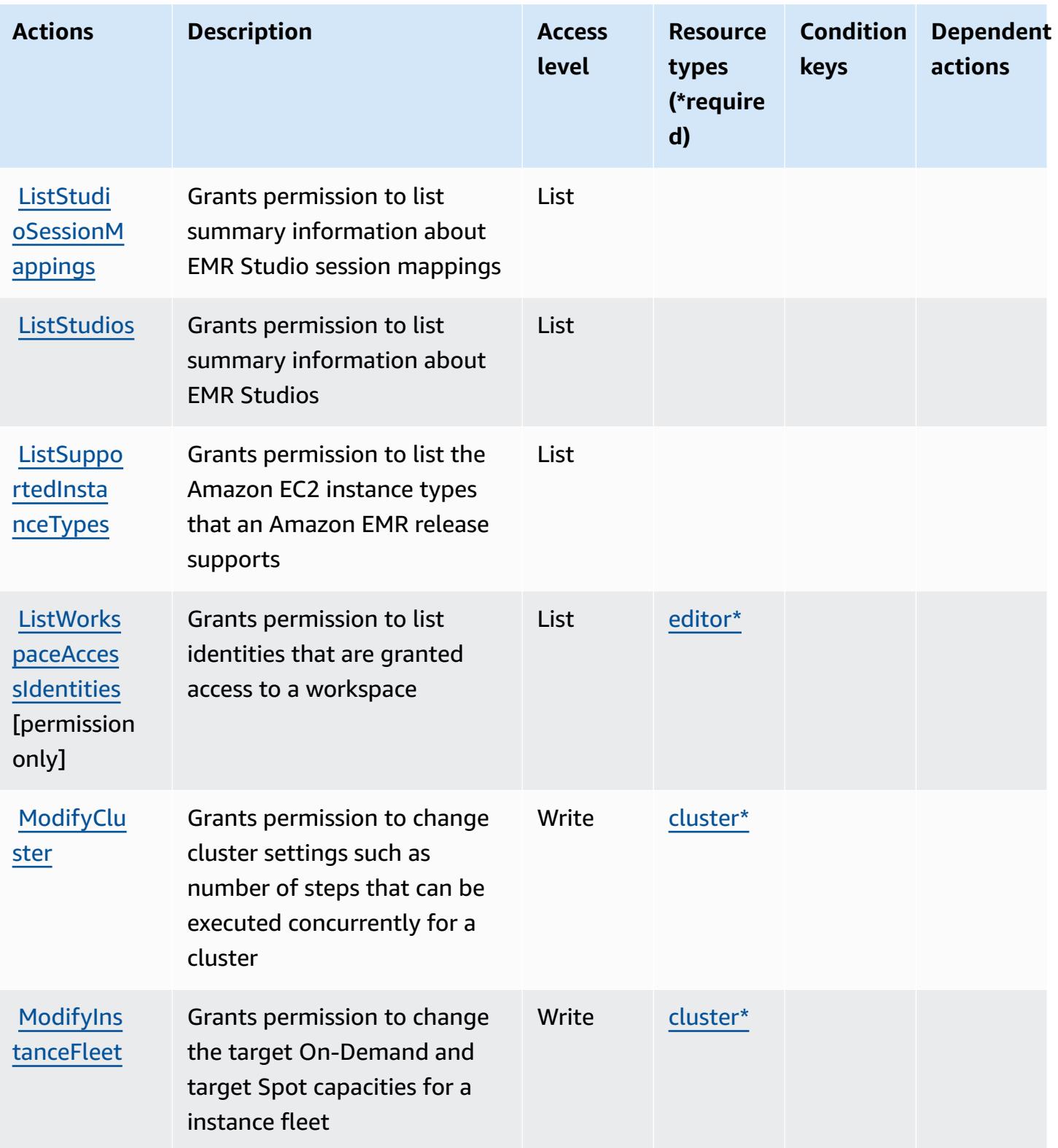

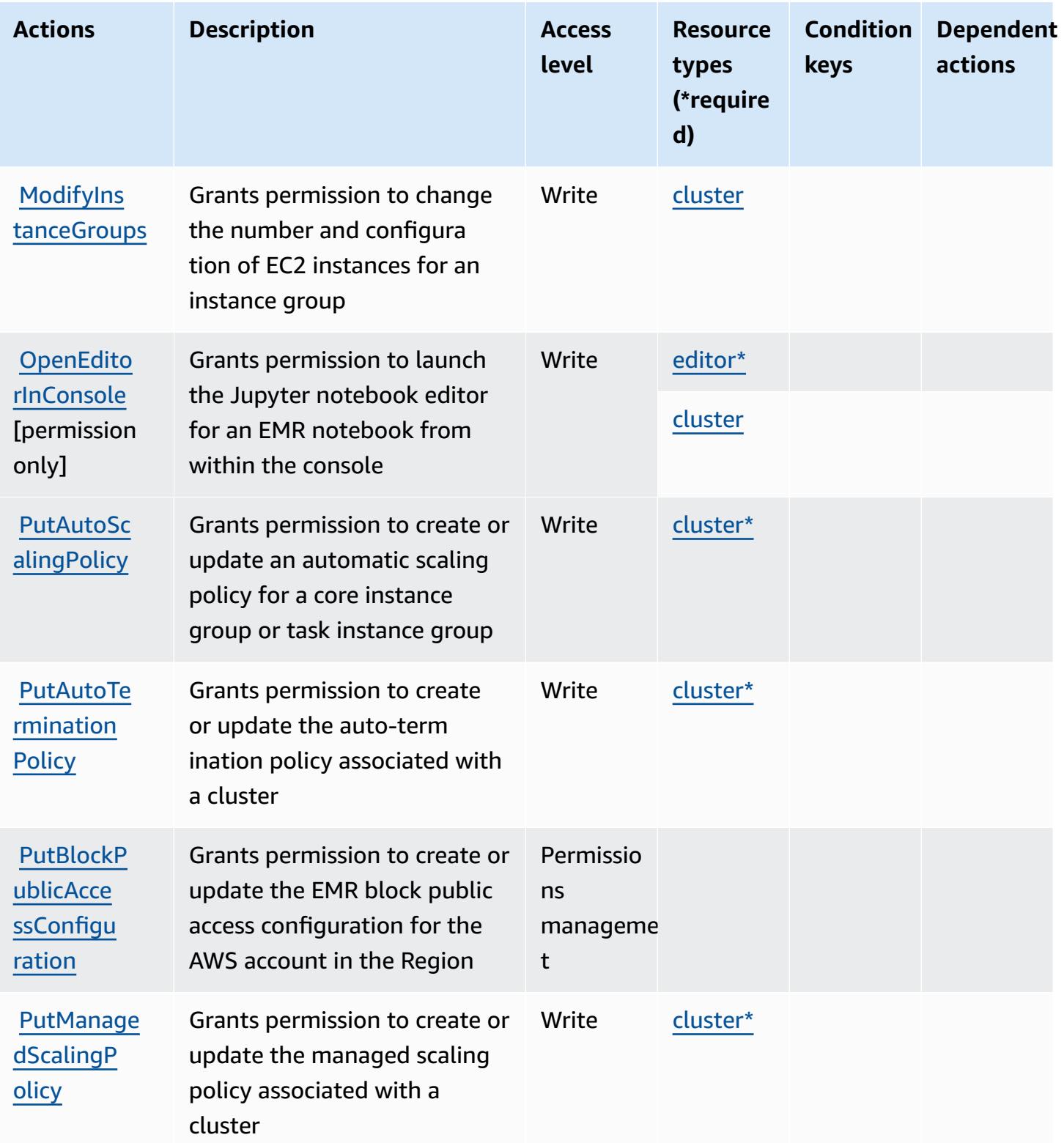

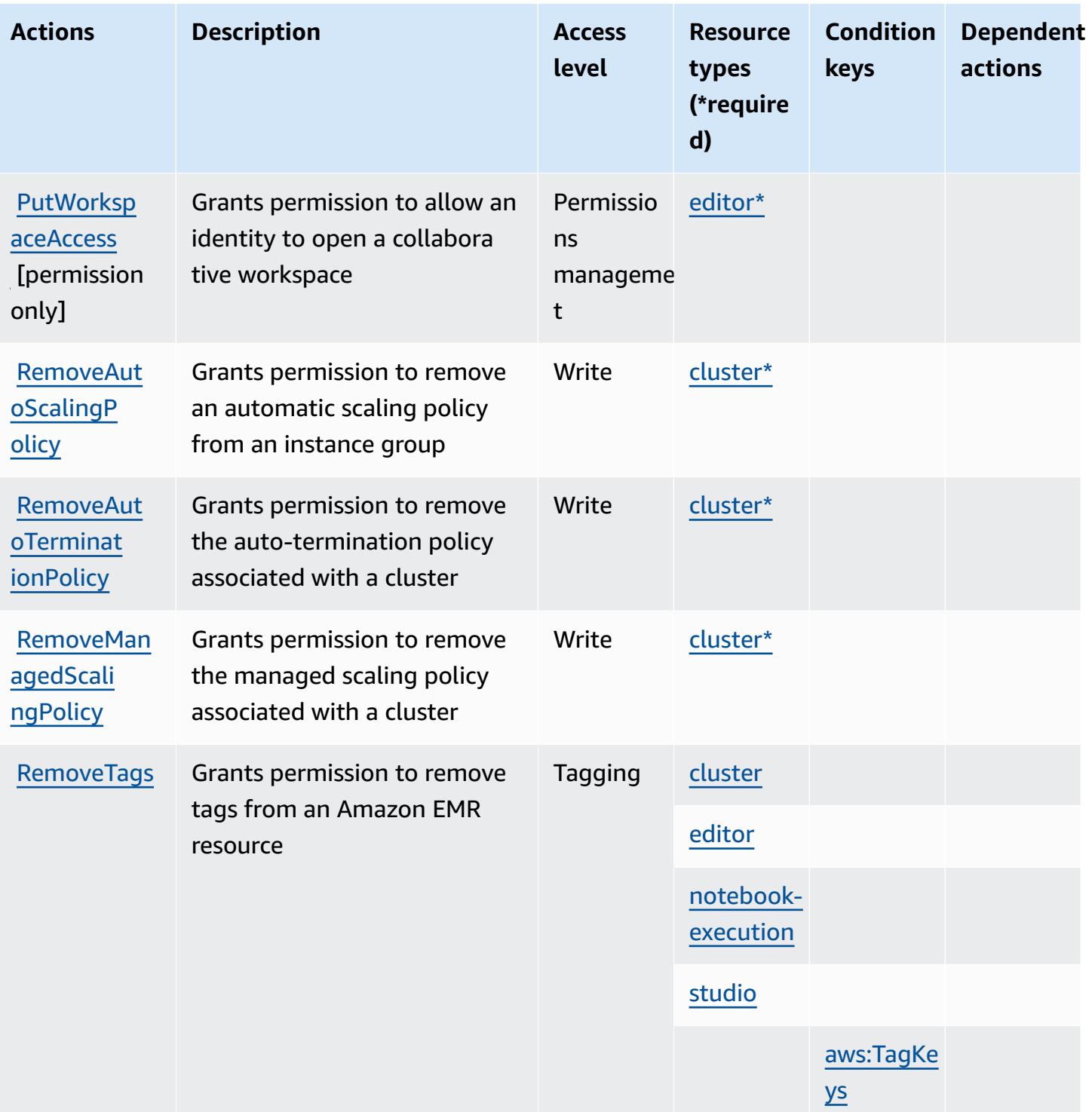

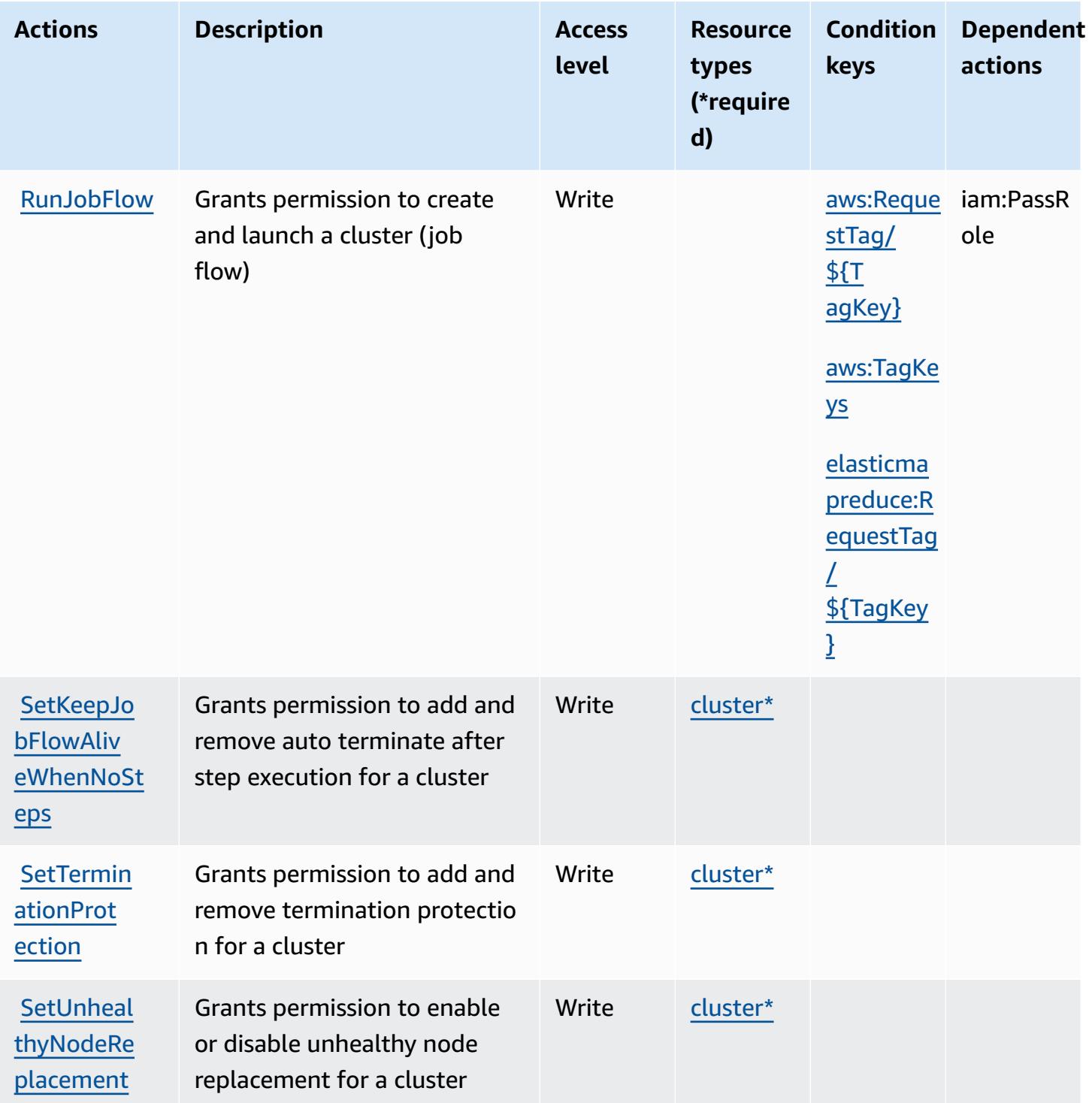

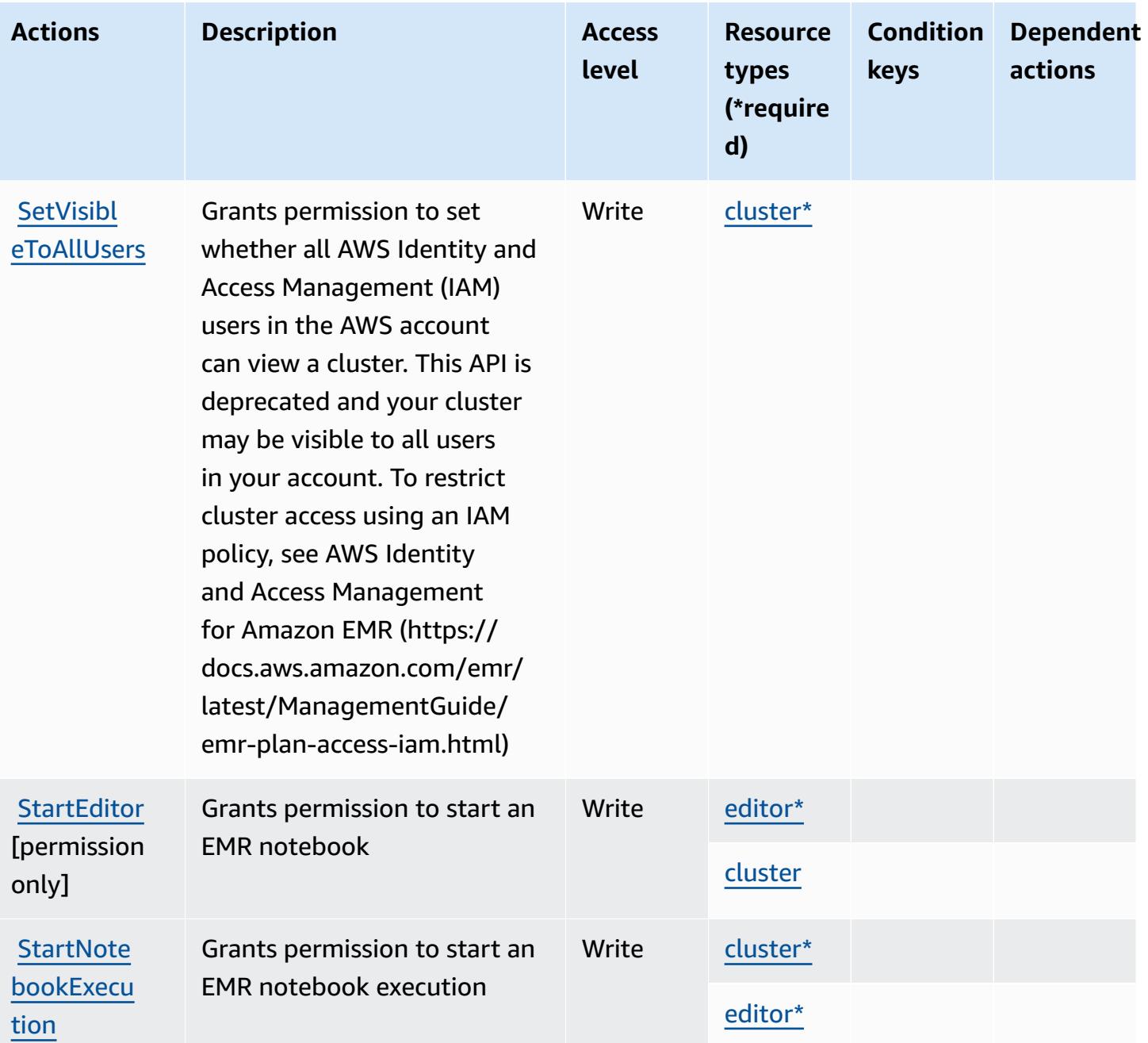

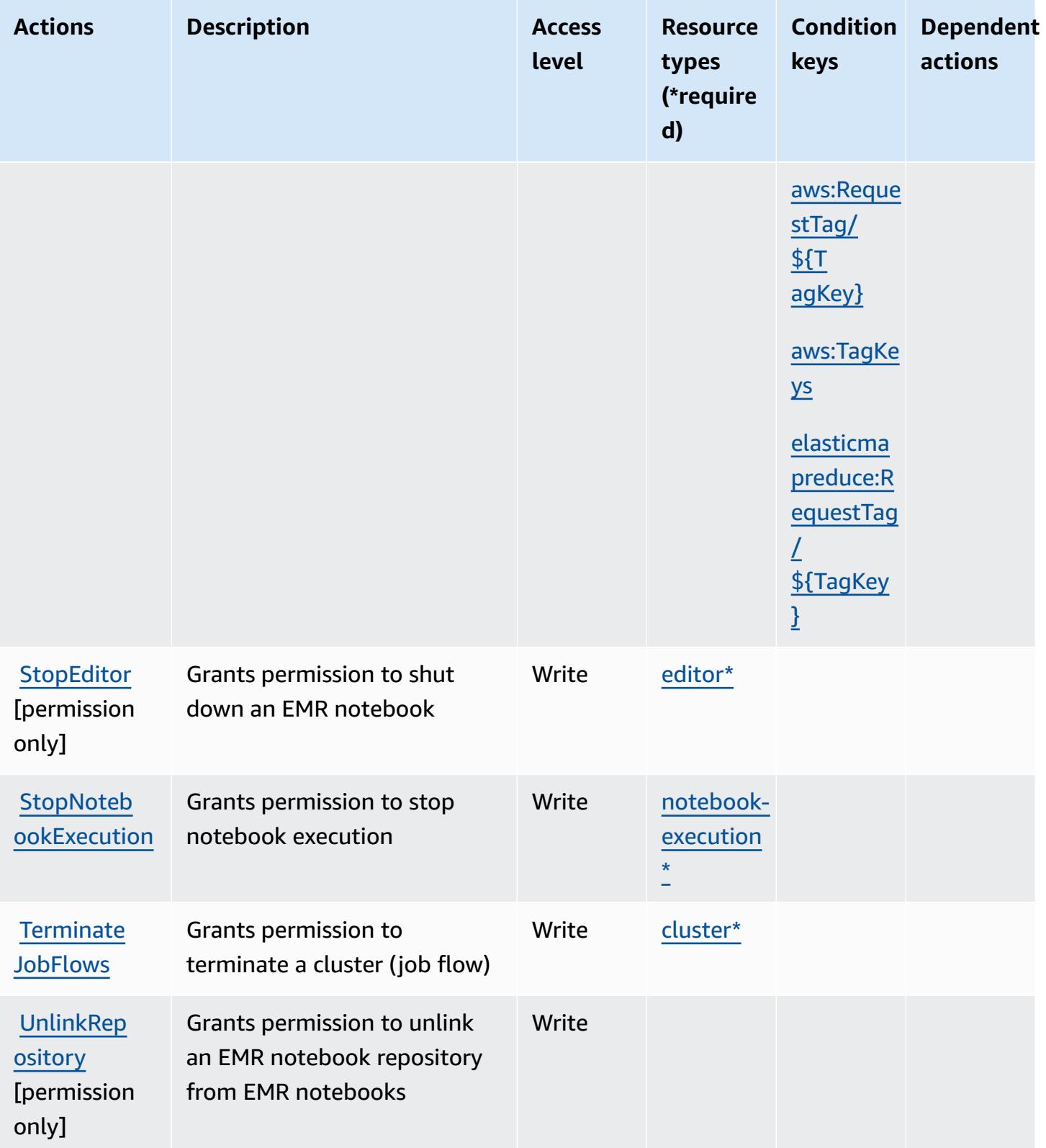

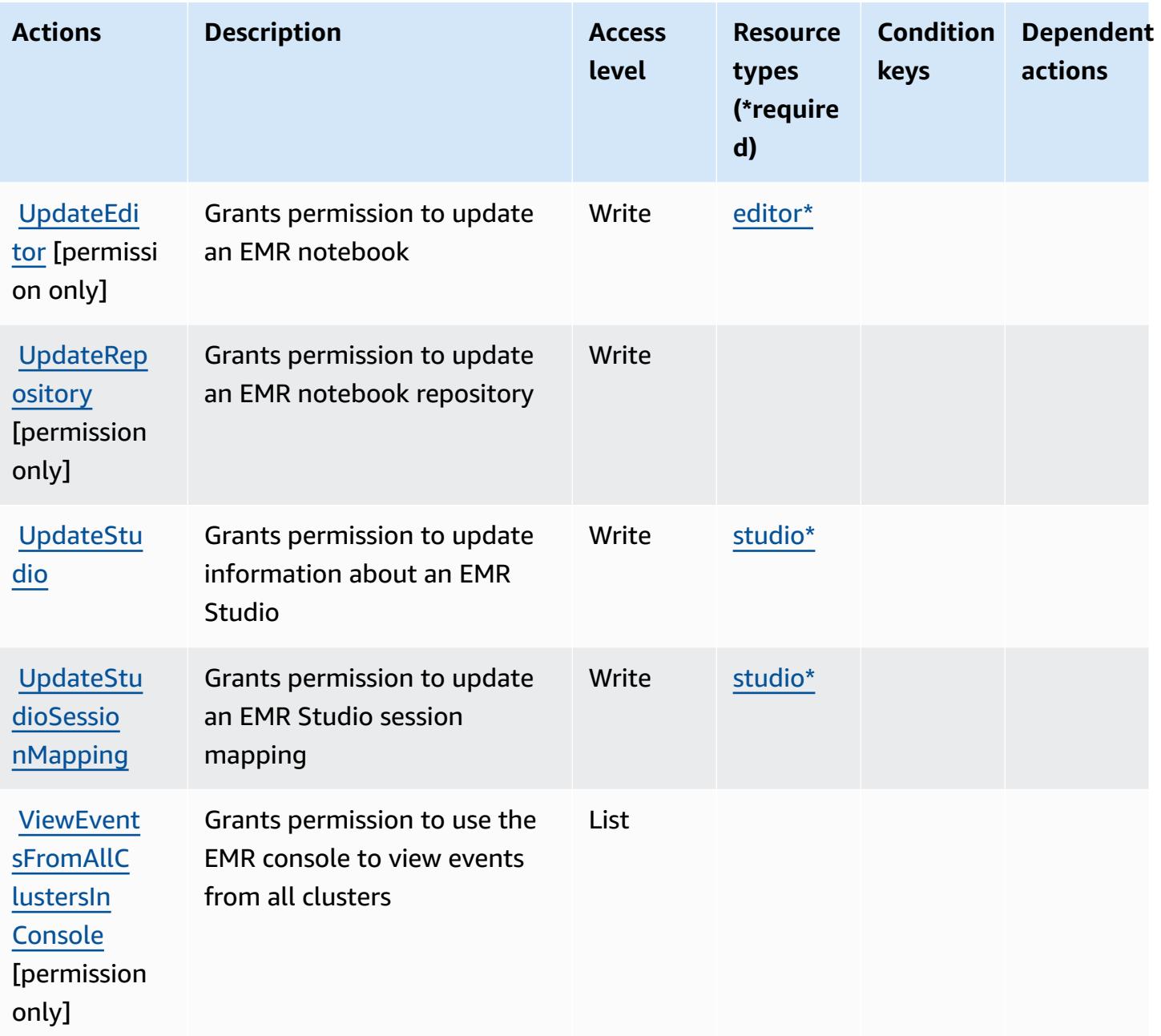

### <span id="page-2483-0"></span>**Resource types defined by Amazon Elastic MapReduce**

The following resource types are defined by this service and can be used in the Resource element of IAM permission policy statements. Each action in the [Actions](#page-2467-0) table identifies the resource types that can be specified with that action. A resource type can also define which condition keys you can include in a policy. These keys are displayed in the last column of the Resource types table. For details about the columns in the following table, see [Resource](reference_policies_actions-resources-contextkeys.html#resources_table) types table.
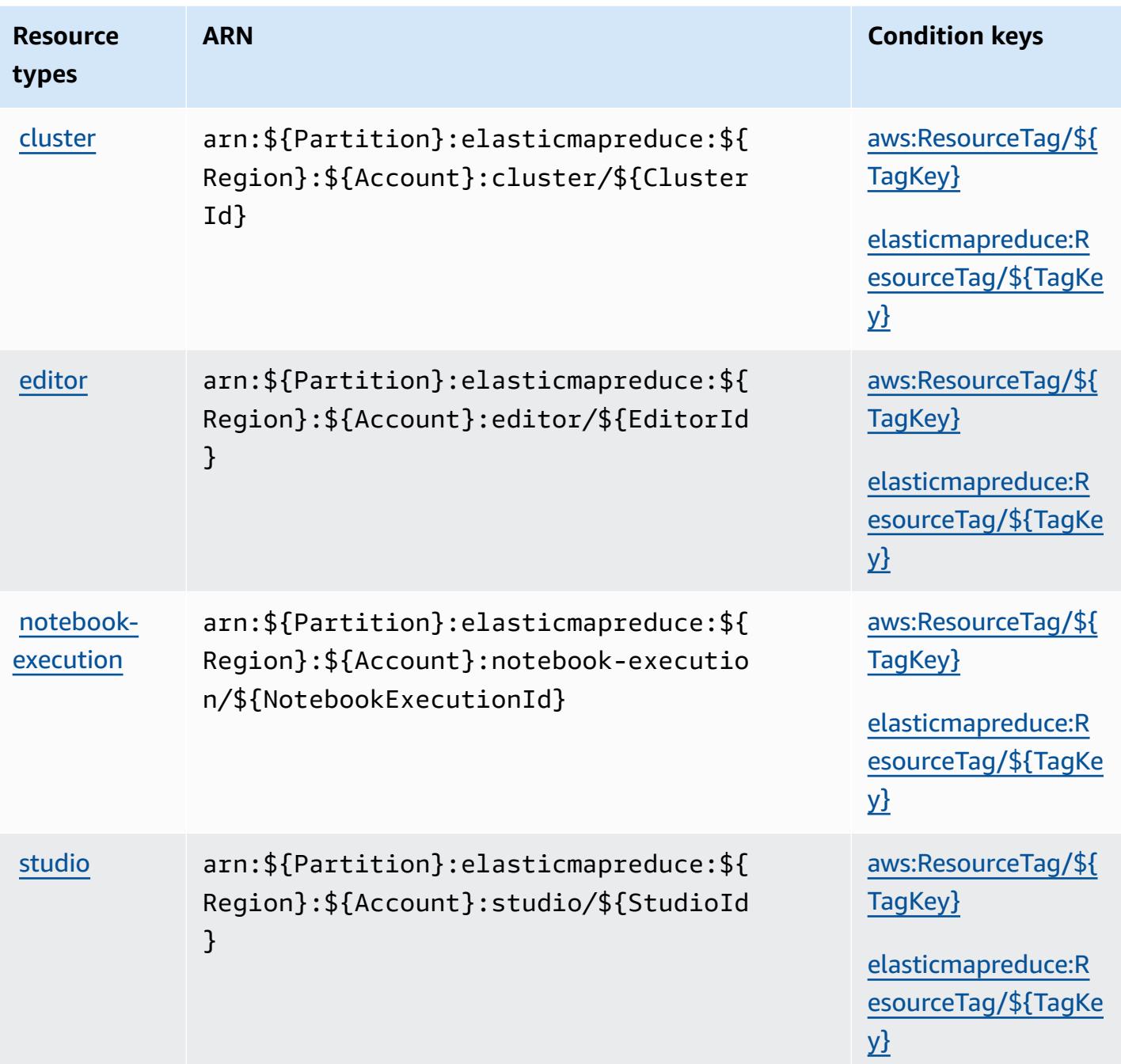

# **Condition keys for Amazon Elastic MapReduce**

Amazon Elastic MapReduce defines the following condition keys that can be used in the Condition element of an IAM policy. You can use these keys to further refine the conditions under which the policy statement applies. For details about the columns in the following table, see [Condition](reference_policies_actions-resources-contextkeys.html#context_keys_table) keys table.

To view the global condition keys that are available to all services, see Available global [condition](https://docs.aws.amazon.com/IAM/latest/UserGuide/reference_policies_condition-keys.html#AvailableKeys) [keys.](https://docs.aws.amazon.com/IAM/latest/UserGuide/reference_policies_condition-keys.html#AvailableKeys)

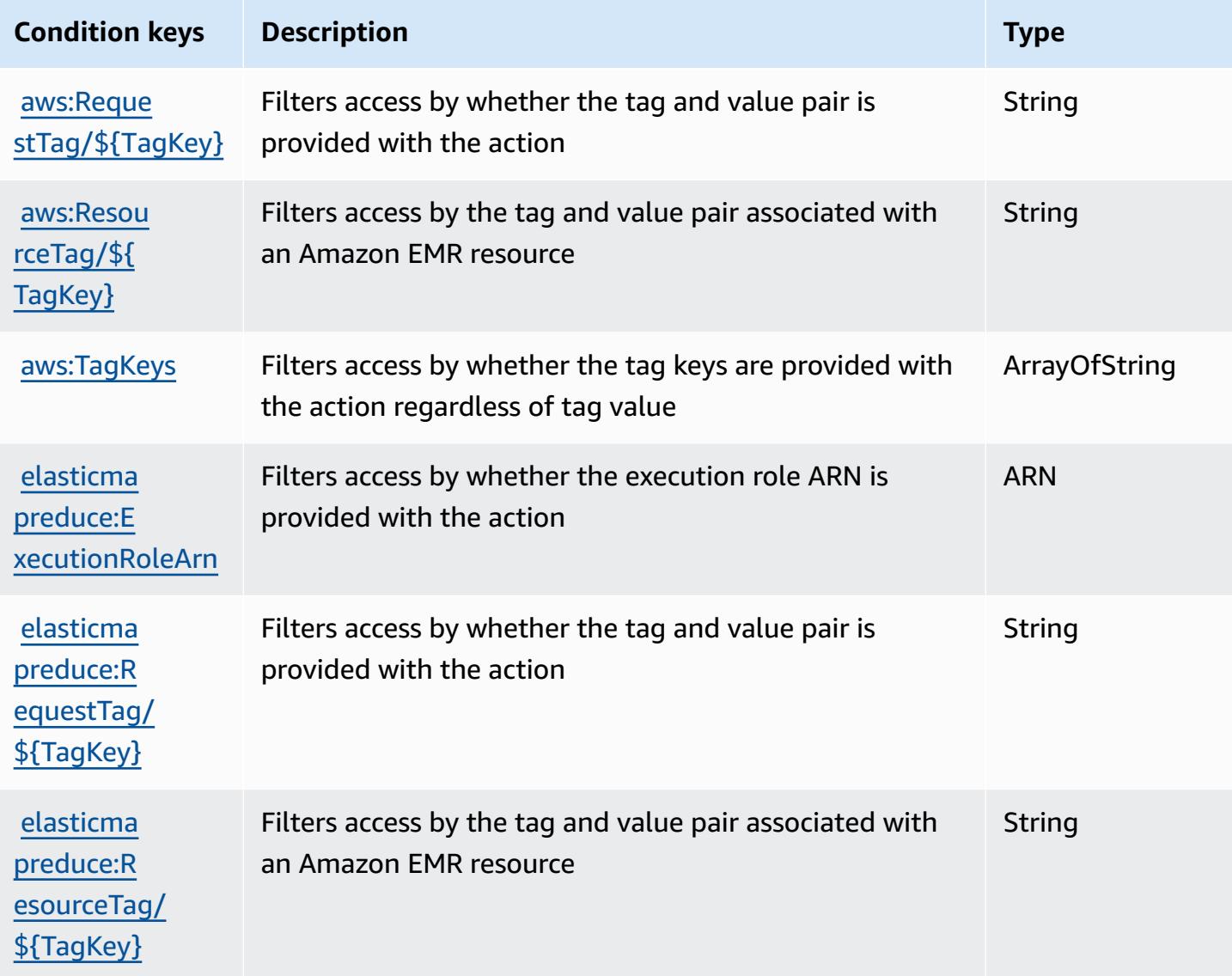

# **Actions, resources, and condition keys for Amazon Elastic Transcoder**

Amazon Elastic Transcoder (service prefix: elastictranscoder) provides the following servicespecific resources, actions, and condition context keys for use in IAM permission policies.

References:

- Learn how to [configure](https://docs.aws.amazon.com/elastictranscoder/latest/developerguide/) this service.
- View a list of the API [operations](https://docs.aws.amazon.com/elastictranscoder/latest/developerguide/api-reference.html) available for this service.

• Learn how to secure this service and its resources by [using IAM](https://docs.aws.amazon.com/elastictranscoder/latest/developerguide/access-control.html) permission policies.

#### **Topics**

- Actions defined by Amazon Elastic [Transcoder](#page-2486-0)
- Resource types defined by Amazon Elastic [Transcoder](#page-2489-0)
- Condition keys for Amazon Elastic [Transcoder](#page-2489-1)

## <span id="page-2486-0"></span>**Actions defined by Amazon Elastic Transcoder**

You can specify the following actions in the Action element of an IAM policy statement. Use policies to grant permissions to perform an operation in AWS. When you use an action in a policy, you usually allow or deny access to the API operation or CLI command with the same name. However, in some cases, a single action controls access to more than one operation. Alternatively, some operations require several different actions.

The **Resource types** column of the Actions table indicates whether each action supports resourcelevel permissions. If there is no value for this column, you must specify all resources ("\*") to which the policy applies in the Resource element of your policy statement. If the column includes a resource type, then you can specify an ARN of that type in a statement with that action. If the action has one or more required resources, the caller must have permission to use the action with those resources. Required resources are indicated in the table with an asterisk (\*). If you limit resource access with the Resource element in an IAM policy, you must include an ARN or pattern for each required resource type. Some actions support multiple resource types. If the resource type is optional (not indicated as required), then you can choose to use one of the optional resource types.

The **Condition keys** column of the Actions table includes keys that you can specify in a policy statement's Condition element. For more information on the condition keys that are associated with resources for the service, see the **Condition keys** column of the Resource types table.

#### **Note**

[Resource](#page-2489-0) condition keys are listed in the Resource types table. You can find a link to the resource type that applies to an action in the **Resource types (\*required)** column of the Actions table. The resource type in the Resource types table includes the **Condition keys** column, which are the resource condition keys that apply to an action in the Actions table.

# For details about the columns in the following table, see **[Actions](reference_policies_actions-resources-contextkeys.html#actions_table) table**.

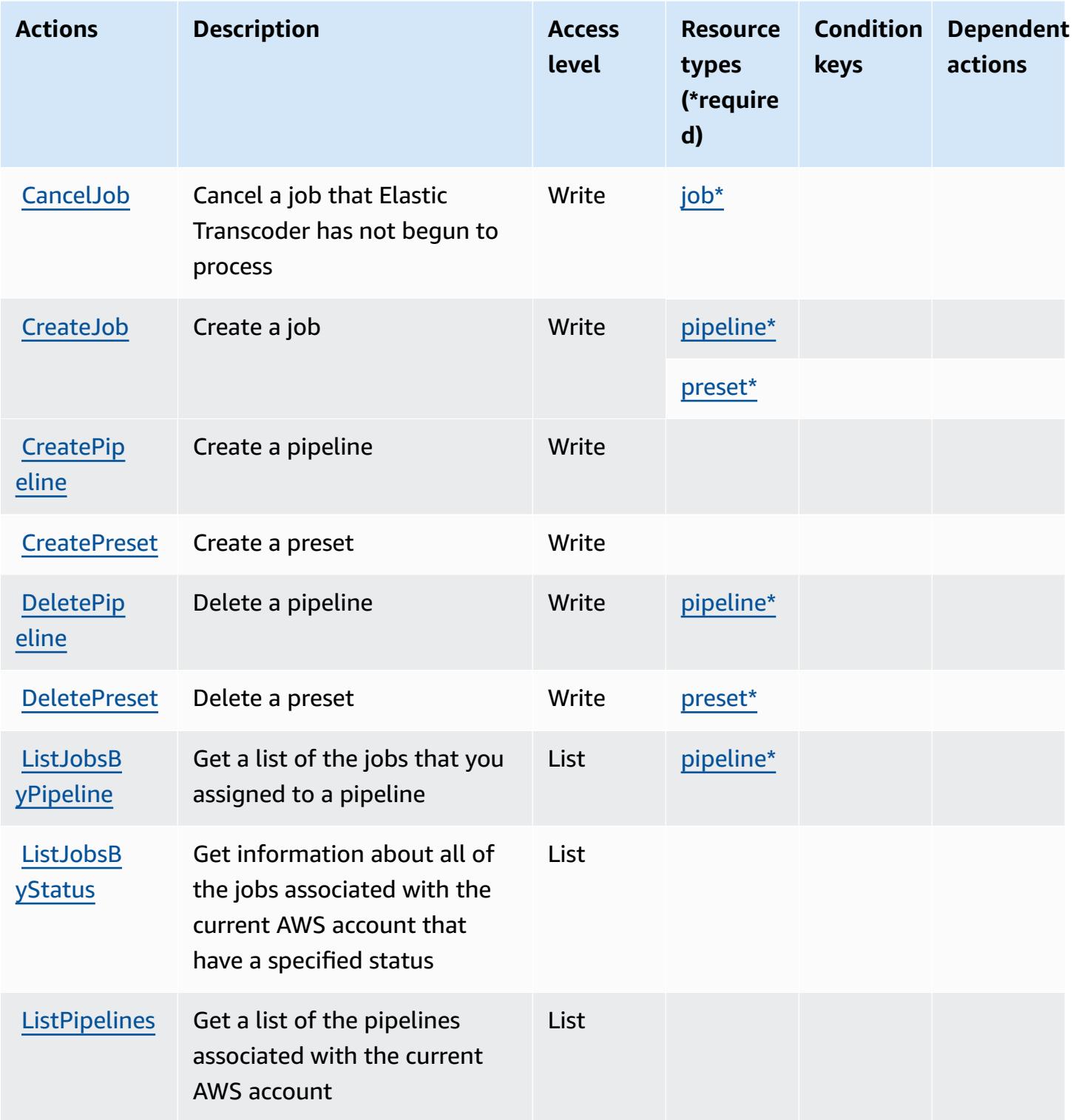

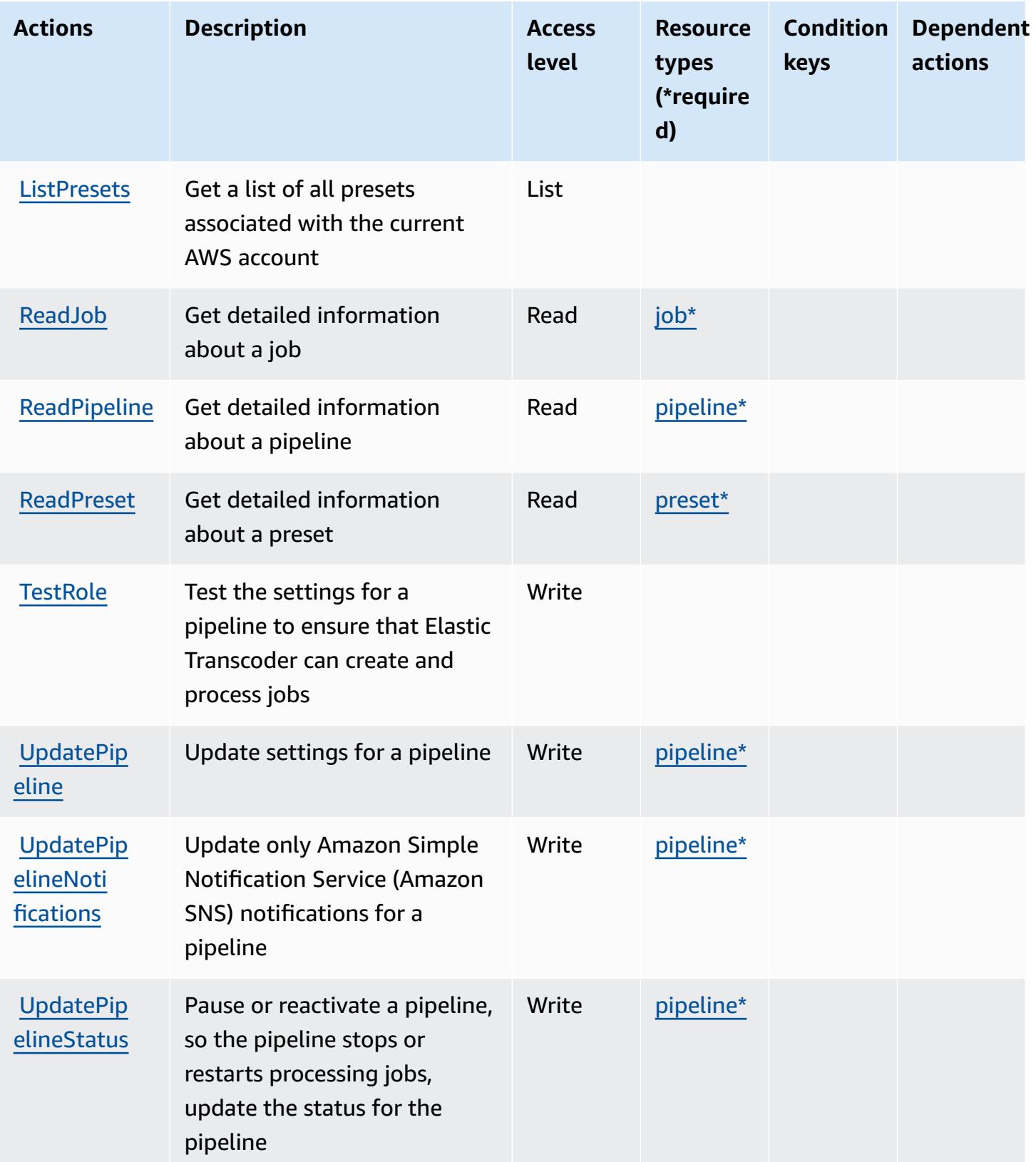

## <span id="page-2489-0"></span>**Resource types defined by Amazon Elastic Transcoder**

The following resource types are defined by this service and can be used in the Resource element of IAM permission policy statements. Each action in the [Actions](#page-2486-0) table identifies the resource types that can be specified with that action. A resource type can also define which condition keys you can include in a policy. These keys are displayed in the last column of the Resource types table. For details about the columns in the following table, see [Resource](reference_policies_actions-resources-contextkeys.html#resources_table) types table.

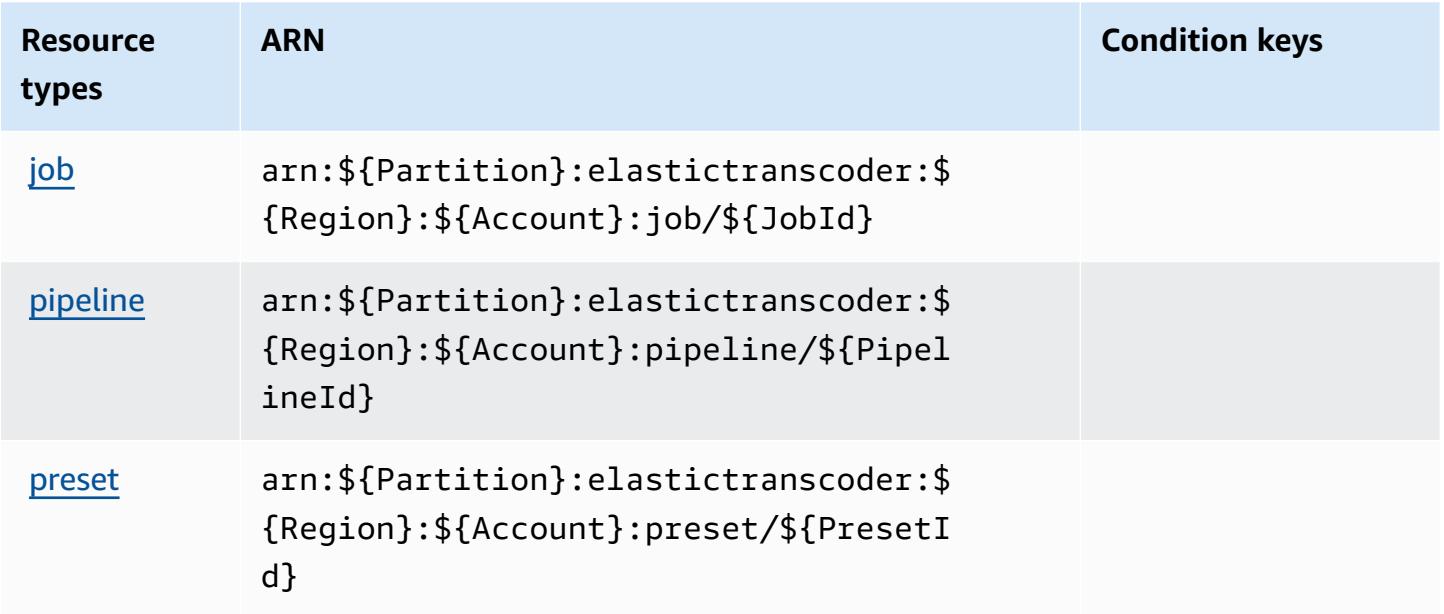

### <span id="page-2489-1"></span>**Condition keys for Amazon Elastic Transcoder**

Elastic Transcoder has no service-specific context keys that can be used in the Condition element of policy statements. For the list of the global context keys that are available to all services, see Available keys for [conditions.](https://docs.aws.amazon.com/IAM/latest/UserGuide/reference_policies_condition-keys.html#AvailableKeys)

# **Actions, resources, and condition keys for Amazon ElastiCache**

Amazon ElastiCache (service prefix: elasticache) provides the following service-specific resources, actions, and condition context keys for use in IAM permission policies.

References:

- Learn how to [configure](https://docs.aws.amazon.com/elasticache/index.html) this service.
- View a list of the API [operations](https://docs.aws.amazon.com/AmazonElastiCache/latest/APIReference/API_Operations.html) available for this service.
- Learn how to secure this service and its resources by [using IAM](https://docs.aws.amazon.com/AmazonElastiCache/latest/red-ug/IAM.html) permission policies.

#### **Topics**

- Actions defined by Amazon [ElastiCache](#page-2490-0)
- Resource types defined by Amazon [ElastiCache](#page-2540-0)
- Condition keys for Amazon [ElastiCache](#page-2548-0)

## <span id="page-2490-0"></span>**Actions defined by Amazon ElastiCache**

You can specify the following actions in the Action element of an IAM policy statement. Use policies to grant permissions to perform an operation in AWS. When you use an action in a policy, you usually allow or deny access to the API operation or CLI command with the same name. However, in some cases, a single action controls access to more than one operation. Alternatively, some operations require several different actions.

The **Resource types** column of the Actions table indicates whether each action supports resourcelevel permissions. If there is no value for this column, you must specify all resources ("\*") to which the policy applies in the Resource element of your policy statement. If the column includes a resource type, then you can specify an ARN of that type in a statement with that action. If the action has one or more required resources, the caller must have permission to use the action with those resources. Required resources are indicated in the table with an asterisk (\*). If you limit resource access with the Resource element in an IAM policy, you must include an ARN or pattern for each required resource type. Some actions support multiple resource types. If the resource type is optional (not indicated as required), then you can choose to use one of the optional resource types.

The **Condition keys** column of the Actions table includes keys that you can specify in a policy statement's Condition element. For more information on the condition keys that are associated with resources for the service, see the **Condition keys** column of the Resource types table.

#### **A** Note

[Resource](#page-2540-0) condition keys are listed in the Resource types table. You can find a link to the resource type that applies to an action in the **Resource types (\*required)** column of the Actions table. The resource type in the Resource types table includes the **Condition keys** column, which are the resource condition keys that apply to an action in the Actions table.

For details about the columns in the following table, see [Actions](reference_policies_actions-resources-contextkeys.html#actions_table) table.

#### *A* Note

When you create an ElastiCache policy in IAM you must use the "\*" wildcard character for the Resource block. For information about using the following ElastiCache API actions in an IAM policy, see [ElastiCache](https://docs.aws.amazon.com/AmazonElastiCache/latest/UserGuide/UsingIAM.html#UsingIAM.ElastiCacheActions) Actions and IAM in the *Amazon ElastiCache User Guide*.

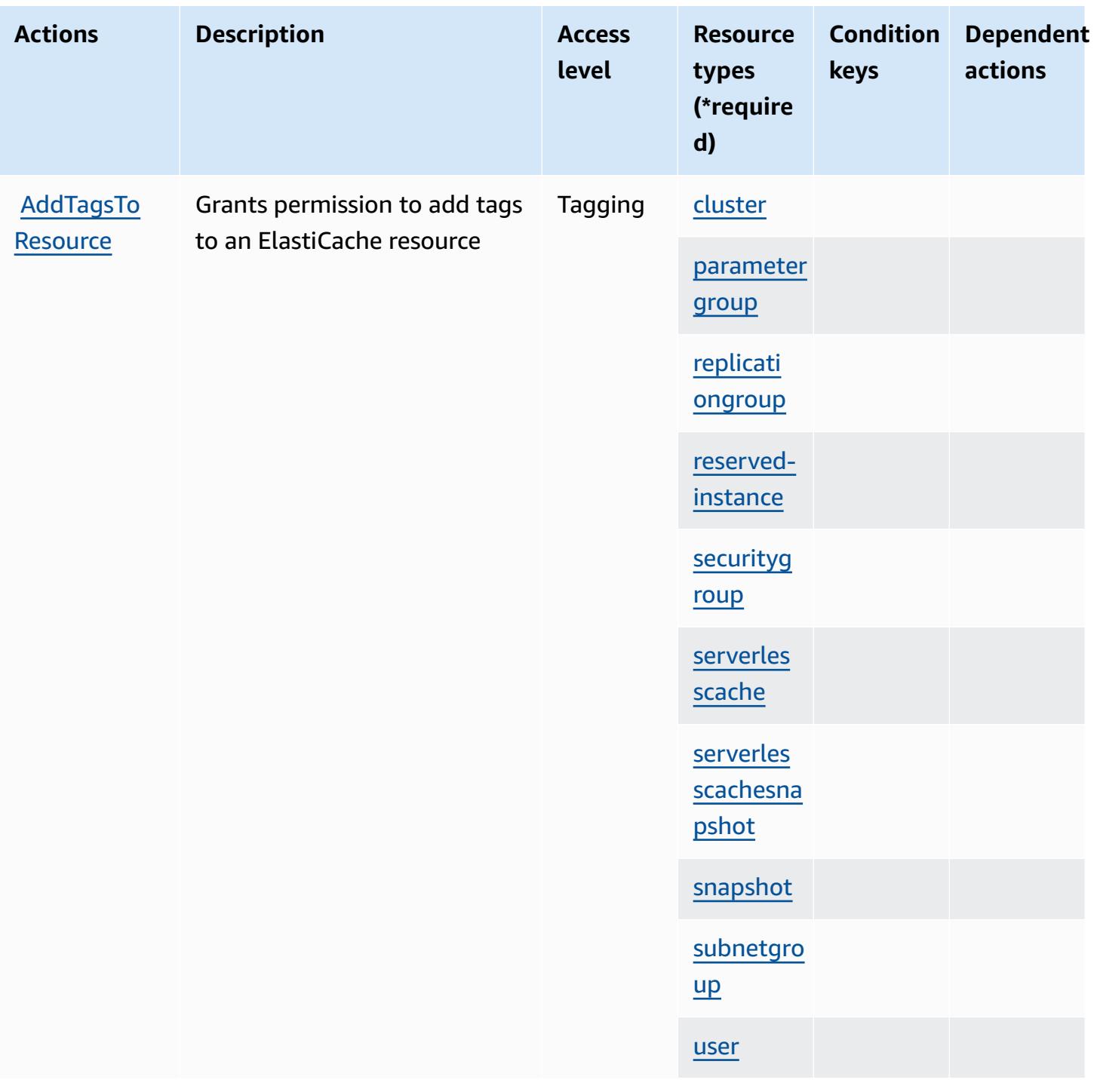

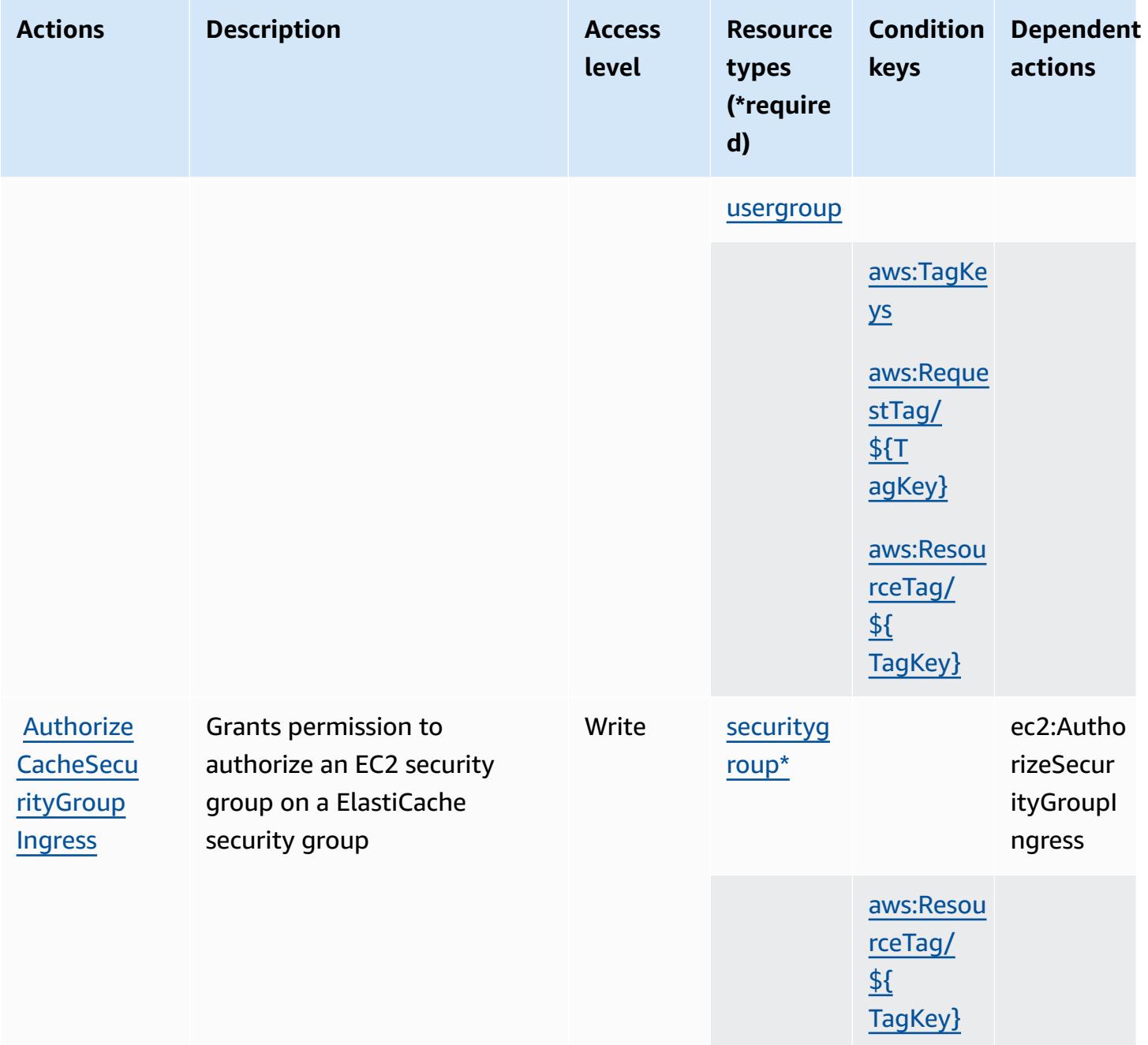

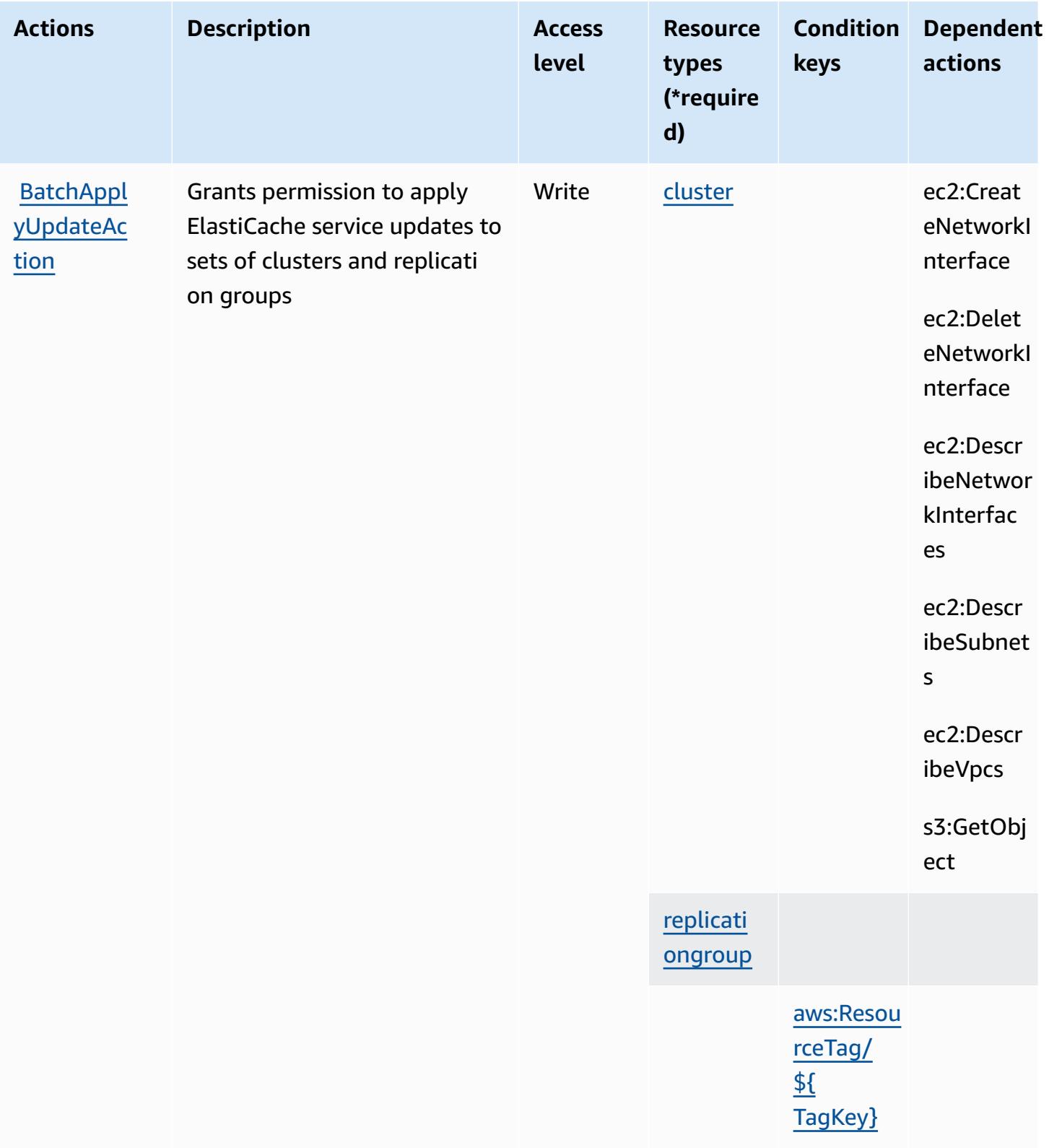

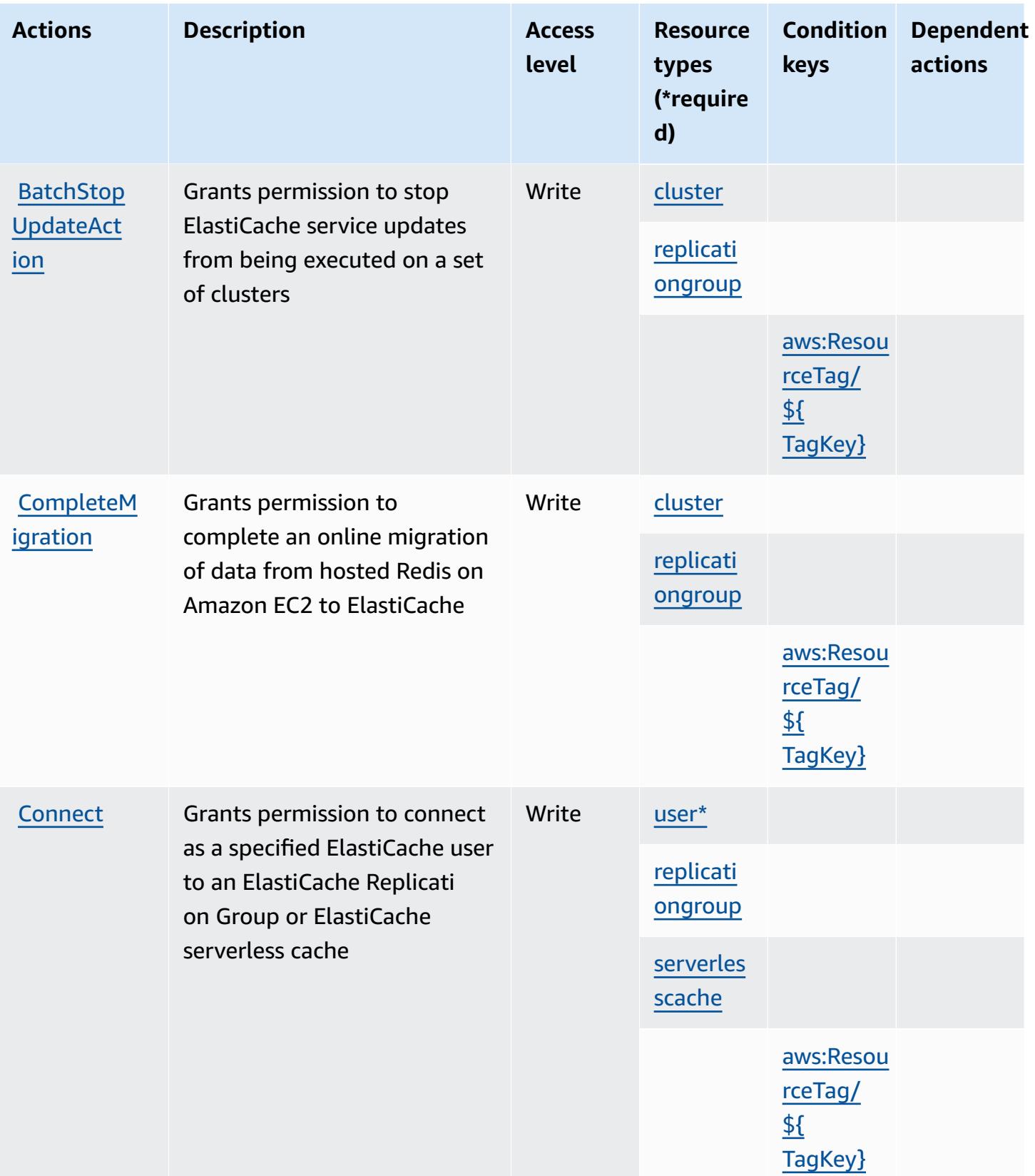

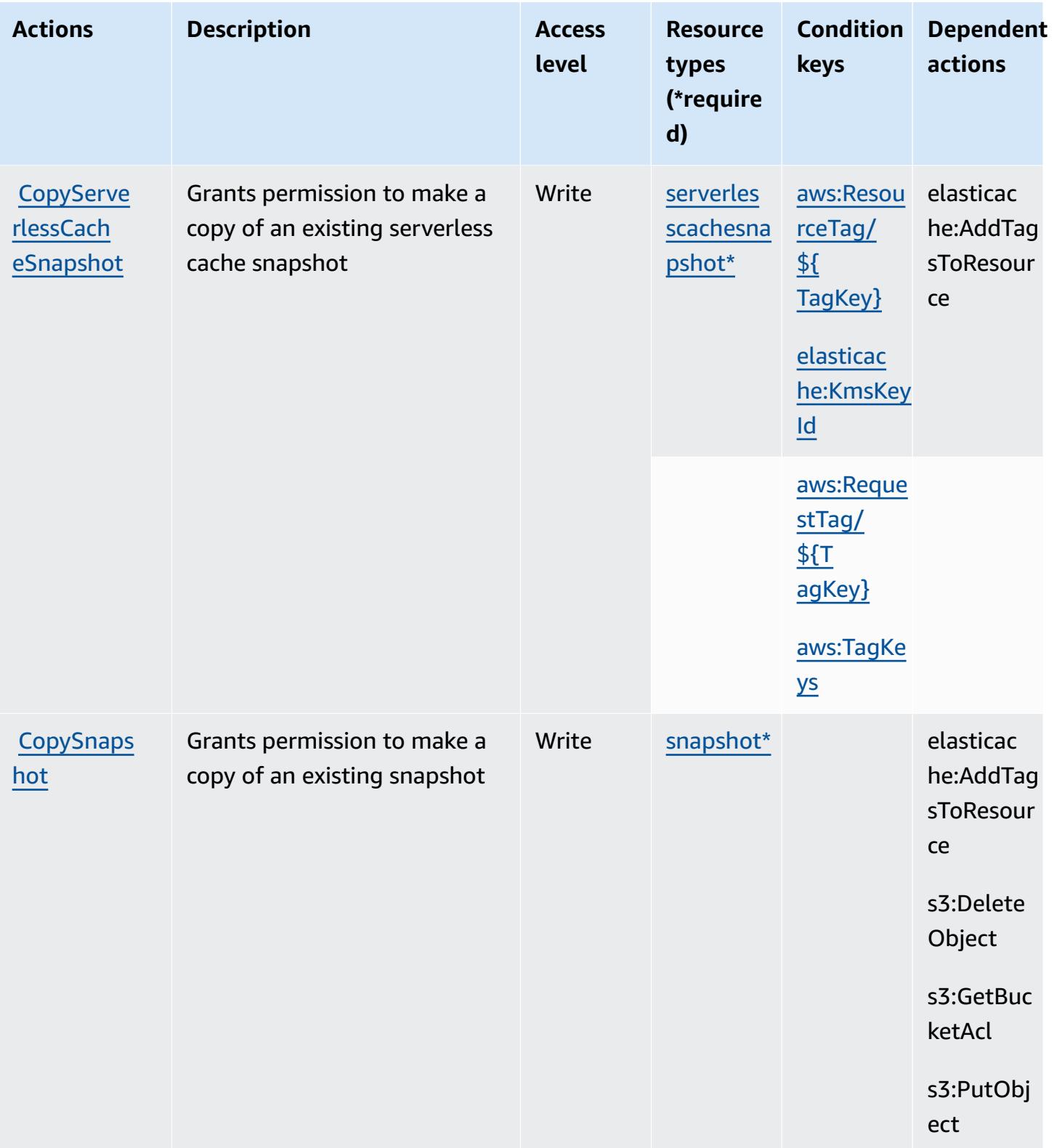

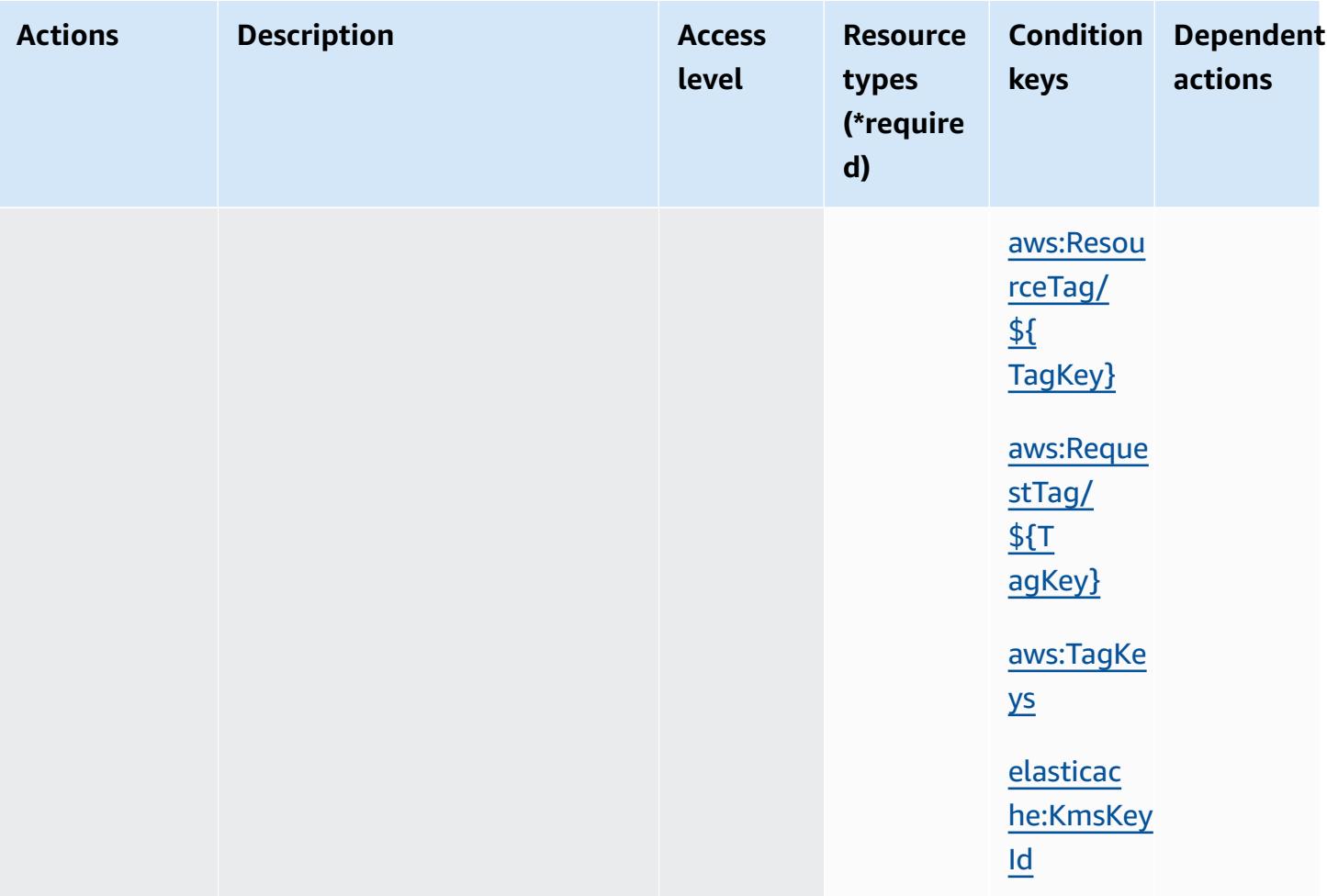

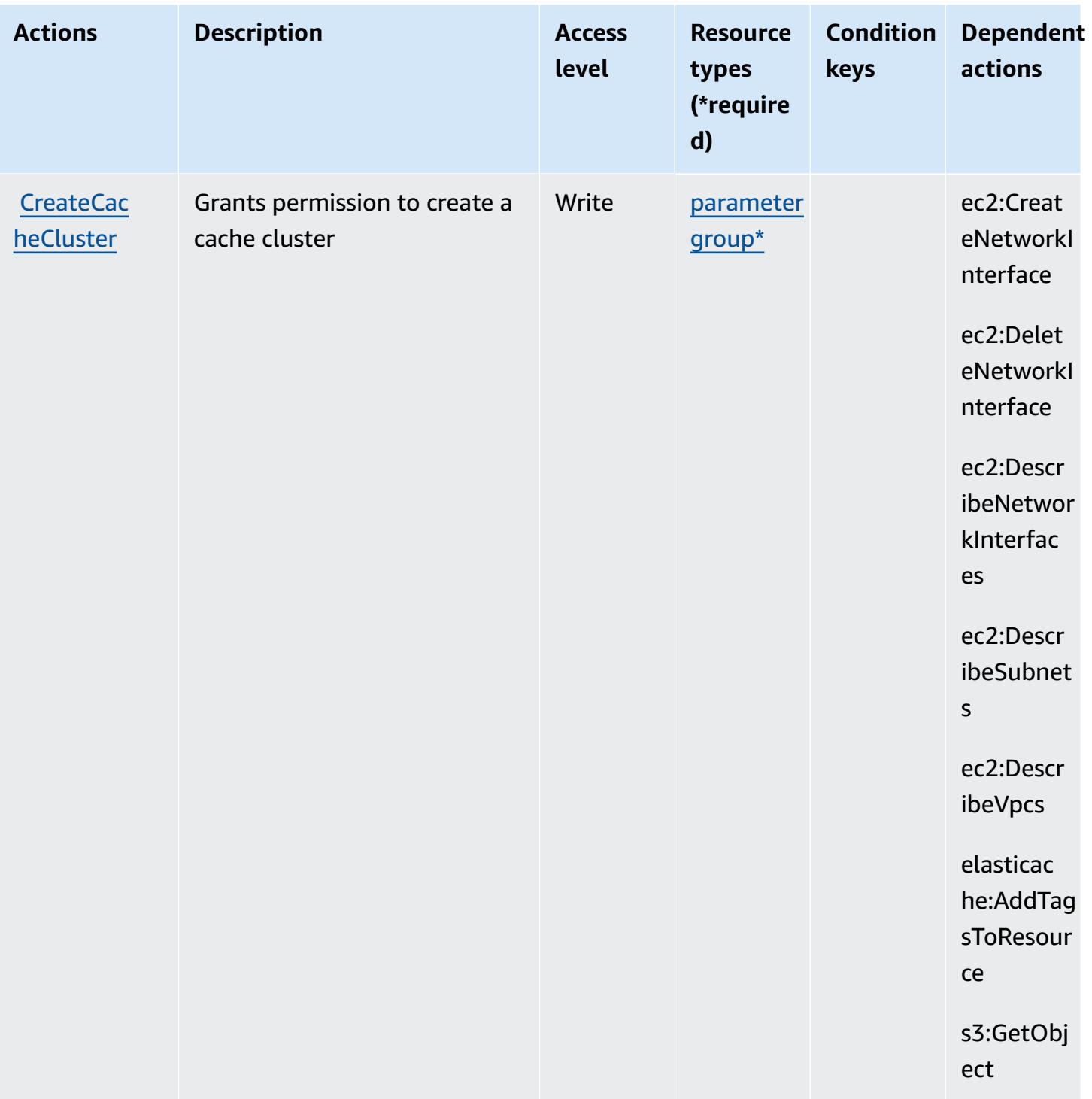

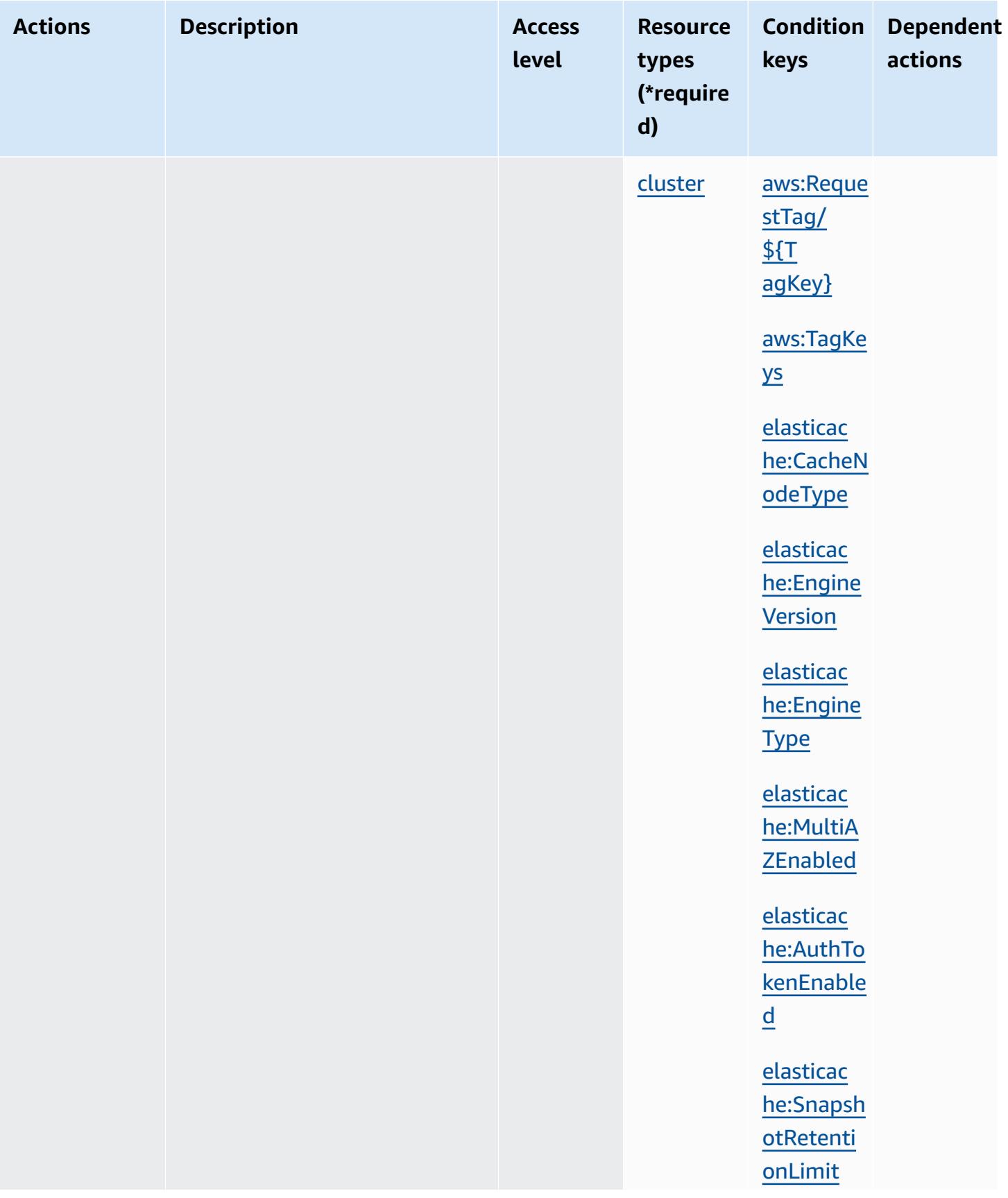

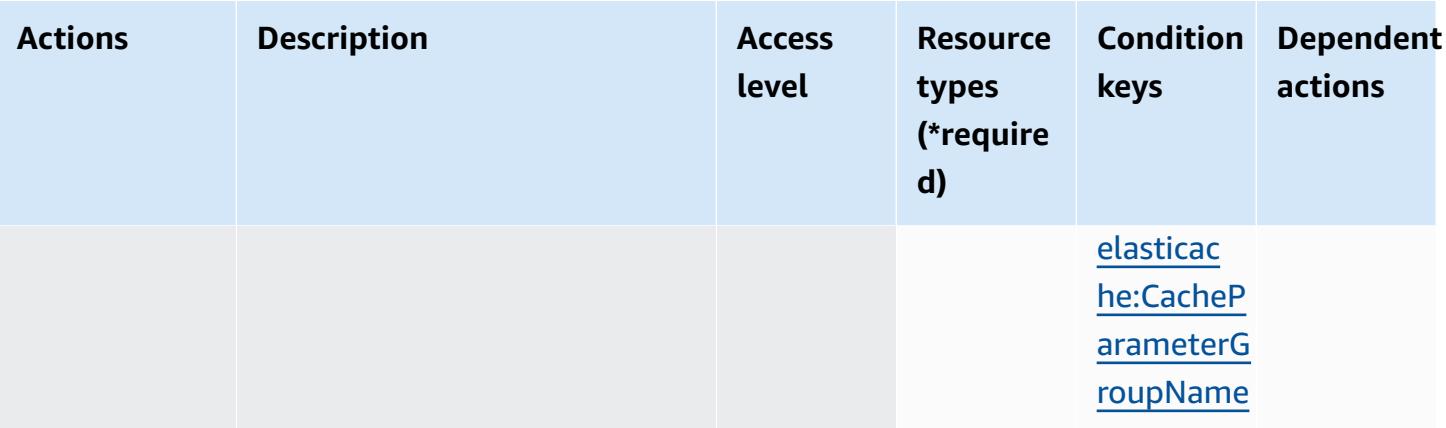

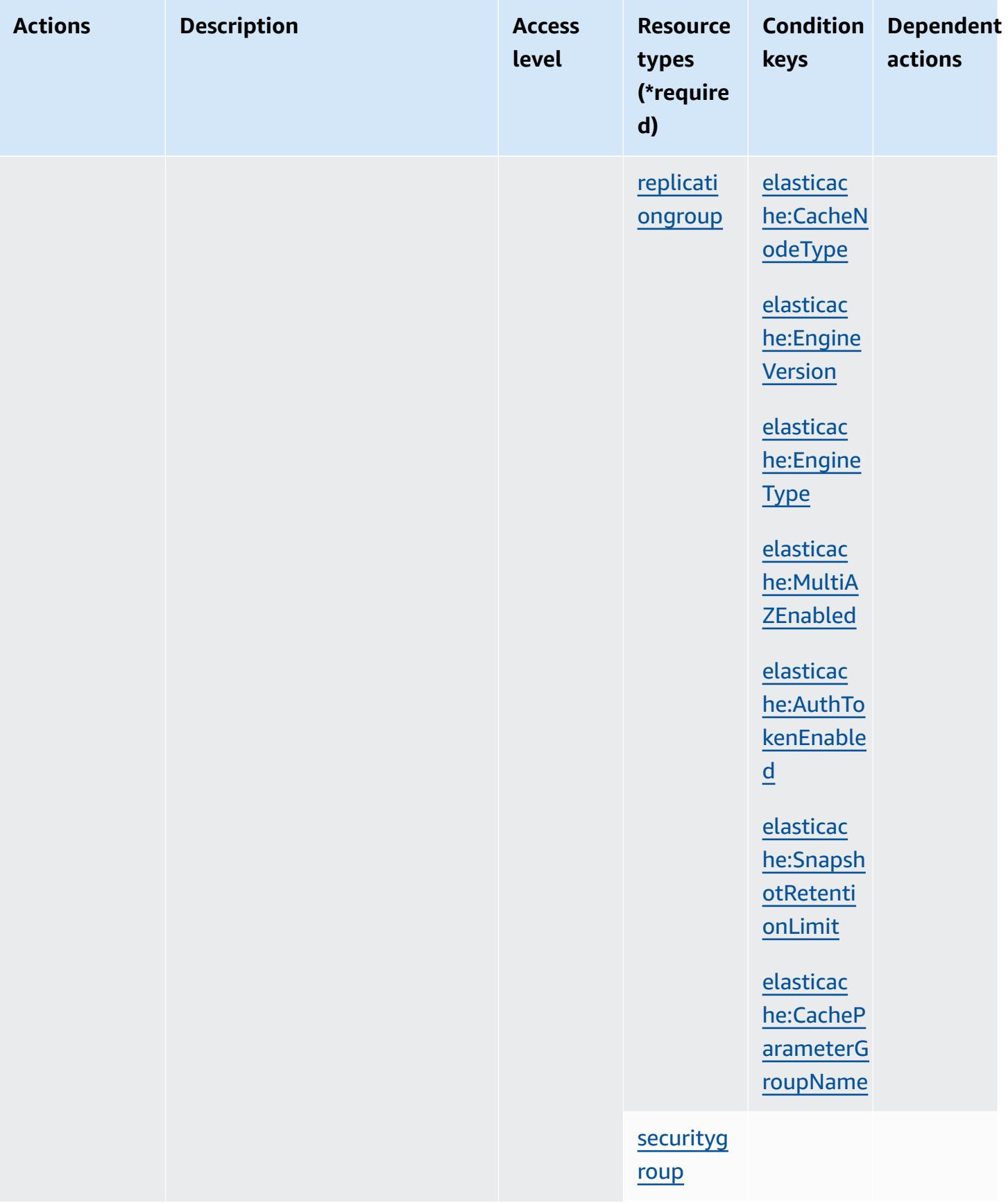

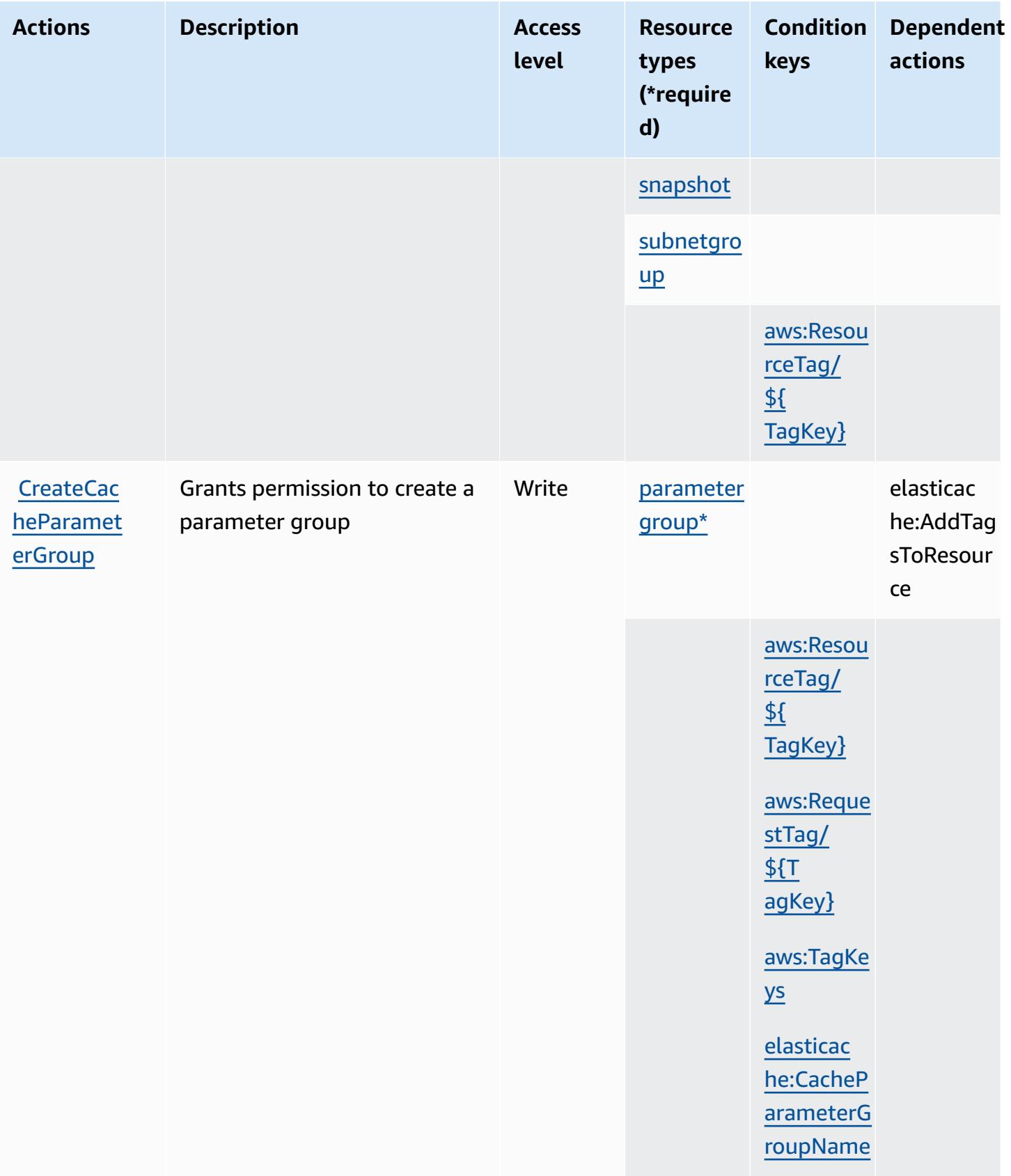

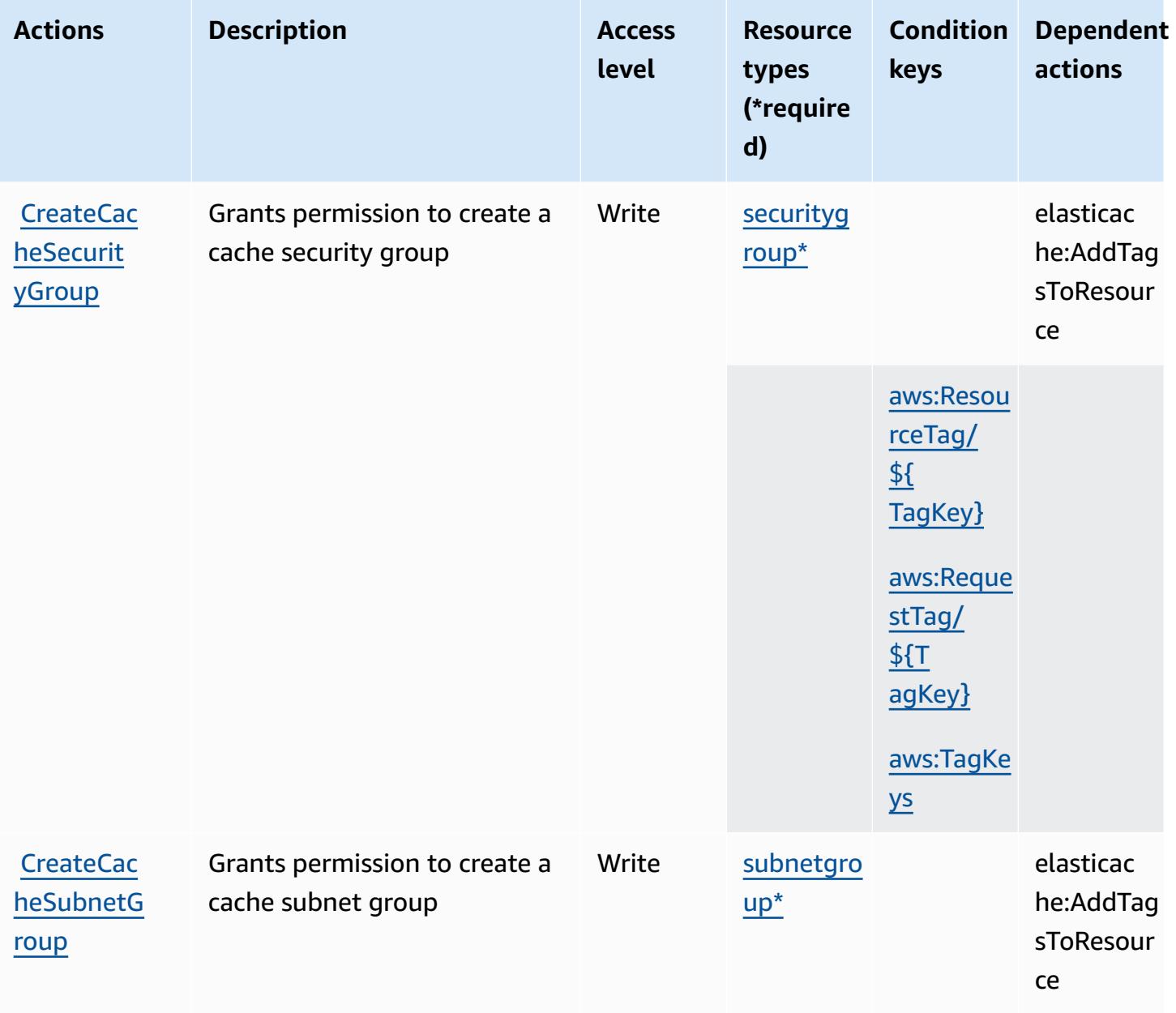

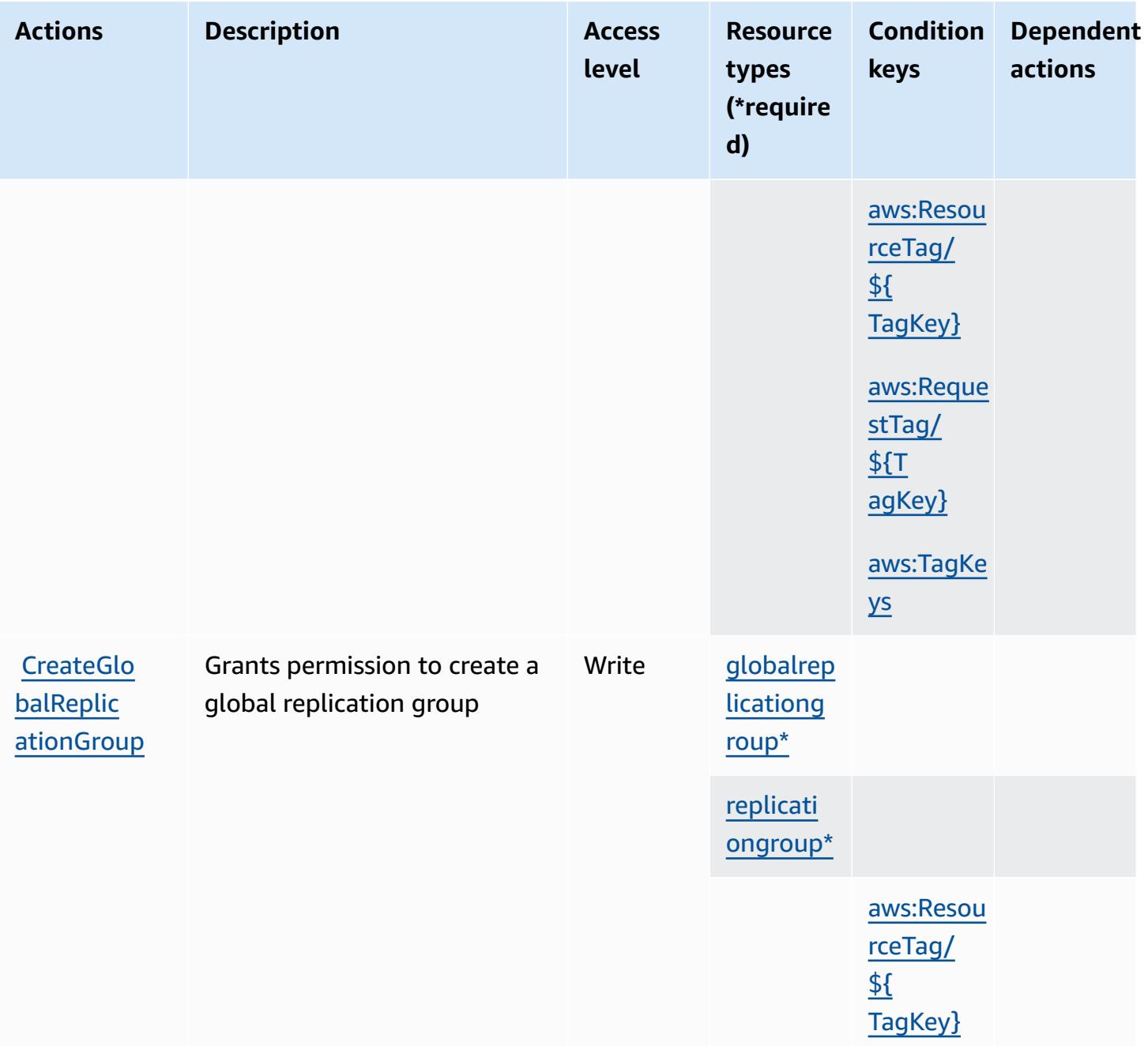

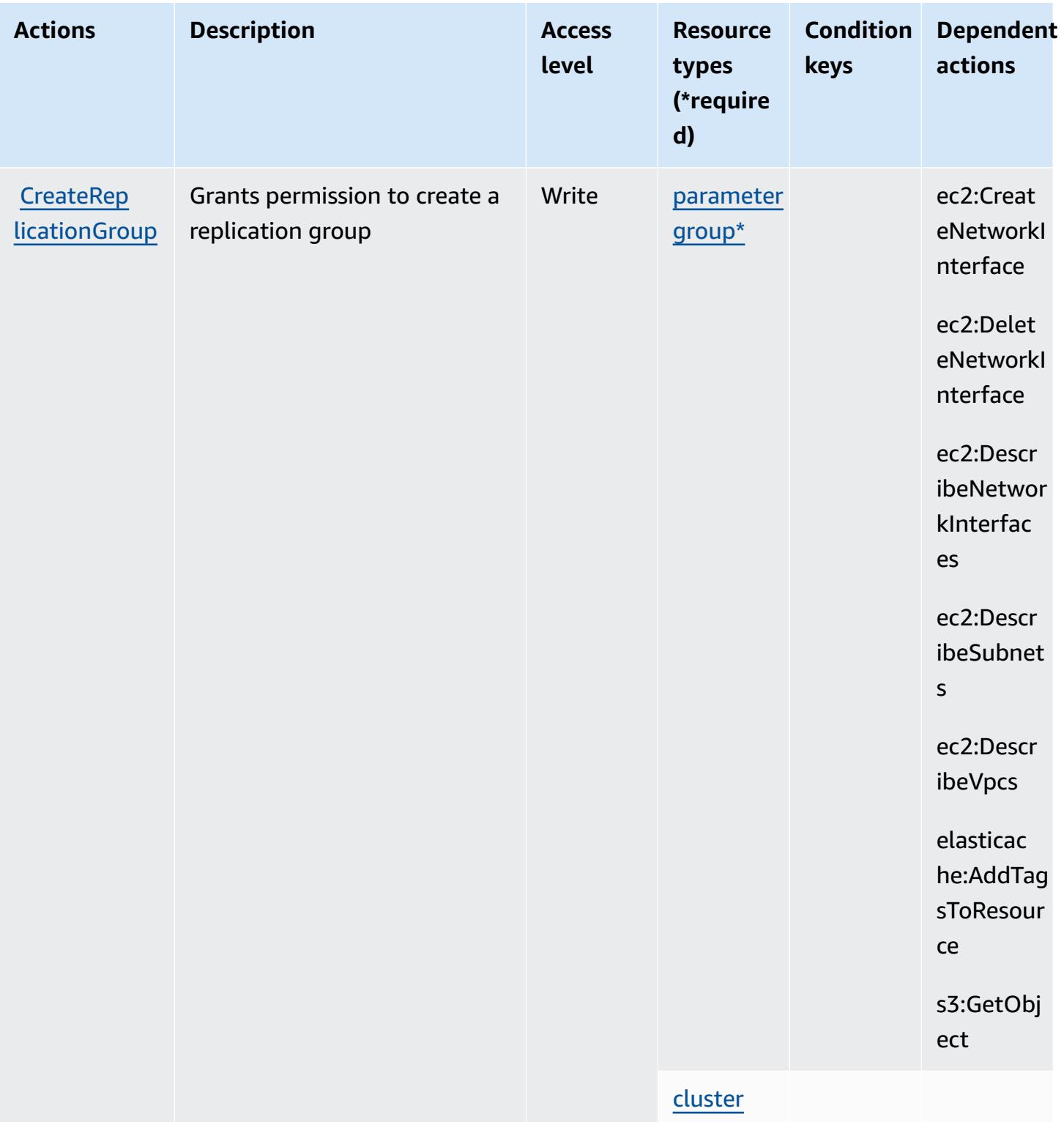

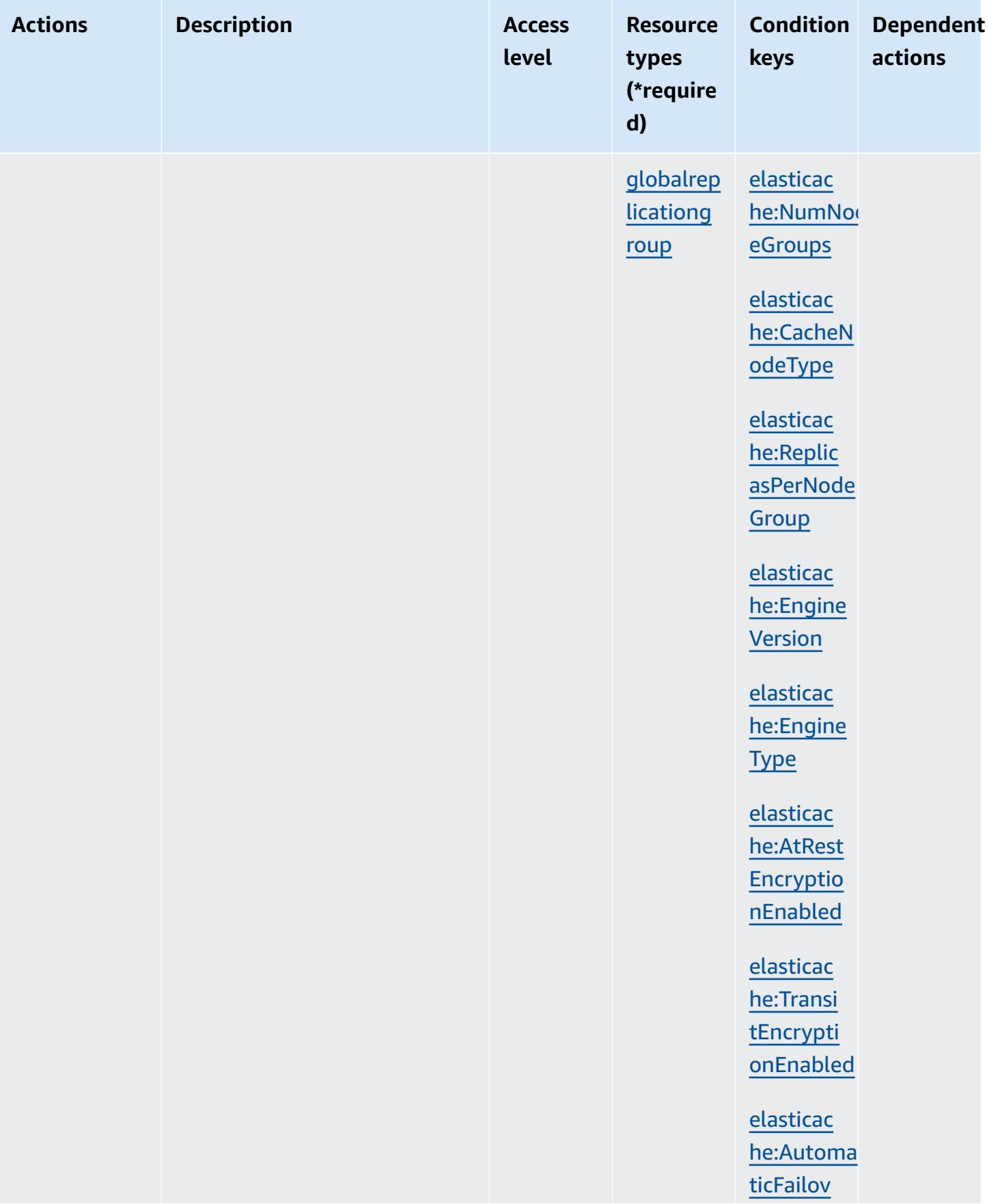

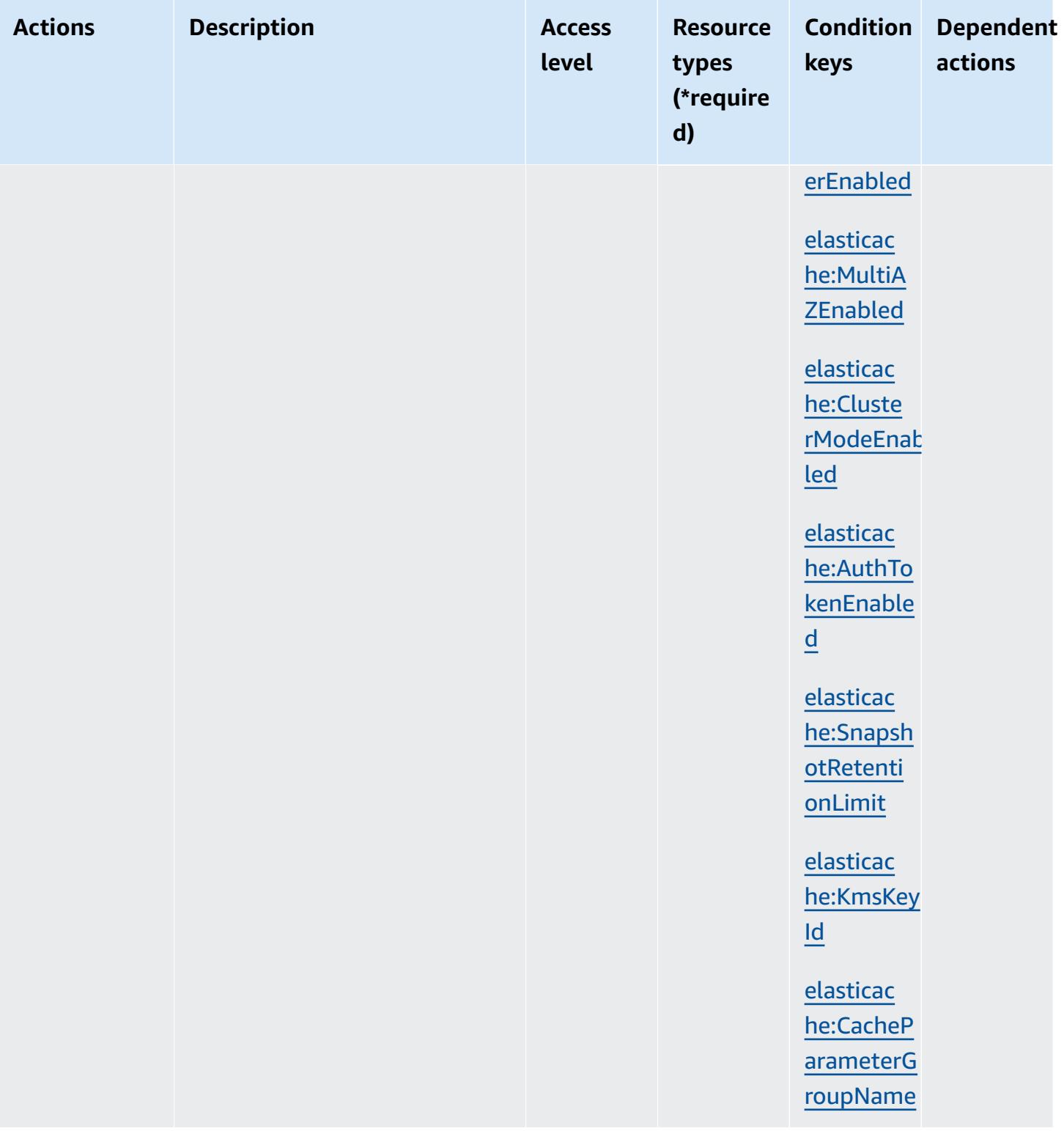

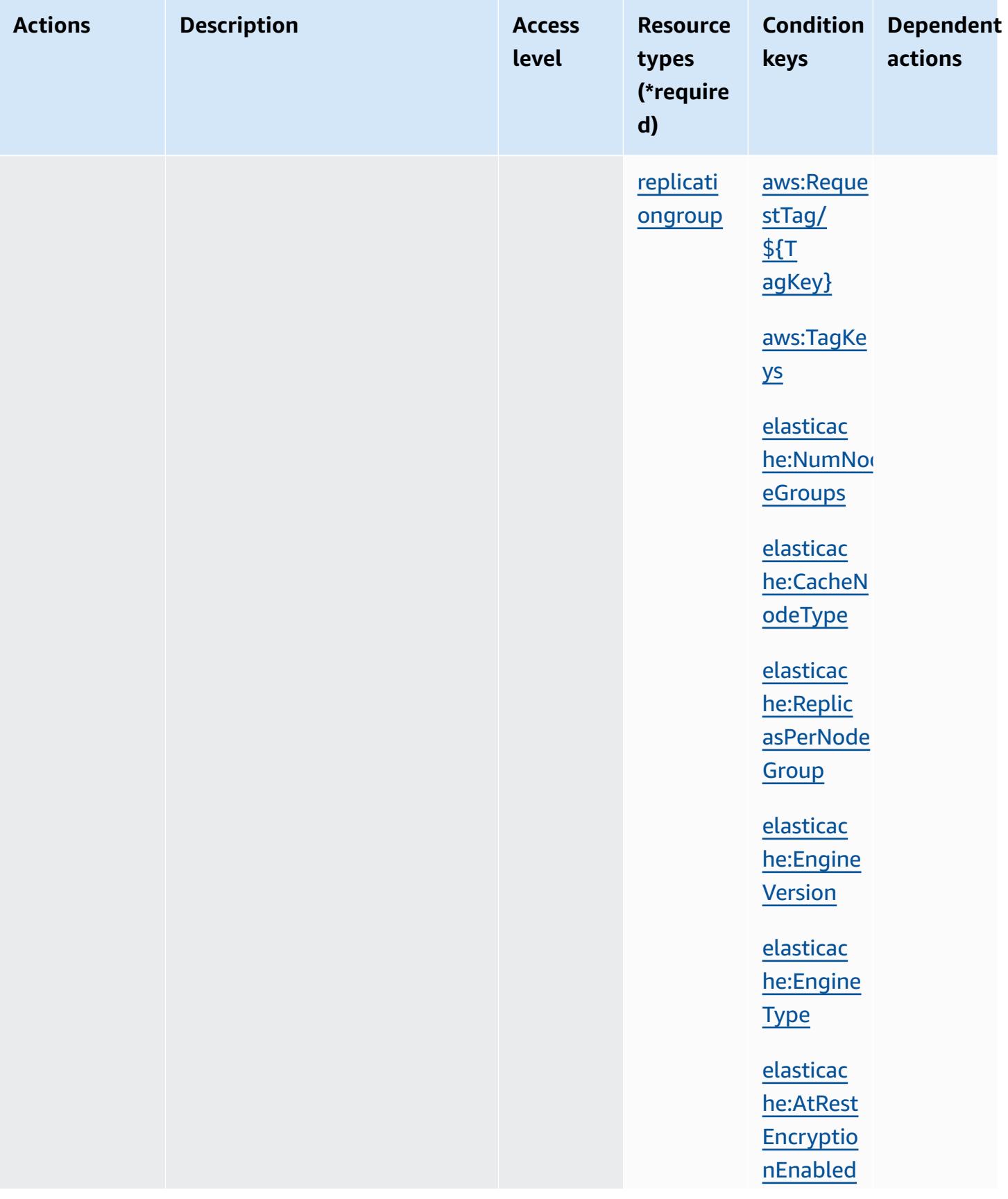

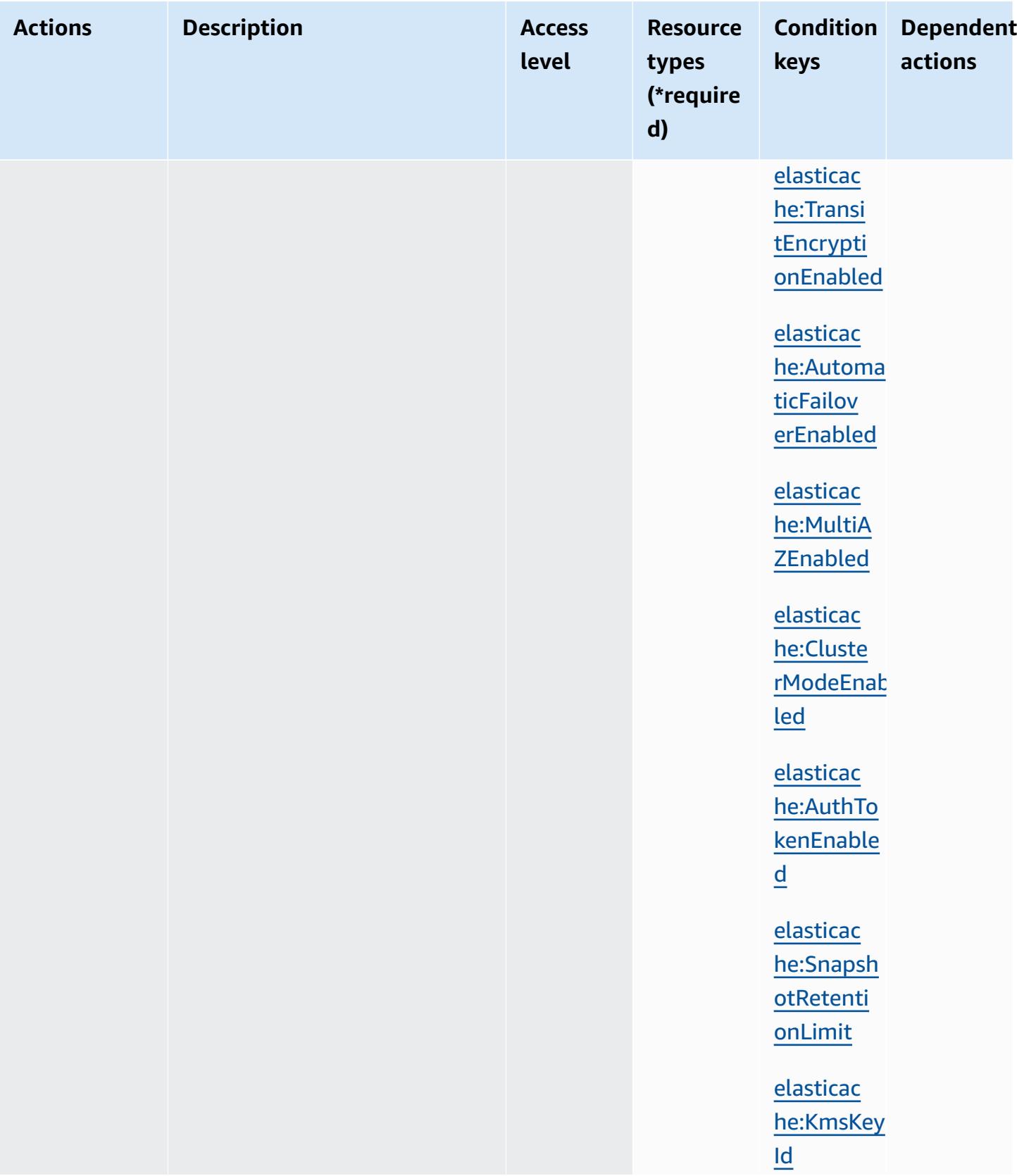

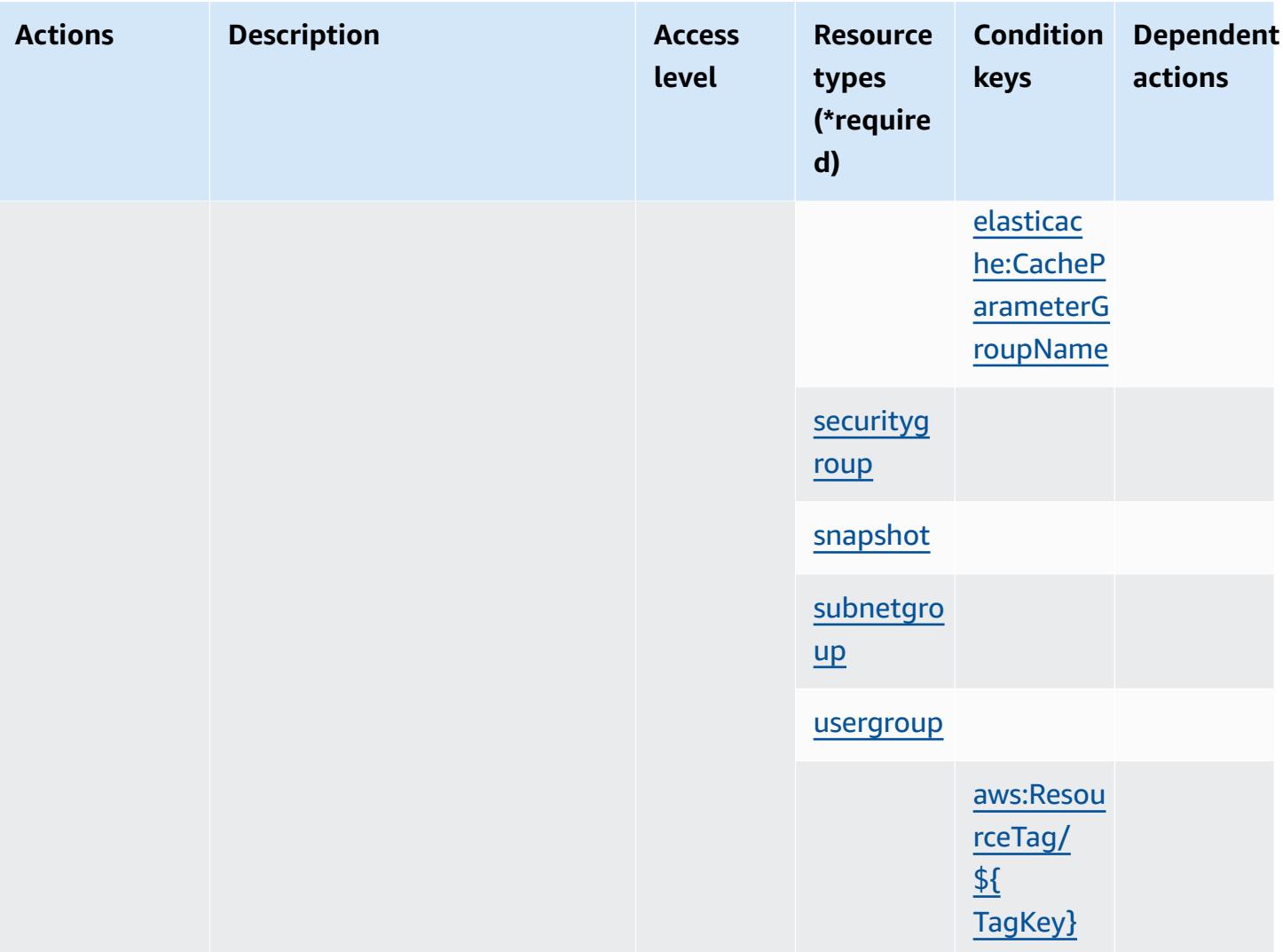

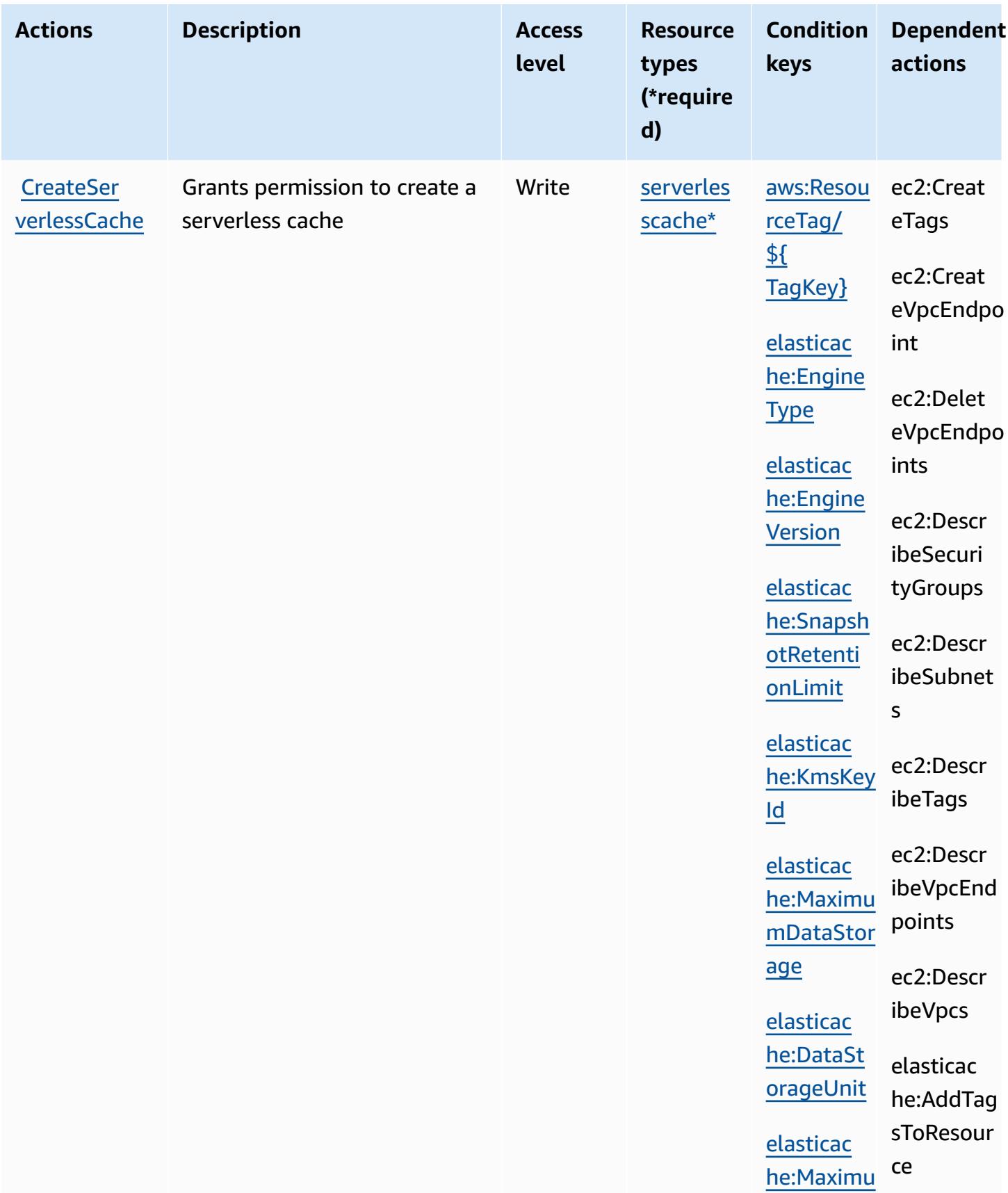

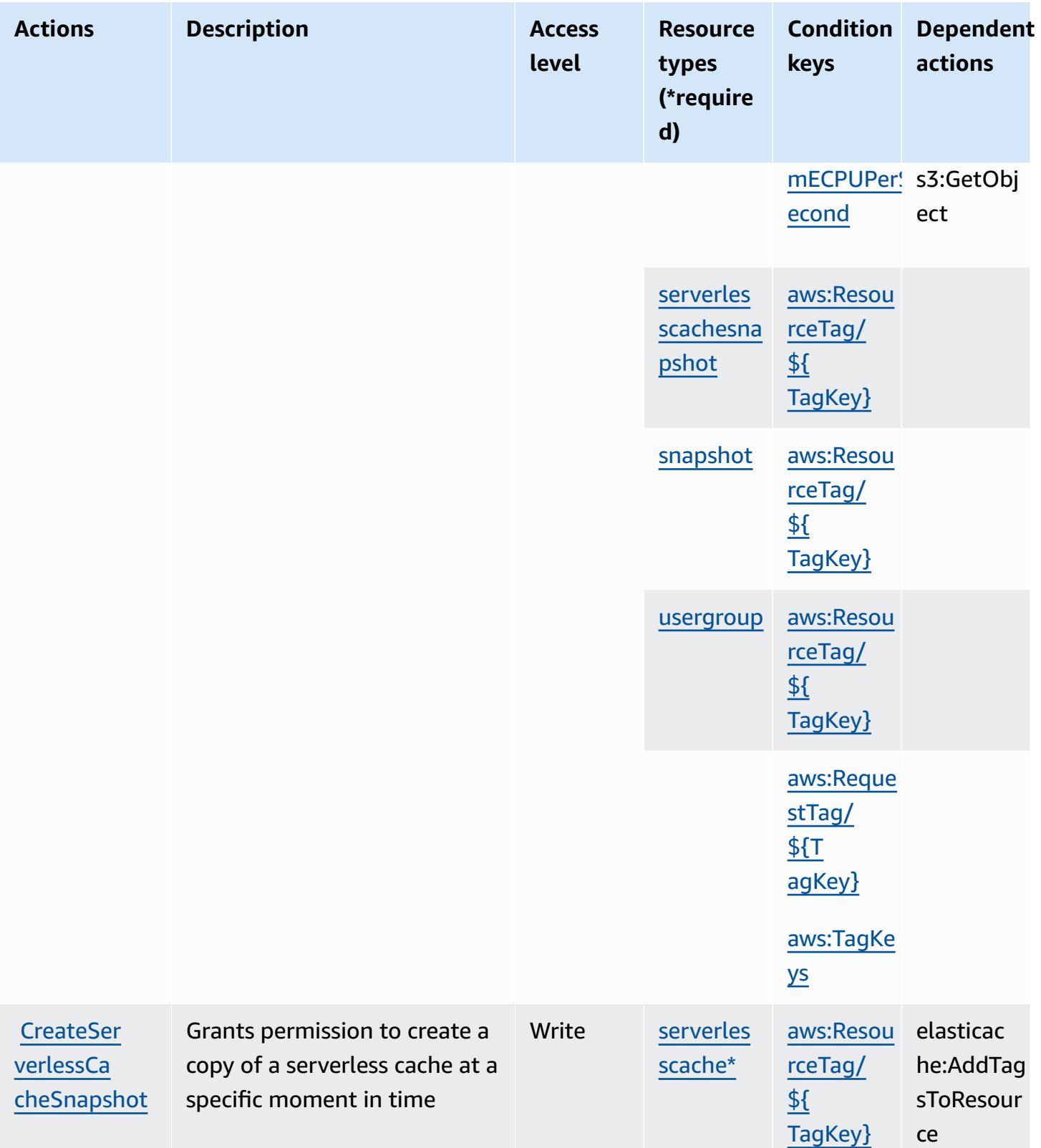

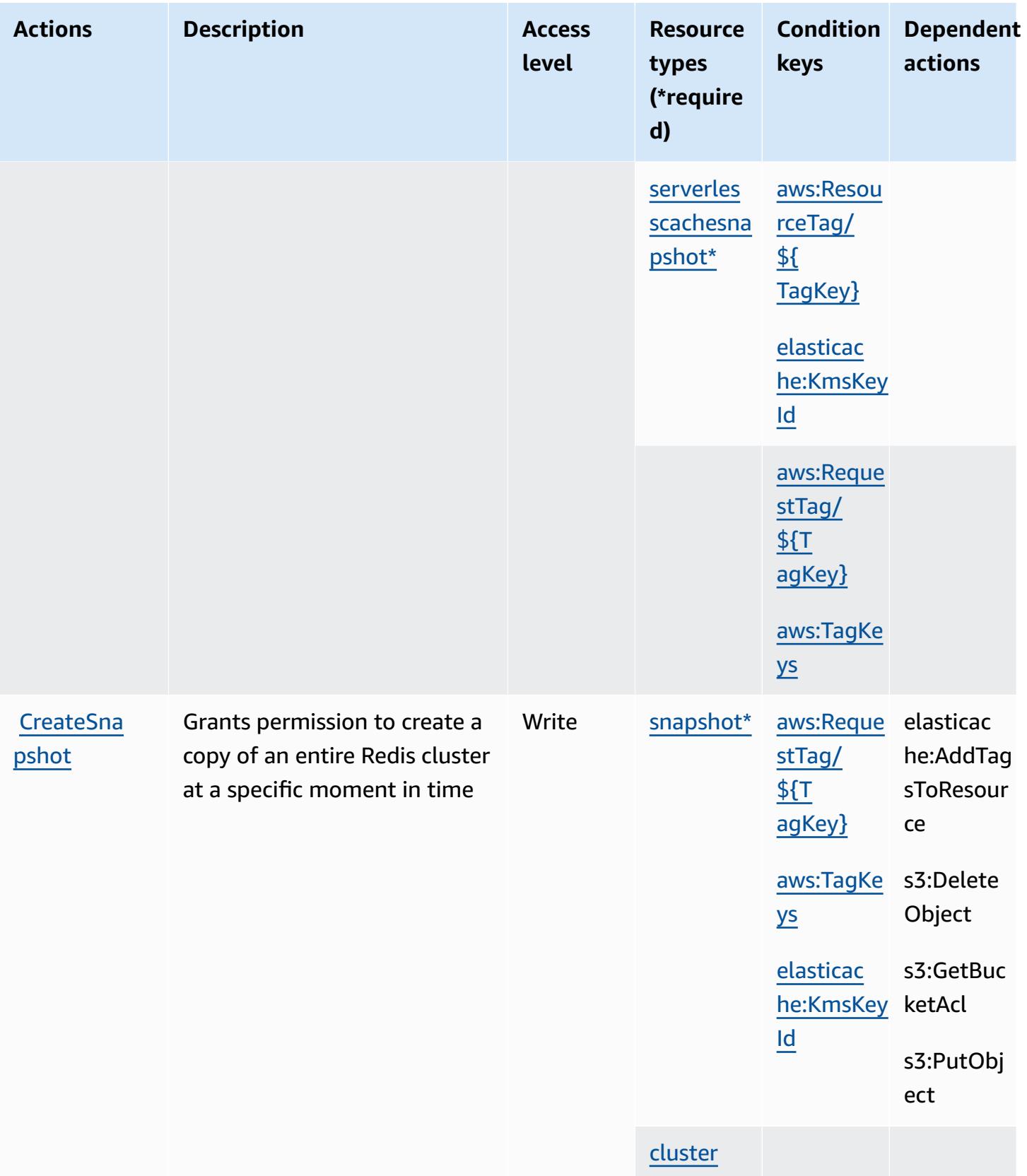

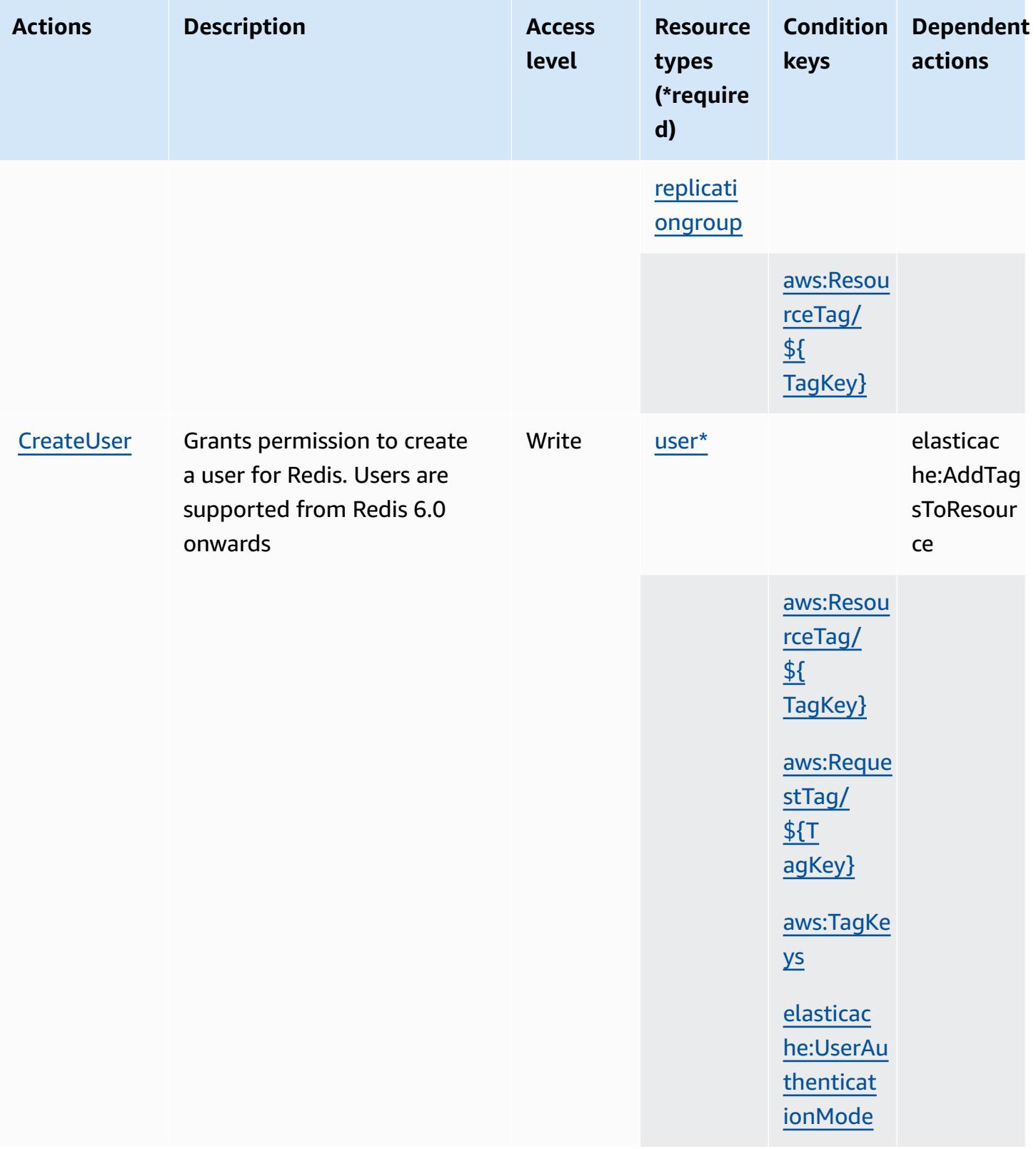

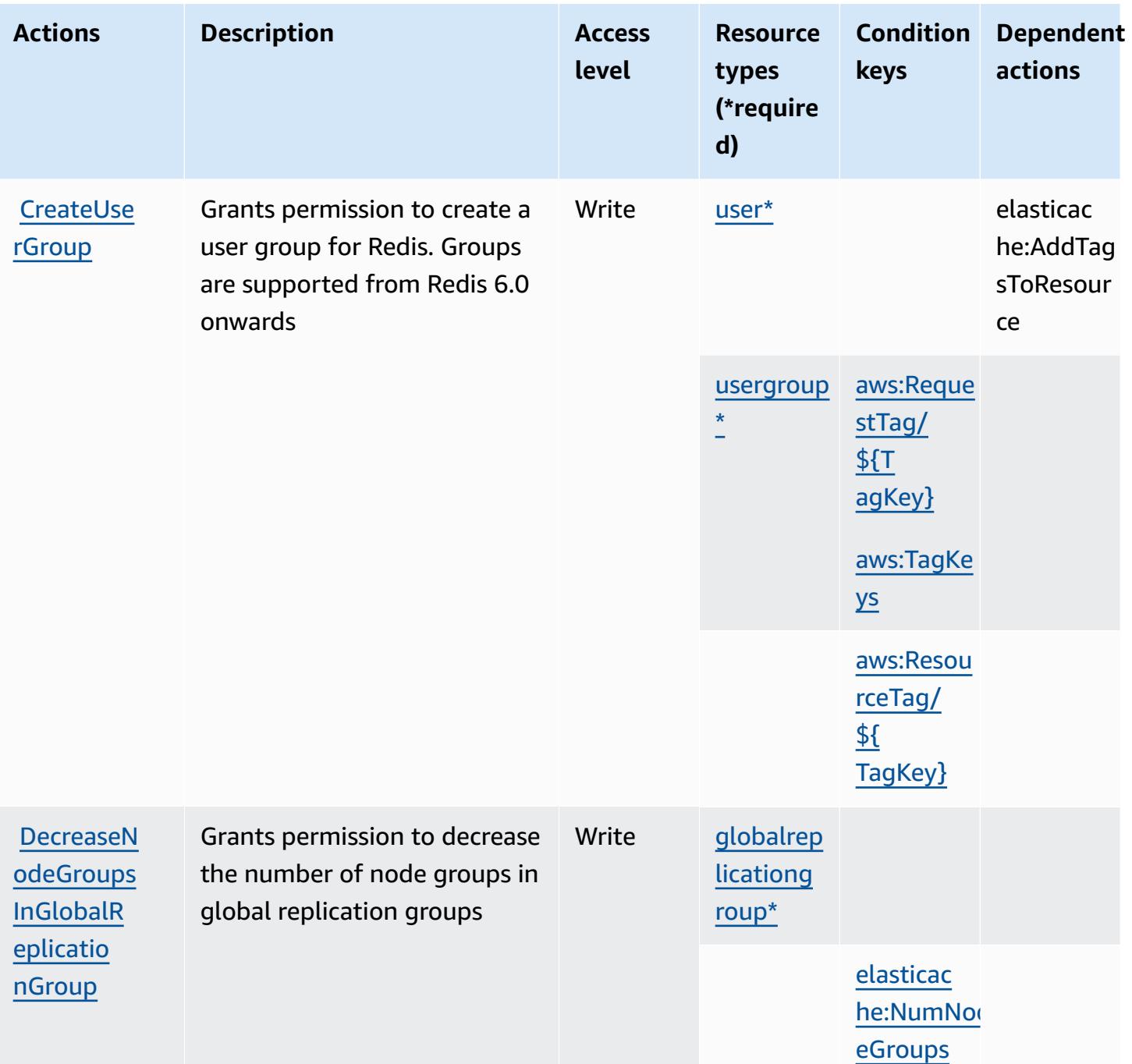

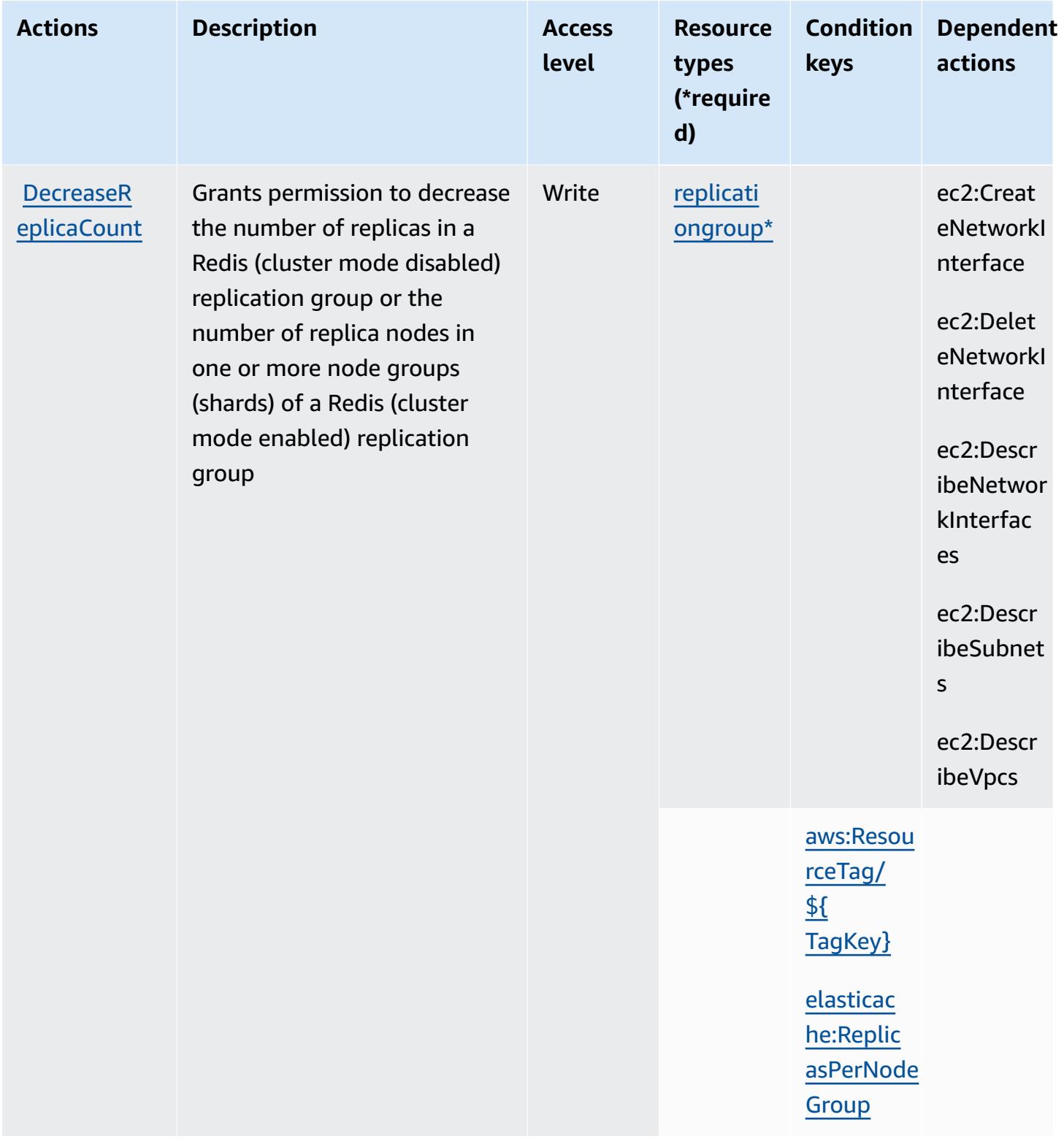

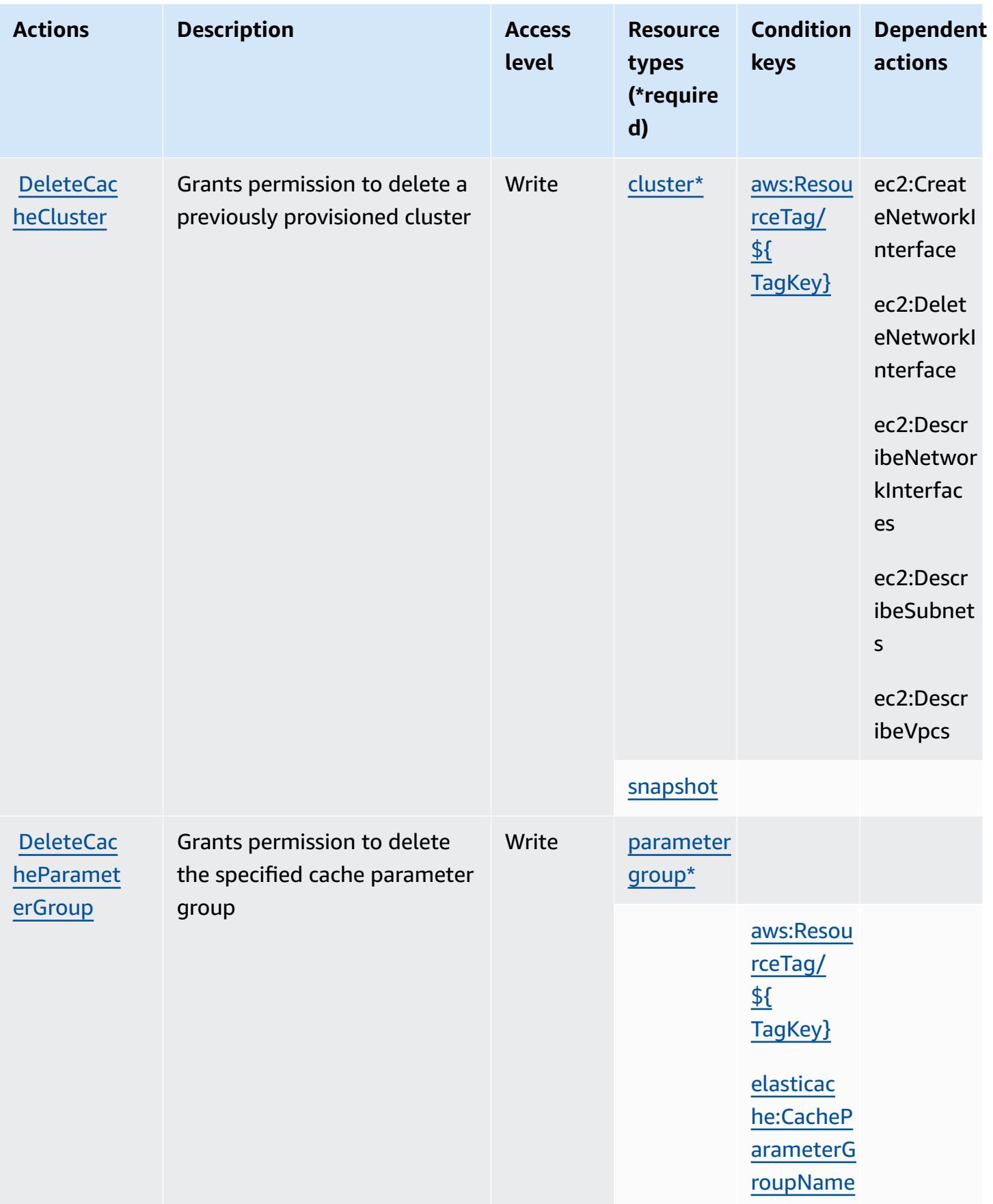

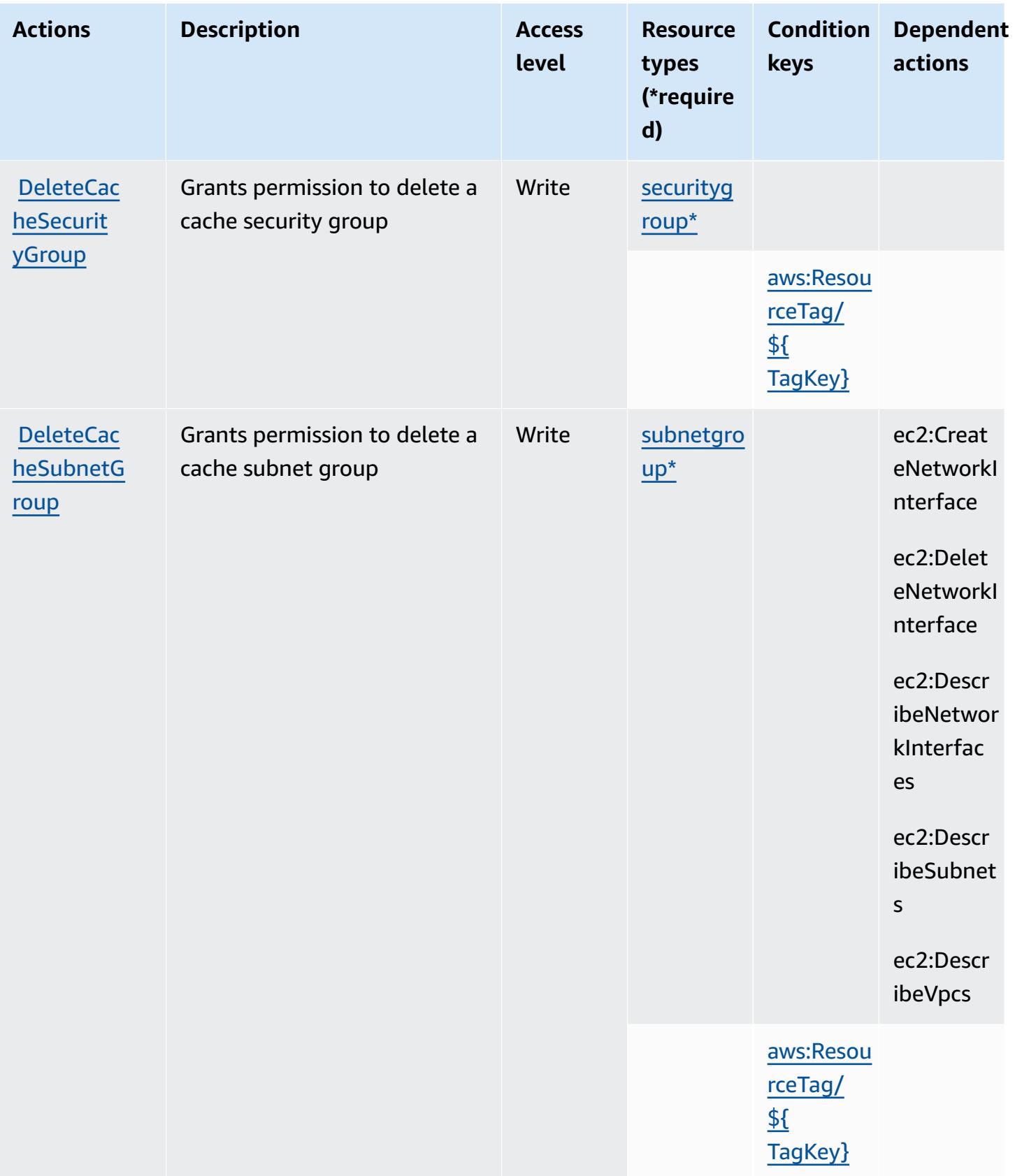

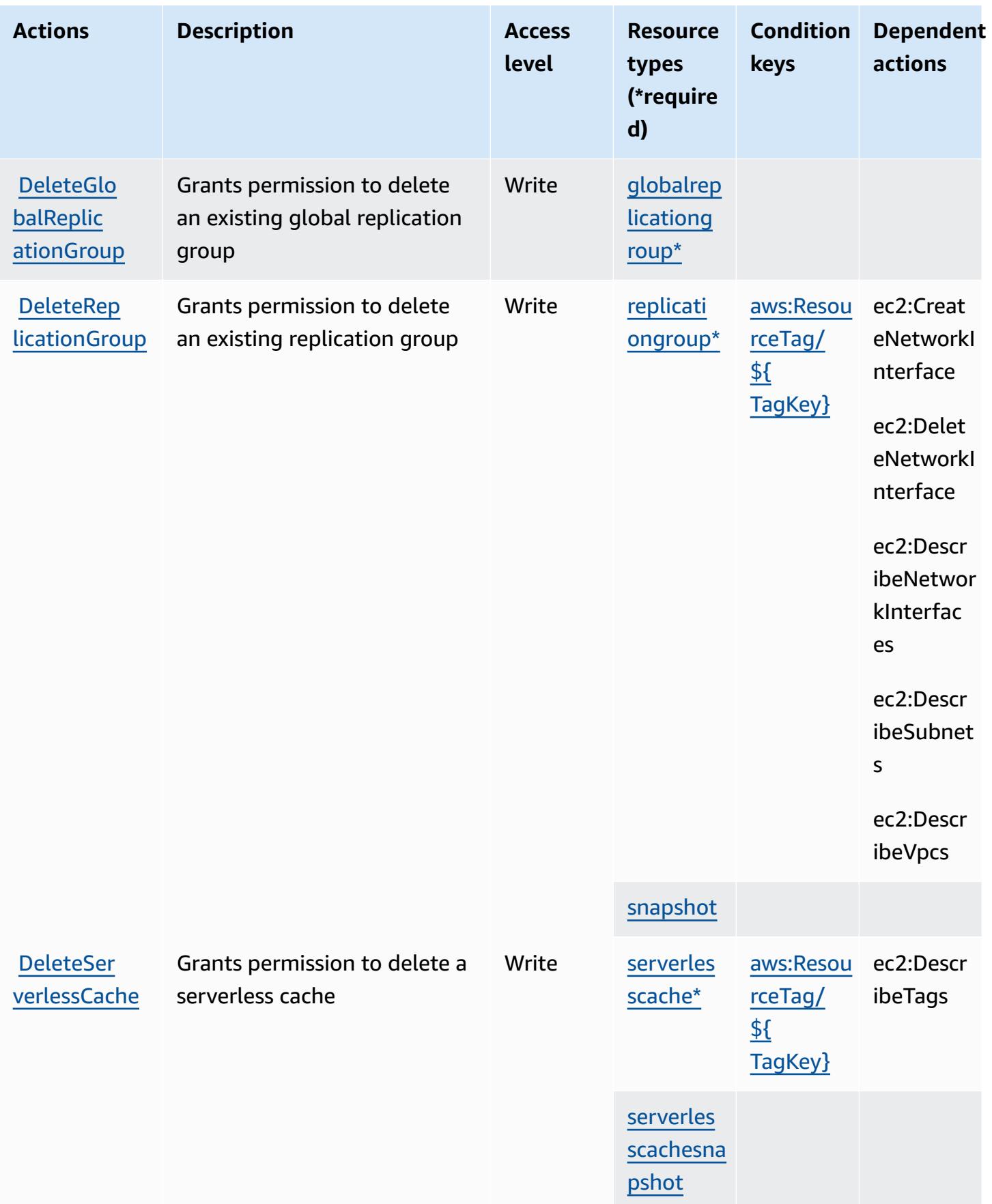

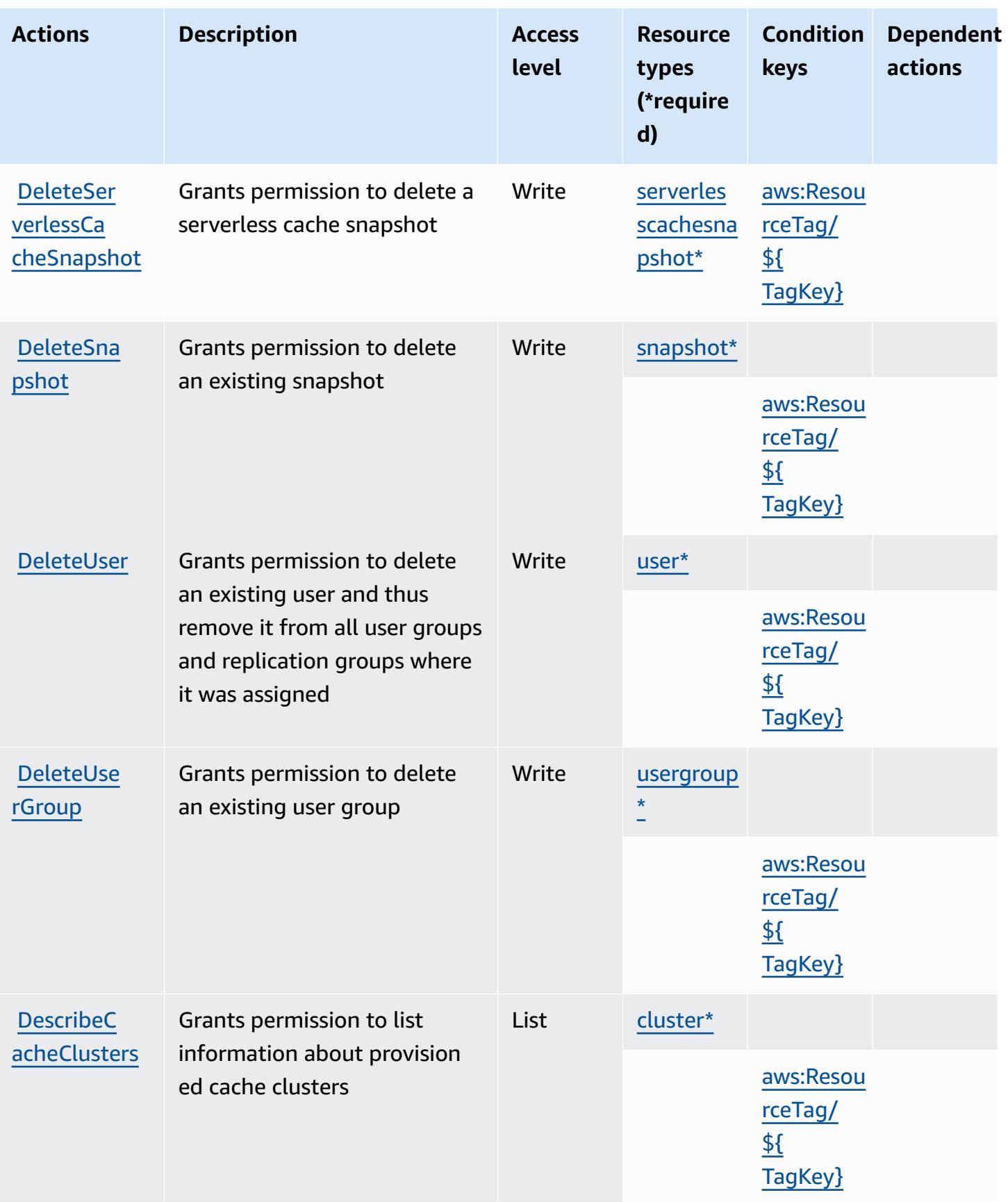
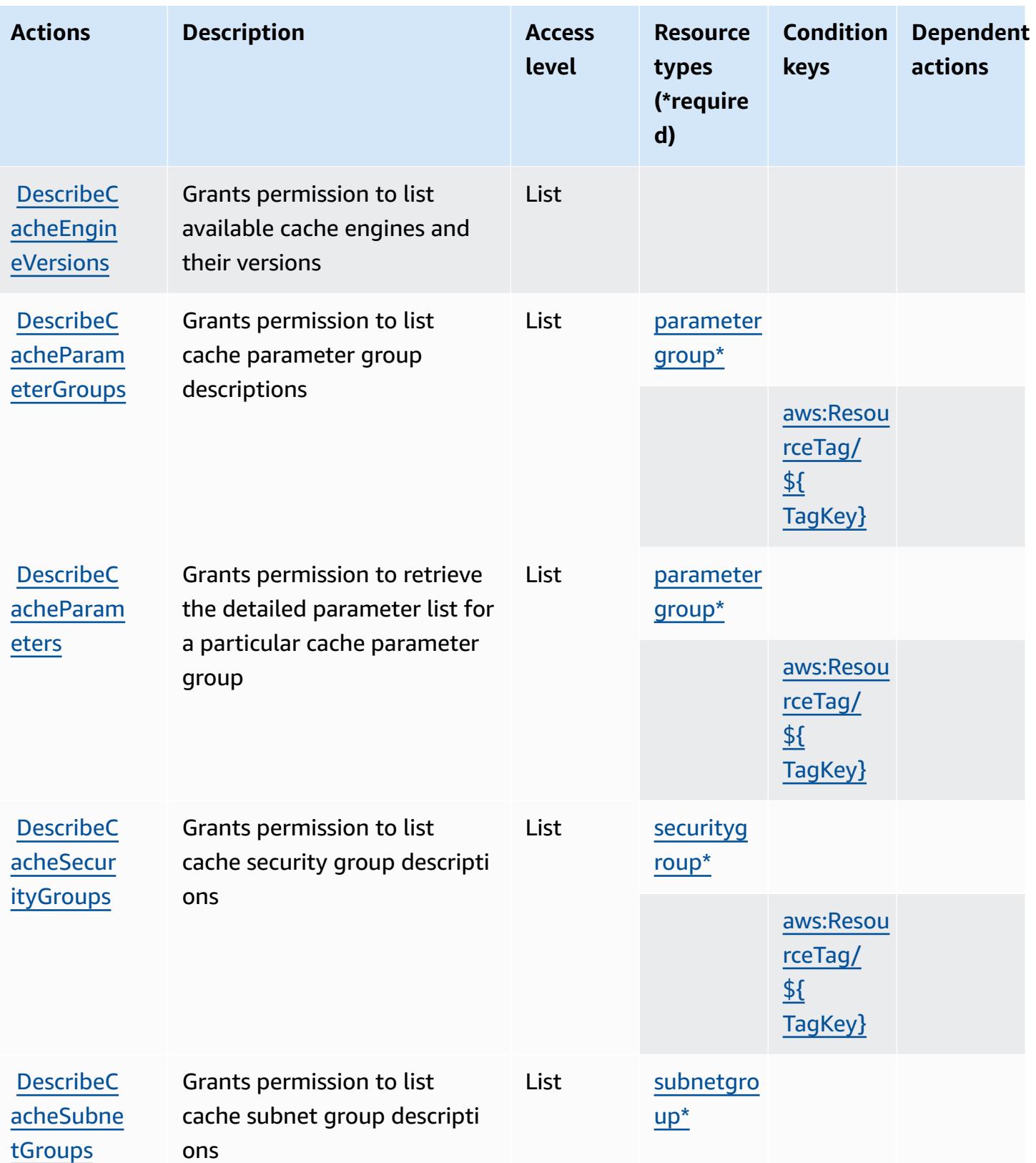

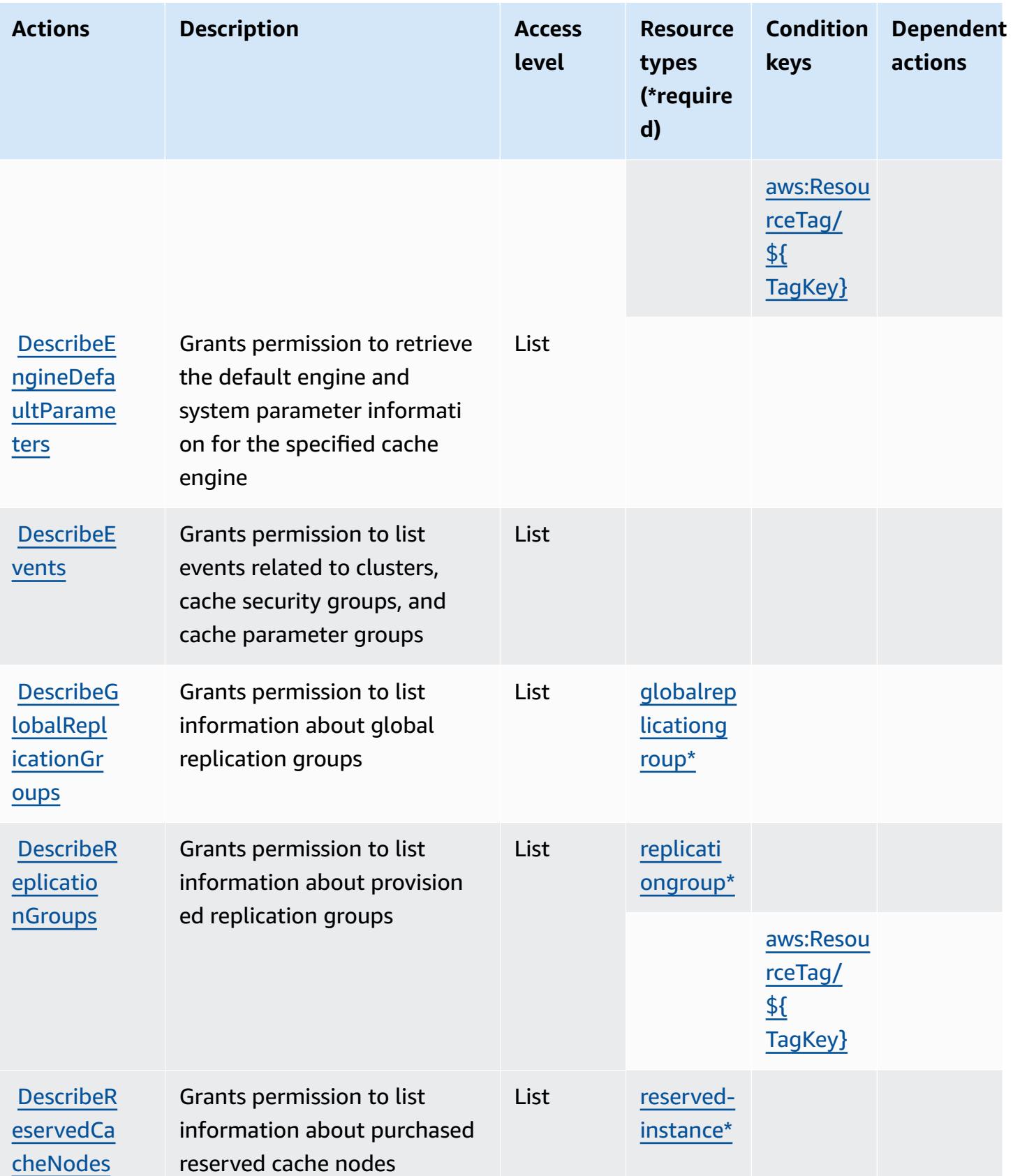

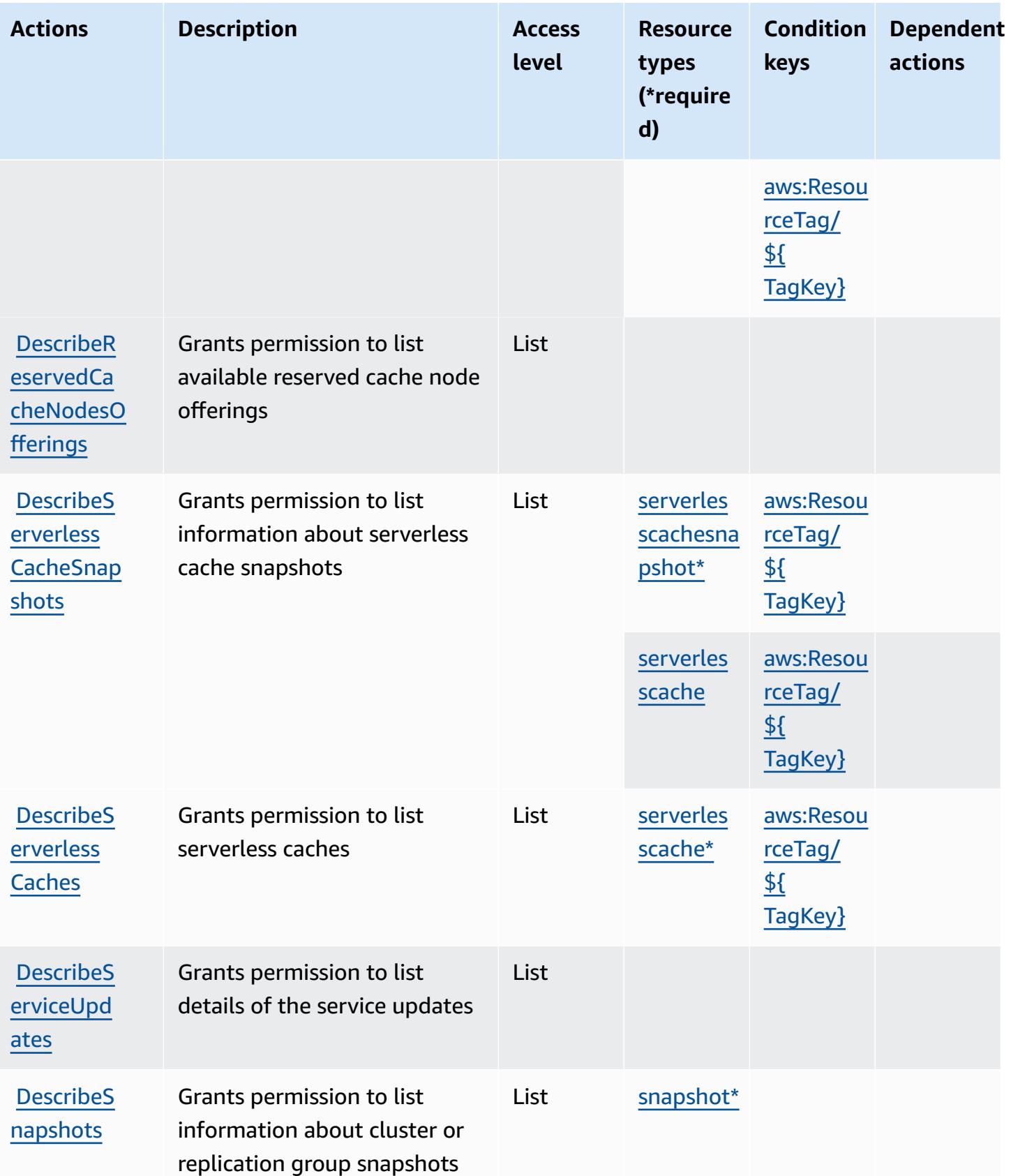

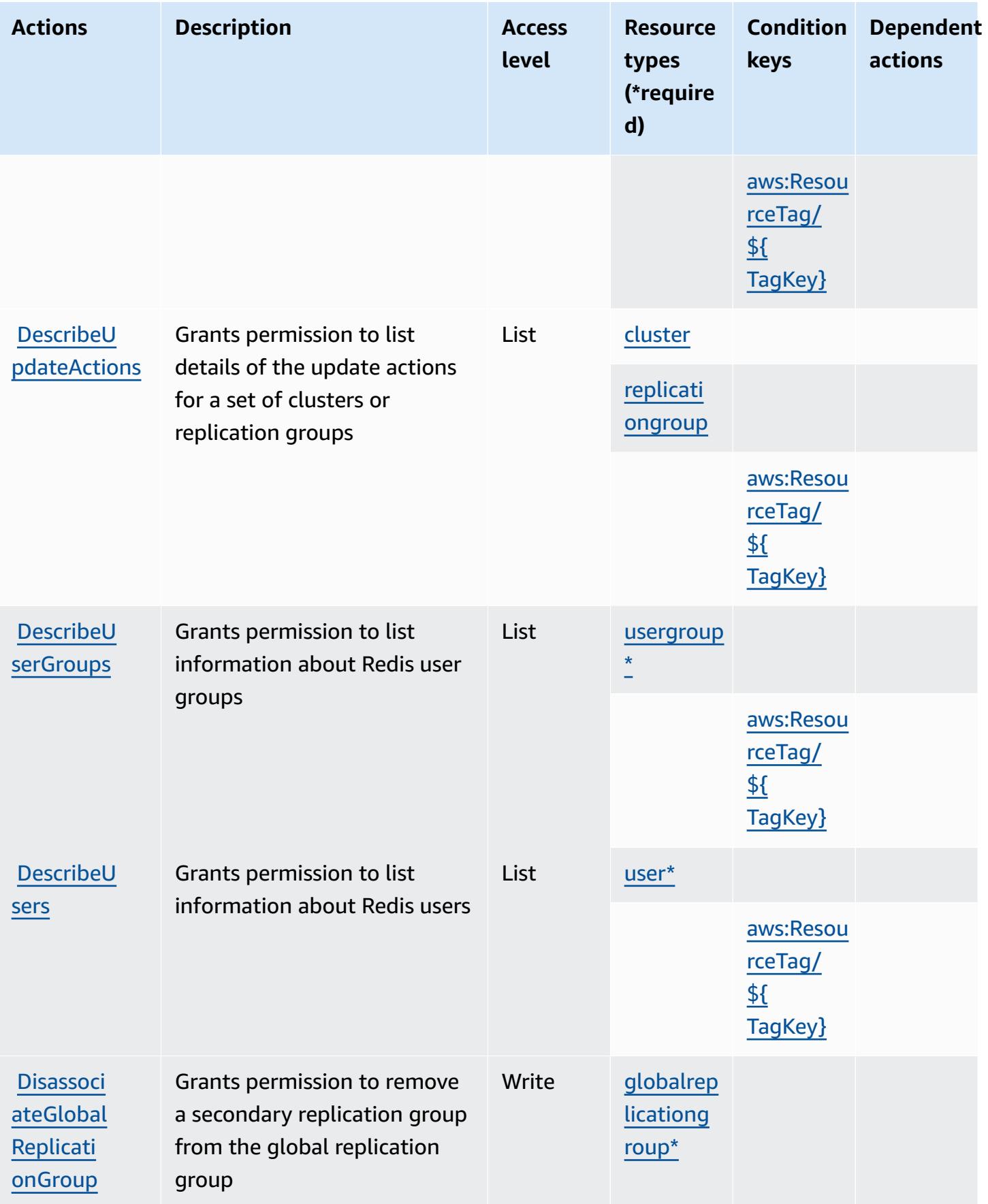

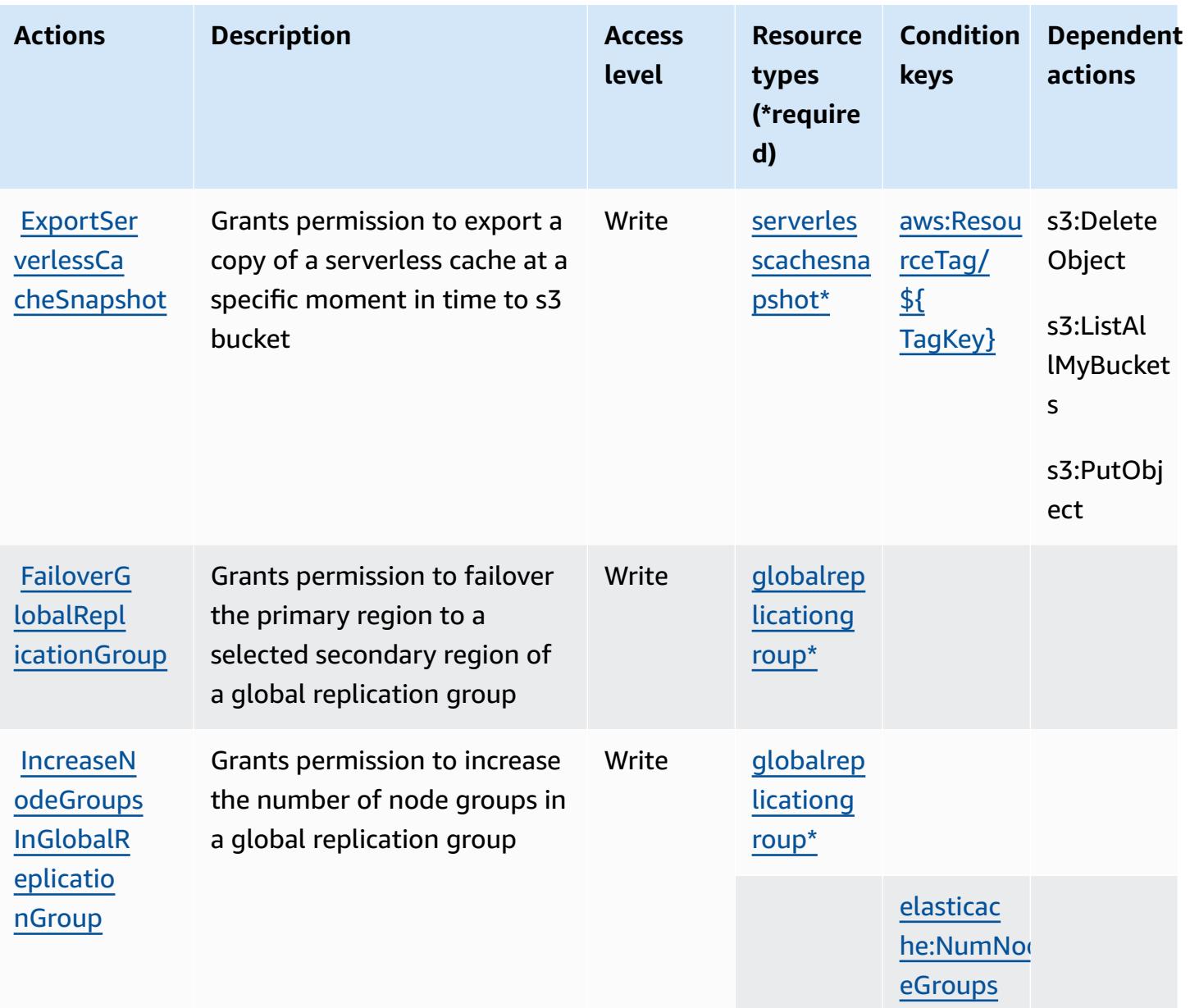

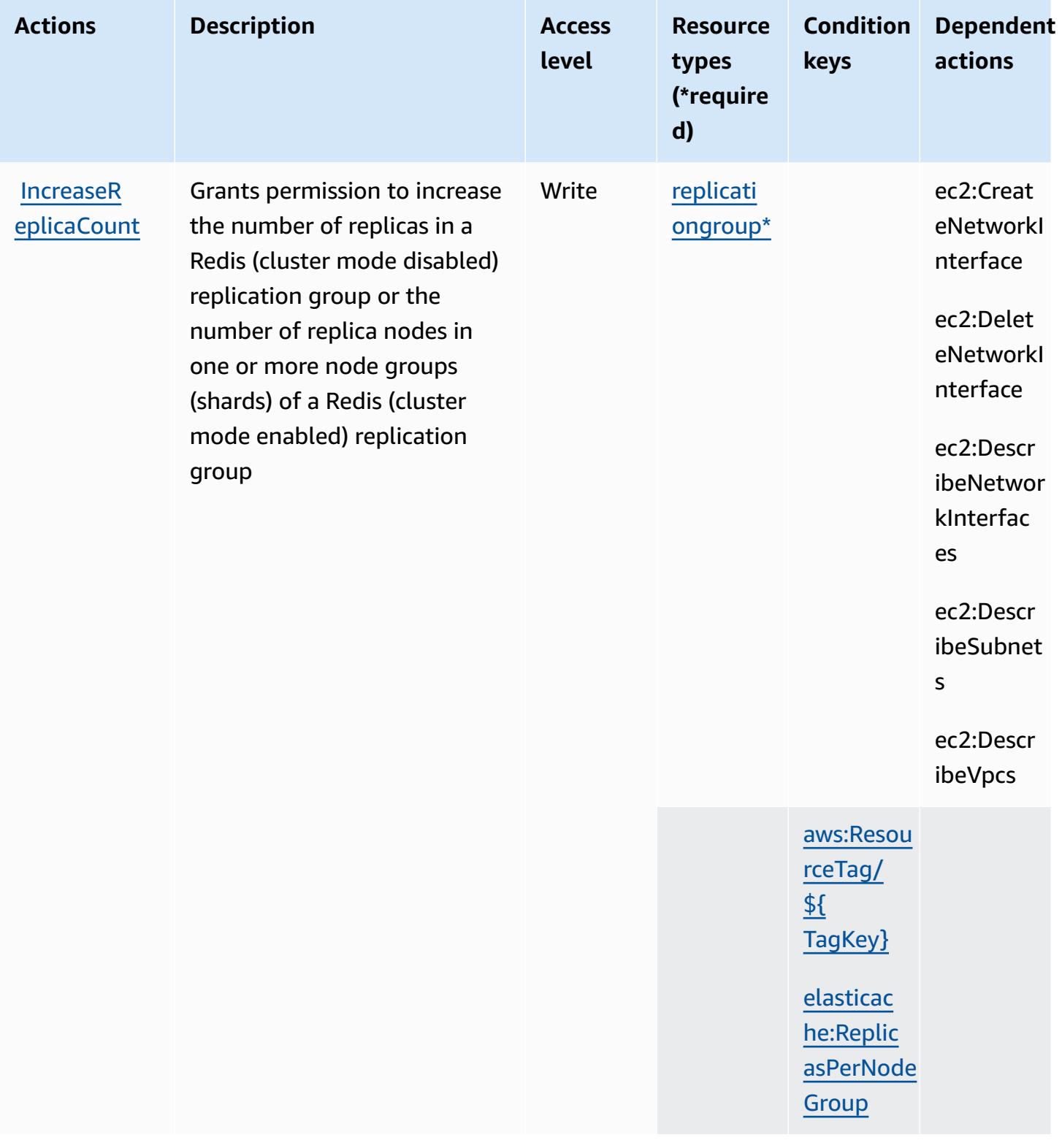

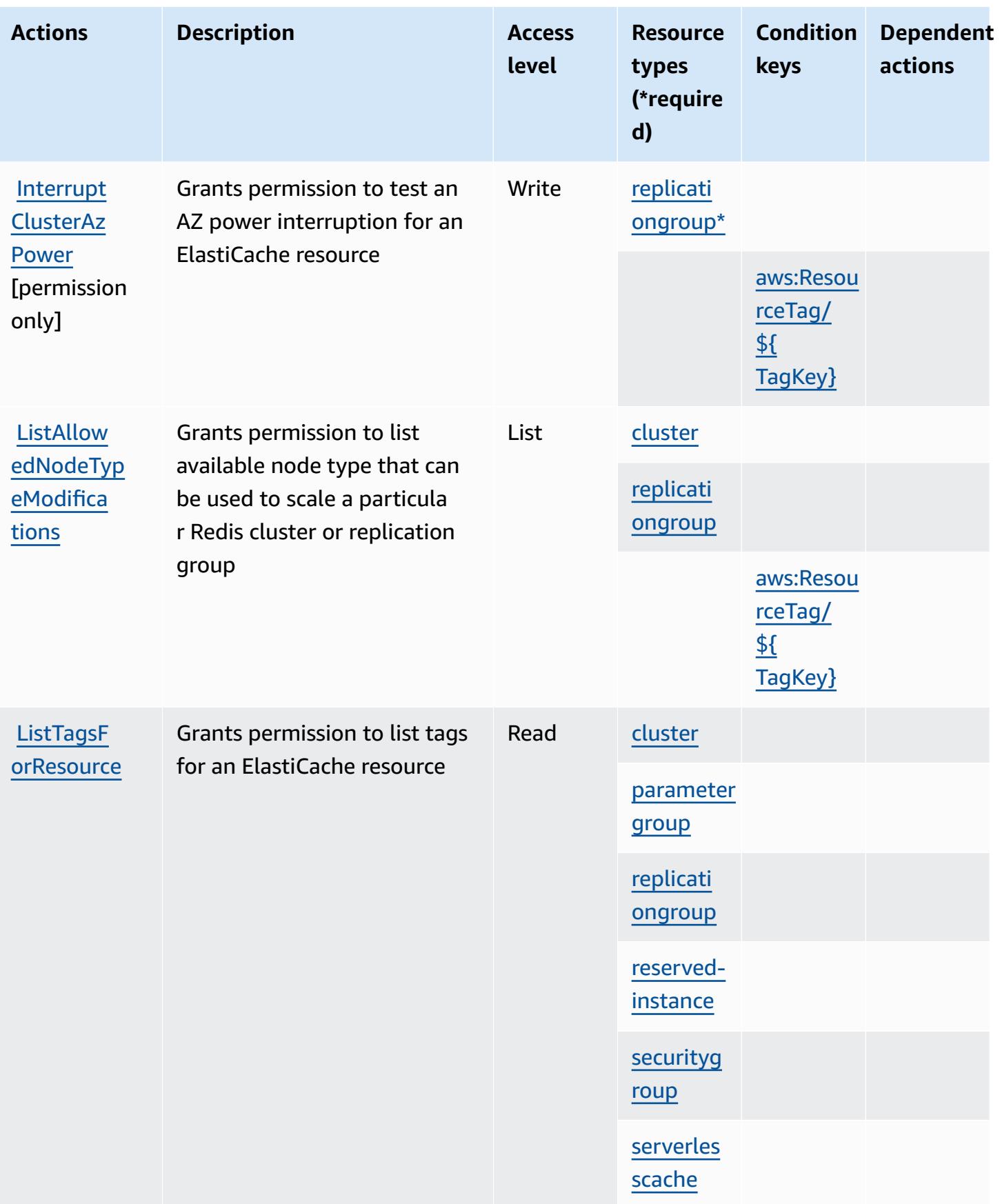

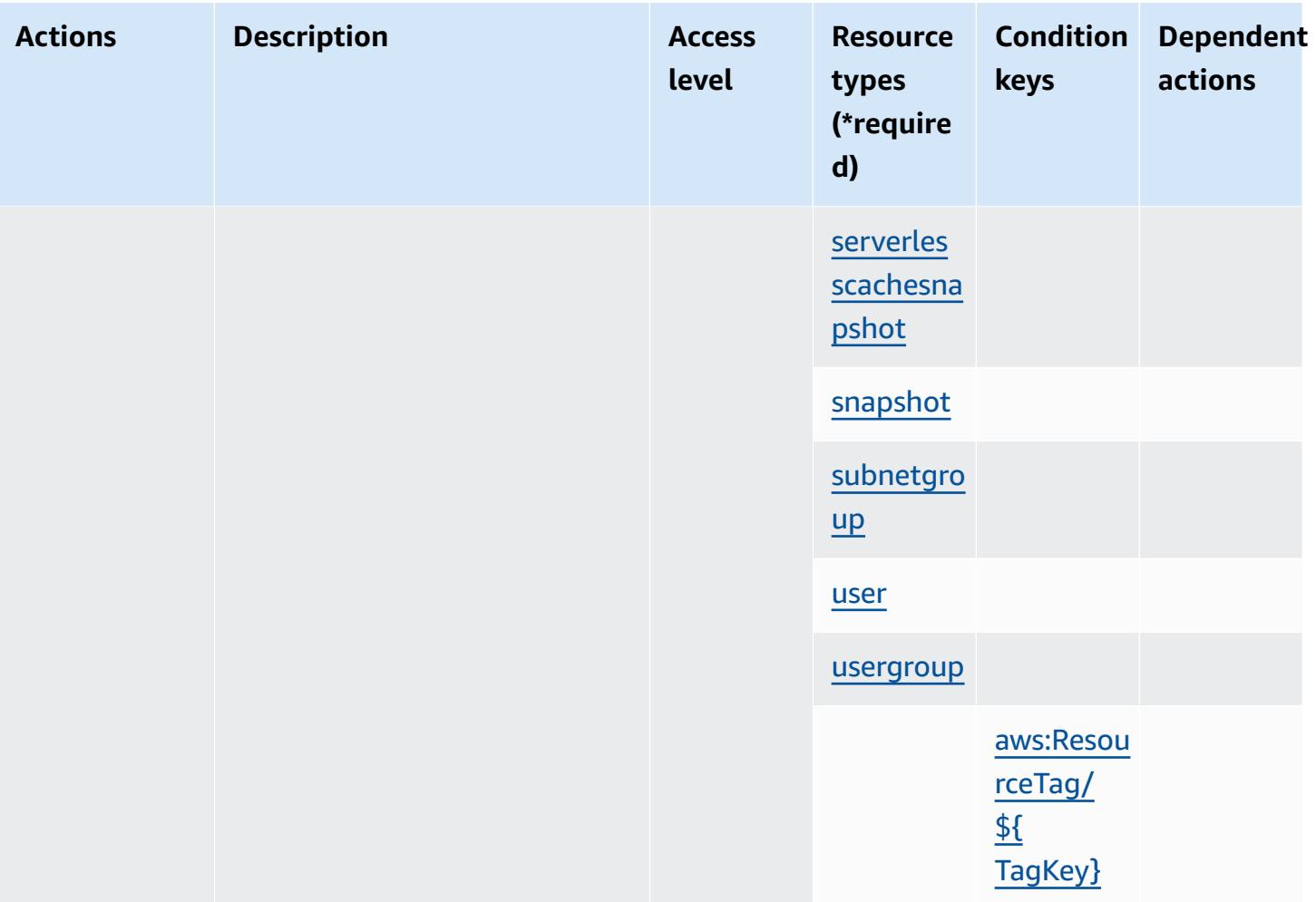

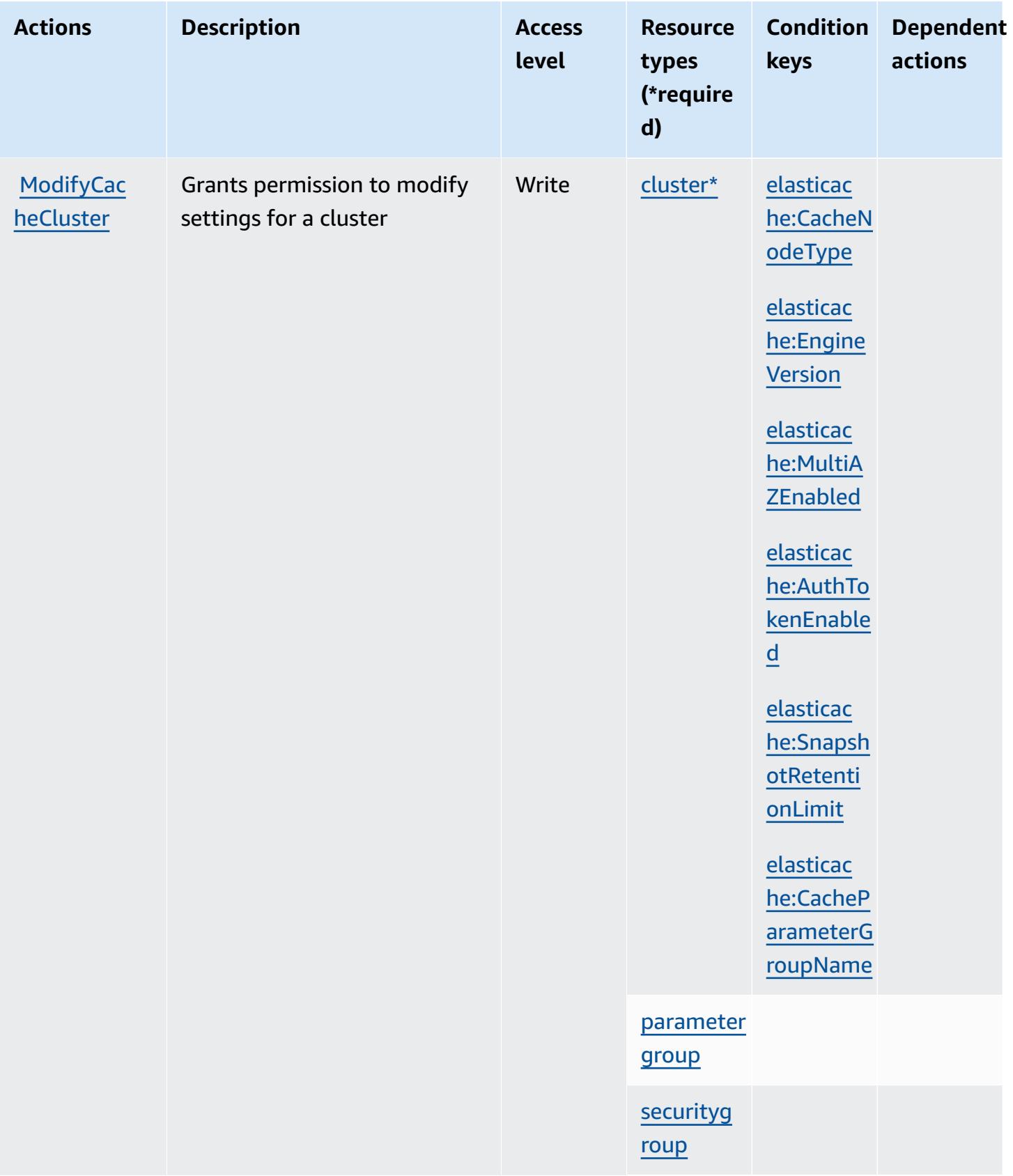

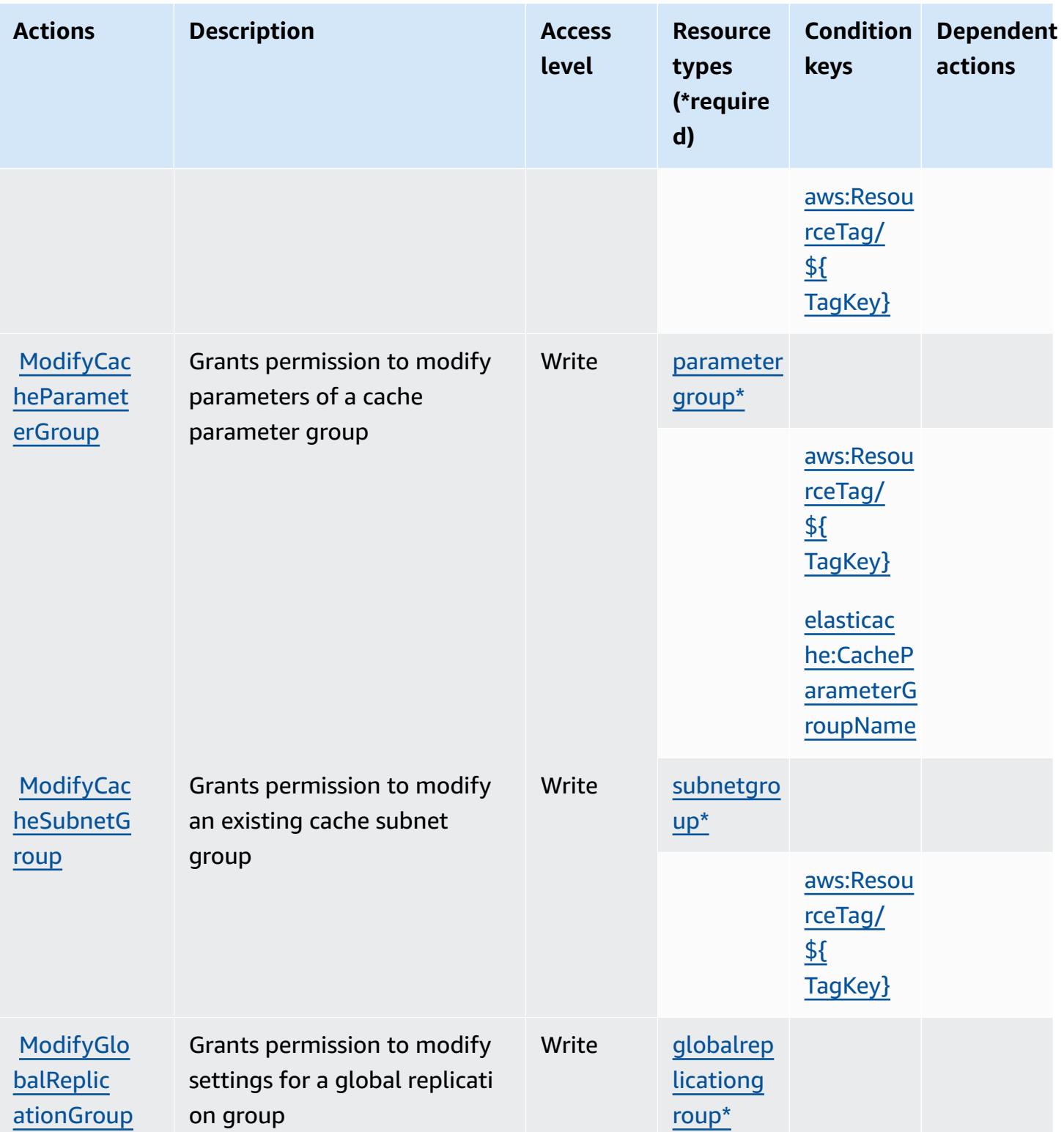

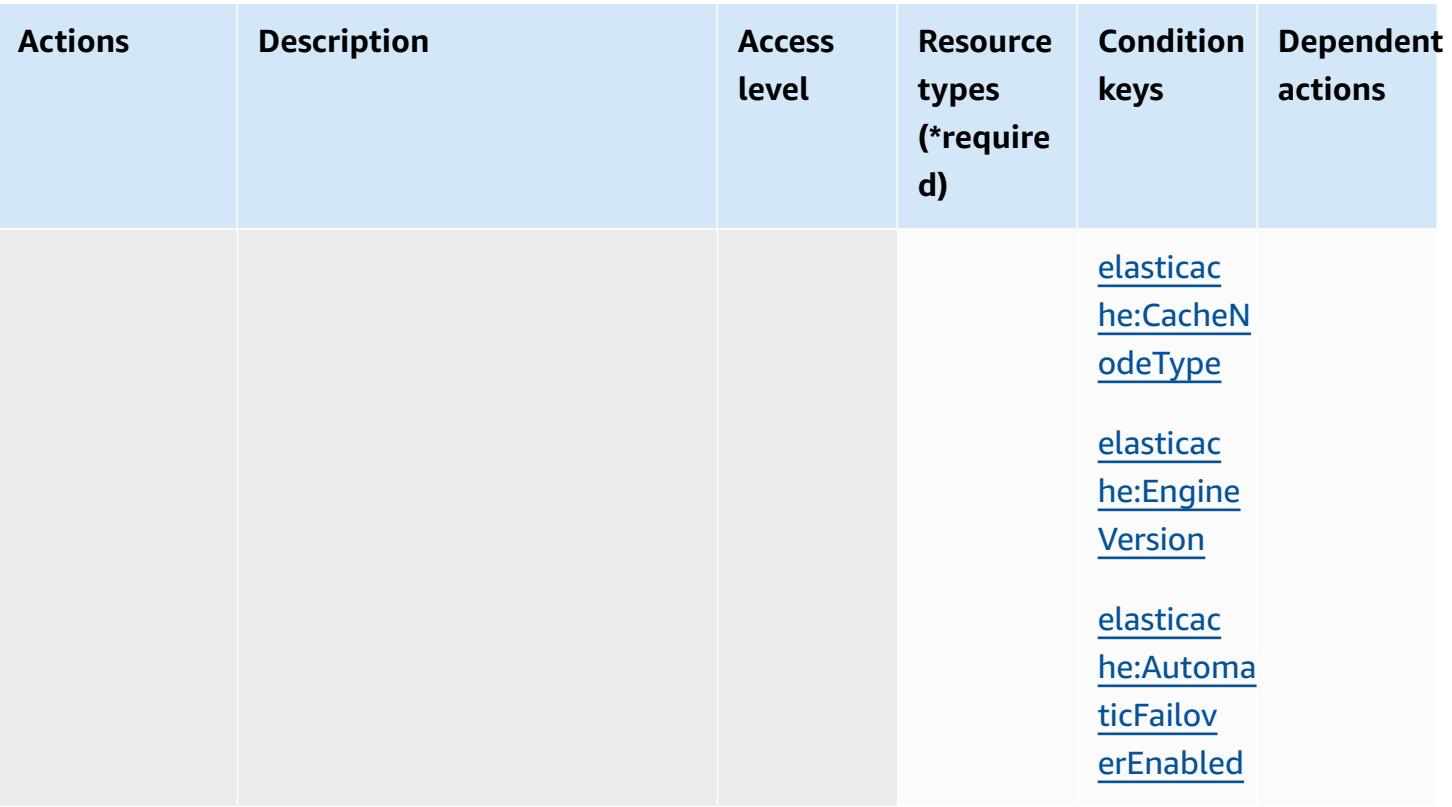

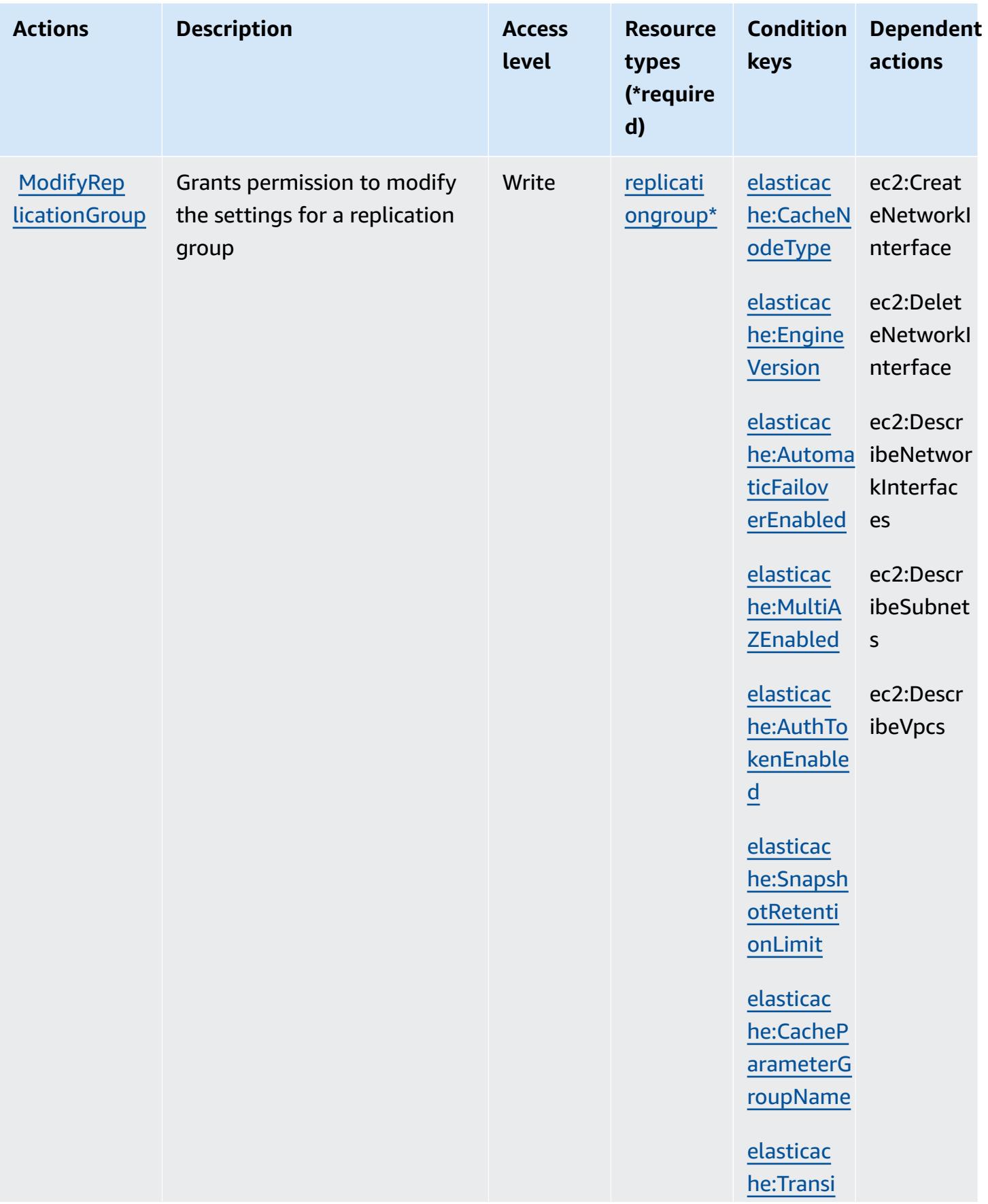

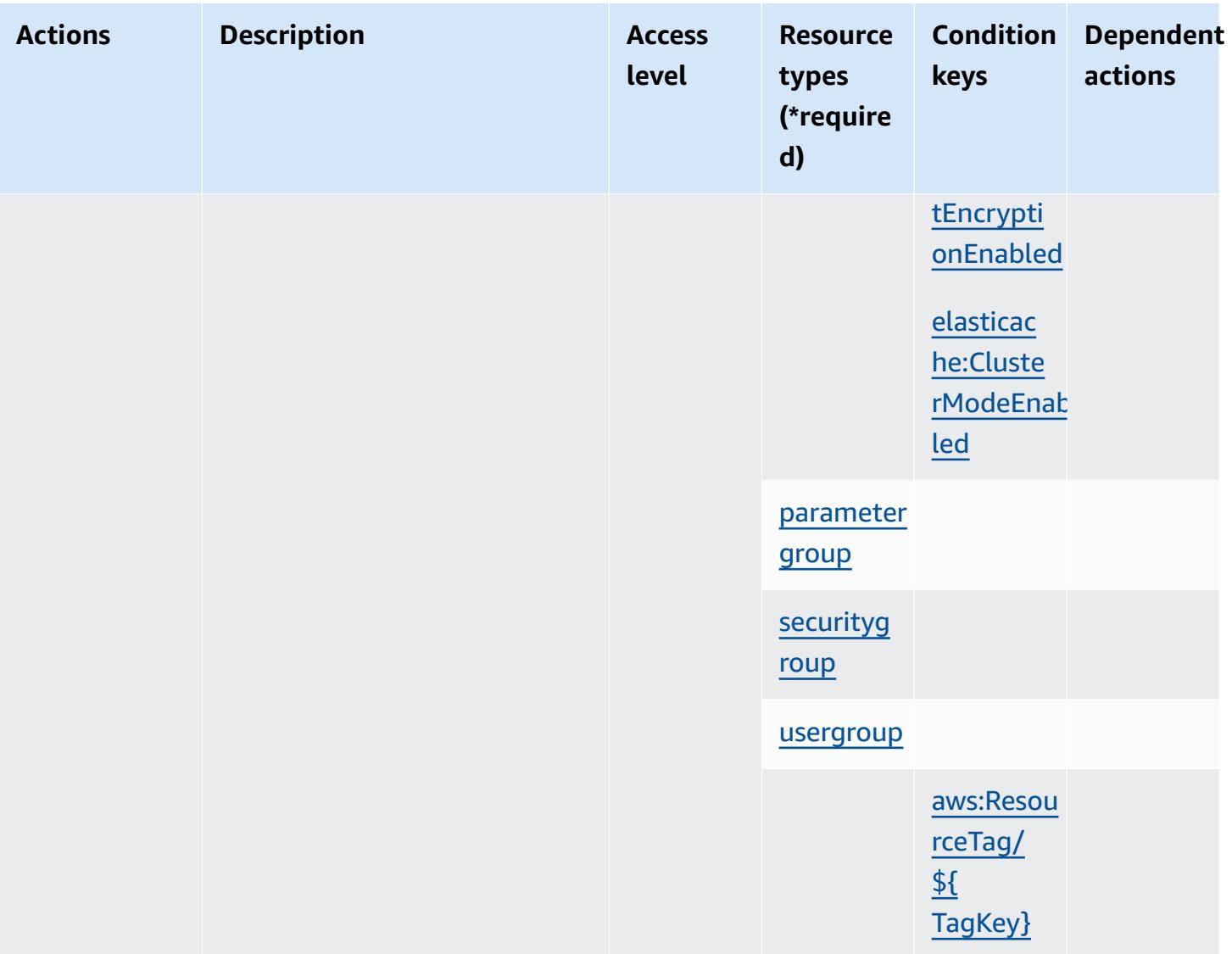

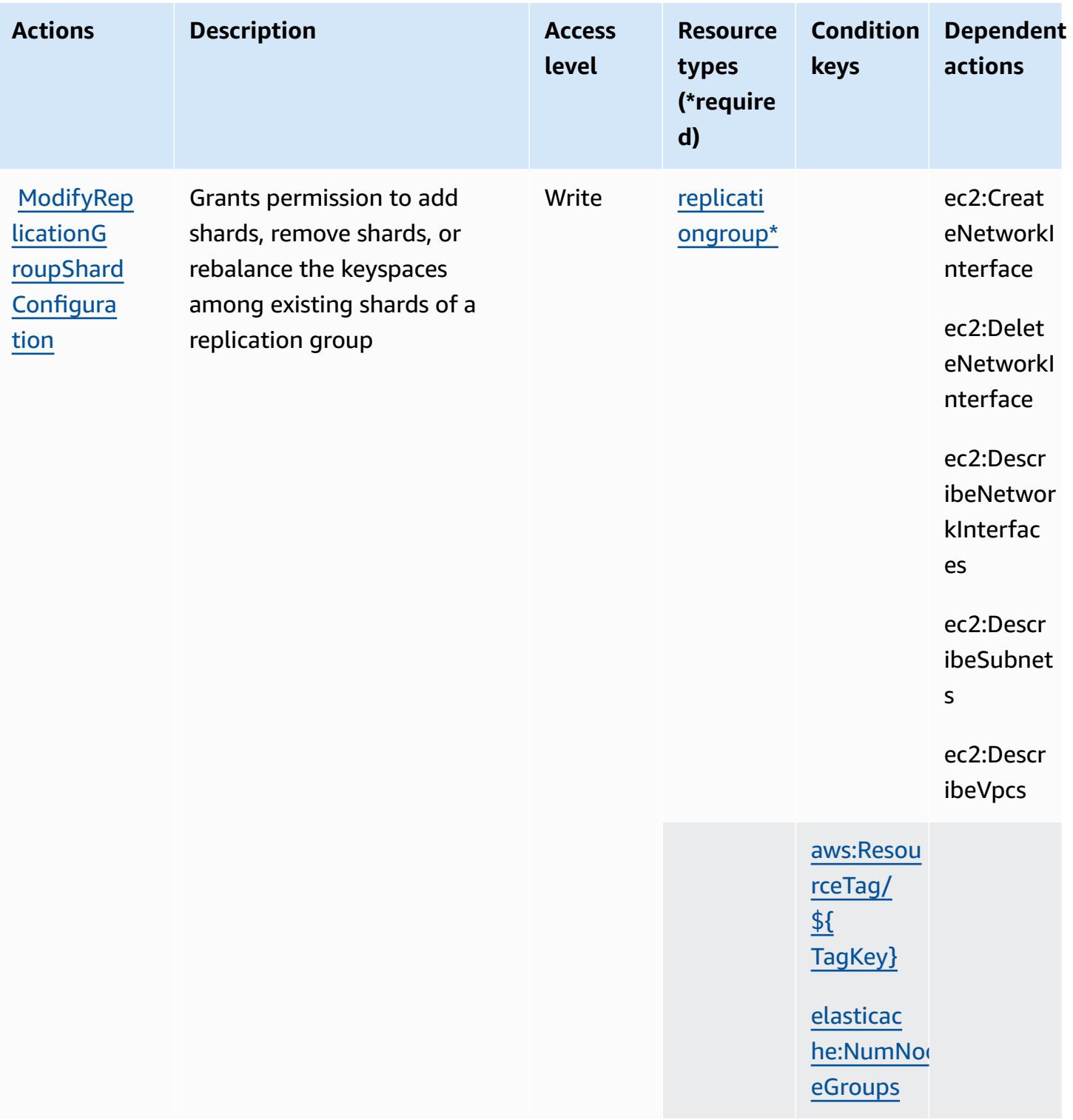

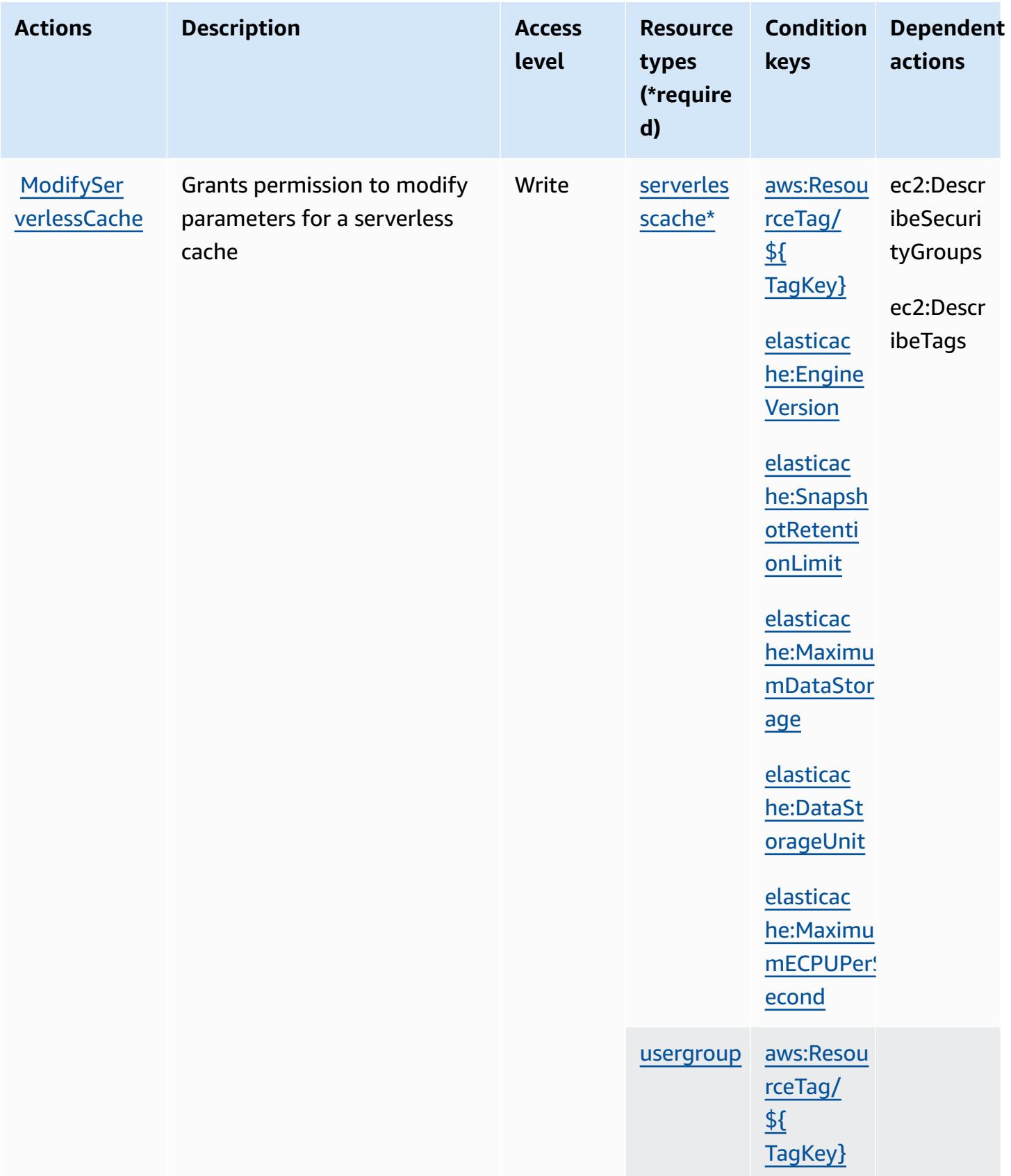

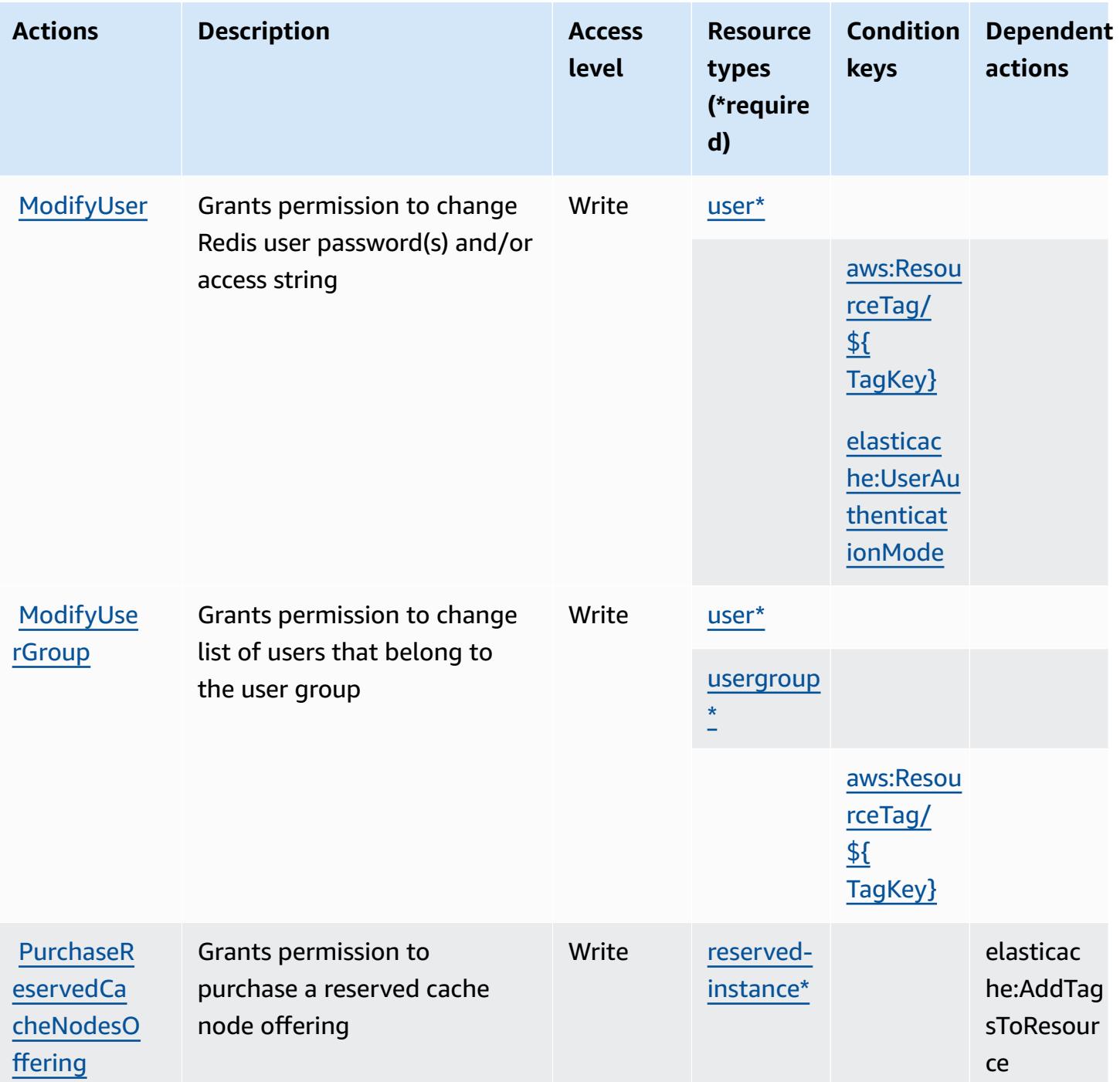

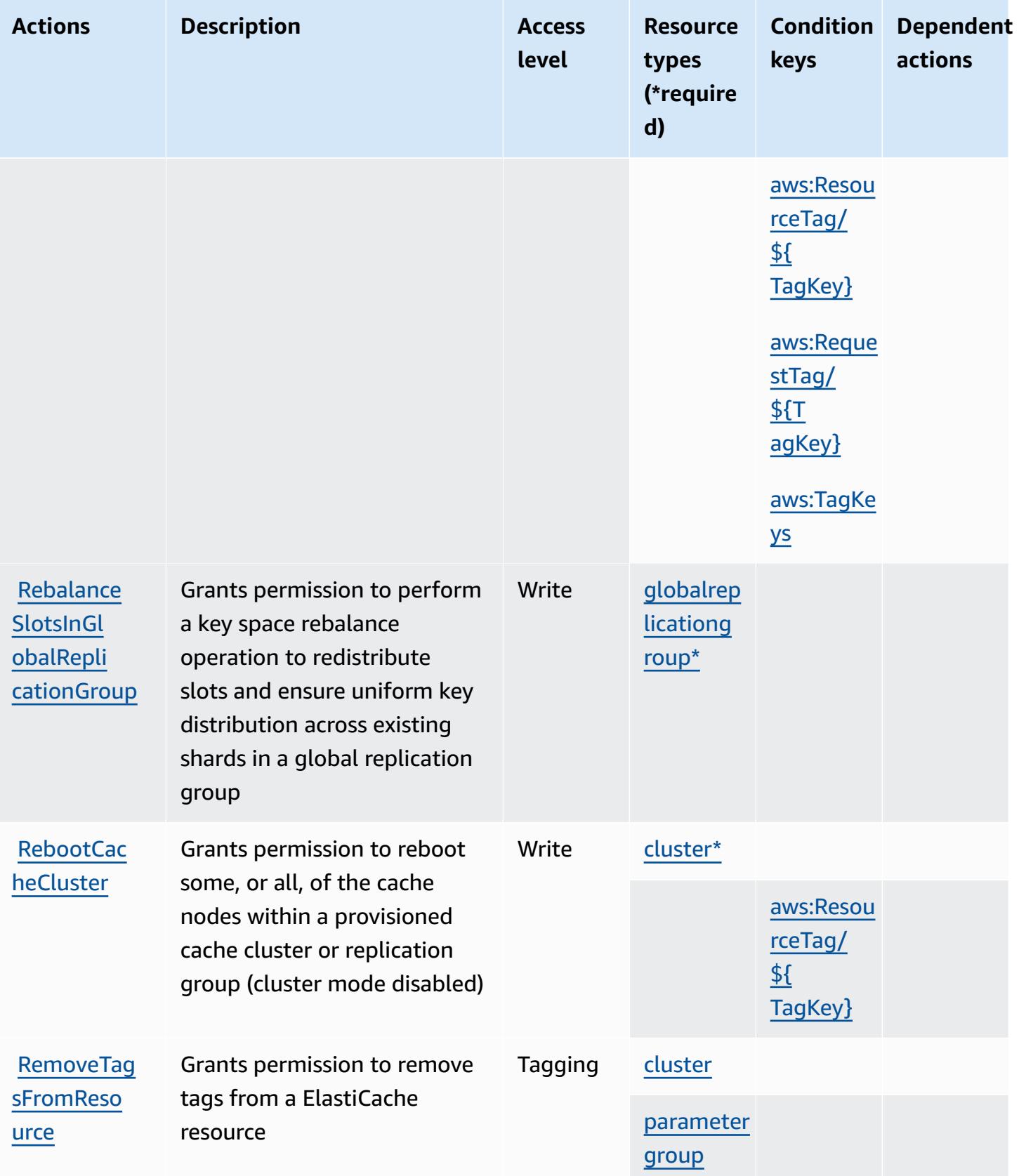

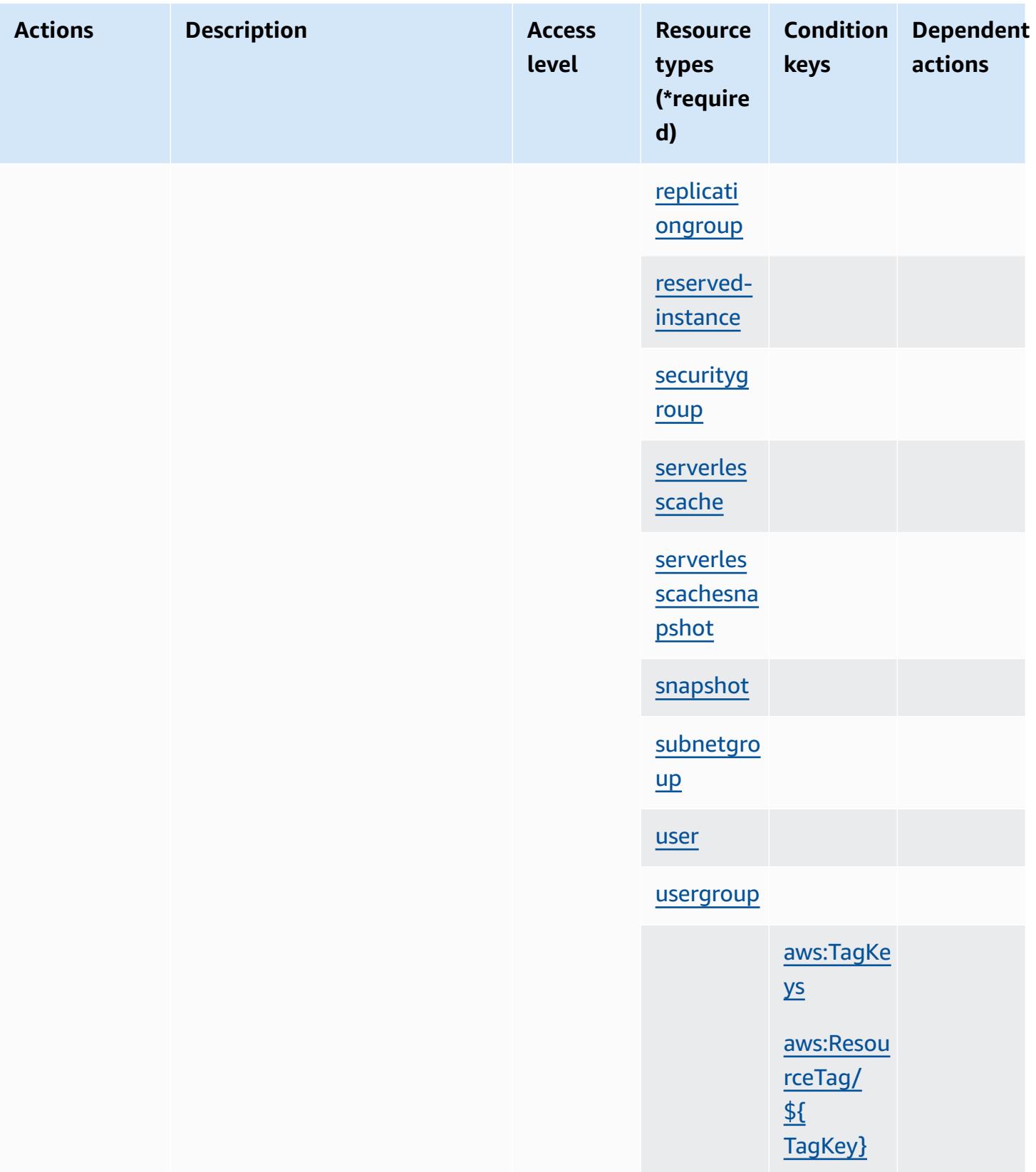

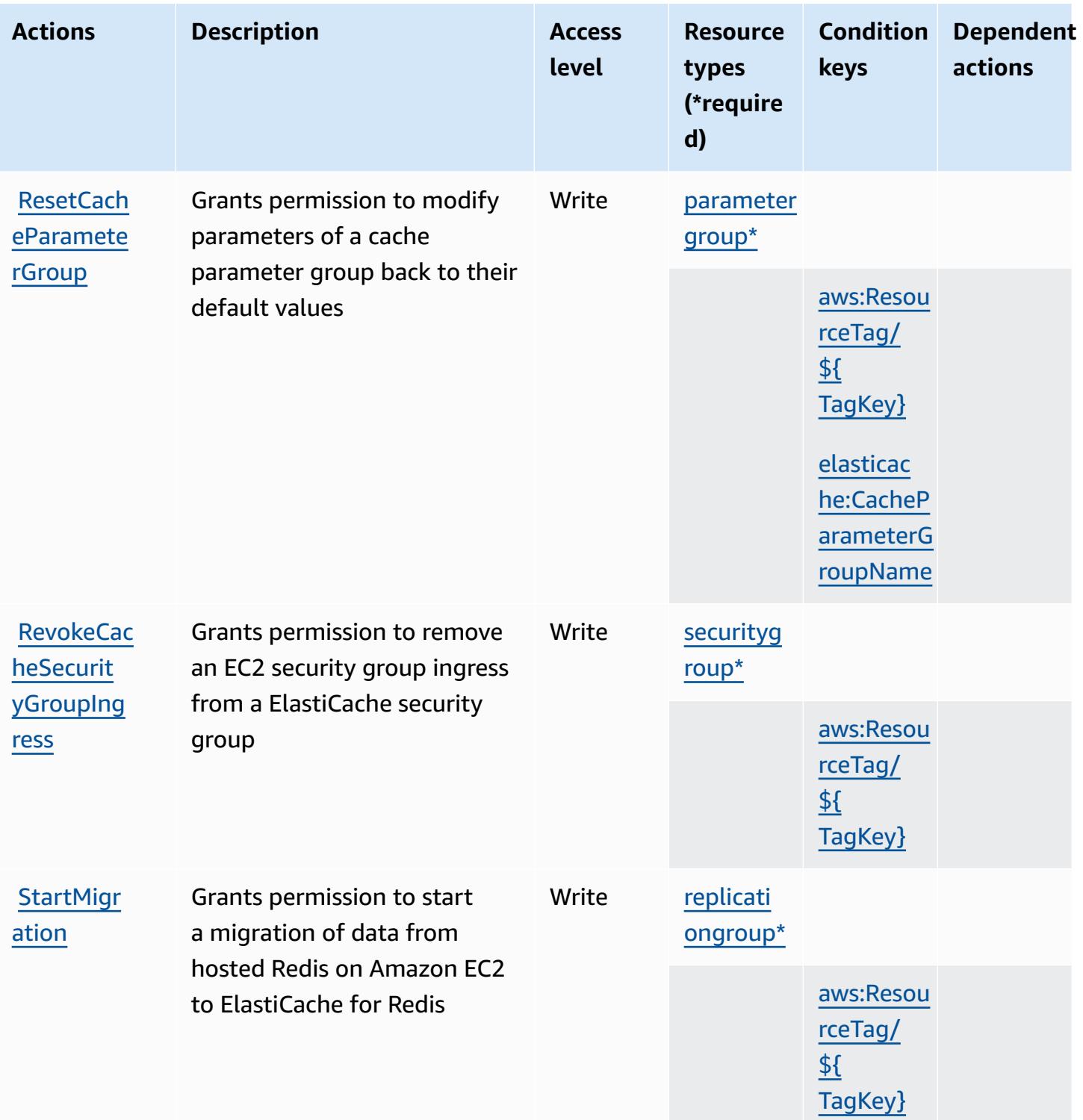

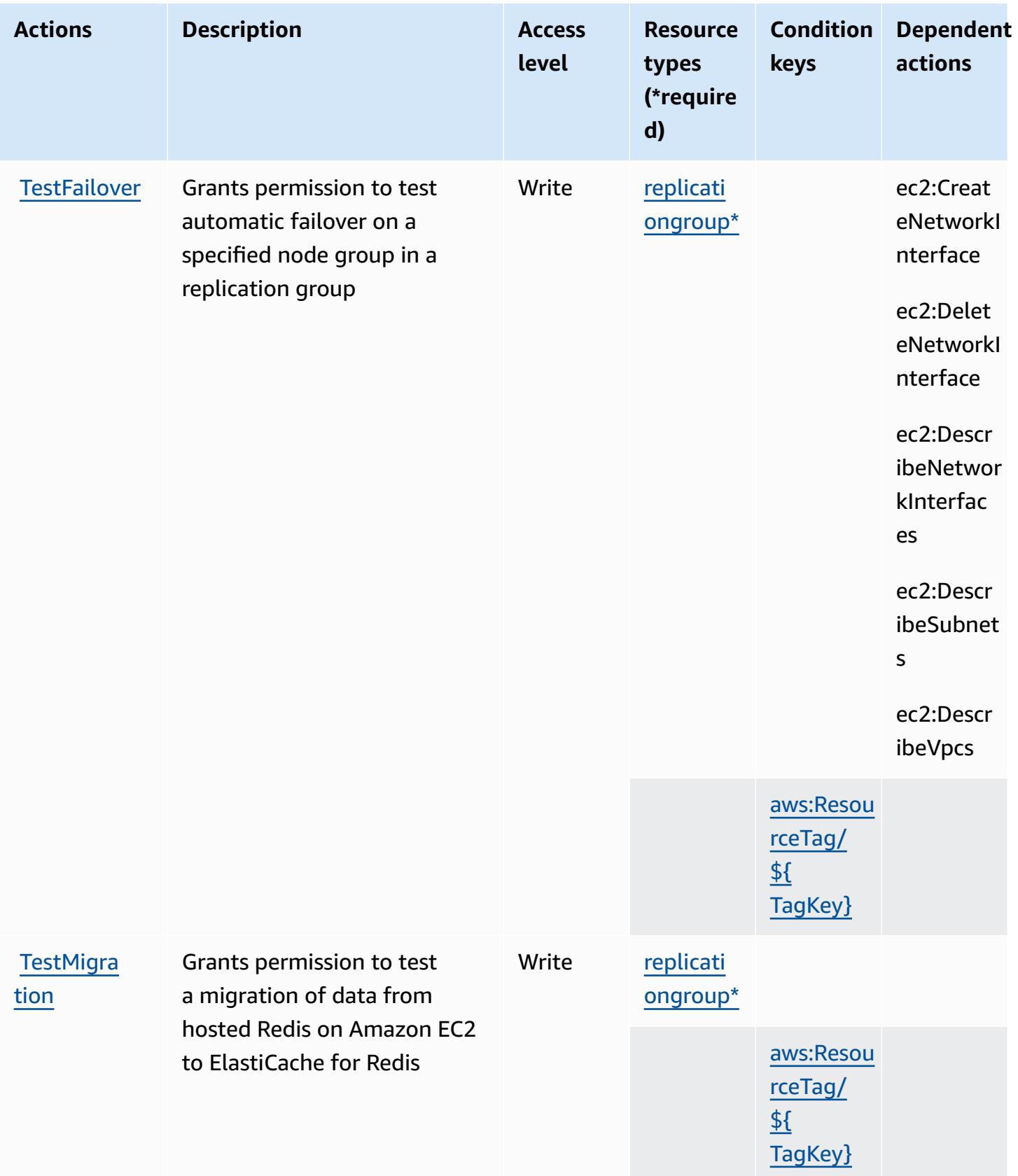

## **Resource types defined by Amazon ElastiCache**

The following resource types are defined by this service and can be used in the Resource element of IAM permission policy statements. Each action in the [Actions](#page-2490-0) table identifies the resource types that can be specified with that action. A resource type can also define which condition keys you can include in a policy. These keys are displayed in the last column of the Resource types table. For details about the columns in the following table, see [Resource](reference_policies_actions-resources-contextkeys.html#resources_table) types table.

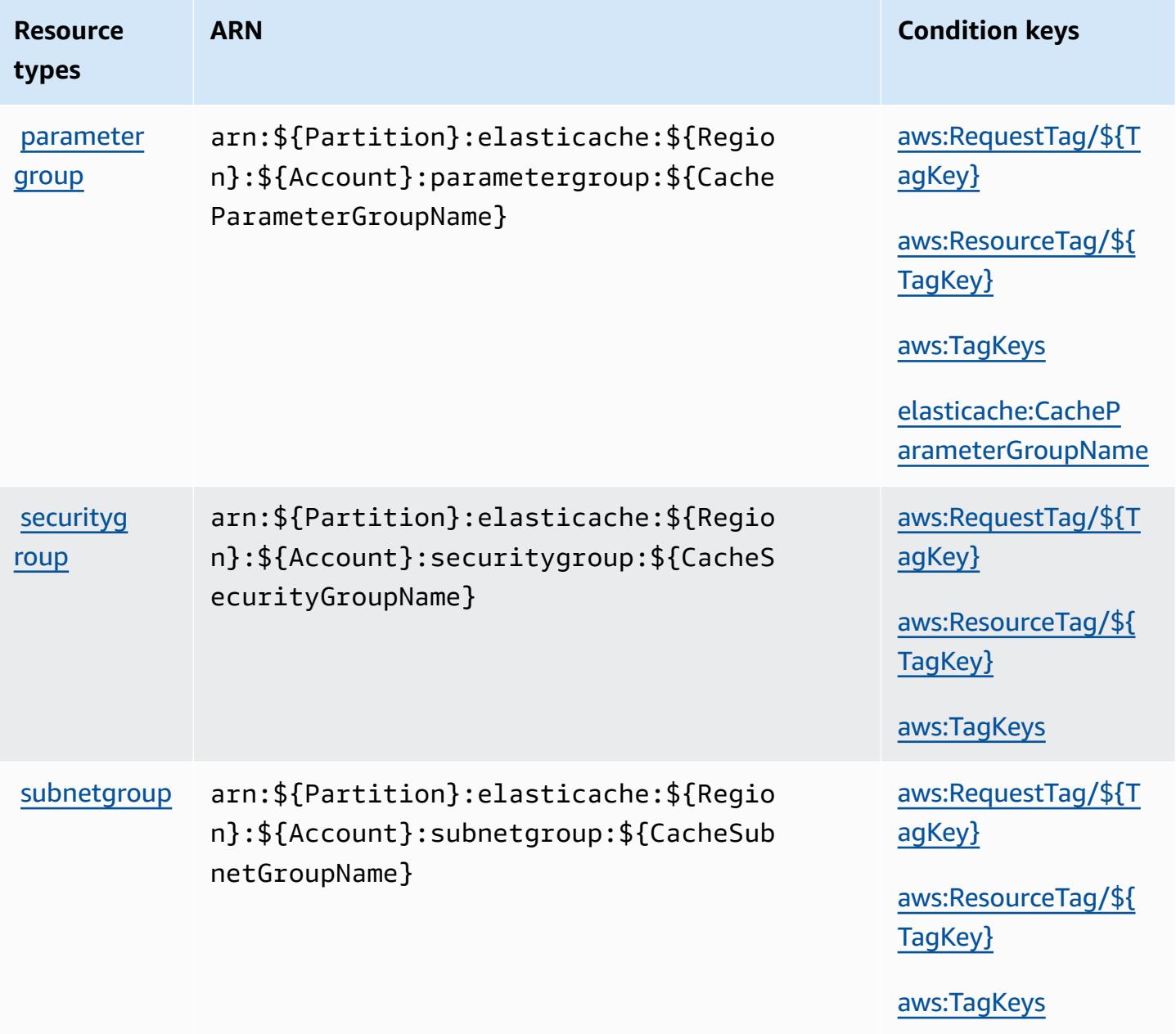

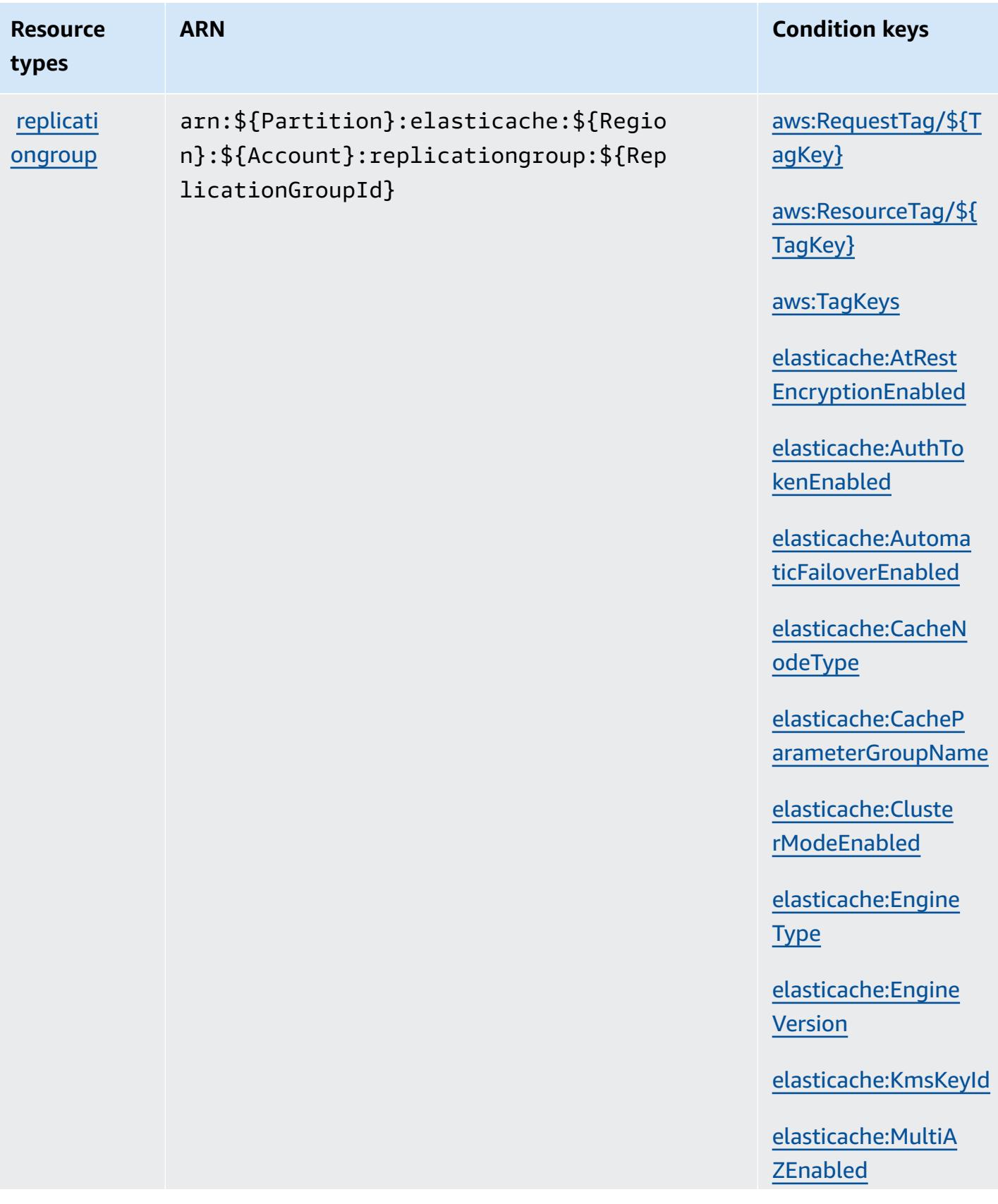

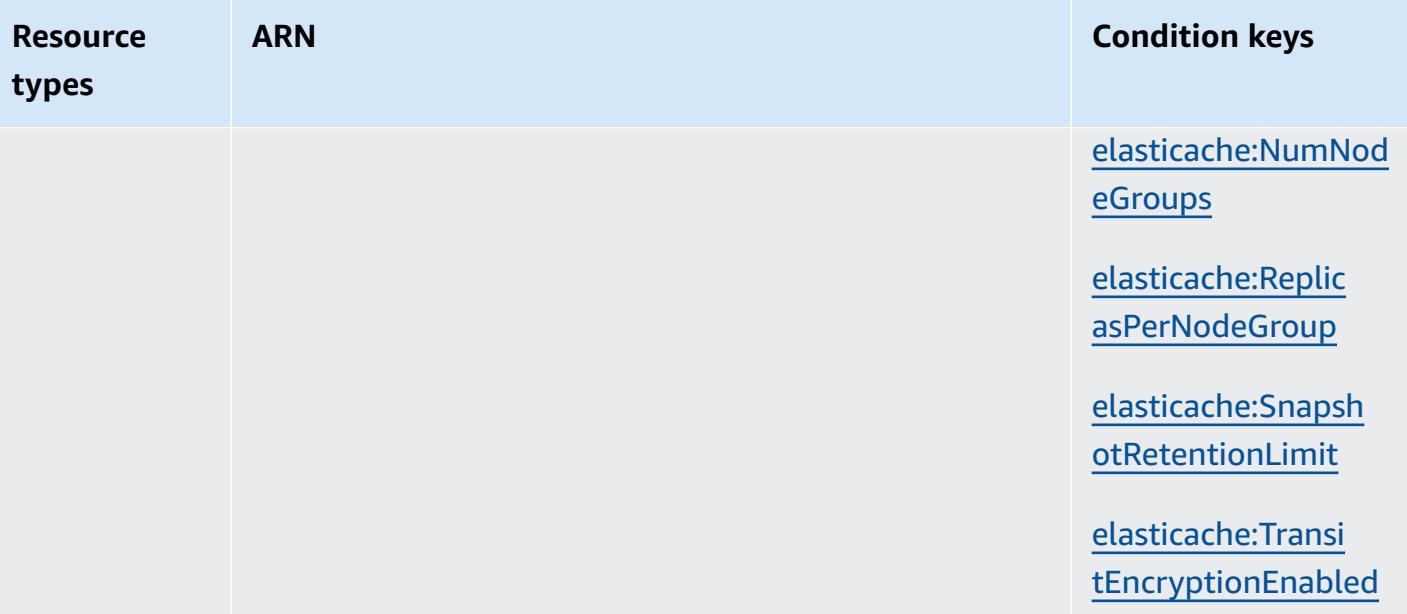

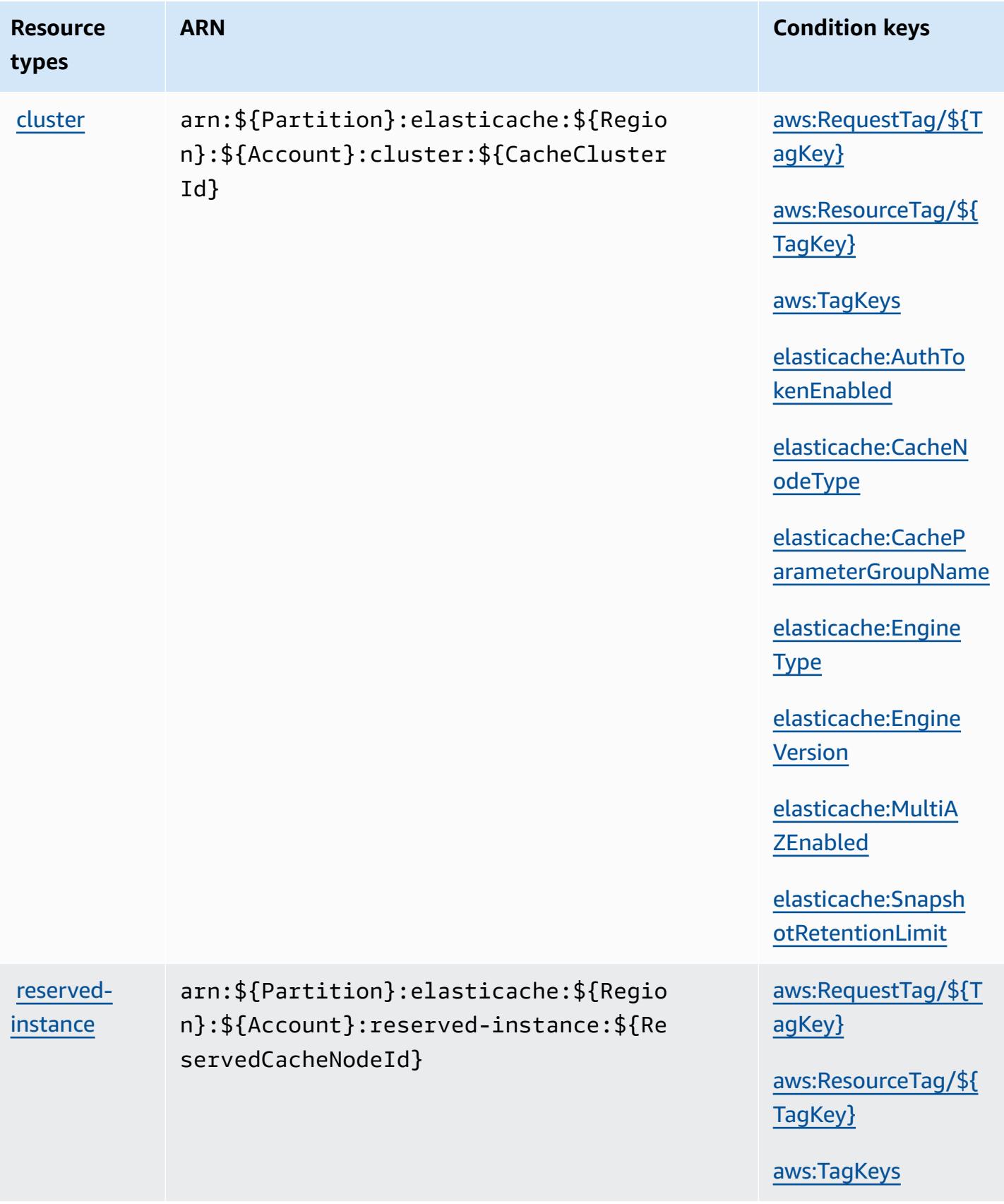

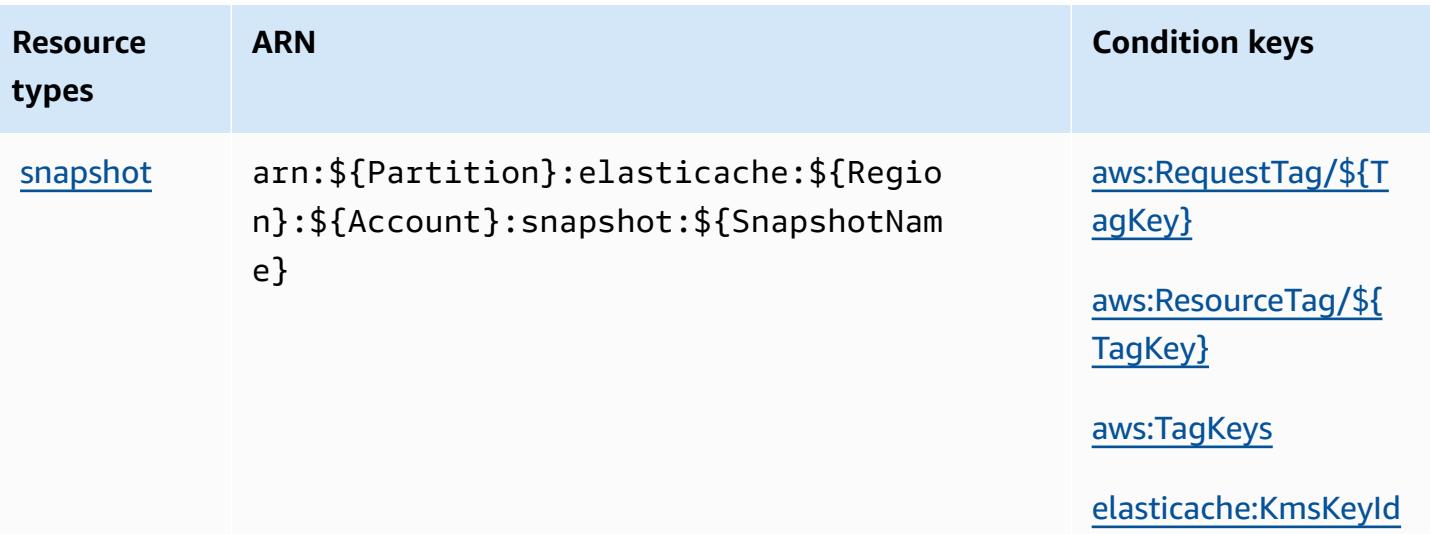

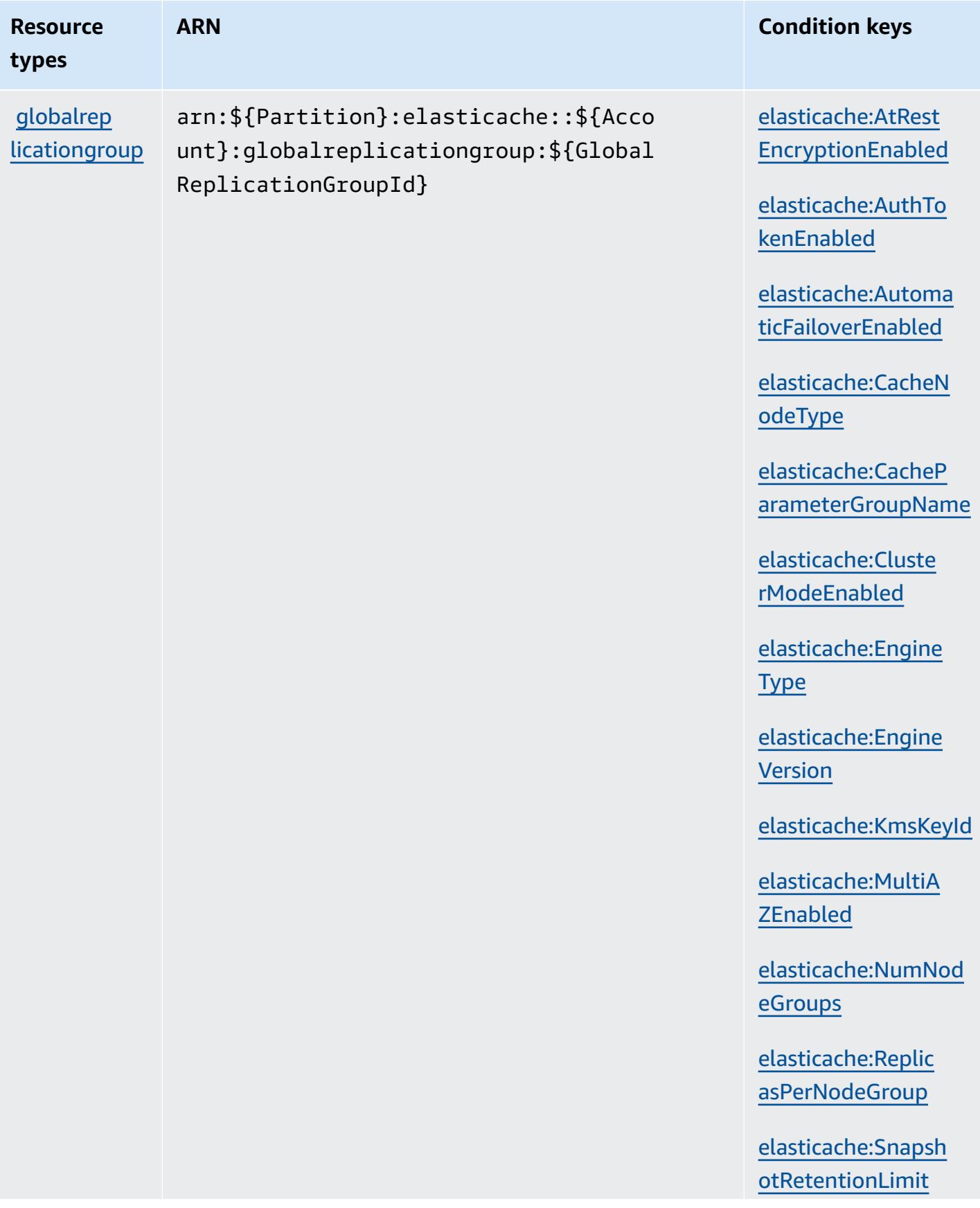

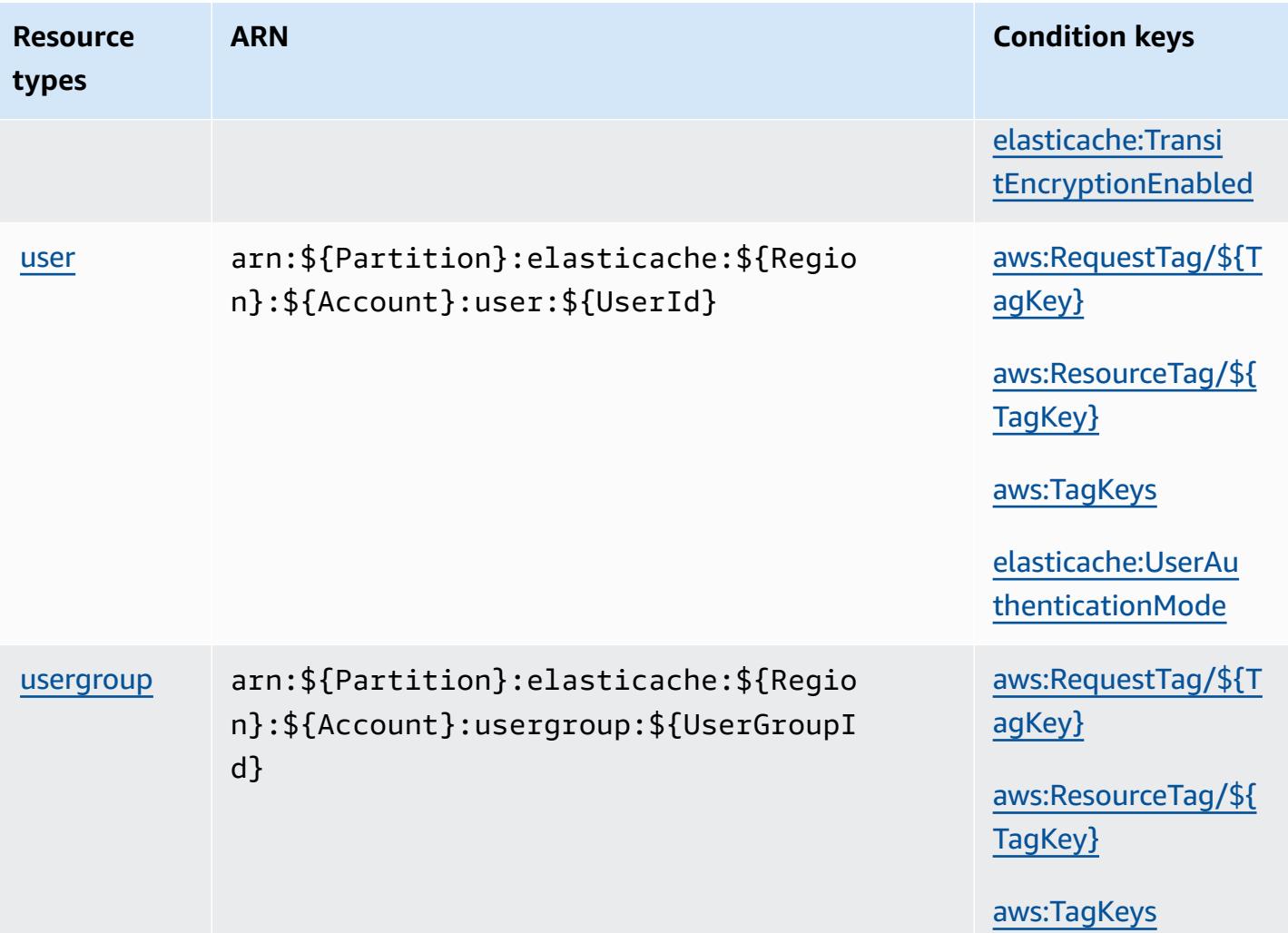

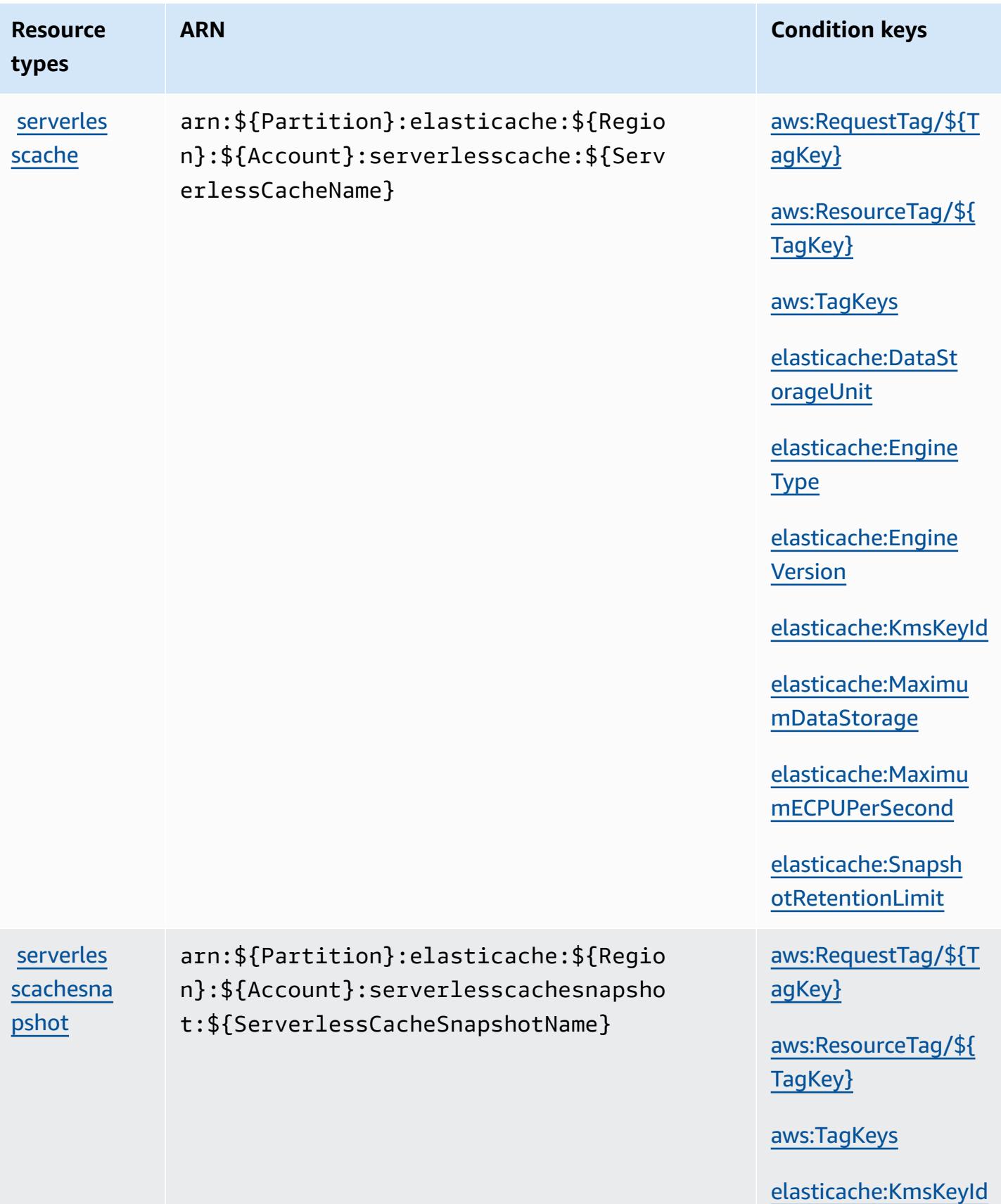

#### **Condition keys for Amazon ElastiCache**

Amazon ElastiCache defines the following condition keys that can be used in the Condition element of an IAM policy. You can use these keys to further refine the conditions under which the policy statement applies. For details about the columns in the following table, see [Condition](reference_policies_actions-resources-contextkeys.html#context_keys_table) keys [table.](reference_policies_actions-resources-contextkeys.html#context_keys_table)

To view the global condition keys that are available to all services, see Available global [condition](https://docs.aws.amazon.com/IAM/latest/UserGuide/reference_policies_condition-keys.html#AvailableKeys) [keys.](https://docs.aws.amazon.com/IAM/latest/UserGuide/reference_policies_condition-keys.html#AvailableKeys)

#### **A** Note

For information about conditions in an IAM policy to control access to ElastiCache, see [ElastiCache](https://docs.aws.amazon.com/AmazonElastiCache/latest/UserGuide/UsingIAM.html#UsingIAM.Keys) Keys in the *Amazon ElastiCache User Guide*.

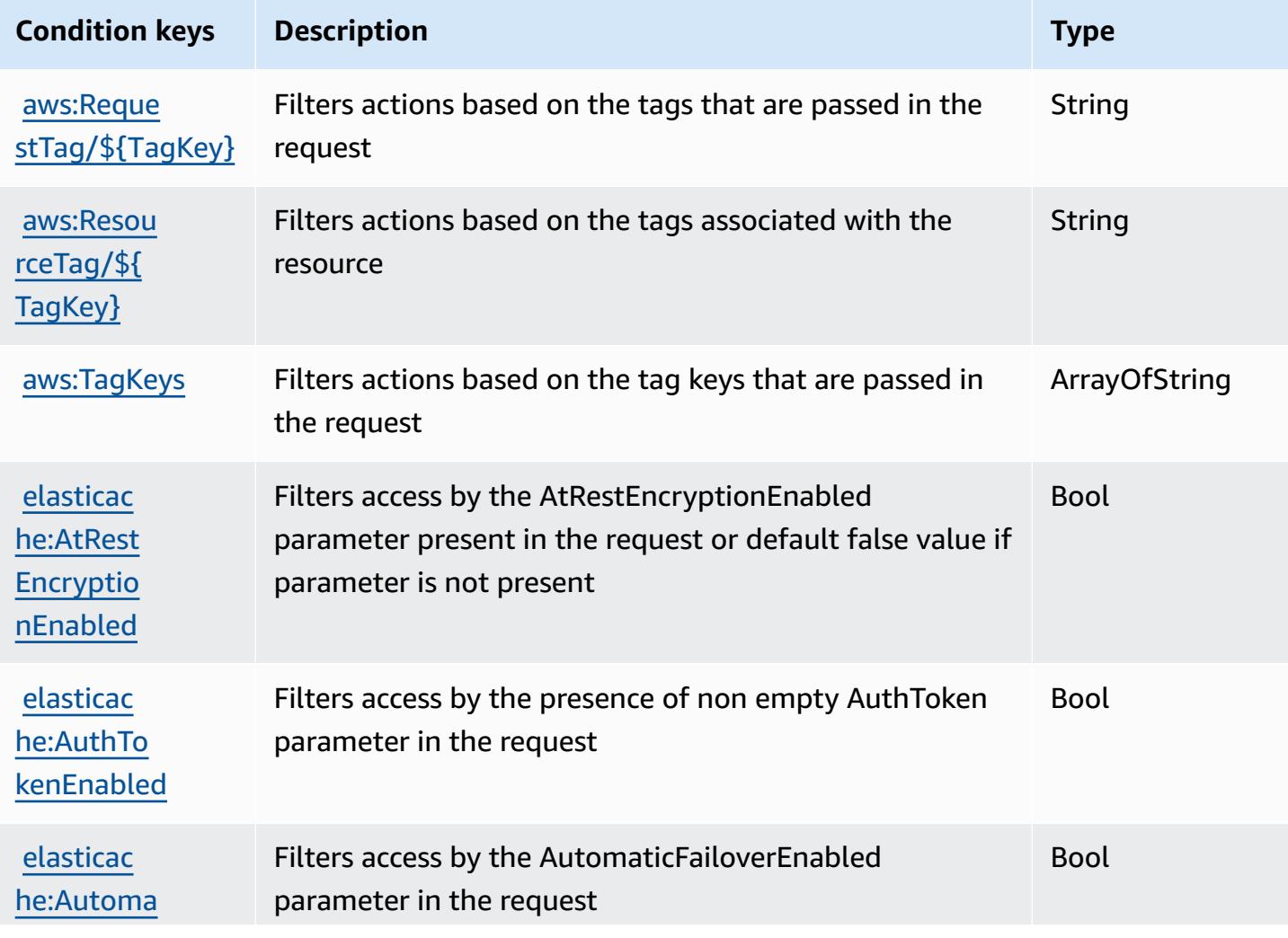

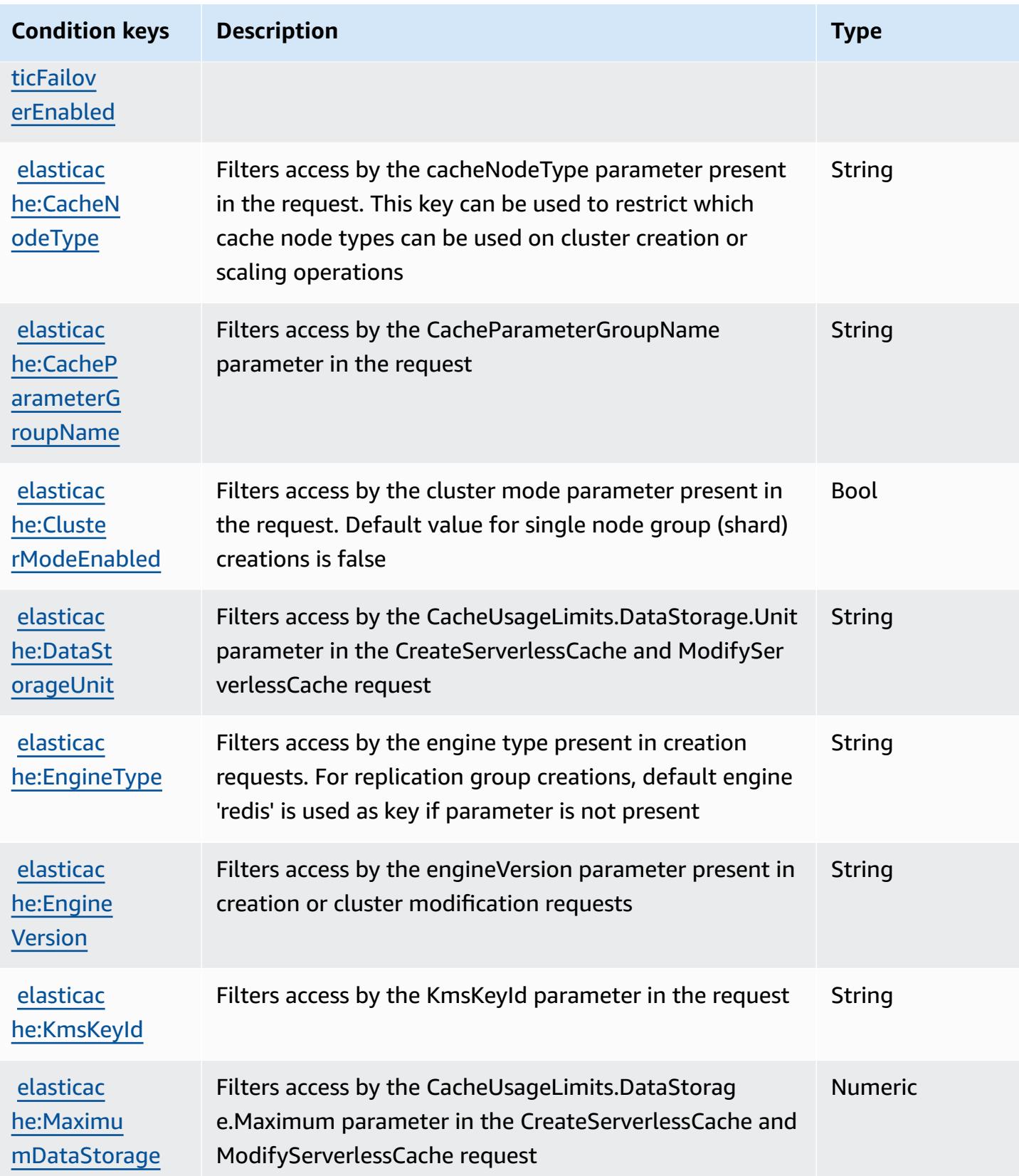

Amazon ElastiCache 2537

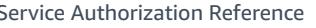

Service Authorization Reference

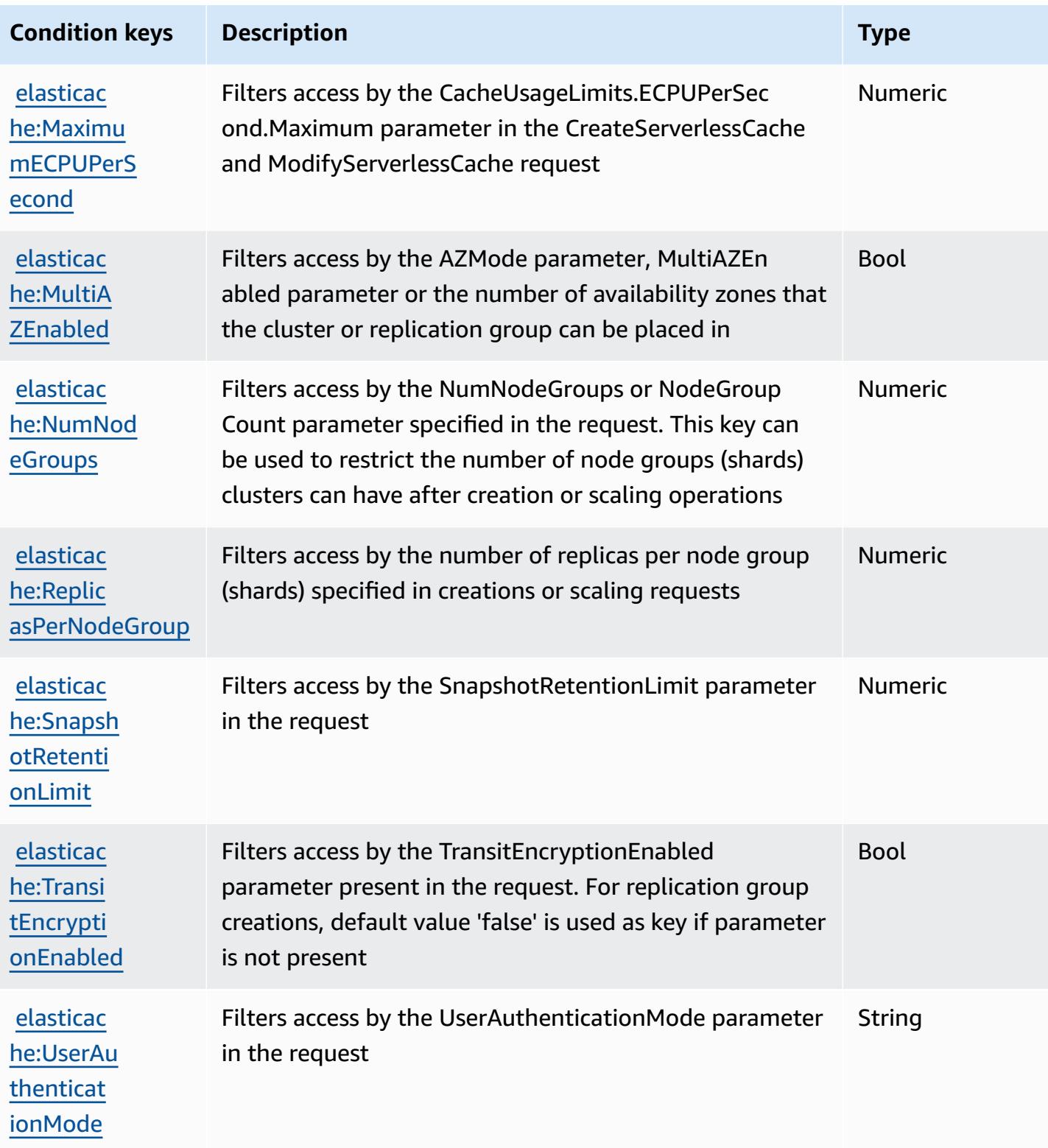

# **Actions, resources, and condition keys for AWS Elemental Appliances and Software**

AWS Elemental Appliances and Software (service prefix: elemental-appliances-software) provides the following service-specific resources, actions, and condition context keys for use in IAM permission policies.

References:

- Learn how to [configure](https://docs.aws.amazon.com/elemental-appliances-software/latest/ug/) this service.
- View a list of the API [operations](https://docs.aws.amazon.com/elemental-appliances-software/latest/ug/) available for this service.
- Learn how to secure this service and its resources by [using IAM](https://docs.aws.amazon.com/elemental-appliances-software/latest/ug/) permission policies.

## **Topics**

- Actions defined by AWS Elemental [Appliances](#page-2551-0) and Software
- Resource types defined by AWS Elemental [Appliances](#page-2555-0) and Software
- Condition keys for AWS Elemental [Appliances](#page-2555-1) and Software

## <span id="page-2551-0"></span>**Actions defined by AWS Elemental Appliances and Software**

You can specify the following actions in the Action element of an IAM policy statement. Use policies to grant permissions to perform an operation in AWS. When you use an action in a policy, you usually allow or deny access to the API operation or CLI command with the same name. However, in some cases, a single action controls access to more than one operation. Alternatively, some operations require several different actions.

The **Resource types** column of the Actions table indicates whether each action supports resourcelevel permissions. If there is no value for this column, you must specify all resources ("\*") to which the policy applies in the Resource element of your policy statement. If the column includes a resource type, then you can specify an ARN of that type in a statement with that action. If the action has one or more required resources, the caller must have permission to use the action with those resources. Required resources are indicated in the table with an asterisk (\*). If you limit resource access with the Resource element in an IAM policy, you must include an ARN or pattern for each required resource type. Some actions support multiple resource types. If the resource type is optional (not indicated as required), then you can choose to use one of the optional resource types.

The **Condition keys** column of the Actions table includes keys that you can specify in a policy statement's Condition element. For more information on the condition keys that are associated with resources for the service, see the **Condition keys** column of the Resource types table.

#### *(b)* Note

Resource condition keys are listed in the [Resource](#page-2555-0) types table. You can find a link to the resource type that applies to an action in the **Resource types (\*required)** column of the Actions table. The resource type in the Resource types table includes the **Condition keys** column, which are the resource condition keys that apply to an action in the Actions table.

For details about the columns in the following table, see [Actions](reference_policies_actions-resources-contextkeys.html#actions_table) table.

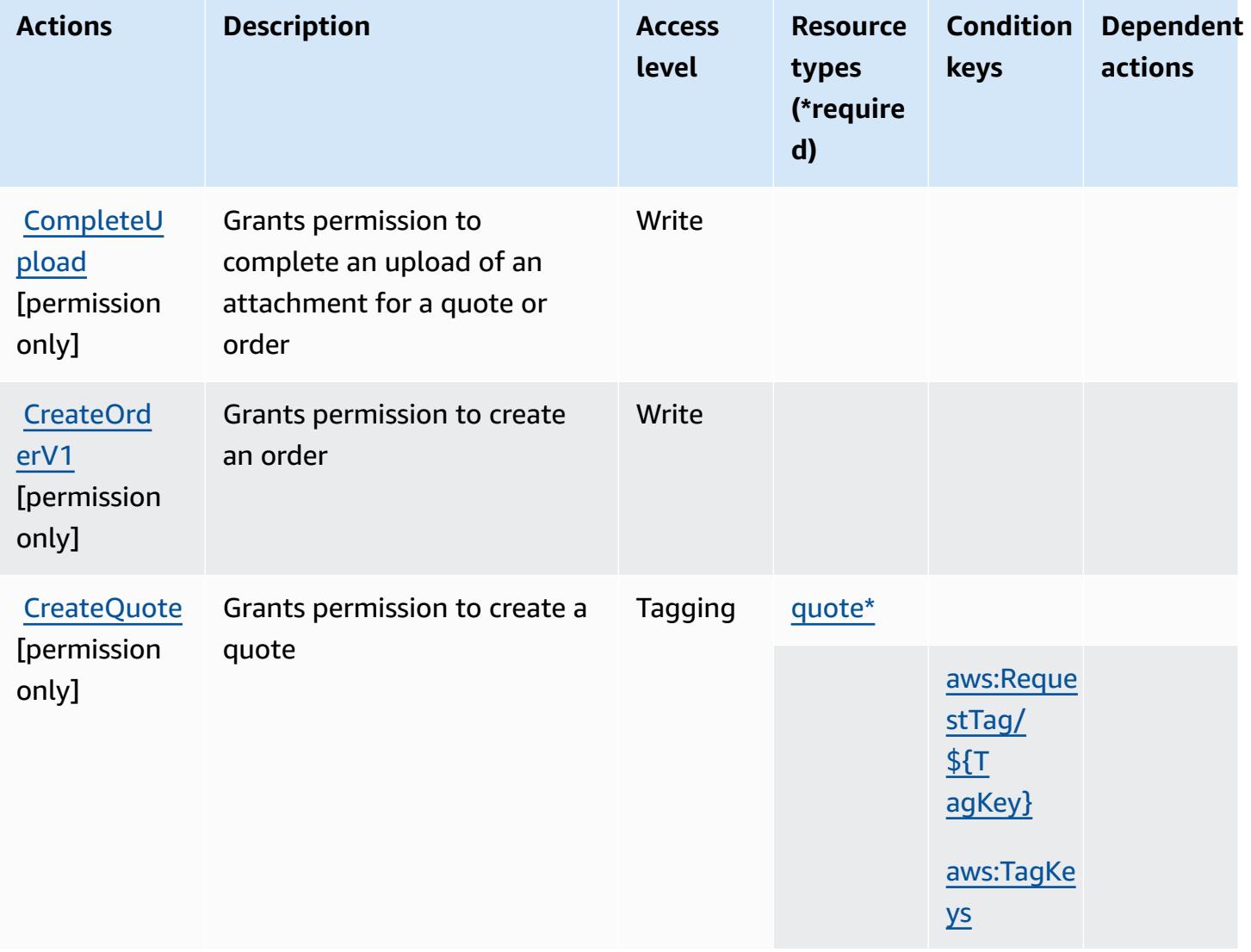

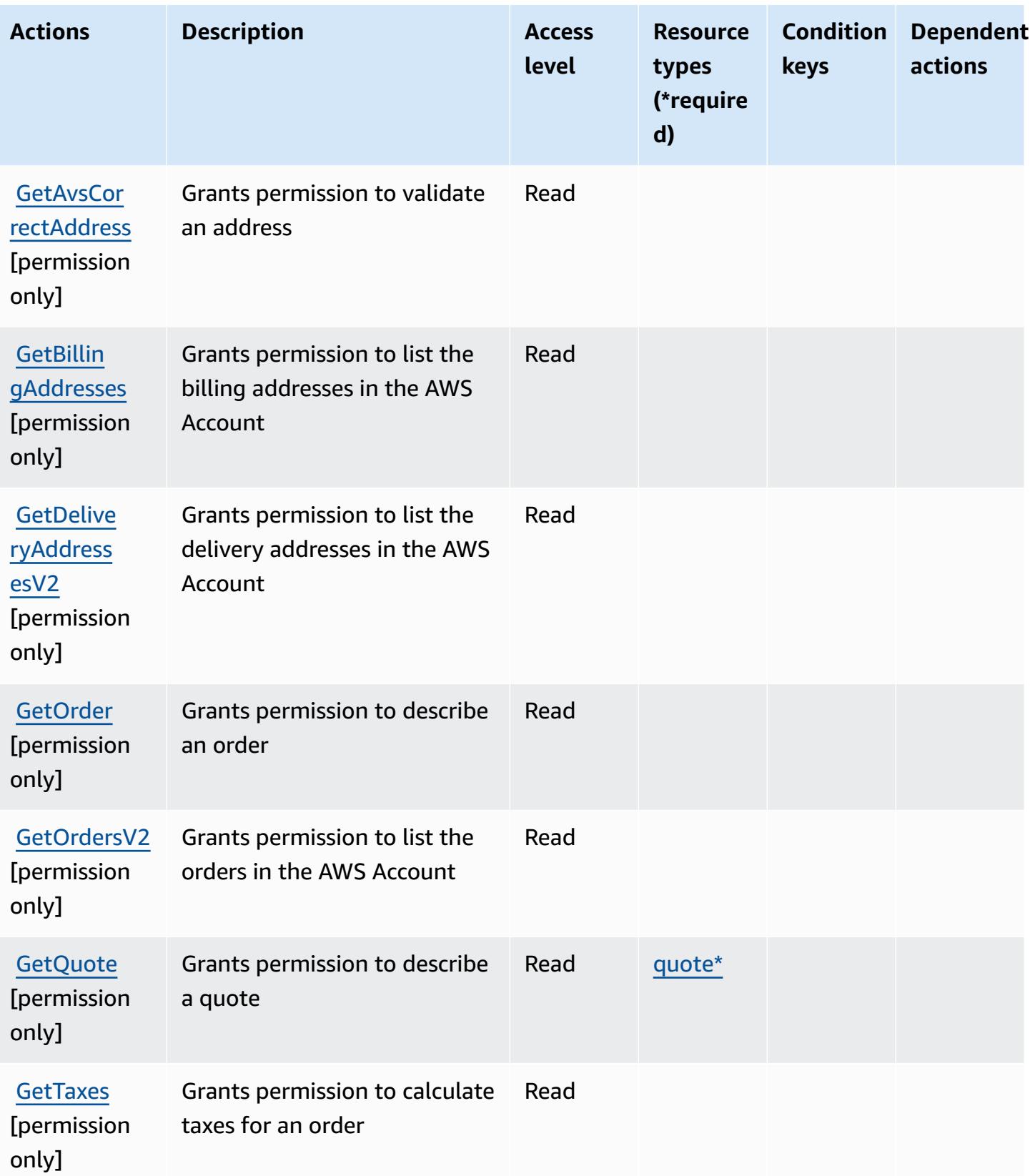

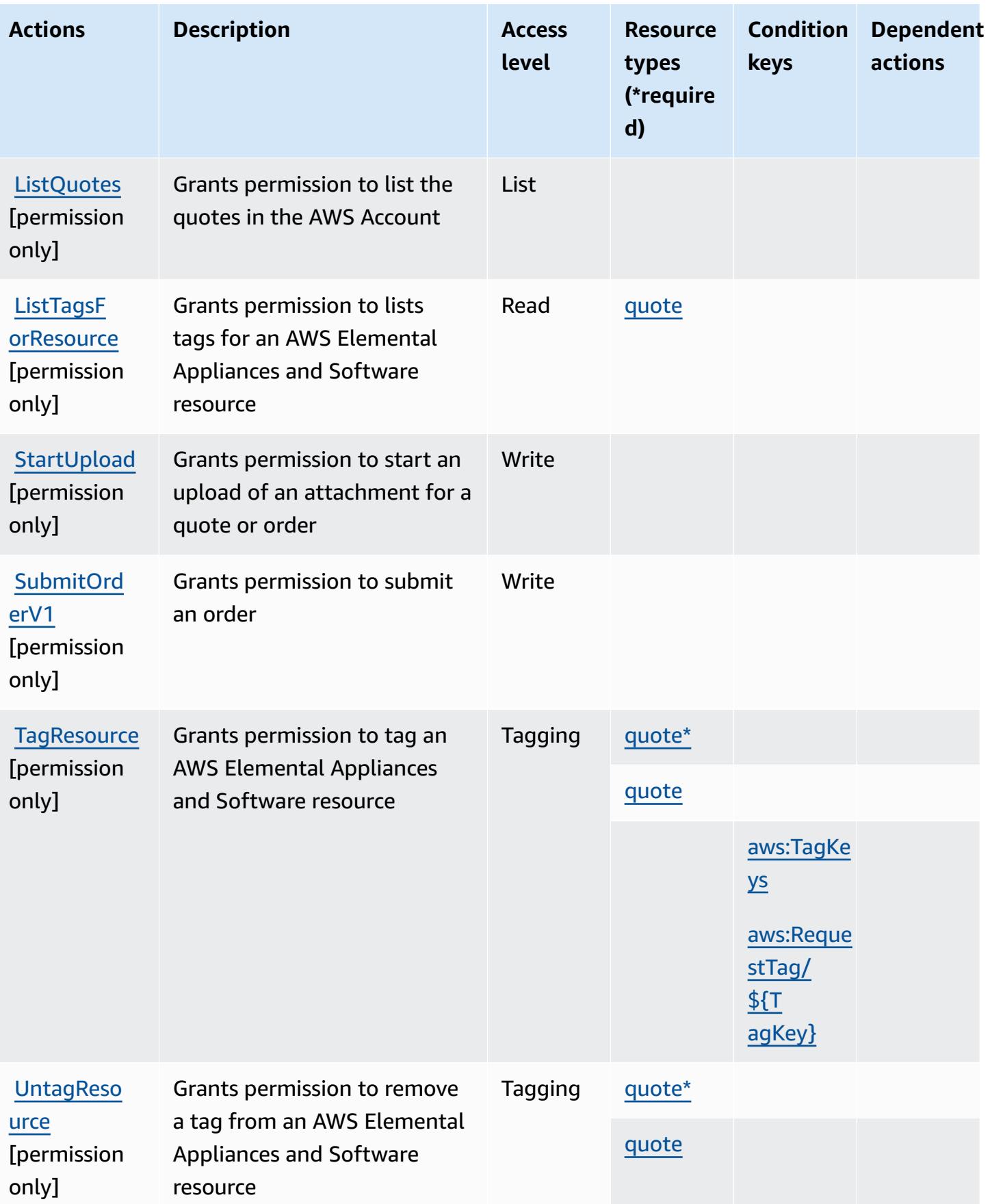

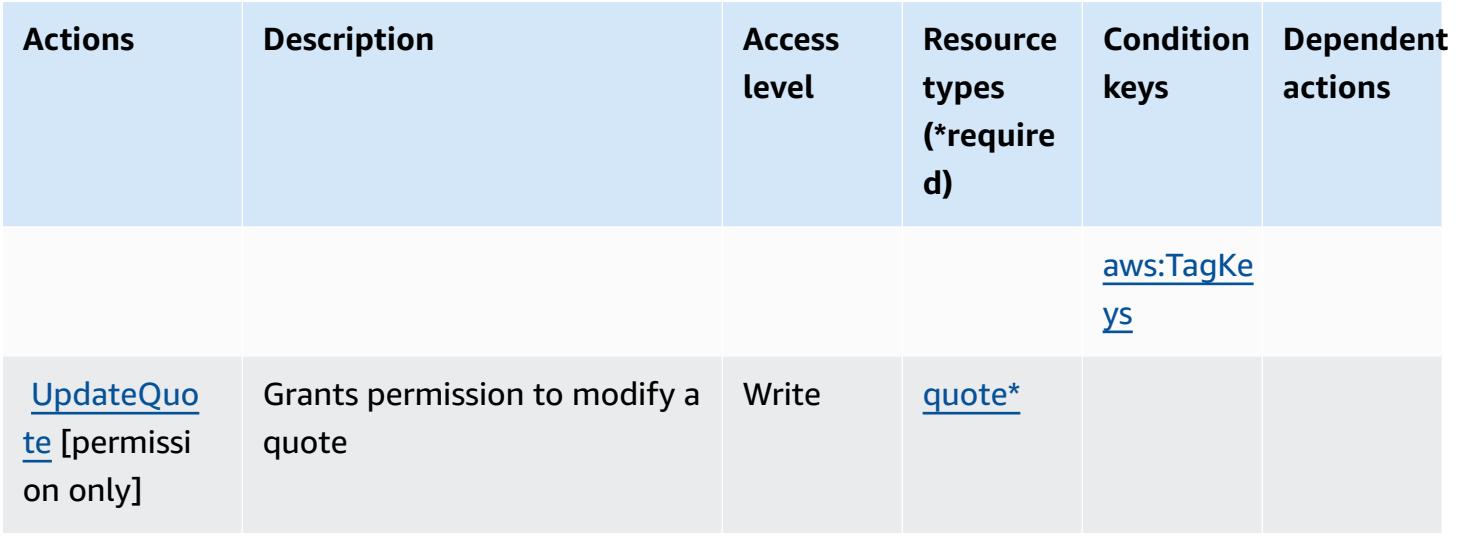

#### <span id="page-2555-0"></span>**Resource types defined by AWS Elemental Appliances and Software**

The following resource types are defined by this service and can be used in the Resource element of IAM permission policy statements. Each action in the [Actions](#page-2551-0) table identifies the resource types that can be specified with that action. A resource type can also define which condition keys you can include in a policy. These keys are displayed in the last column of the Resource types table. For details about the columns in the following table, see [Resource](reference_policies_actions-resources-contextkeys.html#resources_table) types table.

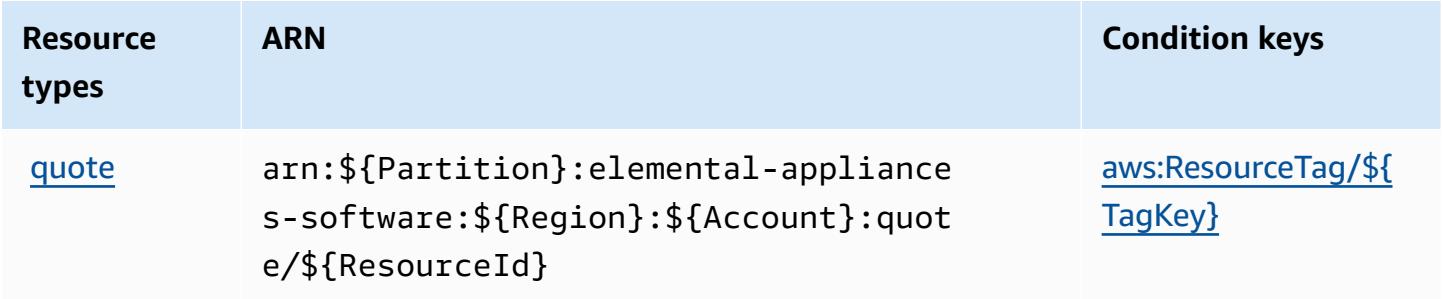

#### <span id="page-2555-1"></span>**Condition keys for AWS Elemental Appliances and Software**

AWS Elemental Appliances and Software defines the following condition keys that can be used in the Condition element of an IAM policy. You can use these keys to further refine the conditions under which the policy statement applies. For details about the columns in the following table, see [Condition](reference_policies_actions-resources-contextkeys.html#context_keys_table) keys table.

To view the global condition keys that are available to all services, see Available global [condition](https://docs.aws.amazon.com/IAM/latest/UserGuide/reference_policies_condition-keys.html#AvailableKeys) [keys.](https://docs.aws.amazon.com/IAM/latest/UserGuide/reference_policies_condition-keys.html#AvailableKeys)

AWS Elemental Appliances and Software 2542
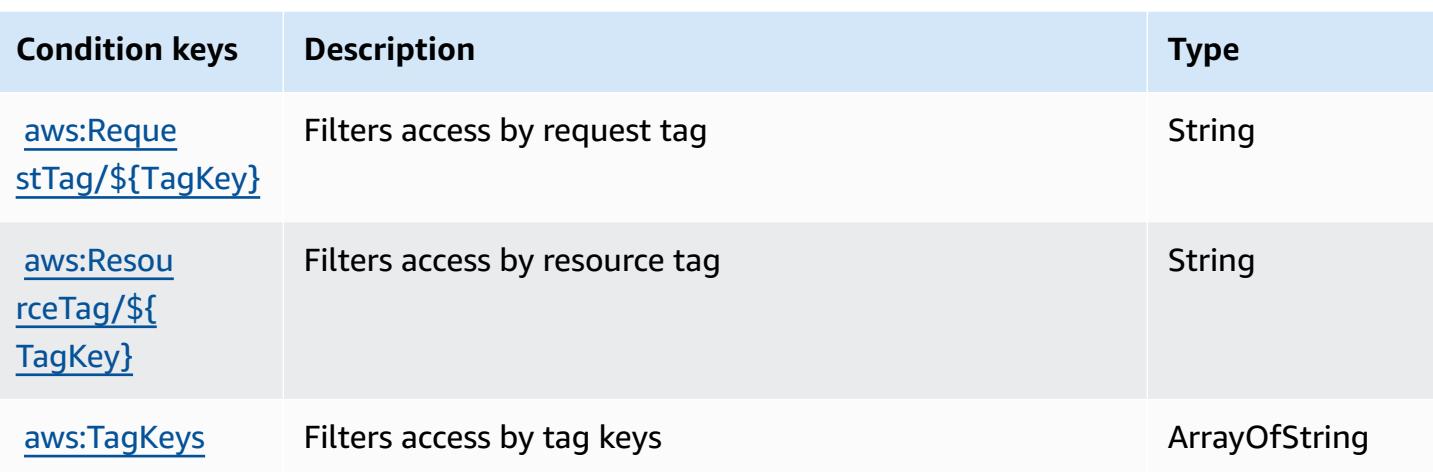

# **Actions, resources, and condition keys for AWS Elemental Appliances and Software Activation Service**

AWS Elemental Appliances and Software Activation Service (service prefix: elementalactivations) provides the following service-specific resources, actions, and condition context keys for use in IAM permission policies.

References:

- Learn how to [configure](https://docs.aws.amazon.com/elemental-appliances-software/) this service.
- View a list of the API [operations](https://docs.aws.amazon.com/elemental-appliances-software/) available for this service.
- Learn how to secure this service and its resources by [using IAM](https://docs.aws.amazon.com/elemental-appliances-software/) permission policies.

### **Topics**

- Actions defined by AWS Elemental [Appliances](#page-2556-0) and Software Activation Service
- Resource types defined by AWS Elemental [Appliances](#page-2560-0) and Software Activation Service
- Condition keys for AWS Elemental [Appliances](#page-2560-1) and Software Activation Service

# <span id="page-2556-0"></span>**Actions defined by AWS Elemental Appliances and Software Activation Service**

You can specify the following actions in the Action element of an IAM policy statement. Use policies to grant permissions to perform an operation in AWS. When you use an action in a policy, you usually allow or deny access to the API operation or CLI command with the same name.

However, in some cases, a single action controls access to more than one operation. Alternatively, some operations require several different actions.

The **Resource types** column of the Actions table indicates whether each action supports resourcelevel permissions. If there is no value for this column, you must specify all resources ("\*") to which the policy applies in the Resource element of your policy statement. If the column includes a resource type, then you can specify an ARN of that type in a statement with that action. If the action has one or more required resources, the caller must have permission to use the action with those resources. Required resources are indicated in the table with an asterisk (\*). If you limit resource access with the Resource element in an IAM policy, you must include an ARN or pattern for each required resource type. Some actions support multiple resource types. If the resource type is optional (not indicated as required), then you can choose to use one of the optional resource types.

The **Condition keys** column of the Actions table includes keys that you can specify in a policy statement's Condition element. For more information on the condition keys that are associated with resources for the service, see the **Condition keys** column of the Resource types table.

#### *(i)* Note

Resource condition keys are listed in the [Resource](#page-2560-0) types table. You can find a link to the resource type that applies to an action in the **Resource types (\*required)** column of the Actions table. The resource type in the Resource types table includes the **Condition keys** column, which are the resource condition keys that apply to an action in the Actions table.

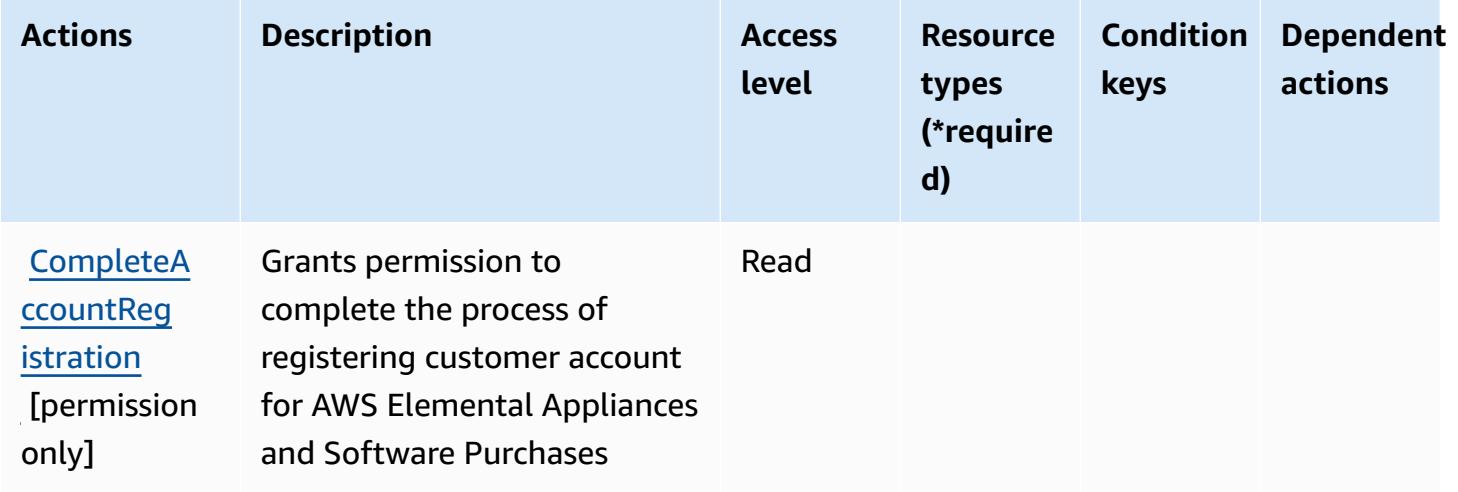

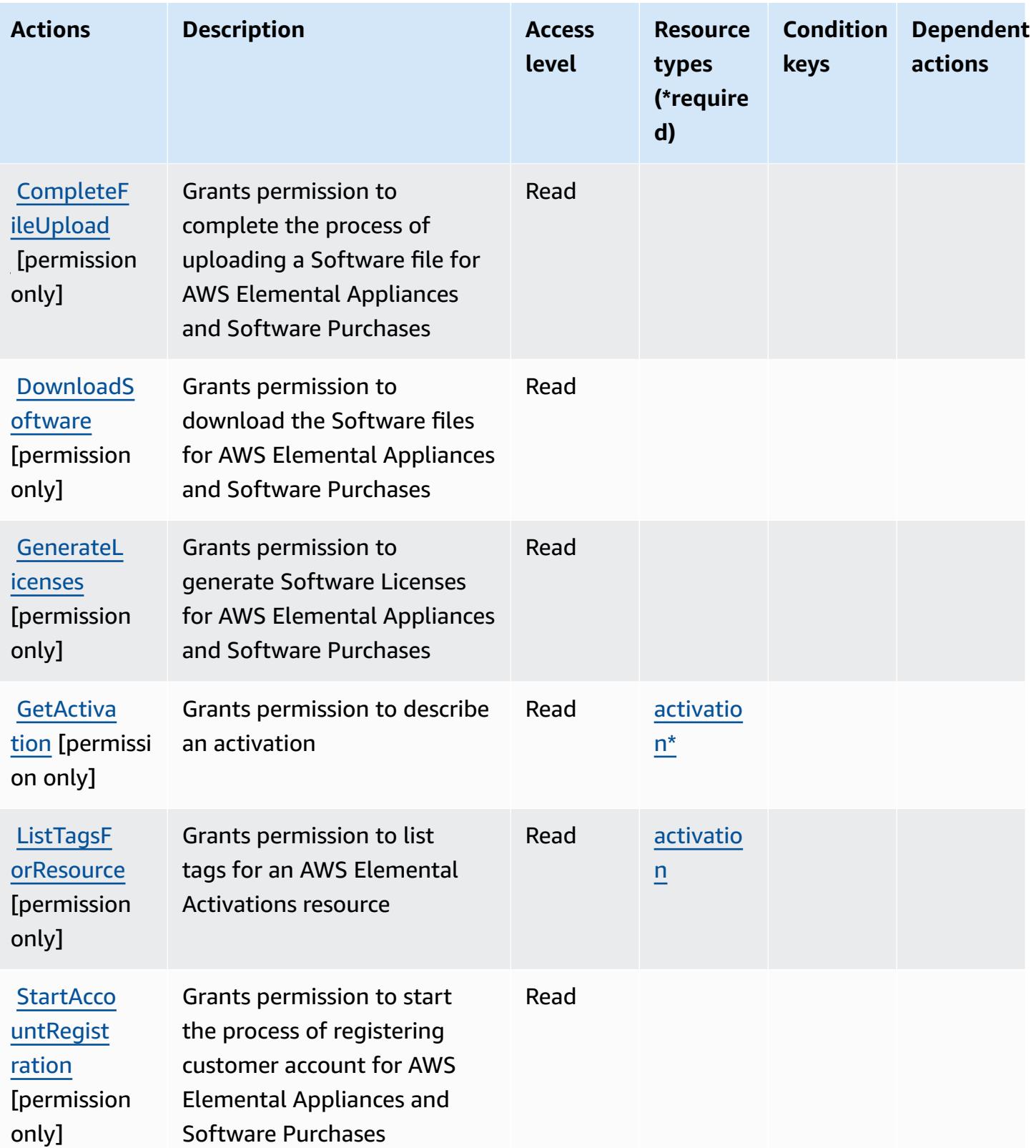

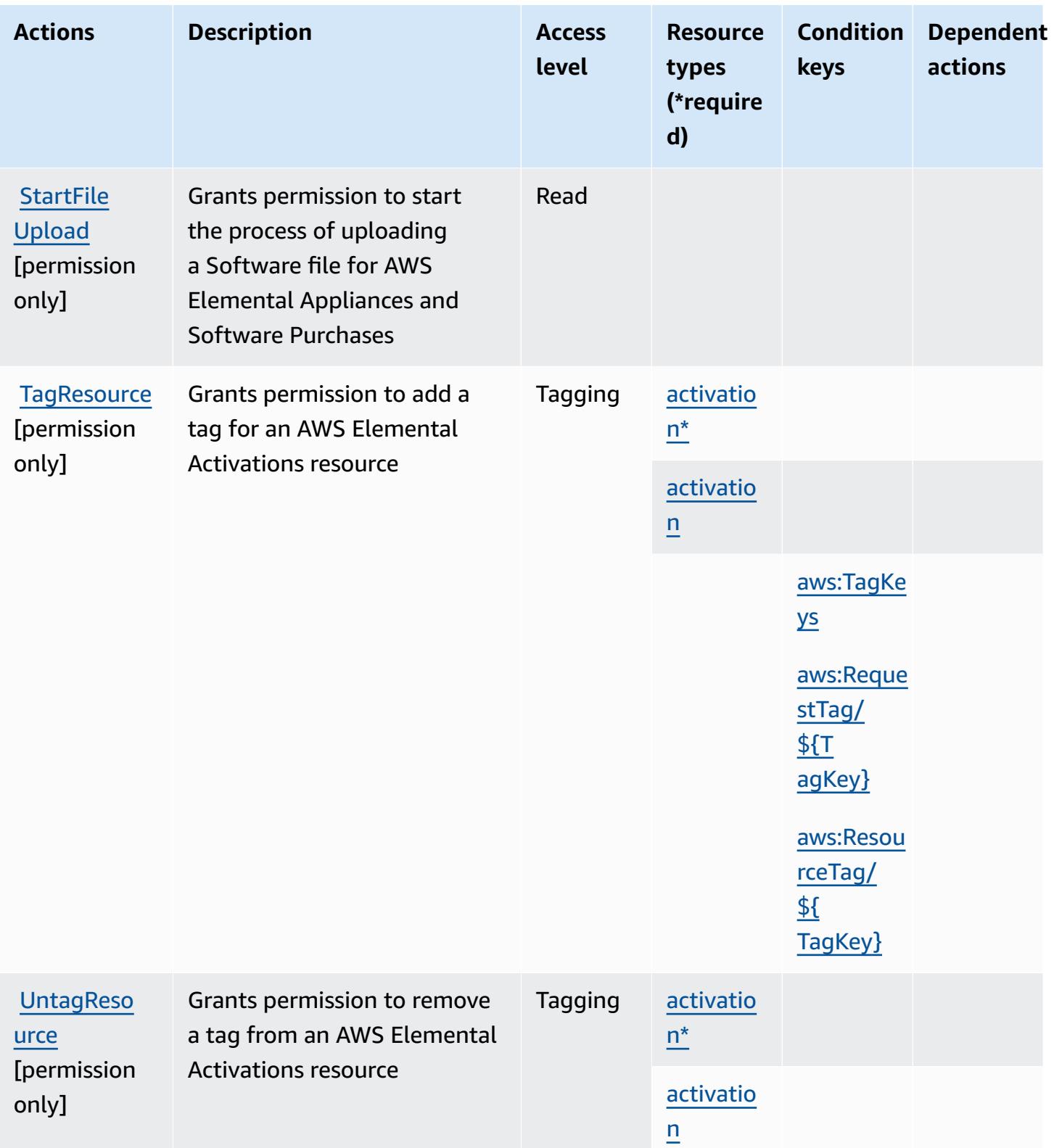

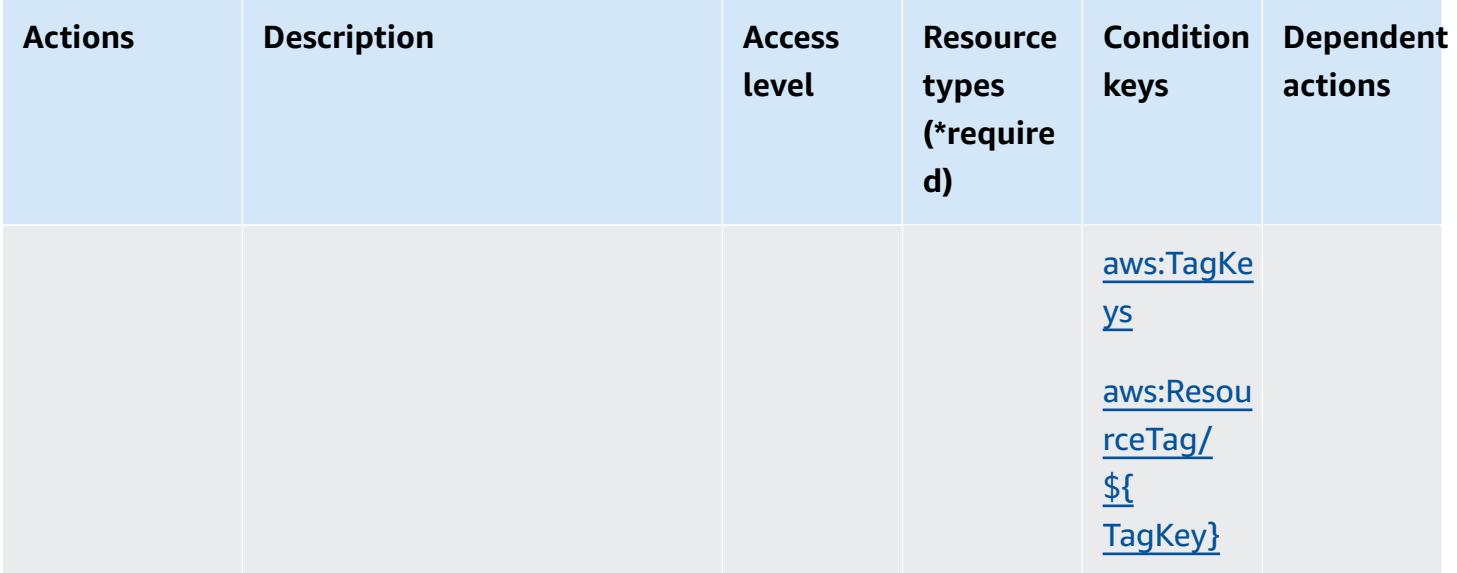

# <span id="page-2560-0"></span>**Resource types defined by AWS Elemental Appliances and Software Activation Service**

The following resource types are defined by this service and can be used in the Resource element of IAM permission policy statements. Each action in the [Actions](#page-2556-0) table identifies the resource types that can be specified with that action. A resource type can also define which condition keys you can include in a policy. These keys are displayed in the last column of the Resource types table. For details about the columns in the following table, see [Resource](reference_policies_actions-resources-contextkeys.html#resources_table) types table.

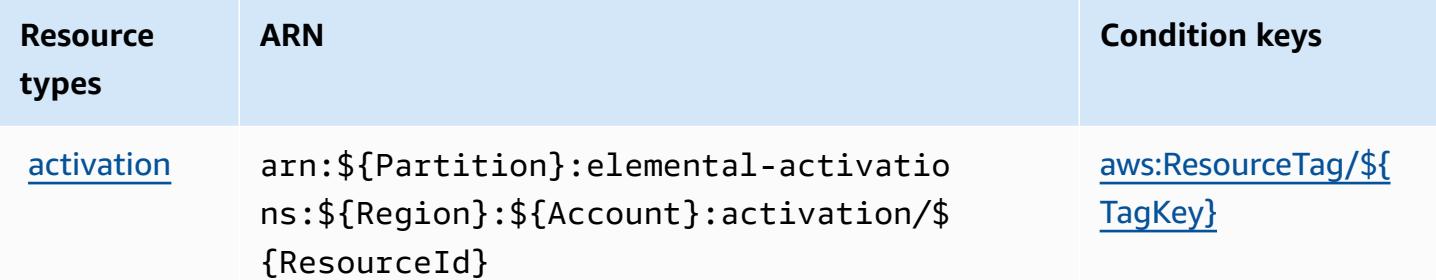

## <span id="page-2560-1"></span>**Condition keys for AWS Elemental Appliances and Software Activation Service**

AWS Elemental Appliances and Software Activation Service defines the following condition keys that can be used in the Condition element of an IAM policy. You can use these keys to further refine the conditions under which the policy statement applies. For details about the columns in the following table, see [Condition](reference_policies_actions-resources-contextkeys.html#context_keys_table) keys table.

To view the global condition keys that are available to all services, see Available global [condition](https://docs.aws.amazon.com/IAM/latest/UserGuide/reference_policies_condition-keys.html#AvailableKeys) [keys.](https://docs.aws.amazon.com/IAM/latest/UserGuide/reference_policies_condition-keys.html#AvailableKeys)

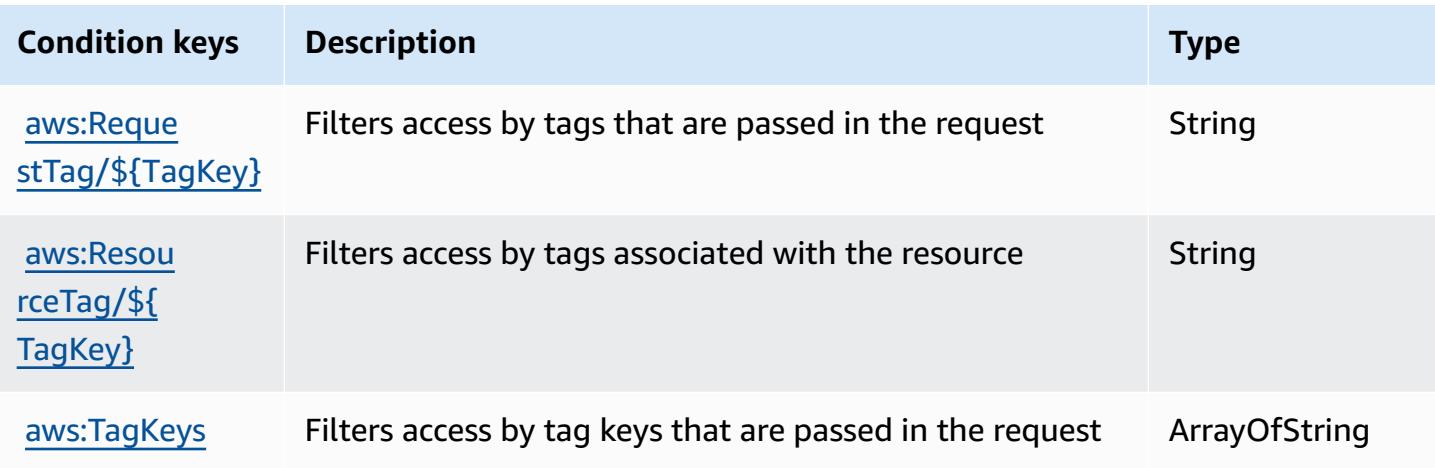

# **Actions, resources, and condition keys for AWS Elemental MediaConnect**

AWS Elemental MediaConnect (service prefix: mediaconnect) provides the following servicespecific resources, actions, and condition context keys for use in IAM permission policies.

References:

- Learn how to [configure](https://docs.aws.amazon.com/mediaconnect/latest/ug/) this service.
- View a list of the API [operations](https://docs.aws.amazon.com/mediaconnect/latest/api/) available for this service.
- Learn how to secure this service and its resources by [using IAM](https://docs.aws.amazon.com/mediaconnect/latest/ug/security.html) permission policies.

### **Topics**

- Actions defined by AWS Elemental [MediaConnect](#page-2561-0)
- Resource types defined by AWS Elemental [MediaConnect](#page-2568-0)
- Condition keys for AWS Elemental [MediaConnect](#page-2569-0)

# <span id="page-2561-0"></span>**Actions defined by AWS Elemental MediaConnect**

You can specify the following actions in the Action element of an IAM policy statement. Use policies to grant permissions to perform an operation in AWS. When you use an action in a policy, you usually allow or deny access to the API operation or CLI command with the same name.

However, in some cases, a single action controls access to more than one operation. Alternatively, some operations require several different actions.

The **Resource types** column of the Actions table indicates whether each action supports resourcelevel permissions. If there is no value for this column, you must specify all resources ("\*") to which the policy applies in the Resource element of your policy statement. If the column includes a resource type, then you can specify an ARN of that type in a statement with that action. If the action has one or more required resources, the caller must have permission to use the action with those resources. Required resources are indicated in the table with an asterisk (\*). If you limit resource access with the Resource element in an IAM policy, you must include an ARN or pattern for each required resource type. Some actions support multiple resource types. If the resource type is optional (not indicated as required), then you can choose to use one of the optional resource types.

The **Condition keys** column of the Actions table includes keys that you can specify in a policy statement's Condition element. For more information on the condition keys that are associated with resources for the service, see the **Condition keys** column of the Resource types table.

### **(i)** Note

[Resource](#page-2568-0) condition keys are listed in the Resource types table. You can find a link to the resource type that applies to an action in the **Resource types (\*required)** column of the Actions table. The resource type in the Resource types table includes the **Condition keys** column, which are the resource condition keys that apply to an action in the Actions table.

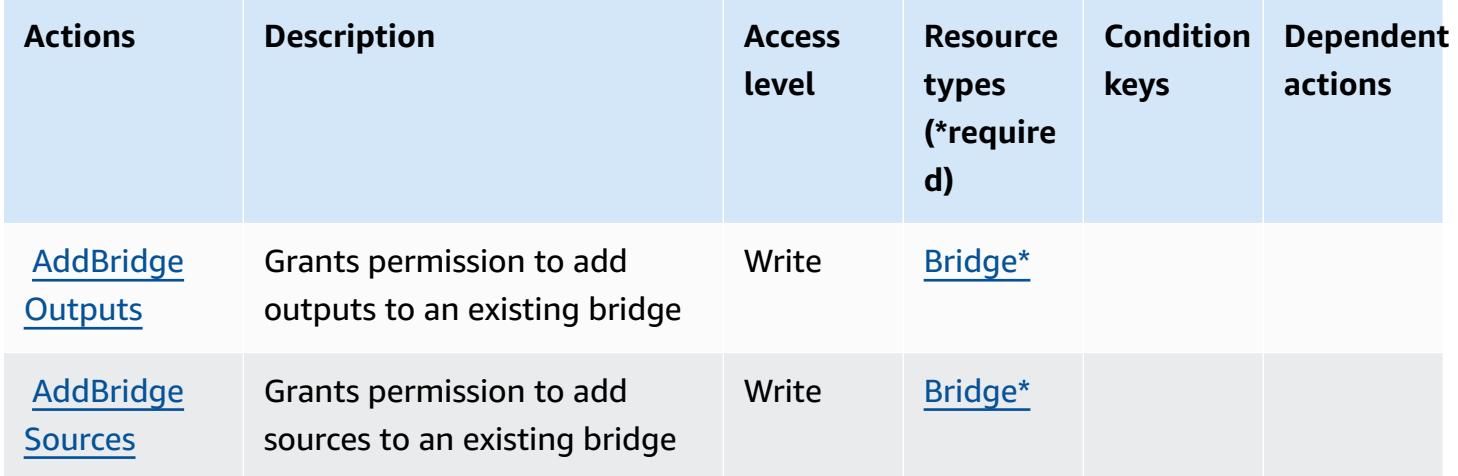

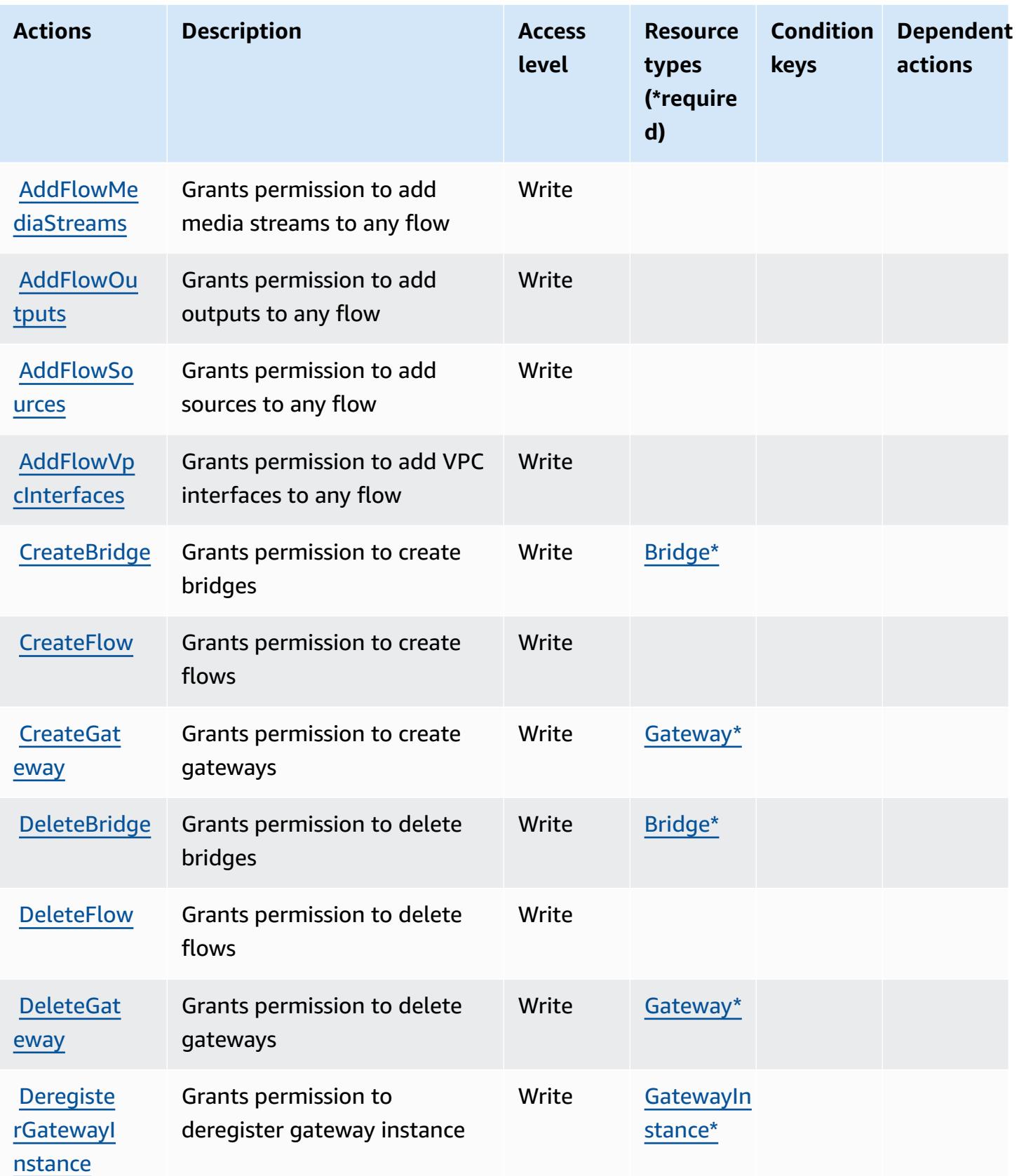

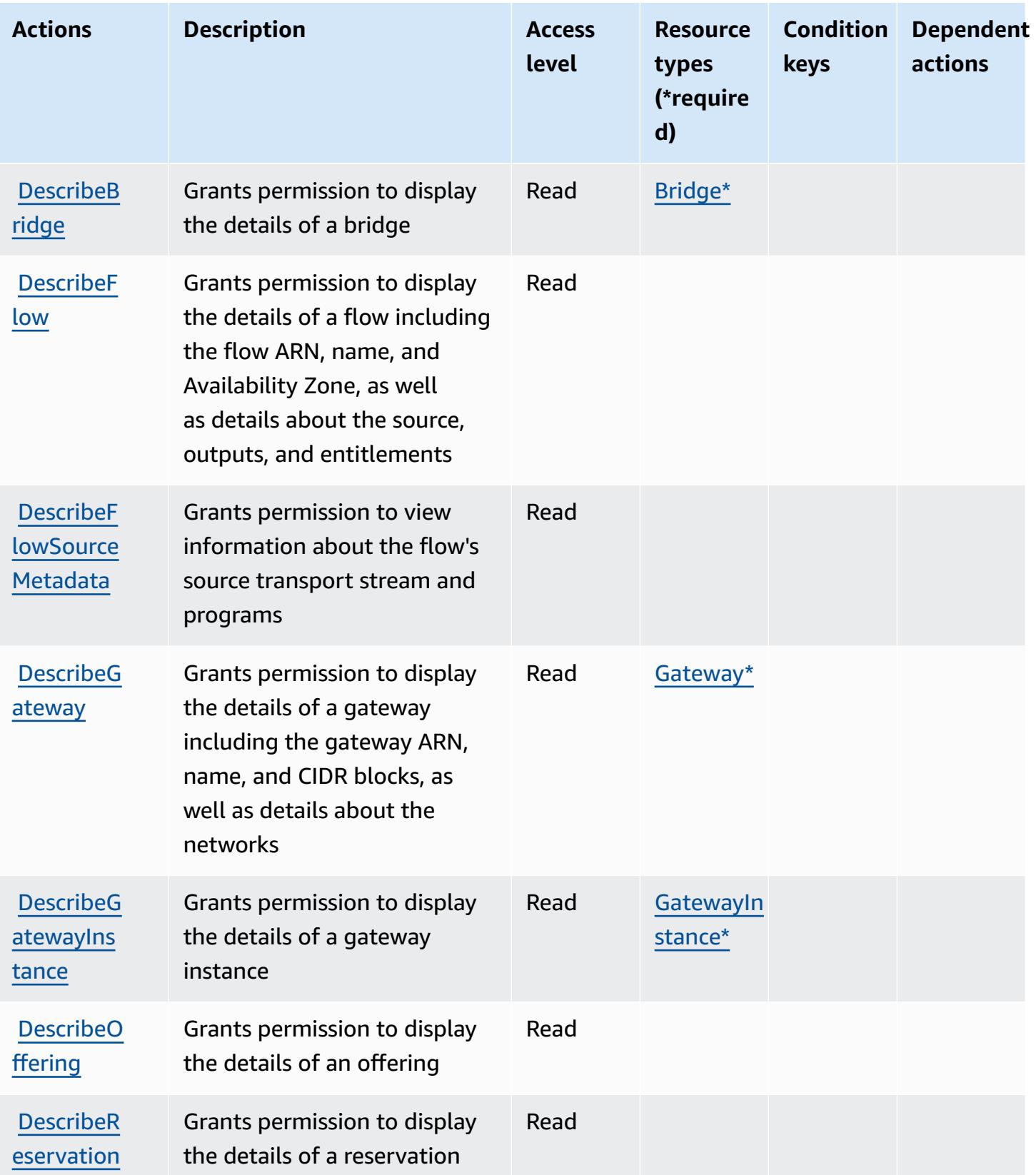

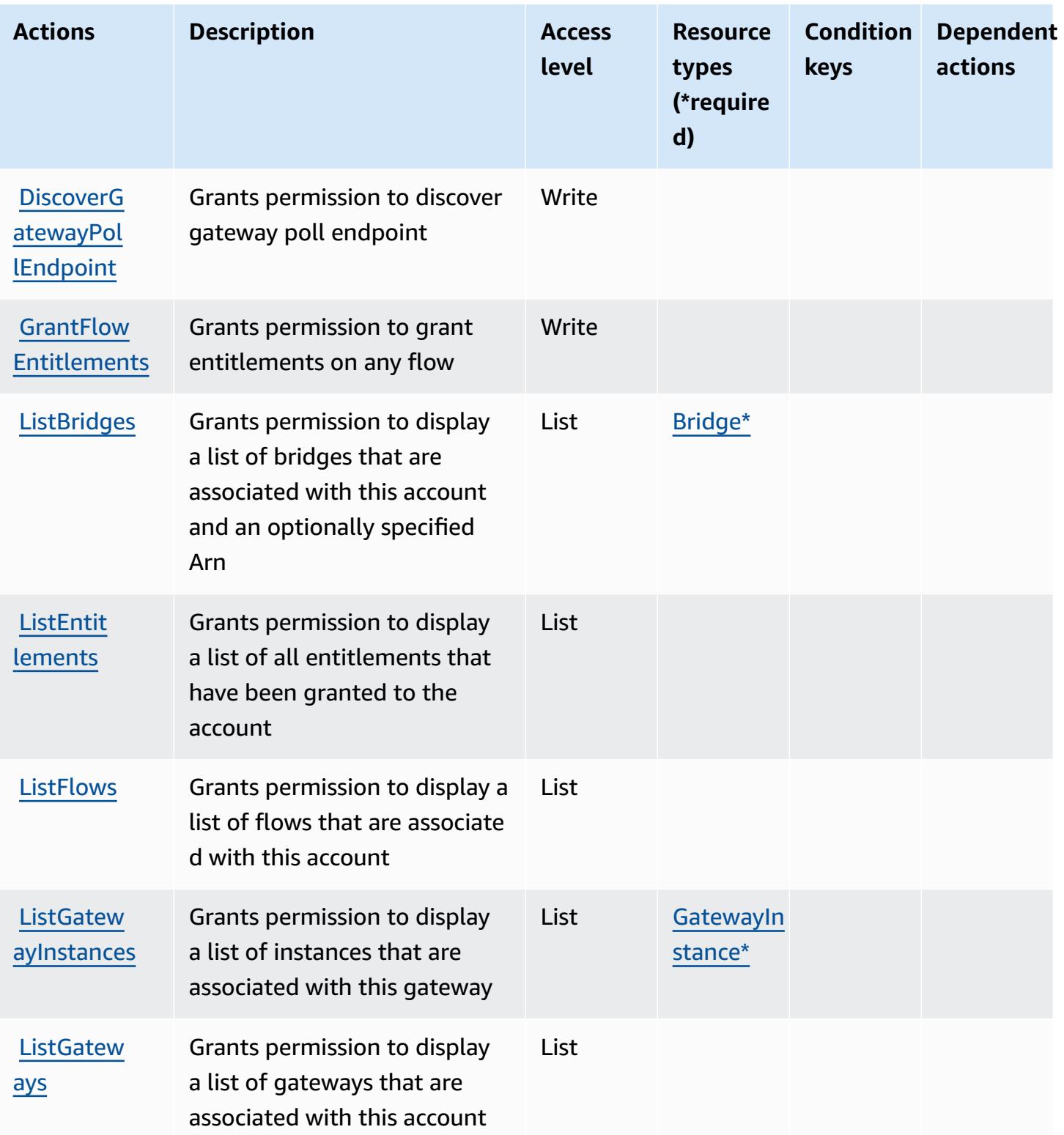

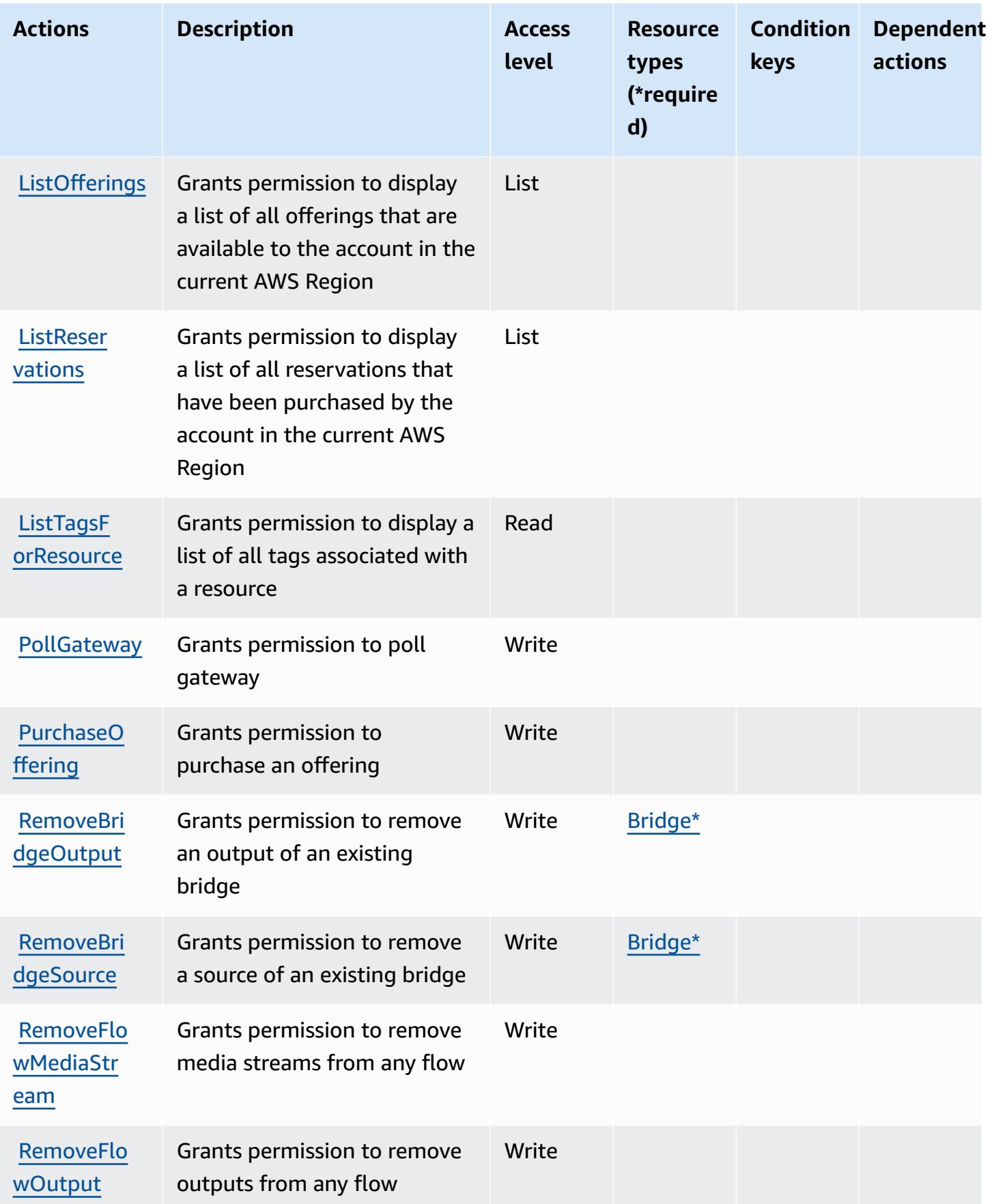

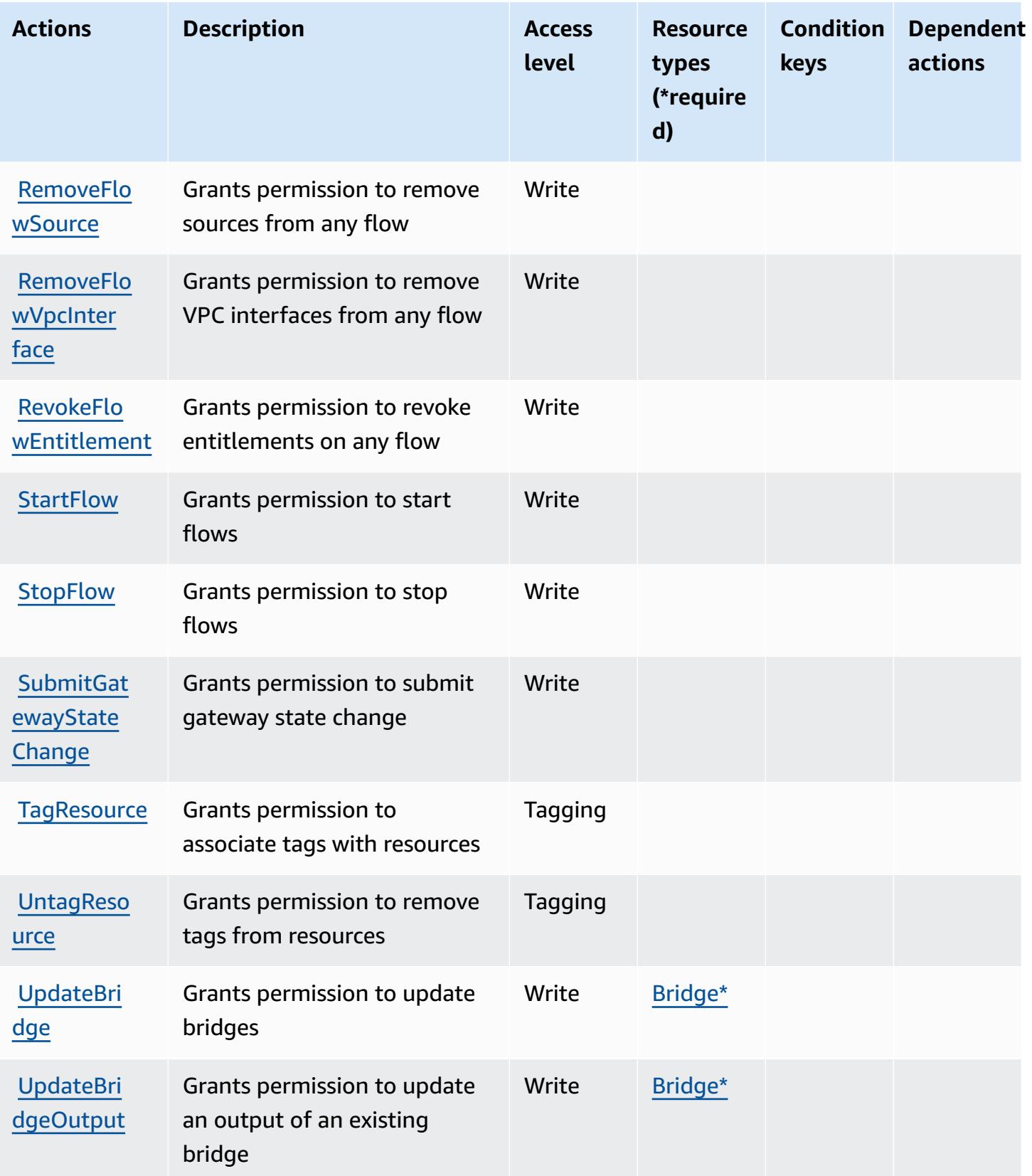

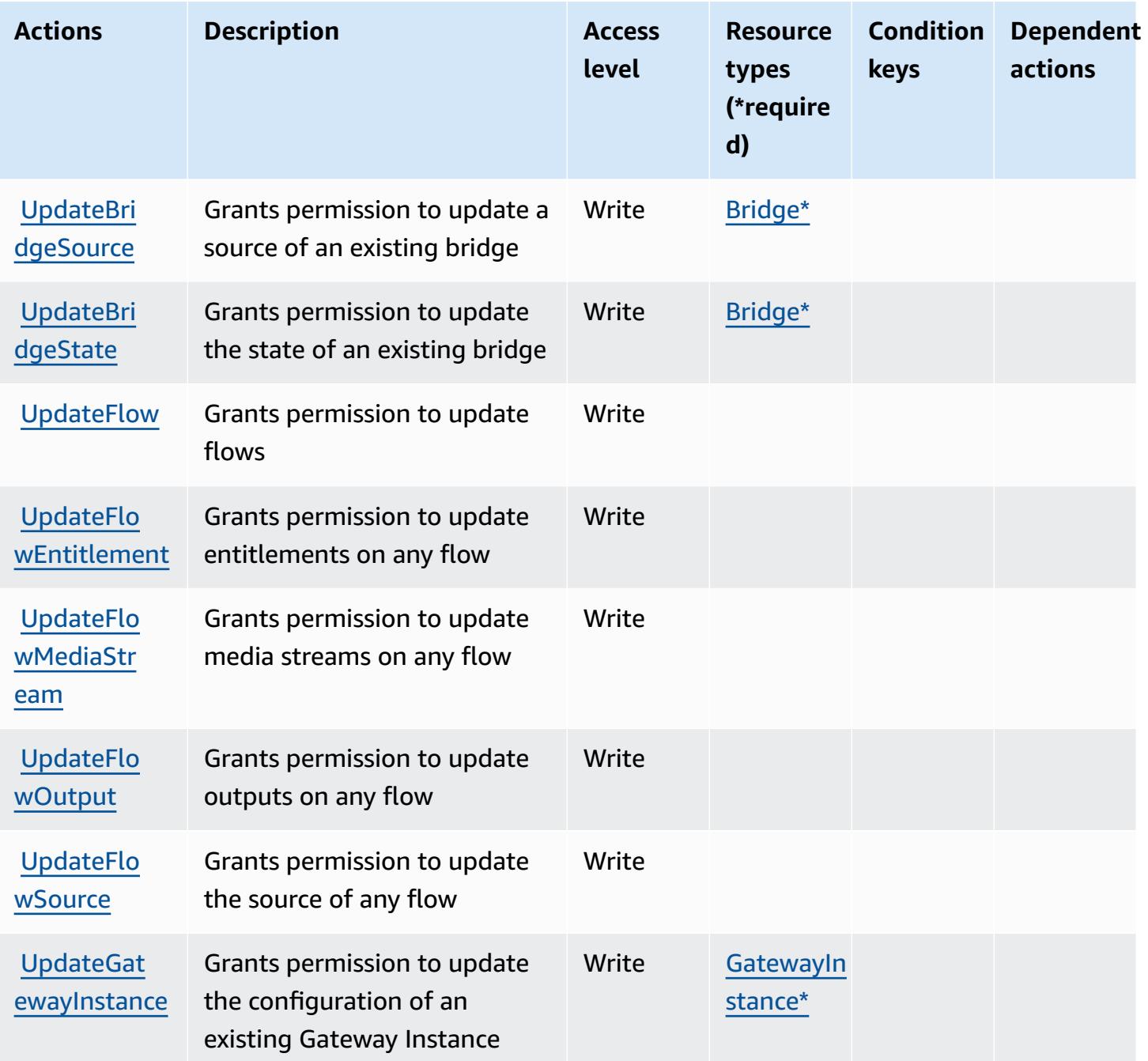

### <span id="page-2568-0"></span>**Resource types defined by AWS Elemental MediaConnect**

The following resource types are defined by this service and can be used in the Resource element of IAM permission policy statements. Each action in the [Actions](#page-2561-0) table identifies the resource types that can be specified with that action. A resource type can also define which condition keys you can include in a policy. These keys are displayed in the last column of the Resource types table. For details about the columns in the following table, see [Resource](reference_policies_actions-resources-contextkeys.html#resources_table) types table.

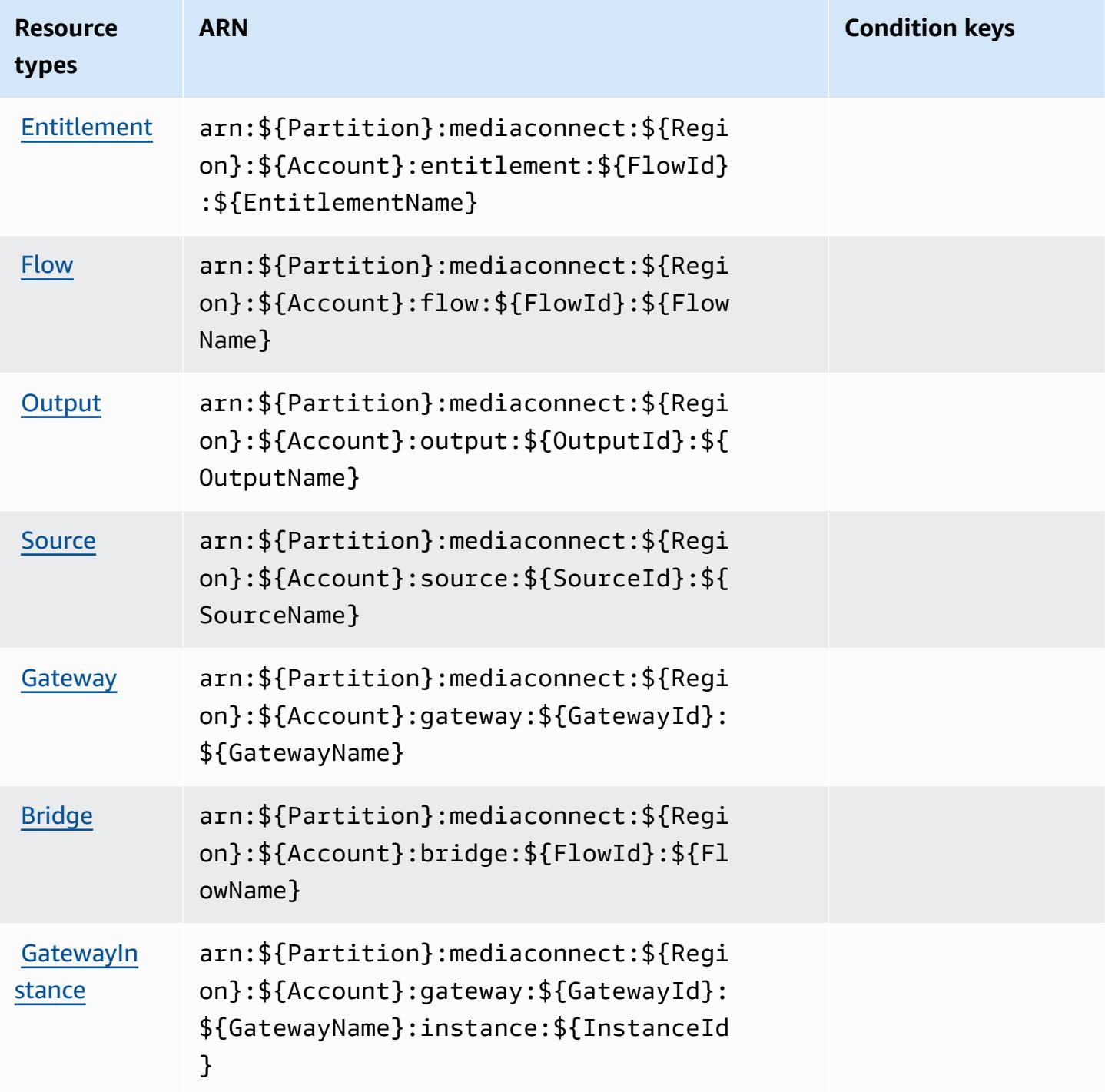

# <span id="page-2569-0"></span>**Condition keys for AWS Elemental MediaConnect**

MediaConnect has no service-specific context keys that can be used in the Condition element of policy statements. For the list of the global context keys that are available to all services, see Available keys for [conditions.](https://docs.aws.amazon.com/IAM/latest/UserGuide/reference_policies_condition-keys.html#AvailableKeys)

# **Actions, resources, and condition keys for AWS Elemental MediaConvert**

AWS Elemental MediaConvert (service prefix: mediaconvert) provides the following servicespecific resources, actions, and condition context keys for use in IAM permission policies.

References:

- Learn how to [configure](https://docs.aws.amazon.com/mediaconvert/latest/ug/) this service.
- View a list of the API [operations](https://docs.aws.amazon.com/mediaconvert/latest/apireference/) available for this service.
- Learn how to secure this service and its resources by [using IAM](https://docs.aws.amazon.com/mediaconvert/latest/ug/iam-role.html) permission policies.

### **Topics**

- Actions defined by AWS Elemental [MediaConvert](#page-2570-0)
- Resource types defined by AWS Elemental [MediaConvert](#page-2577-0)
- Condition keys for AWS Elemental [MediaConvert](#page-2578-0)

## <span id="page-2570-0"></span>**Actions defined by AWS Elemental MediaConvert**

You can specify the following actions in the Action element of an IAM policy statement. Use policies to grant permissions to perform an operation in AWS. When you use an action in a policy, you usually allow or deny access to the API operation or CLI command with the same name. However, in some cases, a single action controls access to more than one operation. Alternatively, some operations require several different actions.

The **Resource types** column of the Actions table indicates whether each action supports resourcelevel permissions. If there is no value for this column, you must specify all resources ("\*") to which the policy applies in the Resource element of your policy statement. If the column includes a resource type, then you can specify an ARN of that type in a statement with that action. If the action has one or more required resources, the caller must have permission to use the action with those resources. Required resources are indicated in the table with an asterisk (\*). If you limit resource access with the Resource element in an IAM policy, you must include an ARN or pattern for each required resource type. Some actions support multiple resource types. If the resource type is optional (not indicated as required), then you can choose to use one of the optional resource types.

The **Condition keys** column of the Actions table includes keys that you can specify in a policy statement's Condition element. For more information on the condition keys that are associated with resources for the service, see the **Condition keys** column of the Resource types table.

### *(i)* Note

Resource condition keys are listed in the [Resource](#page-2577-0) types table. You can find a link to the resource type that applies to an action in the **Resource types (\*required)** column of the Actions table. The resource type in the Resource types table includes the **Condition keys** column, which are the resource condition keys that apply to an action in the Actions table.

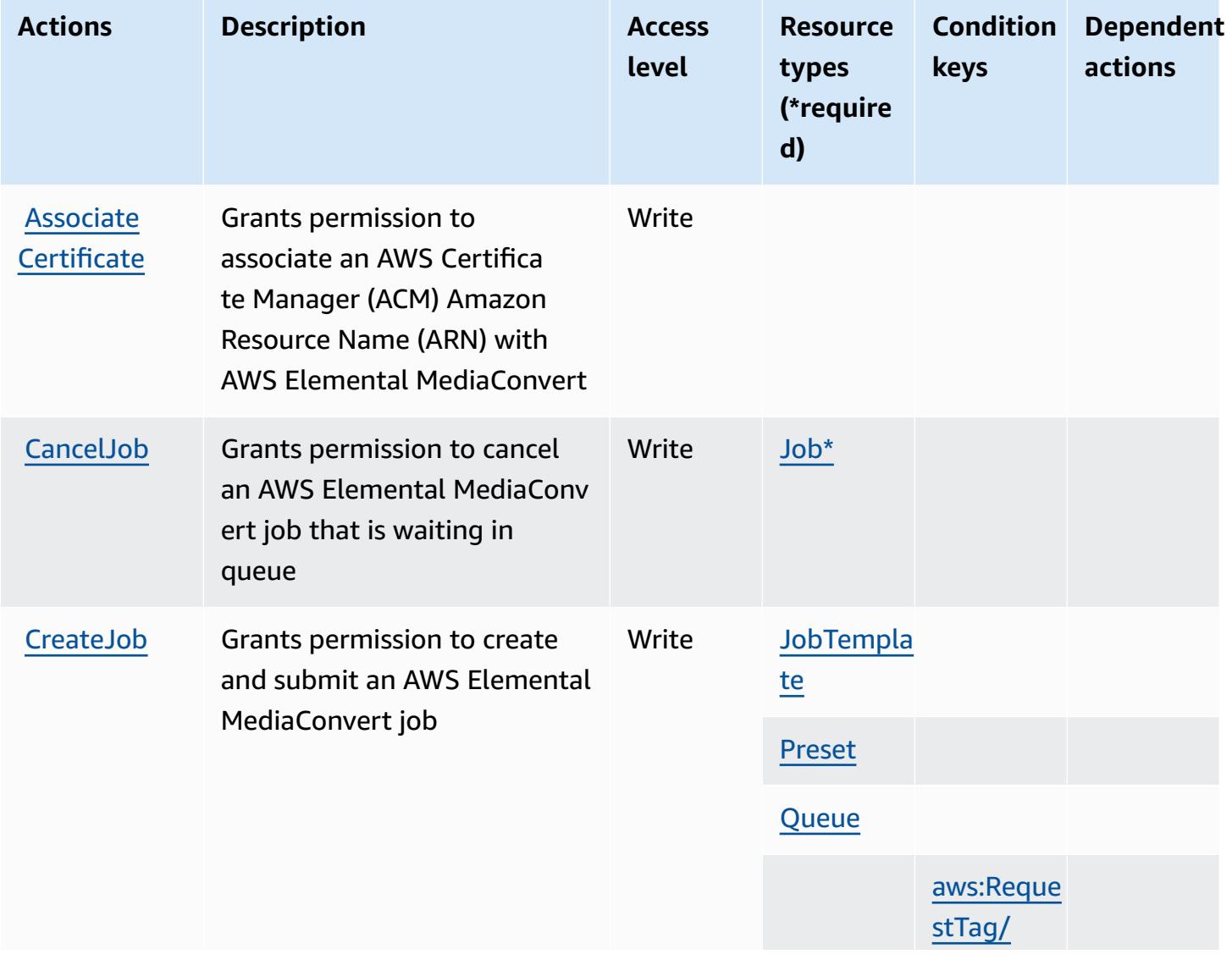

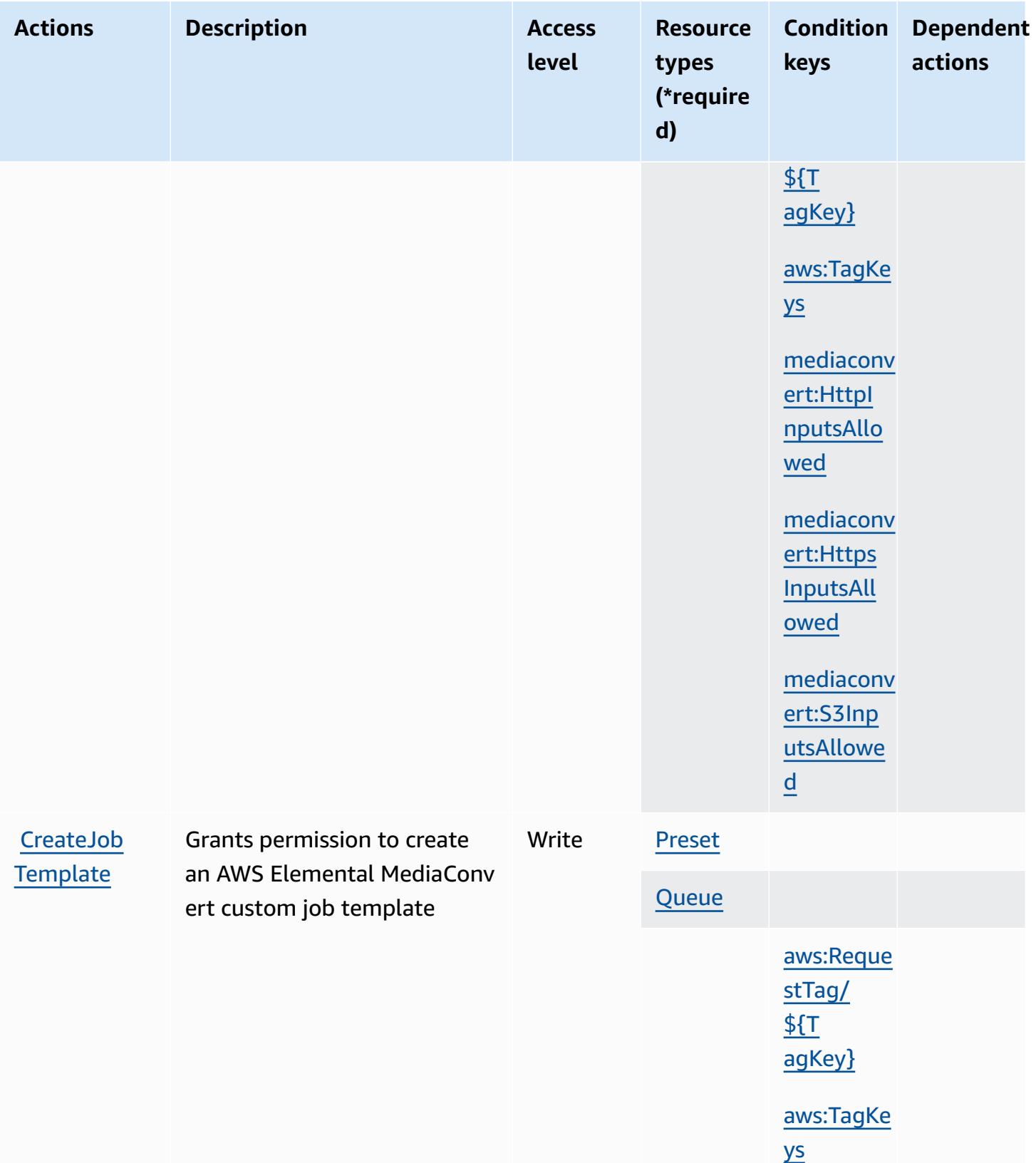

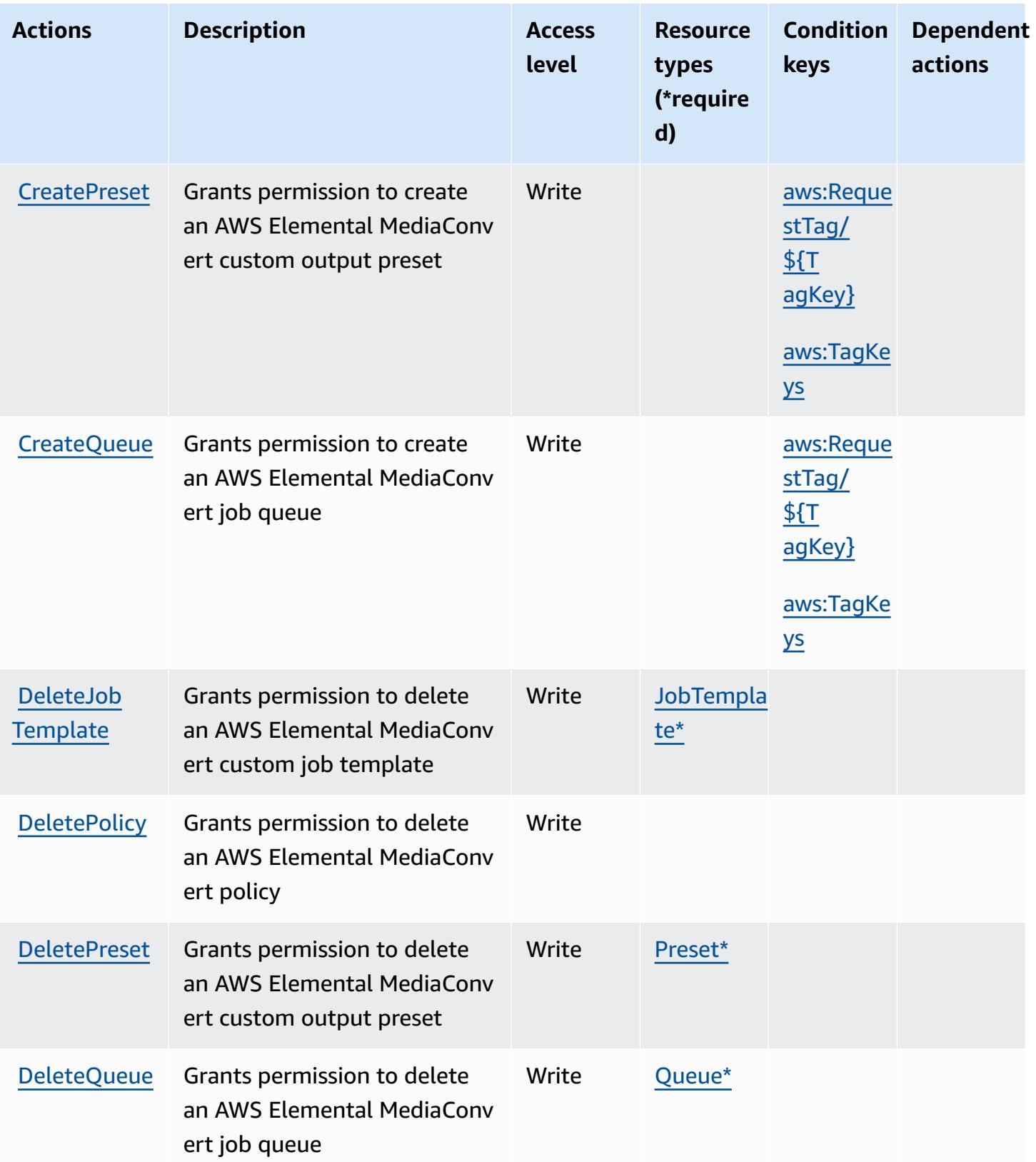

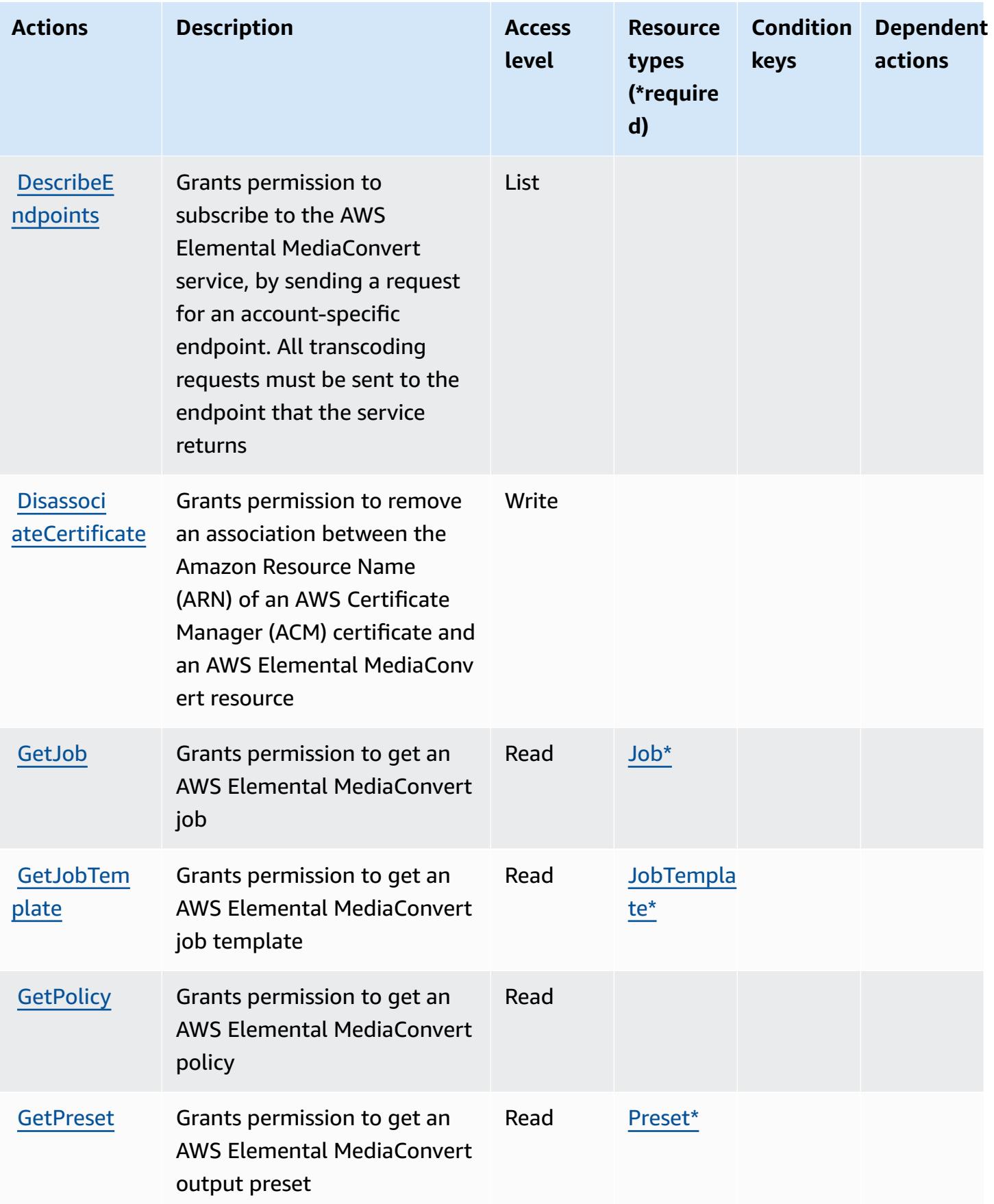

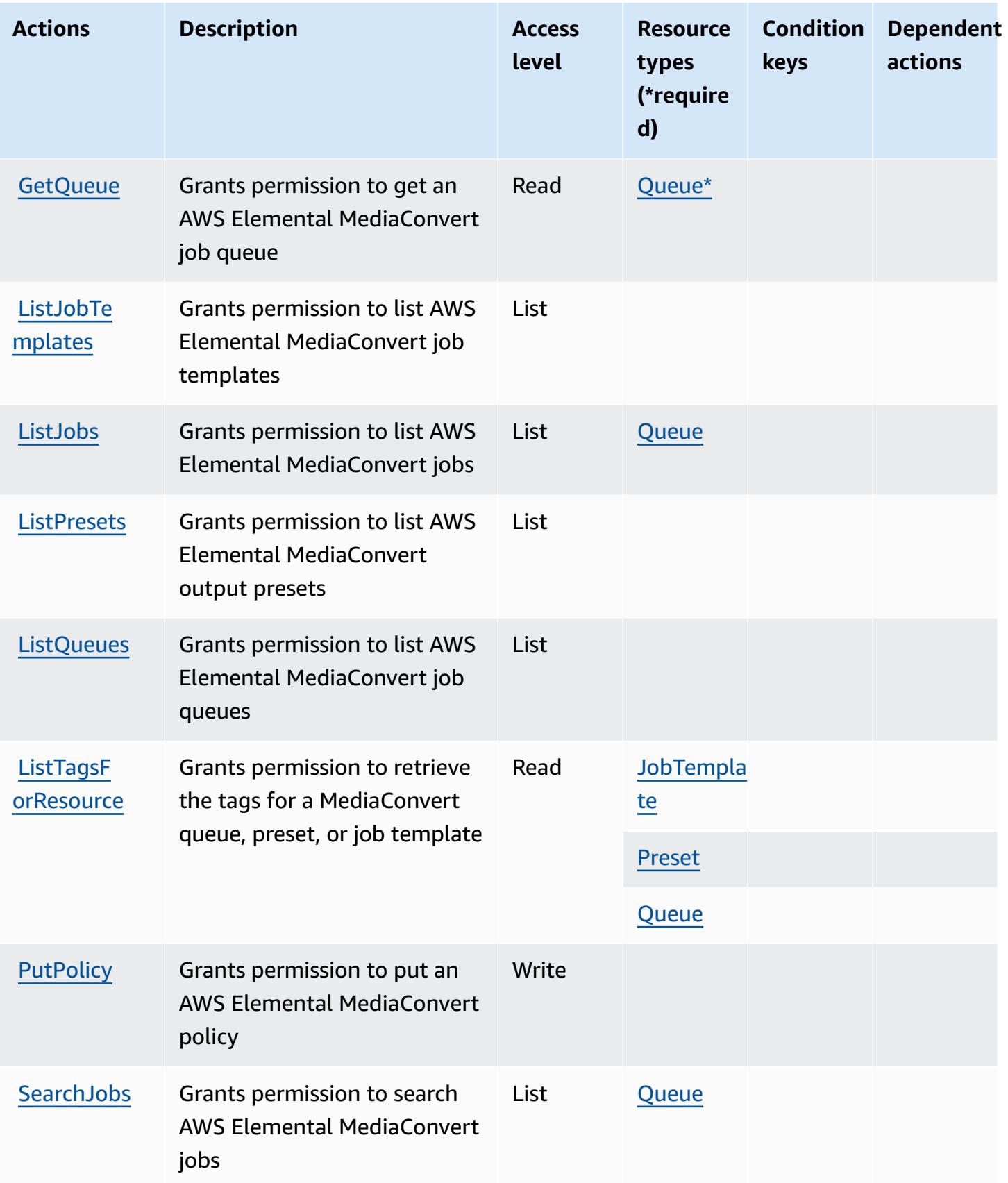

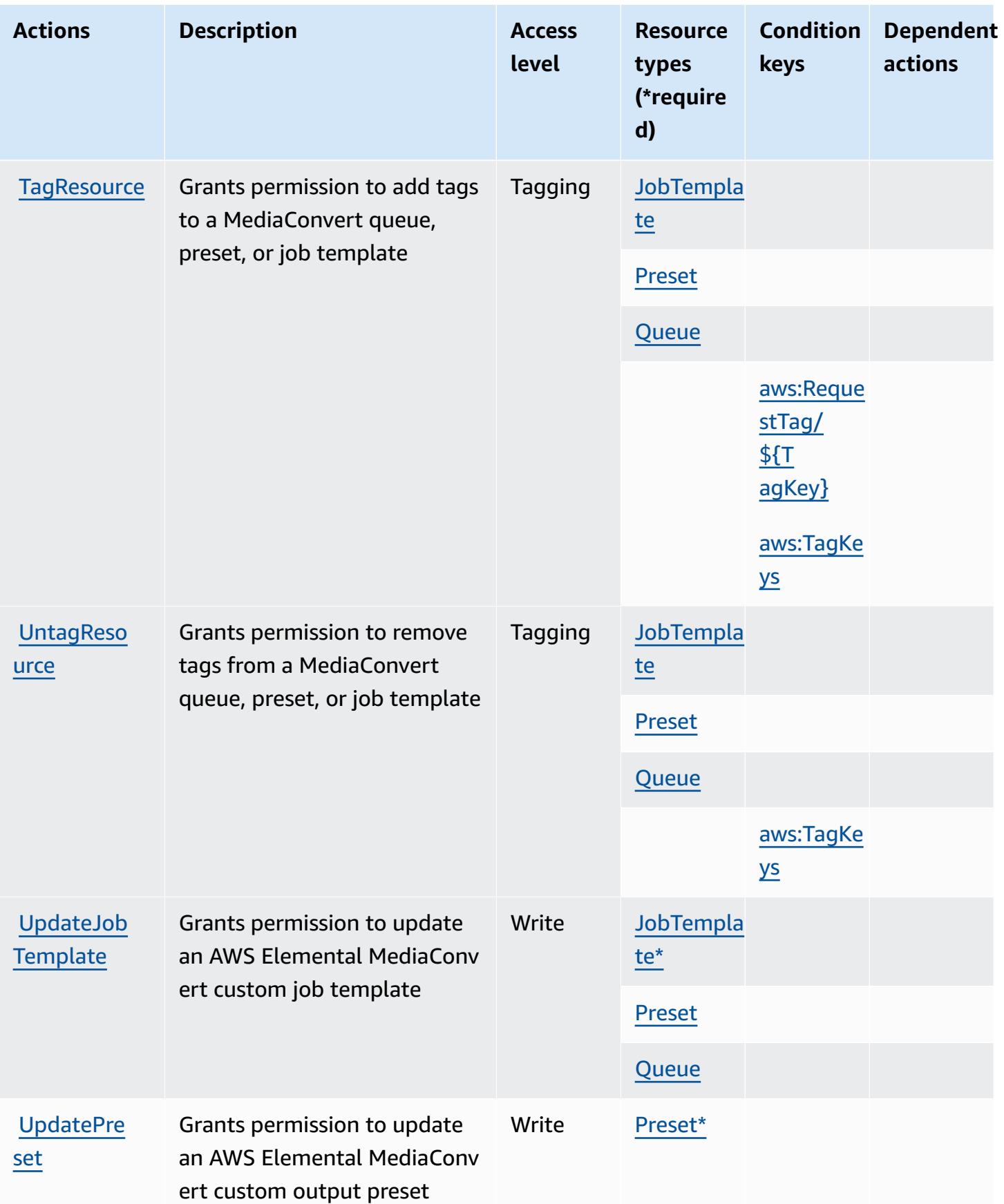

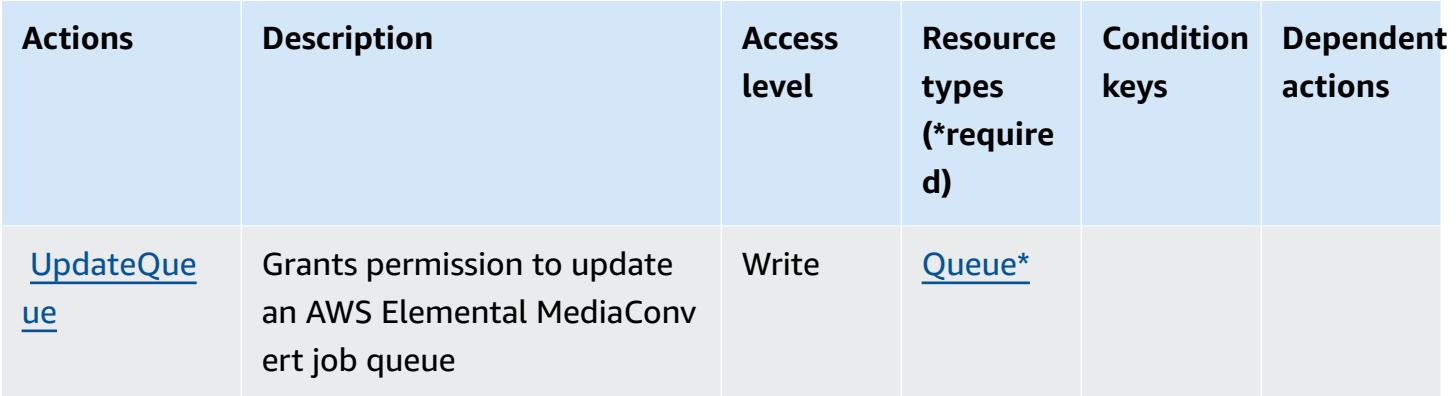

## <span id="page-2577-0"></span>**Resource types defined by AWS Elemental MediaConvert**

The following resource types are defined by this service and can be used in the Resource element of IAM permission policy statements. Each action in the [Actions](#page-2570-0) table identifies the resource types that can be specified with that action. A resource type can also define which condition keys you can include in a policy. These keys are displayed in the last column of the Resource types table. For details about the columns in the following table, see [Resource](reference_policies_actions-resources-contextkeys.html#resources_table) types table.

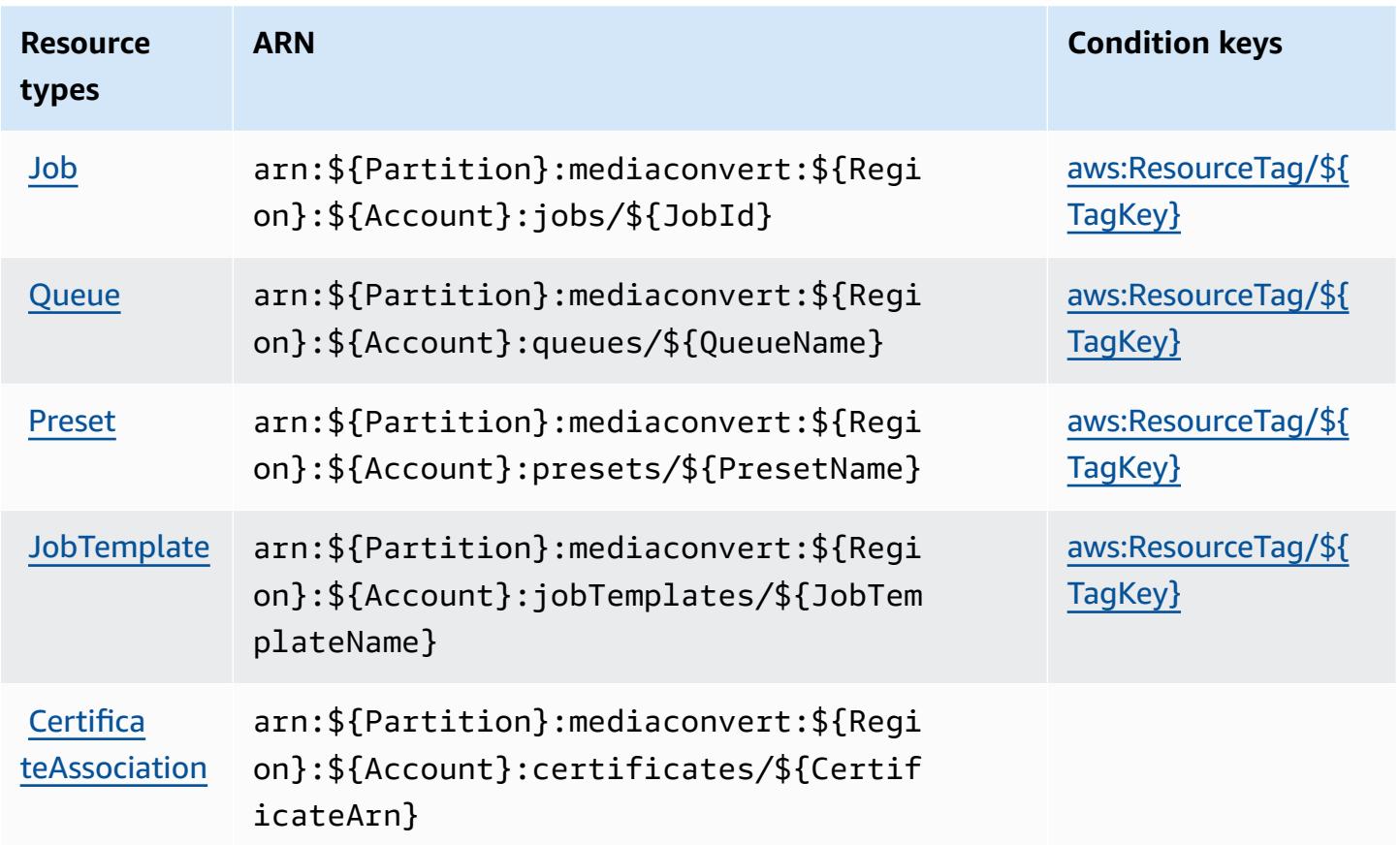

## <span id="page-2578-0"></span>**Condition keys for AWS Elemental MediaConvert**

AWS Elemental MediaConvert defines the following condition keys that can be used in the Condition element of an IAM policy. You can use these keys to further refine the conditions under which the policy statement applies. For details about the columns in the following table, see [Condition](reference_policies_actions-resources-contextkeys.html#context_keys_table) keys table.

To view the global condition keys that are available to all services, see Available global [condition](https://docs.aws.amazon.com/IAM/latest/UserGuide/reference_policies_condition-keys.html#AvailableKeys) [keys.](https://docs.aws.amazon.com/IAM/latest/UserGuide/reference_policies_condition-keys.html#AvailableKeys)

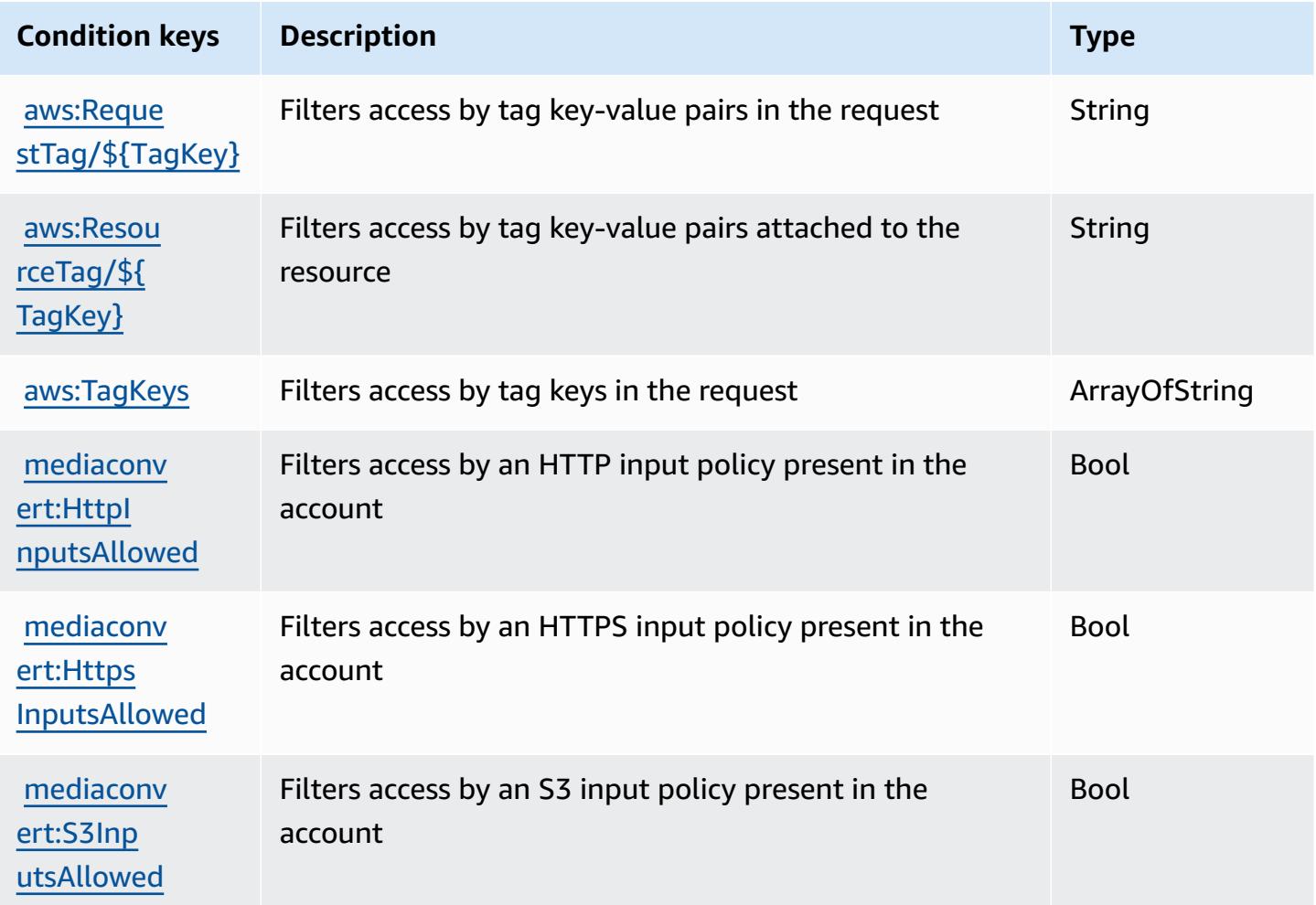

# **Actions, resources, and condition keys for AWS Elemental MediaLive**

AWS Elemental MediaLive (service prefix: medialive) provides the following service-specific resources, actions, and condition context keys for use in IAM permission policies.

References:

- Learn how to [configure](https://docs.aws.amazon.com/medialive/latest/ug/what-is.html) this service.
- View a list of the API [operations](https://docs.aws.amazon.com/medialive/latest/apireference/what-is.html) available for this service.
- Learn how to secure this service and its resources by [using IAM](https://docs.aws.amazon.com/medialive/latest/ug/setting-up.html) permission policies.

#### **Topics**

- Actions defined by AWS [Elemental](#page-2579-0) MediaLive
- Resource types defined by AWS [Elemental](#page-2597-0) MediaLive
- Condition keys for AWS [Elemental](#page-2599-0) MediaLive

### <span id="page-2579-0"></span>**Actions defined by AWS Elemental MediaLive**

You can specify the following actions in the Action element of an IAM policy statement. Use policies to grant permissions to perform an operation in AWS. When you use an action in a policy, you usually allow or deny access to the API operation or CLI command with the same name. However, in some cases, a single action controls access to more than one operation. Alternatively, some operations require several different actions.

The **Resource types** column of the Actions table indicates whether each action supports resourcelevel permissions. If there is no value for this column, you must specify all resources ("\*") to which the policy applies in the Resource element of your policy statement. If the column includes a resource type, then you can specify an ARN of that type in a statement with that action. If the action has one or more required resources, the caller must have permission to use the action with those resources. Required resources are indicated in the table with an asterisk (\*). If you limit resource access with the Resource element in an IAM policy, you must include an ARN or pattern for each required resource type. Some actions support multiple resource types. If the resource type is optional (not indicated as required), then you can choose to use one of the optional resource types.

The **Condition keys** column of the Actions table includes keys that you can specify in a policy statement's Condition element. For more information on the condition keys that are associated with resources for the service, see the **Condition keys** column of the Resource types table.

### *(b)* Note

[Resource](#page-2597-0) condition keys are listed in the Resource types table. You can find a link to the resource type that applies to an action in the **Resource types (\*required)** column of the Actions table. The resource type in the Resource types table includes the **Condition keys** column, which are the resource condition keys that apply to an action in the Actions table.

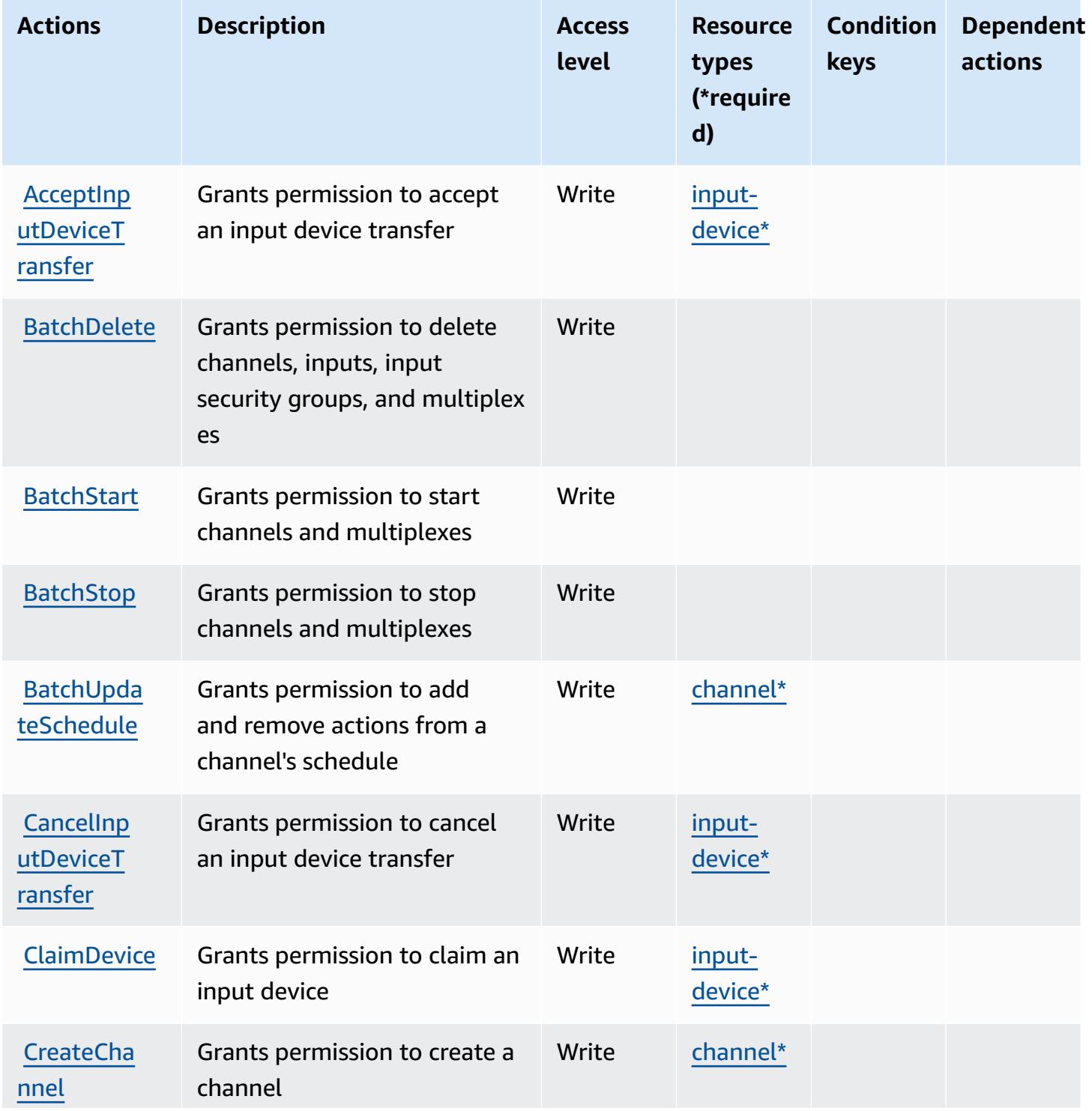

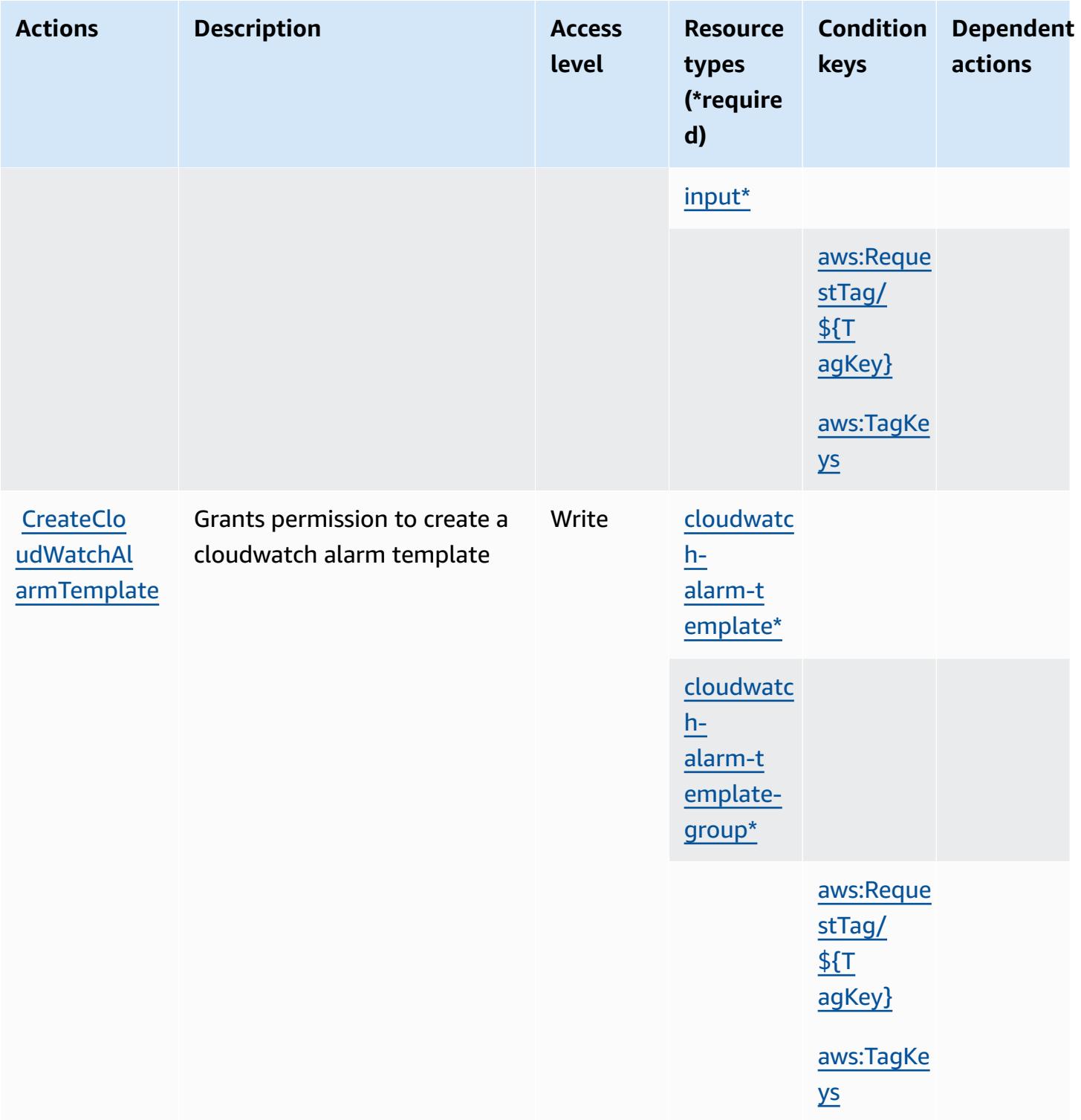

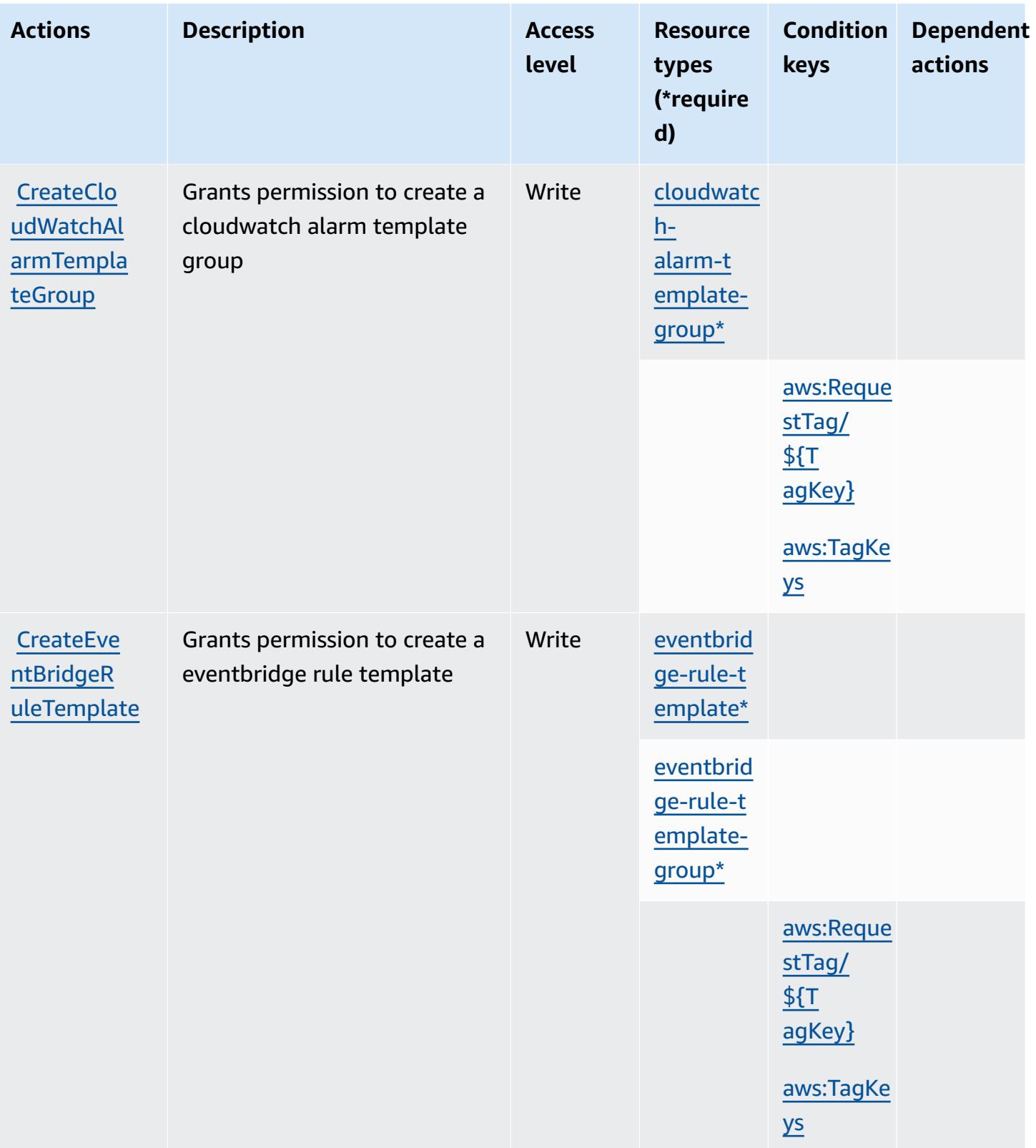

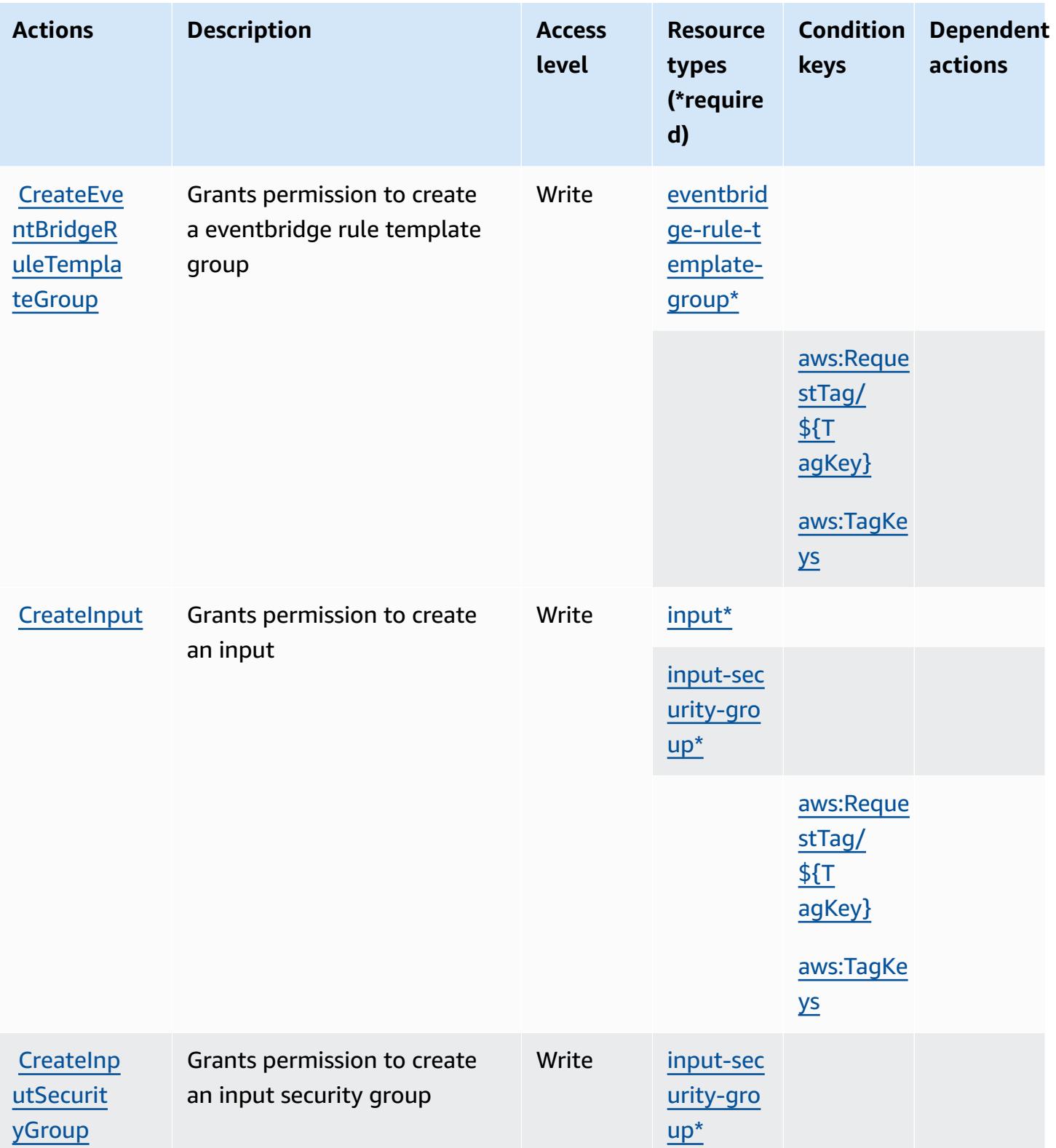

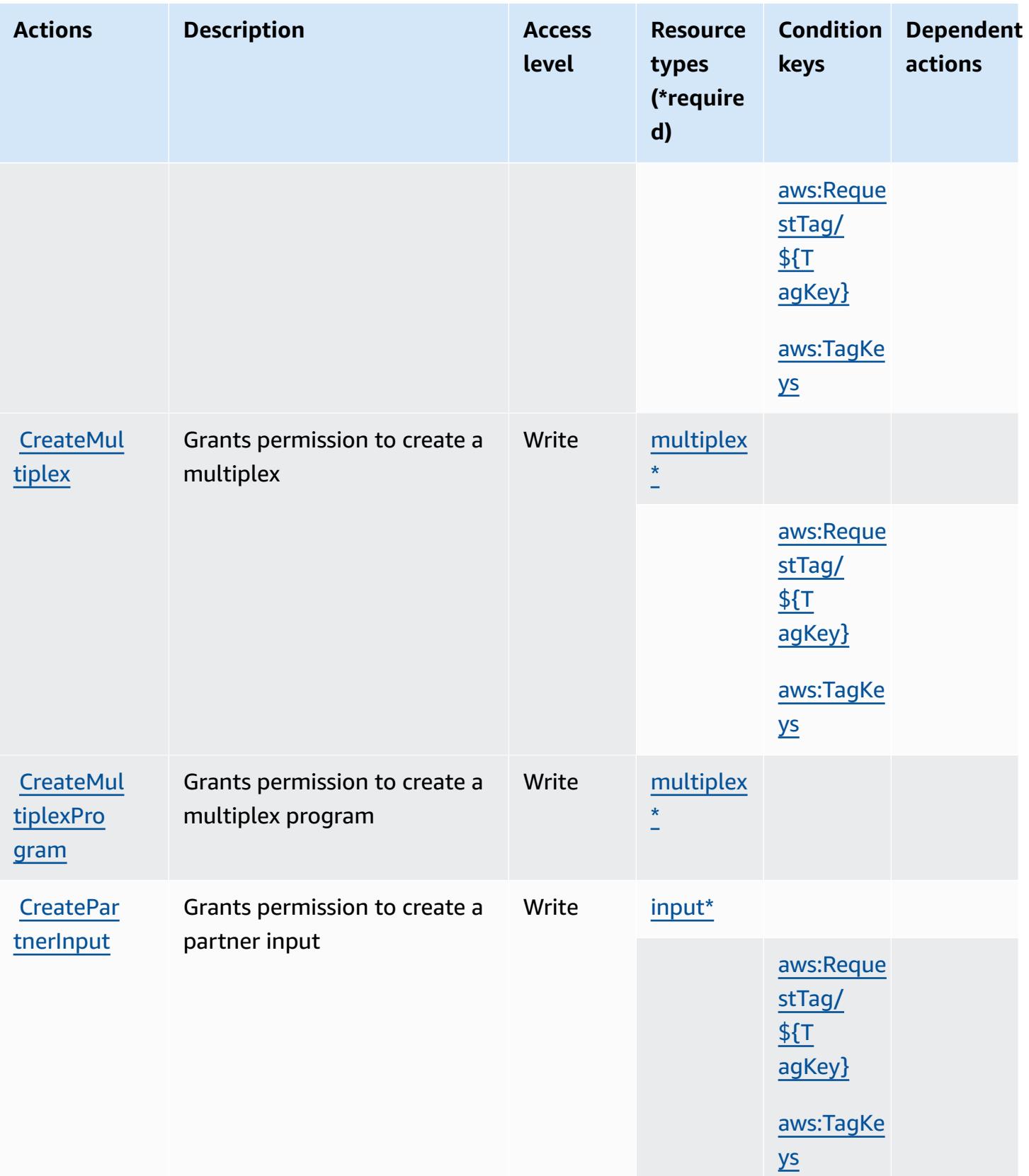

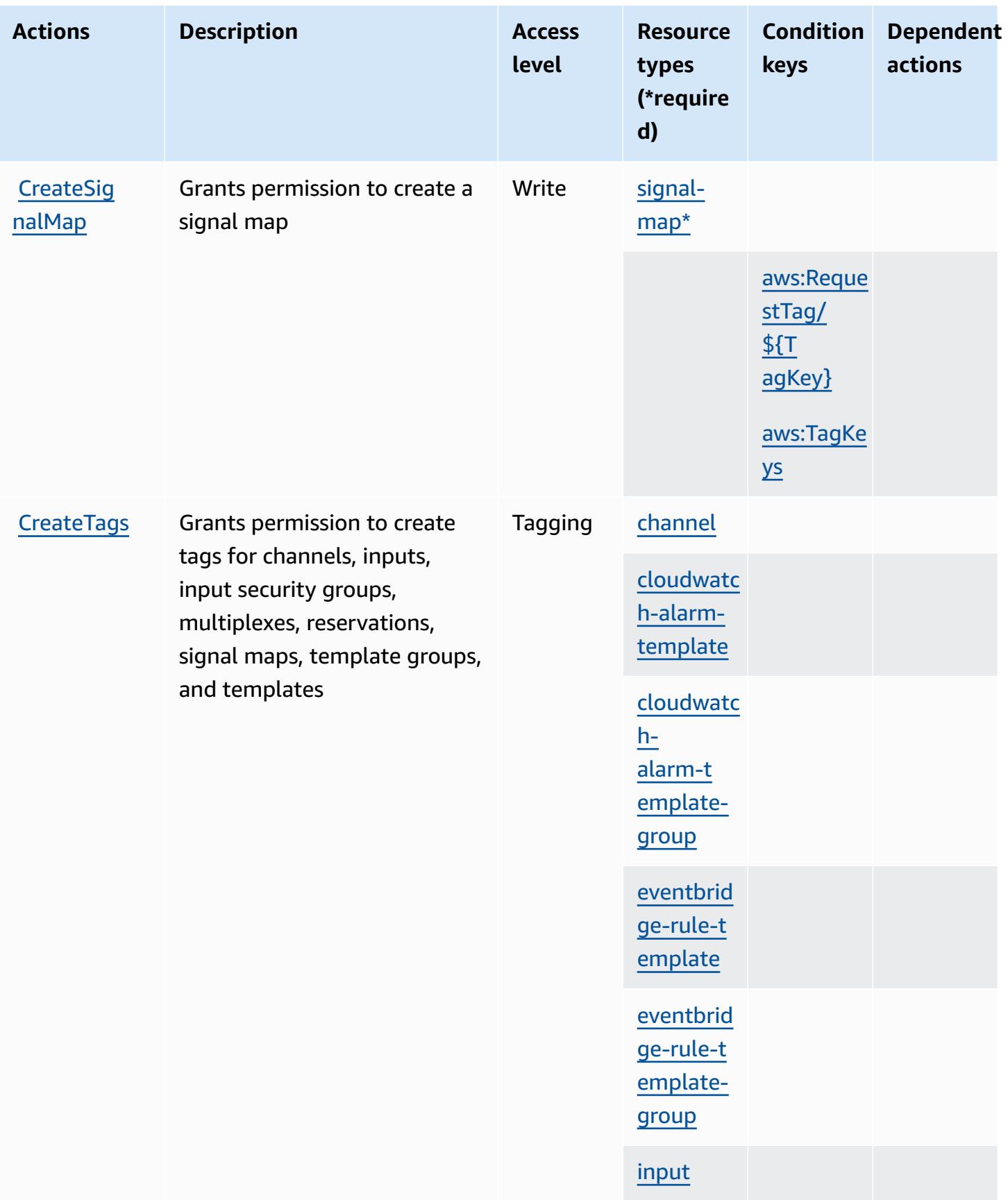

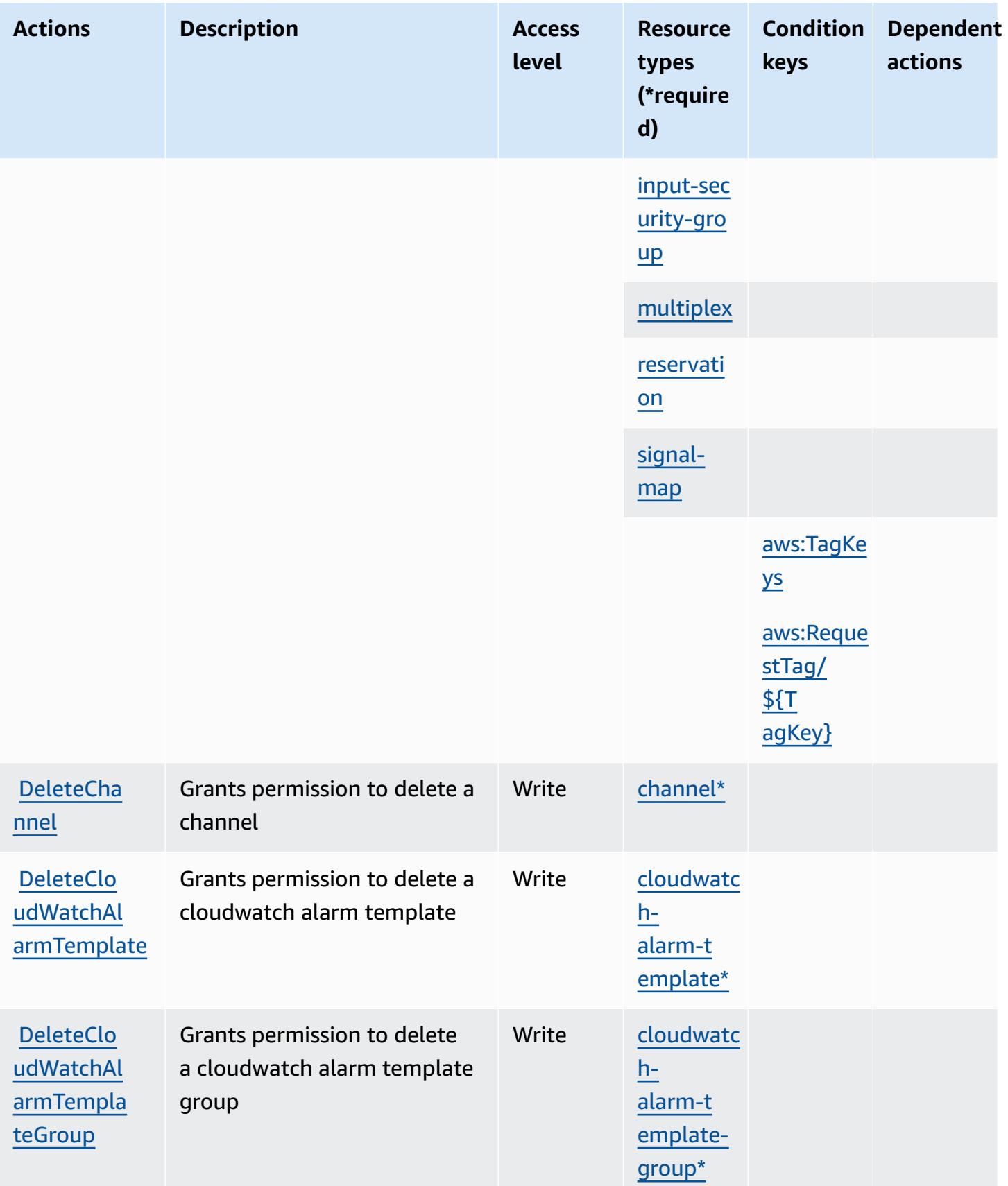

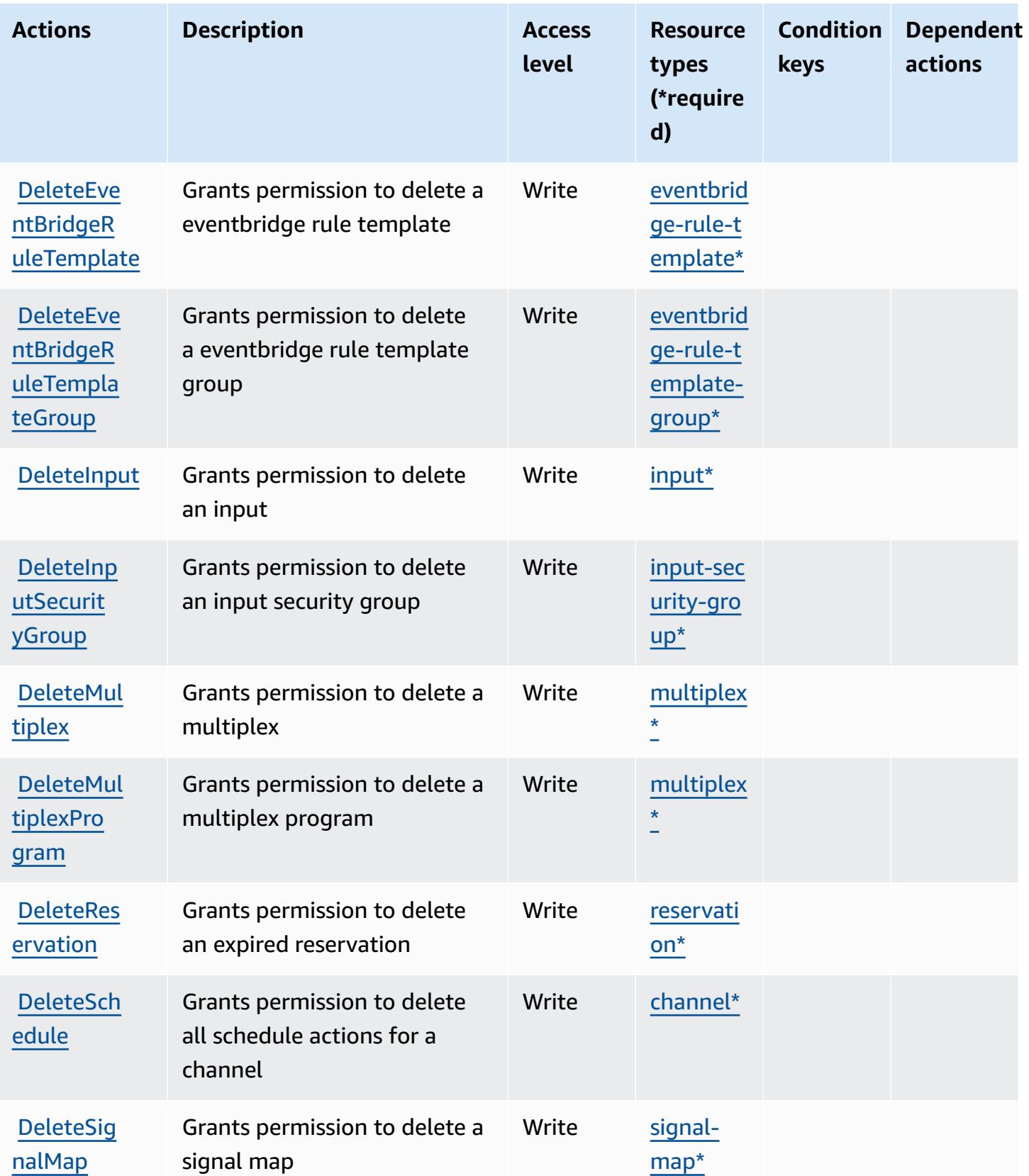

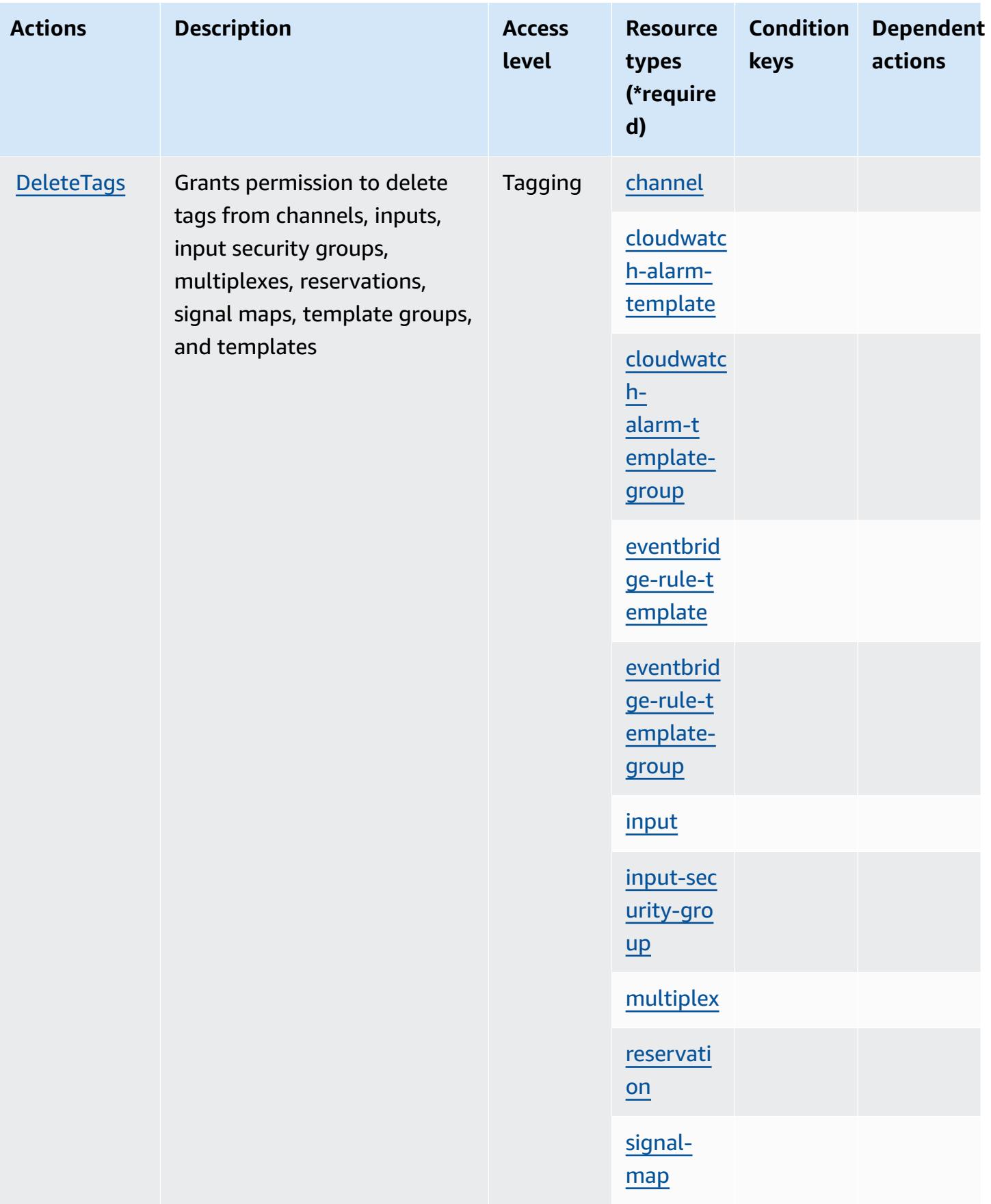

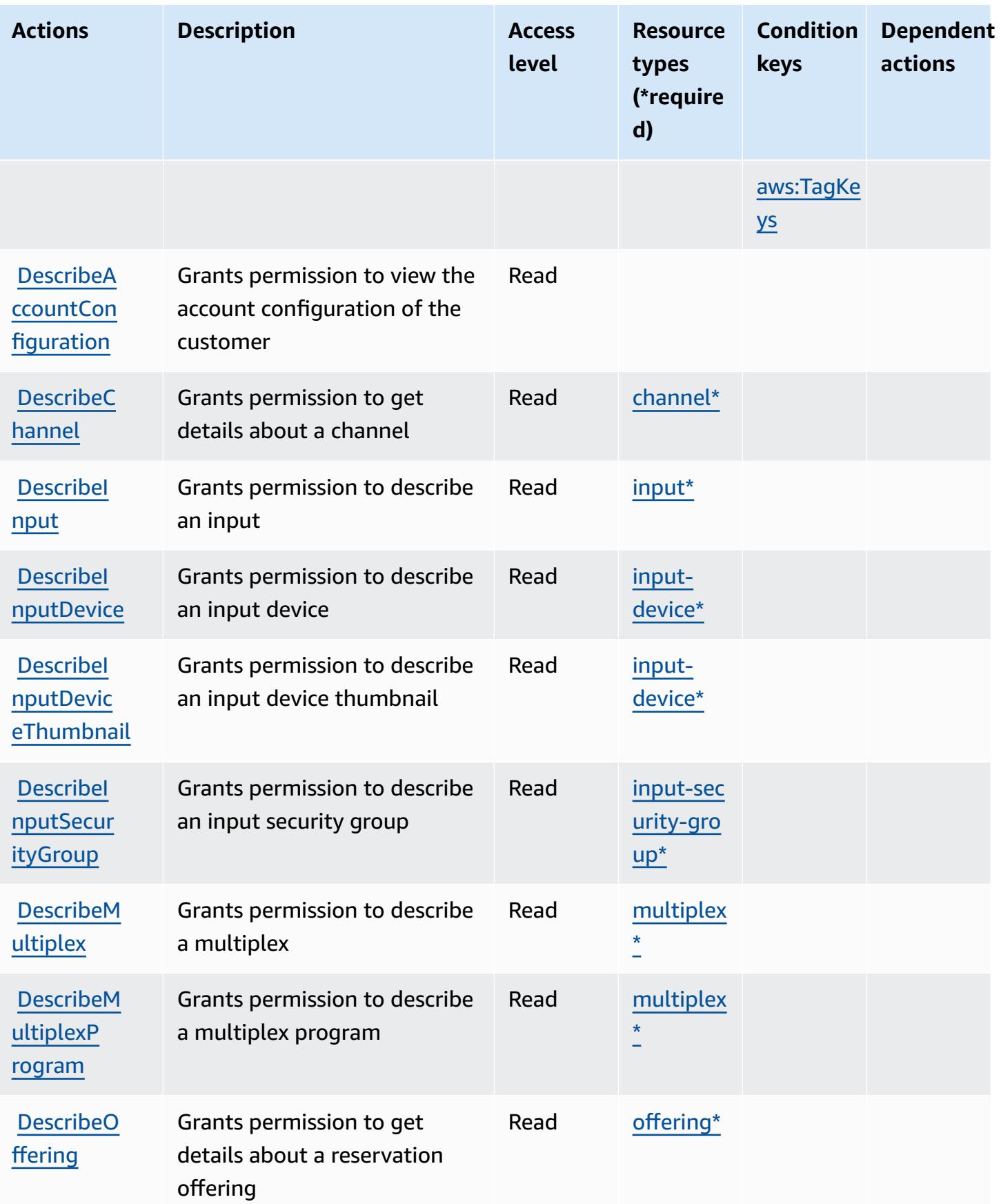

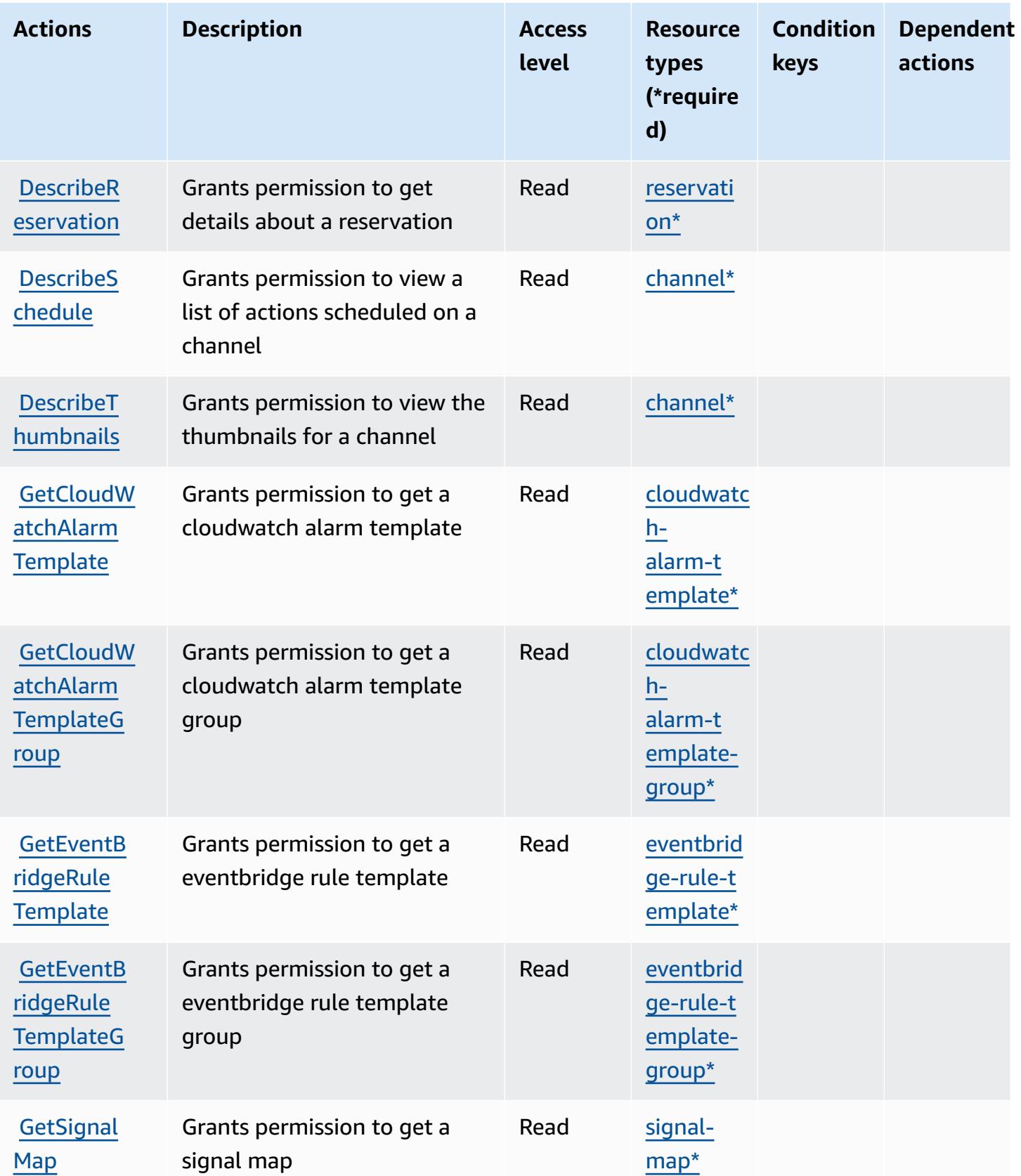

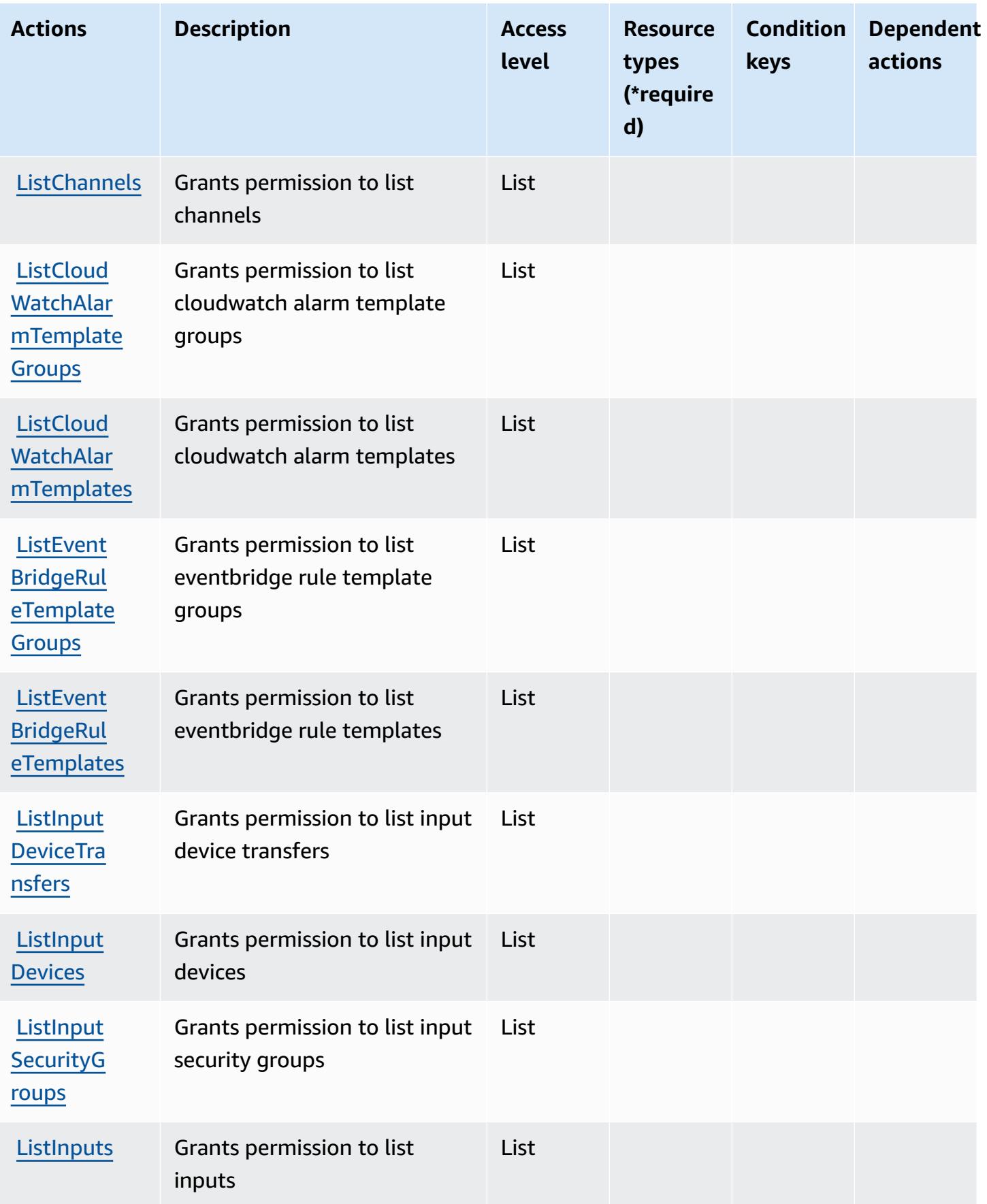
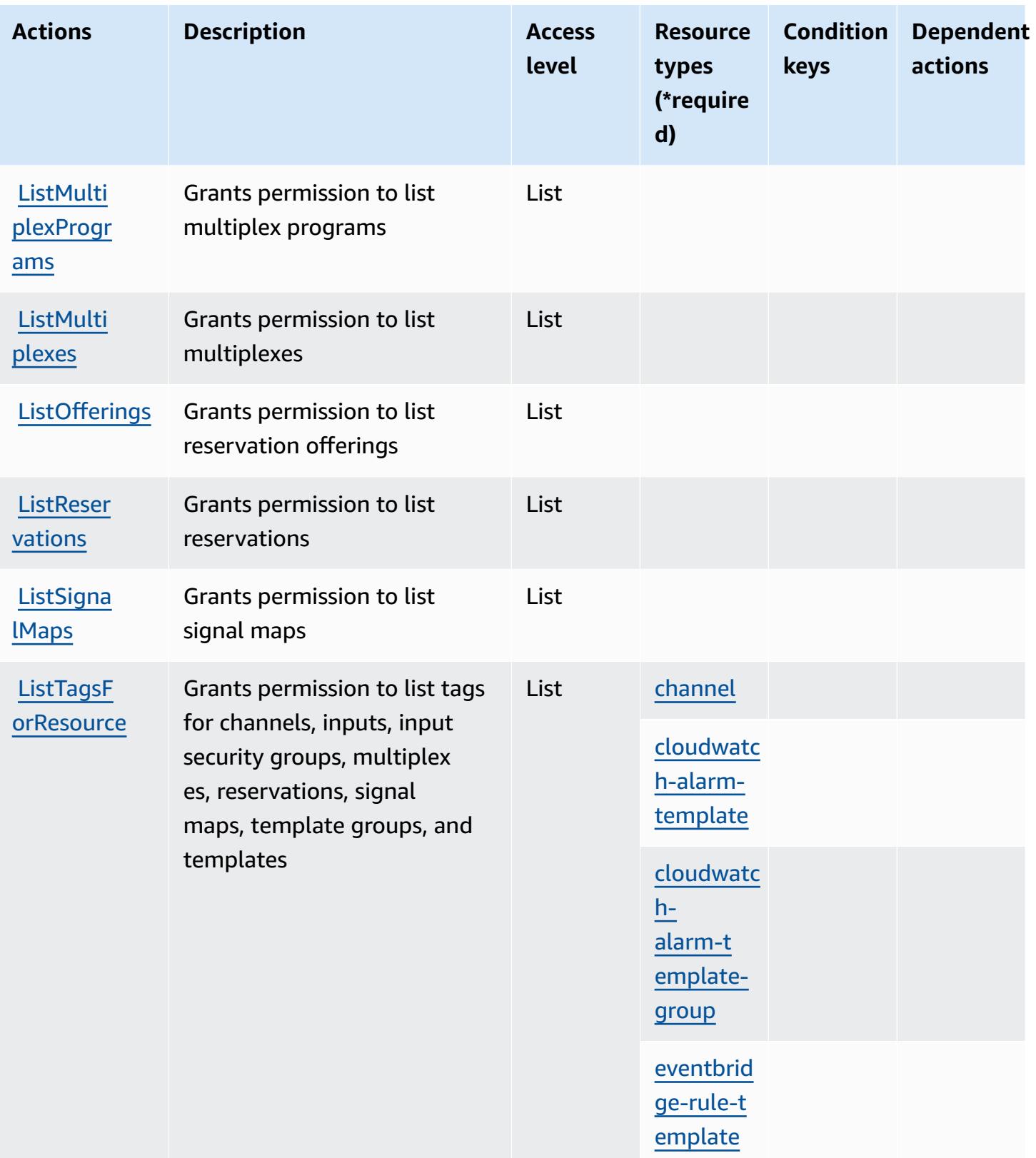

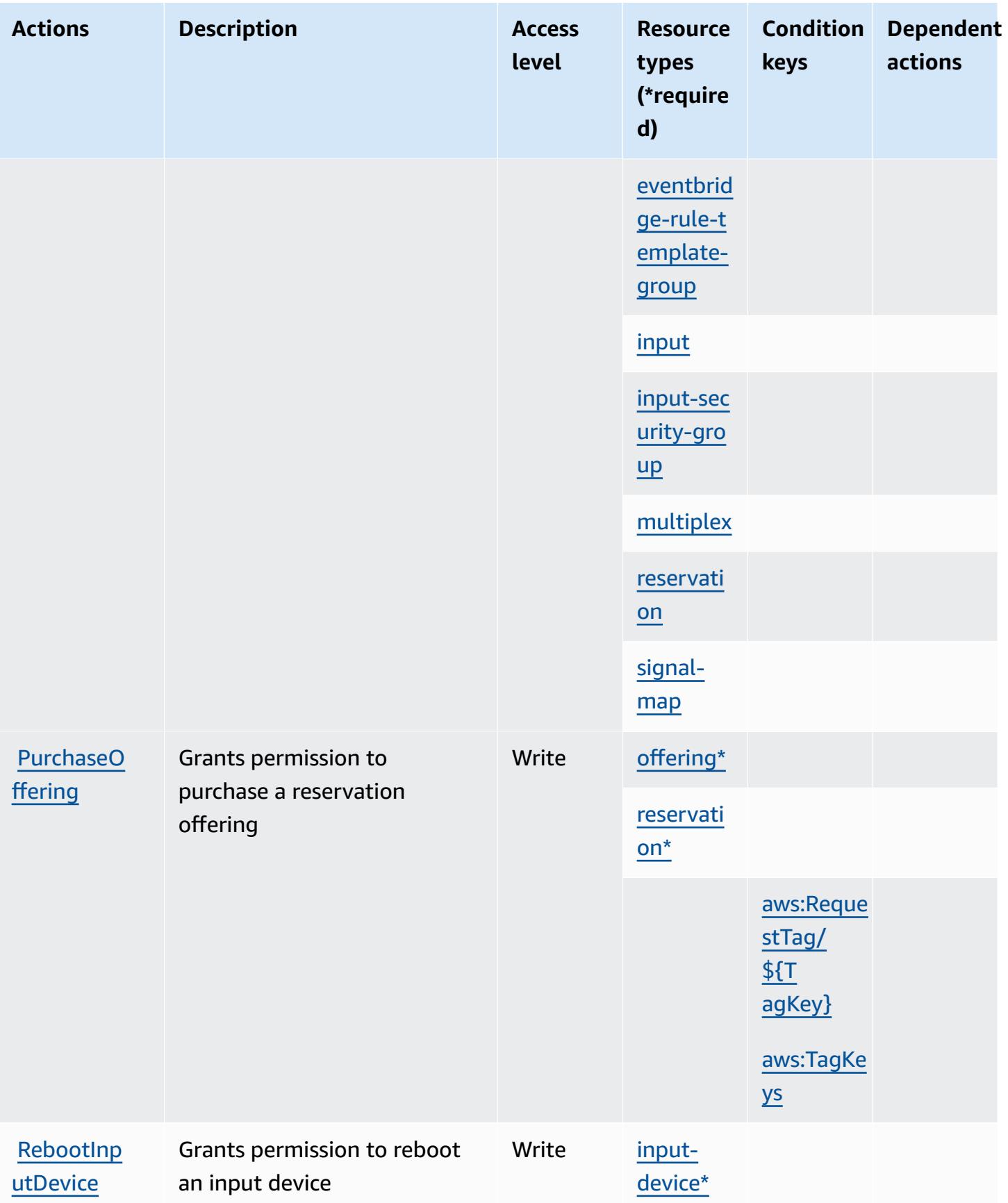

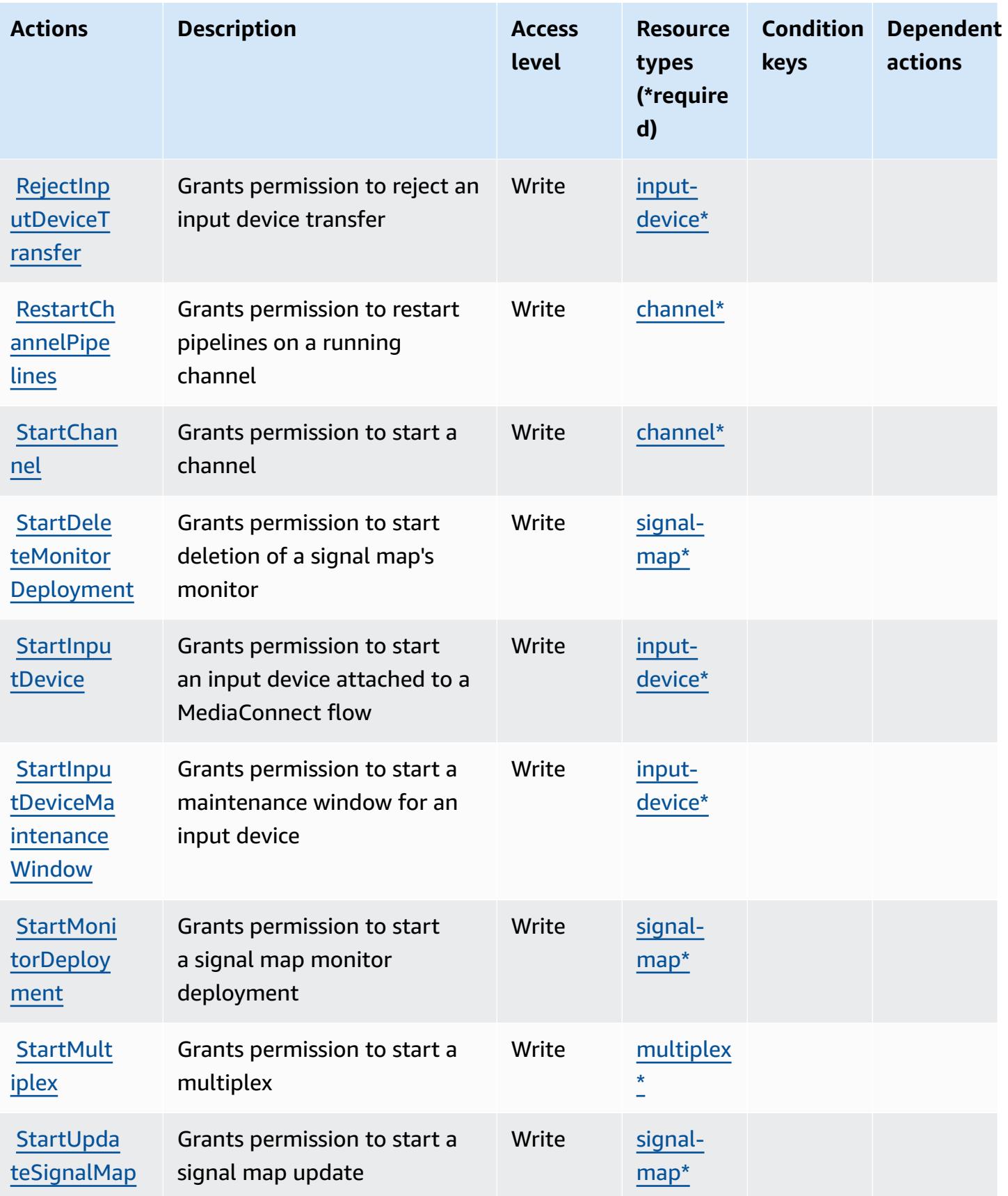

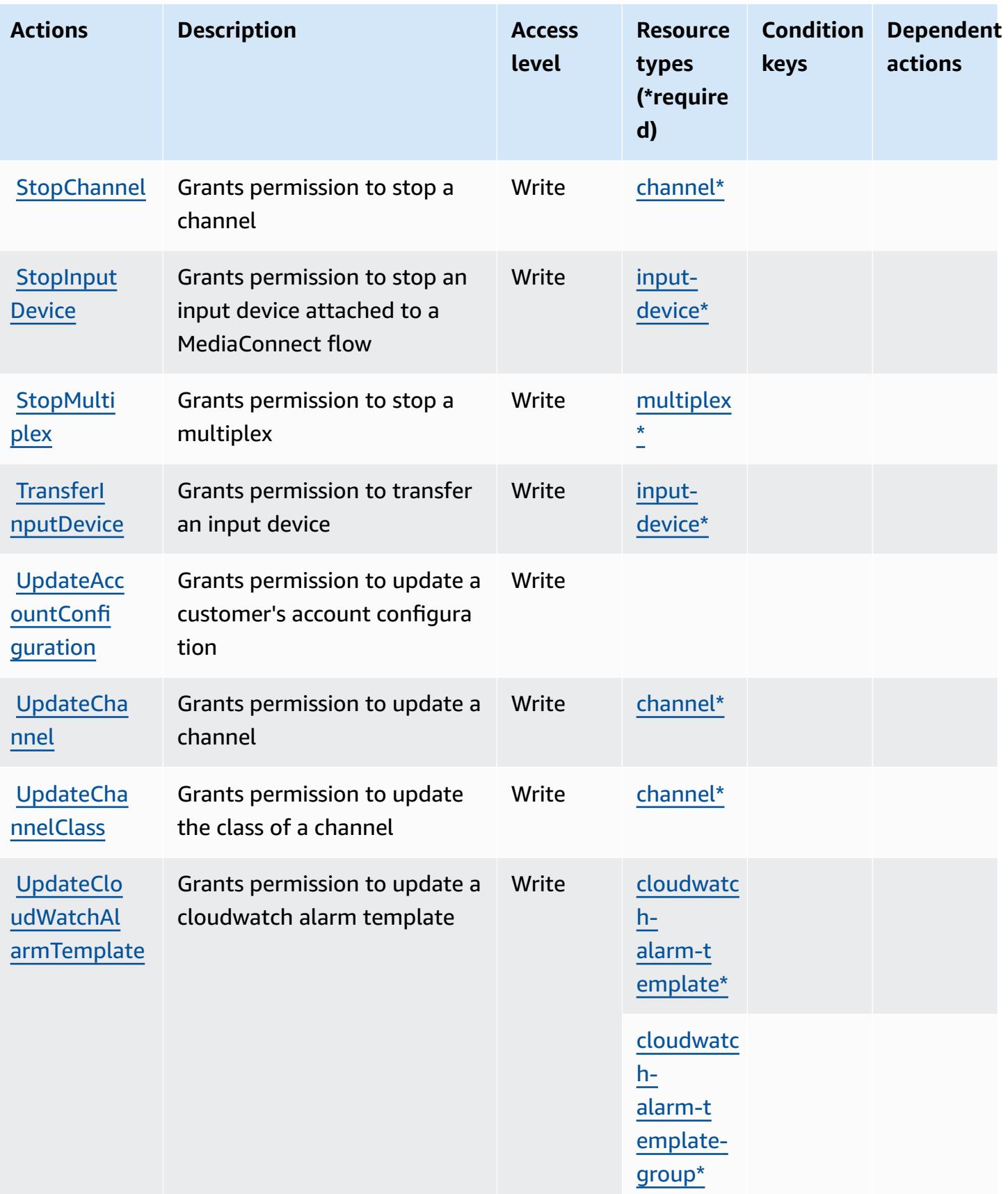

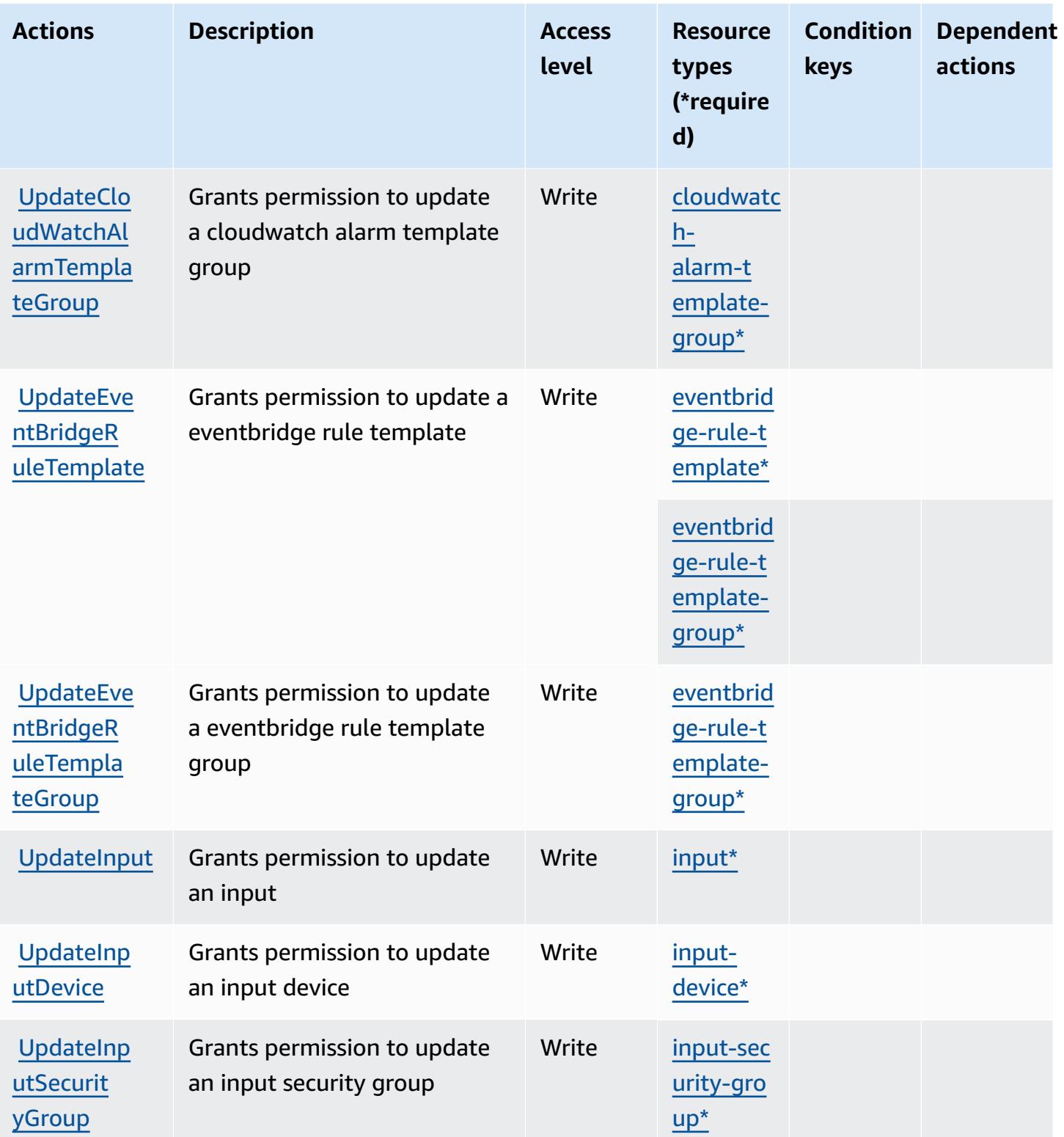

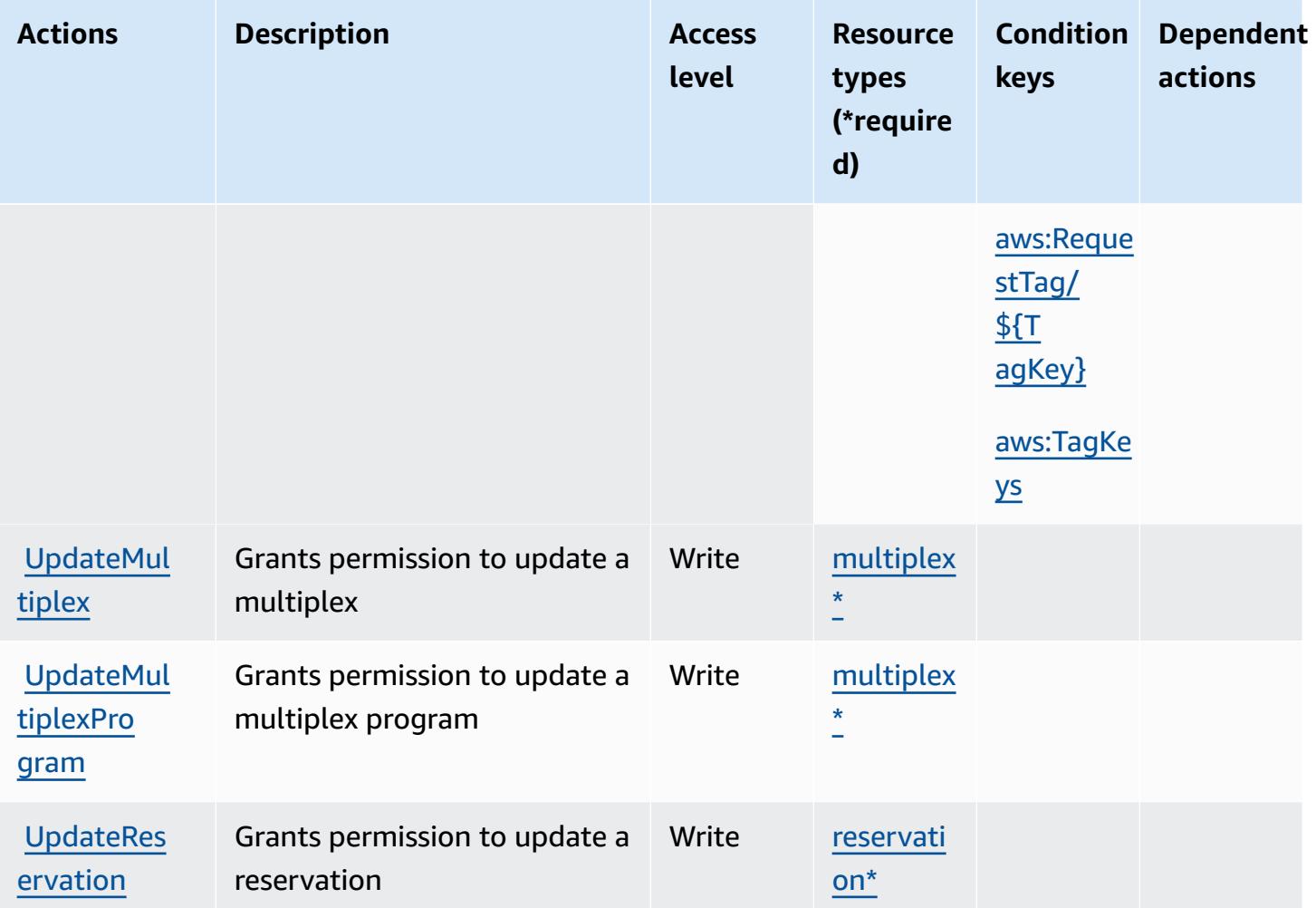

## **Resource types defined by AWS Elemental MediaLive**

The following resource types are defined by this service and can be used in the Resource element of IAM permission policy statements. Each action in the [Actions](#page-2579-0) table identifies the resource types that can be specified with that action. A resource type can also define which condition keys you can include in a policy. These keys are displayed in the last column of the Resource types table. For details about the columns in the following table, see [Resource](reference_policies_actions-resources-contextkeys.html#resources_table) types table.

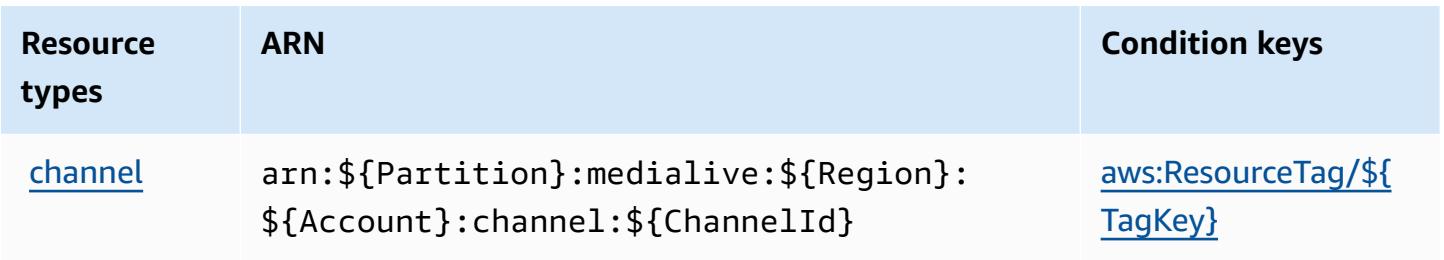

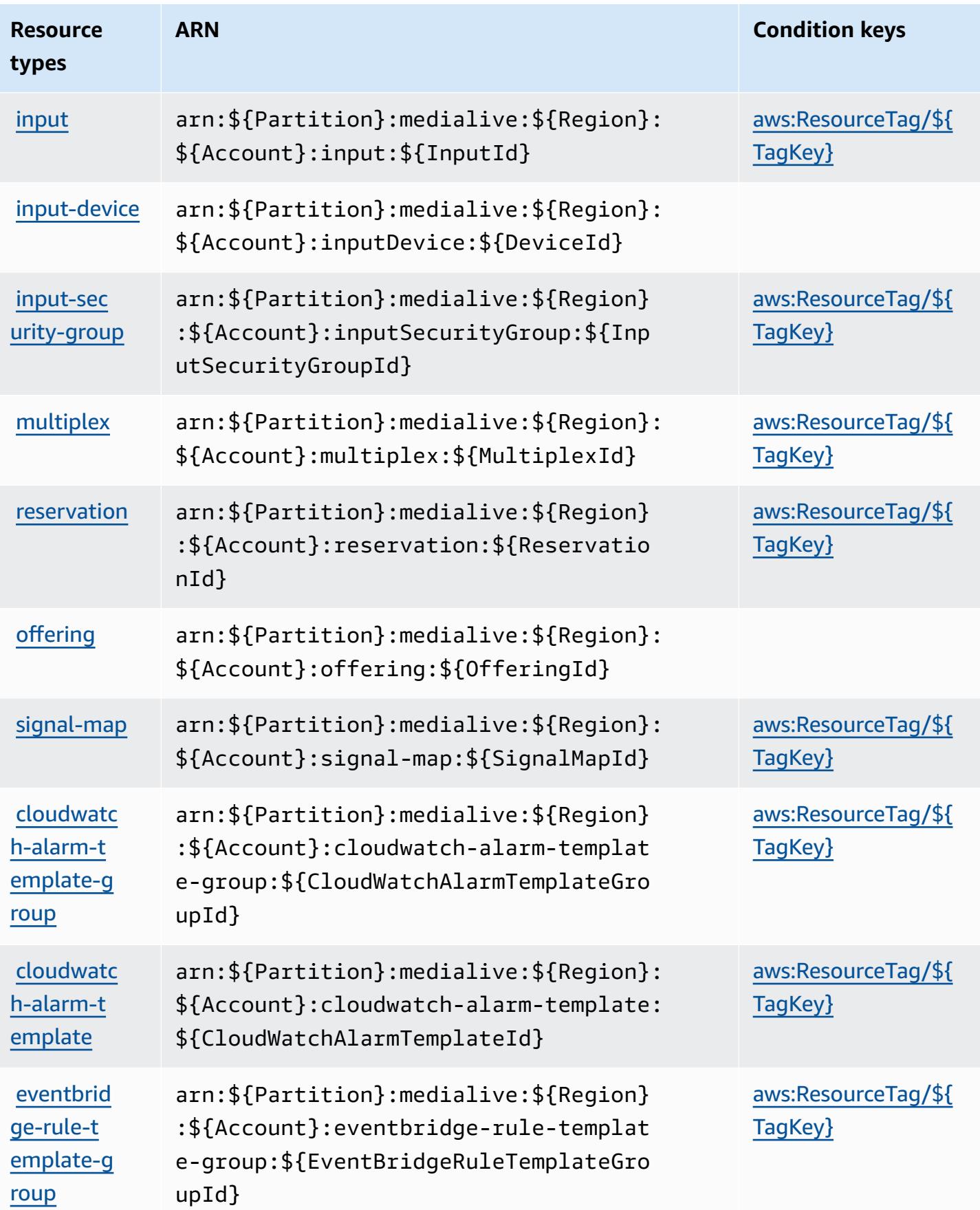

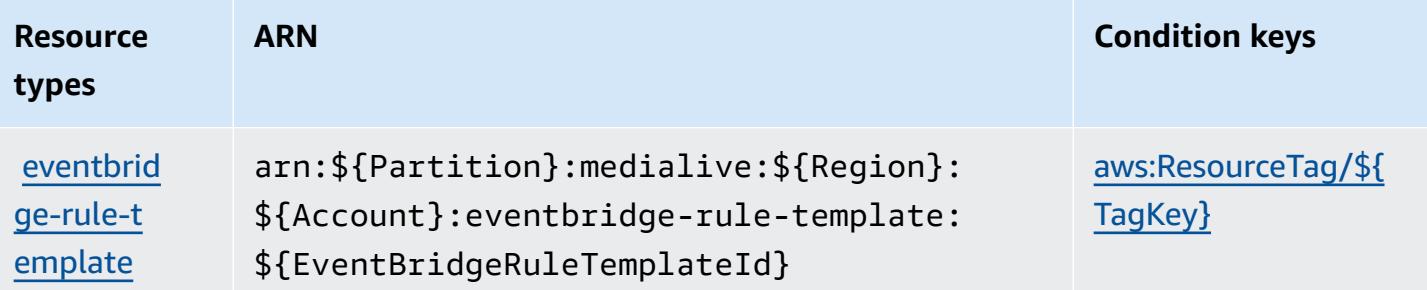

## **Condition keys for AWS Elemental MediaLive**

AWS Elemental MediaLive defines the following condition keys that can be used in the Condition element of an IAM policy. You can use these keys to further refine the conditions under which the policy statement applies. For details about the columns in the following table, see [Condition](reference_policies_actions-resources-contextkeys.html#context_keys_table) keys [table.](reference_policies_actions-resources-contextkeys.html#context_keys_table)

To view the global condition keys that are available to all services, see Available global [condition](https://docs.aws.amazon.com/IAM/latest/UserGuide/reference_policies_condition-keys.html#AvailableKeys) [keys.](https://docs.aws.amazon.com/IAM/latest/UserGuide/reference_policies_condition-keys.html#AvailableKeys)

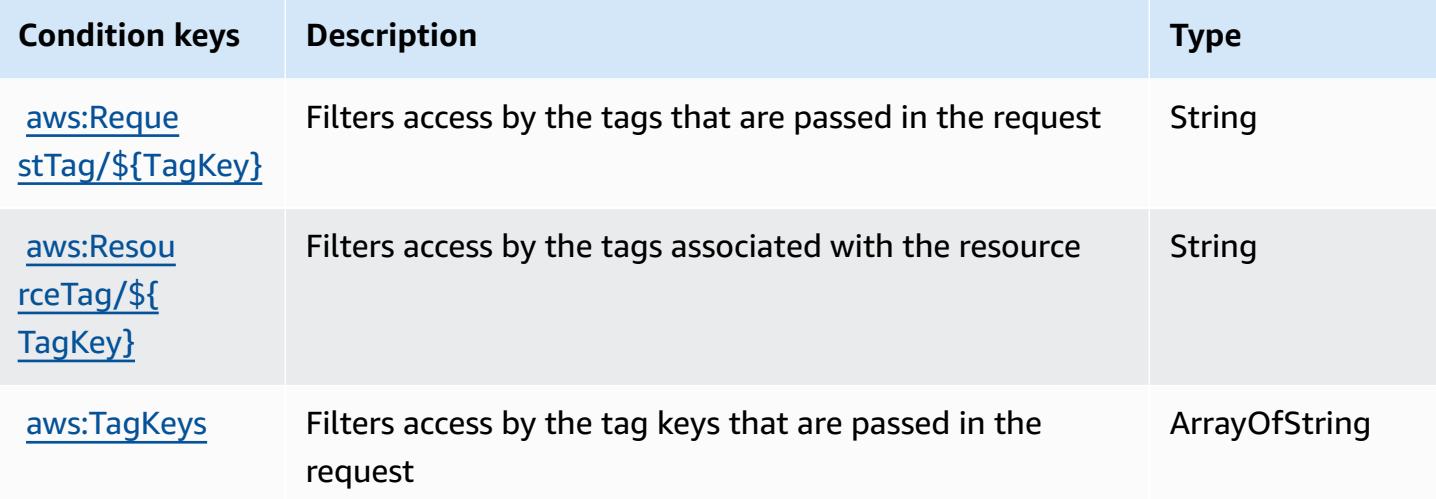

# **Actions, resources, and condition keys for AWS Elemental MediaPackage**

AWS Elemental MediaPackage (service prefix: mediapackage) provides the following servicespecific resources, actions, and condition context keys for use in IAM permission policies.

References:

- Learn how to [configure](https://docs.aws.amazon.com/mediapackage/latest/ug/what-is.html) this service.
- View a list of the API [operations](https://docs.aws.amazon.com/mediapackage/latest/apireference/welcome.html) available for this service.
- Learn how to secure this service and its resources by [using IAM](https://docs.aws.amazon.com/mediapackage/latest/ug/setting-up.html#setting-up-create-iam-user) permission policies.

#### **Topics**

- Actions defined by AWS Elemental [MediaPackage](#page-2600-0)
- Resource types defined by AWS Elemental [MediaPackage](#page-2604-0)
- Condition keys for AWS Elemental [MediaPackage](#page-2605-0)

#### <span id="page-2600-0"></span>**Actions defined by AWS Elemental MediaPackage**

You can specify the following actions in the Action element of an IAM policy statement. Use policies to grant permissions to perform an operation in AWS. When you use an action in a policy, you usually allow or deny access to the API operation or CLI command with the same name. However, in some cases, a single action controls access to more than one operation. Alternatively, some operations require several different actions.

The **Resource types** column of the Actions table indicates whether each action supports resourcelevel permissions. If there is no value for this column, you must specify all resources ("\*") to which the policy applies in the Resource element of your policy statement. If the column includes a resource type, then you can specify an ARN of that type in a statement with that action. If the action has one or more required resources, the caller must have permission to use the action with those resources. Required resources are indicated in the table with an asterisk (\*). If you limit resource access with the Resource element in an IAM policy, you must include an ARN or pattern for each required resource type. Some actions support multiple resource types. If the resource type is optional (not indicated as required), then you can choose to use one of the optional resource types.

The **Condition keys** column of the Actions table includes keys that you can specify in a policy statement's Condition element. For more information on the condition keys that are associated with resources for the service, see the **Condition keys** column of the Resource types table.

#### *(i)* Note

[Resource](#page-2604-0) condition keys are listed in the Resource types table. You can find a link to the resource type that applies to an action in the **Resource types (\*required)** column of the Actions table. The resource type in the Resource types table includes the **Condition keys** column, which are the resource condition keys that apply to an action in the Actions table.

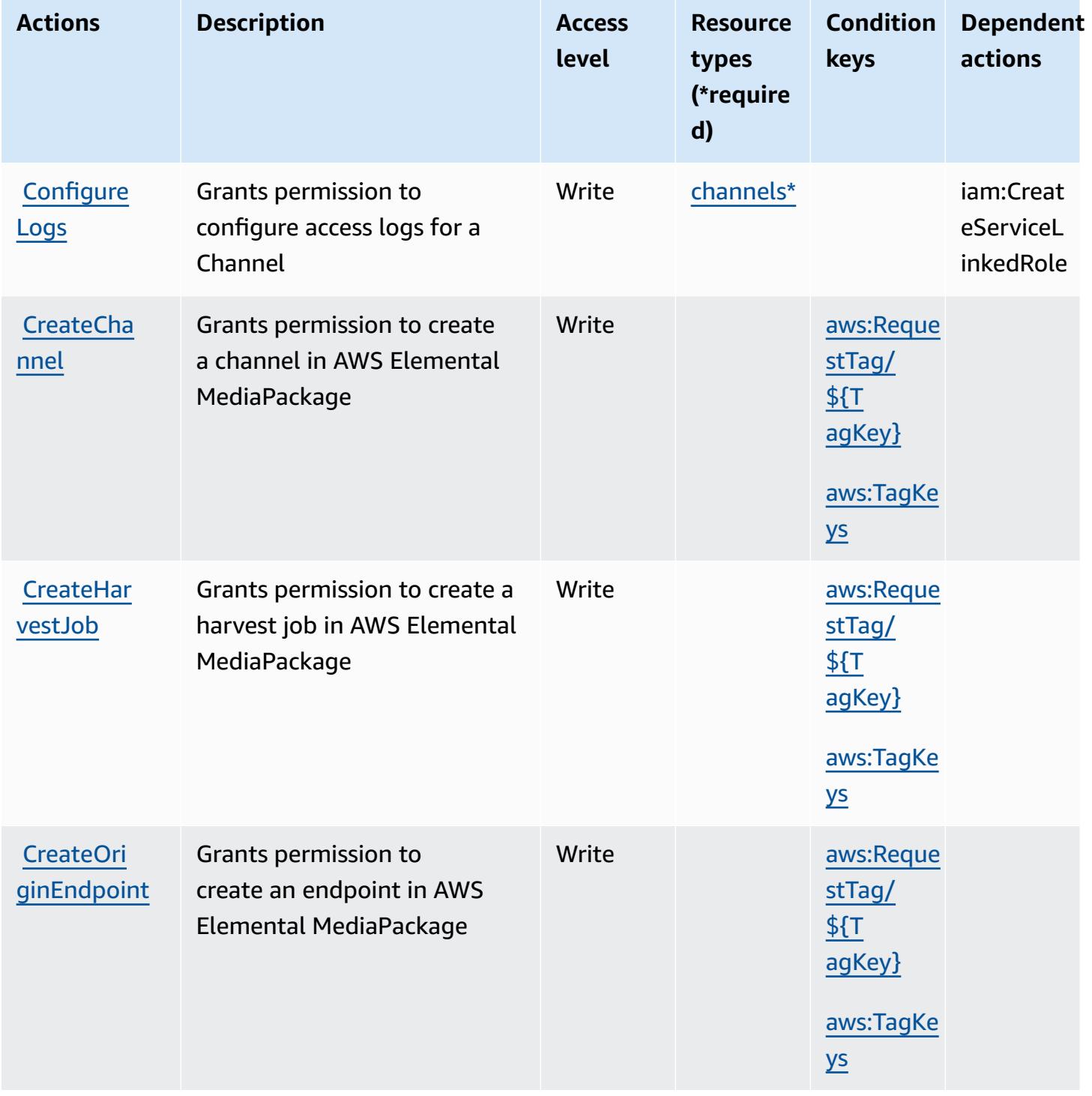

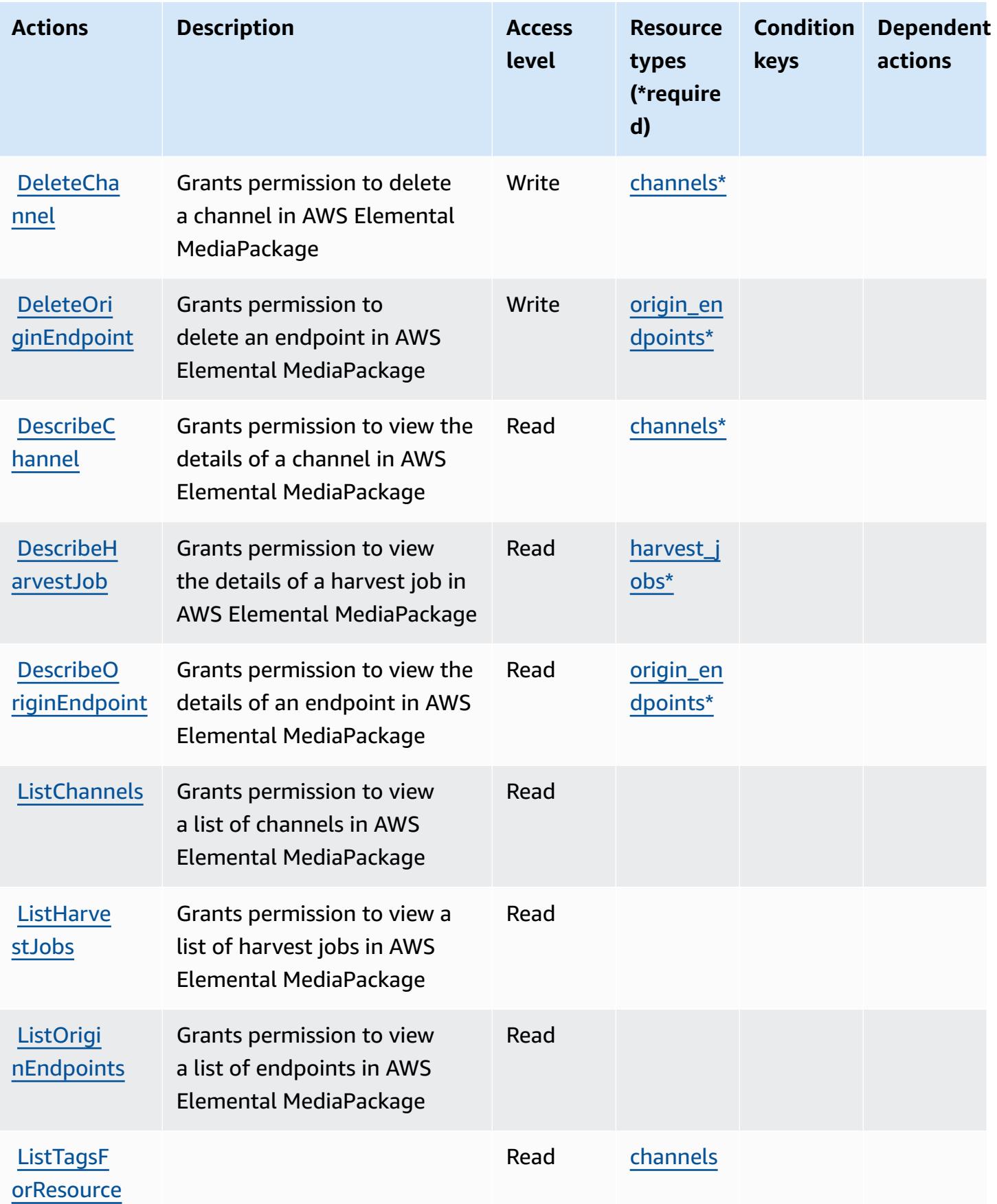

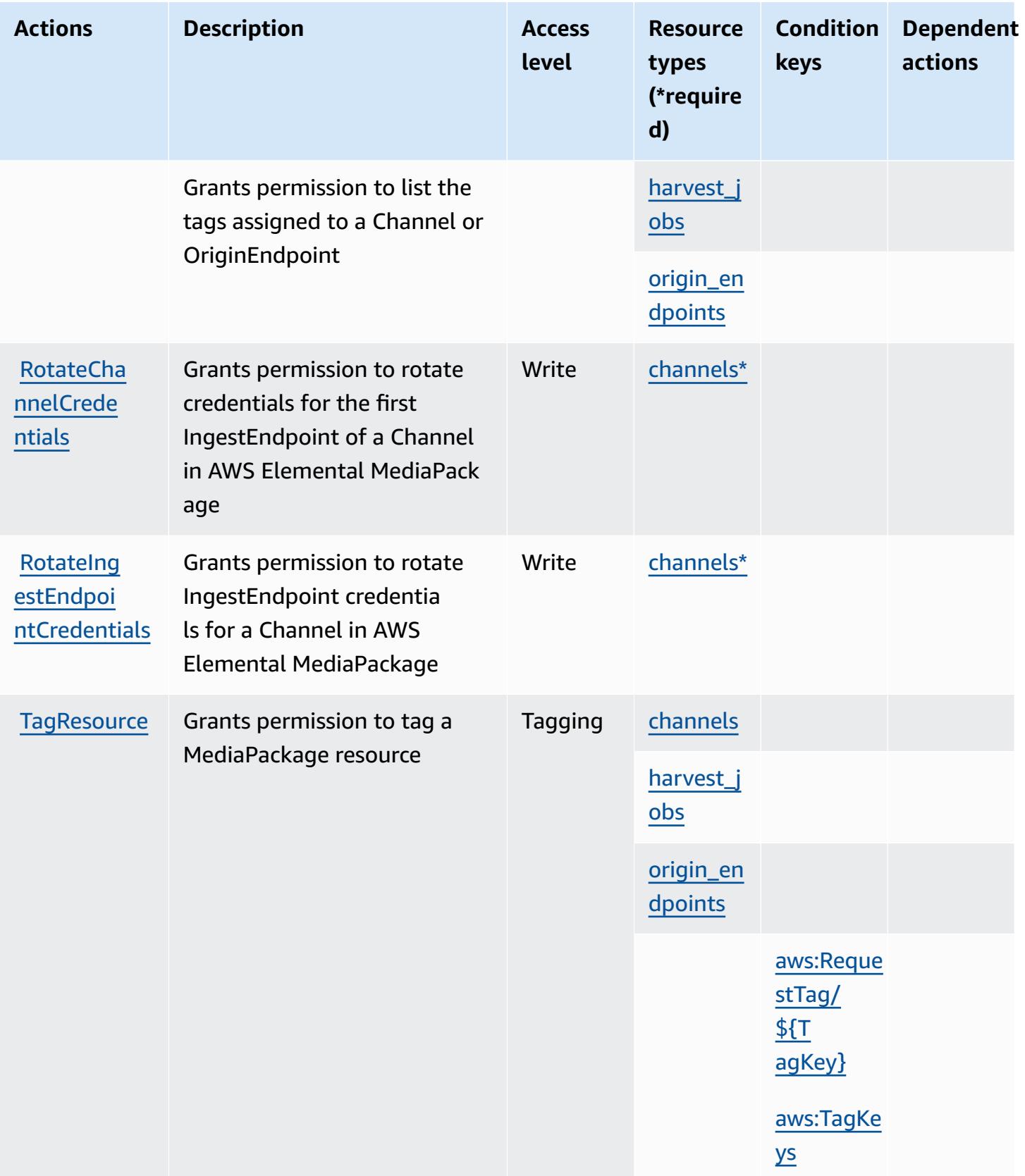

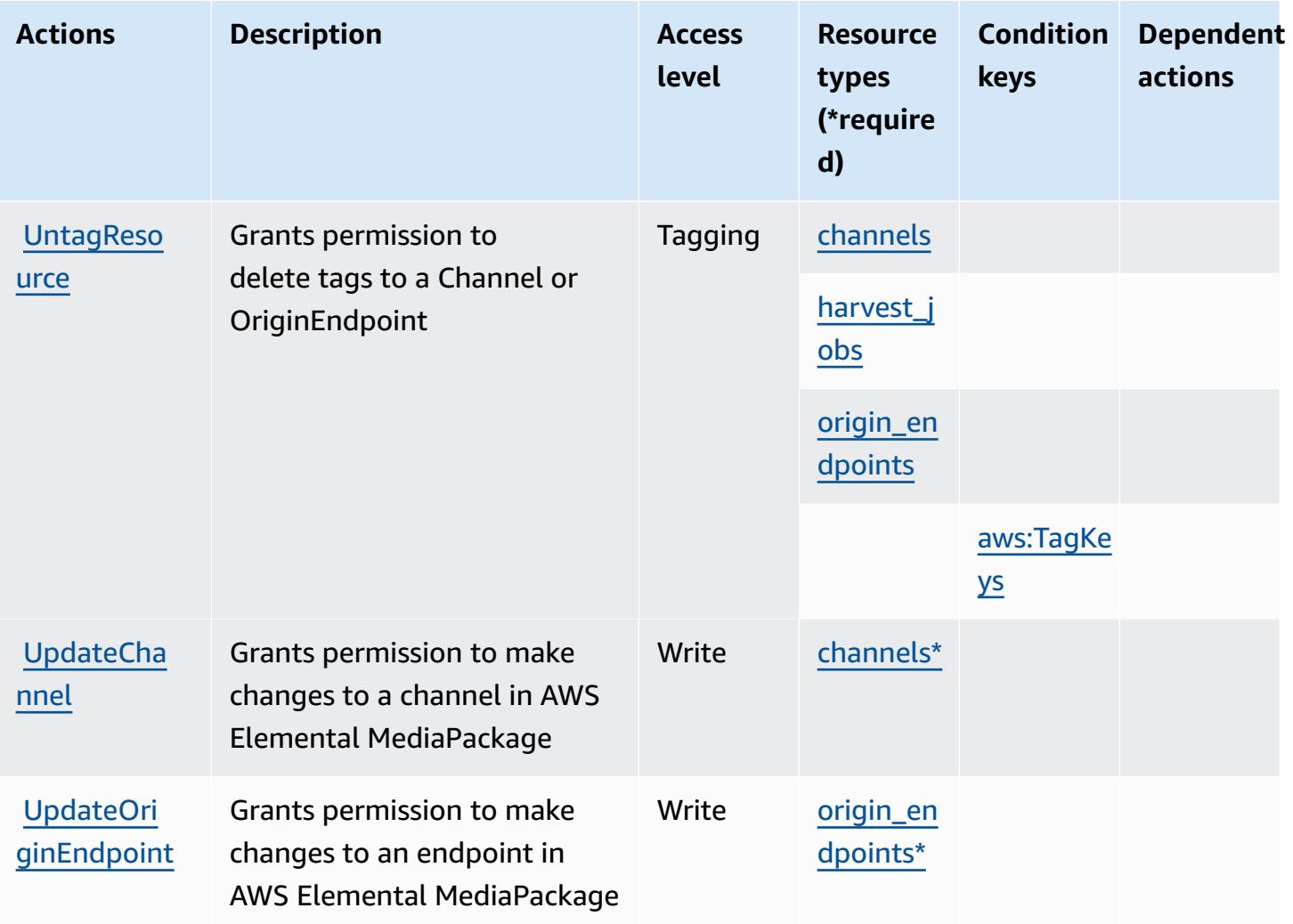

## <span id="page-2604-0"></span>**Resource types defined by AWS Elemental MediaPackage**

The following resource types are defined by this service and can be used in the Resource element of IAM permission policy statements. Each action in the [Actions](#page-2600-0) table identifies the resource types that can be specified with that action. A resource type can also define which condition keys you can include in a policy. These keys are displayed in the last column of the Resource types table. For details about the columns in the following table, see [Resource](reference_policies_actions-resources-contextkeys.html#resources_table) types table.

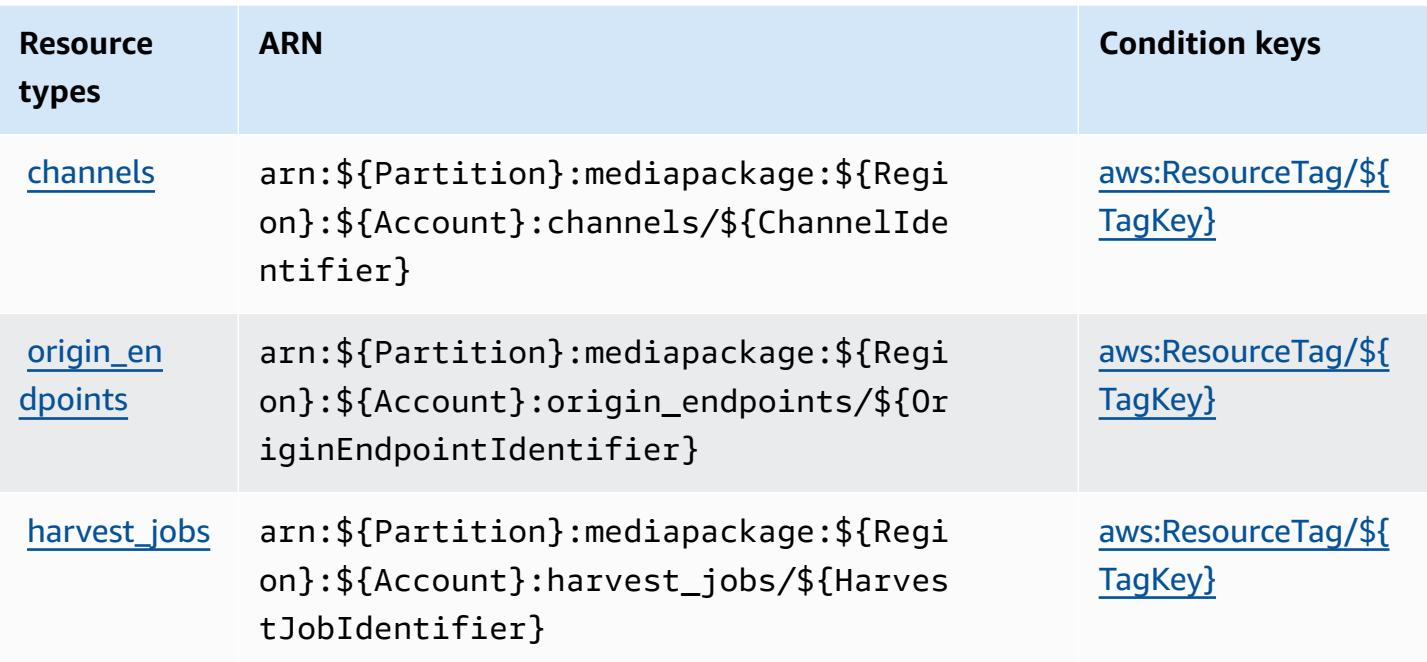

## <span id="page-2605-0"></span>**Condition keys for AWS Elemental MediaPackage**

AWS Elemental MediaPackage defines the following condition keys that can be used in the Condition element of an IAM policy. You can use these keys to further refine the conditions under which the policy statement applies. For details about the columns in the following table, see [Condition](reference_policies_actions-resources-contextkeys.html#context_keys_table) keys table.

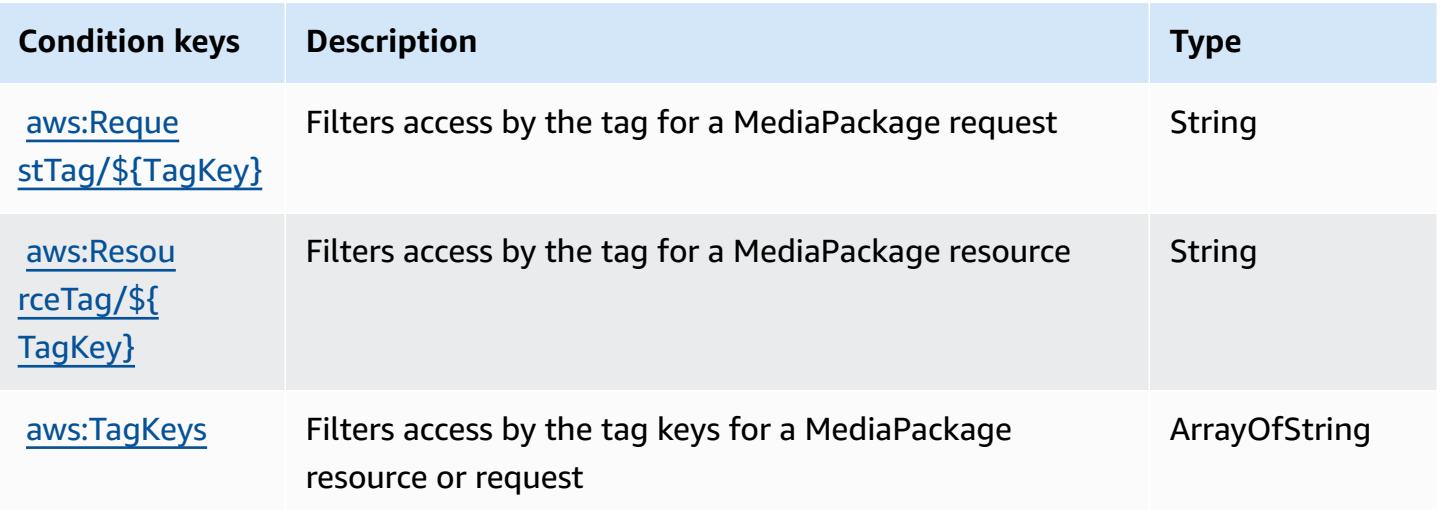

# **Actions, resources, and condition keys for AWS Elemental MediaPackage V2**

AWS Elemental MediaPackage V2 (service prefix: mediapackagev2) provides the following service-specific resources, actions, and condition context keys for use in IAM permission policies.

References:

- Learn how to [configure](https://docs.aws.amazon.com/mediapackage/latest/userguide/what-is.html) this service.
- View a list of the API [operations](https://docs.aws.amazon.com/mediapackage/latest/APIReference/Welcome.html) available for this service.
- Learn how to secure this service and its resources by [using IAM](https://docs.aws.amazon.com/mediapackage/latest/userguide/setting-up-iam-permissions.html) permission policies.

#### **Topics**

- Actions defined by AWS Elemental [MediaPackage](#page-2606-0) V2
- Resource types defined by AWS Elemental [MediaPackage](#page-2611-0) V2
- Condition keys for AWS Elemental [MediaPackage](#page-2612-0) V2

## <span id="page-2606-0"></span>**Actions defined by AWS Elemental MediaPackage V2**

You can specify the following actions in the Action element of an IAM policy statement. Use policies to grant permissions to perform an operation in AWS. When you use an action in a policy, you usually allow or deny access to the API operation or CLI command with the same name. However, in some cases, a single action controls access to more than one operation. Alternatively, some operations require several different actions.

The **Resource types** column of the Actions table indicates whether each action supports resourcelevel permissions. If there is no value for this column, you must specify all resources ("\*") to which the policy applies in the Resource element of your policy statement. If the column includes a resource type, then you can specify an ARN of that type in a statement with that action. If the action has one or more required resources, the caller must have permission to use the action with those resources. Required resources are indicated in the table with an asterisk (\*). If you limit resource access with the Resource element in an IAM policy, you must include an ARN or pattern for each required resource type. Some actions support multiple resource types. If the resource type is optional (not indicated as required), then you can choose to use one of the optional resource types.

The **Condition keys** column of the Actions table includes keys that you can specify in a policy statement's Condition element. For more information on the condition keys that are associated with resources for the service, see the **Condition keys** column of the Resource types table.

#### *(b)* Note

[Resource](#page-2611-0) condition keys are listed in the Resource types table. You can find a link to the resource type that applies to an action in the **Resource types (\*required)** column of the Actions table. The resource type in the Resource types table includes the **Condition keys** column, which are the resource condition keys that apply to an action in the Actions table.

**Actions Description Access level Resource types (\*require d) Condition keys Dependent actions** [CreateCha](https://docs.aws.amazon.com/mediapackage/latest/APIReference/API_CreateChannel.html) Grants permission to create a Write [Channel\\*](#awselementalmediapackagev2-Channel) [nnel](https://docs.aws.amazon.com/mediapackage/latest/APIReference/API_CreateChannel.html) channel in a channel group Write [aws:Reque](#awselementalmediapackagev2-aws_RequestTag___TagKey_) [stTag/](#awselementalmediapackagev2-aws_RequestTag___TagKey_) [\\${T](#awselementalmediapackagev2-aws_RequestTag___TagKey_) [agKey}](#awselementalmediapackagev2-aws_RequestTag___TagKey_) [aws:TagKe](#awselementalmediapackagev2-aws_TagKeys) [ys](#awselementalmediapackagev2-aws_TagKeys) [ChannelGr](#awselementalmediapackagev2-ChannelGroup)  [oup\\*](#awselementalmediapackagev2-ChannelGroup) [CreateCha](https://docs.aws.amazon.com/mediapackage/latest/APIReference/API_CreateChannelGroup.html) [nnelGroup](https://docs.aws.amazon.com/mediapackage/latest/APIReference/API_CreateChannelGroup.html) Grants permission to create a channel group Write [aws:Reque](#awselementalmediapackagev2-aws_RequestTag___TagKey_) [stTag/](#awselementalmediapackagev2-aws_RequestTag___TagKey_) [\\${T](#awselementalmediapackagev2-aws_RequestTag___TagKey_) [agKey}](#awselementalmediapackagev2-aws_RequestTag___TagKey_)

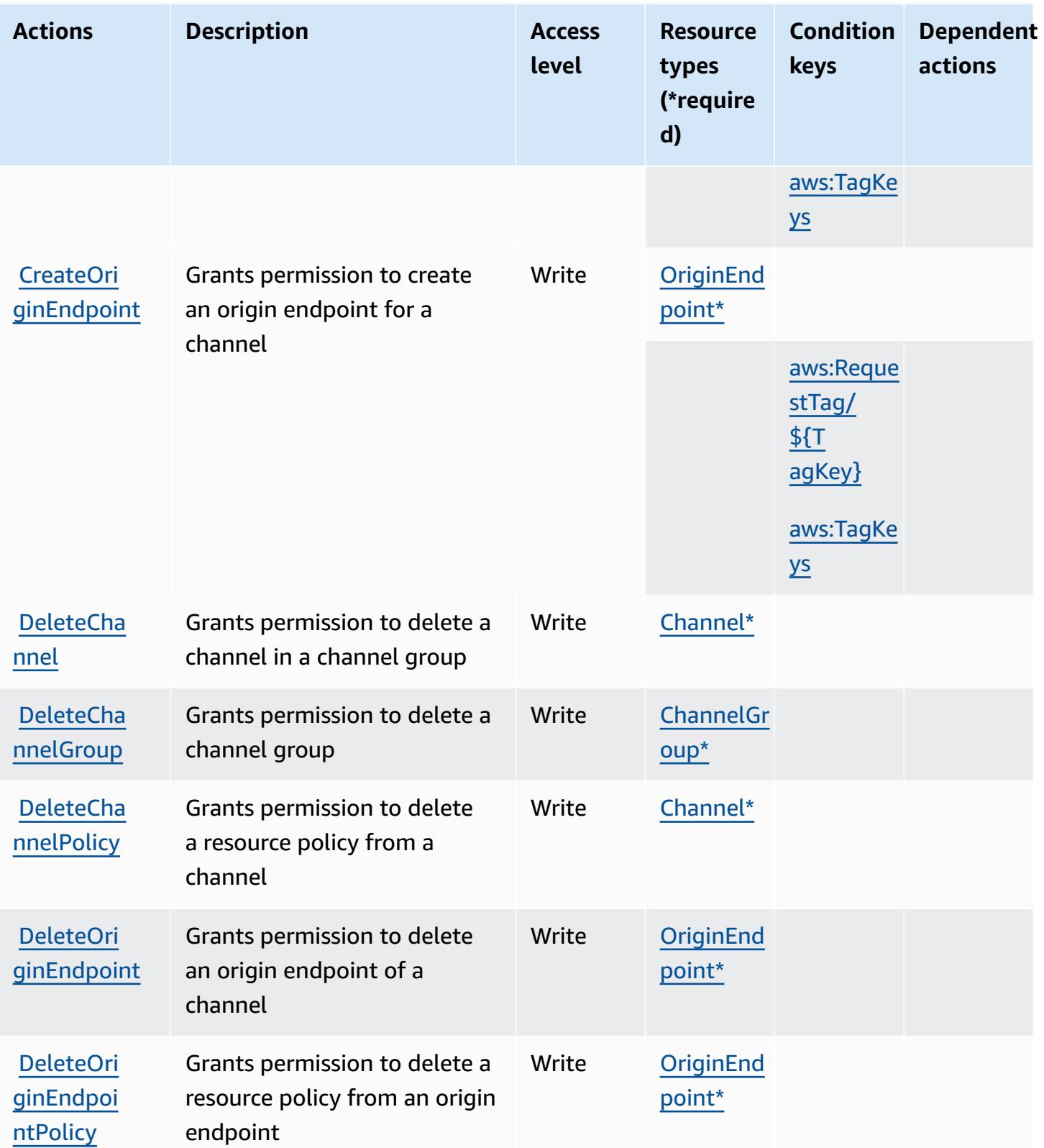

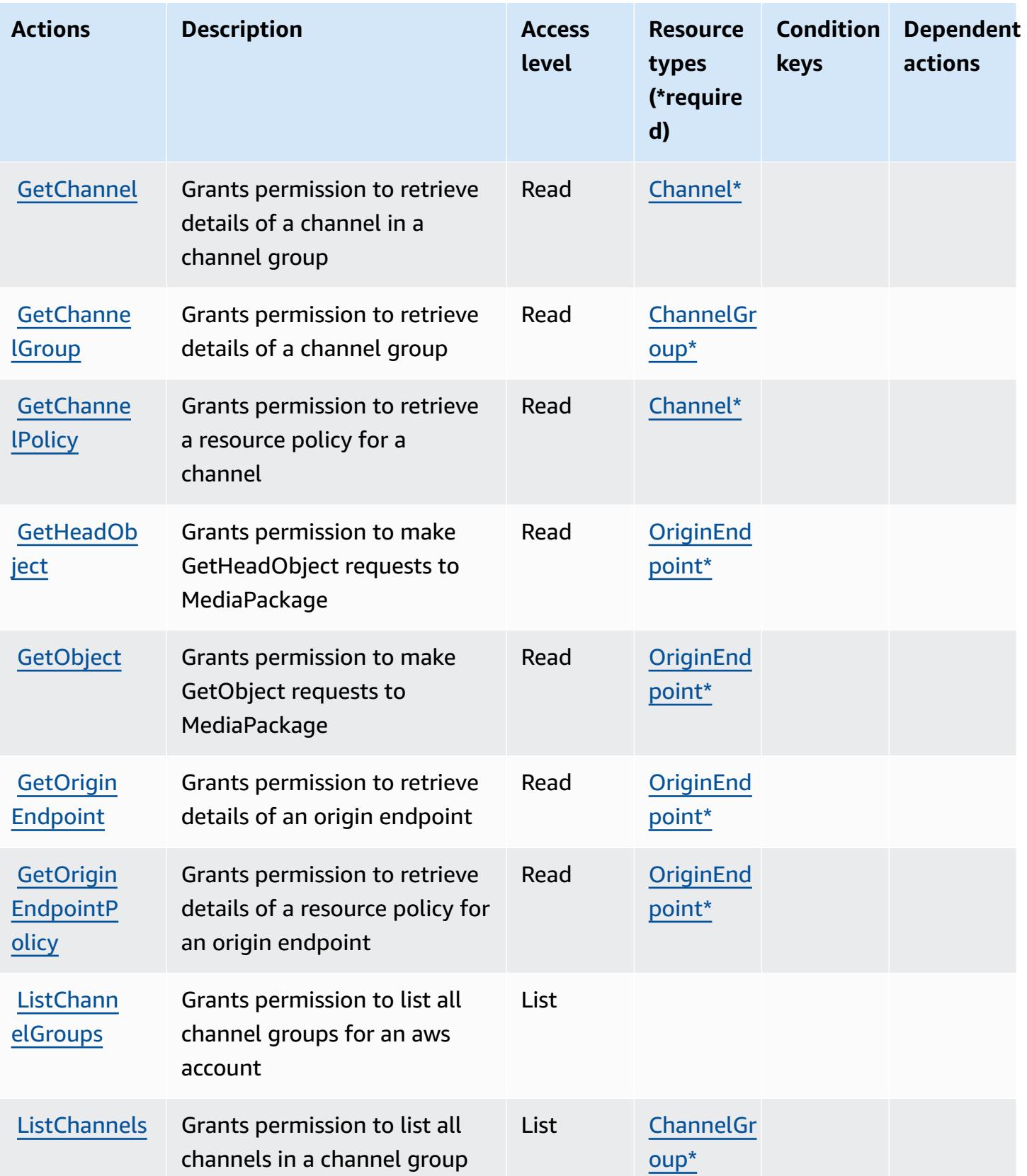

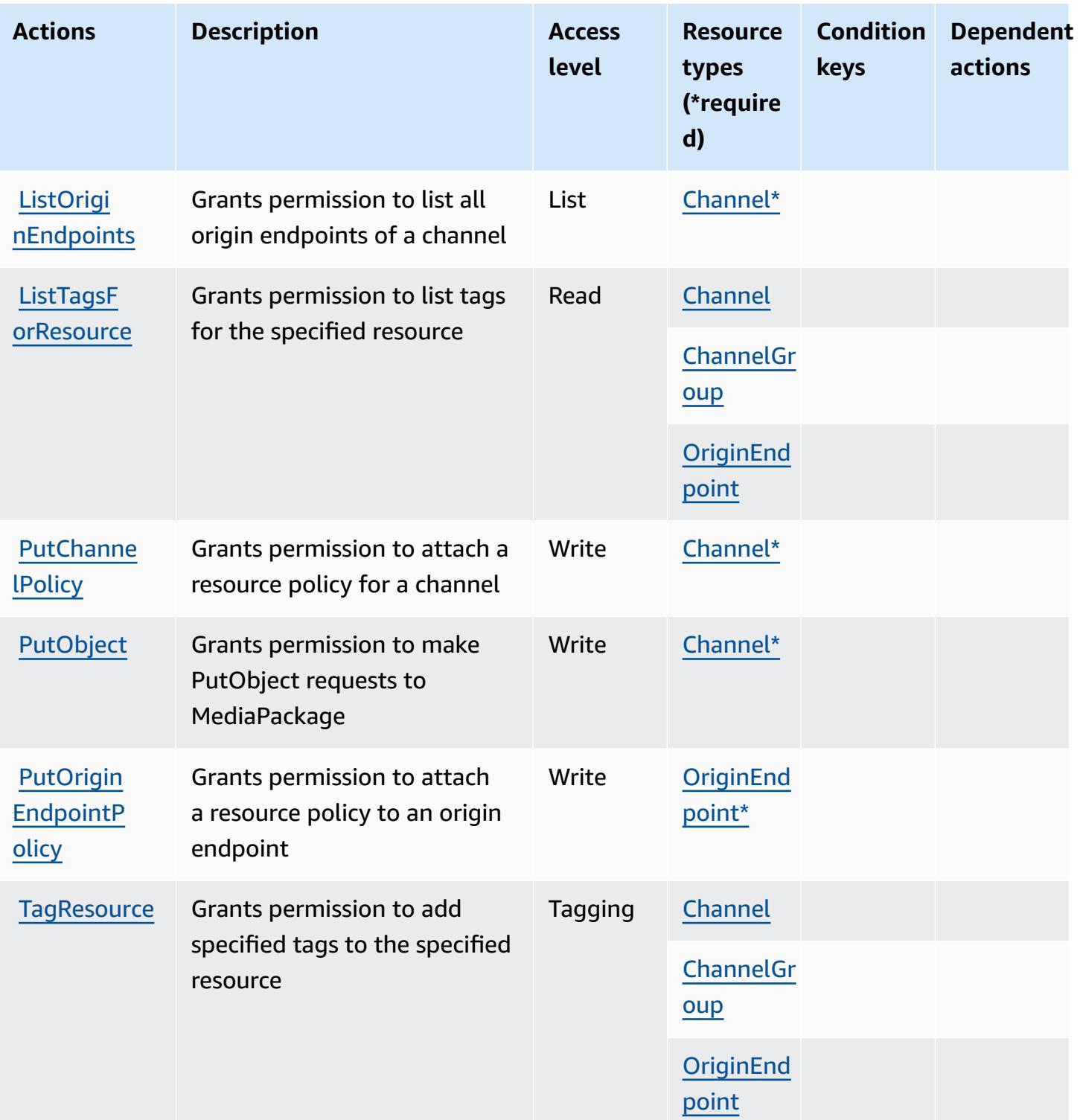

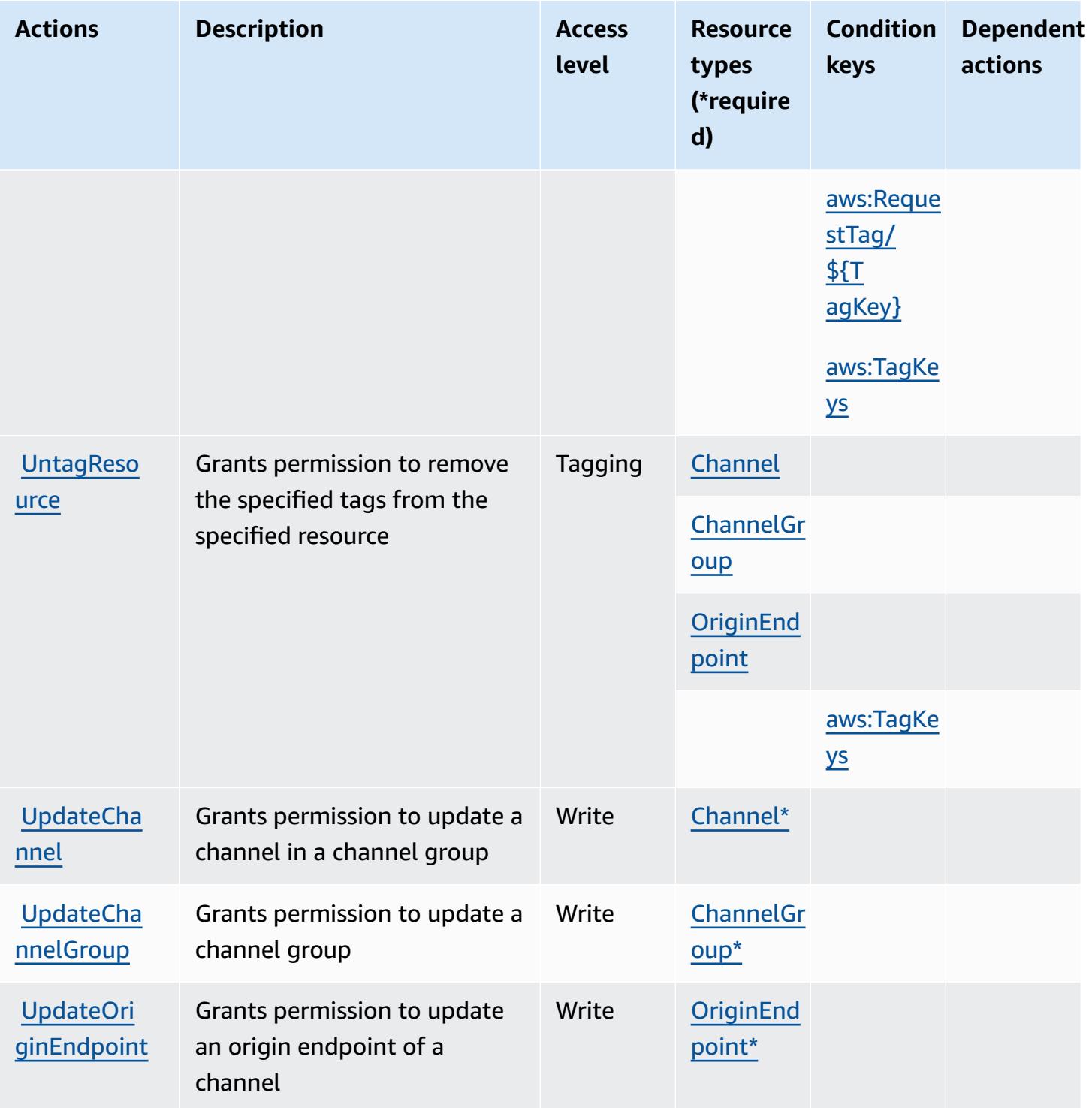

## <span id="page-2611-0"></span>**Resource types defined by AWS Elemental MediaPackage V2**

The following resource types are defined by this service and can be used in the Resource element of IAM permission policy statements. Each action in the [Actions](#page-2606-0) table identifies the resource types that can be specified with that action. A resource type can also define which condition keys you

can include in a policy. These keys are displayed in the last column of the Resource types table. For details about the columns in the following table, see [Resource](reference_policies_actions-resources-contextkeys.html#resources_table) types table.

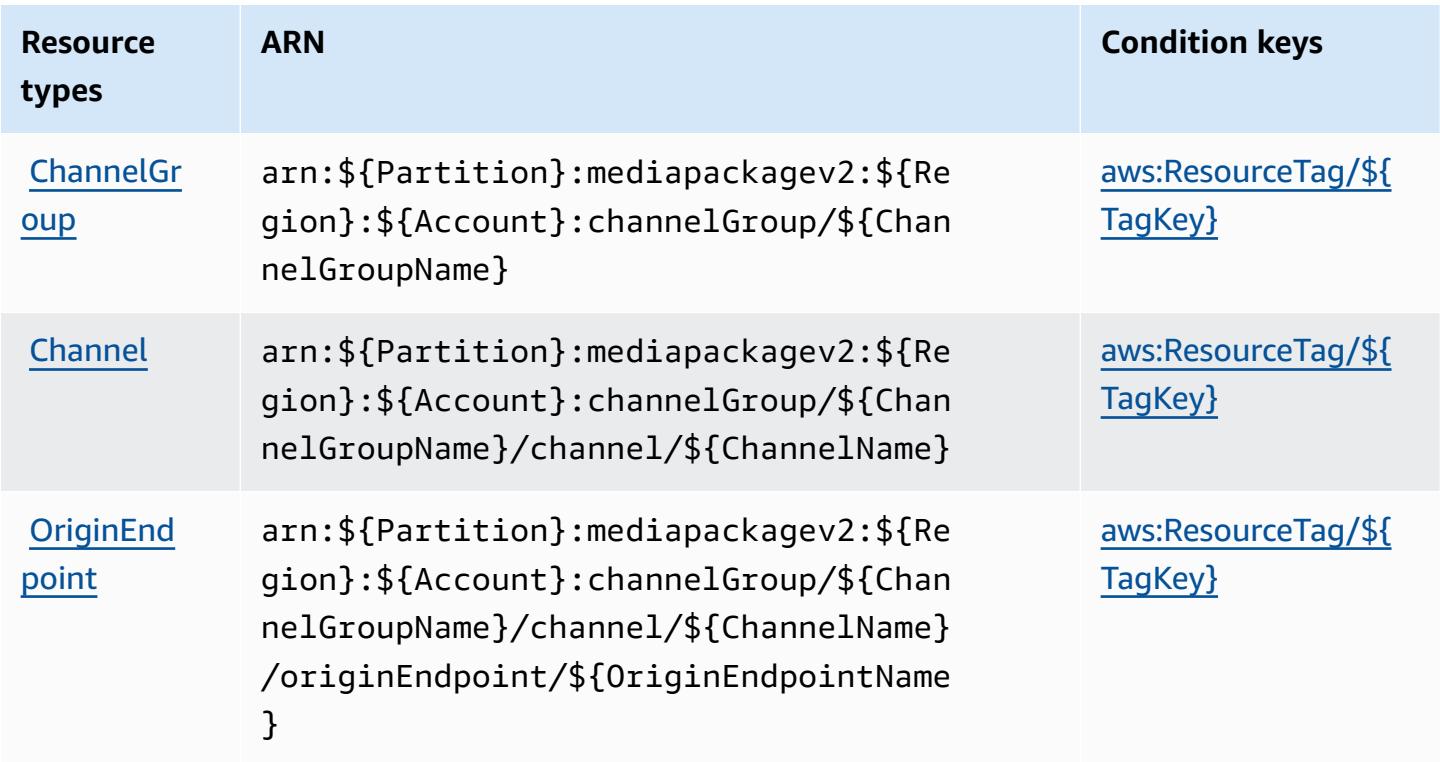

## <span id="page-2612-0"></span>**Condition keys for AWS Elemental MediaPackage V2**

AWS Elemental MediaPackage V2 defines the following condition keys that can be used in the Condition element of an IAM policy. You can use these keys to further refine the conditions under which the policy statement applies. For details about the columns in the following table, see [Condition](reference_policies_actions-resources-contextkeys.html#context_keys_table) keys table.

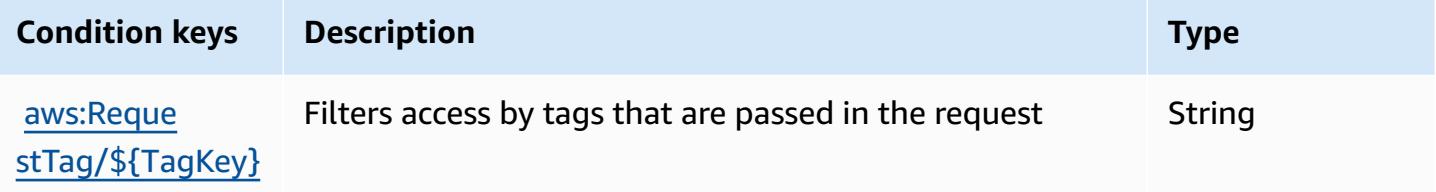

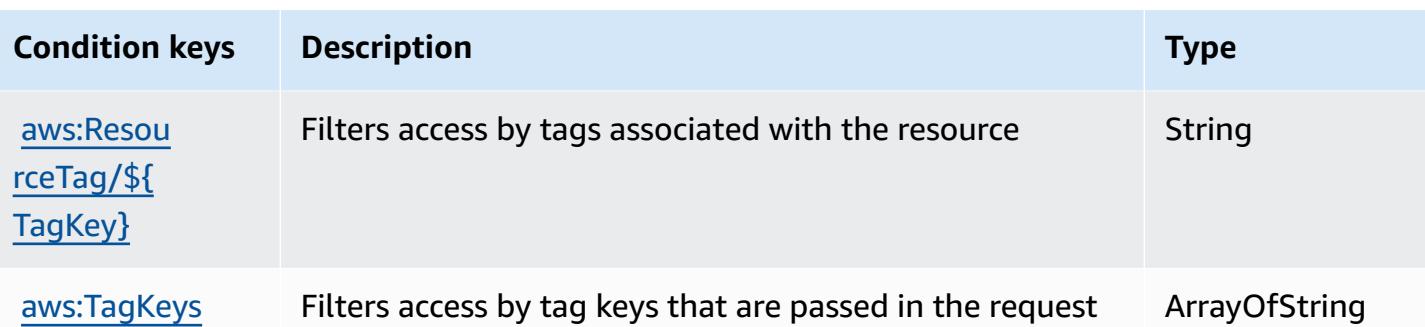

# **Actions, resources, and condition keys for AWS Elemental MediaPackage VOD**

AWS Elemental MediaPackage VOD (service prefix: mediapackage-vod) provides the following service-specific resources, actions, and condition context keys for use in IAM permission policies.

References:

- Learn how to [configure](https://docs.aws.amazon.com/mediapackage/latest/ug/what-is.html) this service.
- View a list of the API [operations](https://docs.aws.amazon.com/mediapackage-vod/latest/apireference/welcome.html) available for this service.
- Learn how to secure this service and its resources by [using IAM](https://docs.aws.amazon.com/mediapackage/latest/ug/setting-up.html#setting-up-create-iam-user) permission policies.

#### **Topics**

- Actions defined by AWS Elemental [MediaPackage](#page-2613-0) VOD
- Resource types defined by AWS Elemental [MediaPackage](#page-2618-0) VOD
- Condition keys for AWS Elemental [MediaPackage](#page-2618-1) VOD

## <span id="page-2613-0"></span>**Actions defined by AWS Elemental MediaPackage VOD**

You can specify the following actions in the Action element of an IAM policy statement. Use policies to grant permissions to perform an operation in AWS. When you use an action in a policy, you usually allow or deny access to the API operation or CLI command with the same name. However, in some cases, a single action controls access to more than one operation. Alternatively, some operations require several different actions.

The **Resource types** column of the Actions table indicates whether each action supports resourcelevel permissions. If there is no value for this column, you must specify all resources ("\*") to which the policy applies in the Resource element of your policy statement. If the column includes a

resource type, then you can specify an ARN of that type in a statement with that action. If the action has one or more required resources, the caller must have permission to use the action with those resources. Required resources are indicated in the table with an asterisk (\*). If you limit resource access with the Resource element in an IAM policy, you must include an ARN or pattern for each required resource type. Some actions support multiple resource types. If the resource type is optional (not indicated as required), then you can choose to use one of the optional resource types.

The **Condition keys** column of the Actions table includes keys that you can specify in a policy statement's Condition element. For more information on the condition keys that are associated with resources for the service, see the **Condition keys** column of the Resource types table.

#### **A** Note

Resource condition keys are listed in the [Resource](#page-2618-0) types table. You can find a link to the resource type that applies to an action in the **Resource types (\*required)** column of the Actions table. The resource type in the Resource types table includes the **Condition keys** column, which are the resource condition keys that apply to an action in the Actions table.

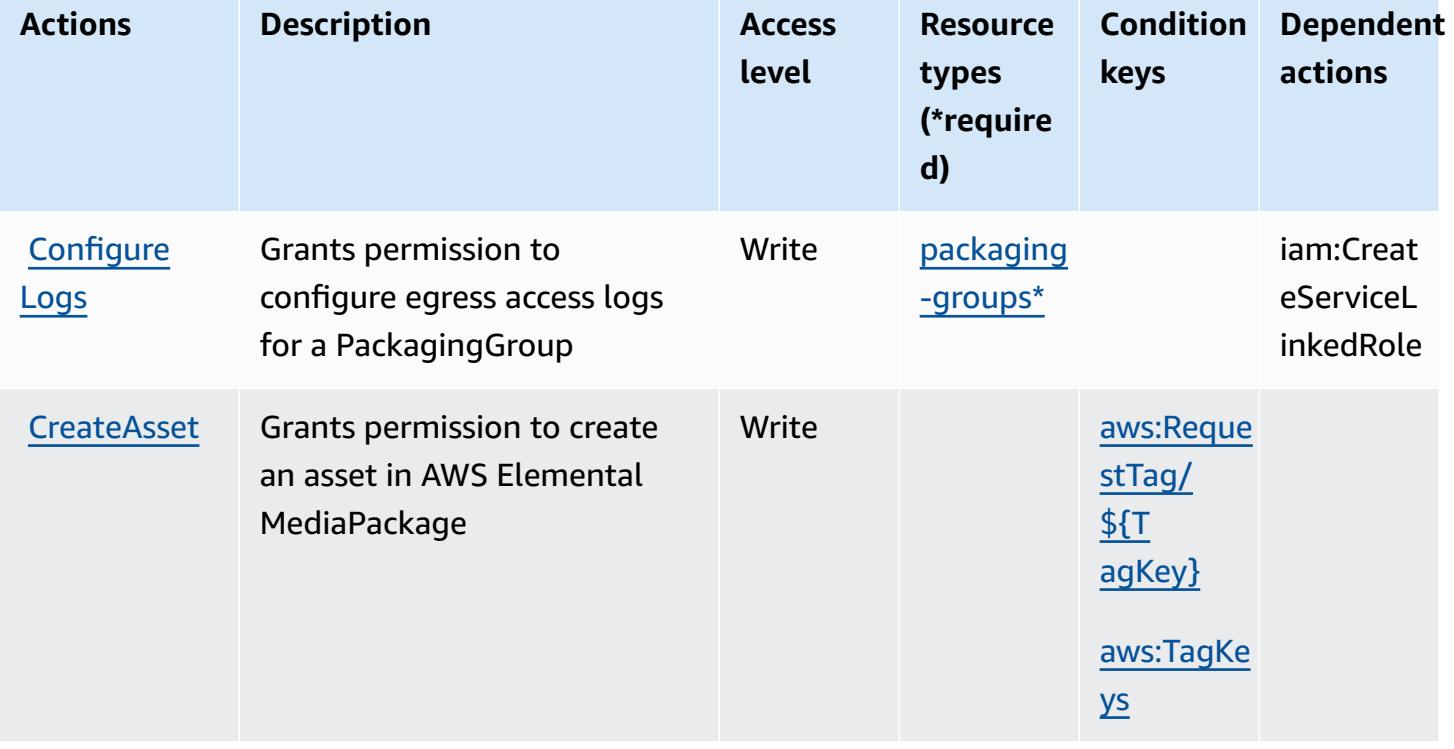

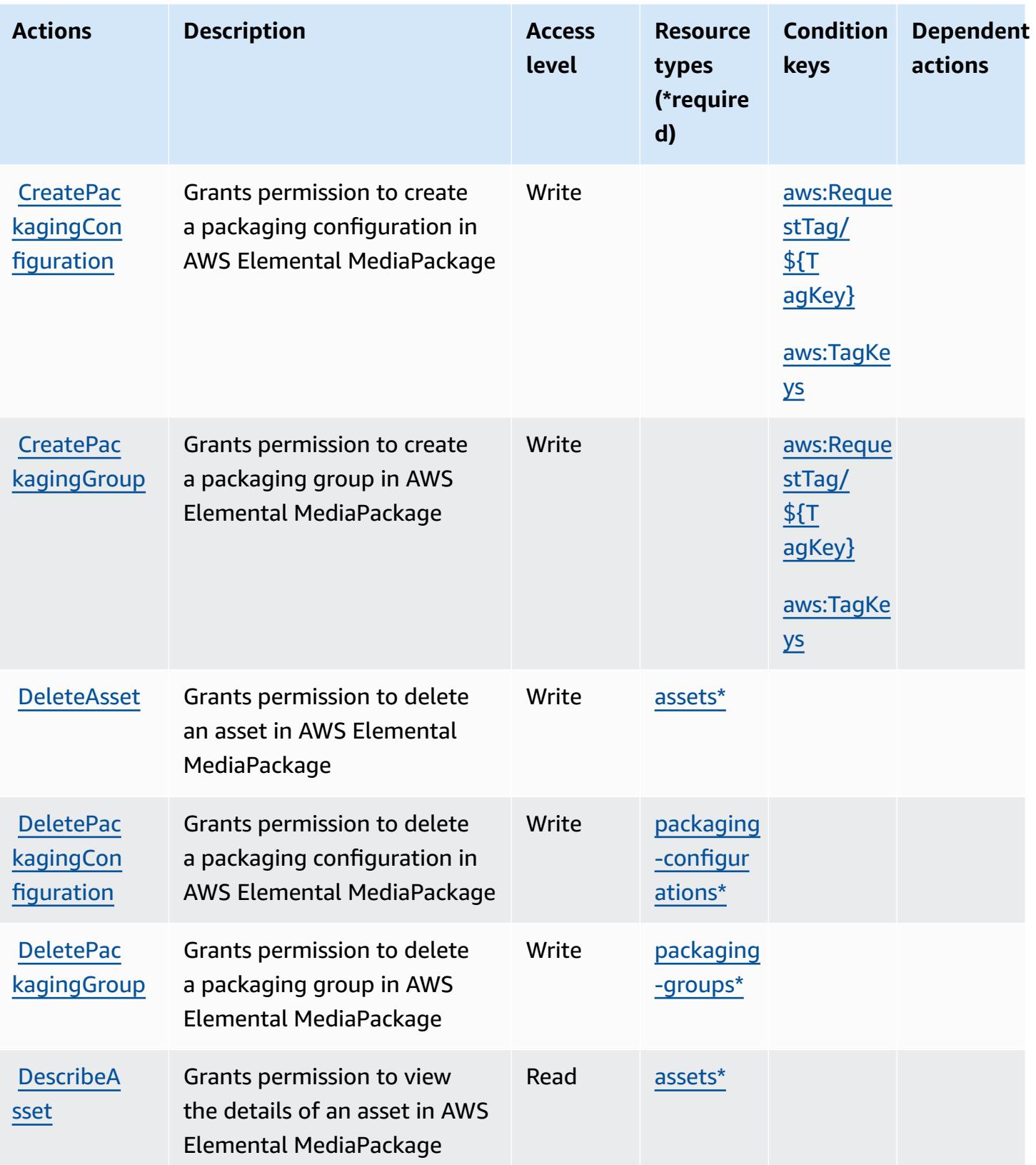

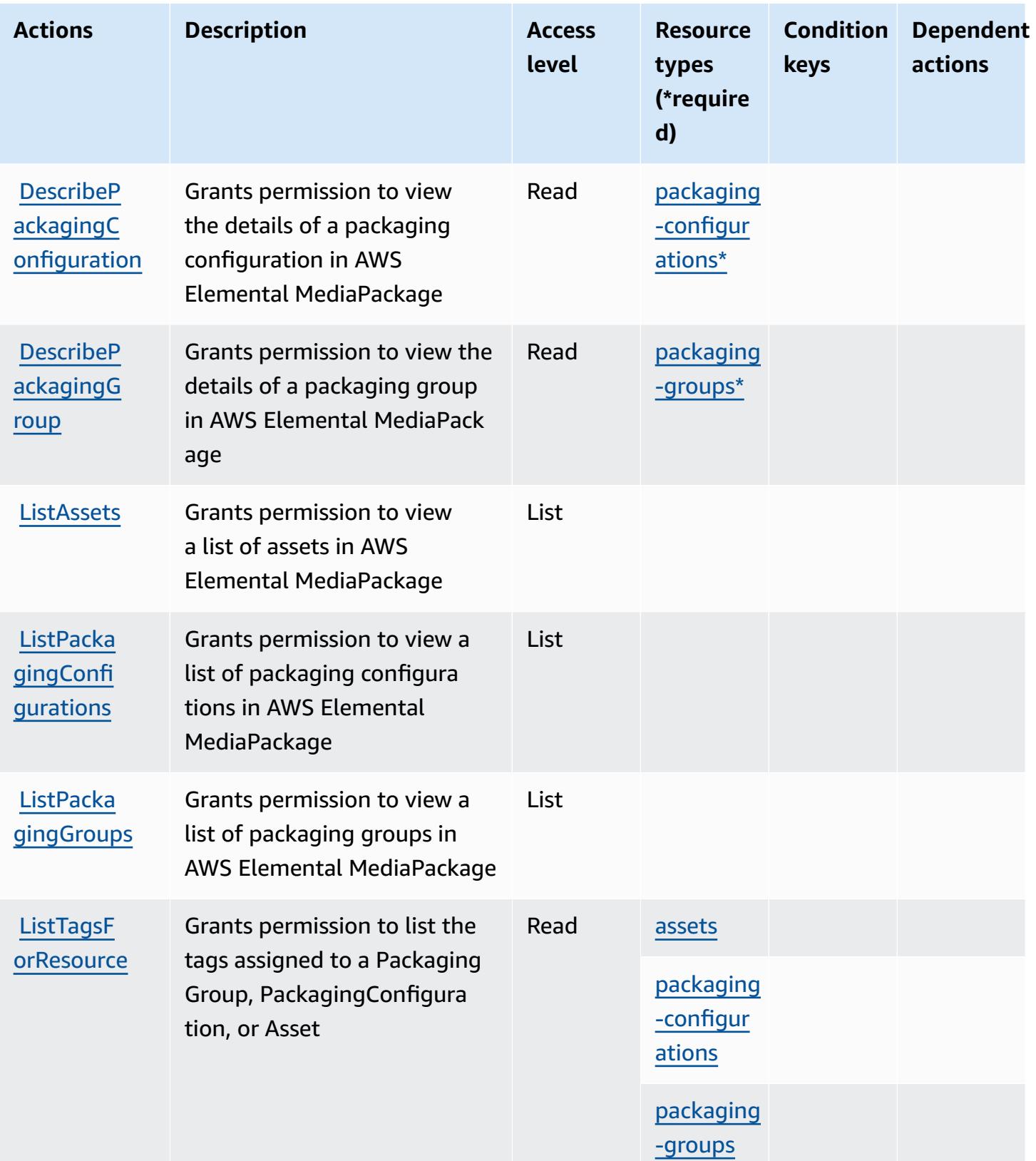

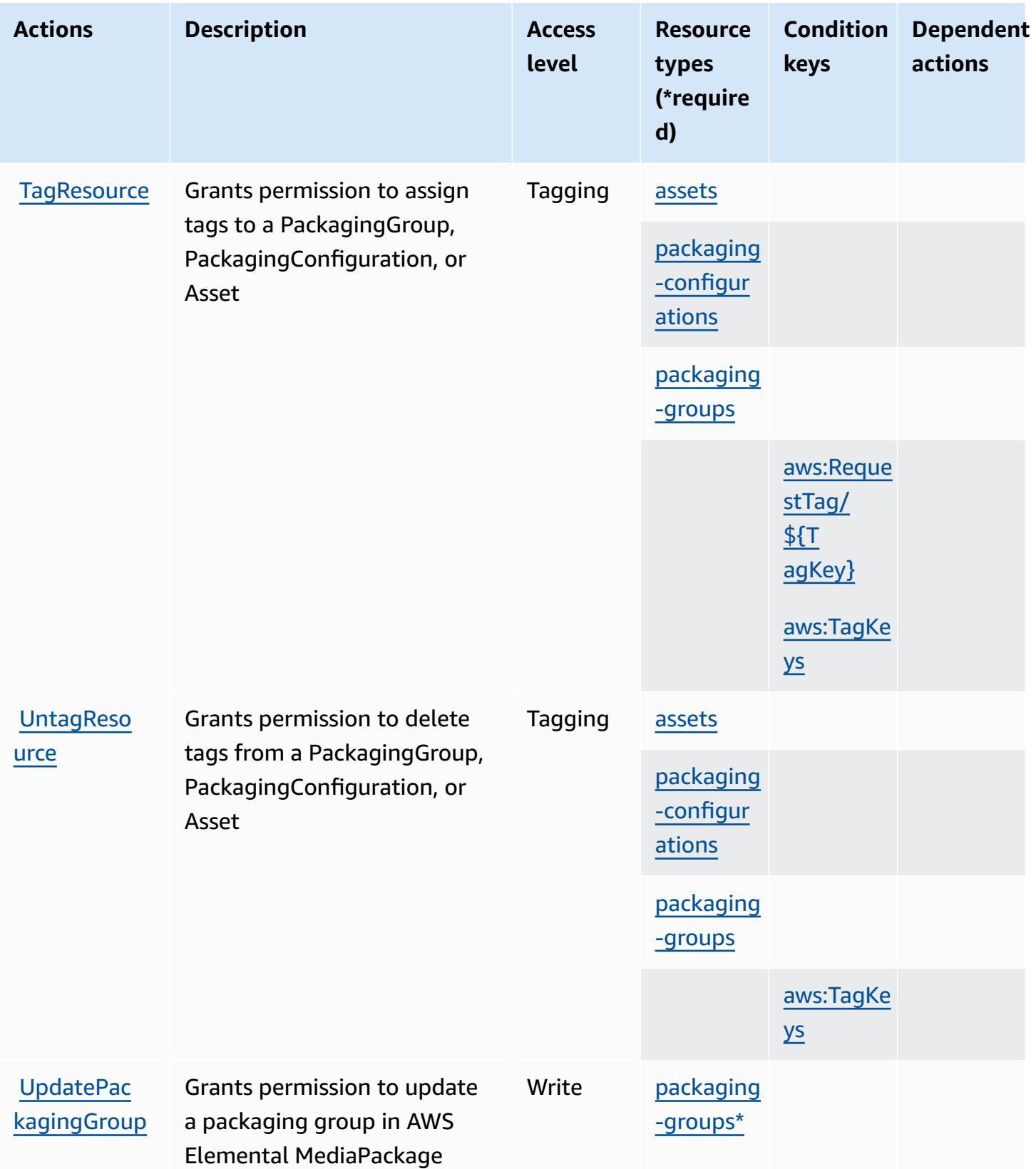

### <span id="page-2618-0"></span>**Resource types defined by AWS Elemental MediaPackage VOD**

The following resource types are defined by this service and can be used in the Resource element of IAM permission policy statements. Each action in the [Actions](#page-2613-0) table identifies the resource types that can be specified with that action. A resource type can also define which condition keys you can include in a policy. These keys are displayed in the last column of the Resource types table. For details about the columns in the following table, see [Resource](reference_policies_actions-resources-contextkeys.html#resources_table) types table.

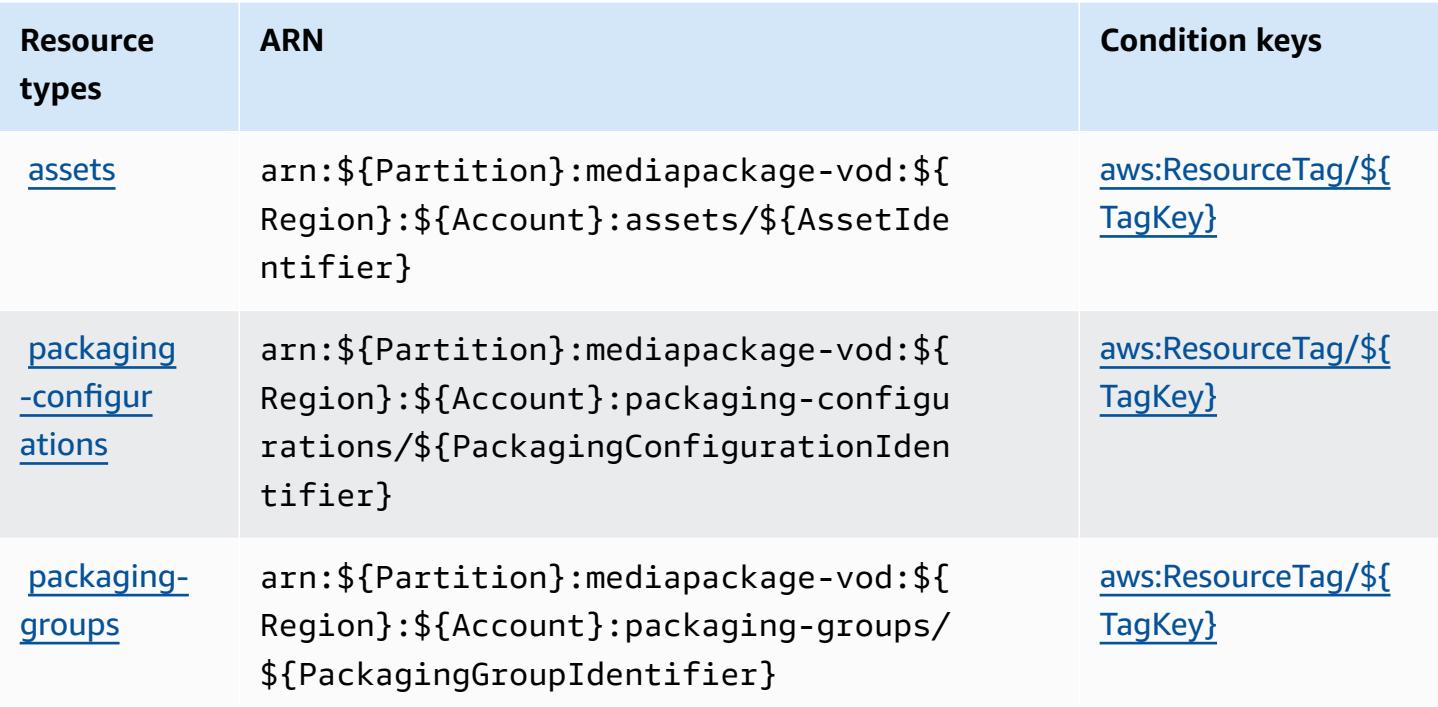

#### <span id="page-2618-1"></span>**Condition keys for AWS Elemental MediaPackage VOD**

AWS Elemental MediaPackage VOD defines the following condition keys that can be used in the Condition element of an IAM policy. You can use these keys to further refine the conditions under which the policy statement applies. For details about the columns in the following table, see [Condition](reference_policies_actions-resources-contextkeys.html#context_keys_table) keys table.

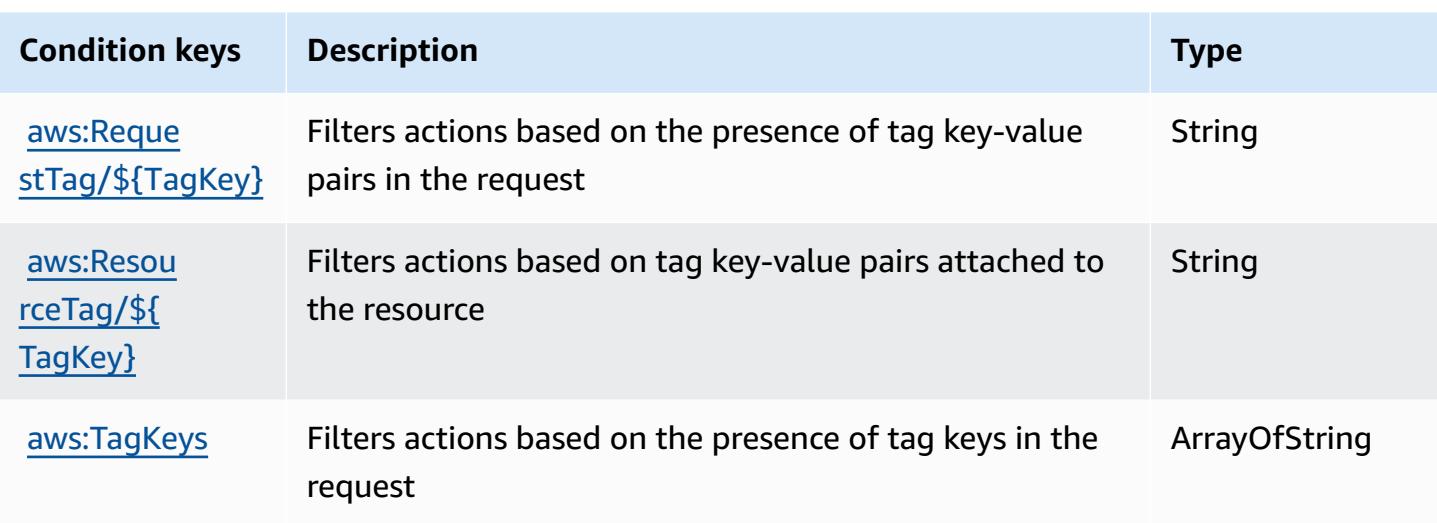

## **Actions, resources, and condition keys for AWS Elemental MediaStore**

AWS Elemental MediaStore (service prefix: mediastore) provides the following service-specific resources, actions, and condition context keys for use in IAM permission policies.

References:

- Learn how to [configure](https://docs.aws.amazon.com/mediastore/latest/ug/what-is.html) this service.
- View a list of the API [operations](https://docs.aws.amazon.com/mediastore/latest/apireference/) available for this service.
- Learn how to secure this service and its resources by [using IAM](https://docs.aws.amazon.com/mediastore/latest/ug/security-iam.html) permission policies.

#### **Topics**

- Actions defined by AWS Elemental [MediaStore](#page-2619-0)
- Resource types defined by AWS Elemental [MediaStore](#page-2624-0)
- Condition keys for AWS Elemental [MediaStore](#page-2624-1)

## <span id="page-2619-0"></span>**Actions defined by AWS Elemental MediaStore**

You can specify the following actions in the Action element of an IAM policy statement. Use policies to grant permissions to perform an operation in AWS. When you use an action in a policy, you usually allow or deny access to the API operation or CLI command with the same name. However, in some cases, a single action controls access to more than one operation. Alternatively, some operations require several different actions.

The **Resource types** column of the Actions table indicates whether each action supports resourcelevel permissions. If there is no value for this column, you must specify all resources ("\*") to which the policy applies in the Resource element of your policy statement. If the column includes a resource type, then you can specify an ARN of that type in a statement with that action. If the action has one or more required resources, the caller must have permission to use the action with those resources. Required resources are indicated in the table with an asterisk (\*). If you limit resource access with the Resource element in an IAM policy, you must include an ARN or pattern for each required resource type. Some actions support multiple resource types. If the resource type is optional (not indicated as required), then you can choose to use one of the optional resource types.

The **Condition keys** column of the Actions table includes keys that you can specify in a policy statement's Condition element. For more information on the condition keys that are associated with resources for the service, see the **Condition keys** column of the Resource types table.

#### **A** Note

Resource condition keys are listed in the [Resource](#page-2624-0) types table. You can find a link to the resource type that applies to an action in the **Resource types (\*required)** column of the Actions table. The resource type in the Resource types table includes the **Condition keys** column, which are the resource condition keys that apply to an action in the Actions table.

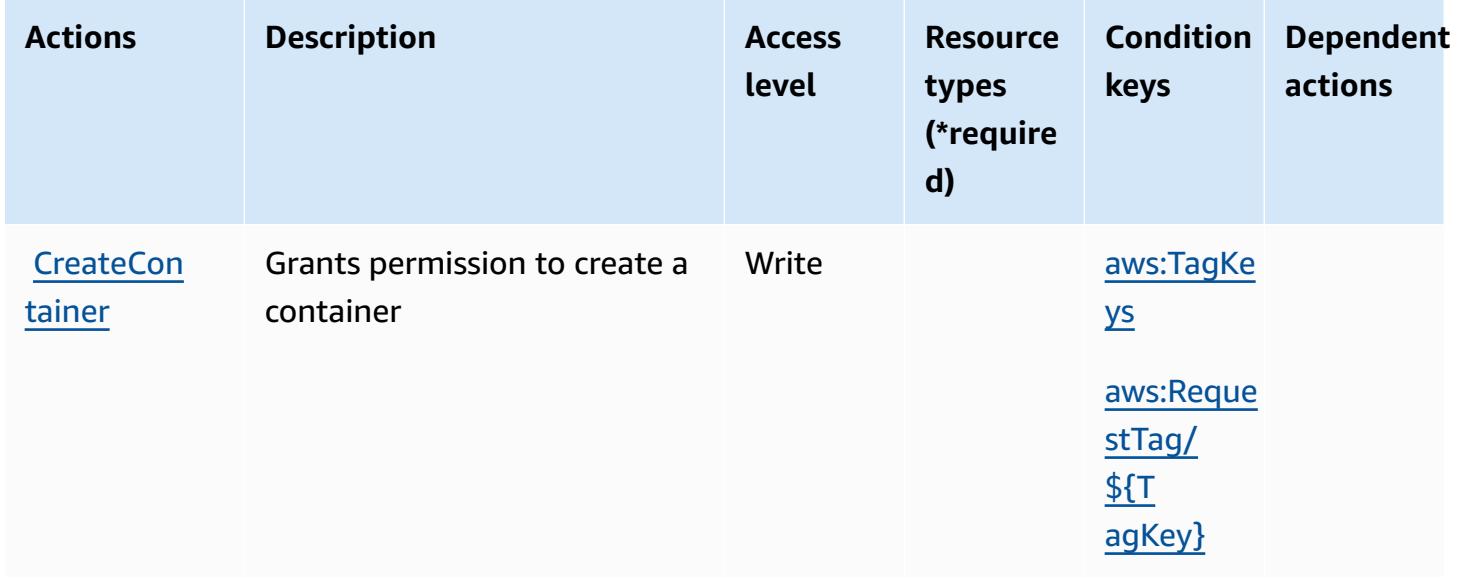

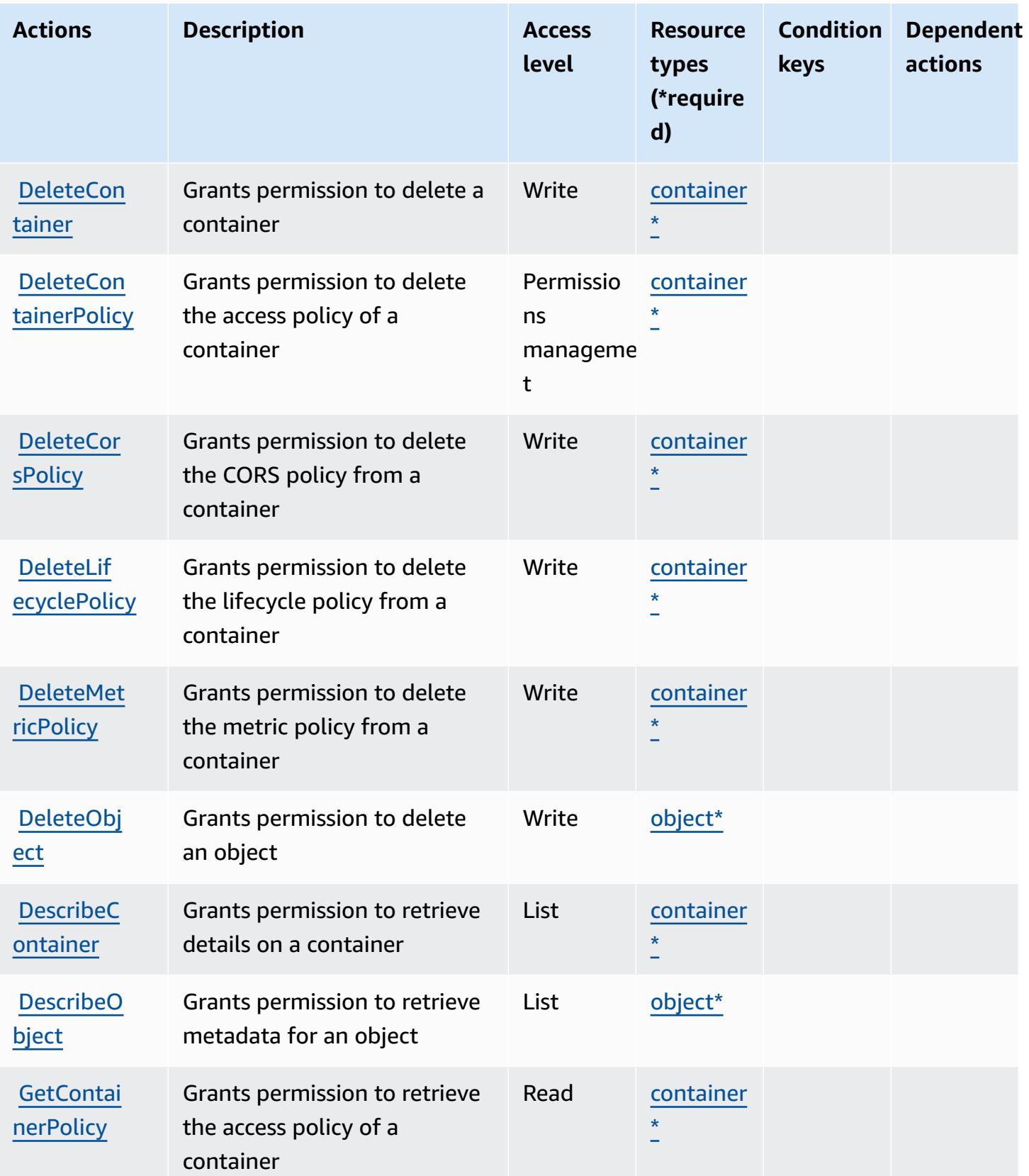

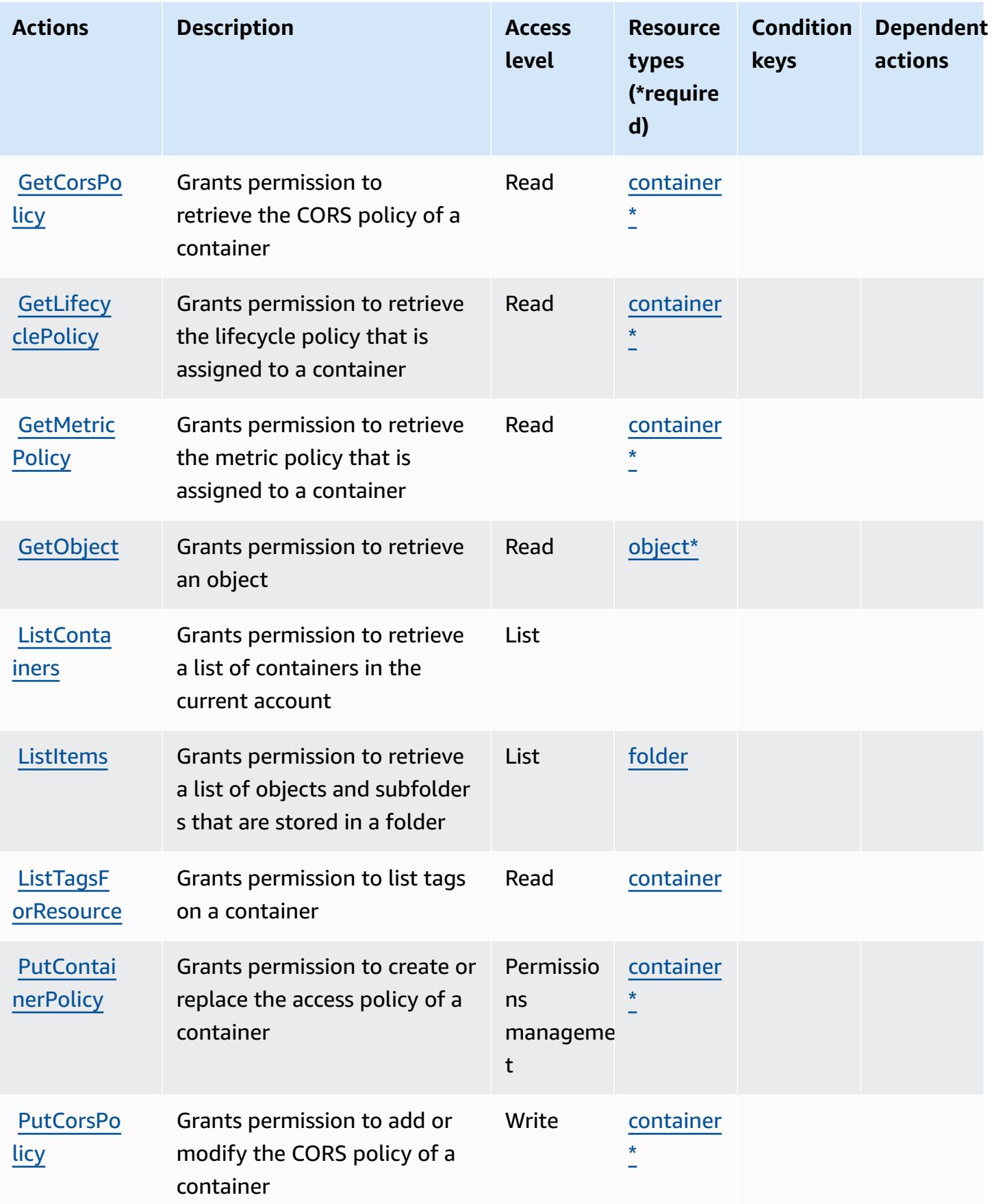

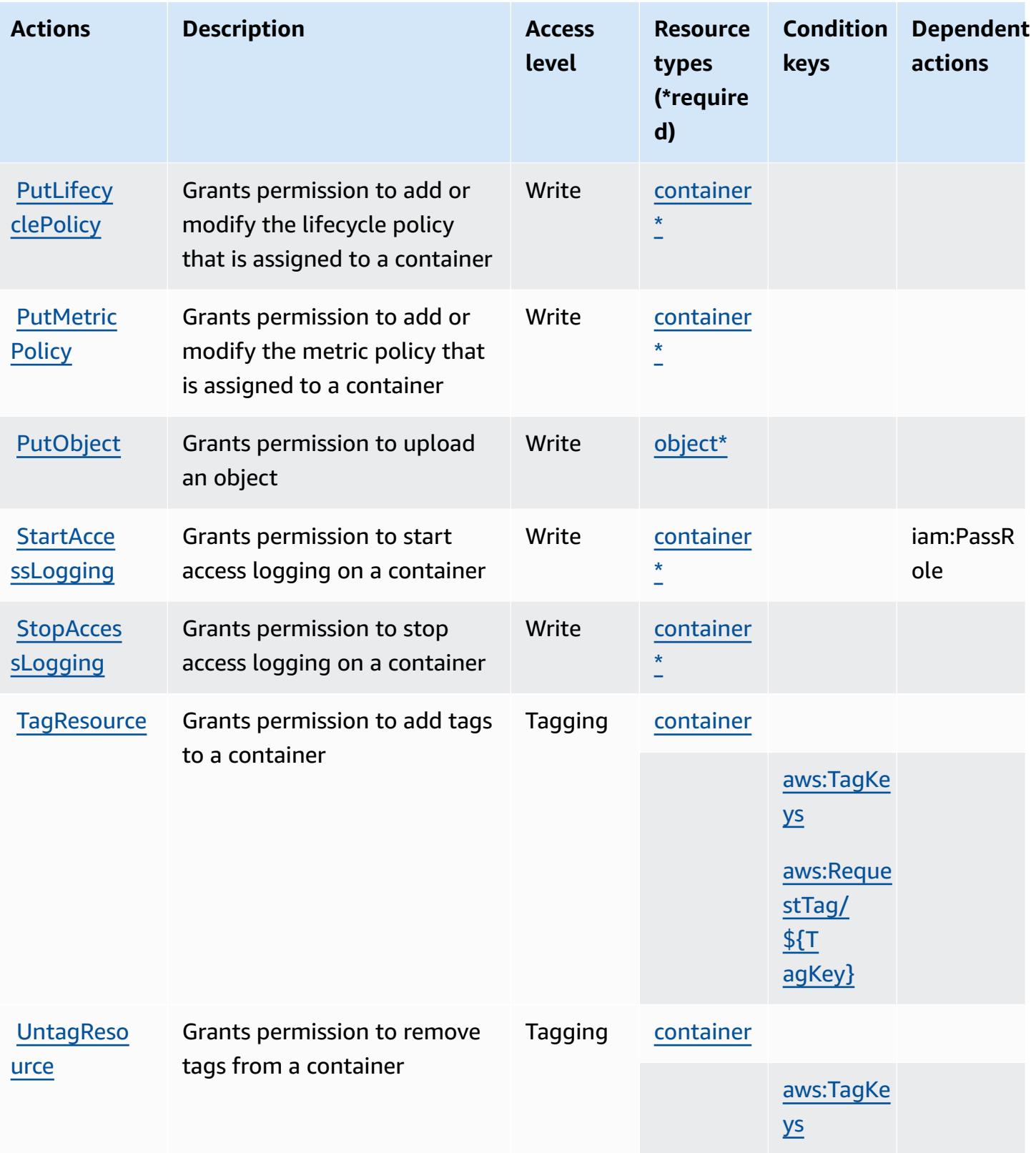

## <span id="page-2624-0"></span>**Resource types defined by AWS Elemental MediaStore**

The following resource types are defined by this service and can be used in the Resource element of IAM permission policy statements. Each action in the [Actions](#page-2619-0) table identifies the resource types that can be specified with that action. A resource type can also define which condition keys you can include in a policy. These keys are displayed in the last column of the Resource types table. For details about the columns in the following table, see [Resource](reference_policies_actions-resources-contextkeys.html#resources_table) types table.

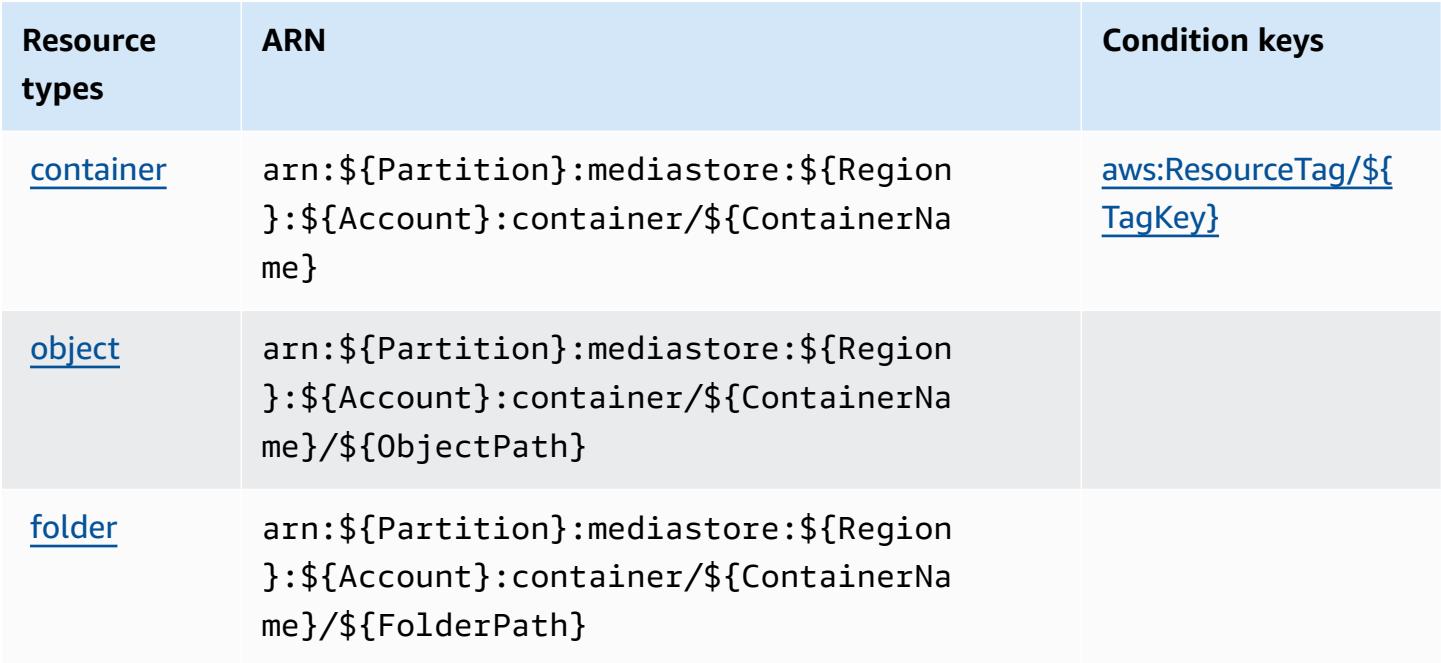

## <span id="page-2624-1"></span>**Condition keys for AWS Elemental MediaStore**

AWS Elemental MediaStore defines the following condition keys that can be used in the Condition element of an IAM policy. You can use these keys to further refine the conditions under which the policy statement applies. For details about the columns in the following table, see [Condition](reference_policies_actions-resources-contextkeys.html#context_keys_table) keys table.

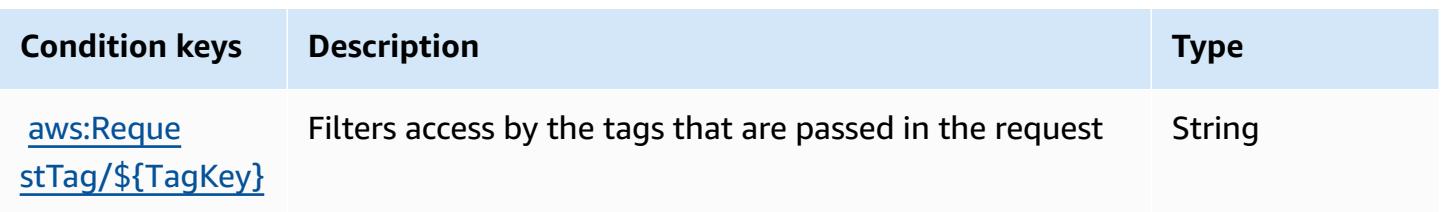

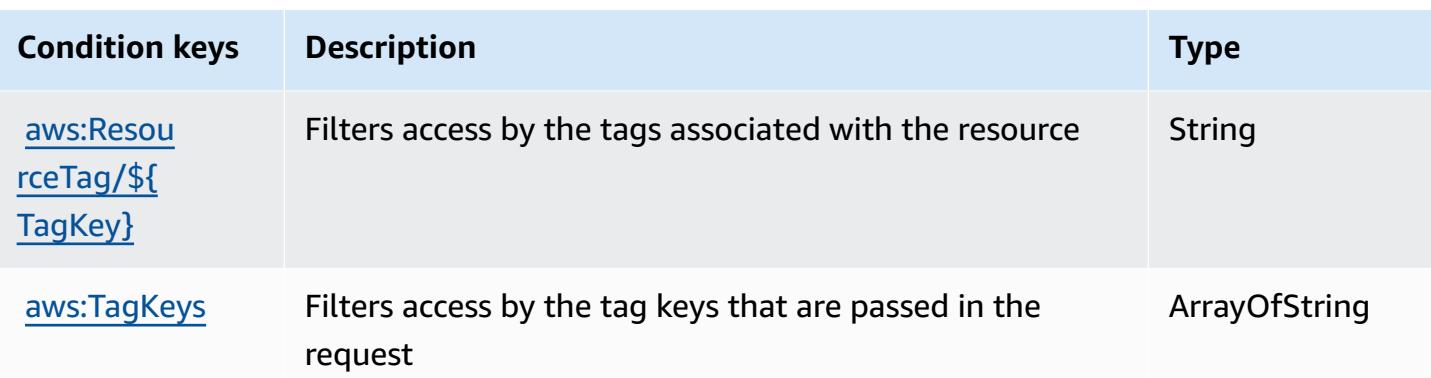

## **Actions, resources, and condition keys for AWS Elemental MediaTailor**

AWS Elemental MediaTailor (service prefix: mediatailor) provides the following service-specific resources, actions, and condition context keys for use in IAM permission policies.

References:

- Learn how to [configure](https://docs.aws.amazon.com/mediatailor/latest/ug/) this service.
- View a list of the API [operations](https://docs.aws.amazon.com/mediatailor/latest/apireference/) available for this service.
- Learn how to secure this service and its resources by [using IAM](https://docs.aws.amazon.com/mediatailor/latest/ug/setting-up-non-admin-policies.html) permission policies.

#### **Topics**

- Actions defined by AWS Elemental [MediaTailor](#page-2625-0)
- Resource types defined by AWS Elemental [MediaTailor](#page-2635-0)
- Condition keys for AWS Elemental [MediaTailor](#page-2636-0)

## <span id="page-2625-0"></span>**Actions defined by AWS Elemental MediaTailor**

You can specify the following actions in the Action element of an IAM policy statement. Use policies to grant permissions to perform an operation in AWS. When you use an action in a policy, you usually allow or deny access to the API operation or CLI command with the same name. However, in some cases, a single action controls access to more than one operation. Alternatively, some operations require several different actions.

The **Resource types** column of the Actions table indicates whether each action supports resourcelevel permissions. If there is no value for this column, you must specify all resources ("\*") to which

the policy applies in the Resource element of your policy statement. If the column includes a resource type, then you can specify an ARN of that type in a statement with that action. If the action has one or more required resources, the caller must have permission to use the action with those resources. Required resources are indicated in the table with an asterisk (\*). If you limit resource access with the Resource element in an IAM policy, you must include an ARN or pattern for each required resource type. Some actions support multiple resource types. If the resource type is optional (not indicated as required), then you can choose to use one of the optional resource types.

The **Condition keys** column of the Actions table includes keys that you can specify in a policy statement's Condition element. For more information on the condition keys that are associated with resources for the service, see the **Condition keys** column of the Resource types table.

#### **A** Note

[Resource](#page-2635-0) condition keys are listed in the Resource types table. You can find a link to the resource type that applies to an action in the **Resource types (\*required)** column of the Actions table. The resource type in the Resource types table includes the **Condition keys** column, which are the resource condition keys that apply to an action in the Actions table.

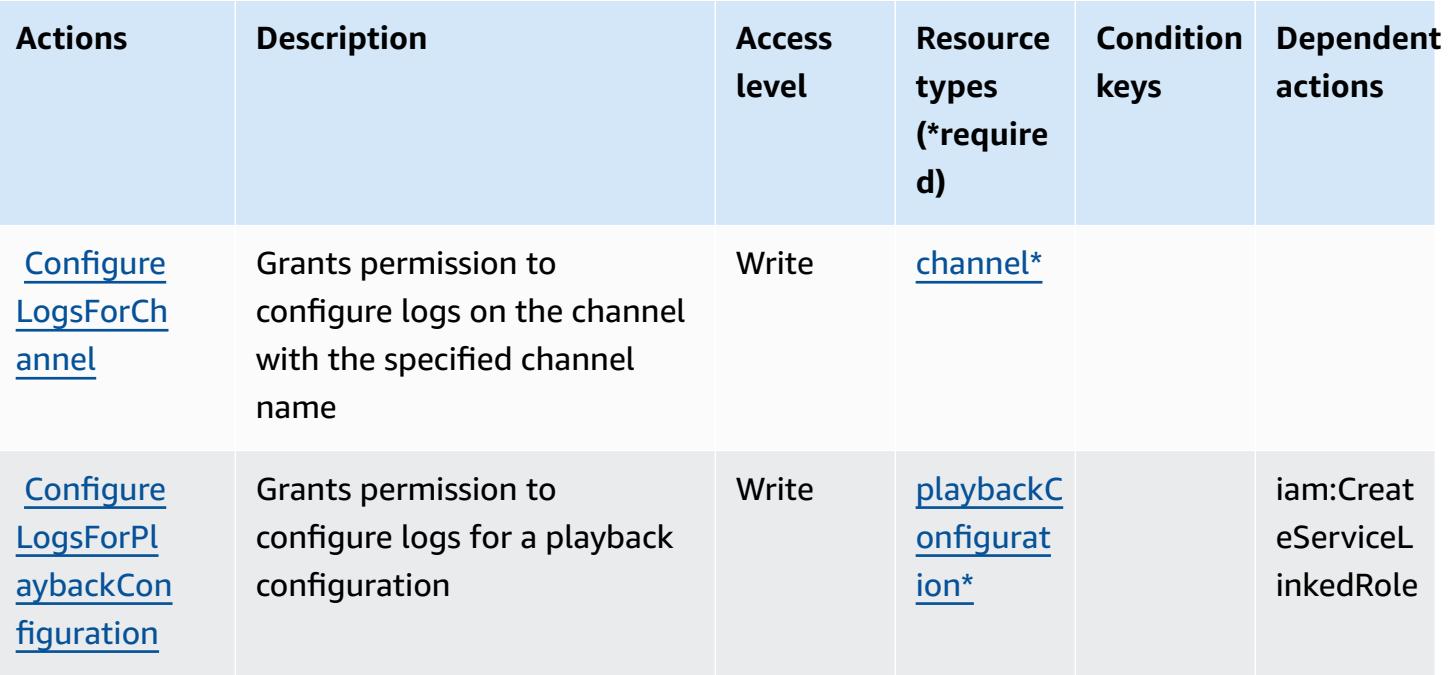

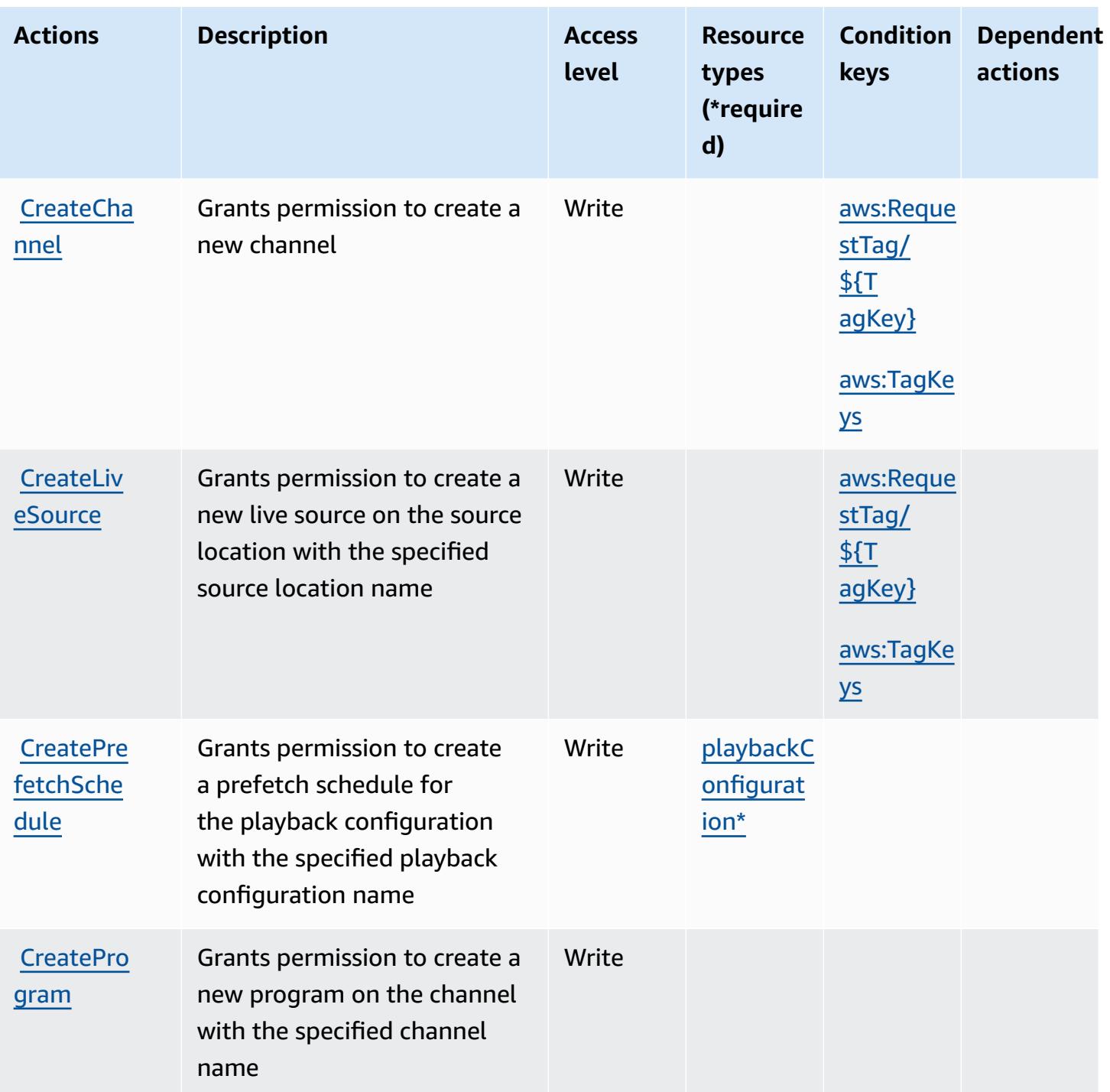
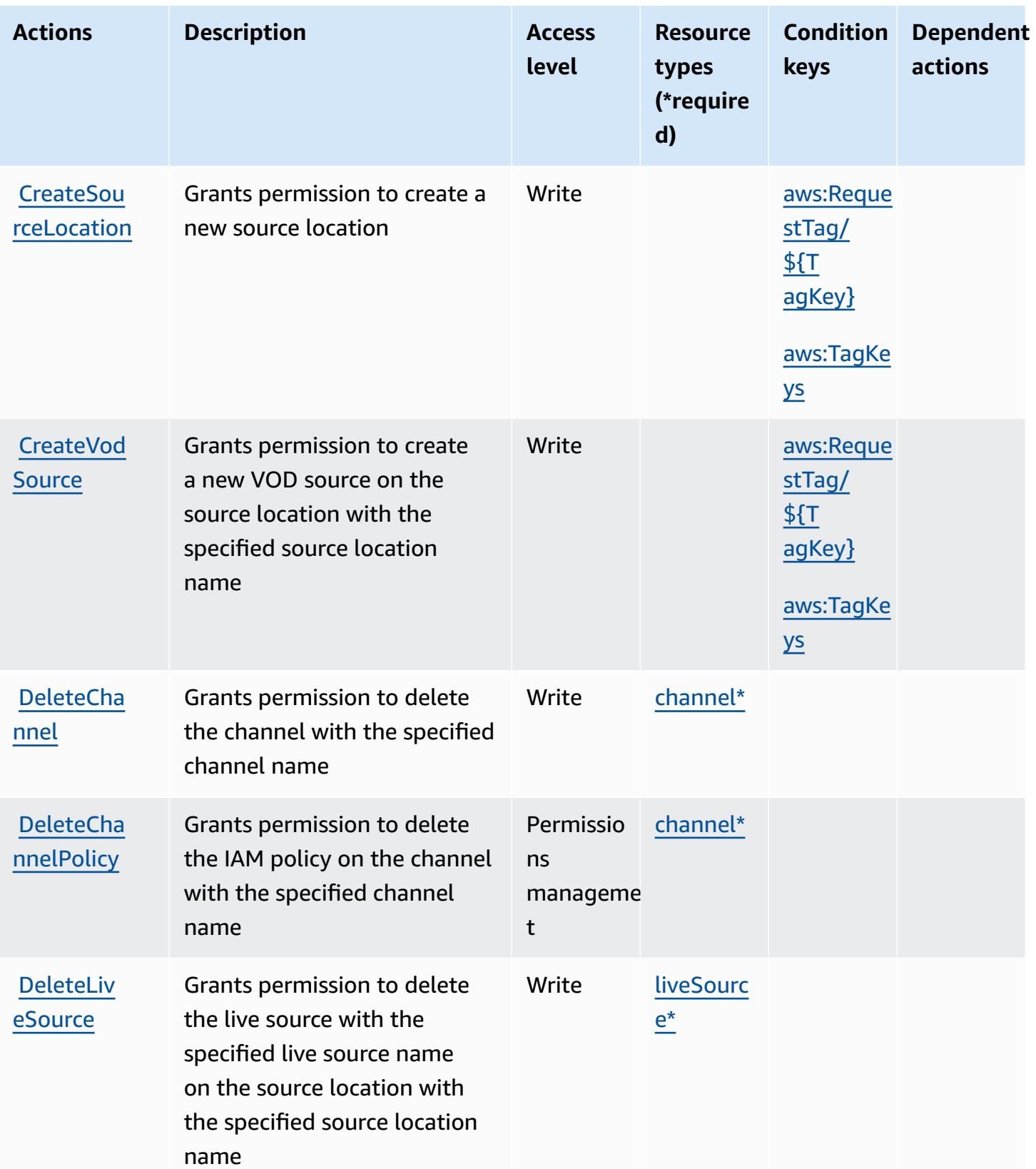

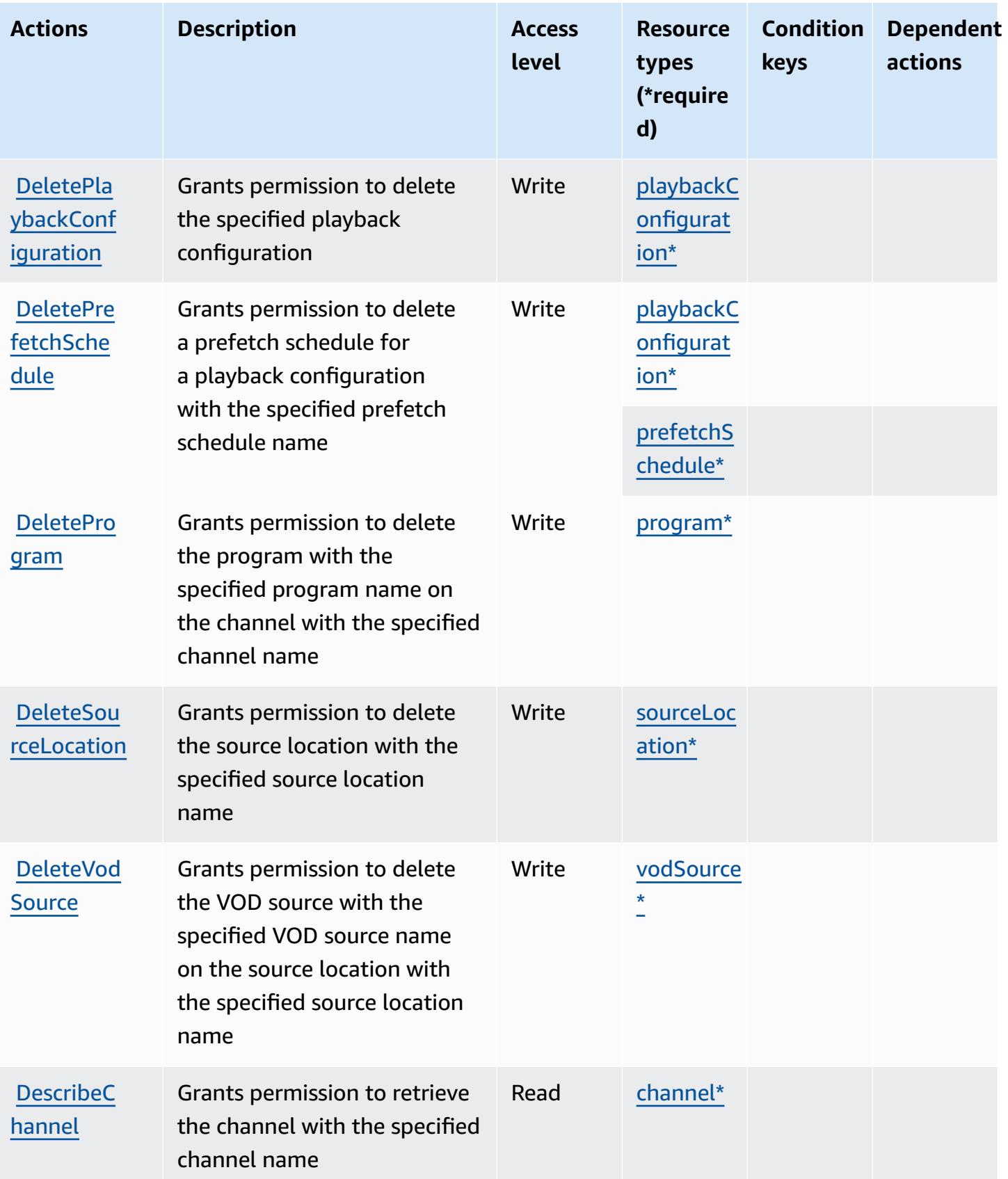

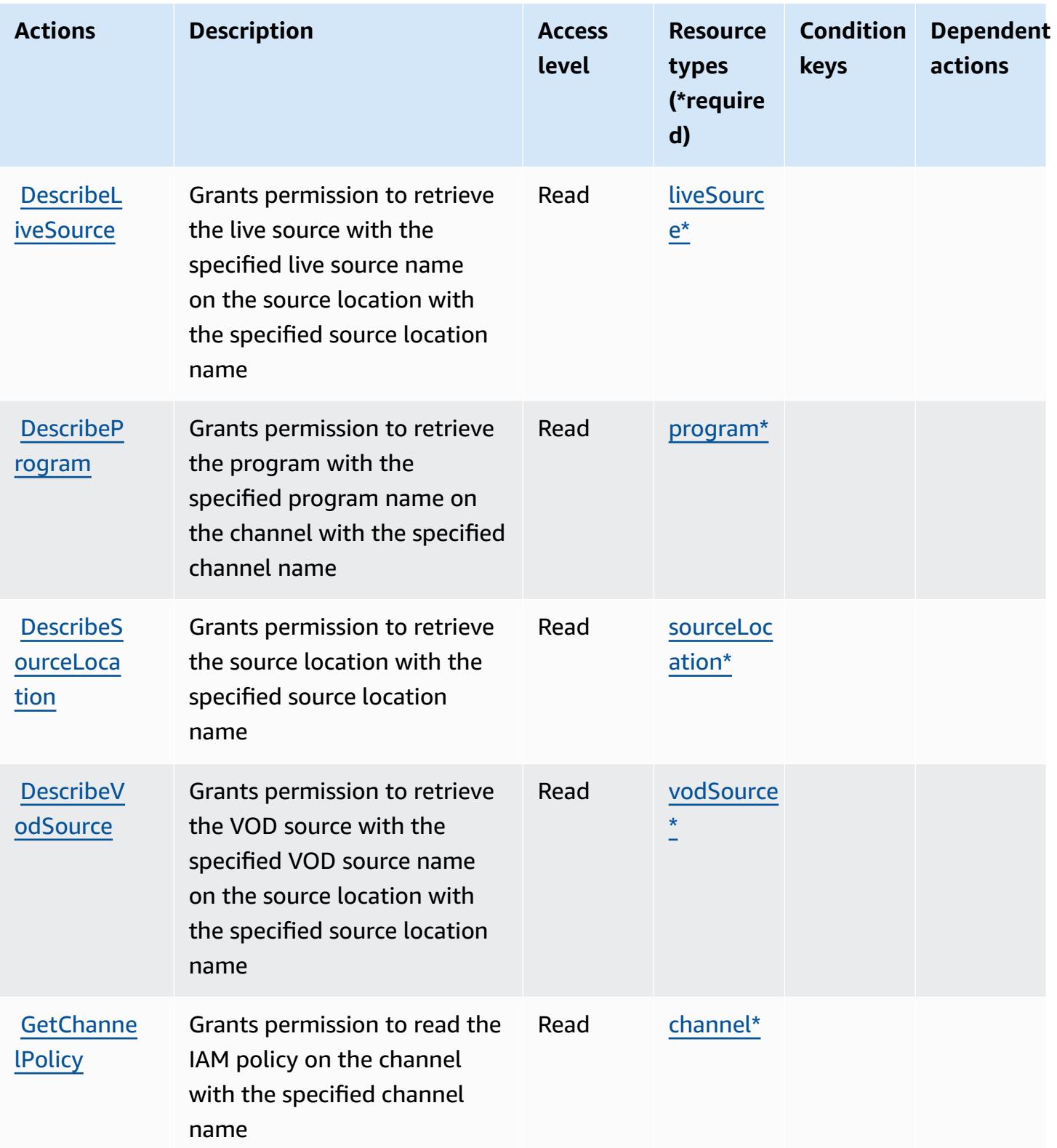

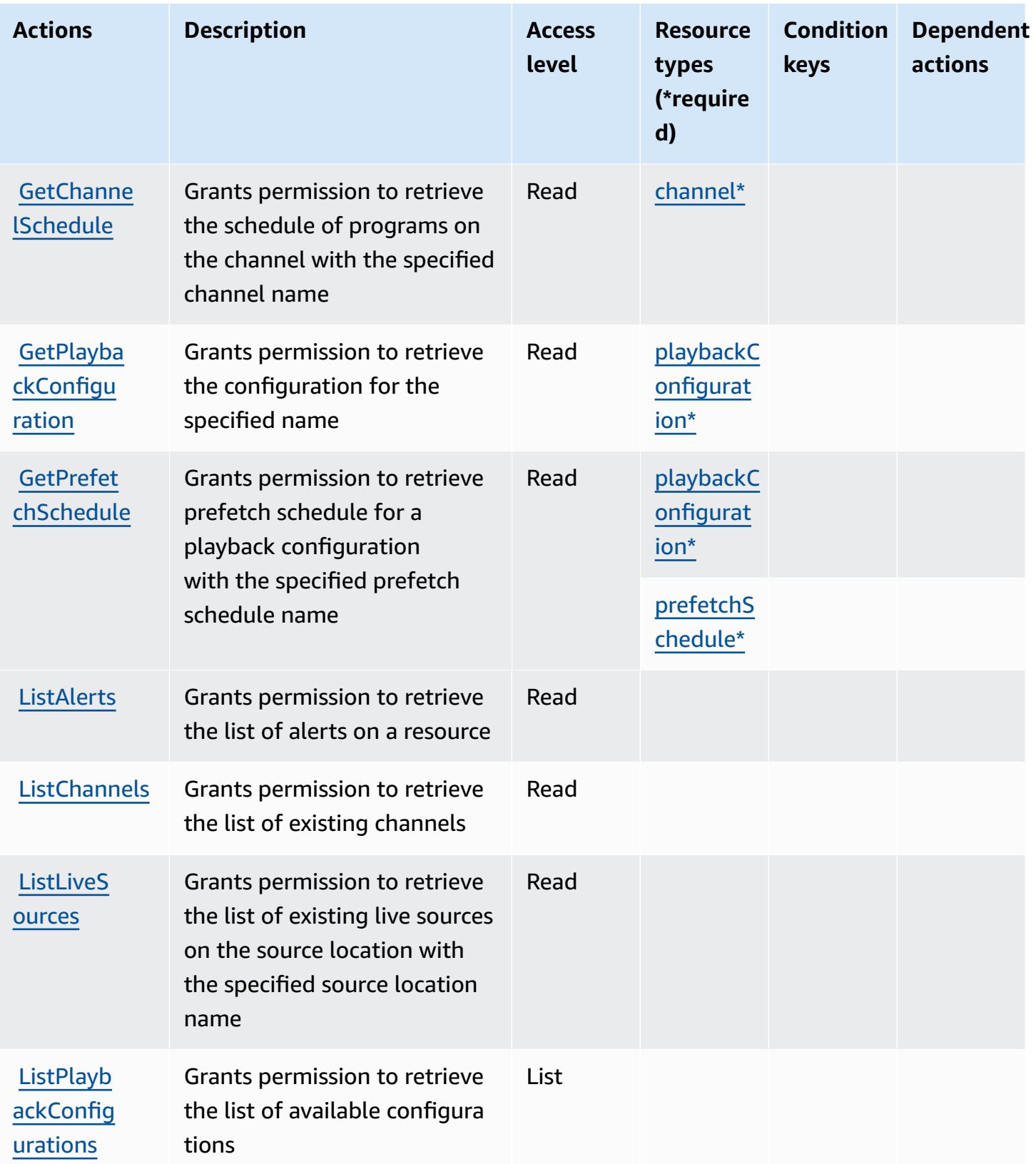

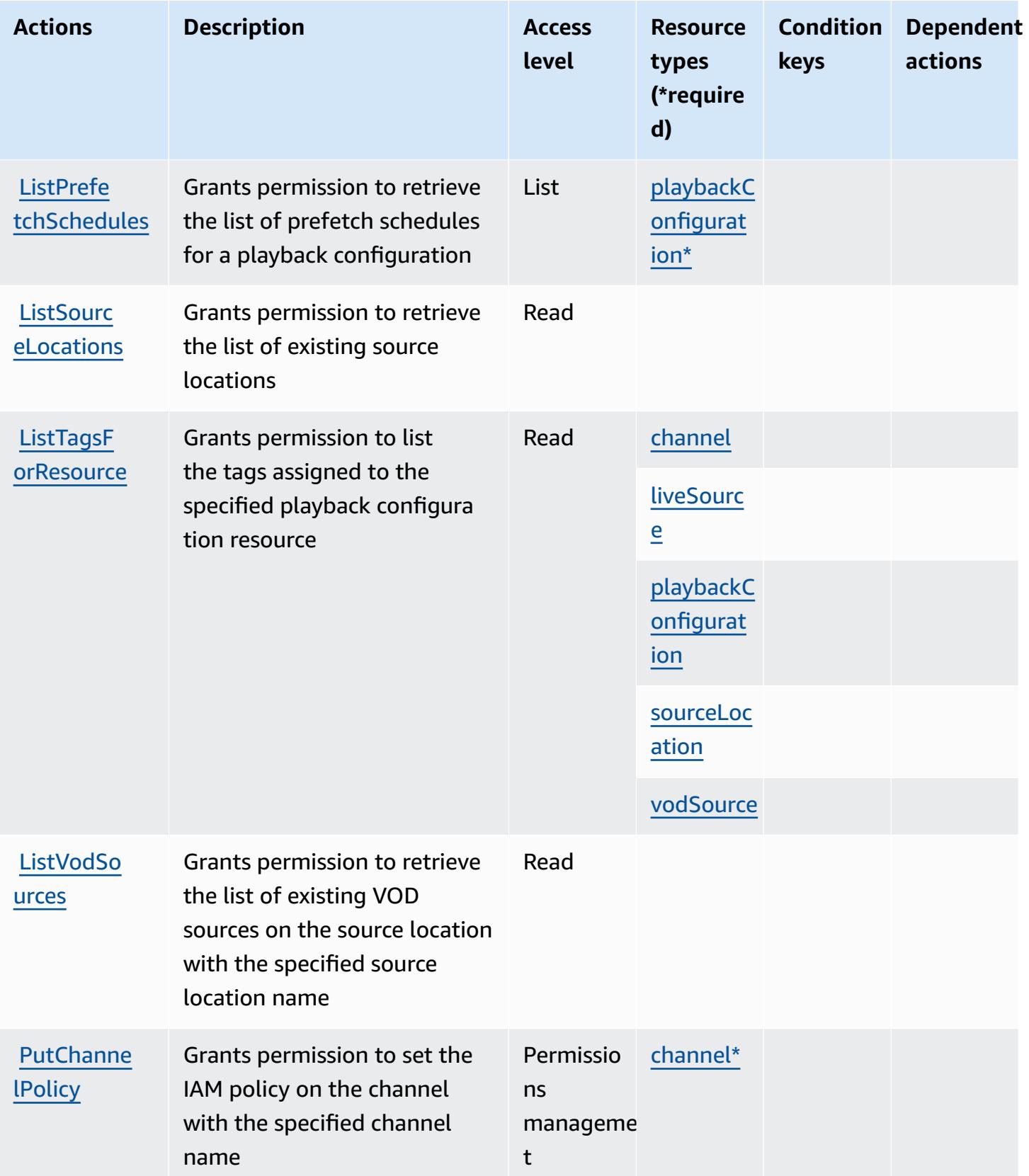

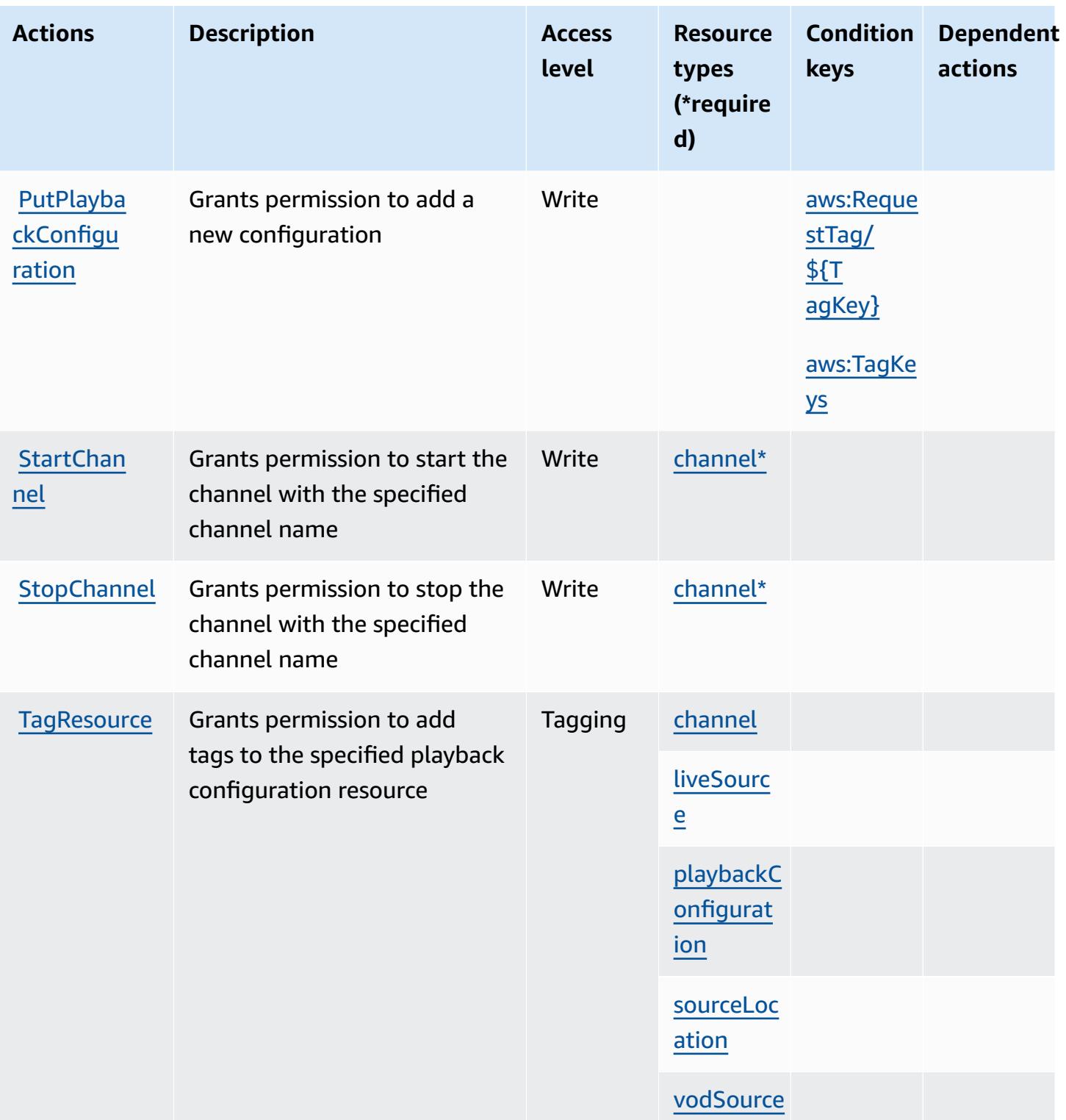

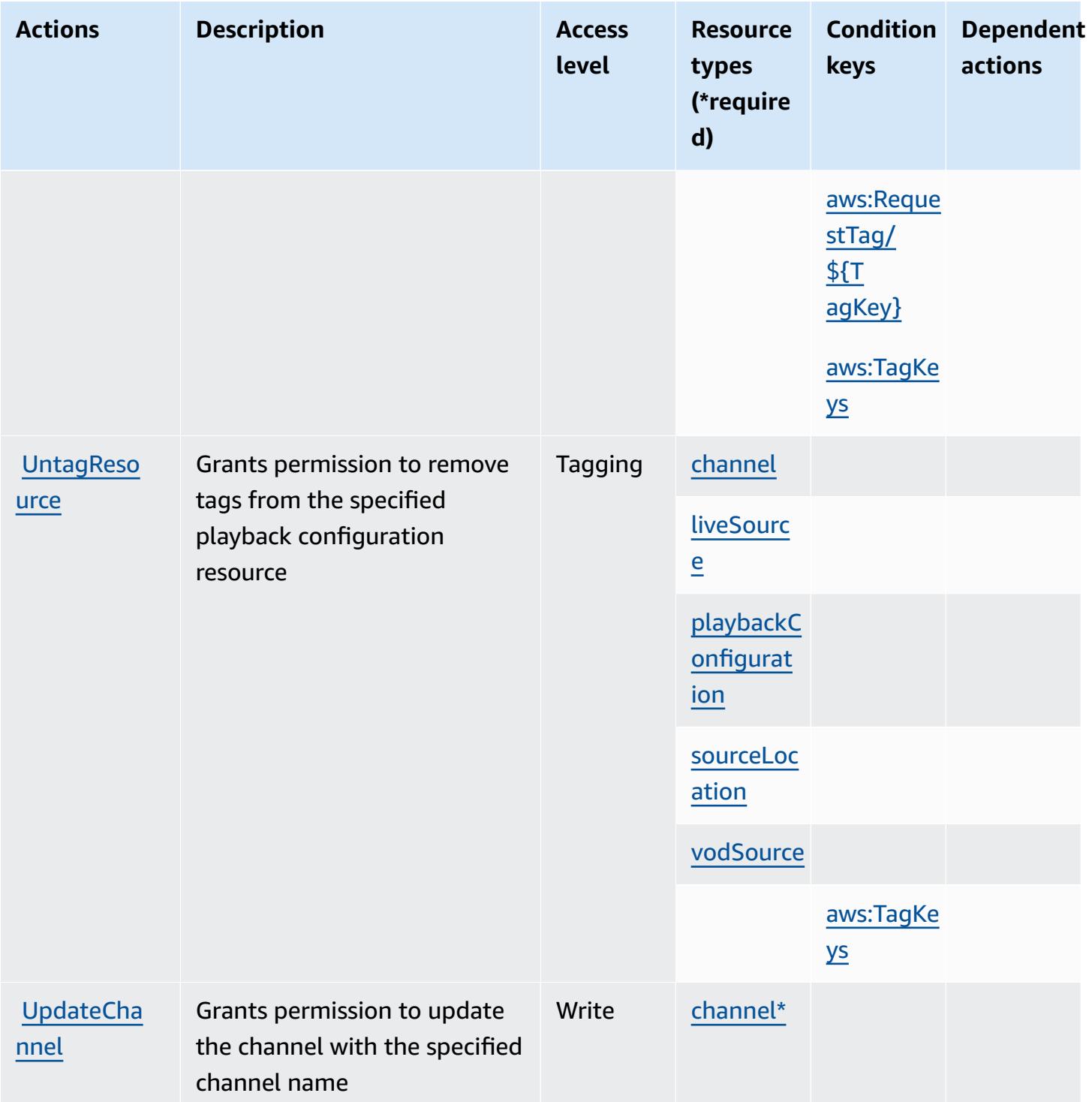

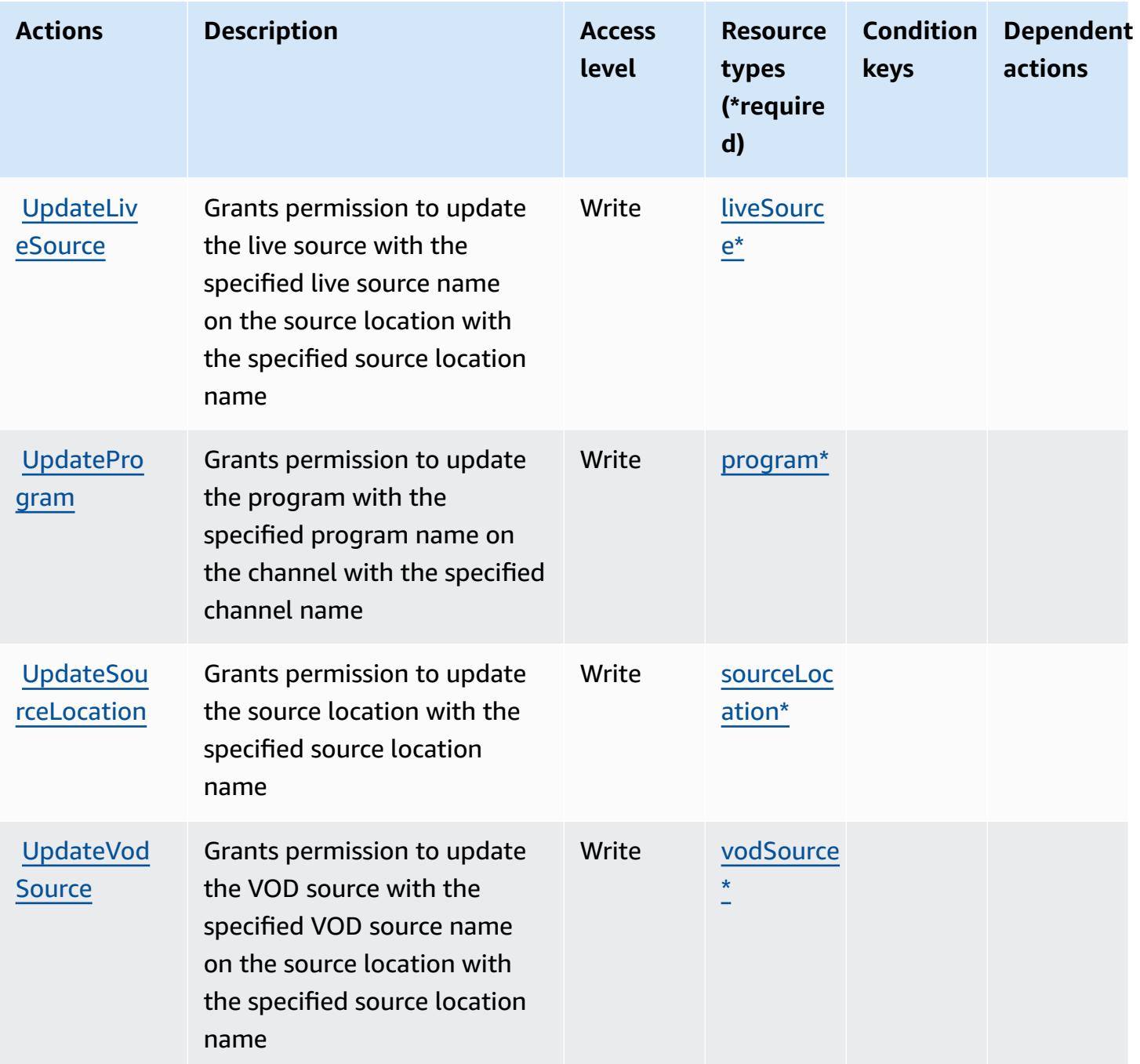

### **Resource types defined by AWS Elemental MediaTailor**

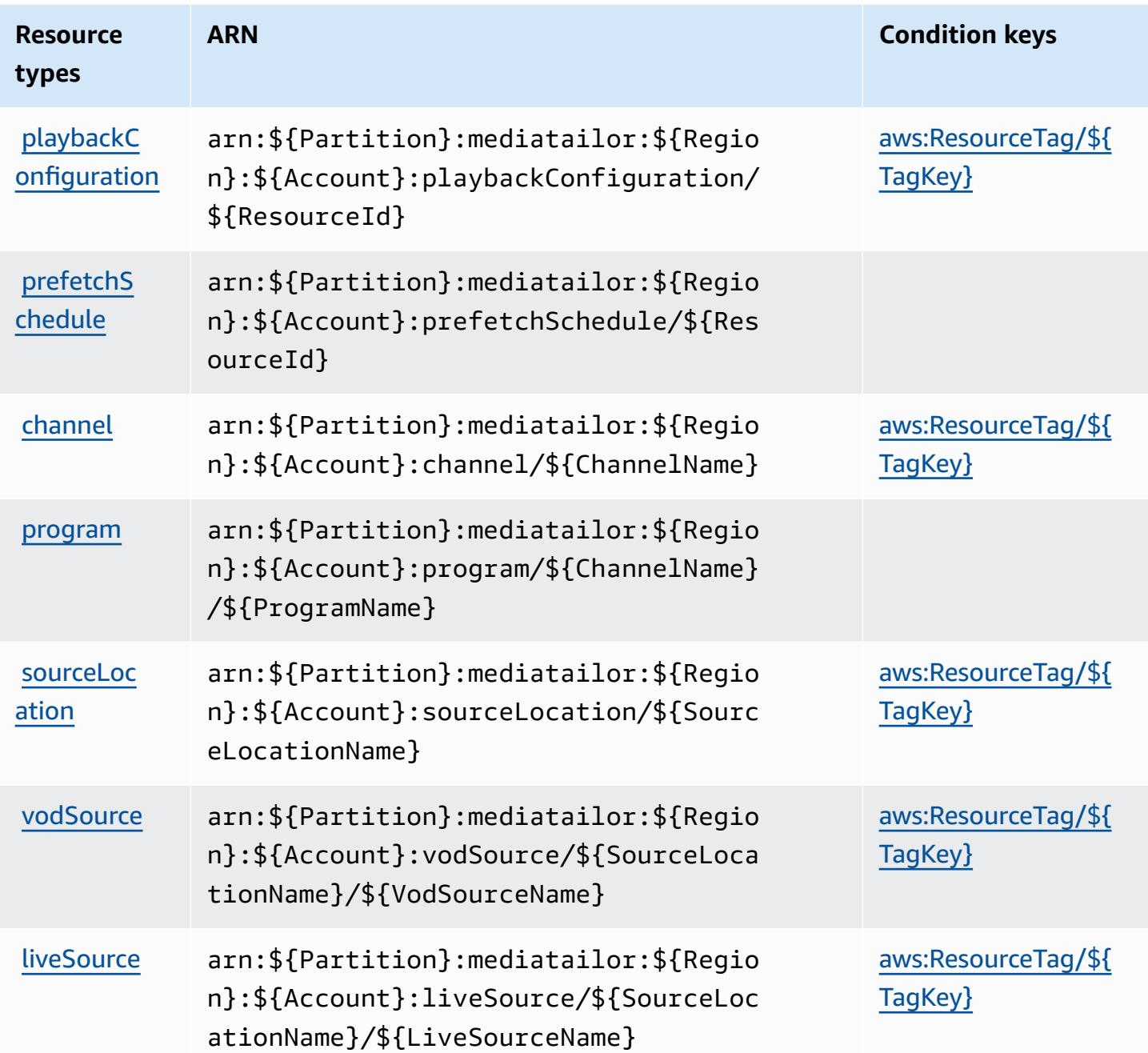

### **Condition keys for AWS Elemental MediaTailor**

AWS Elemental MediaTailor defines the following condition keys that can be used in the Condition element of an IAM policy. You can use these keys to further refine the conditions under which the policy statement applies. For details about the columns in the following table, see [Condition](reference_policies_actions-resources-contextkeys.html#context_keys_table) keys table.

To view the global condition keys that are available to all services, see Available global [condition](https://docs.aws.amazon.com/IAM/latest/UserGuide/reference_policies_condition-keys.html#AvailableKeys) [keys.](https://docs.aws.amazon.com/IAM/latest/UserGuide/reference_policies_condition-keys.html#AvailableKeys)

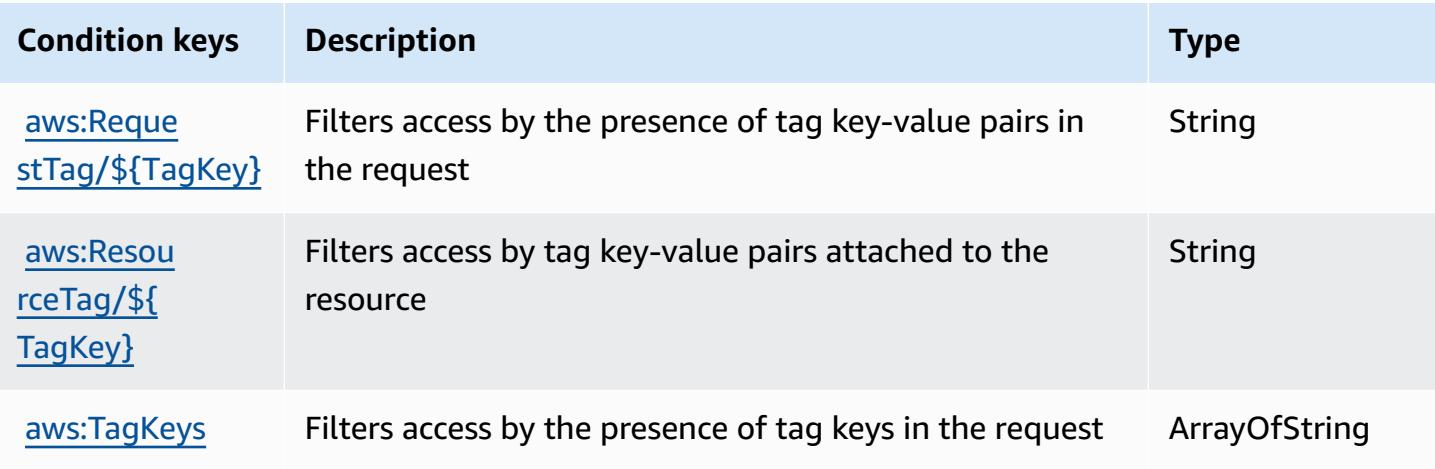

# **Actions, resources, and condition keys for AWS Elemental Support Cases**

AWS Elemental Support Cases (service prefix: elemental-support-cases) provides the following service-specific resources, actions, and condition context keys for use in IAM permission policies.

References:

- Learn how to [configure](https://docs.aws.amazon.com/elemental-appliances-software/) this service.
- View a list of the API [operations](https://docs.aws.amazon.com/elemental-appliances-software/) available for this service.
- Learn how to secure this service and its resources by [using IAM](https://docs.aws.amazon.com/elemental-appliances-software/) permission policies.

#### **Topics**

- Actions defined by AWS [Elemental](#page-2637-0) Support Cases
- Resource types defined by AWS [Elemental](#page-2639-0) Support Cases
- Condition keys for AWS [Elemental](#page-2639-1) Support Cases

## <span id="page-2637-0"></span>**Actions defined by AWS Elemental Support Cases**

You can specify the following actions in the Action element of an IAM policy statement. Use policies to grant permissions to perform an operation in AWS. When you use an action in a policy, you usually allow or deny access to the API operation or CLI command with the same name. However, in some cases, a single action controls access to more than one operation. Alternatively, some operations require several different actions.

The **Resource types** column of the Actions table indicates whether each action supports resourcelevel permissions. If there is no value for this column, you must specify all resources ("\*") to which the policy applies in the Resource element of your policy statement. If the column includes a resource type, then you can specify an ARN of that type in a statement with that action. If the action has one or more required resources, the caller must have permission to use the action with those resources. Required resources are indicated in the table with an asterisk (\*). If you limit resource access with the Resource element in an IAM policy, you must include an ARN or pattern for each required resource type. Some actions support multiple resource types. If the resource type is optional (not indicated as required), then you can choose to use one of the optional resource types.

The **Condition keys** column of the Actions table includes keys that you can specify in a policy statement's Condition element. For more information on the condition keys that are associated with resources for the service, see the **Condition keys** column of the Resource types table.

#### **A** Note

[Resource](#page-2639-0) condition keys are listed in the Resource types table. You can find a link to the resource type that applies to an action in the **Resource types (\*required)** column of the Actions table. The resource type in the Resource types table includes the **Condition keys** column, which are the resource condition keys that apply to an action in the Actions table.

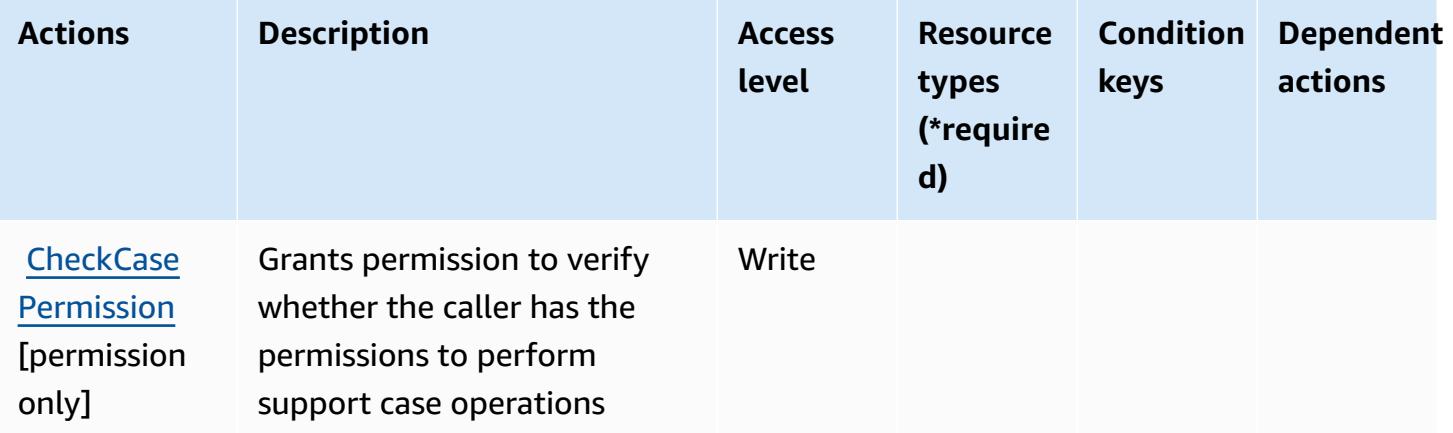

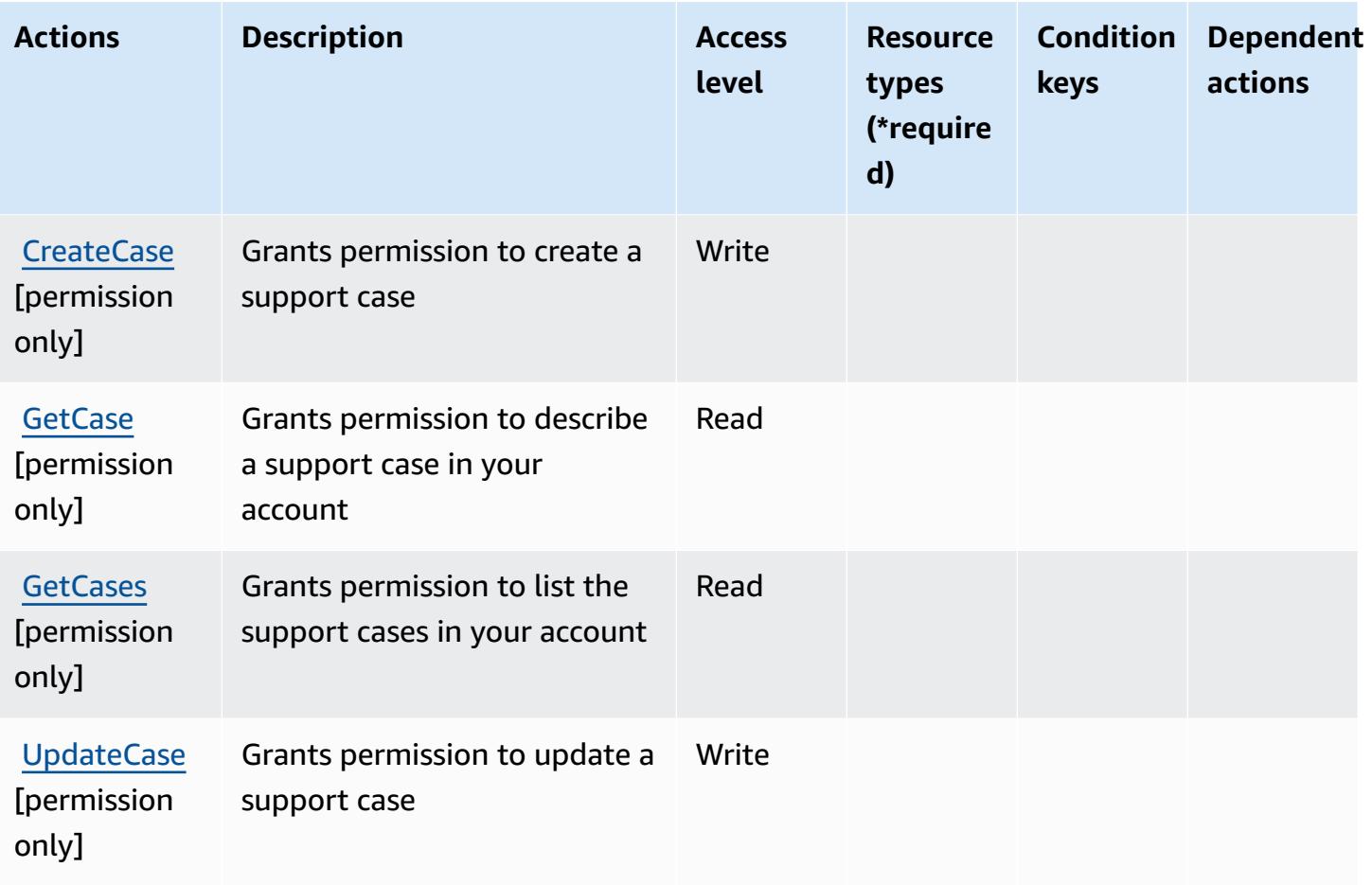

### <span id="page-2639-0"></span>**Resource types defined by AWS Elemental Support Cases**

AWS Elemental Support Cases does not support specifying a resource ARN in the Resource element of an IAM policy statement. To allow access to AWS Elemental Support Cases, specify "Resource": "\*" in your policy.

## <span id="page-2639-1"></span>**Condition keys for AWS Elemental Support Cases**

Elemental Support Cases has no service-specific context keys that can be used in the Condition element of policy statements. For the list of the global context keys that are available to all services, see Available keys for [conditions.](https://docs.aws.amazon.com/IAM/latest/UserGuide/reference_policies_condition-keys.html#AvailableKeys)

# **Actions, resources, and condition keys for AWS Elemental Support Content**

AWS Elemental Support Content (service prefix: elemental-support-content) provides the following service-specific resources, actions, and condition context keys for use in IAM permission policies.

References:

- Learn how to [configure](https://docs.aws.amazon.com/elemental-appliances-software/) this service.
- View a list of the API [operations](https://docs.aws.amazon.com/elemental-appliances-software/) available for this service.
- Learn how to secure this service and its resources by [using IAM](https://docs.aws.amazon.com/elemental-appliances-software/) permission policies.

#### **Topics**

- Actions defined by AWS [Elemental](#page-2640-0) Support Content
- Resource types defined by AWS [Elemental](#page-2641-0) Support Content
- Condition keys for AWS [Elemental](#page-2641-1) Support Content

## <span id="page-2640-0"></span>**Actions defined by AWS Elemental Support Content**

You can specify the following actions in the Action element of an IAM policy statement. Use policies to grant permissions to perform an operation in AWS. When you use an action in a policy, you usually allow or deny access to the API operation or CLI command with the same name. However, in some cases, a single action controls access to more than one operation. Alternatively, some operations require several different actions.

The **Resource types** column of the Actions table indicates whether each action supports resourcelevel permissions. If there is no value for this column, you must specify all resources ("\*") to which the policy applies in the Resource element of your policy statement. If the column includes a resource type, then you can specify an ARN of that type in a statement with that action. If the action has one or more required resources, the caller must have permission to use the action with those resources. Required resources are indicated in the table with an asterisk (\*). If you limit resource access with the Resource element in an IAM policy, you must include an ARN or pattern for each required resource type. Some actions support multiple resource types. If the resource type is optional (not indicated as required), then you can choose to use one of the optional resource types.

The **Condition keys** column of the Actions table includes keys that you can specify in a policy statement's Condition element. For more information on the condition keys that are associated with resources for the service, see the **Condition keys** column of the Resource types table.

#### **A** Note

[Resource](#page-2641-0) condition keys are listed in the Resource types table. You can find a link to the resource type that applies to an action in the **Resource types (\*required)** column of the Actions table. The resource type in the Resource types table includes the **Condition keys** column, which are the resource condition keys that apply to an action in the Actions table.

For details about the columns in the following table, see [Actions](reference_policies_actions-resources-contextkeys.html#actions_table) table.

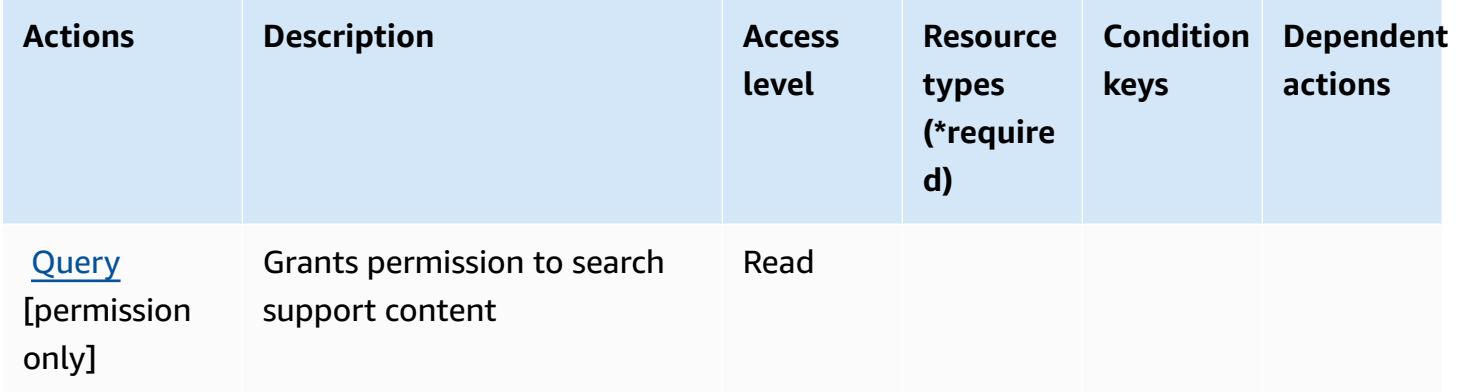

#### <span id="page-2641-0"></span>**Resource types defined by AWS Elemental Support Content**

AWS Elemental Support Content does not support specifying a resource ARN in the Resource element of an IAM policy statement. To allow access to AWS Elemental Support Content, specify "Resource": "\*" in your policy.

#### <span id="page-2641-1"></span>**Condition keys for AWS Elemental Support Content**

Elemental Support Content has no service-specific context keys that can be used in the Condition element of policy statements. For the list of the global context keys that are available to all services, see Available keys for [conditions.](https://docs.aws.amazon.com/IAM/latest/UserGuide/reference_policies_condition-keys.html#AvailableKeys)

# **Actions, resources, and condition keys for Amazon EMR on EKS (EMR Containers)**

Amazon EMR on EKS (EMR Containers) (service prefix: emr-containers) provides the following service-specific resources, actions, and condition context keys for use in IAM permission policies.

References:

- Learn how to [configure](https://docs.aws.amazon.com/emr/latest/EMR-on-EKS-DevelopmentGuide/) this service.
- View a list of the API [operations](https://docs.aws.amazon.com/emr-on-eks/latest/APIReference/) available for this service.
- Learn how to secure this service and its resources by [using IAM](https://docs.aws.amazon.com/emr/latest/EMR-on-EKS-DevelopmentGuide/security-iam.html) permission policies.

### **Topics**

- Actions defined by Amazon EMR on EKS (EMR [Containers\)](#page-2642-0)
- Resource types defined by Amazon EMR on EKS (EMR [Containers\)](#page-2648-0)
- Condition keys for Amazon EMR on EKS (EMR [Containers\)](#page-2649-0)

## <span id="page-2642-0"></span>**Actions defined by Amazon EMR on EKS (EMR Containers)**

You can specify the following actions in the Action element of an IAM policy statement. Use policies to grant permissions to perform an operation in AWS. When you use an action in a policy, you usually allow or deny access to the API operation or CLI command with the same name. However, in some cases, a single action controls access to more than one operation. Alternatively, some operations require several different actions.

The **Resource types** column of the Actions table indicates whether each action supports resourcelevel permissions. If there is no value for this column, you must specify all resources ("\*") to which the policy applies in the Resource element of your policy statement. If the column includes a resource type, then you can specify an ARN of that type in a statement with that action. If the action has one or more required resources, the caller must have permission to use the action with those resources. Required resources are indicated in the table with an asterisk (\*). If you limit resource access with the Resource element in an IAM policy, you must include an ARN or pattern for each required resource type. Some actions support multiple resource types. If the resource type is optional (not indicated as required), then you can choose to use one of the optional resource types.

The **Condition keys** column of the Actions table includes keys that you can specify in a policy statement's Condition element. For more information on the condition keys that are associated with resources for the service, see the **Condition keys** column of the Resource types table.

#### *(b)* Note

[Resource](#page-2648-0) condition keys are listed in the Resource types table. You can find a link to the resource type that applies to an action in the **Resource types (\*required)** column of the Actions table. The resource type in the Resource types table includes the **Condition keys** column, which are the resource condition keys that apply to an action in the Actions table.

**Actions Description Access level Resource types (\*require d) Condition keys Dependent actions** [CancelJob](https://docs.aws.amazon.com/emr-on-eks/latest/APIReference/API_CancelJobRun.html) [Run](https://docs.aws.amazon.com/emr-on-eks/latest/APIReference/API_CancelJobRun.html) Grants permission to cancel a job run Write [jobRun\\*](#amazonemroneksemrcontainers-jobRun) [CreateJob](https://docs.aws.amazon.com/emr-on-eks/latest/APIReference/API_CreateJobTemplate.html) **[Template](https://docs.aws.amazon.com/emr-on-eks/latest/APIReference/API_CreateJobTemplate.html)** Grants permission to create a job template Write [aws:Reque](#amazonemroneksemrcontainers-aws_RequestTag___TagKey_) [stTag/](#amazonemroneksemrcontainers-aws_RequestTag___TagKey_) [\\${T](#amazonemroneksemrcontainers-aws_RequestTag___TagKey_) [agKey}](#amazonemroneksemrcontainers-aws_RequestTag___TagKey_) [aws:TagKe](#amazonemroneksemrcontainers-aws_TagKeys) [ys](#amazonemroneksemrcontainers-aws_TagKeys) [virtualCl](#amazonemroneksemrcontainers-virtualCluster) [uster\\*](#amazonemroneksemrcontainers-virtualCluster) [CreateMan](https://docs.aws.amazon.com/emr-on-eks/latest/APIReference/API_CreateManagedEndpoint.html) [agedEndpo](https://docs.aws.amazon.com/emr-on-eks/latest/APIReference/API_CreateManagedEndpoint.html) [int](https://docs.aws.amazon.com/emr-on-eks/latest/APIReference/API_CreateManagedEndpoint.html) Grants permission to create a managed endpoint Write [aws:Reque](#amazonemroneksemrcontainers-aws_RequestTag___TagKey_) [stTag/](#amazonemroneksemrcontainers-aws_RequestTag___TagKey_) [\\${T](#amazonemroneksemrcontainers-aws_RequestTag___TagKey_) [agKey}](#amazonemroneksemrcontainers-aws_RequestTag___TagKey_)

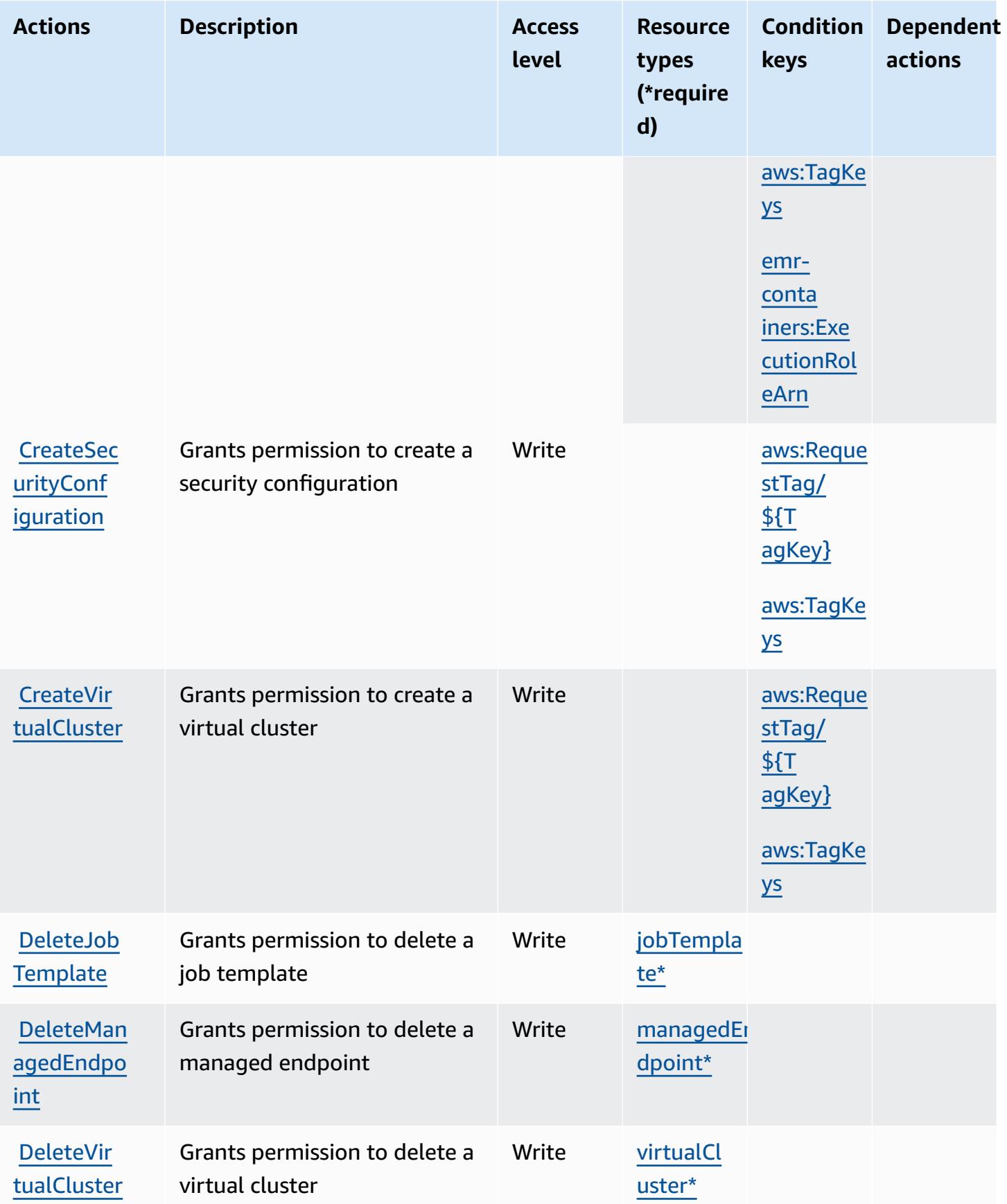

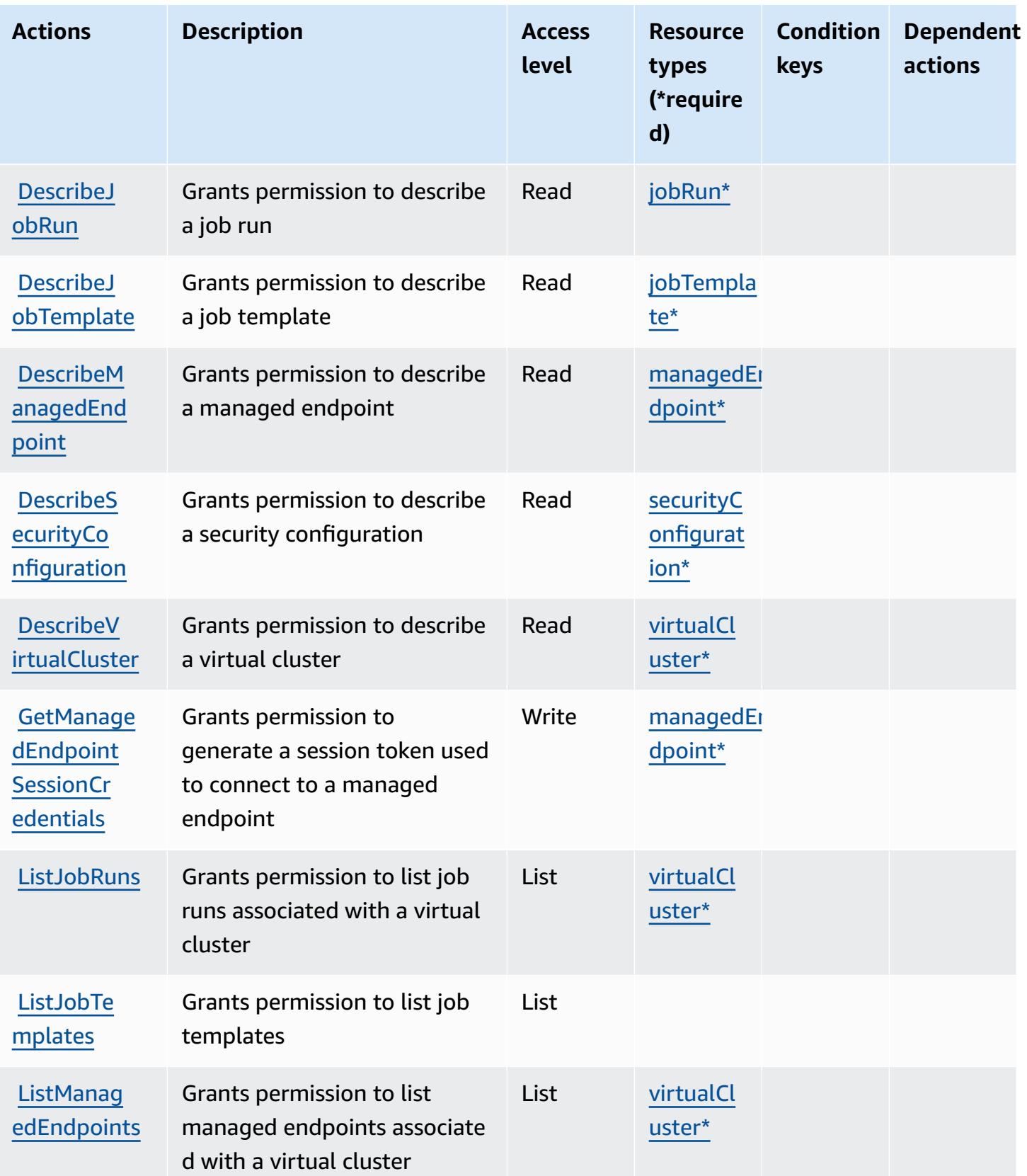

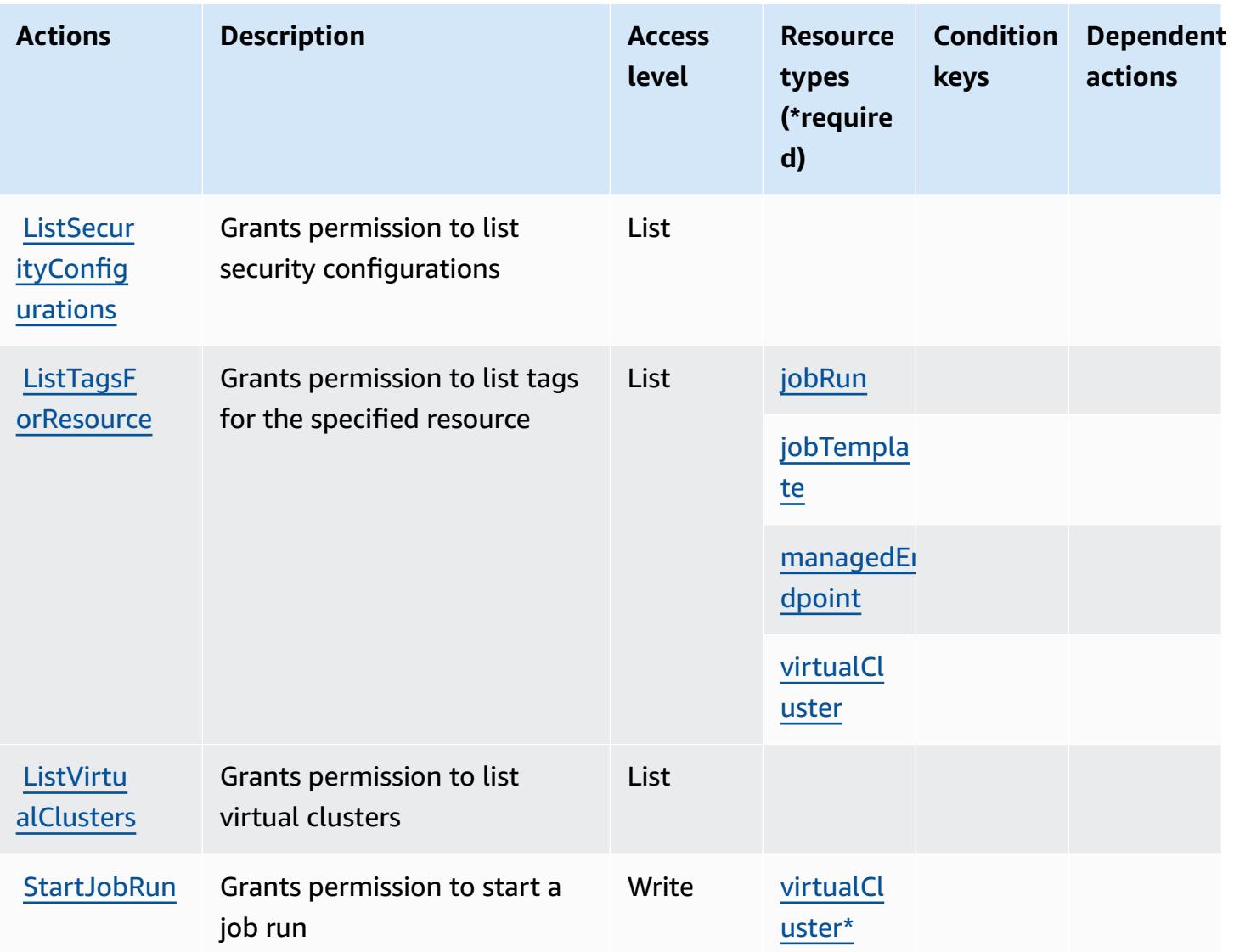

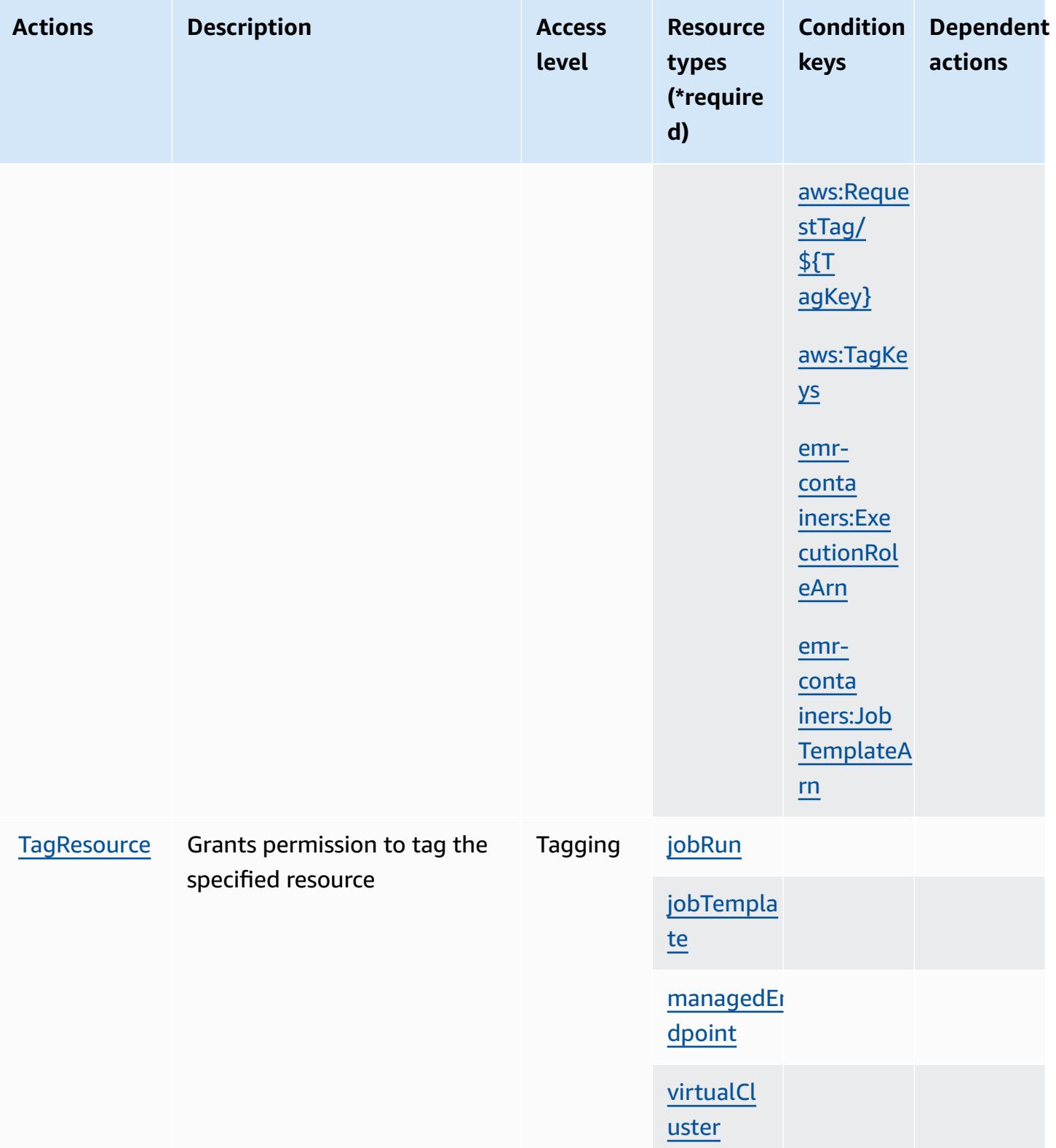

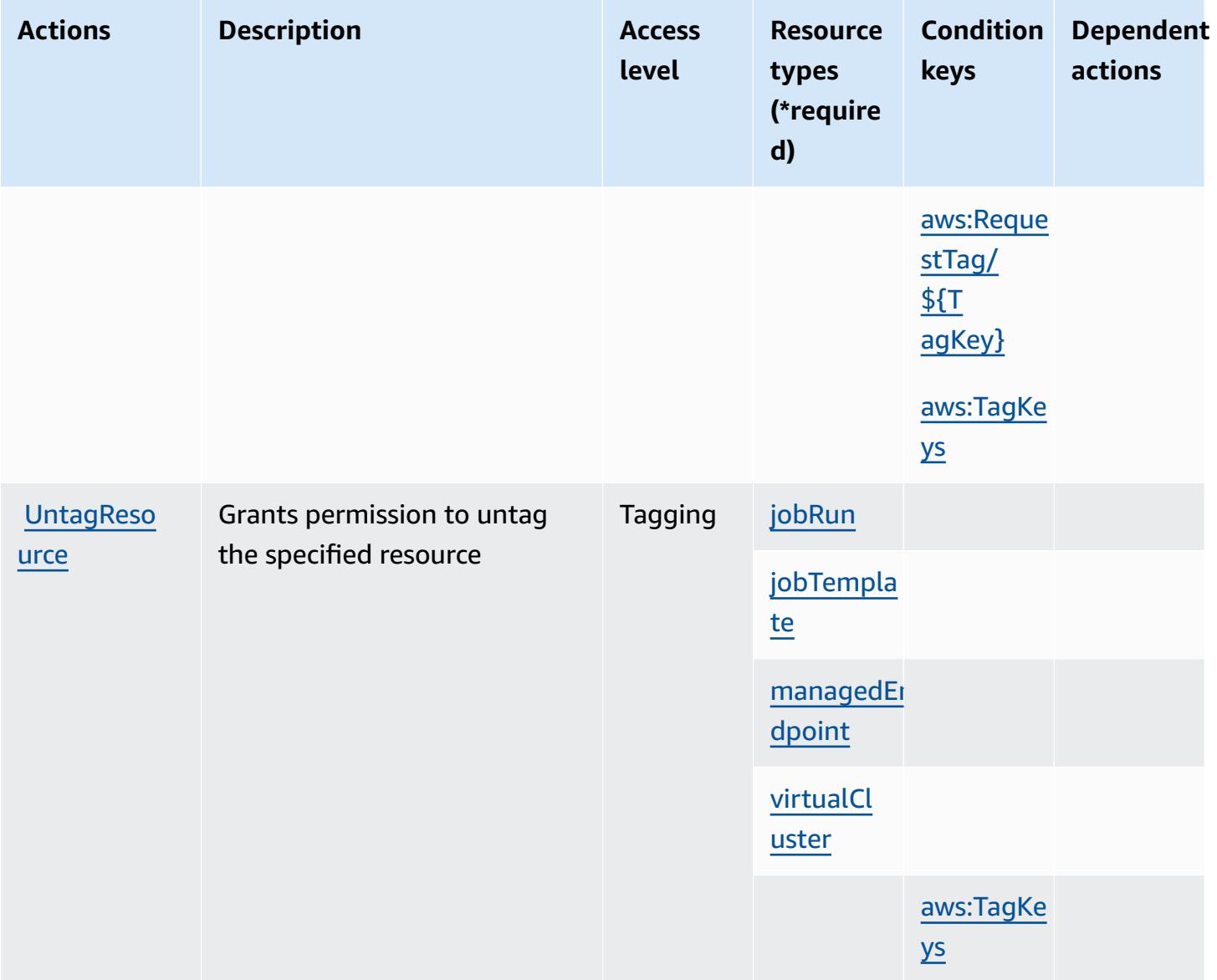

### <span id="page-2648-0"></span>**Resource types defined by Amazon EMR on EKS (EMR Containers)**

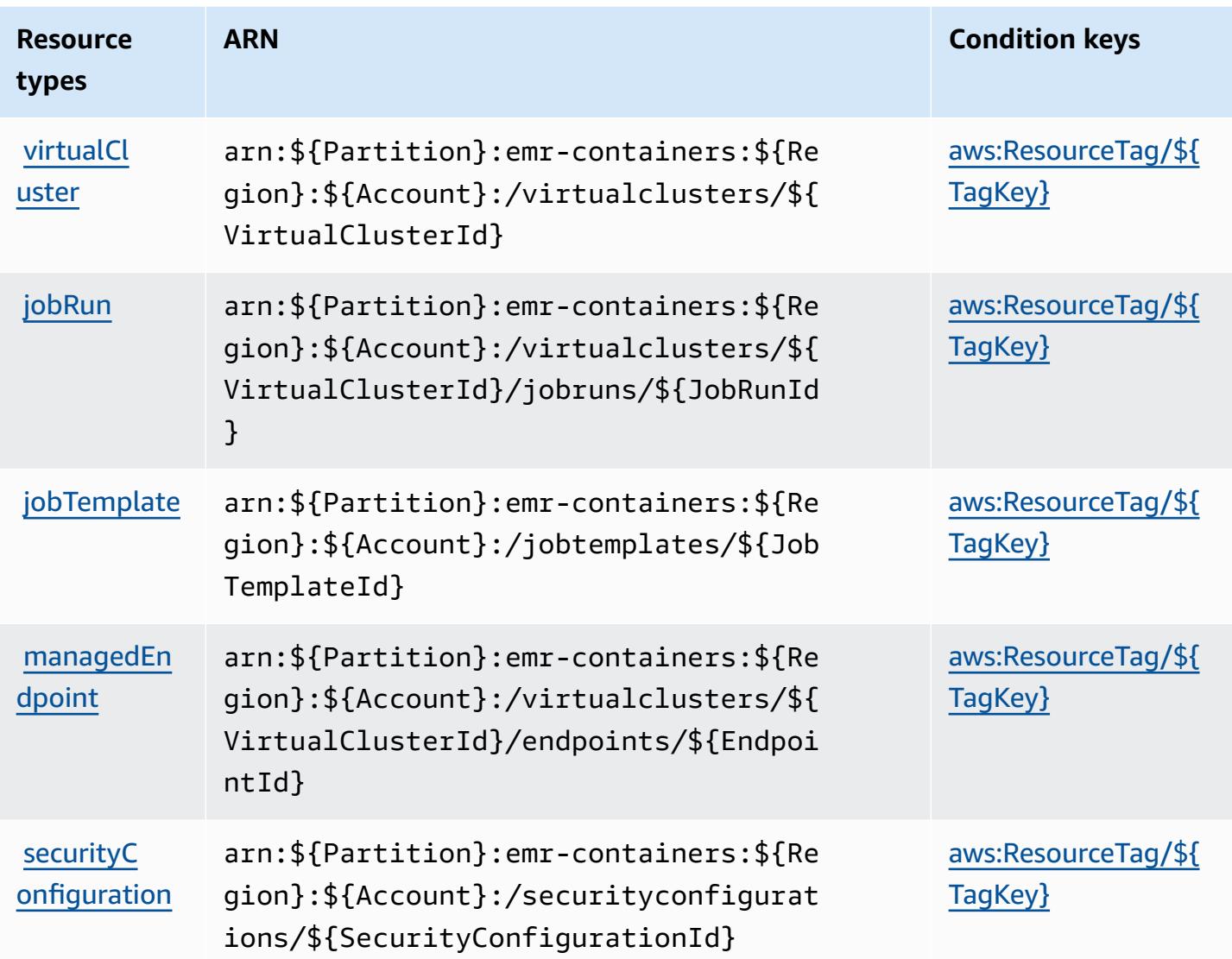

## <span id="page-2649-0"></span>**Condition keys for Amazon EMR on EKS (EMR Containers)**

Amazon EMR on EKS (EMR Containers) defines the following condition keys that can be used in the Condition element of an IAM policy. You can use these keys to further refine the conditions under which the policy statement applies. For details about the columns in the following table, see [Condition](reference_policies_actions-resources-contextkeys.html#context_keys_table) keys table.

To view the global condition keys that are available to all services, see Available global [condition](https://docs.aws.amazon.com/IAM/latest/UserGuide/reference_policies_condition-keys.html#AvailableKeys) [keys.](https://docs.aws.amazon.com/IAM/latest/UserGuide/reference_policies_condition-keys.html#AvailableKeys)

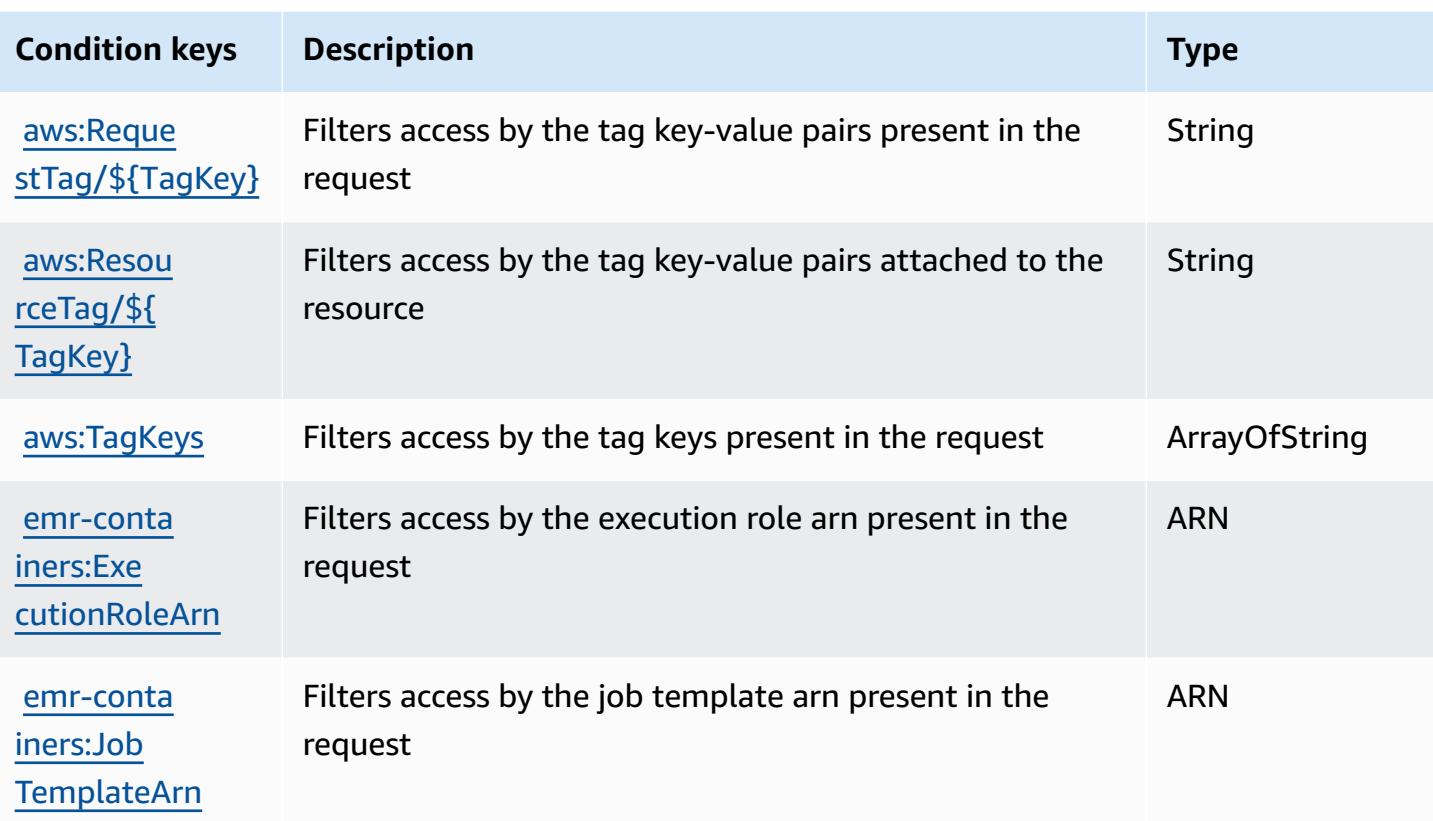

# **Actions, resources, and condition keys for Amazon EMR Serverless**

Amazon EMR Serverless (service prefix: emr-serverless) provides the following service-specific resources, actions, and condition context keys for use in IAM permission policies.

References:

- Learn how to [configure](https://docs.aws.amazon.com/emr/latest/EMR-Serverless-UserGuide/) this service.
- View a list of the API [operations](https://docs.aws.amazon.com/emr-serverless/latest/APIReference/) available for this service.
- Learn how to secure this service and its resources by [using IAM](https://docs.aws.amazon.com/emr/latest/EMR-Serverless-UserGuide/security-iam.html) permission policies.

#### **Topics**

- Actions defined by Amazon EMR [Serverless](#page-2651-0)
- Resource types defined by Amazon EMR [Serverless](#page-2654-0)
- Condition keys for Amazon EMR [Serverless](#page-2655-0)

### <span id="page-2651-0"></span>**Actions defined by Amazon EMR Serverless**

You can specify the following actions in the Action element of an IAM policy statement. Use policies to grant permissions to perform an operation in AWS. When you use an action in a policy, you usually allow or deny access to the API operation or CLI command with the same name. However, in some cases, a single action controls access to more than one operation. Alternatively, some operations require several different actions.

The **Resource types** column of the Actions table indicates whether each action supports resourcelevel permissions. If there is no value for this column, you must specify all resources ("\*") to which the policy applies in the Resource element of your policy statement. If the column includes a resource type, then you can specify an ARN of that type in a statement with that action. If the action has one or more required resources, the caller must have permission to use the action with those resources. Required resources are indicated in the table with an asterisk (\*). If you limit resource access with the Resource element in an IAM policy, you must include an ARN or pattern for each required resource type. Some actions support multiple resource types. If the resource type is optional (not indicated as required), then you can choose to use one of the optional resource types.

The **Condition keys** column of the Actions table includes keys that you can specify in a policy statement's Condition element. For more information on the condition keys that are associated with resources for the service, see the **Condition keys** column of the Resource types table.

#### **A** Note

[Resource](#page-2654-0) condition keys are listed in the Resource types table. You can find a link to the resource type that applies to an action in the **Resource types (\*required)** column of the Actions table. The resource type in the Resource types table includes the **Condition keys** column, which are the resource condition keys that apply to an action in the Actions table.

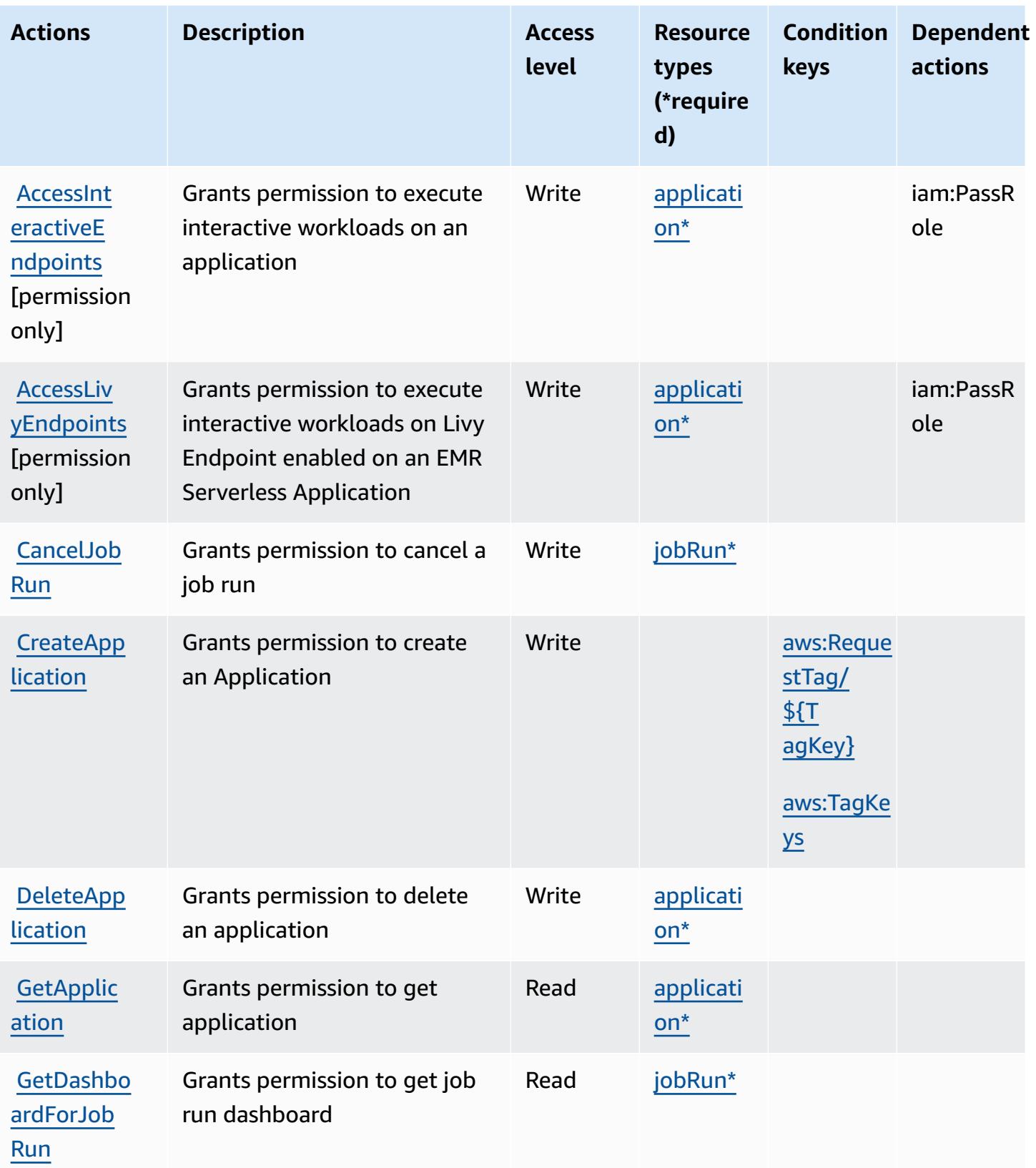

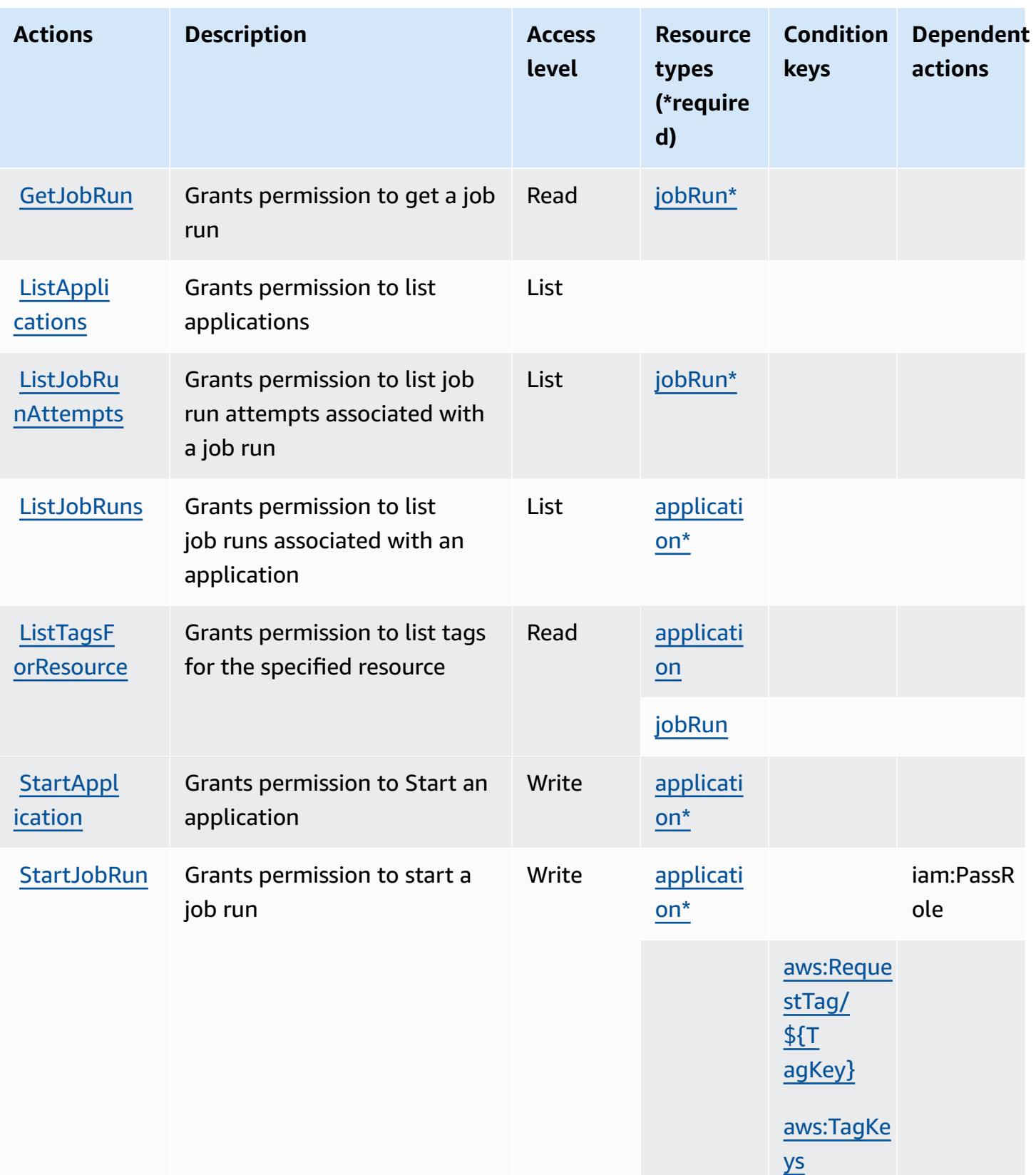

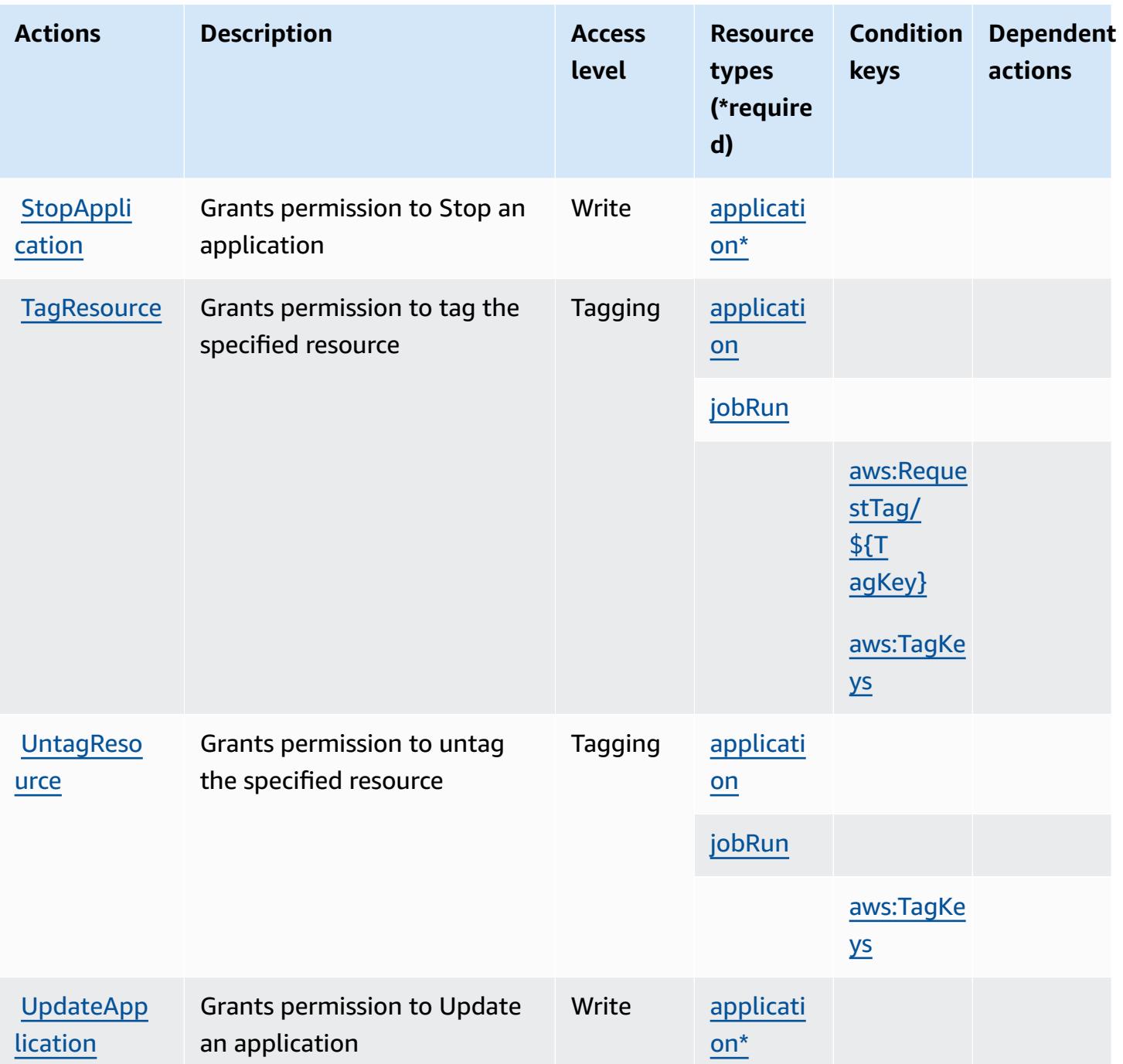

#### <span id="page-2654-0"></span>**Resource types defined by Amazon EMR Serverless**

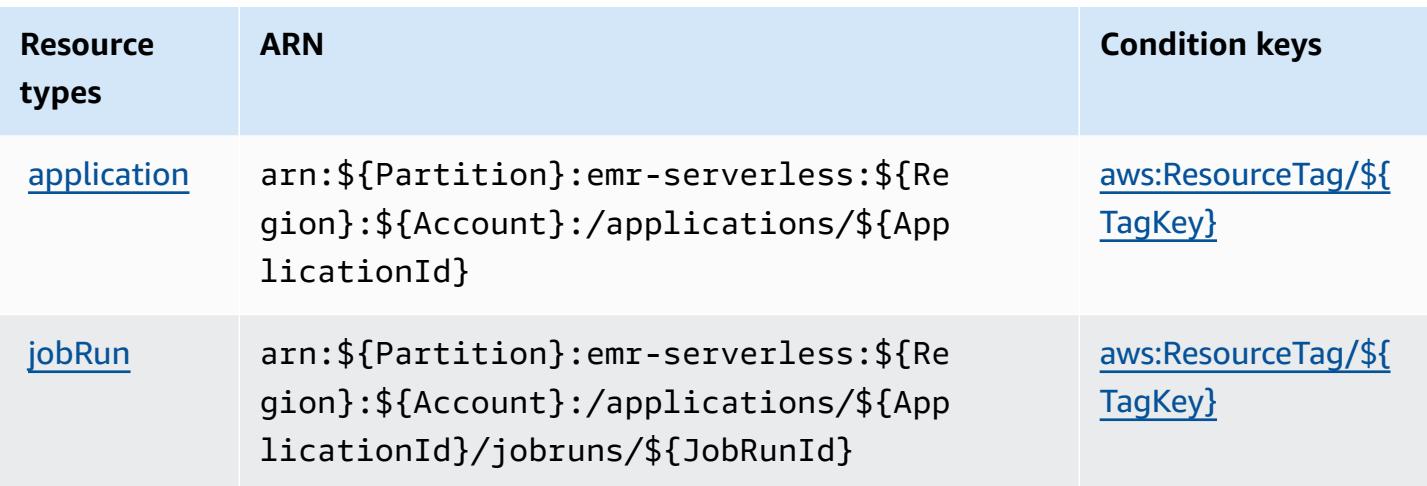

## <span id="page-2655-0"></span>**Condition keys for Amazon EMR Serverless**

Amazon EMR Serverless defines the following condition keys that can be used in the Condition element of an IAM policy. You can use these keys to further refine the conditions under which the policy statement applies. For details about the columns in the following table, see [Condition](reference_policies_actions-resources-contextkeys.html#context_keys_table) keys [table.](reference_policies_actions-resources-contextkeys.html#context_keys_table)

To view the global condition keys that are available to all services, see Available global [condition](https://docs.aws.amazon.com/IAM/latest/UserGuide/reference_policies_condition-keys.html#AvailableKeys) [keys.](https://docs.aws.amazon.com/IAM/latest/UserGuide/reference_policies_condition-keys.html#AvailableKeys)

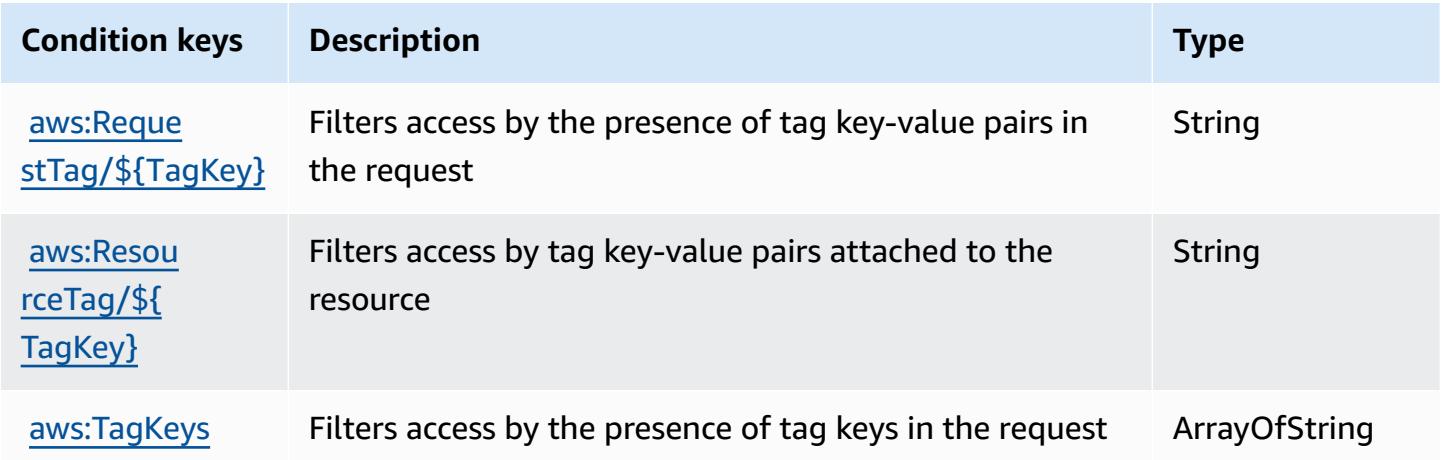

# **Actions, resources, and condition keys for AWS Entity Resolution**

AWS Entity Resolution (service prefix: entityresolution) provides the following service-specific resources, actions, and condition context keys for use in IAM permission policies.

#### References:

- Learn how to [configure](https://docs.aws.amazon.com/entityresolution/latest/userguide/) this service.
- View a list of the API [operations](https://docs.aws.amazon.com/entityresolution/latest/userguide/) available for this service.
- Learn how to secure this service and its resources by [using IAM](https://docs.aws.amazon.com/entityresolution/latest/userguide/assets.html) permission policies.

#### **Topics**

- Actions defined by AWS Entity [Resolution](#page-2656-0)
- Resource types defined by AWS Entity [Resolution](#page-2662-0)
- Condition keys for AWS Entity [Resolution](#page-2663-0)

## <span id="page-2656-0"></span>**Actions defined by AWS Entity Resolution**

You can specify the following actions in the Action element of an IAM policy statement. Use policies to grant permissions to perform an operation in AWS. When you use an action in a policy, you usually allow or deny access to the API operation or CLI command with the same name. However, in some cases, a single action controls access to more than one operation. Alternatively, some operations require several different actions.

The **Resource types** column of the Actions table indicates whether each action supports resourcelevel permissions. If there is no value for this column, you must specify all resources ("\*") to which the policy applies in the Resource element of your policy statement. If the column includes a resource type, then you can specify an ARN of that type in a statement with that action. If the action has one or more required resources, the caller must have permission to use the action with those resources. Required resources are indicated in the table with an asterisk (\*). If you limit resource access with the Resource element in an IAM policy, you must include an ARN or pattern for each required resource type. Some actions support multiple resource types. If the resource type is optional (not indicated as required), then you can choose to use one of the optional resource types.

The **Condition keys** column of the Actions table includes keys that you can specify in a policy statement's Condition element. For more information on the condition keys that are associated with resources for the service, see the **Condition keys** column of the Resource types table.

#### *(b)* Note

Resource condition keys are listed in the [Resource](#page-2662-0) types table. You can find a link to the resource type that applies to an action in the **Resource types (\*required)** column of the Actions table. The resource type in the Resource types table includes the **Condition keys** column, which are the resource condition keys that apply to an action in the Actions table.

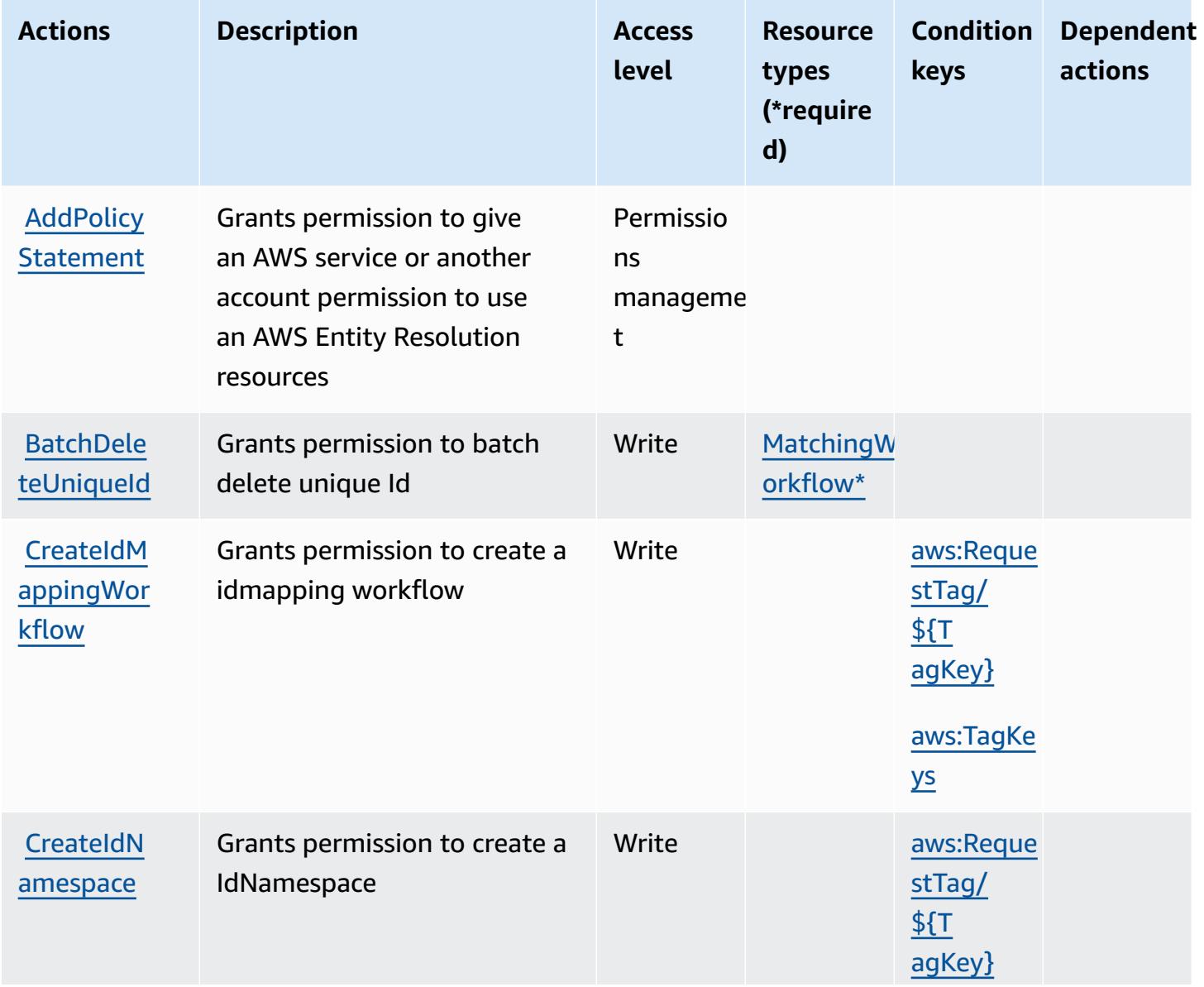

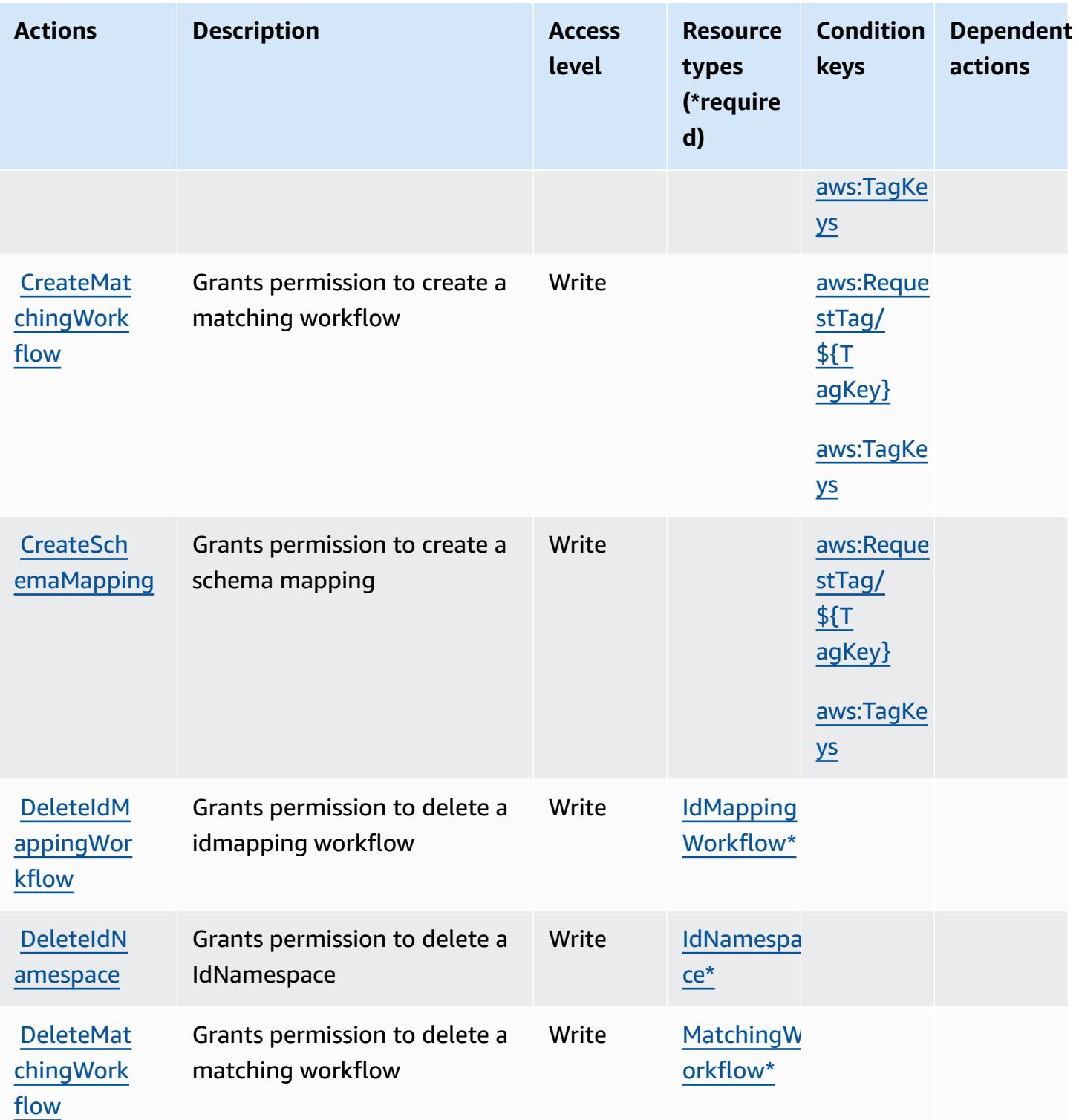

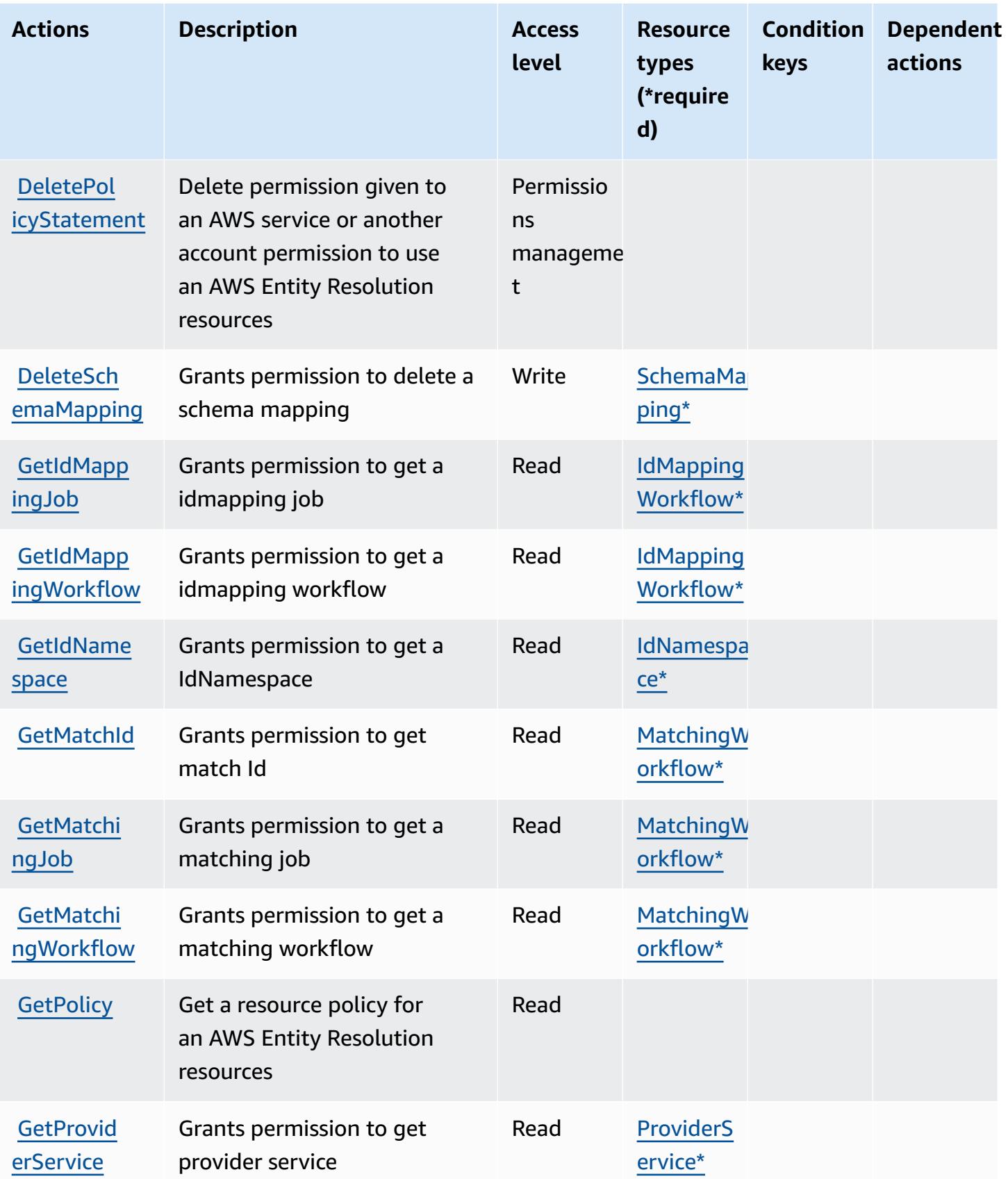

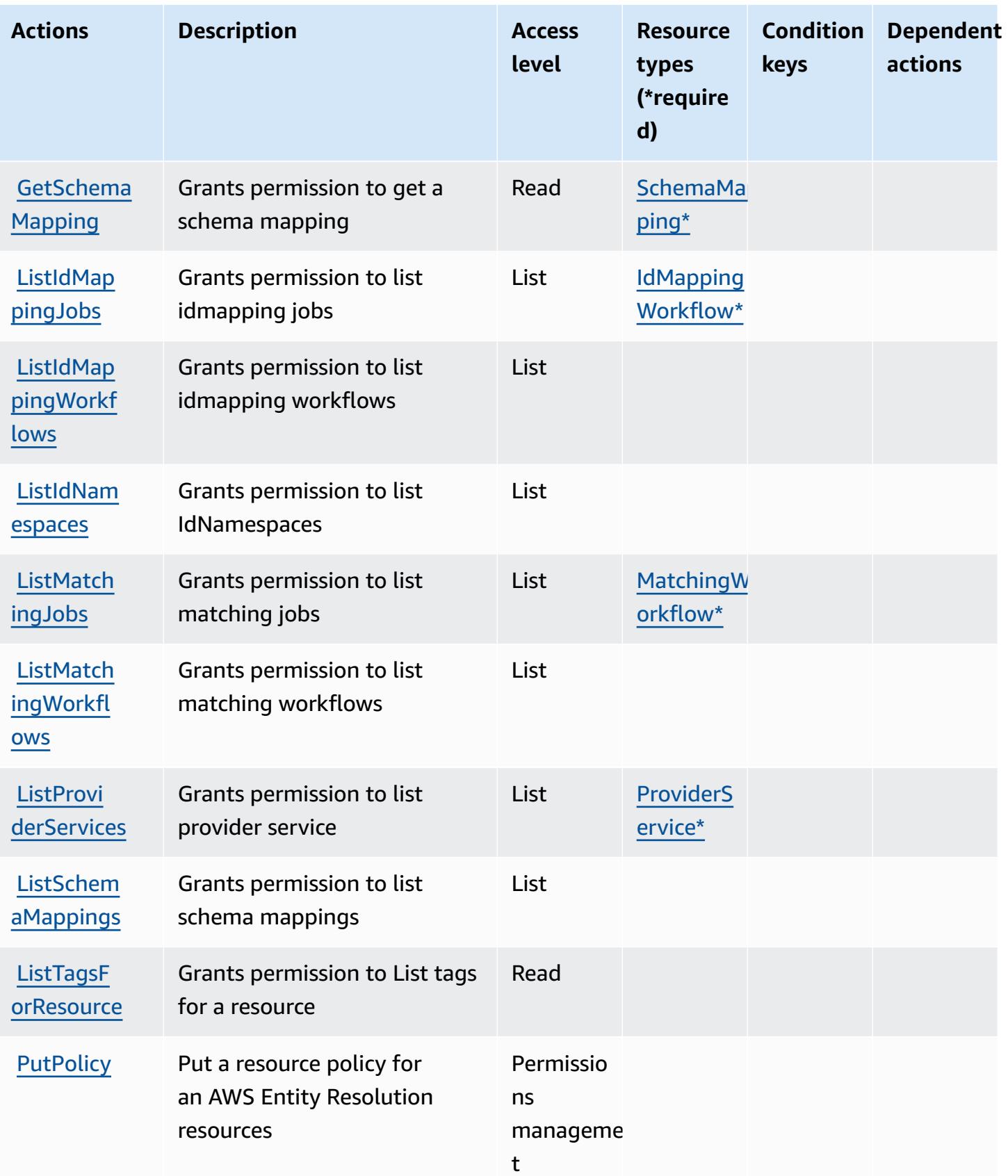

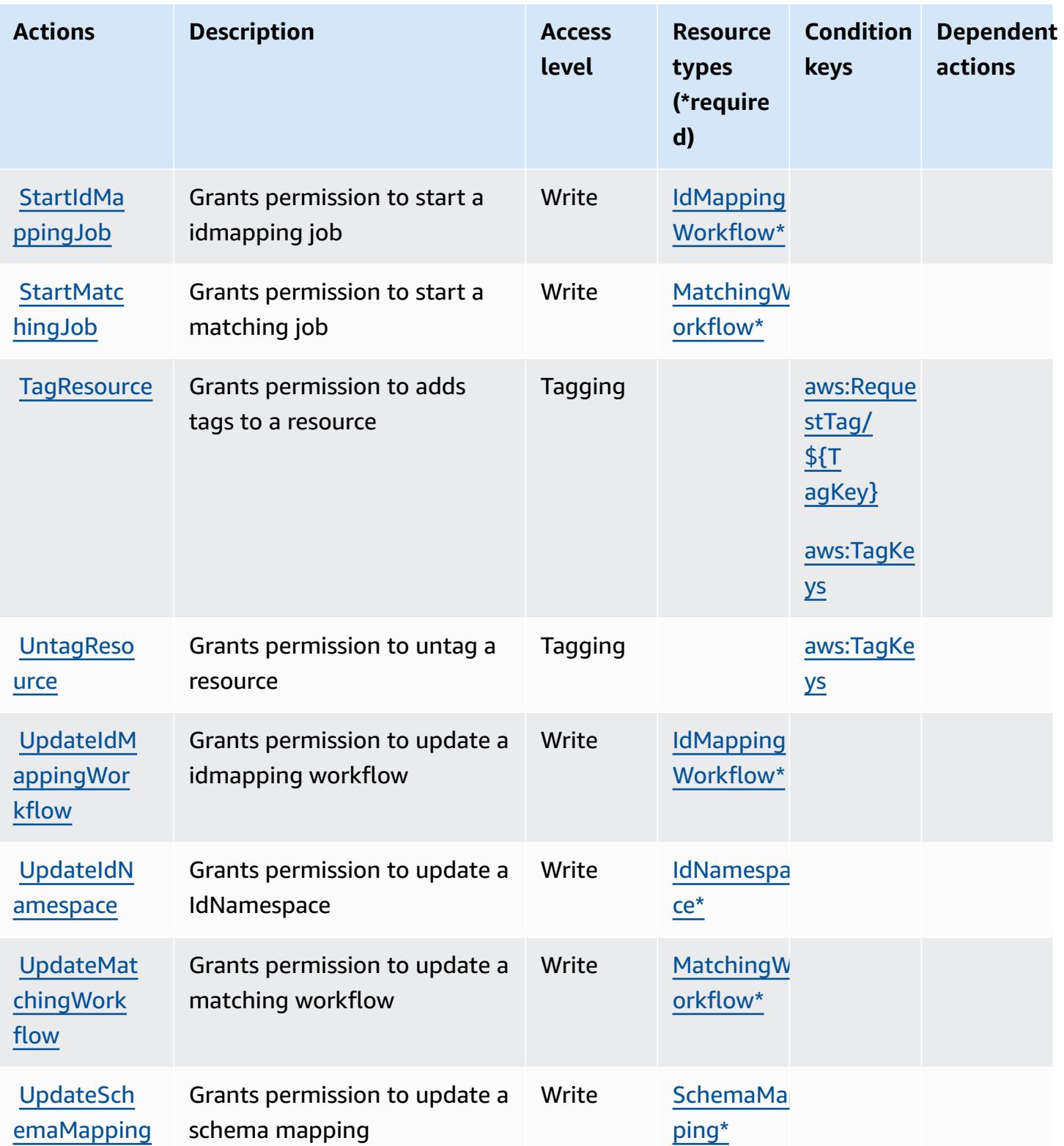

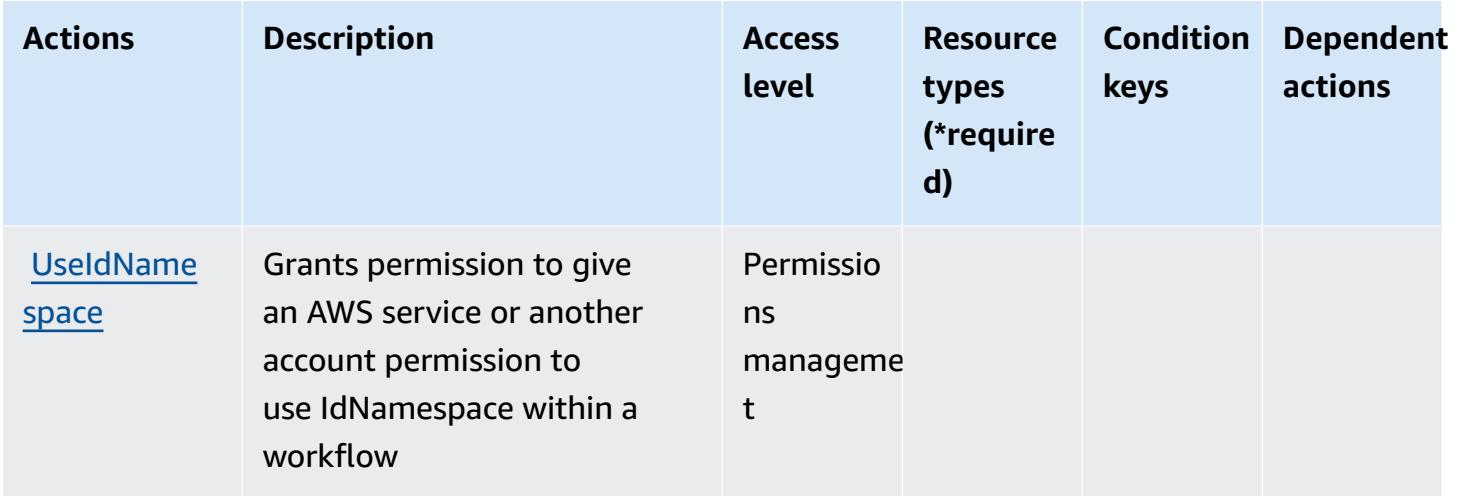

## <span id="page-2662-0"></span>**Resource types defined by AWS Entity Resolution**

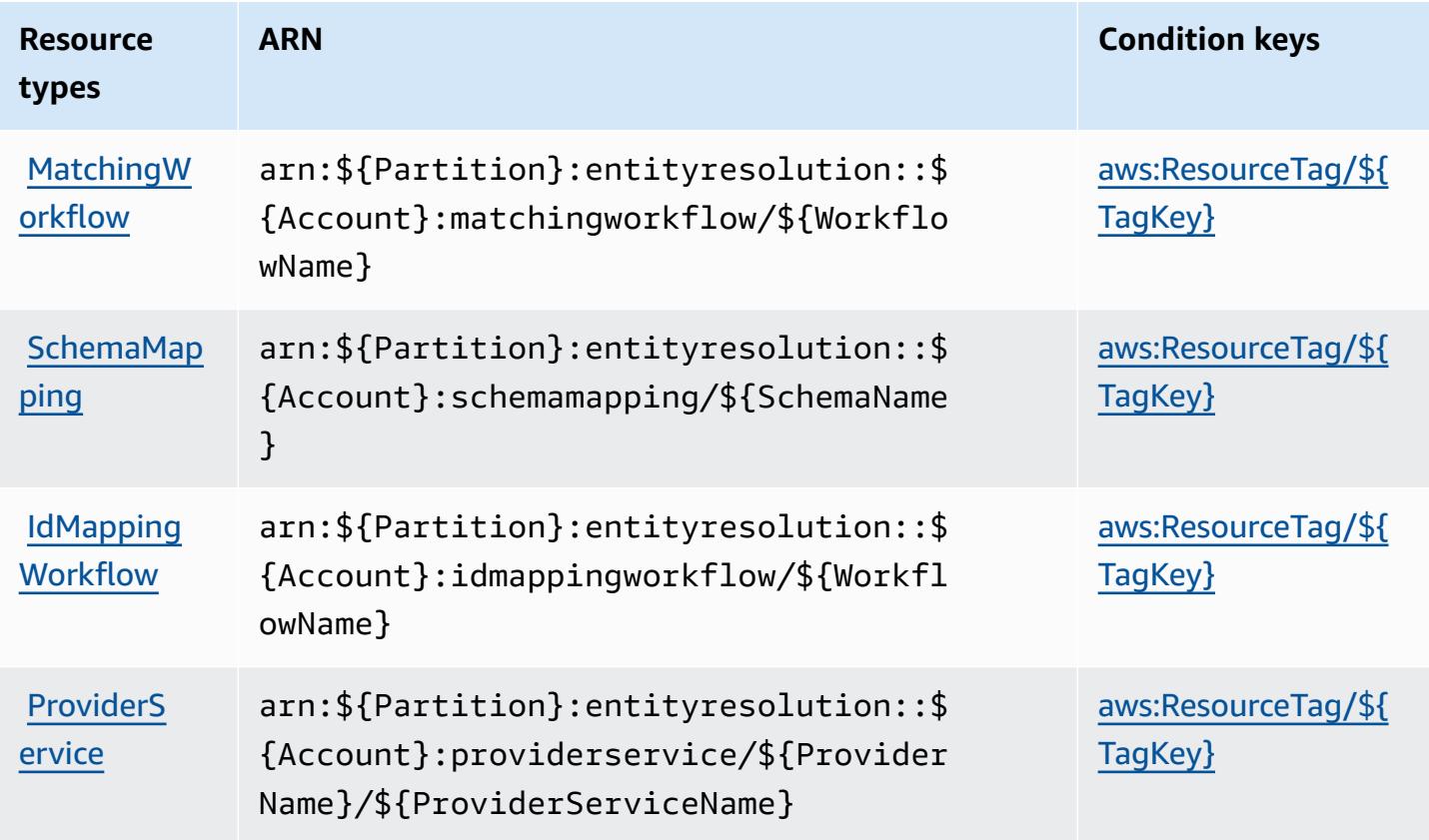

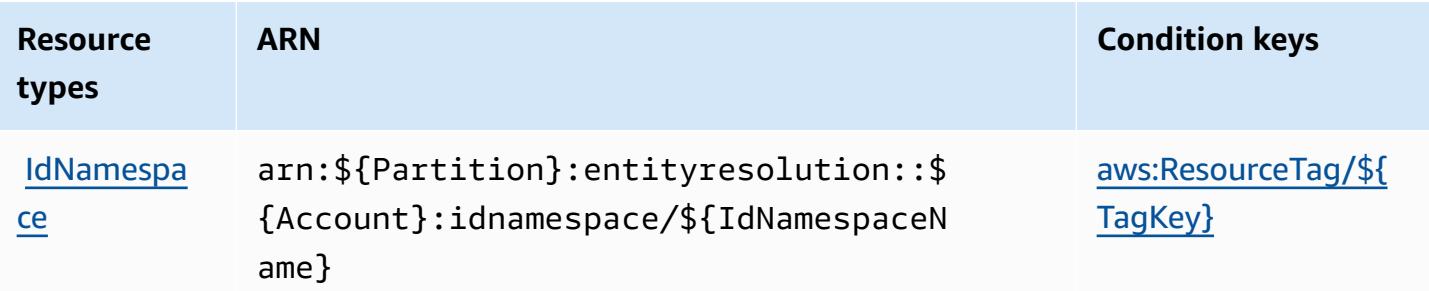

### <span id="page-2663-0"></span>**Condition keys for AWS Entity Resolution**

AWS Entity Resolution defines the following condition keys that can be used in the Condition element of an IAM policy. You can use these keys to further refine the conditions under which the policy statement applies. For details about the columns in the following table, see [Condition](reference_policies_actions-resources-contextkeys.html#context_keys_table) keys [table.](reference_policies_actions-resources-contextkeys.html#context_keys_table)

To view the global condition keys that are available to all services, see Available global [condition](https://docs.aws.amazon.com/IAM/latest/UserGuide/reference_policies_condition-keys.html#AvailableKeys) [keys.](https://docs.aws.amazon.com/IAM/latest/UserGuide/reference_policies_condition-keys.html#AvailableKeys)

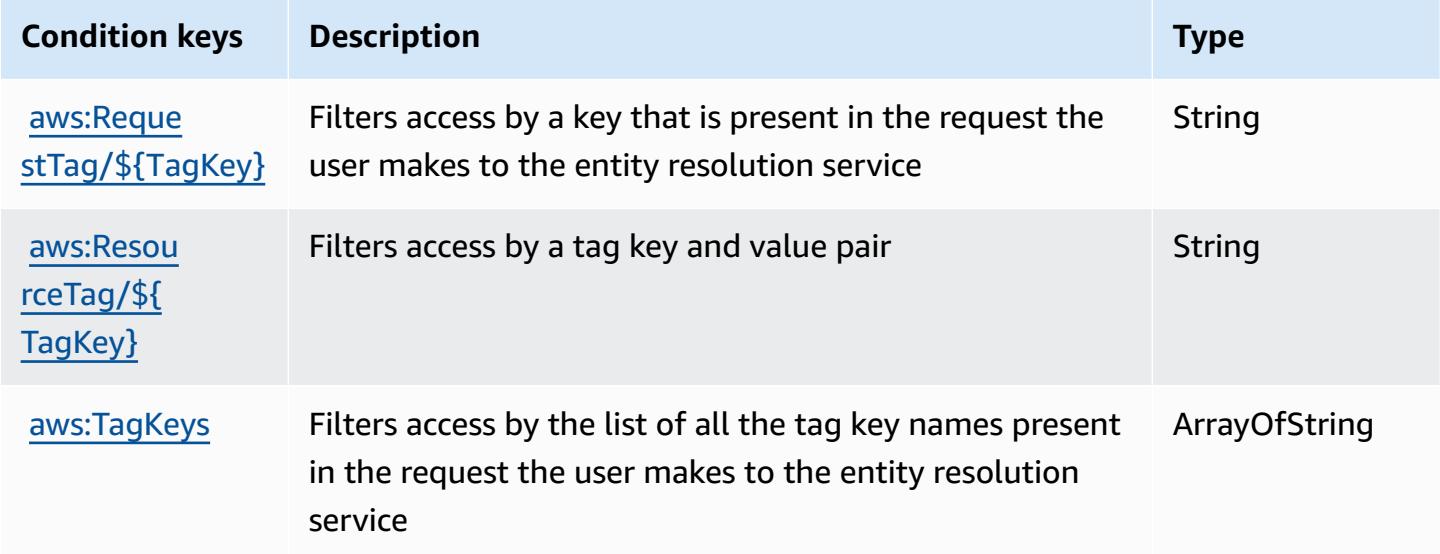

# **Actions, resources, and condition keys for Amazon EventBridge**

Amazon EventBridge (service prefix: events) provides the following service-specific resources, actions, and condition context keys for use in IAM permission policies.

References:
- Learn how to [configure](https://docs.aws.amazon.com/eventbridge/latest/userguide/) this service.
- View a list of the API [operations](https://docs.aws.amazon.com/eventbridge/latest/APIReference/) available for this service.
- Learn how to secure this service and its resources by [using IAM](https://docs.aws.amazon.com/eventbridge/latest/userguide/eb-iam.html) permission policies.

#### **Topics**

- Actions defined by Amazon [EventBridge](#page-2664-0)
- Resource types defined by Amazon [EventBridge](#page-2677-0)
- Condition keys for Amazon [EventBridge](#page-2678-0)

### <span id="page-2664-0"></span>**Actions defined by Amazon EventBridge**

You can specify the following actions in the Action element of an IAM policy statement. Use policies to grant permissions to perform an operation in AWS. When you use an action in a policy, you usually allow or deny access to the API operation or CLI command with the same name. However, in some cases, a single action controls access to more than one operation. Alternatively, some operations require several different actions.

The **Resource types** column of the Actions table indicates whether each action supports resourcelevel permissions. If there is no value for this column, you must specify all resources ("\*") to which the policy applies in the Resource element of your policy statement. If the column includes a resource type, then you can specify an ARN of that type in a statement with that action. If the action has one or more required resources, the caller must have permission to use the action with those resources. Required resources are indicated in the table with an asterisk (\*). If you limit resource access with the Resource element in an IAM policy, you must include an ARN or pattern for each required resource type. Some actions support multiple resource types. If the resource type is optional (not indicated as required), then you can choose to use one of the optional resource types.

The **Condition keys** column of the Actions table includes keys that you can specify in a policy statement's Condition element. For more information on the condition keys that are associated with resources for the service, see the **Condition keys** column of the Resource types table.

#### *(b)* Note

[Resource](#page-2677-0) condition keys are listed in the Resource types table. You can find a link to the resource type that applies to an action in the **Resource types (\*required)** column of the Actions table. The resource type in the Resource types table includes the **Condition keys** column, which are the resource condition keys that apply to an action in the Actions table.

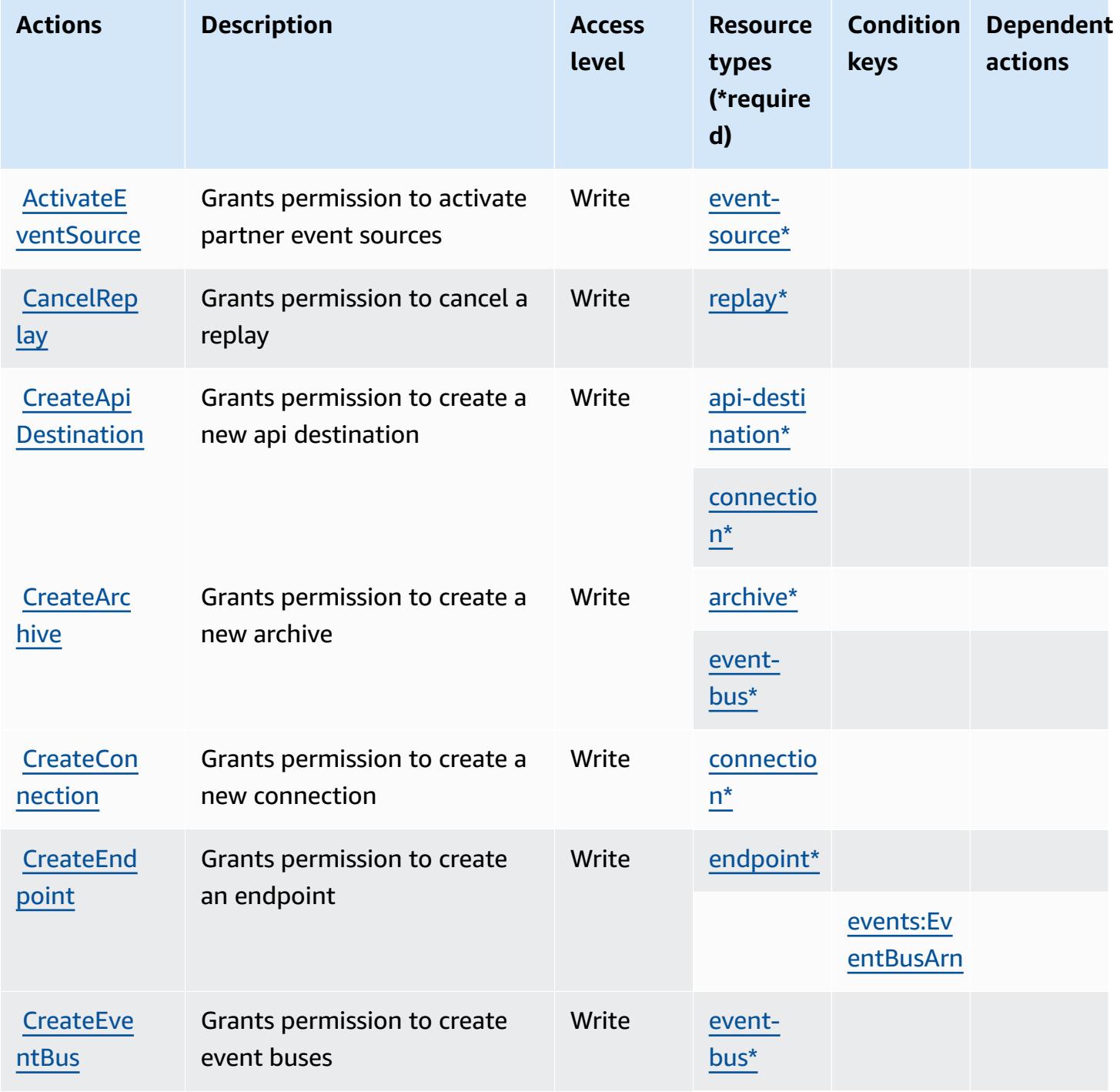

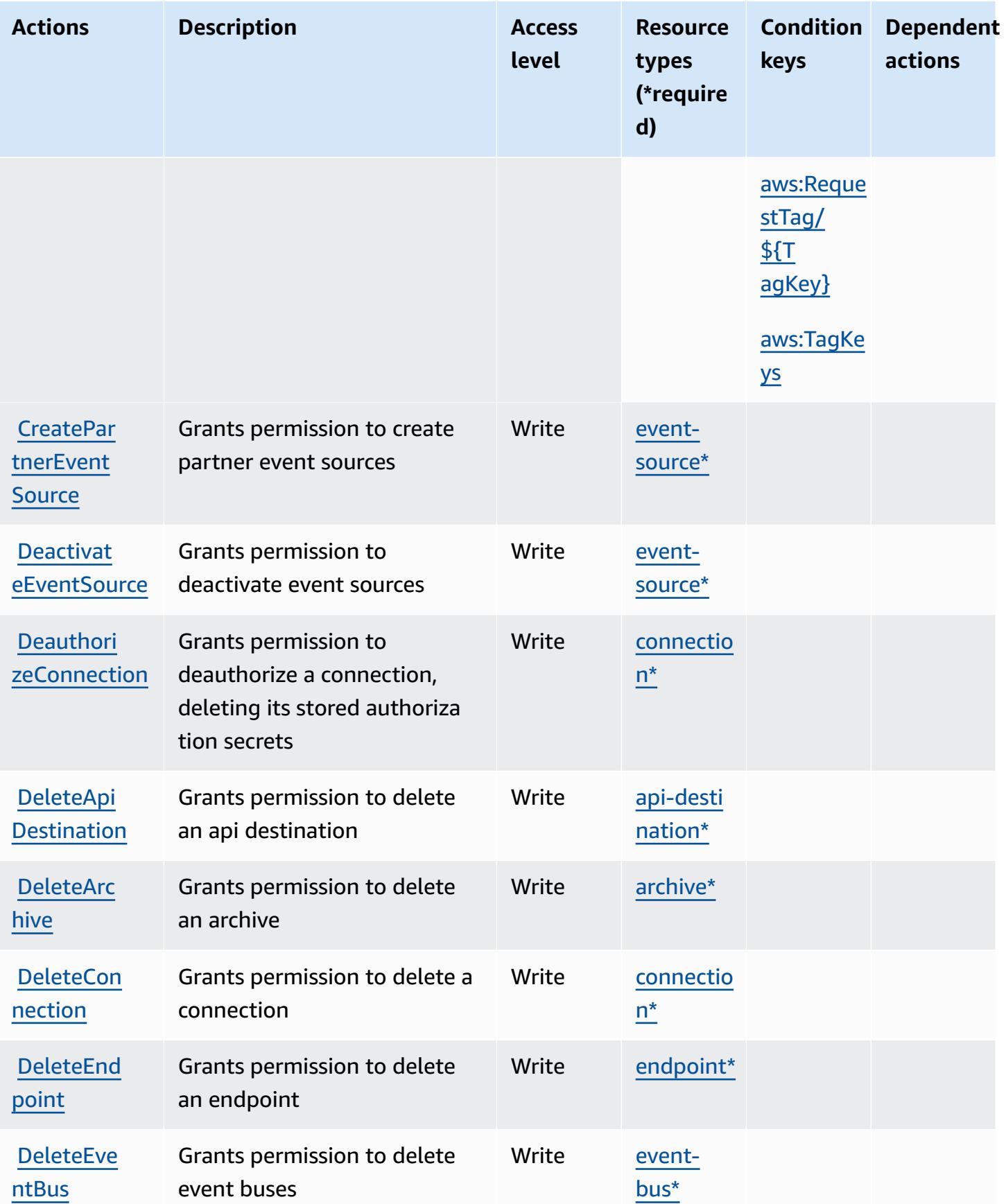

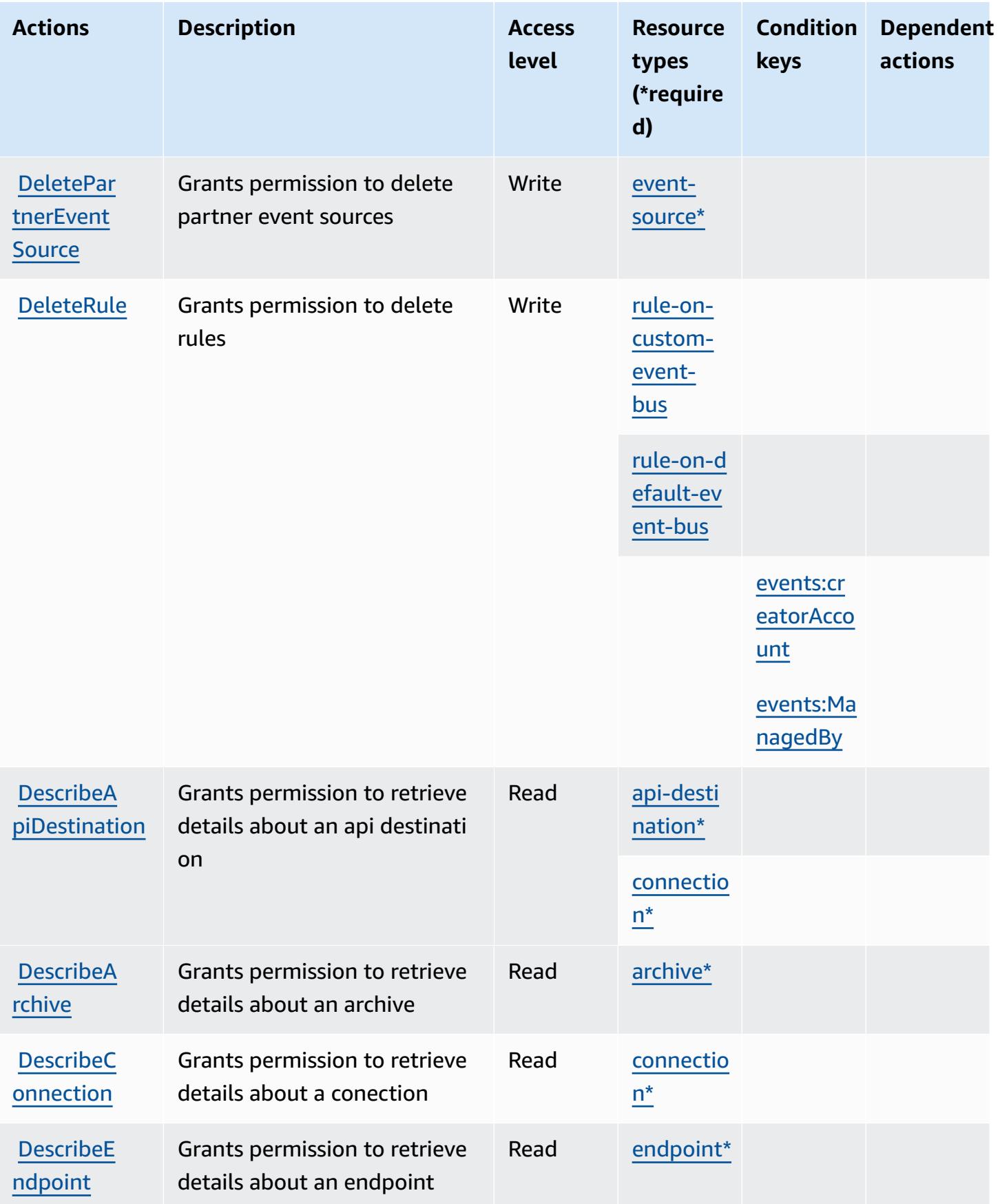

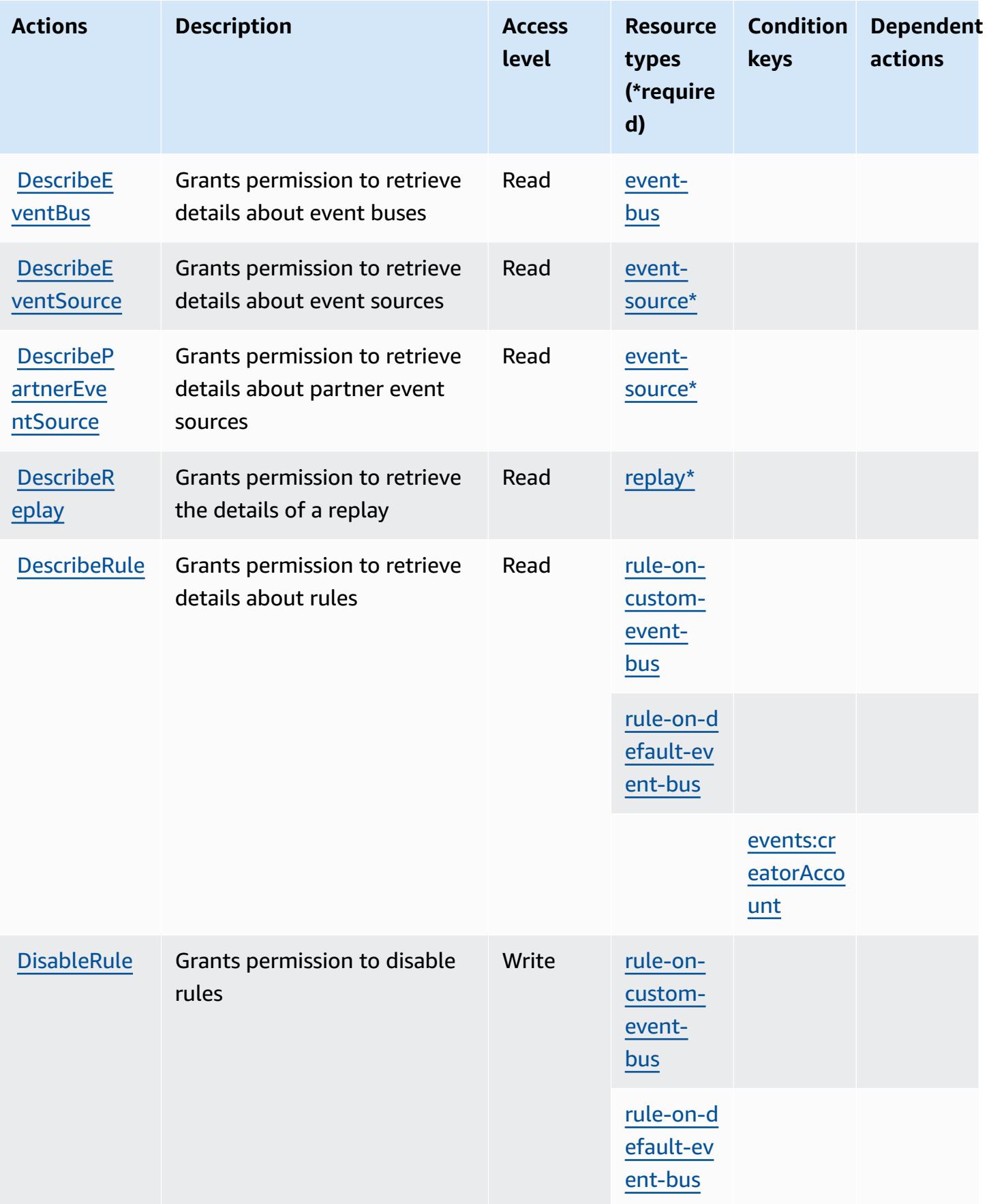

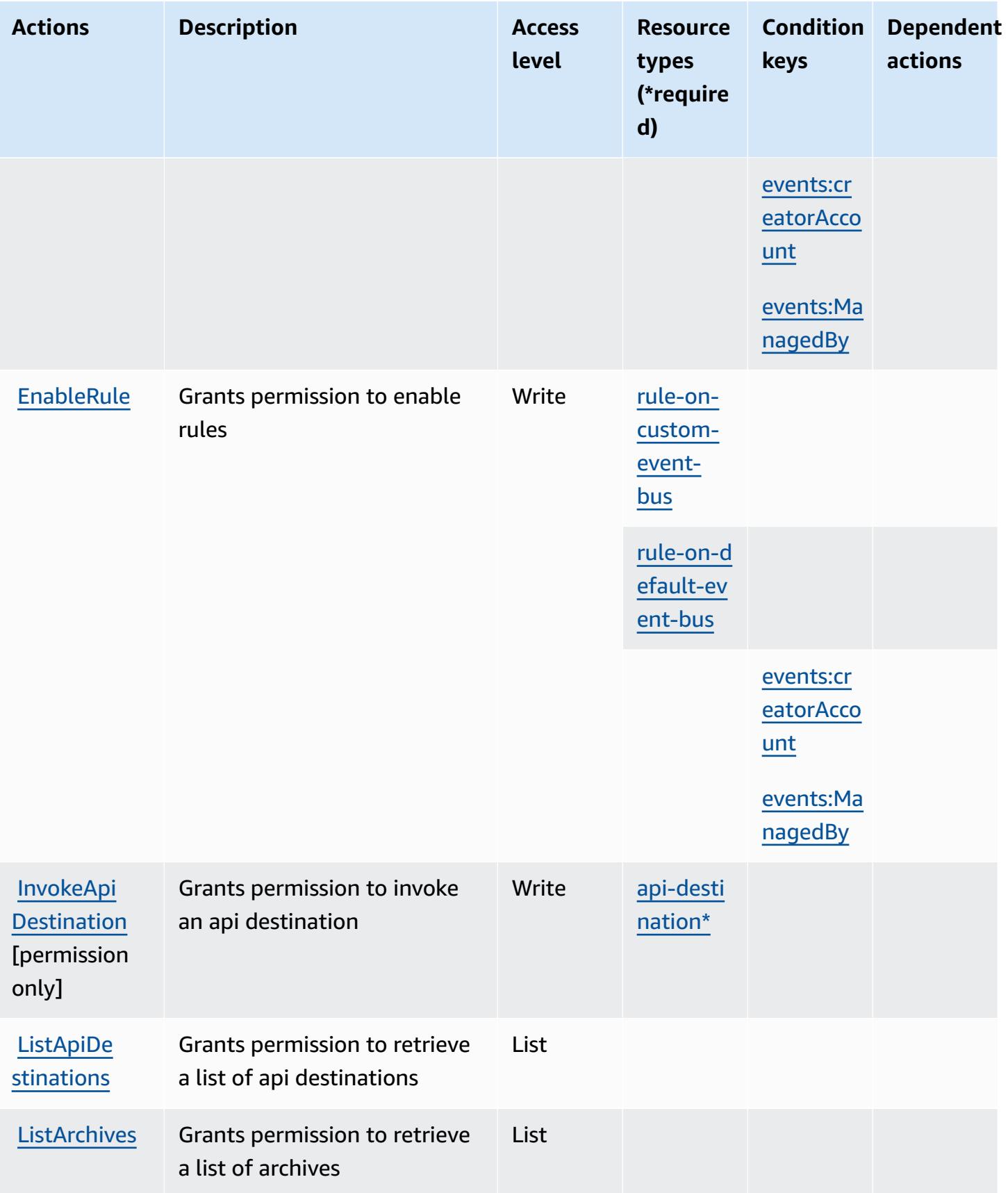

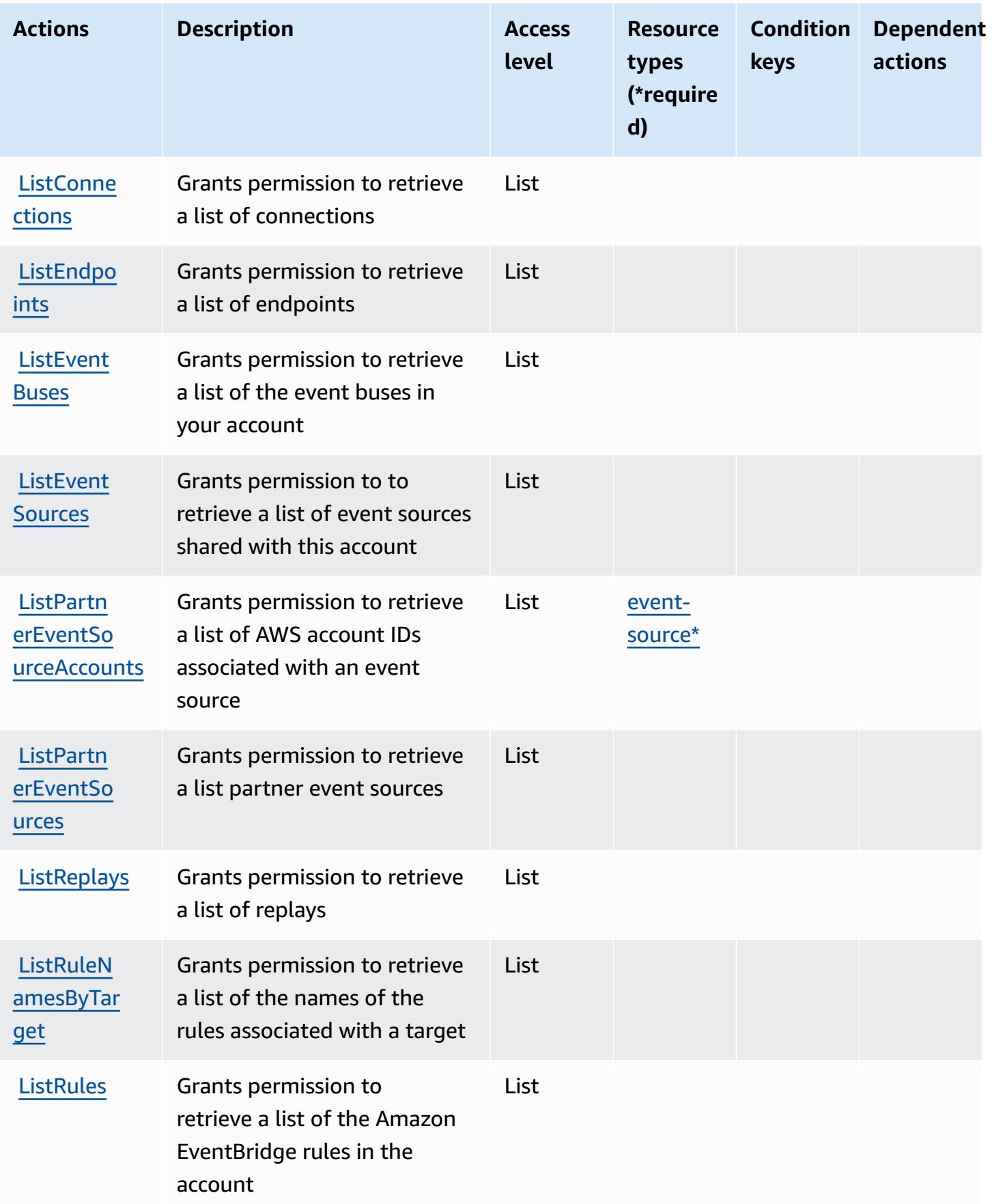

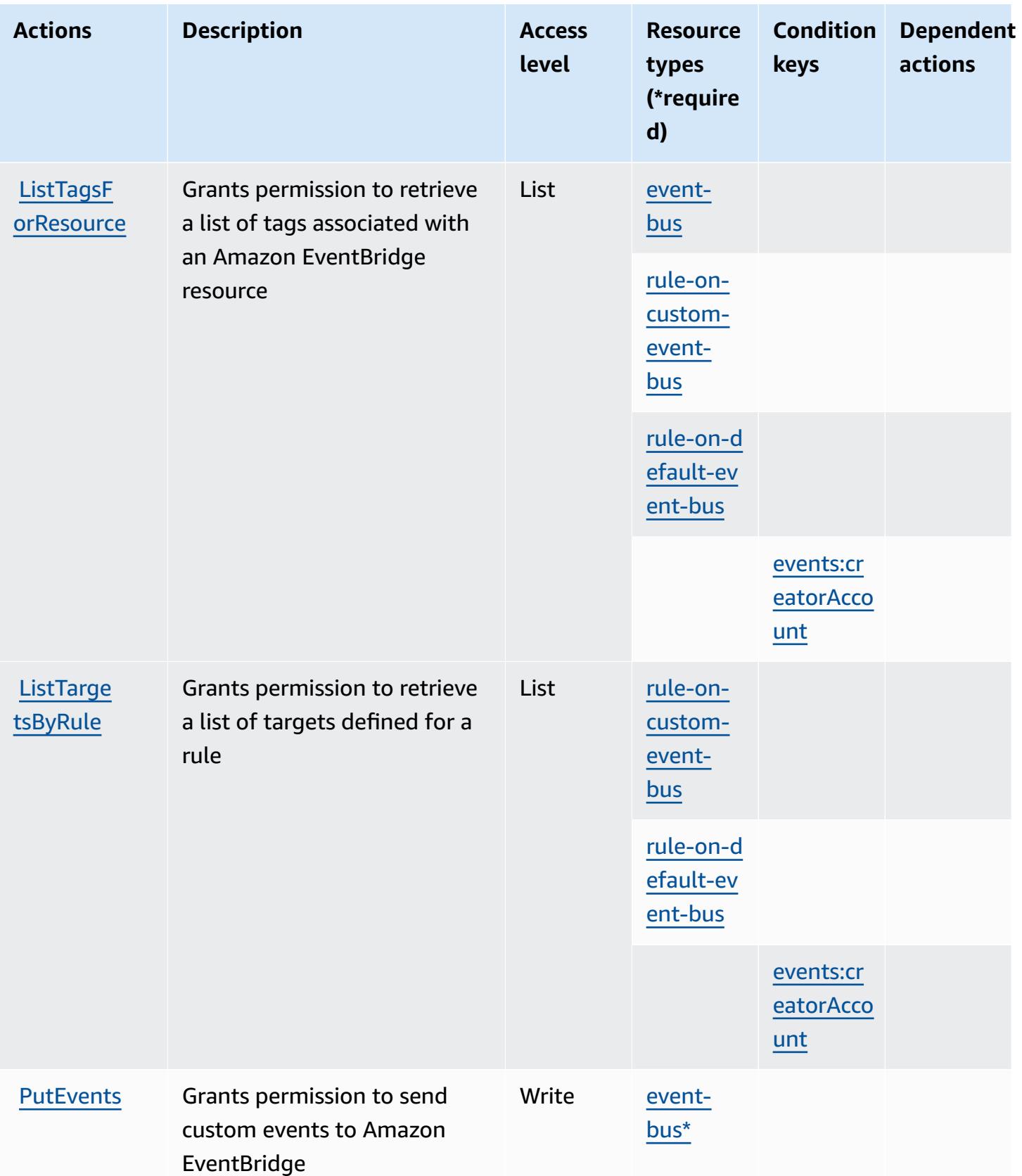

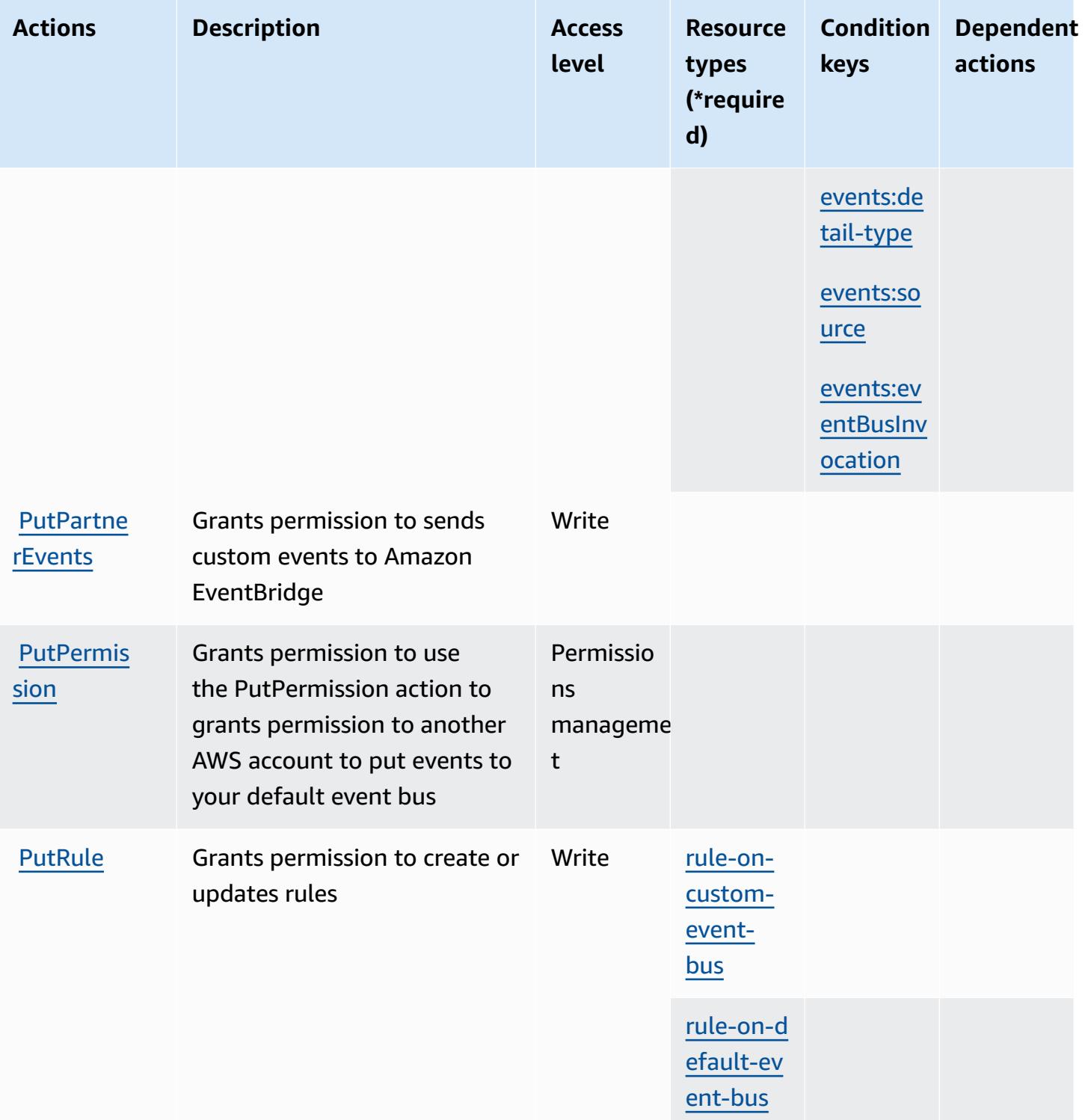

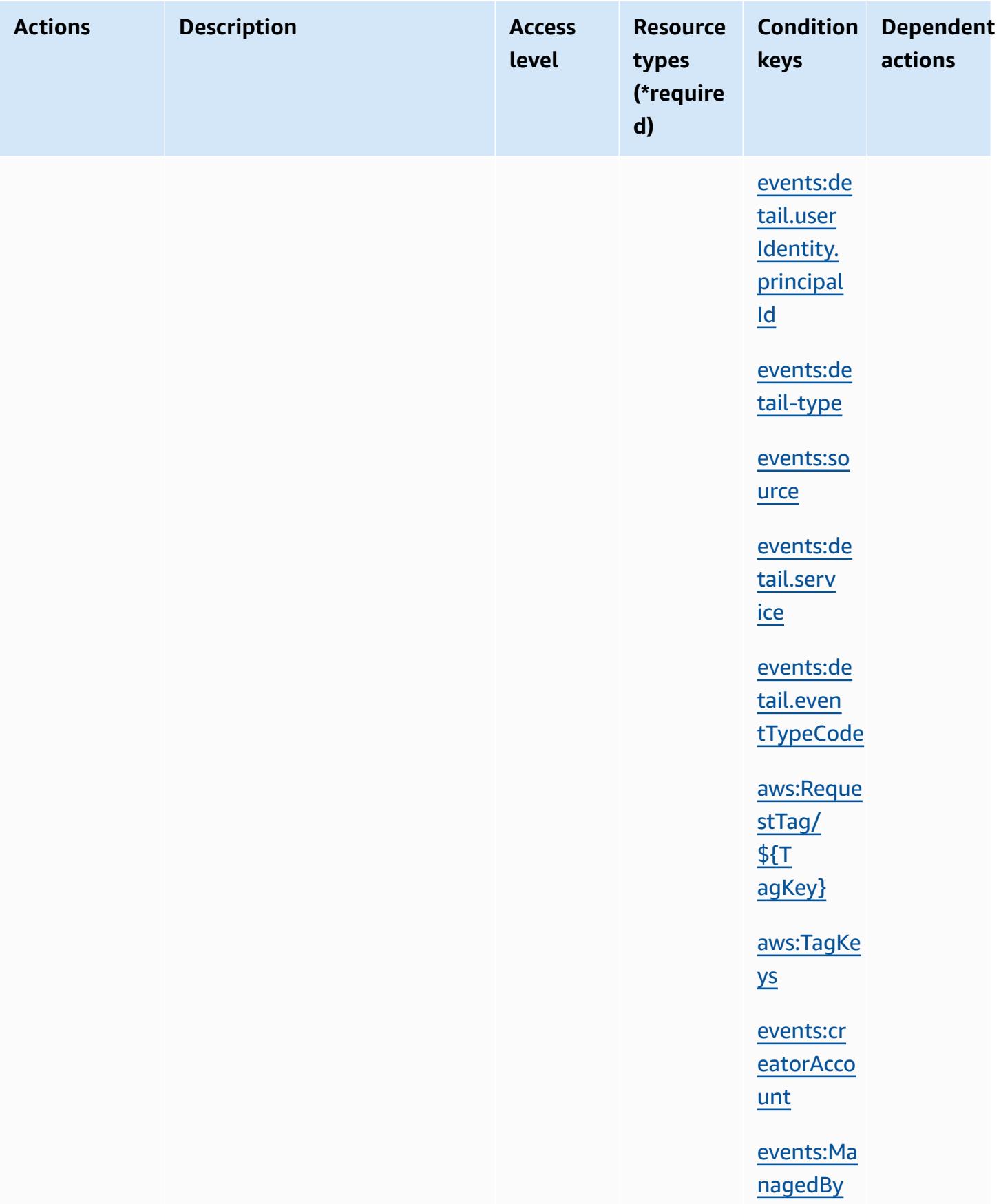

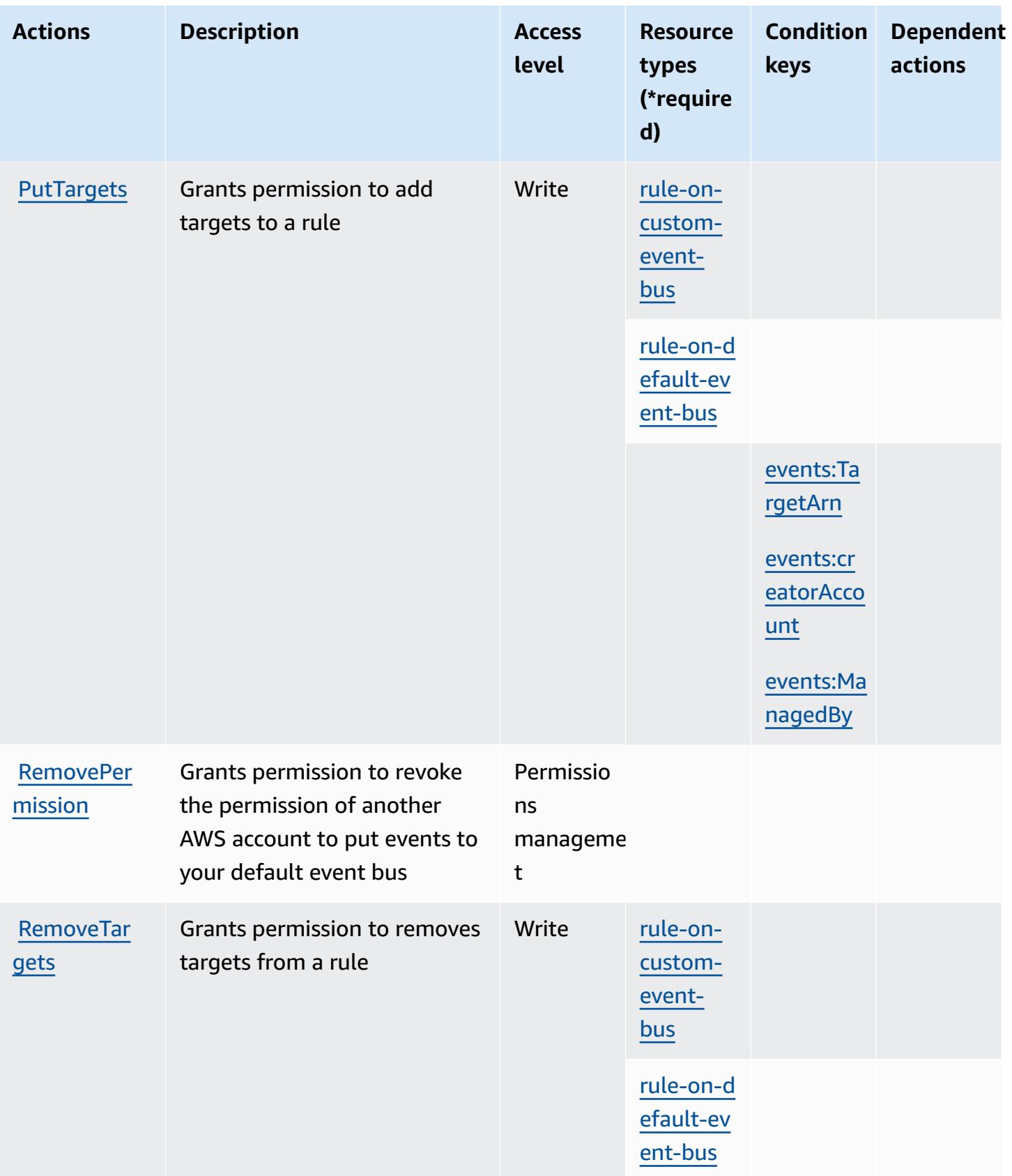

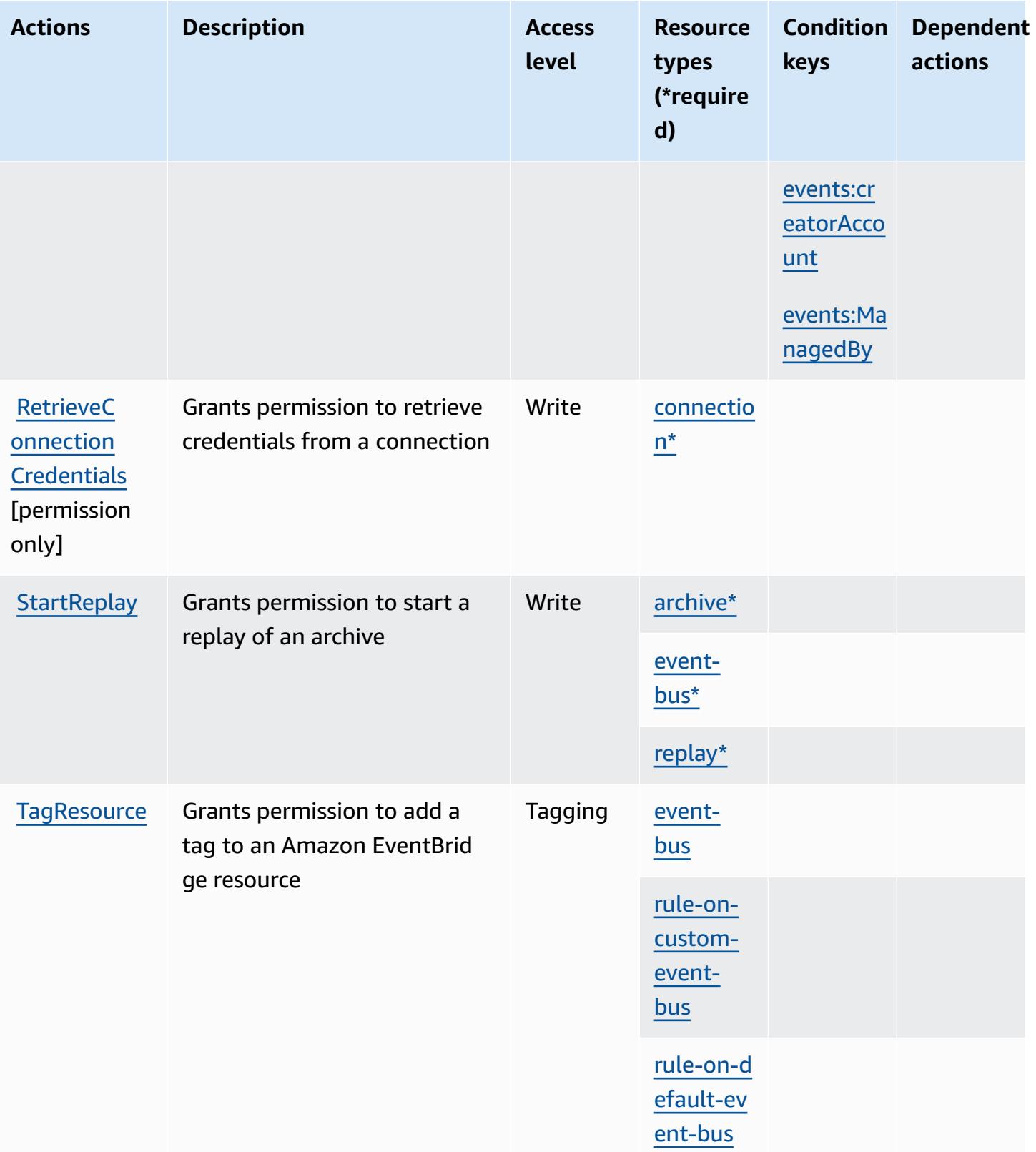

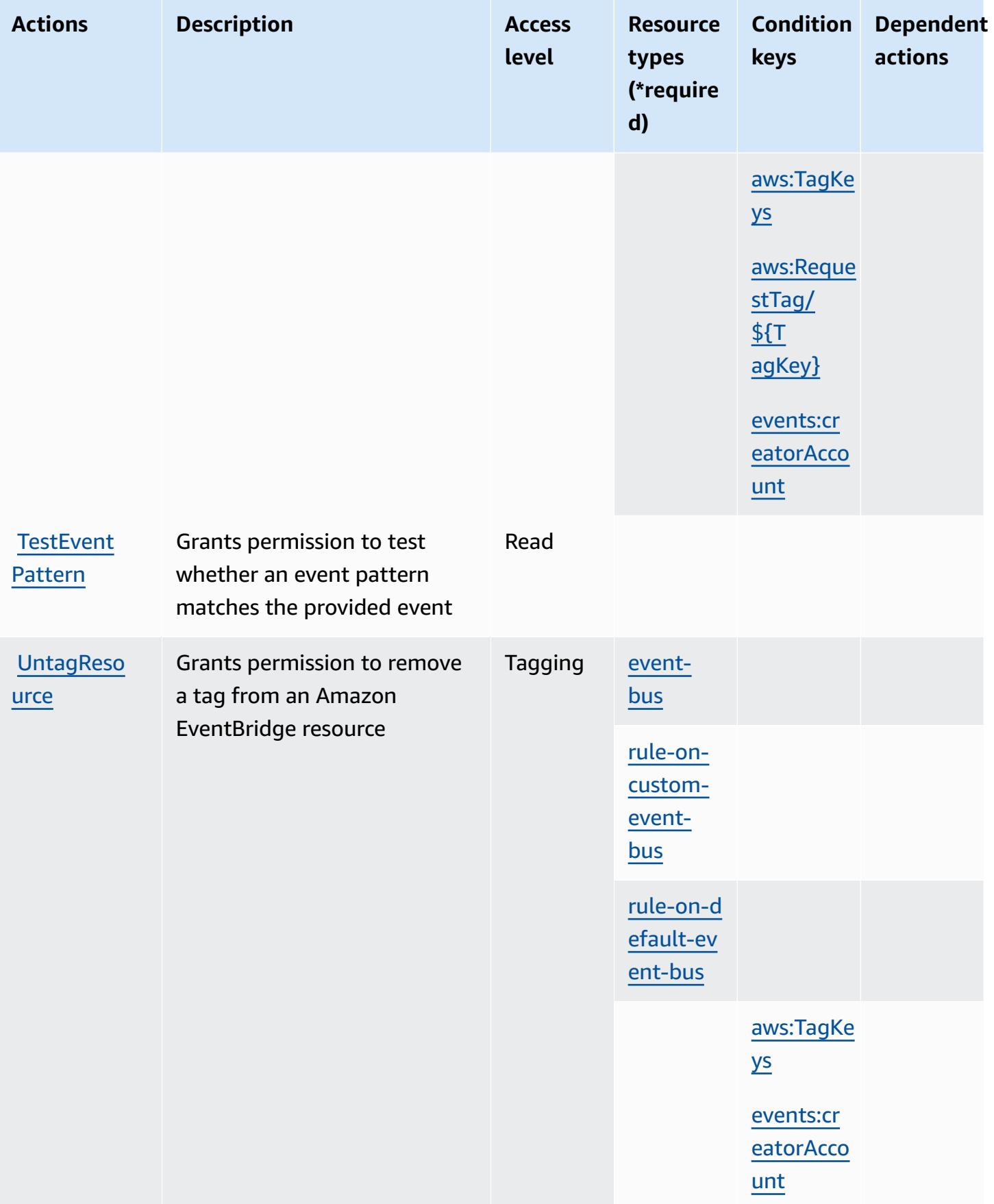

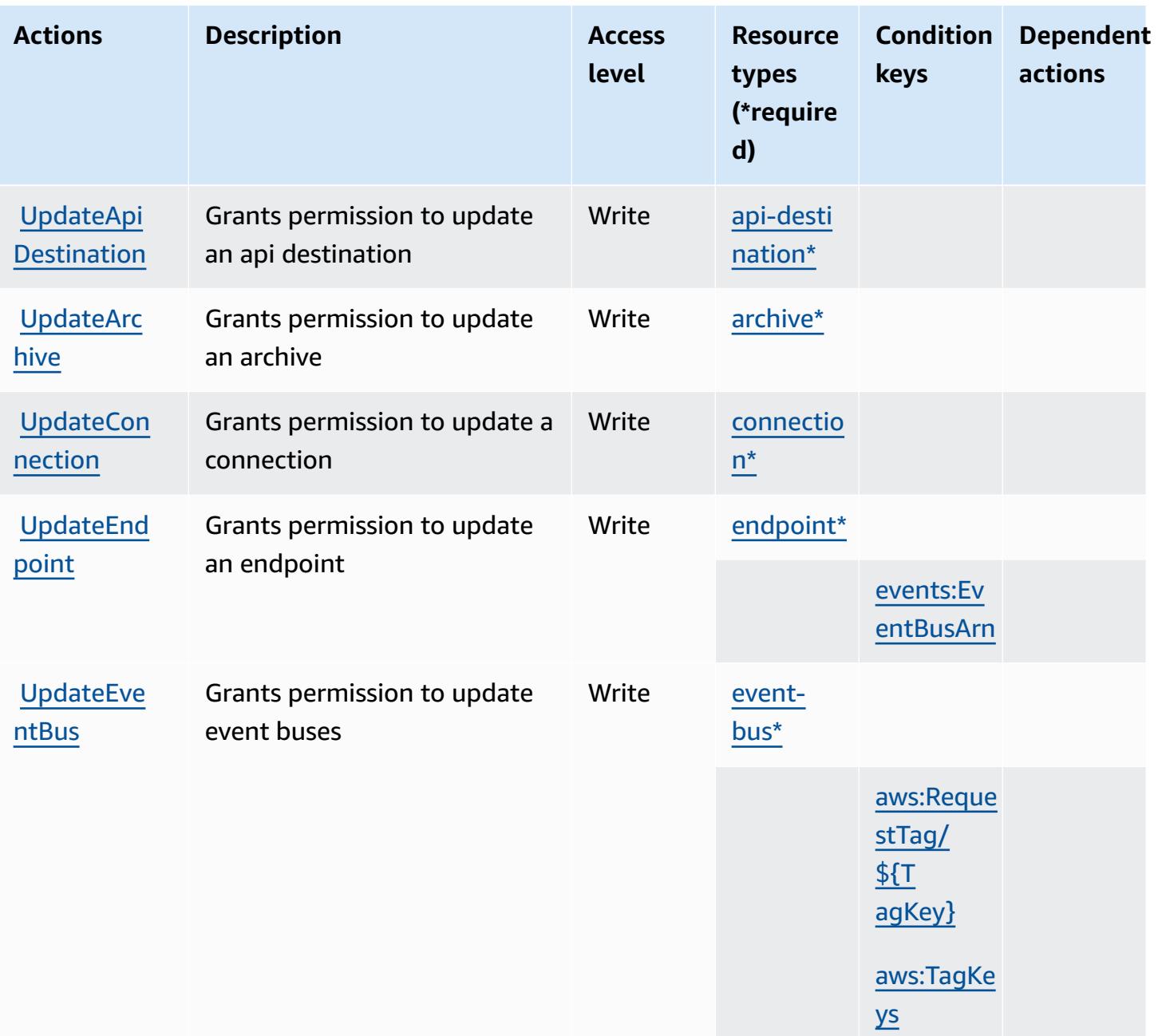

### <span id="page-2677-0"></span>**Resource types defined by Amazon EventBridge**

The following resource types are defined by this service and can be used in the Resource element of IAM permission policy statements. Each action in the [Actions](#page-2664-0) table identifies the resource types that can be specified with that action. A resource type can also define which condition keys you can include in a policy. These keys are displayed in the last column of the Resource types table. For details about the columns in the following table, see [Resource](reference_policies_actions-resources-contextkeys.html#resources_table) types table.

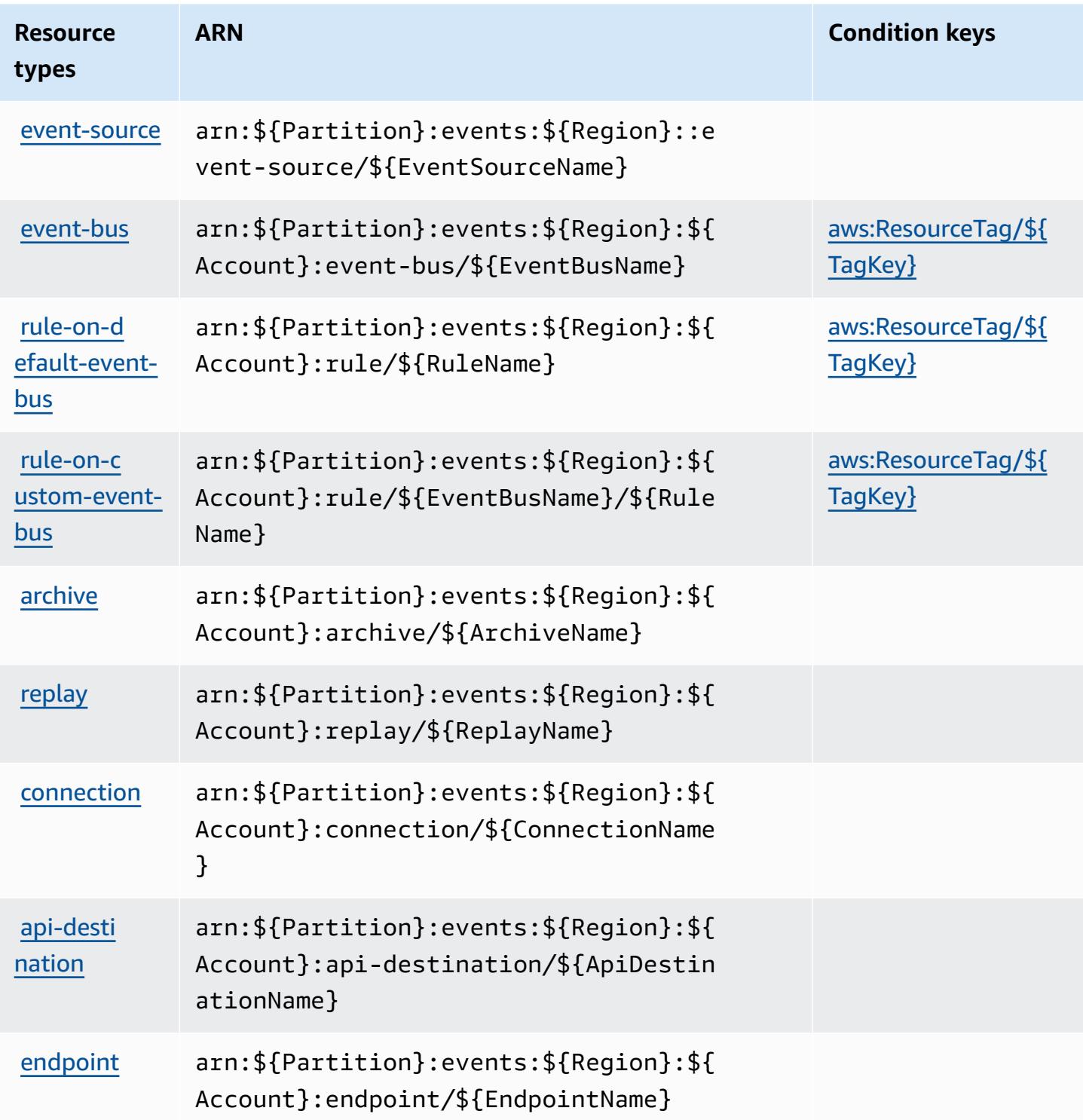

# <span id="page-2678-0"></span>**Condition keys for Amazon EventBridge**

Amazon EventBridge defines the following condition keys that can be used in the Condition element of an IAM policy. You can use these keys to further refine the conditions under which the

policy statement applies. For details about the columns in the following table, see [Condition](reference_policies_actions-resources-contextkeys.html#context_keys_table) keys [table.](reference_policies_actions-resources-contextkeys.html#context_keys_table)

To view the global condition keys that are available to all services, see Available global [condition](https://docs.aws.amazon.com/IAM/latest/UserGuide/reference_policies_condition-keys.html#AvailableKeys) [keys.](https://docs.aws.amazon.com/IAM/latest/UserGuide/reference_policies_condition-keys.html#AvailableKeys)

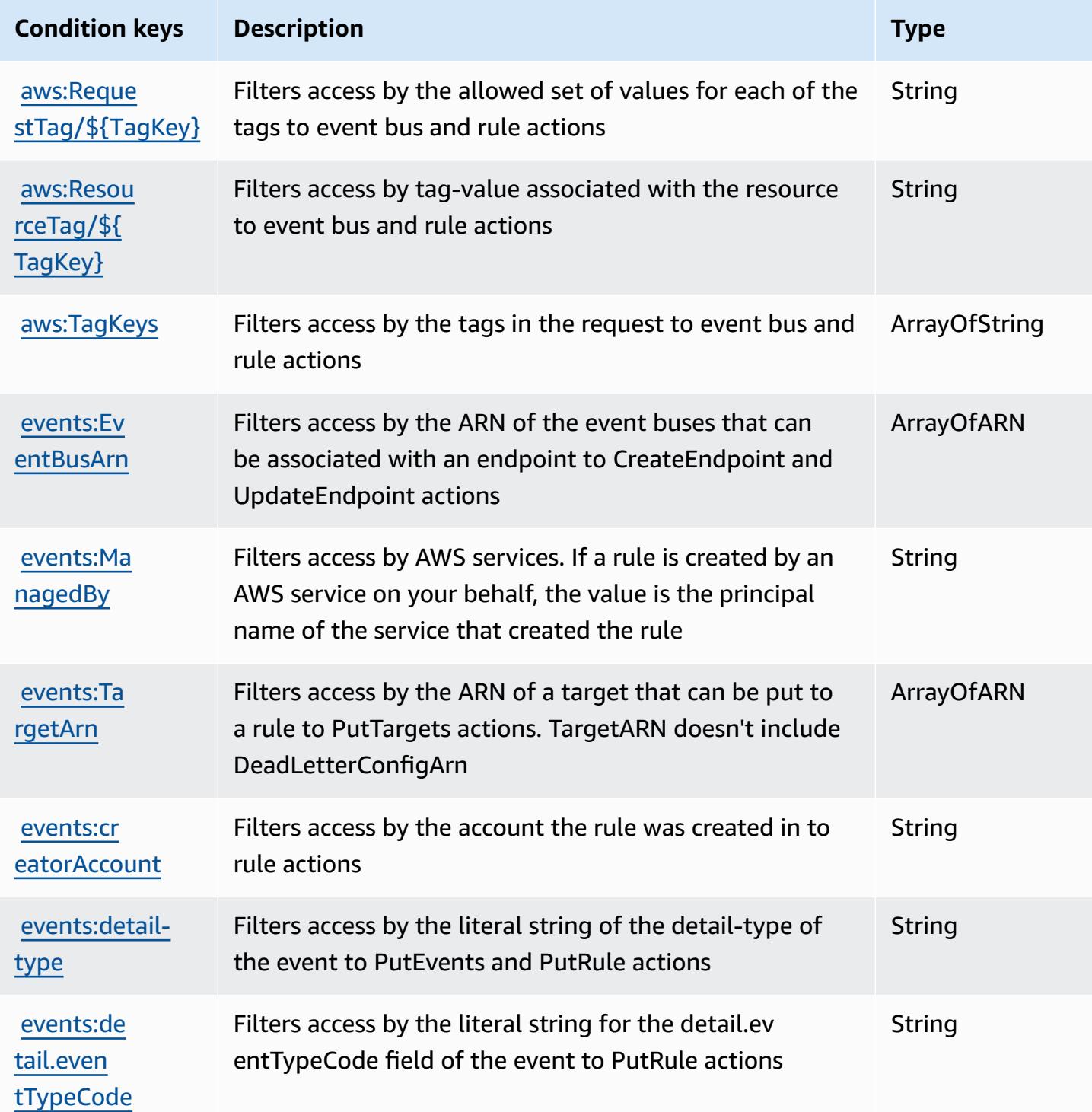

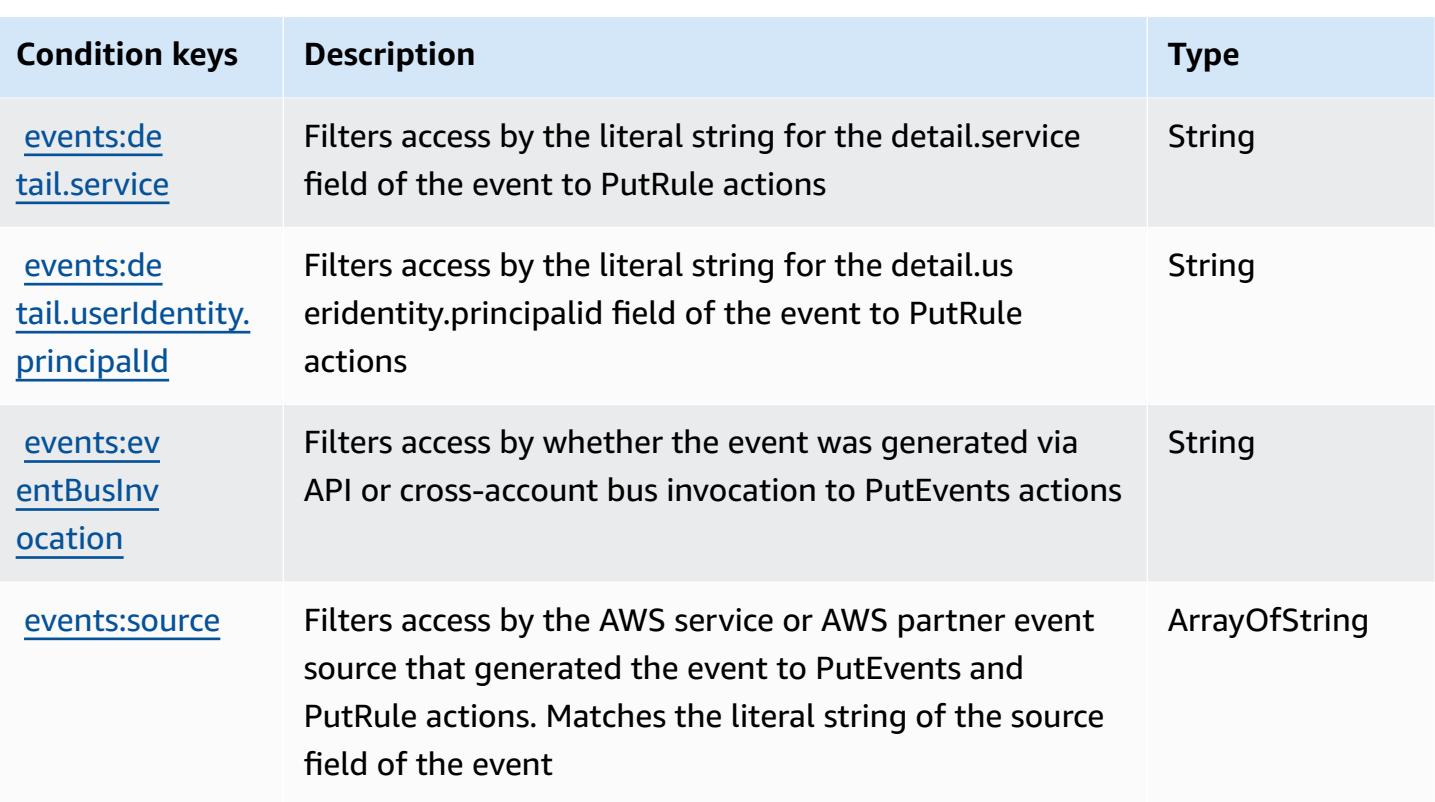

# **Actions, resources, and condition keys for Amazon EventBridge Pipes**

Amazon EventBridge Pipes (service prefix: pipes) provides the following service-specific resources, actions, and condition context keys for use in IAM permission policies.

References:

- Learn how to [configure](https://docs.aws.amazon.com/eventbridge/latest/userguide/eb-pipes.html) this service.
- View a list of the API [operations](https://docs.aws.amazon.com/eventbridge/latest/pipes-reference/) available for this service.
- Learn how to secure this service and its resources by [using IAM](https://docs.aws.amazon.com/eventbridge/latest/userguide/eb-security.html) permission policies.

### **Topics**

- Actions defined by Amazon [EventBridge](#page-2681-0) Pipes
- Resource types defined by Amazon [EventBridge](#page-2685-0) Pipes
- Condition keys for Amazon [EventBridge](#page-2685-1) Pipes

# <span id="page-2681-0"></span>**Actions defined by Amazon EventBridge Pipes**

You can specify the following actions in the Action element of an IAM policy statement. Use policies to grant permissions to perform an operation in AWS. When you use an action in a policy, you usually allow or deny access to the API operation or CLI command with the same name. However, in some cases, a single action controls access to more than one operation. Alternatively, some operations require several different actions.

The **Resource types** column of the Actions table indicates whether each action supports resourcelevel permissions. If there is no value for this column, you must specify all resources ("\*") to which the policy applies in the Resource element of your policy statement. If the column includes a resource type, then you can specify an ARN of that type in a statement with that action. If the action has one or more required resources, the caller must have permission to use the action with those resources. Required resources are indicated in the table with an asterisk (\*). If you limit resource access with the Resource element in an IAM policy, you must include an ARN or pattern for each required resource type. Some actions support multiple resource types. If the resource type is optional (not indicated as required), then you can choose to use one of the optional resource types.

The **Condition keys** column of the Actions table includes keys that you can specify in a policy statement's Condition element. For more information on the condition keys that are associated with resources for the service, see the **Condition keys** column of the Resource types table.

#### **A** Note

[Resource](#page-2685-0) condition keys are listed in the Resource types table. You can find a link to the resource type that applies to an action in the **Resource types (\*required)** column of the Actions table. The resource type in the Resource types table includes the **Condition keys** column, which are the resource condition keys that apply to an action in the Actions table.

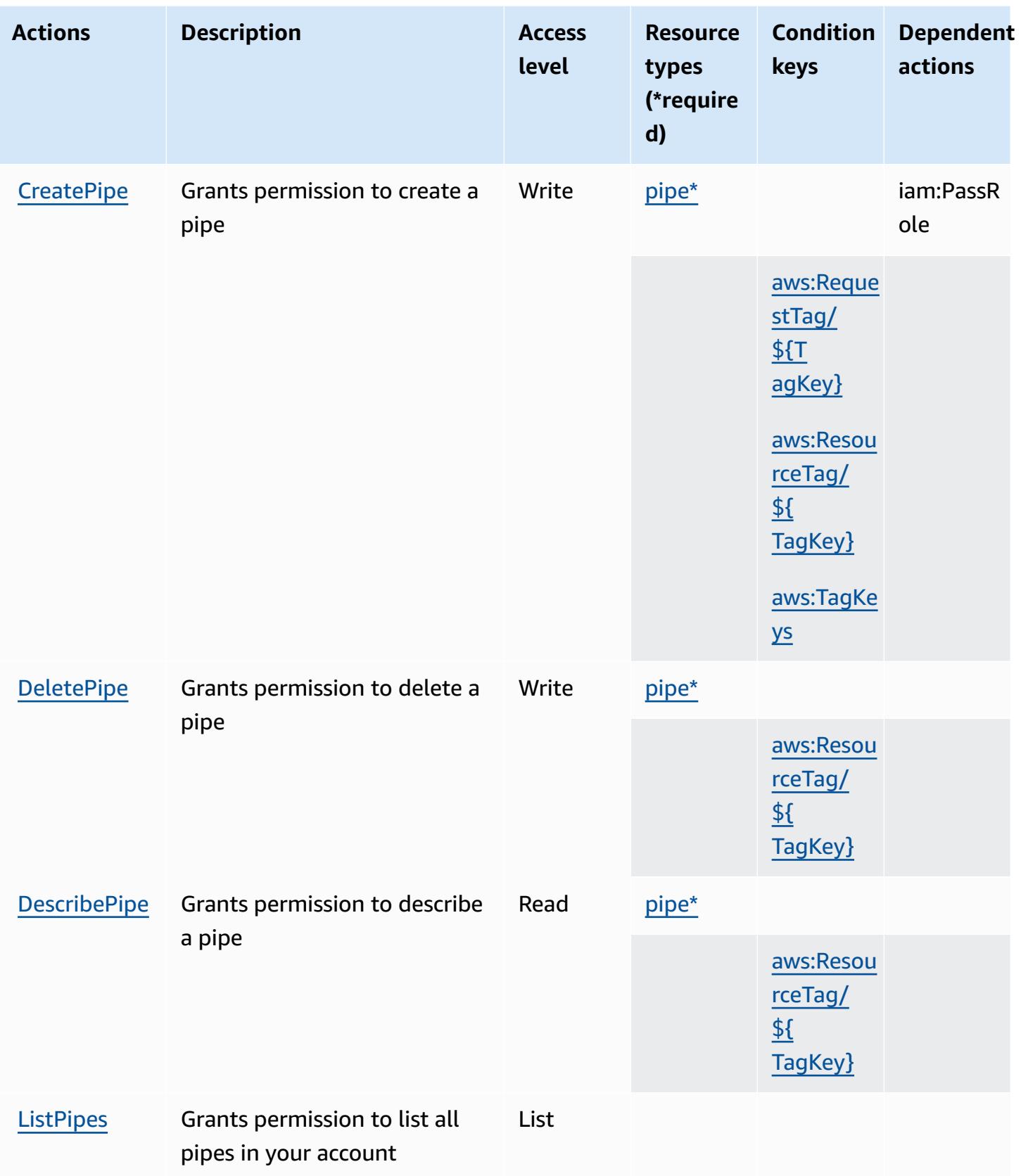

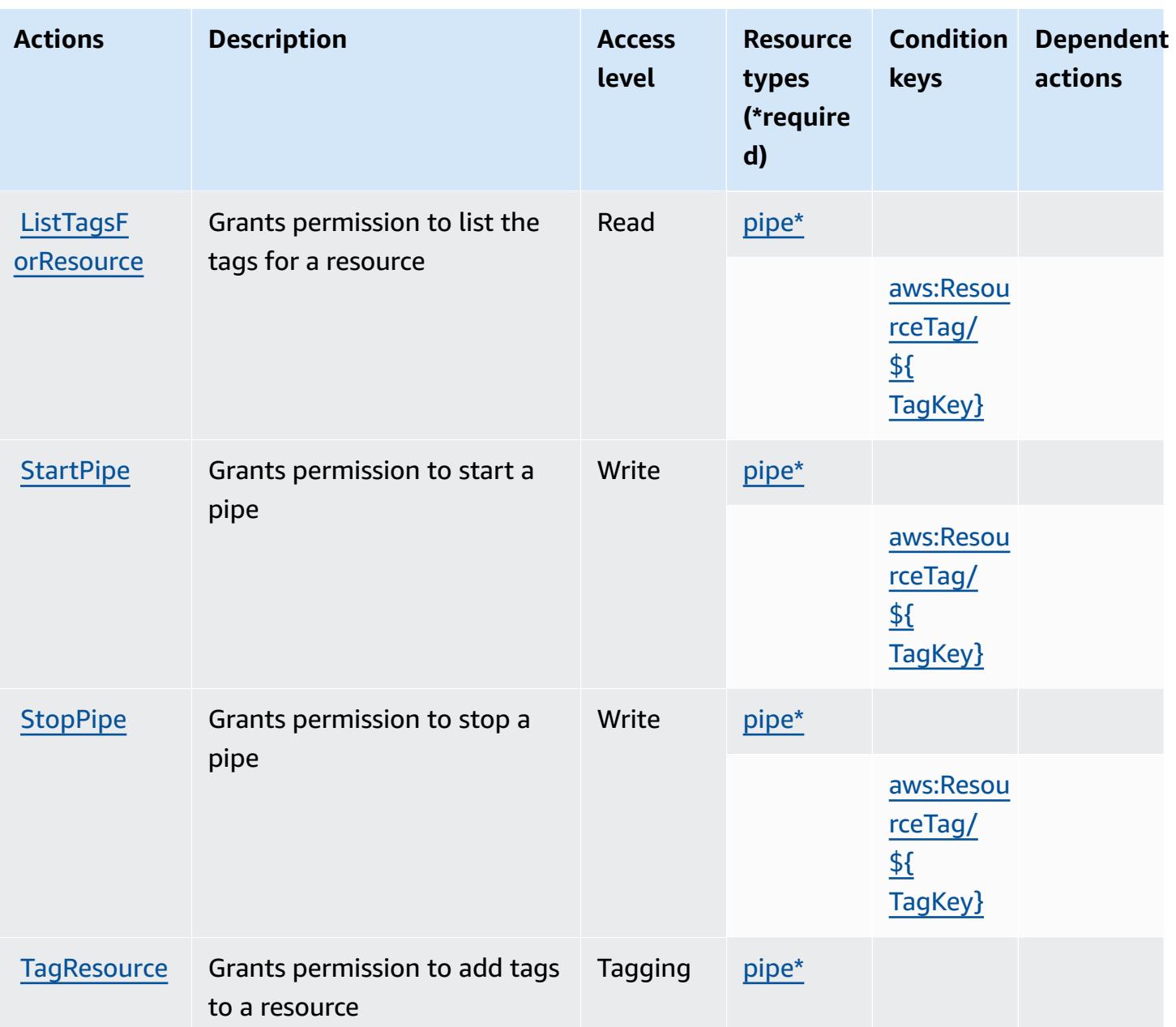

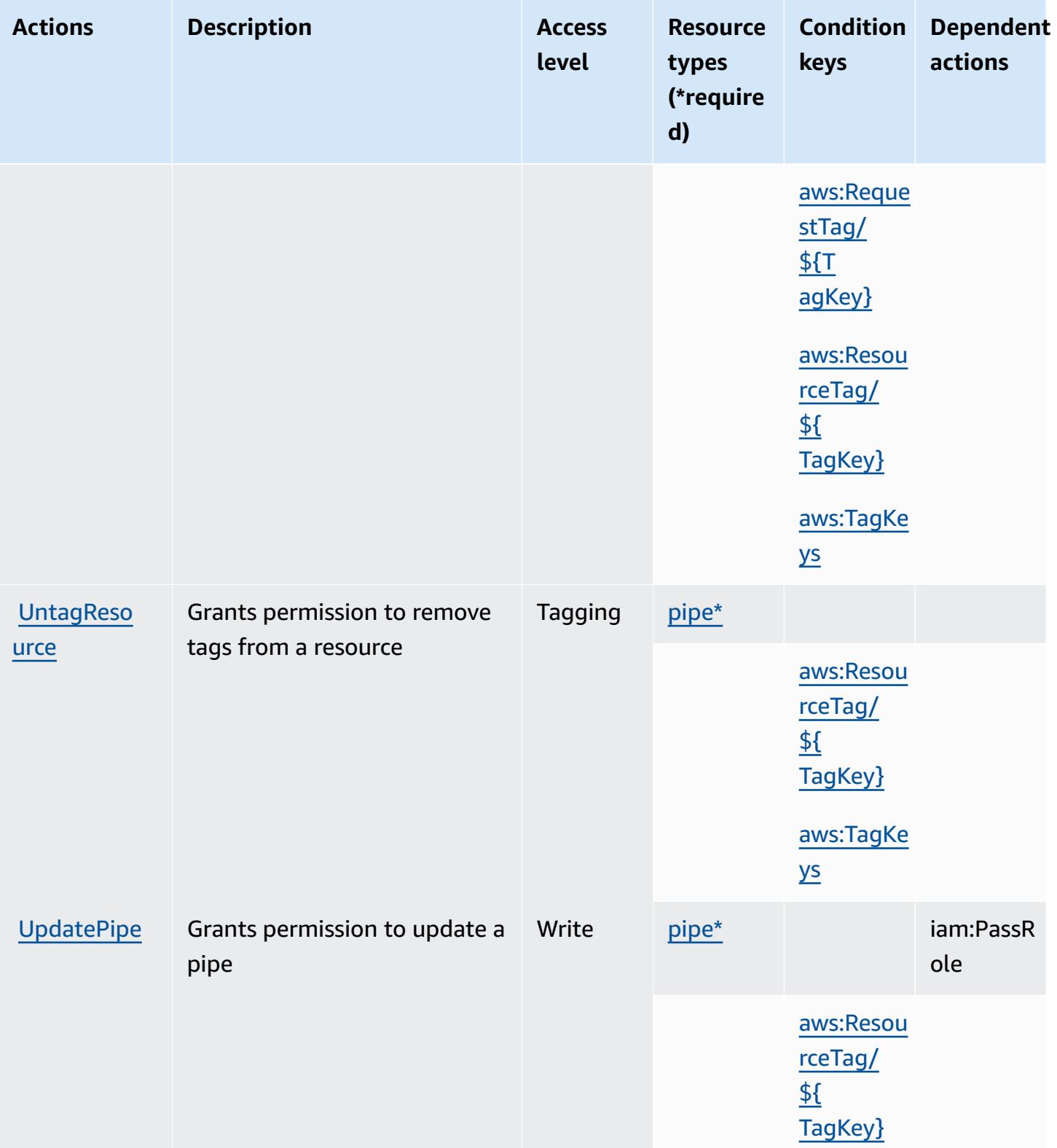

# <span id="page-2685-0"></span>**Resource types defined by Amazon EventBridge Pipes**

The following resource types are defined by this service and can be used in the Resource element of IAM permission policy statements. Each action in the [Actions](#page-2681-0) table identifies the resource types that can be specified with that action. A resource type can also define which condition keys you can include in a policy. These keys are displayed in the last column of the Resource types table. For details about the columns in the following table, see [Resource](reference_policies_actions-resources-contextkeys.html#resources_table) types table.

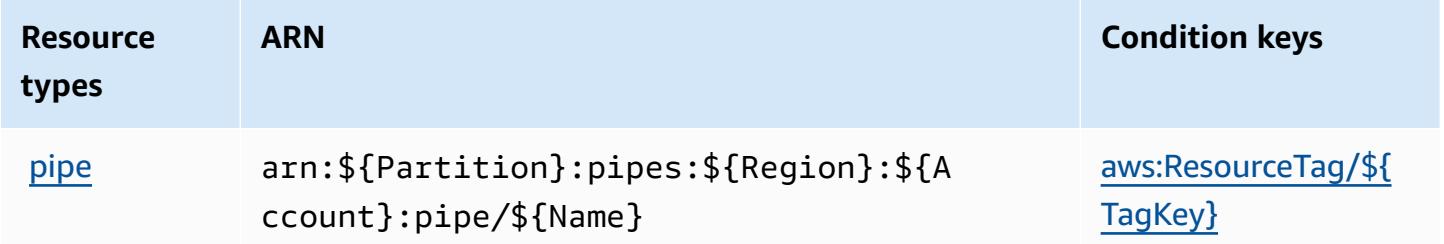

# <span id="page-2685-1"></span>**Condition keys for Amazon EventBridge Pipes**

Amazon EventBridge Pipes defines the following condition keys that can be used in the Condition element of an IAM policy. You can use these keys to further refine the conditions under which the policy statement applies. For details about the columns in the following table, see [Condition](reference_policies_actions-resources-contextkeys.html#context_keys_table) keys table.

To view the global condition keys that are available to all services, see Available global [condition](https://docs.aws.amazon.com/IAM/latest/UserGuide/reference_policies_condition-keys.html#AvailableKeys) [keys.](https://docs.aws.amazon.com/IAM/latest/UserGuide/reference_policies_condition-keys.html#AvailableKeys)

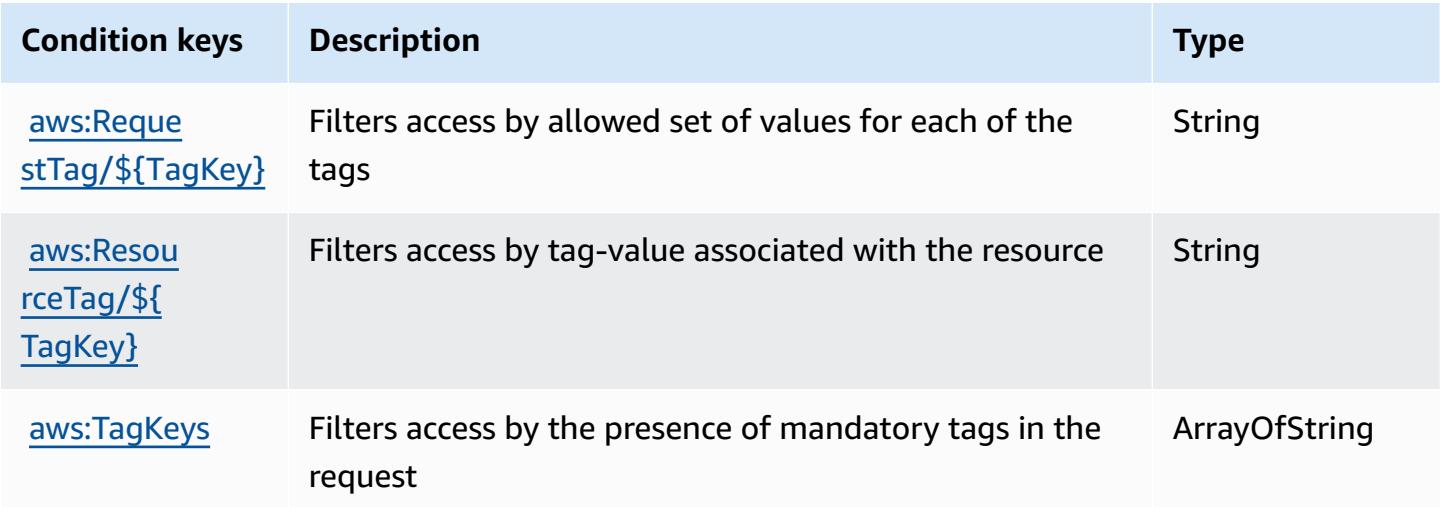

# **Actions, resources, and condition keys for Amazon EventBridge Scheduler**

Amazon EventBridge Scheduler (service prefix: scheduler) provides the following service-specific resources, actions, and condition context keys for use in IAM permission policies.

References:

- Learn how to [configure](https://docs.aws.amazon.com/scheduler/latest/UserGuide/what-is-scheduler.html) this service.
- View a list of the API [operations](https://docs.aws.amazon.com/scheduler/latest/APIReference/Welcome.html) available for this service.
- Learn how to secure this service and its resources by [using IAM](https://docs.aws.amazon.com/scheduler/latest/UserGuide/security-iam.html) permission policies.

### **Topics**

- Actions defined by Amazon [EventBridge](#page-2686-0) Scheduler
- Resource types defined by Amazon [EventBridge](#page-2690-0) Scheduler
- Condition keys for Amazon [EventBridge](#page-2691-0) Scheduler

# <span id="page-2686-0"></span>**Actions defined by Amazon EventBridge Scheduler**

You can specify the following actions in the Action element of an IAM policy statement. Use policies to grant permissions to perform an operation in AWS. When you use an action in a policy, you usually allow or deny access to the API operation or CLI command with the same name. However, in some cases, a single action controls access to more than one operation. Alternatively, some operations require several different actions.

The **Resource types** column of the Actions table indicates whether each action supports resourcelevel permissions. If there is no value for this column, you must specify all resources ("\*") to which the policy applies in the Resource element of your policy statement. If the column includes a resource type, then you can specify an ARN of that type in a statement with that action. If the action has one or more required resources, the caller must have permission to use the action with those resources. Required resources are indicated in the table with an asterisk (\*). If you limit resource access with the Resource element in an IAM policy, you must include an ARN or pattern for each required resource type. Some actions support multiple resource types. If the resource type is optional (not indicated as required), then you can choose to use one of the optional resource types.

The **Condition keys** column of the Actions table includes keys that you can specify in a policy statement's Condition element. For more information on the condition keys that are associated with resources for the service, see the **Condition keys** column of the Resource types table.

### *(b)* Note

[Resource](#page-2690-0) condition keys are listed in the Resource types table. You can find a link to the resource type that applies to an action in the **Resource types (\*required)** column of the Actions table. The resource type in the Resource types table includes the **Condition keys** column, which are the resource condition keys that apply to an action in the Actions table.

**Actions Description Access level Resource types (\*require d) Condition keys Dependent actions** [schedule\\*](#amazoneventbridgescheduler-schedule) iam:PassR ole **[CreateSch](https://docs.aws.amazon.com/scheduler/latest/APIReference/API_CreateSchedule.html)** [edule](https://docs.aws.amazon.com/scheduler/latest/APIReference/API_CreateSchedule.html) Grants permission to create an Amazon EventBridge Scheduler schedule Write [aws:Resou](#amazoneventbridgescheduler-aws_ResourceTag___TagKey_) [rceTag/](#amazoneventbridgescheduler-aws_ResourceTag___TagKey_) [\\${](#amazoneventbridgescheduler-aws_ResourceTag___TagKey_) [TagKey}](#amazoneventbridgescheduler-aws_ResourceTag___TagKey_) [schedule](#amazoneventbridgescheduler-schedule-group)[group\\*](#amazoneventbridgescheduler-schedule-group) [CreateSch](https://docs.aws.amazon.com/scheduler/latest/APIReference/API_CreateScheduleGroup.html) [eduleGroup](https://docs.aws.amazon.com/scheduler/latest/APIReference/API_CreateScheduleGroup.html) Grants permission to create an Amazon EventBridge Scheduler schedule group Write [aws:Reque](#amazoneventbridgescheduler-aws_RequestTag___TagKey_) [stTag/](#amazoneventbridgescheduler-aws_RequestTag___TagKey_) [\\${T](#amazoneventbridgescheduler-aws_RequestTag___TagKey_) [agKey}](#amazoneventbridgescheduler-aws_RequestTag___TagKey_) [aws:TagKe](#amazoneventbridgescheduler-aws_TagKeys) [ys](#amazoneventbridgescheduler-aws_TagKeys)

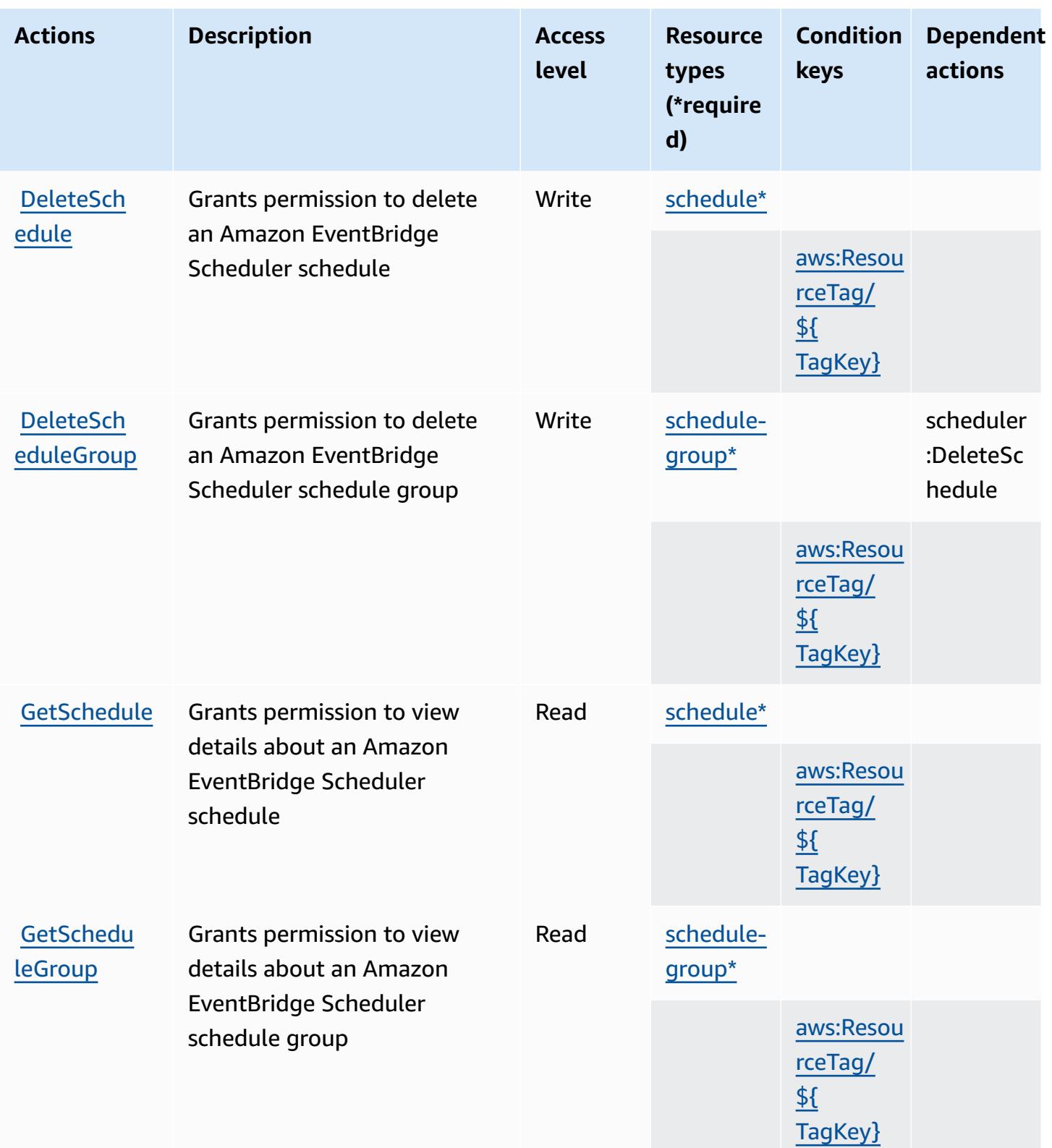

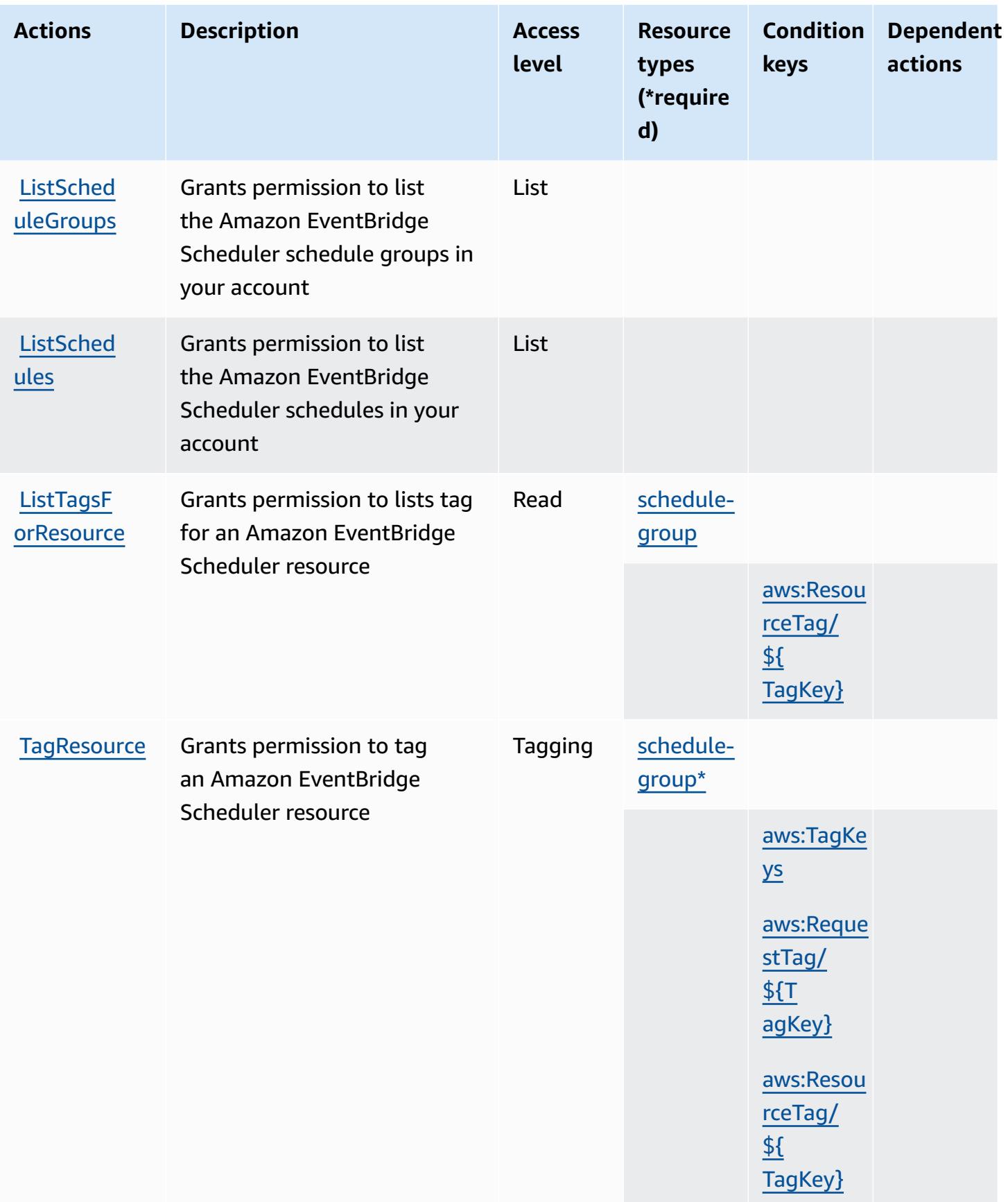

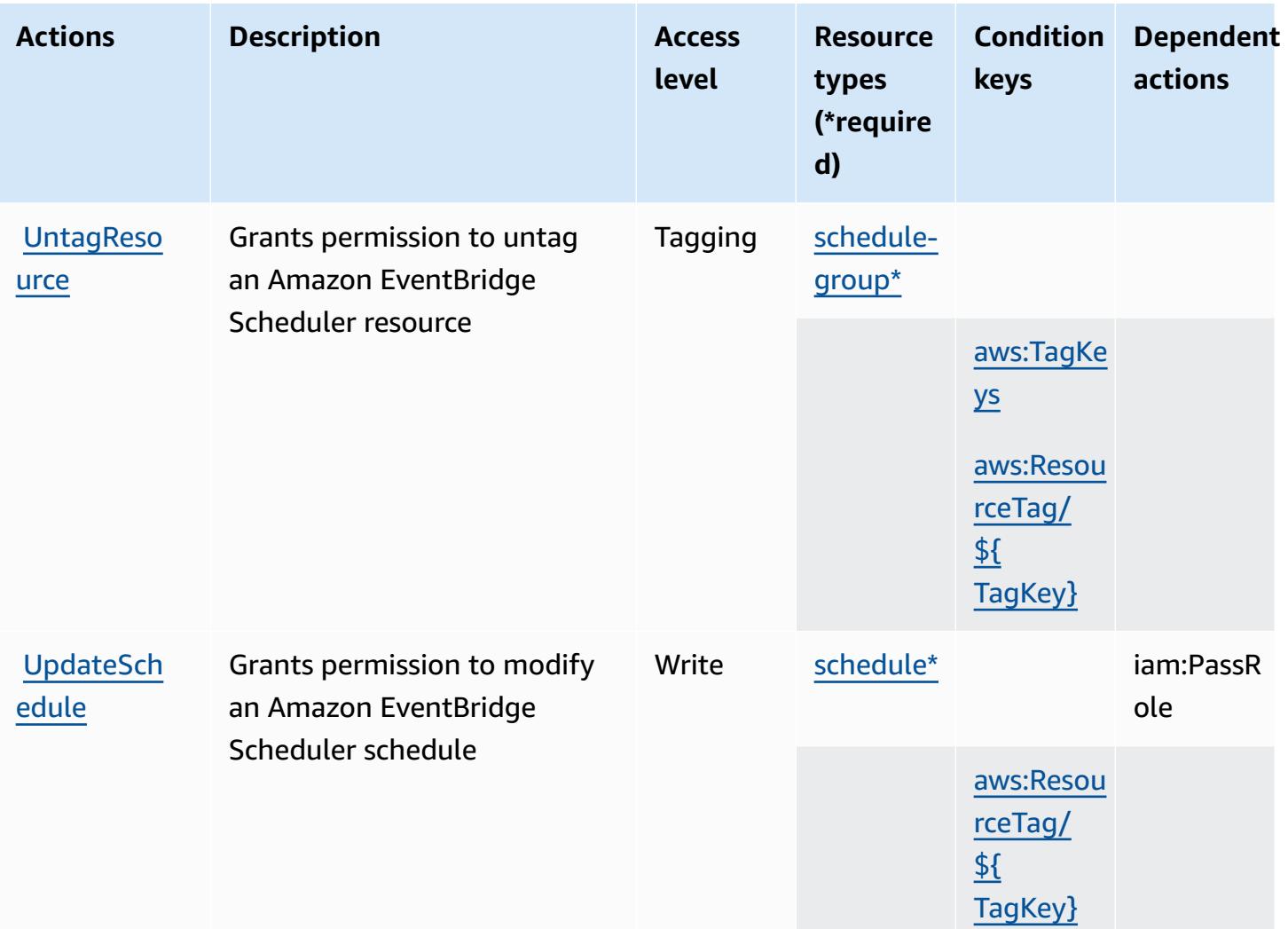

### <span id="page-2690-0"></span>**Resource types defined by Amazon EventBridge Scheduler**

The following resource types are defined by this service and can be used in the Resource element of IAM permission policy statements. Each action in the [Actions](#page-2686-0) table identifies the resource types that can be specified with that action. A resource type can also define which condition keys you can include in a policy. These keys are displayed in the last column of the Resource types table. For details about the columns in the following table, see [Resource](reference_policies_actions-resources-contextkeys.html#resources_table) types table.

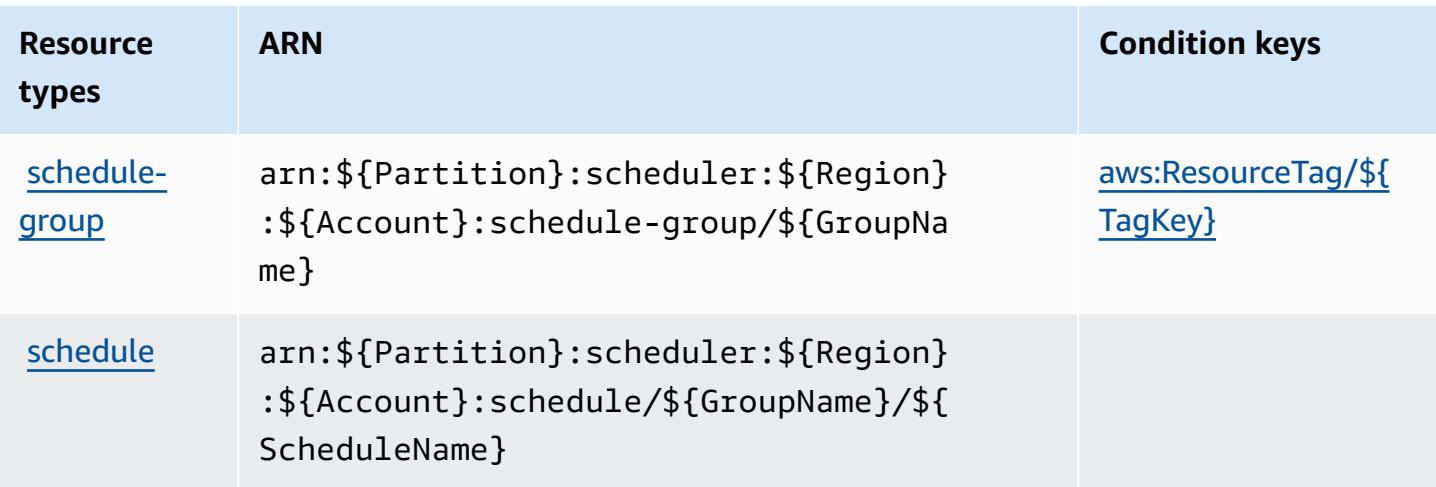

# <span id="page-2691-0"></span>**Condition keys for Amazon EventBridge Scheduler**

Amazon EventBridge Scheduler defines the following condition keys that can be used in the Condition element of an IAM policy. You can use these keys to further refine the conditions under which the policy statement applies. For details about the columns in the following table, see [Condition](reference_policies_actions-resources-contextkeys.html#context_keys_table) keys table.

To view the global condition keys that are available to all services, see Available global [condition](https://docs.aws.amazon.com/IAM/latest/UserGuide/reference_policies_condition-keys.html#AvailableKeys) [keys.](https://docs.aws.amazon.com/IAM/latest/UserGuide/reference_policies_condition-keys.html#AvailableKeys)

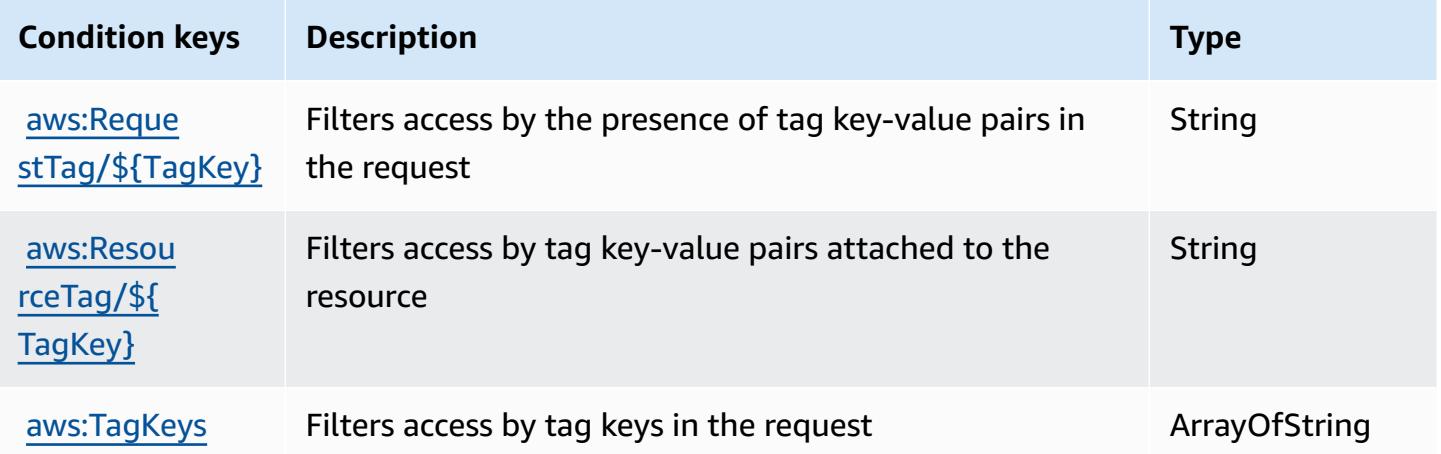

# **Actions, resources, and condition keys for Amazon EventBridge Schemas**

Amazon EventBridge Schemas (service prefix: schemas) provides the following service-specific resources, actions, and condition context keys for use in IAM permission policies.

References:

- Learn how to [configure](https://docs.aws.amazon.com/eventbridge/latest/userguide/) this service.
- View a list of the API [operations](https://docs.aws.amazon.com/eventbridge/latest/schema-reference/) available for this service.
- Learn how to secure this service and its resources by [using IAM](https://docs.aws.amazon.com/eventbridge/latest/userguide/eb-security.html) permission policies.

# **Topics**

- Actions defined by Amazon [EventBridge](#page-2692-0) Schemas
- Resource types defined by Amazon [EventBridge](#page-2698-0) Schemas
- Condition keys for Amazon [EventBridge](#page-2699-0) Schemas

# <span id="page-2692-0"></span>**Actions defined by Amazon EventBridge Schemas**

You can specify the following actions in the Action element of an IAM policy statement. Use policies to grant permissions to perform an operation in AWS. When you use an action in a policy, you usually allow or deny access to the API operation or CLI command with the same name. However, in some cases, a single action controls access to more than one operation. Alternatively, some operations require several different actions.

The **Resource types** column of the Actions table indicates whether each action supports resourcelevel permissions. If there is no value for this column, you must specify all resources ("\*") to which the policy applies in the Resource element of your policy statement. If the column includes a resource type, then you can specify an ARN of that type in a statement with that action. If the action has one or more required resources, the caller must have permission to use the action with those resources. Required resources are indicated in the table with an asterisk (\*). If you limit resource access with the Resource element in an IAM policy, you must include an ARN or pattern for each required resource type. Some actions support multiple resource types. If the resource type is optional (not indicated as required), then you can choose to use one of the optional resource types.

The **Condition keys** column of the Actions table includes keys that you can specify in a policy statement's Condition element. For more information on the condition keys that are associated with resources for the service, see the **Condition keys** column of the Resource types table.

#### *A* Note

Resource condition keys are listed in the [Resource](#page-2698-0) types table. You can find a link to the resource type that applies to an action in the **Resource types (\*required)** column of the Actions table. The resource type in the Resource types table includes the **Condition keys** column, which are the resource condition keys that apply to an action in the Actions table.

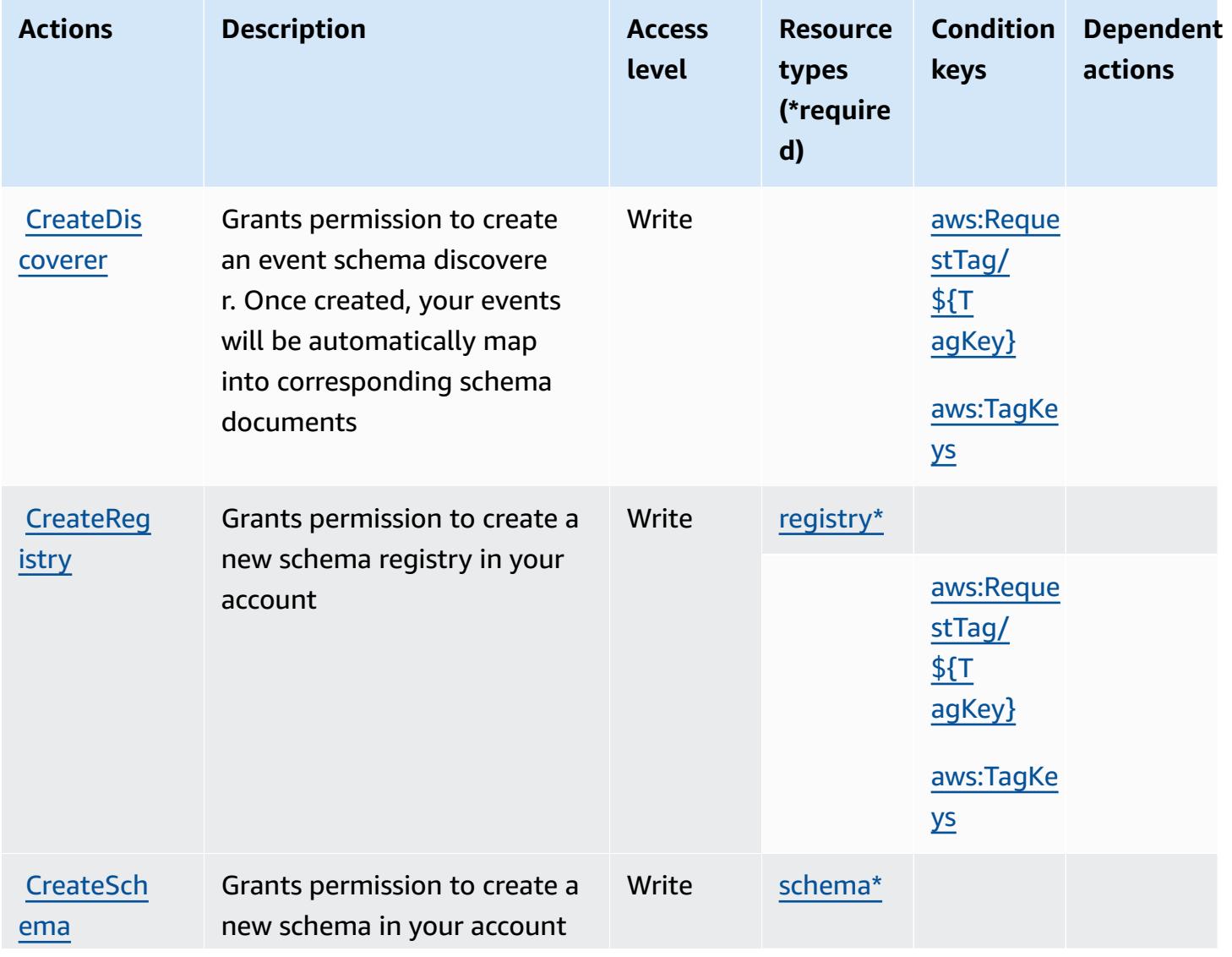

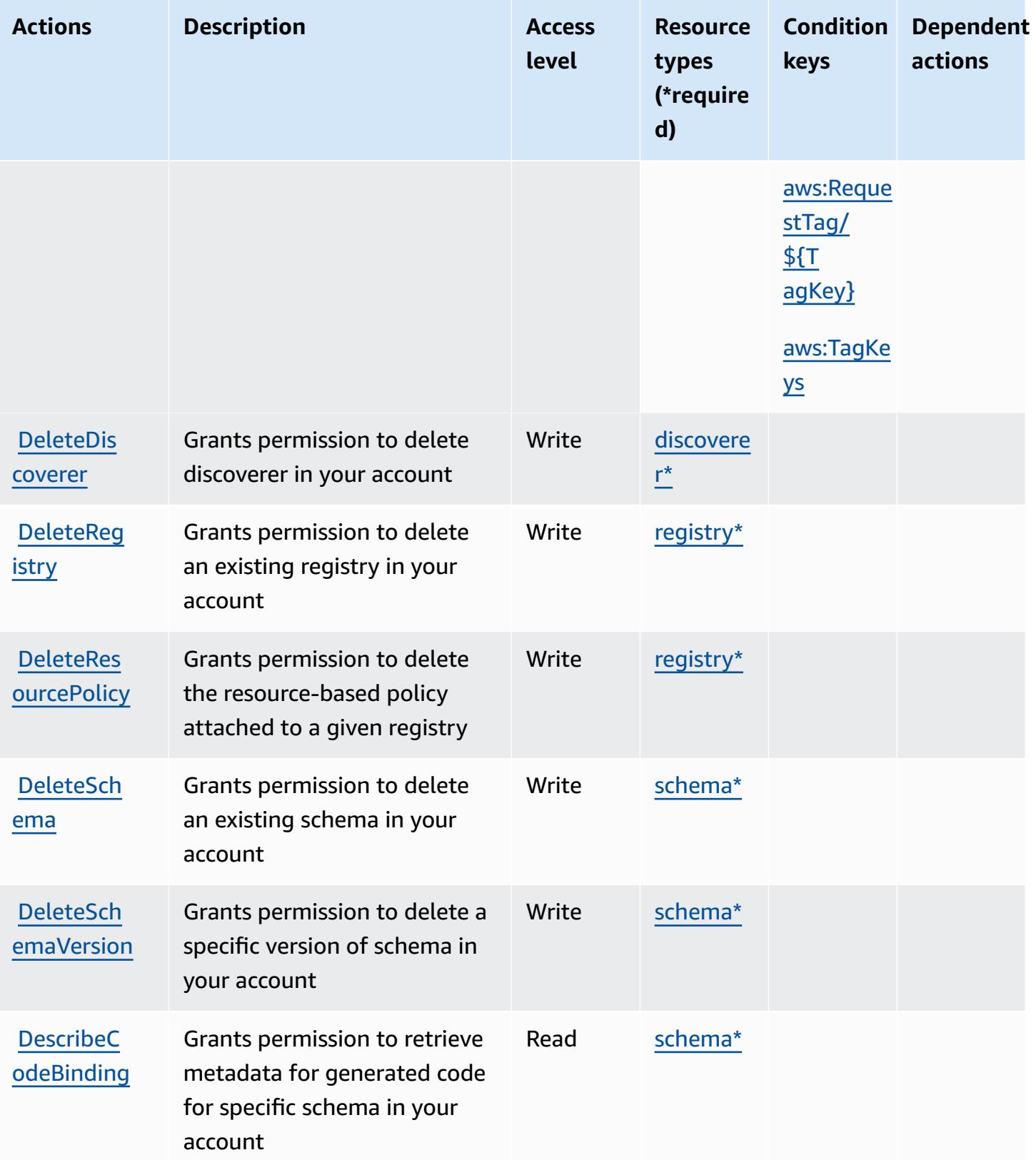

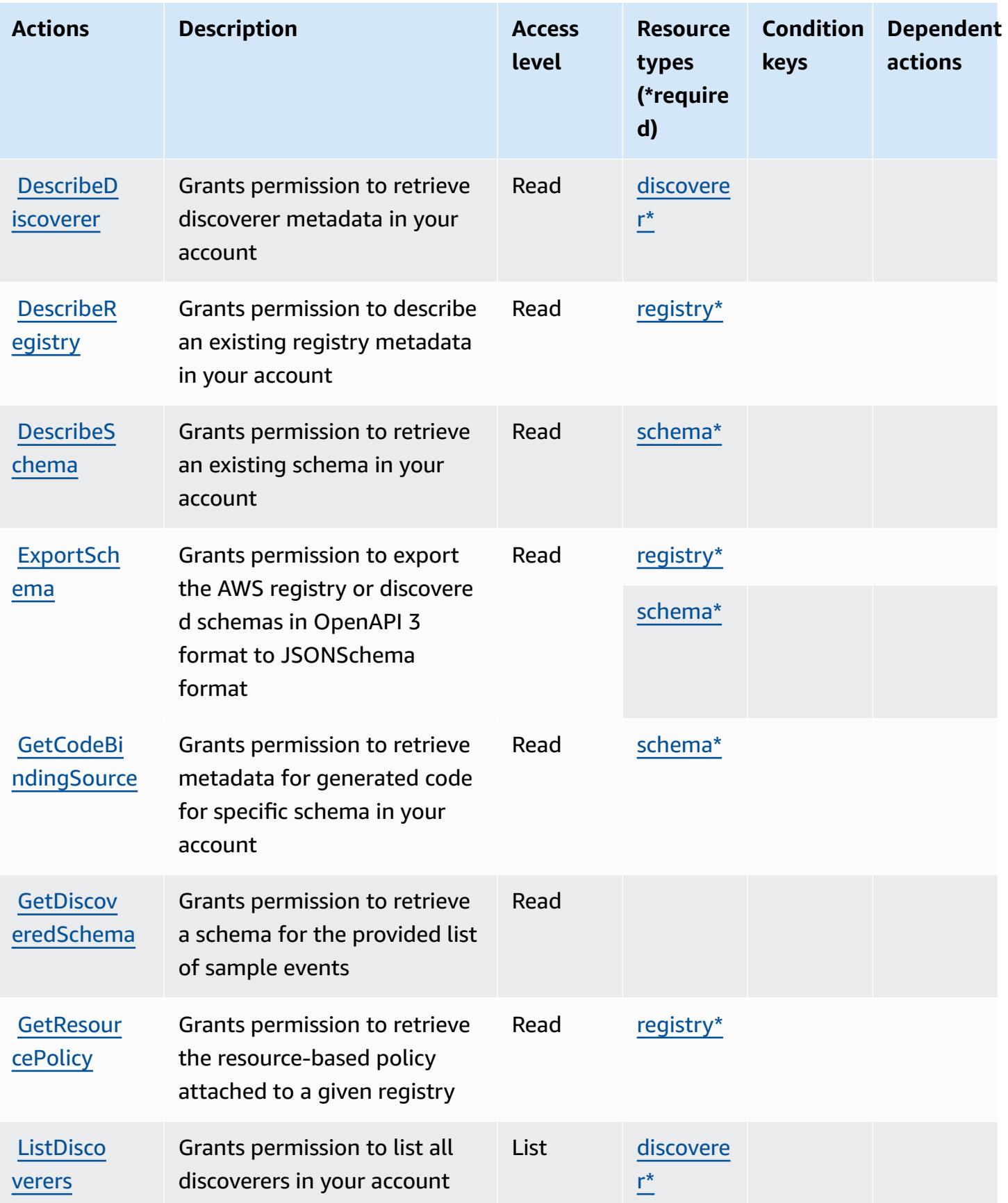

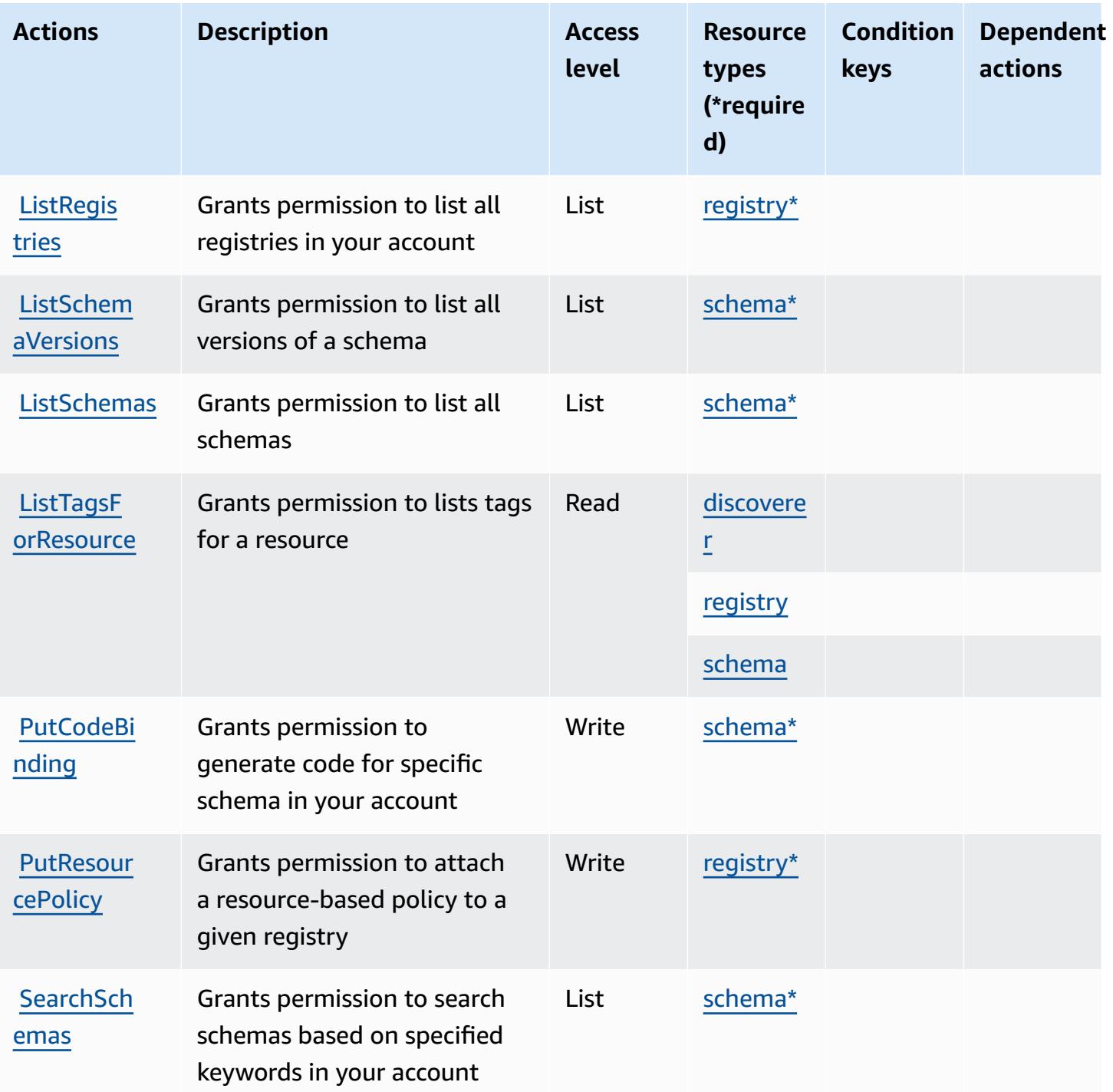

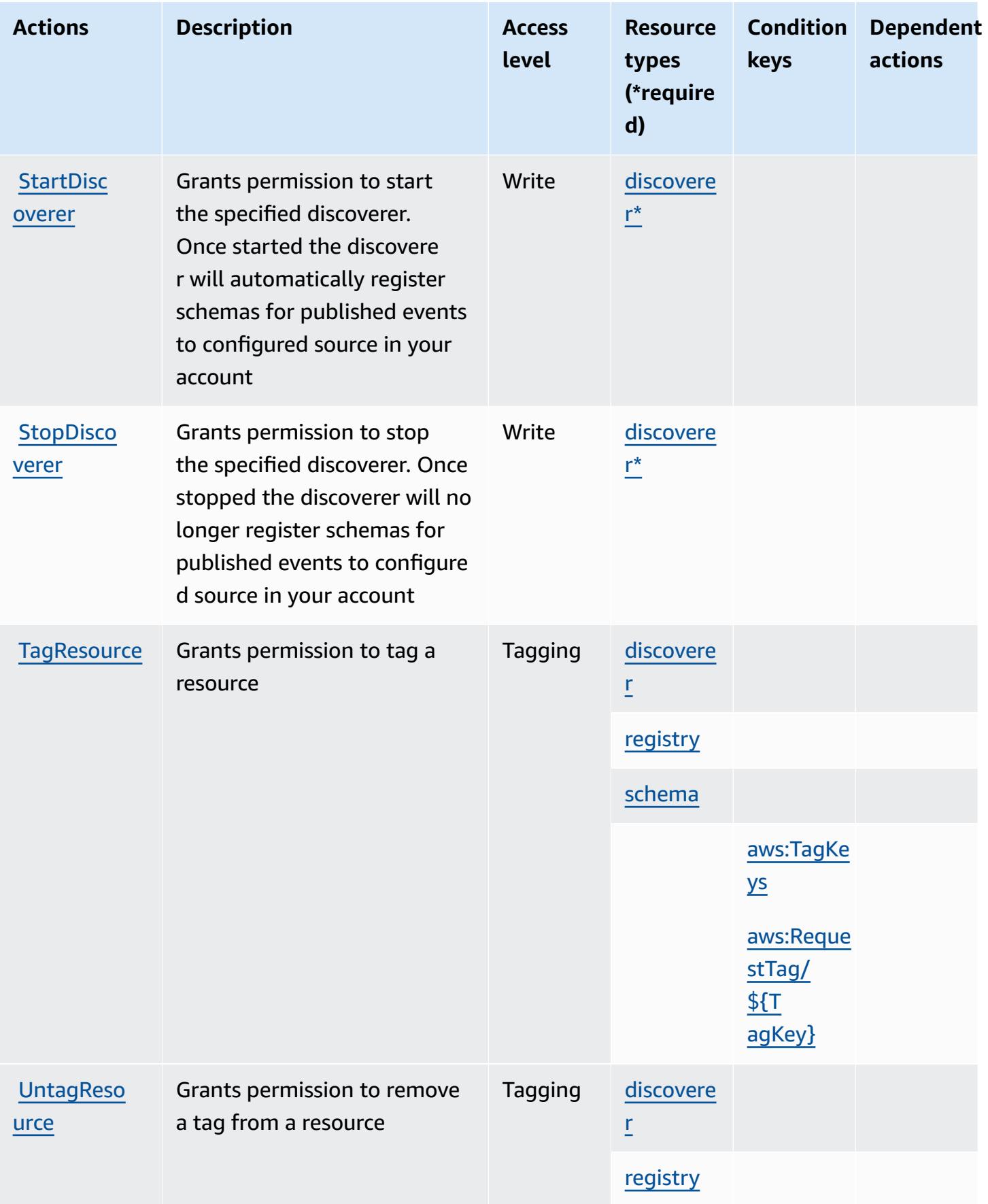

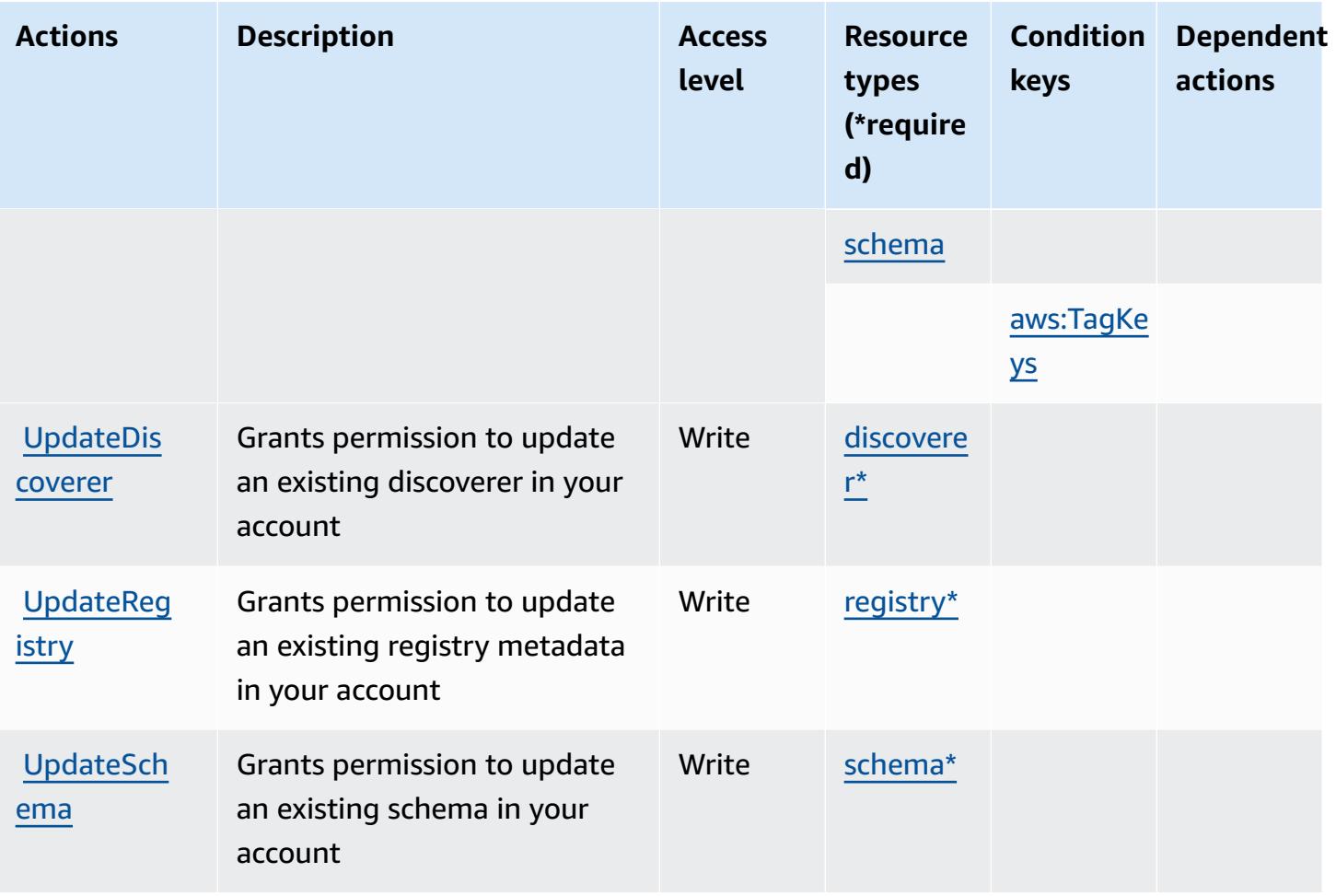

# <span id="page-2698-0"></span>**Resource types defined by Amazon EventBridge Schemas**

The following resource types are defined by this service and can be used in the Resource element of IAM permission policy statements. Each action in the [Actions](#page-2692-0) table identifies the resource types that can be specified with that action. A resource type can also define which condition keys you can include in a policy. These keys are displayed in the last column of the Resource types table. For details about the columns in the following table, see [Resource](reference_policies_actions-resources-contextkeys.html#resources_table) types table.

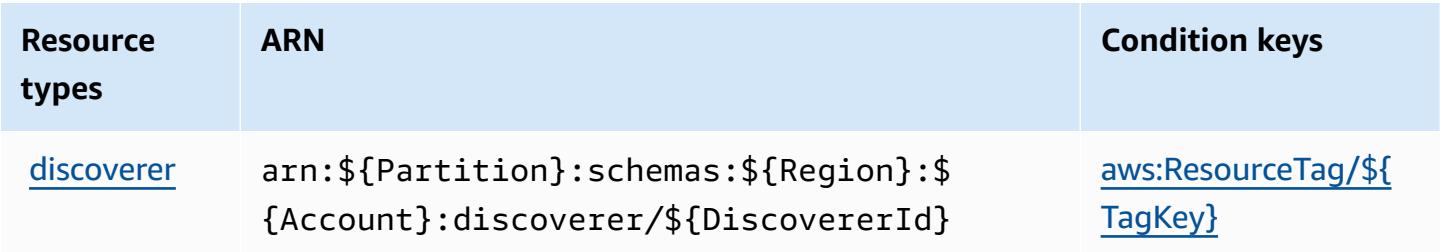

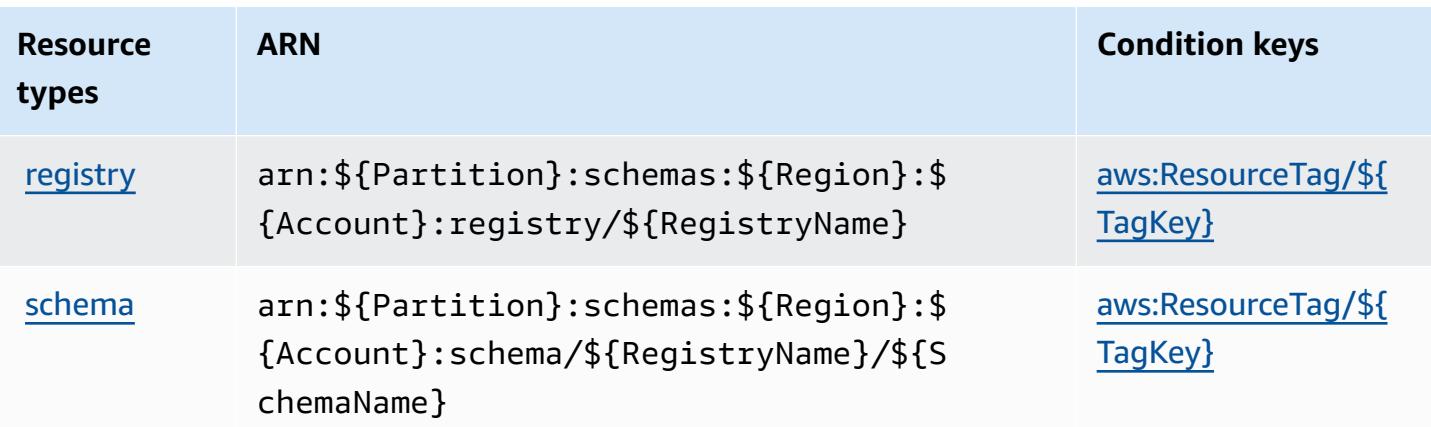

# <span id="page-2699-0"></span>**Condition keys for Amazon EventBridge Schemas**

Amazon EventBridge Schemas defines the following condition keys that can be used in the Condition element of an IAM policy. You can use these keys to further refine the conditions under which the policy statement applies. For details about the columns in the following table, see [Condition](reference_policies_actions-resources-contextkeys.html#context_keys_table) keys table.

To view the global condition keys that are available to all services, see Available global [condition](https://docs.aws.amazon.com/IAM/latest/UserGuide/reference_policies_condition-keys.html#AvailableKeys) [keys.](https://docs.aws.amazon.com/IAM/latest/UserGuide/reference_policies_condition-keys.html#AvailableKeys)

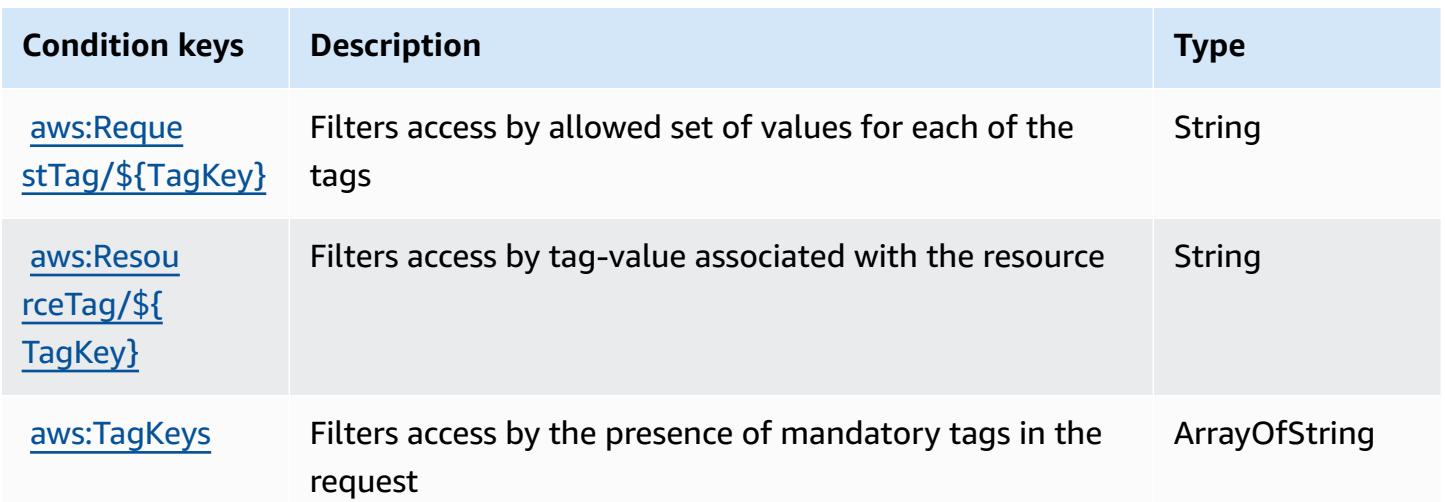

# **Actions, resources, and condition keys for AWS Fault Injection Service**

AWS Fault Injection Service (service prefix: fis) provides the following service-specific resources, actions, and condition context keys for use in IAM permission policies.
#### References:

- Learn how to [configure](https://docs.aws.amazon.com/fis/latest/userguide/what-is.html) this service.
- View a list of the API [operations](https://docs.aws.amazon.com/fis/latest/APIReference/) available for this service.
- Learn how to secure this service and its resources by [using IAM](https://docs.aws.amazon.com/fis/latest/userguide/security_iam_service-with-iam.html) permission policies.

### **Topics**

- Actions defined by AWS Fault [Injection](#page-2700-0) Service
- [Resource](#page-2708-0) types defined by AWS Fault Injection Service
- [Condition](#page-2708-1) keys for AWS Fault Injection Service

## <span id="page-2700-0"></span>**Actions defined by AWS Fault Injection Service**

You can specify the following actions in the Action element of an IAM policy statement. Use policies to grant permissions to perform an operation in AWS. When you use an action in a policy, you usually allow or deny access to the API operation or CLI command with the same name. However, in some cases, a single action controls access to more than one operation. Alternatively, some operations require several different actions.

The **Resource types** column of the Actions table indicates whether each action supports resourcelevel permissions. If there is no value for this column, you must specify all resources ("\*") to which the policy applies in the Resource element of your policy statement. If the column includes a resource type, then you can specify an ARN of that type in a statement with that action. If the action has one or more required resources, the caller must have permission to use the action with those resources. Required resources are indicated in the table with an asterisk (\*). If you limit resource access with the Resource element in an IAM policy, you must include an ARN or pattern for each required resource type. Some actions support multiple resource types. If the resource type is optional (not indicated as required), then you can choose to use one of the optional resource types.

The **Condition keys** column of the Actions table includes keys that you can specify in a policy statement's Condition element. For more information on the condition keys that are associated with resources for the service, see the **Condition keys** column of the Resource types table.

### *(b)* Note

Resource condition keys are listed in the [Resource](#page-2708-0) types table. You can find a link to the resource type that applies to an action in the **Resource types (\*required)** column of the Actions table. The resource type in the Resource types table includes the **Condition keys** column, which are the resource condition keys that apply to an action in the Actions table.

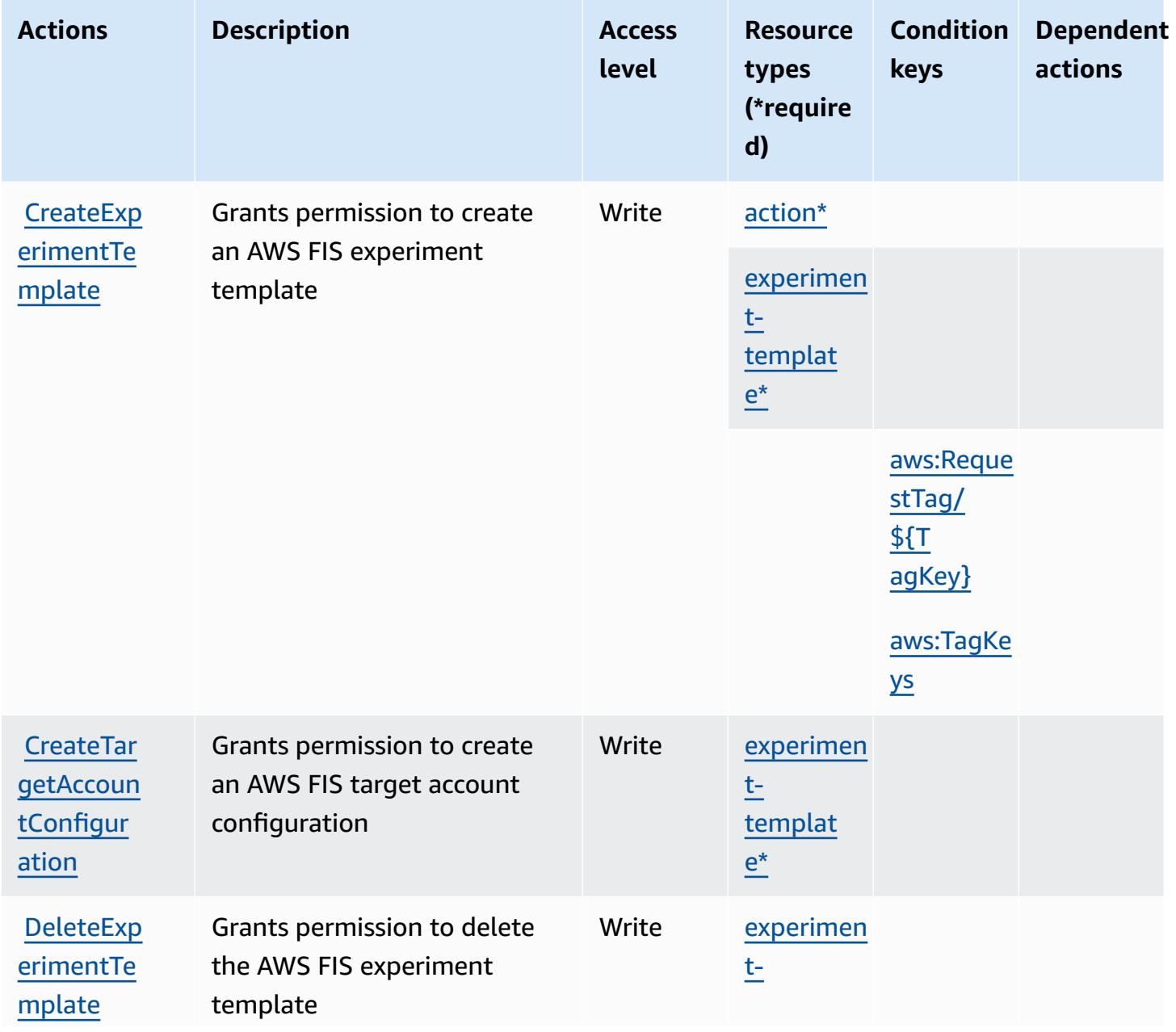

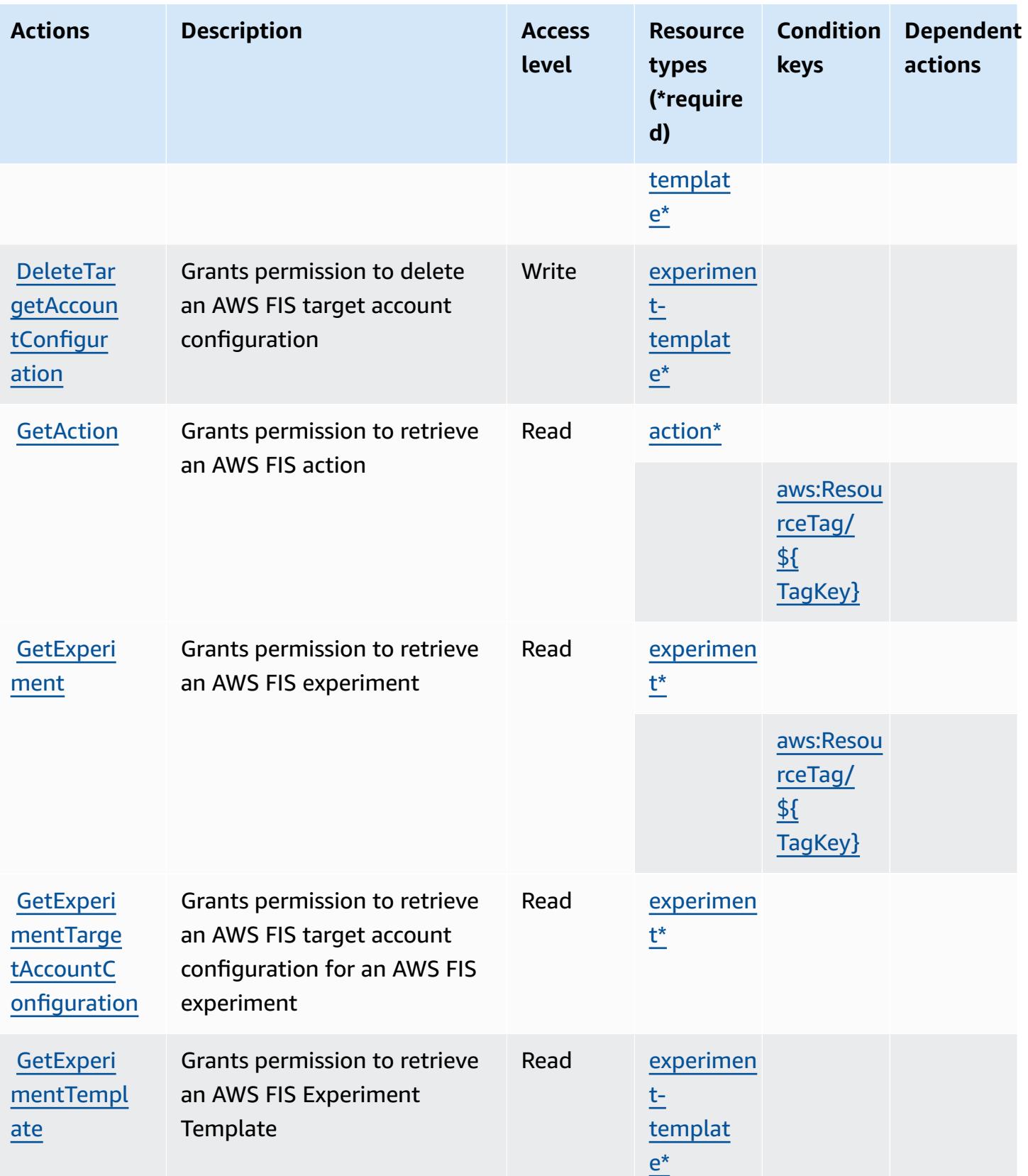

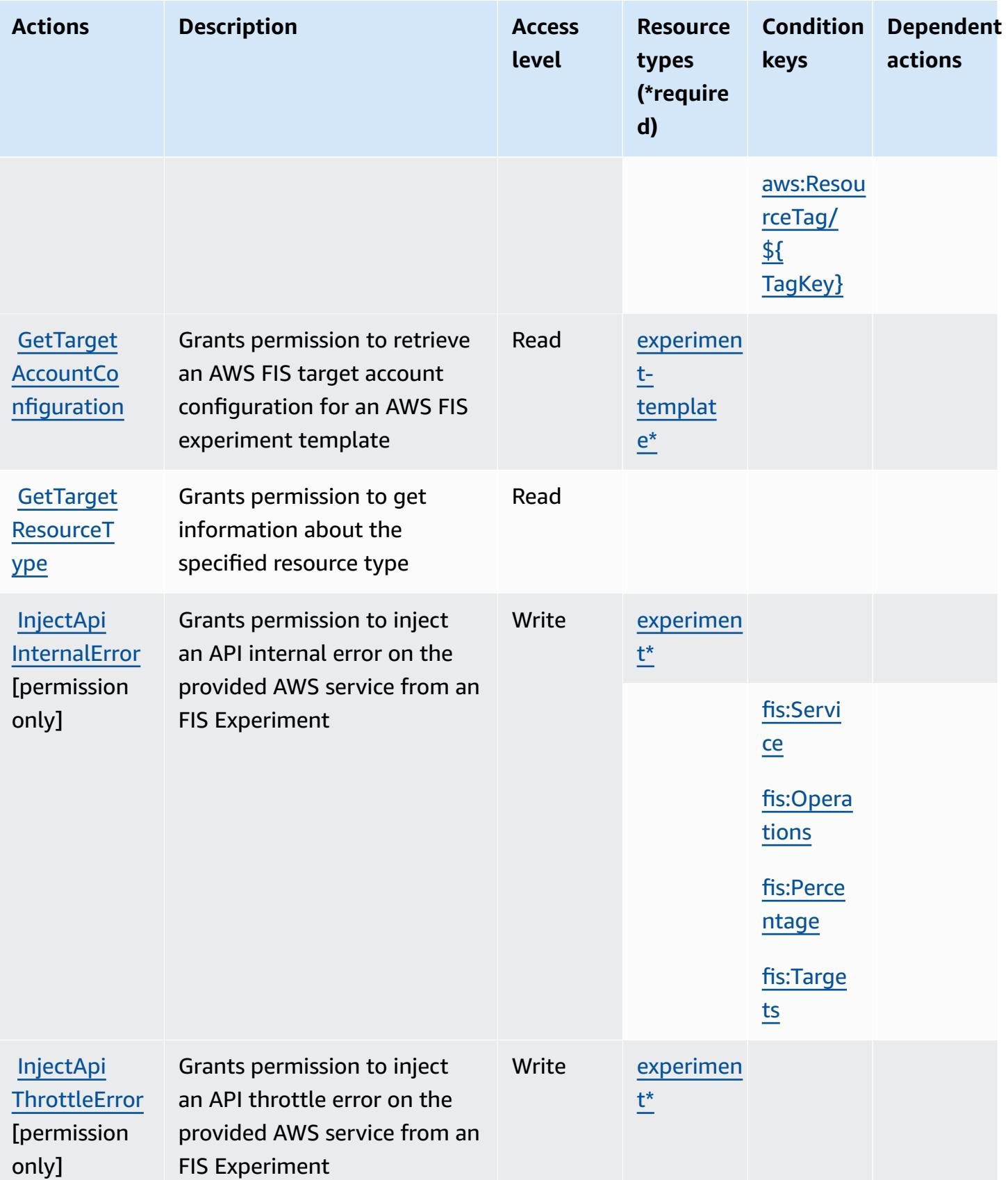

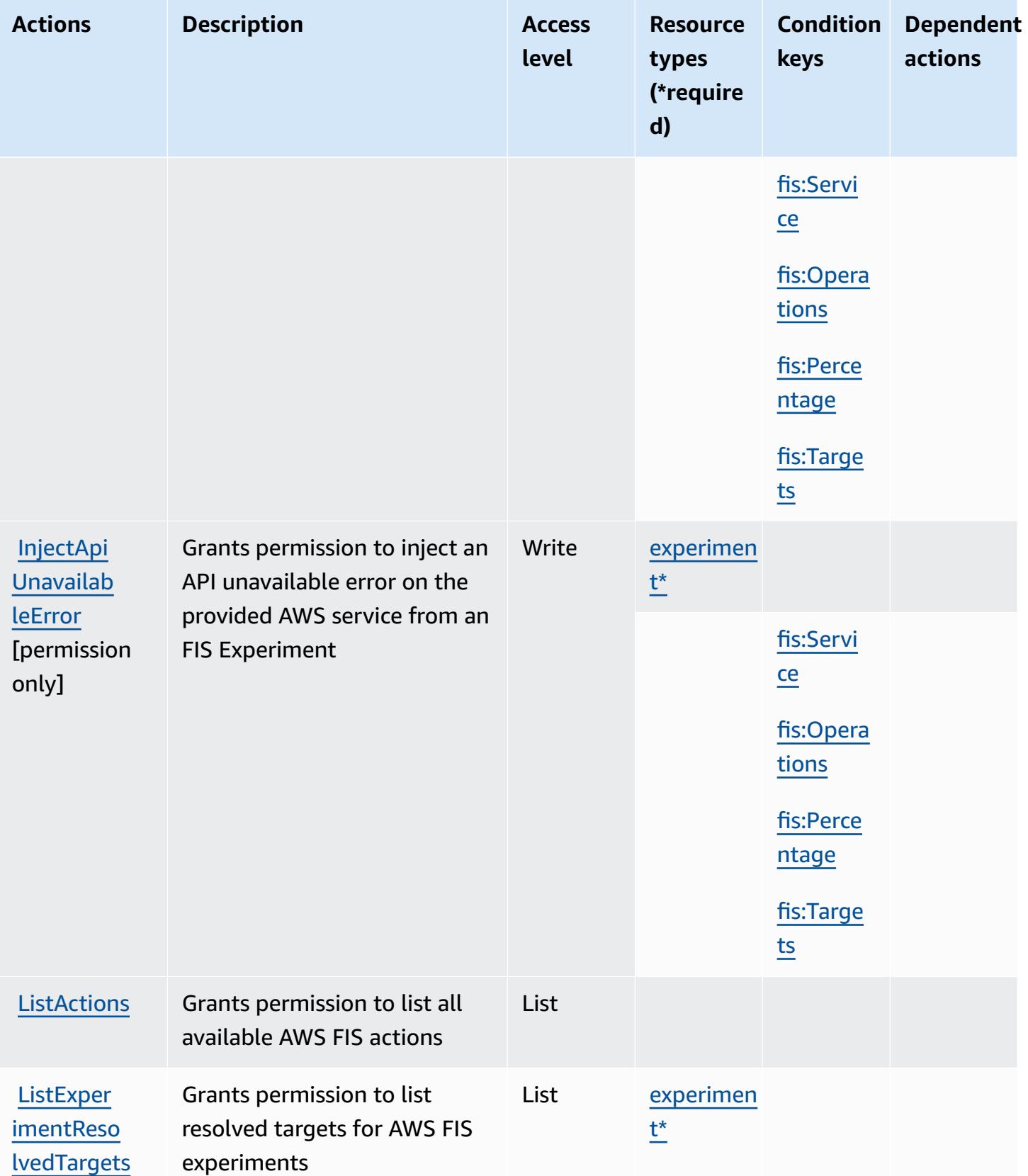

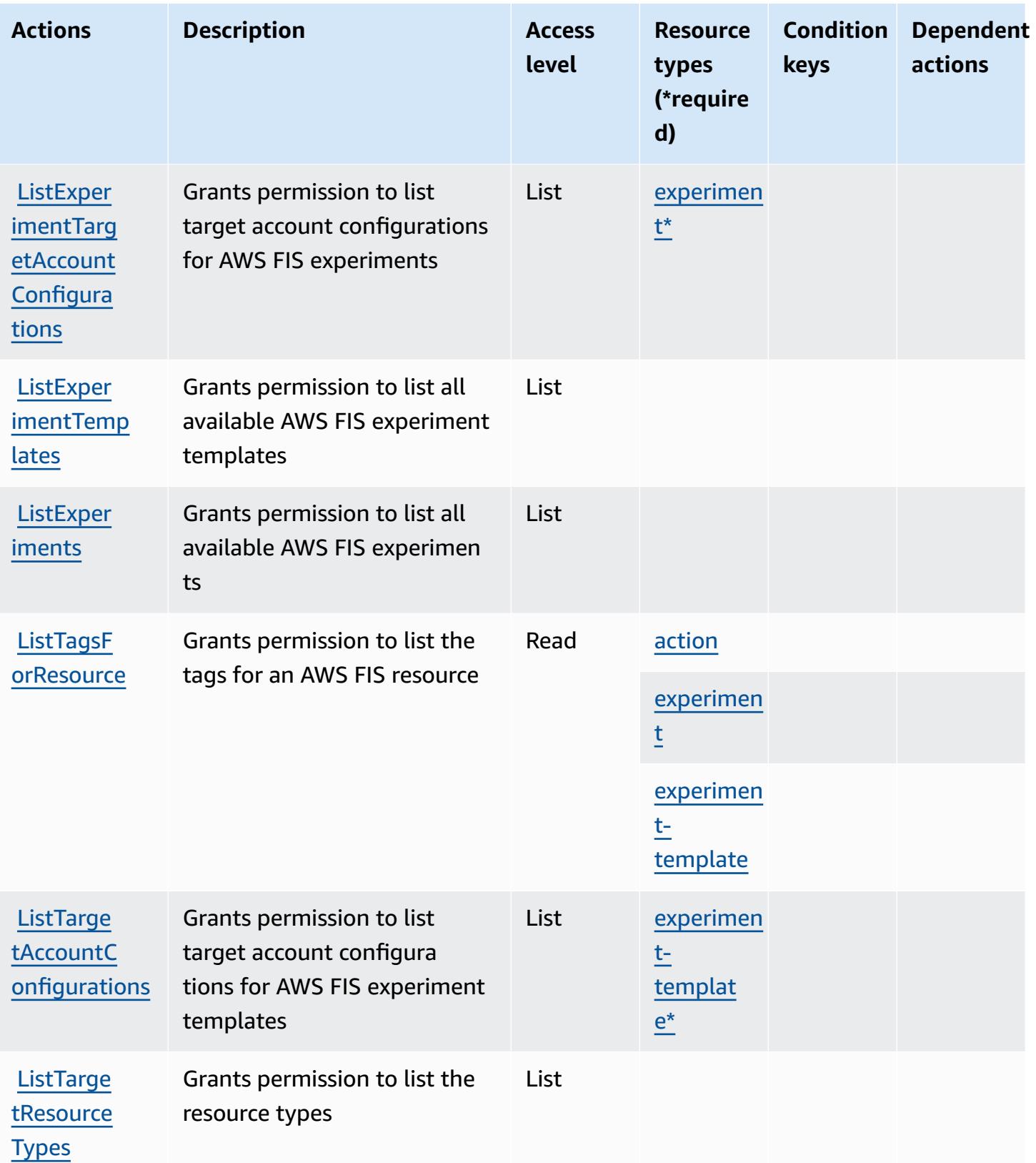

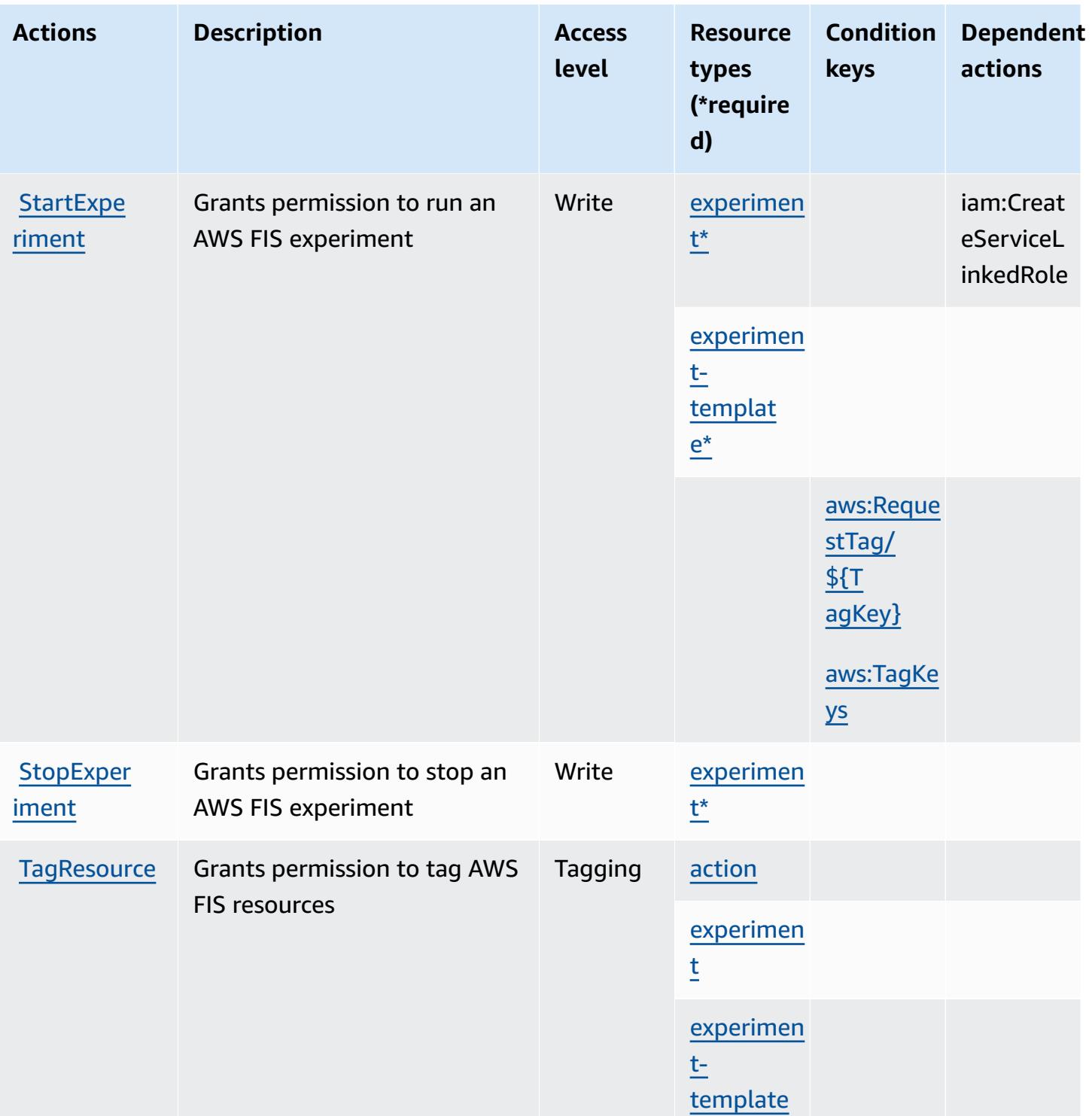

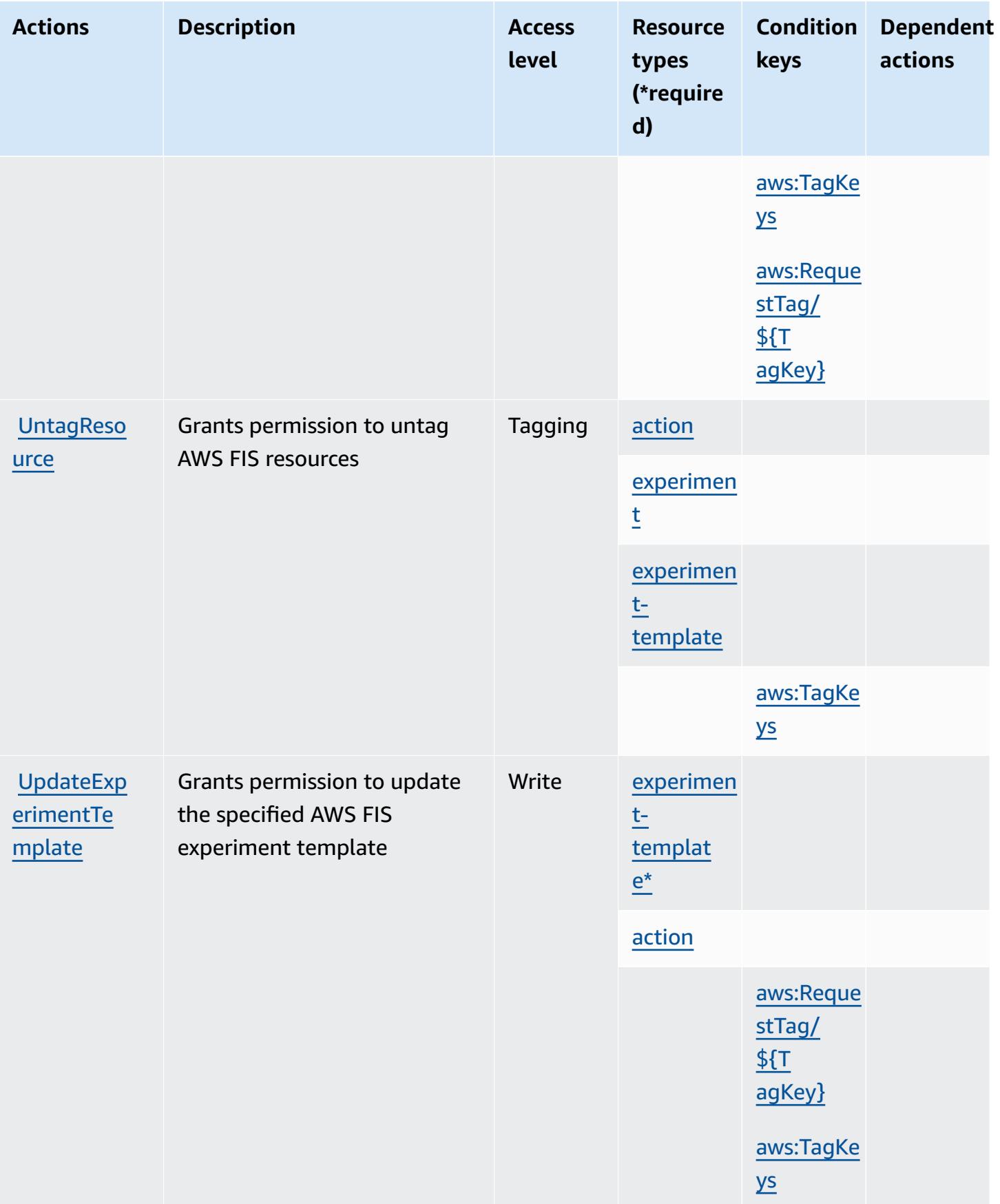

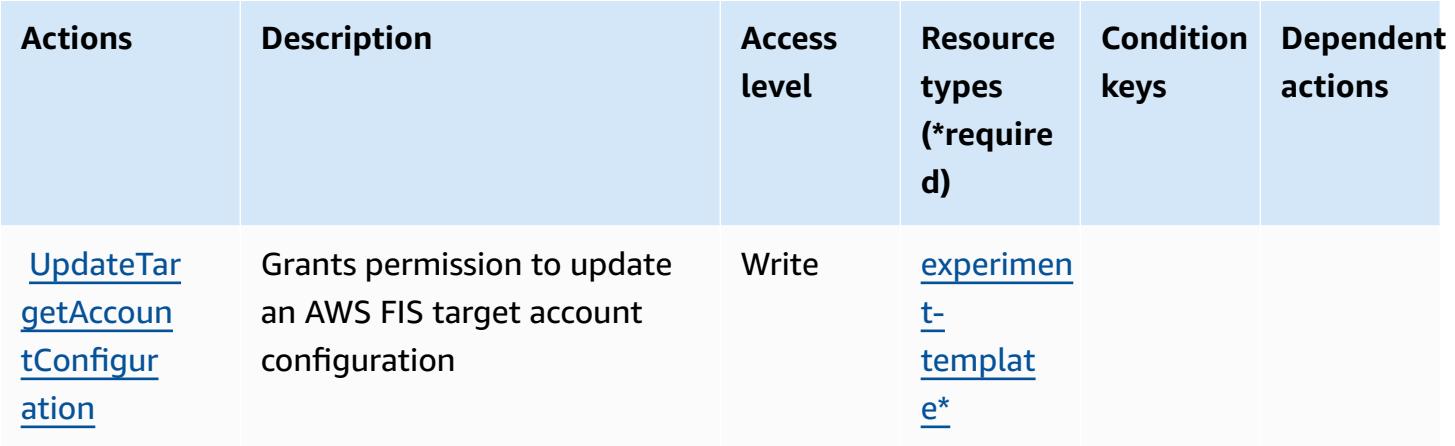

## <span id="page-2708-0"></span>**Resource types defined by AWS Fault Injection Service**

The following resource types are defined by this service and can be used in the Resource element of IAM permission policy statements. Each action in the [Actions](#page-2700-0) table identifies the resource types that can be specified with that action. A resource type can also define which condition keys you can include in a policy. These keys are displayed in the last column of the Resource types table. For details about the columns in the following table, see [Resource](reference_policies_actions-resources-contextkeys.html#resources_table) types table.

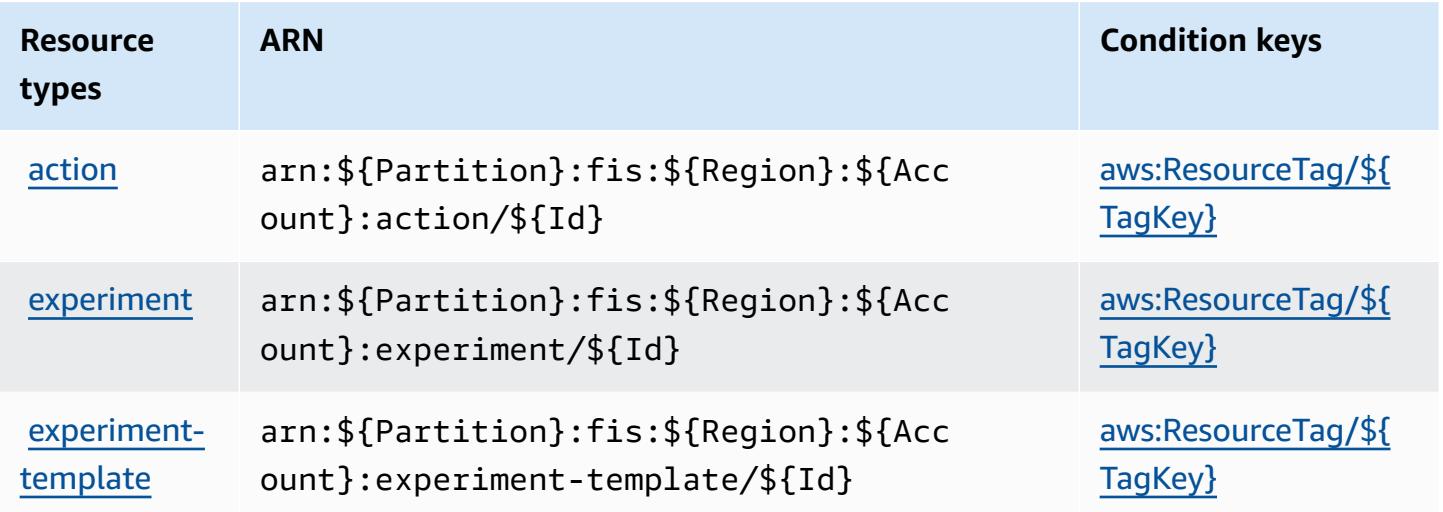

## <span id="page-2708-1"></span>**Condition keys for AWS Fault Injection Service**

AWS Fault Injection Service defines the following condition keys that can be used in the Condition element of an IAM policy. You can use these keys to further refine the conditions under which the policy statement applies. For details about the columns in the following table, see [Condition](reference_policies_actions-resources-contextkeys.html#context_keys_table) keys table.

To view the global condition keys that are available to all services, see Available global [condition](https://docs.aws.amazon.com/IAM/latest/UserGuide/reference_policies_condition-keys.html#AvailableKeys) [keys.](https://docs.aws.amazon.com/IAM/latest/UserGuide/reference_policies_condition-keys.html#AvailableKeys)

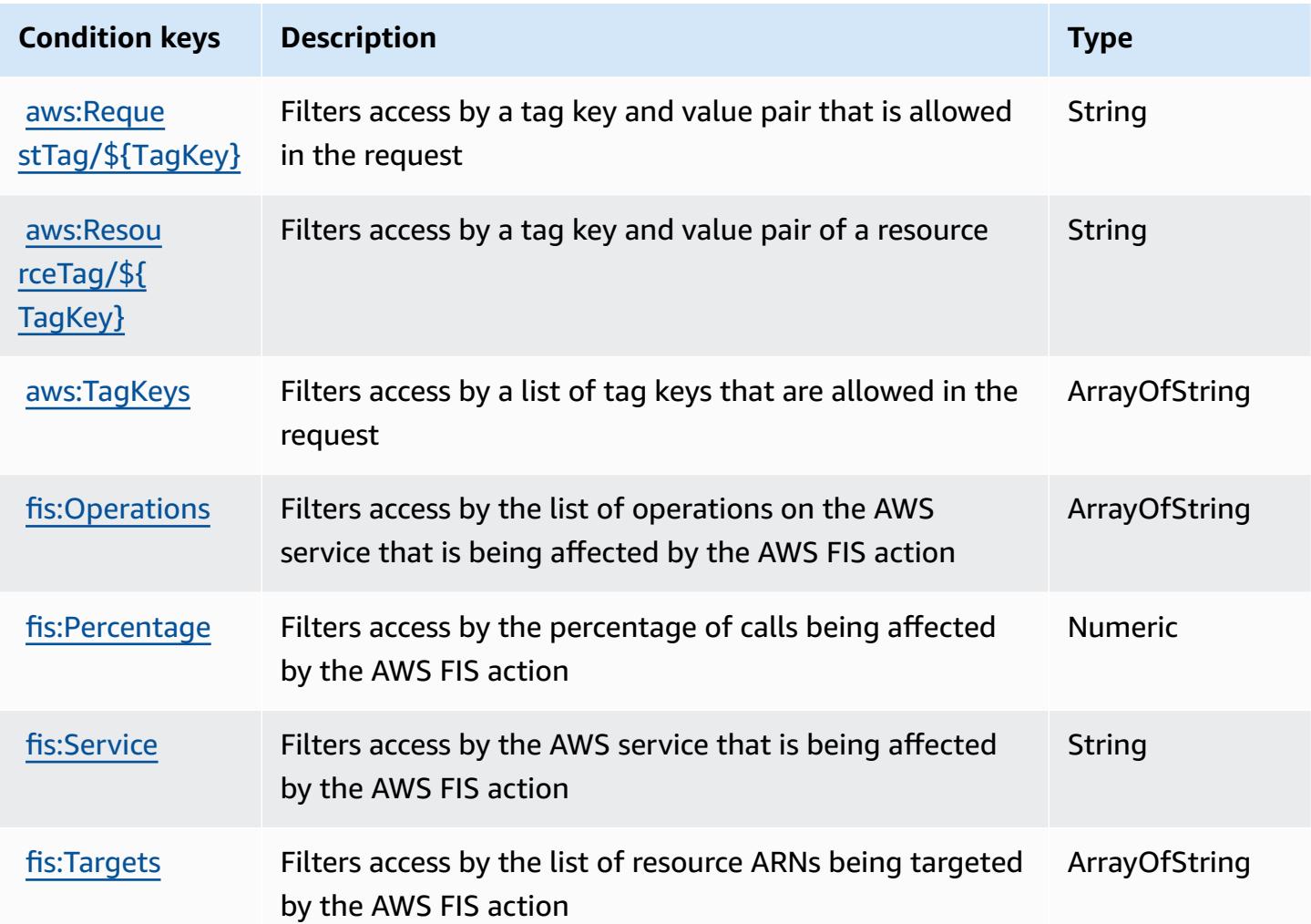

## **Actions, resources, and condition keys for Amazon FinSpace**

Amazon FinSpace (service prefix: finspace) provides the following service-specific resources, actions, and condition context keys for use in IAM permission policies.

References:

- Learn how to [configure](https://docs.aws.amazon.com/finspace/latest/userguide/finspace-what-is.html) this service.
- View a list of the API [operations](https://docs.aws.amazon.com/finspace/latest/management-api/) available for this service.
- Learn how to secure this service and its resources by [using IAM](https://docs.aws.amazon.com/finspace/latest/userguide/access.html) permission policies.

### **Topics**

- Actions defined by Amazon [FinSpace](#page-2710-0)
- [Resource](#page-2721-0) types defined by Amazon FinSpace
- [Condition](#page-2723-0) keys for Amazon FinSpace

## <span id="page-2710-0"></span>**Actions defined by Amazon FinSpace**

You can specify the following actions in the Action element of an IAM policy statement. Use policies to grant permissions to perform an operation in AWS. When you use an action in a policy, you usually allow or deny access to the API operation or CLI command with the same name. However, in some cases, a single action controls access to more than one operation. Alternatively, some operations require several different actions.

The **Resource types** column of the Actions table indicates whether each action supports resourcelevel permissions. If there is no value for this column, you must specify all resources ("\*") to which the policy applies in the Resource element of your policy statement. If the column includes a resource type, then you can specify an ARN of that type in a statement with that action. If the action has one or more required resources, the caller must have permission to use the action with those resources. Required resources are indicated in the table with an asterisk (\*). If you limit resource access with the Resource element in an IAM policy, you must include an ARN or pattern for each required resource type. Some actions support multiple resource types. If the resource type is optional (not indicated as required), then you can choose to use one of the optional resource types.

The **Condition keys** column of the Actions table includes keys that you can specify in a policy statement's Condition element. For more information on the condition keys that are associated with resources for the service, see the **Condition keys** column of the Resource types table.

### **A** Note

[Resource](#page-2721-0) condition keys are listed in the Resource types table. You can find a link to the resource type that applies to an action in the **Resource types (\*required)** column of the Actions table. The resource type in the Resource types table includes the **Condition keys** column, which are the resource condition keys that apply to an action in the Actions table.

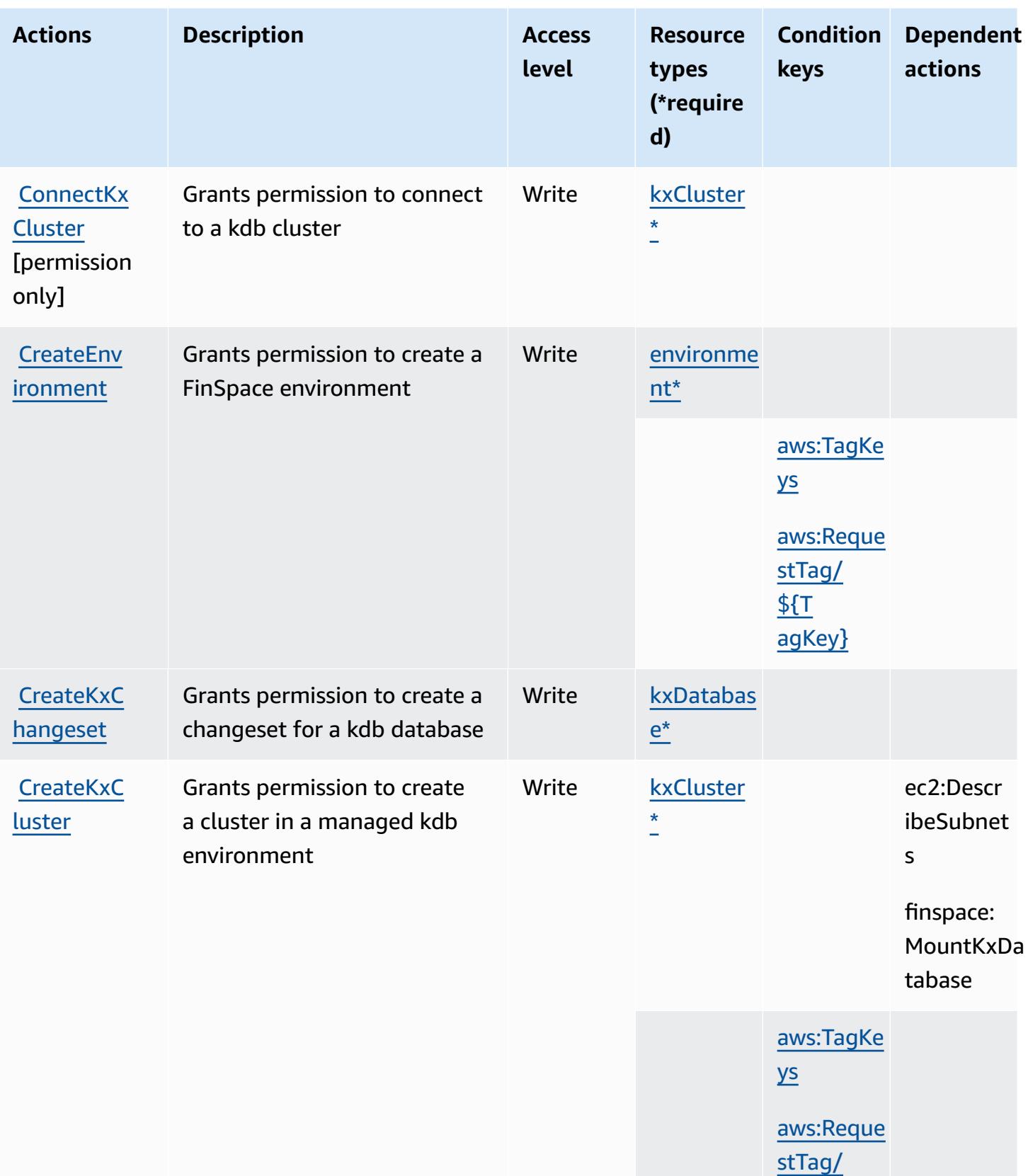

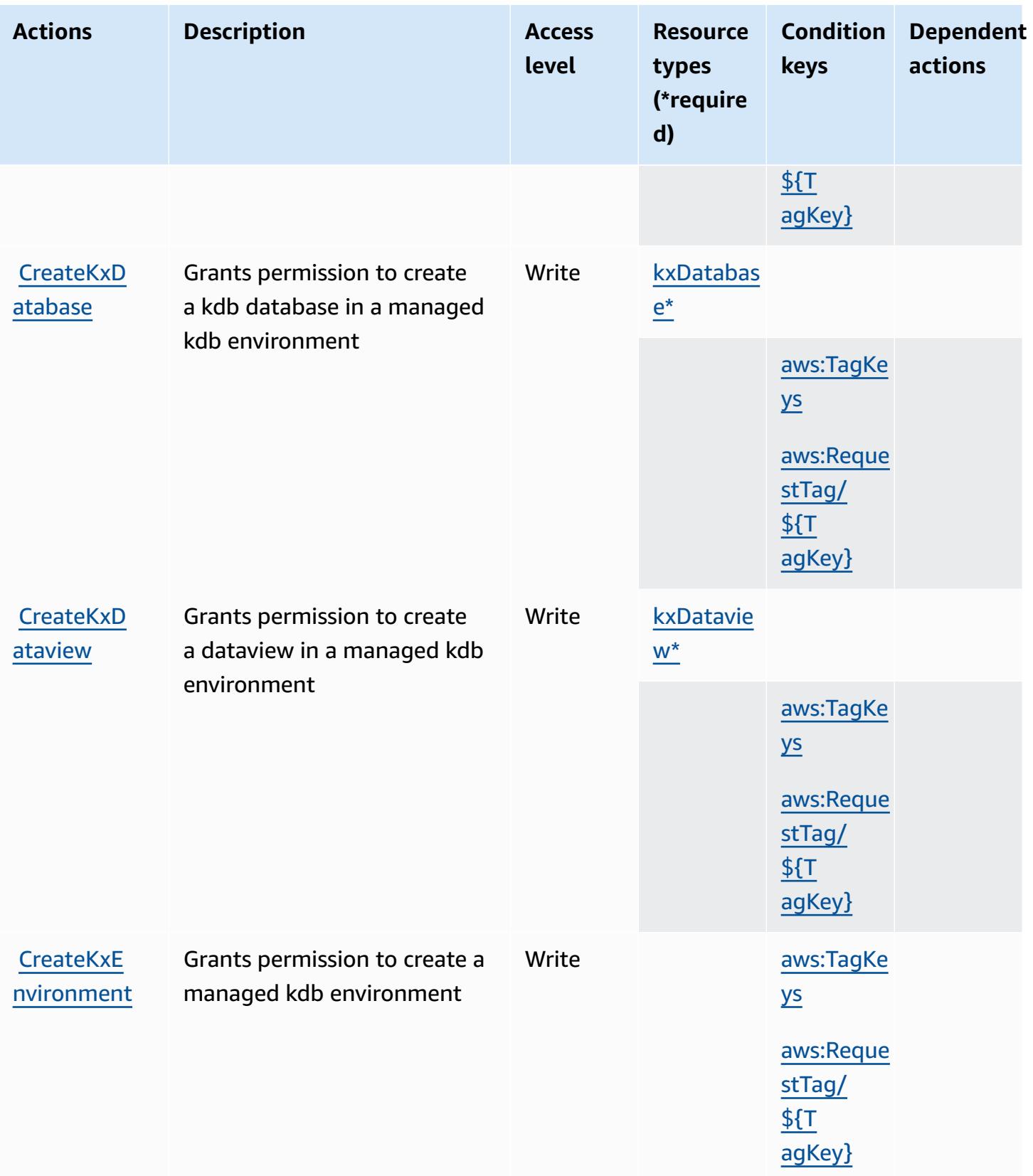

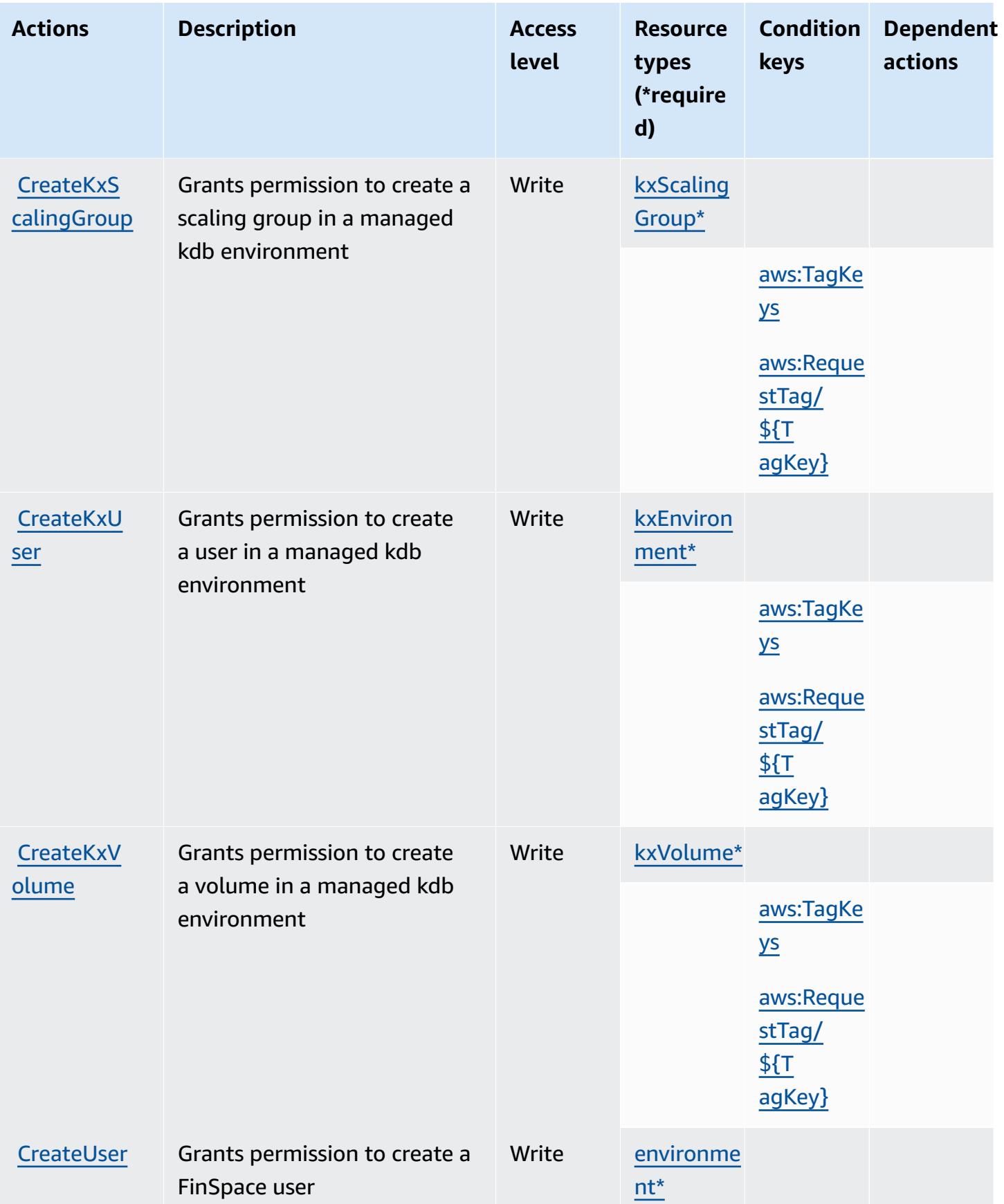

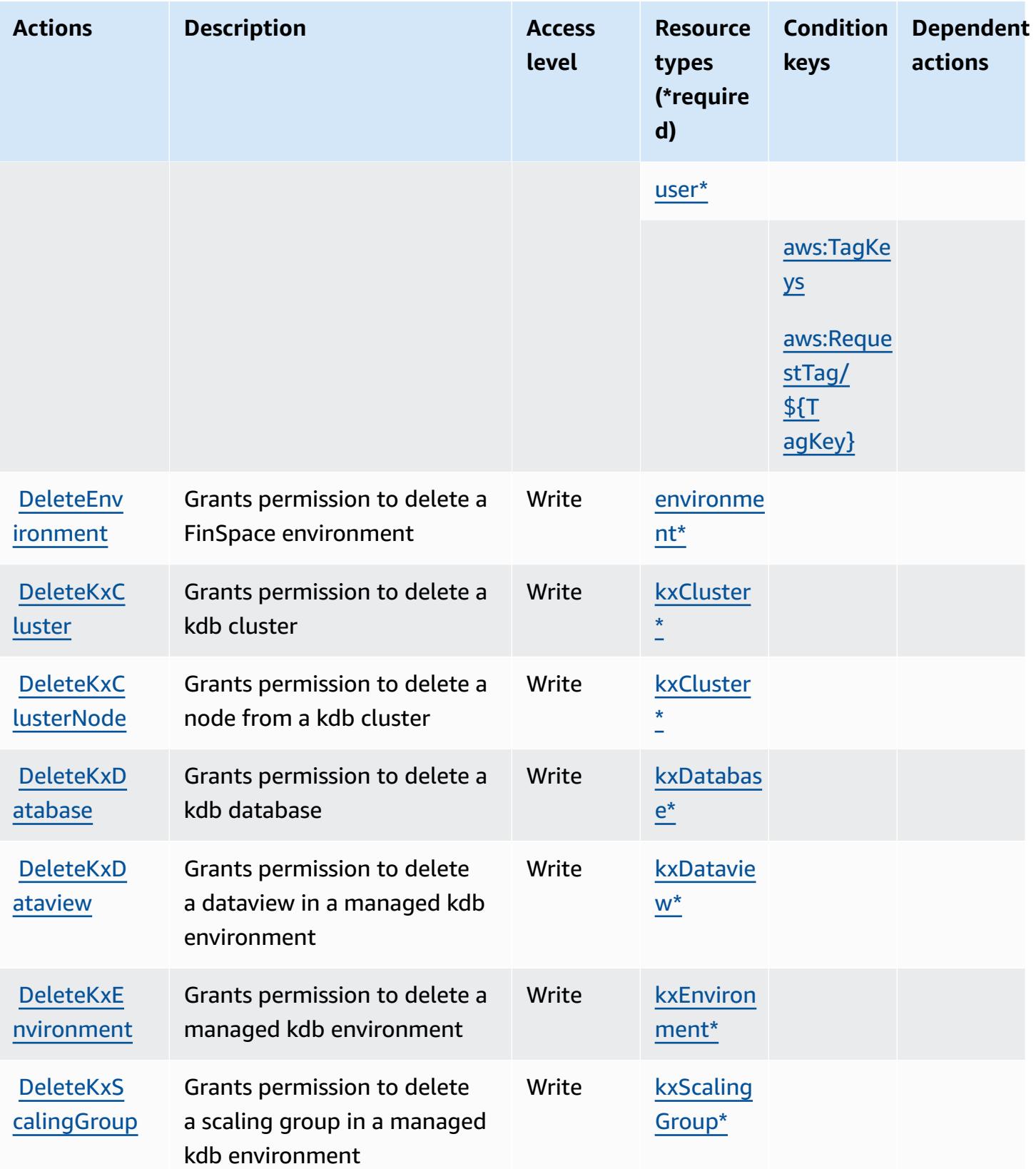

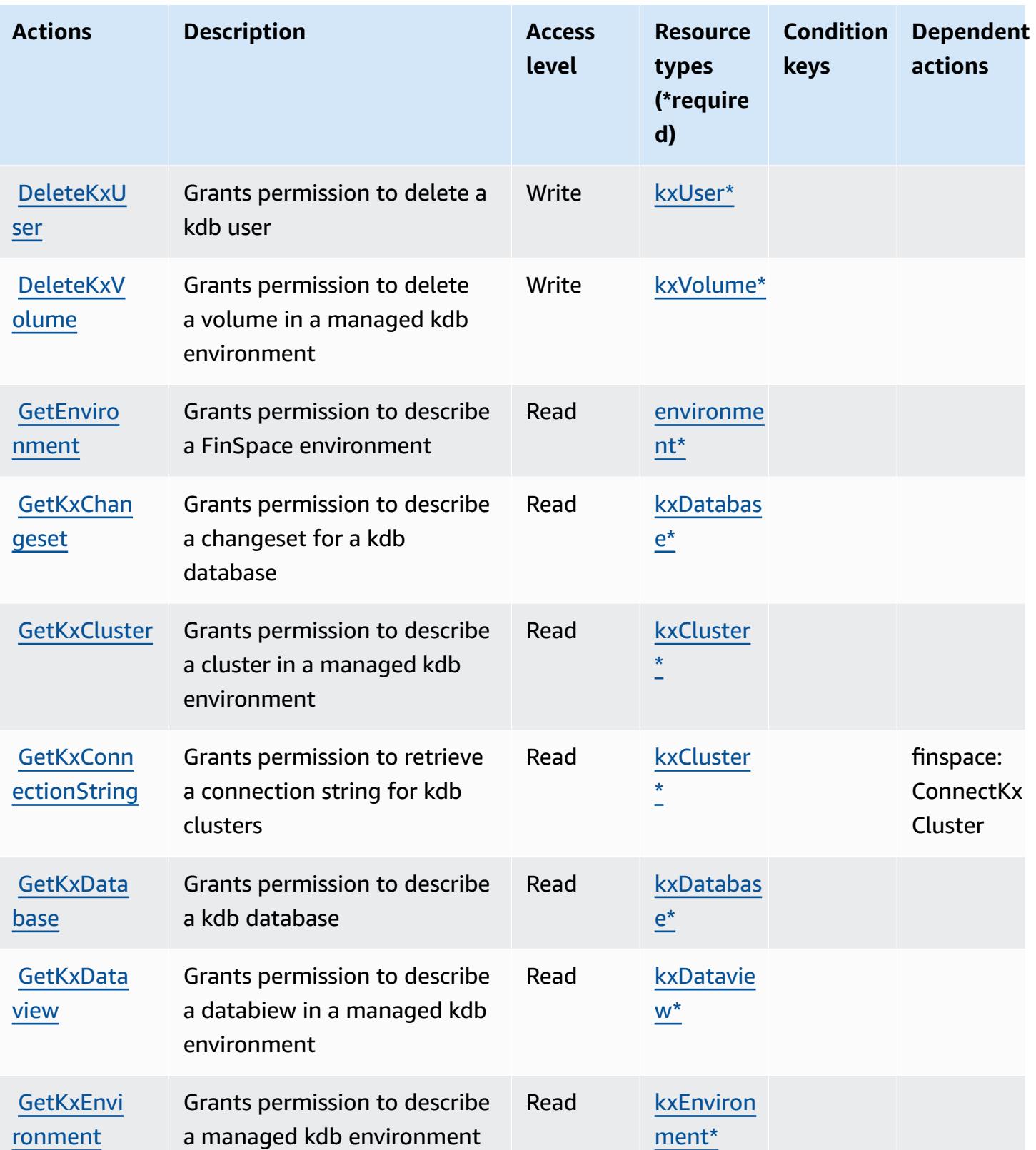

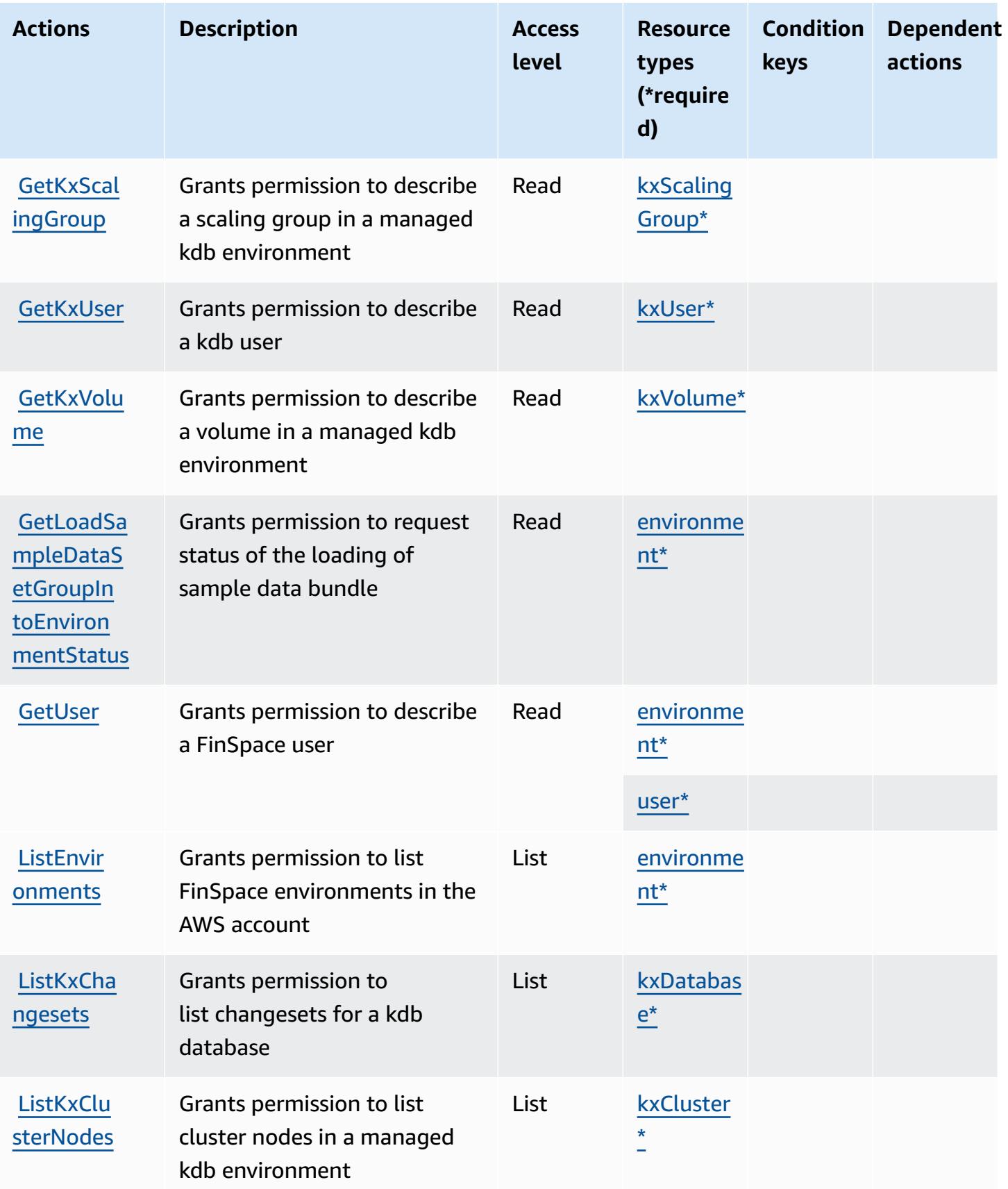

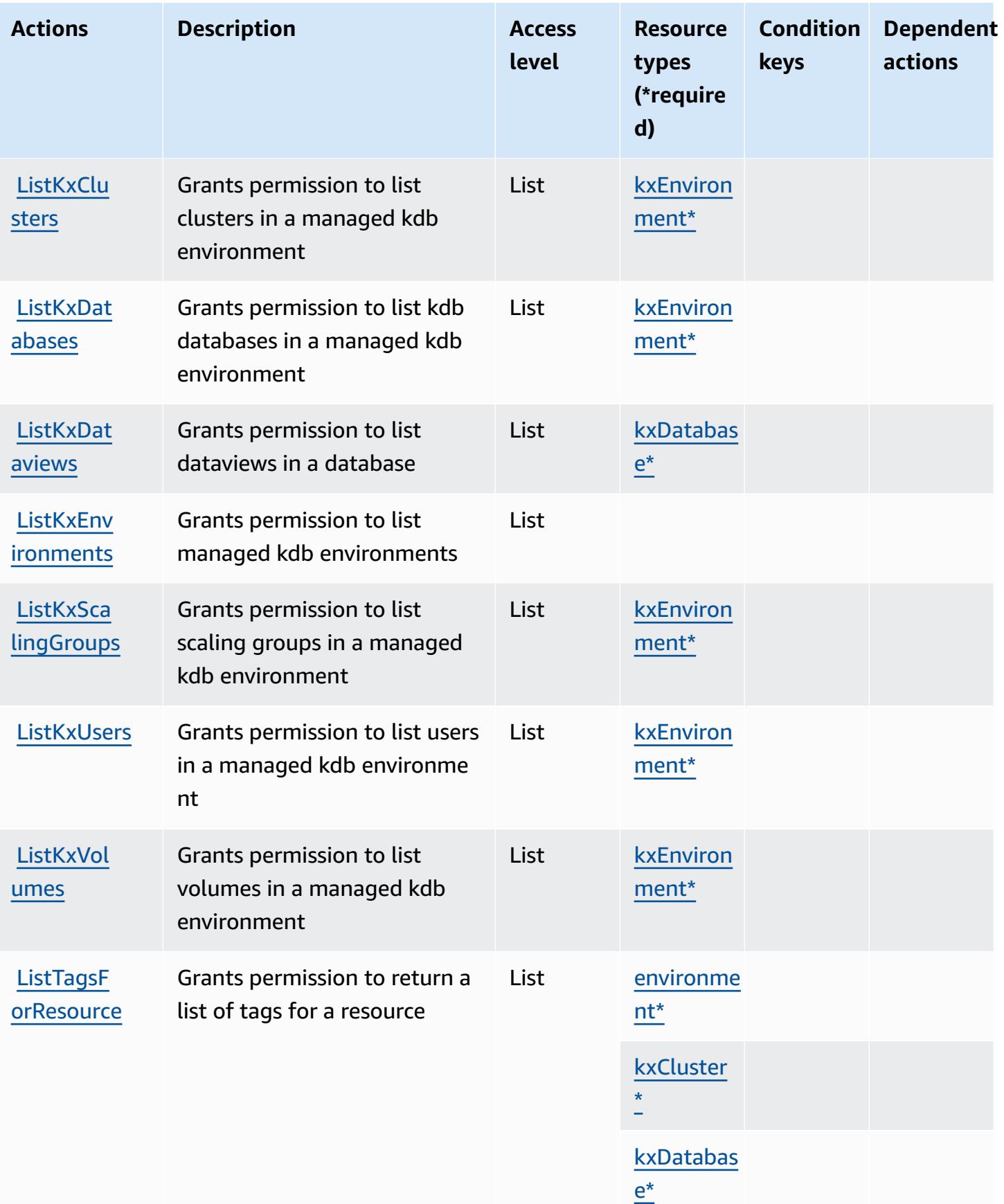

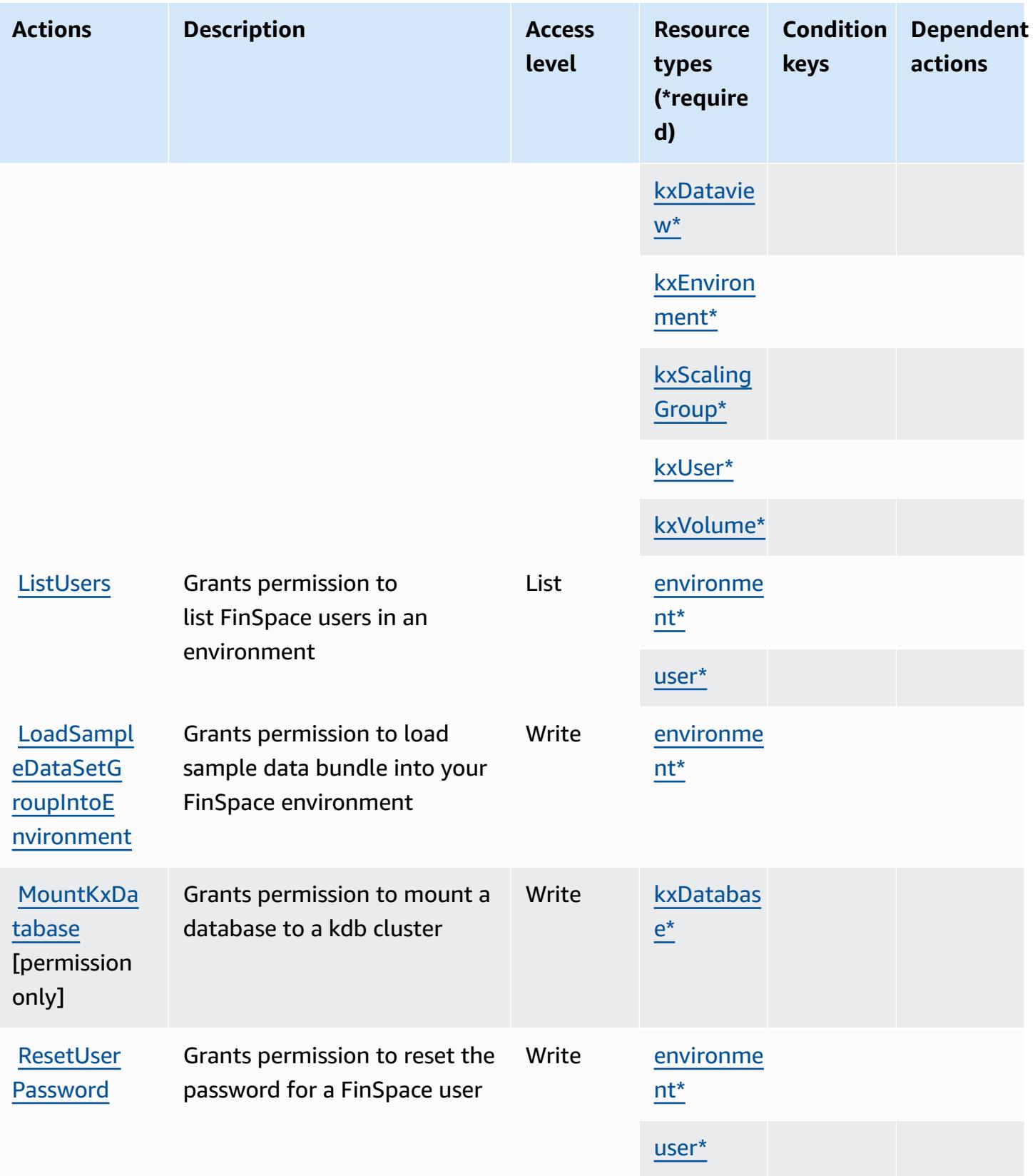

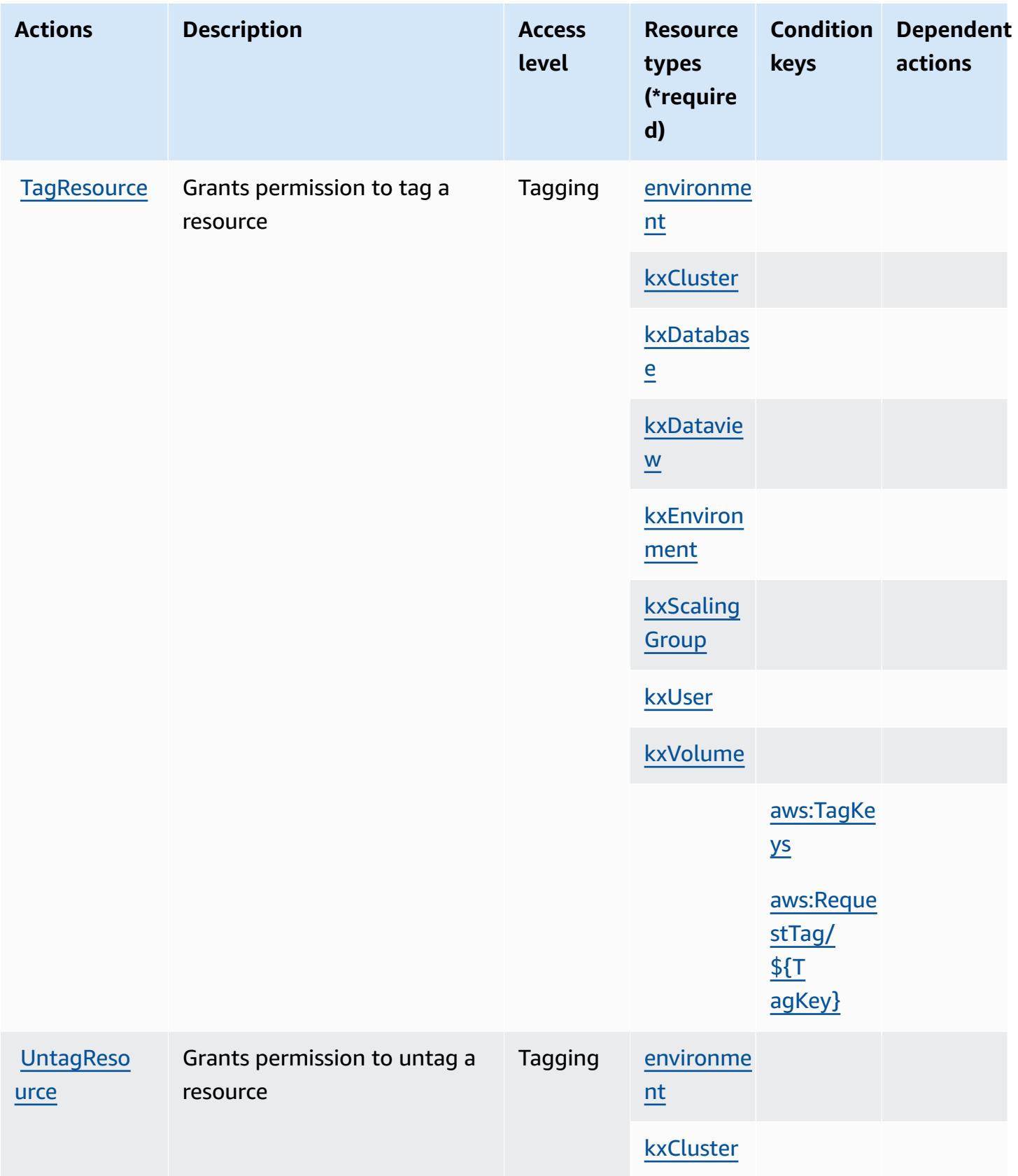

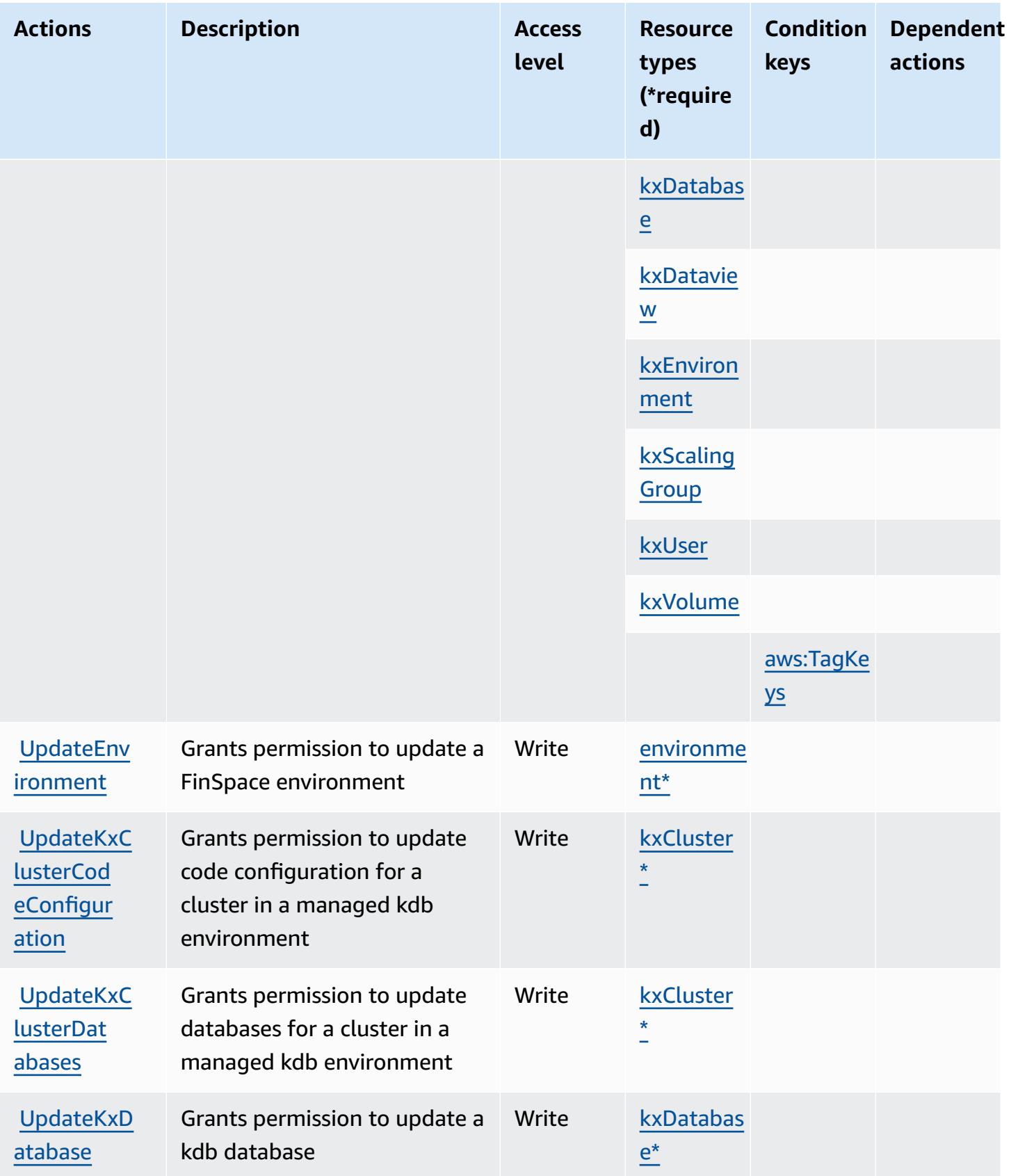

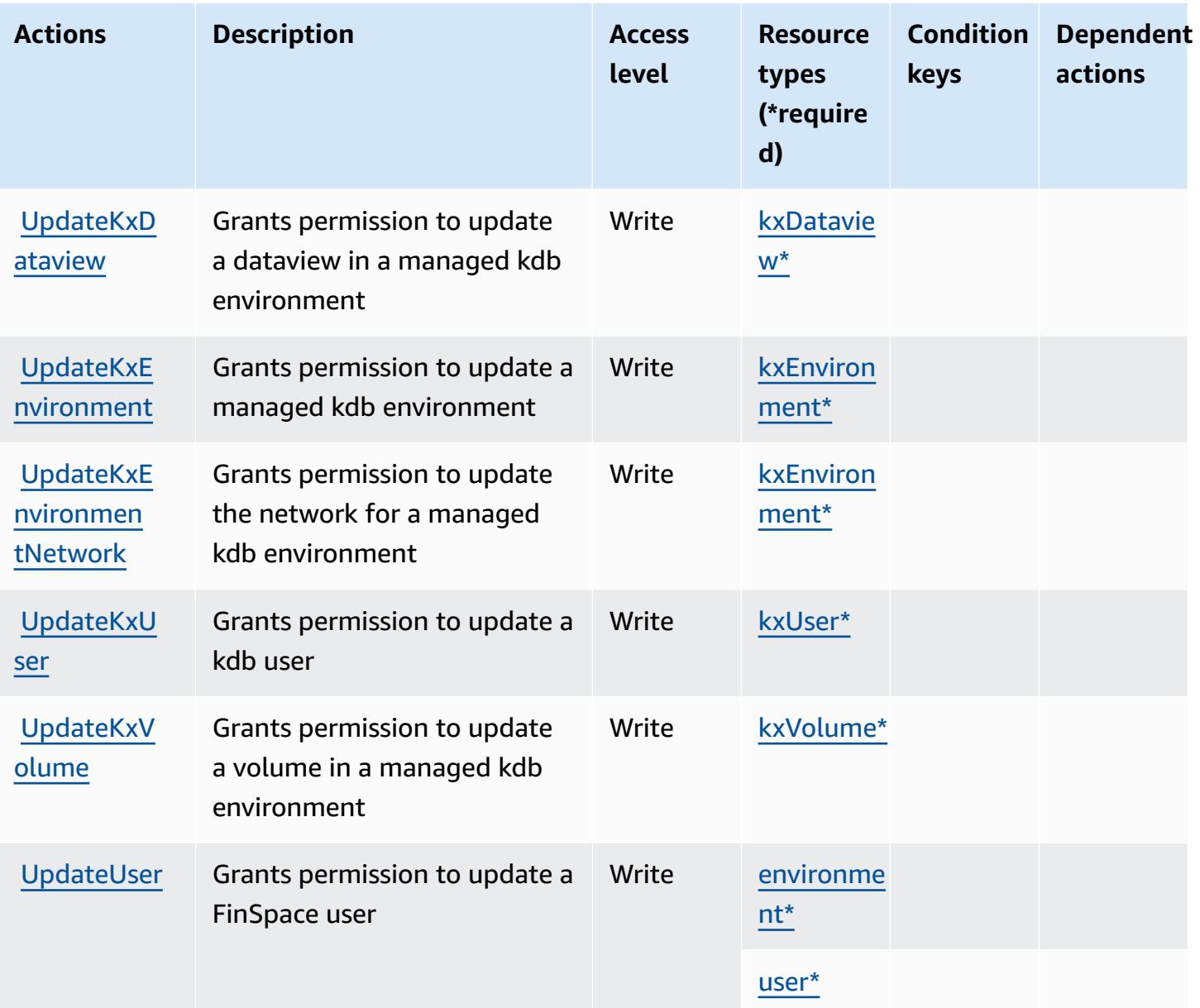

## <span id="page-2721-0"></span>**Resource types defined by Amazon FinSpace**

The following resource types are defined by this service and can be used in the Resource element of IAM permission policy statements. Each action in the [Actions](#page-2710-0) table identifies the resource types that can be specified with that action. A resource type can also define which condition keys you can include in a policy. These keys are displayed in the last column of the Resource types table. For details about the columns in the following table, see [Resource](reference_policies_actions-resources-contextkeys.html#resources_table) types table.

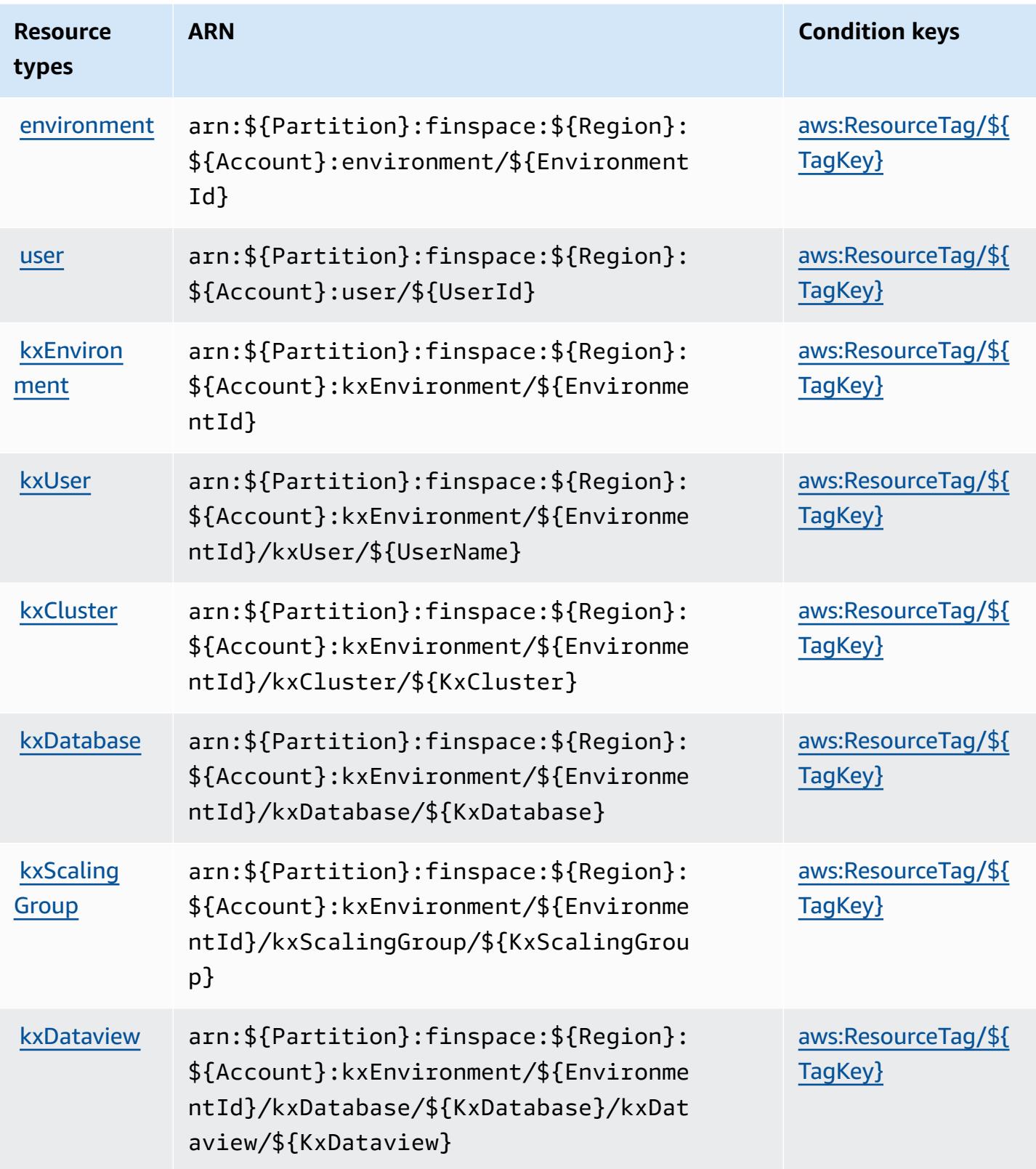

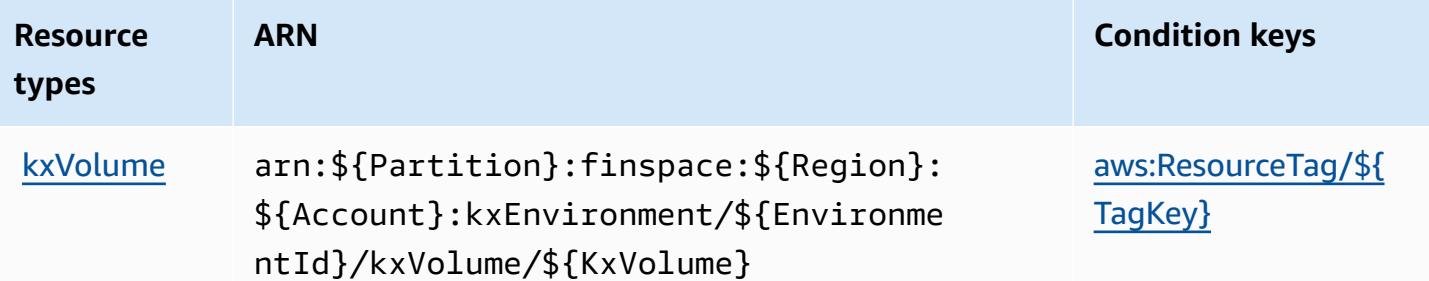

## <span id="page-2723-0"></span>**Condition keys for Amazon FinSpace**

Amazon FinSpace defines the following condition keys that can be used in the Condition element of an IAM policy. You can use these keys to further refine the conditions under which the policy statement applies. For details about the columns in the following table, see [Condition](reference_policies_actions-resources-contextkeys.html#context_keys_table) keys table.

To view the global condition keys that are available to all services, see Available global [condition](https://docs.aws.amazon.com/IAM/latest/UserGuide/reference_policies_condition-keys.html#AvailableKeys) [keys.](https://docs.aws.amazon.com/IAM/latest/UserGuide/reference_policies_condition-keys.html#AvailableKeys)

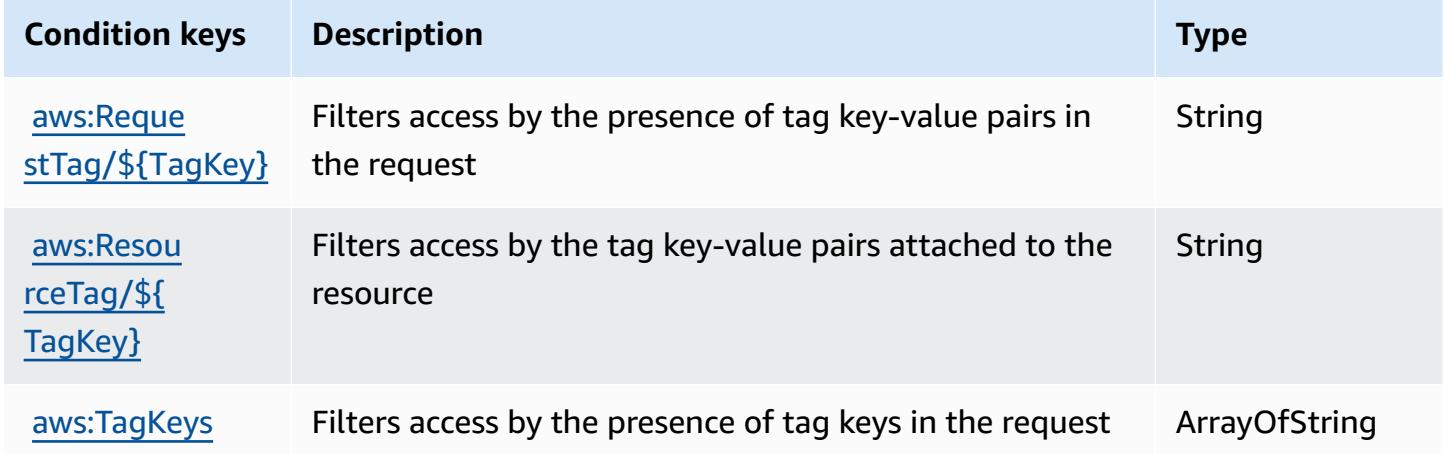

# **Actions, resources, and condition keys for Amazon FinSpace API**

Amazon FinSpace API (service prefix: finspace-api) provides the following service-specific resources, actions, and condition context keys for use in IAM permission policies.

References:

- Learn how to [configure](https://docs.aws.amazon.com/finspace/latest/userguide/finspace-what-is.html) this service.
- View a list of the API [operations](https://docs.aws.amazon.com/finspace/latest/data-api/) available for this service.
- Learn how to secure this service and its resources by [using IAM](https://docs.aws.amazon.com/finspace/latest/userguide/temporary-credentials.html) permission policies.

### **Topics**

- Actions defined by Amazon [FinSpace](#page-2724-0) API
- [Resource](#page-2725-0) types defined by Amazon FinSpace API
- [Condition](#page-2725-1) keys for Amazon FinSpace API

## <span id="page-2724-0"></span>**Actions defined by Amazon FinSpace API**

You can specify the following actions in the Action element of an IAM policy statement. Use policies to grant permissions to perform an operation in AWS. When you use an action in a policy, you usually allow or deny access to the API operation or CLI command with the same name. However, in some cases, a single action controls access to more than one operation. Alternatively, some operations require several different actions.

The **Resource types** column of the Actions table indicates whether each action supports resourcelevel permissions. If there is no value for this column, you must specify all resources ("\*") to which the policy applies in the Resource element of your policy statement. If the column includes a resource type, then you can specify an ARN of that type in a statement with that action. If the action has one or more required resources, the caller must have permission to use the action with those resources. Required resources are indicated in the table with an asterisk (\*). If you limit resource access with the Resource element in an IAM policy, you must include an ARN or pattern for each required resource type. Some actions support multiple resource types. If the resource type is optional (not indicated as required), then you can choose to use one of the optional resource types.

The **Condition keys** column of the Actions table includes keys that you can specify in a policy statement's Condition element. For more information on the condition keys that are associated with resources for the service, see the **Condition keys** column of the Resource types table.

#### **A** Note

[Resource](#page-2725-0) condition keys are listed in the Resource types table. You can find a link to the resource type that applies to an action in the **Resource types (\*required)** column of the Actions table. The resource type in the Resource types table includes the **Condition keys** column, which are the resource condition keys that apply to an action in the Actions table.

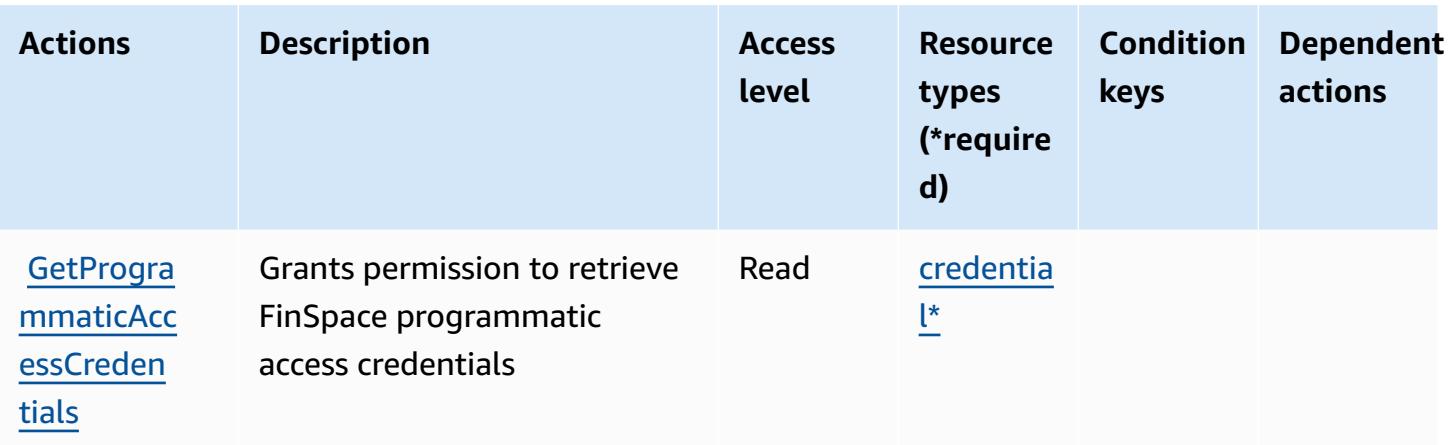

## <span id="page-2725-0"></span>**Resource types defined by Amazon FinSpace API**

The following resource types are defined by this service and can be used in the Resource element of IAM permission policy statements. Each action in the [Actions](#page-2724-0) table identifies the resource types that can be specified with that action. A resource type can also define which condition keys you can include in a policy. These keys are displayed in the last column of the Resource types table. For details about the columns in the following table, see [Resource](reference_policies_actions-resources-contextkeys.html#resources_table) types table.

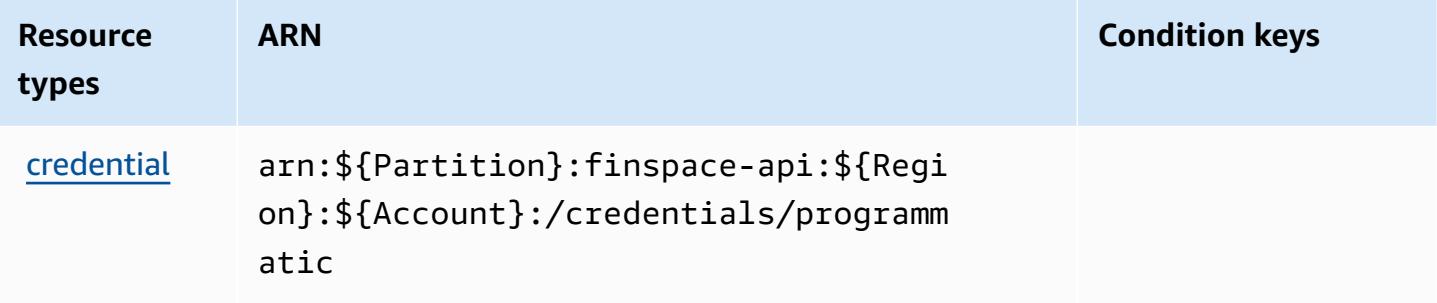

## <span id="page-2725-1"></span>**Condition keys for Amazon FinSpace API**

FinSpace API has no service-specific context keys that can be used in the Condition element of policy statements. For the list of the global context keys that are available to all services, see Available keys for [conditions.](https://docs.aws.amazon.com/IAM/latest/UserGuide/reference_policies_condition-keys.html#AvailableKeys)

# **Actions, resources, and condition keys for AWS Firewall Manager**

AWS Firewall Manager (service prefix: fms) provides the following service-specific resources, actions, and condition context keys for use in IAM permission policies.

### References:

- Learn how to [configure](https://docs.aws.amazon.com/waf/latest/developerguide/fms-chapter.html) this service.
- View a list of the API [operations](https://docs.aws.amazon.com/fms/2018-01-01/APIReference/) available for this service.
- Learn how to secure this service and its resources by [using IAM](https://docs.aws.amazon.com/waf/latest/developerguide/fms-auth-and-access-control.html) permission policies.

### **Topics**

- Actions defined by AWS Firewall [Manager](#page-2726-0)
- [Resource](#page-2736-0) types defined by AWS Firewall Manager
- [Condition](#page-2737-0) keys for AWS Firewall Manager

### <span id="page-2726-0"></span>**Actions defined by AWS Firewall Manager**

You can specify the following actions in the Action element of an IAM policy statement. Use policies to grant permissions to perform an operation in AWS. When you use an action in a policy, you usually allow or deny access to the API operation or CLI command with the same name. However, in some cases, a single action controls access to more than one operation. Alternatively, some operations require several different actions.

The **Resource types** column of the Actions table indicates whether each action supports resourcelevel permissions. If there is no value for this column, you must specify all resources ("\*") to which the policy applies in the Resource element of your policy statement. If the column includes a resource type, then you can specify an ARN of that type in a statement with that action. If the action has one or more required resources, the caller must have permission to use the action with those resources. Required resources are indicated in the table with an asterisk (\*). If you limit resource access with the Resource element in an IAM policy, you must include an ARN or pattern for each required resource type. Some actions support multiple resource types. If the resource type is optional (not indicated as required), then you can choose to use one of the optional resource types.

The **Condition keys** column of the Actions table includes keys that you can specify in a policy statement's Condition element. For more information on the condition keys that are associated with resources for the service, see the **Condition keys** column of the Resource types table.

### *(b)* Note

[Resource](#page-2736-0) condition keys are listed in the Resource types table. You can find a link to the resource type that applies to an action in the **Resource types (\*required)** column of the Actions table. The resource type in the Resource types table includes the **Condition keys** column, which are the resource condition keys that apply to an action in the Actions table.

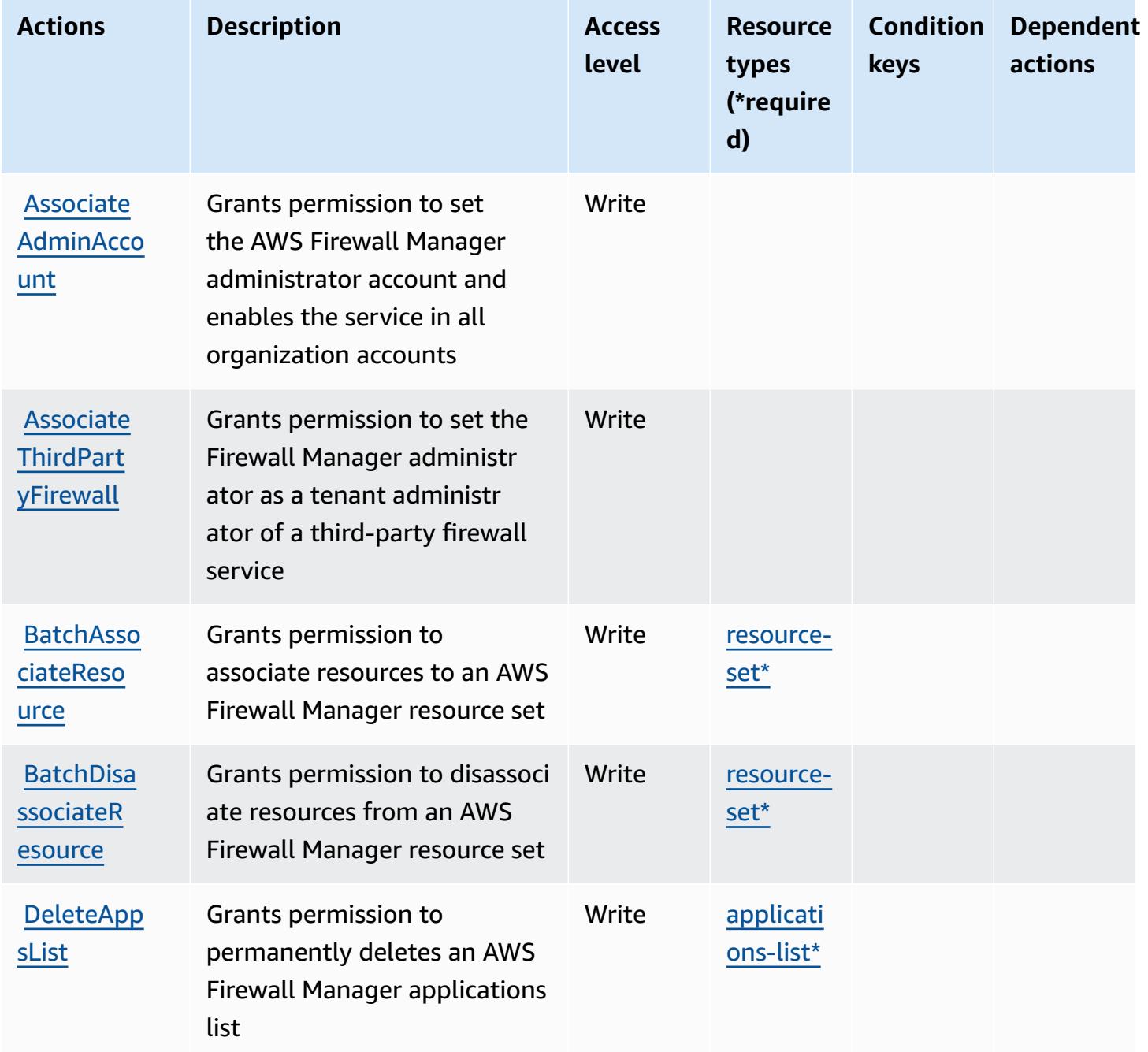

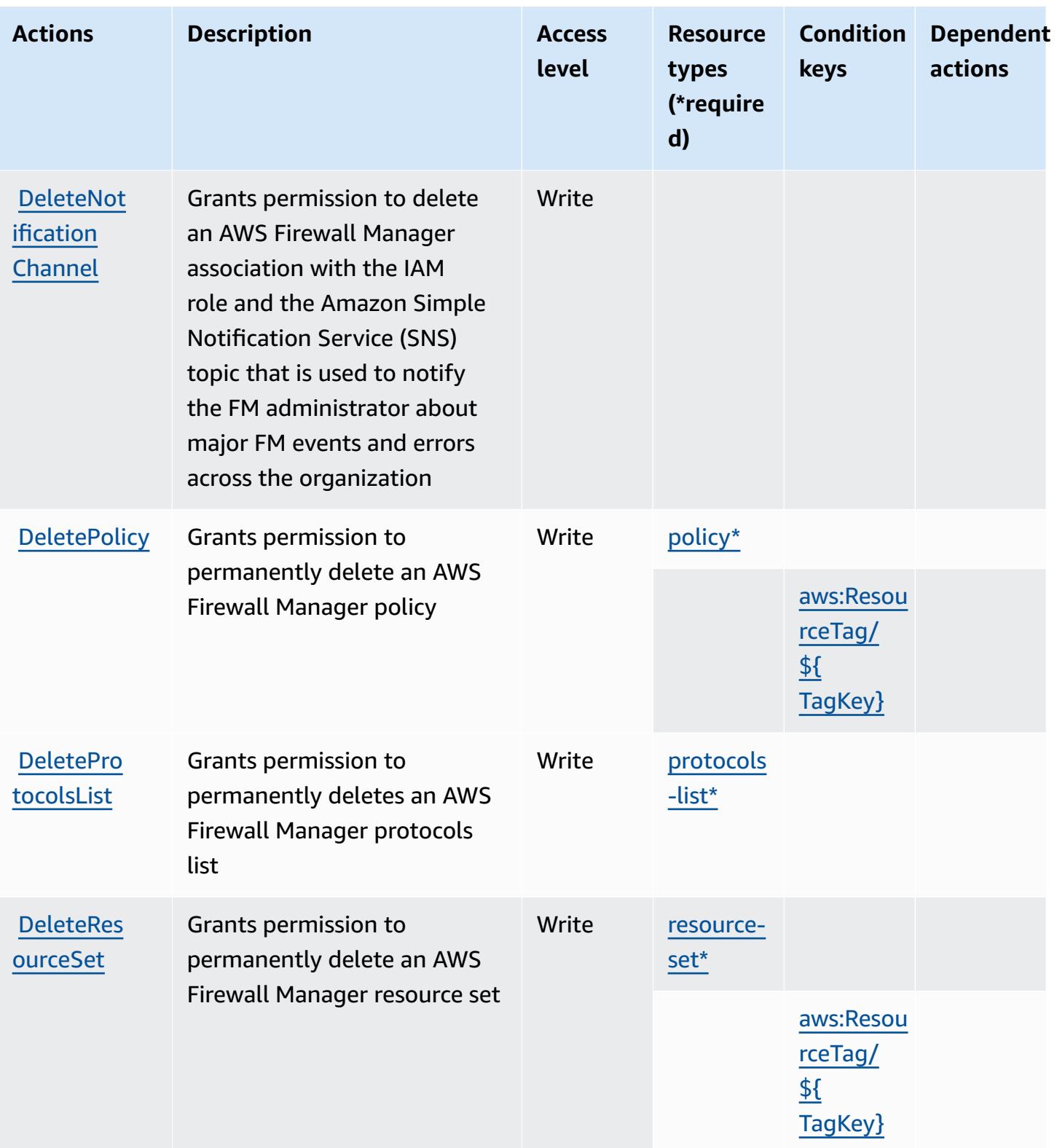

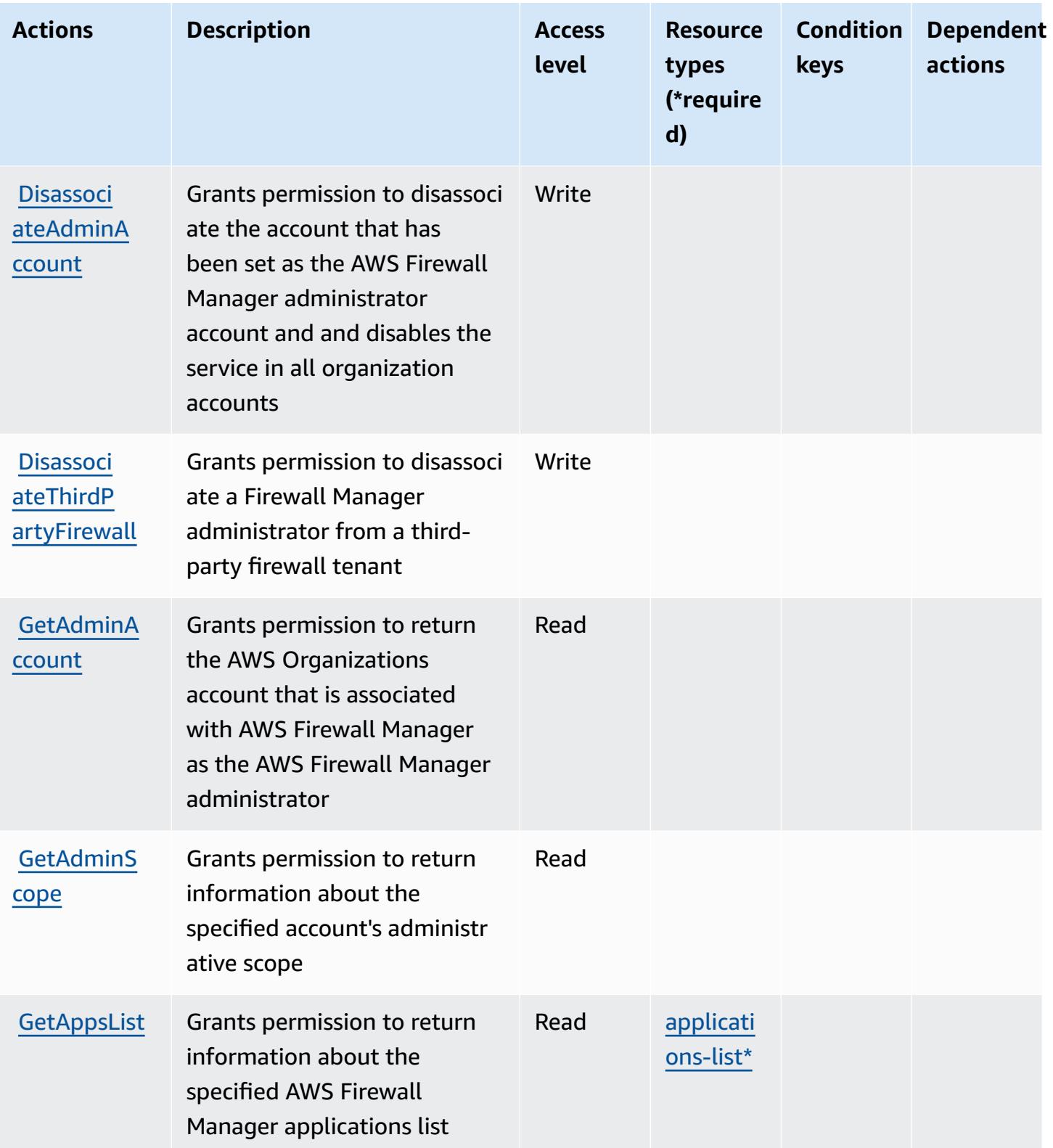

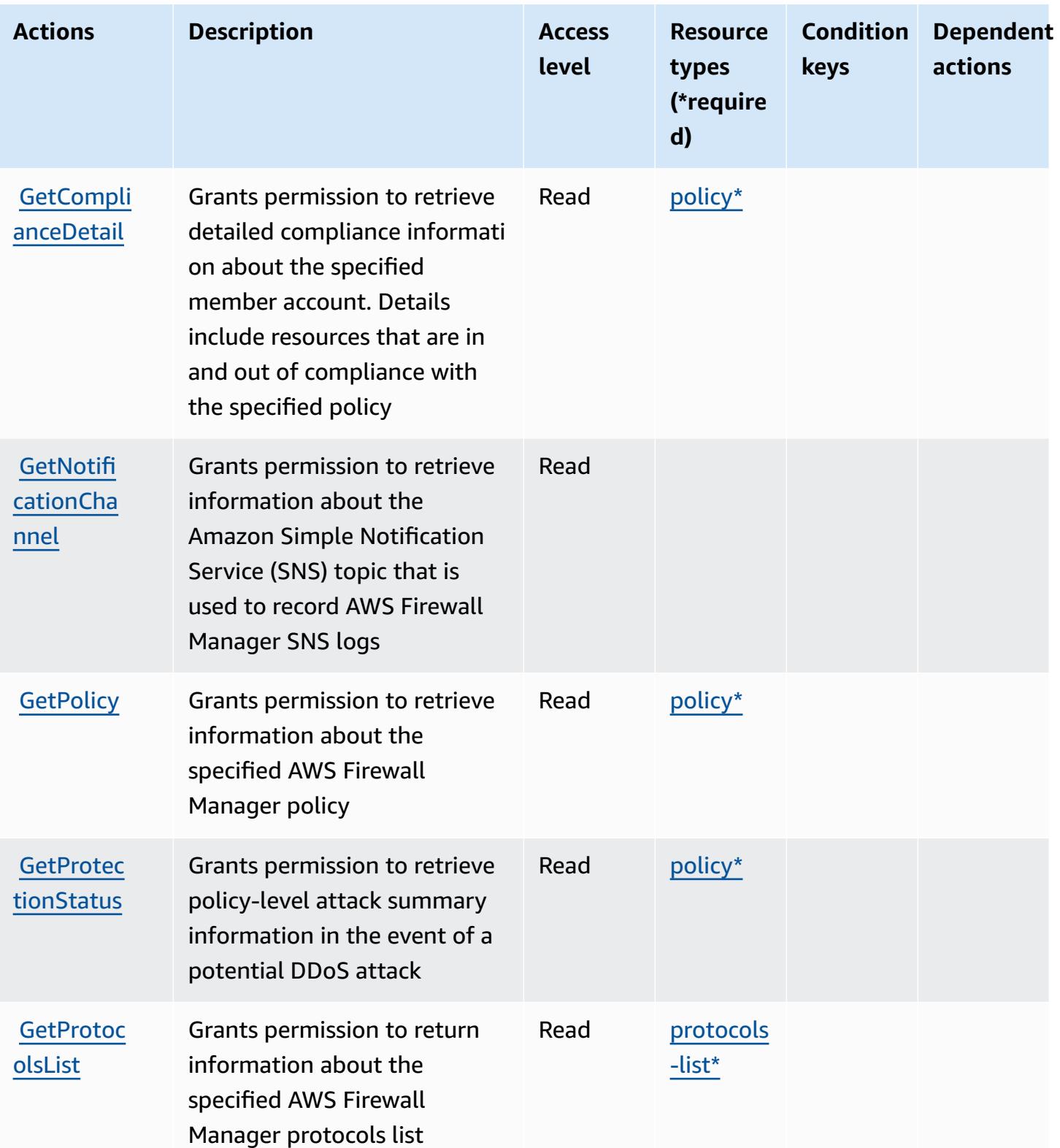

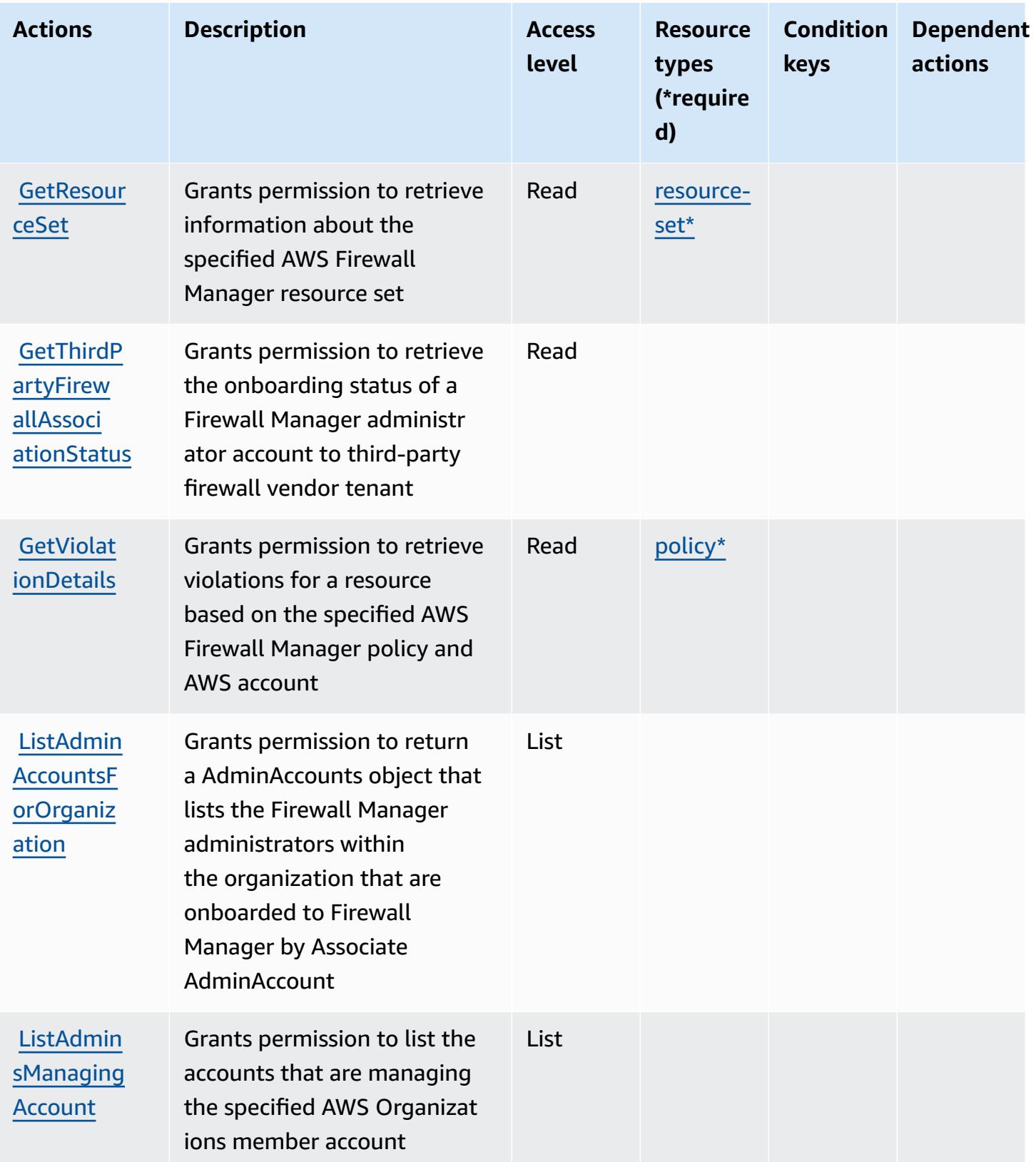

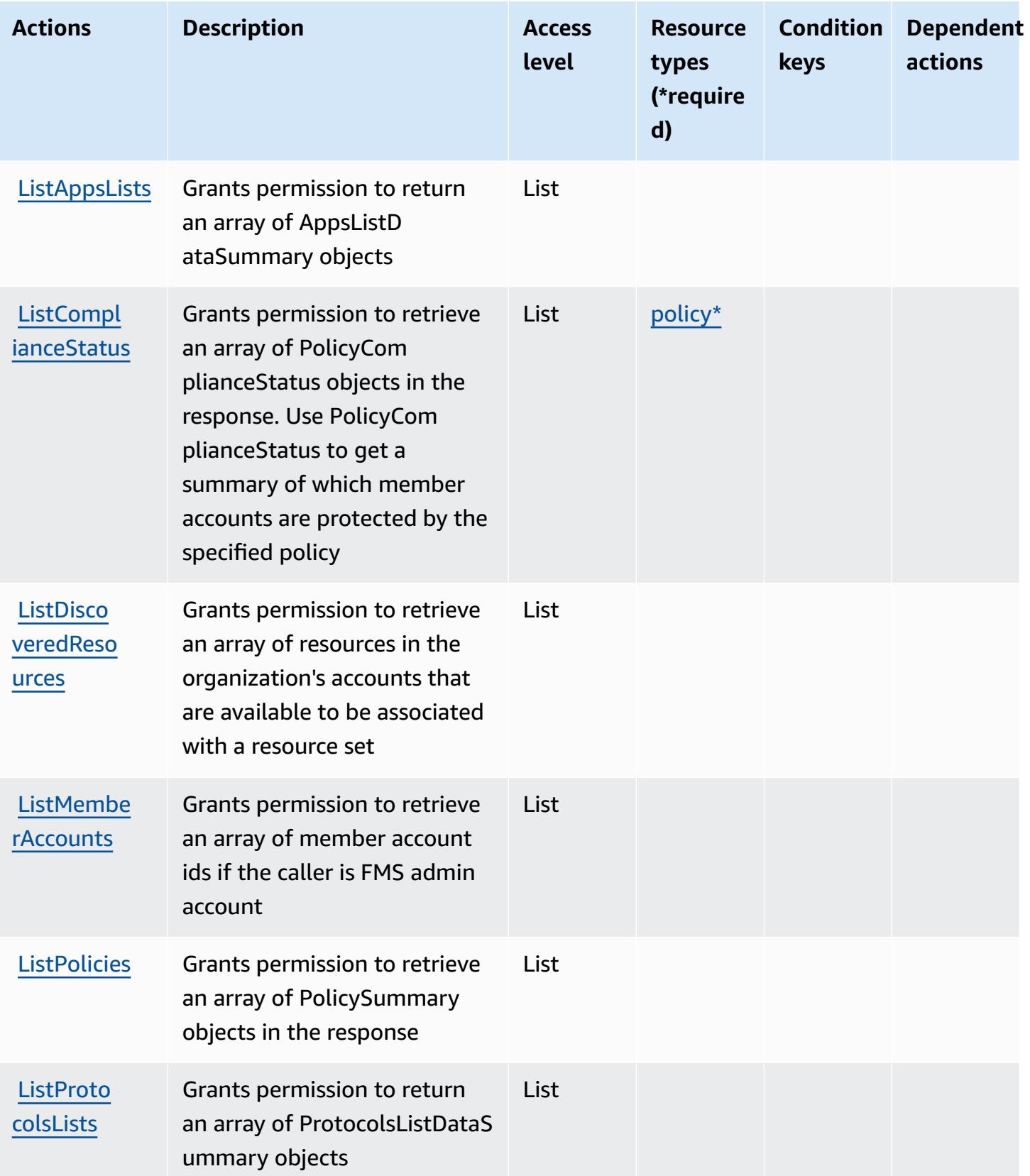

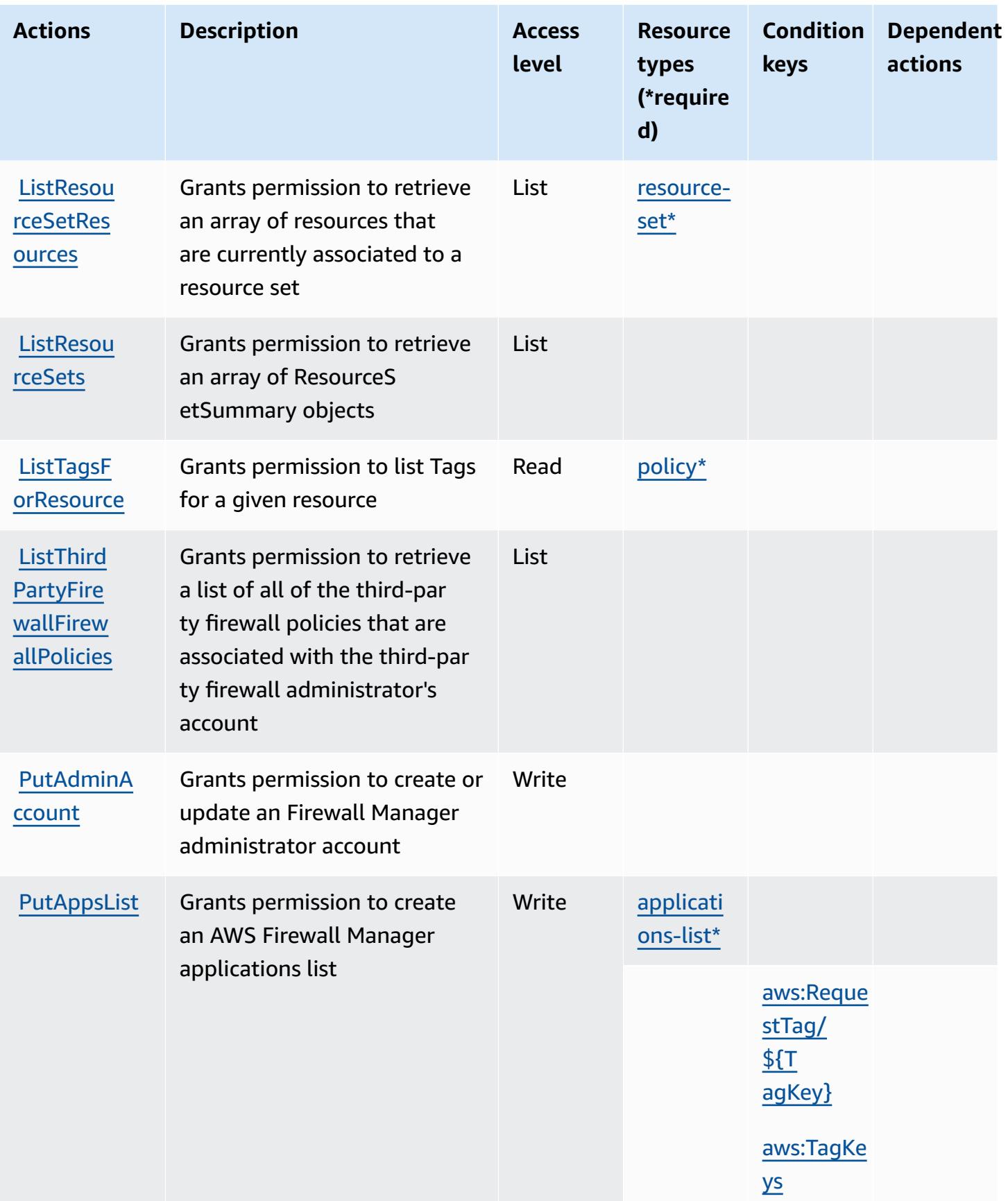

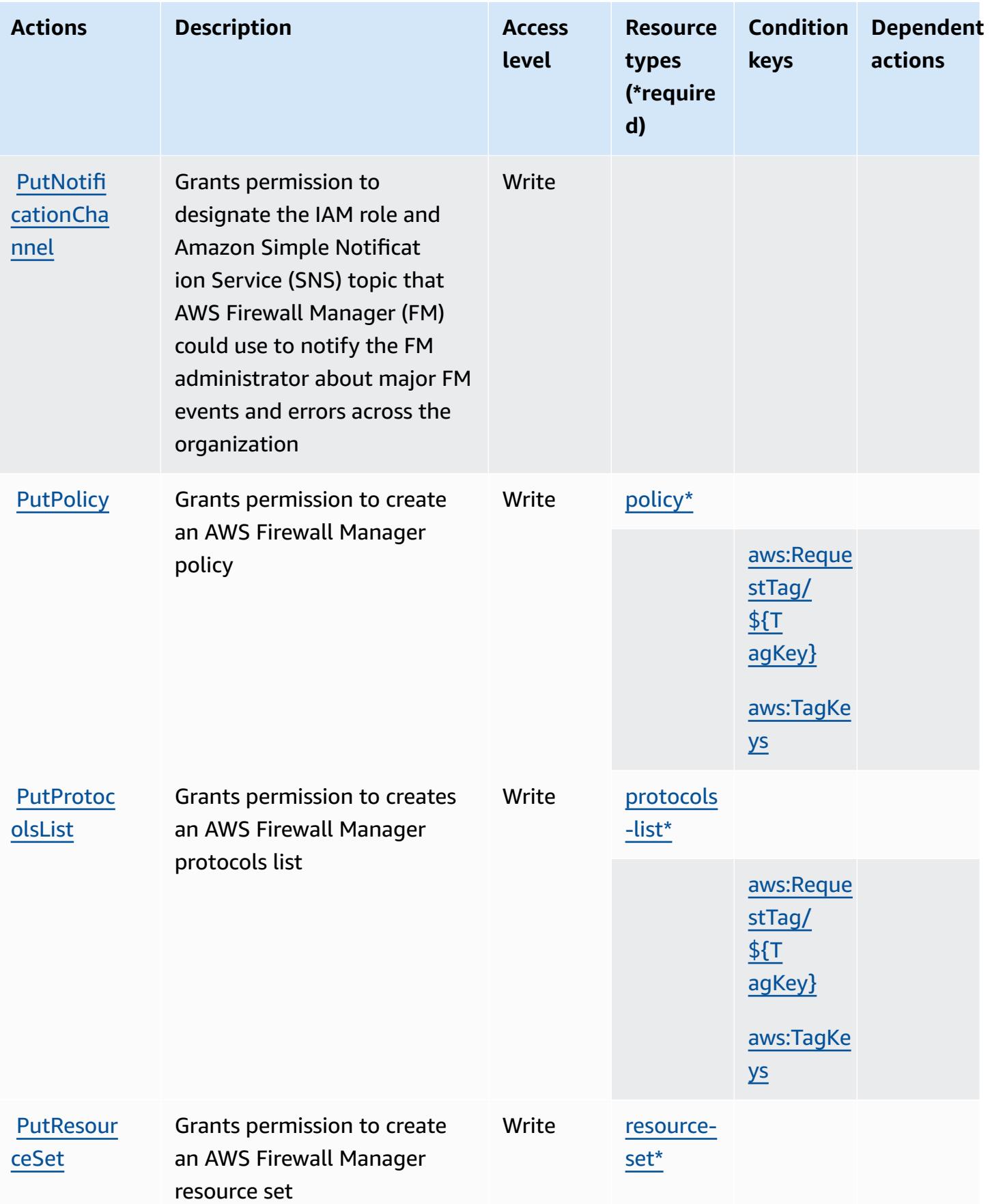

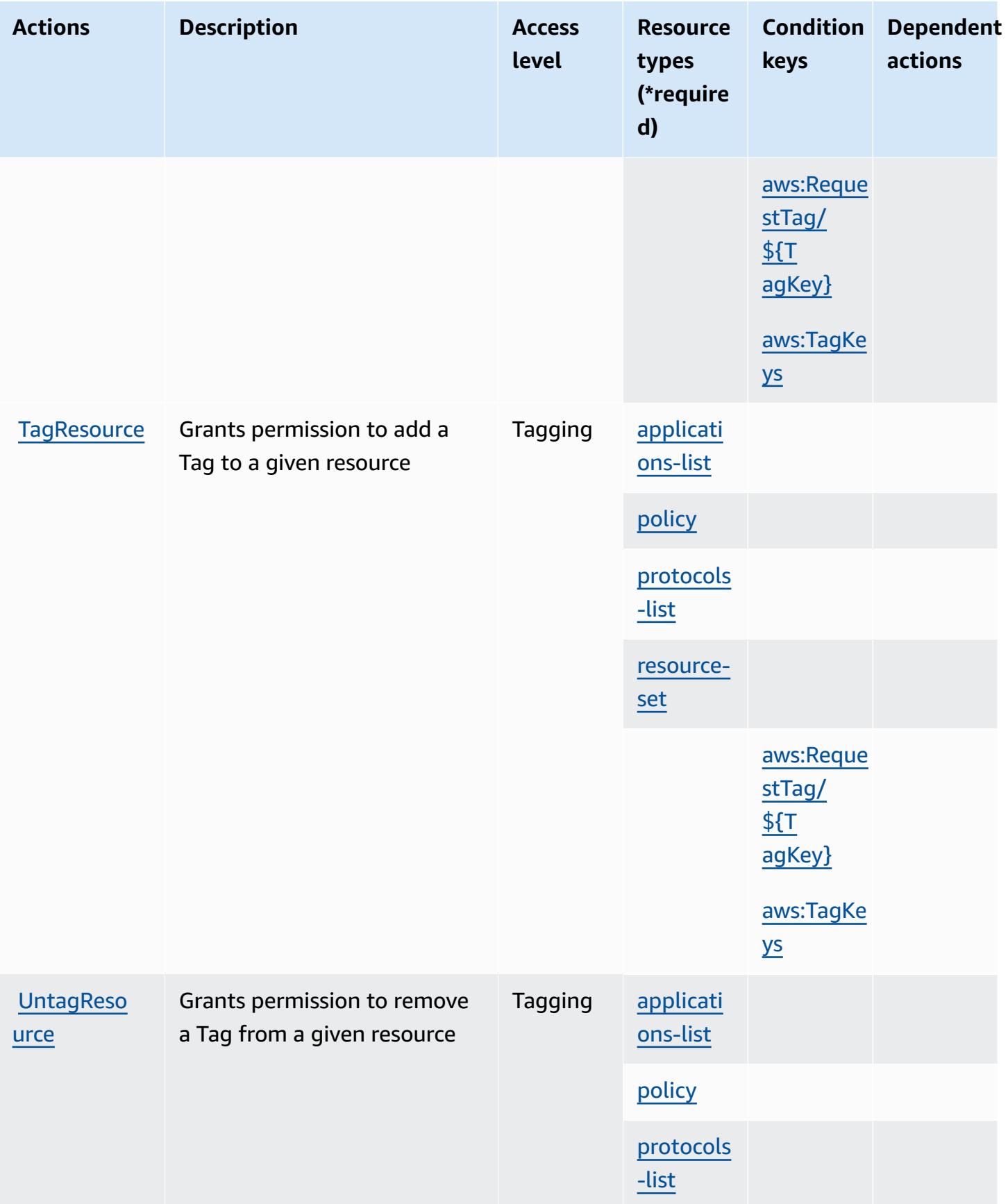
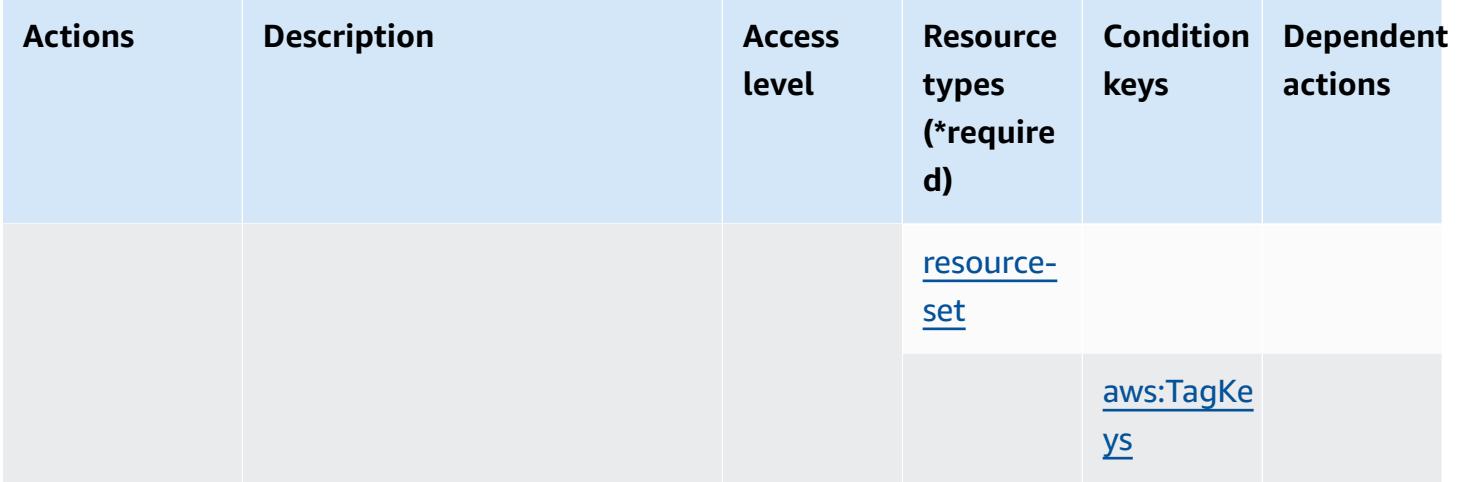

### **Resource types defined by AWS Firewall Manager**

The following resource types are defined by this service and can be used in the Resource element of IAM permission policy statements. Each action in the [Actions](#page-2726-0) table identifies the resource types that can be specified with that action. A resource type can also define which condition keys you can include in a policy. These keys are displayed in the last column of the Resource types table. For details about the columns in the following table, see [Resource](reference_policies_actions-resources-contextkeys.html#resources_table) types table.

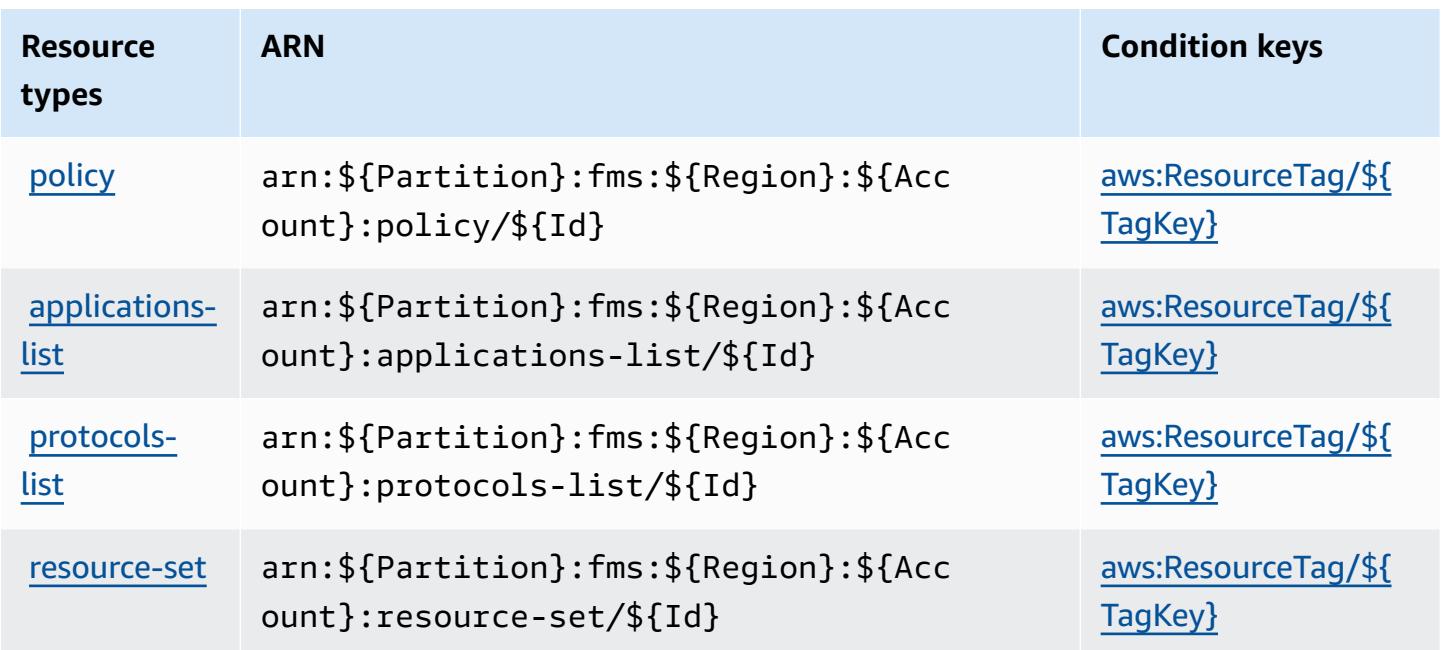

## **Condition keys for AWS Firewall Manager**

AWS Firewall Manager defines the following condition keys that can be used in the Condition element of an IAM policy. You can use these keys to further refine the conditions under which the policy statement applies. For details about the columns in the following table, see [Condition](reference_policies_actions-resources-contextkeys.html#context_keys_table) keys [table.](reference_policies_actions-resources-contextkeys.html#context_keys_table)

To view the global condition keys that are available to all services, see Available global [condition](https://docs.aws.amazon.com/IAM/latest/UserGuide/reference_policies_condition-keys.html#AvailableKeys) [keys.](https://docs.aws.amazon.com/IAM/latest/UserGuide/reference_policies_condition-keys.html#AvailableKeys)

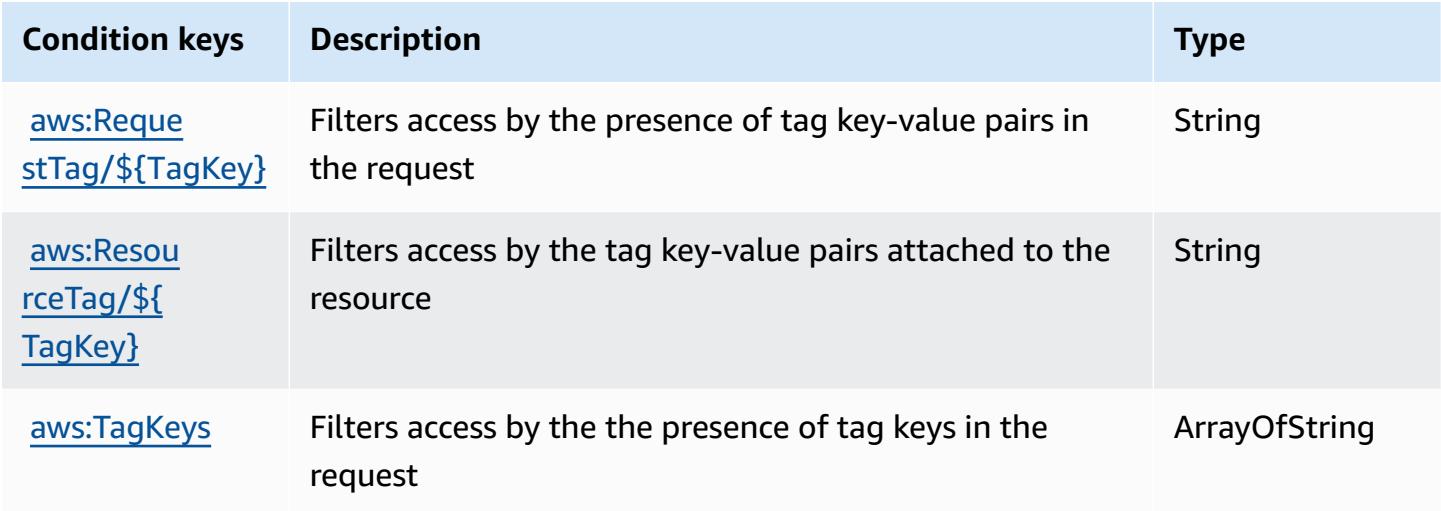

# **Actions, resources, and condition keys for Amazon Forecast**

Amazon Forecast (service prefix: forecast) provides the following service-specific resources, actions, and condition context keys for use in IAM permission policies.

#### References:

- Learn how to [configure](https://docs.aws.amazon.com/forecast/latest/dg/what-is-forecast.html) this service.
- View a list of the API [operations](https://docs.aws.amazon.com/forecast/latest/dg/api-reference.html) available for this service.
- Learn how to secure this service and its resources by [using IAM](https://docs.aws.amazon.com/forecast/latest/dg/security-iam.html) permission policies.

#### **Topics**

- Actions defined by Amazon [Forecast](#page-2738-0)
- [Resource](#page-2756-0) types defined by Amazon Forecast

#### • [Condition](#page-2757-0) keys for Amazon Forecast

## <span id="page-2738-0"></span>**Actions defined by Amazon Forecast**

You can specify the following actions in the Action element of an IAM policy statement. Use policies to grant permissions to perform an operation in AWS. When you use an action in a policy, you usually allow or deny access to the API operation or CLI command with the same name. However, in some cases, a single action controls access to more than one operation. Alternatively, some operations require several different actions.

The **Resource types** column of the Actions table indicates whether each action supports resourcelevel permissions. If there is no value for this column, you must specify all resources ("\*") to which the policy applies in the Resource element of your policy statement. If the column includes a resource type, then you can specify an ARN of that type in a statement with that action. If the action has one or more required resources, the caller must have permission to use the action with those resources. Required resources are indicated in the table with an asterisk (\*). If you limit resource access with the Resource element in an IAM policy, you must include an ARN or pattern for each required resource type. Some actions support multiple resource types. If the resource type is optional (not indicated as required), then you can choose to use one of the optional resource types.

The **Condition keys** column of the Actions table includes keys that you can specify in a policy statement's Condition element. For more information on the condition keys that are associated with resources for the service, see the **Condition keys** column of the Resource types table.

#### **A** Note

[Resource](#page-2756-0) condition keys are listed in the Resource types table. You can find a link to the resource type that applies to an action in the **Resource types (\*required)** column of the Actions table. The resource type in the Resource types table includes the **Condition keys** column, which are the resource condition keys that apply to an action in the Actions table.

For details about the columns in the following table, see [Actions](reference_policies_actions-resources-contextkeys.html#actions_table) table.

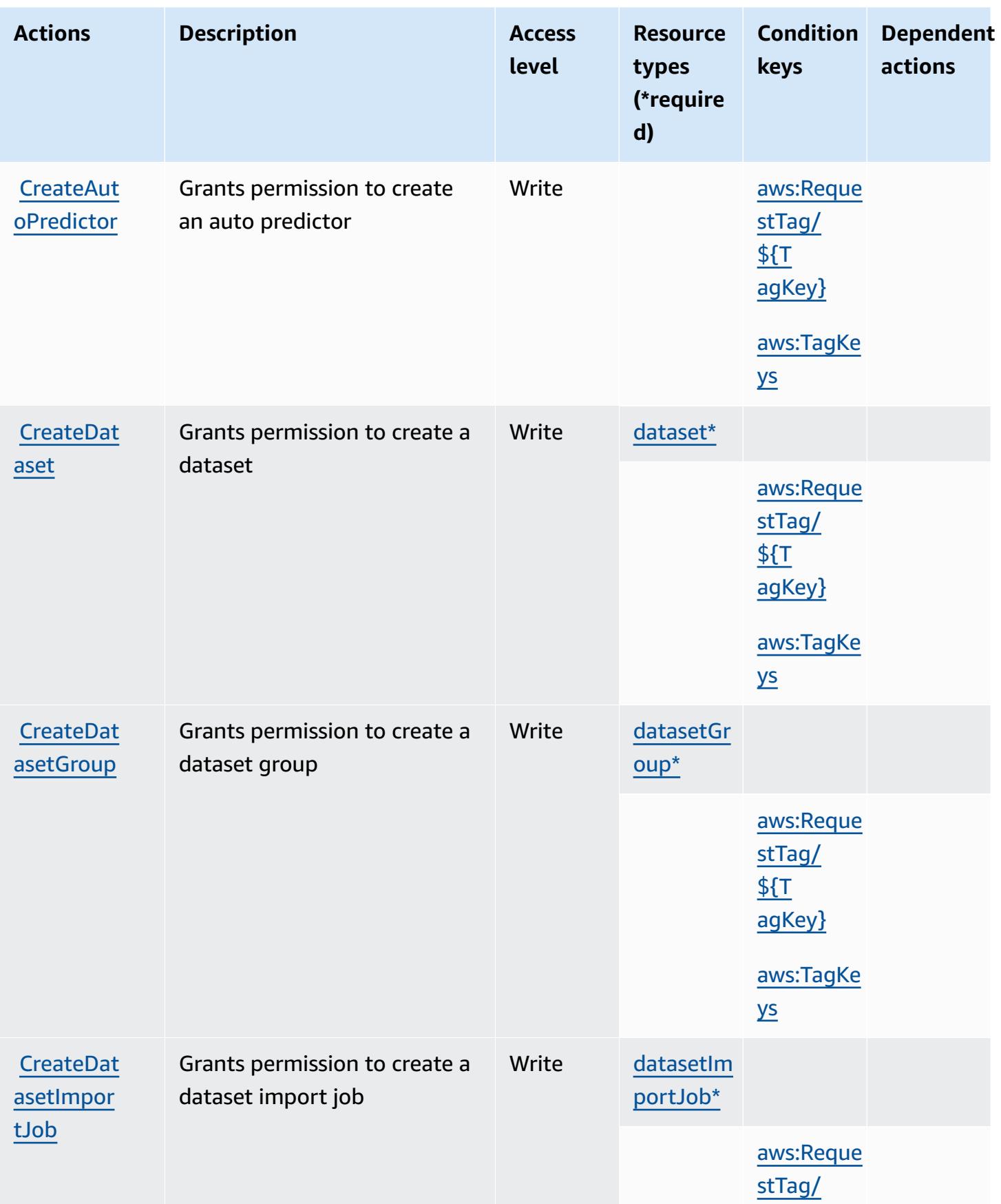

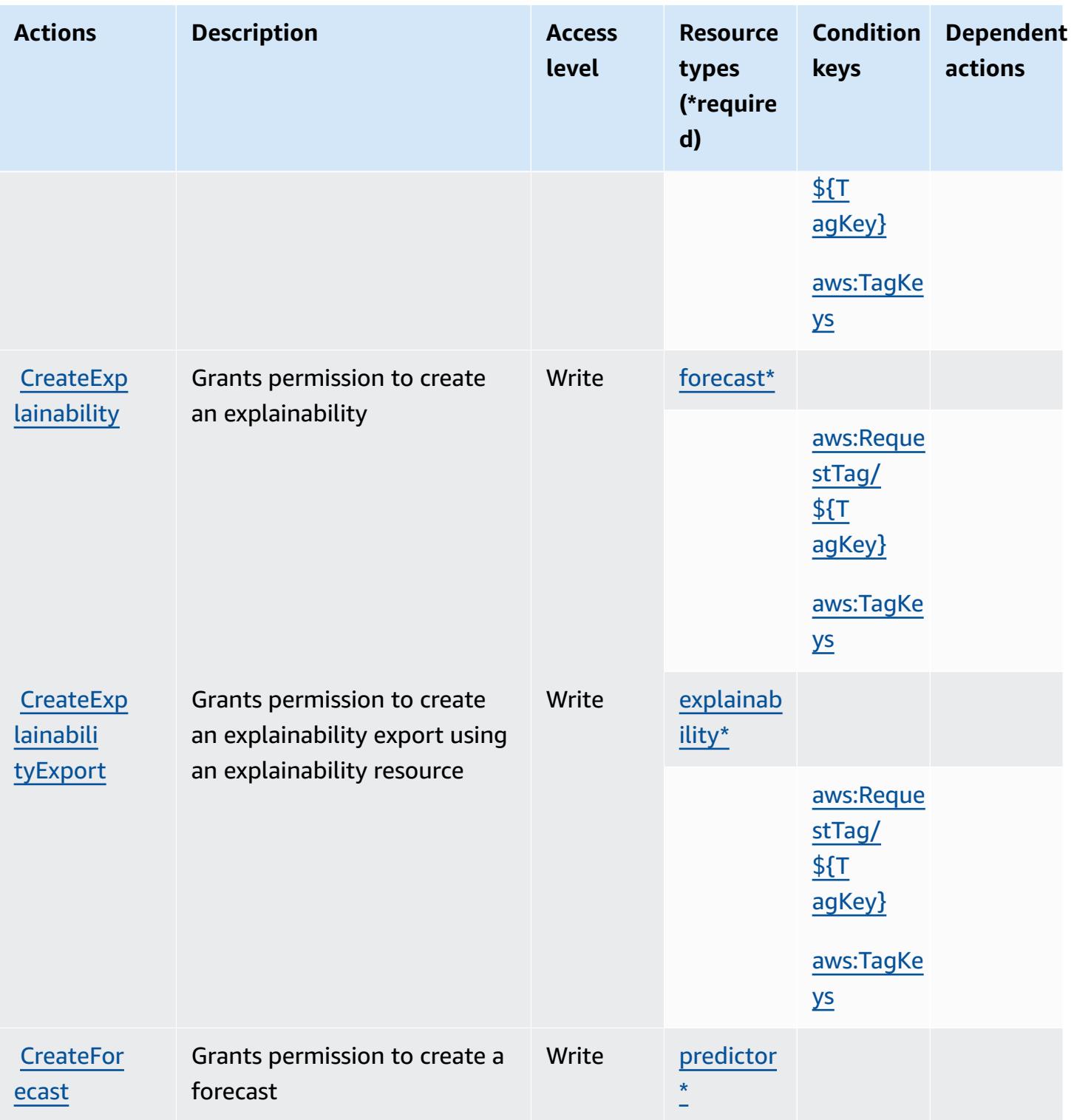

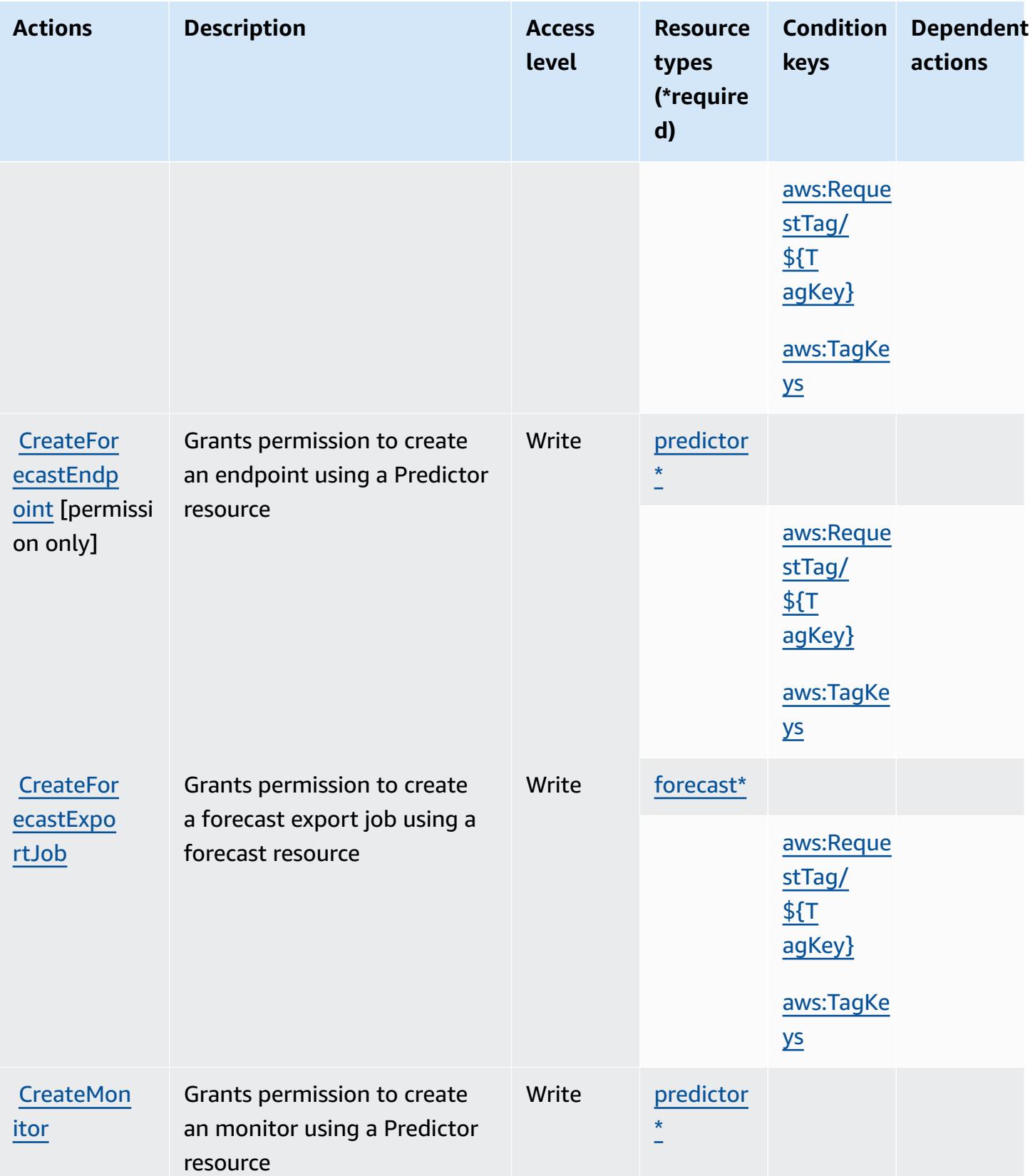

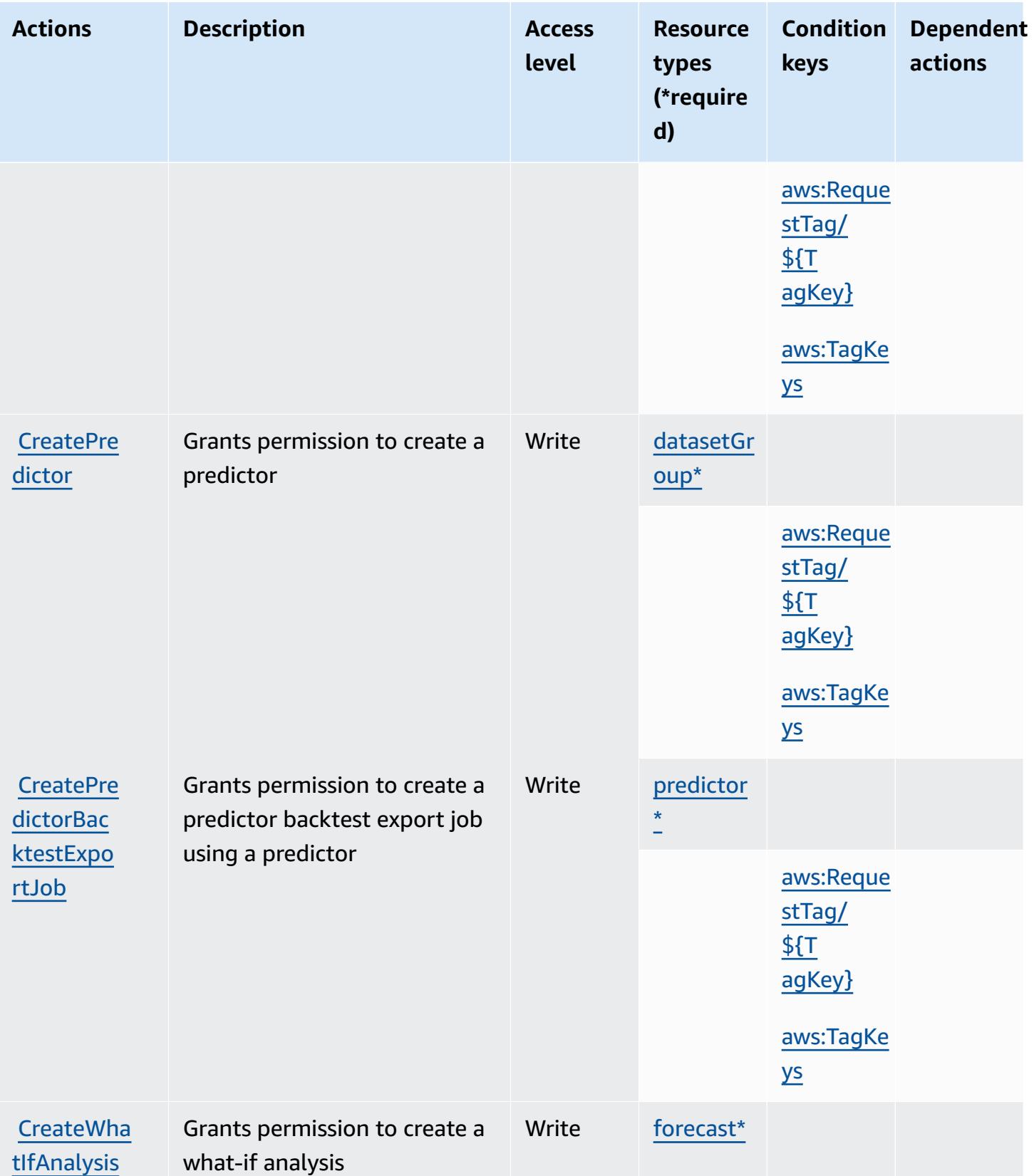

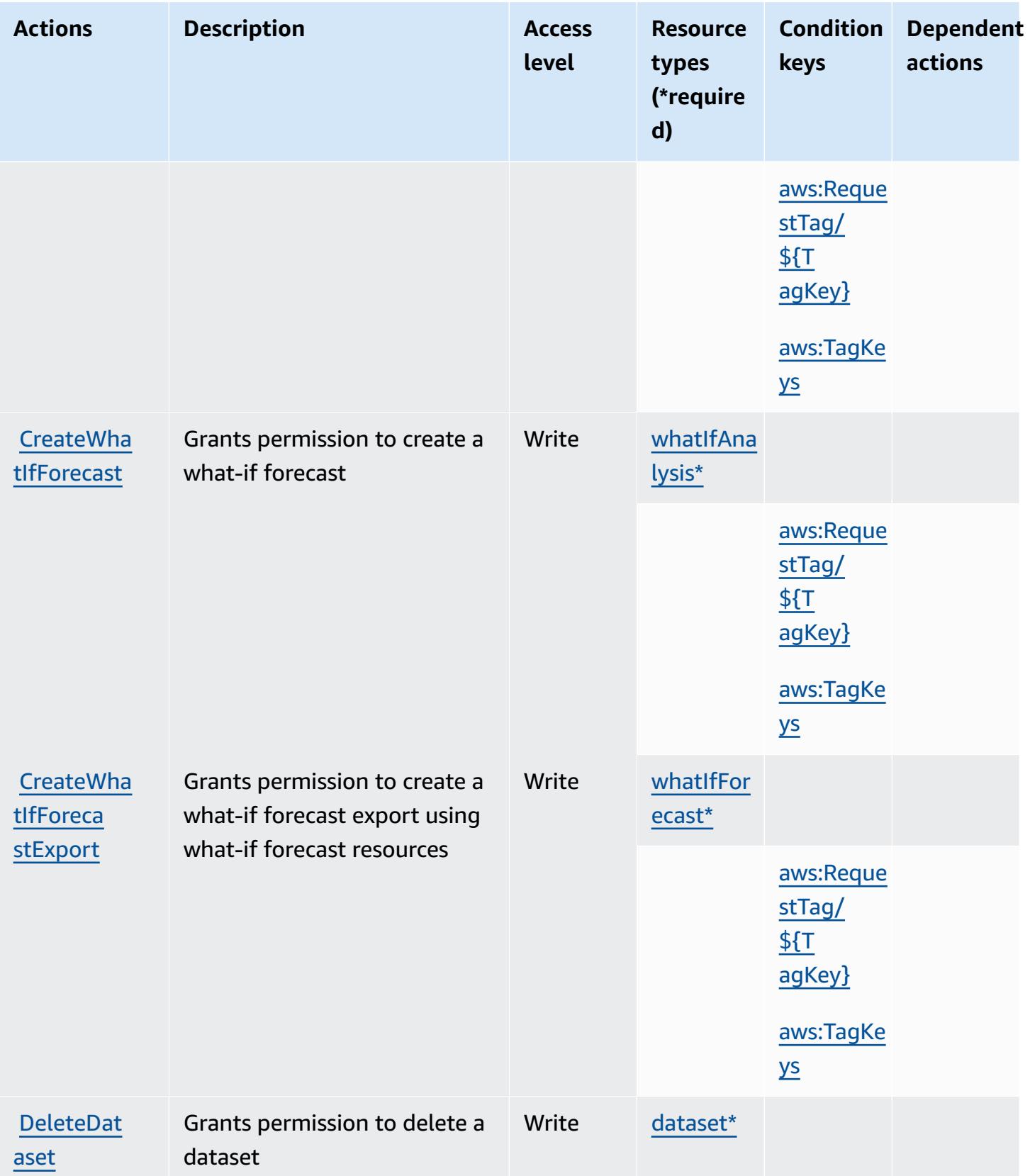

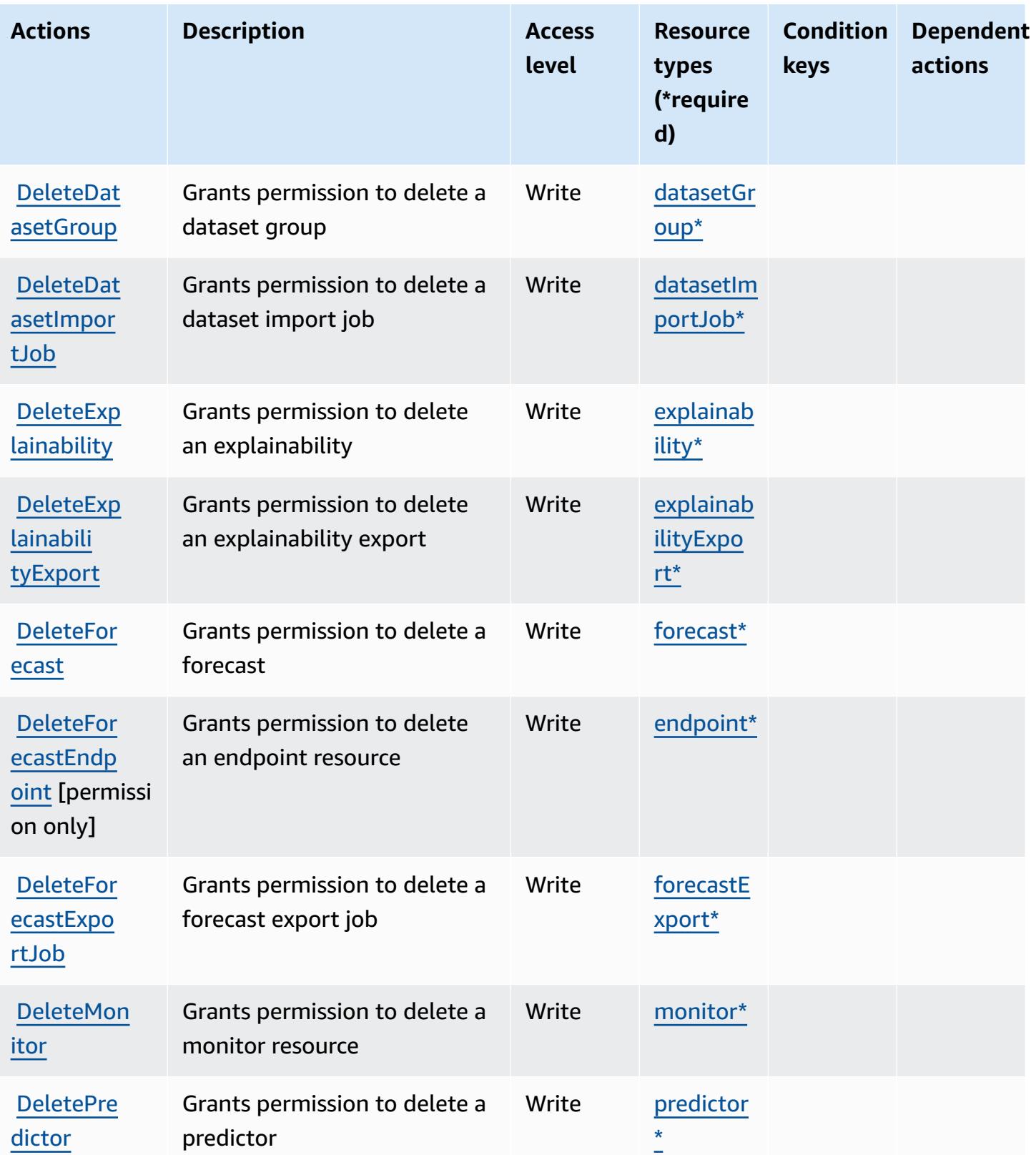

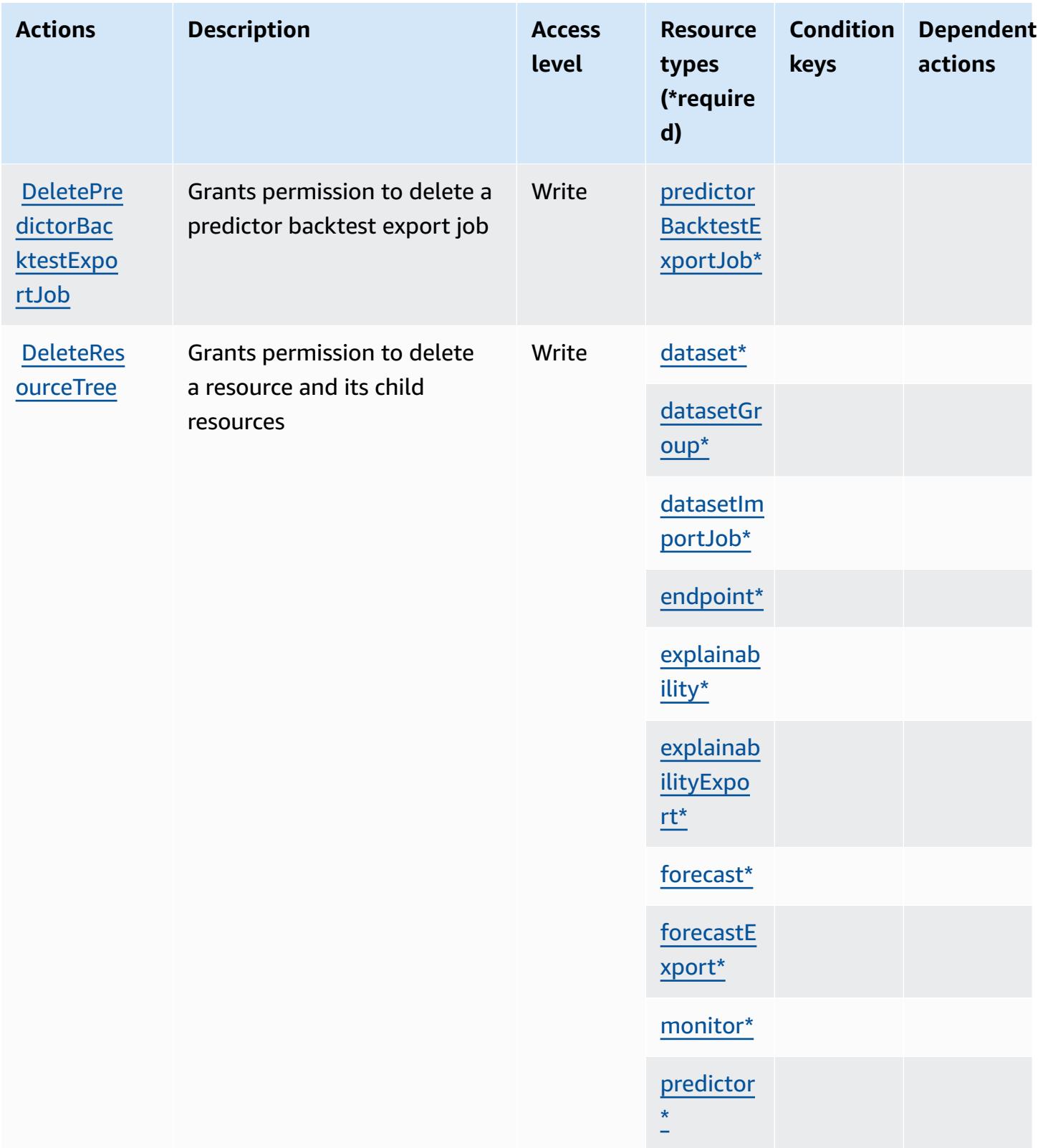

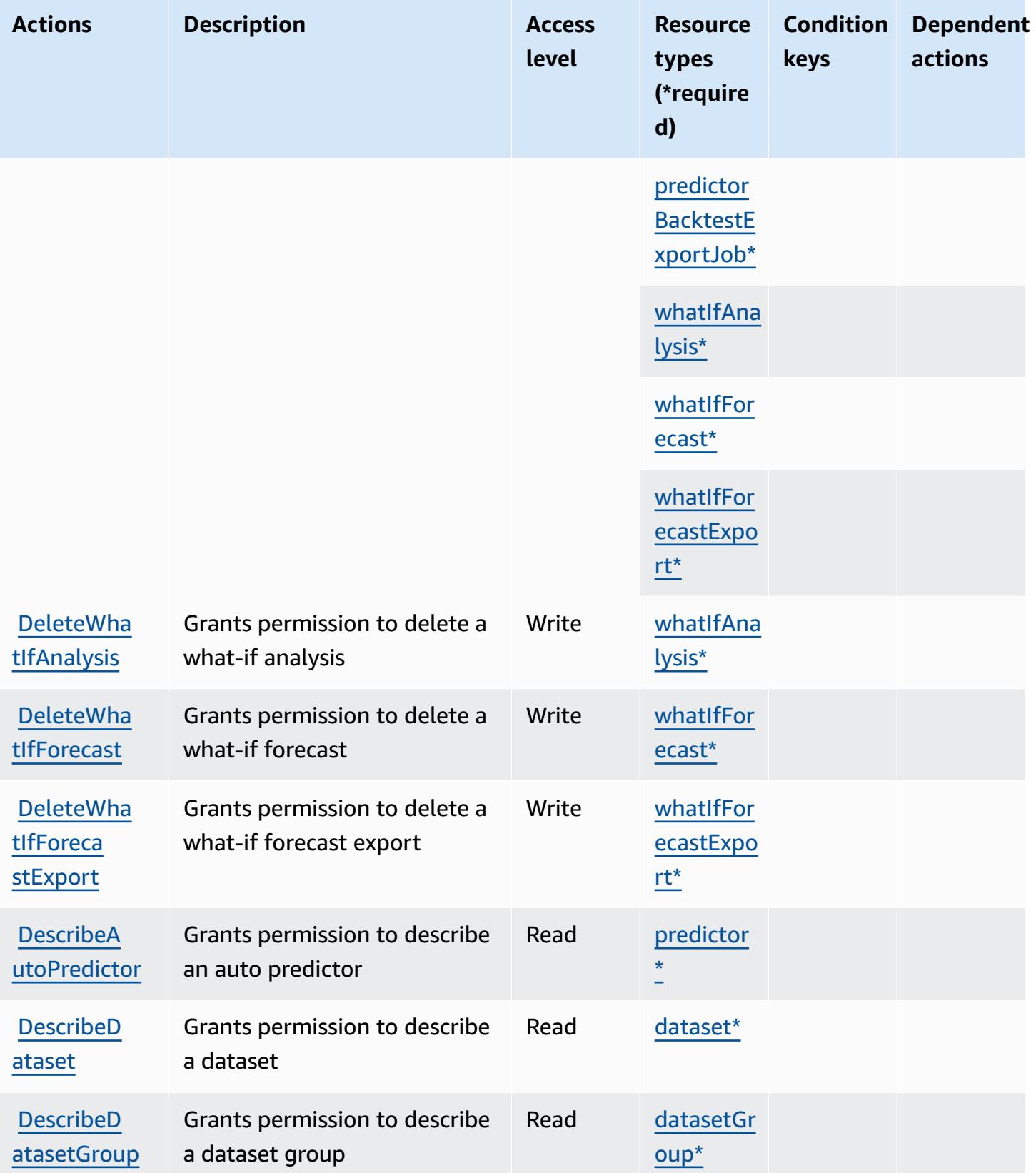

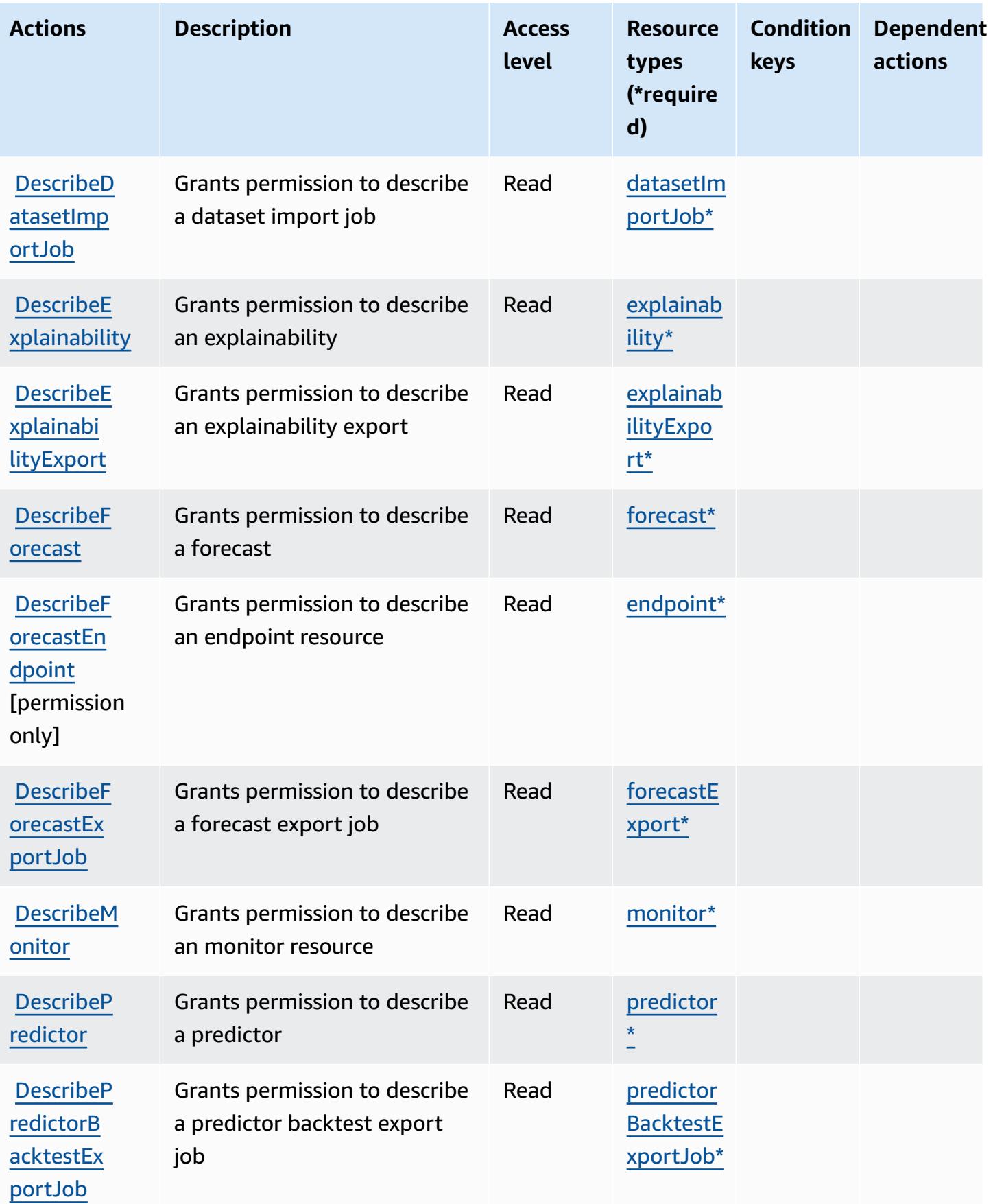

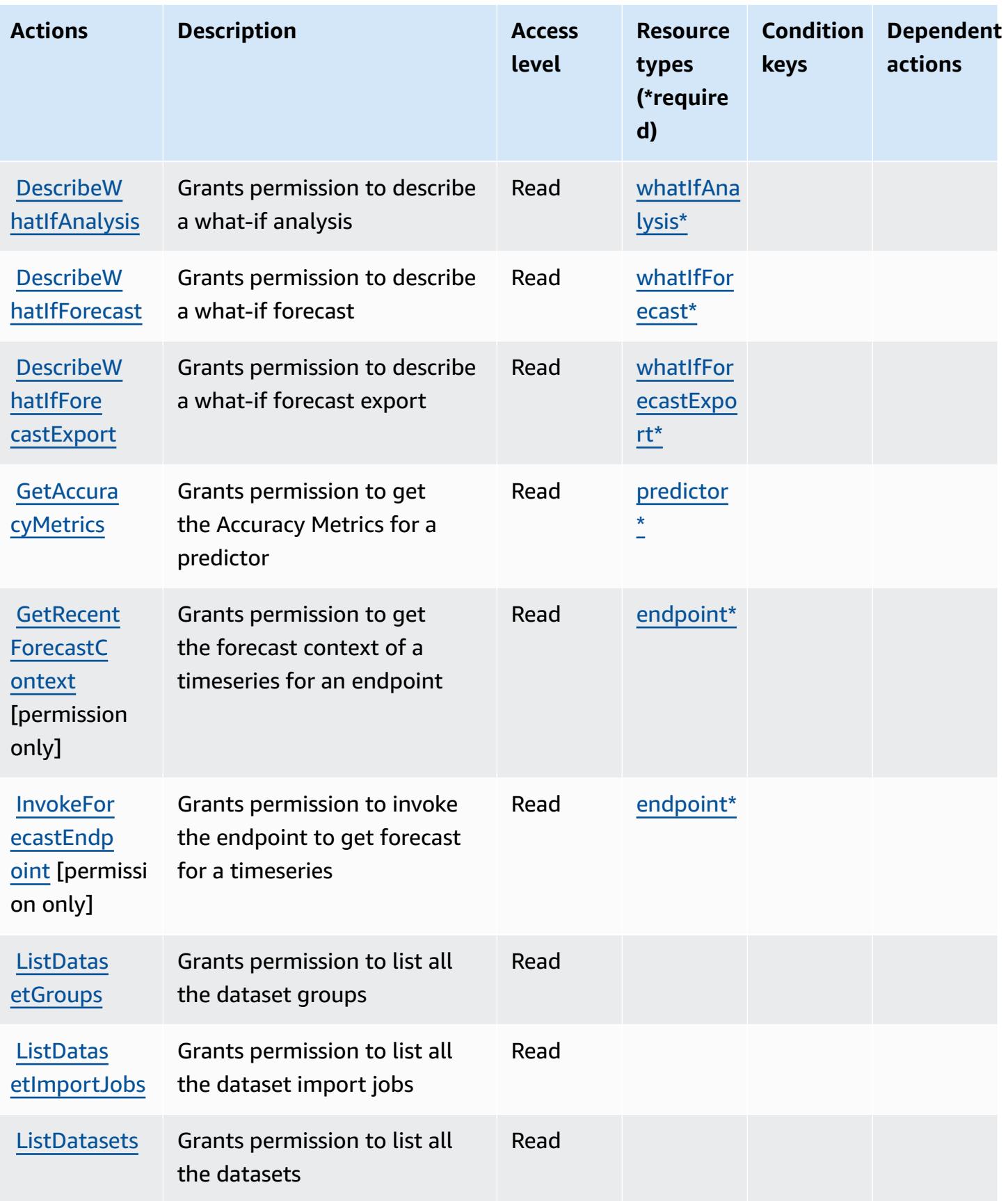

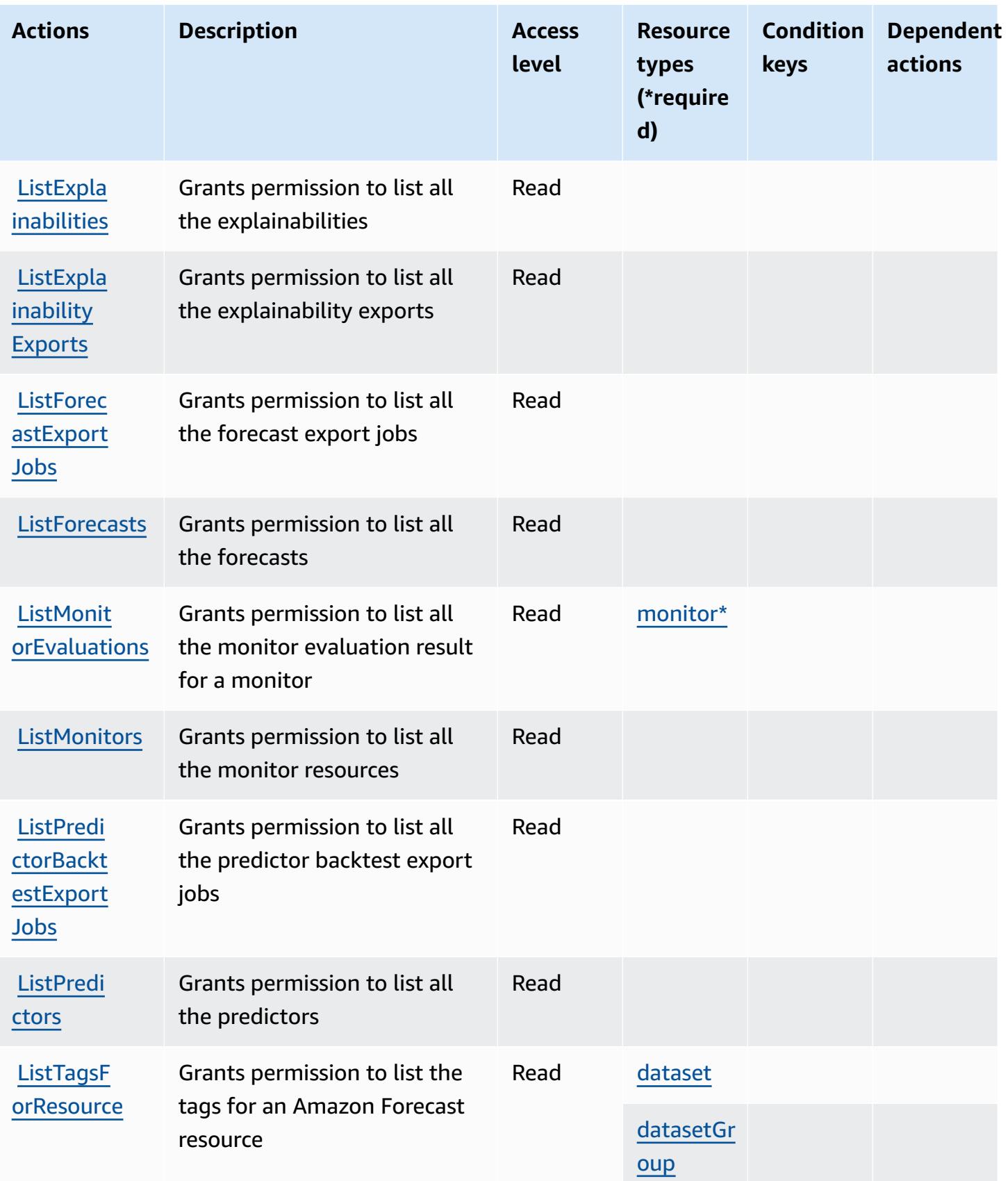

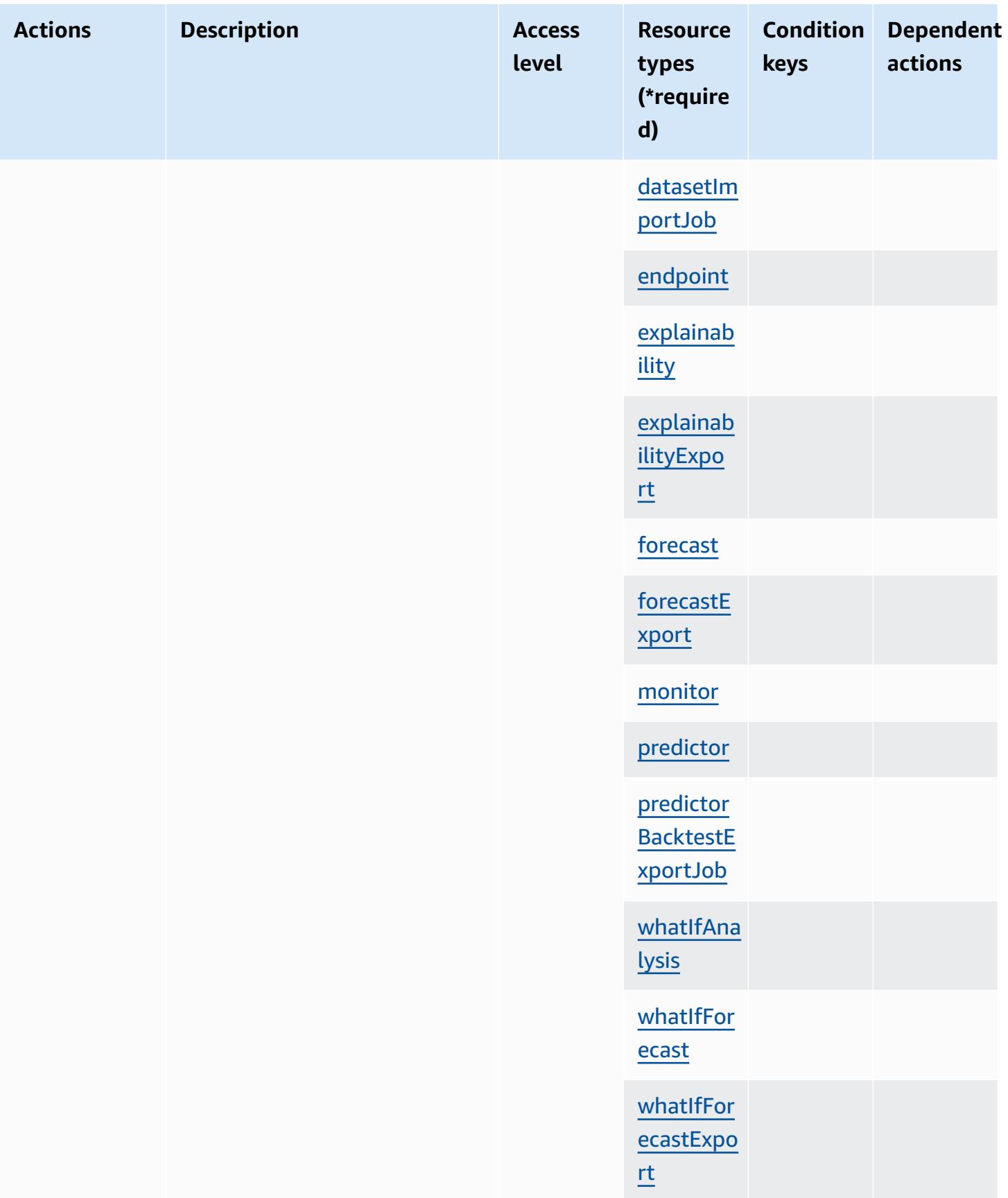

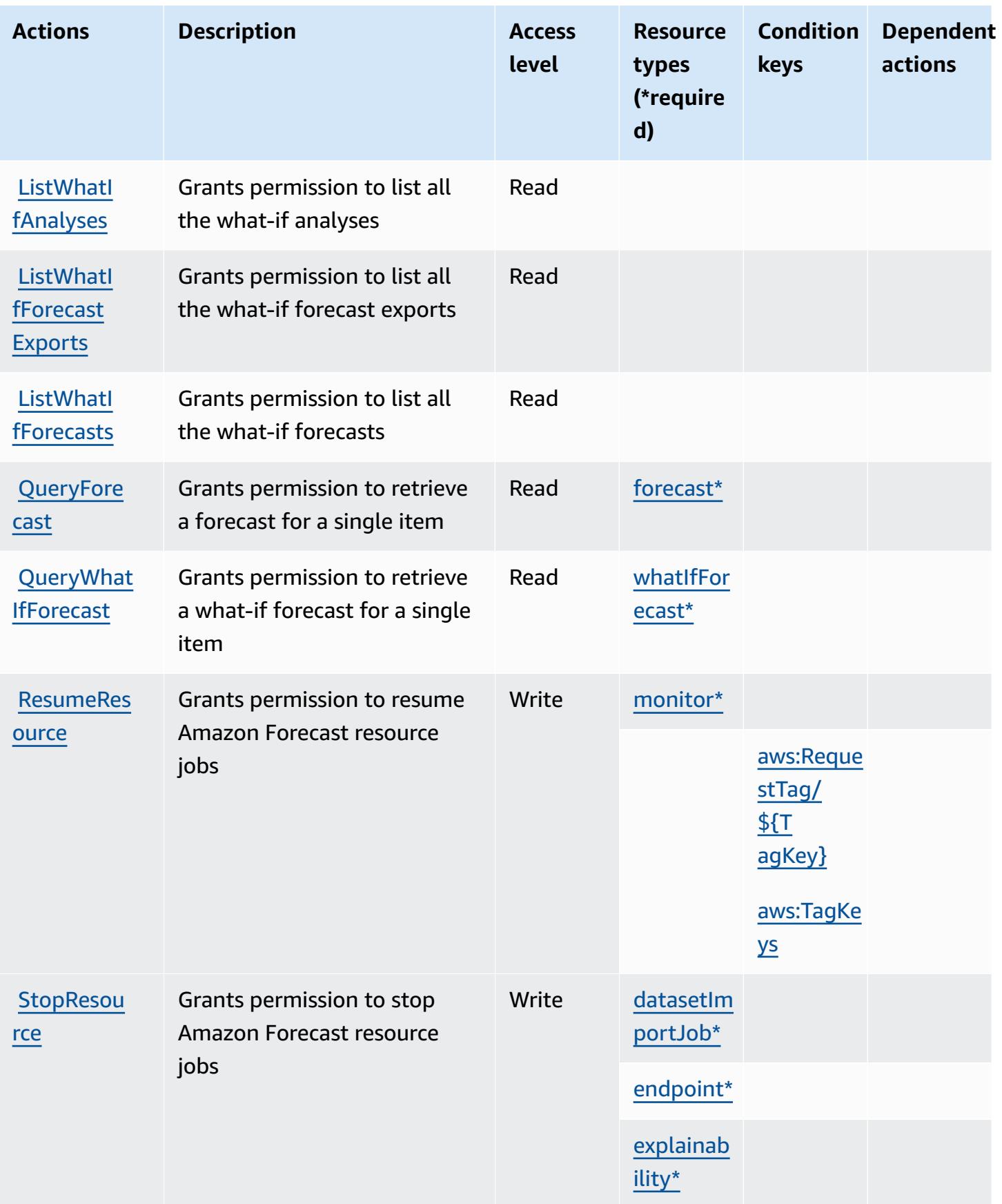

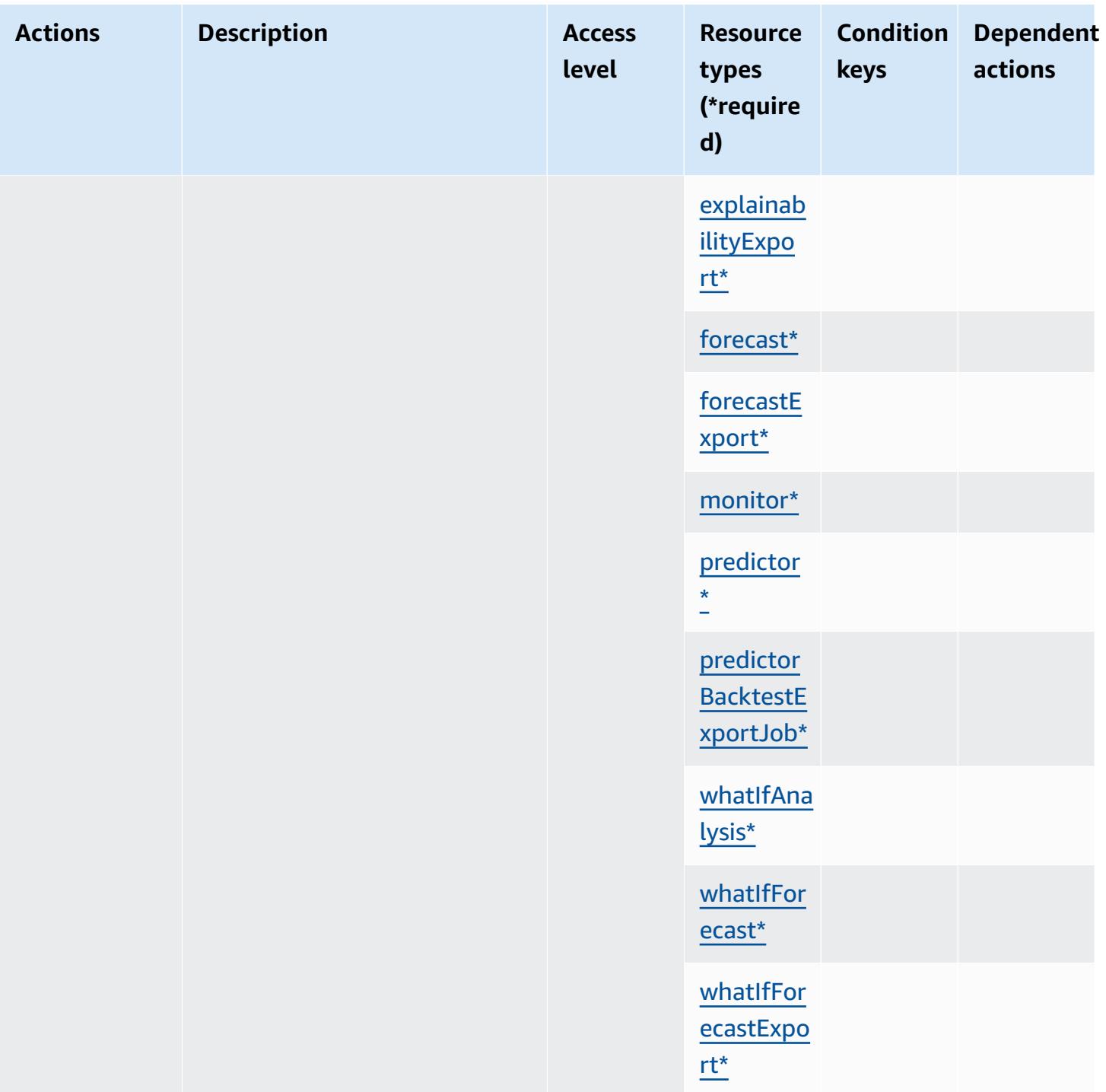

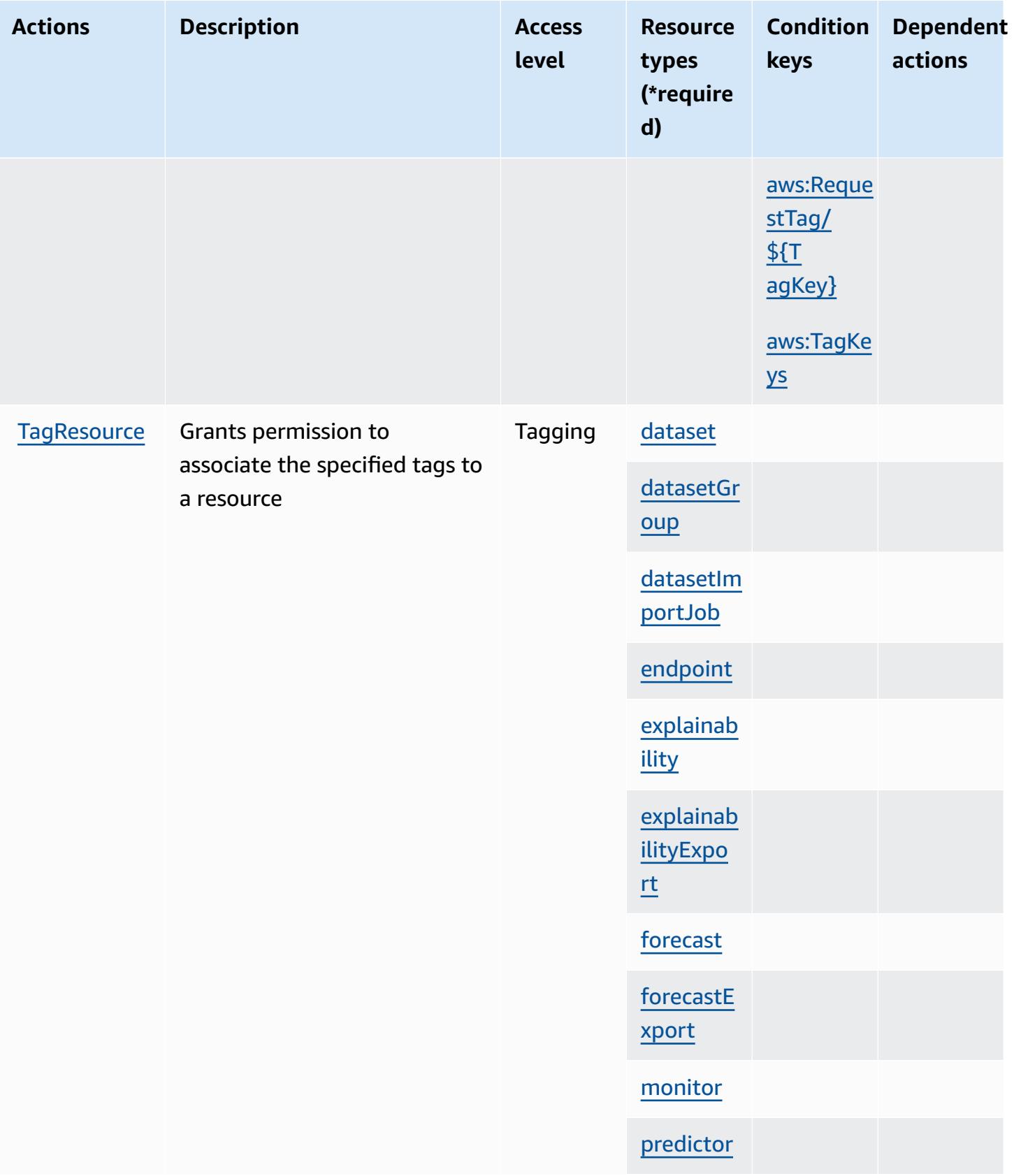

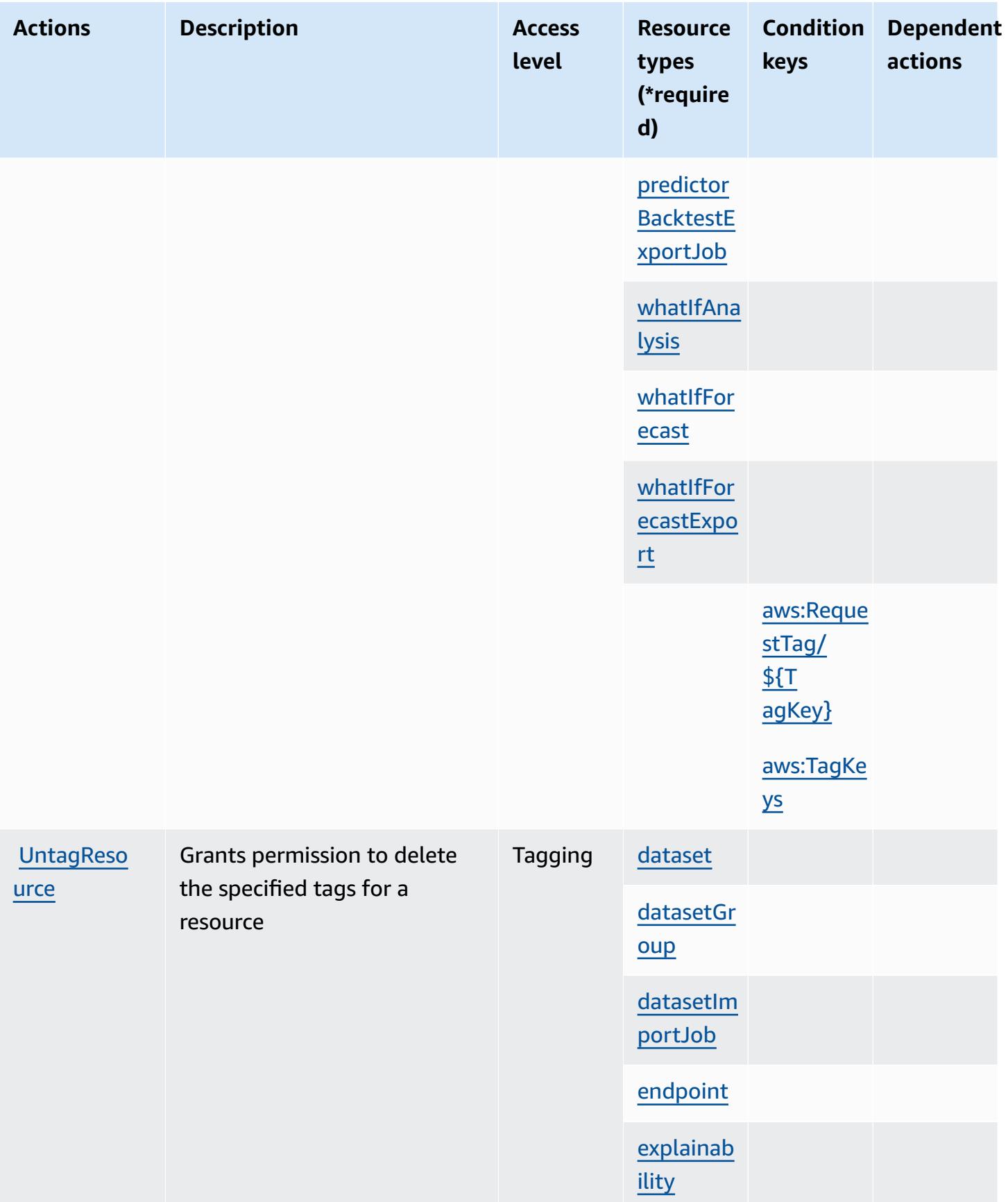

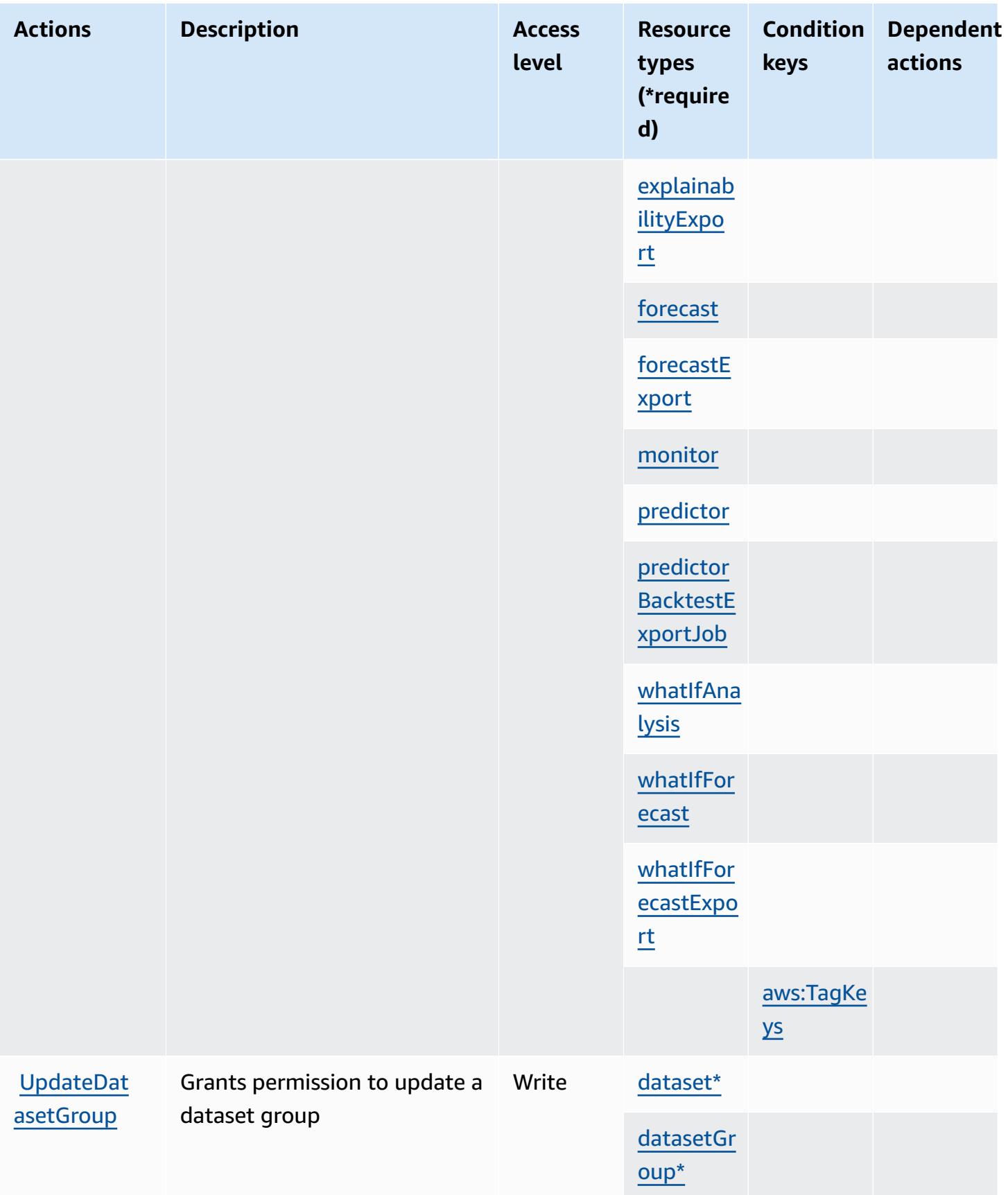

## <span id="page-2756-0"></span>**Resource types defined by Amazon Forecast**

The following resource types are defined by this service and can be used in the Resource element of IAM permission policy statements. Each action in the [Actions](#page-2738-0) table identifies the resource types that can be specified with that action. A resource type can also define which condition keys you can include in a policy. These keys are displayed in the last column of the Resource types table. For details about the columns in the following table, see [Resource](reference_policies_actions-resources-contextkeys.html#resources_table) types table.

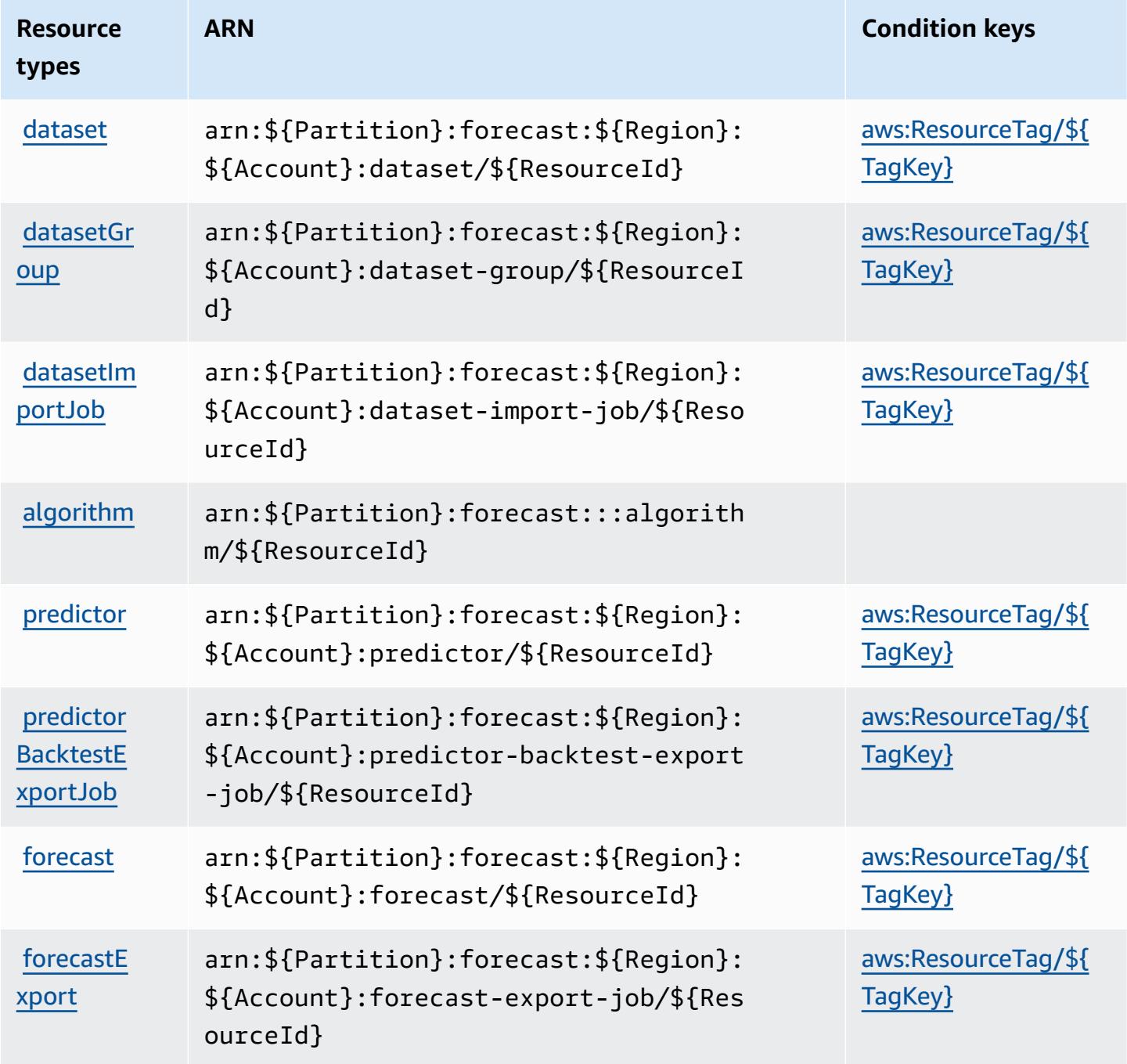

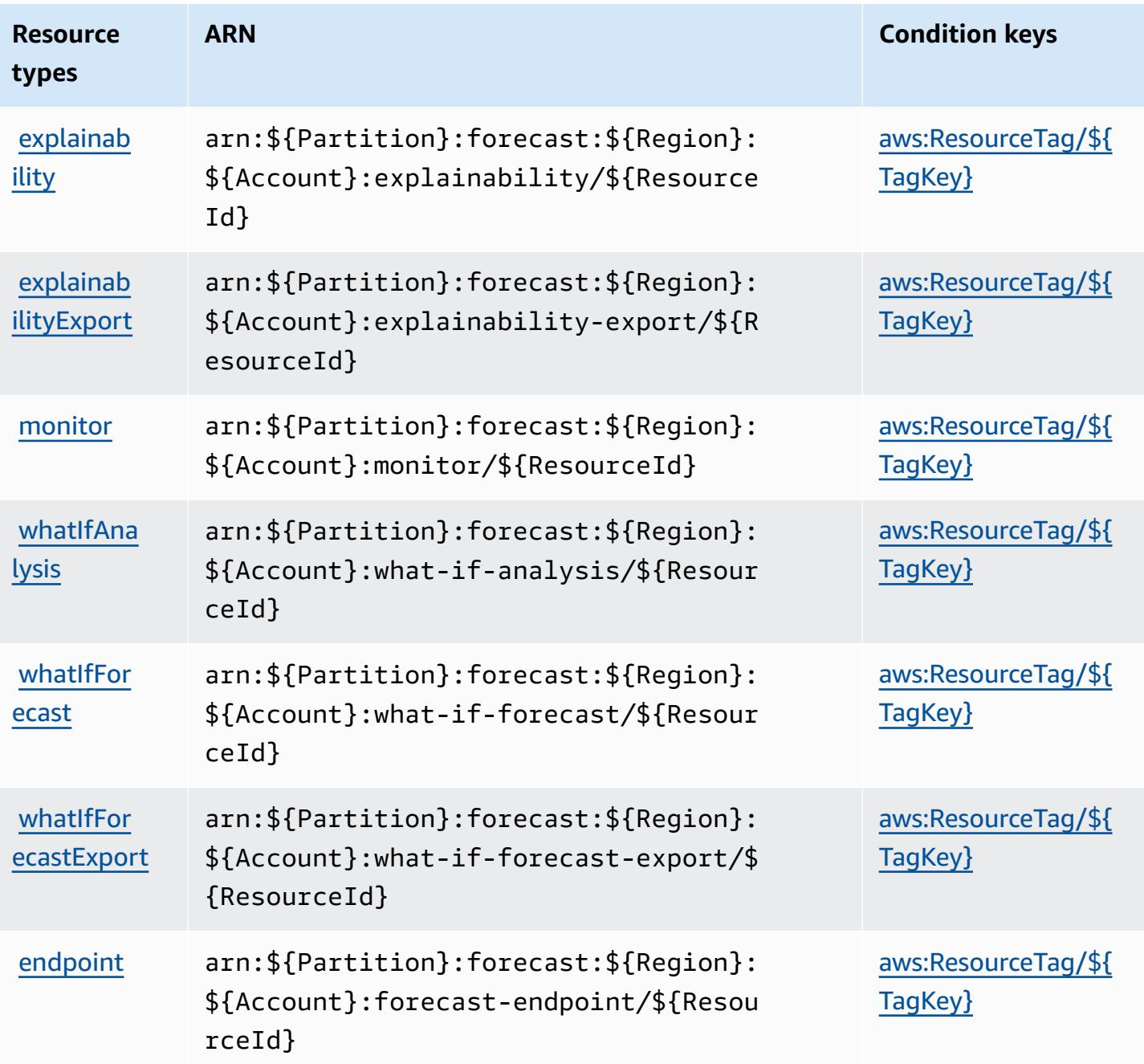

## <span id="page-2757-0"></span>**Condition keys for Amazon Forecast**

Amazon Forecast defines the following condition keys that can be used in the Condition element of an IAM policy. You can use these keys to further refine the conditions under which the policy statement applies. For details about the columns in the following table, see [Condition](reference_policies_actions-resources-contextkeys.html#context_keys_table) keys table.

To view the global condition keys that are available to all services, see Available global [condition](https://docs.aws.amazon.com/IAM/latest/UserGuide/reference_policies_condition-keys.html#AvailableKeys) [keys.](https://docs.aws.amazon.com/IAM/latest/UserGuide/reference_policies_condition-keys.html#AvailableKeys)

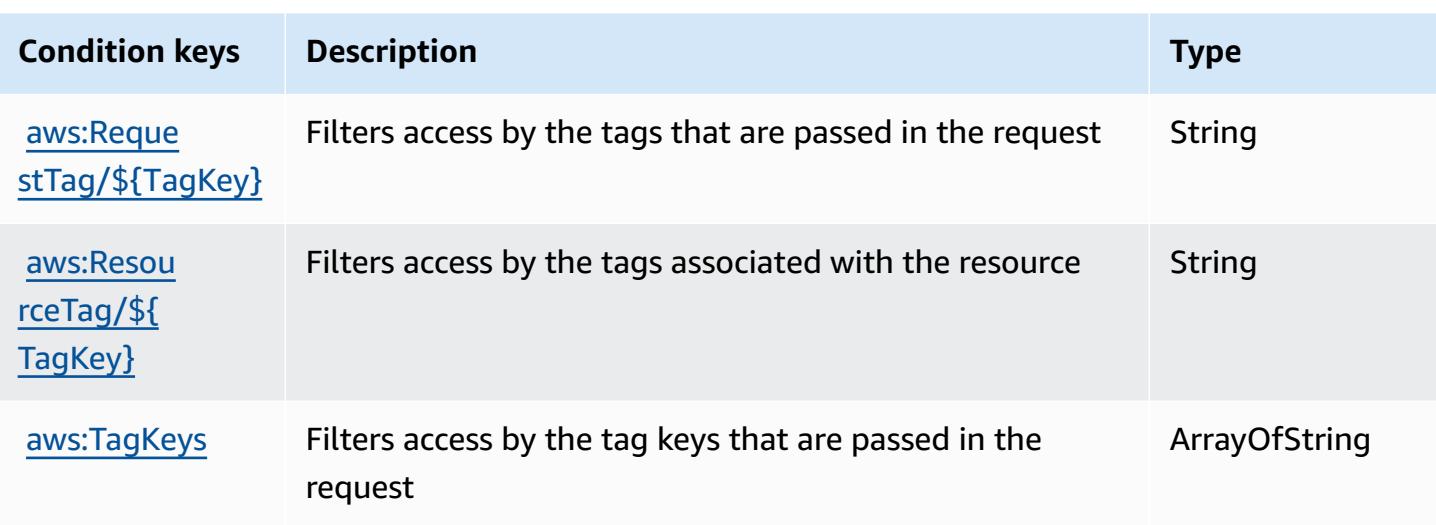

# **Actions, resources, and condition keys for Amazon Fraud Detector**

Amazon Fraud Detector (service prefix: frauddetector) provides the following service-specific resources, actions, and condition context keys for use in IAM permission policies.

References:

- Learn how to [configure](https://docs.aws.amazon.com/frauddetector/latest/ug/what-is-frauddetector.html) this service.
- View a list of the API [operations](https://docs.aws.amazon.com/frauddetector/latest/api/) available for this service.
- Learn how to secure this service and its resources by [using IAM](https://docs.aws.amazon.com/frauddetector/latest/ug/assets.html) permission policies.

#### **Topics**

- Actions defined by Amazon Fraud [Detector](#page-2758-0)
- [Resource](#page-2785-0) types defined by Amazon Fraud Detector
- [Condition](#page-2787-0) keys for Amazon Fraud Detector

# <span id="page-2758-0"></span>**Actions defined by Amazon Fraud Detector**

You can specify the following actions in the Action element of an IAM policy statement. Use policies to grant permissions to perform an operation in AWS. When you use an action in a policy, you usually allow or deny access to the API operation or CLI command with the same name. However, in some cases, a single action controls access to more than one operation. Alternatively, some operations require several different actions.

The **Resource types** column of the Actions table indicates whether each action supports resourcelevel permissions. If there is no value for this column, you must specify all resources ("\*") to which the policy applies in the Resource element of your policy statement. If the column includes a resource type, then you can specify an ARN of that type in a statement with that action. If the action has one or more required resources, the caller must have permission to use the action with those resources. Required resources are indicated in the table with an asterisk (\*). If you limit resource access with the Resource element in an IAM policy, you must include an ARN or pattern for each required resource type. Some actions support multiple resource types. If the resource type is optional (not indicated as required), then you can choose to use one of the optional resource types.

The **Condition keys** column of the Actions table includes keys that you can specify in a policy statement's Condition element. For more information on the condition keys that are associated with resources for the service, see the **Condition keys** column of the Resource types table.

#### **A** Note

Resource condition keys are listed in the [Resource](#page-2785-0) types table. You can find a link to the resource type that applies to an action in the **Resource types (\*required)** column of the Actions table. The resource type in the Resource types table includes the **Condition keys** column, which are the resource condition keys that apply to an action in the Actions table.

For details about the columns in the following table, see [Actions](reference_policies_actions-resources-contextkeys.html#actions_table) table.

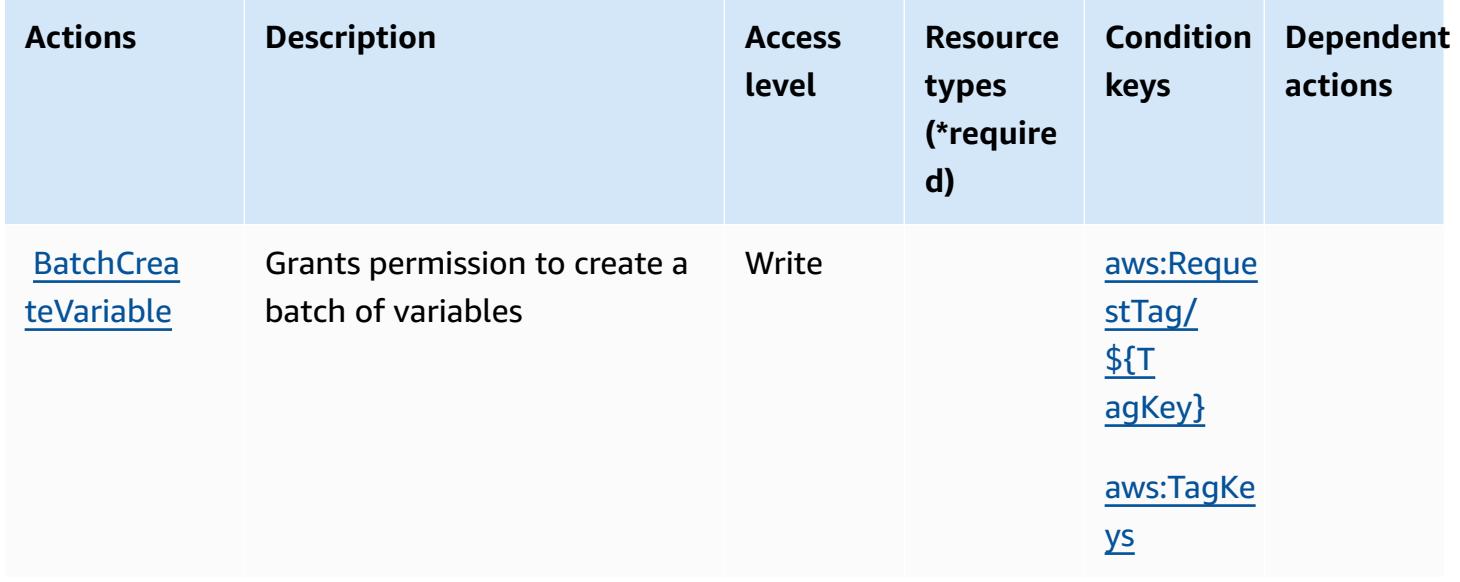

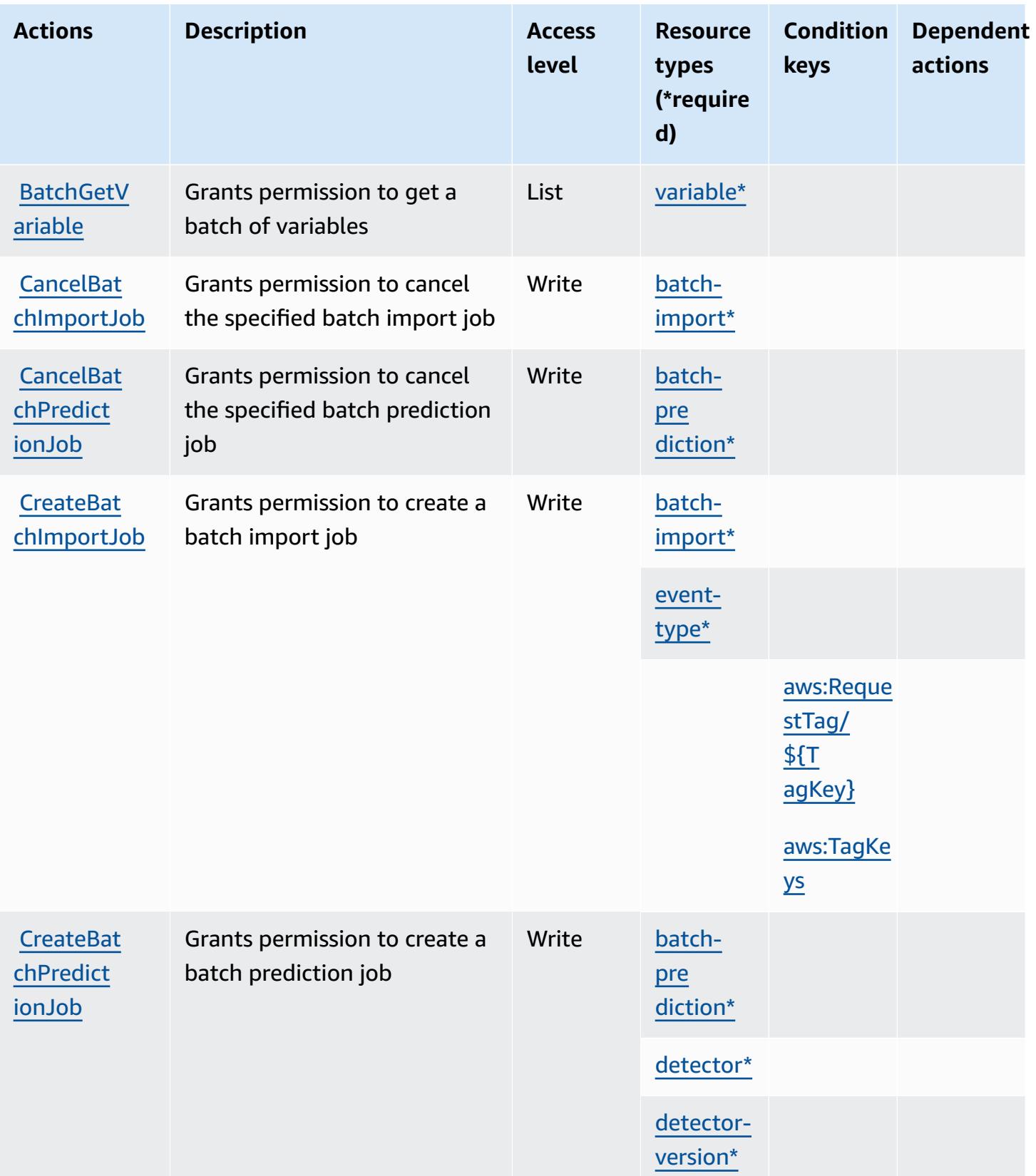

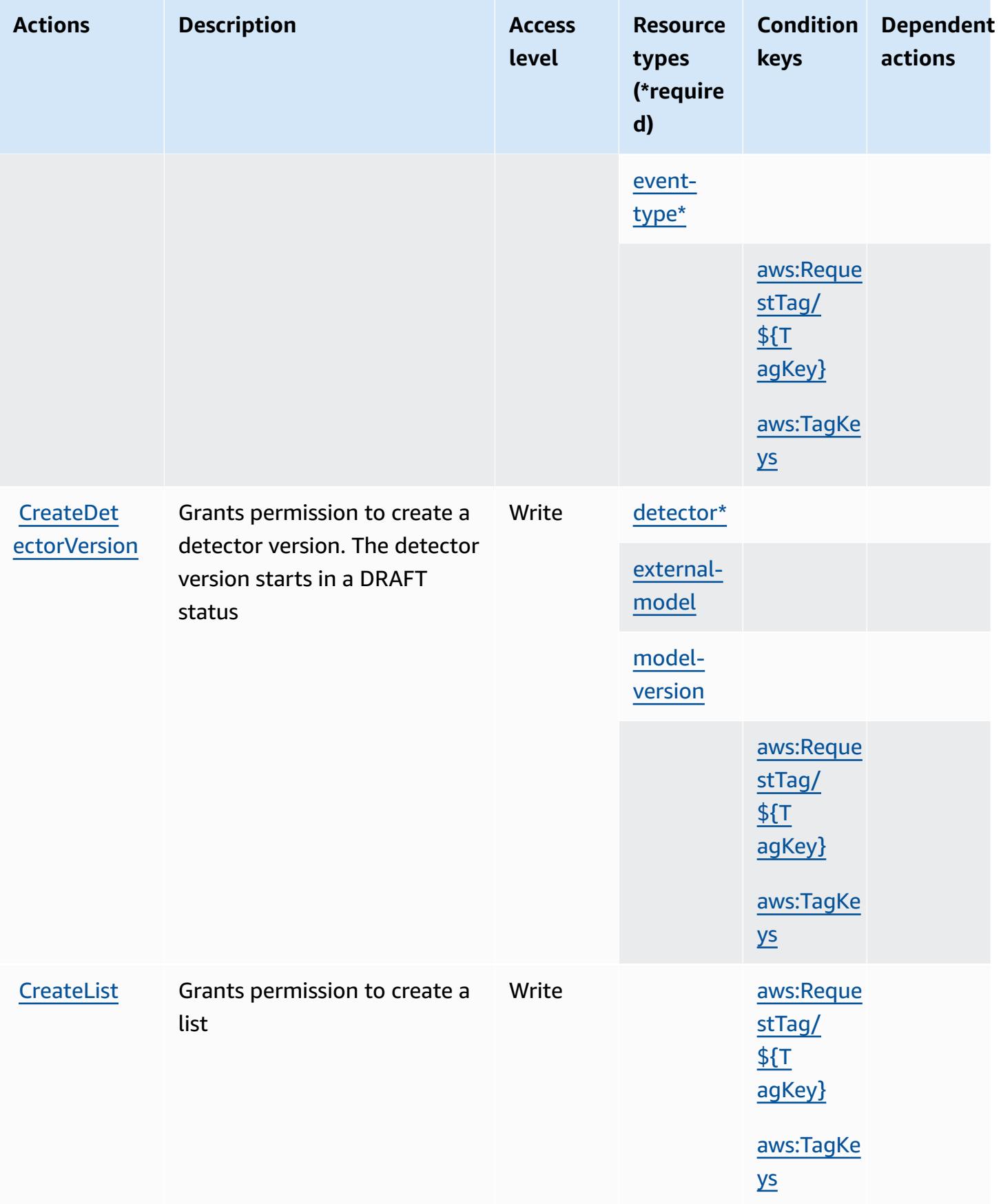

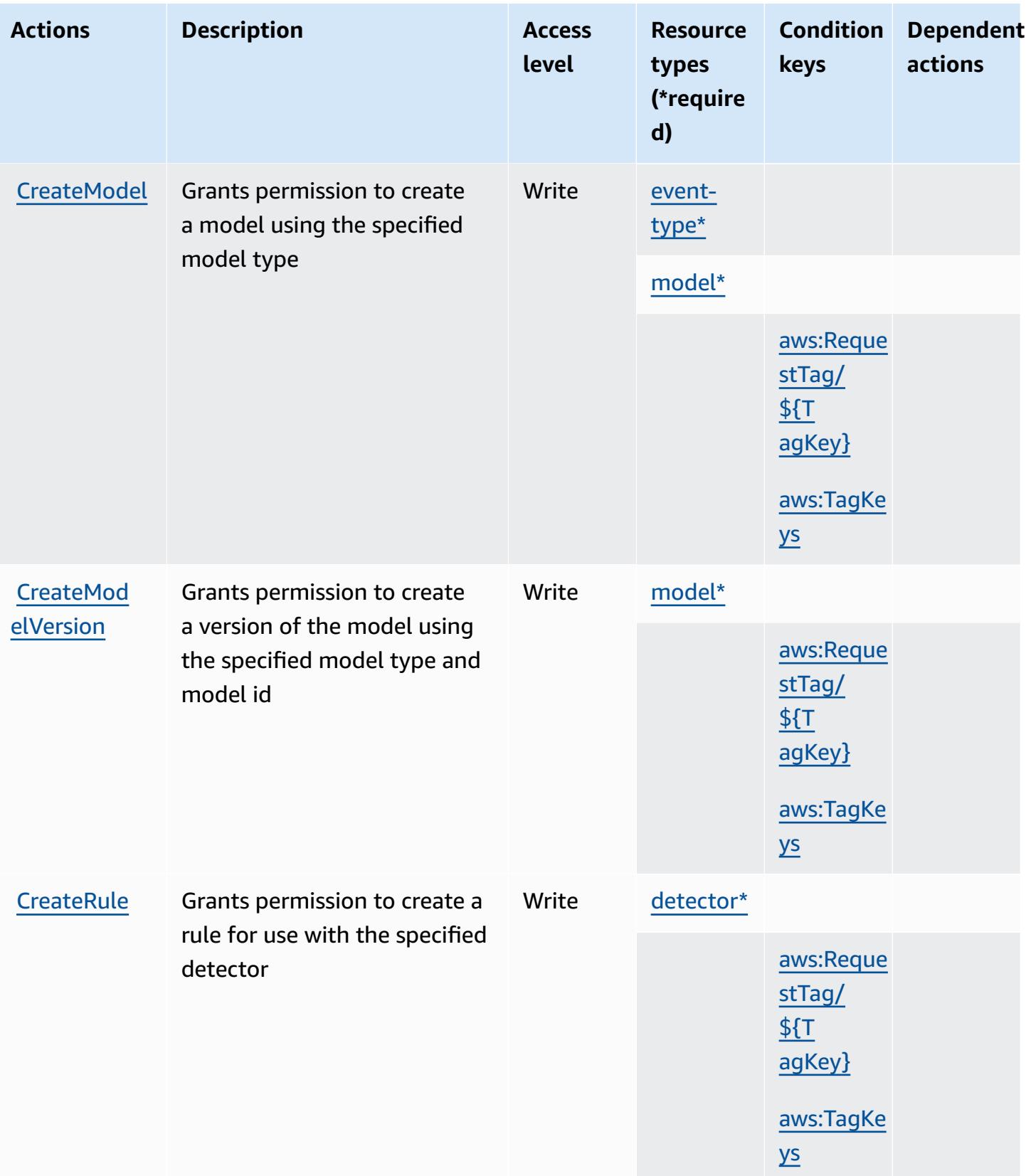

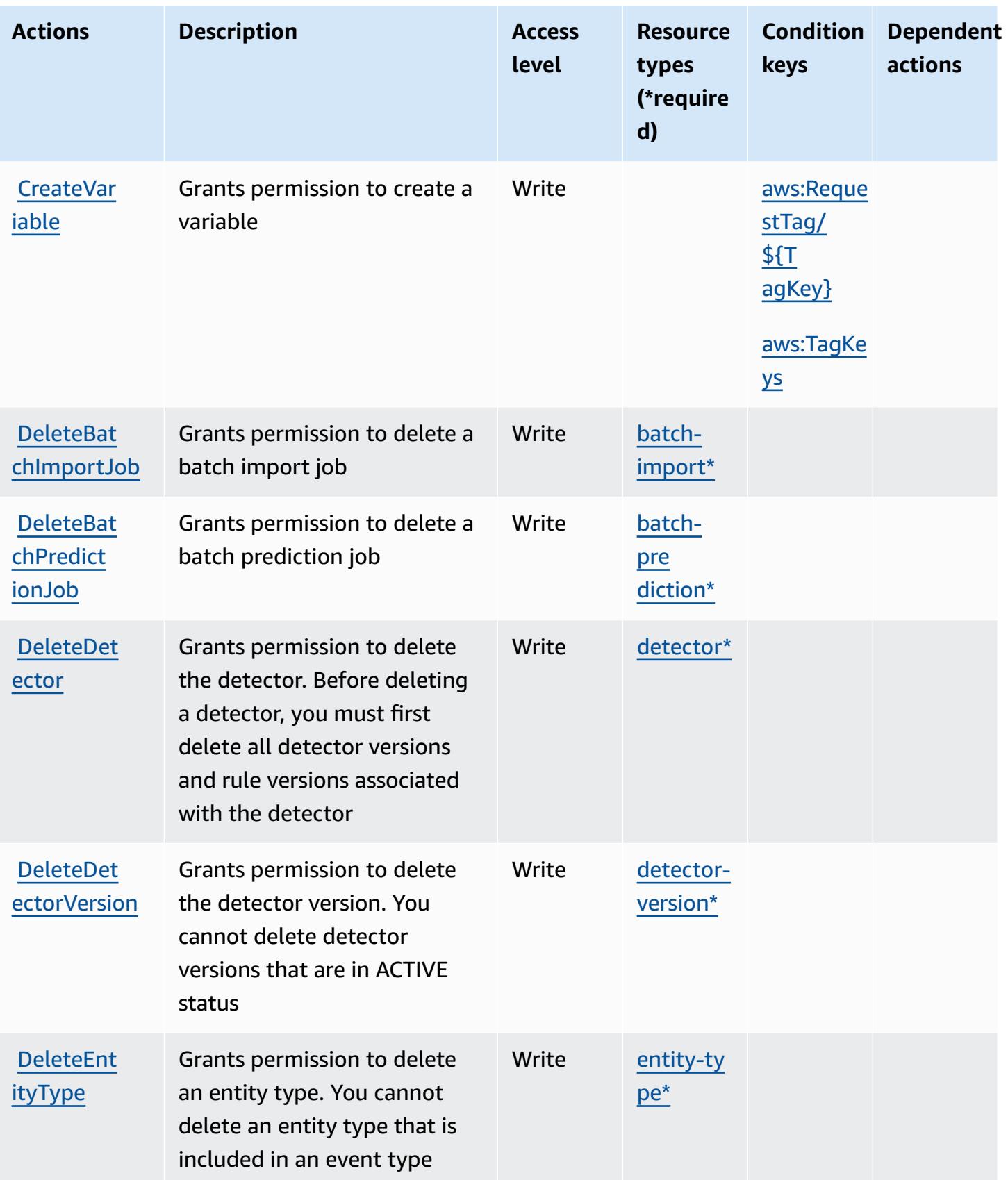

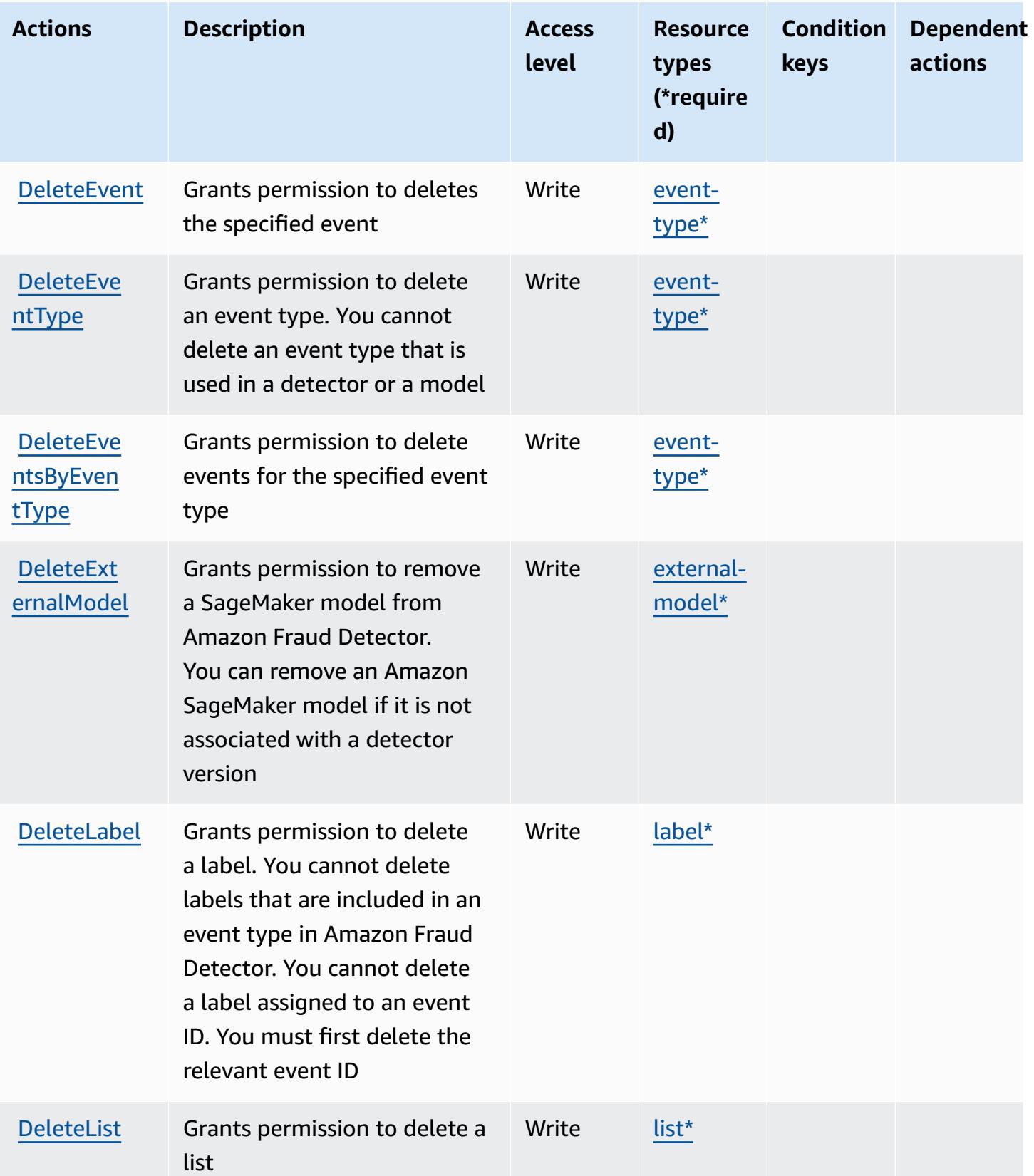

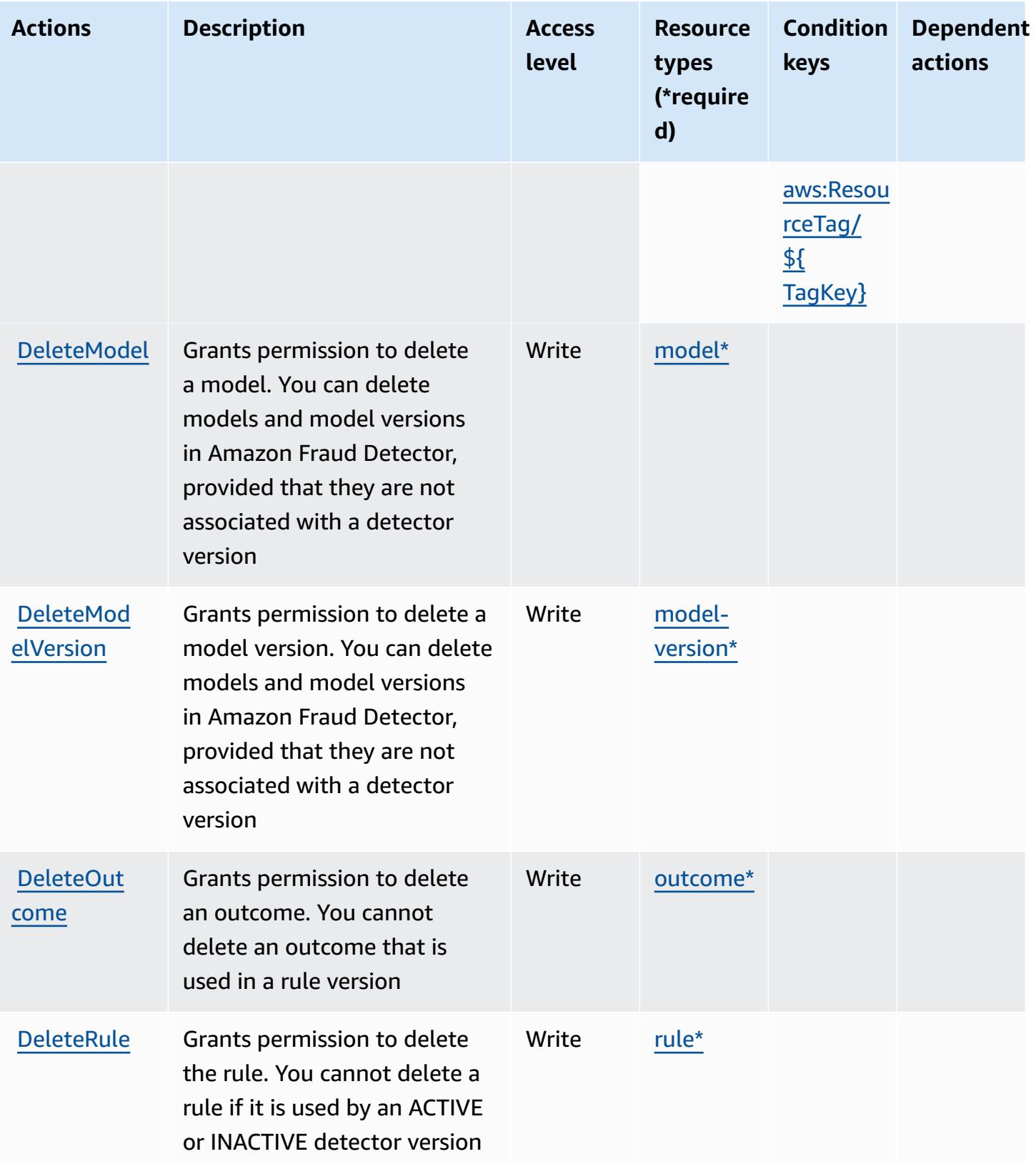

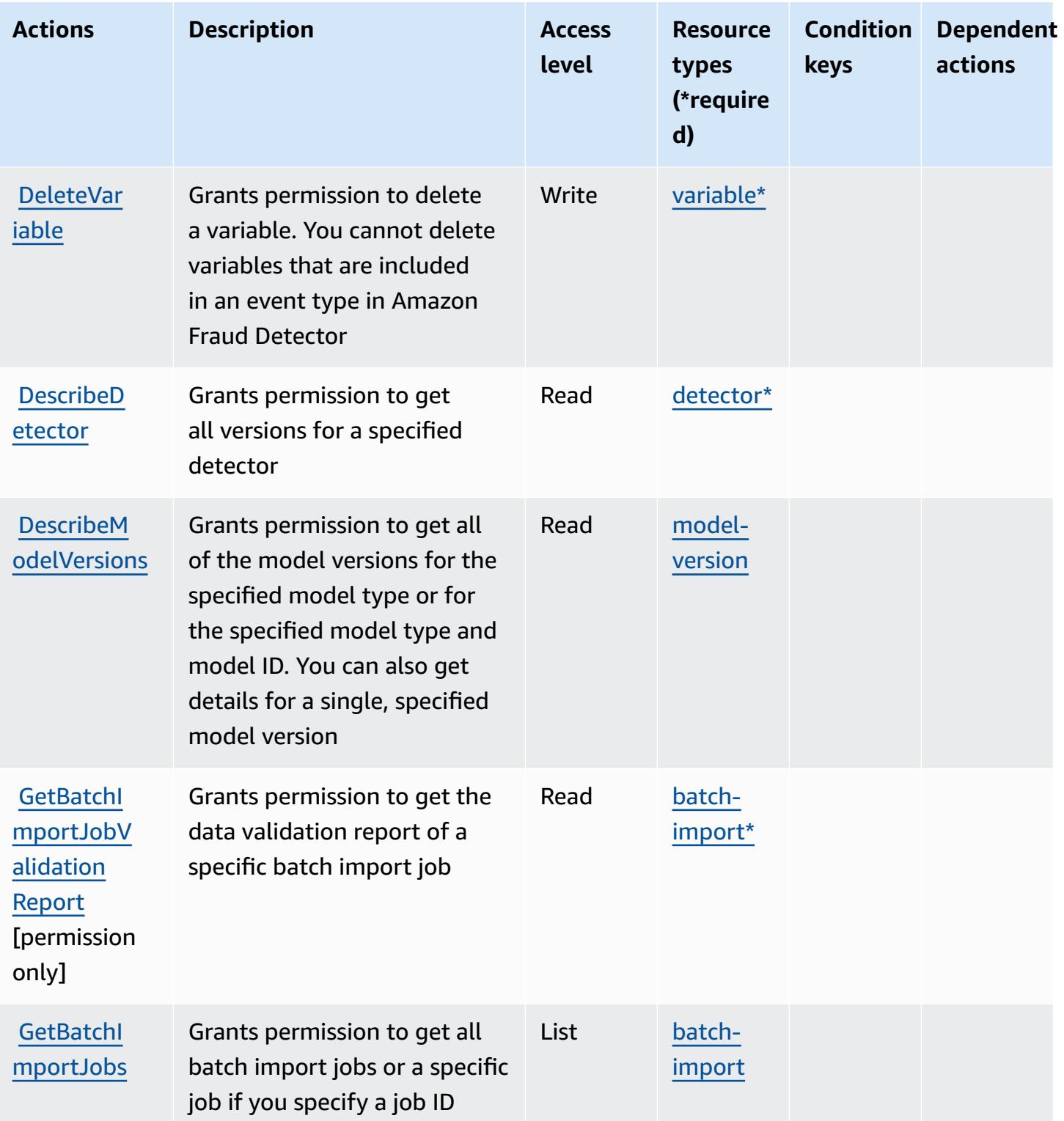

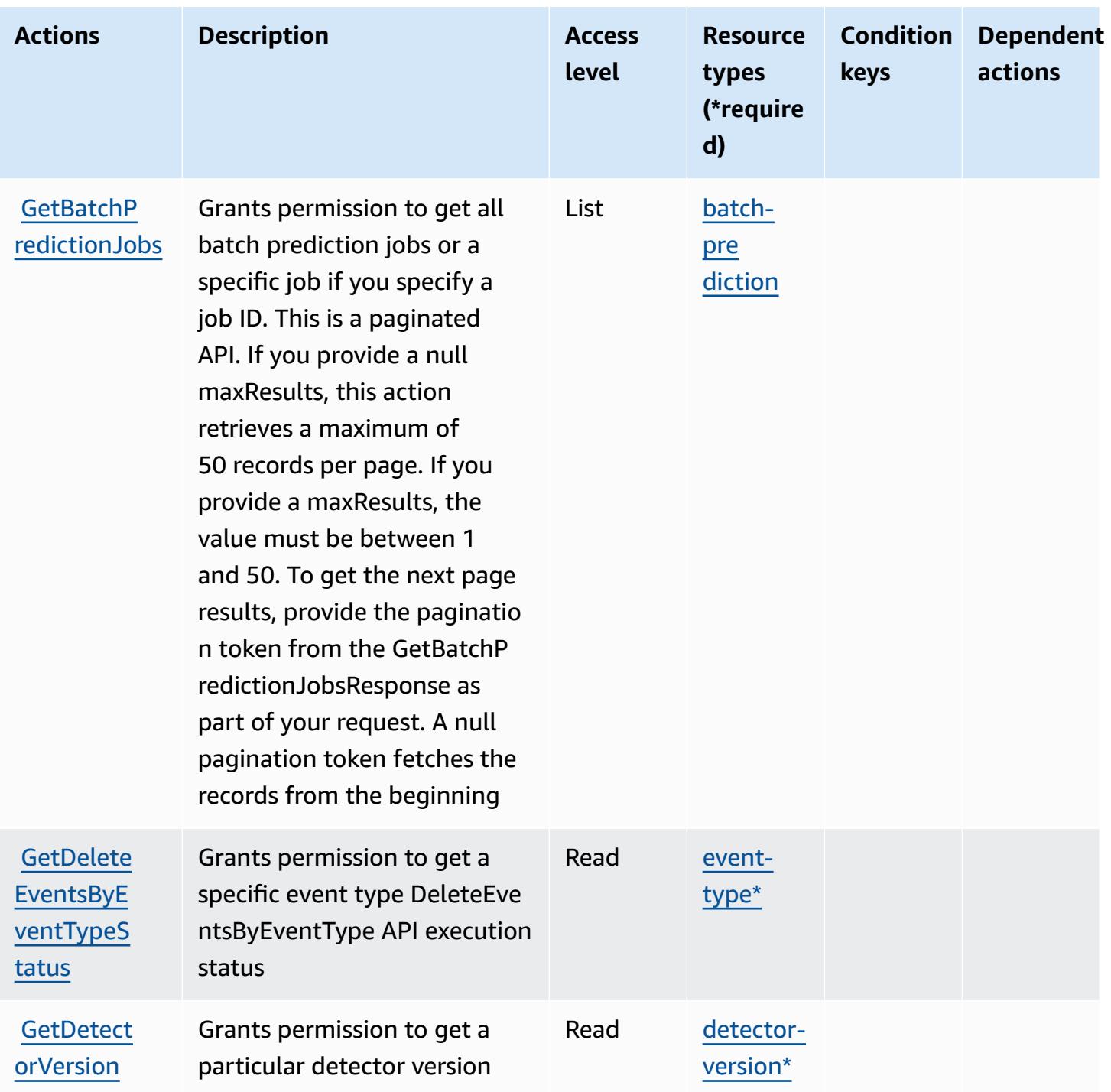

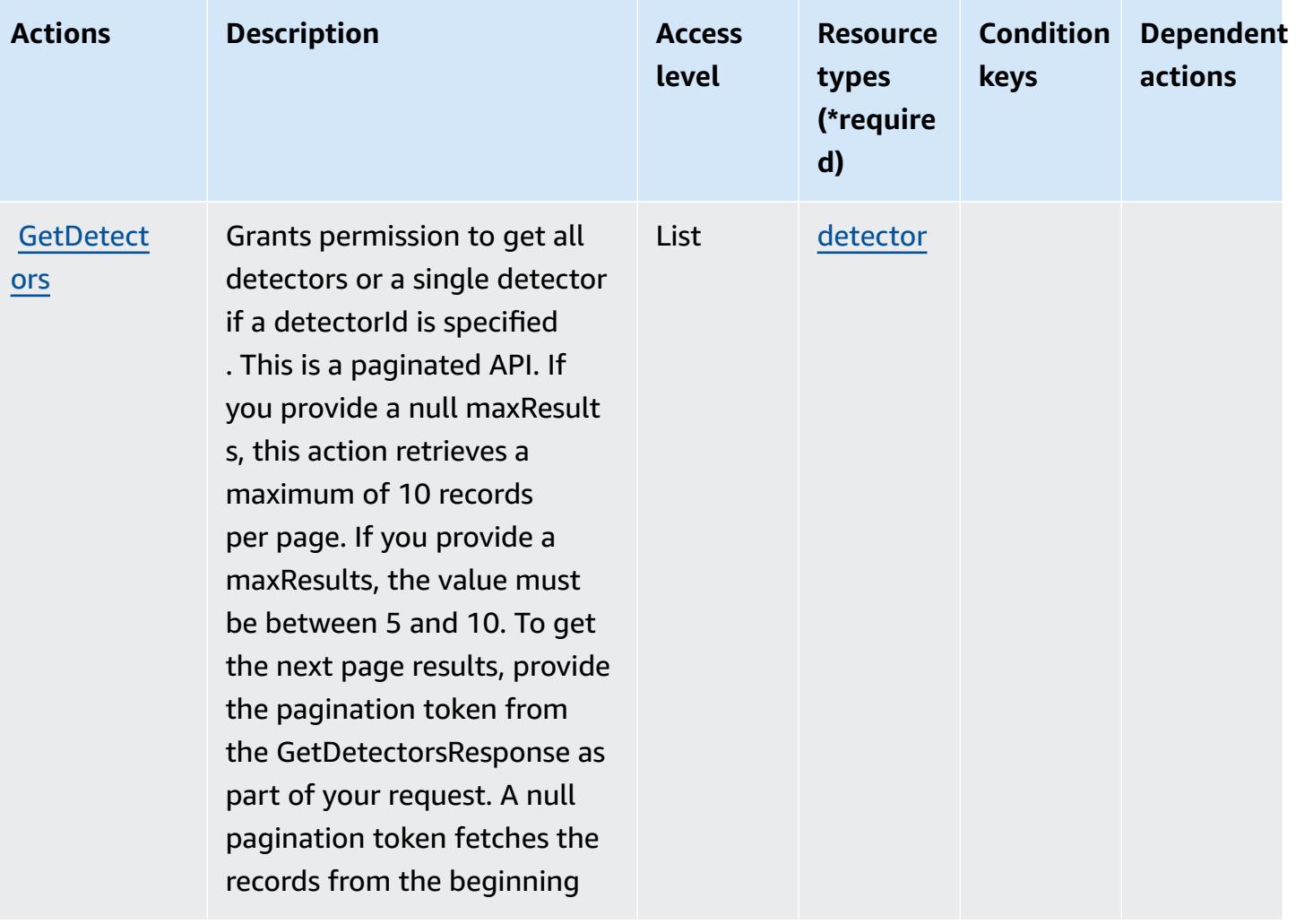

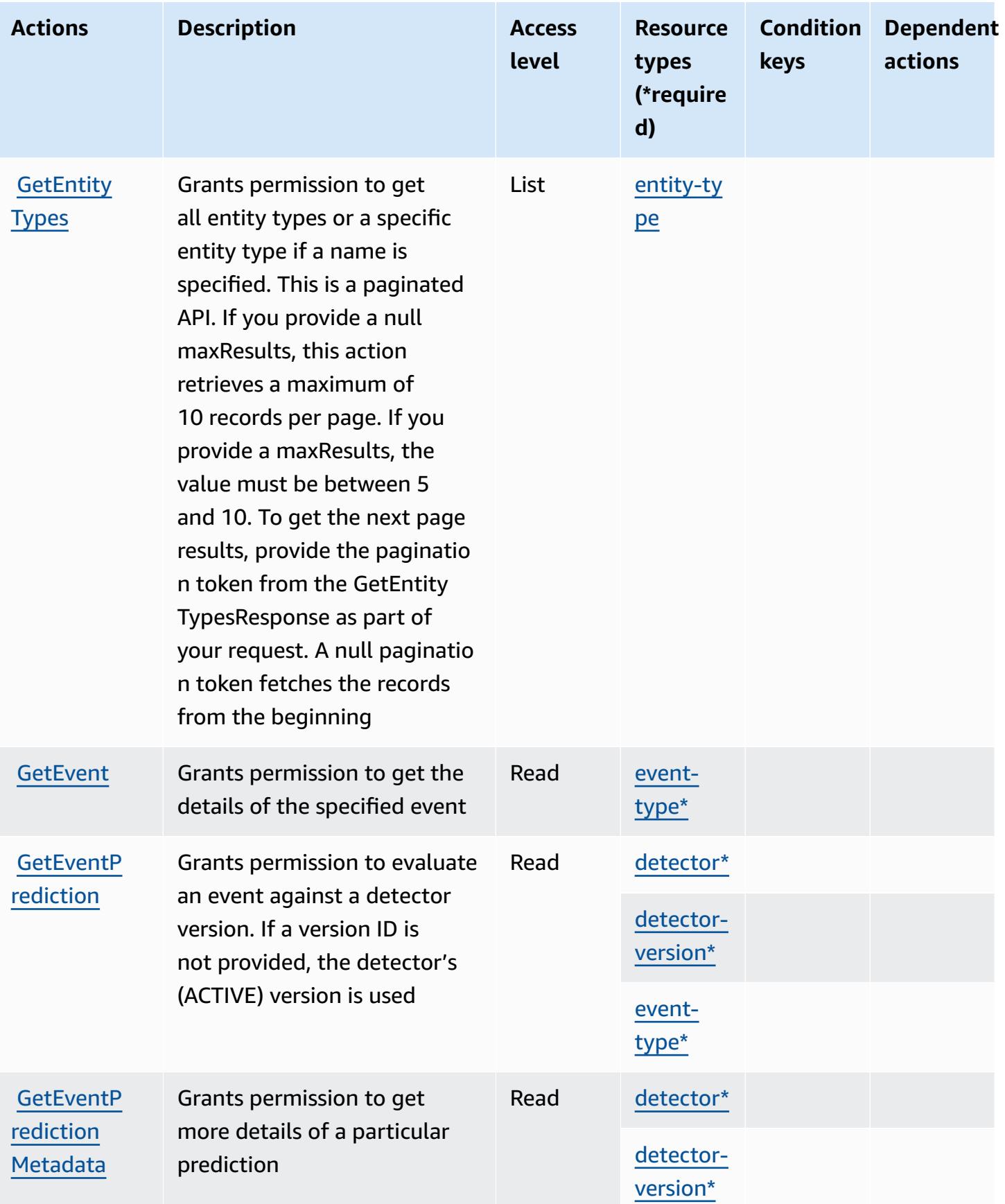

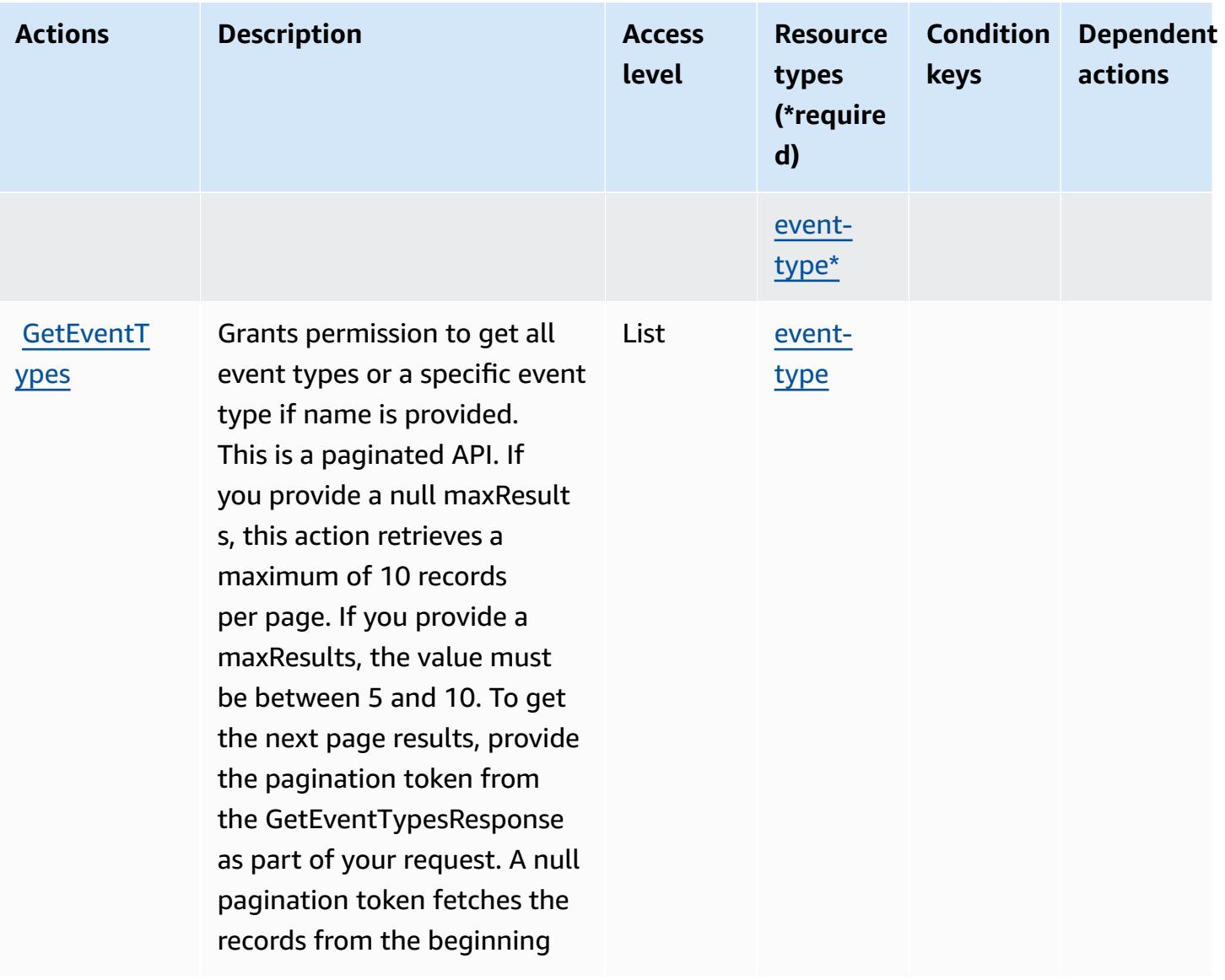

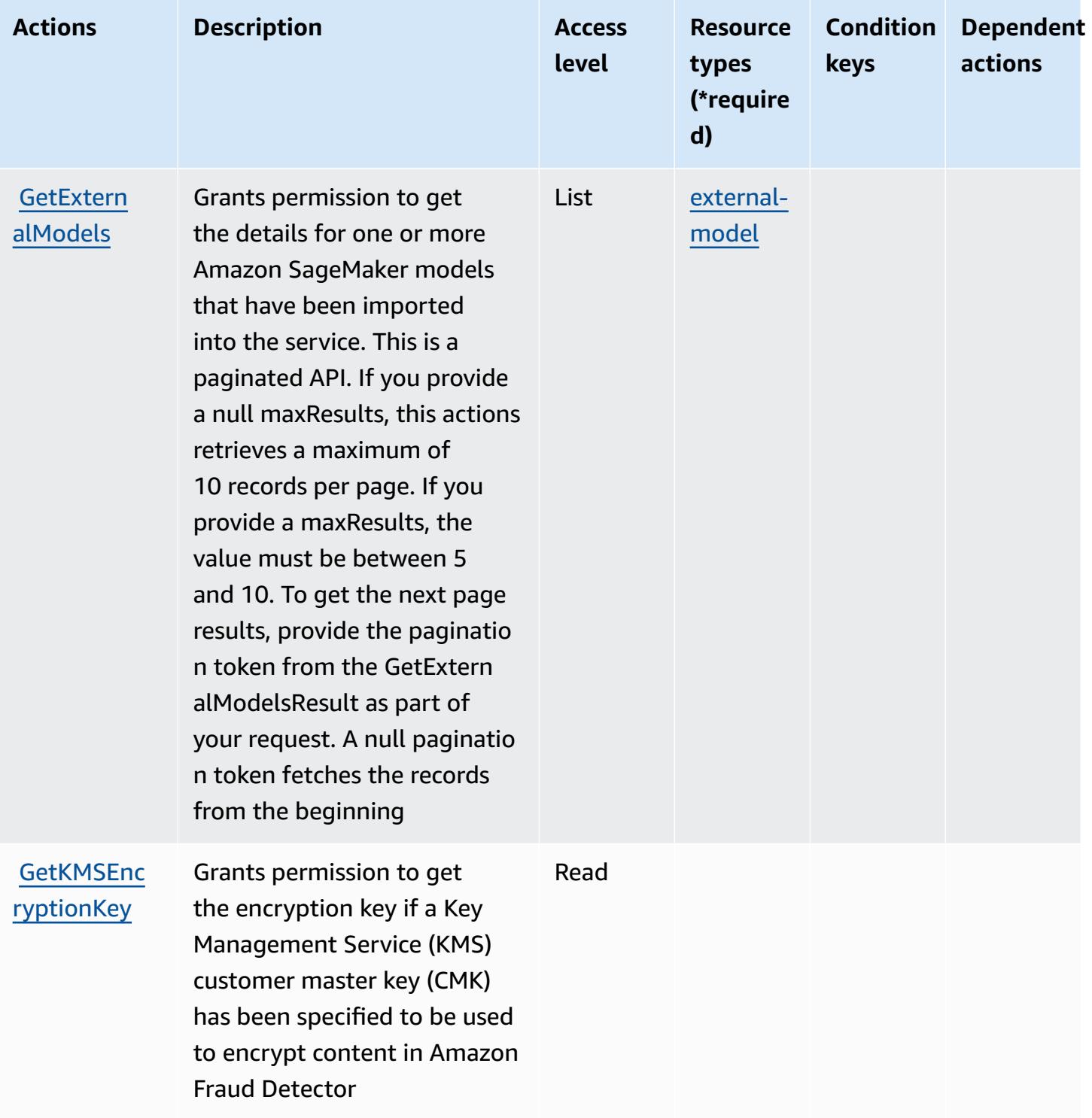
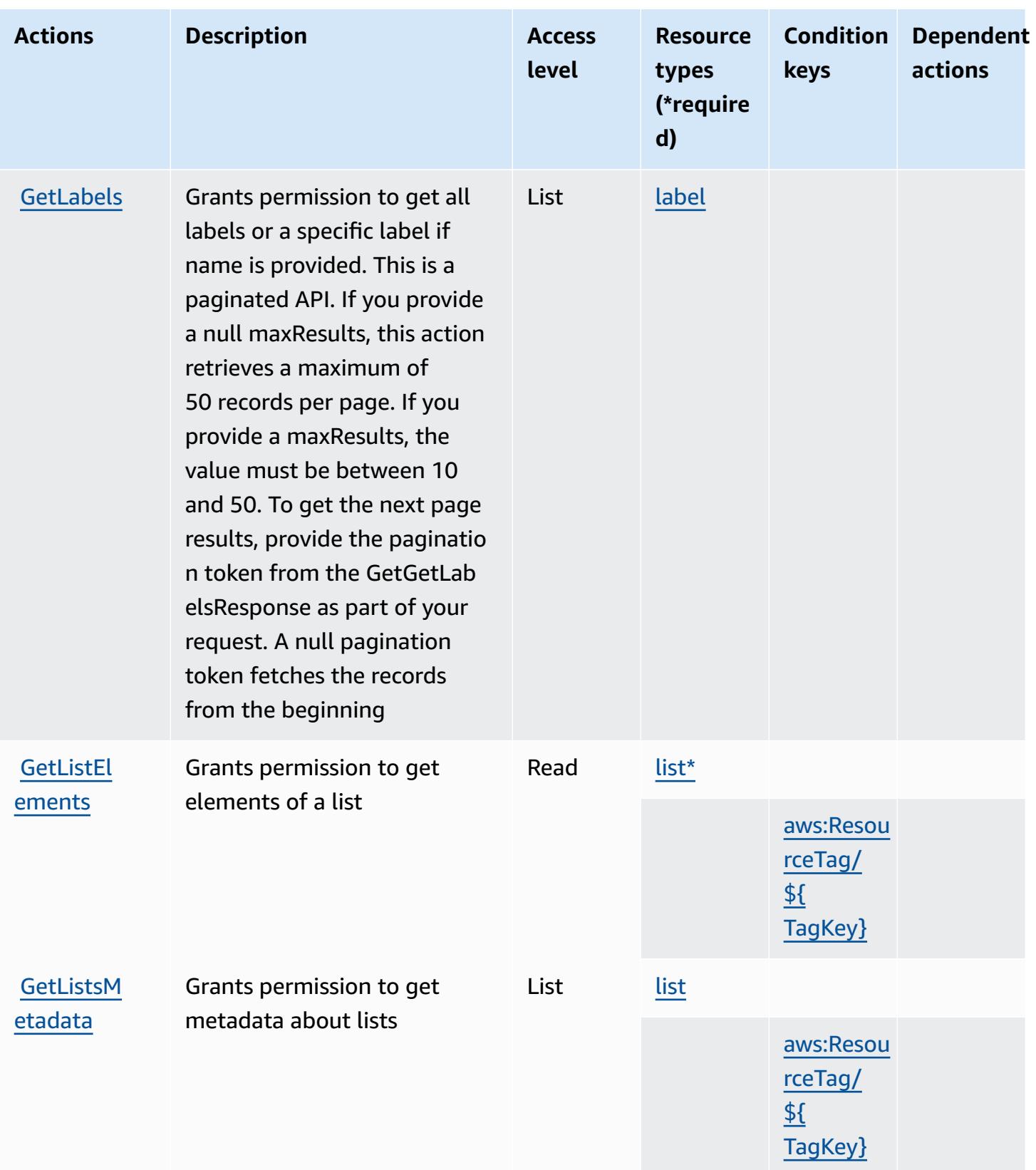

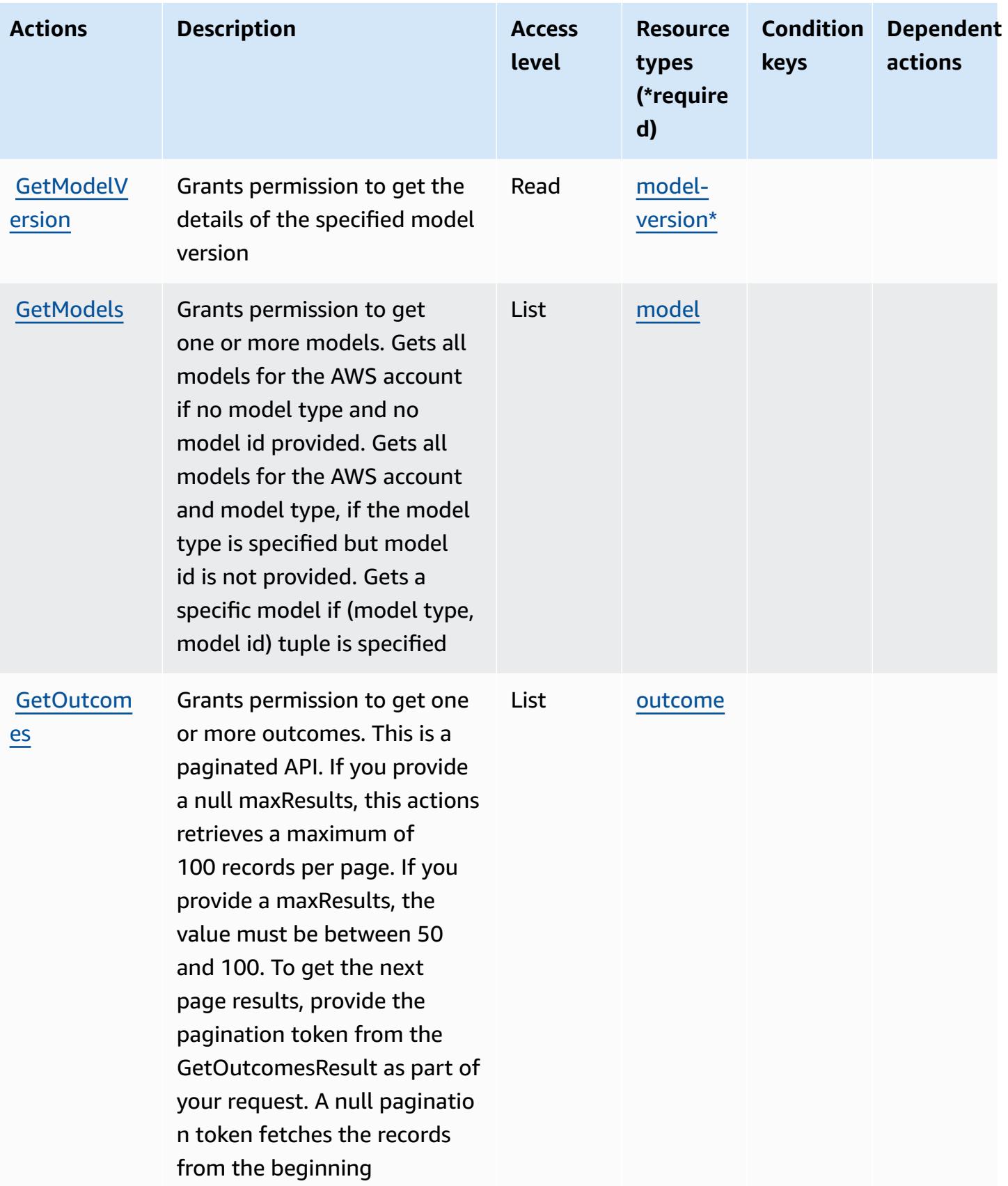

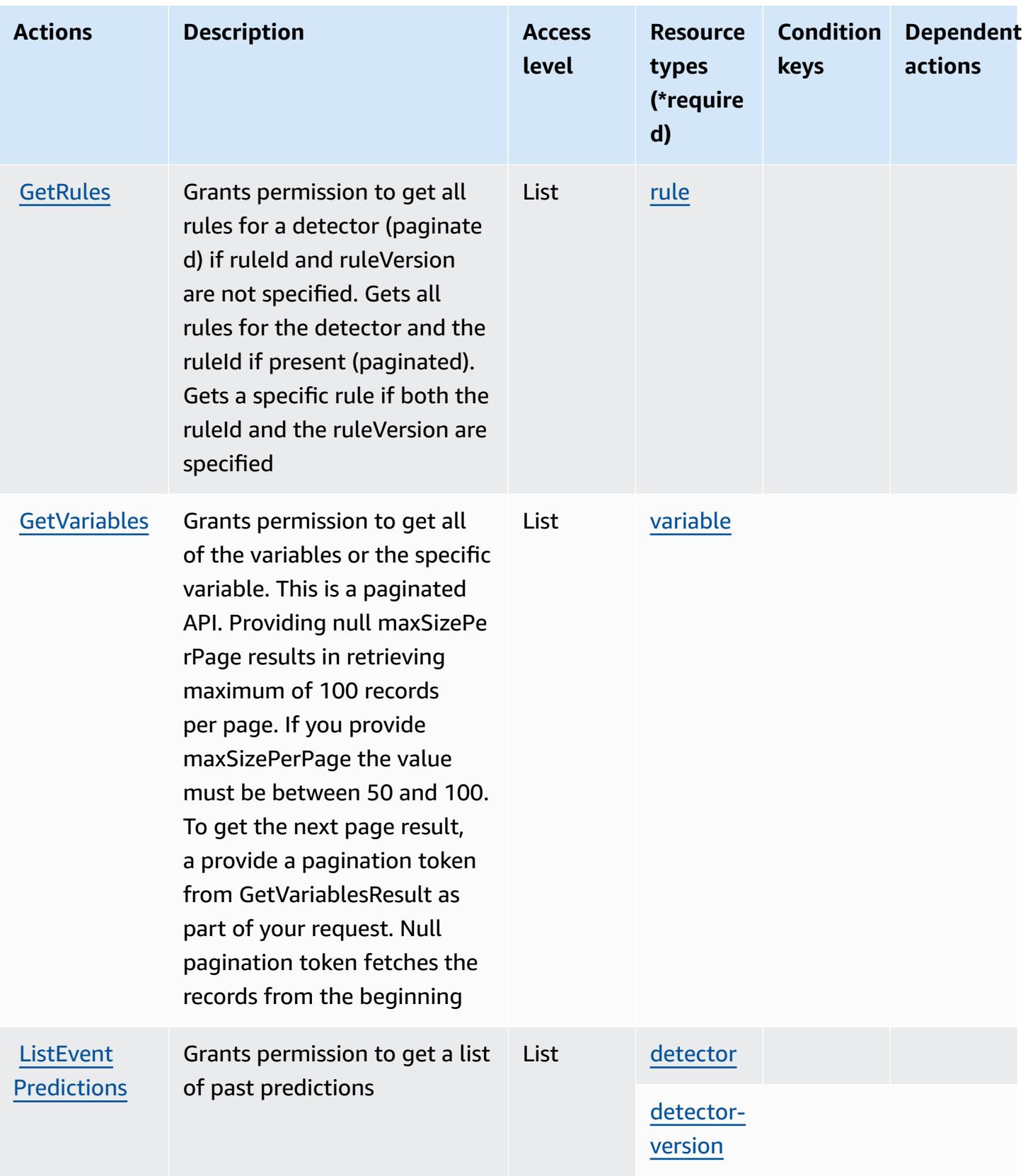

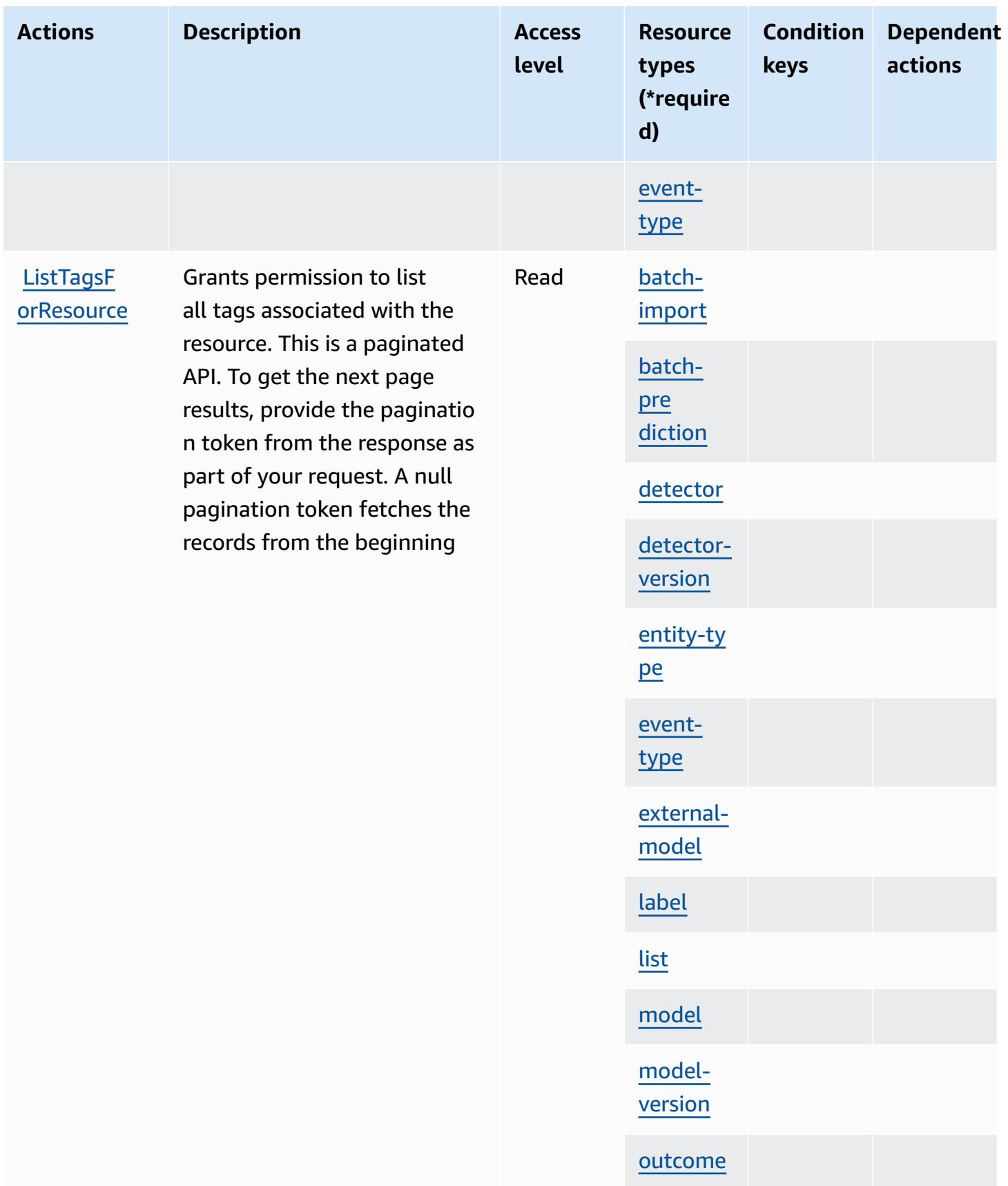

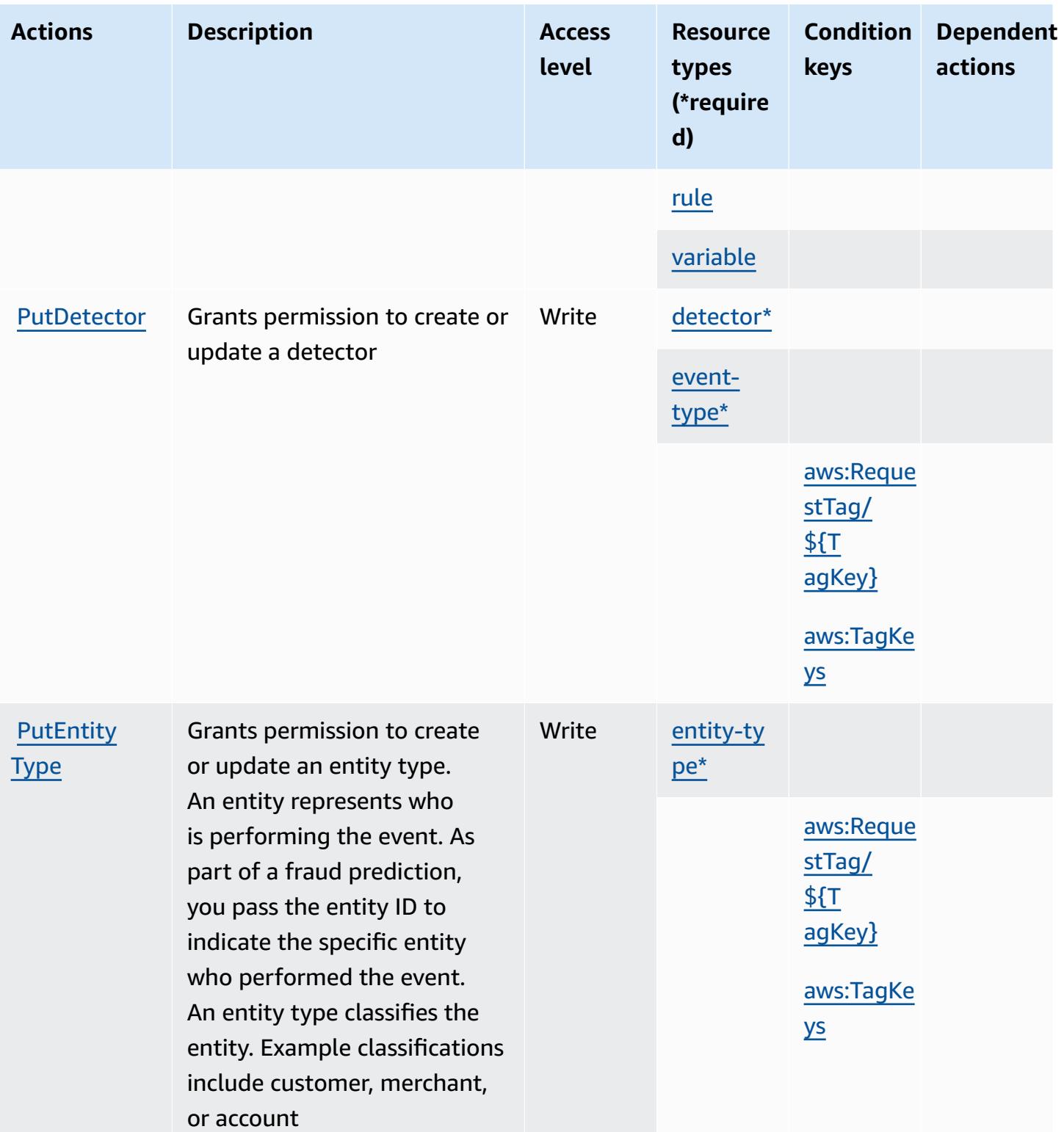

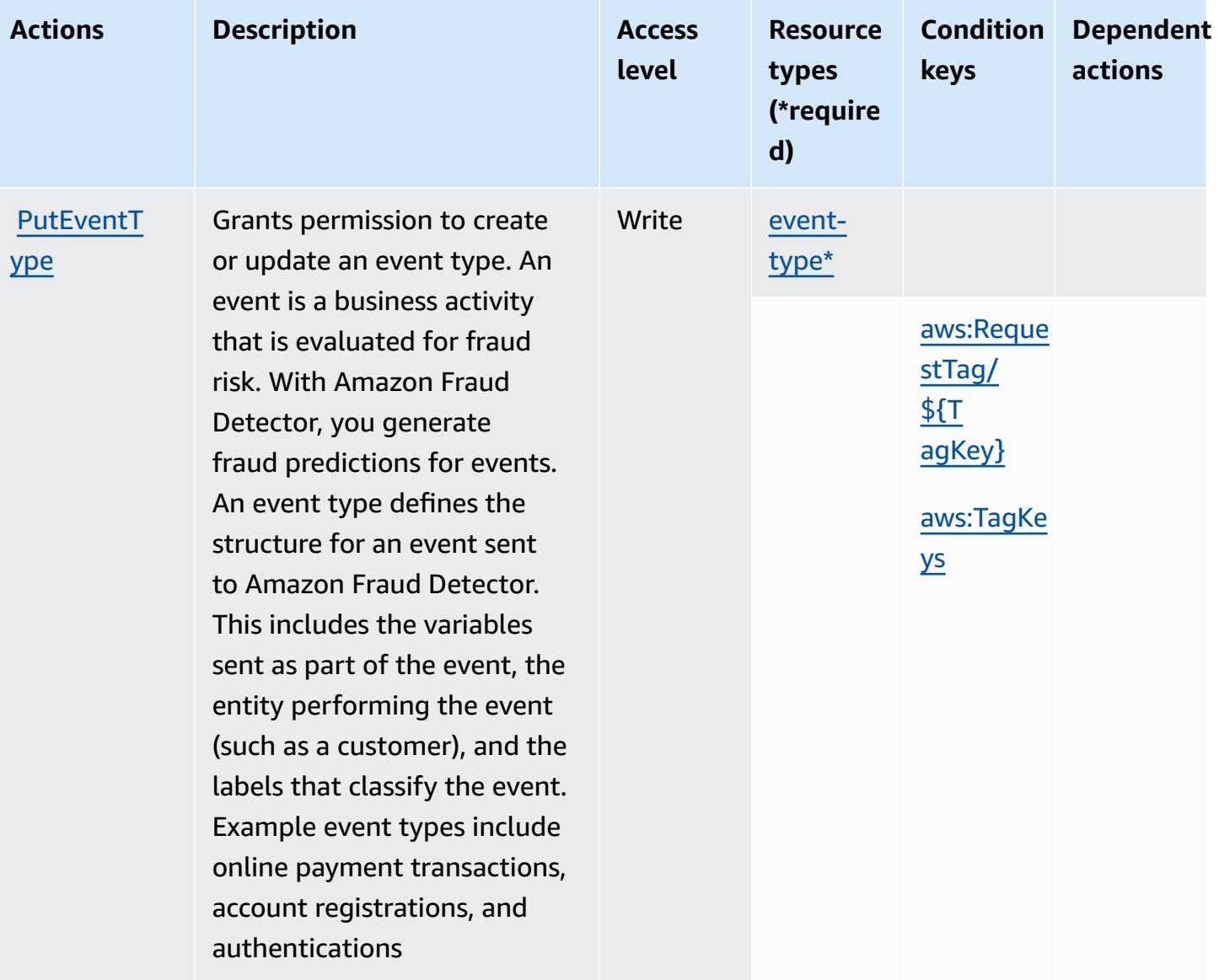

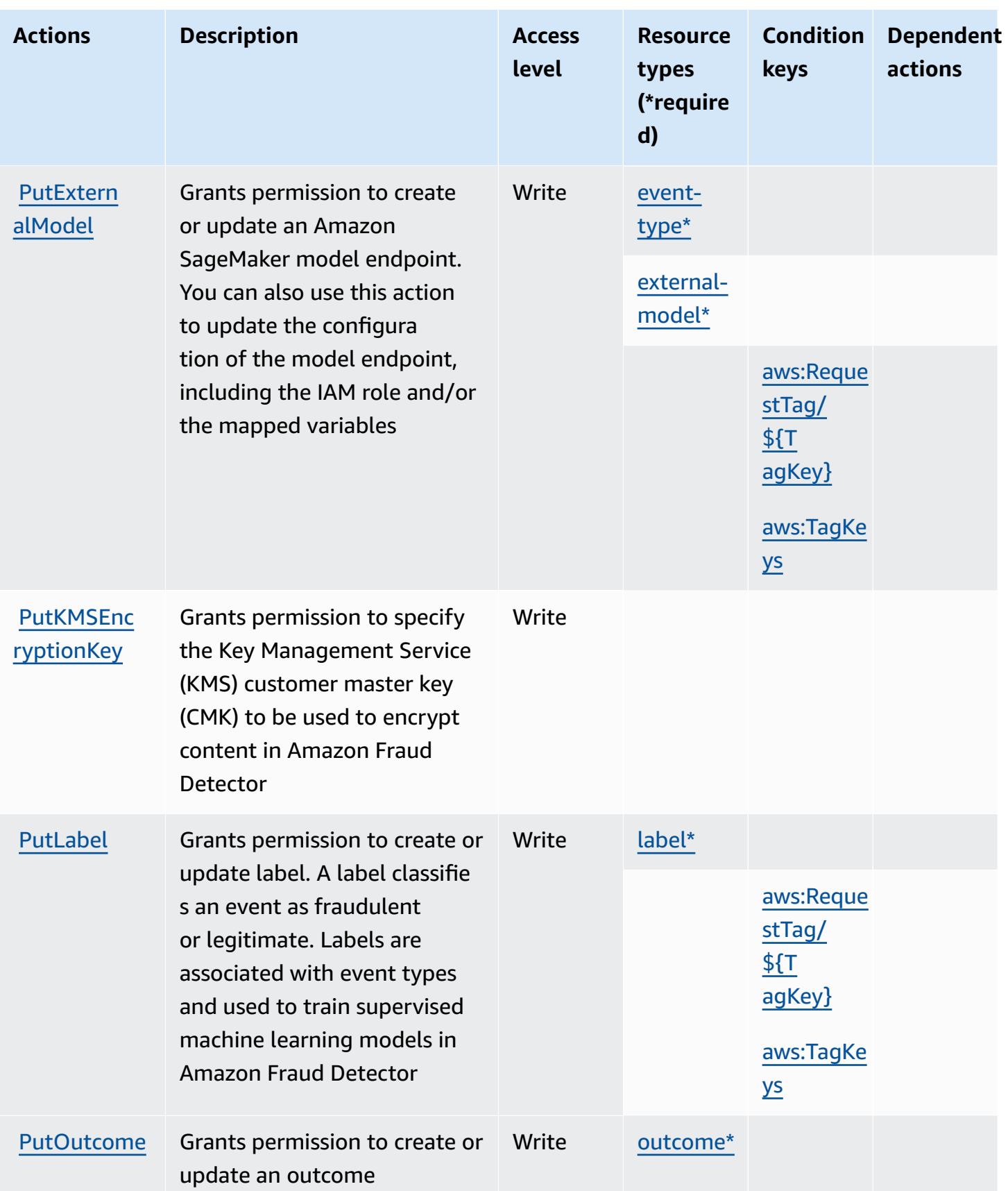

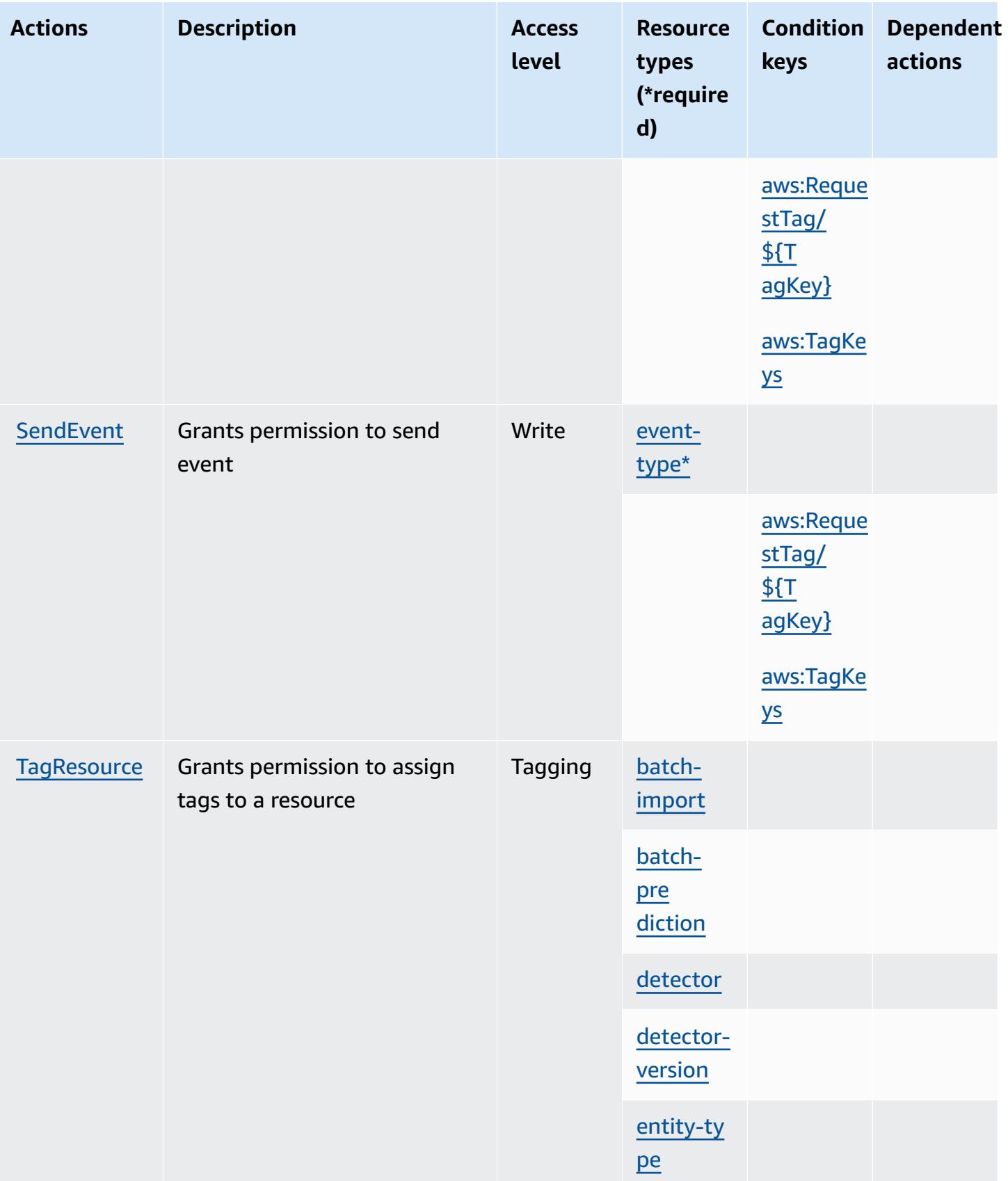

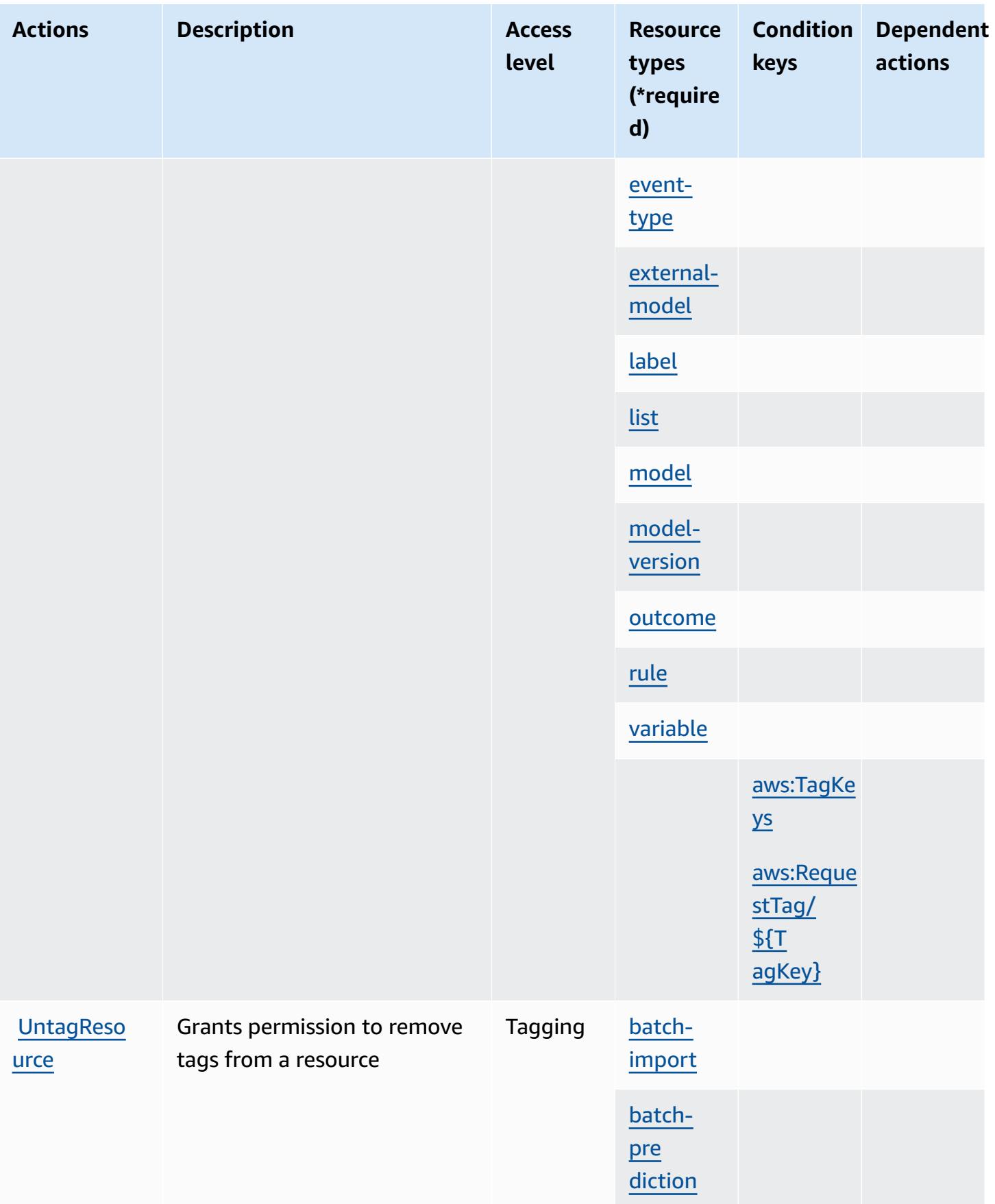

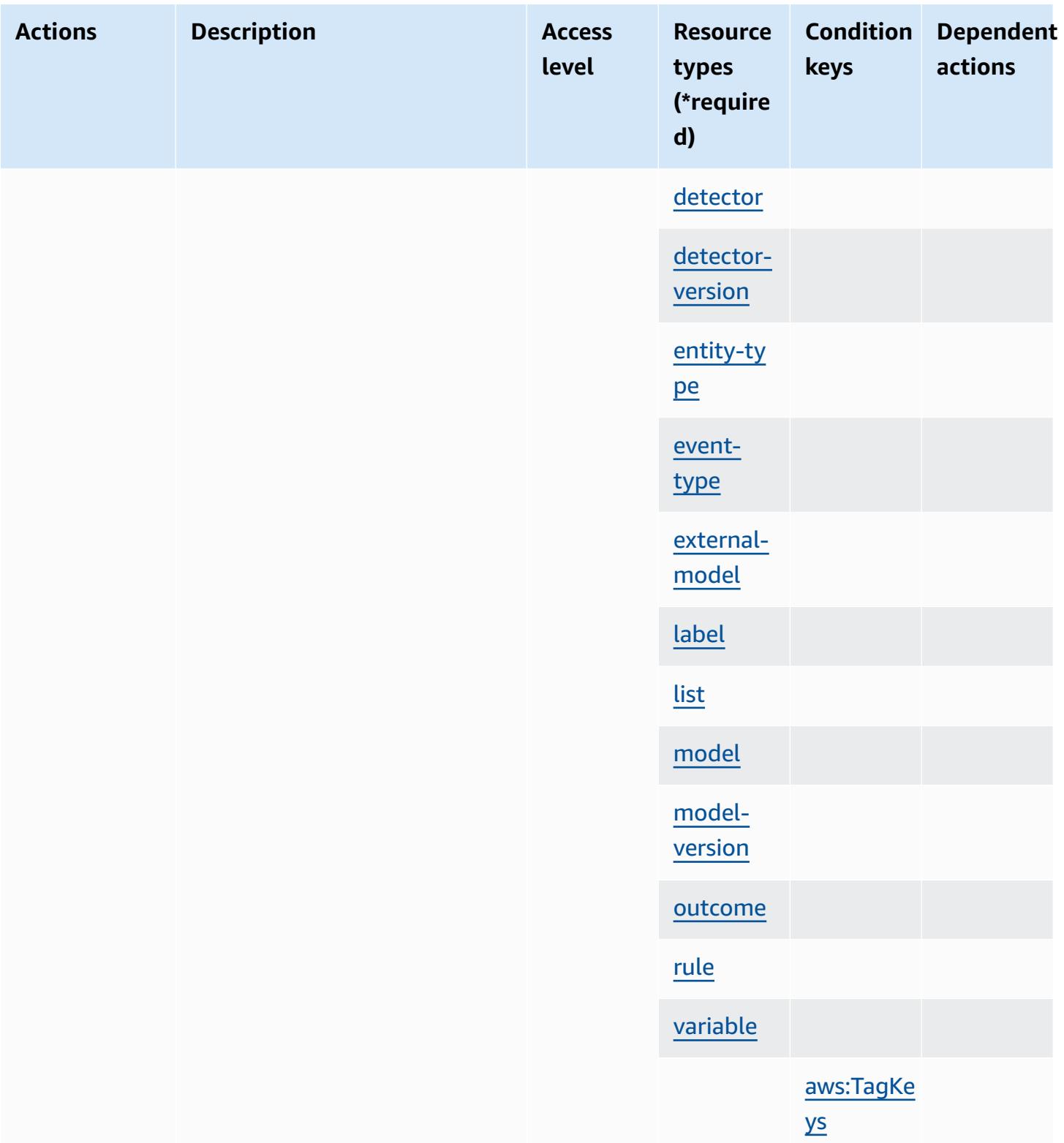

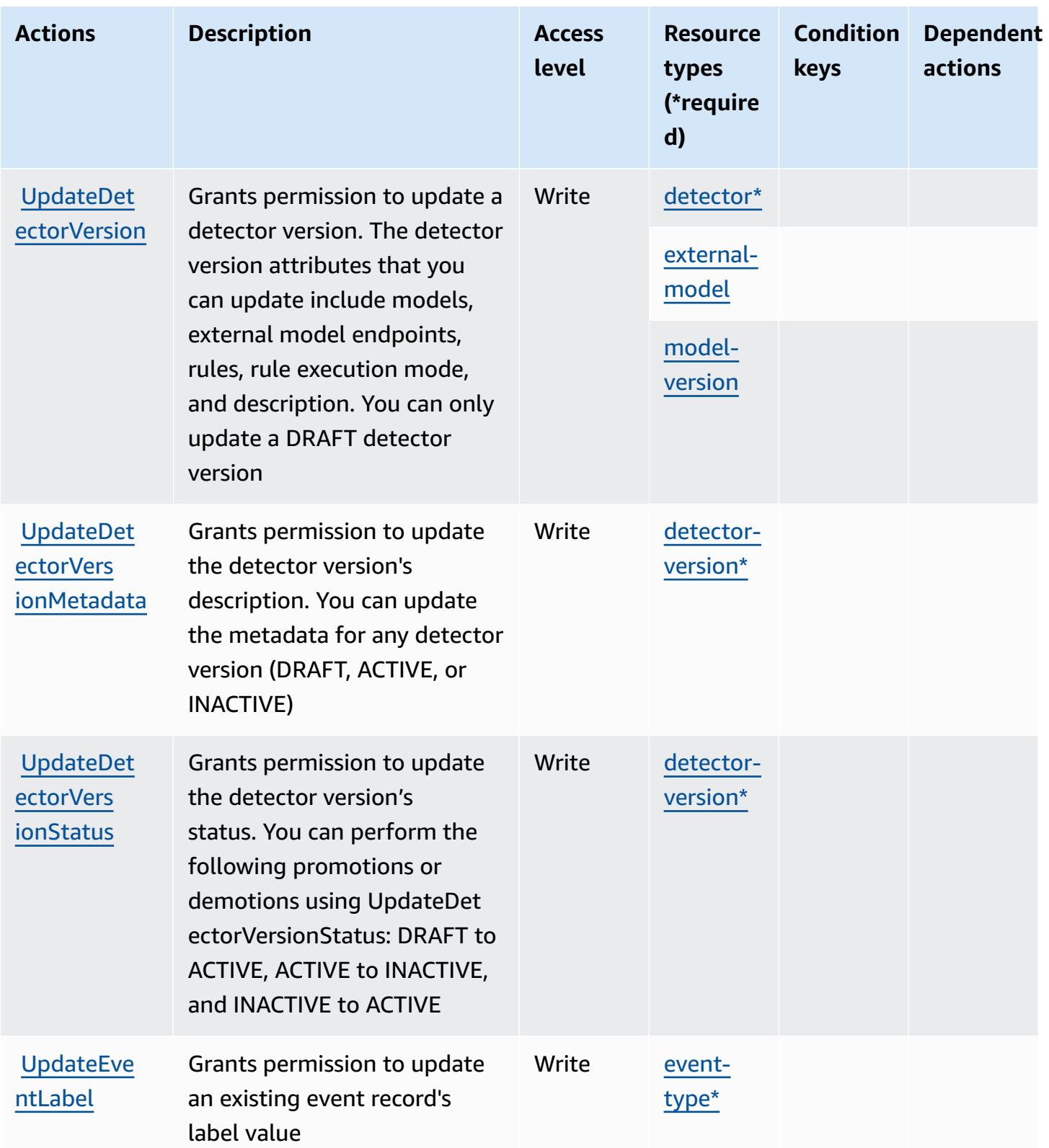

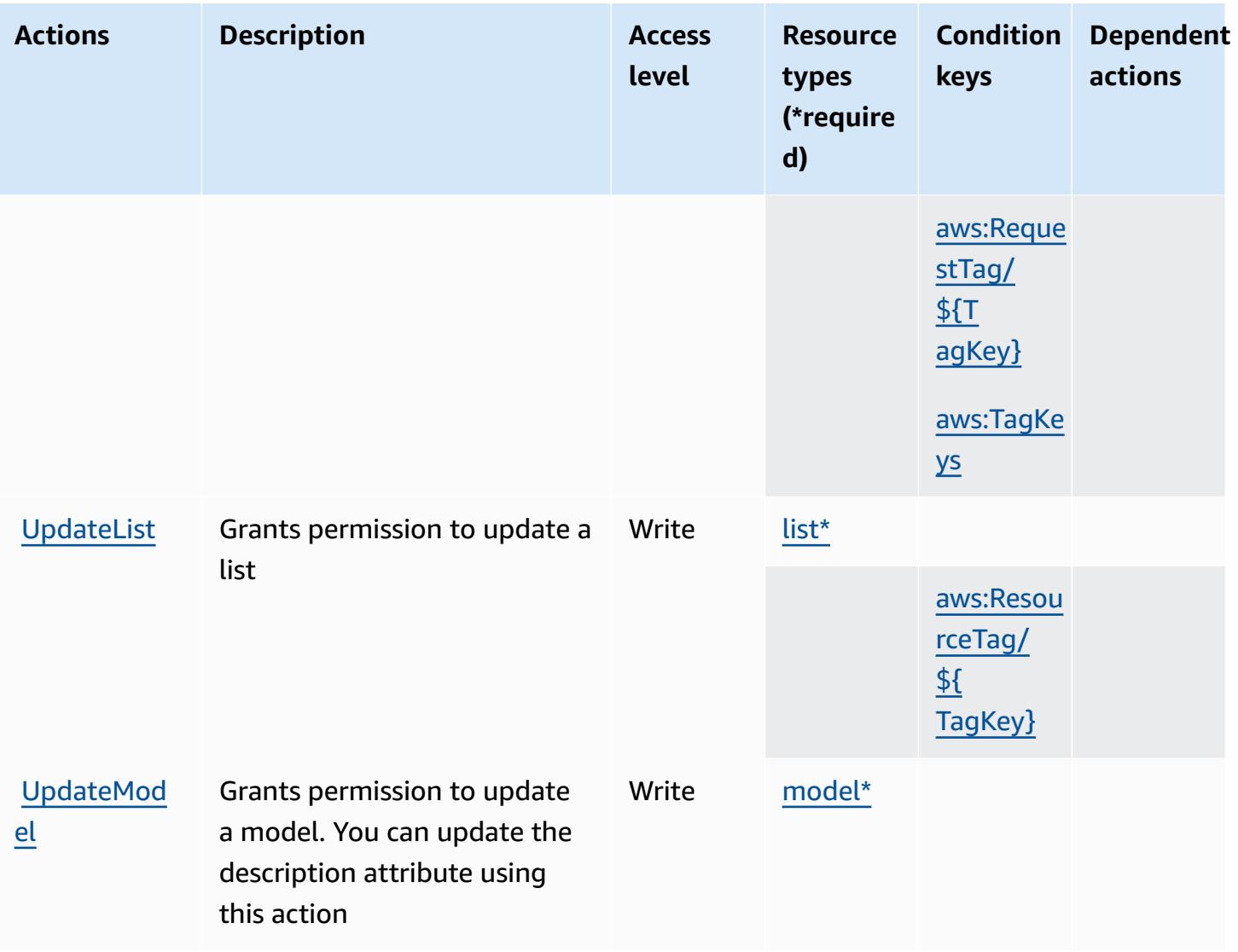

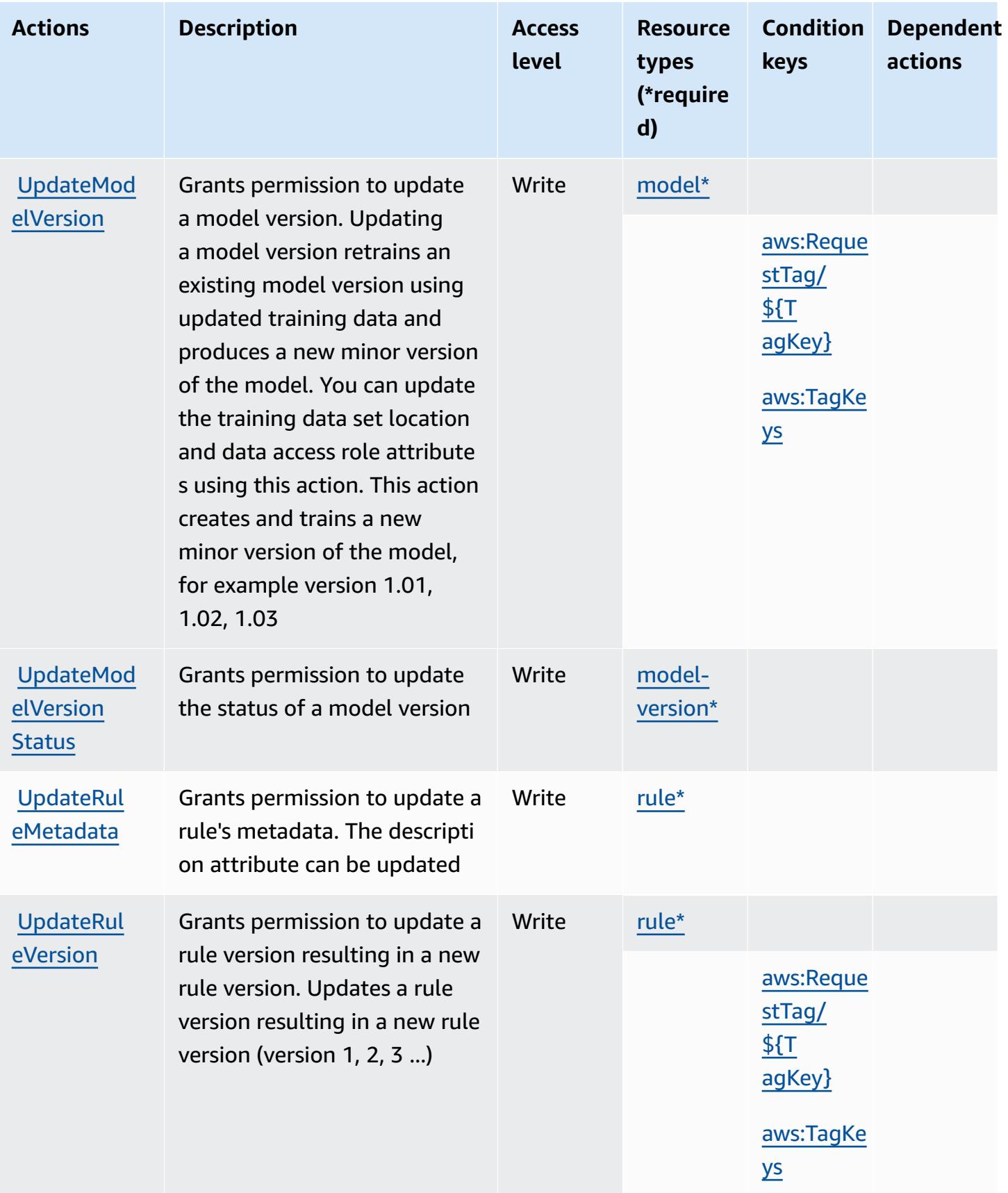

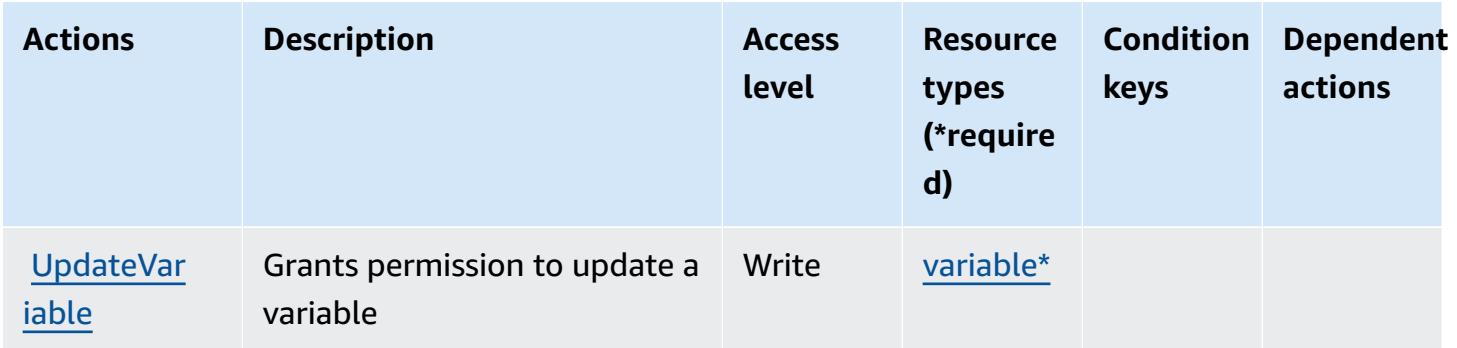

## **Resource types defined by Amazon Fraud Detector**

The following resource types are defined by this service and can be used in the Resource element of IAM permission policy statements. Each action in the [Actions](#page-2758-0) table identifies the resource types that can be specified with that action. A resource type can also define which condition keys you can include in a policy. These keys are displayed in the last column of the Resource types table. For details about the columns in the following table, see [Resource](reference_policies_actions-resources-contextkeys.html#resources_table) types table.

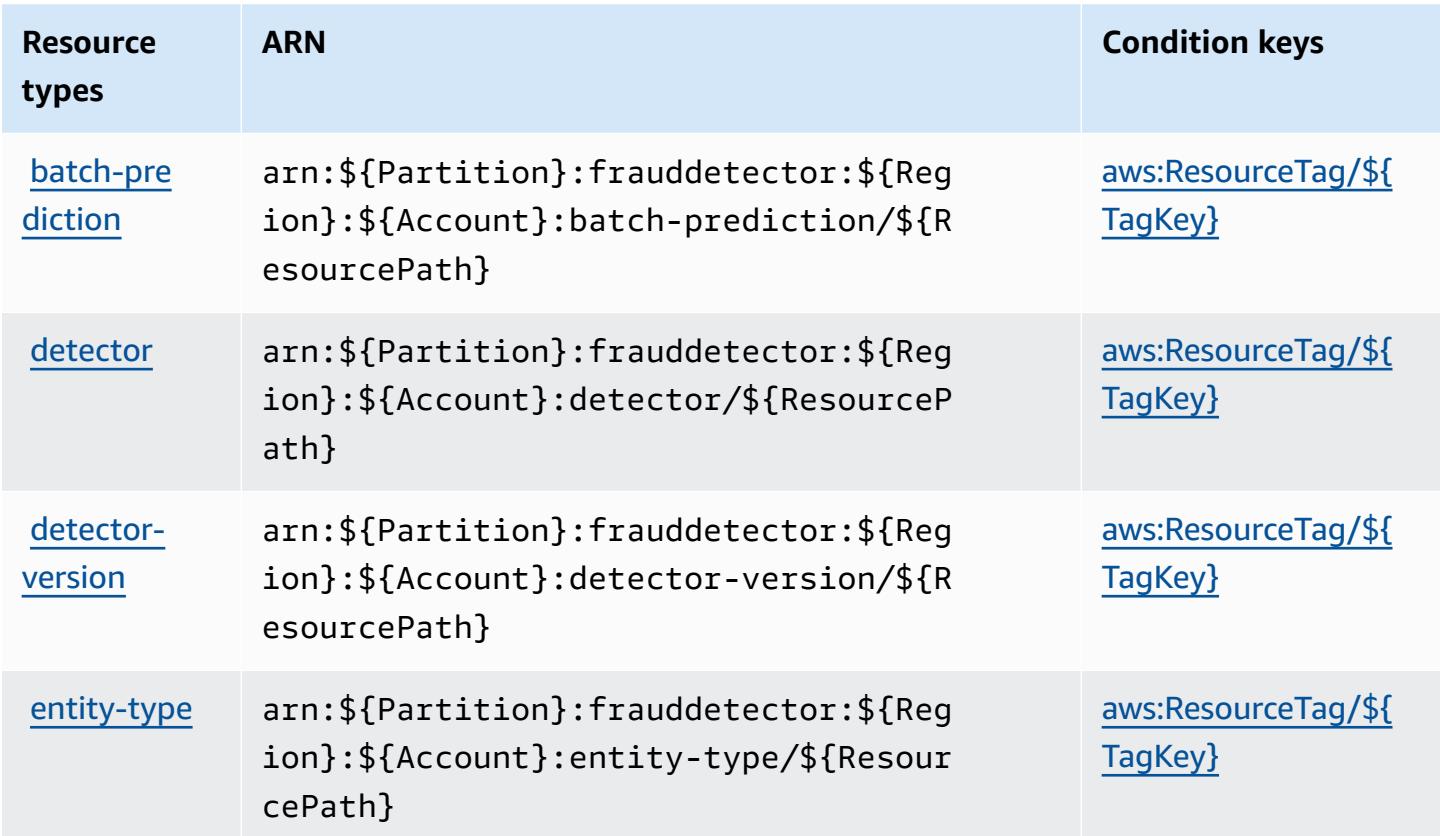

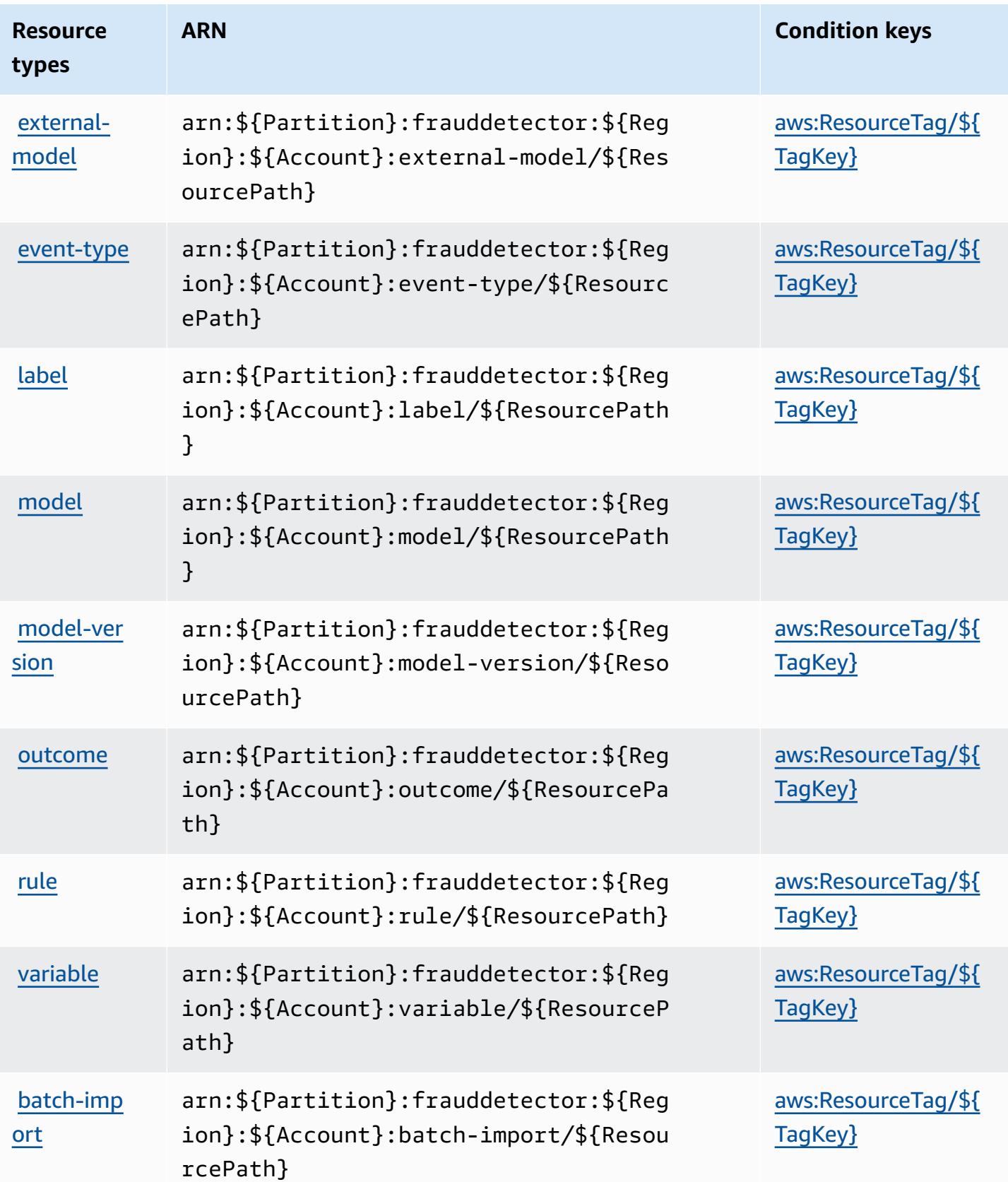

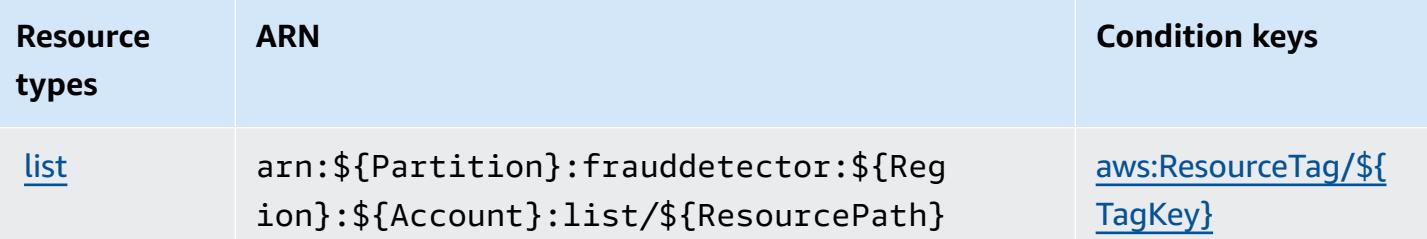

## **Condition keys for Amazon Fraud Detector**

Amazon Fraud Detector defines the following condition keys that can be used in the Condition element of an IAM policy. You can use these keys to further refine the conditions under which the policy statement applies. For details about the columns in the following table, see [Condition](reference_policies_actions-resources-contextkeys.html#context_keys_table) keys [table.](reference_policies_actions-resources-contextkeys.html#context_keys_table)

To view the global condition keys that are available to all services, see Available global [condition](https://docs.aws.amazon.com/IAM/latest/UserGuide/reference_policies_condition-keys.html#AvailableKeys) [keys.](https://docs.aws.amazon.com/IAM/latest/UserGuide/reference_policies_condition-keys.html#AvailableKeys)

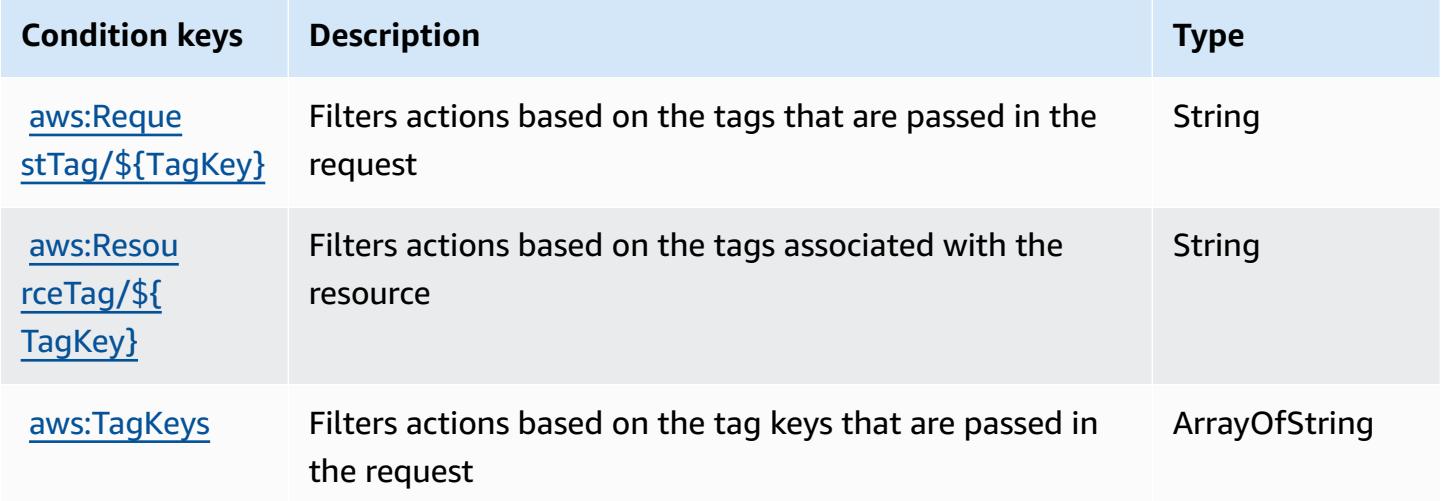

# **Actions, resources, and condition keys for AWS Free Tier**

AWS Free Tier (service prefix: freetier) provides the following service-specific resources, actions, and condition context keys for use in IAM permission policies.

References:

- Learn how to [configure](https://docs.aws.amazon.com/awsaccountbilling/latest/aboutv2/) this service.
- View a list of the API [operations](https://docs.aws.amazon.com/awsaccountbilling/latest/aboutv2/) available for this service.

• Learn how to secure this service and its resources by [using IAM](https://docs.aws.amazon.com/awsaccountbilling/latest/aboutv2/) permission policies.

### **Topics**

- Actions [defined](#page-2788-0) by AWS Free Tier
- [Resource](#page-2789-0) types defined by AWS Free Tier
- [Condition](#page-2789-1) keys for AWS Free Tier

# <span id="page-2788-0"></span>**Actions defined by AWS Free Tier**

You can specify the following actions in the Action element of an IAM policy statement. Use policies to grant permissions to perform an operation in AWS. When you use an action in a policy, you usually allow or deny access to the API operation or CLI command with the same name. However, in some cases, a single action controls access to more than one operation. Alternatively, some operations require several different actions.

The **Resource types** column of the Actions table indicates whether each action supports resourcelevel permissions. If there is no value for this column, you must specify all resources ("\*") to which the policy applies in the Resource element of your policy statement. If the column includes a resource type, then you can specify an ARN of that type in a statement with that action. If the action has one or more required resources, the caller must have permission to use the action with those resources. Required resources are indicated in the table with an asterisk (\*). If you limit resource access with the Resource element in an IAM policy, you must include an ARN or pattern for each required resource type. Some actions support multiple resource types. If the resource type is optional (not indicated as required), then you can choose to use one of the optional resource types.

The **Condition keys** column of the Actions table includes keys that you can specify in a policy statement's Condition element. For more information on the condition keys that are associated with resources for the service, see the **Condition keys** column of the Resource types table.

### **Note**

[Resource](#page-2789-0) condition keys are listed in the Resource types table. You can find a link to the resource type that applies to an action in the **Resource types (\*required)** column of the Actions table. The resource type in the Resource types table includes the **Condition keys** column, which are the resource condition keys that apply to an action in the Actions table.

#### For details about the columns in the following table, see [Actions](reference_policies_actions-resources-contextkeys.html#actions_table) table.

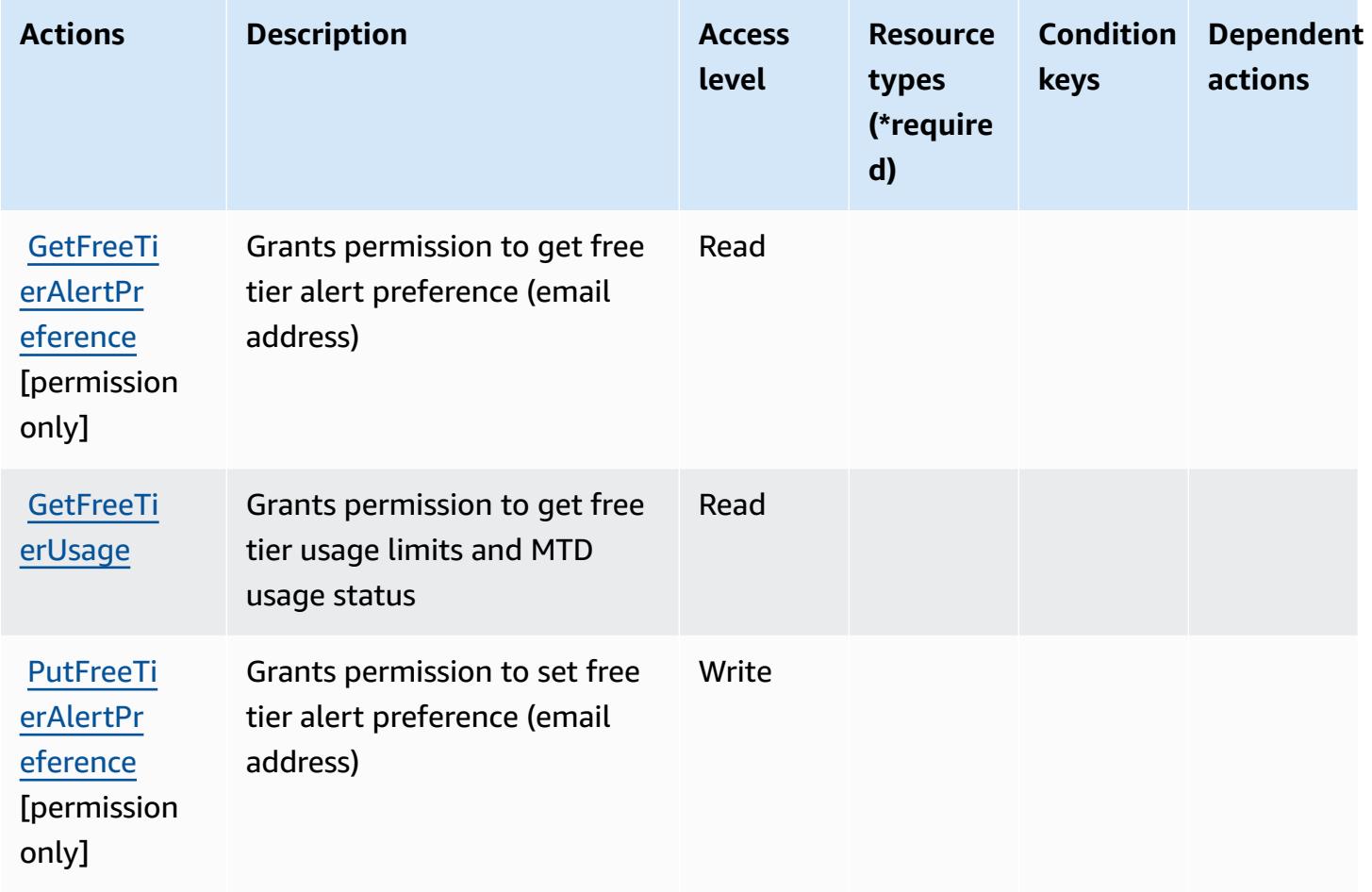

## <span id="page-2789-0"></span>**Resource types defined by AWS Free Tier**

AWS Free Tier does not support specifying a resource ARN in the Resource element of an IAM policy statement. To allow access to AWS Free Tier, specify "Resource": "\*" in your policy.

## <span id="page-2789-1"></span>**Condition keys for AWS Free Tier**

Free Tier has no service-specific context keys that can be used in the Condition element of policy statements. For the list of the global context keys that are available to all services, see [Available](https://docs.aws.amazon.com/IAM/latest/UserGuide/reference_policies_condition-keys.html#AvailableKeys) keys for [conditions](https://docs.aws.amazon.com/IAM/latest/UserGuide/reference_policies_condition-keys.html#AvailableKeys).

# **Actions, resources, and condition keys for Amazon FreeRTOS**

Amazon FreeRTOS (service prefix: freertos) provides the following service-specific resources, actions, and condition context keys for use in IAM permission policies.

#### References:

- Learn how to [configure](https://docs.aws.amazon.com/freertos/latest/userguide/what-is-freertos.html) this service.
- View a list of the API [operations](https://docs.aws.amazon.com/freertos/latest/userguide/what-is-freertos.html) available for this service.
- Learn how to secure this service and its resources by [using IAM](https://docs.aws.amazon.com/freertos/latest/userguide/) permission policies.

### **Topics**

- Actions defined by Amazon [FreeRTOS](#page-2790-0)
- Resource types defined by Amazon [FreeRTOS](#page-2794-0)
- [Condition](#page-2795-0) keys for Amazon FreeRTOS

# <span id="page-2790-0"></span>**Actions defined by Amazon FreeRTOS**

You can specify the following actions in the Action element of an IAM policy statement. Use policies to grant permissions to perform an operation in AWS. When you use an action in a policy, you usually allow or deny access to the API operation or CLI command with the same name. However, in some cases, a single action controls access to more than one operation. Alternatively, some operations require several different actions.

The **Resource types** column of the Actions table indicates whether each action supports resourcelevel permissions. If there is no value for this column, you must specify all resources ("\*") to which the policy applies in the Resource element of your policy statement. If the column includes a resource type, then you can specify an ARN of that type in a statement with that action. If the action has one or more required resources, the caller must have permission to use the action with those resources. Required resources are indicated in the table with an asterisk (\*). If you limit resource access with the Resource element in an IAM policy, you must include an ARN or pattern for each required resource type. Some actions support multiple resource types. If the resource type is optional (not indicated as required), then you can choose to use one of the optional resource types.

The **Condition keys** column of the Actions table includes keys that you can specify in a policy statement's Condition element. For more information on the condition keys that are associated with resources for the service, see the **Condition keys** column of the Resource types table.

#### *(b)* Note

Resource condition keys are listed in the [Resource](#page-2794-0) types table. You can find a link to the resource type that applies to an action in the **Resource types (\*required)** column of the Actions table. The resource type in the Resource types table includes the **Condition keys** column, which are the resource condition keys that apply to an action in the Actions table.

For details about the columns in the following table, see [Actions](reference_policies_actions-resources-contextkeys.html#actions_table) table.

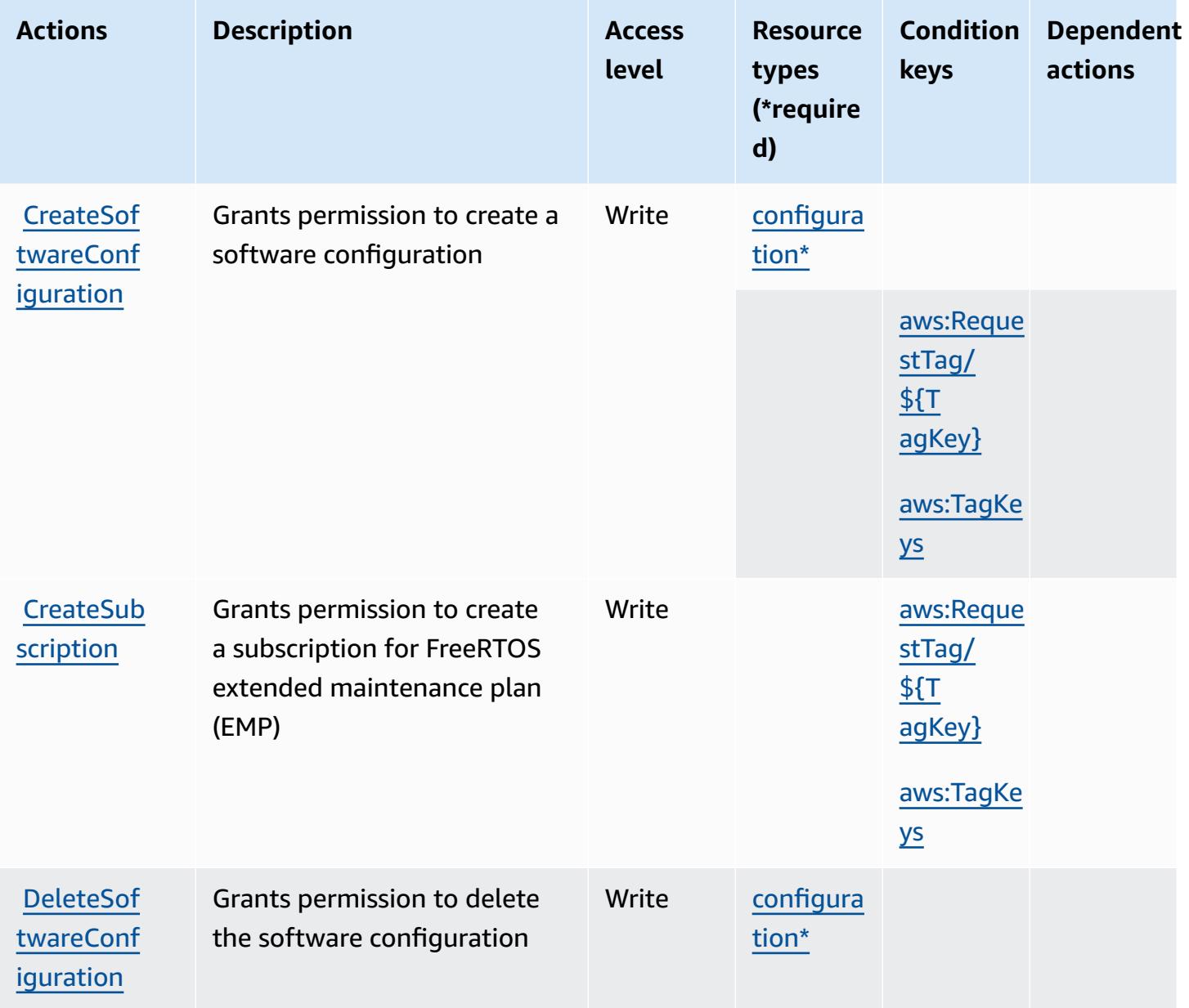

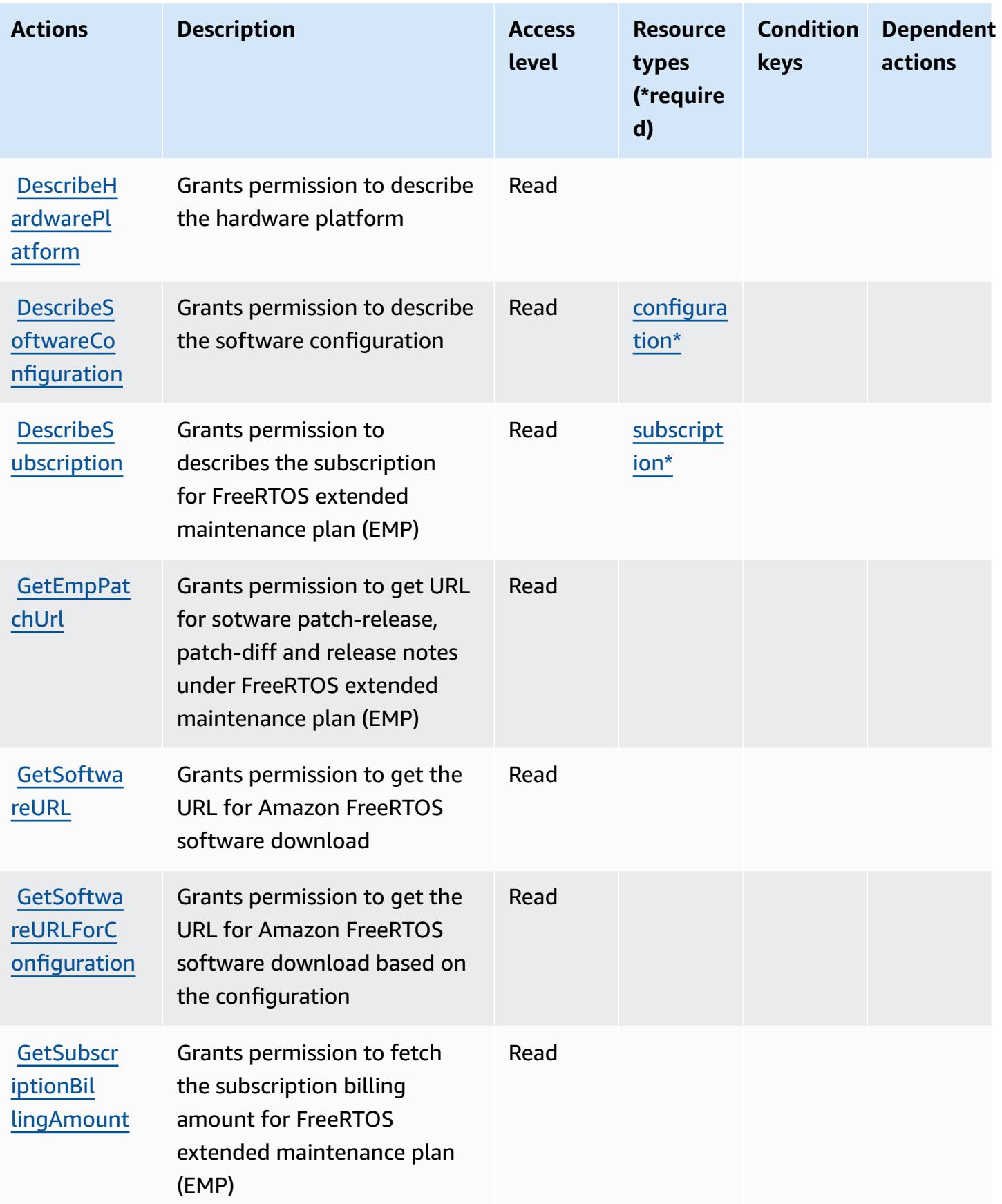

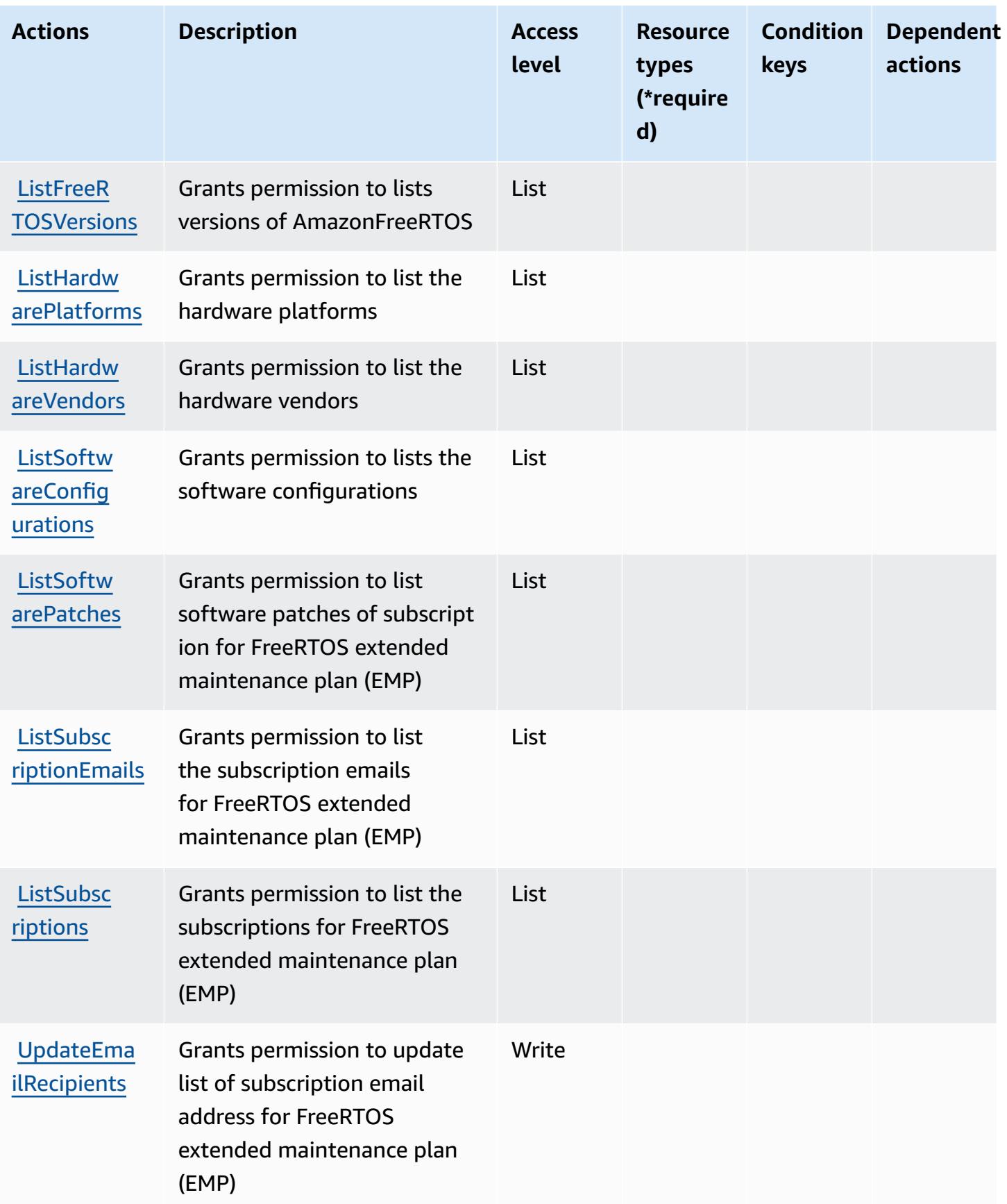

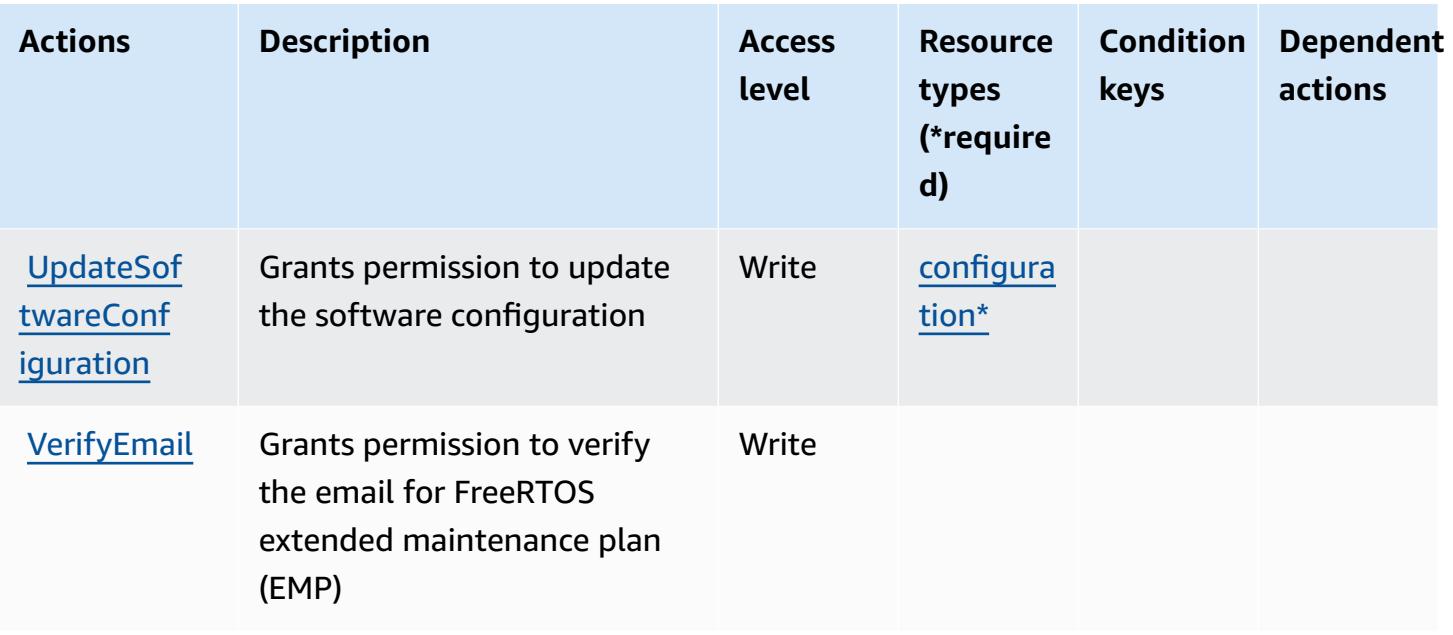

# <span id="page-2794-0"></span>**Resource types defined by Amazon FreeRTOS**

The following resource types are defined by this service and can be used in the Resource element of IAM permission policy statements. Each action in the [Actions](#page-2790-0) table identifies the resource types that can be specified with that action. A resource type can also define which condition keys you can include in a policy. These keys are displayed in the last column of the Resource types table. For details about the columns in the following table, see [Resource](reference_policies_actions-resources-contextkeys.html#resources_table) types table.

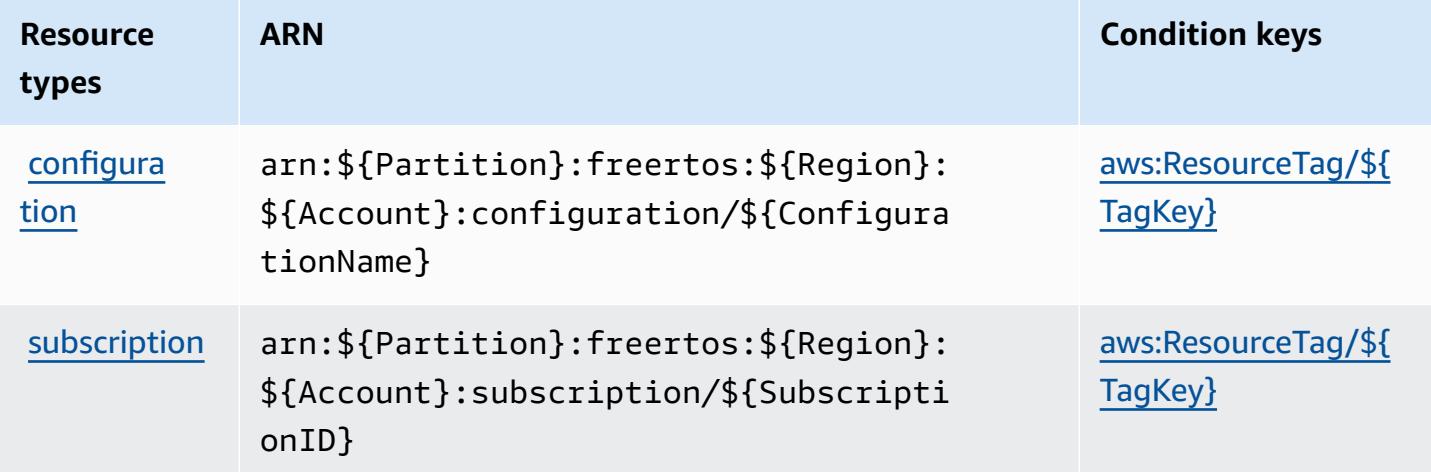

# <span id="page-2795-0"></span>**Condition keys for Amazon FreeRTOS**

Amazon FreeRTOS defines the following condition keys that can be used in the Condition element of an IAM policy. You can use these keys to further refine the conditions under which the policy statement applies. For details about the columns in the following table, see [Condition](reference_policies_actions-resources-contextkeys.html#context_keys_table) keys [table.](reference_policies_actions-resources-contextkeys.html#context_keys_table)

To view the global condition keys that are available to all services, see Available global [condition](https://docs.aws.amazon.com/IAM/latest/UserGuide/reference_policies_condition-keys.html#AvailableKeys) [keys.](https://docs.aws.amazon.com/IAM/latest/UserGuide/reference_policies_condition-keys.html#AvailableKeys)

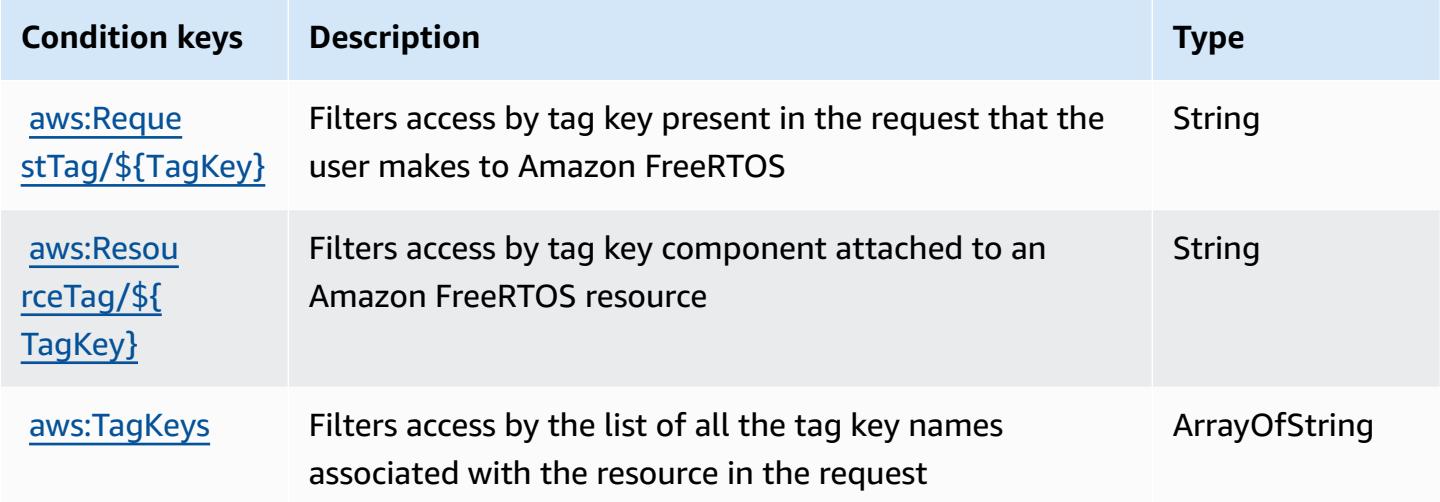

# **Actions, resources, and condition keys for Amazon FSx**

Amazon FSx (service prefix: fsx) provides the following service-specific resources, actions, and condition context keys for use in IAM permission policies.

#### References:

- Learn how to [configure](https://docs.aws.amazon.com/fsx/latest/WindowsGuide/what-is.html) this service.
- View a list of the API [operations](https://docs.aws.amazon.com/fsx/latest/APIReference/welcome.html) available for this service.
- Learn how to secure this service and its resources by [using IAM](https://docs.aws.amazon.com/fsx/latest/WindowsGuide/access-control-overview.html) permission policies.

#### **Topics**

- Actions defined by [Amazon](#page-2796-0) FSx
- [Resource](#page-2814-0) types defined by Amazon FSx

### • [Condition](#page-2816-0) keys for Amazon FSx

## <span id="page-2796-0"></span>**Actions defined by Amazon FSx**

You can specify the following actions in the Action element of an IAM policy statement. Use policies to grant permissions to perform an operation in AWS. When you use an action in a policy, you usually allow or deny access to the API operation or CLI command with the same name. However, in some cases, a single action controls access to more than one operation. Alternatively, some operations require several different actions.

The **Resource types** column of the Actions table indicates whether each action supports resourcelevel permissions. If there is no value for this column, you must specify all resources ("\*") to which the policy applies in the Resource element of your policy statement. If the column includes a resource type, then you can specify an ARN of that type in a statement with that action. If the action has one or more required resources, the caller must have permission to use the action with those resources. Required resources are indicated in the table with an asterisk (\*). If you limit resource access with the Resource element in an IAM policy, you must include an ARN or pattern for each required resource type. Some actions support multiple resource types. If the resource type is optional (not indicated as required), then you can choose to use one of the optional resource types.

The **Condition keys** column of the Actions table includes keys that you can specify in a policy statement's Condition element. For more information on the condition keys that are associated with resources for the service, see the **Condition keys** column of the Resource types table.

#### **A** Note

[Resource](#page-2814-0) condition keys are listed in the Resource types table. You can find a link to the resource type that applies to an action in the **Resource types (\*required)** column of the Actions table. The resource type in the Resource types table includes the **Condition keys** column, which are the resource condition keys that apply to an action in the Actions table.

For details about the columns in the following table, see [Actions](reference_policies_actions-resources-contextkeys.html#actions_table) table.

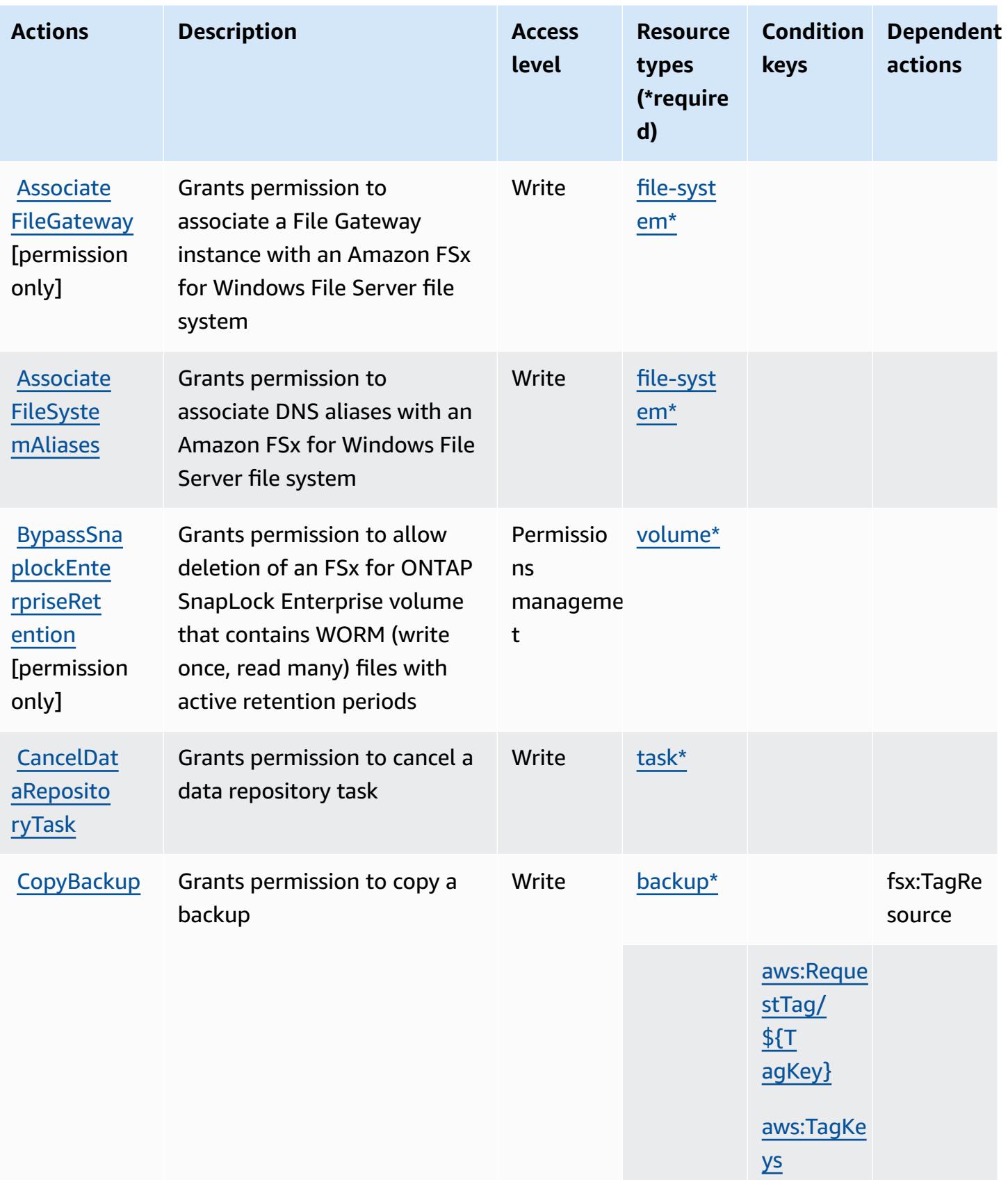

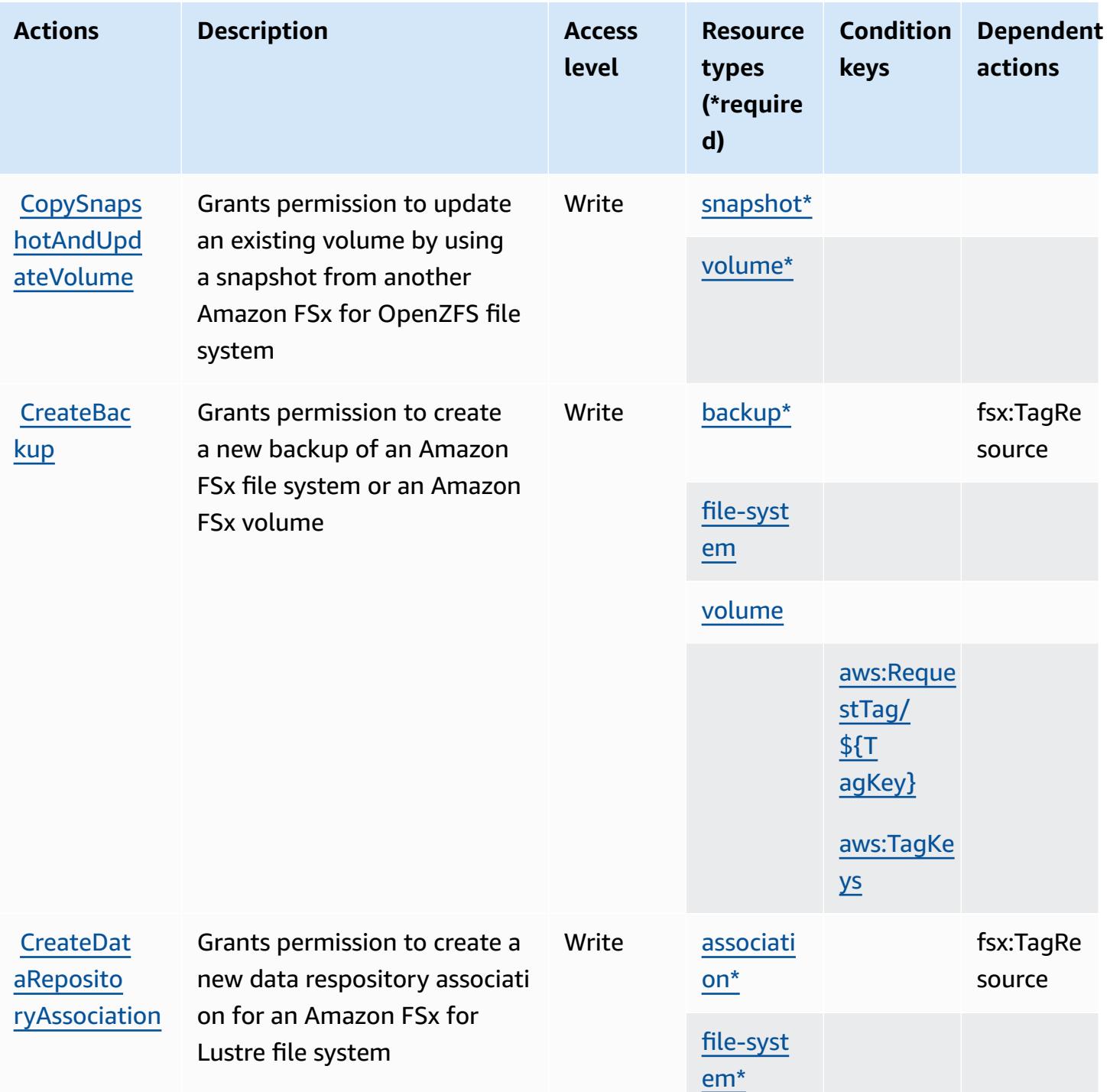

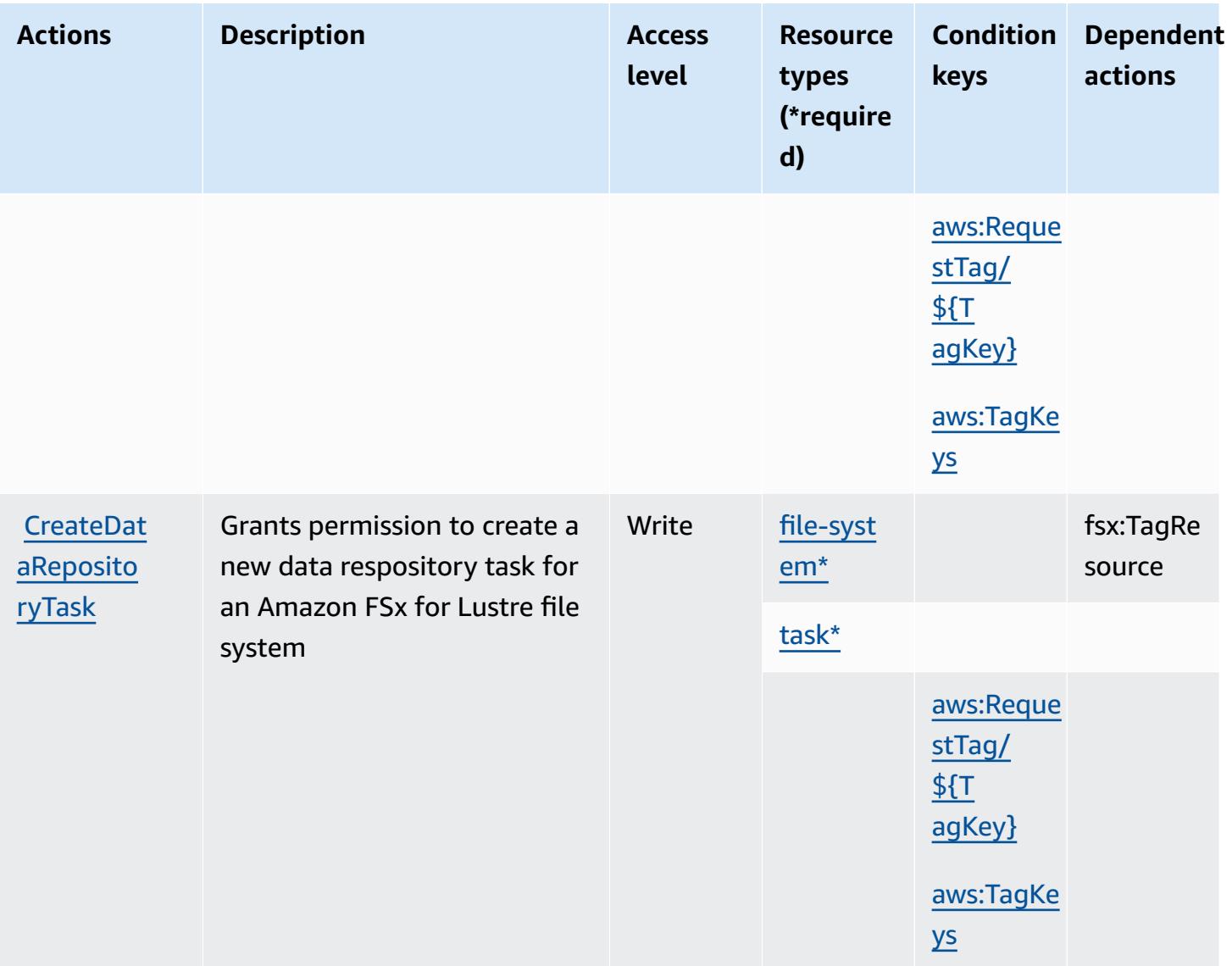

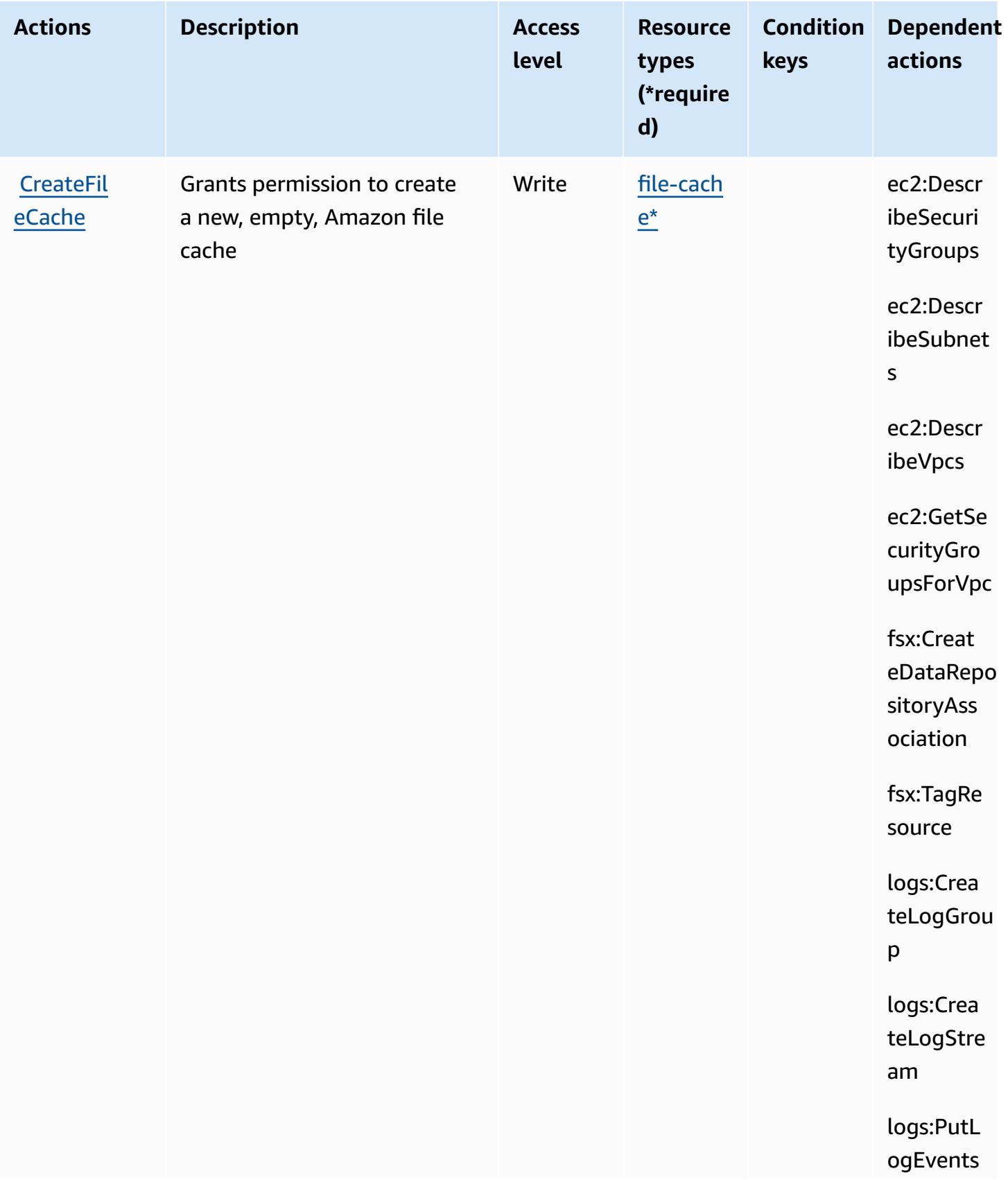

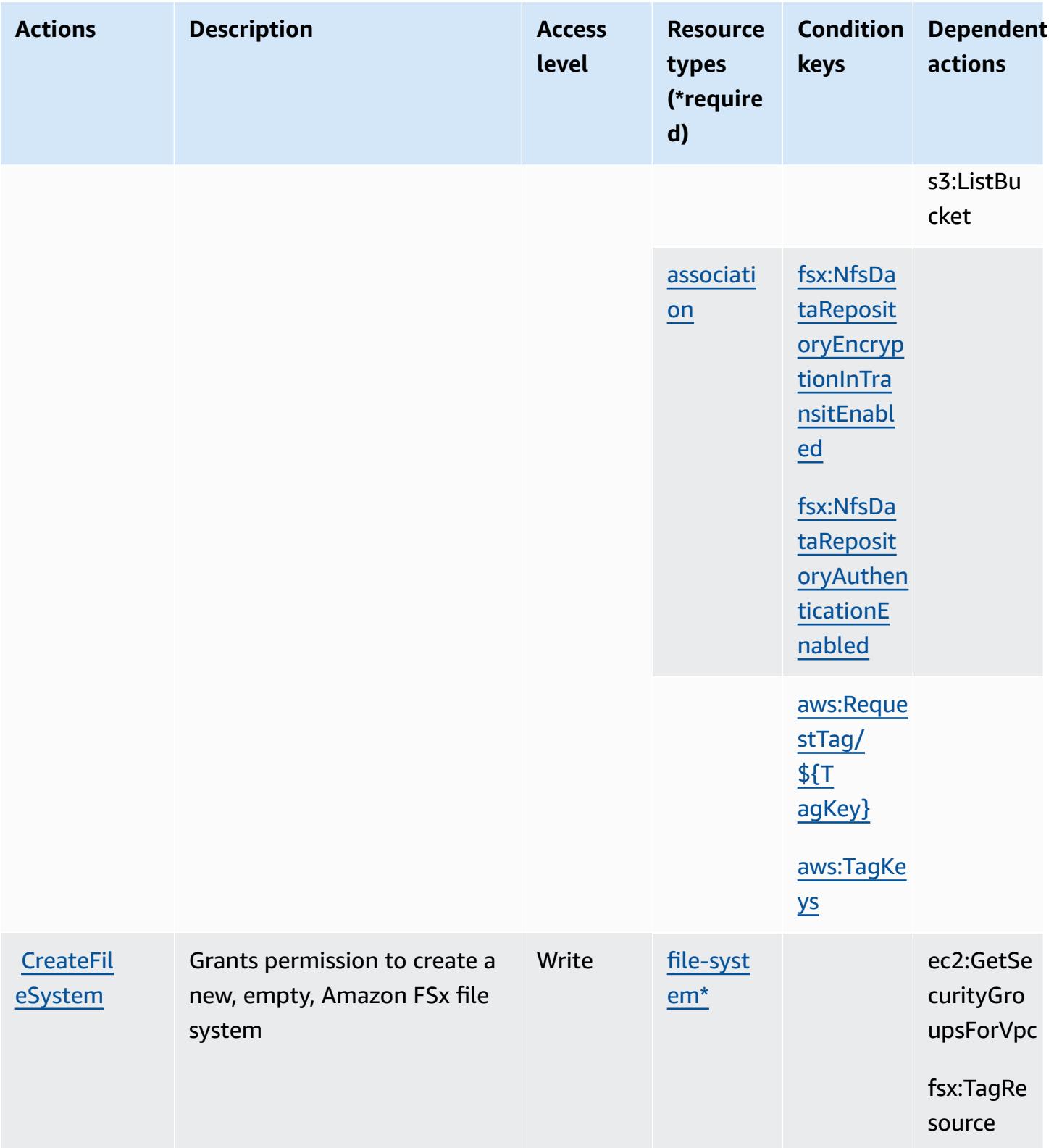

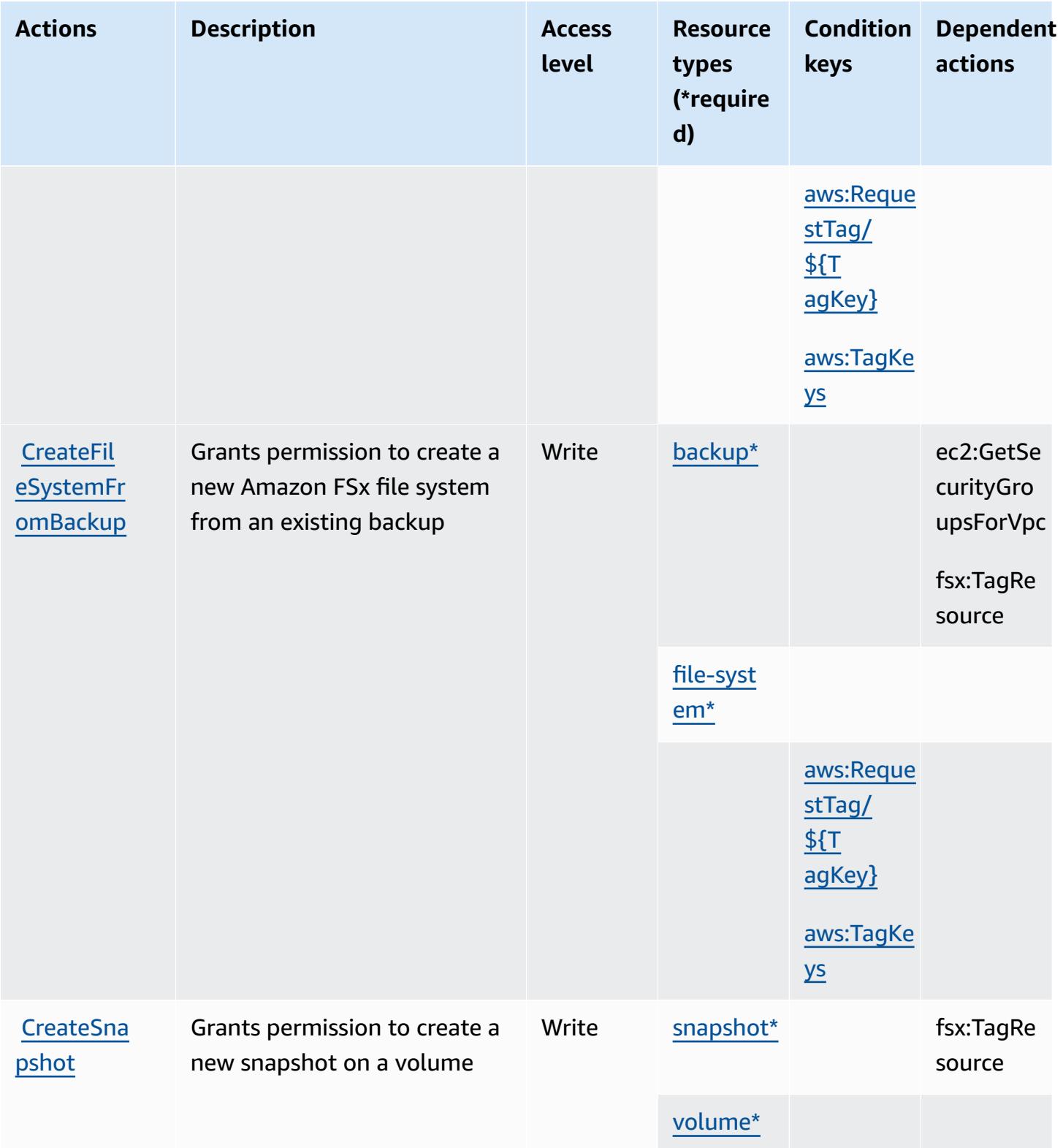

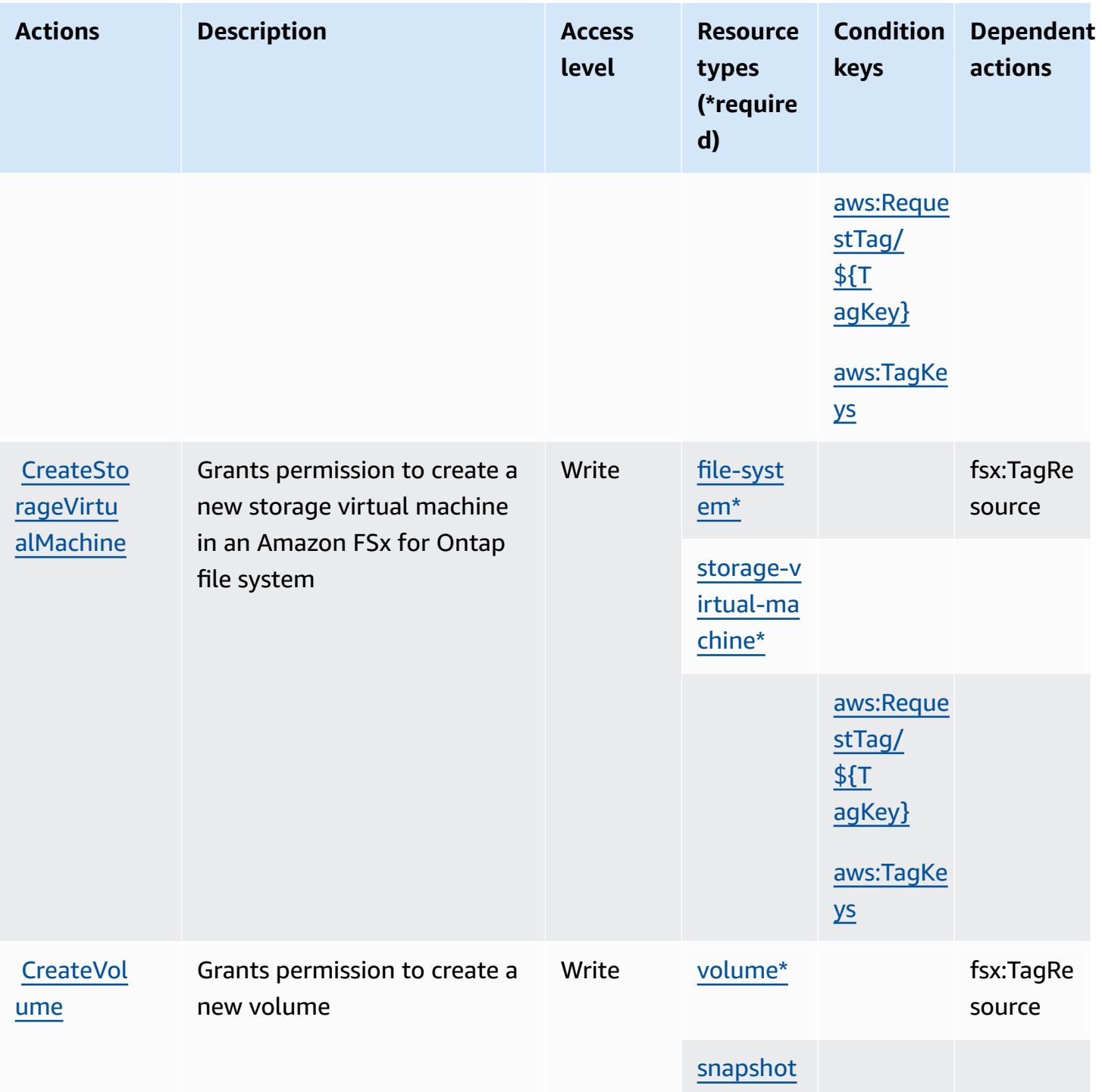

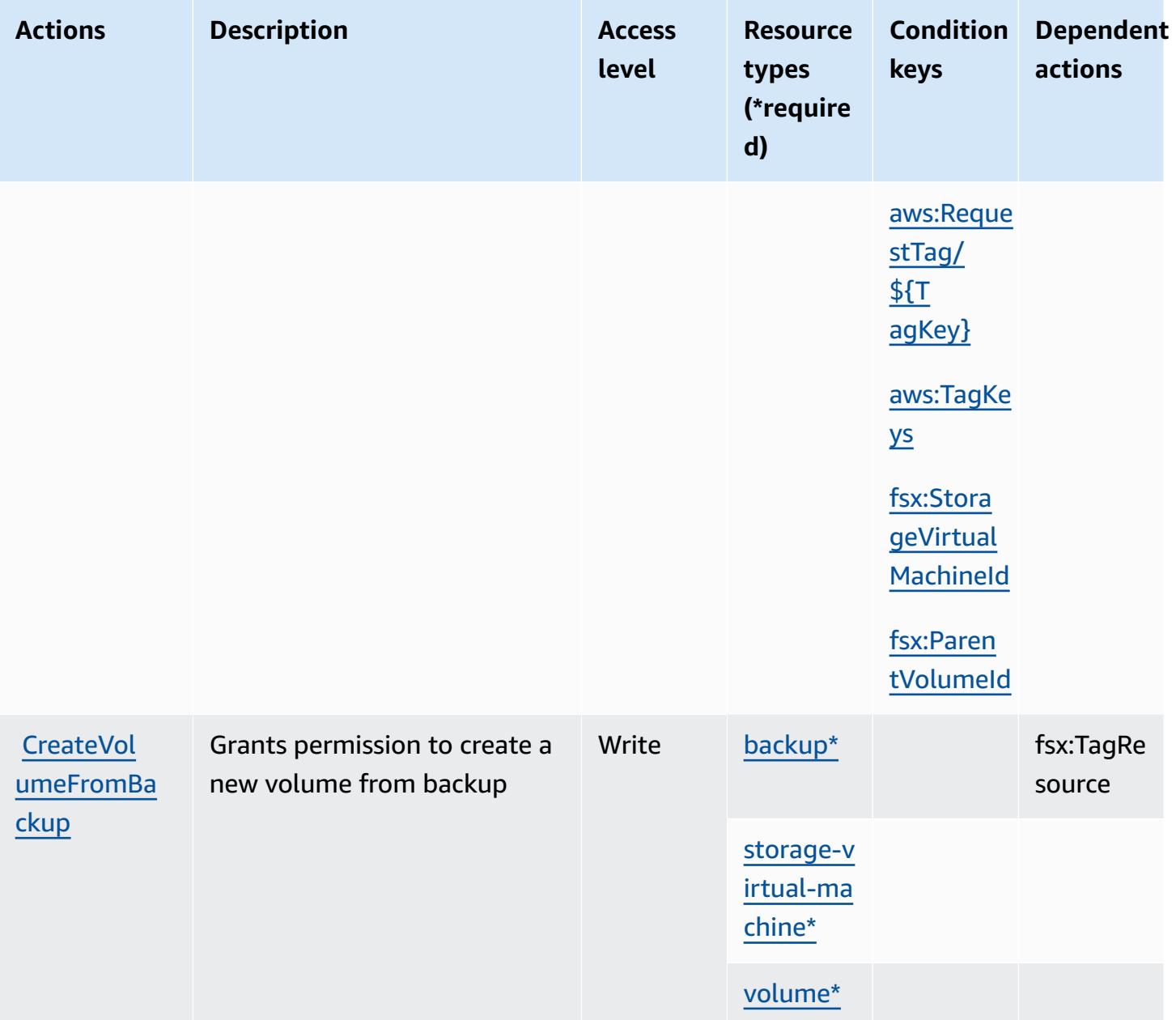

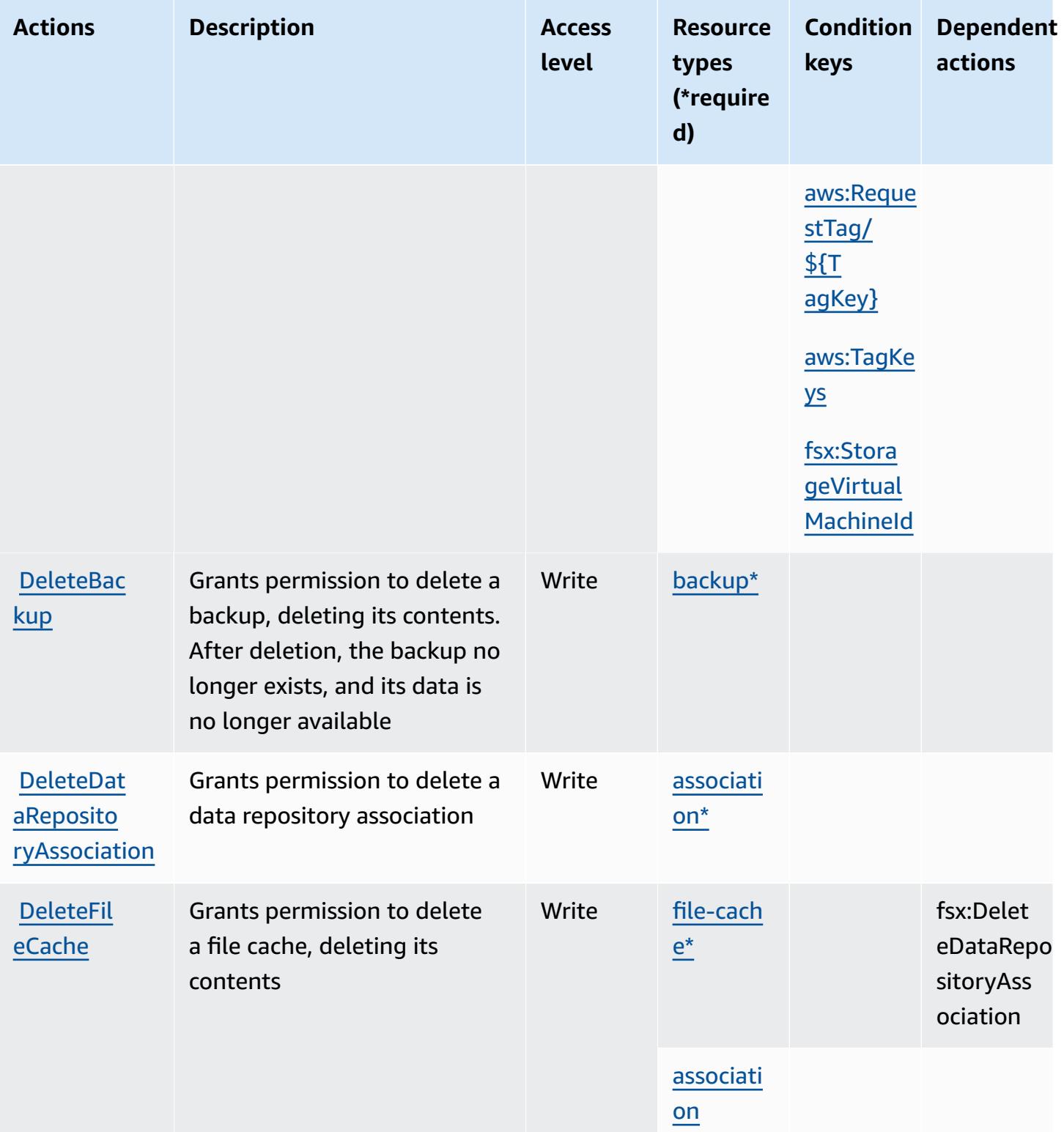

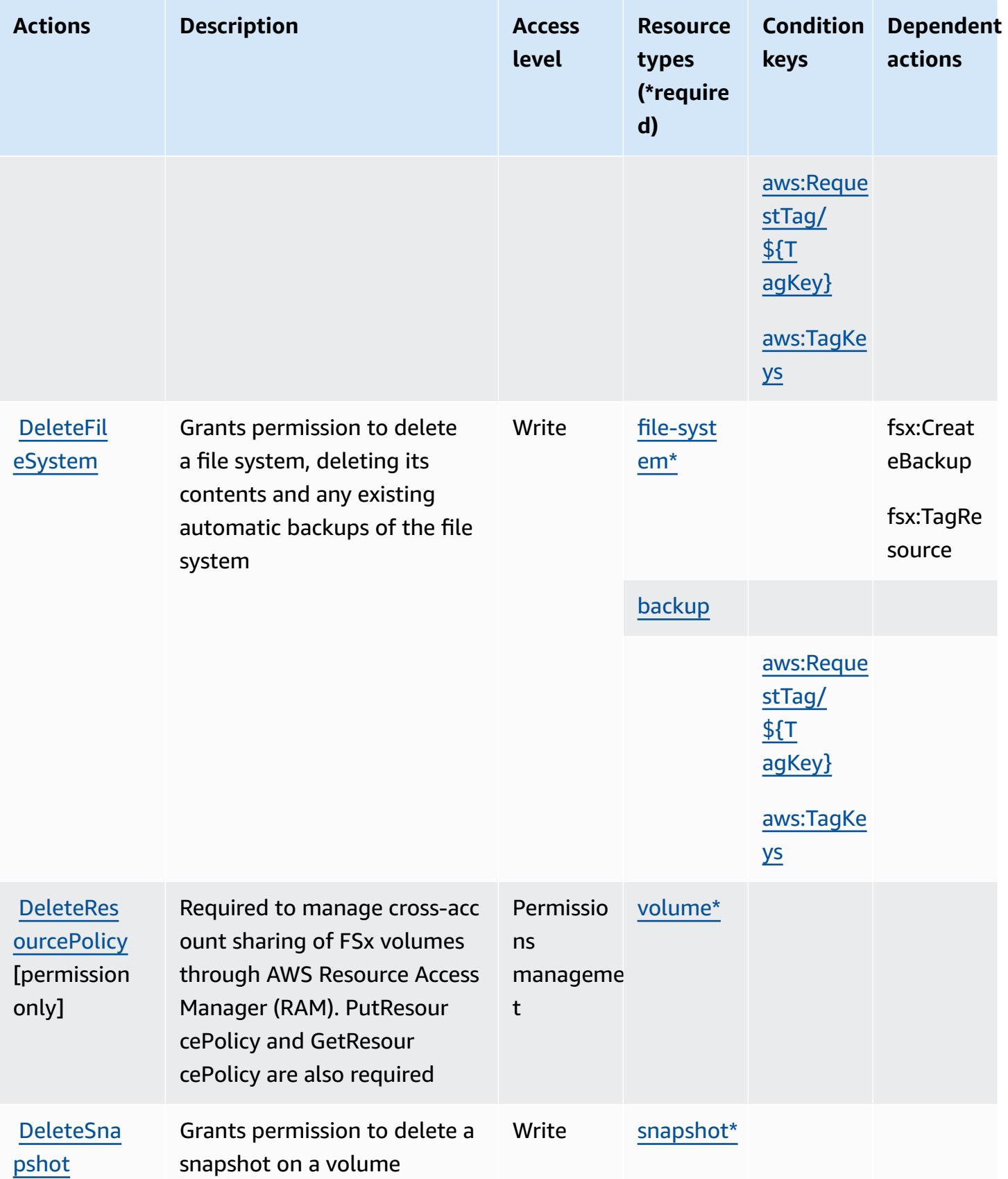

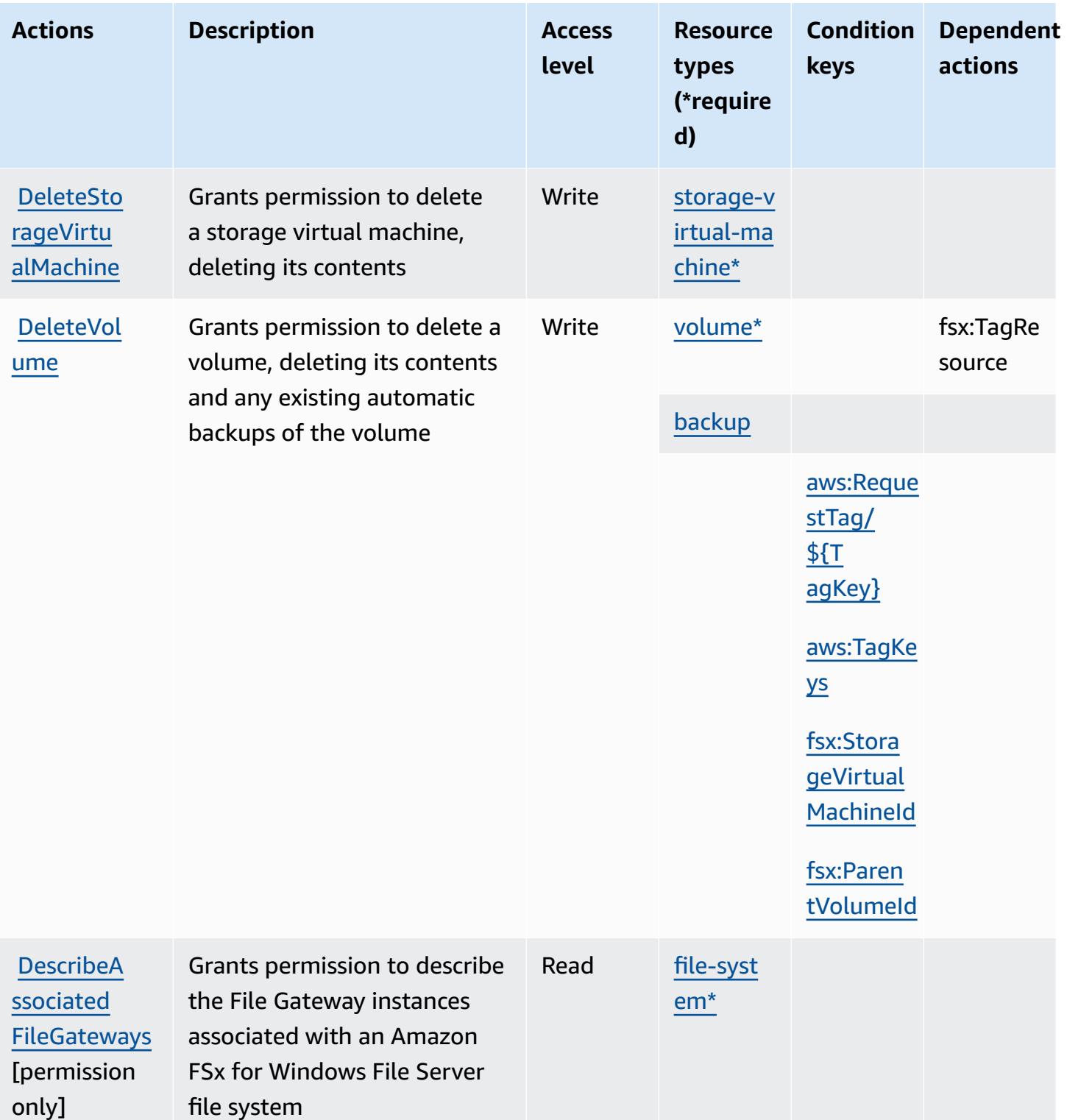
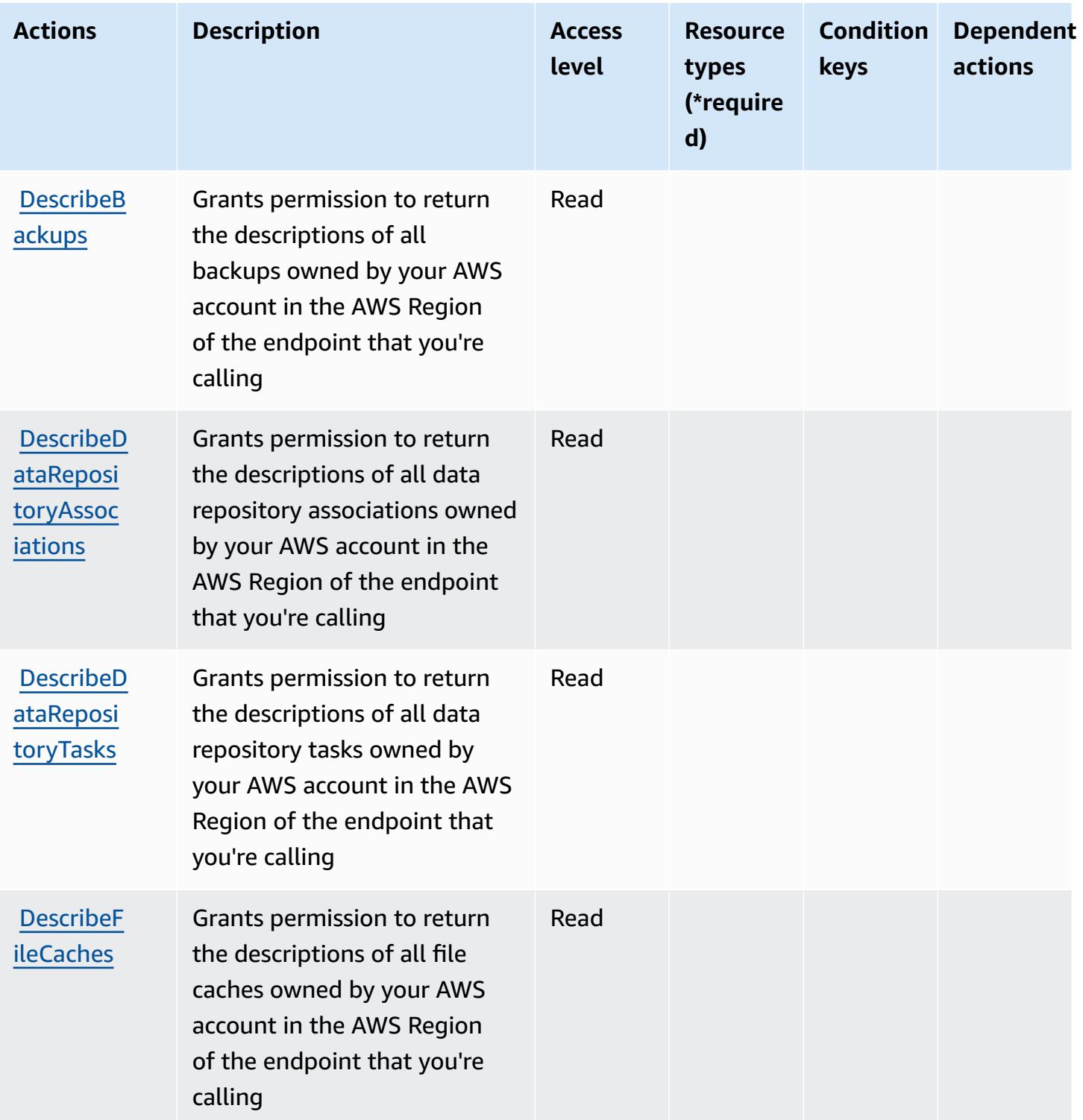

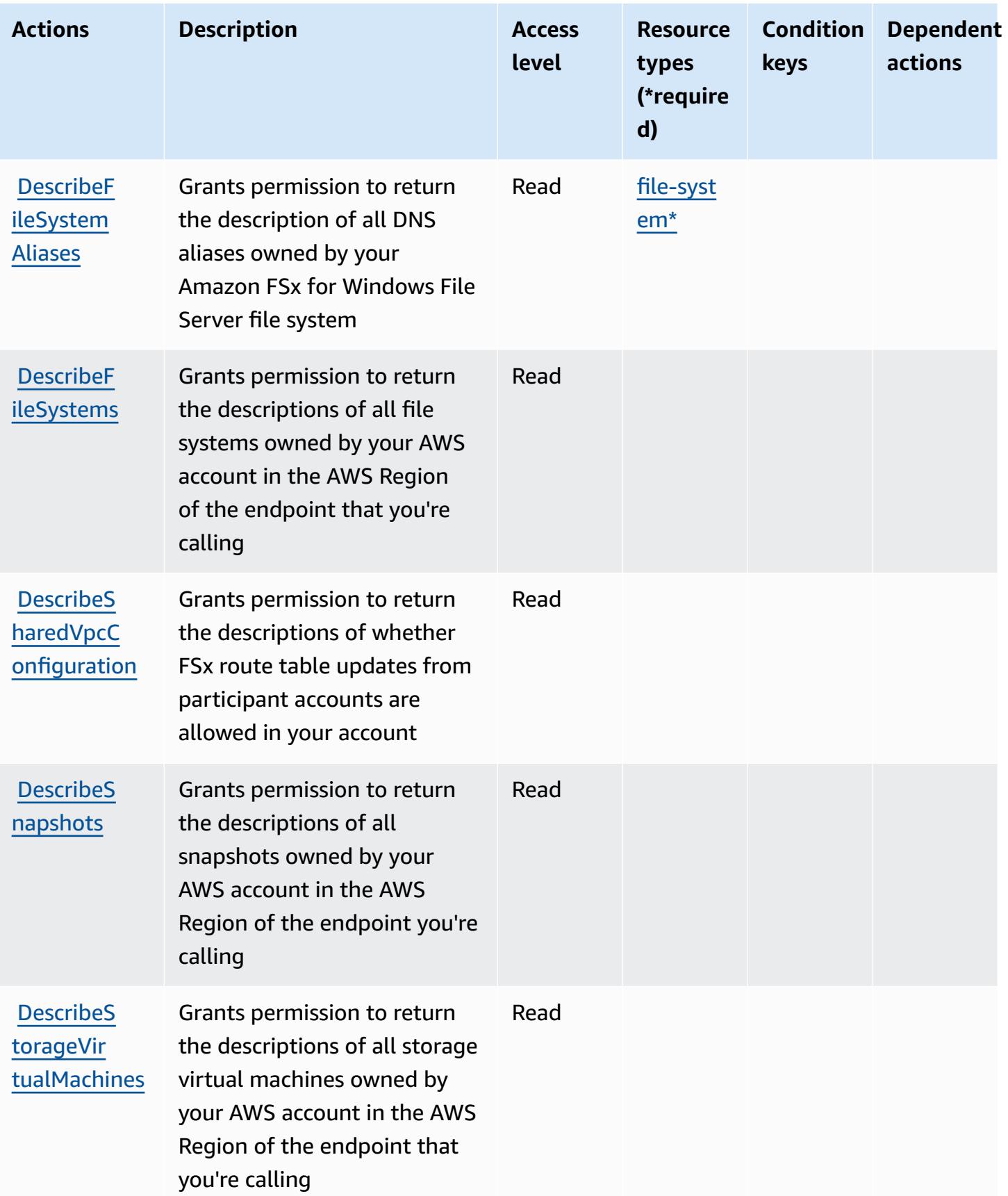

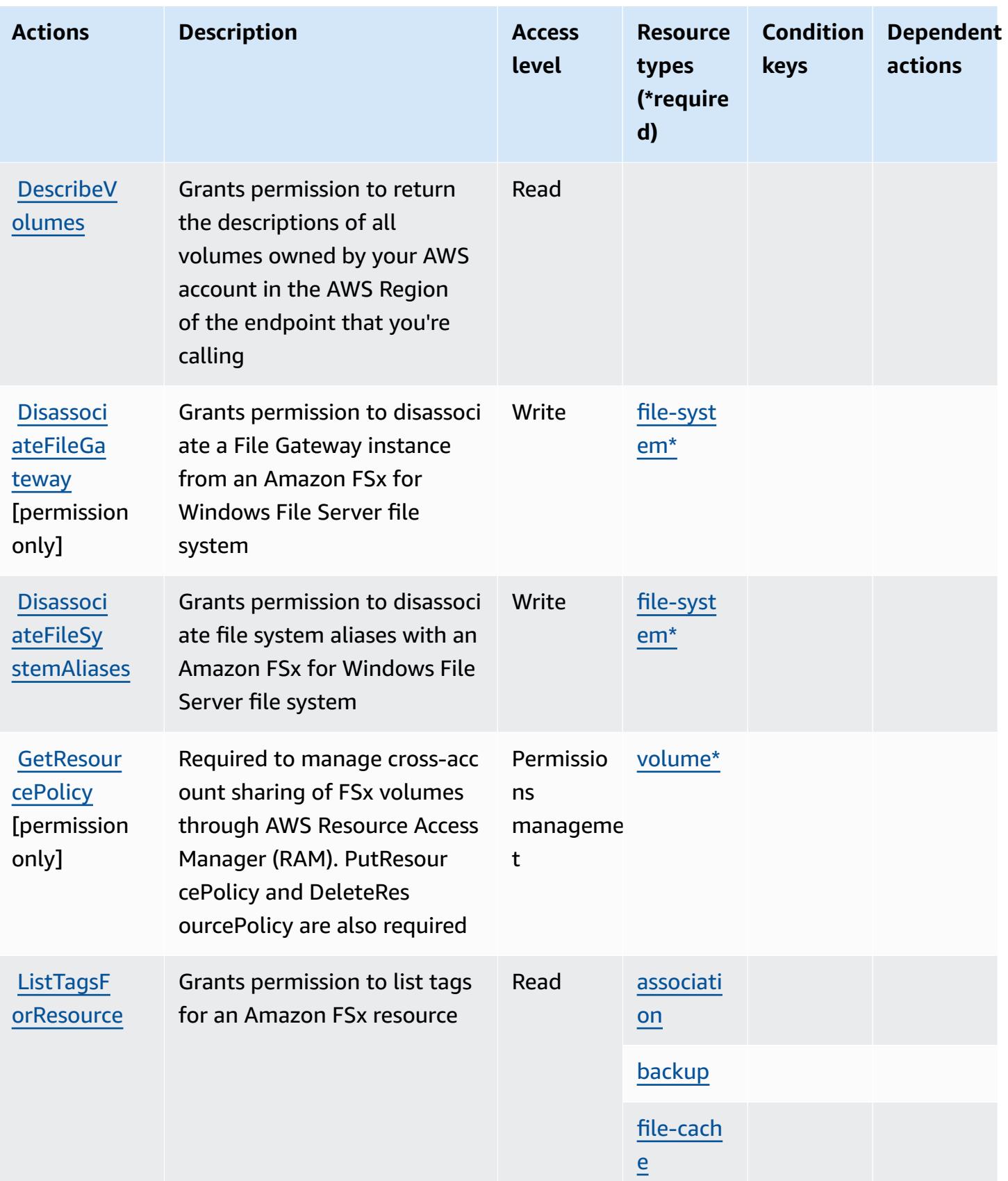

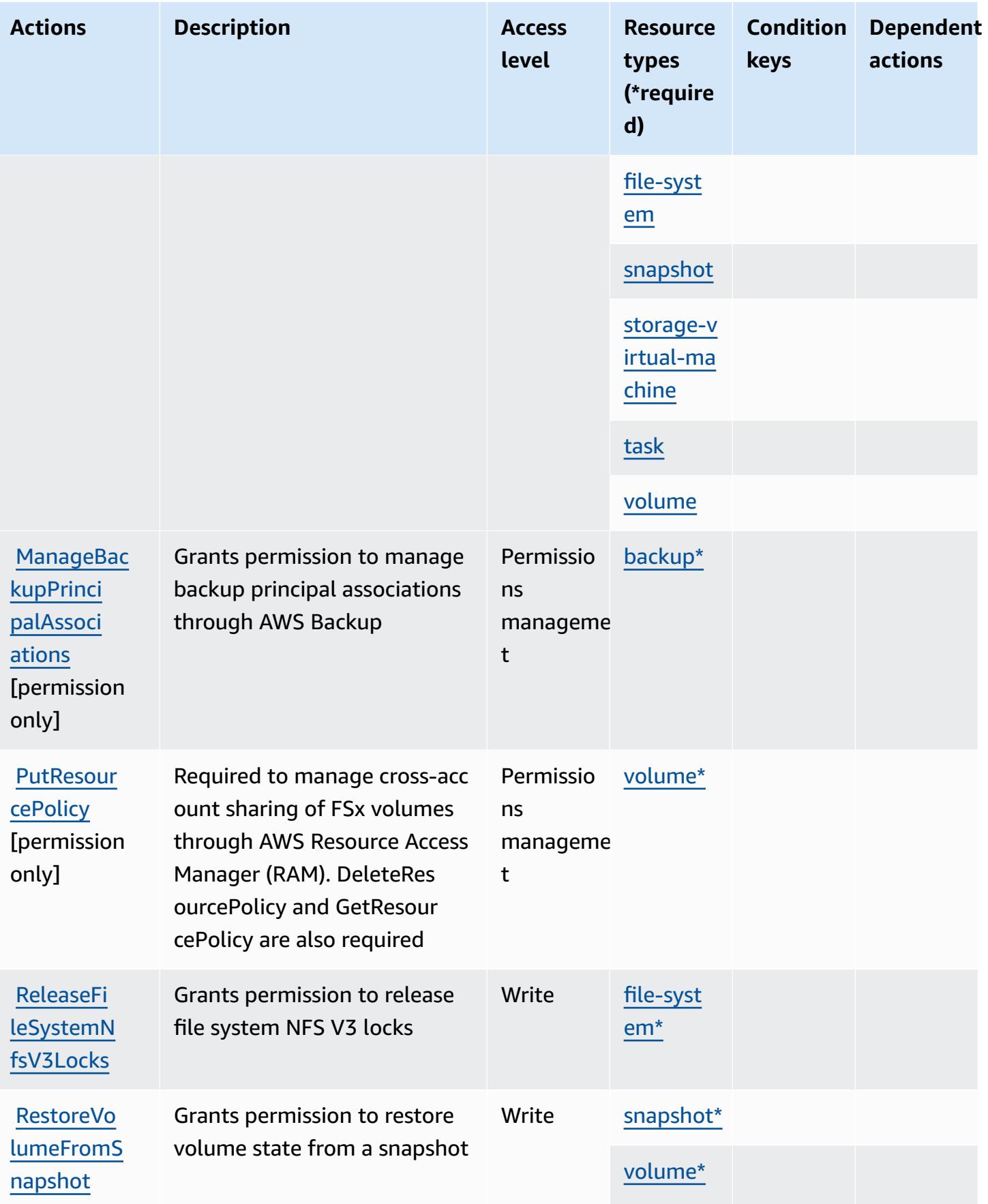

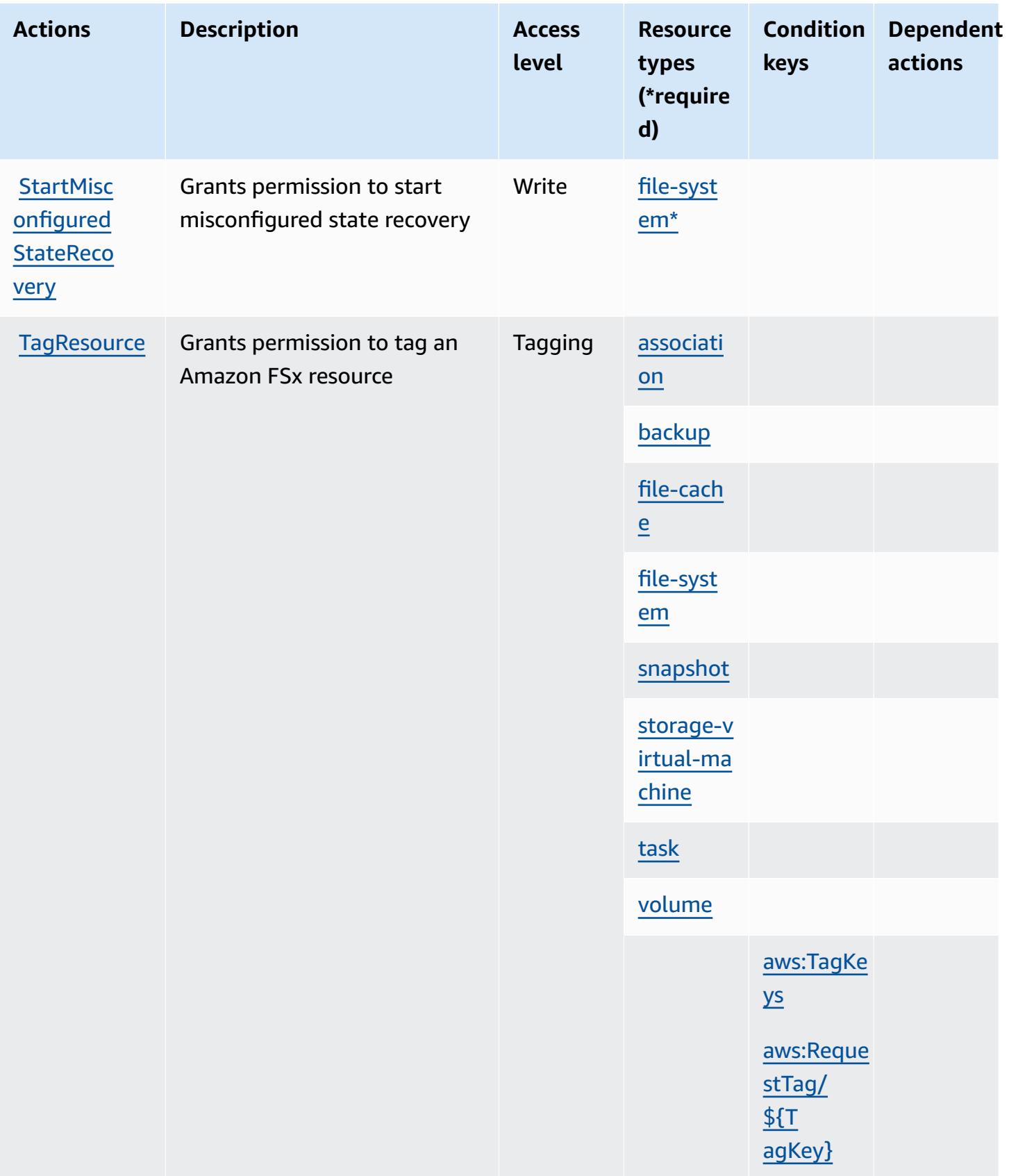

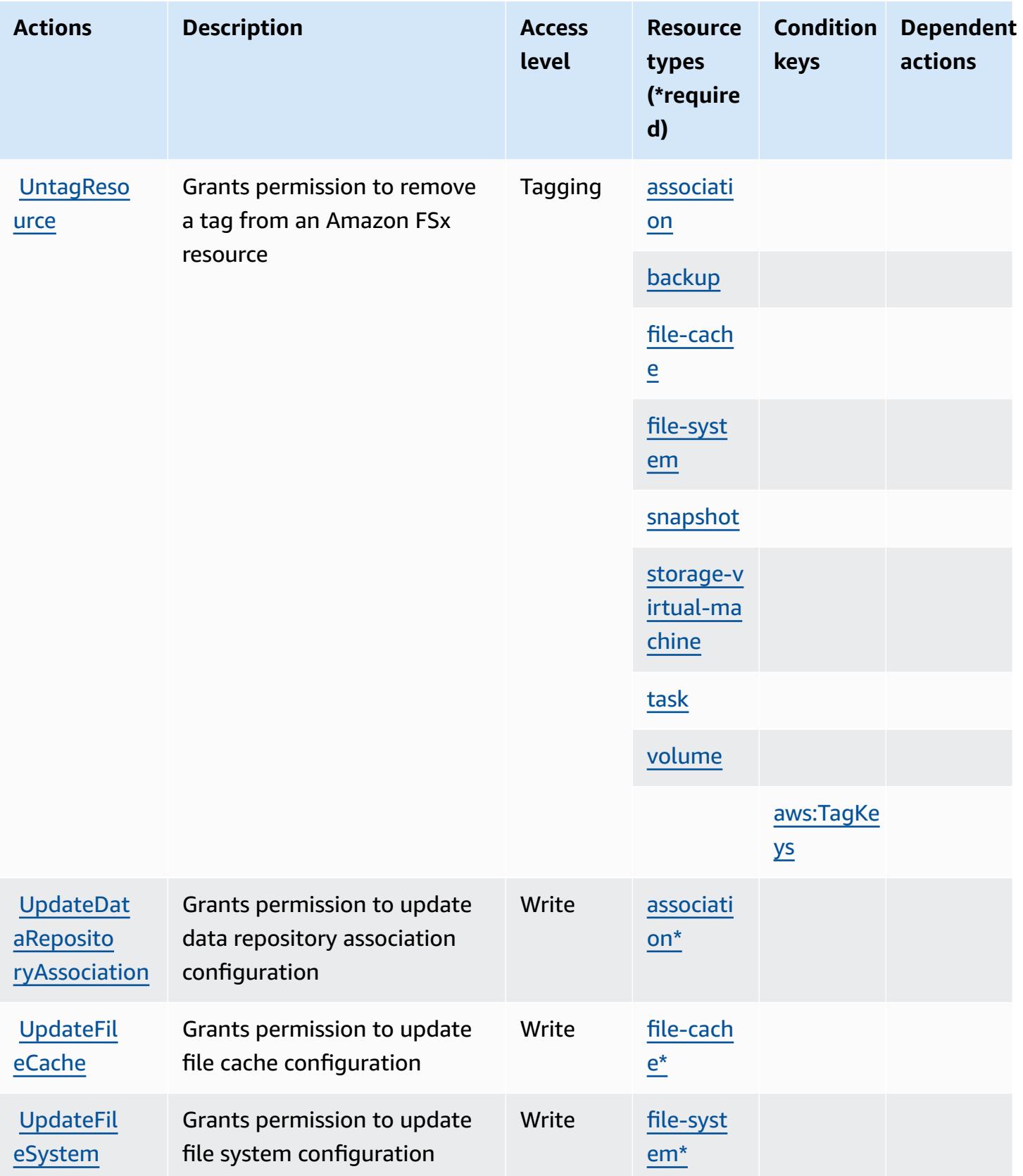

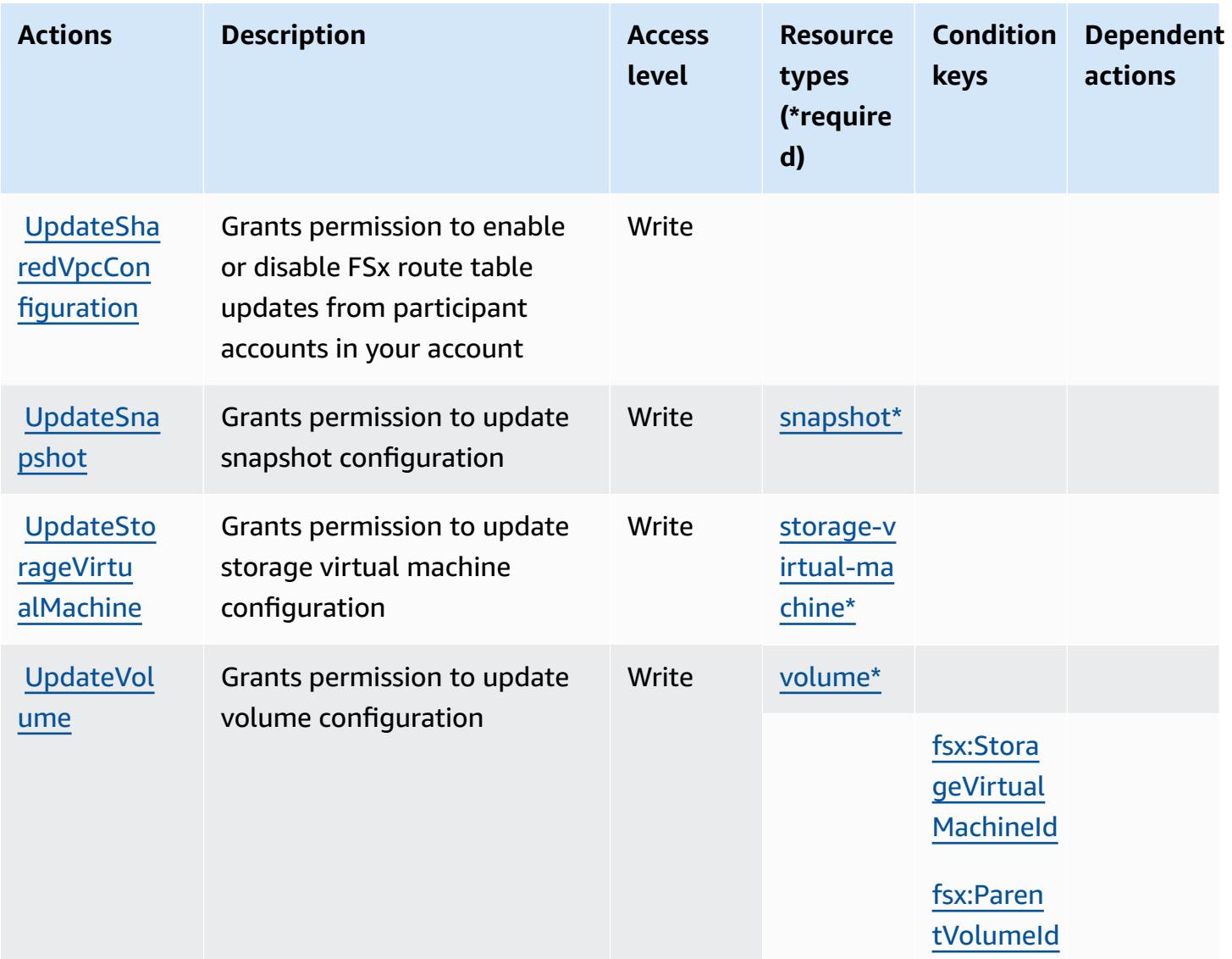

### **Resource types defined by Amazon FSx**

The following resource types are defined by this service and can be used in the Resource element of IAM permission policy statements. Each action in the [Actions](#page-2796-0) table identifies the resource types that can be specified with that action. A resource type can also define which condition keys you can include in a policy. These keys are displayed in the last column of the Resource types table. For details about the columns in the following table, see [Resource](reference_policies_actions-resources-contextkeys.html#resources_table) types table.

### *C* Note

Amazon FSx for Windows File Server, Lustre, and Ontap share some of the same resource types, with the same ARN format for each.

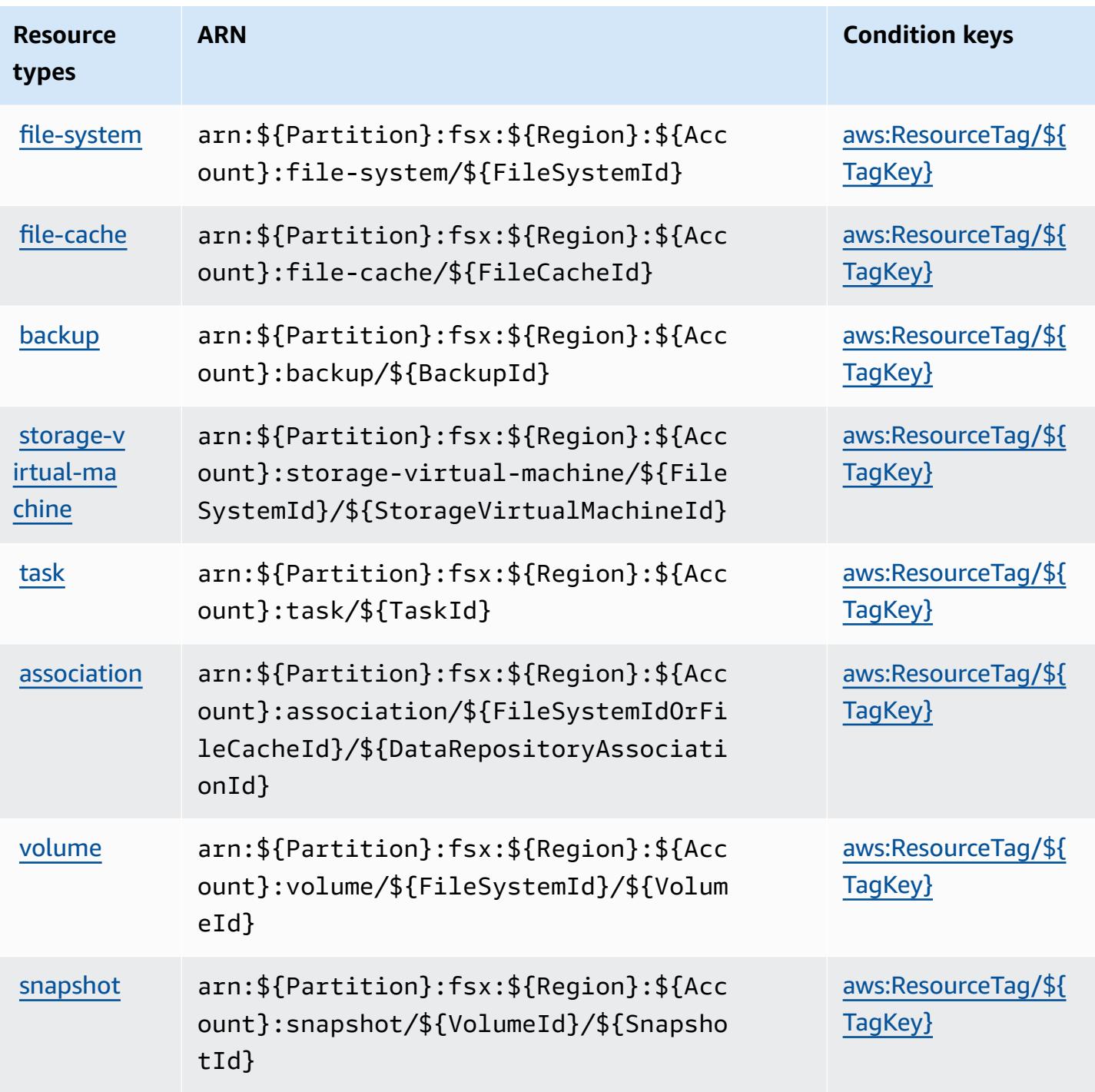

## **Condition keys for Amazon FSx**

Amazon FSx defines the following condition keys that can be used in the Condition element of an IAM policy. You can use these keys to further refine the conditions under which the policy statement applies. For details about the columns in the following table, see [Condition](reference_policies_actions-resources-contextkeys.html#context_keys_table) keys table.

To view the global condition keys that are available to all services, see Available global [condition](https://docs.aws.amazon.com/IAM/latest/UserGuide/reference_policies_condition-keys.html#AvailableKeys) [keys.](https://docs.aws.amazon.com/IAM/latest/UserGuide/reference_policies_condition-keys.html#AvailableKeys)

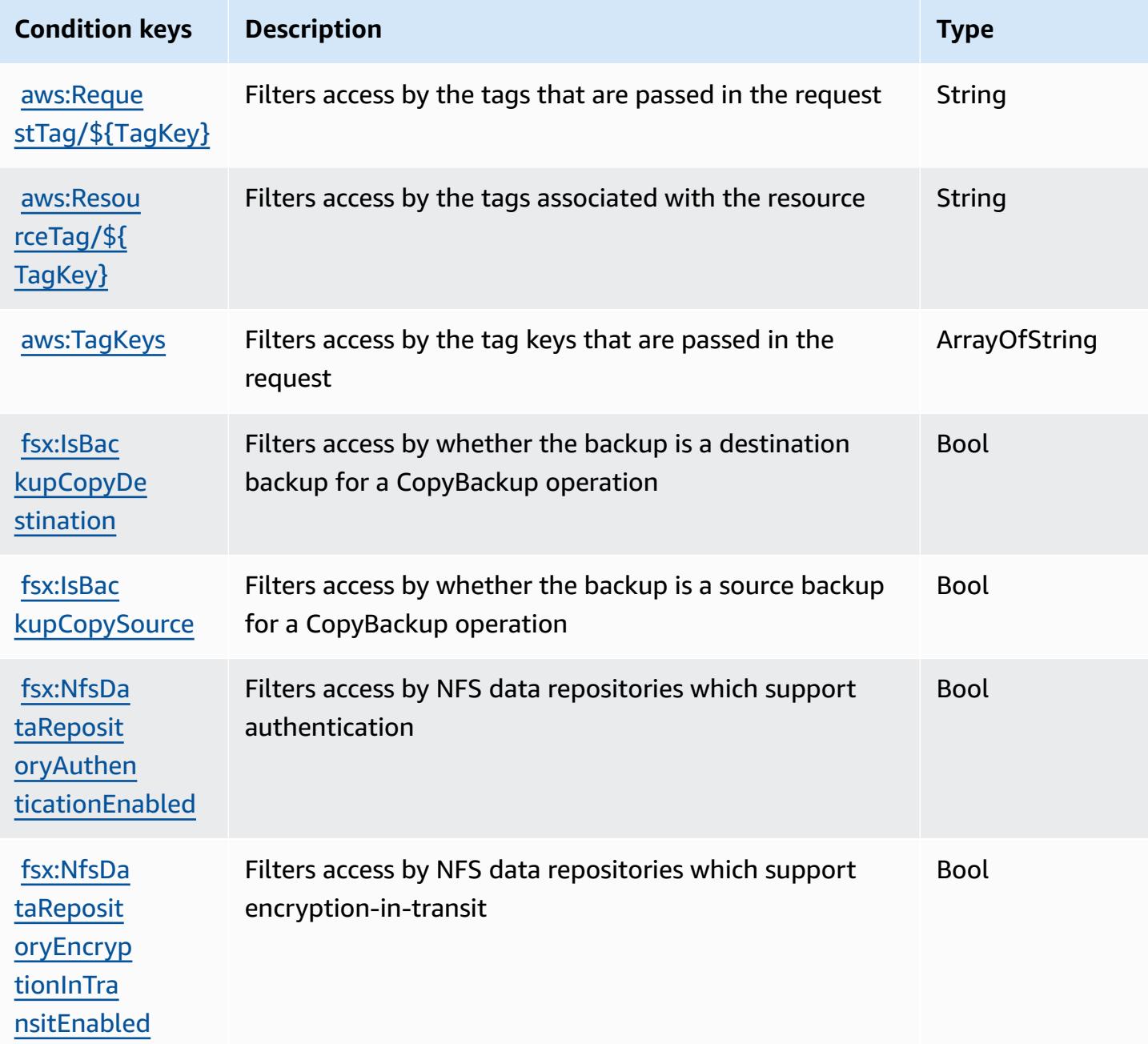

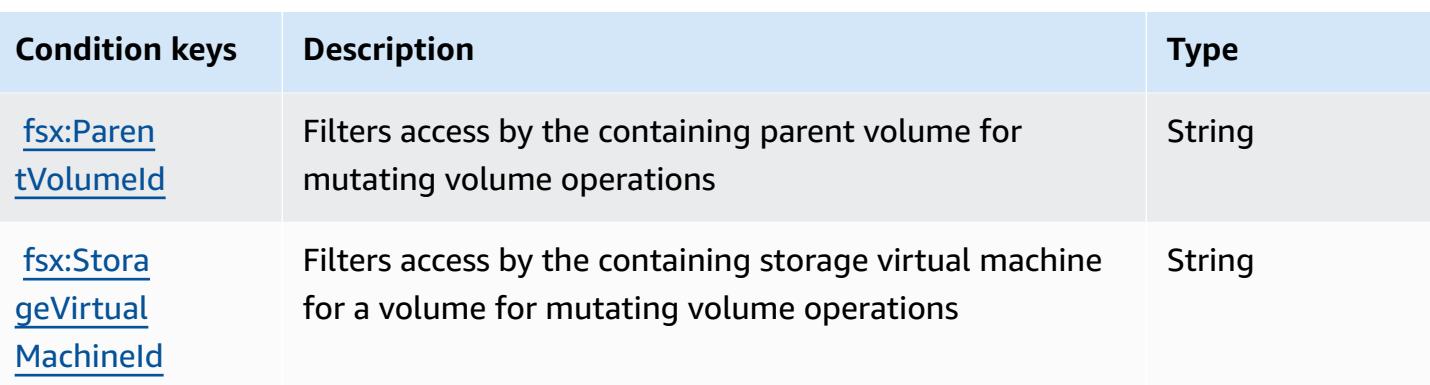

# **Actions, resources, and condition keys for Amazon GameLift**

Amazon GameLift (service prefix: gamelift) provides the following service-specific resources, actions, and condition context keys for use in IAM permission policies.

References:

- Learn how to [configure](https://docs.aws.amazon.com/gamelift/latest/developerguide/gamelift-intro.html) this service.
- View a list of the API [operations](https://docs.aws.amazon.com/gamelift/latest/apireference/) available for this service.
- Learn how to secure this service and its resources by [using IAM](https://docs.aws.amazon.com/gamelift/latest/developerguide/security-iam.html) permission policies.

### **Topics**

- Actions defined by Amazon [GameLift](#page-2817-0)
- Resource types defined by Amazon [GameLift](#page-2839-0)
- [Condition](#page-2841-0) keys for Amazon GameLift

### <span id="page-2817-0"></span>**Actions defined by Amazon GameLift**

You can specify the following actions in the Action element of an IAM policy statement. Use policies to grant permissions to perform an operation in AWS. When you use an action in a policy, you usually allow or deny access to the API operation or CLI command with the same name. However, in some cases, a single action controls access to more than one operation. Alternatively, some operations require several different actions.

The **Resource types** column of the Actions table indicates whether each action supports resourcelevel permissions. If there is no value for this column, you must specify all resources ("\*") to which the policy applies in the Resource element of your policy statement. If the column includes a

resource type, then you can specify an ARN of that type in a statement with that action. If the action has one or more required resources, the caller must have permission to use the action with those resources. Required resources are indicated in the table with an asterisk (\*). If you limit resource access with the Resource element in an IAM policy, you must include an ARN or pattern for each required resource type. Some actions support multiple resource types. If the resource type is optional (not indicated as required), then you can choose to use one of the optional resource types.

The **Condition keys** column of the Actions table includes keys that you can specify in a policy statement's Condition element. For more information on the condition keys that are associated with resources for the service, see the **Condition keys** column of the Resource types table.

#### **A** Note

[Resource](#page-2839-0) condition keys are listed in the Resource types table. You can find a link to the resource type that applies to an action in the **Resource types (\*required)** column of the Actions table. The resource type in the Resource types table includes the **Condition keys** column, which are the resource condition keys that apply to an action in the Actions table.

For details about the columns in the following table, see [Actions](reference_policies_actions-resources-contextkeys.html#actions_table) table.

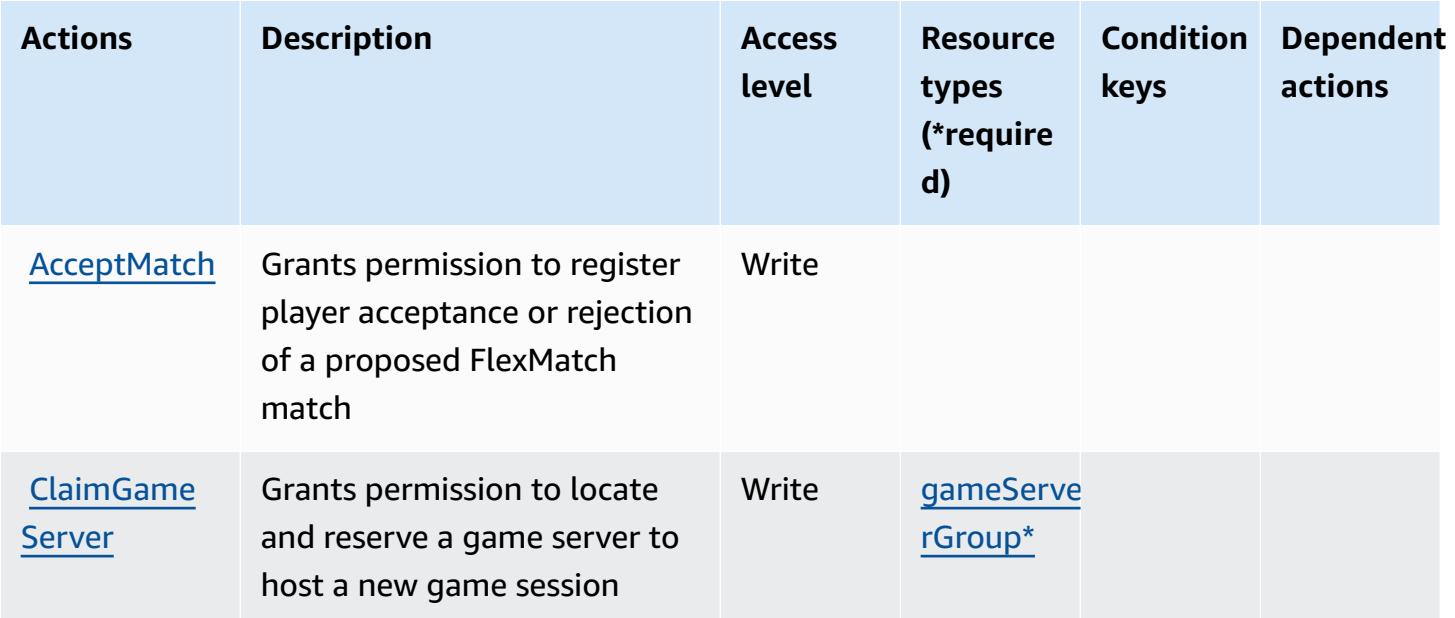

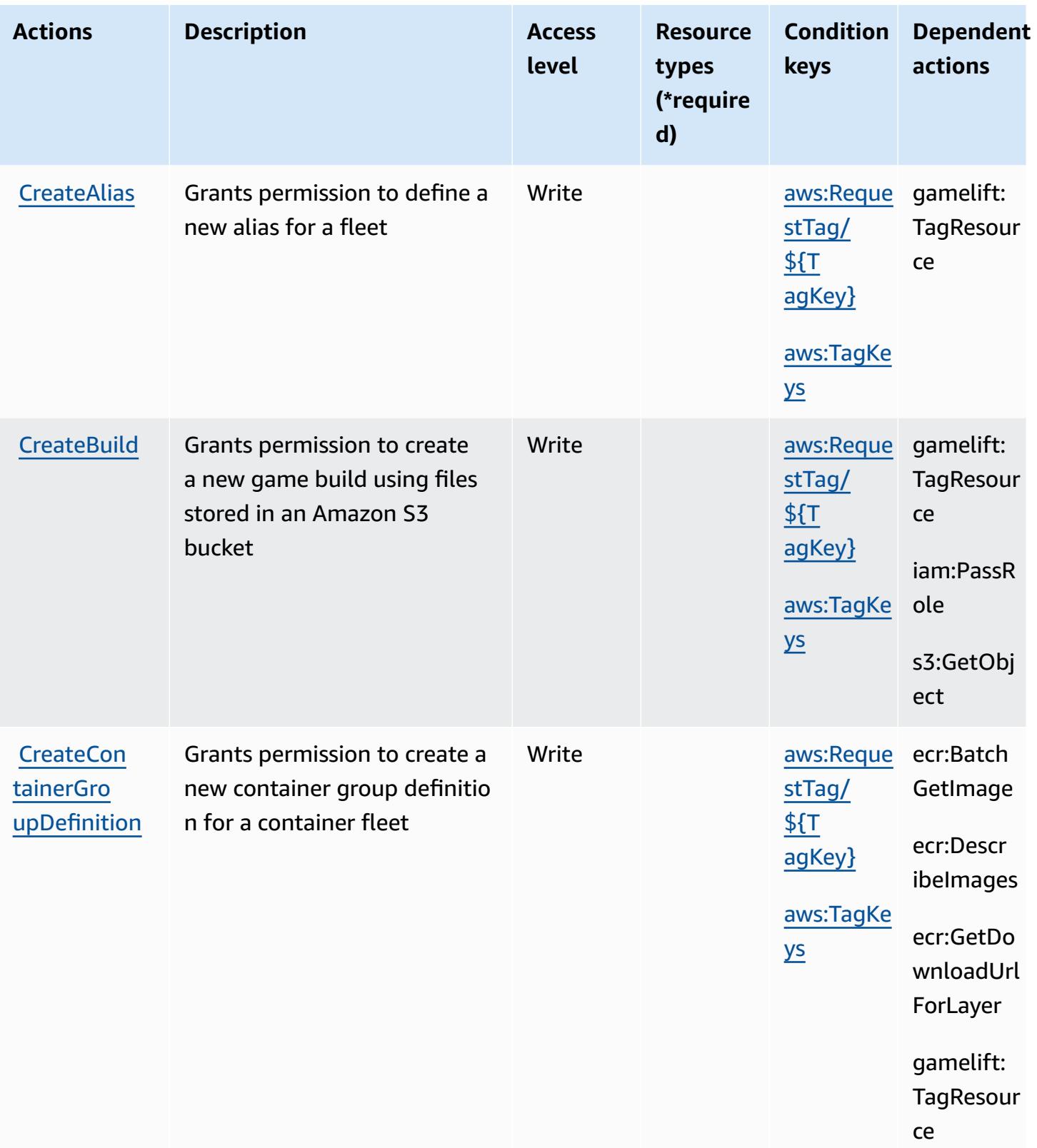

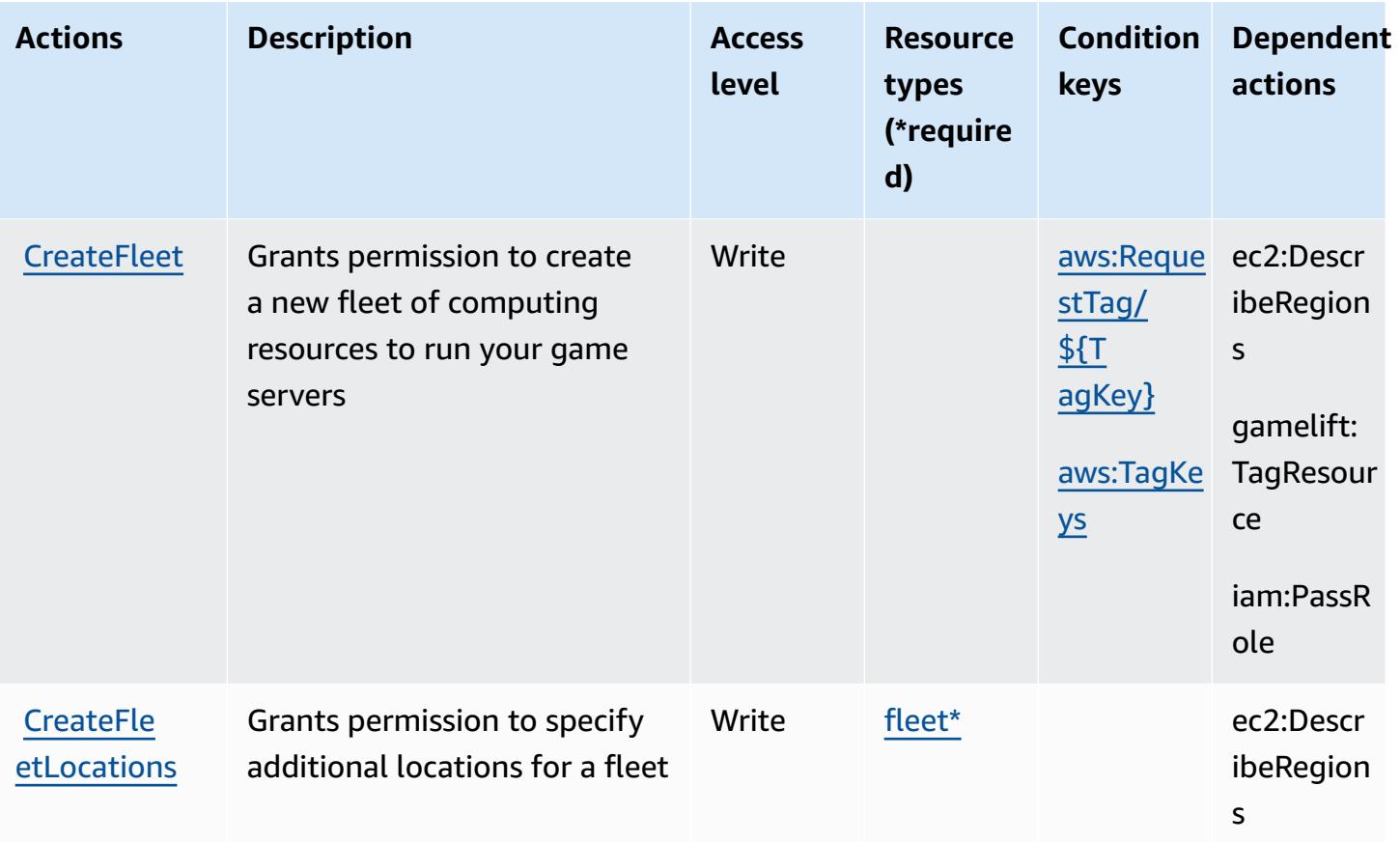

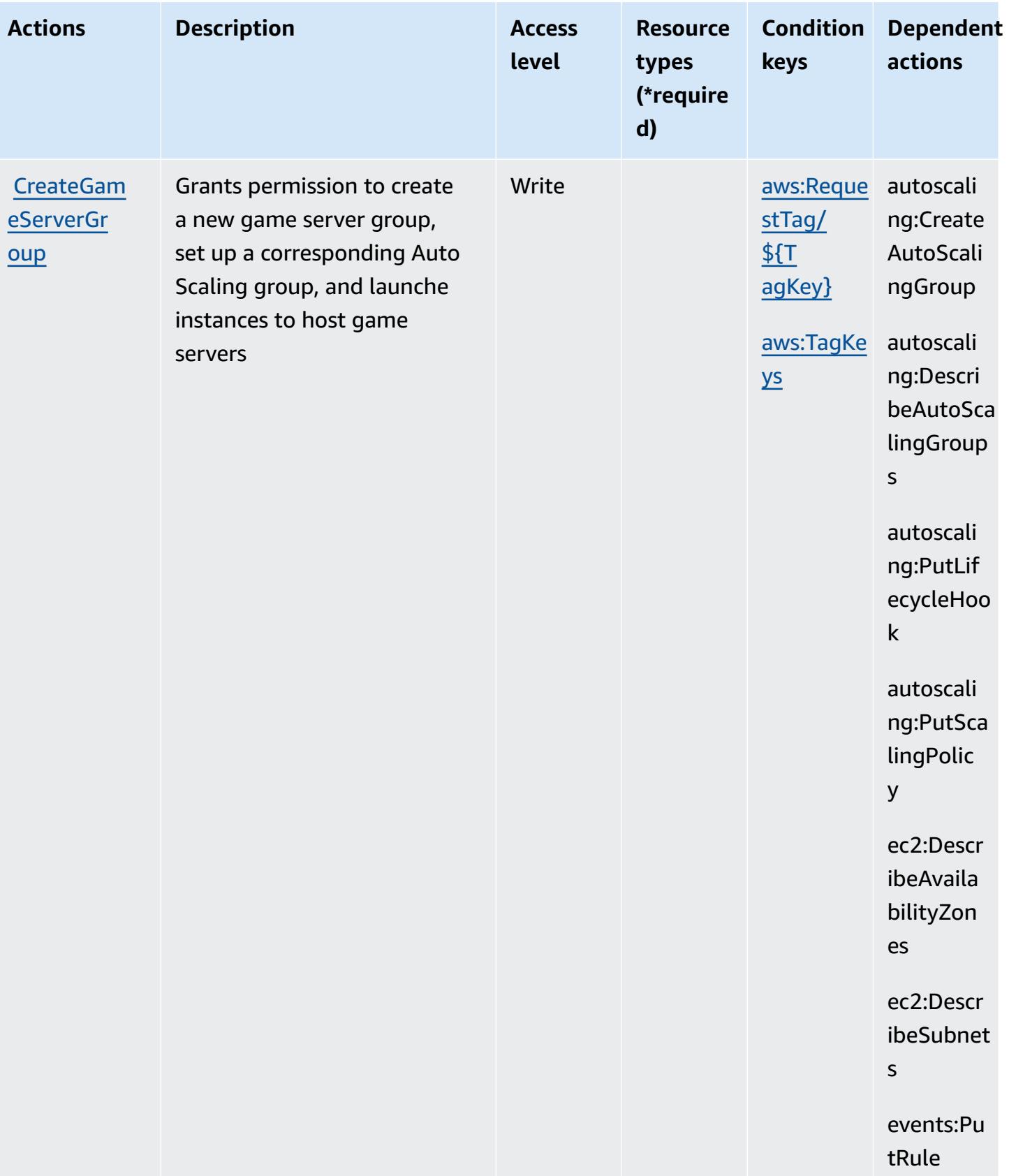

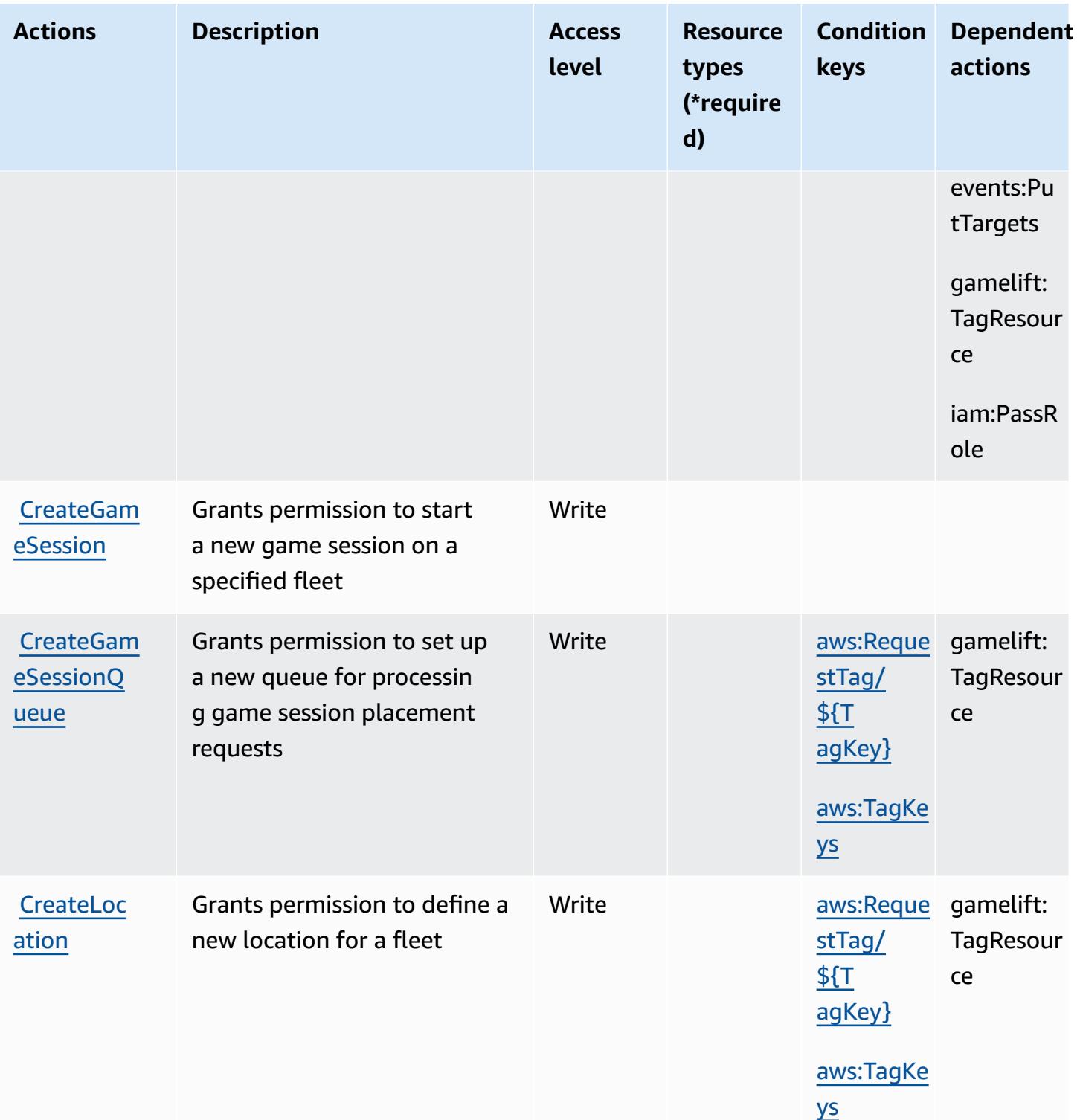

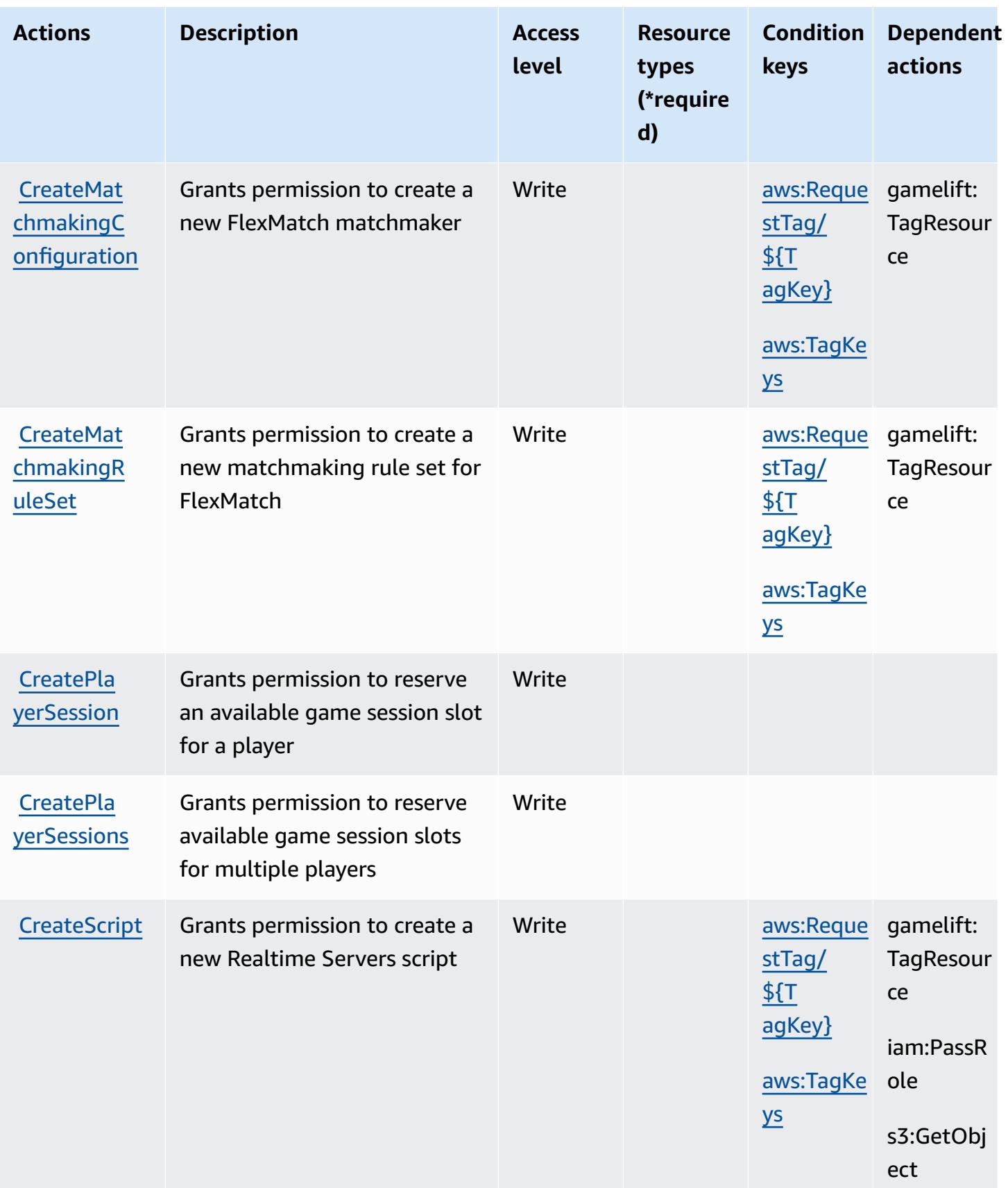

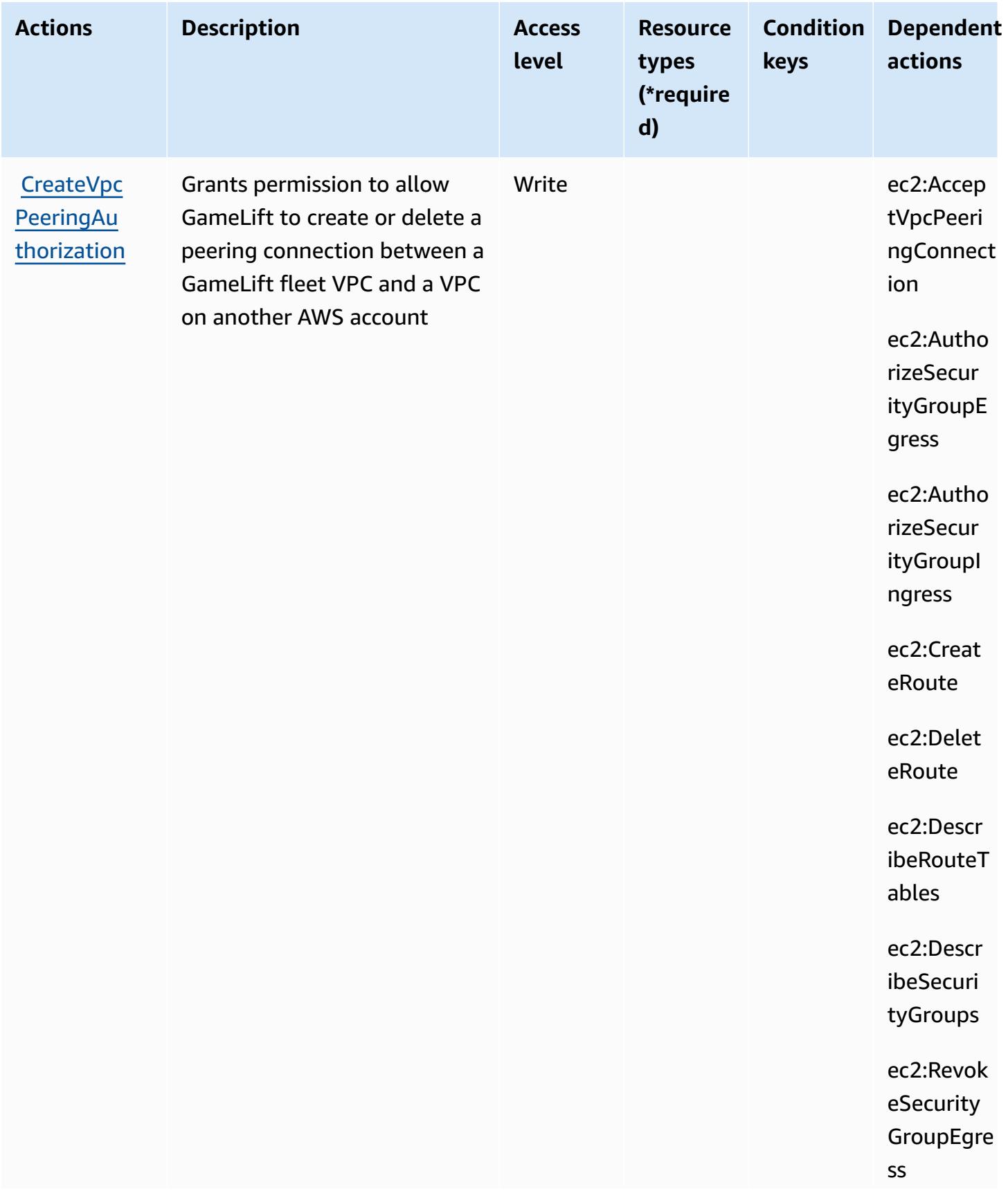

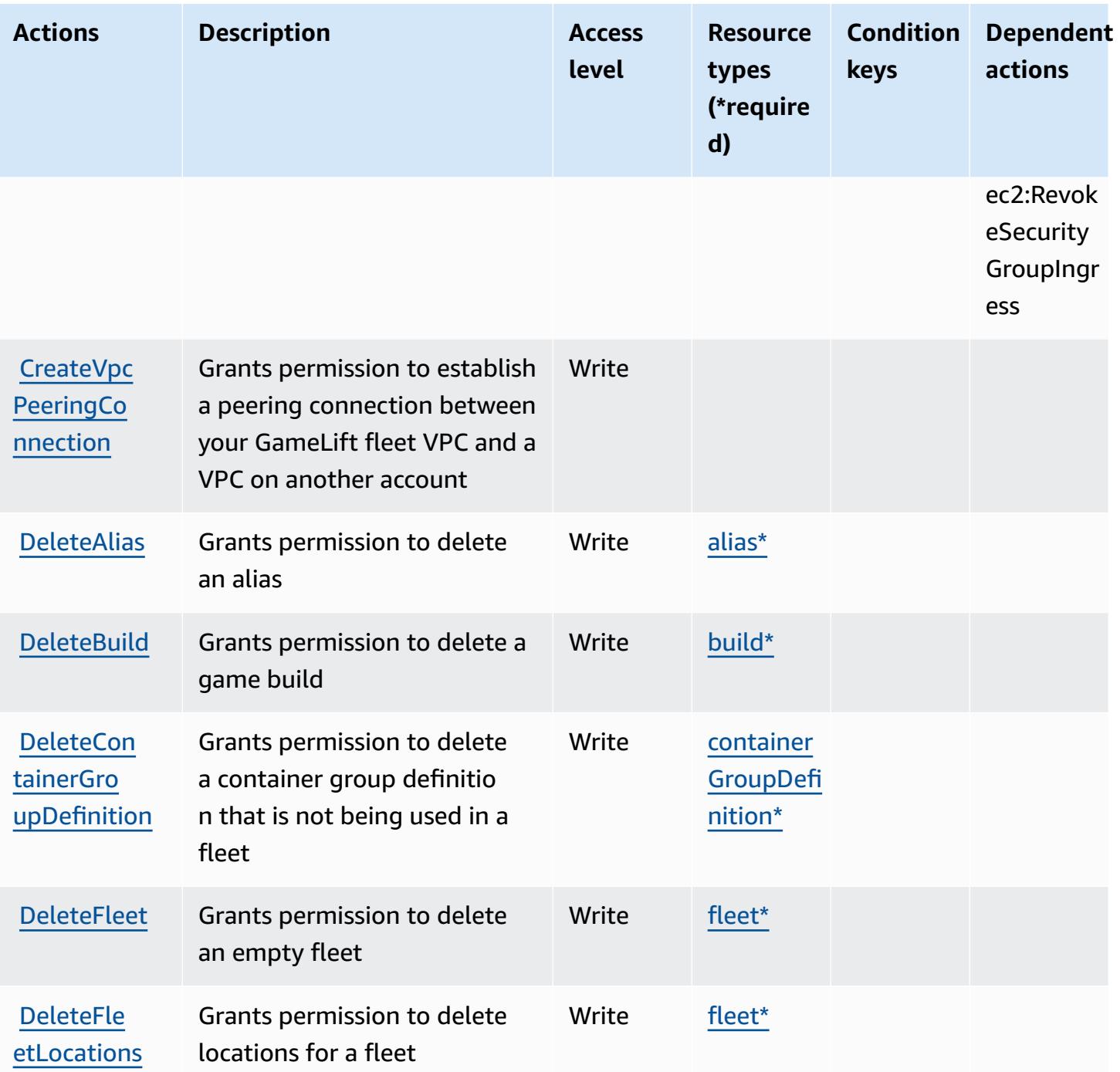

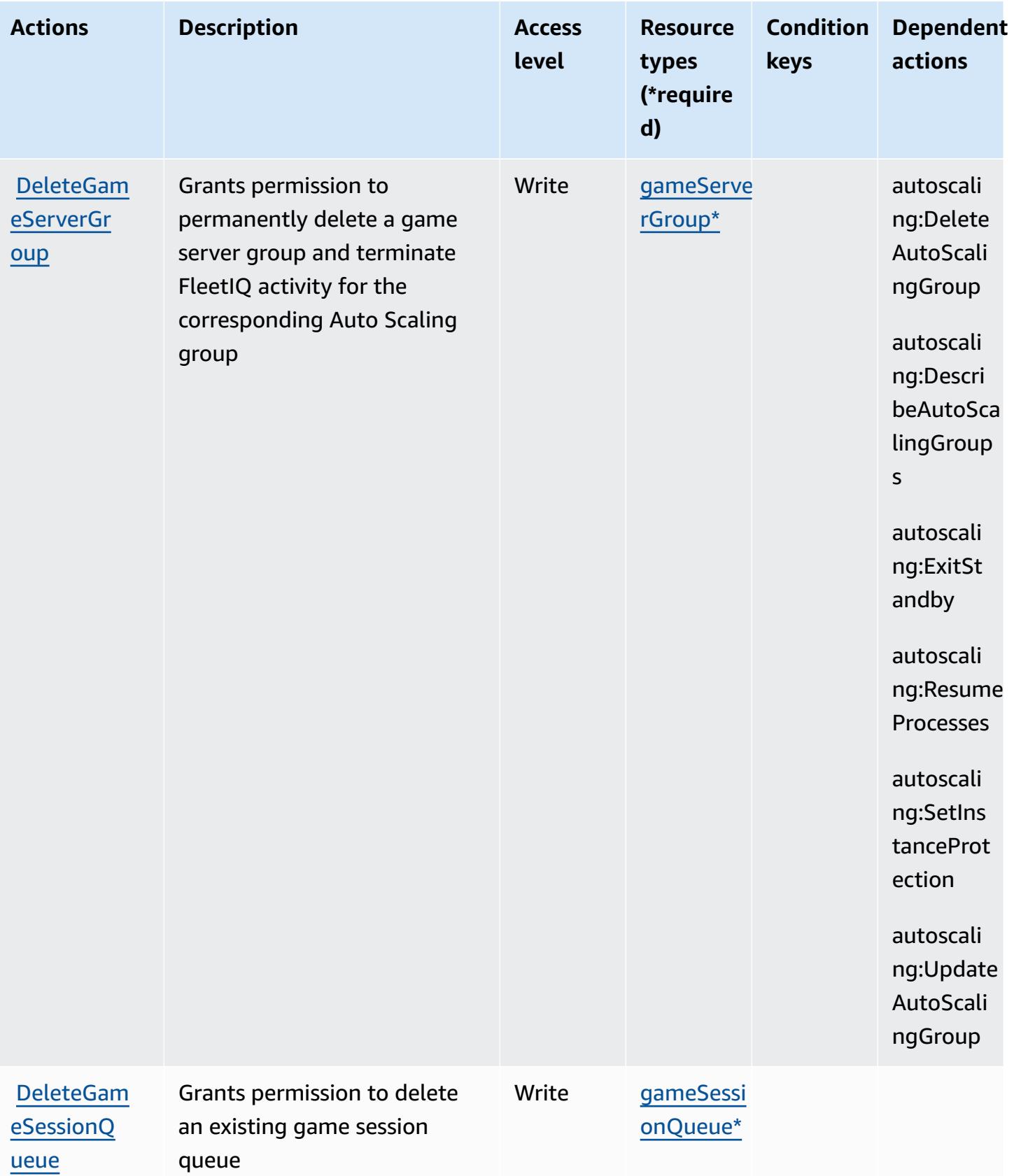

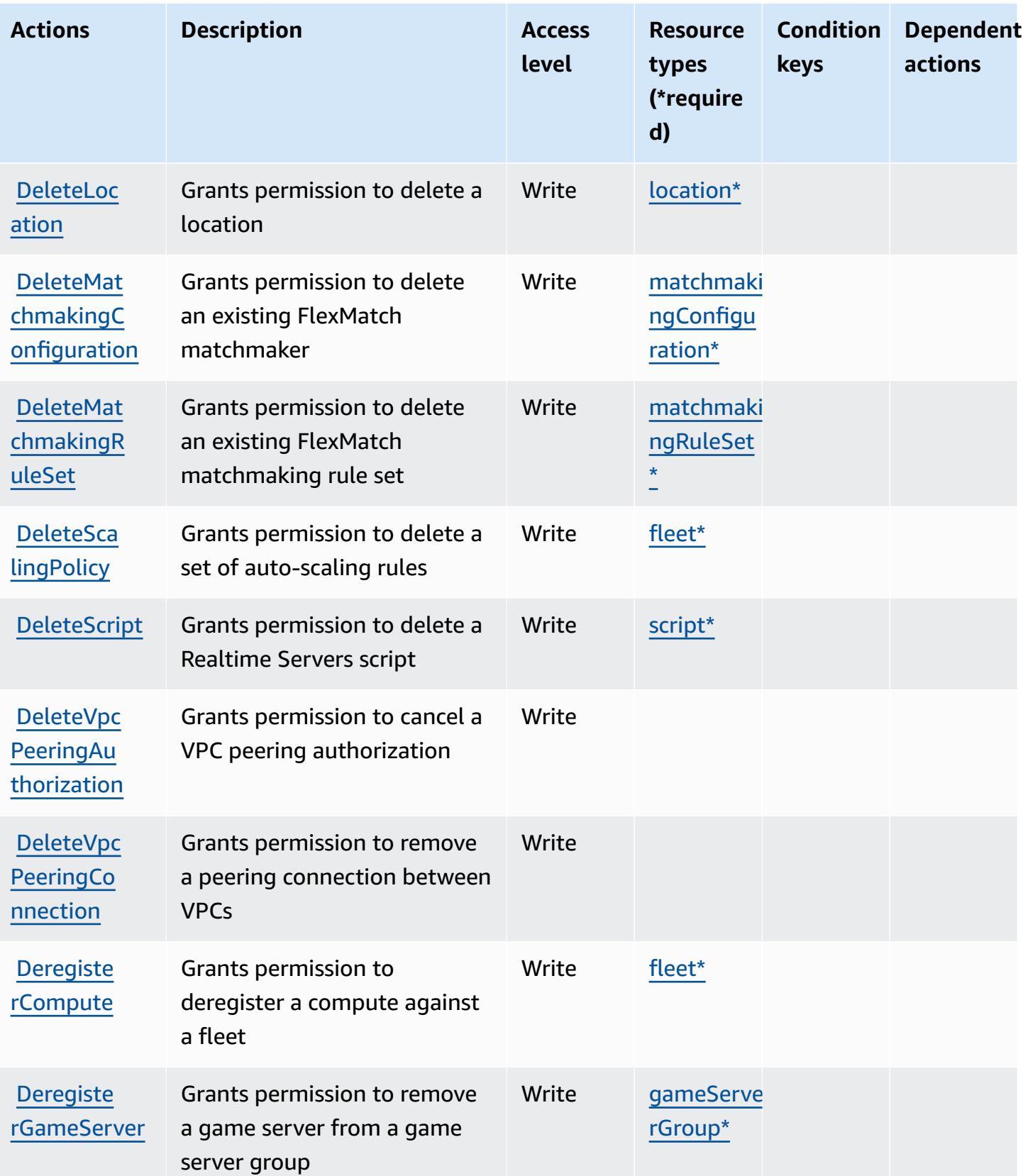

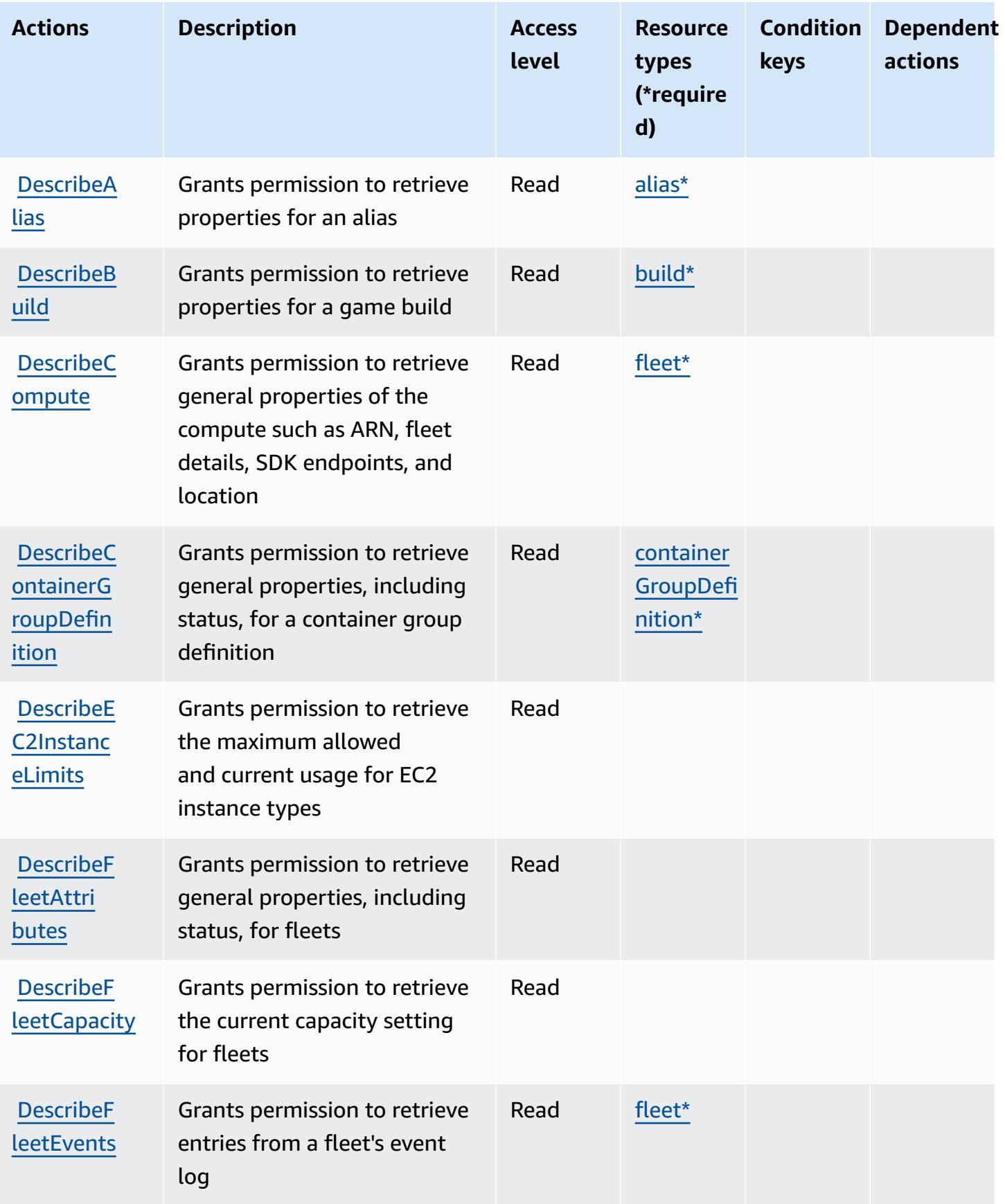

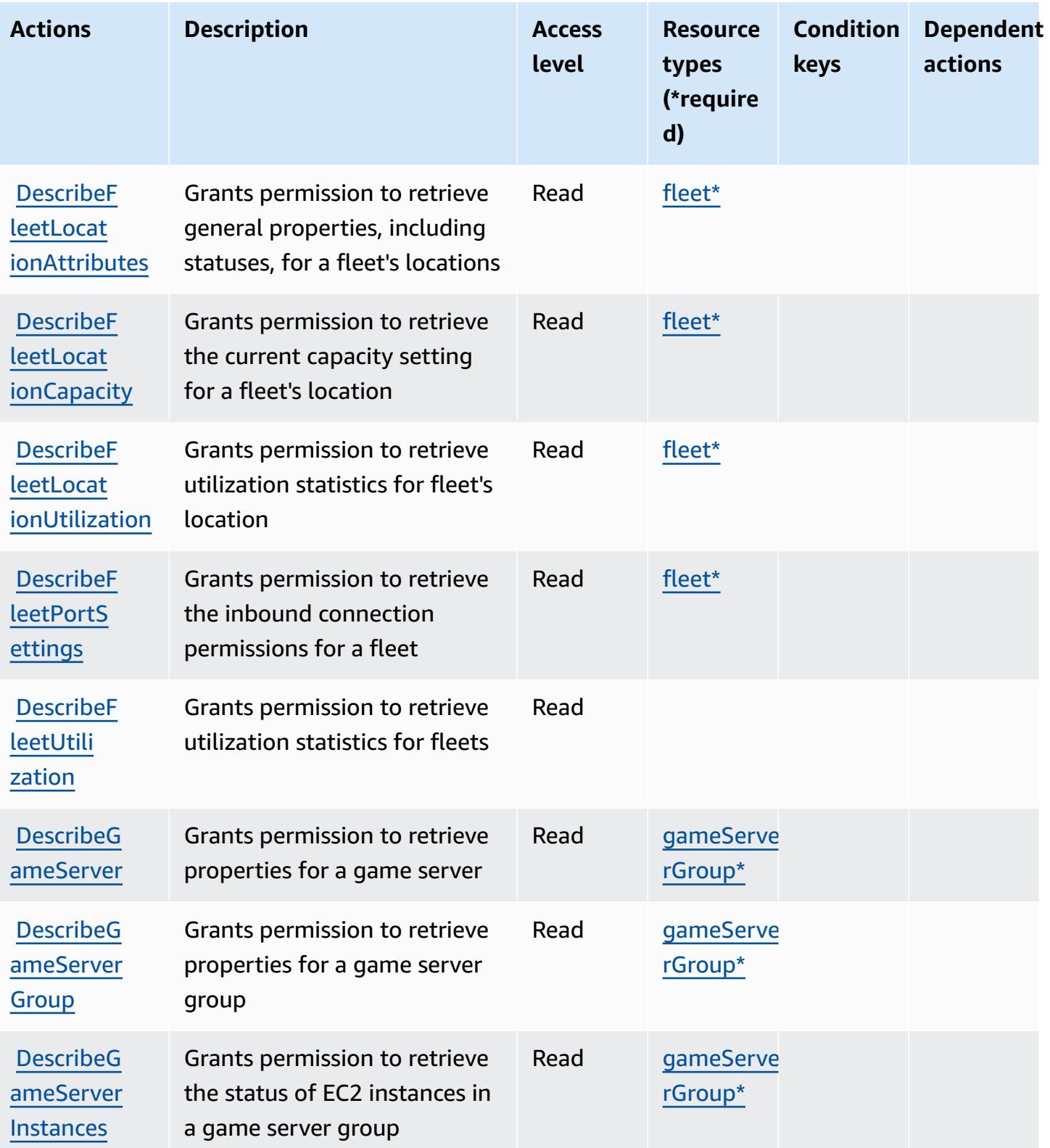

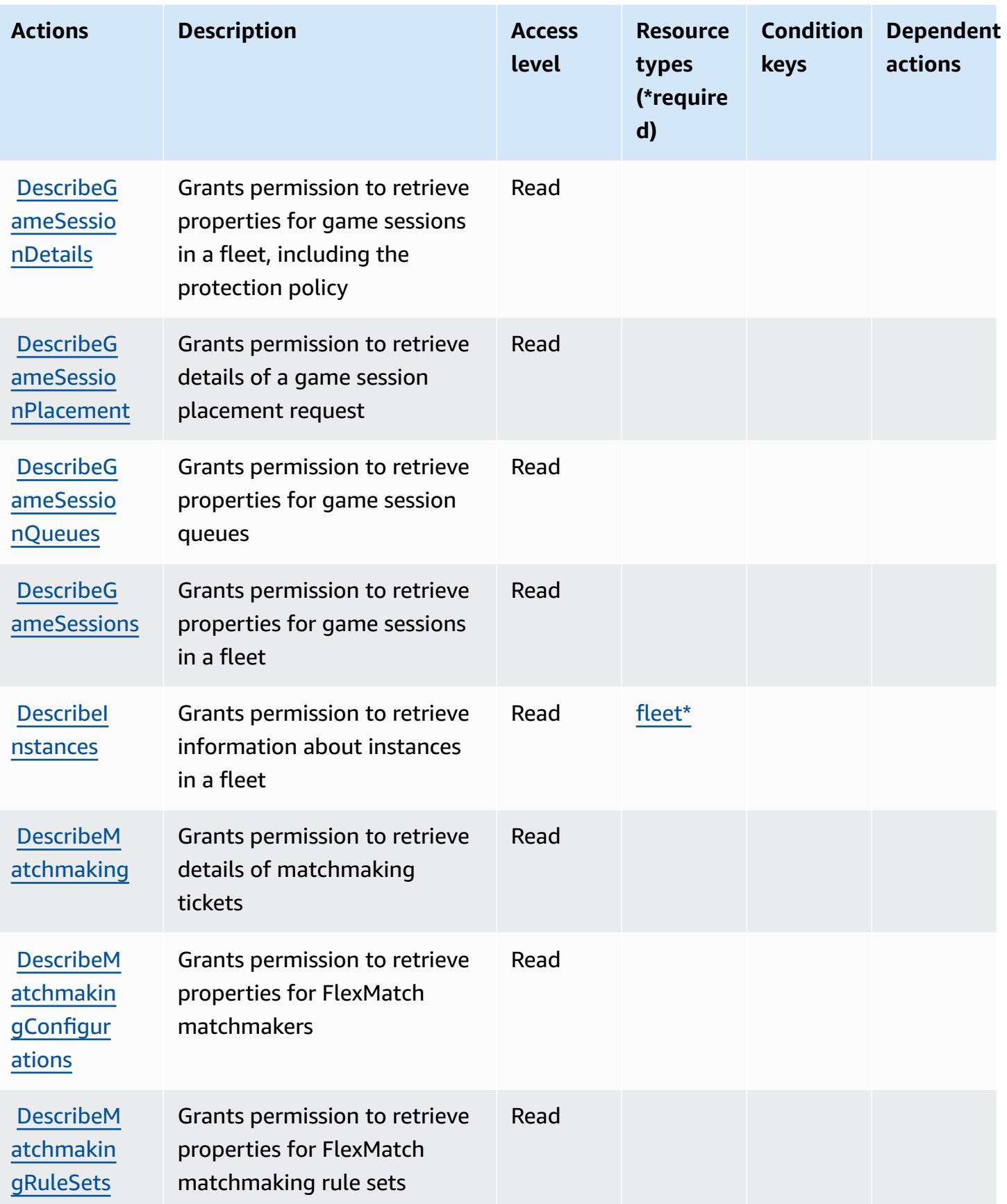

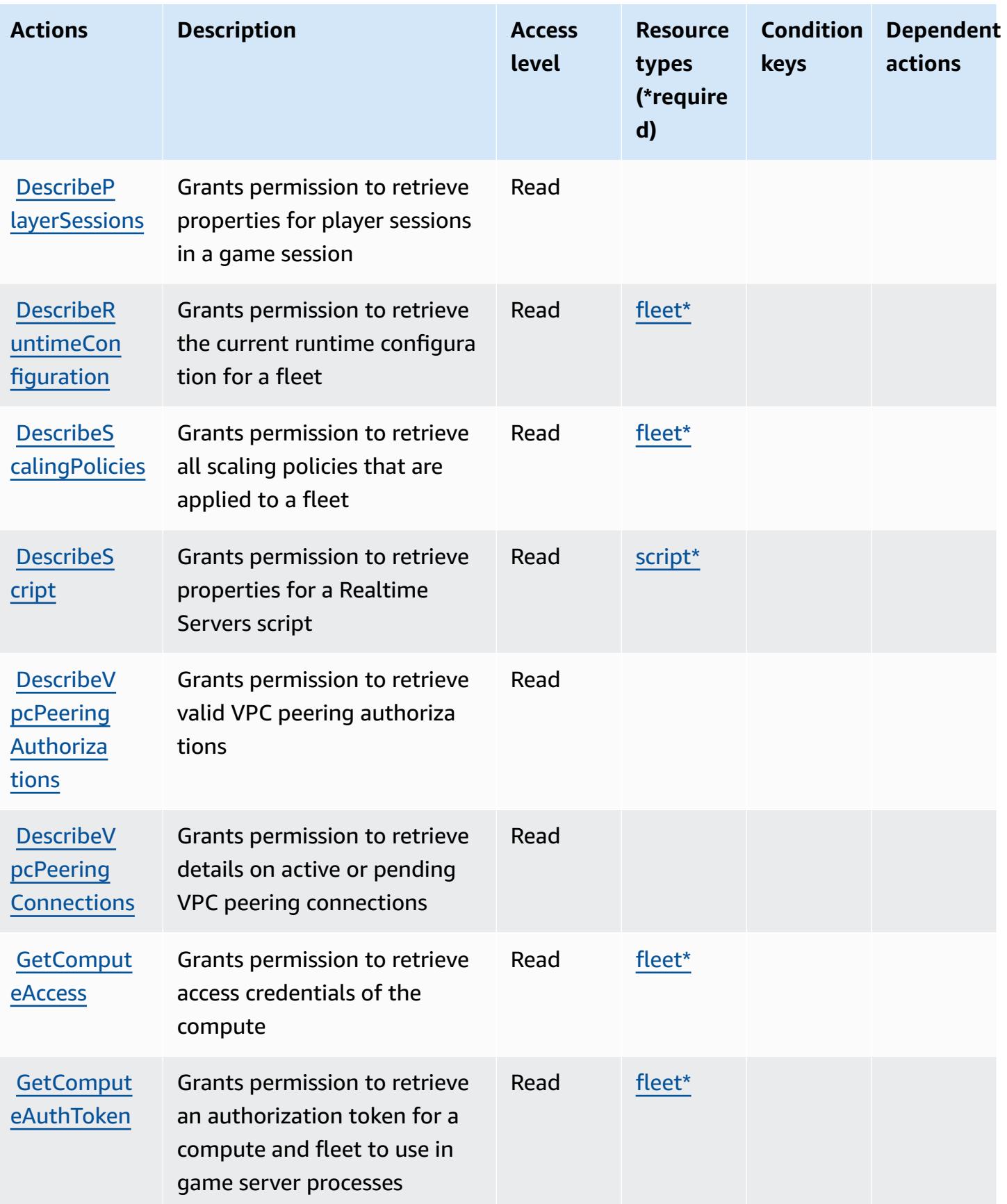

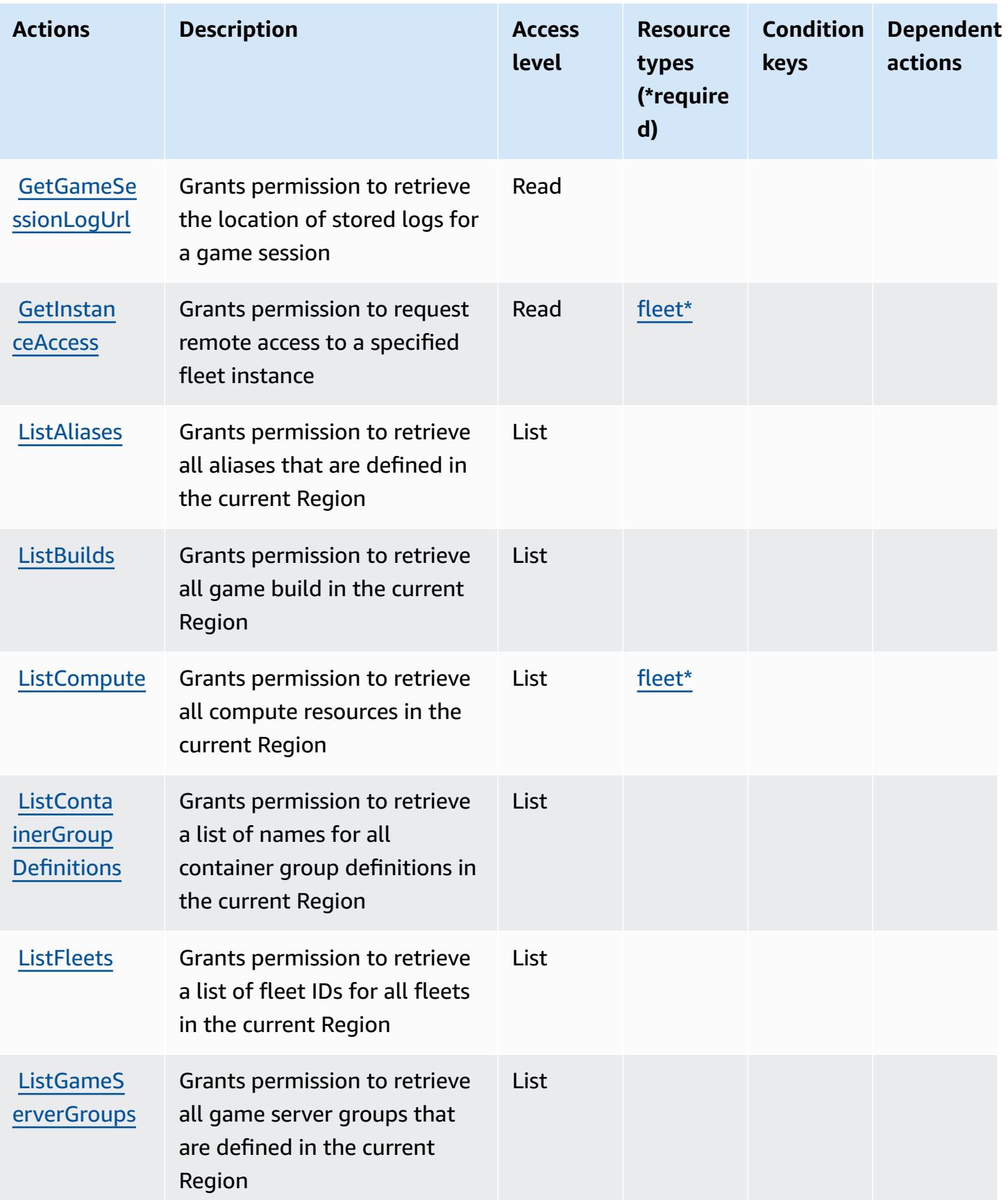

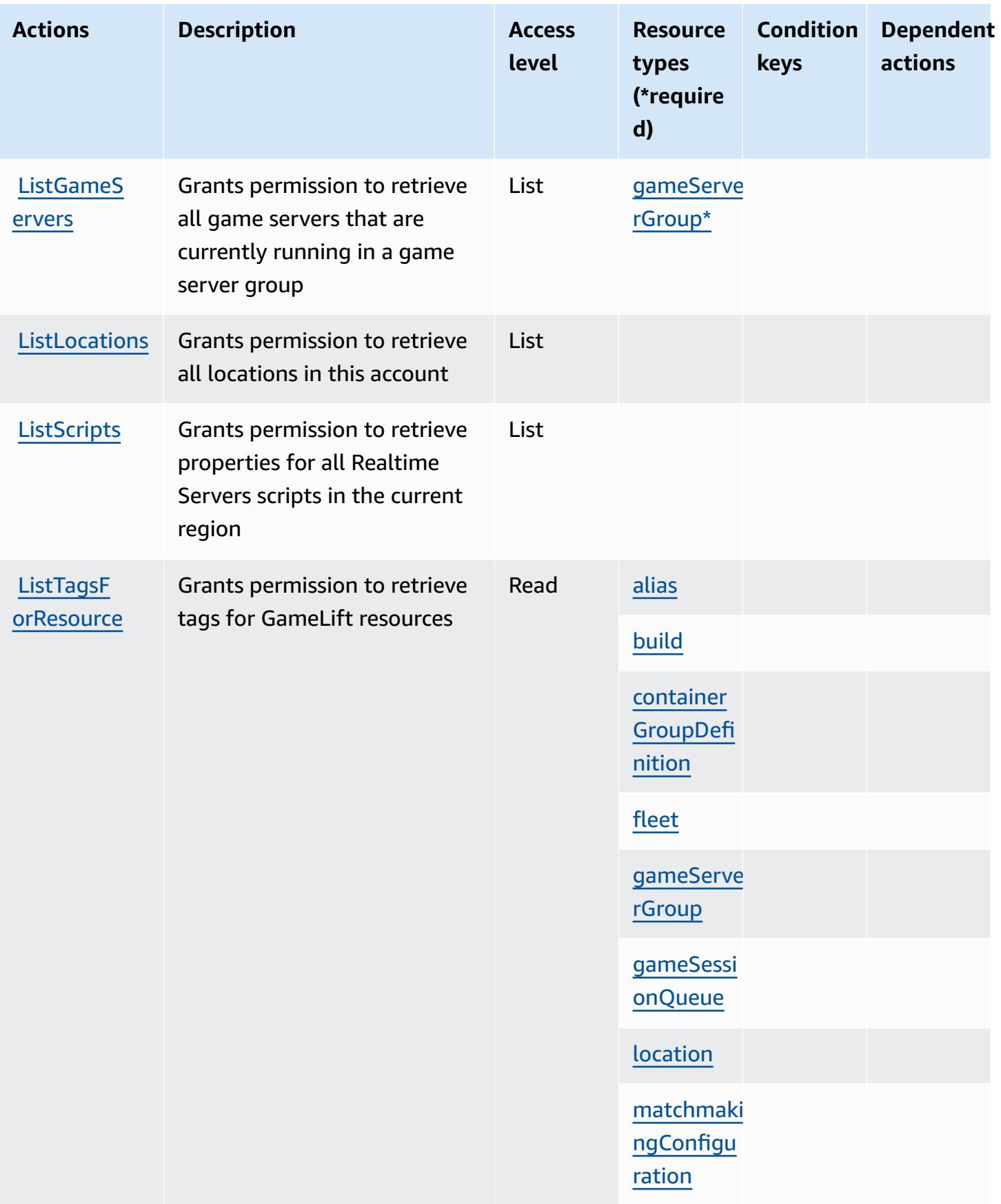

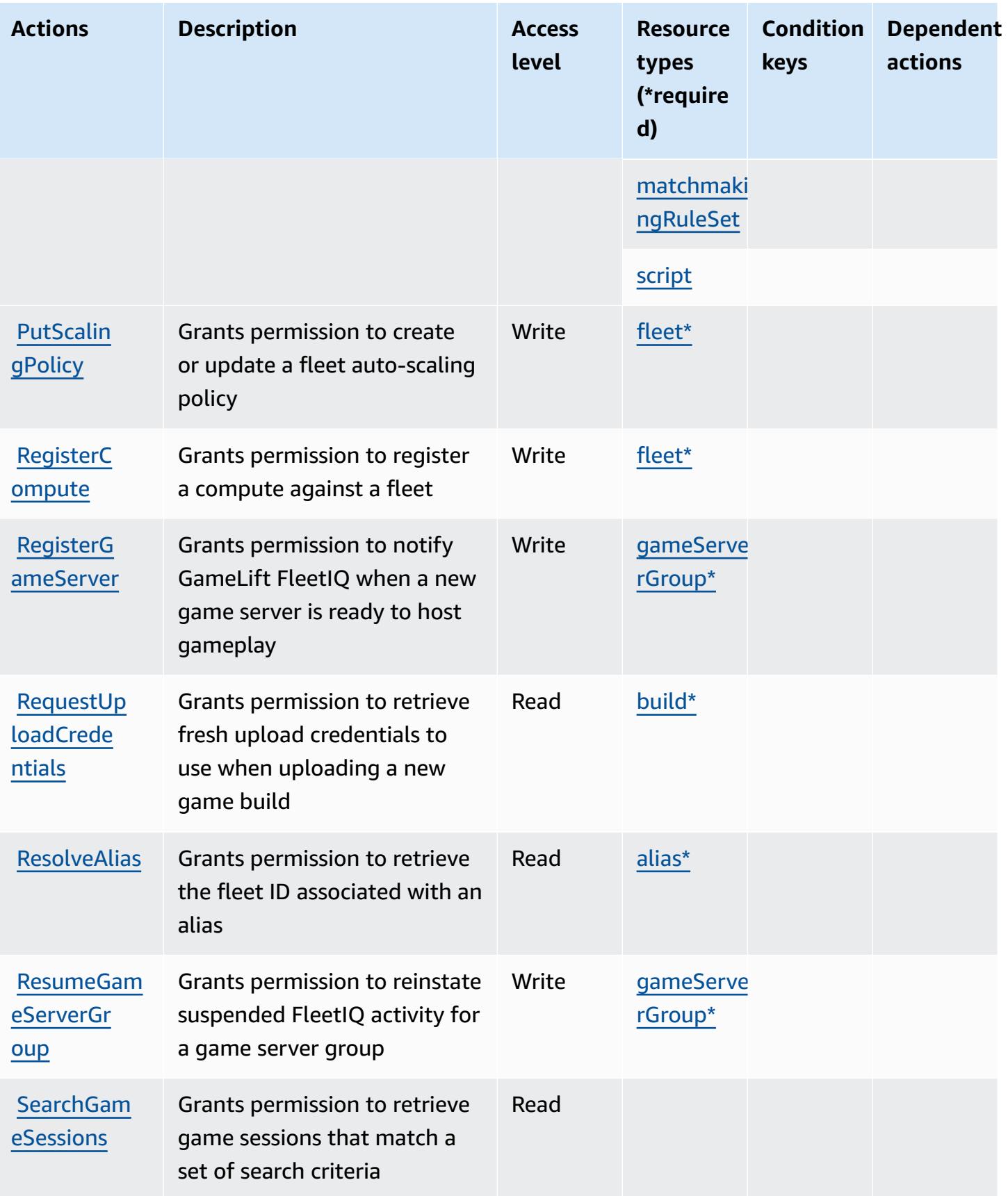

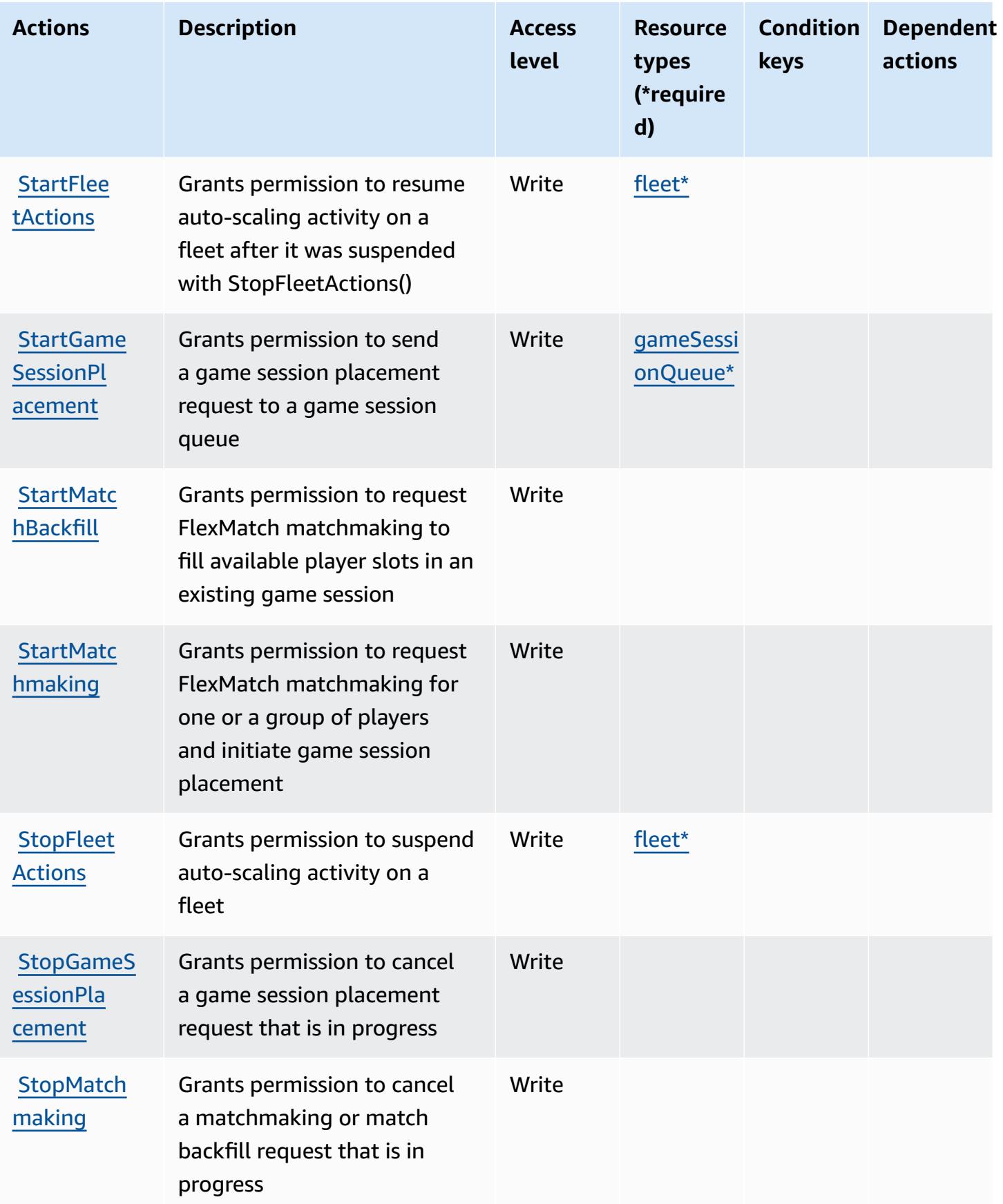

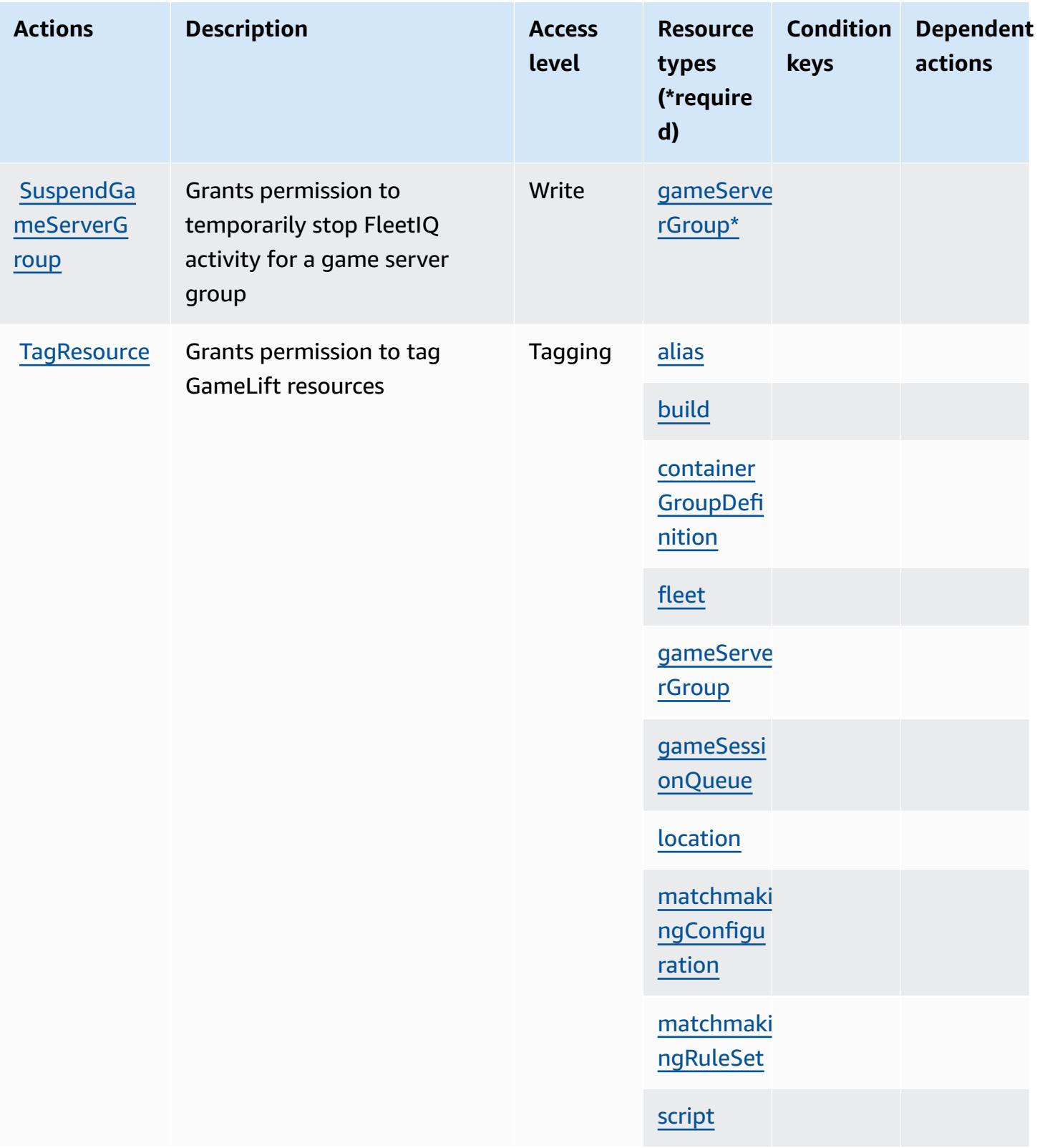

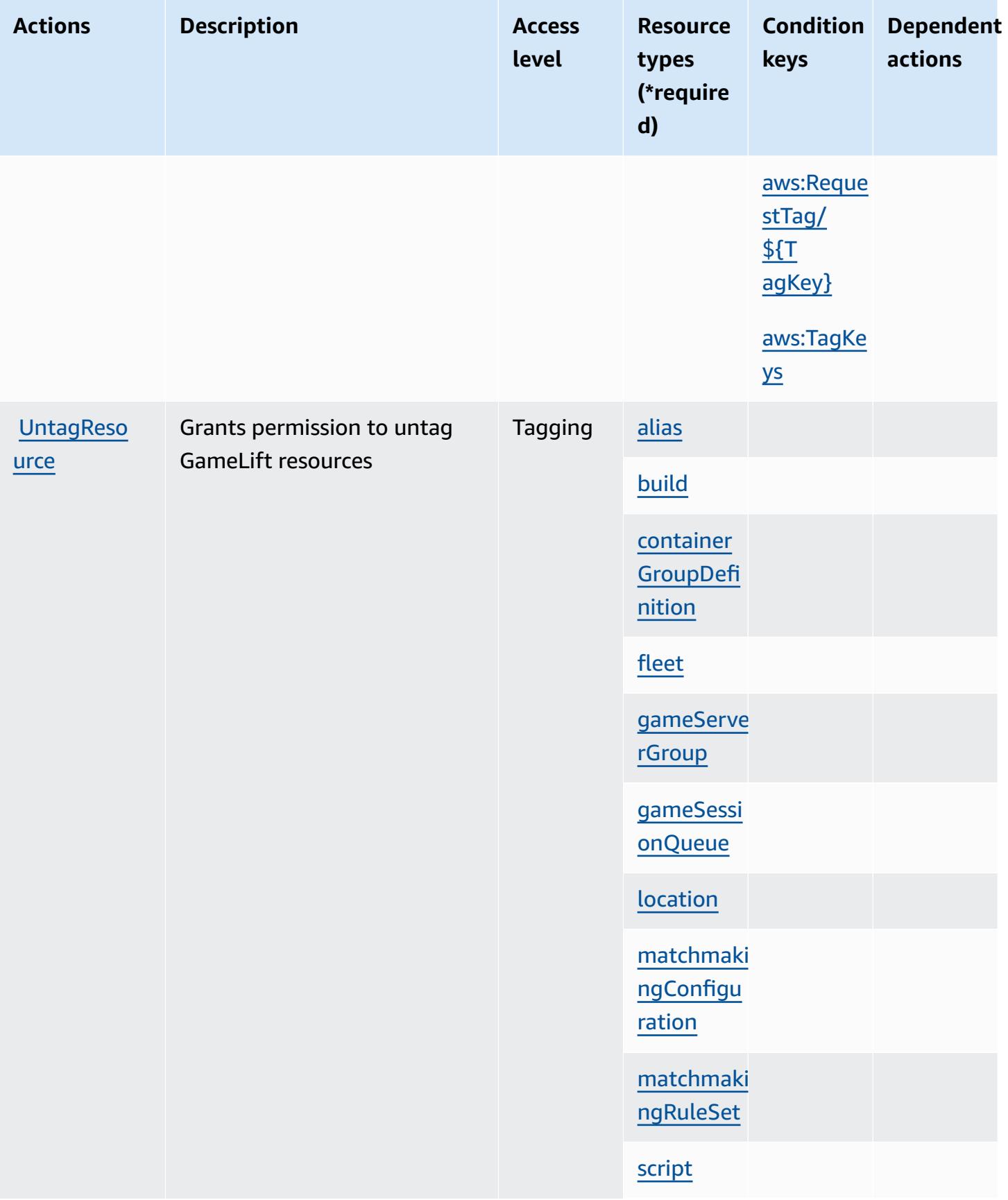

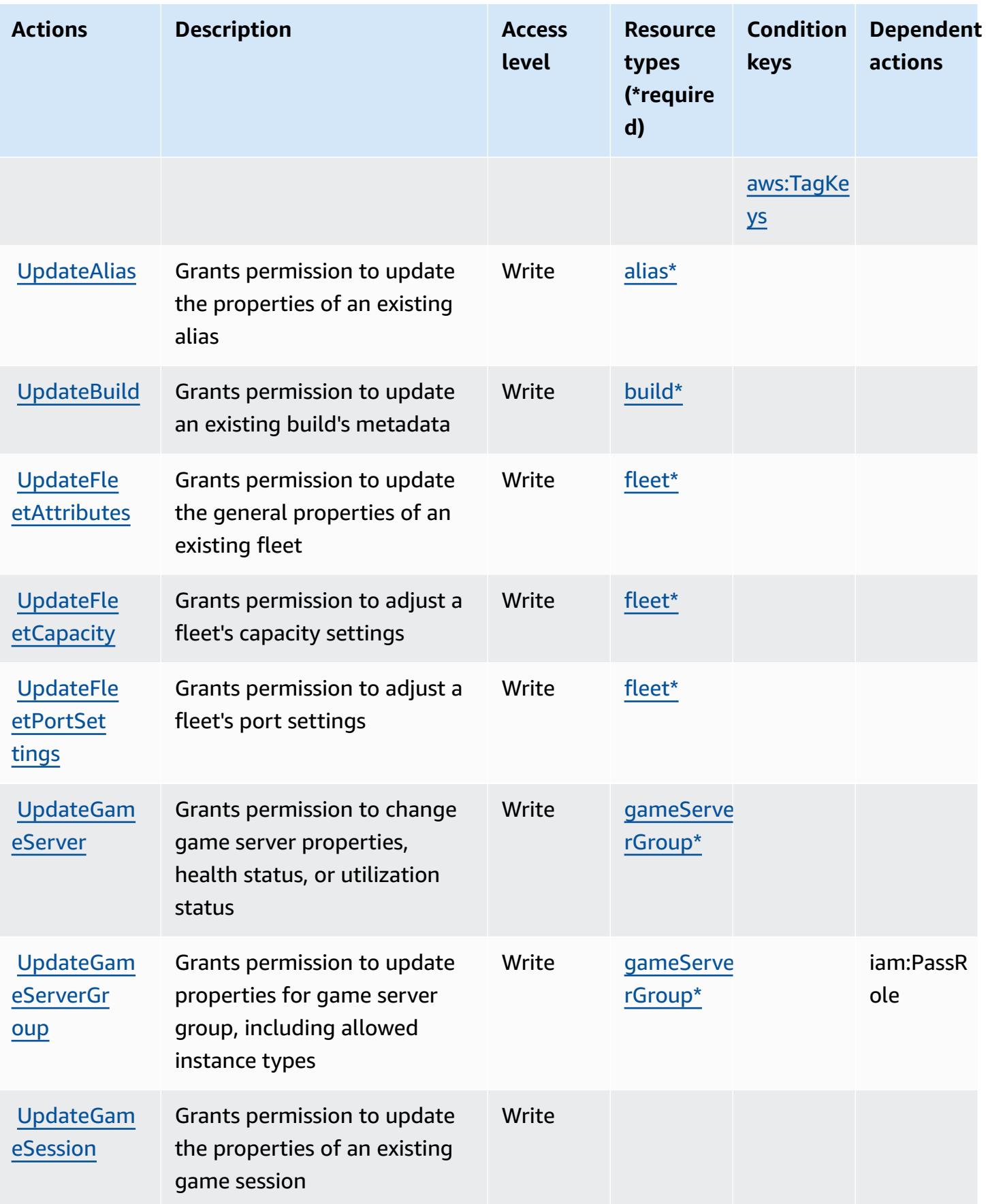

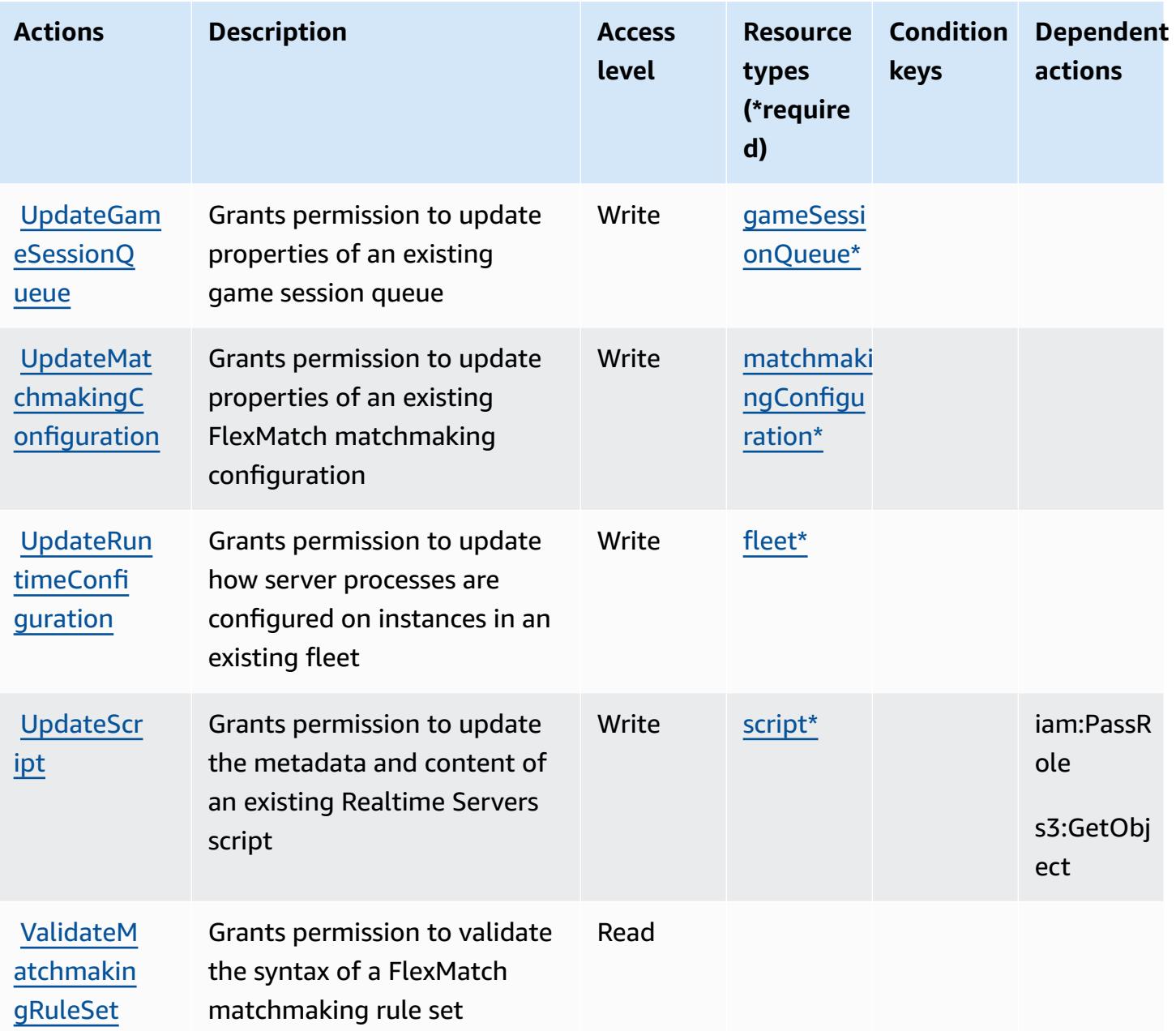

### <span id="page-2839-0"></span>**Resource types defined by Amazon GameLift**

The following resource types are defined by this service and can be used in the Resource element of IAM permission policy statements. Each action in the [Actions](#page-2817-0) table identifies the resource types that can be specified with that action. A resource type can also define which condition keys you can include in a policy. These keys are displayed in the last column of the Resource types table. For details about the columns in the following table, see [Resource](reference_policies_actions-resources-contextkeys.html#resources_table) types table.

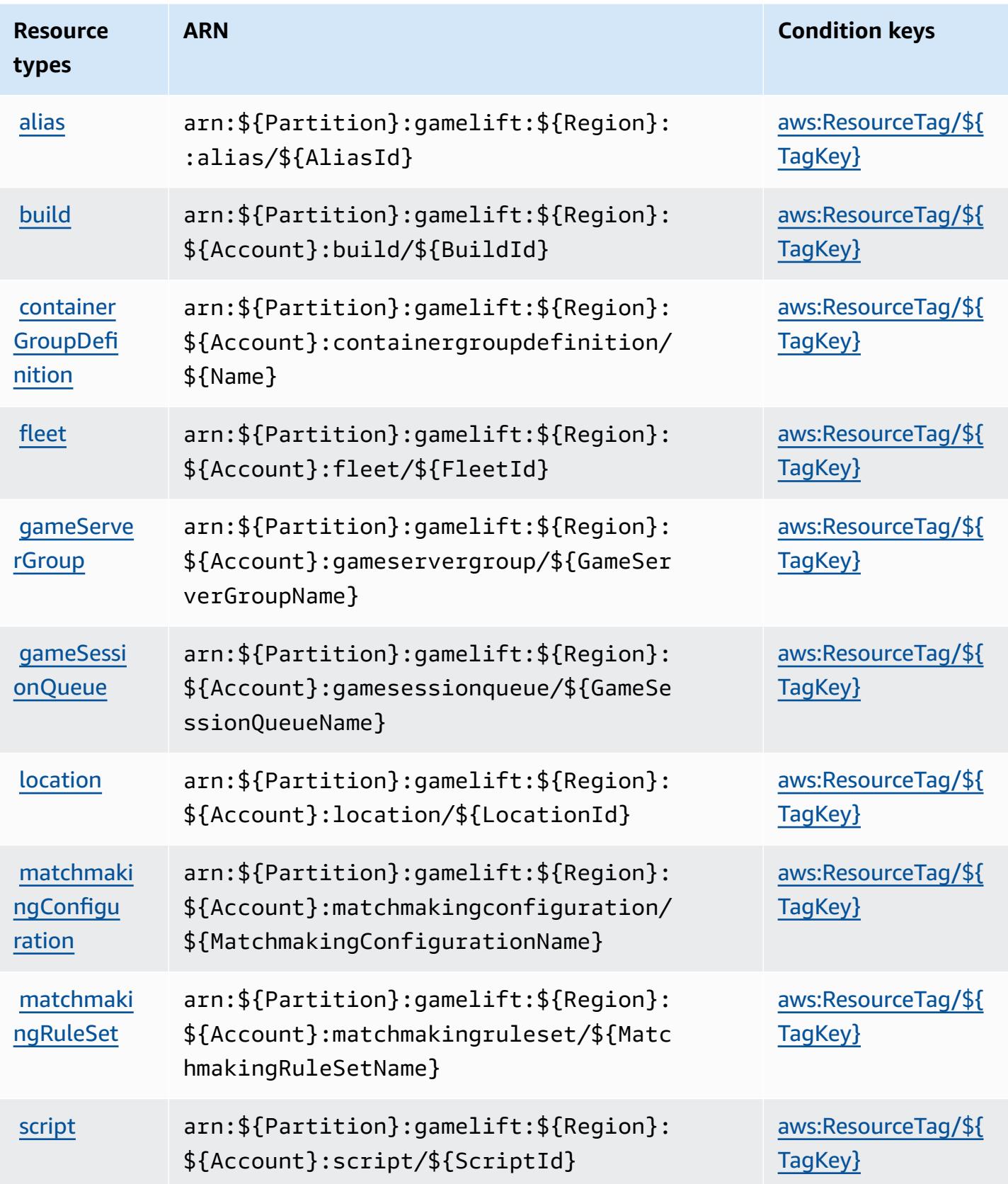

### <span id="page-2841-0"></span>**Condition keys for Amazon GameLift**

Amazon GameLift defines the following condition keys that can be used in the Condition element of an IAM policy. You can use these keys to further refine the conditions under which the policy statement applies. For details about the columns in the following table, see [Condition](reference_policies_actions-resources-contextkeys.html#context_keys_table) keys [table.](reference_policies_actions-resources-contextkeys.html#context_keys_table)

To view the global condition keys that are available to all services, see Available global [condition](https://docs.aws.amazon.com/IAM/latest/UserGuide/reference_policies_condition-keys.html#AvailableKeys) [keys.](https://docs.aws.amazon.com/IAM/latest/UserGuide/reference_policies_condition-keys.html#AvailableKeys)

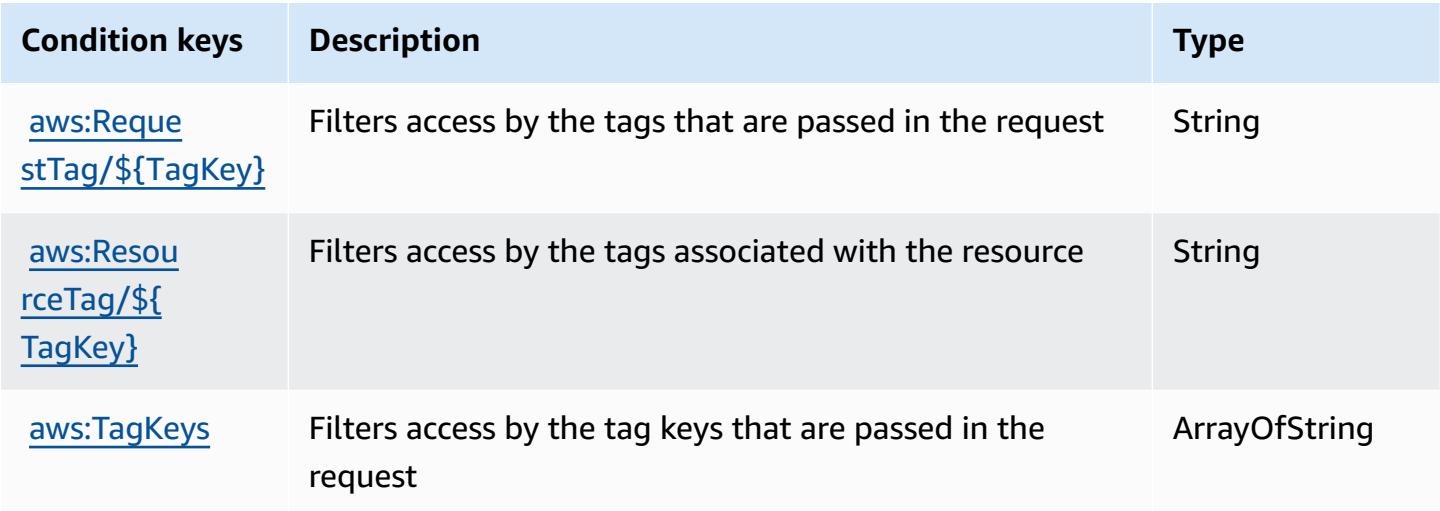

## **Actions, resources, and condition keys for AWS Global Accelerator**

AWS Global Accelerator (service prefix: globalaccelerator) provides the following servicespecific resources, actions, and condition context keys for use in IAM permission policies.

#### References:

- Learn how to [configure](https://docs.aws.amazon.com/global-accelerator/latest/dg/what-is-global-accelerator.html) this service.
- View a list of the API [operations](https://docs.aws.amazon.com/global-accelerator/latest/api/Welcome.html) available for this service.
- Learn how to secure this service and its resources by [using IAM](https://docs.aws.amazon.com/global-accelerator/latest/dg/auth-and-access-control.html) permission policies.

#### **Topics**

- Actions defined by AWS Global [Accelerator](#page-2842-0)
- Resource types defined by AWS Global [Accelerator](#page-2851-0)

#### • Condition keys for AWS Global [Accelerator](#page-2852-0)

### <span id="page-2842-0"></span>**Actions defined by AWS Global Accelerator**

You can specify the following actions in the Action element of an IAM policy statement. Use policies to grant permissions to perform an operation in AWS. When you use an action in a policy, you usually allow or deny access to the API operation or CLI command with the same name. However, in some cases, a single action controls access to more than one operation. Alternatively, some operations require several different actions.

The **Resource types** column of the Actions table indicates whether each action supports resourcelevel permissions. If there is no value for this column, you must specify all resources ("\*") to which the policy applies in the Resource element of your policy statement. If the column includes a resource type, then you can specify an ARN of that type in a statement with that action. If the action has one or more required resources, the caller must have permission to use the action with those resources. Required resources are indicated in the table with an asterisk (\*). If you limit resource access with the Resource element in an IAM policy, you must include an ARN or pattern for each required resource type. Some actions support multiple resource types. If the resource type is optional (not indicated as required), then you can choose to use one of the optional resource types.

The **Condition keys** column of the Actions table includes keys that you can specify in a policy statement's Condition element. For more information on the condition keys that are associated with resources for the service, see the **Condition keys** column of the Resource types table.

#### **A** Note

[Resource](#page-2851-0) condition keys are listed in the Resource types table. You can find a link to the resource type that applies to an action in the **Resource types (\*required)** column of the Actions table. The resource type in the Resource types table includes the **Condition keys** column, which are the resource condition keys that apply to an action in the Actions table.

For details about the columns in the following table, see [Actions](reference_policies_actions-resources-contextkeys.html#actions_table) table.

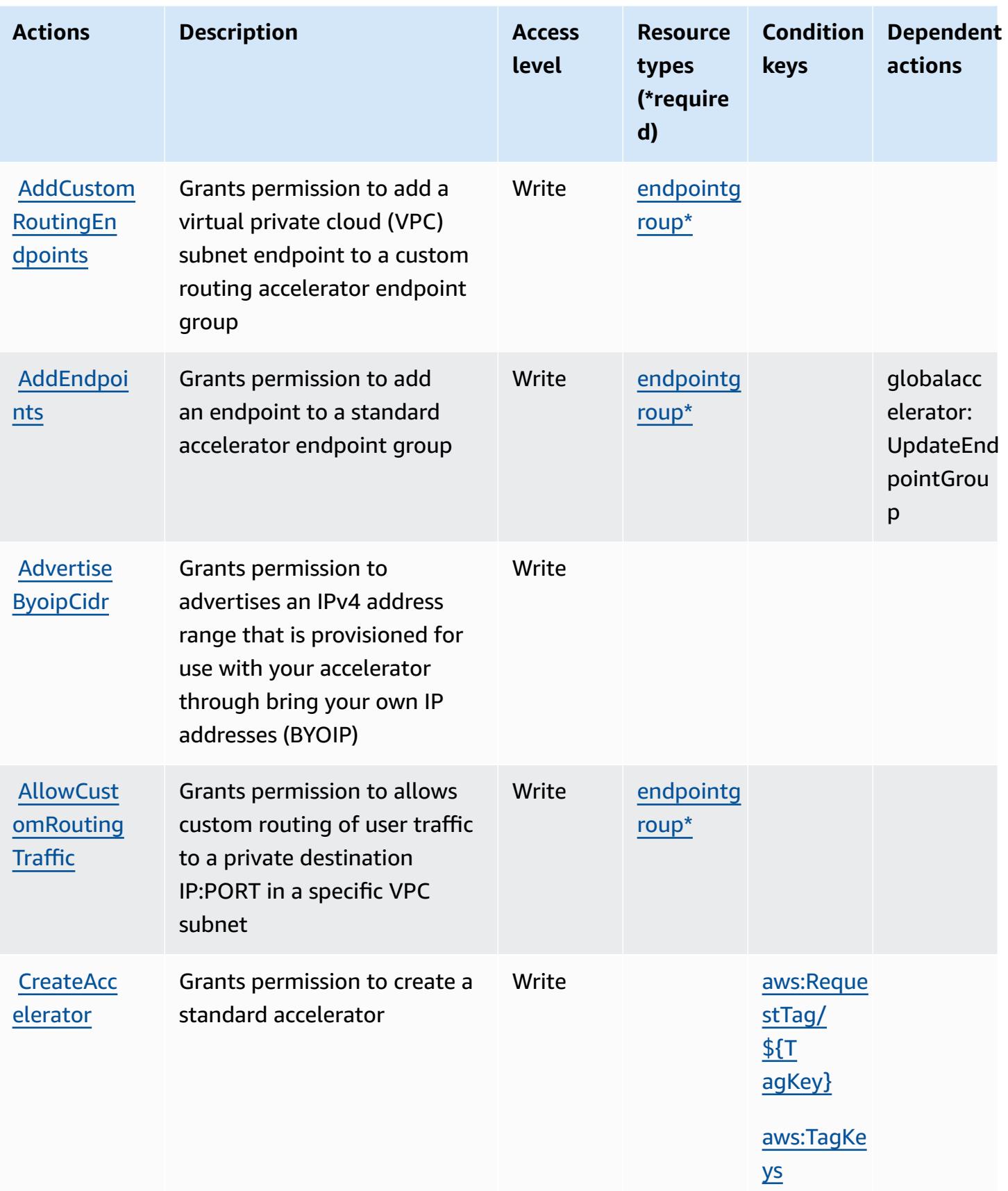
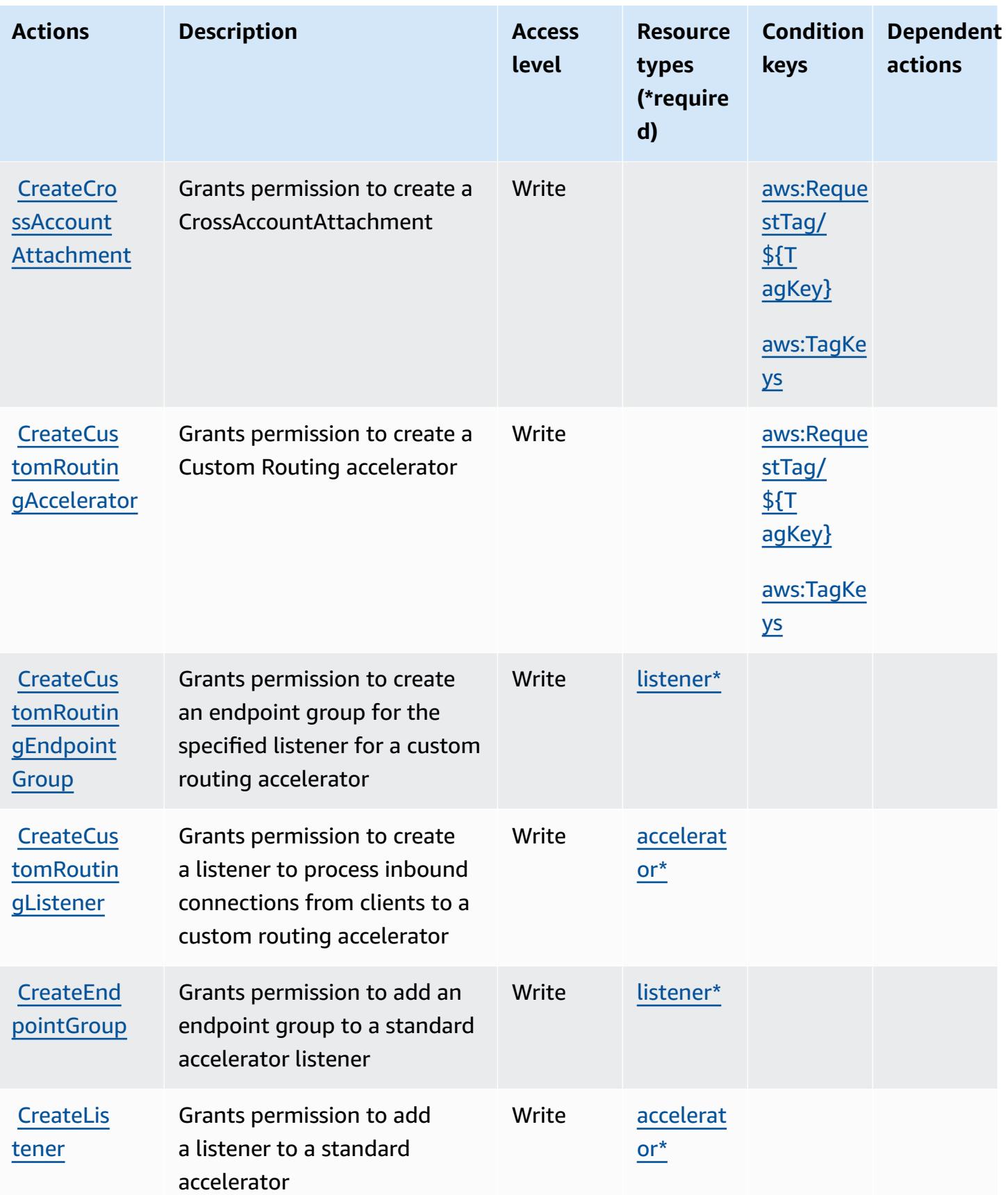

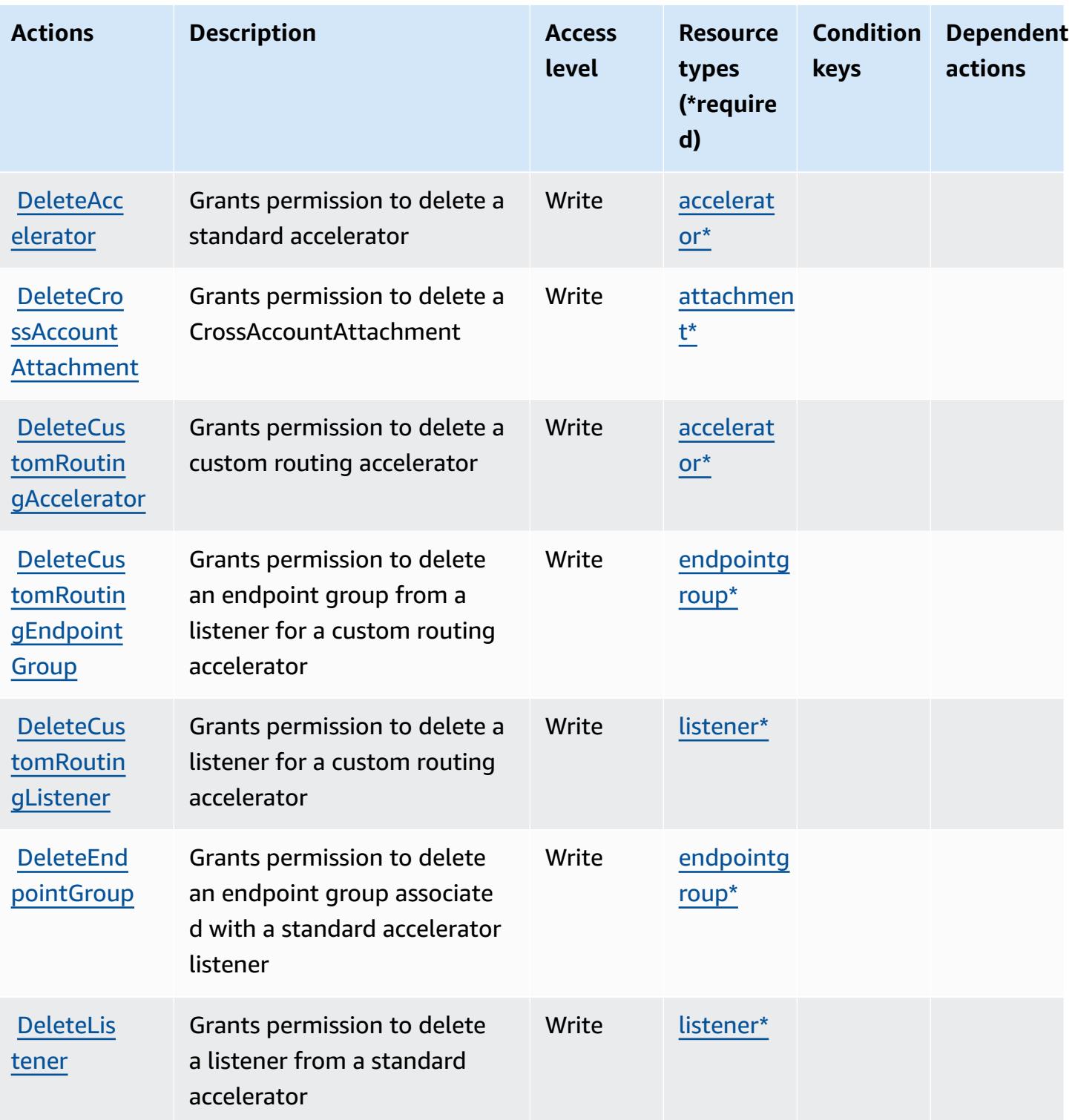

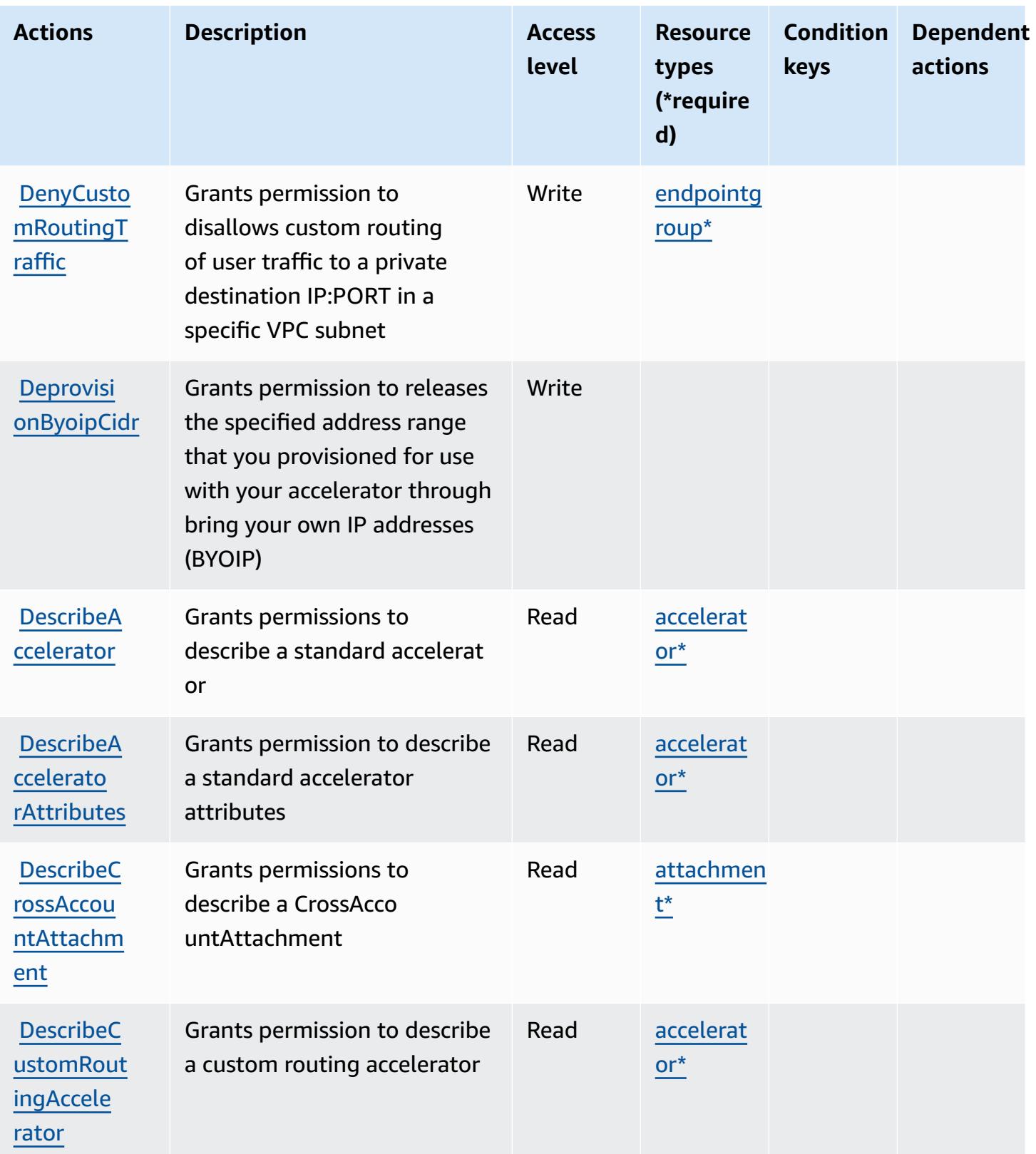

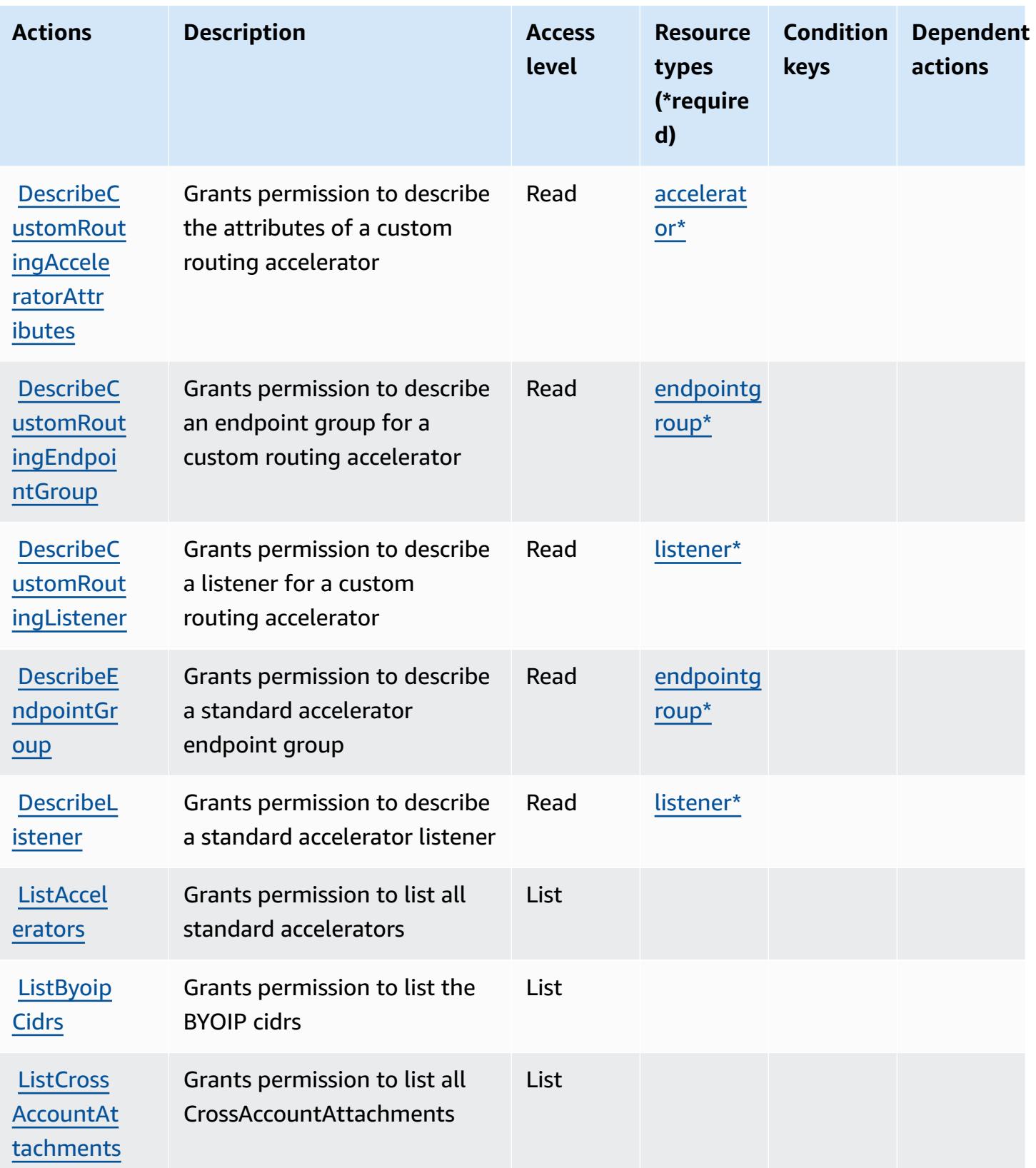

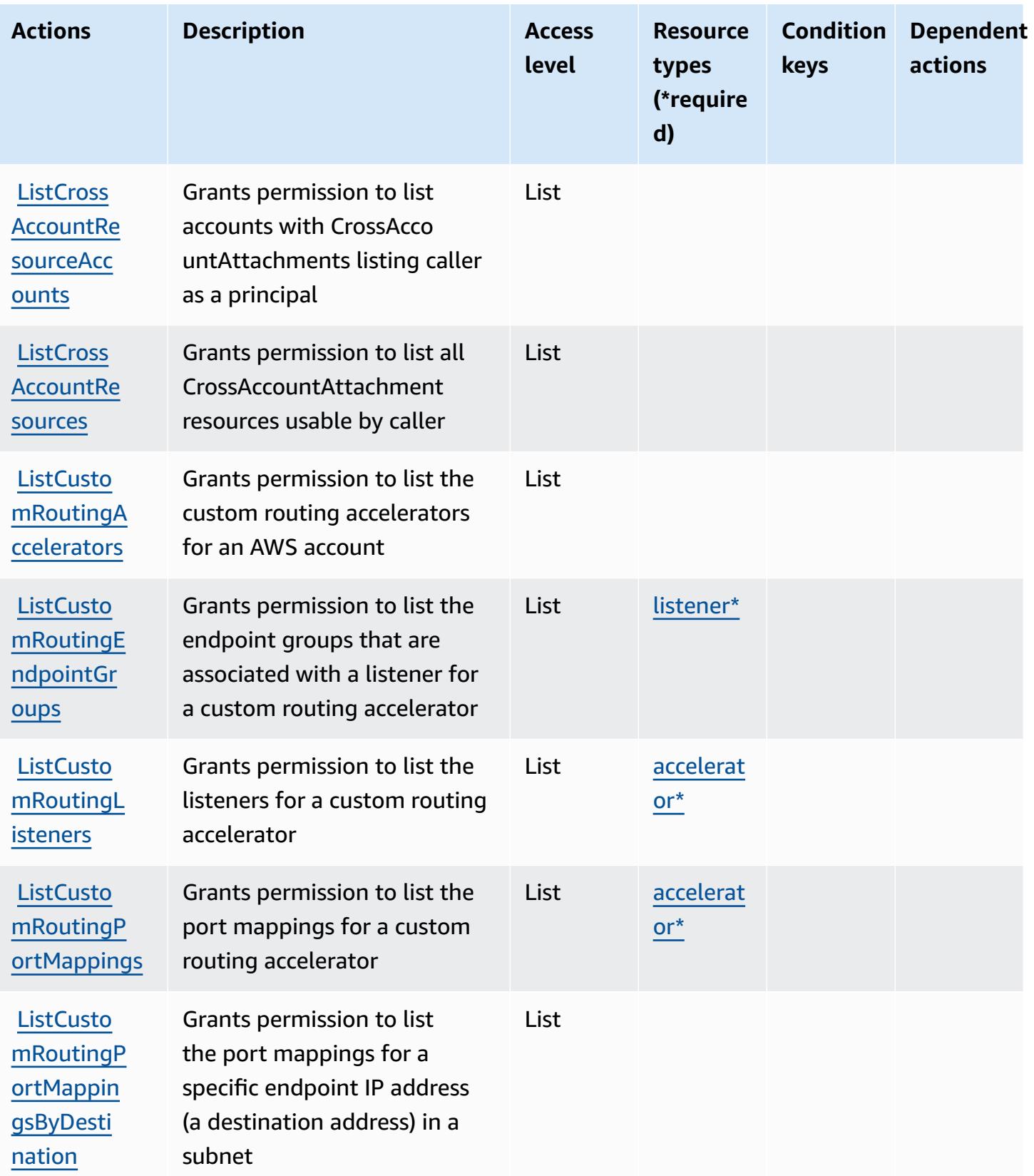

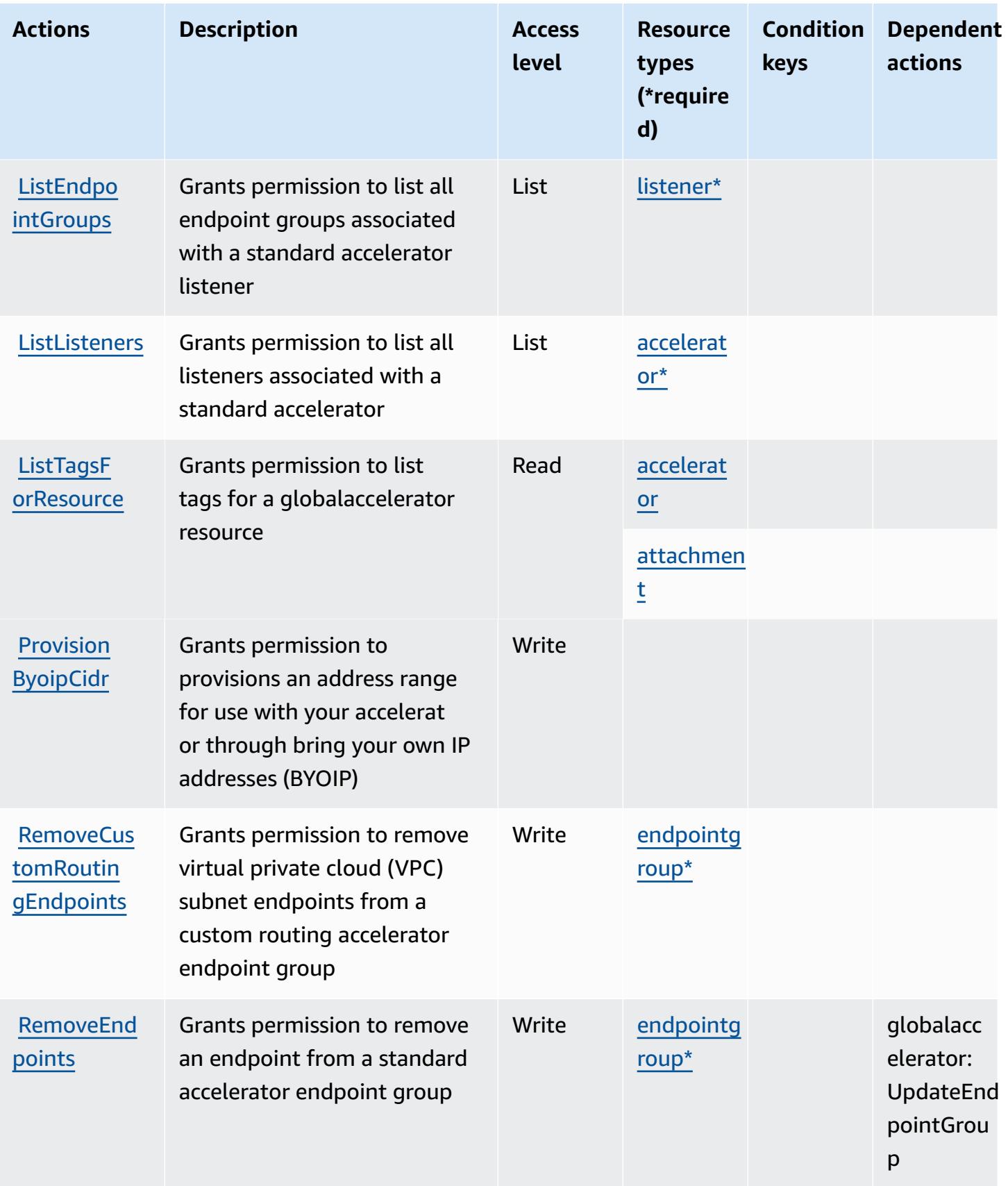

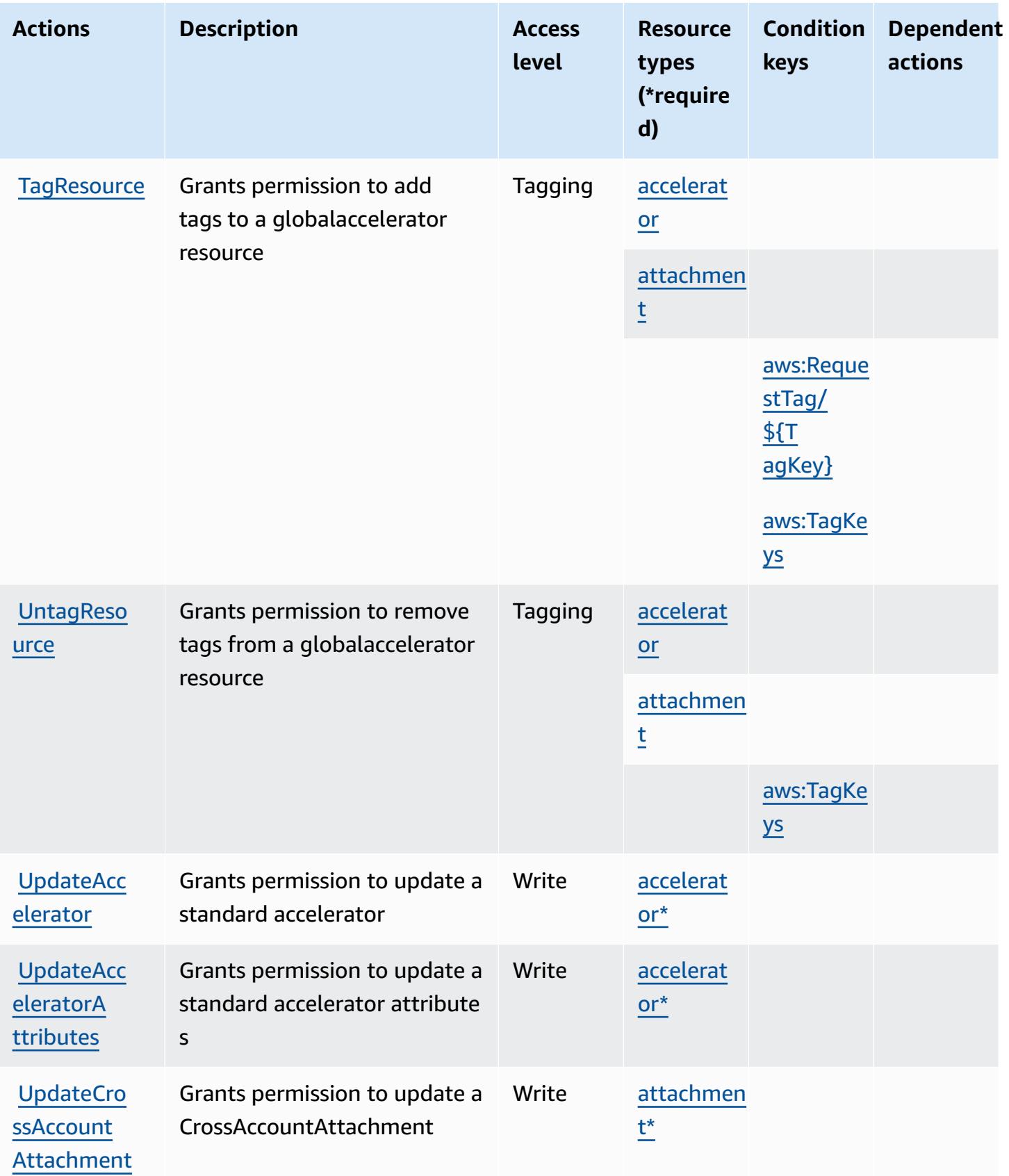

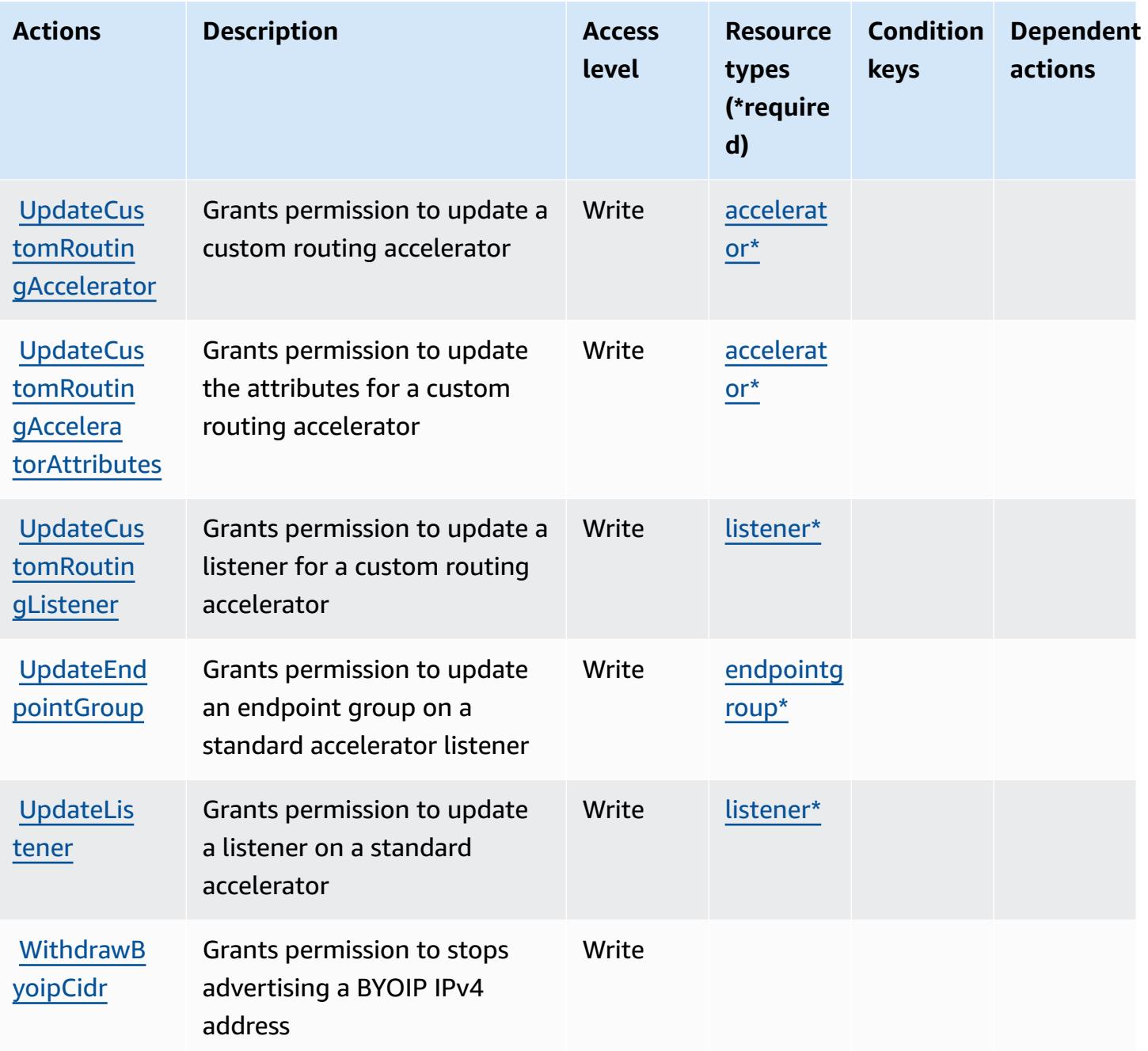

## **Resource types defined by AWS Global Accelerator**

The following resource types are defined by this service and can be used in the Resource element of IAM permission policy statements. Each action in the [Actions](#page-2842-0) table identifies the resource types that can be specified with that action. A resource type can also define which condition keys you can include in a policy. These keys are displayed in the last column of the Resource types table. For details about the columns in the following table, see [Resource](reference_policies_actions-resources-contextkeys.html#resources_table) types table.

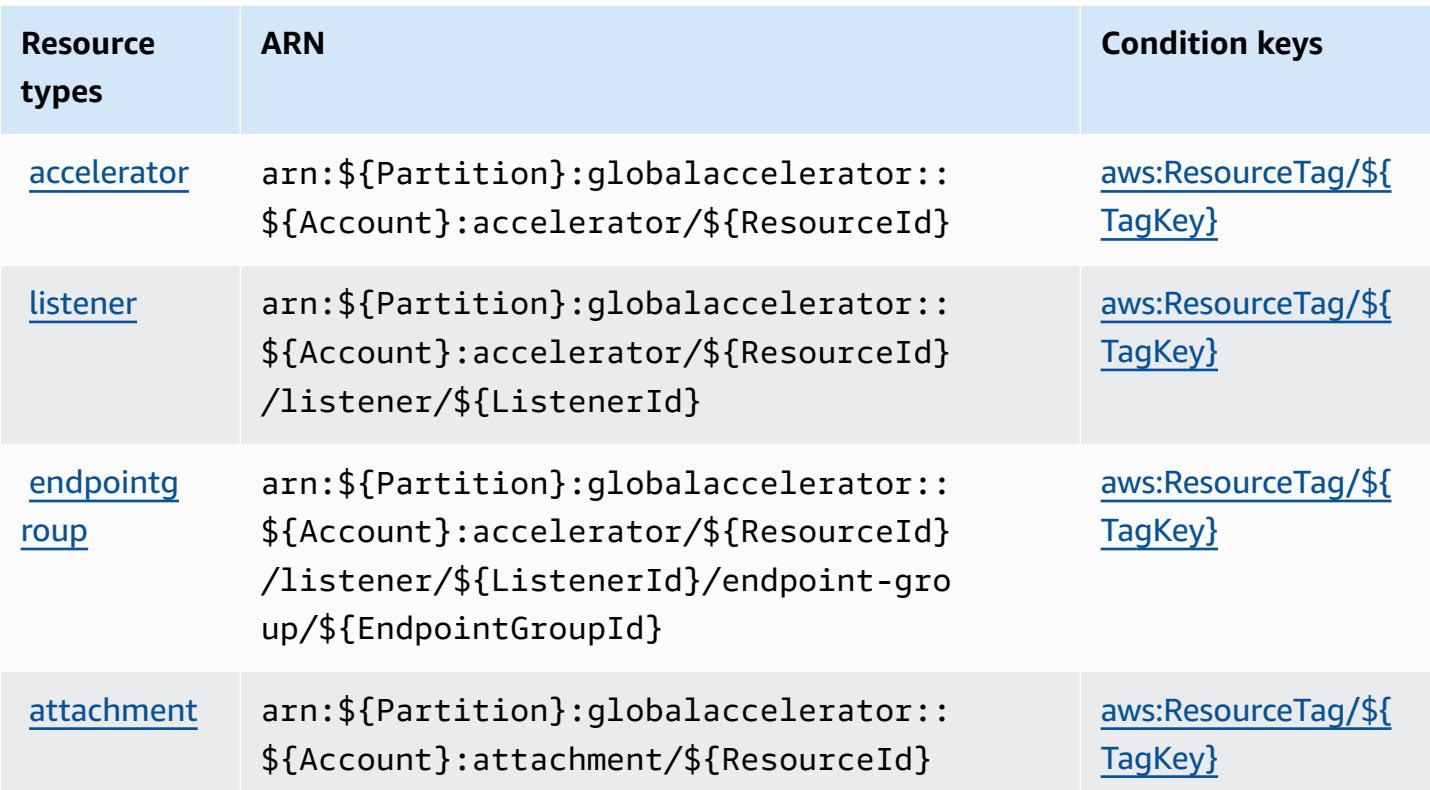

## **Condition keys for AWS Global Accelerator**

AWS Global Accelerator defines the following condition keys that can be used in the Condition element of an IAM policy. You can use these keys to further refine the conditions under which the policy statement applies. For details about the columns in the following table, see [Condition](reference_policies_actions-resources-contextkeys.html#context_keys_table) keys [table.](reference_policies_actions-resources-contextkeys.html#context_keys_table)

To view the global condition keys that are available to all services, see Available global [condition](https://docs.aws.amazon.com/IAM/latest/UserGuide/reference_policies_condition-keys.html#AvailableKeys) [keys.](https://docs.aws.amazon.com/IAM/latest/UserGuide/reference_policies_condition-keys.html#AvailableKeys)

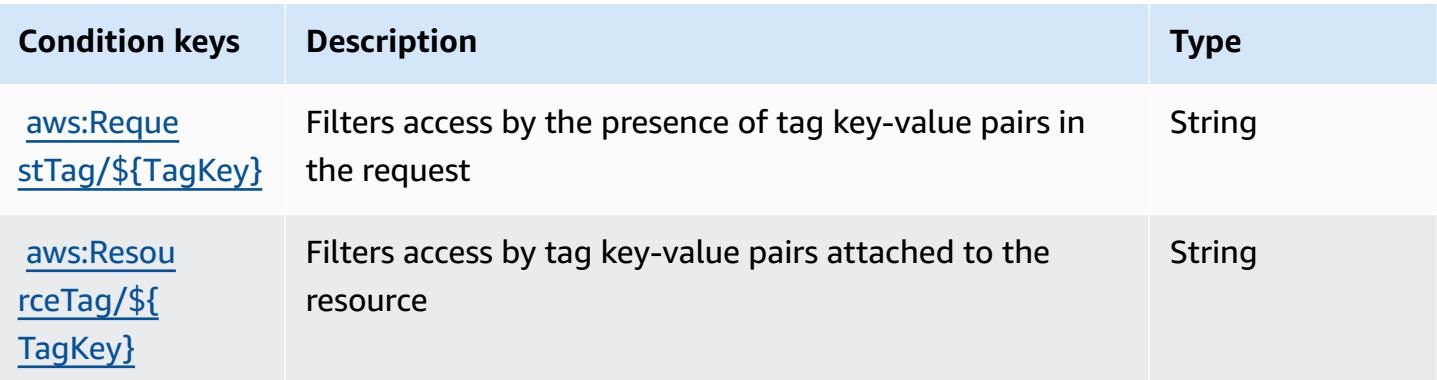

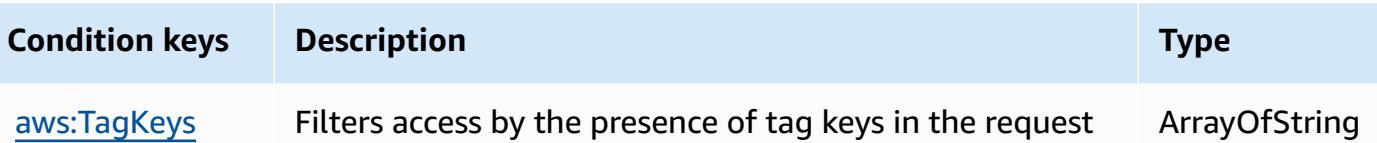

# **Actions, resources, and condition keys for AWS Glue**

AWS Glue (service prefix: glue) provides the following service-specific resources, actions, and condition context keys for use in IAM permission policies.

References:

- Learn how to [configure](https://docs.aws.amazon.com/glue/latest/dg/) this service.
- View a list of the API [operations](https://docs.aws.amazon.com/glue/latest/dg/aws-glue-api.html) available for this service.
- Learn how to secure this service and its resources by [using IAM](https://docs.aws.amazon.com/glue/latest/dg/authentication-and-access-control.html) permission policies.

#### **Topics**

- Actions [defined](#page-2853-0) by AWS Glue
- [Resource](#page-2892-0) types defined by AWS Glue
- [Condition](#page-2895-0) keys for AWS Glue

### <span id="page-2853-0"></span>**Actions defined by AWS Glue**

You can specify the following actions in the Action element of an IAM policy statement. Use policies to grant permissions to perform an operation in AWS. When you use an action in a policy, you usually allow or deny access to the API operation or CLI command with the same name. However, in some cases, a single action controls access to more than one operation. Alternatively, some operations require several different actions.

The **Resource types** column of the Actions table indicates whether each action supports resourcelevel permissions. If there is no value for this column, you must specify all resources ("\*") to which the policy applies in the Resource element of your policy statement. If the column includes a resource type, then you can specify an ARN of that type in a statement with that action. If the action has one or more required resources, the caller must have permission to use the action with those resources. Required resources are indicated in the table with an asterisk (\*). If you limit resource access with the Resource element in an IAM policy, you must include an ARN or pattern for each required resource type. Some actions support multiple resource types. If the resource type is optional (not indicated as required), then you can choose to use one of the optional resource types.

The **Condition keys** column of the Actions table includes keys that you can specify in a policy statement's Condition element. For more information on the condition keys that are associated with resources for the service, see the **Condition keys** column of the Resource types table.

#### **(i)** Note

Resource condition keys are listed in the [Resource](#page-2892-0) types table. You can find a link to the resource type that applies to an action in the **Resource types (\*required)** column of the Actions table. The resource type in the Resource types table includes the **Condition keys** column, which are the resource condition keys that apply to an action in the Actions table.

For details about the columns in the following table, see [Actions](reference_policies_actions-resources-contextkeys.html#actions_table) table.

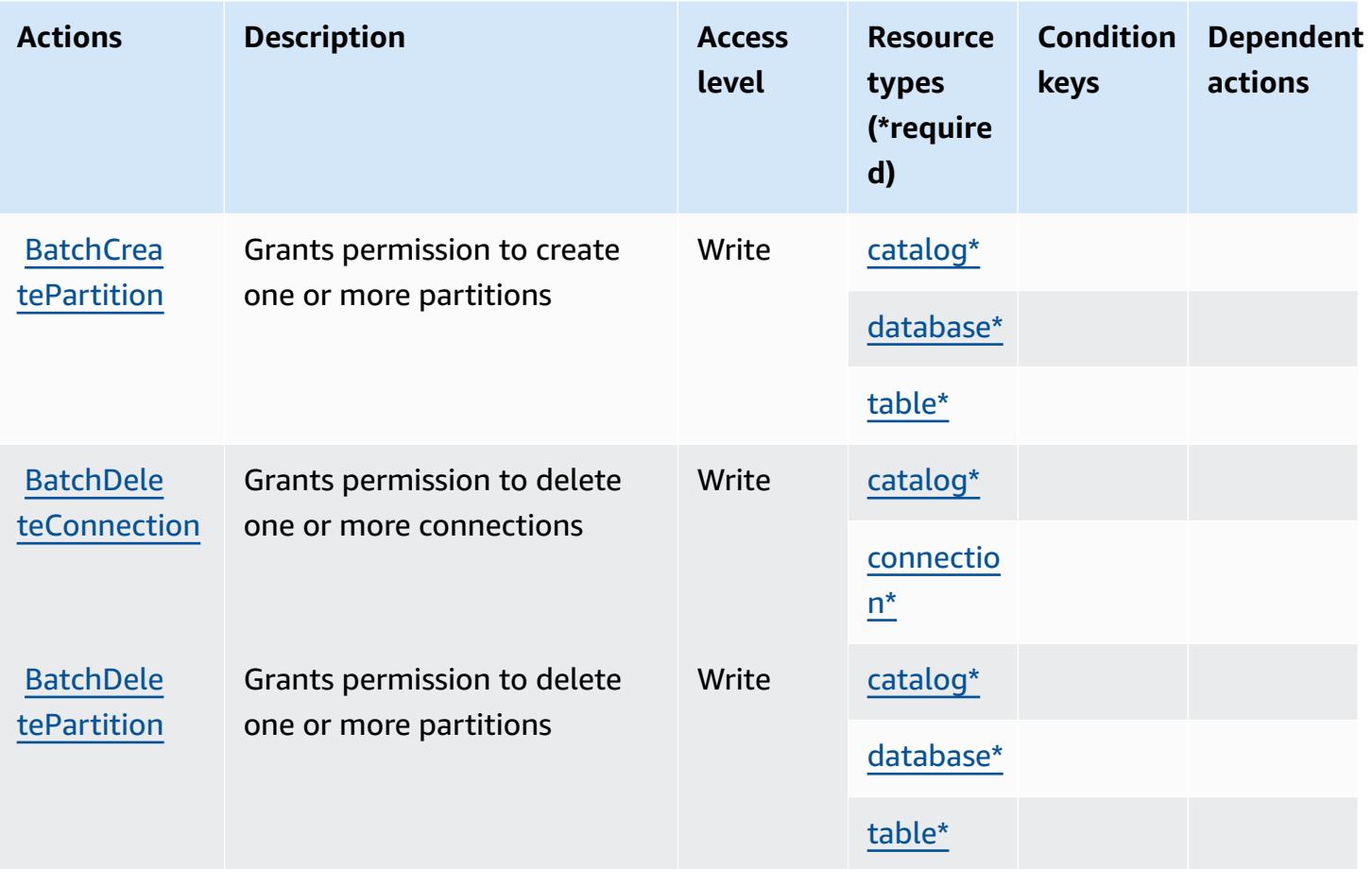

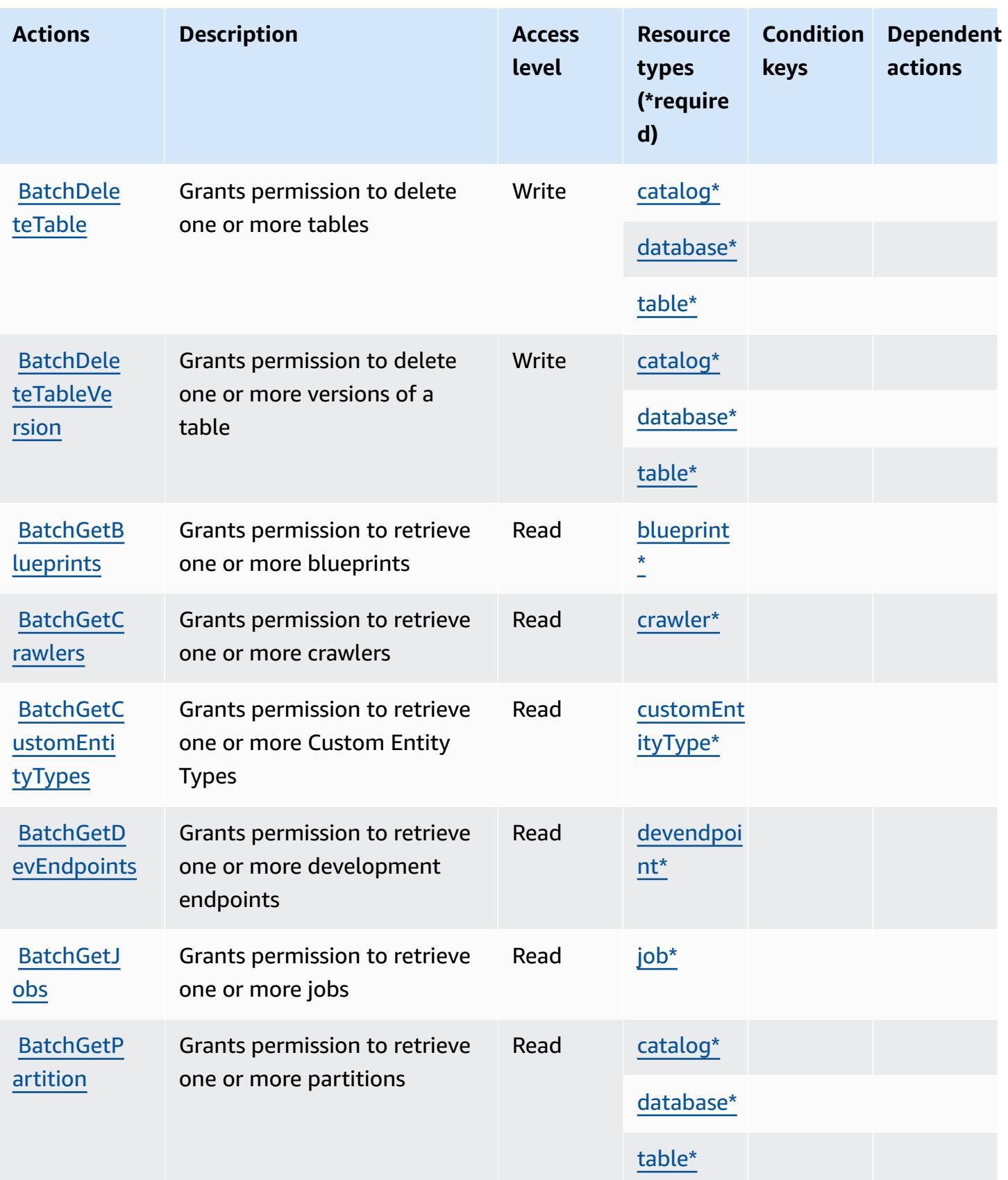

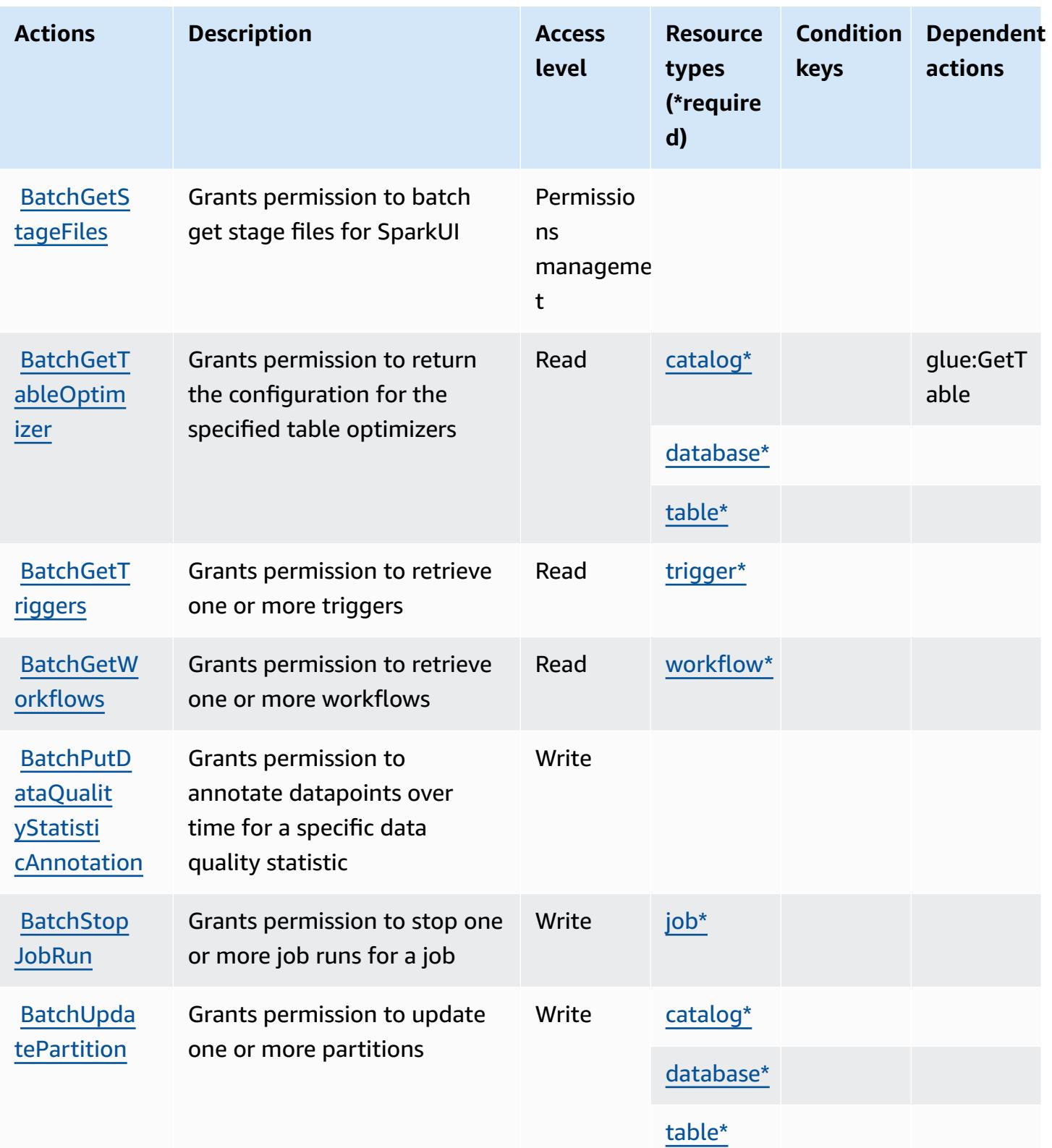

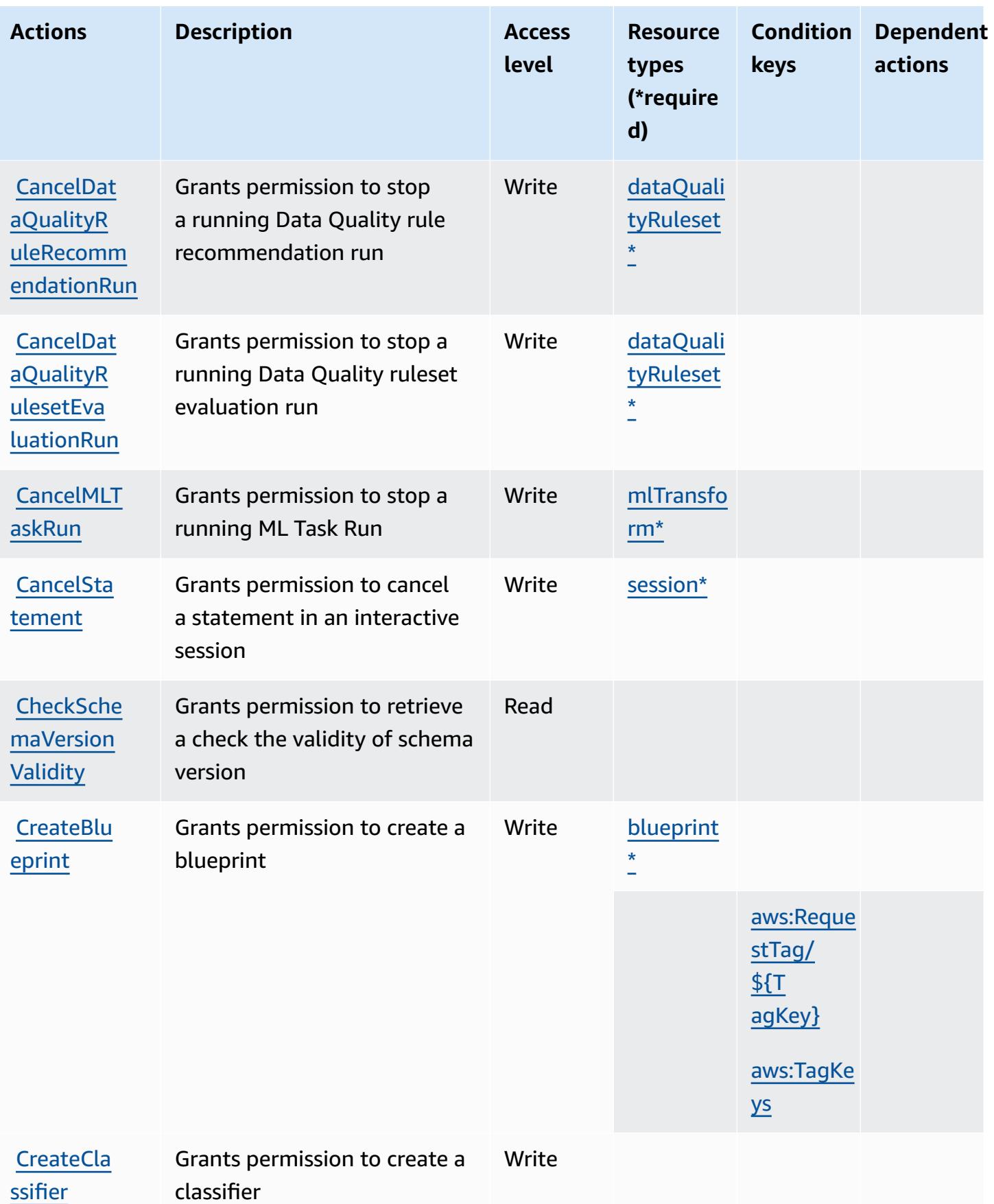

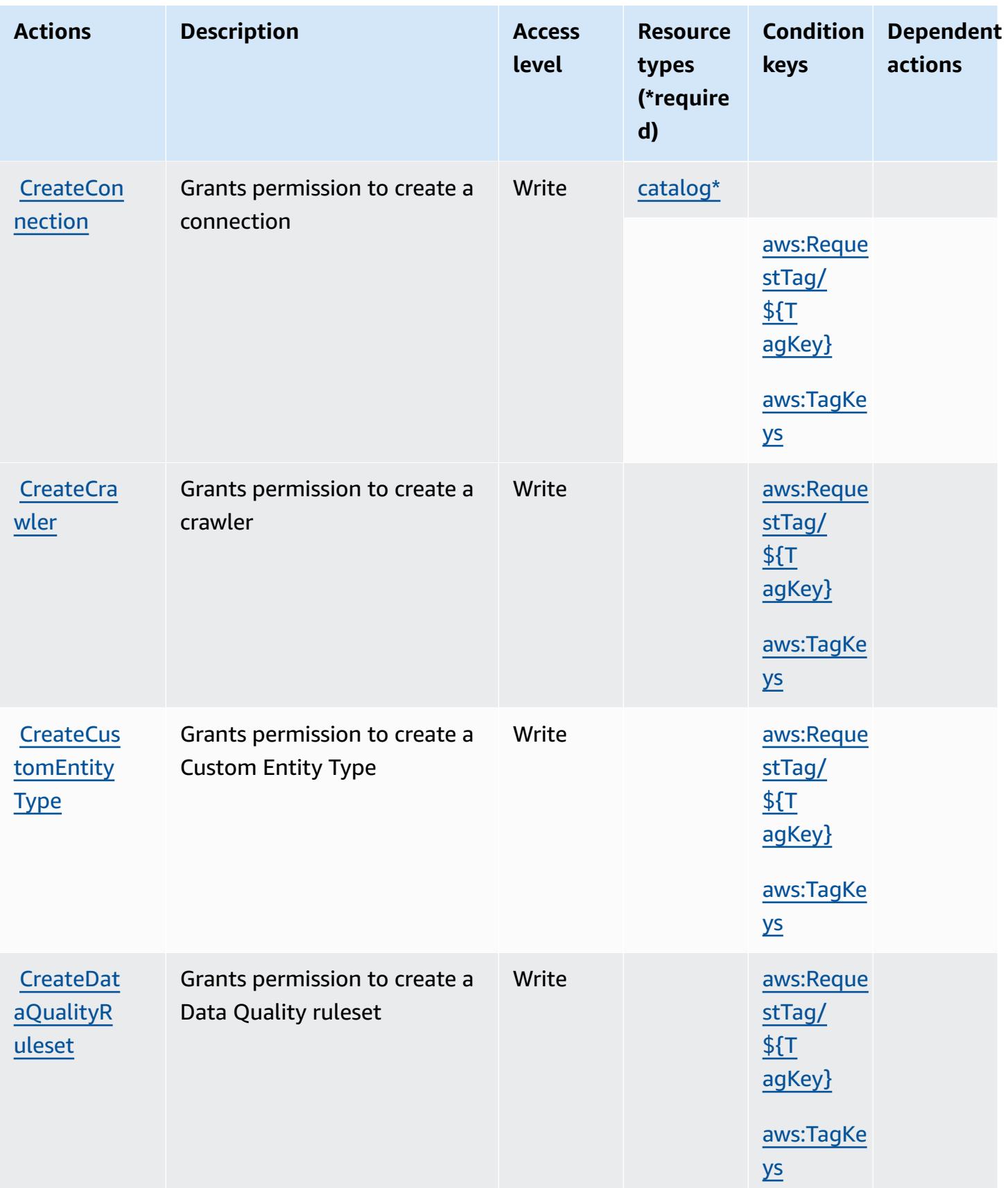

Service Authorization Reference **Service Authorization Reference** Service Authorization Reference

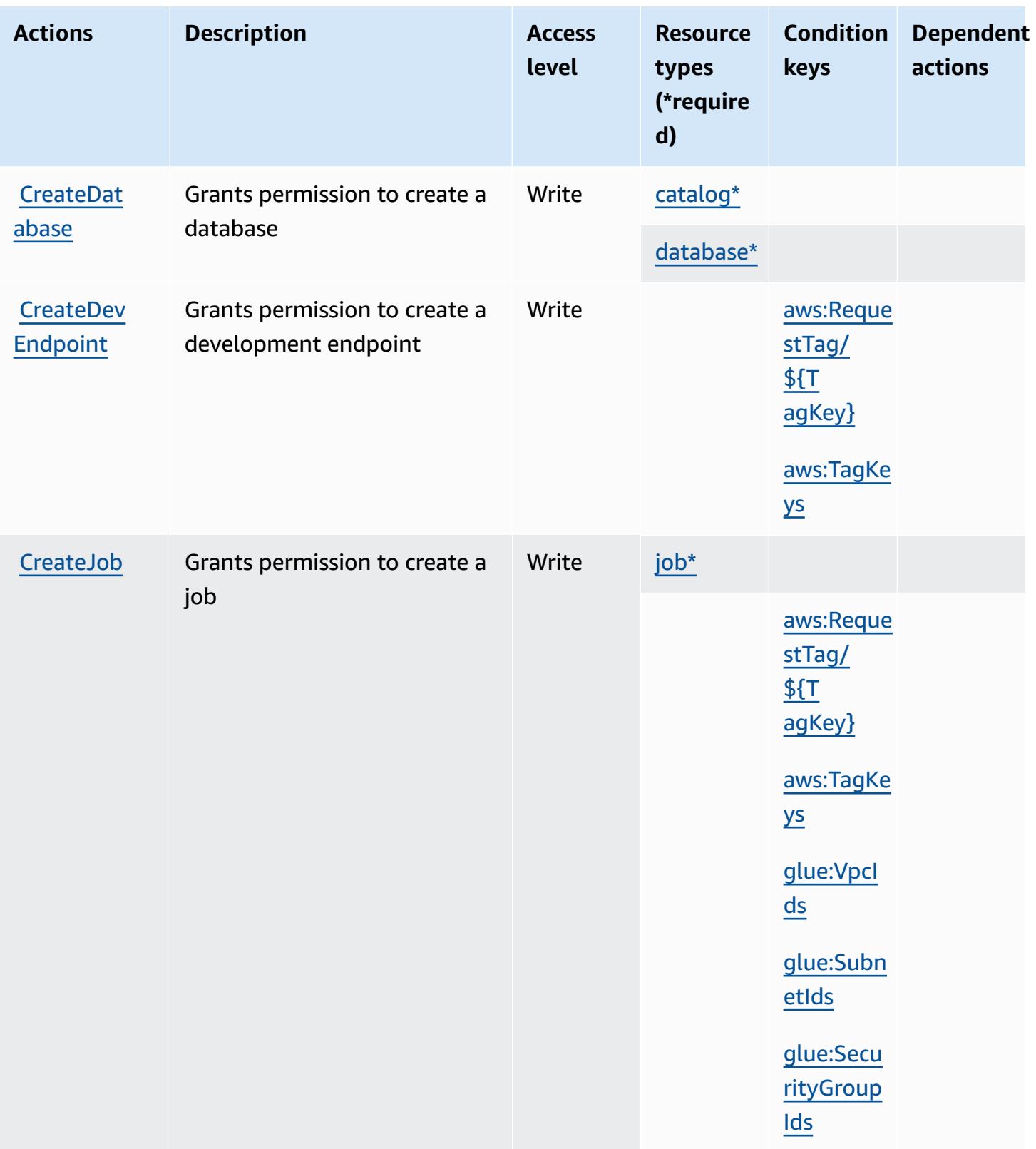

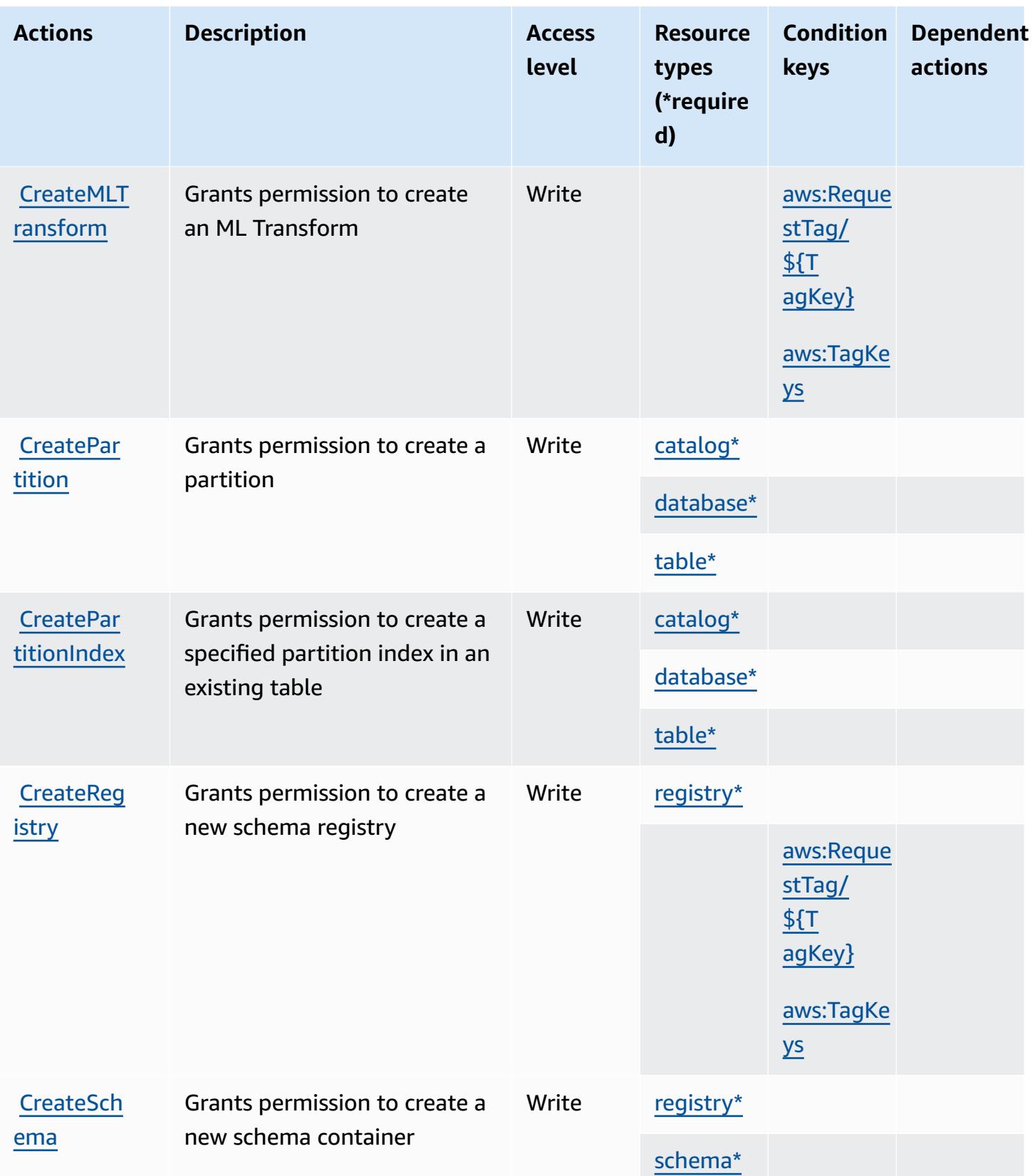

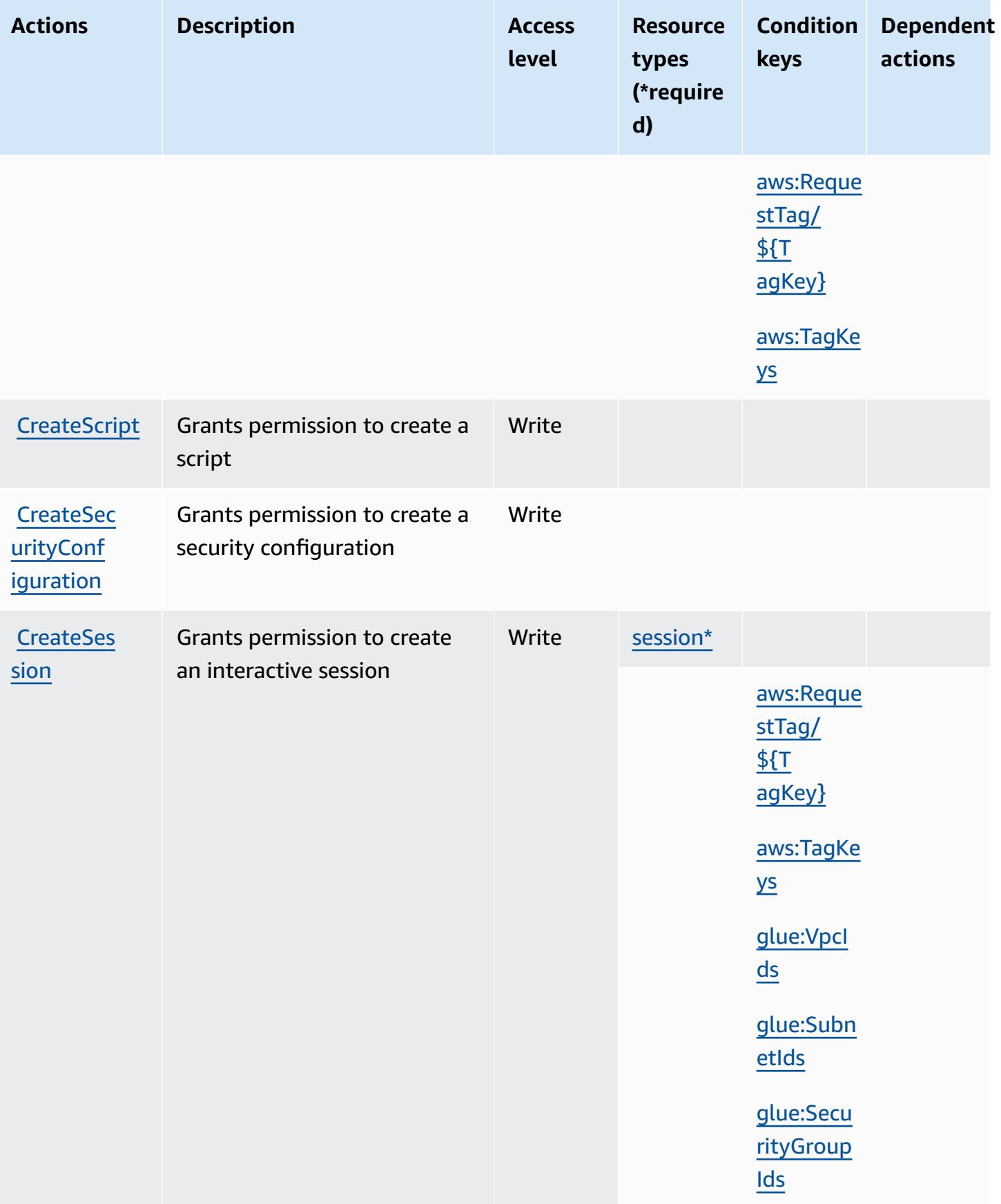

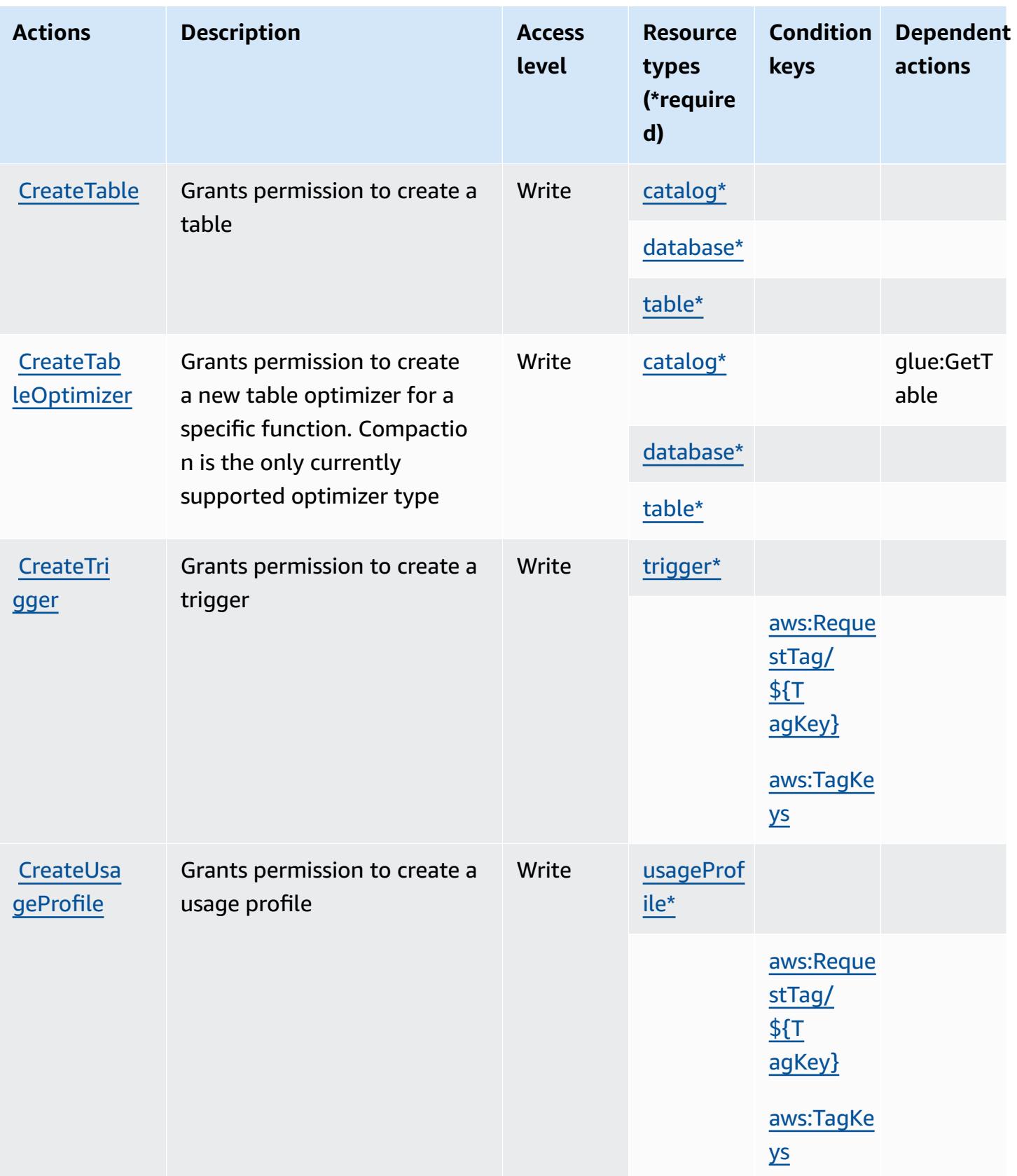

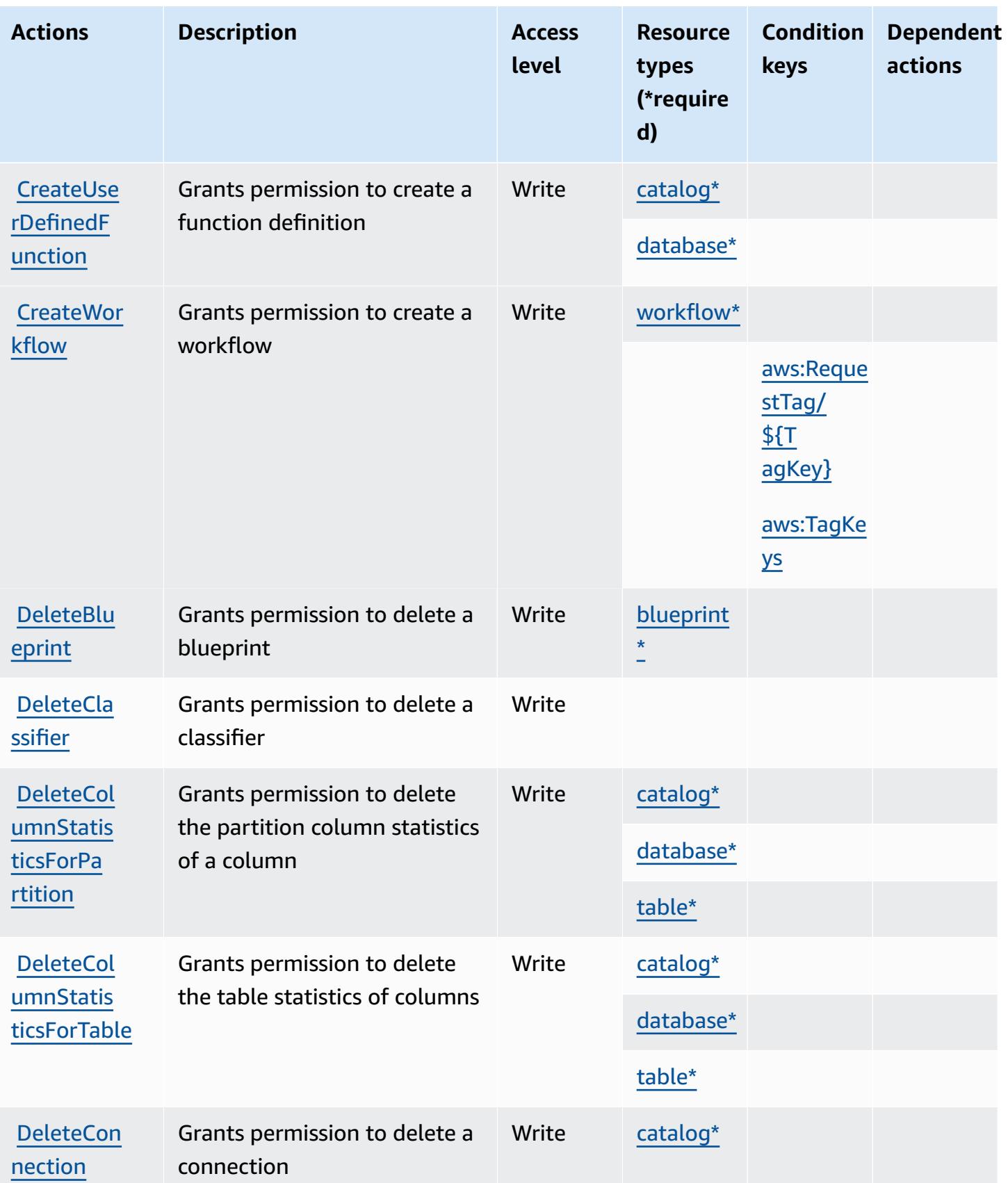

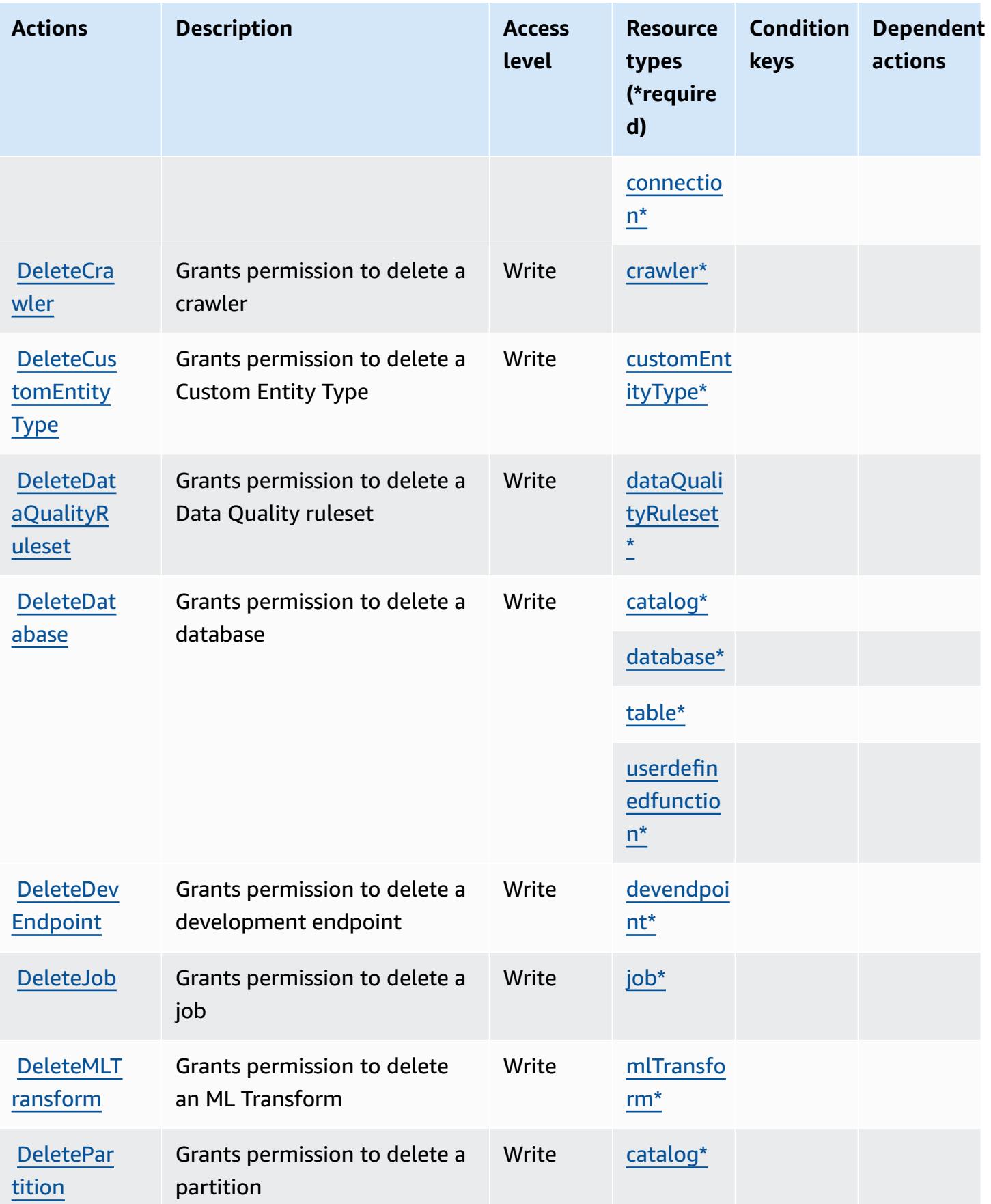

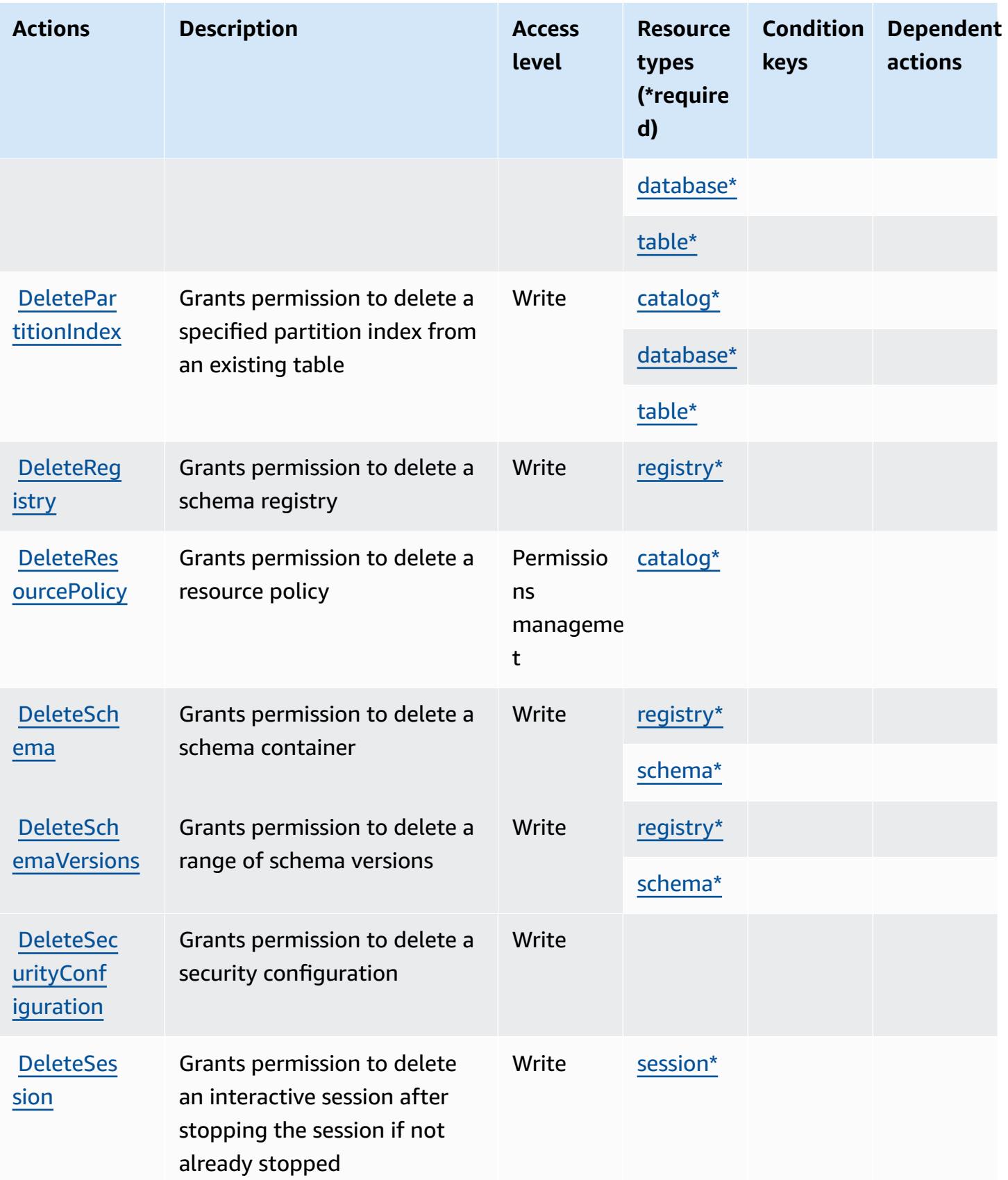

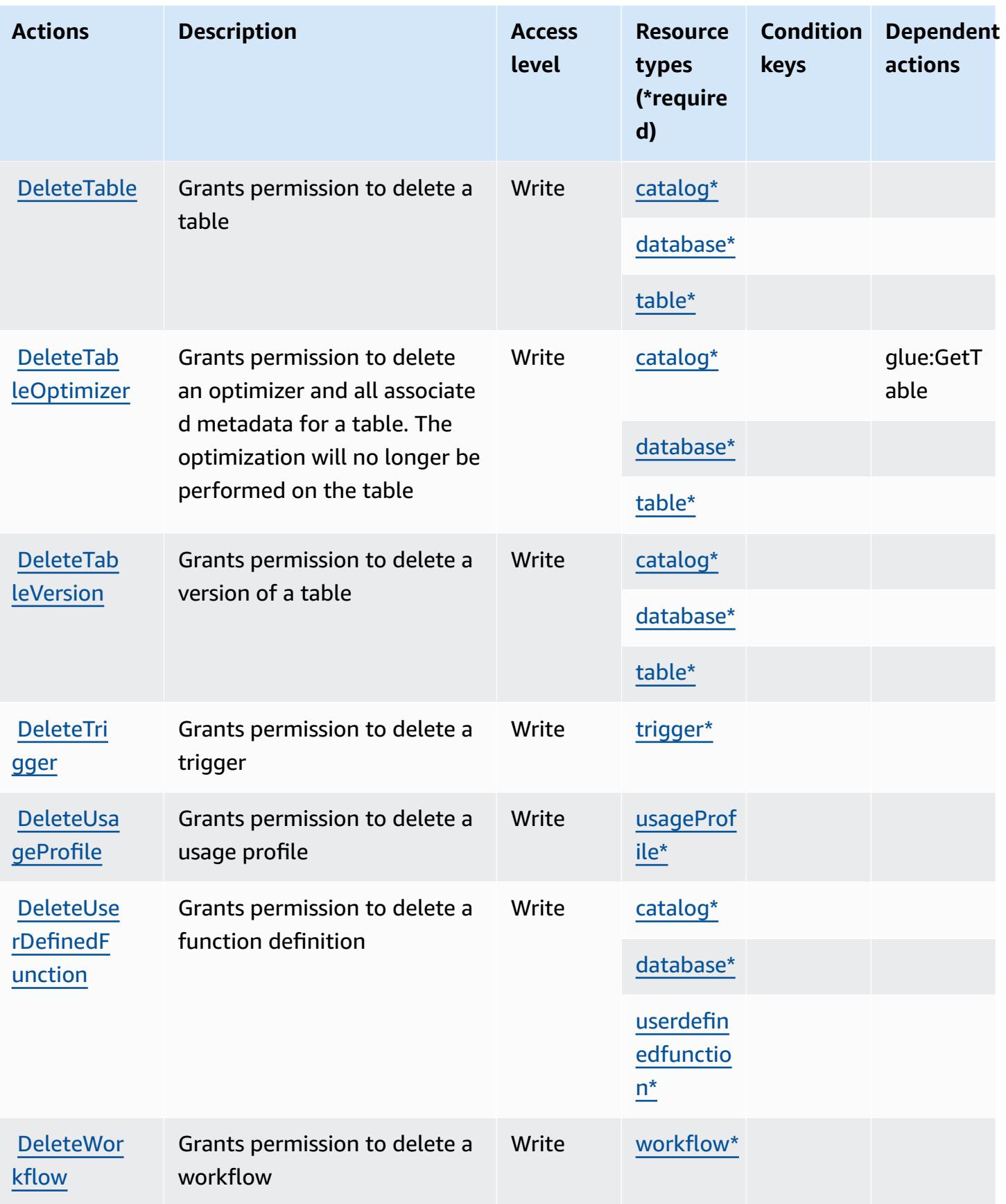

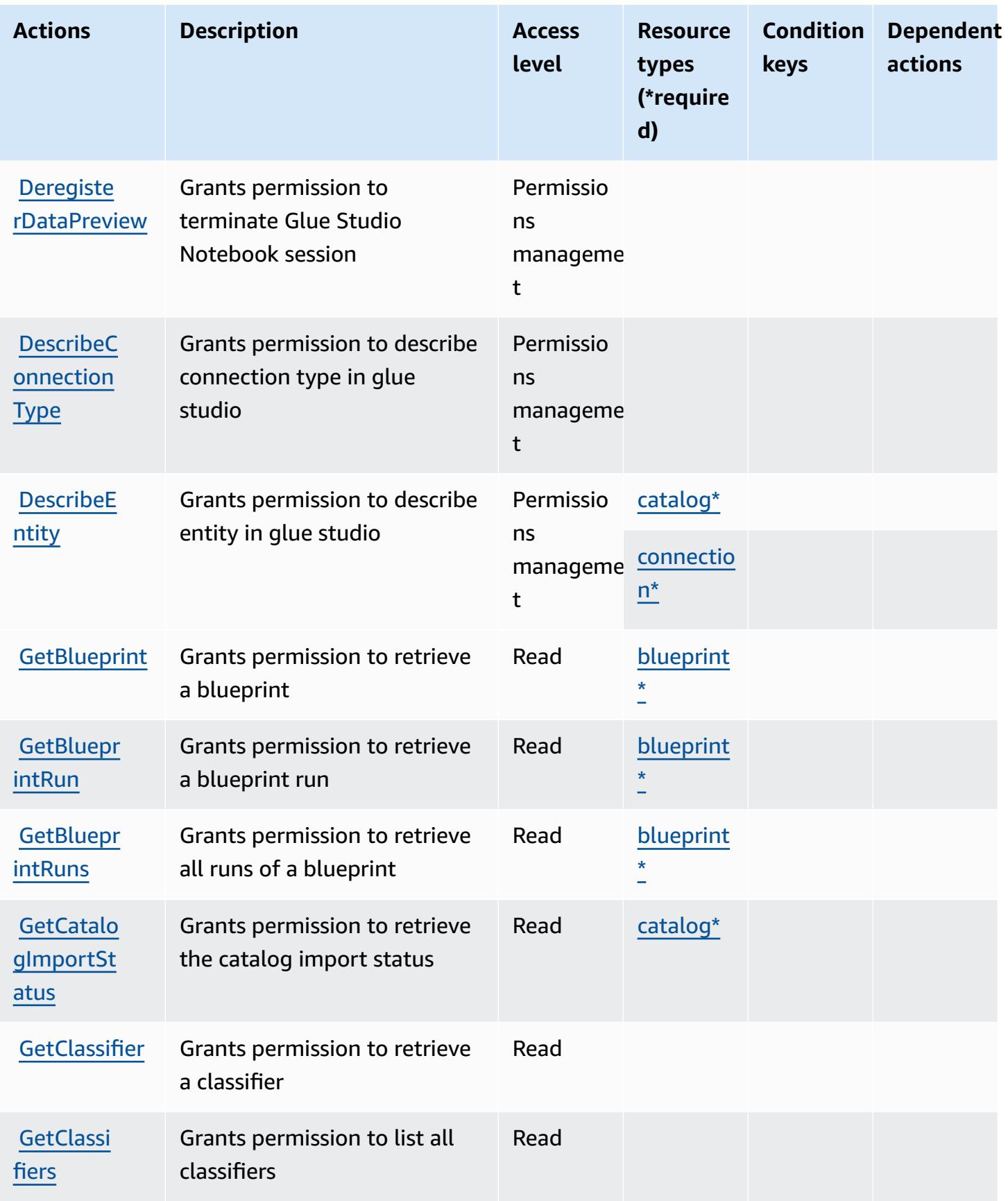

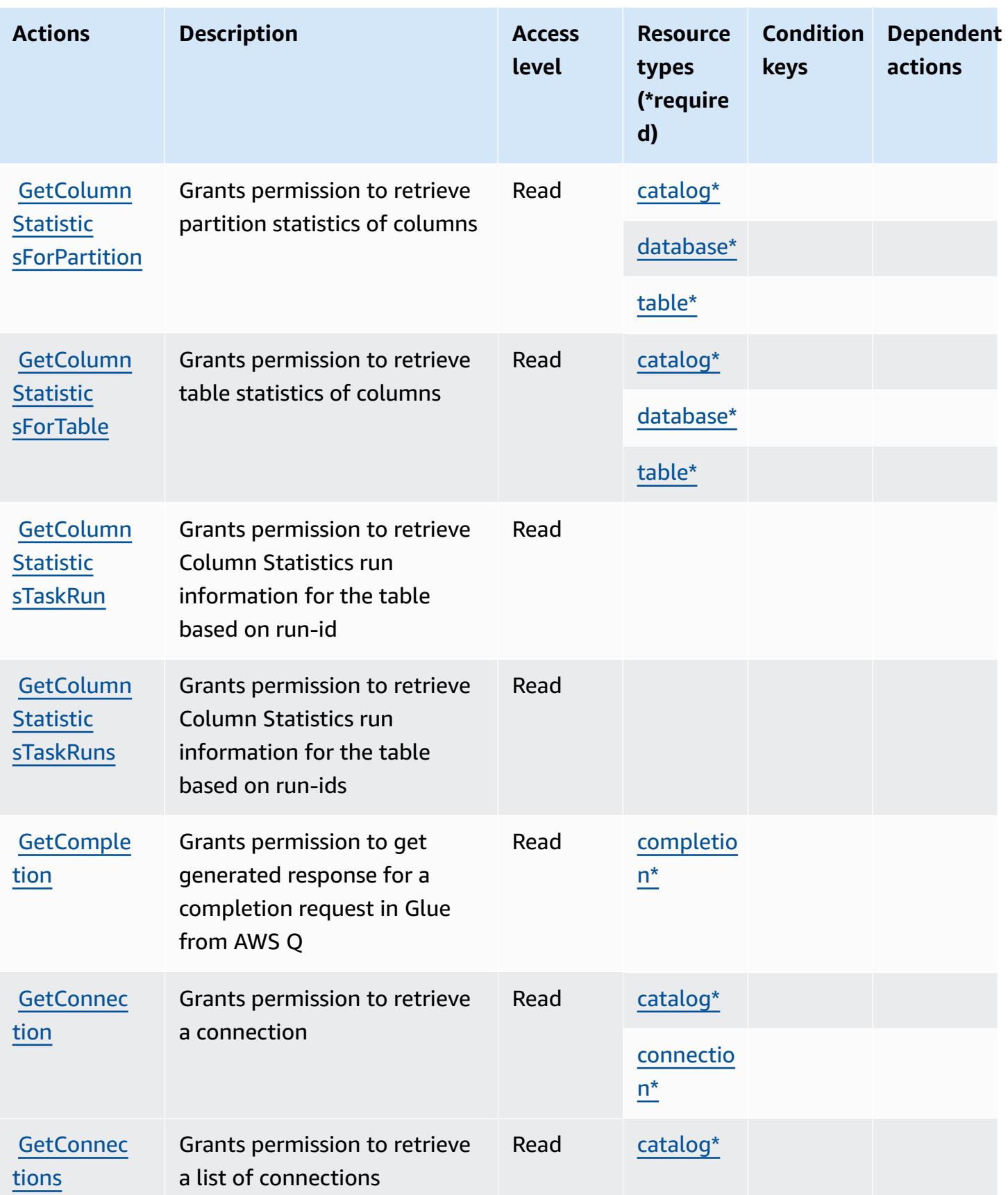

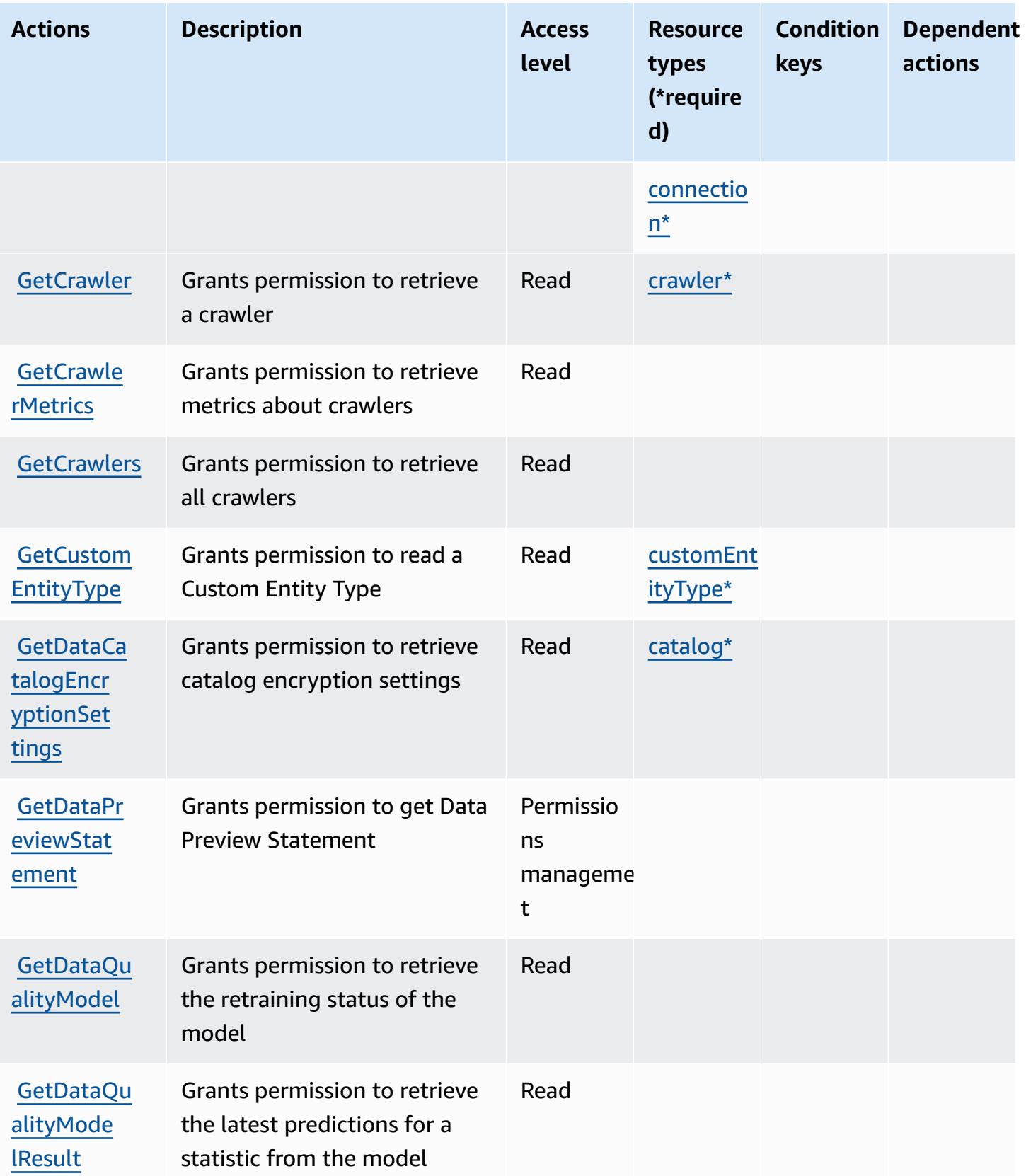

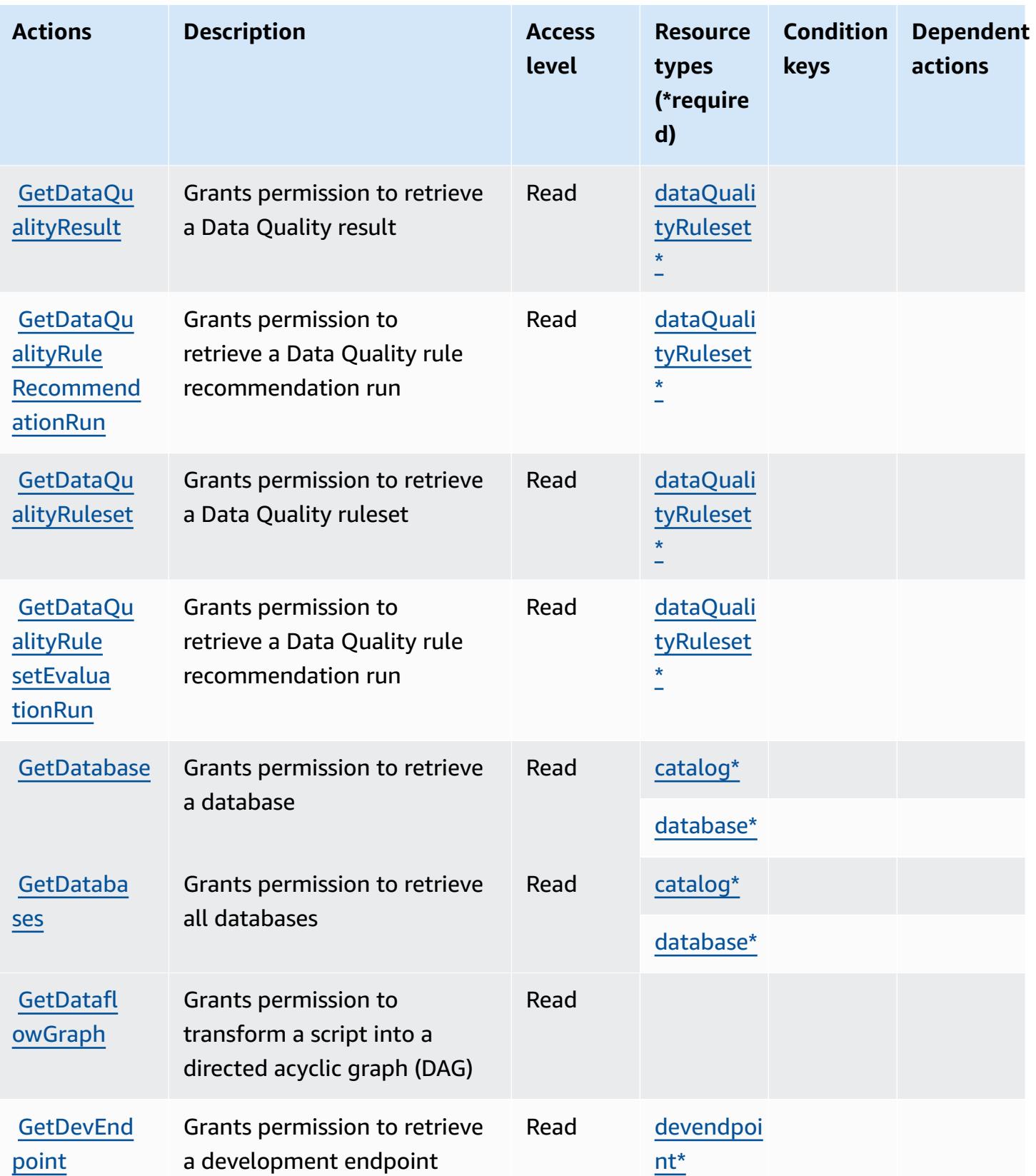

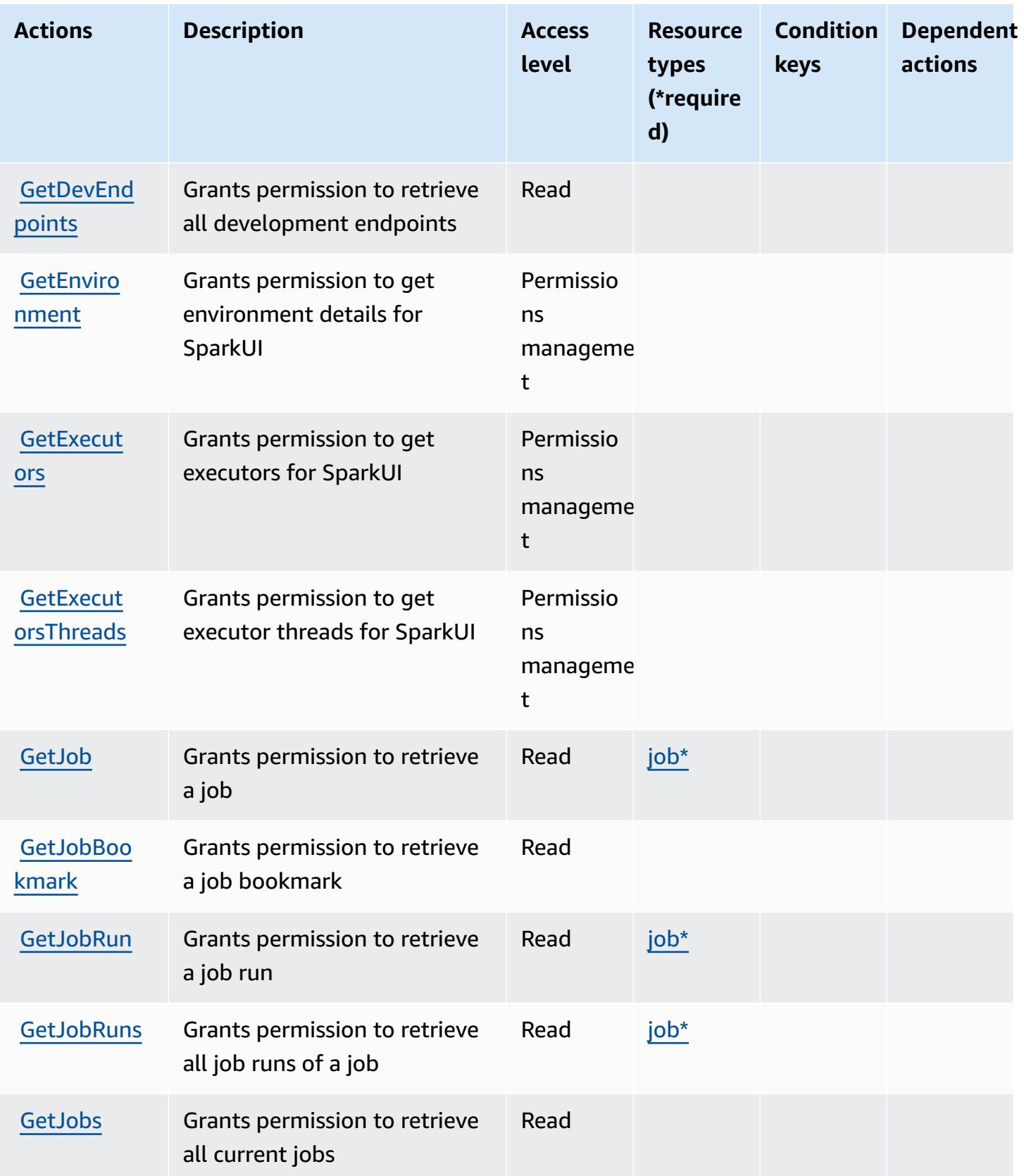

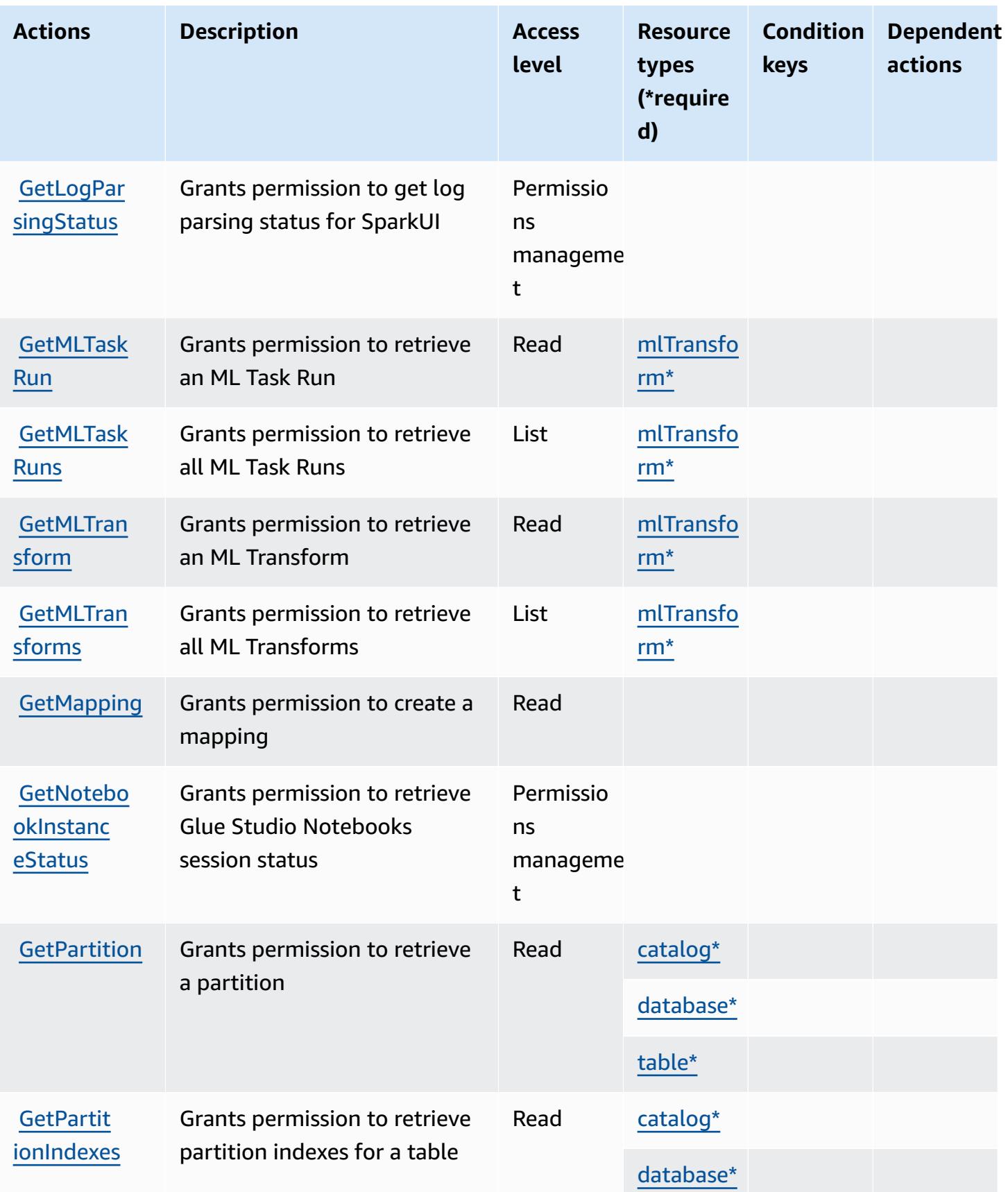

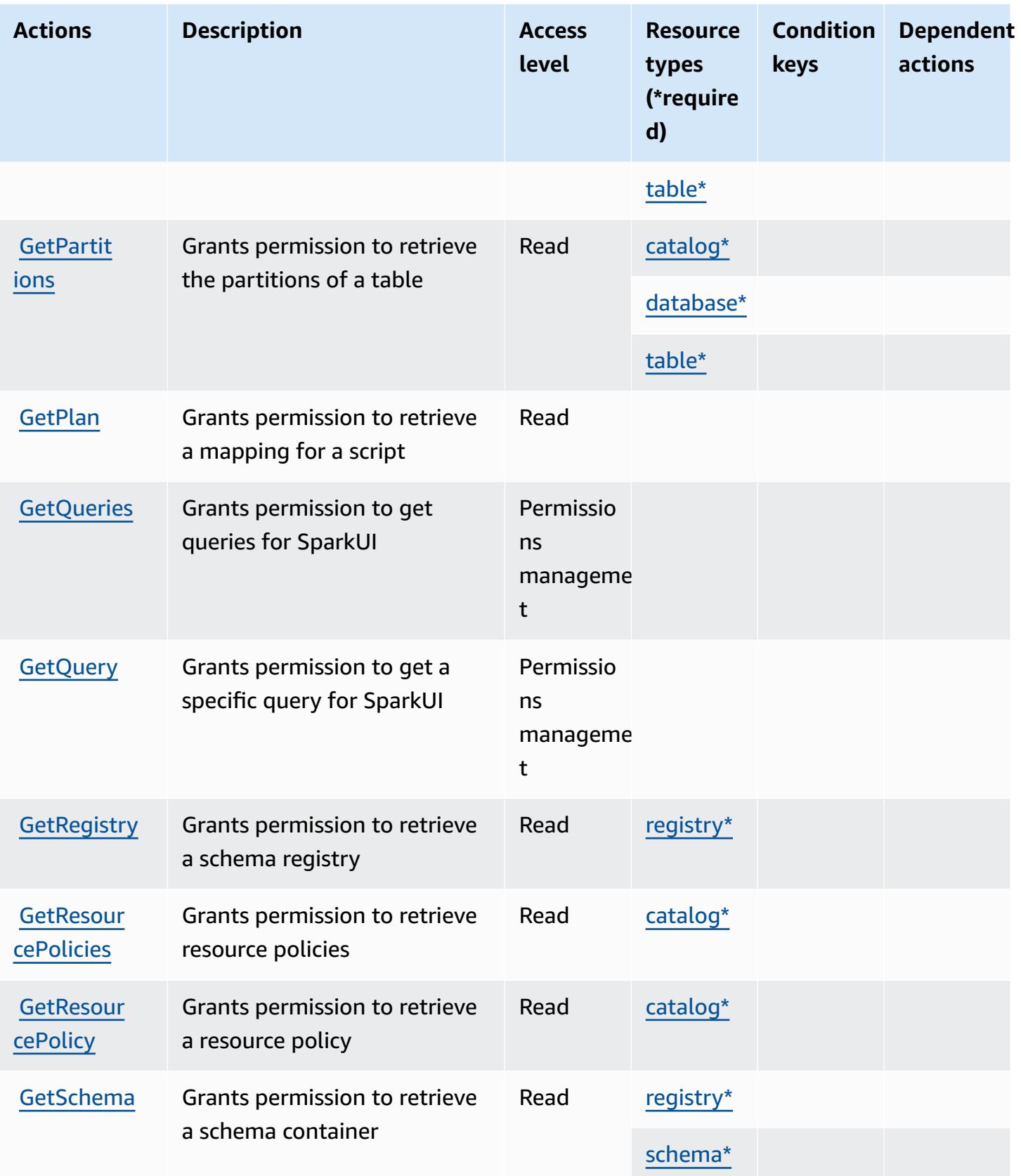

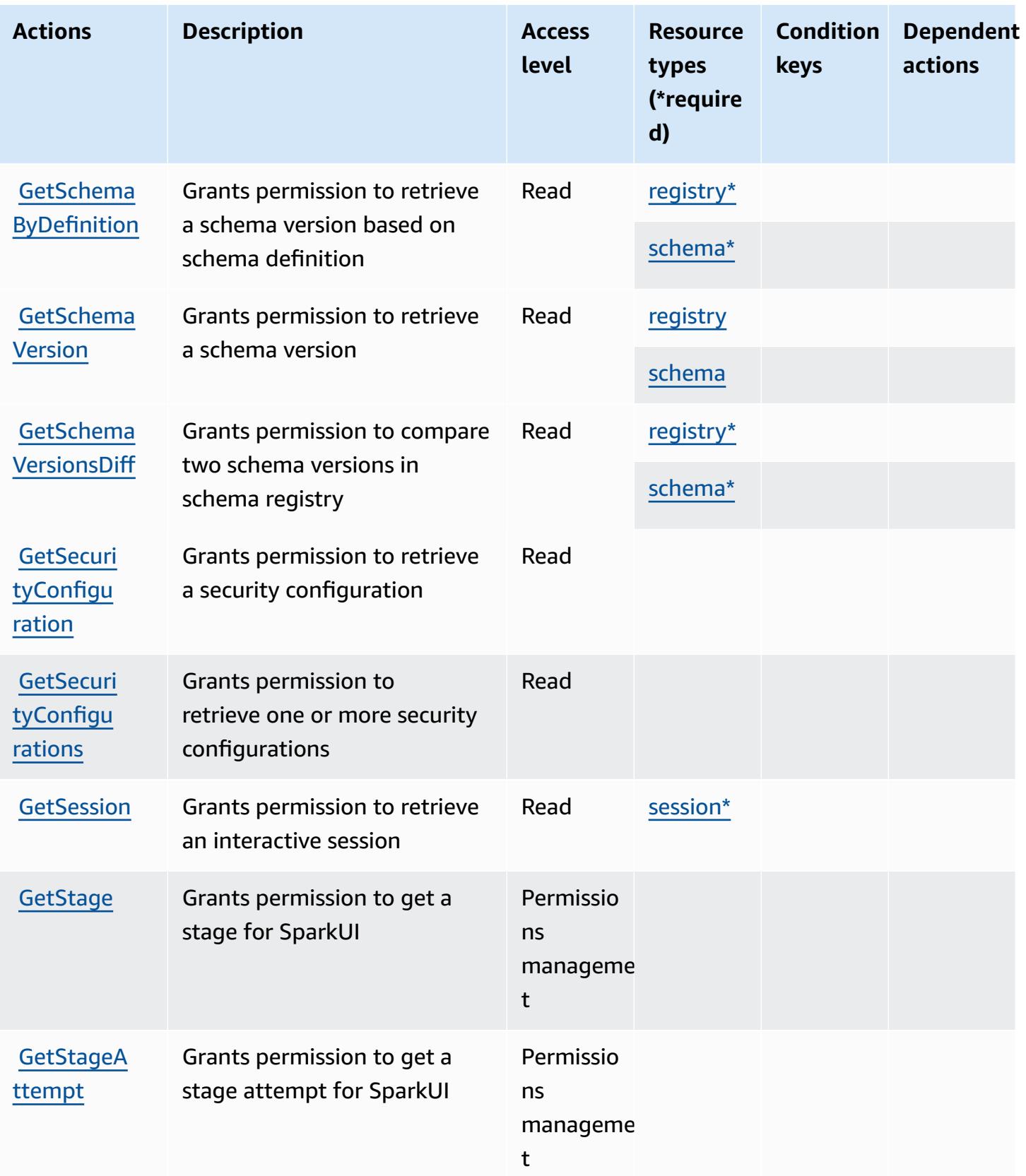

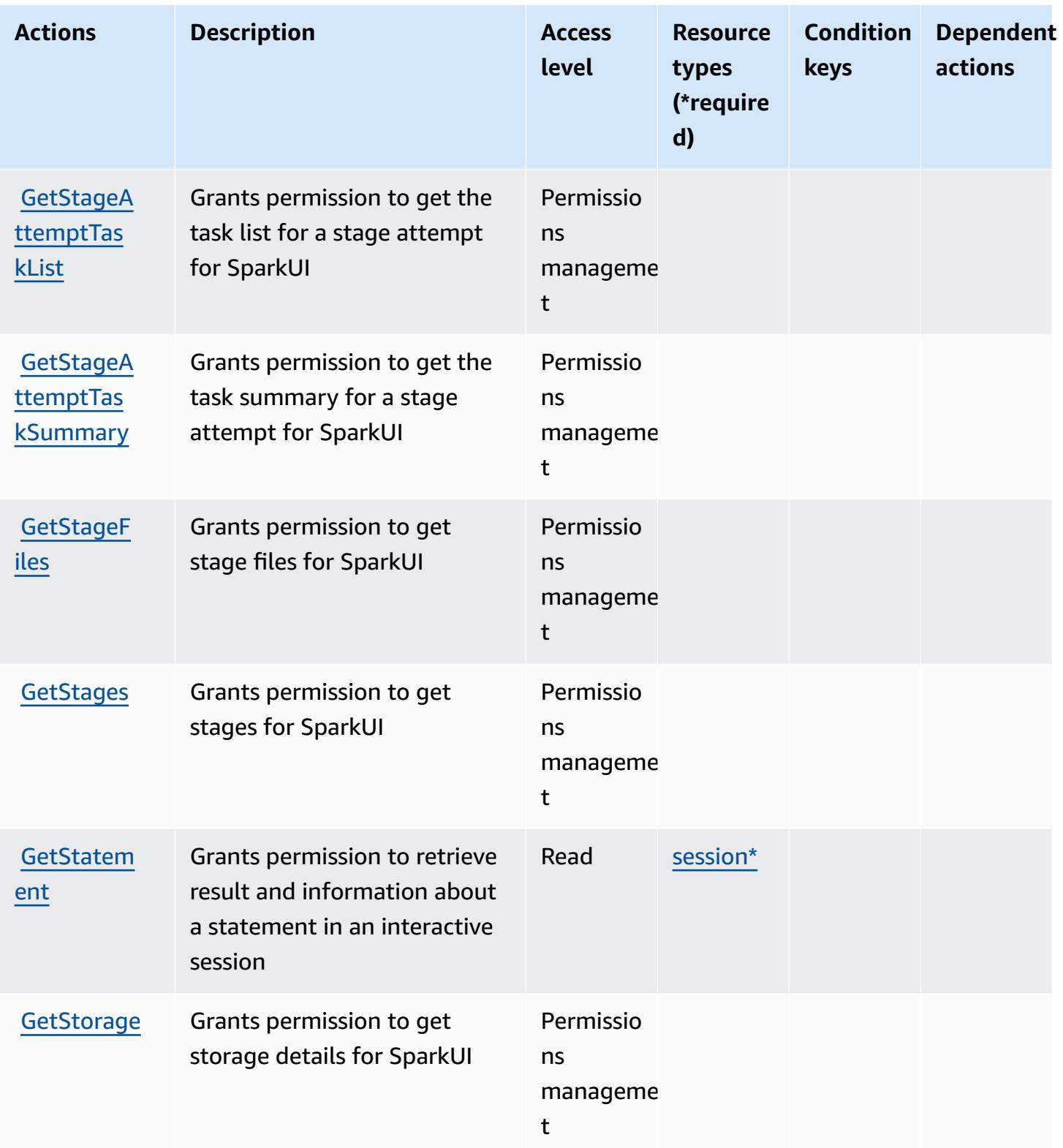

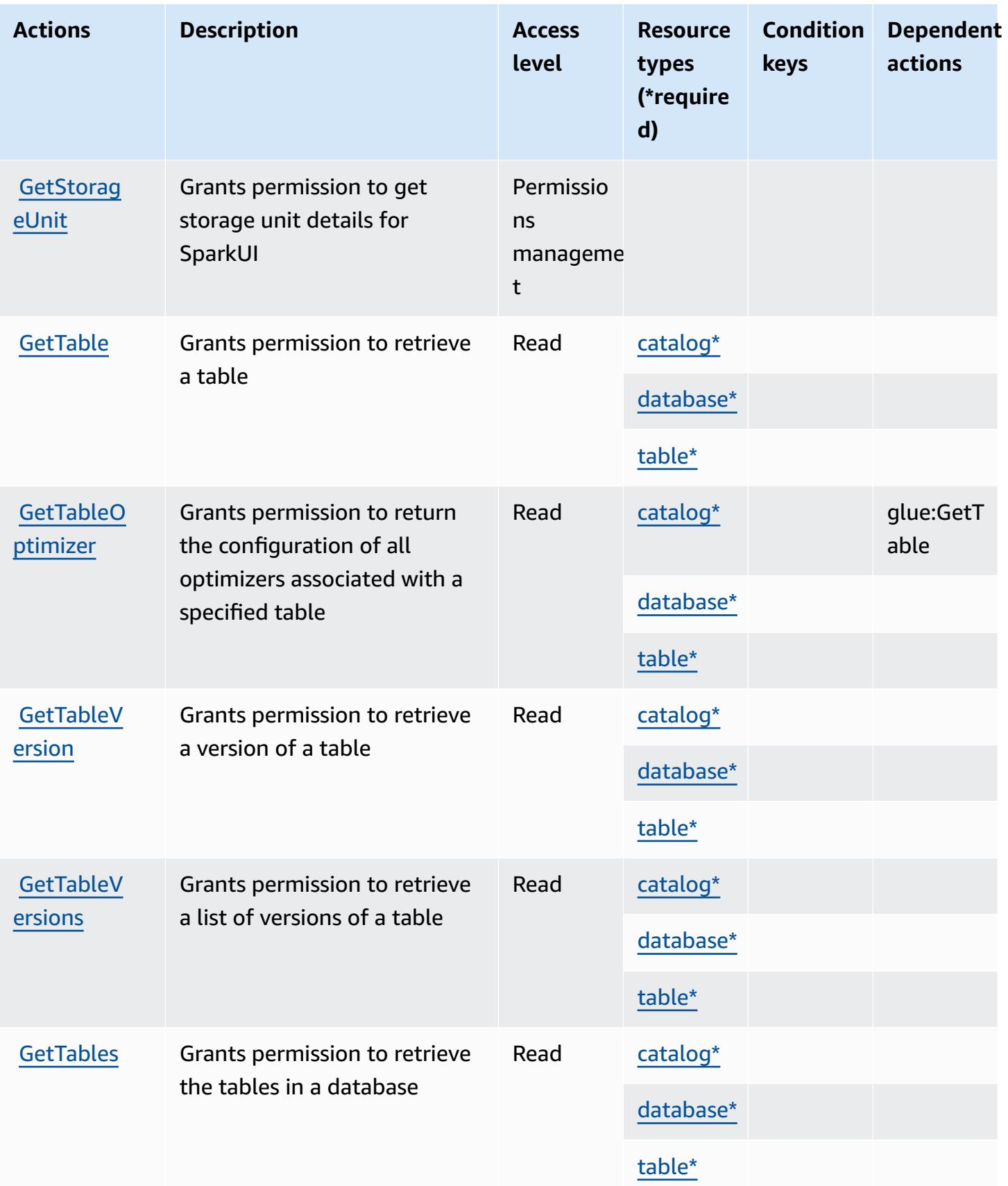

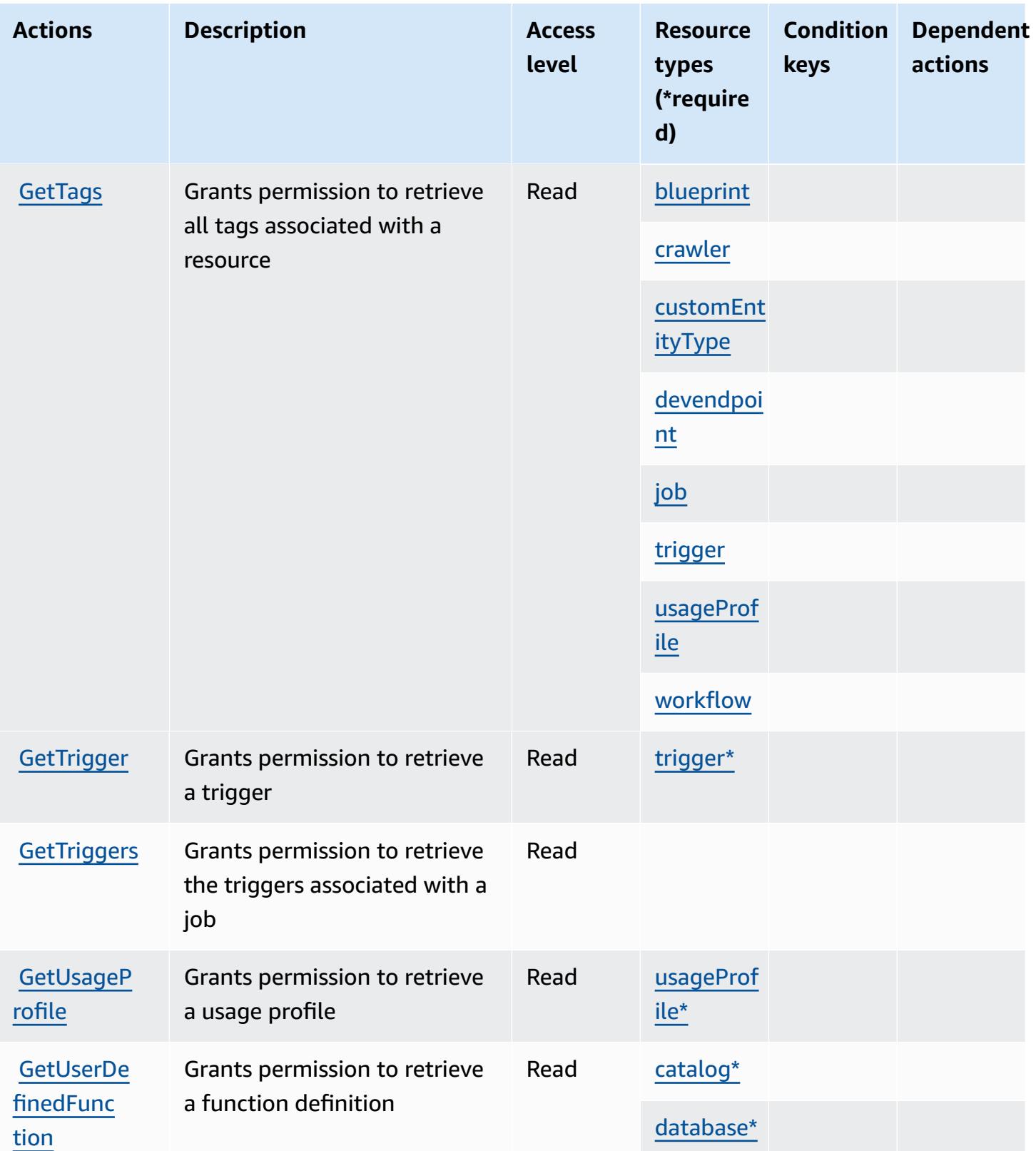

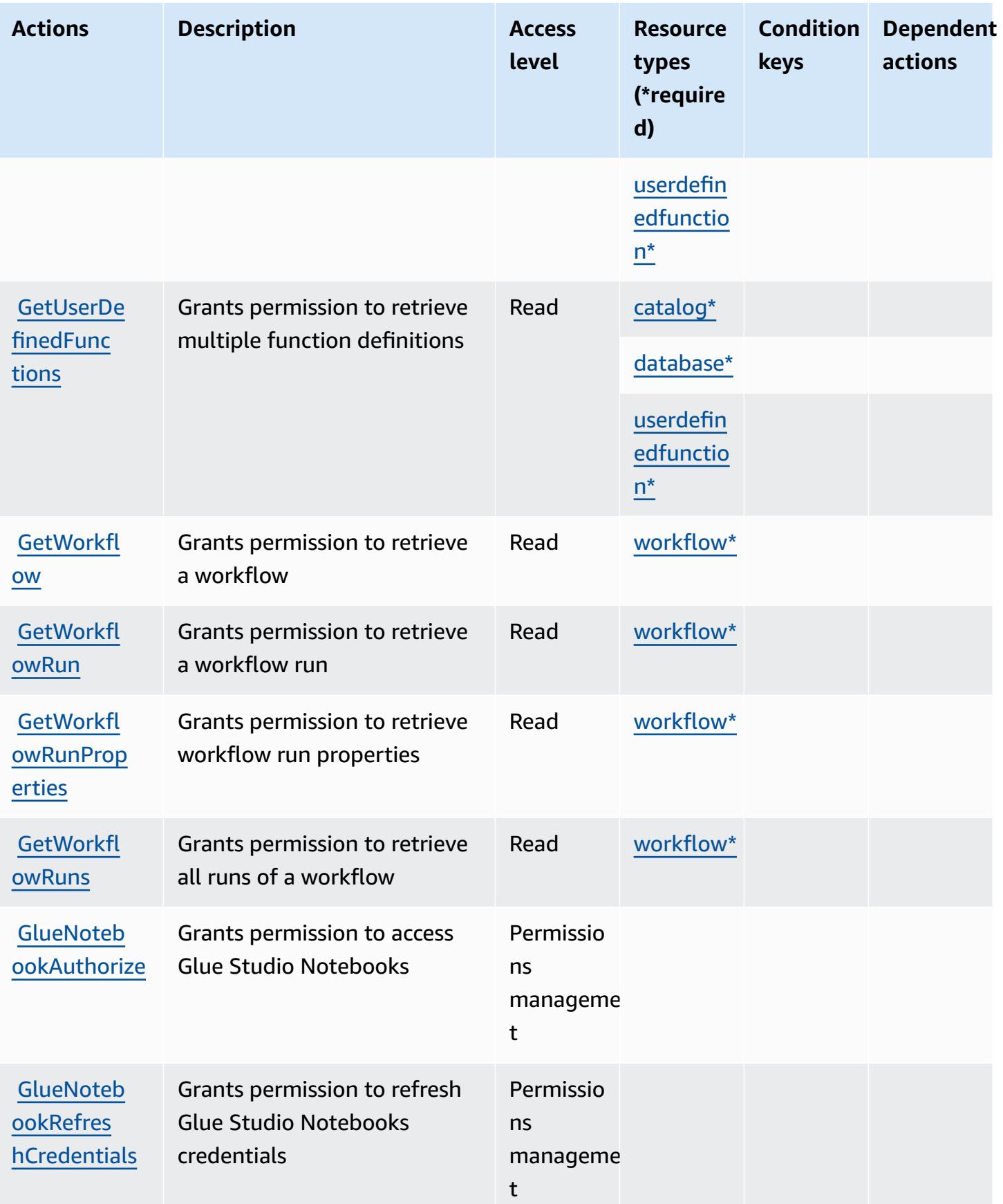

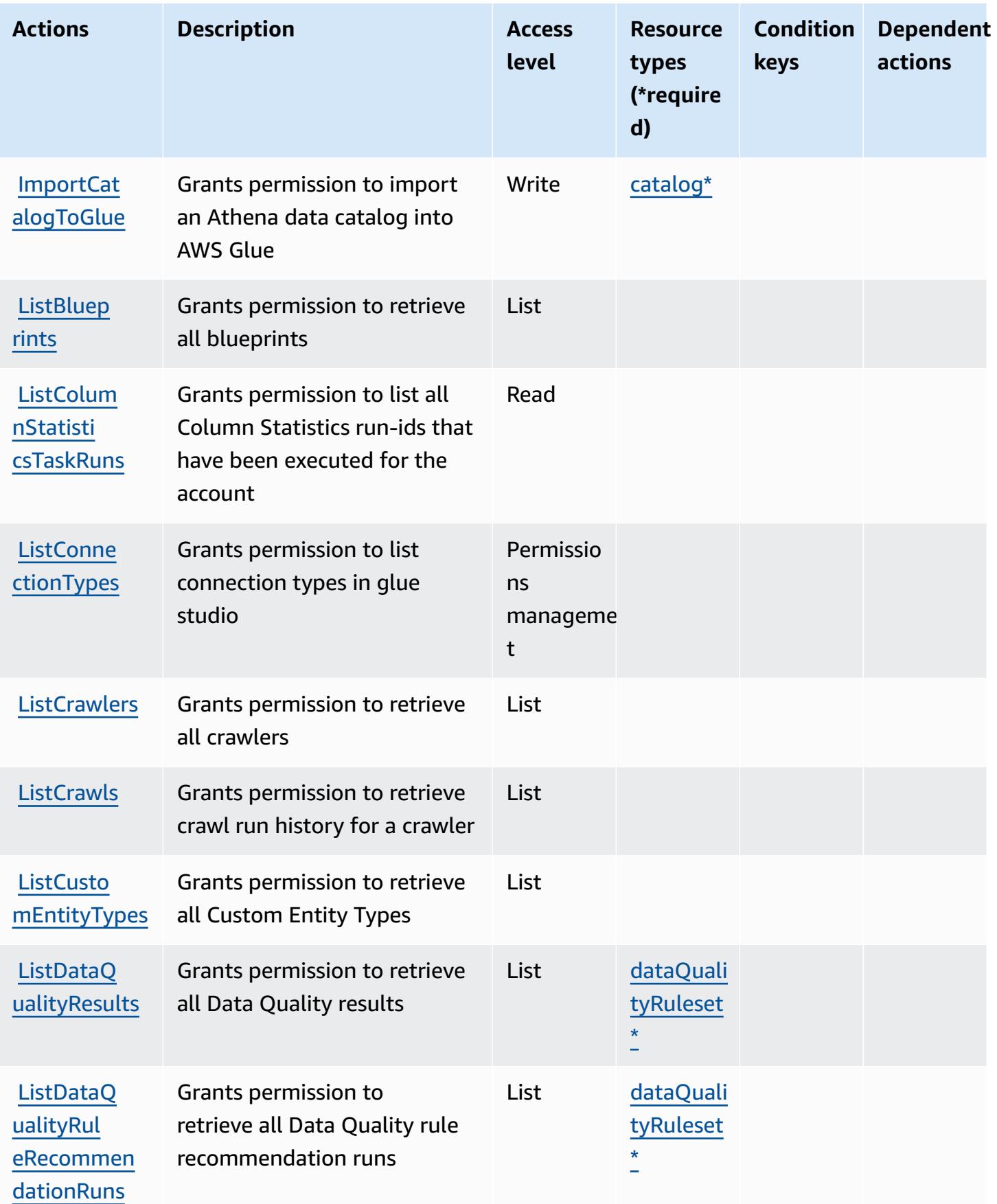
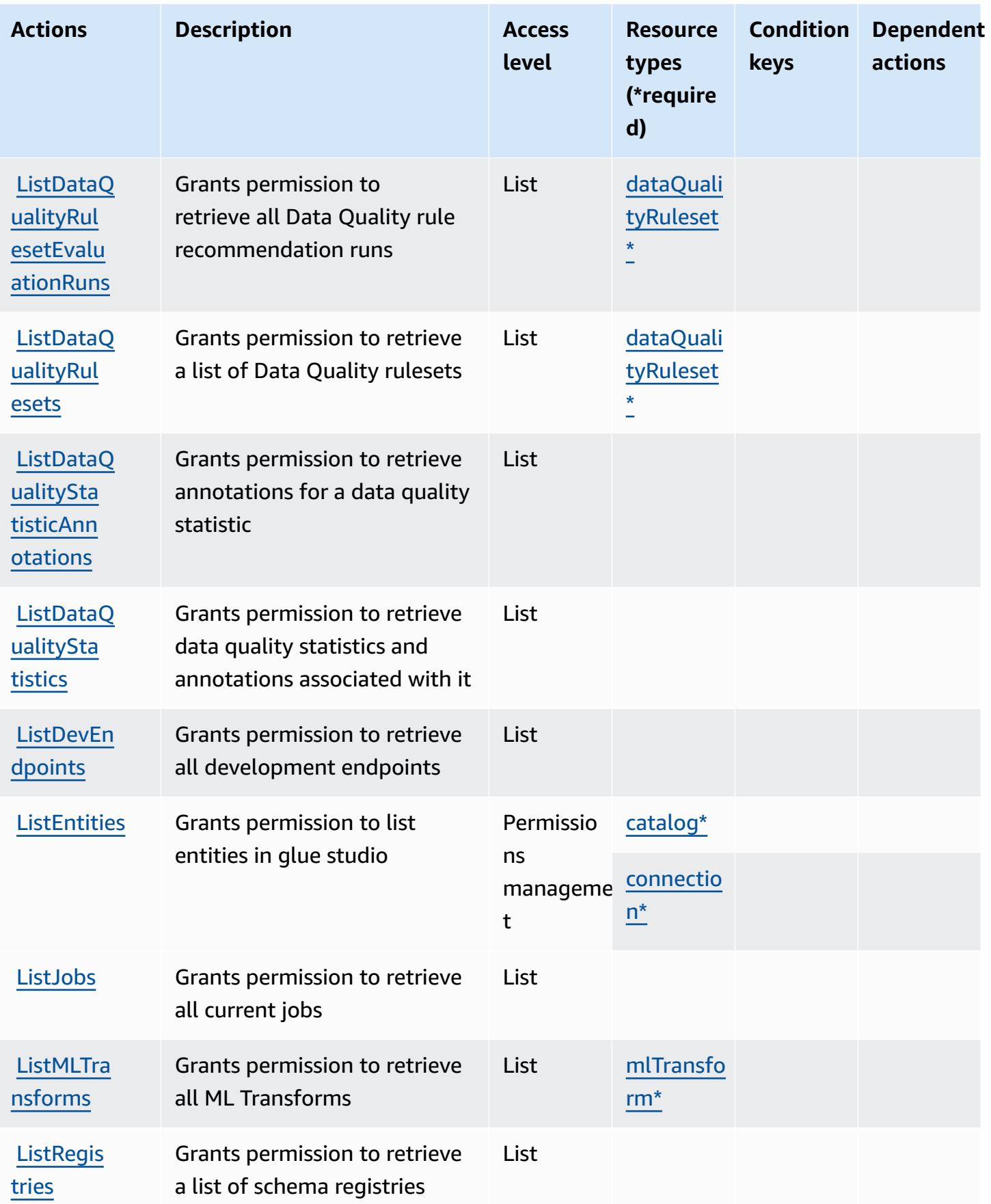

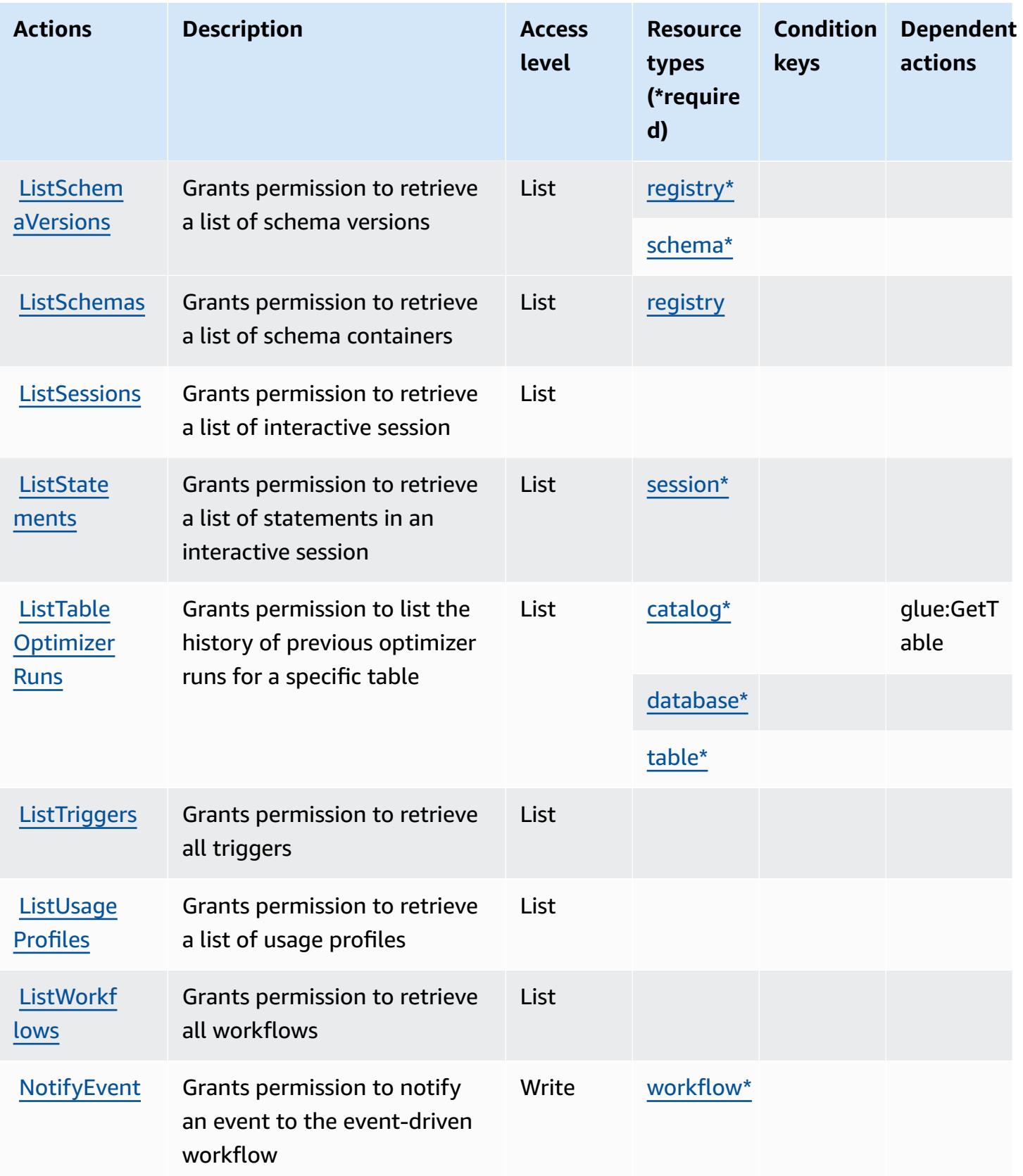

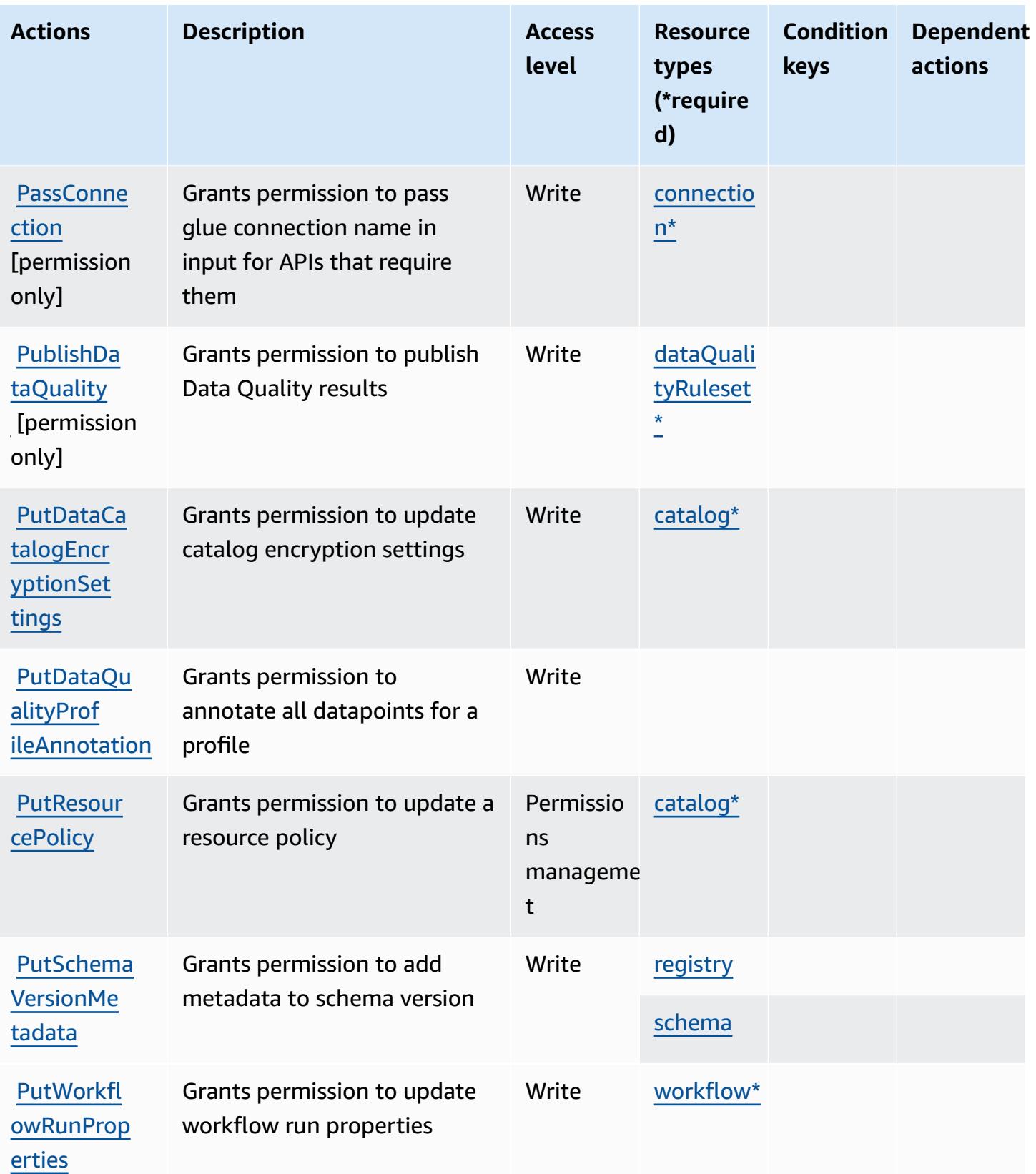

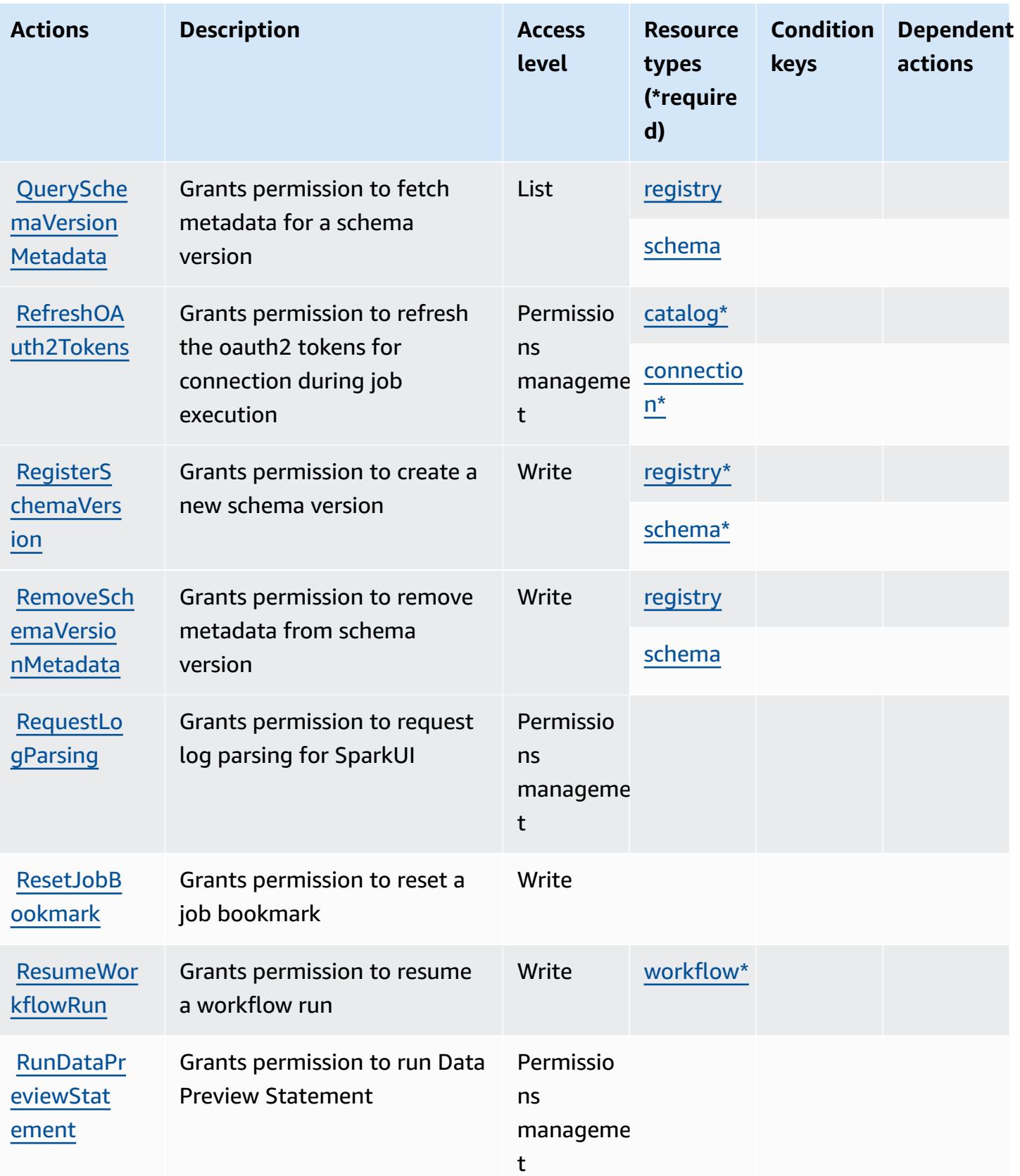

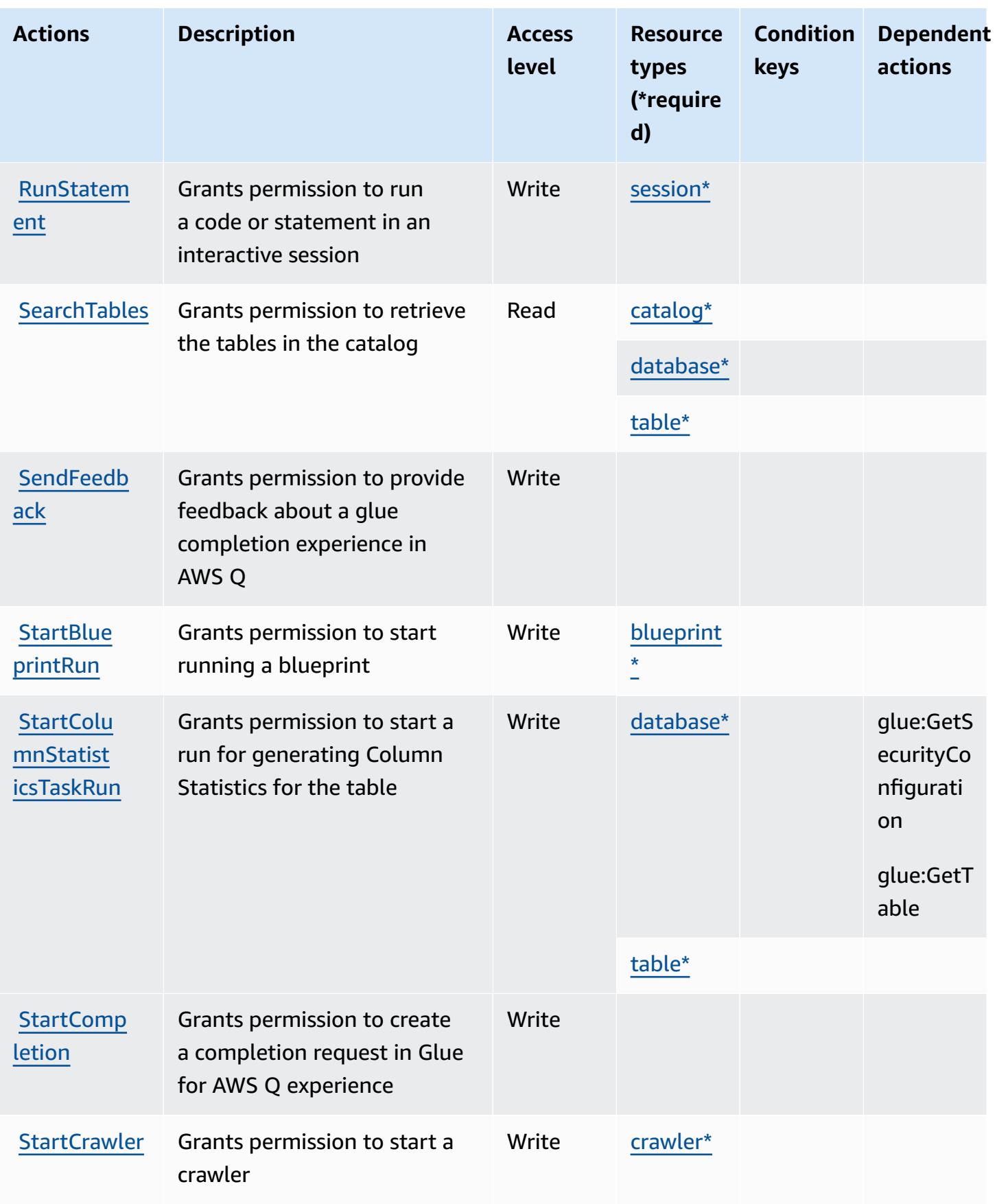

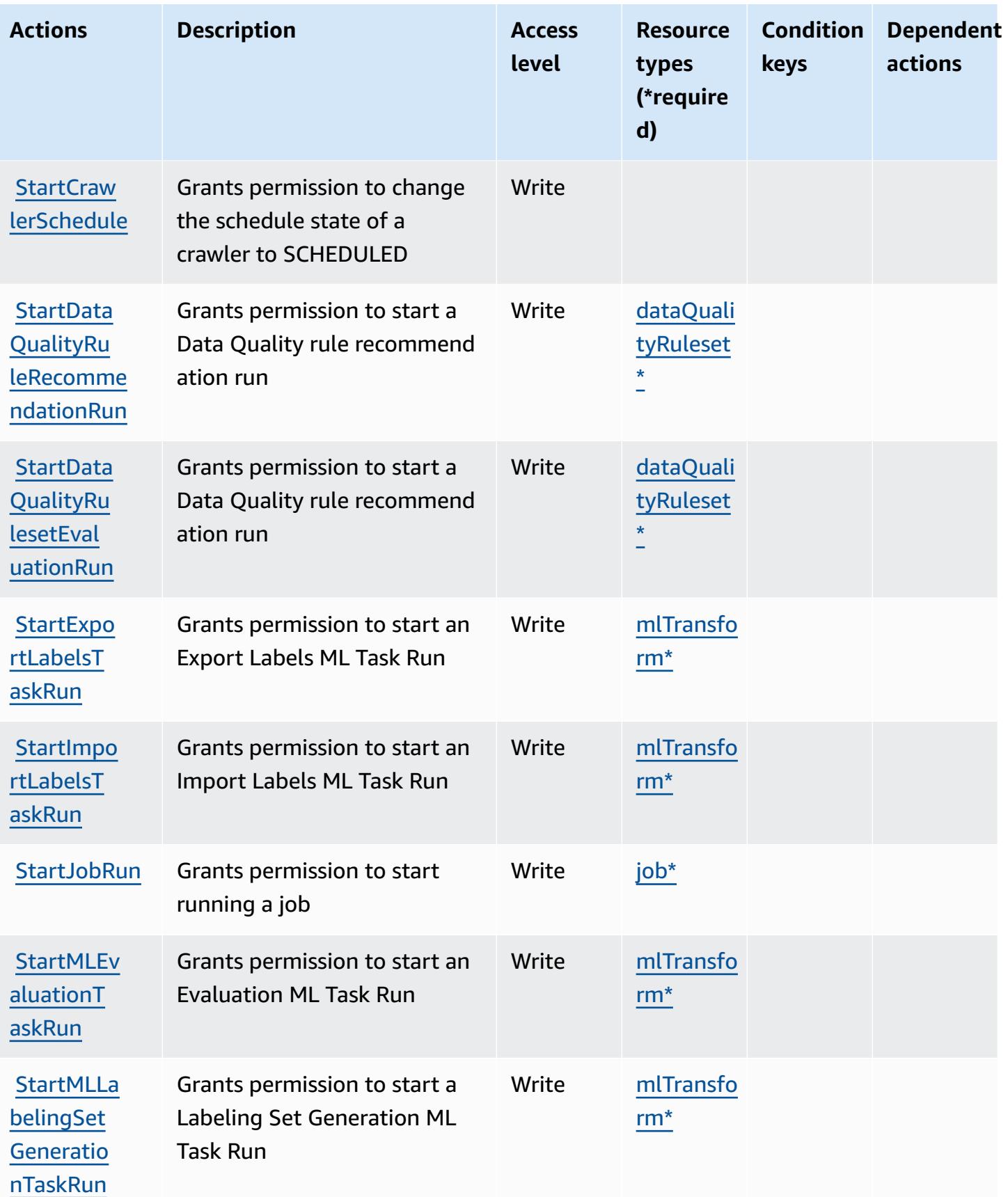

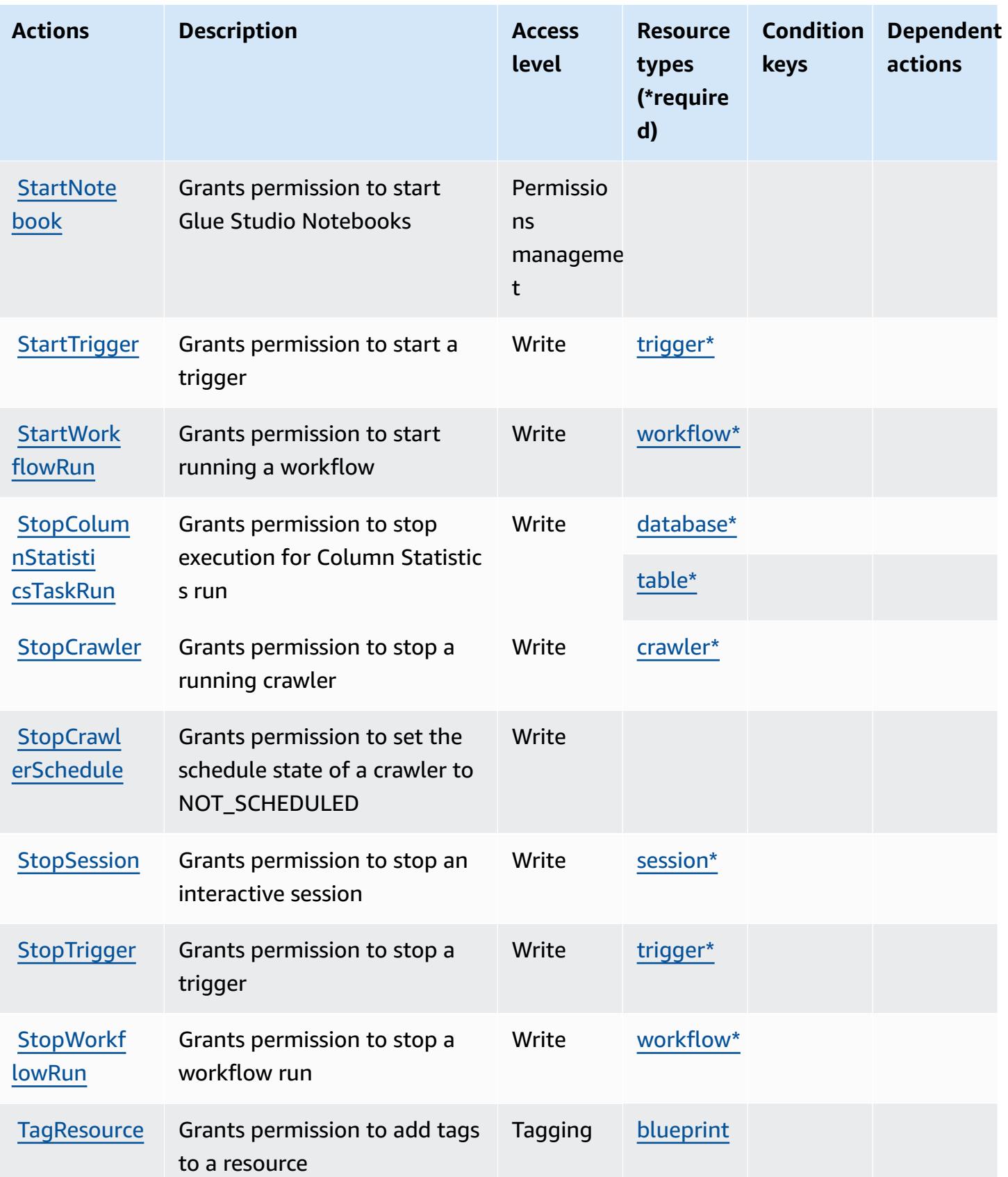

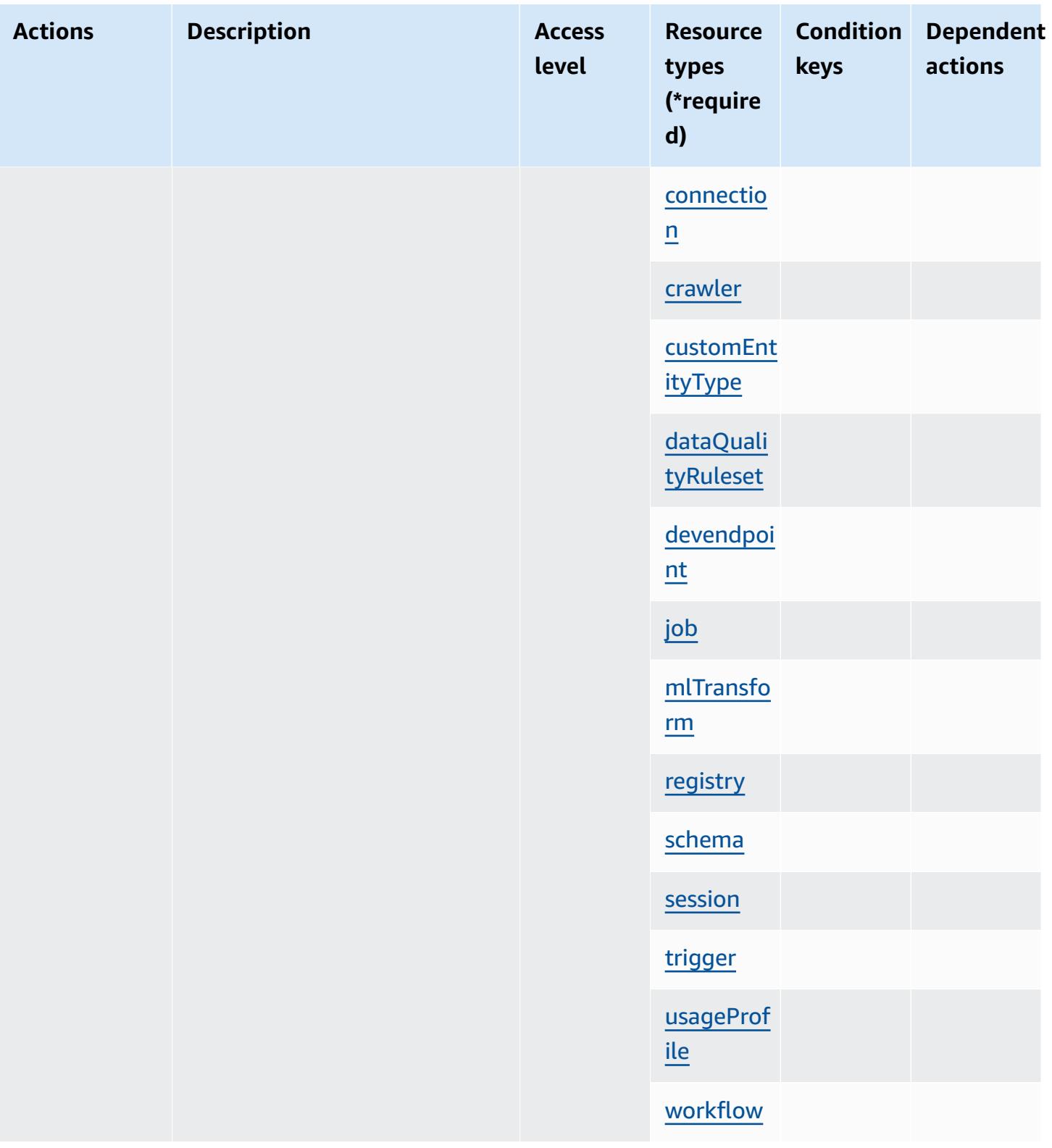

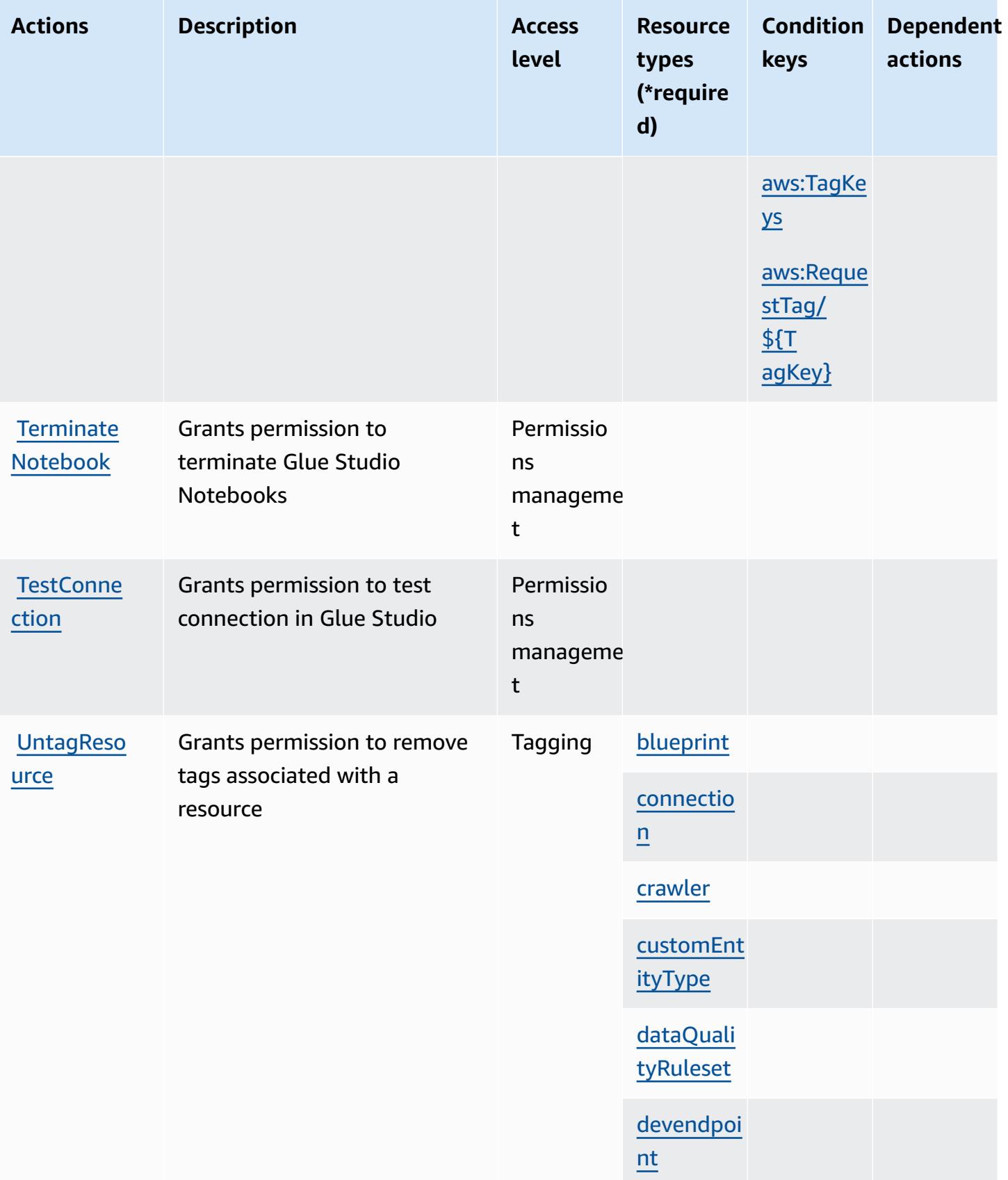

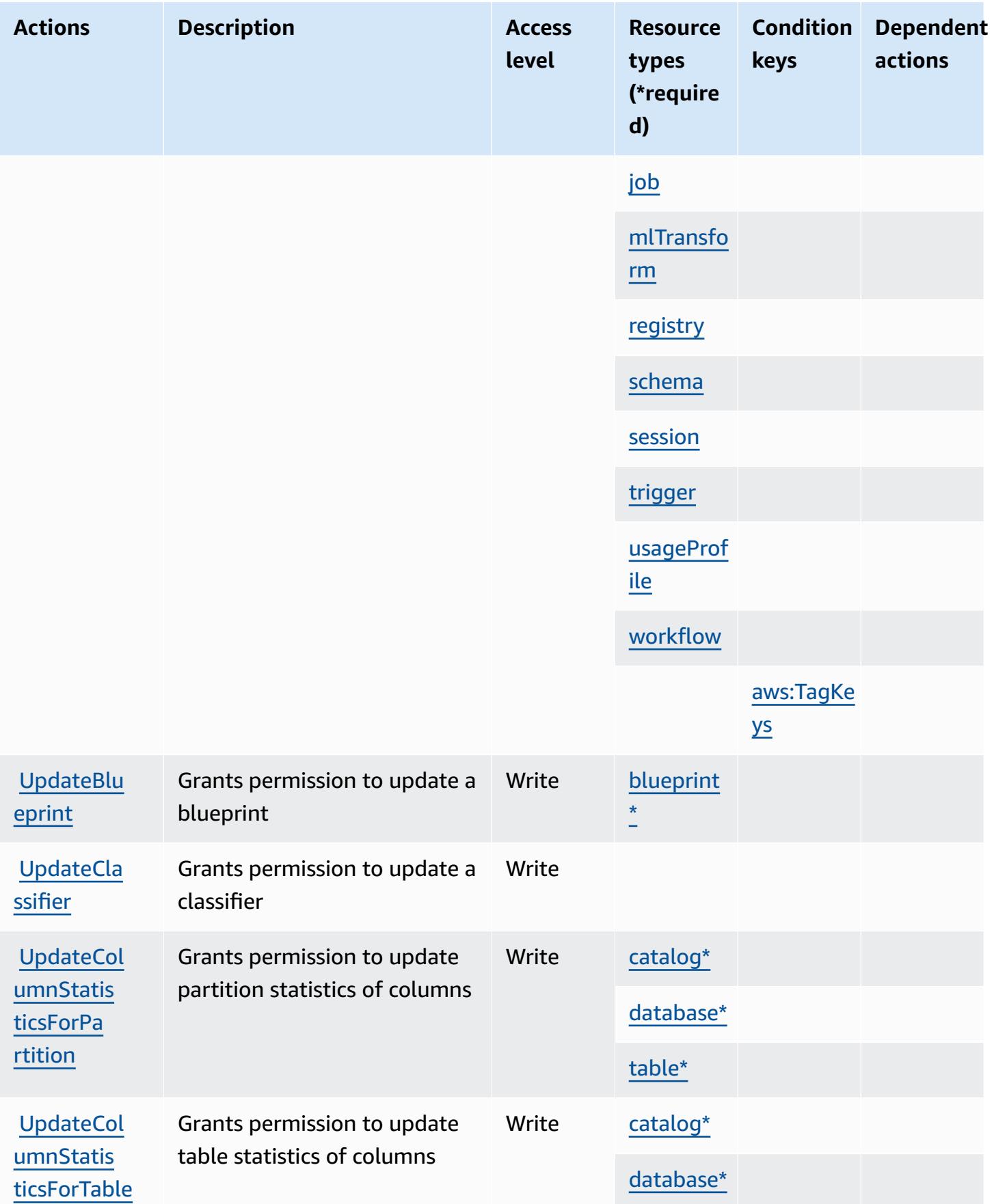

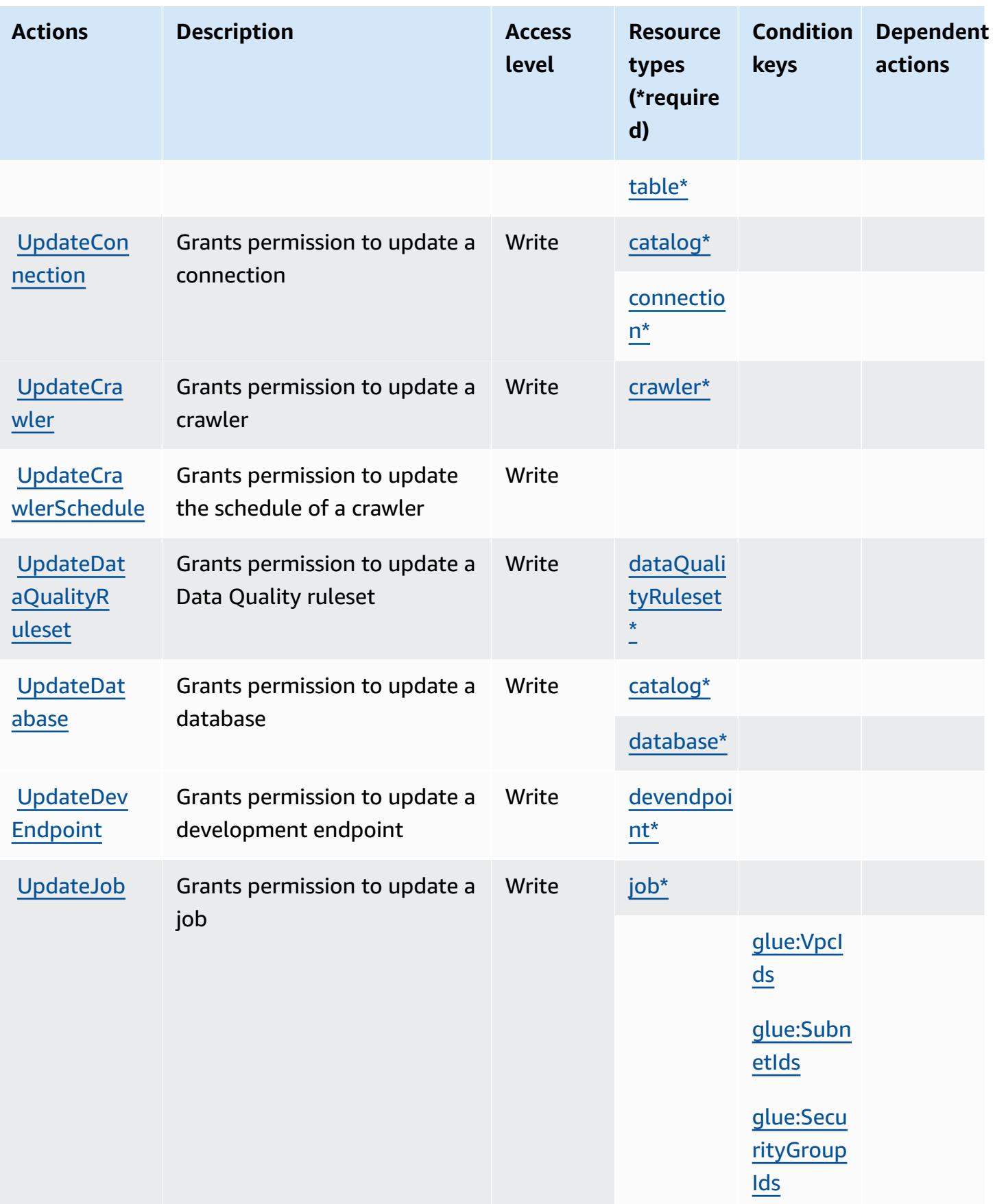

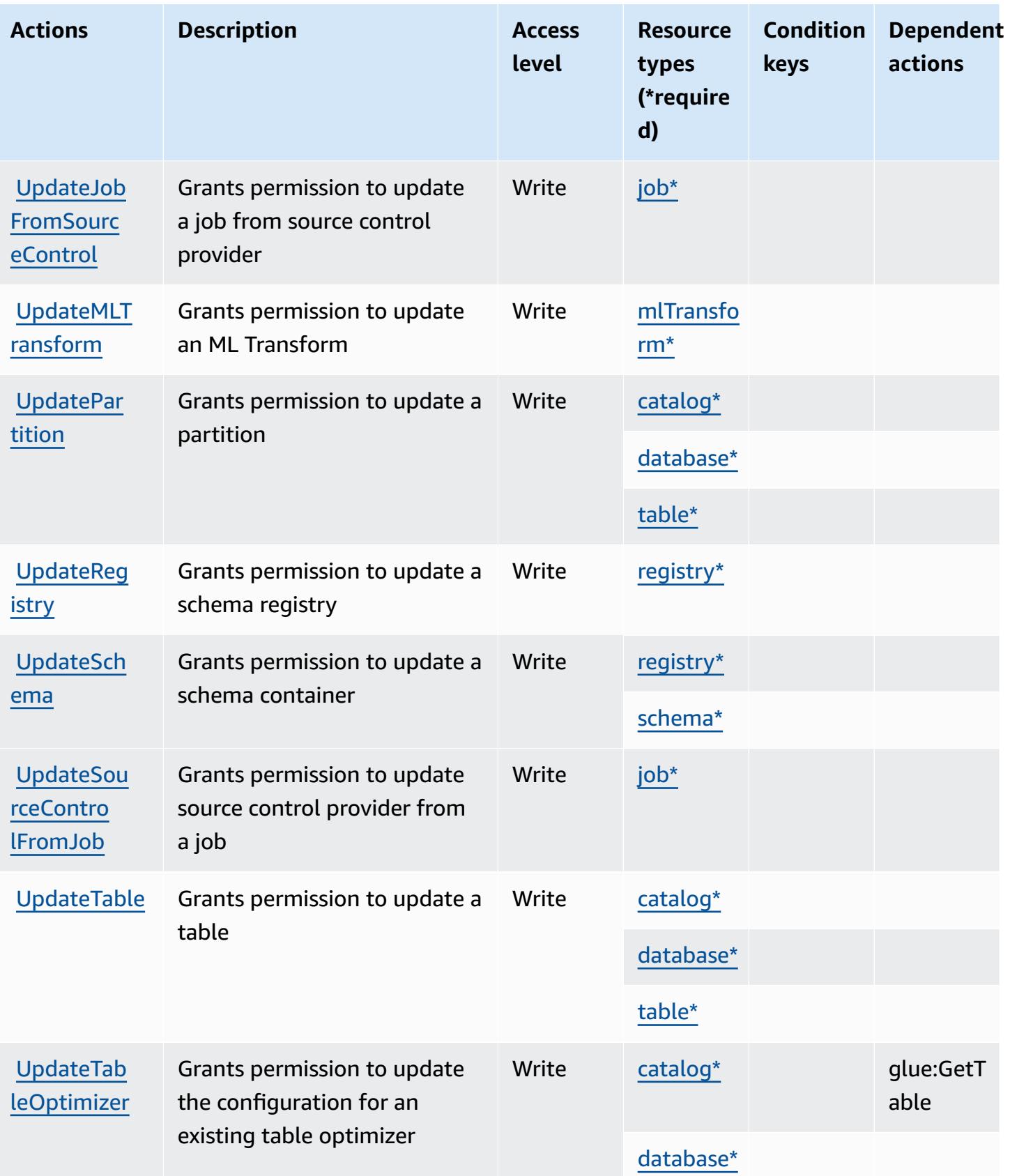

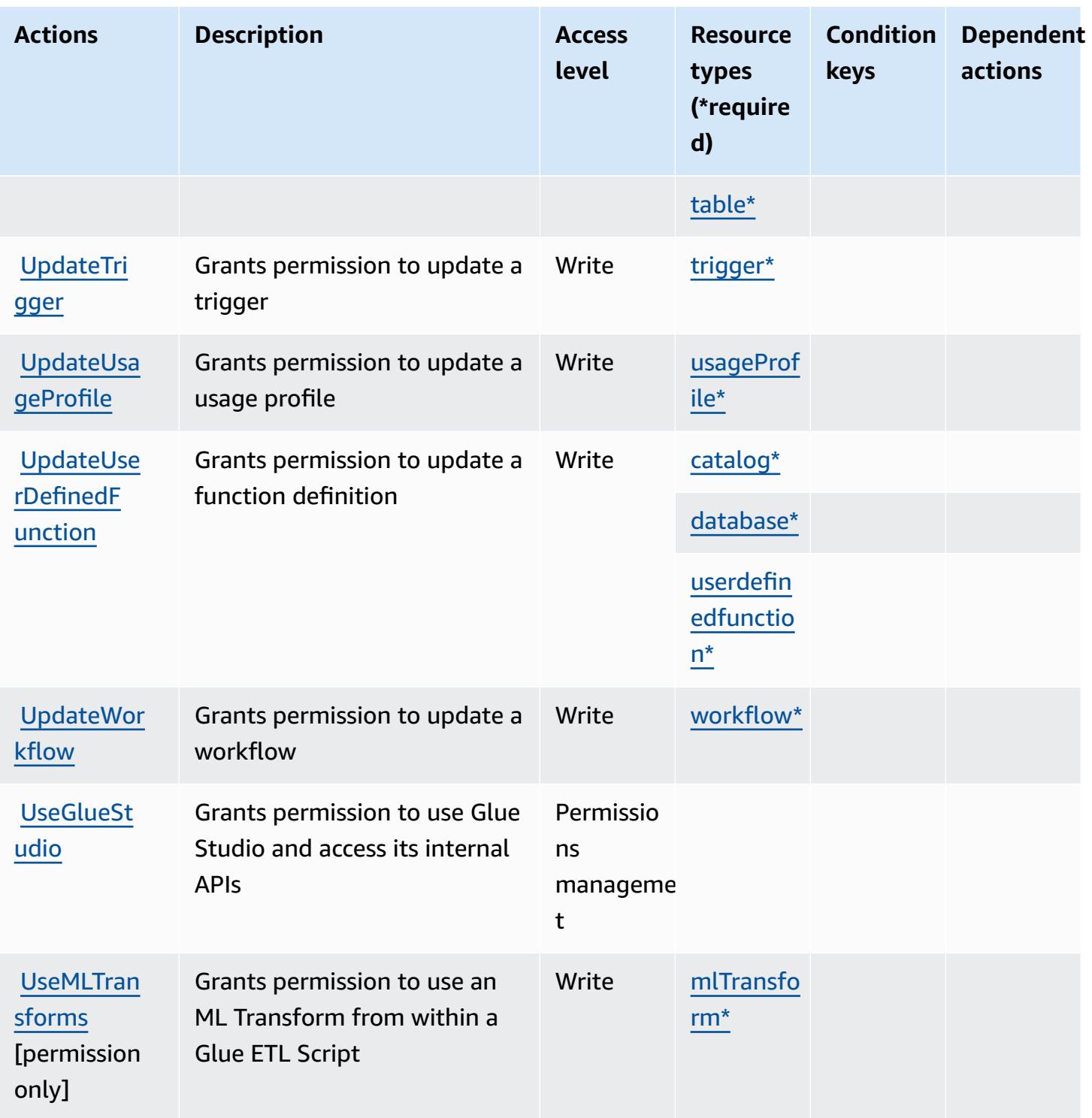

## **Resource types defined by AWS Glue**

The following resource types are defined by this service and can be used in the Resource element of IAM permission policy statements. Each action in the **[Actions](#page-2853-0) table identifies the resource types** 

that can be specified with that action. A resource type can also define which condition keys you can include in a policy. These keys are displayed in the last column of the Resource types table. For details about the columns in the following table, see [Resource](reference_policies_actions-resources-contextkeys.html#resources_table) types table.

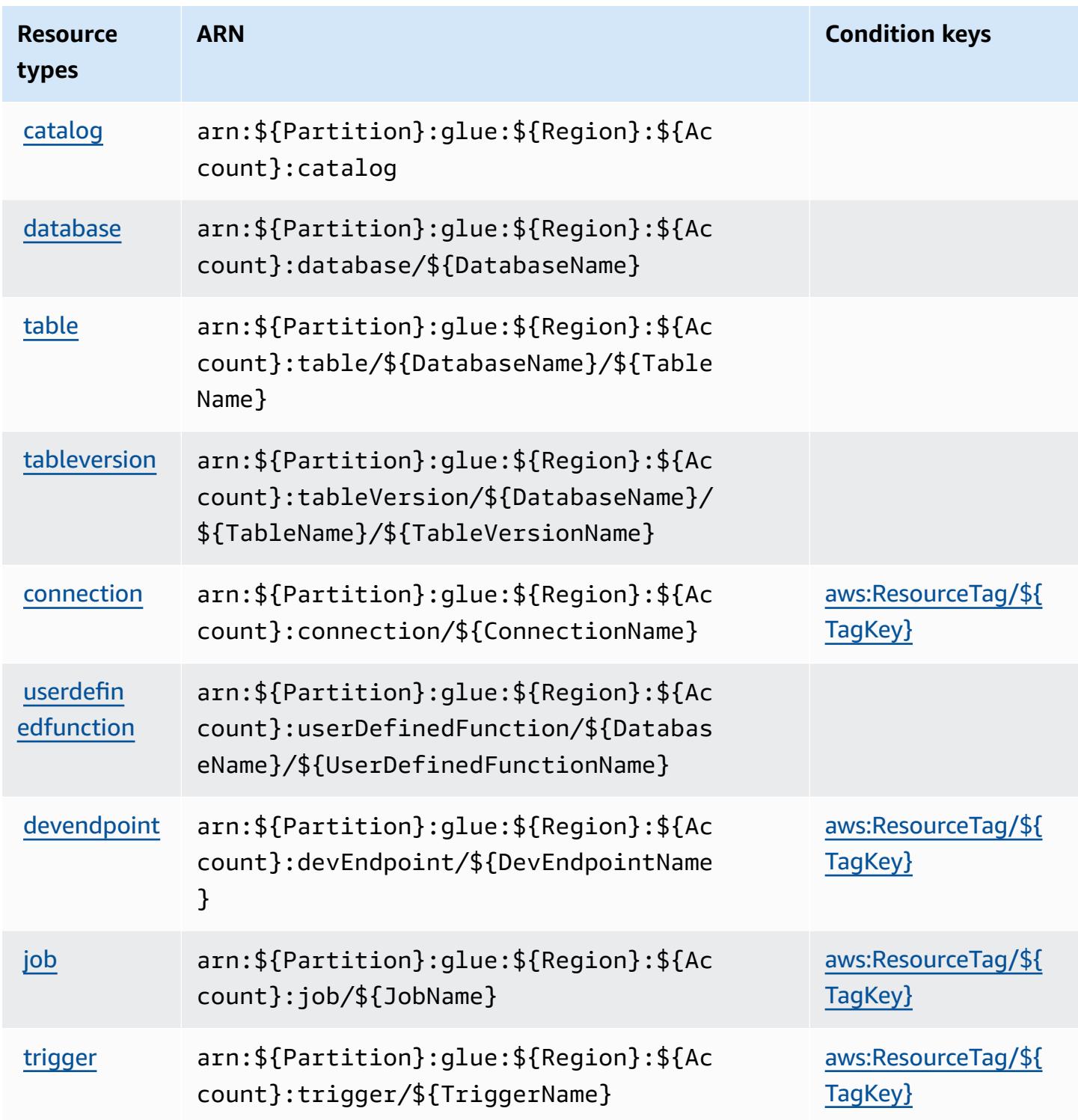

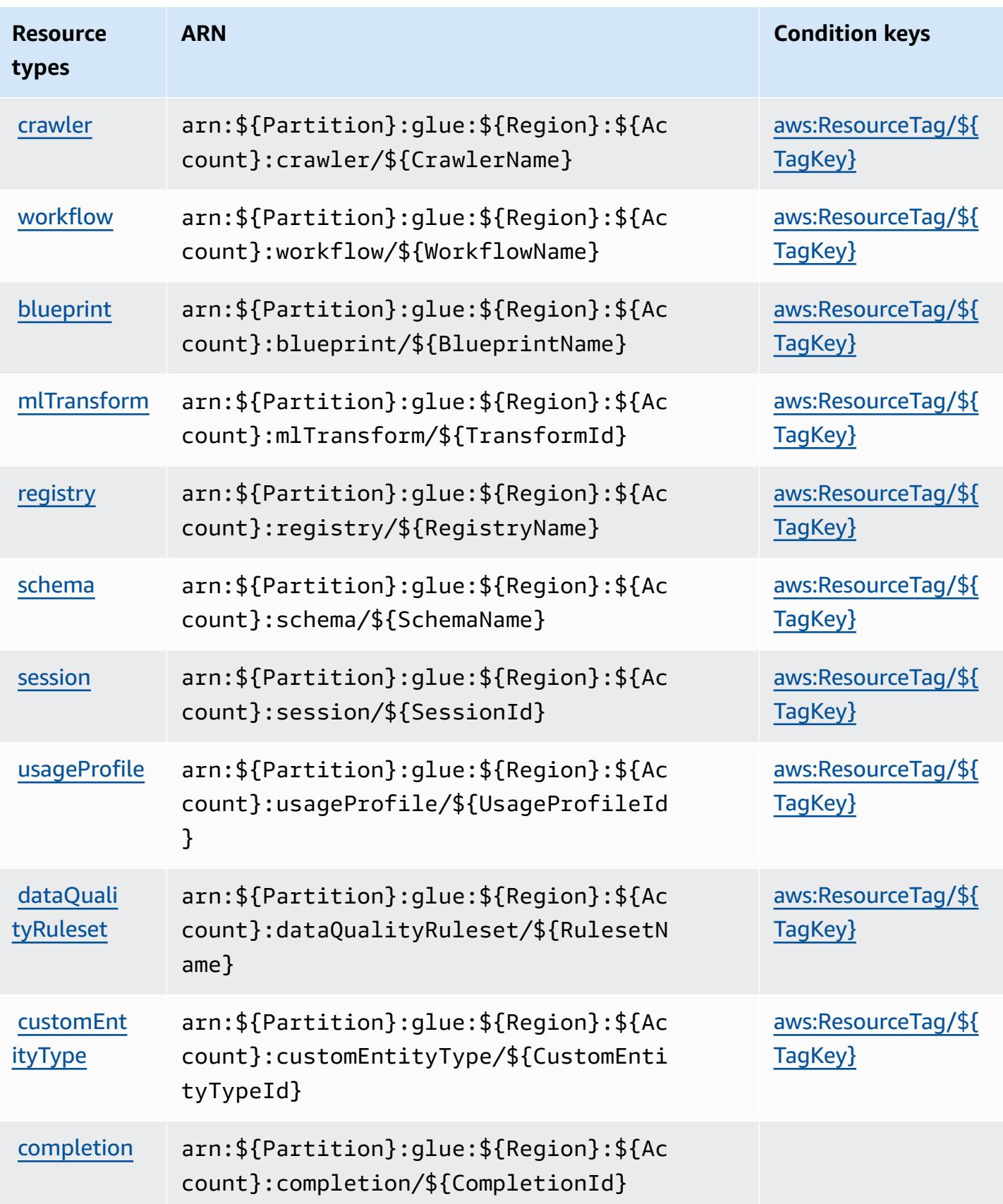

## **Condition keys for AWS Glue**

AWS Glue defines the following condition keys that can be used in the Condition element of an IAM policy. You can use these keys to further refine the conditions under which the policy statement applies. For details about the columns in the following table, see [Condition](reference_policies_actions-resources-contextkeys.html#context_keys_table) keys table.

To view the global condition keys that are available to all services, see Available global [condition](https://docs.aws.amazon.com/IAM/latest/UserGuide/reference_policies_condition-keys.html#AvailableKeys) [keys.](https://docs.aws.amazon.com/IAM/latest/UserGuide/reference_policies_condition-keys.html#AvailableKeys)

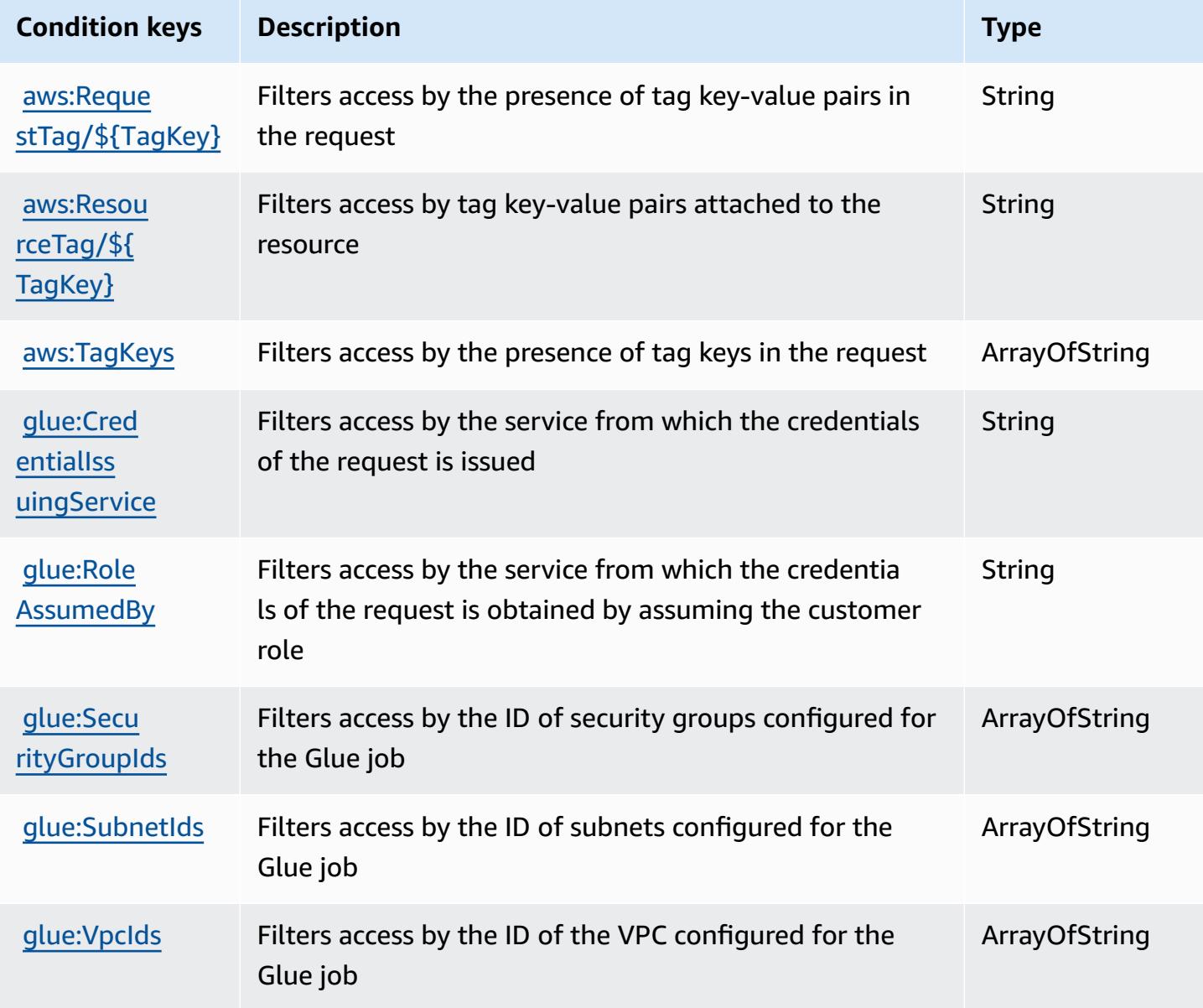

# **Actions, resources, and condition keys for AWS Glue DataBrew**

AWS Glue DataBrew (service prefix: databrew) provides the following service-specific resources, actions, and condition context keys for use in IAM permission policies.

References:

- Learn how to [configure](https://docs.aws.amazon.com/databrew/latest/dg/) this service.
- View a list of the API [operations](https://docs.aws.amazon.com/databrew/latest/dg/api-reference.html) available for this service.
- Learn how to secure this service and its resources by [using IAM](https://docs.aws.amazon.com/databrew/latest/dg/security-iam.html) permission policies.

## **Topics**

- Actions defined by AWS Glue [DataBrew](#page-2896-0)
- Resource types defined by AWS Glue [DataBrew](#page-2903-0)
- [Condition](#page-2904-0) keys for AWS Glue DataBrew

## <span id="page-2896-0"></span>**Actions defined by AWS Glue DataBrew**

You can specify the following actions in the Action element of an IAM policy statement. Use policies to grant permissions to perform an operation in AWS. When you use an action in a policy, you usually allow or deny access to the API operation or CLI command with the same name. However, in some cases, a single action controls access to more than one operation. Alternatively, some operations require several different actions.

The **Resource types** column of the Actions table indicates whether each action supports resourcelevel permissions. If there is no value for this column, you must specify all resources ("\*") to which the policy applies in the Resource element of your policy statement. If the column includes a resource type, then you can specify an ARN of that type in a statement with that action. If the action has one or more required resources, the caller must have permission to use the action with those resources. Required resources are indicated in the table with an asterisk (\*). If you limit resource access with the Resource element in an IAM policy, you must include an ARN or pattern for each required resource type. Some actions support multiple resource types. If the resource type is optional (not indicated as required), then you can choose to use one of the optional resource types.

The **Condition keys** column of the Actions table includes keys that you can specify in a policy statement's Condition element. For more information on the condition keys that are associated with resources for the service, see the **Condition keys** column of the Resource types table.

### **(i)** Note

Resource condition keys are listed in the [Resource](#page-2903-0) types table. You can find a link to the resource type that applies to an action in the **Resource types (\*required)** column of the Actions table. The resource type in the Resource types table includes the **Condition keys** column, which are the resource condition keys that apply to an action in the Actions table.

For details about the columns in the following table, see [Actions](reference_policies_actions-resources-contextkeys.html#actions_table) table.

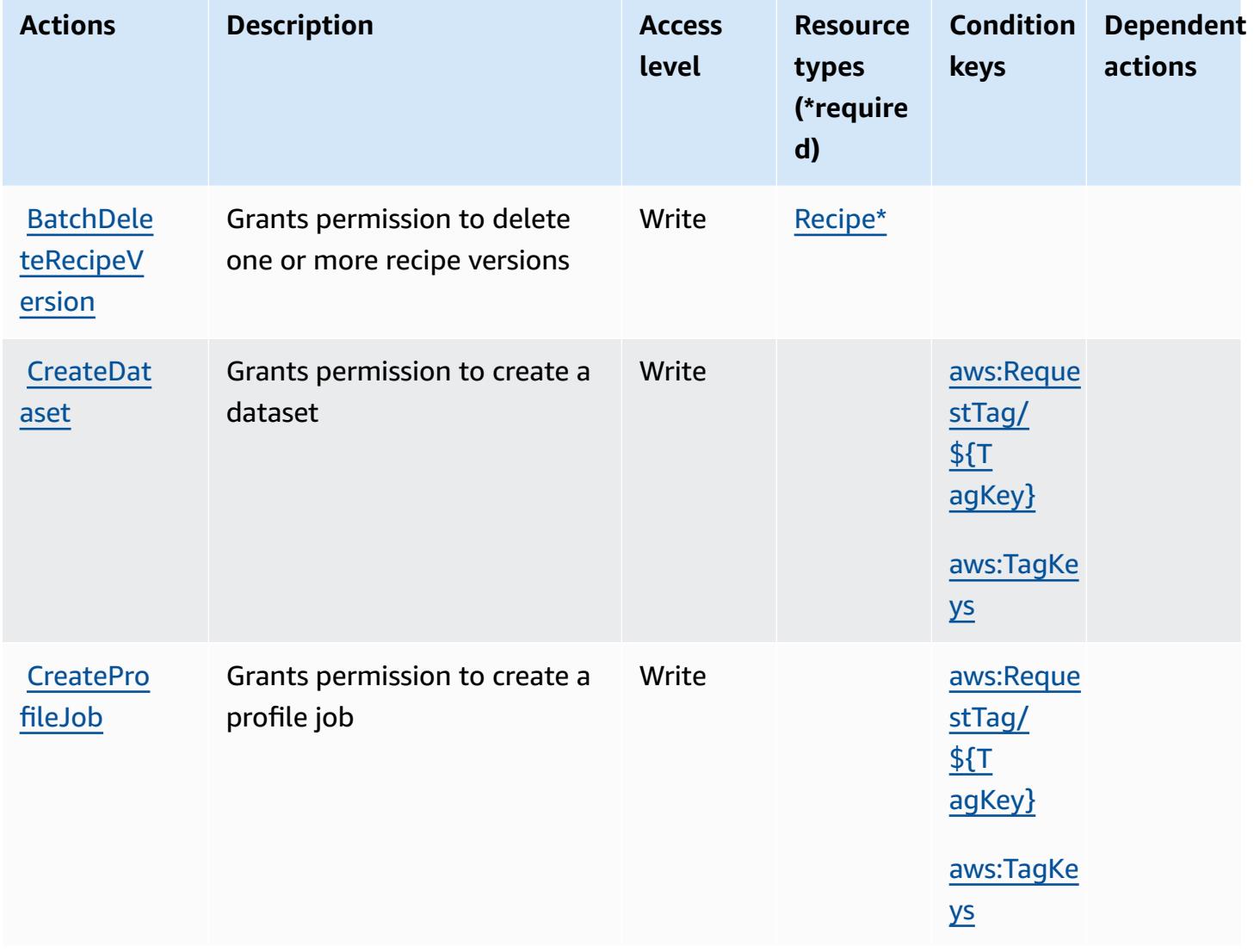

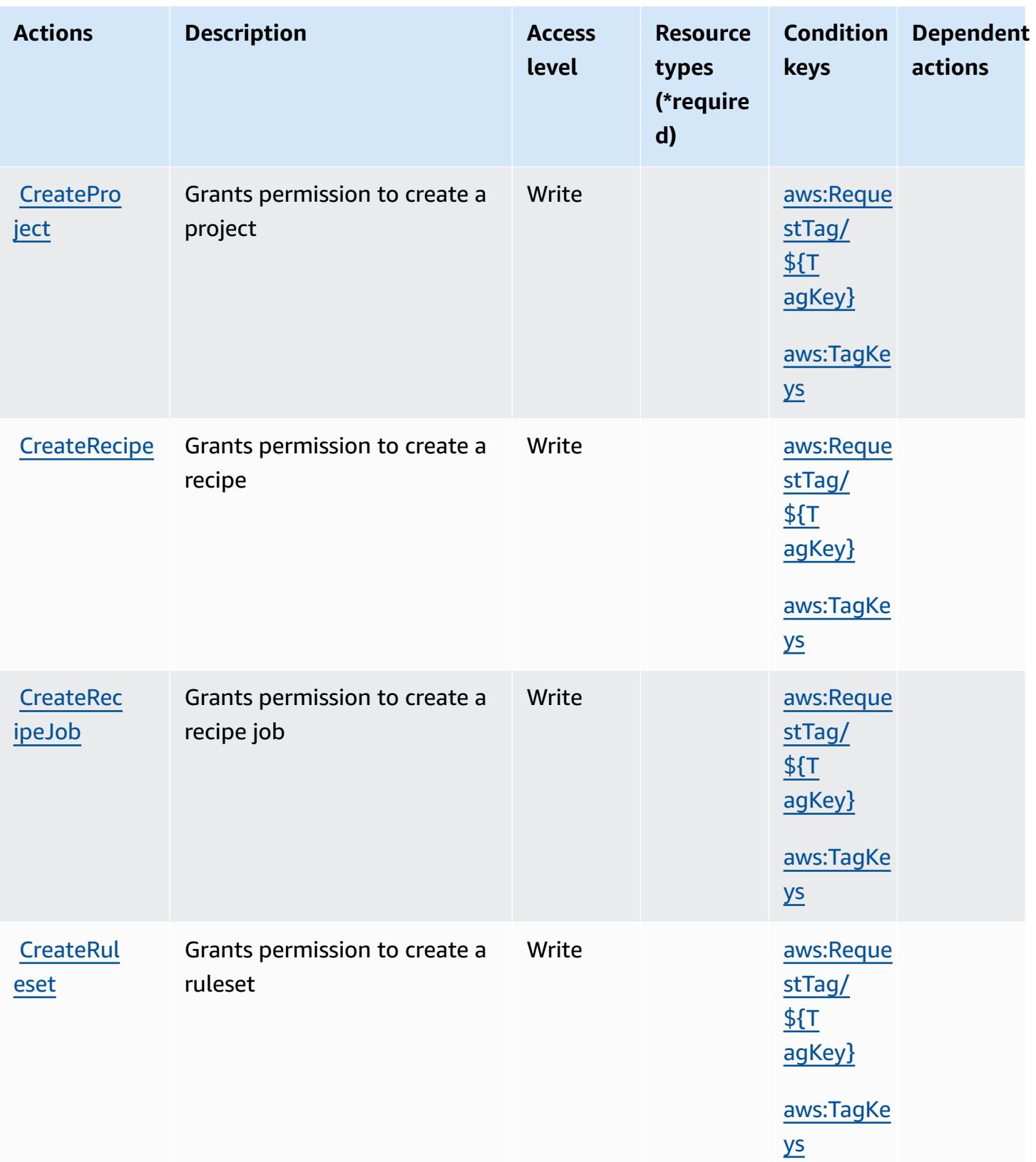

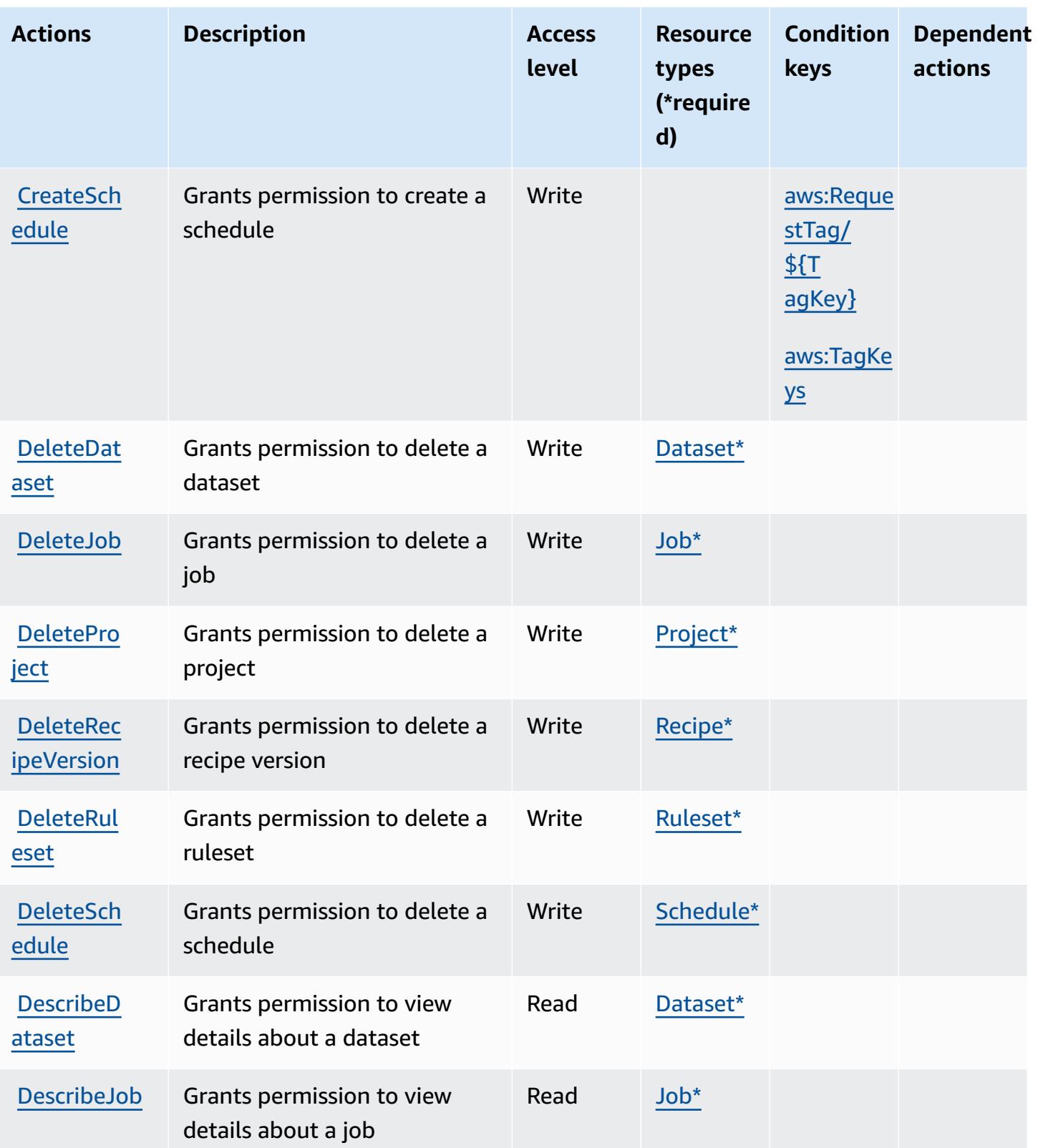

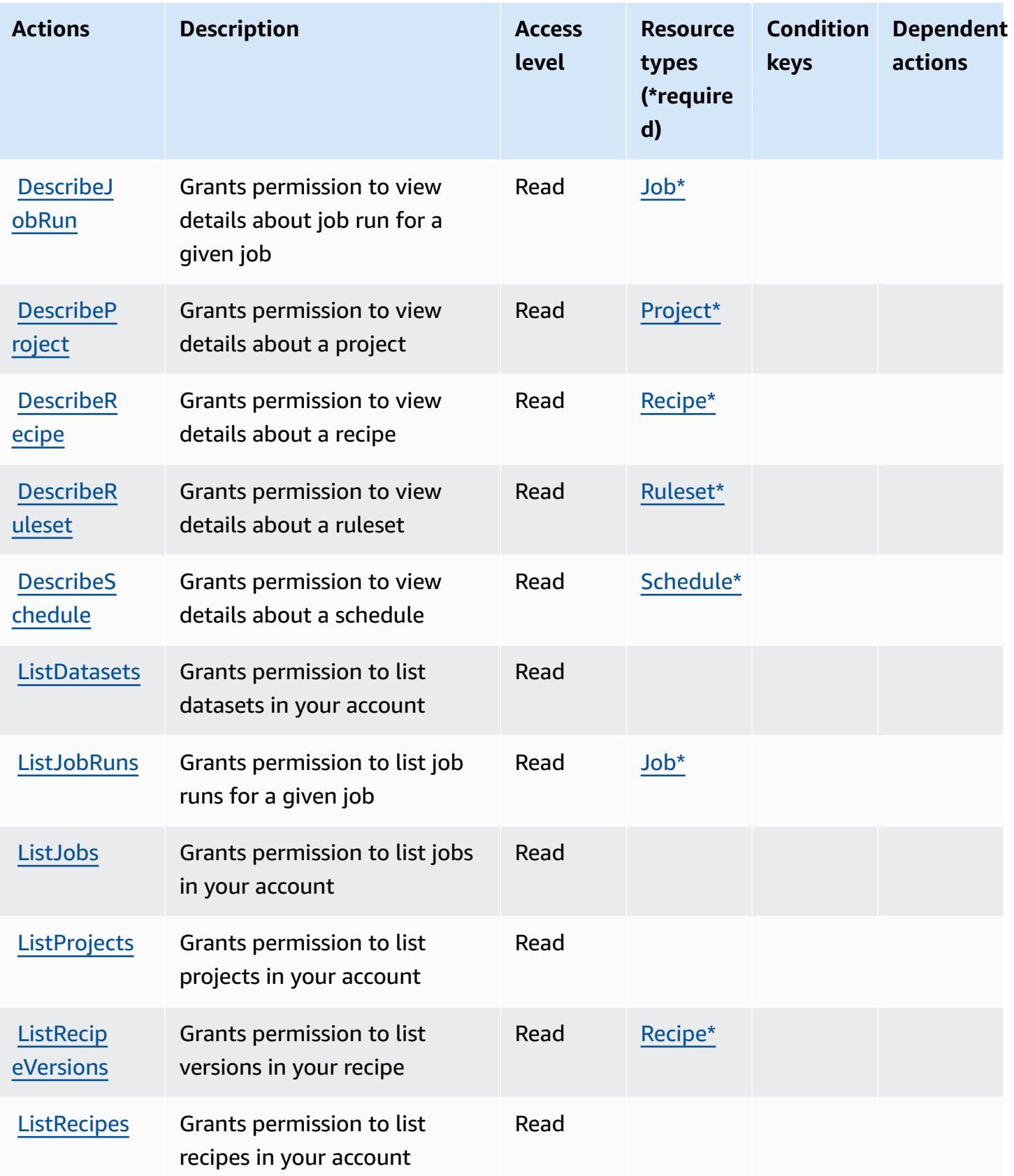

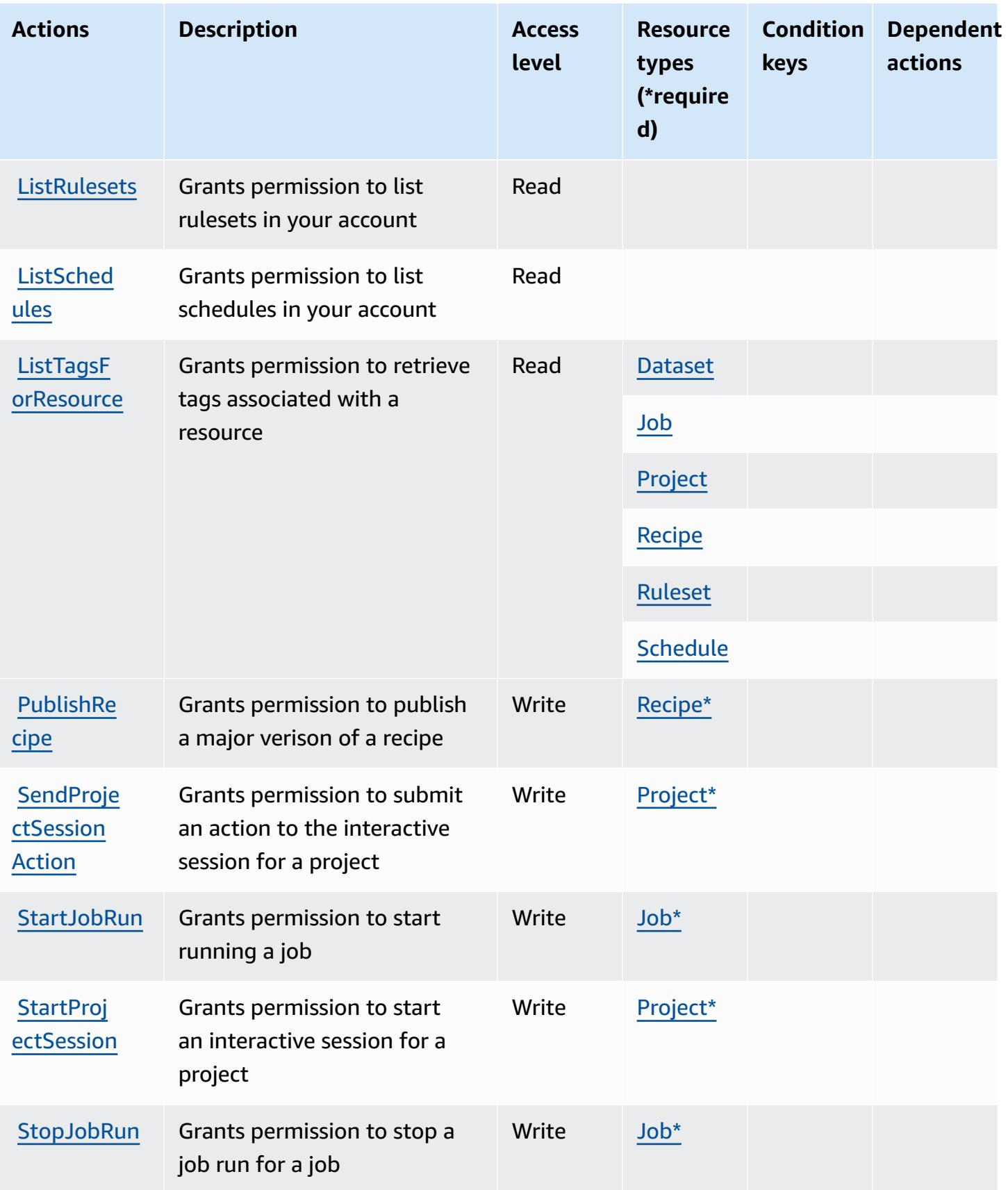

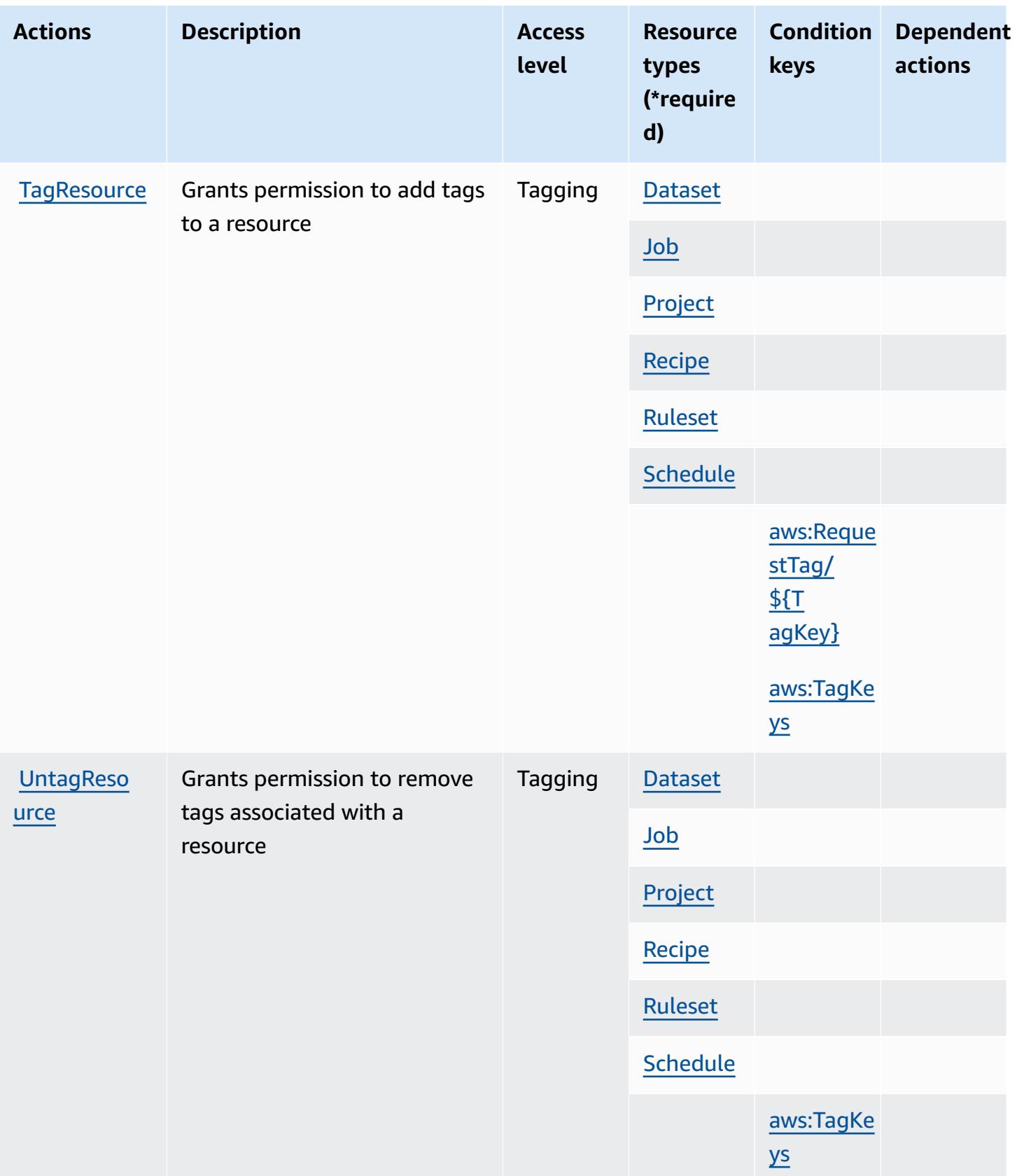

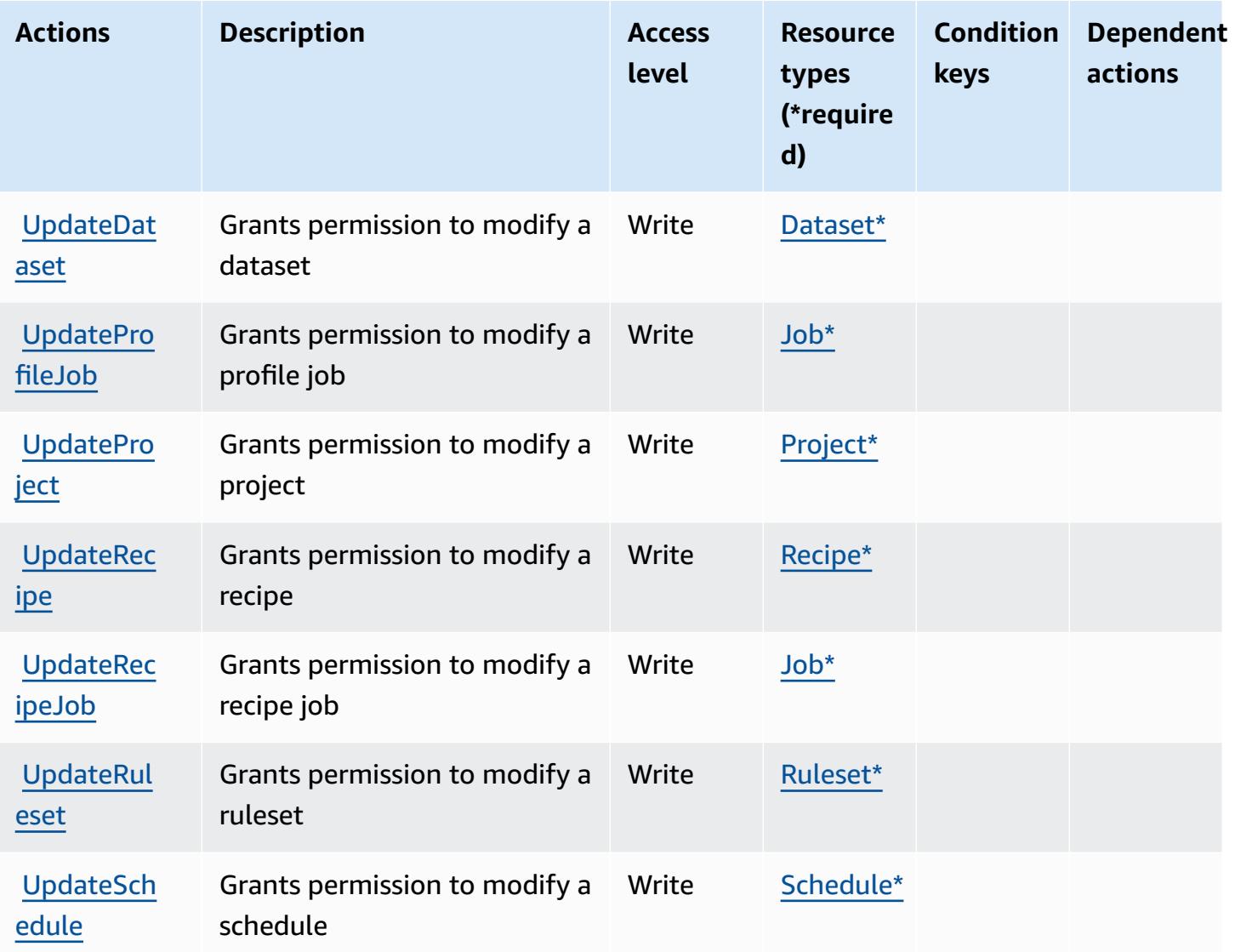

## <span id="page-2903-0"></span>**Resource types defined by AWS Glue DataBrew**

The following resource types are defined by this service and can be used in the Resource element of IAM permission policy statements. Each action in the [Actions](#page-2896-0) table identifies the resource types that can be specified with that action. A resource type can also define which condition keys you can include in a policy. These keys are displayed in the last column of the Resource types table. For details about the columns in the following table, see [Resource](reference_policies_actions-resources-contextkeys.html#resources_table) types table.

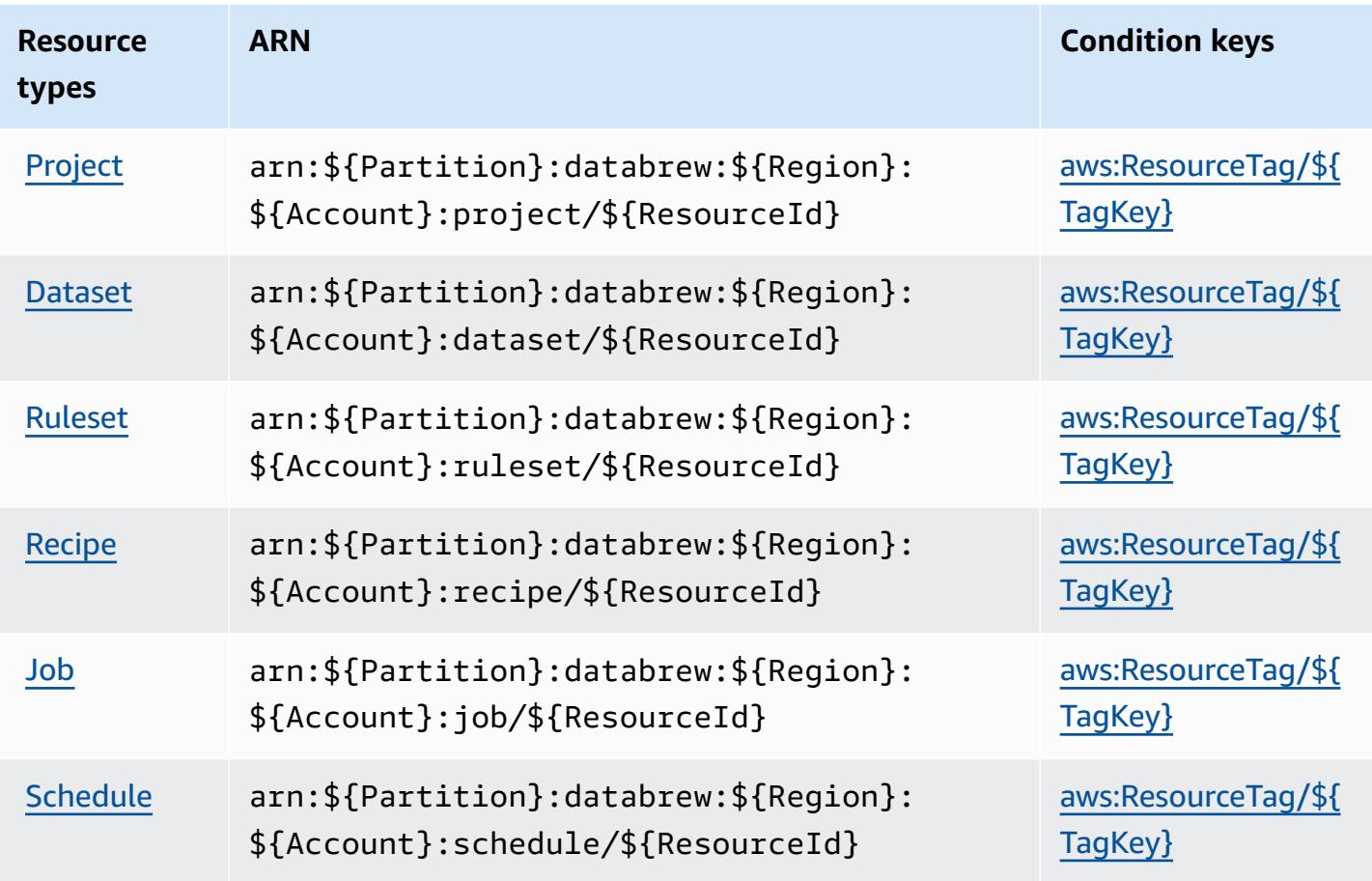

## <span id="page-2904-0"></span>**Condition keys for AWS Glue DataBrew**

AWS Glue DataBrew defines the following condition keys that can be used in the Condition element of an IAM policy. You can use these keys to further refine the conditions under which the policy statement applies. For details about the columns in the following table, see [Condition](reference_policies_actions-resources-contextkeys.html#context_keys_table) keys [table.](reference_policies_actions-resources-contextkeys.html#context_keys_table)

To view the global condition keys that are available to all services, see Available global [condition](https://docs.aws.amazon.com/IAM/latest/UserGuide/reference_policies_condition-keys.html#AvailableKeys) [keys.](https://docs.aws.amazon.com/IAM/latest/UserGuide/reference_policies_condition-keys.html#AvailableKeys)

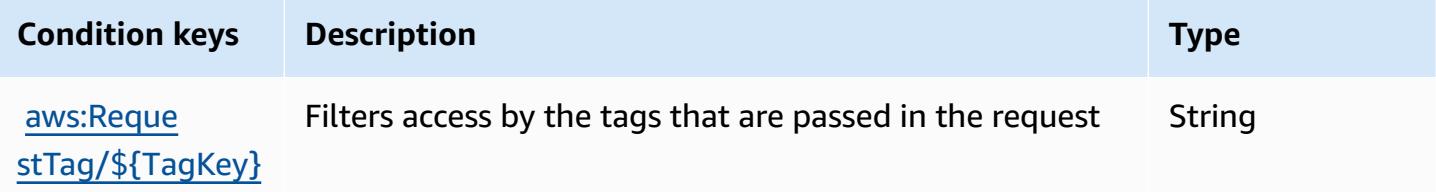

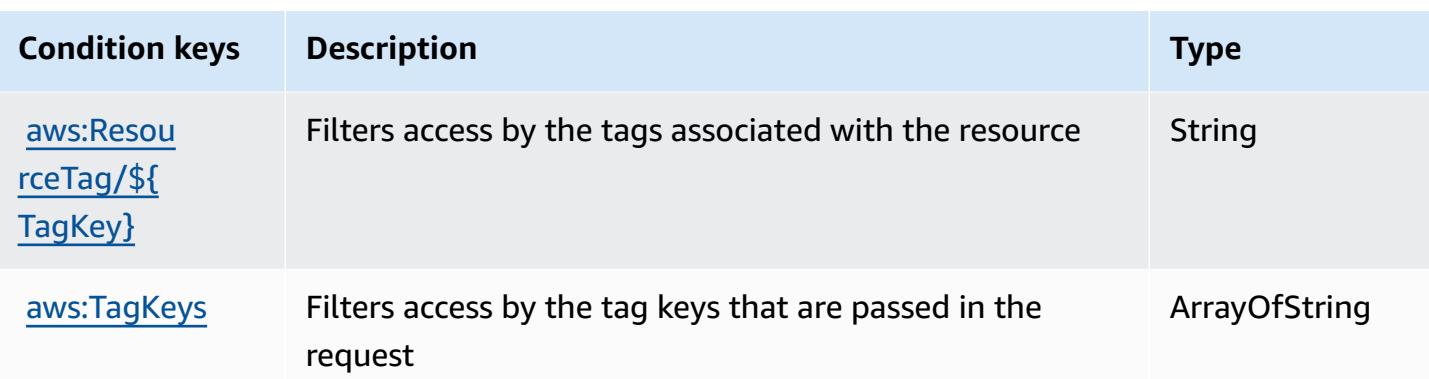

# **Actions, resources, and condition keys for AWS Ground Station**

AWS Ground Station (service prefix: groundstation) provides the following service-specific resources, actions, and condition context keys for use in IAM permission policies.

References:

- Learn how to [configure](https://docs.aws.amazon.com/ground-station/latest/ug/what-is-aws-ground-station.html) this service.
- View a list of the API [operations](https://docs.aws.amazon.com/ground-station/latest/APIReference/Welcome.html) available for this service.
- Learn how to secure this service and its resources by [using IAM](https://docs.aws.amazon.com/ground-station/latest/ug/security-iam.html) permission policies.

## **Topics**

- Actions [defined](#page-2905-0) by AWS Ground Station
- [Resource](#page-2911-0) types defined by AWS Ground Station
- [Condition](#page-2913-0) keys for AWS Ground Station

# <span id="page-2905-0"></span>**Actions defined by AWS Ground Station**

You can specify the following actions in the Action element of an IAM policy statement. Use policies to grant permissions to perform an operation in AWS. When you use an action in a policy, you usually allow or deny access to the API operation or CLI command with the same name. However, in some cases, a single action controls access to more than one operation. Alternatively, some operations require several different actions.

The **Resource types** column of the Actions table indicates whether each action supports resourcelevel permissions. If there is no value for this column, you must specify all resources ("\*") to which the policy applies in the Resource element of your policy statement. If the column includes a

resource type, then you can specify an ARN of that type in a statement with that action. If the action has one or more required resources, the caller must have permission to use the action with those resources. Required resources are indicated in the table with an asterisk (\*). If you limit resource access with the Resource element in an IAM policy, you must include an ARN or pattern for each required resource type. Some actions support multiple resource types. If the resource type is optional (not indicated as required), then you can choose to use one of the optional resource types.

The **Condition keys** column of the Actions table includes keys that you can specify in a policy statement's Condition element. For more information on the condition keys that are associated with resources for the service, see the **Condition keys** column of the Resource types table.

#### **A** Note

[Resource](#page-2911-0) condition keys are listed in the Resource types table. You can find a link to the resource type that applies to an action in the **Resource types (\*required)** column of the Actions table. The resource type in the Resource types table includes the **Condition keys** column, which are the resource condition keys that apply to an action in the Actions table.

For details about the columns in the following table, see [Actions](reference_policies_actions-resources-contextkeys.html#actions_table) table.

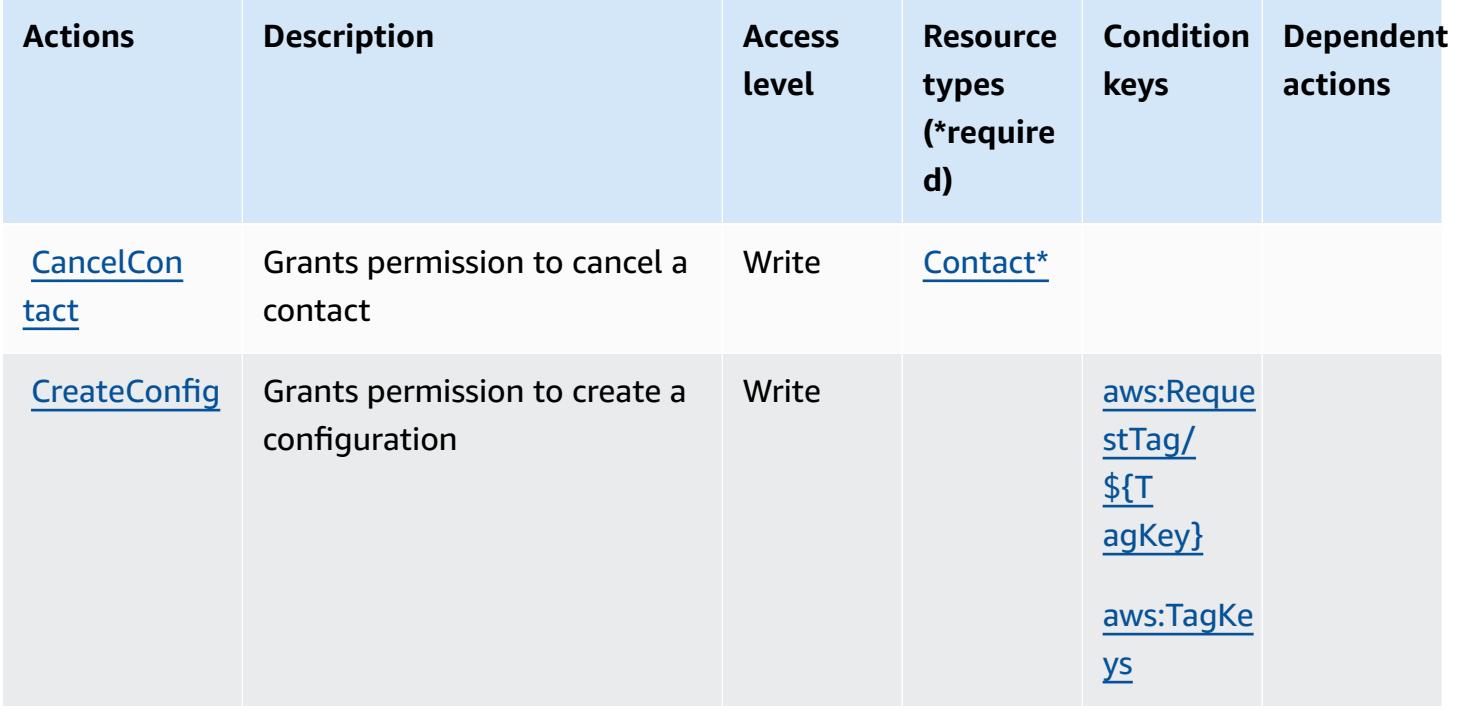

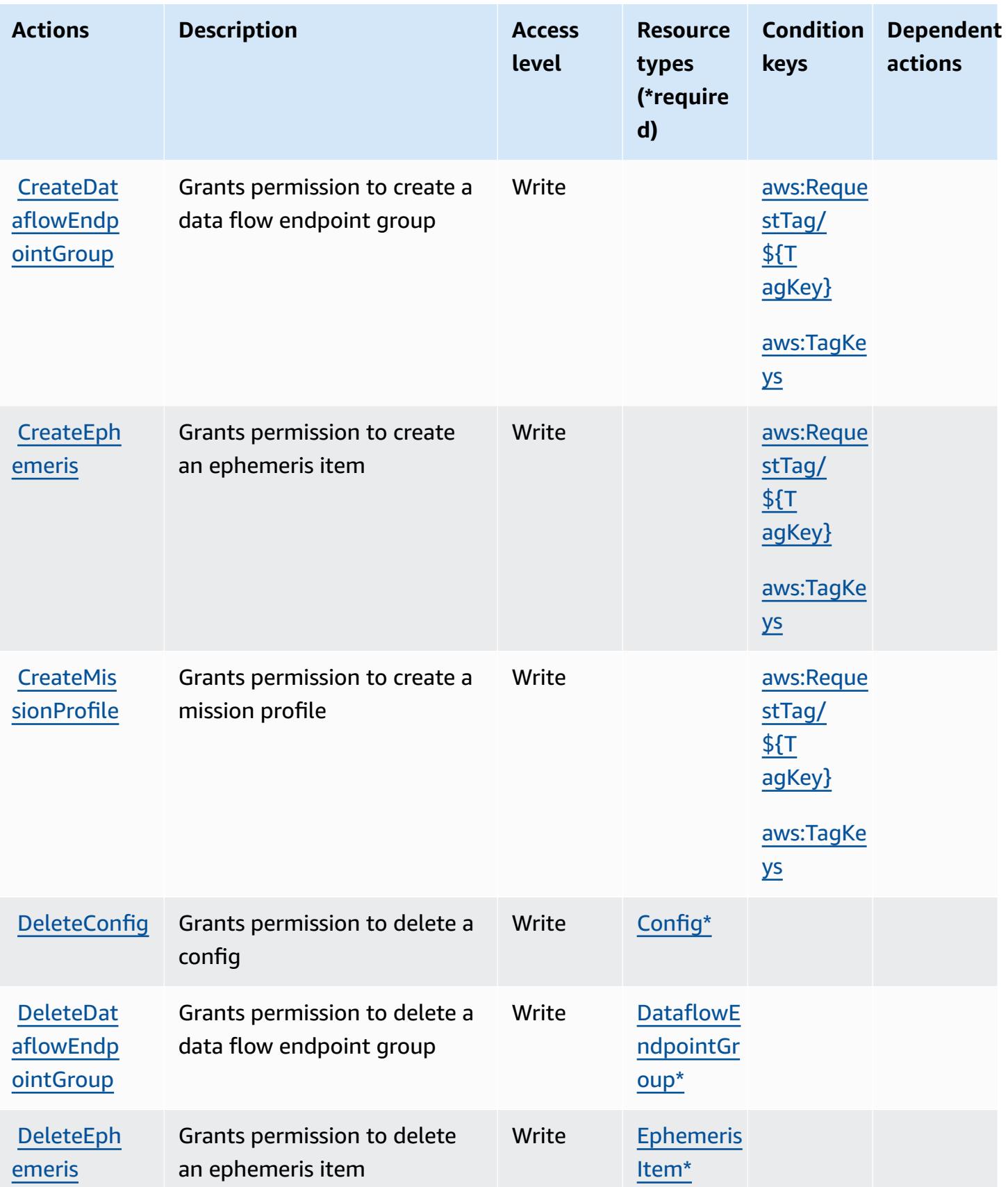

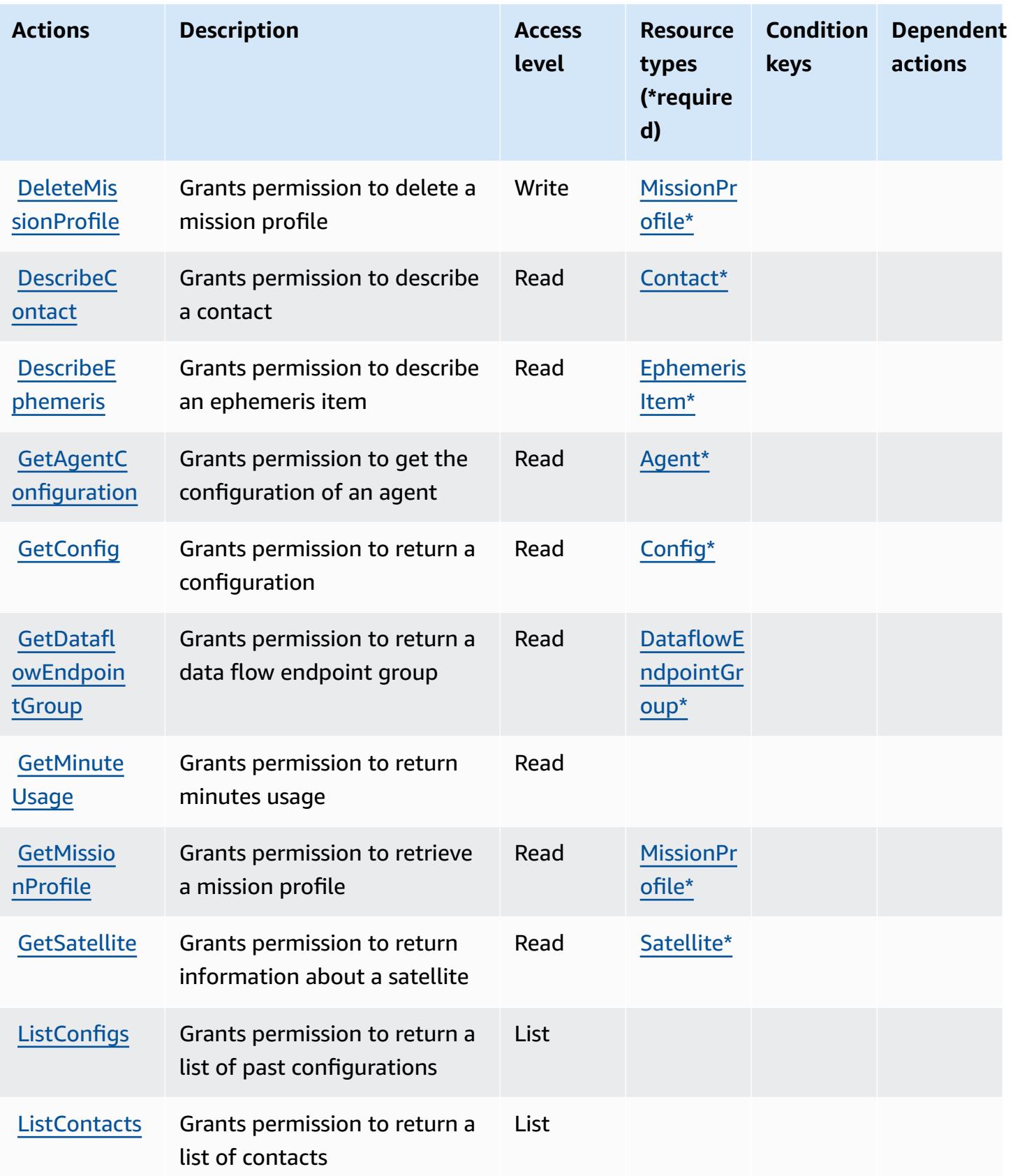

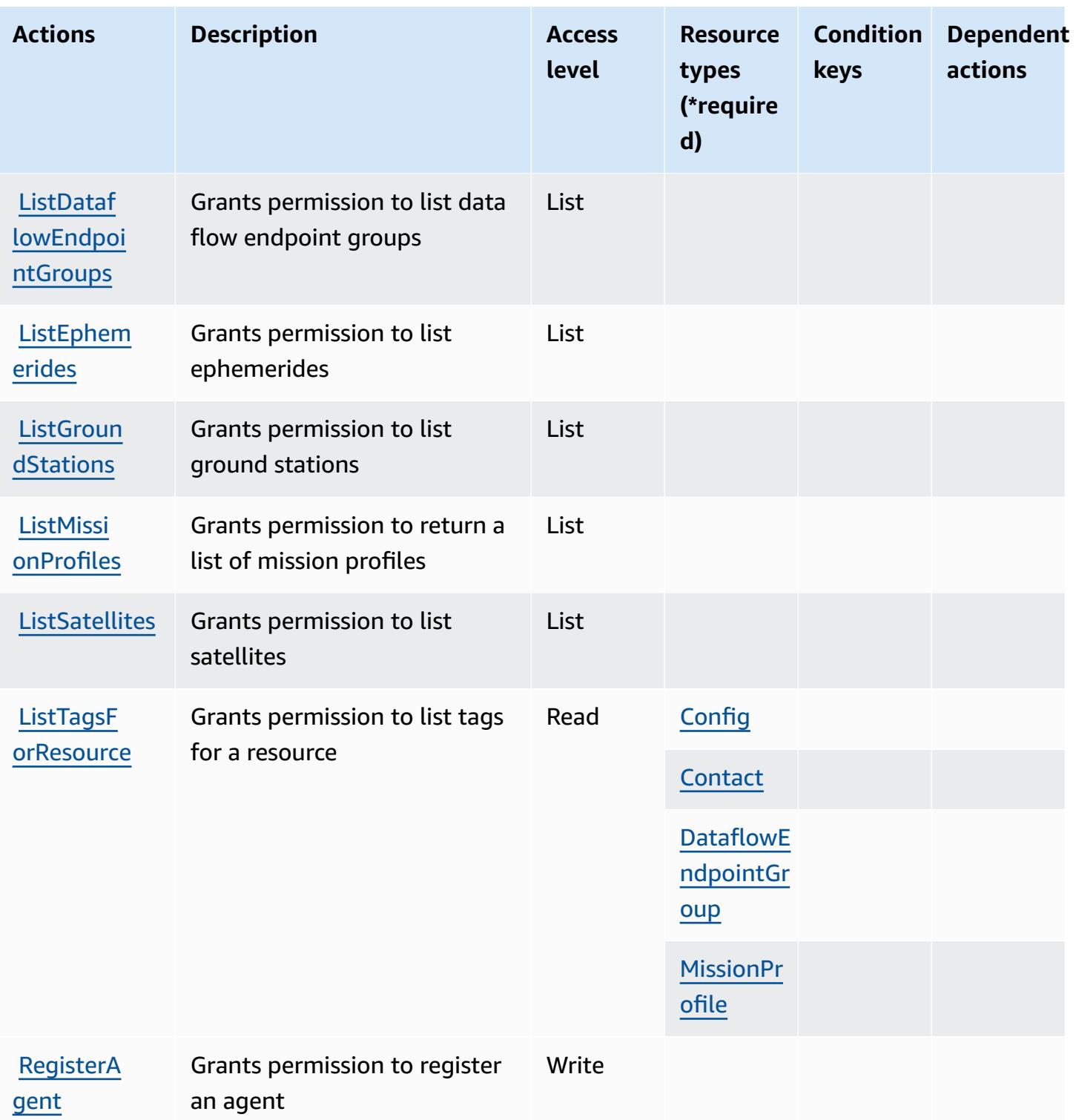

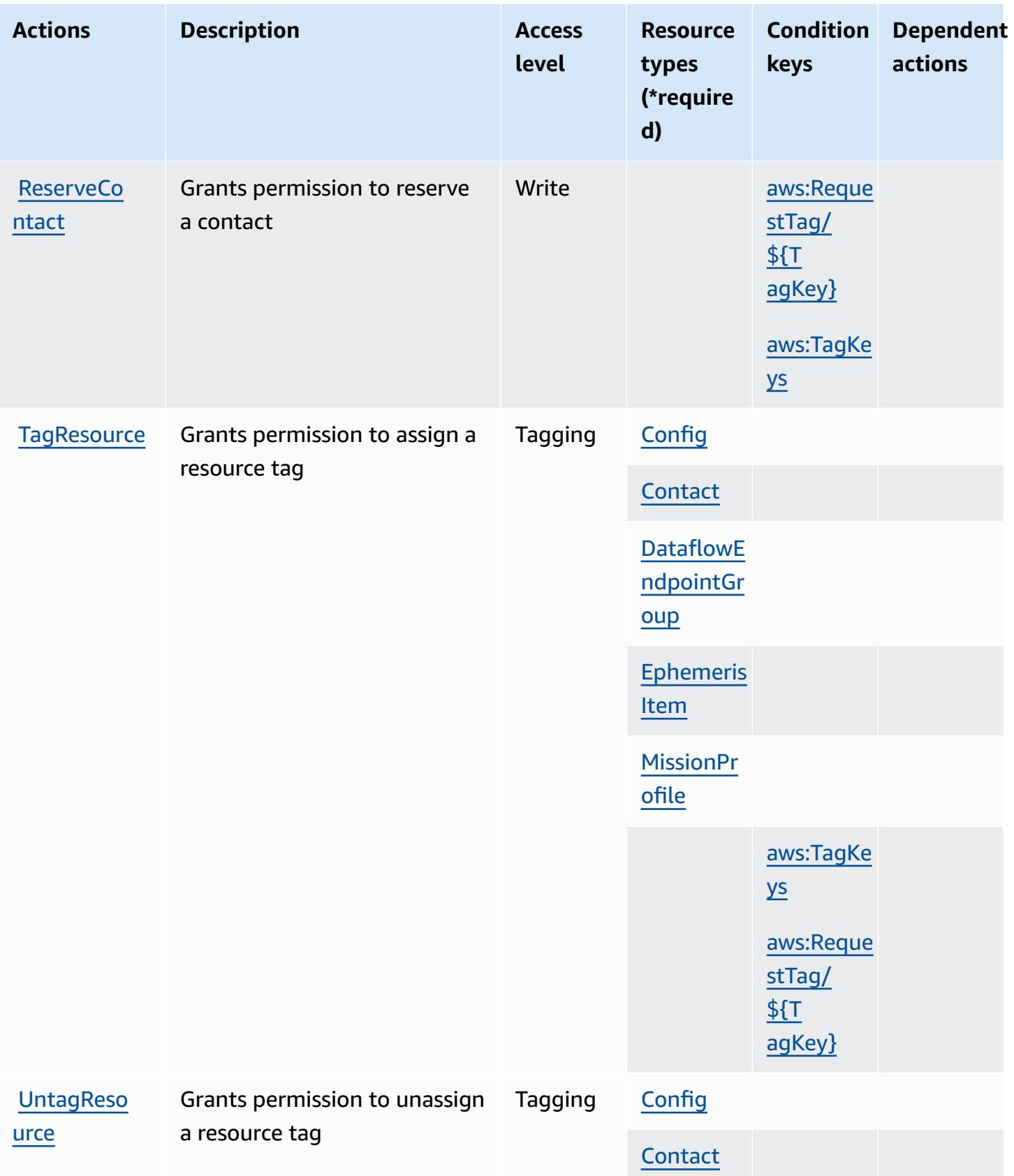

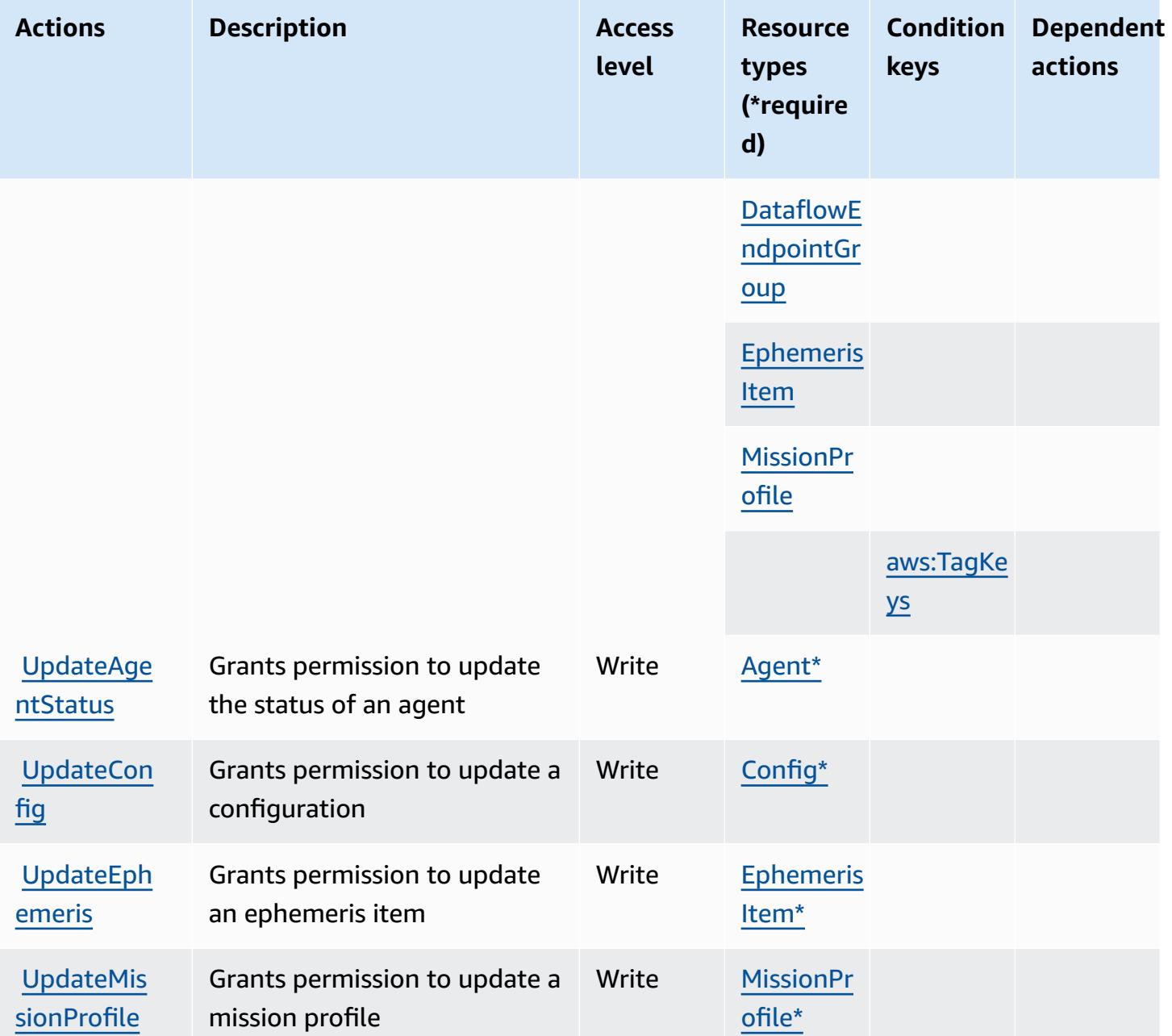

## <span id="page-2911-0"></span>**Resource types defined by AWS Ground Station**

The following resource types are defined by this service and can be used in the Resource element of IAM permission policy statements. Each action in the [Actions](#page-2905-0) table identifies the resource types that can be specified with that action. A resource type can also define which condition keys you can include in a policy. These keys are displayed in the last column of the Resource types table. For details about the columns in the following table, see [Resource](reference_policies_actions-resources-contextkeys.html#resources_table) types table.

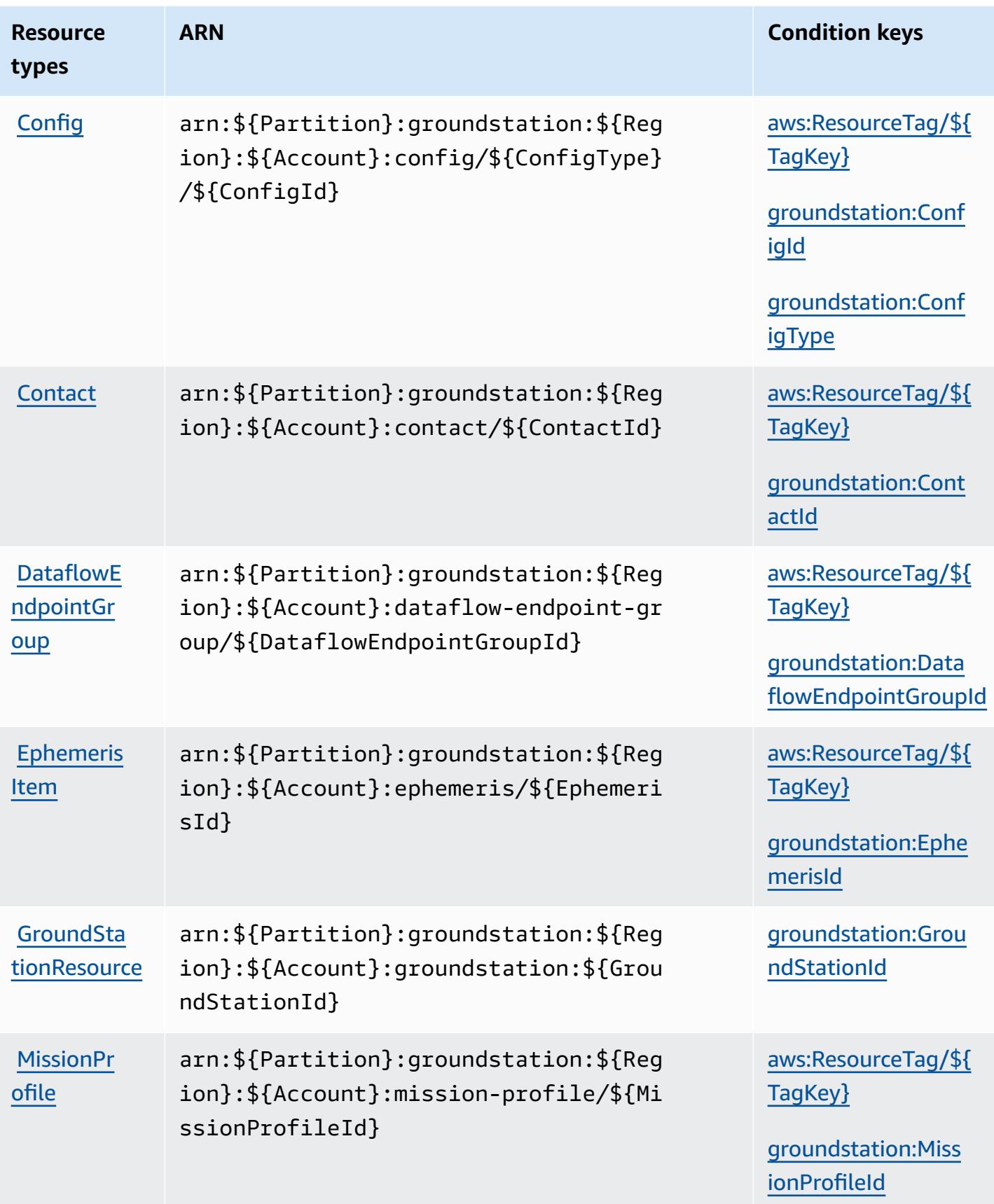

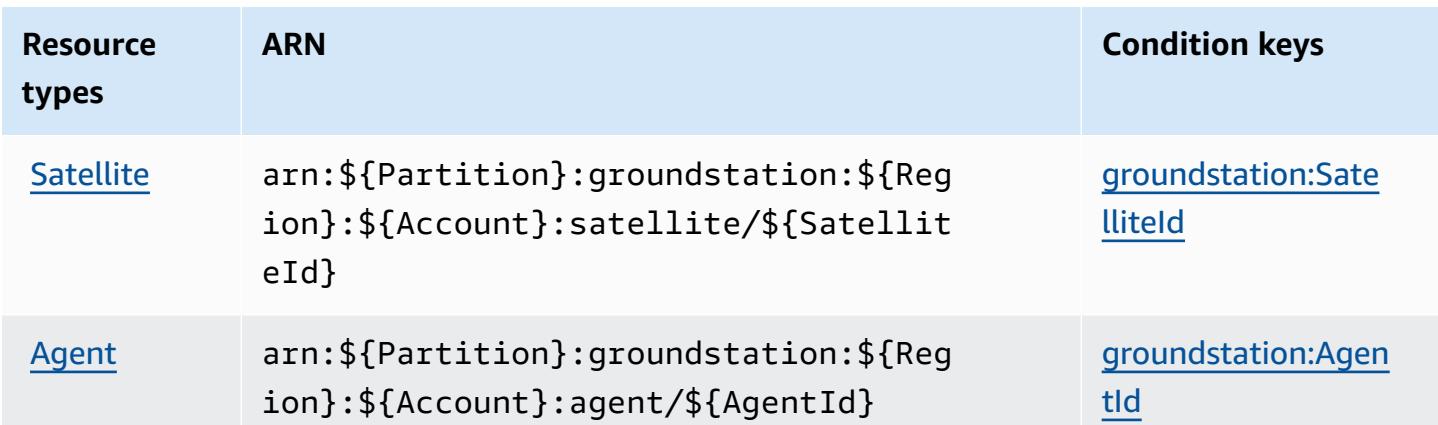

## <span id="page-2913-0"></span>**Condition keys for AWS Ground Station**

AWS Ground Station defines the following condition keys that can be used in the Condition element of an IAM policy. You can use these keys to further refine the conditions under which the policy statement applies. For details about the columns in the following table, see [Condition](reference_policies_actions-resources-contextkeys.html#context_keys_table) keys [table.](reference_policies_actions-resources-contextkeys.html#context_keys_table)

To view the global condition keys that are available to all services, see Available global [condition](https://docs.aws.amazon.com/IAM/latest/UserGuide/reference_policies_condition-keys.html#AvailableKeys) [keys.](https://docs.aws.amazon.com/IAM/latest/UserGuide/reference_policies_condition-keys.html#AvailableKeys)

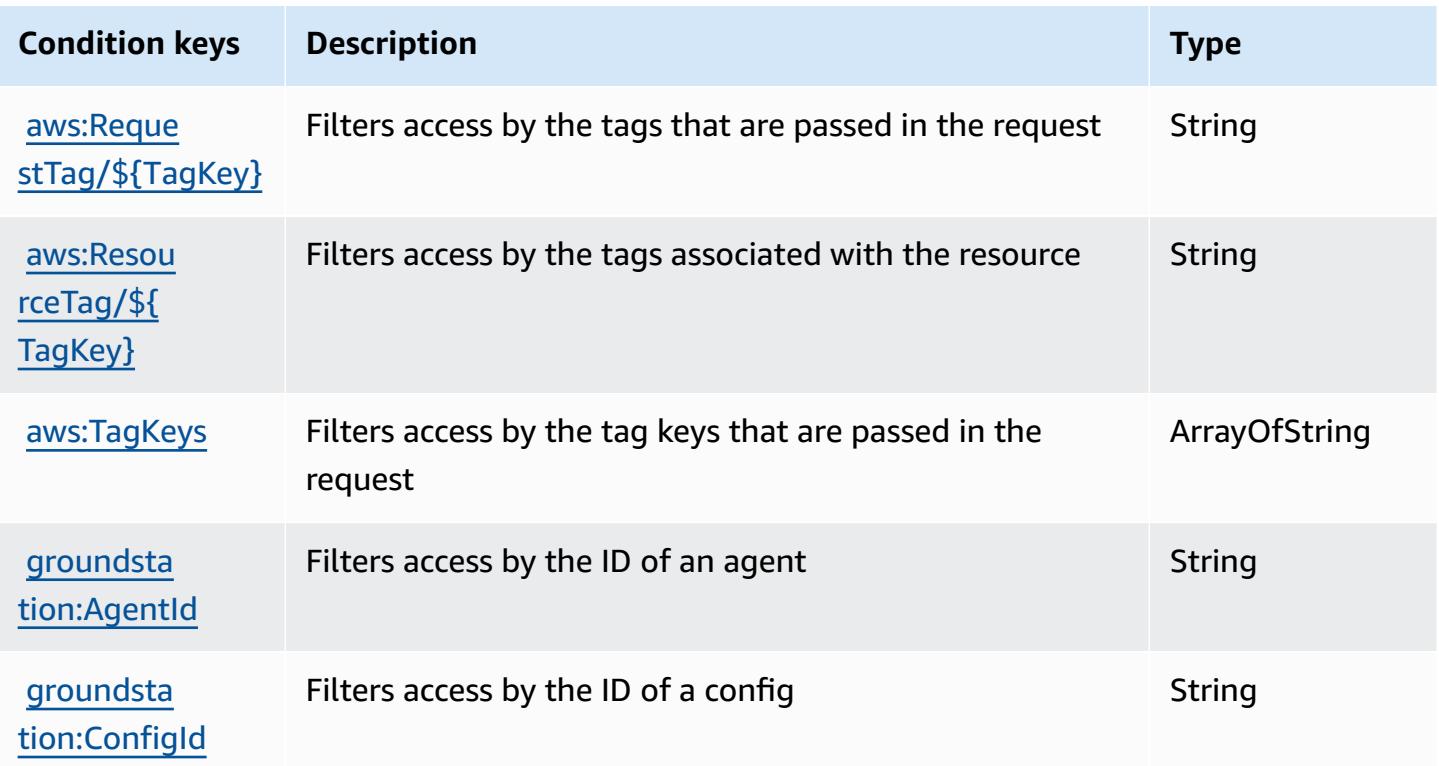

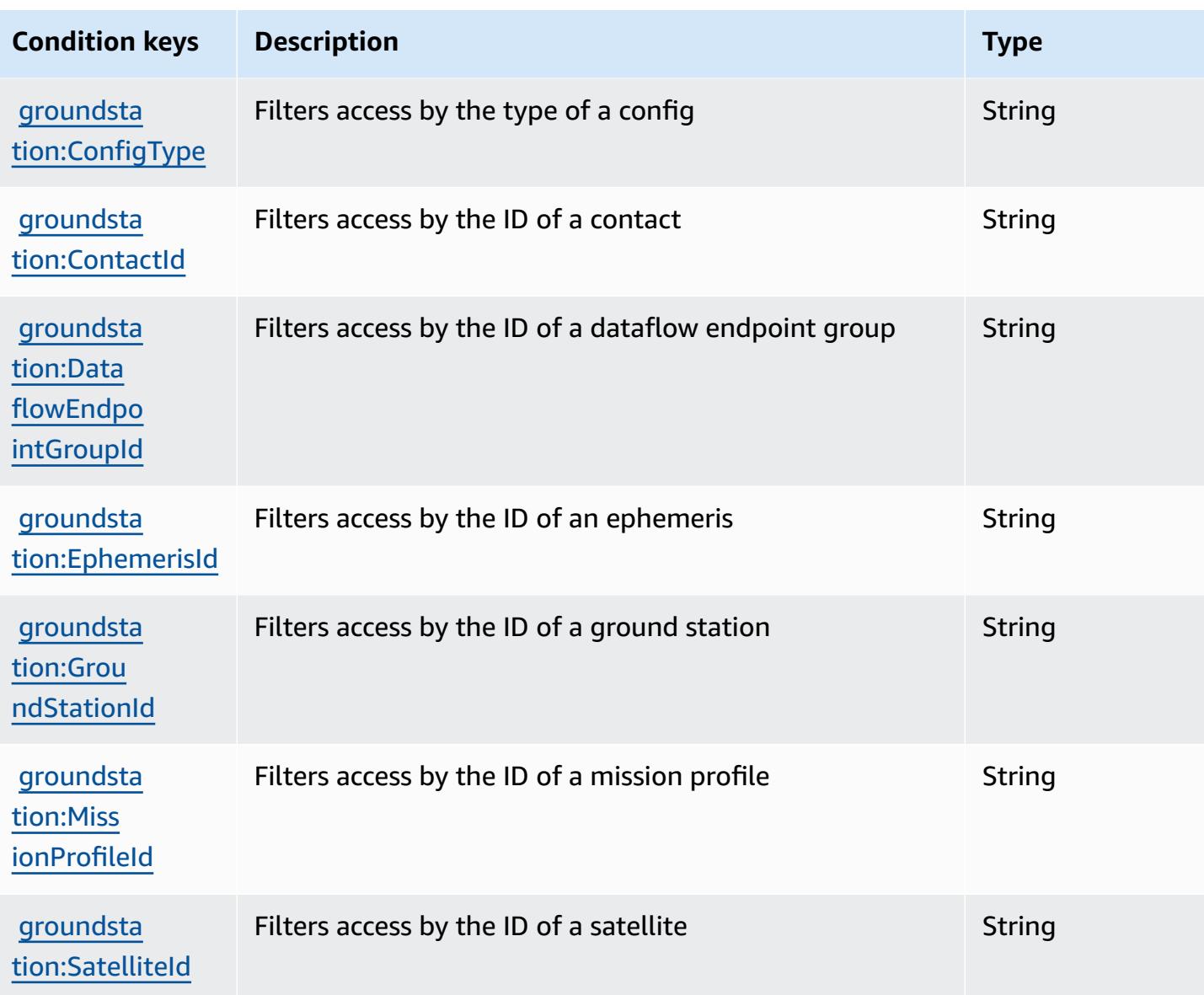

# **Actions, resources, and condition keys for Amazon GroundTruth Labeling**

Amazon GroundTruth Labeling (service prefix: groundtruthlabeling) provides the following service-specific resources, actions, and condition context keys for use in IAM permission policies.

References:

- Learn how to [configure](https://docs.aws.amazon.com/sagemaker/latest/dg/whatis.html) this service.
- View a list of the API [operations](https://docs.aws.amazon.com/sagemaker/latest/dg/sms-data-input.html) available for this service.
- Learn how to secure this service and its resources by [using IAM](https://docs.aws.amazon.com/sagemaker/latest/dg/security-iam.html) permission policies.

#### **Topics**

- Actions defined by Amazon [GroundTruth](#page-2915-0) Labeling
- Resource types defined by Amazon [GroundTruth](#page-2918-0) Labeling
- Condition keys for Amazon [GroundTruth](#page-2918-1) Labeling

## <span id="page-2915-0"></span>**Actions defined by Amazon GroundTruth Labeling**

You can specify the following actions in the Action element of an IAM policy statement. Use policies to grant permissions to perform an operation in AWS. When you use an action in a policy, you usually allow or deny access to the API operation or CLI command with the same name. However, in some cases, a single action controls access to more than one operation. Alternatively, some operations require several different actions.

The **Resource types** column of the Actions table indicates whether each action supports resourcelevel permissions. If there is no value for this column, you must specify all resources ("\*") to which the policy applies in the Resource element of your policy statement. If the column includes a resource type, then you can specify an ARN of that type in a statement with that action. If the action has one or more required resources, the caller must have permission to use the action with those resources. Required resources are indicated in the table with an asterisk (\*). If you limit resource access with the Resource element in an IAM policy, you must include an ARN or pattern for each required resource type. Some actions support multiple resource types. If the resource type is optional (not indicated as required), then you can choose to use one of the optional resource types.

The **Condition keys** column of the Actions table includes keys that you can specify in a policy statement's Condition element. For more information on the condition keys that are associated with resources for the service, see the **Condition keys** column of the Resource types table.

#### **A** Note

[Resource](#page-2918-0) condition keys are listed in the Resource types table. You can find a link to the resource type that applies to an action in the **Resource types (\*required)** column of the Actions table. The resource type in the Resource types table includes the **Condition keys** column, which are the resource condition keys that apply to an action in the Actions table.

For details about the columns in the following table, see [Actions](reference_policies_actions-resources-contextkeys.html#actions_table) table.
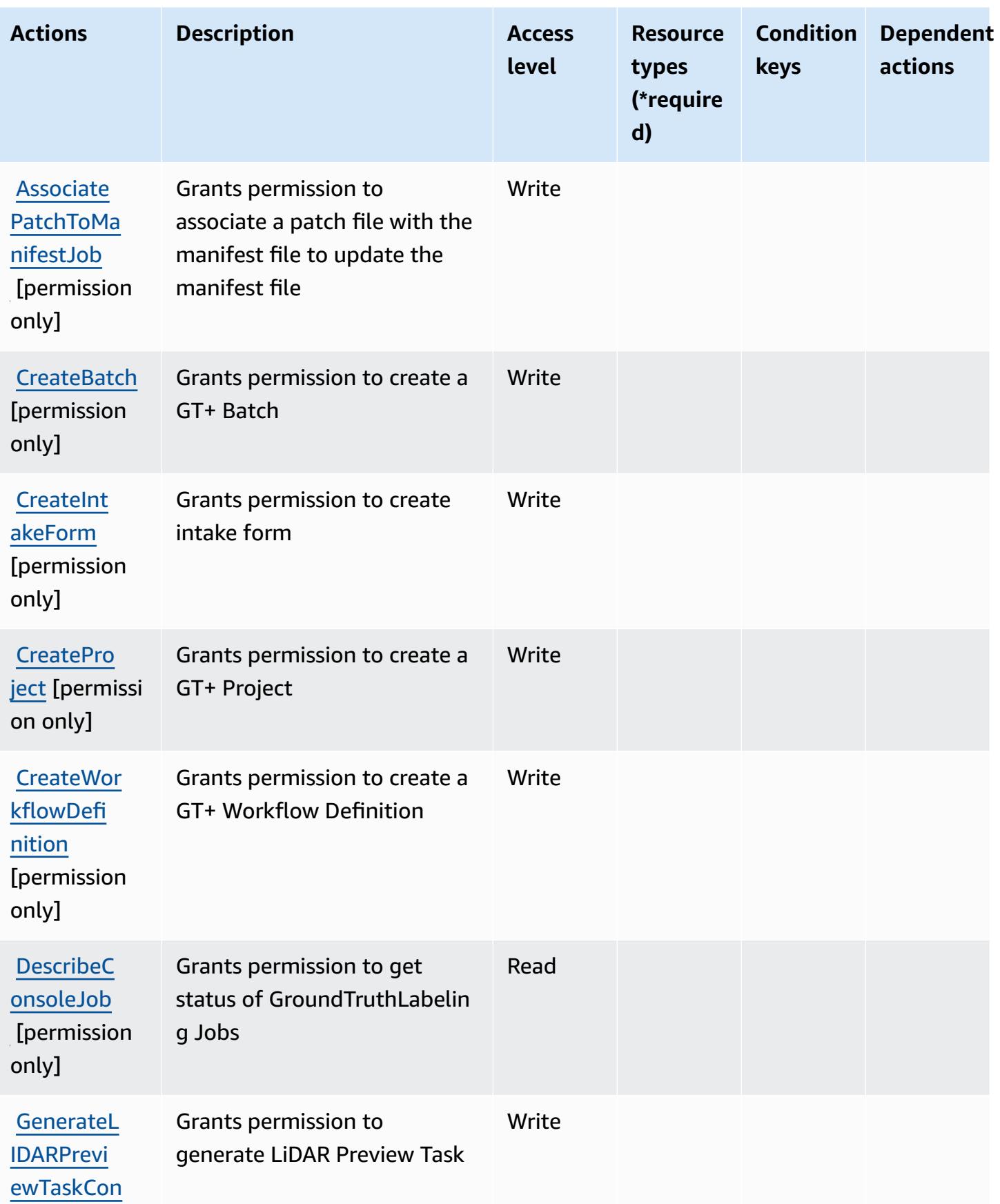

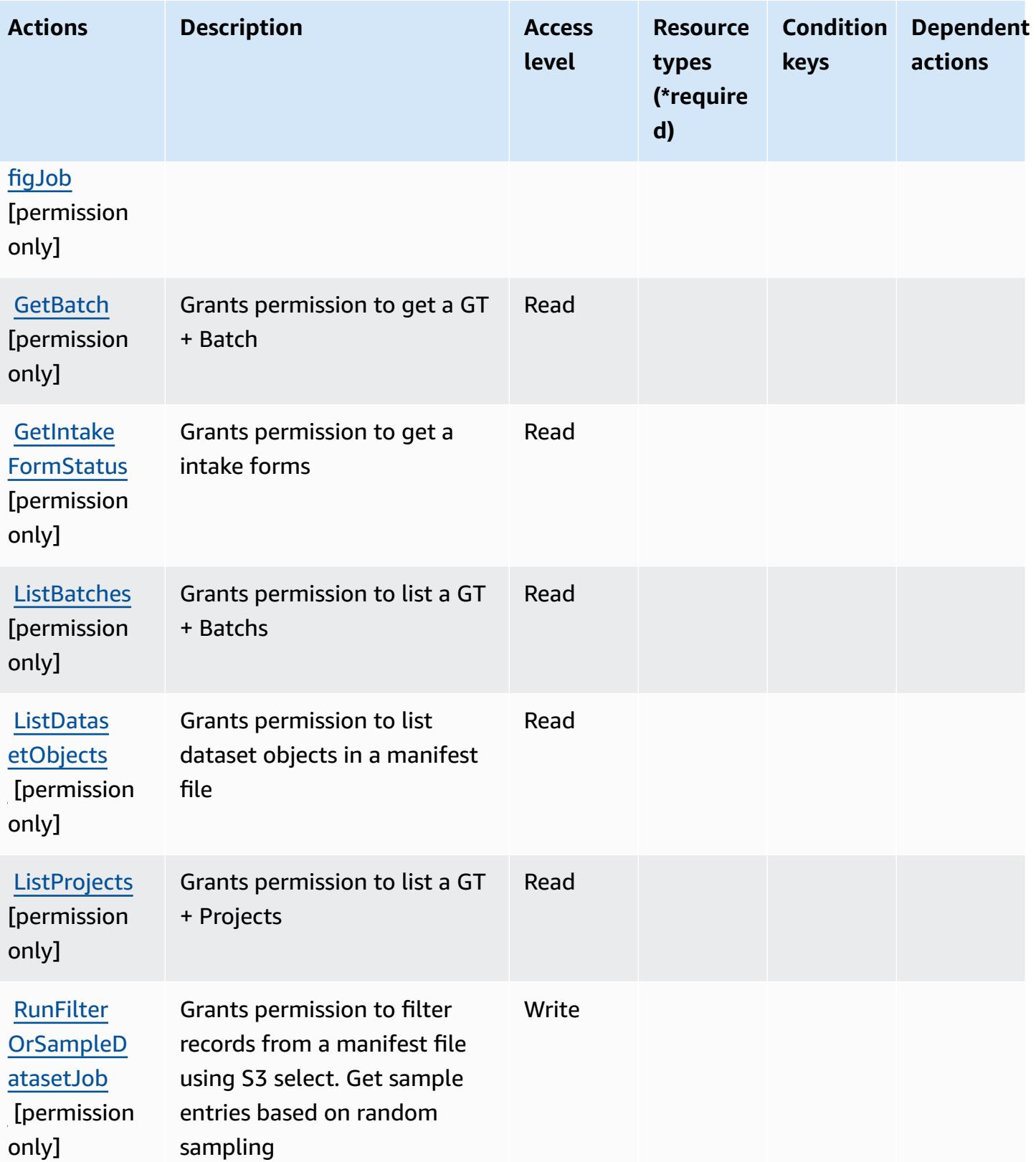

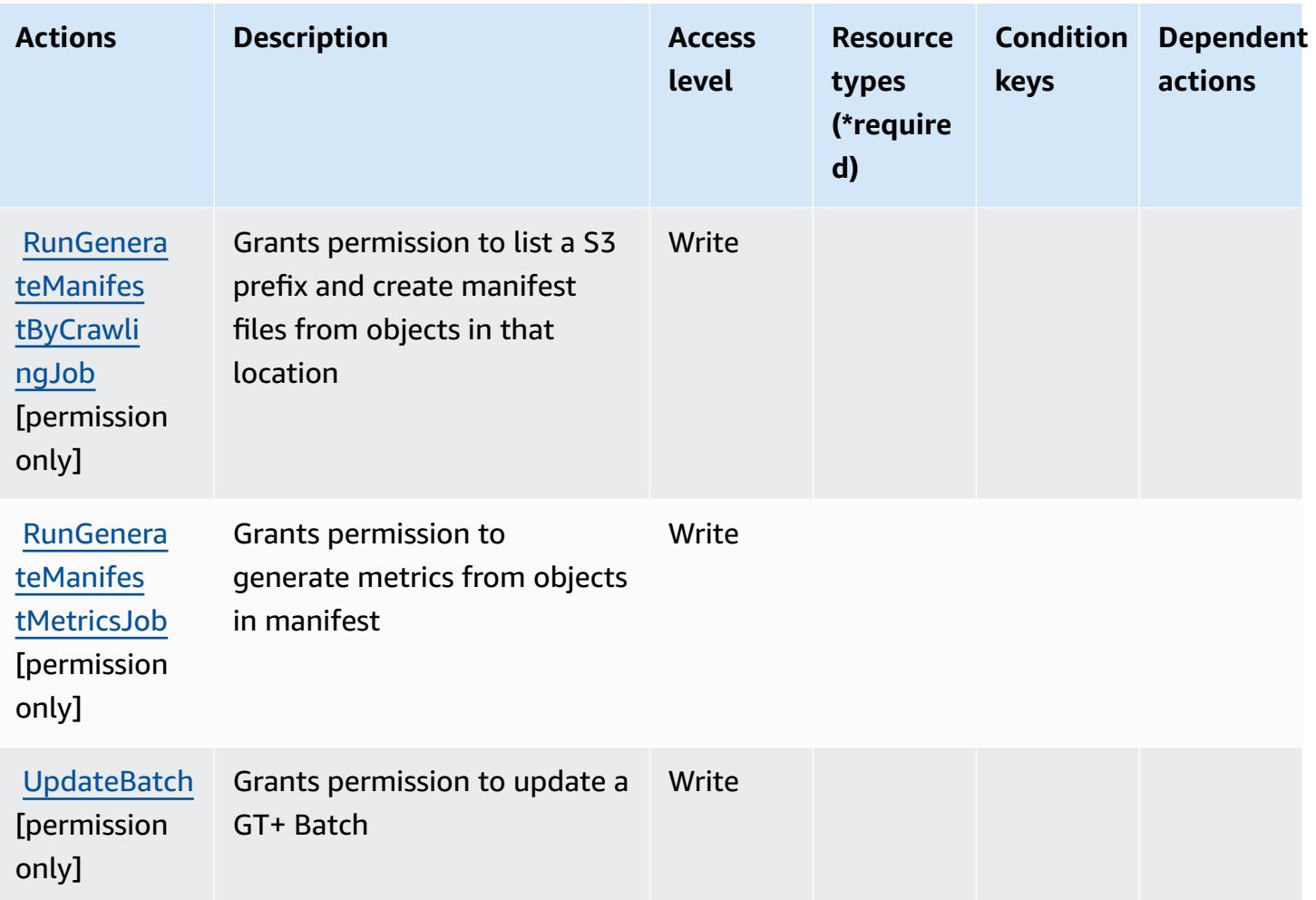

# **Resource types defined by Amazon GroundTruth Labeling**

Amazon GroundTruth Labeling does not support specifying a resource ARN in the Resource element of an IAM policy statement. To allow access to Amazon GroundTruth Labeling, specify "Resource": "\*" in your policy.

# **Condition keys for Amazon GroundTruth Labeling**

GroundTruth Labeling has no service-specific context keys that can be used in the Condition element of policy statements. For the list of the global context keys that are available to all services, see Available keys for [conditions.](https://docs.aws.amazon.com/IAM/latest/UserGuide/reference_policies_condition-keys.html#AvailableKeys)

# **Actions, resources, and condition keys for Amazon GuardDuty**

Amazon GuardDuty (service prefix: guardduty) provides the following service-specific resources, actions, and condition context keys for use in IAM permission policies.

#### References:

- Learn how to [configure](https://docs.aws.amazon.com/guardduty/latest/ug/what-is-guardduty.html) this service.
- View a list of the API [operations](https://docs.aws.amazon.com/guardduty/latest/APIReference/Welcome.html) available for this service.
- Learn how to secure this service and its resources by [using IAM](https://docs.aws.amazon.com/guardduty/latest/ug/guardduty_managing_access.html) permission policies.

#### **Topics**

- Actions defined by Amazon [GuardDuty](#page-2919-0)
- Resource types defined by Amazon [GuardDuty](#page-2931-0)
- Condition keys for Amazon [GuardDuty](#page-2932-0)

### <span id="page-2919-0"></span>**Actions defined by Amazon GuardDuty**

You can specify the following actions in the Action element of an IAM policy statement. Use policies to grant permissions to perform an operation in AWS. When you use an action in a policy, you usually allow or deny access to the API operation or CLI command with the same name. However, in some cases, a single action controls access to more than one operation. Alternatively, some operations require several different actions.

The **Resource types** column of the Actions table indicates whether each action supports resourcelevel permissions. If there is no value for this column, you must specify all resources ("\*") to which the policy applies in the Resource element of your policy statement. If the column includes a resource type, then you can specify an ARN of that type in a statement with that action. If the action has one or more required resources, the caller must have permission to use the action with those resources. Required resources are indicated in the table with an asterisk (\*). If you limit resource access with the Resource element in an IAM policy, you must include an ARN or pattern for each required resource type. Some actions support multiple resource types. If the resource type is optional (not indicated as required), then you can choose to use one of the optional resource types.

The **Condition keys** column of the Actions table includes keys that you can specify in a policy statement's Condition element. For more information on the condition keys that are associated with resources for the service, see the **Condition keys** column of the Resource types table.

#### *(b)* Note

Resource condition keys are listed in the [Resource](#page-2931-0) types table. You can find a link to the resource type that applies to an action in the **Resource types (\*required)** column of the Actions table. The resource type in the Resource types table includes the **Condition keys** column, which are the resource condition keys that apply to an action in the Actions table.

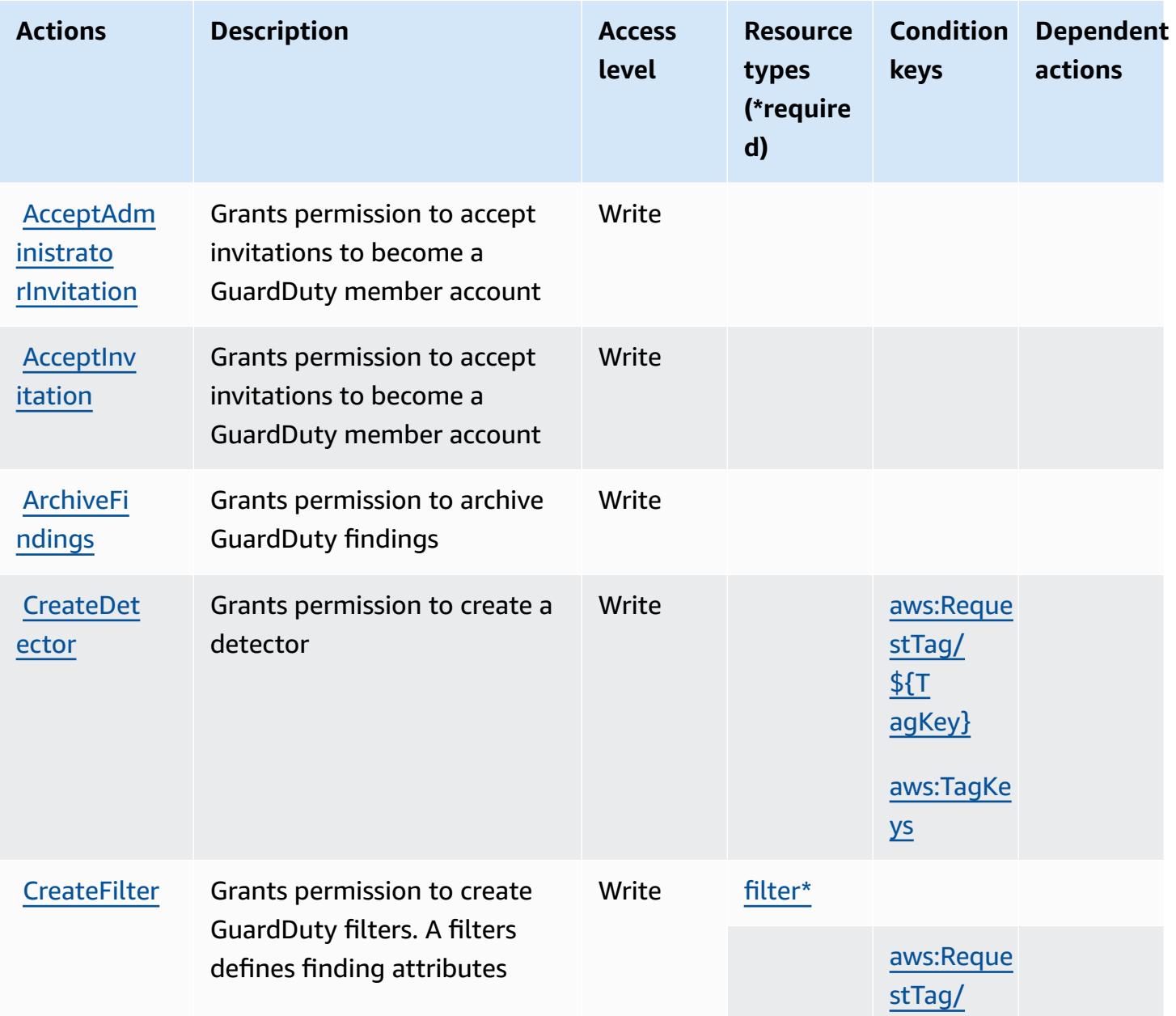

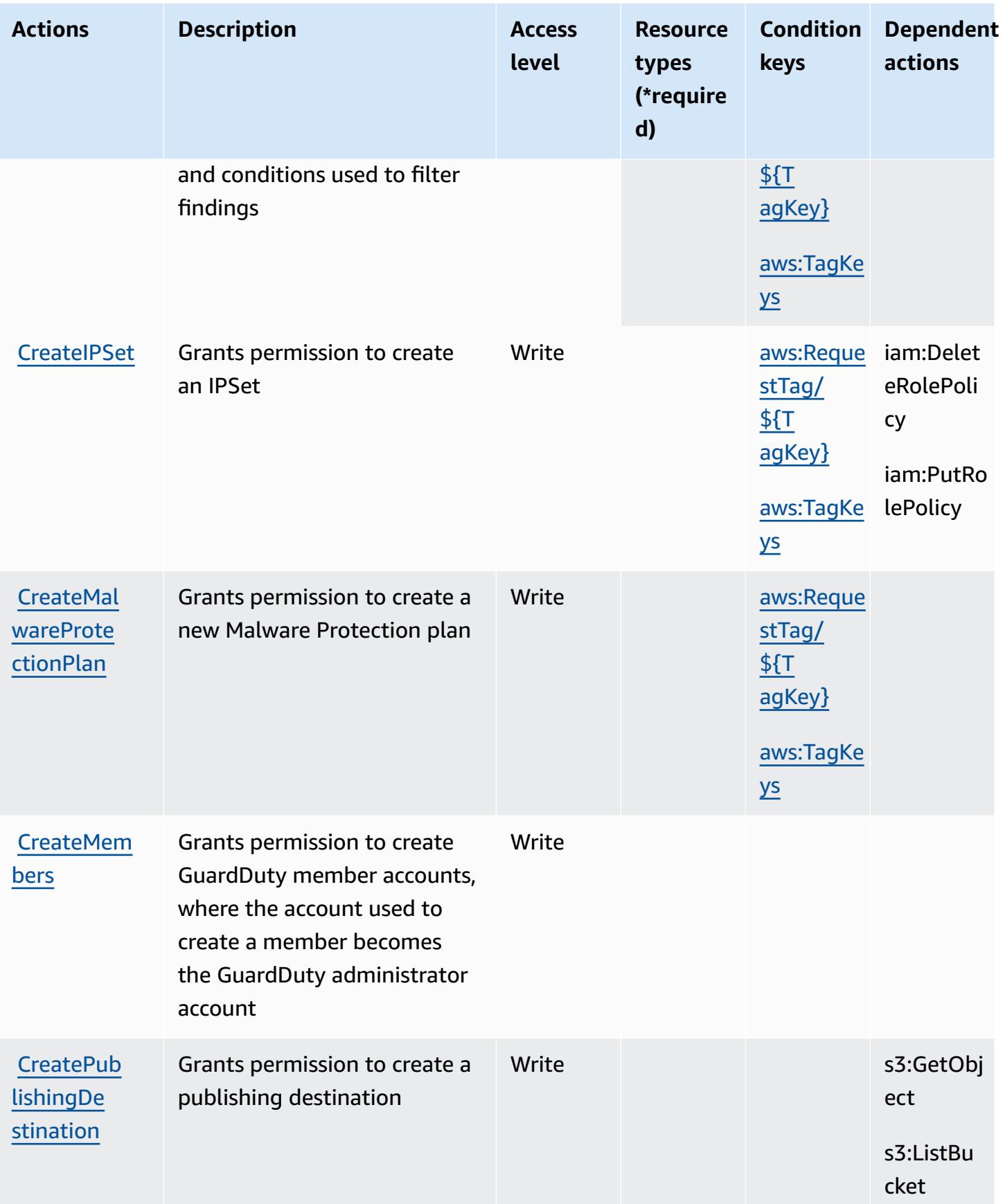

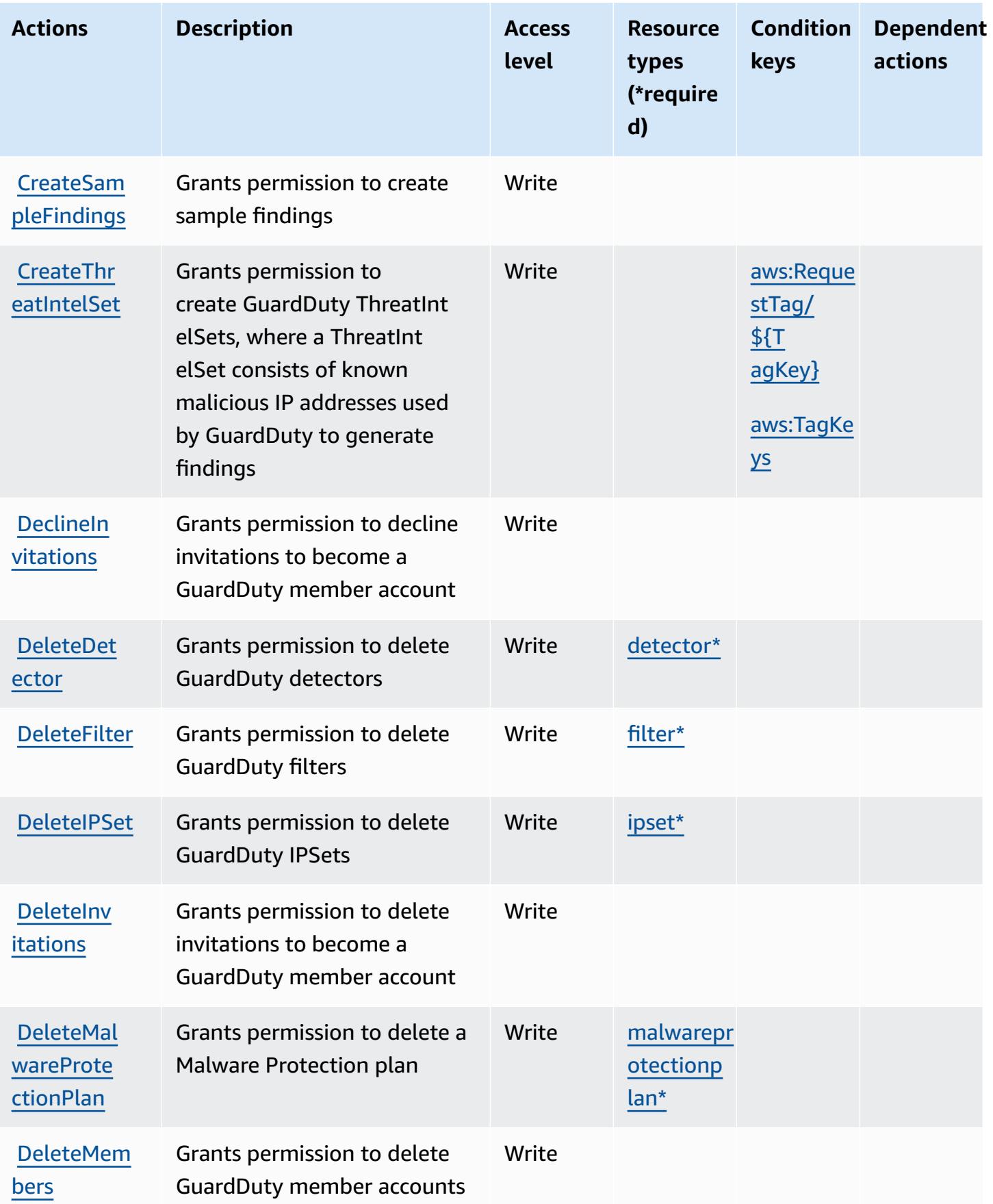

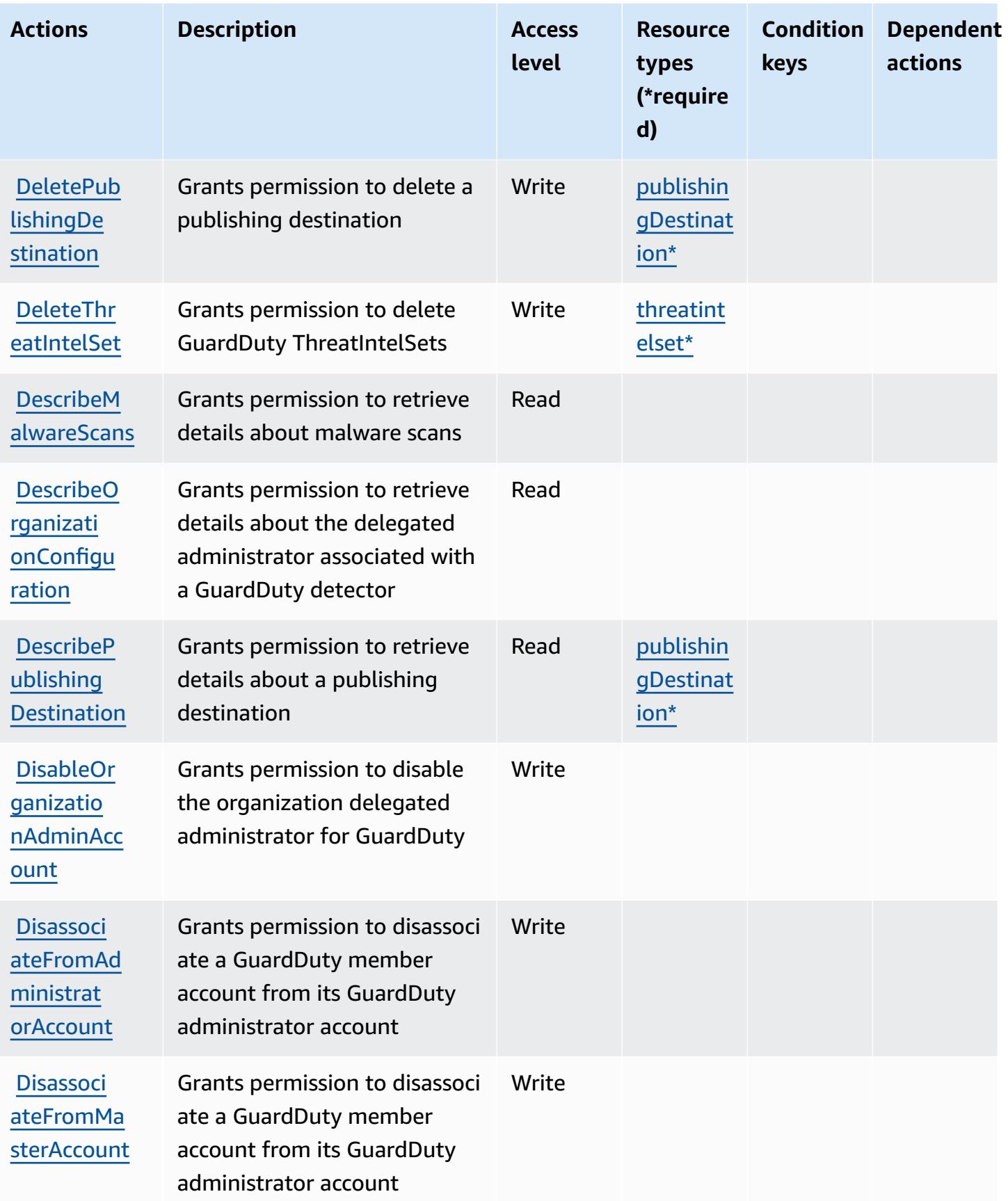

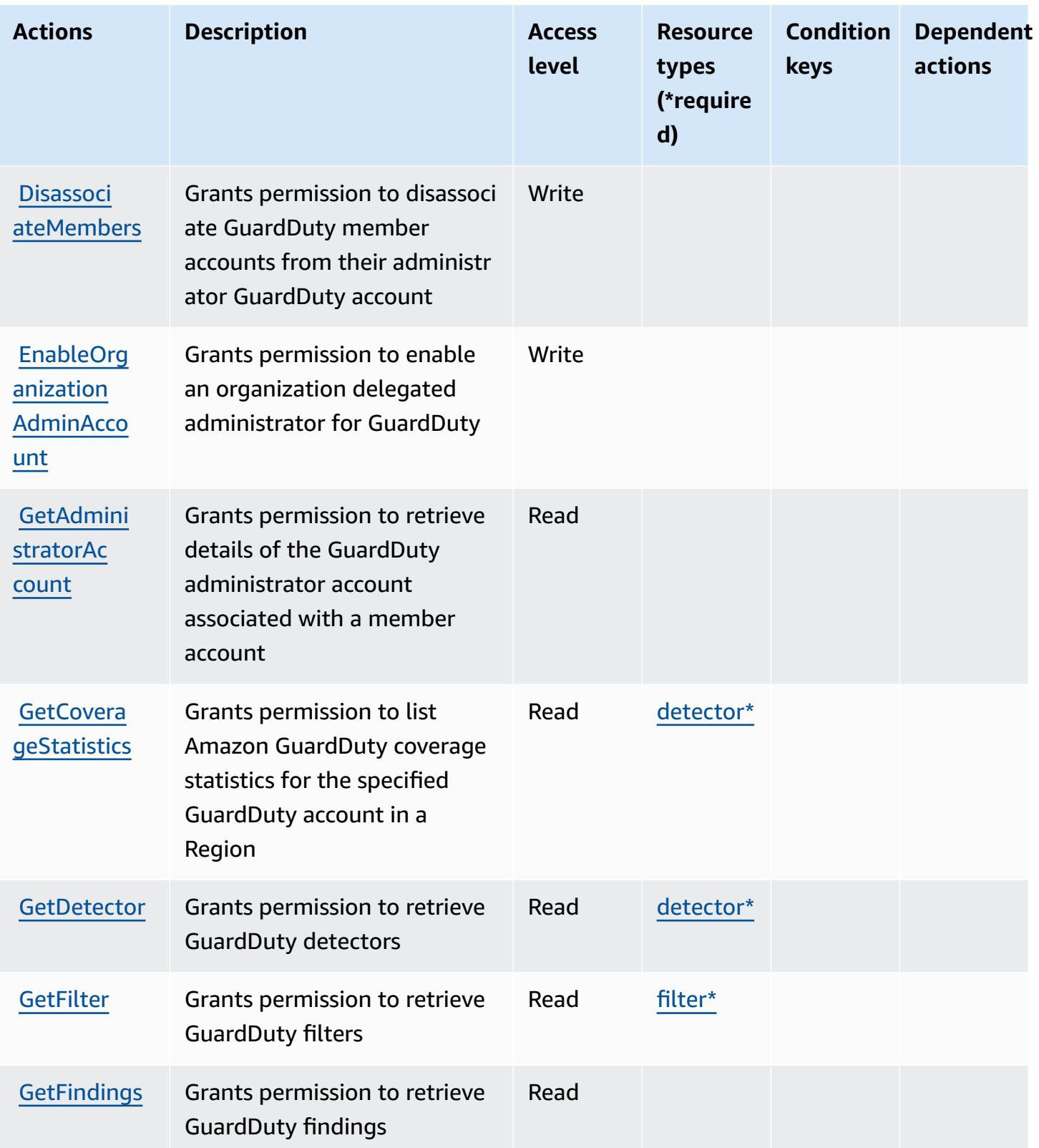

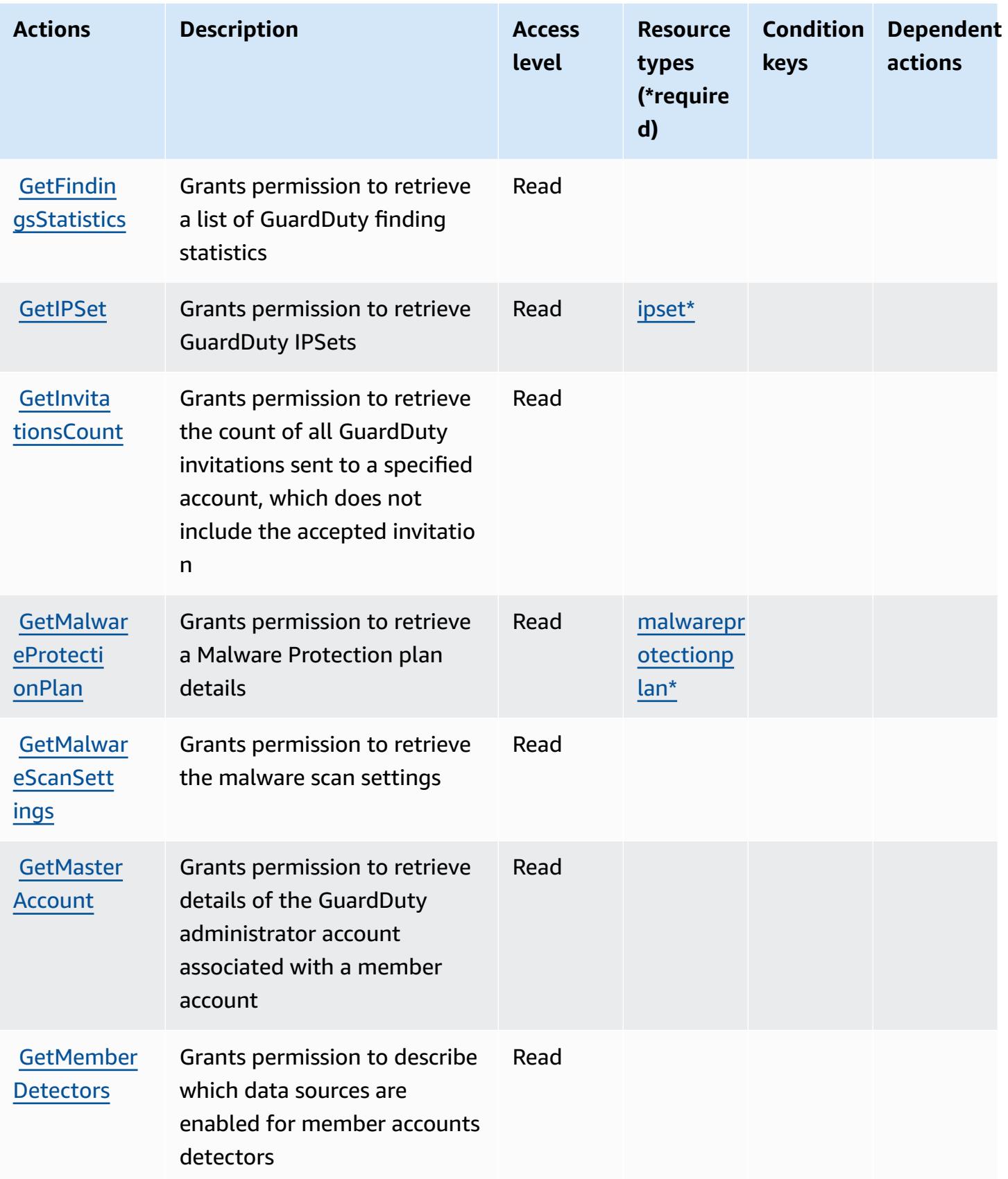

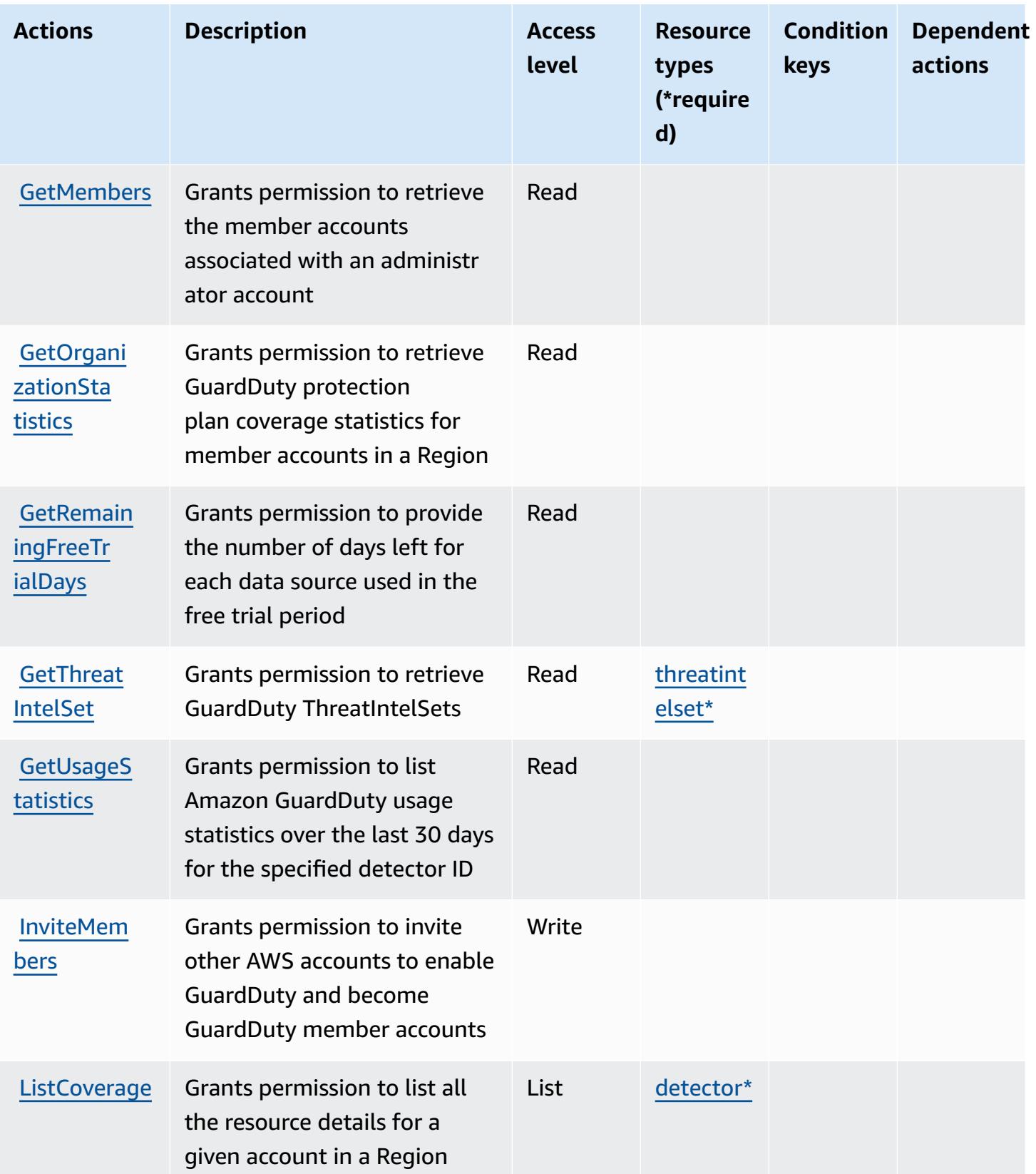

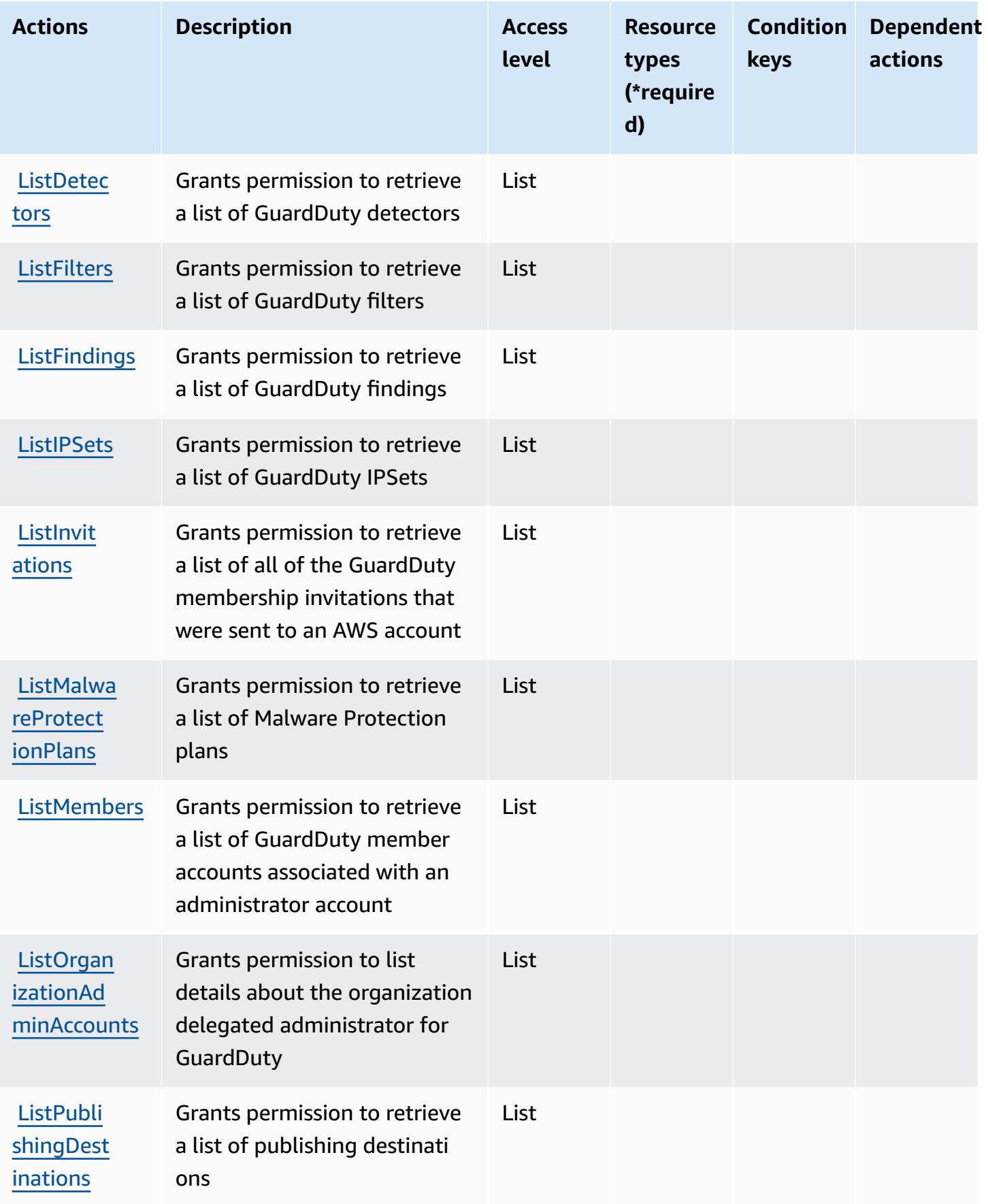

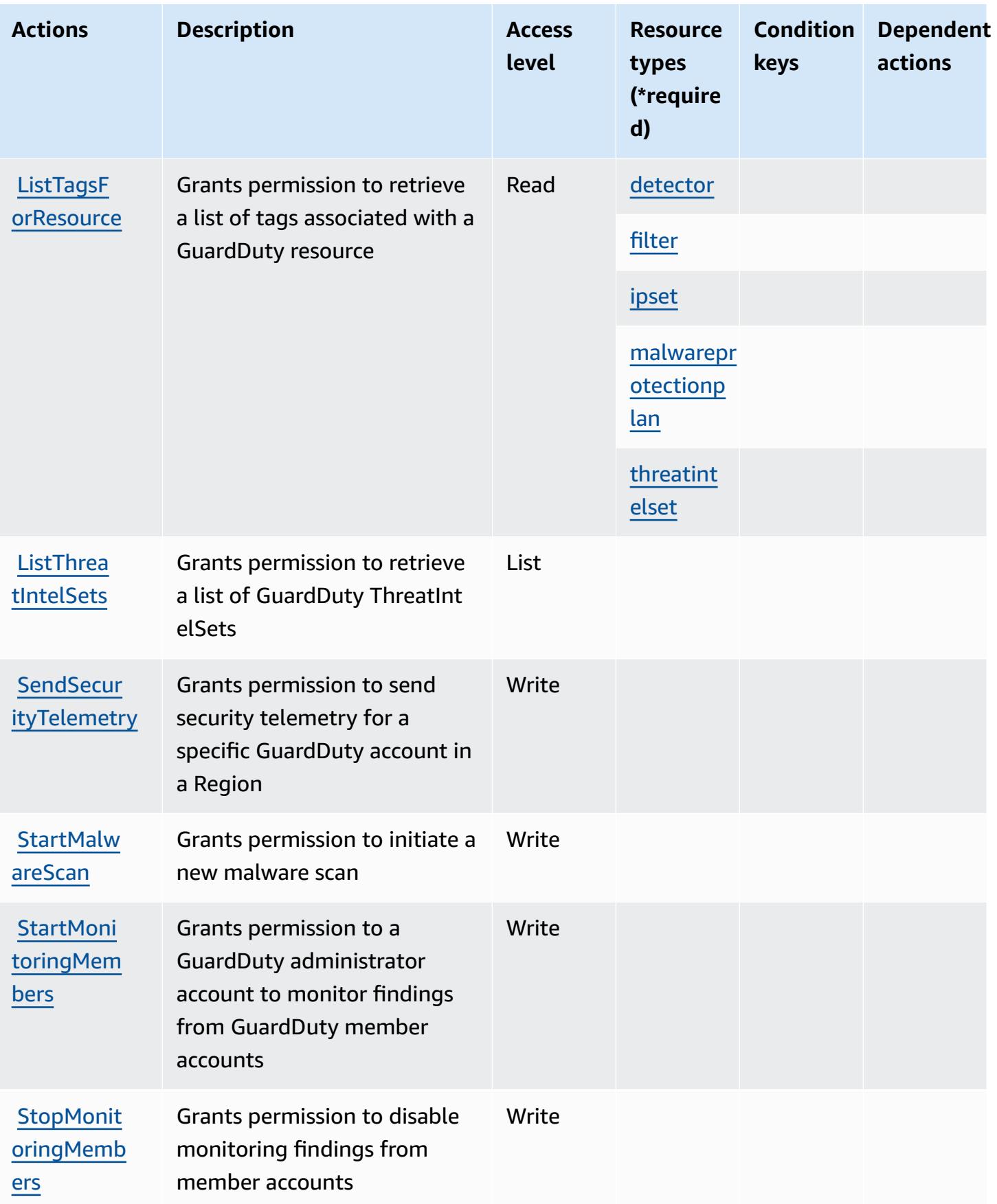

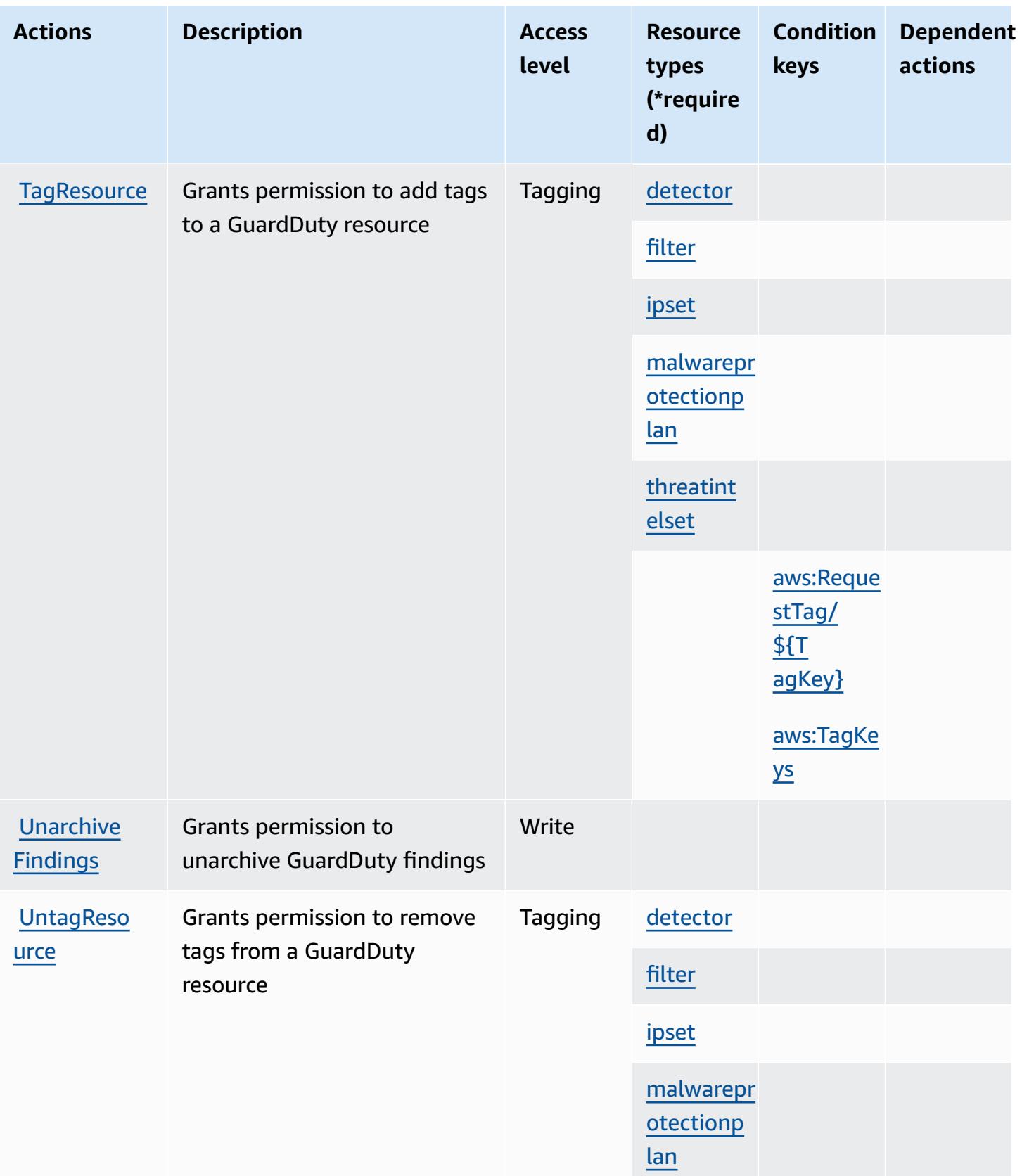

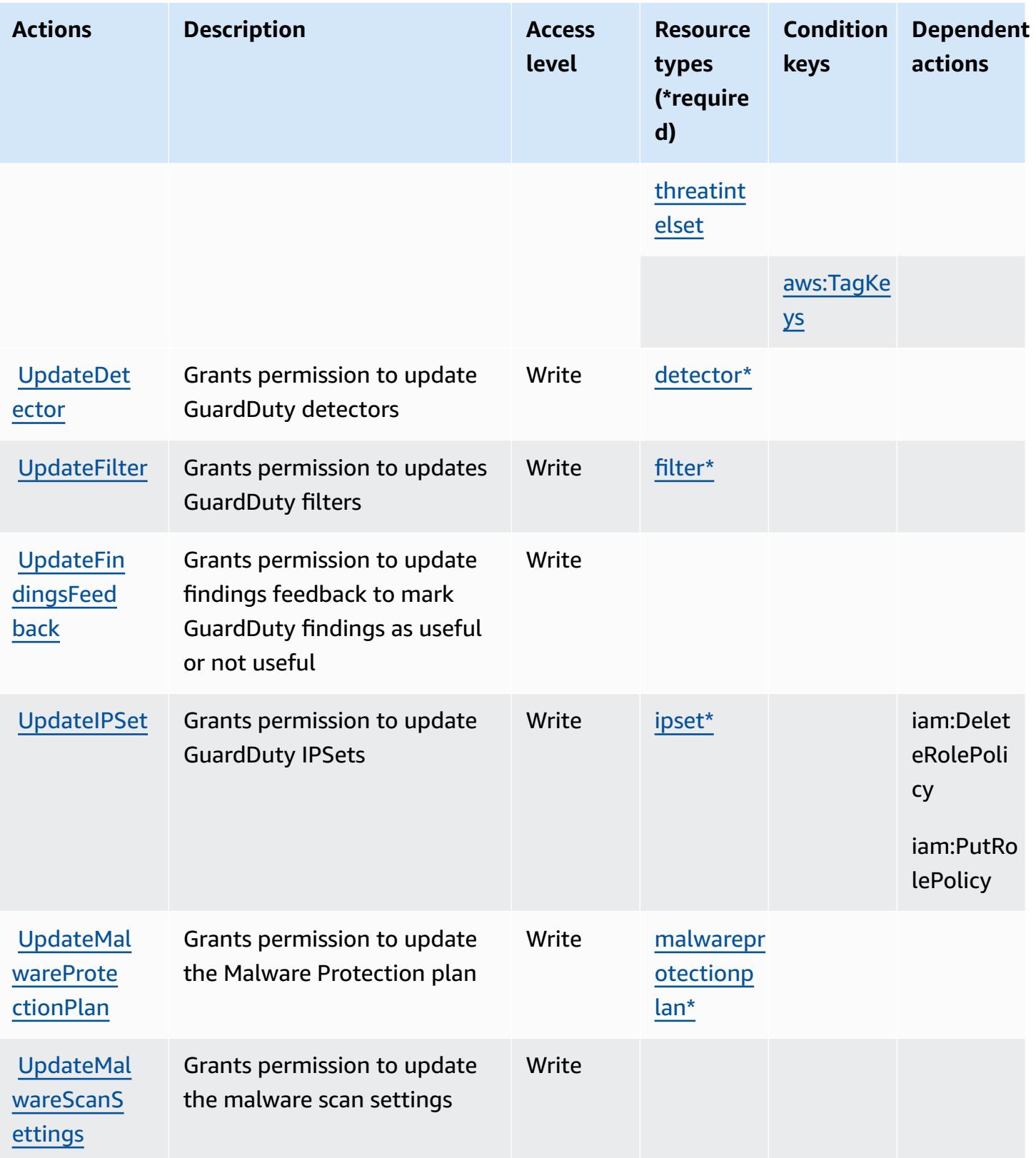

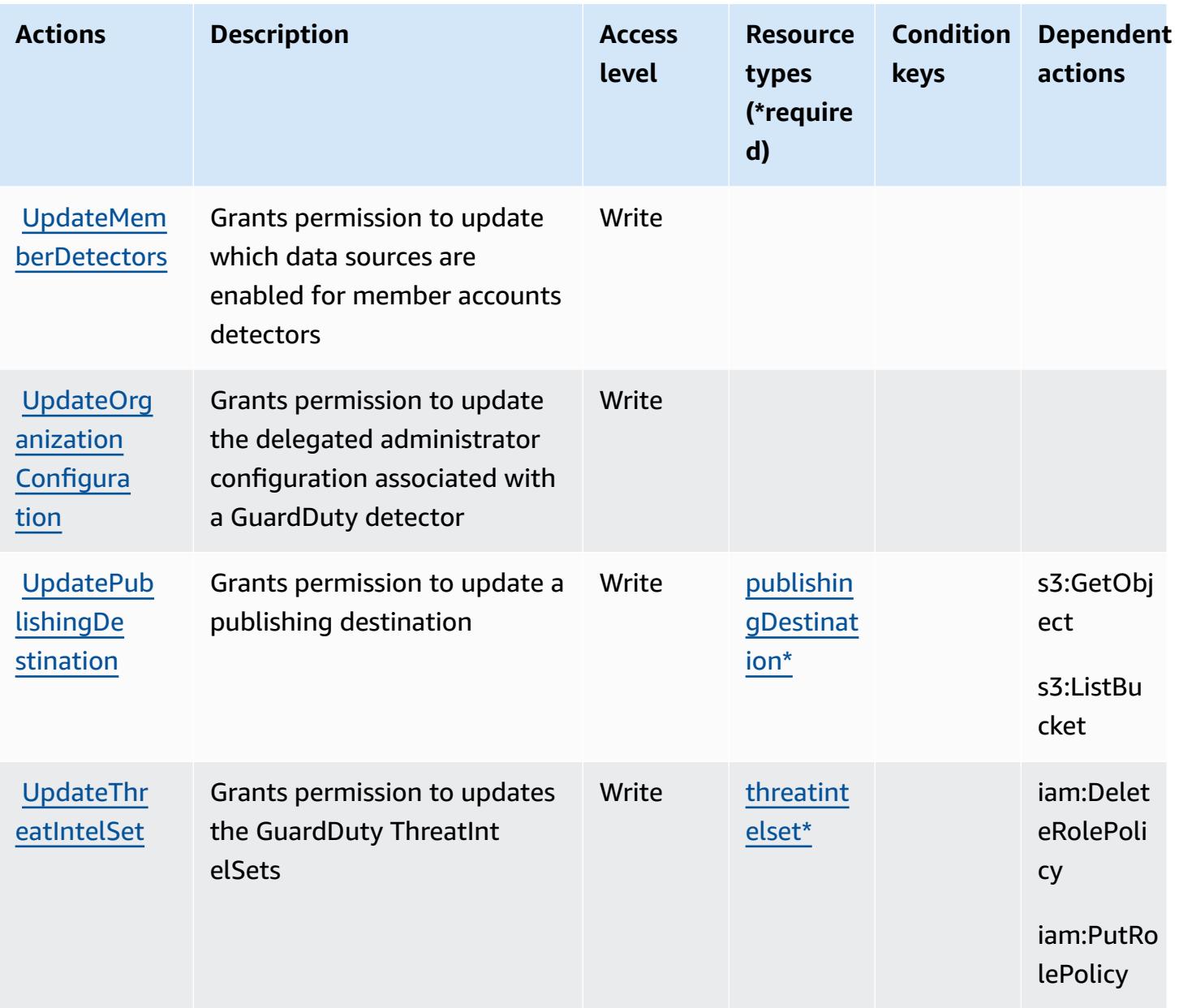

#### <span id="page-2931-0"></span>**Resource types defined by Amazon GuardDuty**

The following resource types are defined by this service and can be used in the Resource element of IAM permission policy statements. Each action in the [Actions](#page-2919-0) table identifies the resource types that can be specified with that action. A resource type can also define which condition keys you can include in a policy. These keys are displayed in the last column of the Resource types table. For details about the columns in the following table, see [Resource](reference_policies_actions-resources-contextkeys.html#resources_table) types table.

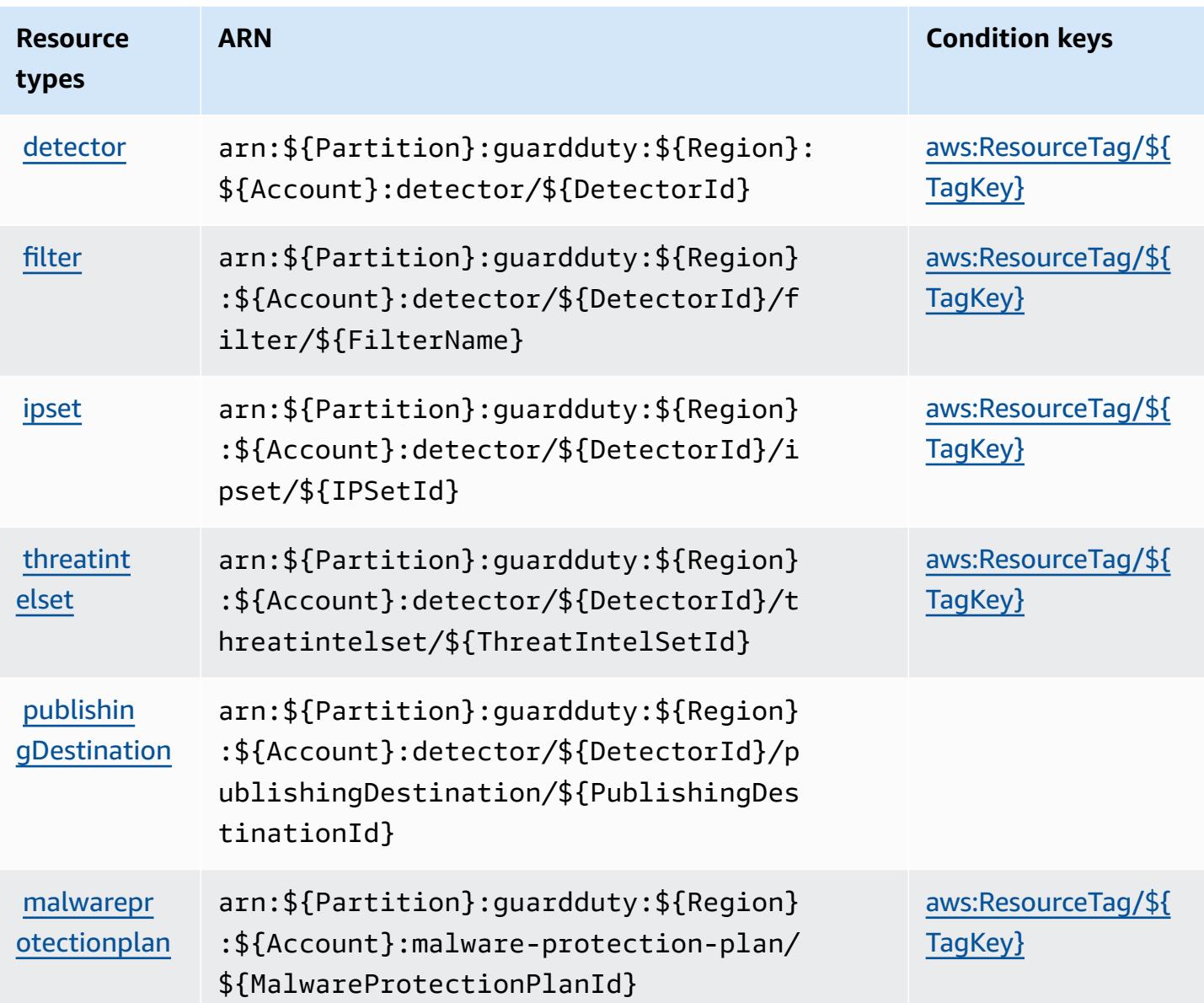

# <span id="page-2932-0"></span>**Condition keys for Amazon GuardDuty**

Amazon GuardDuty defines the following condition keys that can be used in the Condition element of an IAM policy. You can use these keys to further refine the conditions under which the policy statement applies. For details about the columns in the following table, see [Condition](reference_policies_actions-resources-contextkeys.html#context_keys_table) keys [table.](reference_policies_actions-resources-contextkeys.html#context_keys_table)

To view the global condition keys that are available to all services, see Available global [condition](https://docs.aws.amazon.com/IAM/latest/UserGuide/reference_policies_condition-keys.html#AvailableKeys) [keys.](https://docs.aws.amazon.com/IAM/latest/UserGuide/reference_policies_condition-keys.html#AvailableKeys)

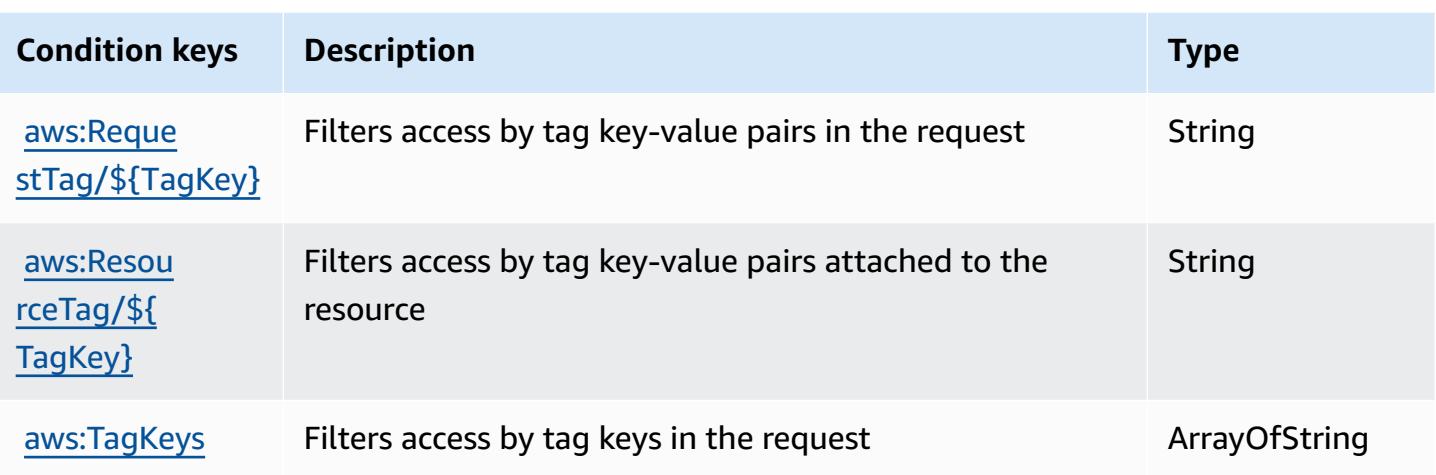

# **Actions, resources, and condition keys for AWS Health APIs and Notifications**

AWS Health APIs and Notifications (service prefix: health) provides the following service-specific resources, actions, and condition context keys for use in IAM permission policies.

#### References:

- Learn how to [configure](https://docs.aws.amazon.com/health/latest/ug/) this service.
- View a list of the API [operations](https://docs.aws.amazon.com/health/latest/APIReference/) available for this service.
- Learn how to secure this service and its resources by [using IAM](https://docs.aws.amazon.com/health/latest/ug/controlling-access.html) permission policies.

#### **Topics**

- Actions defined by AWS Health APIs and [Notifications](#page-2933-0)
- Resource types defined by AWS Health APIs and [Notifications](#page-2937-0)
- Condition keys for AWS Health APIs and [Notifications](#page-2938-0)

# <span id="page-2933-0"></span>**Actions defined by AWS Health APIs and Notifications**

You can specify the following actions in the Action element of an IAM policy statement. Use policies to grant permissions to perform an operation in AWS. When you use an action in a policy, you usually allow or deny access to the API operation or CLI command with the same name. However, in some cases, a single action controls access to more than one operation. Alternatively, some operations require several different actions.

The **Resource types** column of the Actions table indicates whether each action supports resourcelevel permissions. If there is no value for this column, you must specify all resources ("\*") to which the policy applies in the Resource element of your policy statement. If the column includes a resource type, then you can specify an ARN of that type in a statement with that action. If the action has one or more required resources, the caller must have permission to use the action with those resources. Required resources are indicated in the table with an asterisk (\*). If you limit resource access with the Resource element in an IAM policy, you must include an ARN or pattern for each required resource type. Some actions support multiple resource types. If the resource type is optional (not indicated as required), then you can choose to use one of the optional resource types.

The **Condition keys** column of the Actions table includes keys that you can specify in a policy statement's Condition element. For more information on the condition keys that are associated with resources for the service, see the **Condition keys** column of the Resource types table.

#### **A** Note

Resource condition keys are listed in the [Resource](#page-2937-0) types table. You can find a link to the resource type that applies to an action in the **Resource types (\*required)** column of the Actions table. The resource type in the Resource types table includes the **Condition keys** column, which are the resource condition keys that apply to an action in the Actions table.

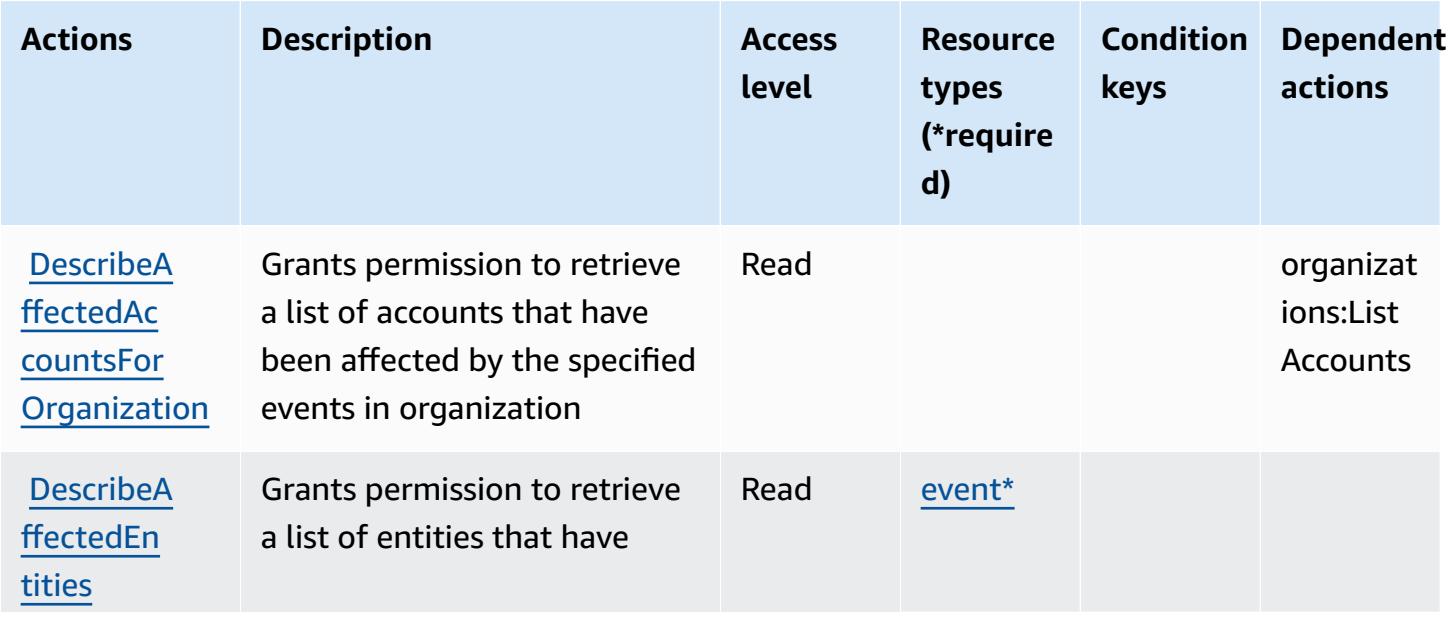

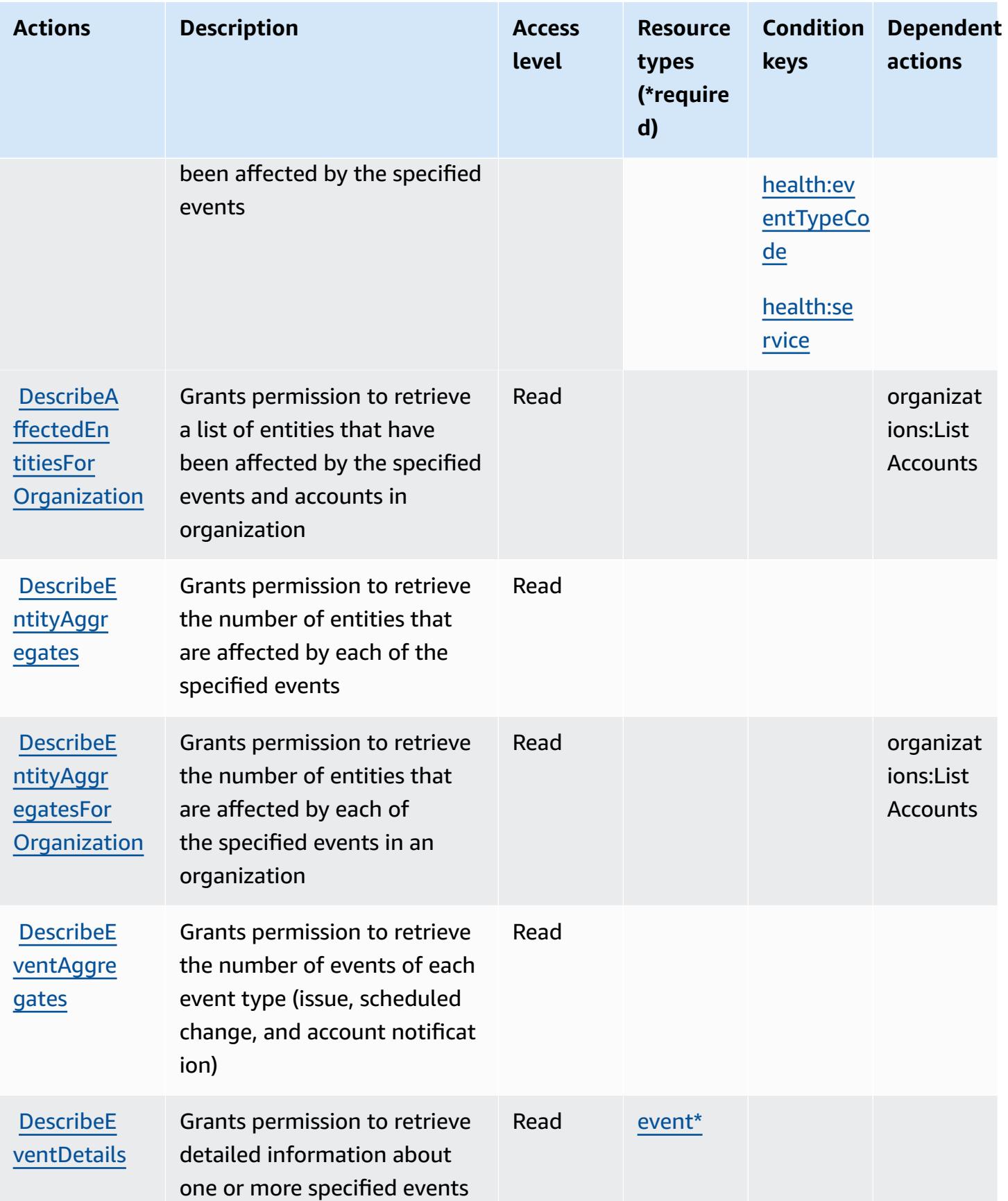

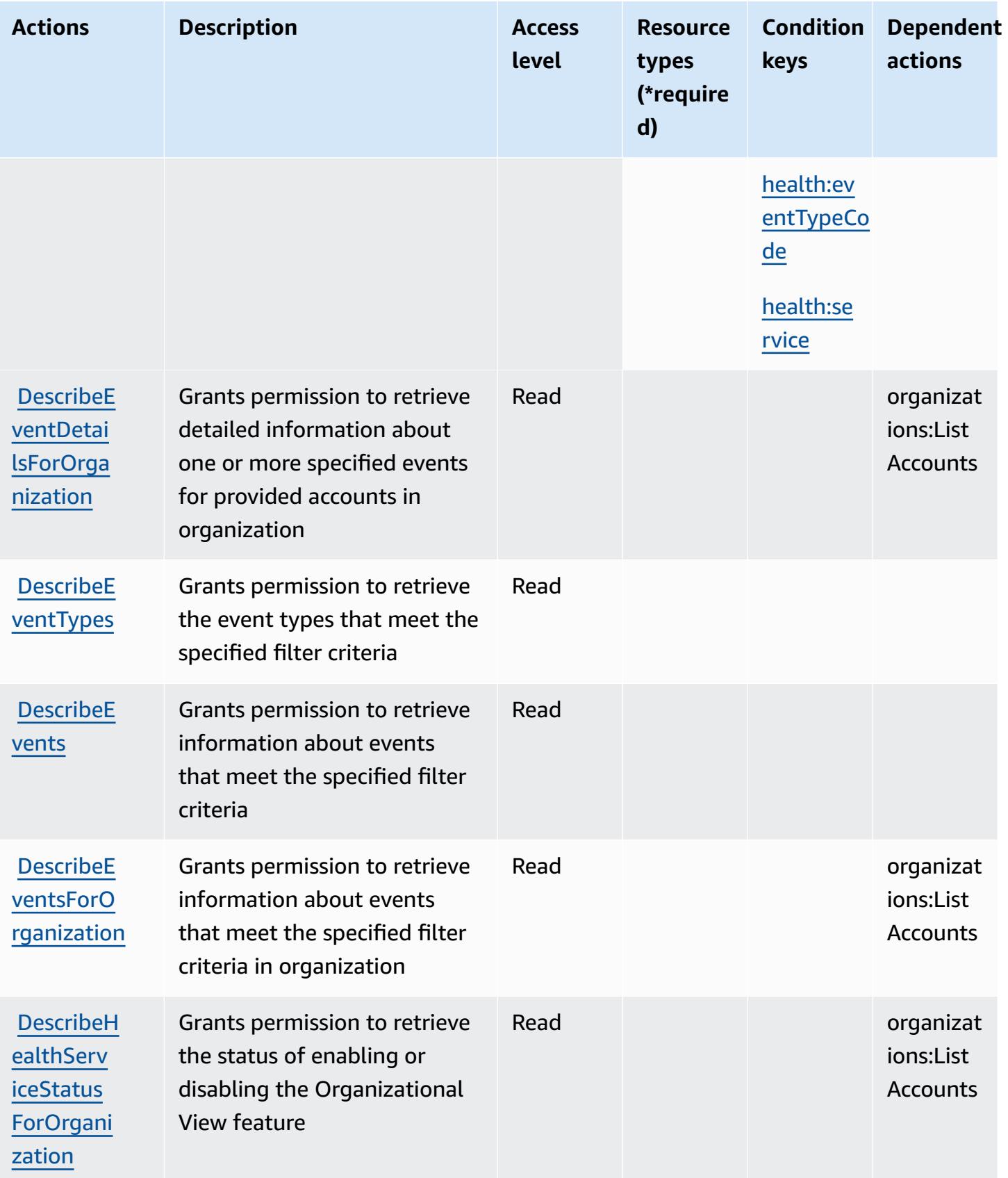

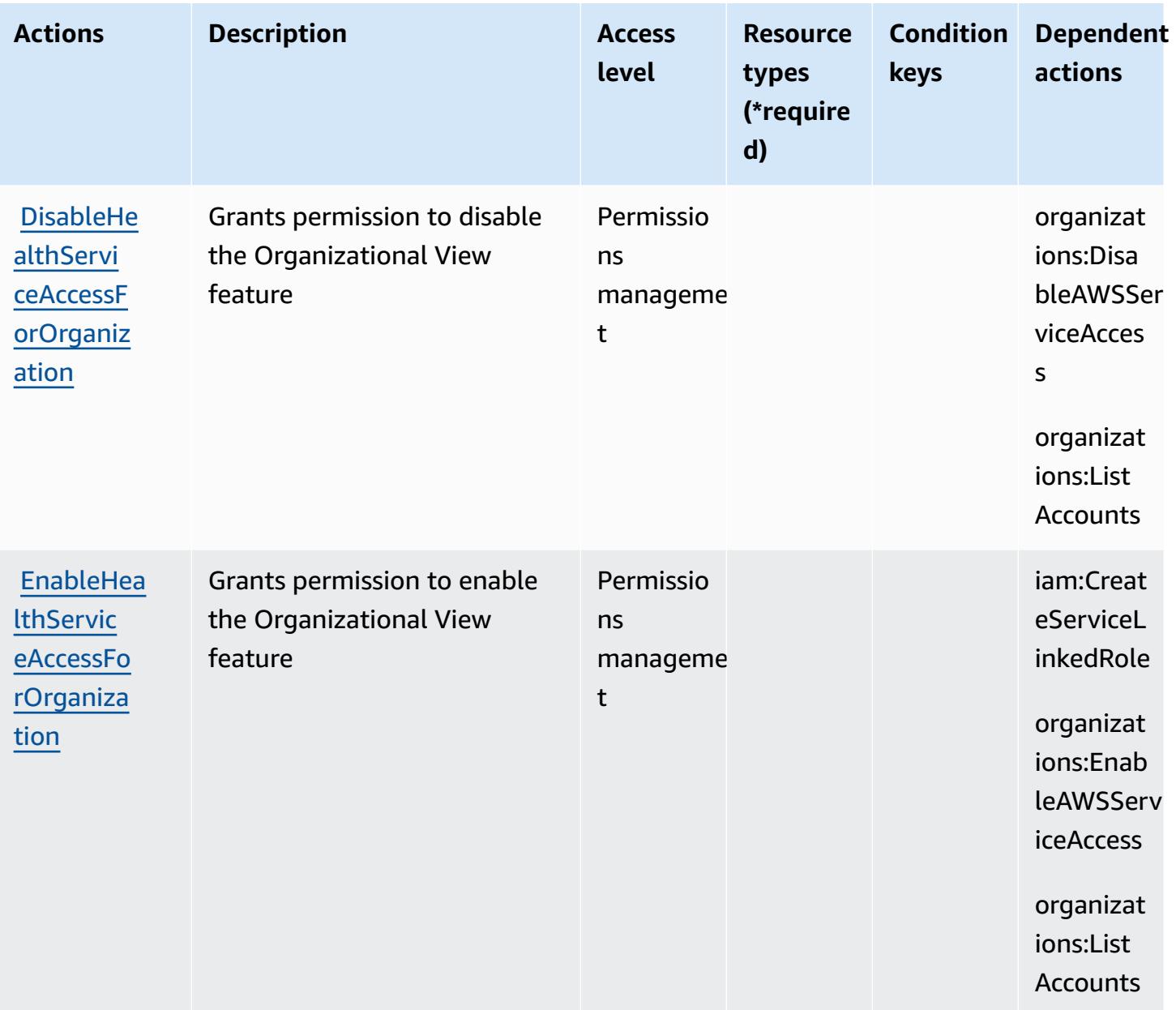

### <span id="page-2937-0"></span>**Resource types defined by AWS Health APIs and Notifications**

The following resource types are defined by this service and can be used in the Resource element of IAM permission policy statements. Each action in the [Actions](#page-2933-0) table identifies the resource types that can be specified with that action. A resource type can also define which condition keys you can include in a policy. These keys are displayed in the last column of the Resource types table. For details about the columns in the following table, see [Resource](reference_policies_actions-resources-contextkeys.html#resources_table) types table.

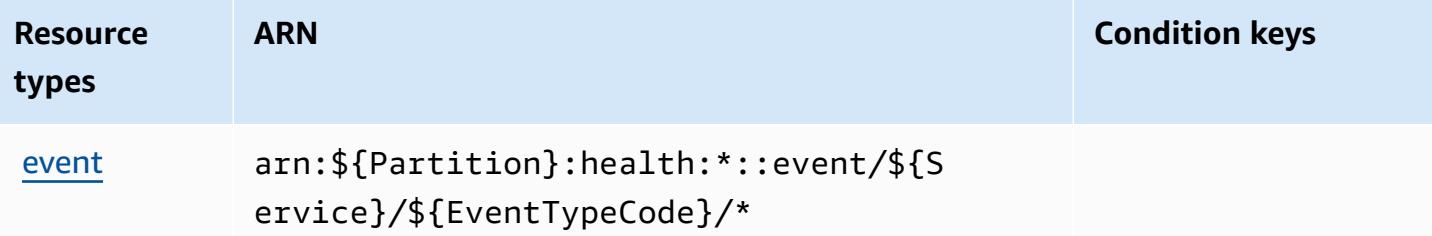

### <span id="page-2938-0"></span>**Condition keys for AWS Health APIs and Notifications**

AWS Health APIs and Notifications defines the following condition keys that can be used in the Condition element of an IAM policy. You can use these keys to further refine the conditions under which the policy statement applies. For details about the columns in the following table, see [Condition](reference_policies_actions-resources-contextkeys.html#context_keys_table) keys table.

To view the global condition keys that are available to all services, see Available global [condition](https://docs.aws.amazon.com/IAM/latest/UserGuide/reference_policies_condition-keys.html#AvailableKeys) [keys.](https://docs.aws.amazon.com/IAM/latest/UserGuide/reference_policies_condition-keys.html#AvailableKeys)

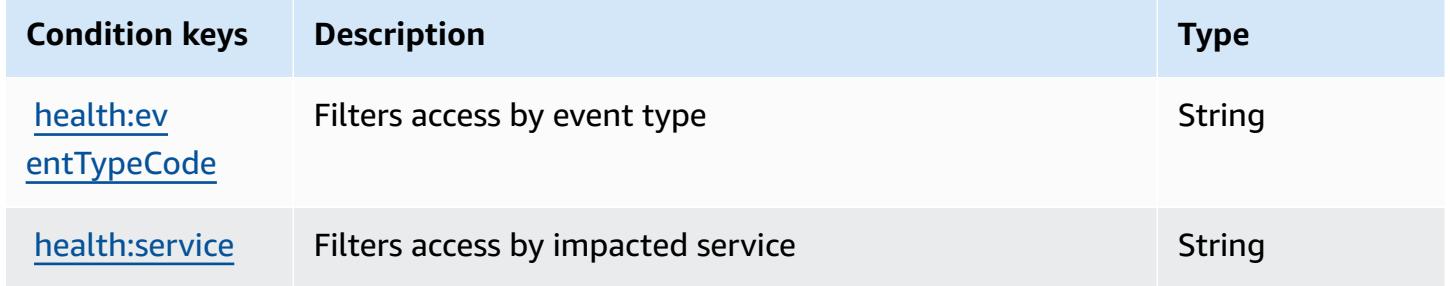

# **Actions, resources, and condition keys for AWS HealthImaging**

AWS HealthImaging (service prefix: medical-imaging) provides the following service-specific resources, actions, and condition context keys for use in IAM permission policies.

References:

- Learn how to [configure](https://docs.aws.amazon.com/healthimaging/latest/devguide/) this service.
- View a list of the API [operations](https://docs.aws.amazon.com/healthimaging/latest/APIReference/) available for this service.
- Learn how to secure this service and its resources by [using IAM](https://docs.aws.amazon.com/healthimaging/latest/devguide/security-iam.html) permission policies.

#### **Topics**

- Actions defined by AWS [HealthImaging](#page-2939-0)
- Resource types defined by AWS [HealthImaging](#page-2943-0)
- Condition keys for AWS [HealthImaging](#page-2943-1)

### <span id="page-2939-0"></span>**Actions defined by AWS HealthImaging**

You can specify the following actions in the Action element of an IAM policy statement. Use policies to grant permissions to perform an operation in AWS. When you use an action in a policy, you usually allow or deny access to the API operation or CLI command with the same name. However, in some cases, a single action controls access to more than one operation. Alternatively, some operations require several different actions.

The **Resource types** column of the Actions table indicates whether each action supports resourcelevel permissions. If there is no value for this column, you must specify all resources ("\*") to which the policy applies in the Resource element of your policy statement. If the column includes a resource type, then you can specify an ARN of that type in a statement with that action. If the action has one or more required resources, the caller must have permission to use the action with those resources. Required resources are indicated in the table with an asterisk (\*). If you limit resource access with the Resource element in an IAM policy, you must include an ARN or pattern for each required resource type. Some actions support multiple resource types. If the resource type is optional (not indicated as required), then you can choose to use one of the optional resource types.

The **Condition keys** column of the Actions table includes keys that you can specify in a policy statement's Condition element. For more information on the condition keys that are associated with resources for the service, see the **Condition keys** column of the Resource types table.

#### **A** Note

[Resource](#page-2943-0) condition keys are listed in the Resource types table. You can find a link to the resource type that applies to an action in the **Resource types (\*required)** column of the Actions table. The resource type in the Resource types table includes the **Condition keys** column, which are the resource condition keys that apply to an action in the Actions table.

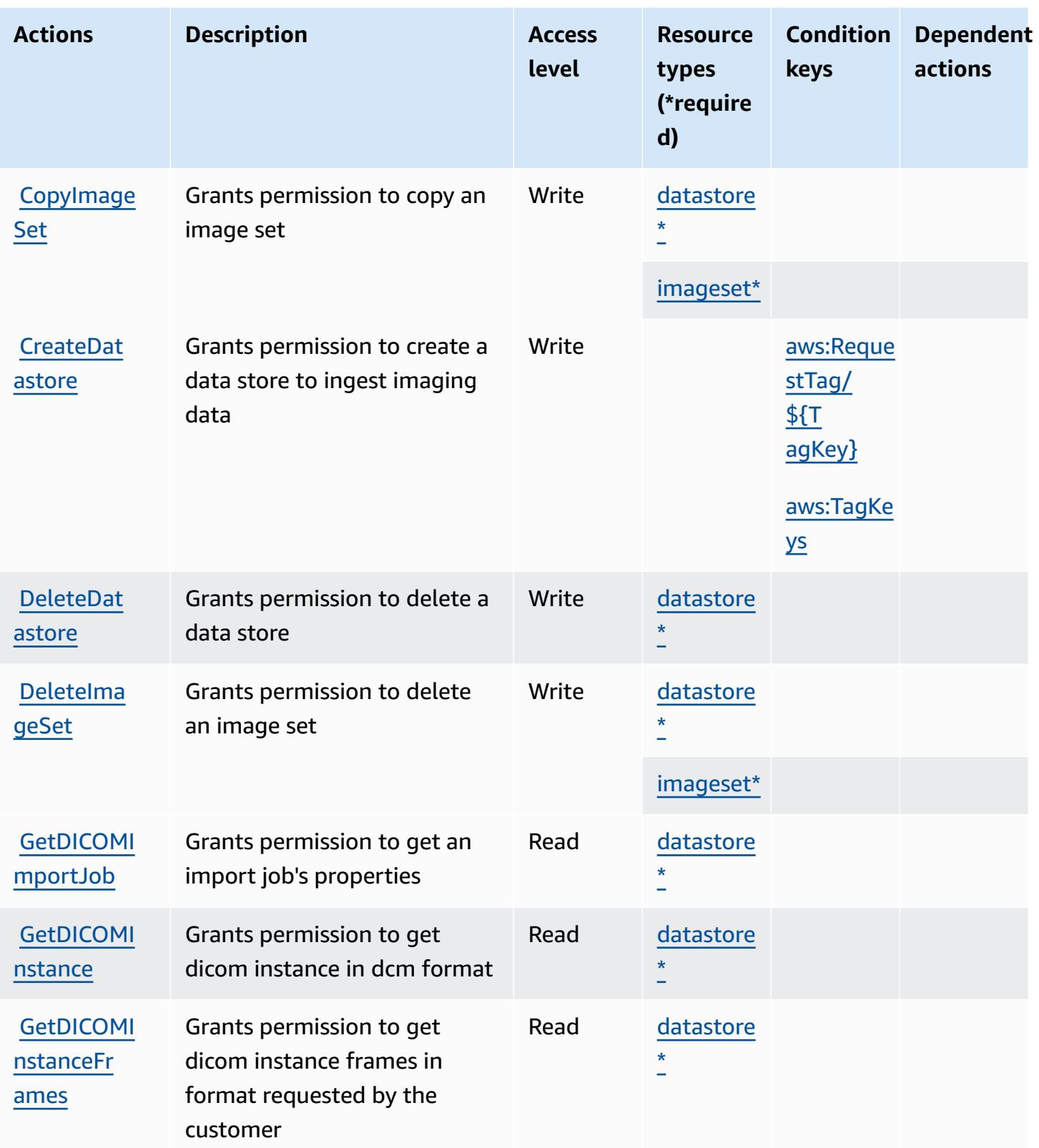

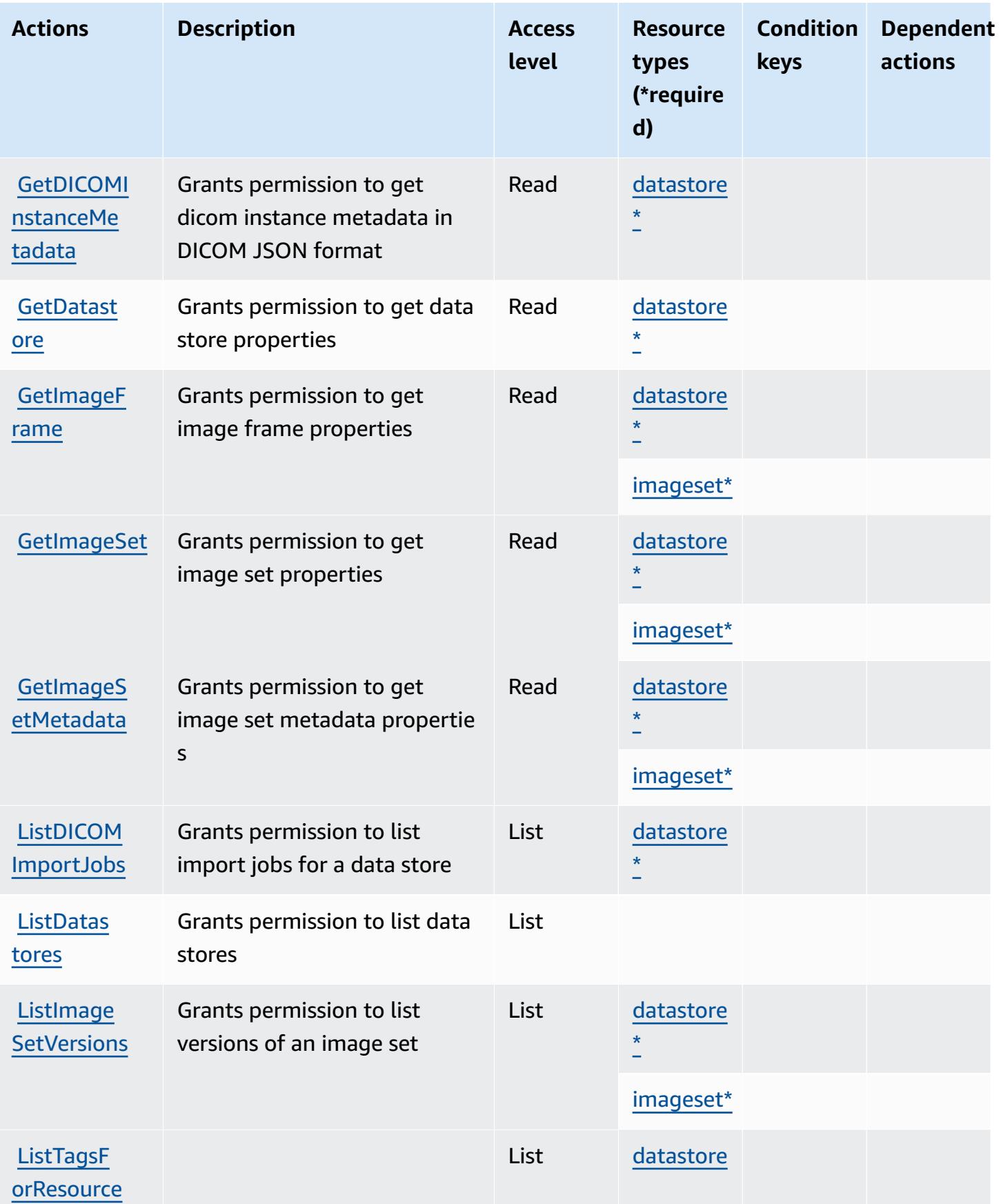

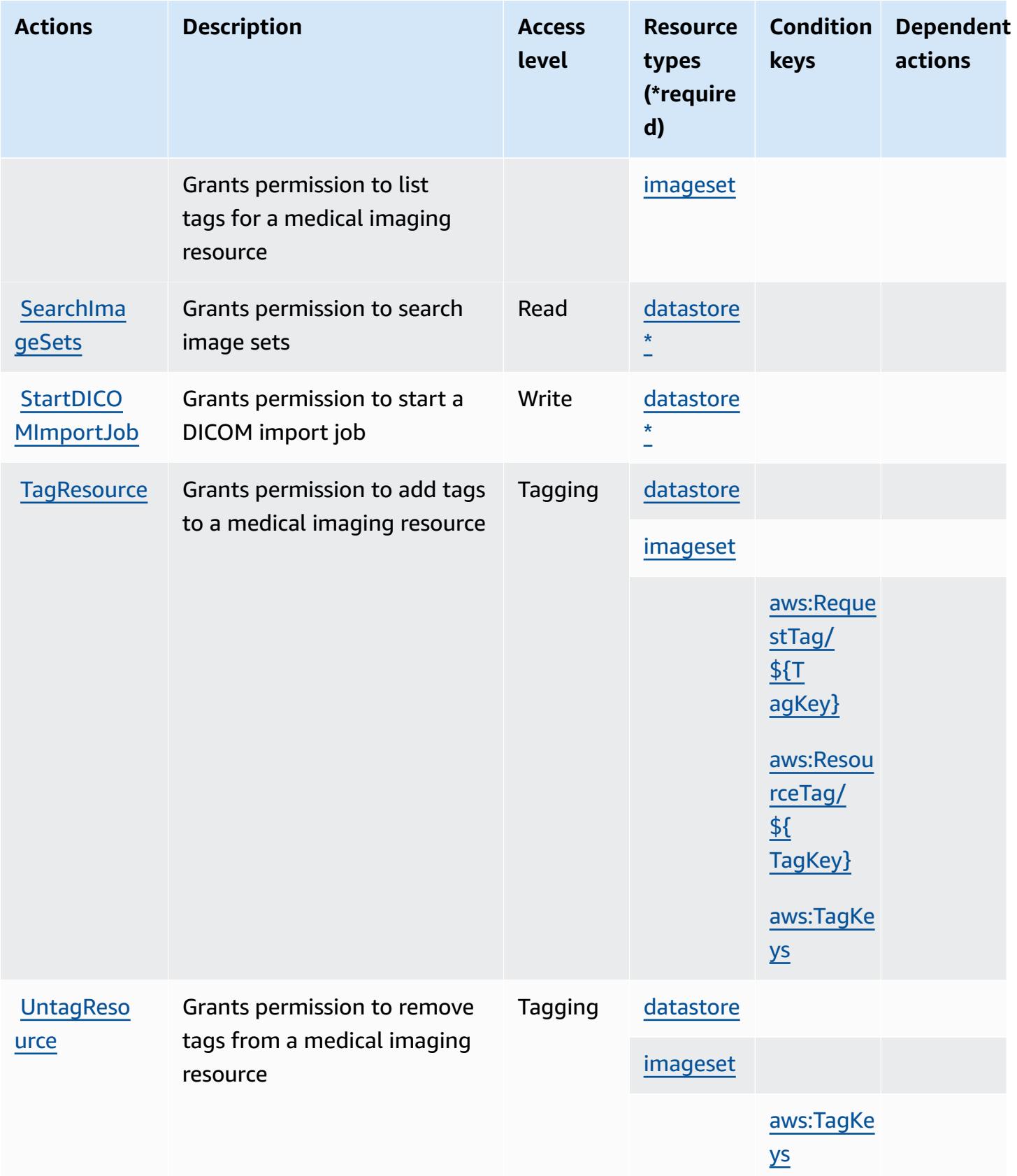

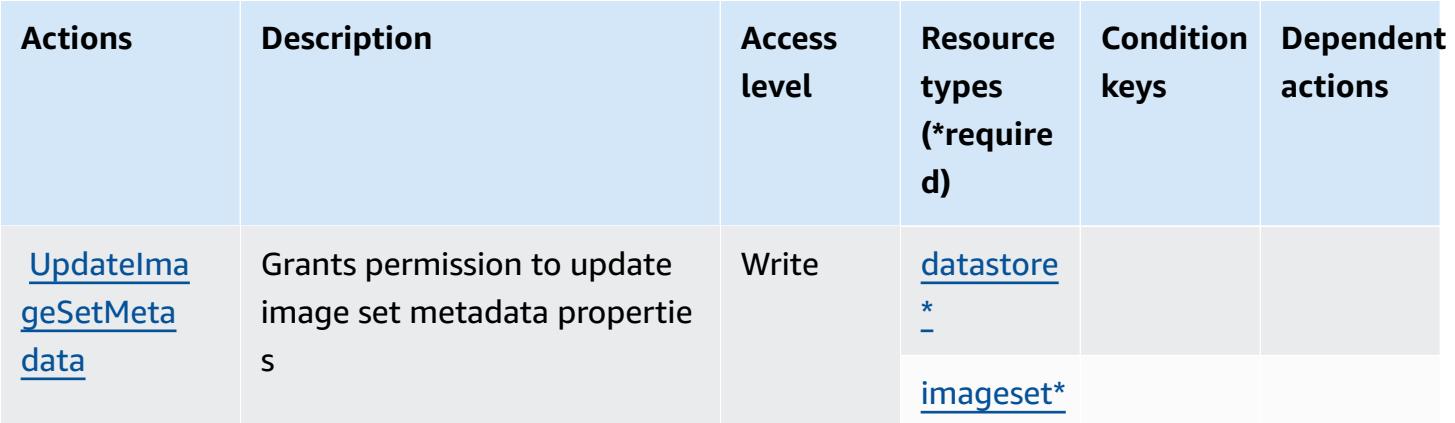

### <span id="page-2943-0"></span>**Resource types defined by AWS HealthImaging**

The following resource types are defined by this service and can be used in the Resource element of IAM permission policy statements. Each action in the [Actions](#page-2939-0) table identifies the resource types that can be specified with that action. A resource type can also define which condition keys you can include in a policy. These keys are displayed in the last column of the Resource types table. For details about the columns in the following table, see [Resource](reference_policies_actions-resources-contextkeys.html#resources_table) types table.

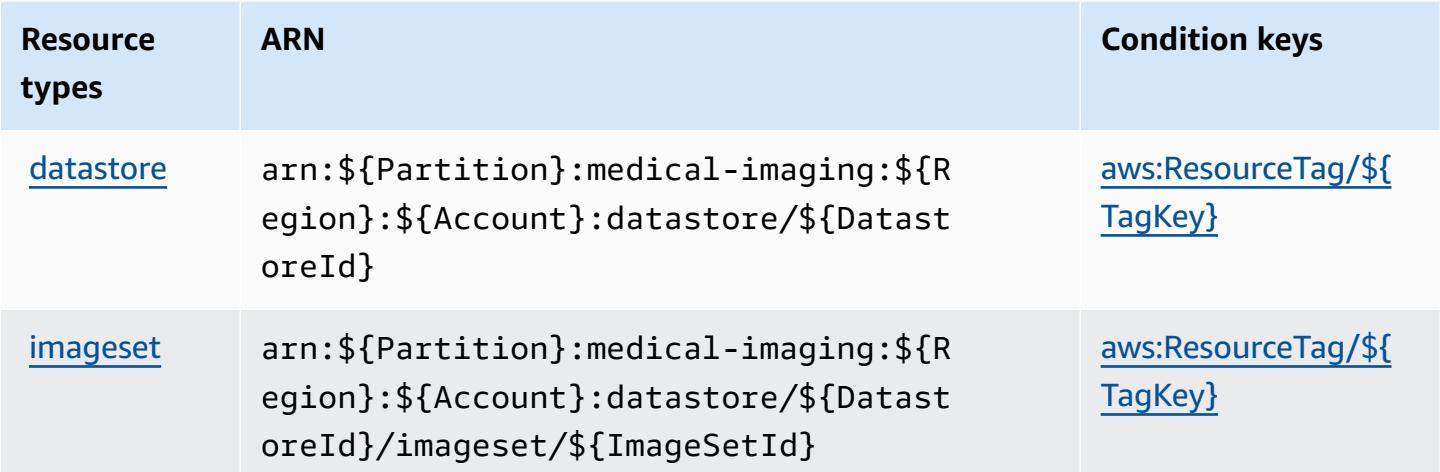

# <span id="page-2943-1"></span>**Condition keys for AWS HealthImaging**

AWS HealthImaging defines the following condition keys that can be used in the Condition element of an IAM policy. You can use these keys to further refine the conditions under which the policy statement applies. For details about the columns in the following table, see [Condition](reference_policies_actions-resources-contextkeys.html#context_keys_table) keys [table.](reference_policies_actions-resources-contextkeys.html#context_keys_table)

To view the global condition keys that are available to all services, see Available global [condition](https://docs.aws.amazon.com/IAM/latest/UserGuide/reference_policies_condition-keys.html#AvailableKeys) [keys.](https://docs.aws.amazon.com/IAM/latest/UserGuide/reference_policies_condition-keys.html#AvailableKeys)

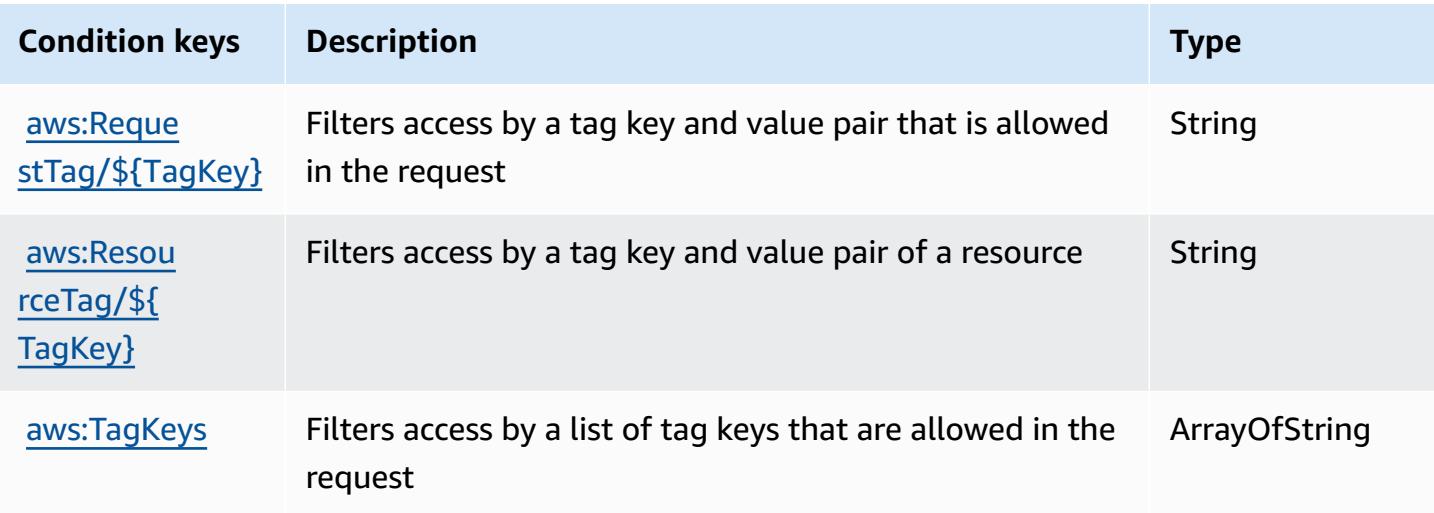

# **Actions, resources, and condition keys for AWS HealthLake**

AWS HealthLake (service prefix: healthlake) provides the following service-specific resources, actions, and condition context keys for use in IAM permission policies.

#### References:

- Learn how to [configure](https://docs.aws.amazon.com/healthlake/latest/devguide/) this service.
- View a list of the API [operations](https://docs.aws.amazon.com/healthlake/latest/APIReference/) available for this service.
- Learn how to secure this service and its resources by [using IAM](https://docs.aws.amazon.com/healthlake/latest/devguide/auth-and-access-control.html) permission policies.

#### **Topics**

- Actions defined by AWS [HealthLake](#page-2944-0)
- Resource types defined by AWS [HealthLake](#page-2948-0)
- Condition keys for AWS [HealthLake](#page-2949-0)

# <span id="page-2944-0"></span>**Actions defined by AWS HealthLake**

You can specify the following actions in the Action element of an IAM policy statement. Use policies to grant permissions to perform an operation in AWS. When you use an action in a policy, you usually allow or deny access to the API operation or CLI command with the same name.

However, in some cases, a single action controls access to more than one operation. Alternatively, some operations require several different actions.

The **Resource types** column of the Actions table indicates whether each action supports resourcelevel permissions. If there is no value for this column, you must specify all resources ("\*") to which the policy applies in the Resource element of your policy statement. If the column includes a resource type, then you can specify an ARN of that type in a statement with that action. If the action has one or more required resources, the caller must have permission to use the action with those resources. Required resources are indicated in the table with an asterisk (\*). If you limit resource access with the Resource element in an IAM policy, you must include an ARN or pattern for each required resource type. Some actions support multiple resource types. If the resource type is optional (not indicated as required), then you can choose to use one of the optional resource types.

The **Condition keys** column of the Actions table includes keys that you can specify in a policy statement's Condition element. For more information on the condition keys that are associated with resources for the service, see the **Condition keys** column of the Resource types table.

#### **A** Note

[Resource](#page-2948-0) condition keys are listed in the Resource types table. You can find a link to the resource type that applies to an action in the **Resource types (\*required)** column of the Actions table. The resource type in the Resource types table includes the **Condition keys** column, which are the resource condition keys that apply to an action in the Actions table.

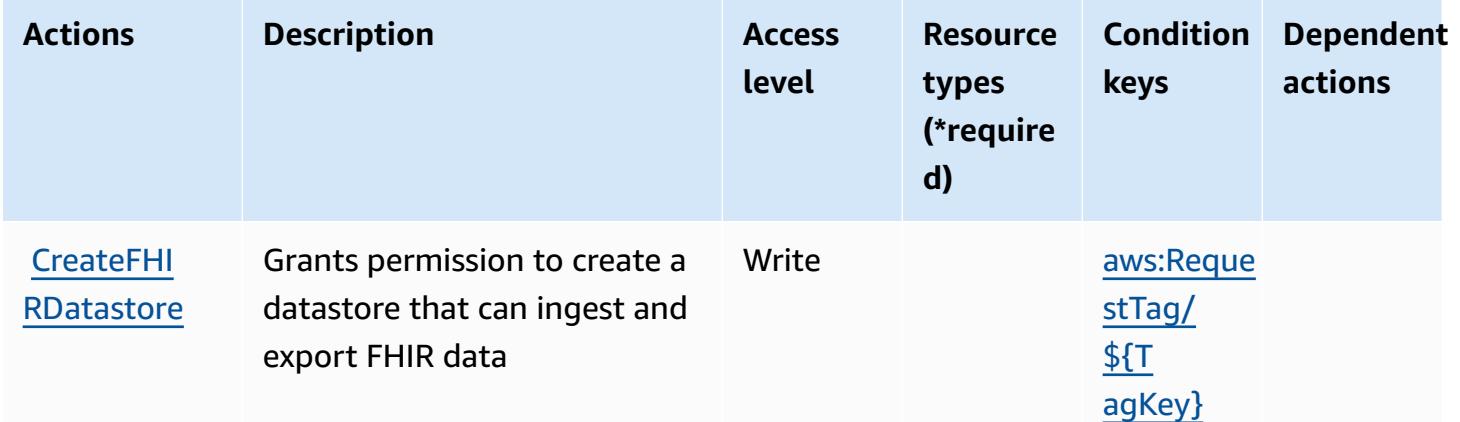

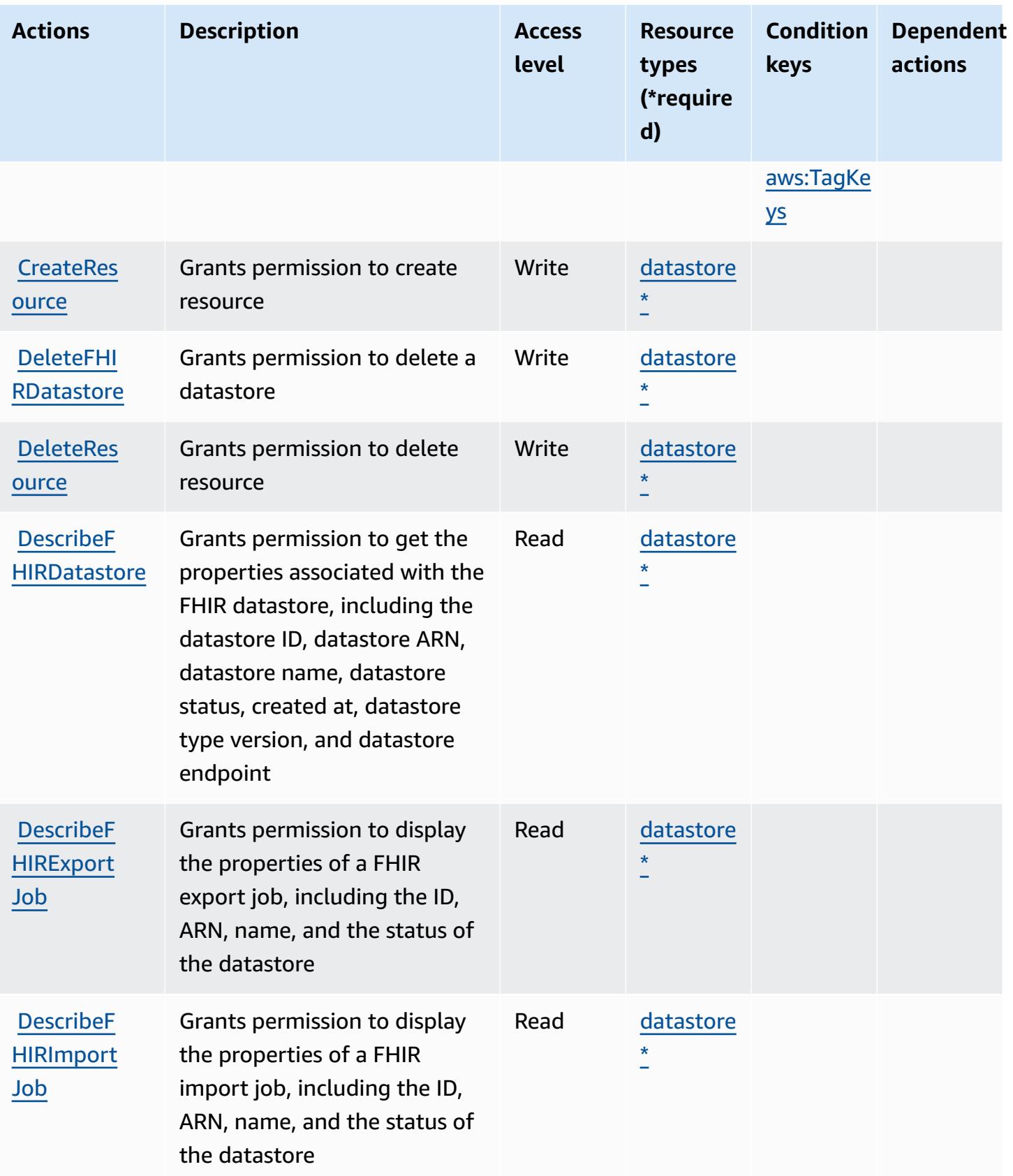

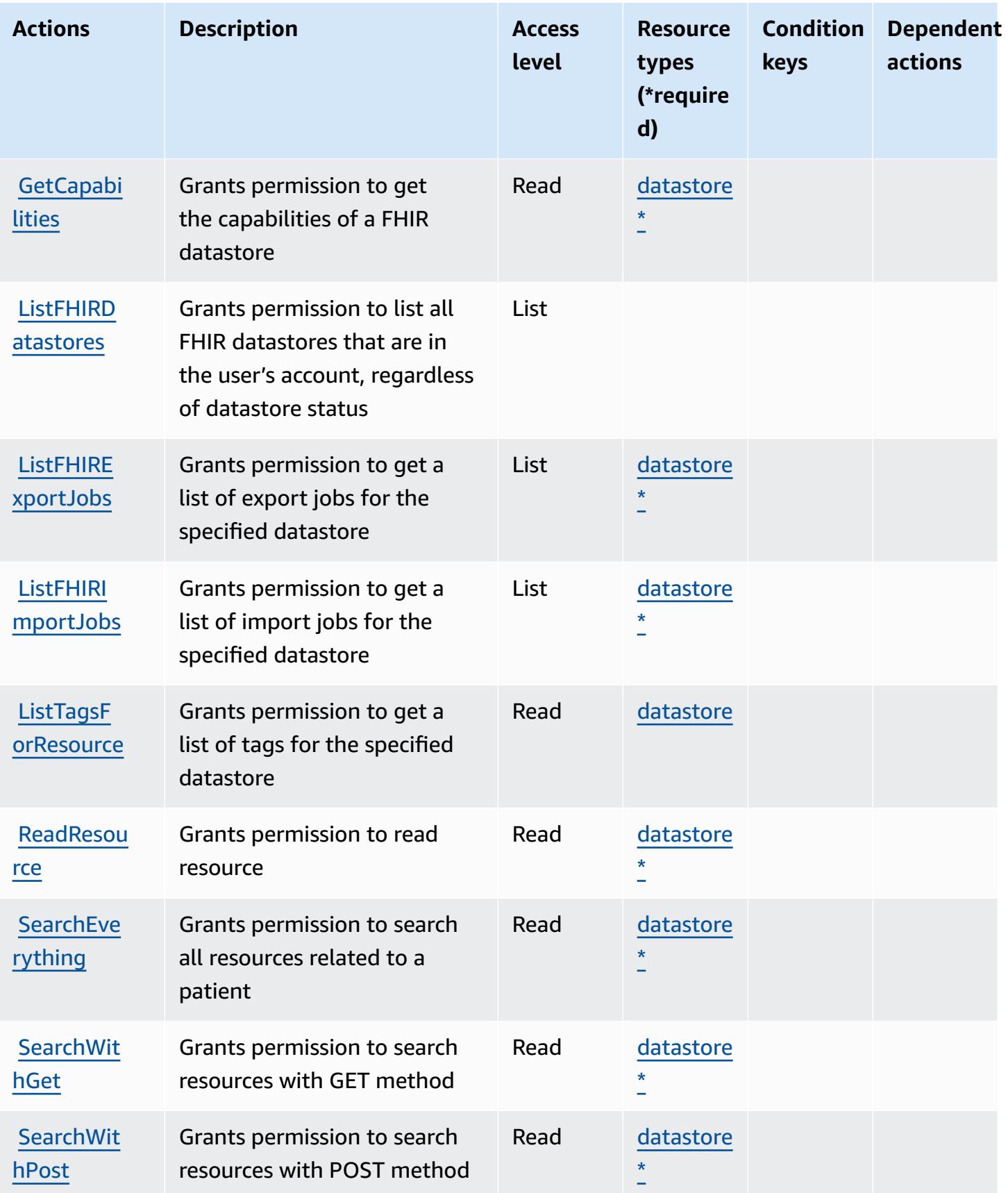

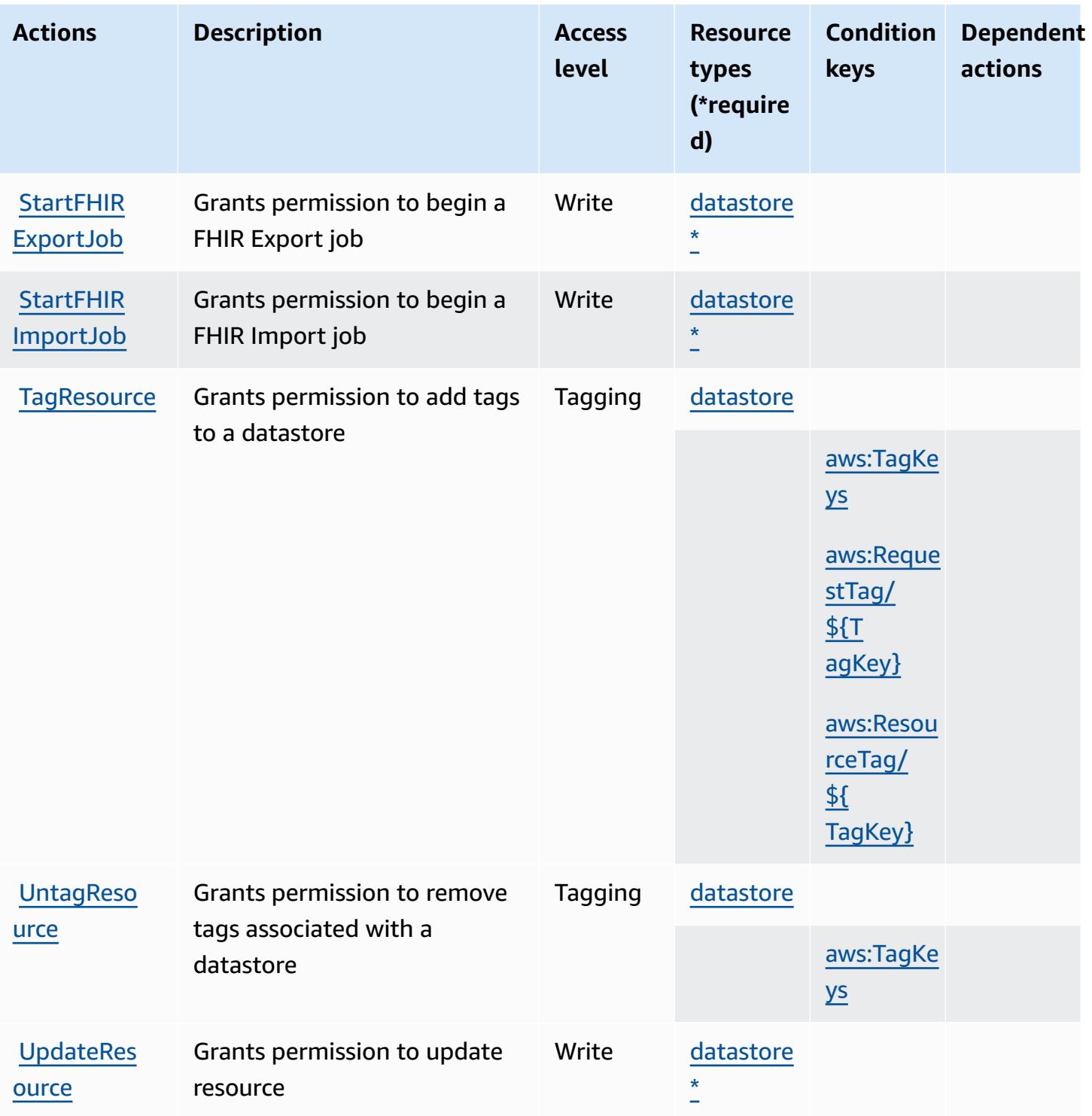

### <span id="page-2948-0"></span>**Resource types defined by AWS HealthLake**

The following resource types are defined by this service and can be used in the Resource element of IAM permission policy statements. Each action in the [Actions](#page-2944-0) table identifies the resource types that can be specified with that action. A resource type can also define which condition keys you

can include in a policy. These keys are displayed in the last column of the Resource types table. For details about the columns in the following table, see [Resource](reference_policies_actions-resources-contextkeys.html#resources_table) types table.

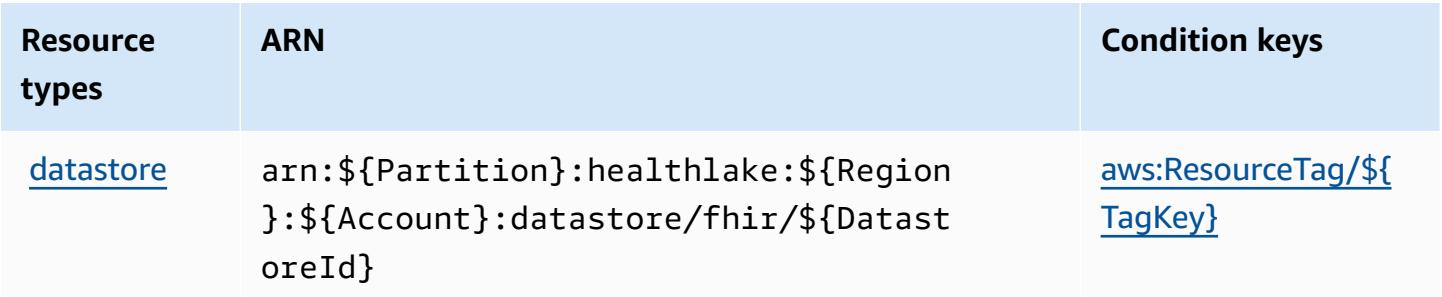

#### <span id="page-2949-0"></span>**Condition keys for AWS HealthLake**

AWS HealthLake defines the following condition keys that can be used in the Condition element of an IAM policy. You can use these keys to further refine the conditions under which the policy statement applies. For details about the columns in the following table, see [Condition](reference_policies_actions-resources-contextkeys.html#context_keys_table) keys table.

To view the global condition keys that are available to all services, see Available global [condition](https://docs.aws.amazon.com/IAM/latest/UserGuide/reference_policies_condition-keys.html#AvailableKeys) [keys.](https://docs.aws.amazon.com/IAM/latest/UserGuide/reference_policies_condition-keys.html#AvailableKeys)

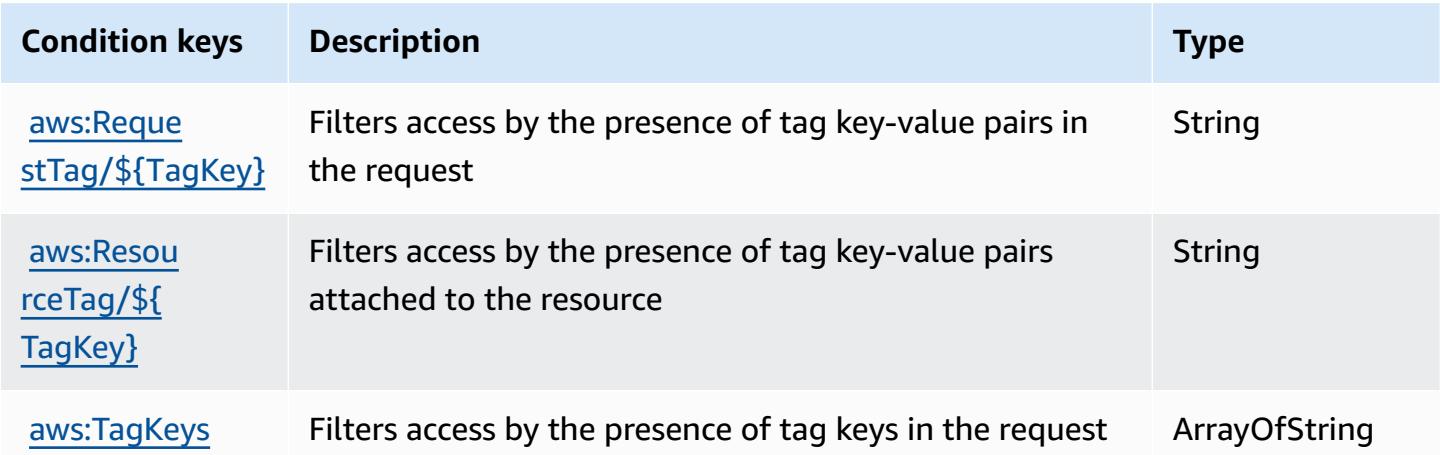

# **Actions, resources, and condition keys for AWS HealthOmics**

AWS HealthOmics (service prefix: omics) provides the following service-specific resources, actions, and condition context keys for use in IAM permission policies.

References:

- Learn how to [configure](https://docs.aws.amazon.com/omics/latest/dev/) this service.
- View a list of the API [operations](https://docs.aws.amazon.com/omics/latest/api/) available for this service.
- Learn how to secure this service and its resources by [using IAM](https://docs.aws.amazon.com/omics/latest/dev/security-iam.html) permission policies.

#### **Topics**

- Actions defined by AWS [HealthOmics](#page-2950-0)
- Resource types defined by AWS [HealthOmics](#page-2962-0)
- Condition keys for AWS [HealthOmics](#page-2964-0)

#### <span id="page-2950-0"></span>**Actions defined by AWS HealthOmics**

You can specify the following actions in the Action element of an IAM policy statement. Use policies to grant permissions to perform an operation in AWS. When you use an action in a policy, you usually allow or deny access to the API operation or CLI command with the same name. However, in some cases, a single action controls access to more than one operation. Alternatively, some operations require several different actions.

The **Resource types** column of the Actions table indicates whether each action supports resourcelevel permissions. If there is no value for this column, you must specify all resources ("\*") to which the policy applies in the Resource element of your policy statement. If the column includes a resource type, then you can specify an ARN of that type in a statement with that action. If the action has one or more required resources, the caller must have permission to use the action with those resources. Required resources are indicated in the table with an asterisk (\*). If you limit resource access with the Resource element in an IAM policy, you must include an ARN or pattern for each required resource type. Some actions support multiple resource types. If the resource type is optional (not indicated as required), then you can choose to use one of the optional resource types.

The **Condition keys** column of the Actions table includes keys that you can specify in a policy statement's Condition element. For more information on the condition keys that are associated with resources for the service, see the **Condition keys** column of the Resource types table.

#### *(i)* Note

[Resource](#page-2962-0) condition keys are listed in the Resource types table. You can find a link to the resource type that applies to an action in the **Resource types (\*required)** column of the

Actions table. The resource type in the Resource types table includes the **Condition keys** column, which are the resource condition keys that apply to an action in the Actions table.

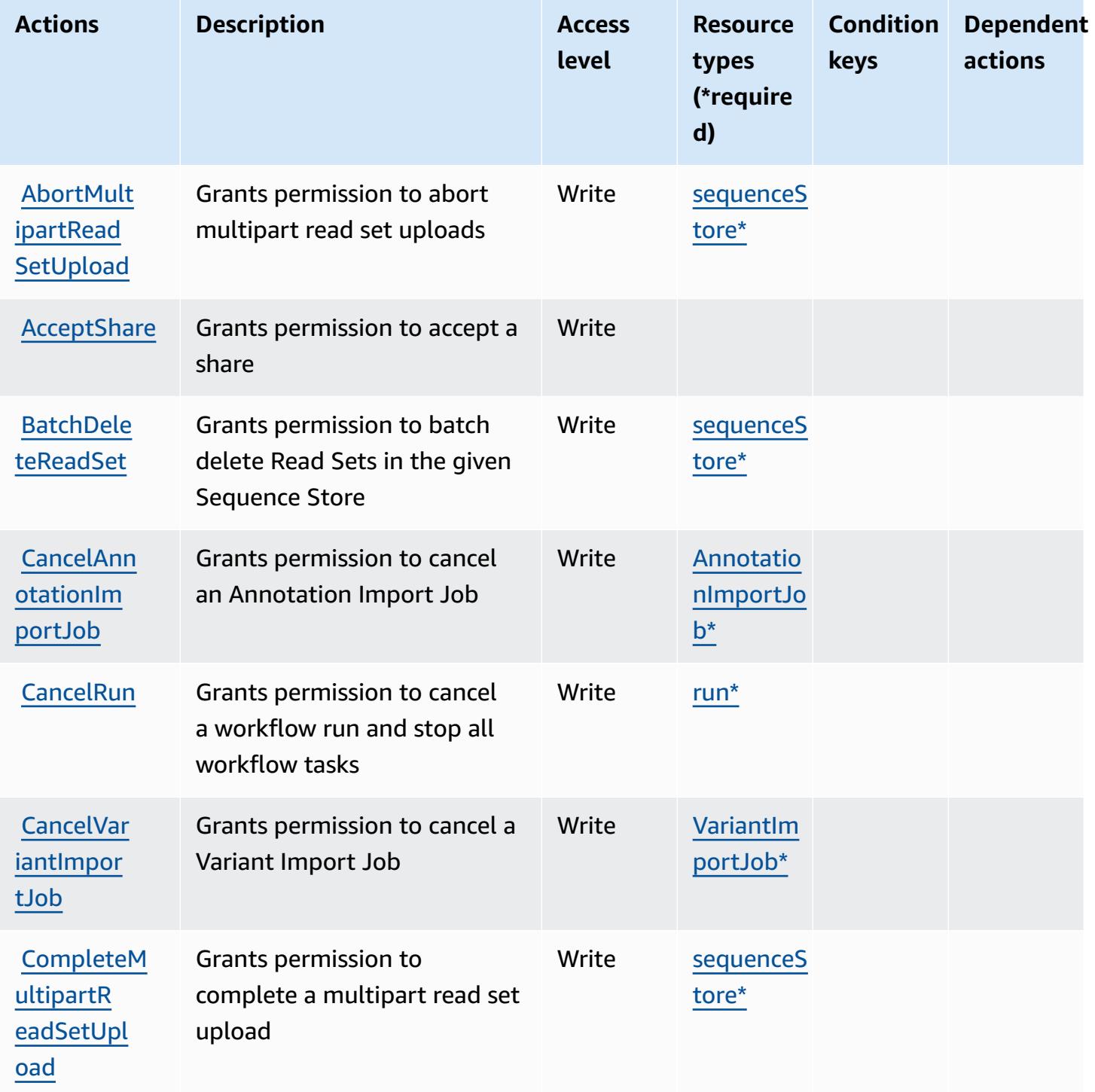
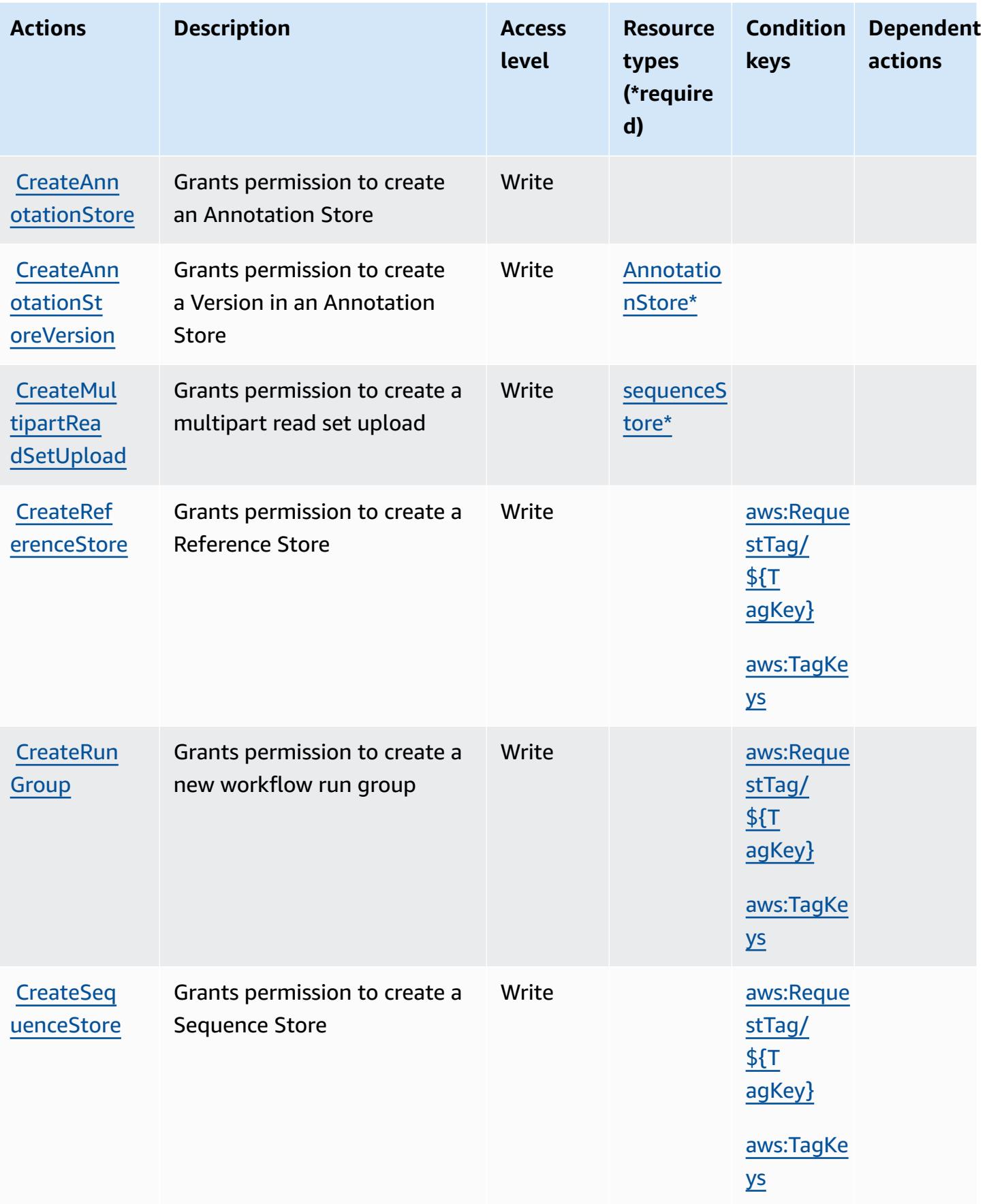

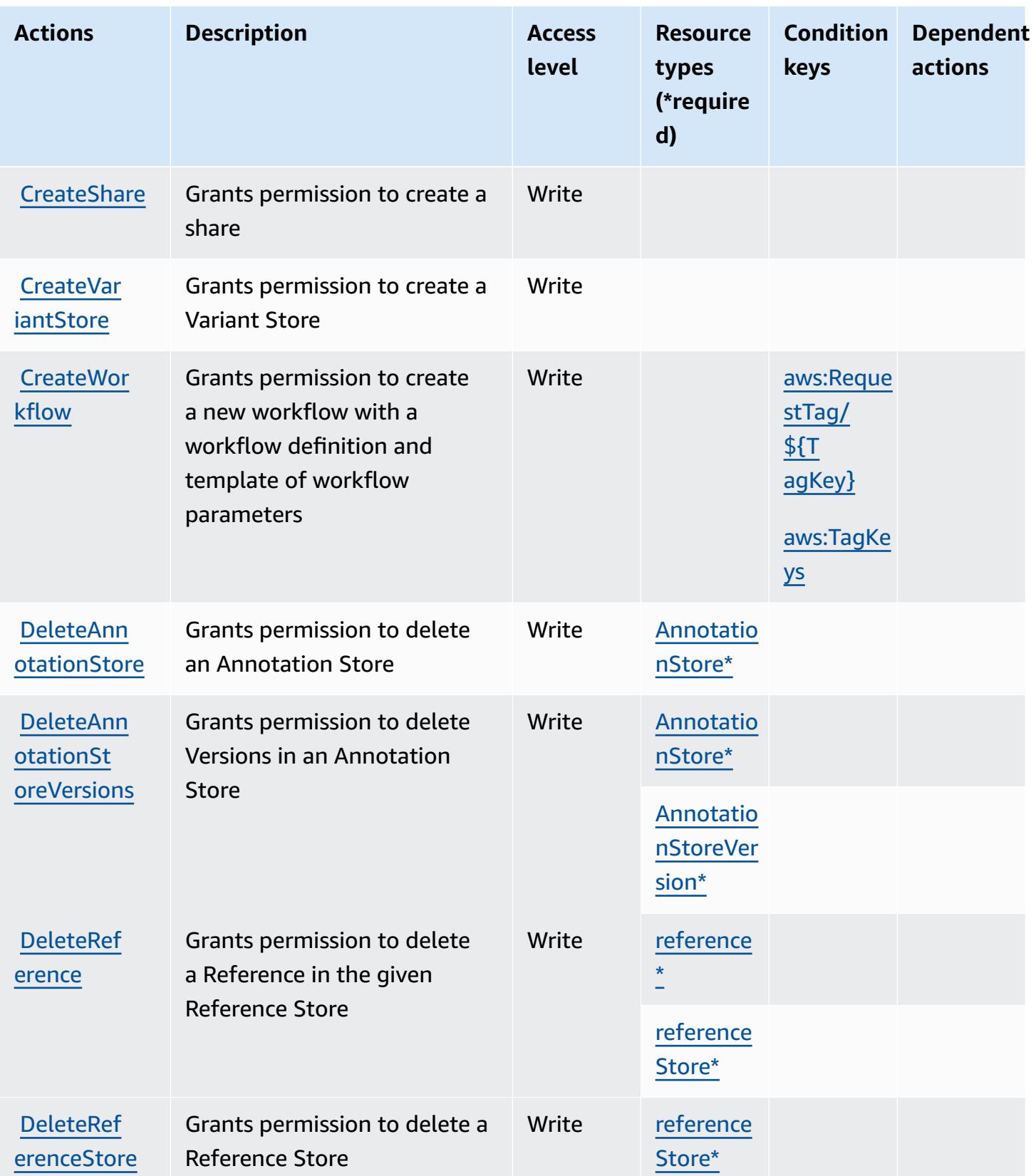

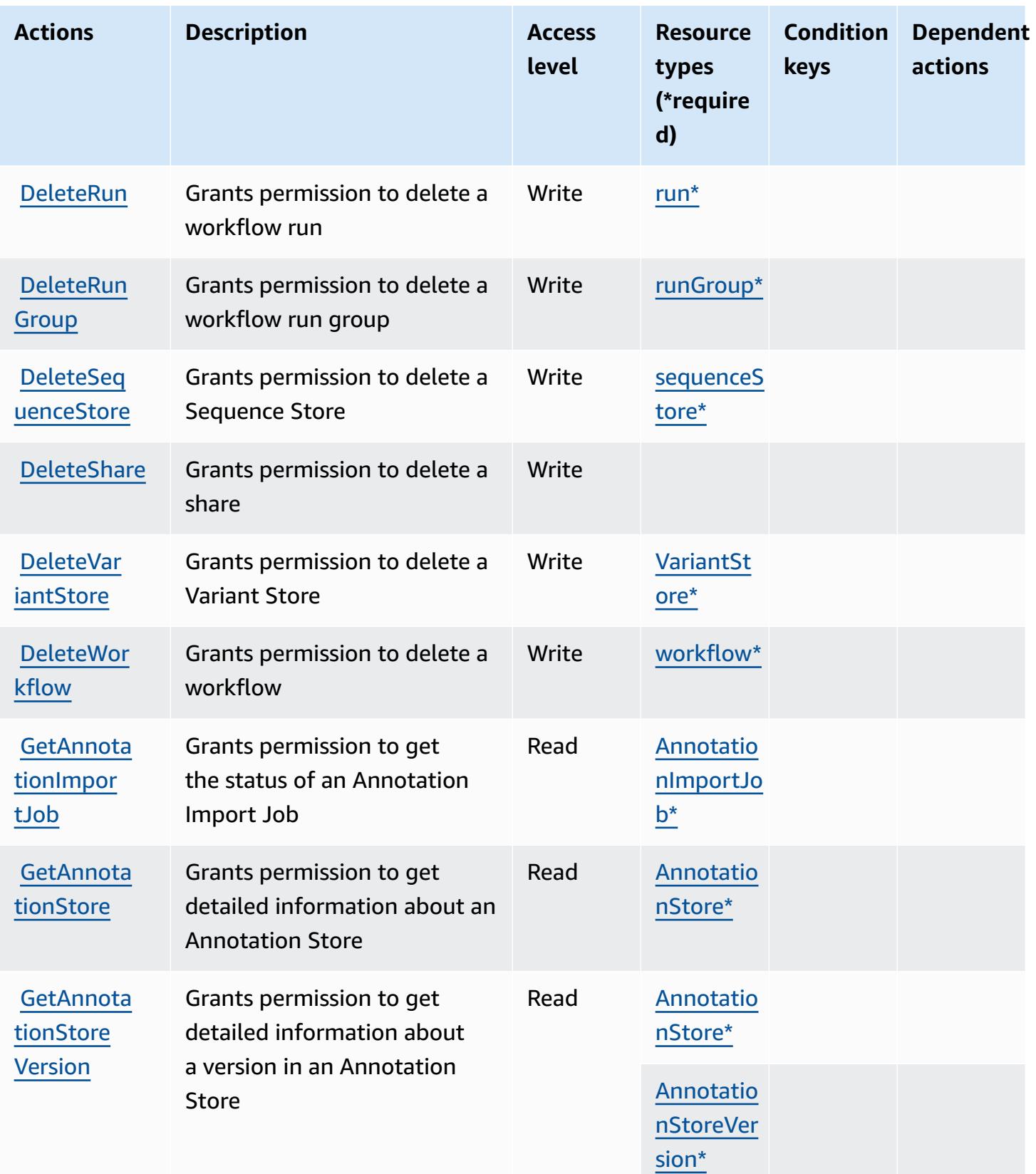

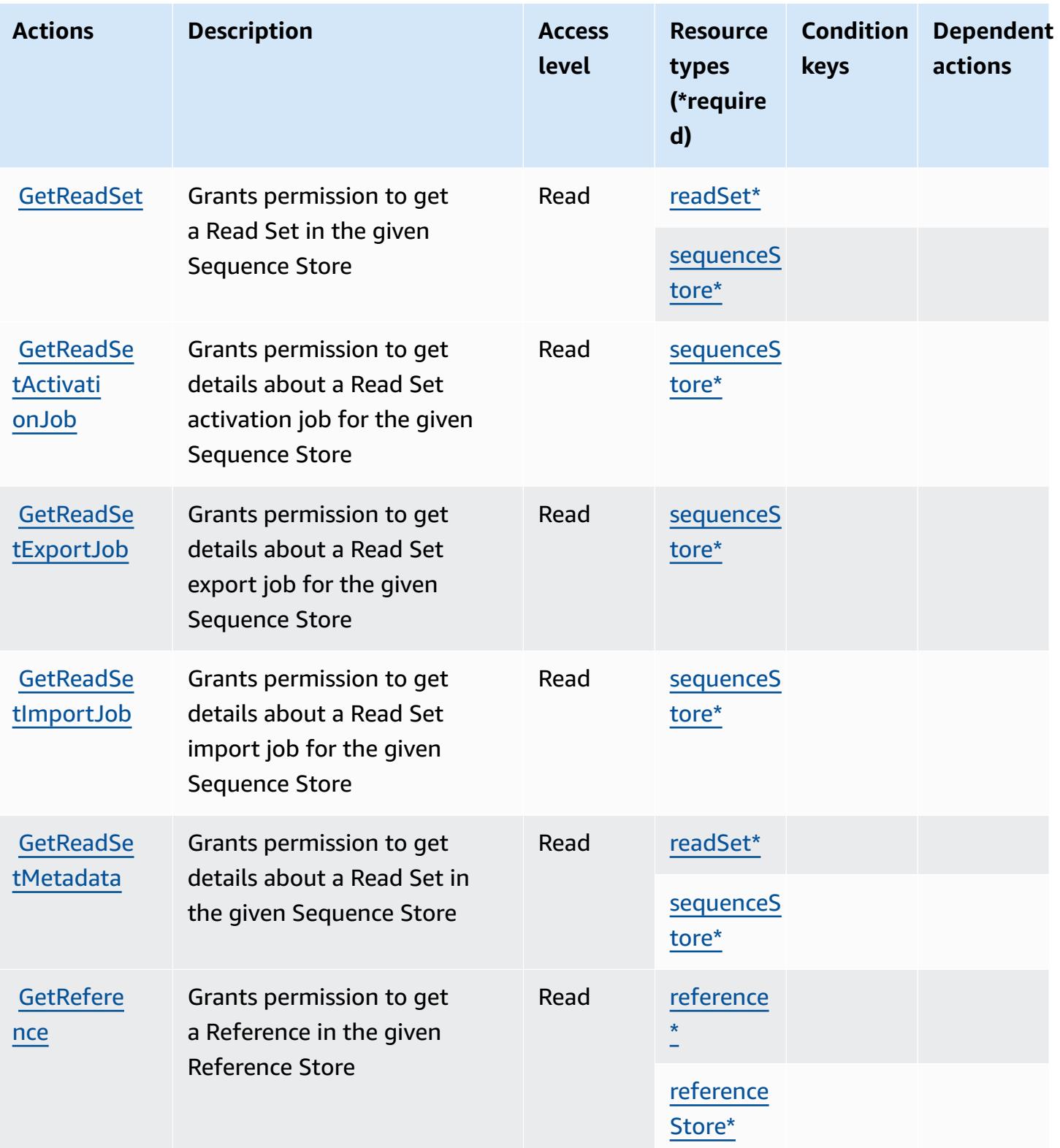

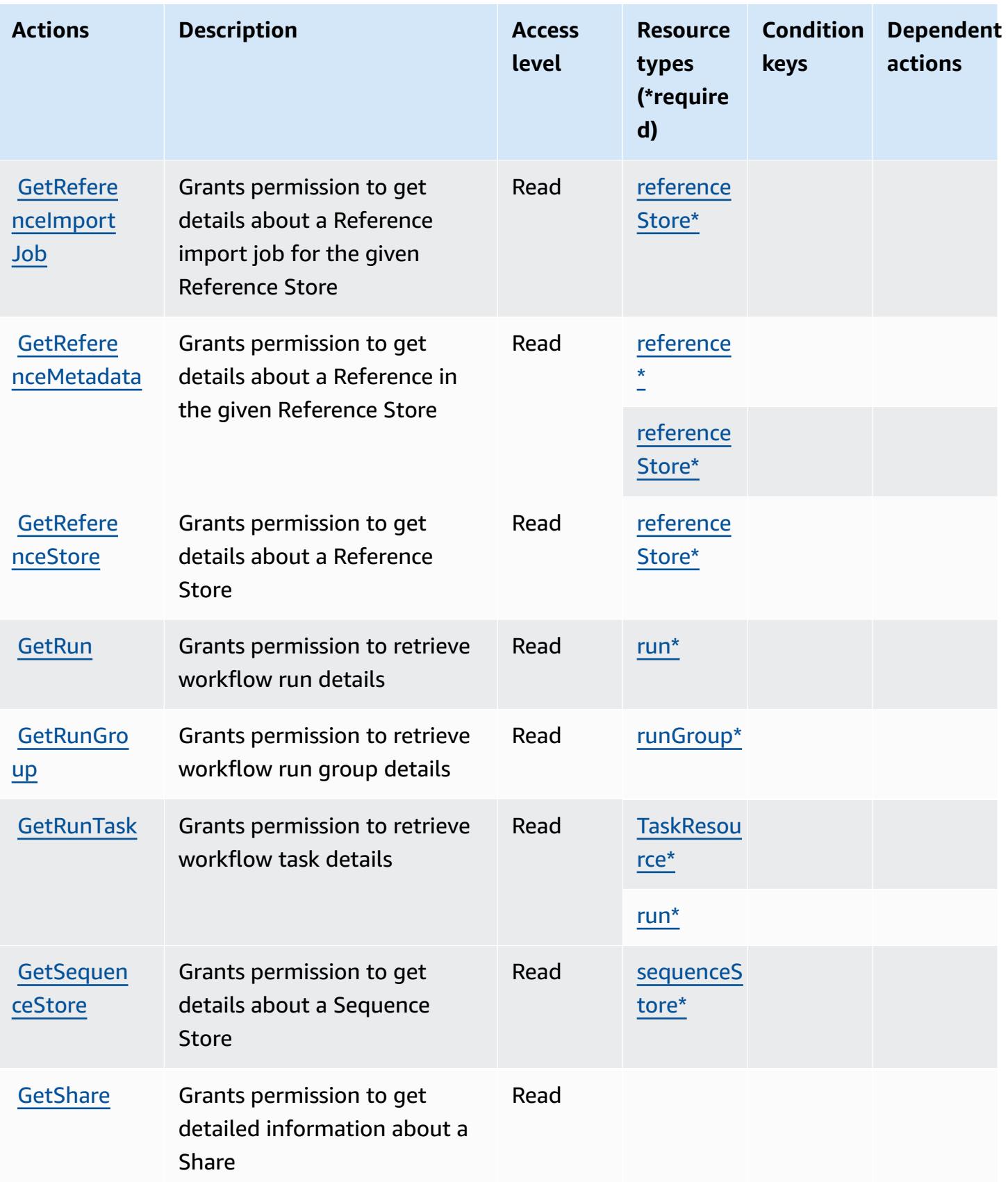

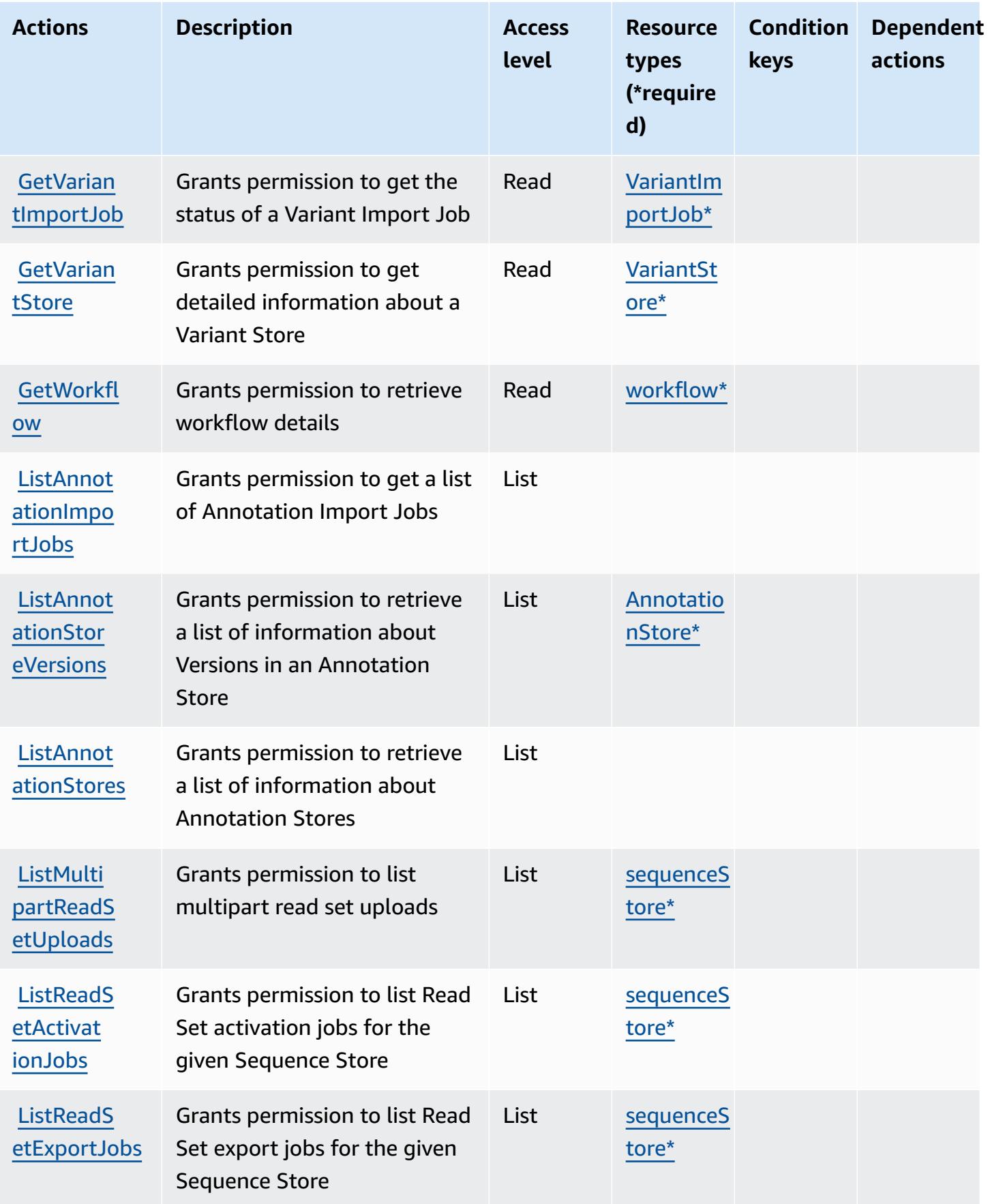

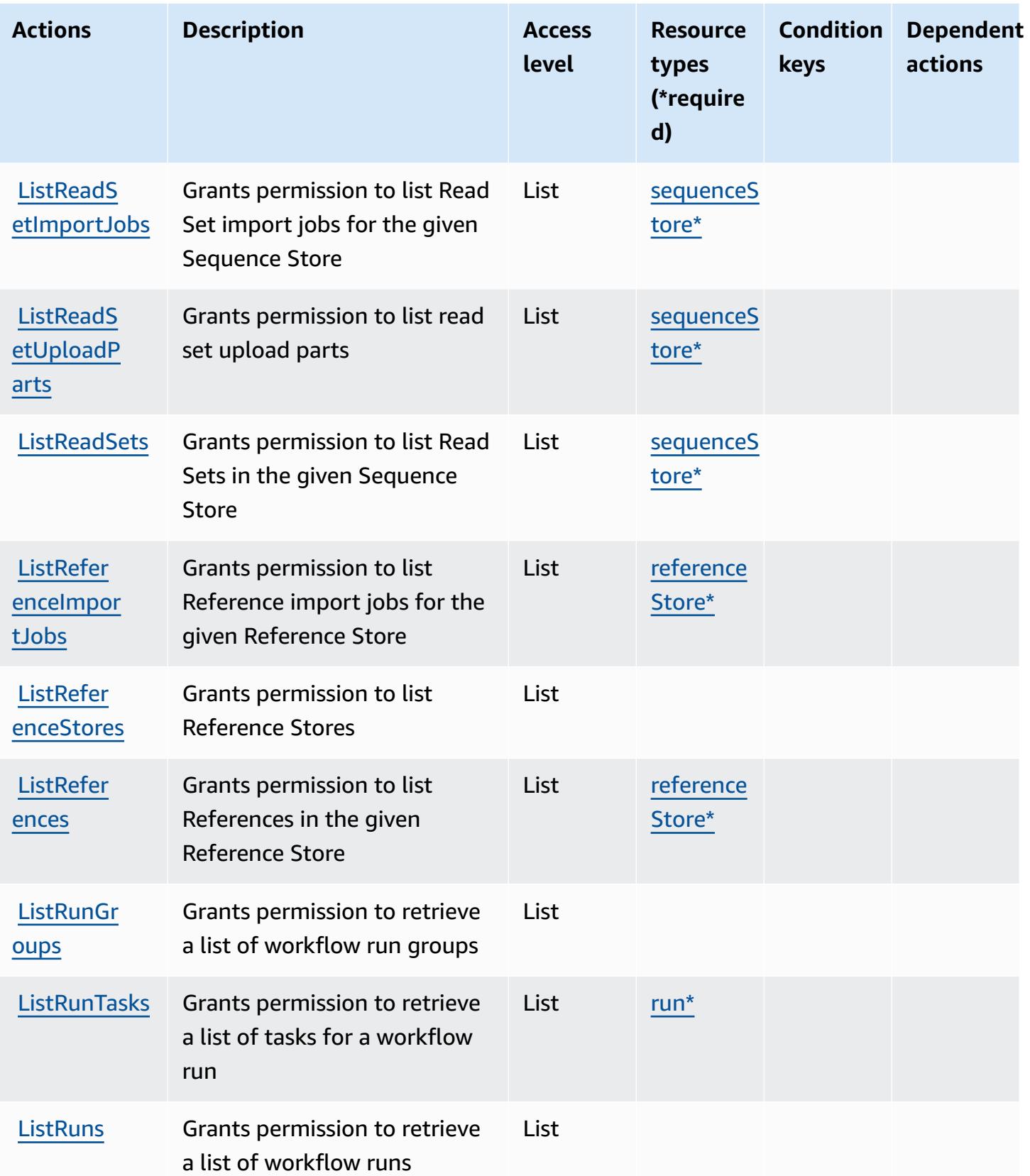

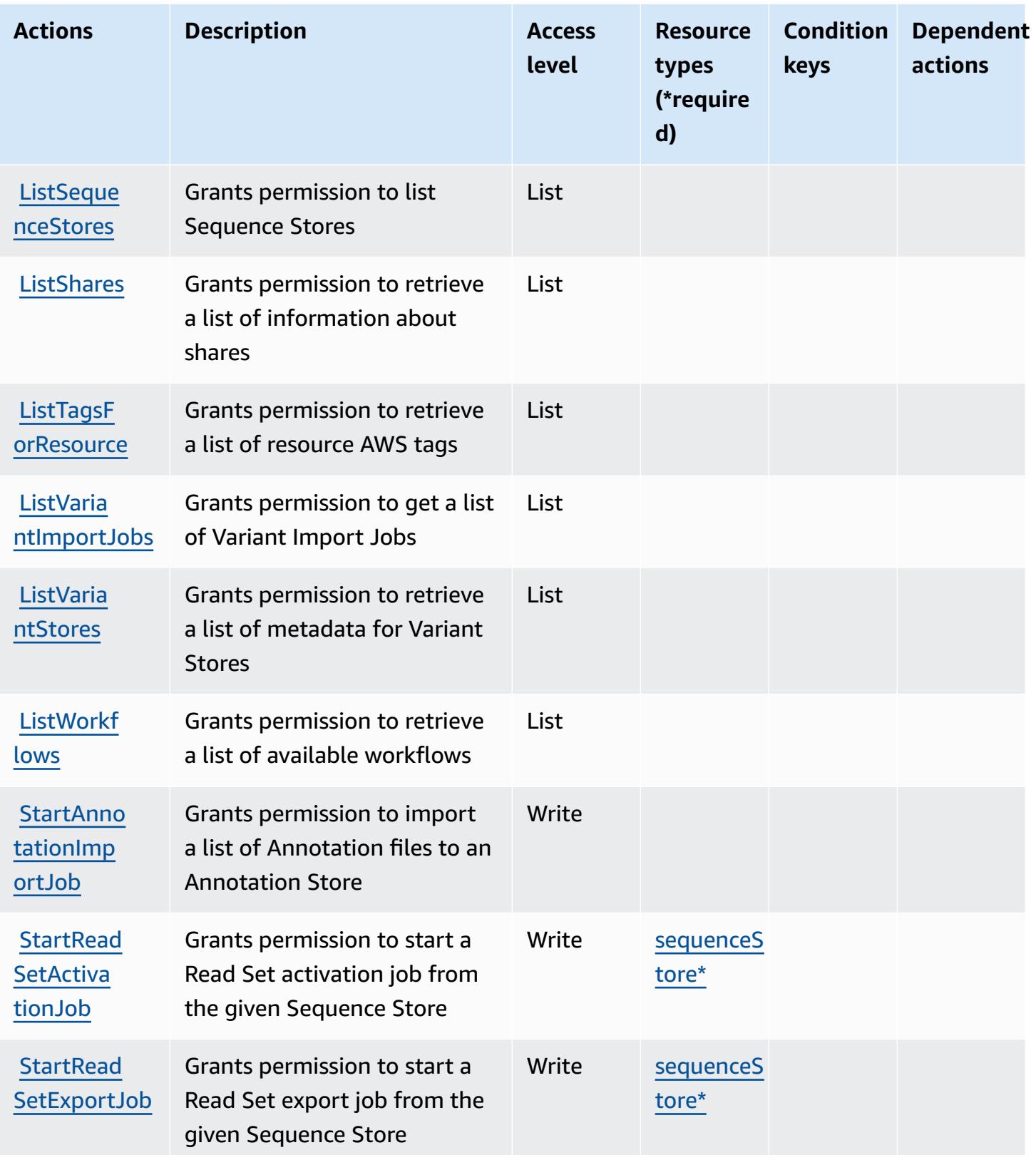

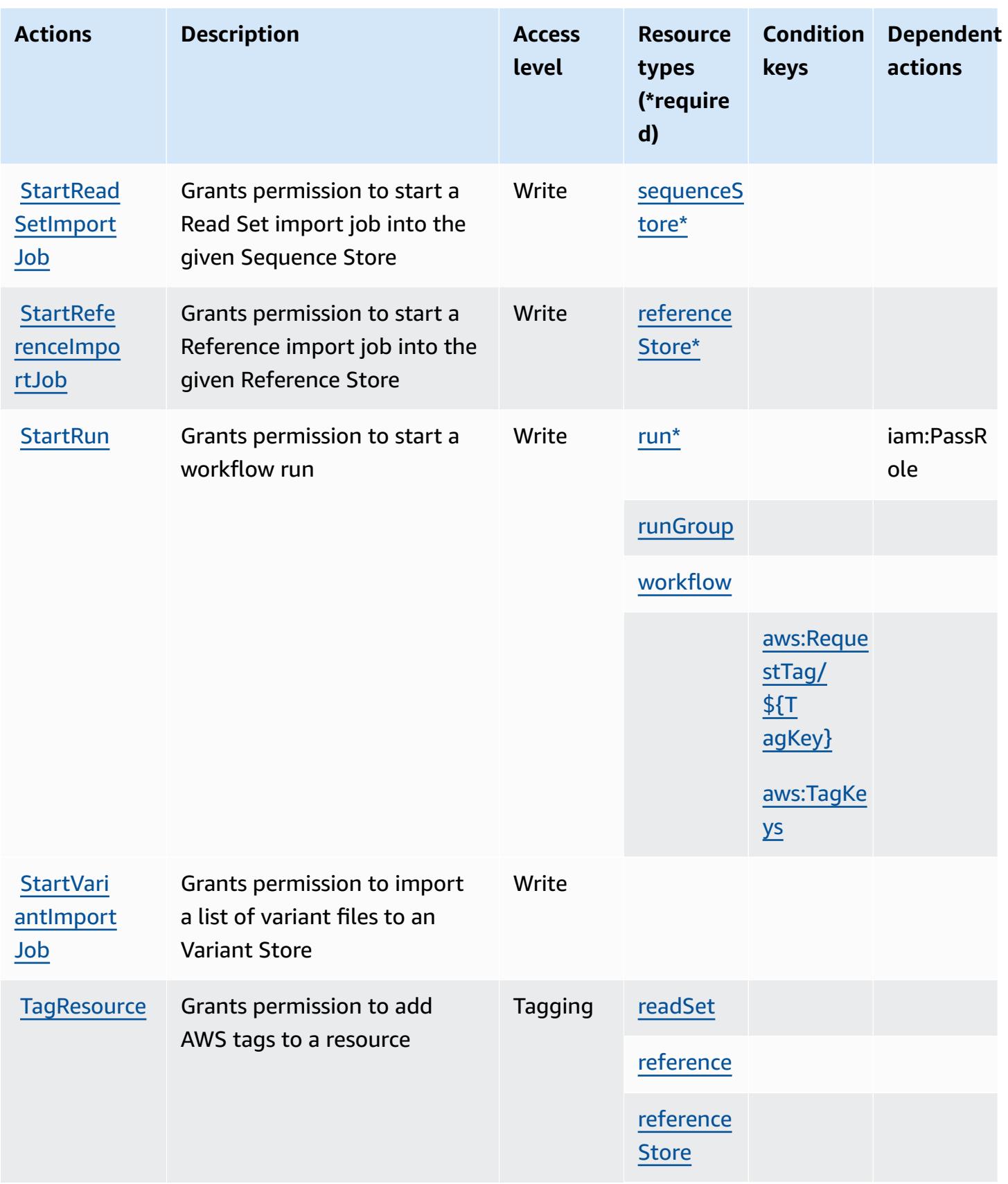

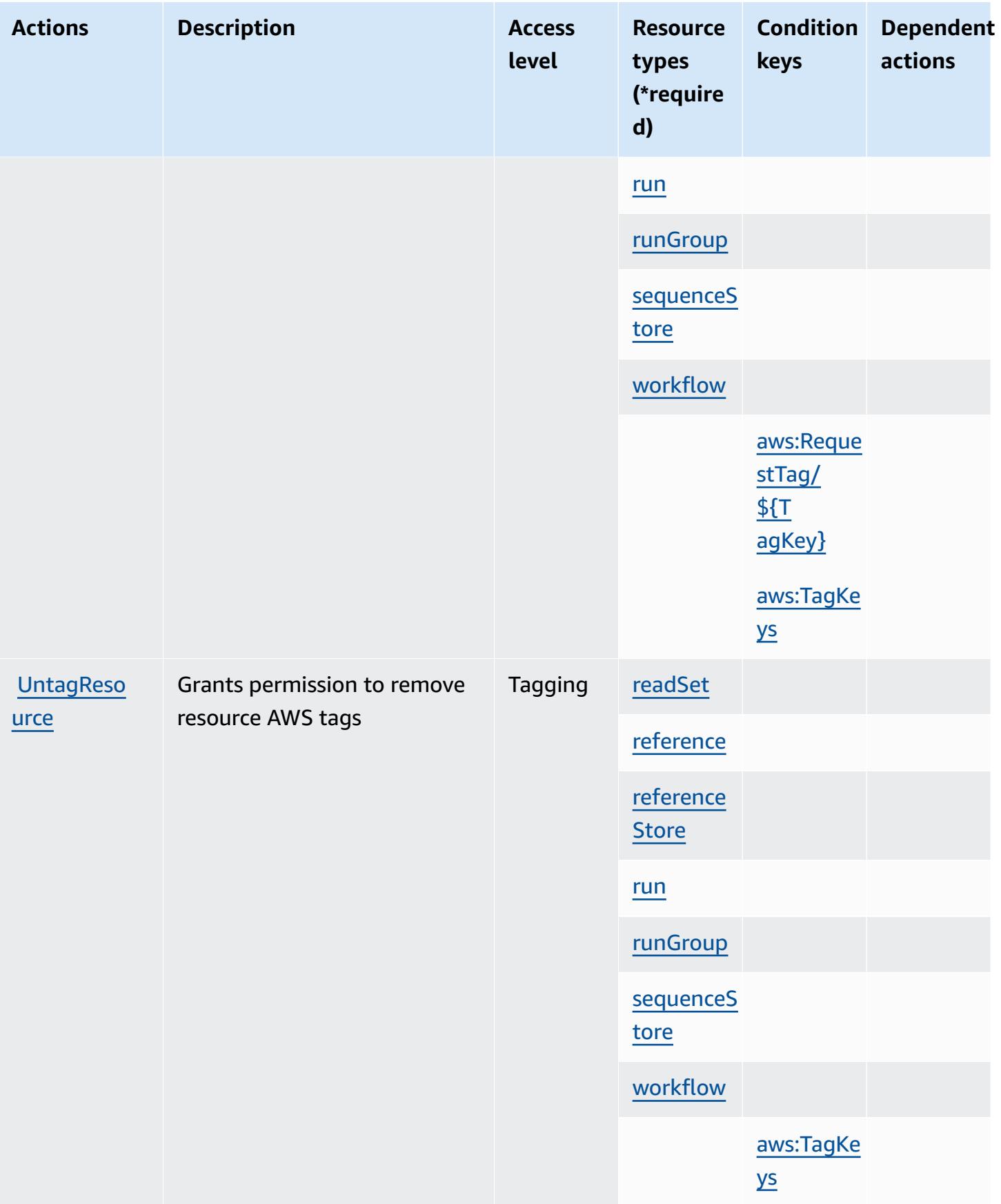

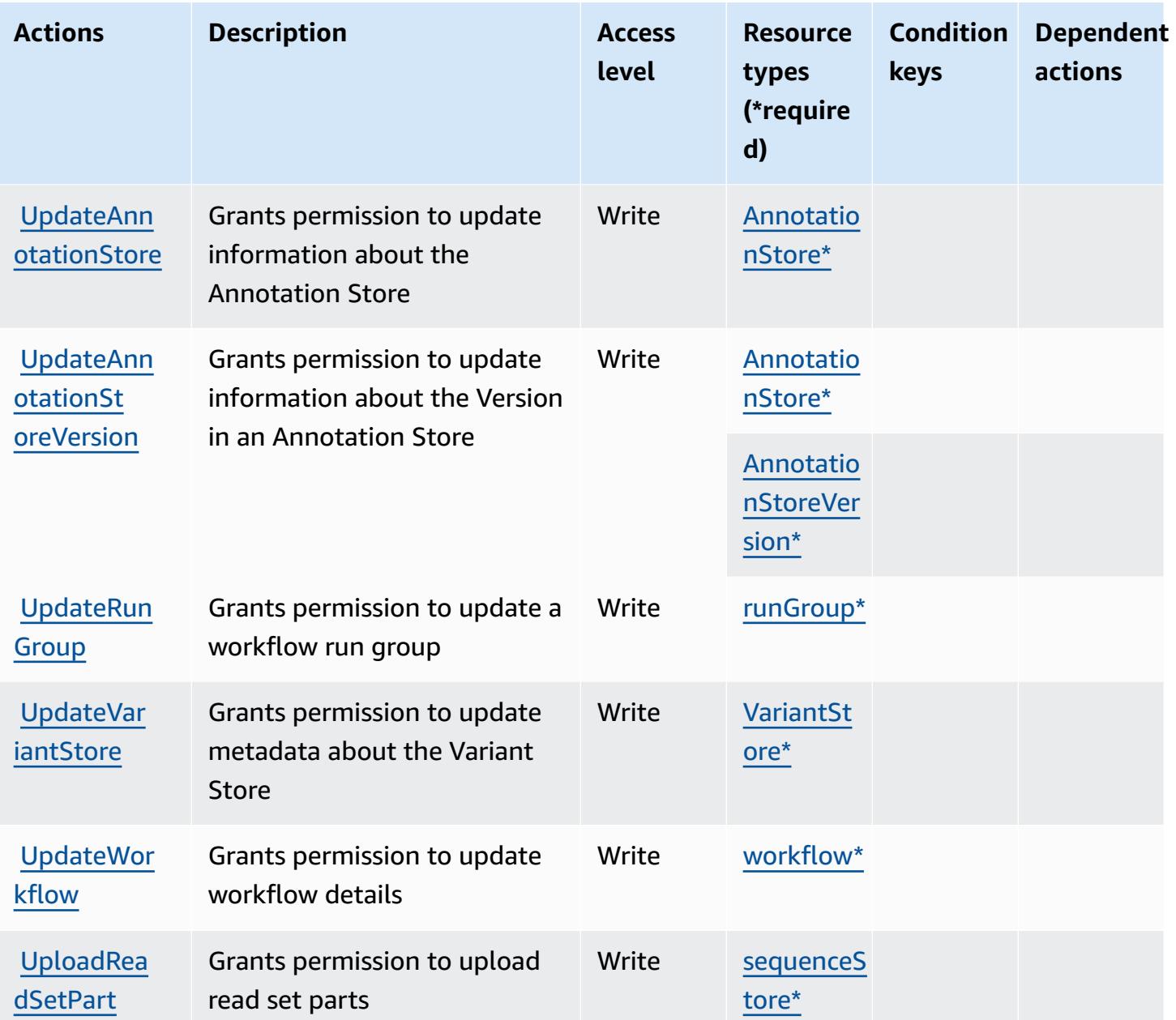

### **Resource types defined by AWS HealthOmics**

The following resource types are defined by this service and can be used in the Resource element of IAM permission policy statements. Each action in the [Actions](#page-2950-0) table identifies the resource types that can be specified with that action. A resource type can also define which condition keys you can include in a policy. These keys are displayed in the last column of the Resource types table. For details about the columns in the following table, see [Resource](reference_policies_actions-resources-contextkeys.html#resources_table) types table.

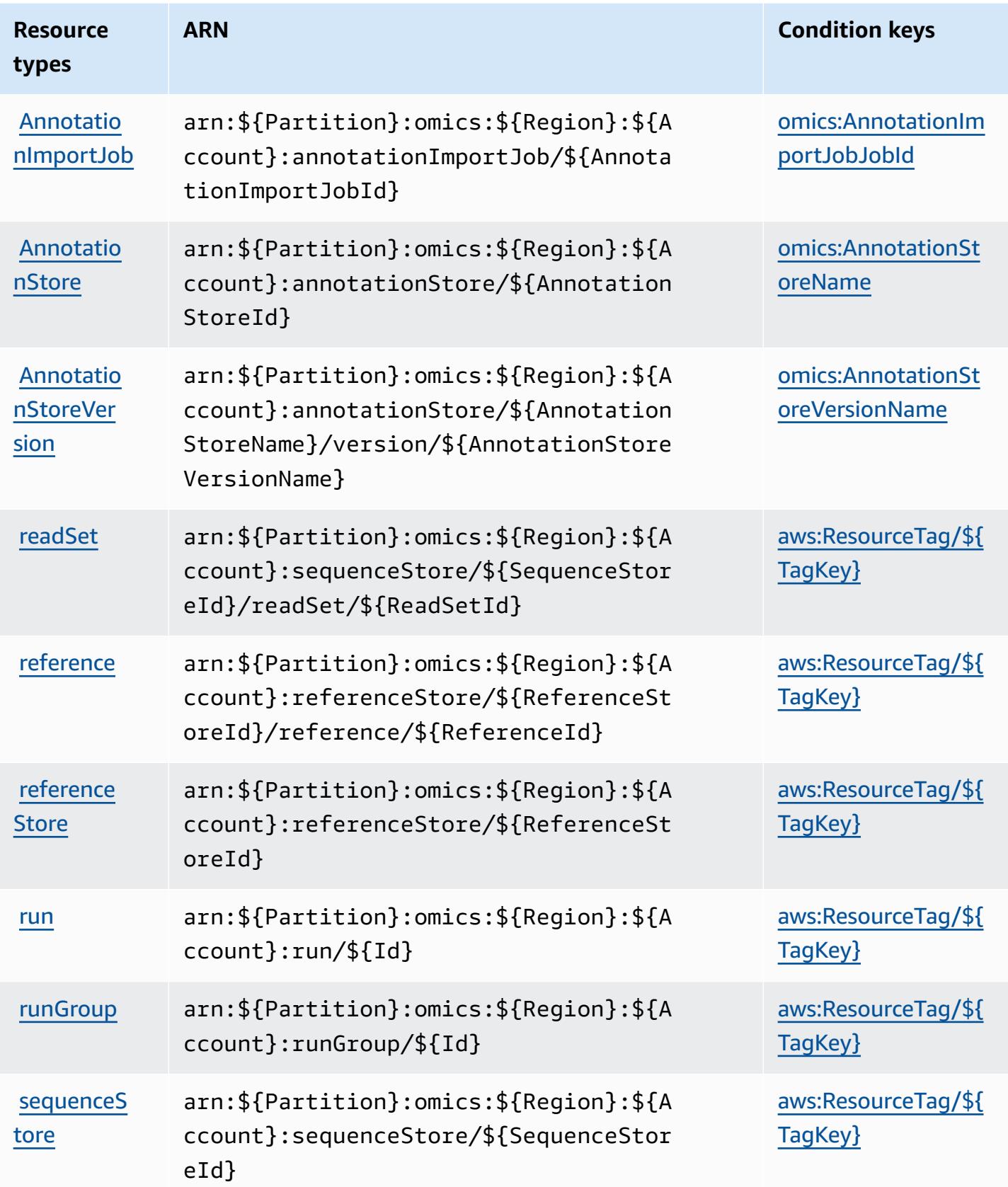

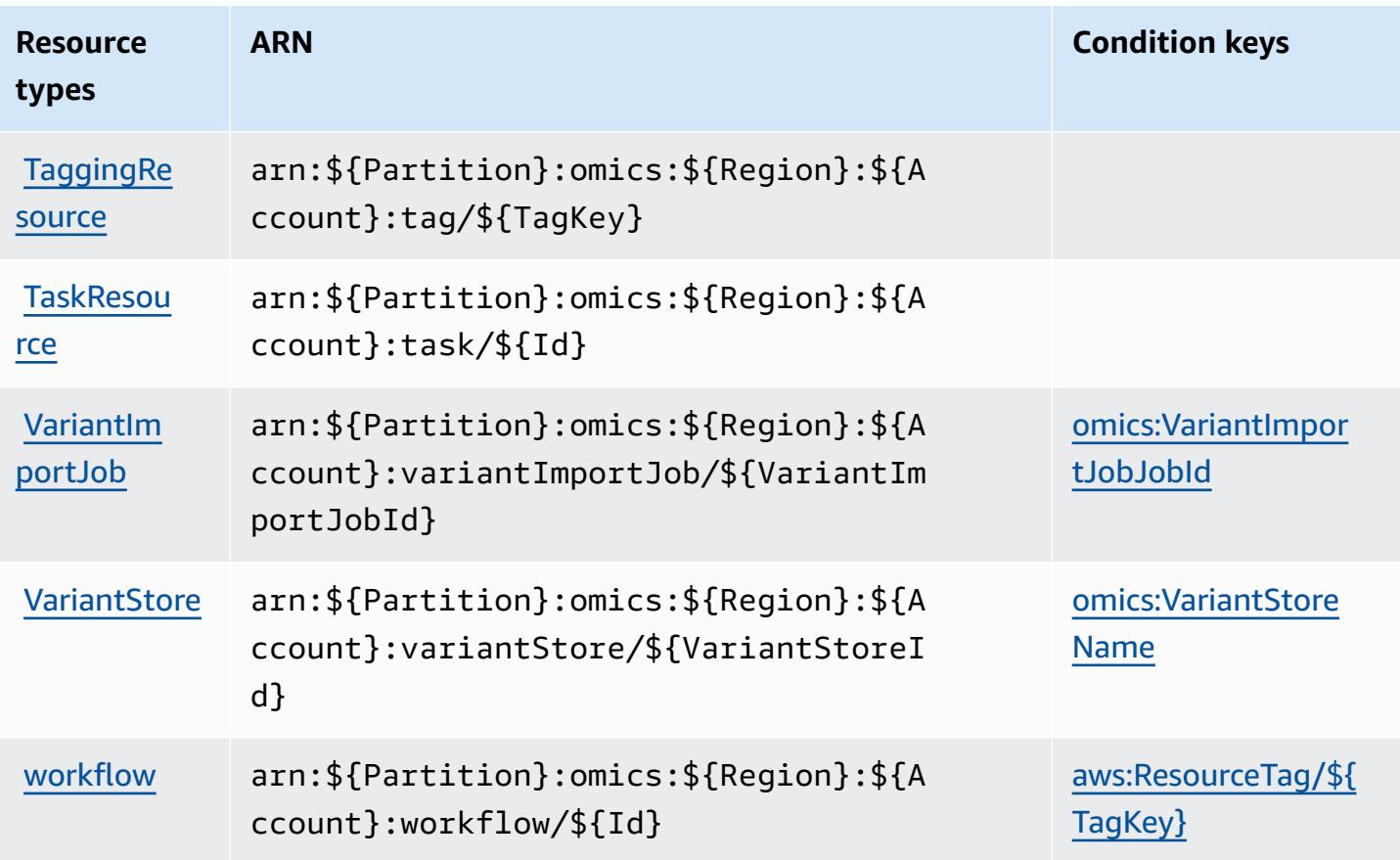

## **Condition keys for AWS HealthOmics**

AWS HealthOmics defines the following condition keys that can be used in the Condition element of an IAM policy. You can use these keys to further refine the conditions under which the policy statement applies. For details about the columns in the following table, see [Condition](reference_policies_actions-resources-contextkeys.html#context_keys_table) keys [table.](reference_policies_actions-resources-contextkeys.html#context_keys_table)

To view the global condition keys that are available to all services, see Available global [condition](https://docs.aws.amazon.com/IAM/latest/UserGuide/reference_policies_condition-keys.html#AvailableKeys) [keys.](https://docs.aws.amazon.com/IAM/latest/UserGuide/reference_policies_condition-keys.html#AvailableKeys)

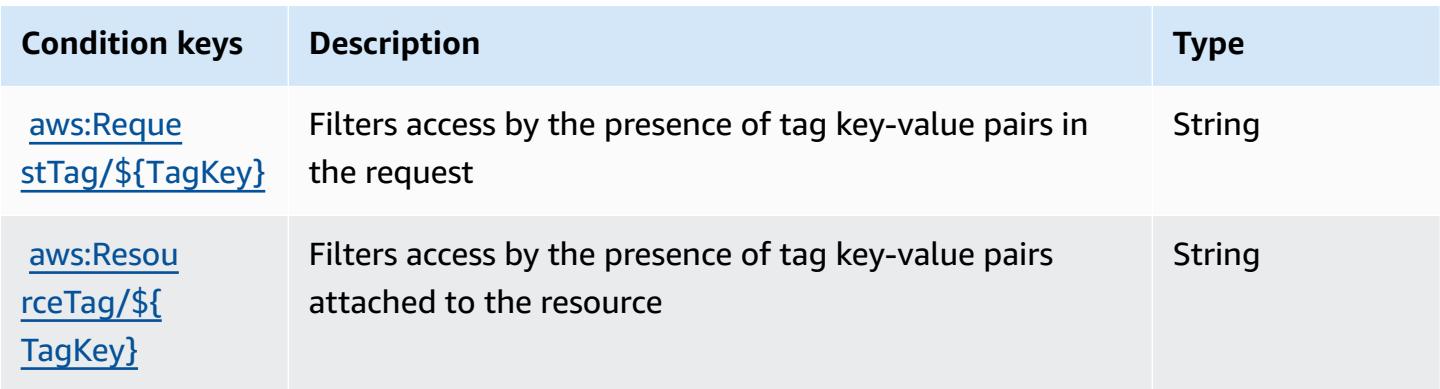

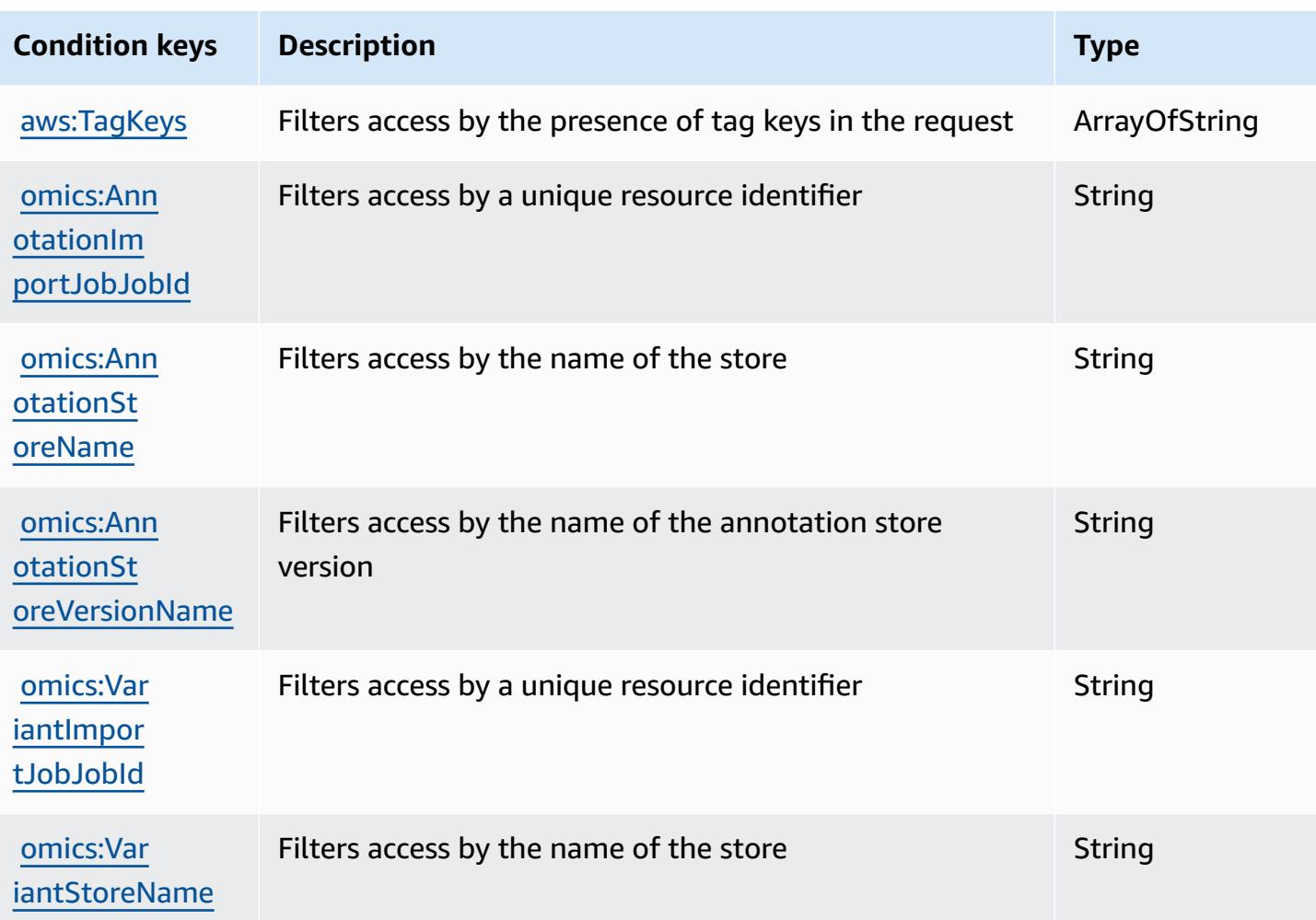

# **Actions, resources, and condition keys for High-volume outbound communications**

High-volume outbound communications (service prefix: connect-campaigns) provides the following service-specific resources, actions, and condition context keys for use in IAM permission policies.

References:

- Learn how to [configure](https://docs.aws.amazon.com/connect/latest/adminguide/) this service.
- View a list of the API [operations](https://docs.aws.amazon.com/connect/latest/adminguide/enable-high-volume-outbound-communications.html) available for this service.
- Learn how to secure this service and its resources by [using IAM](https://docs.aws.amazon.com/connect/latest/adminguide/security-iam.html) permission policies.

#### **Topics**

High-volume outbound communications 2952

- Actions defined by High-volume outbound [communications](#page-2966-0)
- Resource types defined by High-volume outbound [communications](#page-2970-0)
- Condition keys for High-volume outbound [communications](#page-2970-1)

### <span id="page-2966-0"></span>**Actions defined by High-volume outbound communications**

You can specify the following actions in the Action element of an IAM policy statement. Use policies to grant permissions to perform an operation in AWS. When you use an action in a policy, you usually allow or deny access to the API operation or CLI command with the same name. However, in some cases, a single action controls access to more than one operation. Alternatively, some operations require several different actions.

The **Resource types** column of the Actions table indicates whether each action supports resourcelevel permissions. If there is no value for this column, you must specify all resources ("\*") to which the policy applies in the Resource element of your policy statement. If the column includes a resource type, then you can specify an ARN of that type in a statement with that action. If the action has one or more required resources, the caller must have permission to use the action with those resources. Required resources are indicated in the table with an asterisk (\*). If you limit resource access with the Resource element in an IAM policy, you must include an ARN or pattern for each required resource type. Some actions support multiple resource types. If the resource type is optional (not indicated as required), then you can choose to use one of the optional resource types.

The **Condition keys** column of the Actions table includes keys that you can specify in a policy statement's Condition element. For more information on the condition keys that are associated with resources for the service, see the **Condition keys** column of the Resource types table.

#### *A* Note

[Resource](#page-2970-0) condition keys are listed in the Resource types table. You can find a link to the resource type that applies to an action in the **Resource types (\*required)** column of the Actions table. The resource type in the Resource types table includes the **Condition keys** column, which are the resource condition keys that apply to an action in the Actions table.

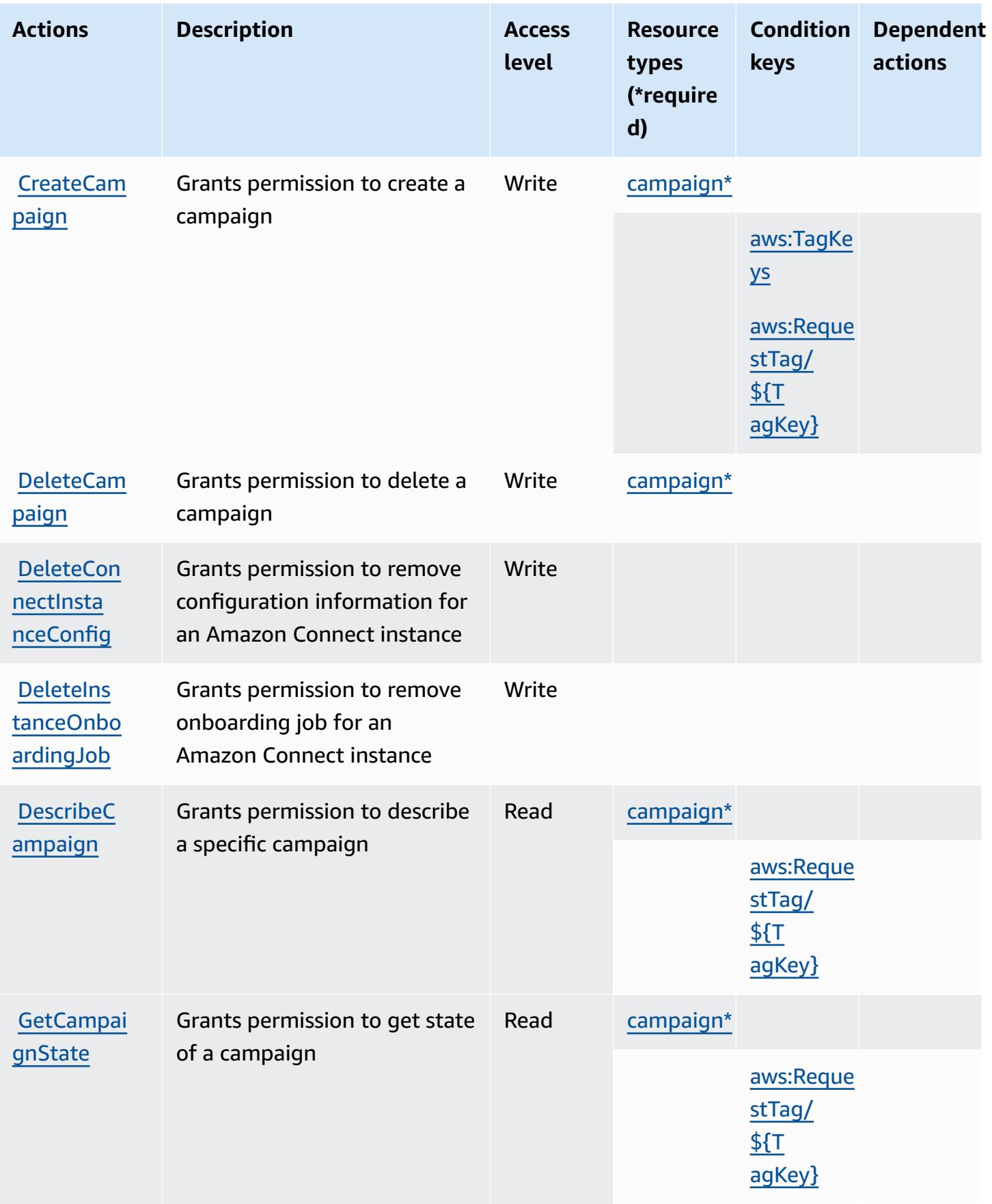

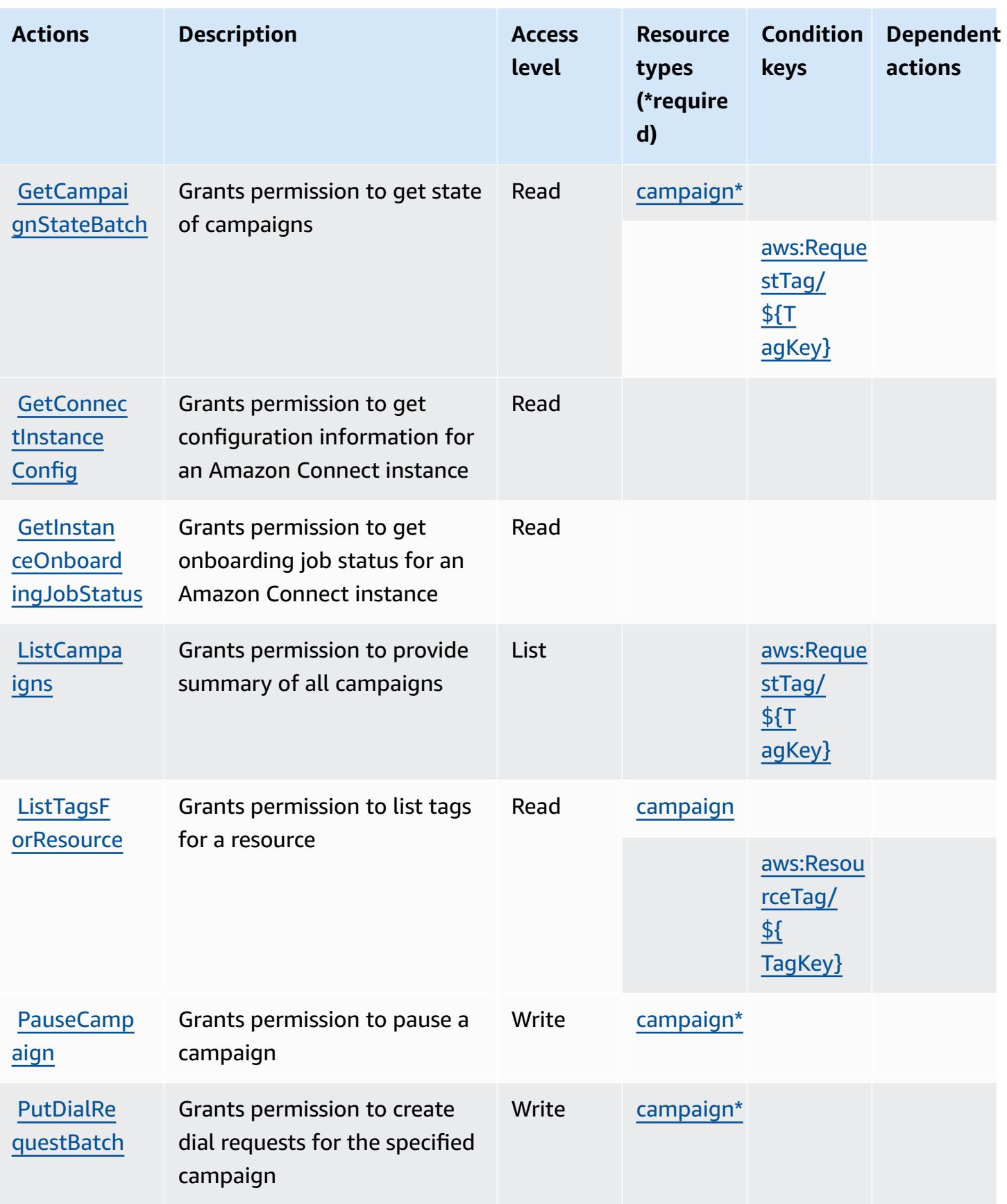

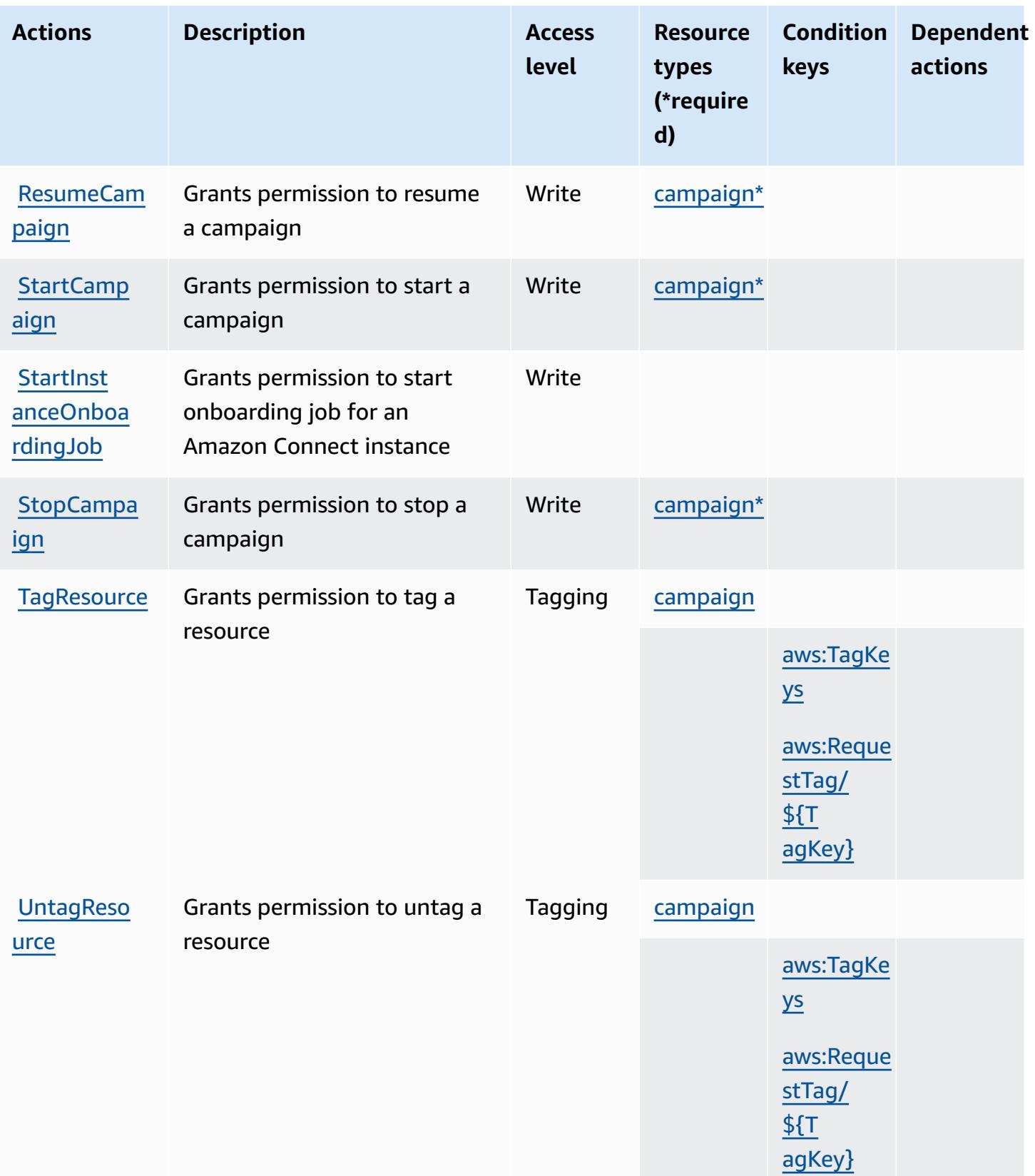

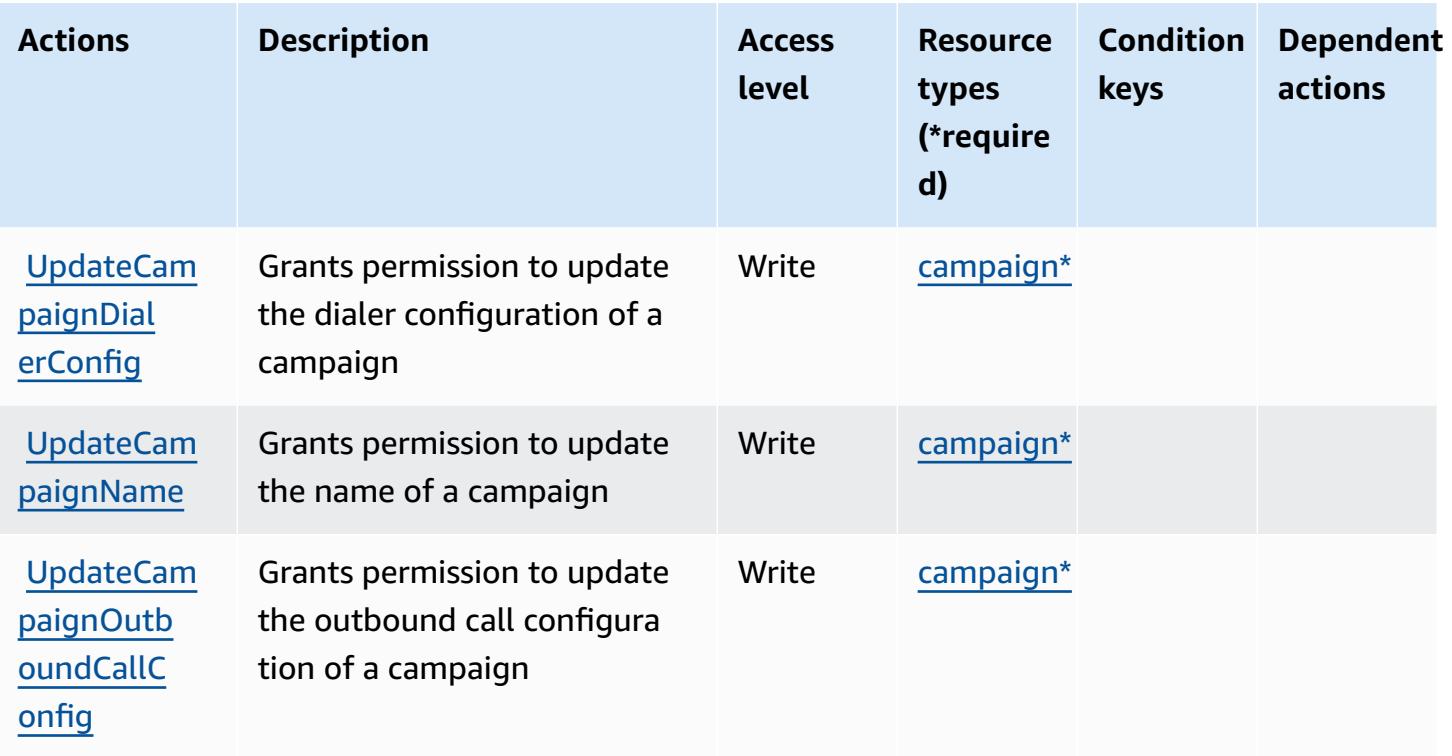

## <span id="page-2970-0"></span>**Resource types defined by High-volume outbound communications**

The following resource types are defined by this service and can be used in the Resource element of IAM permission policy statements. Each action in the [Actions](#page-2966-0) table identifies the resource types that can be specified with that action. A resource type can also define which condition keys you can include in a policy. These keys are displayed in the last column of the Resource types table. For details about the columns in the following table, see [Resource](reference_policies_actions-resources-contextkeys.html#resources_table) types table.

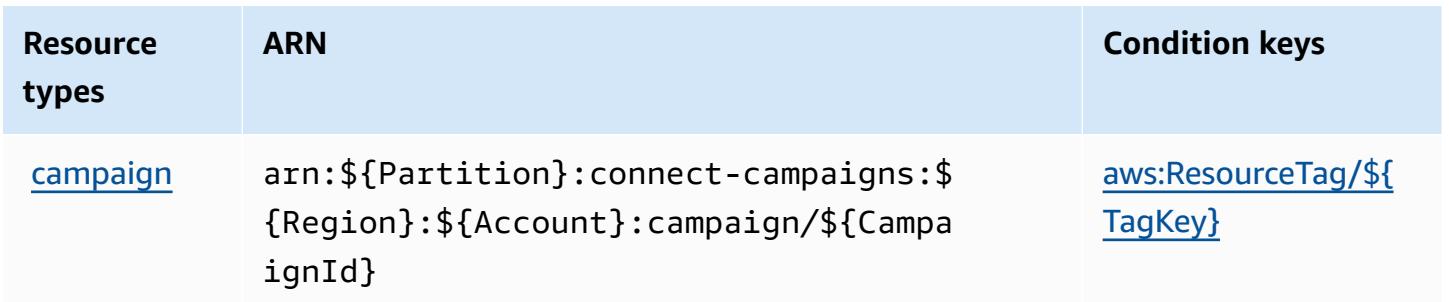

# <span id="page-2970-1"></span>**Condition keys for High-volume outbound communications**

High-volume outbound communications defines the following condition keys that can be used in the Condition element of an IAM policy. You can use these keys to further refine the conditions

under which the policy statement applies. For details about the columns in the following table, see [Condition](reference_policies_actions-resources-contextkeys.html#context_keys_table) keys table.

To view the global condition keys that are available to all services, see Available global [condition](https://docs.aws.amazon.com/IAM/latest/UserGuide/reference_policies_condition-keys.html#AvailableKeys) [keys.](https://docs.aws.amazon.com/IAM/latest/UserGuide/reference_policies_condition-keys.html#AvailableKeys)

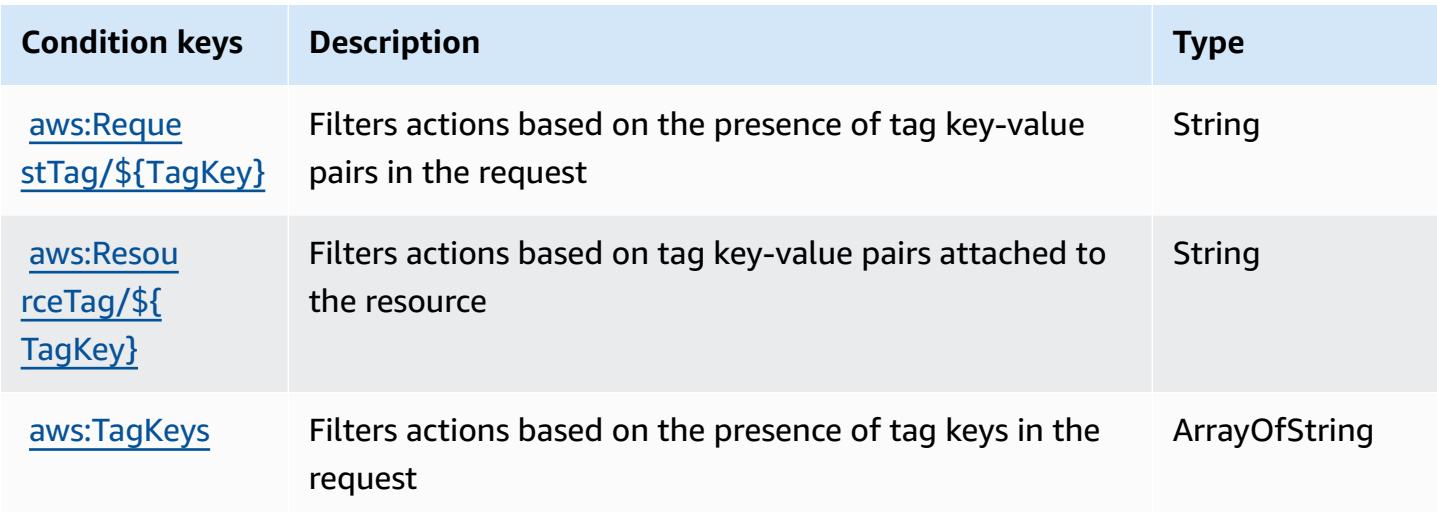

# **Actions, resources, and condition keys for Amazon Honeycode**

Amazon Honeycode (service prefix: honeycode) provides the following service-specific resources, actions, and condition context keys for use in IAM permission policies.

References:

- Learn how to [configure](https://docs.aws.amazon.com/honeycode/latest/UserGuide/) this service.
- View a list of the API [operations](https://docs.aws.amazon.com/honeycode/latest/APIReference/) available for this service.
- Learn how to secure this service and its resources by [using IAM](https://docs.aws.amazon.com/honeycode/latest/UserGuide/getting-started-authorization.html) permission policies.

#### **Topics**

- Actions defined by Amazon [Honeycode](#page-2972-0)
- Resource types defined by Amazon [Honeycode](#page-2976-0)
- Condition keys for Amazon [Honeycode](#page-2977-0)

## <span id="page-2972-0"></span>**Actions defined by Amazon Honeycode**

You can specify the following actions in the Action element of an IAM policy statement. Use policies to grant permissions to perform an operation in AWS. When you use an action in a policy, you usually allow or deny access to the API operation or CLI command with the same name. However, in some cases, a single action controls access to more than one operation. Alternatively, some operations require several different actions.

The **Resource types** column of the Actions table indicates whether each action supports resourcelevel permissions. If there is no value for this column, you must specify all resources ("\*") to which the policy applies in the Resource element of your policy statement. If the column includes a resource type, then you can specify an ARN of that type in a statement with that action. If the action has one or more required resources, the caller must have permission to use the action with those resources. Required resources are indicated in the table with an asterisk (\*). If you limit resource access with the Resource element in an IAM policy, you must include an ARN or pattern for each required resource type. Some actions support multiple resource types. If the resource type is optional (not indicated as required), then you can choose to use one of the optional resource types.

The **Condition keys** column of the Actions table includes keys that you can specify in a policy statement's Condition element. For more information on the condition keys that are associated with resources for the service, see the **Condition keys** column of the Resource types table.

#### **A** Note

[Resource](#page-2976-0) condition keys are listed in the Resource types table. You can find a link to the resource type that applies to an action in the **Resource types (\*required)** column of the Actions table. The resource type in the Resource types table includes the **Condition keys** column, which are the resource condition keys that apply to an action in the Actions table.

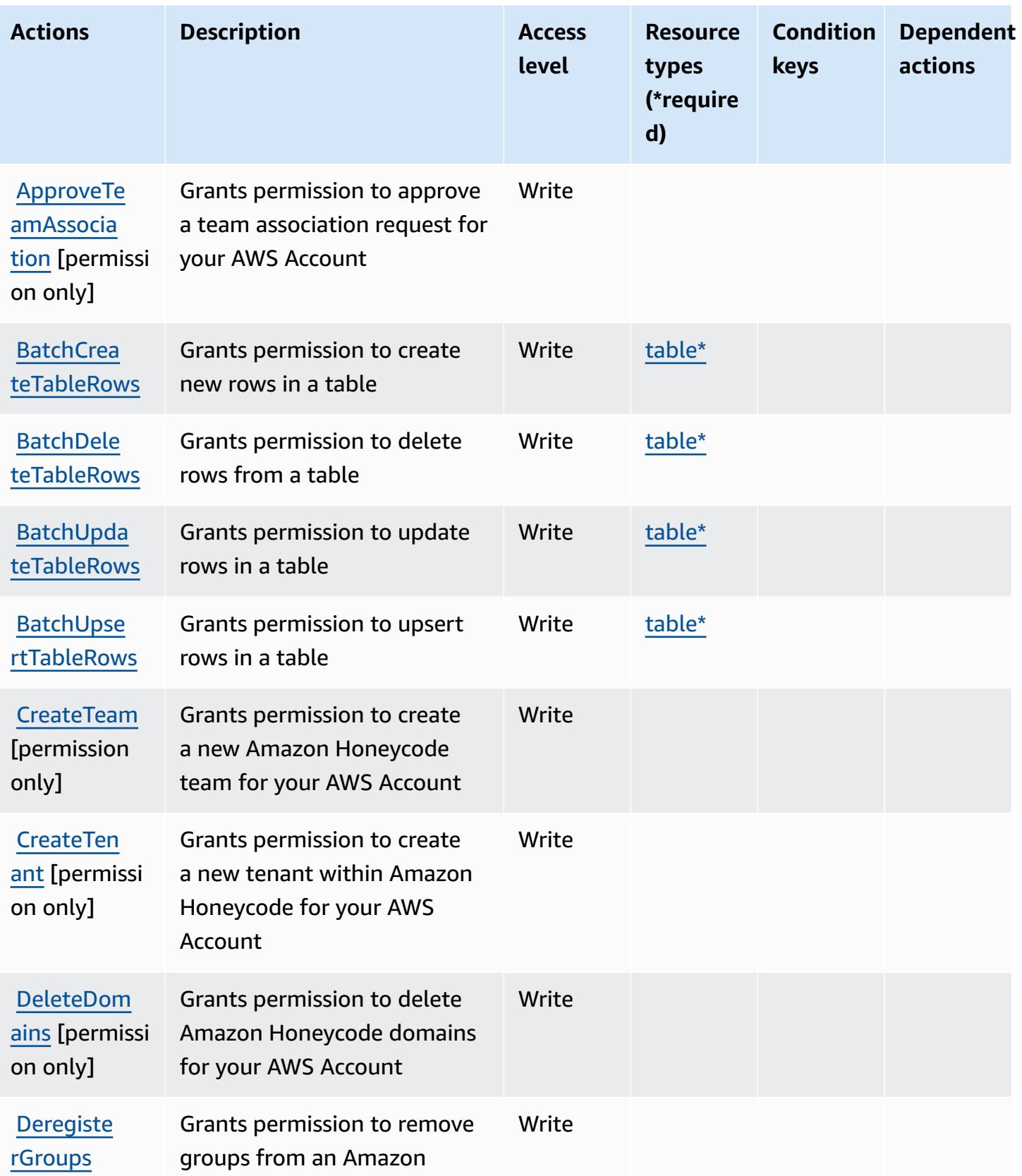

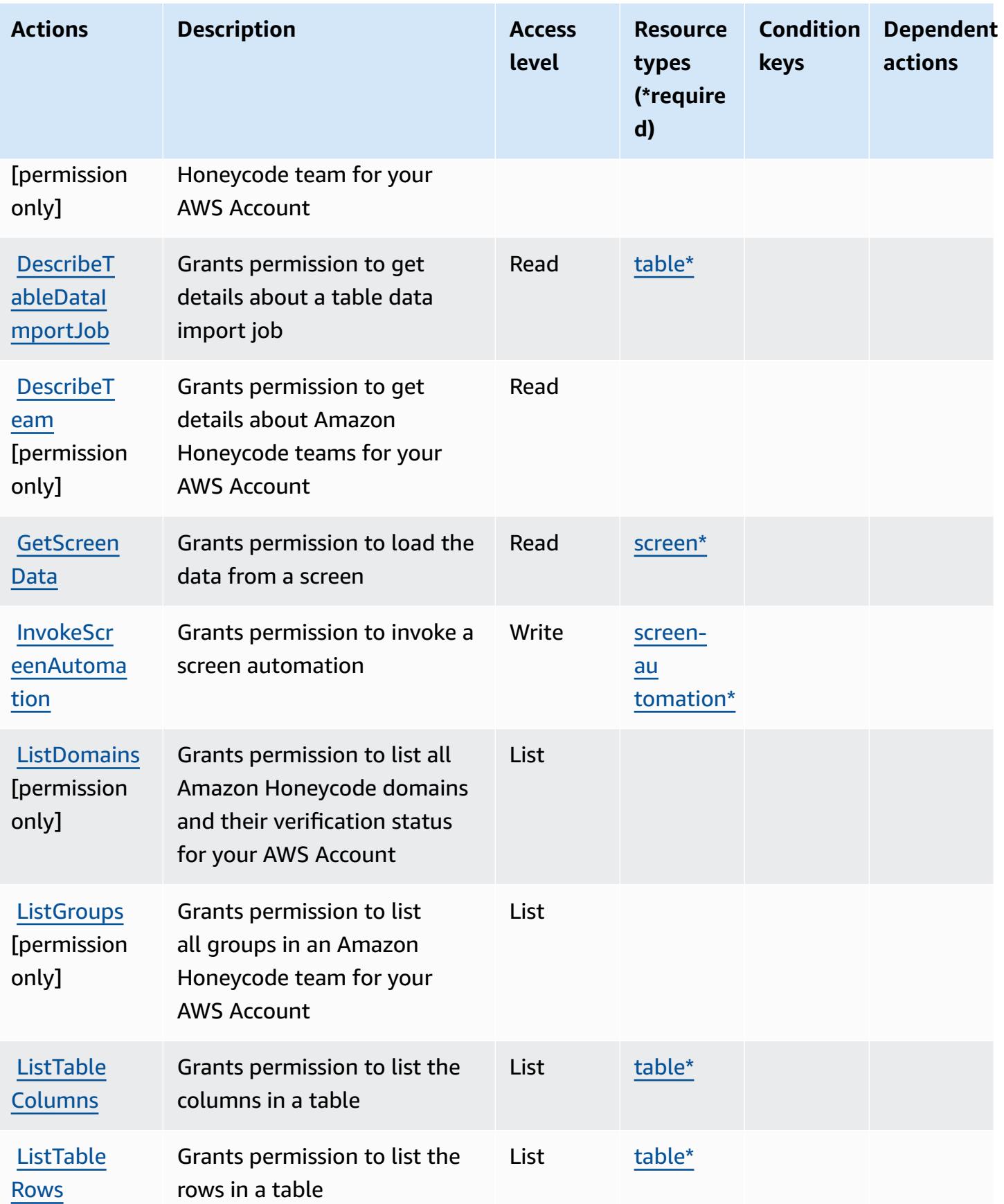

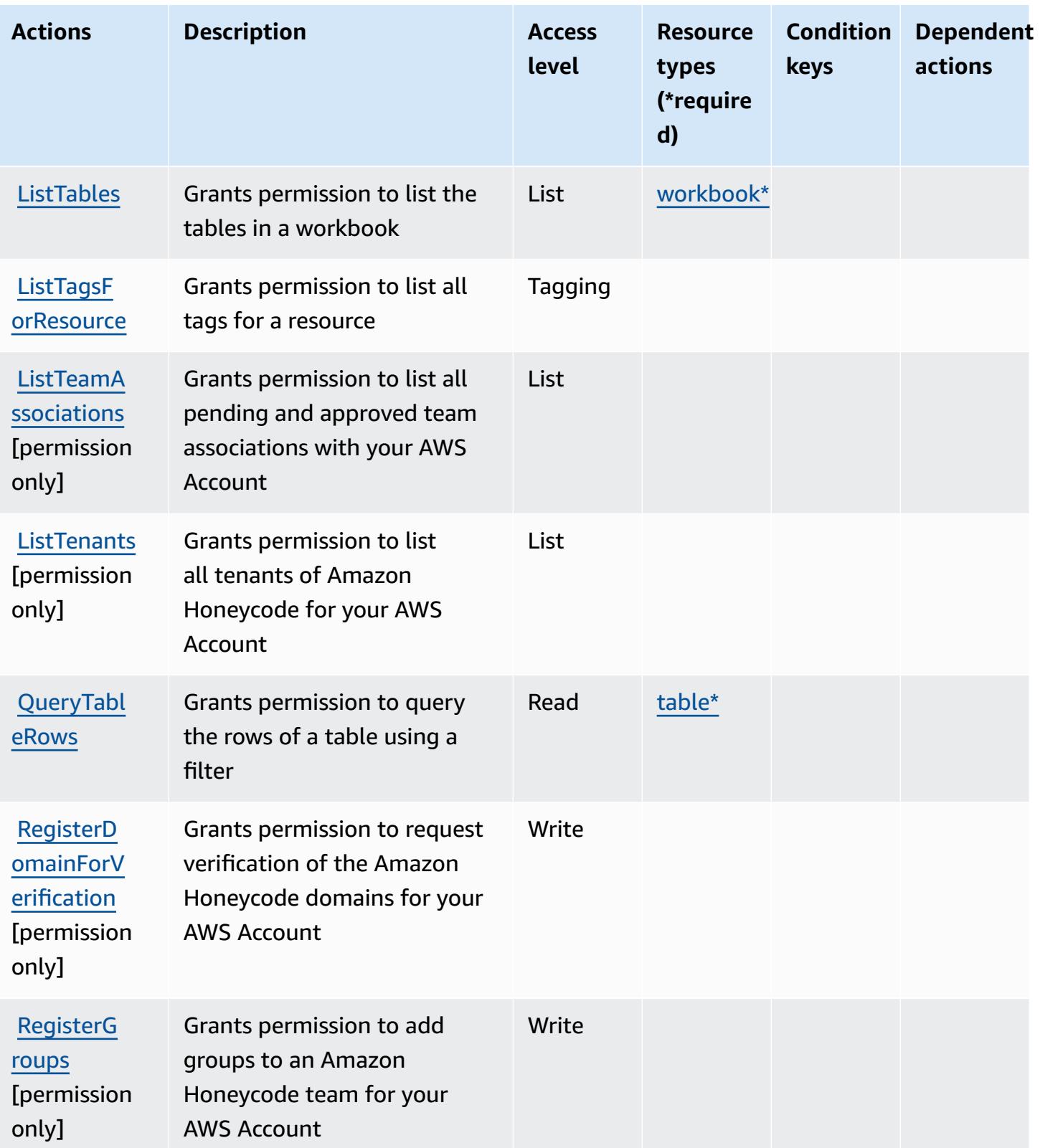

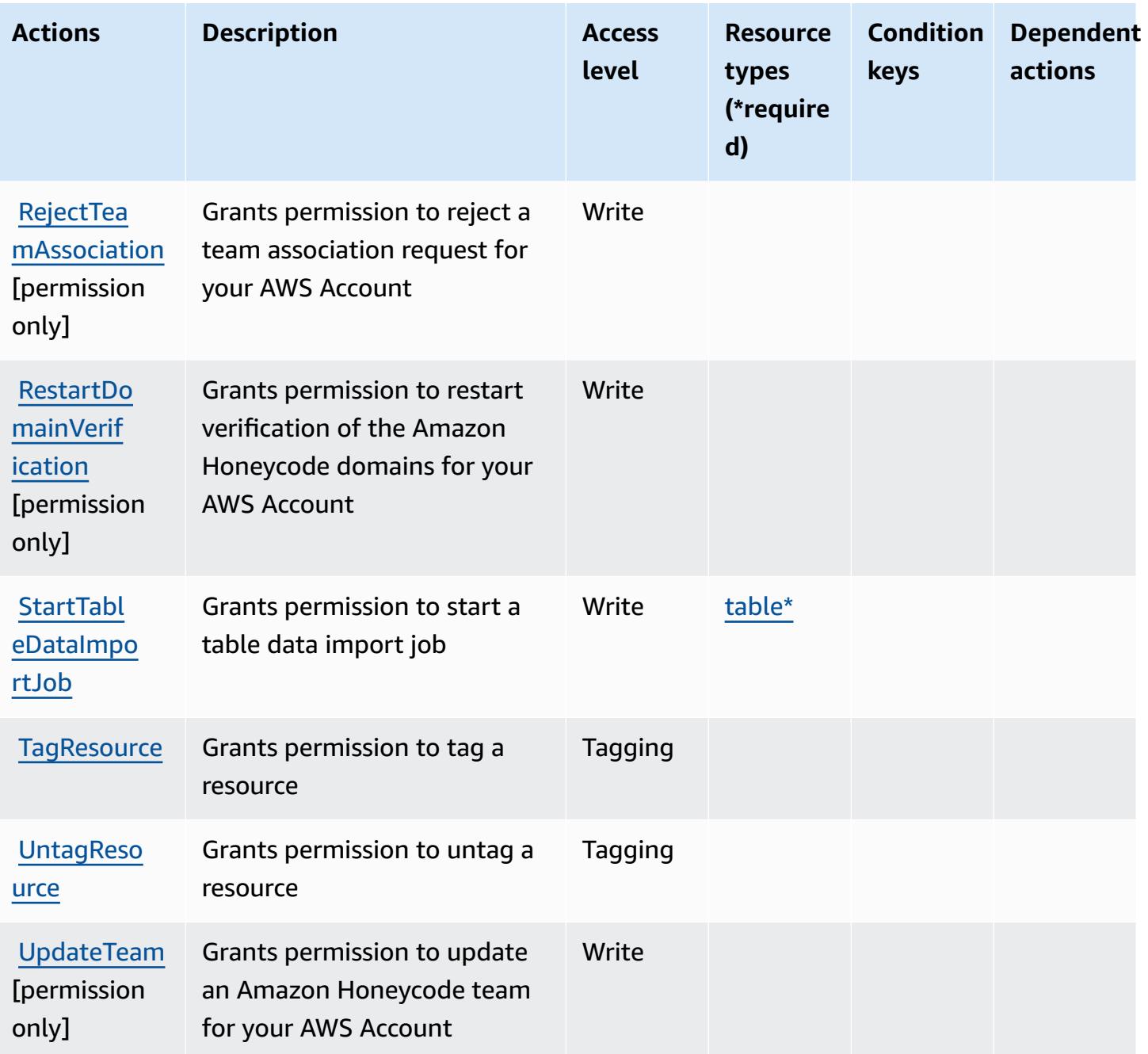

### <span id="page-2976-0"></span>**Resource types defined by Amazon Honeycode**

The following resource types are defined by this service and can be used in the Resource element of IAM permission policy statements. Each action in the [Actions](#page-2972-0) table identifies the resource types that can be specified with that action. A resource type can also define which condition keys you can include in a policy. These keys are displayed in the last column of the Resource types table. For details about the columns in the following table, see [Resource](reference_policies_actions-resources-contextkeys.html#resources_table) types table.

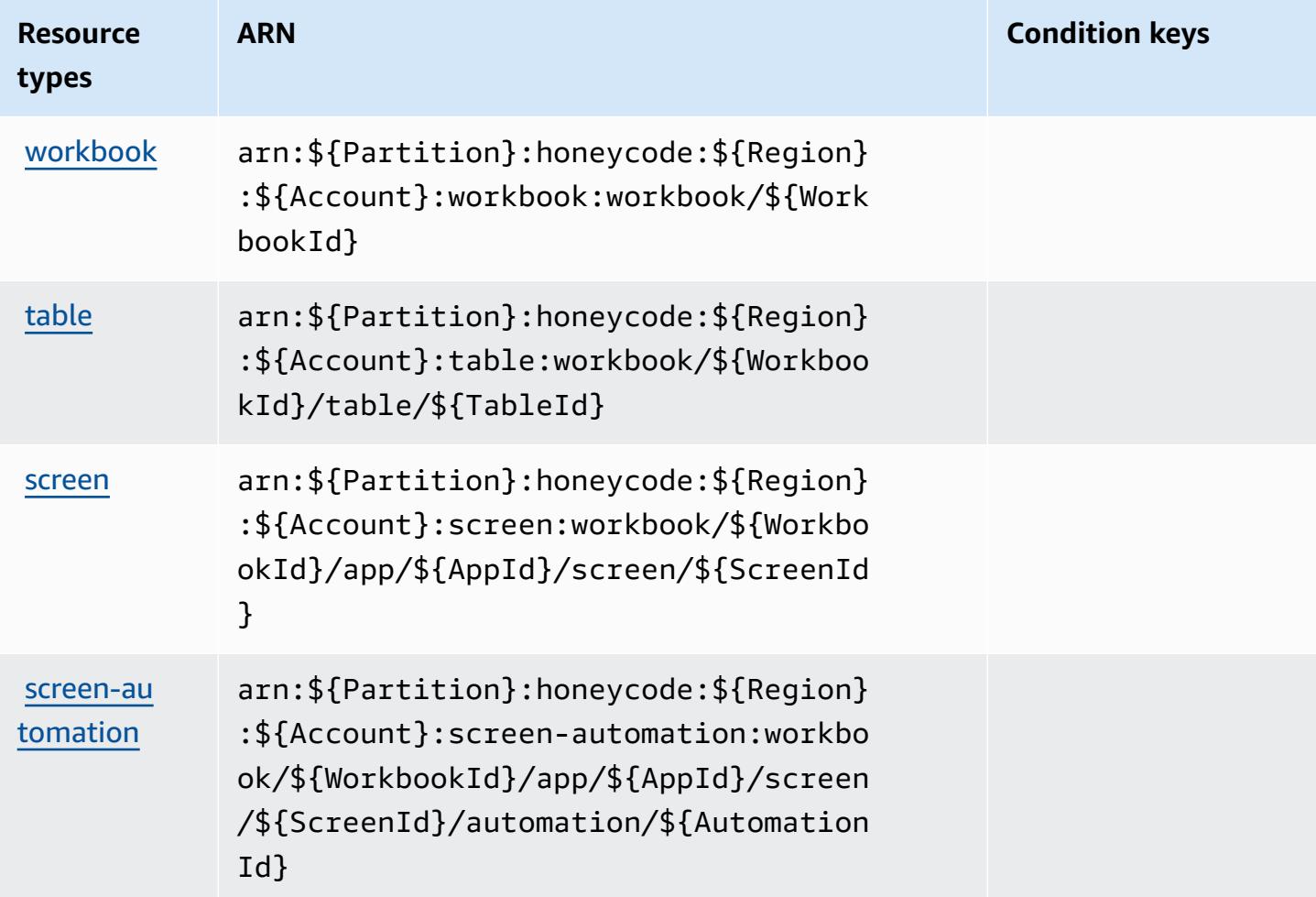

### <span id="page-2977-0"></span>**Condition keys for Amazon Honeycode**

Honeycode has no service-specific context keys that can be used in the Condition element of policy statements. For the list of the global context keys that are available to all services, see Available keys for [conditions.](https://docs.aws.amazon.com/IAM/latest/UserGuide/reference_policies_condition-keys.html#AvailableKeys)

## **Actions, resources, and condition keys for AWS IAM Access Analyzer**

AWS IAM Access Analyzer (service prefix: access-analyzer) provides the following servicespecific resources, actions, and condition context keys for use in IAM permission policies.

References:

- Learn how to [configure](https://docs.aws.amazon.com/IAM/latest/UserGuide/what-is-access-analyzer.html) this service.
- View a list of the API [operations](https://docs.aws.amazon.com/access-analyzer/latest/APIReference/) available for this service.

• Learn how to secure this service and its resources by [using IAM](https://docs.aws.amazon.com/IAM/latest/UserGuide/access-analyzer-getting-started.html#access-analyzer-permissions) permission policies.

#### **Topics**

- Actions defined by AWS IAM Access [Analyzer](#page-2978-0)
- [Resource](#page-2983-0) types defined by AWS IAM Access Analyzer
- [Condition](#page-2984-0) keys for AWS IAM Access Analyzer

### <span id="page-2978-0"></span>**Actions defined by AWS IAM Access Analyzer**

You can specify the following actions in the Action element of an IAM policy statement. Use policies to grant permissions to perform an operation in AWS. When you use an action in a policy, you usually allow or deny access to the API operation or CLI command with the same name. However, in some cases, a single action controls access to more than one operation. Alternatively, some operations require several different actions.

The **Resource types** column of the Actions table indicates whether each action supports resourcelevel permissions. If there is no value for this column, you must specify all resources ("\*") to which the policy applies in the Resource element of your policy statement. If the column includes a resource type, then you can specify an ARN of that type in a statement with that action. If the action has one or more required resources, the caller must have permission to use the action with those resources. Required resources are indicated in the table with an asterisk (\*). If you limit resource access with the Resource element in an IAM policy, you must include an ARN or pattern for each required resource type. Some actions support multiple resource types. If the resource type is optional (not indicated as required), then you can choose to use one of the optional resource types.

The **Condition keys** column of the Actions table includes keys that you can specify in a policy statement's Condition element. For more information on the condition keys that are associated with resources for the service, see the **Condition keys** column of the Resource types table.

#### **Note**

[Resource](#page-2983-0) condition keys are listed in the Resource types table. You can find a link to the resource type that applies to an action in the **Resource types (\*required)** column of the Actions table. The resource type in the Resource types table includes the **Condition keys** column, which are the resource condition keys that apply to an action in the Actions table.

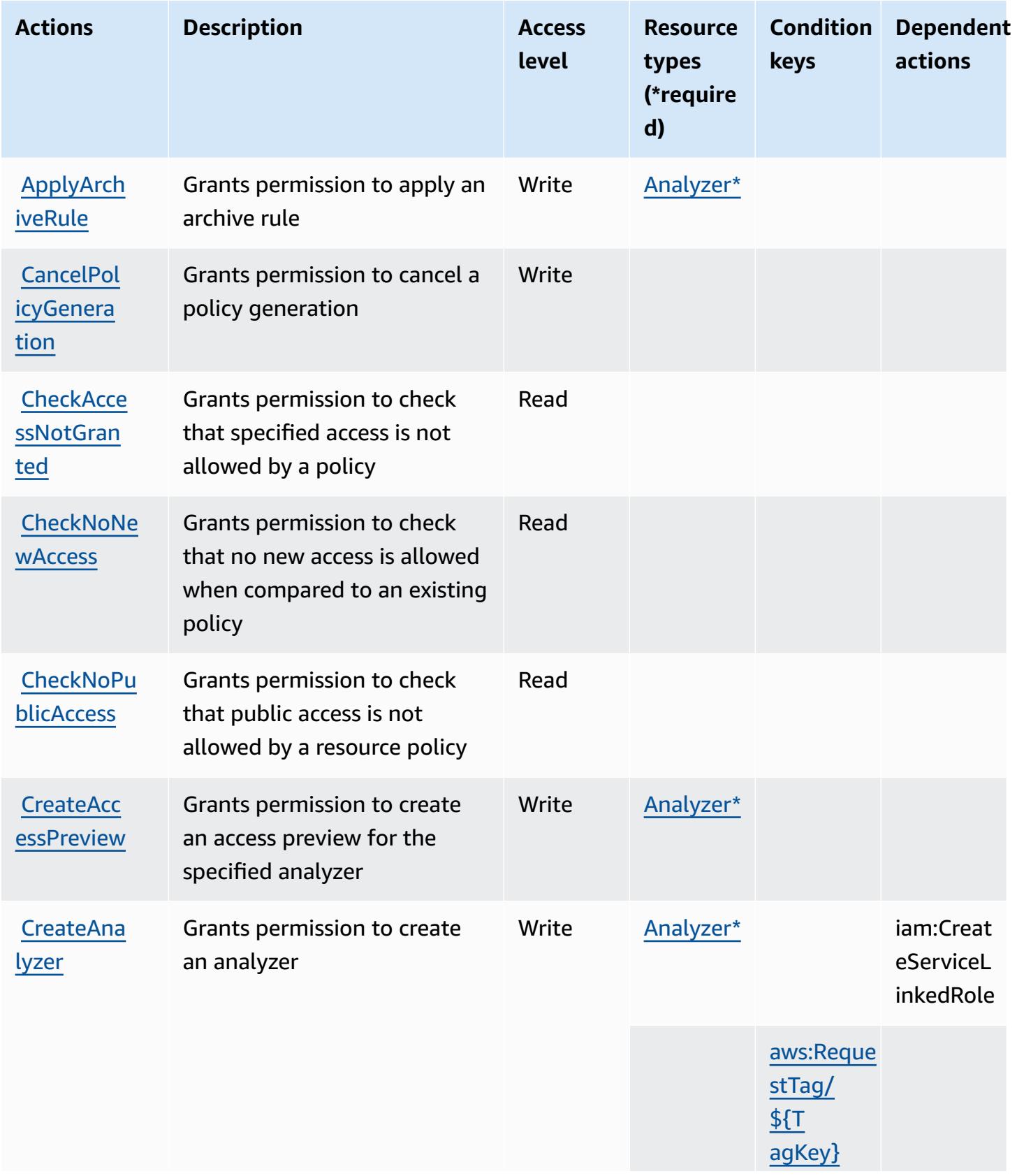

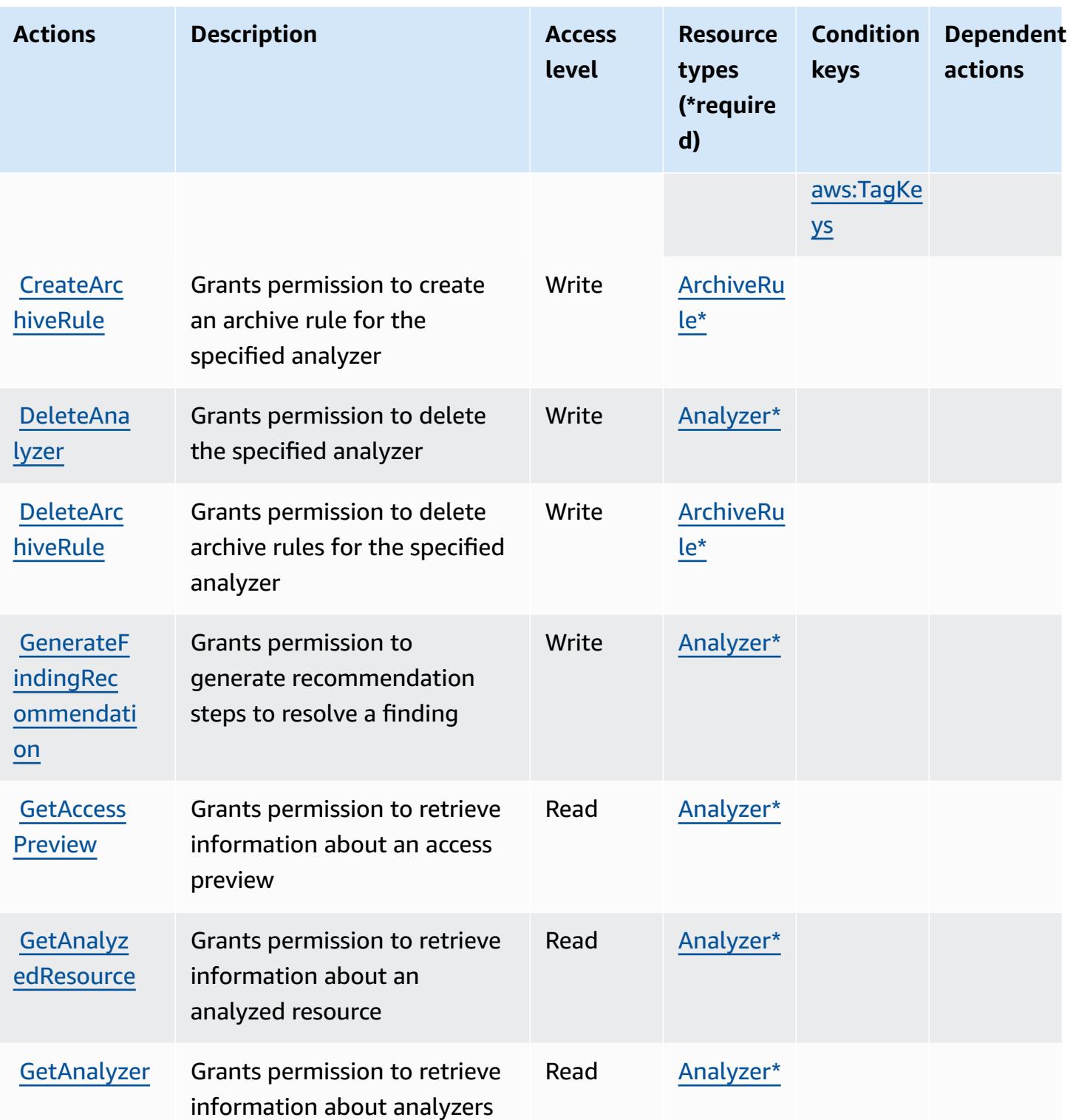

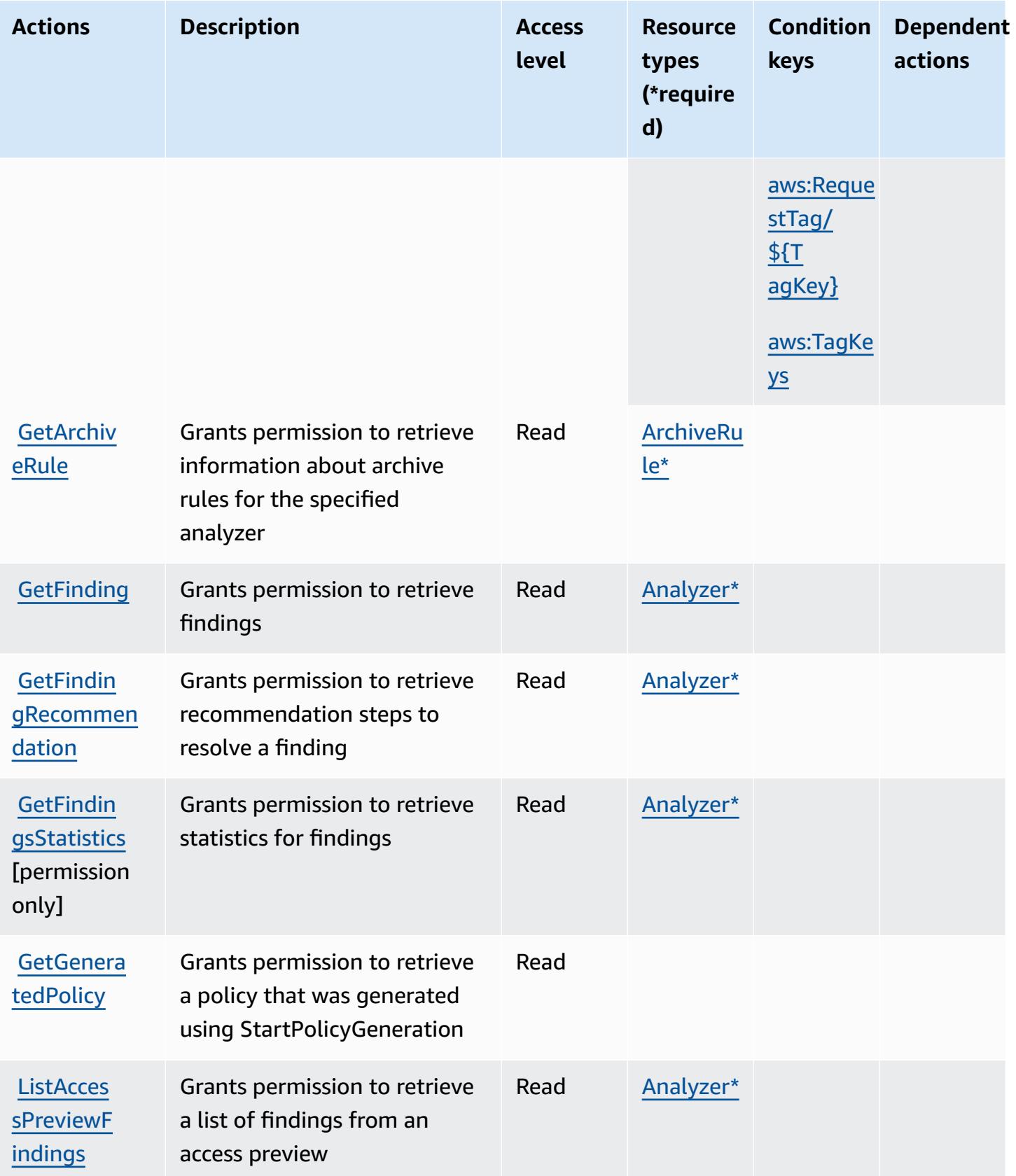

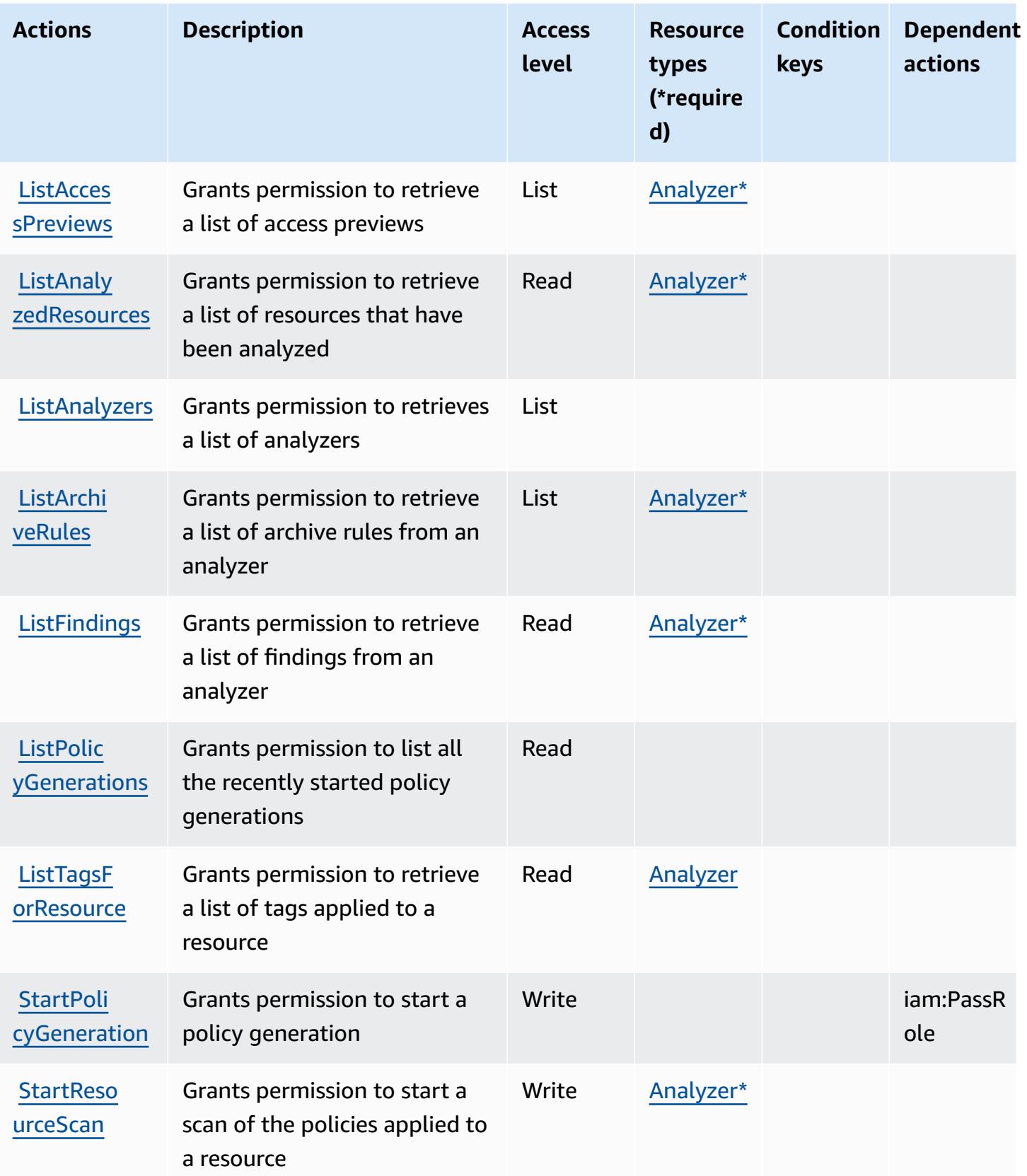

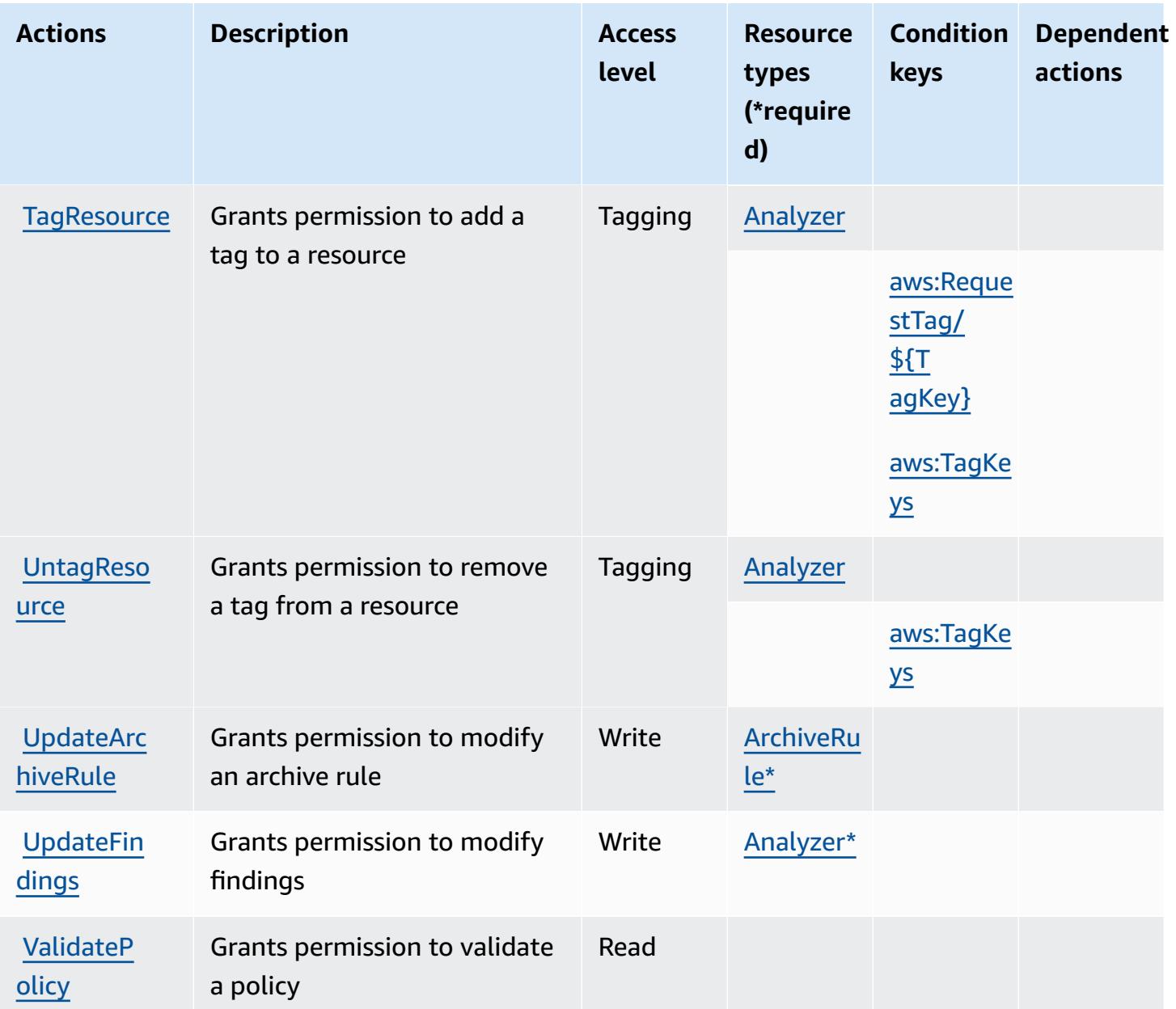

### <span id="page-2983-0"></span>**Resource types defined by AWS IAM Access Analyzer**

The following resource types are defined by this service and can be used in the Resource element of IAM permission policy statements. Each action in the [Actions](#page-2978-0) table identifies the resource types that can be specified with that action. A resource type can also define which condition keys you can include in a policy. These keys are displayed in the last column of the Resource types table. For details about the columns in the following table, see [Resource](reference_policies_actions-resources-contextkeys.html#resources_table) types table.

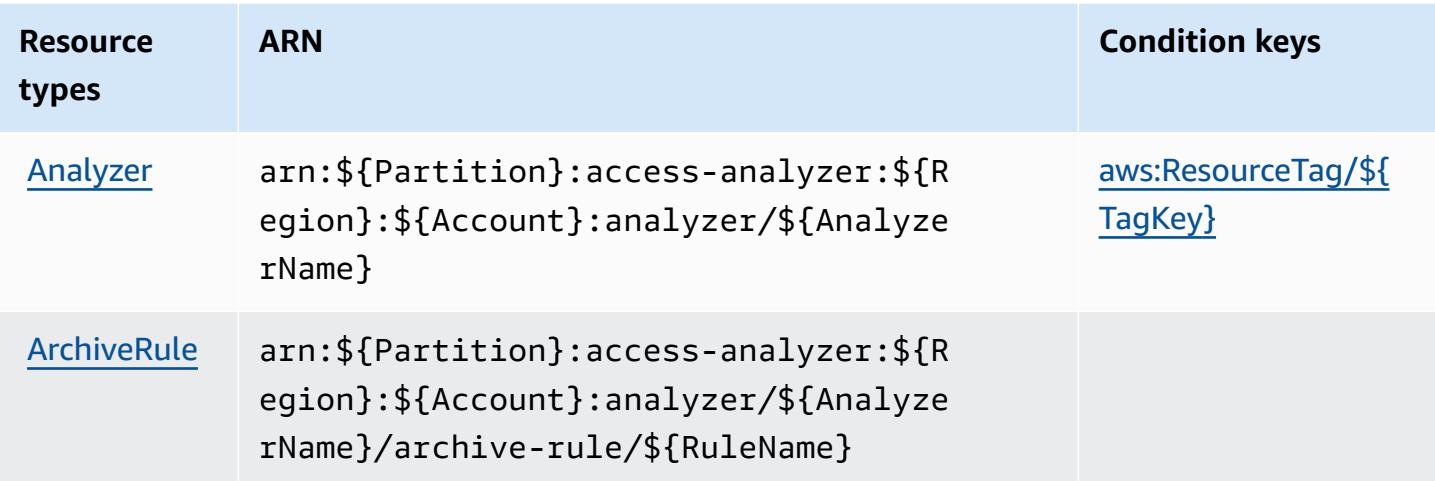

## <span id="page-2984-0"></span>**Condition keys for AWS IAM Access Analyzer**

AWS IAM Access Analyzer defines the following condition keys that can be used in the Condition element of an IAM policy. You can use these keys to further refine the conditions under which the policy statement applies. For details about the columns in the following table, see [Condition](reference_policies_actions-resources-contextkeys.html#context_keys_table) keys [table.](reference_policies_actions-resources-contextkeys.html#context_keys_table)

To view the global condition keys that are available to all services, see Available global [condition](https://docs.aws.amazon.com/IAM/latest/UserGuide/reference_policies_condition-keys.html#AvailableKeys) [keys.](https://docs.aws.amazon.com/IAM/latest/UserGuide/reference_policies_condition-keys.html#AvailableKeys)

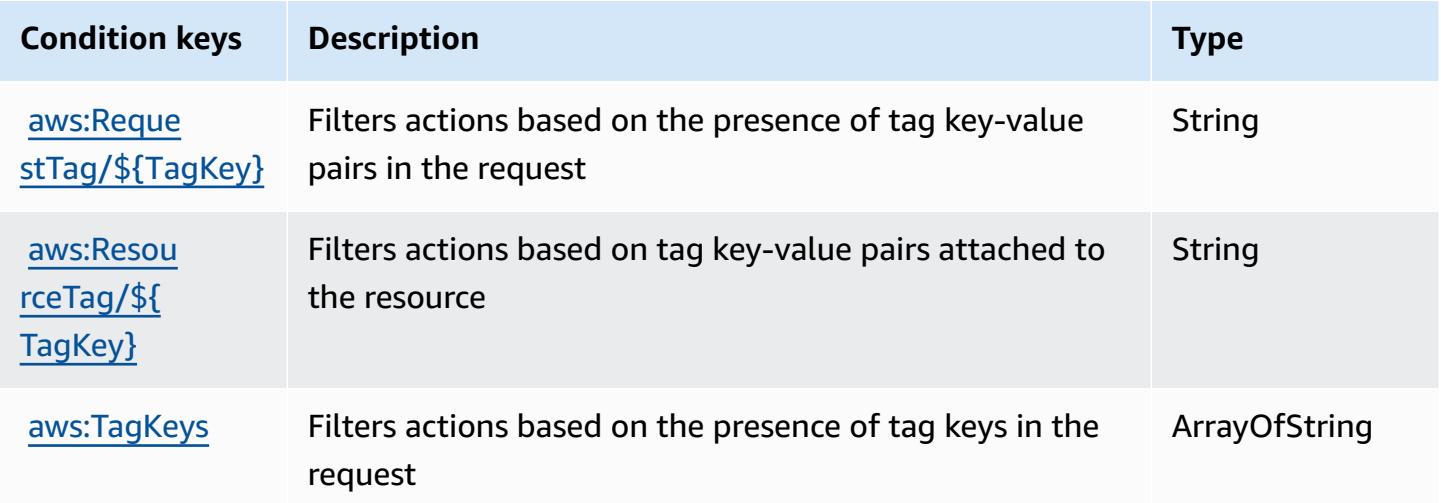

# **Actions, resources, and condition keys for AWS IAM Identity Center (successor to AWS Single Sign-On)**

AWS IAM Identity Center (successor to AWS Single Sign-On) (service prefix: sso) provides the following service-specific resources, actions, and condition context keys for use in IAM permission policies.

References:

- Learn how to [configure](https://docs.aws.amazon.com/singlesignon/latest/userguide/) this service.
- View a list of the API [operations](https://docs.aws.amazon.com/singlesignon/latest/APIReference/API_Operations.html) available for this service.
- Learn how to secure this service and its resources by [using IAM](https://docs.aws.amazon.com/singlesignon/latest/userguide/iam-auth-access.html) permission policies.

#### **Topics**

- Actions defined by AWS IAM Identity Center [\(successor](#page-2985-0) to AWS Single Sign-On)
- Resource types defined by AWS IAM Identity Center [\(successor](#page-3010-0) to AWS Single Sign-On)
- Condition keys for AWS IAM Identity Center [\(successor](#page-3010-1) to AWS Single Sign-On)

## <span id="page-2985-0"></span>**Actions defined by AWS IAM Identity Center (successor to AWS Single Sign-On)**

You can specify the following actions in the Action element of an IAM policy statement. Use policies to grant permissions to perform an operation in AWS. When you use an action in a policy, you usually allow or deny access to the API operation or CLI command with the same name. However, in some cases, a single action controls access to more than one operation. Alternatively, some operations require several different actions.

The **Resource types** column of the Actions table indicates whether each action supports resourcelevel permissions. If there is no value for this column, you must specify all resources ("\*") to which the policy applies in the Resource element of your policy statement. If the column includes a resource type, then you can specify an ARN of that type in a statement with that action. If the action has one or more required resources, the caller must have permission to use the action with those resources. Required resources are indicated in the table with an asterisk (\*). If you limit resource access with the Resource element in an IAM policy, you must include an ARN or pattern for each required resource type. Some actions support multiple resource types. If the resource type is optional (not indicated as required), then you can choose to use one of the optional resource types.

The **Condition keys** column of the Actions table includes keys that you can specify in a policy statement's Condition element. For more information on the condition keys that are associated with resources for the service, see the **Condition keys** column of the Resource types table.

#### **(i)** Note

Resource condition keys are listed in the [Resource](#page-3010-0) types table. You can find a link to the resource type that applies to an action in the **Resource types (\*required)** column of the Actions table. The resource type in the Resource types table includes the **Condition keys** column, which are the resource condition keys that apply to an action in the Actions table.

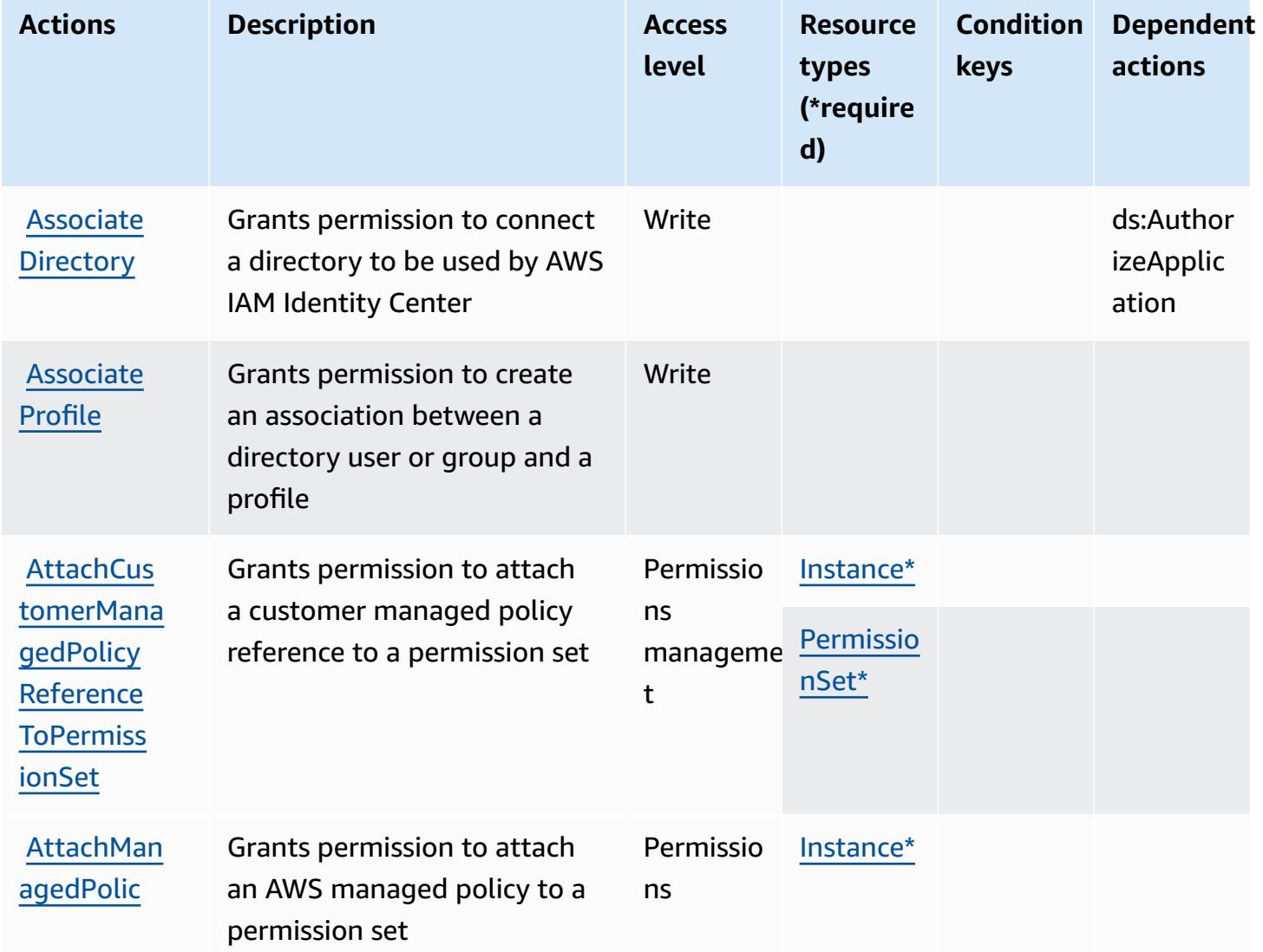

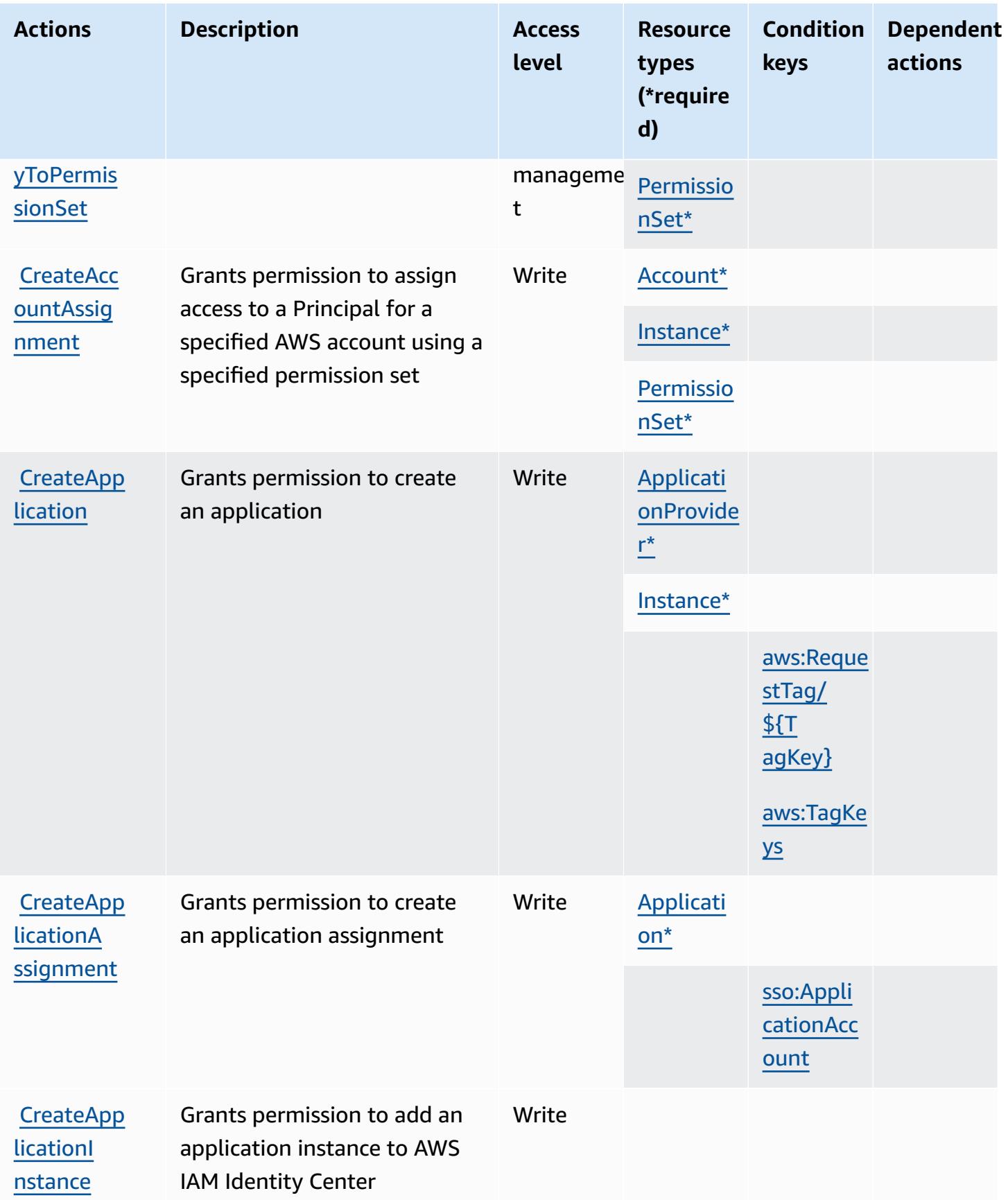
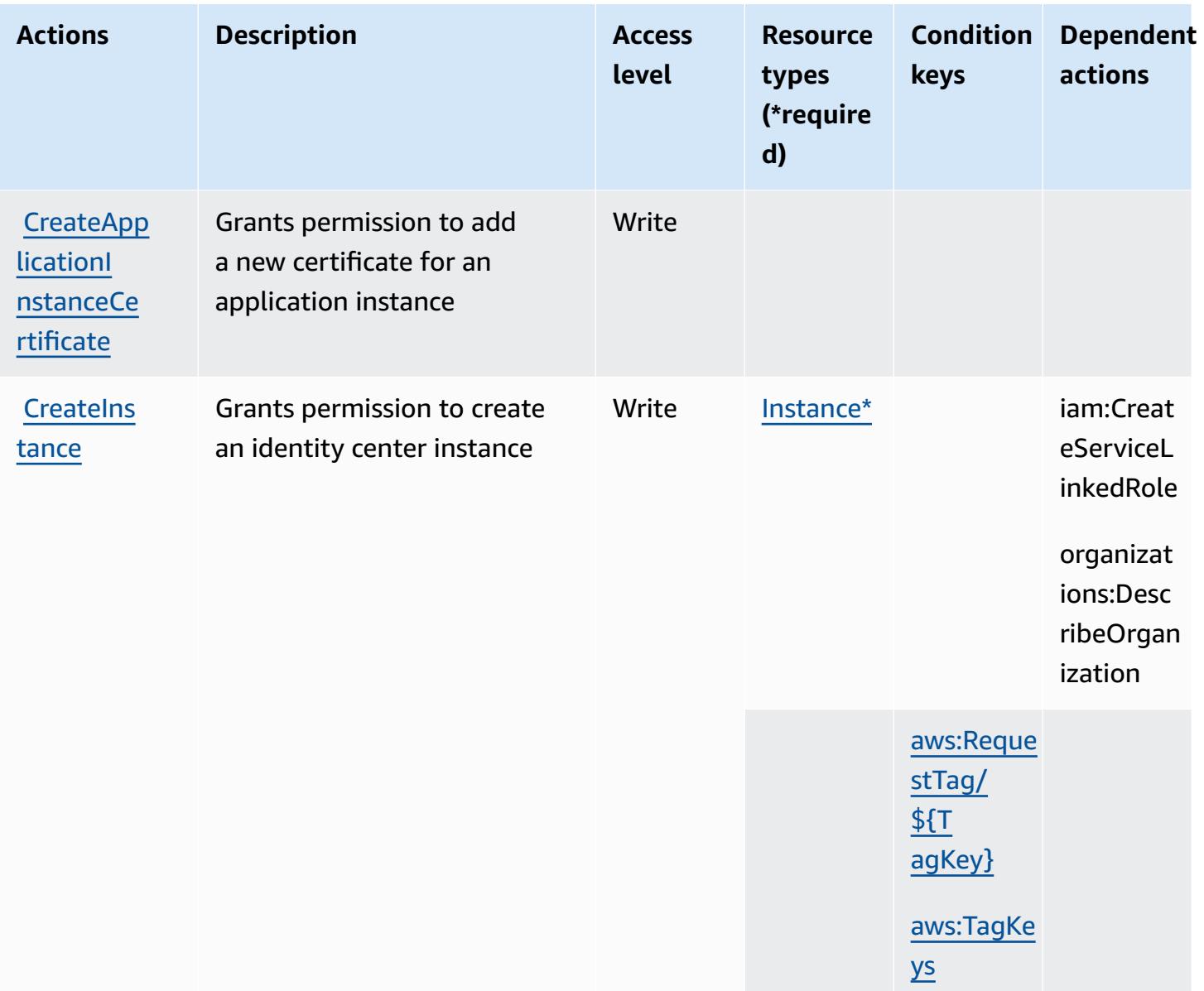

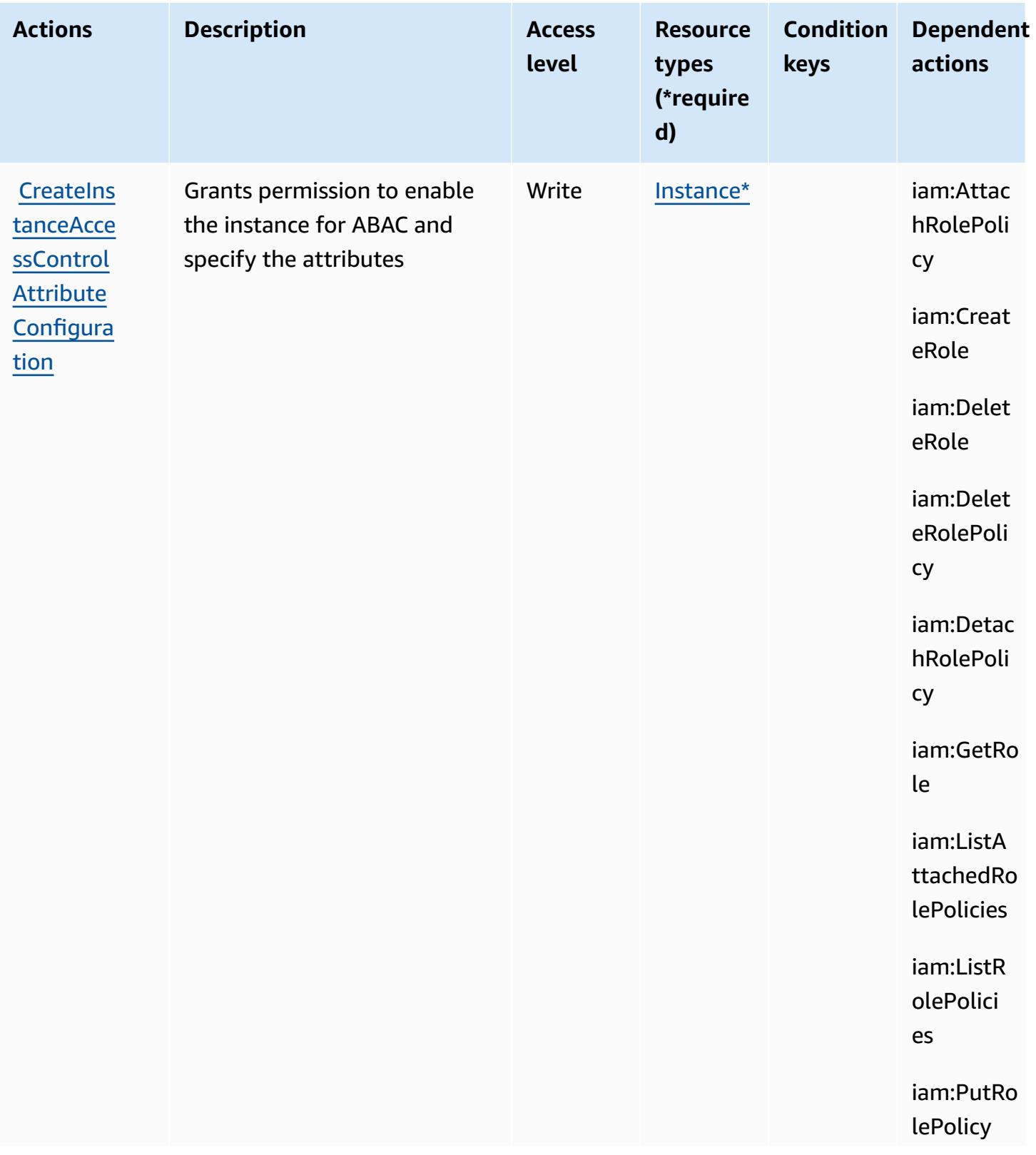

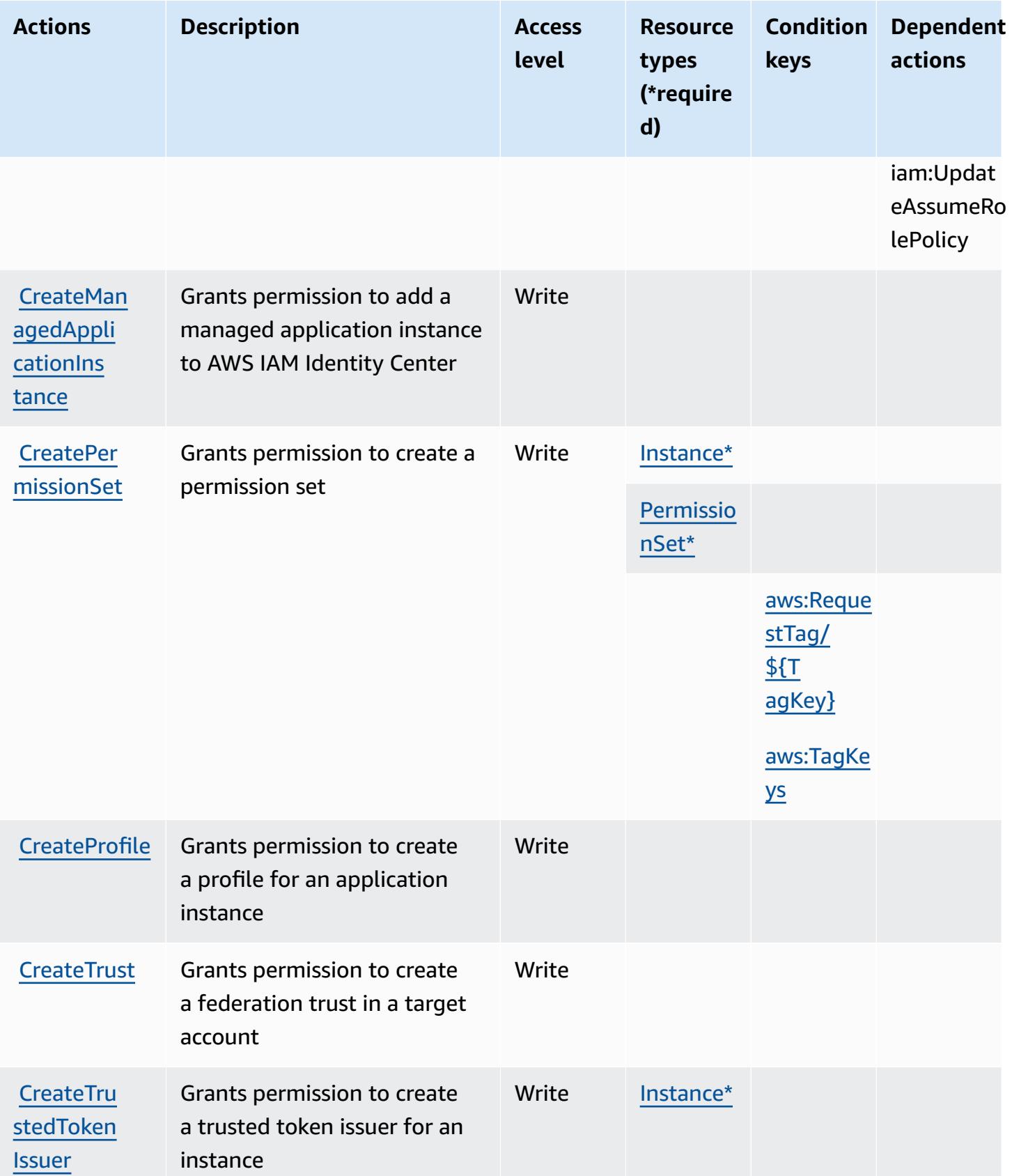

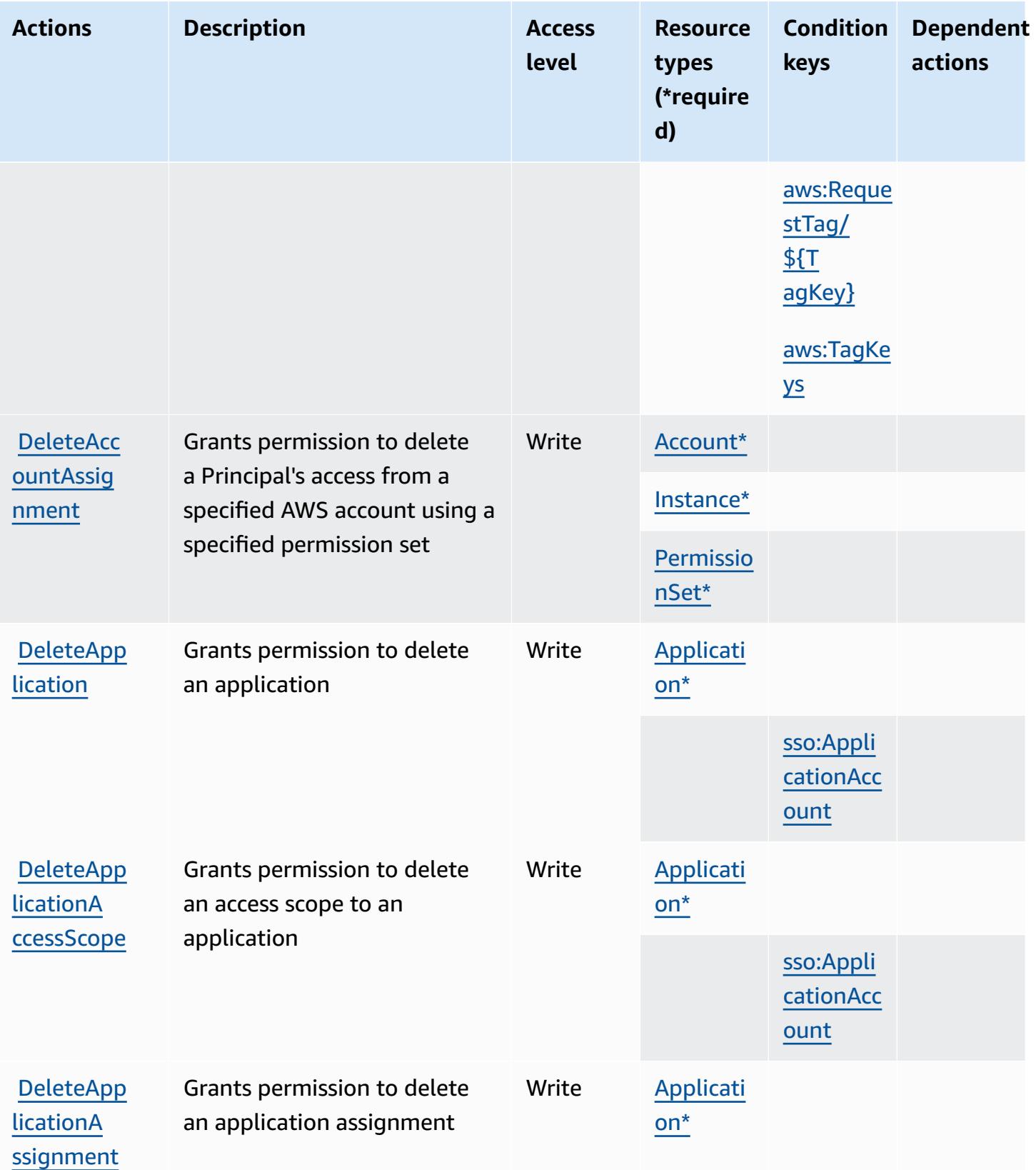

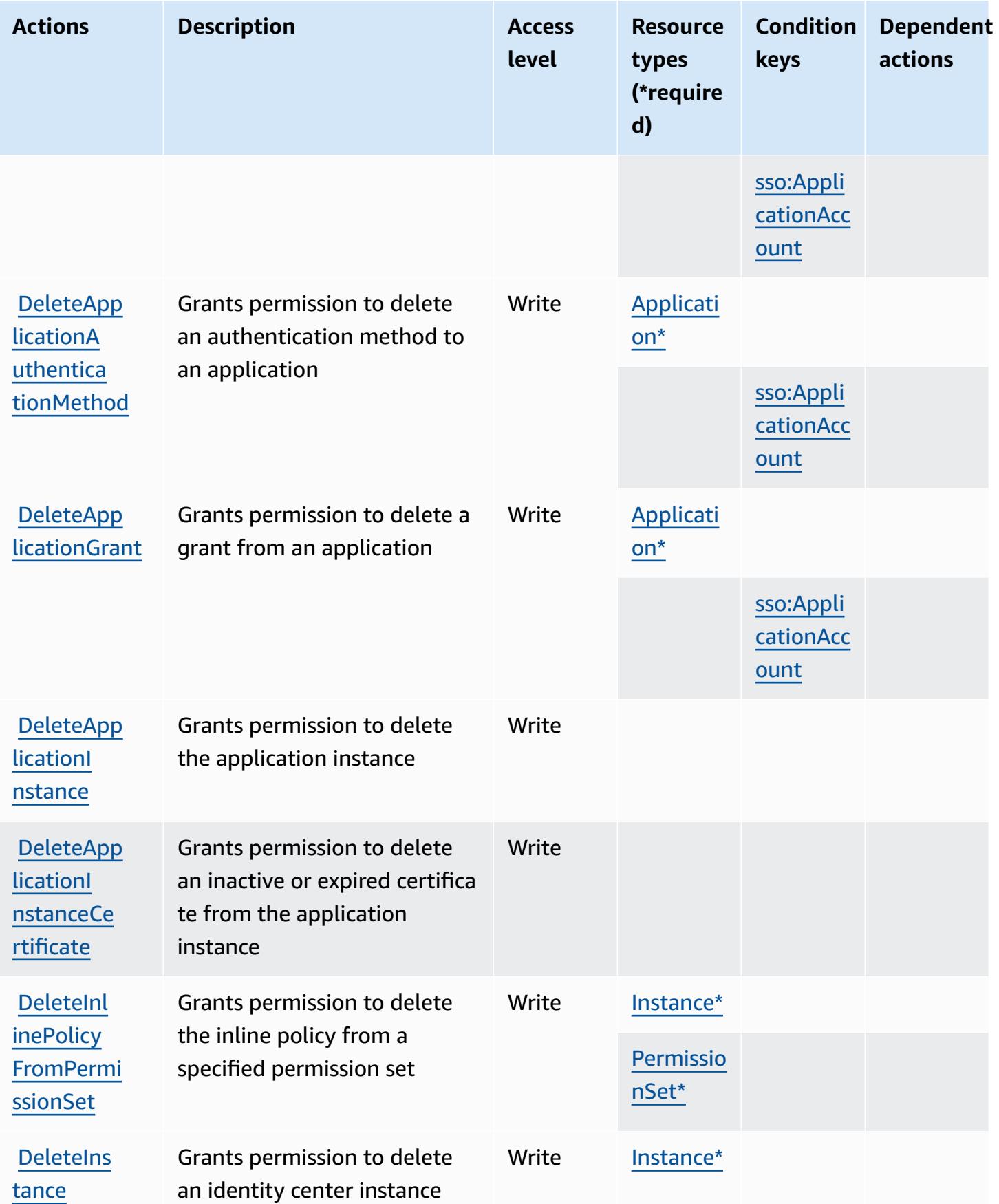

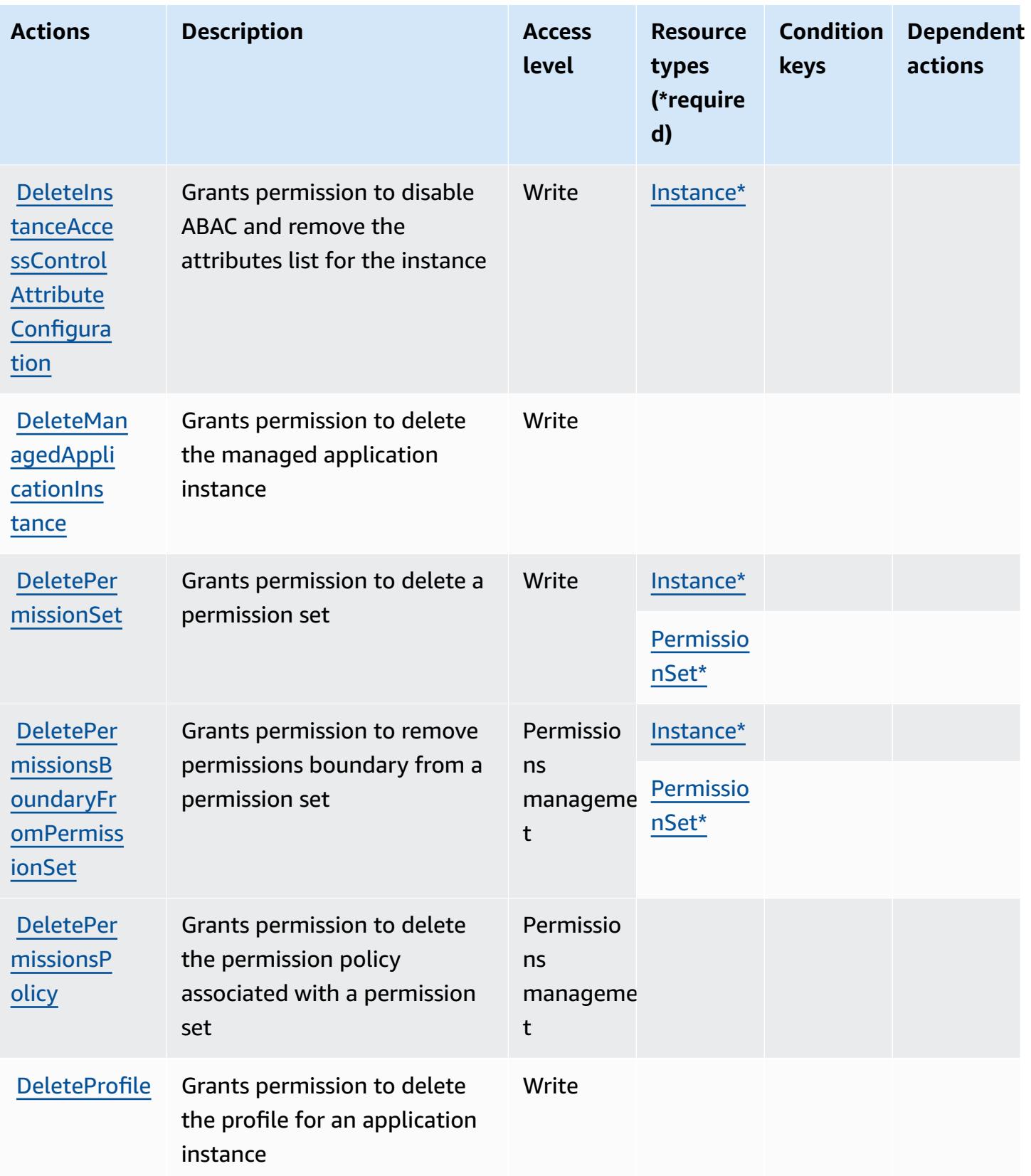

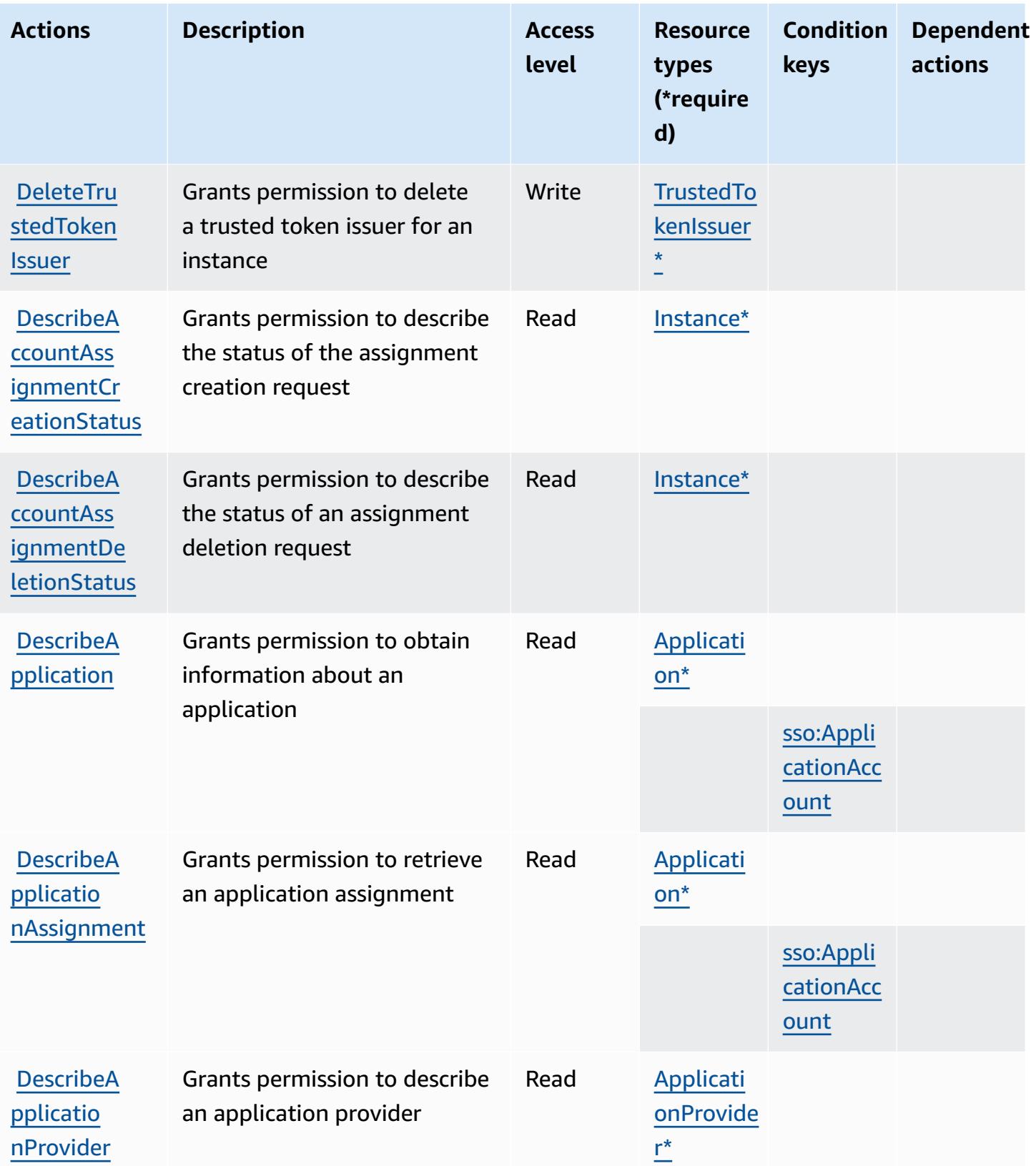

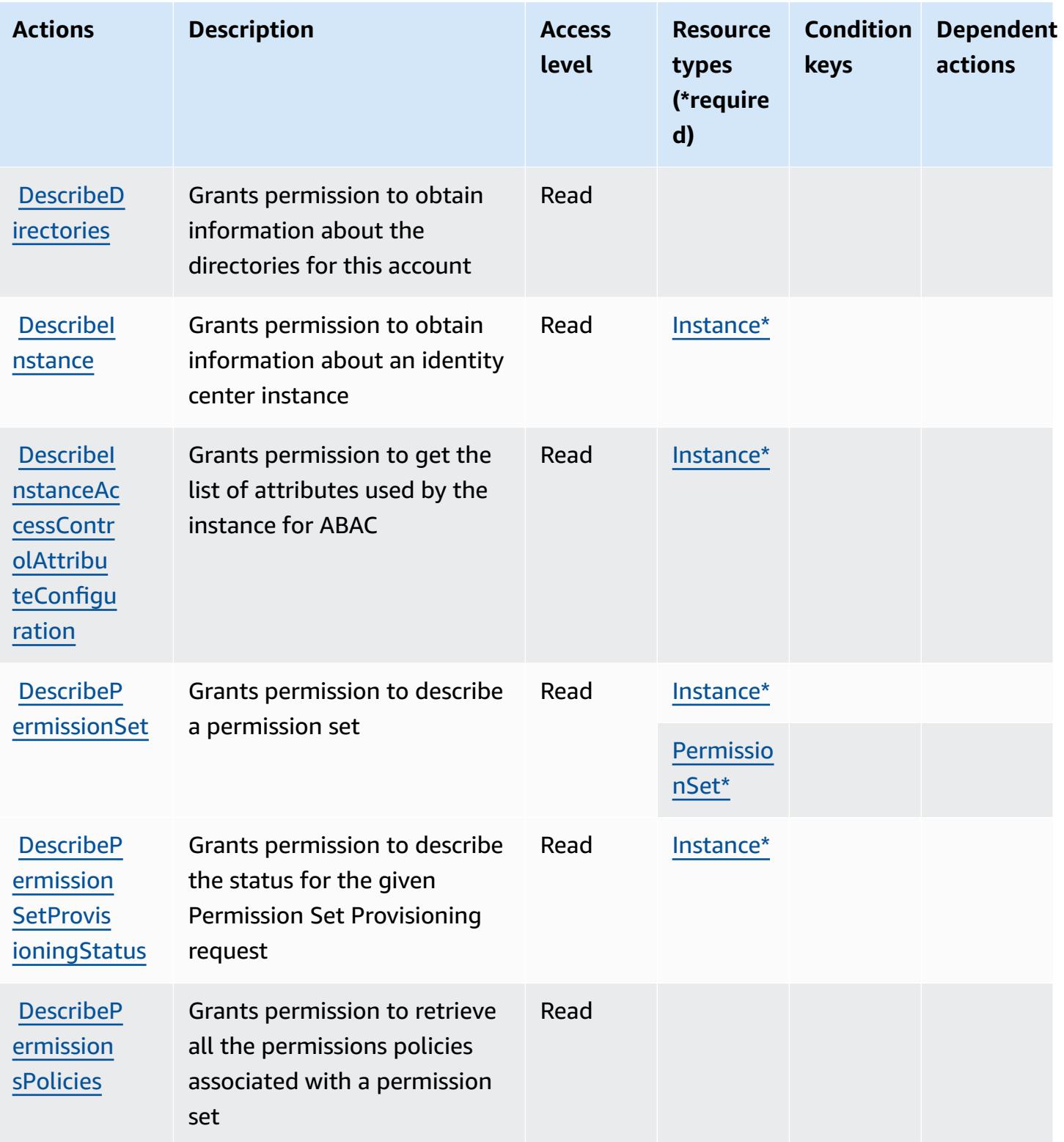

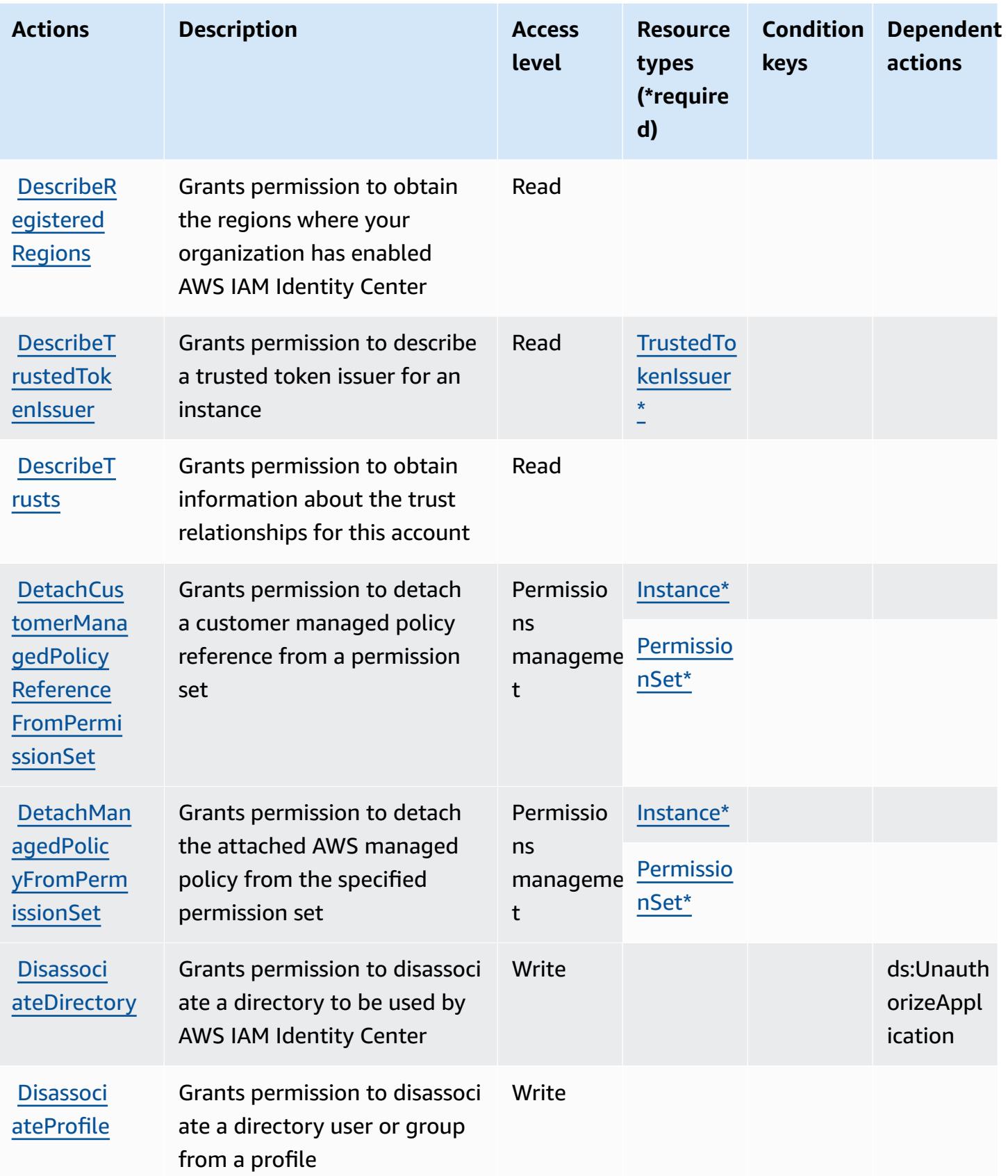

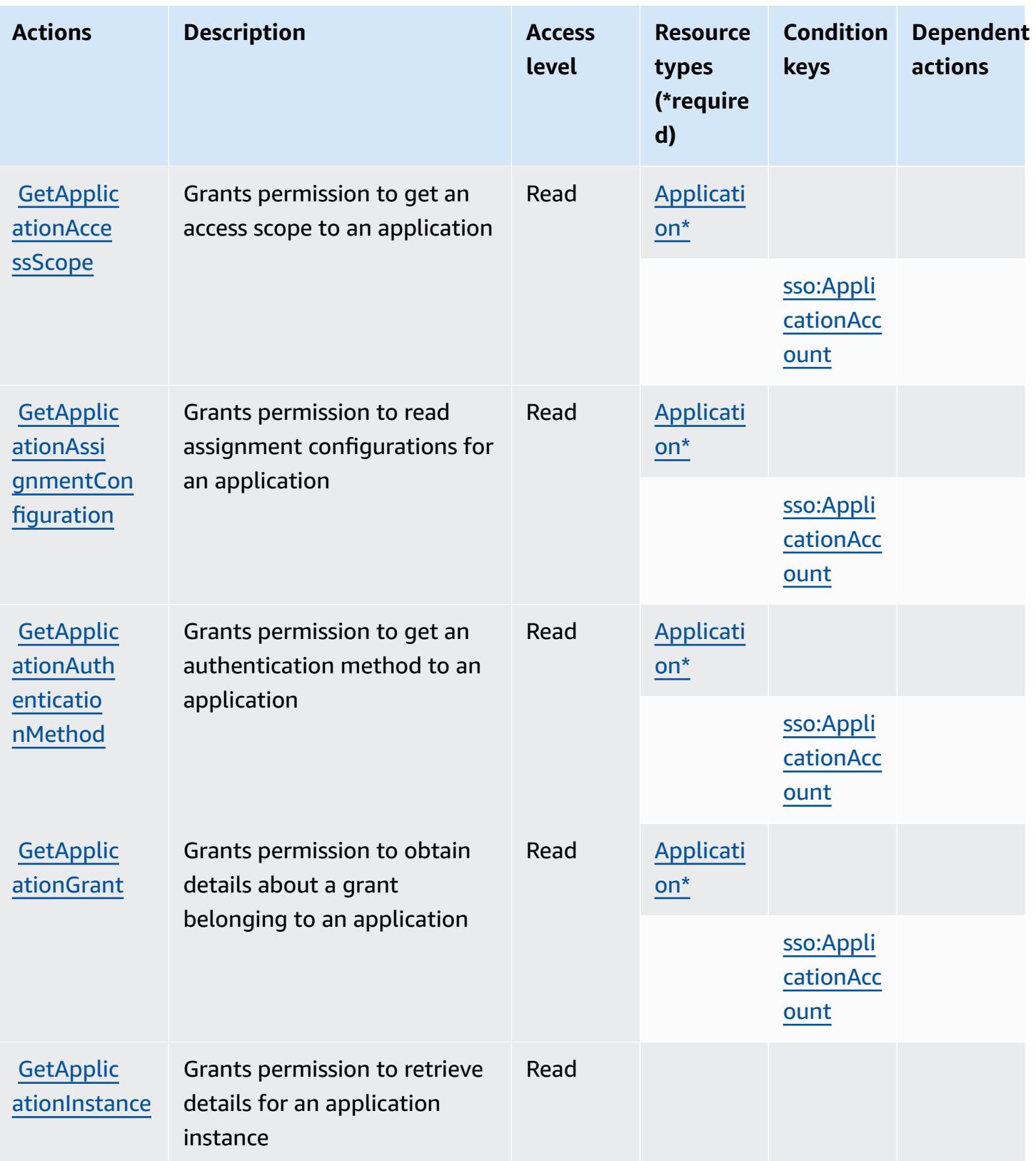

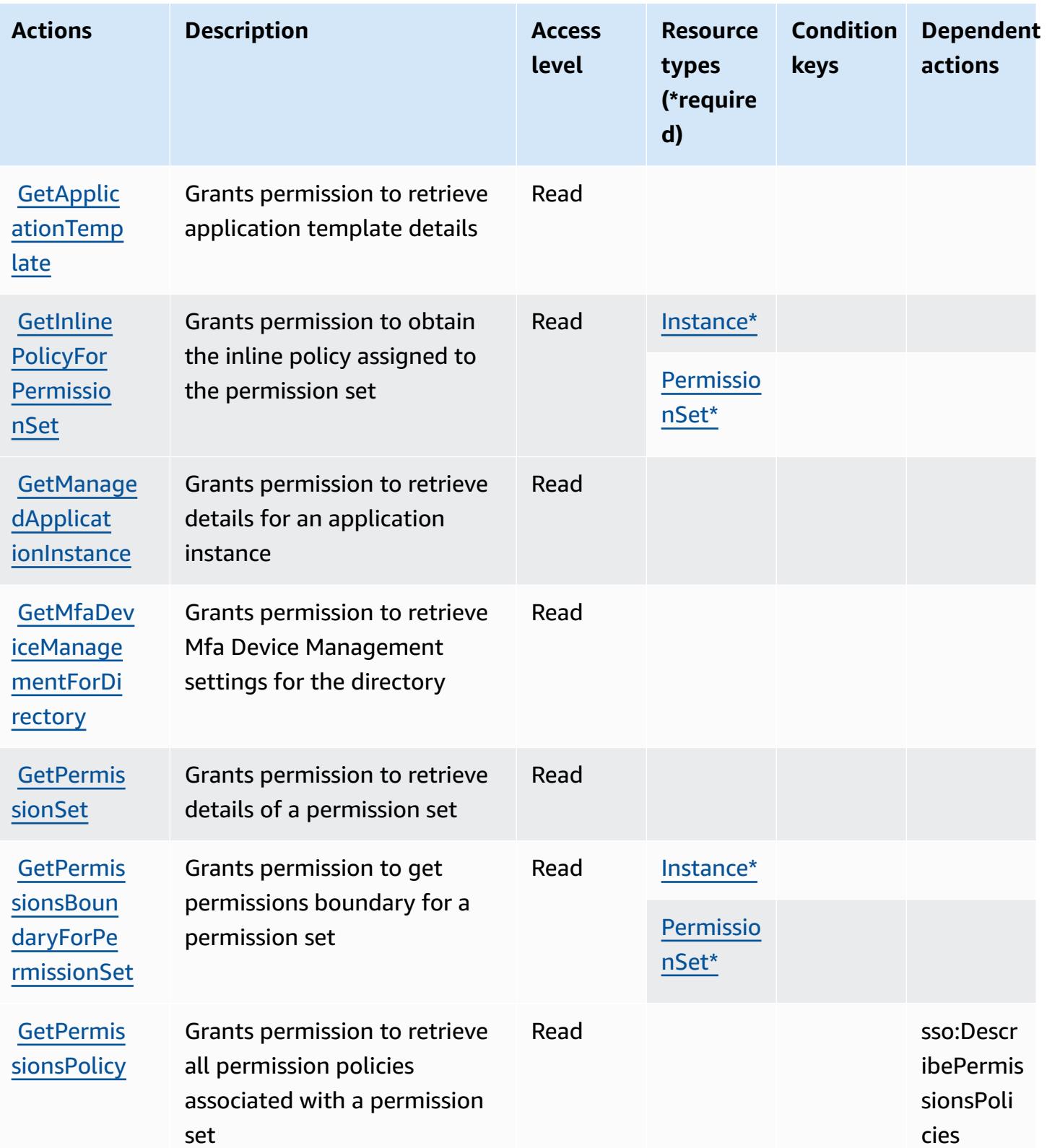

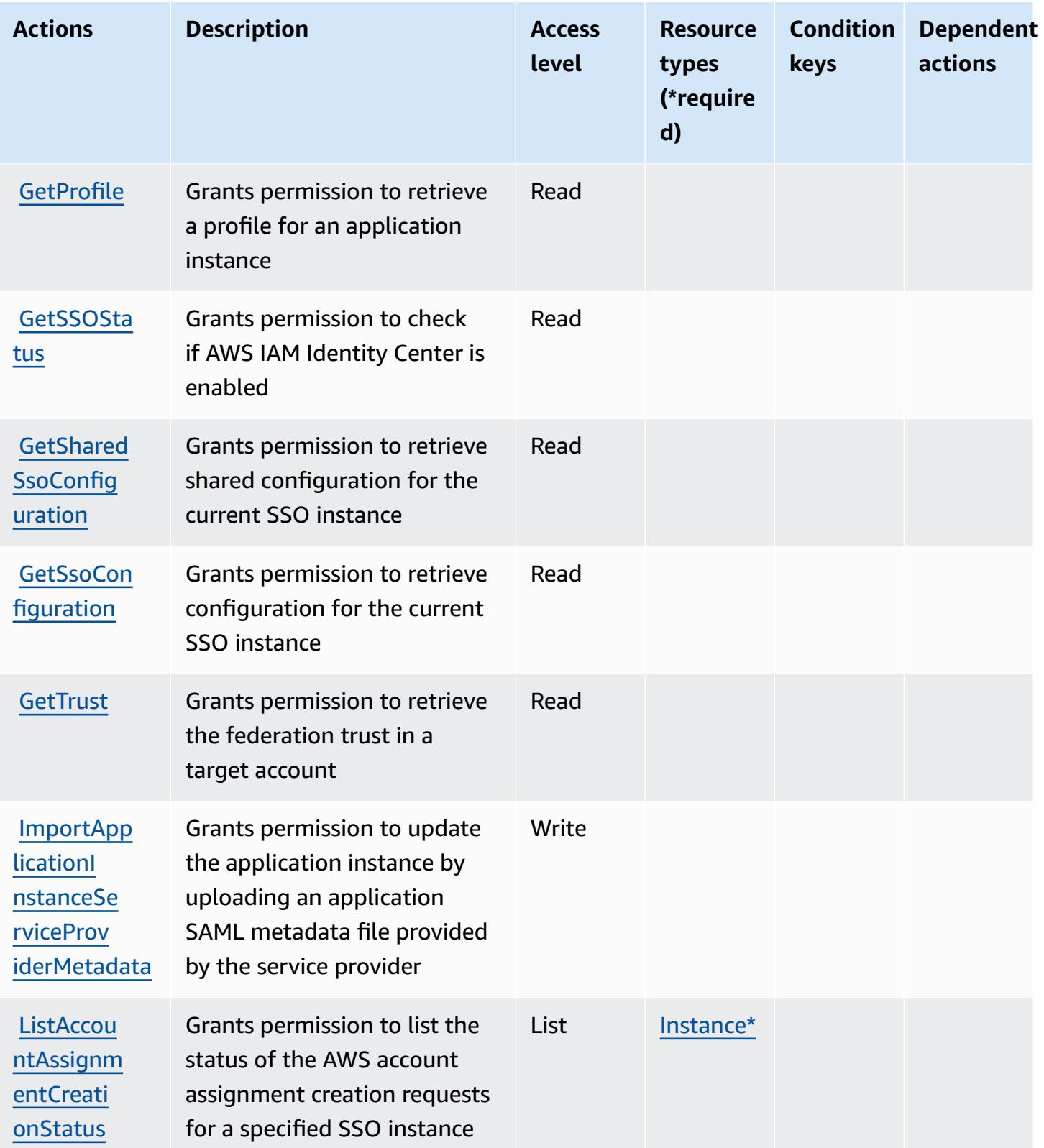

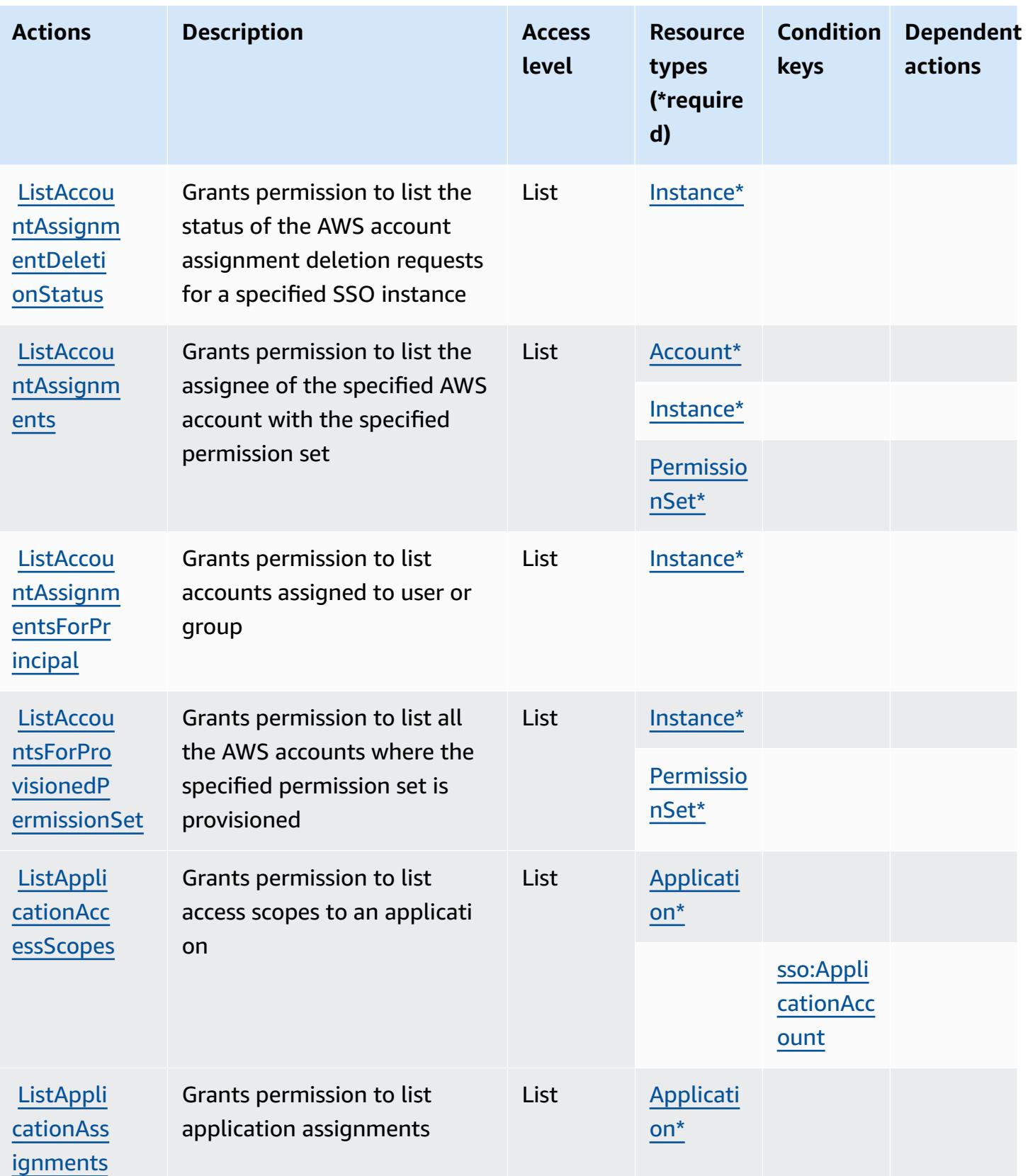

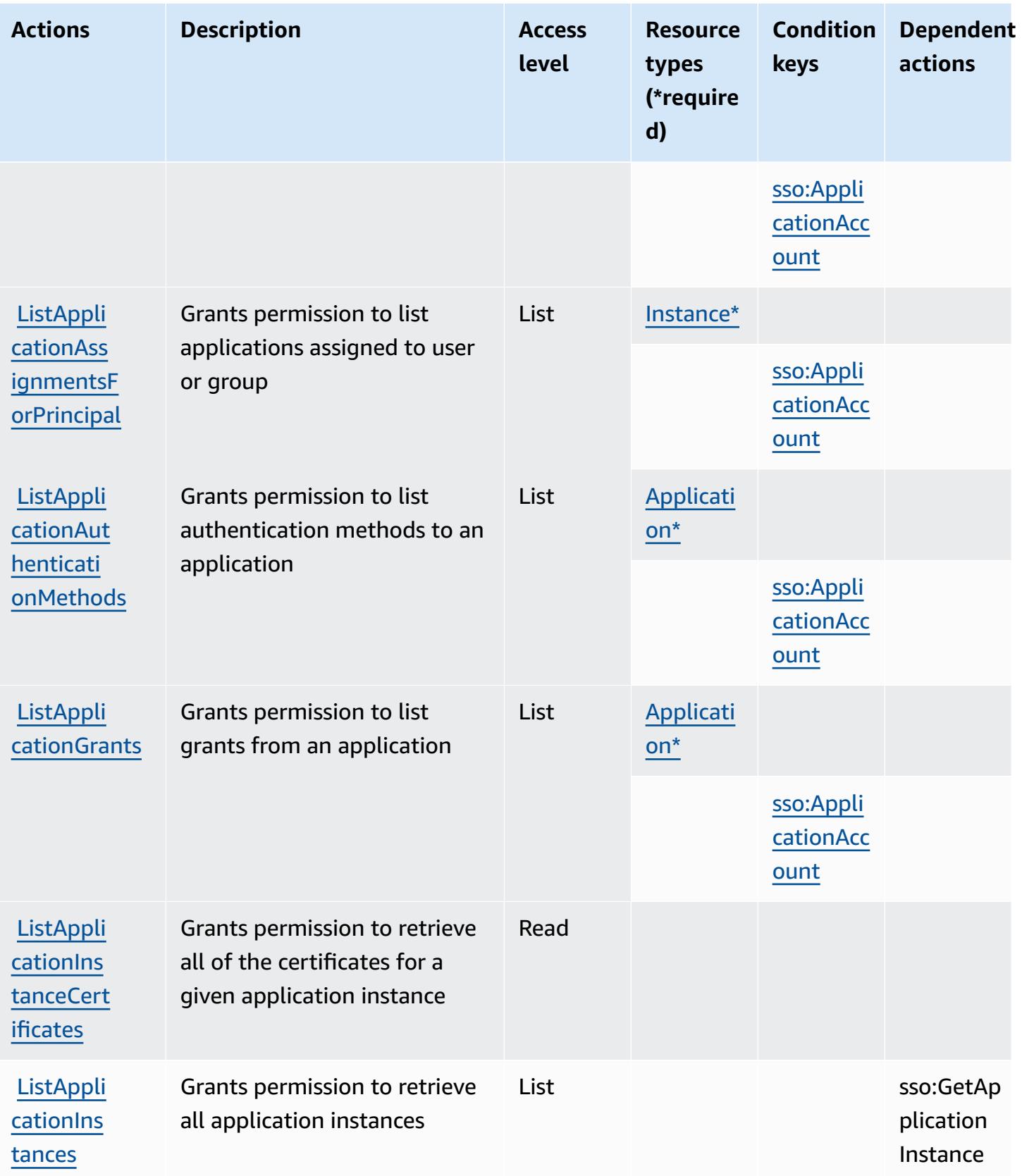

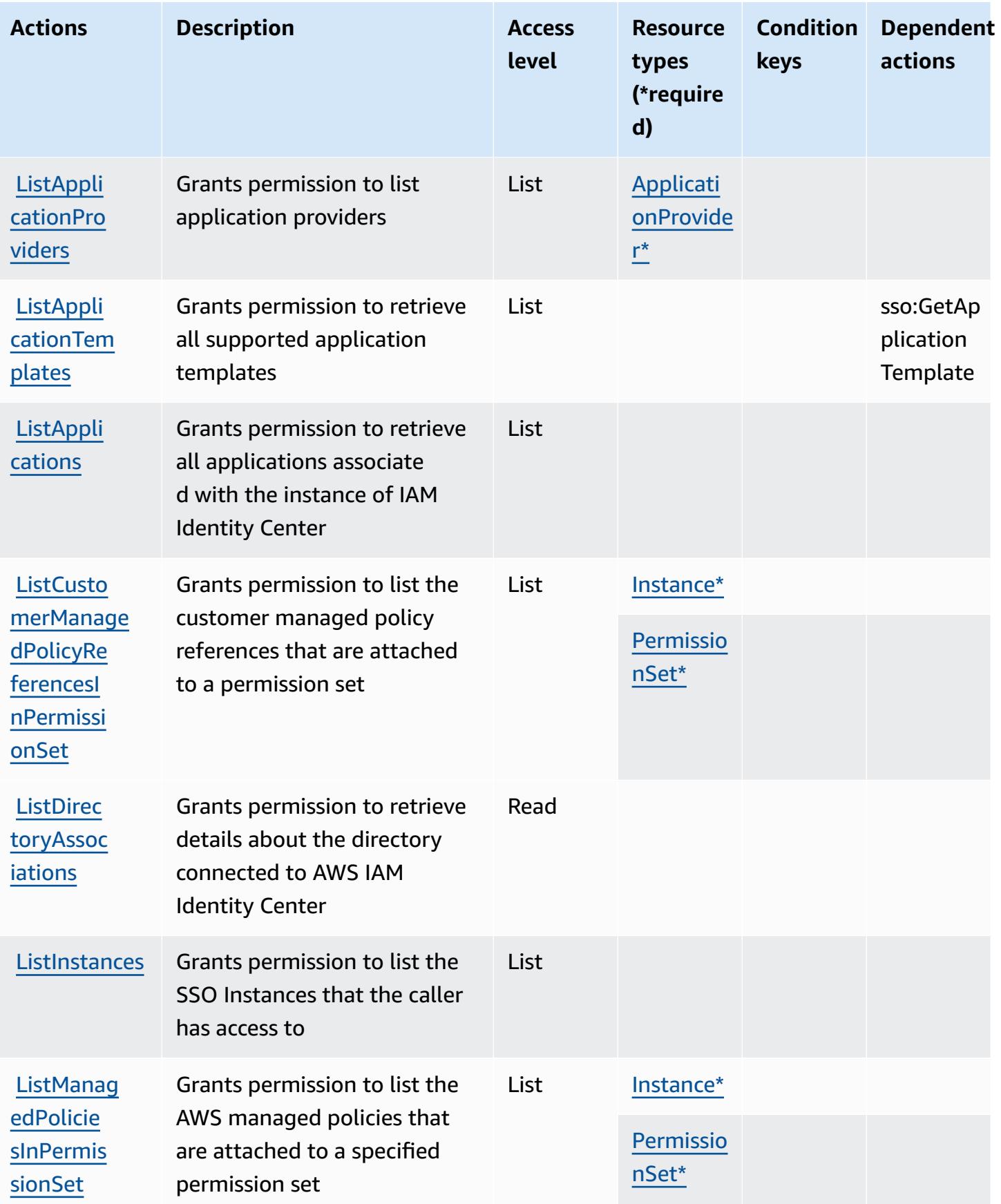

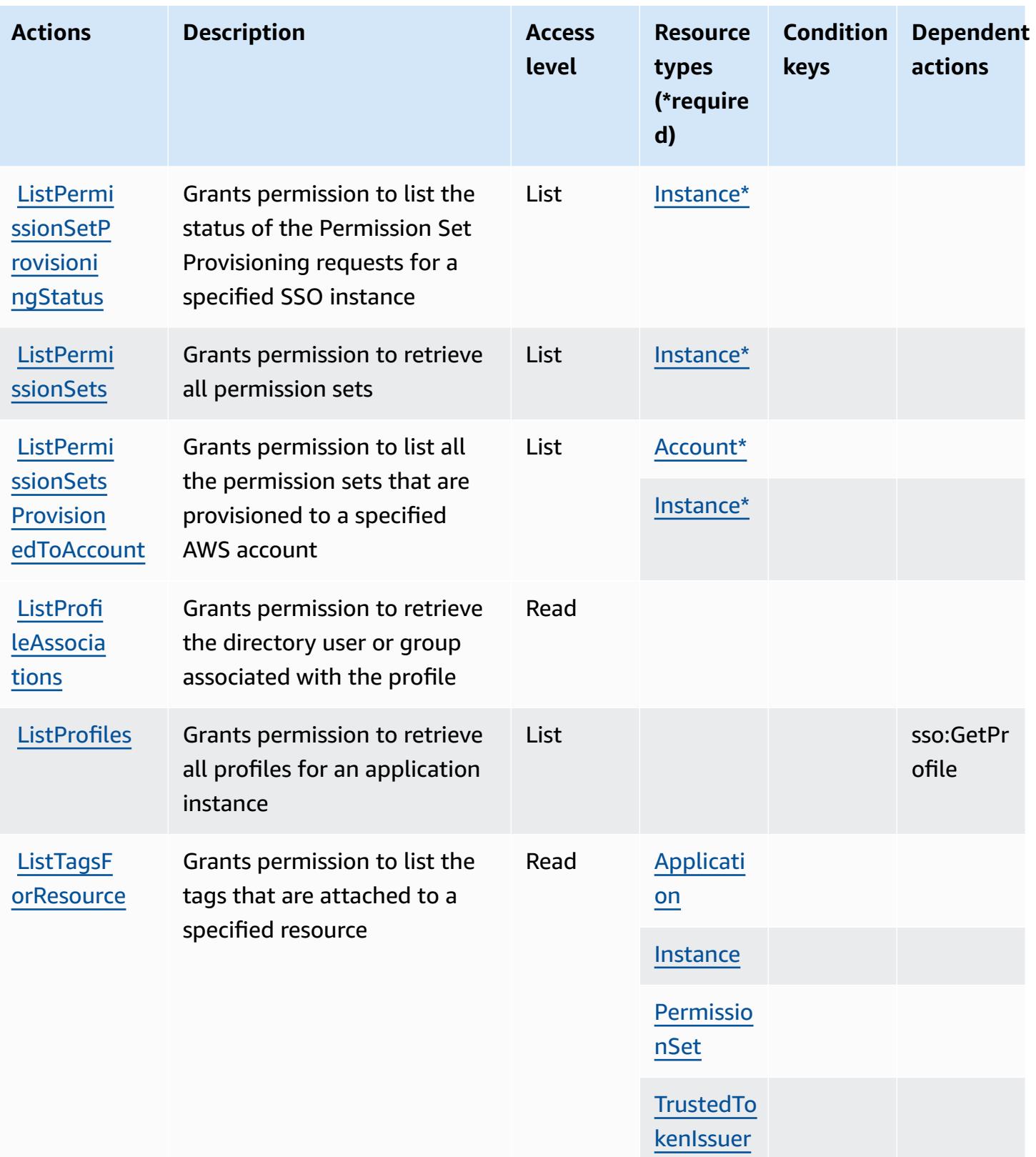

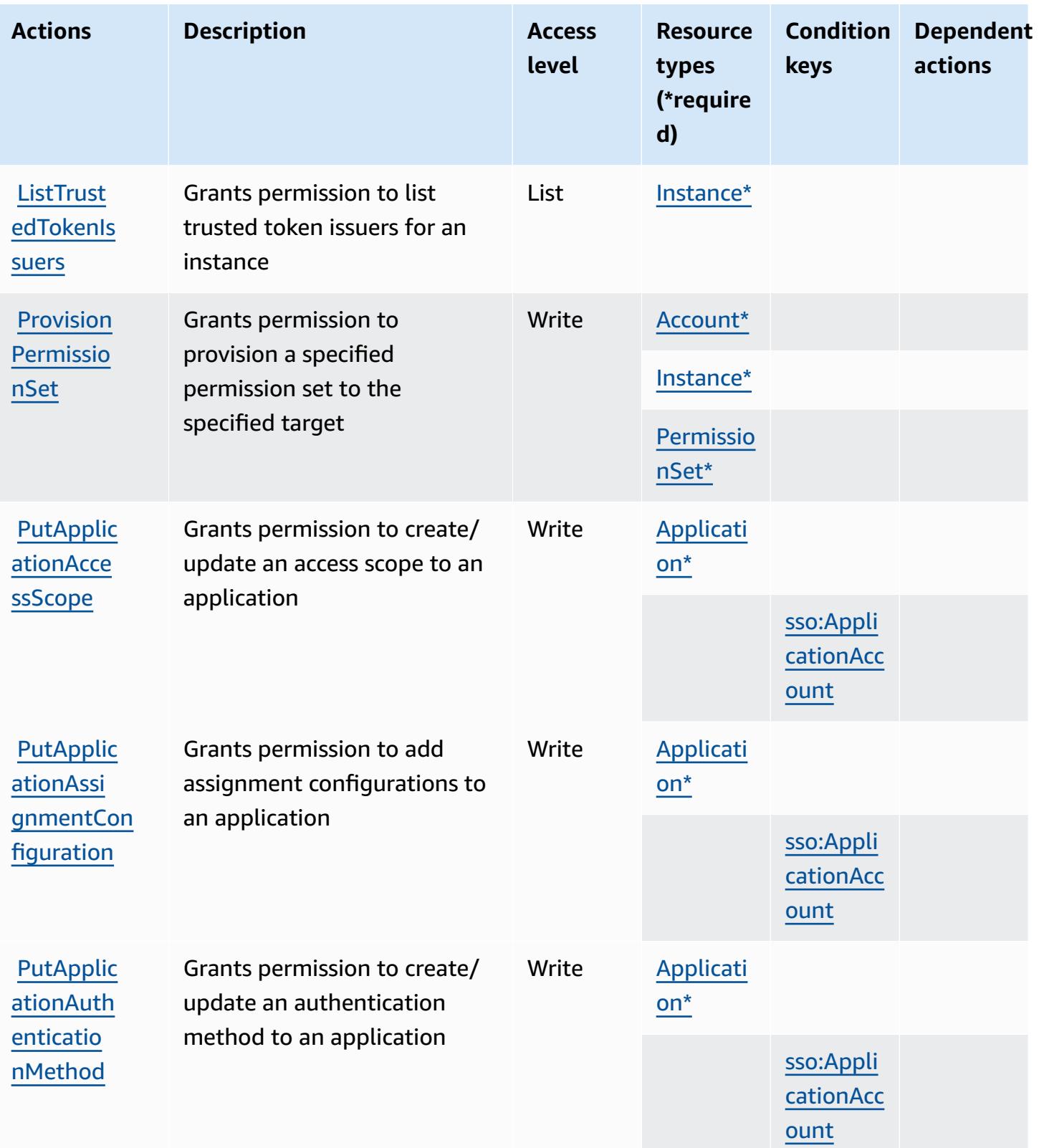

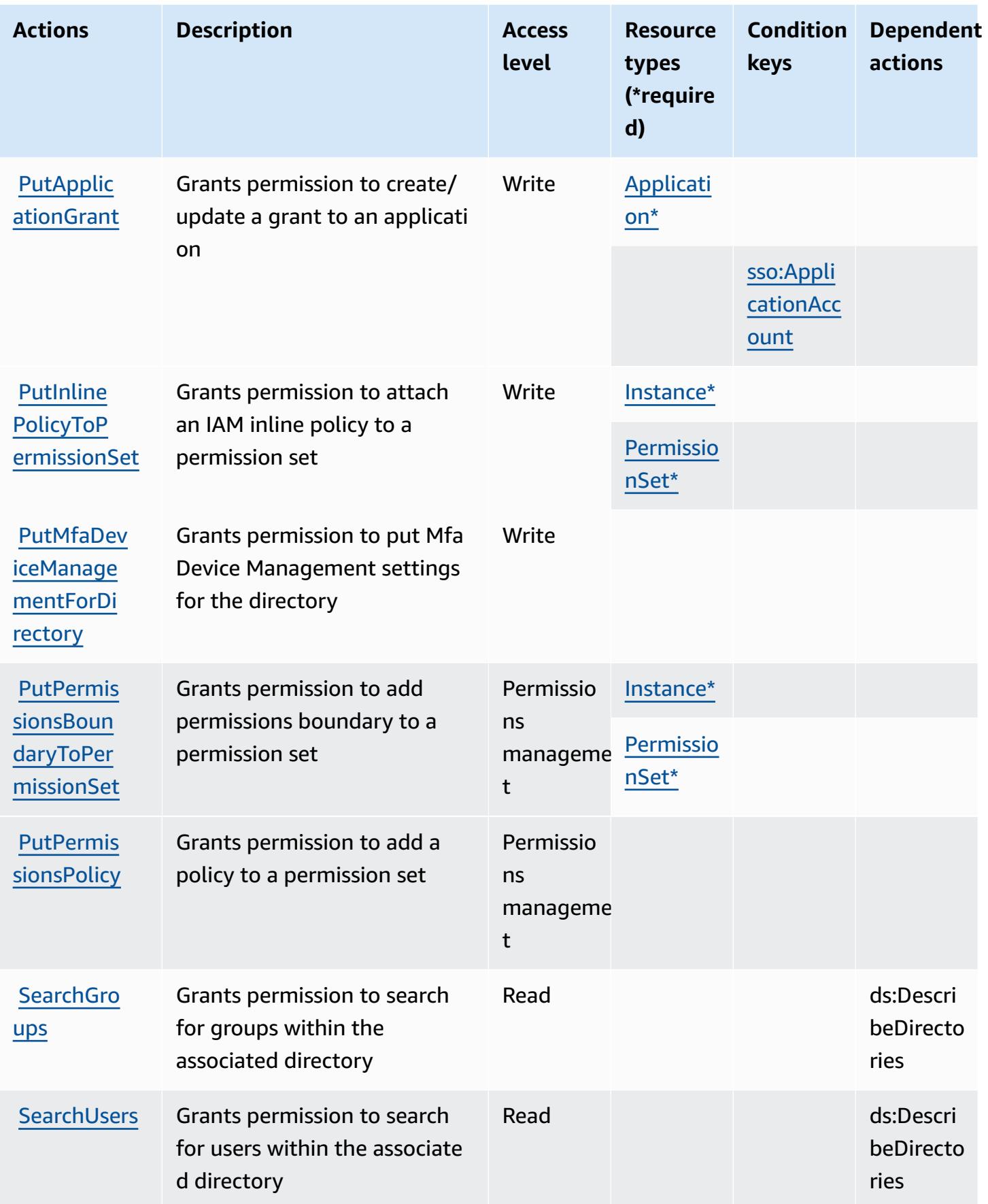

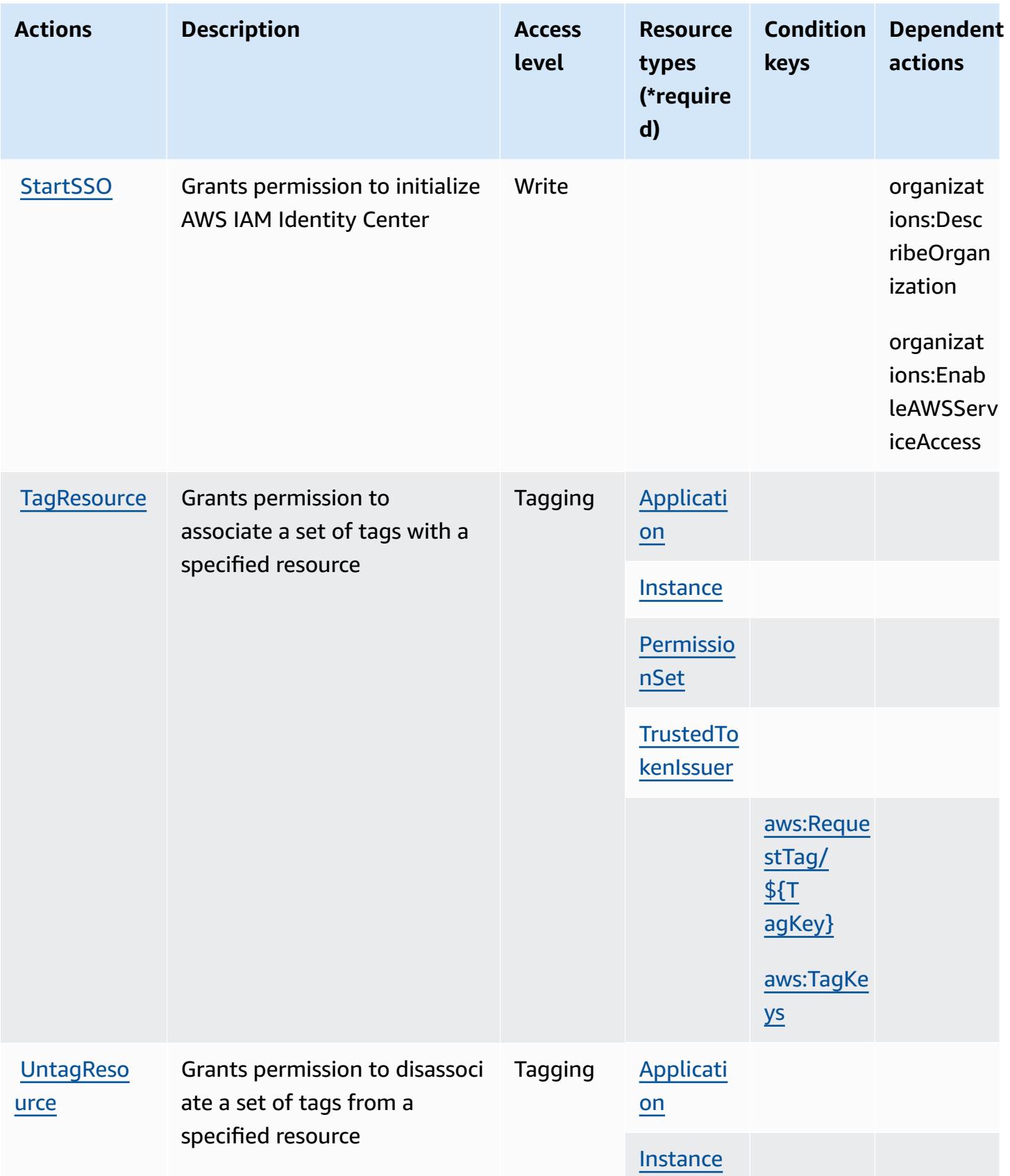

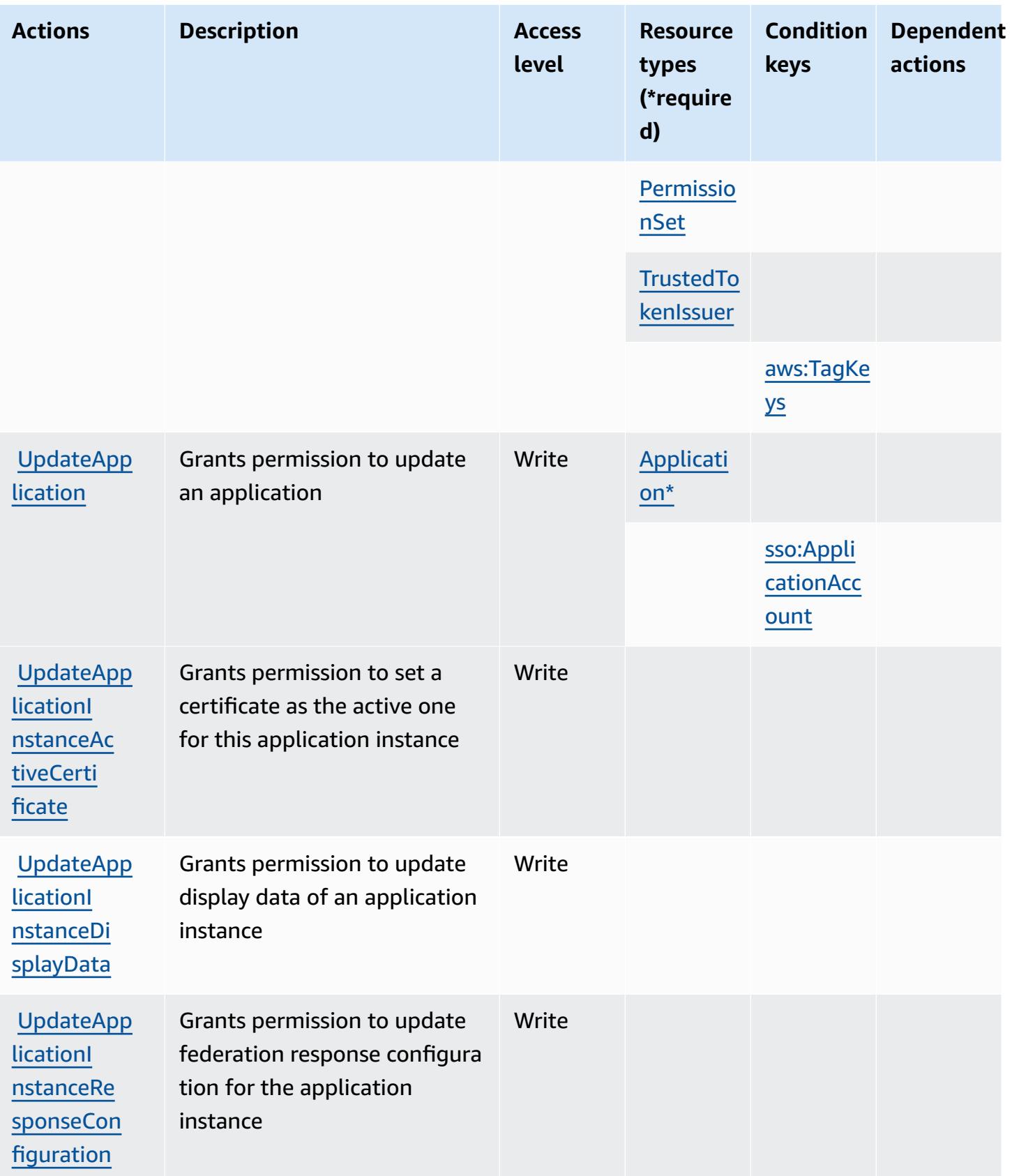

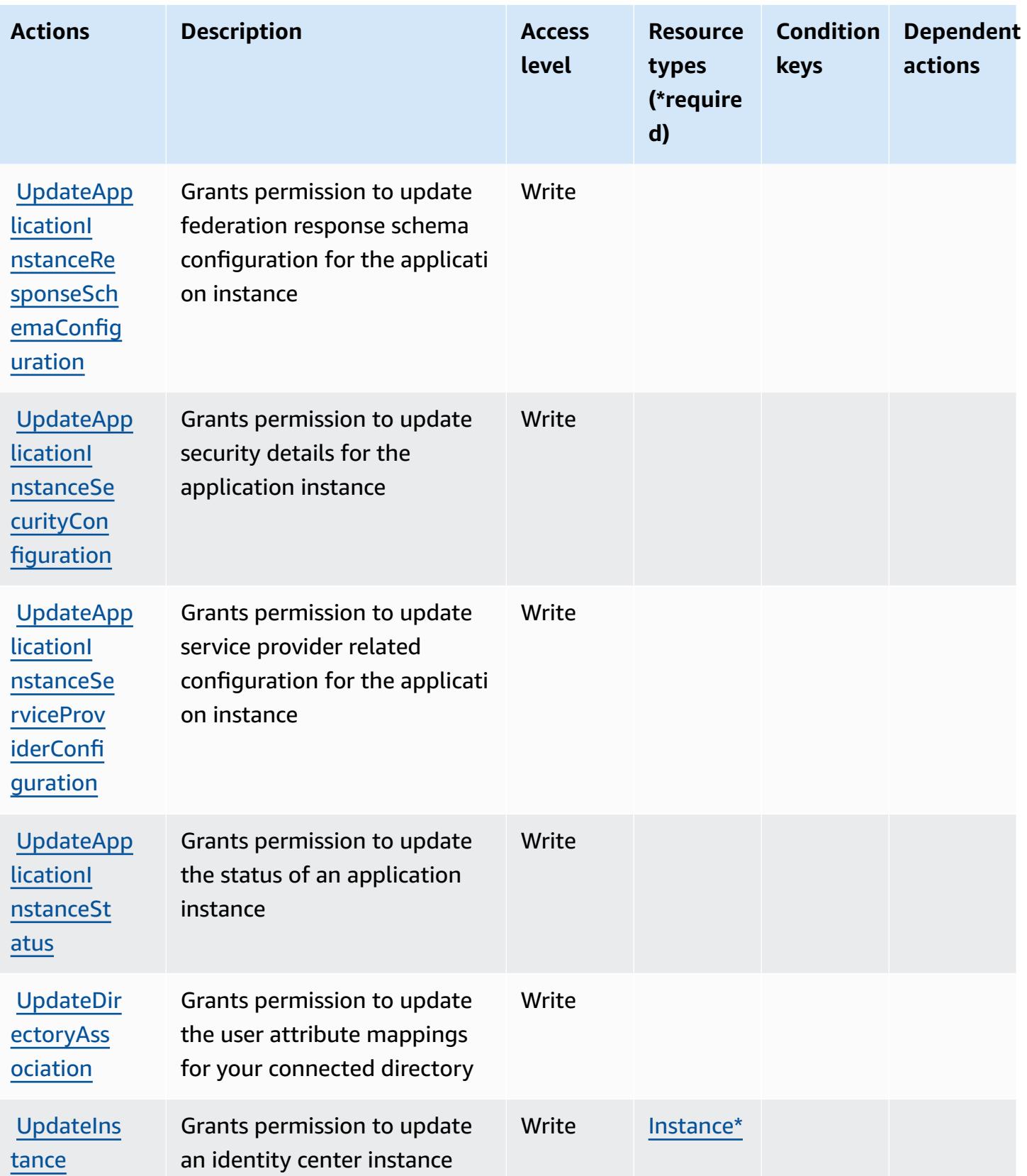

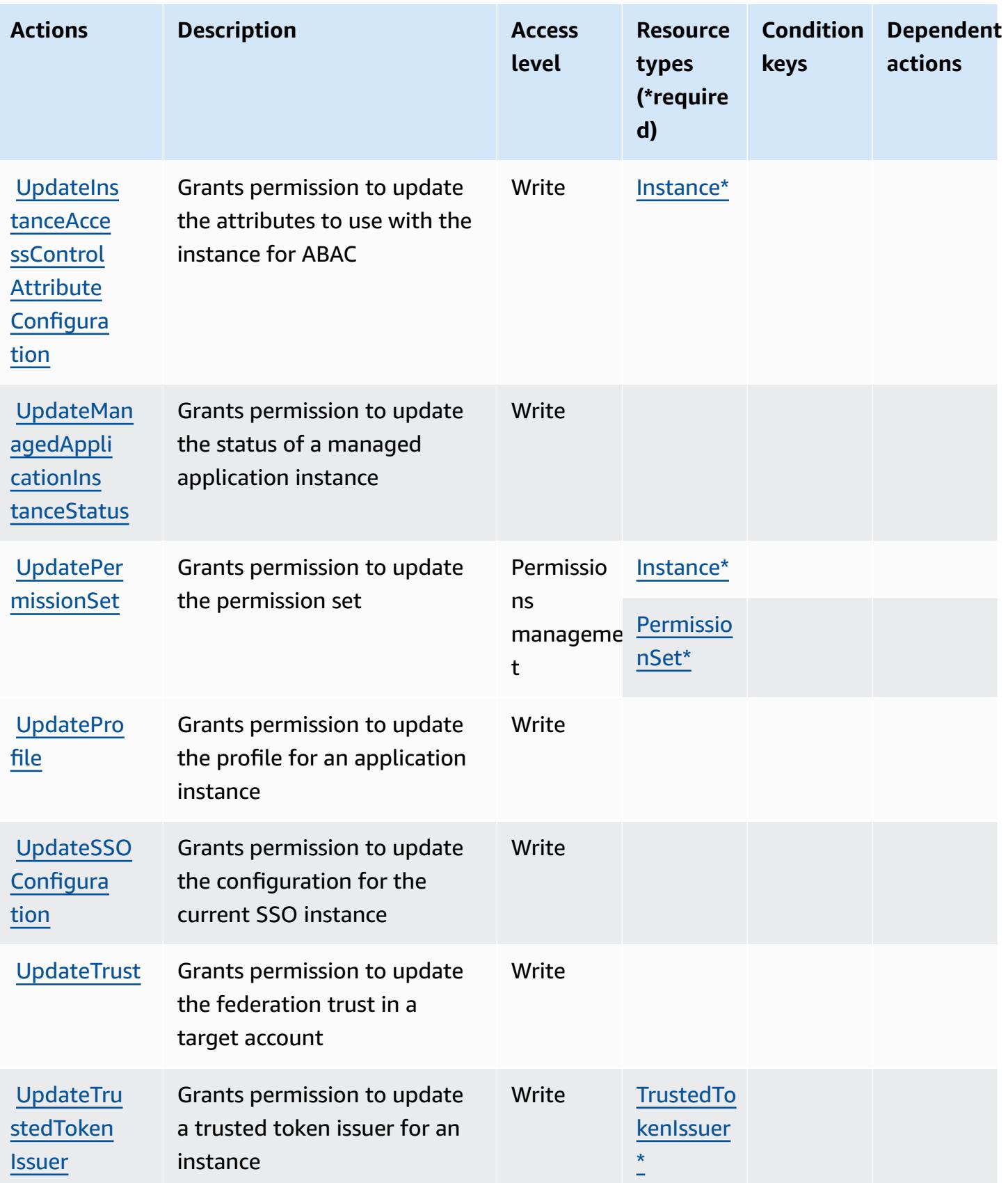

# **Resource types defined by AWS IAM Identity Center (successor to AWS Single Sign-On)**

The following resource types are defined by this service and can be used in the Resource element of IAM permission policy statements. Each action in the [Actions](#page-2985-0) table identifies the resource types that can be specified with that action. A resource type can also define which condition keys you can include in a policy. These keys are displayed in the last column of the Resource types table. For details about the columns in the following table, see [Resource](reference_policies_actions-resources-contextkeys.html#resources_table) types table.

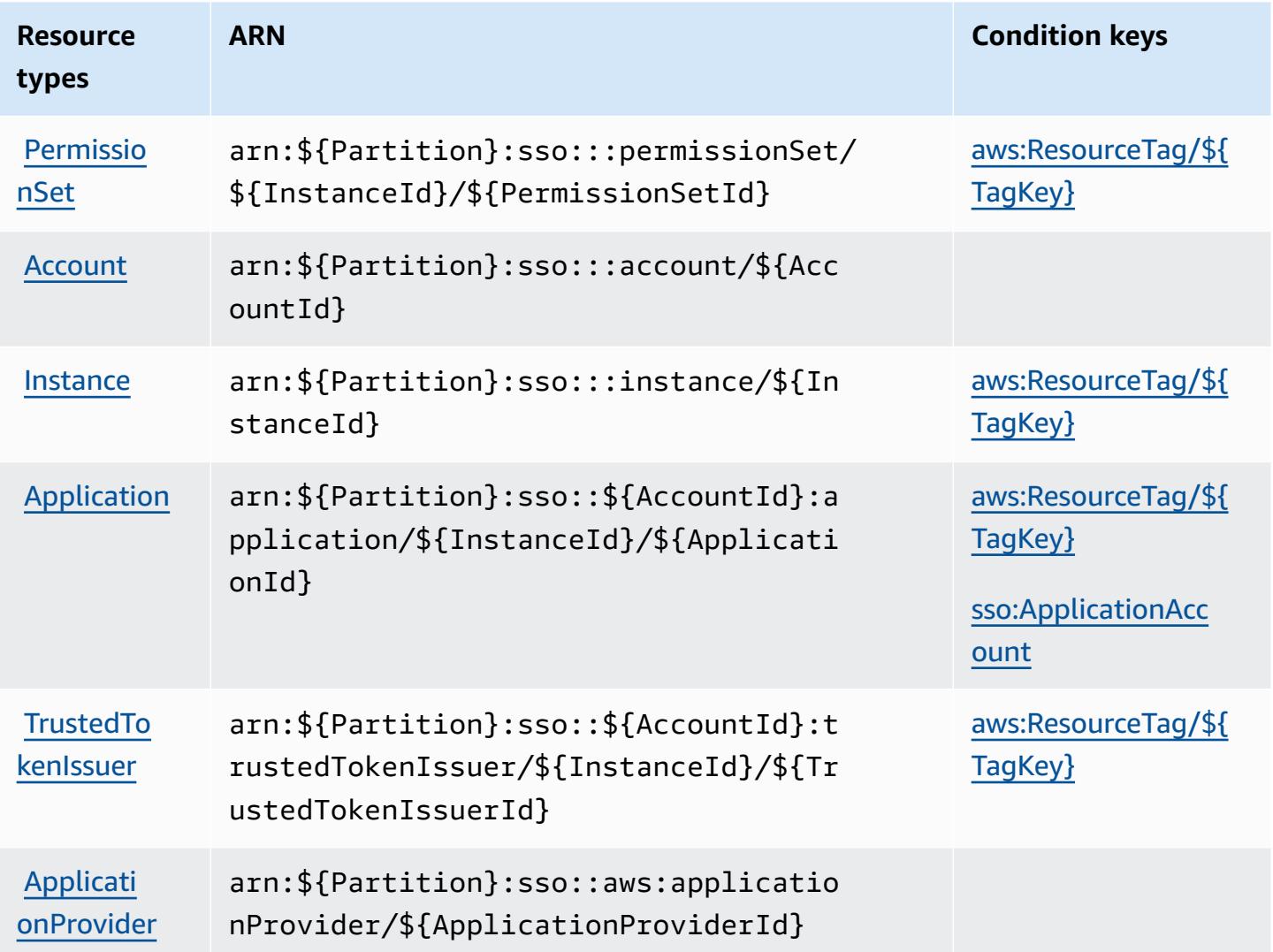

## **Condition keys for AWS IAM Identity Center (successor to AWS Single Sign-On)**

AWS IAM Identity Center (successor to AWS Single Sign-On) defines the following condition keys that can be used in the Condition element of an IAM policy. You can use these keys to further

refine the conditions under which the policy statement applies. For details about the columns in the following table, see [Condition](reference_policies_actions-resources-contextkeys.html#context_keys_table) keys table.

To view the global condition keys that are available to all services, see Available global [condition](https://docs.aws.amazon.com/IAM/latest/UserGuide/reference_policies_condition-keys.html#AvailableKeys) [keys.](https://docs.aws.amazon.com/IAM/latest/UserGuide/reference_policies_condition-keys.html#AvailableKeys)

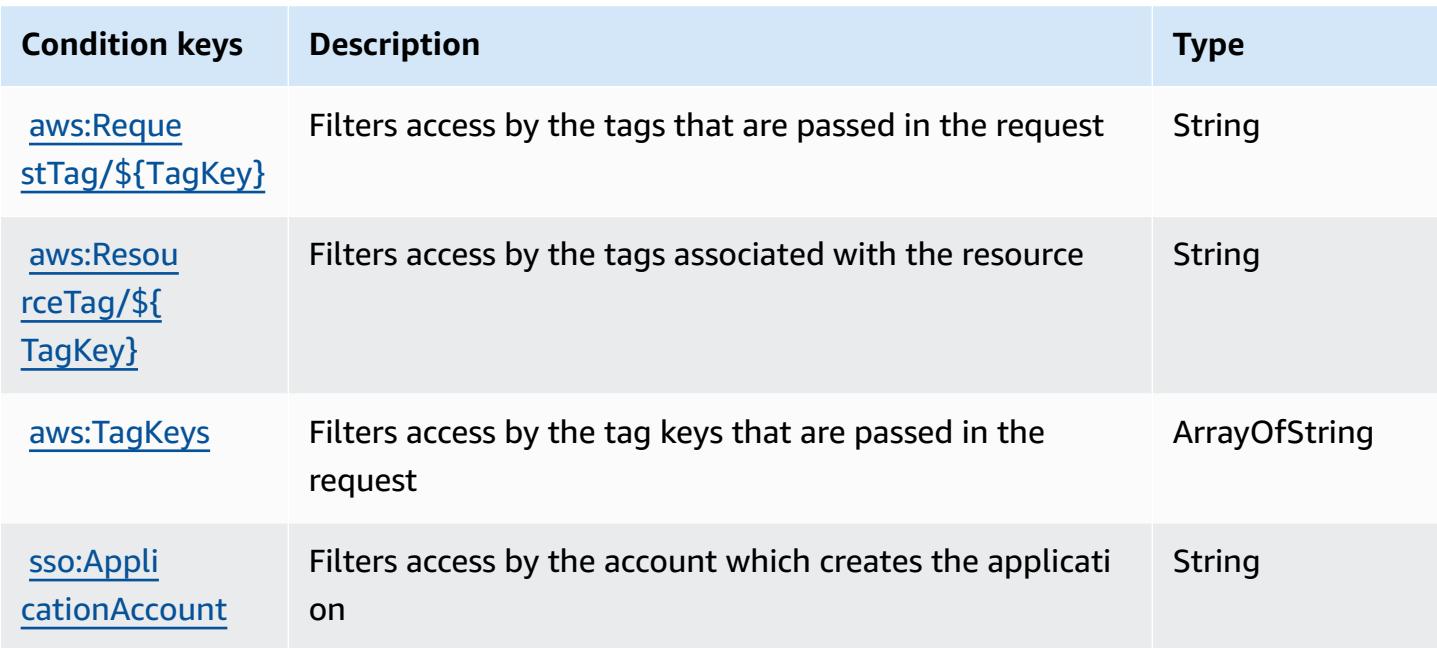

# **Actions, resources, and condition keys for AWS IAM Identity Center (successor to AWS Single Sign-On) directory**

AWS IAM Identity Center (successor to AWS Single Sign-On) directory (service prefix: ssodirectory) provides the following service-specific resources, actions, and condition context keys for use in IAM permission policies.

References:

- Learn how to [configure](https://docs.aws.amazon.com/singlesignon/latest/userguide/) this service.
- View a list of the API [operations](https://docs.aws.amazon.com/singlesignon/latest/userguide/) available for this service.
- Learn how to secure this service and its resources by [using IAM](https://docs.aws.amazon.com/singlesignon/latest/userguide/iam-auth-access.html) permission policies.

### **Topics**

• Actions defined by AWS IAM Identity Center [\(successor](#page-3012-0) to AWS Single Sign-On) directory

- Resource types defined by AWS IAM Identity Center [\(successor](#page-3021-0) to AWS Single Sign-On) directory
- Condition keys for AWS IAM Identity Center [\(successor](#page-3021-1) to AWS Single Sign-On) directory

## <span id="page-3012-0"></span>**Actions defined by AWS IAM Identity Center (successor to AWS Single Sign-On) directory**

You can specify the following actions in the Action element of an IAM policy statement. Use policies to grant permissions to perform an operation in AWS. When you use an action in a policy, you usually allow or deny access to the API operation or CLI command with the same name. However, in some cases, a single action controls access to more than one operation. Alternatively, some operations require several different actions.

The **Resource types** column of the Actions table indicates whether each action supports resourcelevel permissions. If there is no value for this column, you must specify all resources ("\*") to which the policy applies in the Resource element of your policy statement. If the column includes a resource type, then you can specify an ARN of that type in a statement with that action. If the action has one or more required resources, the caller must have permission to use the action with those resources. Required resources are indicated in the table with an asterisk (\*). If you limit resource access with the Resource element in an IAM policy, you must include an ARN or pattern for each required resource type. Some actions support multiple resource types. If the resource type is optional (not indicated as required), then you can choose to use one of the optional resource types.

The **Condition keys** column of the Actions table includes keys that you can specify in a policy statement's Condition element. For more information on the condition keys that are associated with resources for the service, see the **Condition keys** column of the Resource types table.

#### **A** Note

[Resource](#page-3021-0) condition keys are listed in the Resource types table. You can find a link to the resource type that applies to an action in the **Resource types (\*required)** column of the Actions table. The resource type in the Resource types table includes the **Condition keys** column, which are the resource condition keys that apply to an action in the Actions table.

For details about the columns in the following table, see [Actions](reference_policies_actions-resources-contextkeys.html#actions_table) table.

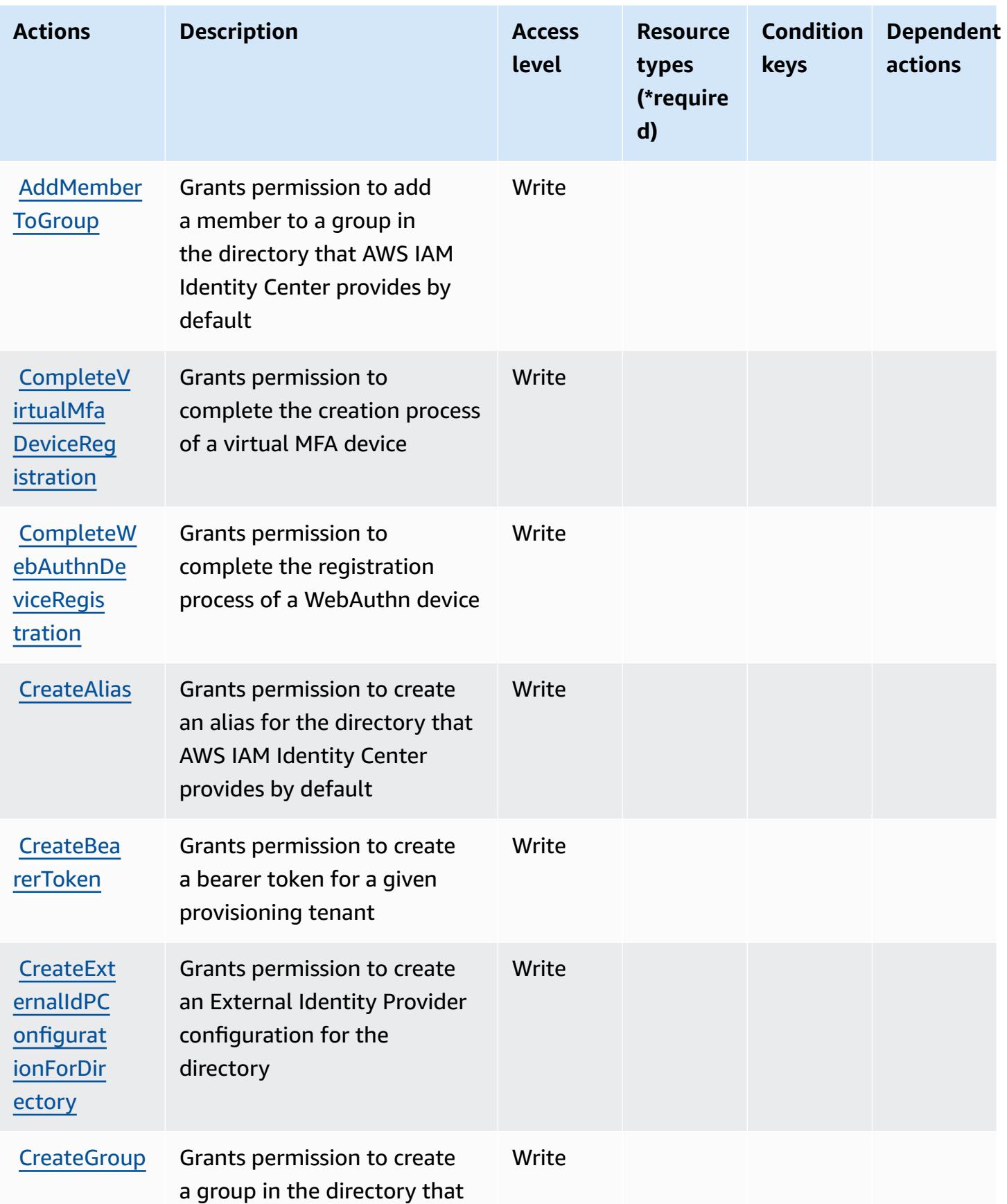

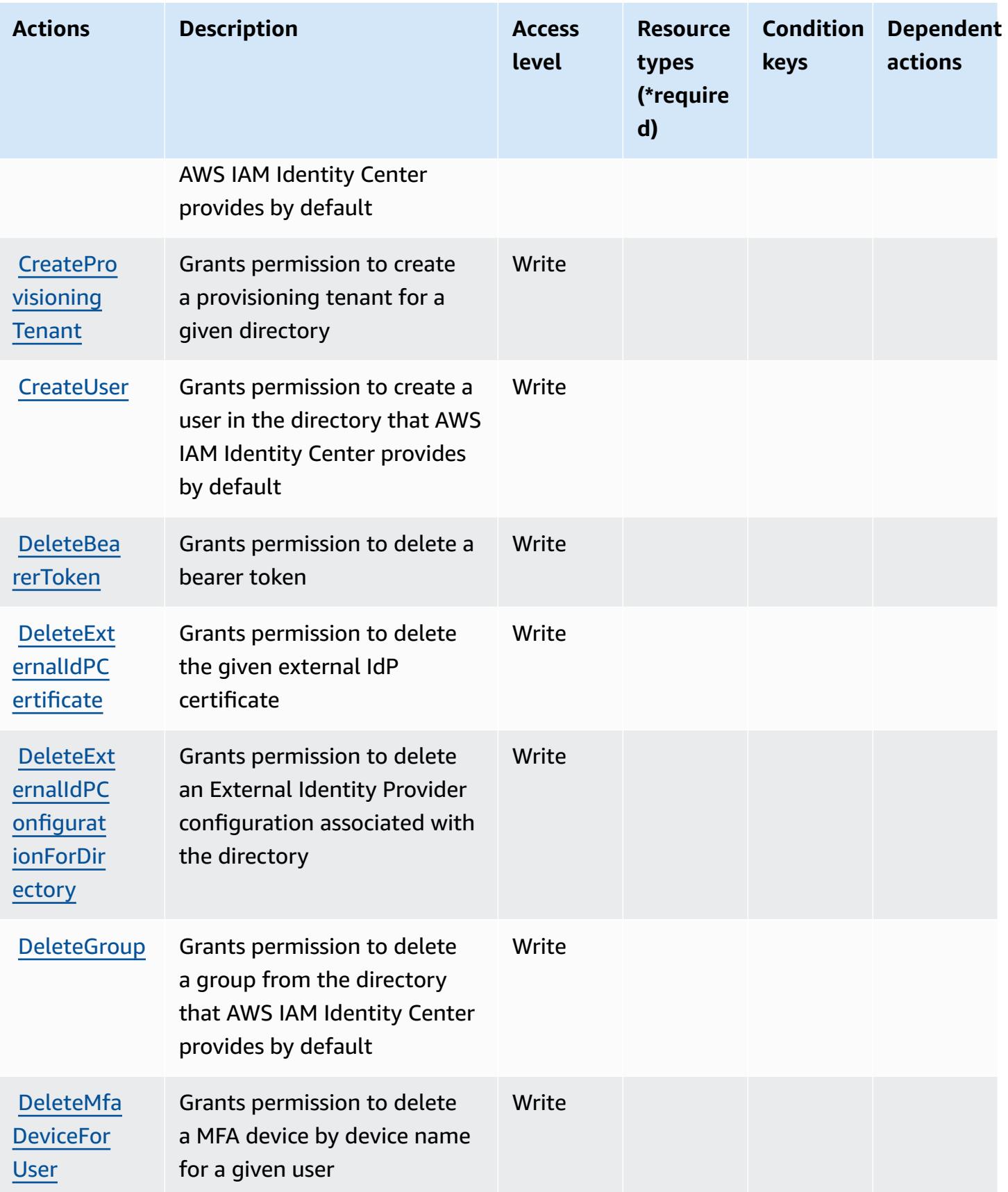

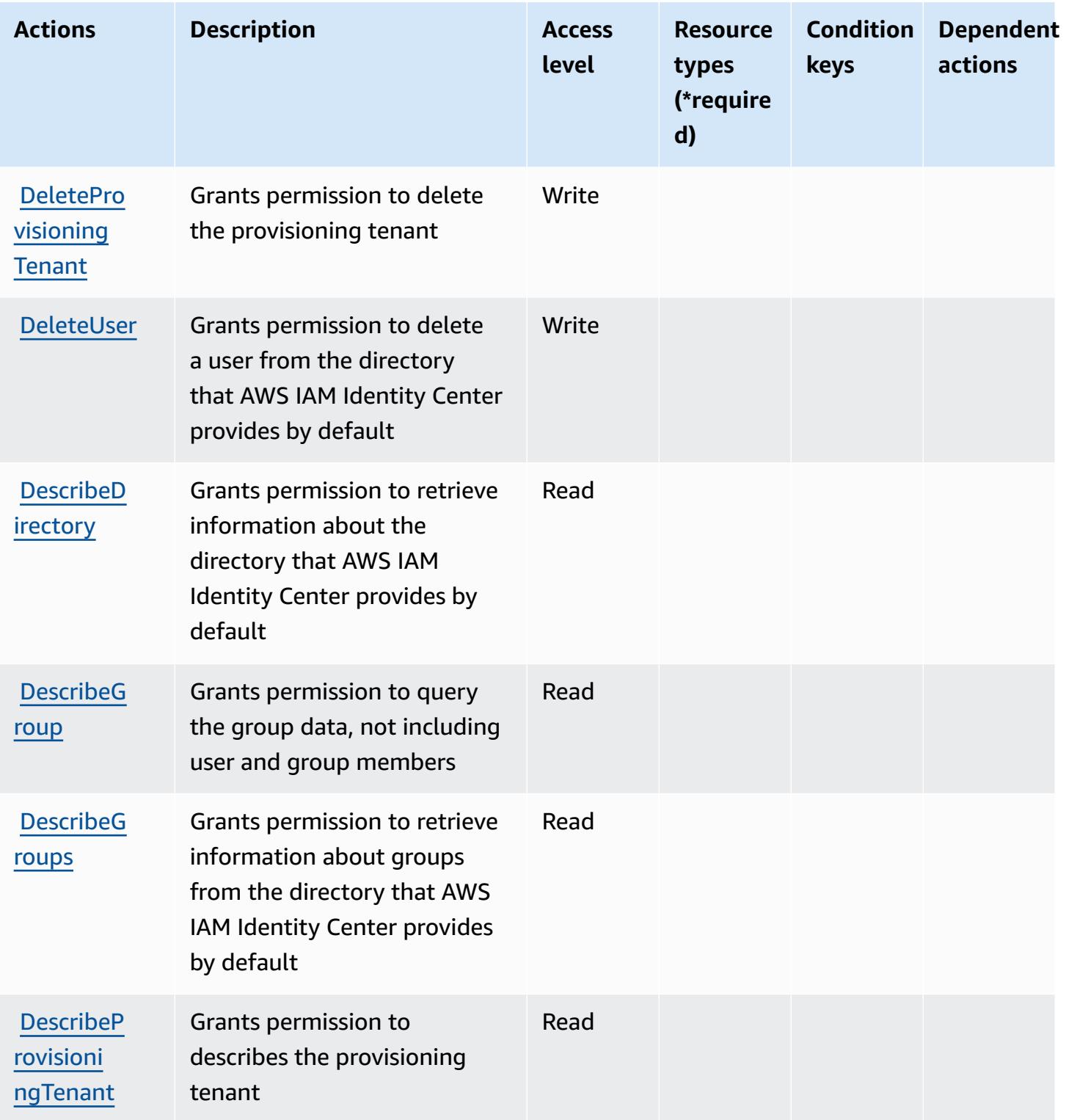

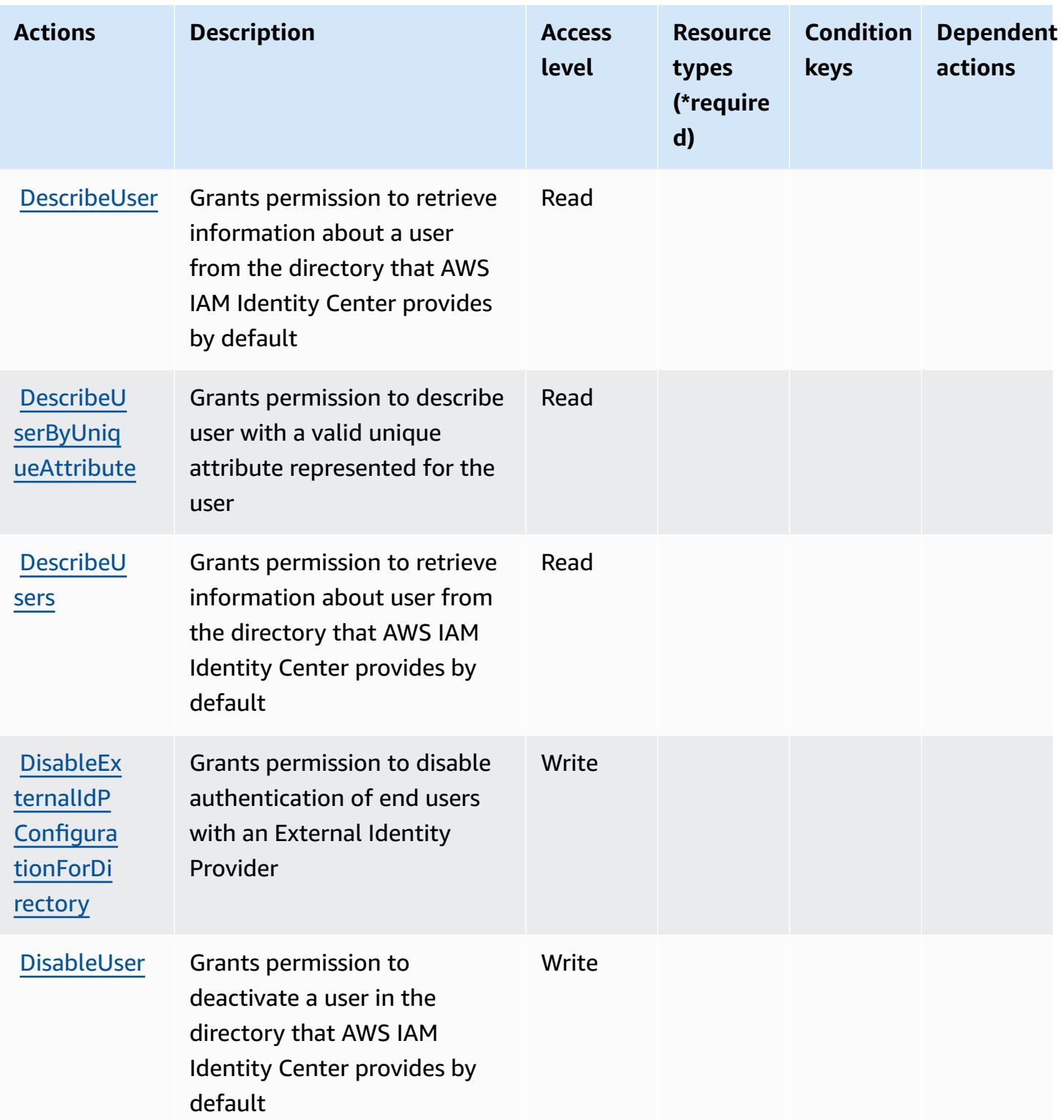

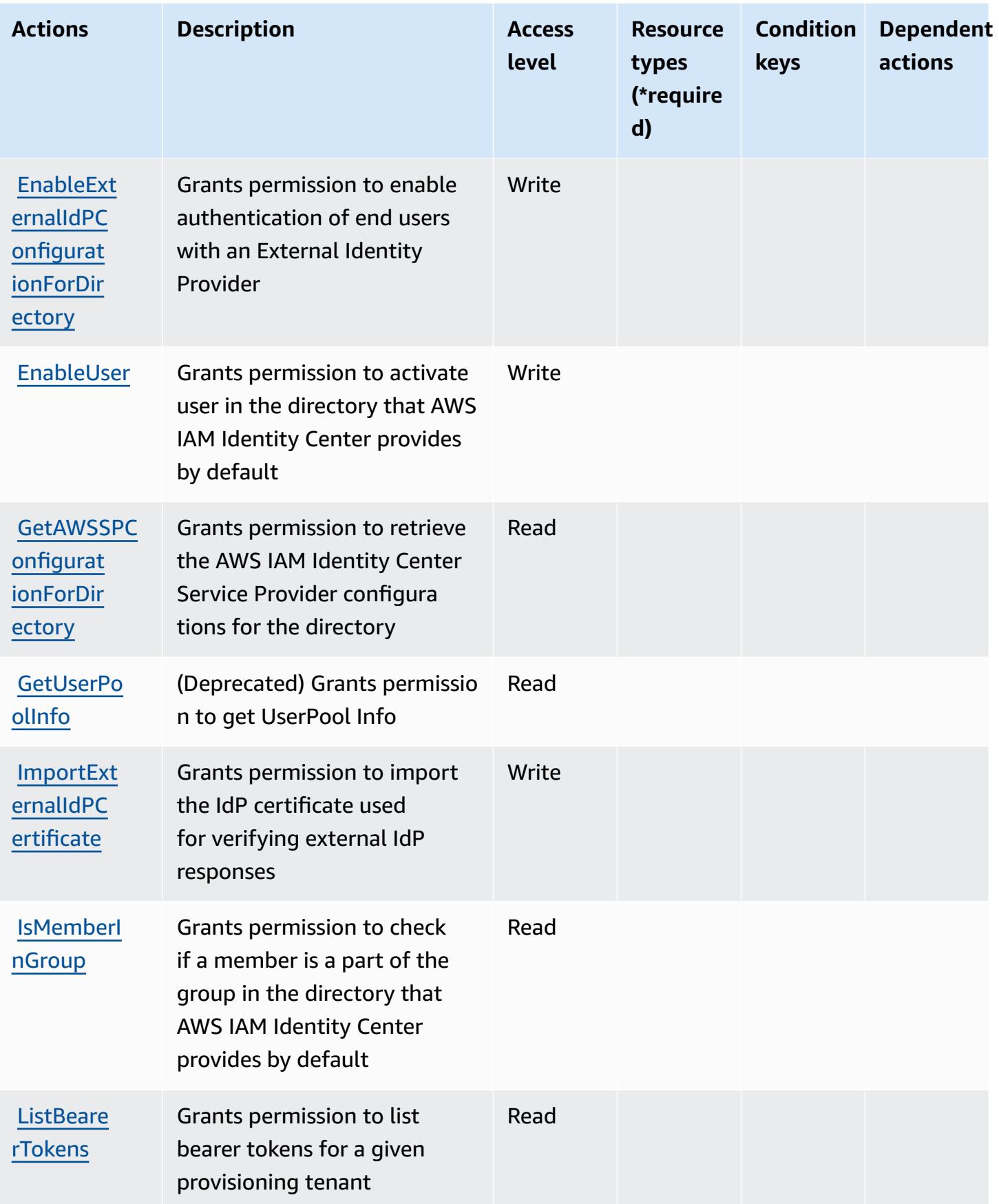

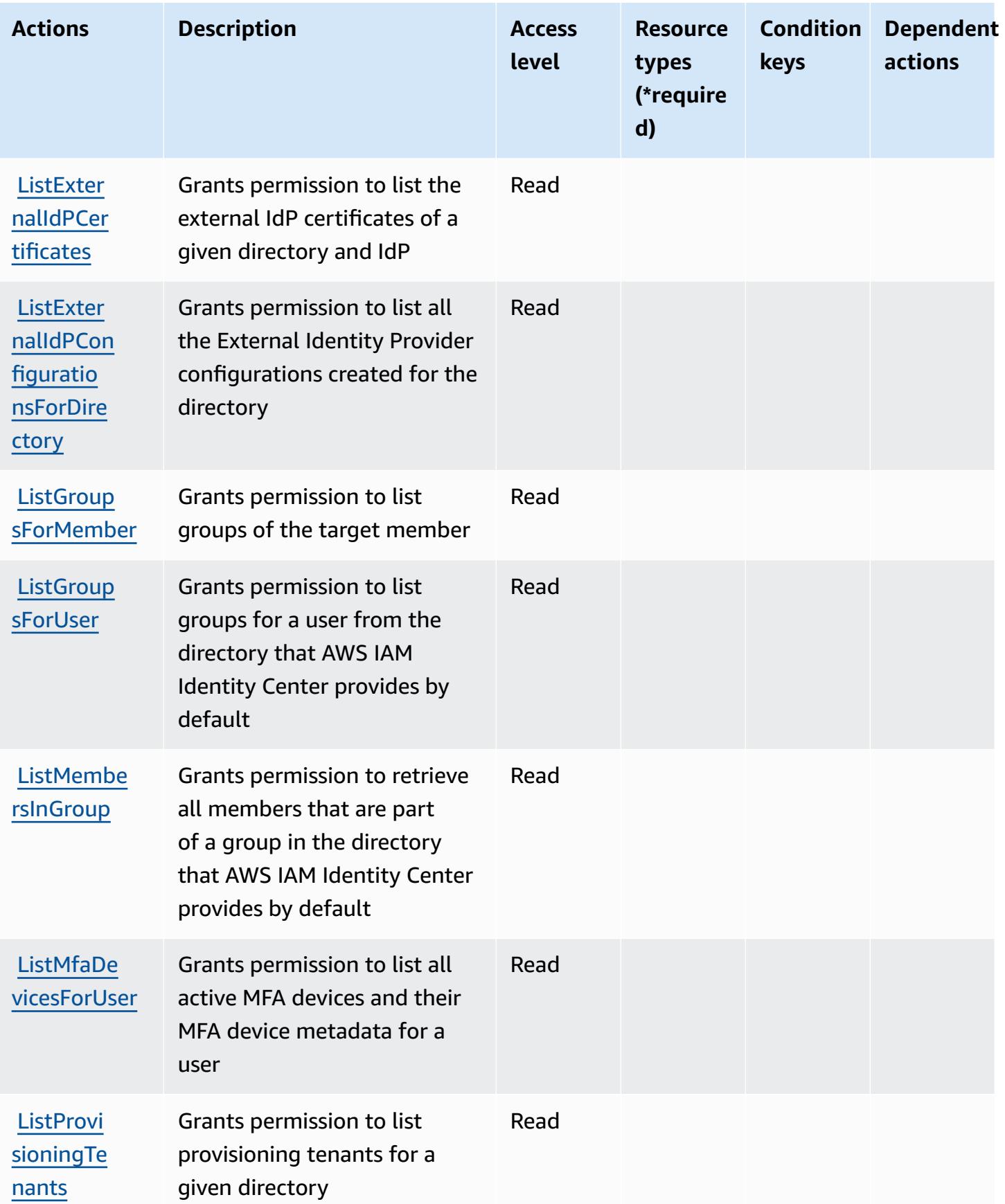

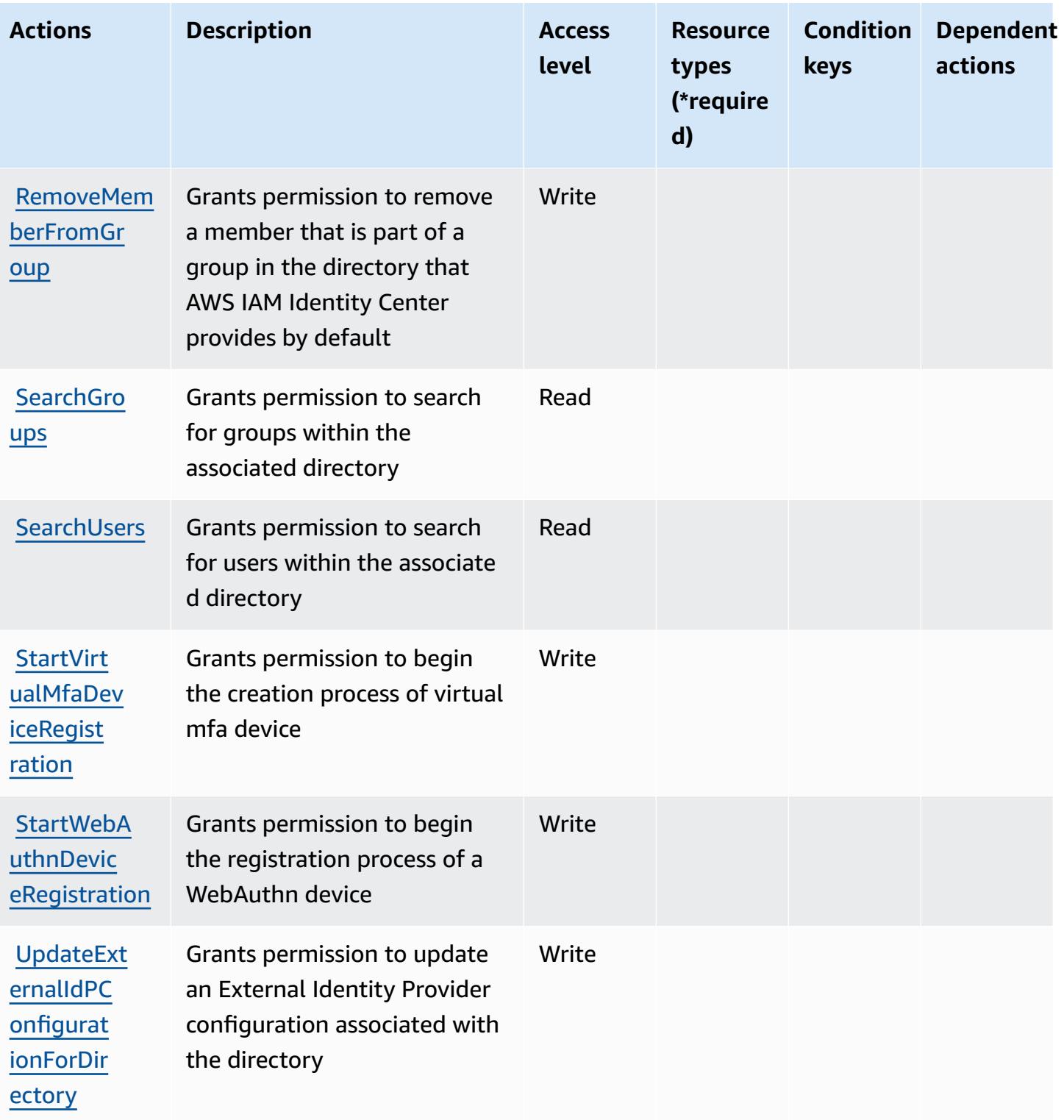

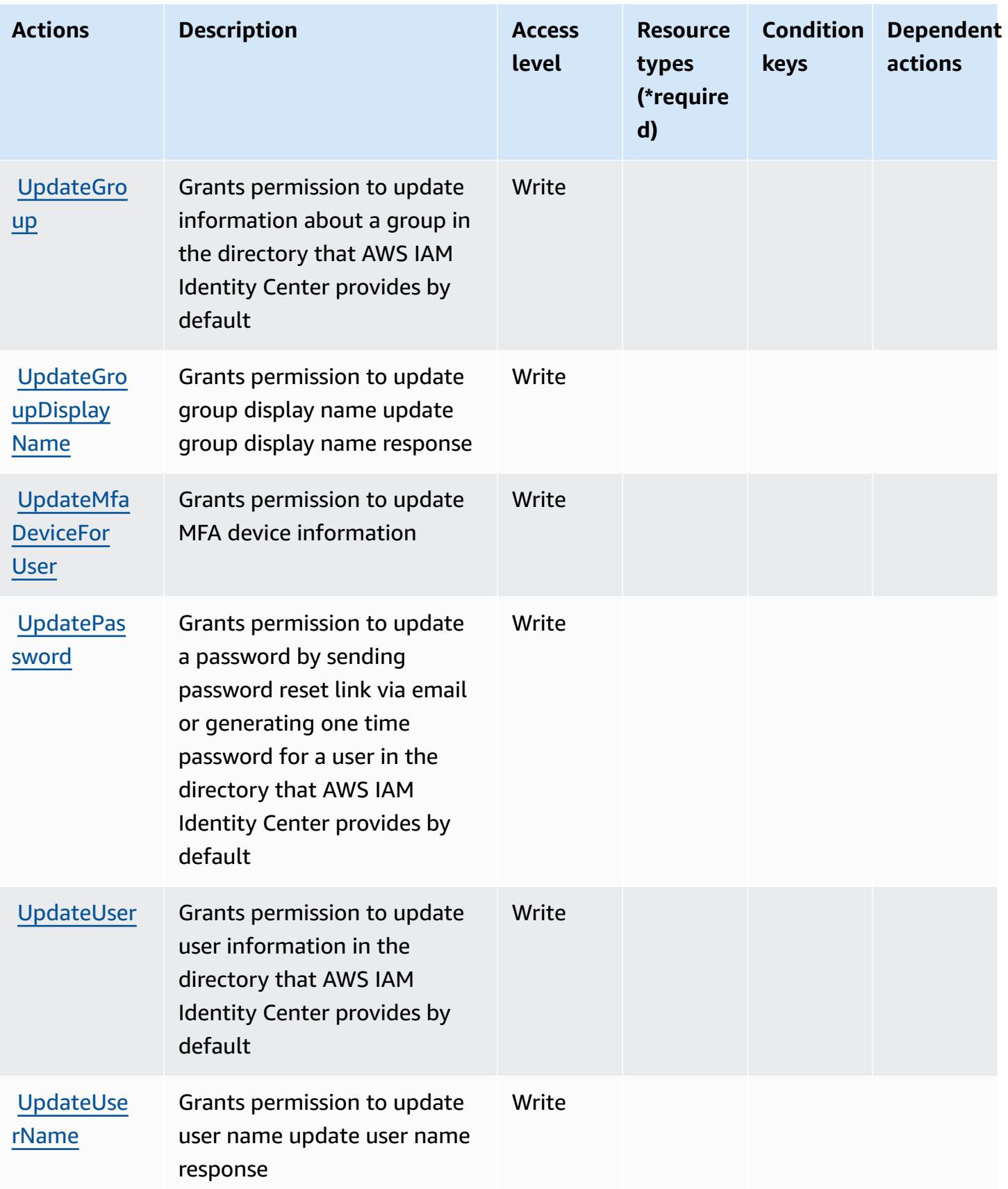

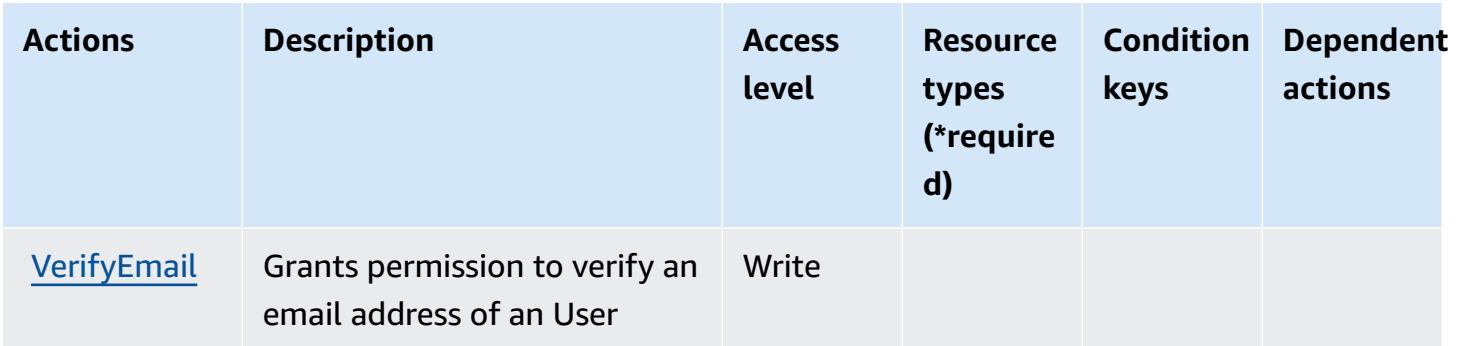

## <span id="page-3021-0"></span>**Resource types defined by AWS IAM Identity Center (successor to AWS Single Sign-On) directory**

AWS IAM Identity Center (successor to AWS Single Sign-On) directory does not support specifying a resource ARN in the Resource element of an IAM policy statement. To allow access to AWS IAM Identity Center (successor to AWS Single Sign-On) directory, specify "Resource": "\*" in your policy.

## <span id="page-3021-1"></span>**Condition keys for AWS IAM Identity Center (successor to AWS Single Sign-On) directory**

IAM Identity Center (successor to AWS SSO) directory has no service-specific context keys that can be used in the Condition element of policy statements. For the list of the global context keys that are available to all services, see Available keys for [conditions.](https://docs.aws.amazon.com/IAM/latest/UserGuide/reference_policies_condition-keys.html#AvailableKeys)

# **Actions, resources, and condition keys for AWS IAM Identity Center OIDC service**

AWS IAM Identity Center OIDC service (service prefix: sso-oauth) provides the following servicespecific resources, actions, and condition context keys for use in IAM permission policies.

References:

- Learn how to [configure](https://docs.aws.amazon.com/singlesignon/latest/userguide/oidc-concept.html) this service.
- View a list of the API [operations](https://docs.aws.amazon.com/singlesignon/latest/OIDCAPIReference/) available for this service.
- Learn how to secure this service and its resources by [using IAM](https://docs.aws.amazon.com/singlesignon/latest/userguide/iam-auth-access.html) permission policies.

### **Topics**

- Actions defined by AWS IAM [Identity](#page-3022-0) Center OIDC service
- [Resource](#page-3023-0) types defined by AWS IAM Identity Center OIDC service
- [Condition](#page-3023-1) keys for AWS IAM Identity Center OIDC service

### <span id="page-3022-0"></span>**Actions defined by AWS IAM Identity Center OIDC service**

You can specify the following actions in the Action element of an IAM policy statement. Use policies to grant permissions to perform an operation in AWS. When you use an action in a policy, you usually allow or deny access to the API operation or CLI command with the same name. However, in some cases, a single action controls access to more than one operation. Alternatively, some operations require several different actions.

The **Resource types** column of the Actions table indicates whether each action supports resourcelevel permissions. If there is no value for this column, you must specify all resources ("\*") to which the policy applies in the Resource element of your policy statement. If the column includes a resource type, then you can specify an ARN of that type in a statement with that action. If the action has one or more required resources, the caller must have permission to use the action with those resources. Required resources are indicated in the table with an asterisk (\*). If you limit resource access with the Resource element in an IAM policy, you must include an ARN or pattern for each required resource type. Some actions support multiple resource types. If the resource type is optional (not indicated as required), then you can choose to use one of the optional resource types.

The **Condition keys** column of the Actions table includes keys that you can specify in a policy statement's Condition element. For more information on the condition keys that are associated with resources for the service, see the **Condition keys** column of the Resource types table.

#### *A* Note

[Resource](#page-3023-0) condition keys are listed in the Resource types table. You can find a link to the resource type that applies to an action in the **Resource types (\*required)** column of the Actions table. The resource type in the Resource types table includes the **Condition keys** column, which are the resource condition keys that apply to an action in the Actions table.

For details about the columns in the following table, see [Actions](reference_policies_actions-resources-contextkeys.html#actions_table) table.

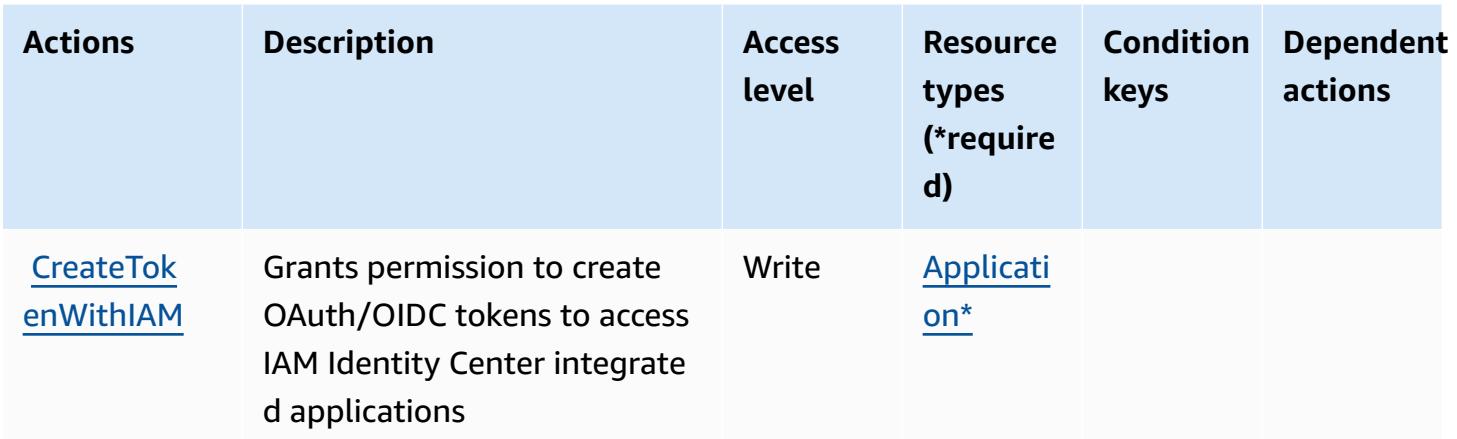

### <span id="page-3023-0"></span>**Resource types defined by AWS IAM Identity Center OIDC service**

The following resource types are defined by this service and can be used in the Resource element of IAM permission policy statements. Each action in the [Actions](#page-3022-0) table identifies the resource types that can be specified with that action. A resource type can also define which condition keys you can include in a policy. These keys are displayed in the last column of the Resource types table. For details about the columns in the following table, see [Resource](reference_policies_actions-resources-contextkeys.html#resources_table) types table.

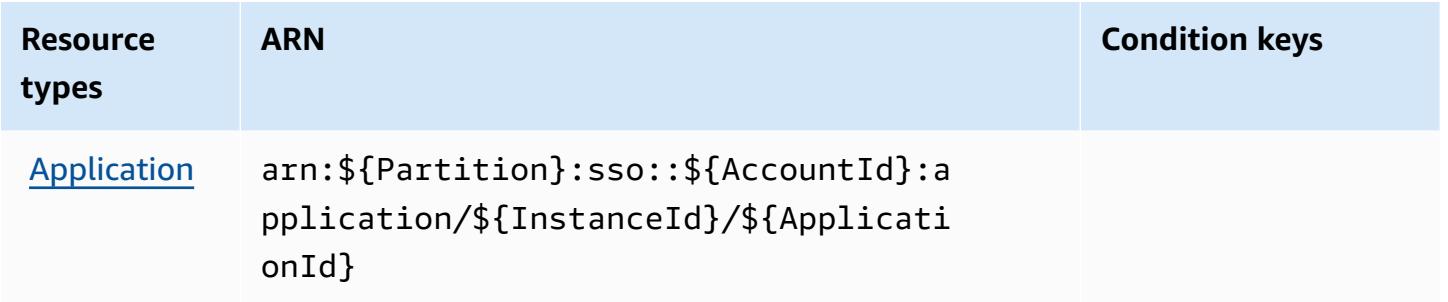

## <span id="page-3023-1"></span>**Condition keys for AWS IAM Identity Center OIDC service**

OIDC service has no service-specific context keys that can be used in the Condition element of policy statements. For the list of the global context keys that are available to all services, see Available keys for [conditions.](https://docs.aws.amazon.com/IAM/latest/UserGuide/reference_policies_condition-keys.html#AvailableKeys)

# **Actions, resources, and condition keys for AWS Identity and Access Management (IAM)**

AWS Identity and Access Management (IAM) (service prefix: iam) provides the following servicespecific resources, actions, and condition context keys for use in IAM permission policies.
#### References:

- Learn how to [configure](https://docs.aws.amazon.com/IAM/latest/UserGuide/introduction.html) this service.
- View a list of the API [operations](https://docs.aws.amazon.com/IAM/latest/APIReference/) available for this service.
- Learn how to secure this service and its resources by [using IAM](https://docs.aws.amazon.com/IAM/latest/UserGuide/access_policies.html) permission policies.

### **Topics**

- Actions defined by AWS Identity and Access [Management](#page-3024-0) (IAM)
- Resource types defined by AWS Identity and Access [Management](#page-3056-0) (IAM)
- Condition keys for AWS Identity and Access [Management](#page-3057-0) (IAM)

## <span id="page-3024-0"></span>**Actions defined by AWS Identity and Access Management (IAM)**

You can specify the following actions in the Action element of an IAM policy statement. Use policies to grant permissions to perform an operation in AWS. When you use an action in a policy, you usually allow or deny access to the API operation or CLI command with the same name. However, in some cases, a single action controls access to more than one operation. Alternatively, some operations require several different actions.

The **Resource types** column of the Actions table indicates whether each action supports resourcelevel permissions. If there is no value for this column, you must specify all resources ("\*") to which the policy applies in the Resource element of your policy statement. If the column includes a resource type, then you can specify an ARN of that type in a statement with that action. If the action has one or more required resources, the caller must have permission to use the action with those resources. Required resources are indicated in the table with an asterisk (\*). If you limit resource access with the Resource element in an IAM policy, you must include an ARN or pattern for each required resource type. Some actions support multiple resource types. If the resource type is optional (not indicated as required), then you can choose to use one of the optional resource types.

The **Condition keys** column of the Actions table includes keys that you can specify in a policy statement's Condition element. For more information on the condition keys that are associated with resources for the service, see the **Condition keys** column of the Resource types table.

#### *(b)* Note

Resource condition keys are listed in the [Resource](#page-3056-0) types table. You can find a link to the resource type that applies to an action in the **Resource types (\*required)** column of the Actions table. The resource type in the Resource types table includes the **Condition keys** column, which are the resource condition keys that apply to an action in the Actions table.

For details about the columns in the following table, see [Actions](reference_policies_actions-resources-contextkeys.html#actions_table) table.

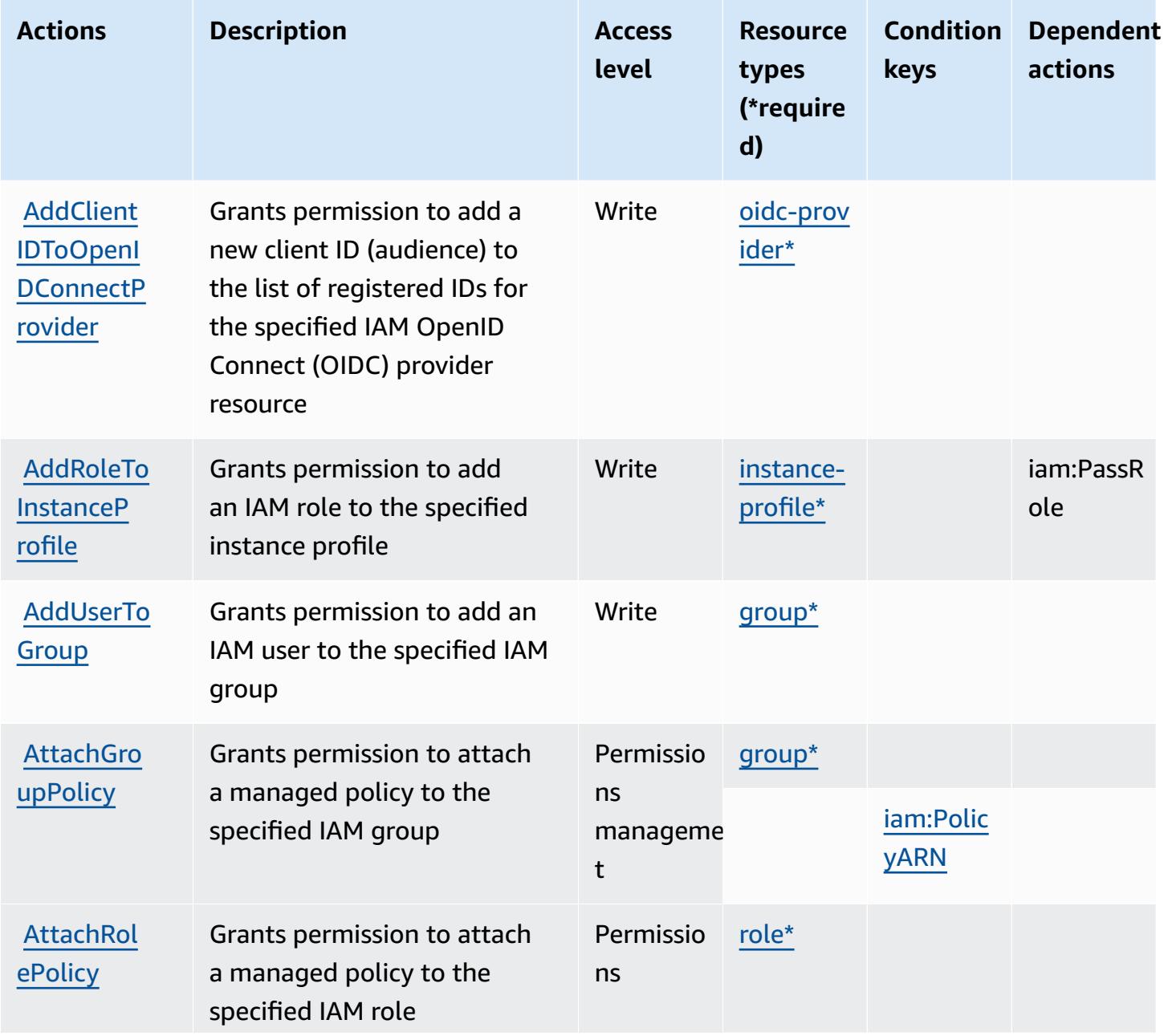

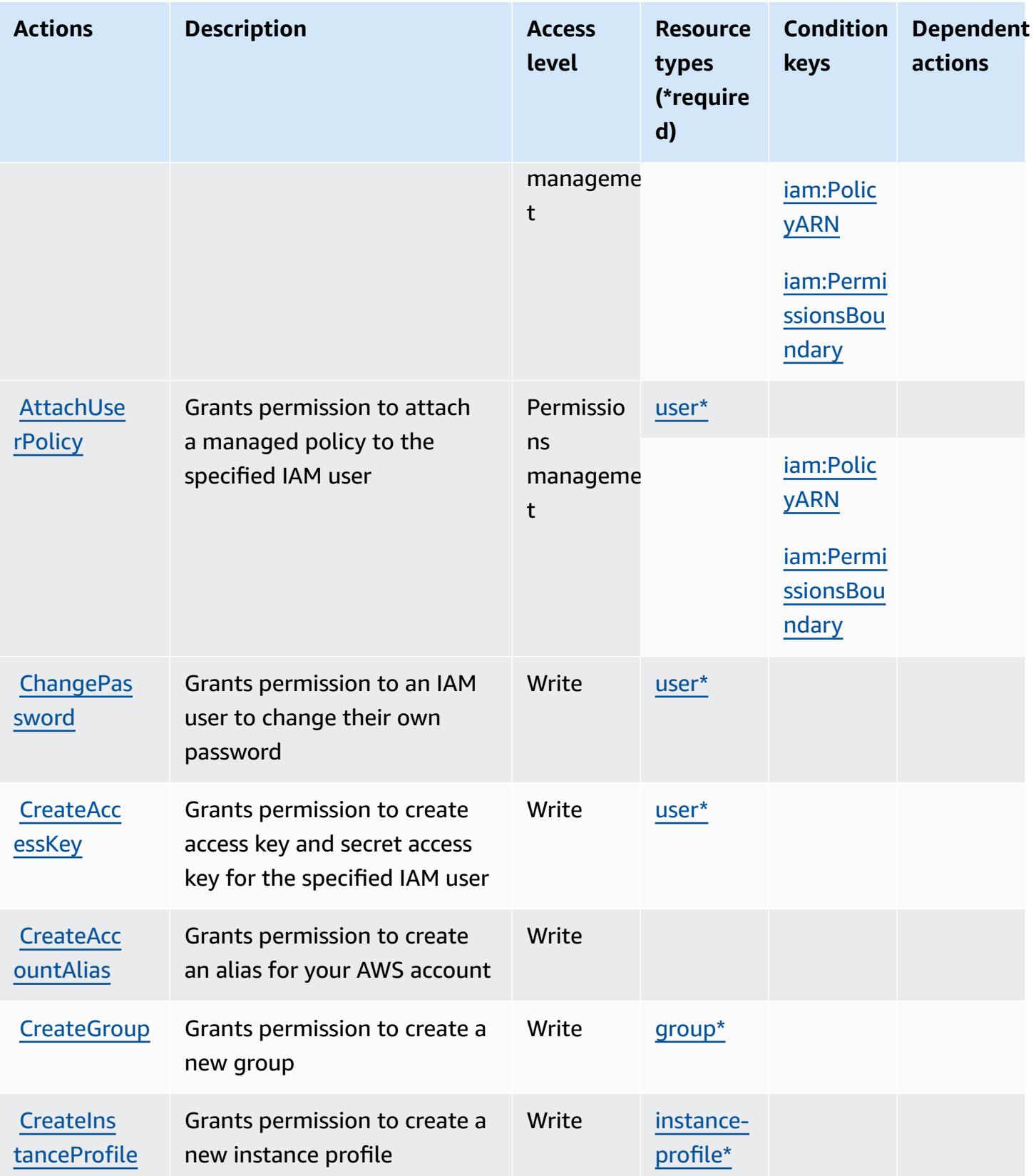

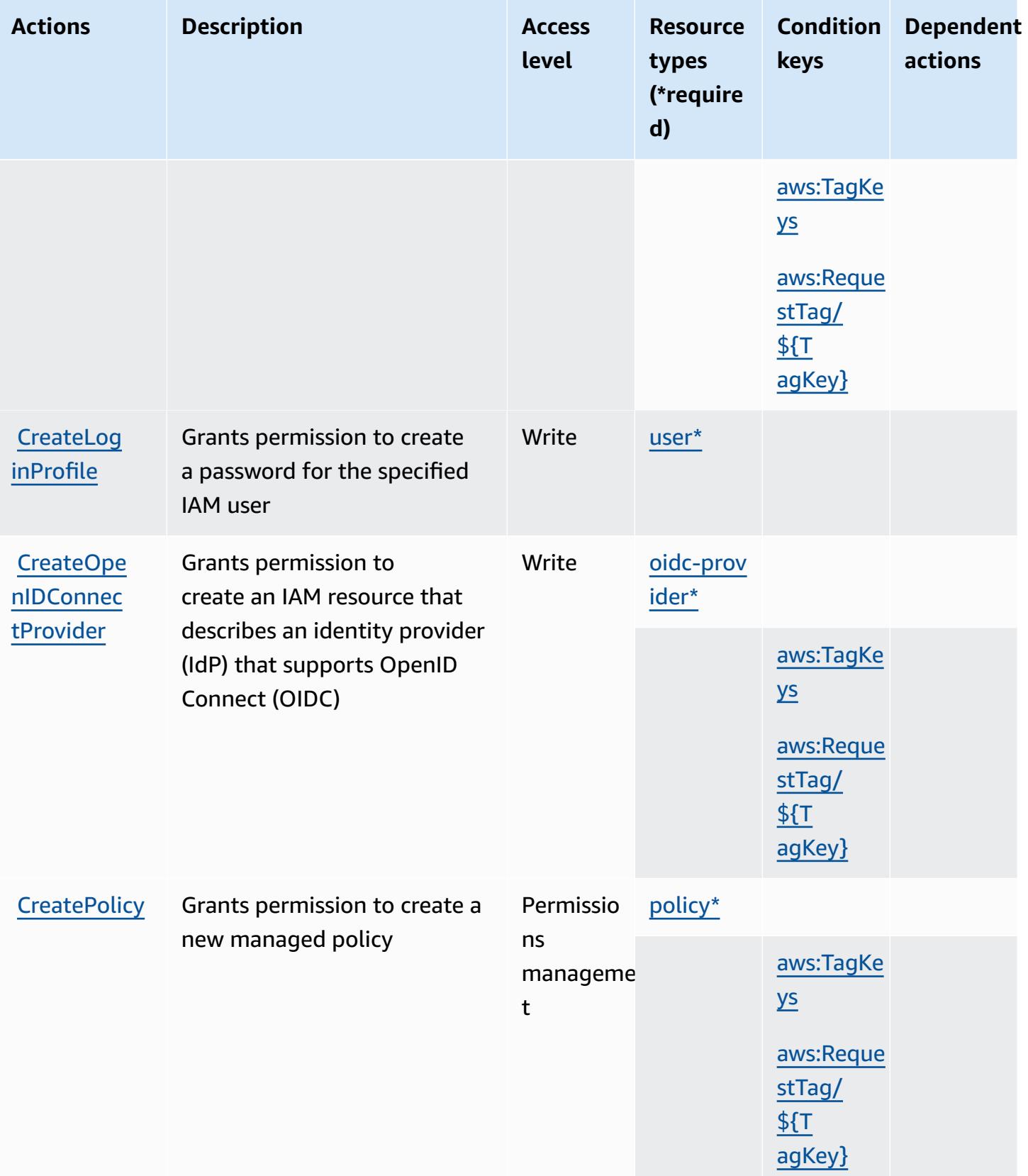

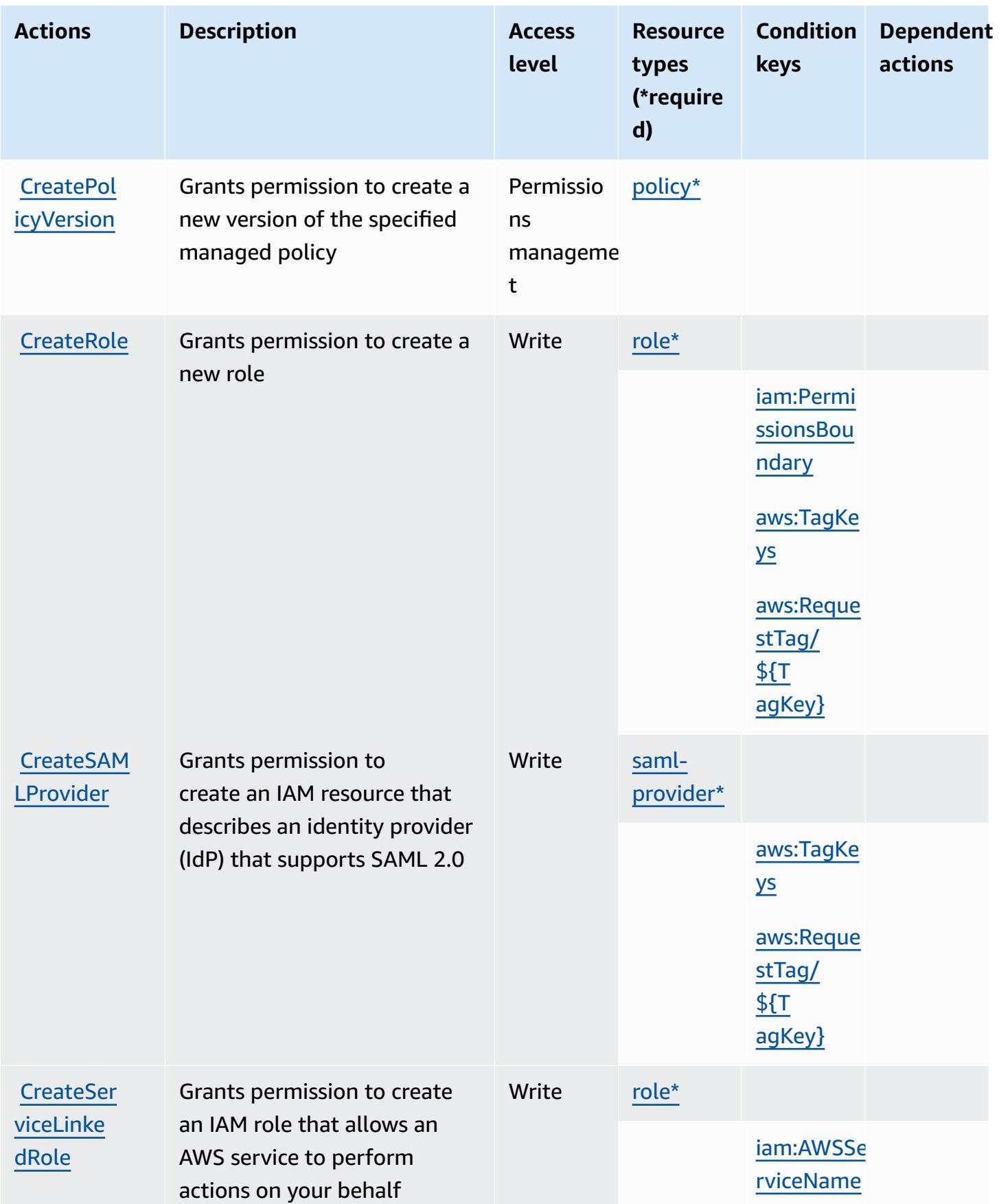

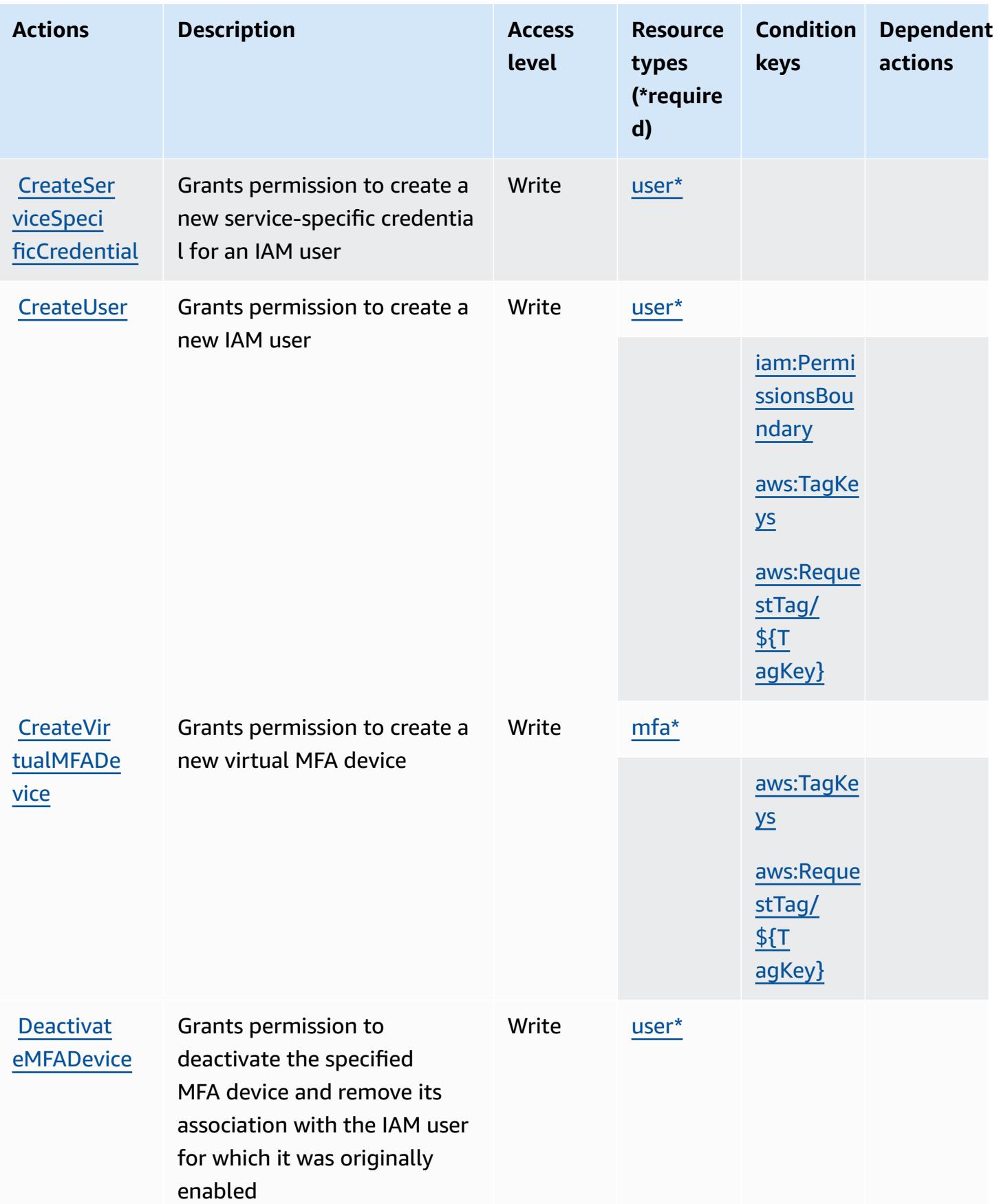

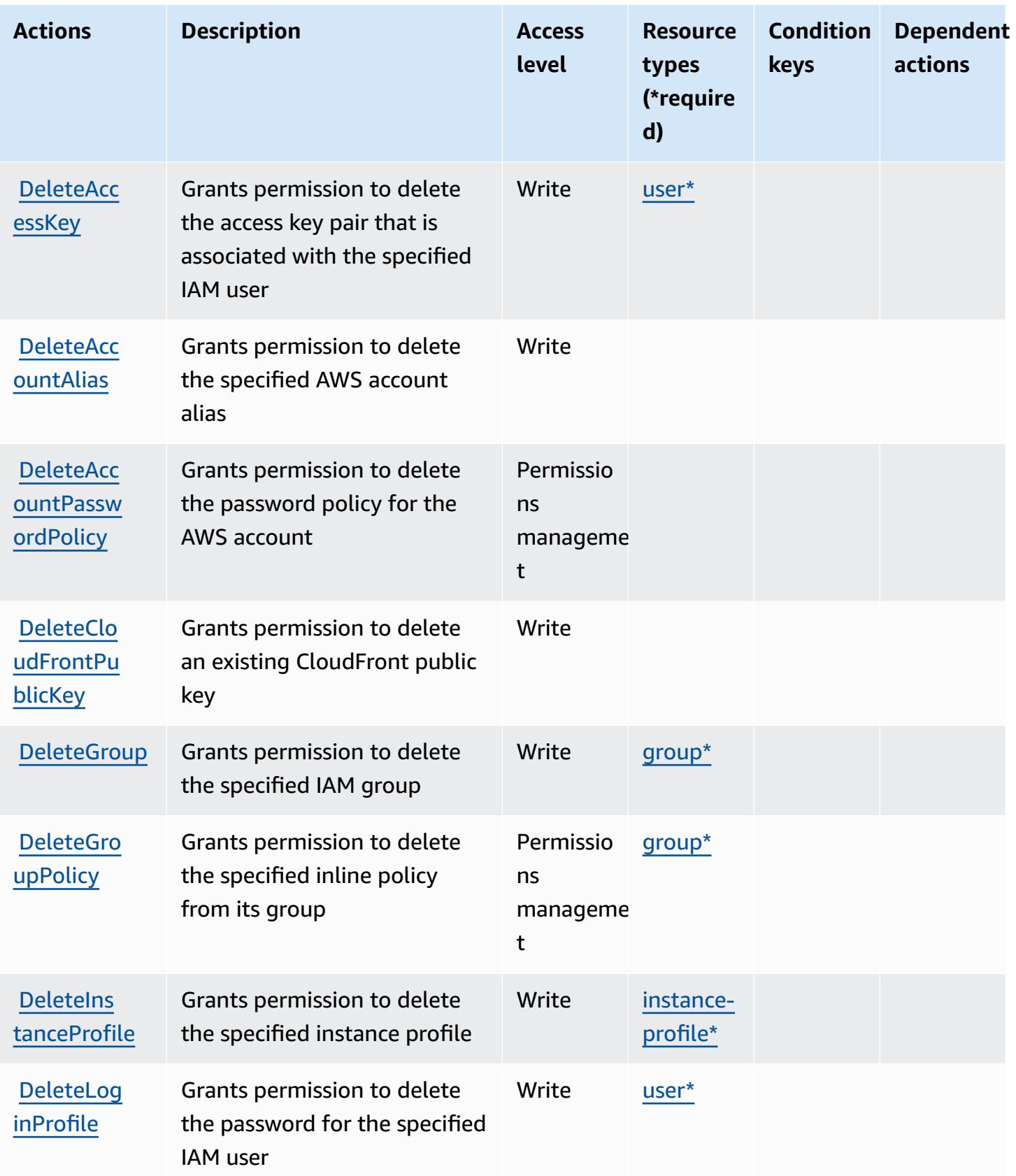

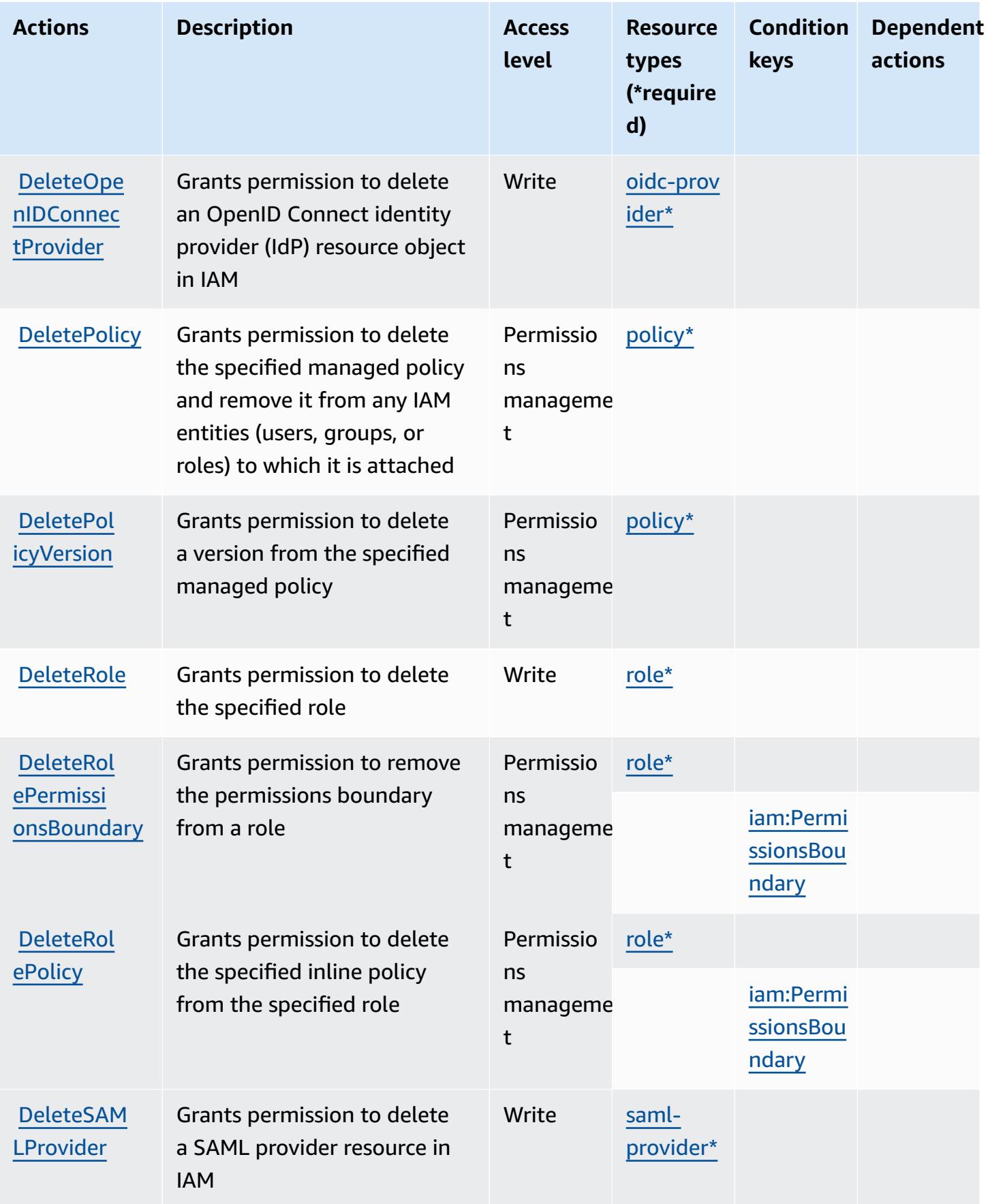

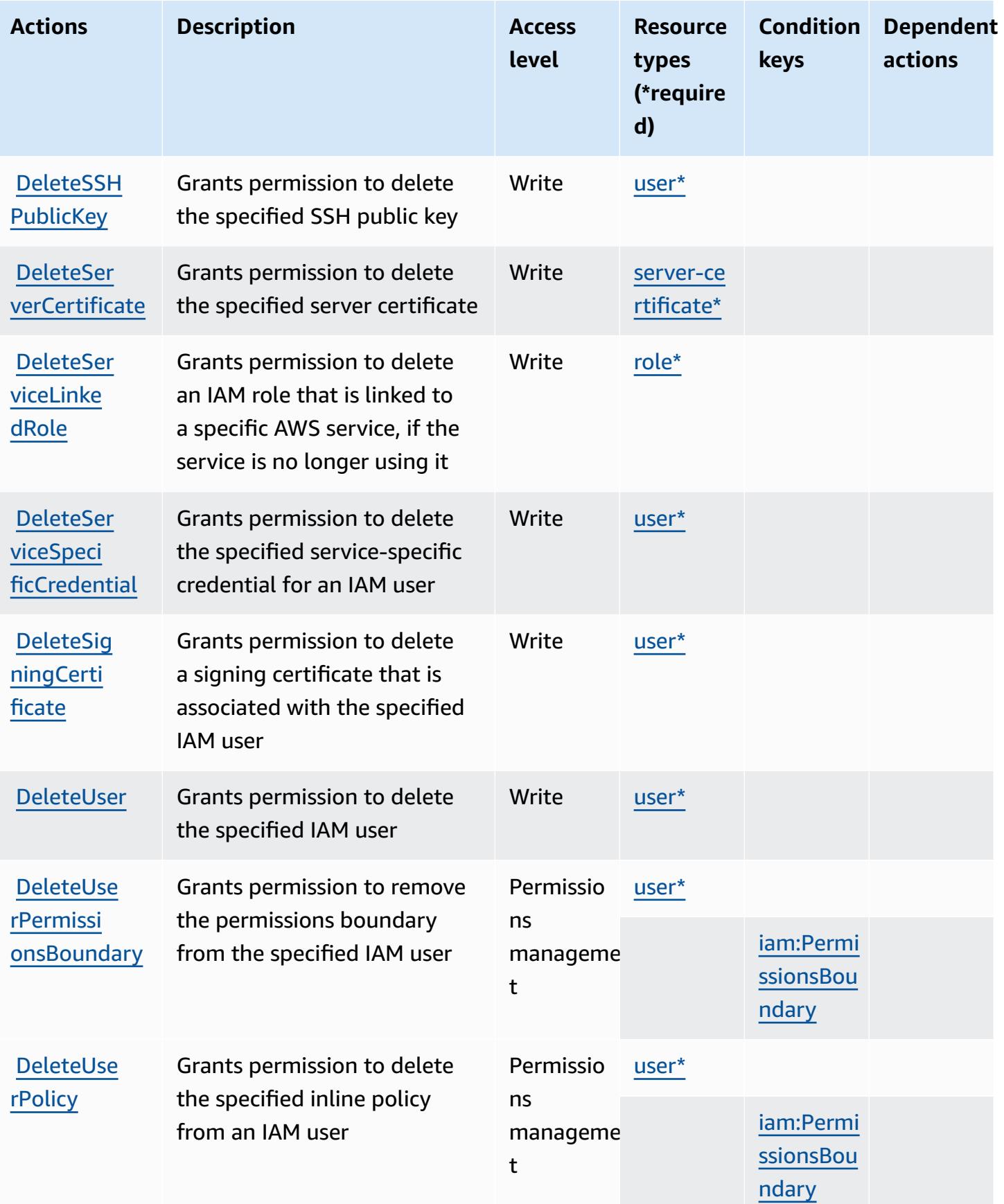

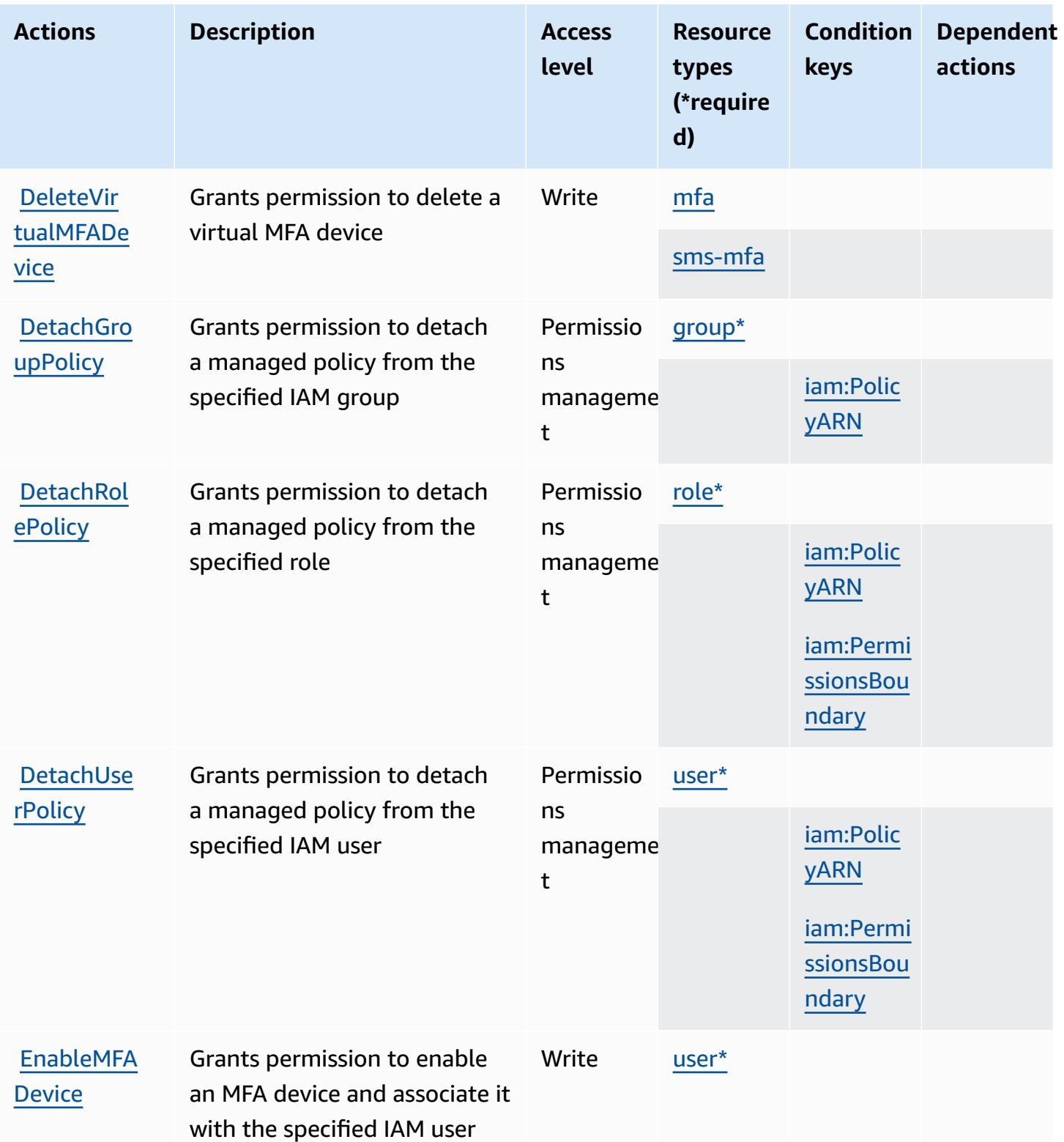

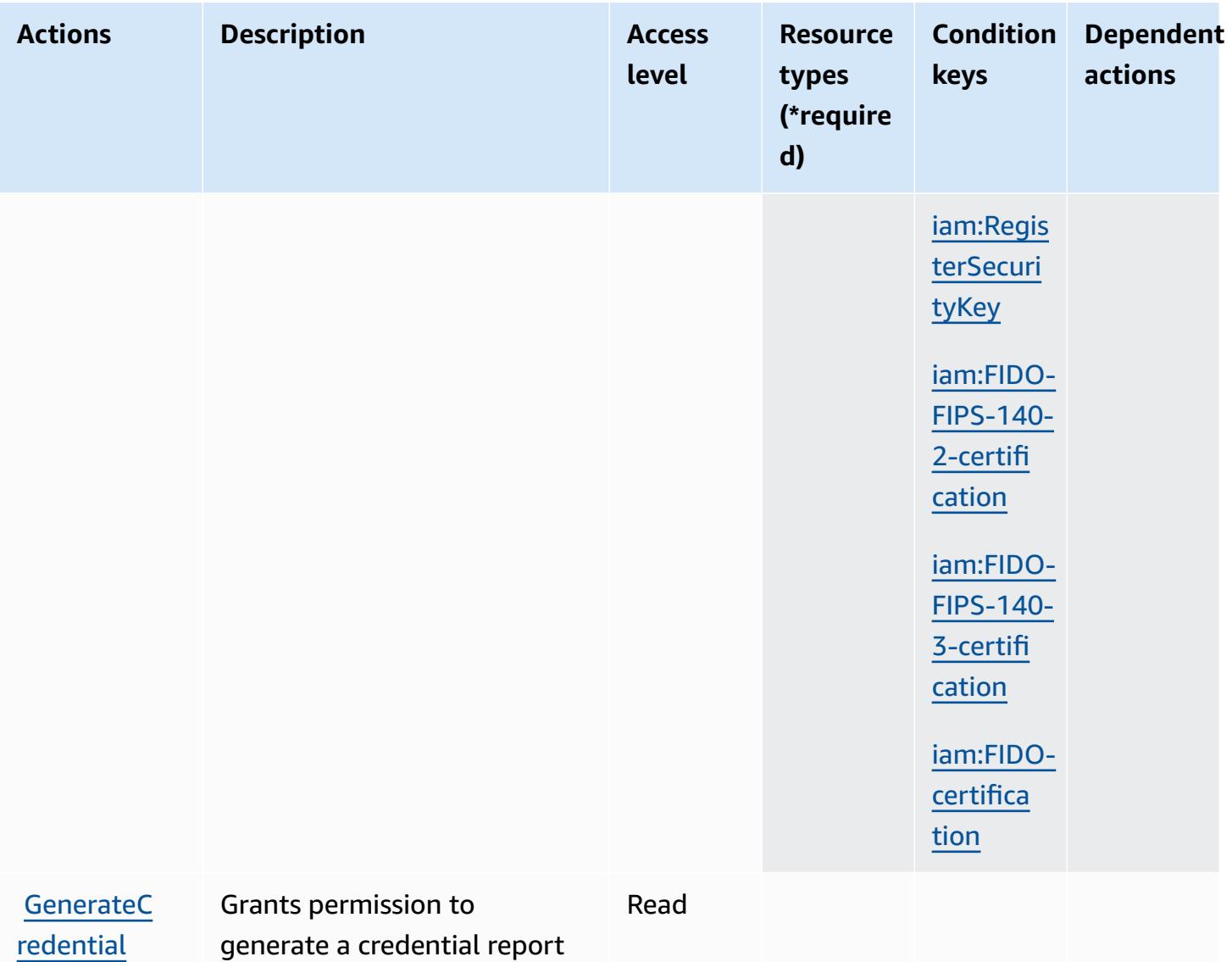

[Report](https://docs.aws.amazon.com/IAM/latest/APIReference/API_GenerateCredentialReport.html) for the AWS account

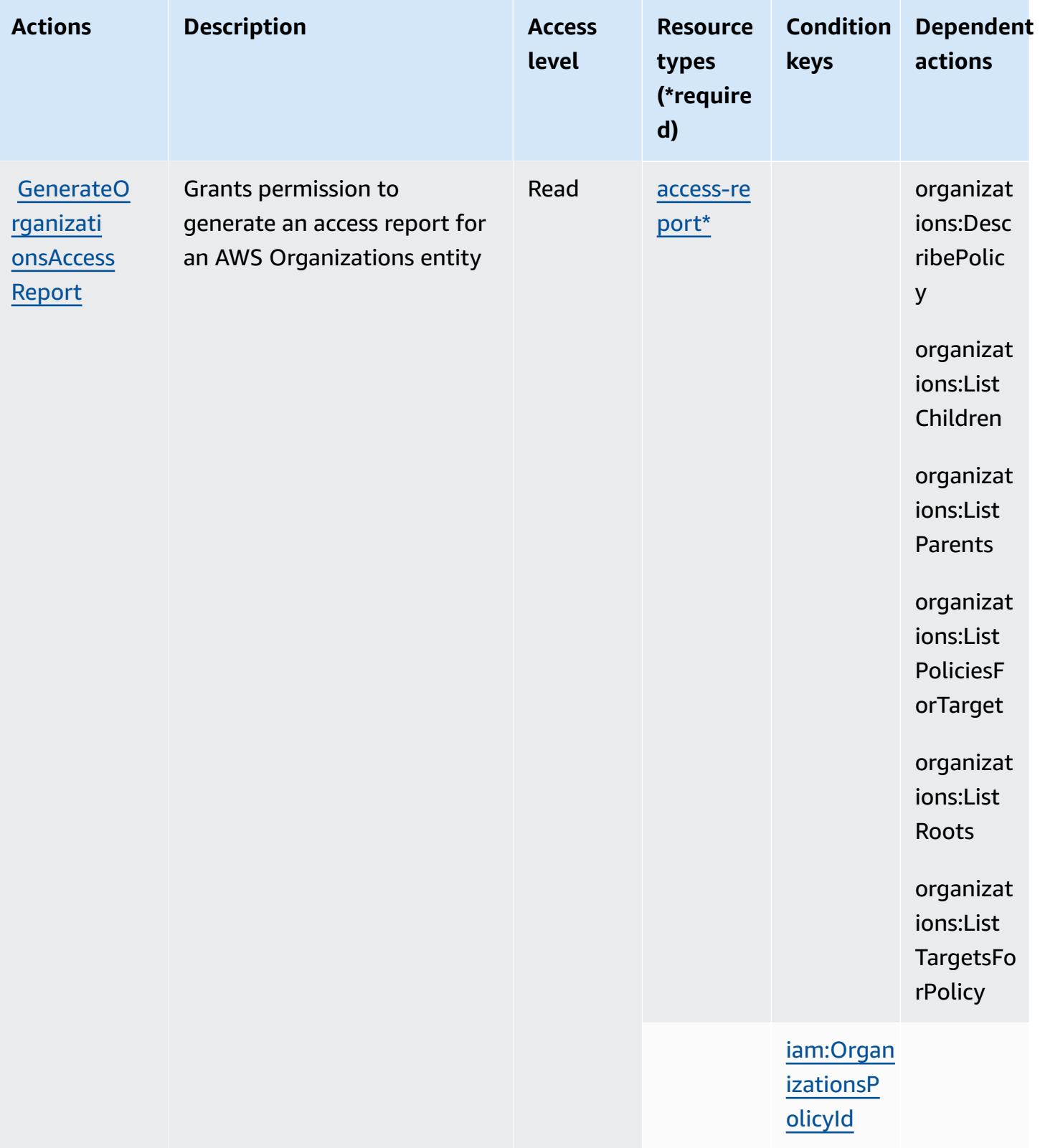

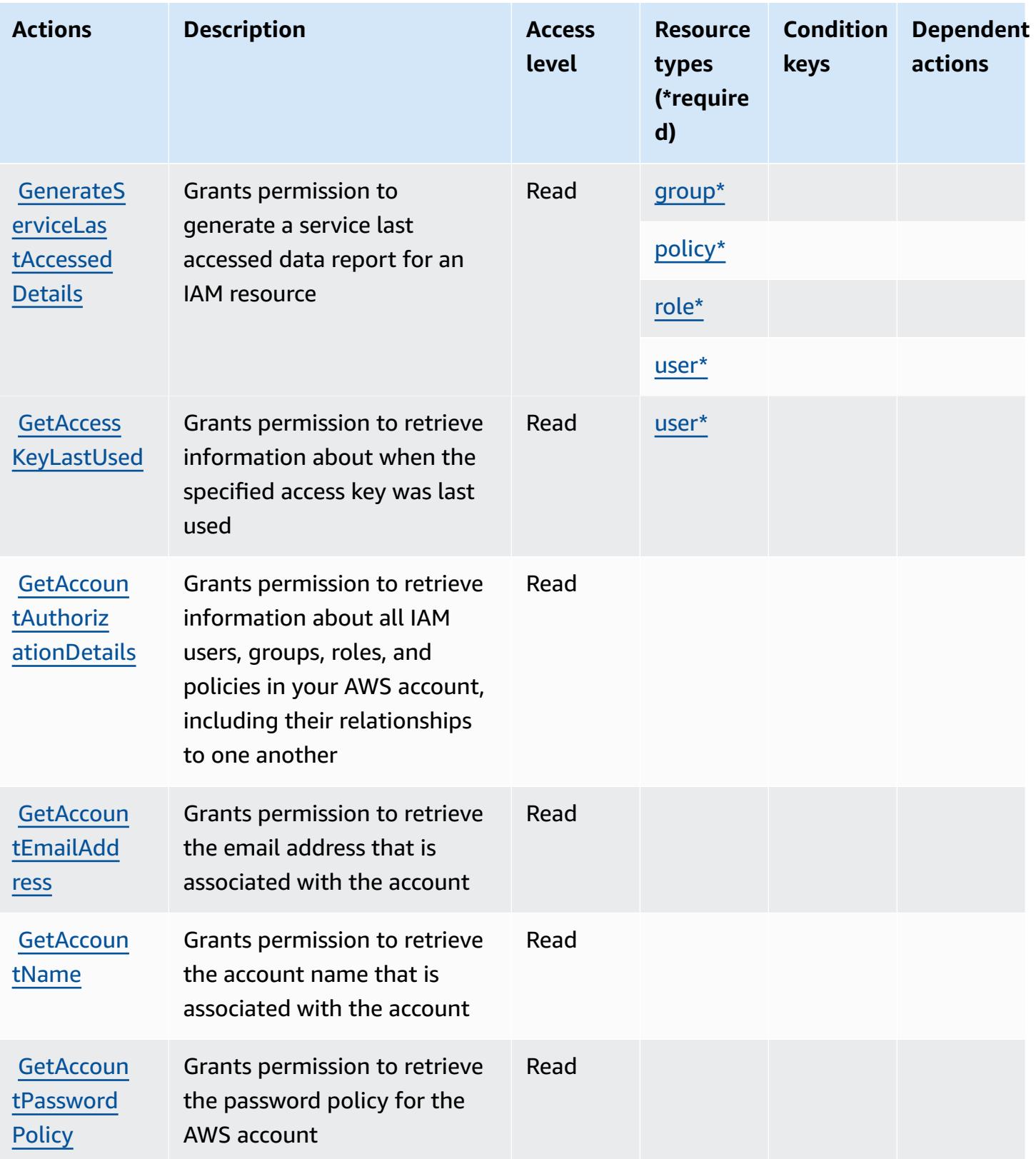

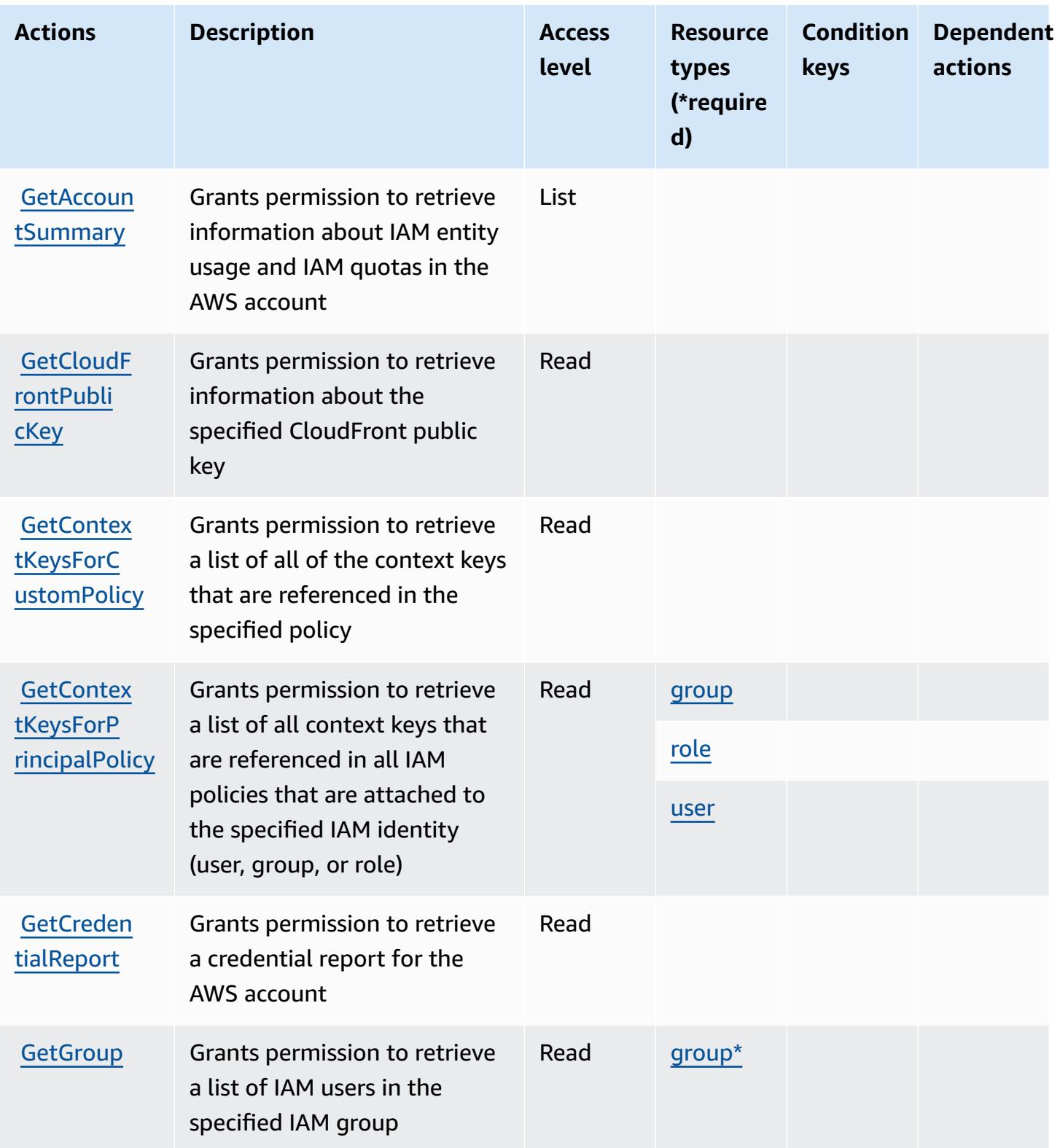

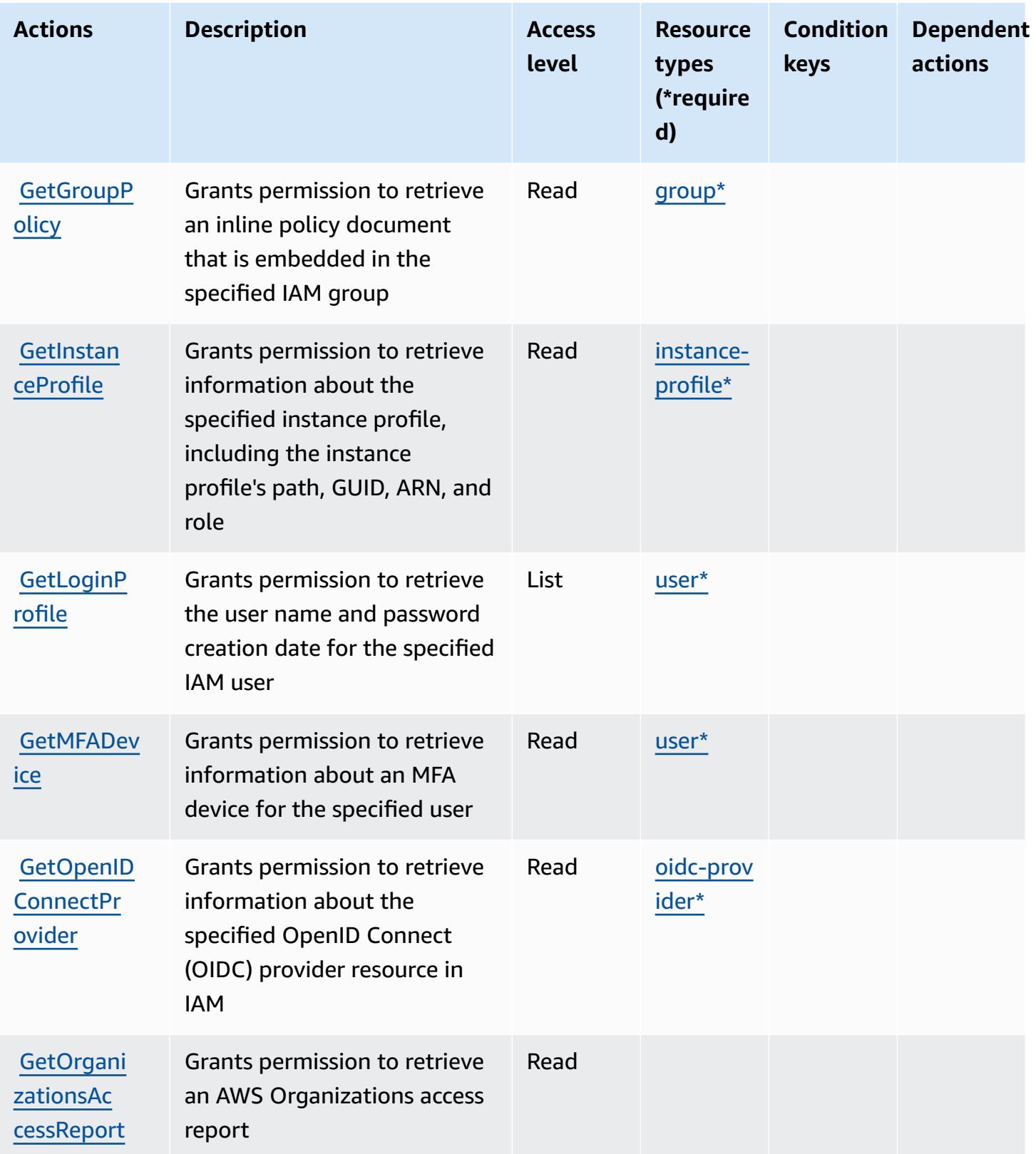

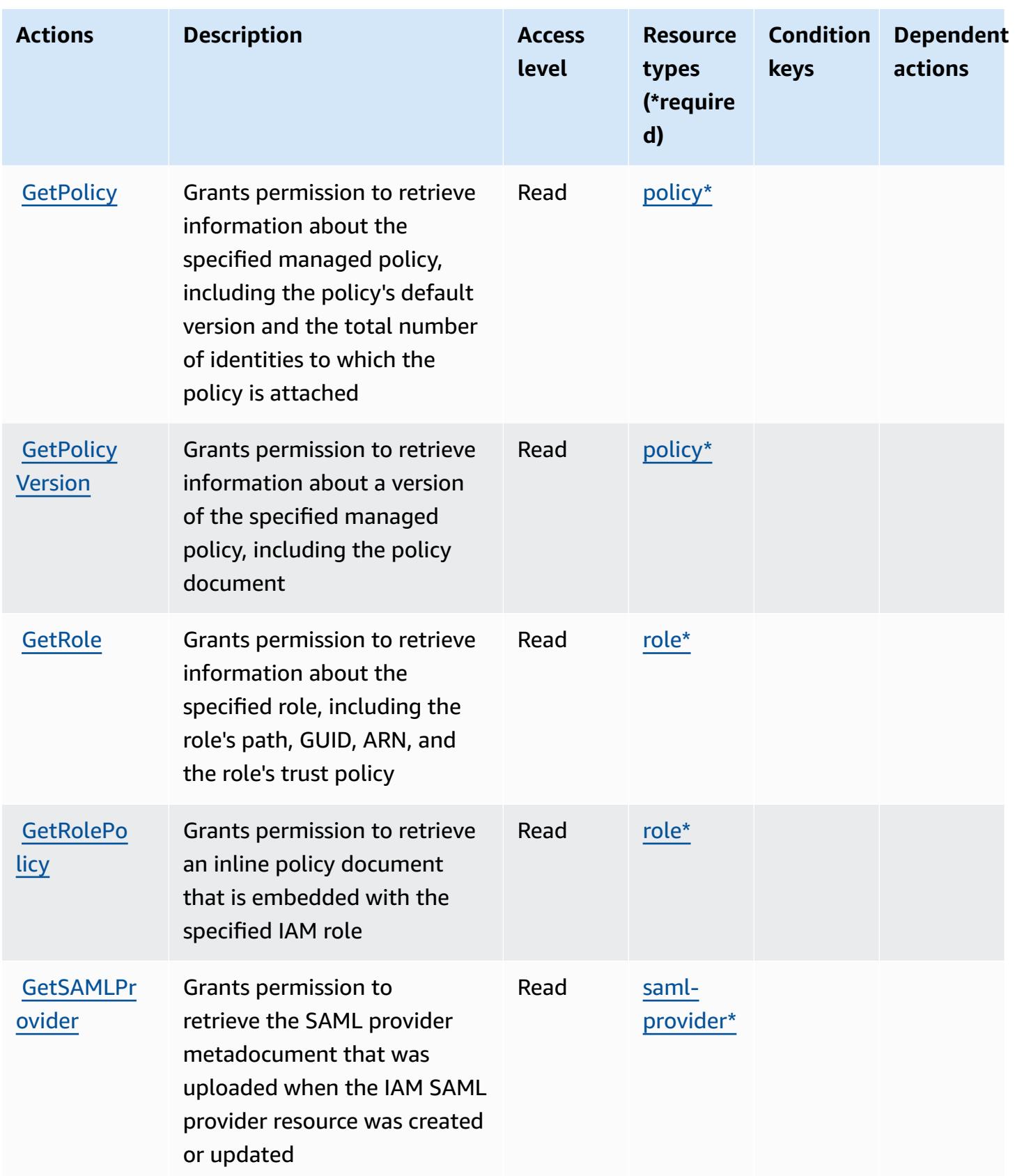

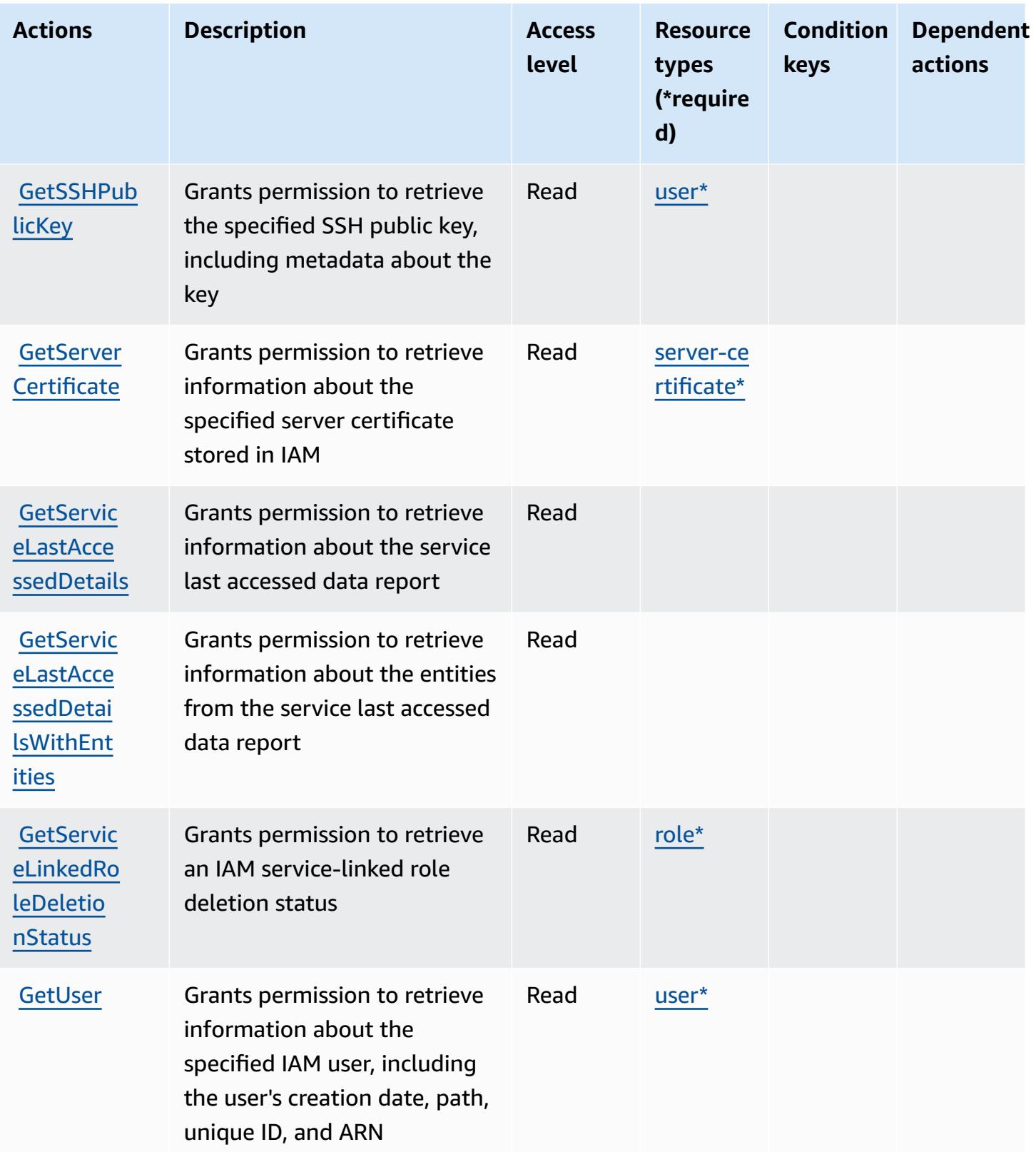

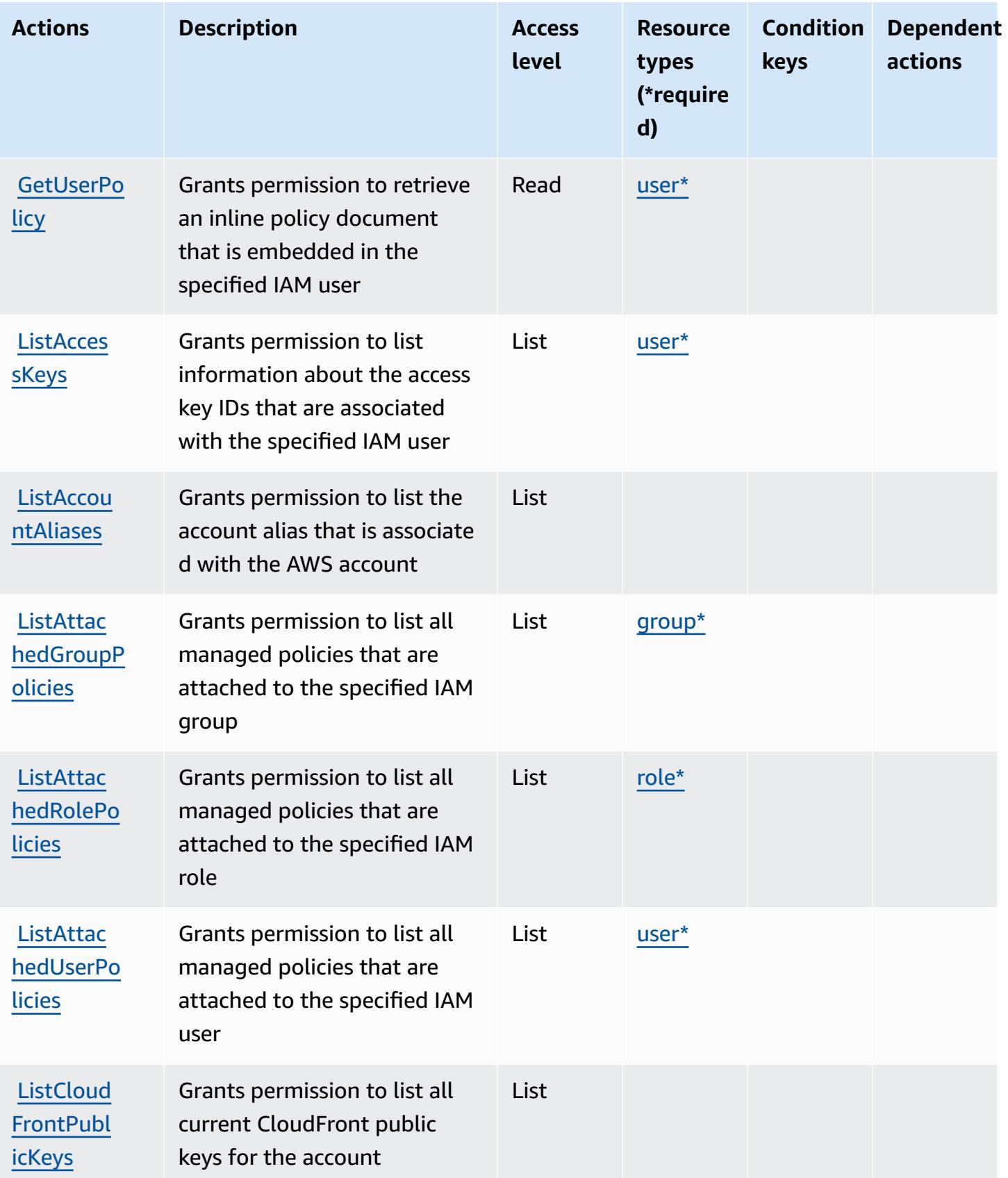

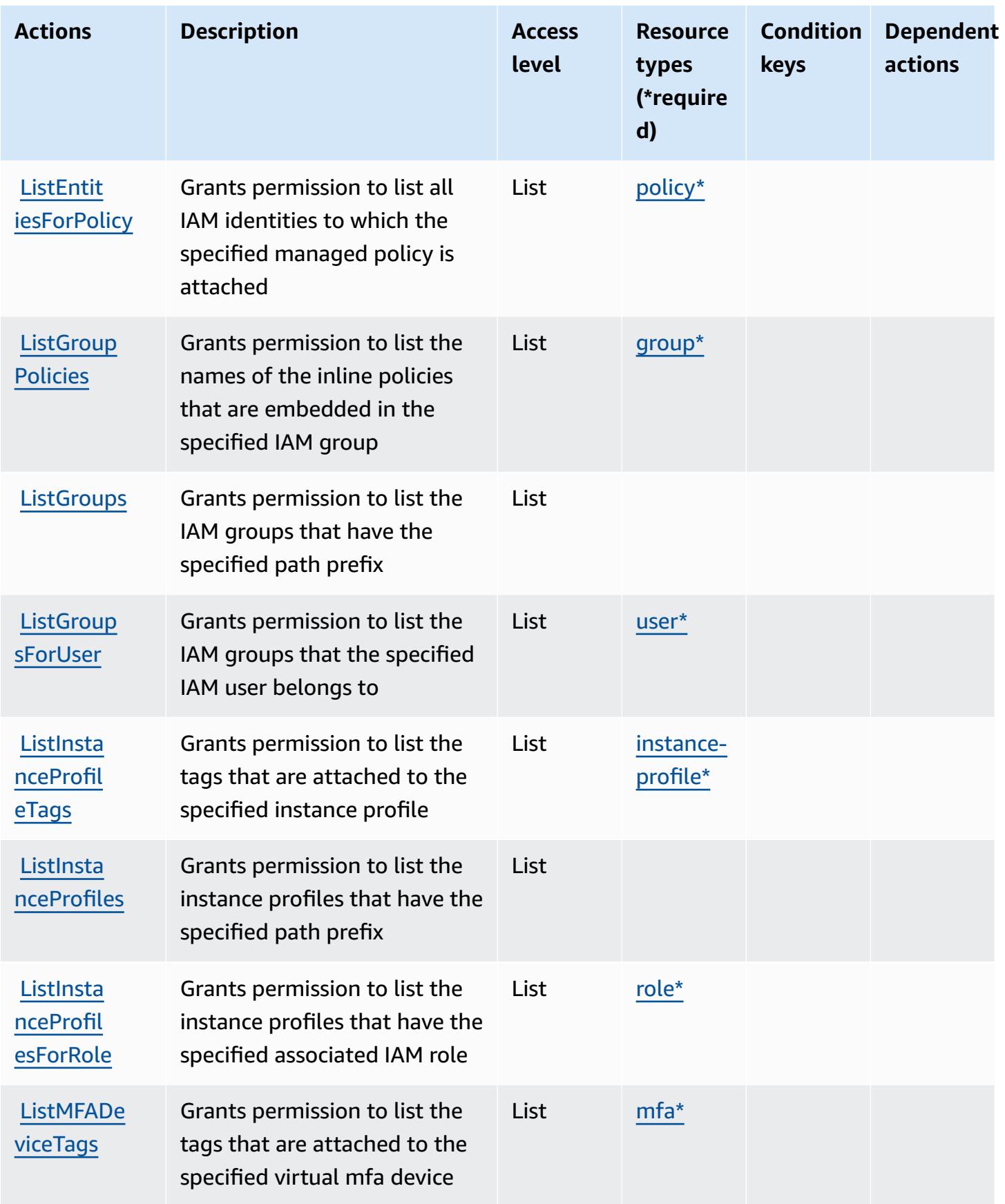

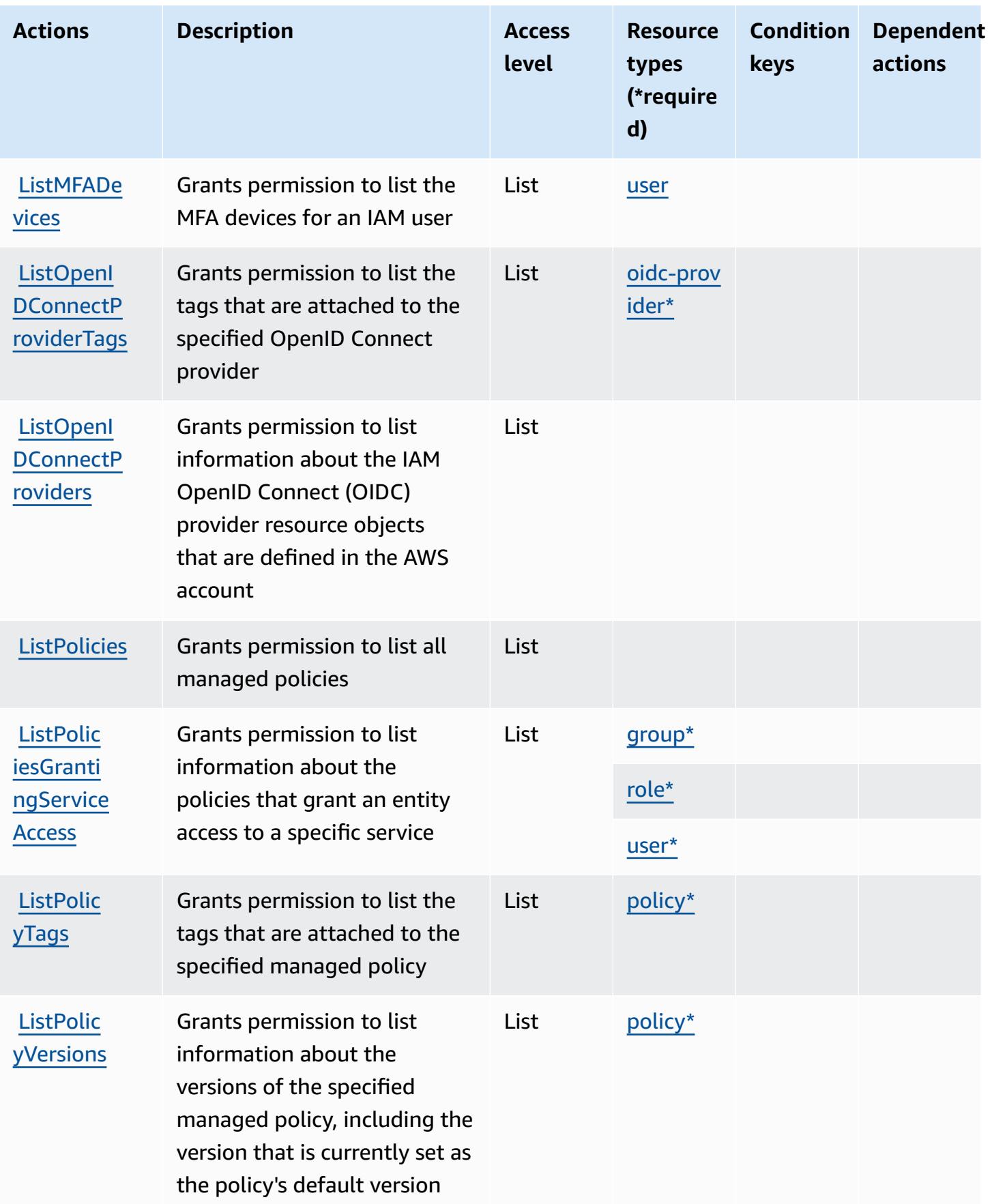

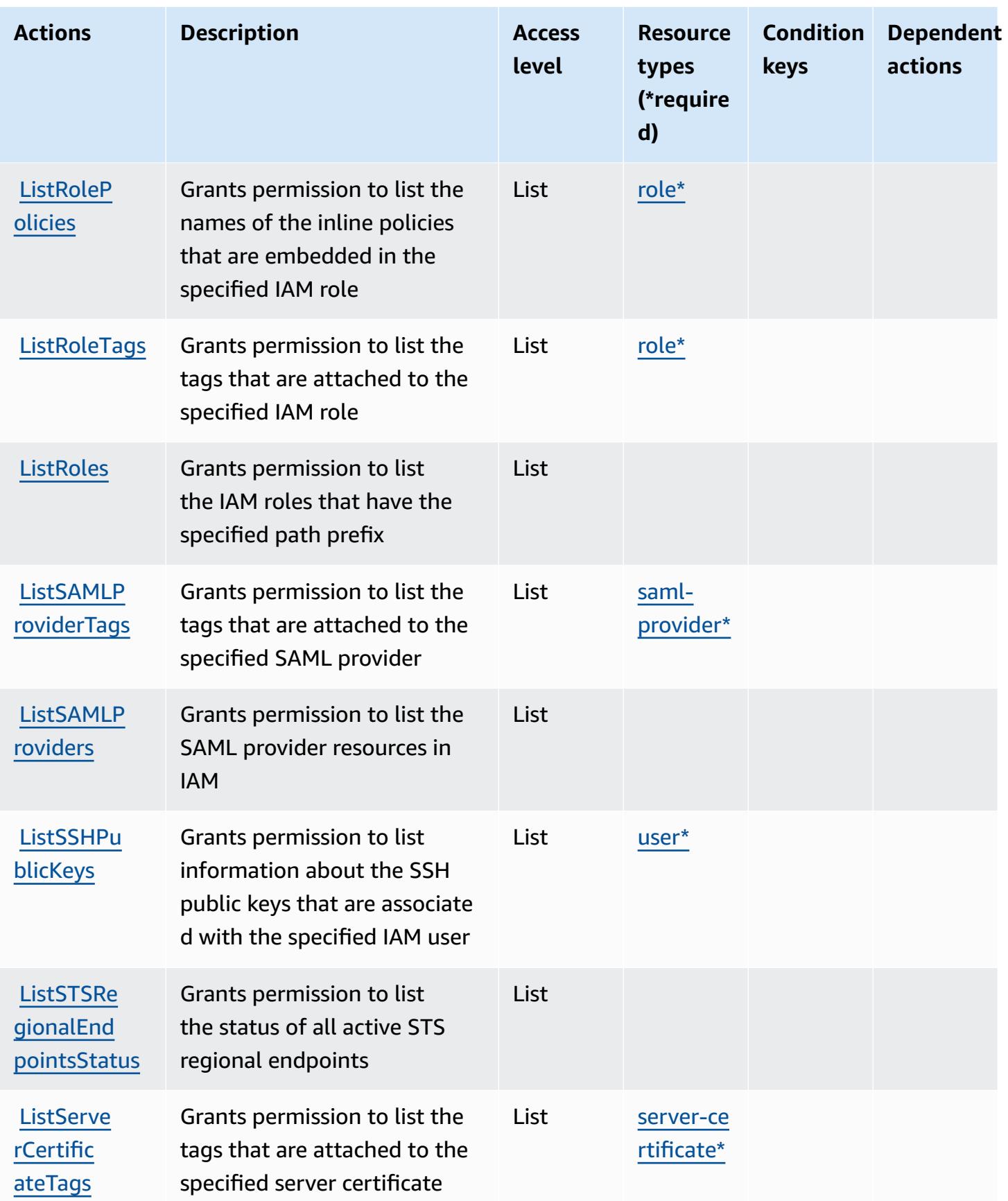

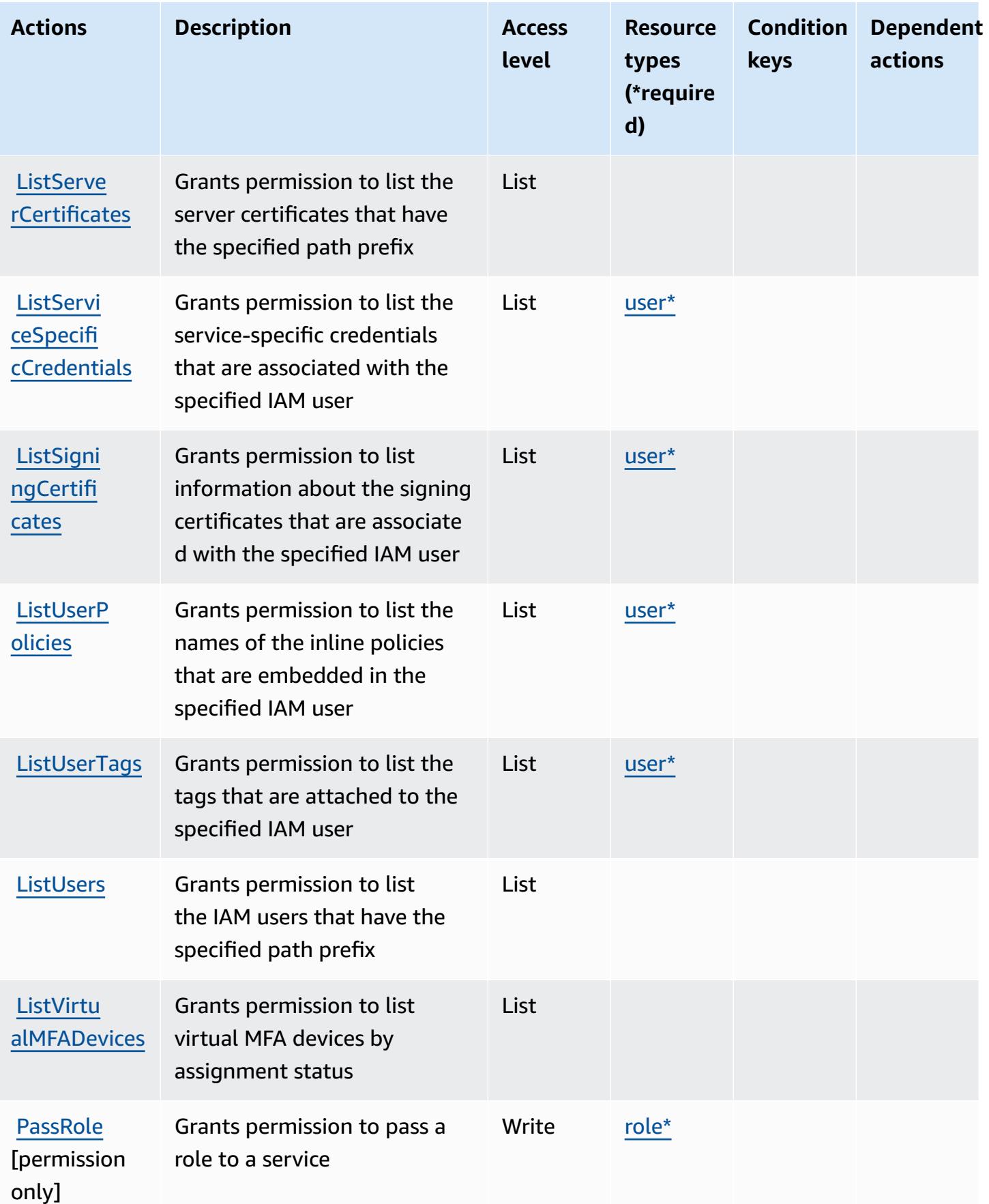

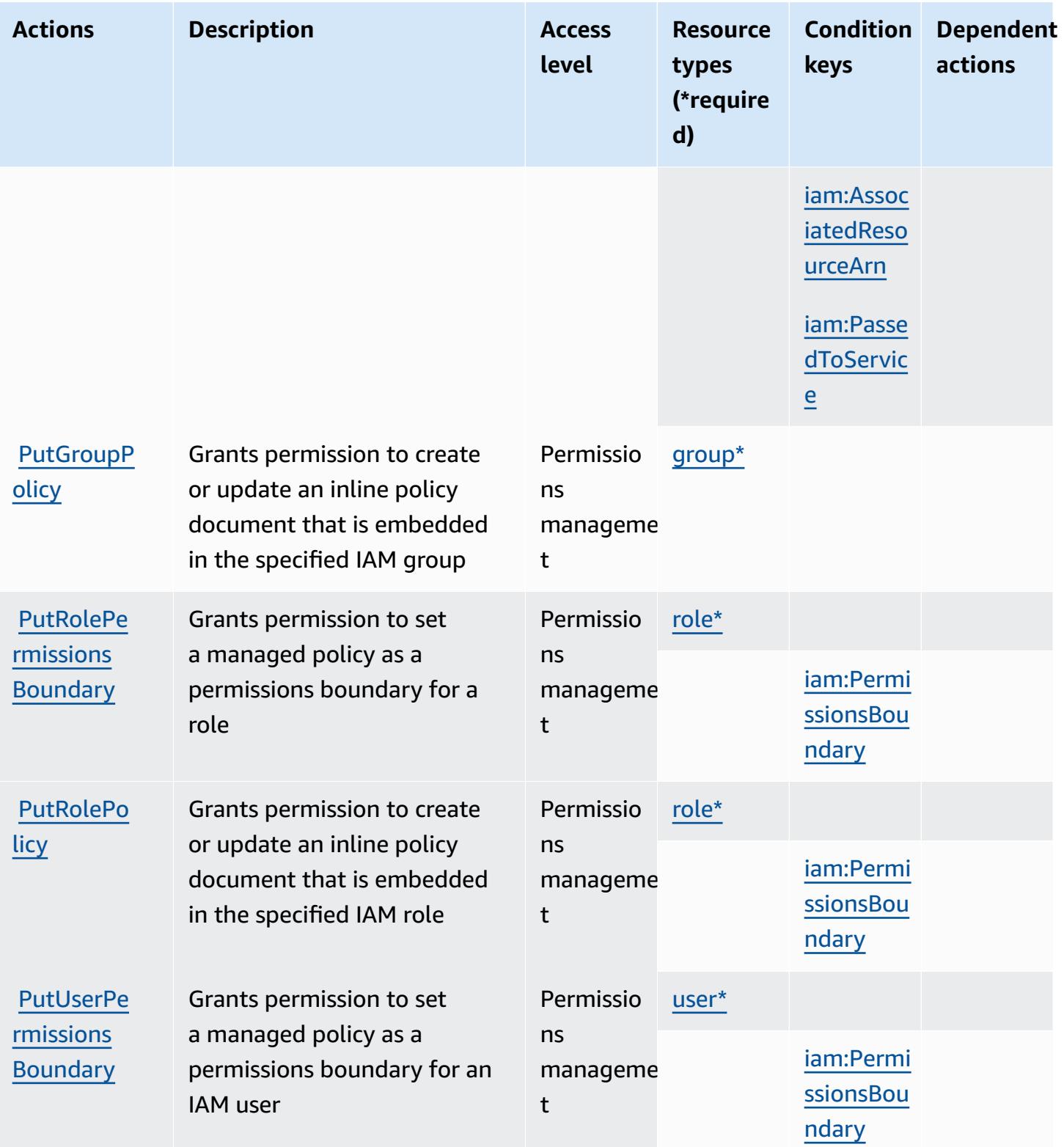

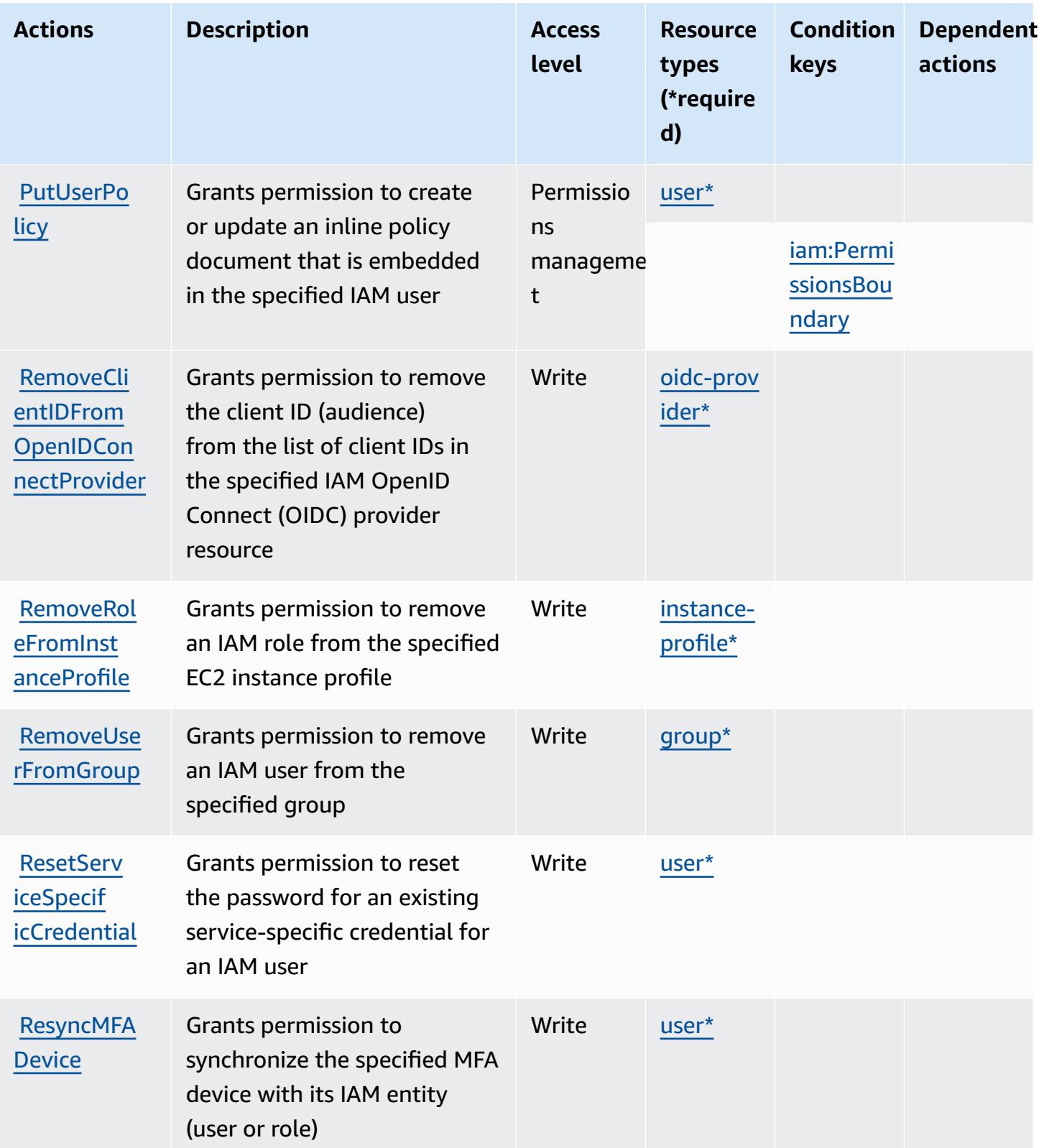

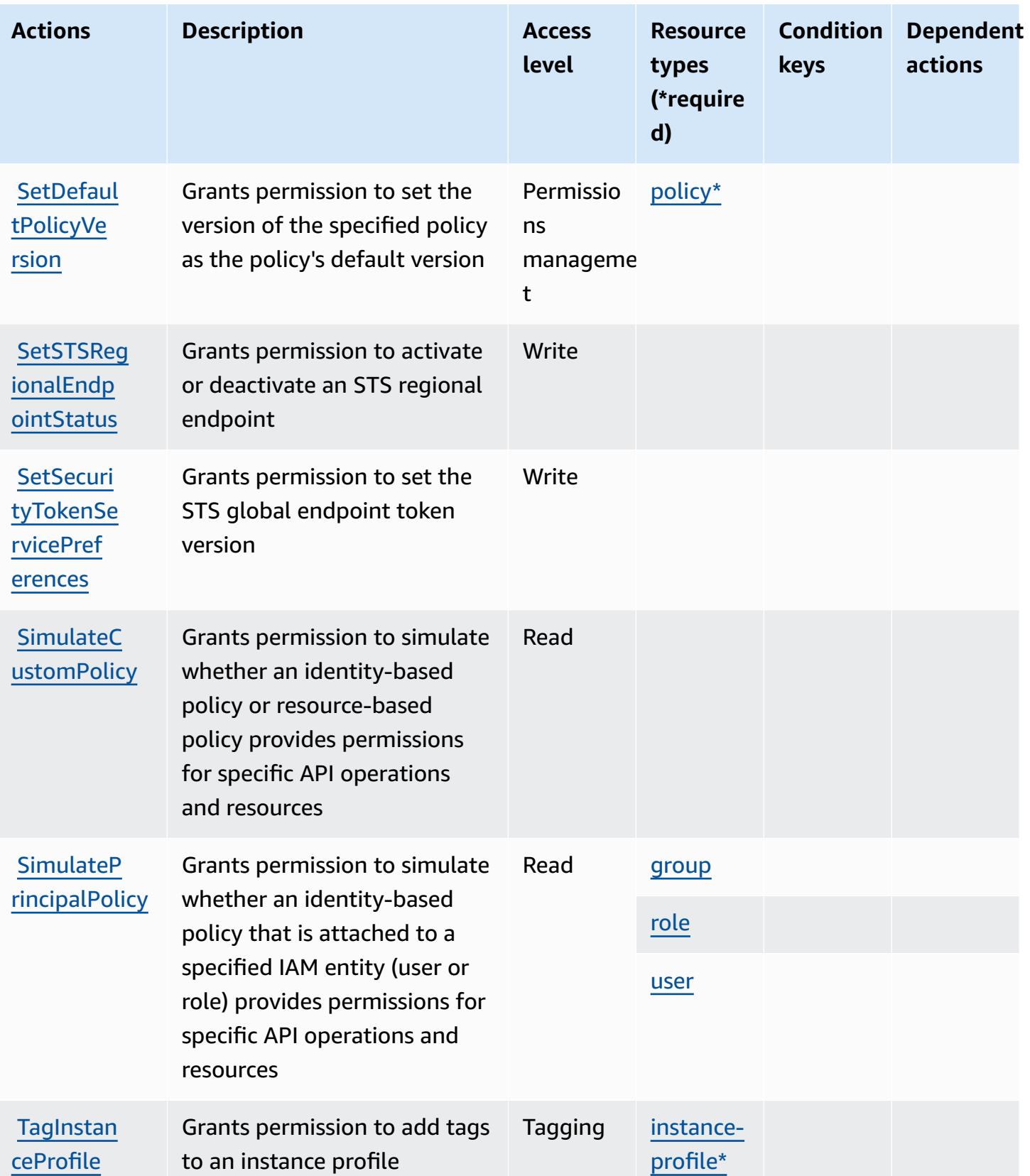

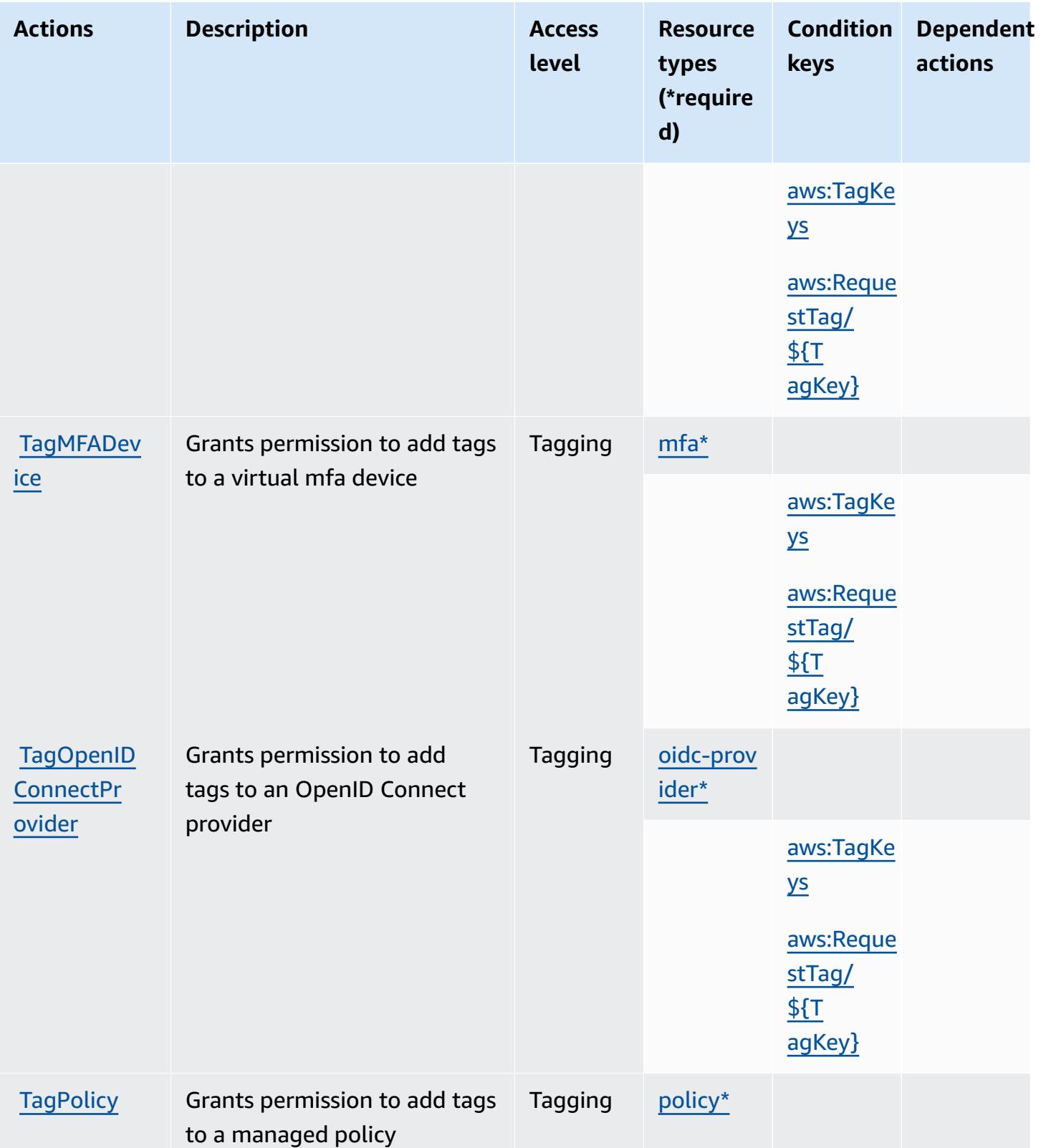

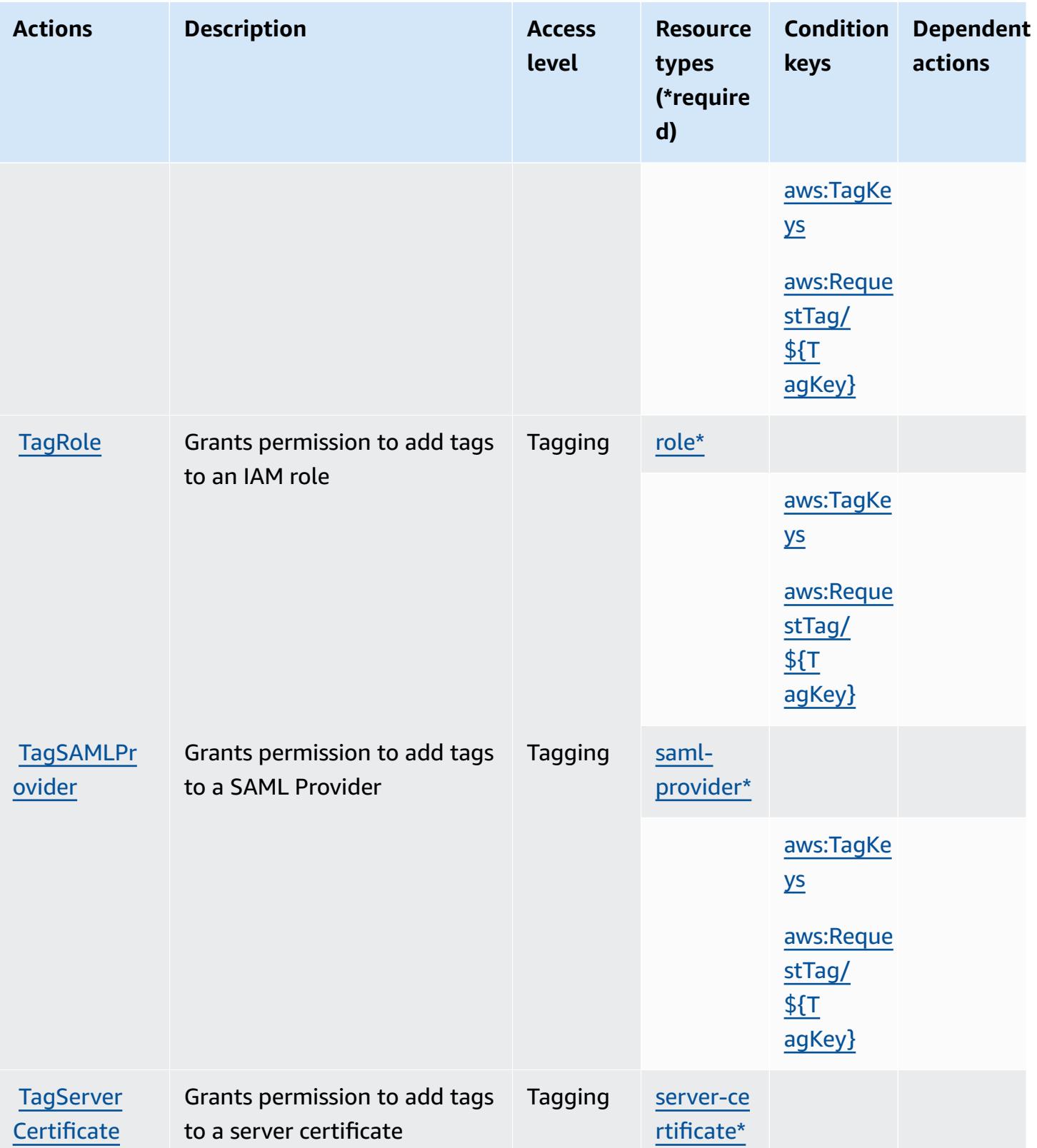

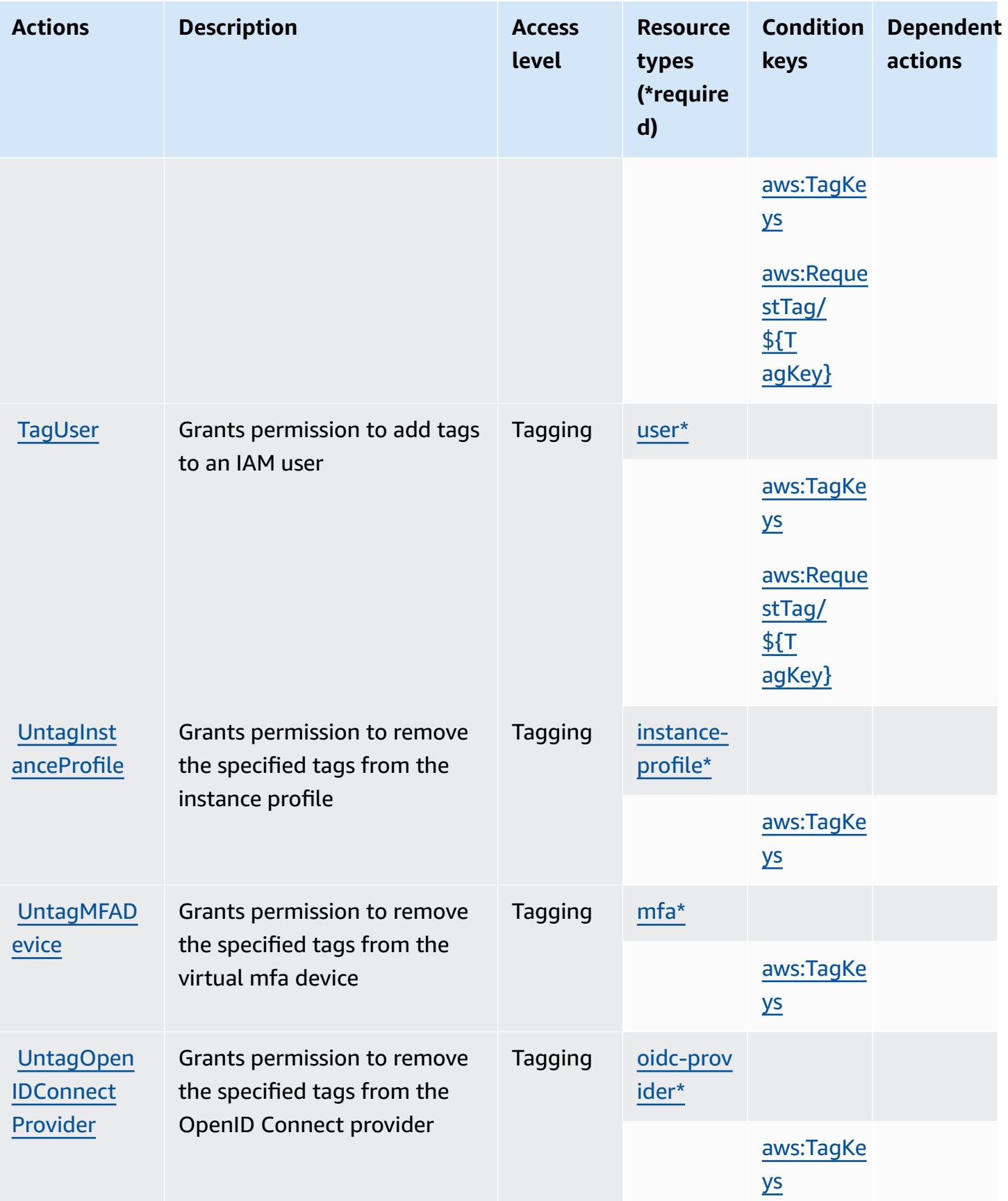

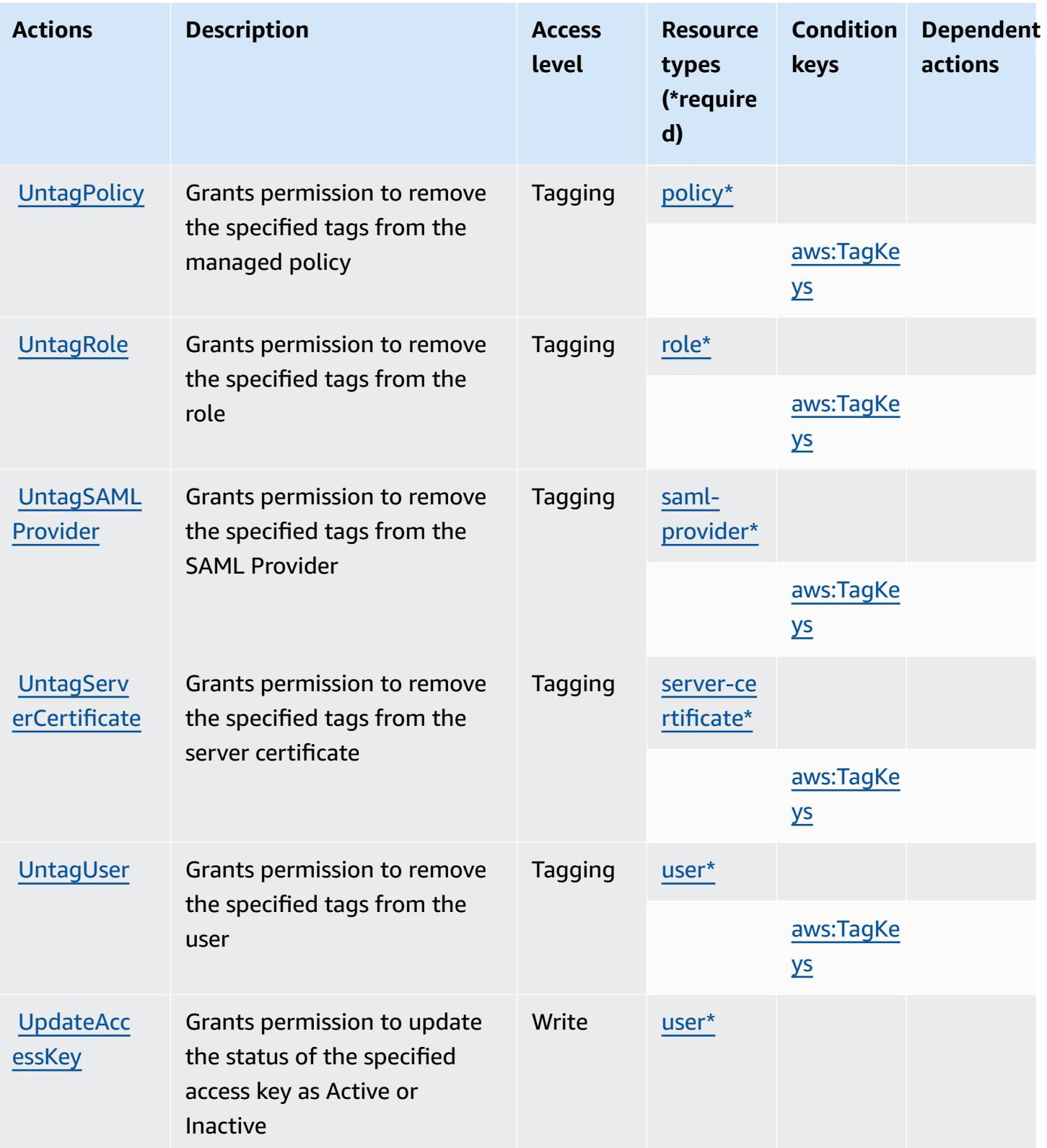

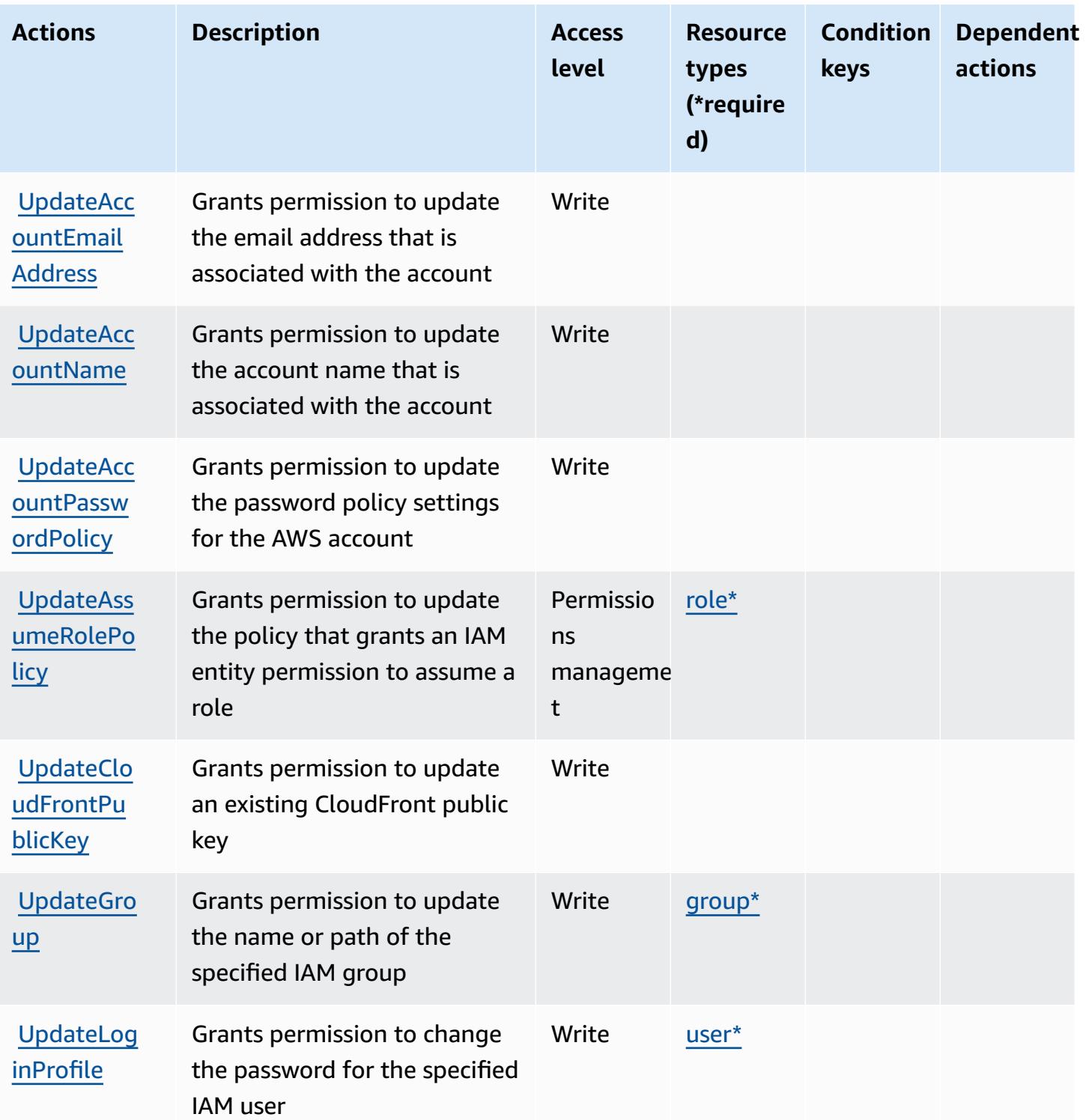

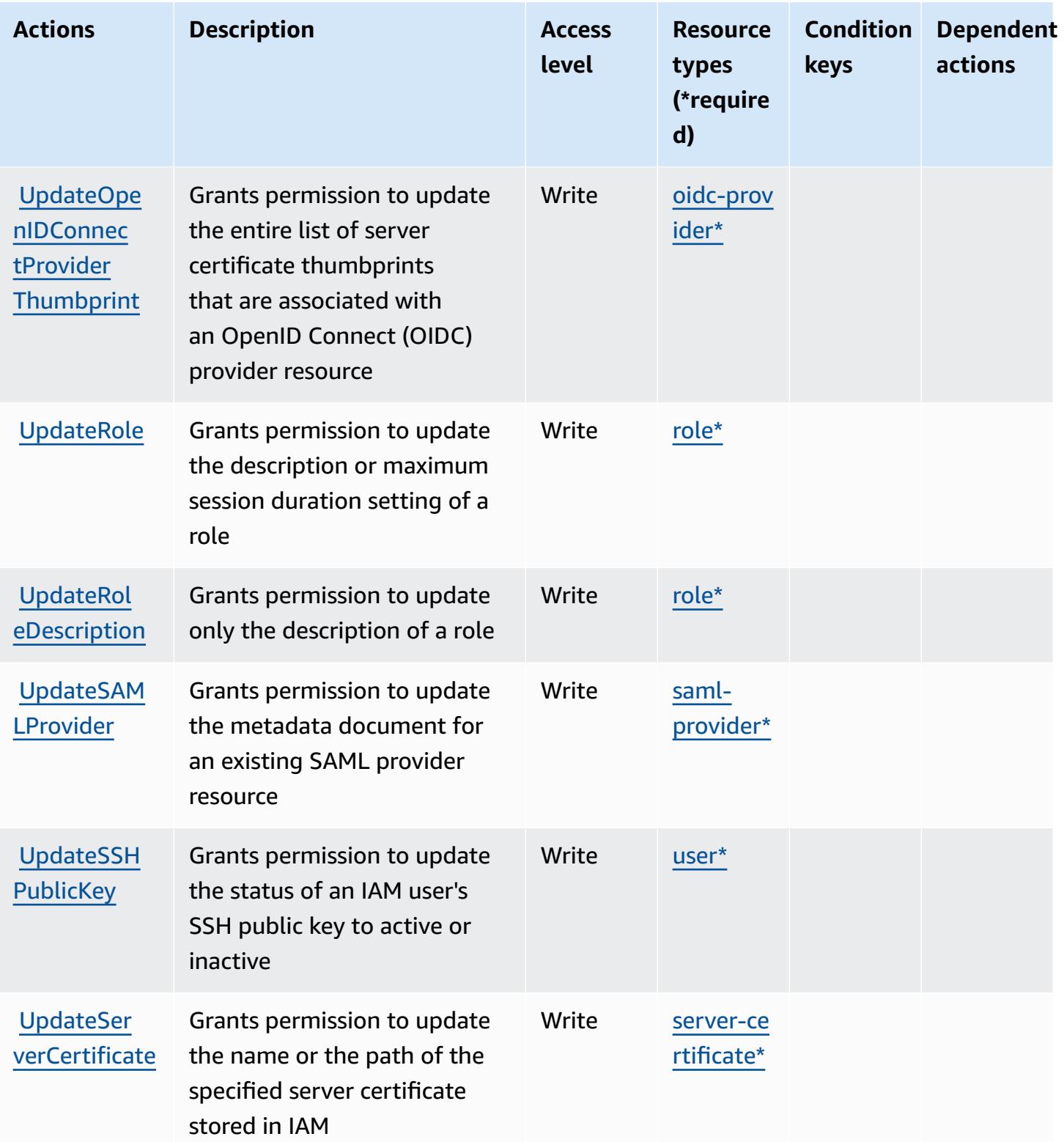

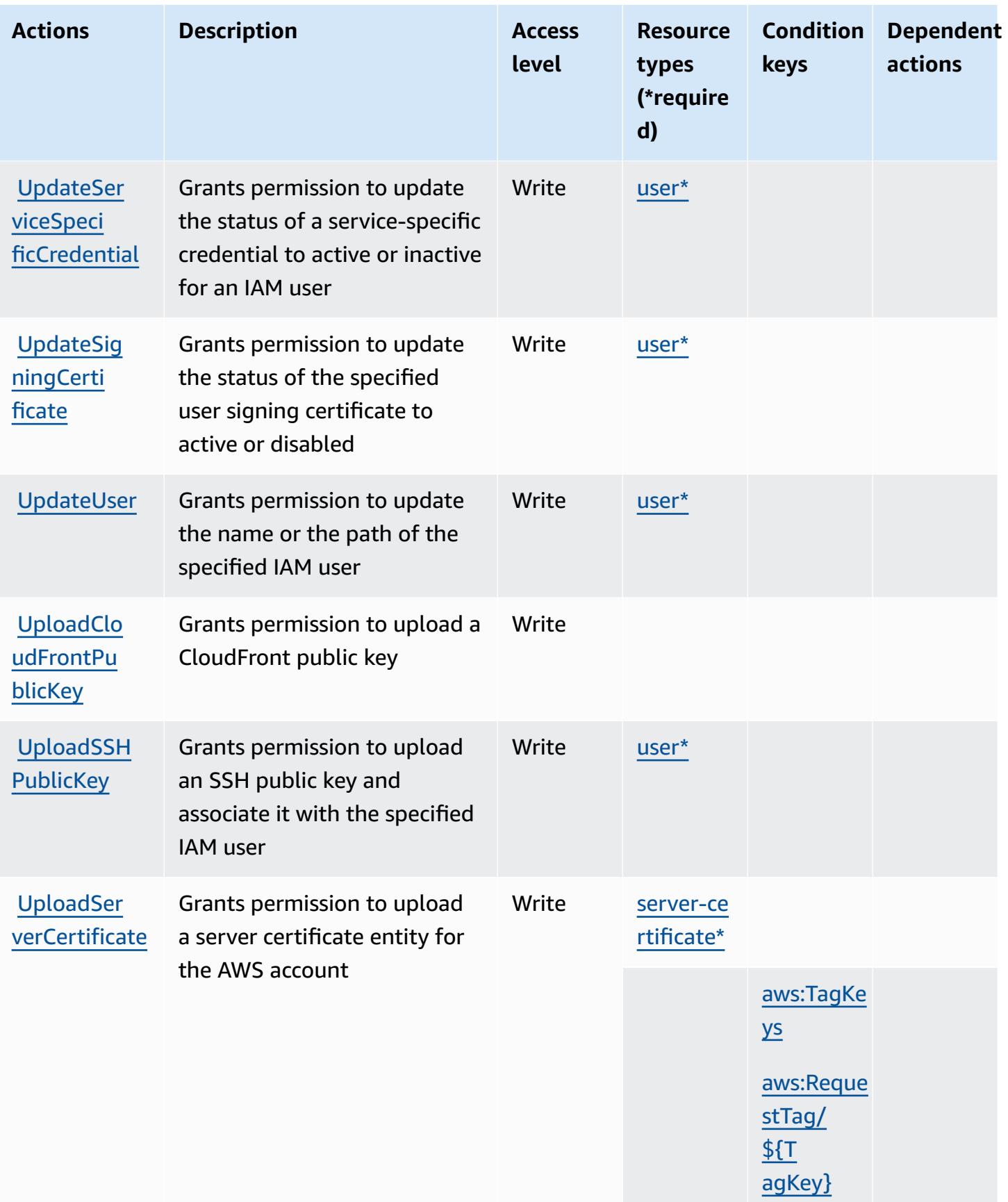

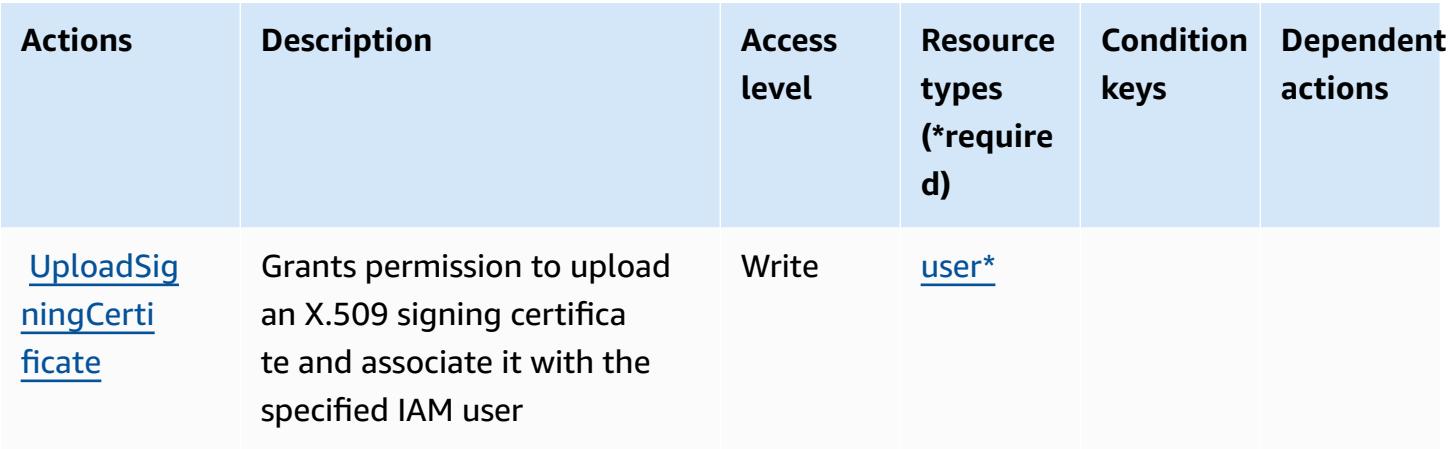

## <span id="page-3056-0"></span>**Resource types defined by AWS Identity and Access Management (IAM)**

The following resource types are defined by this service and can be used in the Resource element of IAM permission policy statements. Each action in the [Actions](#page-3024-0) table identifies the resource types that can be specified with that action. A resource type can also define which condition keys you can include in a policy. These keys are displayed in the last column of the Resource types table. For details about the columns in the following table, see [Resource](reference_policies_actions-resources-contextkeys.html#resources_table) types table.

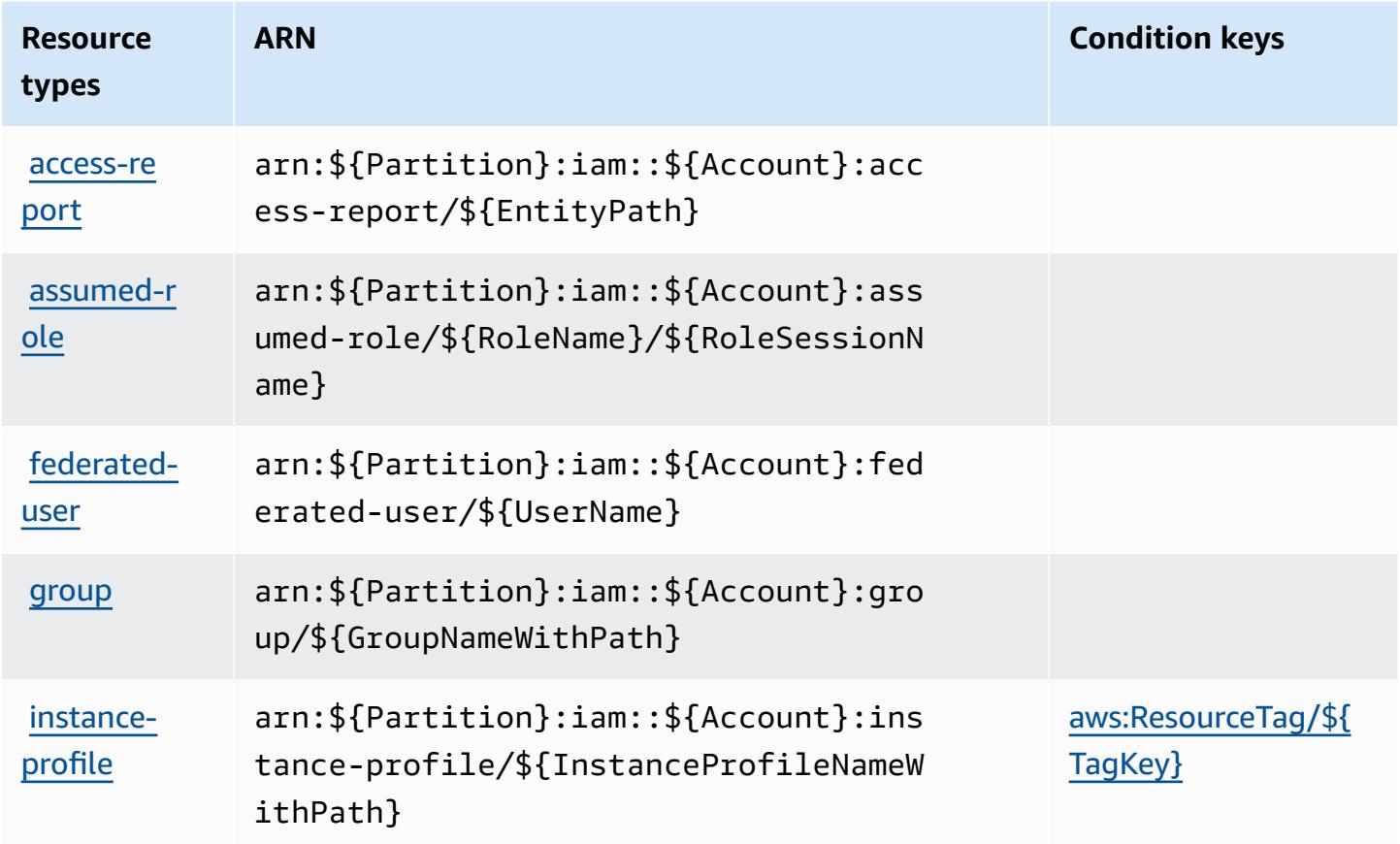

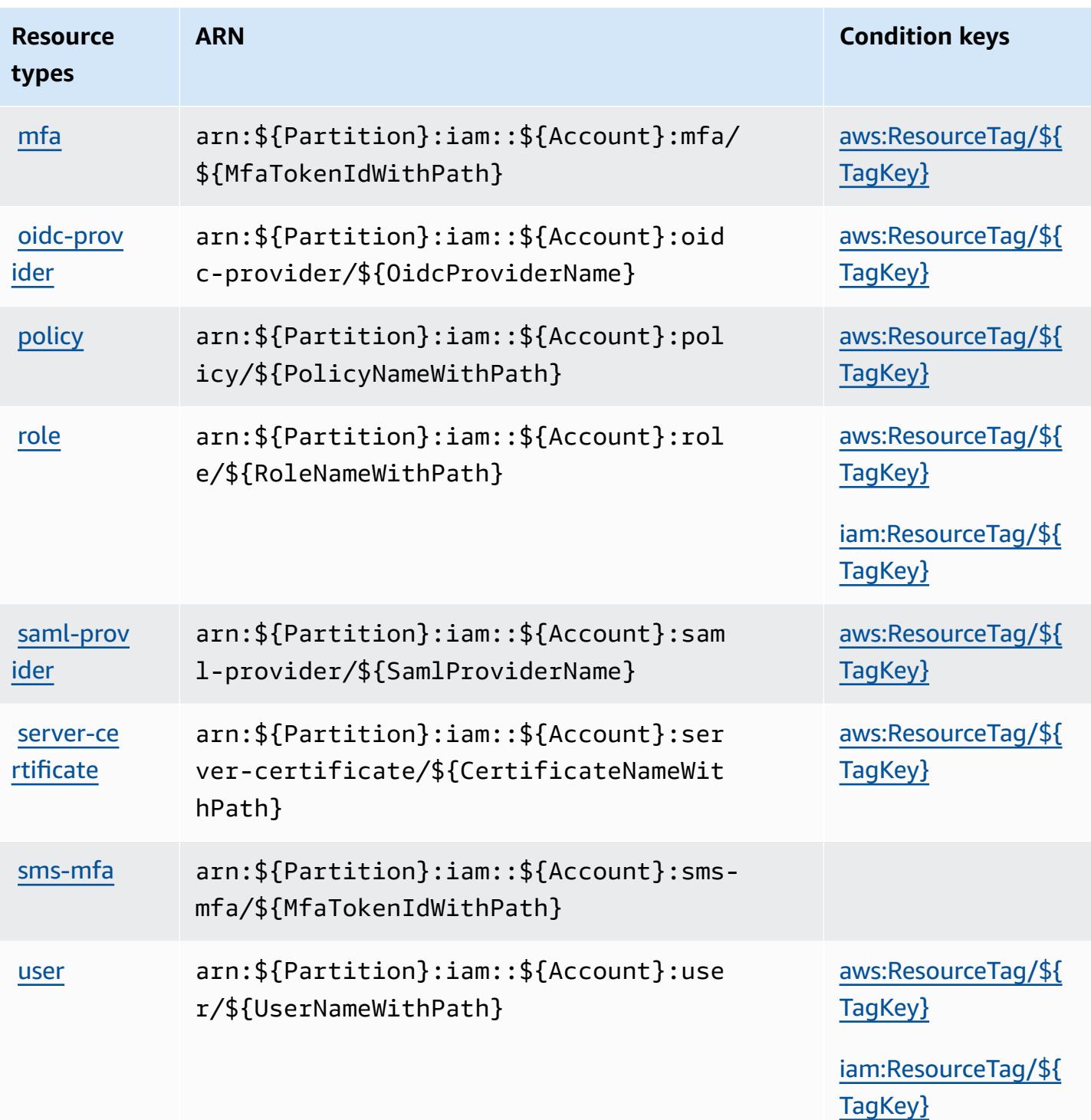

## <span id="page-3057-0"></span>**Condition keys for AWS Identity and Access Management (IAM)**

AWS Identity and Access Management (IAM) defines the following condition keys that can be used in the Condition element of an IAM policy. You can use these keys to further refine the conditions under which the policy statement applies. For details about the columns in the following table, see [Condition](reference_policies_actions-resources-contextkeys.html#context_keys_table) keys table.

To view the global condition keys that are available to all services, see Available global [condition](https://docs.aws.amazon.com/IAM/latest/UserGuide/reference_policies_condition-keys.html#AvailableKeys) [keys.](https://docs.aws.amazon.com/IAM/latest/UserGuide/reference_policies_condition-keys.html#AvailableKeys)

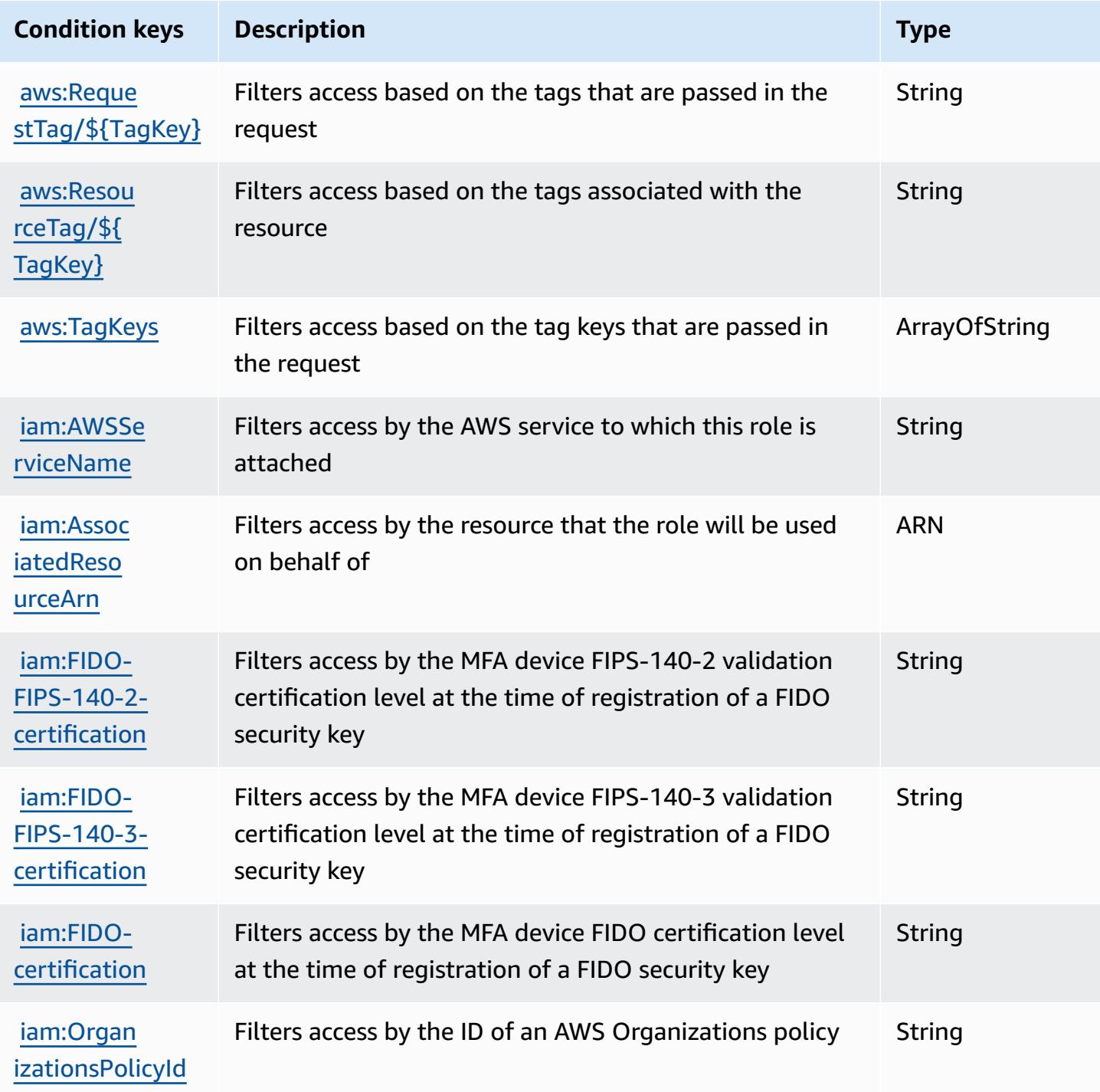

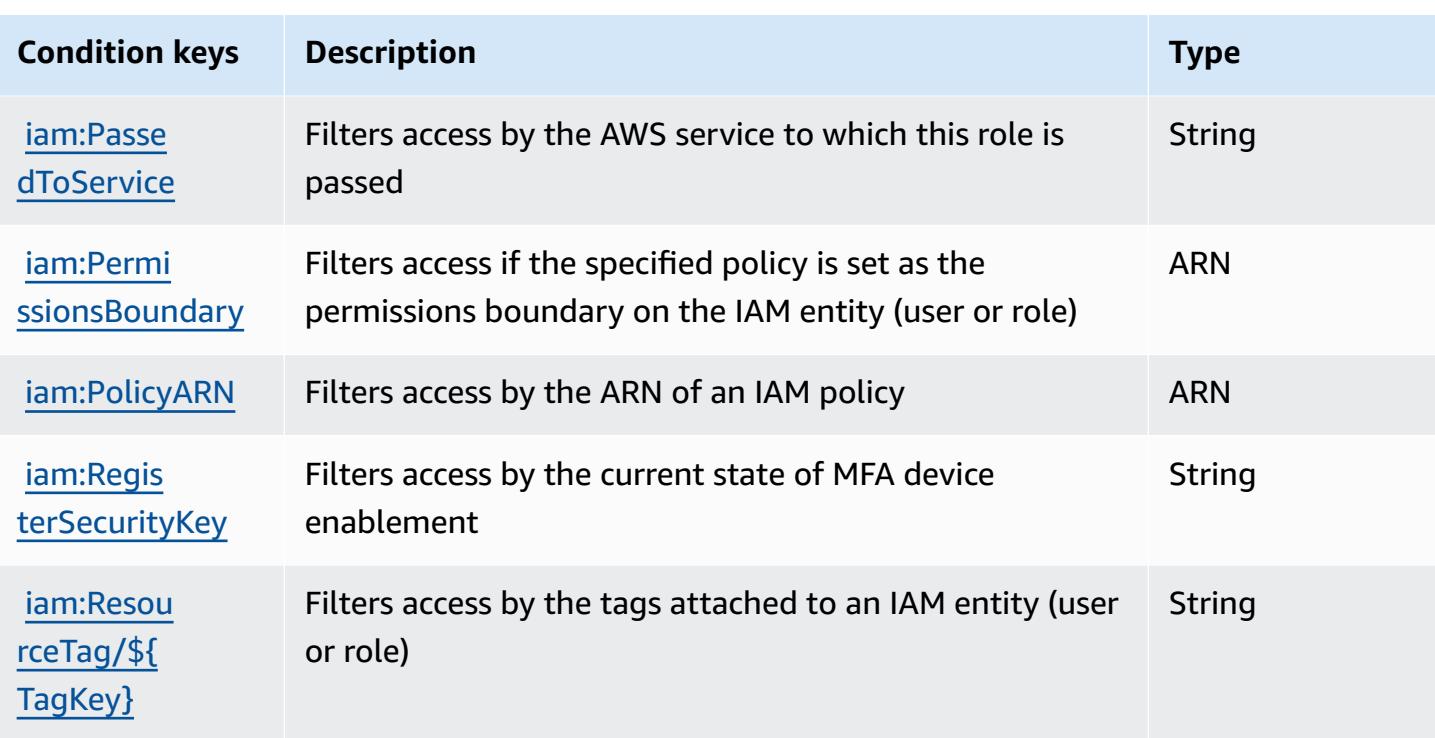

# **Actions, resources, and condition keys for AWS Identity and Access Management Roles Anywhere**

AWS Identity and Access Management Roles Anywhere (service prefix: rolesanywhere) provides the following service-specific resources, actions, and condition context keys for use in IAM permission policies.

References:

- Learn how to [configure](https://docs.aws.amazon.com/rolesanywhere/latest/userguide/introduction.html) this service.
- View a list of the API [operations](https://docs.aws.amazon.com/rolesanywhere/latest/APIReference/) available for this service.
- Learn how to secure this service and its resources by [using IAM](https://docs.aws.amazon.com/rolesanywhere/latest/userguide/security.html) permission policies.

#### **Topics**

- Actions defined by AWS Identity and Access [Management](#page-3060-0) Roles Anywhere
- Resource types defined by AWS Identity and Access [Management](#page-3065-0) Roles Anywhere
- Condition keys for AWS Identity and Access [Management](#page-3065-1) Roles Anywhere
#### <span id="page-3060-0"></span>**Actions defined by AWS Identity and Access Management Roles Anywhere**

You can specify the following actions in the Action element of an IAM policy statement. Use policies to grant permissions to perform an operation in AWS. When you use an action in a policy, you usually allow or deny access to the API operation or CLI command with the same name. However, in some cases, a single action controls access to more than one operation. Alternatively, some operations require several different actions.

The **Resource types** column of the Actions table indicates whether each action supports resourcelevel permissions. If there is no value for this column, you must specify all resources ("\*") to which the policy applies in the Resource element of your policy statement. If the column includes a resource type, then you can specify an ARN of that type in a statement with that action. If the action has one or more required resources, the caller must have permission to use the action with those resources. Required resources are indicated in the table with an asterisk (\*). If you limit resource access with the Resource element in an IAM policy, you must include an ARN or pattern for each required resource type. Some actions support multiple resource types. If the resource type is optional (not indicated as required), then you can choose to use one of the optional resource types.

The **Condition keys** column of the Actions table includes keys that you can specify in a policy statement's Condition element. For more information on the condition keys that are associated with resources for the service, see the **Condition keys** column of the Resource types table.

#### **A** Note

Resource condition keys are listed in the [Resource](#page-3065-0) types table. You can find a link to the resource type that applies to an action in the **Resource types (\*required)** column of the Actions table. The resource type in the Resource types table includes the **Condition keys** column, which are the resource condition keys that apply to an action in the Actions table.

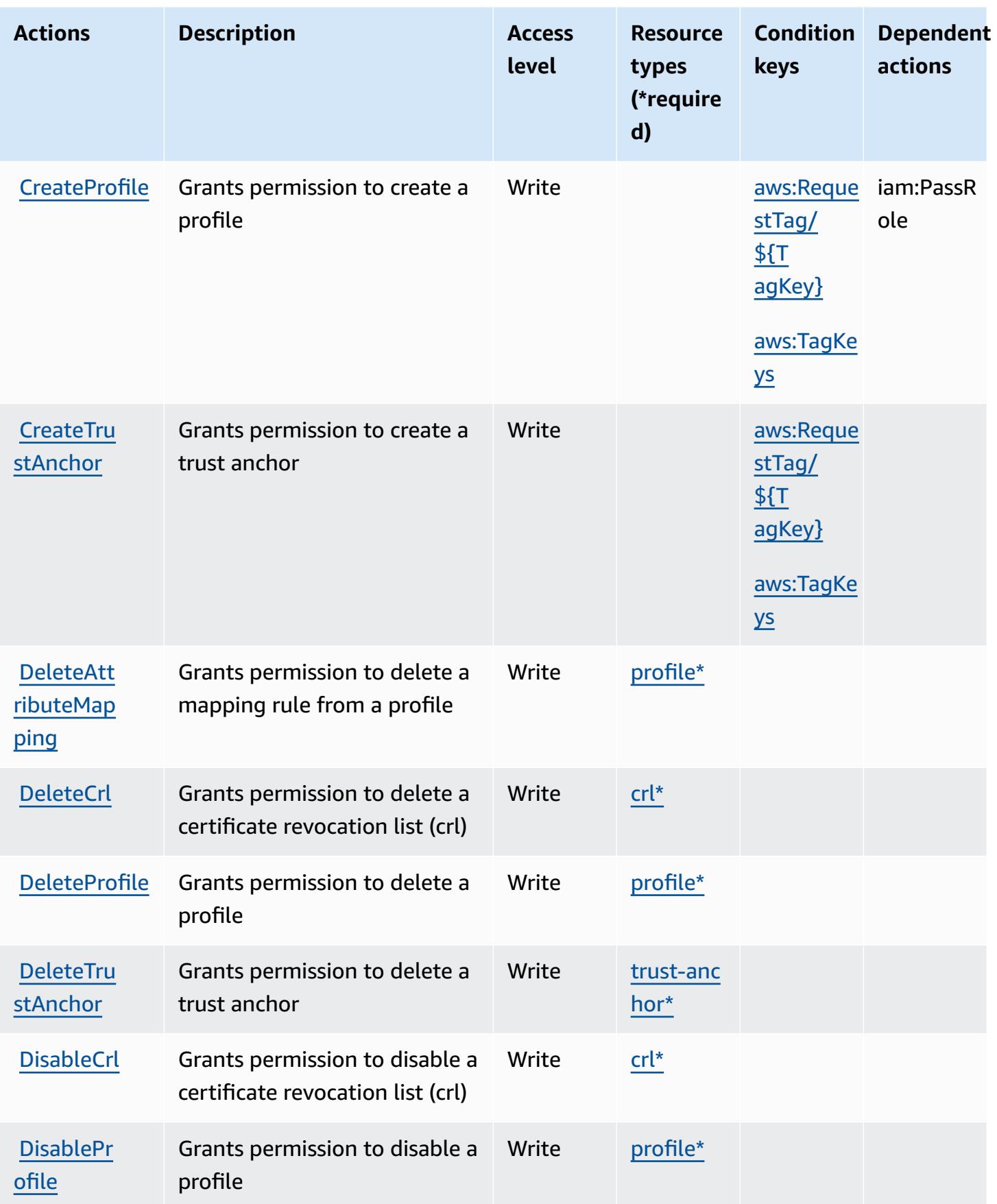

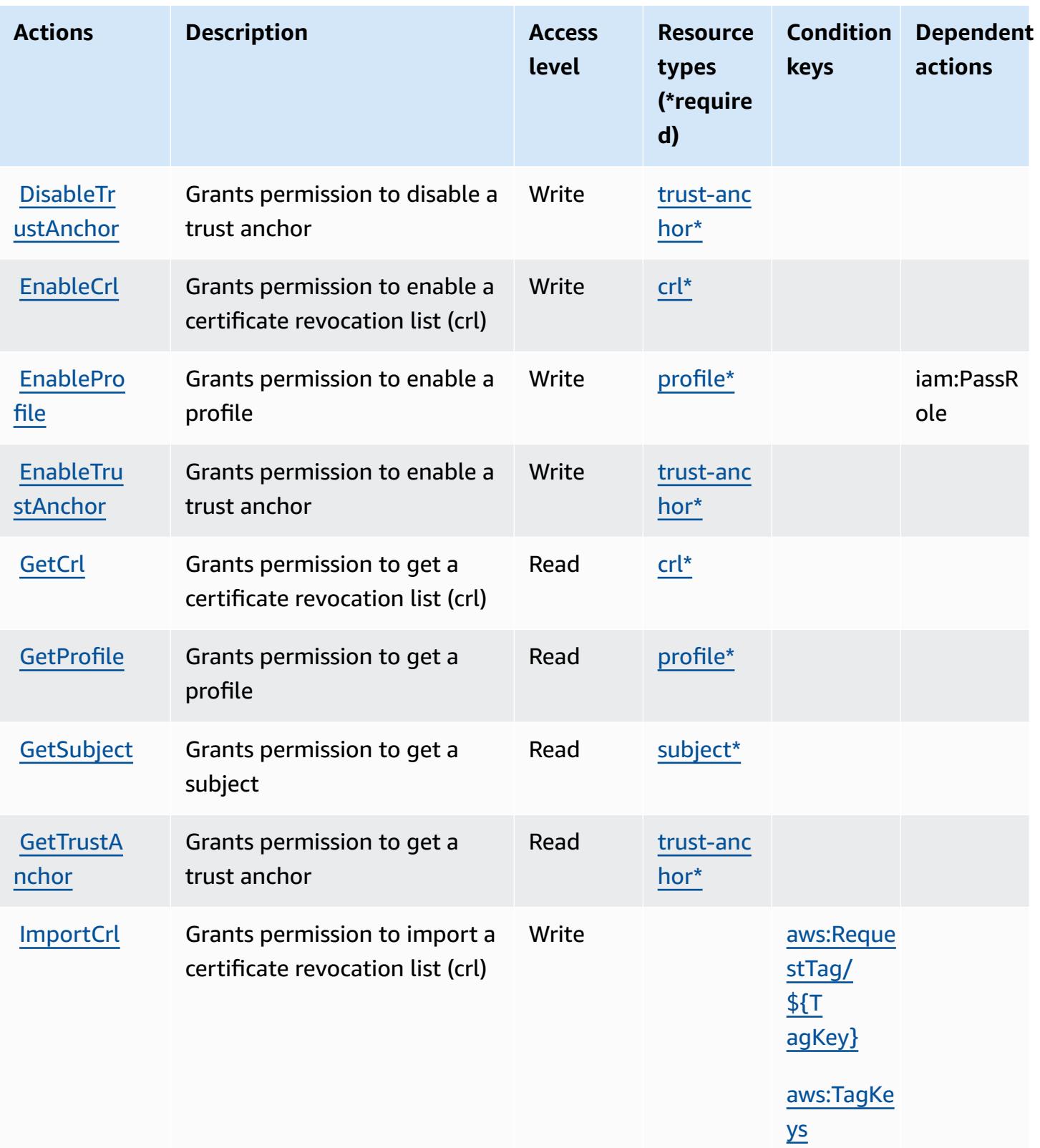

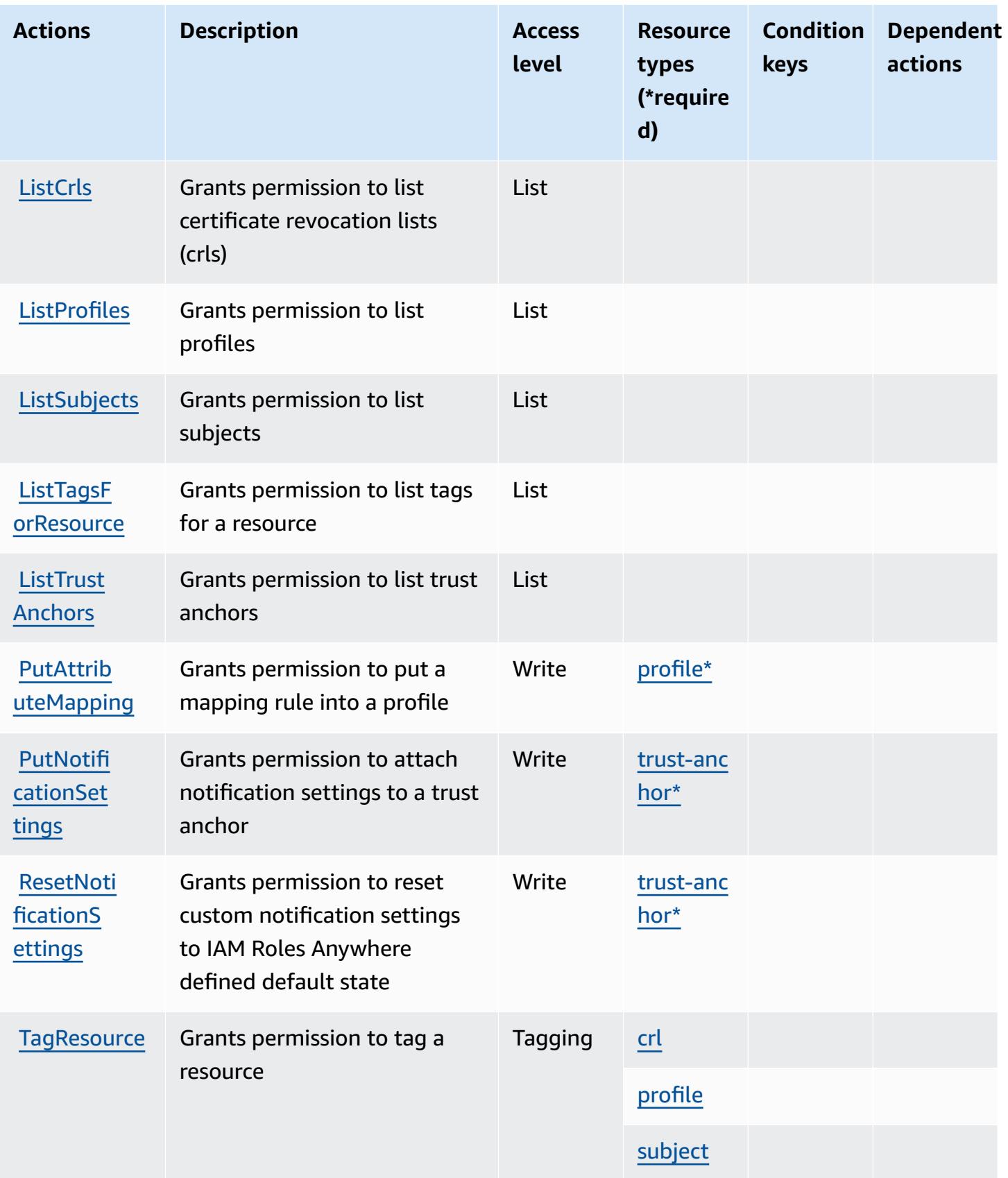

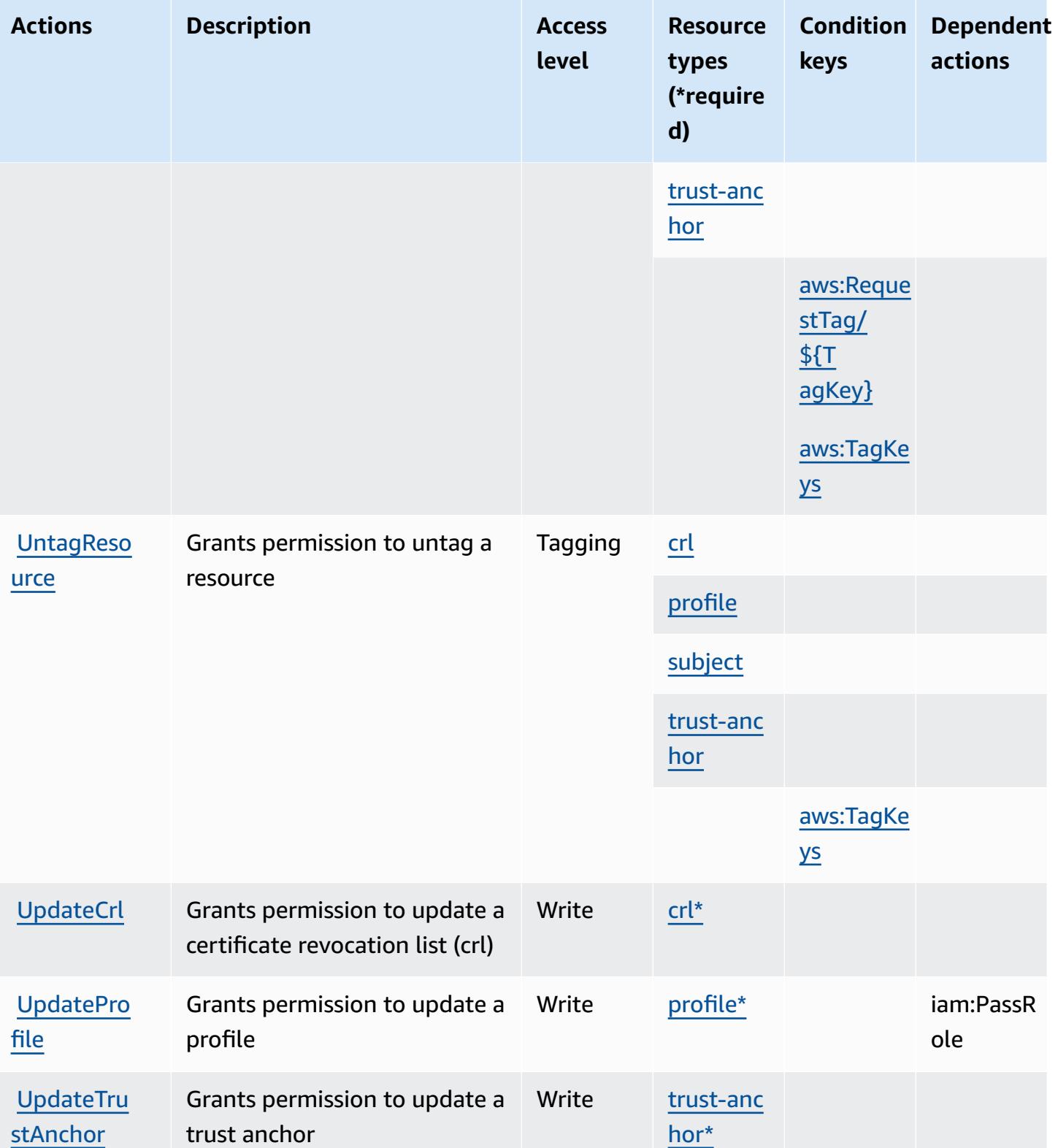

### <span id="page-3065-0"></span>**Resource types defined by AWS Identity and Access Management Roles Anywhere**

The following resource types are defined by this service and can be used in the Resource element of IAM permission policy statements. Each action in the [Actions](#page-3060-0) table identifies the resource types that can be specified with that action. A resource type can also define which condition keys you can include in a policy. These keys are displayed in the last column of the Resource types table. For details about the columns in the following table, see [Resource](reference_policies_actions-resources-contextkeys.html#resources_table) types table.

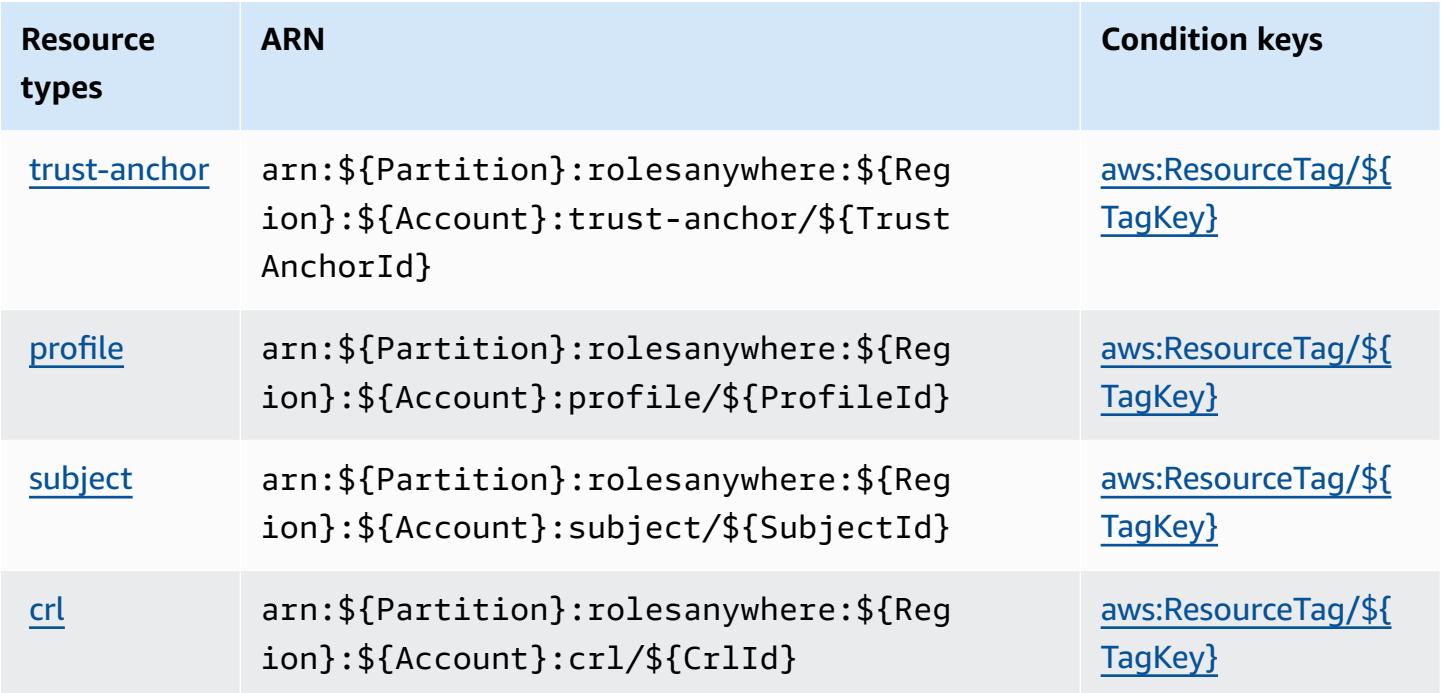

### **Condition keys for AWS Identity and Access Management Roles Anywhere**

AWS Identity and Access Management Roles Anywhere defines the following condition keys that can be used in the Condition element of an IAM policy. You can use these keys to further refine the conditions under which the policy statement applies. For details about the columns in the following table, see [Condition](reference_policies_actions-resources-contextkeys.html#context_keys_table) keys table.

To view the global condition keys that are available to all services, see Available global [condition](https://docs.aws.amazon.com/IAM/latest/UserGuide/reference_policies_condition-keys.html#AvailableKeys) [keys.](https://docs.aws.amazon.com/IAM/latest/UserGuide/reference_policies_condition-keys.html#AvailableKeys)

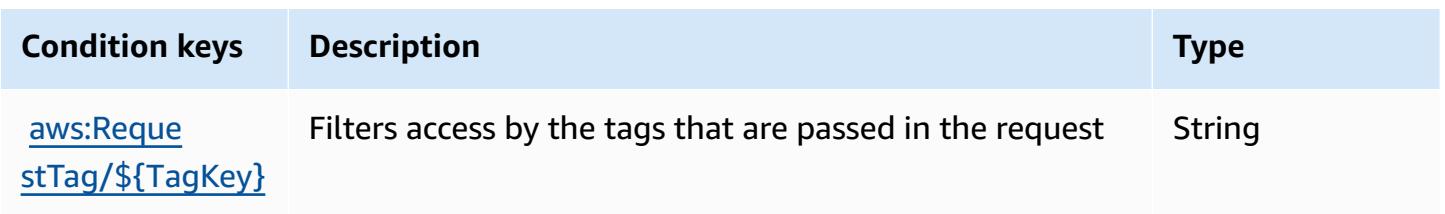

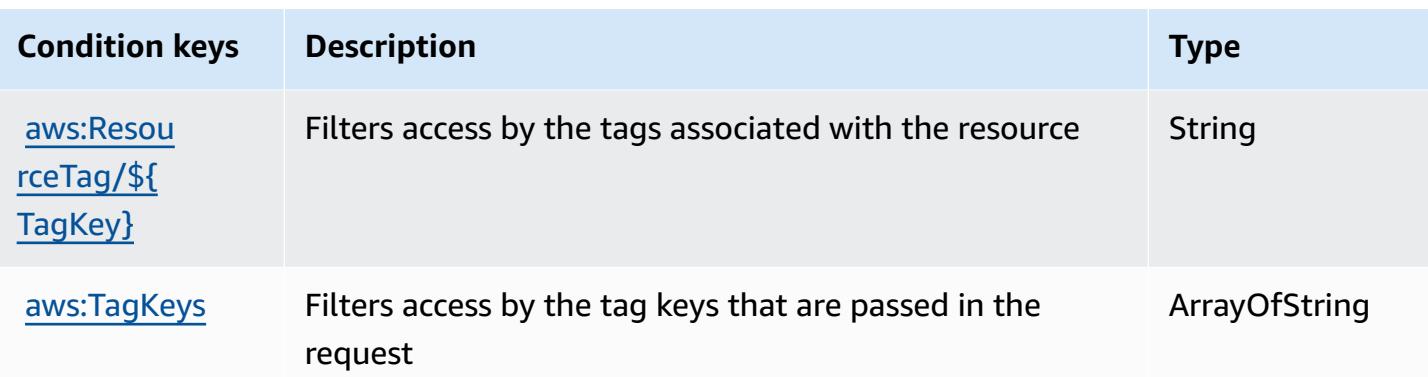

# **Actions, resources, and condition keys for AWS Identity Store**

AWS Identity Store (service prefix: identitystore) provides the following service-specific resources, actions, and condition context keys for use in IAM permission policies.

References:

- Learn how to [configure](https://docs.aws.amazon.com/singlesignon/latest/userguide/what-is.html) this service.
- View a list of the API [operations](https://docs.aws.amazon.com/singlesignon/latest/IdentityStoreAPIReference/Welcome.html) available for this service.
- Learn how to secure this service and its resources by [using IAM](https://docs.aws.amazon.com/singlesignon/latest/userguide/iam-auth-access.html) permission policies.

#### **Topics**

- Actions defined by AWS [Identity](#page-3066-0) Store
- [Resource](#page-3071-0) types defined by AWS Identity Store
- [Condition](#page-3072-0) keys for AWS Identity Store

### <span id="page-3066-0"></span>**Actions defined by AWS Identity Store**

You can specify the following actions in the Action element of an IAM policy statement. Use policies to grant permissions to perform an operation in AWS. When you use an action in a policy, you usually allow or deny access to the API operation or CLI command with the same name. However, in some cases, a single action controls access to more than one operation. Alternatively, some operations require several different actions.

The **Resource types** column of the Actions table indicates whether each action supports resourcelevel permissions. If there is no value for this column, you must specify all resources ("\*") to which

the policy applies in the Resource element of your policy statement. If the column includes a resource type, then you can specify an ARN of that type in a statement with that action. If the action has one or more required resources, the caller must have permission to use the action with those resources. Required resources are indicated in the table with an asterisk (\*). If you limit resource access with the Resource element in an IAM policy, you must include an ARN or pattern for each required resource type. Some actions support multiple resource types. If the resource type is optional (not indicated as required), then you can choose to use one of the optional resource types.

The **Condition keys** column of the Actions table includes keys that you can specify in a policy statement's Condition element. For more information on the condition keys that are associated with resources for the service, see the **Condition keys** column of the Resource types table.

#### *A* Note

[Resource](#page-3071-0) condition keys are listed in the Resource types table. You can find a link to the resource type that applies to an action in the **Resource types (\*required)** column of the Actions table. The resource type in the Resource types table includes the **Condition keys** column, which are the resource condition keys that apply to an action in the Actions table.

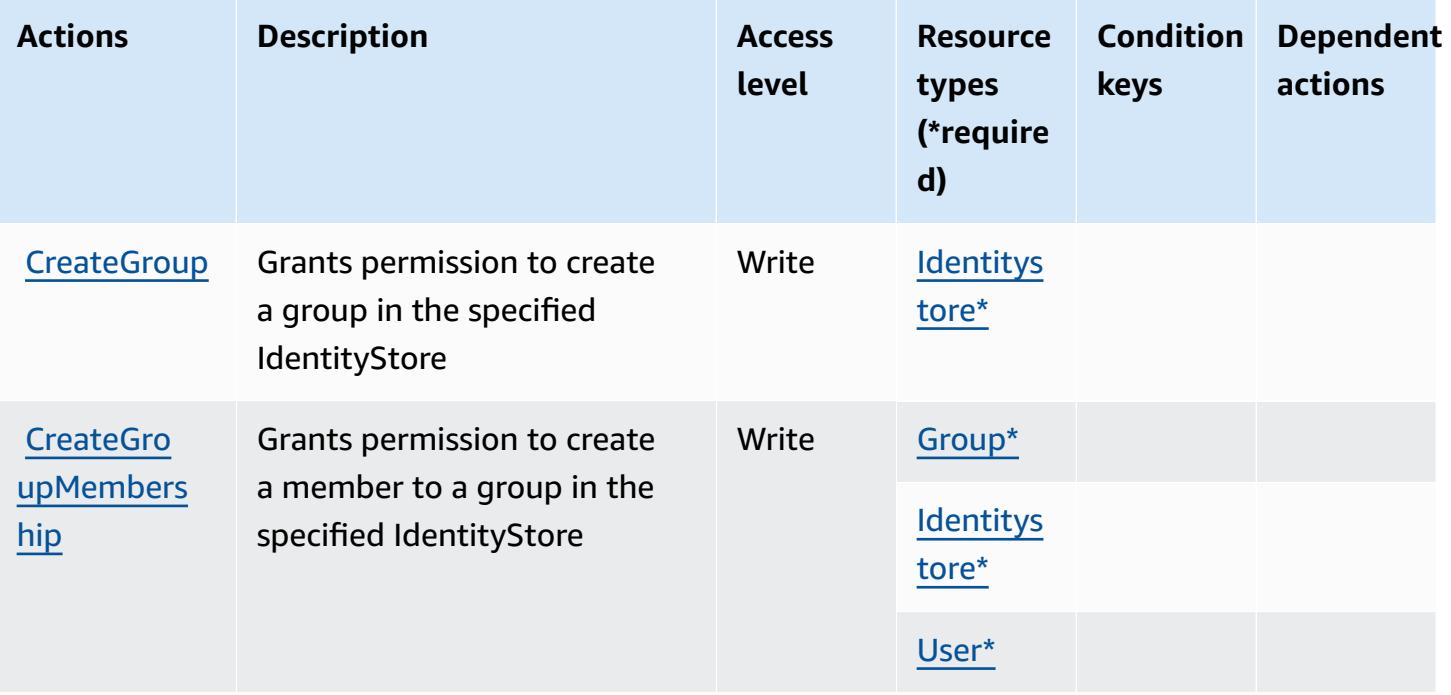

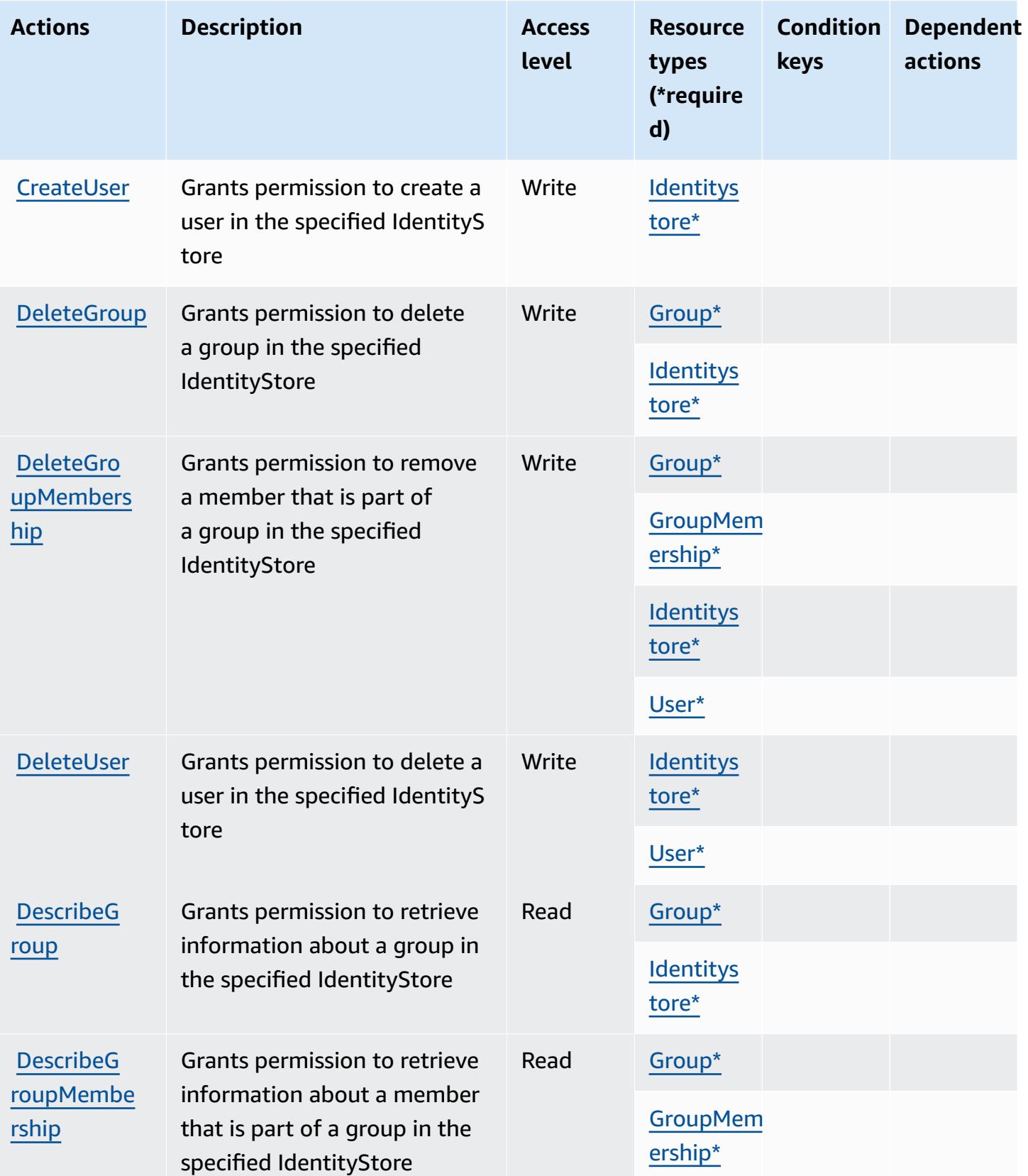

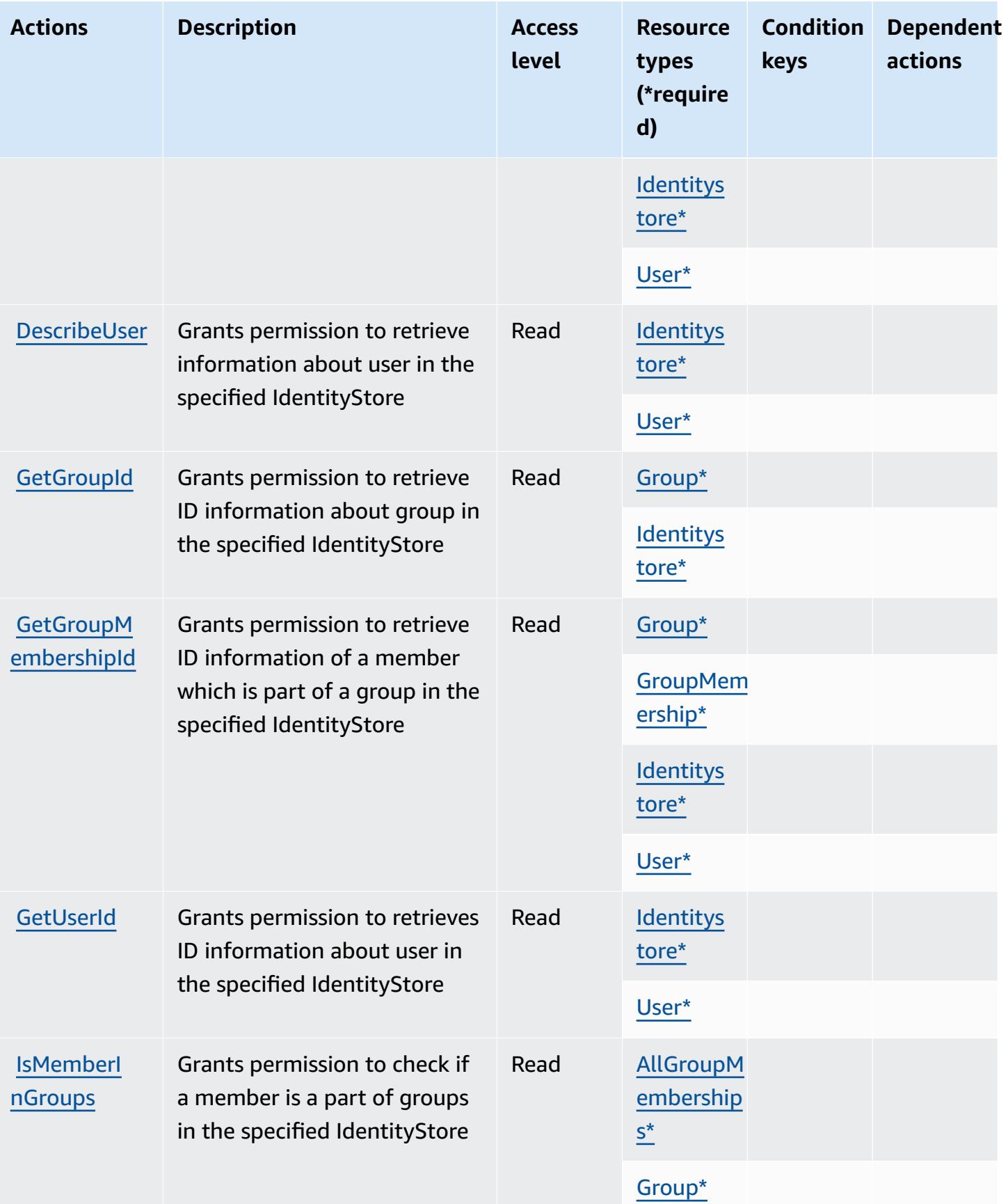

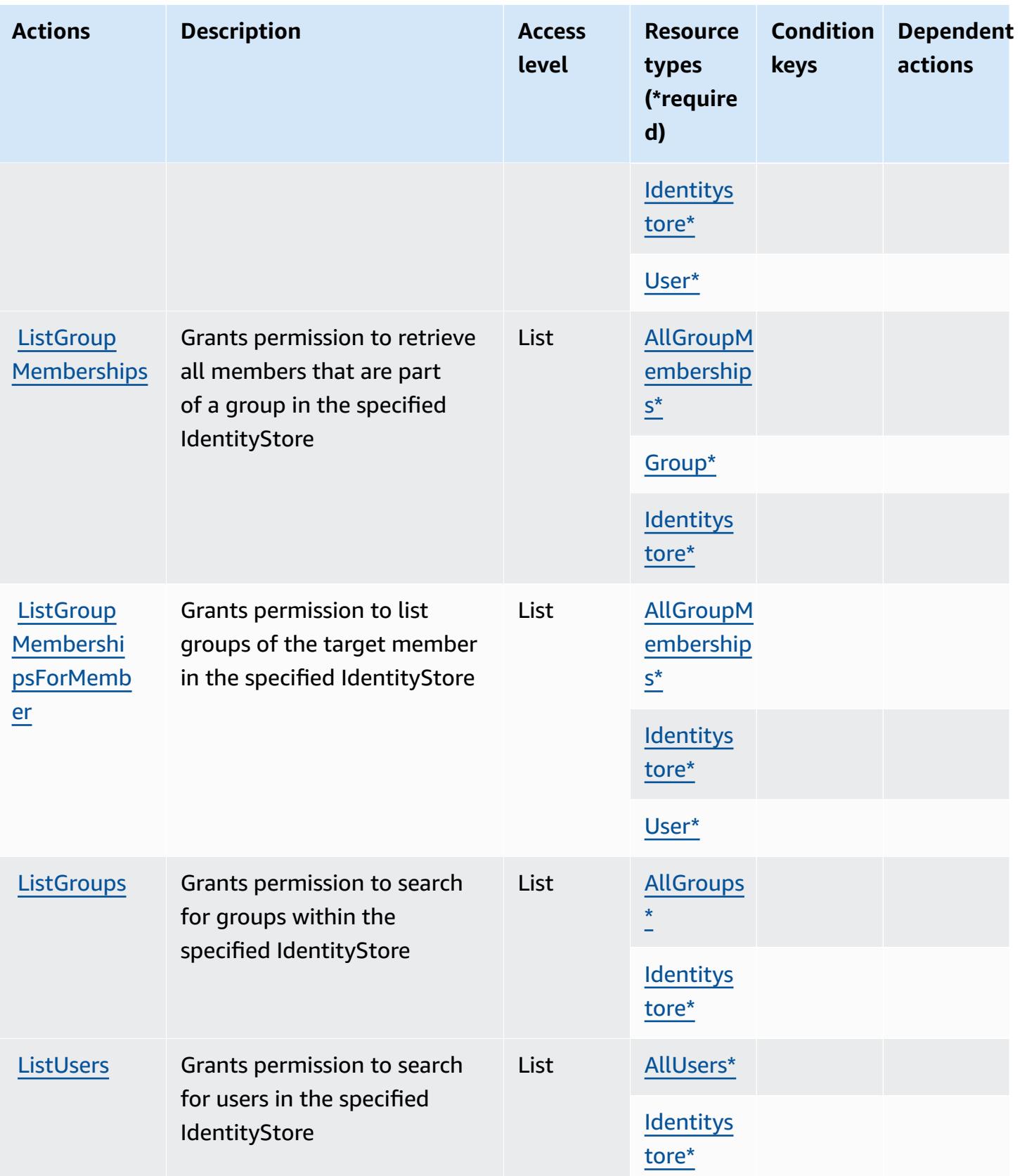

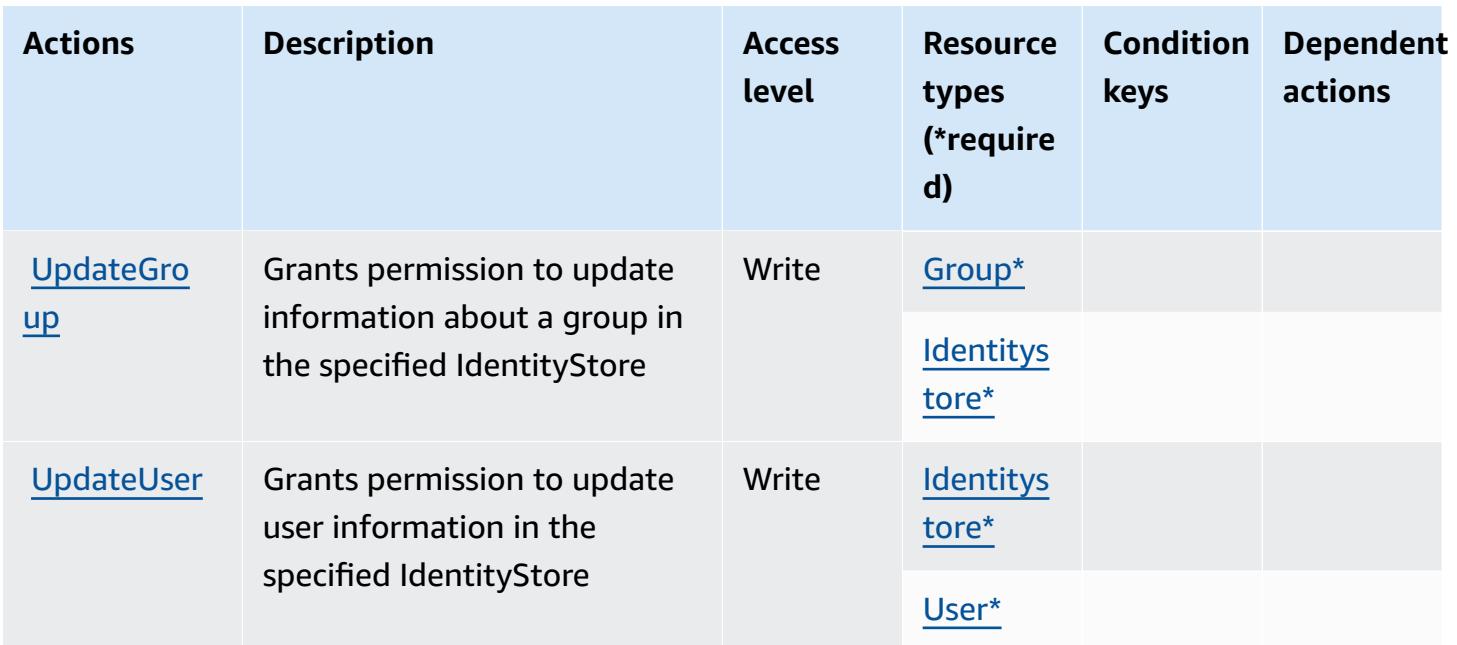

### <span id="page-3071-0"></span>**Resource types defined by AWS Identity Store**

The following resource types are defined by this service and can be used in the Resource element of IAM permission policy statements. Each action in the [Actions](#page-3066-0) table identifies the resource types that can be specified with that action. A resource type can also define which condition keys you can include in a policy. These keys are displayed in the last column of the Resource types table. For details about the columns in the following table, see [Resource](reference_policies_actions-resources-contextkeys.html#resources_table) types table.

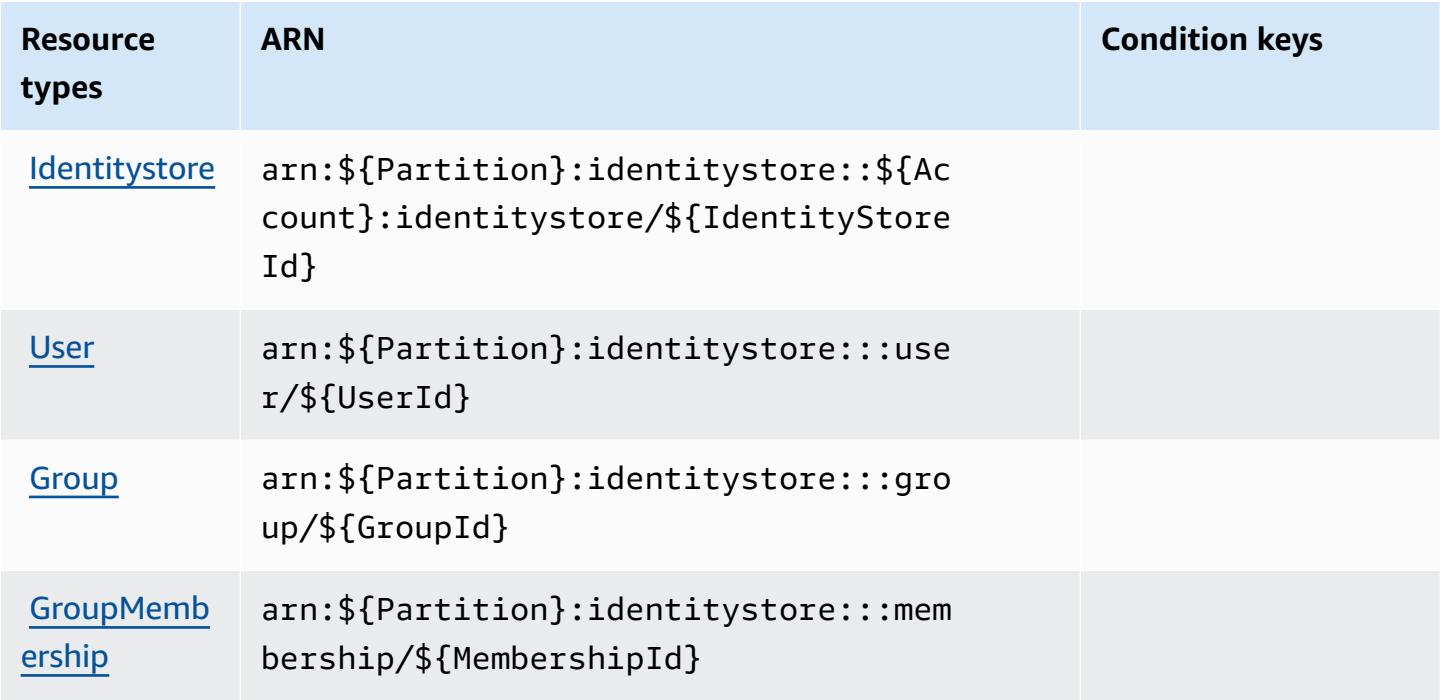

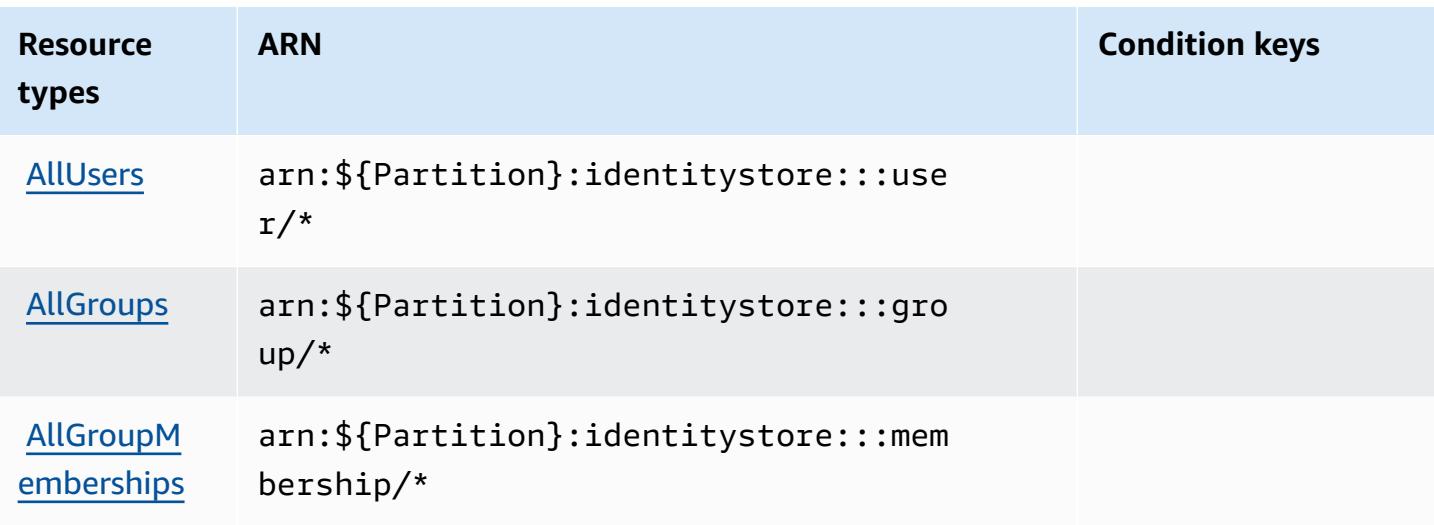

### <span id="page-3072-0"></span>**Condition keys for AWS Identity Store**

AWS Identity Store defines the following condition keys that can be used in the Condition element of an IAM policy. You can use these keys to further refine the conditions under which the policy statement applies. For details about the columns in the following table, see [Condition](reference_policies_actions-resources-contextkeys.html#context_keys_table) keys [table.](reference_policies_actions-resources-contextkeys.html#context_keys_table)

To view the global condition keys that are available to all services, see Available global [condition](https://docs.aws.amazon.com/IAM/latest/UserGuide/reference_policies_condition-keys.html#AvailableKeys) [keys.](https://docs.aws.amazon.com/IAM/latest/UserGuide/reference_policies_condition-keys.html#AvailableKeys)

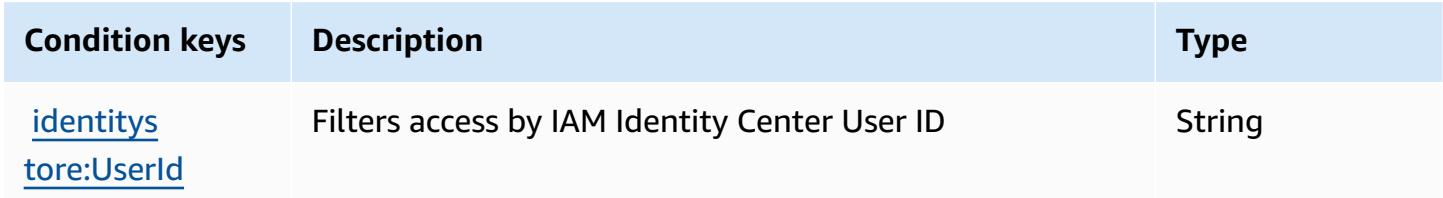

# **Actions, resources, and condition keys for AWS Identity Store Auth**

AWS Identity Store Auth (service prefix: identitystore-auth) provides the following servicespecific resources, actions, and condition context keys for use in IAM permission policies.

References:

- Learn how to [configure](https://docs.aws.amazon.com/singlesignon/latest/userguide/) this service.
- View a list of the API [operations](https://docs.aws.amazon.com/singlesignon/latest/userguide/) available for this service.
- Learn how to secure this service and its resources by [using IAM](https://docs.aws.amazon.com/singlesignon/latest/userguide/iam-auth-access.html) permission policies.

#### **Topics**

- Actions defined by AWS [Identity](#page-3073-0) Store Auth
- [Resource](#page-3074-0) types defined by AWS Identity Store Auth
- [Condition](#page-3074-1) keys for AWS Identity Store Auth

### <span id="page-3073-0"></span>**Actions defined by AWS Identity Store Auth**

You can specify the following actions in the Action element of an IAM policy statement. Use policies to grant permissions to perform an operation in AWS. When you use an action in a policy, you usually allow or deny access to the API operation or CLI command with the same name. However, in some cases, a single action controls access to more than one operation. Alternatively, some operations require several different actions.

The **Resource types** column of the Actions table indicates whether each action supports resourcelevel permissions. If there is no value for this column, you must specify all resources ("\*") to which the policy applies in the Resource element of your policy statement. If the column includes a resource type, then you can specify an ARN of that type in a statement with that action. If the action has one or more required resources, the caller must have permission to use the action with those resources. Required resources are indicated in the table with an asterisk (\*). If you limit resource access with the Resource element in an IAM policy, you must include an ARN or pattern for each required resource type. Some actions support multiple resource types. If the resource type is optional (not indicated as required), then you can choose to use one of the optional resource types.

The **Condition keys** column of the Actions table includes keys that you can specify in a policy statement's Condition element. For more information on the condition keys that are associated with resources for the service, see the **Condition keys** column of the Resource types table.

#### **A** Note

Resource condition keys are listed in the [Resource](#page-3074-0) types table. You can find a link to the resource type that applies to an action in the **Resource types (\*required)** column of the Actions table. The resource type in the Resource types table includes the **Condition keys** column, which are the resource condition keys that apply to an action in the Actions table.

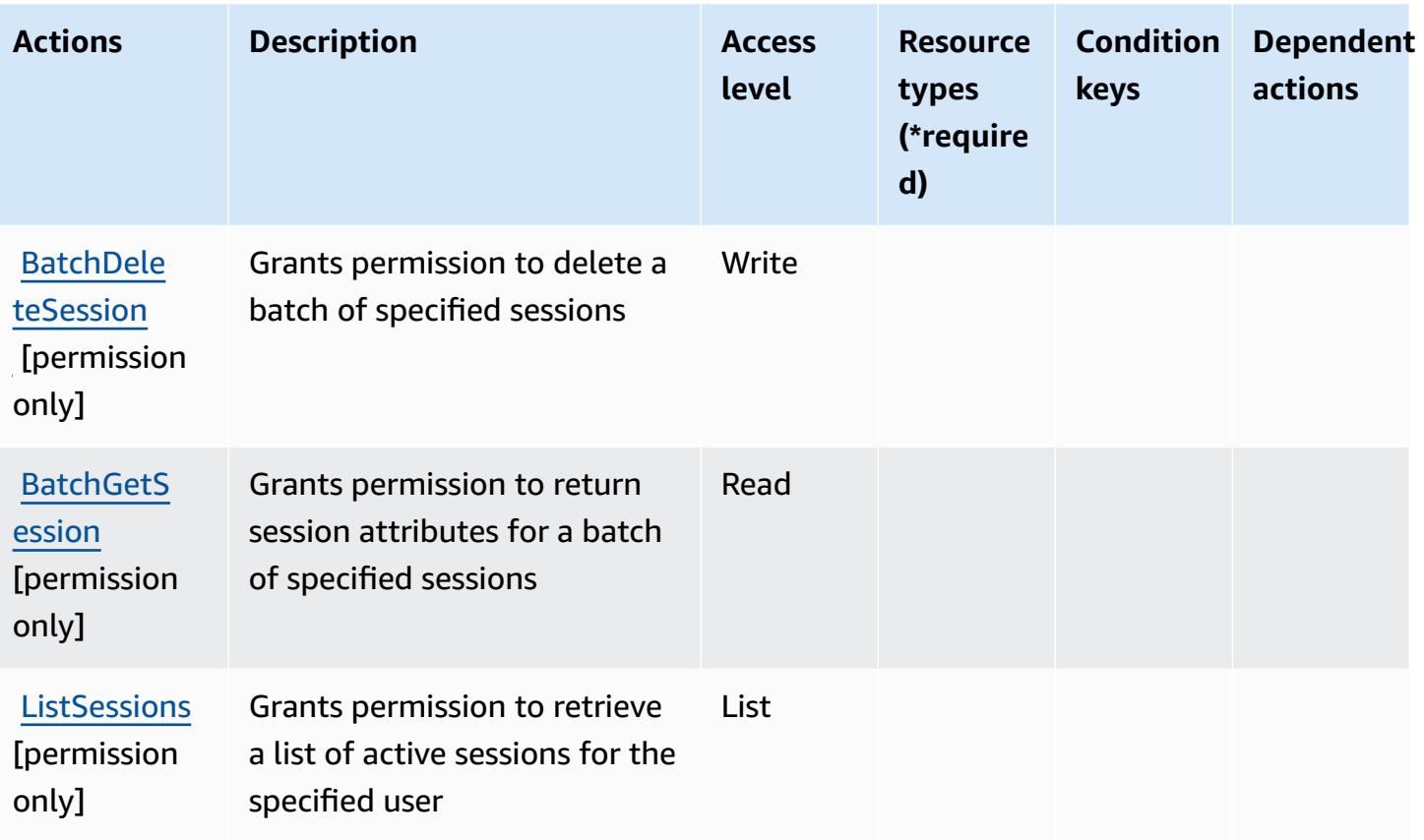

# <span id="page-3074-0"></span>**Resource types defined by AWS Identity Store Auth**

AWS Identity Store Auth does not support specifying a resource ARN in the Resource element of an IAM policy statement. To allow access to AWS Identity Store Auth, specify "Resource": "\*" in your policy.

### <span id="page-3074-1"></span>**Condition keys for AWS Identity Store Auth**

Identity Store Auth has no service-specific context keys that can be used in the Condition element of policy statements. For the list of the global context keys that are available to all services, see Available keys for [conditions.](https://docs.aws.amazon.com/IAM/latest/UserGuide/reference_policies_condition-keys.html#AvailableKeys)

# **Actions, resources, and condition keys for AWS Identity Sync**

AWS Identity Sync (service prefix: identity-sync) provides the following service-specific resources, actions, and condition context keys for use in IAM permission policies.

#### References:

- Learn how to [configure](https://docs.aws.amazon.com/singlesignon/latest/userguide/provision-users-groups-AD.html) this service.
- View a list of the API [operations](https://docs.aws.amazon.com/singlesignon/latest/userguide/provision-users-groups-AD.html) available for this service.
- Learn how to secure this service and its resources by [using IAM](https://docs.aws.amazon.com/singlesignon/latest/userguide/iam-auth-access.html) permission policies.

#### **Topics**

- Actions defined by AWS [Identity](#page-3075-0) Sync
- [Resource](#page-3078-0) types defined by AWS Identity Sync
- [Condition](#page-3079-0) keys for AWS Identity Sync

### <span id="page-3075-0"></span>**Actions defined by AWS Identity Sync**

You can specify the following actions in the Action element of an IAM policy statement. Use policies to grant permissions to perform an operation in AWS. When you use an action in a policy, you usually allow or deny access to the API operation or CLI command with the same name. However, in some cases, a single action controls access to more than one operation. Alternatively, some operations require several different actions.

The **Resource types** column of the Actions table indicates whether each action supports resourcelevel permissions. If there is no value for this column, you must specify all resources ("\*") to which the policy applies in the Resource element of your policy statement. If the column includes a resource type, then you can specify an ARN of that type in a statement with that action. If the action has one or more required resources, the caller must have permission to use the action with those resources. Required resources are indicated in the table with an asterisk (\*). If you limit resource access with the Resource element in an IAM policy, you must include an ARN or pattern for each required resource type. Some actions support multiple resource types. If the resource type is optional (not indicated as required), then you can choose to use one of the optional resource types.

The **Condition keys** column of the Actions table includes keys that you can specify in a policy statement's Condition element. For more information on the condition keys that are associated with resources for the service, see the **Condition keys** column of the Resource types table.

#### *(i)* Note

[Resource](#page-3078-0) condition keys are listed in the Resource types table. You can find a link to the resource type that applies to an action in the **Resource types (\*required)** column of the Actions table. The resource type in the Resource types table includes the **Condition keys** column, which are the resource condition keys that apply to an action in the Actions table.

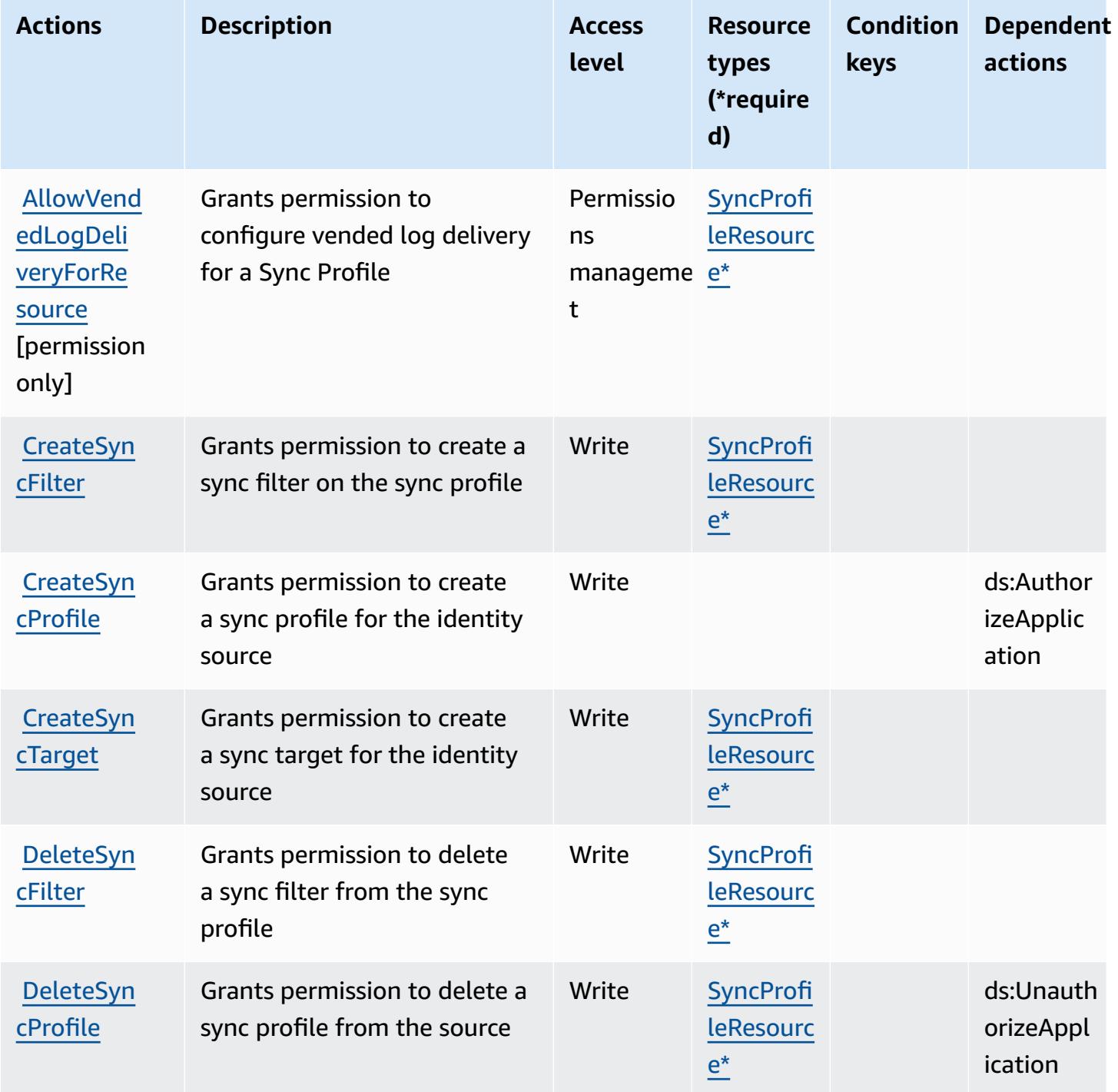

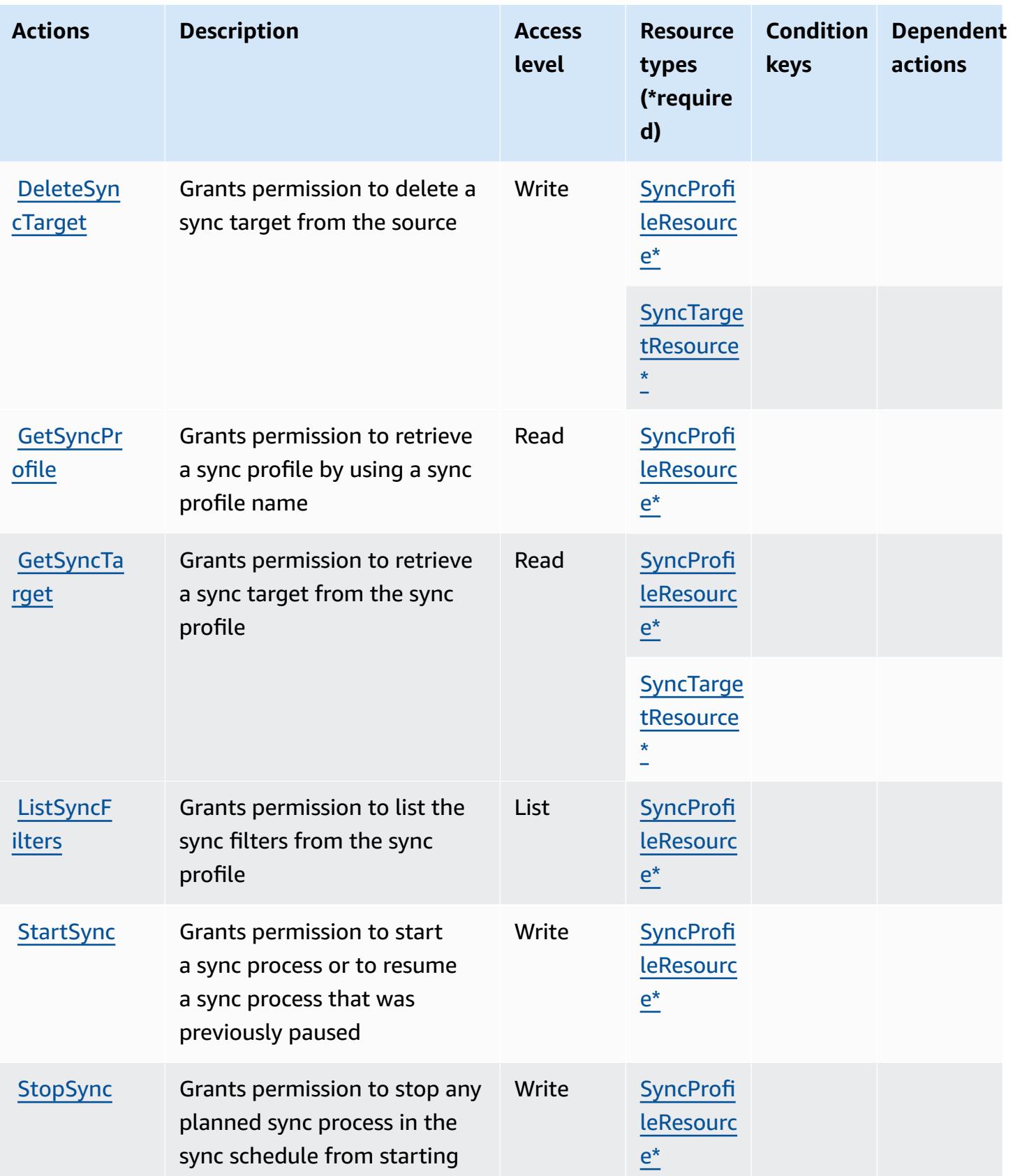

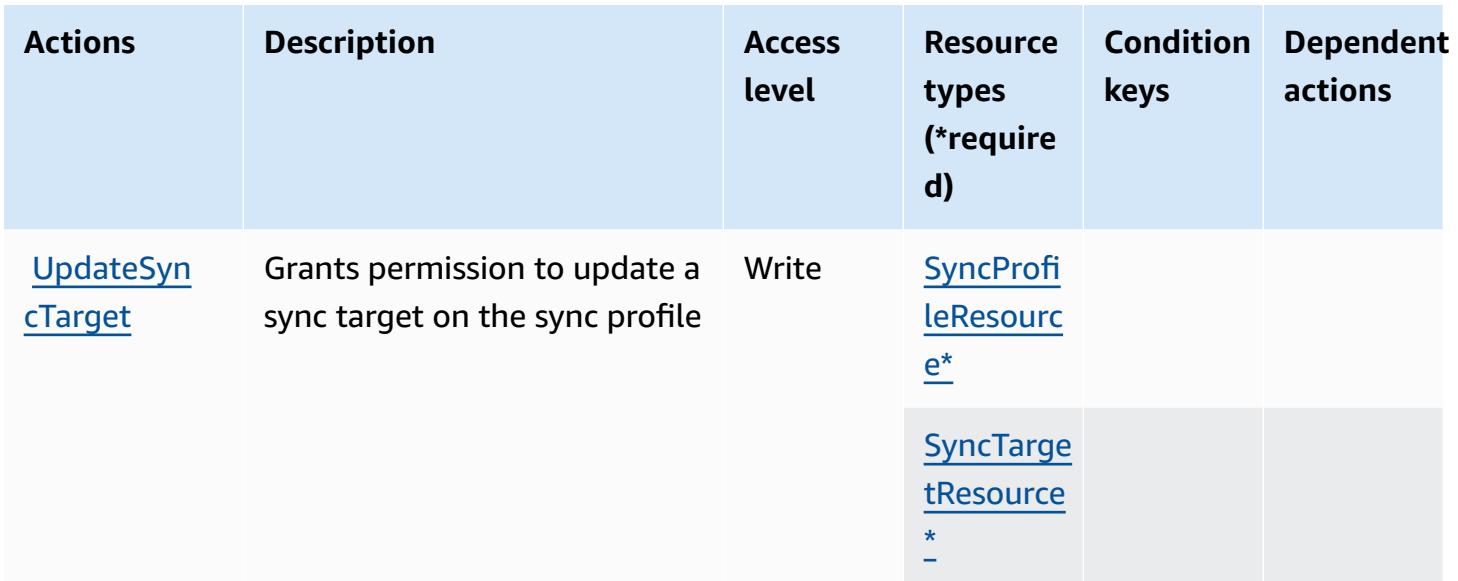

### <span id="page-3078-0"></span>**Resource types defined by AWS Identity Sync**

The following resource types are defined by this service and can be used in the Resource element of IAM permission policy statements. Each action in the [Actions](#page-3075-0) table identifies the resource types that can be specified with that action. A resource type can also define which condition keys you can include in a policy. These keys are displayed in the last column of the Resource types table. For details about the columns in the following table, see [Resource](reference_policies_actions-resources-contextkeys.html#resources_table) types table.

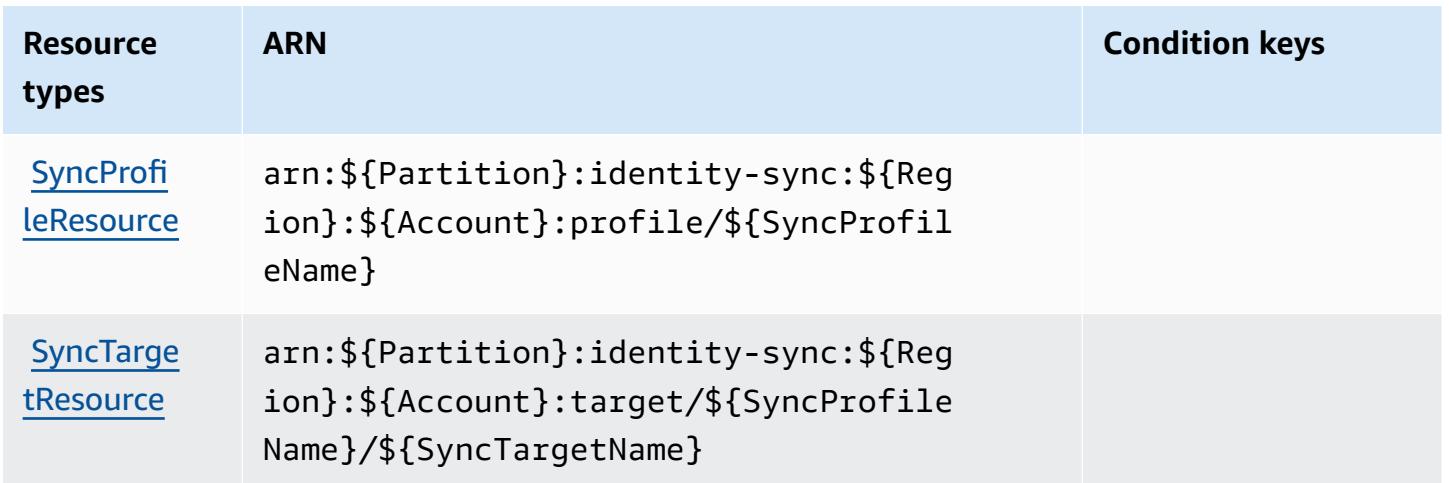

### <span id="page-3079-0"></span>**Condition keys for AWS Identity Sync**

Identity Sync has no service-specific context keys that can be used in the Condition element of policy statements. For the list of the global context keys that are available to all services, see Available keys for [conditions.](https://docs.aws.amazon.com/IAM/latest/UserGuide/reference_policies_condition-keys.html#AvailableKeys)

# **Actions, resources, and condition keys for AWS Import Export Disk Service**

AWS Import Export Disk Service (service prefix: importexport) provides the following servicespecific resources, actions, and condition context keys for use in IAM permission policies.

References:

- Learn how to [configure](https://docs.aws.amazon.com/AWSImportExport/latest/DG/) this service.
- View a list of the API [operations](https://docs.aws.amazon.com/AWSImportExport/latest/DG/api-reference.html) available for this service.
- Learn how to secure this service and its resources by [using IAM](https://docs.aws.amazon.com/AWSImportExport/latest/DG/using-iam.html) permission policies.

#### **Topics**

- Actions [defined](#page-3079-1) by AWS Import Export Disk Service
- [Resource](#page-3081-0) types defined by AWS Import Export Disk Service
- [Condition](#page-3081-1) keys for AWS Import Export Disk Service

### <span id="page-3079-1"></span>**Actions defined by AWS Import Export Disk Service**

You can specify the following actions in the Action element of an IAM policy statement. Use policies to grant permissions to perform an operation in AWS. When you use an action in a policy, you usually allow or deny access to the API operation or CLI command with the same name. However, in some cases, a single action controls access to more than one operation. Alternatively, some operations require several different actions.

The **Resource types** column of the Actions table indicates whether each action supports resourcelevel permissions. If there is no value for this column, you must specify all resources ("\*") to which the policy applies in the Resource element of your policy statement. If the column includes a resource type, then you can specify an ARN of that type in a statement with that action. If the action has one or more required resources, the caller must have permission to use the action

with those resources. Required resources are indicated in the table with an asterisk (\*). If you limit resource access with the Resource element in an IAM policy, you must include an ARN or pattern for each required resource type. Some actions support multiple resource types. If the resource type is optional (not indicated as required), then you can choose to use one of the optional resource types.

The **Condition keys** column of the Actions table includes keys that you can specify in a policy statement's Condition element. For more information on the condition keys that are associated with resources for the service, see the **Condition keys** column of the Resource types table.

#### **A** Note

Resource condition keys are listed in the [Resource](#page-3081-0) types table. You can find a link to the resource type that applies to an action in the **Resource types (\*required)** column of the Actions table. The resource type in the Resource types table includes the **Condition keys** column, which are the resource condition keys that apply to an action in the Actions table.

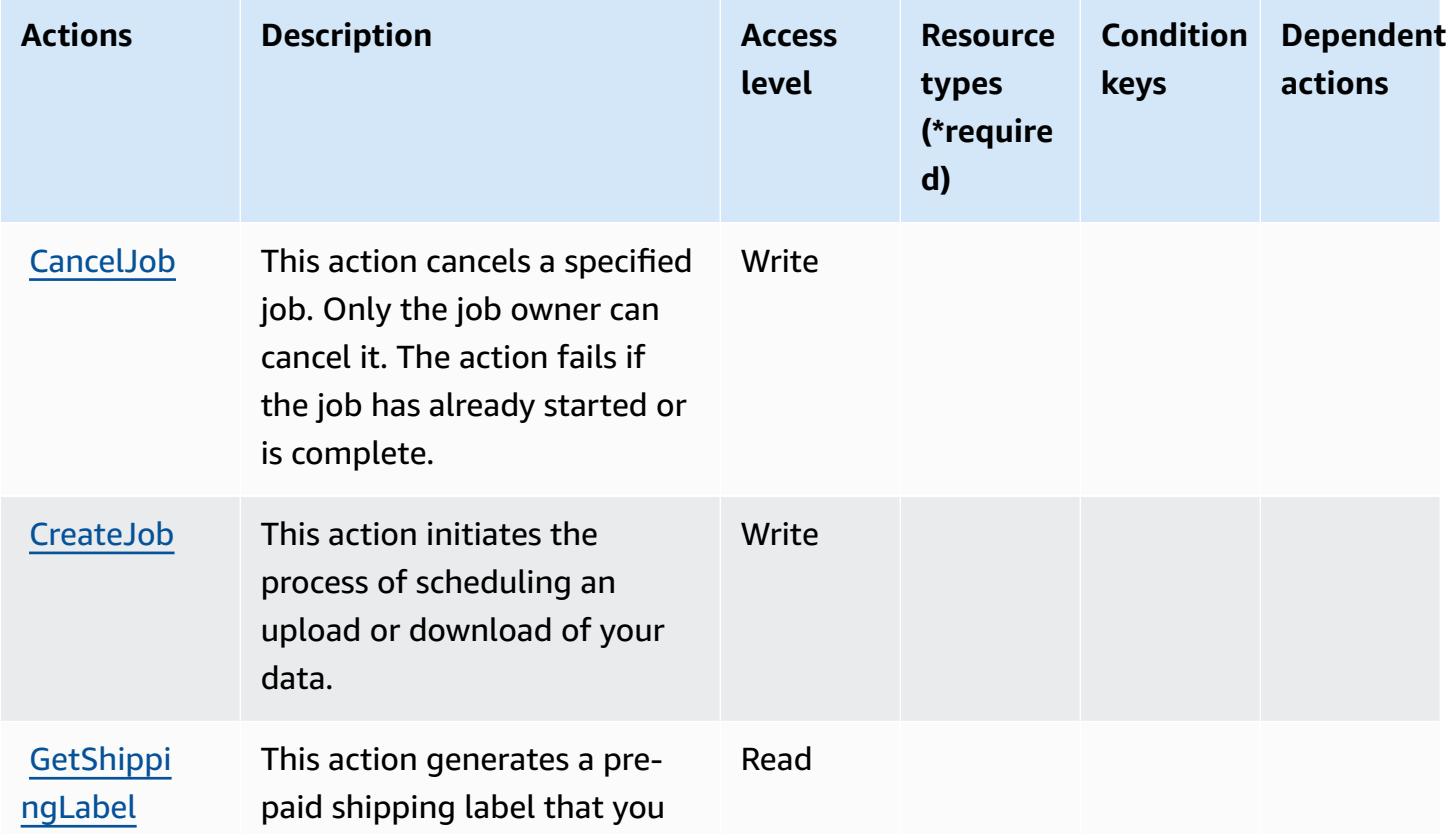

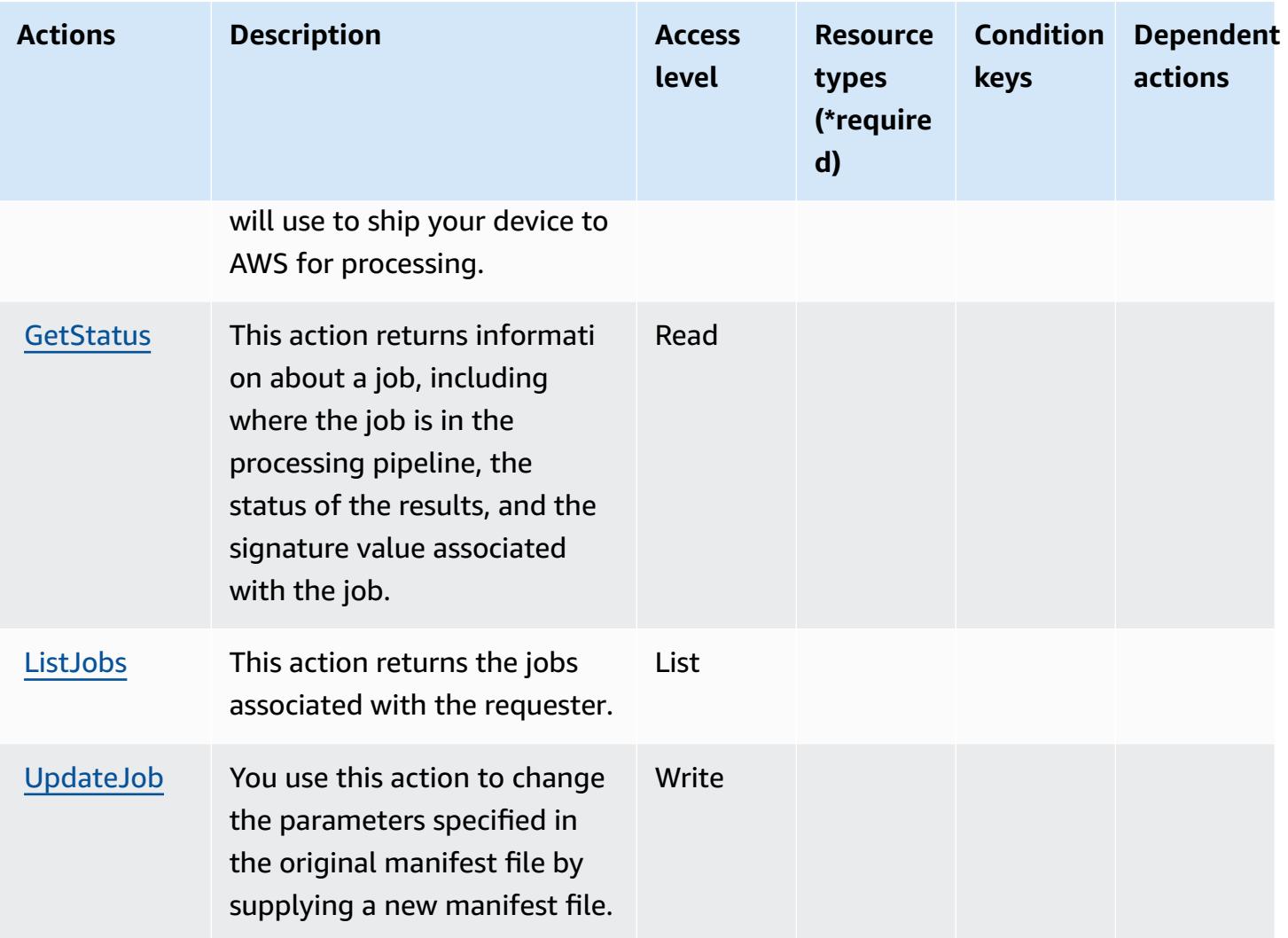

#### <span id="page-3081-0"></span>**Resource types defined by AWS Import Export Disk Service**

AWS Import Export Disk Service does not support specifying a resource ARN in the Resource element of an IAM policy statement. To allow access to AWS Import Export Disk Service, specify "Resource": "\*" in your policy.

### <span id="page-3081-1"></span>**Condition keys for AWS Import Export Disk Service**

Import/Export has no service-specific context keys that can be used in the Condition element of policy statements. For the list of the global context keys that are available to all services, see Available keys for [conditions.](https://docs.aws.amazon.com/IAM/latest/UserGuide/reference_policies_condition-keys.html#AvailableKeys)

# **Actions, resources, and condition keys for Amazon Inspector**

Amazon Inspector (service prefix: inspector) provides the following service-specific resources, actions, and condition context keys for use in IAM permission policies.

References:

- Learn how to [configure](https://docs.aws.amazon.com/inspector/latest/userguide/) this service.
- View a list of the API [operations](https://docs.aws.amazon.com/inspector/latest/APIReference/) available for this service.
- Learn how to secure this service and its resources by [using IAM](https://docs.aws.amazon.com/inspector/latest/userguide/access_permissions.html) permission policies.

#### **Topics**

- Actions defined by Amazon [Inspector](#page-3082-0)
- Resource types defined by Amazon [Inspector](#page-3089-0)
- [Condition](#page-3090-0) keys for Amazon Inspector

### <span id="page-3082-0"></span>**Actions defined by Amazon Inspector**

You can specify the following actions in the Action element of an IAM policy statement. Use policies to grant permissions to perform an operation in AWS. When you use an action in a policy, you usually allow or deny access to the API operation or CLI command with the same name. However, in some cases, a single action controls access to more than one operation. Alternatively, some operations require several different actions.

The **Resource types** column of the Actions table indicates whether each action supports resourcelevel permissions. If there is no value for this column, you must specify all resources ("\*") to which the policy applies in the Resource element of your policy statement. If the column includes a resource type, then you can specify an ARN of that type in a statement with that action. If the action has one or more required resources, the caller must have permission to use the action with those resources. Required resources are indicated in the table with an asterisk (\*). If you limit resource access with the Resource element in an IAM policy, you must include an ARN or pattern for each required resource type. Some actions support multiple resource types. If the resource type is optional (not indicated as required), then you can choose to use one of the optional resource types.

The **Condition keys** column of the Actions table includes keys that you can specify in a policy statement's Condition element. For more information on the condition keys that are associated with resources for the service, see the **Condition keys** column of the Resource types table.

#### *A* Note

Resource condition keys are listed in the [Resource](#page-3089-0) types table. You can find a link to the resource type that applies to an action in the **Resource types (\*required)** column of the Actions table. The resource type in the Resource types table includes the **Condition keys** column, which are the resource condition keys that apply to an action in the Actions table.

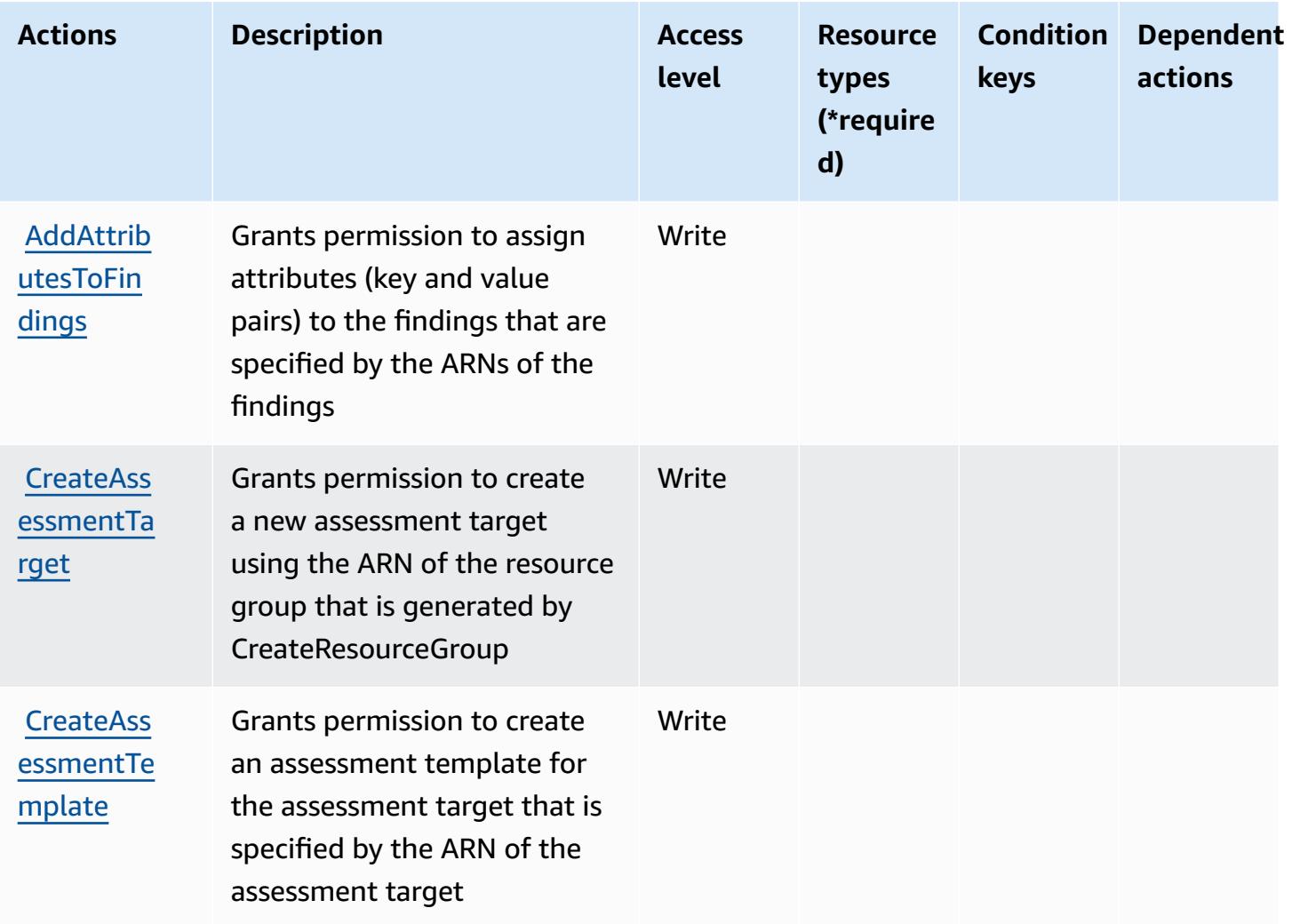

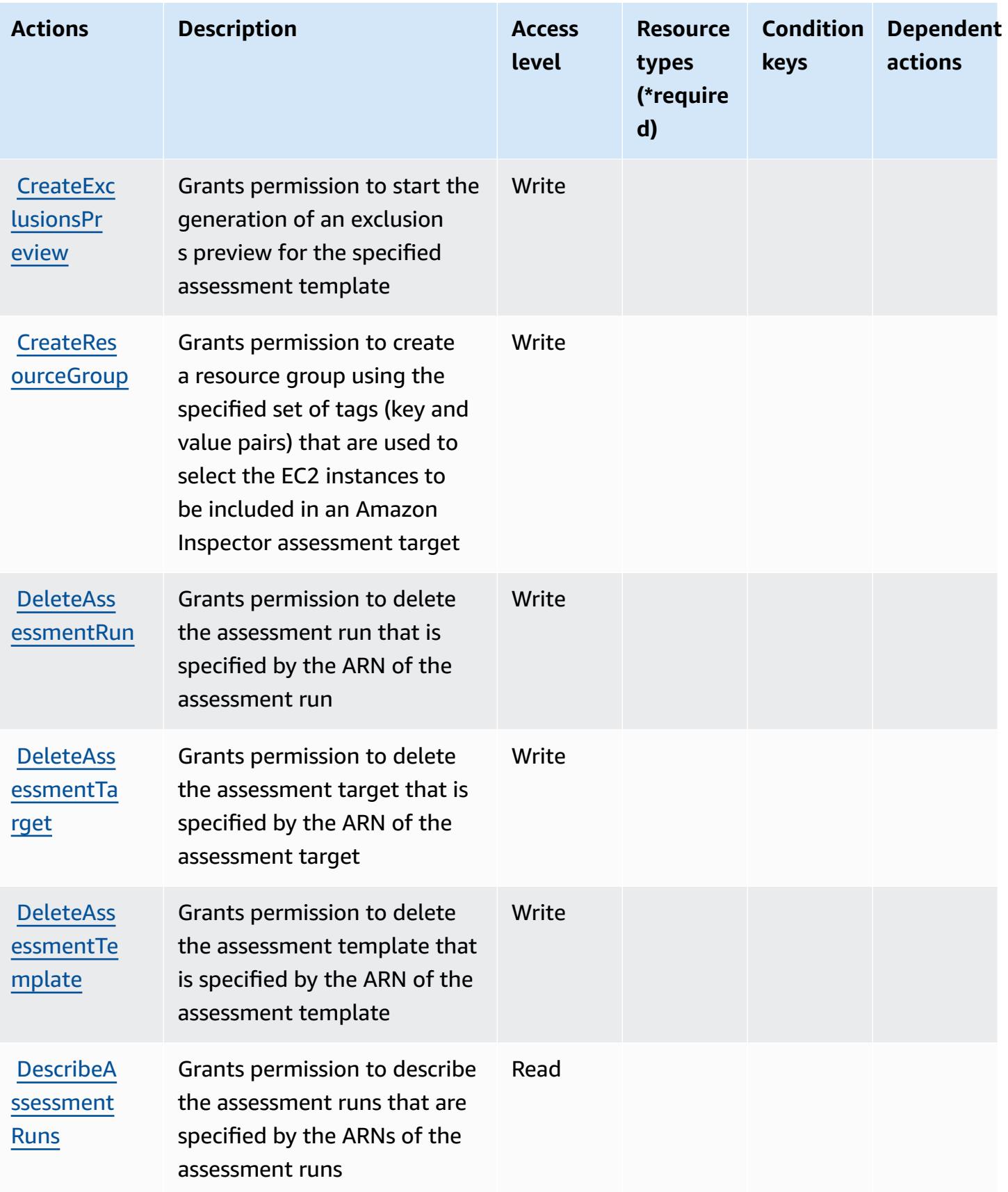

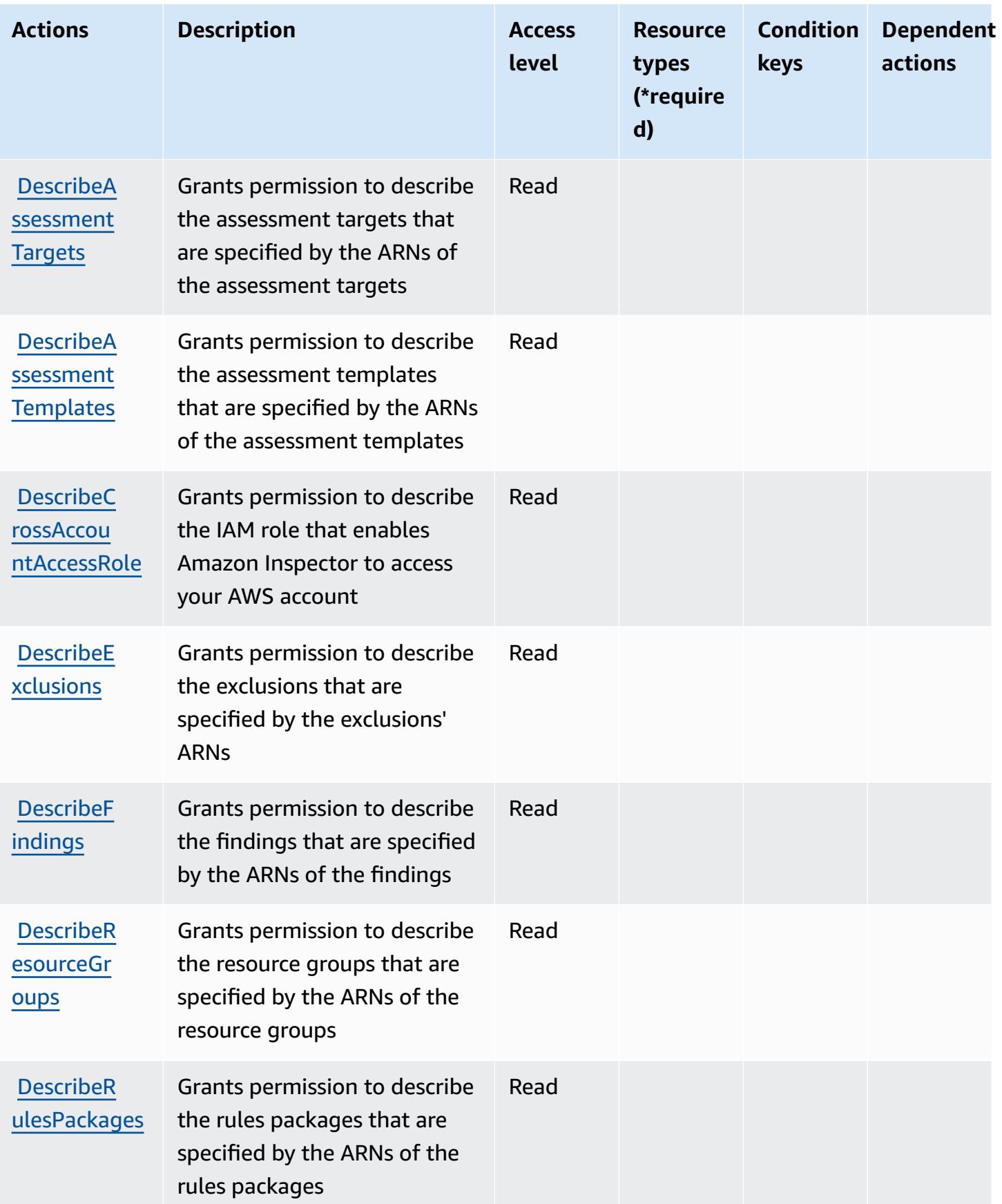

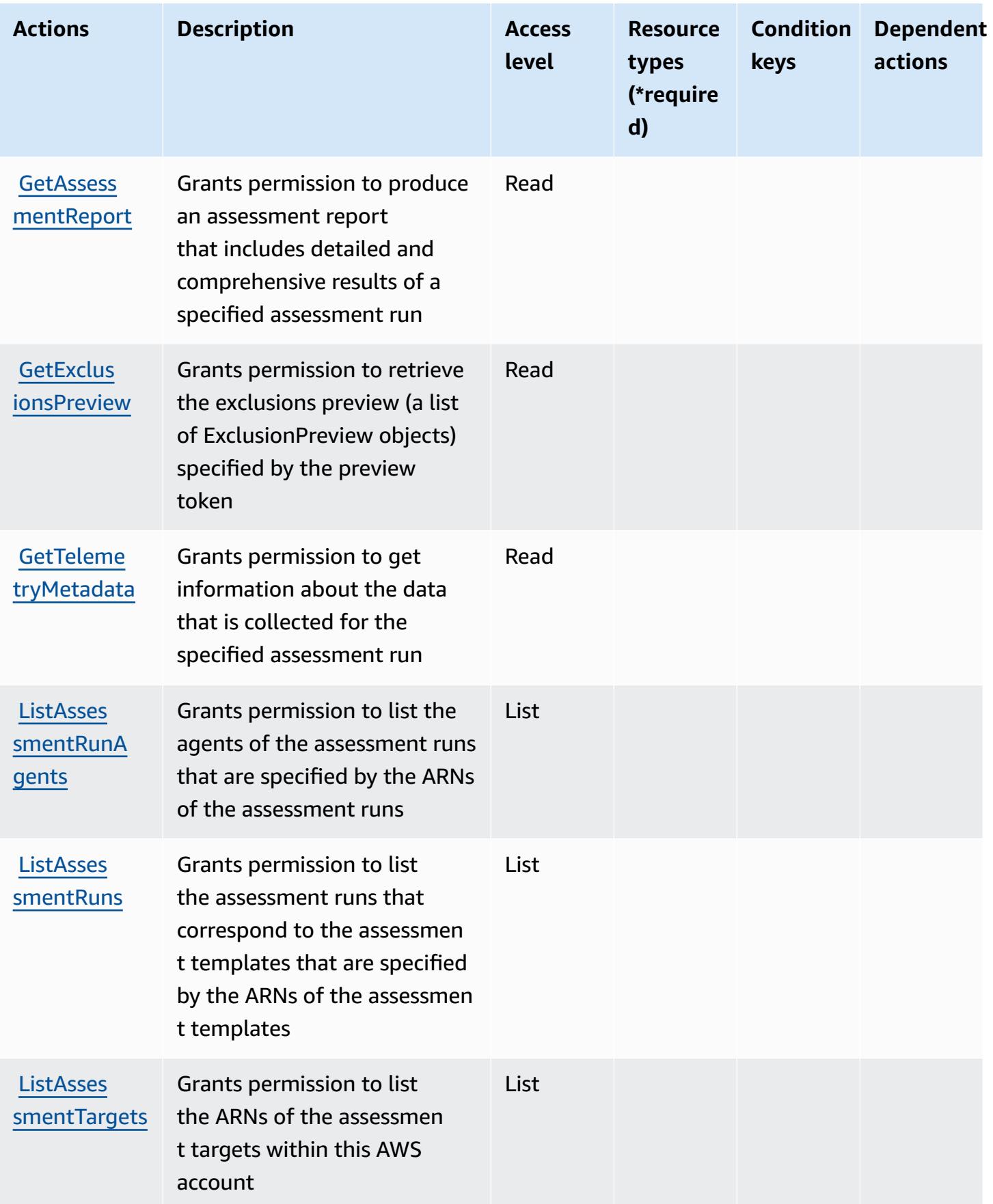

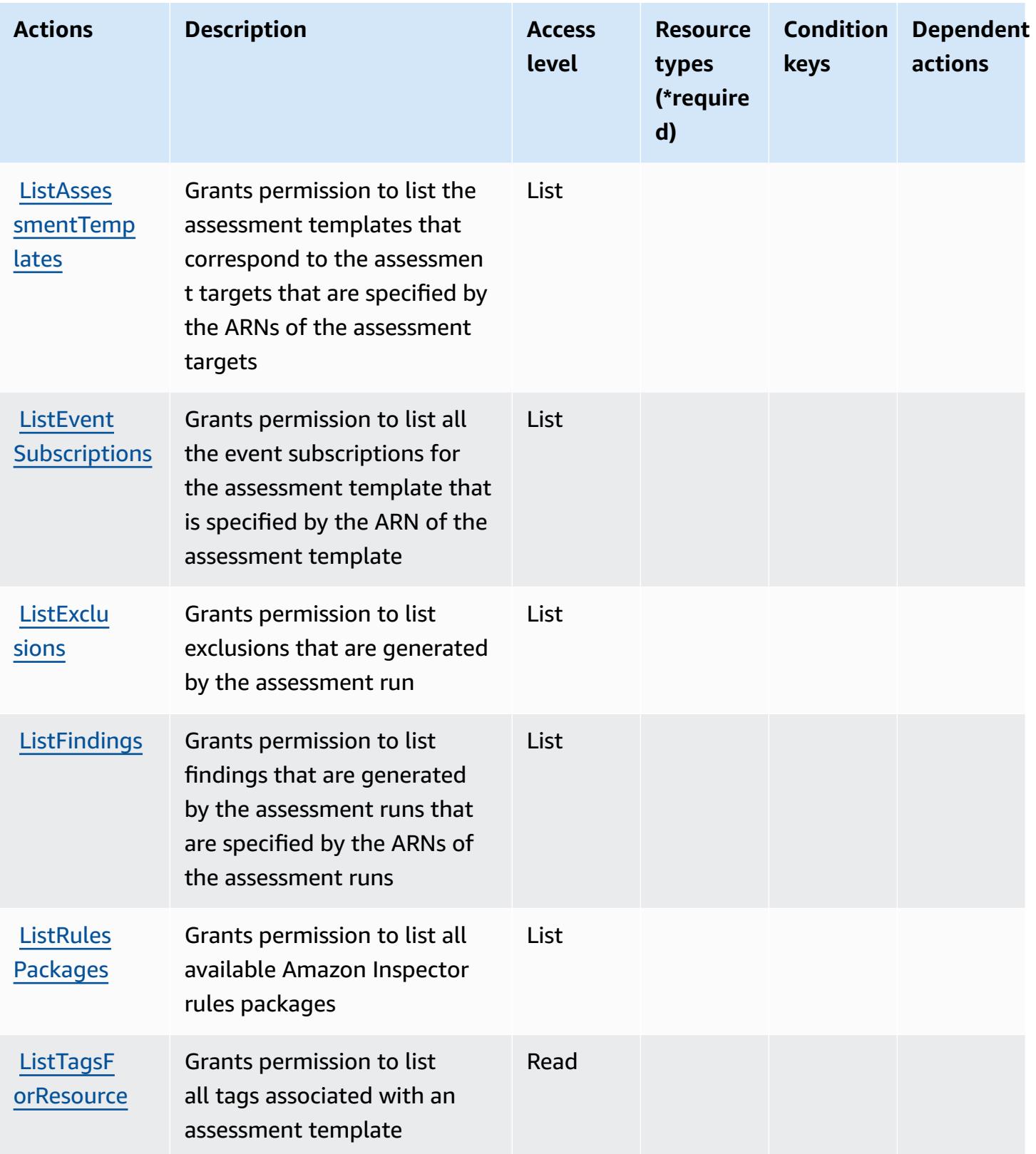

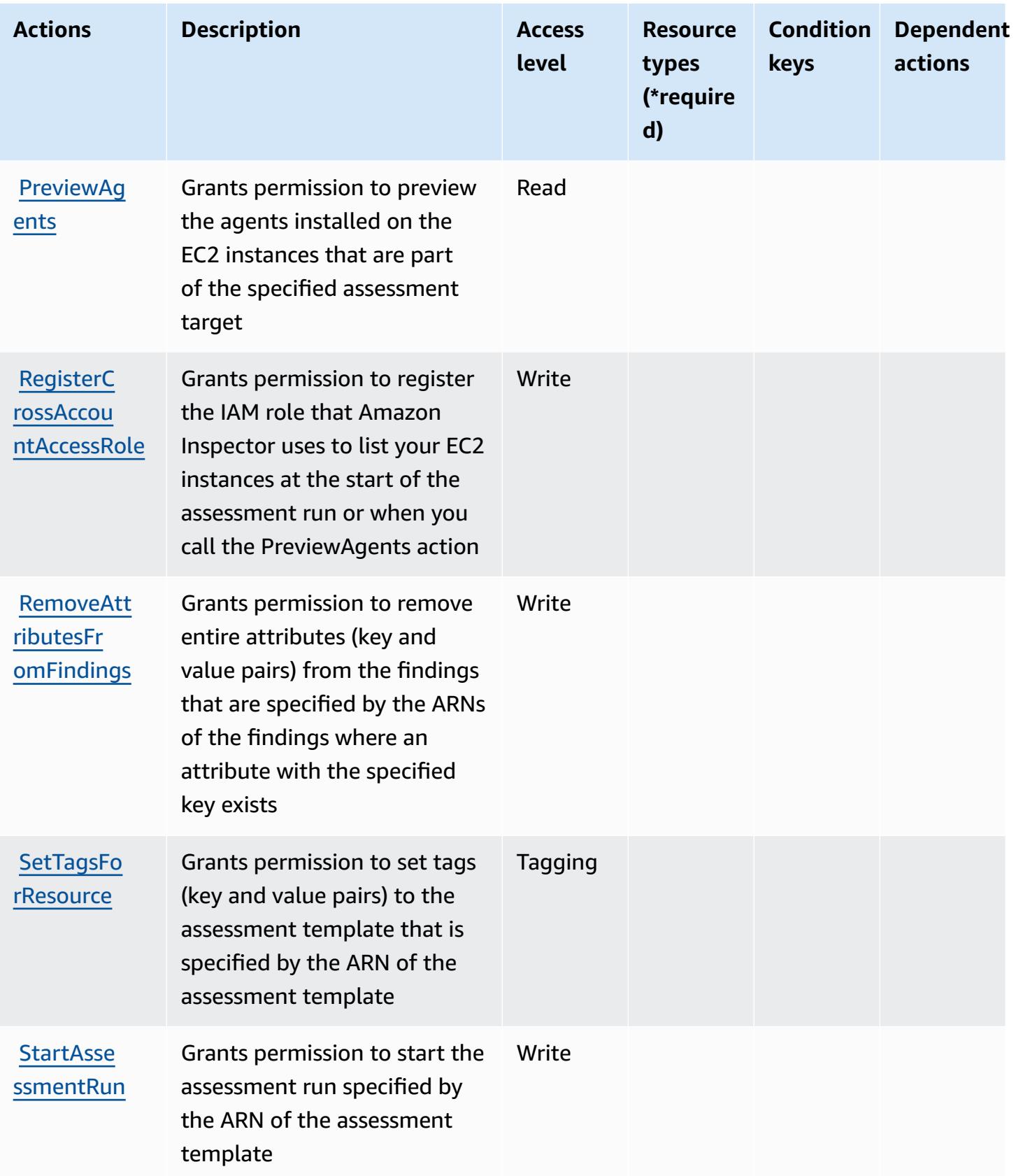

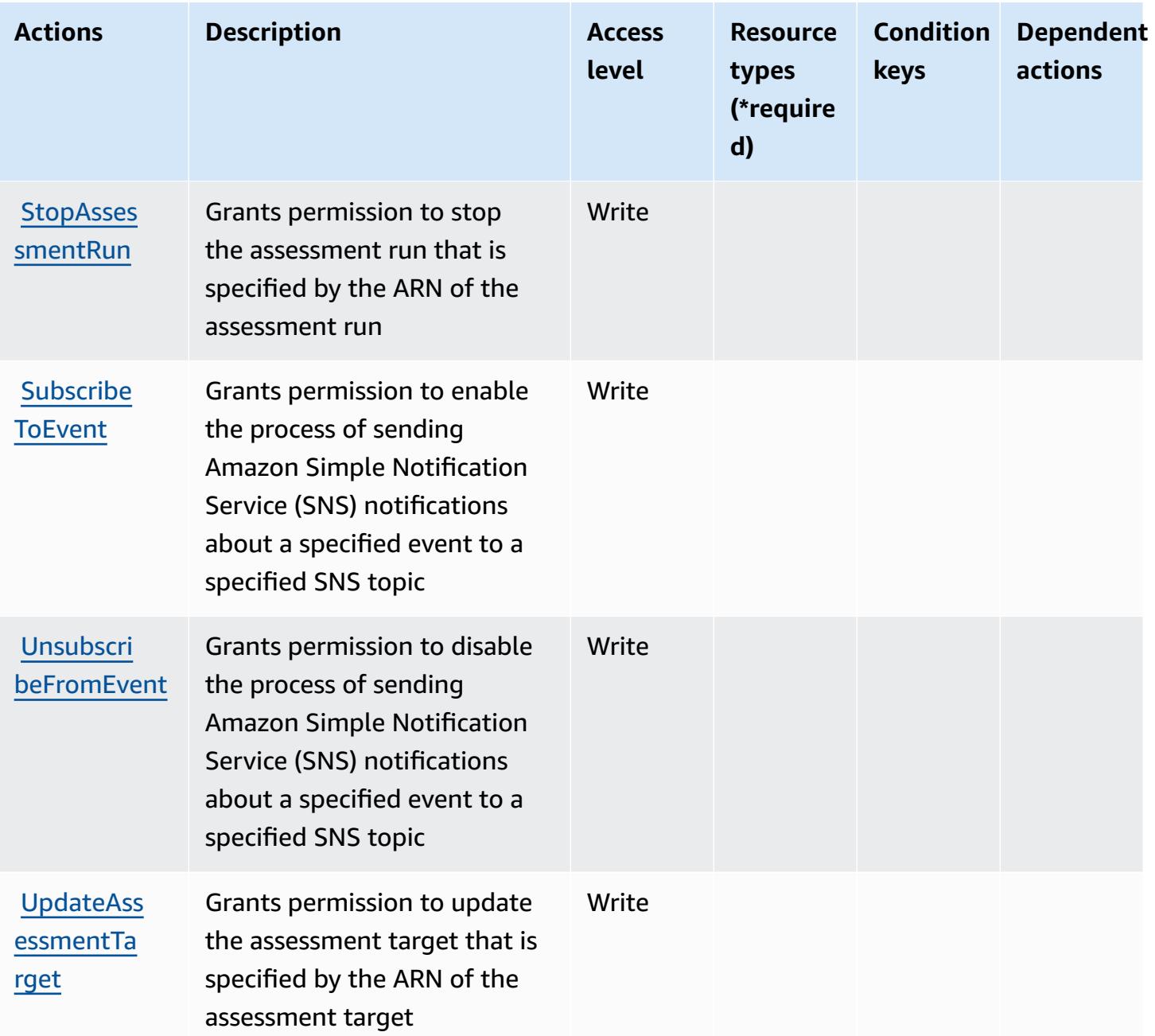

# <span id="page-3089-0"></span>**Resource types defined by Amazon Inspector**

Amazon Inspector does not support specifying a resource ARN in the Resource element of an IAM policy statement. To allow access to Amazon Inspector, specify "Resource": "\*" in your policy.

### <span id="page-3090-0"></span>**Condition keys for Amazon Inspector**

Inspector has no service-specific context keys that can be used in the Condition element of policy statements. For the list of the global context keys that are available to all services, see [Available](https://docs.aws.amazon.com/IAM/latest/UserGuide/reference_policies_condition-keys.html#AvailableKeys) keys for [conditions](https://docs.aws.amazon.com/IAM/latest/UserGuide/reference_policies_condition-keys.html#AvailableKeys).

# **Actions, resources, and condition keys for Amazon Inspector2**

Amazon Inspector2 (service prefix: inspector2) provides the following service-specific resources, actions, and condition context keys for use in IAM permission policies.

References:

- Learn how to [configure](https://docs.aws.amazon.com/inspector/latest/user/what-is-inspector.html) this service.
- View a list of the API [operations](https://docs.aws.amazon.com/inspector/v2/APIReference/Welcome.html) available for this service.
- Learn how to secure this service and its resources by [using IAM](https://docs.aws.amazon.com/inspector/latest/user/security-iam.html) permission policies.

#### **Topics**

- Actions defined by Amazon [Inspector2](#page-3090-1)
- Resource types defined by Amazon [Inspector2](#page-3102-0)
- Condition keys for Amazon [Inspector2](#page-3102-1)

# <span id="page-3090-1"></span>**Actions defined by Amazon Inspector2**

You can specify the following actions in the Action element of an IAM policy statement. Use policies to grant permissions to perform an operation in AWS. When you use an action in a policy, you usually allow or deny access to the API operation or CLI command with the same name. However, in some cases, a single action controls access to more than one operation. Alternatively, some operations require several different actions.

The **Resource types** column of the Actions table indicates whether each action supports resourcelevel permissions. If there is no value for this column, you must specify all resources ("\*") to which the policy applies in the Resource element of your policy statement. If the column includes a resource type, then you can specify an ARN of that type in a statement with that action. If the action has one or more required resources, the caller must have permission to use the action with those resources. Required resources are indicated in the table with an asterisk (\*). If you limit resource access with the Resource element in an IAM policy, you must include an ARN or pattern for each required resource type. Some actions support multiple resource types. If the resource type is optional (not indicated as required), then you can choose to use one of the optional resource types.

The **Condition keys** column of the Actions table includes keys that you can specify in a policy statement's Condition element. For more information on the condition keys that are associated with resources for the service, see the **Condition keys** column of the Resource types table.

#### *C* Note

Resource condition keys are listed in the [Resource](#page-3102-0) types table. You can find a link to the resource type that applies to an action in the **Resource types (\*required)** column of the Actions table. The resource type in the Resource types table includes the **Condition keys** column, which are the resource condition keys that apply to an action in the Actions table.

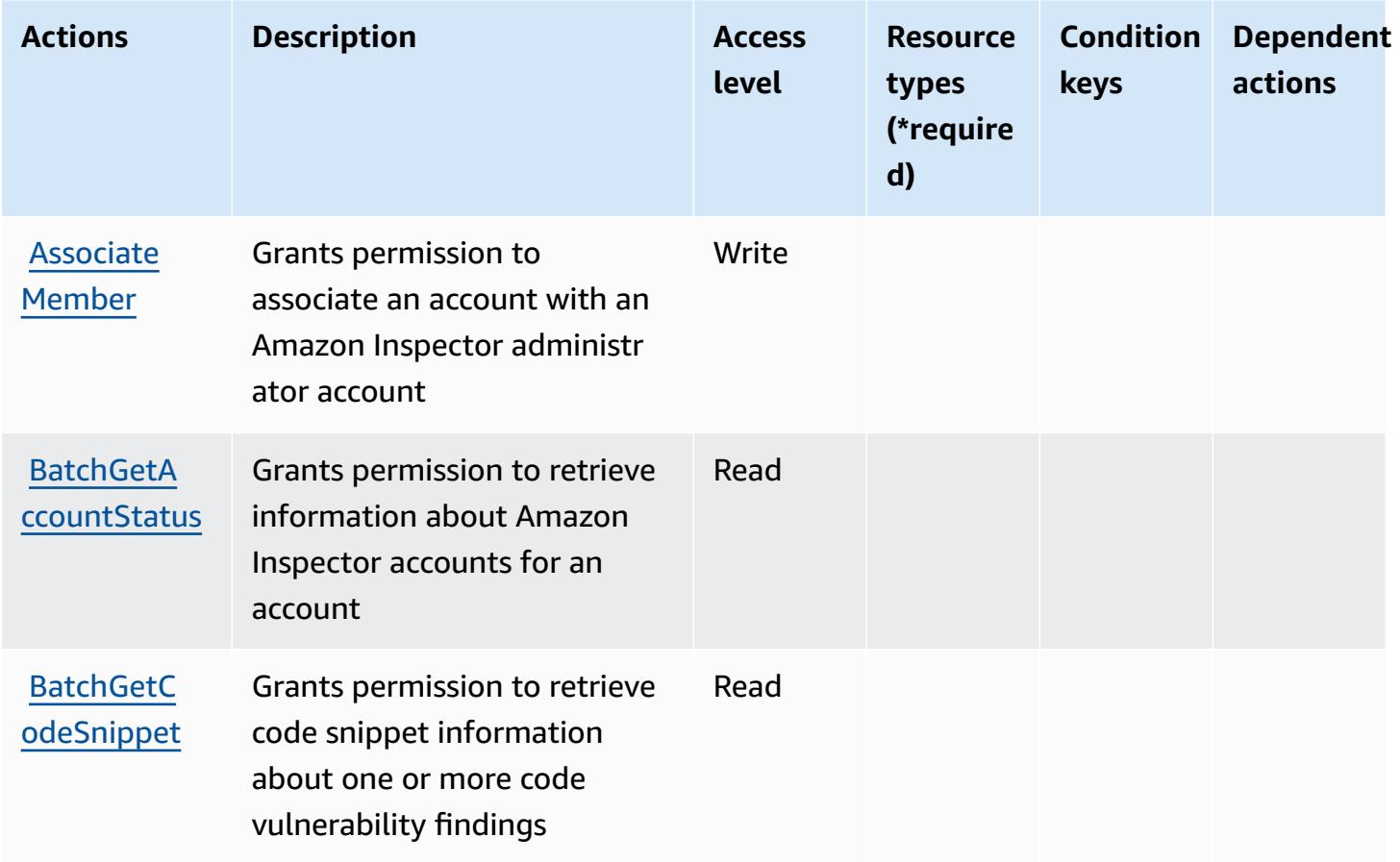

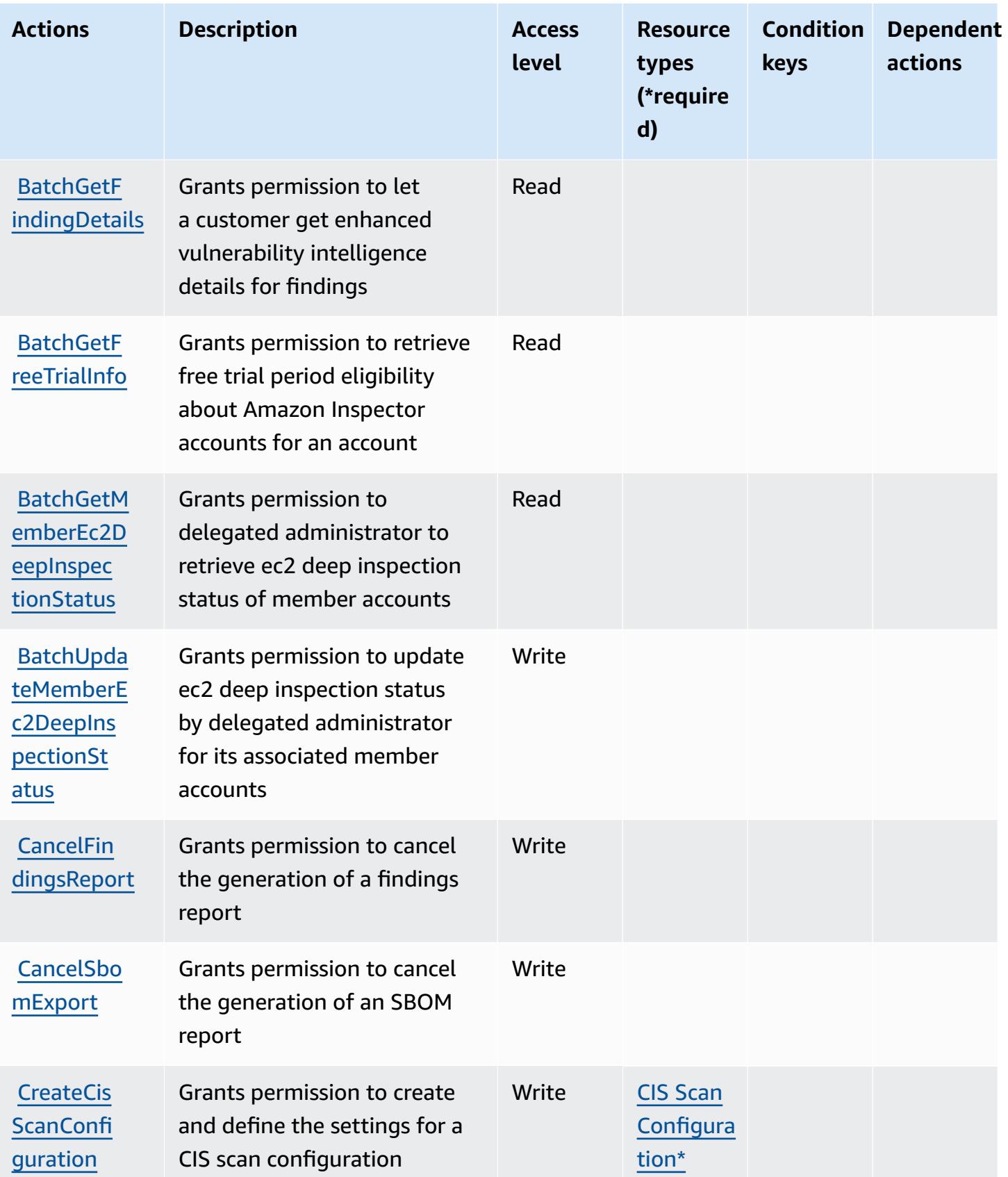

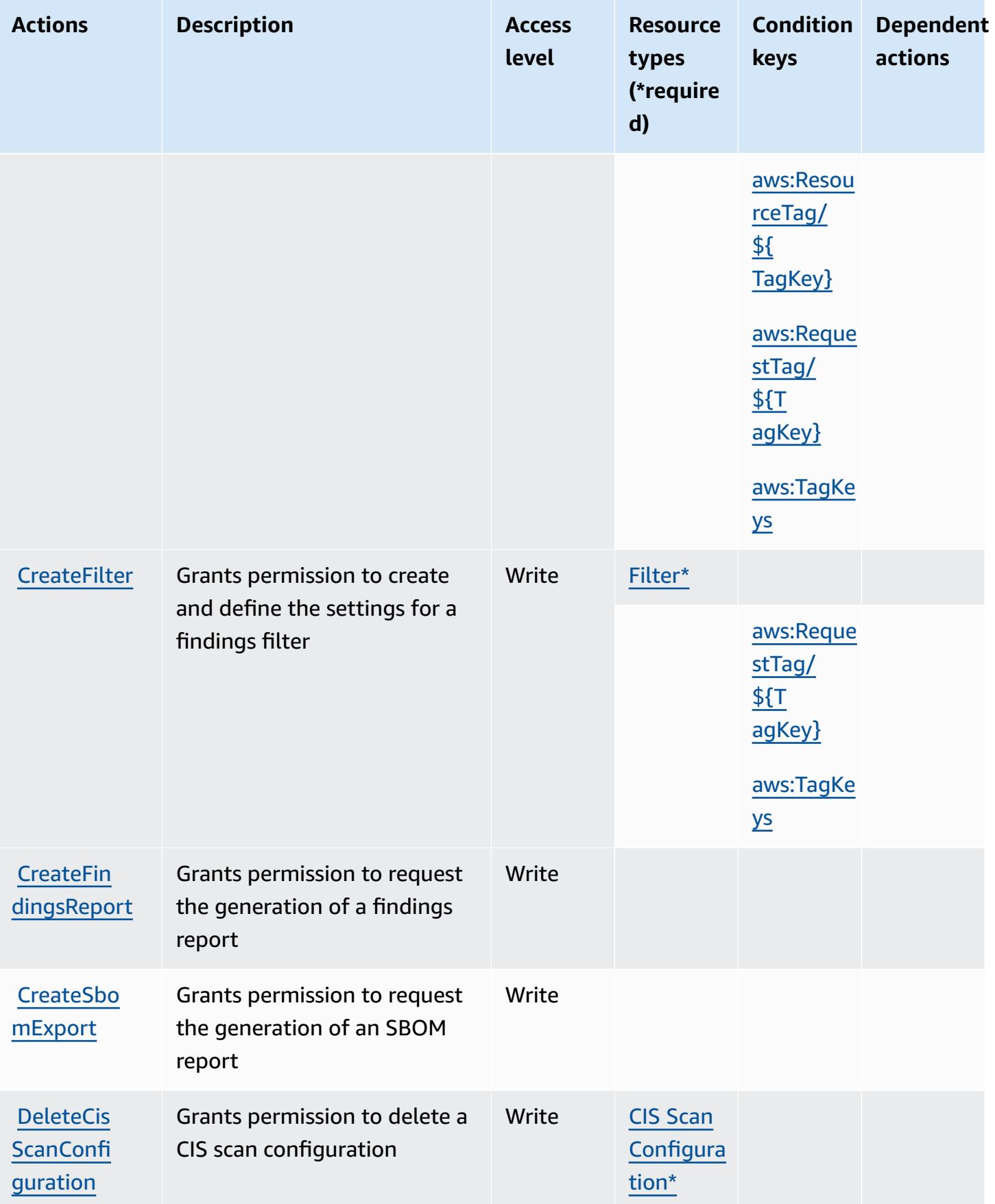

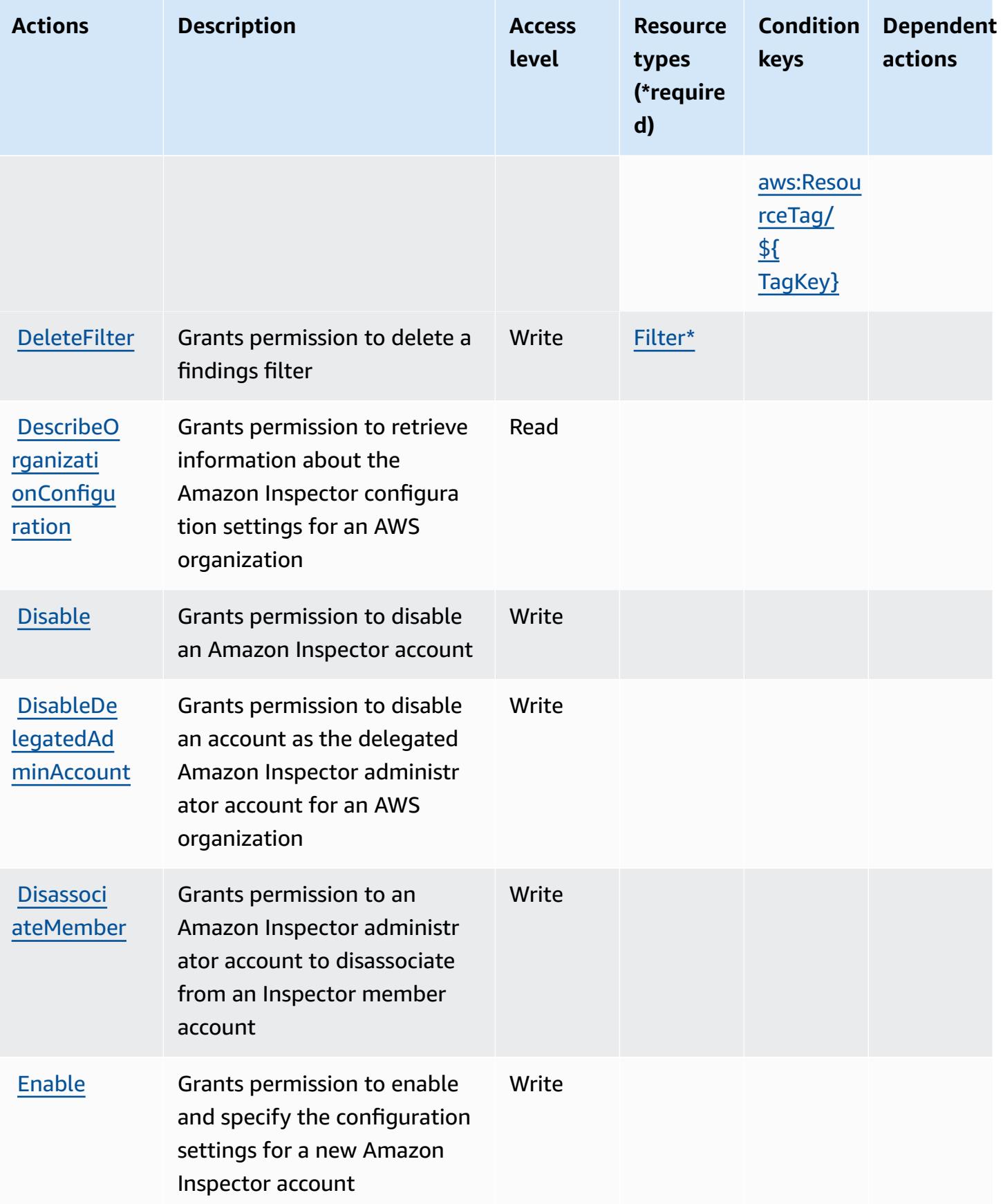

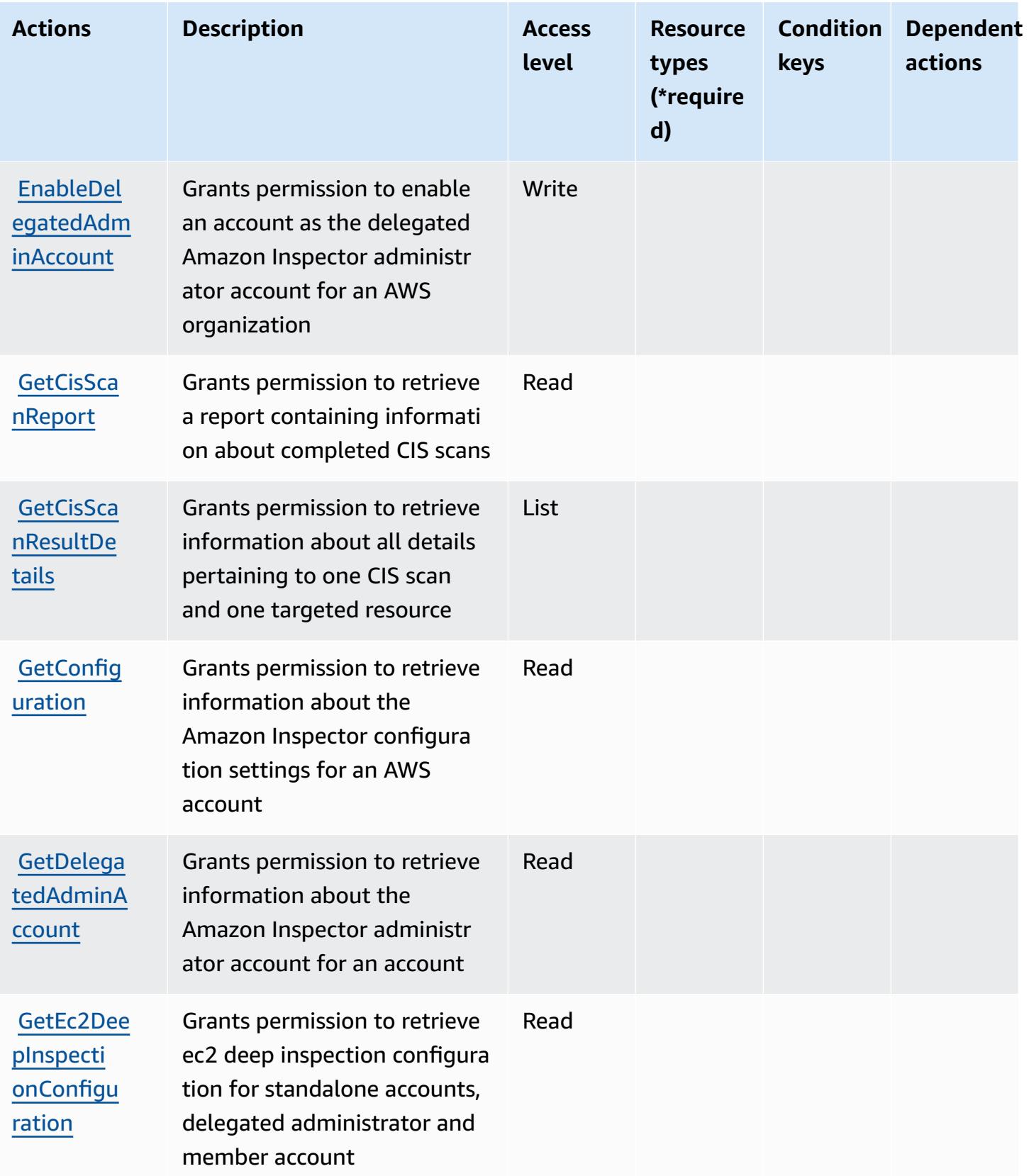
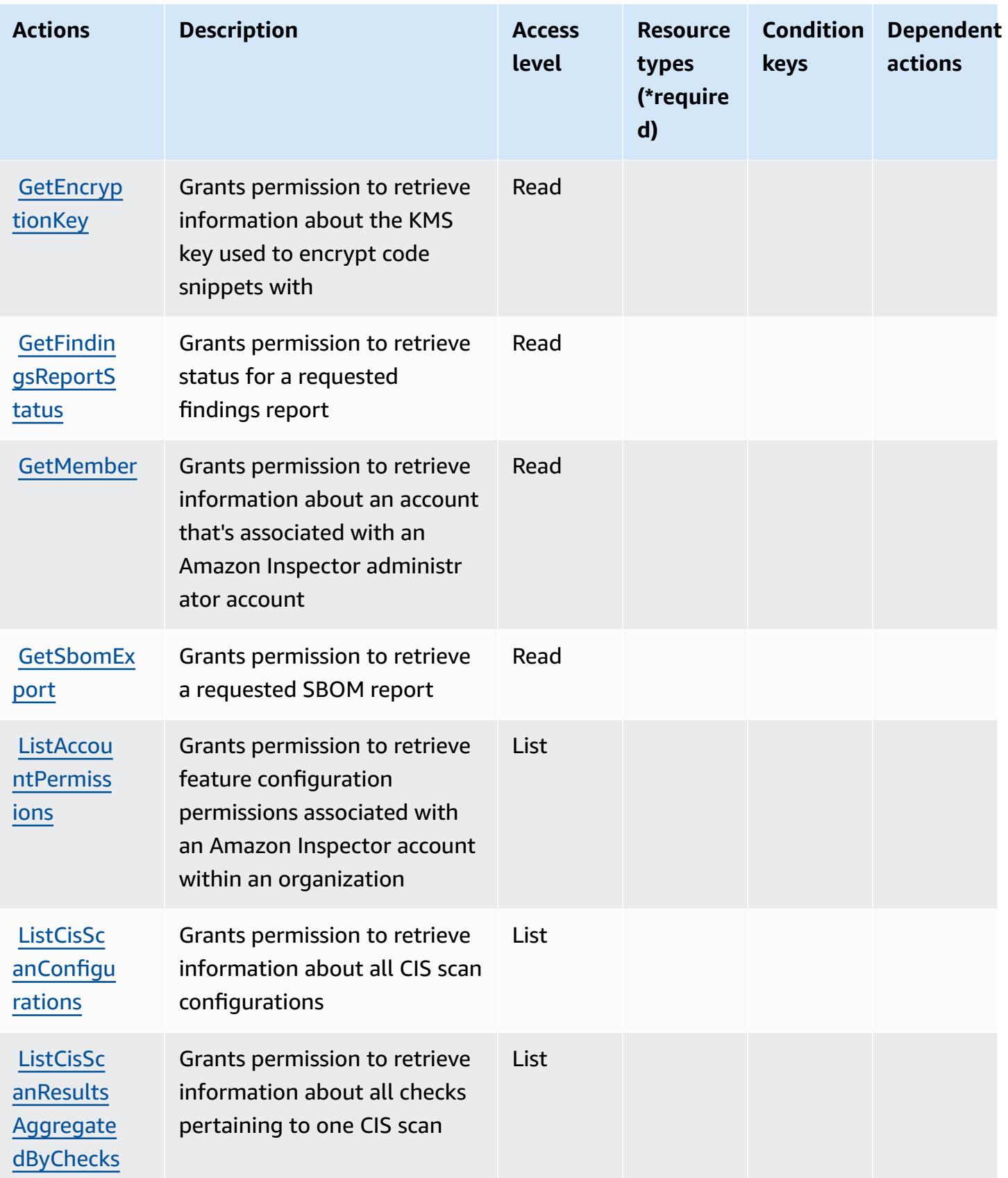

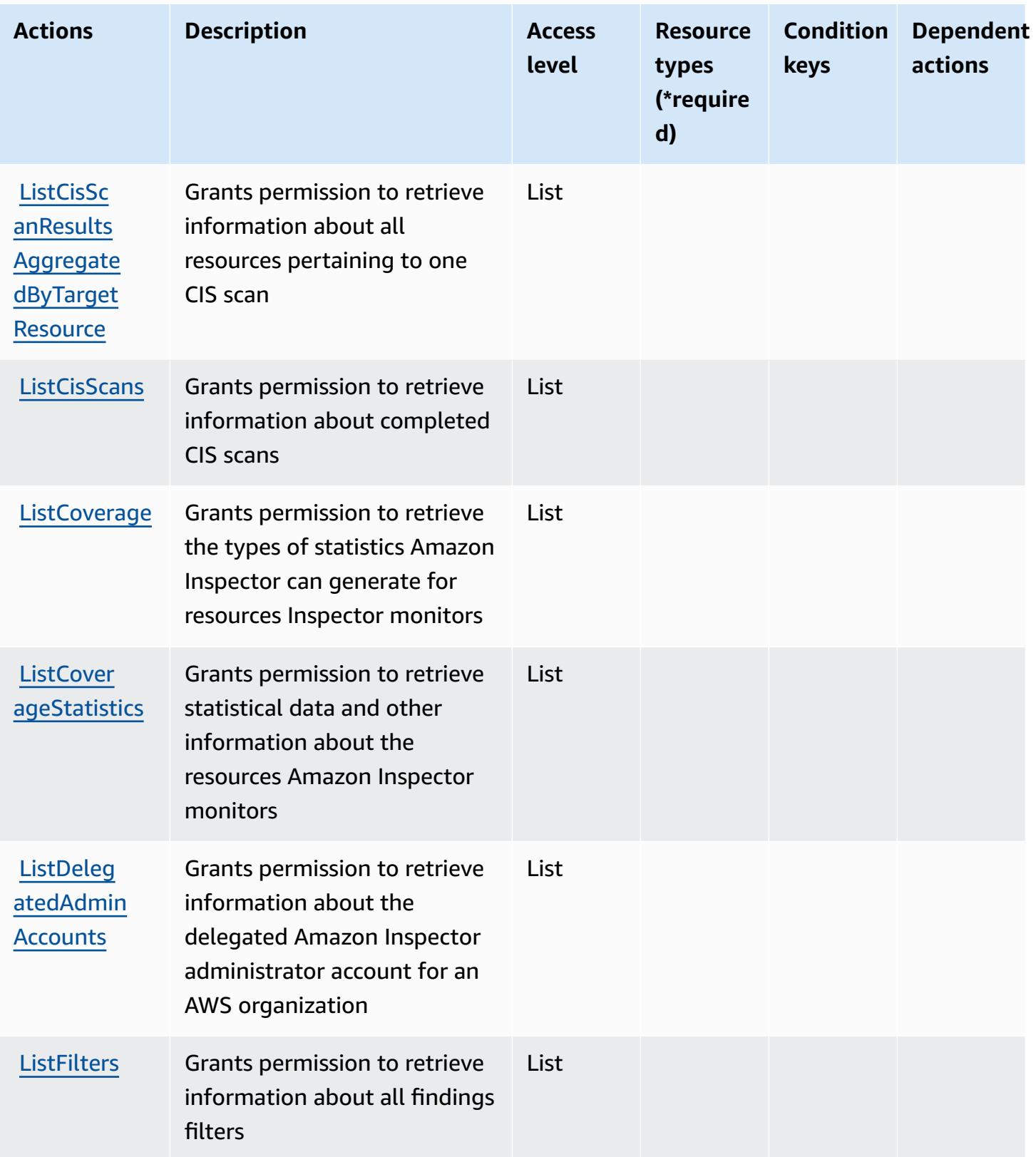

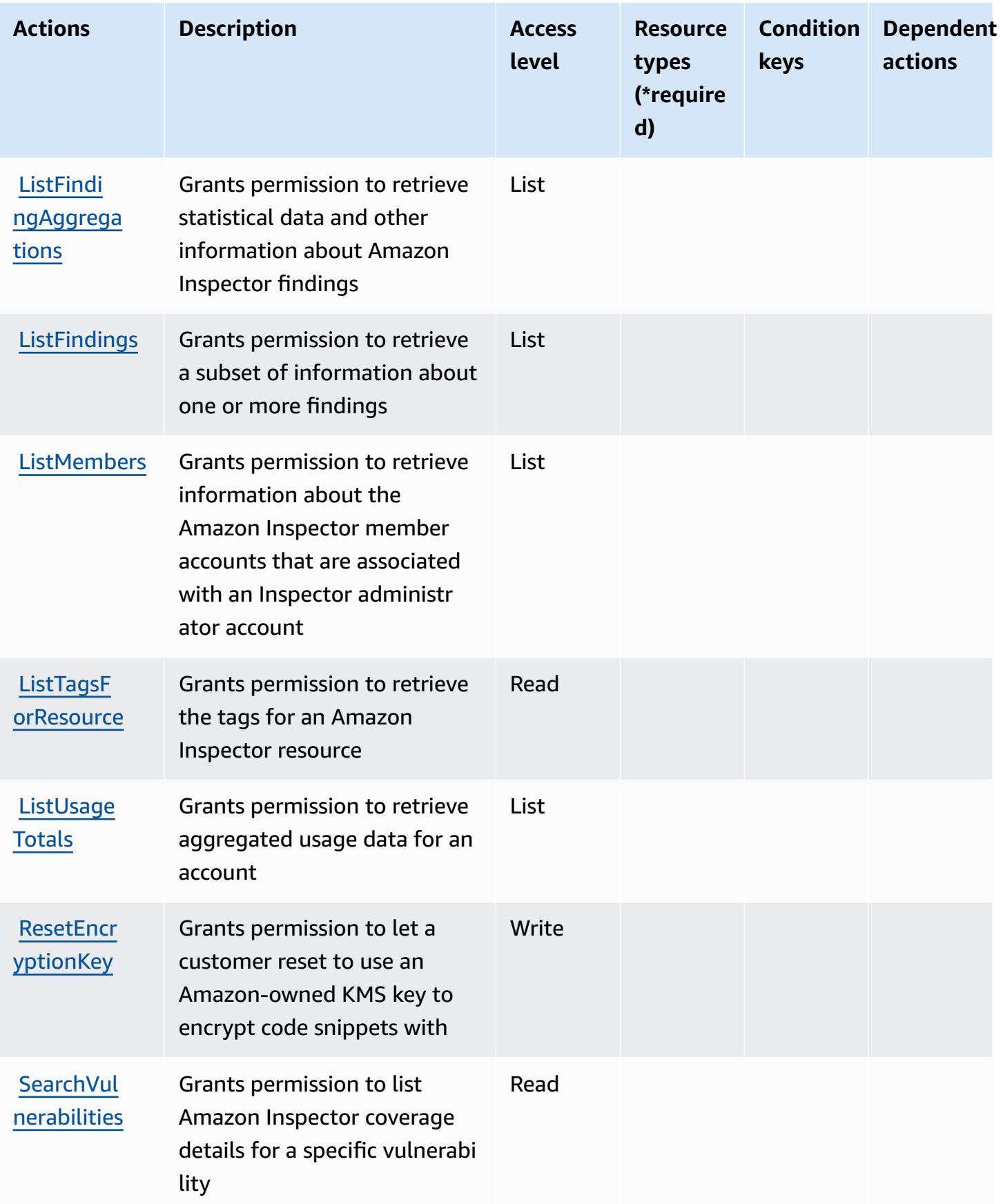

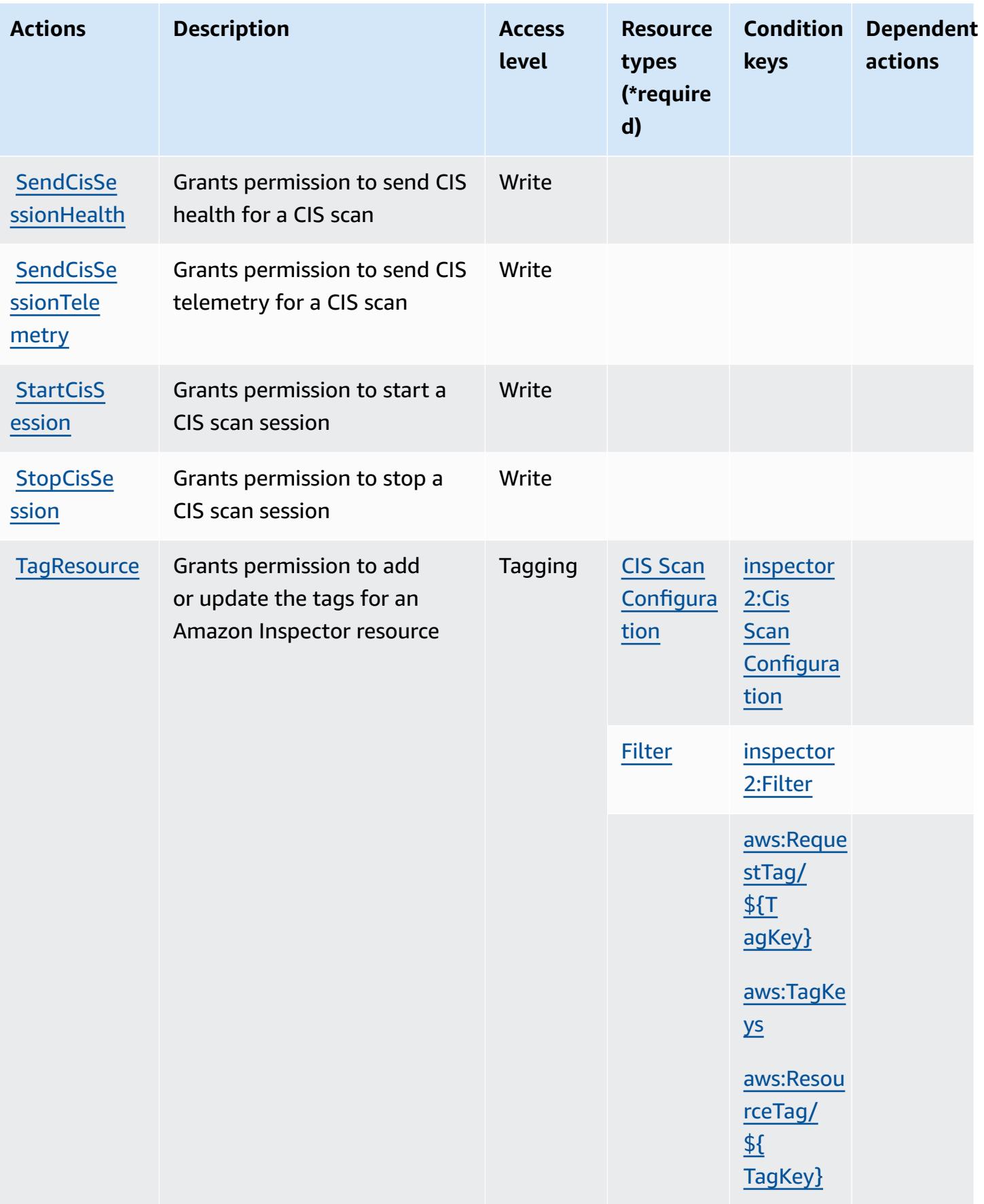

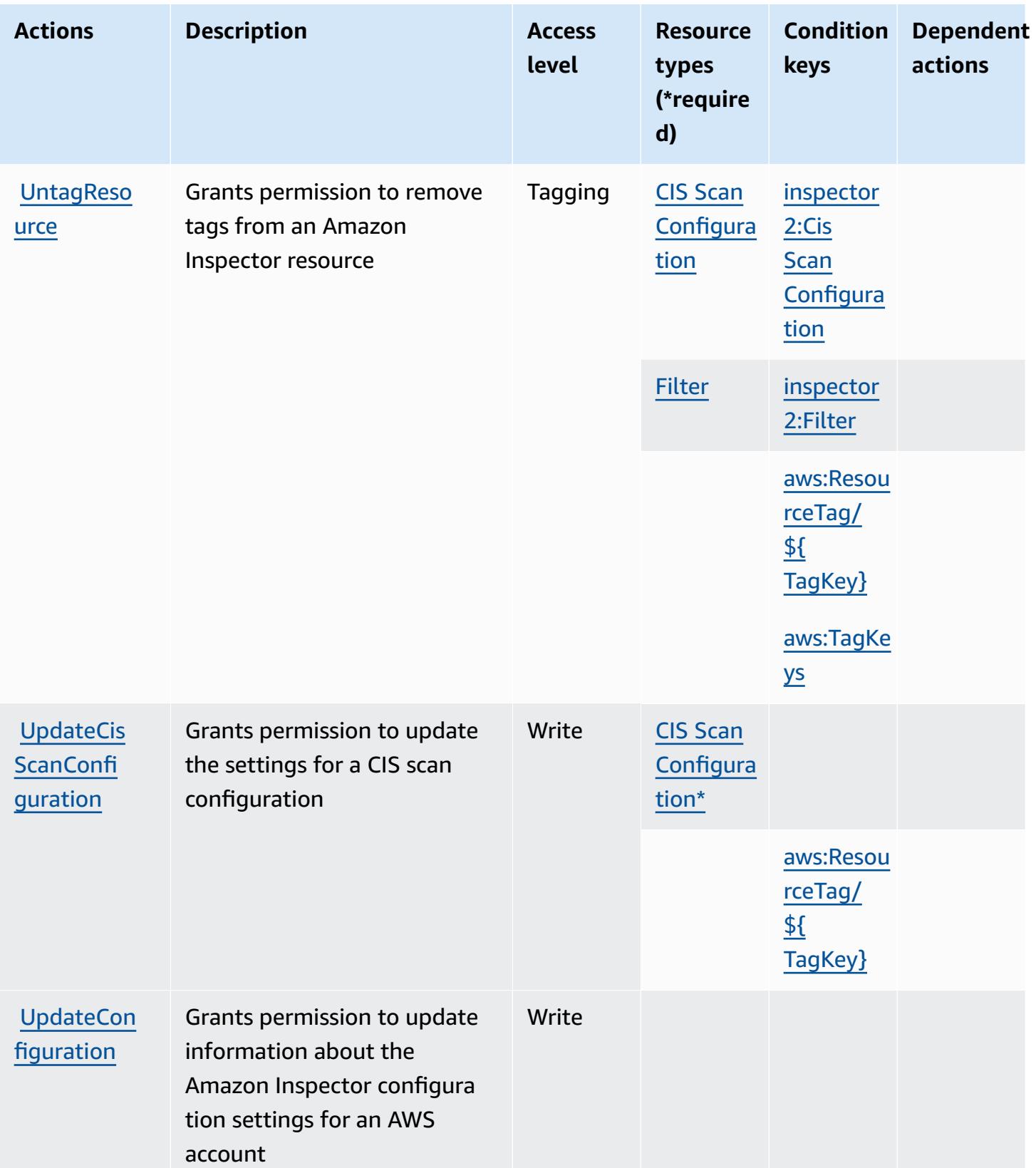

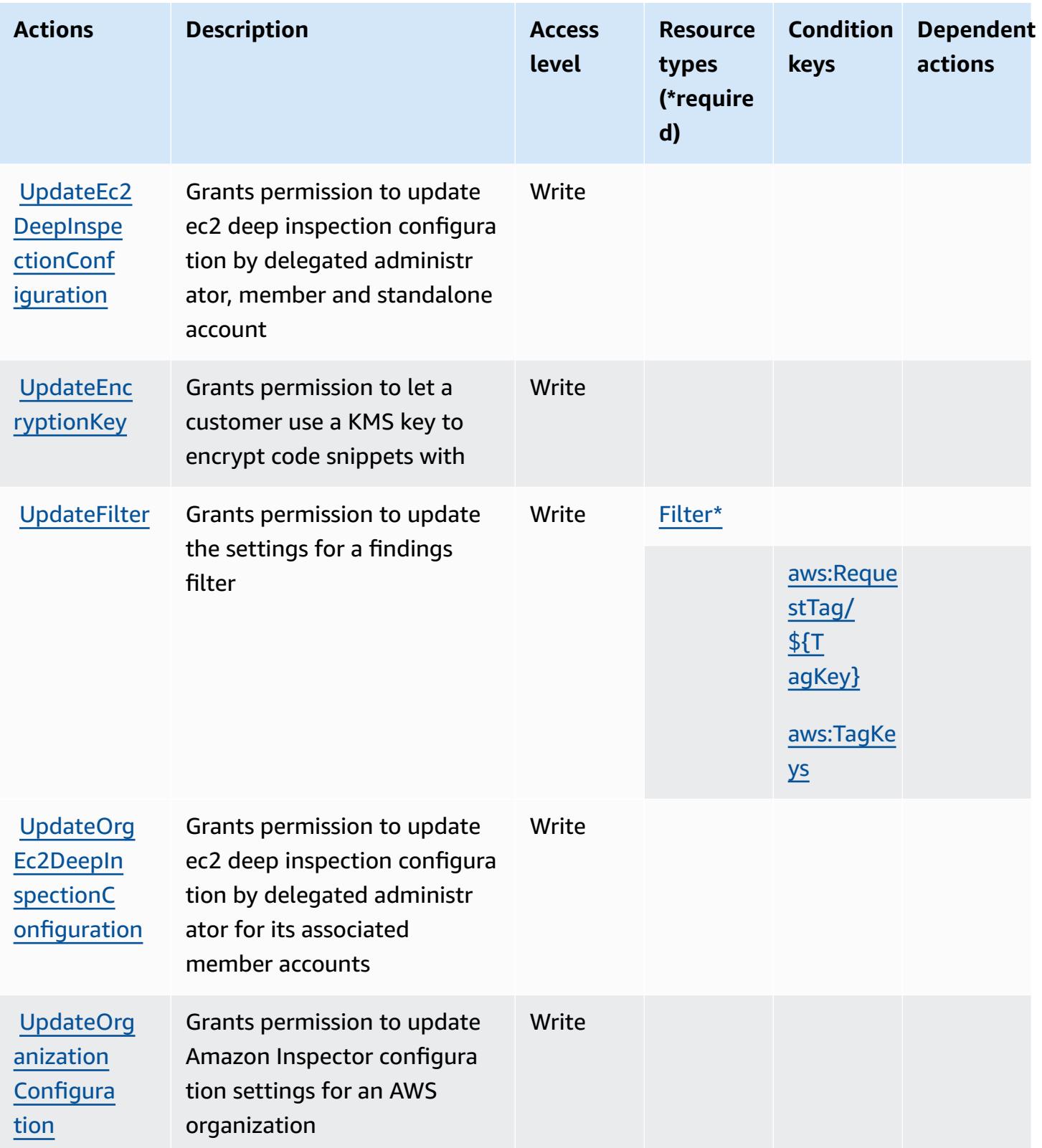

## **Resource types defined by Amazon Inspector2**

The following resource types are defined by this service and can be used in the Resource element of IAM permission policy statements. Each action in the [Actions](#page-3090-0) table identifies the resource types that can be specified with that action. A resource type can also define which condition keys you can include in a policy. These keys are displayed in the last column of the Resource types table. For details about the columns in the following table, see [Resource](reference_policies_actions-resources-contextkeys.html#resources_table) types table.

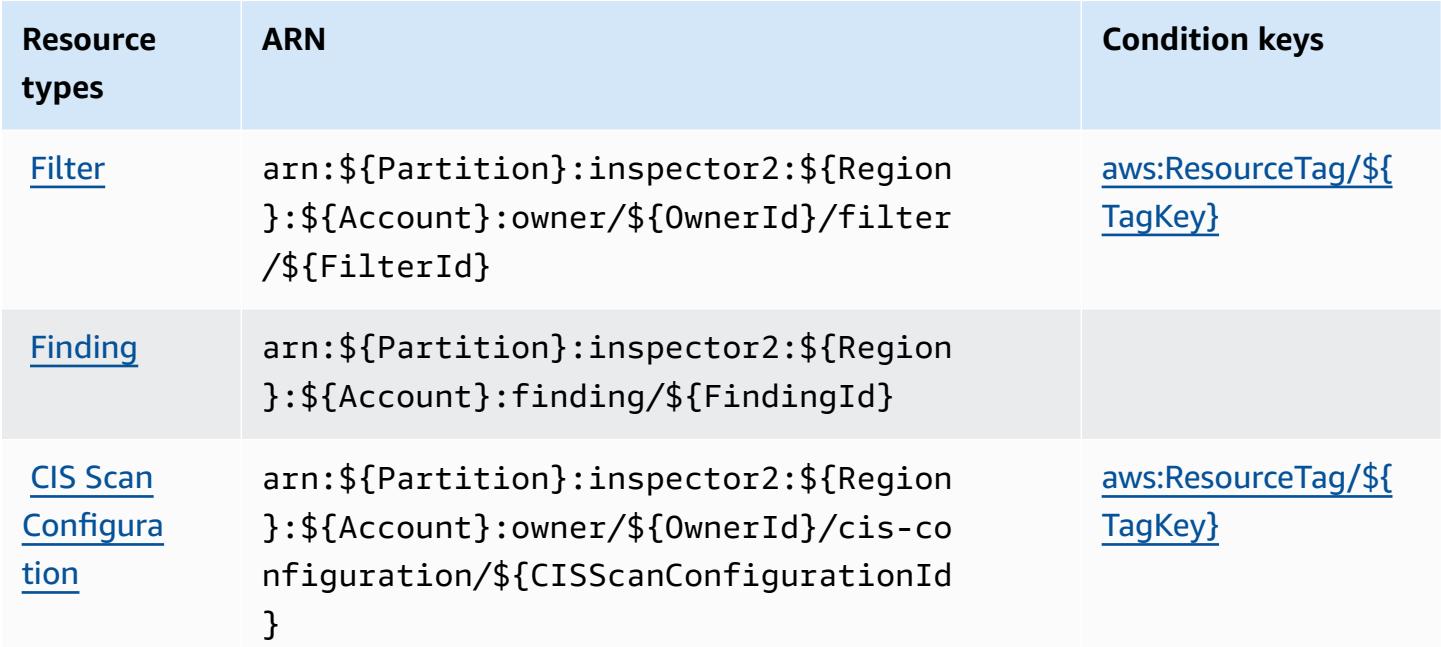

## **Condition keys for Amazon Inspector2**

Amazon Inspector2 defines the following condition keys that can be used in the Condition element of an IAM policy. You can use these keys to further refine the conditions under which the policy statement applies. For details about the columns in the following table, see [Condition](reference_policies_actions-resources-contextkeys.html#context_keys_table) keys [table.](reference_policies_actions-resources-contextkeys.html#context_keys_table)

To view the global condition keys that are available to all services, see Available global [condition](https://docs.aws.amazon.com/IAM/latest/UserGuide/reference_policies_condition-keys.html#AvailableKeys) [keys.](https://docs.aws.amazon.com/IAM/latest/UserGuide/reference_policies_condition-keys.html#AvailableKeys)

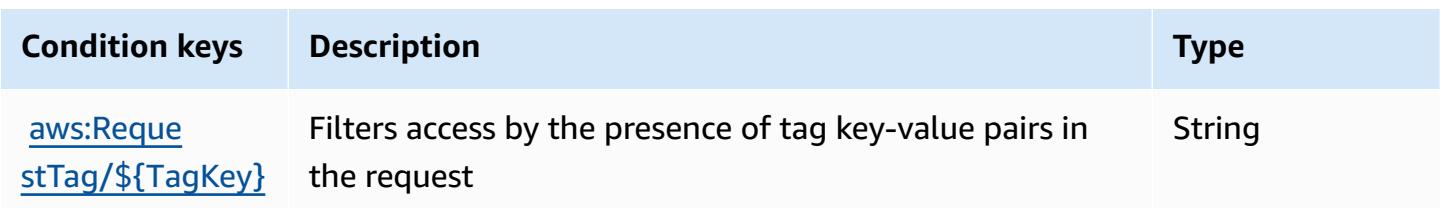

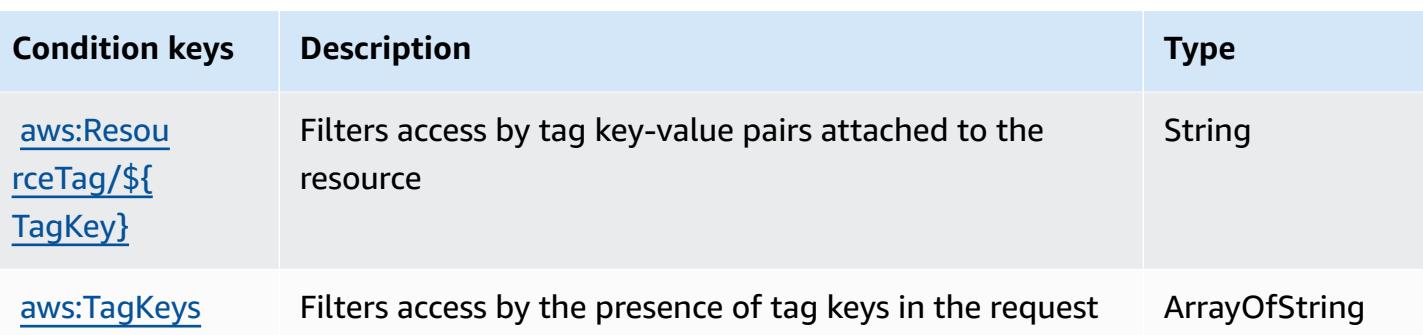

# **Actions, resources, and condition keys for Amazon InspectorScan**

Amazon InspectorScan (service prefix: inspector-scan) provides the following service-specific resources, actions, and condition context keys for use in IAM permission policies.

References:

- Learn how to [configure](https://docs.aws.amazon.com/inspector/latest/user/scanning-cicd.html) this service.
- View a list of the API [operations](https://docs.aws.amazon.com/inspector/v2/APIReference/Welcome.html) available for this service.
- Learn how to secure this service and its resources by [using IAM](https://docs.aws.amazon.com/inspector/latest/user/security-iam.html) permission policies.

### **Topics**

- Actions defined by Amazon [InspectorScan](#page-3103-0)
- Resource types defined by Amazon [InspectorScan](#page-3104-0)
- Condition keys for Amazon [InspectorScan](#page-3105-0)

## <span id="page-3103-0"></span>**Actions defined by Amazon InspectorScan**

You can specify the following actions in the Action element of an IAM policy statement. Use policies to grant permissions to perform an operation in AWS. When you use an action in a policy, you usually allow or deny access to the API operation or CLI command with the same name. However, in some cases, a single action controls access to more than one operation. Alternatively, some operations require several different actions.

The **Resource types** column of the Actions table indicates whether each action supports resourcelevel permissions. If there is no value for this column, you must specify all resources ("\*") to which the policy applies in the Resource element of your policy statement. If the column includes a

resource type, then you can specify an ARN of that type in a statement with that action. If the action has one or more required resources, the caller must have permission to use the action with those resources. Required resources are indicated in the table with an asterisk (\*). If you limit resource access with the Resource element in an IAM policy, you must include an ARN or pattern for each required resource type. Some actions support multiple resource types. If the resource type is optional (not indicated as required), then you can choose to use one of the optional resource types.

The **Condition keys** column of the Actions table includes keys that you can specify in a policy statement's Condition element. For more information on the condition keys that are associated with resources for the service, see the **Condition keys** column of the Resource types table.

## **A** Note

[Resource](#page-3104-0) condition keys are listed in the Resource types table. You can find a link to the resource type that applies to an action in the **Resource types (\*required)** column of the Actions table. The resource type in the Resource types table includes the **Condition keys** column, which are the resource condition keys that apply to an action in the Actions table.

**Actions Description Access level Resource types (\*require d) Condition keys Dependent actions** [ScanSbom](https://docs.aws.amazon.com/inspector/v2/APIReference/API_ScanSbom.html) Grants permission to scan the customer provided SBOM and return vulnerabilities detected within Read

For details about the columns in the following table, see [Actions](reference_policies_actions-resources-contextkeys.html#actions_table) table.

## <span id="page-3104-0"></span>**Resource types defined by Amazon InspectorScan**

Amazon InspectorScan does not support specifying a resource ARN in the Resource element of an IAM policy statement. To allow access to Amazon InspectorScan, specify "Resource": "\*" in your policy.

# <span id="page-3105-0"></span>**Condition keys for Amazon InspectorScan**

InspectorScan has no service-specific context keys that can be used in the Condition element of policy statements. For the list of the global context keys that are available to all services, see Available keys for [conditions.](https://docs.aws.amazon.com/IAM/latest/UserGuide/reference_policies_condition-keys.html#AvailableKeys)

# **Actions, resources, and condition keys for Amazon Interactive Video Service**

Amazon Interactive Video Service (service prefix: ivs) provides the following service-specific resources, actions, and condition context keys for use in IAM permission policies.

References:

- Learn how to [configure](https://docs.aws.amazon.com/ivs/latest/LowLatencyUserGuide/what-is.html) this service.
- View a list of the API [operations](https://docs.aws.amazon.com/ivs/latest/LowLatencyAPIReference/Welcome.html) available for this service.
- Learn how to secure this service and its resources by [using IAM](https://docs.aws.amazon.com/ivs/latest/LowLatencyUserGuide/security-iam.html) permission policies.

## **Topics**

- Actions defined by Amazon [Interactive](#page-3105-1) Video Service
- Resource types defined by Amazon [Interactive](#page-3121-0) Video Service
- Condition keys for Amazon [Interactive](#page-3122-0) Video Service

## <span id="page-3105-1"></span>**Actions defined by Amazon Interactive Video Service**

You can specify the following actions in the Action element of an IAM policy statement. Use policies to grant permissions to perform an operation in AWS. When you use an action in a policy, you usually allow or deny access to the API operation or CLI command with the same name. However, in some cases, a single action controls access to more than one operation. Alternatively, some operations require several different actions.

The **Resource types** column of the Actions table indicates whether each action supports resourcelevel permissions. If there is no value for this column, you must specify all resources ("\*") to which the policy applies in the Resource element of your policy statement. If the column includes a resource type, then you can specify an ARN of that type in a statement with that action. If the action has one or more required resources, the caller must have permission to use the action with those resources. Required resources are indicated in the table with an asterisk (\*). If you limit

resource access with the Resource element in an IAM policy, you must include an ARN or pattern for each required resource type. Some actions support multiple resource types. If the resource type is optional (not indicated as required), then you can choose to use one of the optional resource types.

The **Condition keys** column of the Actions table includes keys that you can specify in a policy statement's Condition element. For more information on the condition keys that are associated with resources for the service, see the **Condition keys** column of the Resource types table.

## **A** Note

Resource condition keys are listed in the [Resource](#page-3121-0) types table. You can find a link to the resource type that applies to an action in the **Resource types (\*required)** column of the Actions table. The resource type in the Resource types table includes the **Condition keys** column, which are the resource condition keys that apply to an action in the Actions table.

For details about the columns in the following table, see [Actions](reference_policies_actions-resources-contextkeys.html#actions_table) table.

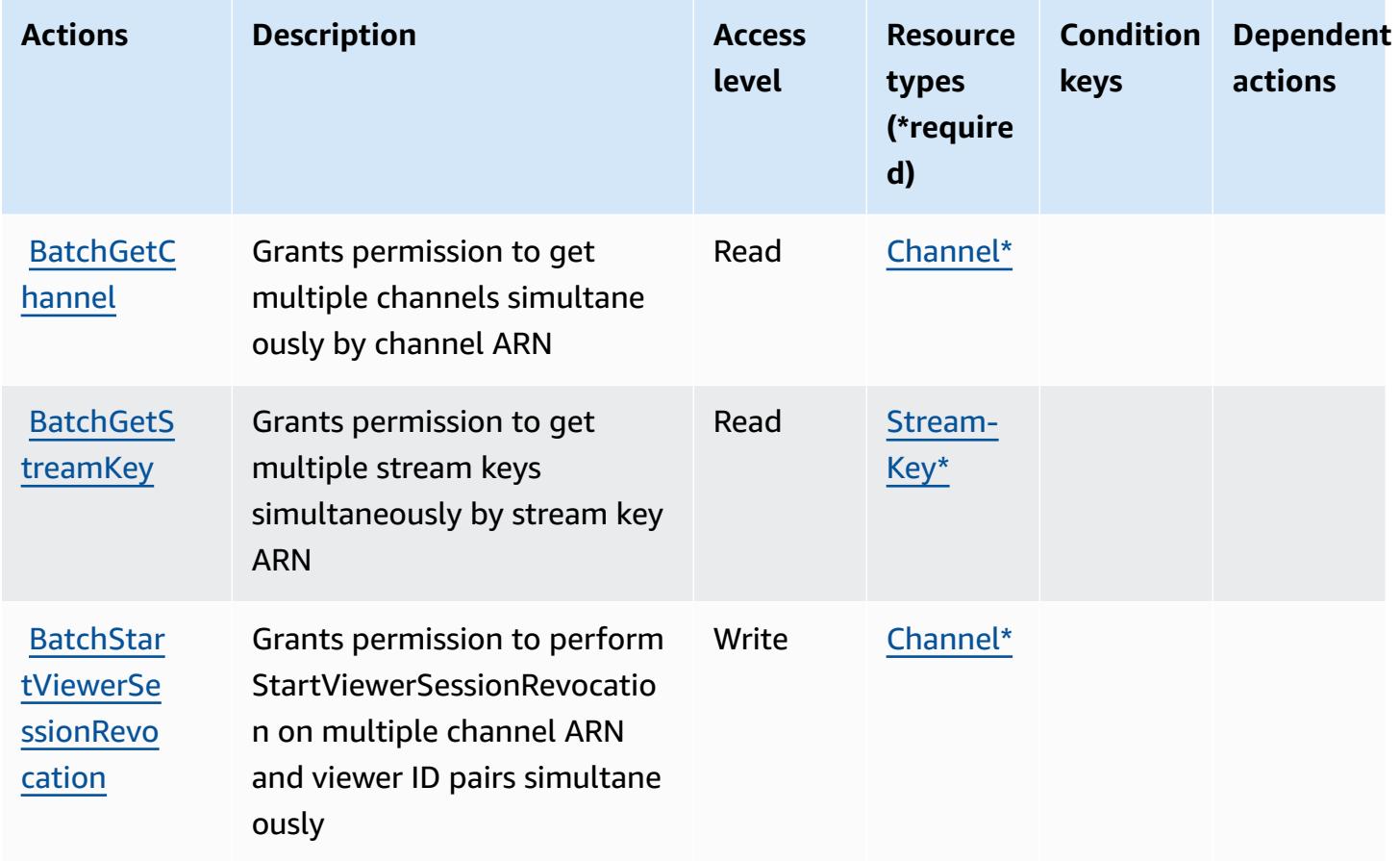

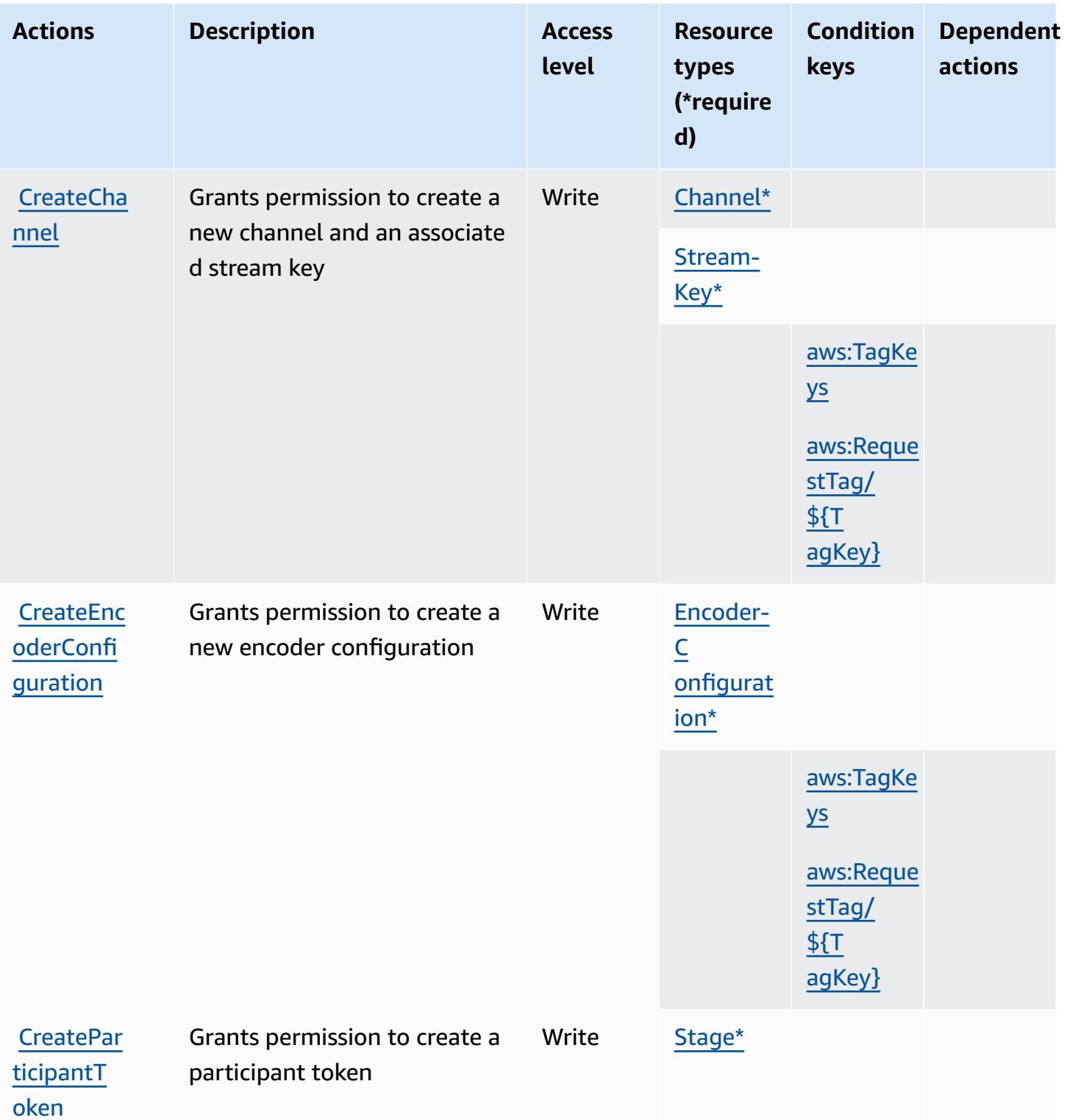

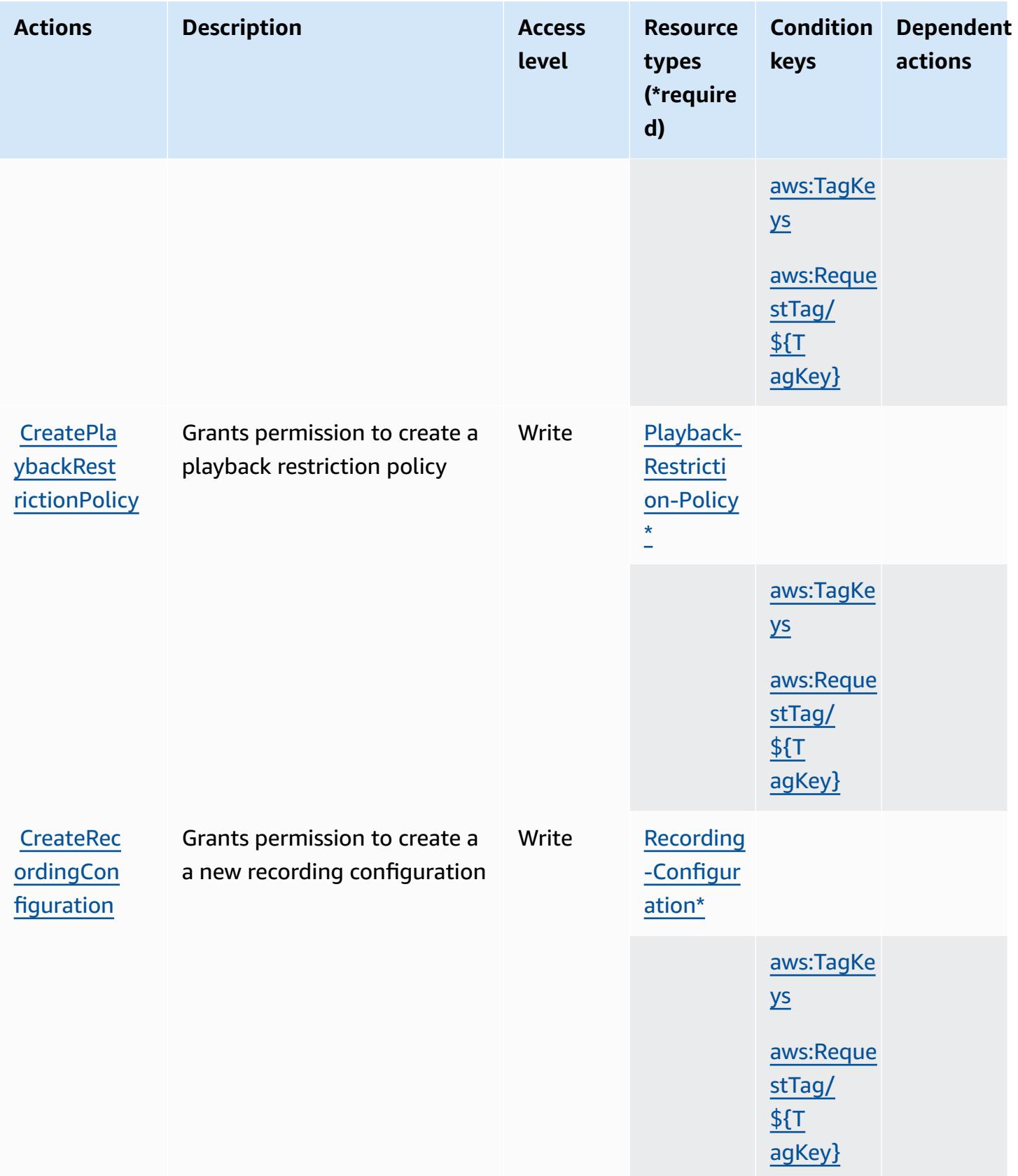

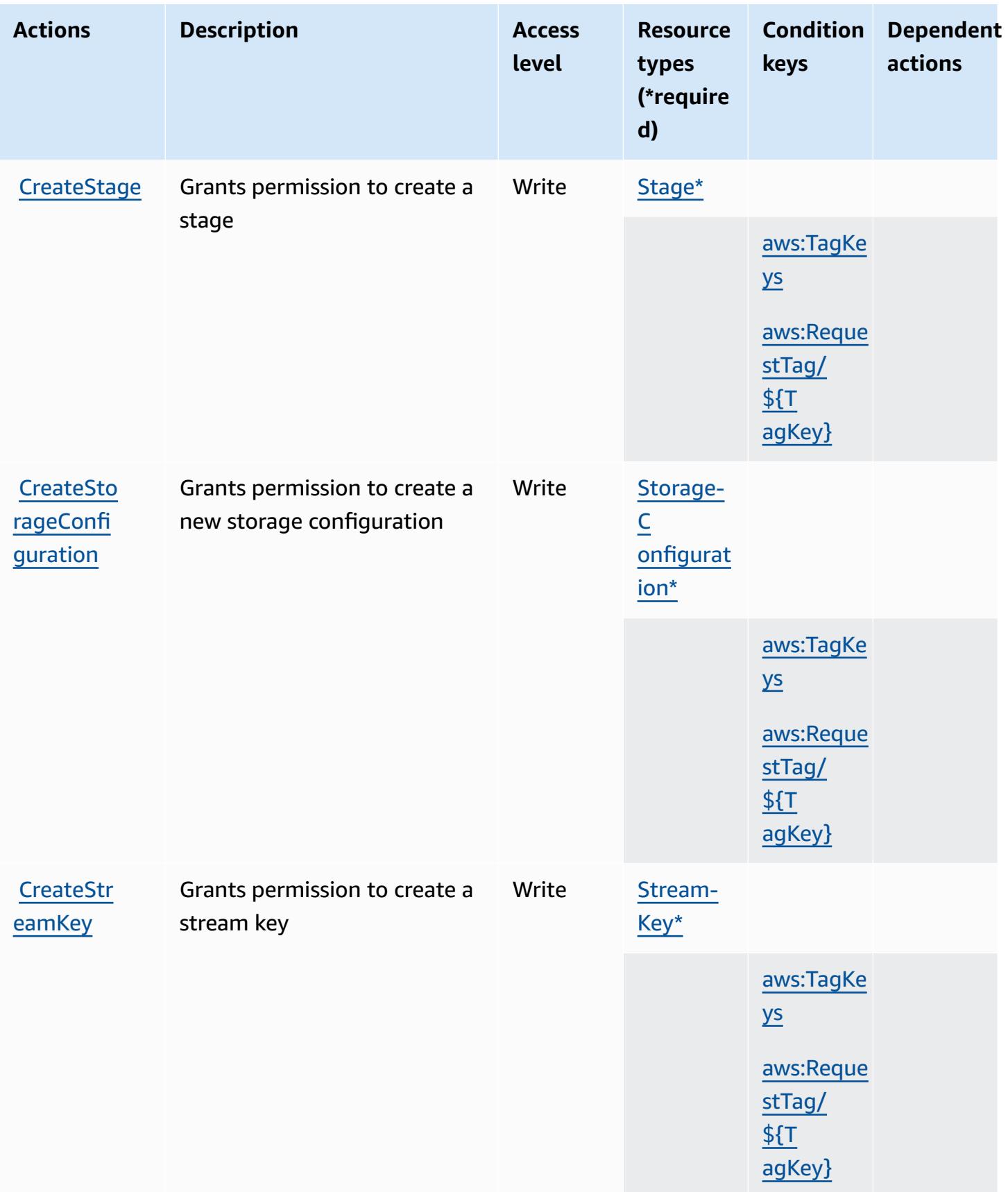

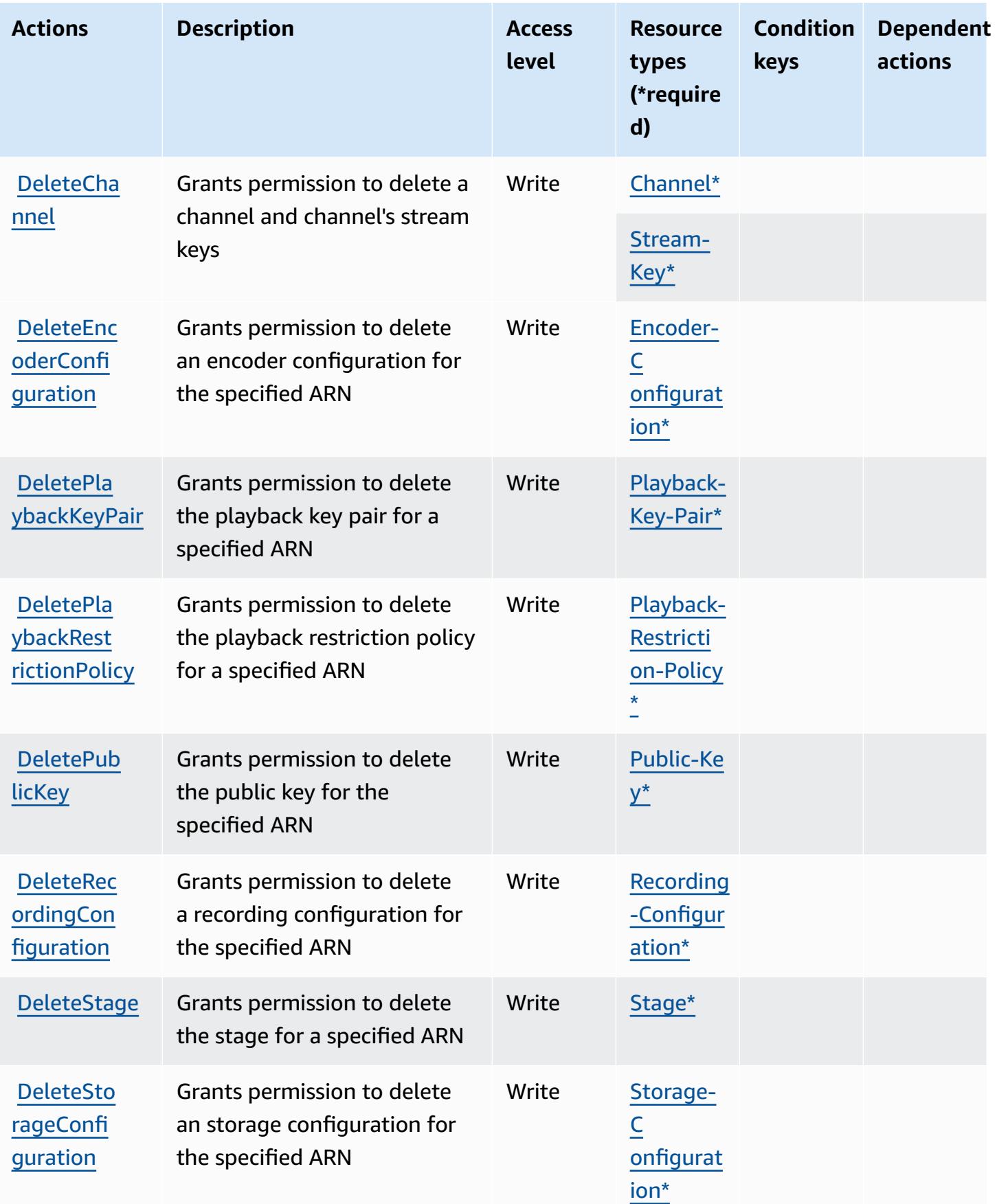

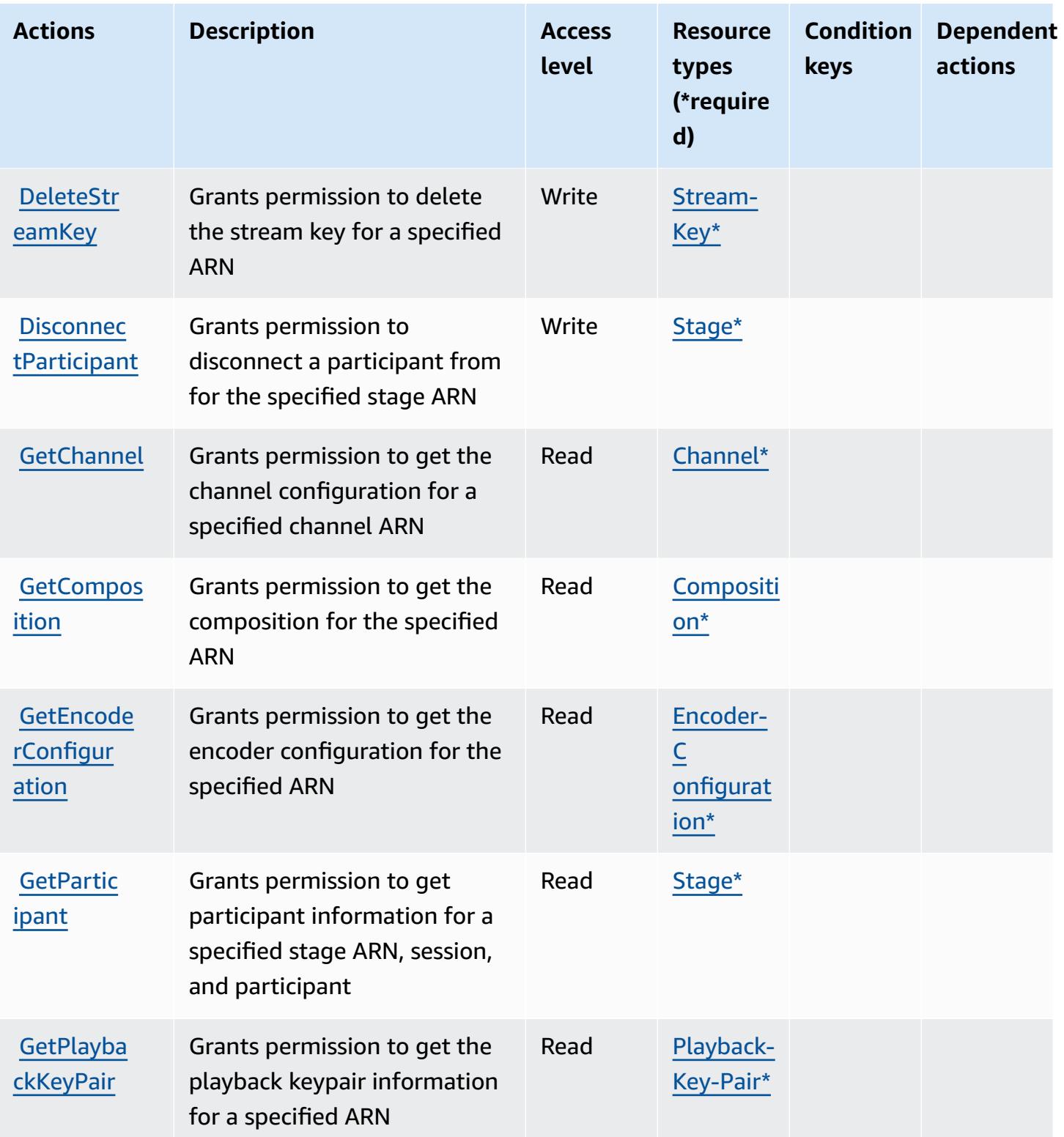

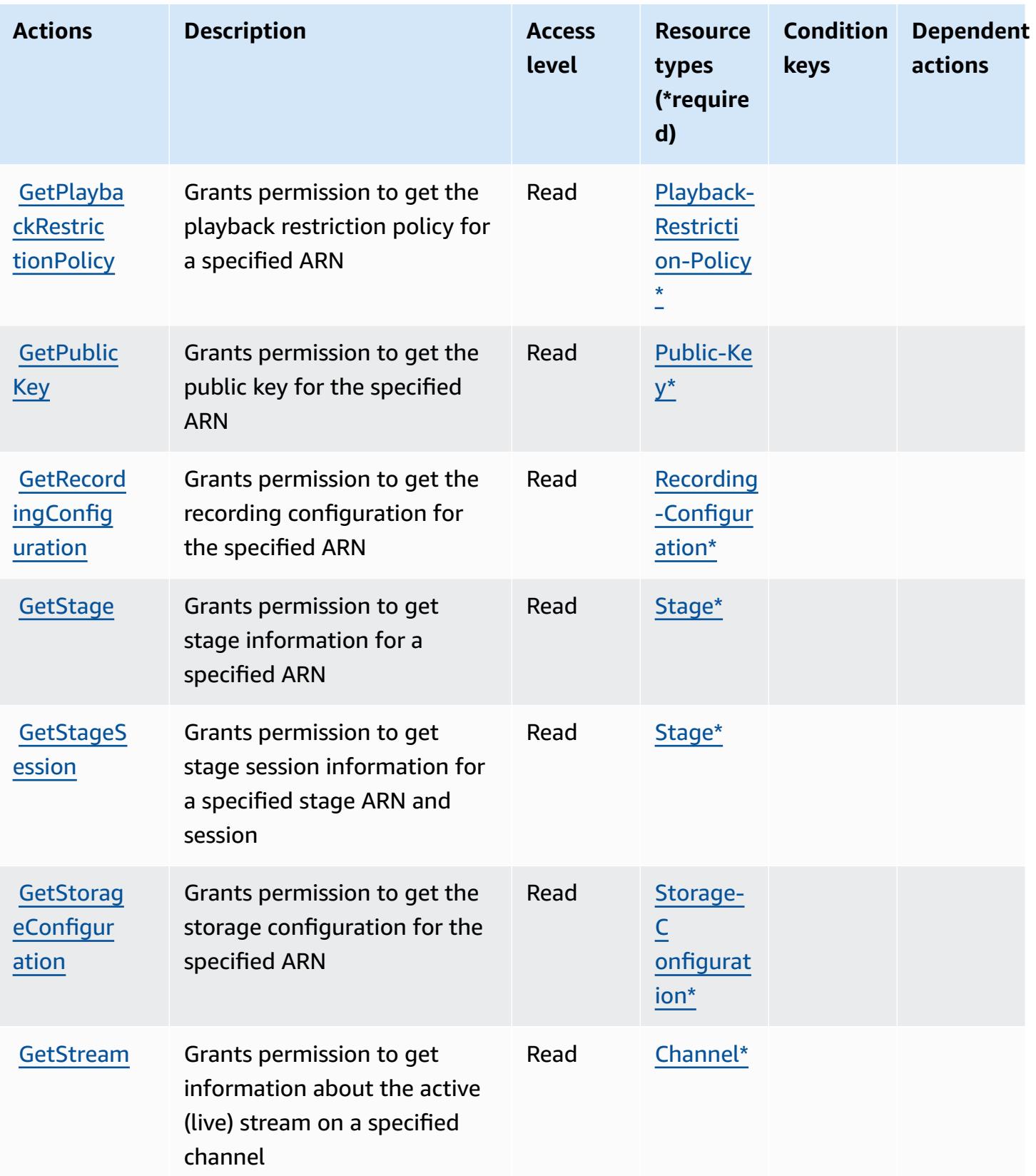

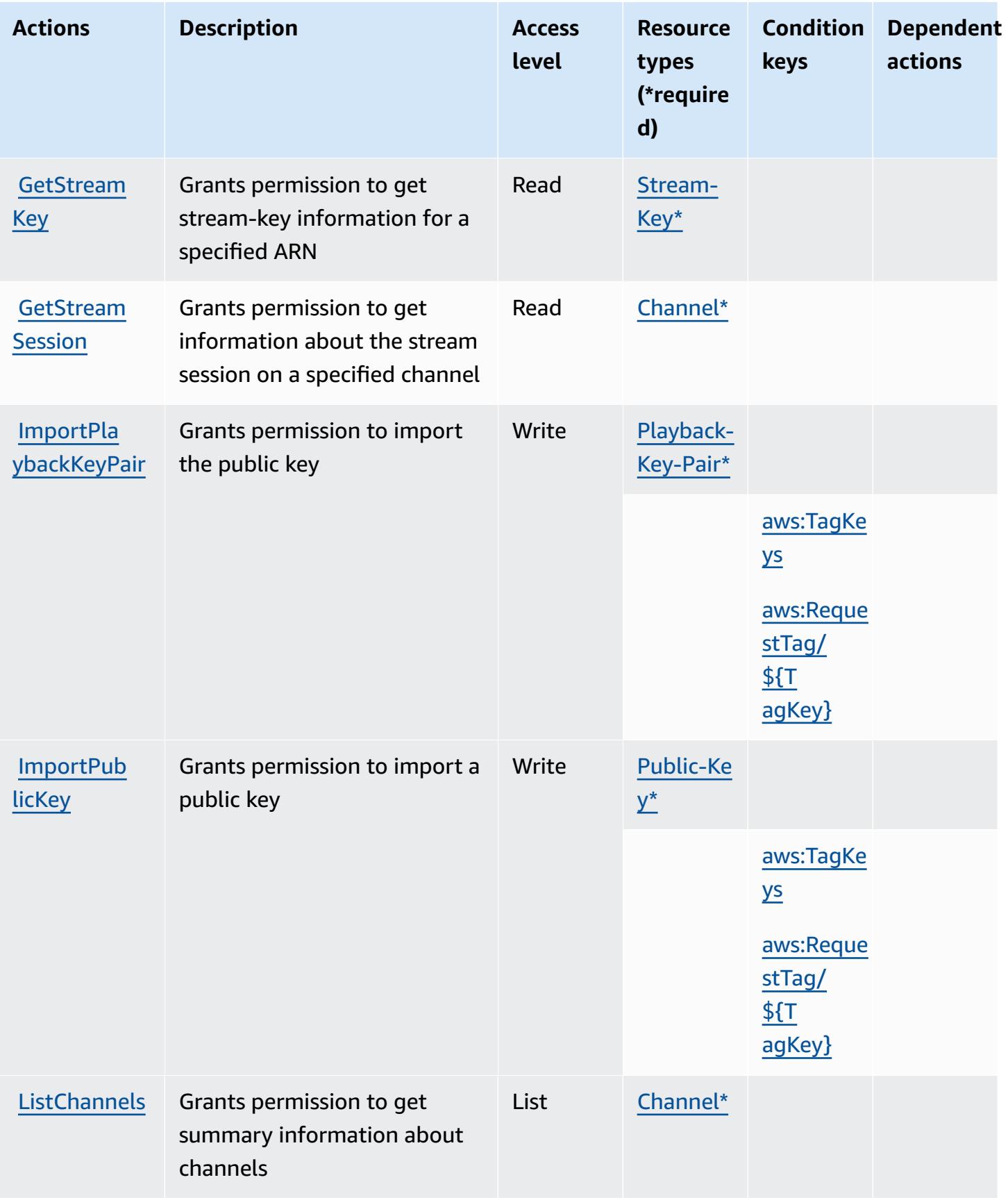

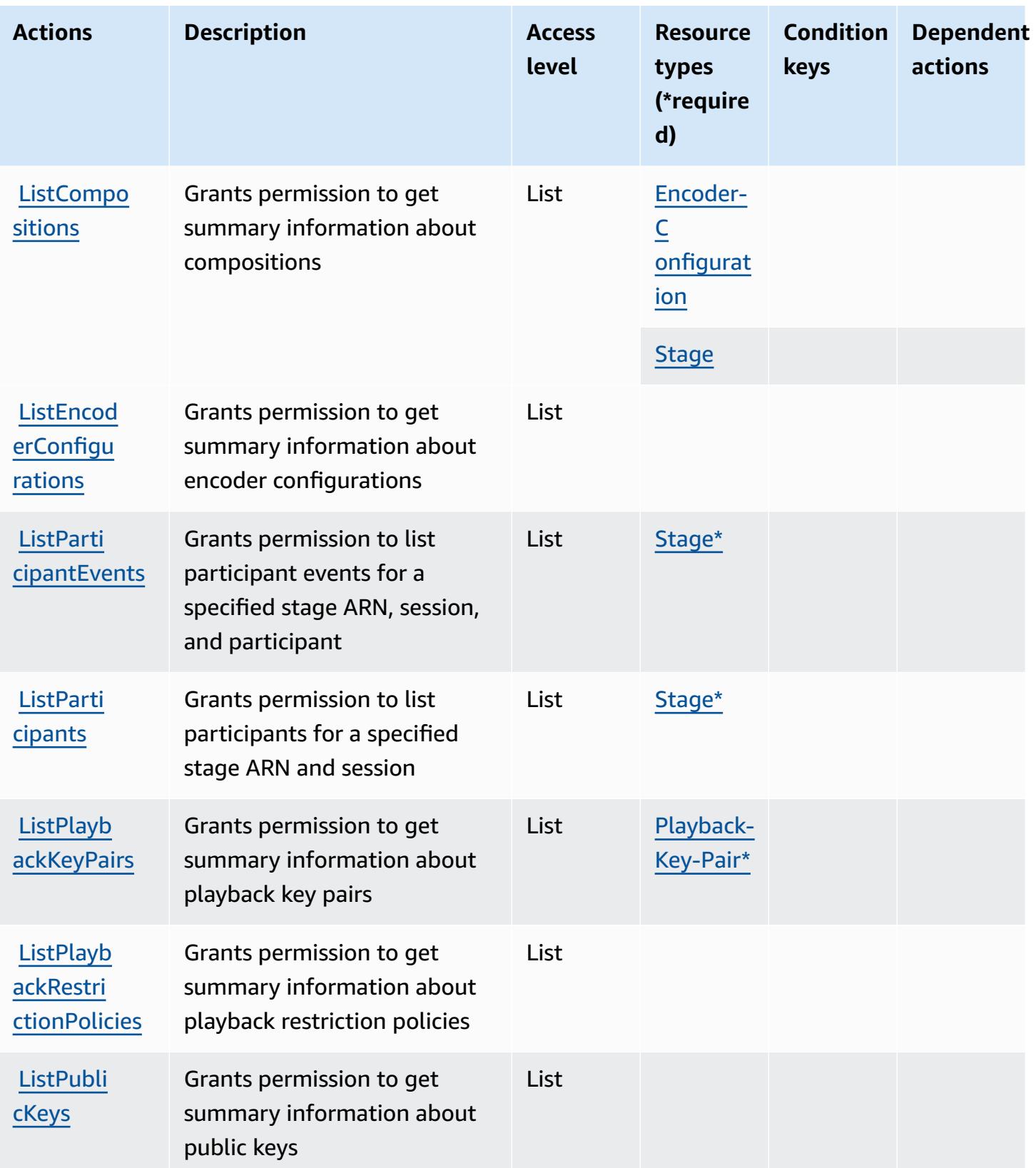

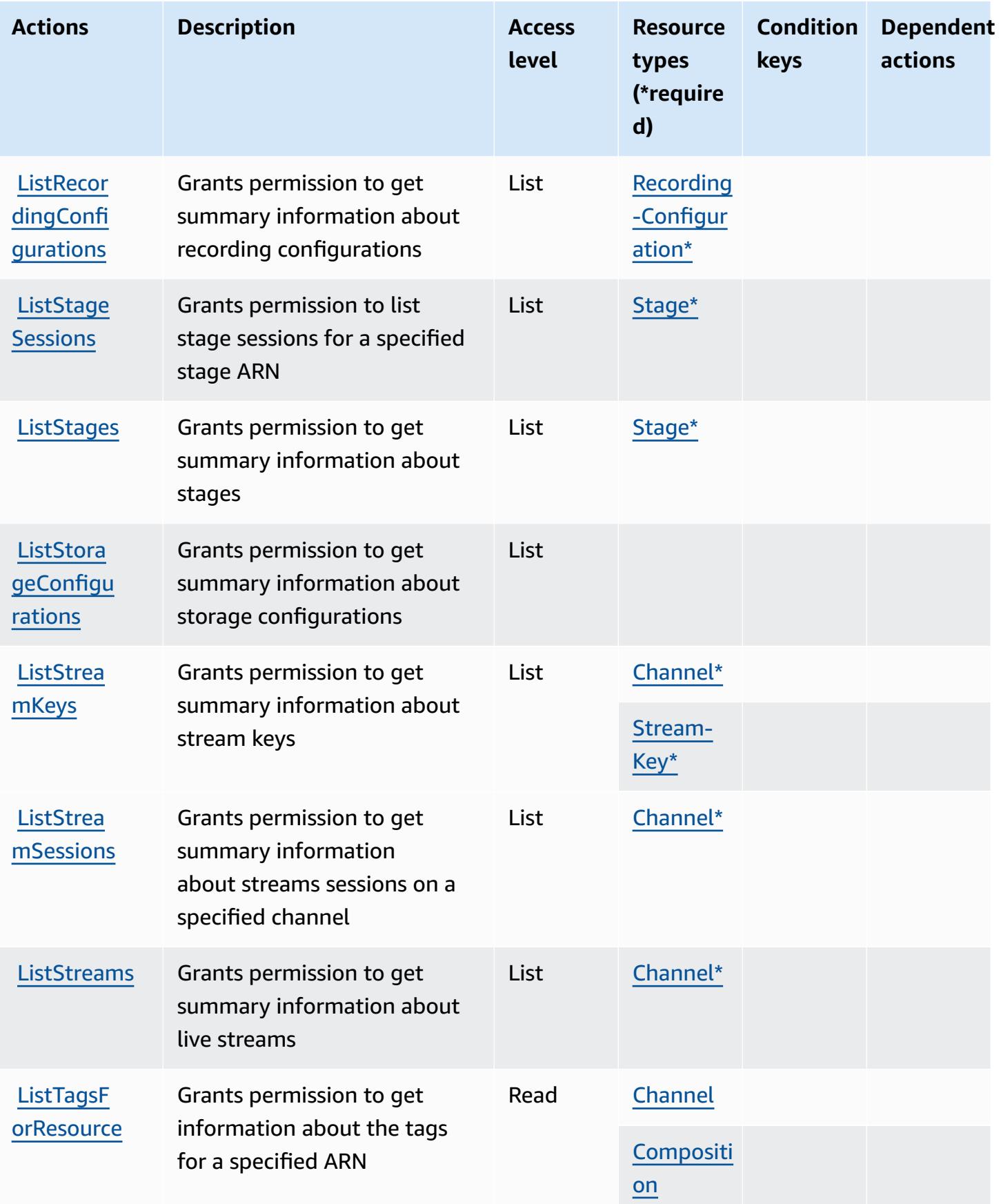

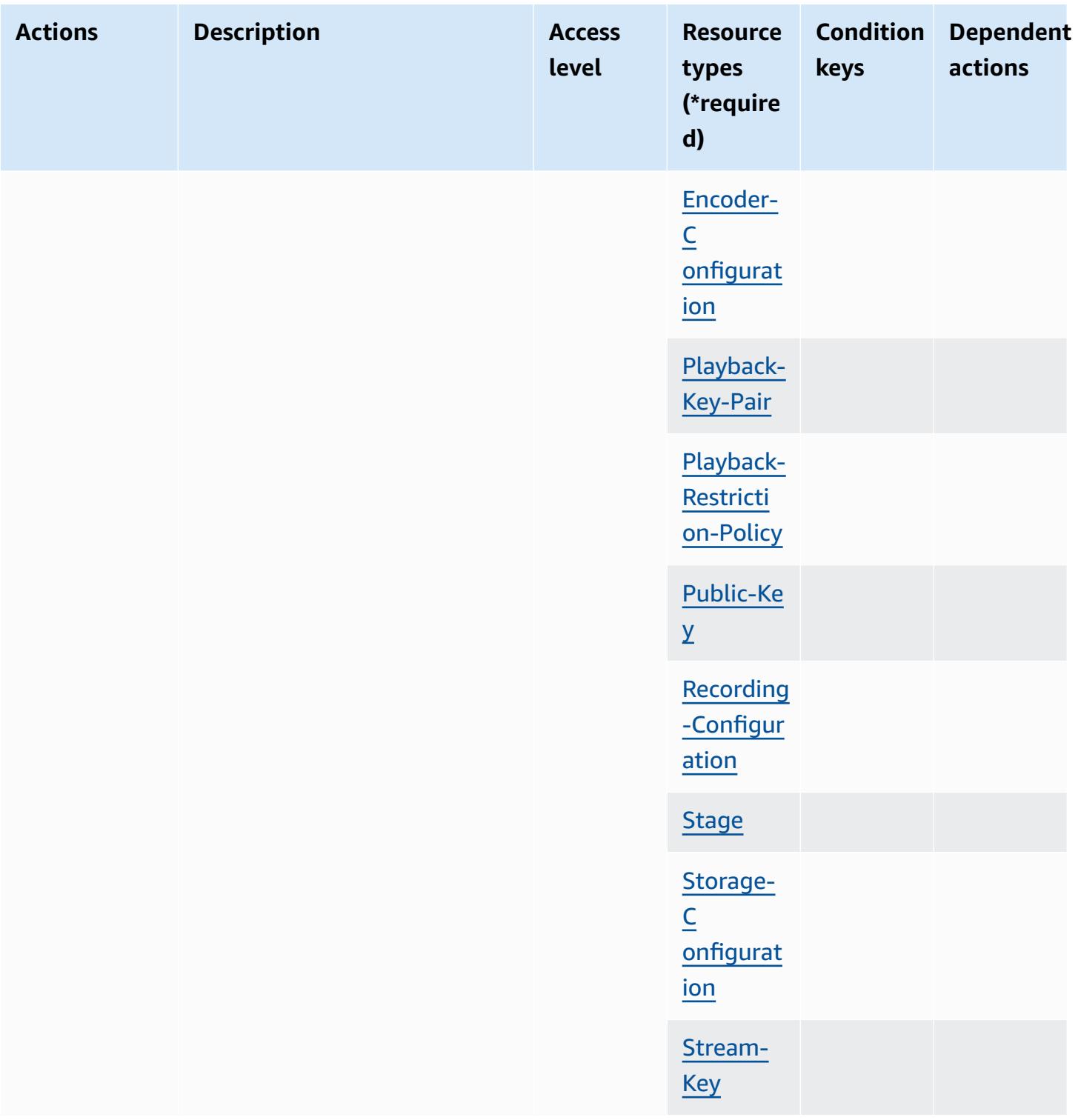

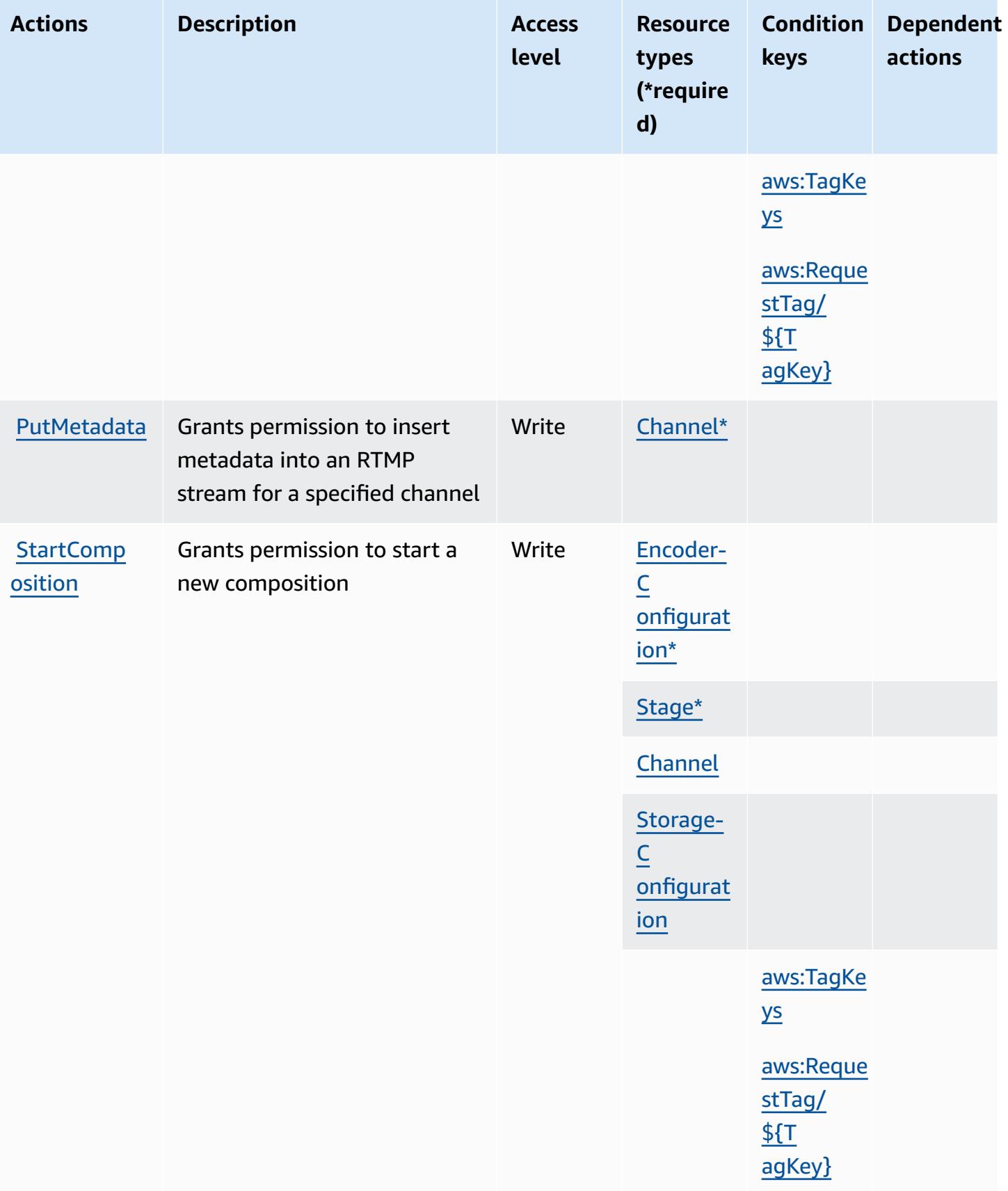

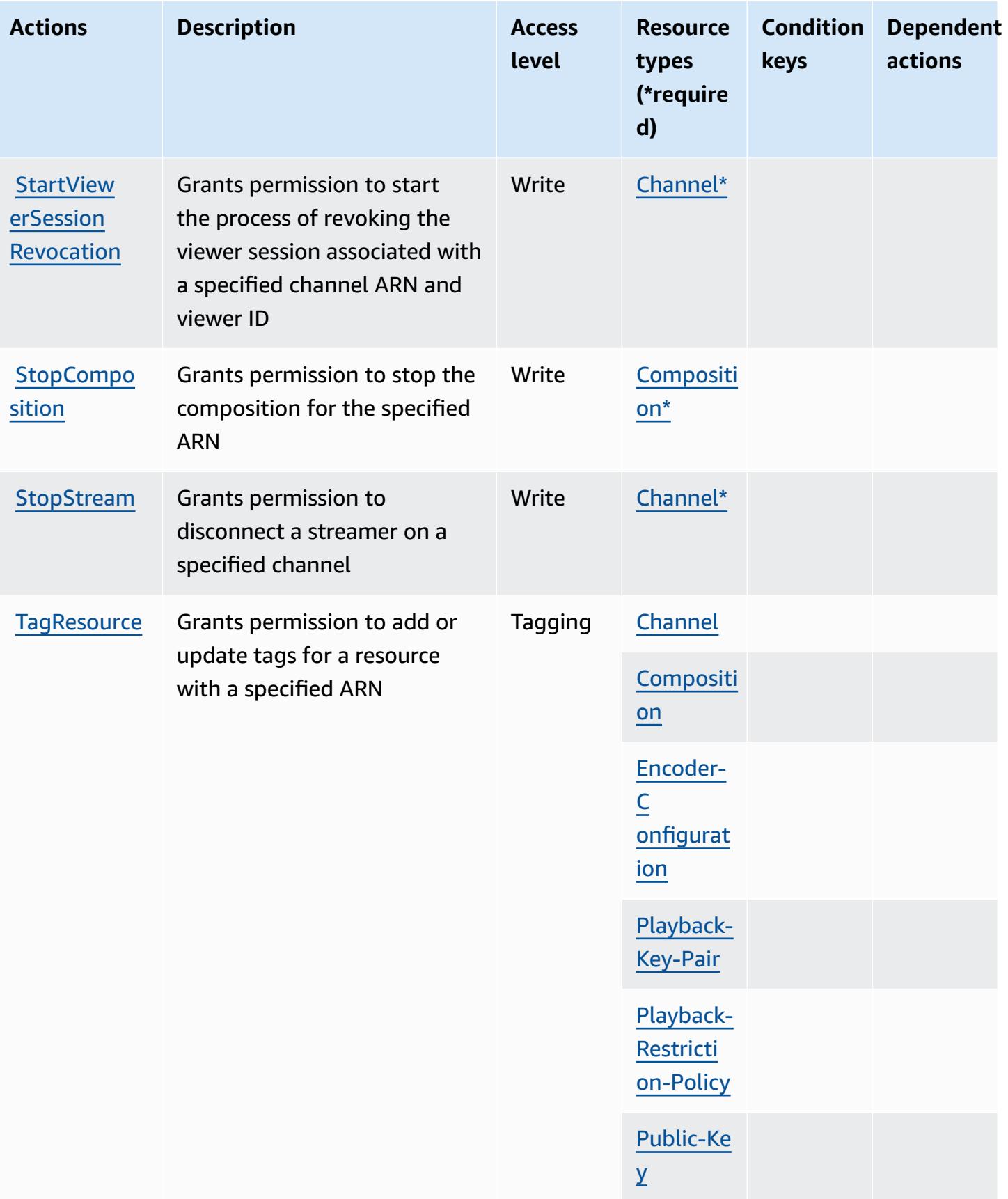

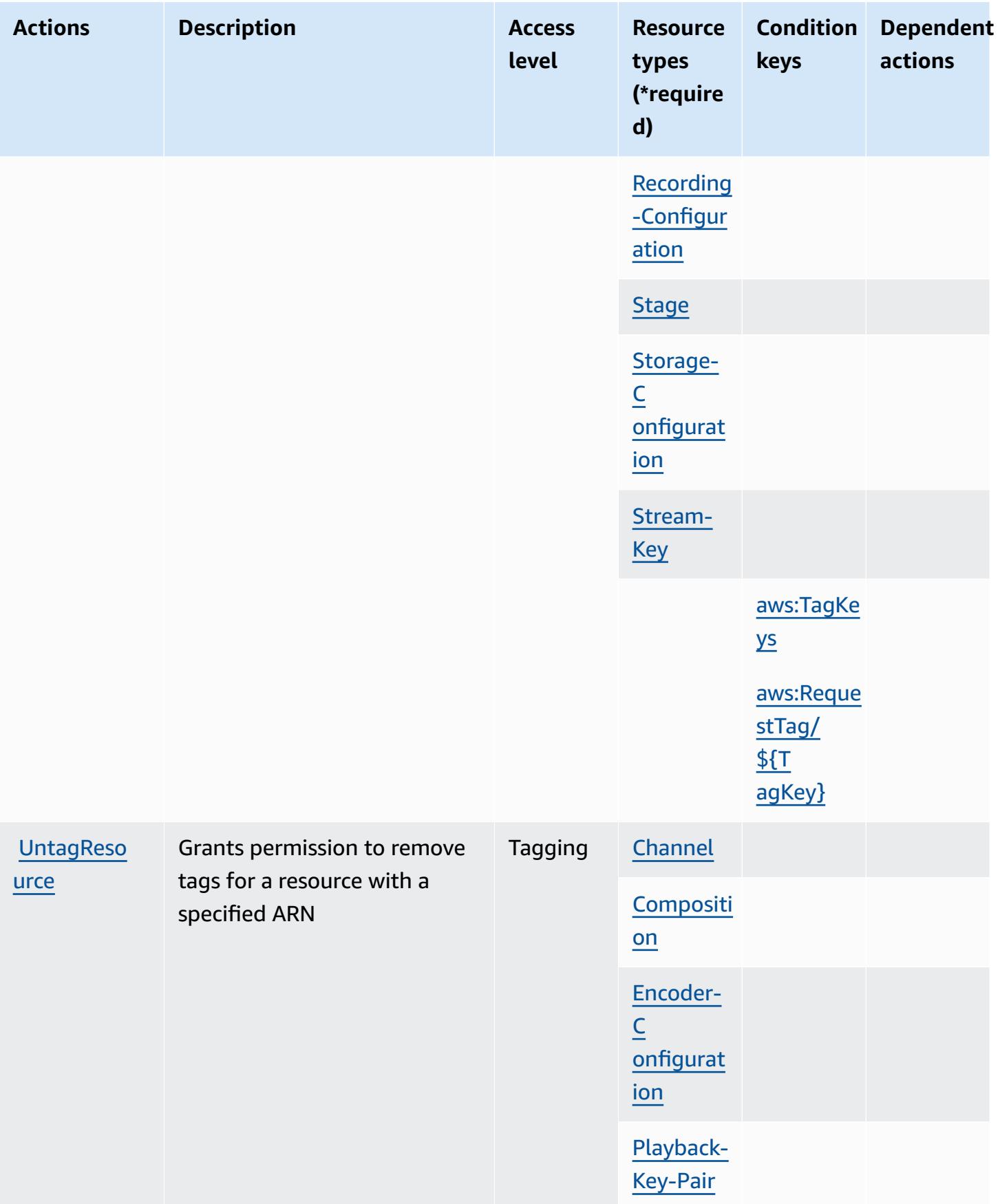

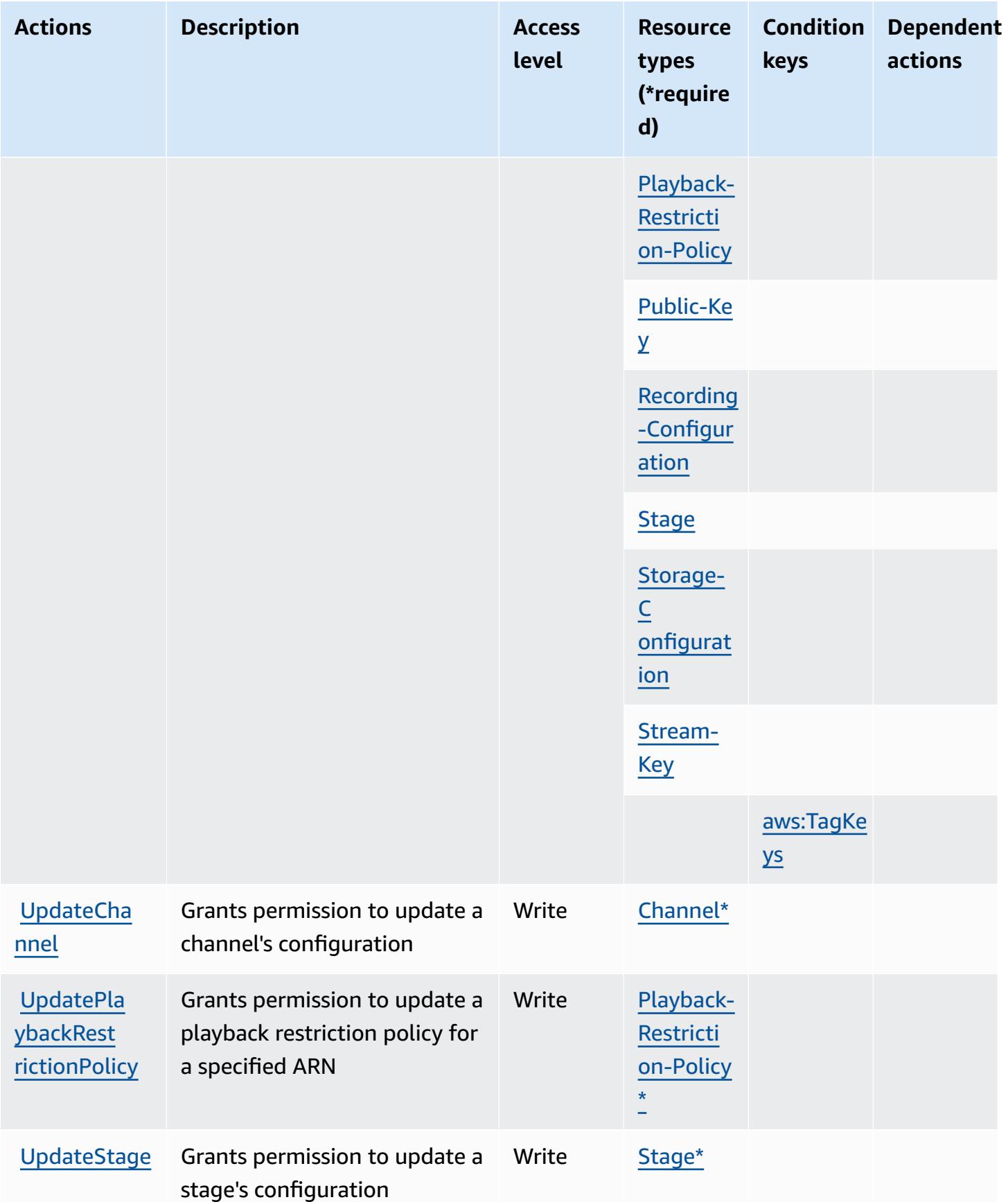

## <span id="page-3121-0"></span>**Resource types defined by Amazon Interactive Video Service**

The following resource types are defined by this service and can be used in the Resource element of IAM permission policy statements. Each action in the [Actions](#page-3105-1) table identifies the resource types that can be specified with that action. A resource type can also define which condition keys you can include in a policy. These keys are displayed in the last column of the Resource types table. For details about the columns in the following table, see [Resource](reference_policies_actions-resources-contextkeys.html#resources_table) types table.

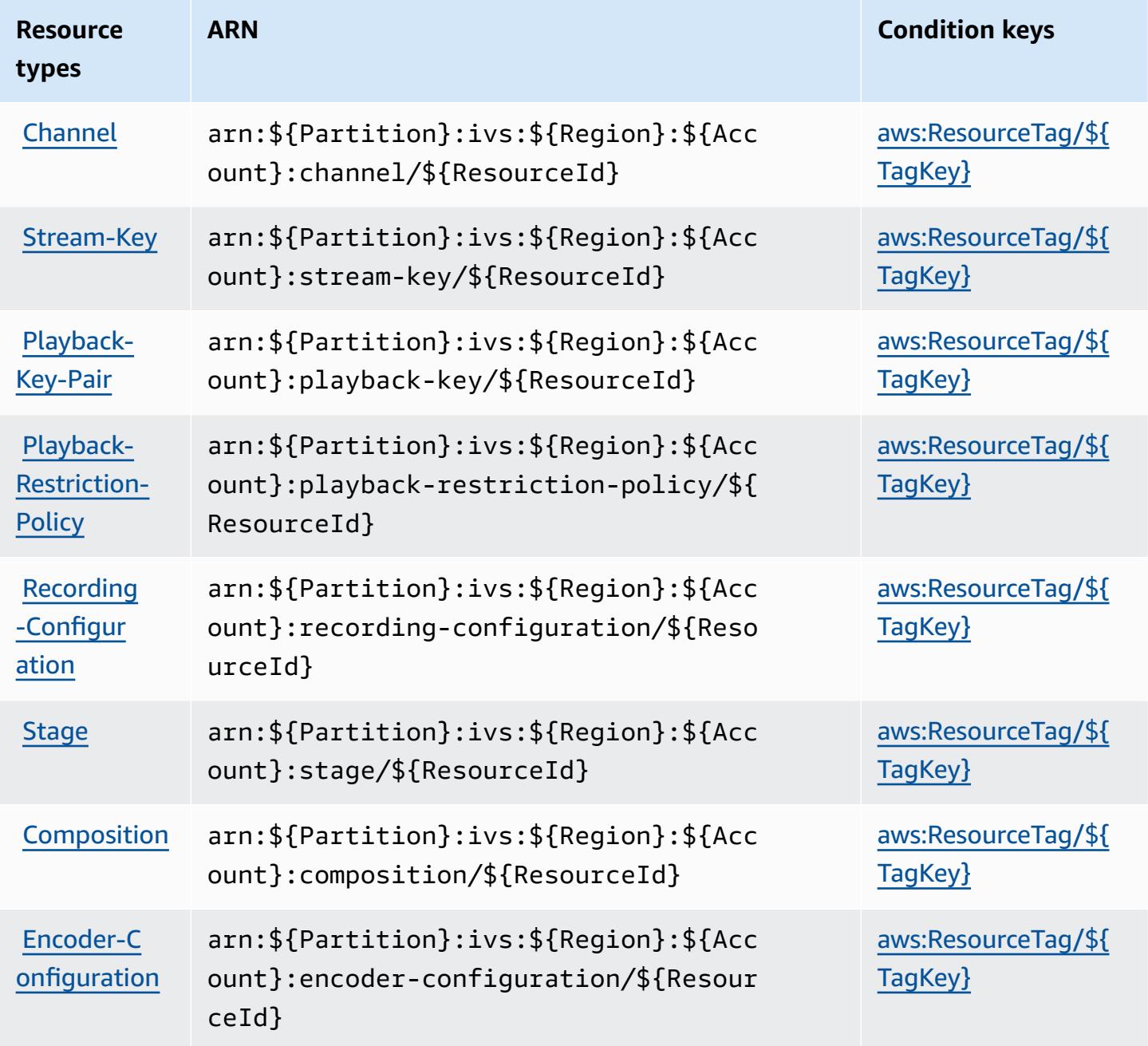

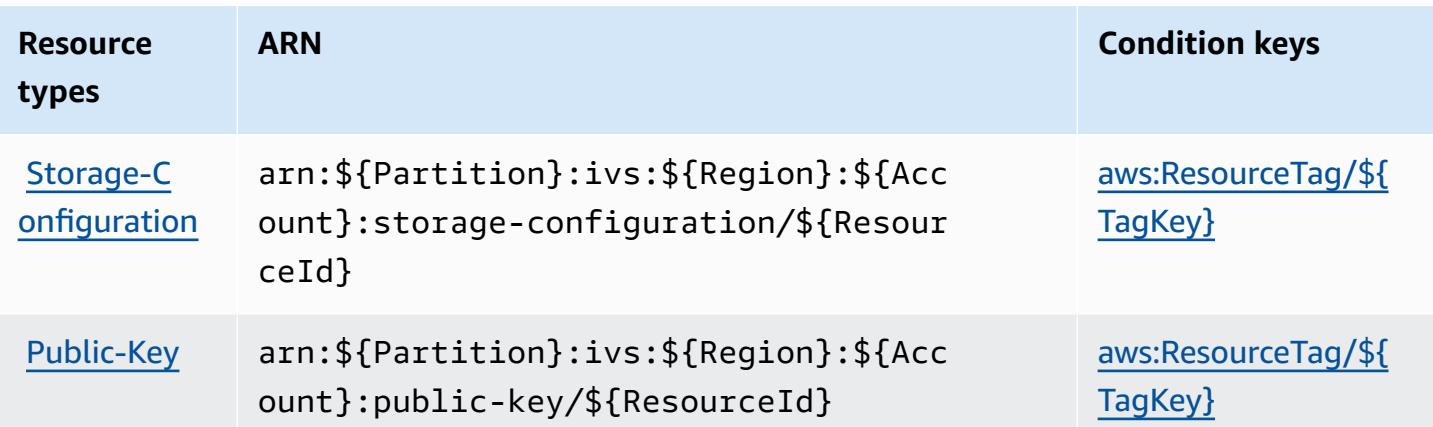

## <span id="page-3122-0"></span>**Condition keys for Amazon Interactive Video Service**

Amazon Interactive Video Service defines the following condition keys that can be used in the Condition element of an IAM policy. You can use these keys to further refine the conditions under which the policy statement applies. For details about the columns in the following table, see [Condition](reference_policies_actions-resources-contextkeys.html#context_keys_table) keys table.

To view the global condition keys that are available to all services, see Available global [condition](https://docs.aws.amazon.com/IAM/latest/UserGuide/reference_policies_condition-keys.html#AvailableKeys) [keys.](https://docs.aws.amazon.com/IAM/latest/UserGuide/reference_policies_condition-keys.html#AvailableKeys)

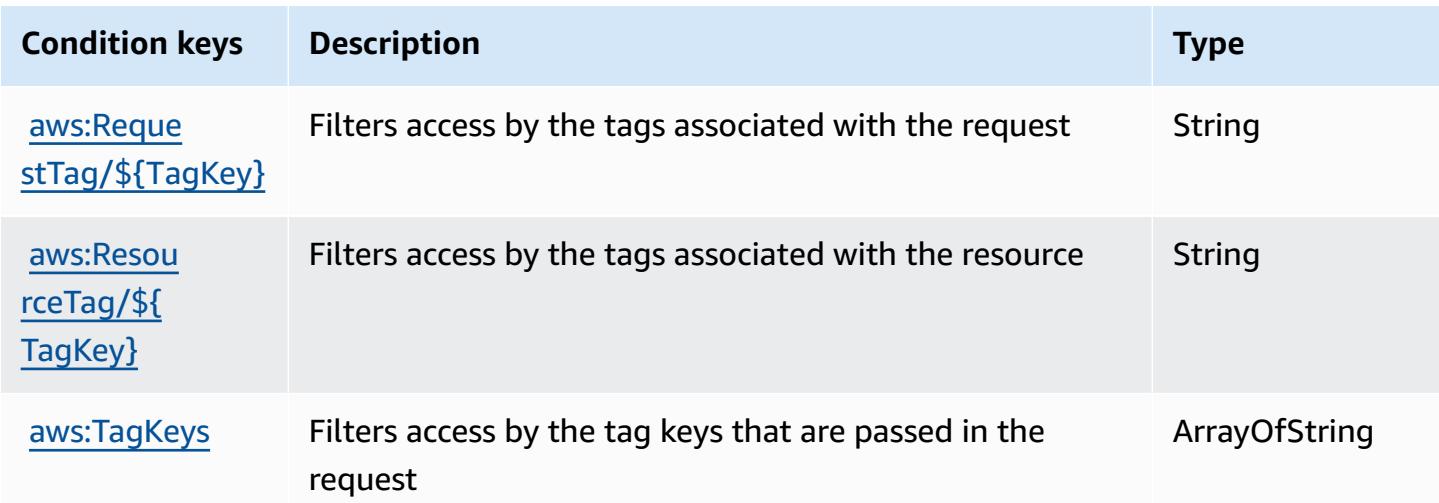

# **Actions, resources, and condition keys for Amazon Interactive Video Service Chat**

Amazon Interactive Video Service Chat (service prefix: ivschat) provides the following servicespecific resources, actions, and condition context keys for use in IAM permission policies.

#### References:

- Learn how to [configure](https://docs.aws.amazon.com/ivs/latest/ChatUserGuide/what-is.html) this service.
- View a list of the API [operations](https://docs.aws.amazon.com/ivs/latest/ChatAPIReference/Welcome.html) available for this service.
- Learn how to secure this service and its resources by [using IAM](https://docs.aws.amazon.com/ivs/latest/ChatUserGuide/security-iam.html) permission policies.

## **Topics**

- Actions defined by Amazon [Interactive](#page-3123-0) Video Service Chat
- Resource types defined by Amazon [Interactive](#page-3127-0) Video Service Chat
- Condition keys for Amazon [Interactive](#page-3128-0) Video Service Chat

## <span id="page-3123-0"></span>**Actions defined by Amazon Interactive Video Service Chat**

You can specify the following actions in the Action element of an IAM policy statement. Use policies to grant permissions to perform an operation in AWS. When you use an action in a policy, you usually allow or deny access to the API operation or CLI command with the same name. However, in some cases, a single action controls access to more than one operation. Alternatively, some operations require several different actions.

The **Resource types** column of the Actions table indicates whether each action supports resourcelevel permissions. If there is no value for this column, you must specify all resources ("\*") to which the policy applies in the Resource element of your policy statement. If the column includes a resource type, then you can specify an ARN of that type in a statement with that action. If the action has one or more required resources, the caller must have permission to use the action with those resources. Required resources are indicated in the table with an asterisk (\*). If you limit resource access with the Resource element in an IAM policy, you must include an ARN or pattern for each required resource type. Some actions support multiple resource types. If the resource type is optional (not indicated as required), then you can choose to use one of the optional resource types.

The **Condition keys** column of the Actions table includes keys that you can specify in a policy statement's Condition element. For more information on the condition keys that are associated with resources for the service, see the **Condition keys** column of the Resource types table.

### *(b)* Note

Resource condition keys are listed in the [Resource](#page-3127-0) types table. You can find a link to the resource type that applies to an action in the **Resource types (\*required)** column of the Actions table. The resource type in the Resource types table includes the **Condition keys** column, which are the resource condition keys that apply to an action in the Actions table.

For details about the columns in the following table, see [Actions](reference_policies_actions-resources-contextkeys.html#actions_table) table.

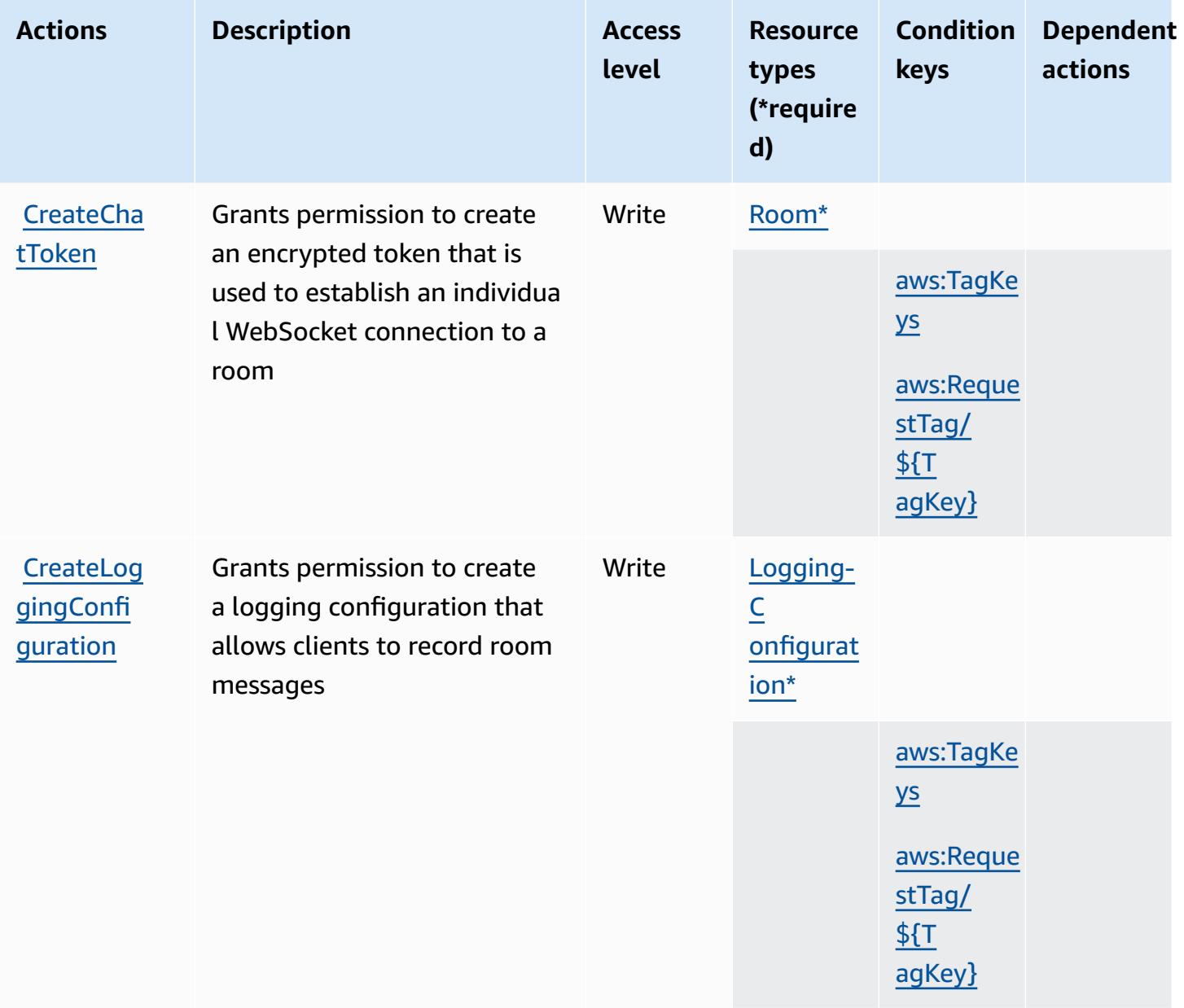

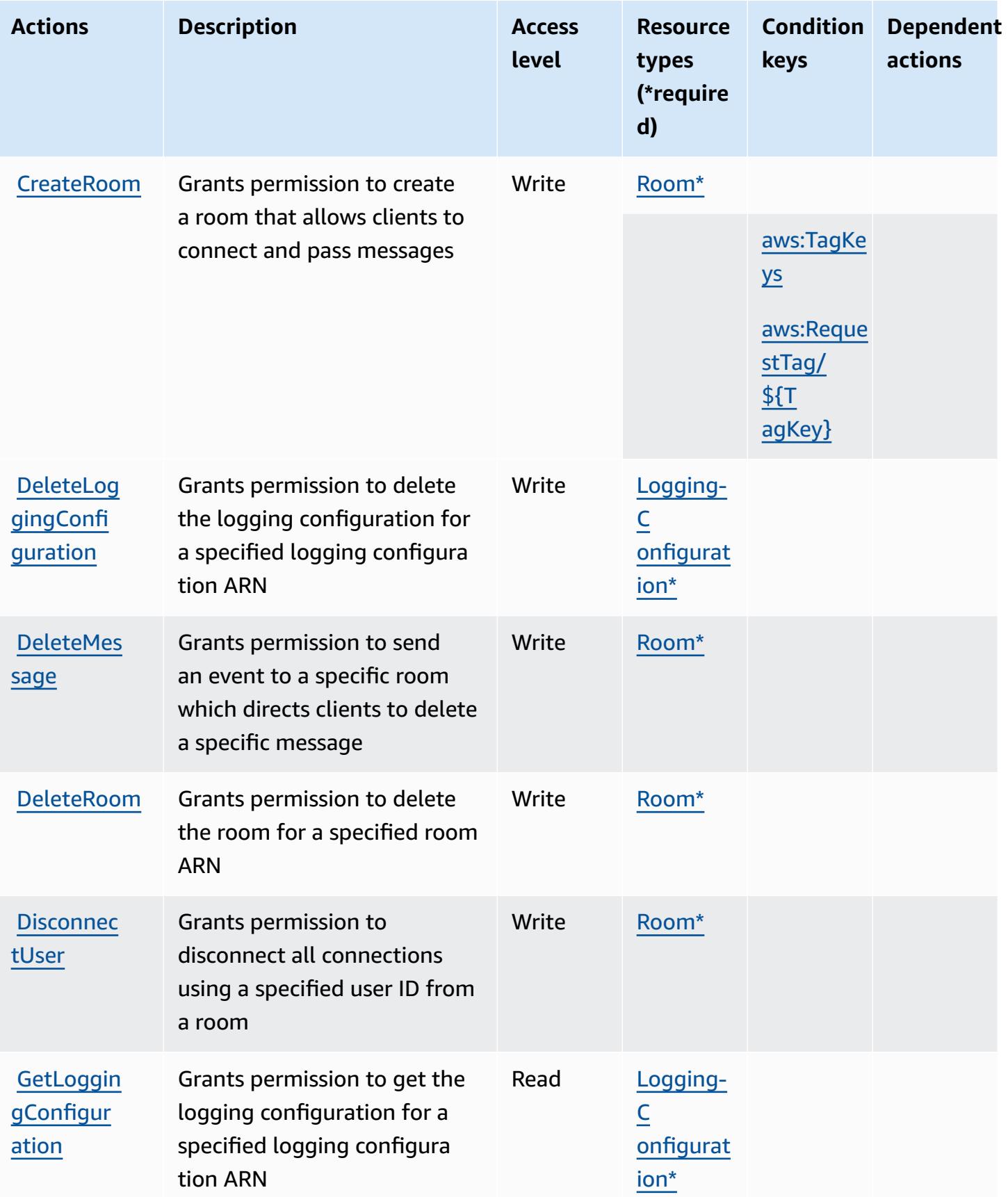

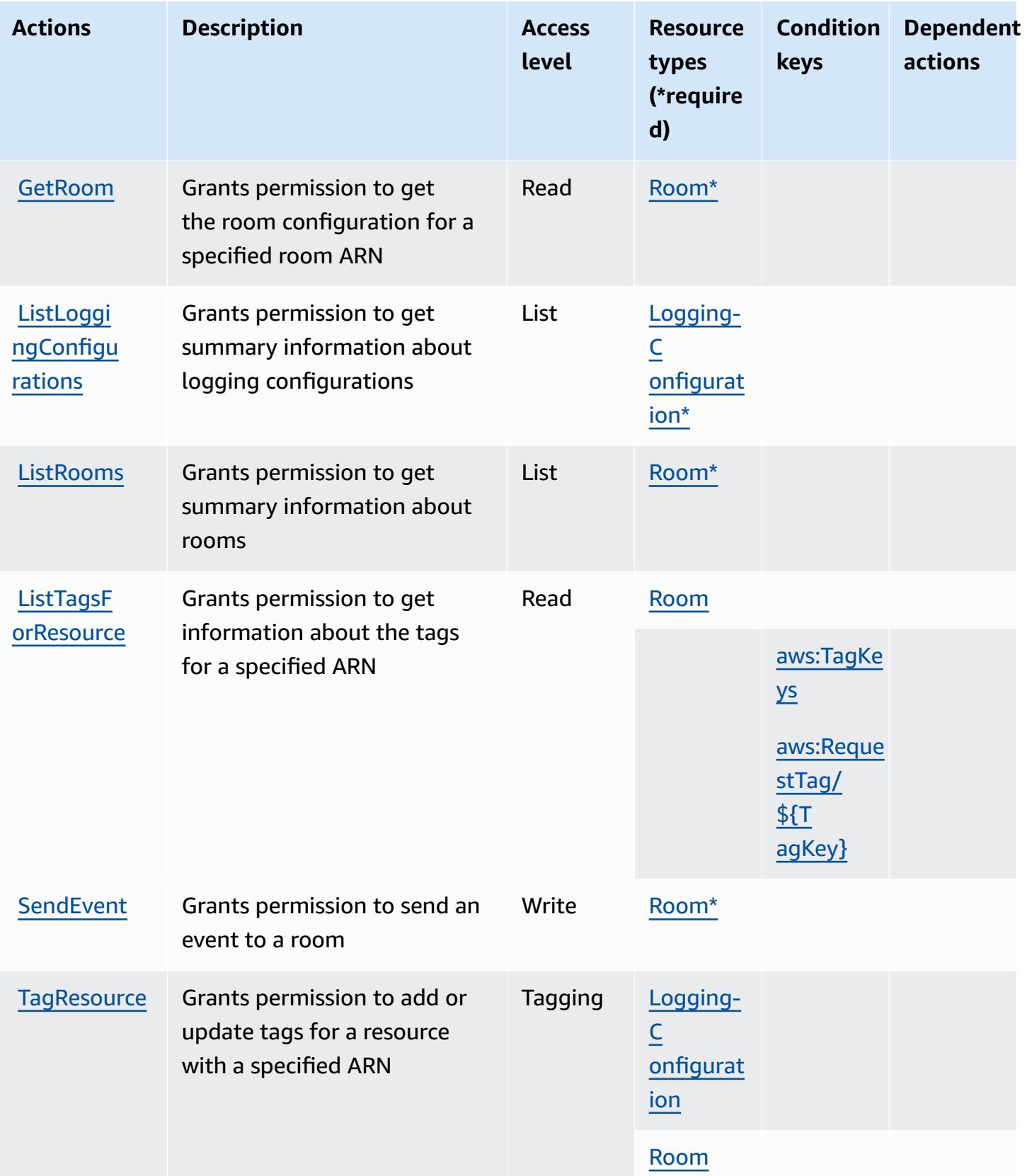

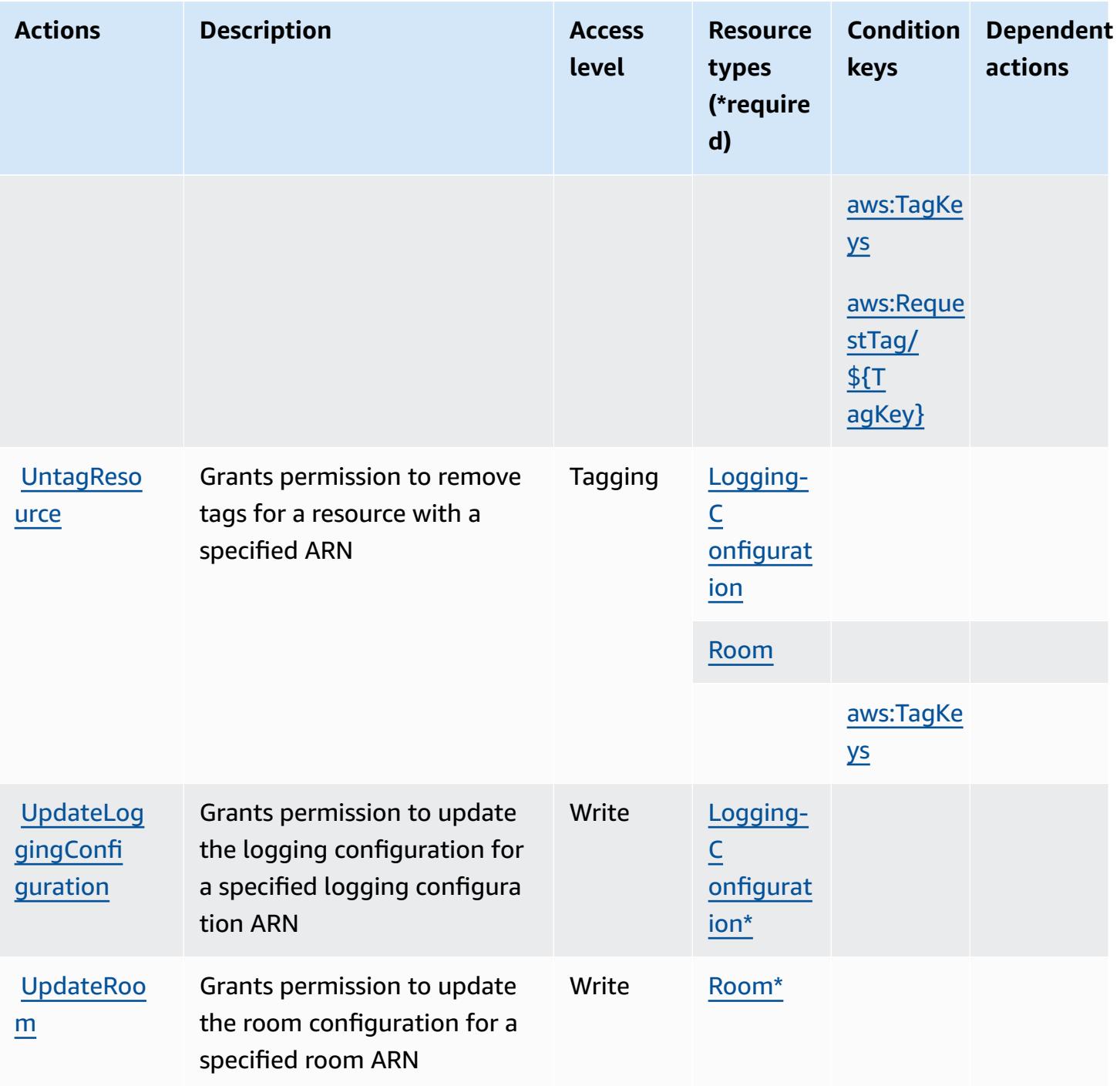

## <span id="page-3127-0"></span>**Resource types defined by Amazon Interactive Video Service Chat**

The following resource types are defined by this service and can be used in the Resource element of IAM permission policy statements. Each action in the [Actions](#page-3123-0) table identifies the resource types that can be specified with that action. A resource type can also define which condition keys you

can include in a policy. These keys are displayed in the last column of the Resource types table. For details about the columns in the following table, see [Resource](reference_policies_actions-resources-contextkeys.html#resources_table) types table.

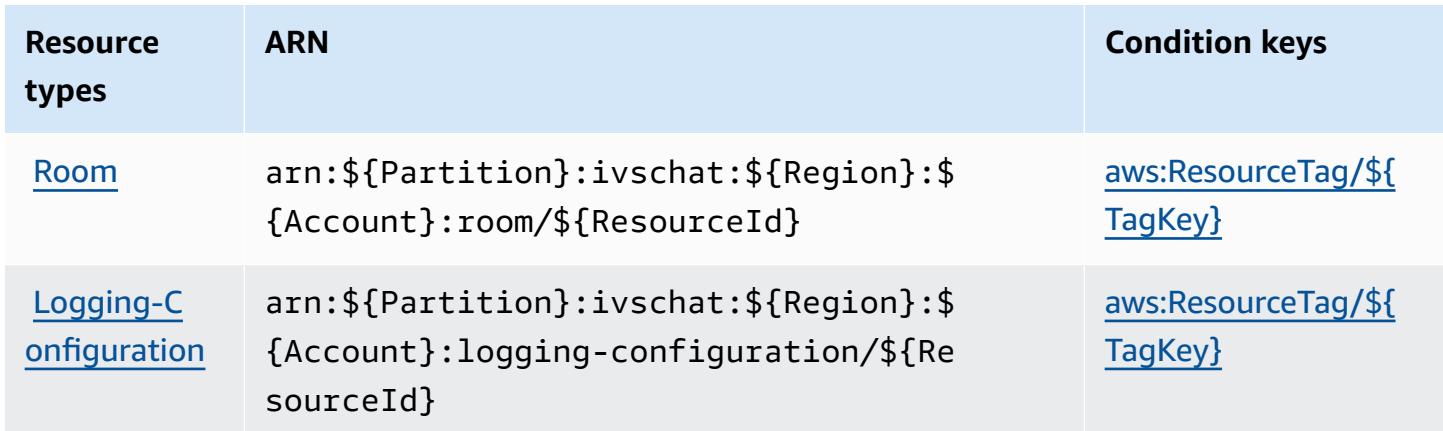

## <span id="page-3128-0"></span>**Condition keys for Amazon Interactive Video Service Chat**

Amazon Interactive Video Service Chat defines the following condition keys that can be used in the Condition element of an IAM policy. You can use these keys to further refine the conditions under which the policy statement applies. For details about the columns in the following table, see [Condition](reference_policies_actions-resources-contextkeys.html#context_keys_table) keys table.

To view the global condition keys that are available to all services, see Available global [condition](https://docs.aws.amazon.com/IAM/latest/UserGuide/reference_policies_condition-keys.html#AvailableKeys) [keys.](https://docs.aws.amazon.com/IAM/latest/UserGuide/reference_policies_condition-keys.html#AvailableKeys)

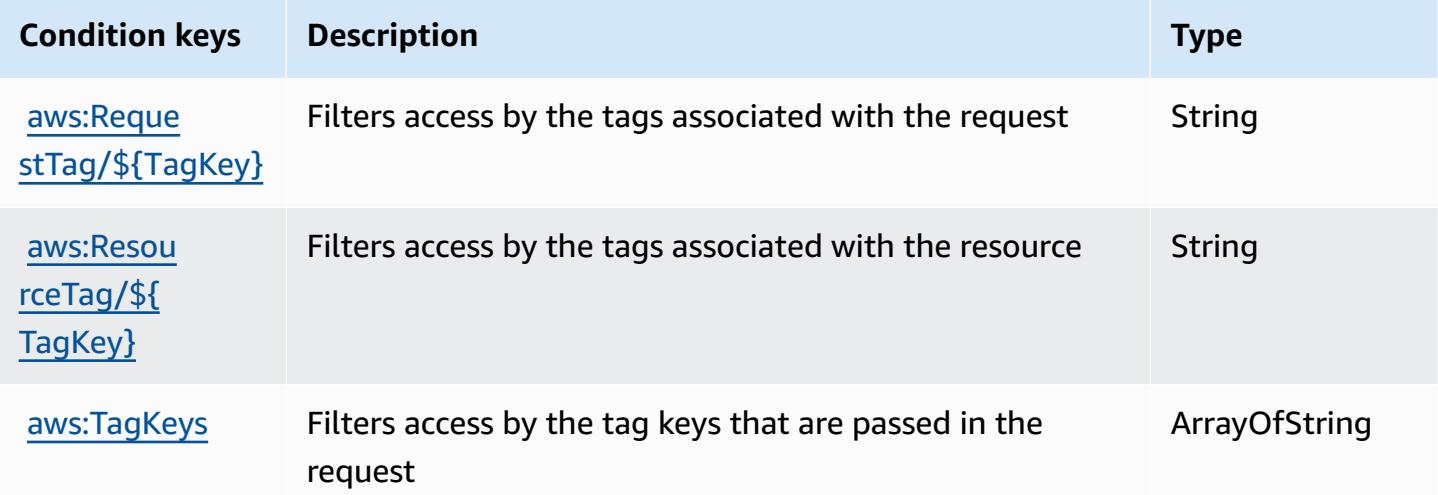

# **Actions, resources, and condition keys for AWS Invoicing Service**

AWS Invoicing Service (service prefix: invoicing) provides the following service-specific resources, actions, and condition context keys for use in IAM permission policies.

References:

- Learn how to [configure](https://docs.aws.amazon.com/awsaccountbilling/latest/aboutv2/billing-what-is.html) this service.
- View a list of the API [operations](https://docs.aws.amazon.com/awsaccountbilling/latest/aboutv2/billing-permissions-ref.html) available for this service.
- Learn how to secure this service and its resources by [using IAM](https://docs.aws.amazon.com/awsaccountbilling/latest/aboutv2/security-iam.html) permission policies.

## **Topics**

- Actions defined by AWS [Invoicing](#page-3129-0) Service
- Resource types defined by AWS [Invoicing](#page-3131-0) Service
- [Condition](#page-3131-1) keys for AWS Invoicing Service

# <span id="page-3129-0"></span>**Actions defined by AWS Invoicing Service**

You can specify the following actions in the Action element of an IAM policy statement. Use policies to grant permissions to perform an operation in AWS. When you use an action in a policy, you usually allow or deny access to the API operation or CLI command with the same name. However, in some cases, a single action controls access to more than one operation. Alternatively, some operations require several different actions.

The **Resource types** column of the Actions table indicates whether each action supports resourcelevel permissions. If there is no value for this column, you must specify all resources ("\*") to which the policy applies in the Resource element of your policy statement. If the column includes a resource type, then you can specify an ARN of that type in a statement with that action. If the action has one or more required resources, the caller must have permission to use the action with those resources. Required resources are indicated in the table with an asterisk (\*). If you limit resource access with the Resource element in an IAM policy, you must include an ARN or pattern for each required resource type. Some actions support multiple resource types. If the resource type is optional (not indicated as required), then you can choose to use one of the optional resource types.

The **Condition keys** column of the Actions table includes keys that you can specify in a policy statement's Condition element. For more information on the condition keys that are associated with resources for the service, see the **Condition keys** column of the Resource types table.

## *(b)* Note

Resource condition keys are listed in the [Resource](#page-3131-0) types table. You can find a link to the resource type that applies to an action in the **Resource types (\*required)** column of the Actions table. The resource type in the Resource types table includes the **Condition keys** column, which are the resource condition keys that apply to an action in the Actions table.

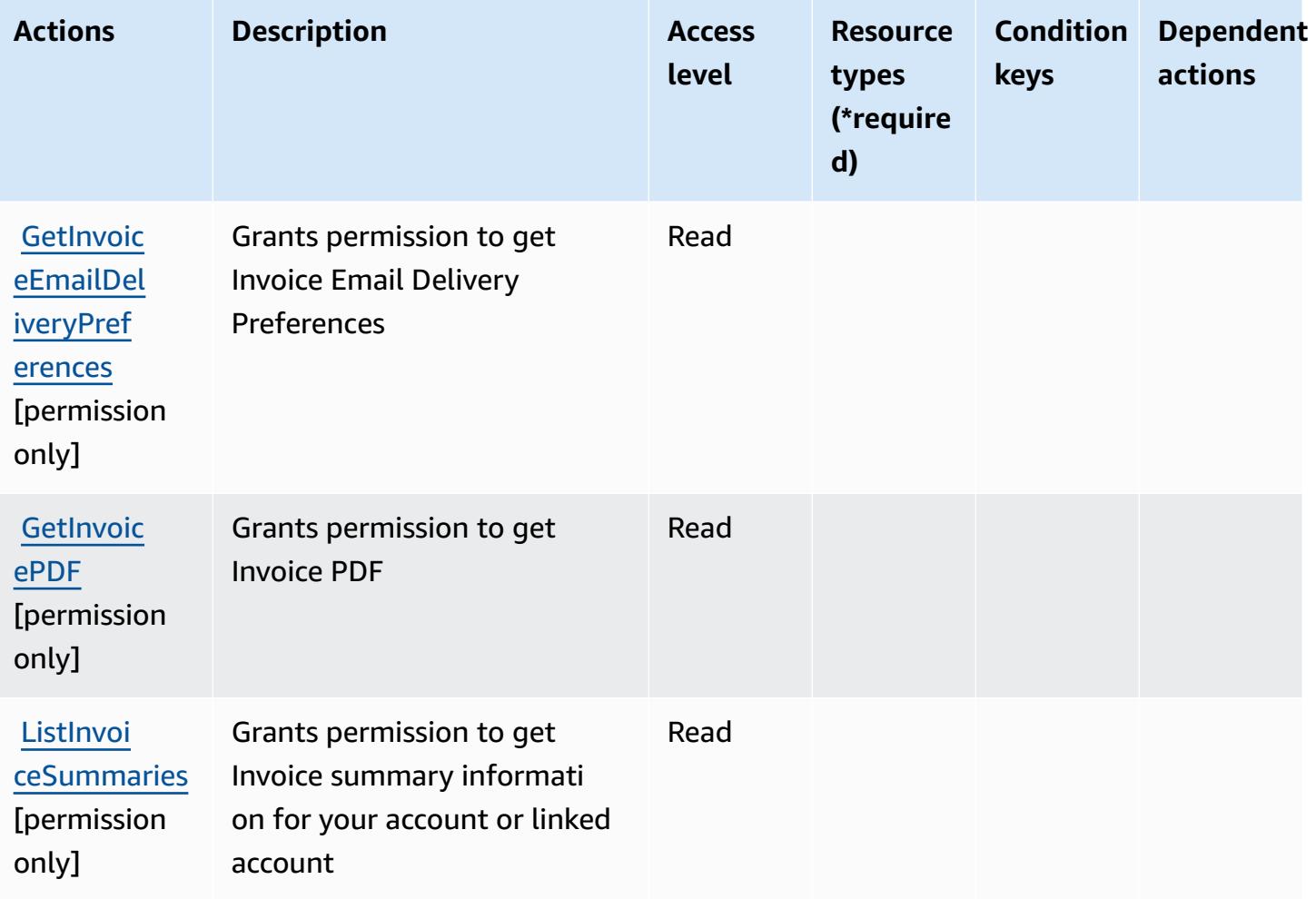

For details about the columns in the following table, see [Actions](reference_policies_actions-resources-contextkeys.html#actions_table) table.

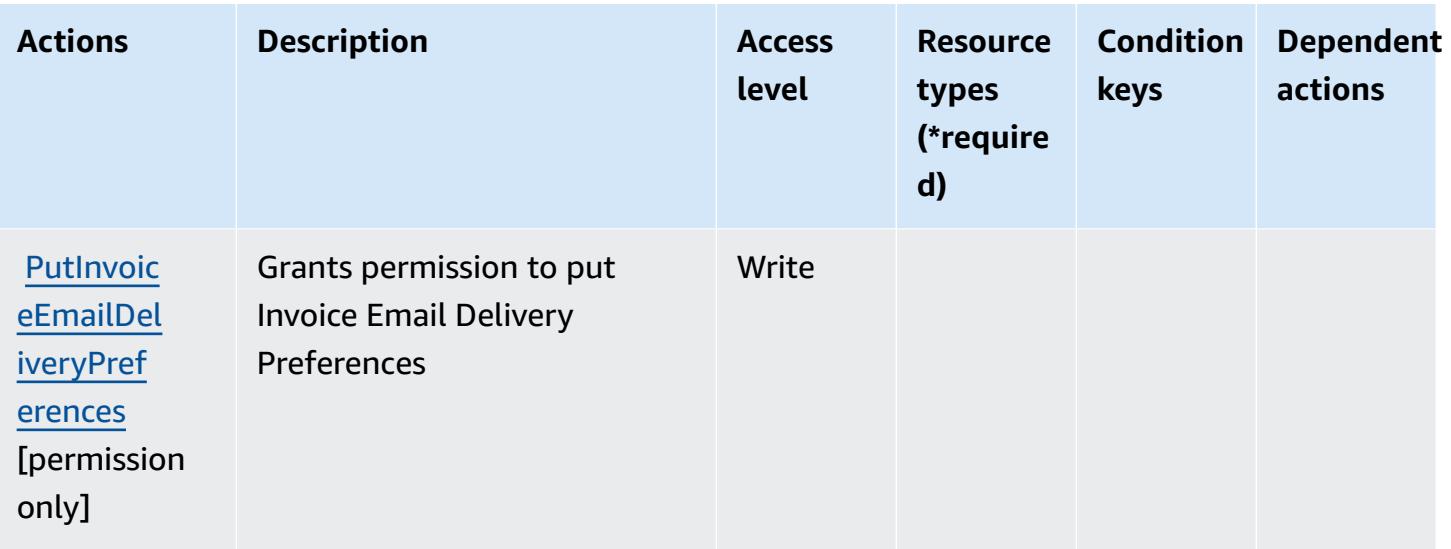

## <span id="page-3131-0"></span>**Resource types defined by AWS Invoicing Service**

AWS Invoicing Service does not support specifying a resource ARN in the Resource element of an IAM policy statement. To allow access to AWS Invoicing Service, specify "Resource": "\*" in your policy.

## <span id="page-3131-1"></span>**Condition keys for AWS Invoicing Service**

Invoicing Service has no service-specific context keys that can be used in the Condition element of policy statements. For the list of the global context keys that are available to all services, see Available keys for [conditions.](https://docs.aws.amazon.com/IAM/latest/UserGuide/reference_policies_condition-keys.html#AvailableKeys)

# **Actions, resources, and condition keys for AWS IoT**

AWS IoT (service prefix: iot) provides the following service-specific resources, actions, and condition context keys for use in IAM permission policies.

References:

- Learn how to [configure](https://docs.aws.amazon.com/iot/latest/developerguide/what-is-aws-iot.html) this service.
- View a list of the API [operations](https://docs.aws.amazon.com/iot/latest/apireference/) available for this service.
- Learn how to secure this service and its resources by [using IAM](https://docs.aws.amazon.com/iot/latest/developerguide/authorization.html) permission policies.

## **Topics**

• Actions [defined](#page-3132-0) by AWS IoT
- [Resource](#page-3179-0) types defined by AWS IoT
- [Condition](#page-3182-0) keys for AWS IoT

## **Actions defined by AWS IoT**

You can specify the following actions in the Action element of an IAM policy statement. Use policies to grant permissions to perform an operation in AWS. When you use an action in a policy, you usually allow or deny access to the API operation or CLI command with the same name. However, in some cases, a single action controls access to more than one operation. Alternatively, some operations require several different actions.

The **Resource types** column of the Actions table indicates whether each action supports resourcelevel permissions. If there is no value for this column, you must specify all resources ("\*") to which the policy applies in the Resource element of your policy statement. If the column includes a resource type, then you can specify an ARN of that type in a statement with that action. If the action has one or more required resources, the caller must have permission to use the action with those resources. Required resources are indicated in the table with an asterisk (\*). If you limit resource access with the Resource element in an IAM policy, you must include an ARN or pattern for each required resource type. Some actions support multiple resource types. If the resource type is optional (not indicated as required), then you can choose to use one of the optional resource types.

The **Condition keys** column of the Actions table includes keys that you can specify in a policy statement's Condition element. For more information on the condition keys that are associated with resources for the service, see the **Condition keys** column of the Resource types table.

## **A** Note

[Resource](#page-3179-0) condition keys are listed in the Resource types table. You can find a link to the resource type that applies to an action in the **Resource types (\*required)** column of the Actions table. The resource type in the Resource types table includes the **Condition keys** column, which are the resource condition keys that apply to an action in the Actions table.

For details about the columns in the following table, see [Actions](reference_policies_actions-resources-contextkeys.html#actions_table) table.

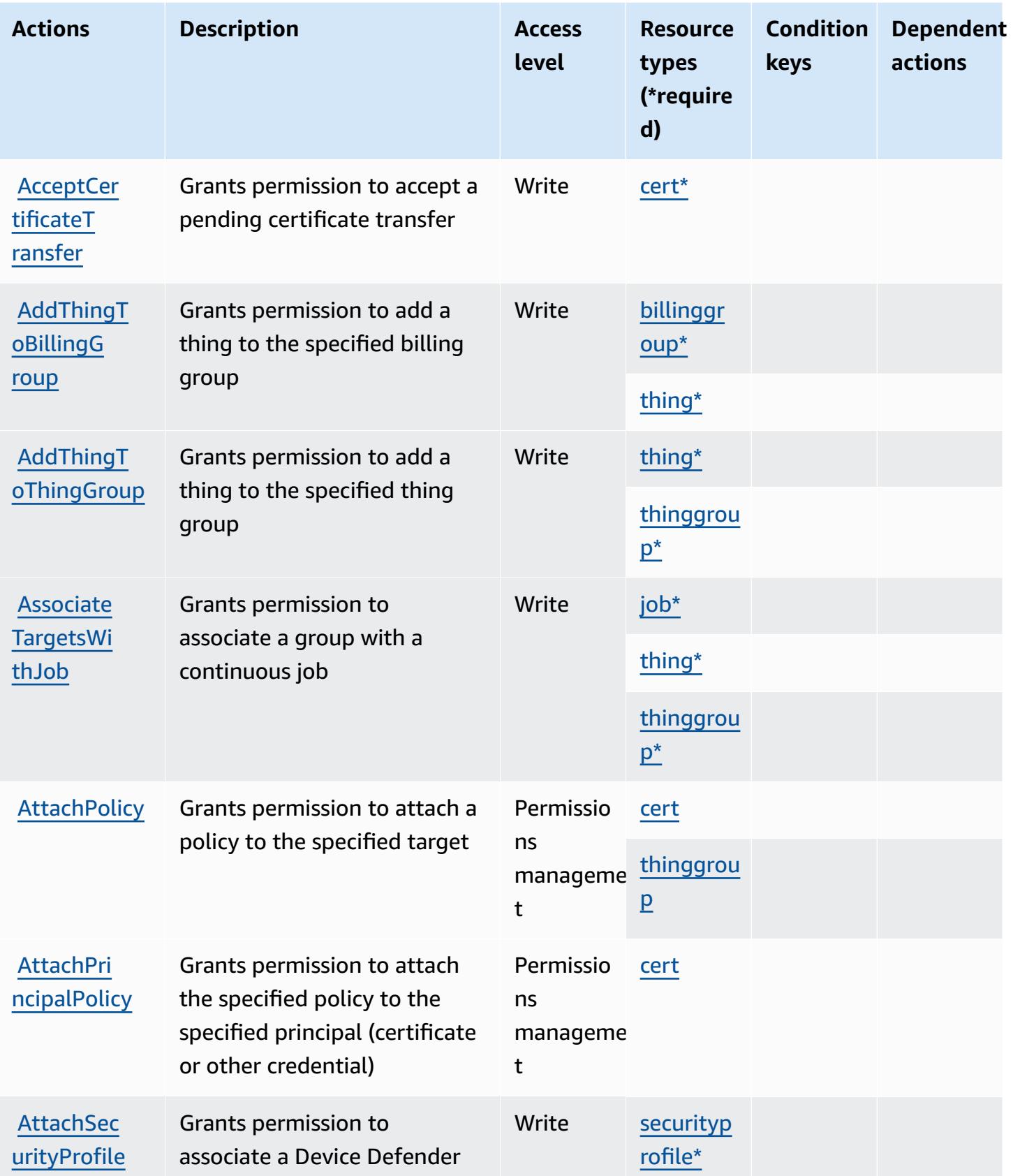

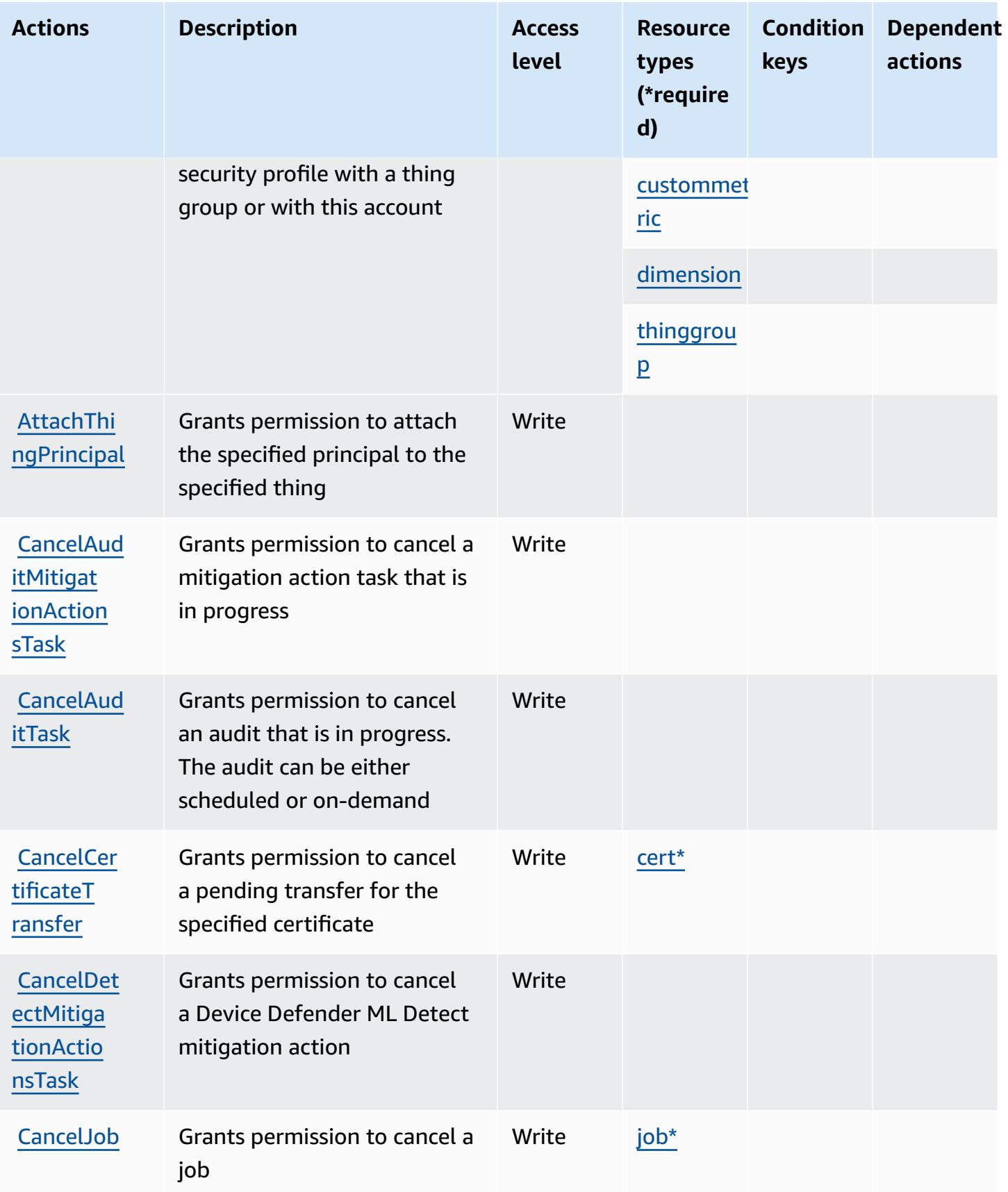

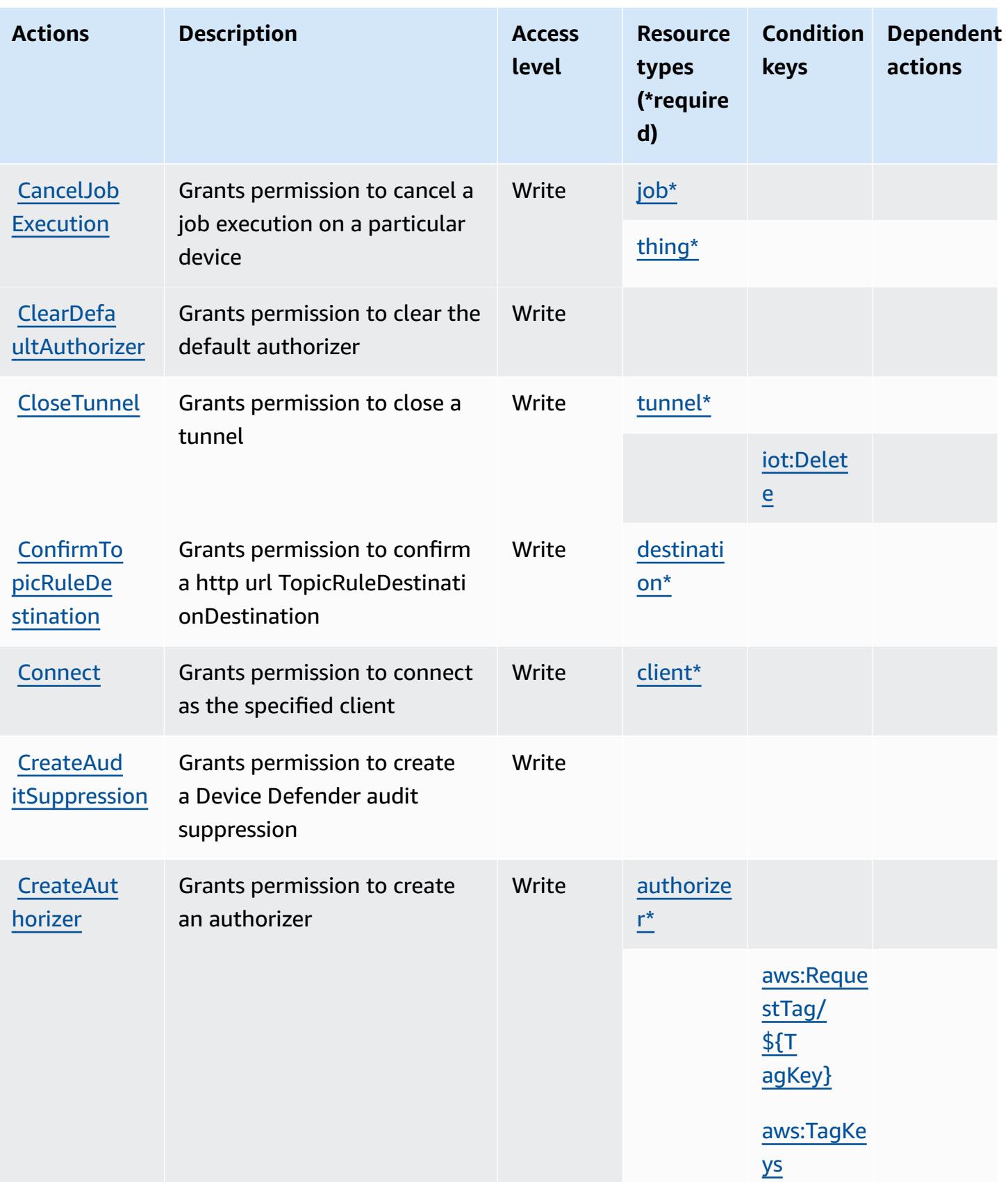

Service Authorization Reference **Service Authorization Reference** Service Authorization Reference

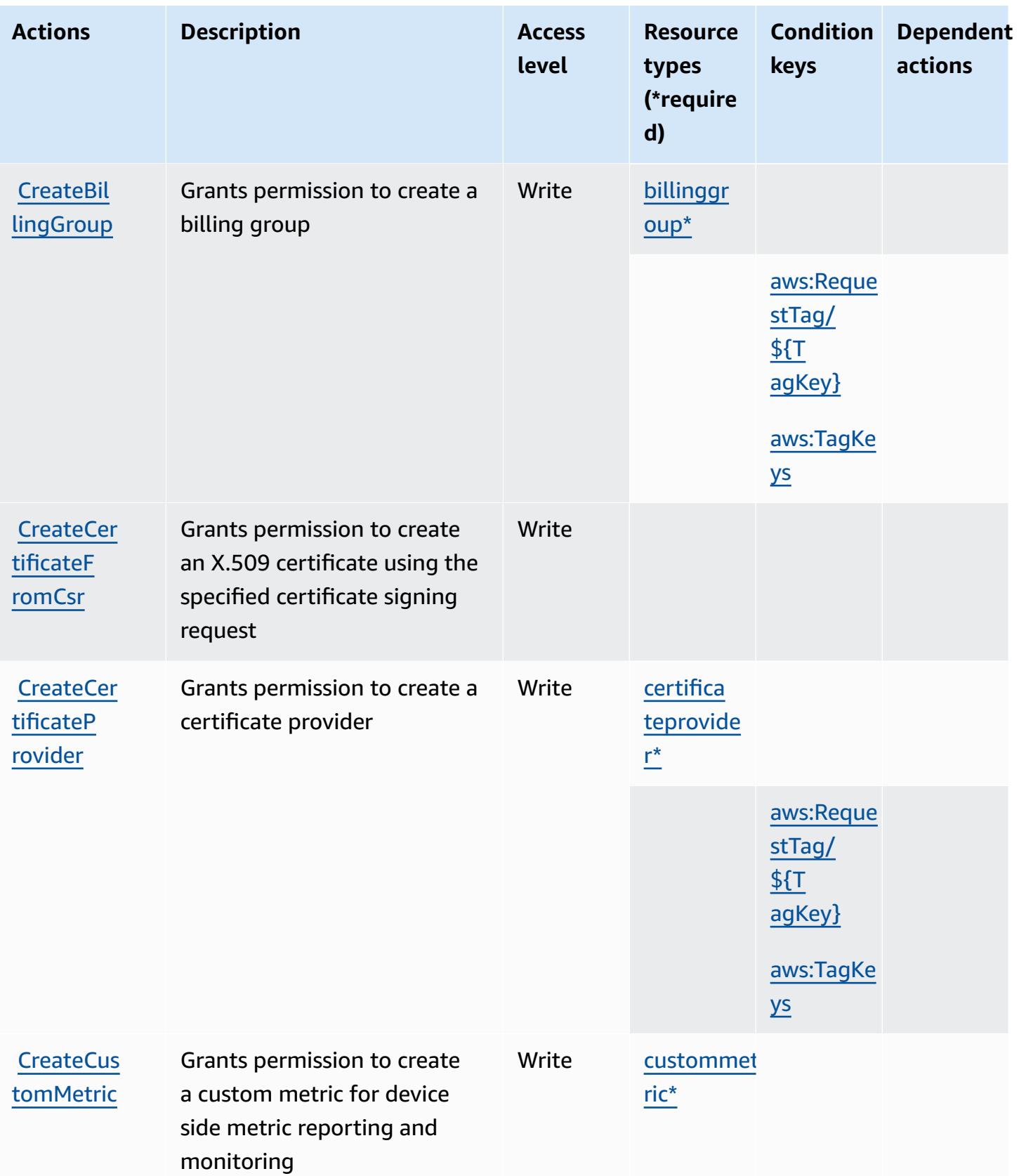

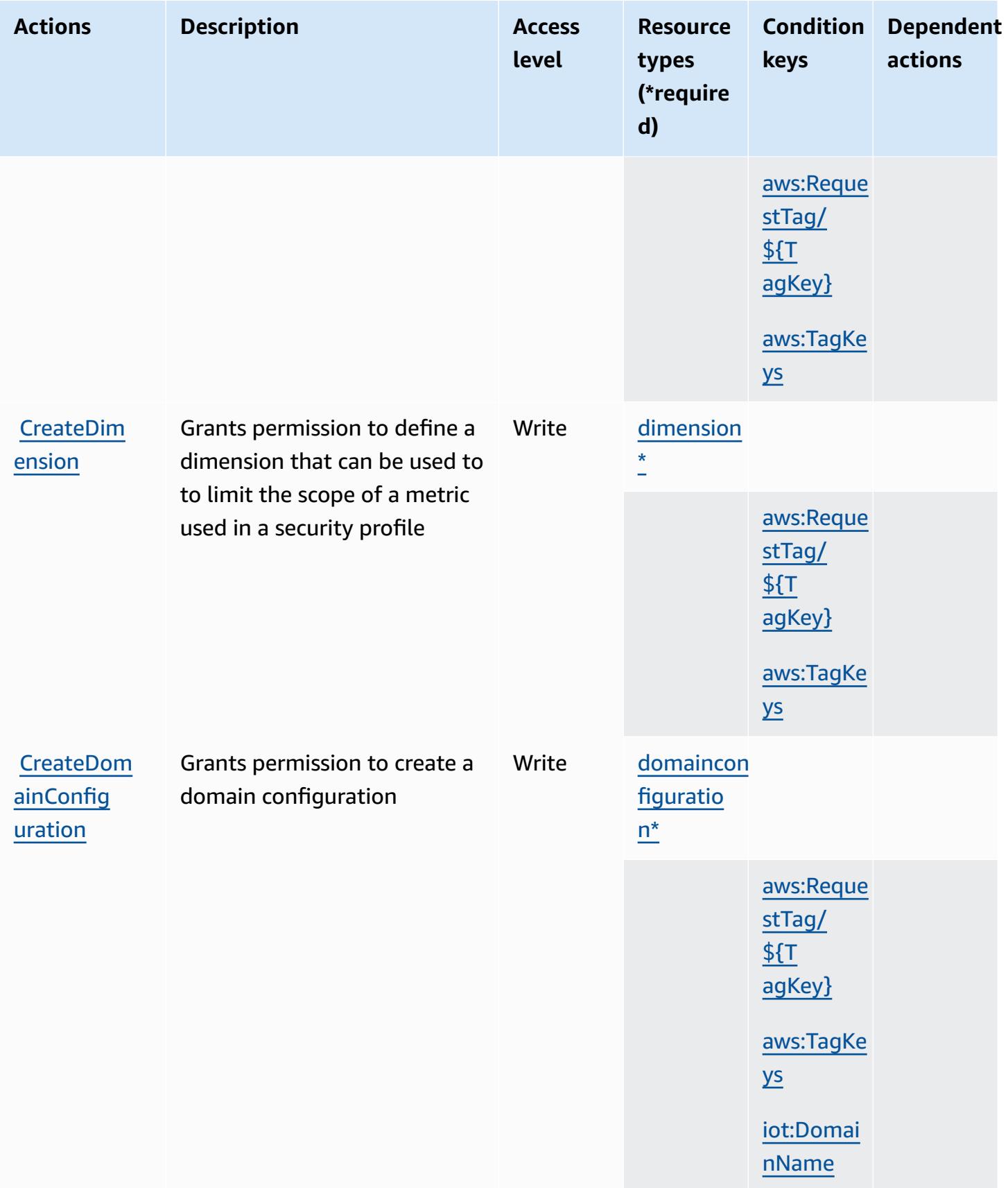

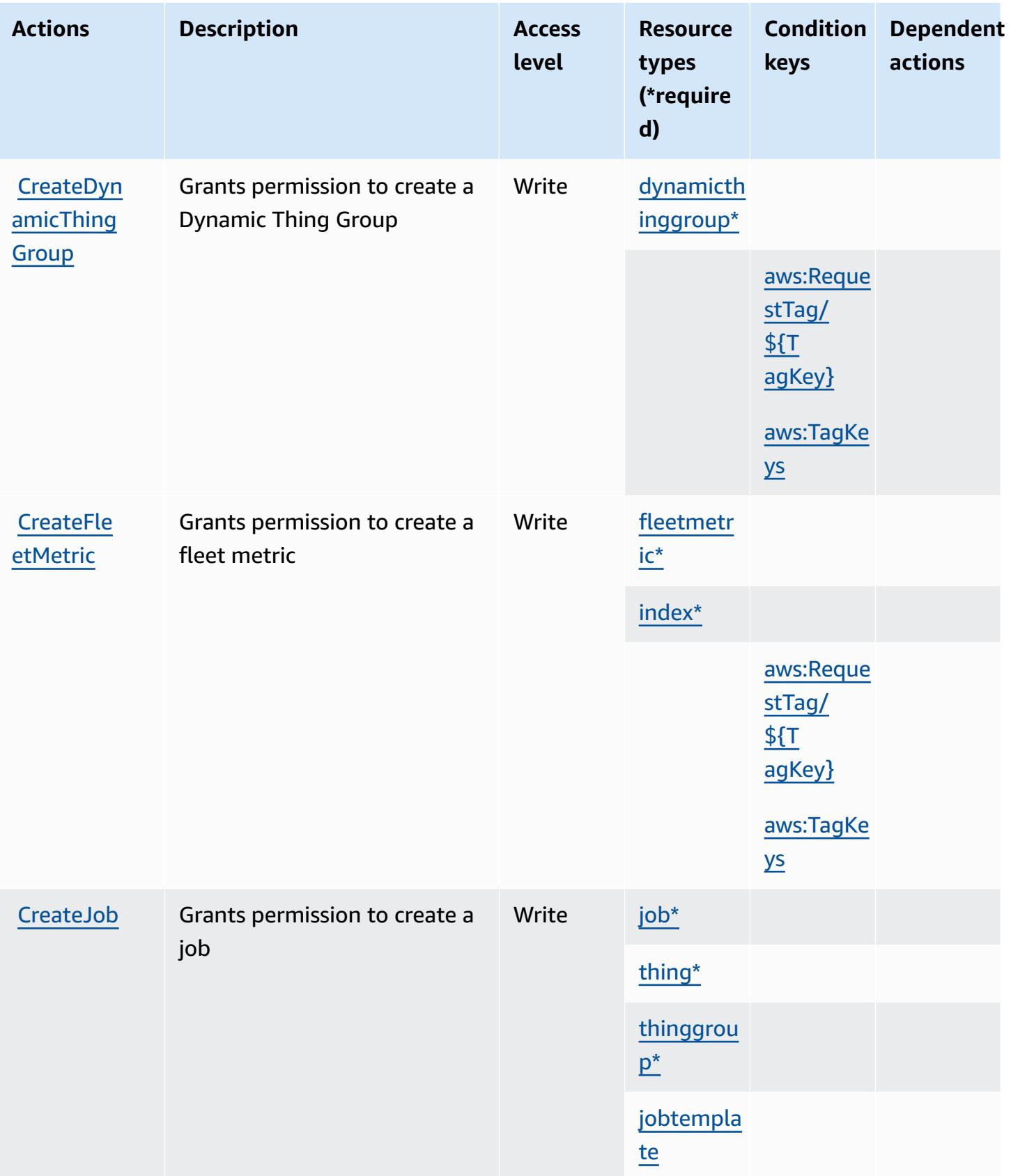

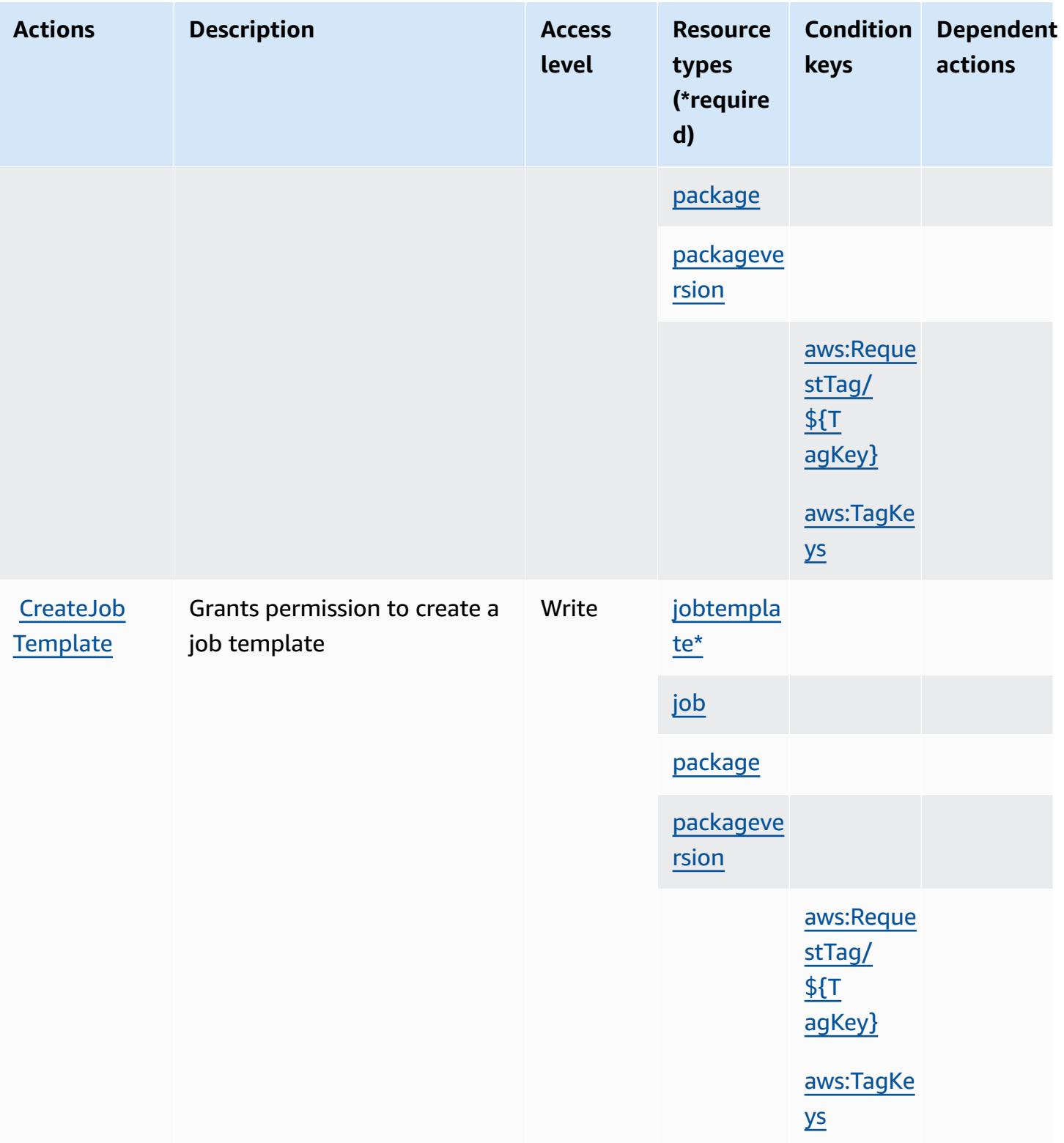

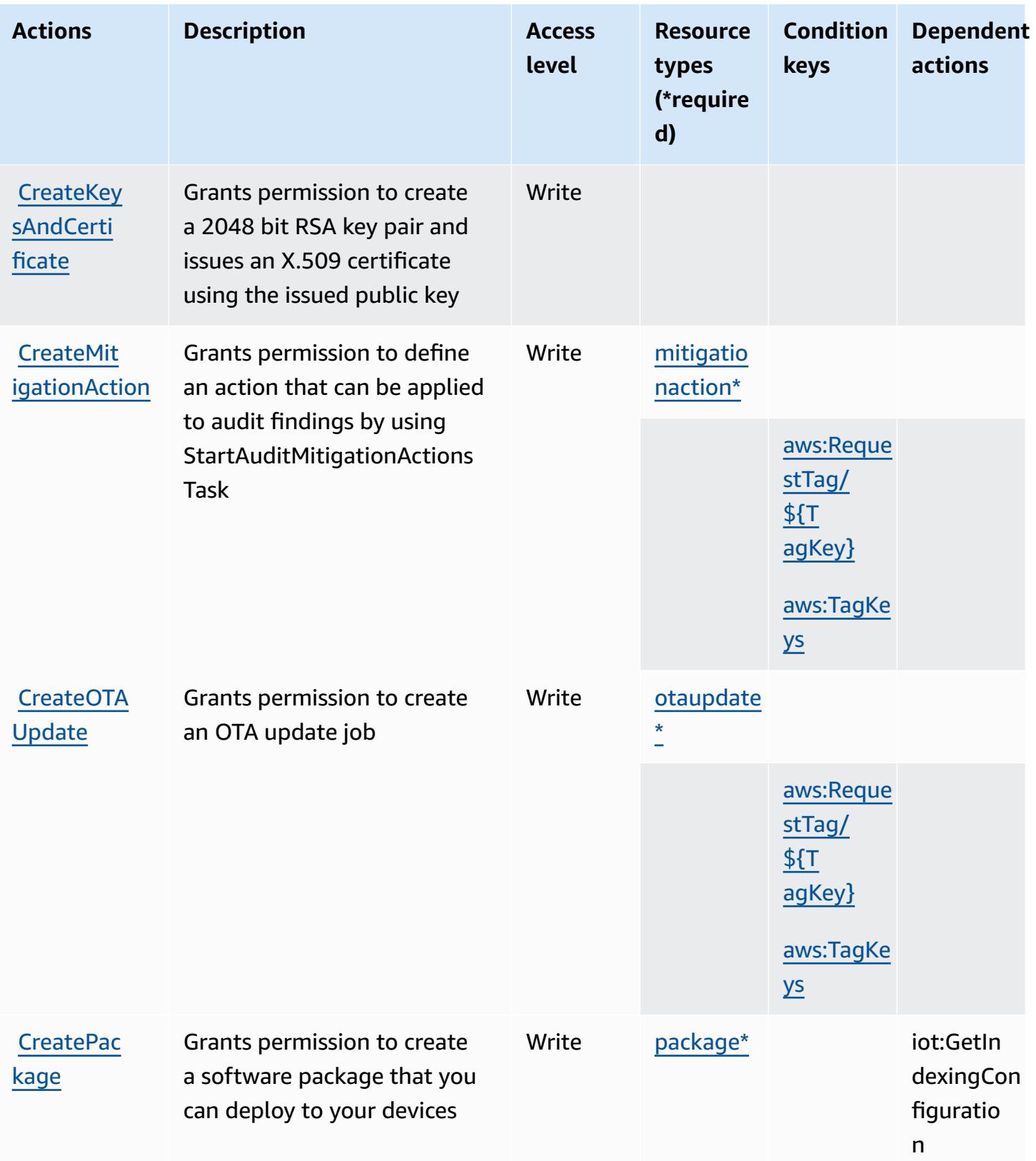

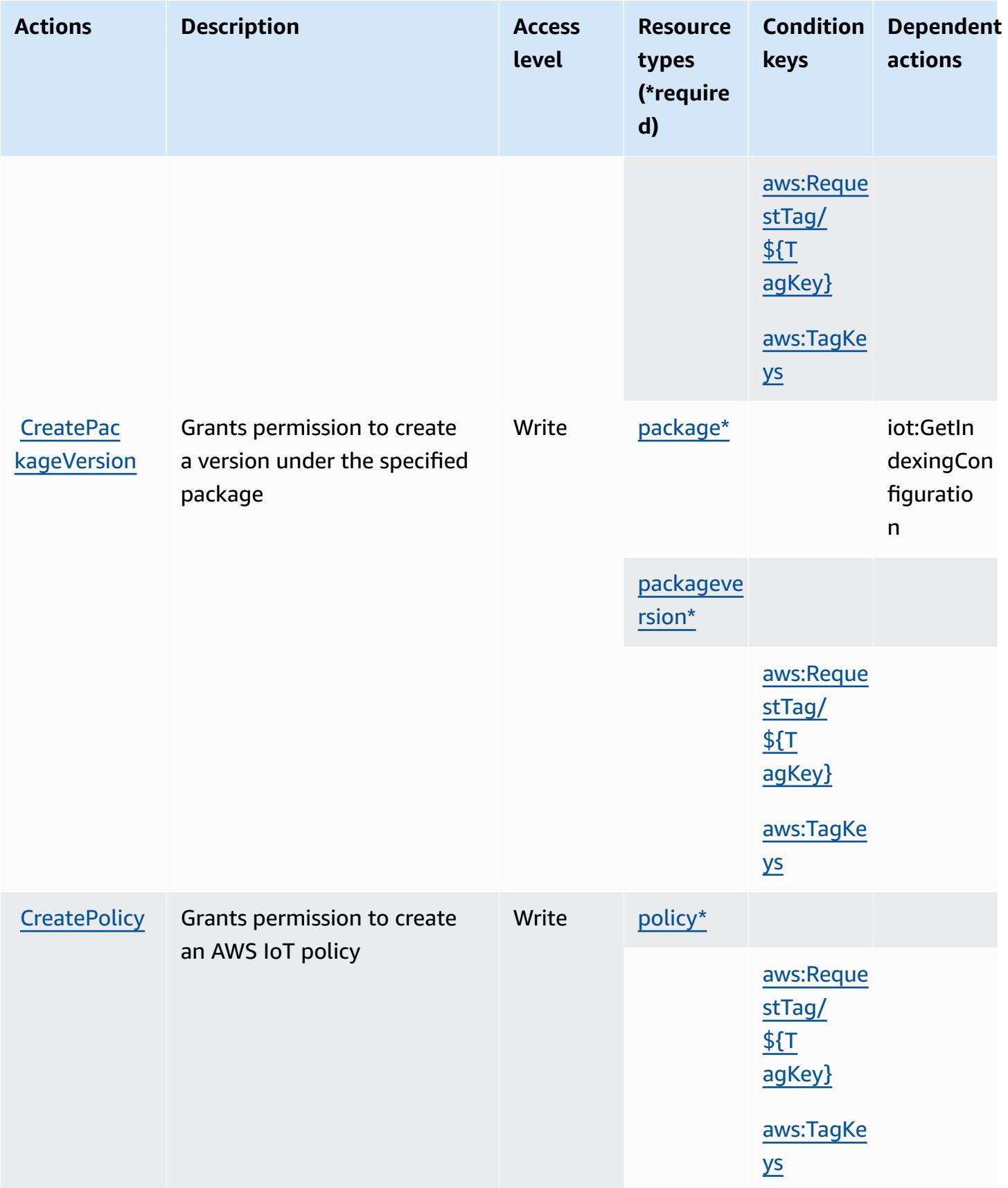

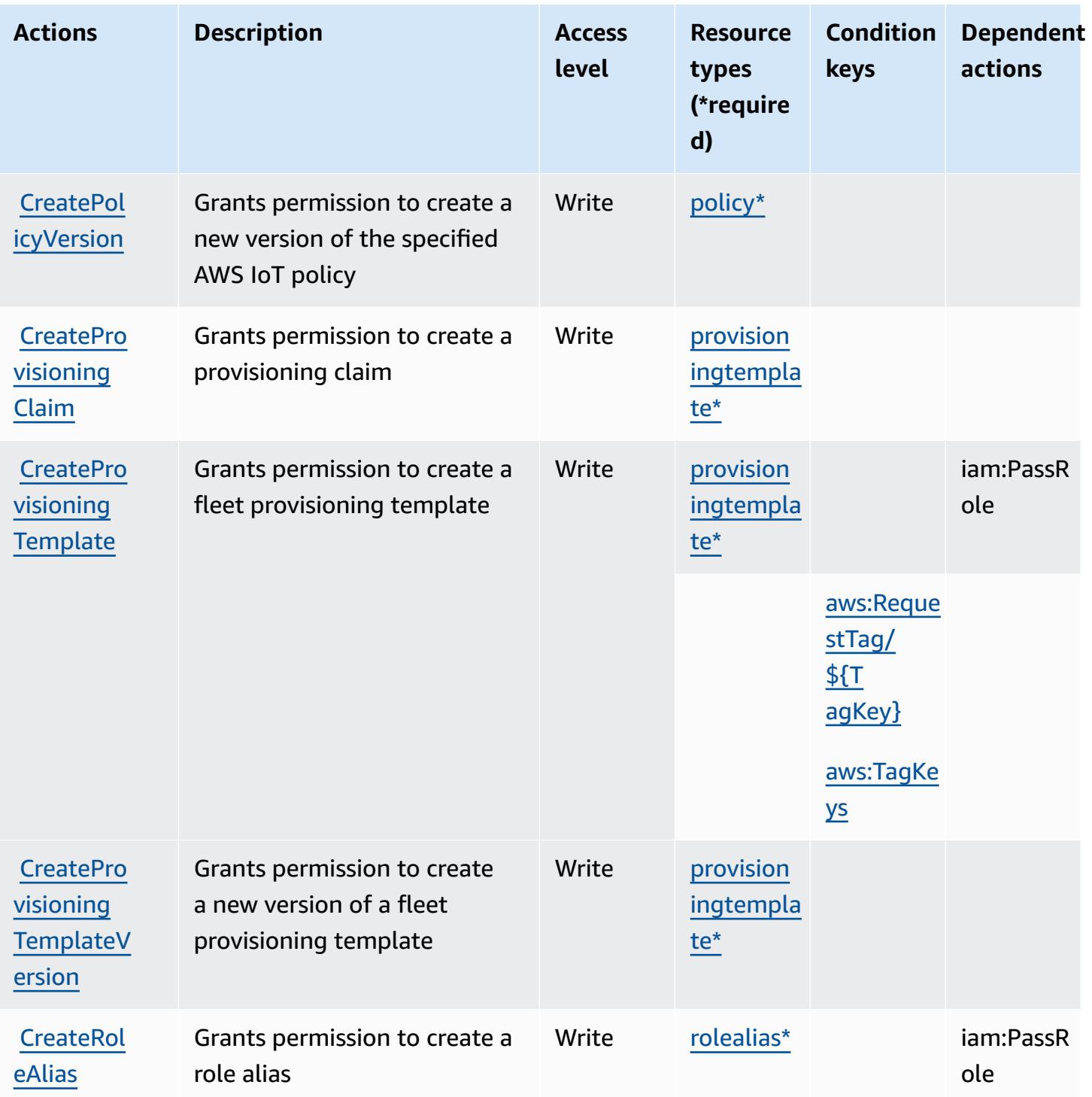

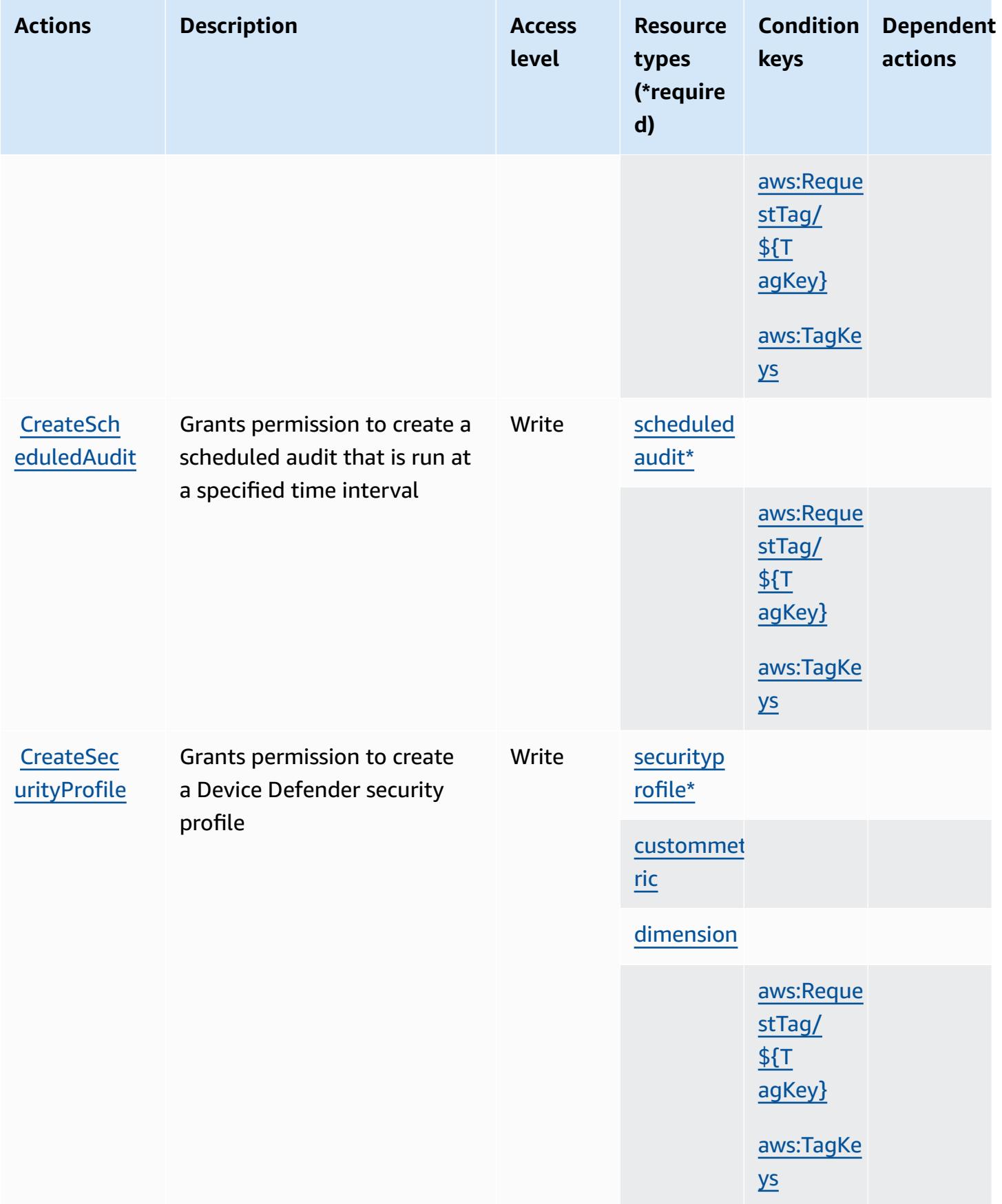

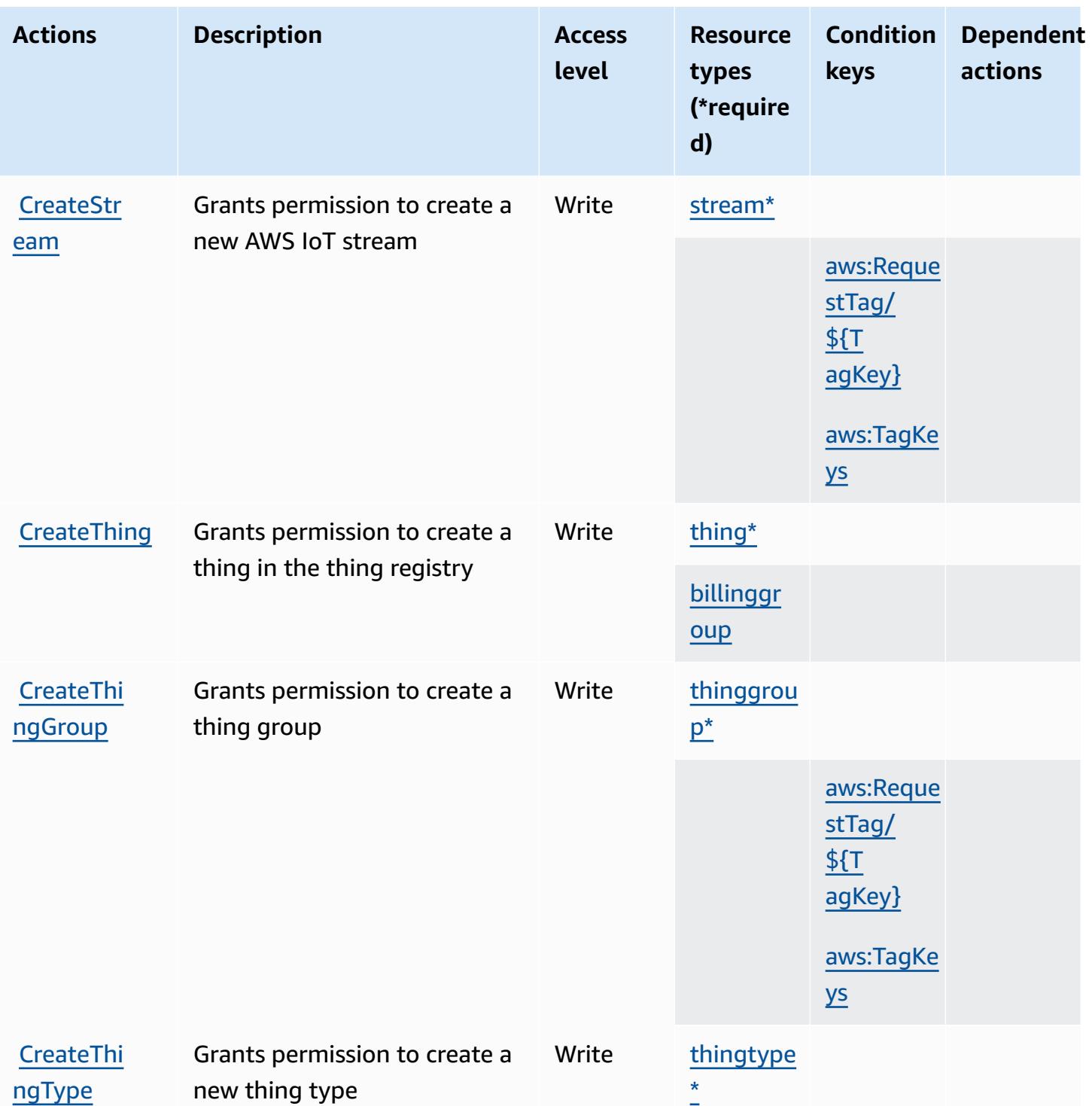

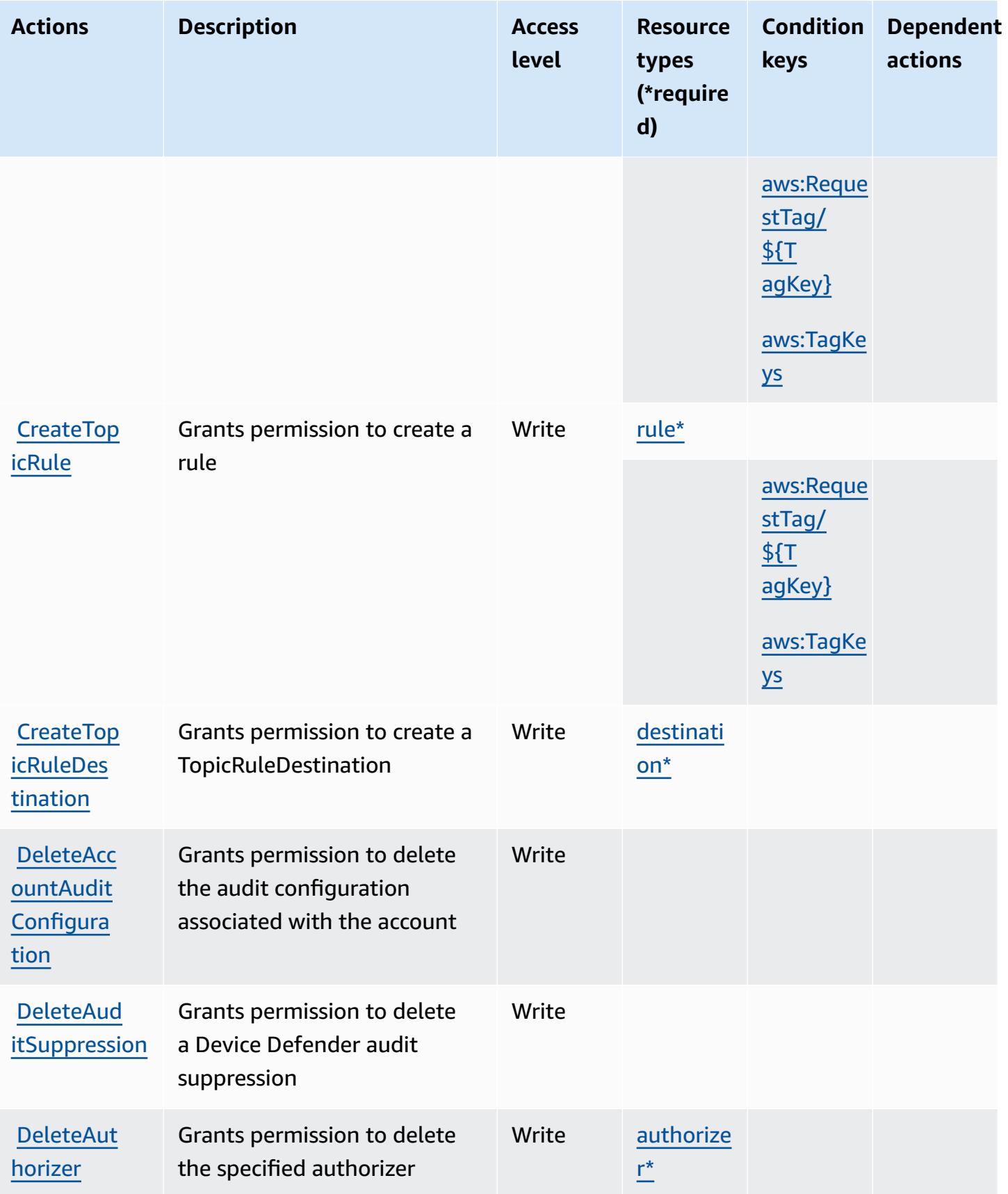

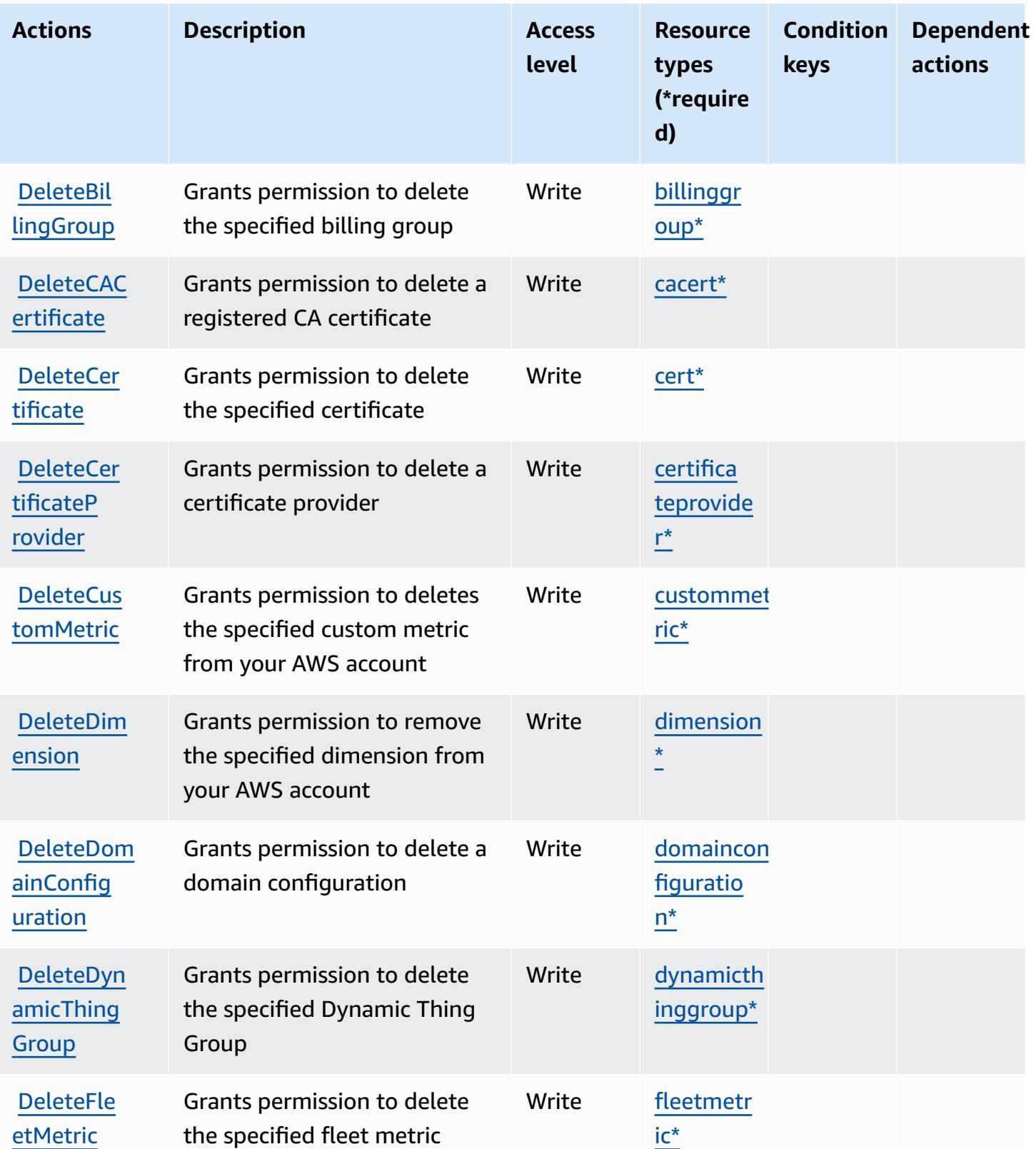

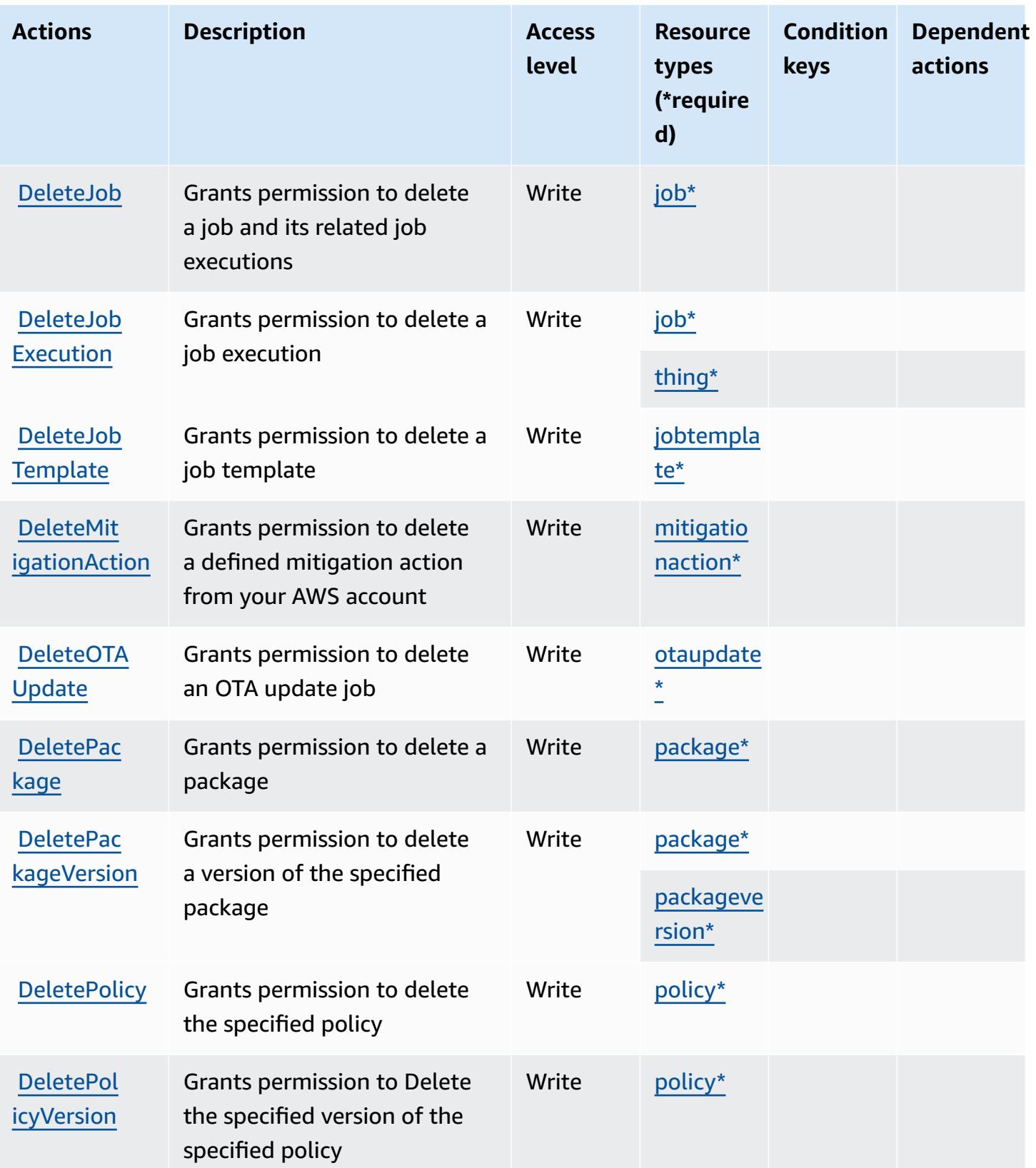

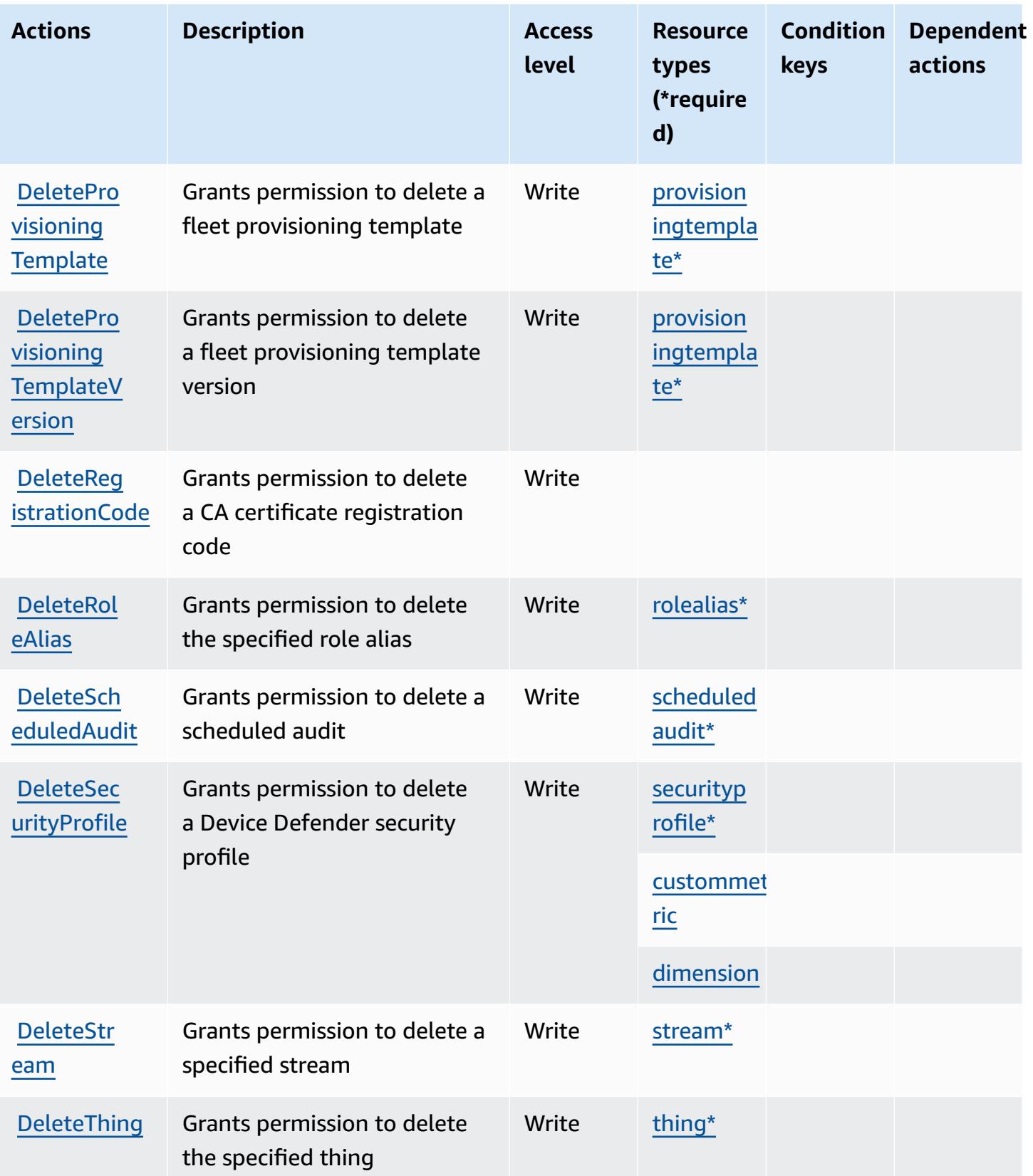

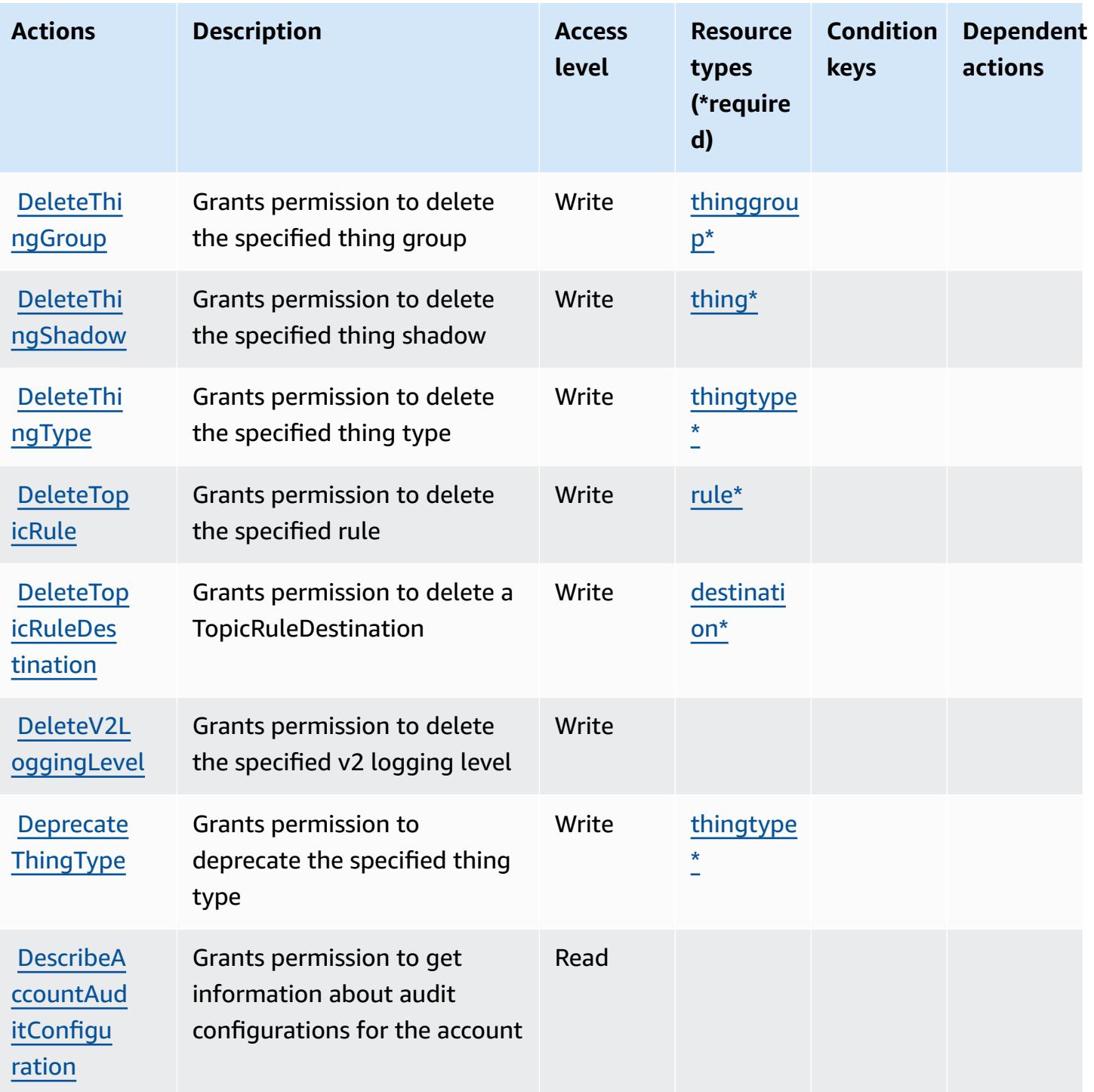

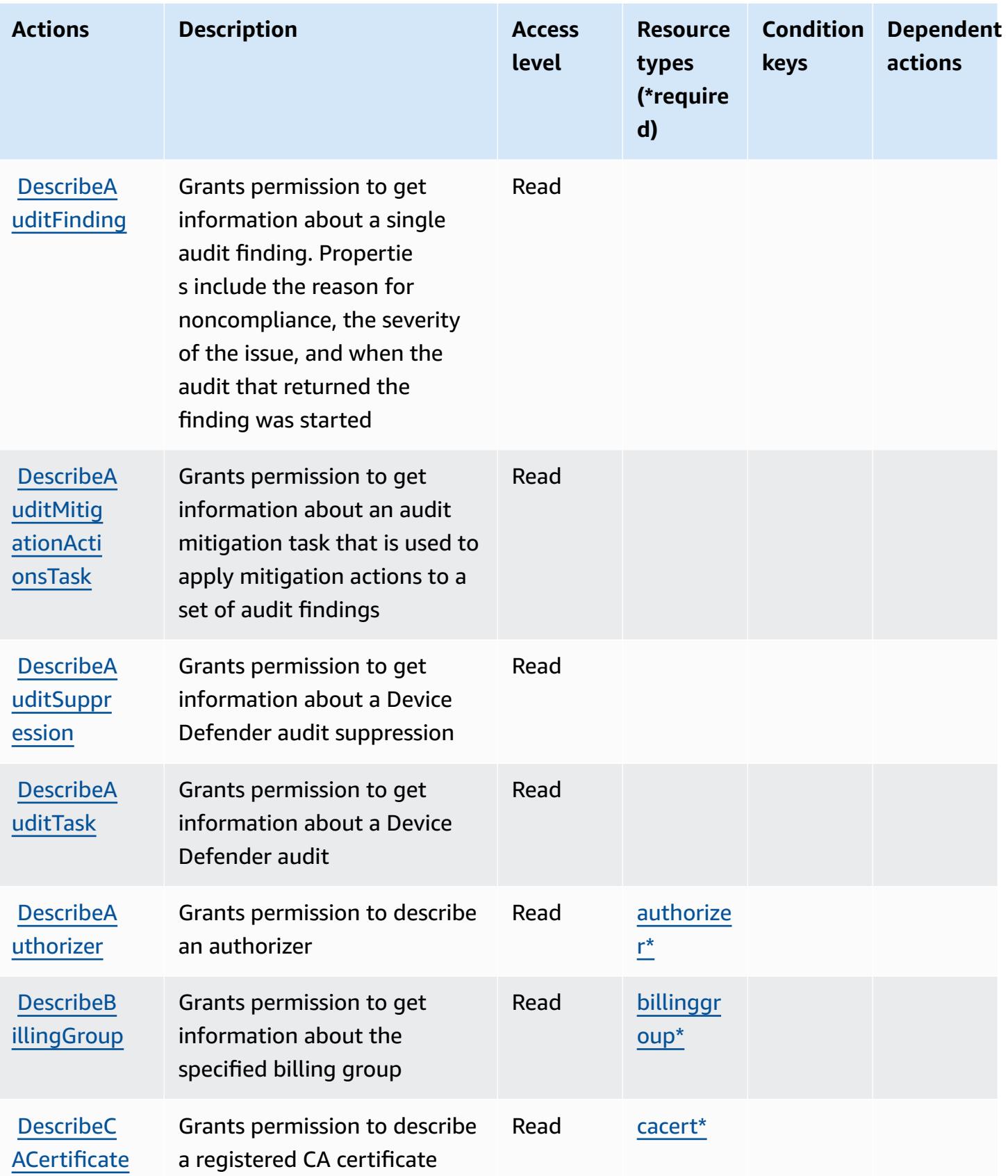

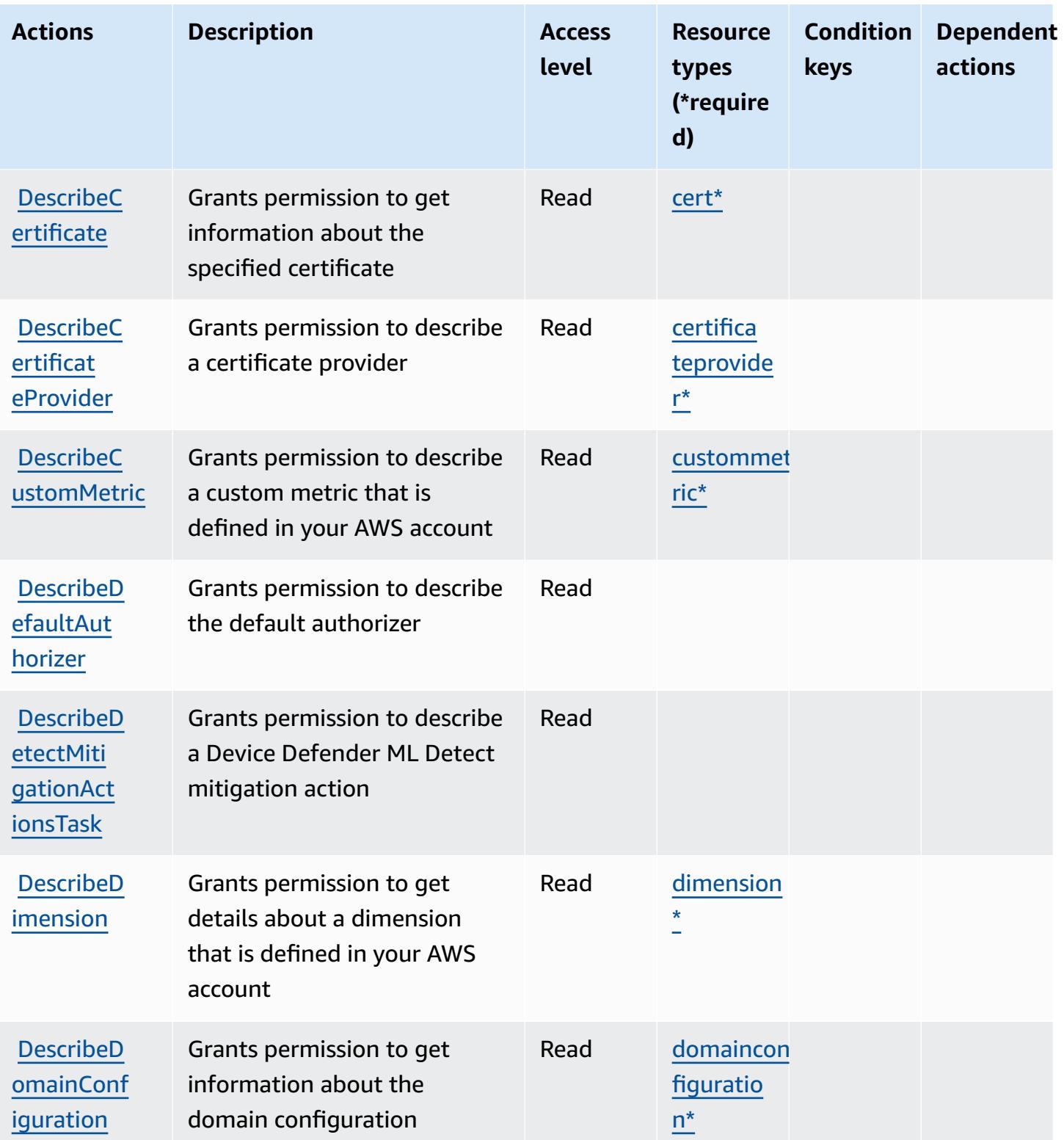

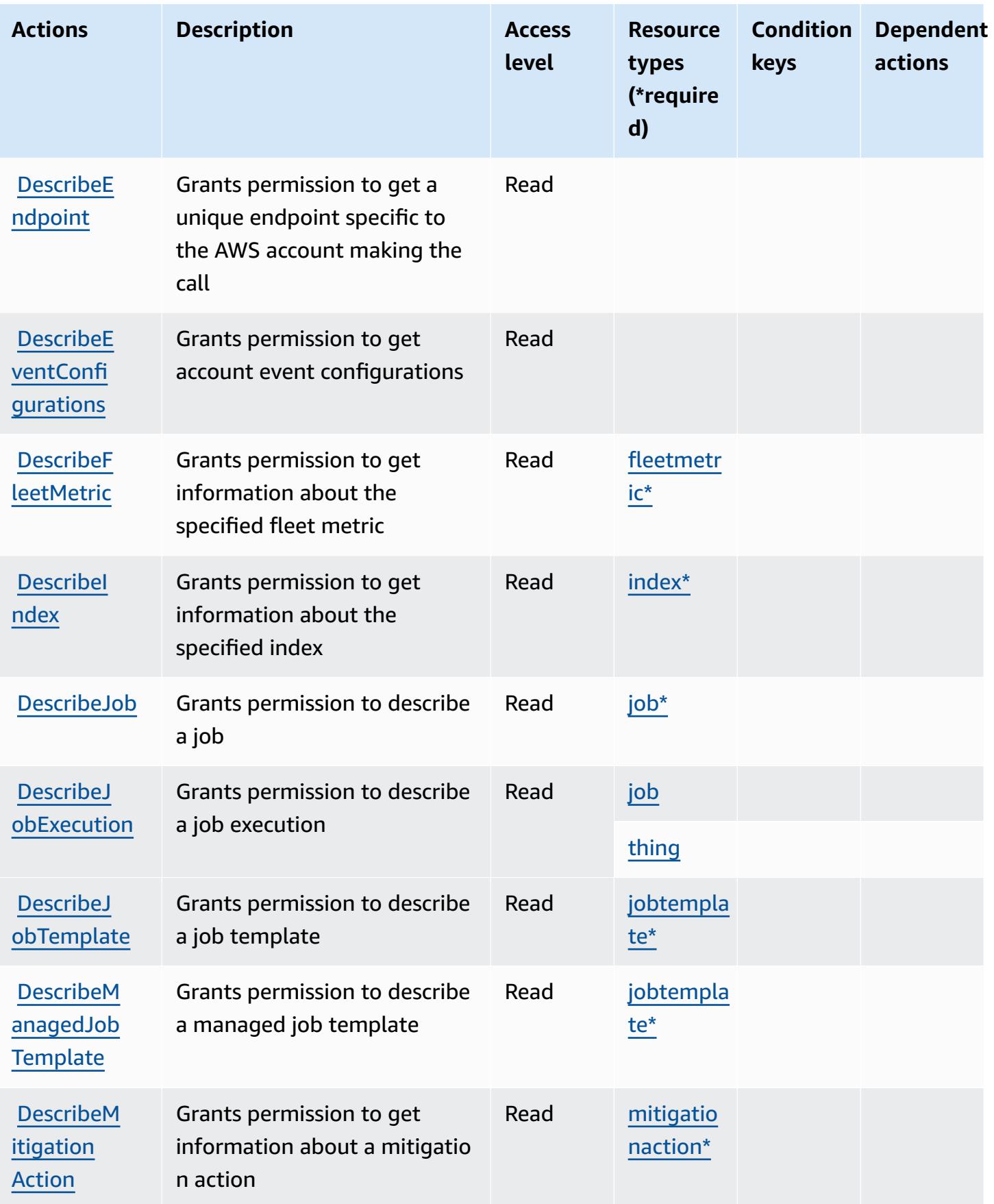

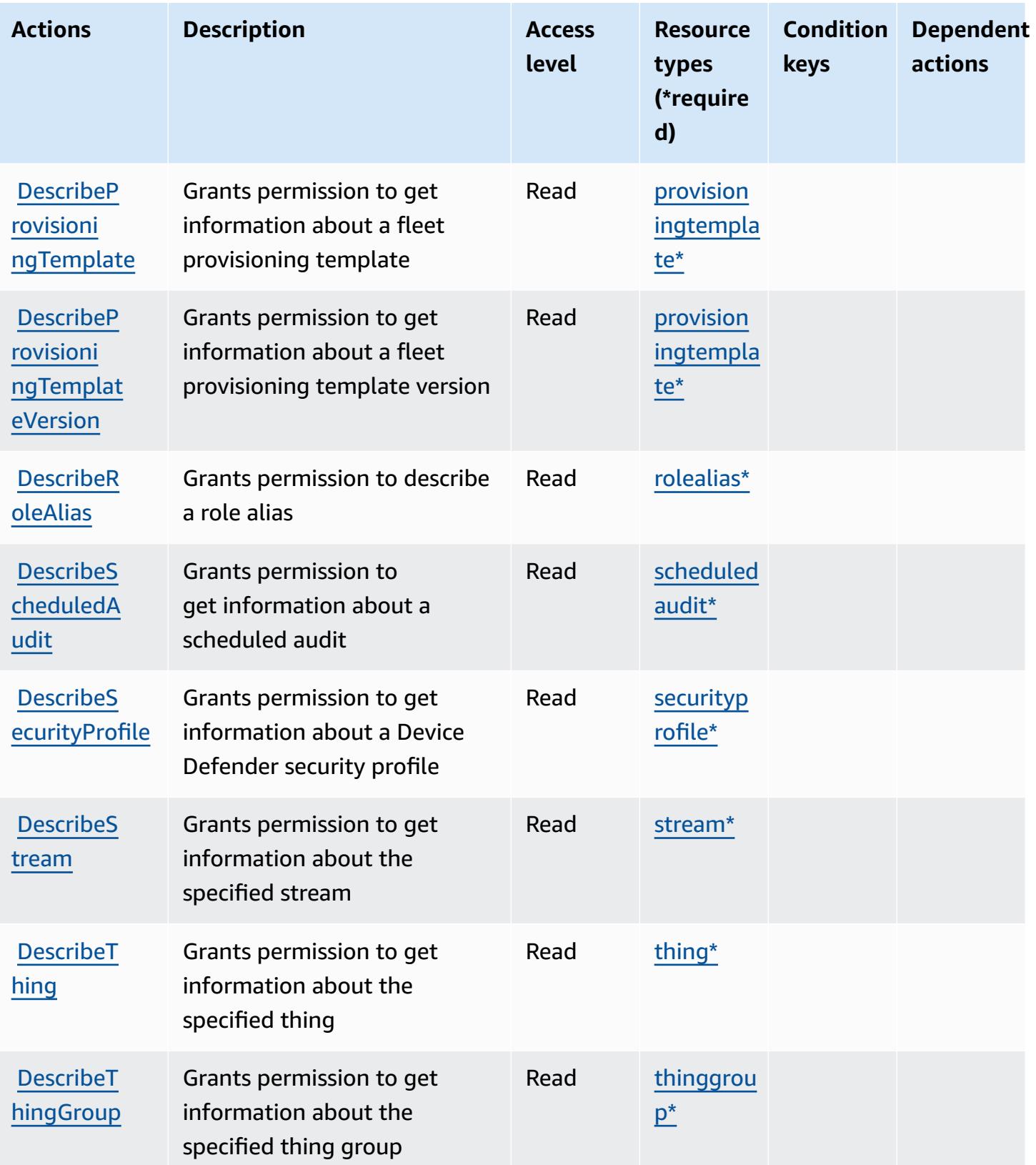

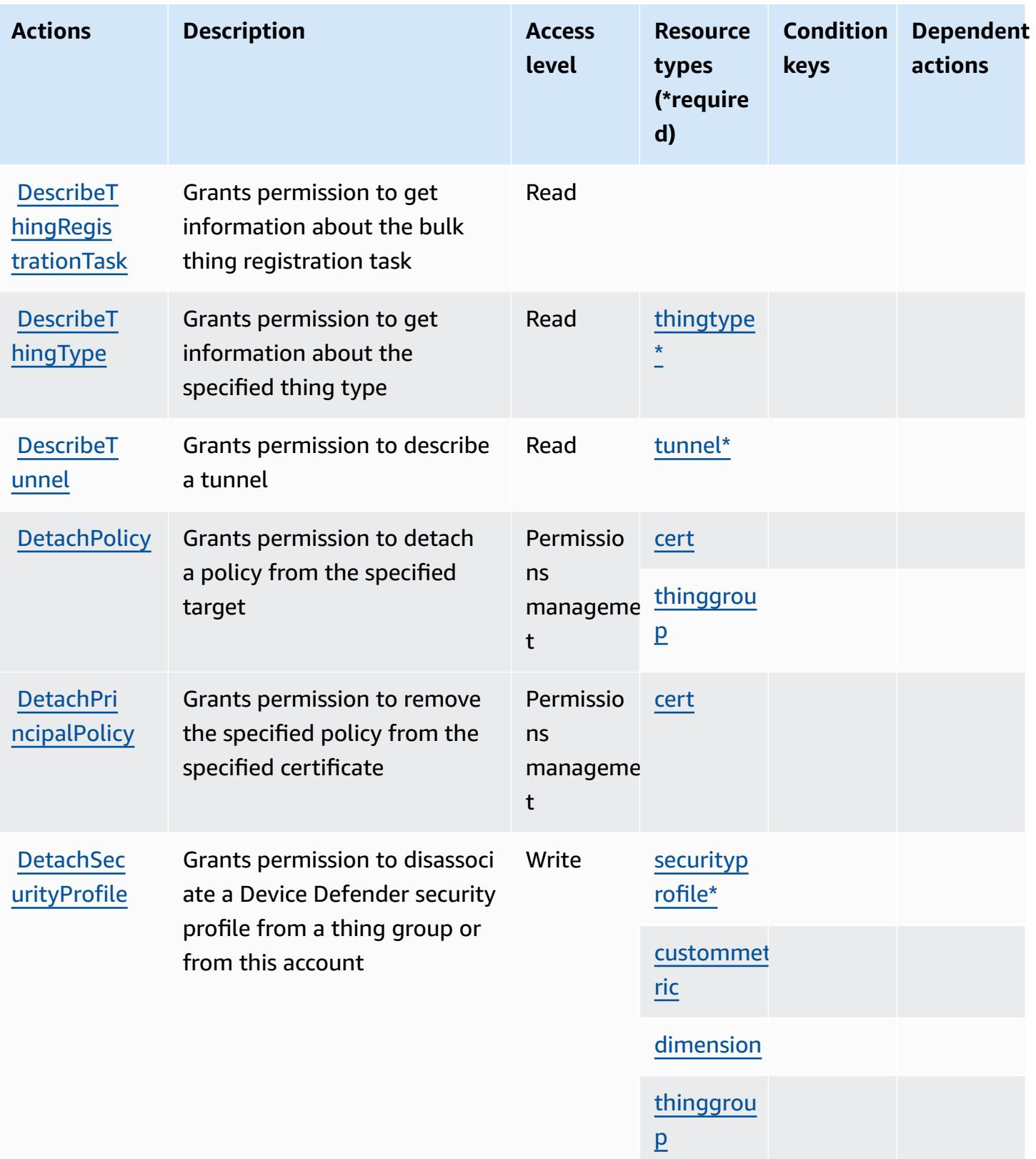

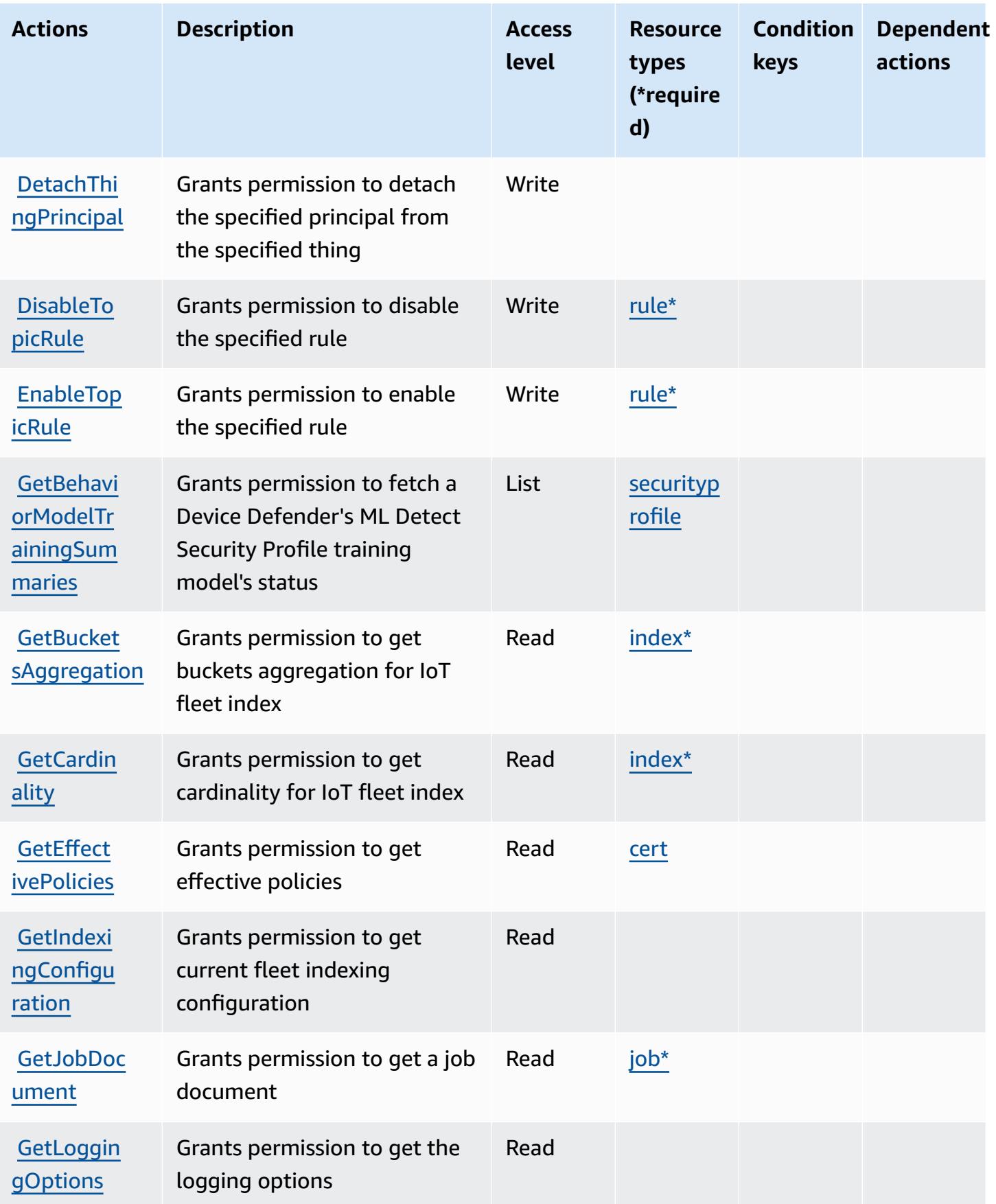

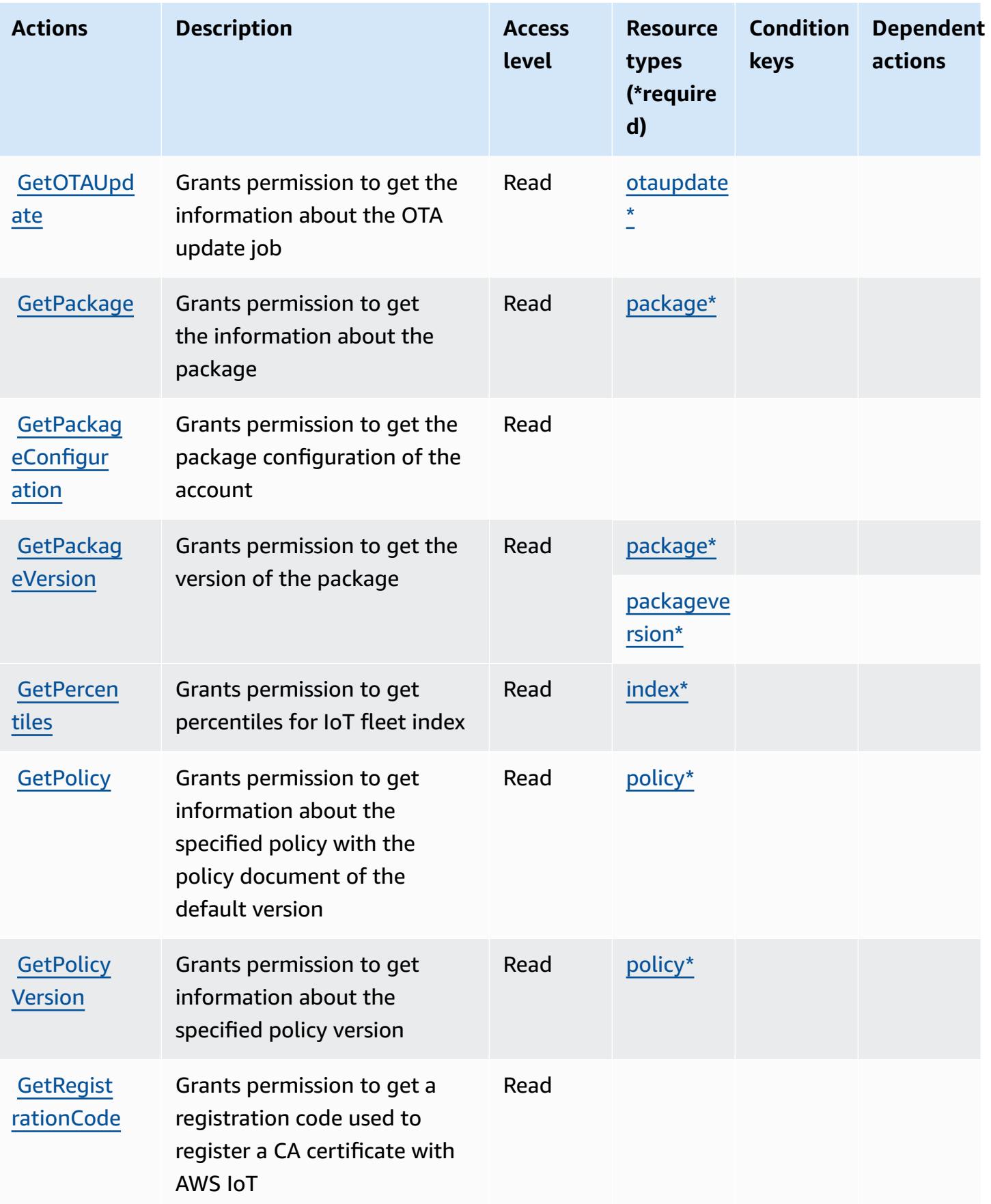

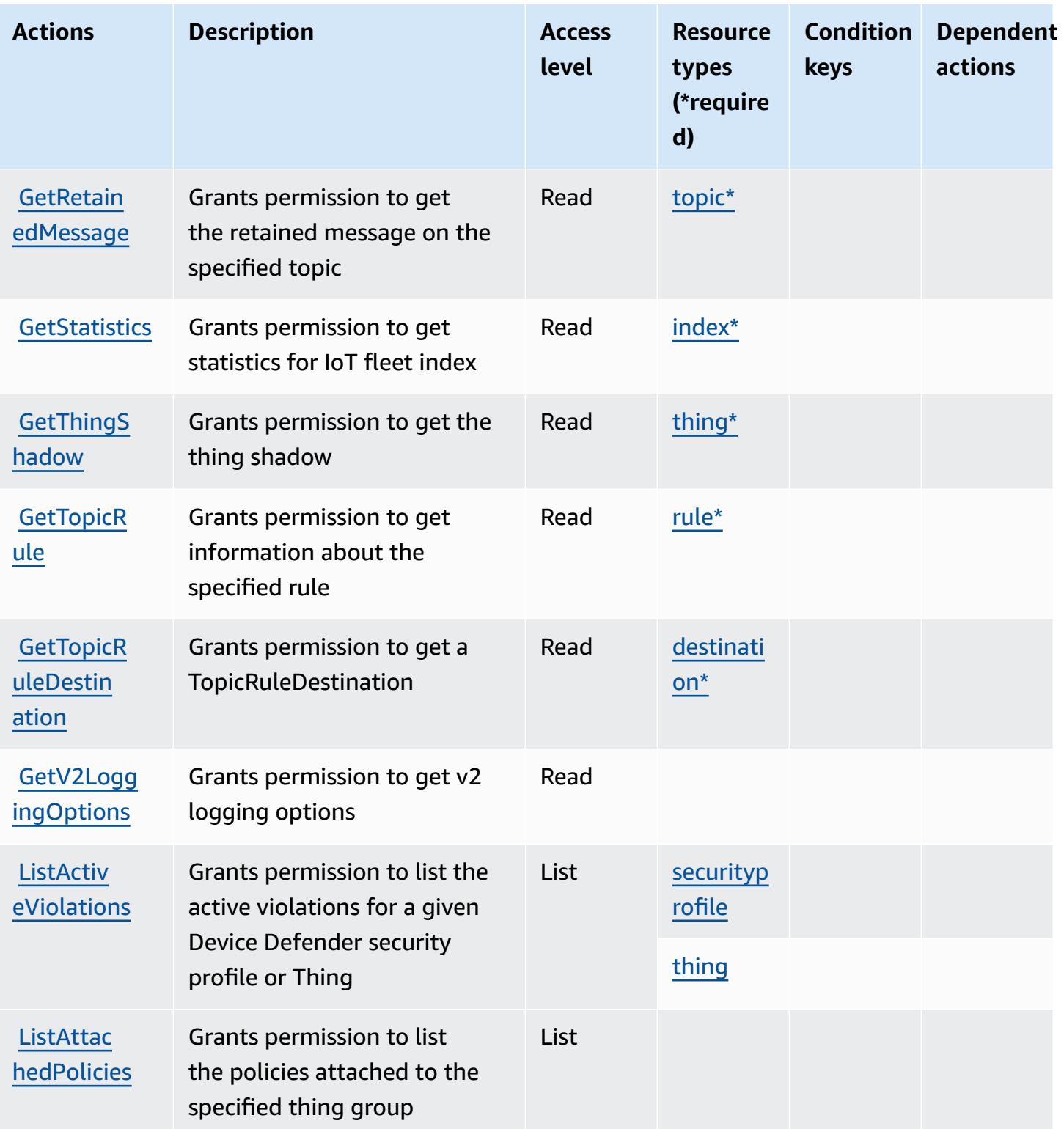

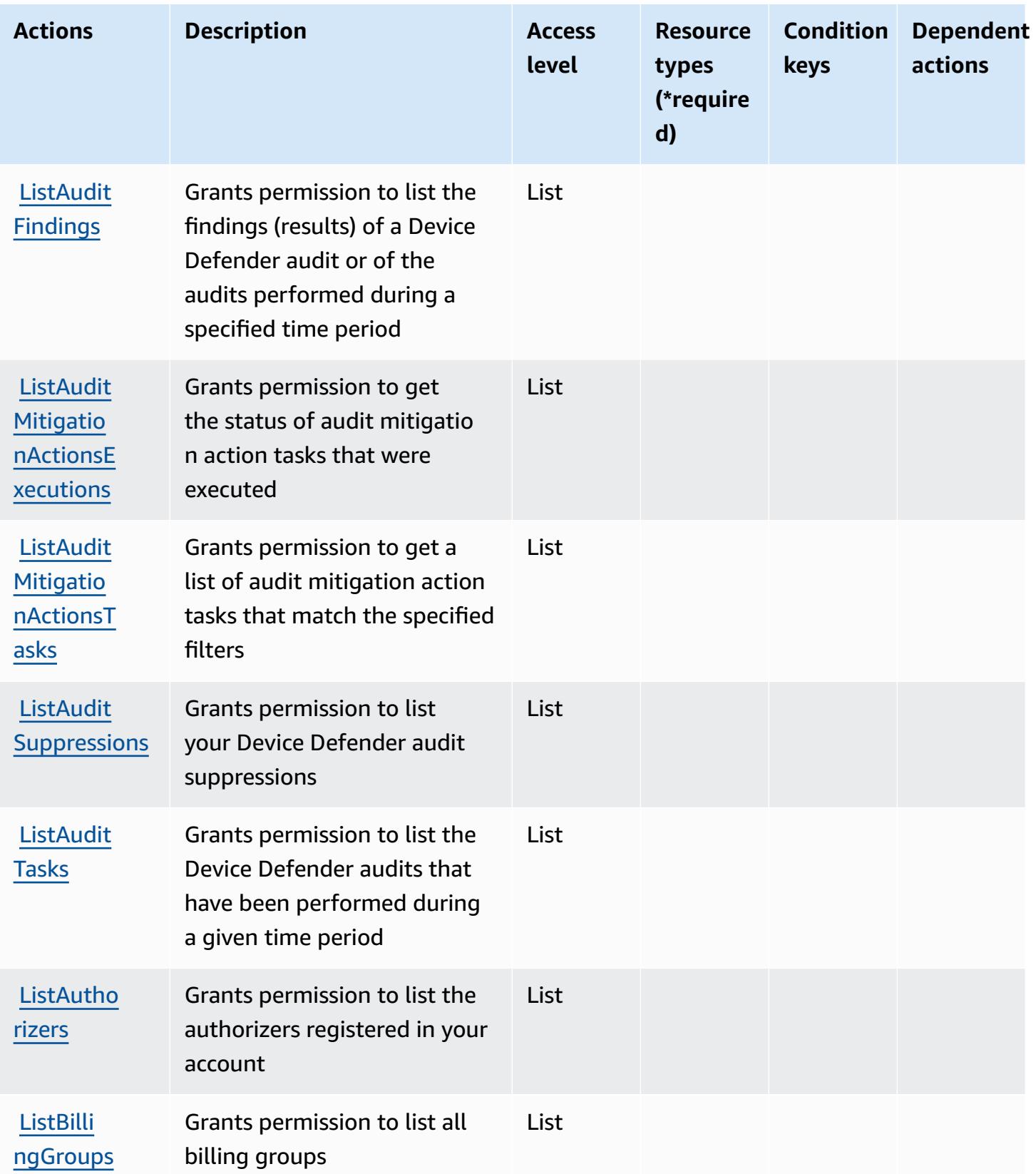

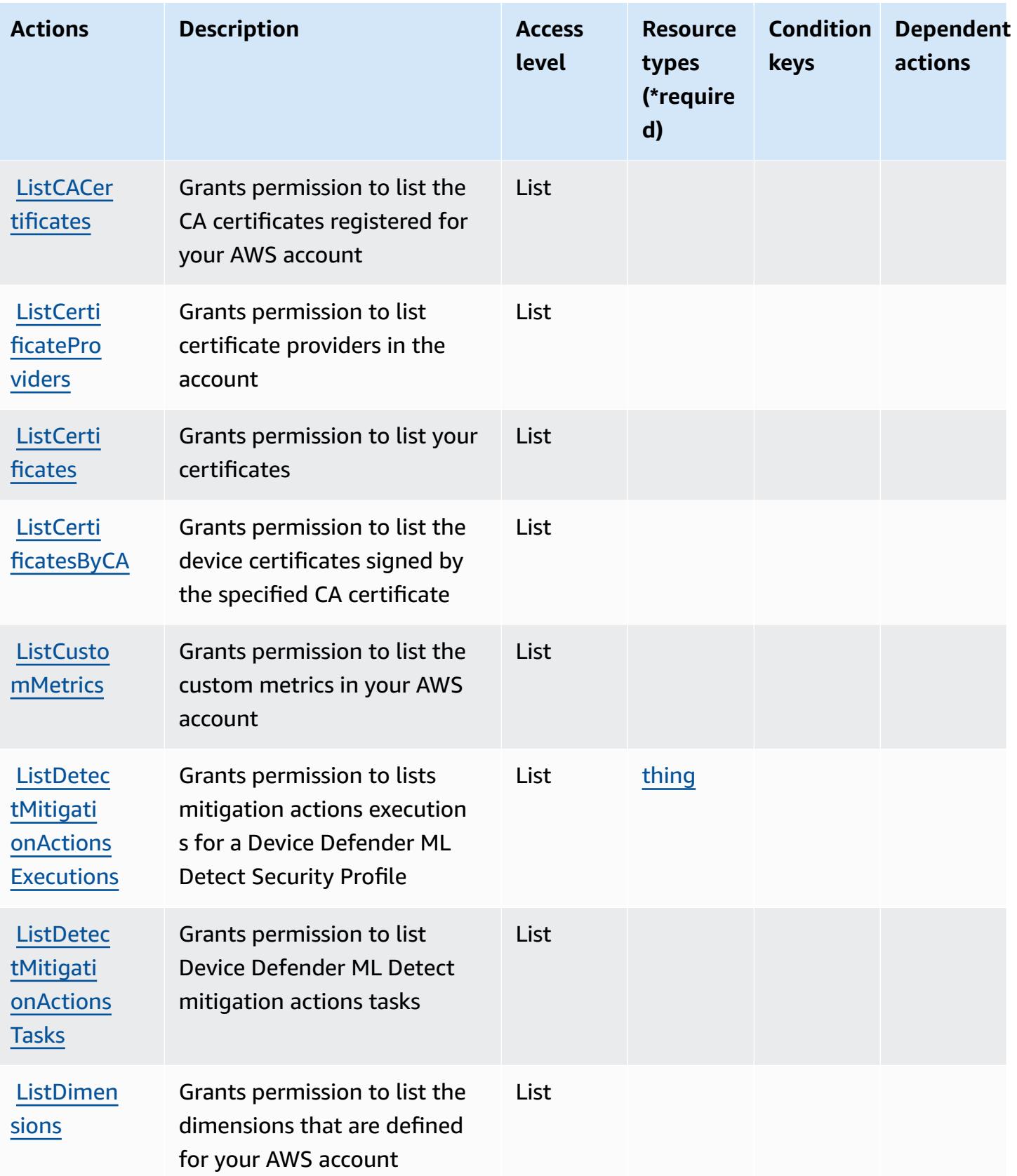

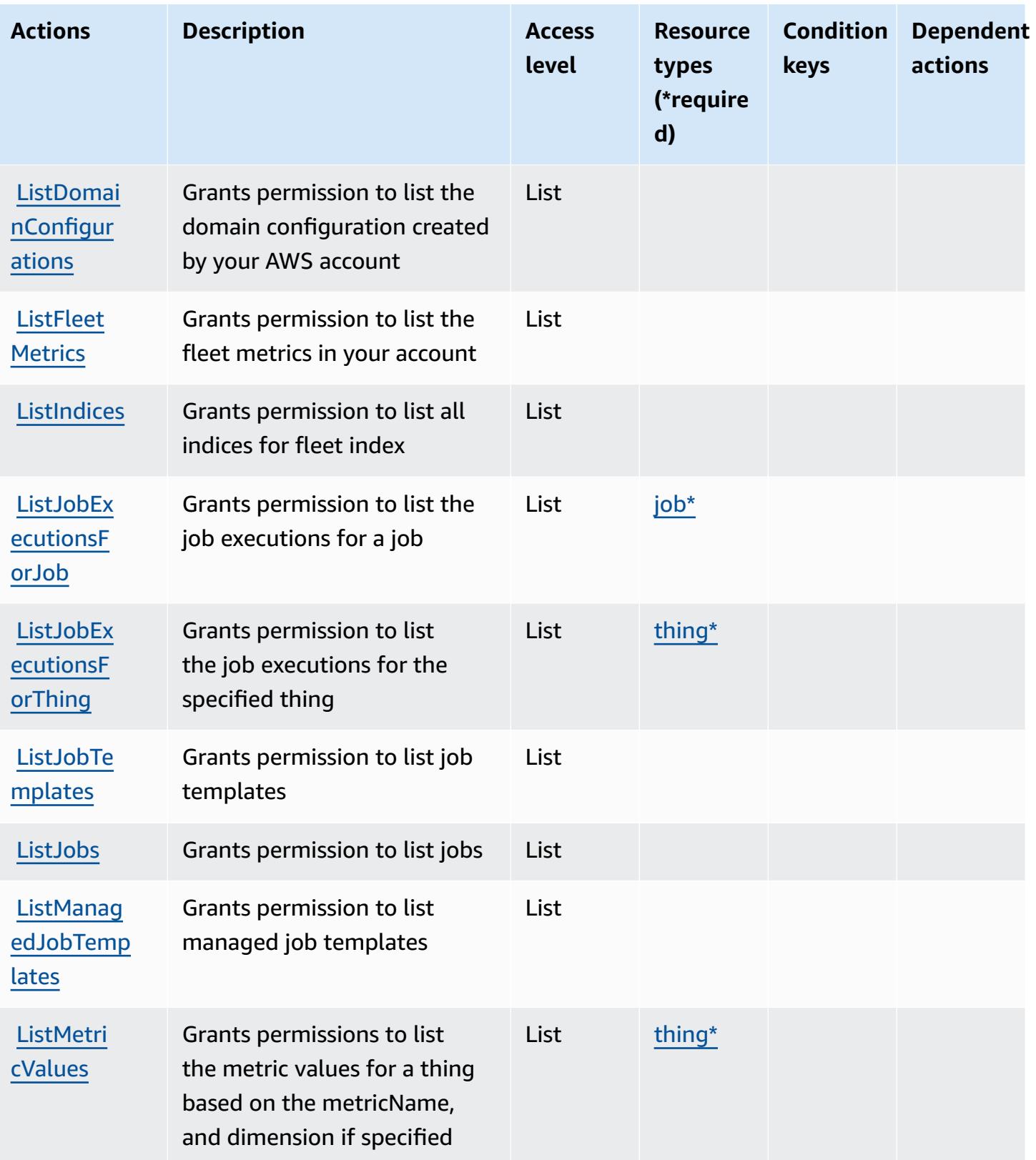

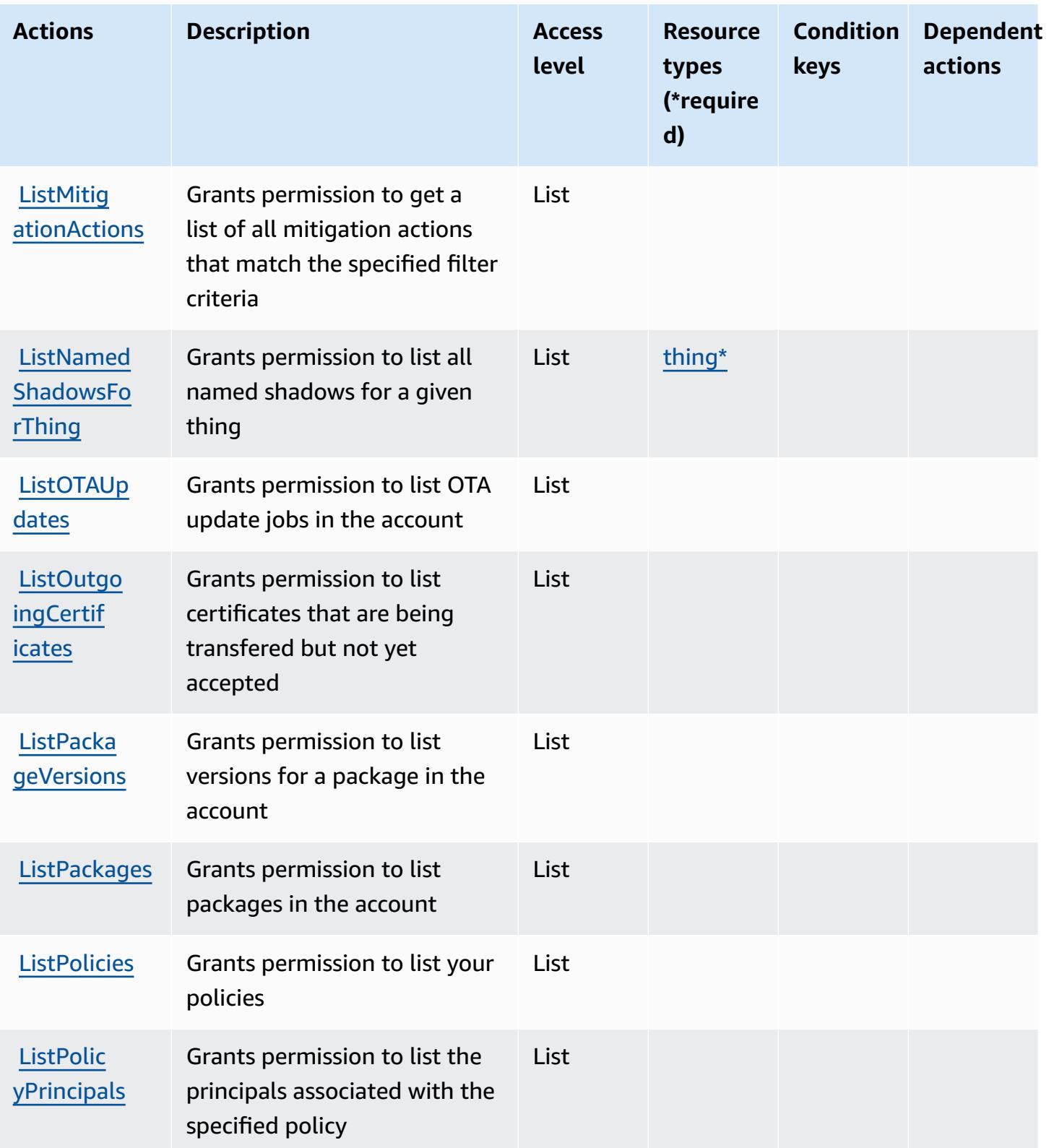

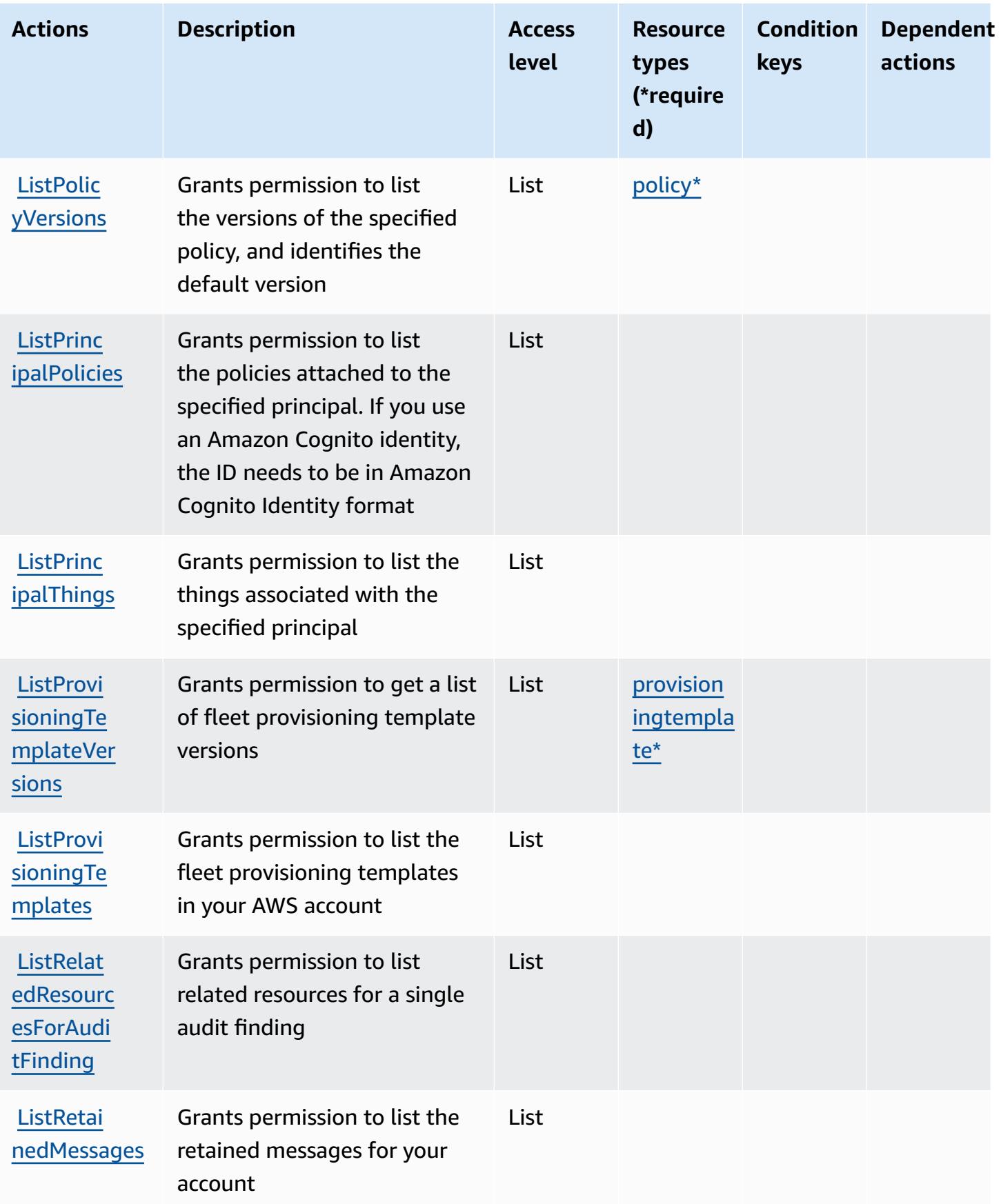

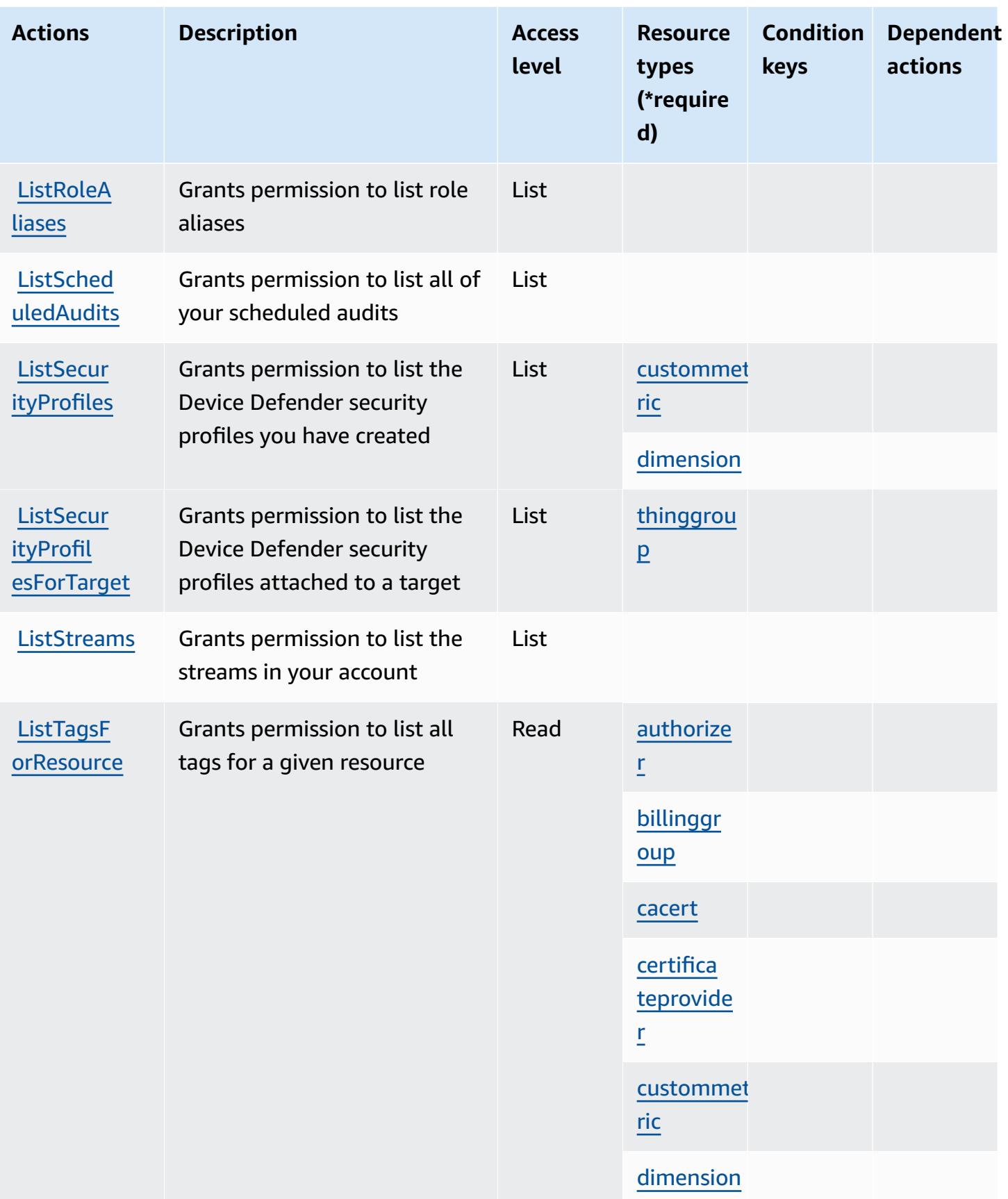

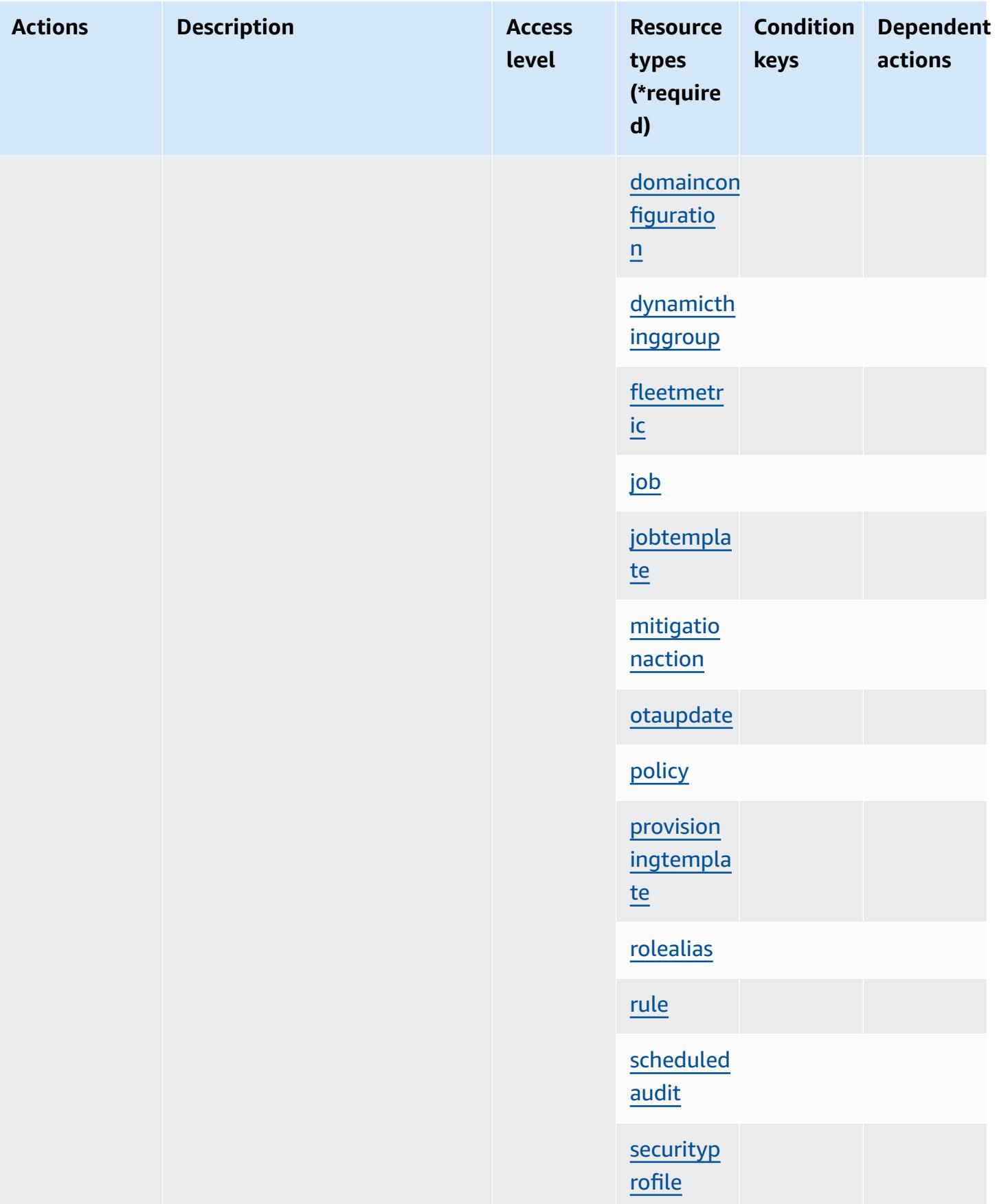

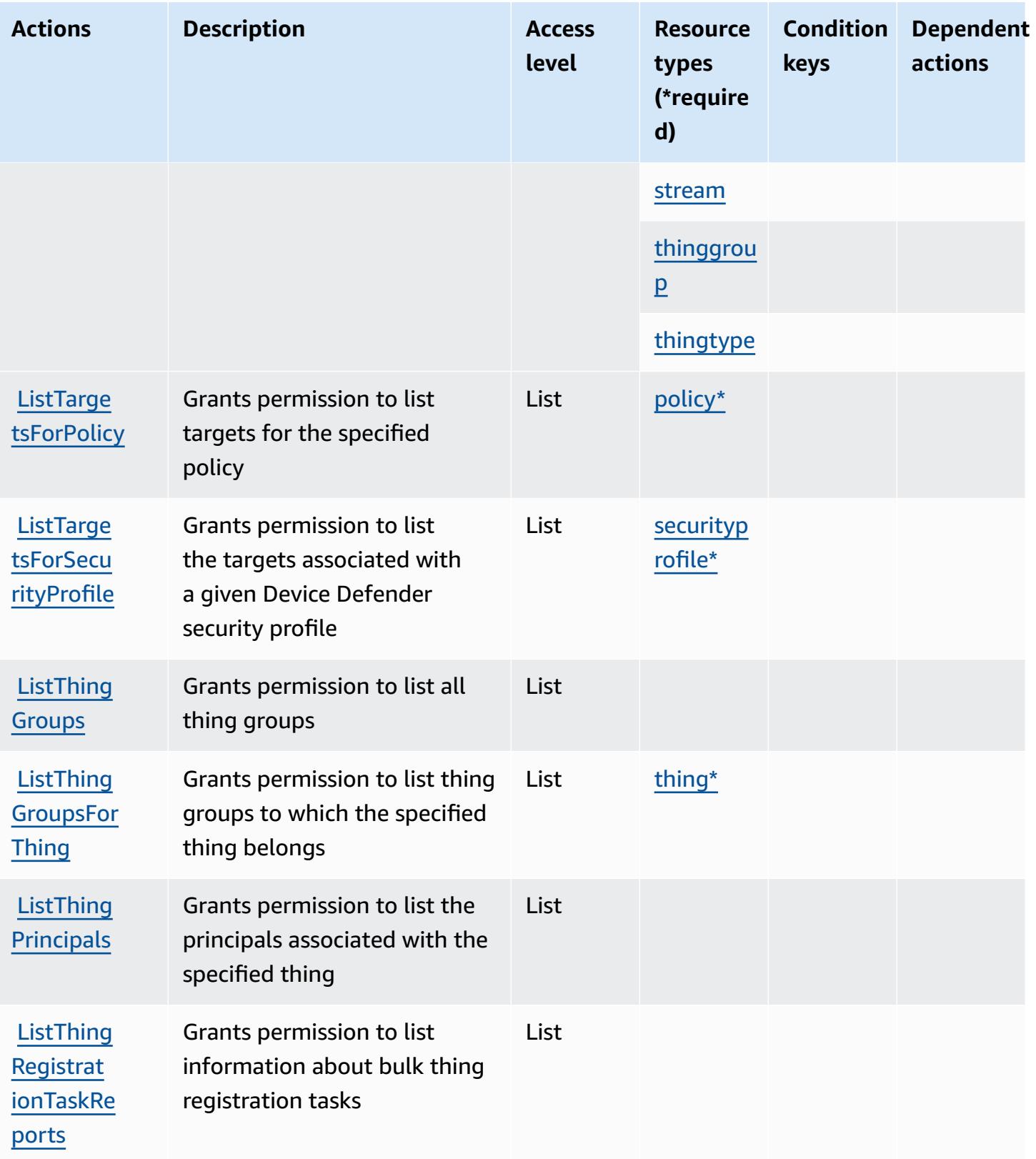

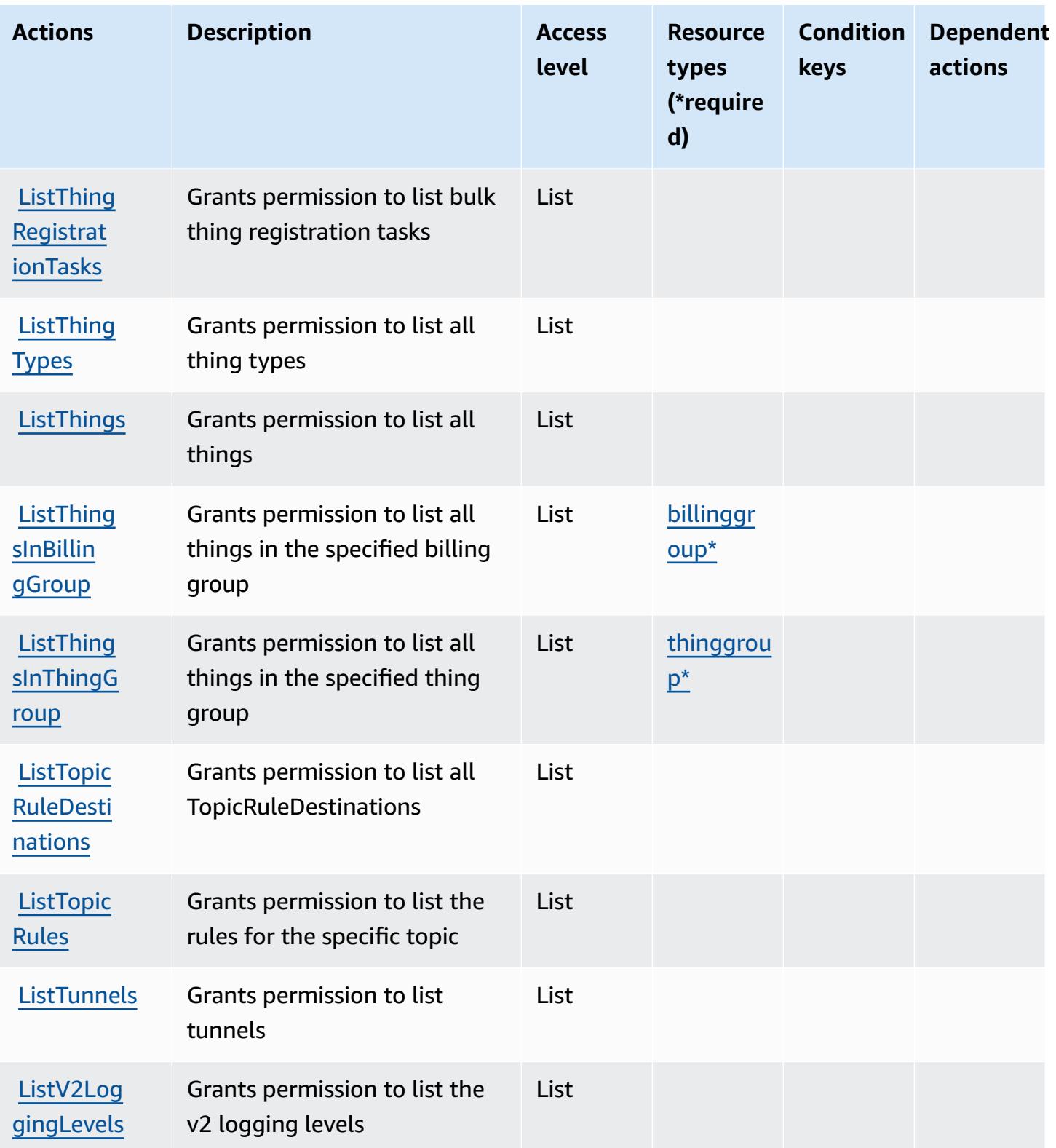

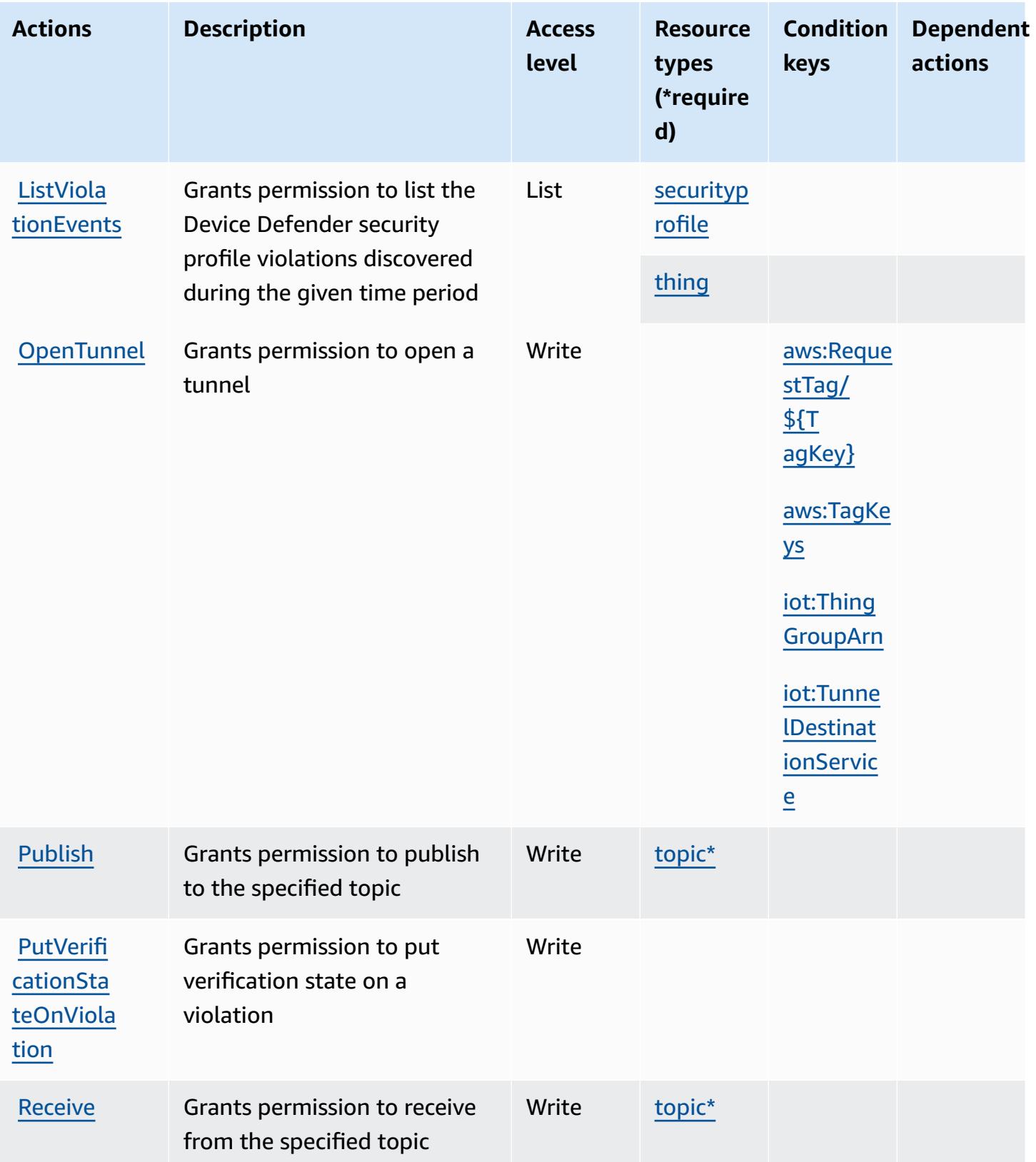
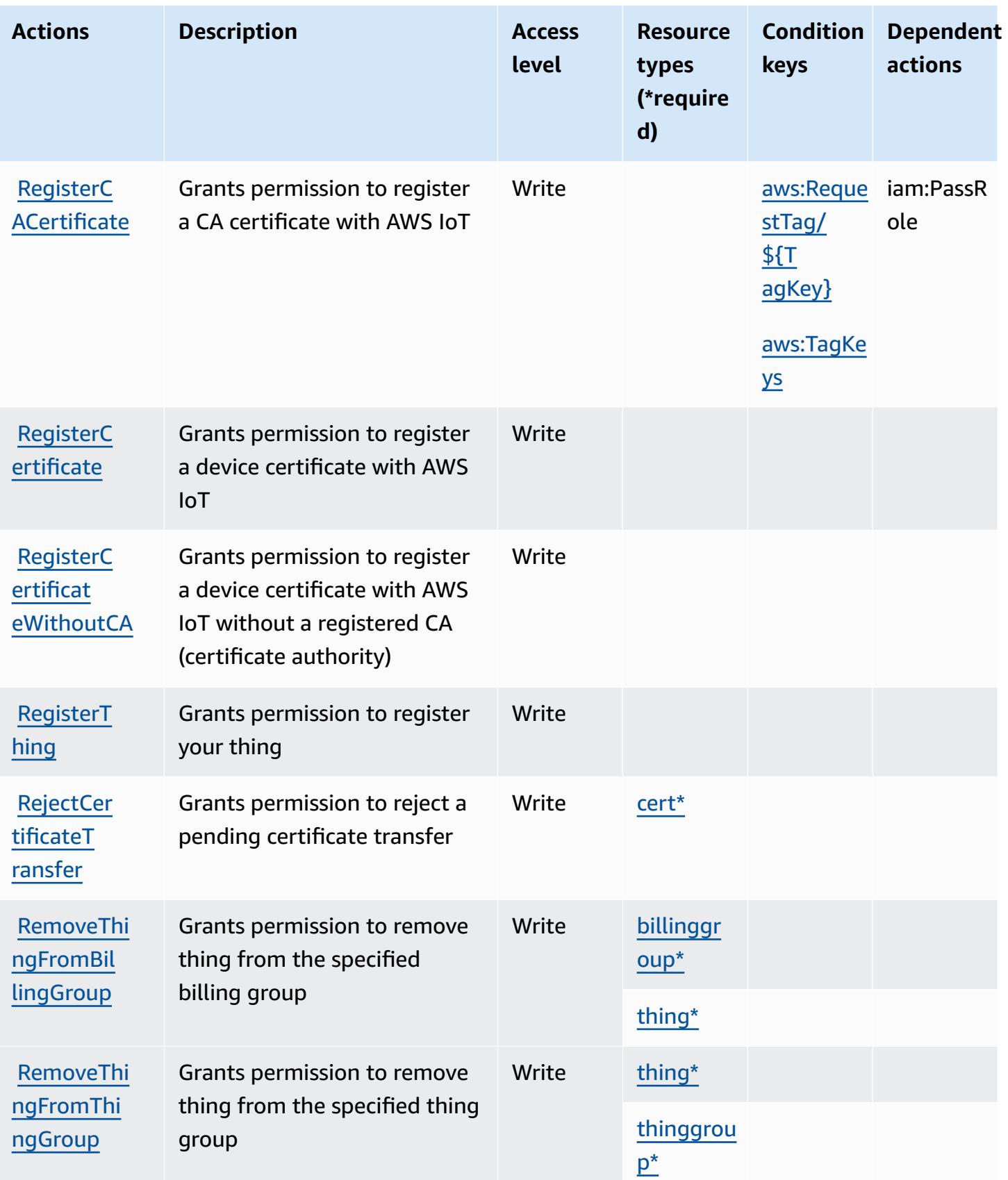

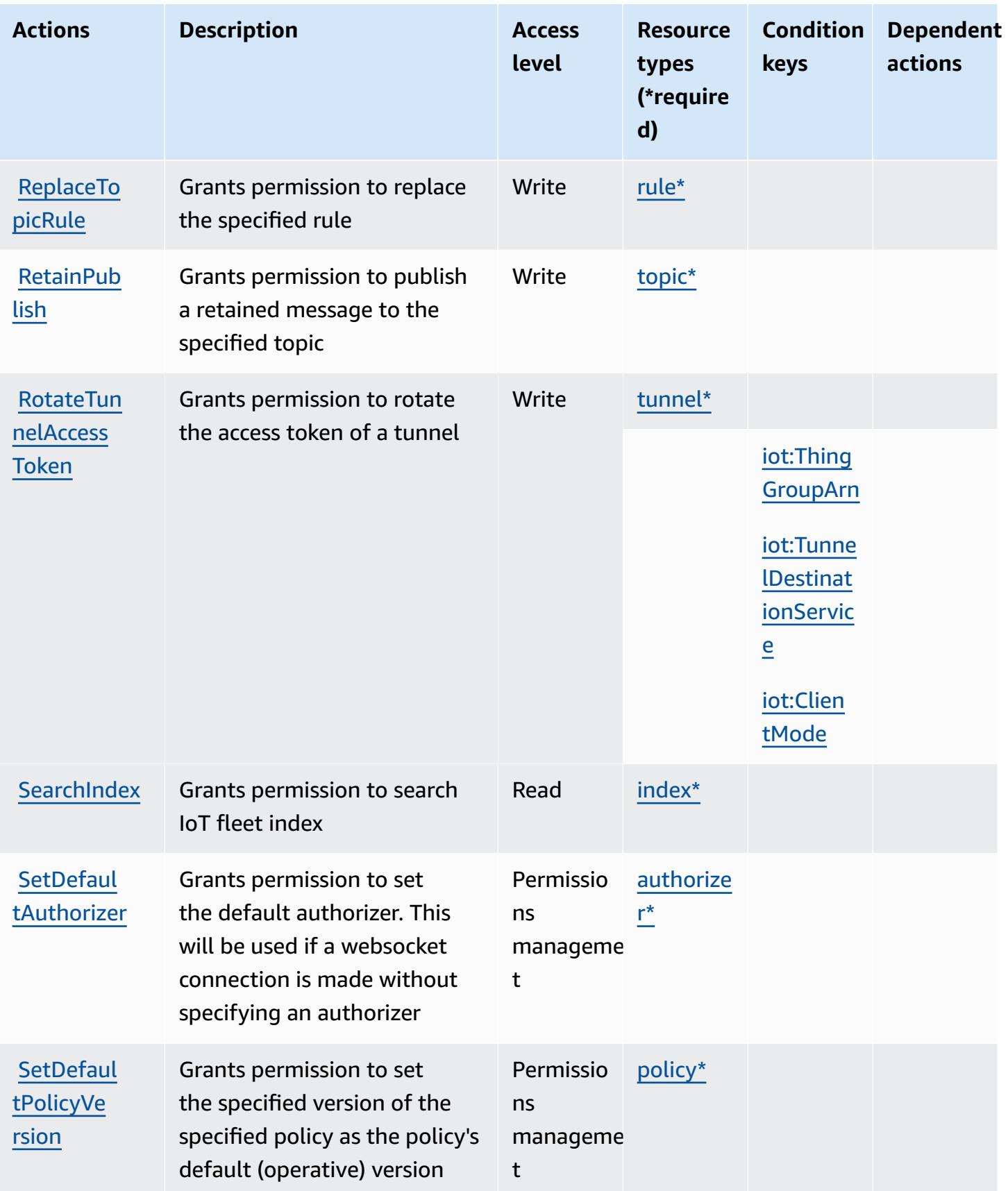

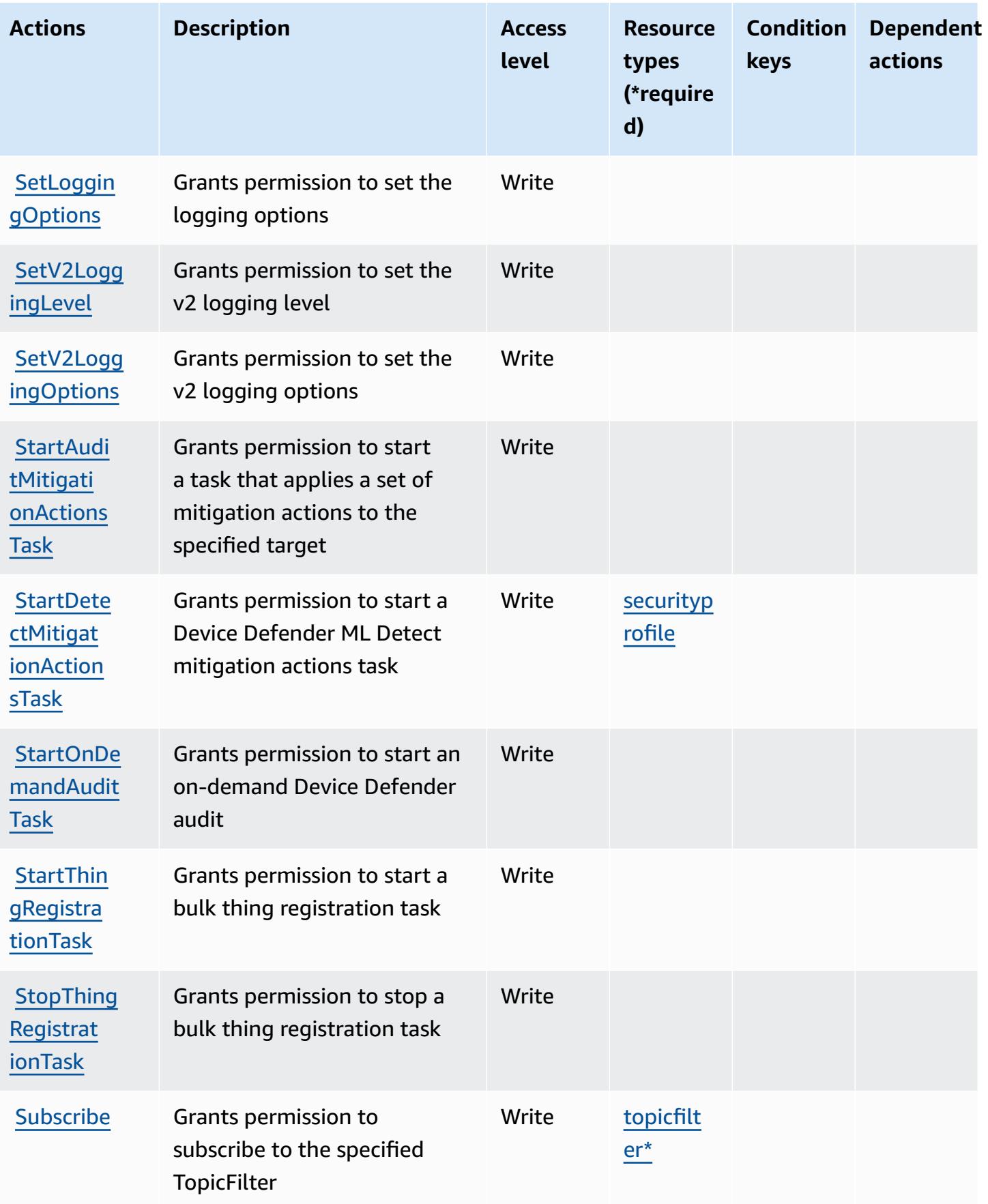

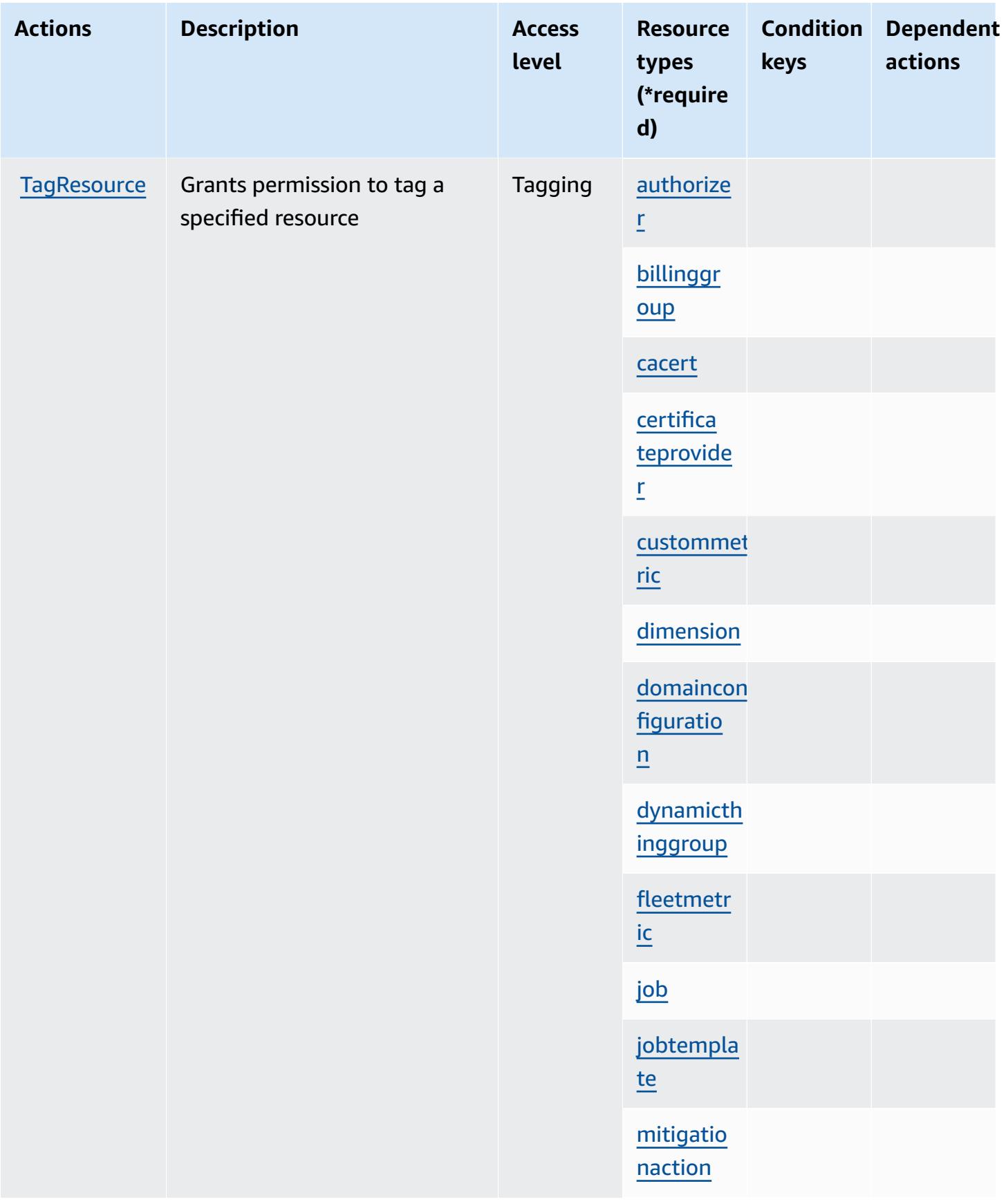

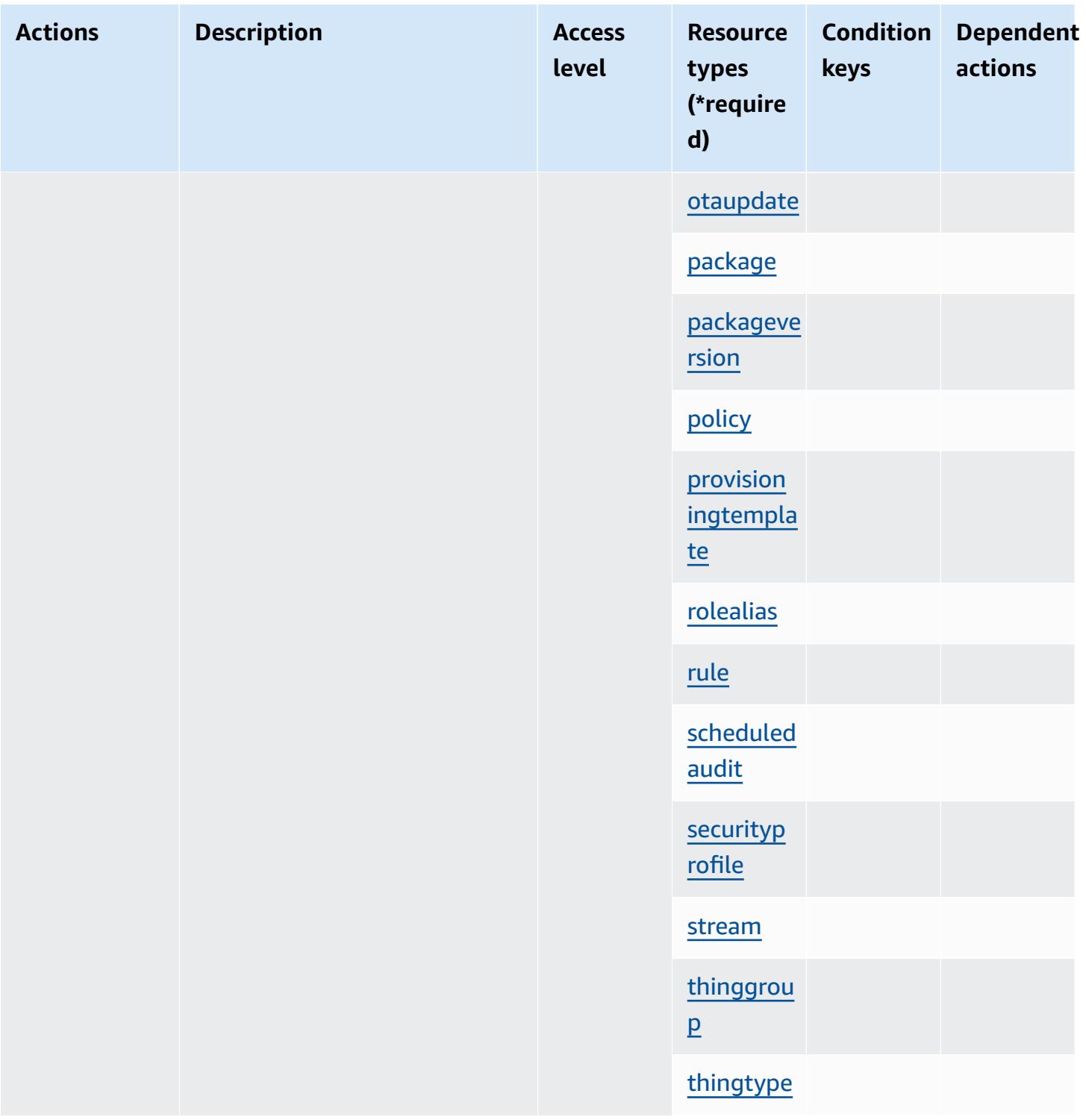

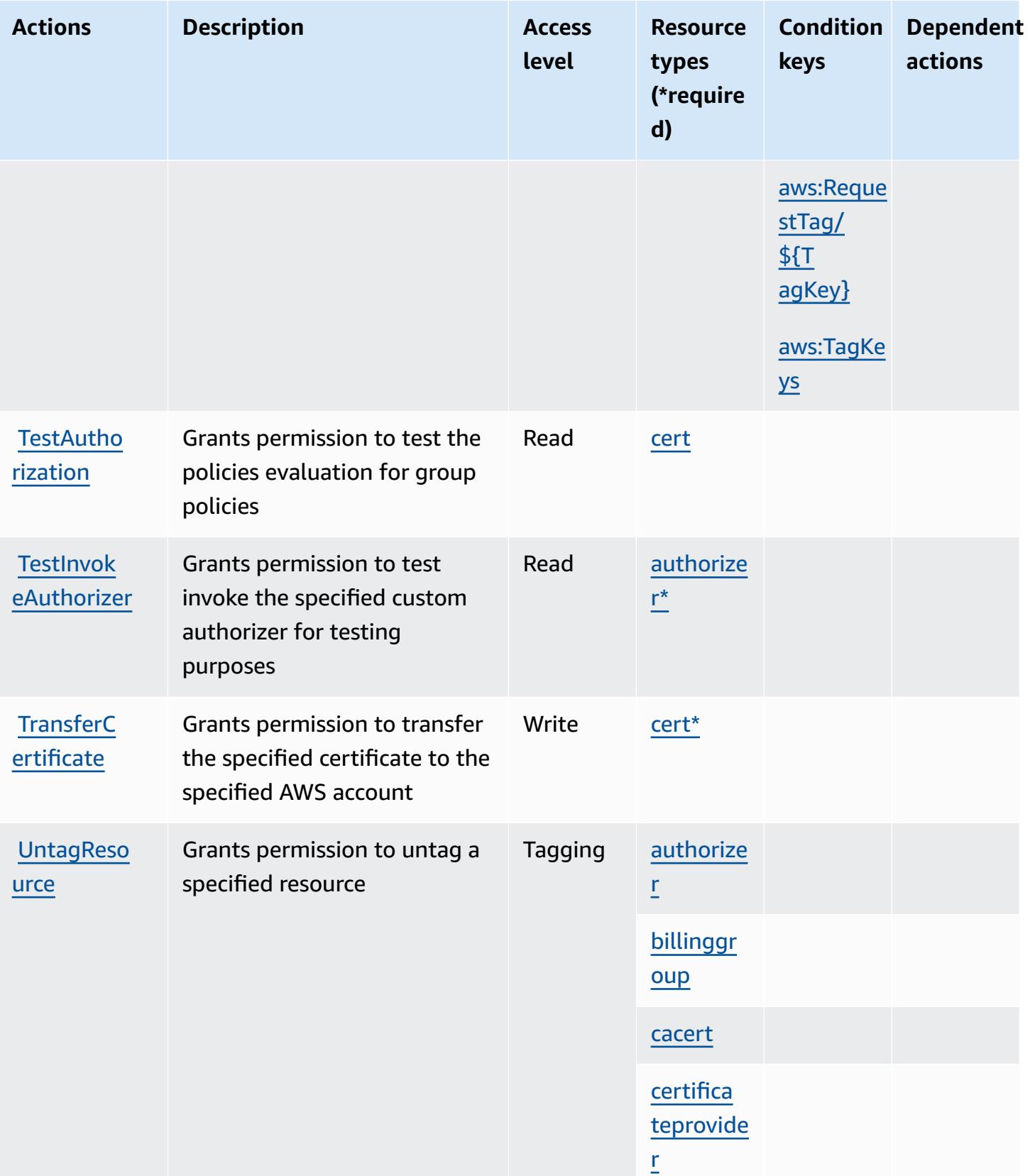

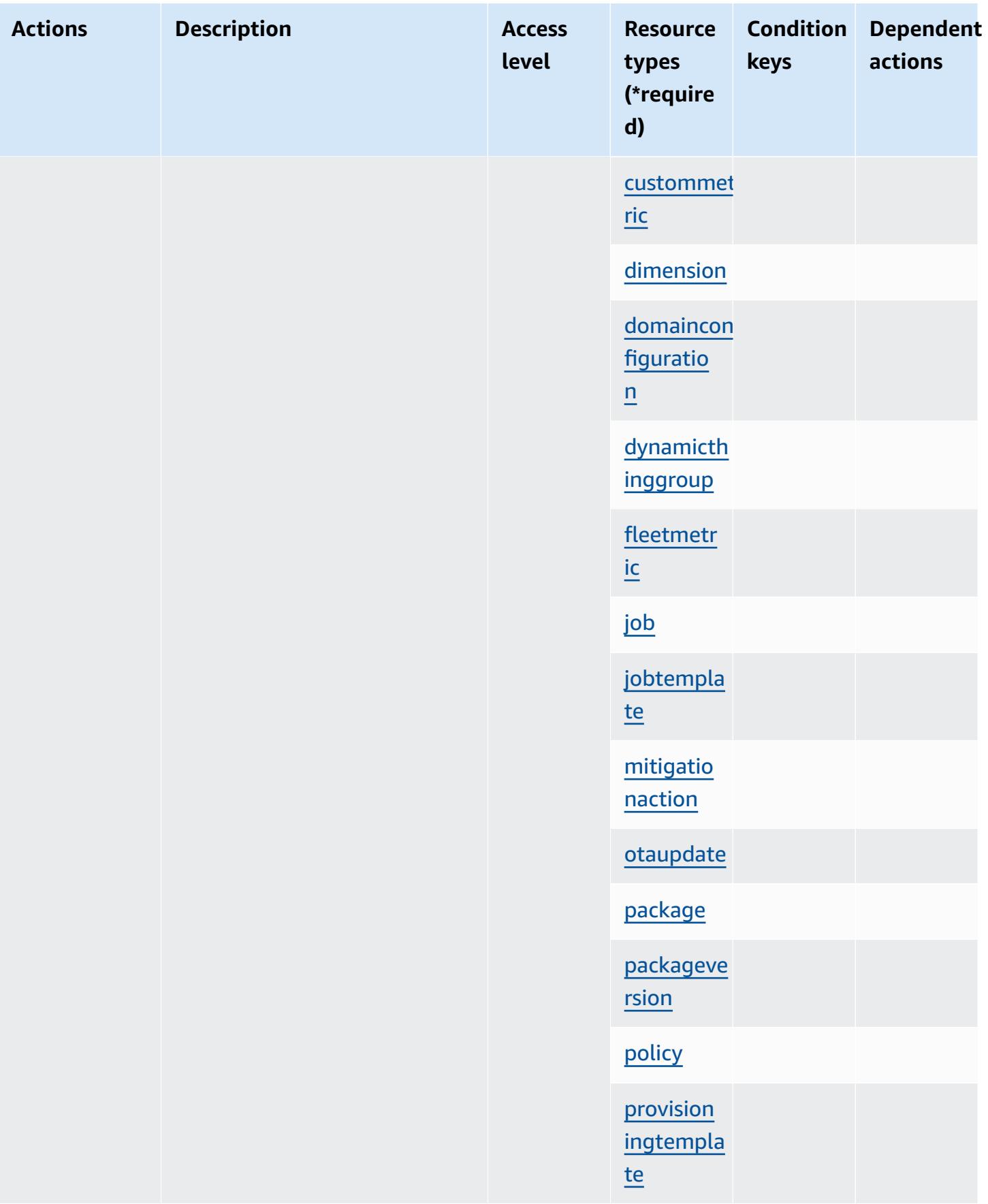

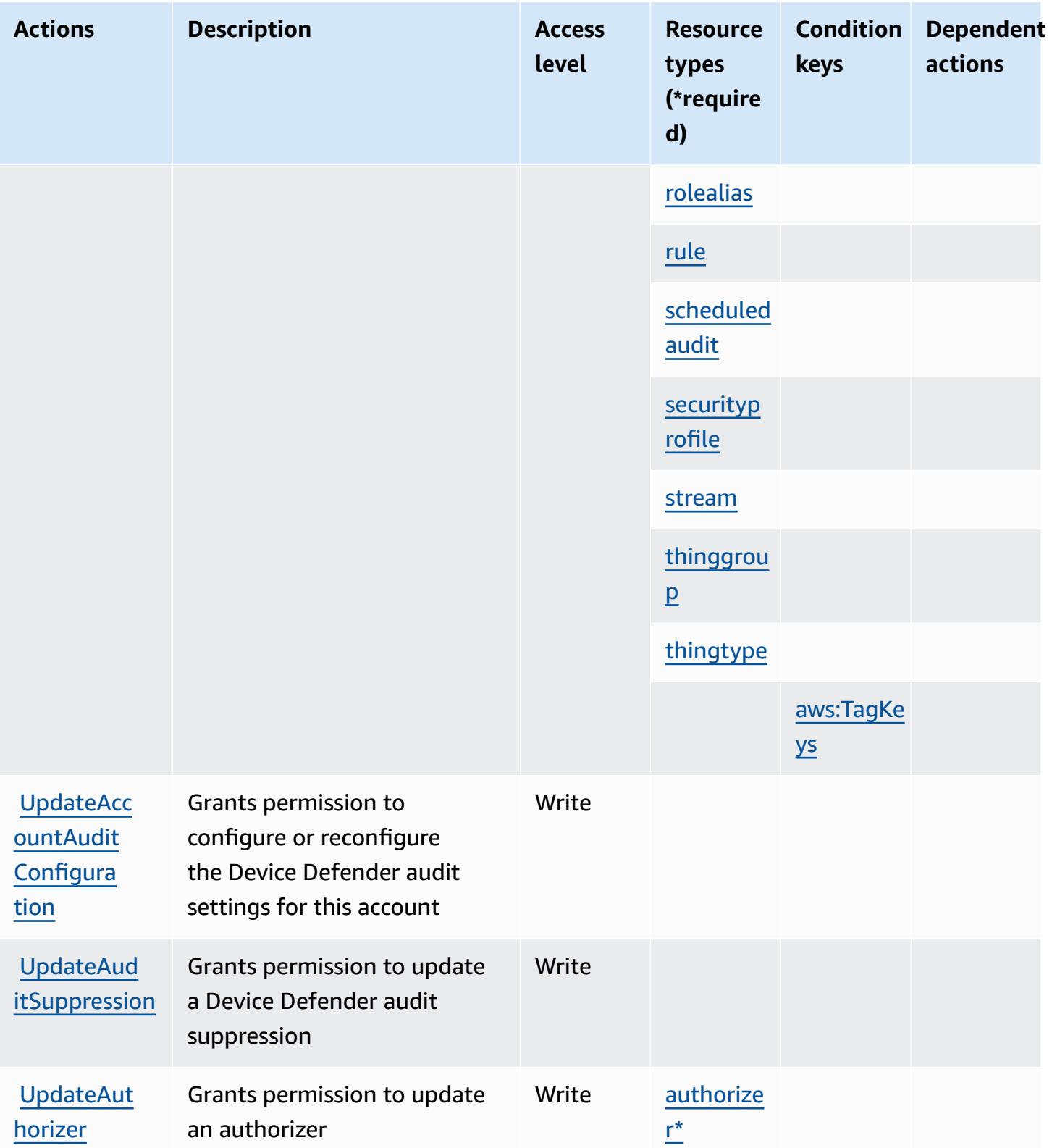

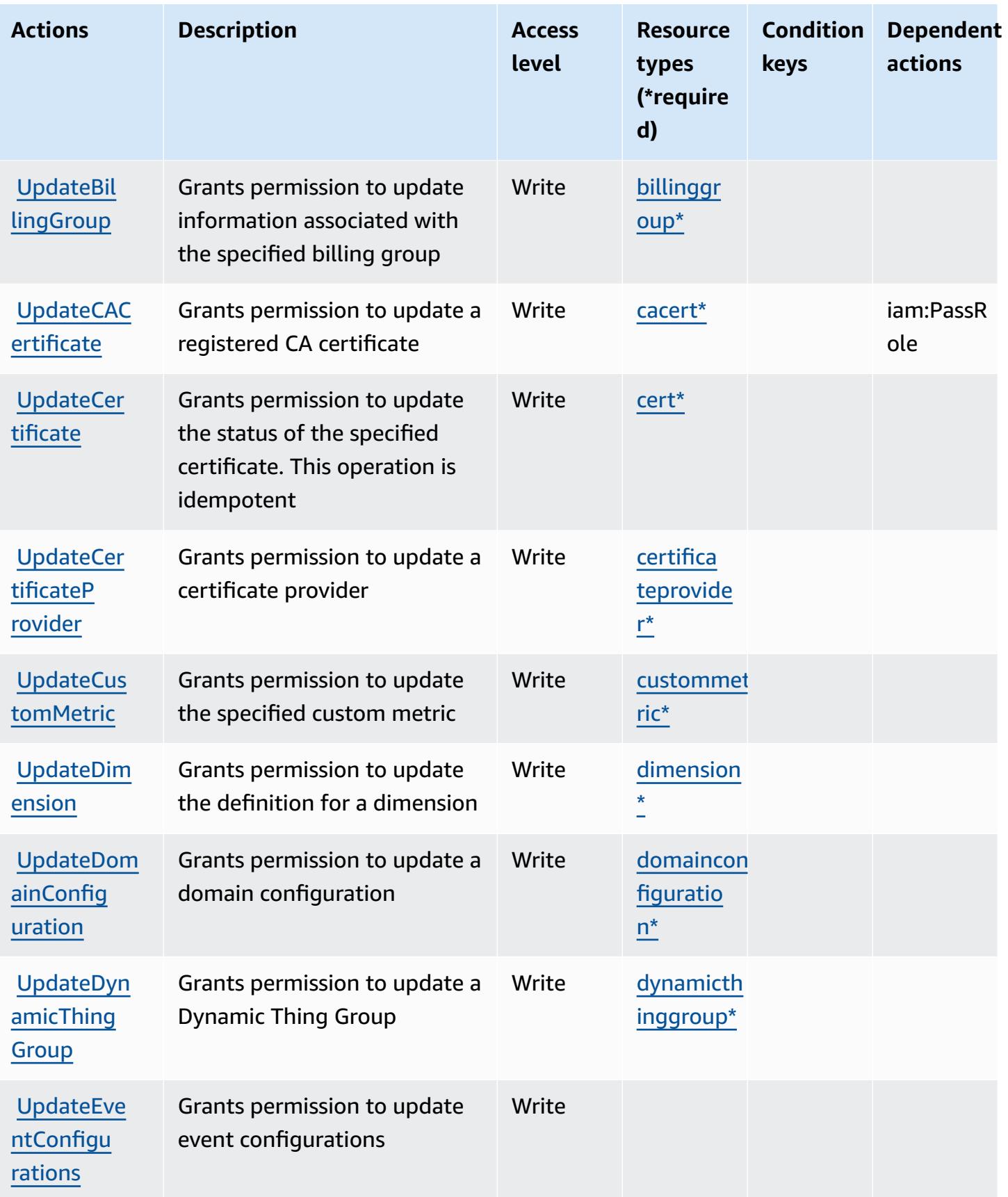

Service Authorization Reference **Service Authorization Reference** Service Authorization Reference

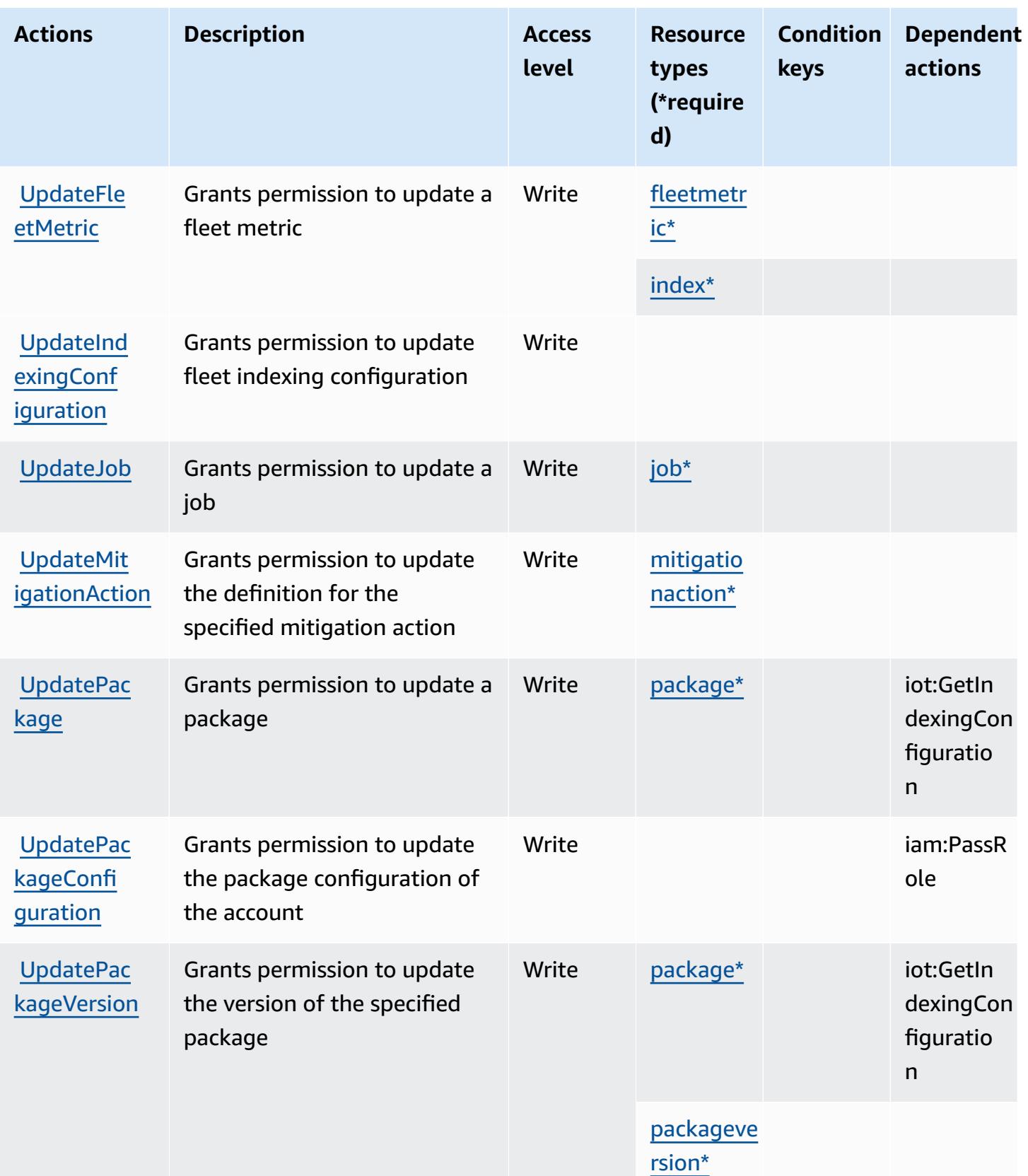

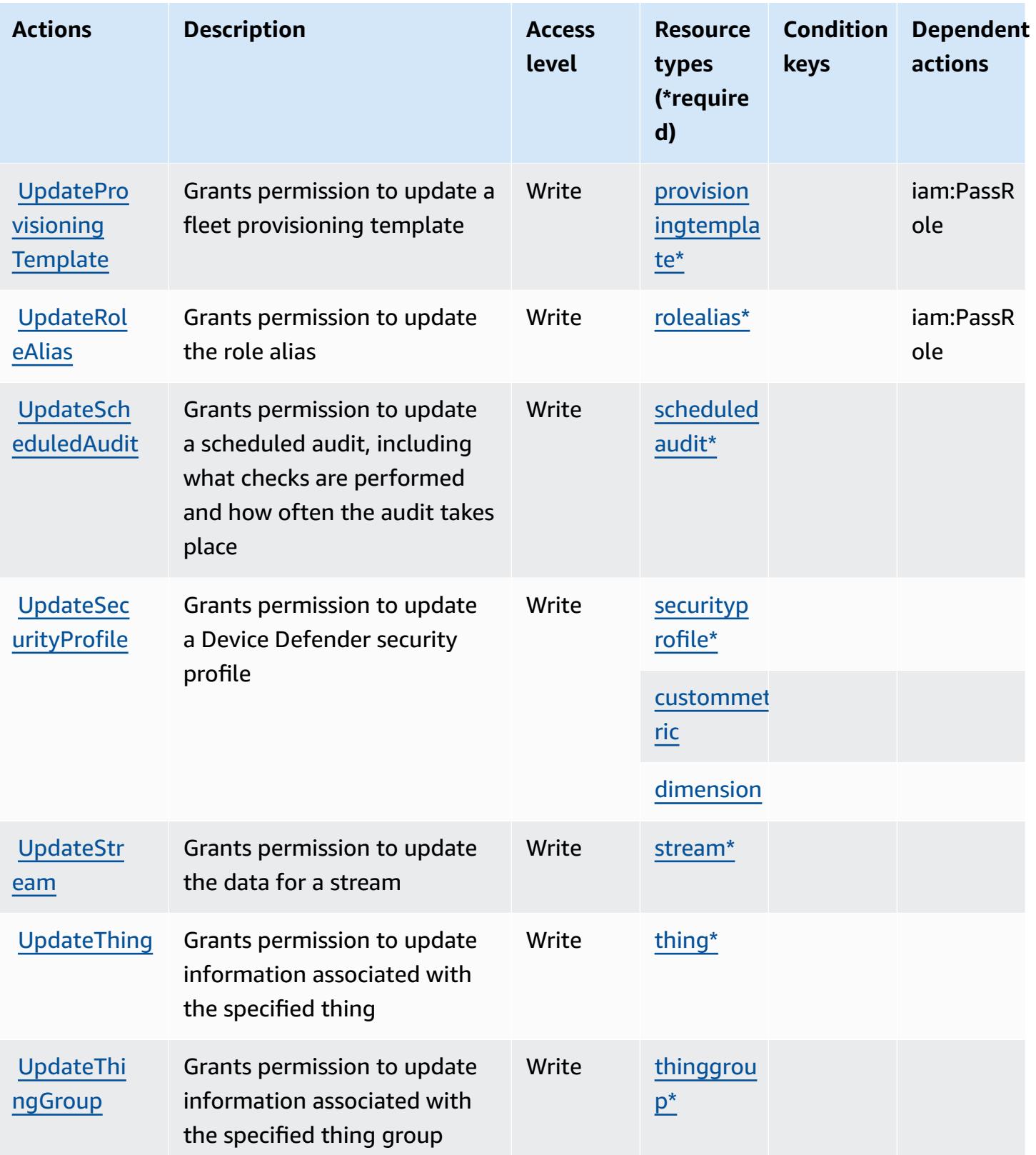

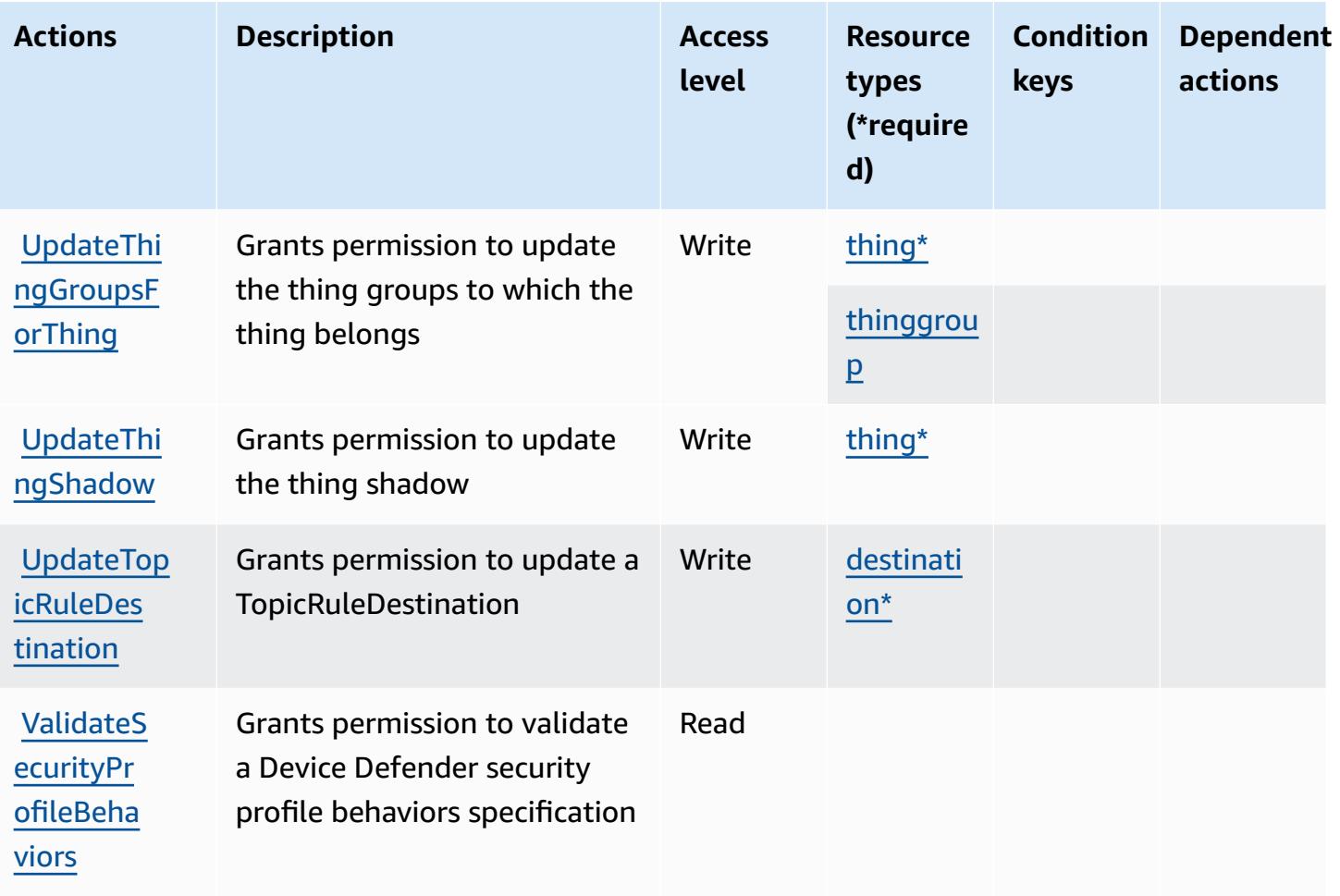

## **Resource types defined by AWS IoT**

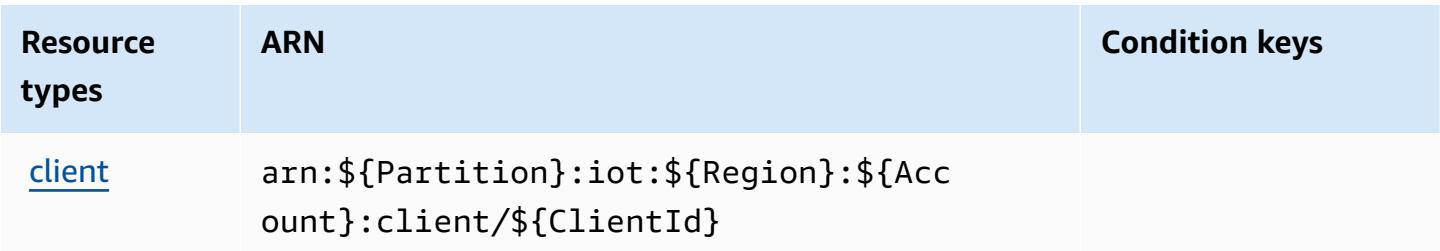

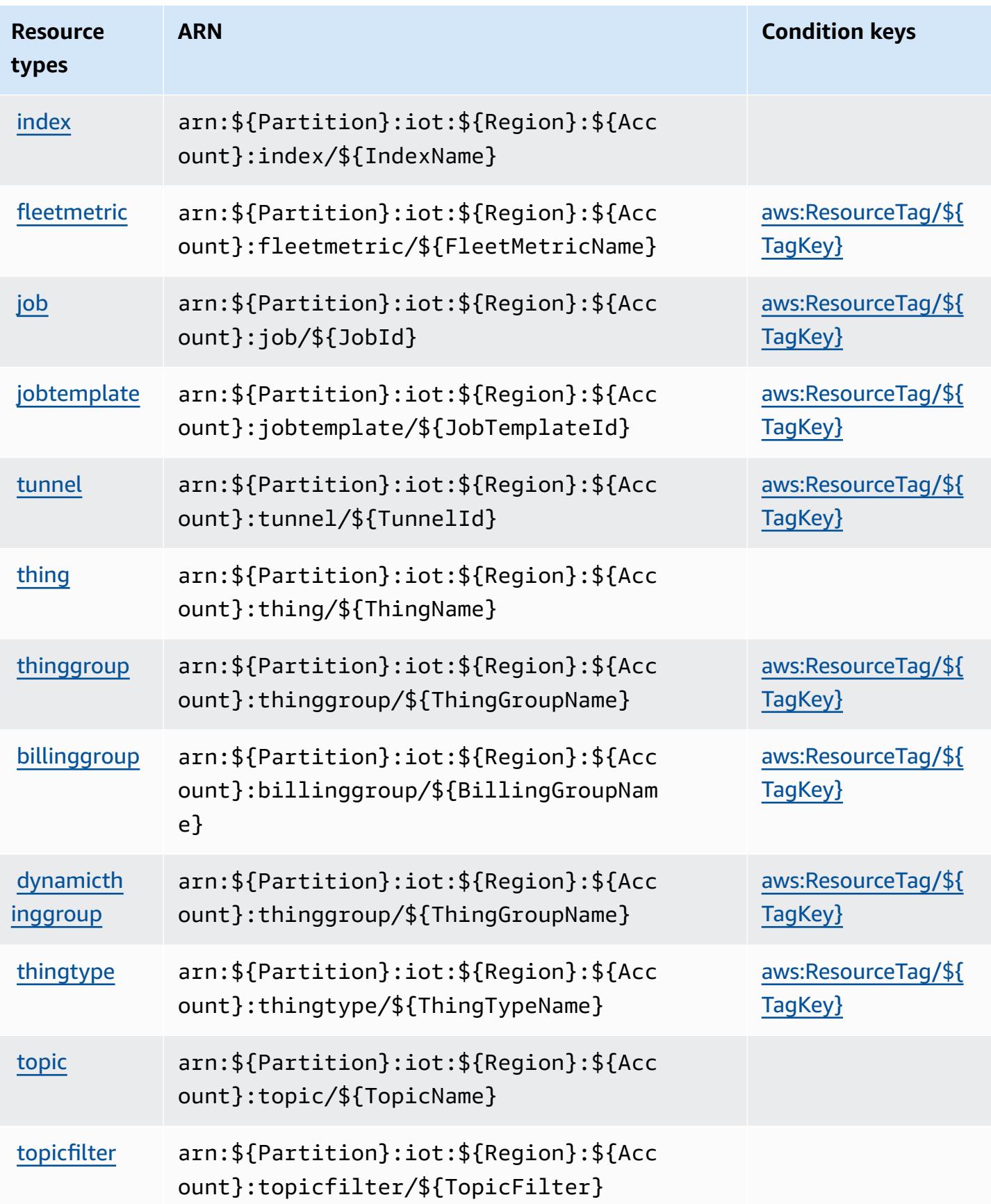

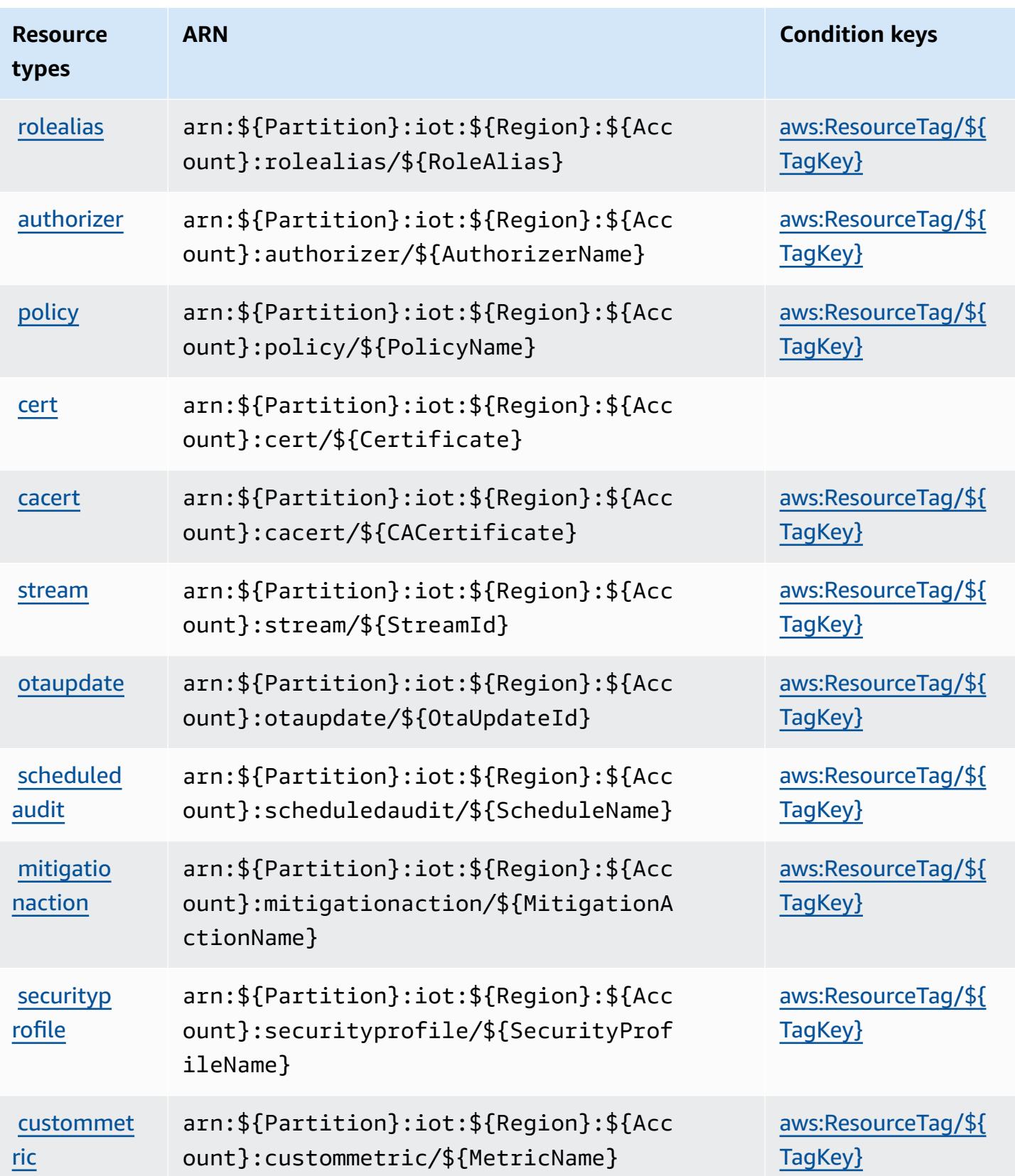

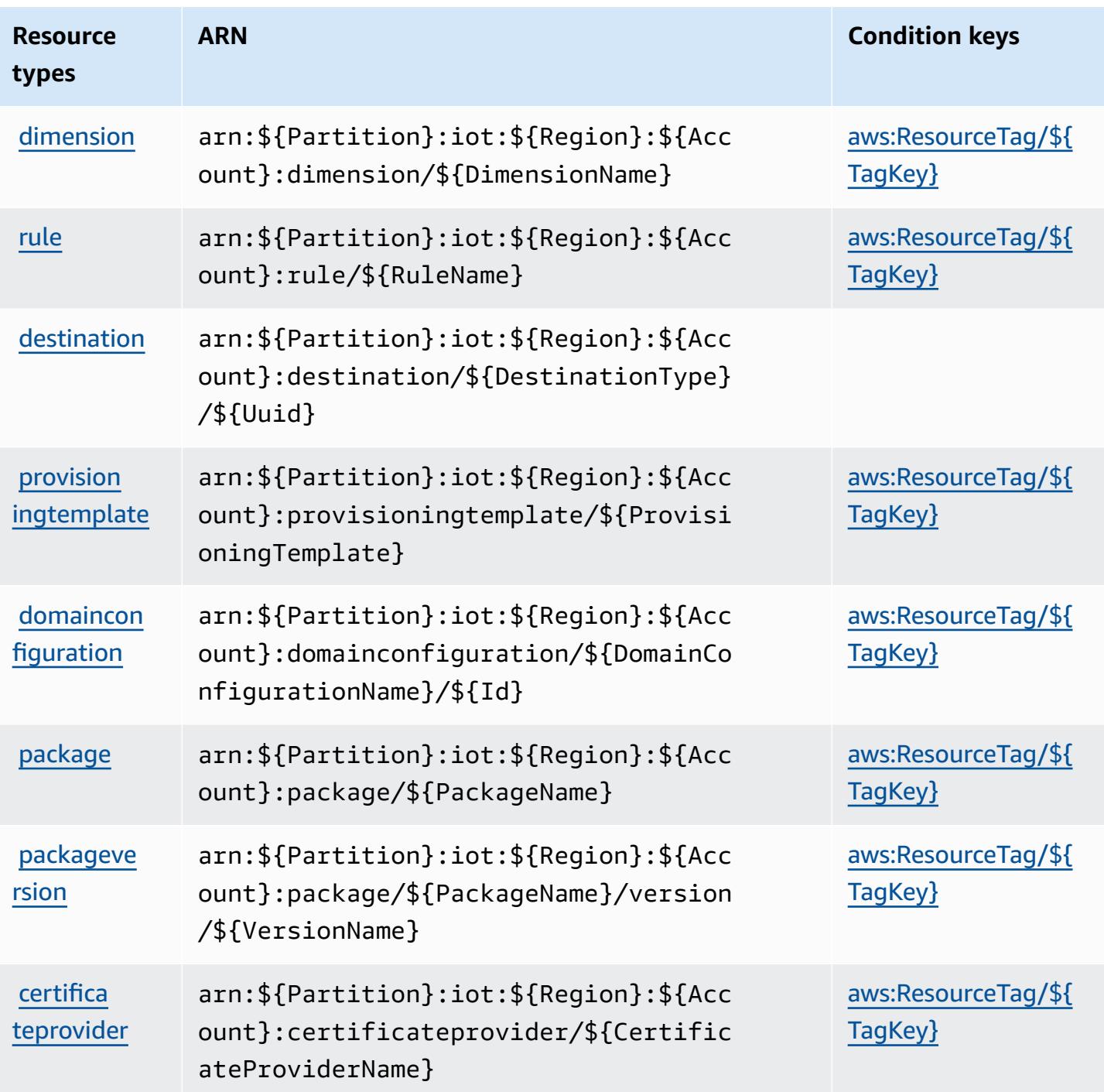

# **Condition keys for AWS IoT**

AWS IoT defines the following condition keys that can be used in the Condition element of an IAM policy. You can use these keys to further refine the conditions under which the policy statement applies. For details about the columns in the following table, see [Condition](reference_policies_actions-resources-contextkeys.html#context_keys_table) keys table. To view the global condition keys that are available to all services, see Available global [condition](https://docs.aws.amazon.com/IAM/latest/UserGuide/reference_policies_condition-keys.html#AvailableKeys) [keys.](https://docs.aws.amazon.com/IAM/latest/UserGuide/reference_policies_condition-keys.html#AvailableKeys)

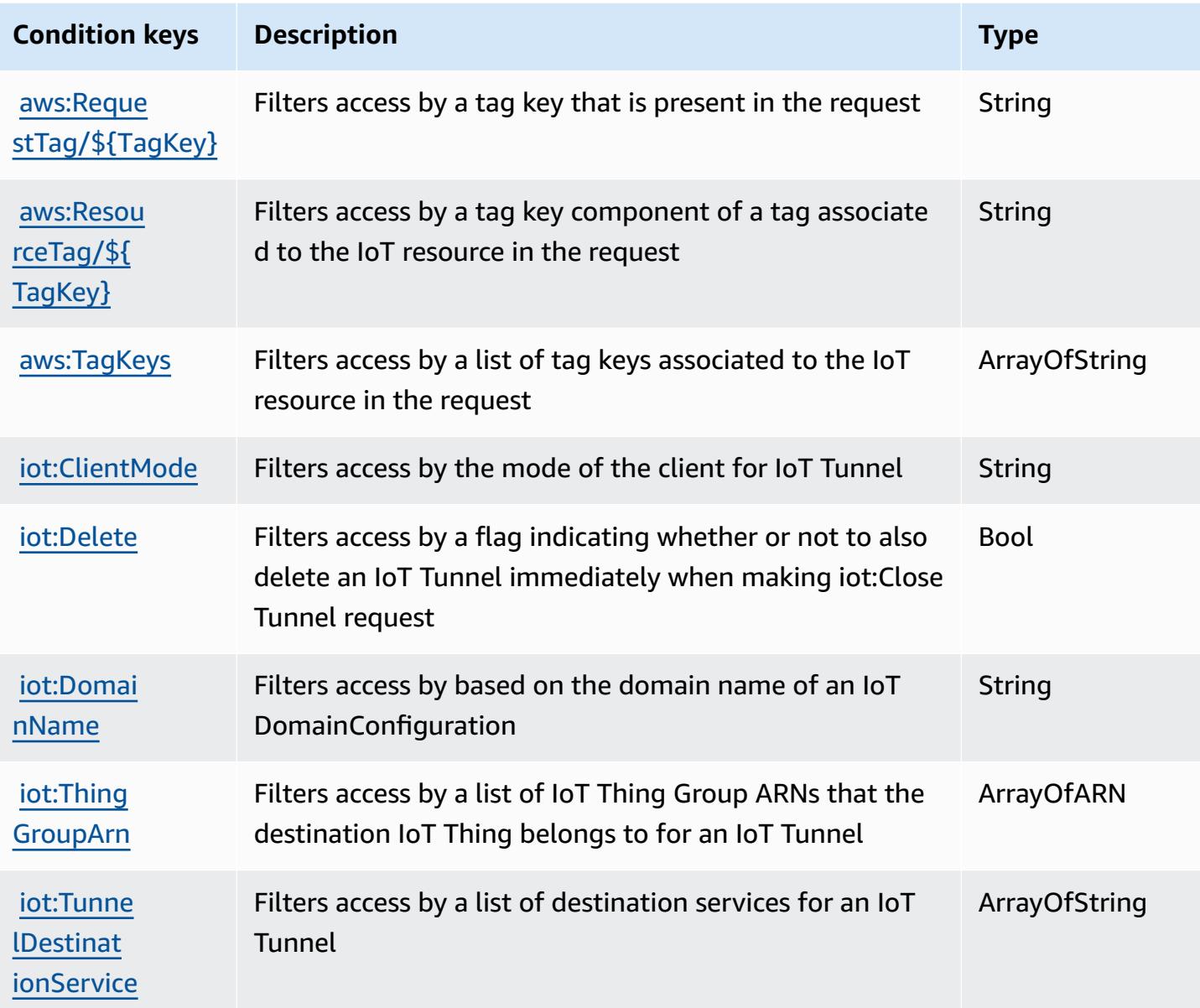

# **Actions, resources, and condition keys for AWS IoT 1-Click**

AWS IoT 1-Click (service prefix: iot1click) provides the following service-specific resources, actions, and condition context keys for use in IAM permission policies.

References:

• Learn how to [configure](https://docs.aws.amazon.com/iot-1-click/latest/developerguide/what-is-1click.html) this service.

- View a list of the API [operations](https://docs.aws.amazon.com/iot-1-click/latest/projects-apireference/) available for this service.
- Learn how to secure this service and its resources by [using IAM](https://docs.aws.amazon.com/iot-1-click/latest/developerguide/1click-authentication.html) permission policies.

#### **Topics**

- Actions [defined](#page-3184-0) by AWS IoT 1-Click
- [Resource](#page-3188-0) types defined by AWS IoT 1-Click
- [Condition](#page-3189-0) keys for AWS IoT 1-Click

## <span id="page-3184-0"></span>**Actions defined by AWS IoT 1-Click**

You can specify the following actions in the Action element of an IAM policy statement. Use policies to grant permissions to perform an operation in AWS. When you use an action in a policy, you usually allow or deny access to the API operation or CLI command with the same name. However, in some cases, a single action controls access to more than one operation. Alternatively, some operations require several different actions.

The **Resource types** column of the Actions table indicates whether each action supports resourcelevel permissions. If there is no value for this column, you must specify all resources ("\*") to which the policy applies in the Resource element of your policy statement. If the column includes a resource type, then you can specify an ARN of that type in a statement with that action. If the action has one or more required resources, the caller must have permission to use the action with those resources. Required resources are indicated in the table with an asterisk (\*). If you limit resource access with the Resource element in an IAM policy, you must include an ARN or pattern for each required resource type. Some actions support multiple resource types. If the resource type is optional (not indicated as required), then you can choose to use one of the optional resource types.

The **Condition keys** column of the Actions table includes keys that you can specify in a policy statement's Condition element. For more information on the condition keys that are associated with resources for the service, see the **Condition keys** column of the Resource types table.

#### **A** Note

[Resource](#page-3188-0) condition keys are listed in the Resource types table. You can find a link to the resource type that applies to an action in the **Resource types (\*required)** column of the Actions table. The resource type in the Resource types table includes the **Condition keys** column, which are the resource condition keys that apply to an action in the Actions table.

For details about the columns in the following table, see [Actions](reference_policies_actions-resources-contextkeys.html#actions_table) table.

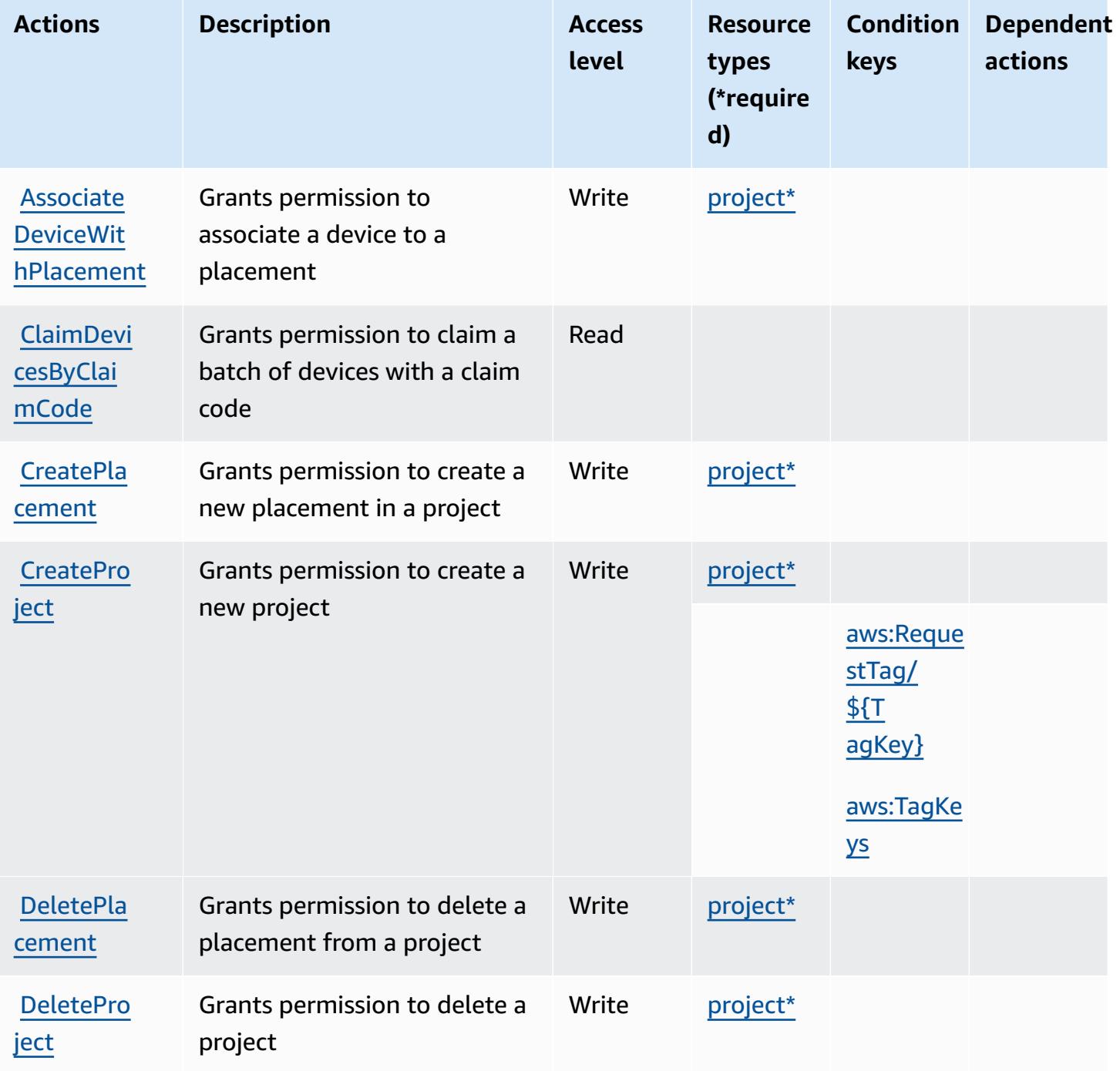

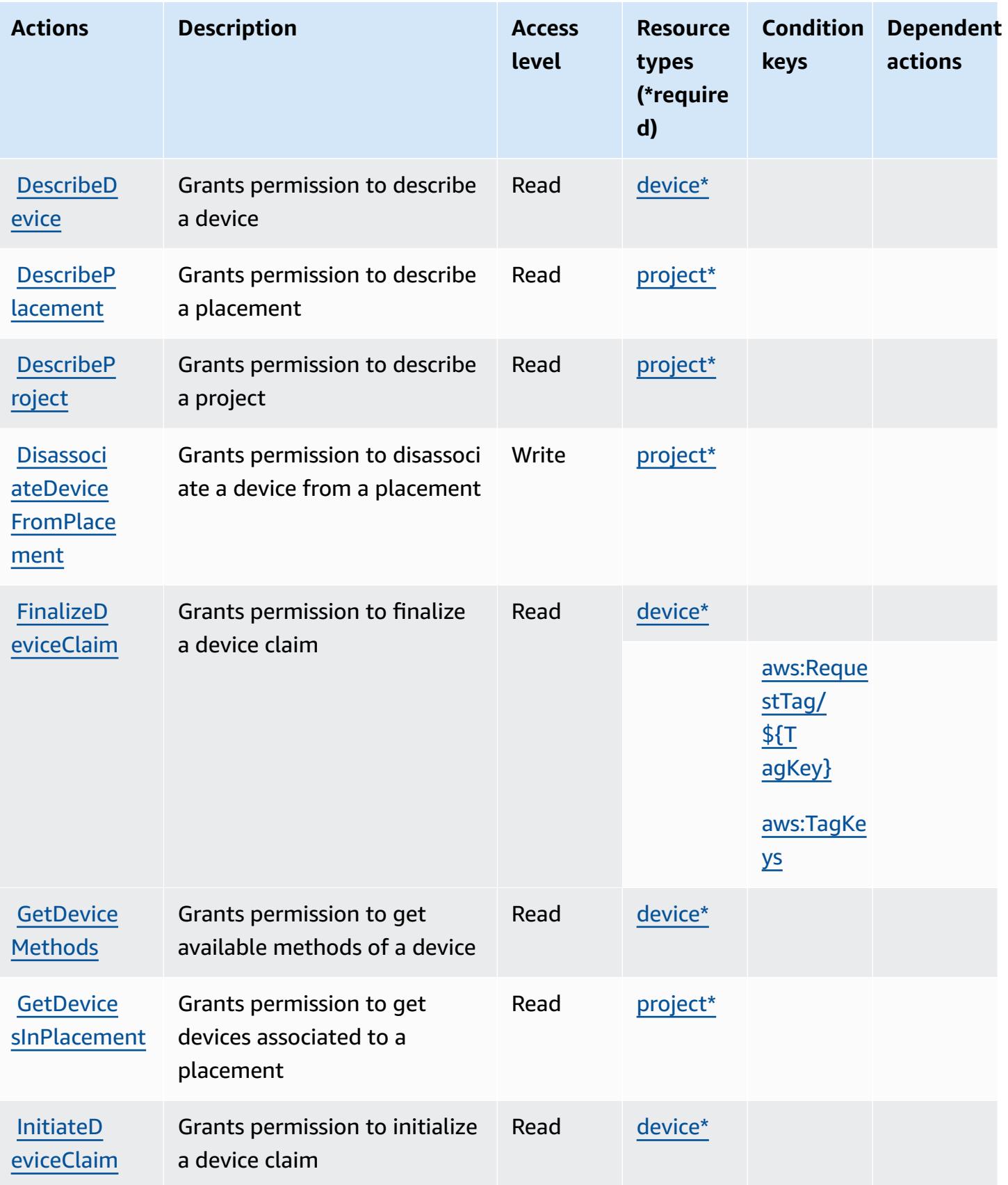

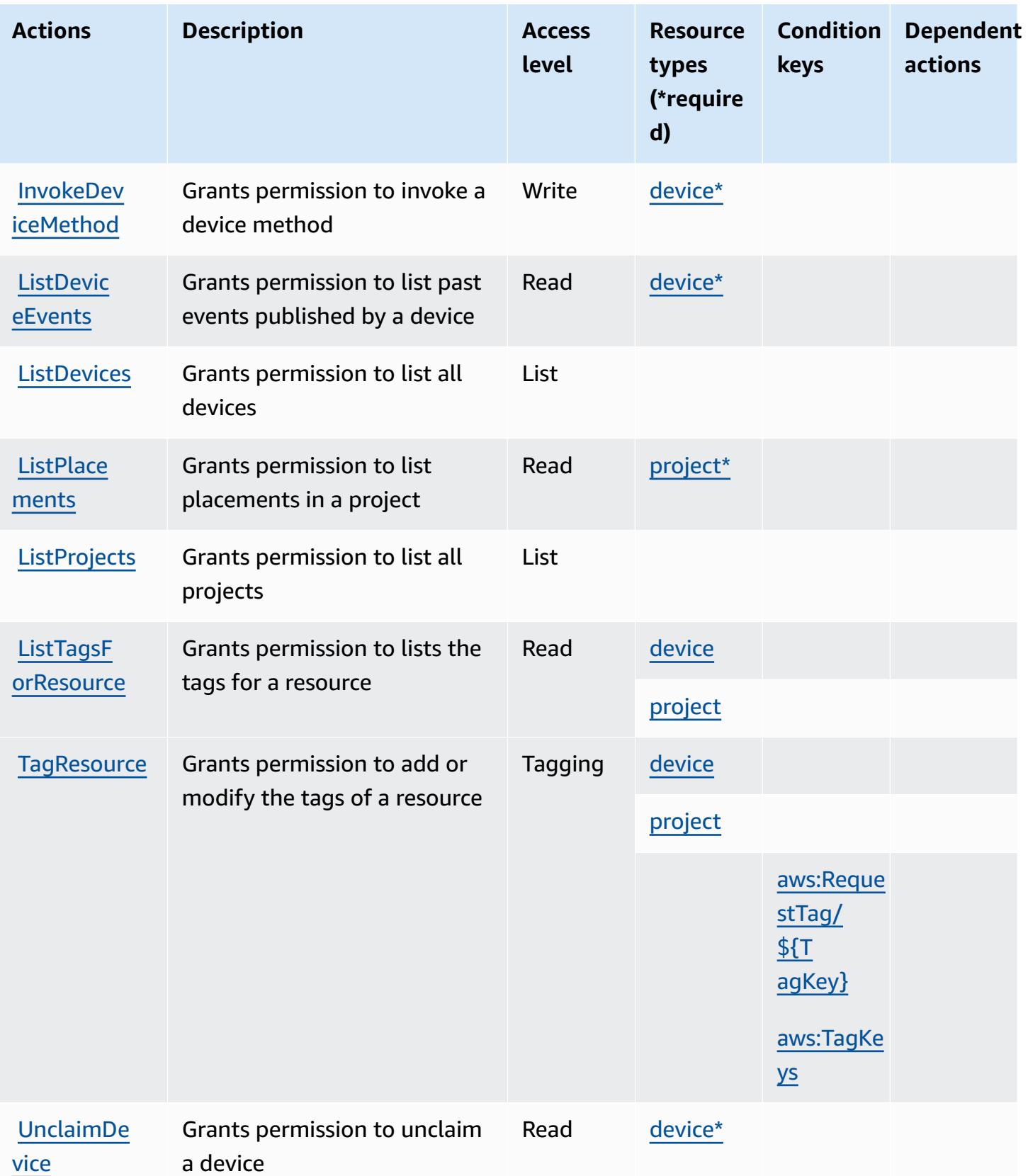

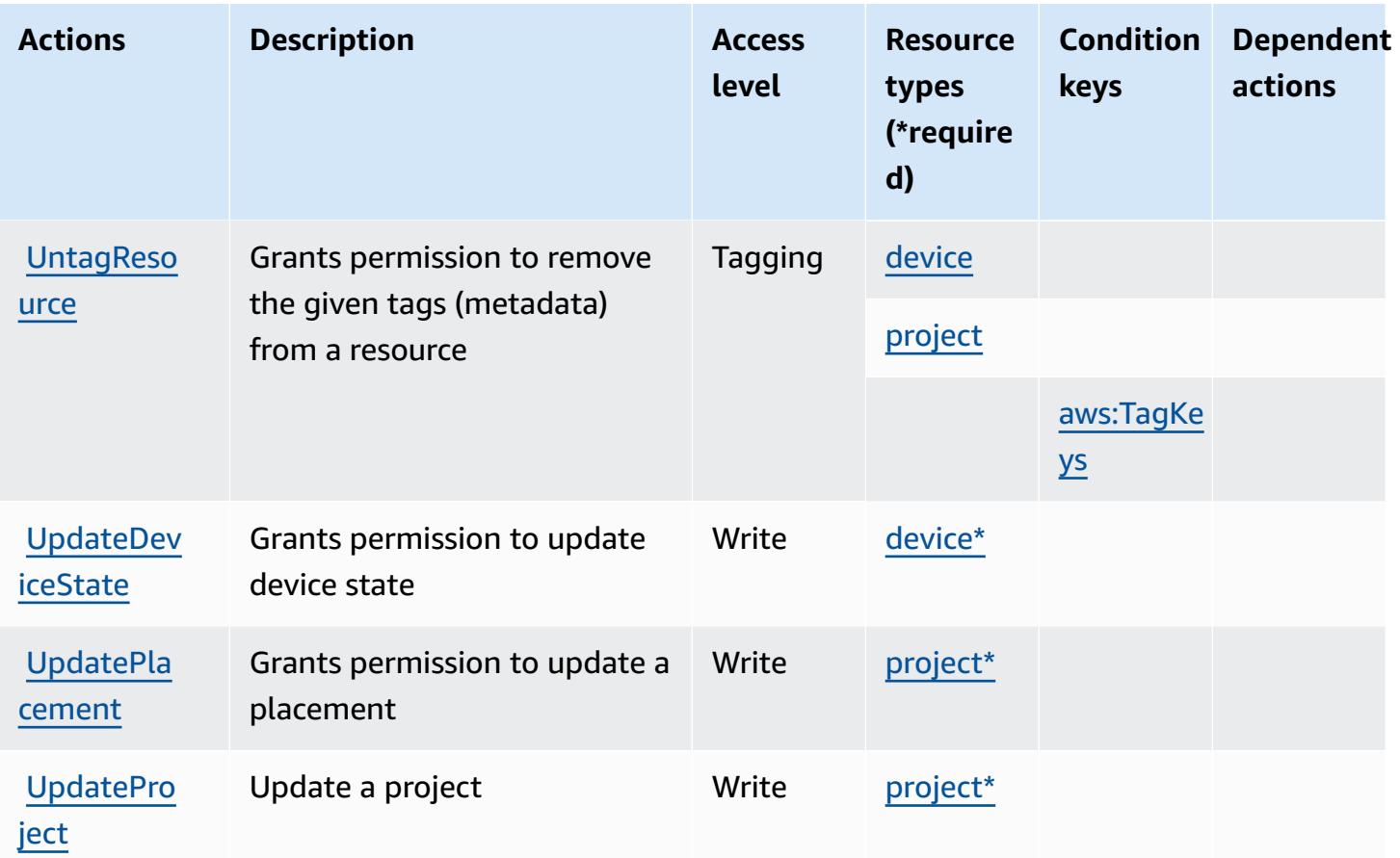

### <span id="page-3188-0"></span>**Resource types defined by AWS IoT 1-Click**

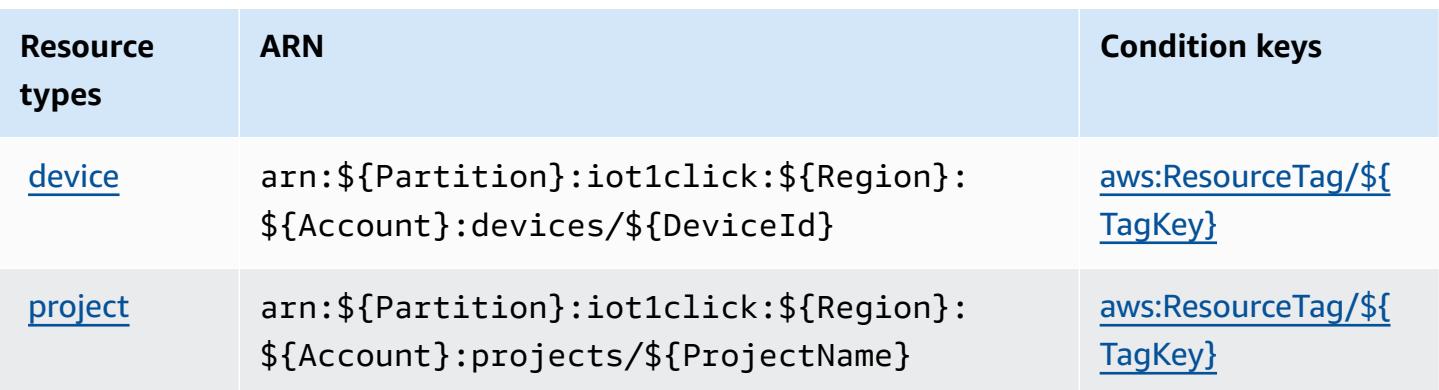

## <span id="page-3189-0"></span>**Condition keys for AWS IoT 1-Click**

AWS IoT 1-Click defines the following condition keys that can be used in the Condition element of an IAM policy. You can use these keys to further refine the conditions under which the policy statement applies. For details about the columns in the following table, see [Condition](reference_policies_actions-resources-contextkeys.html#context_keys_table) keys table.

To view the global condition keys that are available to all services, see Available global [condition](https://docs.aws.amazon.com/IAM/latest/UserGuide/reference_policies_condition-keys.html#AvailableKeys) [keys.](https://docs.aws.amazon.com/IAM/latest/UserGuide/reference_policies_condition-keys.html#AvailableKeys)

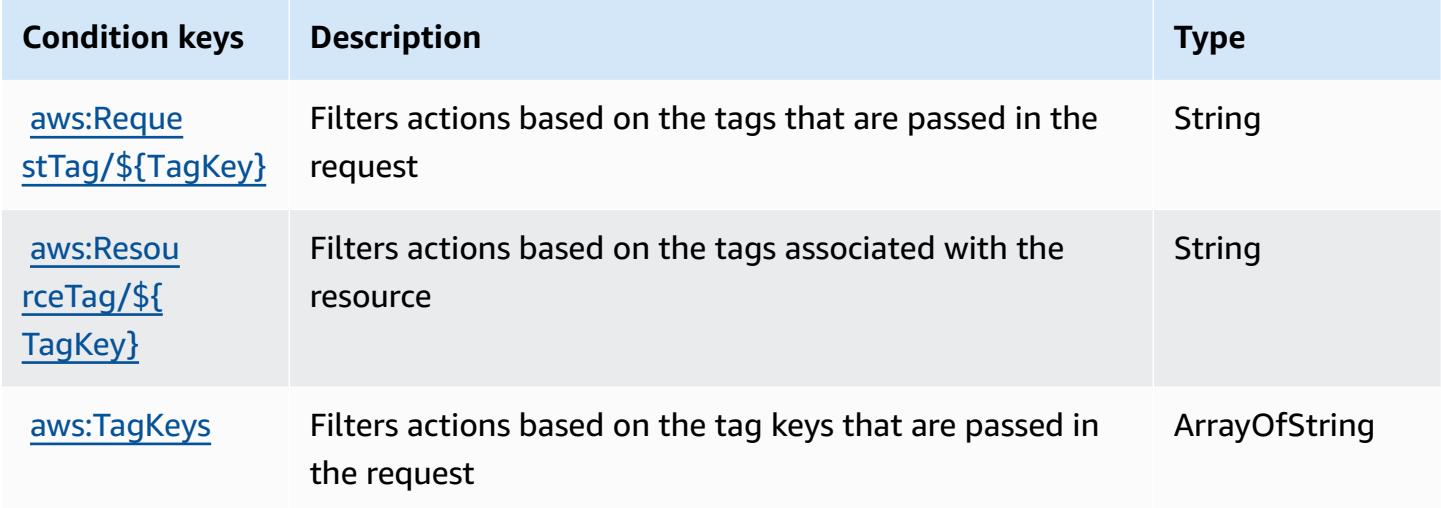

# **Actions, resources, and condition keys for AWS IoT Analytics**

AWS IoT Analytics (service prefix: iotanalytics) provides the following service-specific resources, actions, and condition context keys for use in IAM permission policies.

References:

- Learn how to [configure](https://docs.aws.amazon.com/iotanalytics/latest/userguide/) this service.
- View a list of the API [operations](https://docs.aws.amazon.com/iotanalytics/latest/APIReference/) available for this service.
- Learn how to secure this service and its resources by [using IAM](https://docs.aws.amazon.com/iotanalytics/latest/userguide/getting-started.html#aws-iot-analytics-step-create-role) permission policies.

#### **Topics**

- Actions defined by AWS IoT [Analytics](#page-3190-0)
- Resource types defined by AWS IoT [Analytics](#page-3196-0)
- [Condition](#page-3197-0) keys for AWS IoT Analytics

## <span id="page-3190-0"></span>**Actions defined by AWS IoT Analytics**

You can specify the following actions in the Action element of an IAM policy statement. Use policies to grant permissions to perform an operation in AWS. When you use an action in a policy, you usually allow or deny access to the API operation or CLI command with the same name. However, in some cases, a single action controls access to more than one operation. Alternatively, some operations require several different actions.

The **Resource types** column of the Actions table indicates whether each action supports resourcelevel permissions. If there is no value for this column, you must specify all resources ("\*") to which the policy applies in the Resource element of your policy statement. If the column includes a resource type, then you can specify an ARN of that type in a statement with that action. If the action has one or more required resources, the caller must have permission to use the action with those resources. Required resources are indicated in the table with an asterisk (\*). If you limit resource access with the Resource element in an IAM policy, you must include an ARN or pattern for each required resource type. Some actions support multiple resource types. If the resource type is optional (not indicated as required), then you can choose to use one of the optional resource types.

The **Condition keys** column of the Actions table includes keys that you can specify in a policy statement's Condition element. For more information on the condition keys that are associated with resources for the service, see the **Condition keys** column of the Resource types table.

#### **A** Note

[Resource](#page-3196-0) condition keys are listed in the Resource types table. You can find a link to the resource type that applies to an action in the **Resource types (\*required)** column of the Actions table. The resource type in the Resource types table includes the **Condition keys** column, which are the resource condition keys that apply to an action in the Actions table.

For details about the columns in the following table, see [Actions](reference_policies_actions-resources-contextkeys.html#actions_table) table.

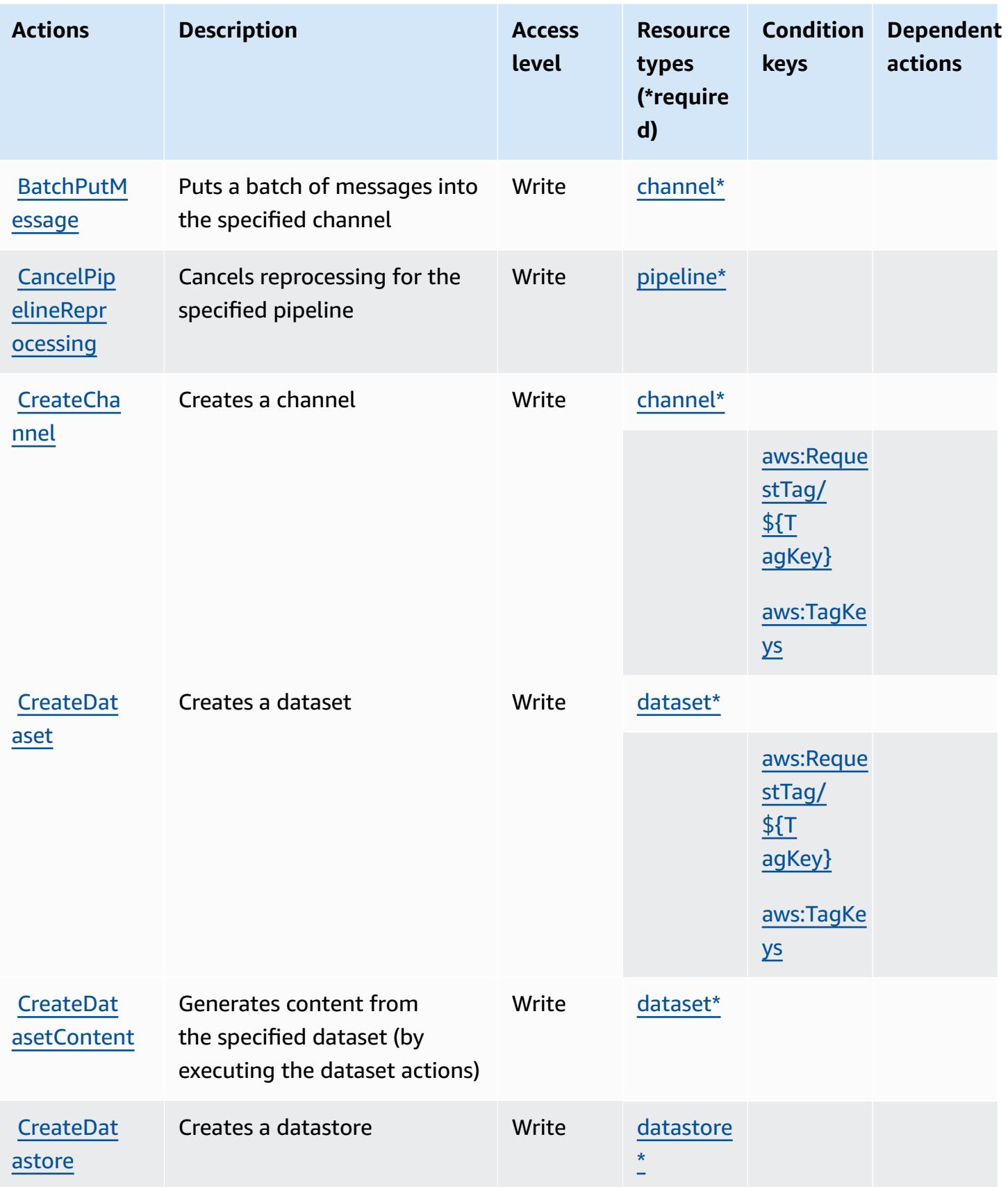

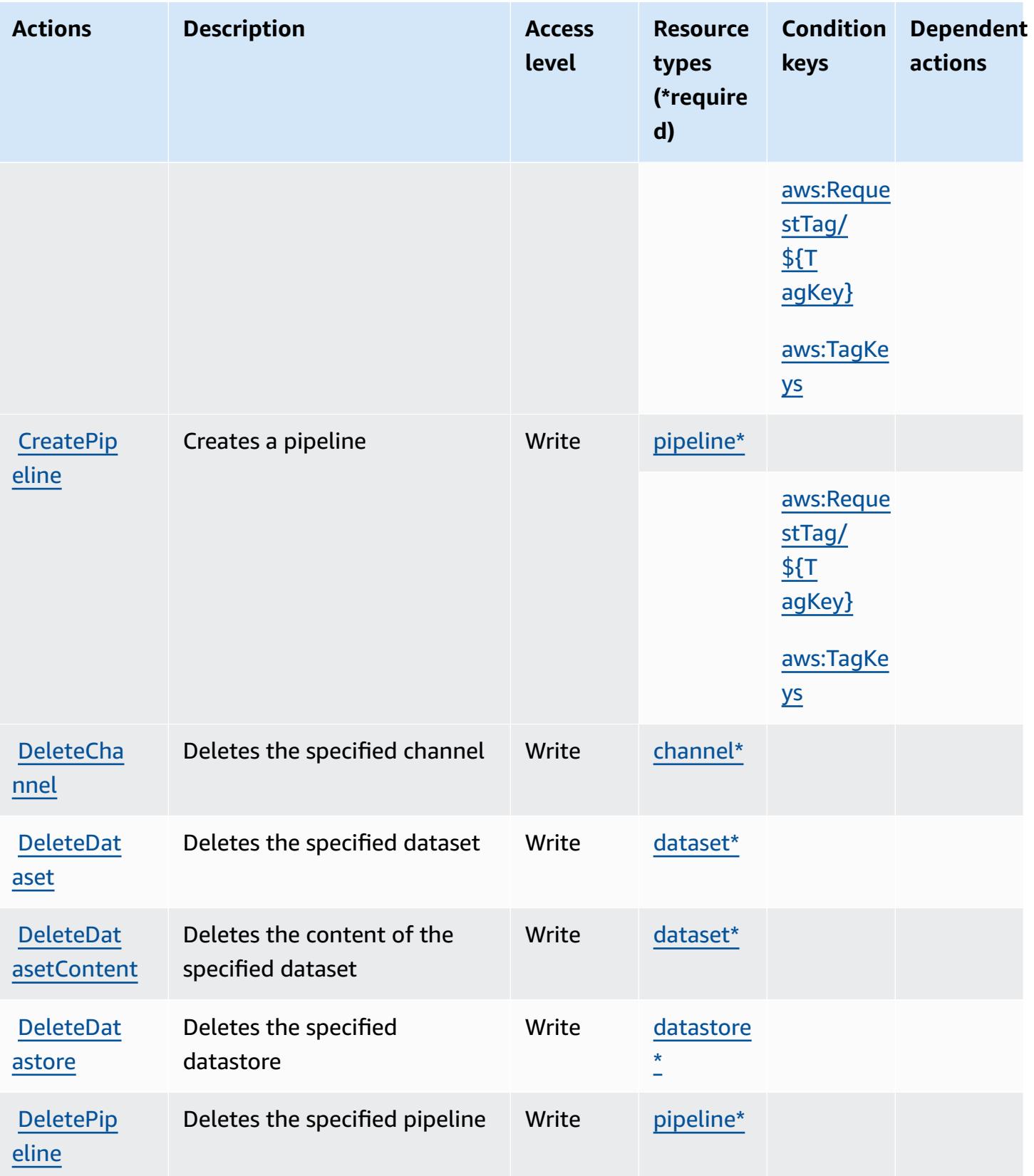

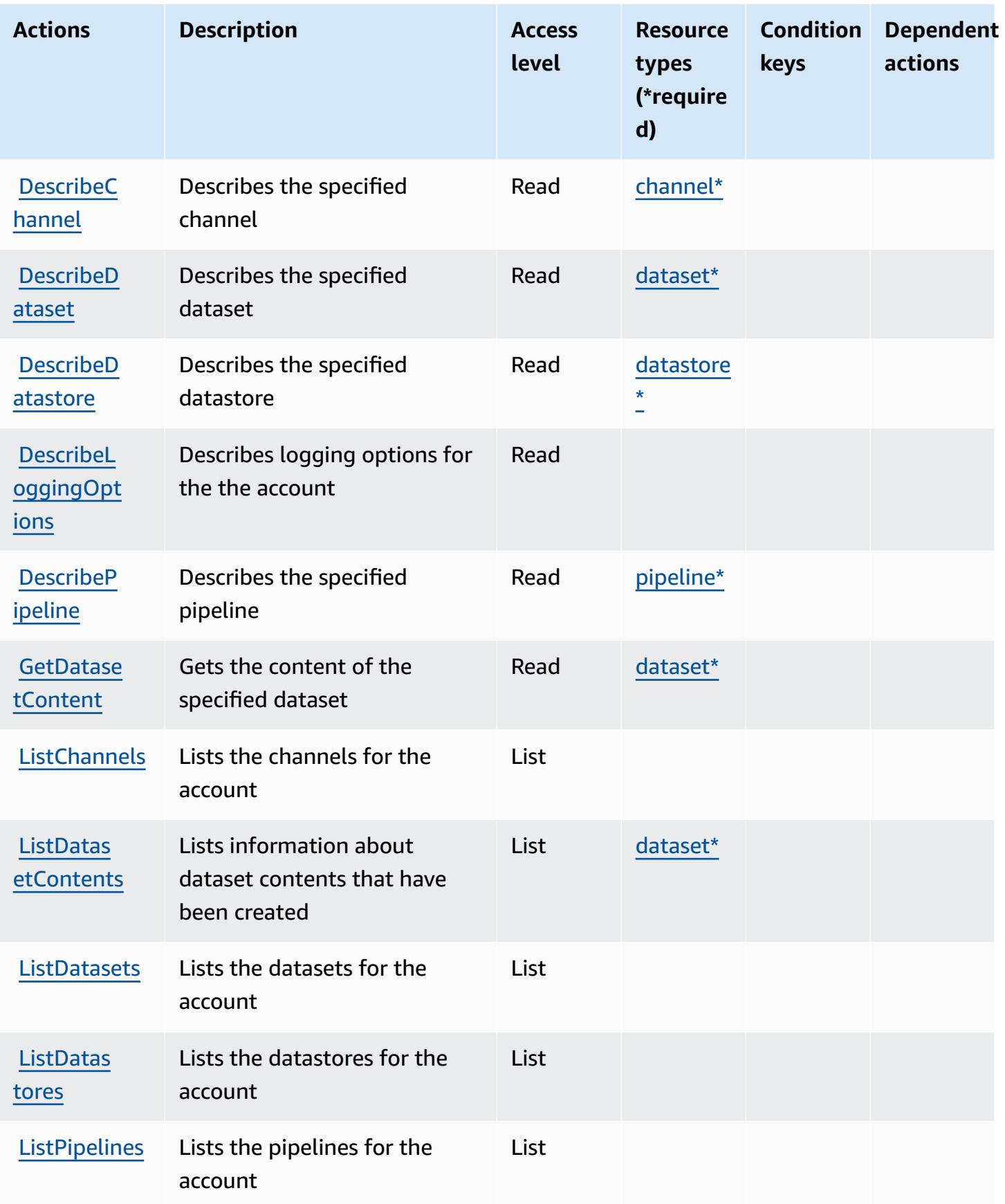

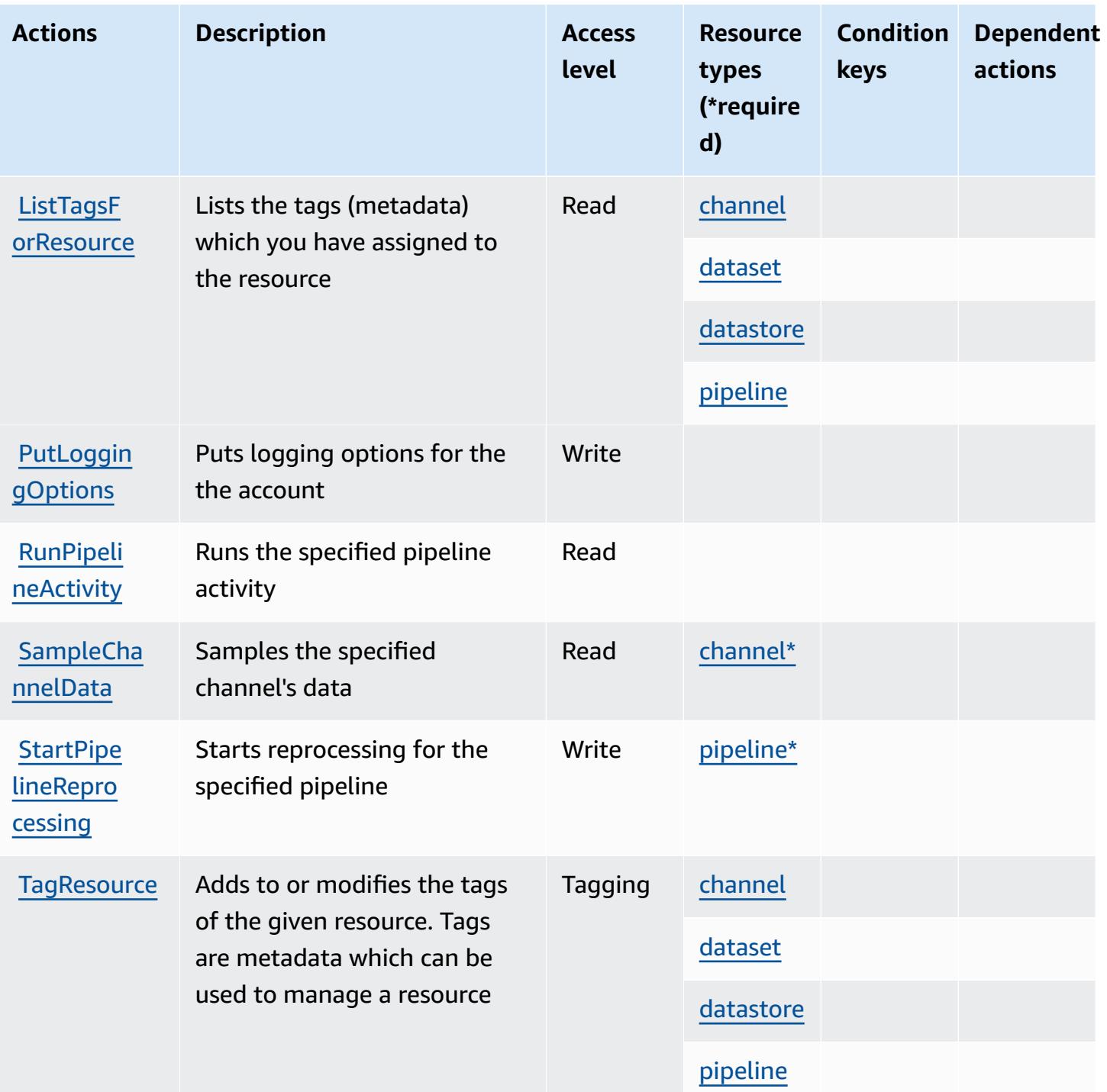

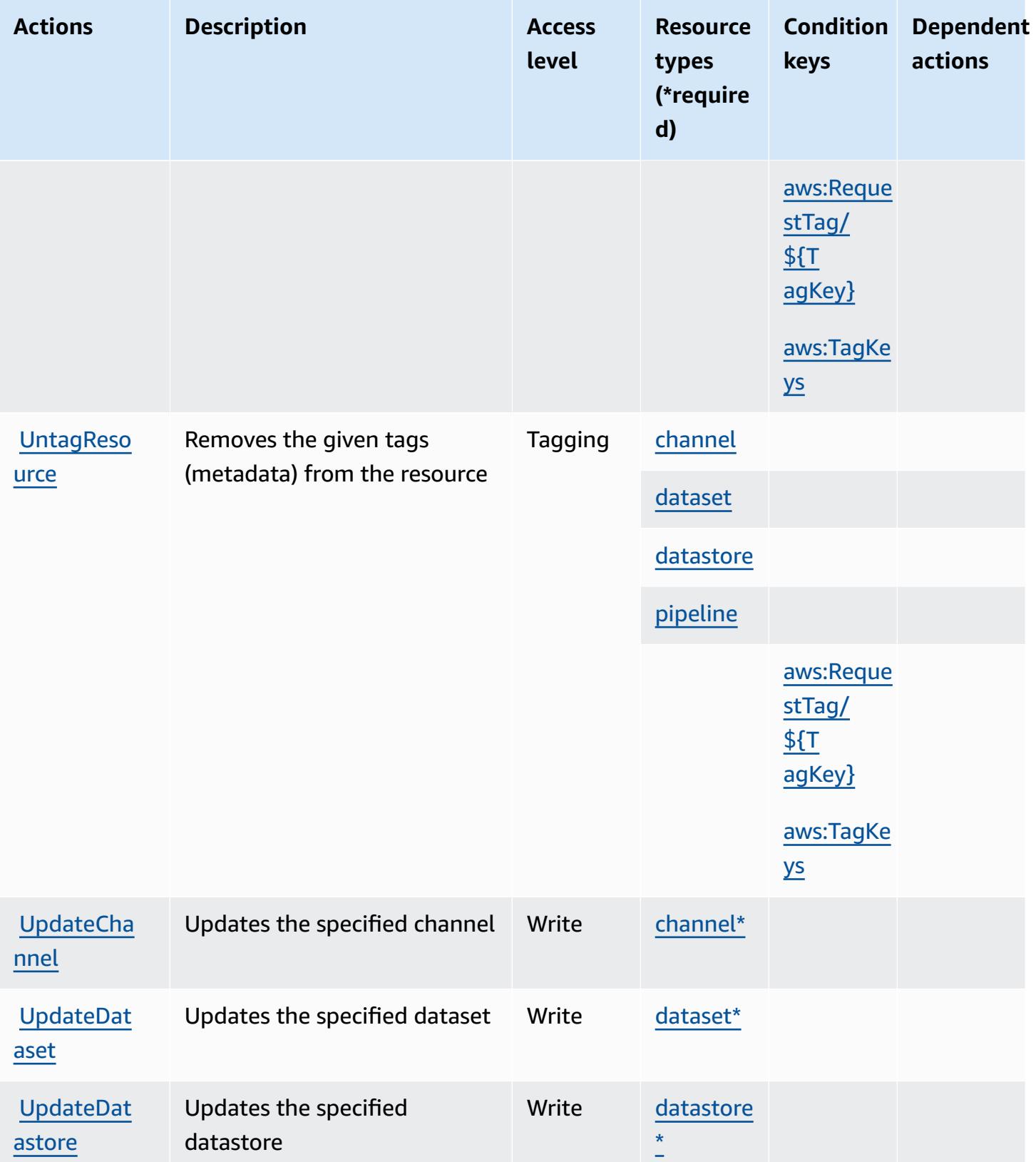

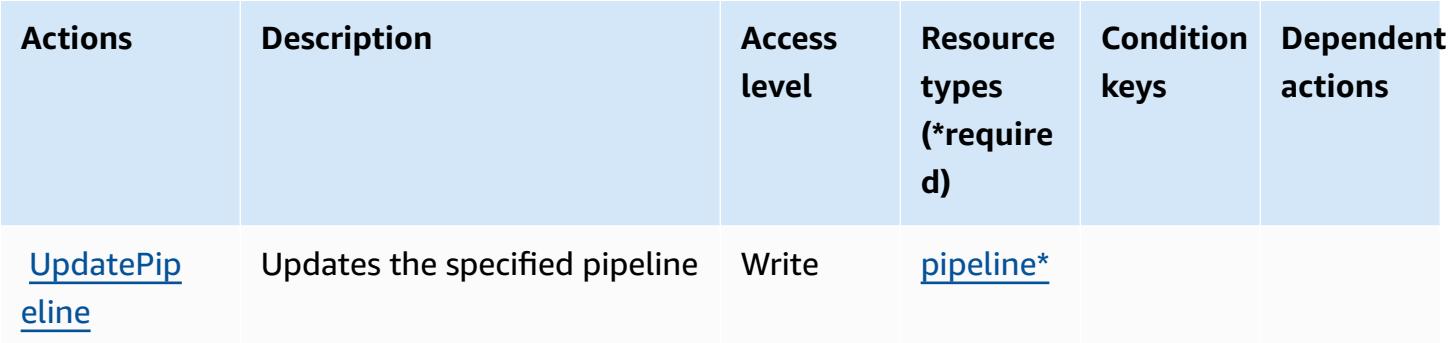

### <span id="page-3196-0"></span>**Resource types defined by AWS IoT Analytics**

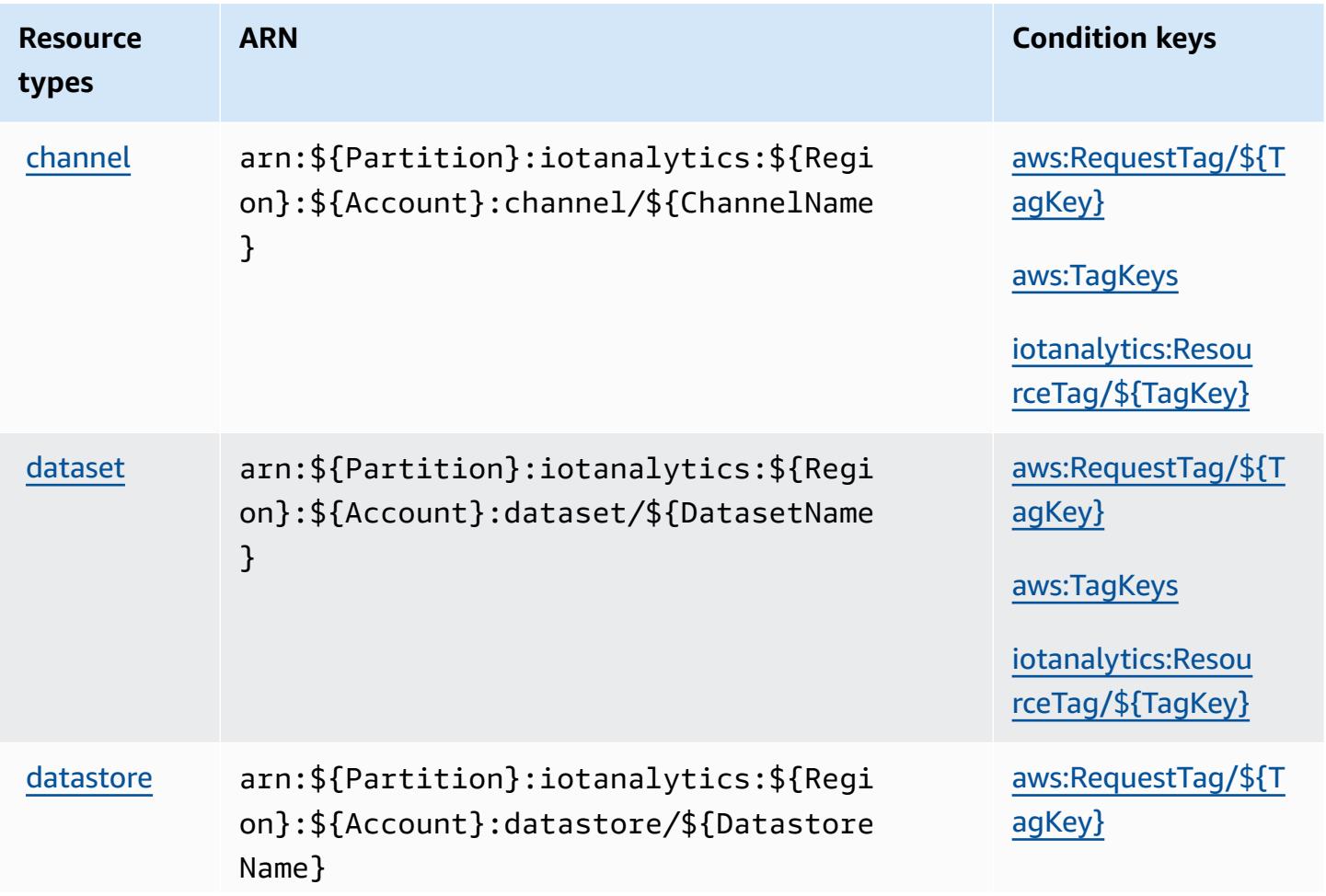

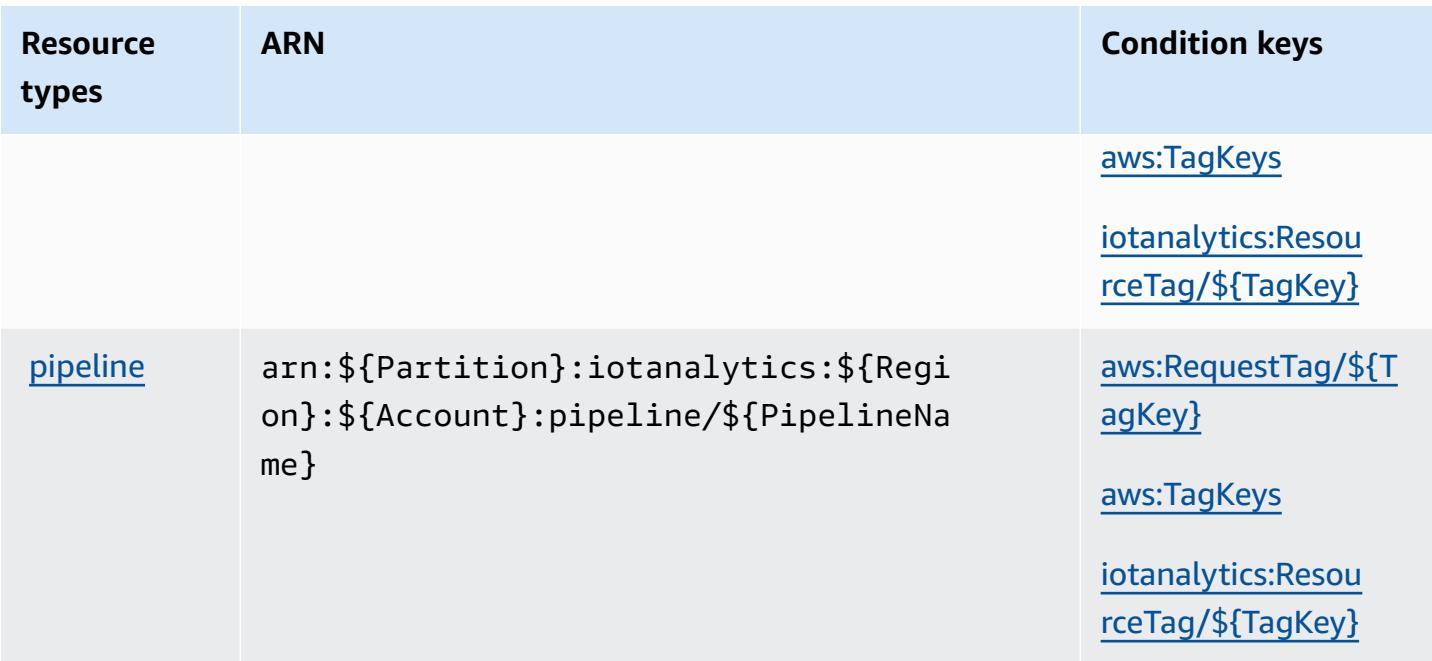

## <span id="page-3197-0"></span>**Condition keys for AWS IoT Analytics**

AWS IoT Analytics defines the following condition keys that can be used in the Condition element of an IAM policy. You can use these keys to further refine the conditions under which the policy statement applies. For details about the columns in the following table, see [Condition](reference_policies_actions-resources-contextkeys.html#context_keys_table) keys [table.](reference_policies_actions-resources-contextkeys.html#context_keys_table)

To view the global condition keys that are available to all services, see Available global [condition](https://docs.aws.amazon.com/IAM/latest/UserGuide/reference_policies_condition-keys.html#AvailableKeys) [keys.](https://docs.aws.amazon.com/IAM/latest/UserGuide/reference_policies_condition-keys.html#AvailableKeys)

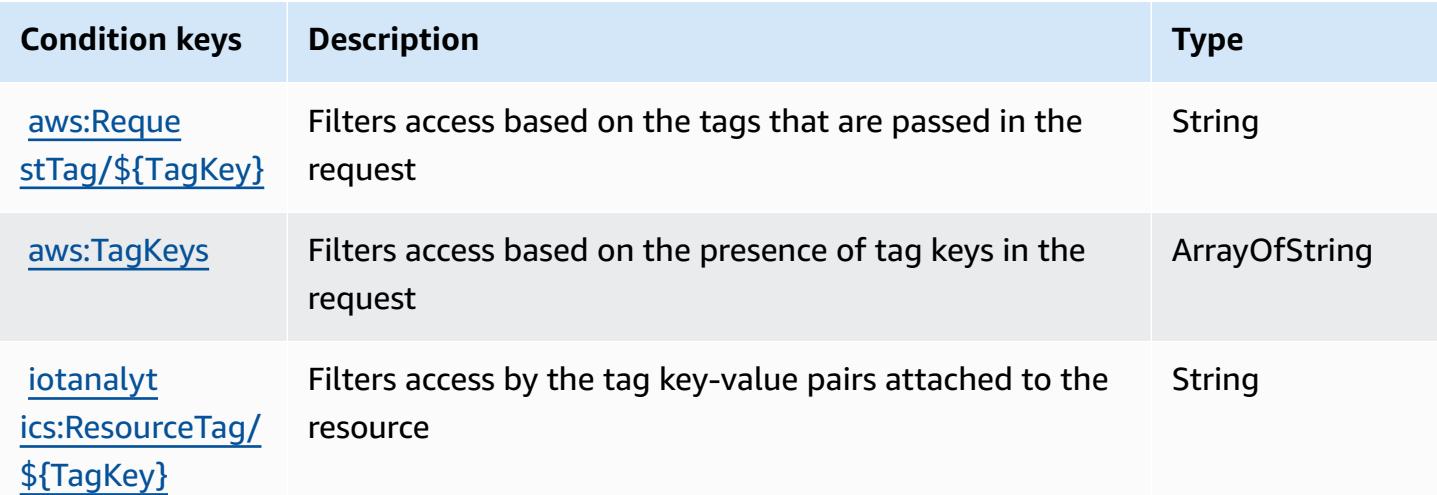

## **Actions, resources, and condition keys for AWS IoT Core Device Advisor**

AWS IoT Core Device Advisor (service prefix: iotdeviceadvisor) provides the following servicespecific resources, actions, and condition context keys for use in IAM permission policies.

References:

- Learn how to [configure](https://docs.aws.amazon.com/iot/latest/developerguide/device-advisor.html) this service.
- View a list of the API [operations](https://docs.aws.amazon.com/iot/latest/apireference/API_Operations_AWS_IoT_Core_Device_Advisor.html) available for this service.
- Learn how to secure this service and its resources by [using IAM](https://docs.aws.amazon.com/iot/latest/developerguide/security_iam_service-with-iam.html) permission policies.

#### **Topics**

- Actions [defined](#page-3198-0) by AWS IoT Core Device Advisor
- [Resource](#page-3201-0) types defined by AWS IoT Core Device Advisor
- [Condition](#page-3202-0) keys for AWS IoT Core Device Advisor

#### <span id="page-3198-0"></span>**Actions defined by AWS IoT Core Device Advisor**

You can specify the following actions in the Action element of an IAM policy statement. Use policies to grant permissions to perform an operation in AWS. When you use an action in a policy, you usually allow or deny access to the API operation or CLI command with the same name. However, in some cases, a single action controls access to more than one operation. Alternatively, some operations require several different actions.

The **Resource types** column of the Actions table indicates whether each action supports resourcelevel permissions. If there is no value for this column, you must specify all resources ("\*") to which the policy applies in the Resource element of your policy statement. If the column includes a resource type, then you can specify an ARN of that type in a statement with that action. If the action has one or more required resources, the caller must have permission to use the action with those resources. Required resources are indicated in the table with an asterisk (\*). If you limit resource access with the Resource element in an IAM policy, you must include an ARN or pattern for each required resource type. Some actions support multiple resource types. If the resource type is optional (not indicated as required), then you can choose to use one of the optional resource types.

The **Condition keys** column of the Actions table includes keys that you can specify in a policy statement's Condition element. For more information on the condition keys that are associated with resources for the service, see the **Condition keys** column of the Resource types table.

#### *(b)* Note

[Resource](#page-3201-0) condition keys are listed in the Resource types table. You can find a link to the resource type that applies to an action in the **Resource types (\*required)** column of the Actions table. The resource type in the Resource types table includes the **Condition keys** column, which are the resource condition keys that apply to an action in the Actions table.

**Actions Description Access level Resource types (\*require d) Condition keys Dependent actions [CreateSui](https://docs.aws.amazon.com/iot/latest/apireference/API_iotdeviceadvisor_CreateSuiteDefinition.html)** [teDefinition](https://docs.aws.amazon.com/iot/latest/apireference/API_iotdeviceadvisor_CreateSuiteDefinition.html) Grants permission to create a suite definition Write [aws:Reque](#awsiotcoredeviceadvisor-aws_RequestTag___TagKey_) [stTag/](#awsiotcoredeviceadvisor-aws_RequestTag___TagKey_) [\\${T](#awsiotcoredeviceadvisor-aws_RequestTag___TagKey_) [agKey}](#awsiotcoredeviceadvisor-aws_RequestTag___TagKey_) [aws:TagKe](#awsiotcoredeviceadvisor-aws_TagKeys) [ys](#awsiotcoredeviceadvisor-aws_TagKeys) **[DeleteSui](https://docs.aws.amazon.com/iot/latest/apireference/API_iotdeviceadvisor_DeleteSuiteDefinition.html)** [teDefinition](https://docs.aws.amazon.com/iot/latest/apireference/API_iotdeviceadvisor_DeleteSuiteDefinition.html) Grants permission to delete a suite definition Write Suitedefi [nition\\*](#awsiotcoredeviceadvisor-Suitedefinition) [GetEndpoint](https://docs.aws.amazon.com/iot/latest/apireference/API_iotdeviceadvisor_GetEndpoint.html) Grants permission to get a Device Advisor endpoint Read **[GetSuiteD](https://docs.aws.amazon.com/iot/latest/apireference/API_iotdeviceadvisor_GetSuiteDefinition.html)** [efinition](https://docs.aws.amazon.com/iot/latest/apireference/API_iotdeviceadvisor_GetSuiteDefinition.html) Grants permission to get a suite definition Read [Suitedefi](#awsiotcoredeviceadvisor-Suitedefinition)  [nition\\*](#awsiotcoredeviceadvisor-Suitedefinition) [GetSuiteRun](https://docs.aws.amazon.com/iot/latest/apireference/API_iotdeviceadvisor_GetSuiteRun.html) Grants permission to get a suite run Read [Suiterun\\*](#awsiotcoredeviceadvisor-Suiterun)

For details about the columns in the following table, see [Actions](reference_policies_actions-resources-contextkeys.html#actions_table) table.

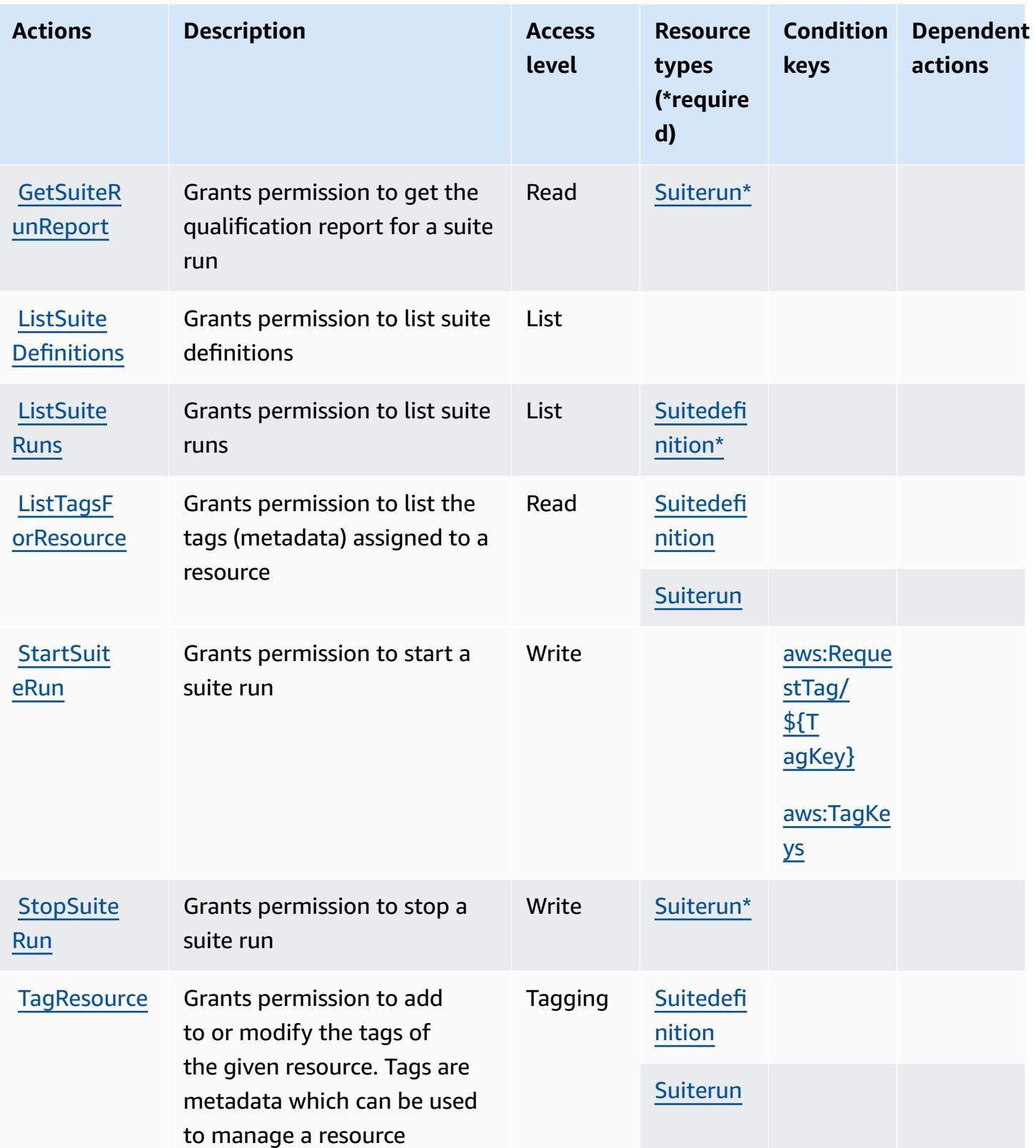

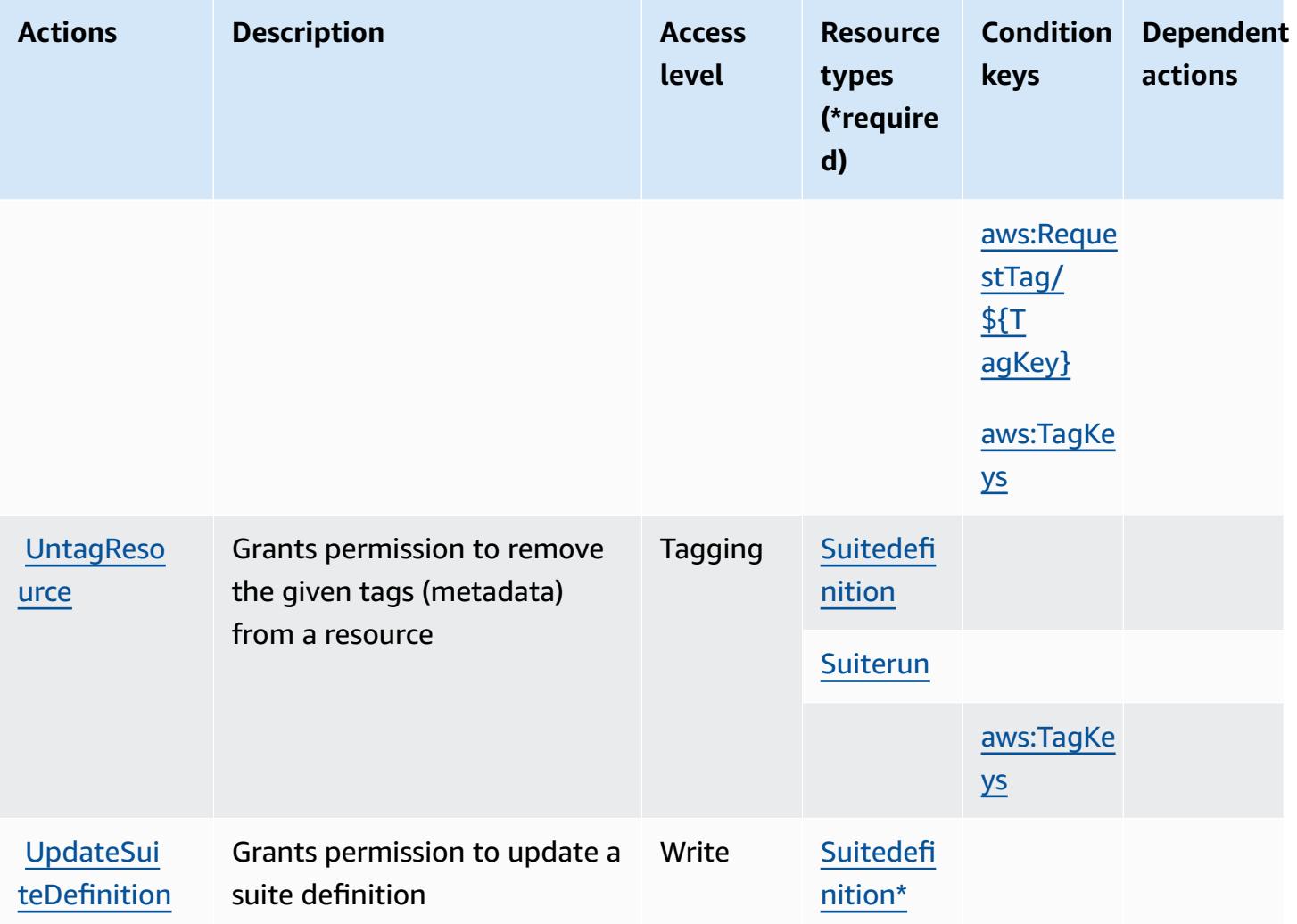

### <span id="page-3201-0"></span>**Resource types defined by AWS IoT Core Device Advisor**

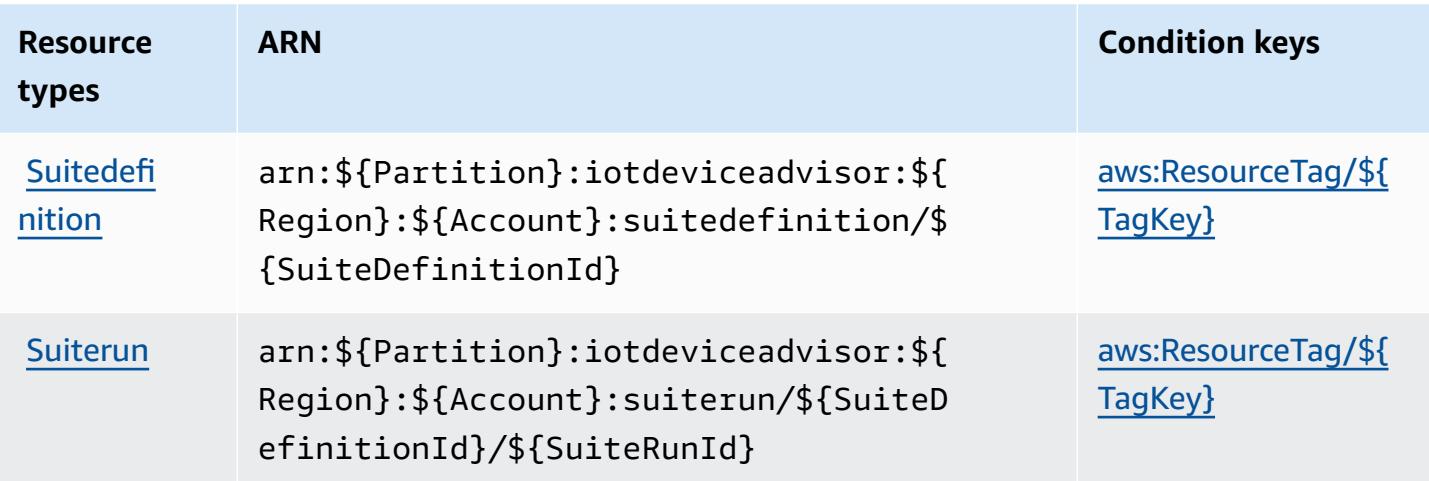

### <span id="page-3202-0"></span>**Condition keys for AWS IoT Core Device Advisor**

AWS IoT Core Device Advisor defines the following condition keys that can be used in the Condition element of an IAM policy. You can use these keys to further refine the conditions under which the policy statement applies. For details about the columns in the following table, see [Condition](reference_policies_actions-resources-contextkeys.html#context_keys_table) keys table.

To view the global condition keys that are available to all services, see Available global [condition](https://docs.aws.amazon.com/IAM/latest/UserGuide/reference_policies_condition-keys.html#AvailableKeys) [keys.](https://docs.aws.amazon.com/IAM/latest/UserGuide/reference_policies_condition-keys.html#AvailableKeys)

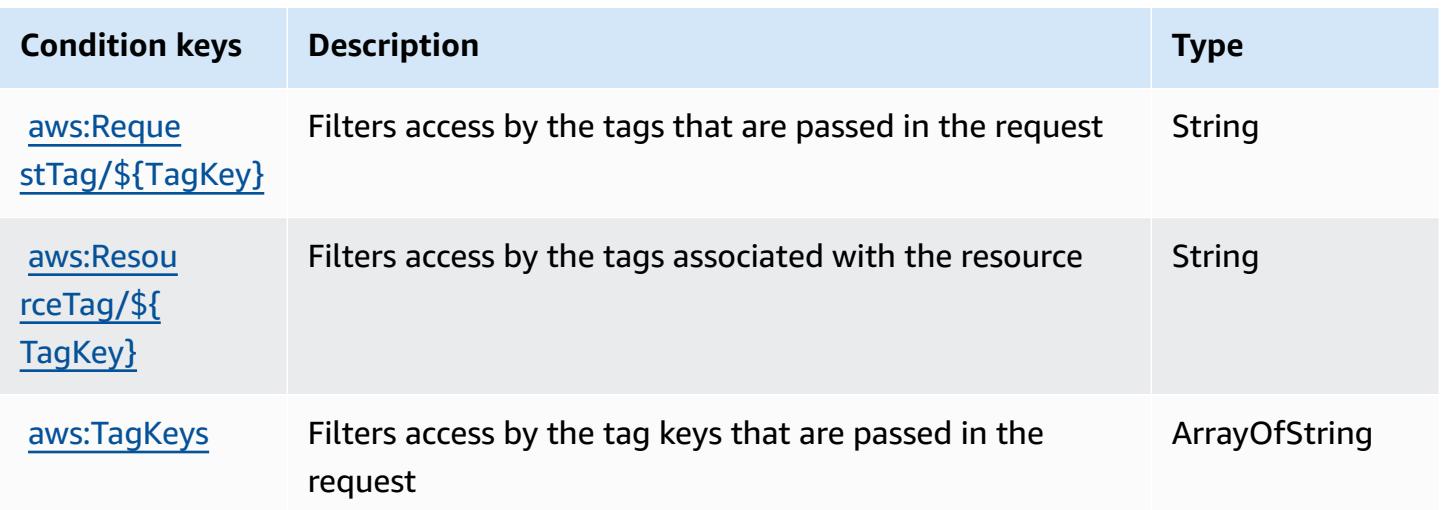

# **Actions, resources, and condition keys for AWS IoT Device Tester**

AWS IoT Device Tester (service prefix: iot-device-tester) provides the following servicespecific resources, actions, and condition context keys for use in IAM permission policies.

#### References:

- Learn how to [configure](https://docs.aws.amazon.com/freertos/latest/userguide/device-tester-for-freertos-ug.html) this service.
- View a list of the API [operations](https://docs.aws.amazon.com/freertos/latest/userguide/dev-tester-prereqs.html) available for this service.
- Learn how to secure this service and its resources by [using IAM](https://docs.aws.amazon.com/freertos/latest/userguide/dev-tester-prereqs.html) permission policies.

#### **Topics**

- Actions [defined](#page-3203-0) by AWS IoT Device Tester
- [Resource](#page-3205-0) types defined by AWS IoT Device Tester
- [Condition](#page-3205-1) keys for AWS IoT Device Tester

### <span id="page-3203-0"></span>**Actions defined by AWS IoT Device Tester**

You can specify the following actions in the Action element of an IAM policy statement. Use policies to grant permissions to perform an operation in AWS. When you use an action in a policy, you usually allow or deny access to the API operation or CLI command with the same name. However, in some cases, a single action controls access to more than one operation. Alternatively, some operations require several different actions.

The **Resource types** column of the Actions table indicates whether each action supports resourcelevel permissions. If there is no value for this column, you must specify all resources ("\*") to which the policy applies in the Resource element of your policy statement. If the column includes a resource type, then you can specify an ARN of that type in a statement with that action. If the action has one or more required resources, the caller must have permission to use the action with those resources. Required resources are indicated in the table with an asterisk (\*). If you limit resource access with the Resource element in an IAM policy, you must include an ARN or pattern for each required resource type. Some actions support multiple resource types. If the resource type is optional (not indicated as required), then you can choose to use one of the optional resource types.

The **Condition keys** column of the Actions table includes keys that you can specify in a policy statement's Condition element. For more information on the condition keys that are associated with resources for the service, see the **Condition keys** column of the Resource types table.
#### *(b)* Note

Resource condition keys are listed in the [Resource](#page-3205-0) types table. You can find a link to the resource type that applies to an action in the **Resource types (\*required)** column of the Actions table. The resource type in the Resource types table includes the **Condition keys** column, which are the resource condition keys that apply to an action in the Actions table.

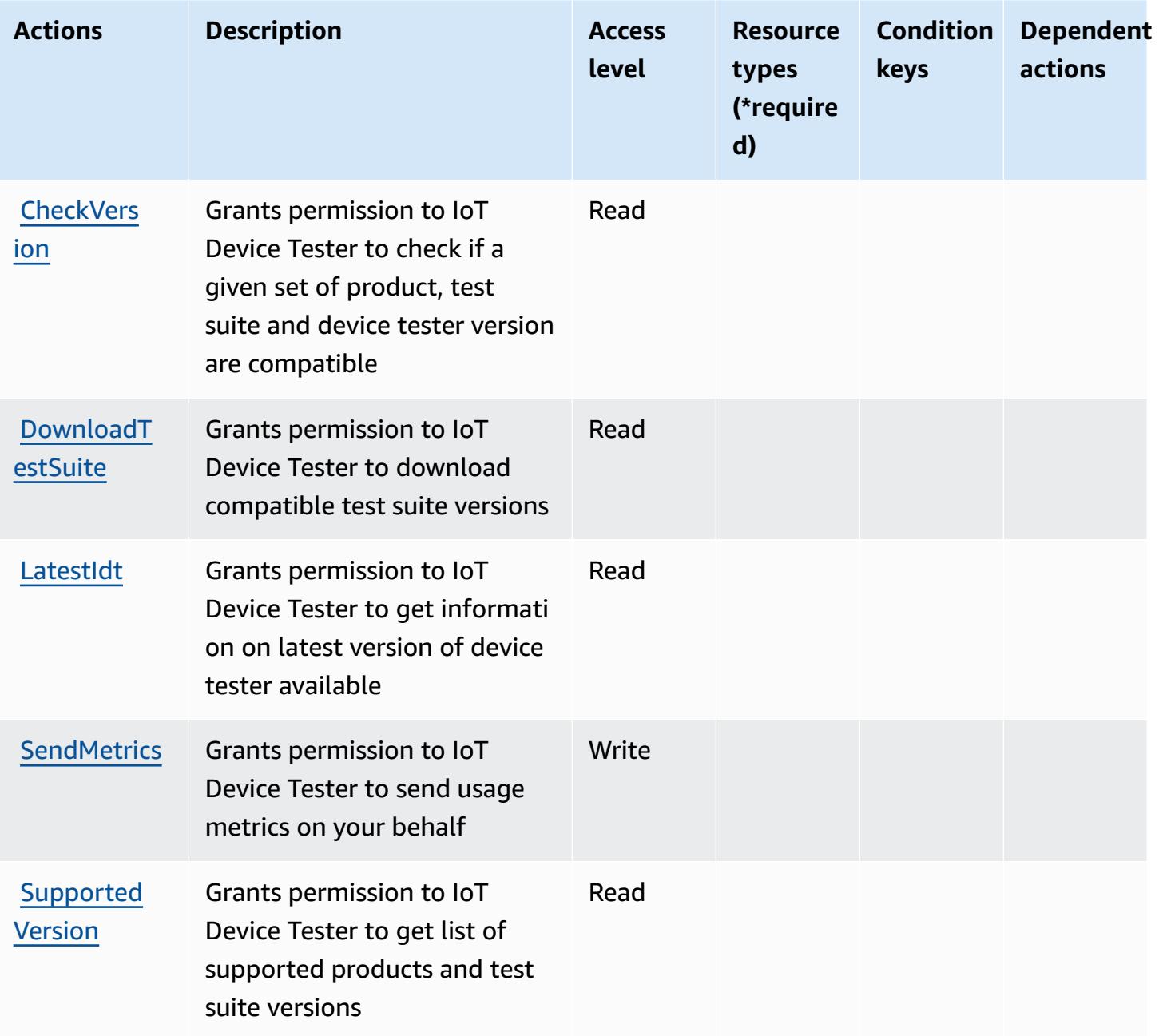

# <span id="page-3205-0"></span>**Resource types defined by AWS IoT Device Tester**

AWS IoT Device Tester does not support specifying a resource ARN in the Resource element of an IAM policy statement. To allow access to AWS IoT Device Tester, specify "Resource": "\*" in your policy.

# **Condition keys for AWS IoT Device Tester**

IoT Device Tester has no service-specific context keys that can be used in the Condition element of policy statements. For the list of the global context keys that are available to all services, see Available keys for [conditions.](https://docs.aws.amazon.com/IAM/latest/UserGuide/reference_policies_condition-keys.html#AvailableKeys)

# **Actions, resources, and condition keys for AWS IoT Events**

AWS IoT Events (service prefix: iotevents) provides the following service-specific resources, actions, and condition context keys for use in IAM permission policies.

References:

- Learn how to [configure](https://docs.aws.amazon.com/iotevents/index.html) this service.
- View a list of the API [operations](https://docs.aws.amazon.com/iotevents/latest/apireference/) available for this service.
- Learn how to secure this service and its resources by [using IAM](https://docs.aws.amazon.com/iotevents/latest/developerguide/auth-and-access-control.html) permission policies.

### **Topics**

- Actions [defined](#page-3205-1) by AWS IoT Events
- [Resource](#page-3212-0) types defined by AWS IoT Events
- [Condition](#page-3213-0) keys for AWS IoT Events

# <span id="page-3205-1"></span>**Actions defined by AWS IoT Events**

You can specify the following actions in the Action element of an IAM policy statement. Use policies to grant permissions to perform an operation in AWS. When you use an action in a policy, you usually allow or deny access to the API operation or CLI command with the same name. However, in some cases, a single action controls access to more than one operation. Alternatively, some operations require several different actions.

The **Resource types** column of the Actions table indicates whether each action supports resourcelevel permissions. If there is no value for this column, you must specify all resources ("\*") to which

the policy applies in the Resource element of your policy statement. If the column includes a resource type, then you can specify an ARN of that type in a statement with that action. If the action has one or more required resources, the caller must have permission to use the action with those resources. Required resources are indicated in the table with an asterisk (\*). If you limit resource access with the Resource element in an IAM policy, you must include an ARN or pattern for each required resource type. Some actions support multiple resource types. If the resource type is optional (not indicated as required), then you can choose to use one of the optional resource types.

The **Condition keys** column of the Actions table includes keys that you can specify in a policy statement's Condition element. For more information on the condition keys that are associated with resources for the service, see the **Condition keys** column of the Resource types table.

#### **A** Note

[Resource](#page-3212-0) condition keys are listed in the Resource types table. You can find a link to the resource type that applies to an action in the **Resource types (\*required)** column of the Actions table. The resource type in the Resource types table includes the **Condition keys** column, which are the resource condition keys that apply to an action in the Actions table.

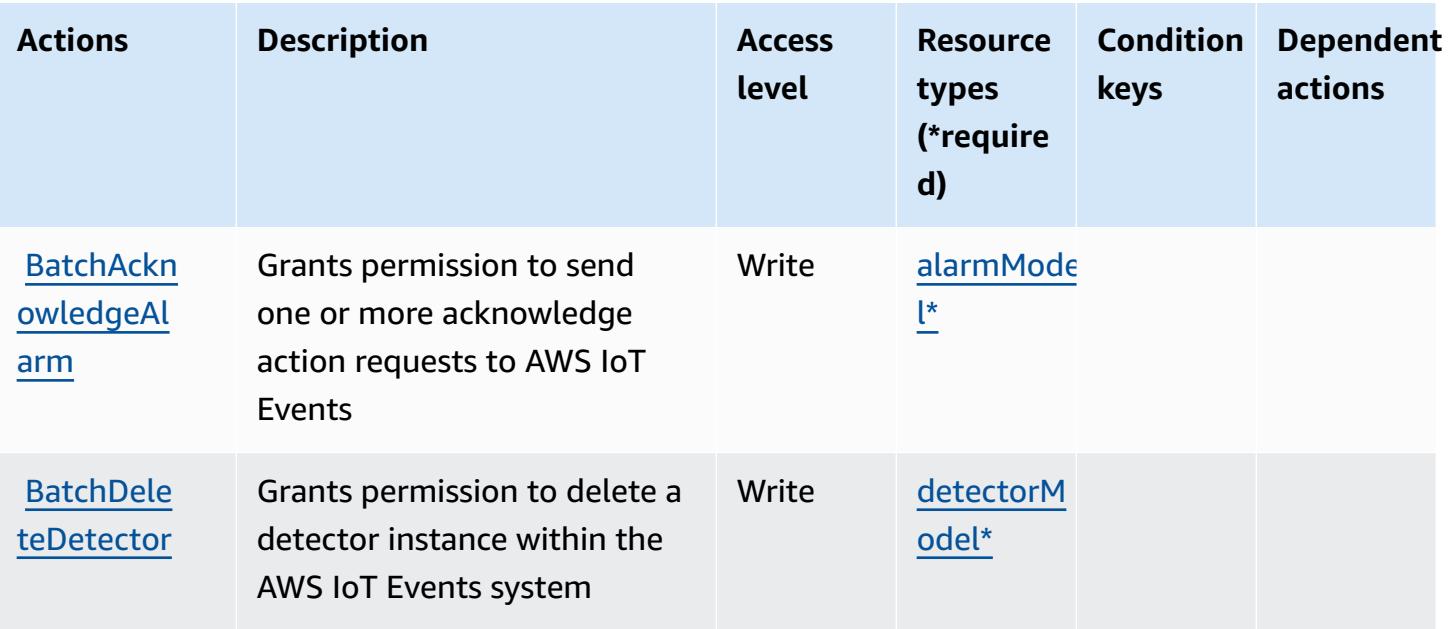

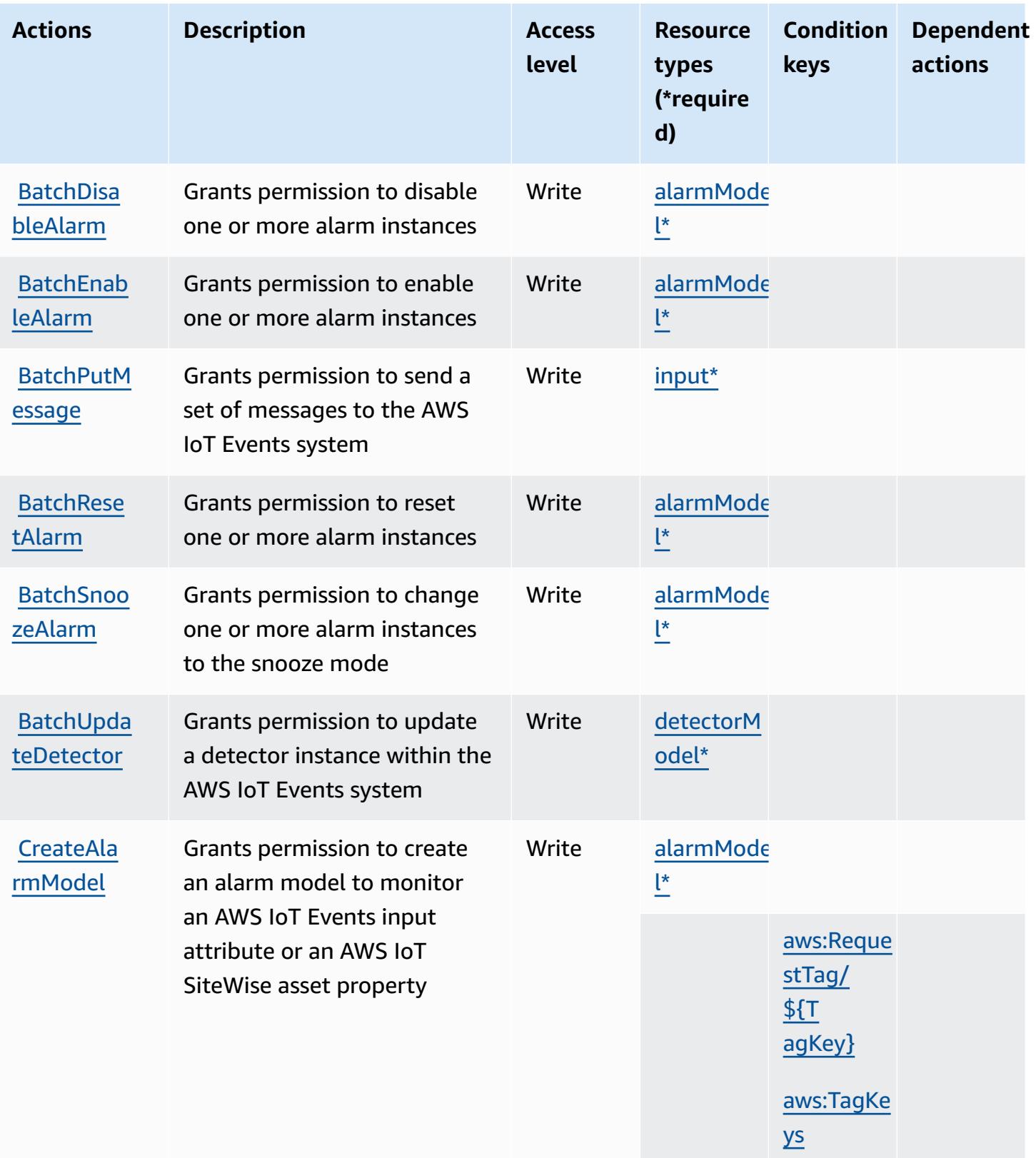

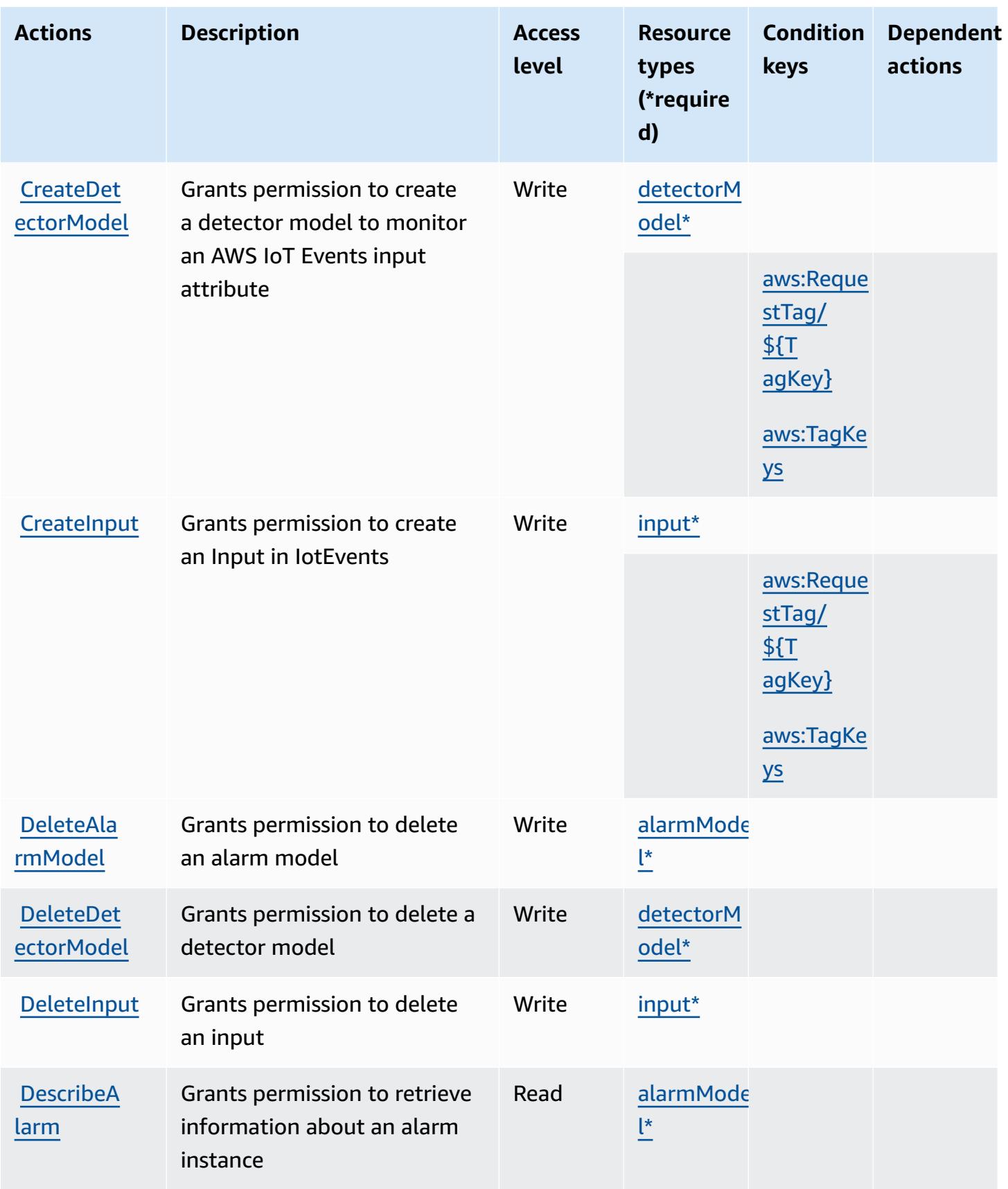

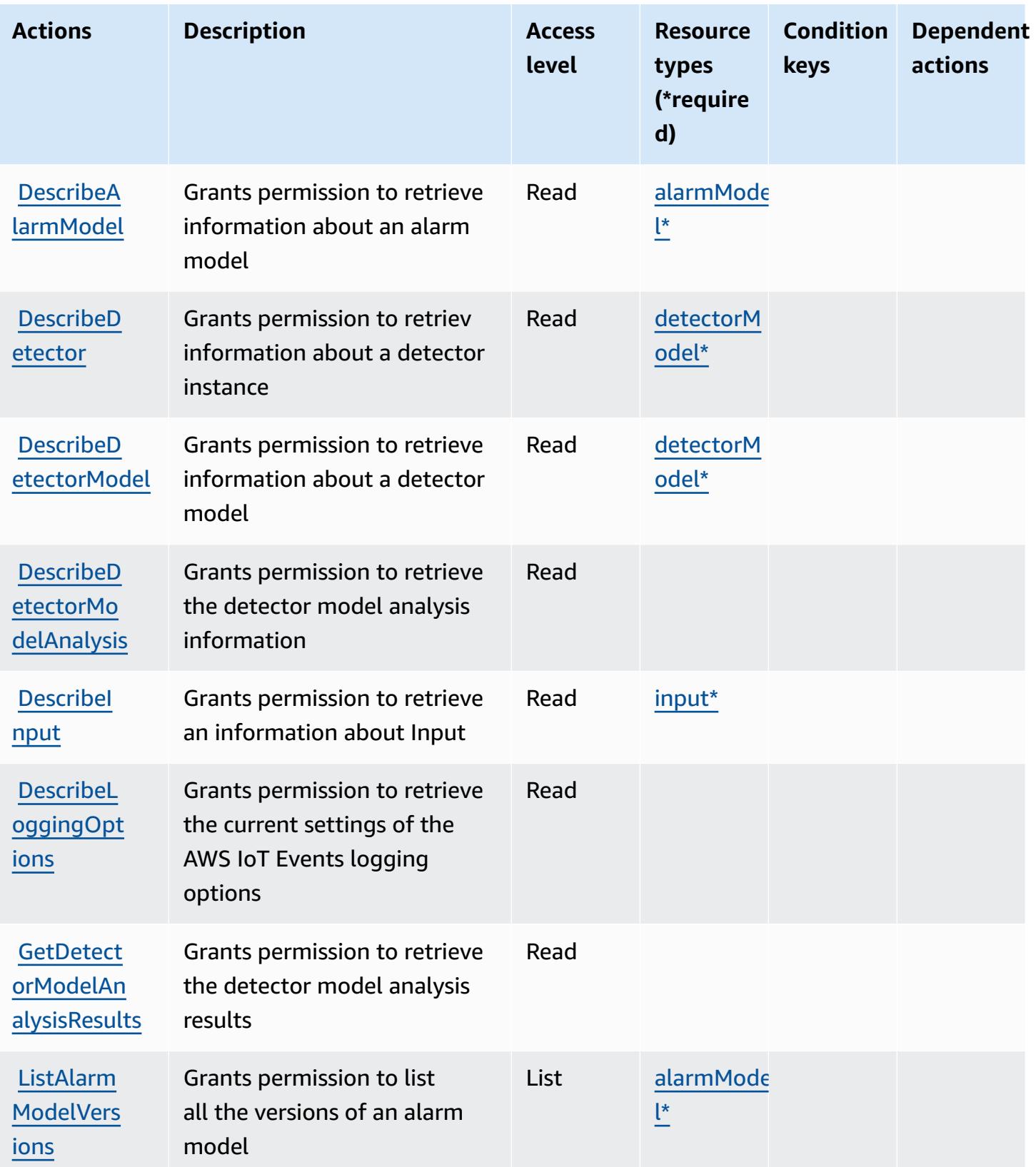

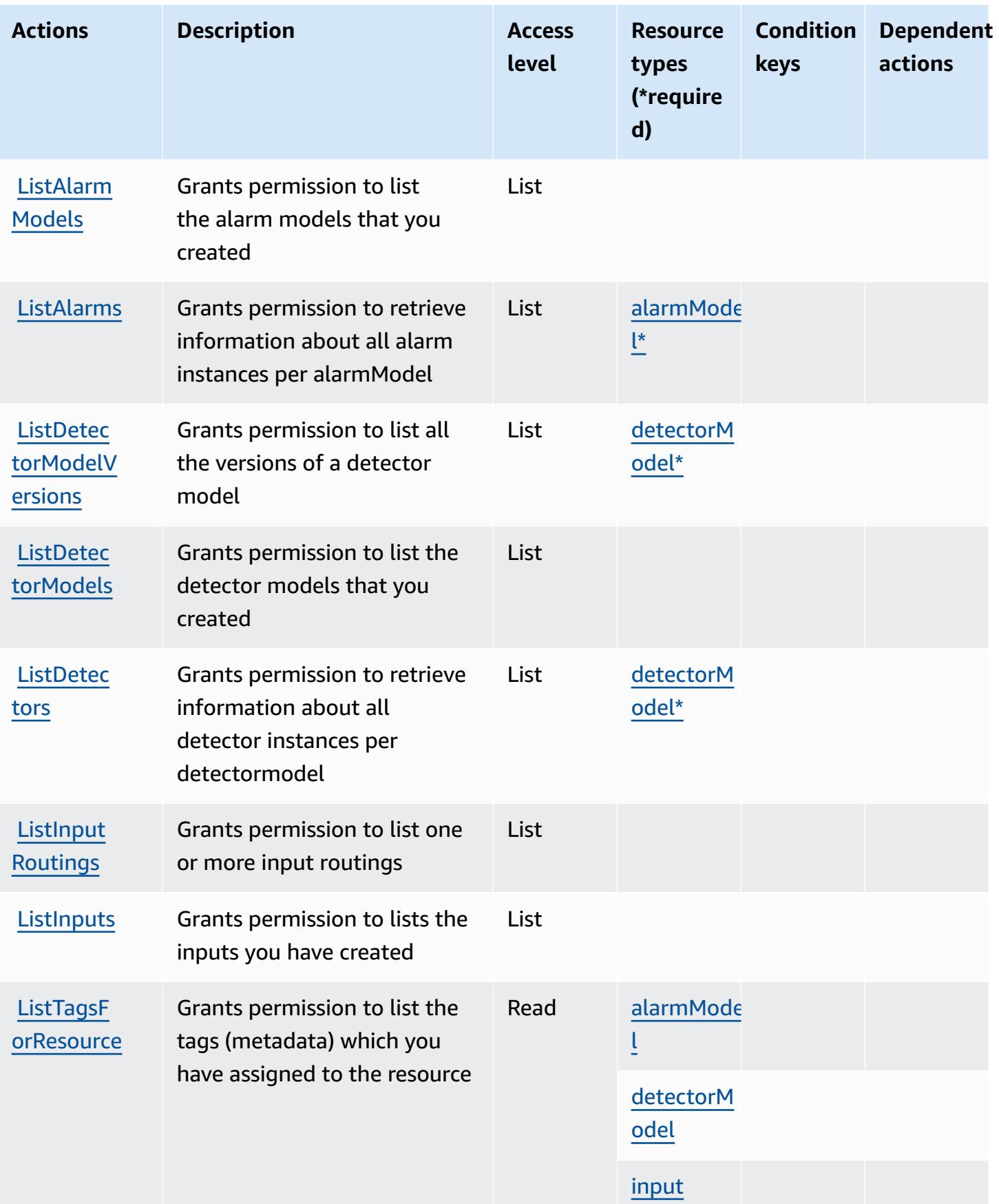

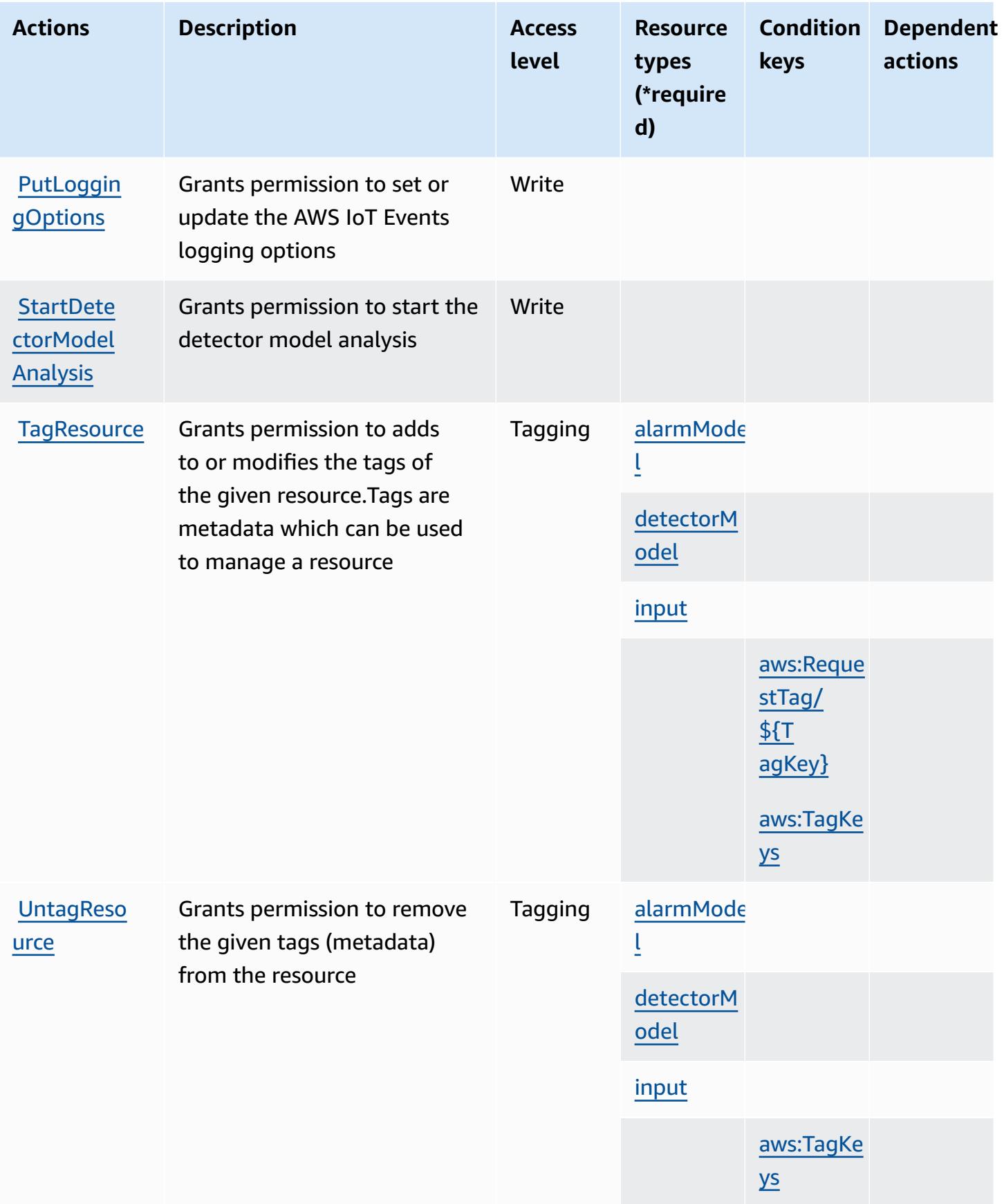

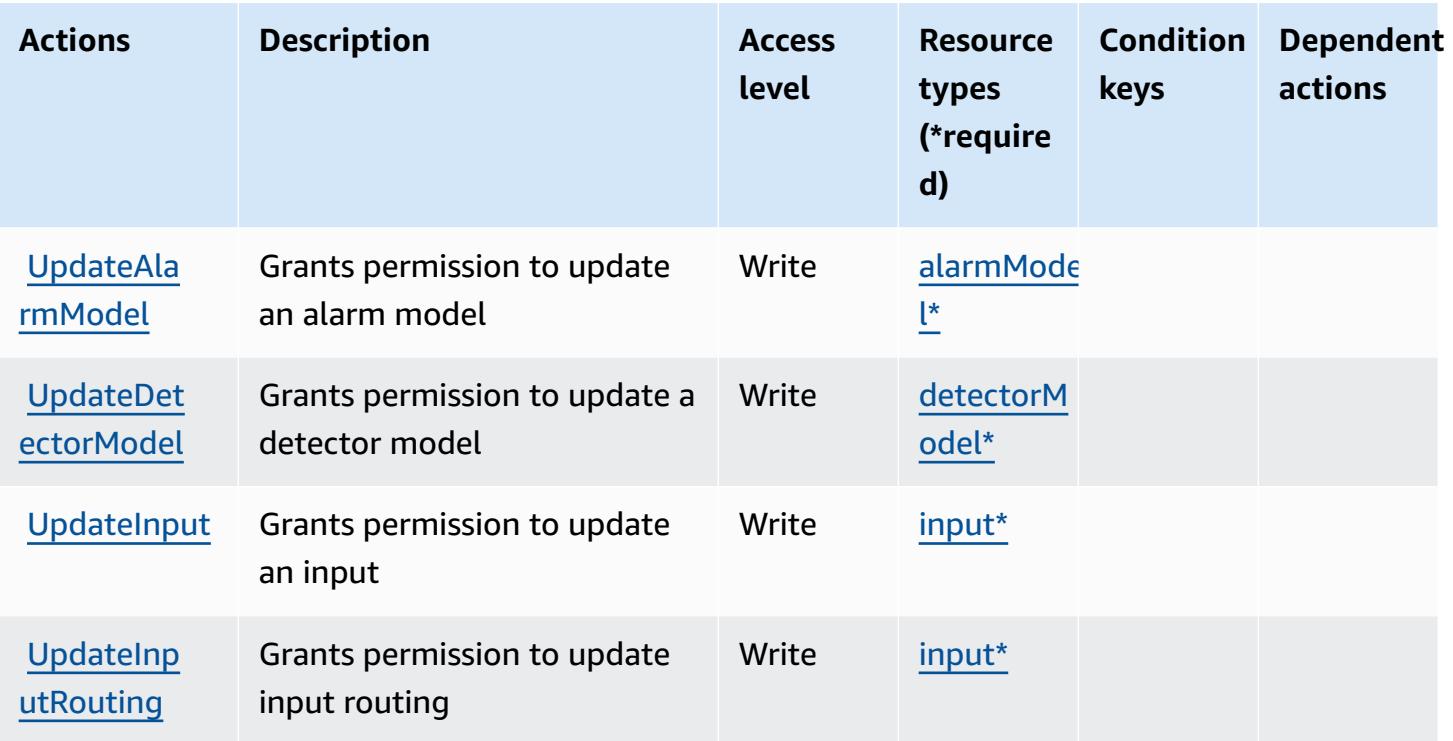

## <span id="page-3212-0"></span>**Resource types defined by AWS IoT Events**

The following resource types are defined by this service and can be used in the Resource element of IAM permission policy statements. Each action in the [Actions](#page-3205-1) table identifies the resource types that can be specified with that action. A resource type can also define which condition keys you can include in a policy. These keys are displayed in the last column of the Resource types table. For details about the columns in the following table, see [Resource](reference_policies_actions-resources-contextkeys.html#resources_table) types table.

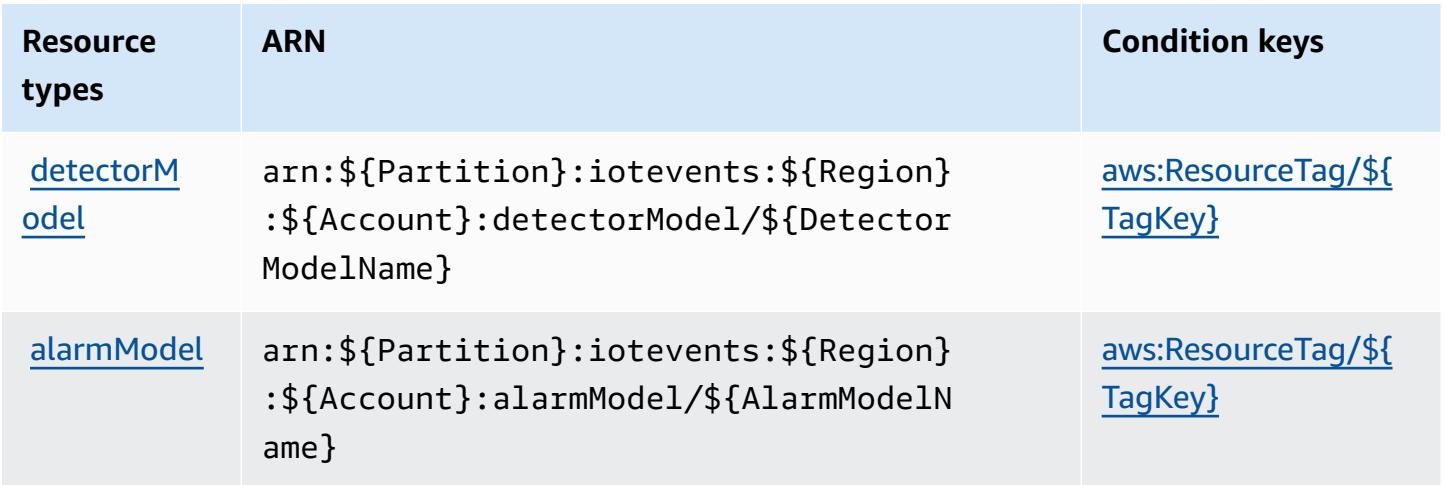

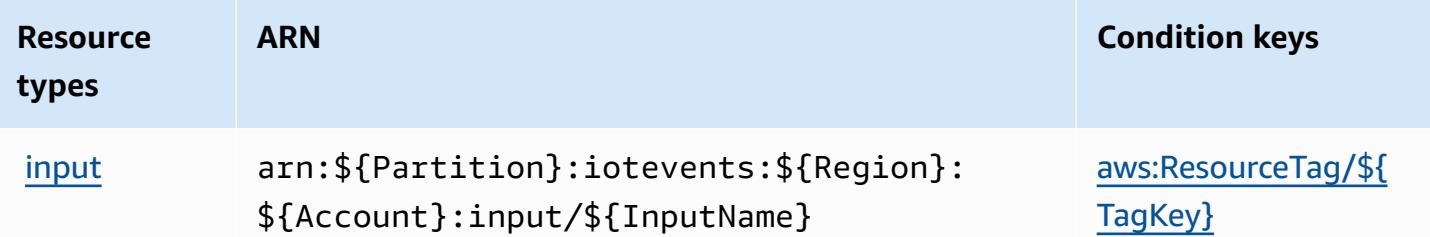

## <span id="page-3213-0"></span>**Condition keys for AWS IoT Events**

AWS IoT Events defines the following condition keys that can be used in the Condition element of an IAM policy. You can use these keys to further refine the conditions under which the policy statement applies. For details about the columns in the following table, see [Condition](reference_policies_actions-resources-contextkeys.html#context_keys_table) keys table.

To view the global condition keys that are available to all services, see Available global [condition](https://docs.aws.amazon.com/IAM/latest/UserGuide/reference_policies_condition-keys.html#AvailableKeys) [keys.](https://docs.aws.amazon.com/IAM/latest/UserGuide/reference_policies_condition-keys.html#AvailableKeys)

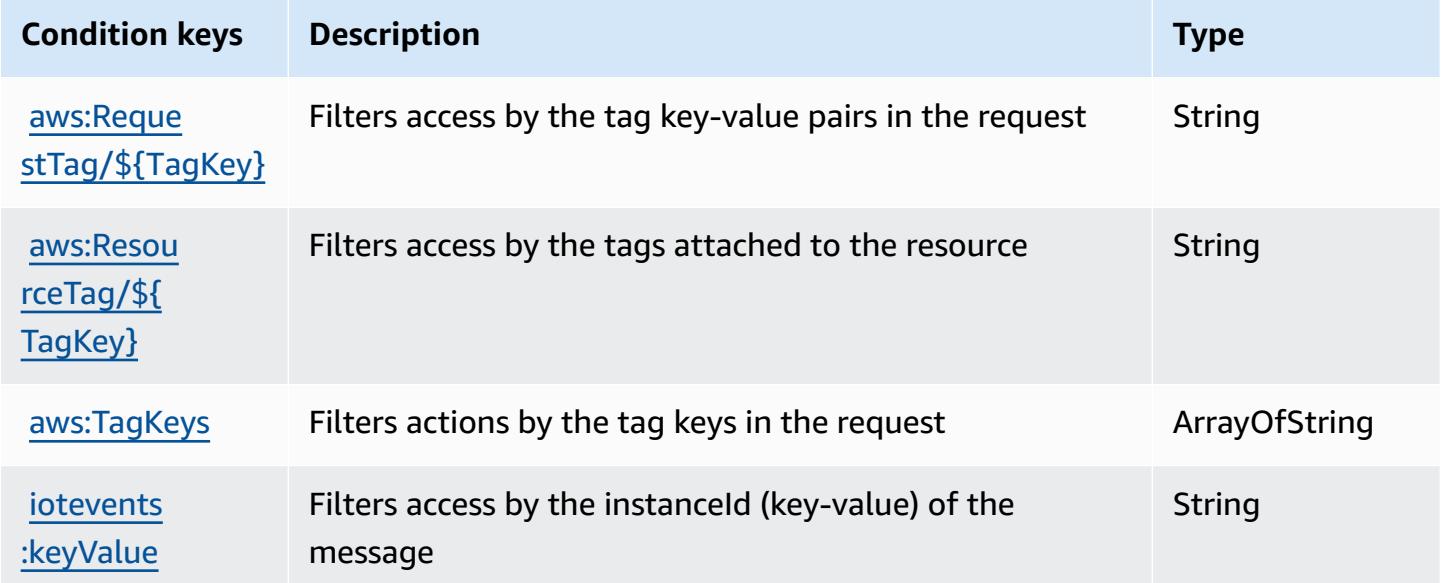

# **Actions, resources, and condition keys for AWS IoT Fleet Hub for Device Management**

AWS IoT Fleet Hub for Device Management (service prefix: iotfleethub) provides the following service-specific resources, actions, and condition context keys for use in IAM permission policies.

References:

- Learn how to [configure](https://docs.aws.amazon.com/iot/latest/fleethubuserguide) this service.
- View a list of the API [operations](https://docs.aws.amazon.com/iot/latest/apireference/API_Operations_AWS_IoT_Fleet_Hub.html) available for this service.
- Learn how to secure this service and its resources by [using IAM](https://docs.aws.amazon.com/iot/latest/fleethubuserguide/aws-iot-monitor-security.html) permission policies.

#### **Topics**

- Actions defined by AWS IoT Fleet Hub for Device [Management](#page-3214-0)
- Resource types defined by AWS IoT Fleet Hub for Device [Management](#page-3216-0)
- Condition keys for AWS IoT Fleet Hub for Device [Management](#page-3217-0)

#### <span id="page-3214-0"></span>**Actions defined by AWS IoT Fleet Hub for Device Management**

You can specify the following actions in the Action element of an IAM policy statement. Use policies to grant permissions to perform an operation in AWS. When you use an action in a policy, you usually allow or deny access to the API operation or CLI command with the same name. However, in some cases, a single action controls access to more than one operation. Alternatively, some operations require several different actions.

The **Resource types** column of the Actions table indicates whether each action supports resourcelevel permissions. If there is no value for this column, you must specify all resources ("\*") to which the policy applies in the Resource element of your policy statement. If the column includes a resource type, then you can specify an ARN of that type in a statement with that action. If the action has one or more required resources, the caller must have permission to use the action with those resources. Required resources are indicated in the table with an asterisk (\*). If you limit resource access with the Resource element in an IAM policy, you must include an ARN or pattern for each required resource type. Some actions support multiple resource types. If the resource type is optional (not indicated as required), then you can choose to use one of the optional resource types.

The **Condition keys** column of the Actions table includes keys that you can specify in a policy statement's Condition element. For more information on the condition keys that are associated with resources for the service, see the **Condition keys** column of the Resource types table.

#### *(i)* Note

[Resource](#page-3216-0) condition keys are listed in the Resource types table. You can find a link to the resource type that applies to an action in the **Resource types (\*required)** column of the Actions table. The resource type in the Resource types table includes the **Condition keys** column, which are the resource condition keys that apply to an action in the Actions table.

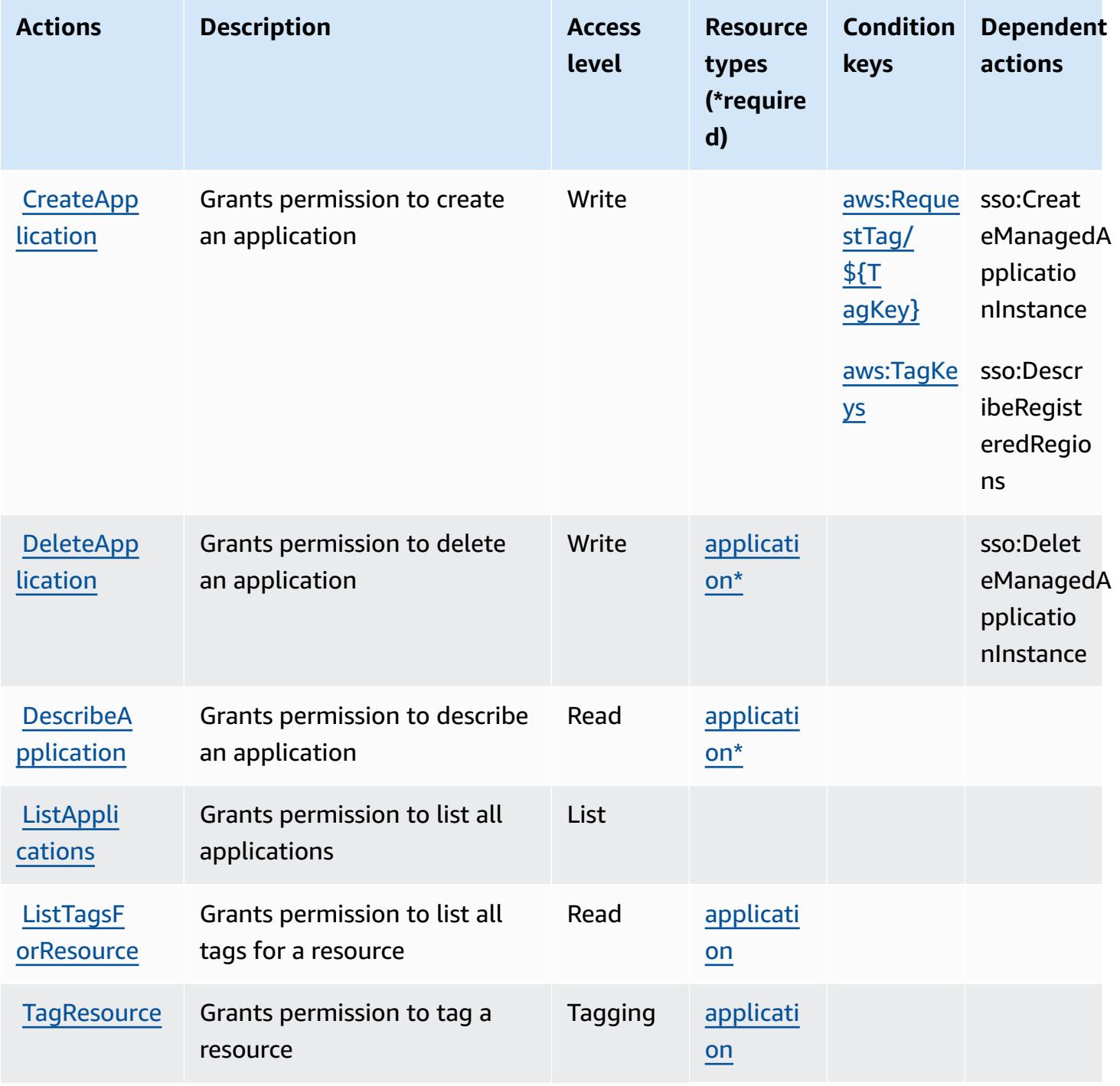

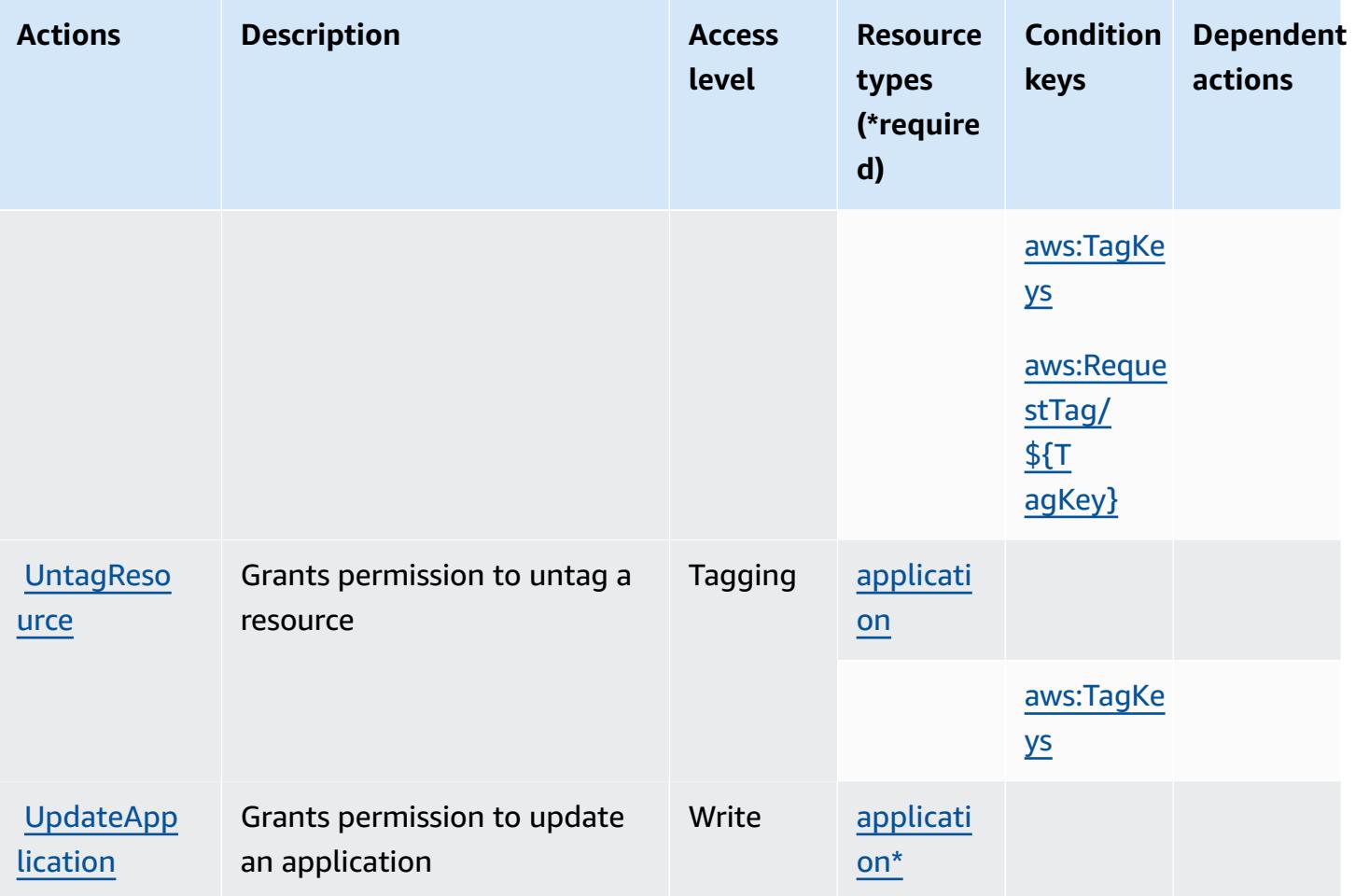

### <span id="page-3216-0"></span>**Resource types defined by AWS IoT Fleet Hub for Device Management**

The following resource types are defined by this service and can be used in the Resource element of IAM permission policy statements. Each action in the [Actions](#page-3214-0) table identifies the resource types that can be specified with that action. A resource type can also define which condition keys you can include in a policy. These keys are displayed in the last column of the Resource types table. For details about the columns in the following table, see [Resource](reference_policies_actions-resources-contextkeys.html#resources_table) types table.

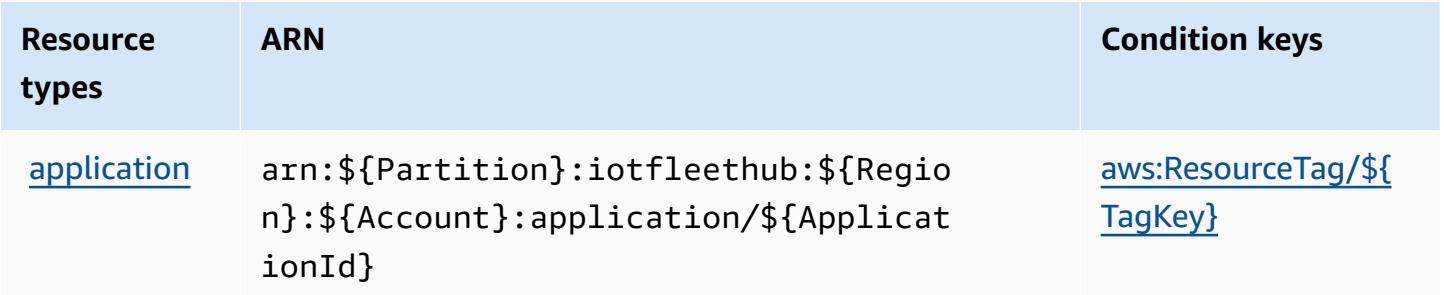

# <span id="page-3217-0"></span>**Condition keys for AWS IoT Fleet Hub for Device Management**

AWS IoT Fleet Hub for Device Management defines the following condition keys that can be used in the Condition element of an IAM policy. You can use these keys to further refine the conditions under which the policy statement applies. For details about the columns in the following table, see [Condition](reference_policies_actions-resources-contextkeys.html#context_keys_table) keys table.

To view the global condition keys that are available to all services, see Available global [condition](https://docs.aws.amazon.com/IAM/latest/UserGuide/reference_policies_condition-keys.html#AvailableKeys) [keys.](https://docs.aws.amazon.com/IAM/latest/UserGuide/reference_policies_condition-keys.html#AvailableKeys)

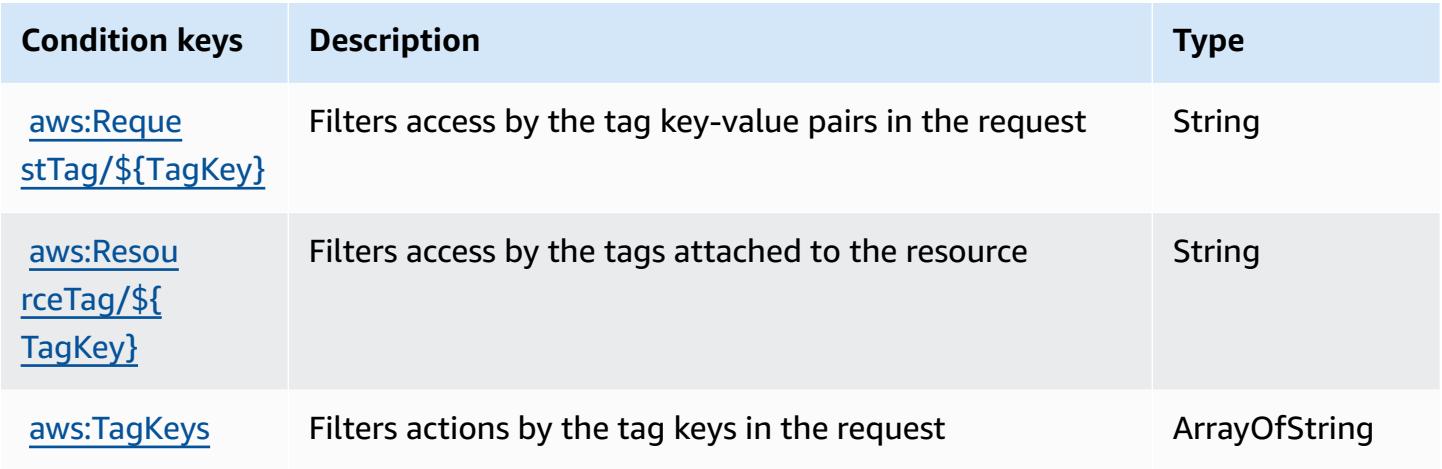

# **Actions, resources, and condition keys for AWS IoT FleetWise**

AWS IoT FleetWise (service prefix: iotfleetwise) provides the following service-specific resources, actions, and condition context keys for use in IAM permission policies.

References:

- Learn how to [configure](https://docs.aws.amazon.com/iot-fleetwise/latest/developerguide/) this service.
- View a list of the API [operations](https://docs.aws.amazon.com/iot-fleetwise/latest/APIReference/) available for this service.
- Learn how to secure this service and its resources by [using IAM](https://docs.aws.amazon.com/iot-fleetwise/latest/developerguide/security-iam.html) permission policies.

### **Topics**

- Actions defined by AWS IoT [FleetWise](#page-3218-0)
- Resource types defined by AWS IoT [FleetWise](#page-3229-0)
- [Condition](#page-3230-0) keys for AWS IoT FleetWise

# <span id="page-3218-0"></span>**Actions defined by AWS IoT FleetWise**

You can specify the following actions in the Action element of an IAM policy statement. Use policies to grant permissions to perform an operation in AWS. When you use an action in a policy, you usually allow or deny access to the API operation or CLI command with the same name. However, in some cases, a single action controls access to more than one operation. Alternatively, some operations require several different actions.

The **Resource types** column of the Actions table indicates whether each action supports resourcelevel permissions. If there is no value for this column, you must specify all resources ("\*") to which the policy applies in the Resource element of your policy statement. If the column includes a resource type, then you can specify an ARN of that type in a statement with that action. If the action has one or more required resources, the caller must have permission to use the action with those resources. Required resources are indicated in the table with an asterisk (\*). If you limit resource access with the Resource element in an IAM policy, you must include an ARN or pattern for each required resource type. Some actions support multiple resource types. If the resource type is optional (not indicated as required), then you can choose to use one of the optional resource types.

The **Condition keys** column of the Actions table includes keys that you can specify in a policy statement's Condition element. For more information on the condition keys that are associated with resources for the service, see the **Condition keys** column of the Resource types table.

#### **A** Note

[Resource](#page-3229-0) condition keys are listed in the Resource types table. You can find a link to the resource type that applies to an action in the **Resource types (\*required)** column of the Actions table. The resource type in the Resource types table includes the **Condition keys** column, which are the resource condition keys that apply to an action in the Actions table.

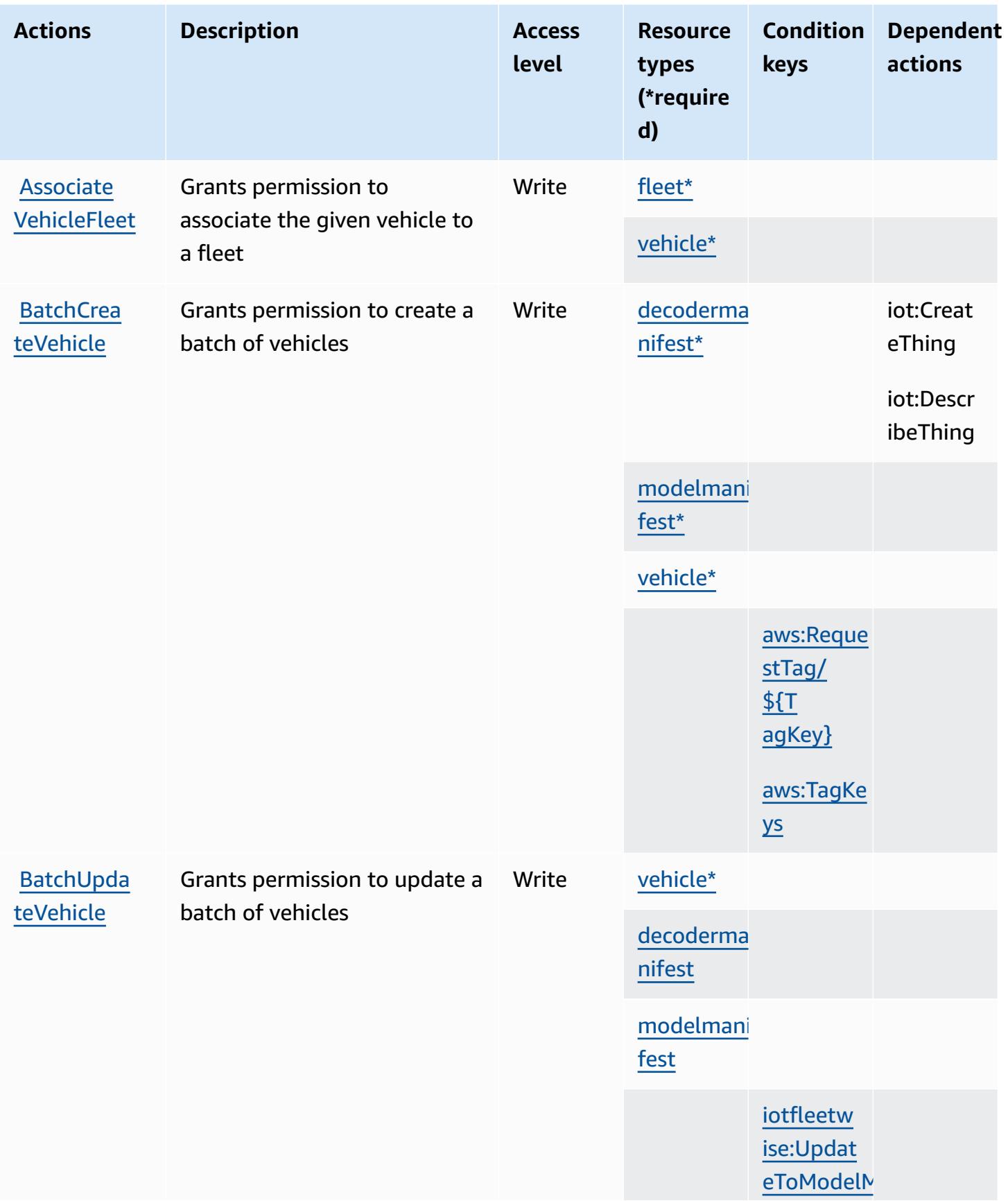

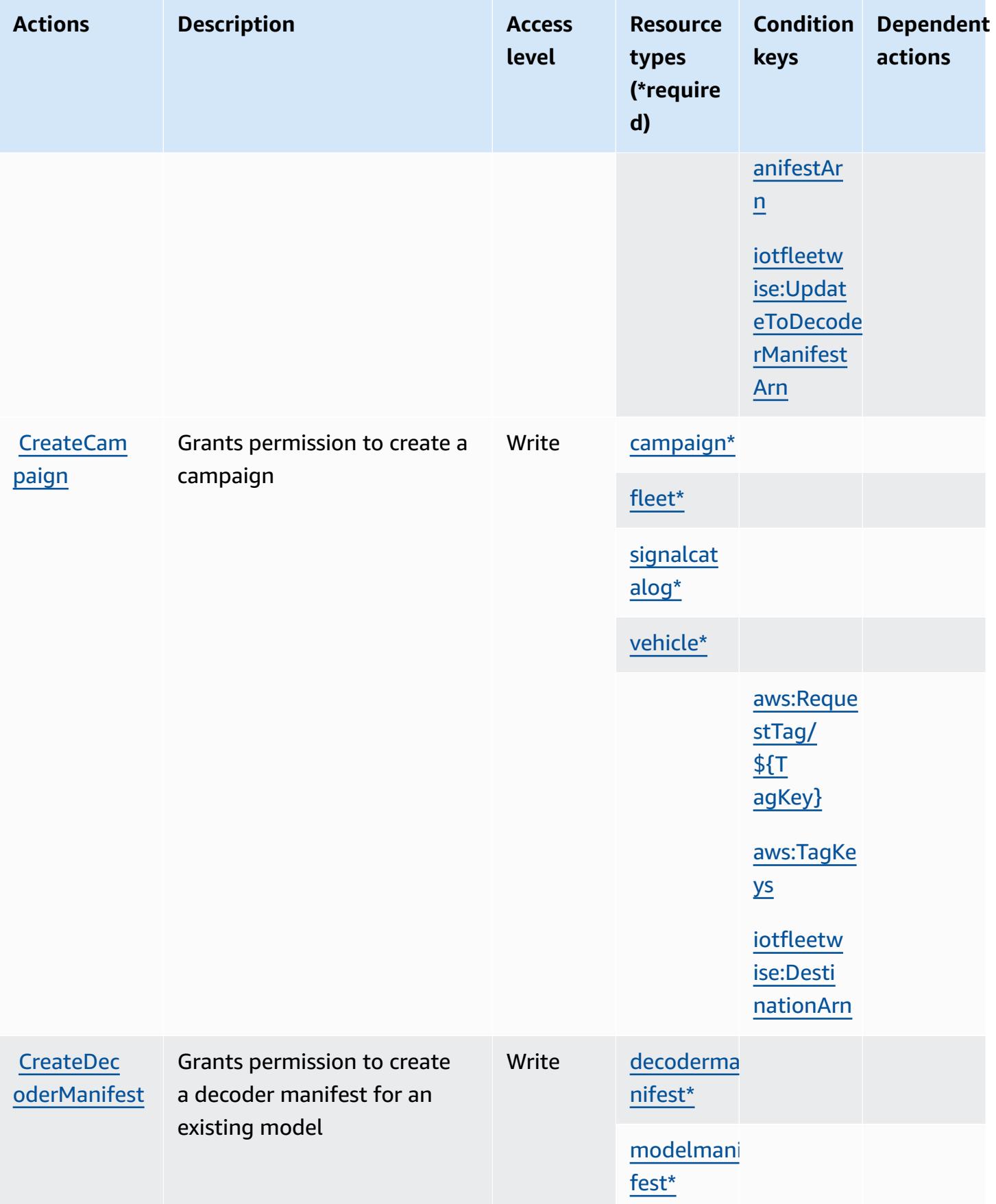

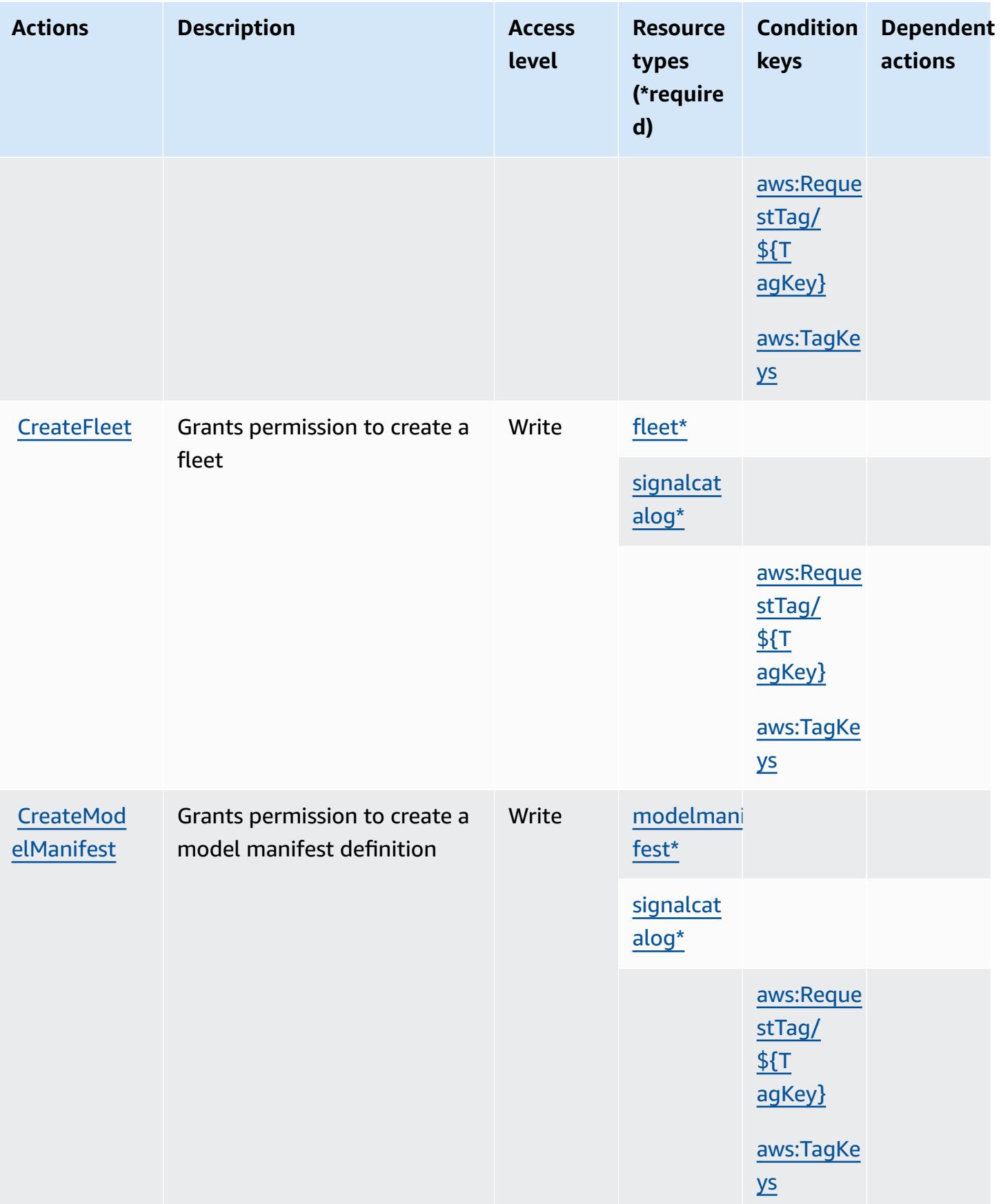

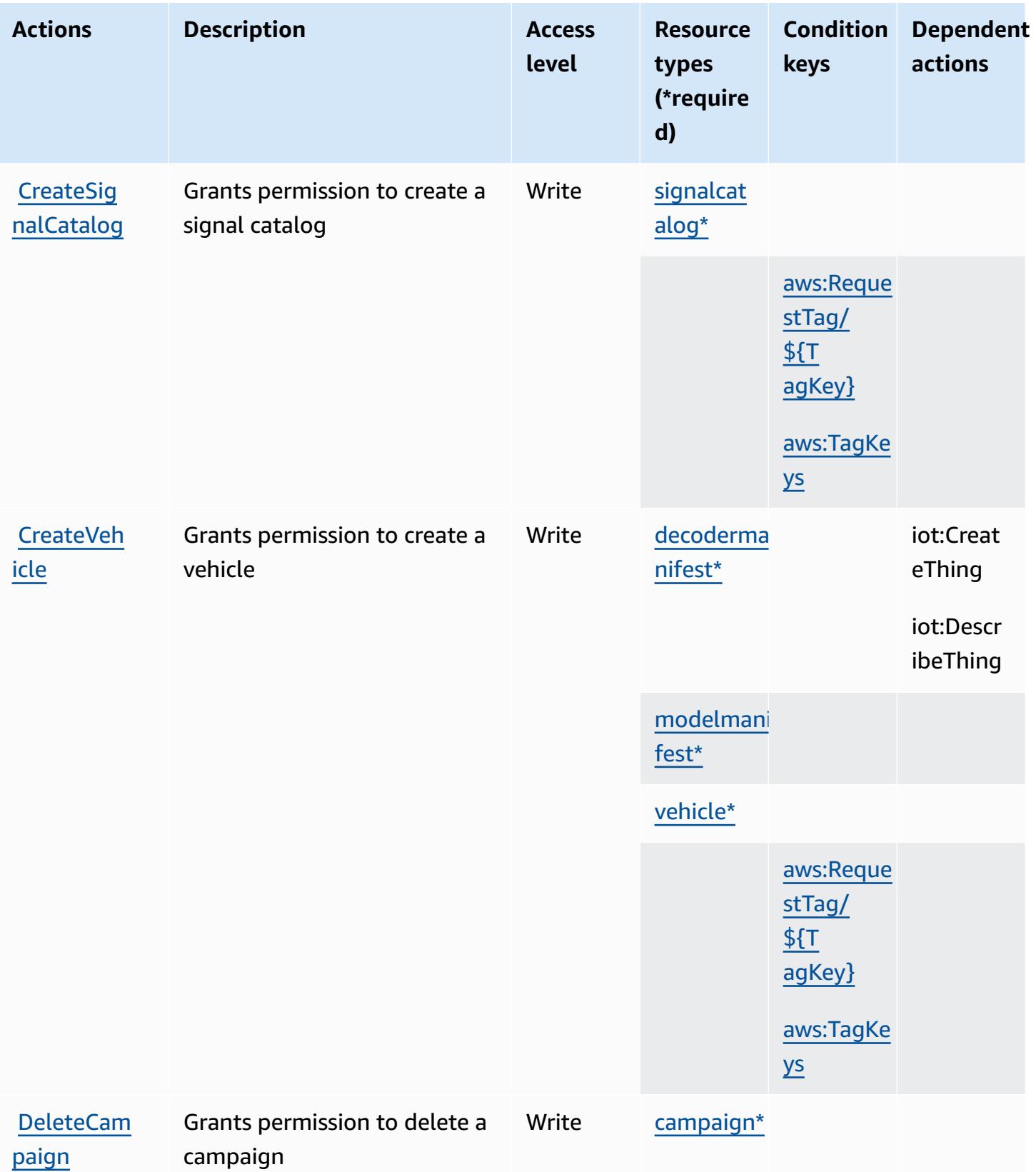

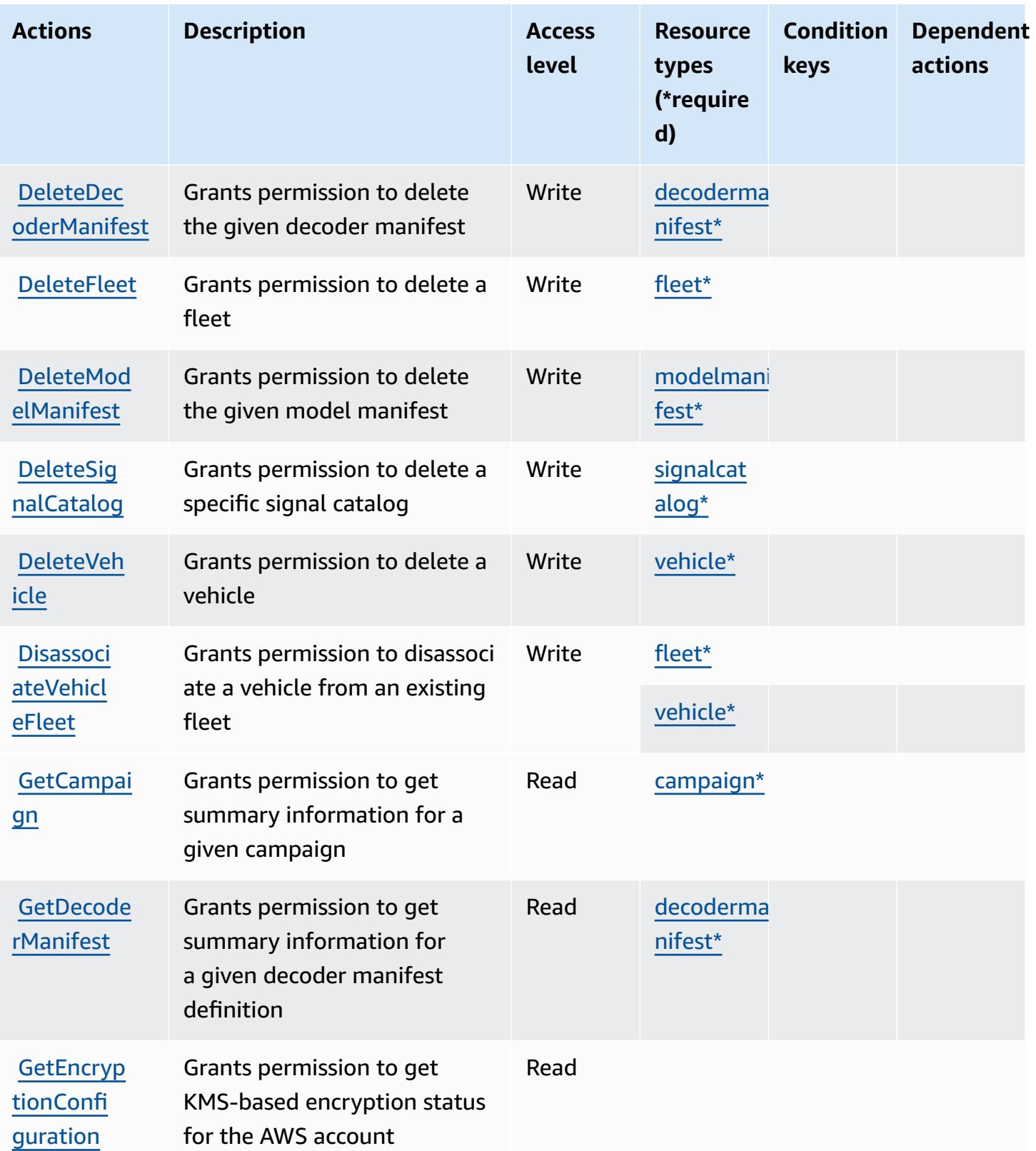

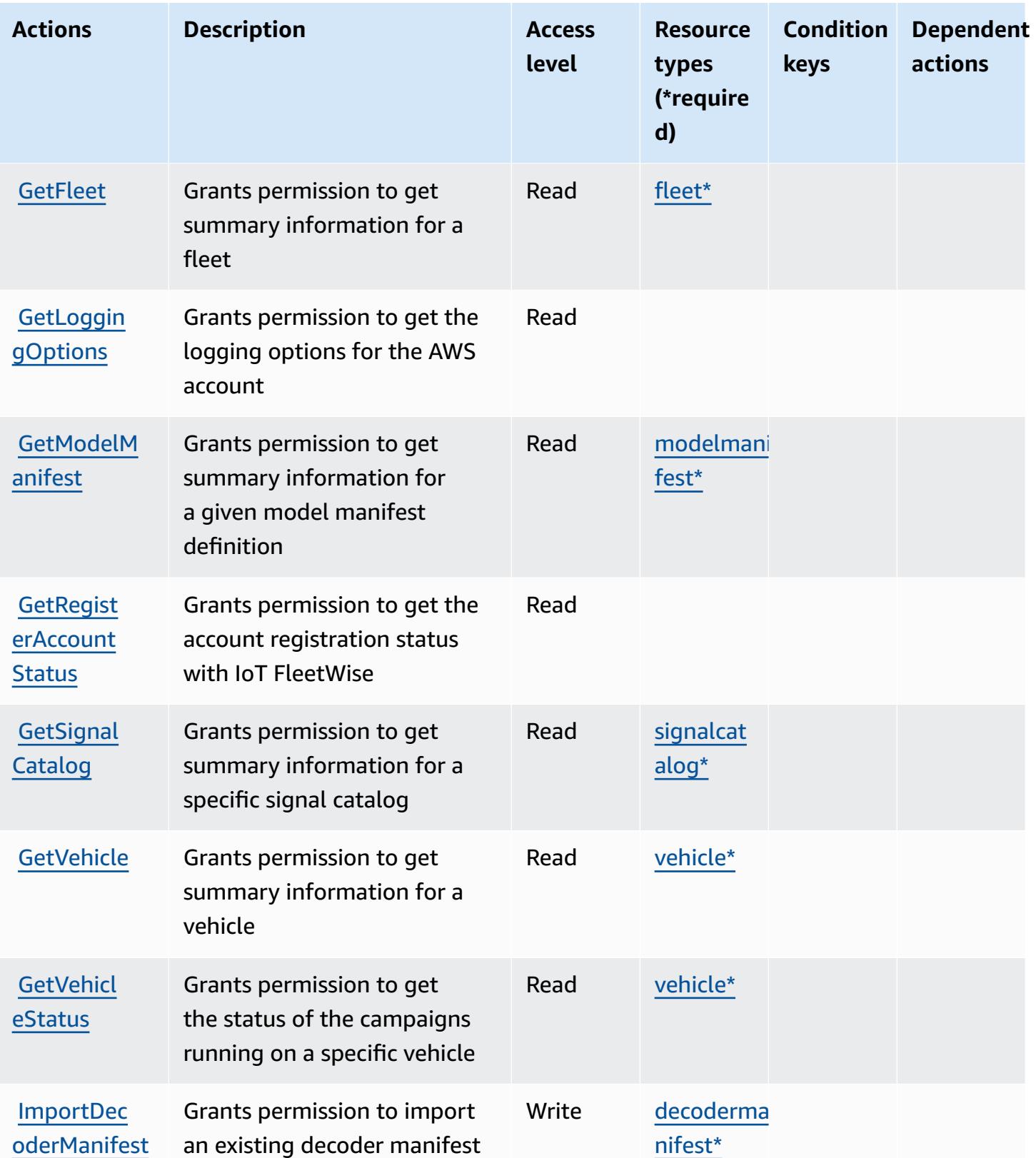

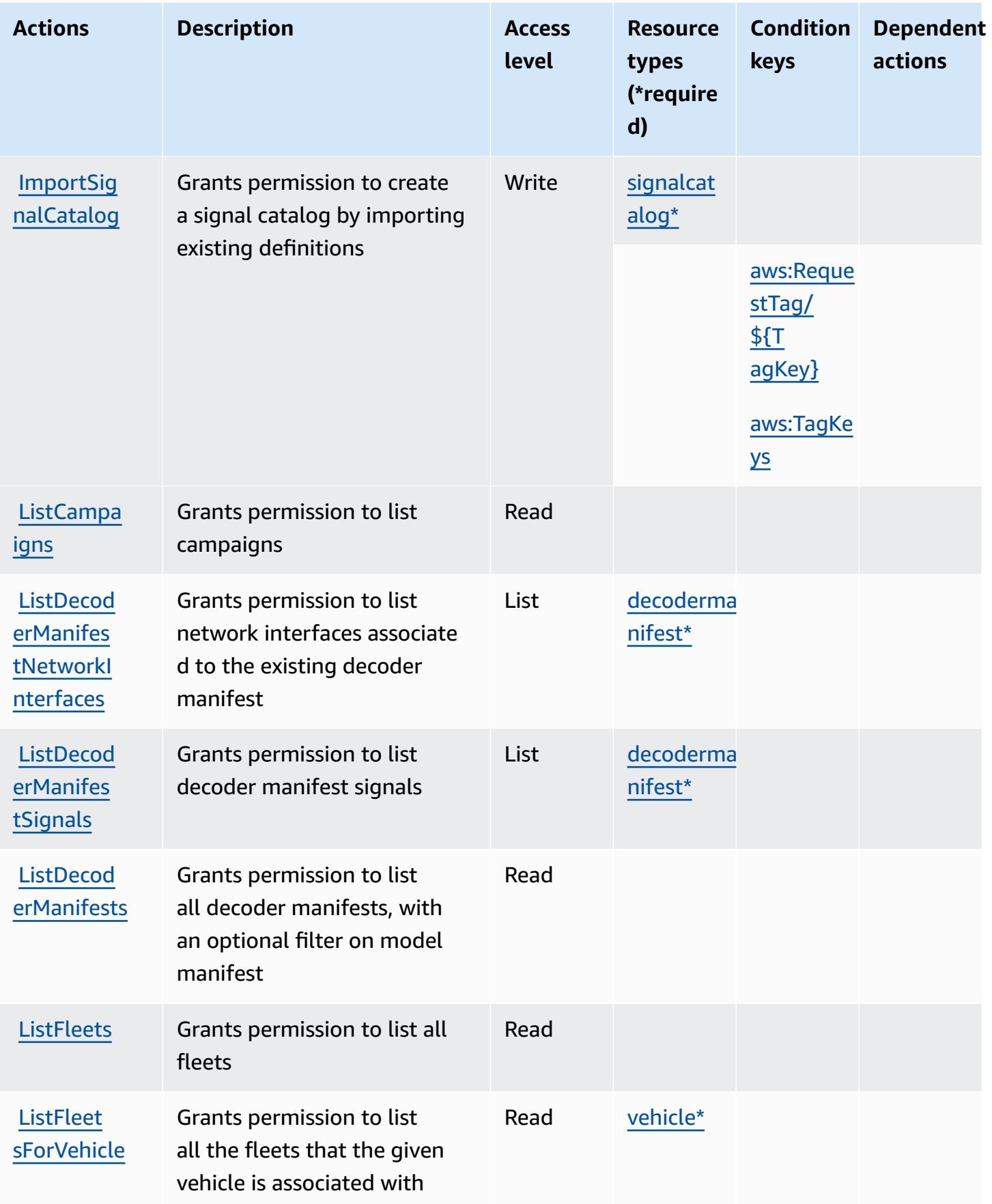

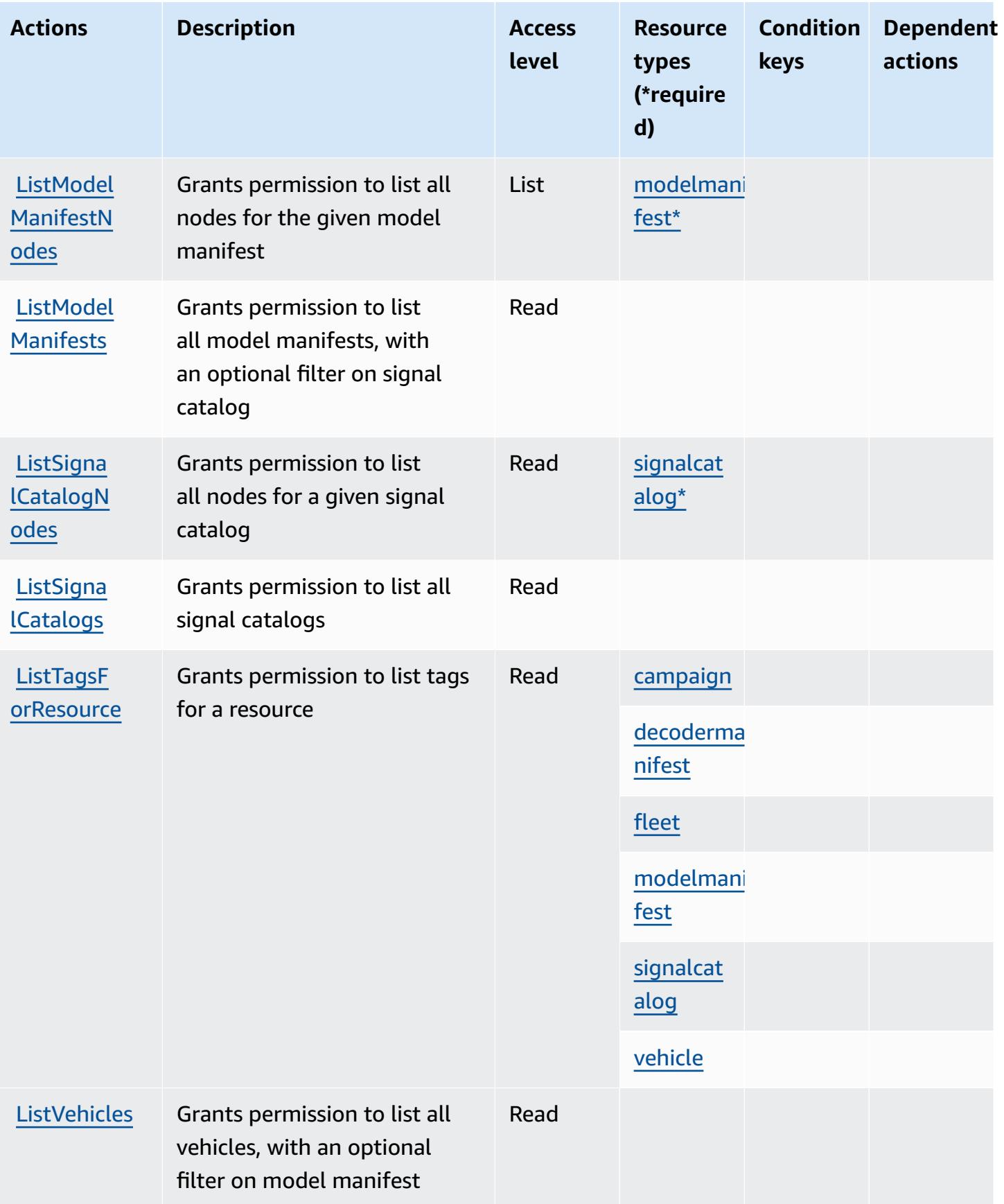

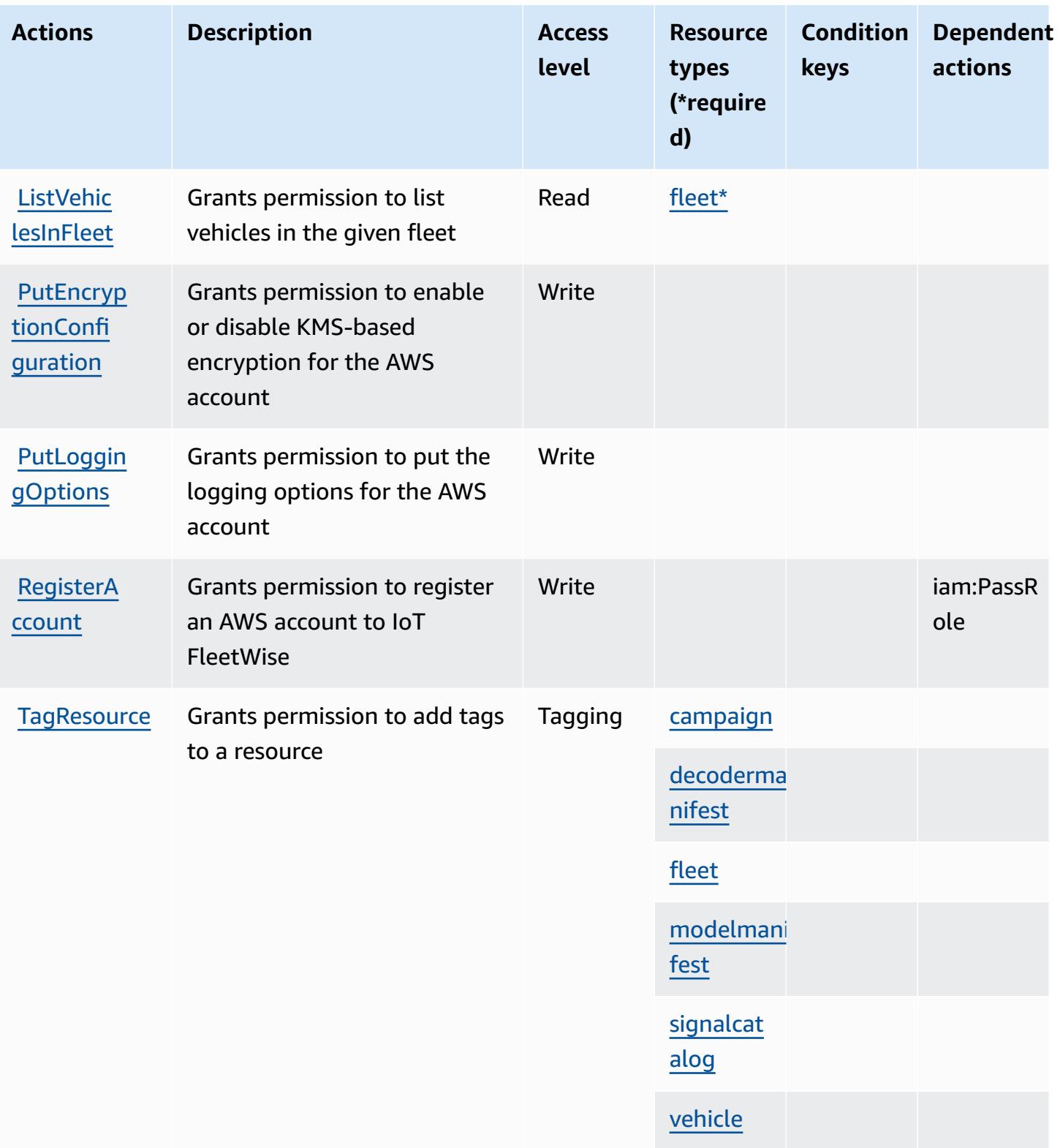

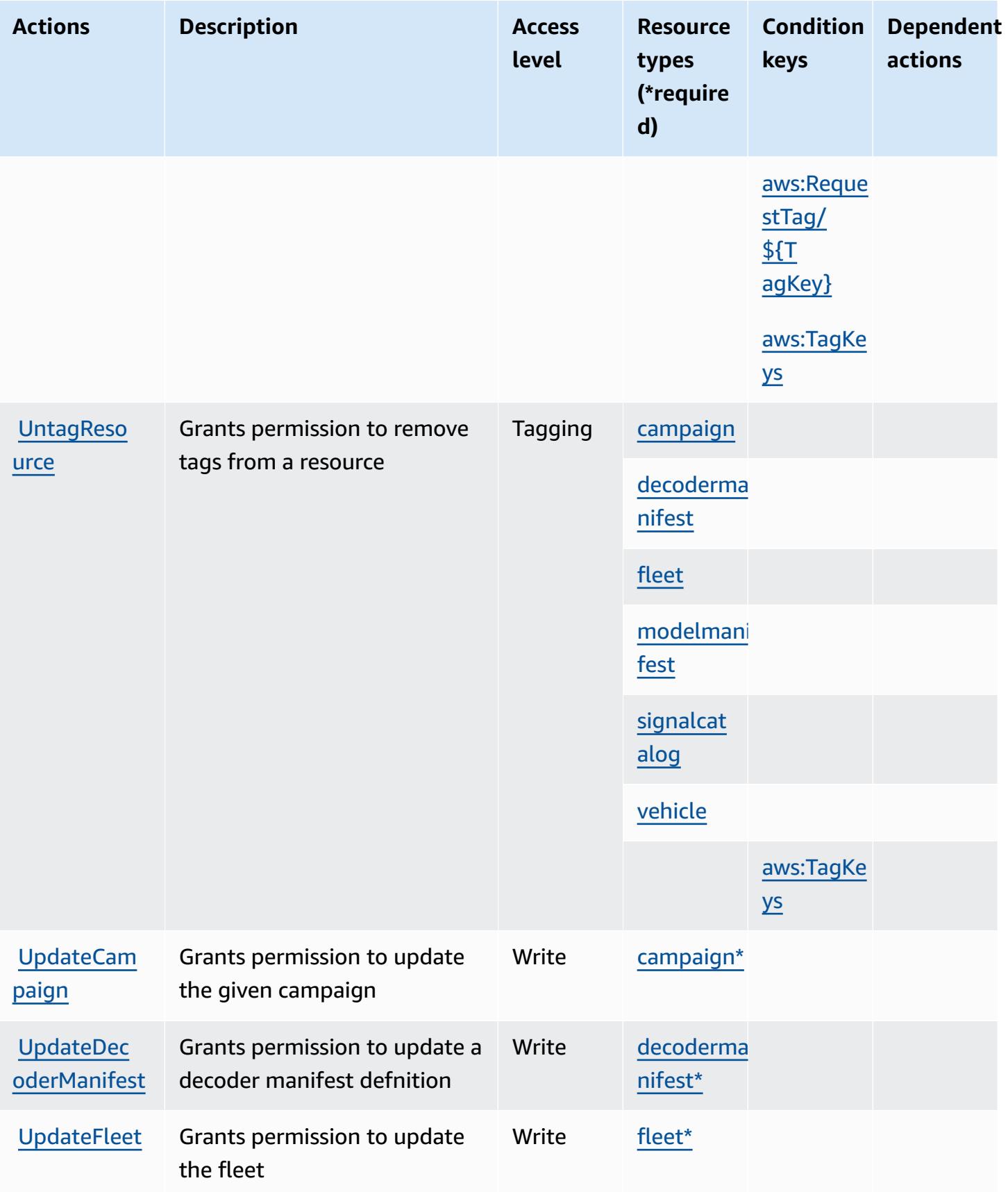

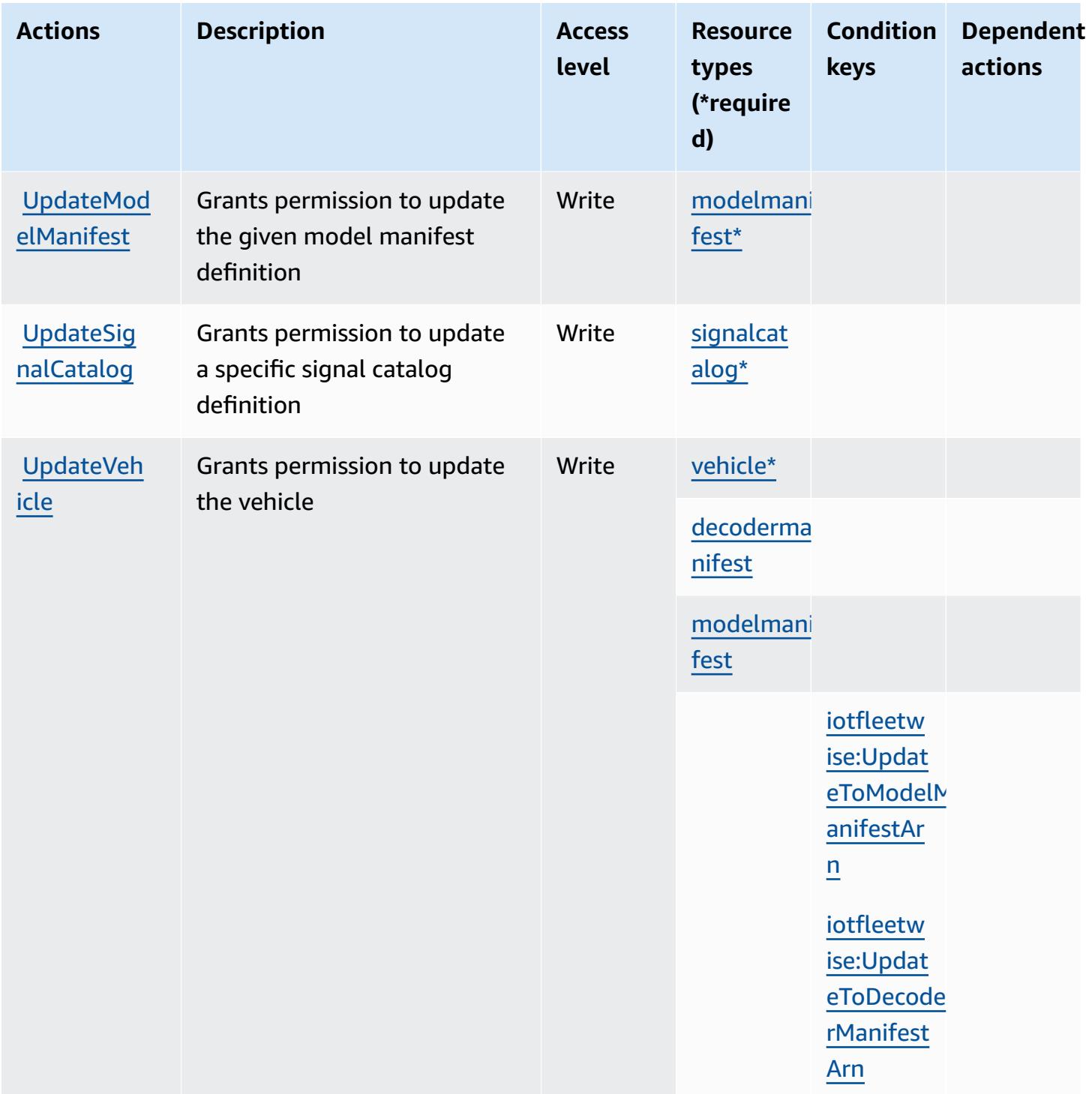

# <span id="page-3229-0"></span>**Resource types defined by AWS IoT FleetWise**

The following resource types are defined by this service and can be used in the Resource element of IAM permission policy statements. Each action in the **[Actions](#page-3218-0) table identifies the resource types** that can be specified with that action. A resource type can also define which condition keys you

can include in a policy. These keys are displayed in the last column of the Resource types table. For details about the columns in the following table, see [Resource](reference_policies_actions-resources-contextkeys.html#resources_table) types table.

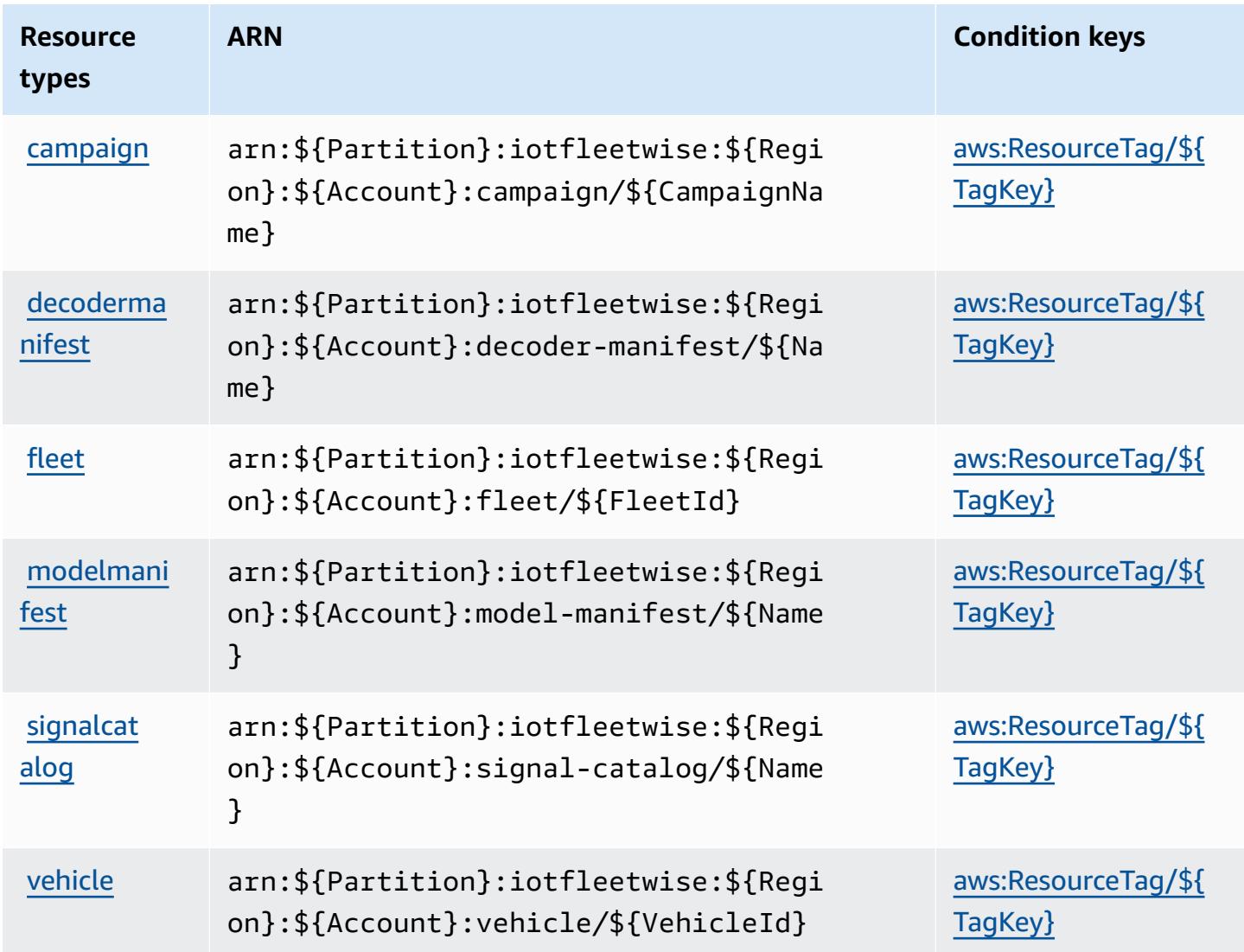

### <span id="page-3230-0"></span>**Condition keys for AWS IoT FleetWise**

AWS IoT FleetWise defines the following condition keys that can be used in the Condition element of an IAM policy. You can use these keys to further refine the conditions under which the policy statement applies. For details about the columns in the following table, see [Condition](reference_policies_actions-resources-contextkeys.html#context_keys_table) keys [table.](reference_policies_actions-resources-contextkeys.html#context_keys_table)

To view the global condition keys that are available to all services, see Available global [condition](https://docs.aws.amazon.com/IAM/latest/UserGuide/reference_policies_condition-keys.html#AvailableKeys) [keys.](https://docs.aws.amazon.com/IAM/latest/UserGuide/reference_policies_condition-keys.html#AvailableKeys)

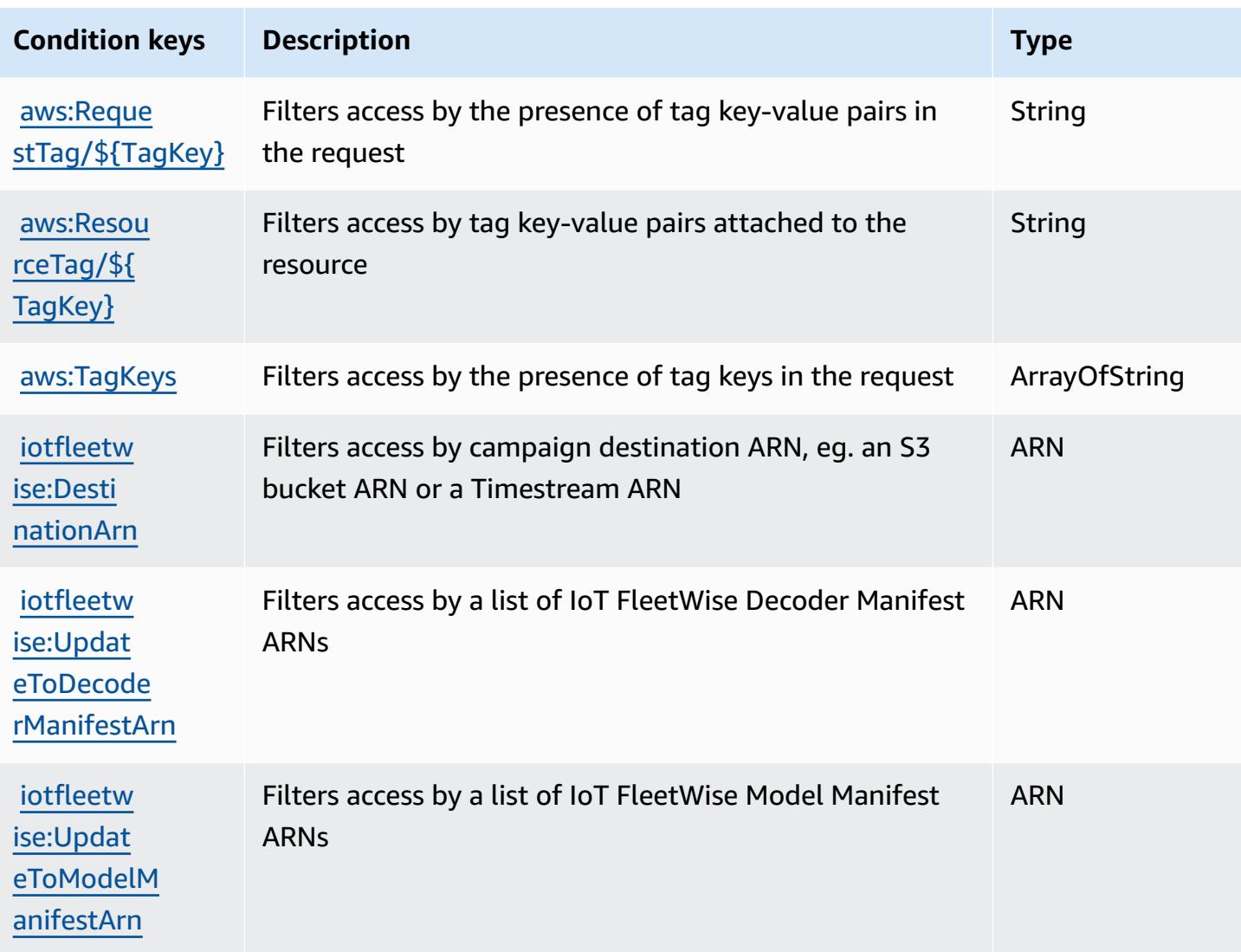

# **Actions, resources, and condition keys for AWS IoT Greengrass**

AWS IoT Greengrass (service prefix: greengrass) provides the following service-specific resources, actions, and condition context keys for use in IAM permission policies.

References:

- Learn how to [configure](https://docs.aws.amazon.com/greengrass/v1/developerguide/) this service.
- View a list of the API [operations](https://docs.aws.amazon.com/greengrass/v1/apireference/) available for this service.
- Learn how to secure this service and its resources by [using IAM](https://docs.aws.amazon.com/greengrass/v1/developerguide/security_iam_service-with-iam.html) permission policies.

#### **Topics**

- Actions defined by AWS IoT [Greengrass](#page-3232-0)
- Resource types defined by AWS IoT [Greengrass](#page-3250-0)
- Condition keys for AWS IoT [Greengrass](#page-3253-0)

## <span id="page-3232-0"></span>**Actions defined by AWS IoT Greengrass**

You can specify the following actions in the Action element of an IAM policy statement. Use policies to grant permissions to perform an operation in AWS. When you use an action in a policy, you usually allow or deny access to the API operation or CLI command with the same name. However, in some cases, a single action controls access to more than one operation. Alternatively, some operations require several different actions.

The **Resource types** column of the Actions table indicates whether each action supports resourcelevel permissions. If there is no value for this column, you must specify all resources ("\*") to which the policy applies in the Resource element of your policy statement. If the column includes a resource type, then you can specify an ARN of that type in a statement with that action. If the action has one or more required resources, the caller must have permission to use the action with those resources. Required resources are indicated in the table with an asterisk (\*). If you limit resource access with the Resource element in an IAM policy, you must include an ARN or pattern for each required resource type. Some actions support multiple resource types. If the resource type is optional (not indicated as required), then you can choose to use one of the optional resource types.

The **Condition keys** column of the Actions table includes keys that you can specify in a policy statement's Condition element. For more information on the condition keys that are associated with resources for the service, see the **Condition keys** column of the Resource types table.

#### **A** Note

[Resource](#page-3250-0) condition keys are listed in the Resource types table. You can find a link to the resource type that applies to an action in the **Resource types (\*required)** column of the Actions table. The resource type in the Resource types table includes the **Condition keys** column, which are the resource condition keys that apply to an action in the Actions table.

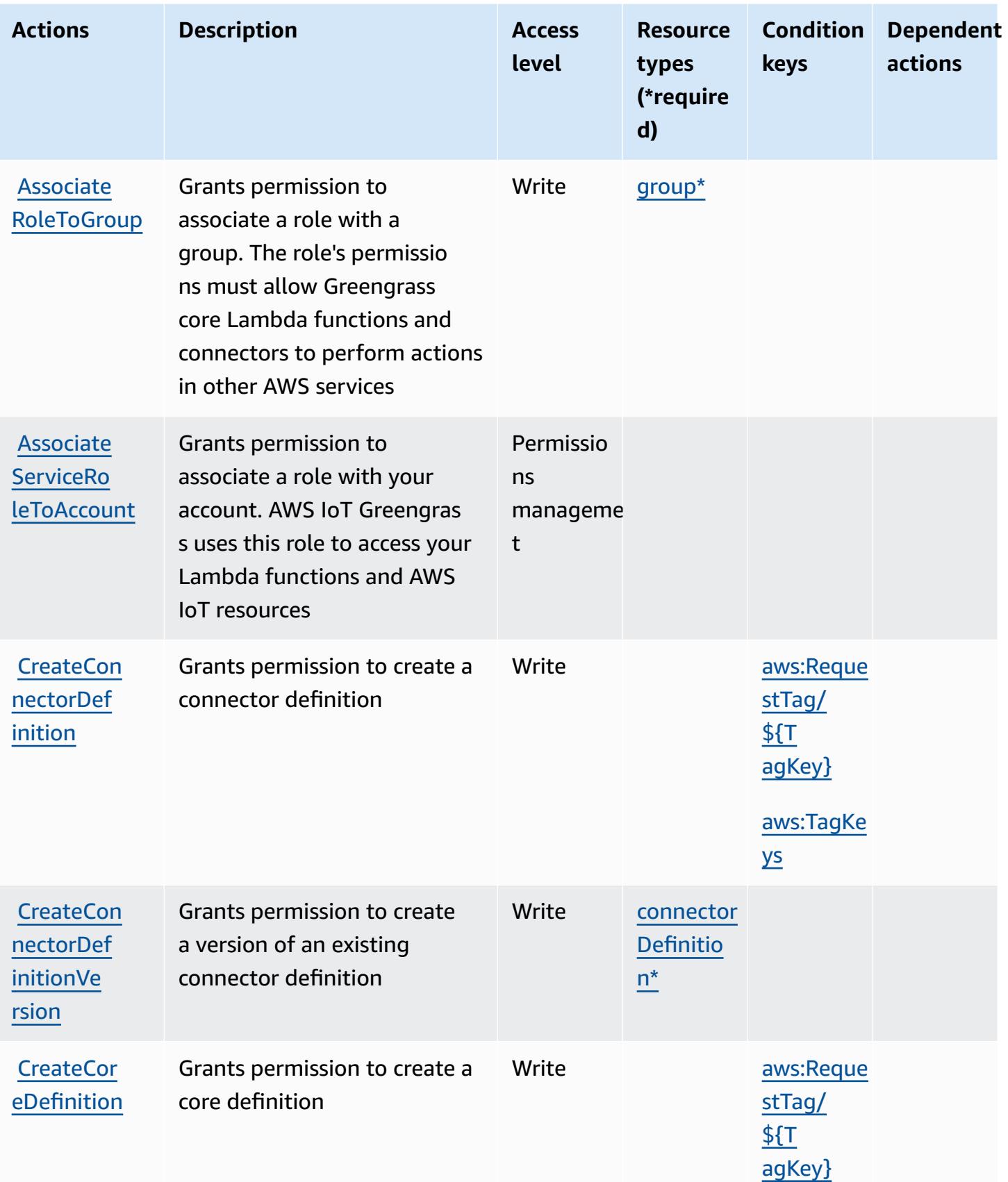

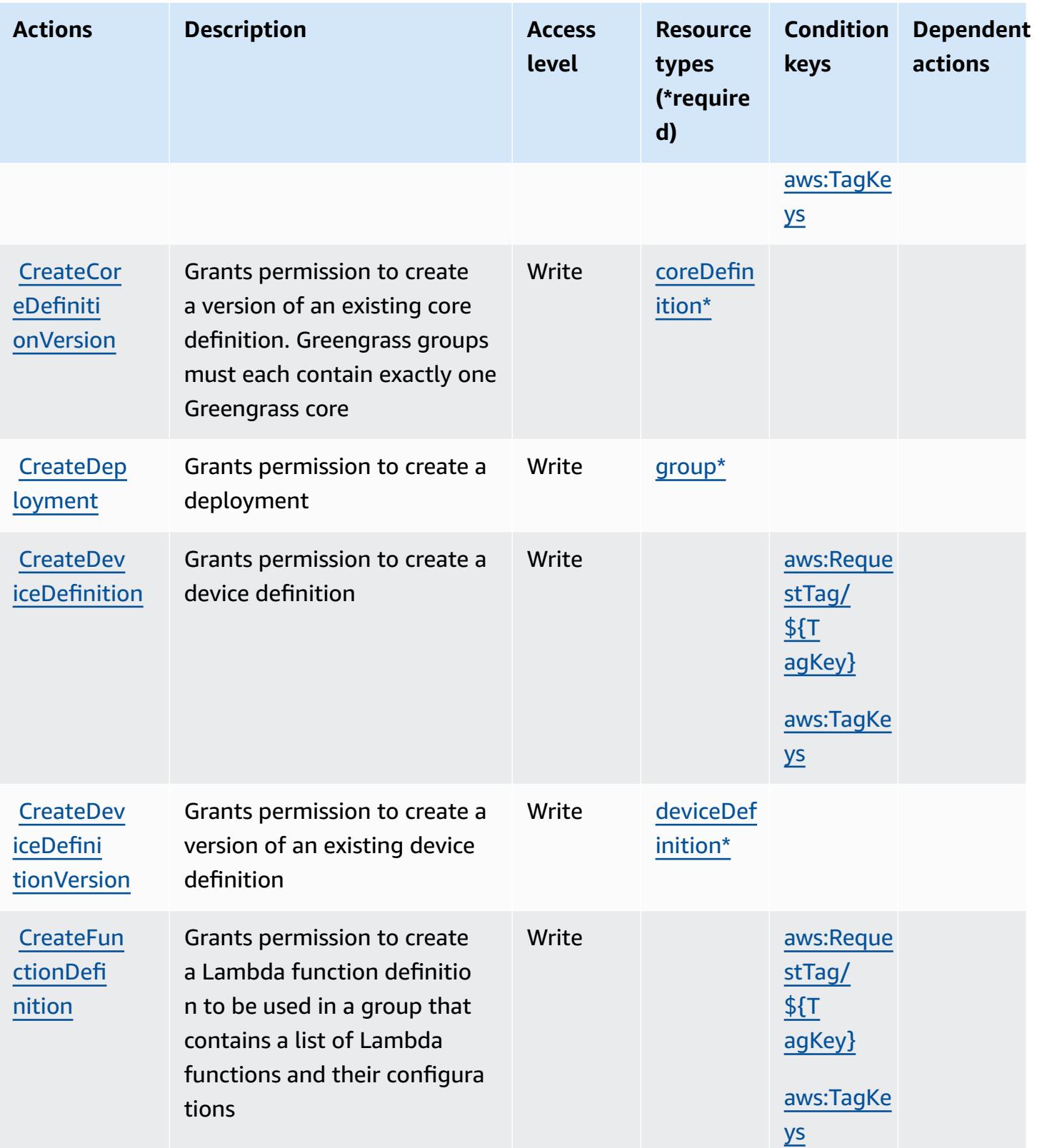

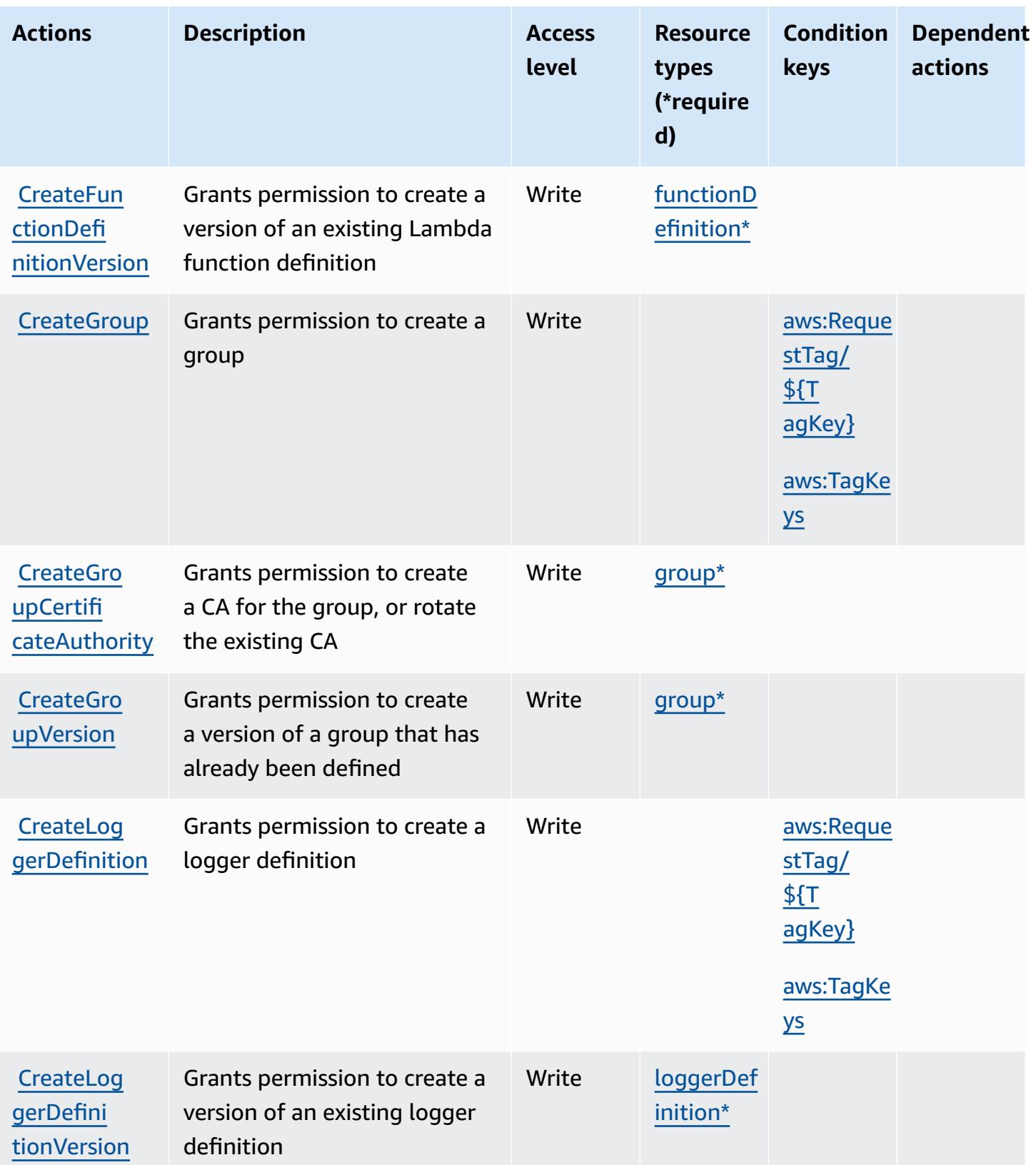

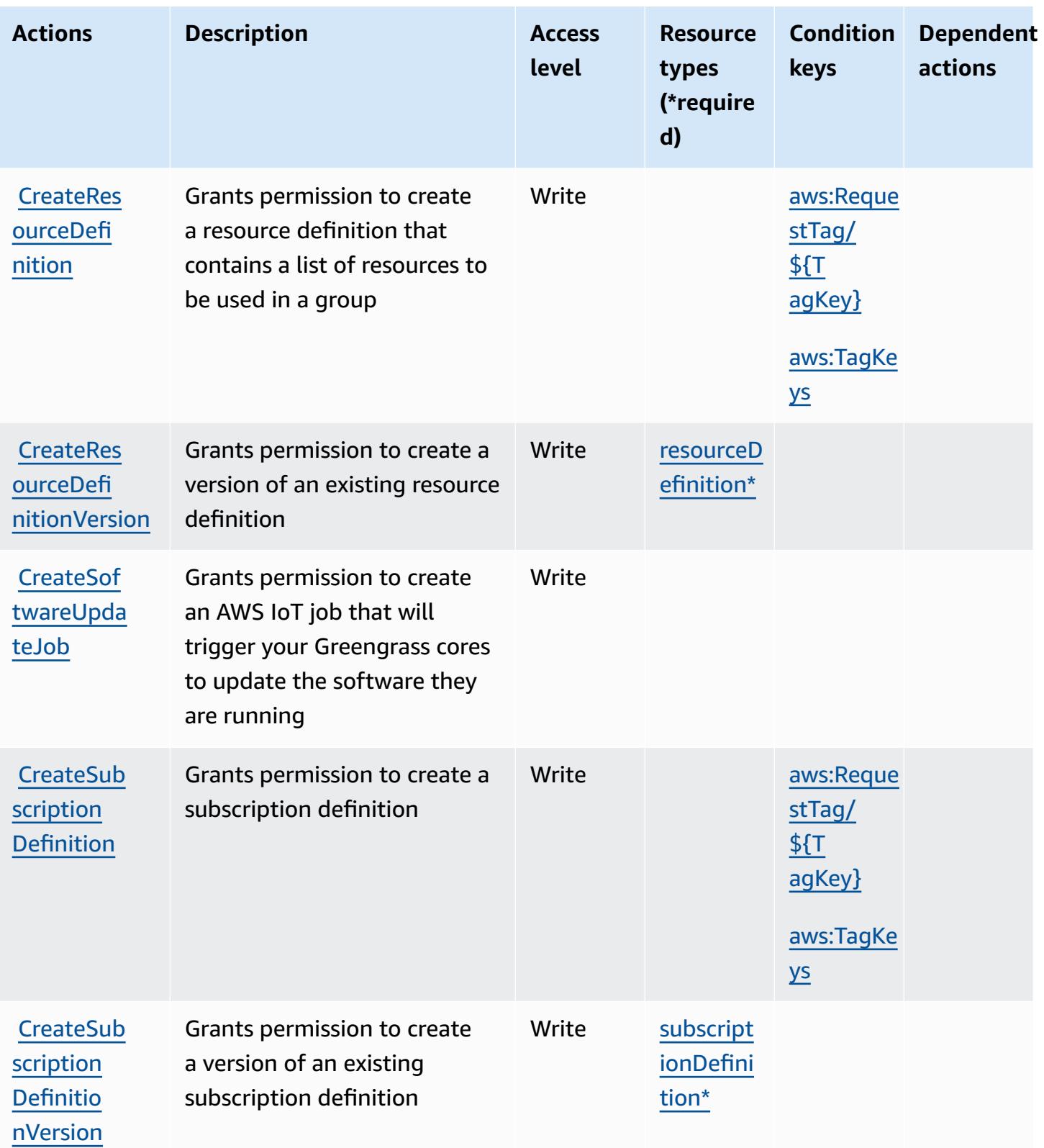

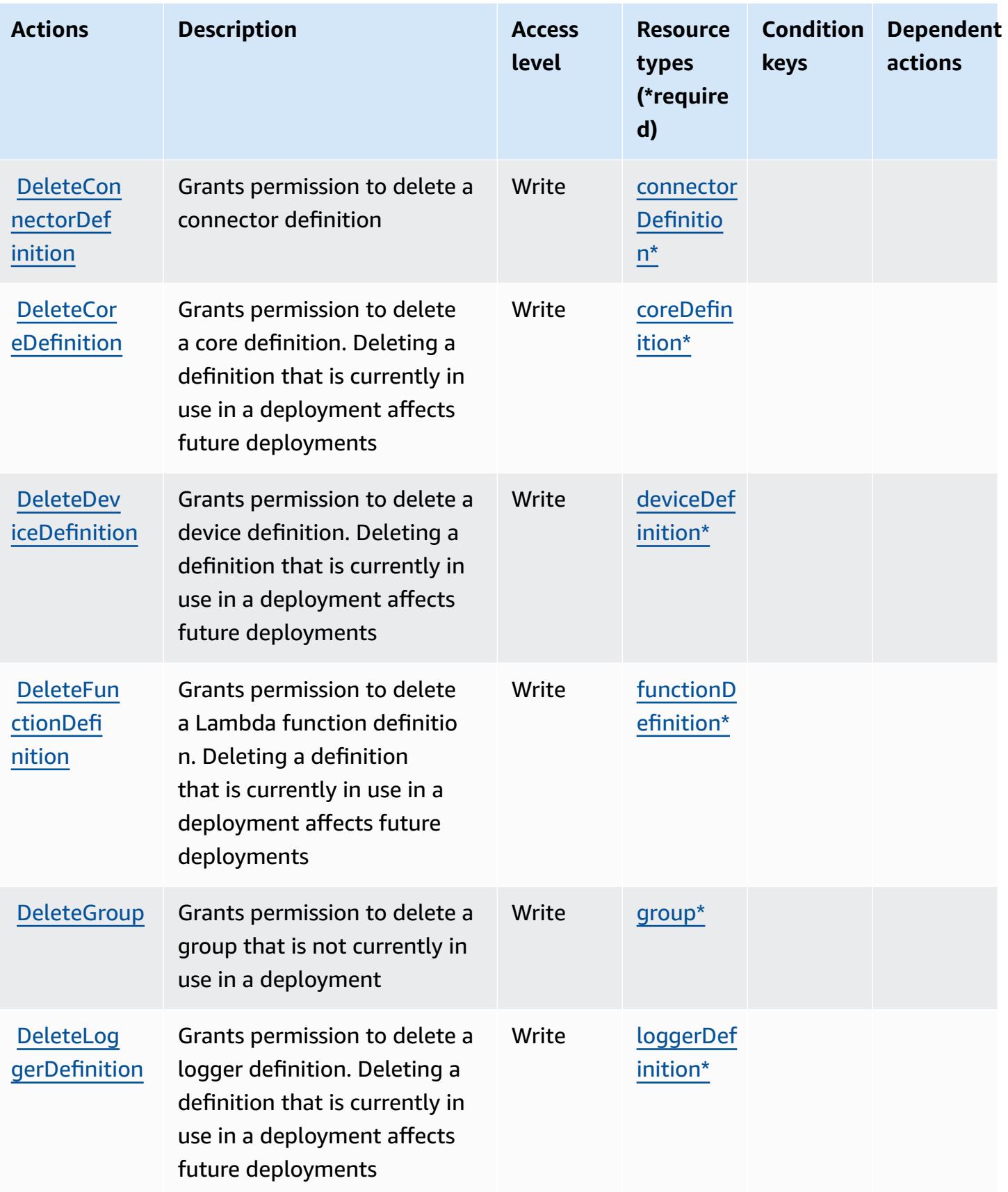

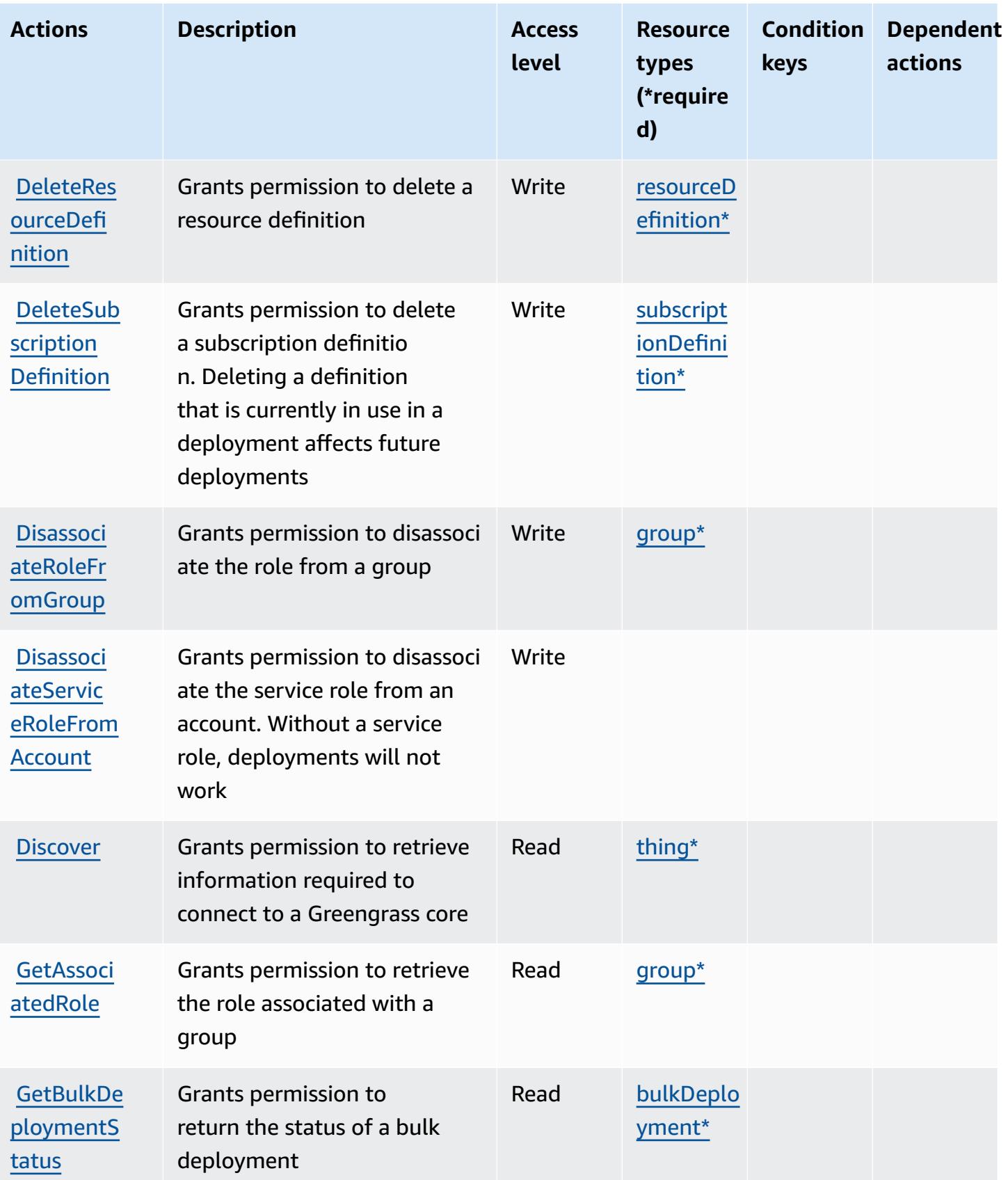

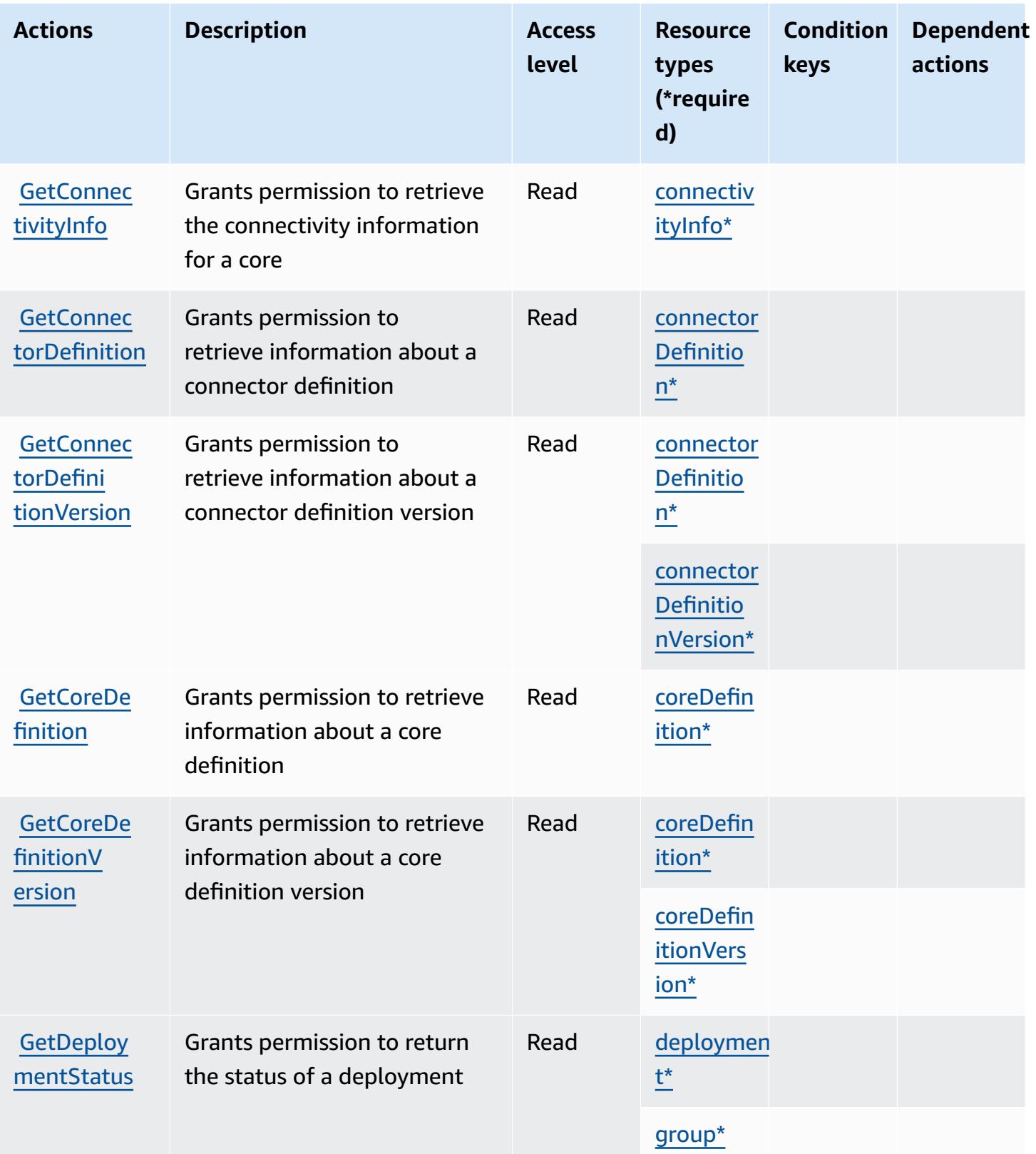
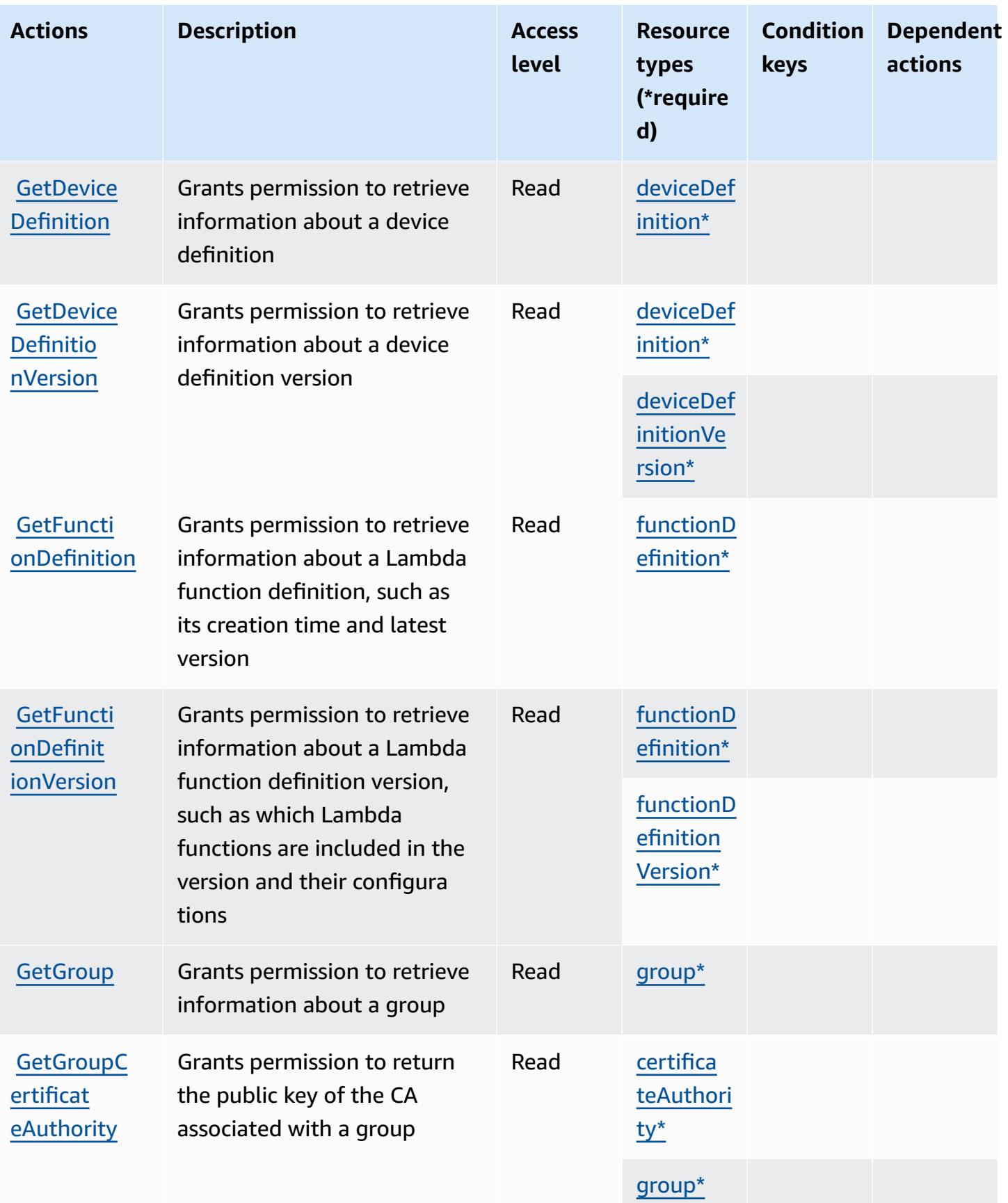

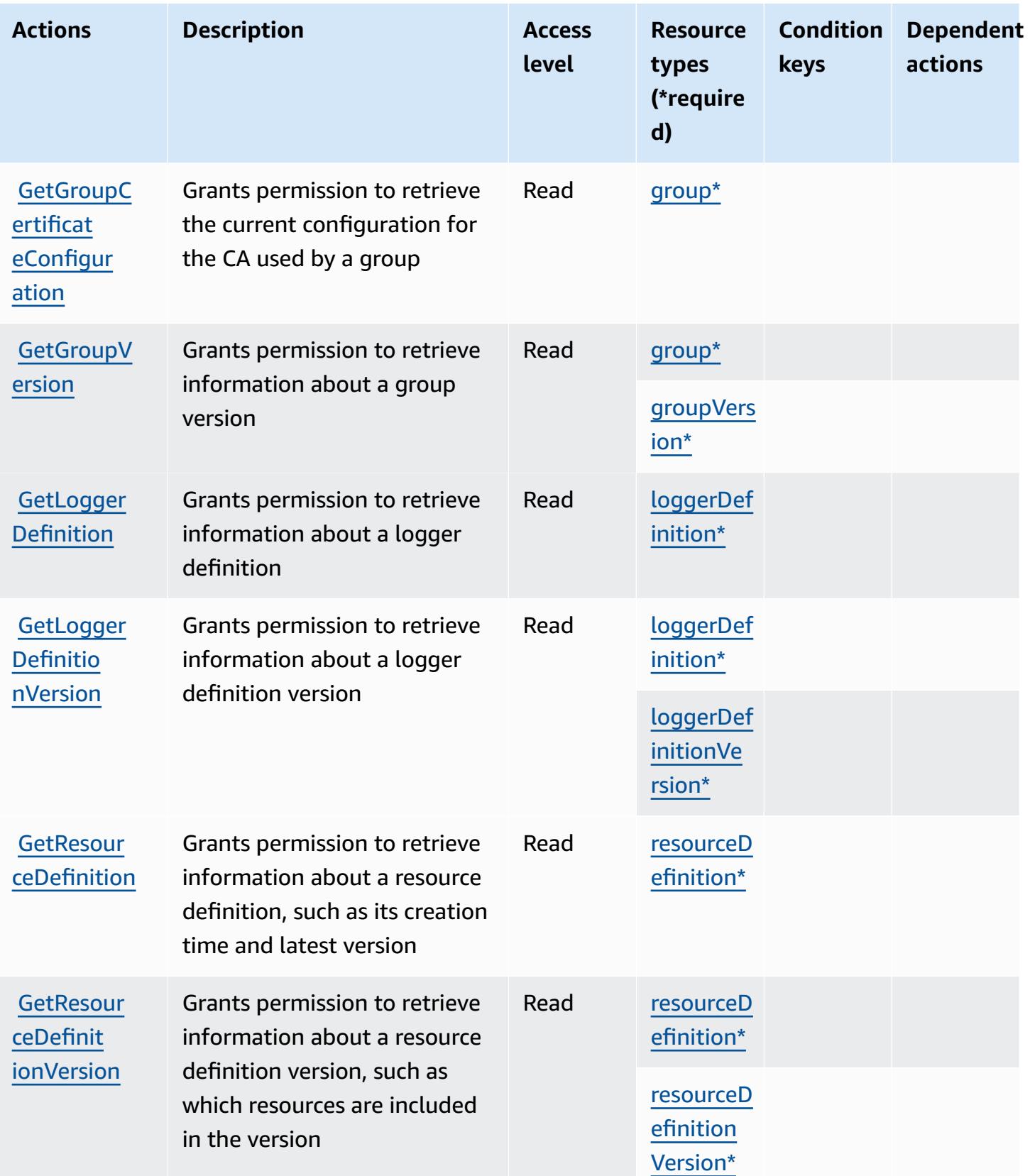

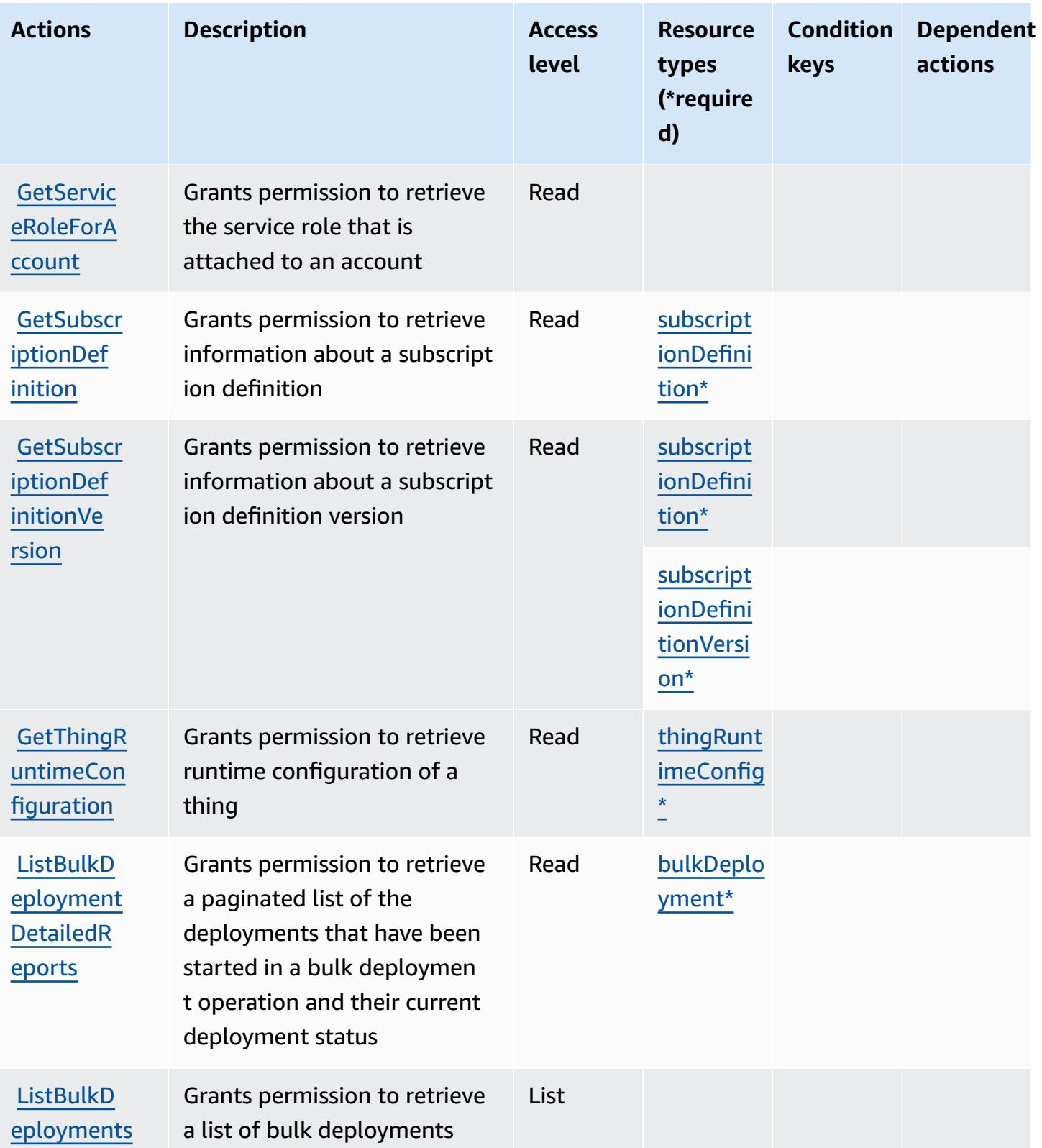

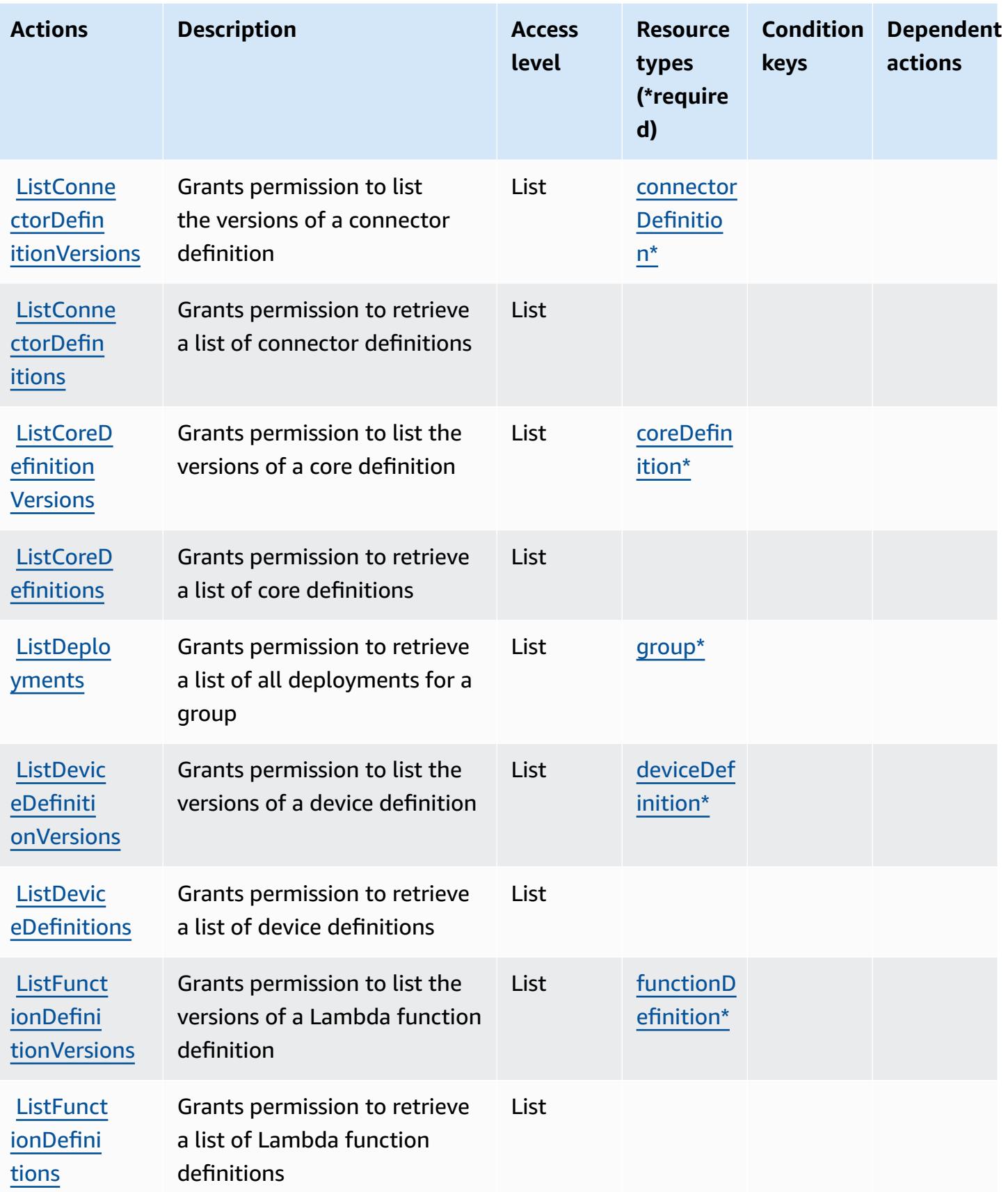

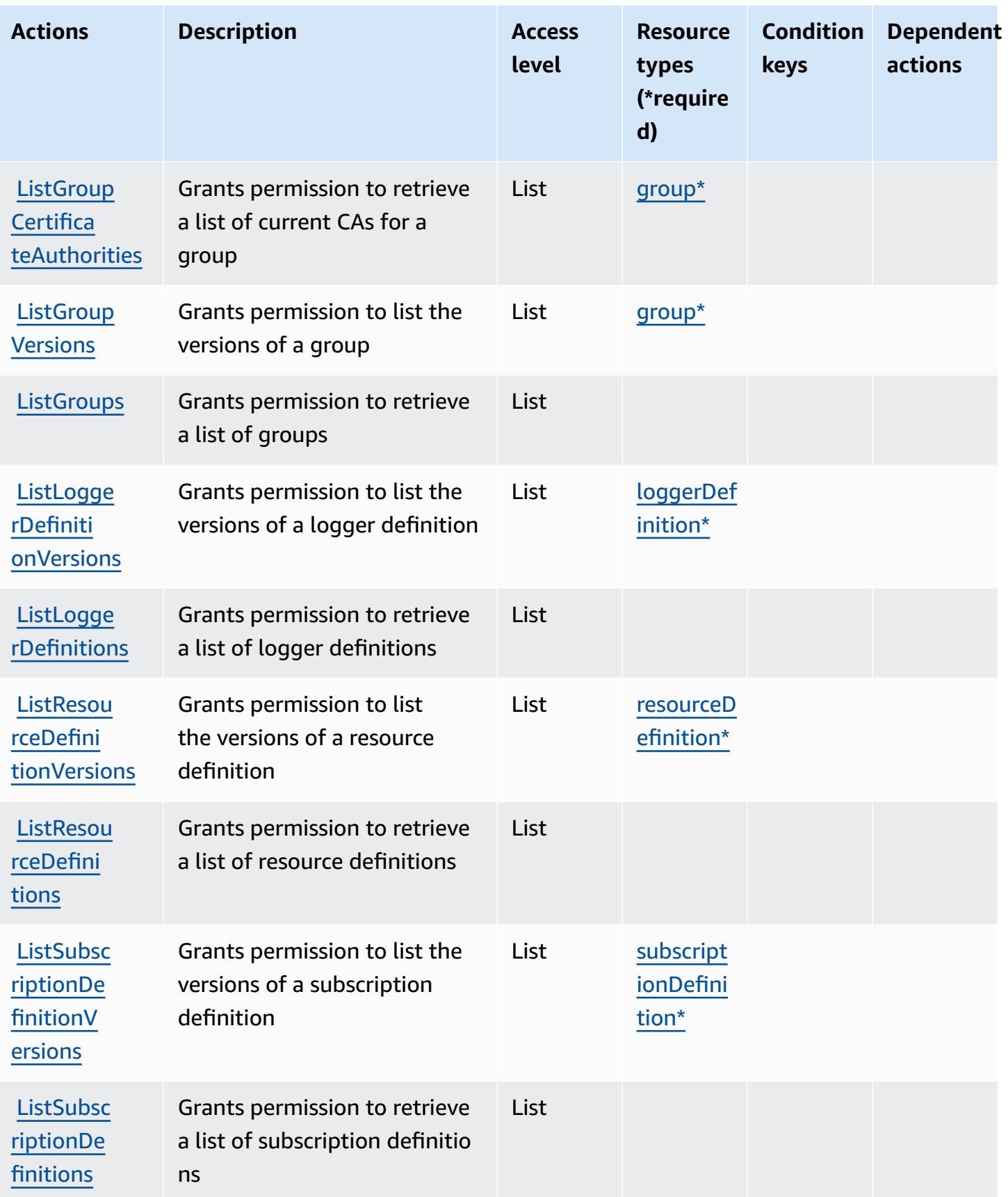

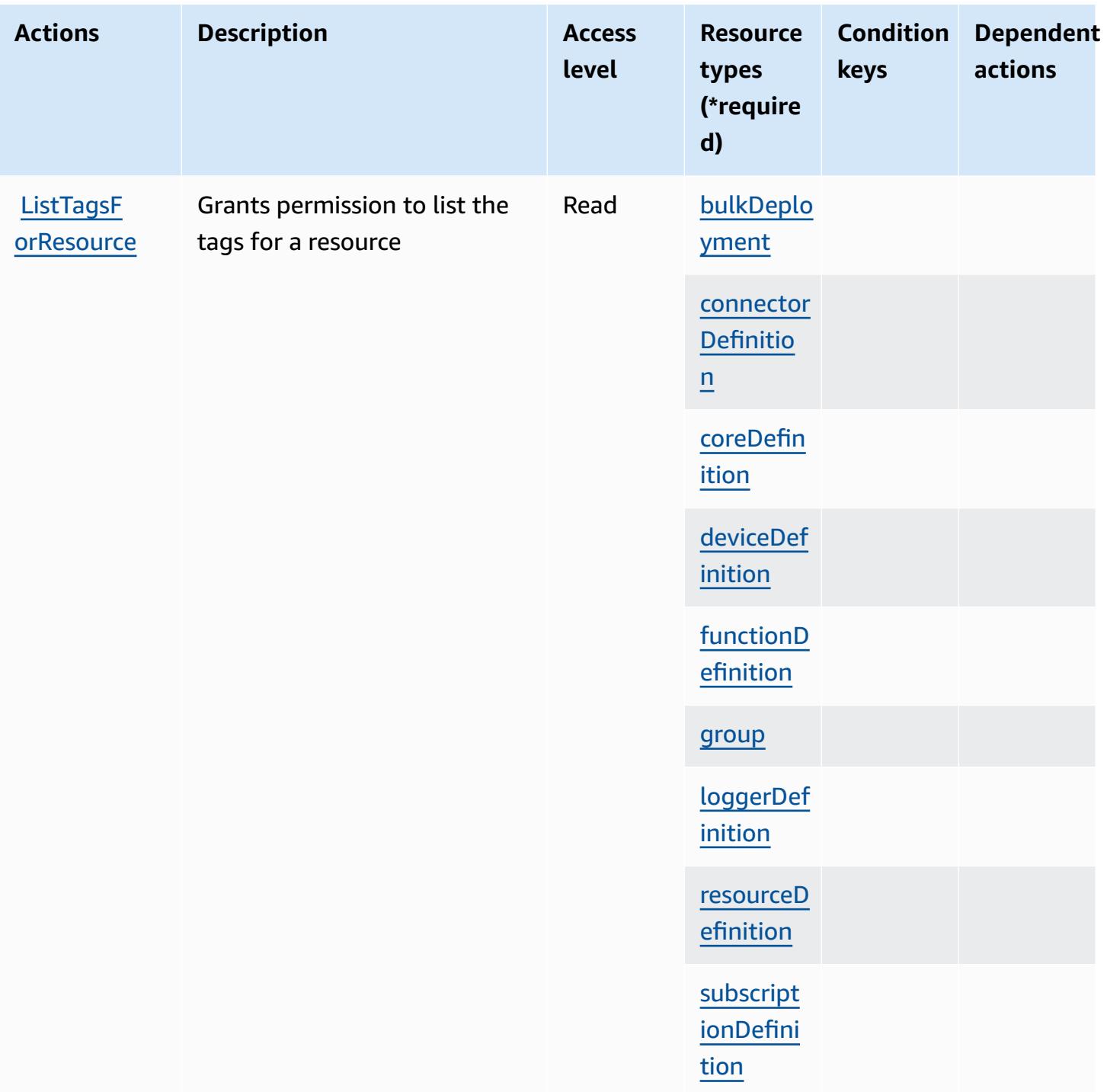

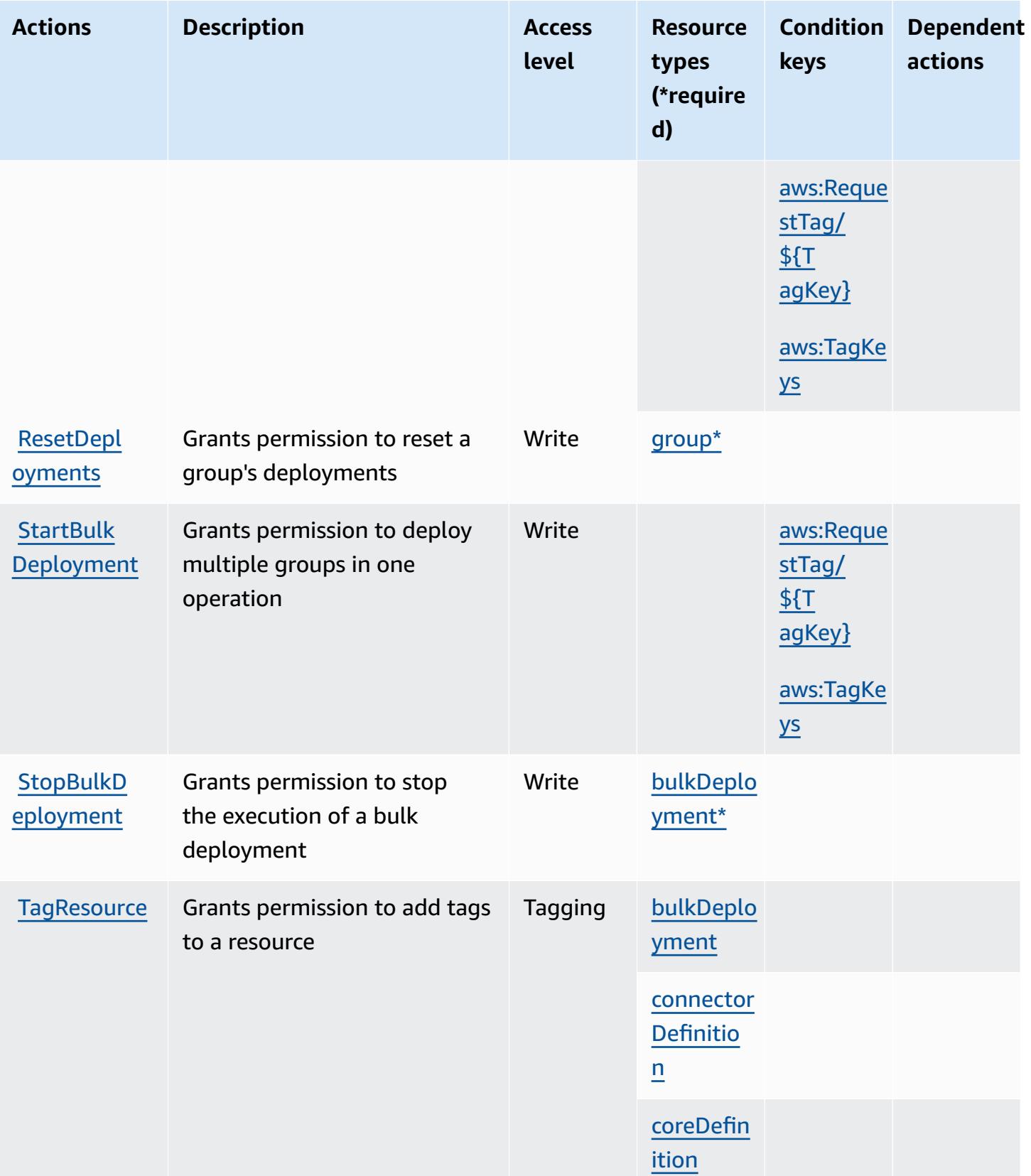

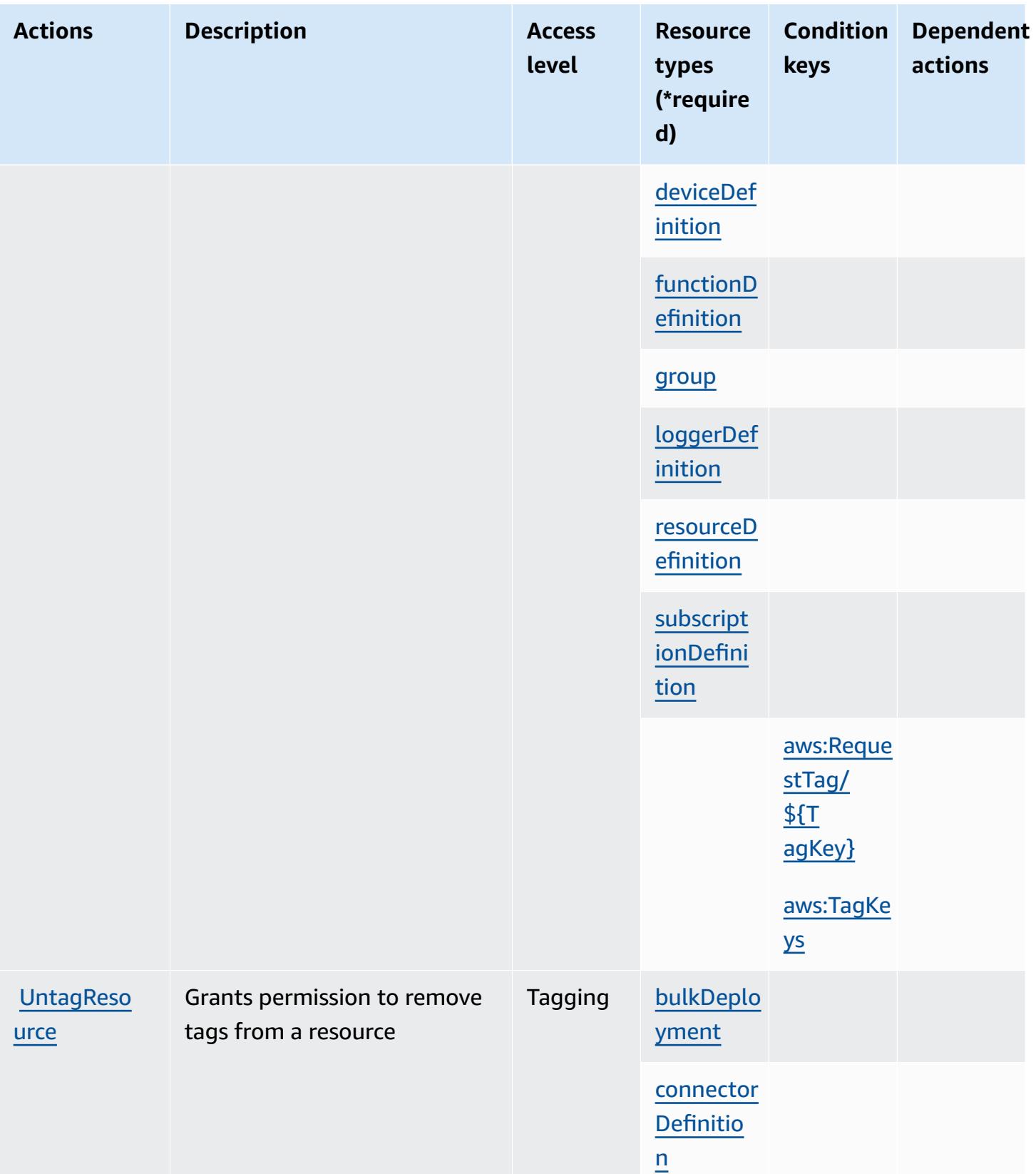

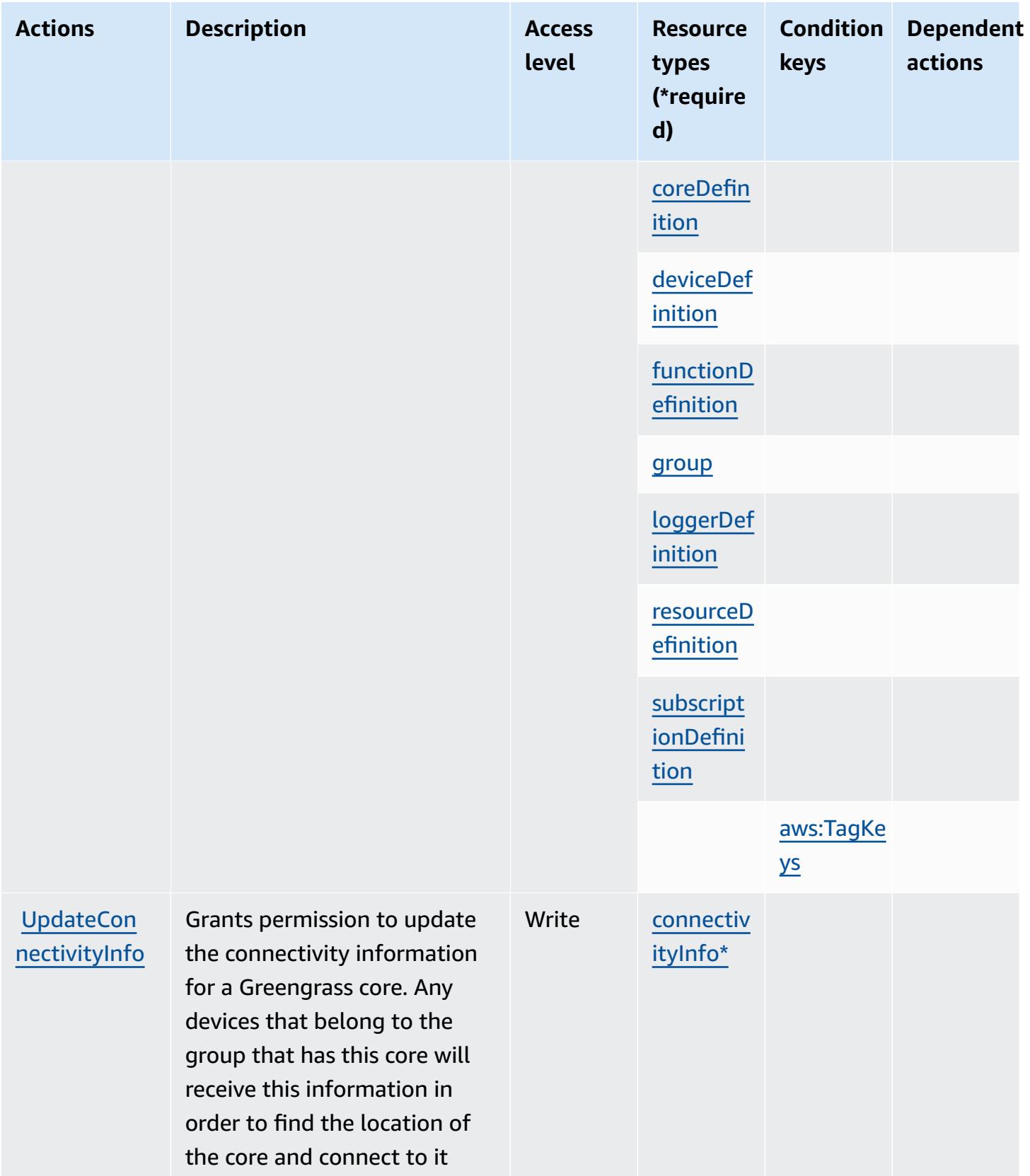

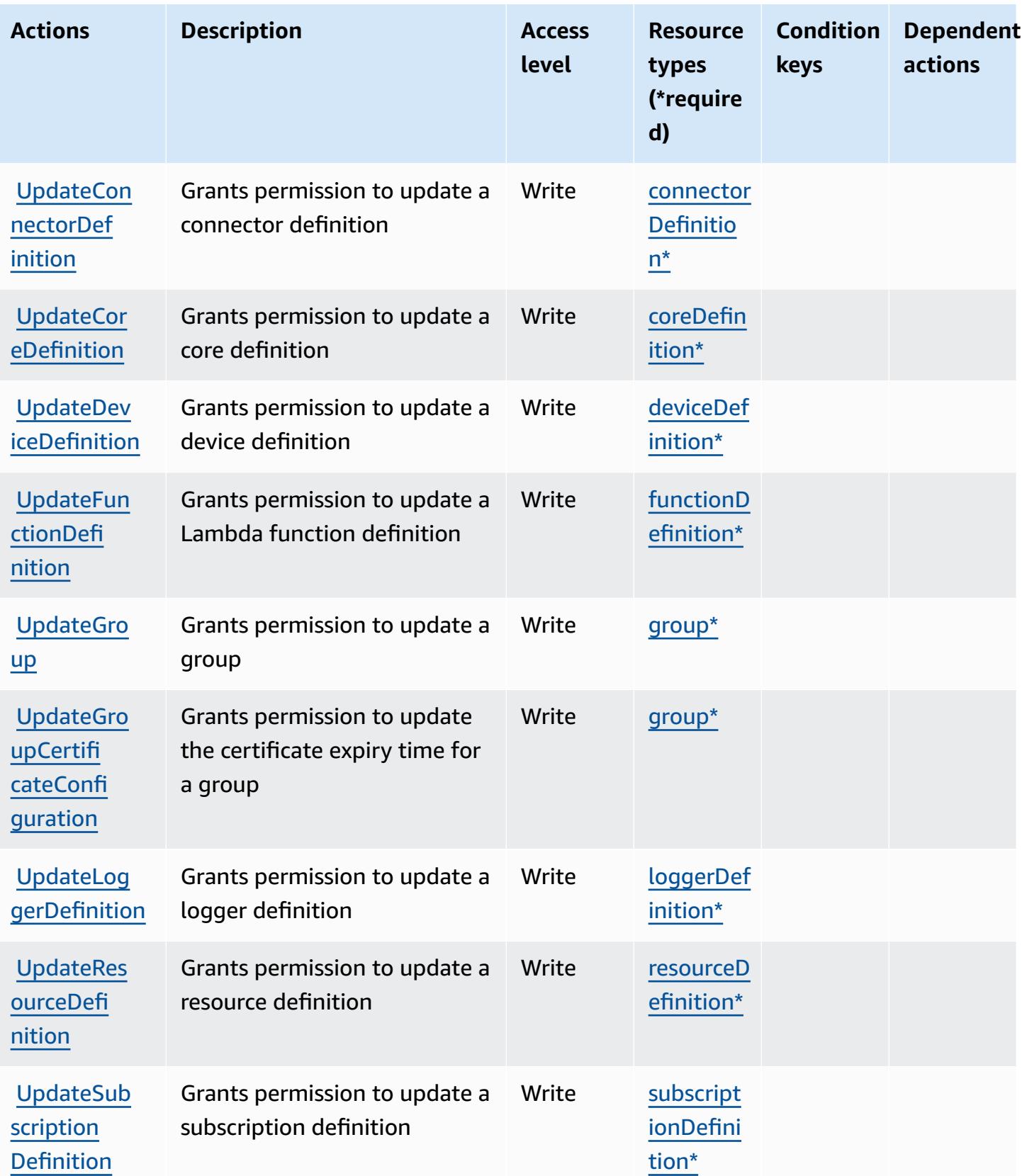

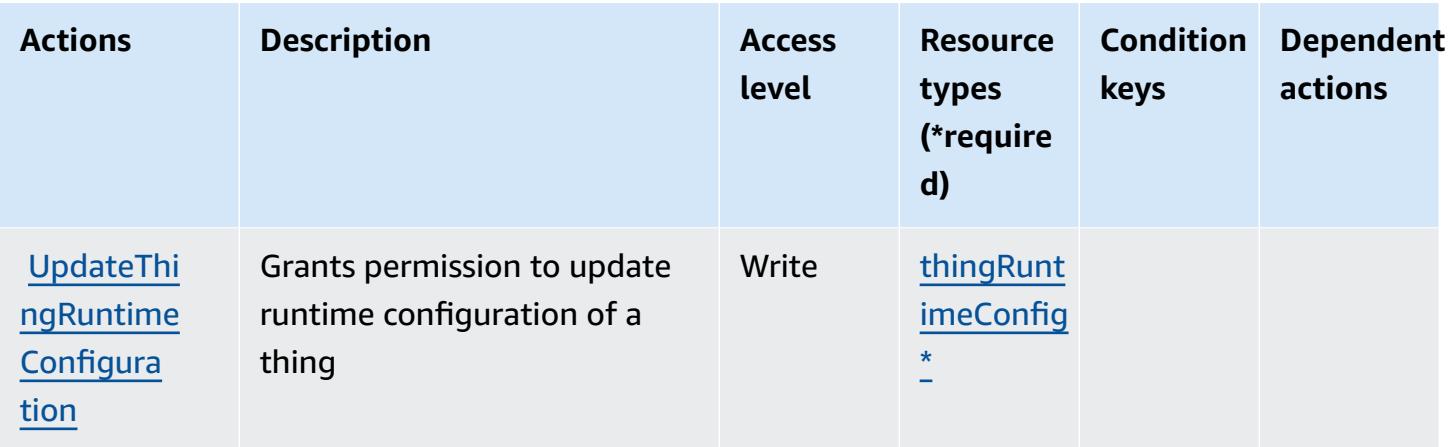

## **Resource types defined by AWS IoT Greengrass**

The following resource types are defined by this service and can be used in the Resource element of IAM permission policy statements. Each action in the [Actions](#page-3232-0) table identifies the resource types that can be specified with that action. A resource type can also define which condition keys you can include in a policy. These keys are displayed in the last column of the Resource types table. For details about the columns in the following table, see [Resource](reference_policies_actions-resources-contextkeys.html#resources_table) types table.

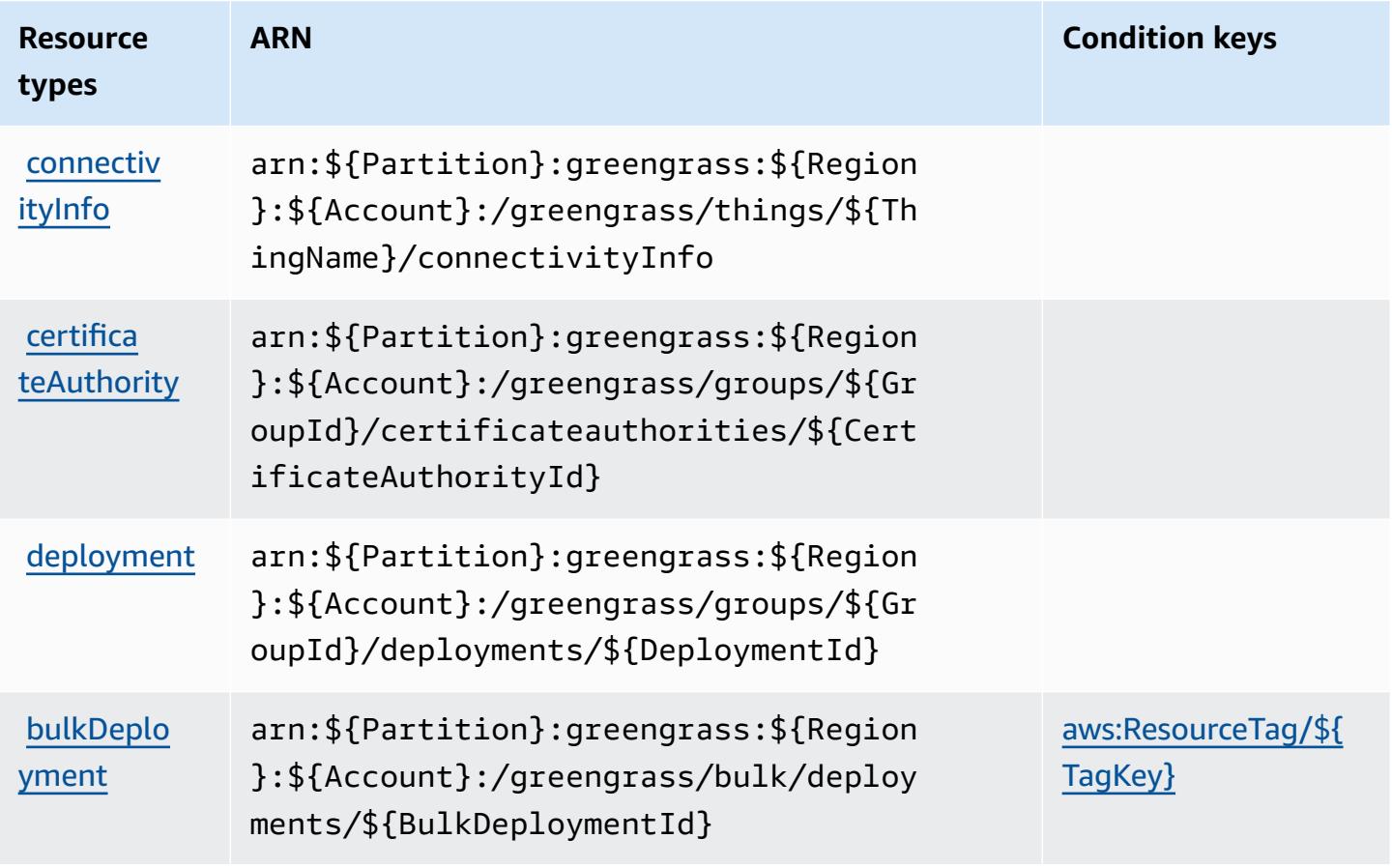

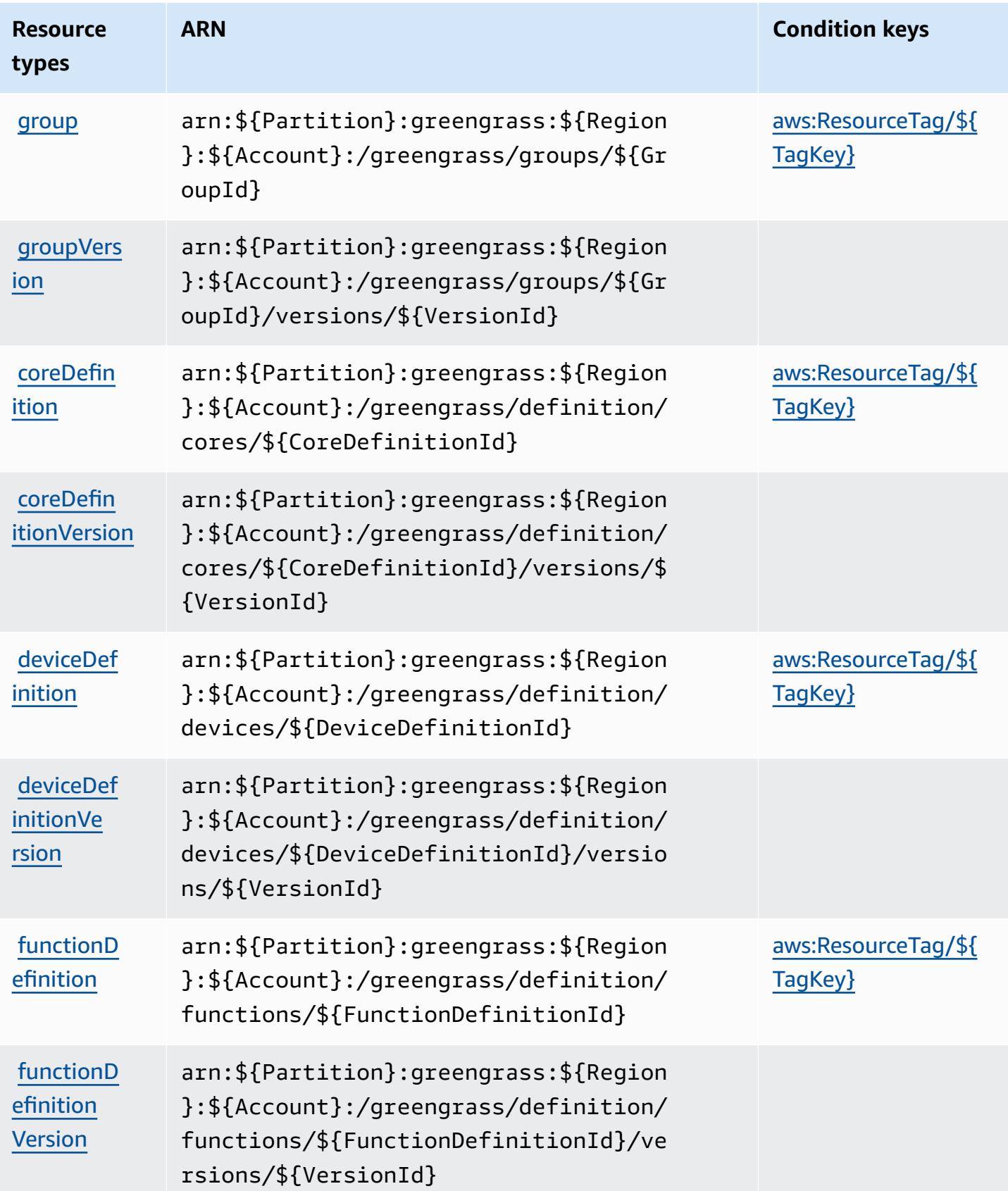

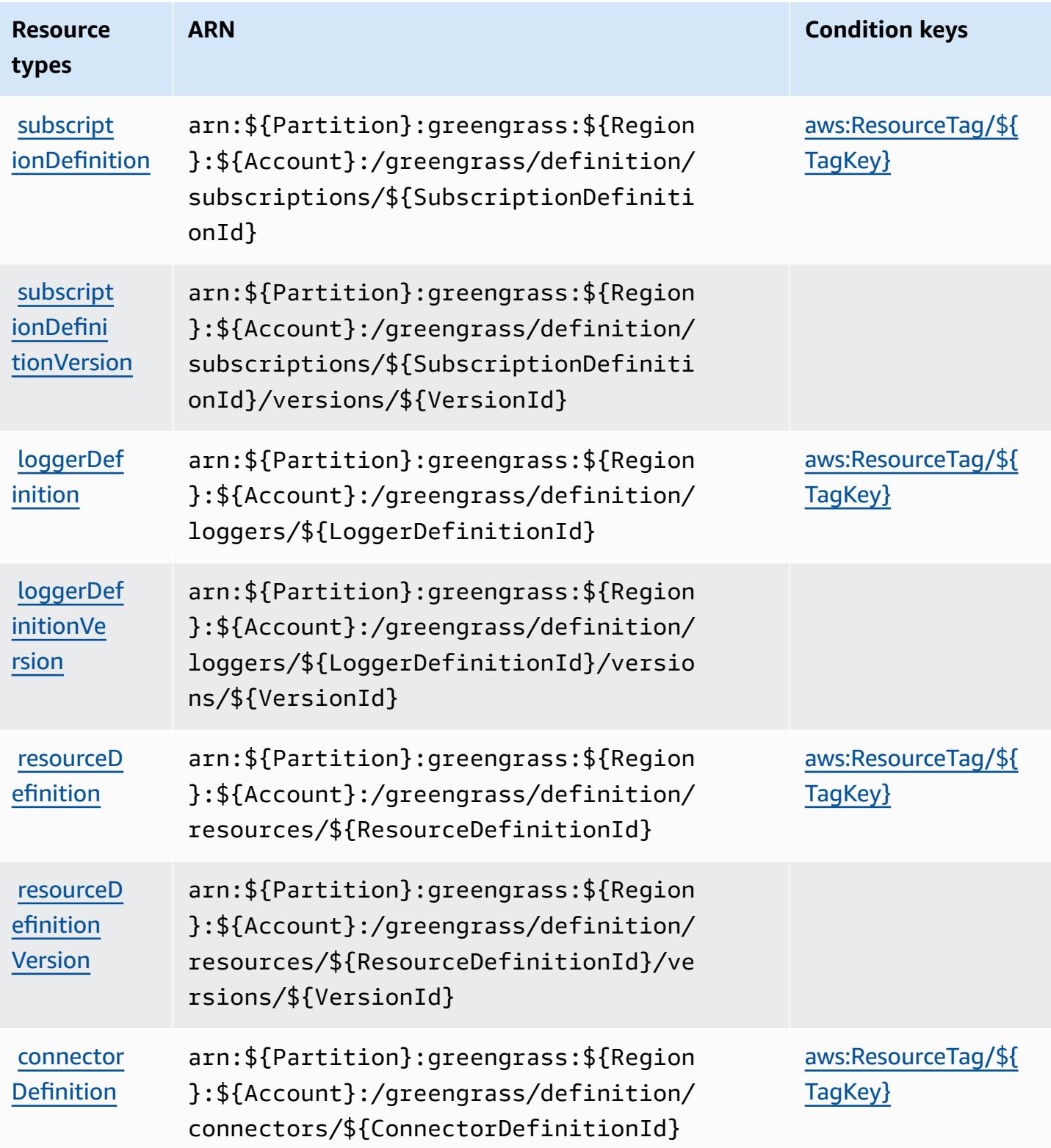

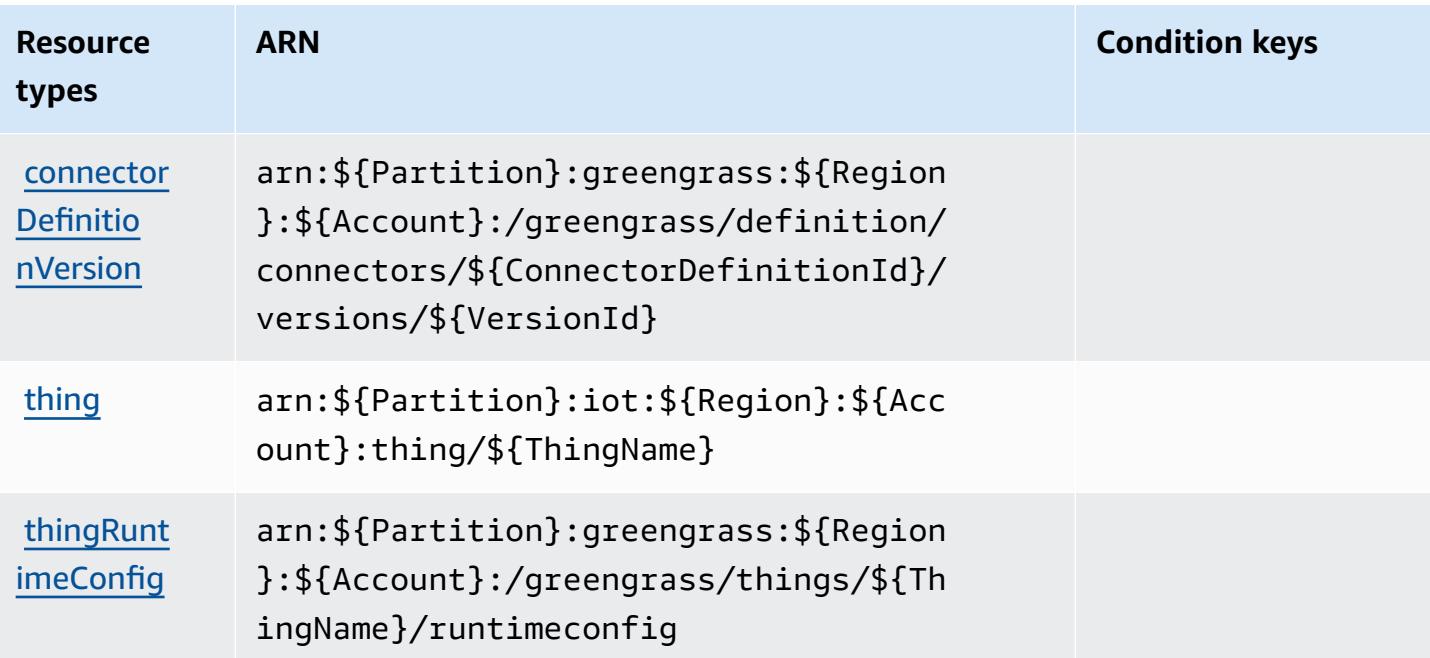

## **Condition keys for AWS IoT Greengrass**

AWS IoT Greengrass defines the following condition keys that can be used in the Condition element of an IAM policy. You can use these keys to further refine the conditions under which the policy statement applies. For details about the columns in the following table, see [Condition](reference_policies_actions-resources-contextkeys.html#context_keys_table) keys [table.](reference_policies_actions-resources-contextkeys.html#context_keys_table)

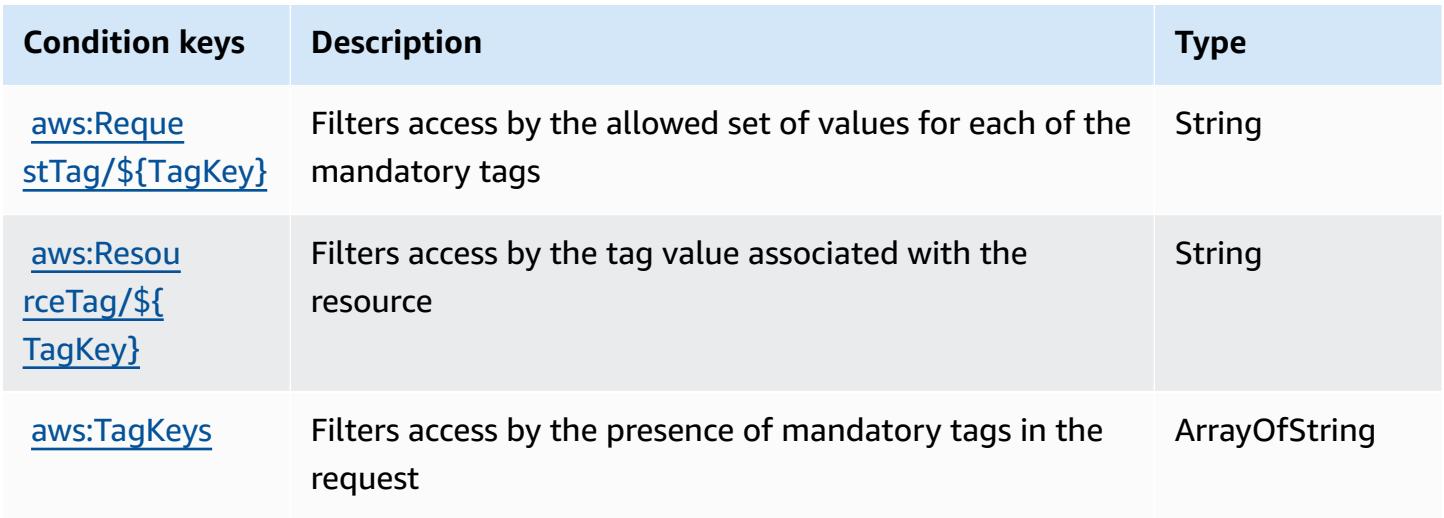

# **Actions, resources, and condition keys for AWS IoT Greengrass V2**

AWS IoT Greengrass V2 (service prefix: greengrass) provides the following service-specific resources, actions, and condition context keys for use in IAM permission policies.

References:

- Learn how to [configure](https://docs.aws.amazon.com/greengrass/v2/developerguide/) this service.
- View a list of the API [operations](https://docs.aws.amazon.com/greengrass/v2/APIReference/) available for this service.
- Learn how to secure this service and its resources by [using IAM](https://docs.aws.amazon.com/greengrass/v2/developerguide/security_iam_service-with-iam.html) permission policies.

### **Topics**

- Actions defined by AWS IoT [Greengrass](#page-3254-0) V2
- Resource types defined by AWS IoT [Greengrass](#page-3264-0) V2
- Condition keys for AWS IoT [Greengrass](#page-3265-0) V2

## <span id="page-3254-0"></span>**Actions defined by AWS IoT Greengrass V2**

You can specify the following actions in the Action element of an IAM policy statement. Use policies to grant permissions to perform an operation in AWS. When you use an action in a policy, you usually allow or deny access to the API operation or CLI command with the same name. However, in some cases, a single action controls access to more than one operation. Alternatively, some operations require several different actions.

The **Resource types** column of the Actions table indicates whether each action supports resourcelevel permissions. If there is no value for this column, you must specify all resources ("\*") to which the policy applies in the Resource element of your policy statement. If the column includes a resource type, then you can specify an ARN of that type in a statement with that action. If the action has one or more required resources, the caller must have permission to use the action with those resources. Required resources are indicated in the table with an asterisk (\*). If you limit resource access with the Resource element in an IAM policy, you must include an ARN or pattern for each required resource type. Some actions support multiple resource types. If the resource type is optional (not indicated as required), then you can choose to use one of the optional resource types.

The **Condition keys** column of the Actions table includes keys that you can specify in a policy statement's Condition element. For more information on the condition keys that are associated with resources for the service, see the **Condition keys** column of the Resource types table.

#### *A* Note

Resource condition keys are listed in the [Resource](#page-3264-0) types table. You can find a link to the resource type that applies to an action in the **Resource types (\*required)** column of the Actions table. The resource type in the Resource types table includes the **Condition keys** column, which are the resource condition keys that apply to an action in the Actions table.

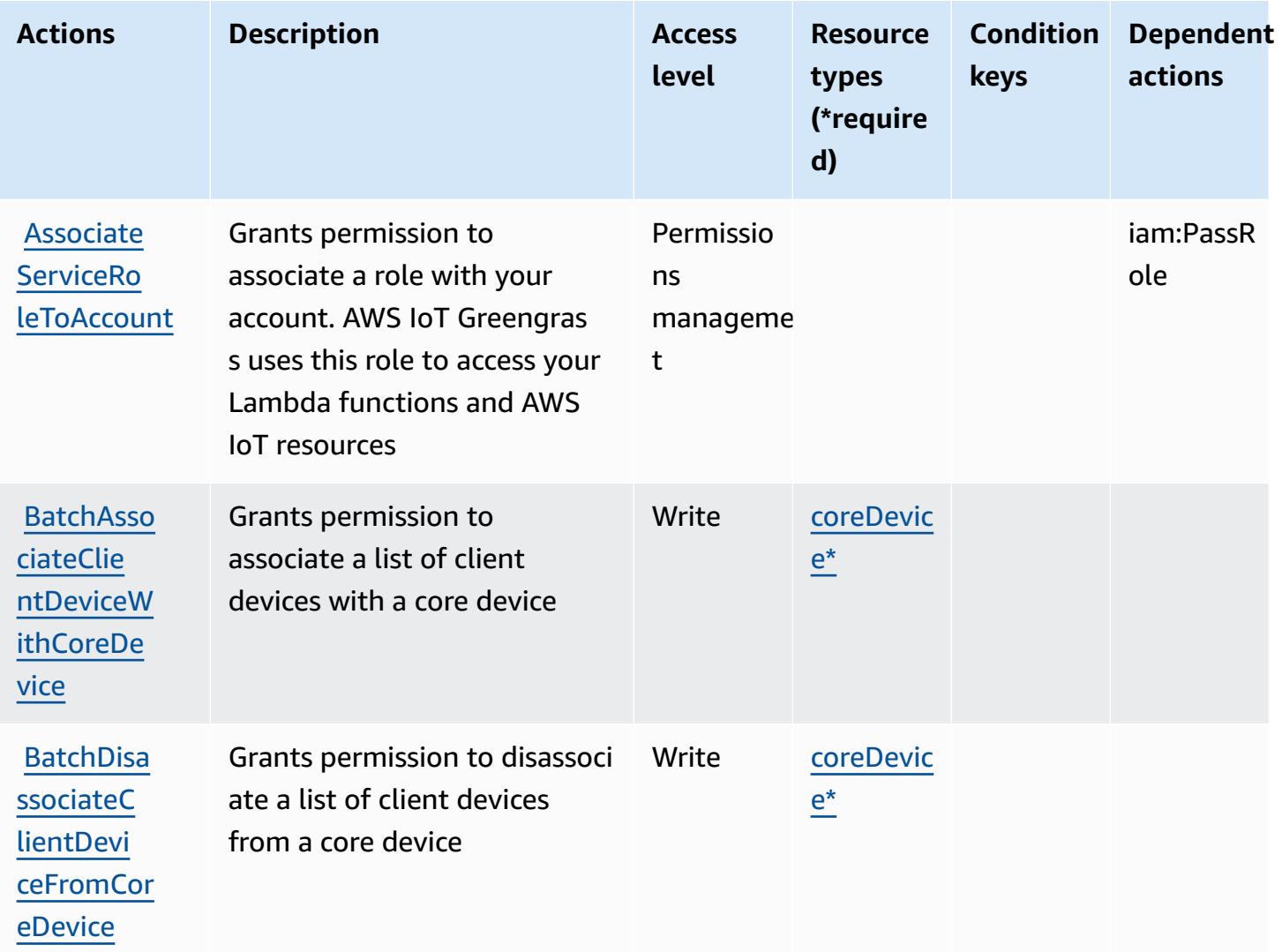

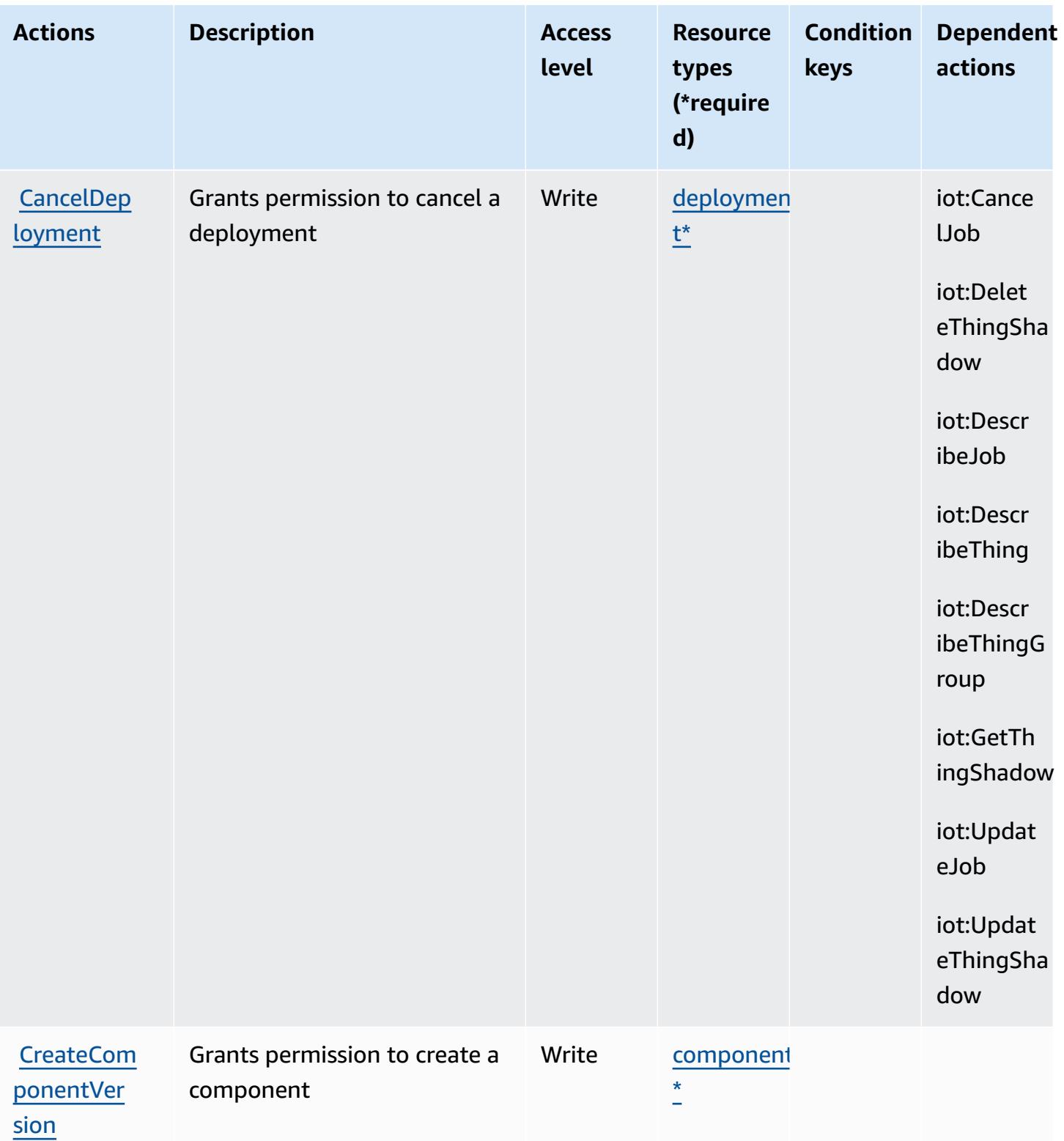

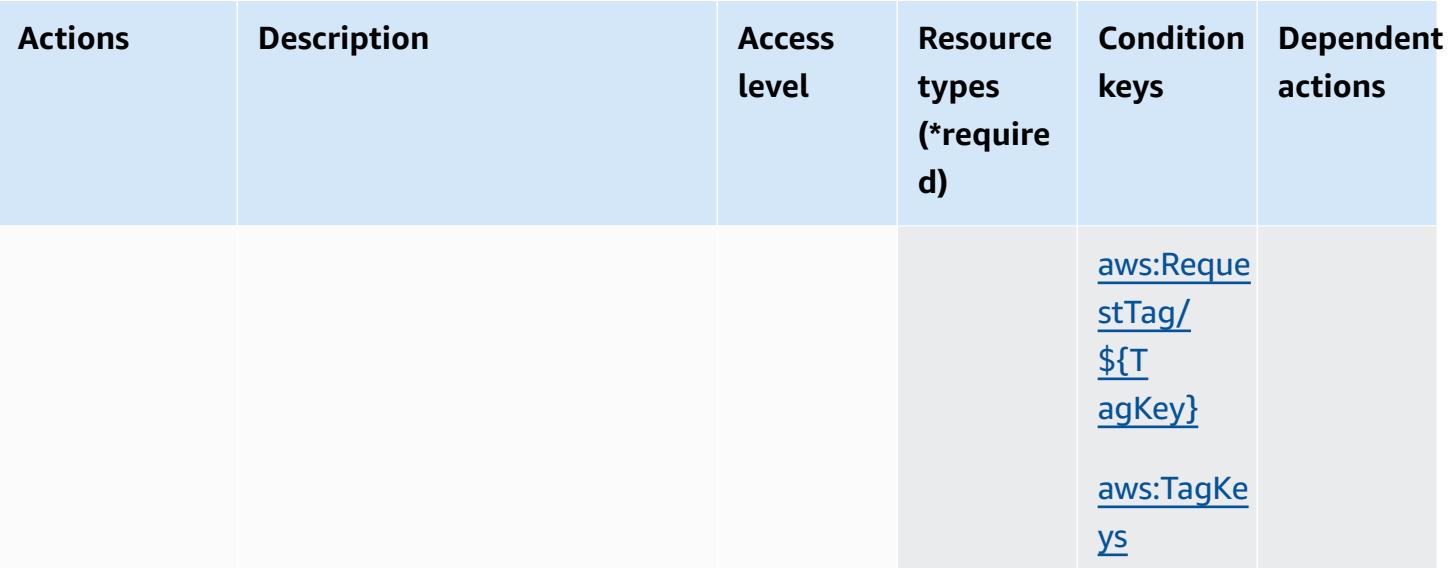

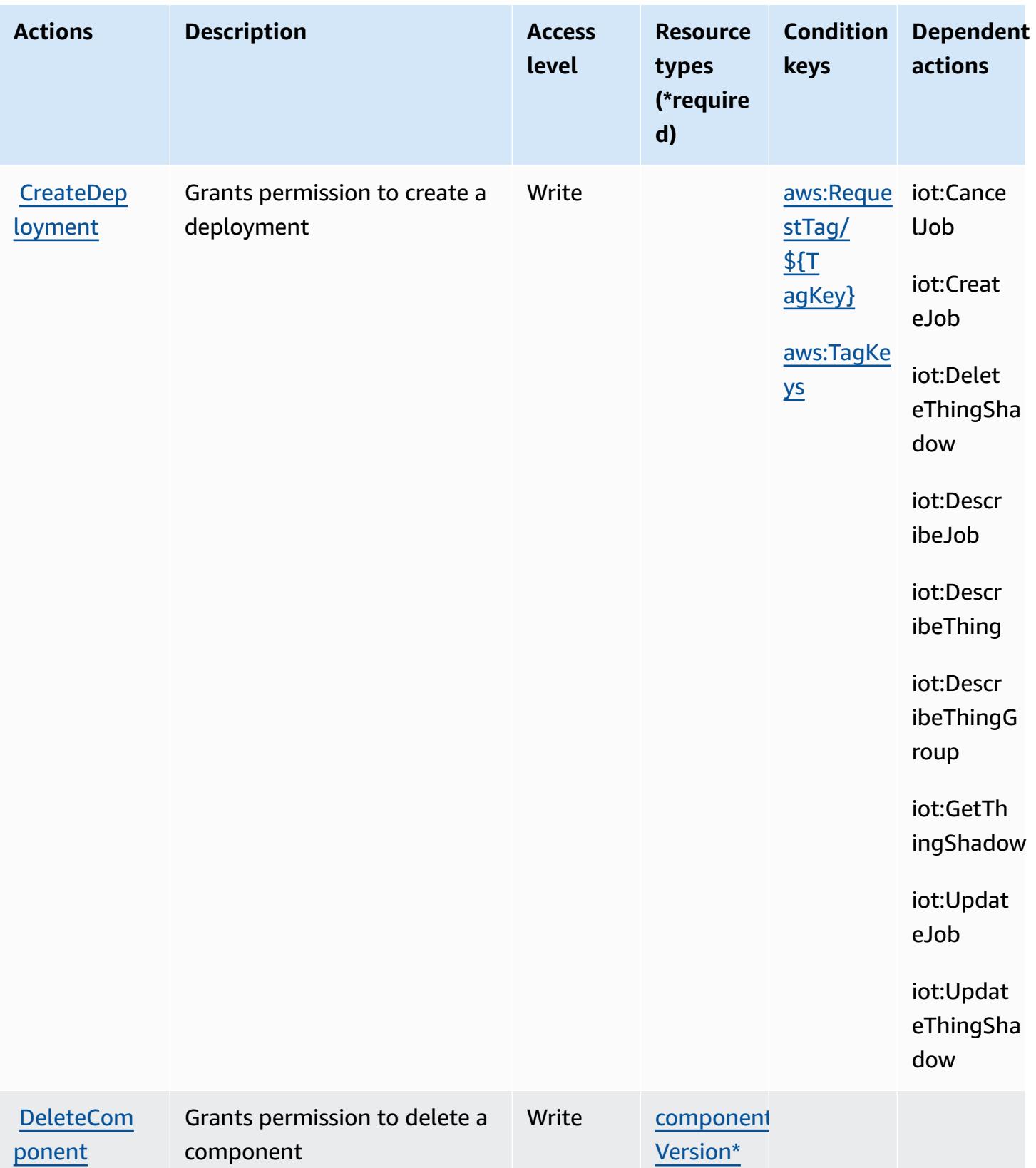

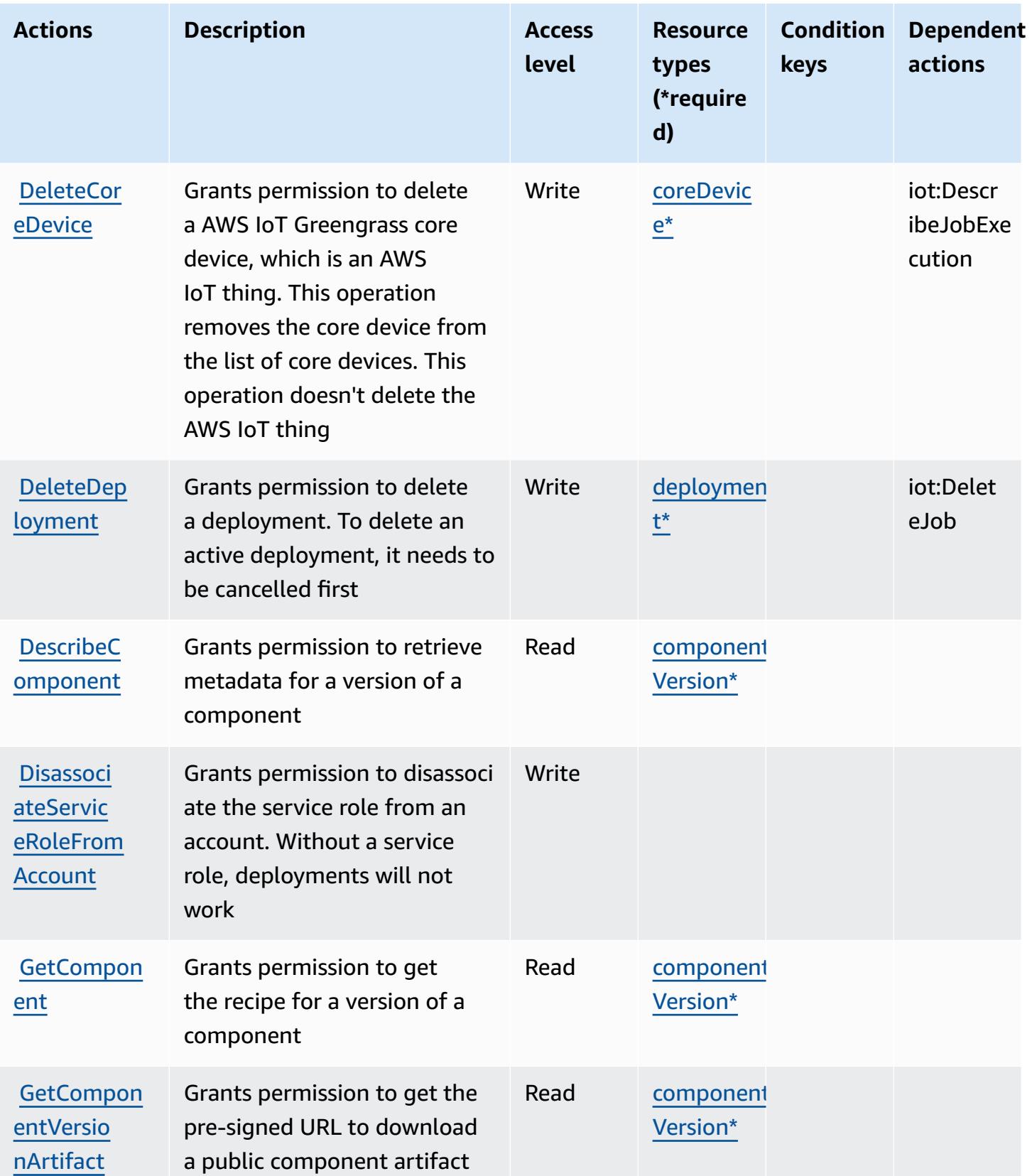

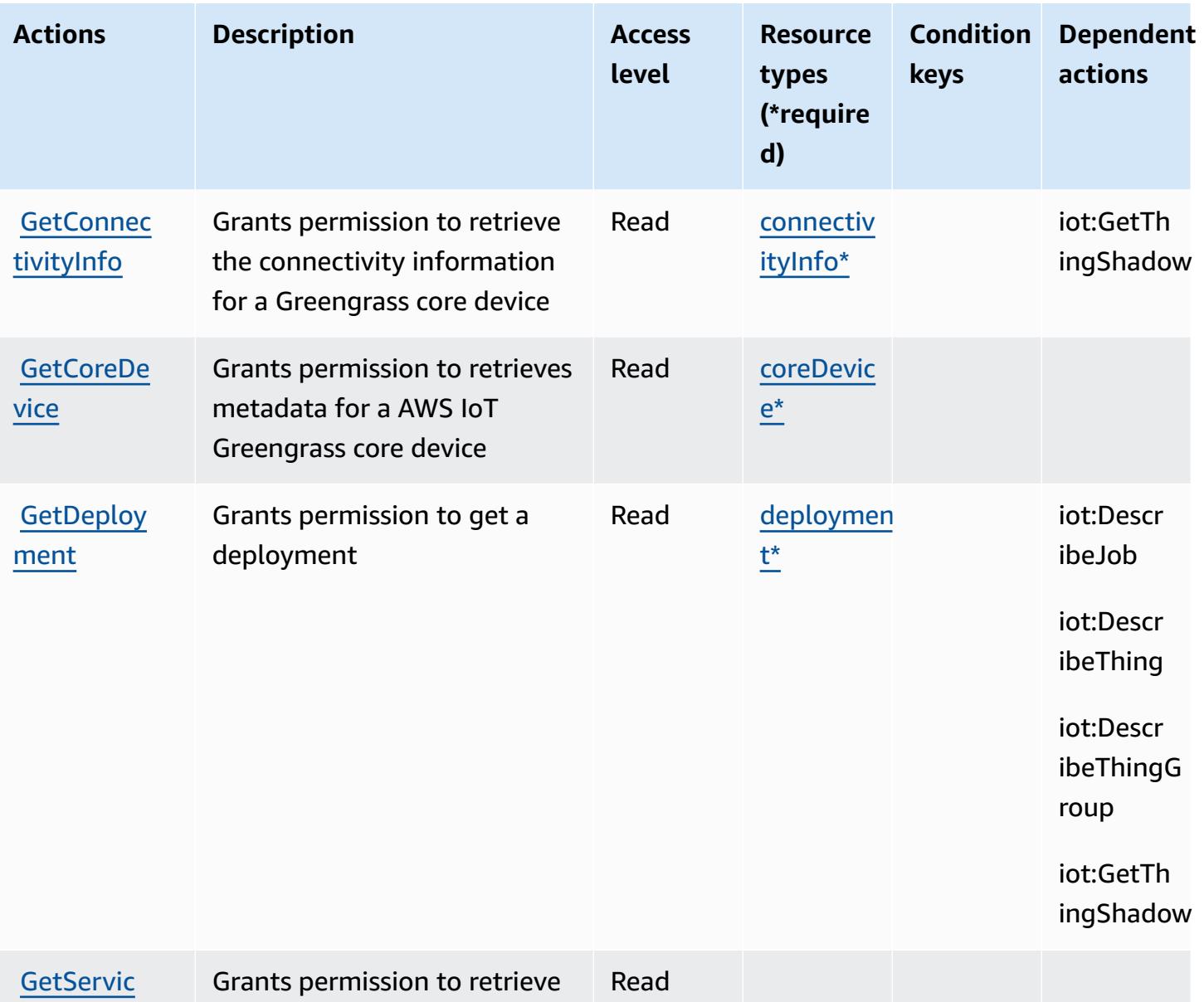

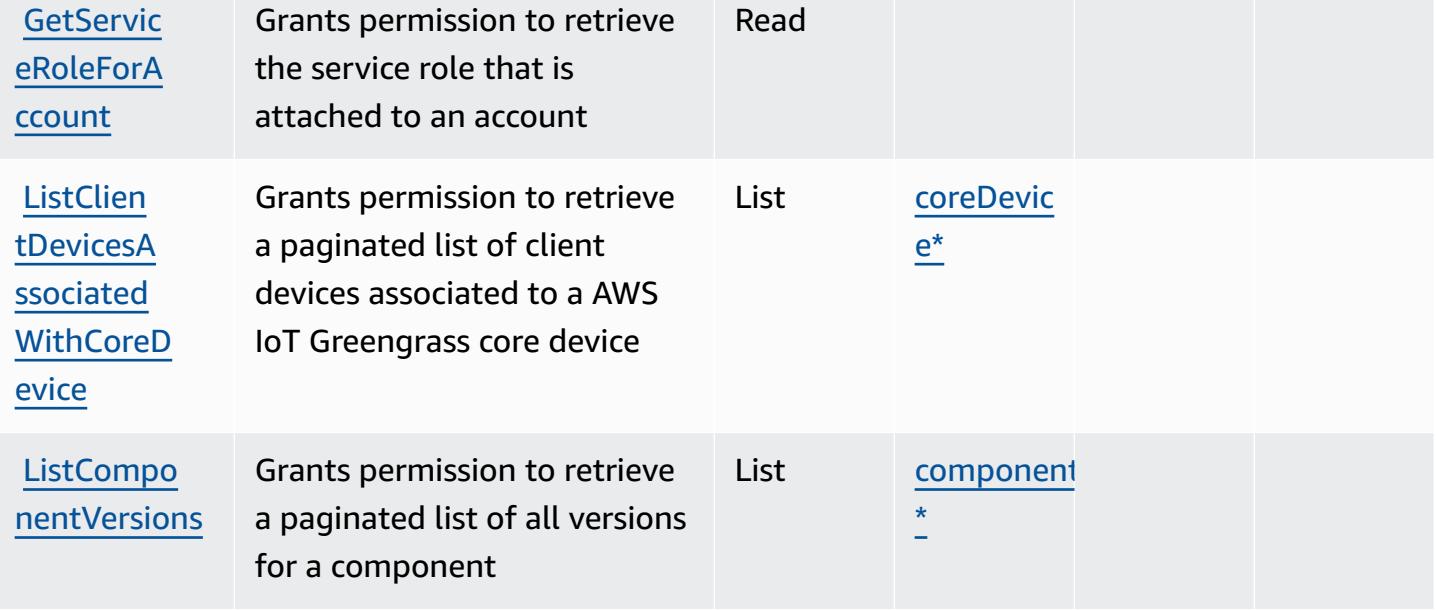

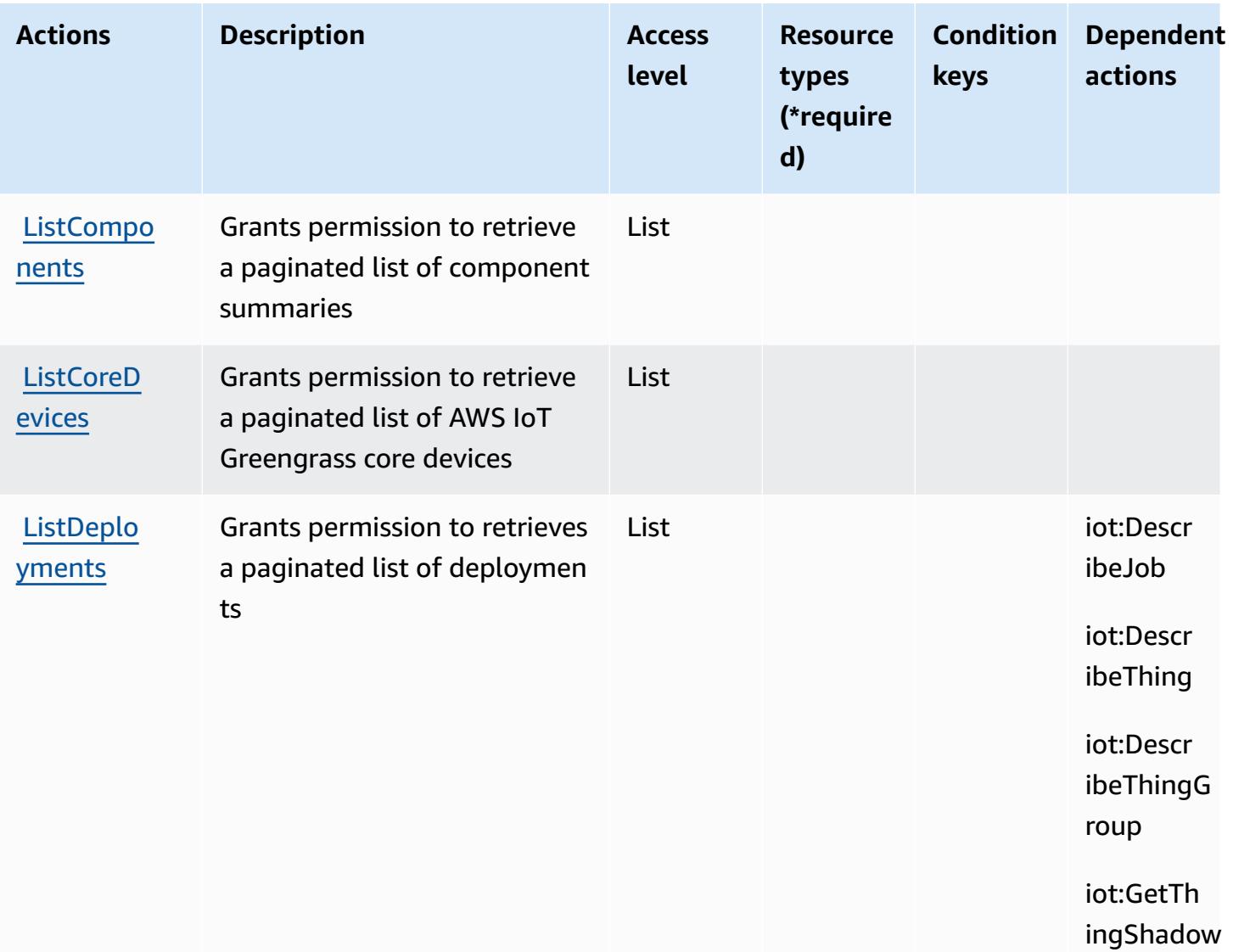

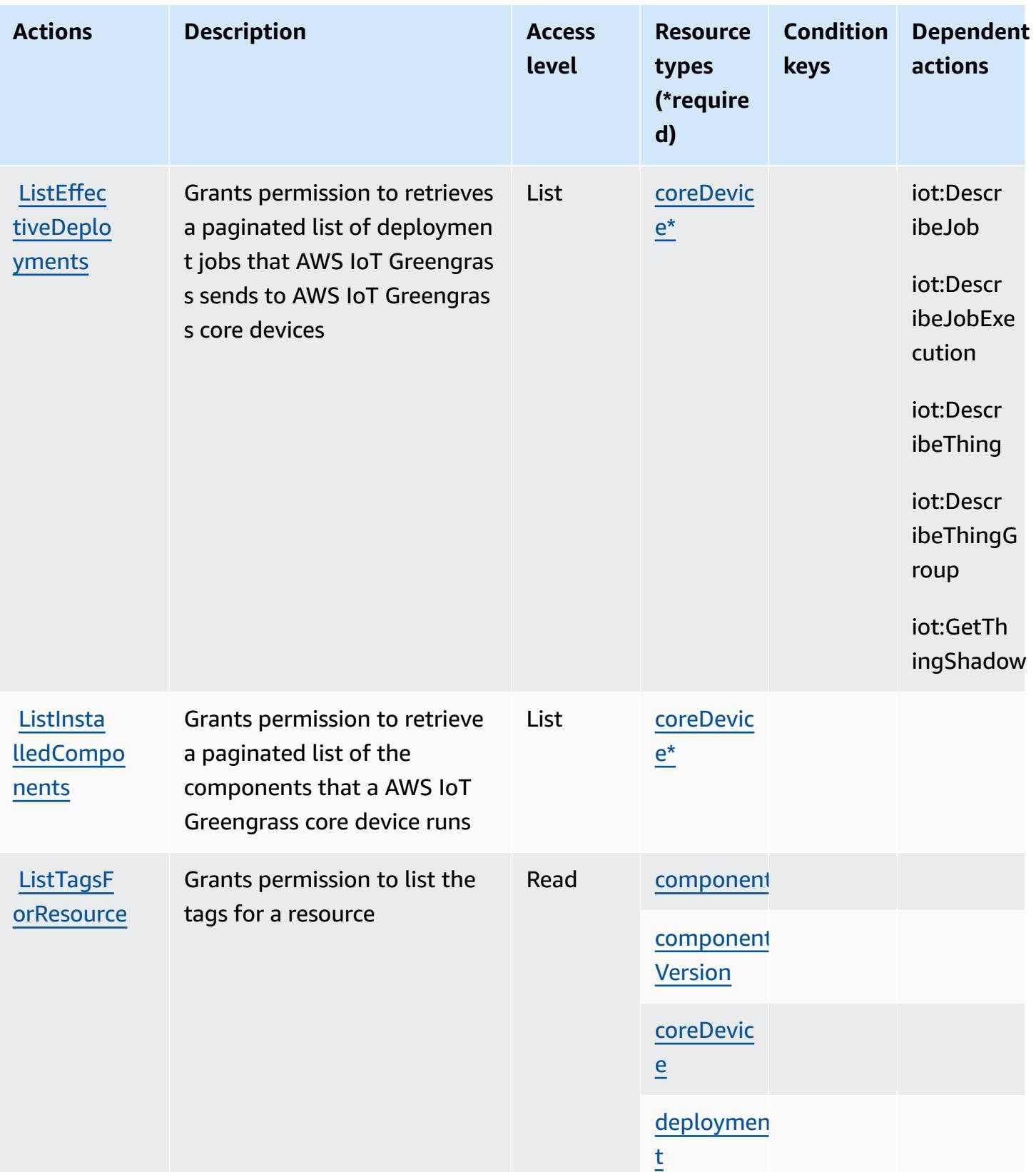

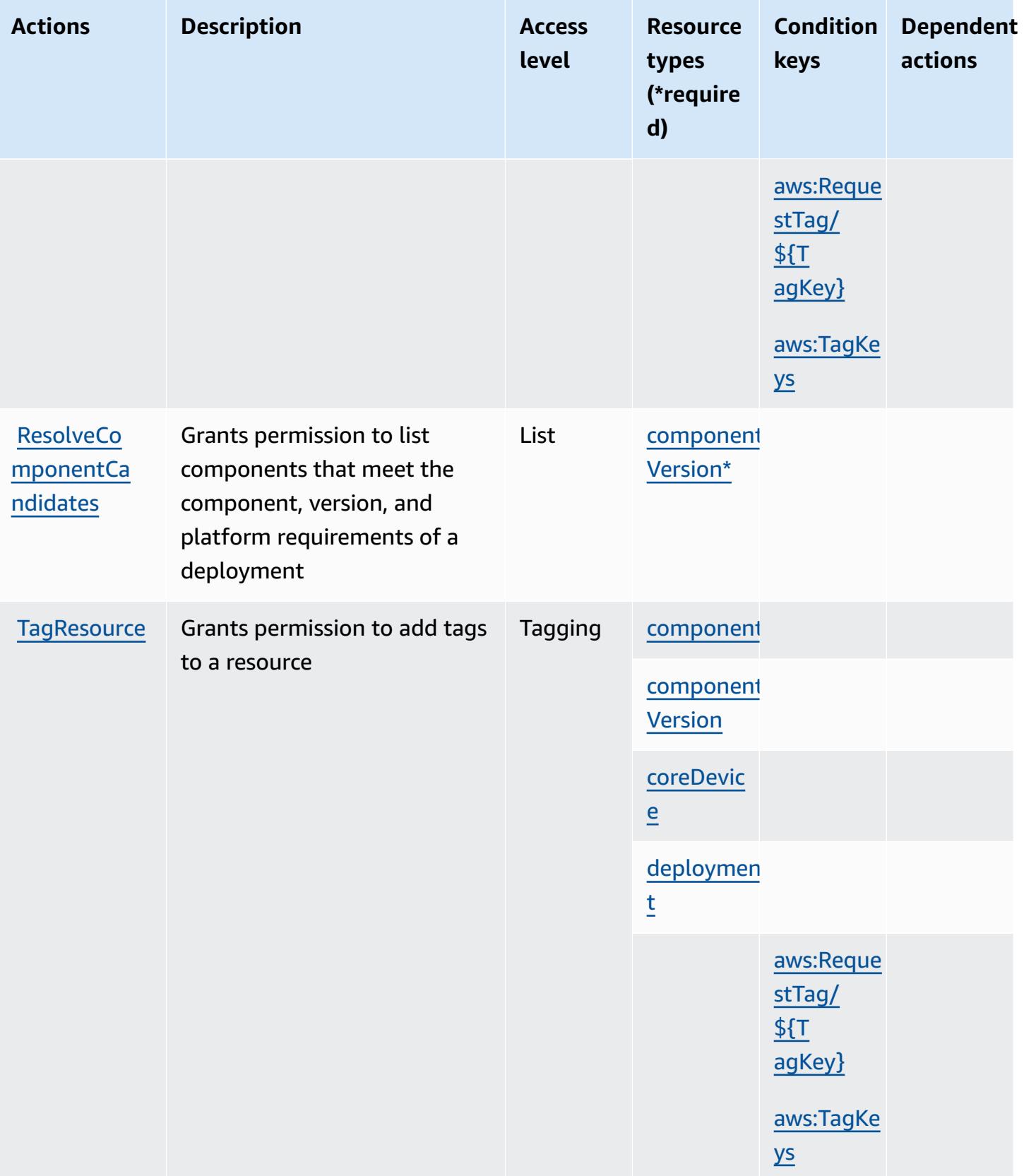

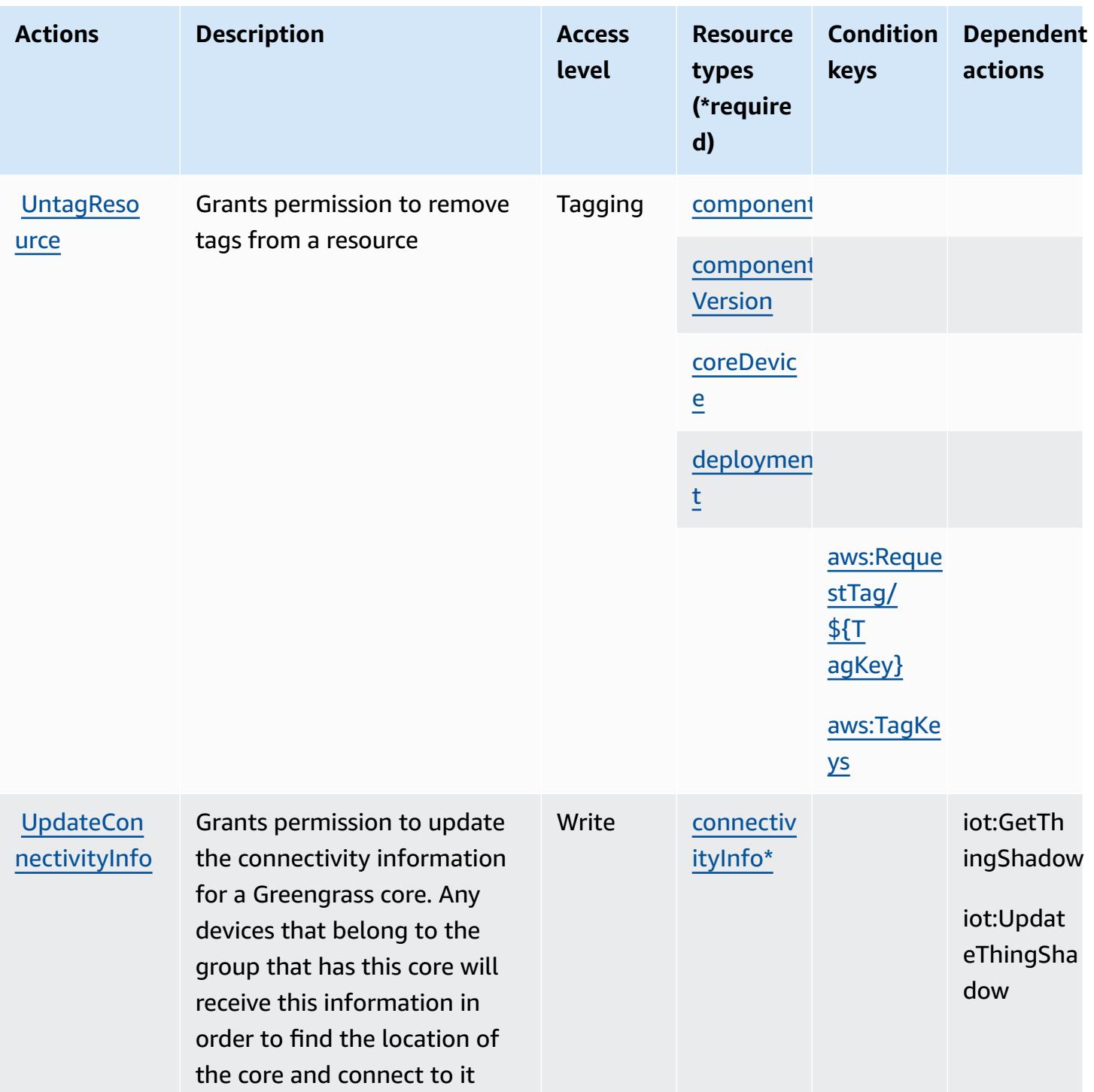

## <span id="page-3264-0"></span>**Resource types defined by AWS IoT Greengrass V2**

The following resource types are defined by this service and can be used in the Resource element of IAM permission policy statements. Each action in the [Actions](#page-3254-0) table identifies the resource types that can be specified with that action. A resource type can also define which condition keys you

can include in a policy. These keys are displayed in the last column of the Resource types table. For details about the columns in the following table, see [Resource](reference_policies_actions-resources-contextkeys.html#resources_table) types table.

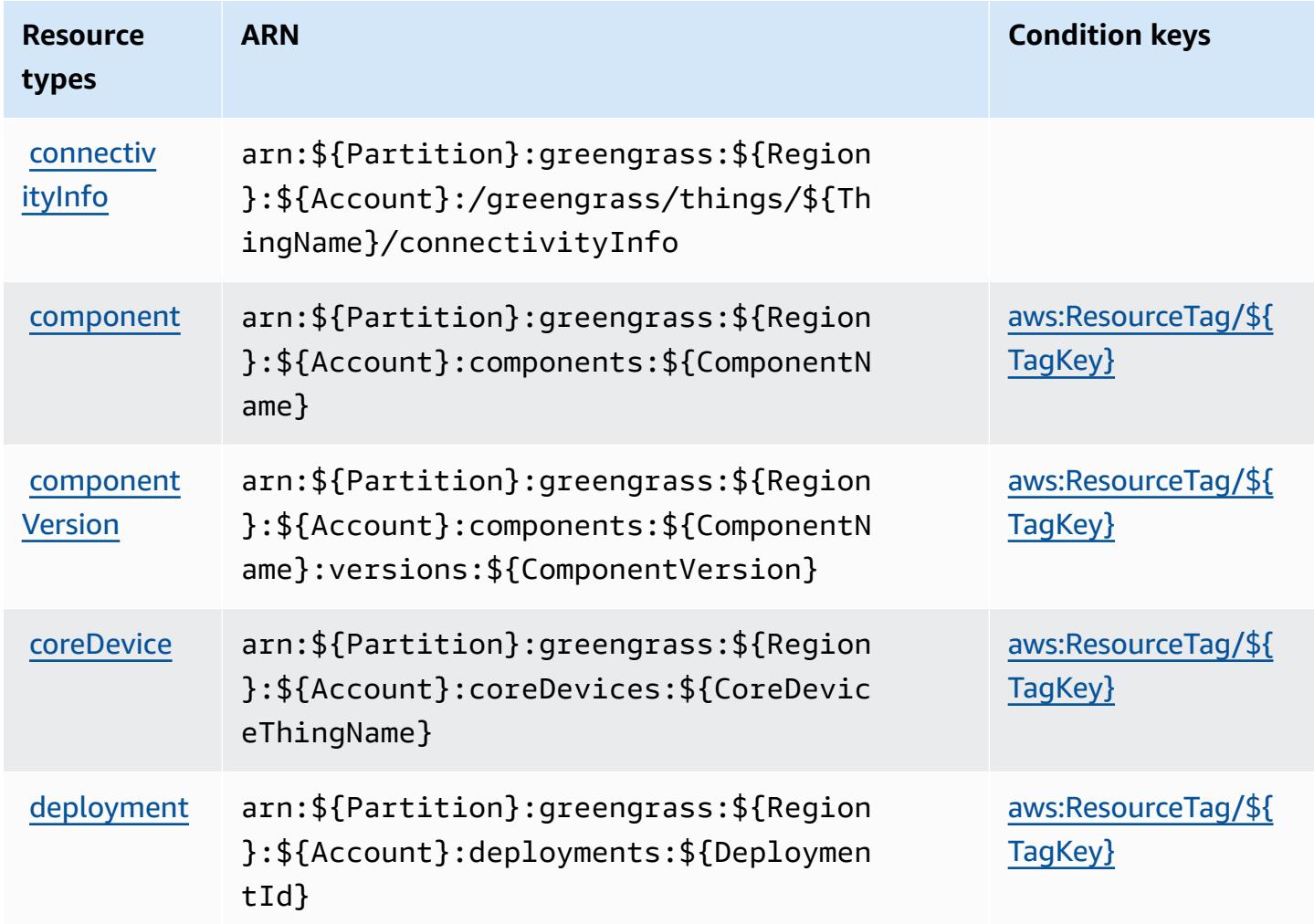

### <span id="page-3265-0"></span>**Condition keys for AWS IoT Greengrass V2**

AWS IoT Greengrass V2 defines the following condition keys that can be used in the Condition element of an IAM policy. You can use these keys to further refine the conditions under which the policy statement applies. For details about the columns in the following table, see [Condition](reference_policies_actions-resources-contextkeys.html#context_keys_table) keys [table.](reference_policies_actions-resources-contextkeys.html#context_keys_table)

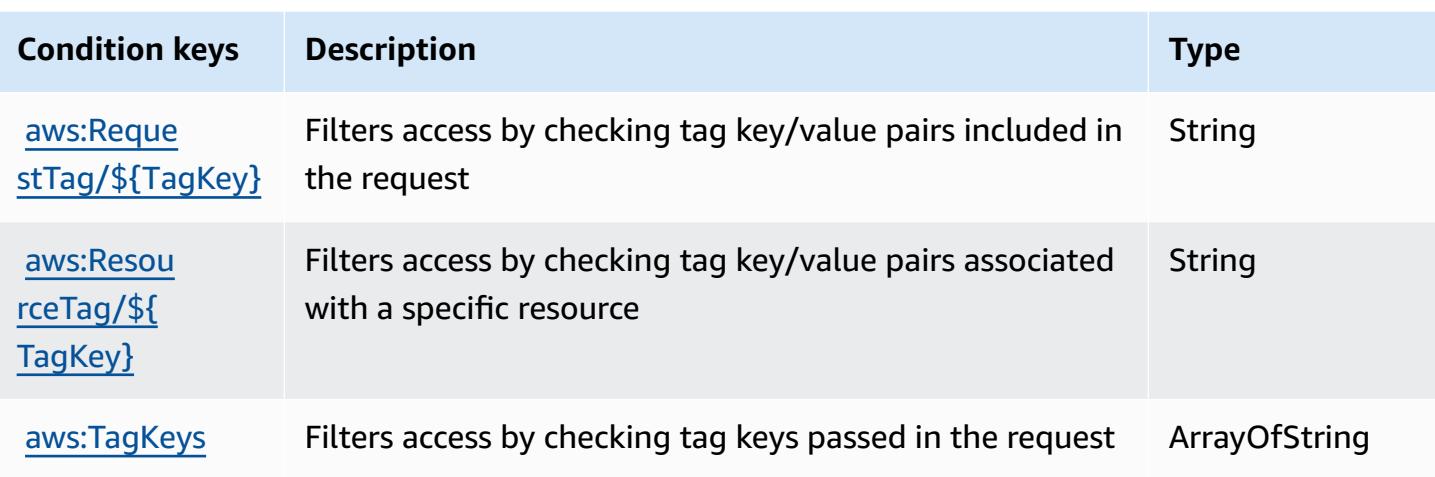

# **Actions, resources, and condition keys for AWS IoT Jobs DataPlane**

AWS IoT Jobs DataPlane (service prefix: iotjobsdata) provides the following service-specific resources, actions, and condition context keys for use in IAM permission policies.

References:

- Learn how to [configure](https://docs.aws.amazon.com/iot/latest/developerguide/what-is-aws-iot.html) this service.
- View a list of the API [operations](https://docs.aws.amazon.com/iot/latest/apireference/) available for this service.
- Learn how to secure this service and its resources by [using IAM](https://docs.aws.amazon.com/iot/latest/developerguide/authorization.html) permission policies.

#### **Topics**

- Actions defined by AWS IoT Jobs [DataPlane](#page-3266-0)
- Resource types defined by AWS IoT Jobs [DataPlane](#page-3268-0)
- Condition keys for AWS IoT Jobs [DataPlane](#page-3268-1)

## <span id="page-3266-0"></span>**Actions defined by AWS IoT Jobs DataPlane**

You can specify the following actions in the Action element of an IAM policy statement. Use policies to grant permissions to perform an operation in AWS. When you use an action in a policy, you usually allow or deny access to the API operation or CLI command with the same name. However, in some cases, a single action controls access to more than one operation. Alternatively, some operations require several different actions.

The **Resource types** column of the Actions table indicates whether each action supports resourcelevel permissions. If there is no value for this column, you must specify all resources ("\*") to which the policy applies in the Resource element of your policy statement. If the column includes a resource type, then you can specify an ARN of that type in a statement with that action. If the action has one or more required resources, the caller must have permission to use the action with those resources. Required resources are indicated in the table with an asterisk (\*). If you limit resource access with the Resource element in an IAM policy, you must include an ARN or pattern for each required resource type. Some actions support multiple resource types. If the resource type is optional (not indicated as required), then you can choose to use one of the optional resource types.

The **Condition keys** column of the Actions table includes keys that you can specify in a policy statement's Condition element. For more information on the condition keys that are associated with resources for the service, see the **Condition keys** column of the Resource types table.

#### **A** Note

[Resource](#page-3268-0) condition keys are listed in the Resource types table. You can find a link to the resource type that applies to an action in the **Resource types (\*required)** column of the Actions table. The resource type in the Resource types table includes the **Condition keys** column, which are the resource condition keys that apply to an action in the Actions table.

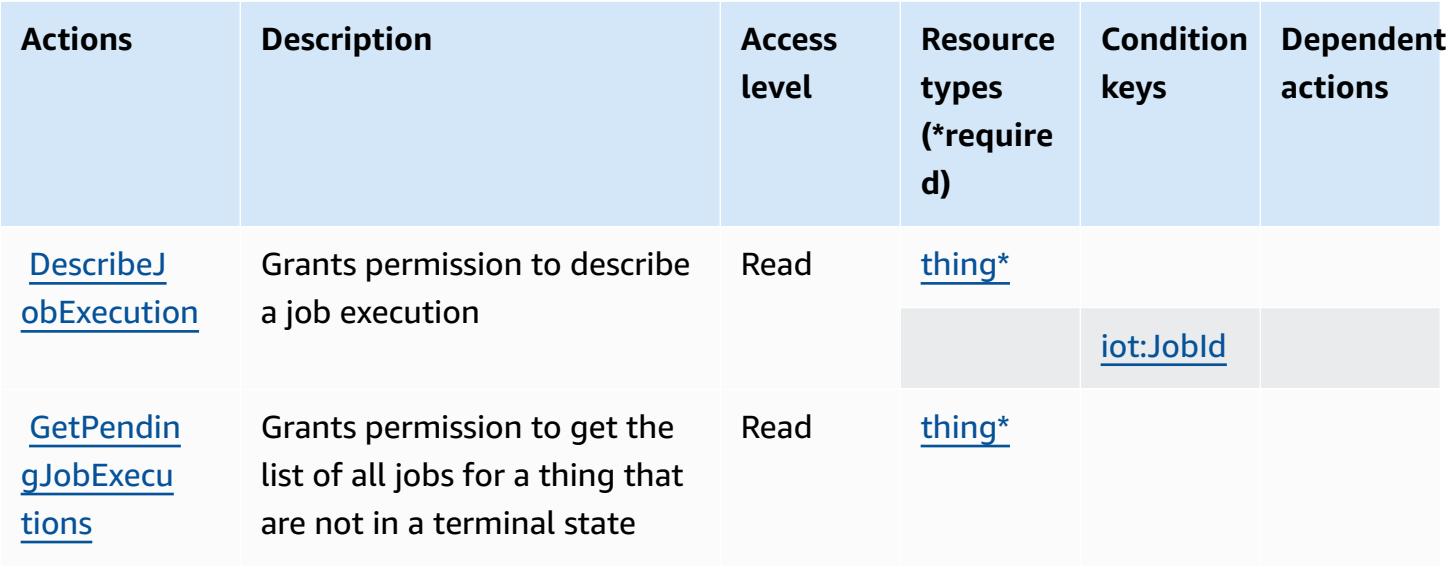

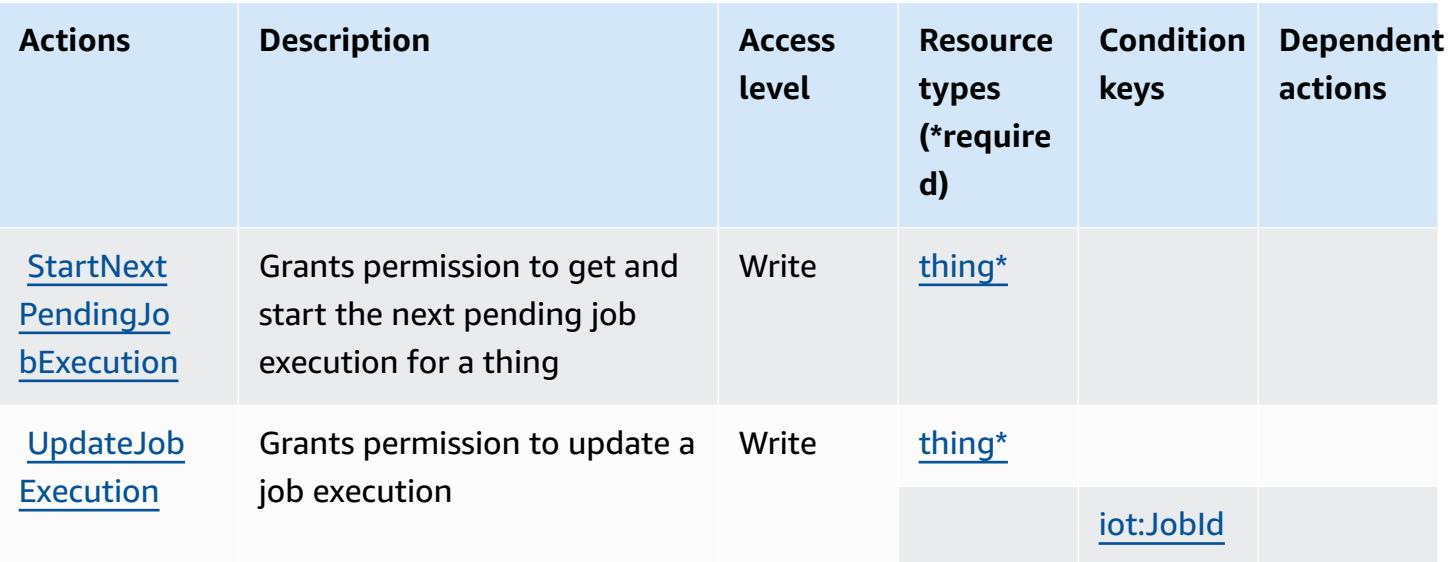

### <span id="page-3268-0"></span>**Resource types defined by AWS IoT Jobs DataPlane**

The following resource types are defined by this service and can be used in the Resource element of IAM permission policy statements. Each action in the [Actions](#page-3266-0) table identifies the resource types that can be specified with that action. A resource type can also define which condition keys you can include in a policy. These keys are displayed in the last column of the Resource types table. For details about the columns in the following table, see [Resource](reference_policies_actions-resources-contextkeys.html#resources_table) types table.

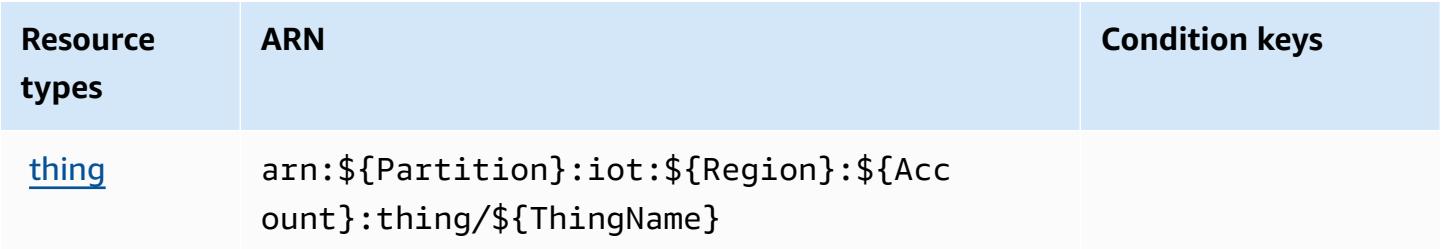

## <span id="page-3268-1"></span>**Condition keys for AWS IoT Jobs DataPlane**

AWS IoT Jobs DataPlane defines the following condition keys that can be used in the Condition element of an IAM policy. You can use these keys to further refine the conditions under which the policy statement applies. For details about the columns in the following table, see [Condition](reference_policies_actions-resources-contextkeys.html#context_keys_table) keys [table.](reference_policies_actions-resources-contextkeys.html#context_keys_table)

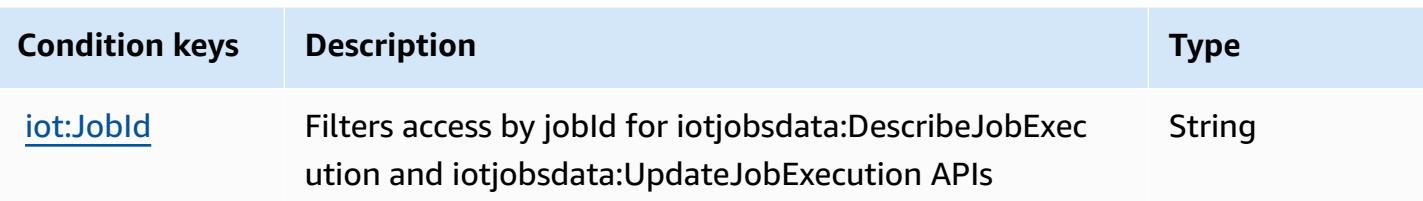

# **Actions, resources, and condition keys for AWS IoT RoboRunner**

AWS IoT RoboRunner (service prefix: iotroborunner) provides the following service-specific resources, actions, and condition context keys for use in IAM permission policies.

References:

- Learn how to [configure](https://docs.aws.amazon.com/iotroborunner/latest/dev/iotroborunner-welcome.html) this service.
- View a list of the API [operations](https://docs.aws.amazon.com/iotroborunner/latest/api/Welcome.html) available for this service.
- Learn how to secure this service and its resources by [using IAM](https://docs.aws.amazon.com/iotroborunner/latest/dev/security-iam.html) permission policies.

#### **Topics**

- Actions defined by AWS IoT [RoboRunner](#page-3269-0)
- Resource types defined by AWS IoT [RoboRunner](#page-3272-0)
- Condition keys for AWS IoT [RoboRunner](#page-3273-0)

## <span id="page-3269-0"></span>**Actions defined by AWS IoT RoboRunner**

You can specify the following actions in the Action element of an IAM policy statement. Use policies to grant permissions to perform an operation in AWS. When you use an action in a policy, you usually allow or deny access to the API operation or CLI command with the same name. However, in some cases, a single action controls access to more than one operation. Alternatively, some operations require several different actions.

The **Resource types** column of the Actions table indicates whether each action supports resourcelevel permissions. If there is no value for this column, you must specify all resources ("\*") to which the policy applies in the Resource element of your policy statement. If the column includes a resource type, then you can specify an ARN of that type in a statement with that action. If the action has one or more required resources, the caller must have permission to use the action

with those resources. Required resources are indicated in the table with an asterisk (\*). If you limit resource access with the Resource element in an IAM policy, you must include an ARN or pattern for each required resource type. Some actions support multiple resource types. If the resource type is optional (not indicated as required), then you can choose to use one of the optional resource types.

The **Condition keys** column of the Actions table includes keys that you can specify in a policy statement's Condition element. For more information on the condition keys that are associated with resources for the service, see the **Condition keys** column of the Resource types table.

#### **A** Note

Resource condition keys are listed in the [Resource](#page-3272-0) types table. You can find a link to the resource type that applies to an action in the **Resource types (\*required)** column of the Actions table. The resource type in the Resource types table includes the **Condition keys** column, which are the resource condition keys that apply to an action in the Actions table.

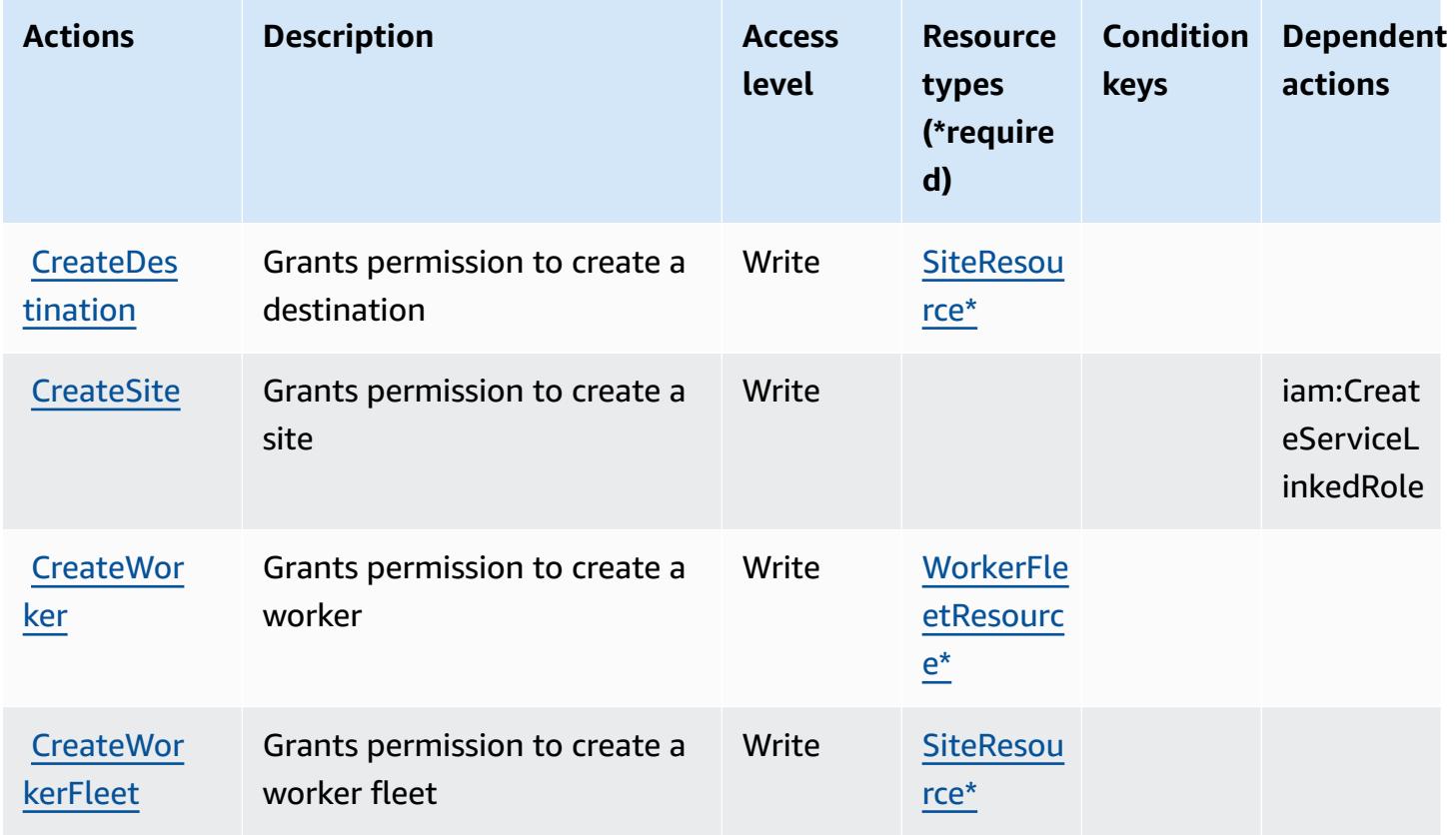

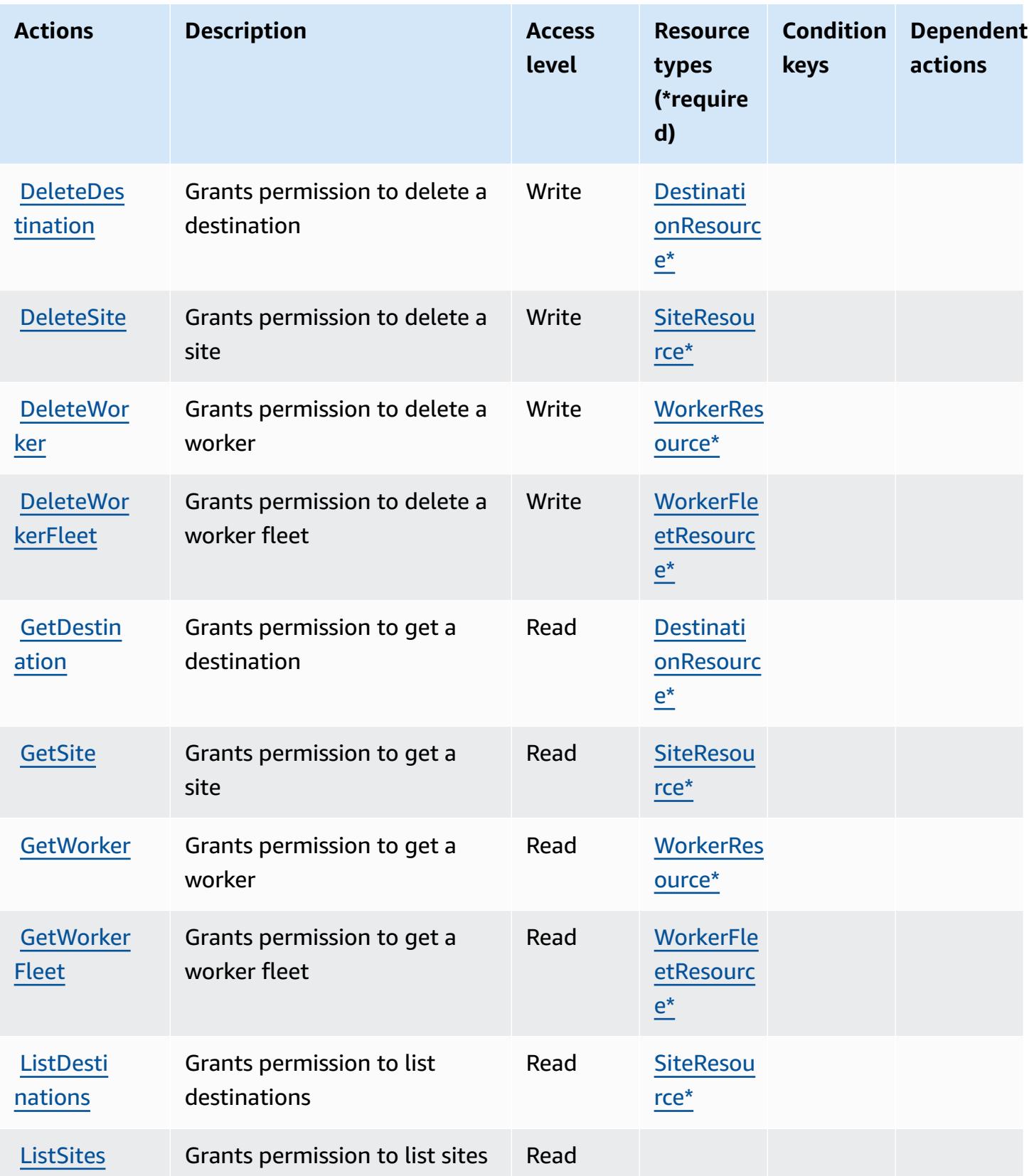

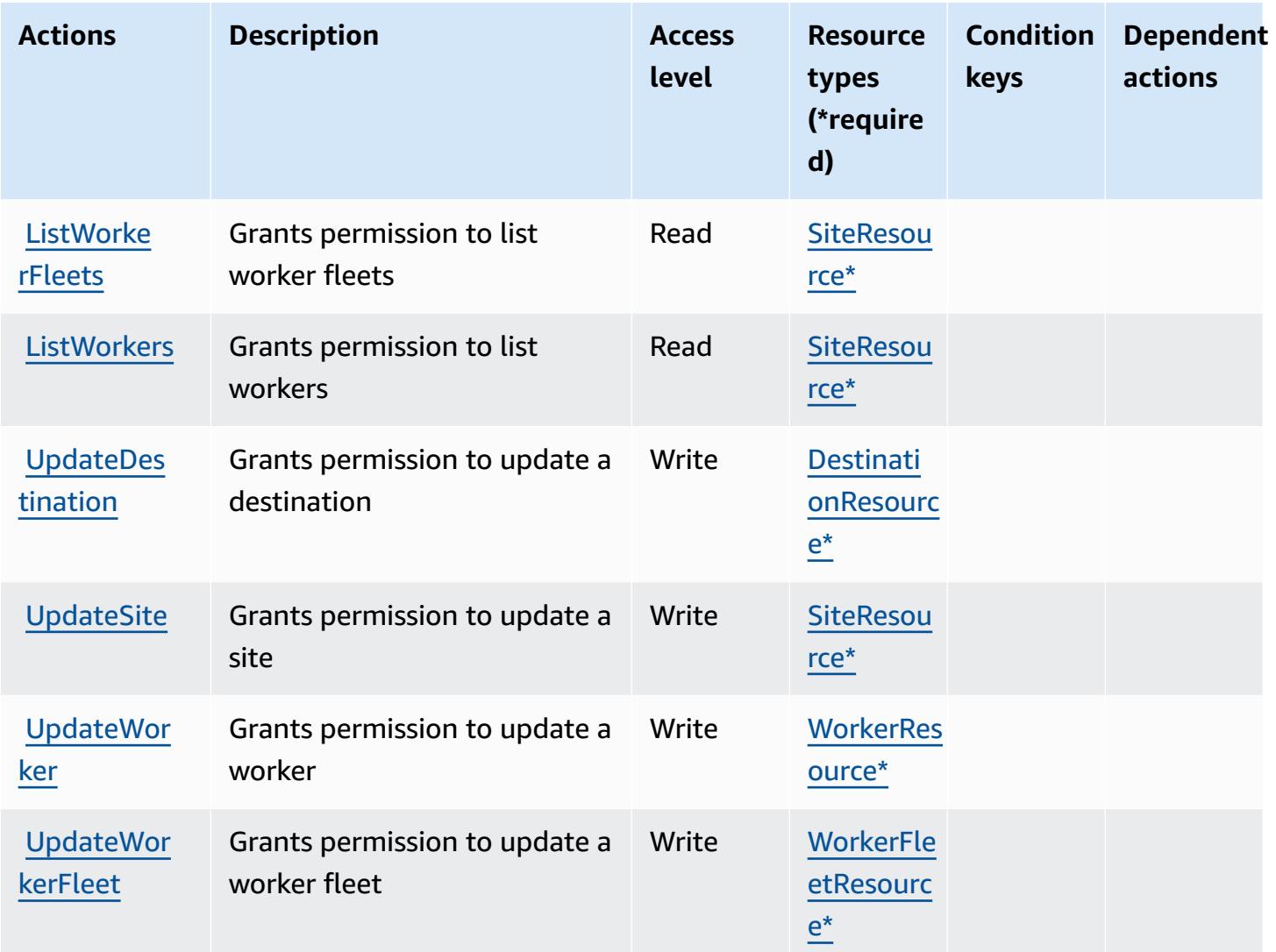

## <span id="page-3272-0"></span>**Resource types defined by AWS IoT RoboRunner**

The following resource types are defined by this service and can be used in the Resource element of IAM permission policy statements. Each action in the [Actions](#page-3269-0) table identifies the resource types that can be specified with that action. A resource type can also define which condition keys you can include in a policy. These keys are displayed in the last column of the Resource types table. For details about the columns in the following table, see [Resource](reference_policies_actions-resources-contextkeys.html#resources_table) types table.

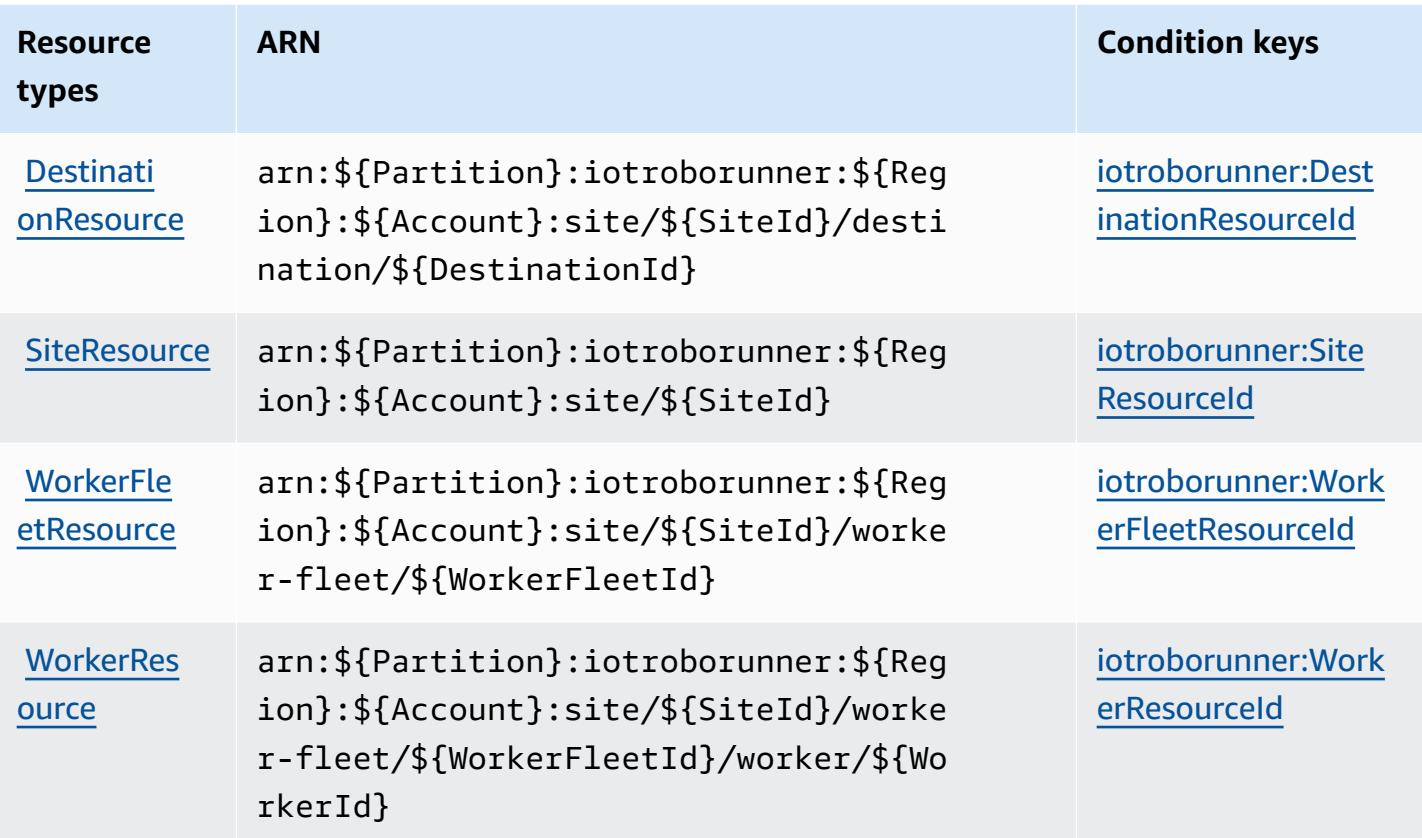

## <span id="page-3273-0"></span>**Condition keys for AWS IoT RoboRunner**

AWS IoT RoboRunner defines the following condition keys that can be used in the Condition element of an IAM policy. You can use these keys to further refine the conditions under which the policy statement applies. For details about the columns in the following table, see [Condition](reference_policies_actions-resources-contextkeys.html#context_keys_table) keys [table.](reference_policies_actions-resources-contextkeys.html#context_keys_table)

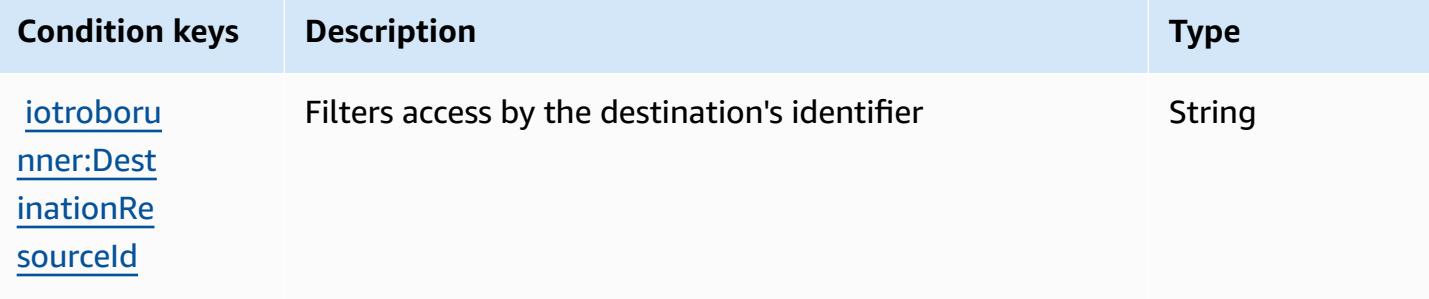

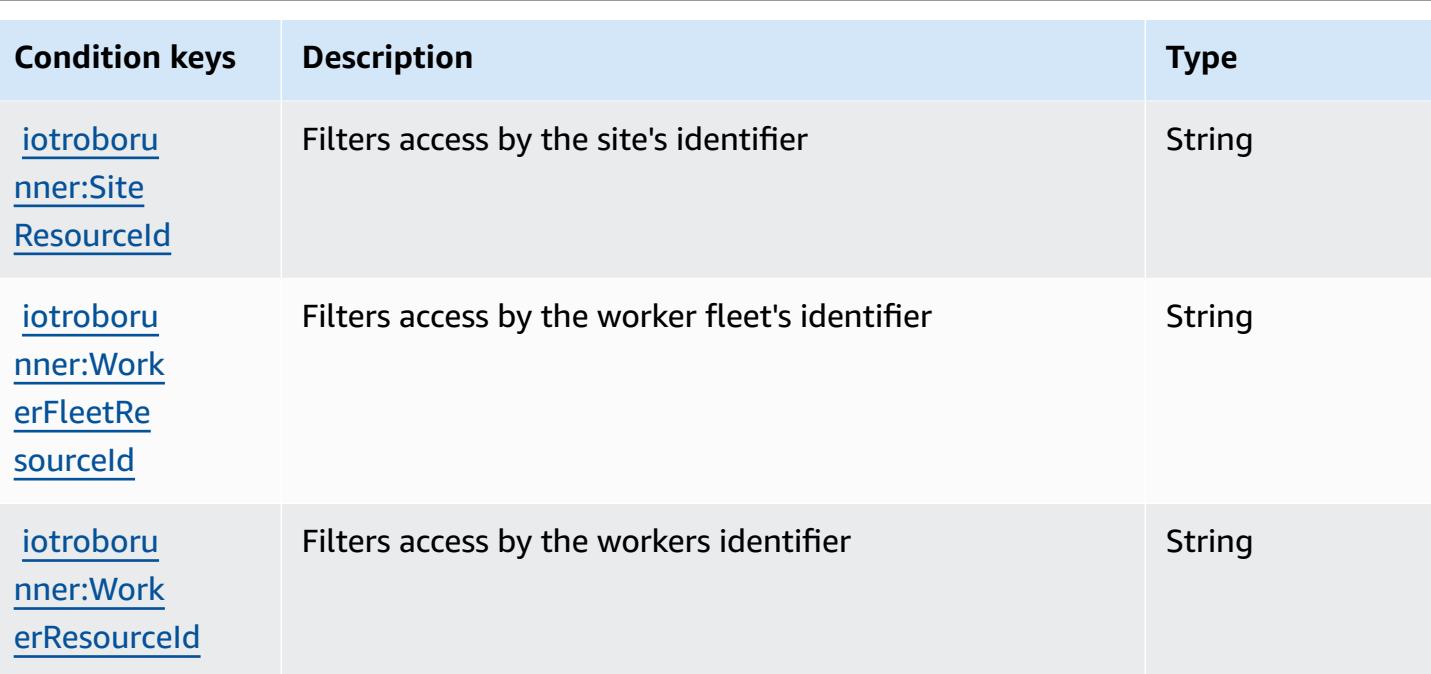

# **Actions, resources, and condition keys for AWS IoT SiteWise**

AWS IoT SiteWise (service prefix: iotsitewise) provides the following service-specific resources, actions, and condition context keys for use in IAM permission policies.

#### References:

- Learn how to [configure](https://docs.aws.amazon.com/iot-sitewise/latest/userguide/) this service.
- View a list of the API [operations](https://docs.aws.amazon.com/iot-sitewise/latest/APIReference/) available for this service.
- Learn how to secure this service and its resources by [using IAM](https://docs.aws.amazon.com/iot-sitewise/latest/userguide/security-iam.html) permission policies.

### **Topics**

- Actions defined by AWS IoT [SiteWise](#page-3274-0)
- [Resource](#page-3289-0) types defined by AWS IoT SiteWise
- [Condition](#page-3290-0) keys for AWS IoT SiteWise

## <span id="page-3274-0"></span>**Actions defined by AWS IoT SiteWise**

You can specify the following actions in the Action element of an IAM policy statement. Use policies to grant permissions to perform an operation in AWS. When you use an action in a policy, you usually allow or deny access to the API operation or CLI command with the same name.

However, in some cases, a single action controls access to more than one operation. Alternatively, some operations require several different actions.

The **Resource types** column of the Actions table indicates whether each action supports resourcelevel permissions. If there is no value for this column, you must specify all resources ("\*") to which the policy applies in the Resource element of your policy statement. If the column includes a resource type, then you can specify an ARN of that type in a statement with that action. If the action has one or more required resources, the caller must have permission to use the action with those resources. Required resources are indicated in the table with an asterisk (\*). If you limit resource access with the Resource element in an IAM policy, you must include an ARN or pattern for each required resource type. Some actions support multiple resource types. If the resource type is optional (not indicated as required), then you can choose to use one of the optional resource types.

The **Condition keys** column of the Actions table includes keys that you can specify in a policy statement's Condition element. For more information on the condition keys that are associated with resources for the service, see the **Condition keys** column of the Resource types table.

#### **A** Note

Resource condition keys are listed in the [Resource](#page-3289-0) types table. You can find a link to the resource type that applies to an action in the **Resource types (\*required)** column of the Actions table. The resource type in the Resource types table includes the **Condition keys** column, which are the resource condition keys that apply to an action in the Actions table.

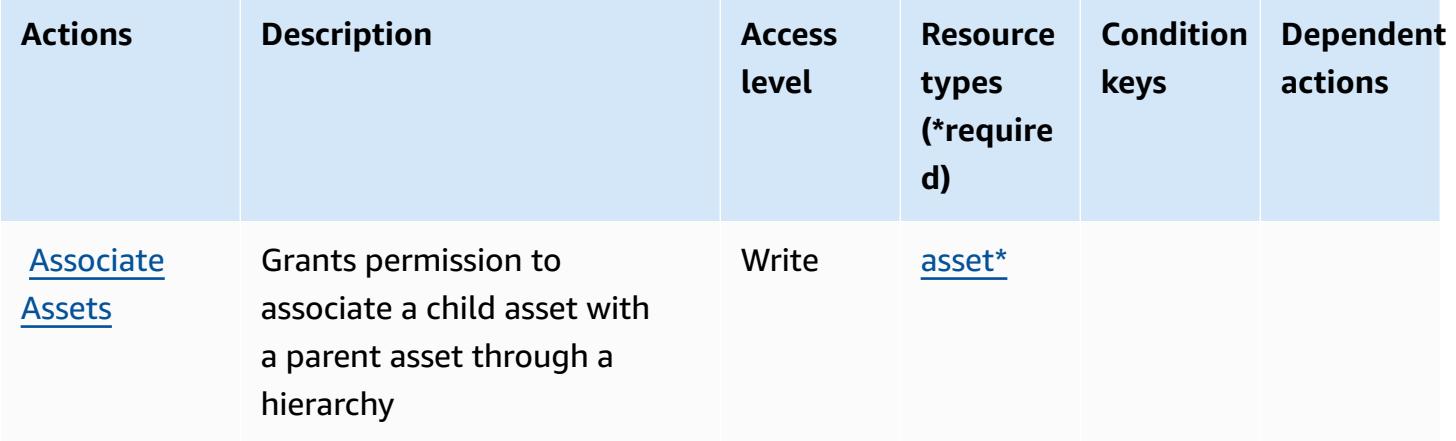
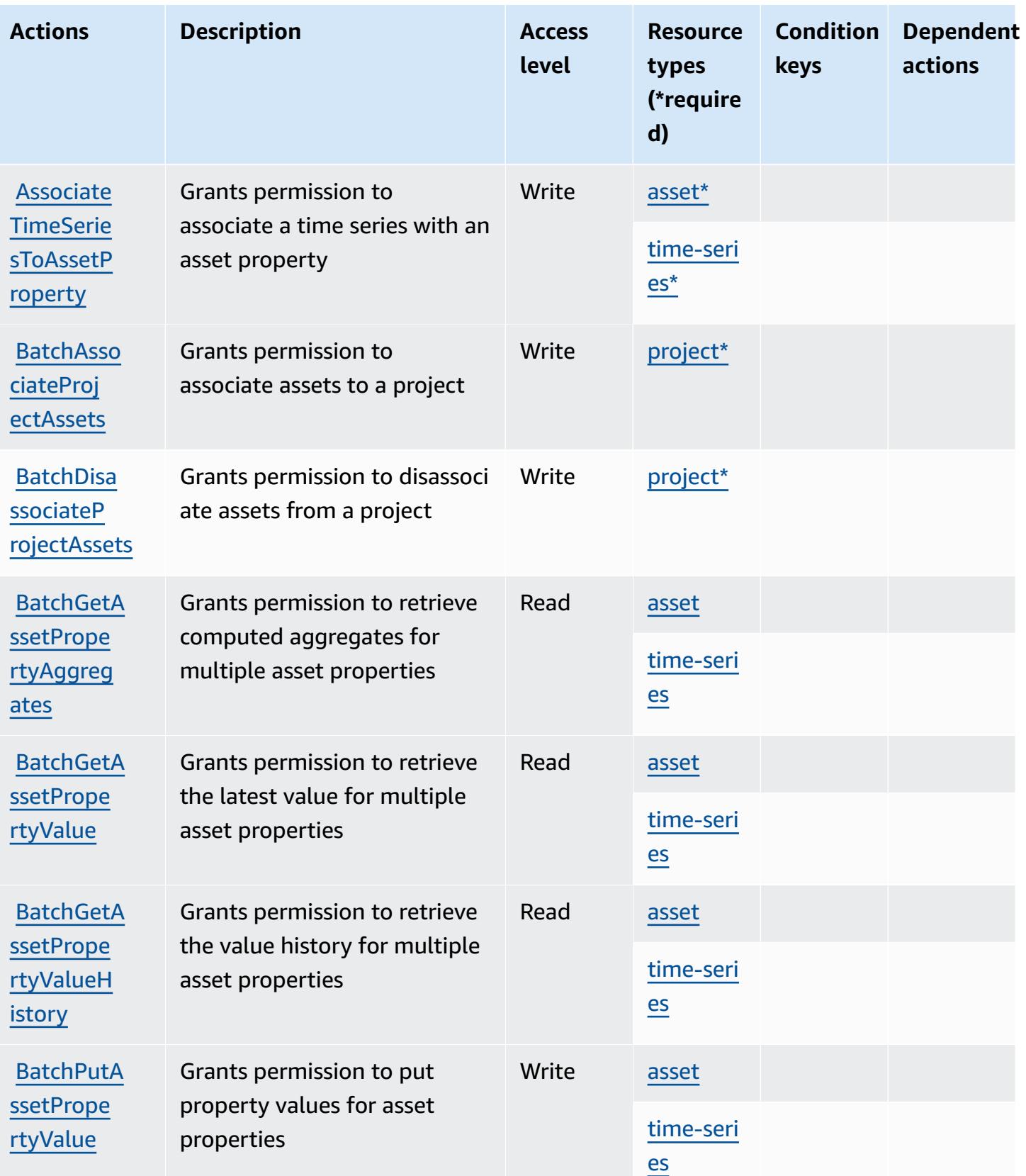

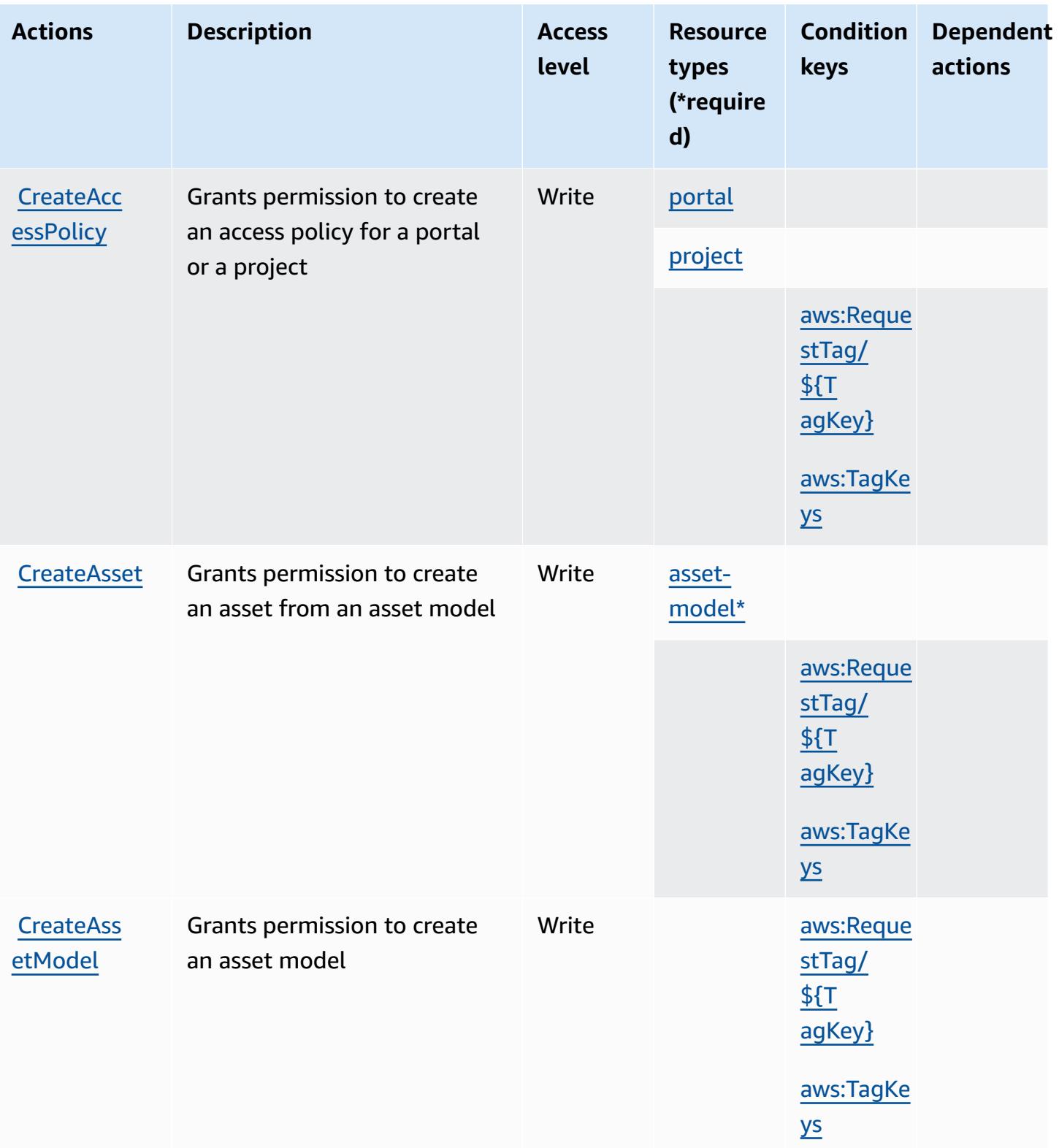

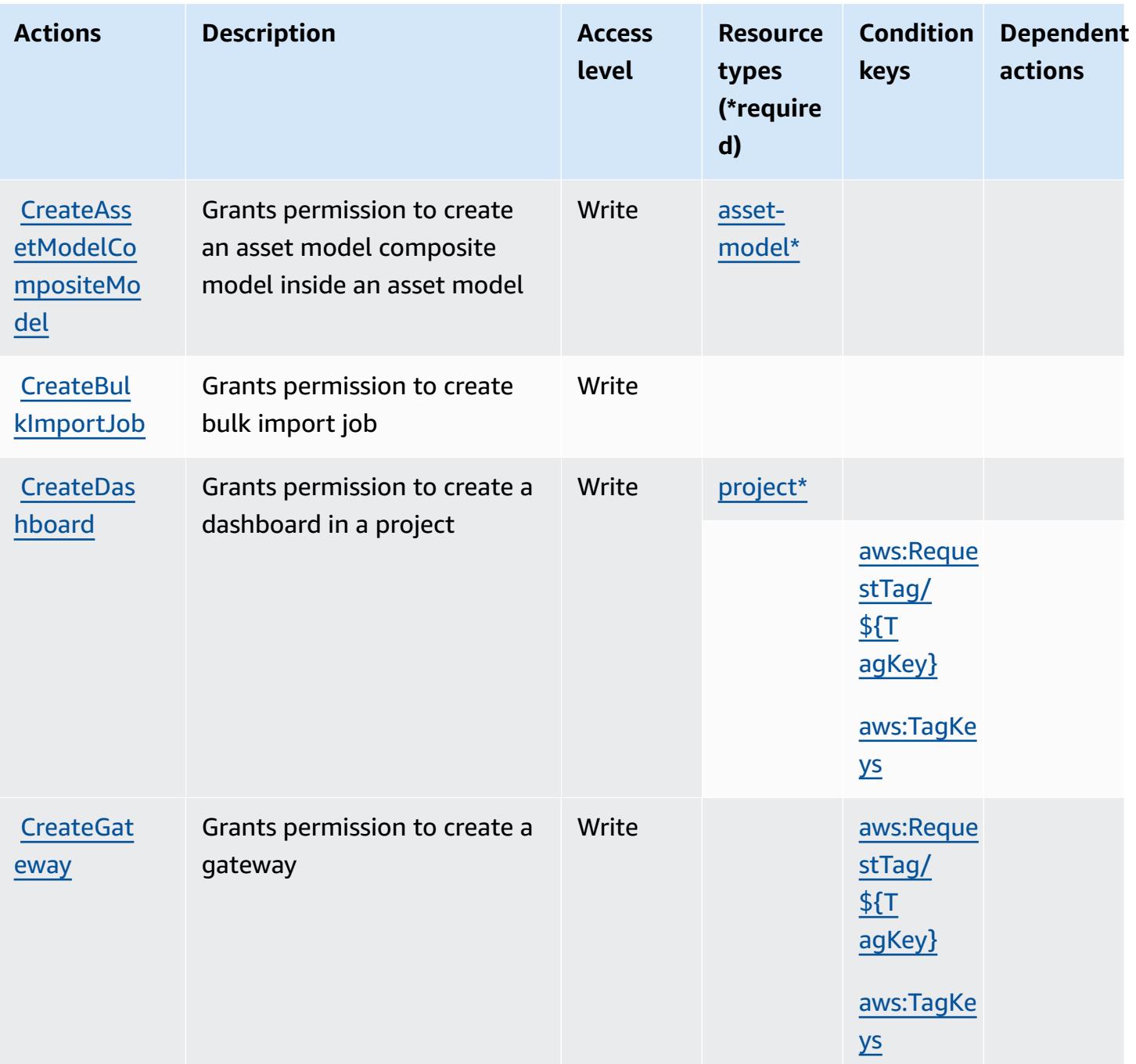

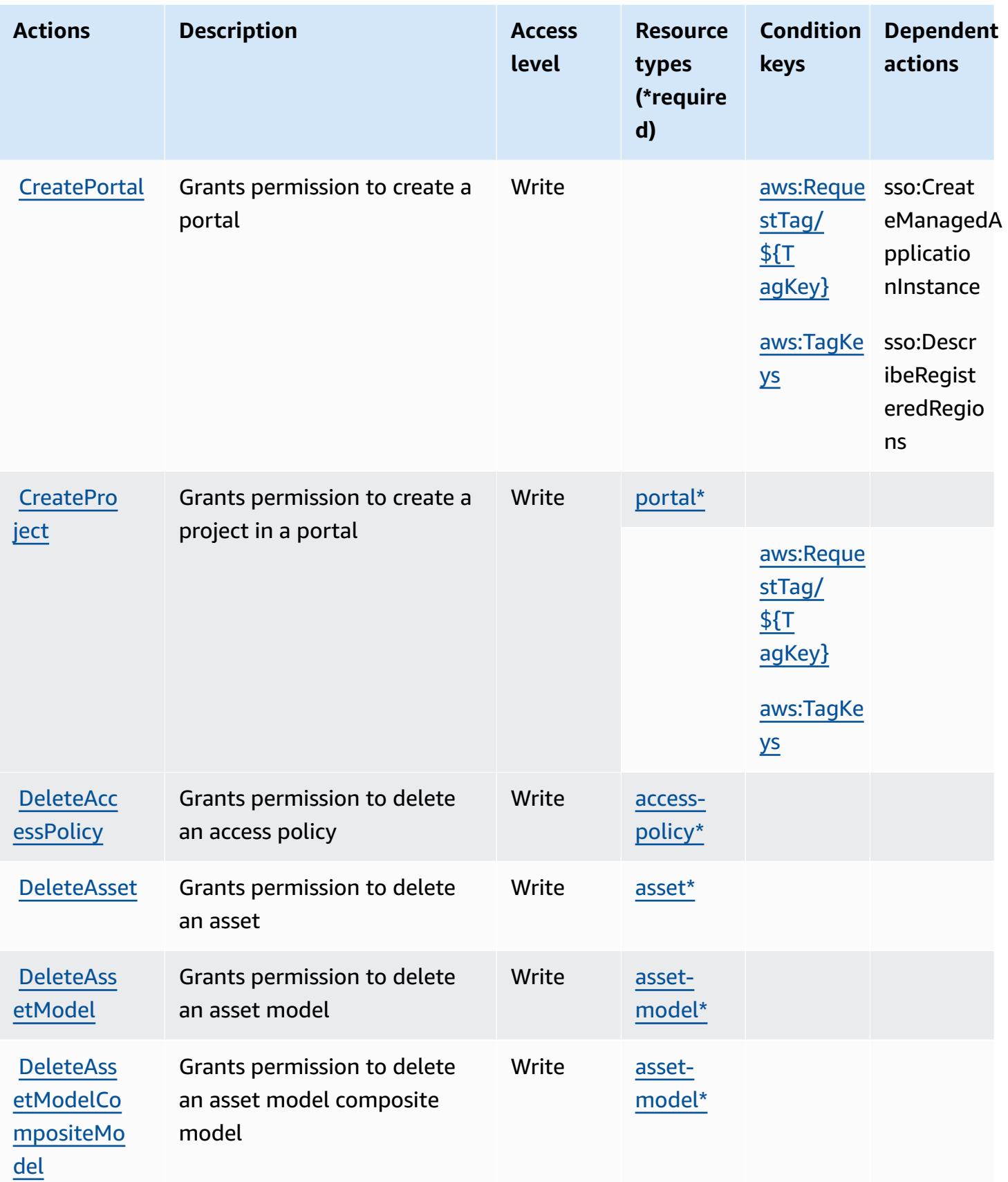

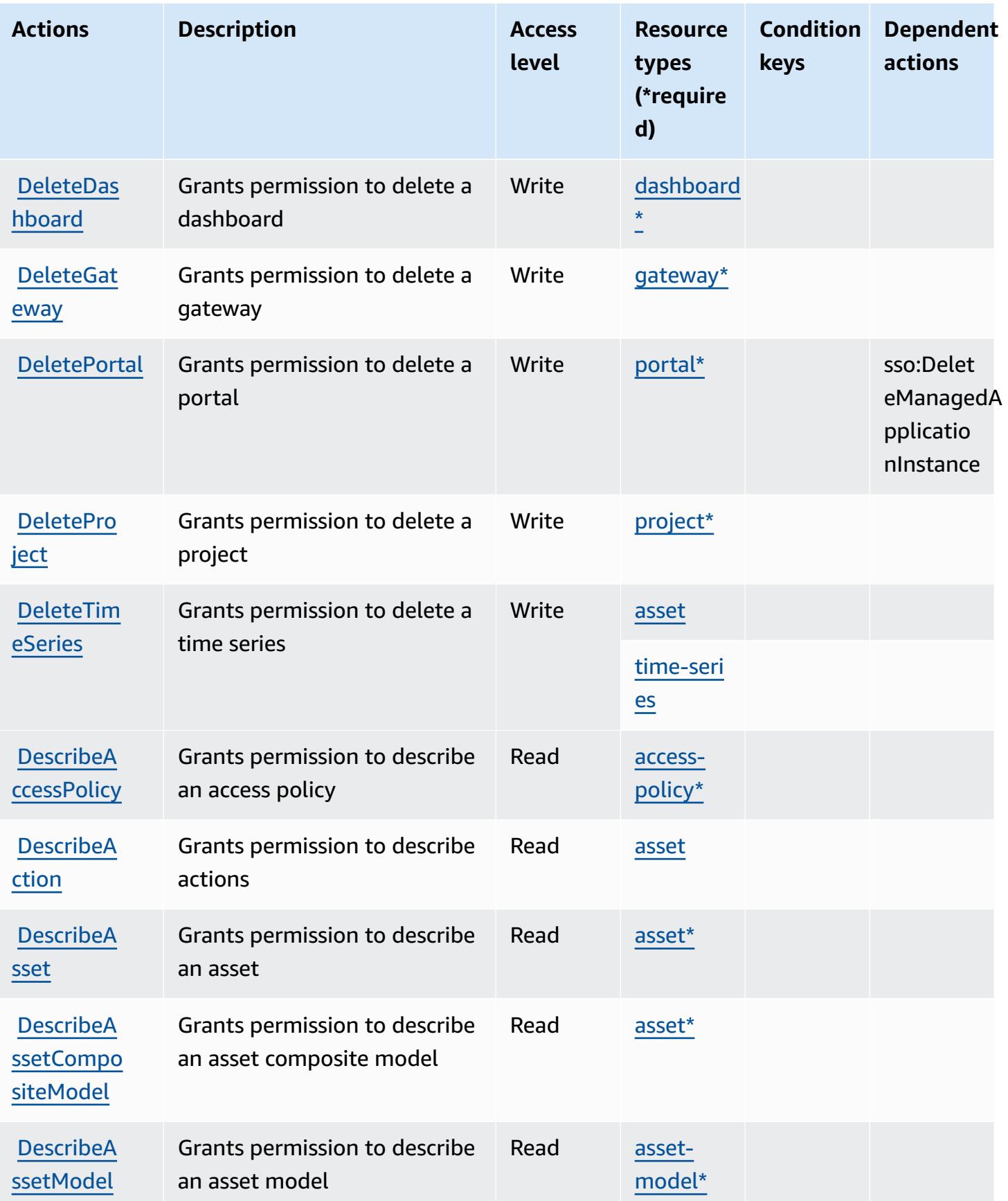

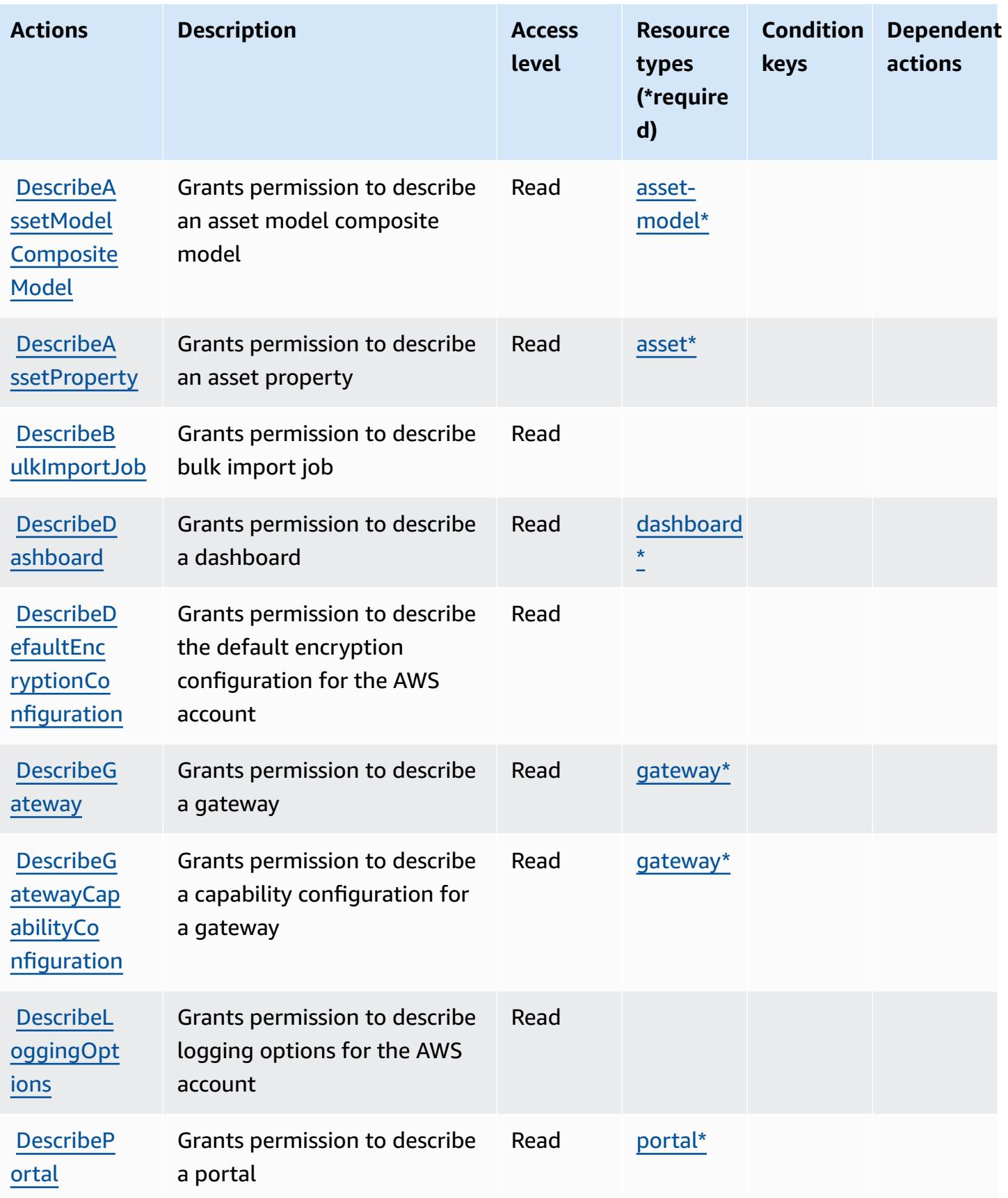

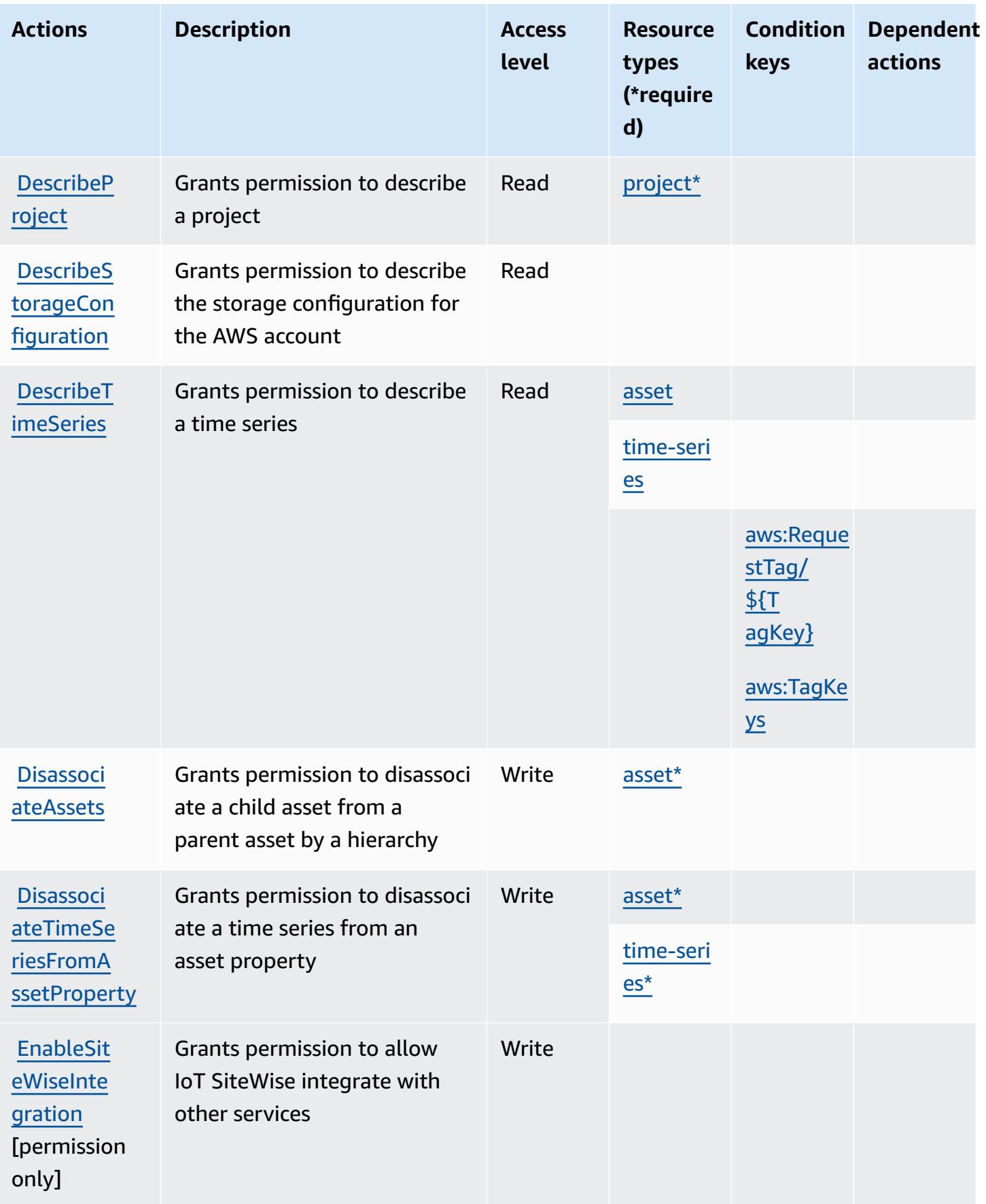

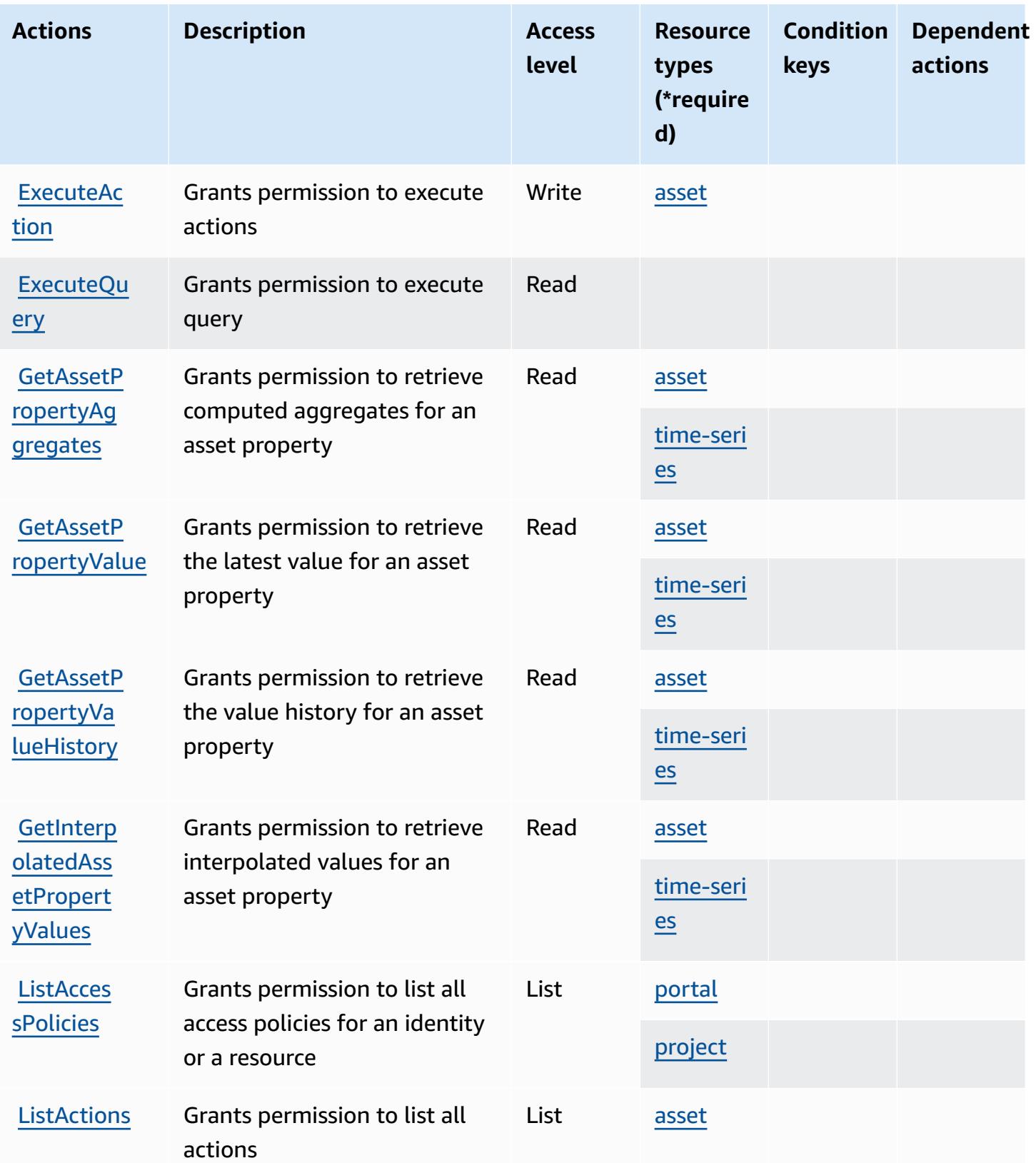

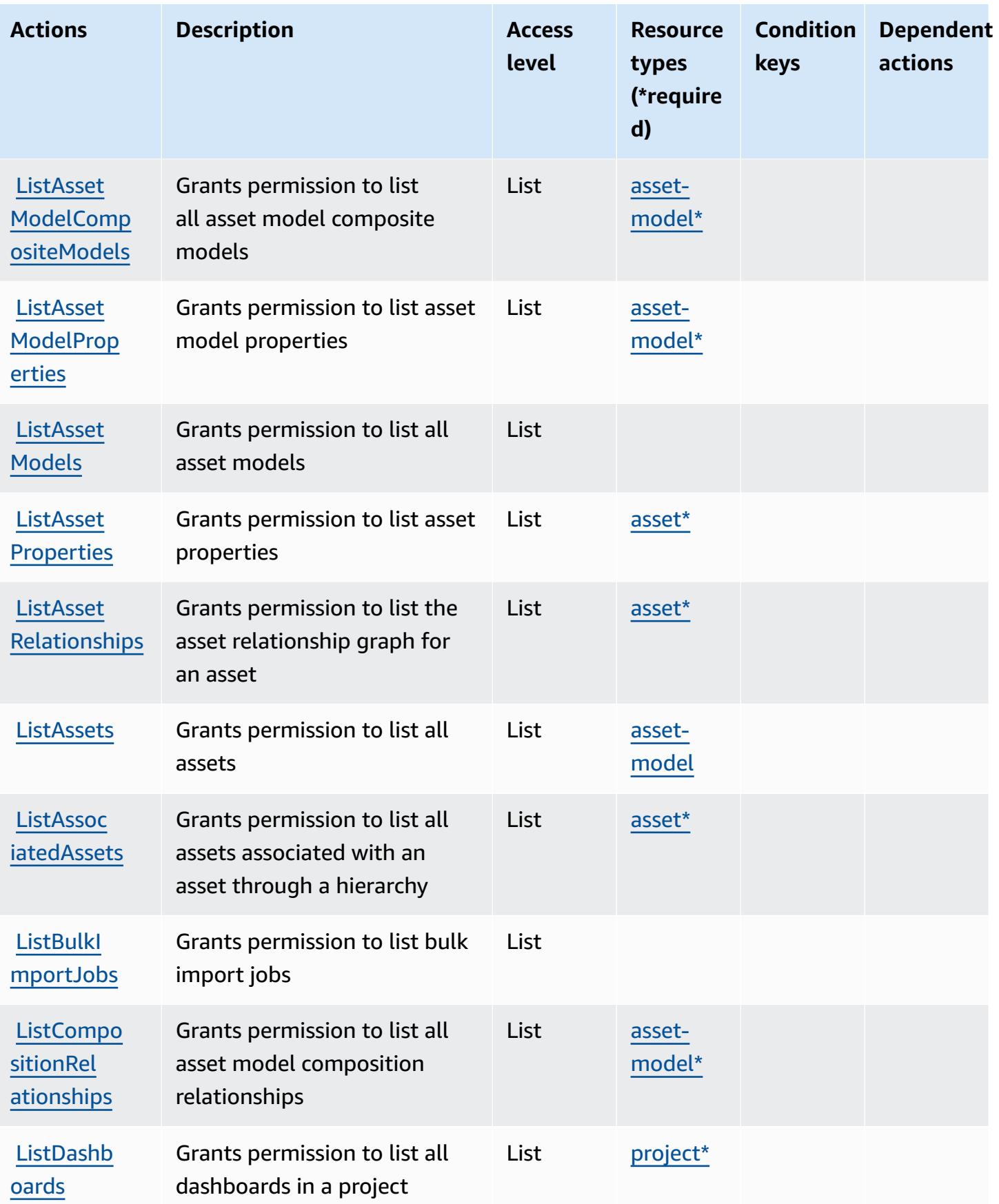

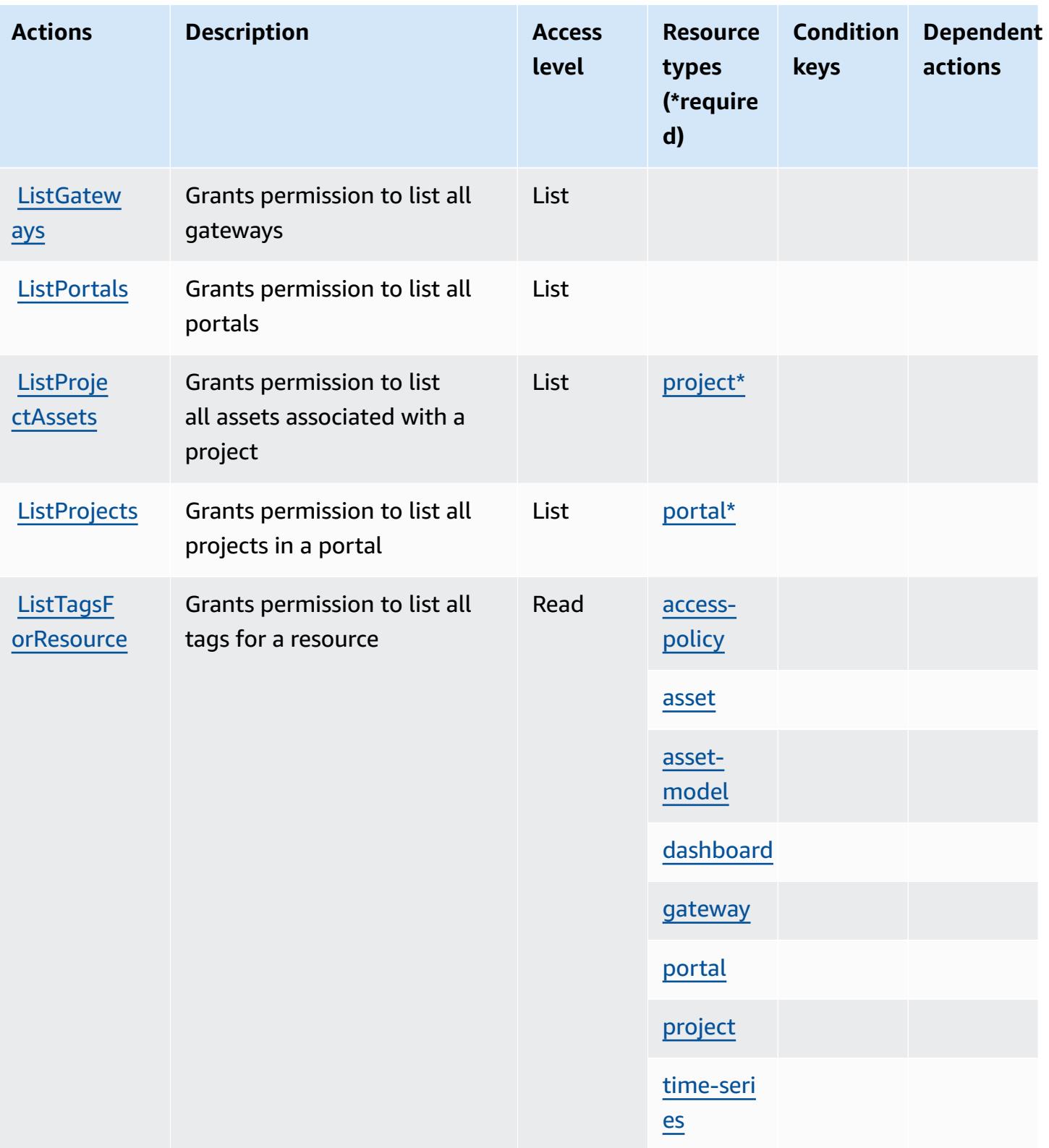

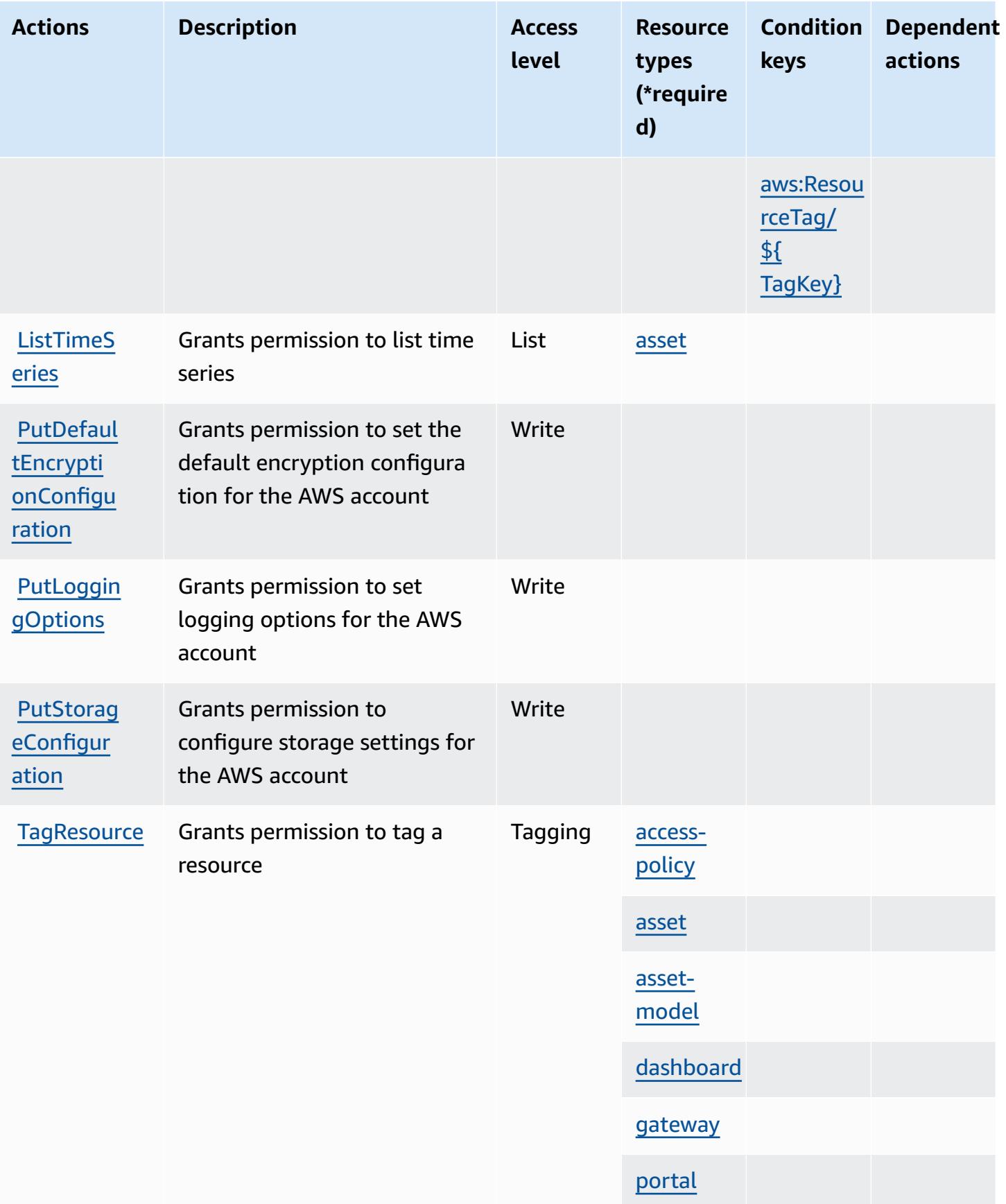

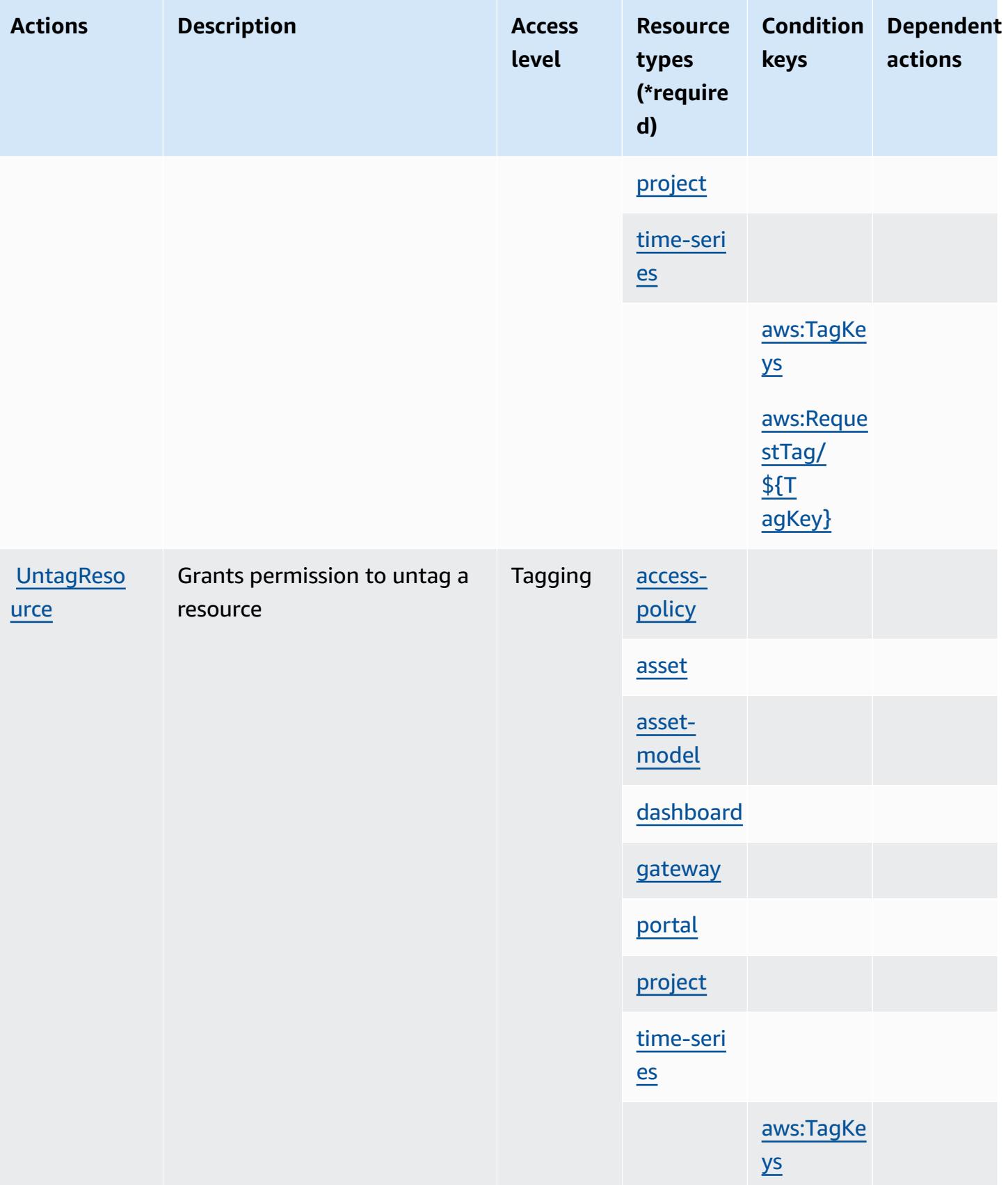

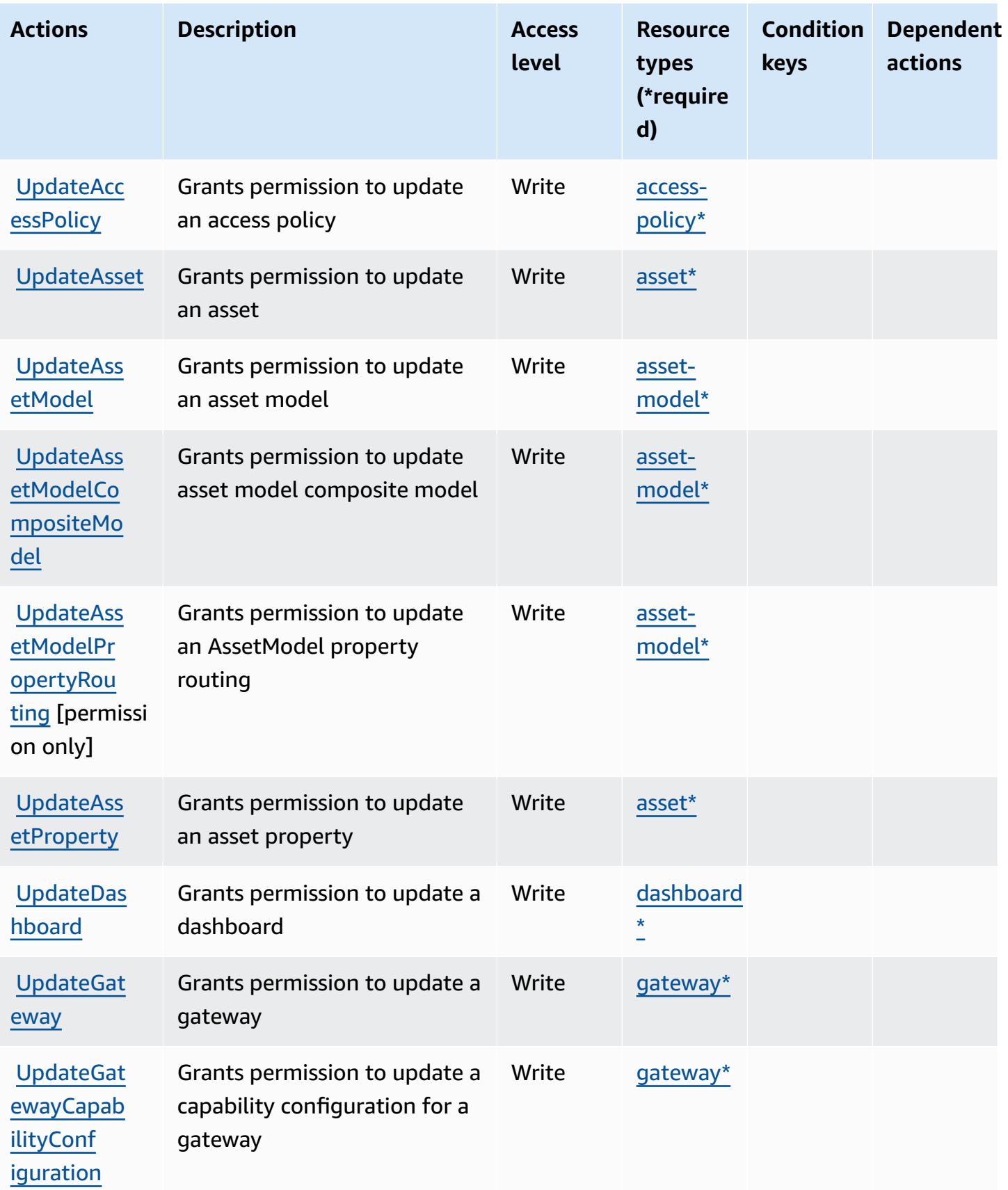

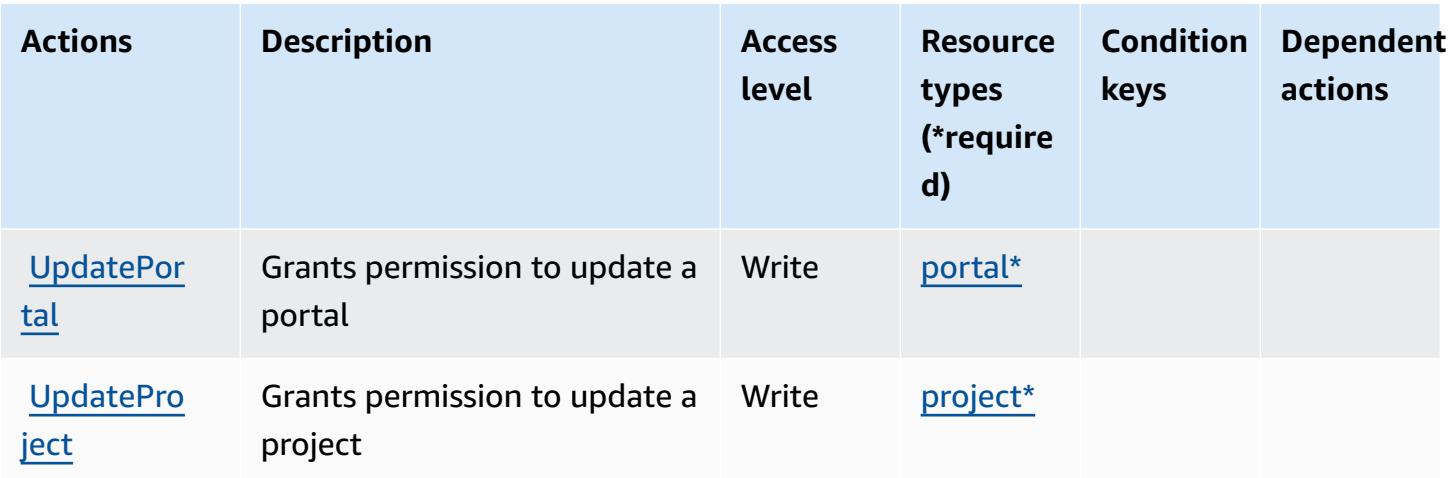

## **Resource types defined by AWS IoT SiteWise**

The following resource types are defined by this service and can be used in the Resource element of IAM permission policy statements. Each action in the [Actions](#page-3274-0) table identifies the resource types that can be specified with that action. A resource type can also define which condition keys you can include in a policy. These keys are displayed in the last column of the Resource types table. For details about the columns in the following table, see [Resource](reference_policies_actions-resources-contextkeys.html#resources_table) types table.

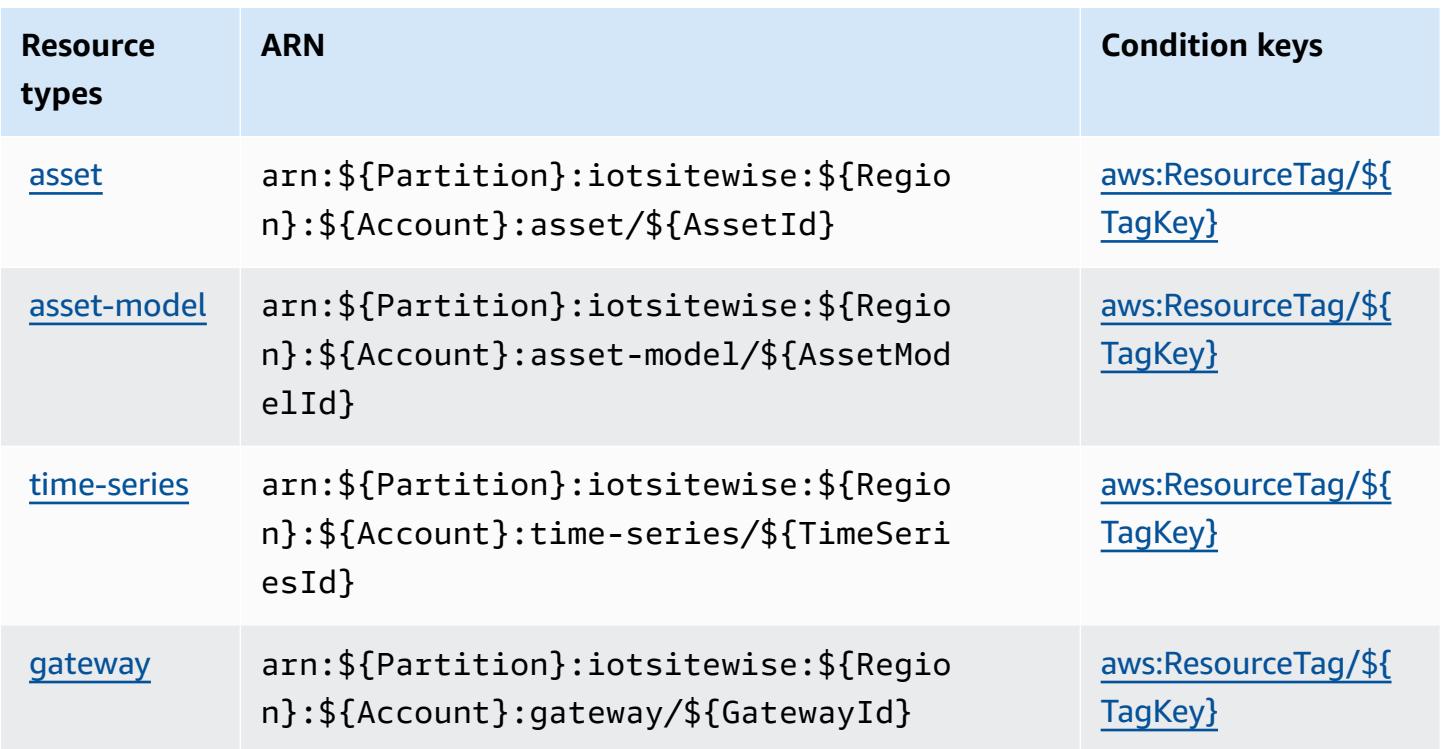

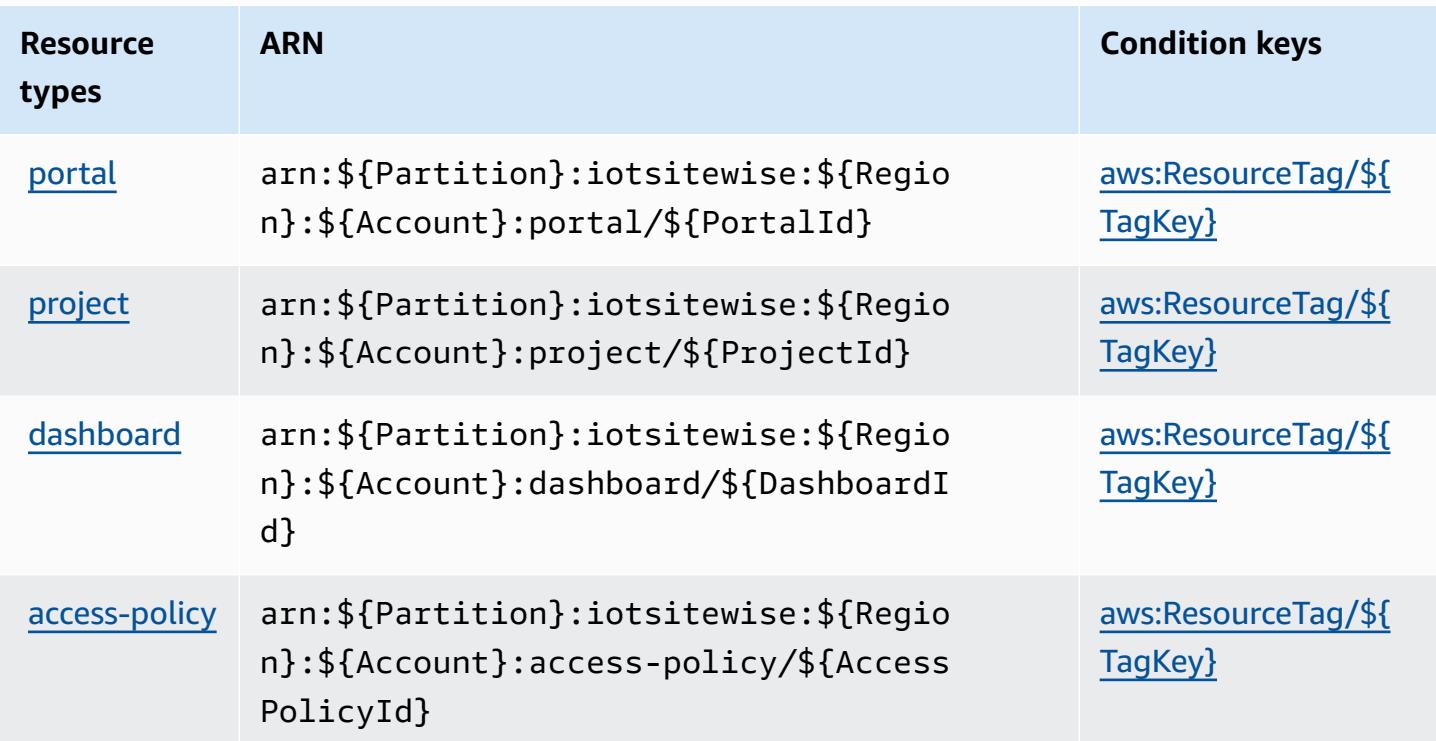

## **Condition keys for AWS IoT SiteWise**

AWS IoT SiteWise defines the following condition keys that can be used in the Condition element of an IAM policy. You can use these keys to further refine the conditions under which the policy statement applies. For details about the columns in the following table, see [Condition](reference_policies_actions-resources-contextkeys.html#context_keys_table) keys table.

To view the global condition keys that are available to all services, see Available global [condition](https://docs.aws.amazon.com/IAM/latest/UserGuide/reference_policies_condition-keys.html#AvailableKeys) [keys.](https://docs.aws.amazon.com/IAM/latest/UserGuide/reference_policies_condition-keys.html#AvailableKeys)

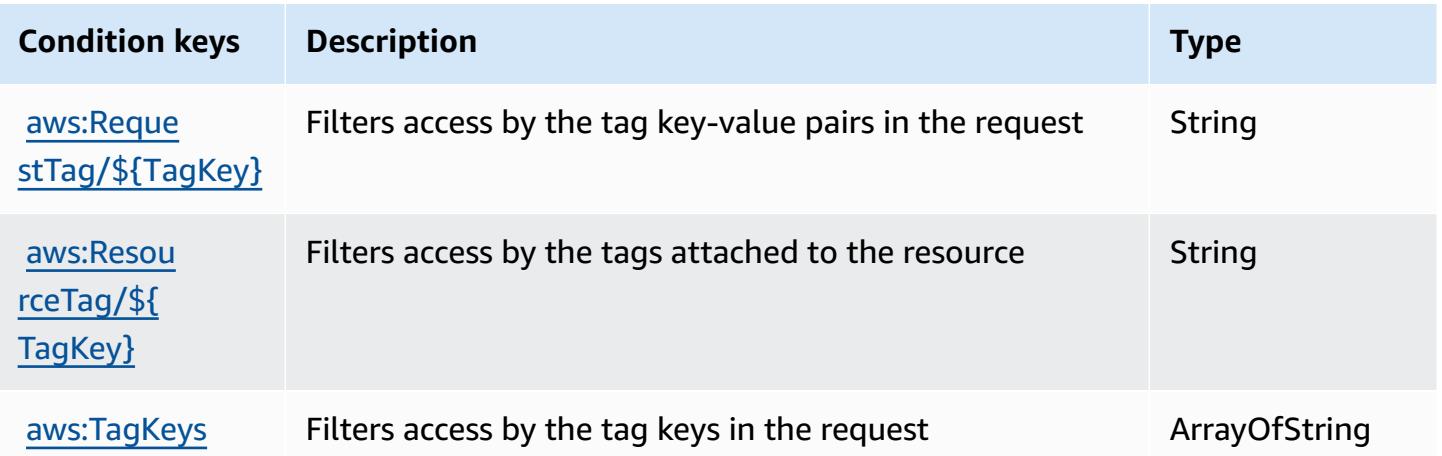

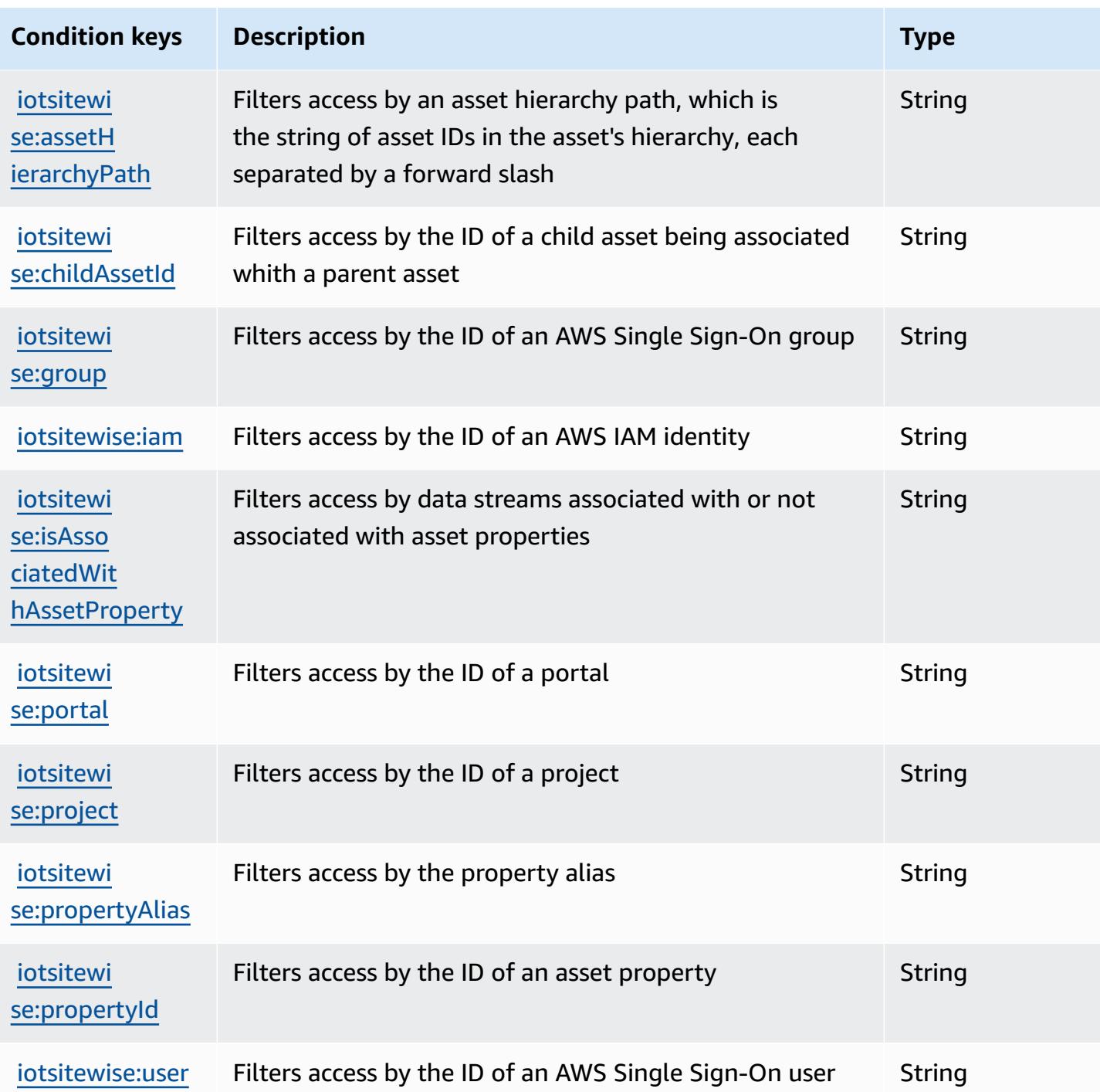

# **Actions, resources, and condition keys for AWS IoT TwinMaker**

AWS IoT TwinMaker (service prefix: iottwinmaker) provides the following service-specific resources, actions, and condition context keys for use in IAM permission policies.

References:

- Learn how to [configure](https://docs.aws.amazon.com/iot-twinmaker/latest/guide/) this service.
- View a list of the API [operations](https://docs.aws.amazon.com/iot-twinmaker/latest/apireference/) available for this service.
- Learn how to secure this service and its resources by [using IAM](https://docs.aws.amazon.com/iot-twinmaker/latest/guide/security-iam.html) permission policies.

#### **Topics**

- Actions defined by AWS IoT [TwinMaker](#page-3292-0)
- Resource types defined by AWS IoT [TwinMaker](#page-3301-0)
- Condition keys for AWS IoT [TwinMaker](#page-3302-0)

### <span id="page-3292-0"></span>**Actions defined by AWS IoT TwinMaker**

You can specify the following actions in the Action element of an IAM policy statement. Use policies to grant permissions to perform an operation in AWS. When you use an action in a policy, you usually allow or deny access to the API operation or CLI command with the same name. However, in some cases, a single action controls access to more than one operation. Alternatively, some operations require several different actions.

The **Resource types** column of the Actions table indicates whether each action supports resourcelevel permissions. If there is no value for this column, you must specify all resources ("\*") to which the policy applies in the Resource element of your policy statement. If the column includes a resource type, then you can specify an ARN of that type in a statement with that action. If the action has one or more required resources, the caller must have permission to use the action with those resources. Required resources are indicated in the table with an asterisk (\*). If you limit resource access with the Resource element in an IAM policy, you must include an ARN or pattern for each required resource type. Some actions support multiple resource types. If the resource type is optional (not indicated as required), then you can choose to use one of the optional resource types.

The **Condition keys** column of the Actions table includes keys that you can specify in a policy statement's Condition element. For more information on the condition keys that are associated with resources for the service, see the **Condition keys** column of the Resource types table.

#### *(i)* Note

[Resource](#page-3301-0) condition keys are listed in the Resource types table. You can find a link to the resource type that applies to an action in the **Resource types (\*required)** column of the Actions table. The resource type in the Resource types table includes the **Condition keys** column, which are the resource condition keys that apply to an action in the Actions table.

For details about the columns in the following table, see [Actions](reference_policies_actions-resources-contextkeys.html#actions_table) table.

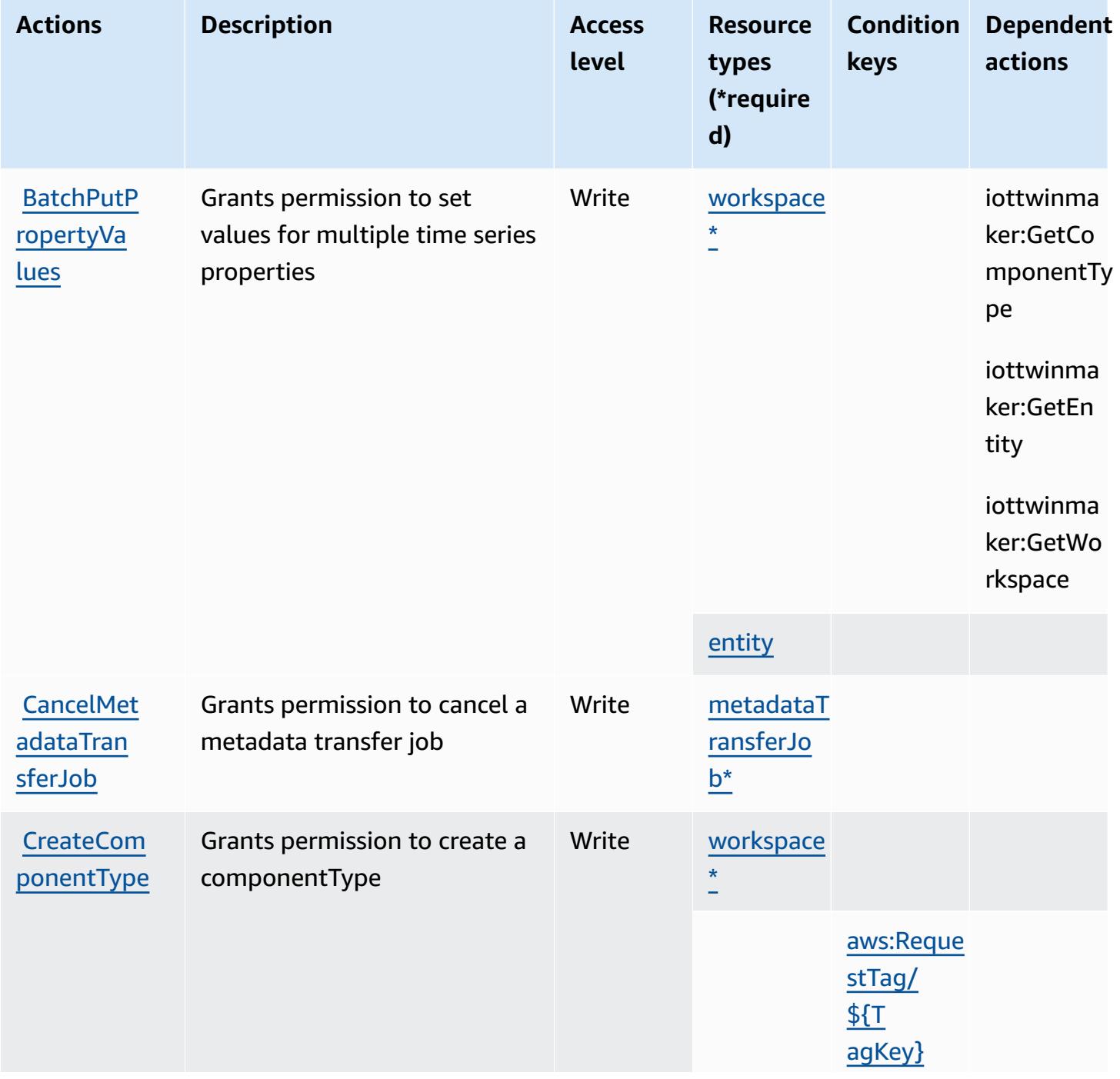

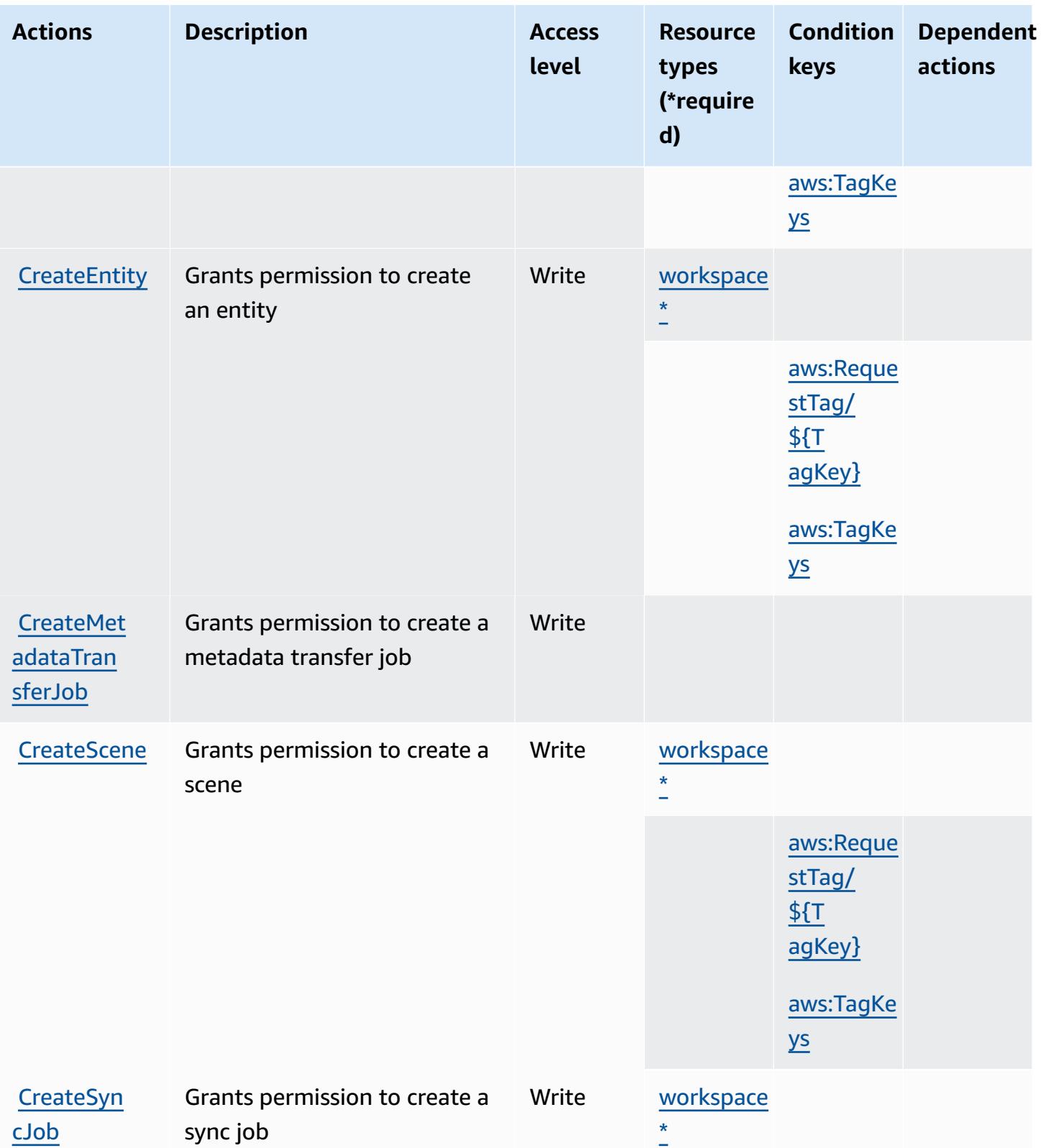

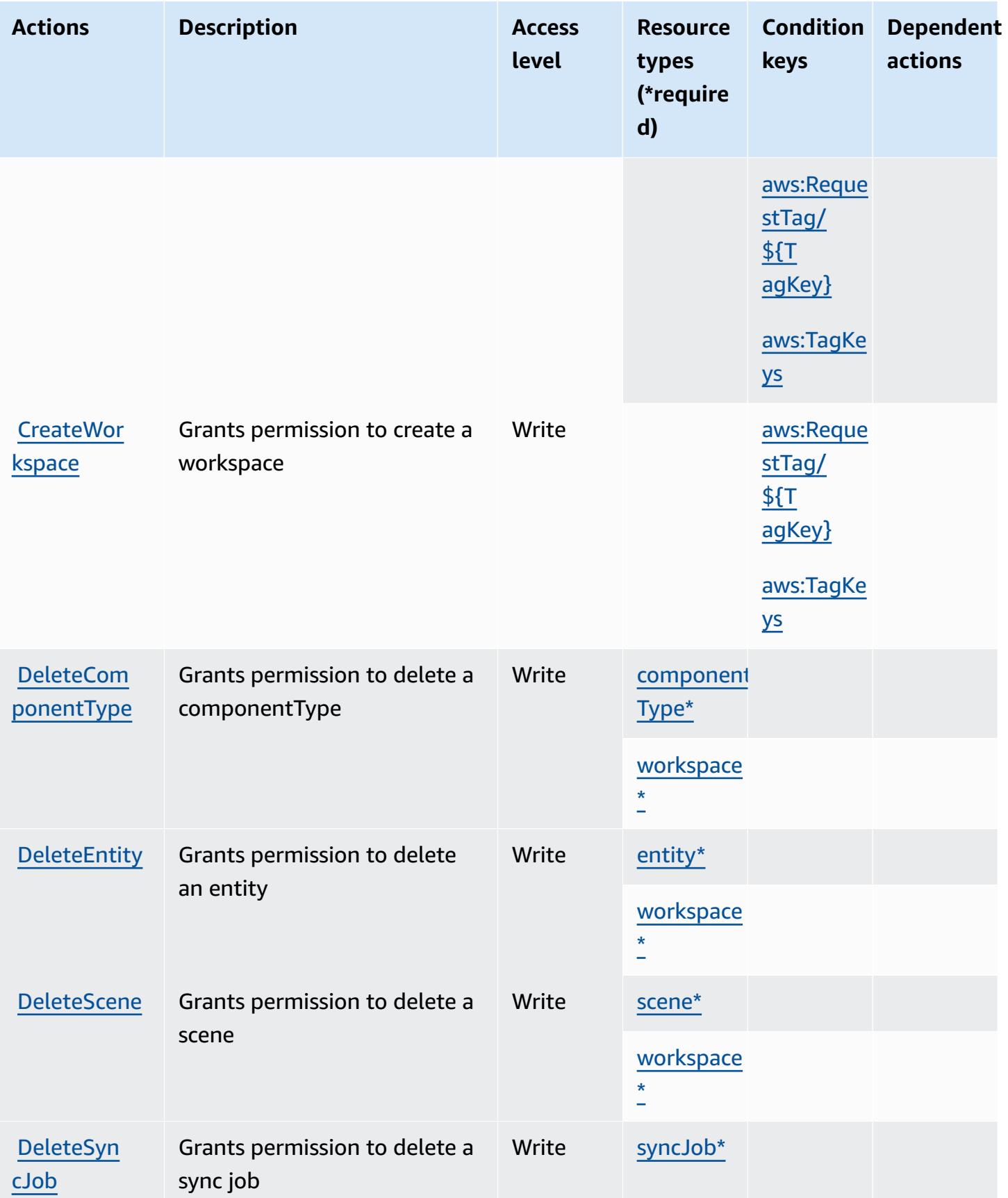

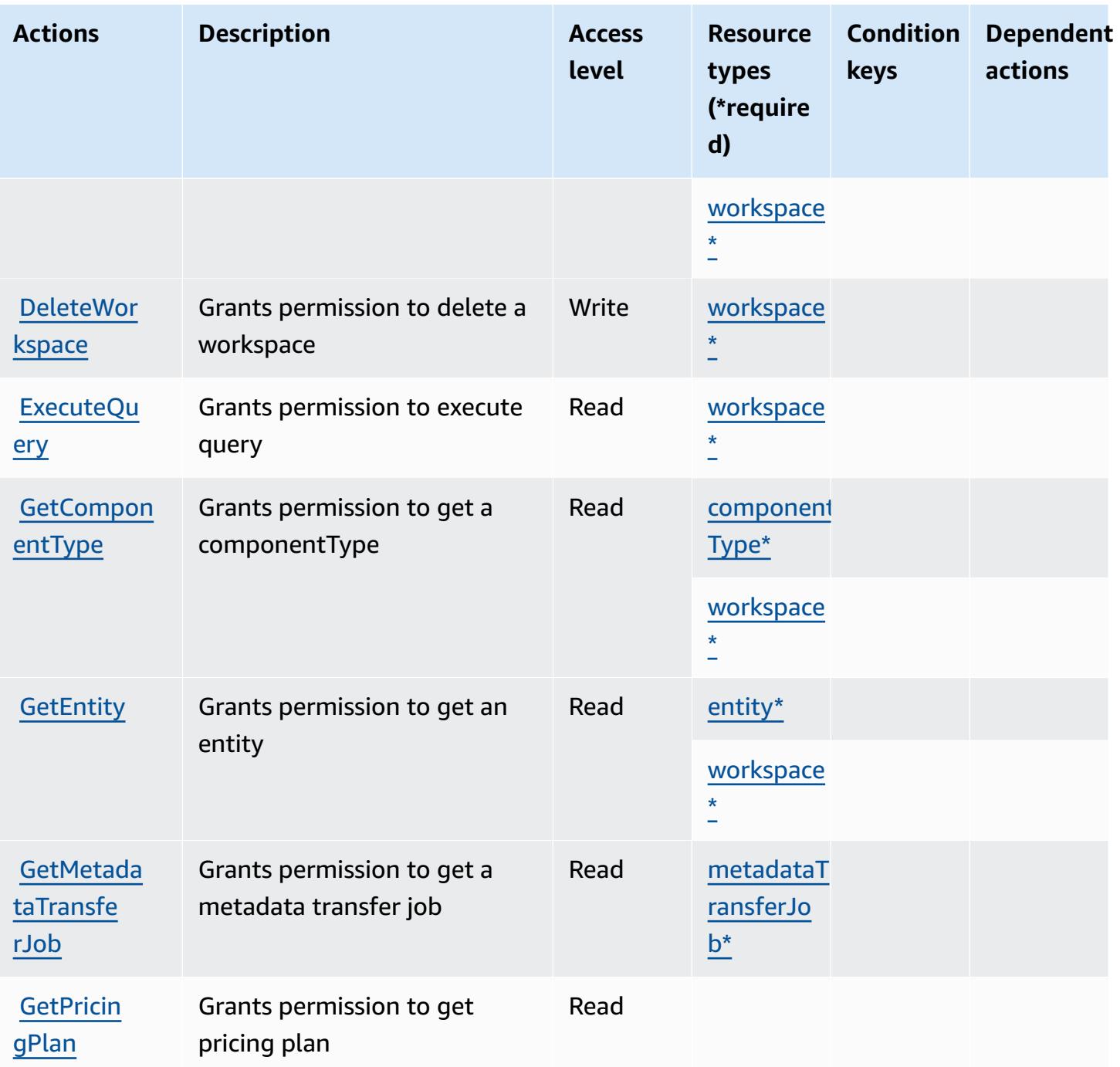

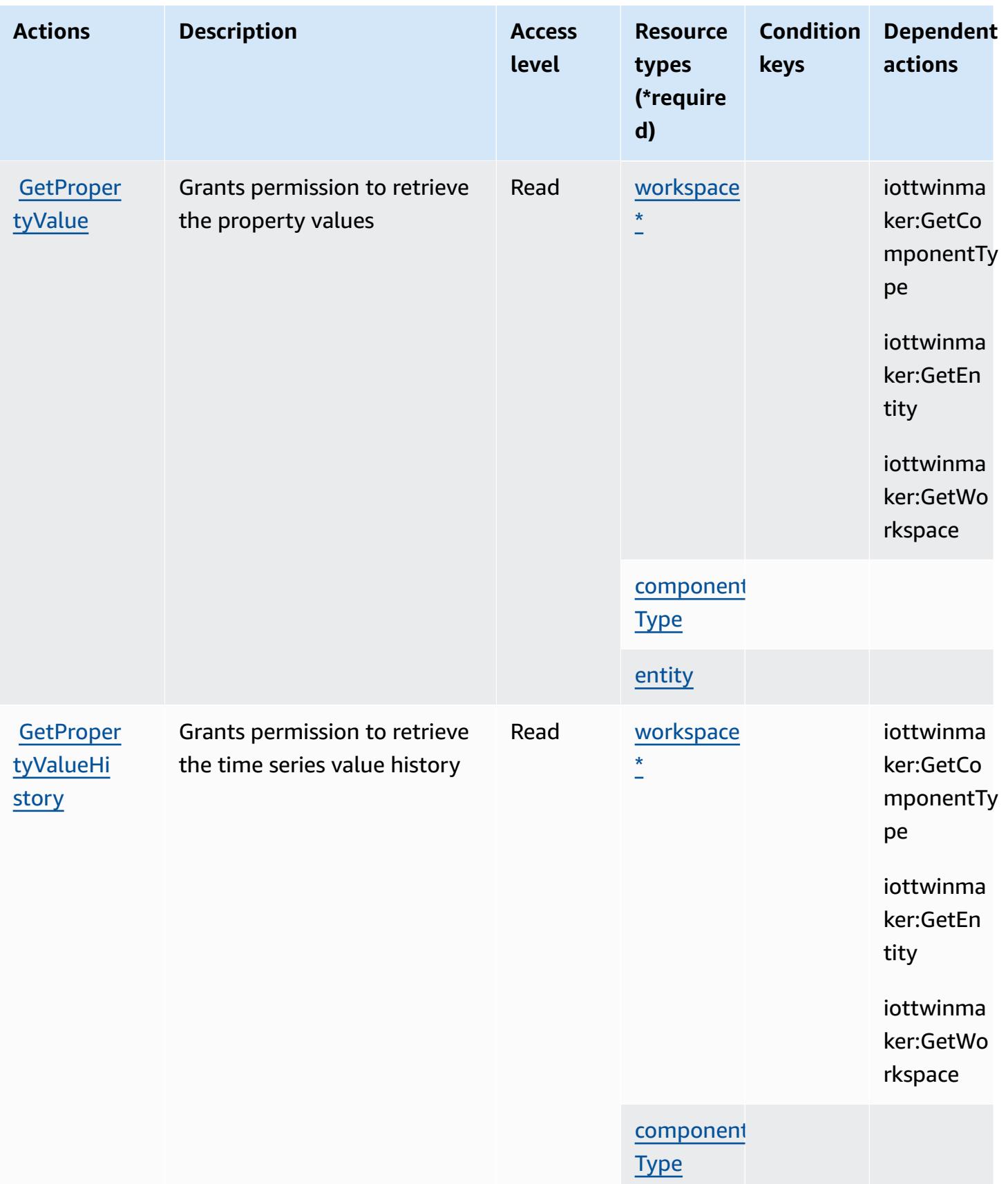

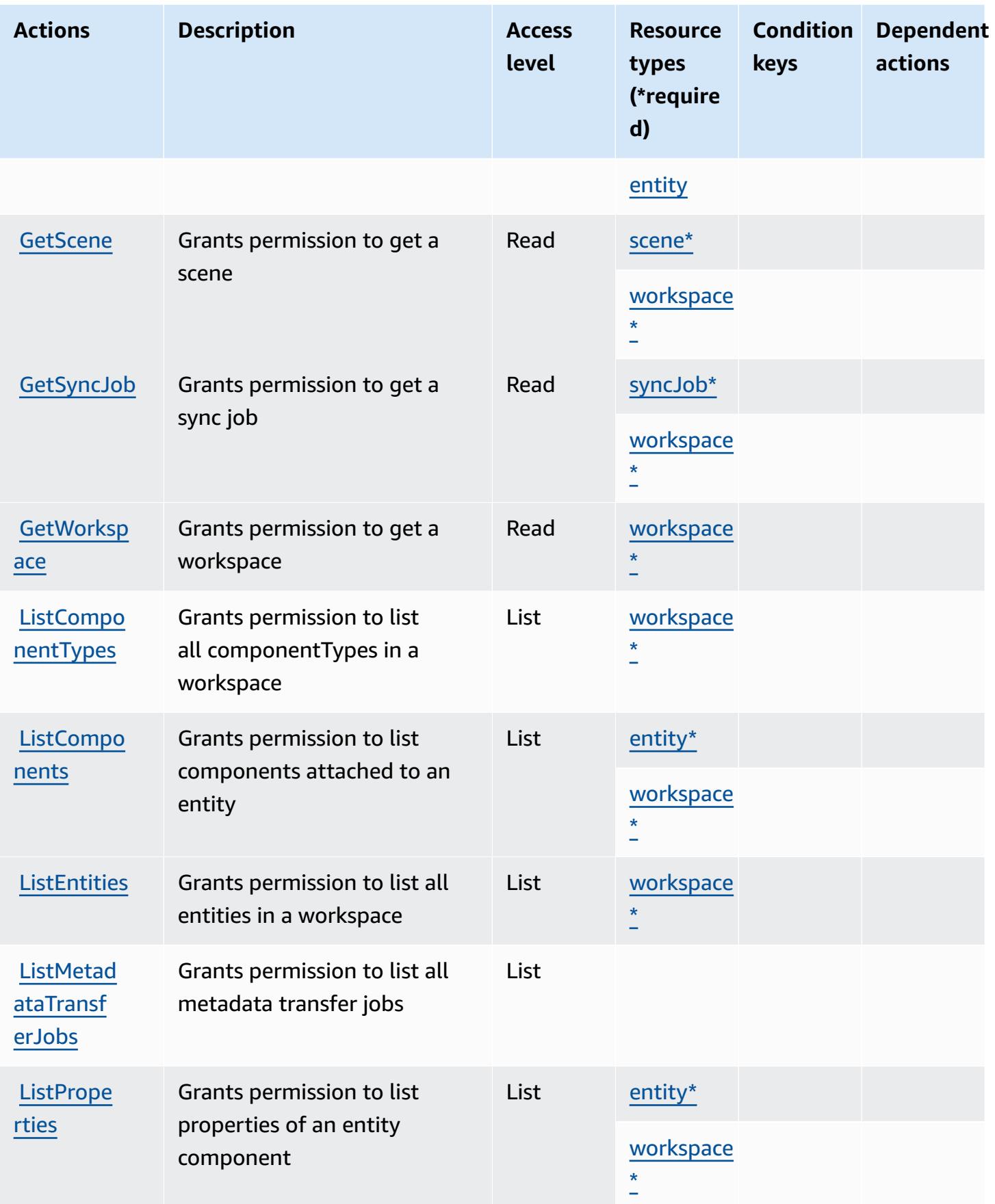

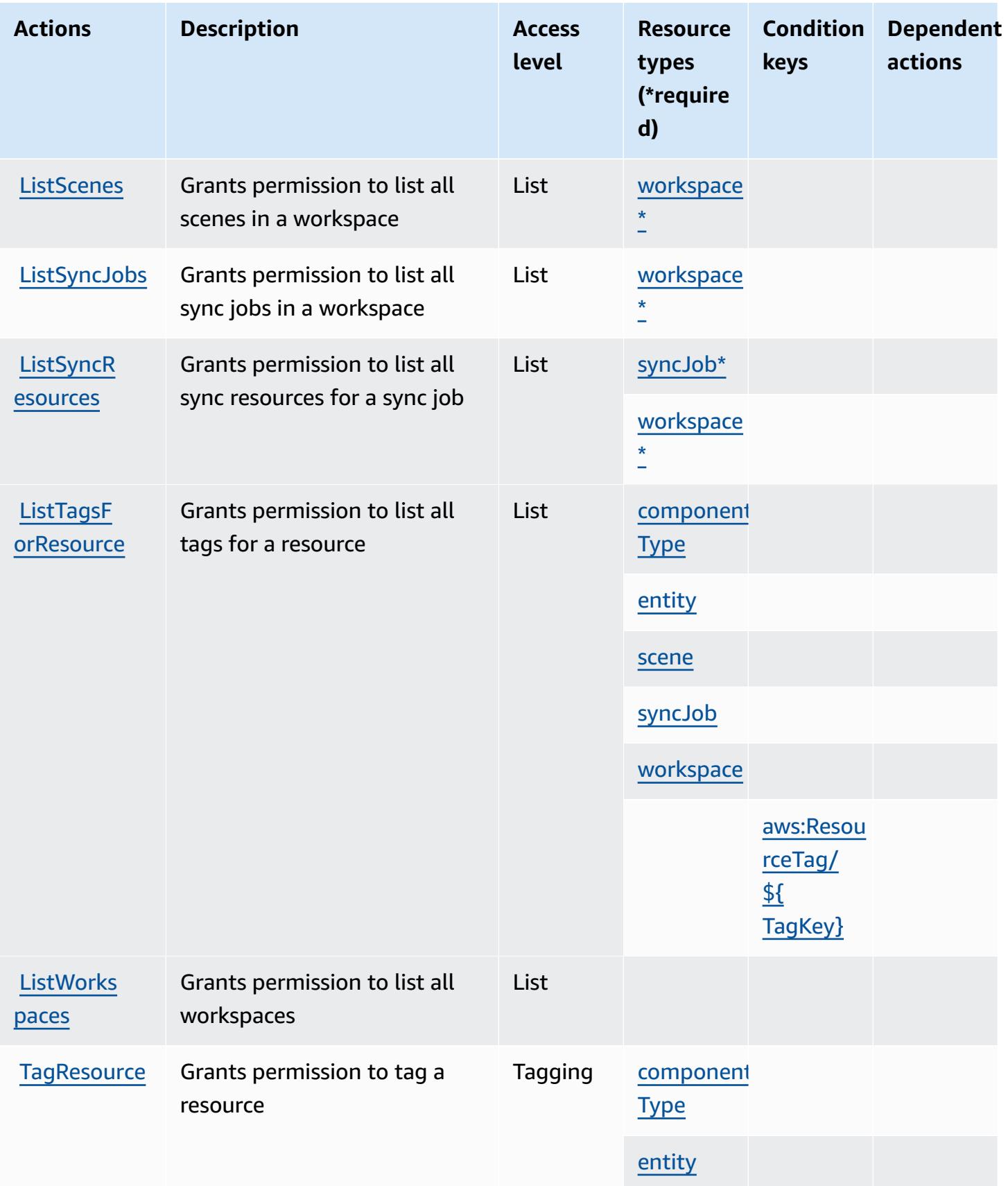

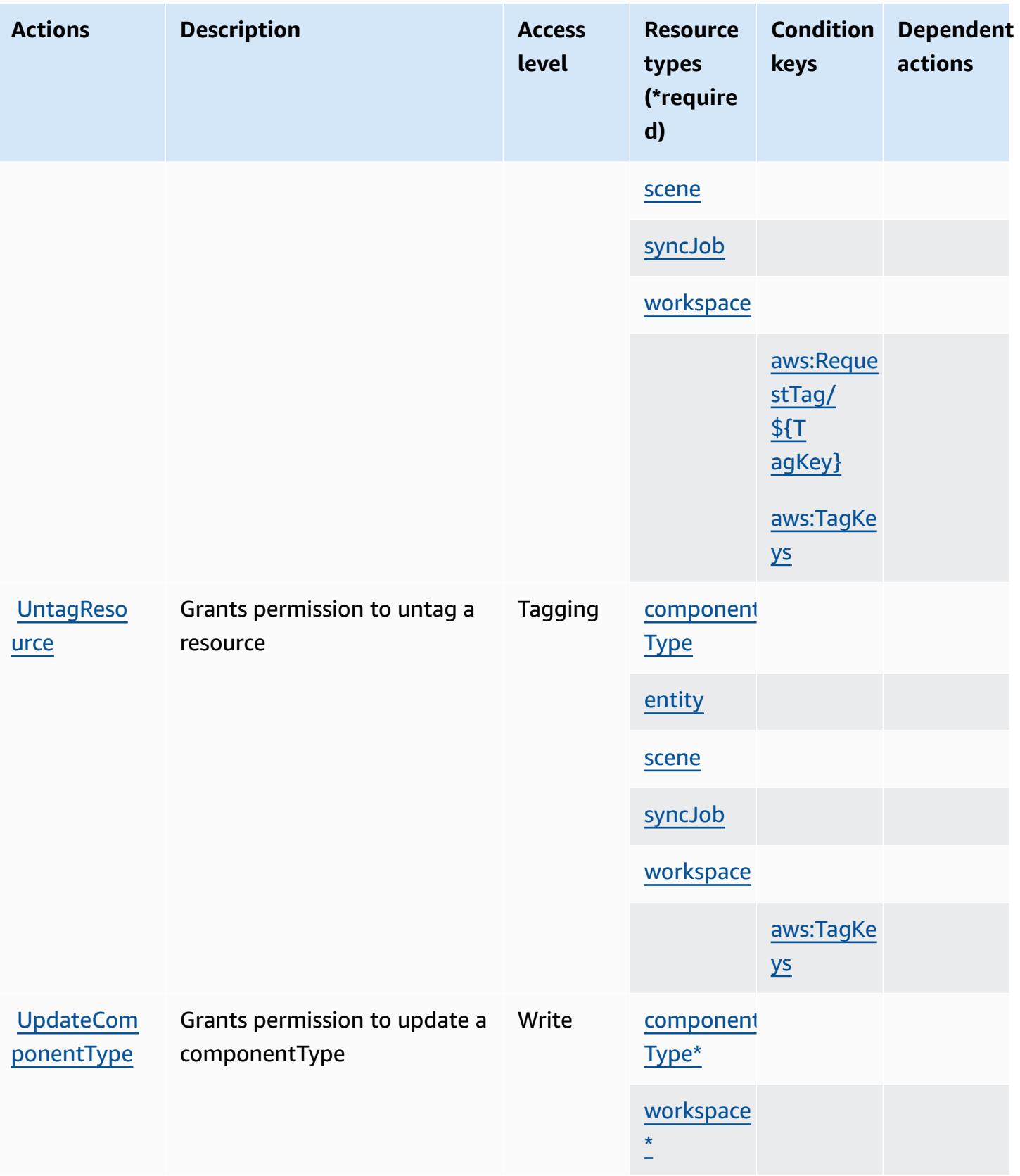

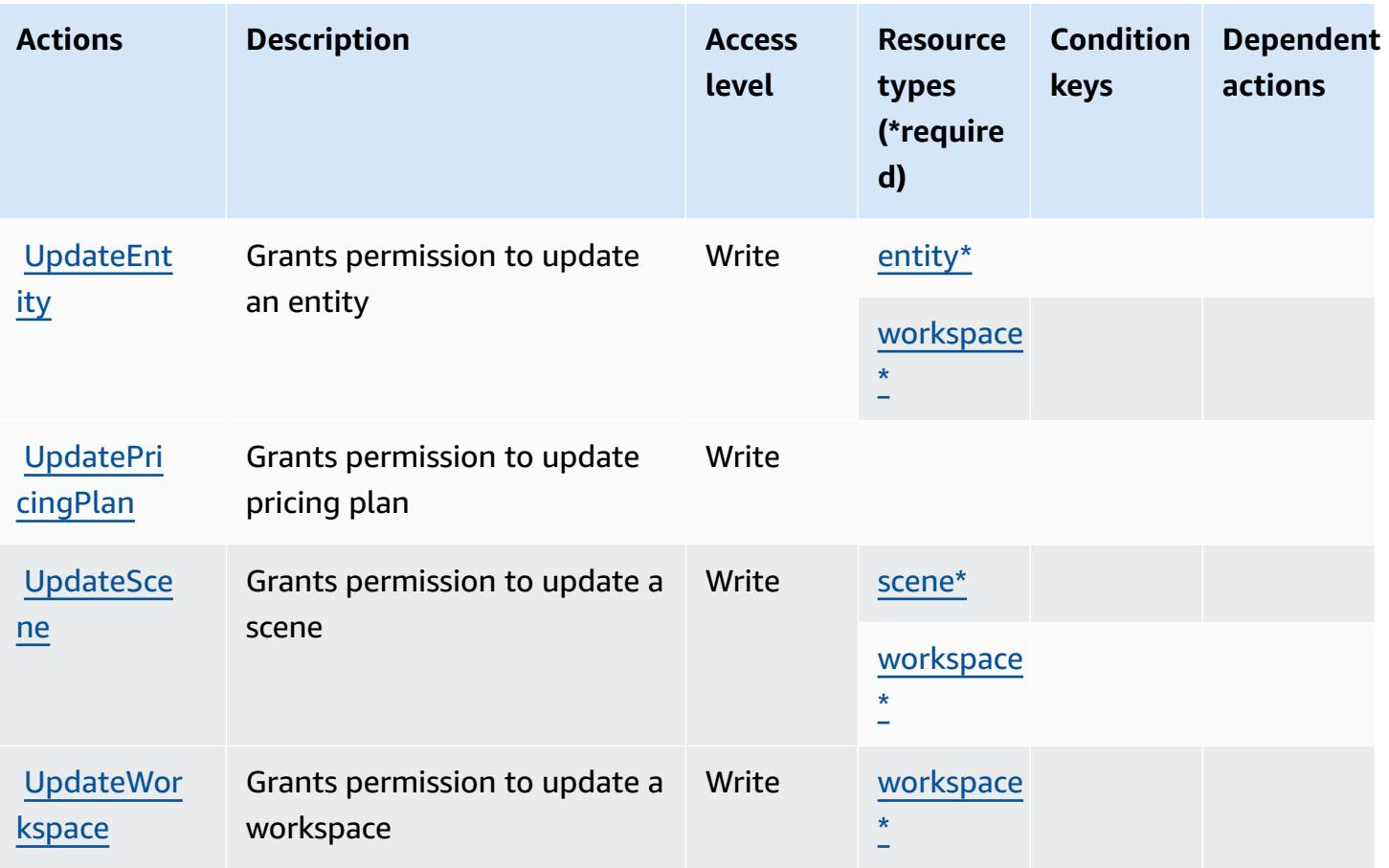

## <span id="page-3301-0"></span>**Resource types defined by AWS IoT TwinMaker**

The following resource types are defined by this service and can be used in the Resource element of IAM permission policy statements. Each action in the [Actions](#page-3292-0) table identifies the resource types that can be specified with that action. A resource type can also define which condition keys you can include in a policy. These keys are displayed in the last column of the Resource types table. For details about the columns in the following table, see [Resource](reference_policies_actions-resources-contextkeys.html#resources_table) types table.

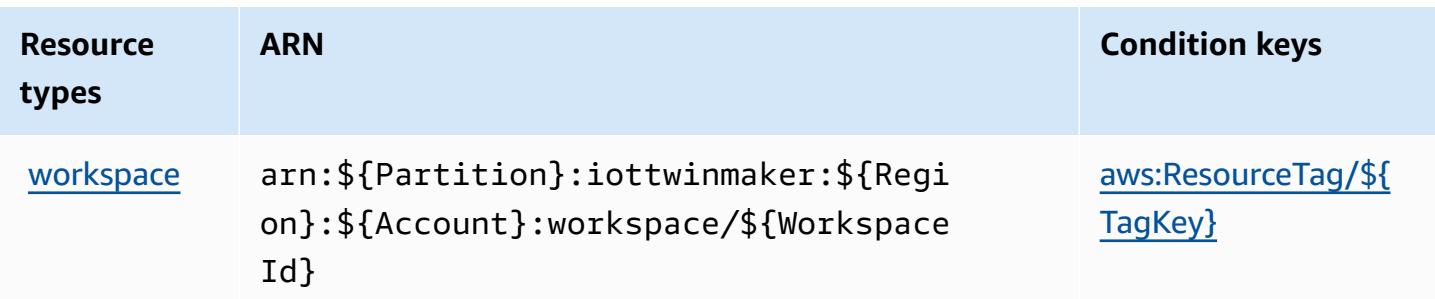

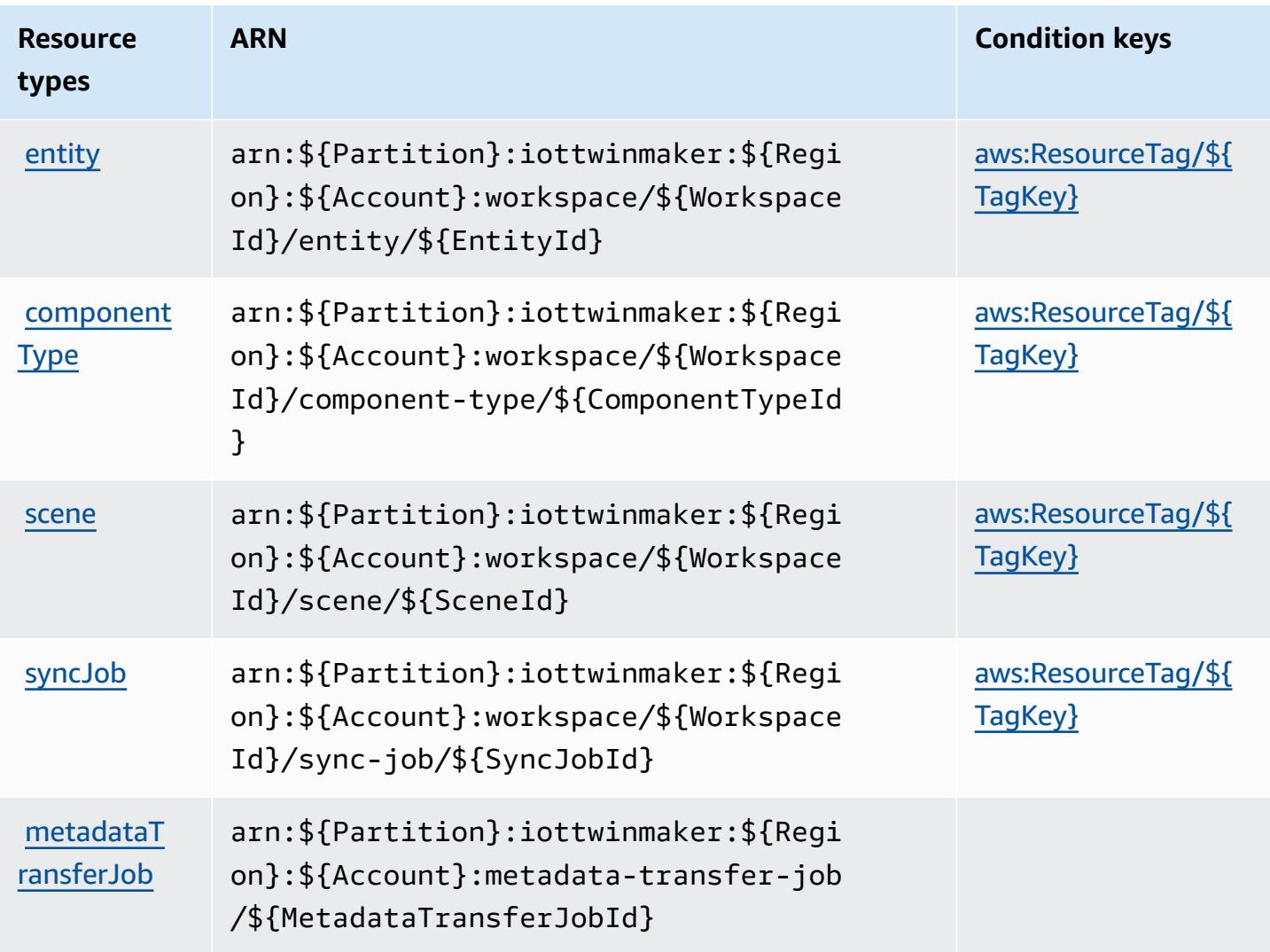

## <span id="page-3302-0"></span>**Condition keys for AWS IoT TwinMaker**

AWS IoT TwinMaker defines the following condition keys that can be used in the Condition element of an IAM policy. You can use these keys to further refine the conditions under which the policy statement applies. For details about the columns in the following table, see [Condition](reference_policies_actions-resources-contextkeys.html#context_keys_table) keys [table.](reference_policies_actions-resources-contextkeys.html#context_keys_table)

To view the global condition keys that are available to all services, see Available global [condition](https://docs.aws.amazon.com/IAM/latest/UserGuide/reference_policies_condition-keys.html#AvailableKeys) [keys.](https://docs.aws.amazon.com/IAM/latest/UserGuide/reference_policies_condition-keys.html#AvailableKeys)

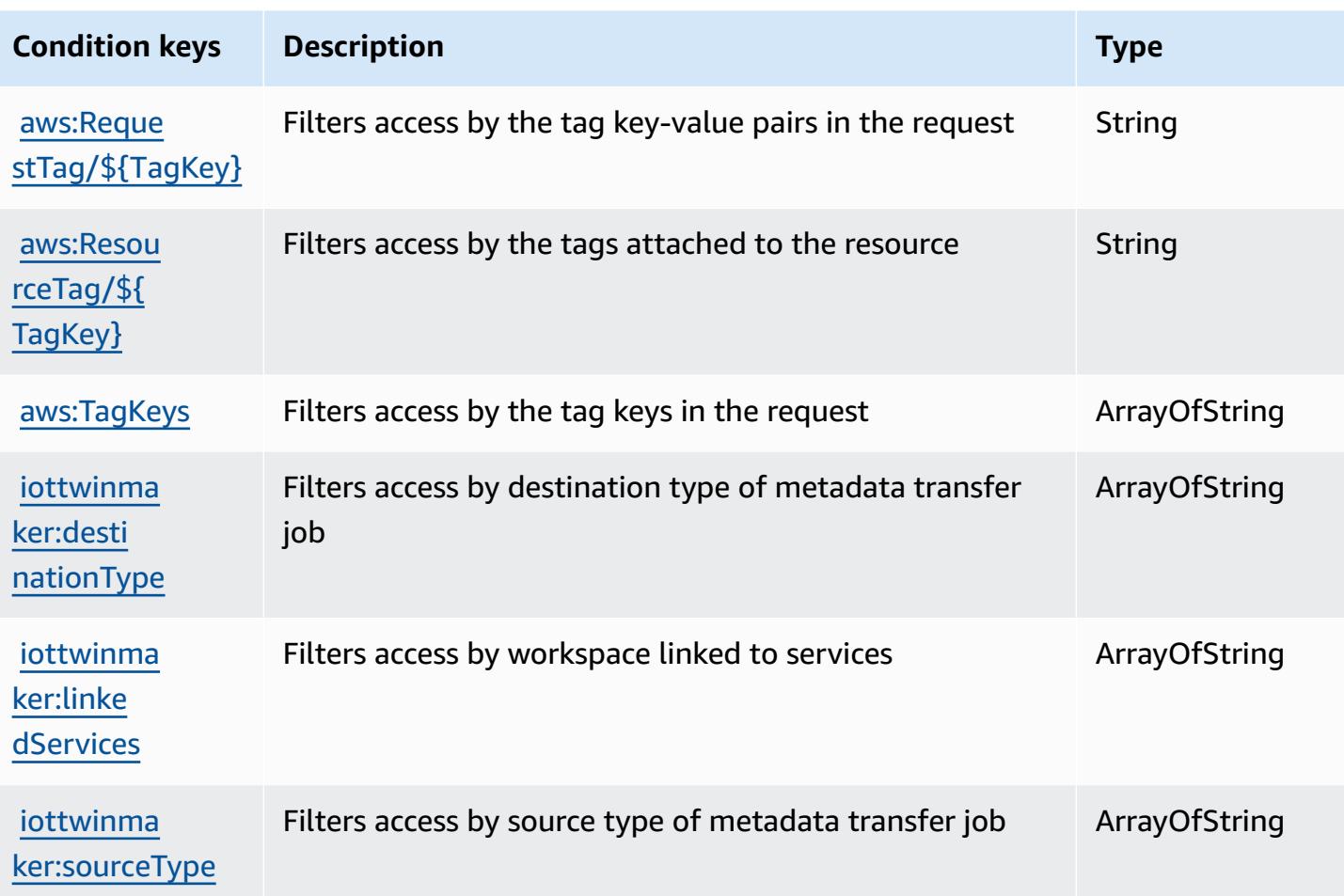

# **Actions, resources, and condition keys for AWS IoT Wireless**

AWS IoT Wireless (service prefix: iotwireless) provides the following service-specific resources, actions, and condition context keys for use in IAM permission policies.

## References:

- Learn how to [configure](https://docs.aws.amazon.com/iot/latest/developerguide/what-is-aws-iot.html) this service.
- View a list of the API [operations](https://docs.aws.amazon.com/iot-wireless/2020-11-22/apireference/Welcome.html) available for this service.
- Learn how to secure this service and its resources by [using IAM](https://docs.aws.amazon.com/iot/latest/developerguide/iot-authorization.html) permission policies.

## **Topics**

- Actions defined by AWS IoT [Wireless](#page-3304-0)
- [Resource](#page-3326-0) types defined by AWS IoT Wireless

### • [Condition](#page-3327-0) keys for AWS IoT Wireless

## <span id="page-3304-0"></span>**Actions defined by AWS IoT Wireless**

You can specify the following actions in the Action element of an IAM policy statement. Use policies to grant permissions to perform an operation in AWS. When you use an action in a policy, you usually allow or deny access to the API operation or CLI command with the same name. However, in some cases, a single action controls access to more than one operation. Alternatively, some operations require several different actions.

The **Resource types** column of the Actions table indicates whether each action supports resourcelevel permissions. If there is no value for this column, you must specify all resources ("\*") to which the policy applies in the Resource element of your policy statement. If the column includes a resource type, then you can specify an ARN of that type in a statement with that action. If the action has one or more required resources, the caller must have permission to use the action with those resources. Required resources are indicated in the table with an asterisk (\*). If you limit resource access with the Resource element in an IAM policy, you must include an ARN or pattern for each required resource type. Some actions support multiple resource types. If the resource type is optional (not indicated as required), then you can choose to use one of the optional resource types.

The **Condition keys** column of the Actions table includes keys that you can specify in a policy statement's Condition element. For more information on the condition keys that are associated with resources for the service, see the **Condition keys** column of the Resource types table.

#### **A** Note

Resource condition keys are listed in the [Resource](#page-3326-0) types table. You can find a link to the resource type that applies to an action in the **Resource types (\*required)** column of the Actions table. The resource type in the Resource types table includes the **Condition keys** column, which are the resource condition keys that apply to an action in the Actions table.

For details about the columns in the following table, see [Actions](reference_policies_actions-resources-contextkeys.html#actions_table) table.

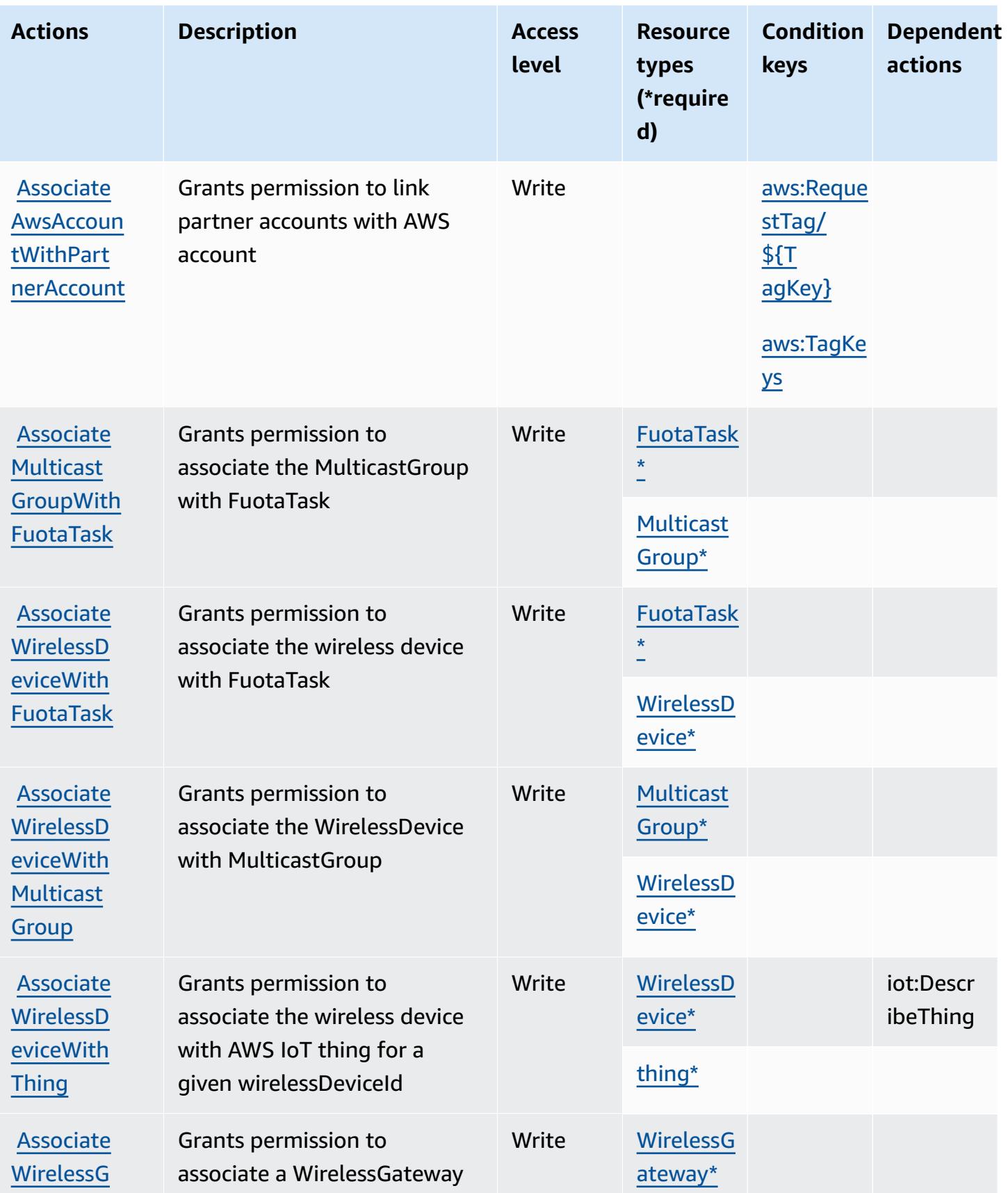

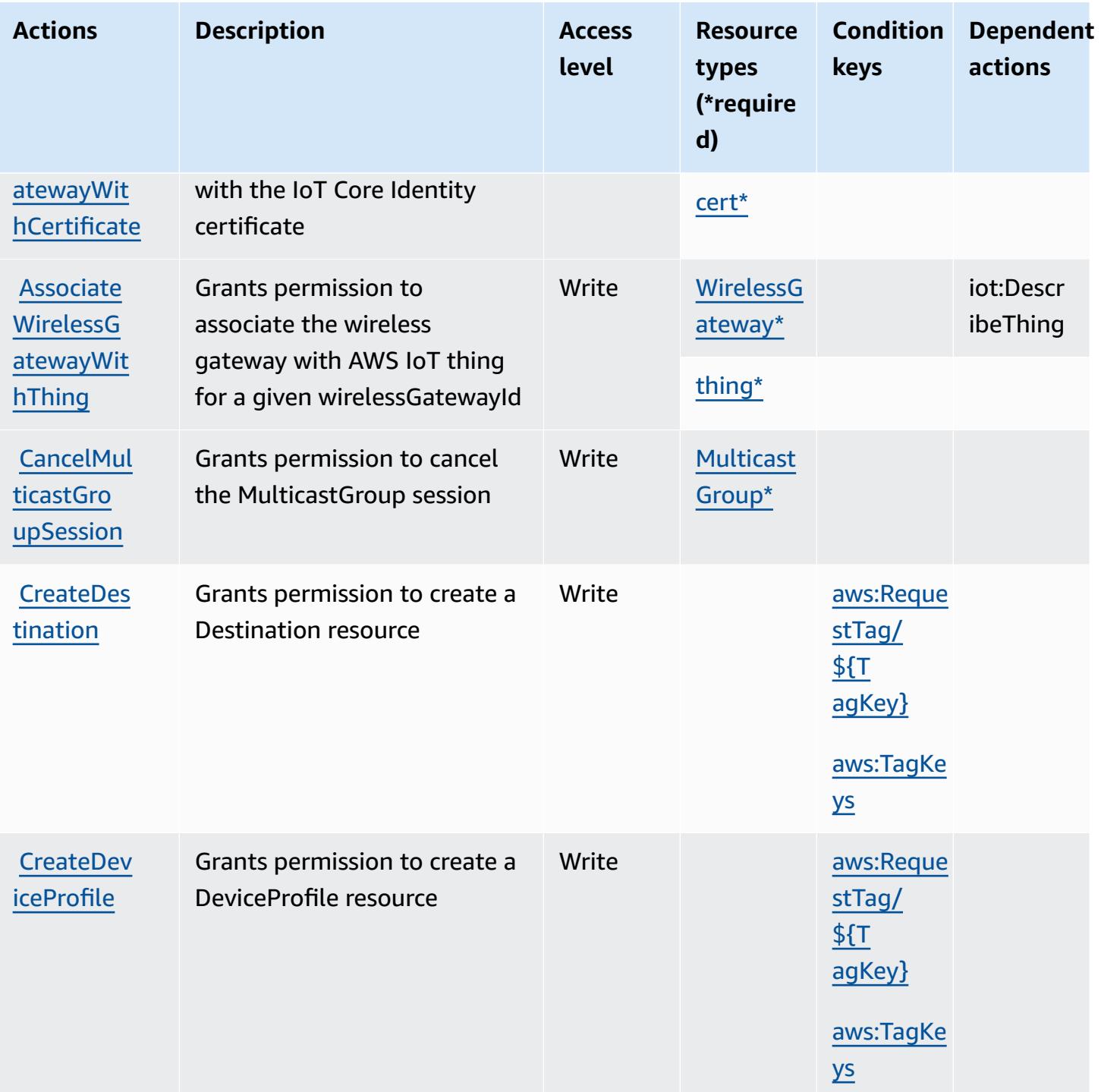

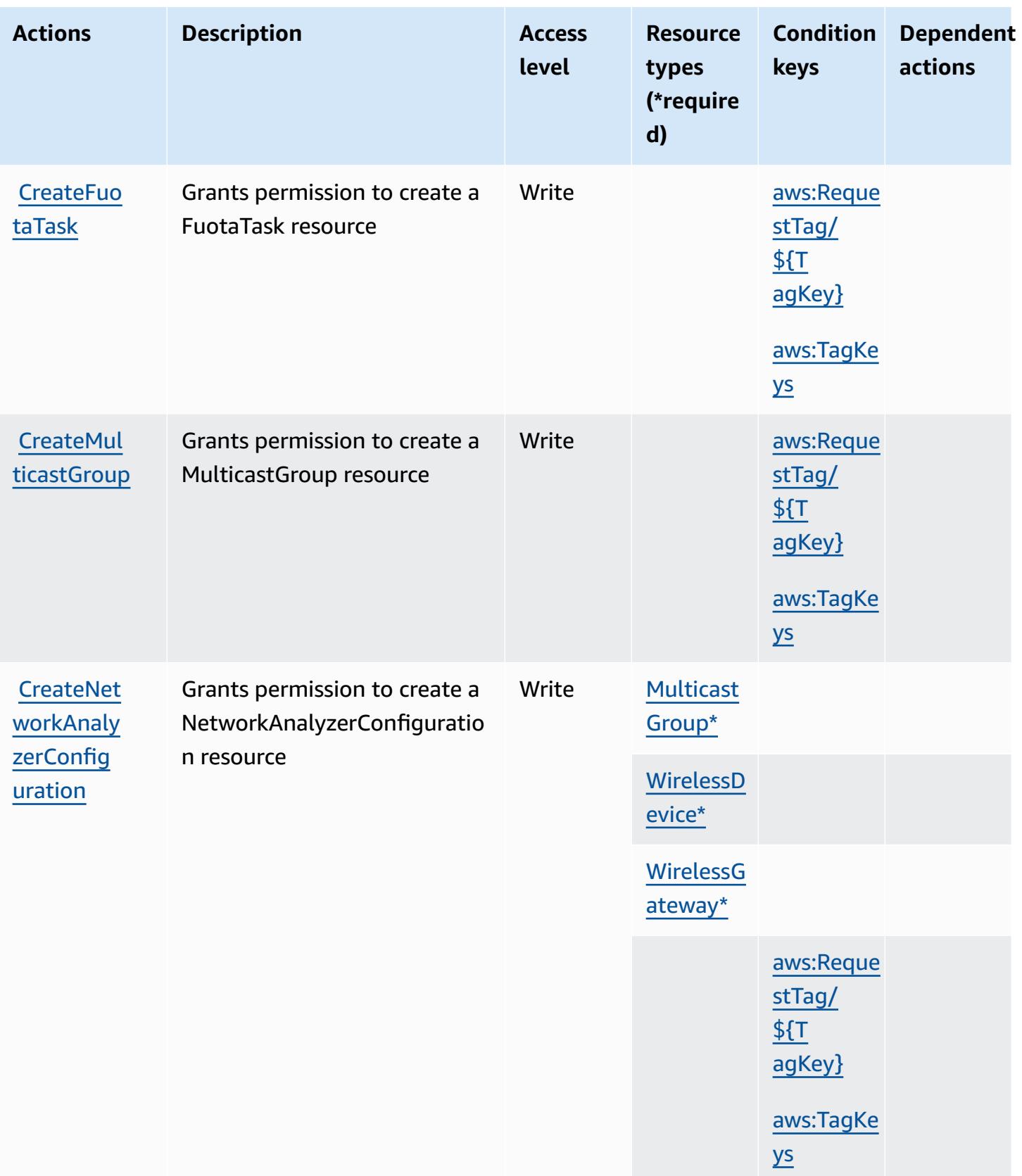

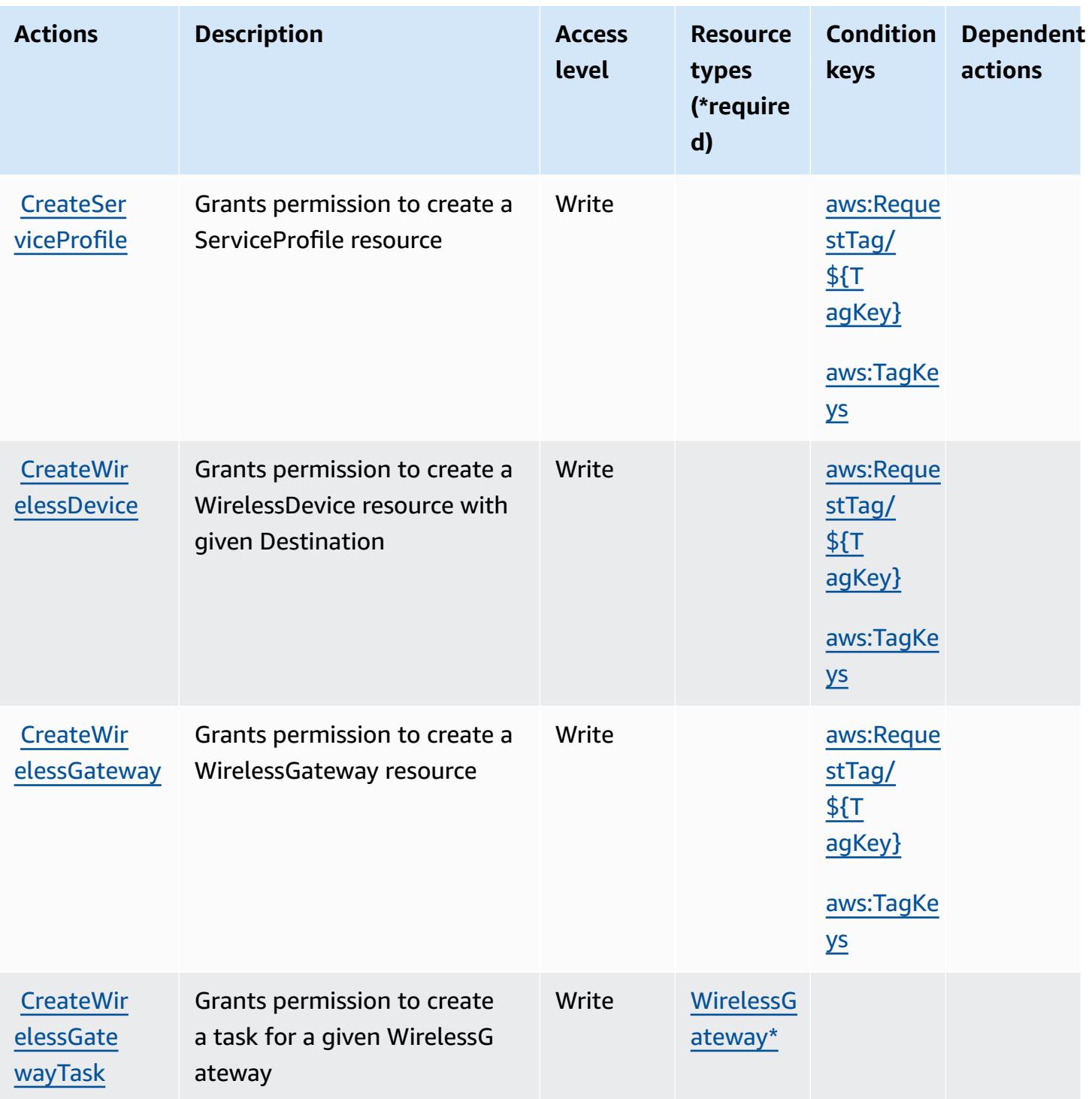

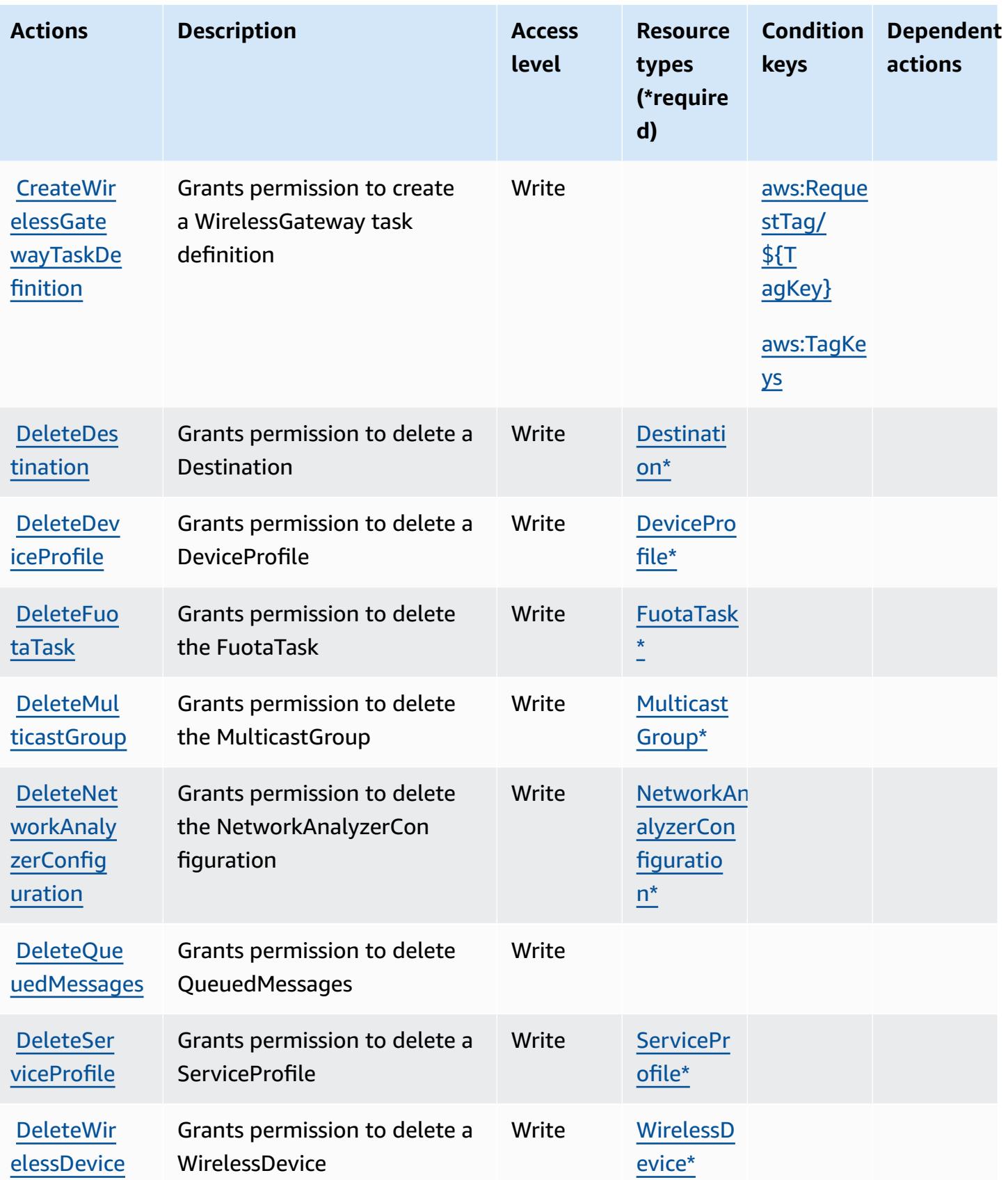

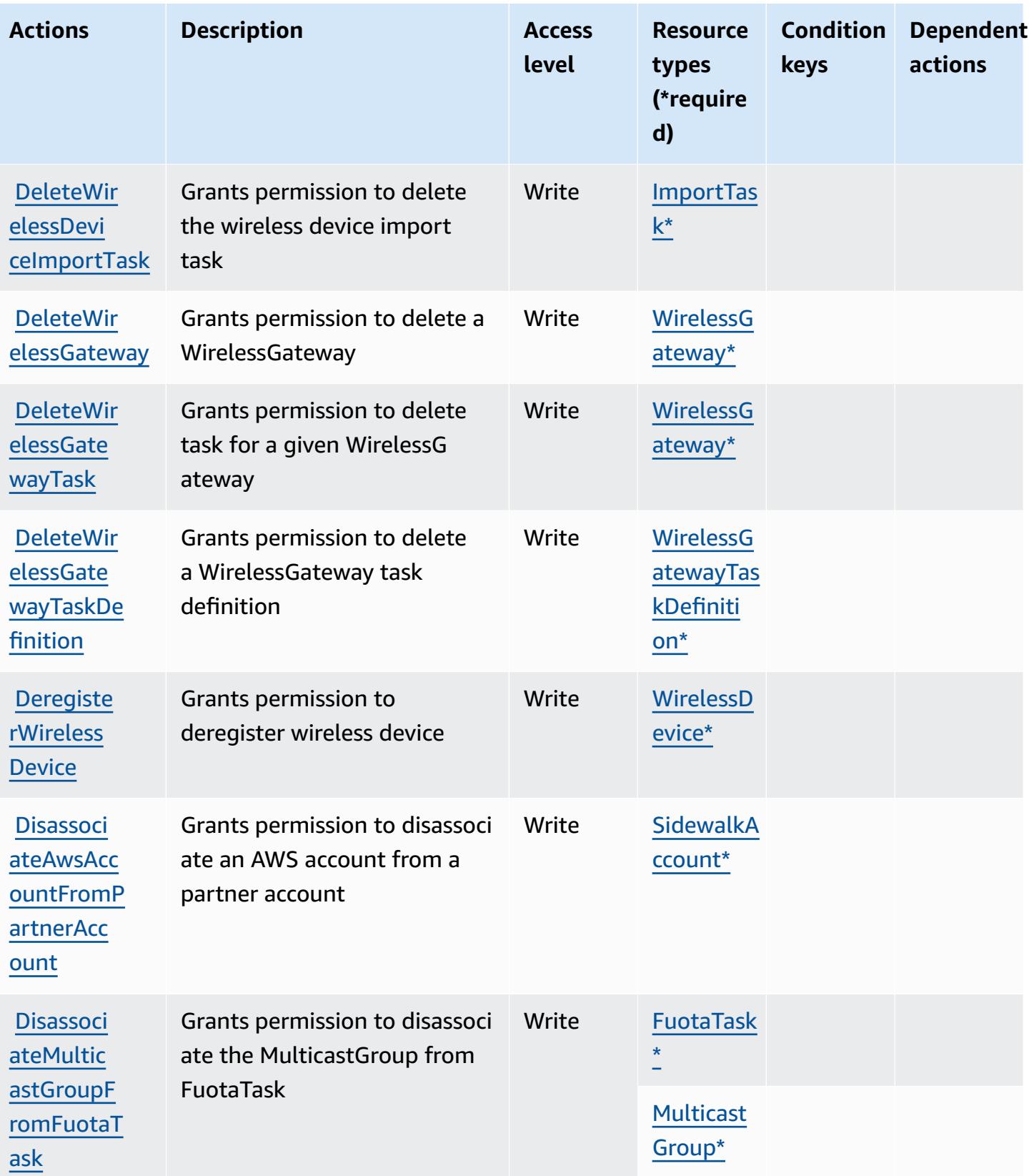

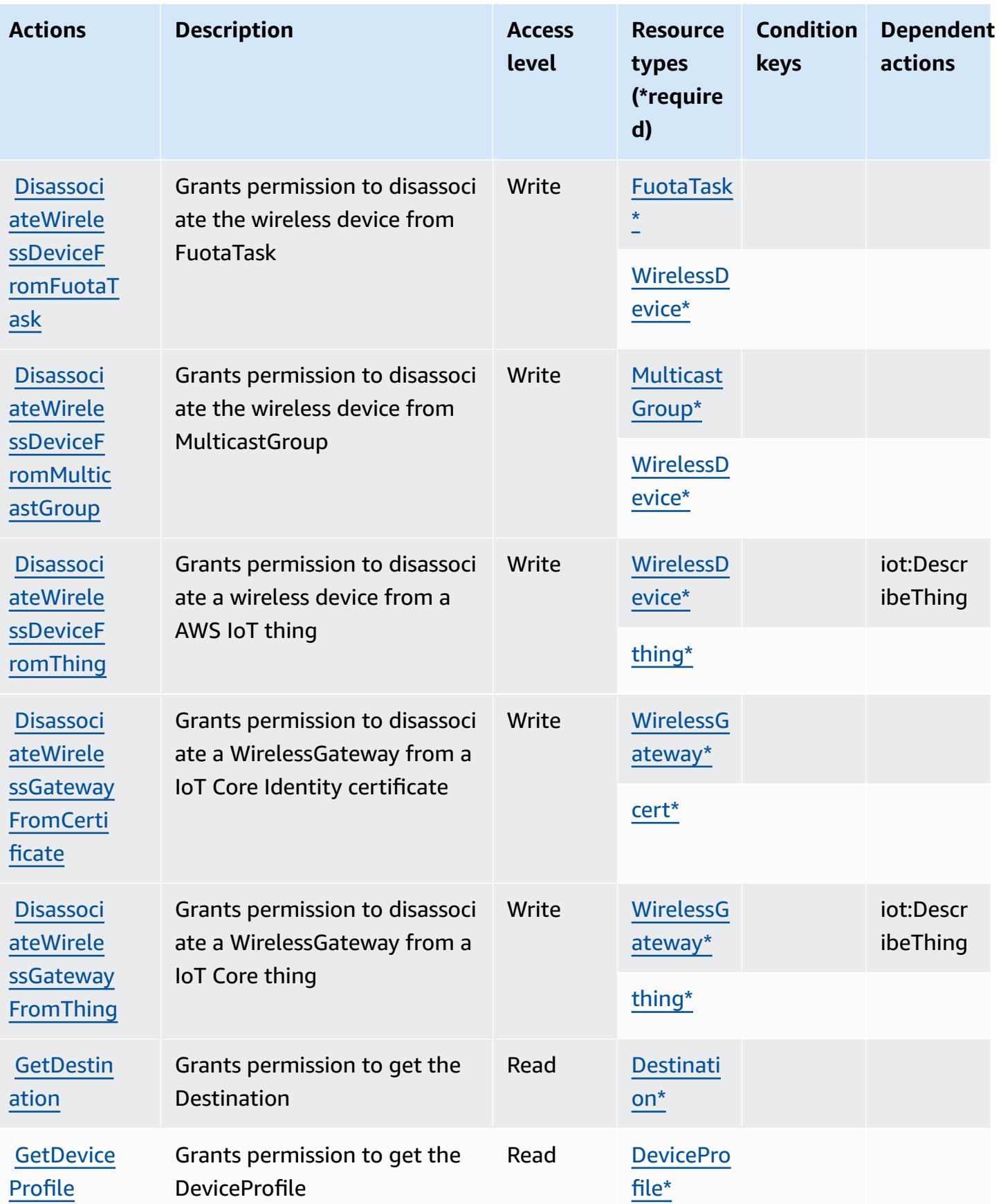
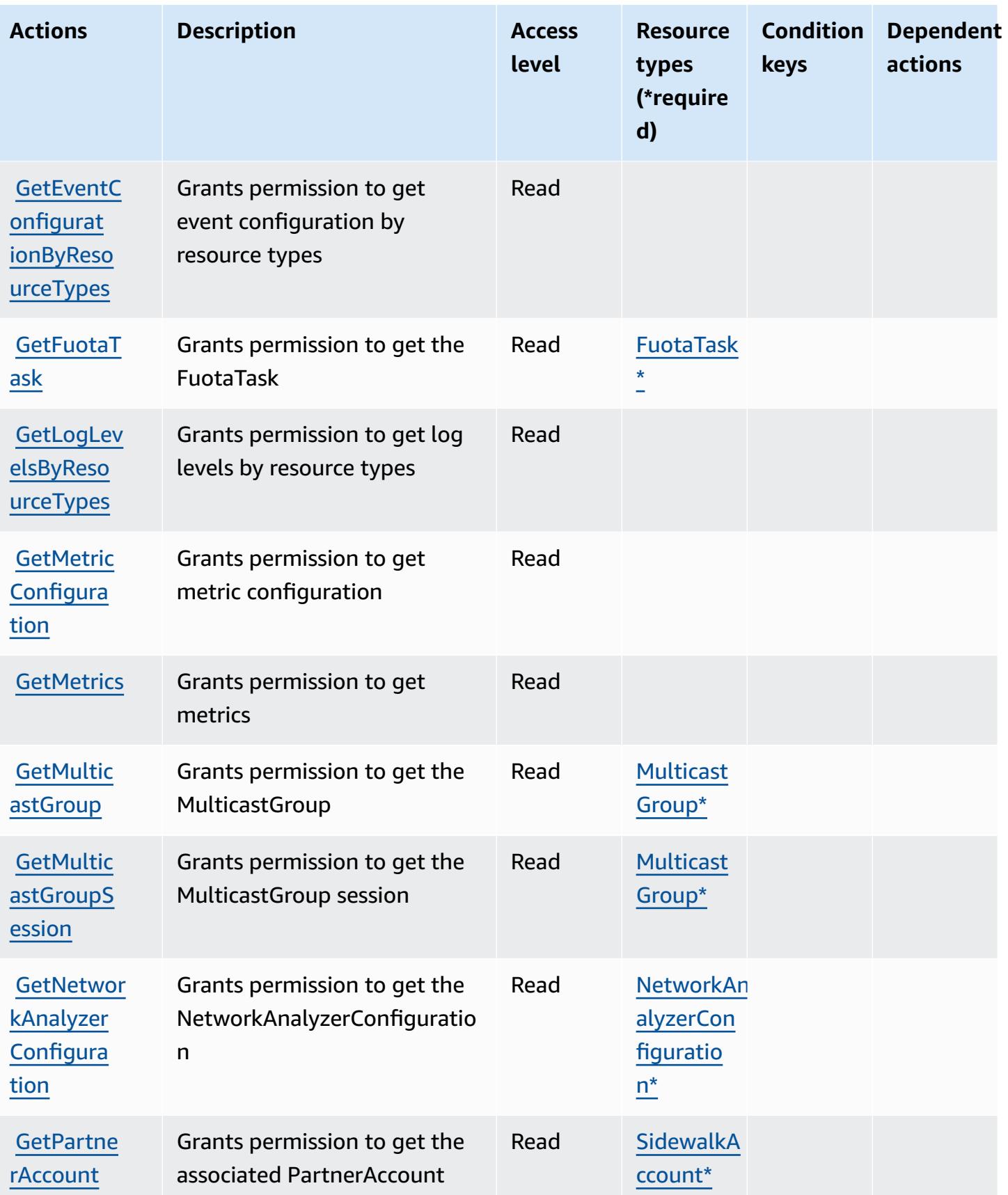

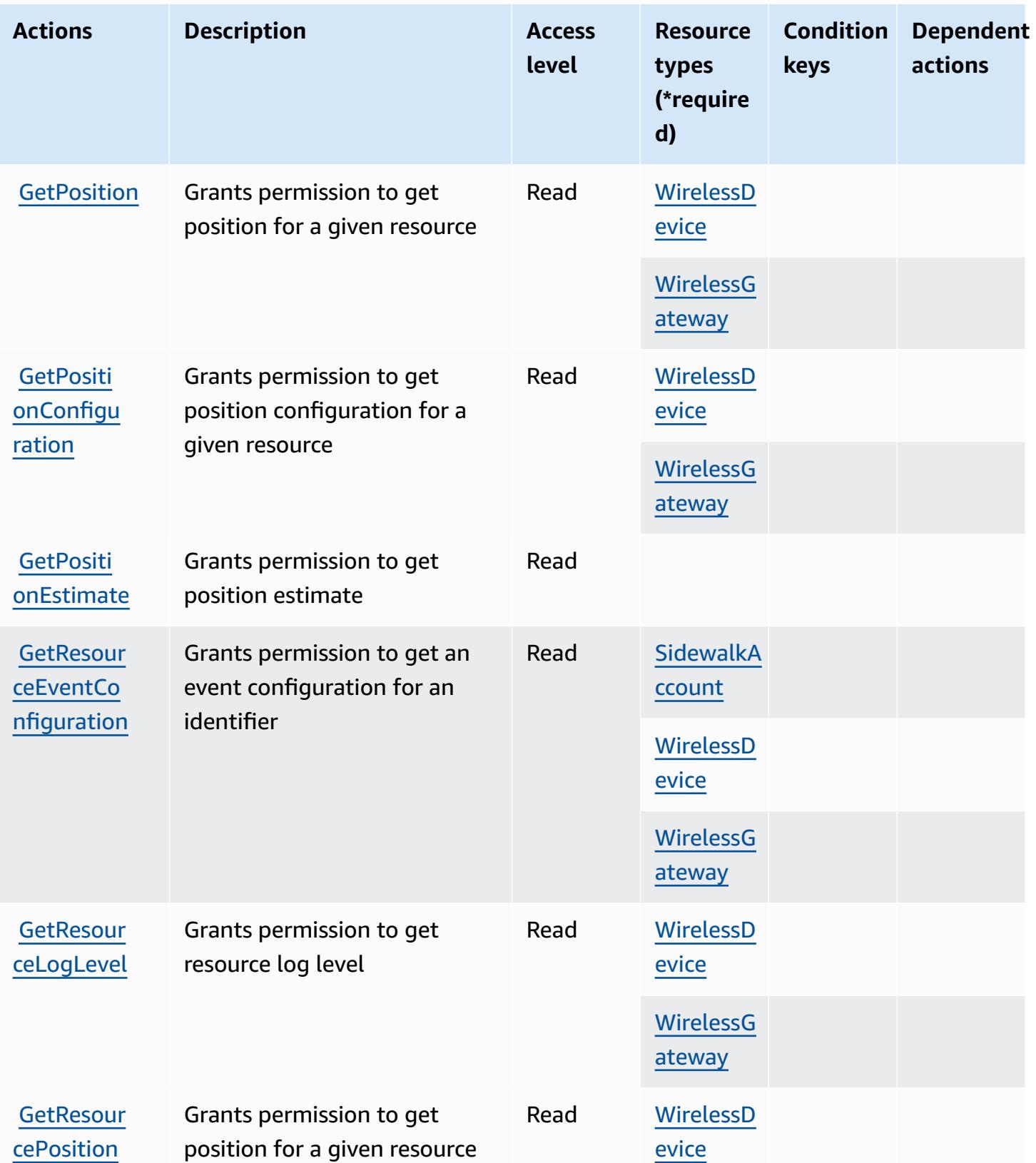

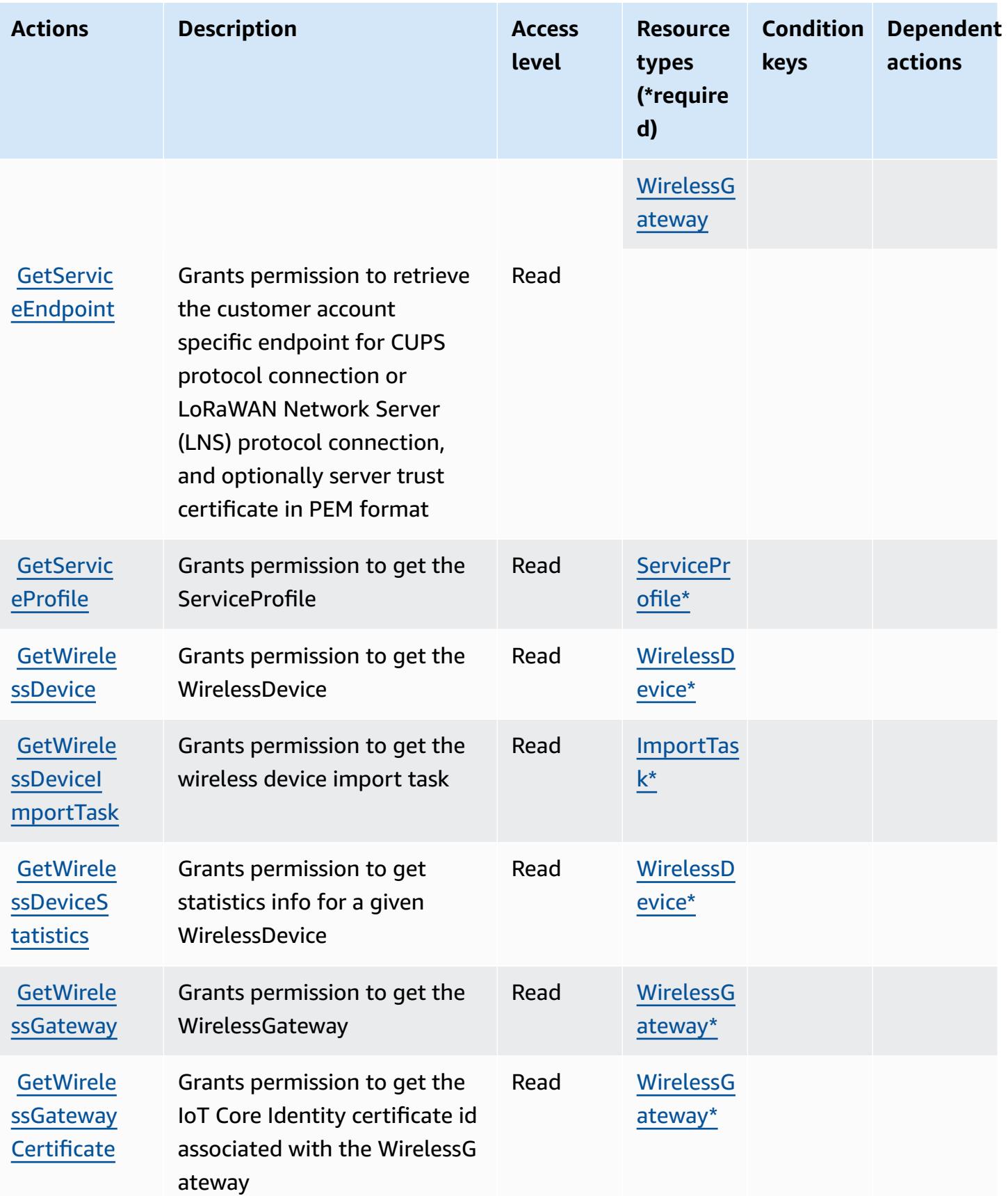

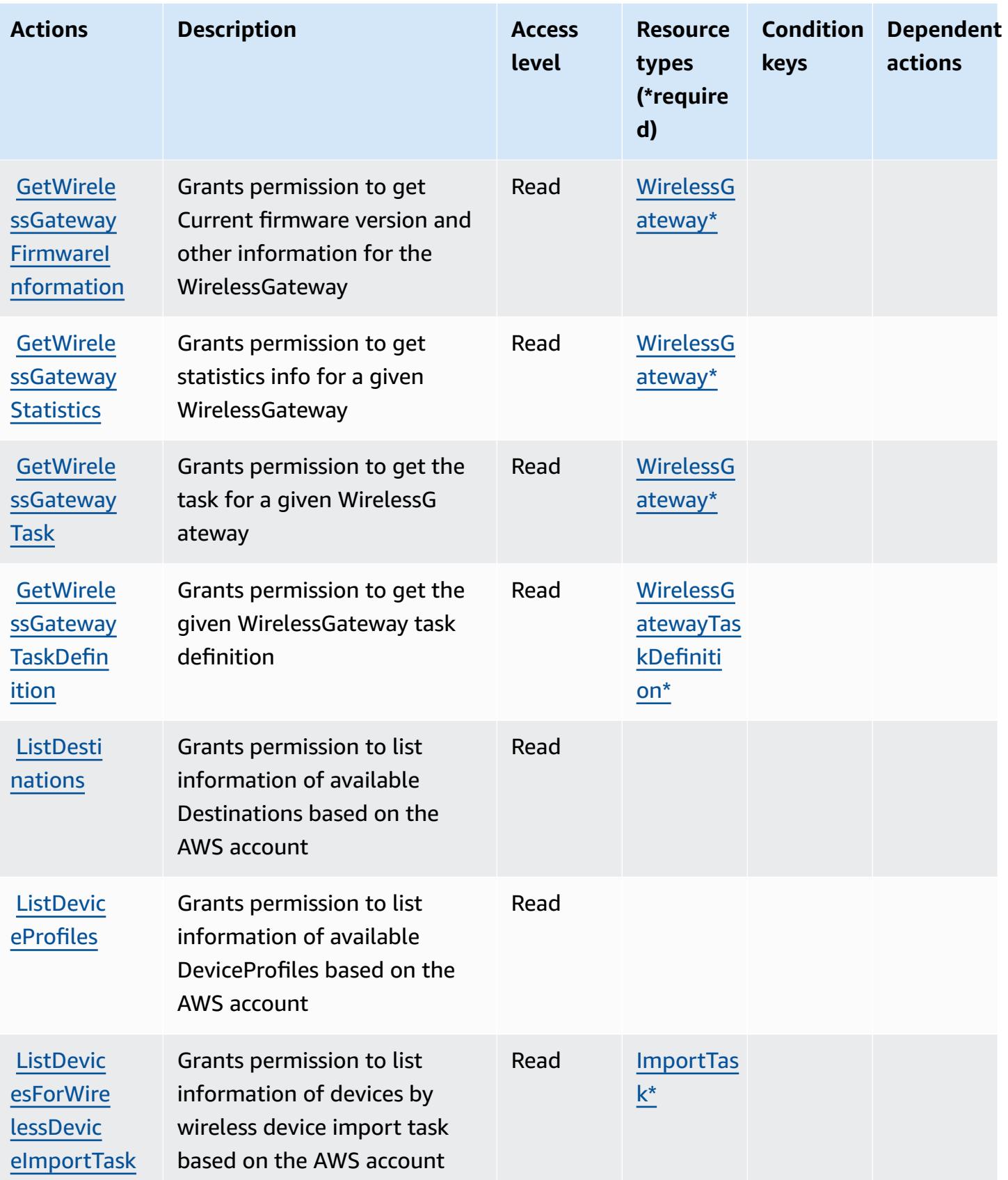

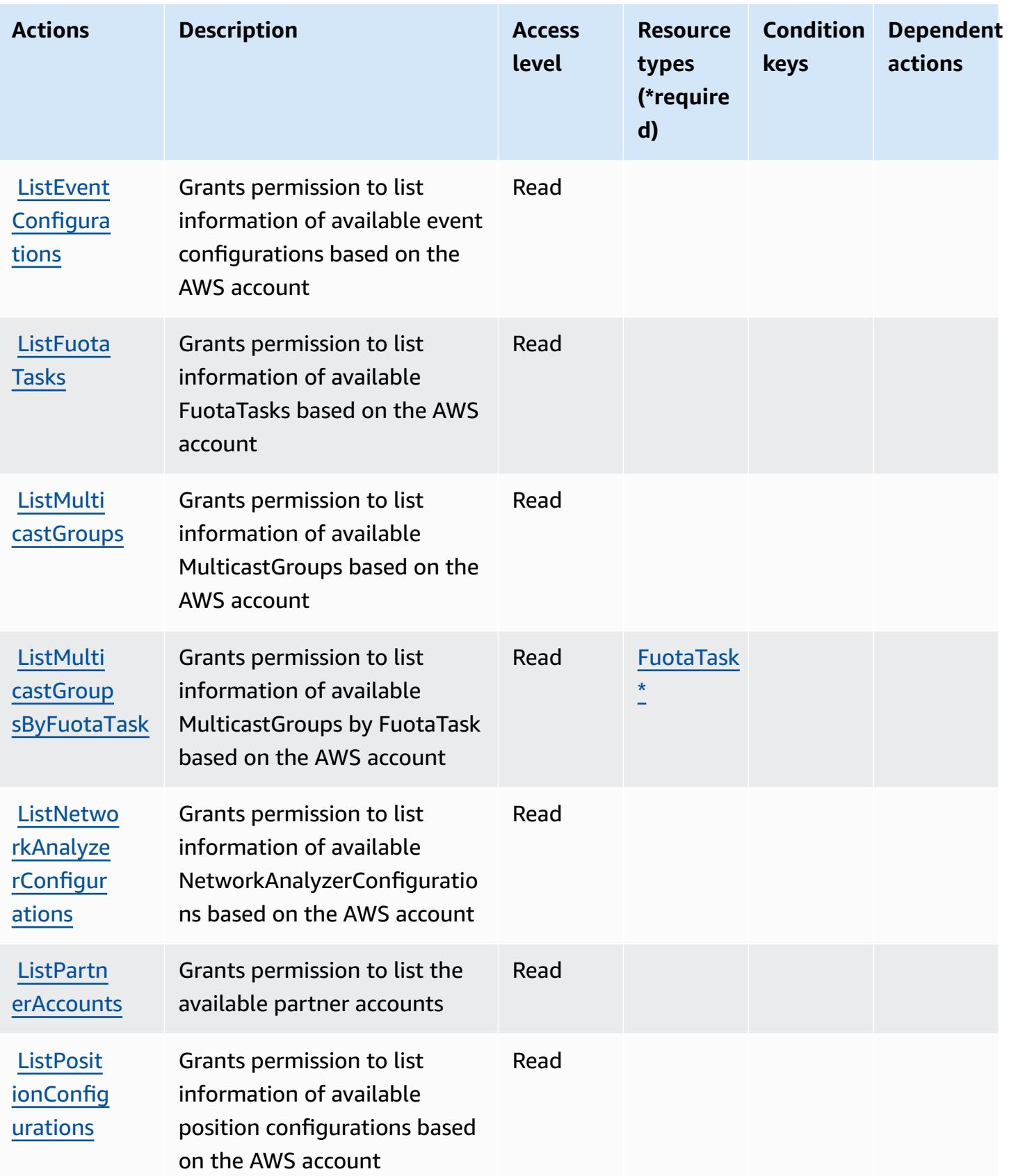

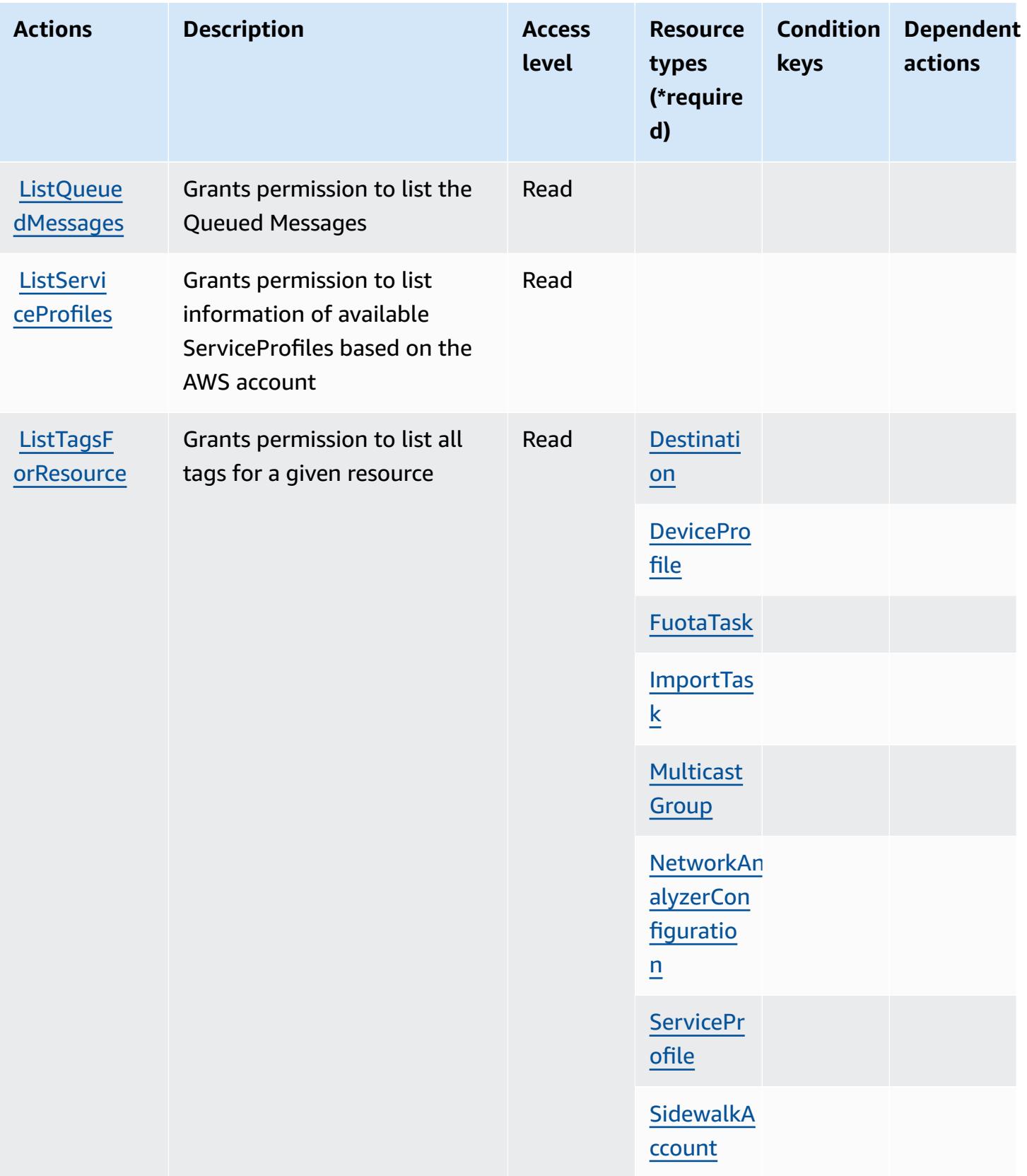

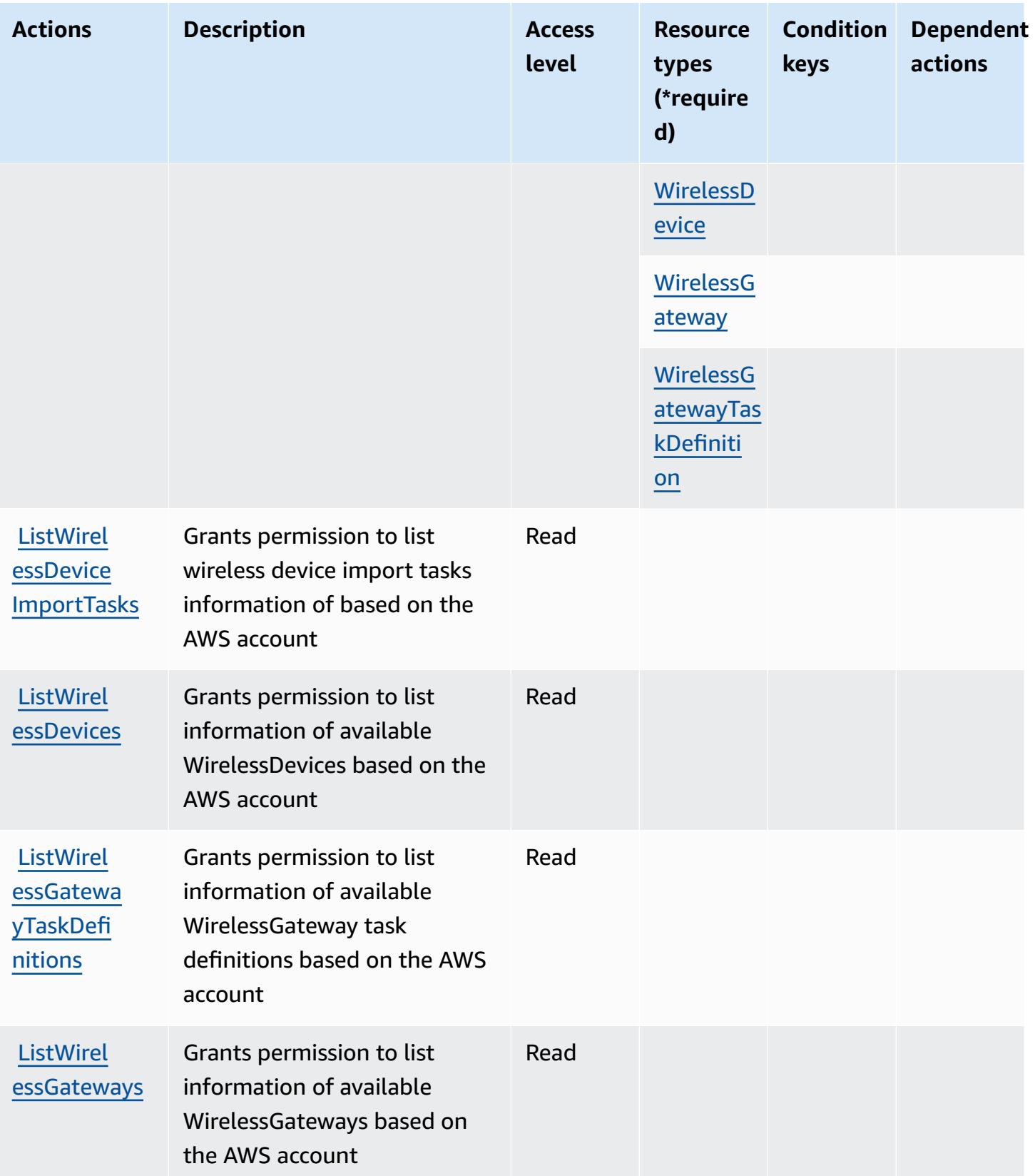

Service Authorization Reference **Service Authorization Reference** Service Authorization Reference

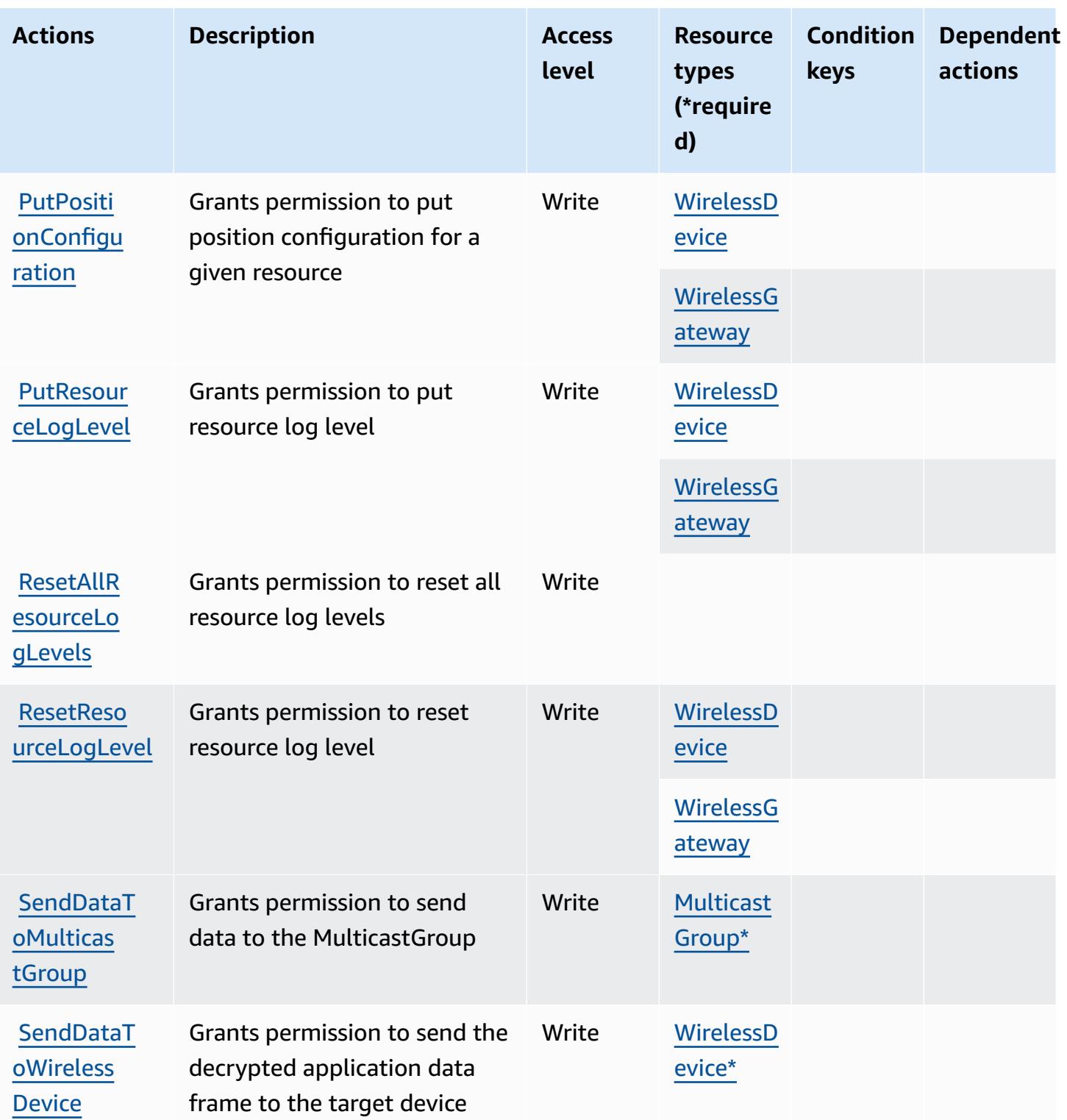

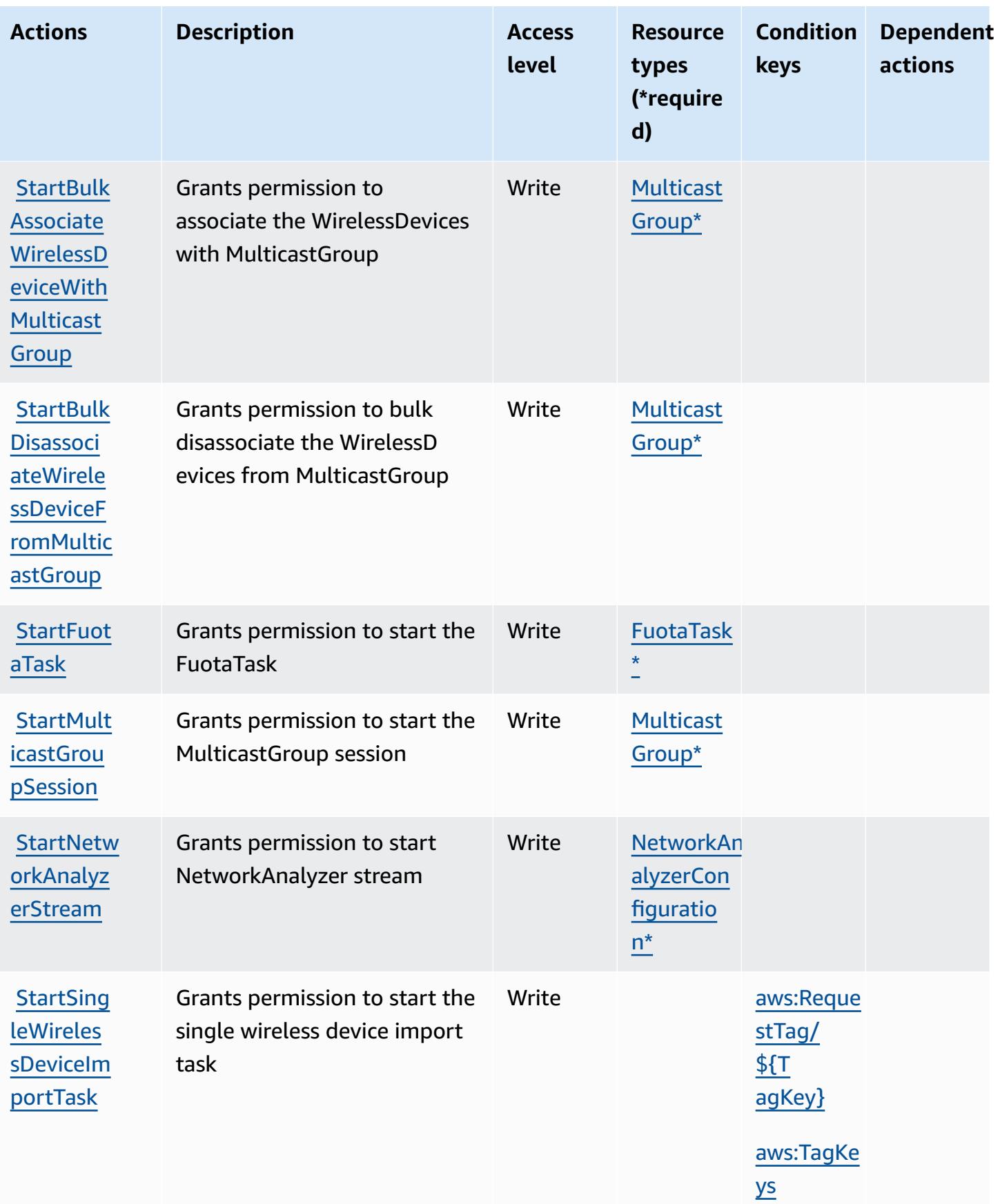

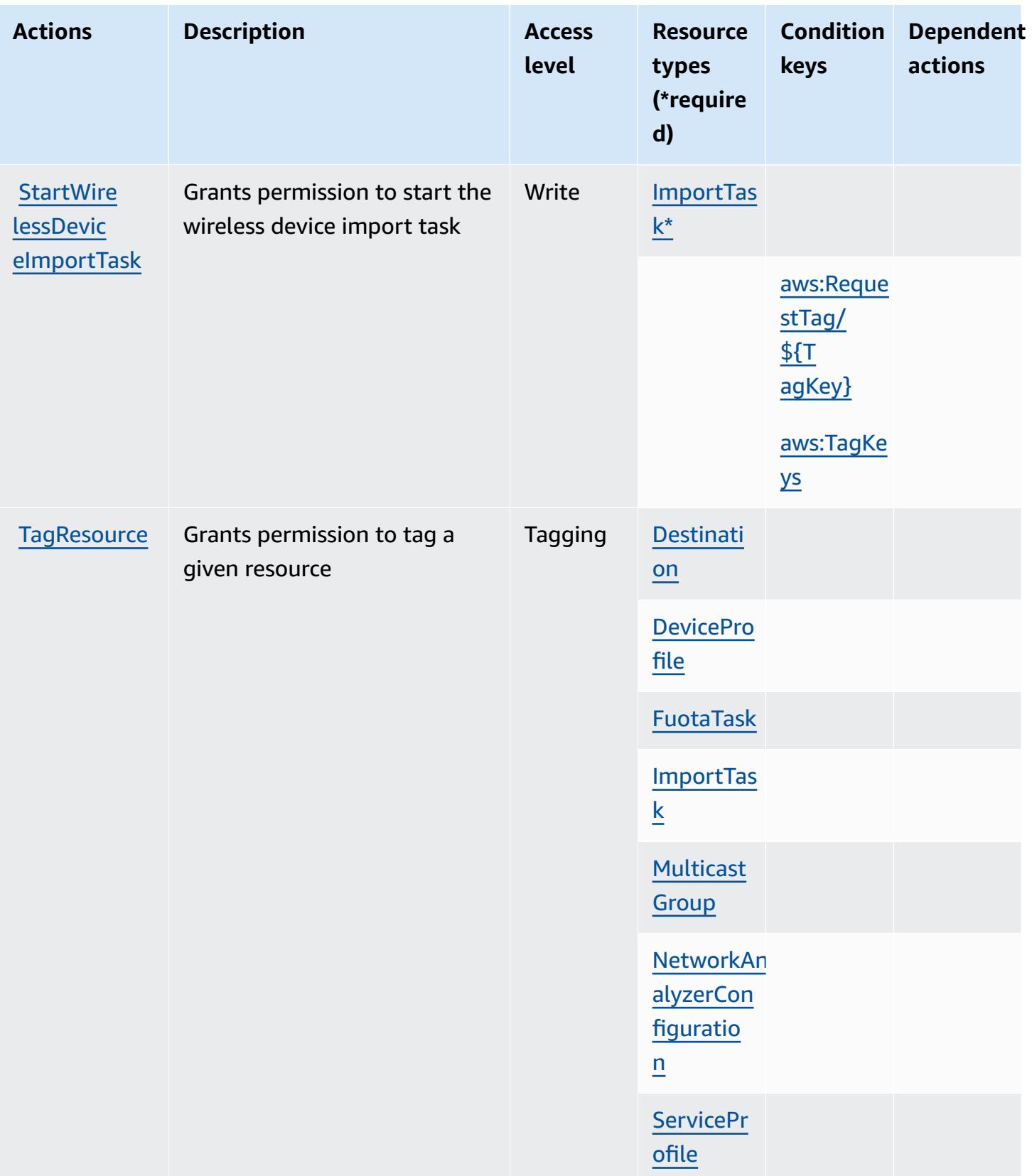

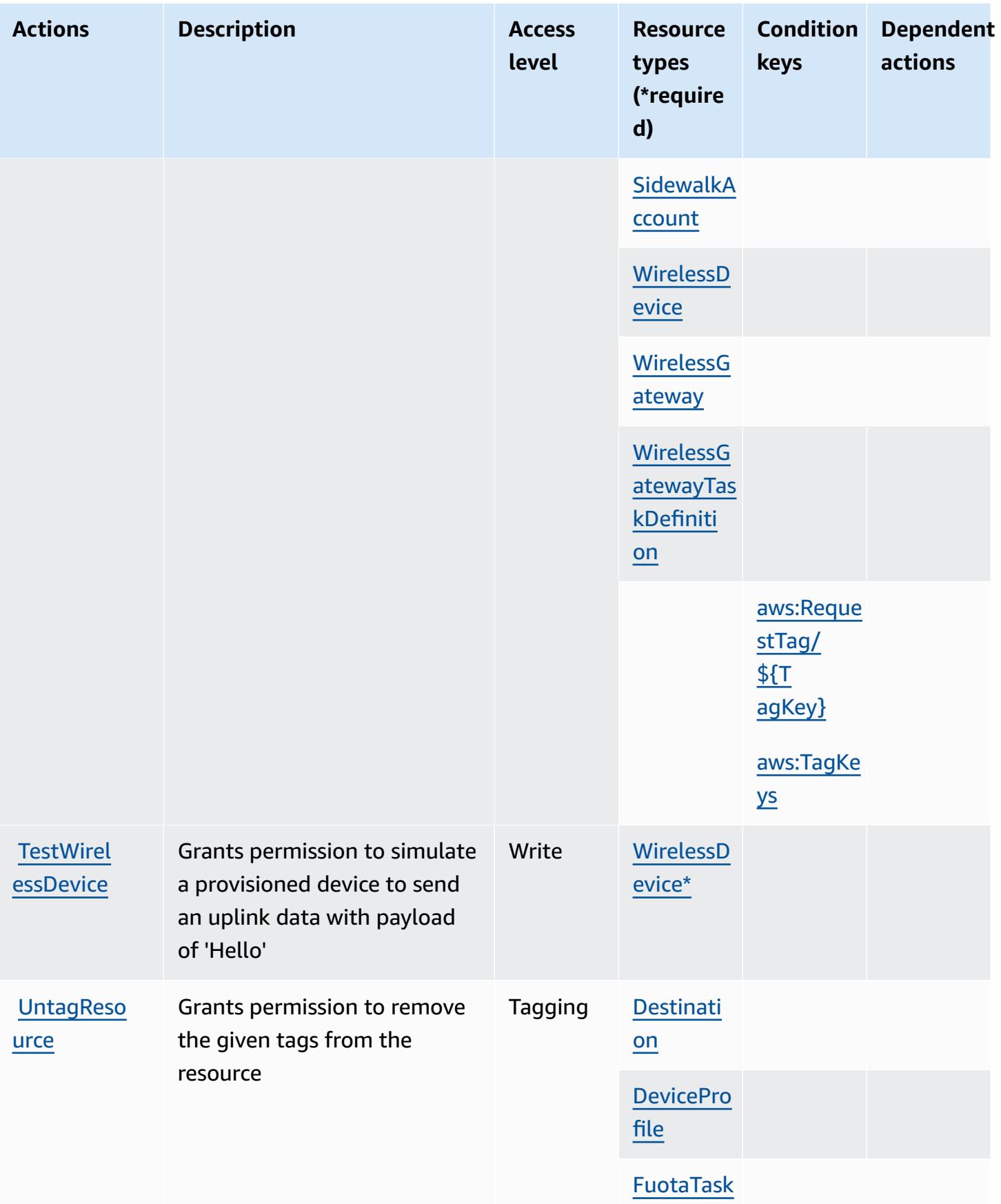

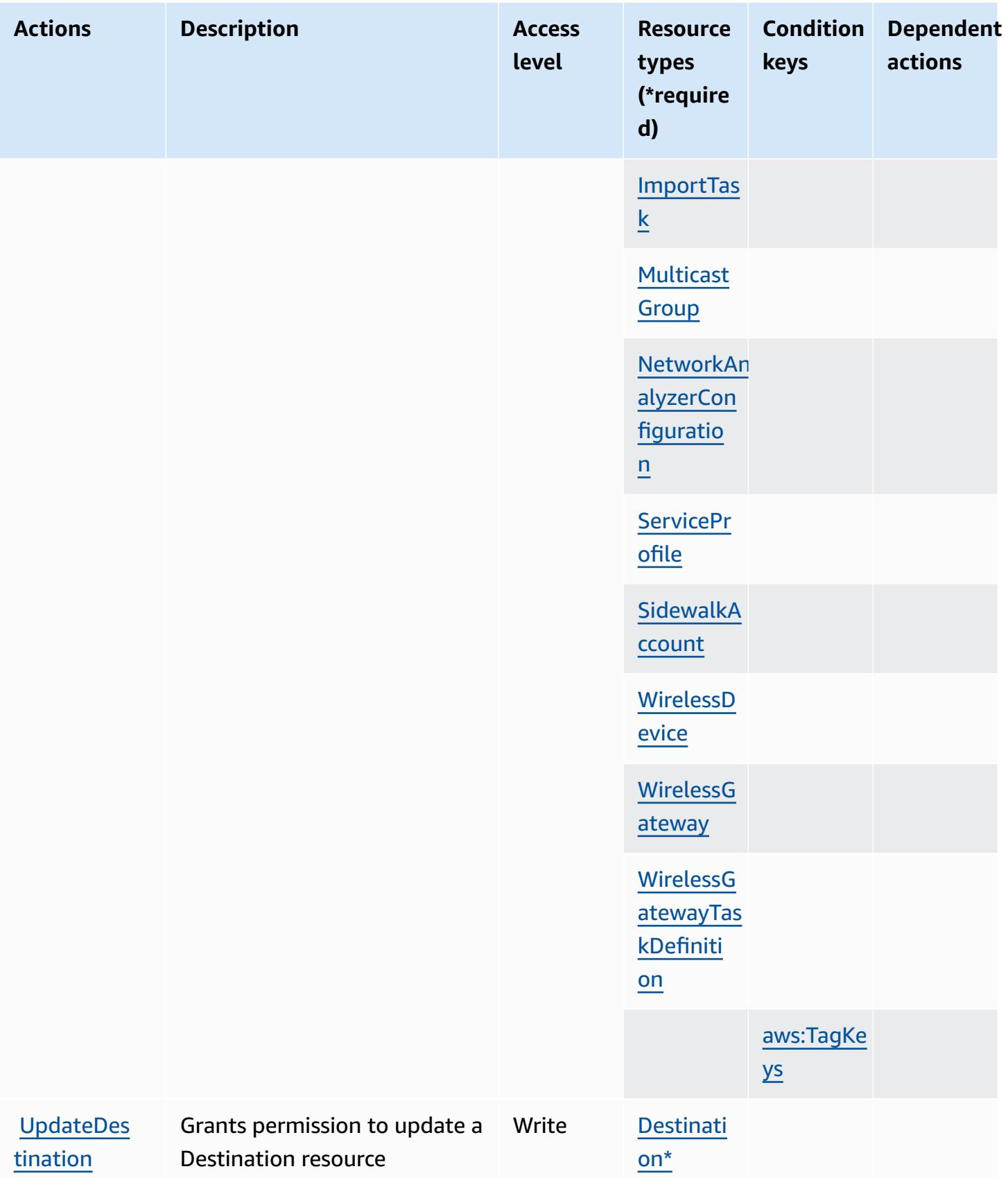

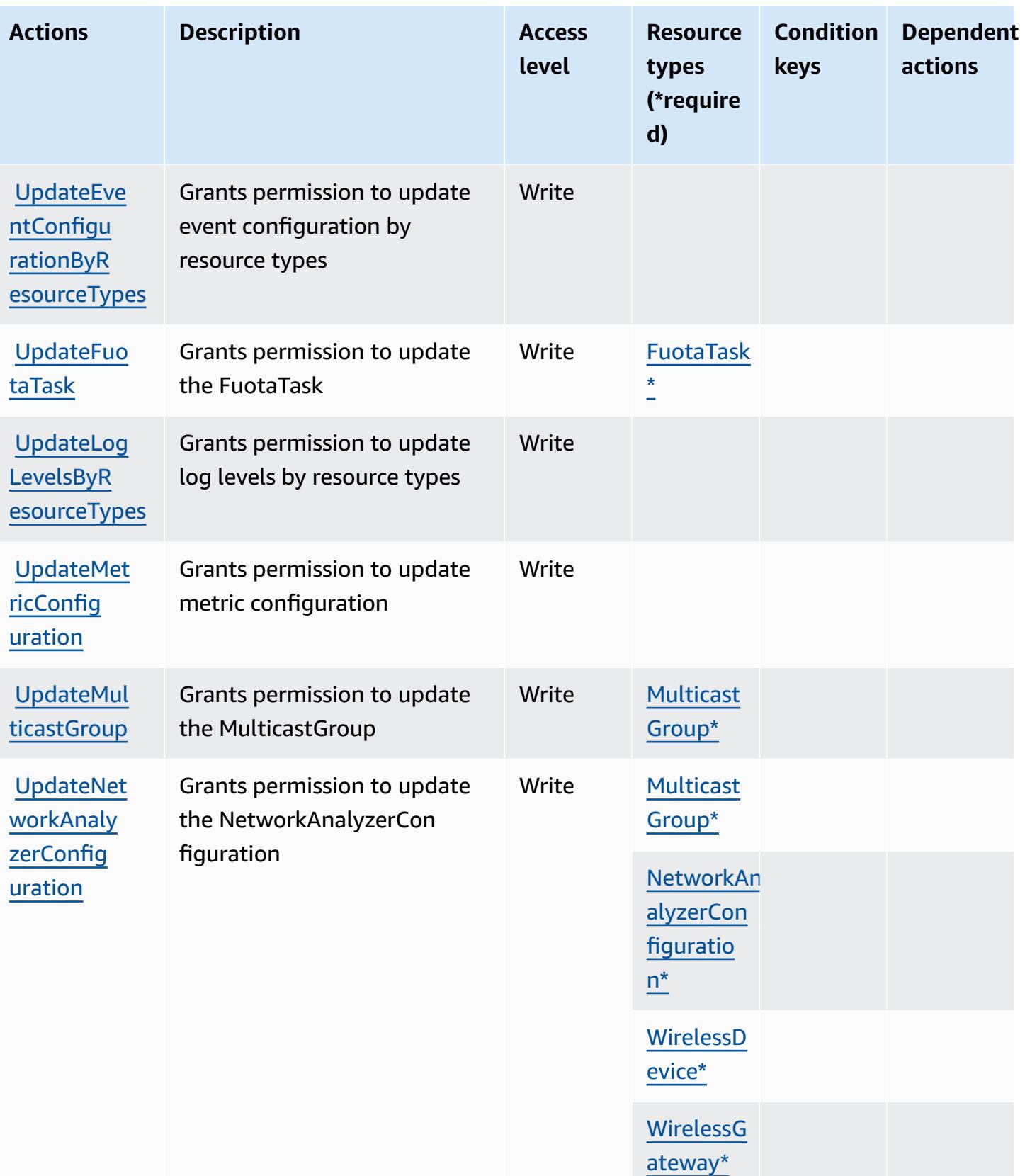

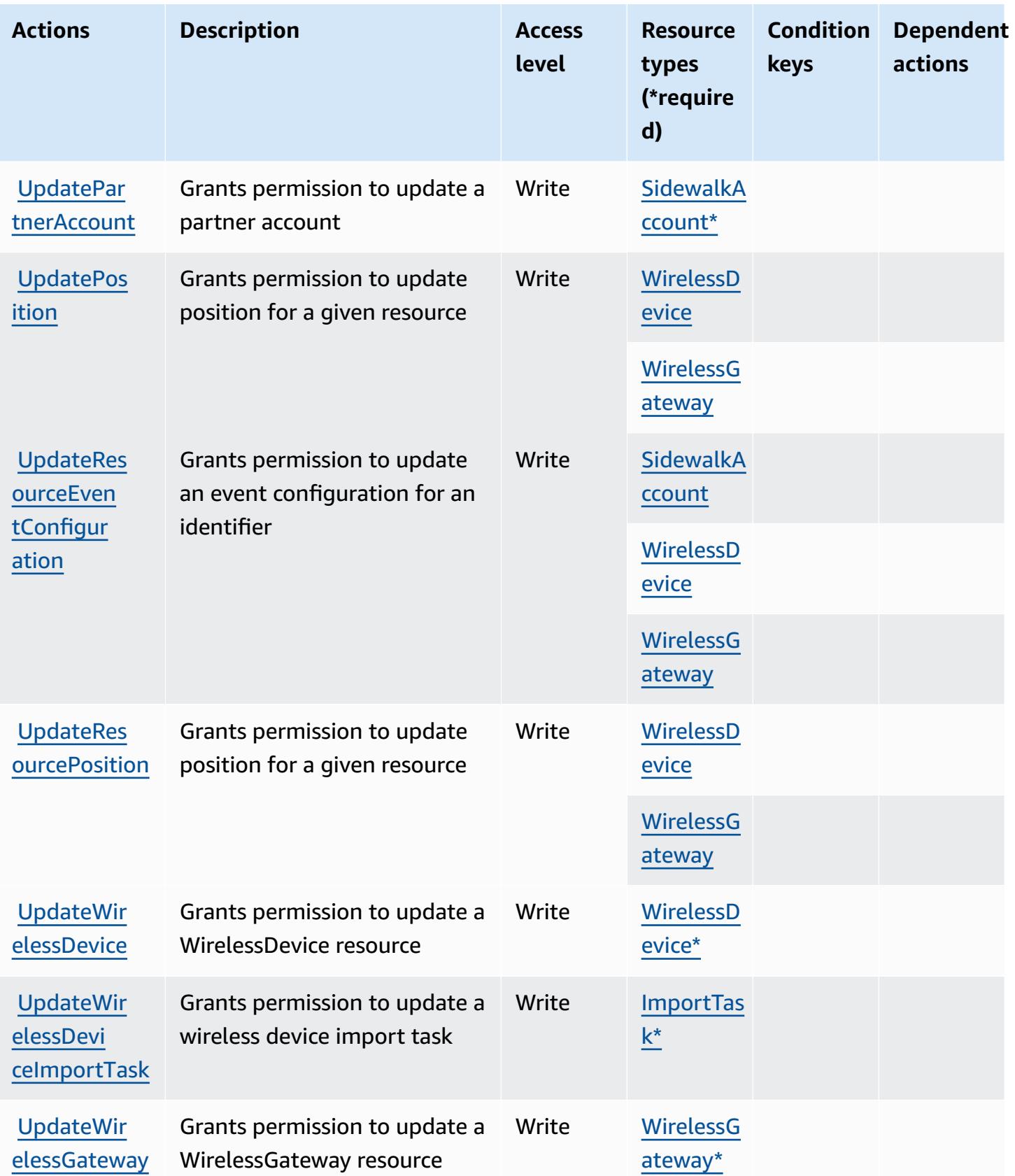

## **Resource types defined by AWS IoT Wireless**

The following resource types are defined by this service and can be used in the Resource element of IAM permission policy statements. Each action in the [Actions](#page-3304-0) table identifies the resource types that can be specified with that action. A resource type can also define which condition keys you can include in a policy. These keys are displayed in the last column of the Resource types table. For details about the columns in the following table, see [Resource](reference_policies_actions-resources-contextkeys.html#resources_table) types table.

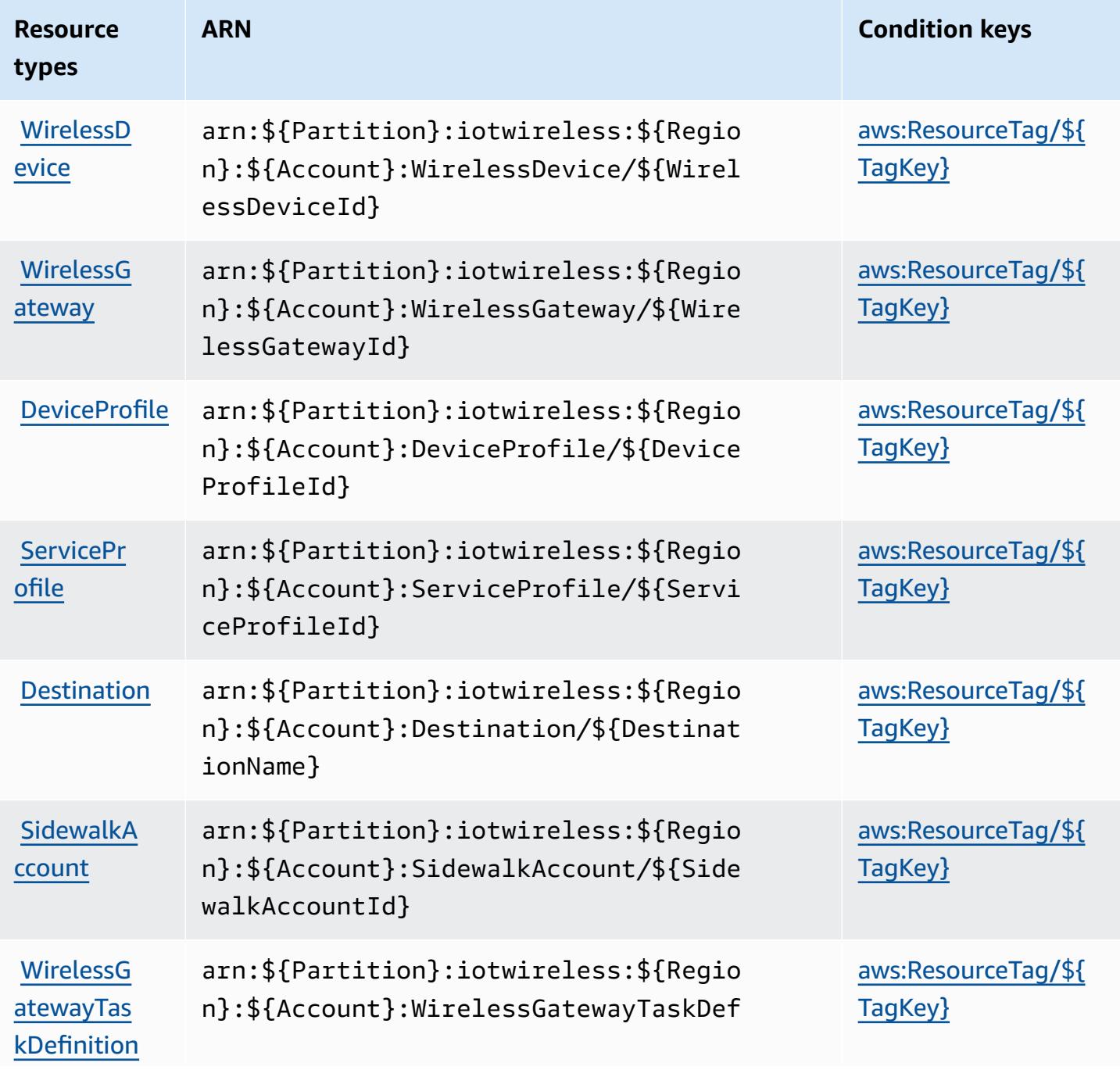

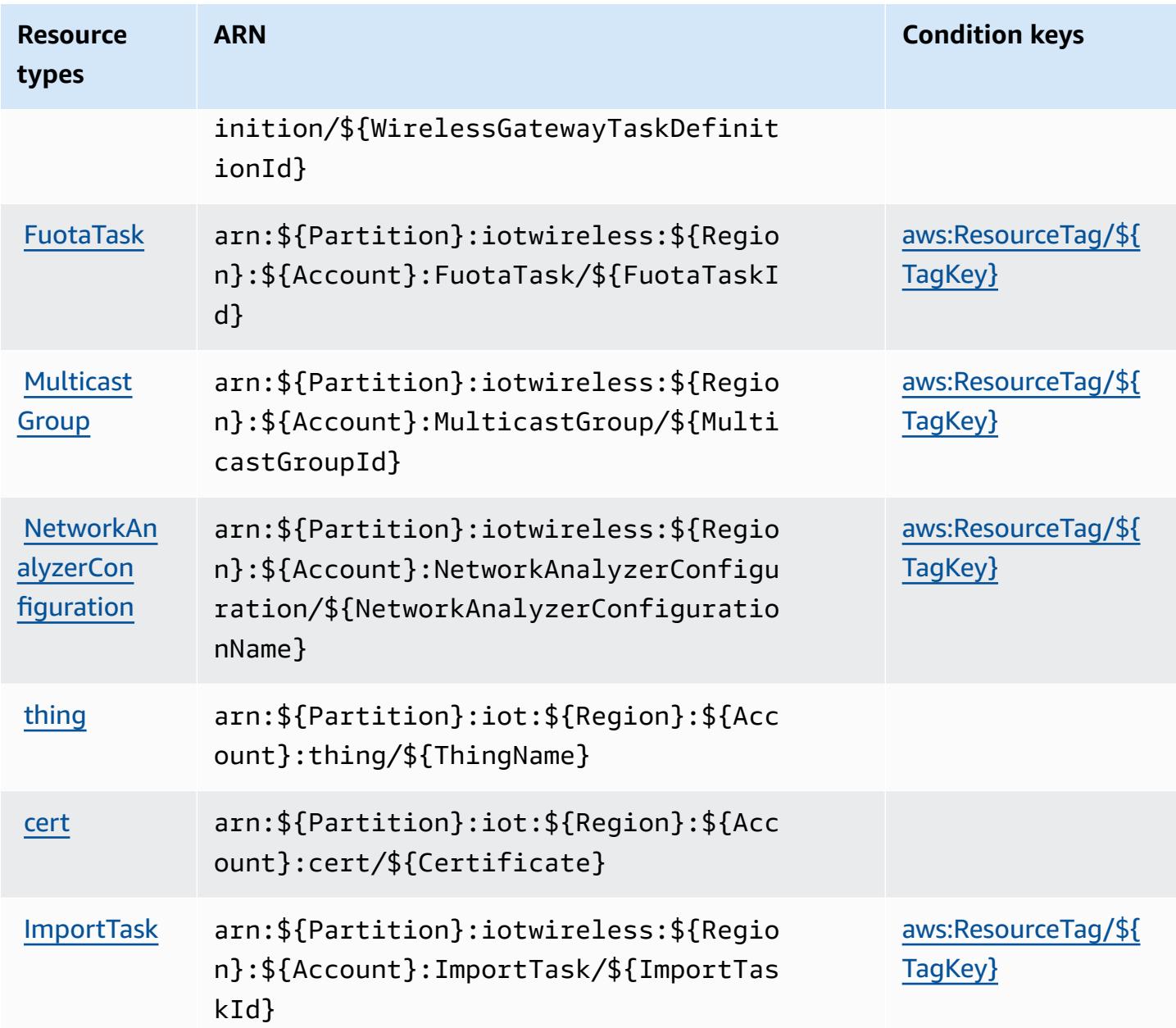

## **Condition keys for AWS IoT Wireless**

AWS IoT Wireless defines the following condition keys that can be used in the Condition element of an IAM policy. You can use these keys to further refine the conditions under which the policy statement applies. For details about the columns in the following table, see [Condition](reference_policies_actions-resources-contextkeys.html#context_keys_table) keys table.

To view the global [condition](https://docs.aws.amazon.com/IAM/latest/UserGuide/reference_policies_condition-keys.html#AvailableKeys) keys that are available to all services, see **Available global condition** [keys.](https://docs.aws.amazon.com/IAM/latest/UserGuide/reference_policies_condition-keys.html#AvailableKeys)

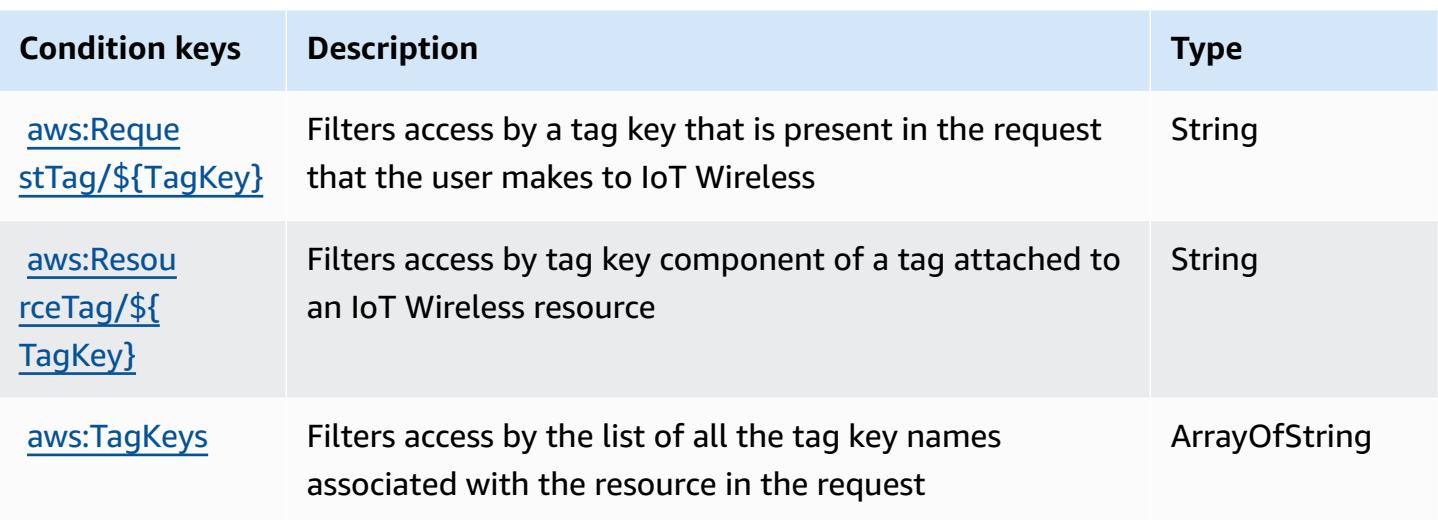

# **Actions, resources, and condition keys for AWS IQ**

AWS IQ (service prefix: iq) provides the following service-specific resources, actions, and condition context keys for use in IAM permission policies.

References:

- Learn how to [configure](https://docs.aws.amazon.com/aws-iq/latest/user-guide/) this service.
- View a list of the API [operations](https://docs.aws.amazon.com/aws-iq/latest/user-guide/) available for this service.
- Learn how to secure this service and its resources by [using IAM](https://docs.aws.amazon.com/aws-iq/latest/experts-user-guide/set-up-expert-account-permissions-to-use-aws-iq.html) permission policies.

### **Topics**

- Actions [defined](#page-3328-0) by AWS IQ
- [Resource](#page-3336-0) types defined by AWS IQ
- [Condition](#page-3337-0) keys for AWS IQ

# <span id="page-3328-0"></span>**Actions defined by AWS IQ**

You can specify the following actions in the Action element of an IAM policy statement. Use policies to grant permissions to perform an operation in AWS. When you use an action in a policy, you usually allow or deny access to the API operation or CLI command with the same name. However, in some cases, a single action controls access to more than one operation. Alternatively, some operations require several different actions.

The **Resource types** column of the Actions table indicates whether each action supports resourcelevel permissions. If there is no value for this column, you must specify all resources ("\*") to which the policy applies in the Resource element of your policy statement. If the column includes a resource type, then you can specify an ARN of that type in a statement with that action. If the action has one or more required resources, the caller must have permission to use the action with those resources. Required resources are indicated in the table with an asterisk (\*). If you limit resource access with the Resource element in an IAM policy, you must include an ARN or pattern for each required resource type. Some actions support multiple resource types. If the resource type is optional (not indicated as required), then you can choose to use one of the optional resource types.

The **Condition keys** column of the Actions table includes keys that you can specify in a policy statement's Condition element. For more information on the condition keys that are associated with resources for the service, see the **Condition keys** column of the Resource types table.

#### **A** Note

[Resource](#page-3336-0) condition keys are listed in the Resource types table. You can find a link to the resource type that applies to an action in the **Resource types (\*required)** column of the Actions table. The resource type in the Resource types table includes the **Condition keys** column, which are the resource condition keys that apply to an action in the Actions table.

For details about the columns in the following table, see [Actions](reference_policies_actions-resources-contextkeys.html#actions_table) table.

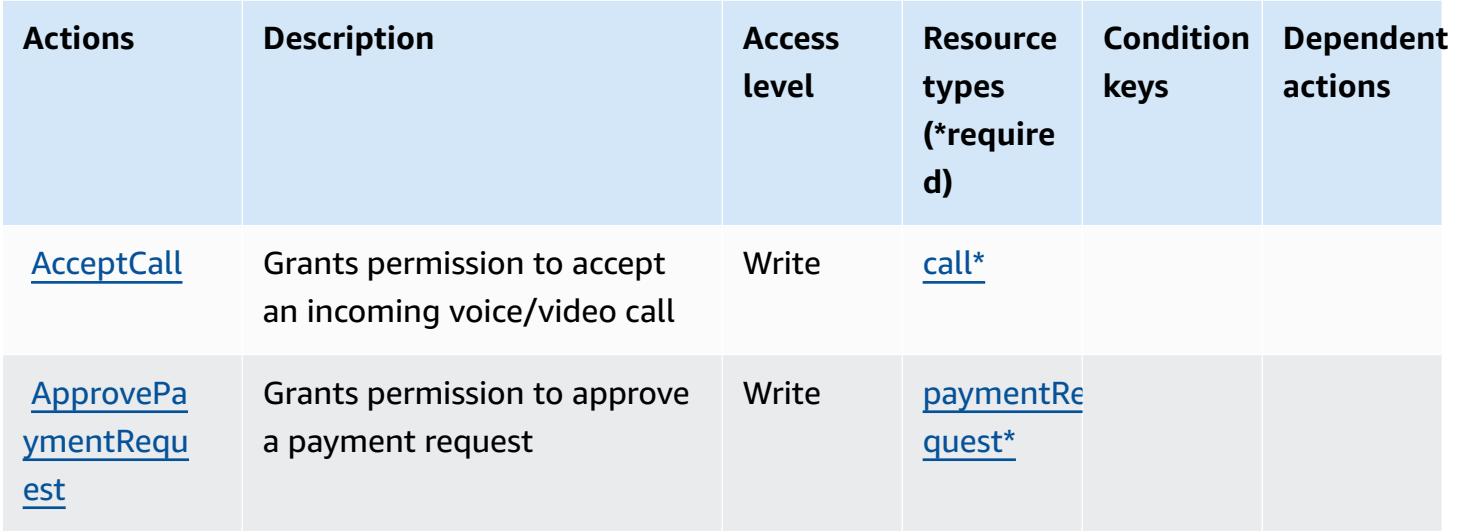

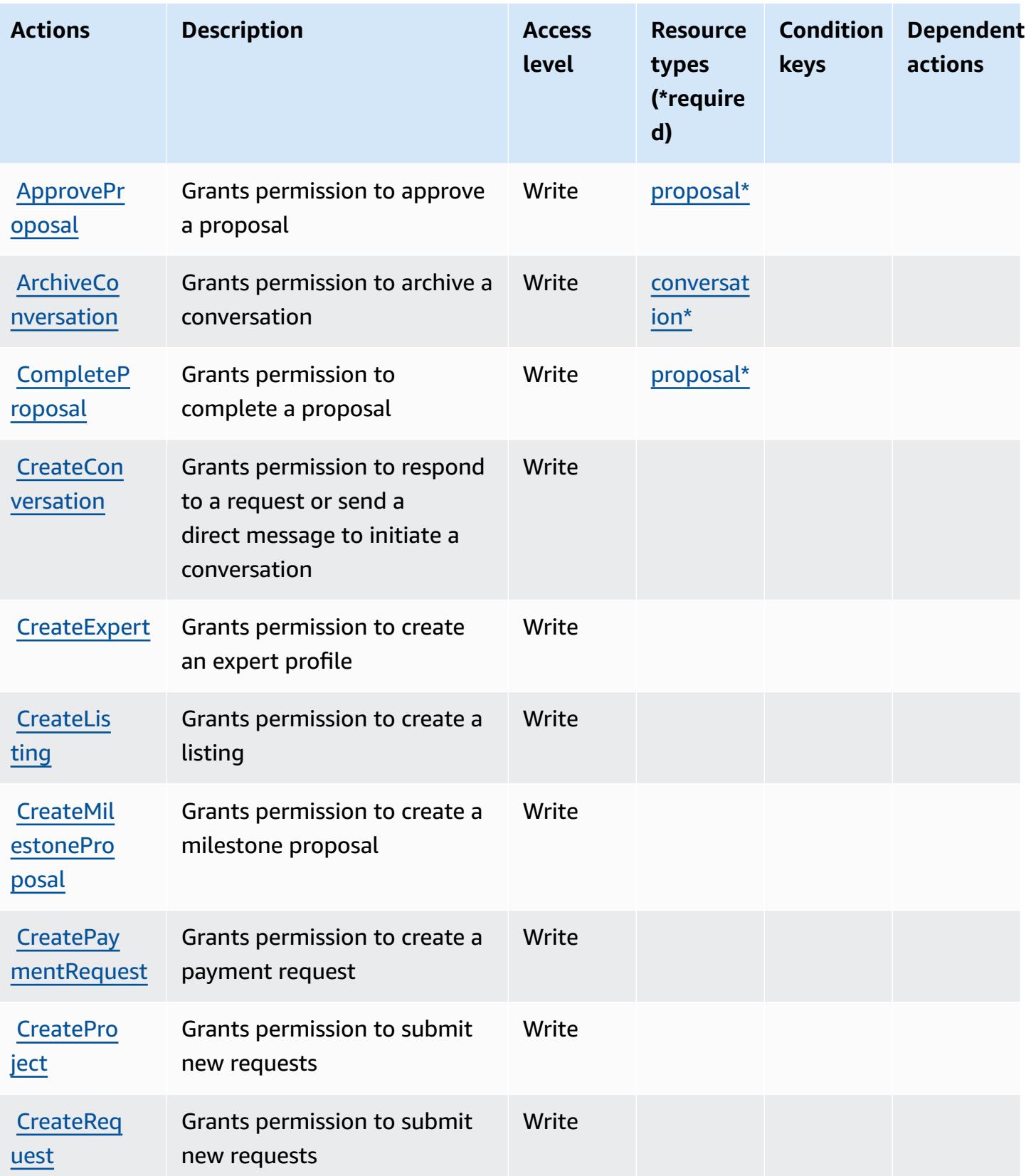

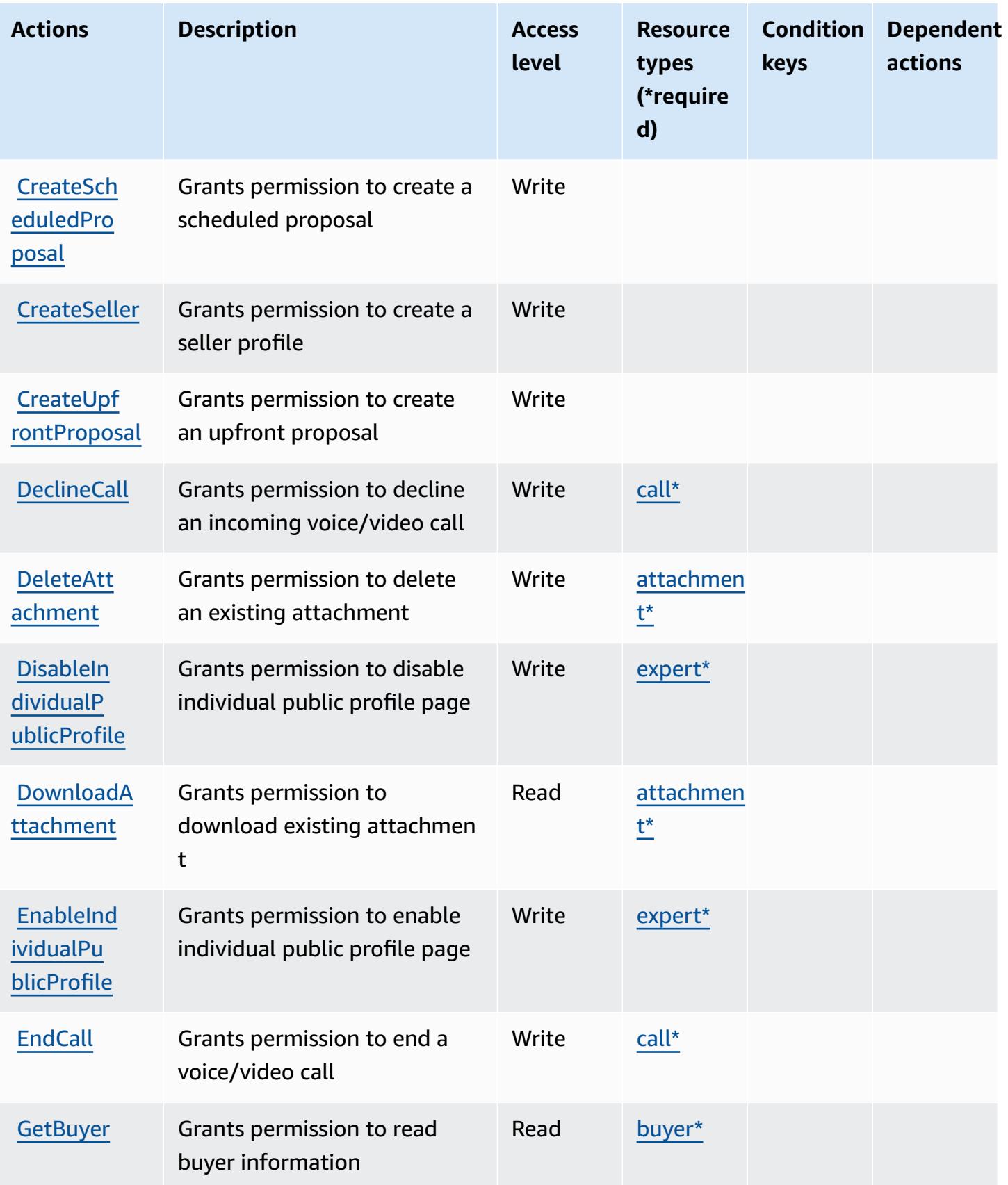

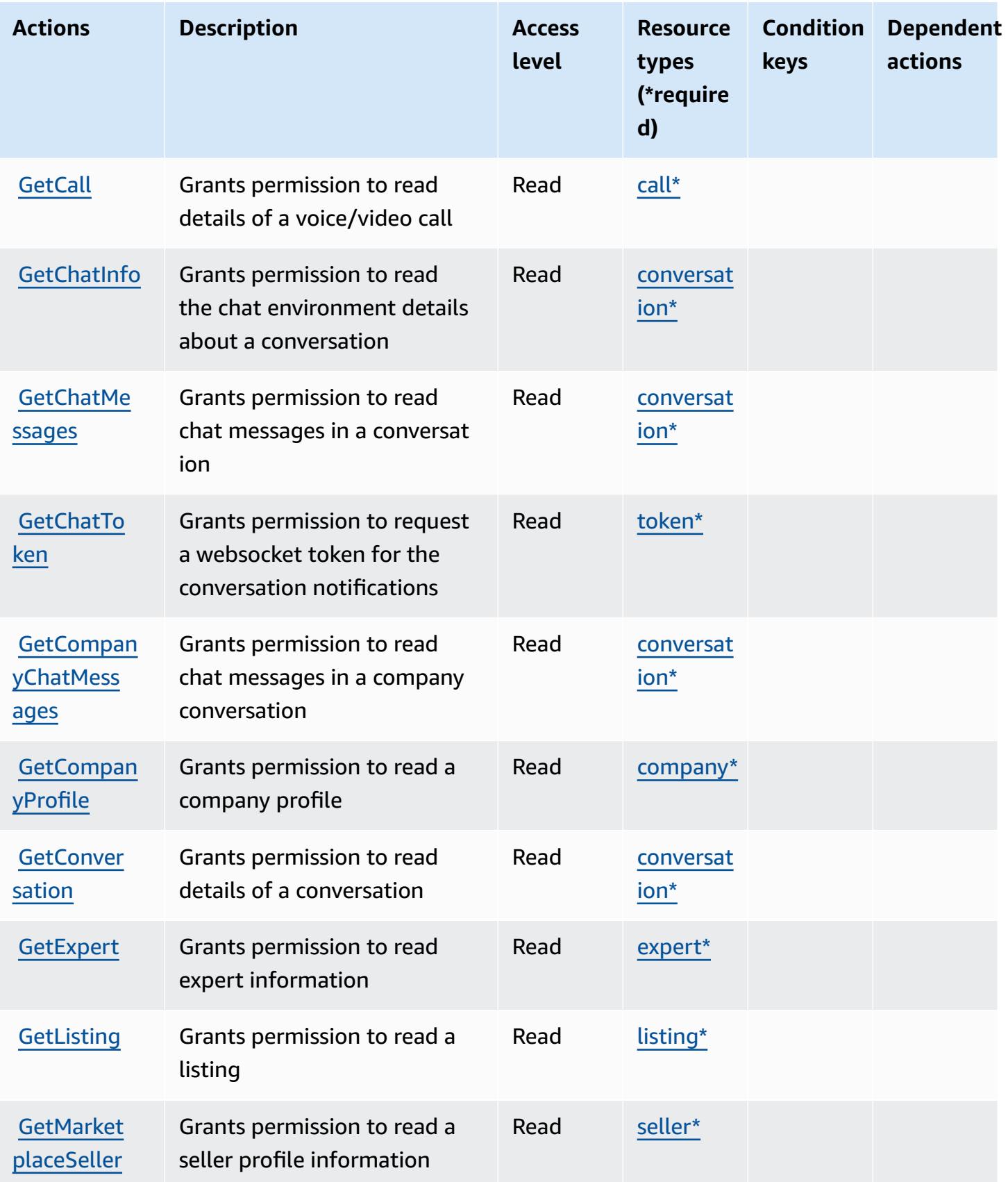

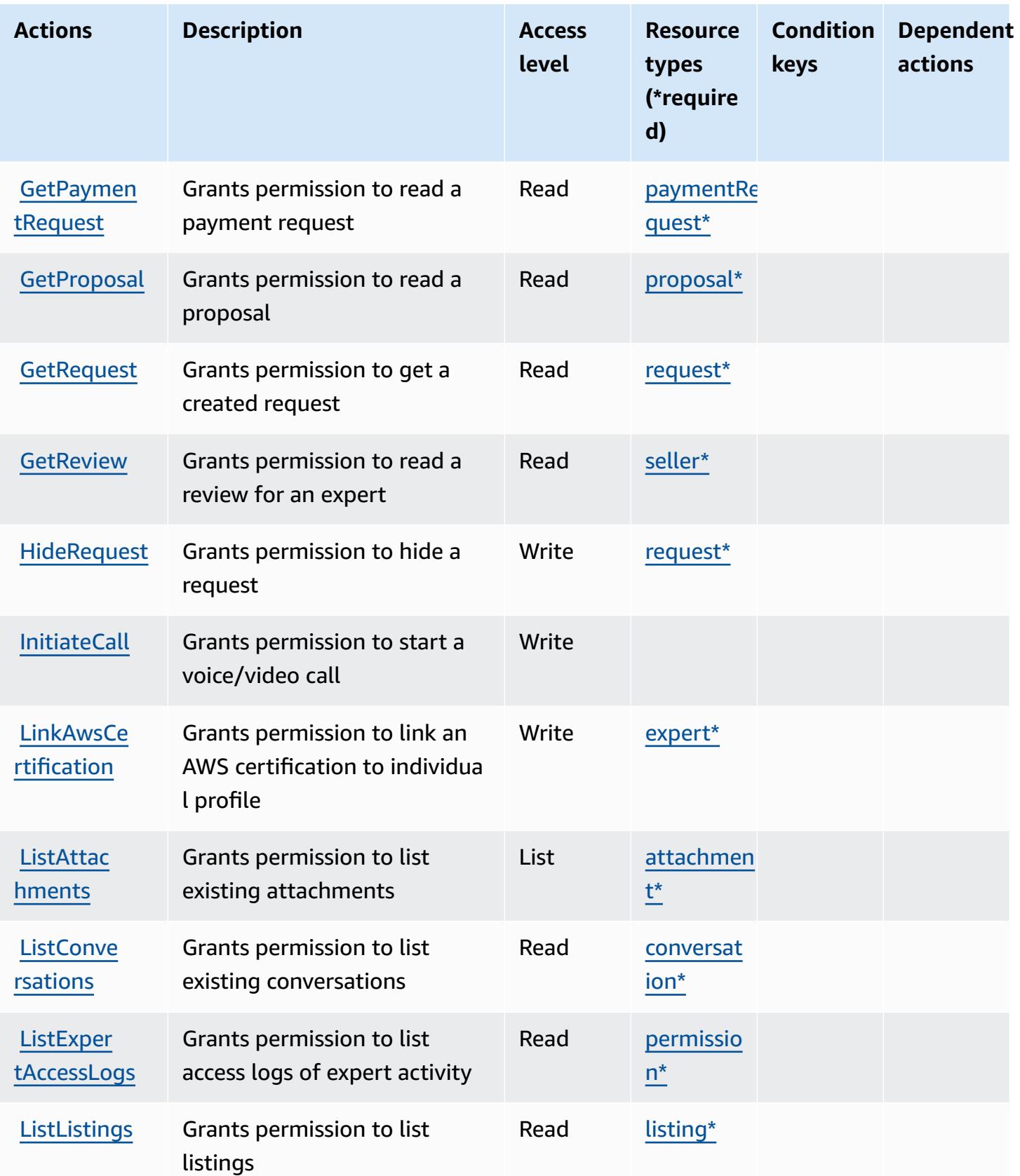

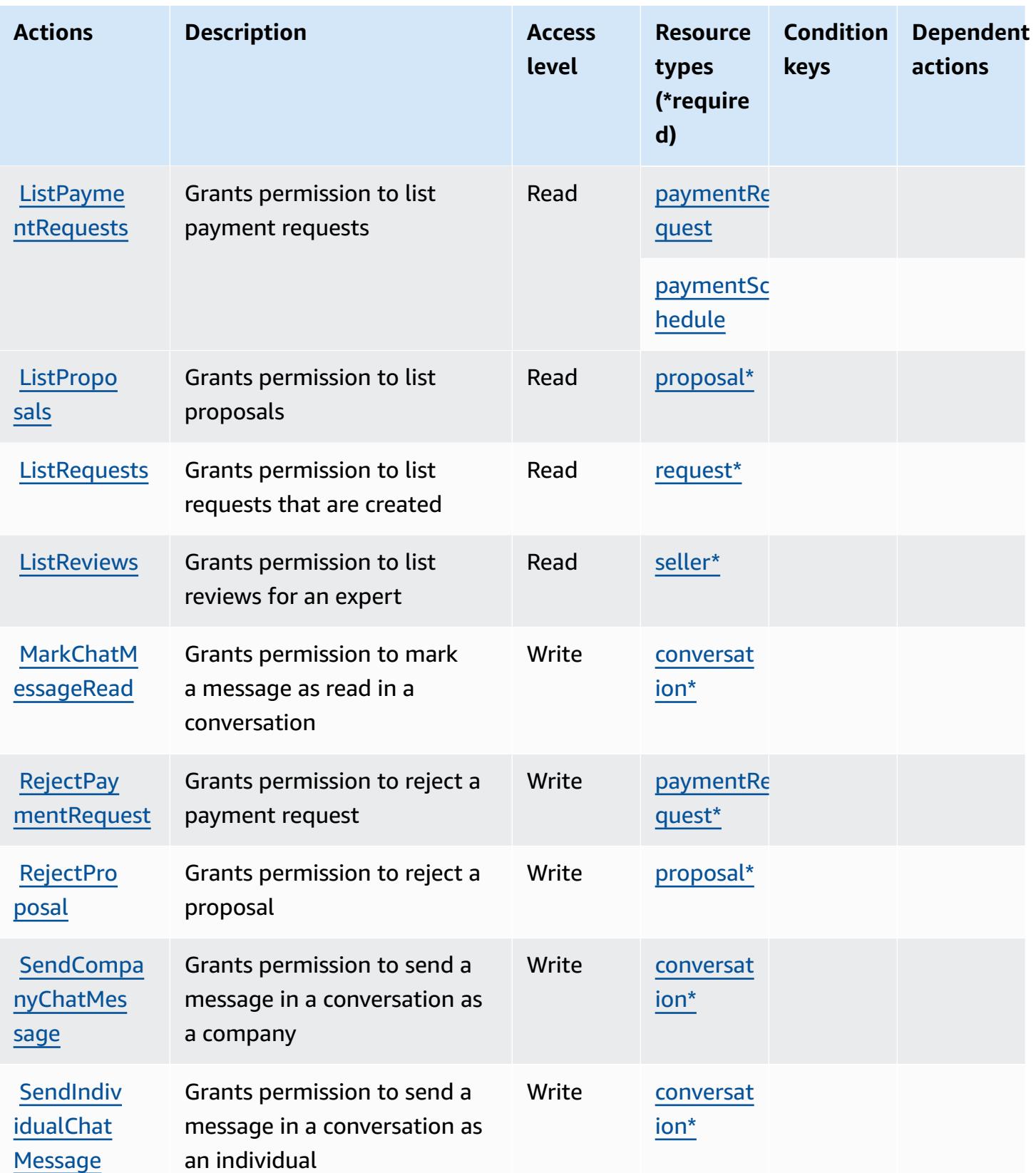

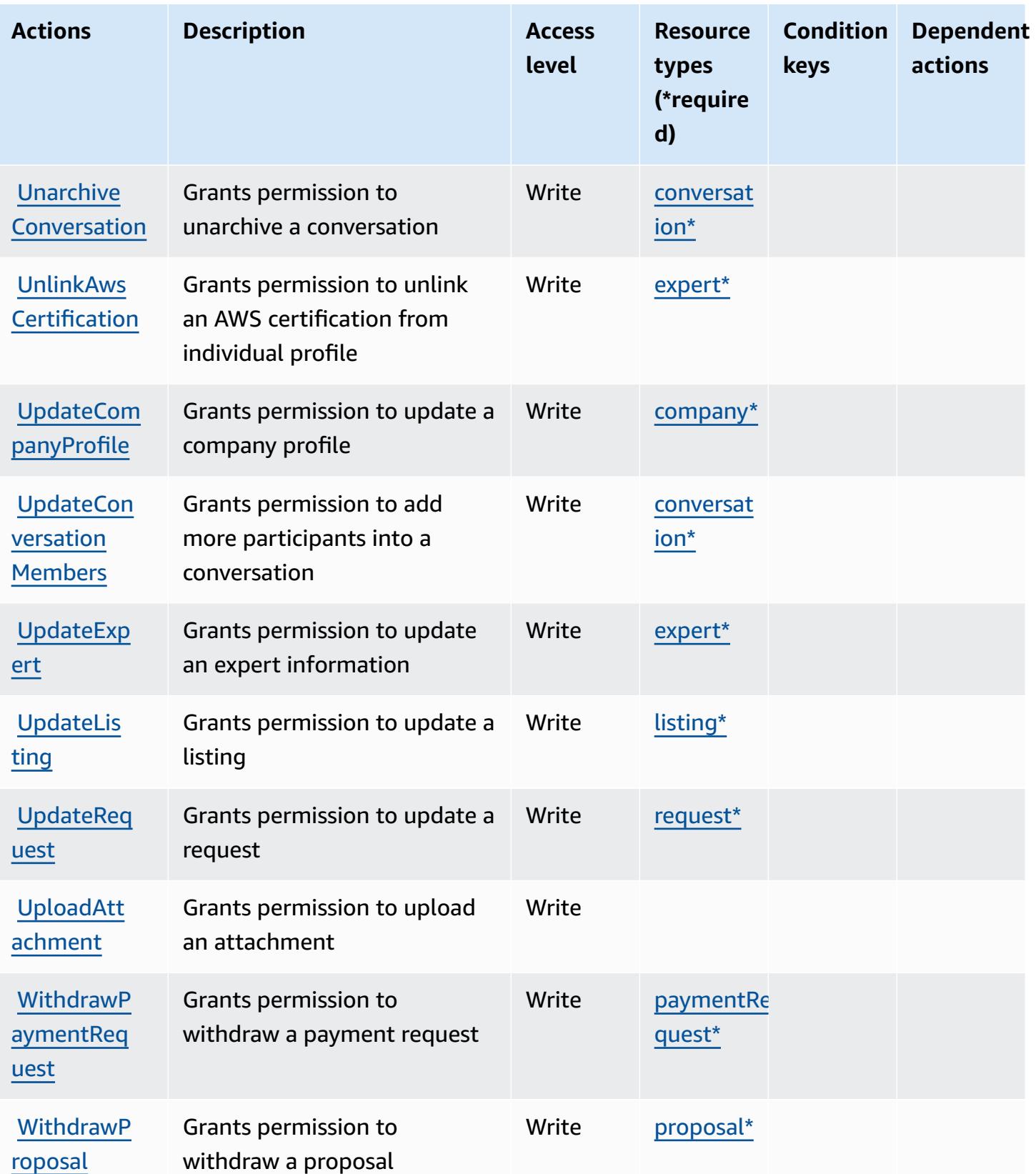

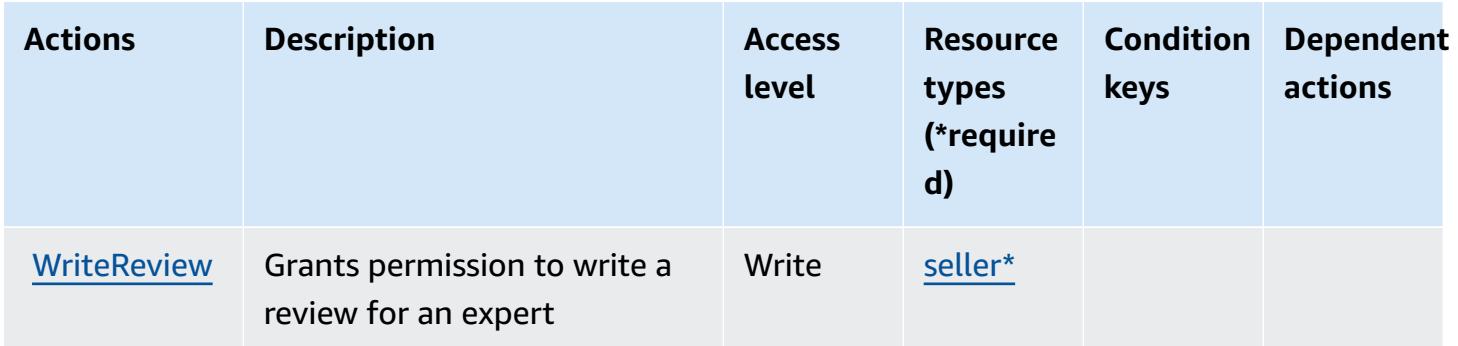

## <span id="page-3336-0"></span>**Resource types defined by AWS IQ**

The following resource types are defined by this service and can be used in the Resource element of IAM permission policy statements. Each action in the [Actions](#page-3328-0) table identifies the resource types that can be specified with that action. A resource type can also define which condition keys you can include in a policy. These keys are displayed in the last column of the Resource types table. For details about the columns in the following table, see [Resource](reference_policies_actions-resources-contextkeys.html#resources_table) types table.

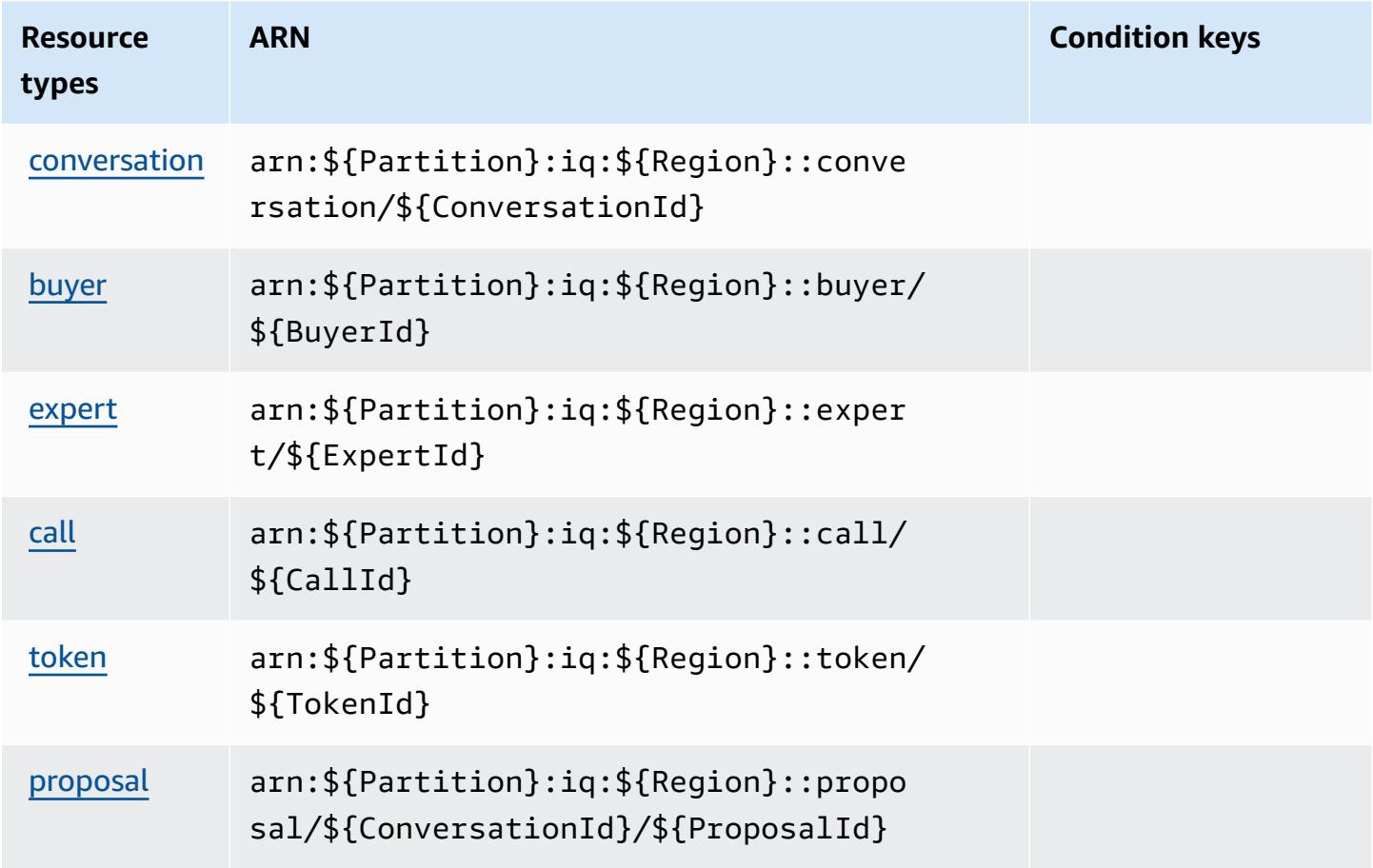

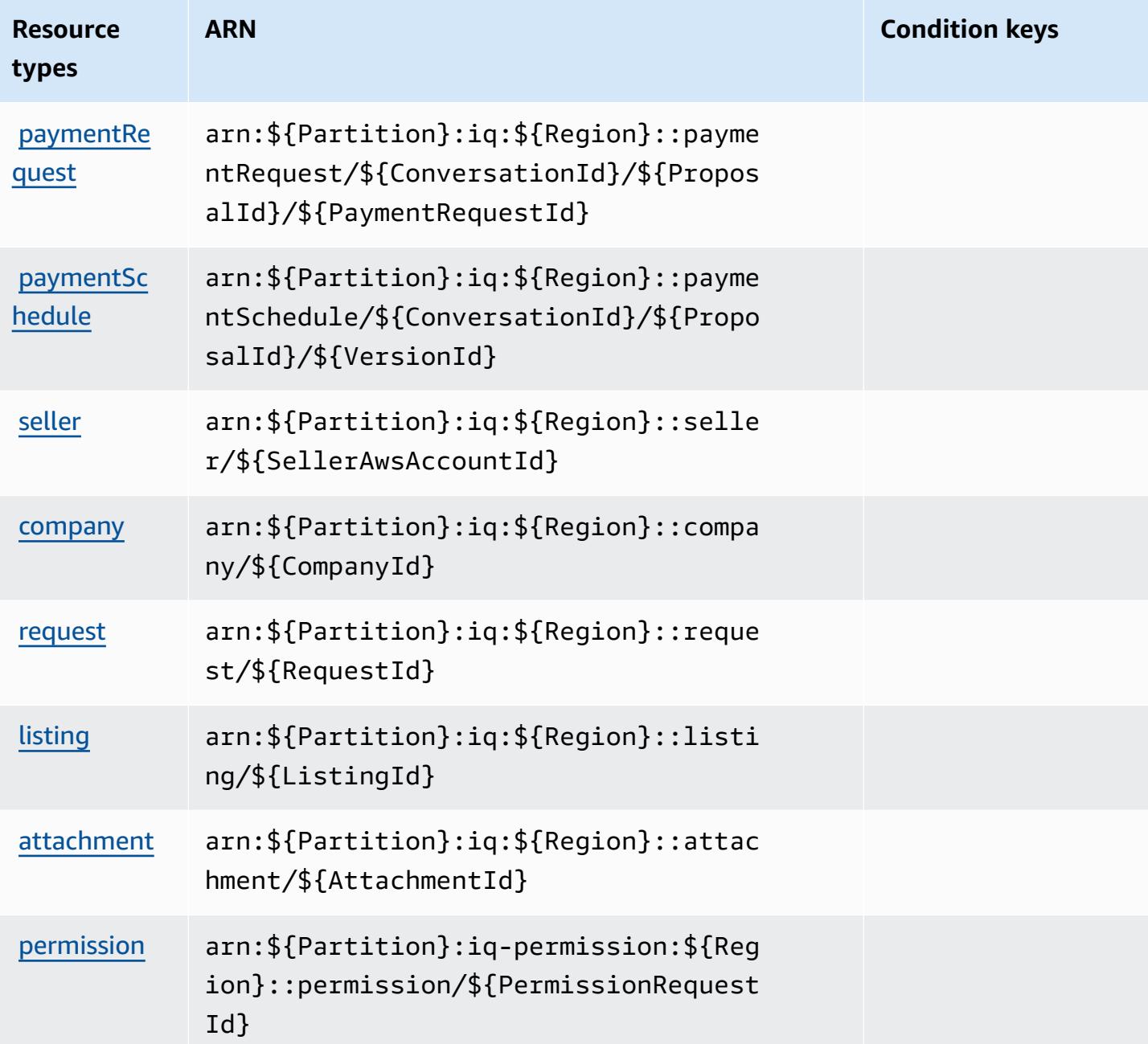

# <span id="page-3337-0"></span>**Condition keys for AWS IQ**

IQ has no service-specific context keys that can be used in the Condition element of policy statements. For the list of the global context keys that are available to all services, see [Available](https://docs.aws.amazon.com/IAM/latest/UserGuide/reference_policies_condition-keys.html#AvailableKeys) keys for [conditions](https://docs.aws.amazon.com/IAM/latest/UserGuide/reference_policies_condition-keys.html#AvailableKeys).

# **Actions, resources, and condition keys for AWS IQ Permissions**

AWS IQ Permissions (service prefix: iq-permission) provides the following service-specific resources, actions, and condition context keys for use in IAM permission policies.

References:

- Learn how to [configure](https://docs.aws.amazon.com/aws-iq/latest/experts-user-guide/) this service.
- View a list of the API [operations](https://docs.aws.amazon.com/aws-iq/latest/experts-user-guide/) available for this service.
- Learn how to secure this service and its resources by [using IAM](https://docs.aws.amazon.com/aws-iq/latest/experts-user-guide/set-up-expert-account-permissions-to-use-aws-iq.html) permission policies.

### **Topics**

- Actions defined by AWS IQ [Permissions](#page-3338-0)
- Resource types defined by AWS IQ [Permissions](#page-3340-0)
- Condition keys for AWS IQ [Permissions](#page-3341-0)

# <span id="page-3338-0"></span>**Actions defined by AWS IQ Permissions**

You can specify the following actions in the Action element of an IAM policy statement. Use policies to grant permissions to perform an operation in AWS. When you use an action in a policy, you usually allow or deny access to the API operation or CLI command with the same name. However, in some cases, a single action controls access to more than one operation. Alternatively, some operations require several different actions.

The **Resource types** column of the Actions table indicates whether each action supports resourcelevel permissions. If there is no value for this column, you must specify all resources ("\*") to which the policy applies in the Resource element of your policy statement. If the column includes a resource type, then you can specify an ARN of that type in a statement with that action. If the action has one or more required resources, the caller must have permission to use the action with those resources. Required resources are indicated in the table with an asterisk (\*). If you limit resource access with the Resource element in an IAM policy, you must include an ARN or pattern for each required resource type. Some actions support multiple resource types. If the resource type is optional (not indicated as required), then you can choose to use one of the optional resource types.

The **Condition keys** column of the Actions table includes keys that you can specify in a policy statement's Condition element. For more information on the condition keys that are associated with resources for the service, see the **Condition keys** column of the Resource types table.

#### *(b)* Note

Resource condition keys are listed in the [Resource](#page-3340-0) types table. You can find a link to the resource type that applies to an action in the **Resource types (\*required)** column of the Actions table. The resource type in the Resource types table includes the **Condition keys** column, which are the resource condition keys that apply to an action in the Actions table.

For details about the columns in the following table, see [Actions](reference_policies_actions-resources-contextkeys.html#actions_table) table.

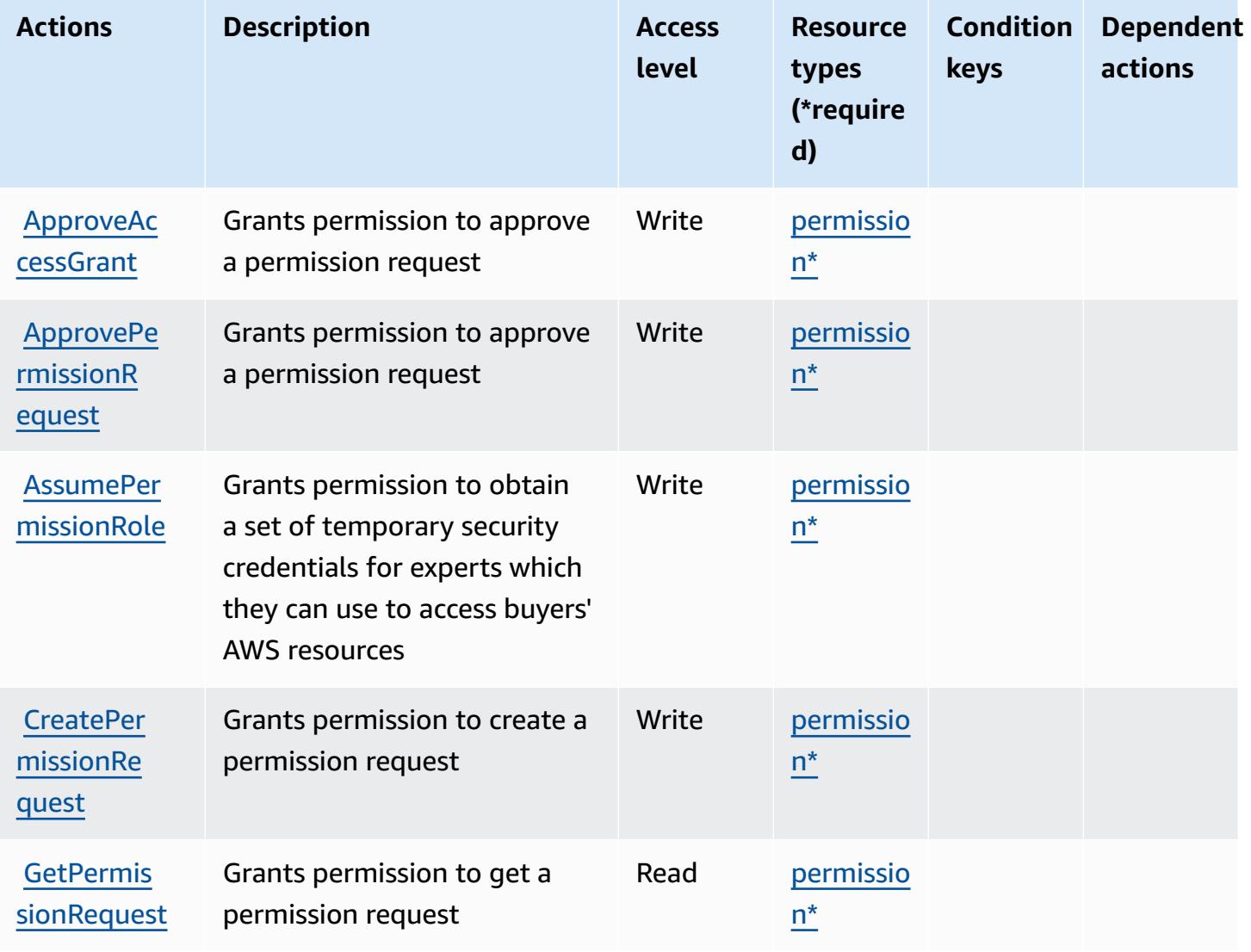

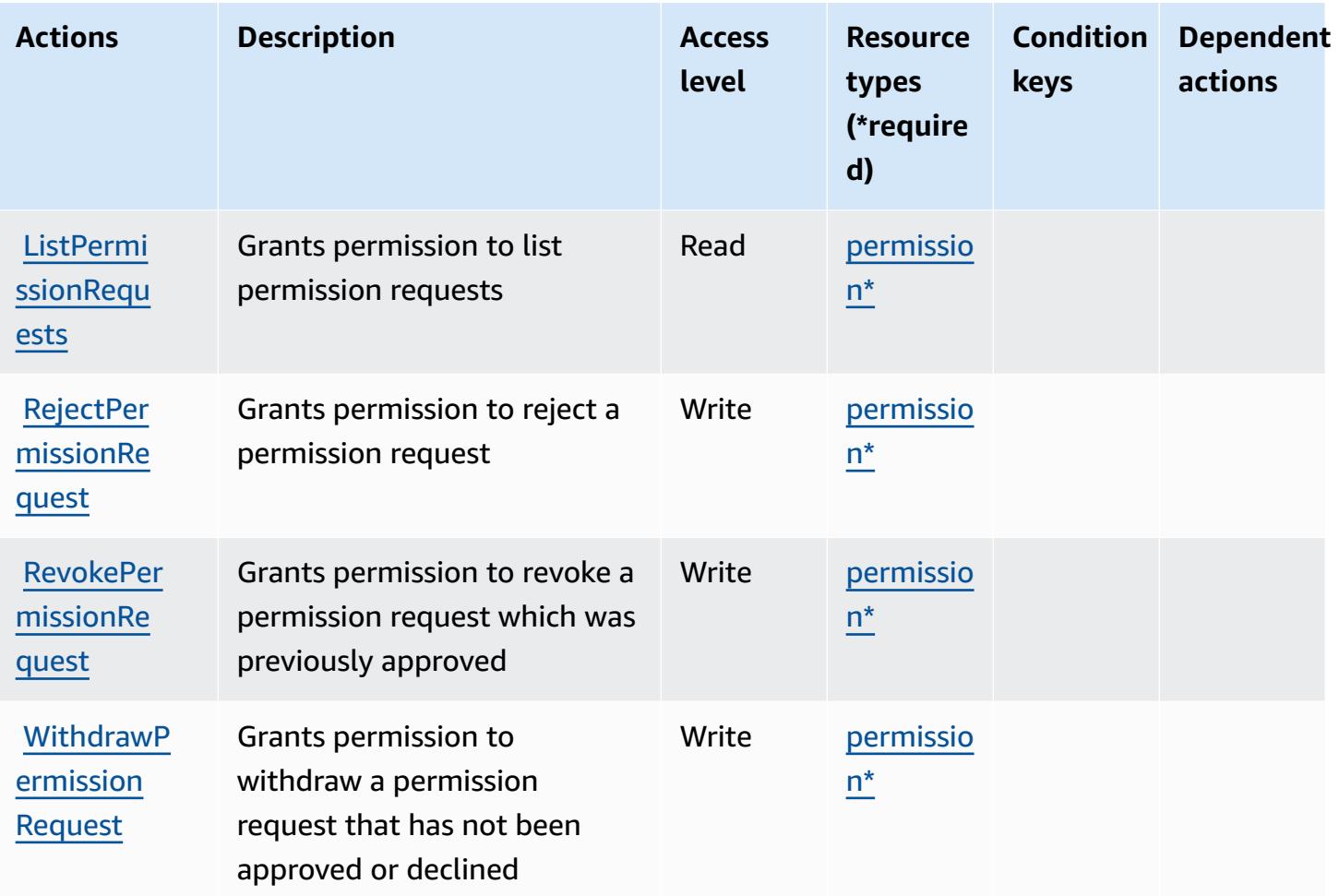

### <span id="page-3340-0"></span>**Resource types defined by AWS IQ Permissions**

The following resource types are defined by this service and can be used in the Resource element of IAM permission policy statements. Each action in the [Actions](#page-3338-0) table identifies the resource types that can be specified with that action. A resource type can also define which condition keys you can include in a policy. These keys are displayed in the last column of the Resource types table. For details about the columns in the following table, see [Resource](reference_policies_actions-resources-contextkeys.html#resources_table) types table.

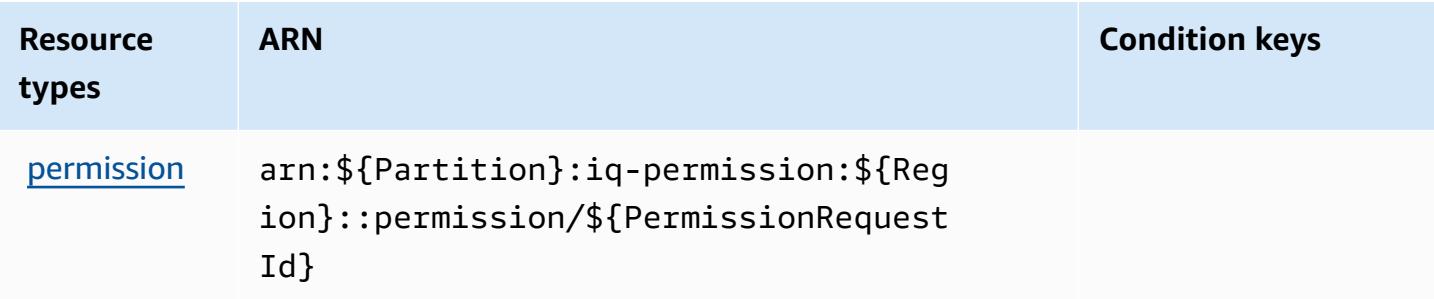

## <span id="page-3341-0"></span>**Condition keys for AWS IQ Permissions**

IQ Permission has no service-specific context keys that can be used in the Condition element of policy statements. For the list of the global context keys that are available to all services, see Available keys for [conditions.](https://docs.aws.amazon.com/IAM/latest/UserGuide/reference_policies_condition-keys.html#AvailableKeys)

# **Actions, resources, and condition keys for Amazon Kendra**

Amazon Kendra (service prefix: kendra) provides the following service-specific resources, actions, and condition context keys for use in IAM permission policies.

#### References:

- Learn how to [configure](https://docs.aws.amazon.com/kendra/latest/dg/) this service.
- View a list of the API [operations](https://docs.aws.amazon.com/kendra/latest/dg/API_Reference.html) available for this service.
- Learn how to secure this service and its resources by [using IAM](https://docs.aws.amazon.com/kendra/latest/dg/auth-and-access-control.html) permission policies.

#### **Topics**

- Actions defined by [Amazon](#page-3341-1) Kendra
- [Resource](#page-3354-0) types defined by Amazon Kendra
- [Condition](#page-3355-0) keys for Amazon Kendra

### <span id="page-3341-1"></span>**Actions defined by Amazon Kendra**

You can specify the following actions in the Action element of an IAM policy statement. Use policies to grant permissions to perform an operation in AWS. When you use an action in a policy, you usually allow or deny access to the API operation or CLI command with the same name. However, in some cases, a single action controls access to more than one operation. Alternatively, some operations require several different actions.

The **Resource types** column of the Actions table indicates whether each action supports resourcelevel permissions. If there is no value for this column, you must specify all resources ("\*") to which the policy applies in the Resource element of your policy statement. If the column includes a resource type, then you can specify an ARN of that type in a statement with that action. If the action has one or more required resources, the caller must have permission to use the action with those resources. Required resources are indicated in the table with an asterisk (\*). If you limit

resource access with the Resource element in an IAM policy, you must include an ARN or pattern for each required resource type. Some actions support multiple resource types. If the resource type is optional (not indicated as required), then you can choose to use one of the optional resource types.

The **Condition keys** column of the Actions table includes keys that you can specify in a policy statement's Condition element. For more information on the condition keys that are associated with resources for the service, see the **Condition keys** column of the Resource types table.

#### *A* Note

[Resource](#page-3354-0) condition keys are listed in the Resource types table. You can find a link to the resource type that applies to an action in the **Resource types (\*required)** column of the Actions table. The resource type in the Resource types table includes the **Condition keys** column, which are the resource condition keys that apply to an action in the Actions table.

For details about the columns in the following table, see [Actions](reference_policies_actions-resources-contextkeys.html#actions_table) table.

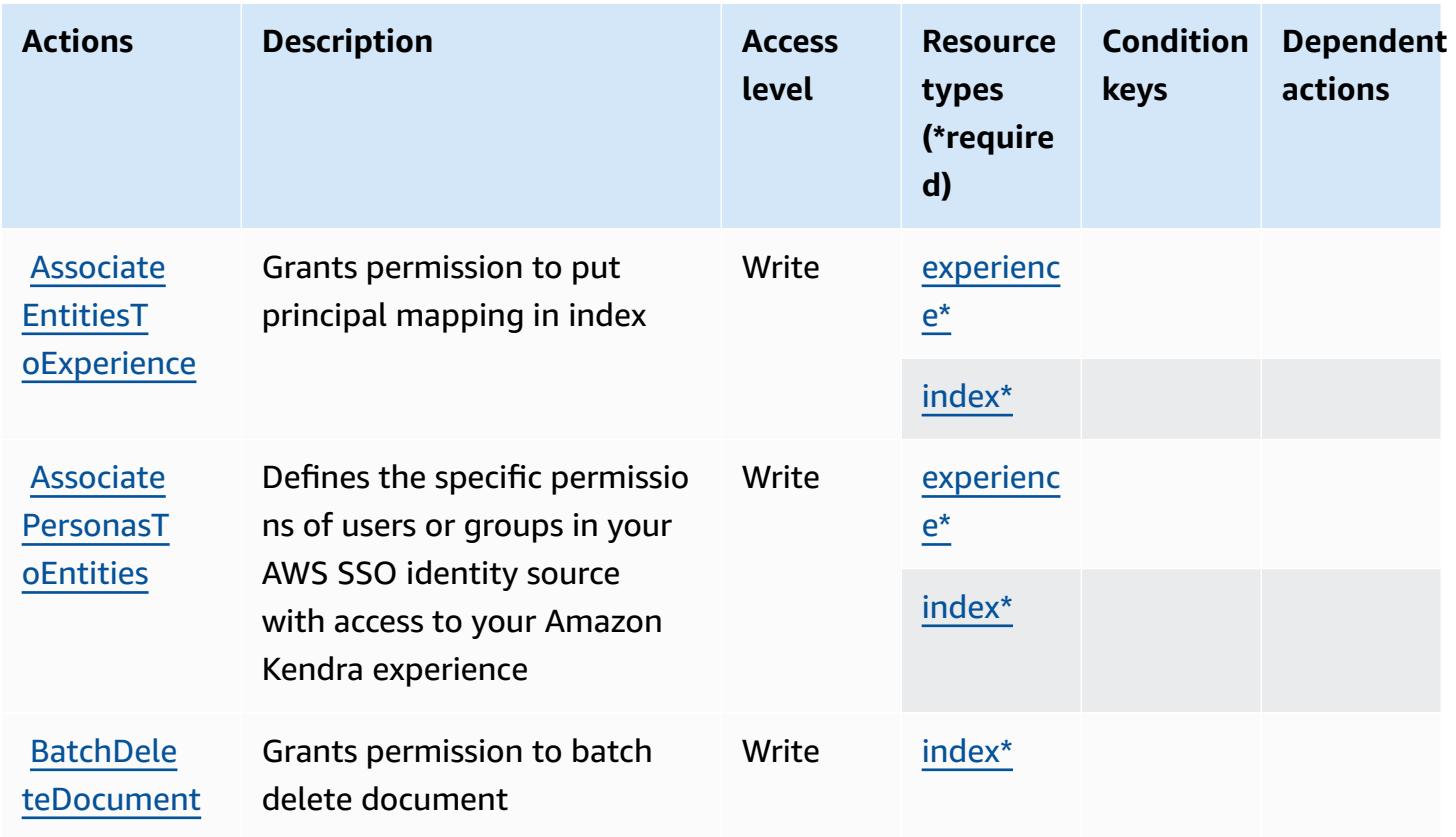

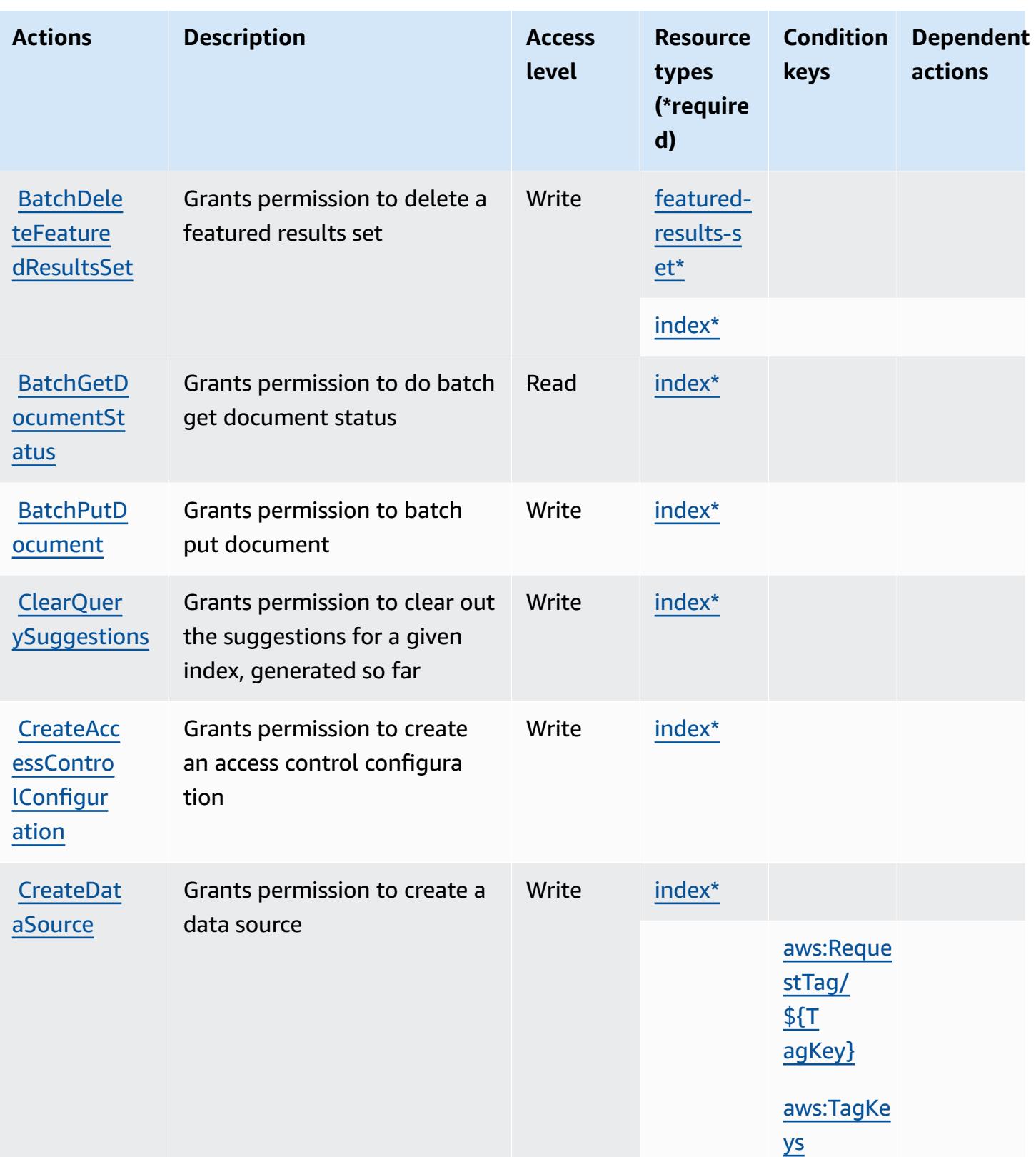

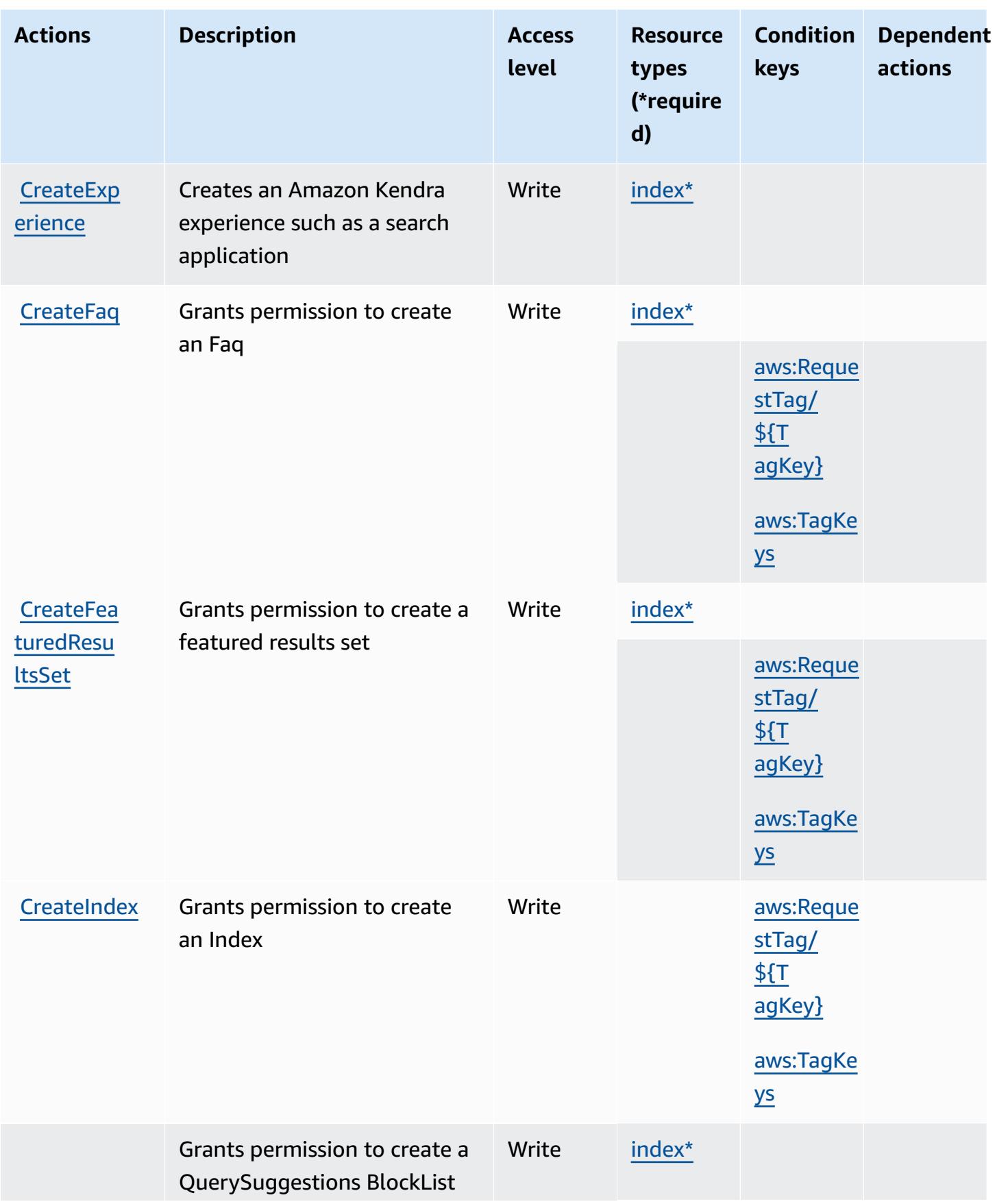

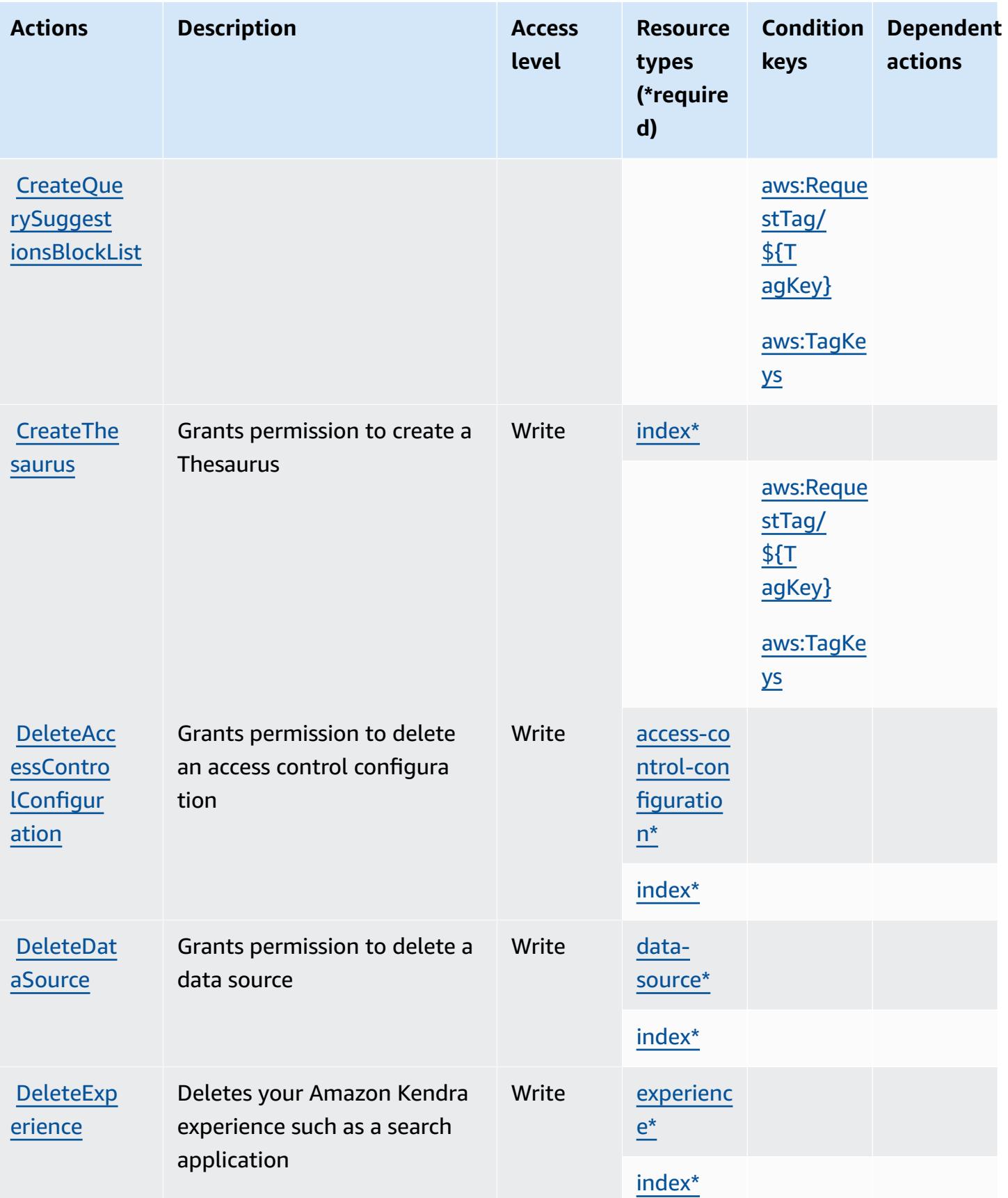

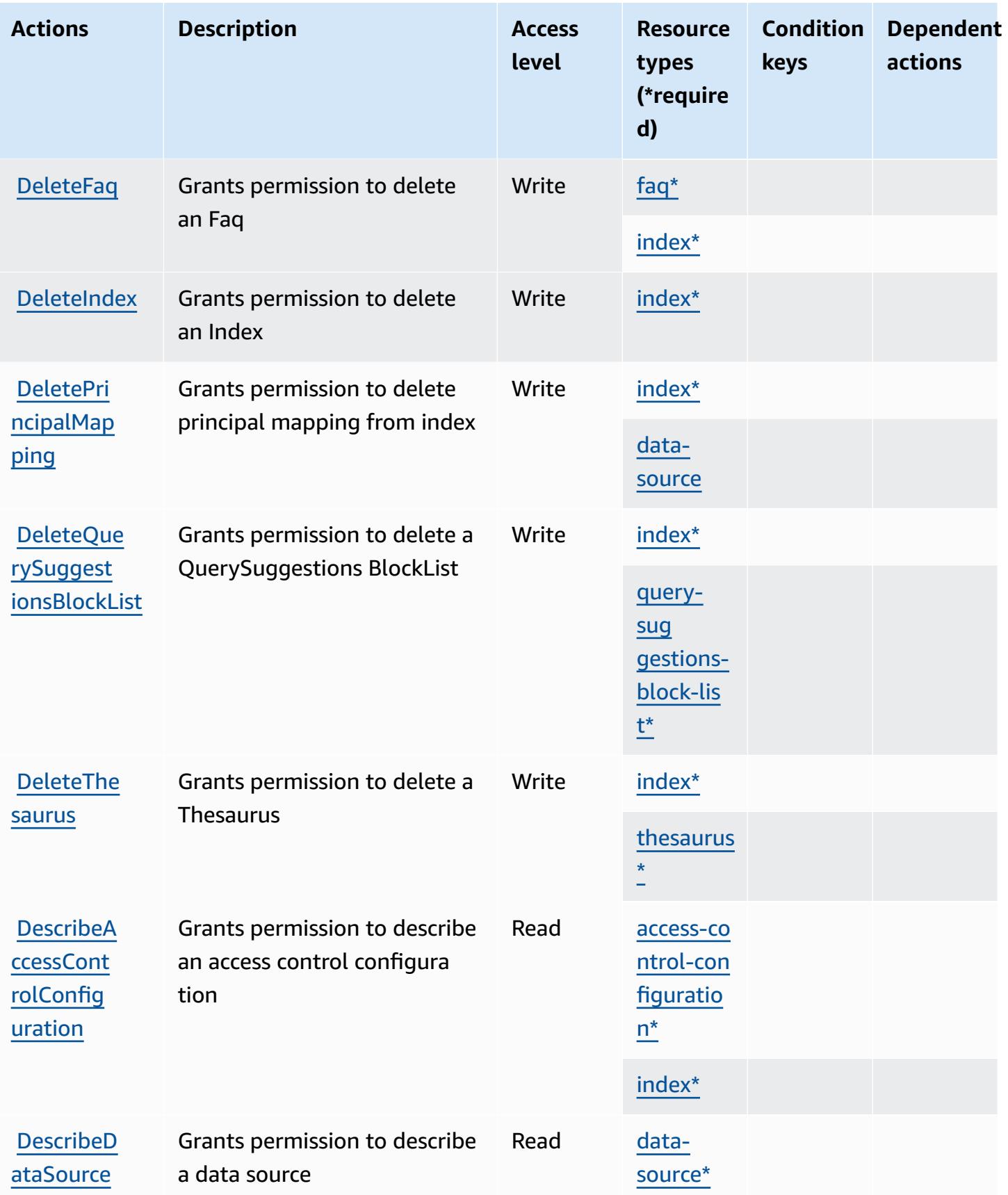

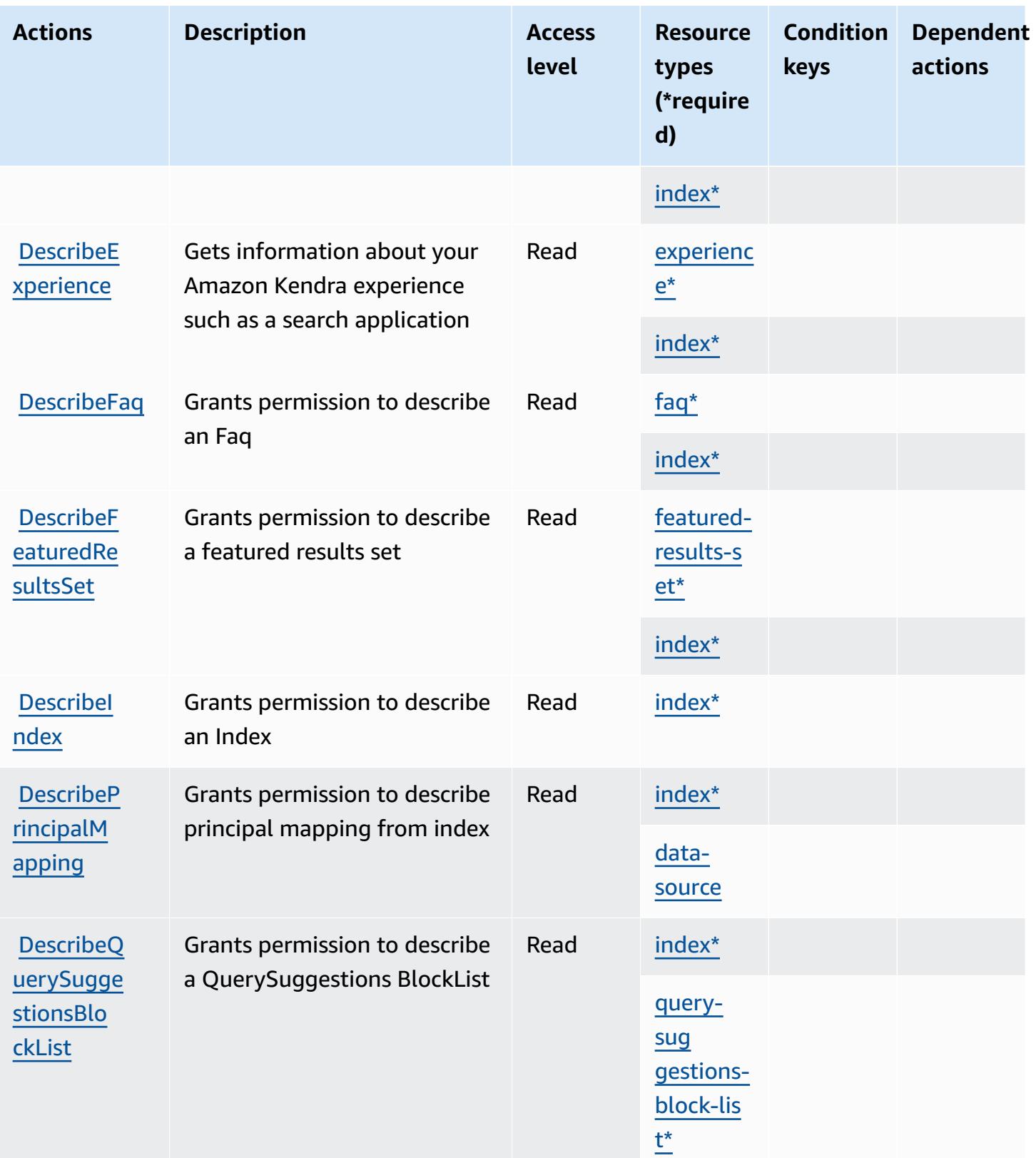
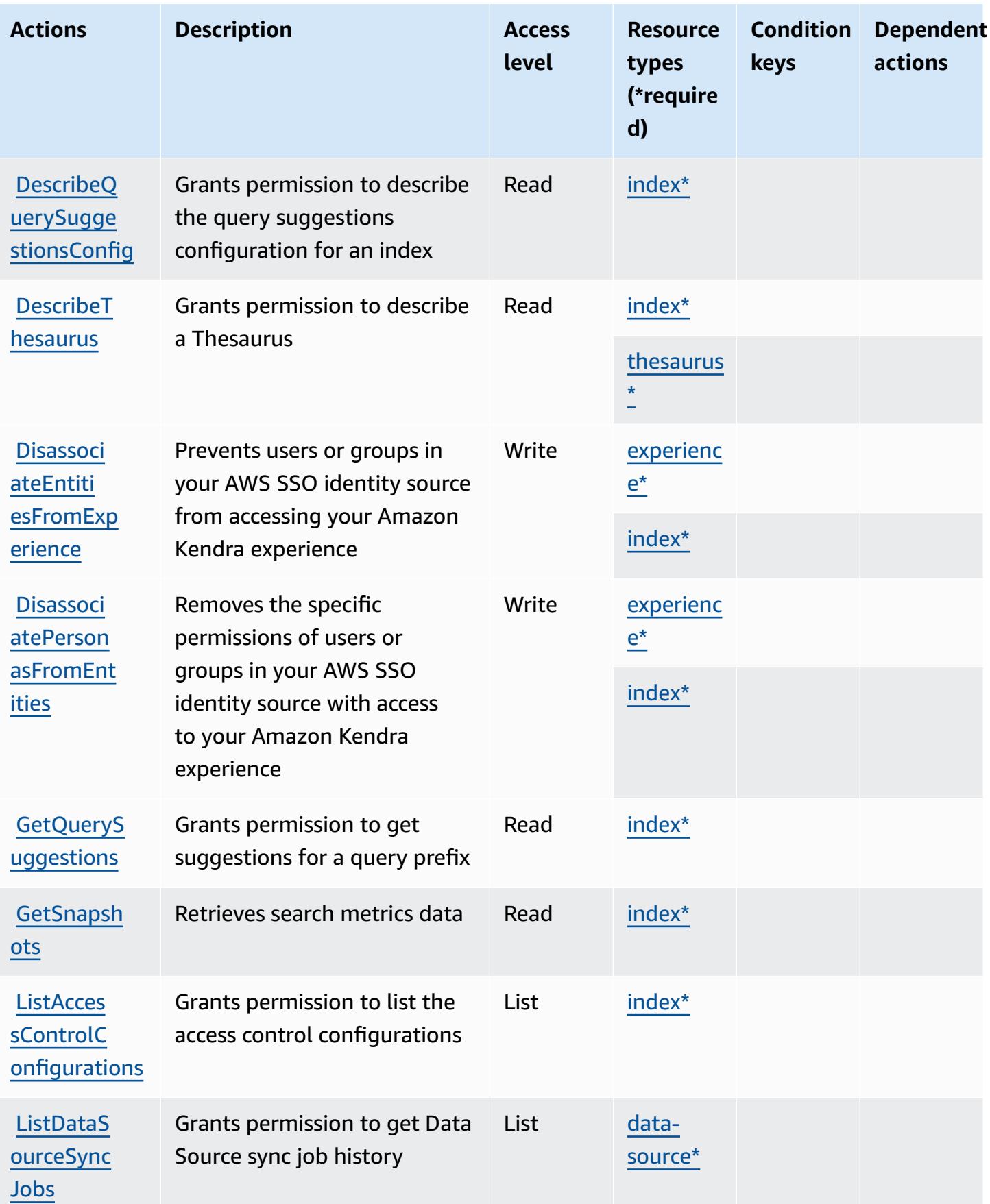

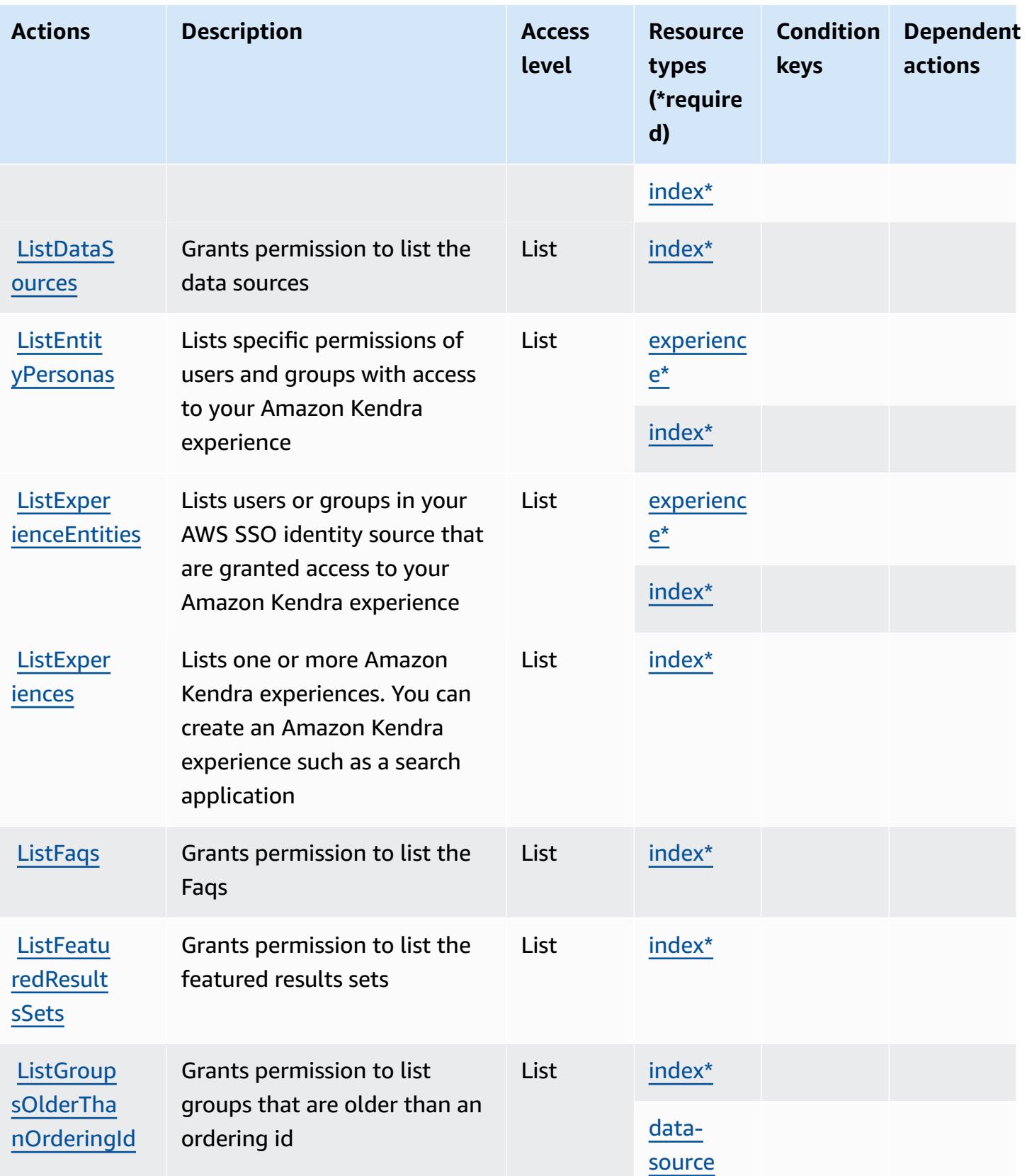

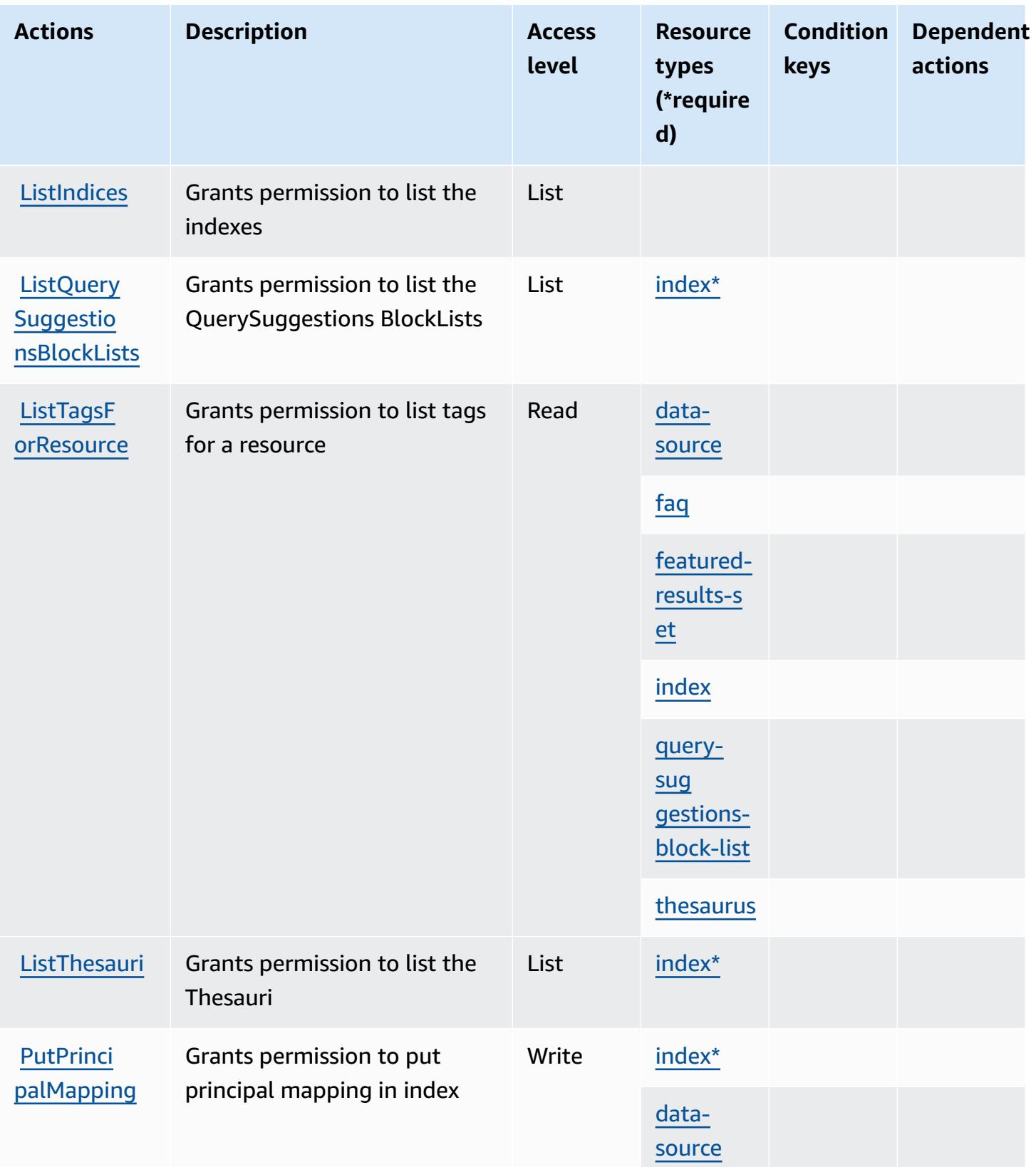

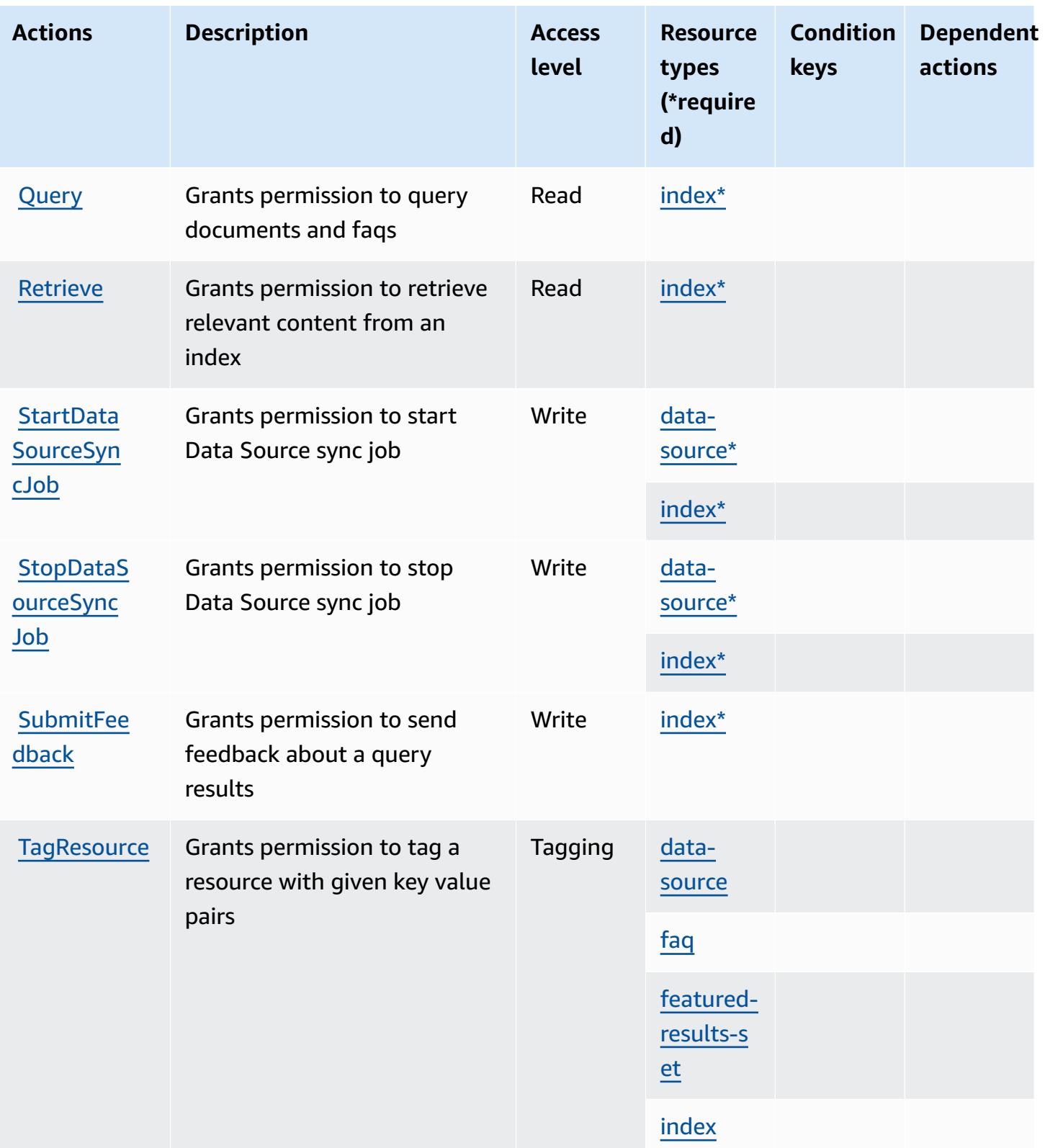

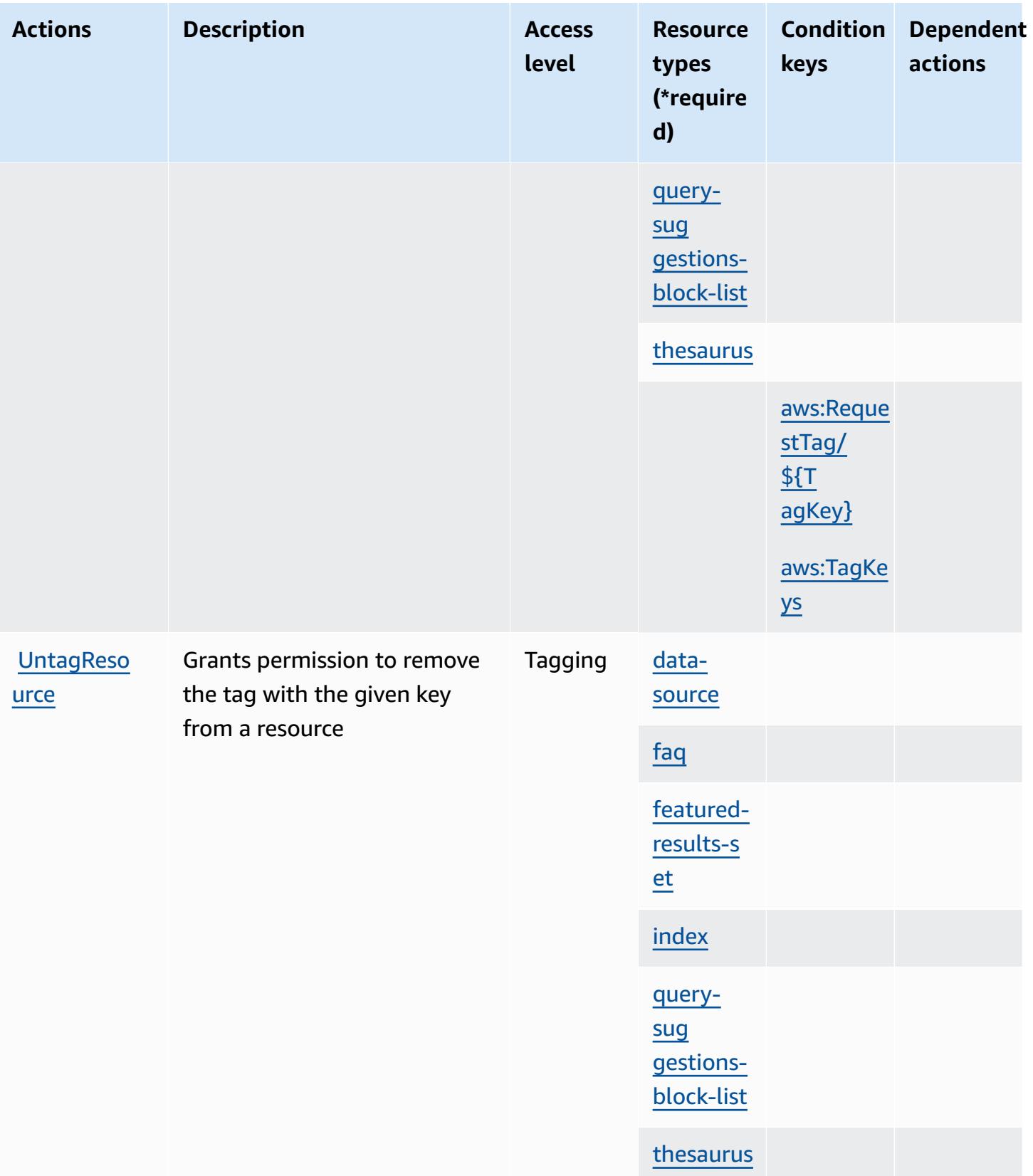

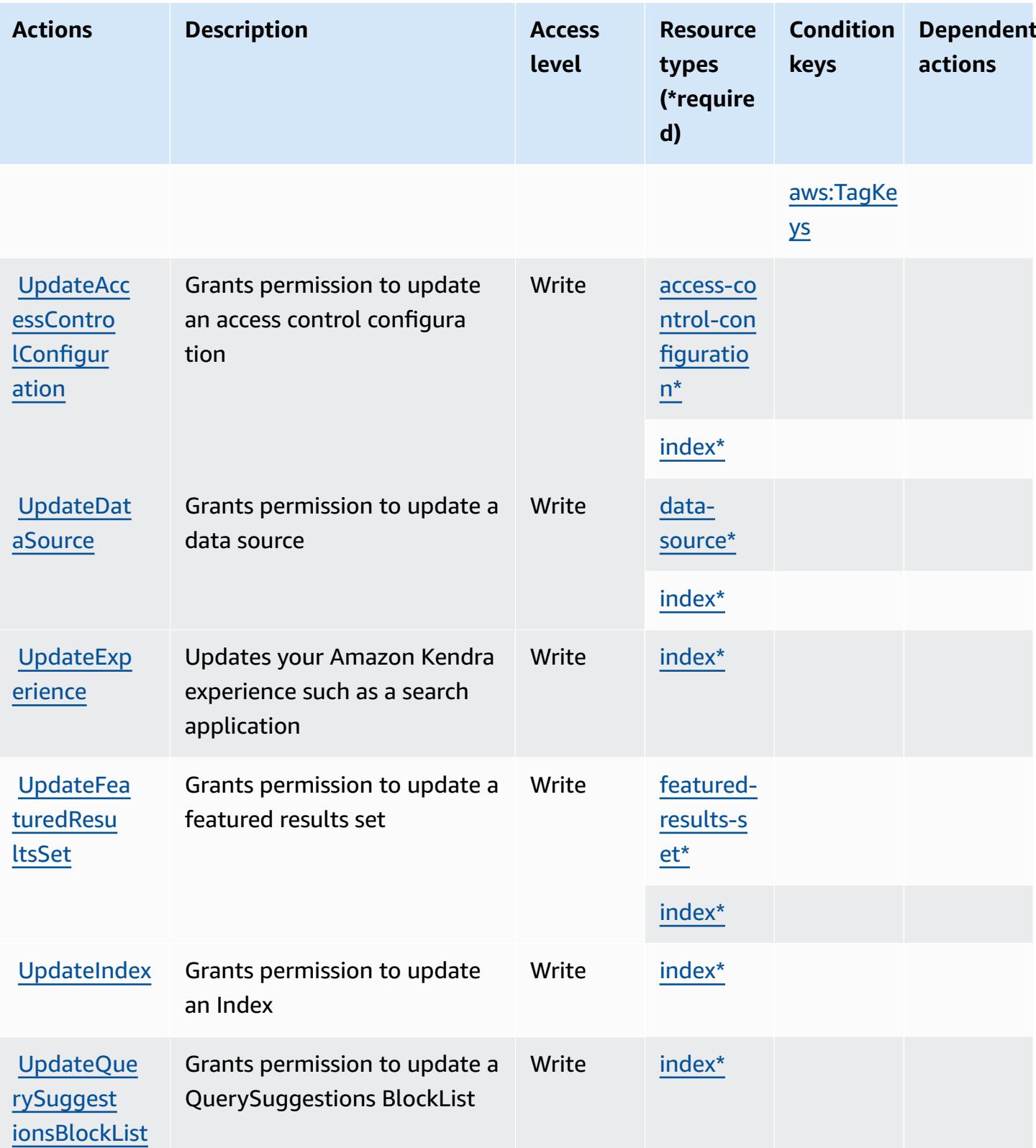

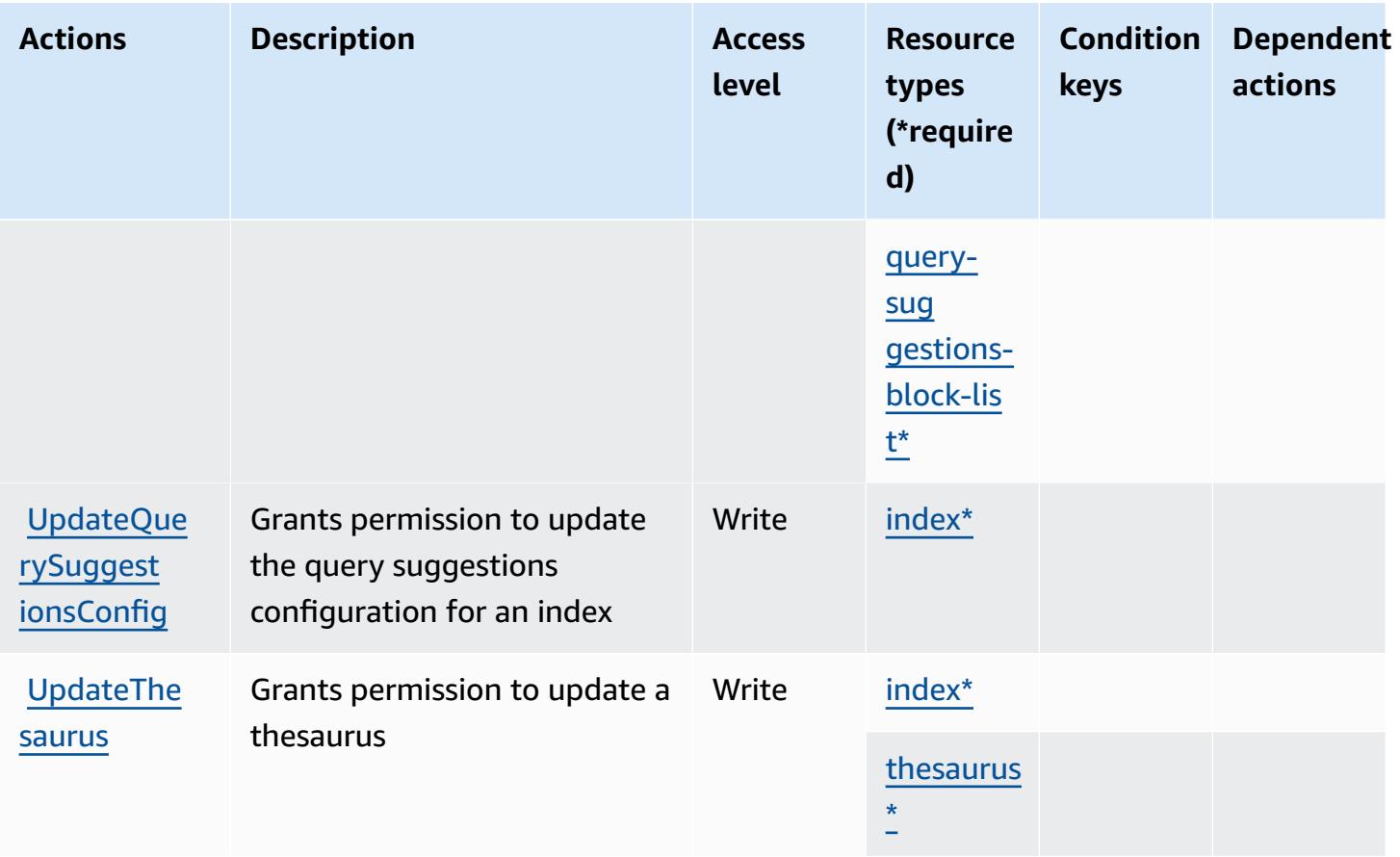

## **Resource types defined by Amazon Kendra**

The following resource types are defined by this service and can be used in the Resource element of IAM permission policy statements. Each action in the [Actions](#page-3341-0) table identifies the resource types that can be specified with that action. A resource type can also define which condition keys you can include in a policy. These keys are displayed in the last column of the Resource types table. For details about the columns in the following table, see [Resource](reference_policies_actions-resources-contextkeys.html#resources_table) types table.

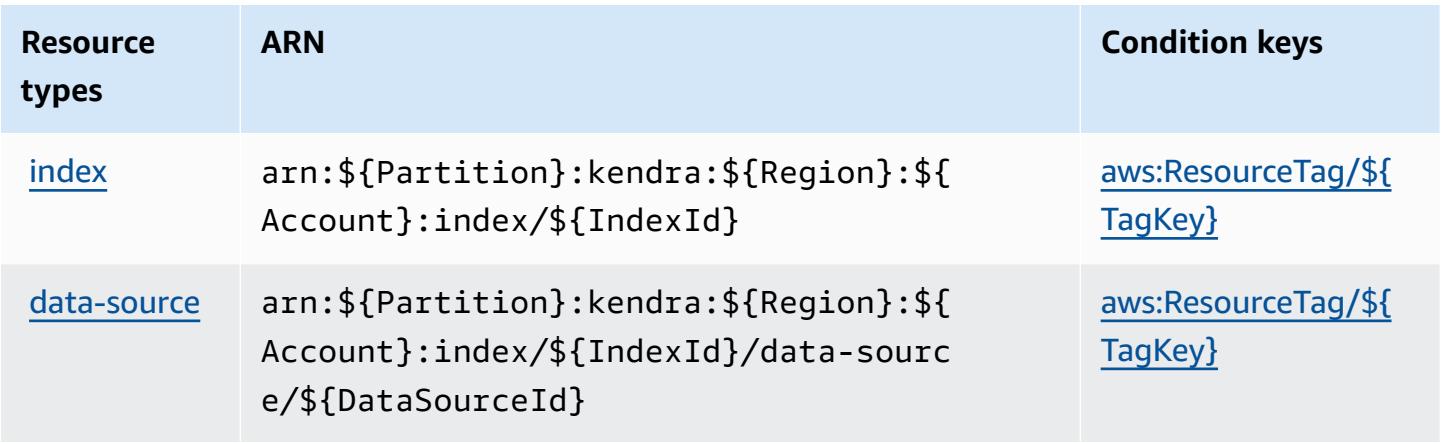

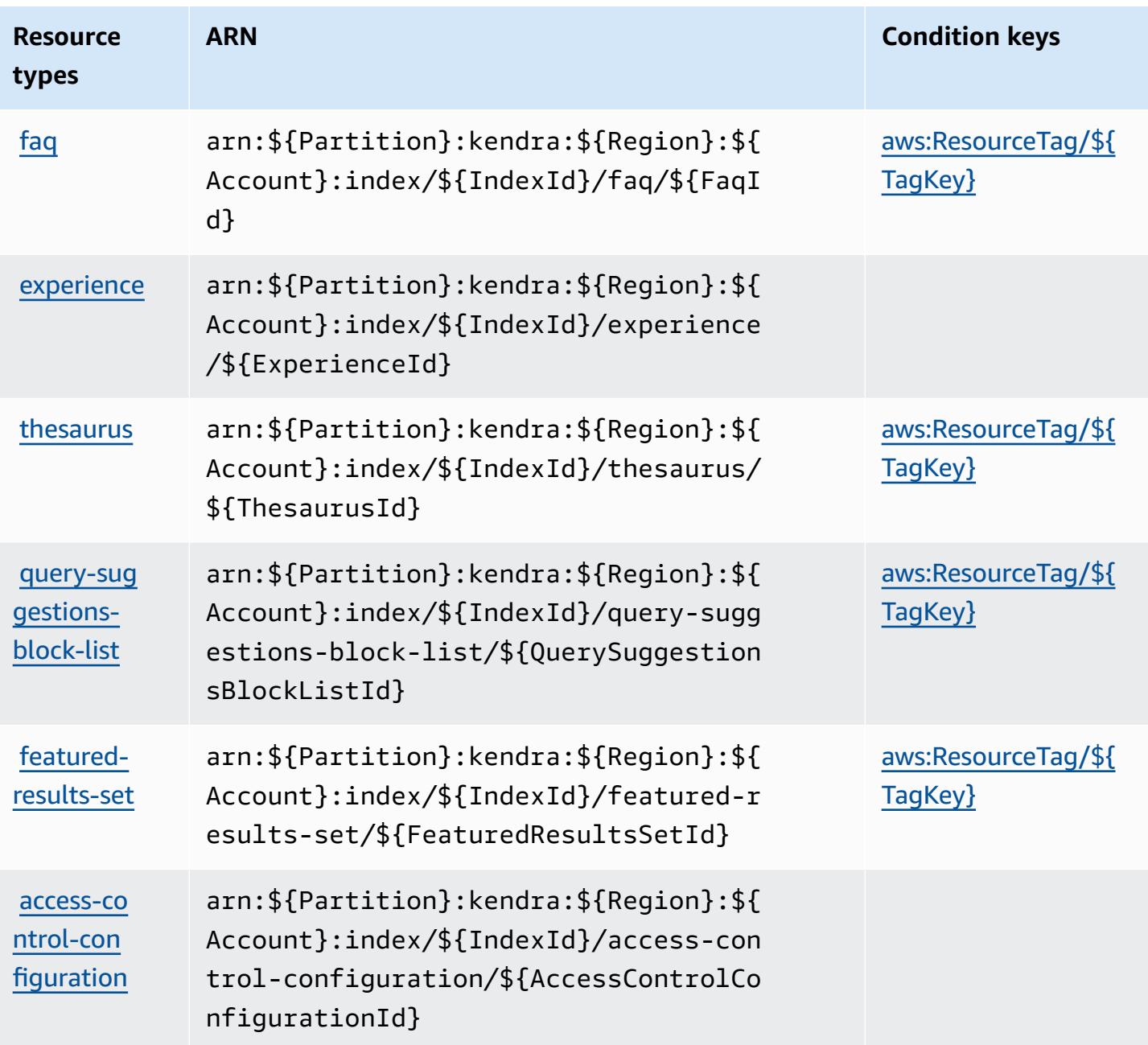

### **Condition keys for Amazon Kendra**

Amazon Kendra defines the following condition keys that can be used in the Condition element of an IAM policy. You can use these keys to further refine the conditions under which the policy statement applies. For details about the columns in the following table, see [Condition](reference_policies_actions-resources-contextkeys.html#context_keys_table) keys table.

To view the global condition keys that are available to all services, see Available global [condition](https://docs.aws.amazon.com/IAM/latest/UserGuide/reference_policies_condition-keys.html#AvailableKeys) [keys.](https://docs.aws.amazon.com/IAM/latest/UserGuide/reference_policies_condition-keys.html#AvailableKeys)

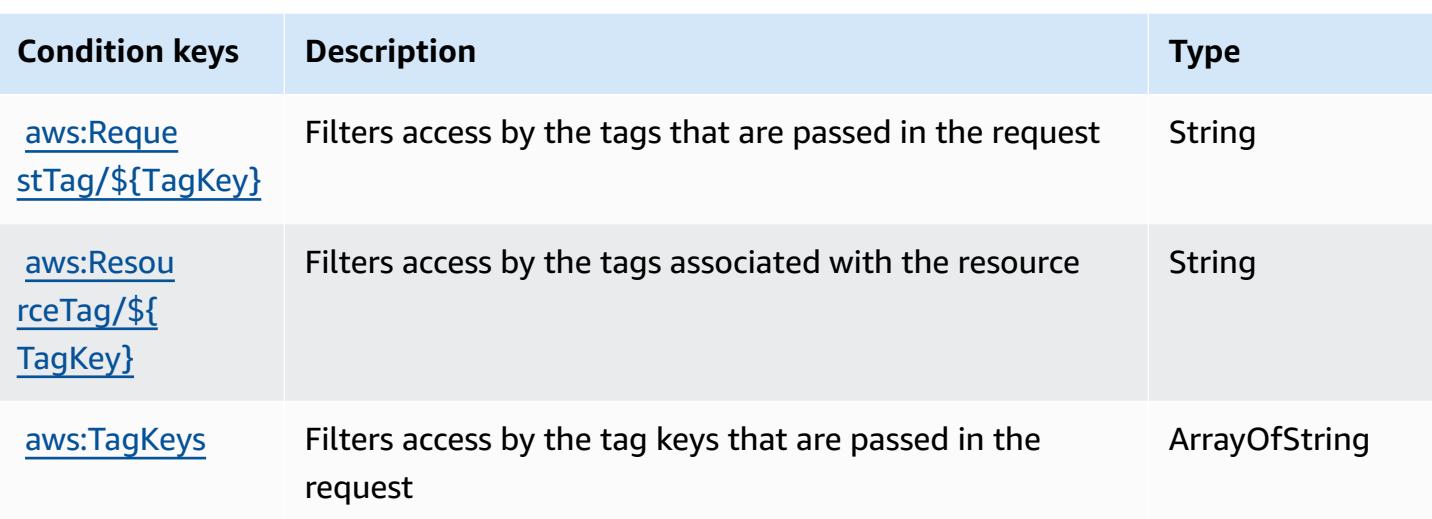

# **Actions, resources, and condition keys for Amazon Kendra Intelligent Ranking**

Amazon Kendra Intelligent Ranking (service prefix: kendra-ranking) provides the following service-specific resources, actions, and condition context keys for use in IAM permission policies.

References:

- Learn how to [configure](https://docs.aws.amazon.com/kendra/latest/dg/intelligent-rerank.html) this service.
- View a list of the API [operations](https://docs.aws.amazon.com/kendra/latest/dg/API_Reference.html) available for this service.
- Learn how to secure this service and its resources by [using IAM](https://docs.aws.amazon.com/kendra/latest/dg/security-iam.html) permission policies.

#### **Topics**

- Actions defined by Amazon Kendra [Intelligent](#page-3356-0) Ranking
- Resource types defined by Amazon Kendra [Intelligent](#page-3359-0) Ranking
- Condition keys for Amazon Kendra [Intelligent](#page-3359-1) Ranking

## <span id="page-3356-0"></span>**Actions defined by Amazon Kendra Intelligent Ranking**

You can specify the following actions in the Action element of an IAM policy statement. Use policies to grant permissions to perform an operation in AWS. When you use an action in a policy, you usually allow or deny access to the API operation or CLI command with the same name.

However, in some cases, a single action controls access to more than one operation. Alternatively, some operations require several different actions.

The **Resource types** column of the Actions table indicates whether each action supports resourcelevel permissions. If there is no value for this column, you must specify all resources ("\*") to which the policy applies in the Resource element of your policy statement. If the column includes a resource type, then you can specify an ARN of that type in a statement with that action. If the action has one or more required resources, the caller must have permission to use the action with those resources. Required resources are indicated in the table with an asterisk (\*). If you limit resource access with the Resource element in an IAM policy, you must include an ARN or pattern for each required resource type. Some actions support multiple resource types. If the resource type is optional (not indicated as required), then you can choose to use one of the optional resource types.

The **Condition keys** column of the Actions table includes keys that you can specify in a policy statement's Condition element. For more information on the condition keys that are associated with resources for the service, see the **Condition keys** column of the Resource types table.

#### *(i)* Note

[Resource](#page-3359-0) condition keys are listed in the Resource types table. You can find a link to the resource type that applies to an action in the **Resource types (\*required)** column of the Actions table. The resource type in the Resource types table includes the **Condition keys** column, which are the resource condition keys that apply to an action in the Actions table.

For details about the columns in the following table, see [Actions](reference_policies_actions-resources-contextkeys.html#actions_table) table.

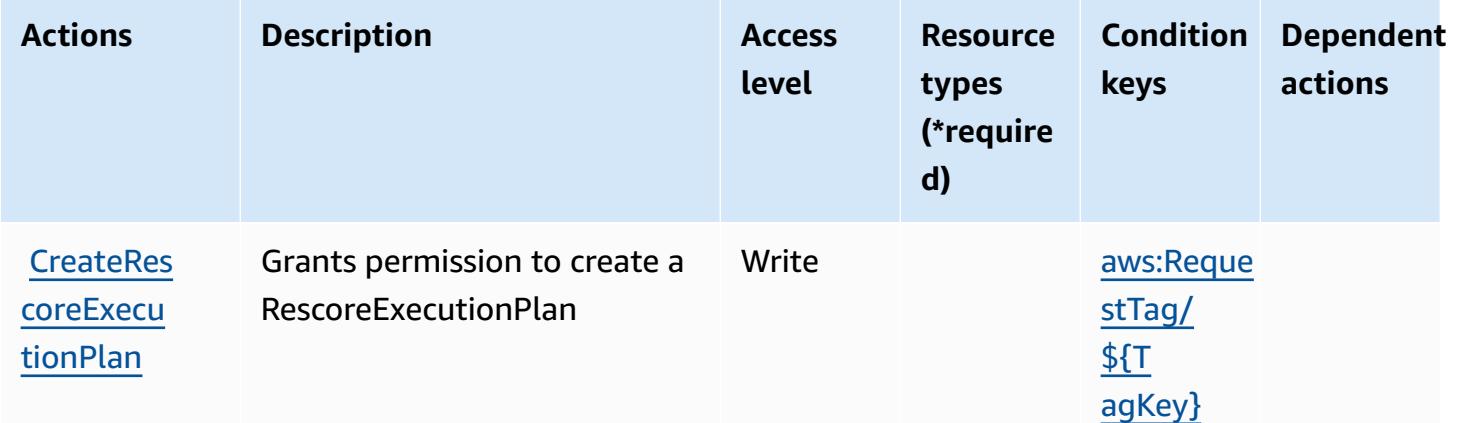

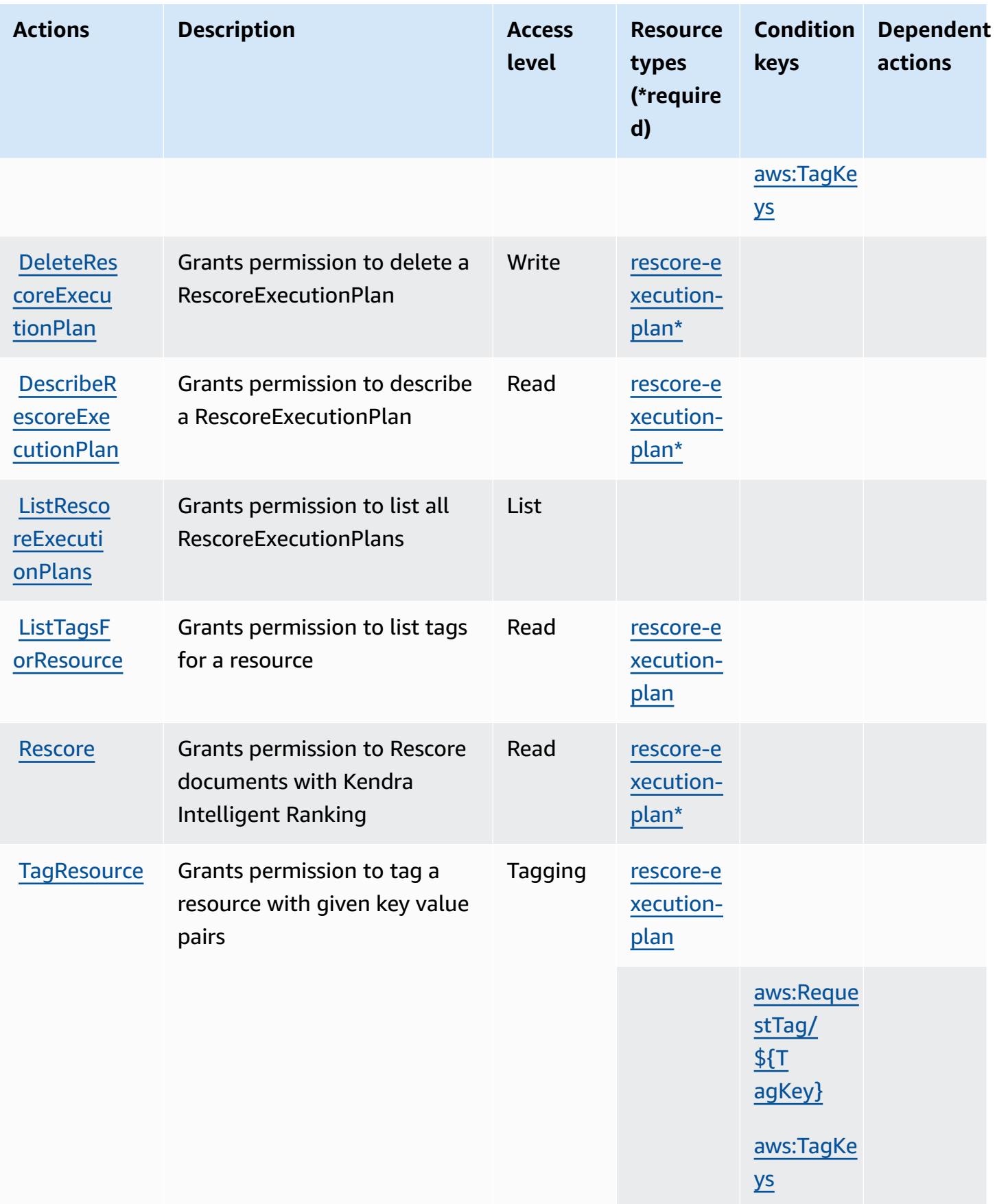

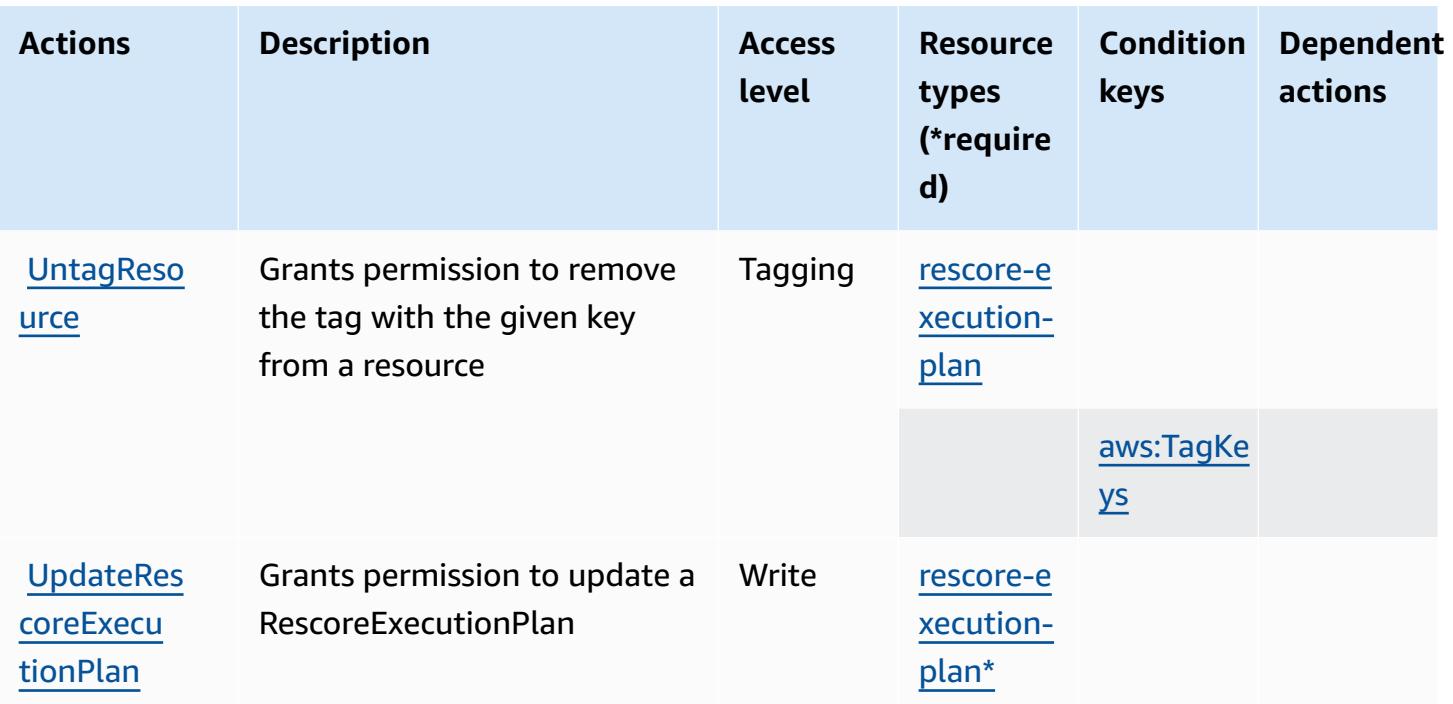

#### <span id="page-3359-0"></span>**Resource types defined by Amazon Kendra Intelligent Ranking**

The following resource types are defined by this service and can be used in the Resource element of IAM permission policy statements. Each action in the [Actions](#page-3356-0) table identifies the resource types that can be specified with that action. A resource type can also define which condition keys you can include in a policy. These keys are displayed in the last column of the Resource types table. For details about the columns in the following table, see [Resource](reference_policies_actions-resources-contextkeys.html#resources_table) types table.

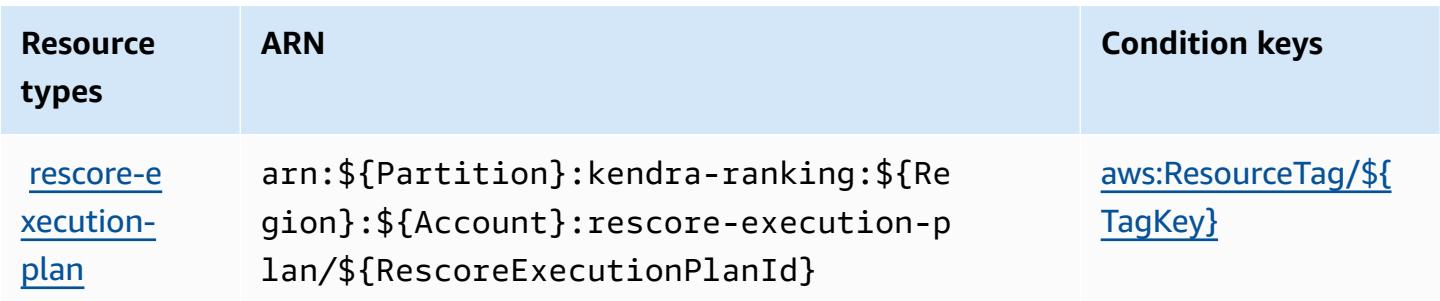

### <span id="page-3359-1"></span>**Condition keys for Amazon Kendra Intelligent Ranking**

Amazon Kendra Intelligent Ranking defines the following condition keys that can be used in the Condition element of an IAM policy. You can use these keys to further refine the conditions

under which the policy statement applies. For details about the columns in the following table, see [Condition](reference_policies_actions-resources-contextkeys.html#context_keys_table) keys table.

To view the global condition keys that are available to all services, see Available global [condition](https://docs.aws.amazon.com/IAM/latest/UserGuide/reference_policies_condition-keys.html#AvailableKeys) [keys.](https://docs.aws.amazon.com/IAM/latest/UserGuide/reference_policies_condition-keys.html#AvailableKeys)

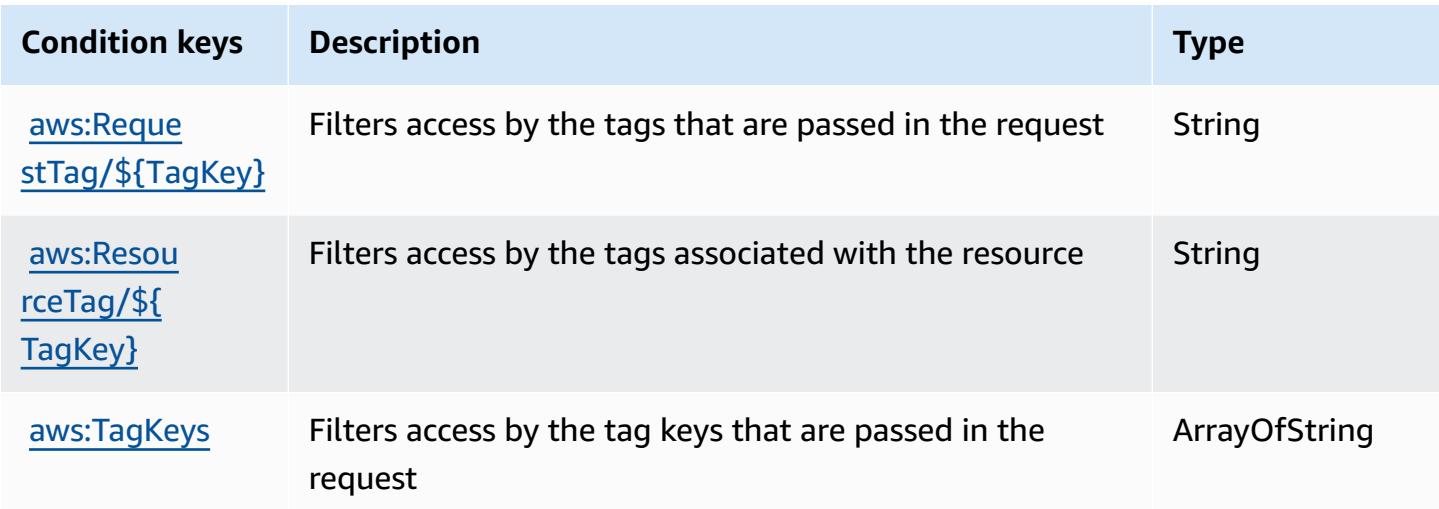

# **Actions, resources, and condition keys for AWS Key Management Service**

AWS Key Management Service (service prefix: kms) provides the following service-specific resources, actions, and condition context keys for use in IAM permission policies.

References:

- Learn how to [configure](https://docs.aws.amazon.com/kms/latest/developerguide/overview.html) this service.
- View a list of the API [operations](https://docs.aws.amazon.com/kms/latest/APIReference/) available for this service.
- Learn how to secure this service and its resources by [using IAM](https://docs.aws.amazon.com/kms/latest/developerguide/control-access.html) permission policies.

#### **Topics**

- Actions defined by AWS Key [Management](#page-3361-0) Service
- Resource types defined by AWS Key [Management](#page-3389-0) Service
- Condition keys for AWS Key [Management](#page-3390-0) Service

#### <span id="page-3361-0"></span>**Actions defined by AWS Key Management Service**

You can specify the following actions in the Action element of an IAM policy statement. Use policies to grant permissions to perform an operation in AWS. When you use an action in a policy, you usually allow or deny access to the API operation or CLI command with the same name. However, in some cases, a single action controls access to more than one operation. Alternatively, some operations require several different actions.

The **Resource types** column of the Actions table indicates whether each action supports resourcelevel permissions. If there is no value for this column, you must specify all resources ("\*") to which the policy applies in the Resource element of your policy statement. If the column includes a resource type, then you can specify an ARN of that type in a statement with that action. If the action has one or more required resources, the caller must have permission to use the action with those resources. Required resources are indicated in the table with an asterisk (\*). If you limit resource access with the Resource element in an IAM policy, you must include an ARN or pattern for each required resource type. Some actions support multiple resource types. If the resource type is optional (not indicated as required), then you can choose to use one of the optional resource types.

The **Condition keys** column of the Actions table includes keys that you can specify in a policy statement's Condition element. For more information on the condition keys that are associated with resources for the service, see the **Condition keys** column of the Resource types table.

#### **A** Note

[Resource](#page-3389-0) condition keys are listed in the Resource types table. You can find a link to the resource type that applies to an action in the **Resource types (\*required)** column of the Actions table. The resource type in the Resource types table includes the **Condition keys** column, which are the resource condition keys that apply to an action in the Actions table.

For details about the columns in the following table, see [Actions](reference_policies_actions-resources-contextkeys.html#actions_table) table.

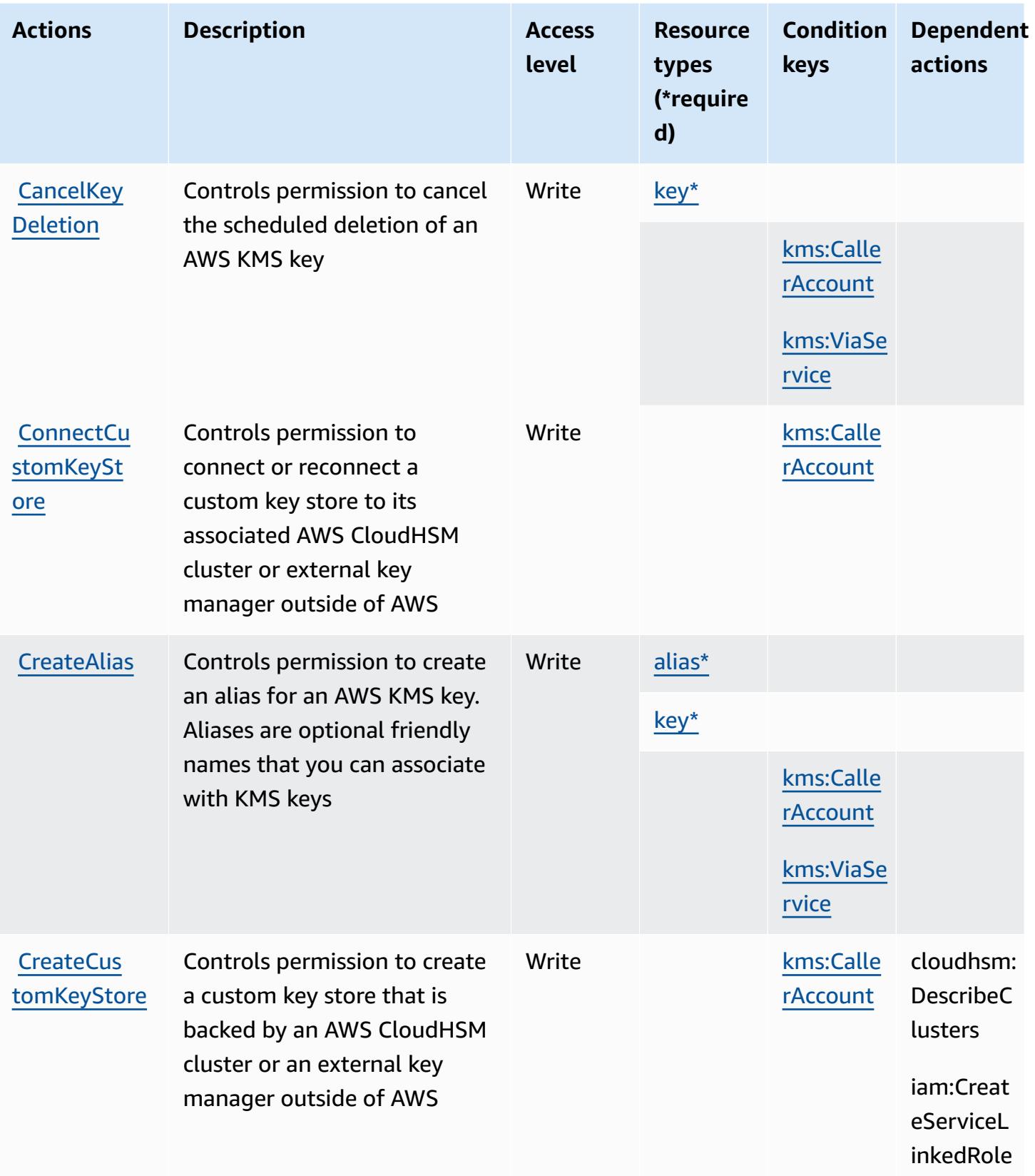

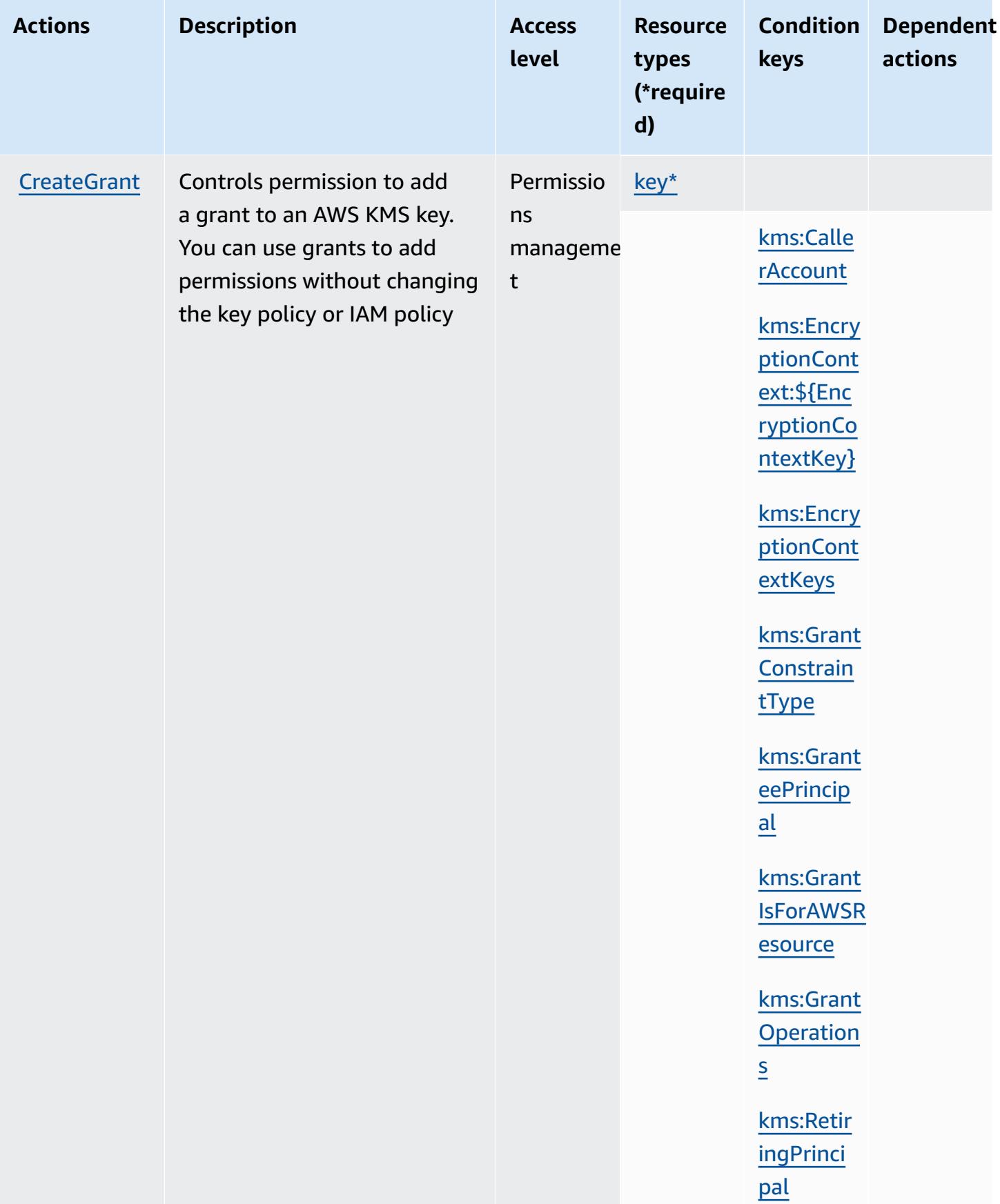

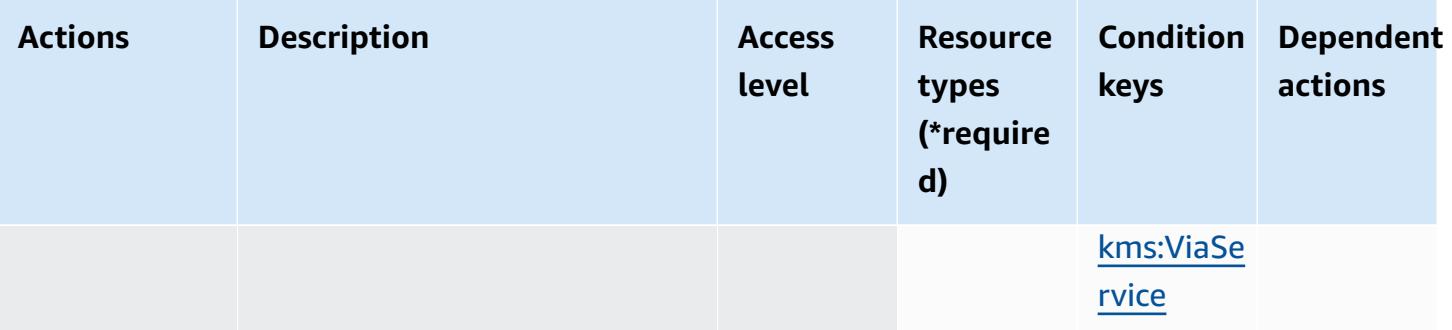

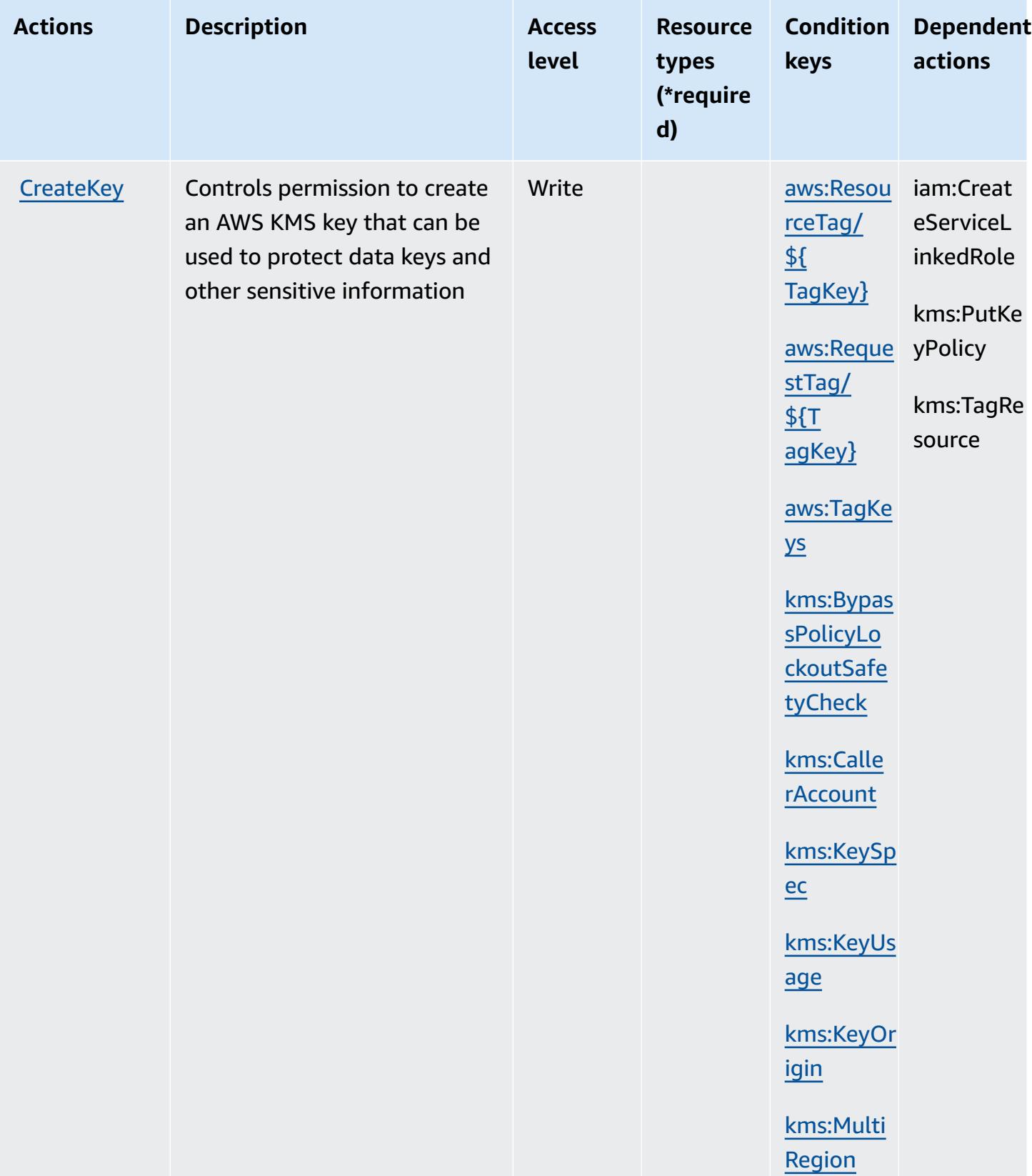

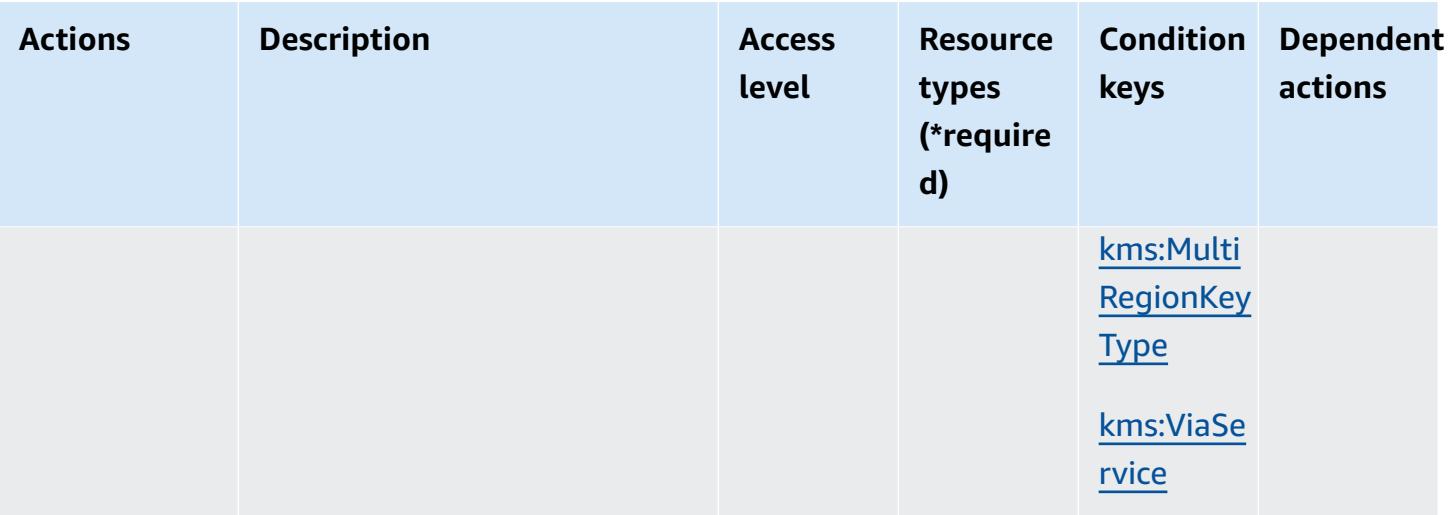

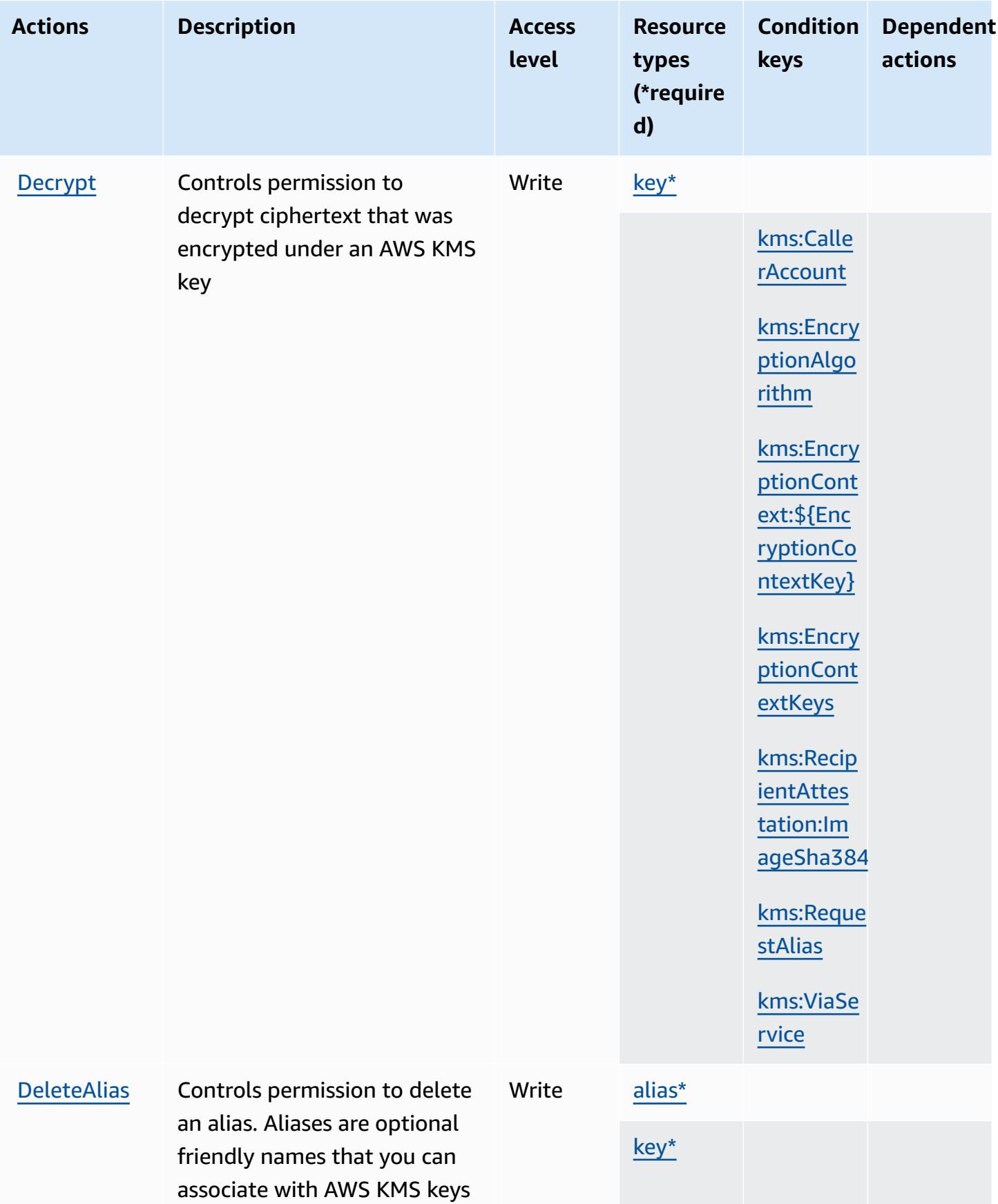

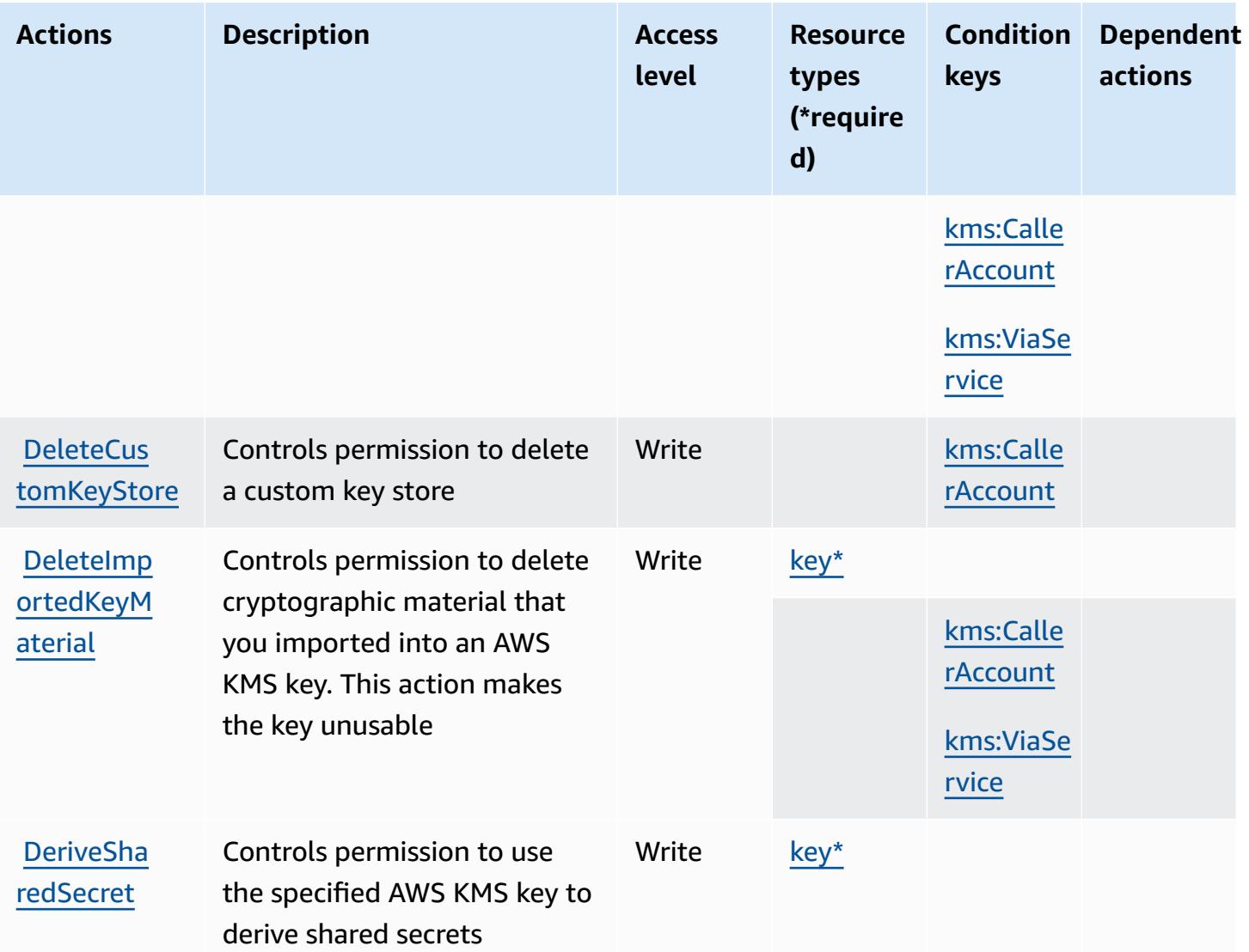

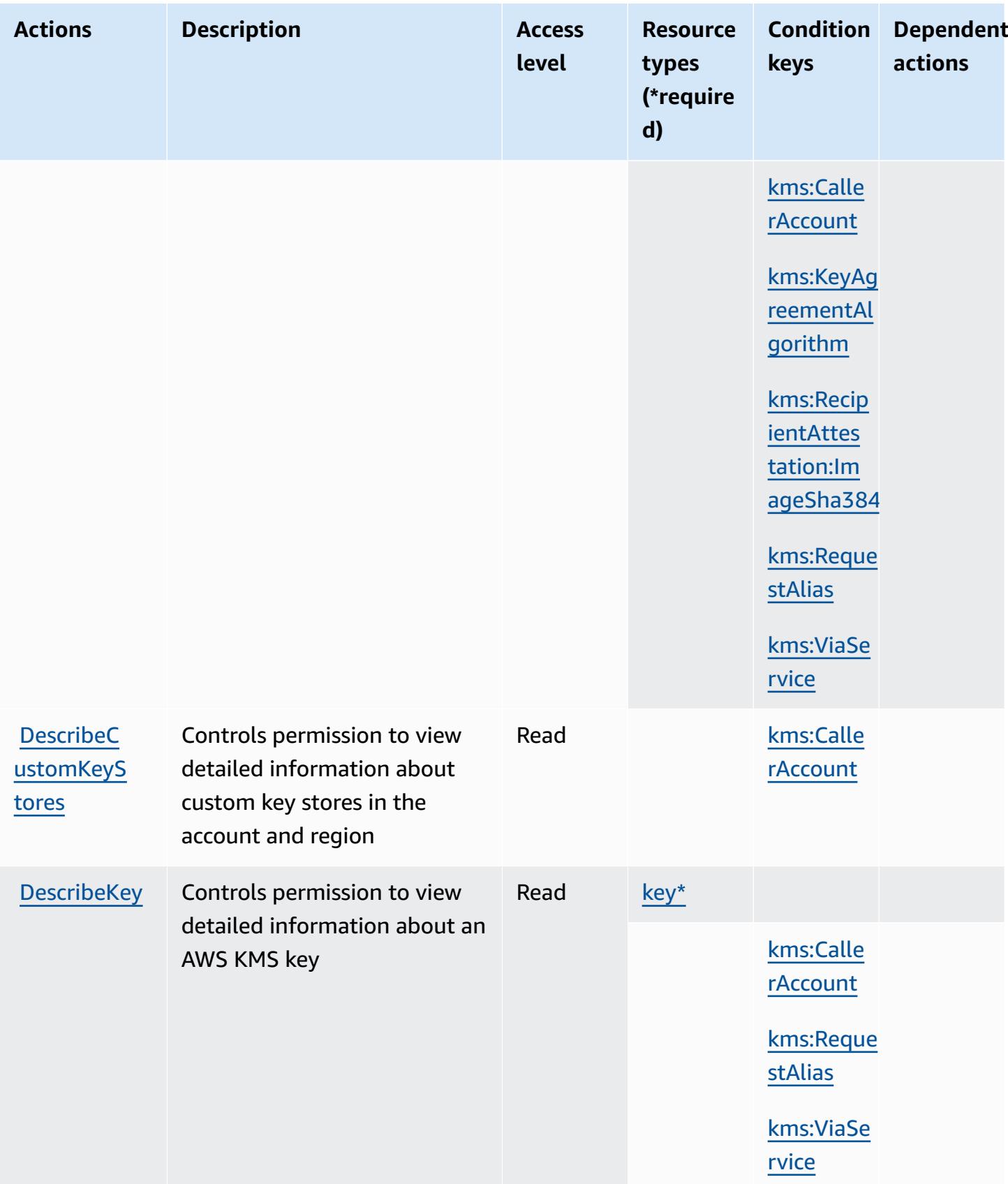

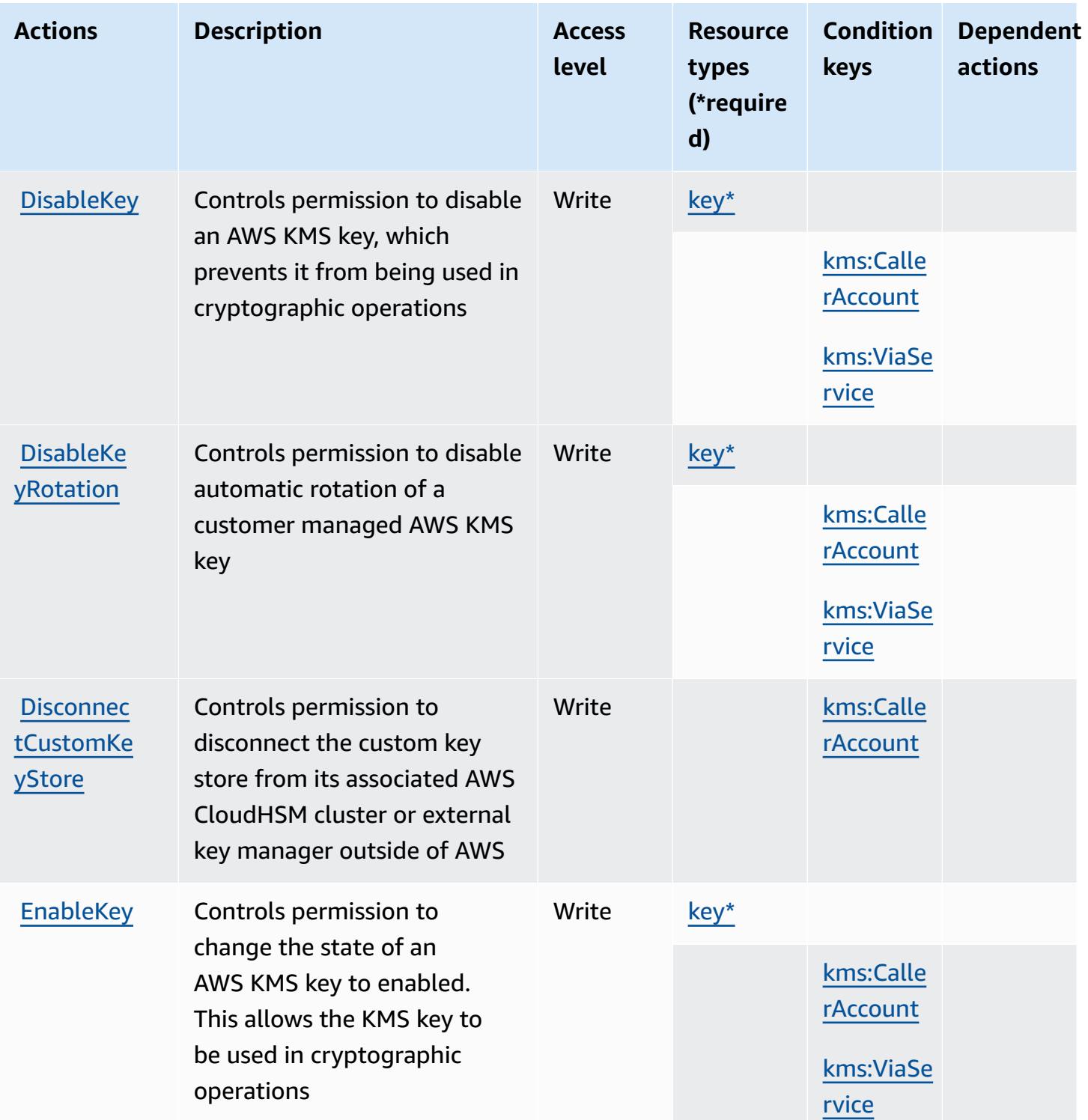

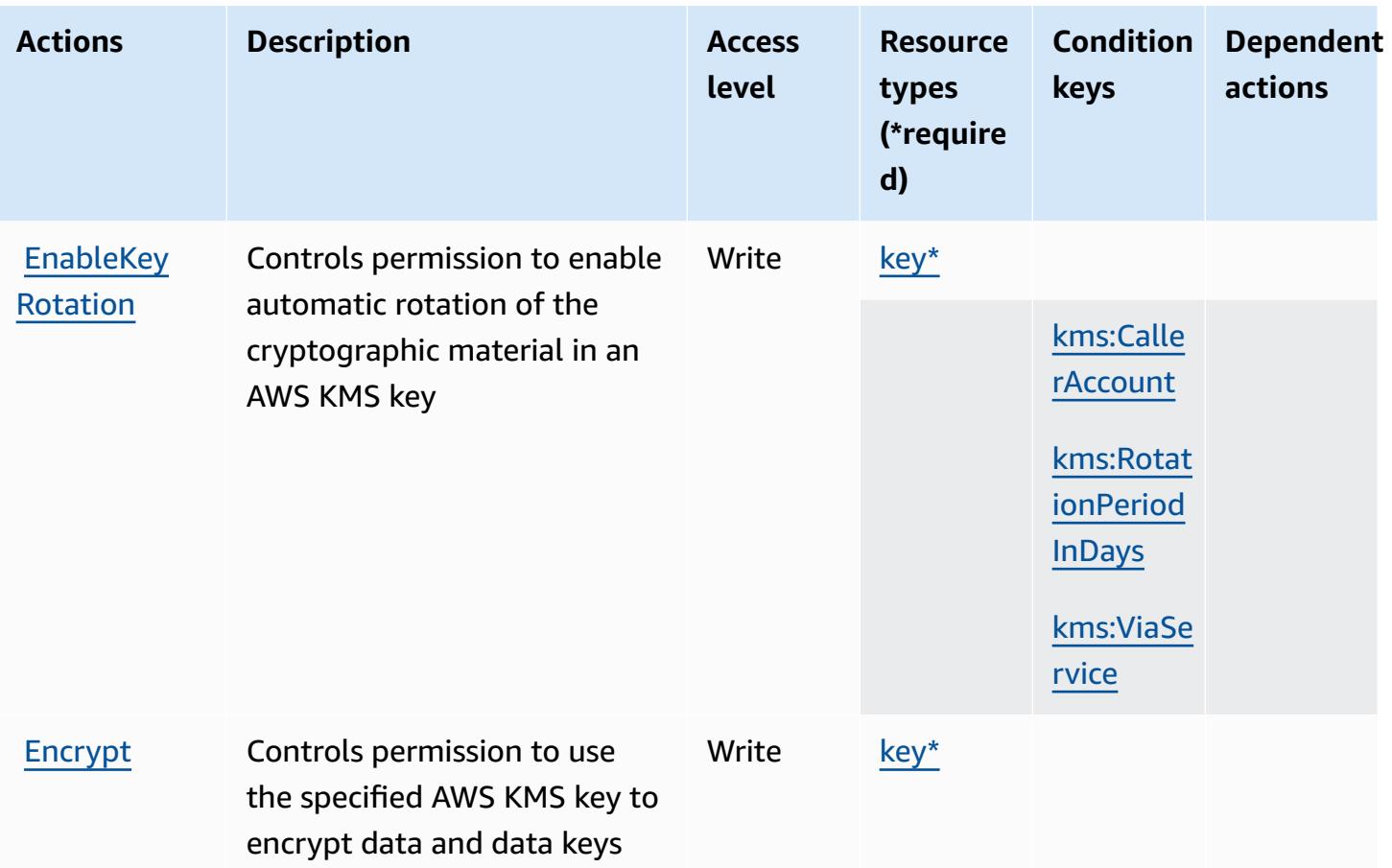

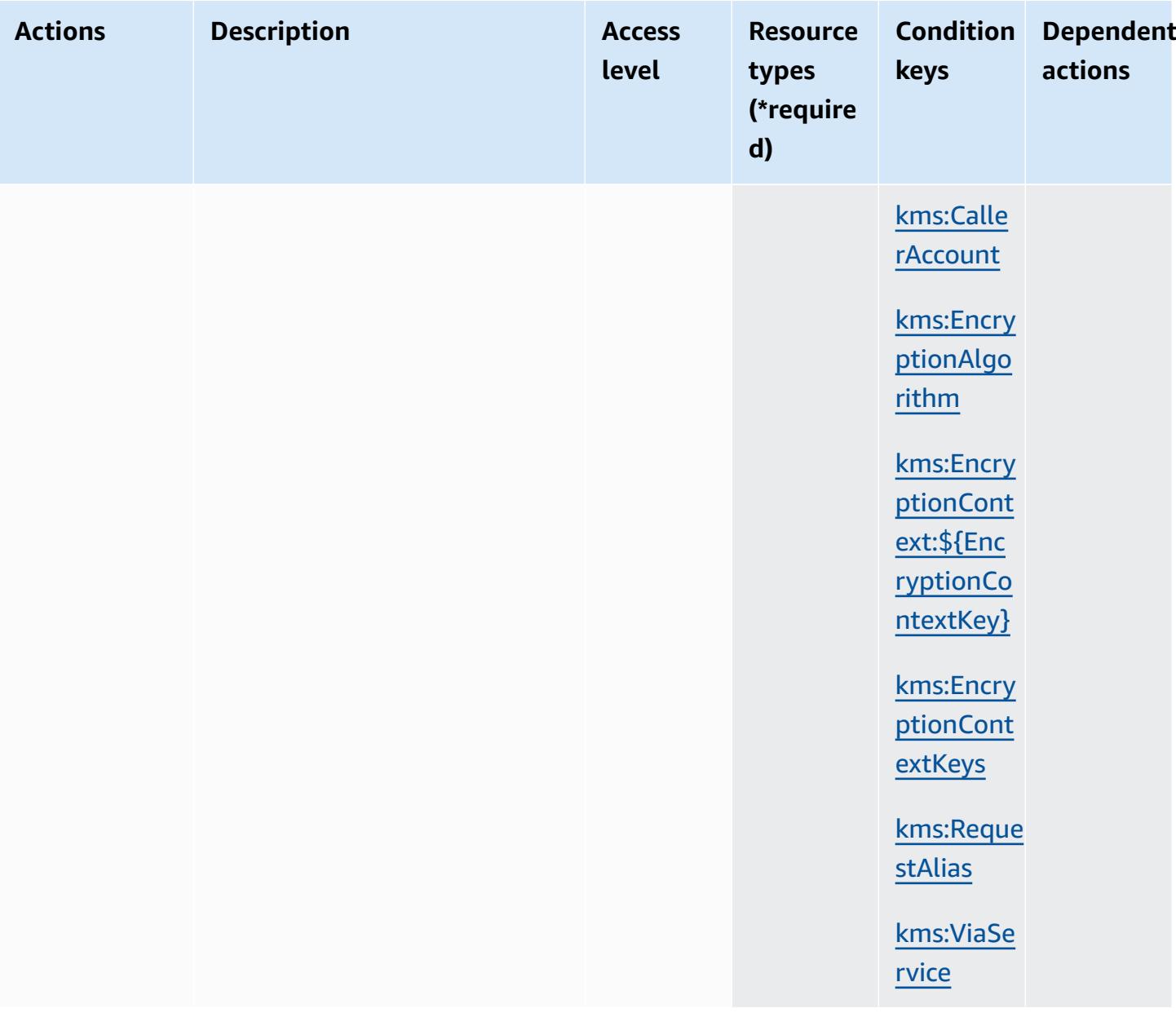

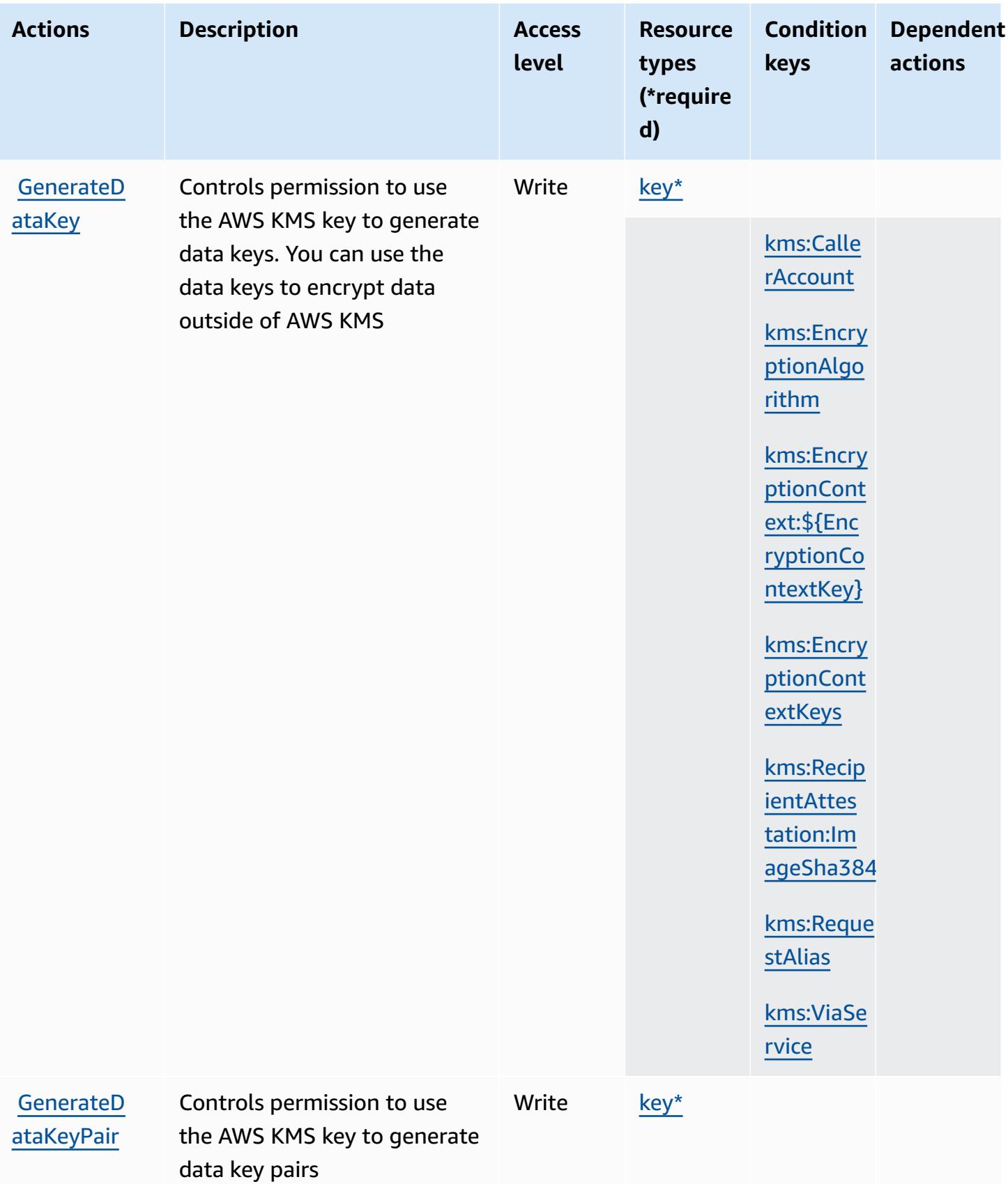

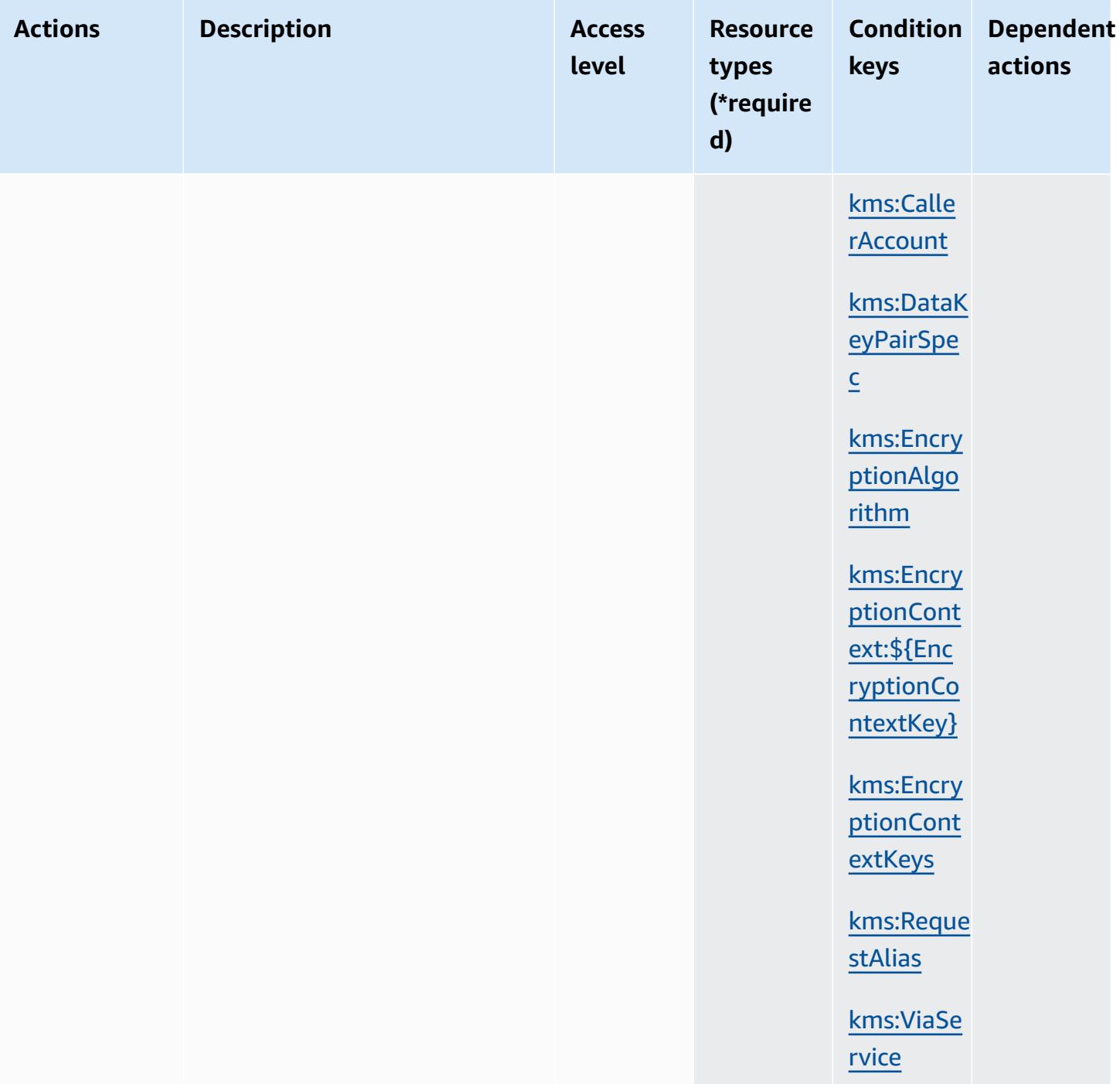

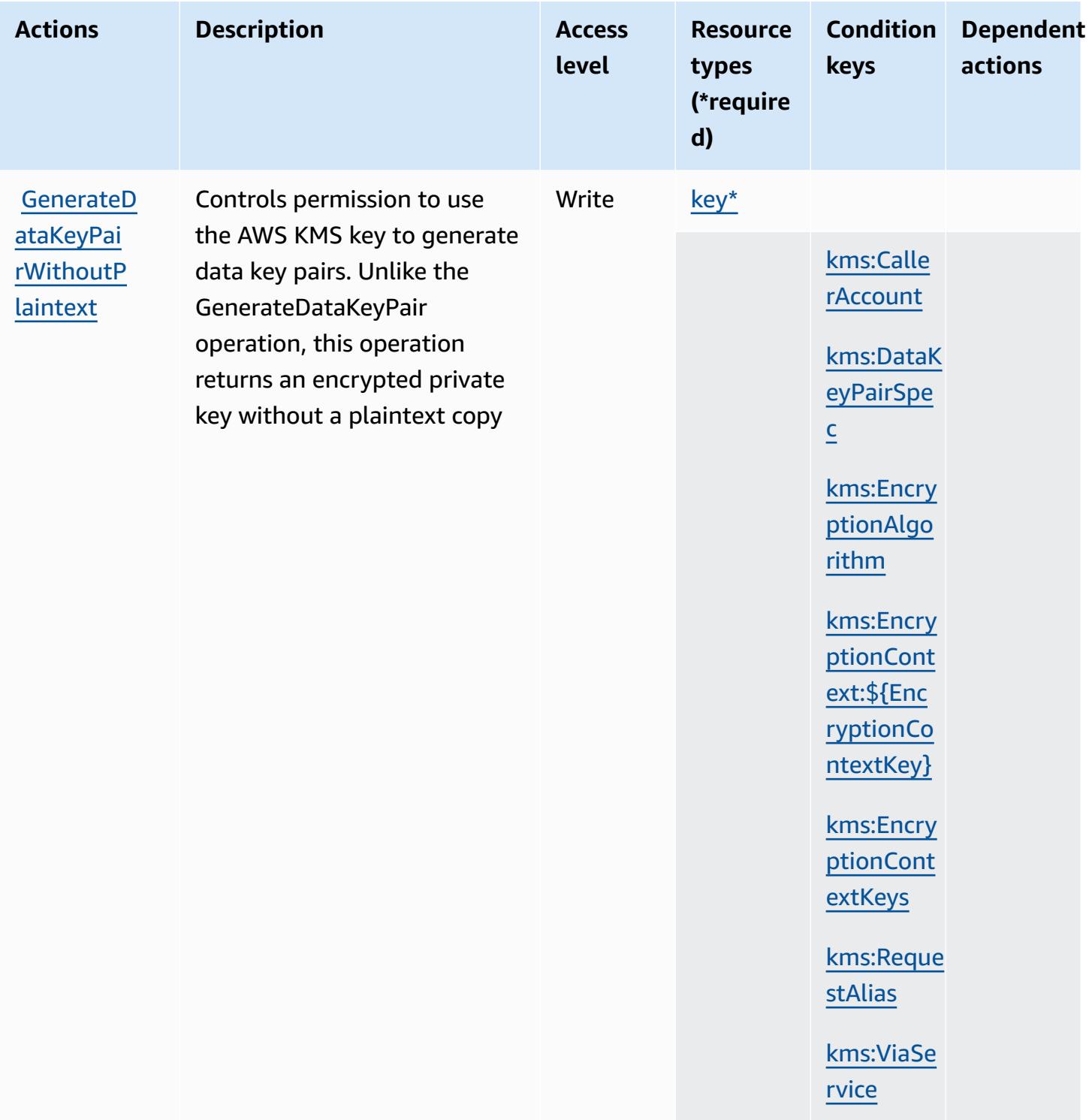

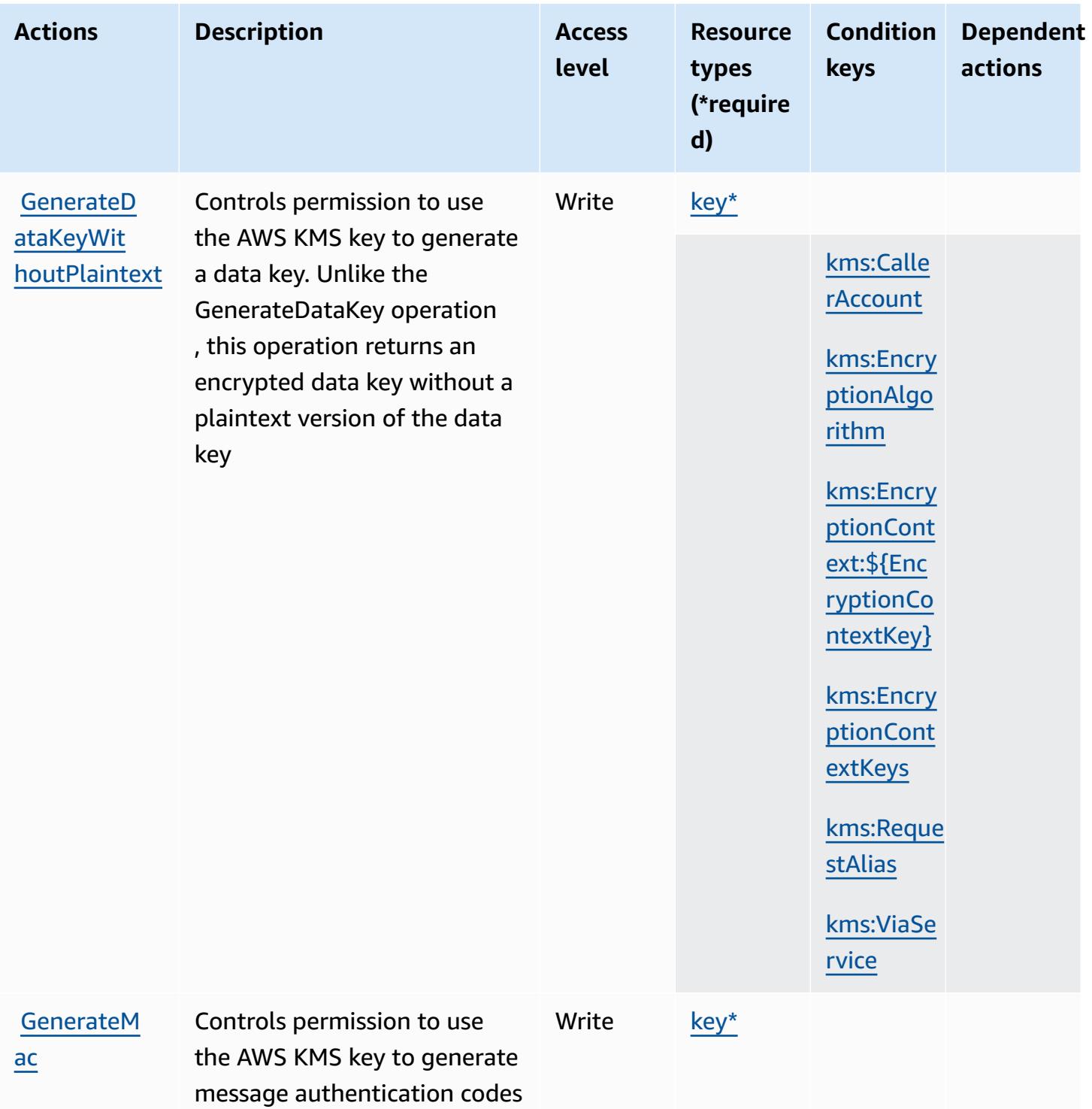

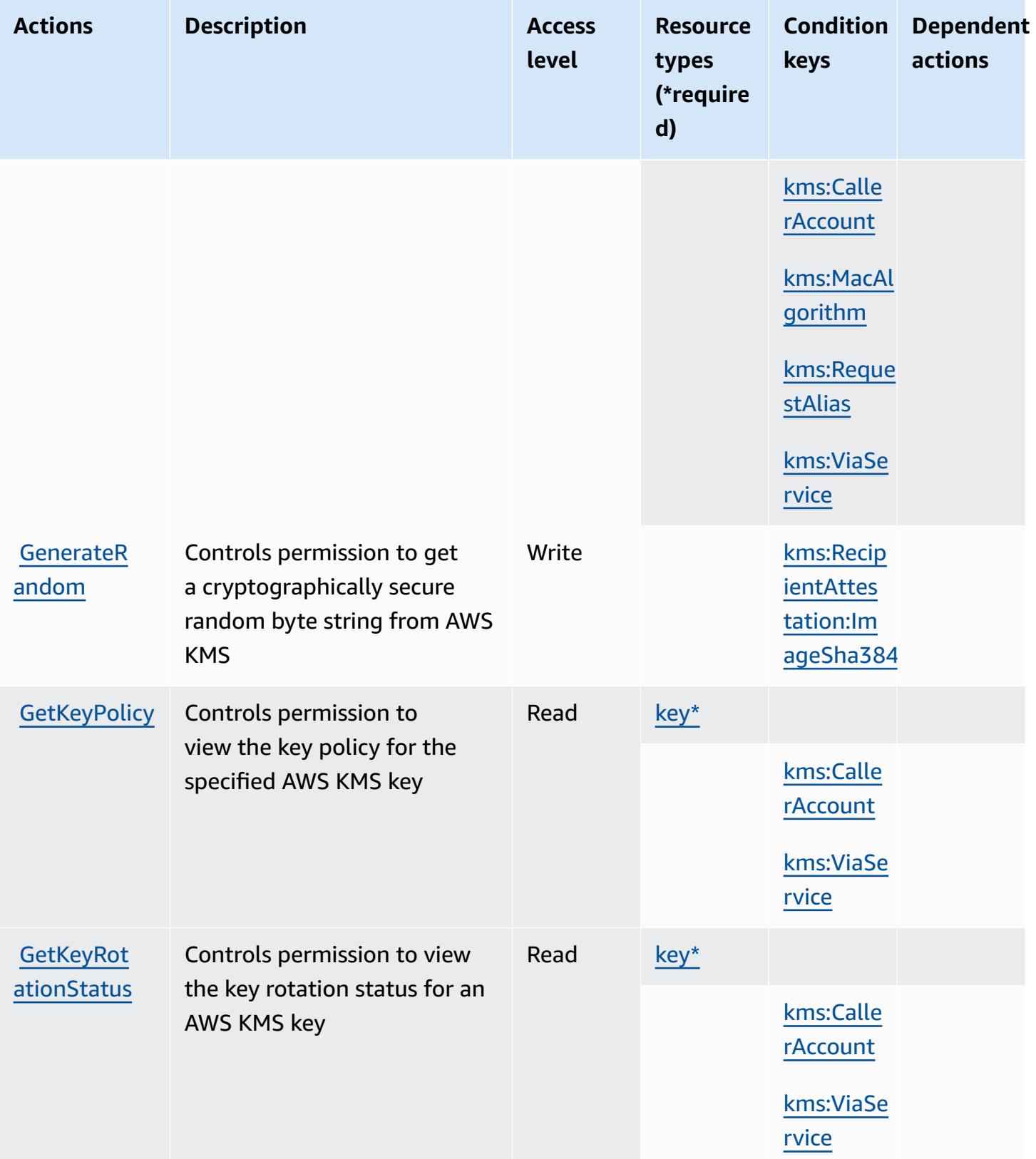

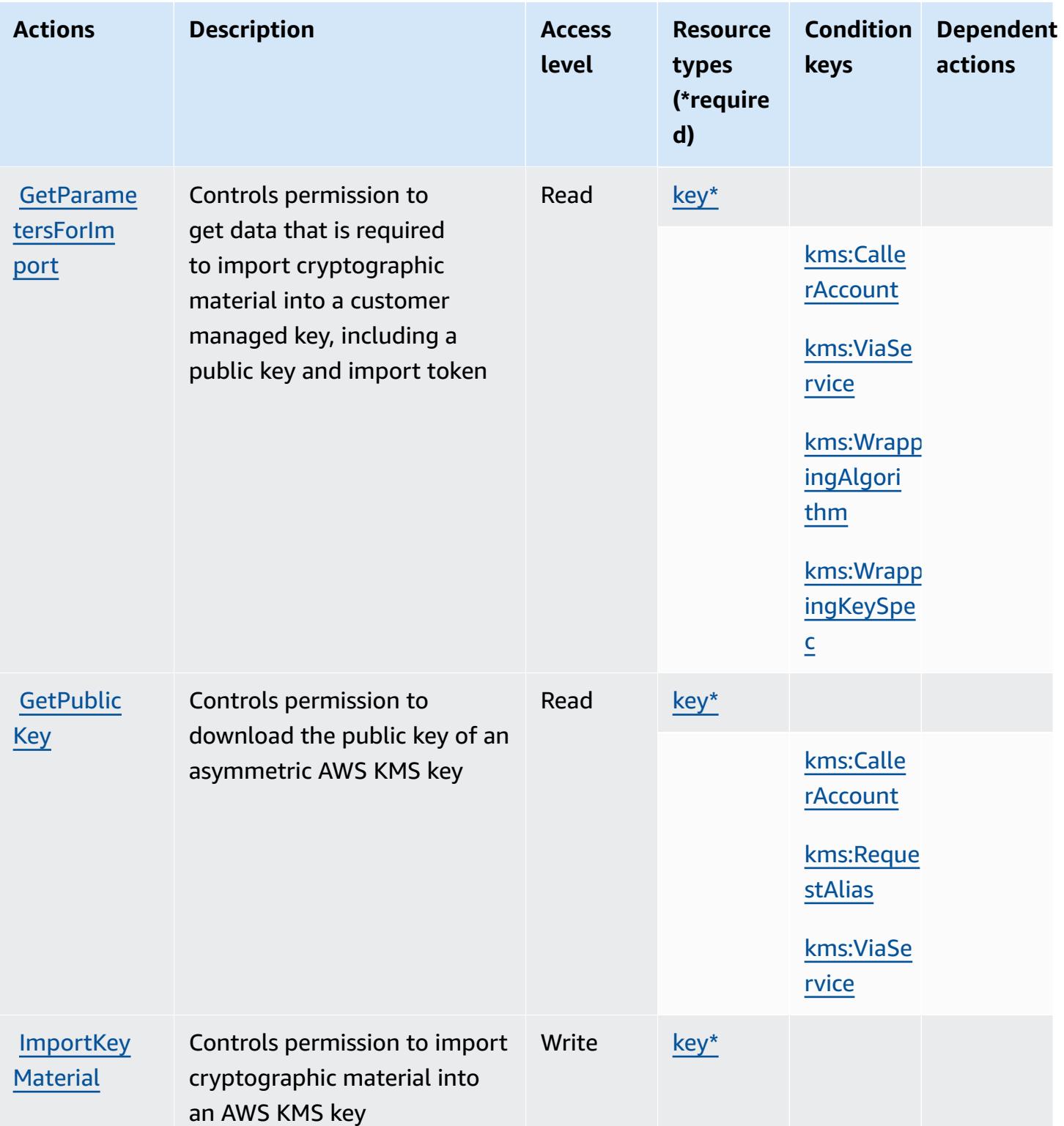

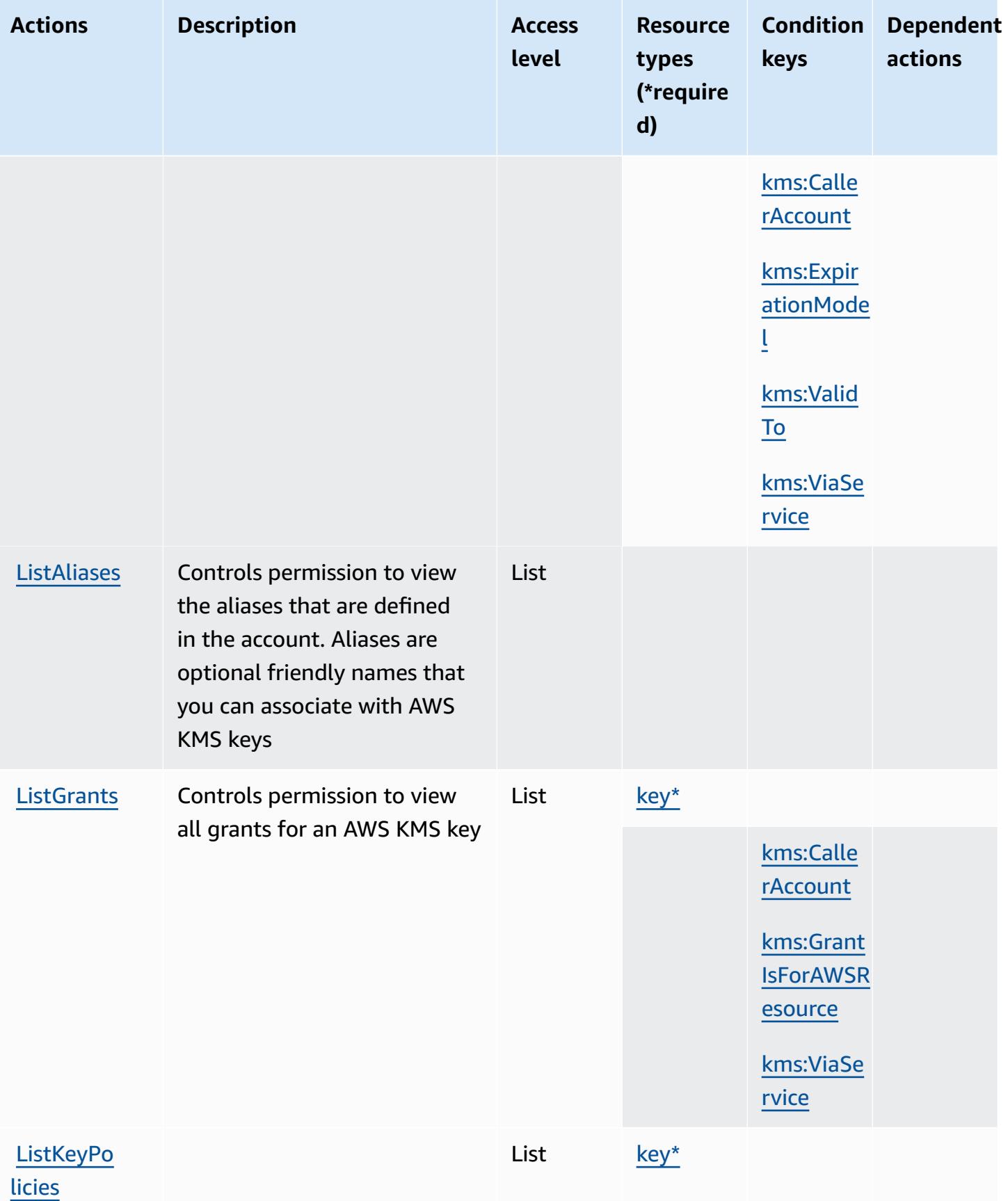

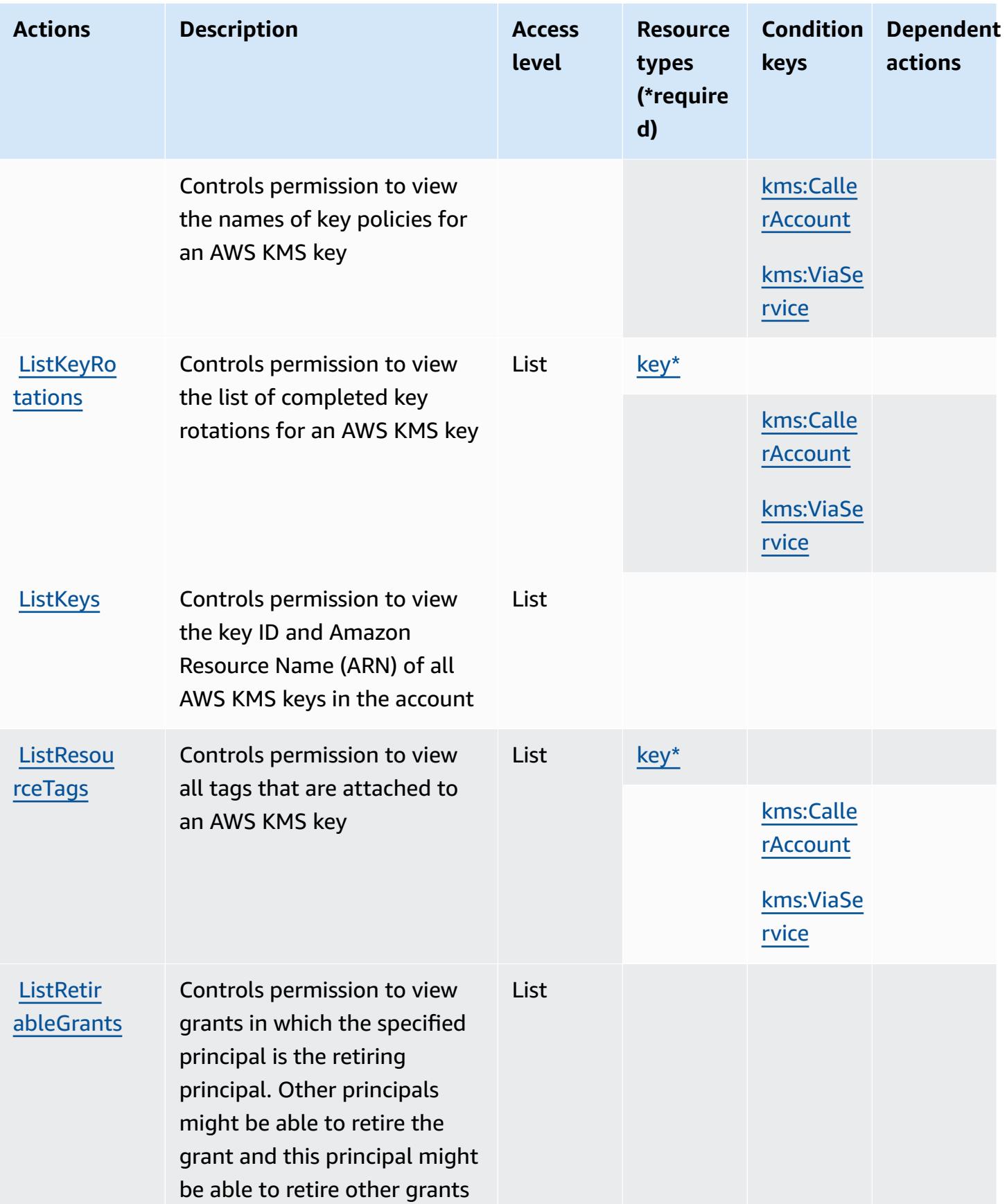

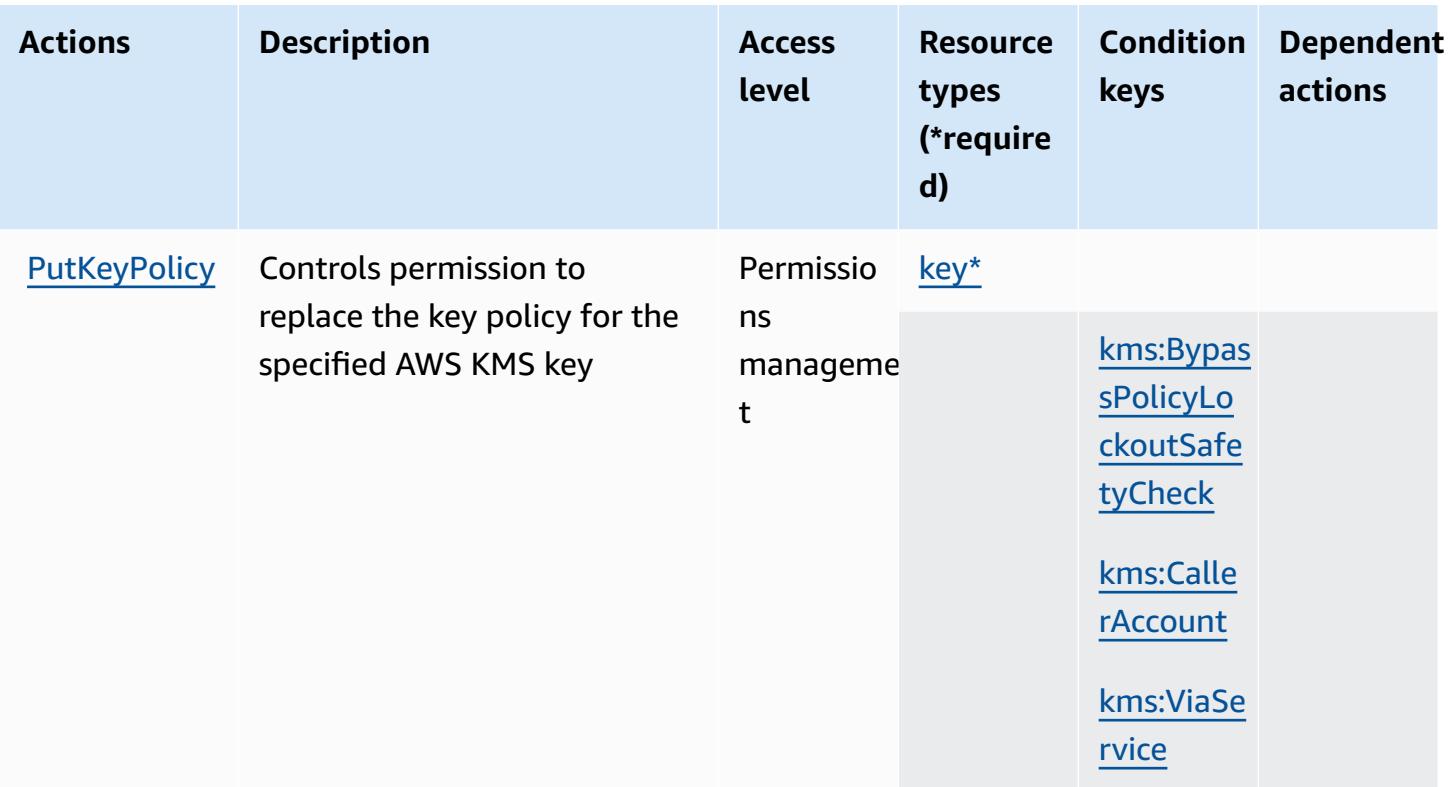

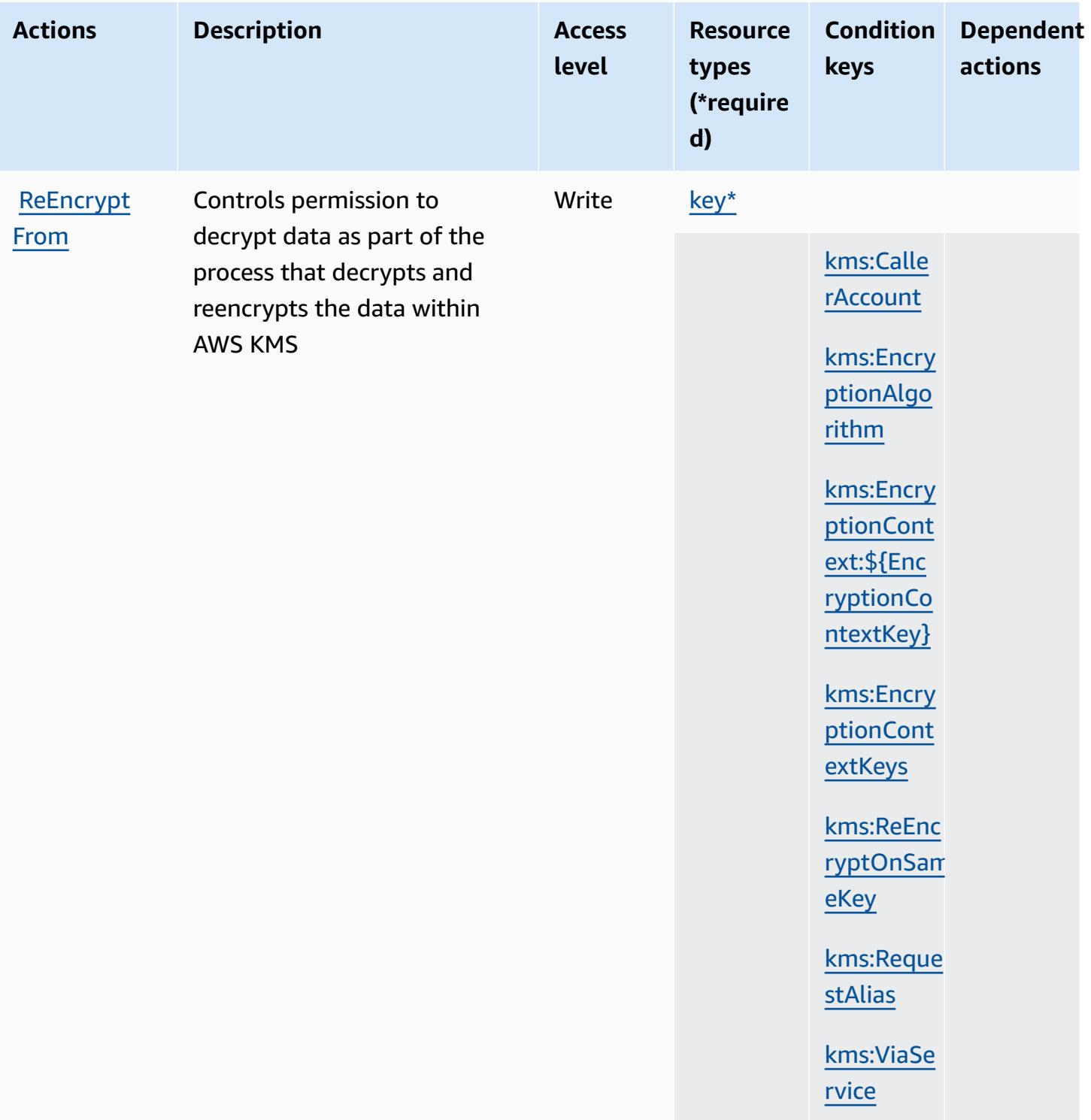

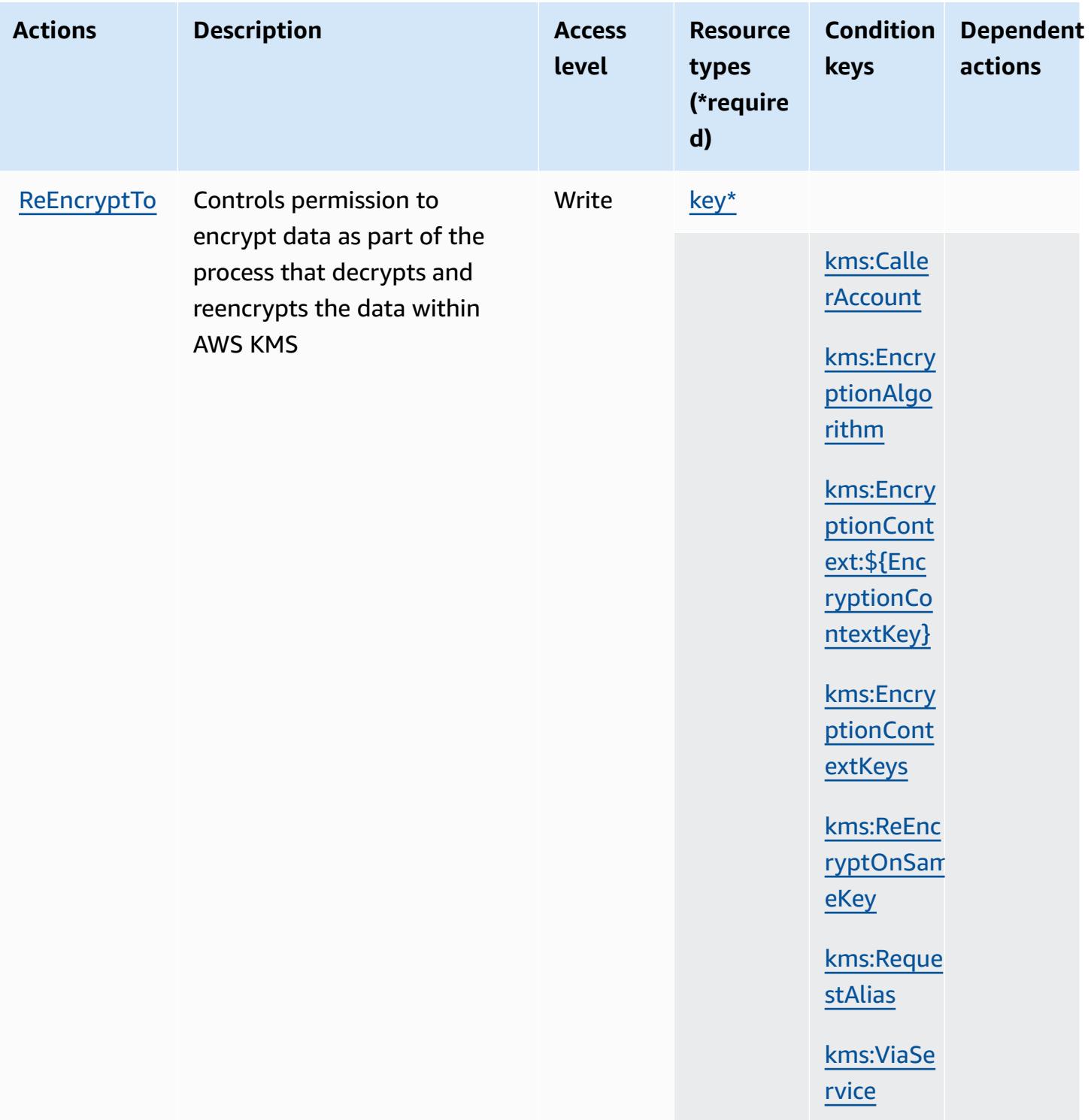
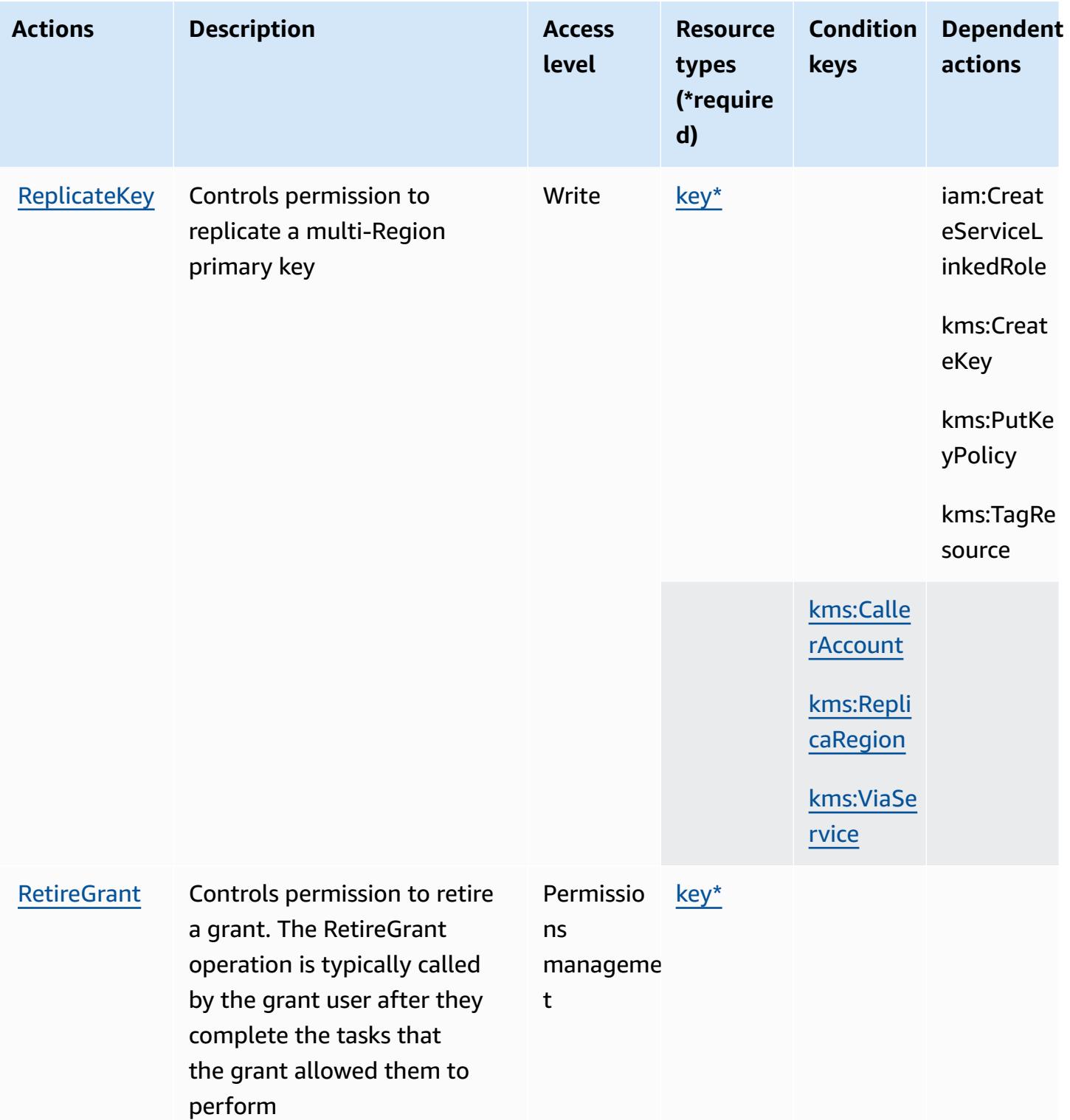

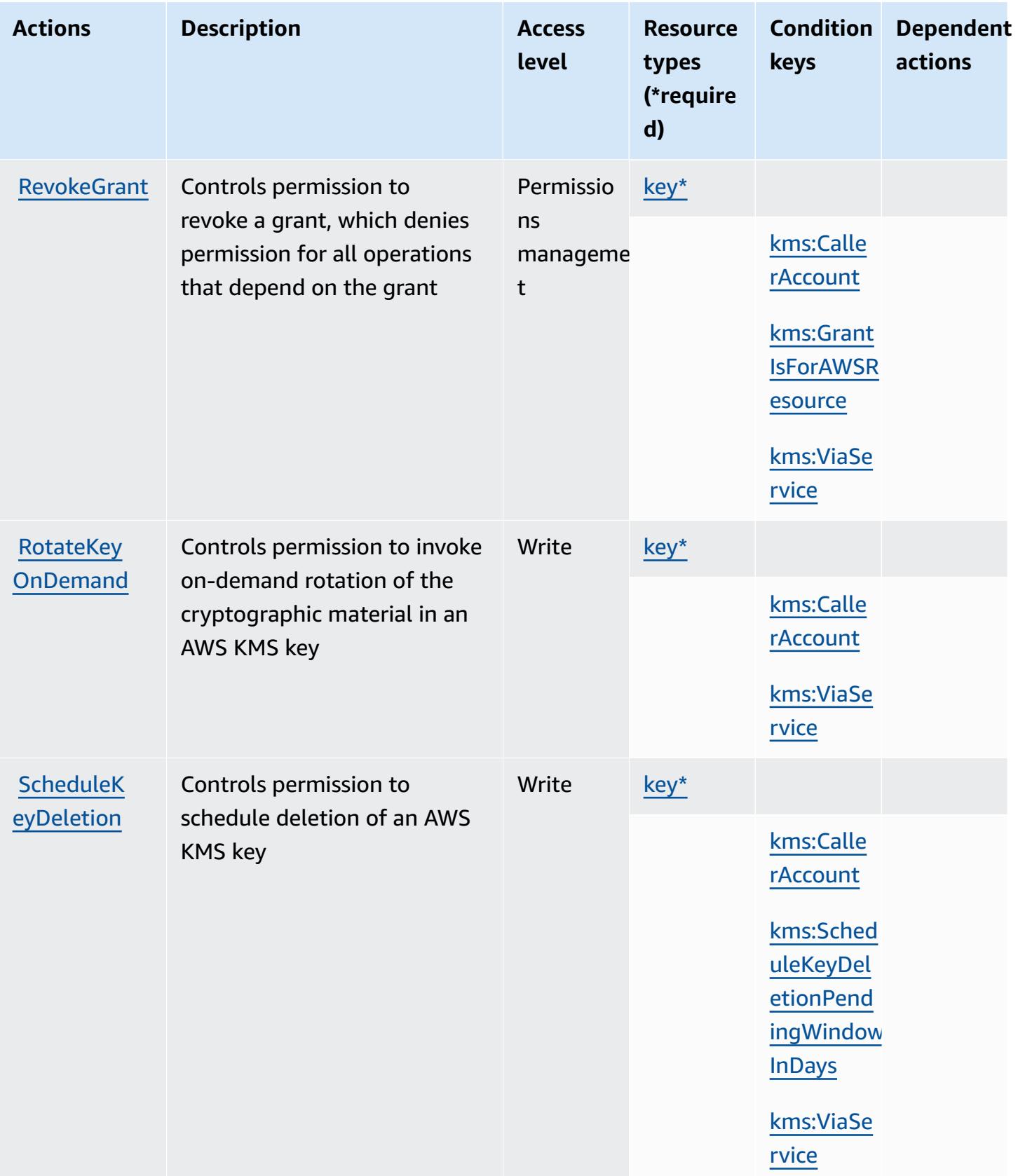

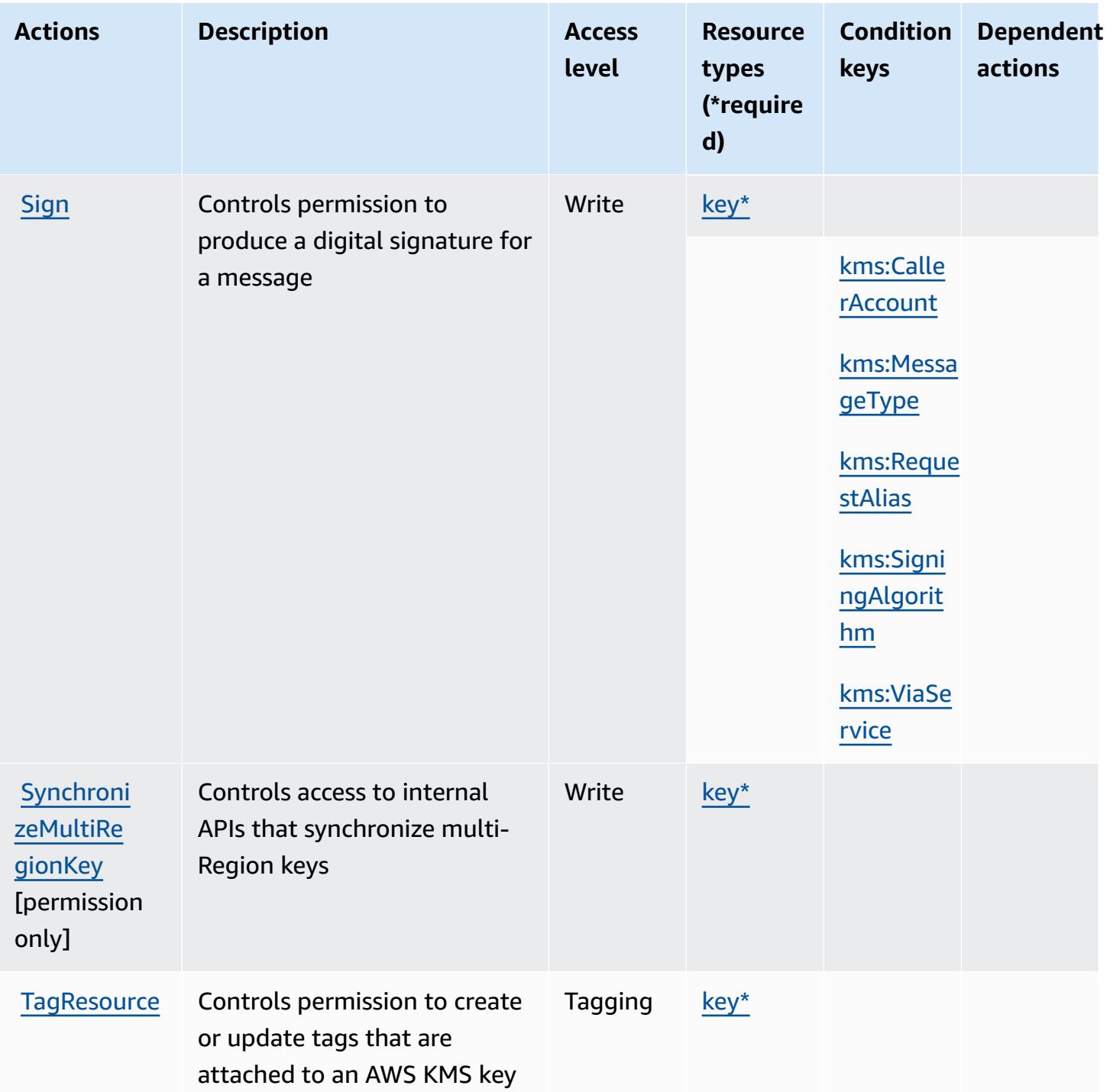

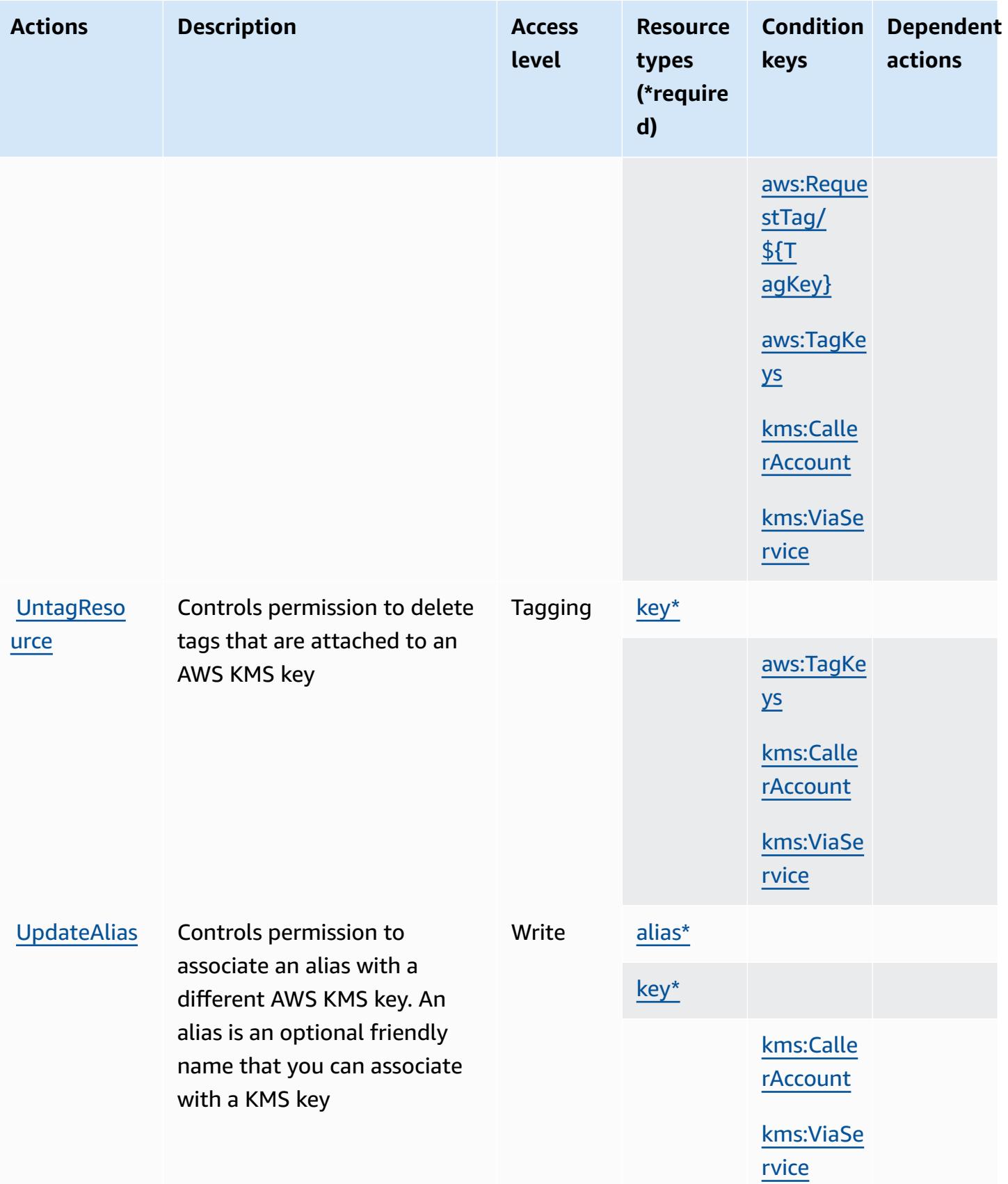

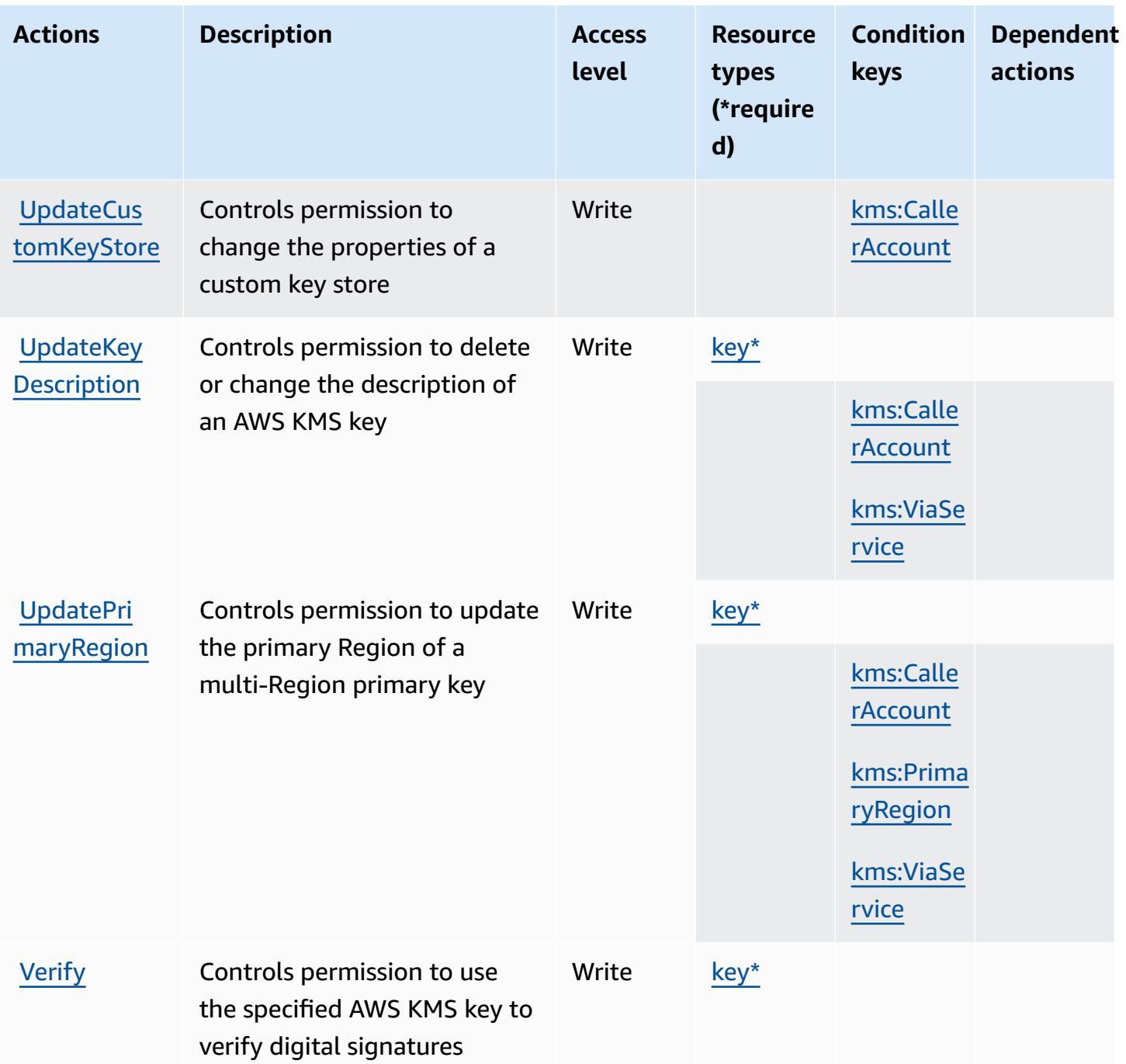

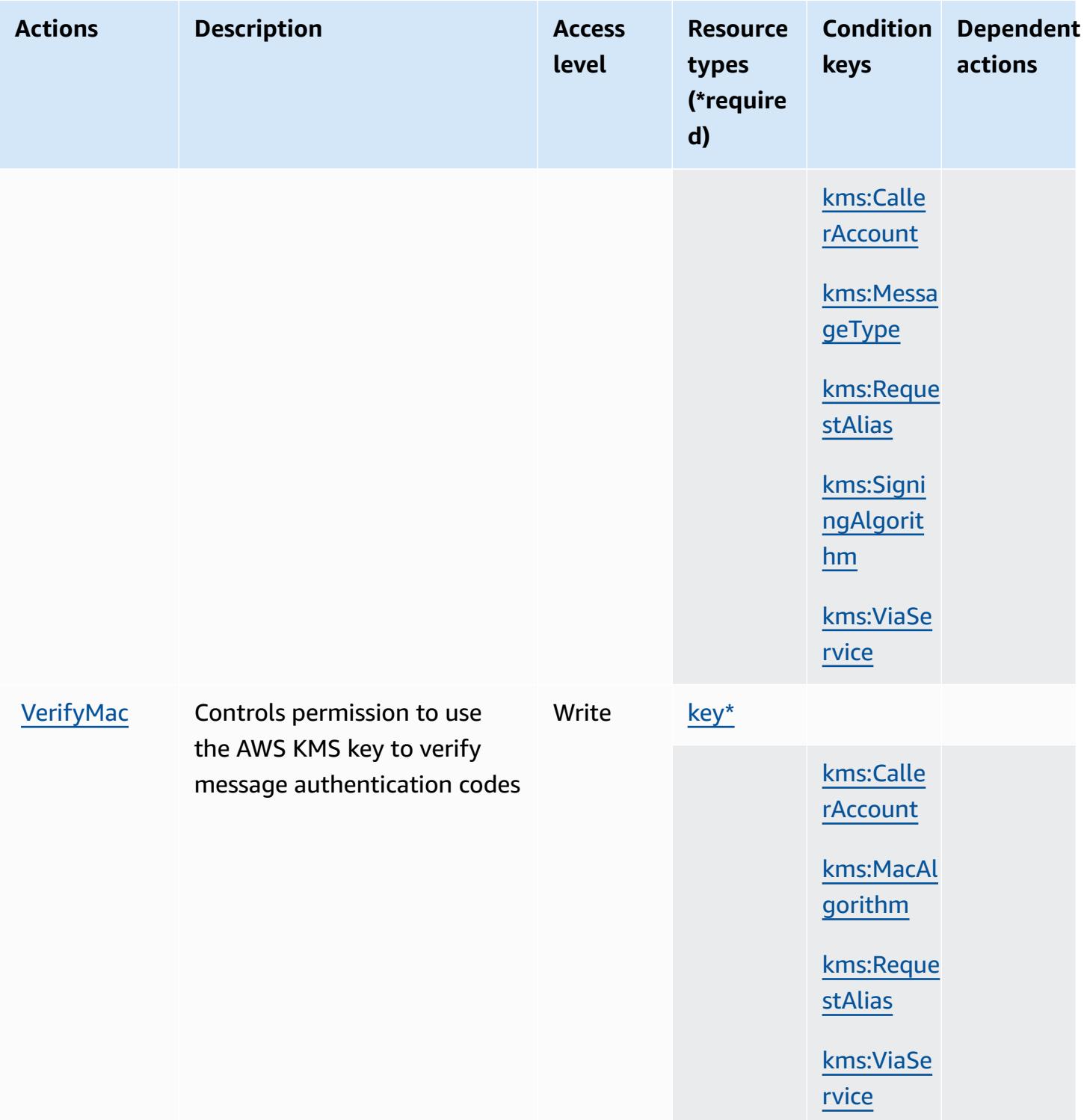

## **Resource types defined by AWS Key Management Service**

The following resource types are defined by this service and can be used in the Resource element of IAM permission policy statements. Each action in the **[Actions](#page-3361-0) table identifies the resource types** 

that can be specified with that action. A resource type can also define which condition keys you can include in a policy. These keys are displayed in the last column of the Resource types table. For details about the columns in the following table, see [Resource](reference_policies_actions-resources-contextkeys.html#resources_table) types table.

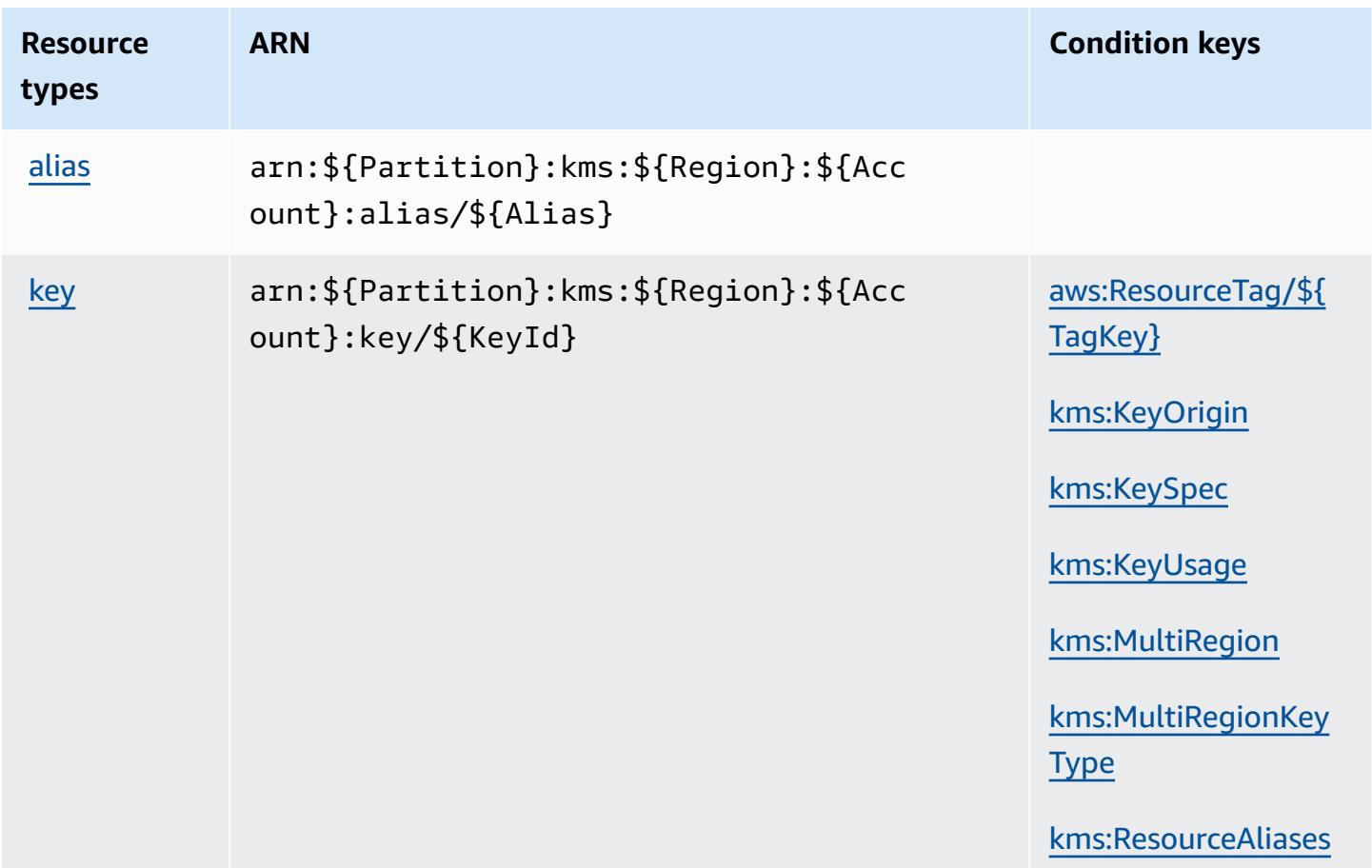

### **Condition keys for AWS Key Management Service**

AWS Key Management Service defines the following condition keys that can be used in the Condition element of an IAM policy. You can use these keys to further refine the conditions under which the policy statement applies. For details about the columns in the following table, see [Condition](reference_policies_actions-resources-contextkeys.html#context_keys_table) keys table.

To view the global condition keys that are available to all services, see Available global [condition](https://docs.aws.amazon.com/IAM/latest/UserGuide/reference_policies_condition-keys.html#AvailableKeys) [keys.](https://docs.aws.amazon.com/IAM/latest/UserGuide/reference_policies_condition-keys.html#AvailableKeys)

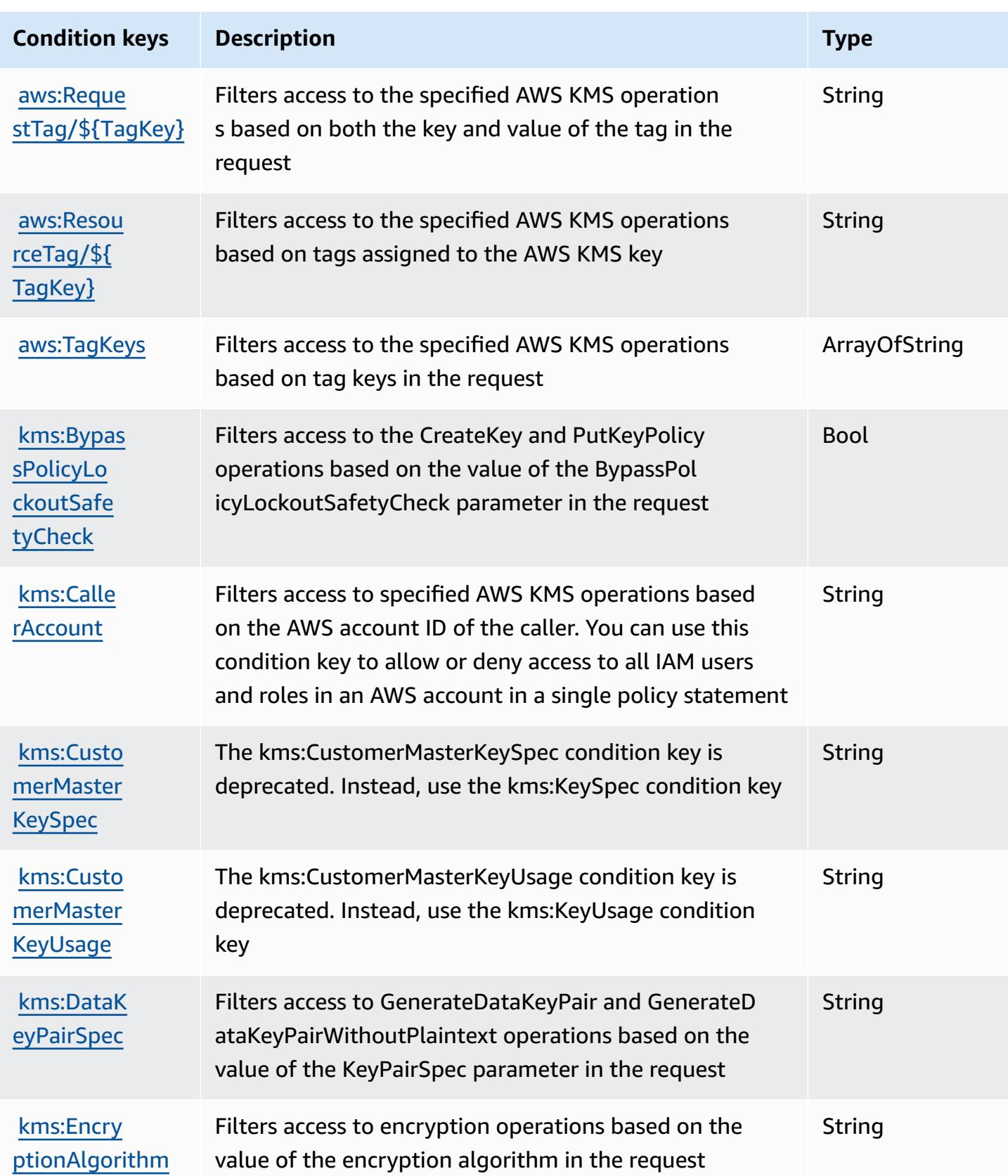

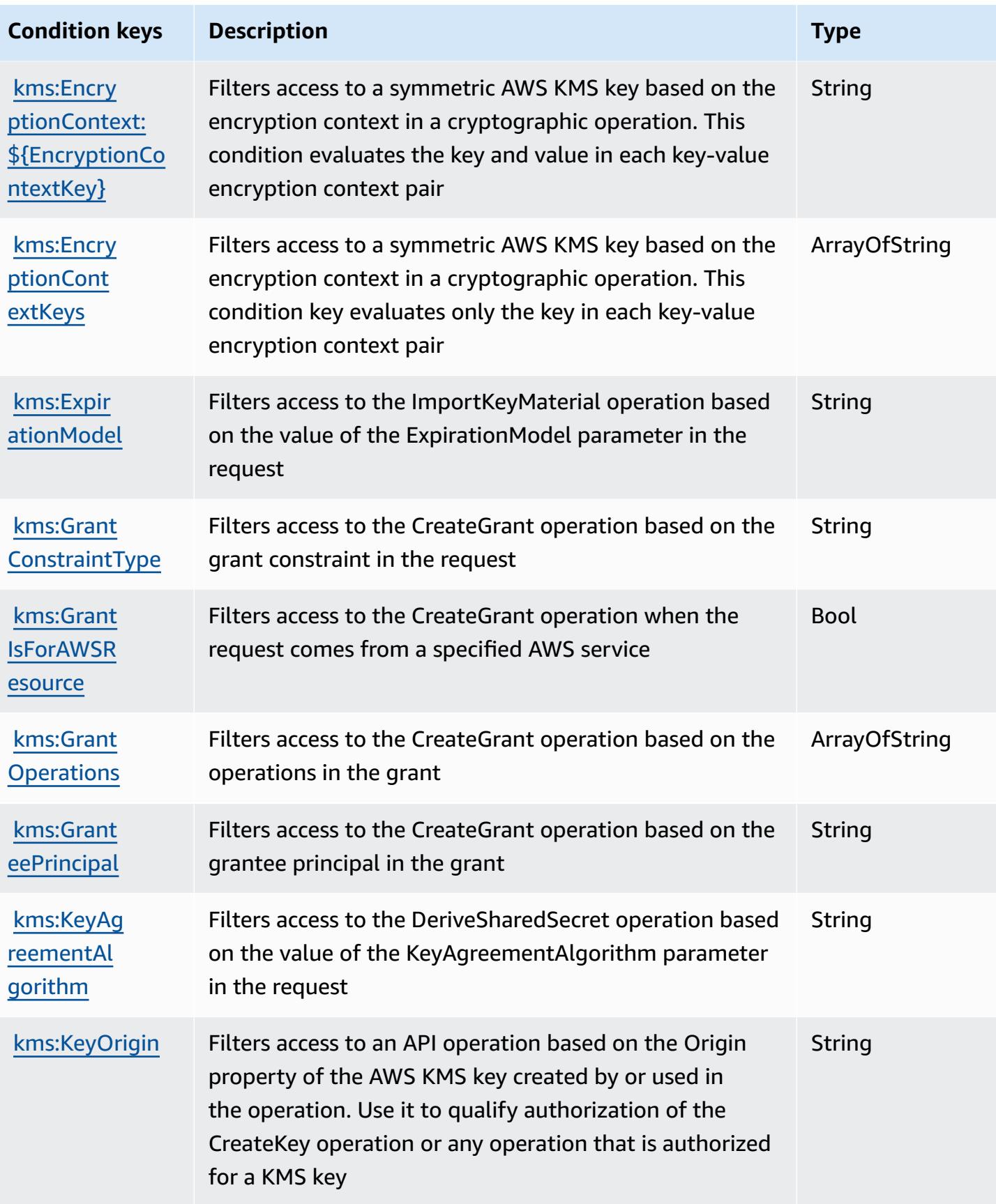

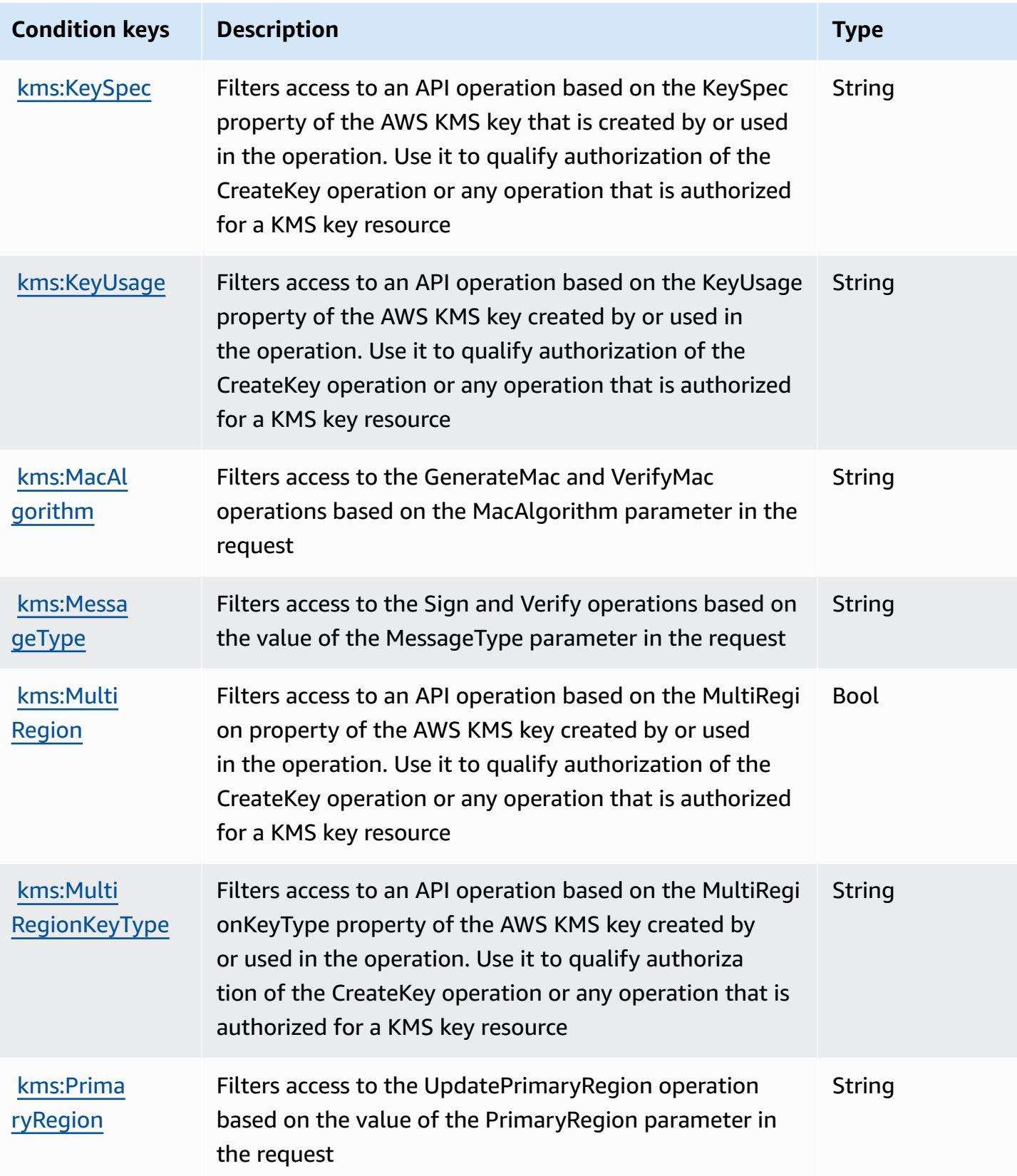

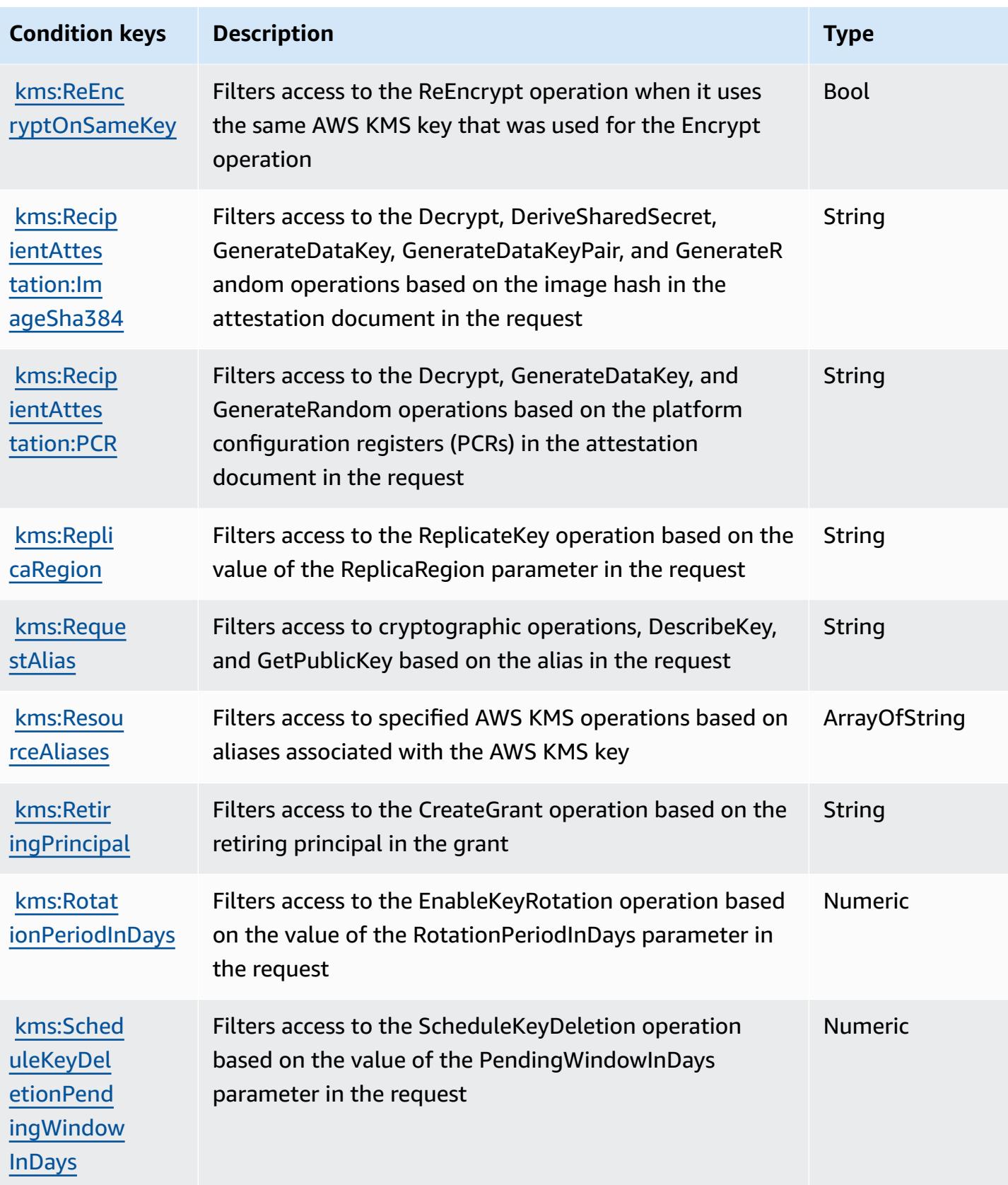

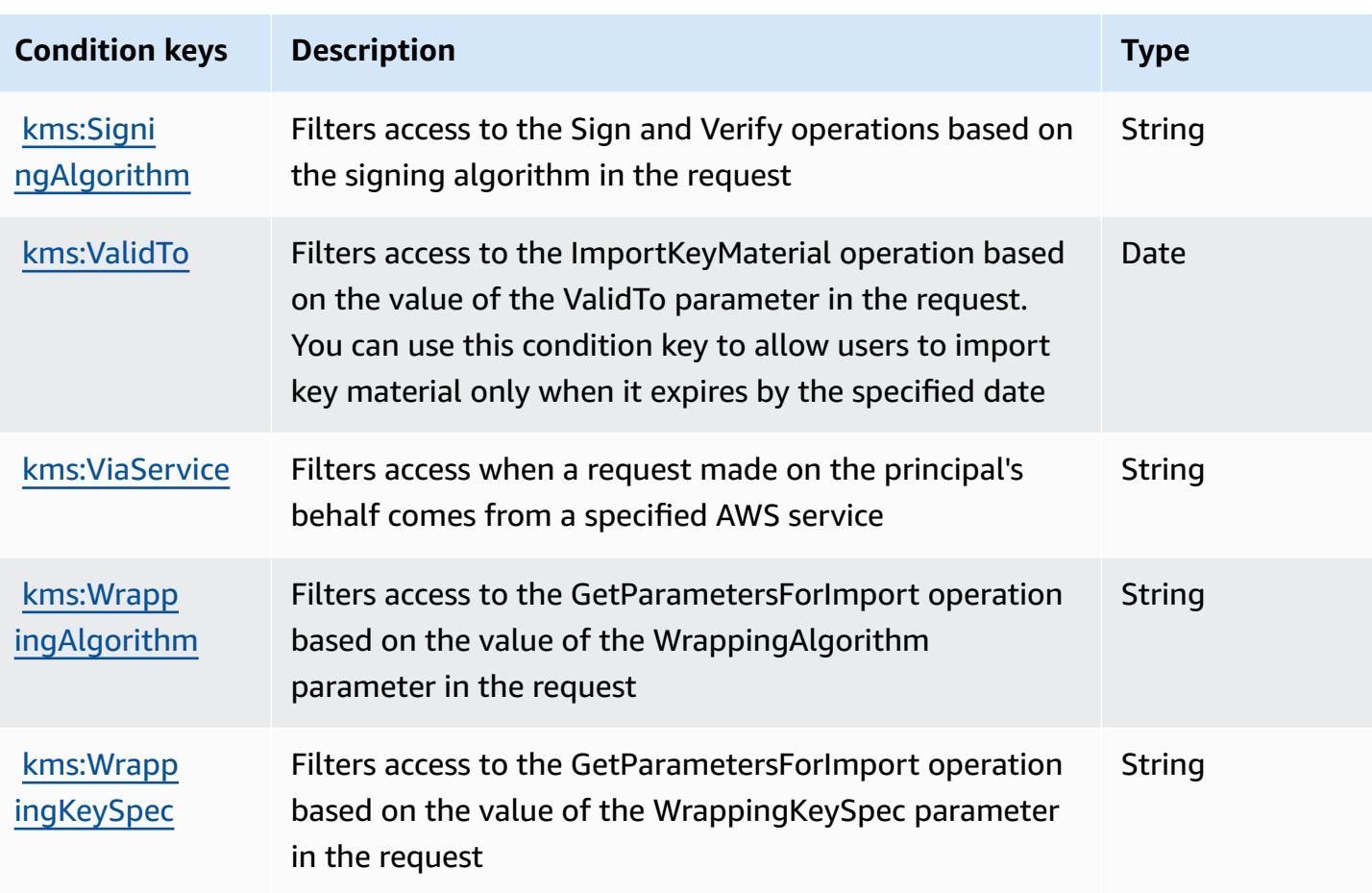

# **Actions, resources, and condition keys for Amazon Keyspaces (for Apache Cassandra)**

Amazon Keyspaces (for Apache Cassandra) (service prefix: cassandra) provides the following service-specific resources, actions, and condition context keys for use in IAM permission policies.

References:

- Learn how to [configure](https://docs.aws.amazon.com/keyspaces/latest/devguide/) this service.
- View a list of the API [operations](https://docs.aws.amazon.com/keyspaces/latest/APIReference/Welcome.html) available for this service.
- Learn how to secure this service and its resources by [using IAM](https://docs.aws.amazon.com/keyspaces/latest/devguide/security_iam_service-with-iam.html) permission policies.

#### **Topics**

- Actions defined by Amazon Keyspaces (for Apache [Cassandra\)](#page-3396-0)
- Resource types defined by Amazon Keyspaces (for Apache [Cassandra\)](#page-3401-0)

#### • Condition keys for Amazon Keyspaces (for Apache [Cassandra\)](#page-3402-0)

### <span id="page-3396-0"></span>**Actions defined by Amazon Keyspaces (for Apache Cassandra)**

You can specify the following actions in the Action element of an IAM policy statement. Use policies to grant permissions to perform an operation in AWS. When you use an action in a policy, you usually allow or deny access to the API operation or CLI command with the same name. However, in some cases, a single action controls access to more than one operation. Alternatively, some operations require several different actions.

The **Resource types** column of the Actions table indicates whether each action supports resourcelevel permissions. If there is no value for this column, you must specify all resources ("\*") to which the policy applies in the Resource element of your policy statement. If the column includes a resource type, then you can specify an ARN of that type in a statement with that action. If the action has one or more required resources, the caller must have permission to use the action with those resources. Required resources are indicated in the table with an asterisk (\*). If you limit resource access with the Resource element in an IAM policy, you must include an ARN or pattern for each required resource type. Some actions support multiple resource types. If the resource type is optional (not indicated as required), then you can choose to use one of the optional resource types.

The **Condition keys** column of the Actions table includes keys that you can specify in a policy statement's Condition element. For more information on the condition keys that are associated with resources for the service, see the **Condition keys** column of the Resource types table.

#### **A** Note

[Resource](#page-3401-0) condition keys are listed in the Resource types table. You can find a link to the resource type that applies to an action in the **Resource types (\*required)** column of the Actions table. The resource type in the Resource types table includes the **Condition keys** column, which are the resource condition keys that apply to an action in the Actions table.

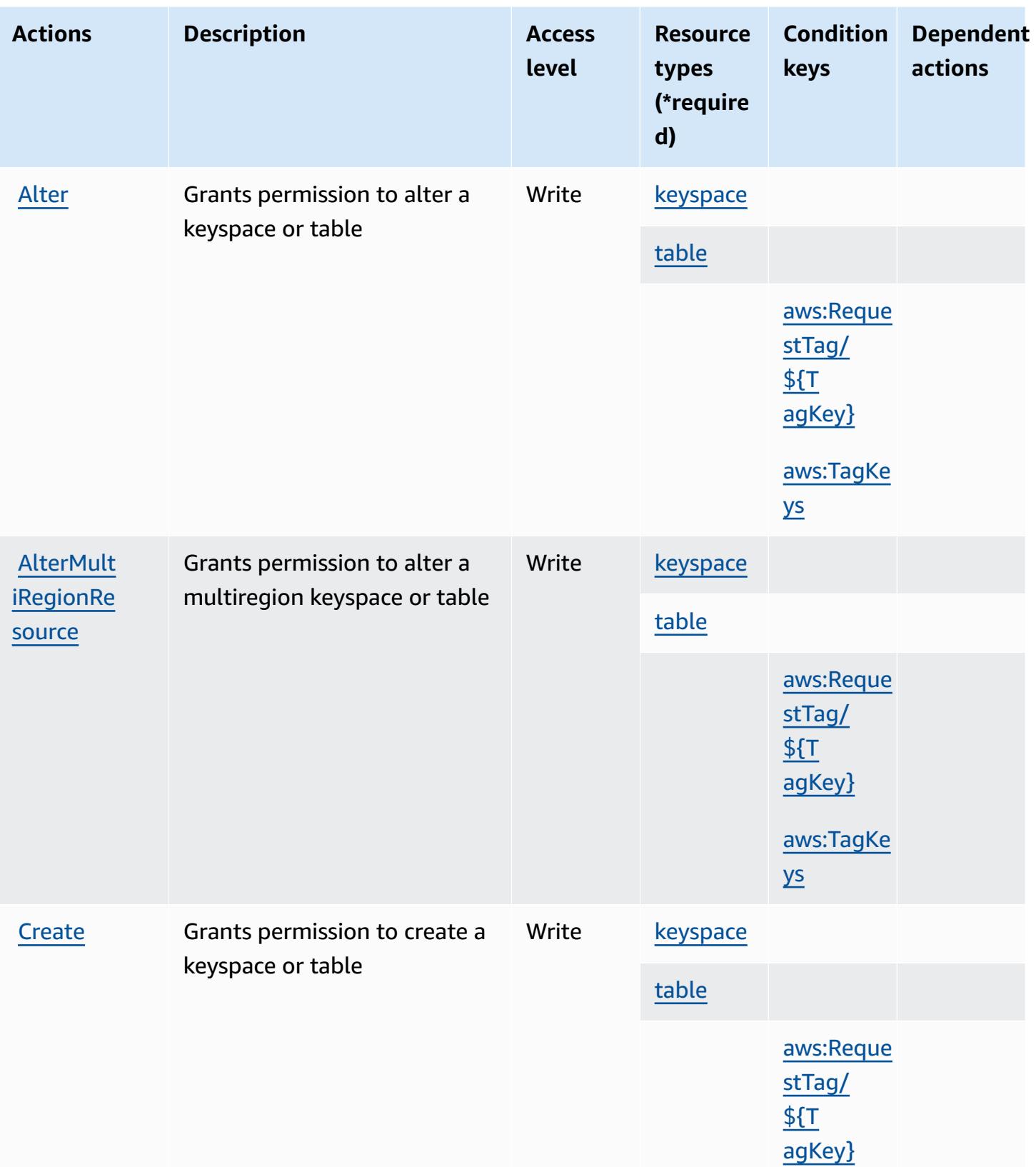

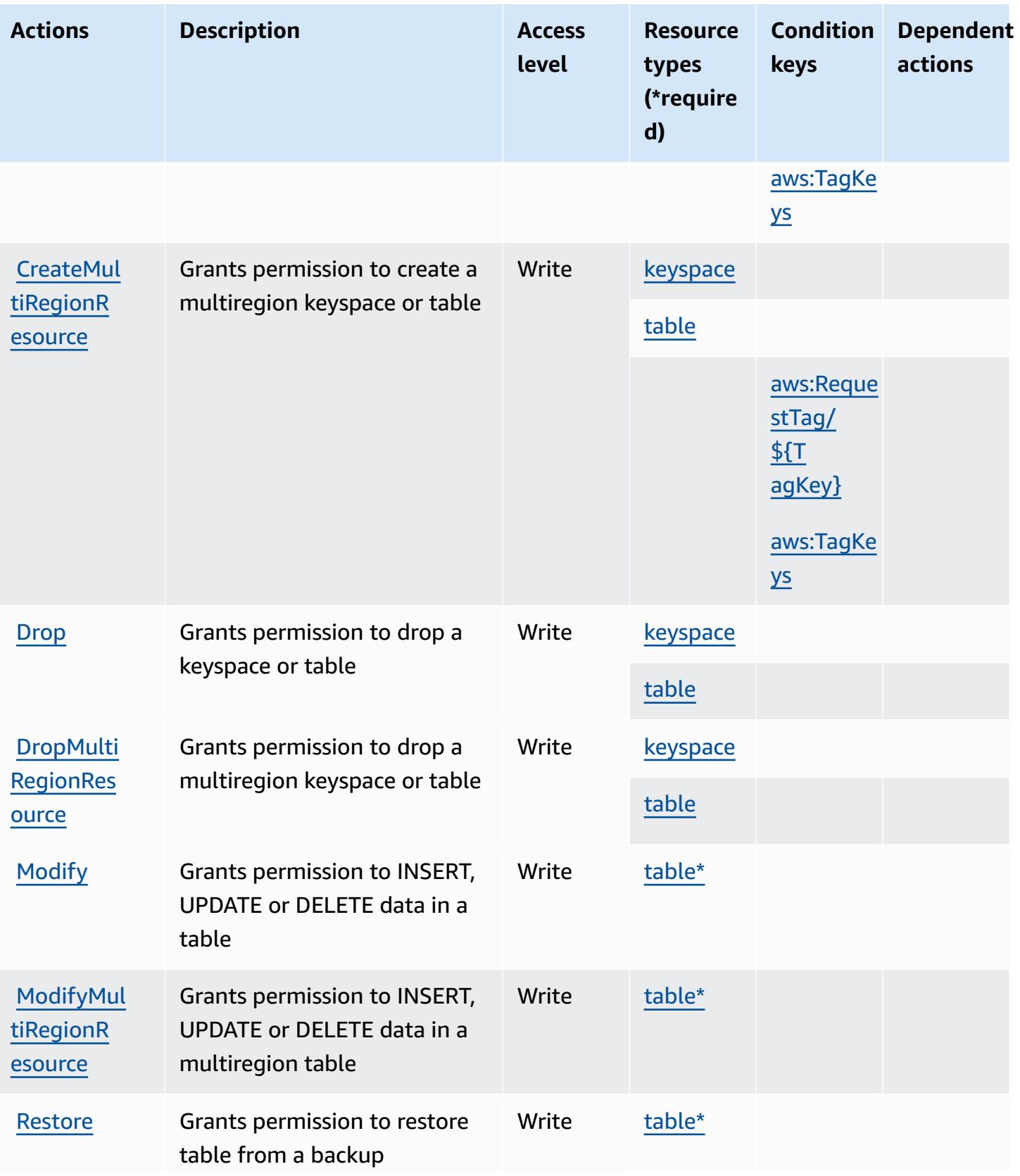

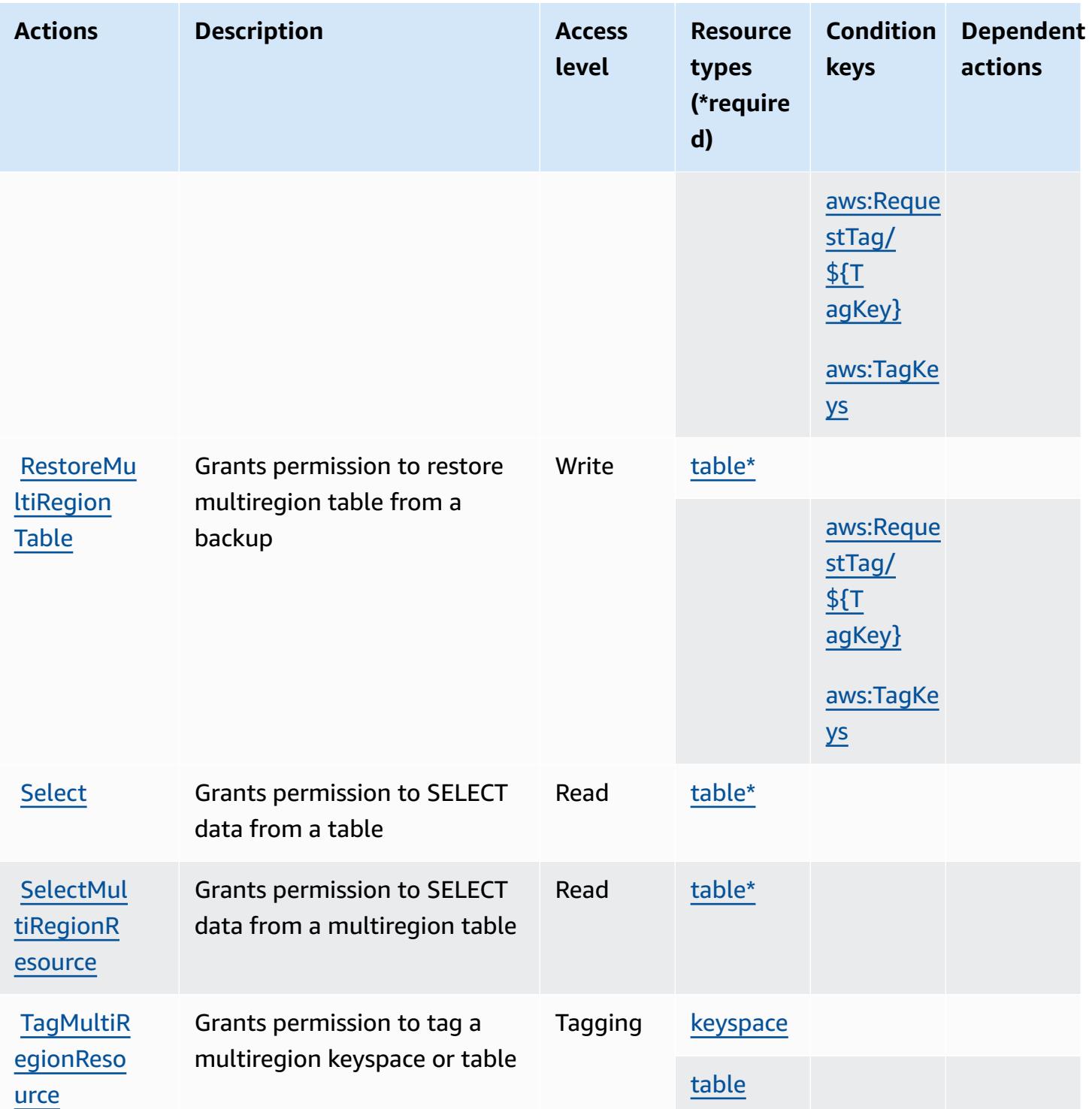

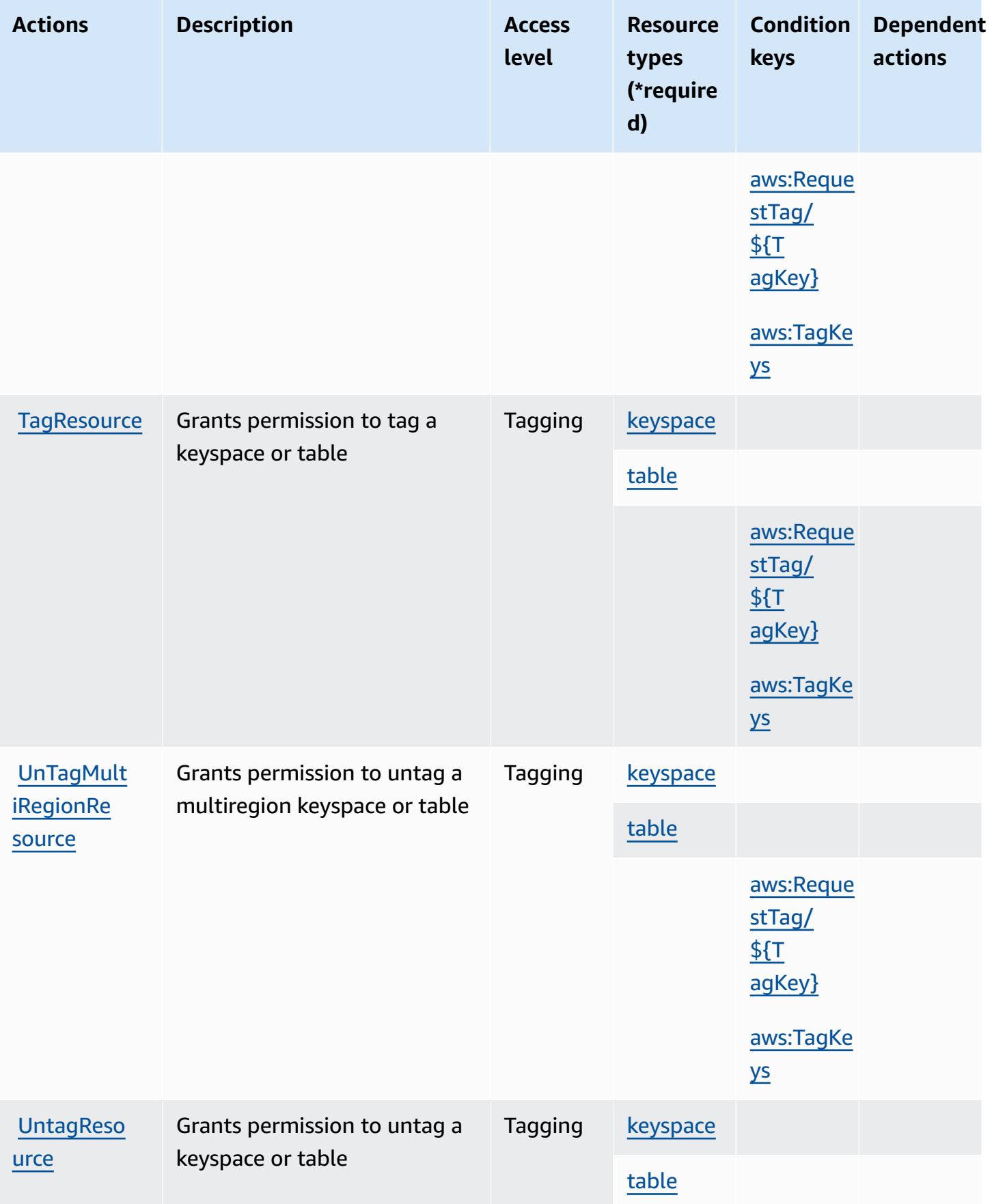

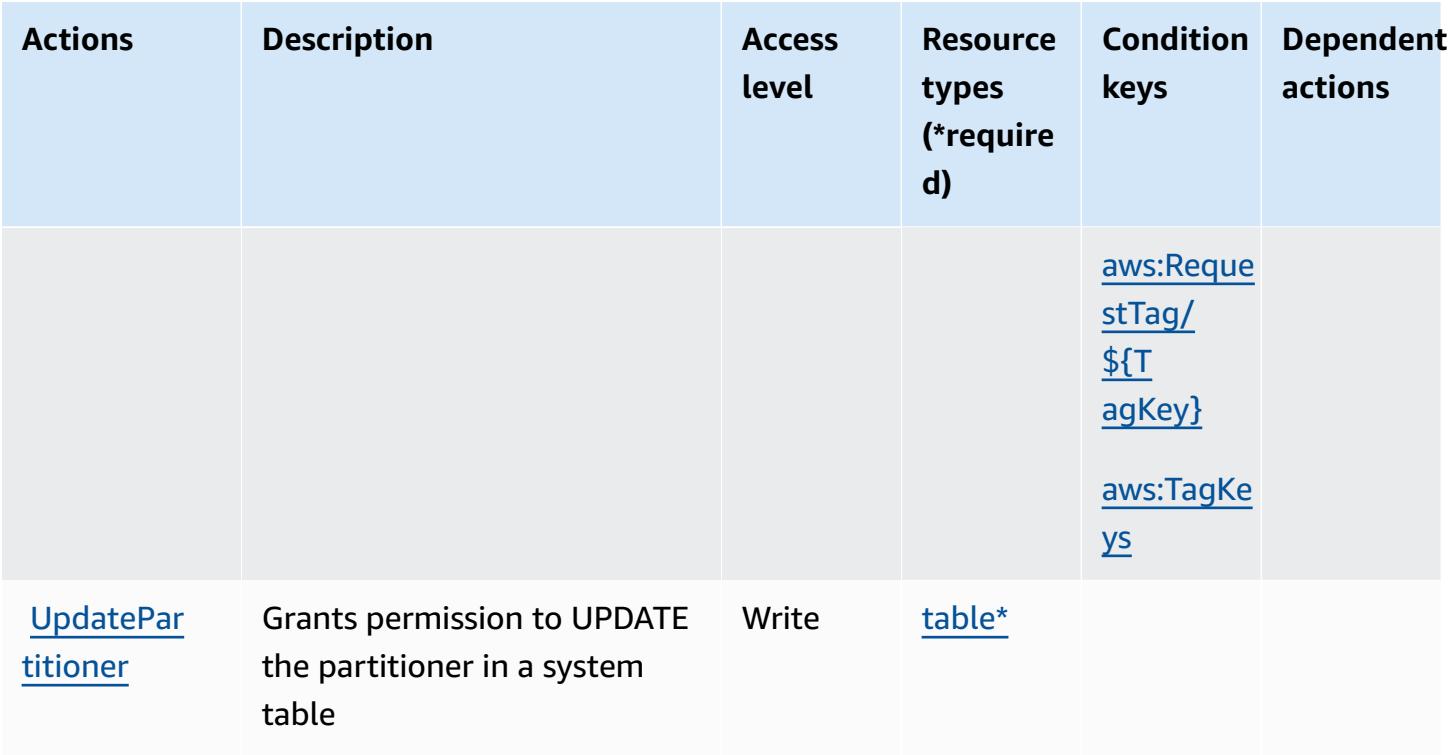

### <span id="page-3401-0"></span>**Resource types defined by Amazon Keyspaces (for Apache Cassandra)**

The following resource types are defined by this service and can be used in the Resource element of IAM permission policy statements. Each action in the [Actions](#page-3396-0) table identifies the resource types that can be specified with that action. A resource type can also define which condition keys you can include in a policy. These keys are displayed in the last column of the Resource types table. For details about the columns in the following table, see [Resource](reference_policies_actions-resources-contextkeys.html#resources_table) types table.

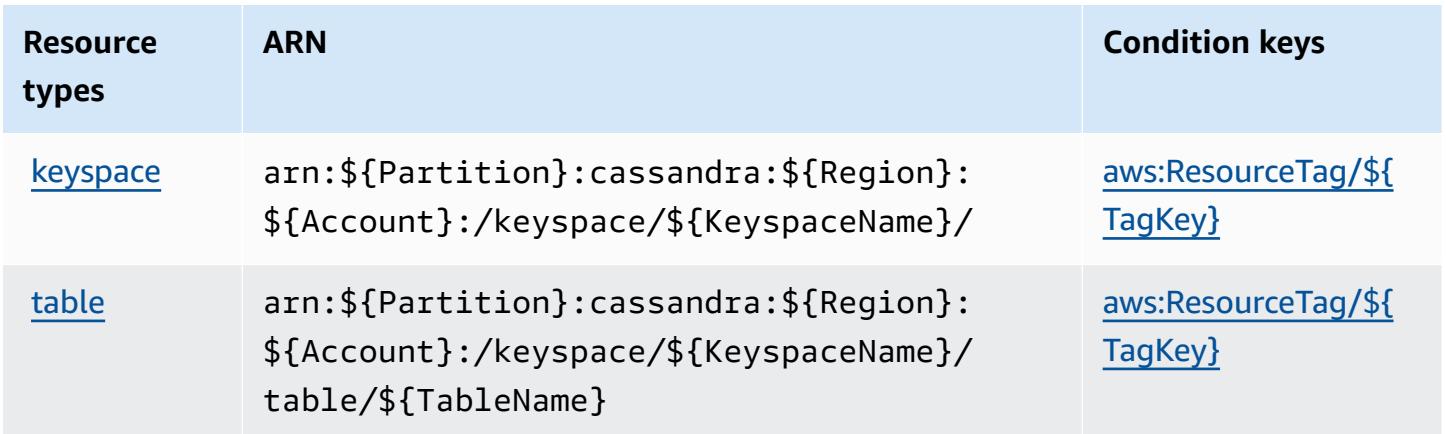

### <span id="page-3402-0"></span>**Condition keys for Amazon Keyspaces (for Apache Cassandra)**

Amazon Keyspaces (for Apache Cassandra) defines the following condition keys that can be used in the Condition element of an IAM policy. You can use these keys to further refine the conditions under which the policy statement applies. For details about the columns in the following table, see [Condition](reference_policies_actions-resources-contextkeys.html#context_keys_table) keys table.

To view the global condition keys that are available to all services, see Available global [condition](https://docs.aws.amazon.com/IAM/latest/UserGuide/reference_policies_condition-keys.html#AvailableKeys) [keys.](https://docs.aws.amazon.com/IAM/latest/UserGuide/reference_policies_condition-keys.html#AvailableKeys)

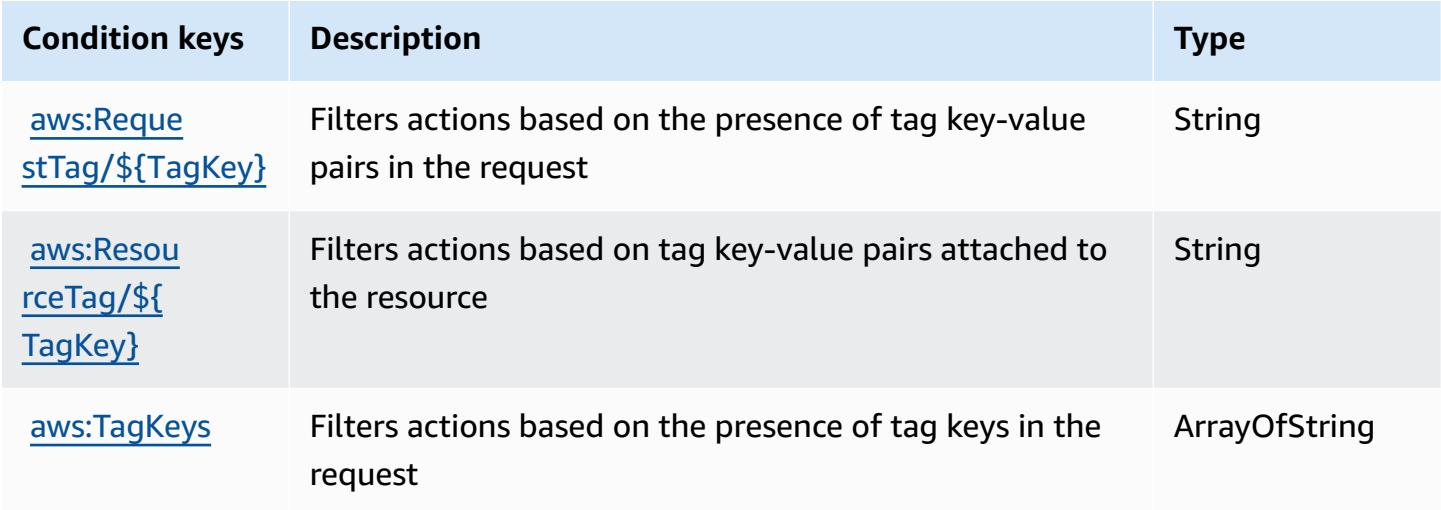

## **Actions, resources, and condition keys for Amazon Kinesis Analytics**

Amazon Kinesis Analytics (service prefix: kinesisanalytics) provides the following servicespecific resources, actions, and condition context keys for use in IAM permission policies.

#### References:

- Learn how to [configure](https://docs.aws.amazon.com/kinesisanalytics/latest/dev/) this service.
- View a list of the API [operations](https://docs.aws.amazon.com/kinesisanalytics/latest/dev/API_Reference.html) available for this service.
- Learn how to secure this service and its resources by [using IAM](https://docs.aws.amazon.com/kinesisanalytics/latest/dev/authentication-and-access-control.html) permission policies.

#### **Topics**

- Actions defined by Amazon Kinesis [Analytics](#page-3403-0)
- Resource types defined by Amazon Kinesis [Analytics](#page-3406-0)

• [Condition](#page-3406-1) keys for Amazon Kinesis Analytics

### <span id="page-3403-0"></span>**Actions defined by Amazon Kinesis Analytics**

You can specify the following actions in the Action element of an IAM policy statement. Use policies to grant permissions to perform an operation in AWS. When you use an action in a policy, you usually allow or deny access to the API operation or CLI command with the same name. However, in some cases, a single action controls access to more than one operation. Alternatively, some operations require several different actions.

The **Resource types** column of the Actions table indicates whether each action supports resourcelevel permissions. If there is no value for this column, you must specify all resources ("\*") to which the policy applies in the Resource element of your policy statement. If the column includes a resource type, then you can specify an ARN of that type in a statement with that action. If the action has one or more required resources, the caller must have permission to use the action with those resources. Required resources are indicated in the table with an asterisk (\*). If you limit resource access with the Resource element in an IAM policy, you must include an ARN or pattern for each required resource type. Some actions support multiple resource types. If the resource type is optional (not indicated as required), then you can choose to use one of the optional resource types.

The **Condition keys** column of the Actions table includes keys that you can specify in a policy statement's Condition element. For more information on the condition keys that are associated with resources for the service, see the **Condition keys** column of the Resource types table.

#### **A** Note

[Resource](#page-3406-0) condition keys are listed in the Resource types table. You can find a link to the resource type that applies to an action in the **Resource types (\*required)** column of the Actions table. The resource type in the Resource types table includes the **Condition keys** column, which are the resource condition keys that apply to an action in the Actions table.

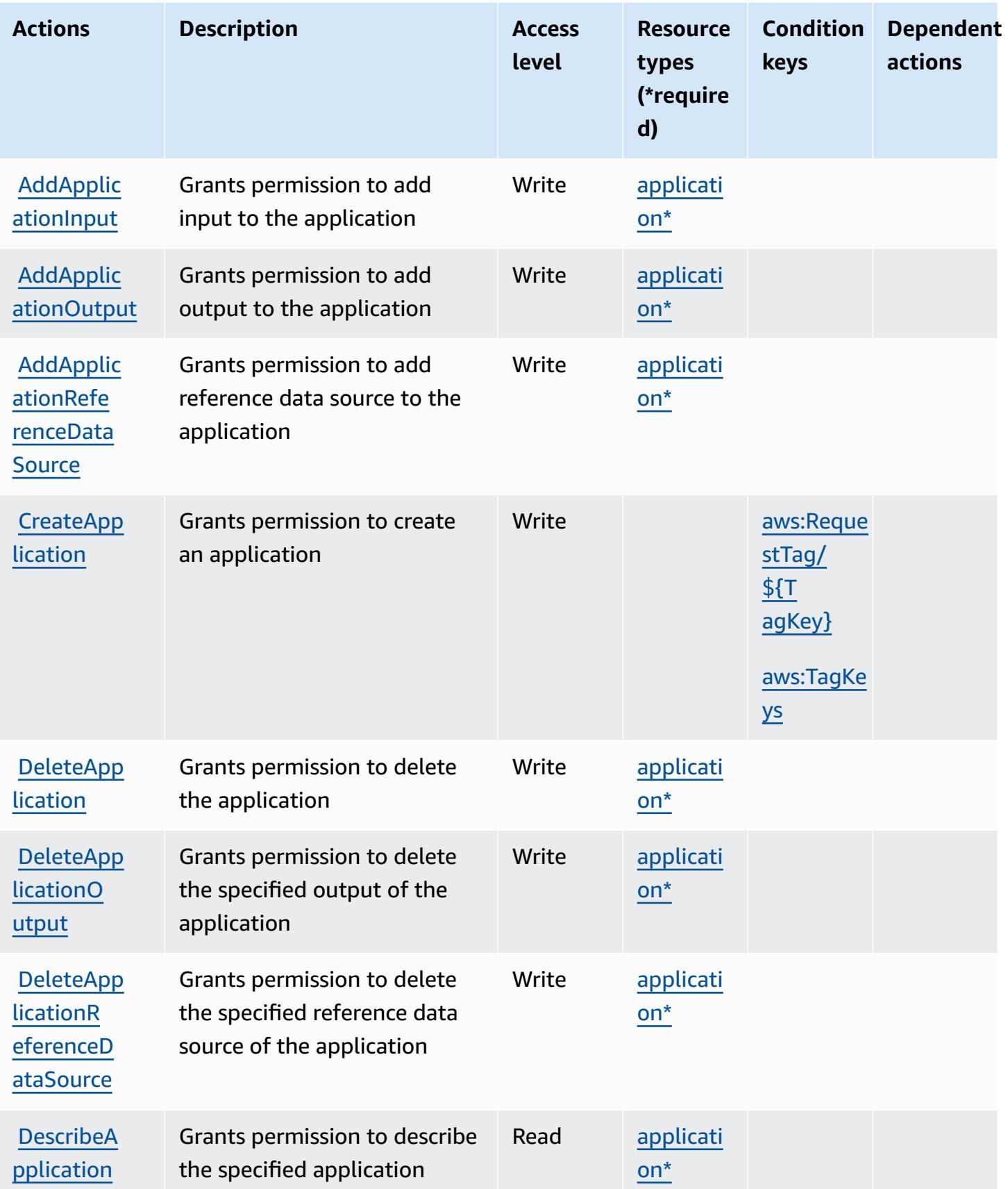

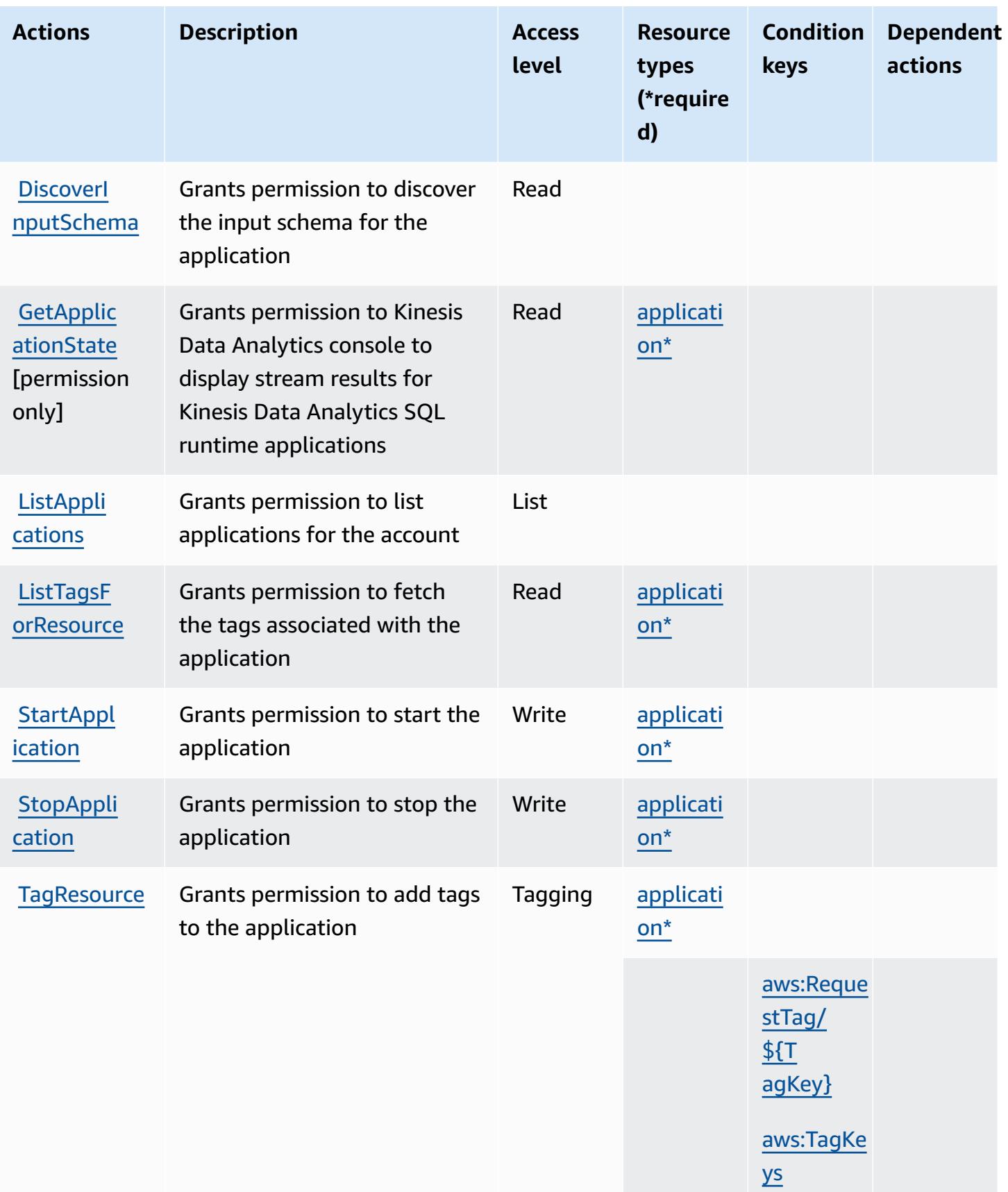

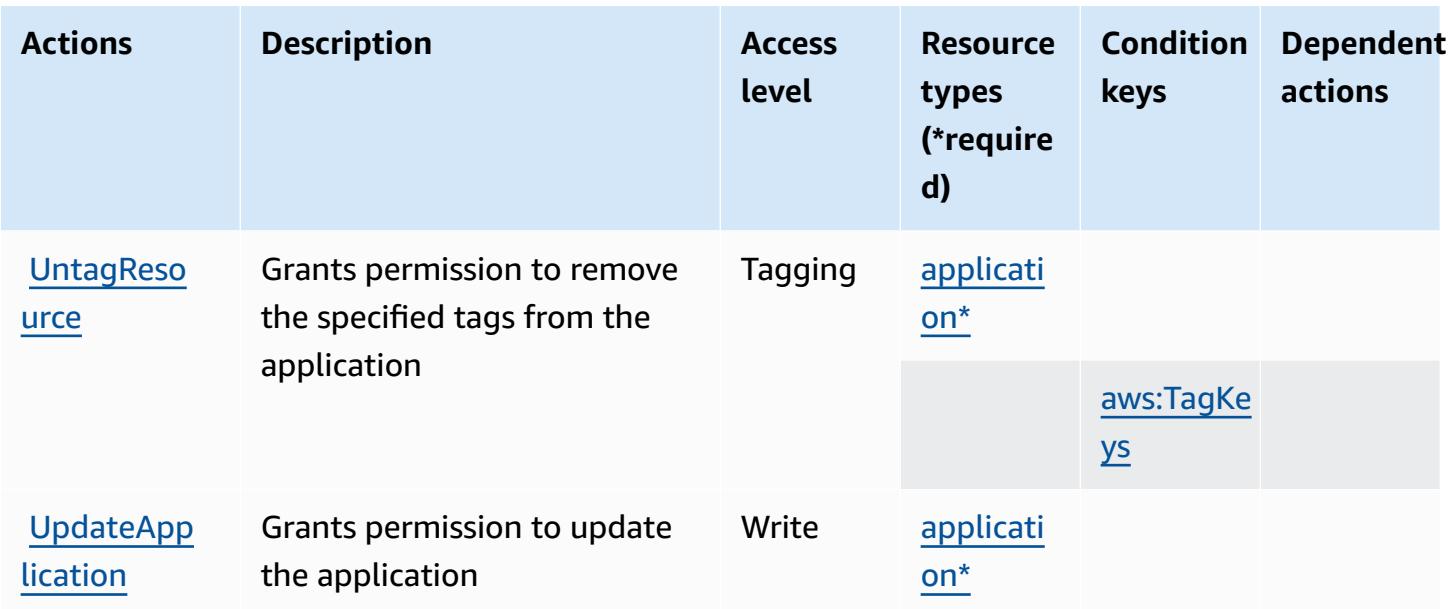

### <span id="page-3406-0"></span>**Resource types defined by Amazon Kinesis Analytics**

The following resource types are defined by this service and can be used in the Resource element of IAM permission policy statements. Each action in the [Actions](#page-3403-0) table identifies the resource types that can be specified with that action. A resource type can also define which condition keys you can include in a policy. These keys are displayed in the last column of the Resource types table. For details about the columns in the following table, see [Resource](reference_policies_actions-resources-contextkeys.html#resources_table) types table.

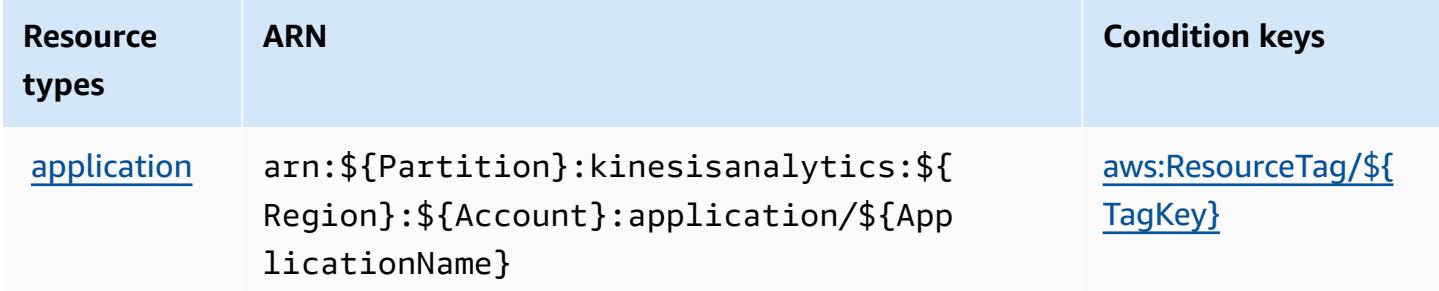

### <span id="page-3406-1"></span>**Condition keys for Amazon Kinesis Analytics**

Amazon Kinesis Analytics defines the following condition keys that can be used in the Condition element of an IAM policy. You can use these keys to further refine the conditions under which the policy statement applies. For details about the columns in the following table, see [Condition](reference_policies_actions-resources-contextkeys.html#context_keys_table) keys [table.](reference_policies_actions-resources-contextkeys.html#context_keys_table)

To view the global condition keys that are available to all services, see Available global [condition](https://docs.aws.amazon.com/IAM/latest/UserGuide/reference_policies_condition-keys.html#AvailableKeys) [keys.](https://docs.aws.amazon.com/IAM/latest/UserGuide/reference_policies_condition-keys.html#AvailableKeys)

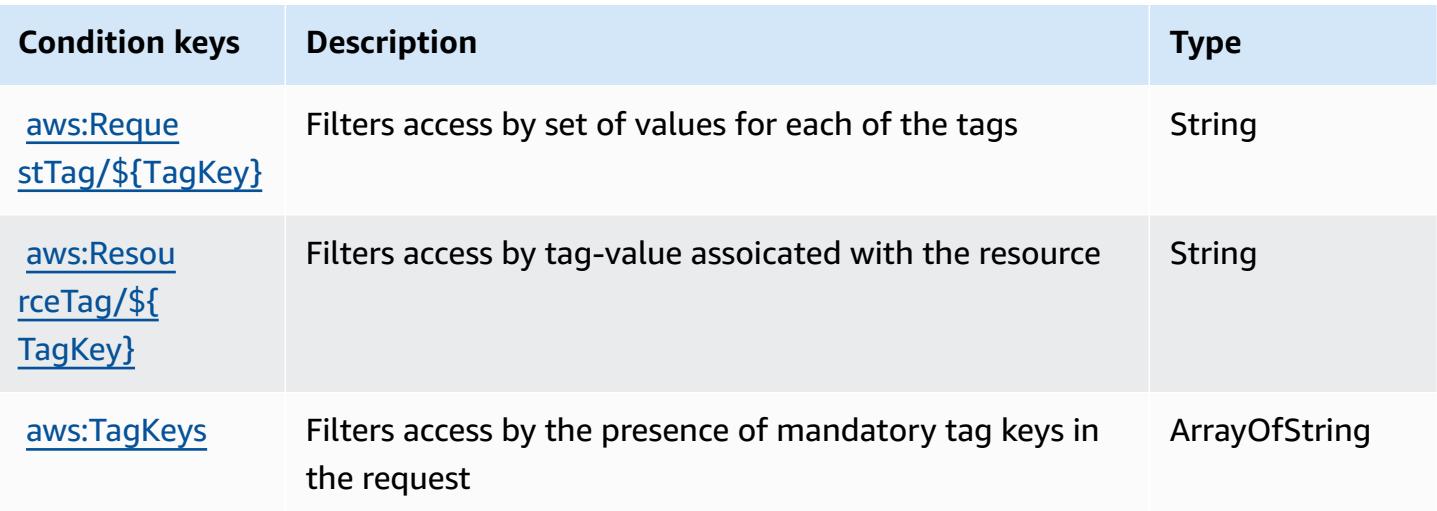

## **Actions, resources, and condition keys for Amazon Kinesis Analytics V2**

Amazon Kinesis Analytics V2 (service prefix: kinesisanalytics) provides the following servicespecific resources, actions, and condition context keys for use in IAM permission policies.

#### References:

- Learn how to [configure](https://docs.aws.amazon.com/managed-flink/latest/apiv2/) this service.
- View a list of the API [operations](https://docs.aws.amazon.com/managed-flink/latest/apiv2/Welcome.html) available for this service.
- Learn how to secure this service and its resources by [using IAM](https://docs.aws.amazon.com/kinesisanalytics/latest/dev/authentication-and-access-control.html) permission policies.

#### **Topics**

- Actions defined by Amazon Kinesis [Analytics](#page-3407-0) V2
- Resource types defined by Amazon Kinesis [Analytics](#page-3413-0) V2
- [Condition](#page-3413-1) keys for Amazon Kinesis Analytics V2

### <span id="page-3407-0"></span>**Actions defined by Amazon Kinesis Analytics V2**

You can specify the following actions in the Action element of an IAM policy statement. Use policies to grant permissions to perform an operation in AWS. When you use an action in a policy, you usually allow or deny access to the API operation or CLI command with the same name.

However, in some cases, a single action controls access to more than one operation. Alternatively, some operations require several different actions.

The **Resource types** column of the Actions table indicates whether each action supports resourcelevel permissions. If there is no value for this column, you must specify all resources ("\*") to which the policy applies in the Resource element of your policy statement. If the column includes a resource type, then you can specify an ARN of that type in a statement with that action. If the action has one or more required resources, the caller must have permission to use the action with those resources. Required resources are indicated in the table with an asterisk (\*). If you limit resource access with the Resource element in an IAM policy, you must include an ARN or pattern for each required resource type. Some actions support multiple resource types. If the resource type is optional (not indicated as required), then you can choose to use one of the optional resource types.

The **Condition keys** column of the Actions table includes keys that you can specify in a policy statement's Condition element. For more information on the condition keys that are associated with resources for the service, see the **Condition keys** column of the Resource types table.

#### **A** Note

Resource condition keys are listed in the [Resource](#page-3413-0) types table. You can find a link to the resource type that applies to an action in the **Resource types (\*required)** column of the Actions table. The resource type in the Resource types table includes the **Condition keys** column, which are the resource condition keys that apply to an action in the Actions table.

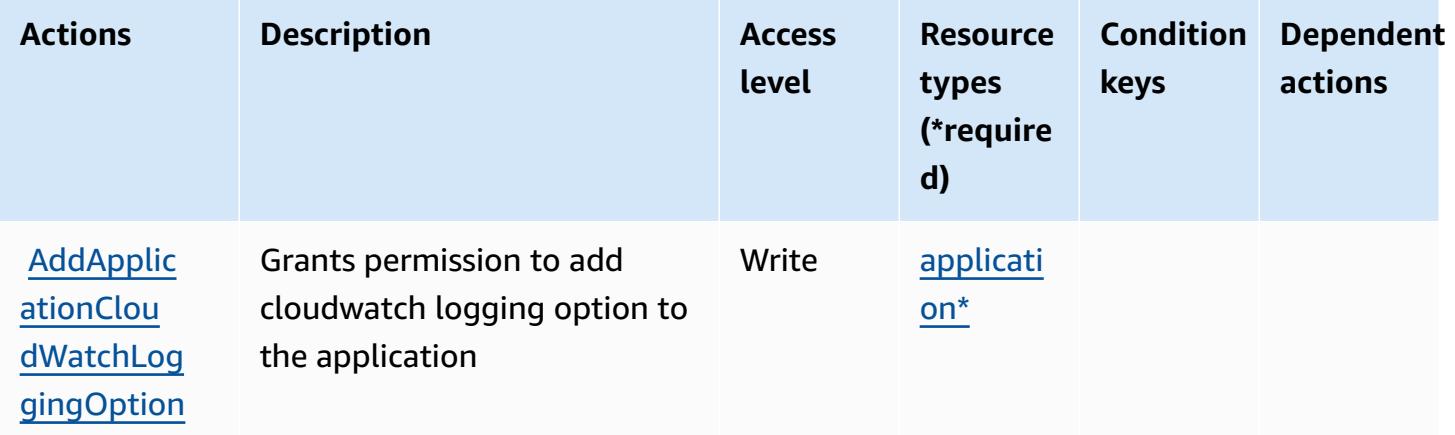

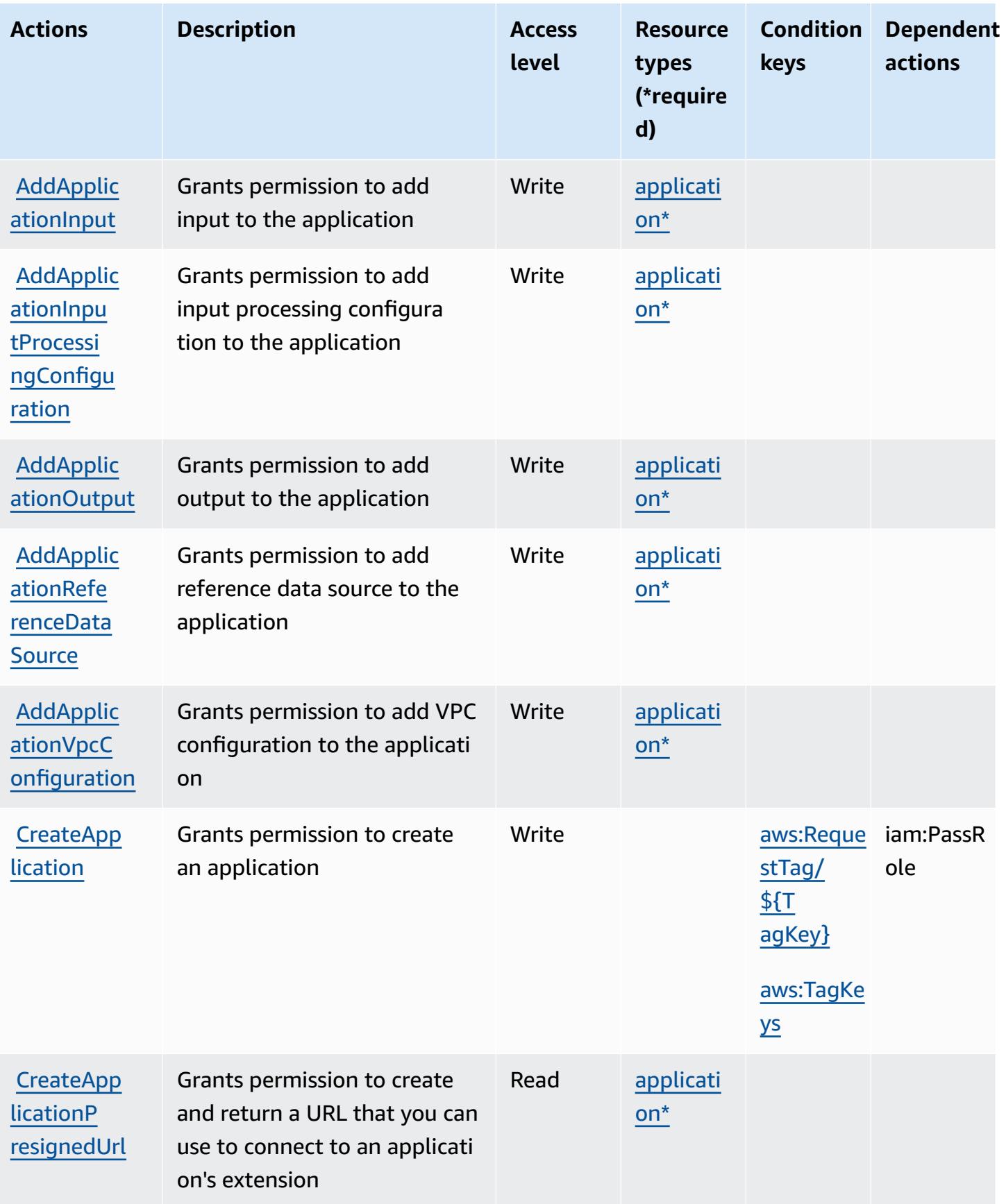

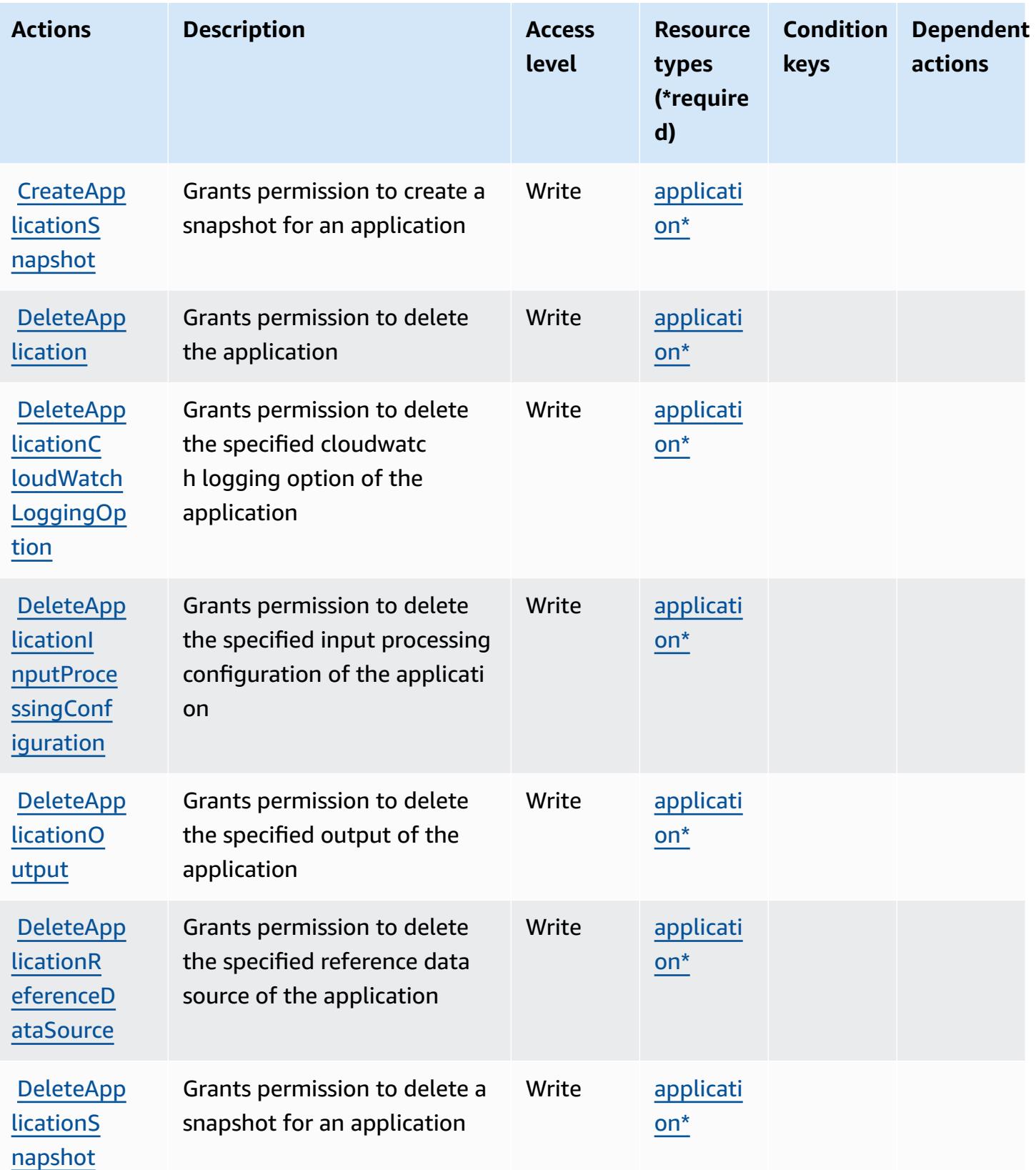

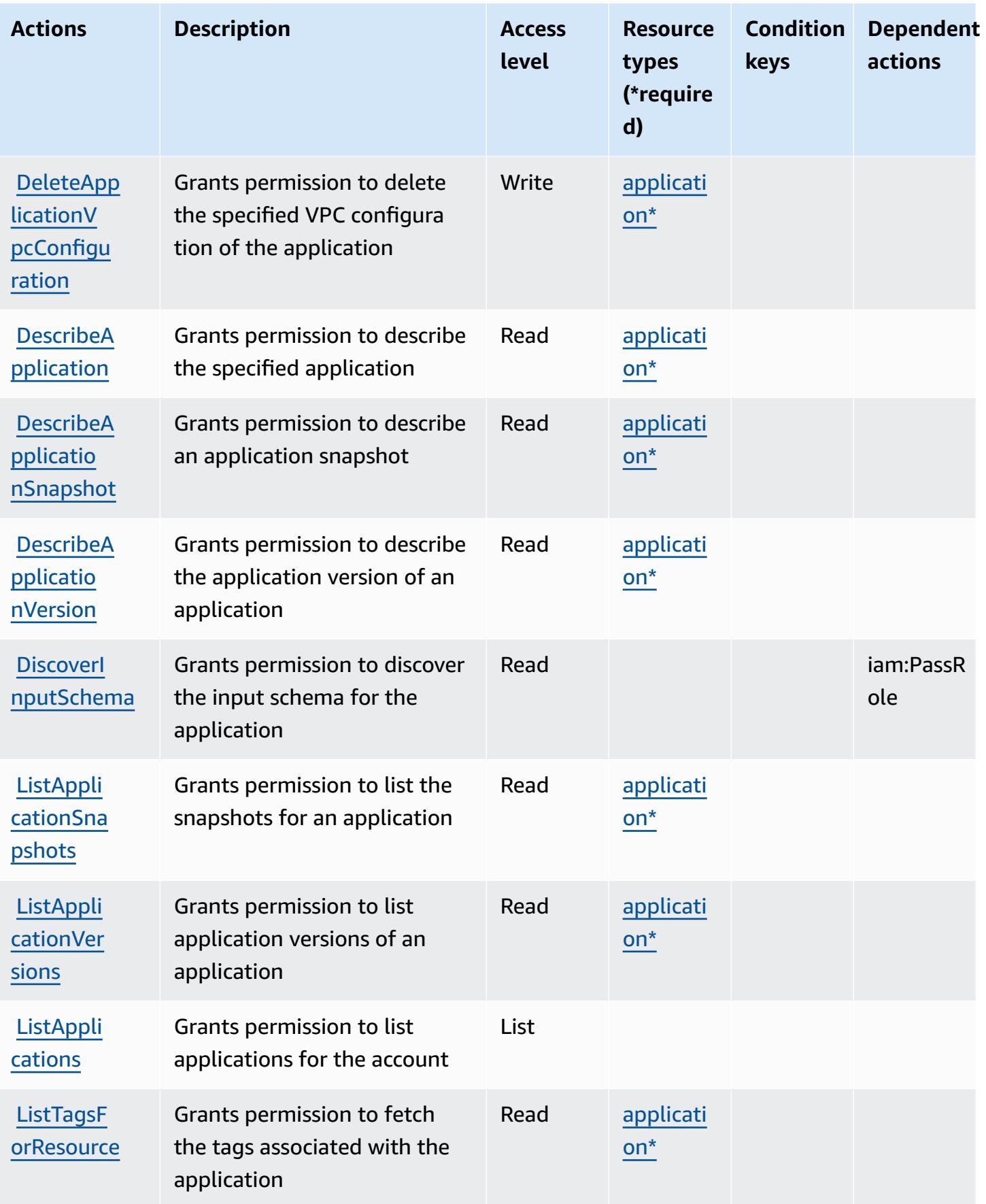

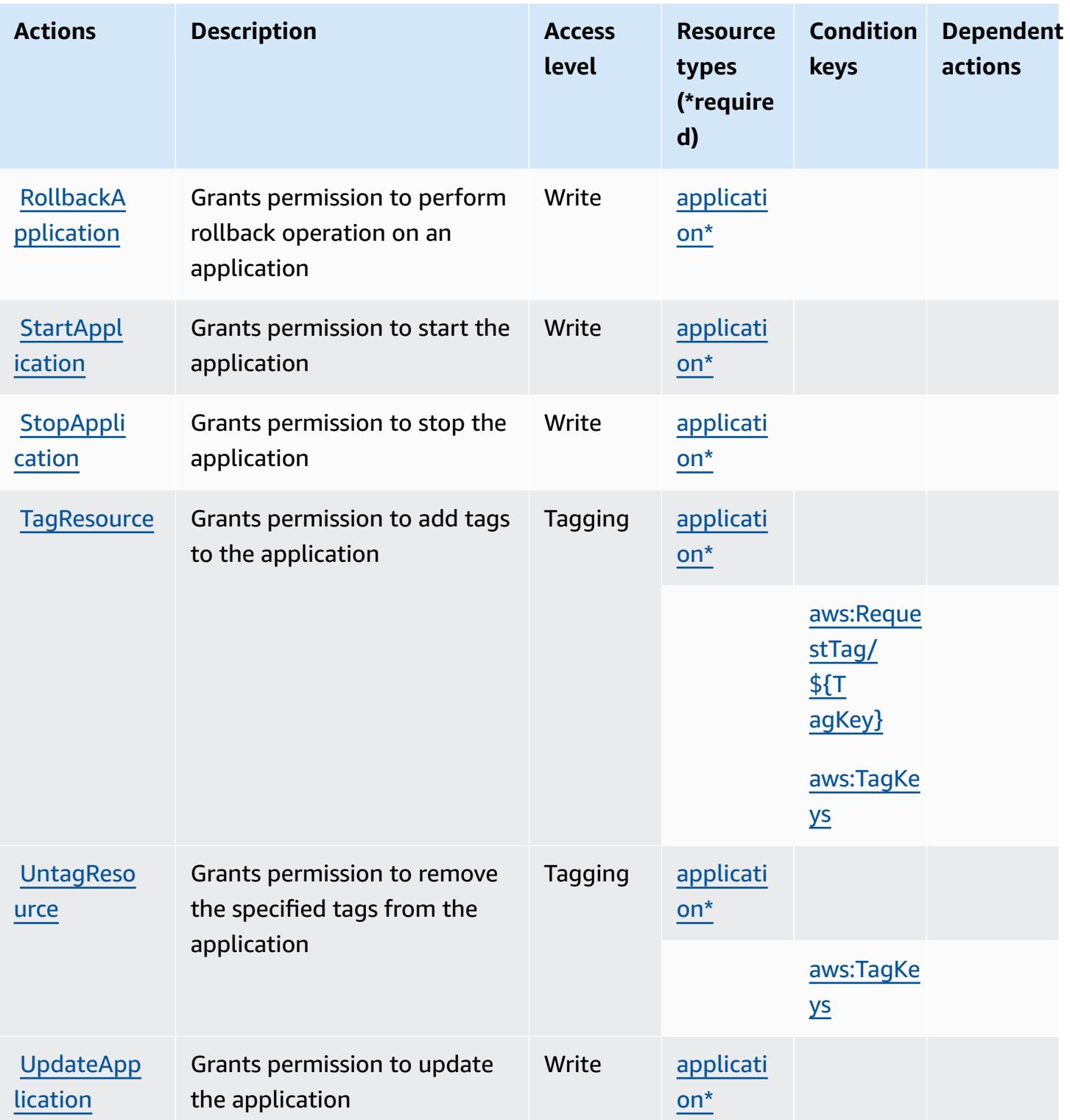

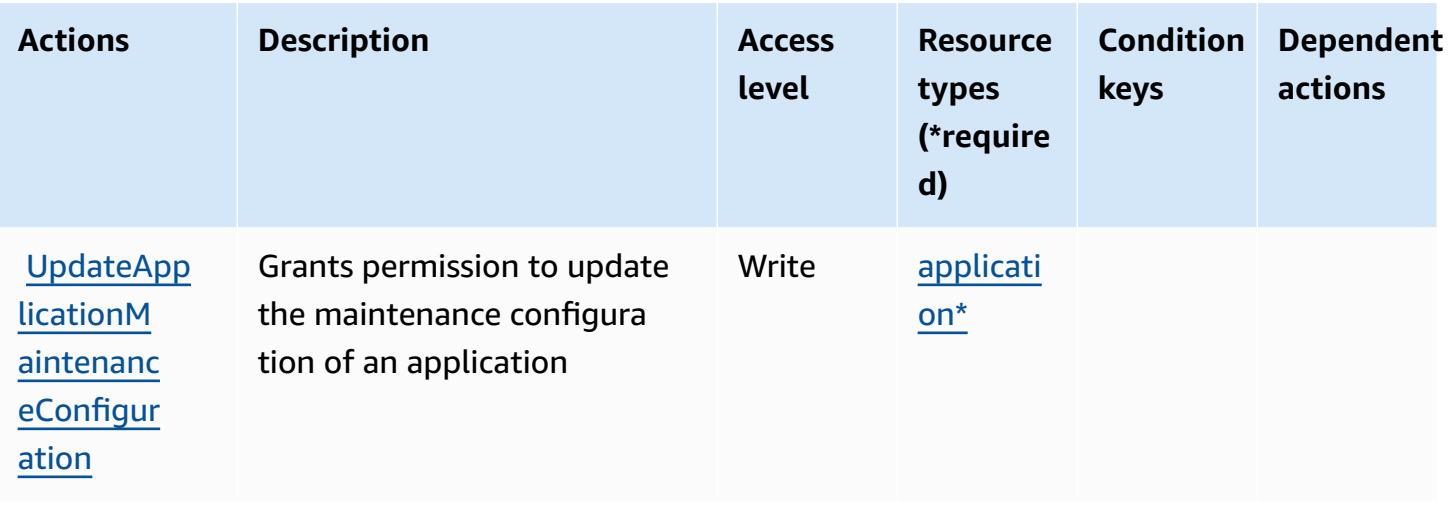

### <span id="page-3413-0"></span>**Resource types defined by Amazon Kinesis Analytics V2**

The following resource types are defined by this service and can be used in the Resource element of IAM permission policy statements. Each action in the [Actions](#page-3407-0) table identifies the resource types that can be specified with that action. A resource type can also define which condition keys you can include in a policy. These keys are displayed in the last column of the Resource types table. For details about the columns in the following table, see [Resource](reference_policies_actions-resources-contextkeys.html#resources_table) types table.

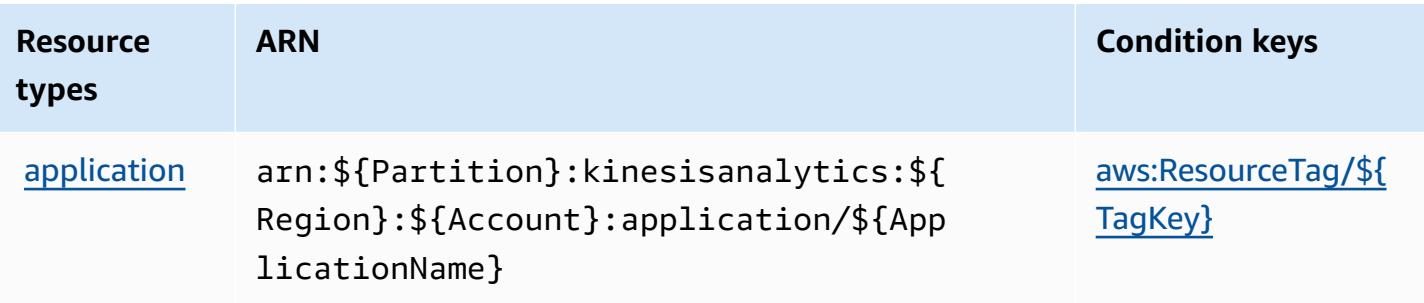

### <span id="page-3413-1"></span>**Condition keys for Amazon Kinesis Analytics V2**

Amazon Kinesis Analytics V2 defines the following condition keys that can be used in the Condition element of an IAM policy. You can use these keys to further refine the conditions under which the policy statement applies. For details about the columns in the following table, see [Condition](reference_policies_actions-resources-contextkeys.html#context_keys_table) keys table.

To view the global condition keys that are available to all services, see Available global [condition](https://docs.aws.amazon.com/IAM/latest/UserGuide/reference_policies_condition-keys.html#AvailableKeys) [keys.](https://docs.aws.amazon.com/IAM/latest/UserGuide/reference_policies_condition-keys.html#AvailableKeys)

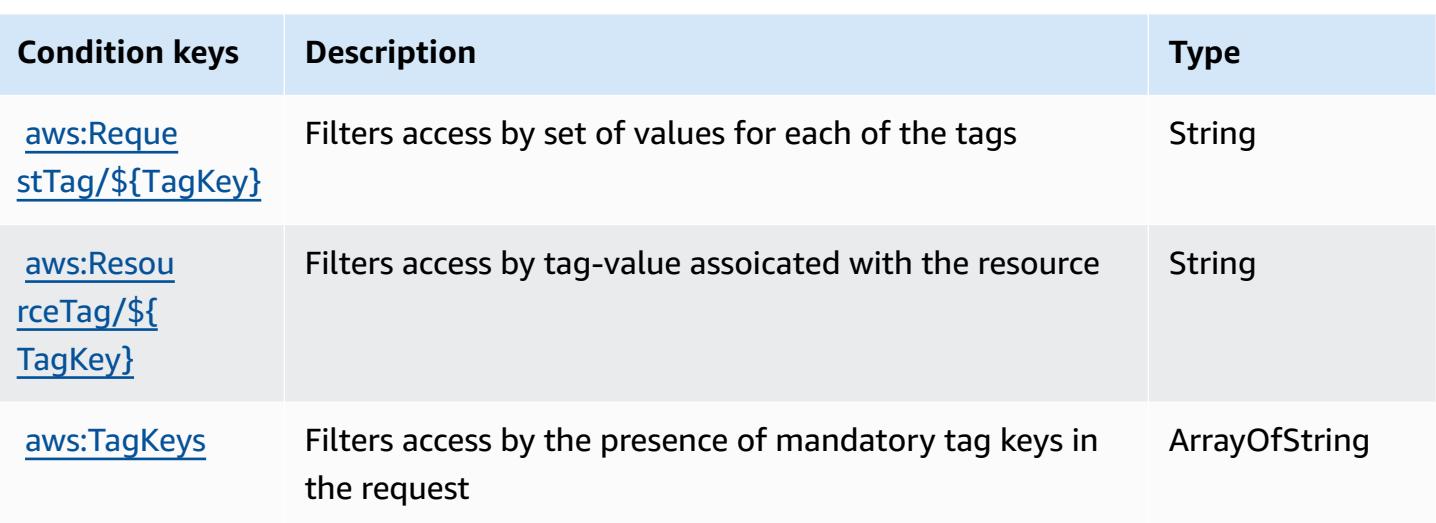

## **Actions, resources, and condition keys for Amazon Kinesis Data Streams**

Amazon Kinesis Data Streams (service prefix: kinesis) provides the following service-specific resources, actions, and condition context keys for use in IAM permission policies.

References:

- Learn how to [configure](https://docs.aws.amazon.com/kinesis/latest/dev/) this service.
- View a list of the API [operations](https://docs.aws.amazon.com/kinesis/latest/APIReference/) available for this service.
- Learn how to secure this service and its resources by [using IAM](https://docs.aws.amazon.com/kinesis/latest/dev/controlling-access.html) permission policies.

#### **Topics**

- Actions defined by Amazon Kinesis Data [Streams](#page-3414-0)
- [Resource](#page-3420-0) types defined by Amazon Kinesis Data Streams
- [Condition](#page-3421-0) keys for Amazon Kinesis Data Streams

### <span id="page-3414-0"></span>**Actions defined by Amazon Kinesis Data Streams**

You can specify the following actions in the Action element of an IAM policy statement. Use policies to grant permissions to perform an operation in AWS. When you use an action in a policy, you usually allow or deny access to the API operation or CLI command with the same name. However, in some cases, a single action controls access to more than one operation. Alternatively, some operations require several different actions.

The **Resource types** column of the Actions table indicates whether each action supports resourcelevel permissions. If there is no value for this column, you must specify all resources ("\*") to which the policy applies in the Resource element of your policy statement. If the column includes a resource type, then you can specify an ARN of that type in a statement with that action. If the action has one or more required resources, the caller must have permission to use the action with those resources. Required resources are indicated in the table with an asterisk (\*). If you limit resource access with the Resource element in an IAM policy, you must include an ARN or pattern for each required resource type. Some actions support multiple resource types. If the resource type is optional (not indicated as required), then you can choose to use one of the optional resource types.

The **Condition keys** column of the Actions table includes keys that you can specify in a policy statement's Condition element. For more information on the condition keys that are associated with resources for the service, see the **Condition keys** column of the Resource types table.

#### *(b)* Note

Resource condition keys are listed in the [Resource](#page-3420-0) types table. You can find a link to the resource type that applies to an action in the **Resource types (\*required)** column of the Actions table. The resource type in the Resource types table includes the **Condition keys** column, which are the resource condition keys that apply to an action in the Actions table.

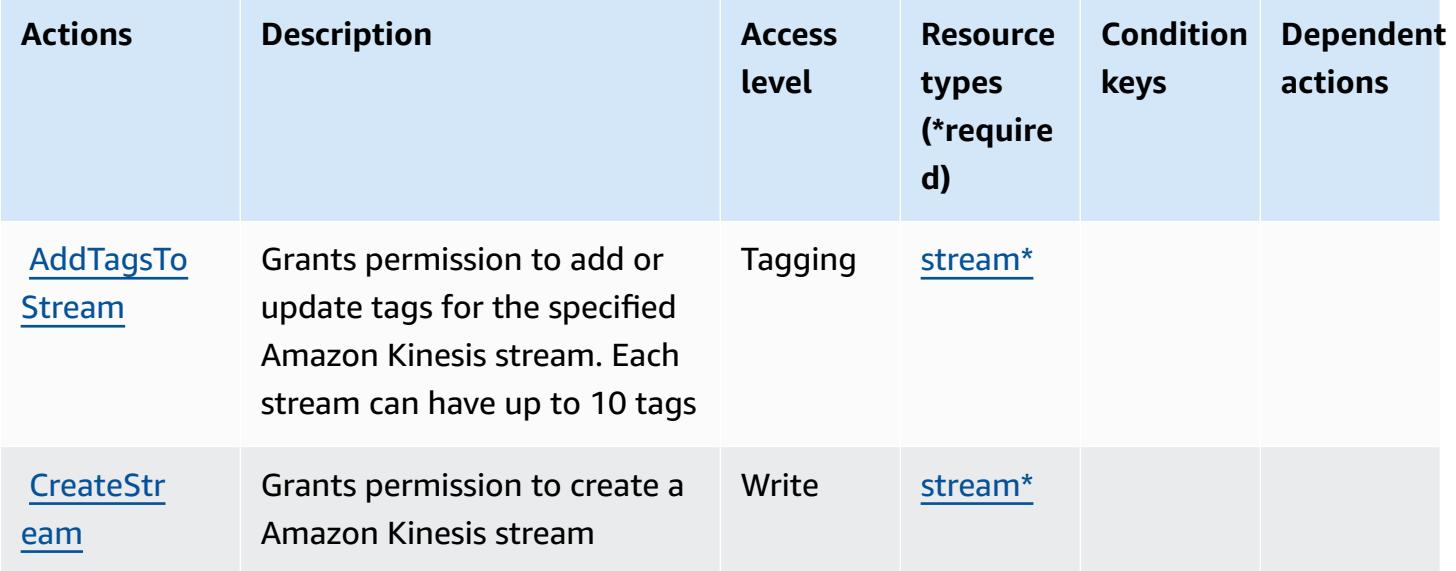

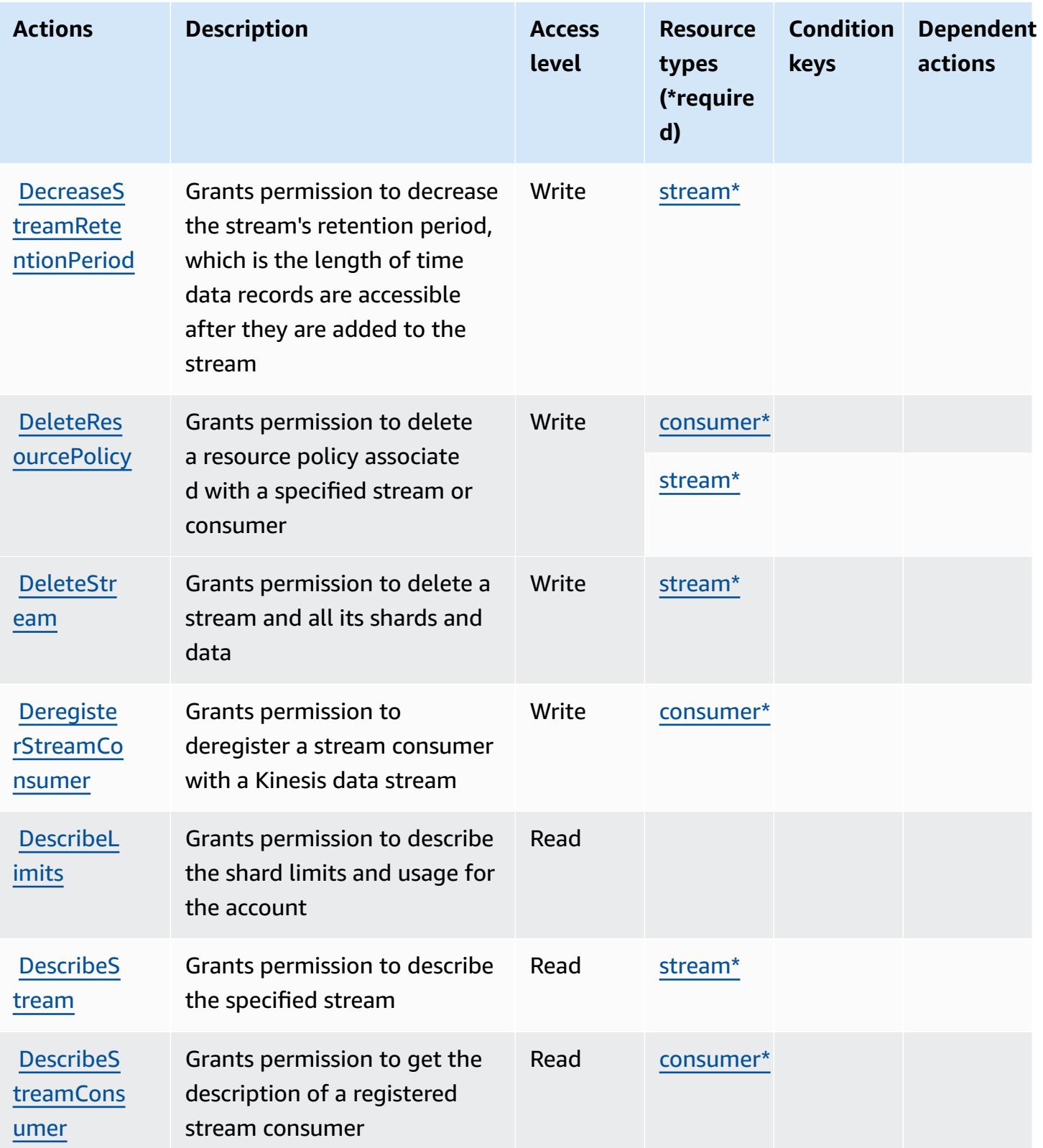

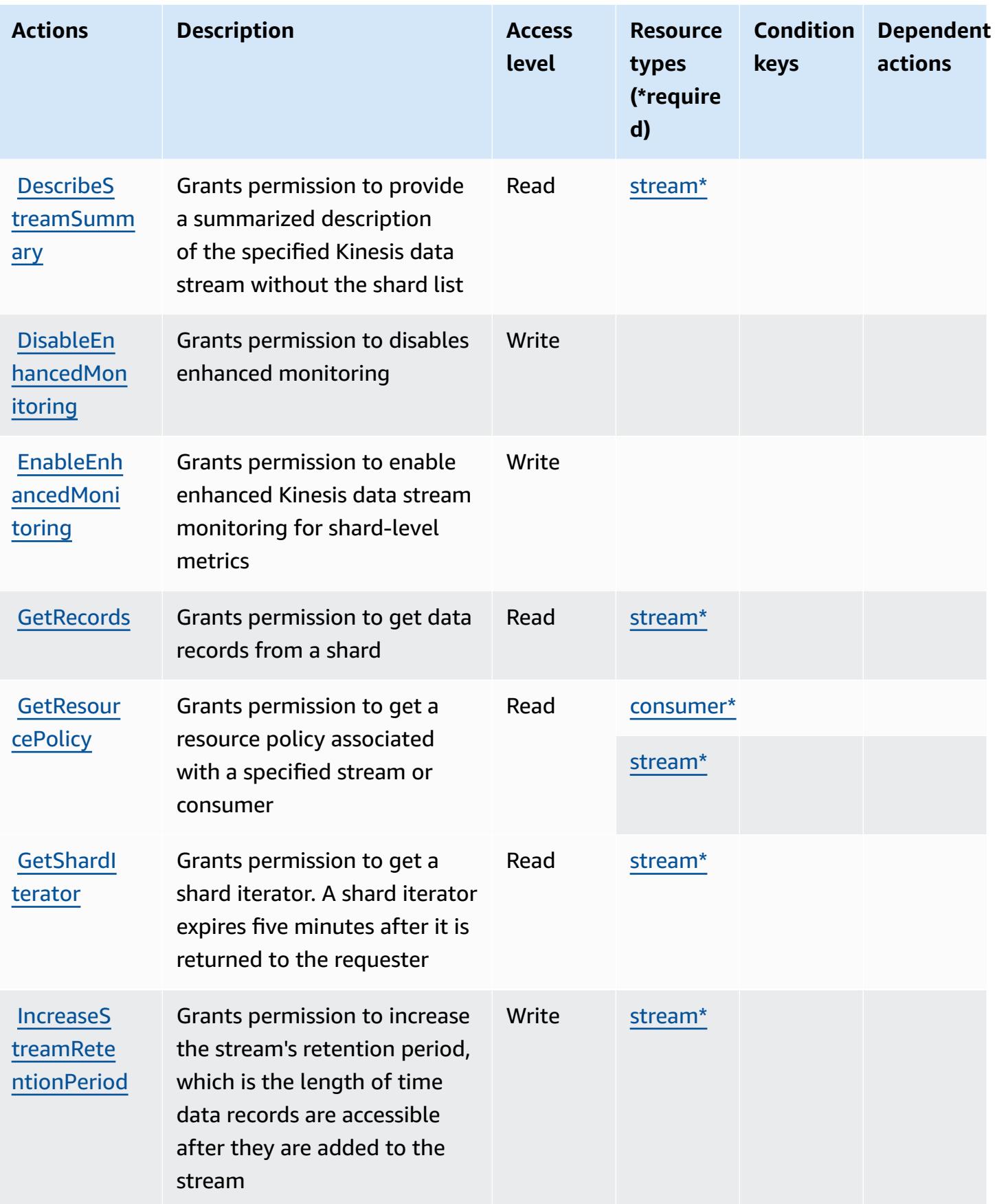

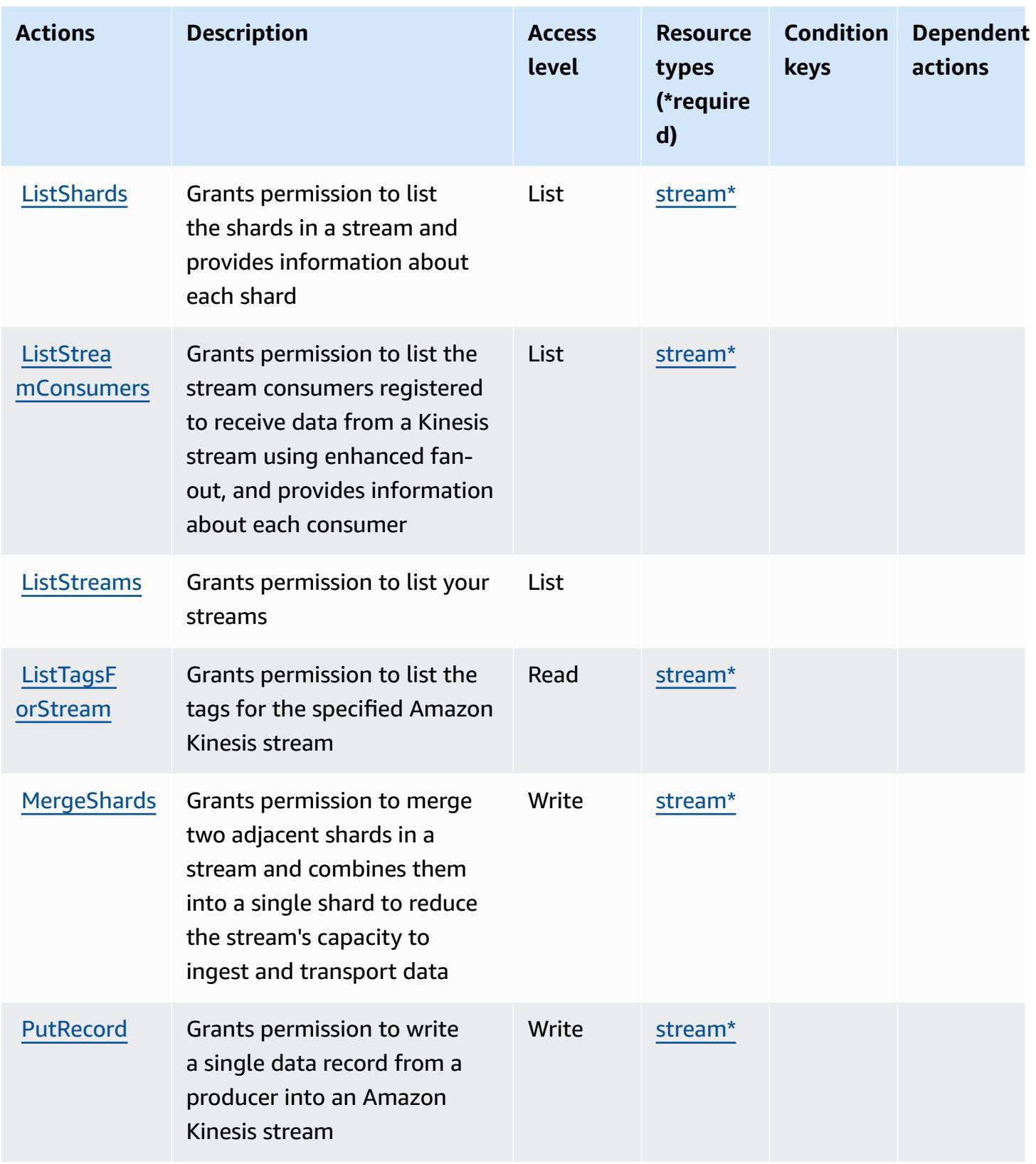

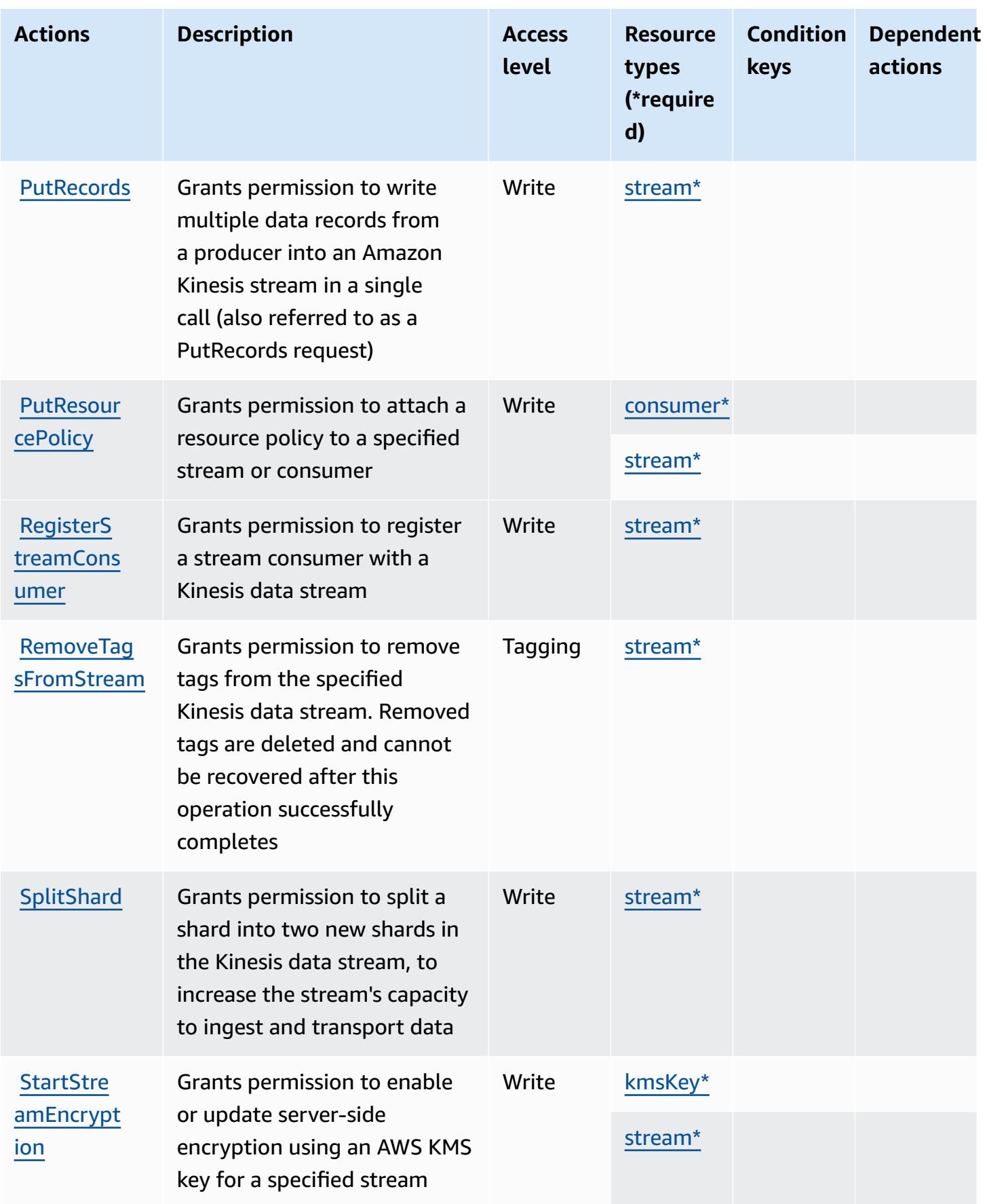
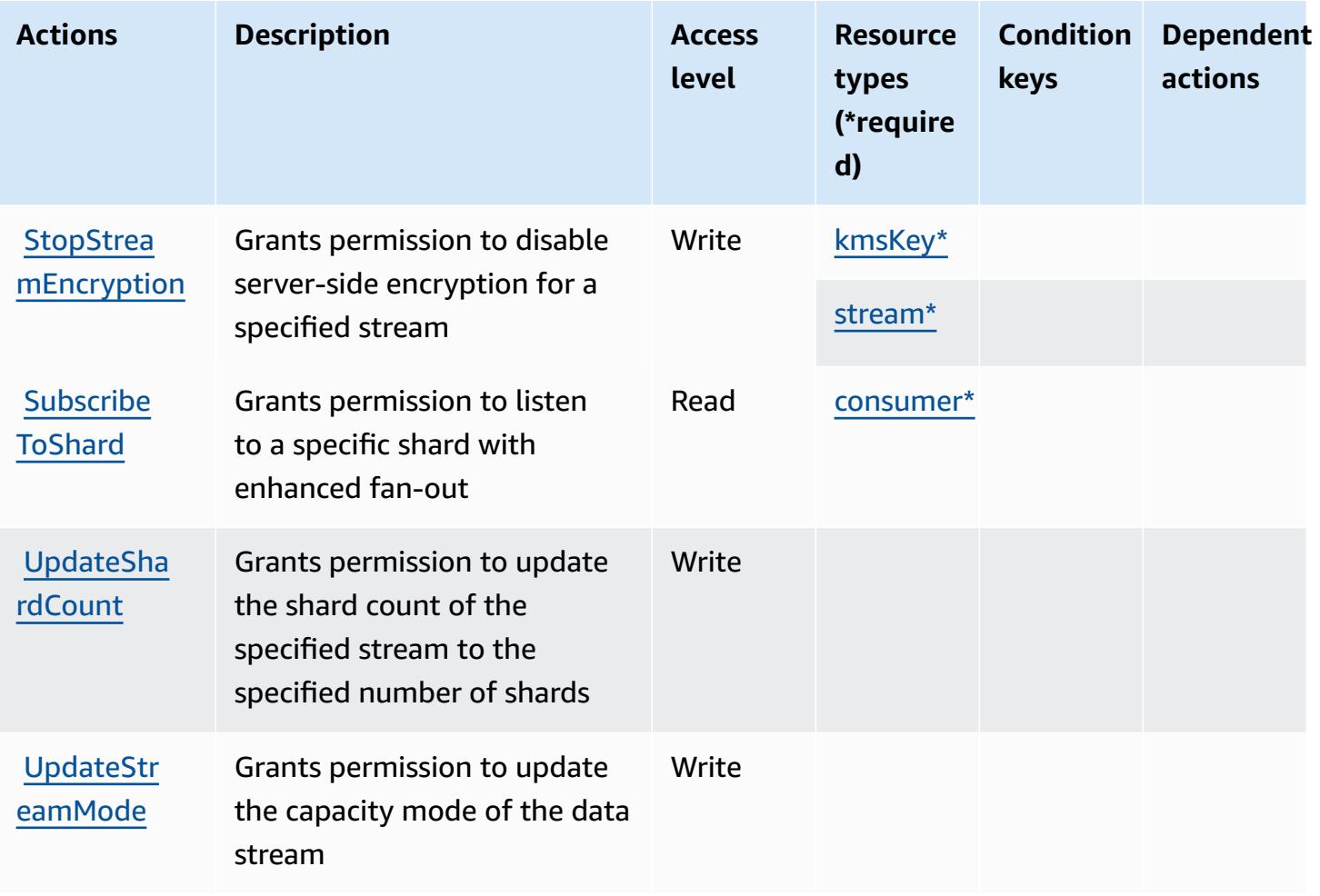

#### **Resource types defined by Amazon Kinesis Data Streams**

The following resource types are defined by this service and can be used in the Resource element of IAM permission policy statements. Each action in the [Actions](#page-3414-0) table identifies the resource types that can be specified with that action. A resource type can also define which condition keys you can include in a policy. These keys are displayed in the last column of the Resource types table. For details about the columns in the following table, see [Resource](reference_policies_actions-resources-contextkeys.html#resources_table) types table.

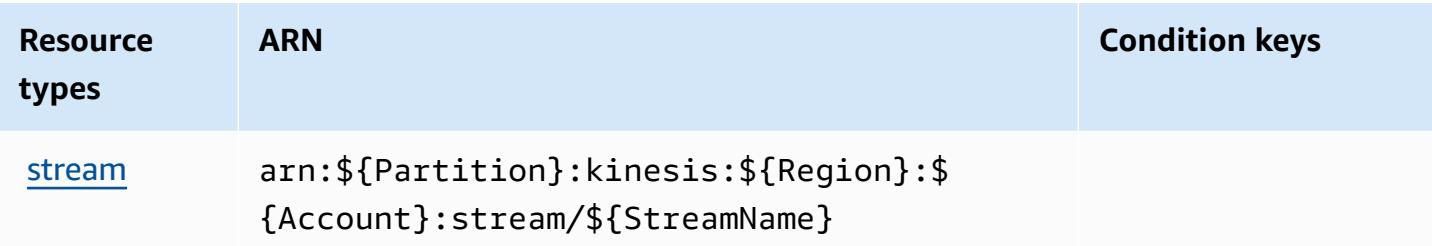

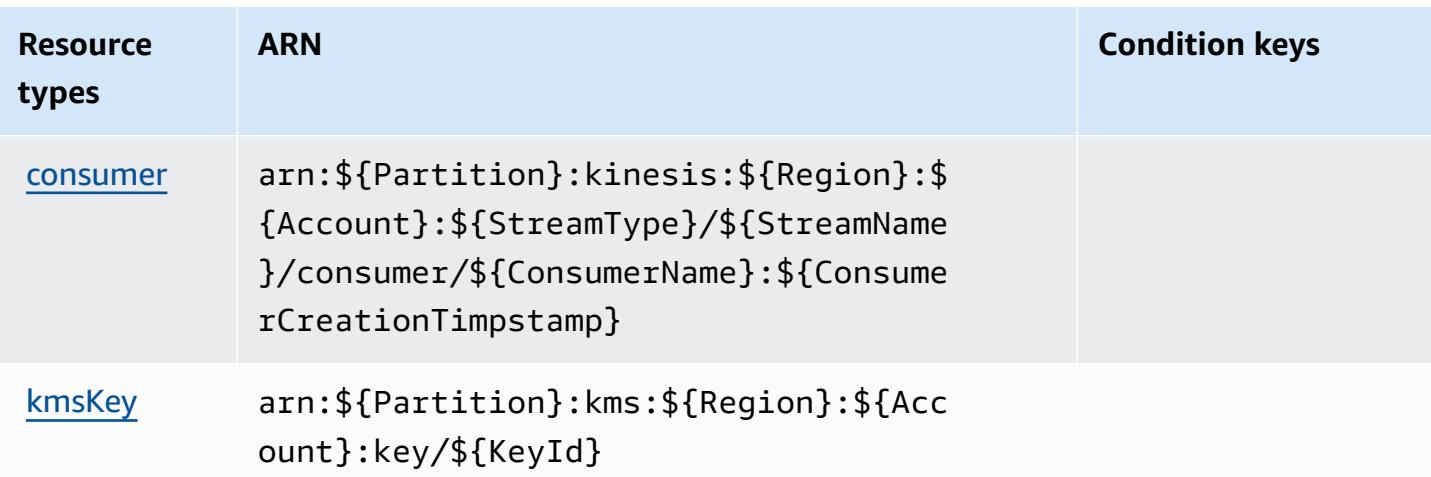

### **Condition keys for Amazon Kinesis Data Streams**

Kinesis has no service-specific context keys that can be used in the Condition element of policy statements. For the list of the global context keys that are available to all services, see [Available](https://docs.aws.amazon.com/IAM/latest/UserGuide/reference_policies_condition-keys.html#AvailableKeys) keys for [conditions](https://docs.aws.amazon.com/IAM/latest/UserGuide/reference_policies_condition-keys.html#AvailableKeys).

# **Actions, resources, and condition keys for Amazon Kinesis Firehose**

Amazon Kinesis Firehose (service prefix: firehose) provides the following service-specific resources, actions, and condition context keys for use in IAM permission policies.

References:

- Learn how to [configure](https://docs.aws.amazon.com/firehose/latest/dev/) this service.
- View a list of the API [operations](https://docs.aws.amazon.com/firehose/latest/APIReference/) available for this service.
- Learn how to secure this service and its resources by [using IAM](https://docs.aws.amazon.com/firehose/latest/dev/controlling-access.html) permission policies.

#### **Topics**

- Actions defined by Amazon Kinesis [Firehose](#page-3422-0)
- [Resource](#page-3425-0) types defined by Amazon Kinesis Firehose
- [Condition](#page-3425-1) keys for Amazon Kinesis Firehose

### <span id="page-3422-0"></span>**Actions defined by Amazon Kinesis Firehose**

You can specify the following actions in the Action element of an IAM policy statement. Use policies to grant permissions to perform an operation in AWS. When you use an action in a policy, you usually allow or deny access to the API operation or CLI command with the same name. However, in some cases, a single action controls access to more than one operation. Alternatively, some operations require several different actions.

The **Resource types** column of the Actions table indicates whether each action supports resourcelevel permissions. If there is no value for this column, you must specify all resources ("\*") to which the policy applies in the Resource element of your policy statement. If the column includes a resource type, then you can specify an ARN of that type in a statement with that action. If the action has one or more required resources, the caller must have permission to use the action with those resources. Required resources are indicated in the table with an asterisk (\*). If you limit resource access with the Resource element in an IAM policy, you must include an ARN or pattern for each required resource type. Some actions support multiple resource types. If the resource type is optional (not indicated as required), then you can choose to use one of the optional resource types.

The **Condition keys** column of the Actions table includes keys that you can specify in a policy statement's Condition element. For more information on the condition keys that are associated with resources for the service, see the **Condition keys** column of the Resource types table.

#### **A** Note

[Resource](#page-3425-0) condition keys are listed in the Resource types table. You can find a link to the resource type that applies to an action in the **Resource types (\*required)** column of the Actions table. The resource type in the Resource types table includes the **Condition keys** column, which are the resource condition keys that apply to an action in the Actions table.

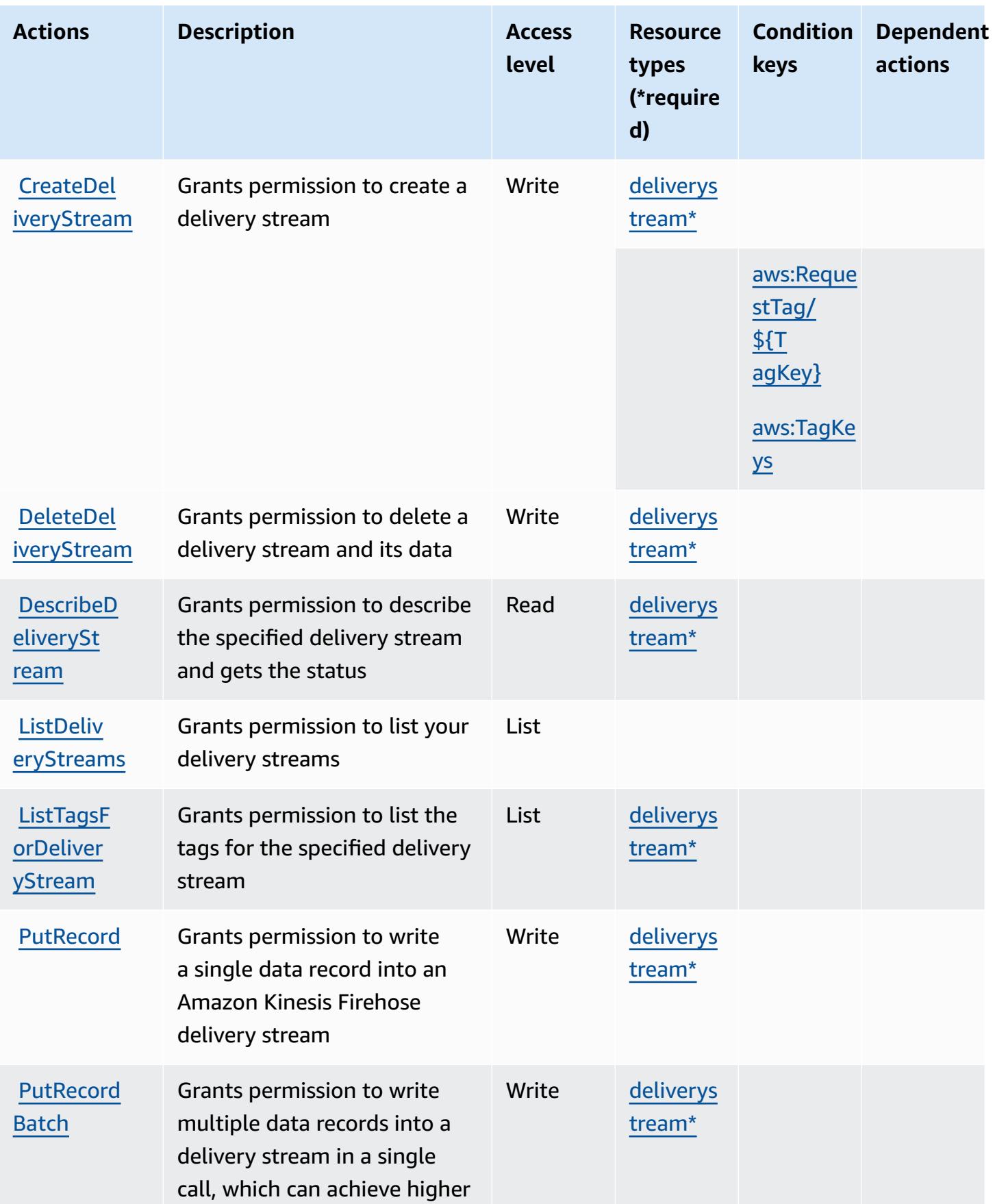

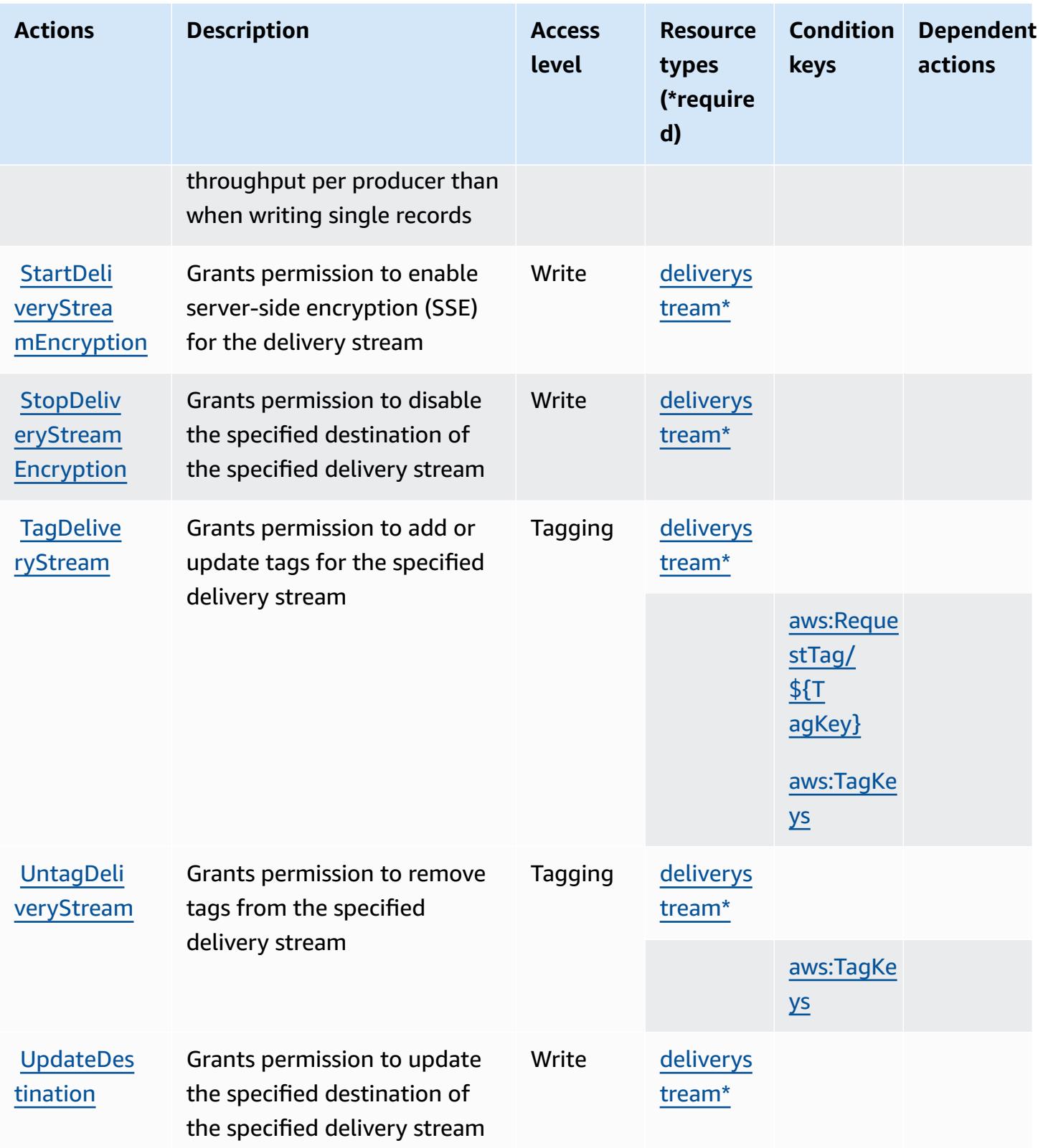

### <span id="page-3425-0"></span>**Resource types defined by Amazon Kinesis Firehose**

The following resource types are defined by this service and can be used in the Resource element of IAM permission policy statements. Each action in the [Actions](#page-3422-0) table identifies the resource types that can be specified with that action. A resource type can also define which condition keys you can include in a policy. These keys are displayed in the last column of the Resource types table. For details about the columns in the following table, see [Resource](reference_policies_actions-resources-contextkeys.html#resources_table) types table.

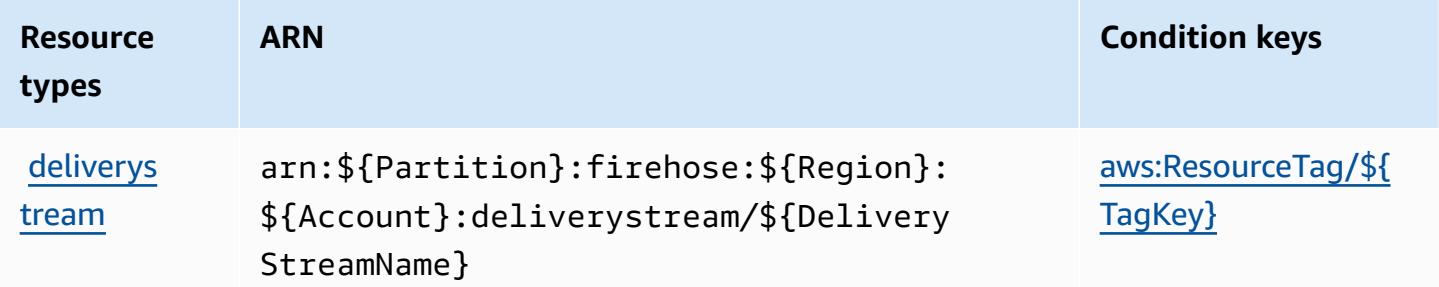

### <span id="page-3425-1"></span>**Condition keys for Amazon Kinesis Firehose**

Amazon Kinesis Firehose defines the following condition keys that can be used in the Condition element of an IAM policy. You can use these keys to further refine the conditions under which the policy statement applies. For details about the columns in the following table, see [Condition](reference_policies_actions-resources-contextkeys.html#context_keys_table) keys [table.](reference_policies_actions-resources-contextkeys.html#context_keys_table)

To view the global condition keys that are available to all services, see Available global [condition](https://docs.aws.amazon.com/IAM/latest/UserGuide/reference_policies_condition-keys.html#AvailableKeys) [keys.](https://docs.aws.amazon.com/IAM/latest/UserGuide/reference_policies_condition-keys.html#AvailableKeys)

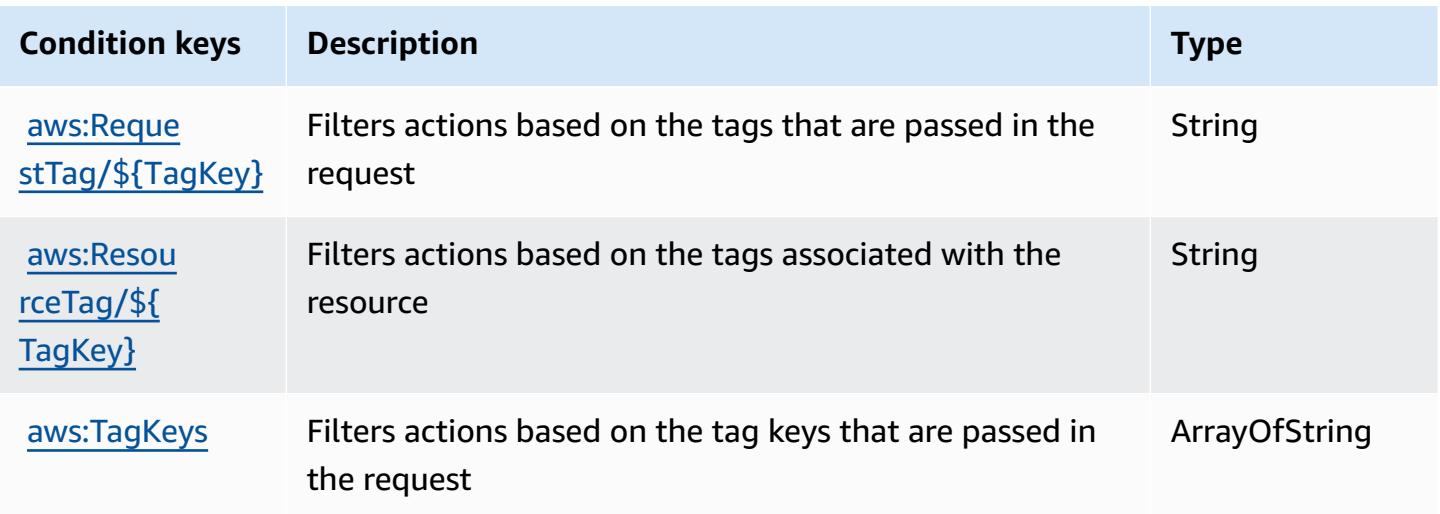

# **Actions, resources, and condition keys for Amazon Kinesis Video Streams**

Amazon Kinesis Video Streams (service prefix: kinesisvideo) provides the following servicespecific resources, actions, and condition context keys for use in IAM permission policies.

References:

- Learn how to [configure](https://docs.aws.amazon.com/kinesisvideostreams/latest/dg/what-is-kinesis-video.html) this service.
- View a list of the API [operations](https://docs.aws.amazon.com/kinesisvideostreams/latest/dg/API_Reference.html) available for this service.
- Learn how to secure this service and its resources by [using IAM](https://docs.aws.amazon.com/kinesisvideostreams/latest/dg/how-iam.html) permission policies.

### **Topics**

- Actions defined by Amazon Kinesis Video [Streams](#page-3426-0)
- [Resource](#page-3434-0) types defined by Amazon Kinesis Video Streams
- [Condition](#page-3434-1) keys for Amazon Kinesis Video Streams

# <span id="page-3426-0"></span>**Actions defined by Amazon Kinesis Video Streams**

You can specify the following actions in the Action element of an IAM policy statement. Use policies to grant permissions to perform an operation in AWS. When you use an action in a policy, you usually allow or deny access to the API operation or CLI command with the same name. However, in some cases, a single action controls access to more than one operation. Alternatively, some operations require several different actions.

The **Resource types** column of the Actions table indicates whether each action supports resourcelevel permissions. If there is no value for this column, you must specify all resources ("\*") to which the policy applies in the Resource element of your policy statement. If the column includes a resource type, then you can specify an ARN of that type in a statement with that action. If the action has one or more required resources, the caller must have permission to use the action with those resources. Required resources are indicated in the table with an asterisk (\*). If you limit resource access with the Resource element in an IAM policy, you must include an ARN or pattern for each required resource type. Some actions support multiple resource types. If the resource type is optional (not indicated as required), then you can choose to use one of the optional resource types.

The **Condition keys** column of the Actions table includes keys that you can specify in a policy statement's Condition element. For more information on the condition keys that are associated with resources for the service, see the **Condition keys** column of the Resource types table.

#### **A** Note

Resource condition keys are listed in the [Resource](#page-3434-0) types table. You can find a link to the resource type that applies to an action in the **Resource types (\*required)** column of the Actions table. The resource type in the Resource types table includes the **Condition keys** column, which are the resource condition keys that apply to an action in the Actions table.

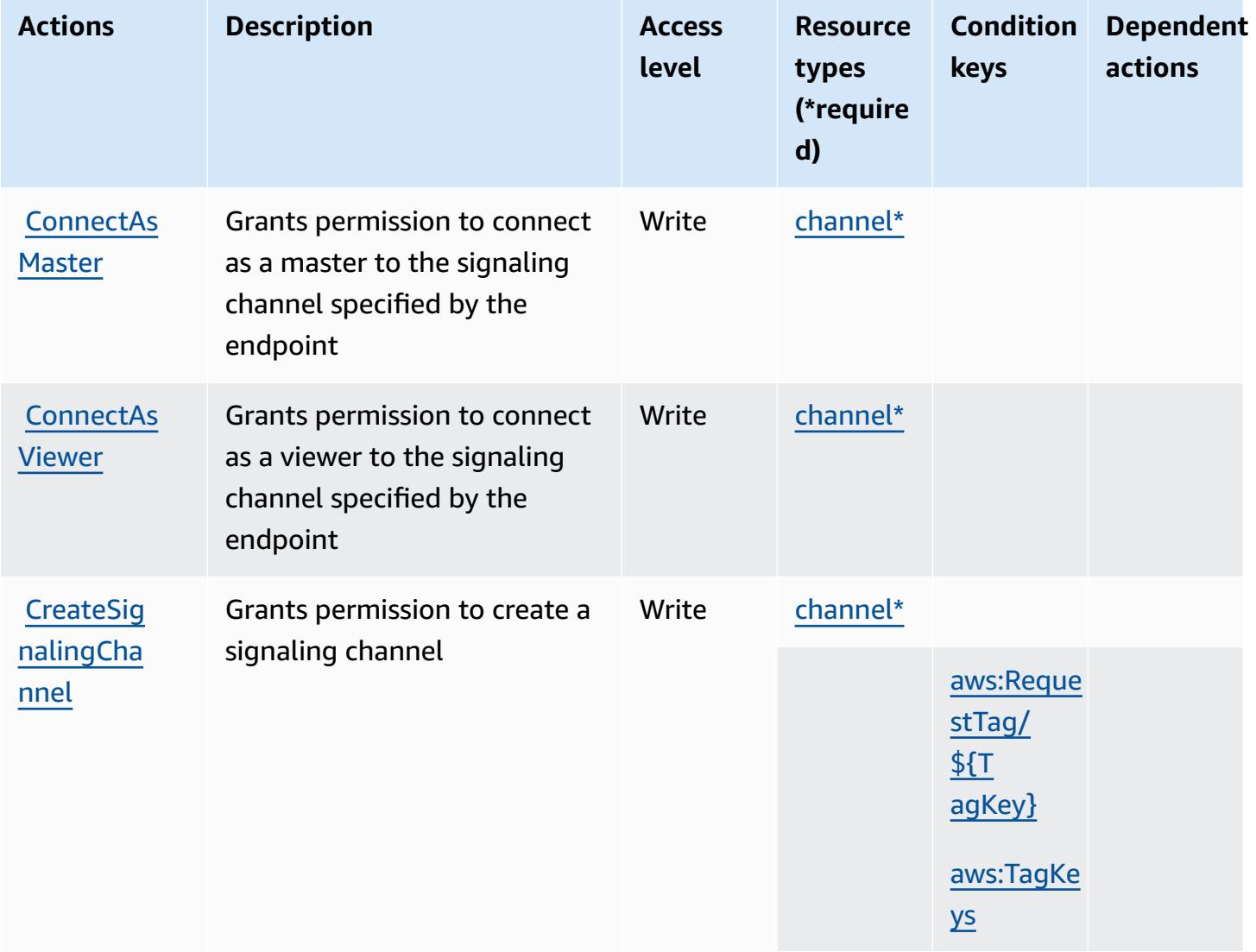

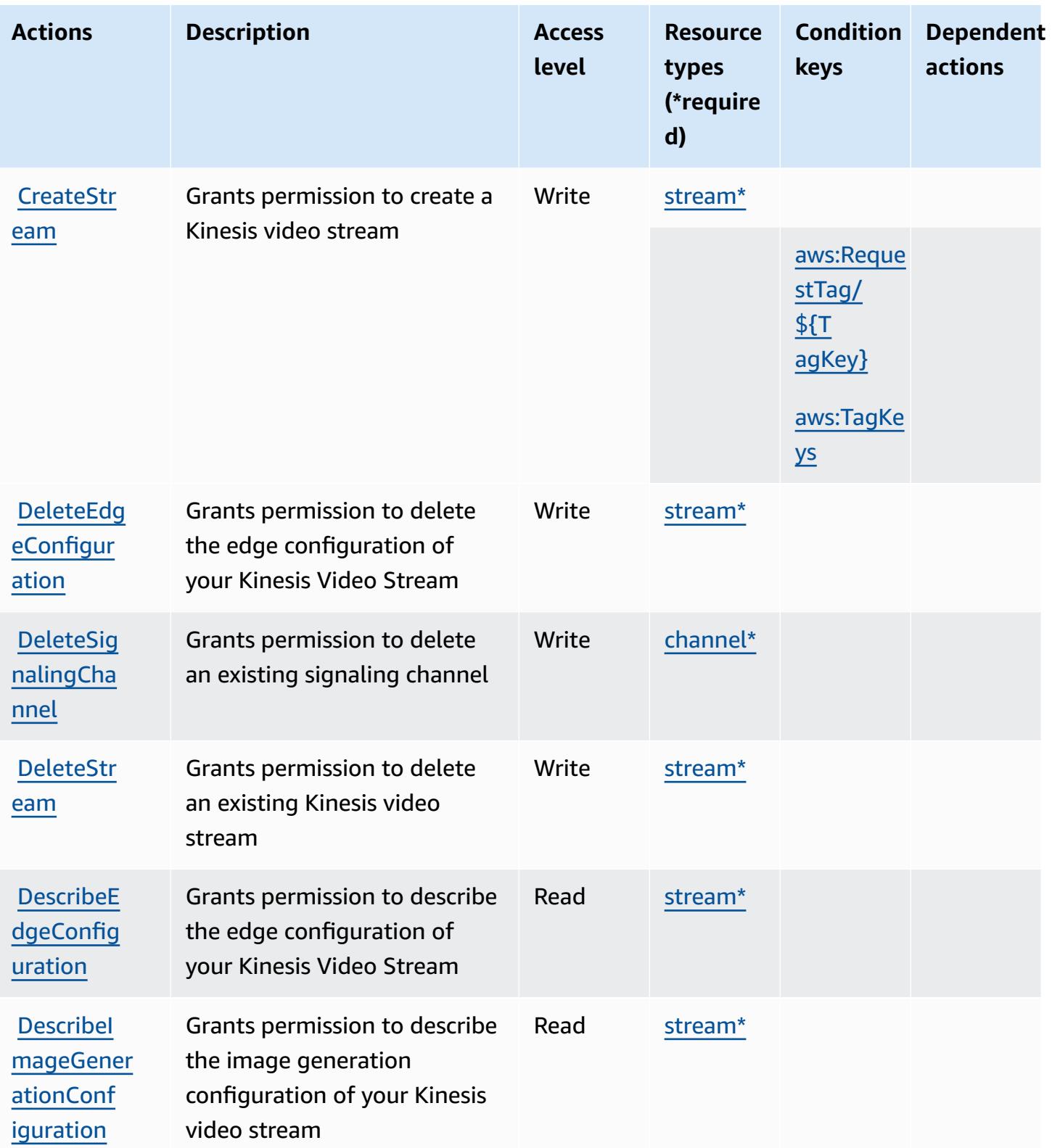

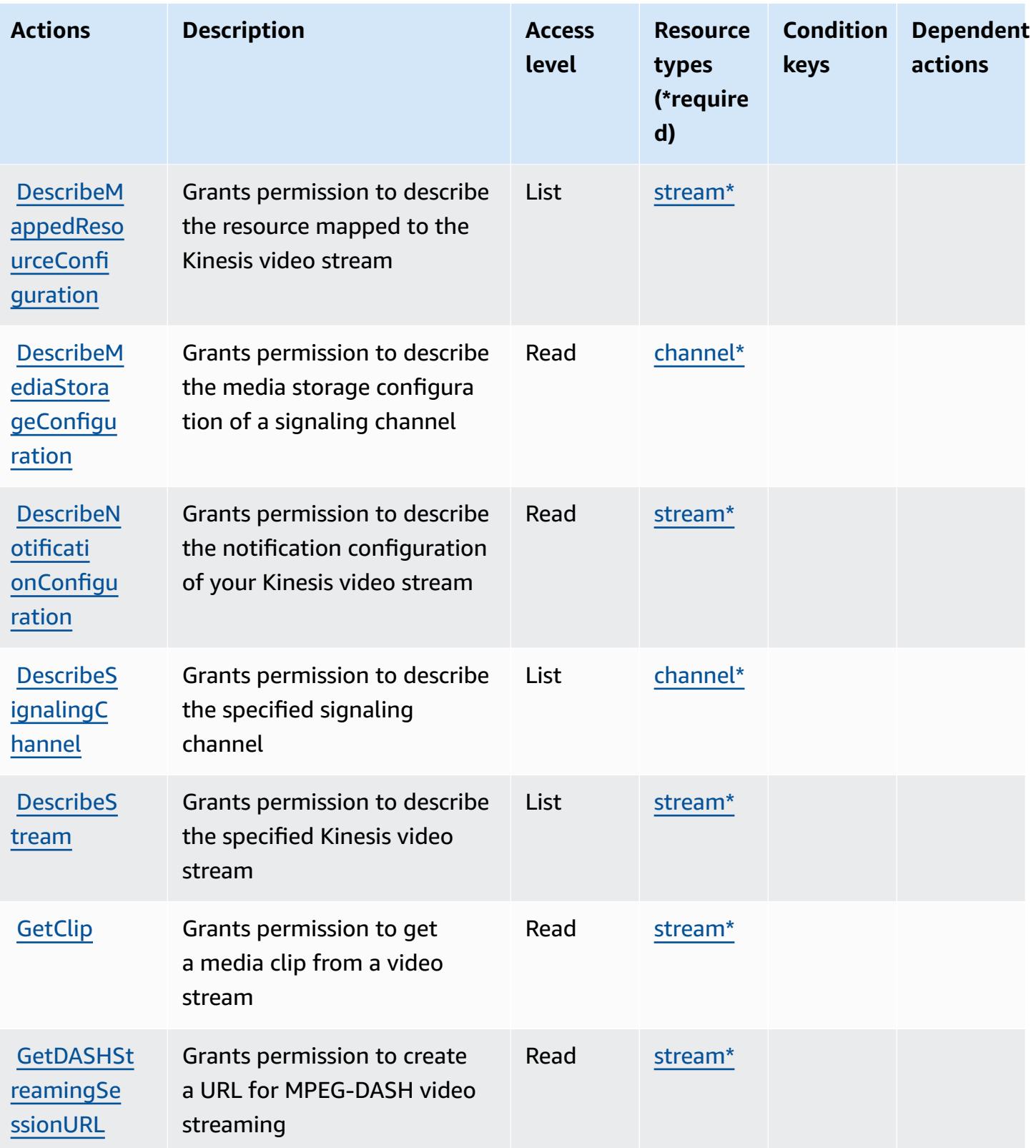

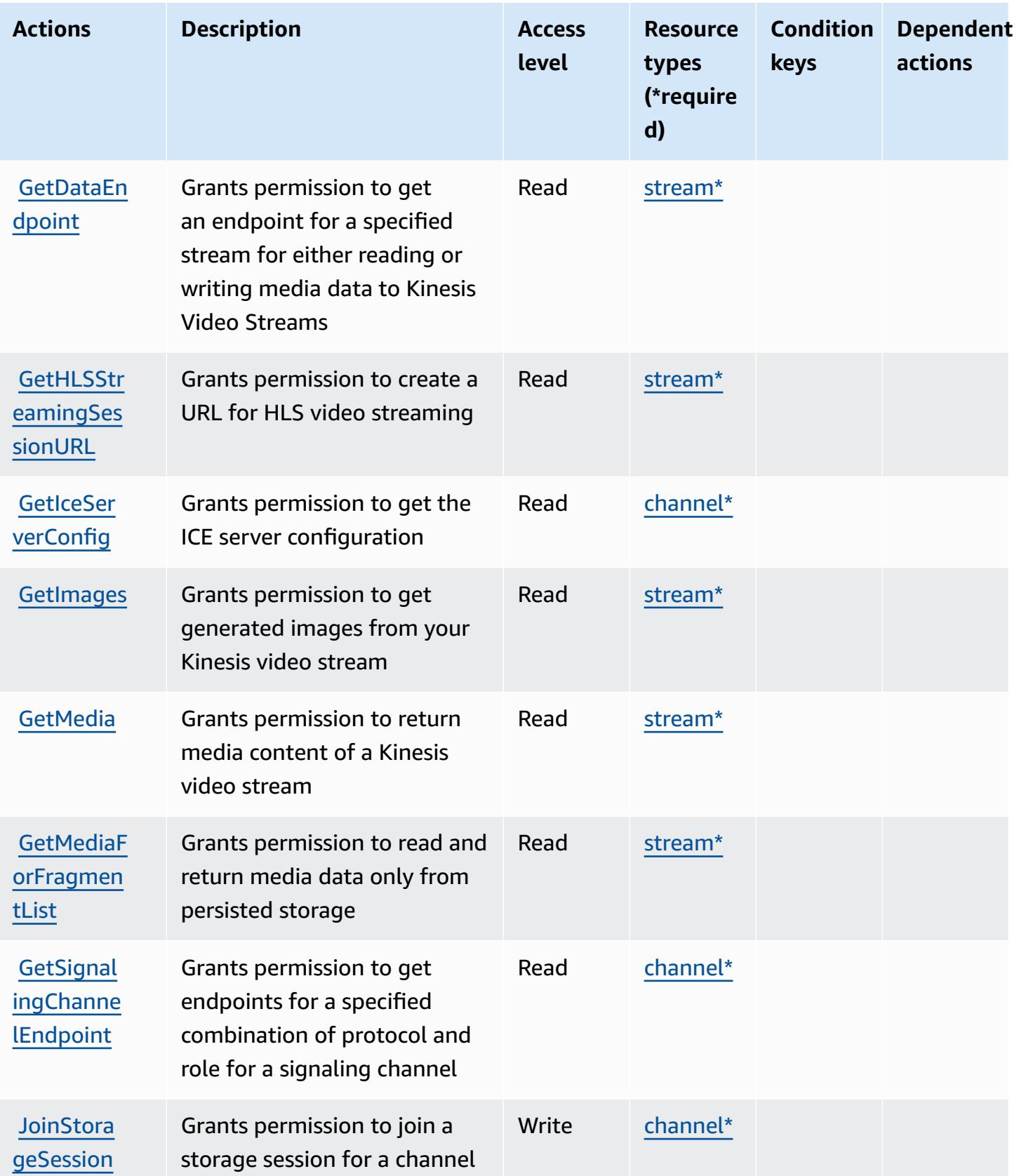

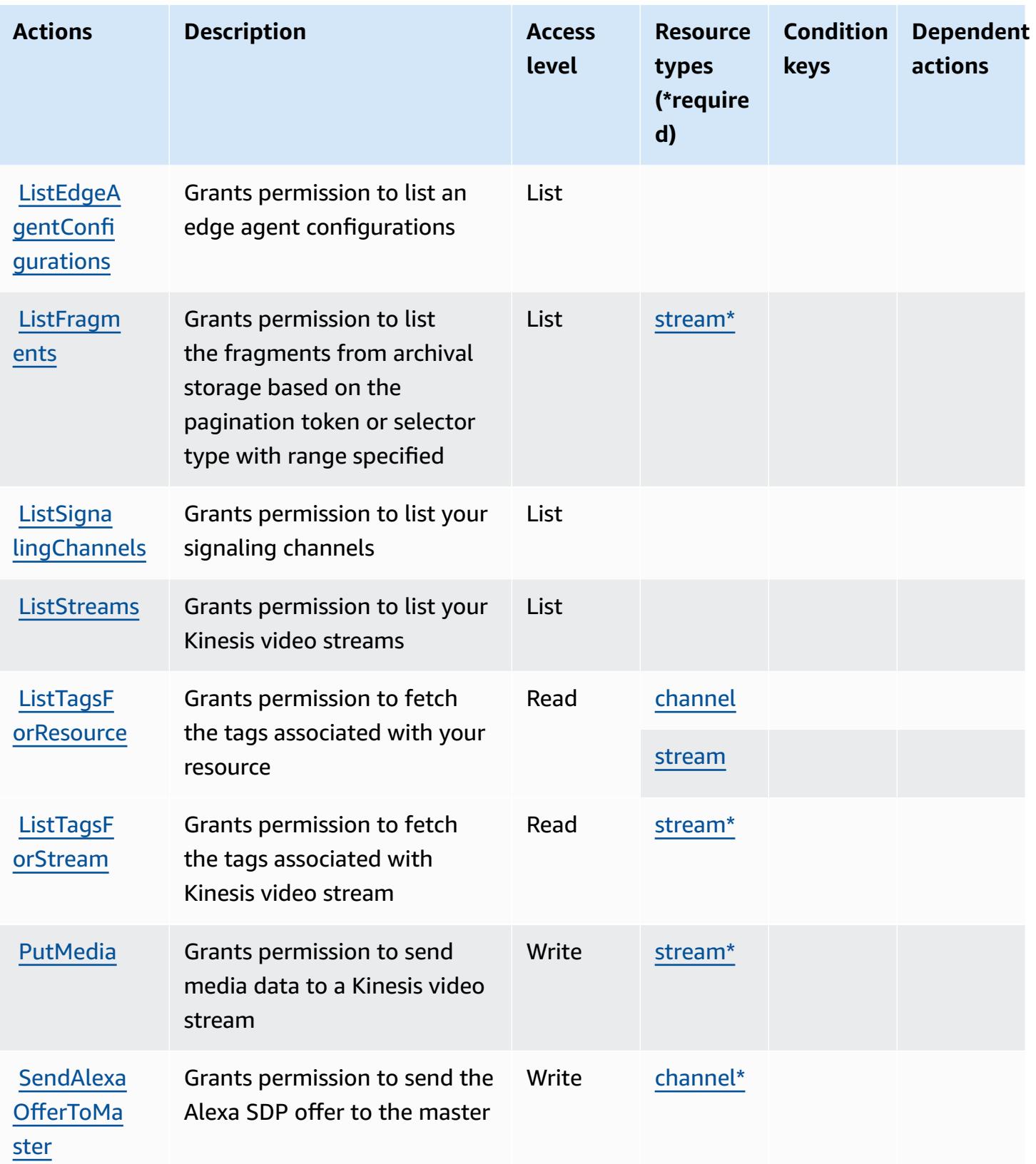

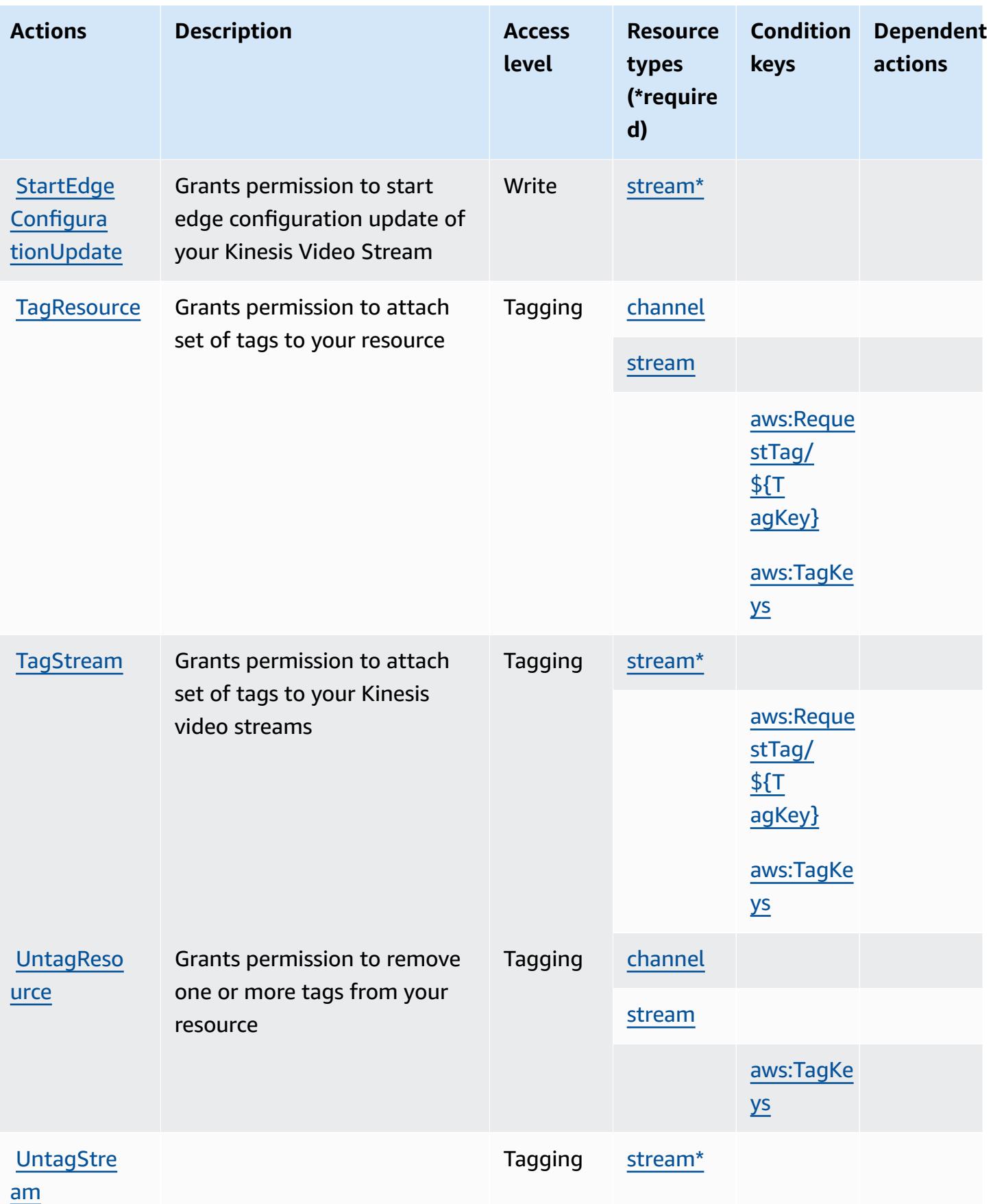

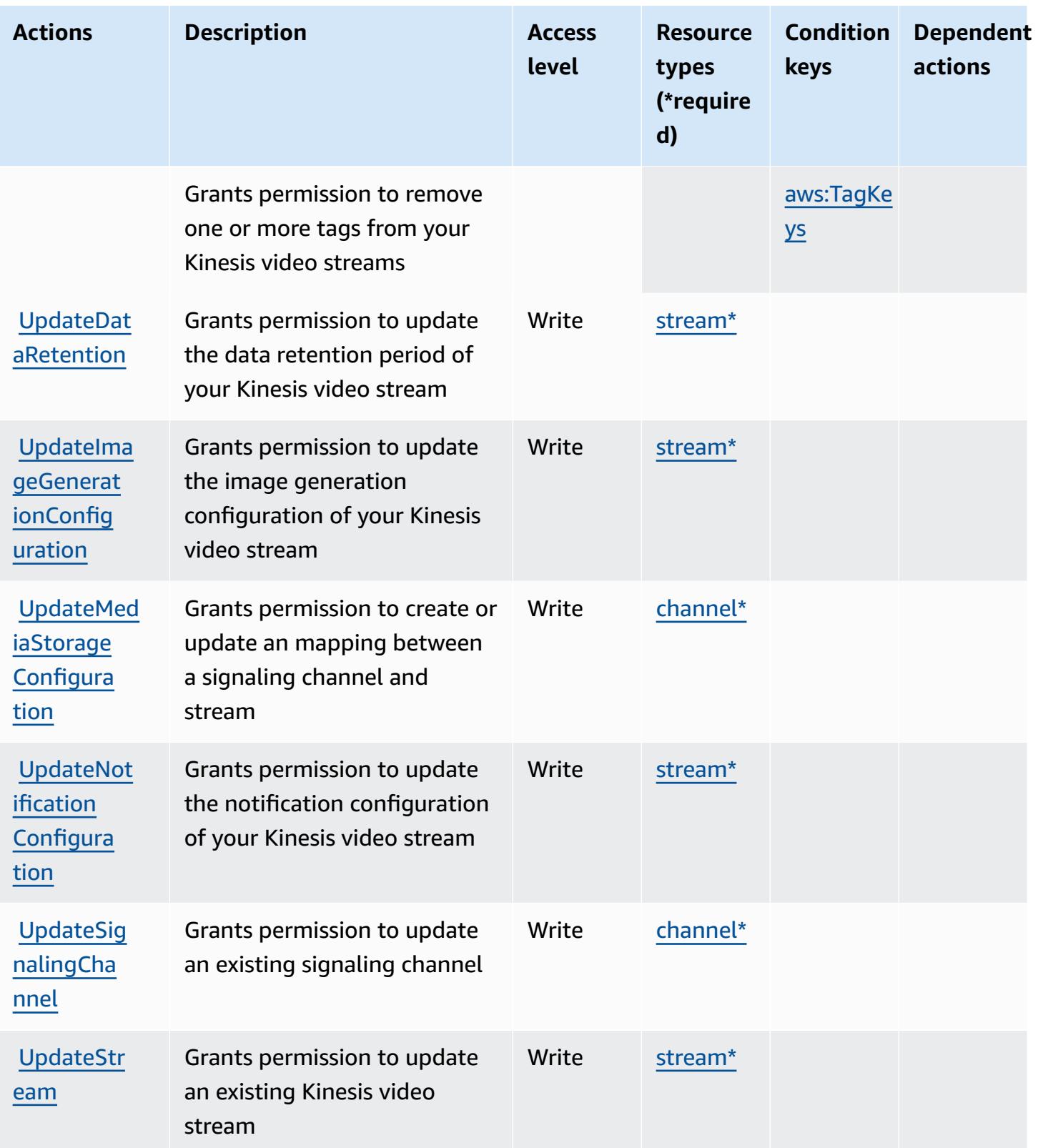

### <span id="page-3434-0"></span>**Resource types defined by Amazon Kinesis Video Streams**

The following resource types are defined by this service and can be used in the Resource element of IAM permission policy statements. Each action in the [Actions](#page-3426-0) table identifies the resource types that can be specified with that action. A resource type can also define which condition keys you can include in a policy. These keys are displayed in the last column of the Resource types table. For details about the columns in the following table, see [Resource](reference_policies_actions-resources-contextkeys.html#resources_table) types table.

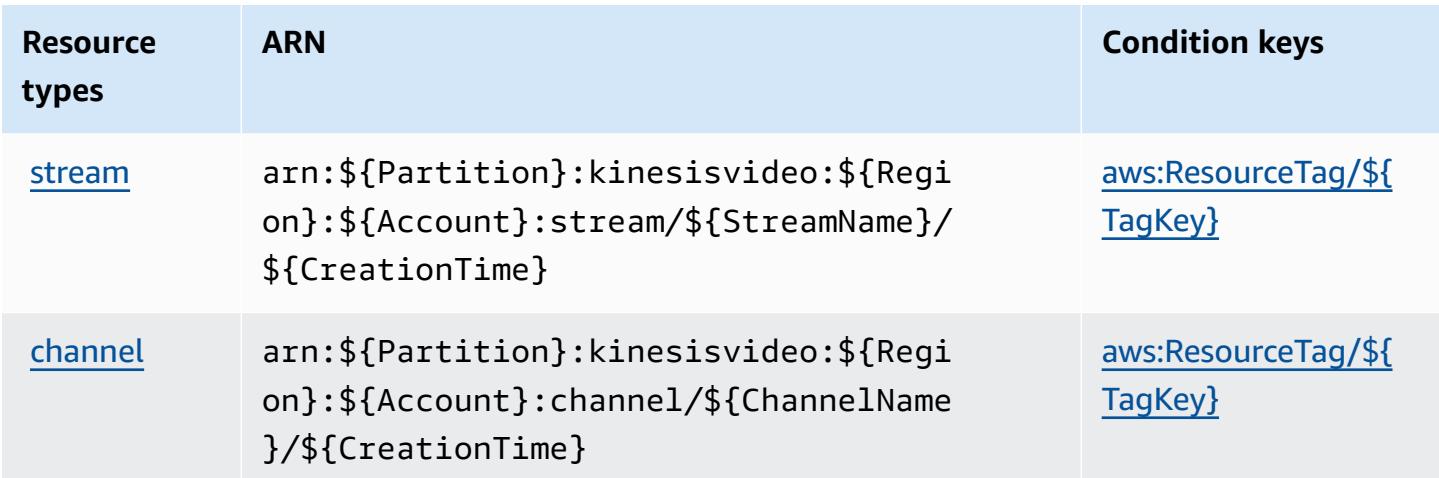

#### <span id="page-3434-1"></span>**Condition keys for Amazon Kinesis Video Streams**

Amazon Kinesis Video Streams defines the following condition keys that can be used in the Condition element of an IAM policy. You can use these keys to further refine the conditions under which the policy statement applies. For details about the columns in the following table, see [Condition](reference_policies_actions-resources-contextkeys.html#context_keys_table) keys table.

To view the global condition keys that are available to all services, see Available global [condition](https://docs.aws.amazon.com/IAM/latest/UserGuide/reference_policies_condition-keys.html#AvailableKeys) [keys.](https://docs.aws.amazon.com/IAM/latest/UserGuide/reference_policies_condition-keys.html#AvailableKeys)

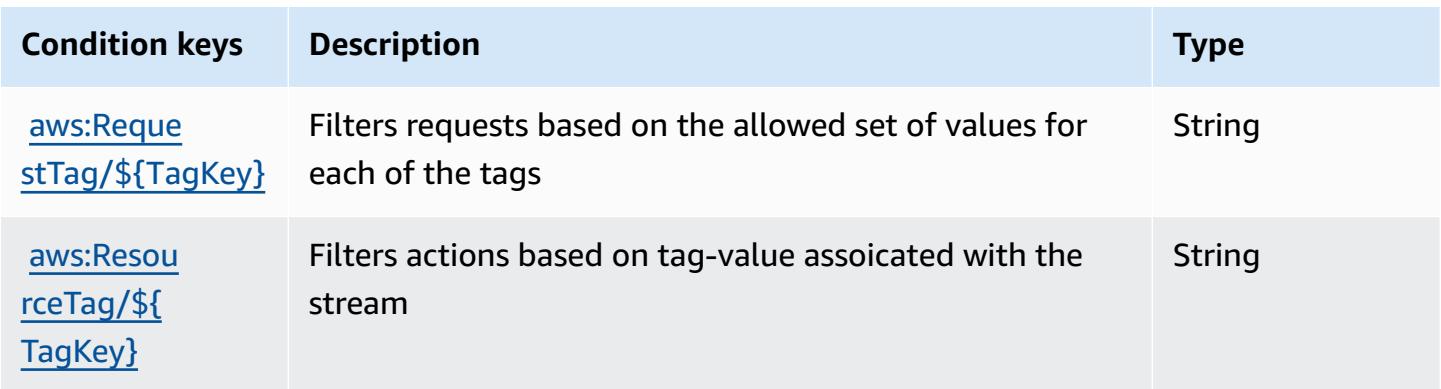

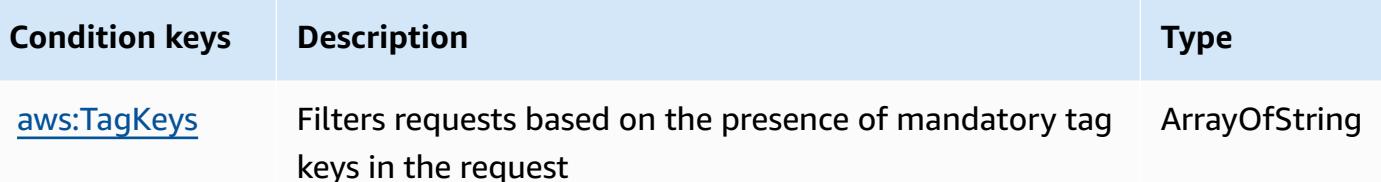

# **Actions, resources, and condition keys for AWS Lake Formation**

AWS Lake Formation (service prefix: lakeformation) provides the following service-specific resources, actions, and condition context keys for use in IAM permission policies.

References:

- Learn how to [configure](https://docs.aws.amazon.com/lake-formation/latest/dg/) this service.
- View a list of the API [operations](https://docs.aws.amazon.com/lake-formation/latest/APIReference/Welcome.html) available for this service.
- Learn how to secure this service and its resources by [using IAM](https://docs.aws.amazon.com/lake-formation/latest/dg/permissions-reference.html) permission policies.

#### **Topics**

- Actions defined by AWS Lake [Formation](#page-3435-0)
- Resource types defined by AWS Lake [Formation](#page-3443-0)
- Condition keys for AWS Lake [Formation](#page-3443-1)

## <span id="page-3435-0"></span>**Actions defined by AWS Lake Formation**

You can specify the following actions in the Action element of an IAM policy statement. Use policies to grant permissions to perform an operation in AWS. When you use an action in a policy, you usually allow or deny access to the API operation or CLI command with the same name. However, in some cases, a single action controls access to more than one operation. Alternatively, some operations require several different actions.

The **Resource types** column of the Actions table indicates whether each action supports resourcelevel permissions. If there is no value for this column, you must specify all resources ("\*") to which the policy applies in the Resource element of your policy statement. If the column includes a resource type, then you can specify an ARN of that type in a statement with that action. If the action has one or more required resources, the caller must have permission to use the action with those resources. Required resources are indicated in the table with an asterisk (\*). If you limit

resource access with the Resource element in an IAM policy, you must include an ARN or pattern for each required resource type. Some actions support multiple resource types. If the resource type is optional (not indicated as required), then you can choose to use one of the optional resource types.

The **Condition keys** column of the Actions table includes keys that you can specify in a policy statement's Condition element. For more information on the condition keys that are associated with resources for the service, see the **Condition keys** column of the Resource types table.

#### *A* Note

[Resource](#page-3443-0) condition keys are listed in the Resource types table. You can find a link to the resource type that applies to an action in the **Resource types (\*required)** column of the Actions table. The resource type in the Resource types table includes the **Condition keys** column, which are the resource condition keys that apply to an action in the Actions table.

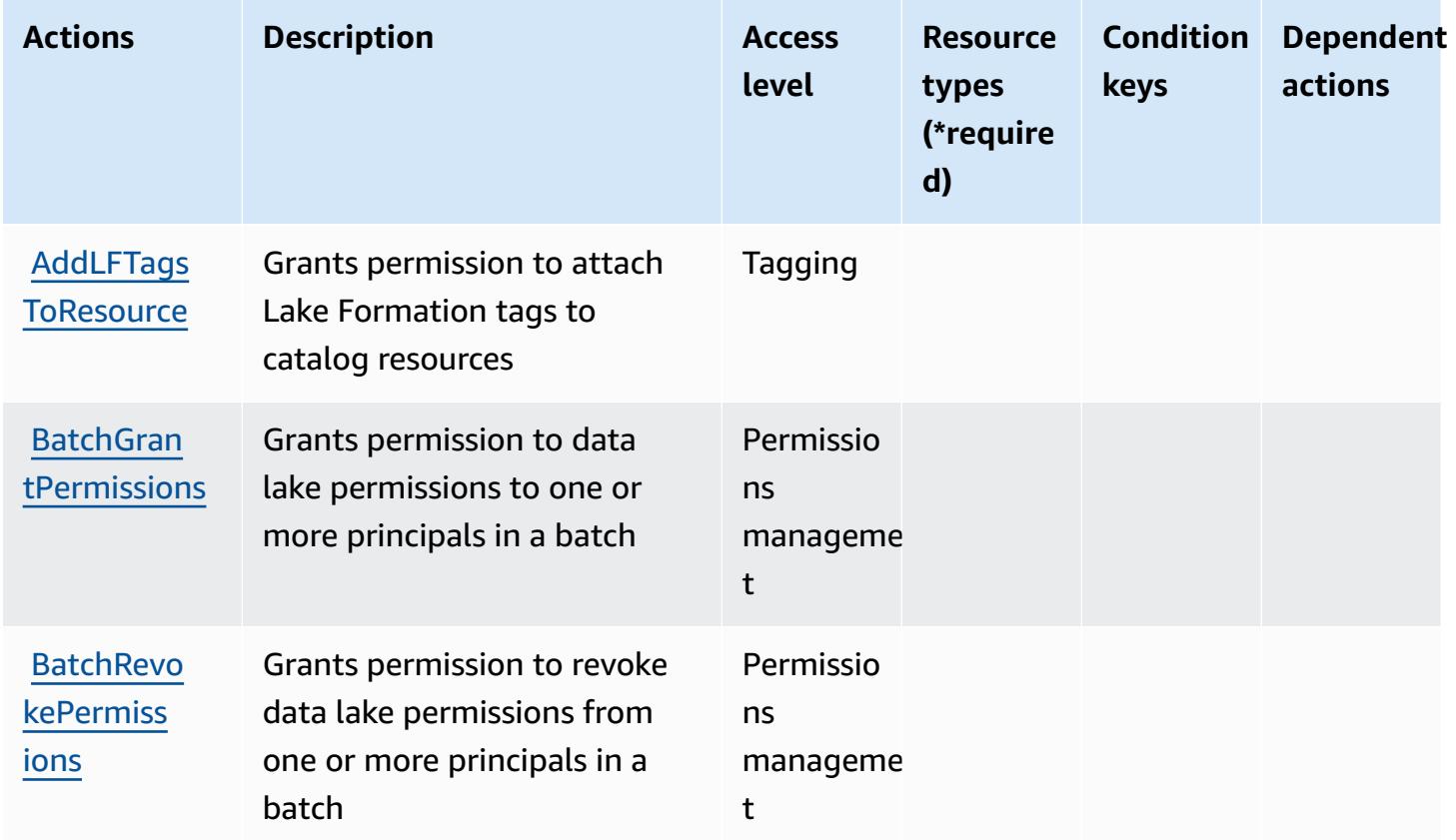

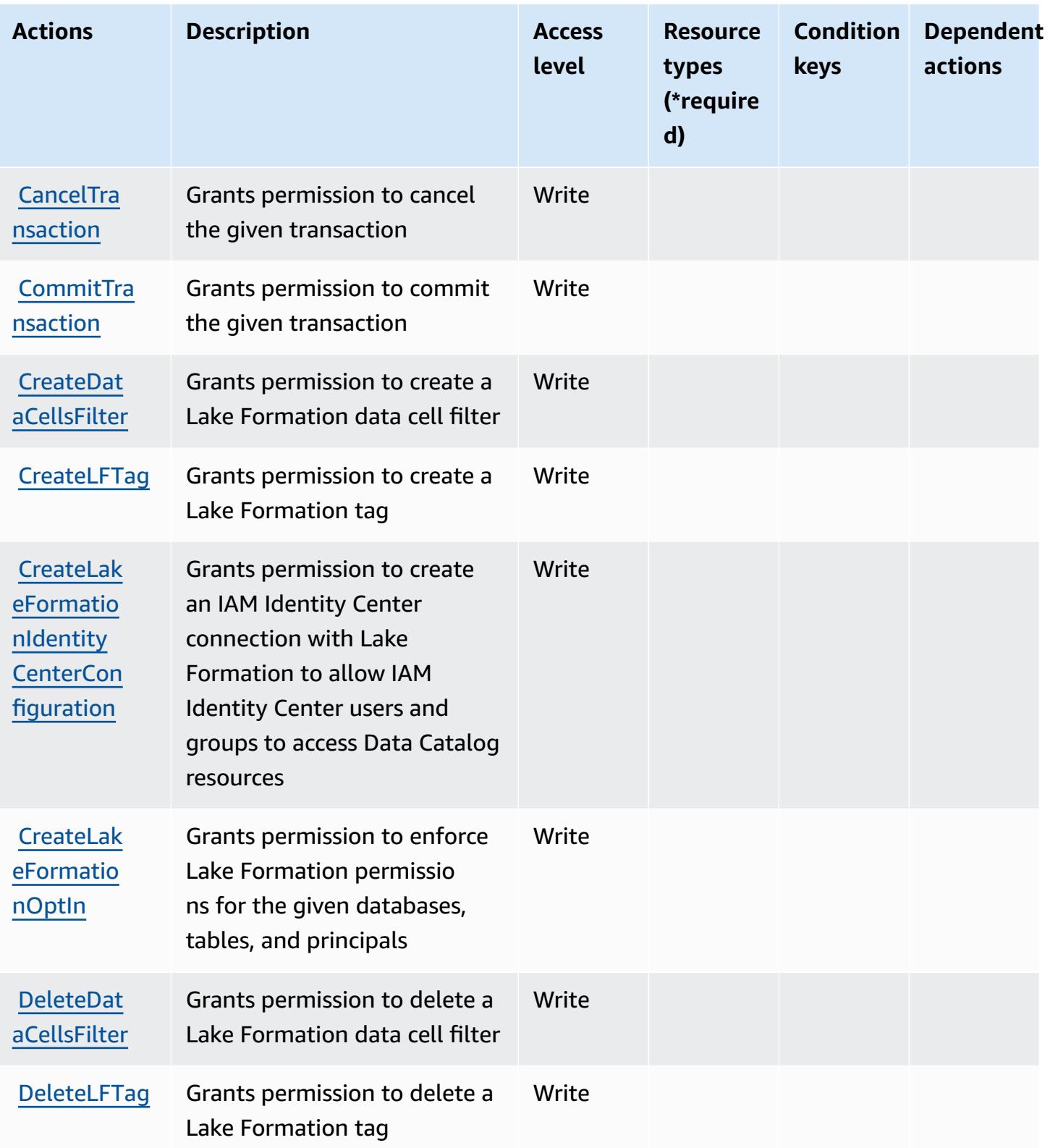

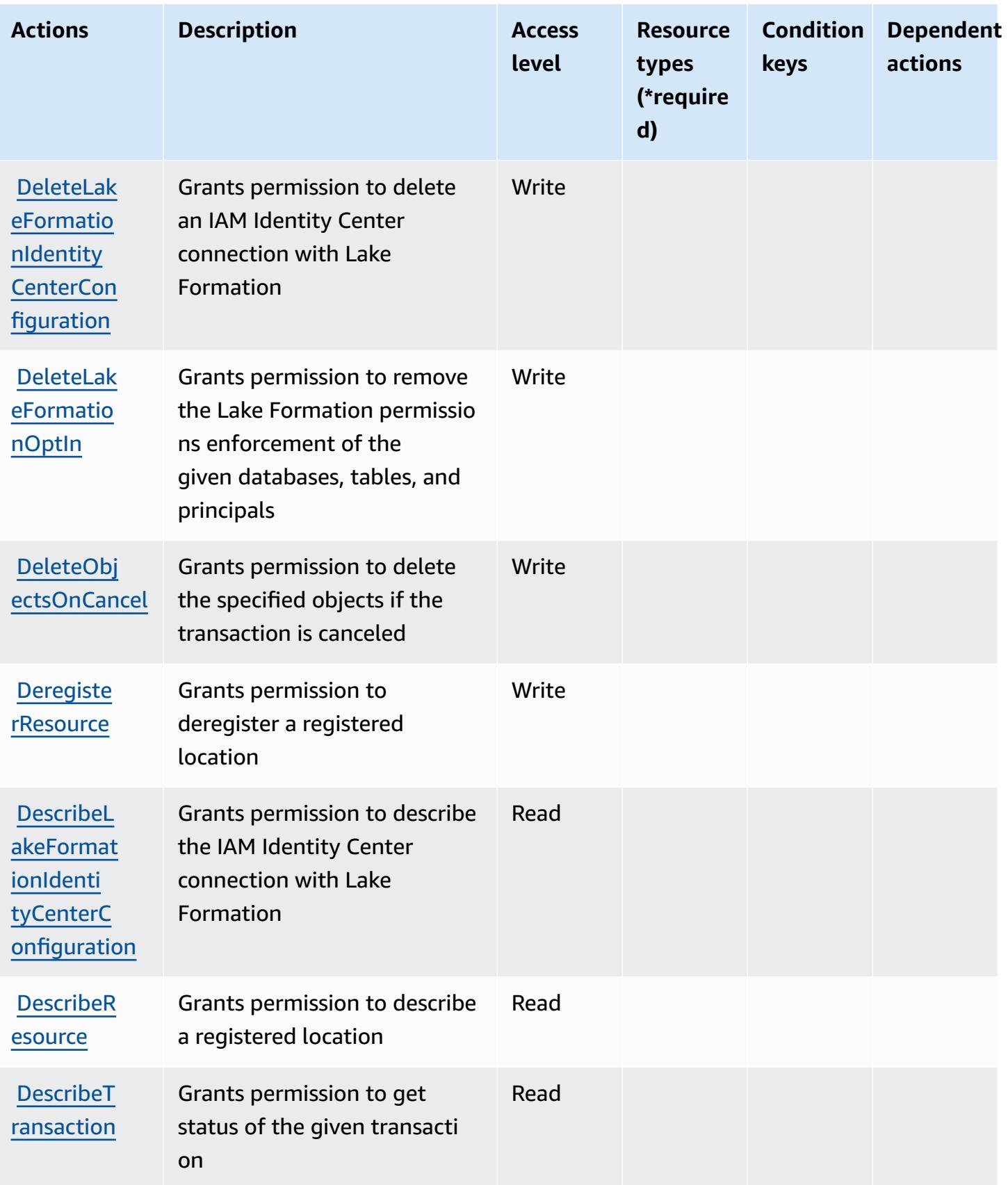

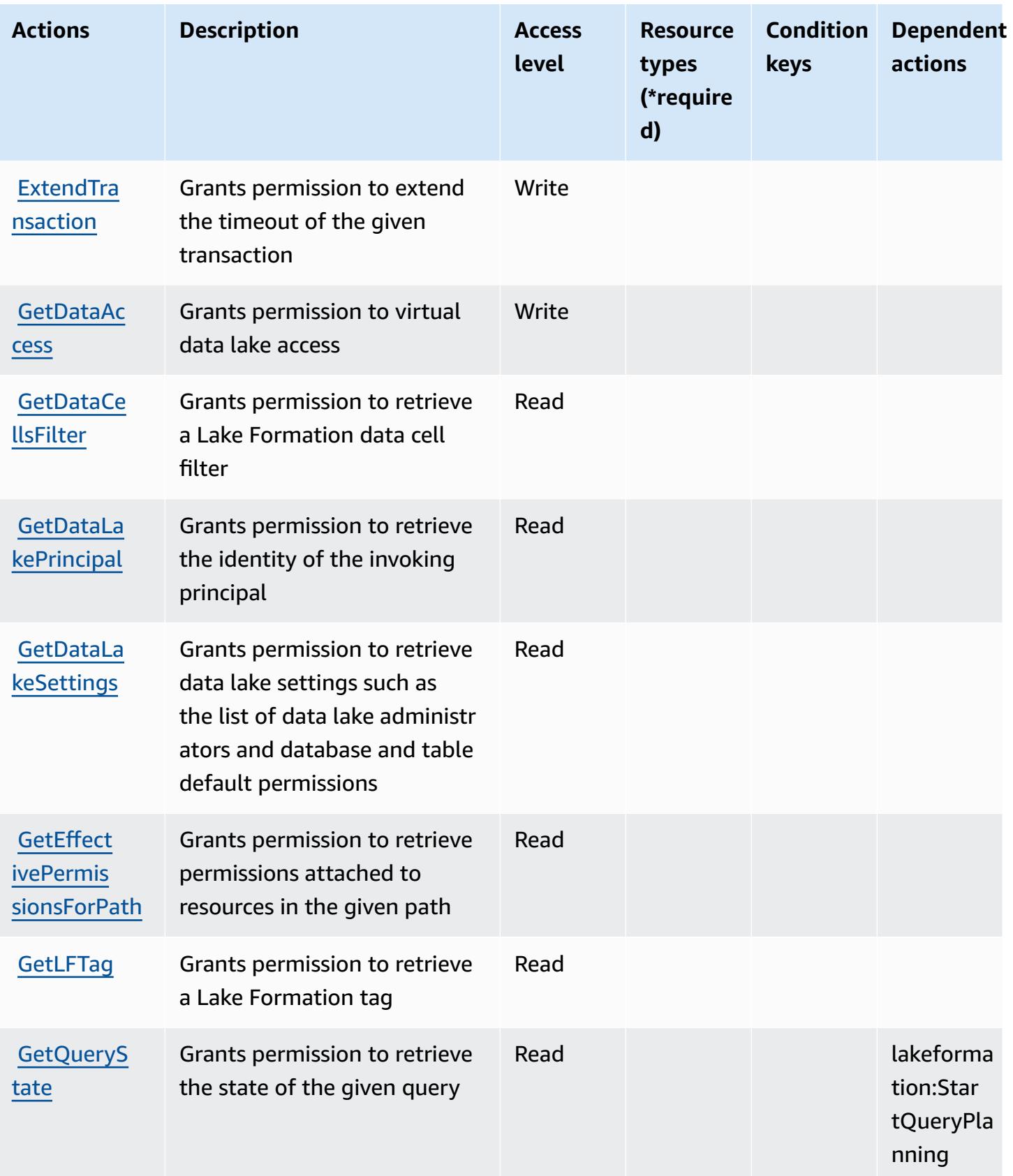

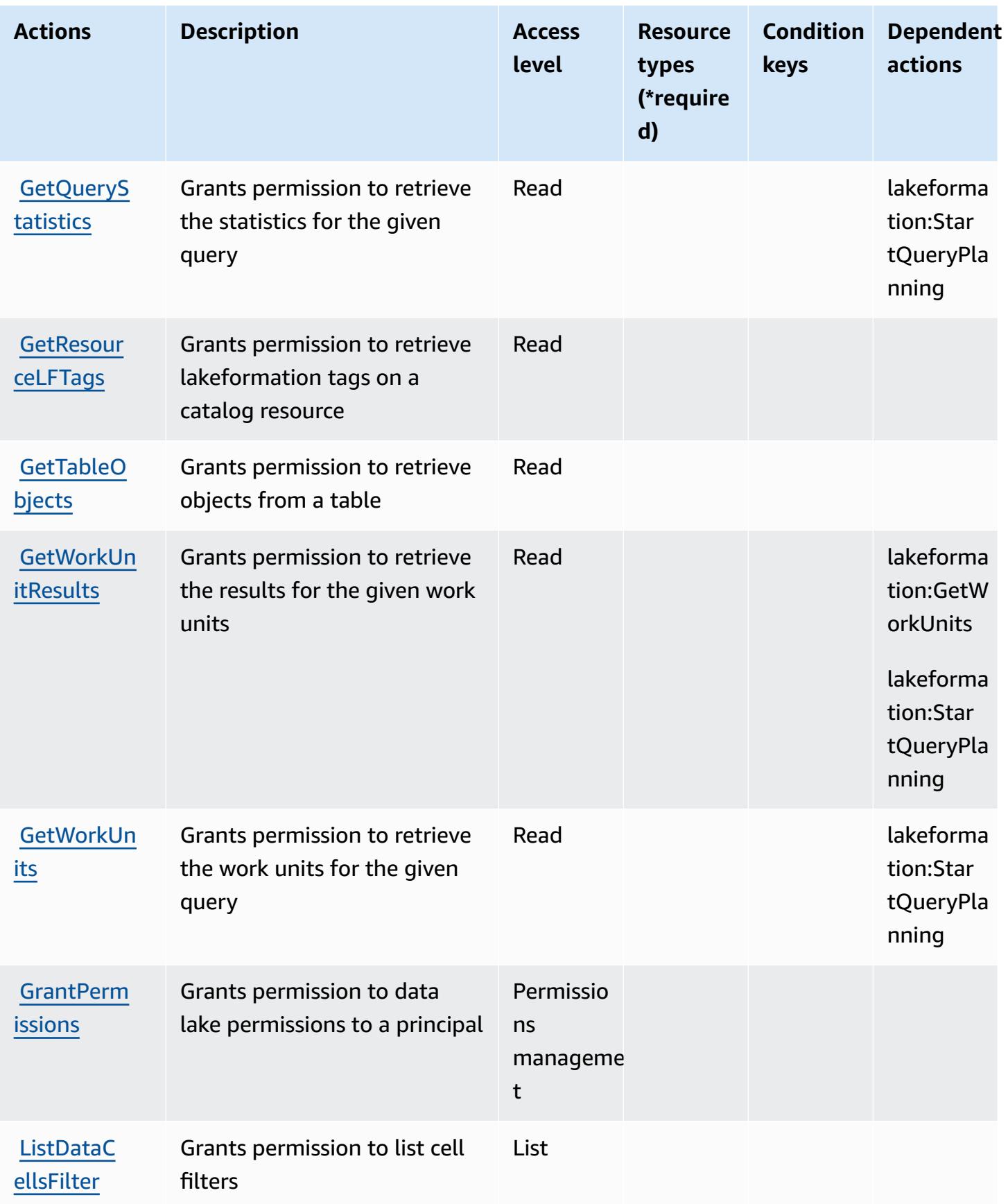

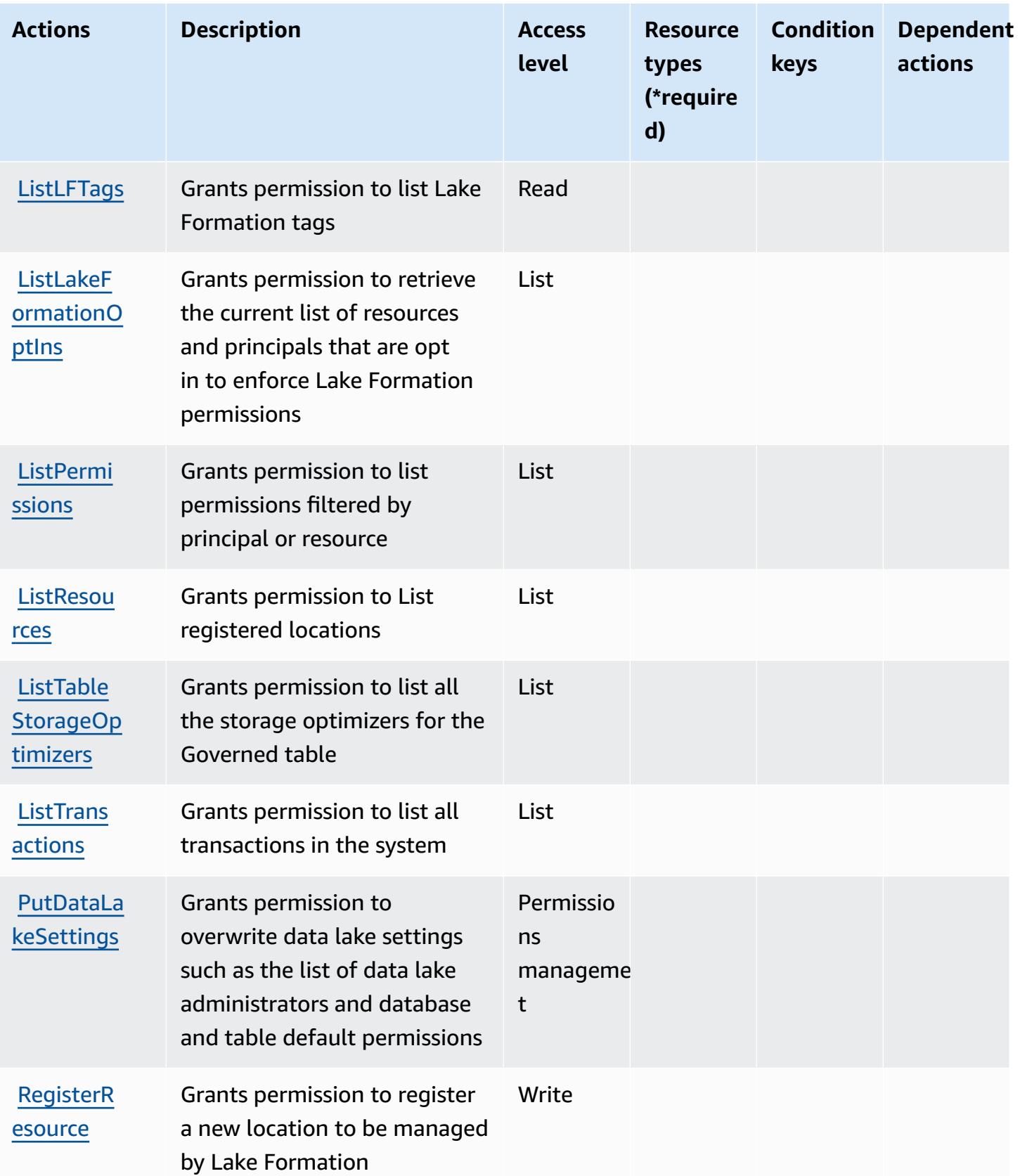

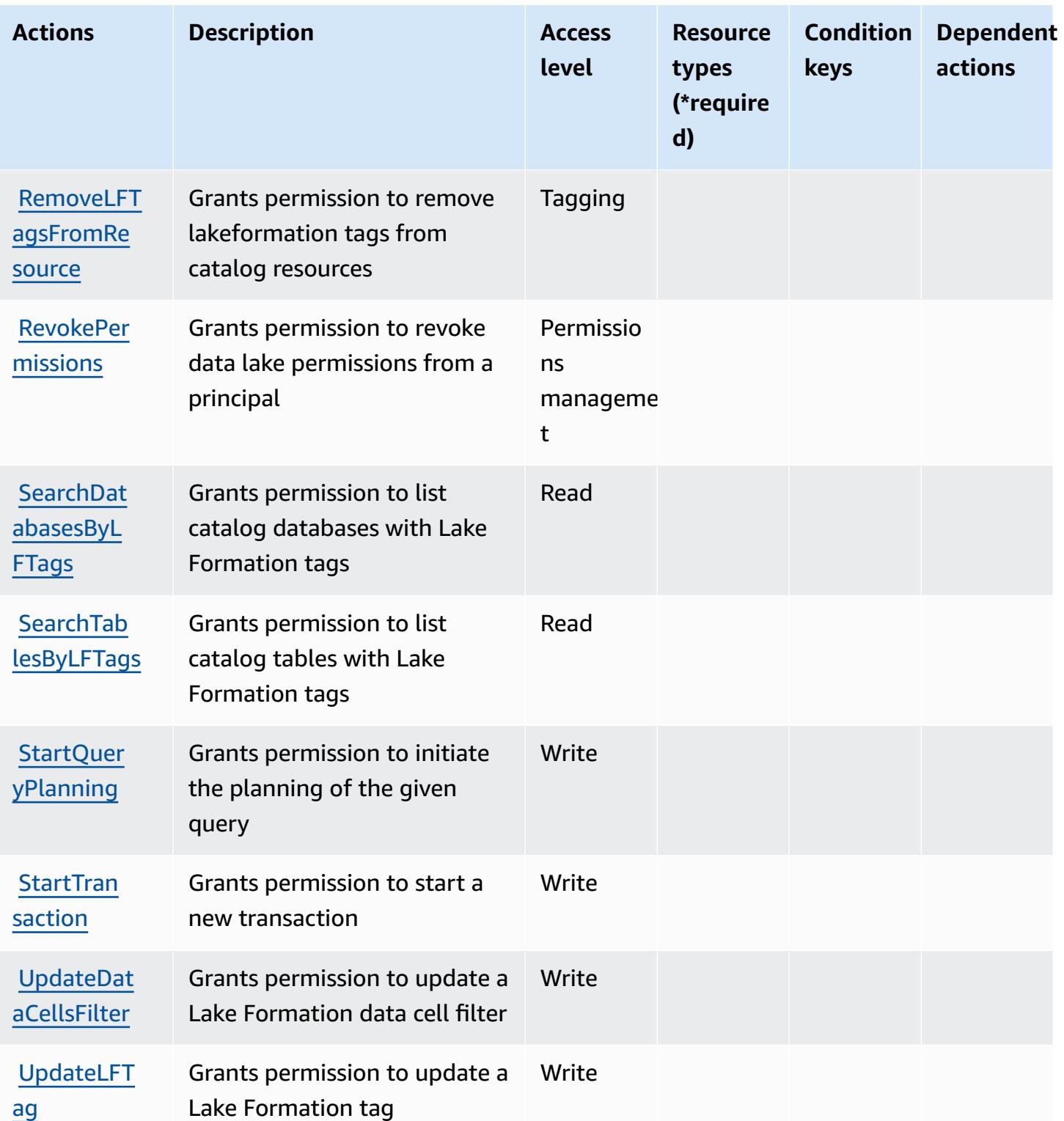

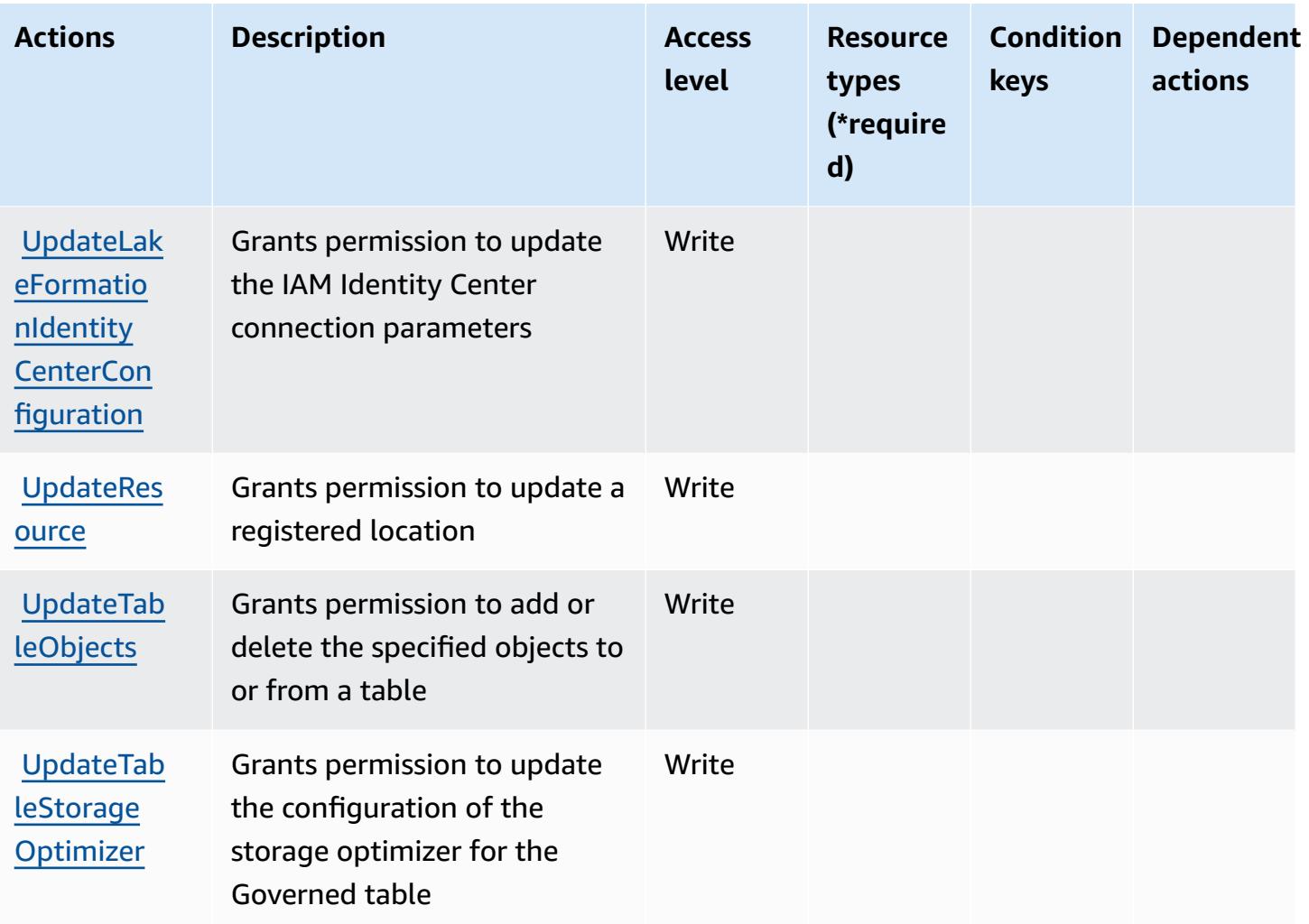

### <span id="page-3443-0"></span>**Resource types defined by AWS Lake Formation**

AWS Lake Formation does not support specifying a resource ARN in the Resource element of an IAM policy statement. To allow access to AWS Lake Formation, specify "Resource": "\*" in your policy.

### <span id="page-3443-1"></span>**Condition keys for AWS Lake Formation**

Lake Formation has no service-specific context keys that can be used in the Condition element of policy statements. For the list of the global context keys that are available to all services, see Available keys for [conditions.](https://docs.aws.amazon.com/IAM/latest/UserGuide/reference_policies_condition-keys.html#AvailableKeys)

# **Actions, resources, and condition keys for AWS Lambda**

AWS Lambda (service prefix: lambda) provides the following service-specific resources, actions, and condition context keys for use in IAM permission policies.

References:

- Learn how to [configure](https://docs.aws.amazon.com/lambda/latest/dg/welcome.html) this service.
- View a list of the API [operations](https://docs.aws.amazon.com/lambda/latest/dg/API_Reference.html) available for this service.
- Learn how to secure this service and its resources by [using IAM](https://docs.aws.amazon.com/lambda/latest/dg/lambda-auth-and-access-control.html) permission policies.

#### **Topics**

- Actions defined by AWS [Lambda](#page-3444-0)
- [Resource](#page-3458-0) types defined by AWS Lambda
- [Condition](#page-3459-0) keys for AWS Lambda

# <span id="page-3444-0"></span>**Actions defined by AWS Lambda**

You can specify the following actions in the Action element of an IAM policy statement. Use policies to grant permissions to perform an operation in AWS. When you use an action in a policy, you usually allow or deny access to the API operation or CLI command with the same name. However, in some cases, a single action controls access to more than one operation. Alternatively, some operations require several different actions.

The **Resource types** column of the Actions table indicates whether each action supports resourcelevel permissions. If there is no value for this column, you must specify all resources ("\*") to which the policy applies in the Resource element of your policy statement. If the column includes a resource type, then you can specify an ARN of that type in a statement with that action. If the action has one or more required resources, the caller must have permission to use the action with those resources. Required resources are indicated in the table with an asterisk (\*). If you limit resource access with the Resource element in an IAM policy, you must include an ARN or pattern for each required resource type. Some actions support multiple resource types. If the resource type is optional (not indicated as required), then you can choose to use one of the optional resource types.

The **Condition keys** column of the Actions table includes keys that you can specify in a policy statement's Condition element. For more information on the condition keys that are associated with resources for the service, see the **Condition keys** column of the Resource types table.

#### *A* Note

Resource condition keys are listed in the [Resource](#page-3458-0) types table. You can find a link to the resource type that applies to an action in the **Resource types (\*required)** column of the Actions table. The resource type in the Resource types table includes the **Condition keys** column, which are the resource condition keys that apply to an action in the Actions table.

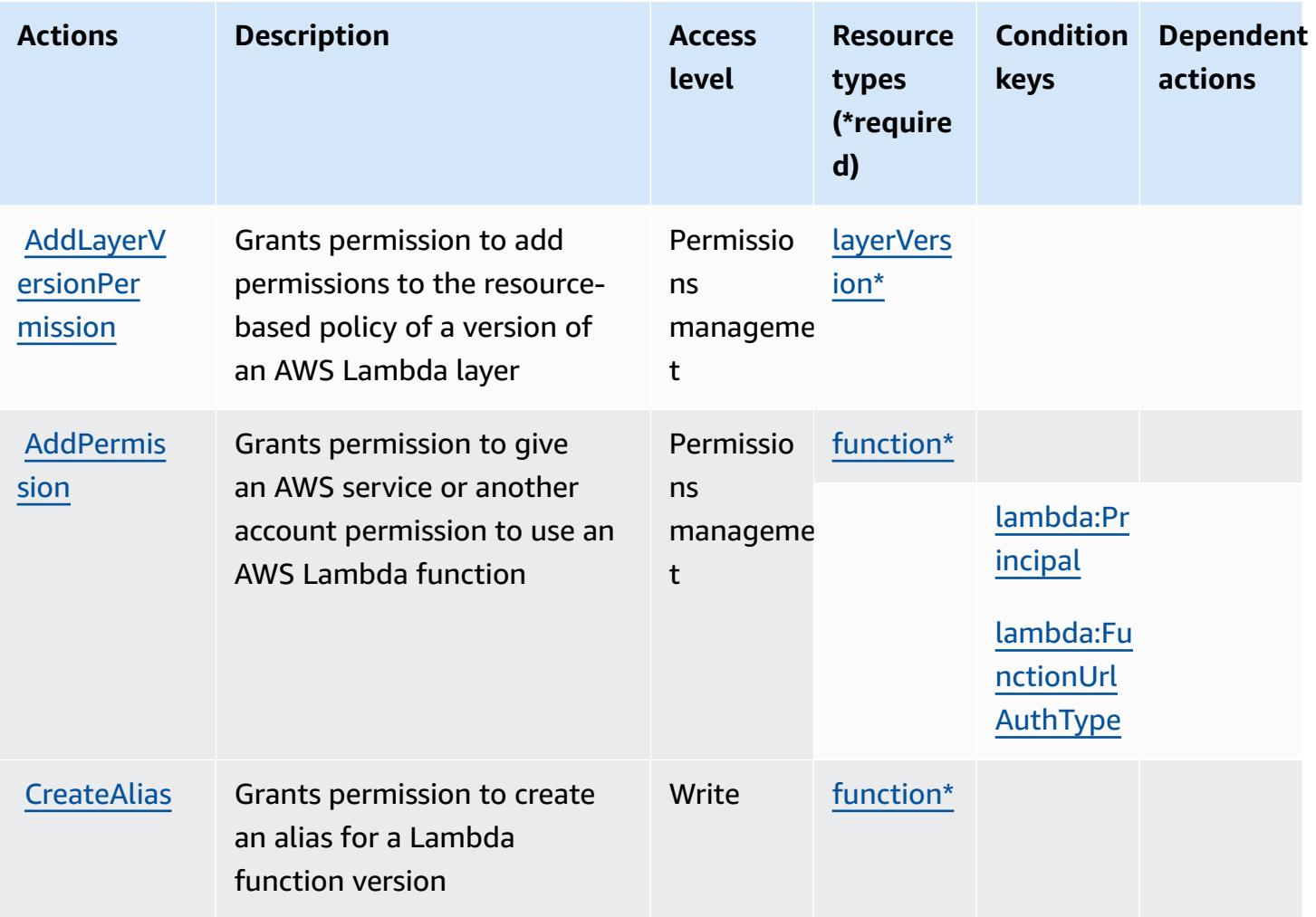

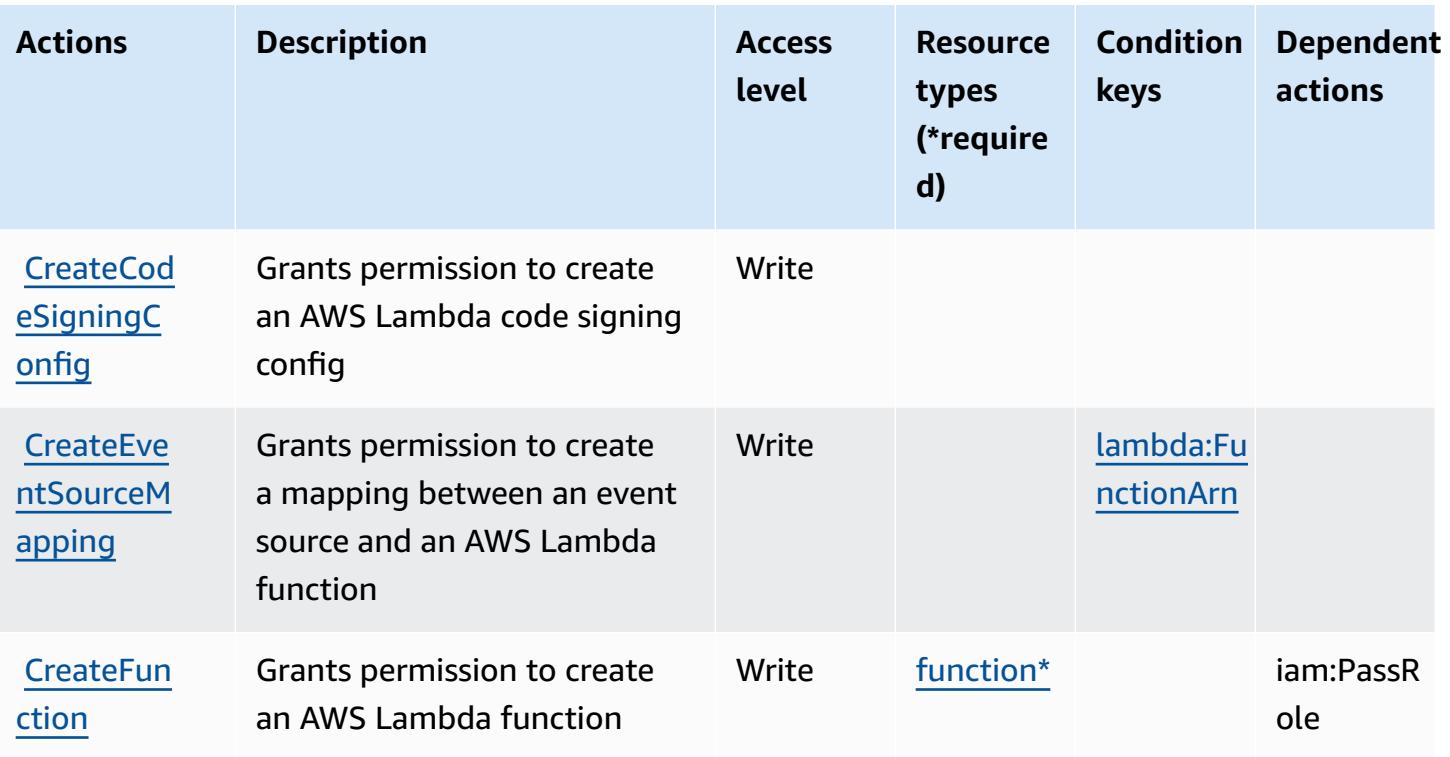

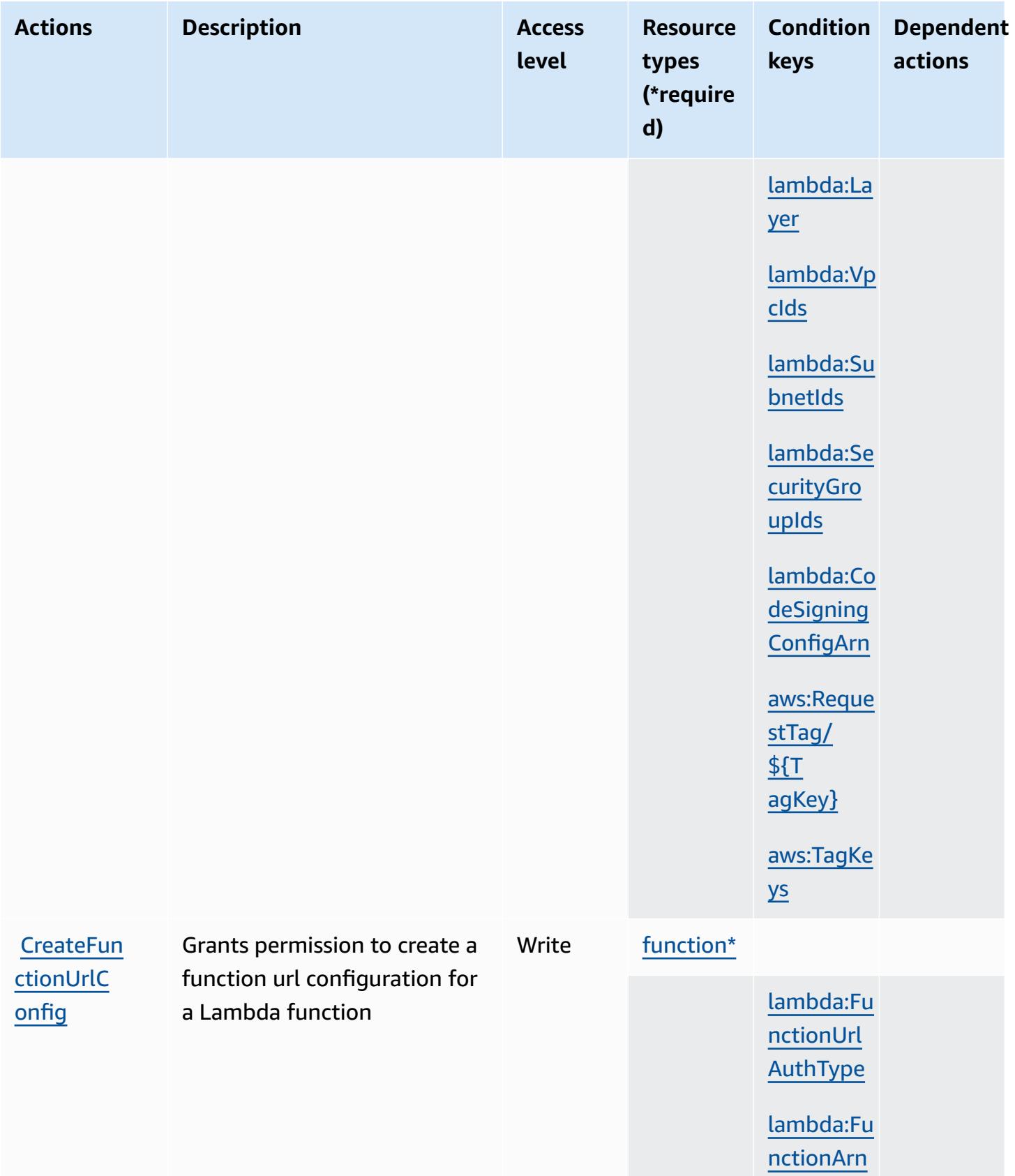

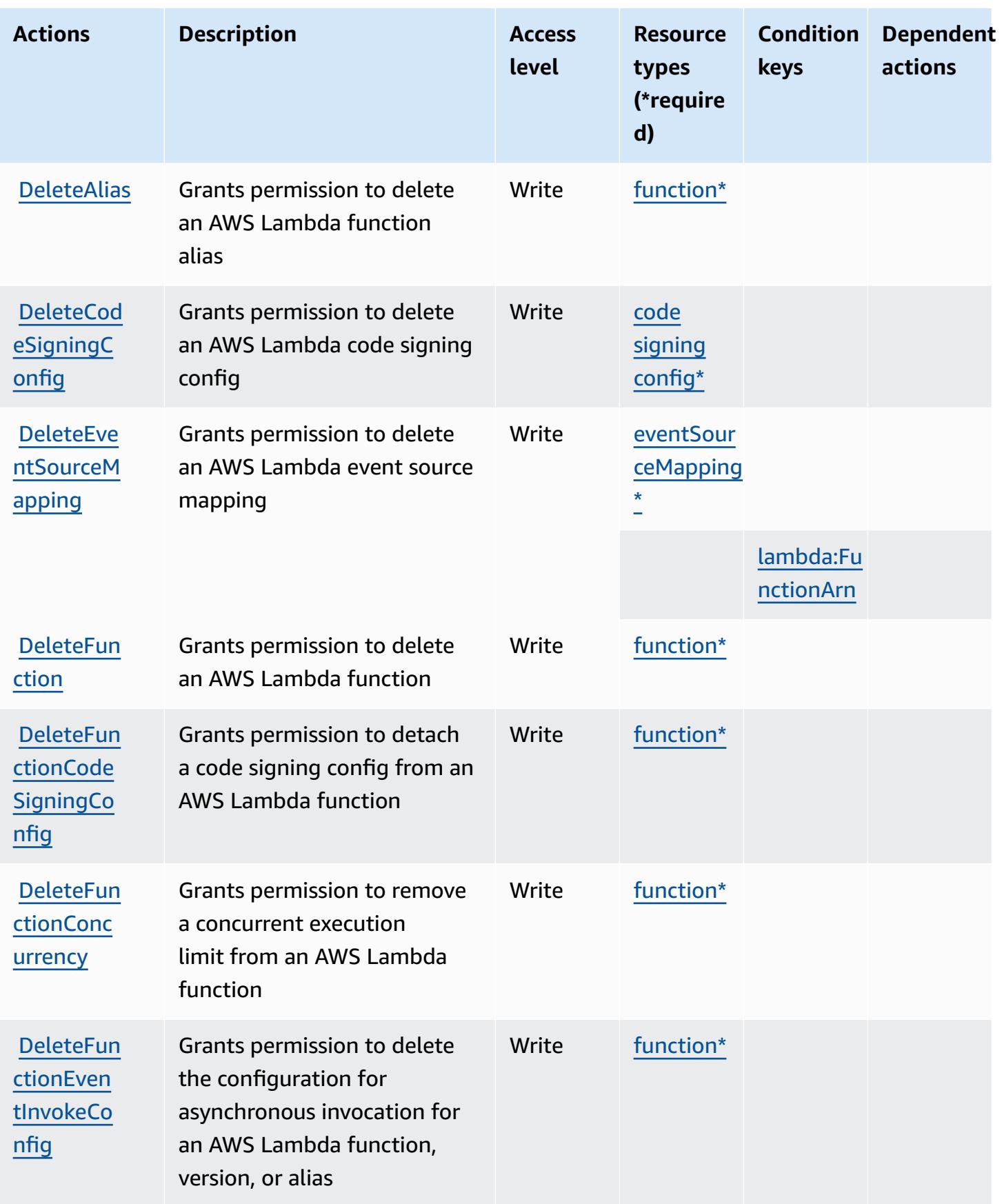

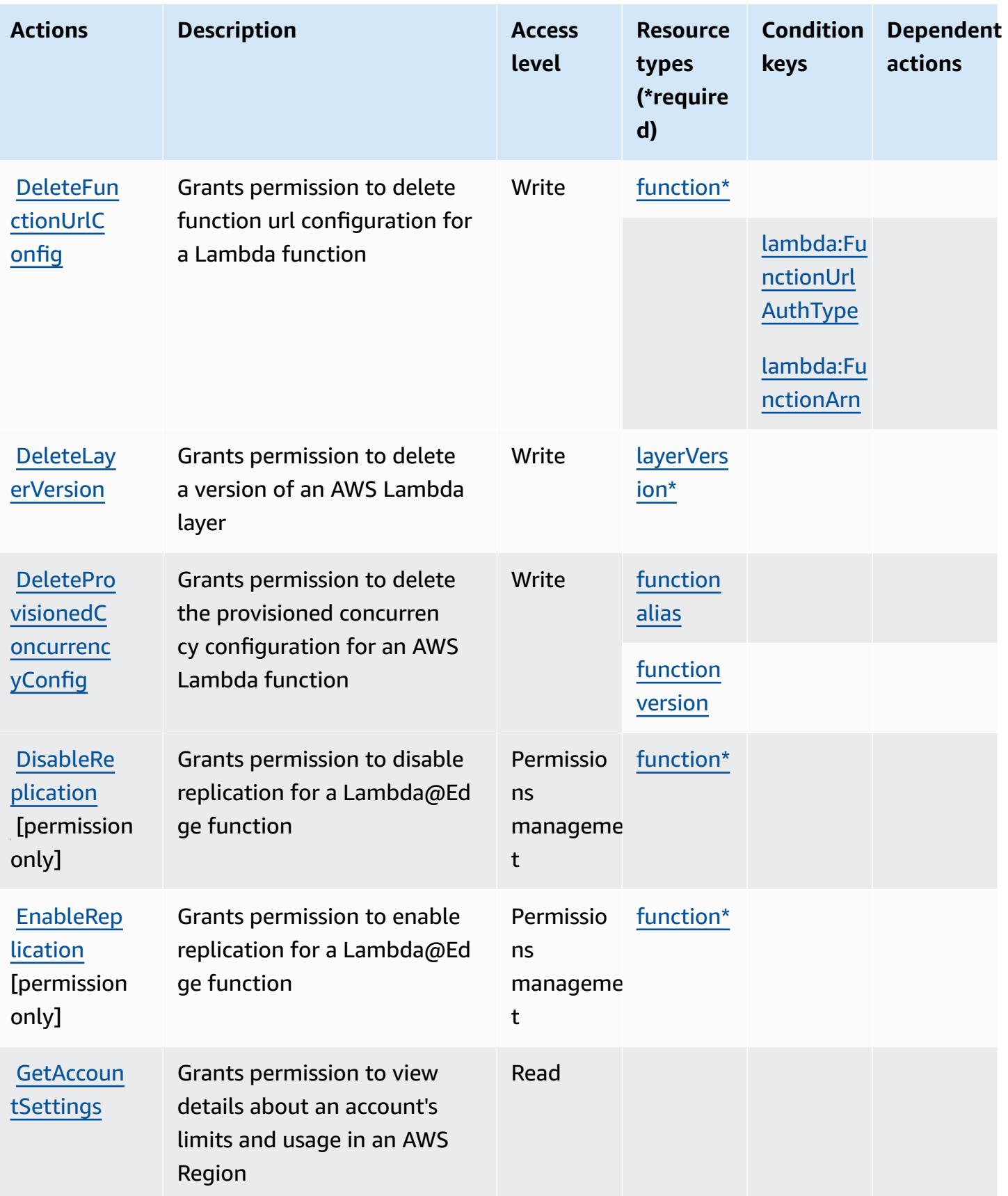

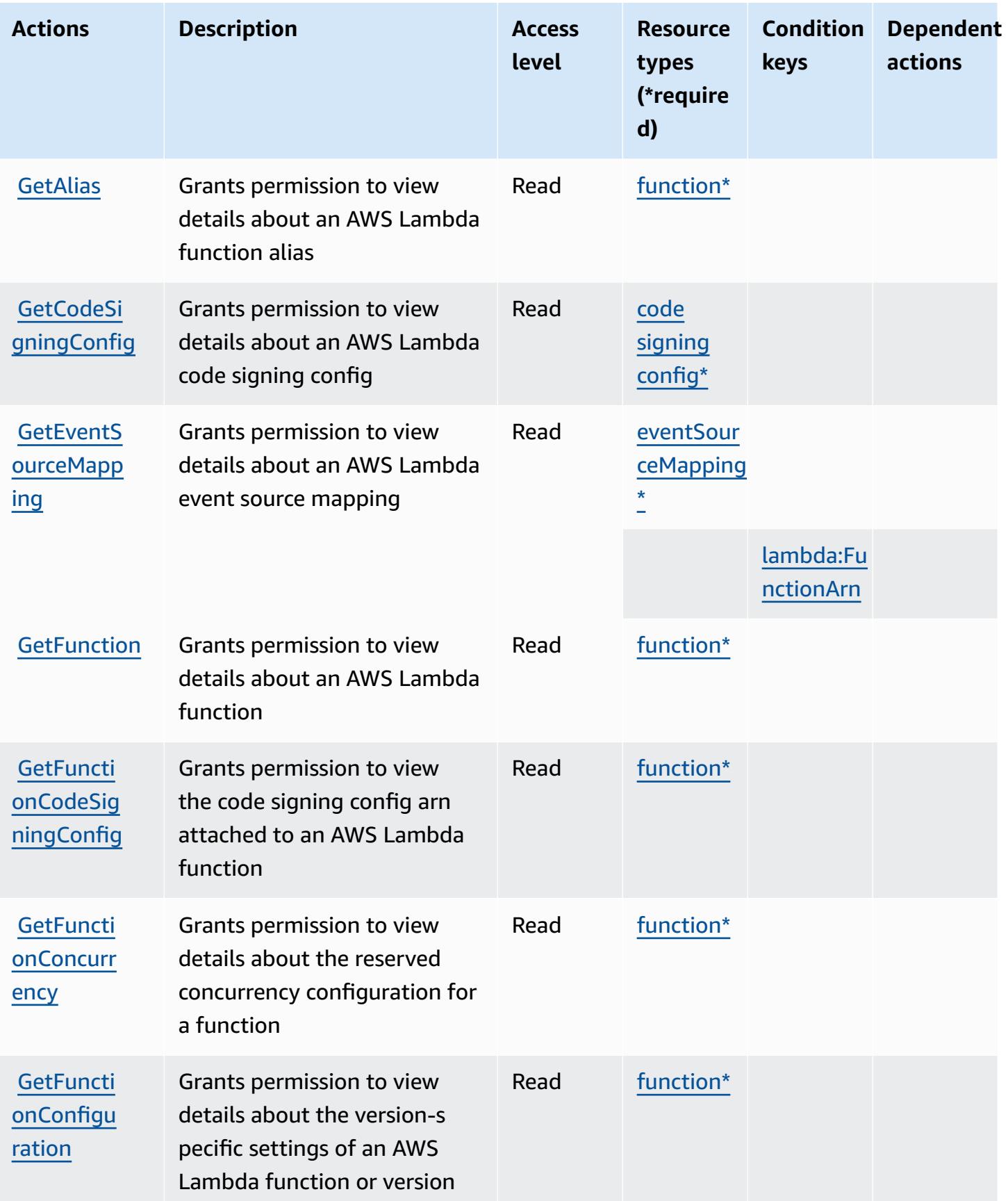

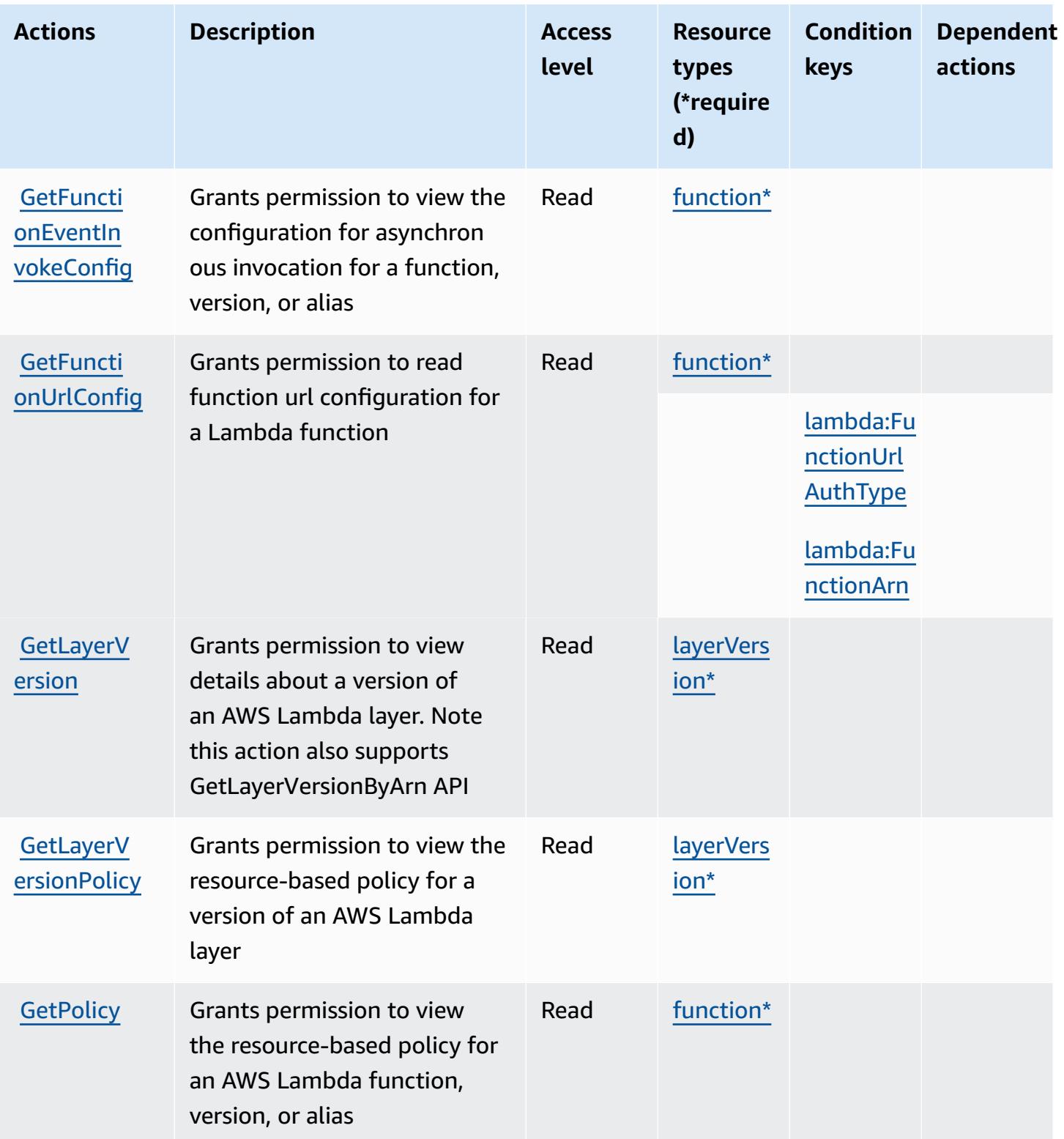

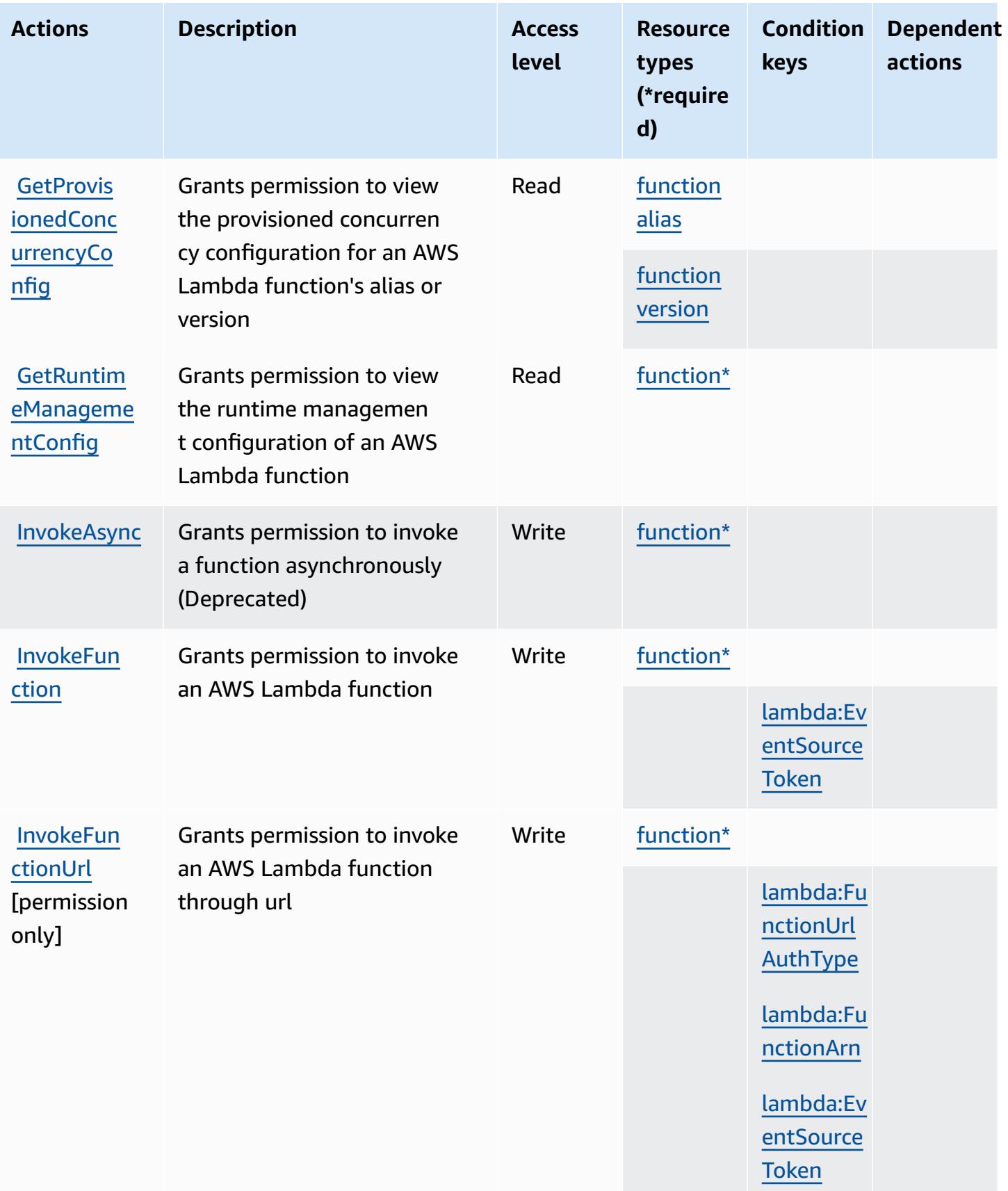

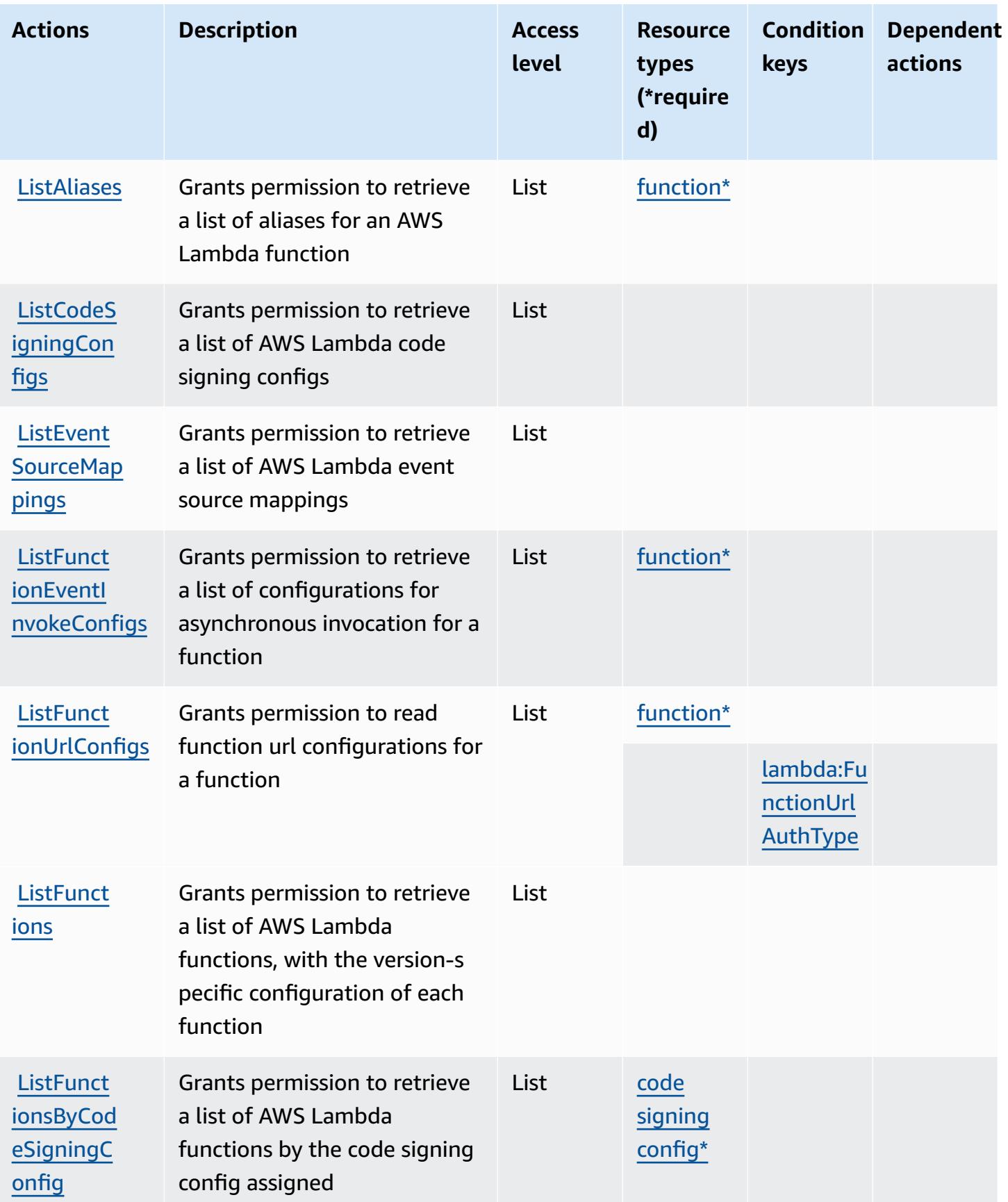

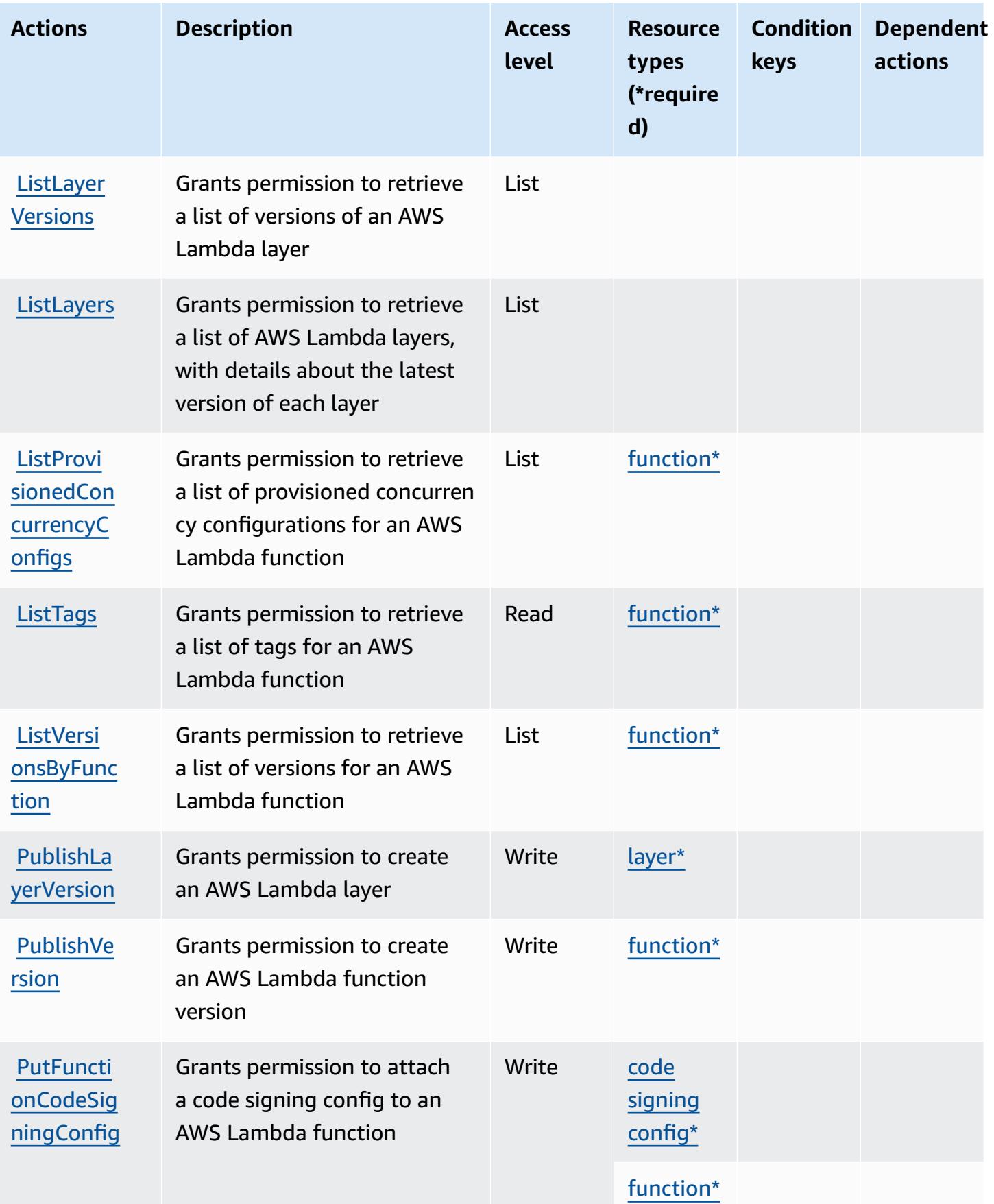

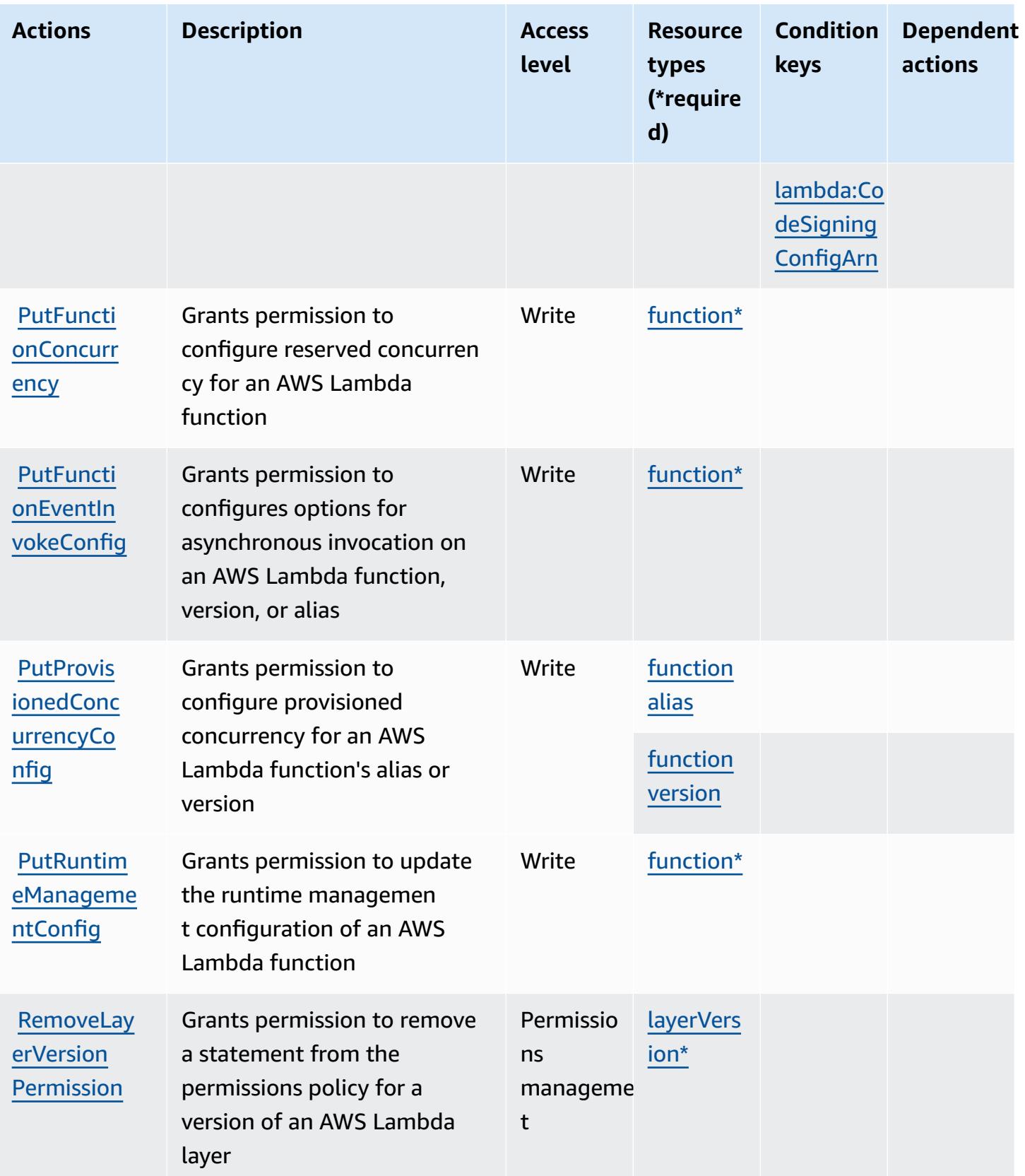
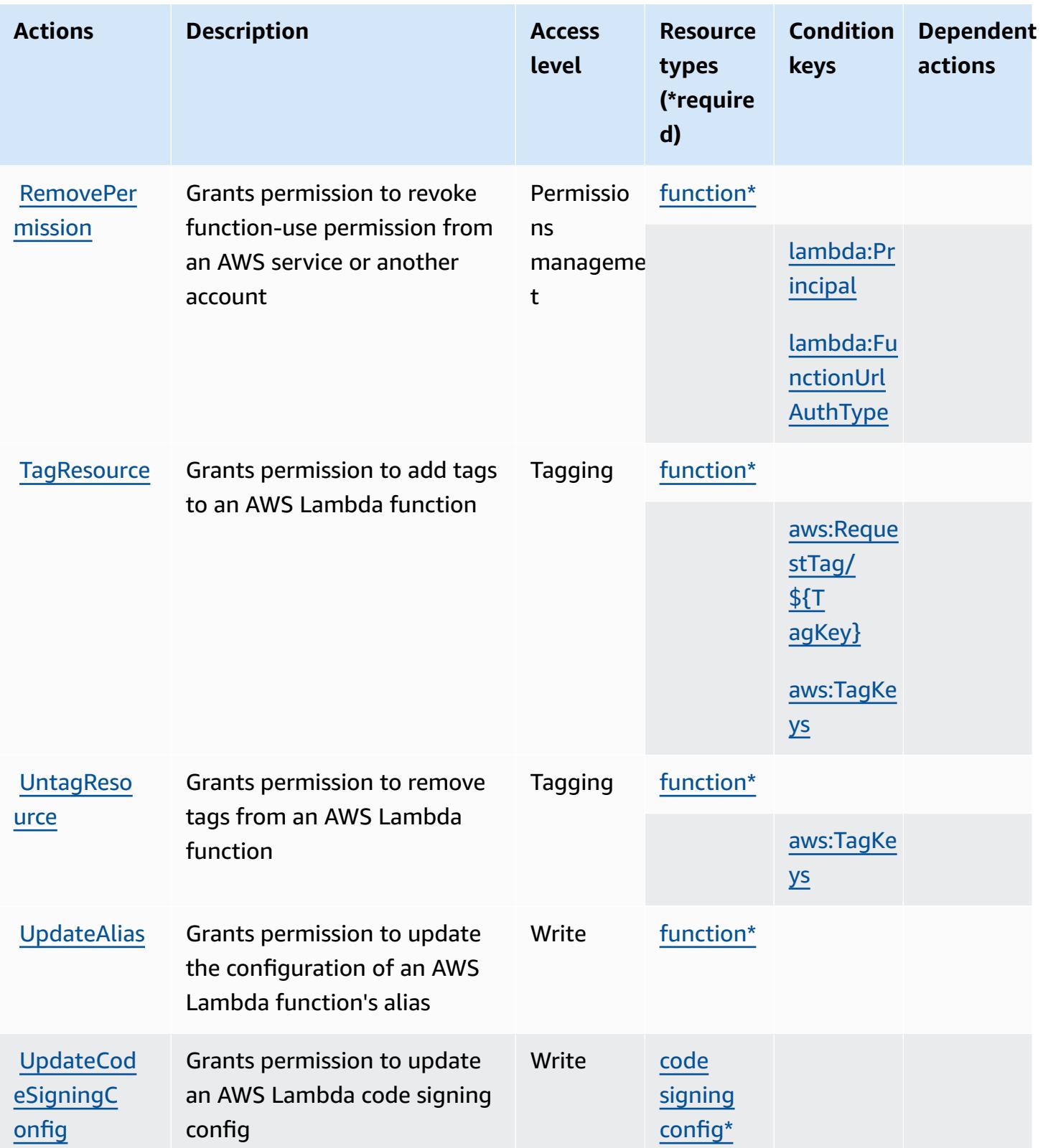

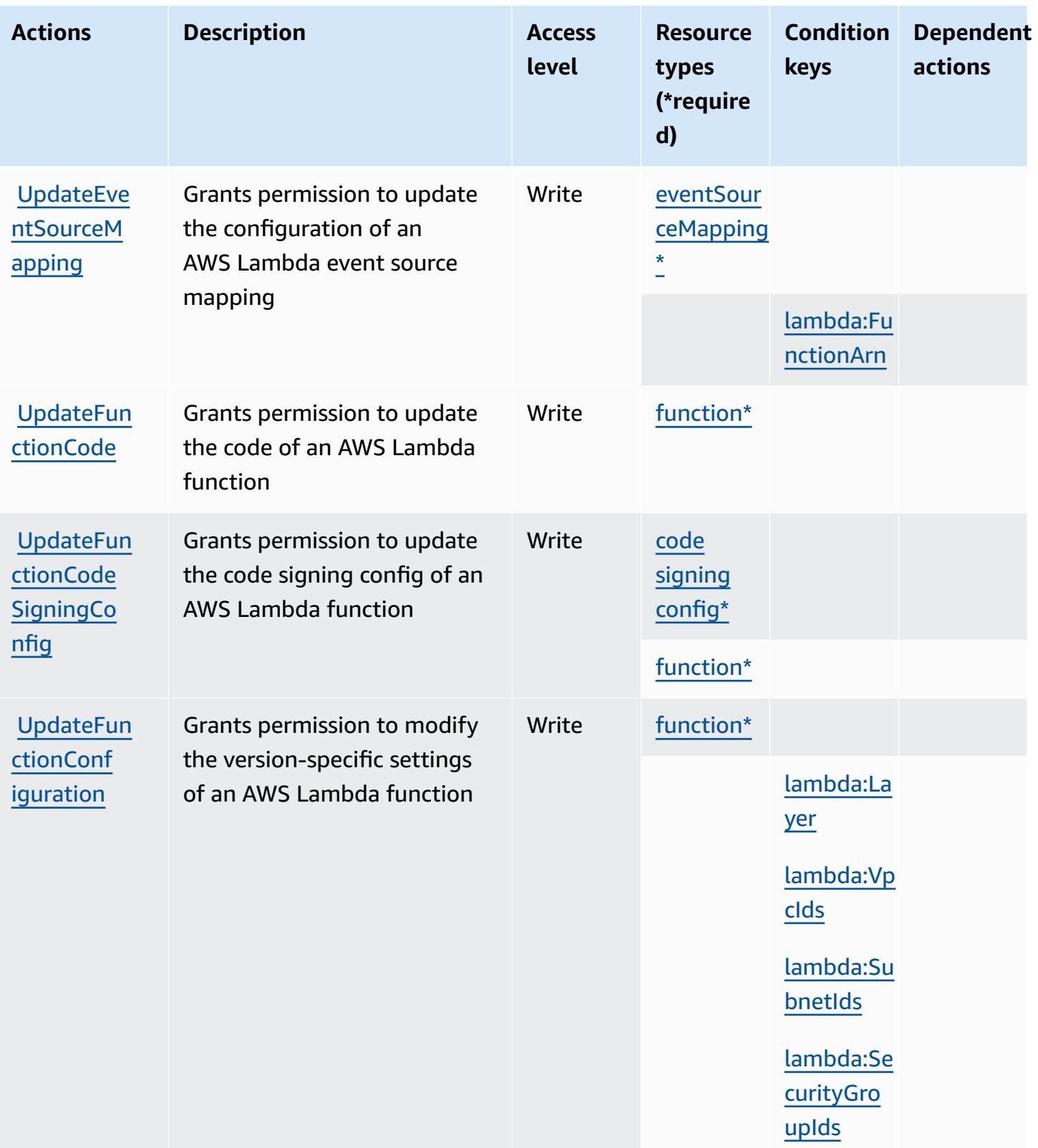

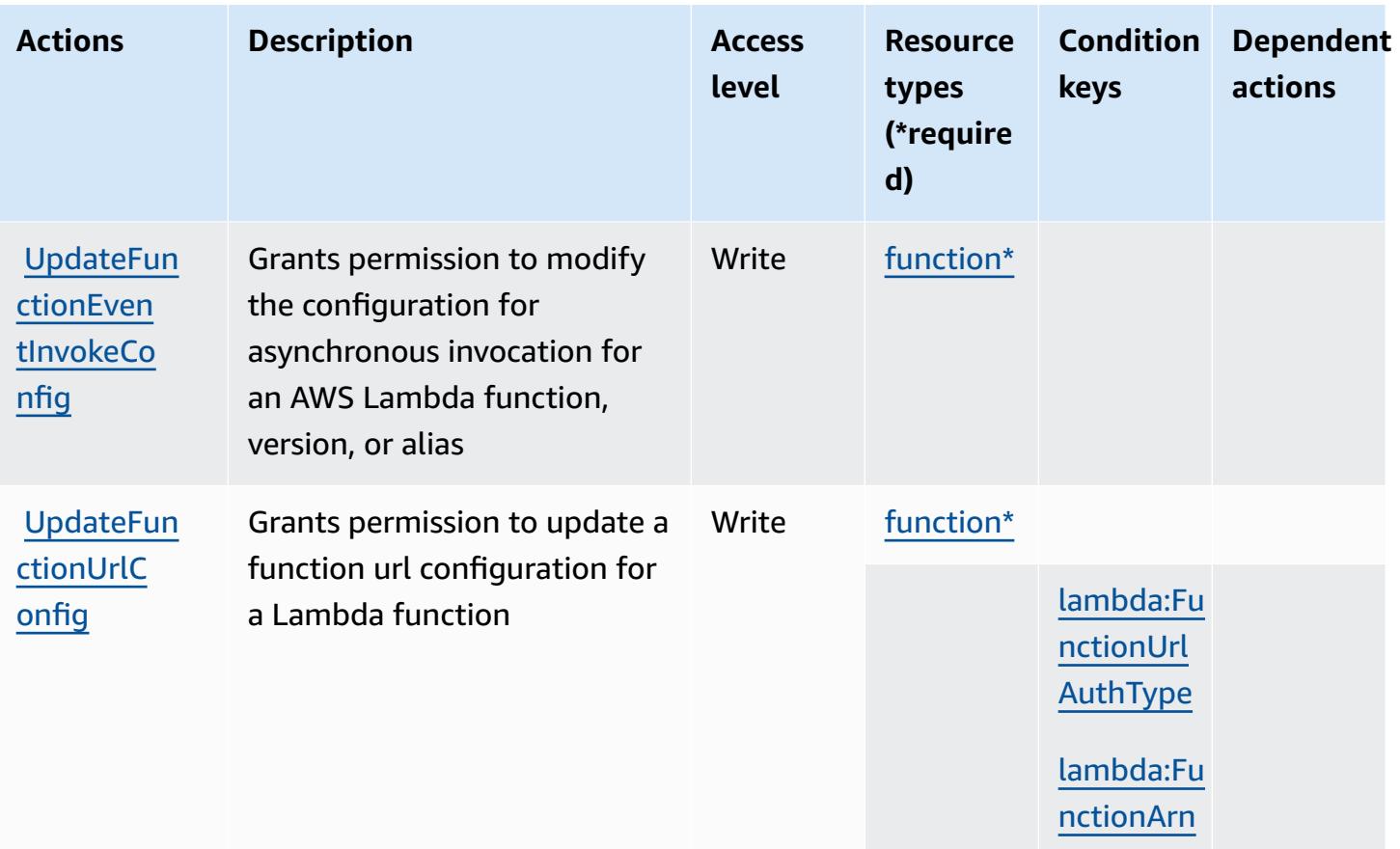

### **Resource types defined by AWS Lambda**

The following resource types are defined by this service and can be used in the Resource element of IAM permission policy statements. Each action in the [Actions](#page-3444-0) table identifies the resource types that can be specified with that action. A resource type can also define which condition keys you can include in a policy. These keys are displayed in the last column of the Resource types table. For details about the columns in the following table, see [Resource](reference_policies_actions-resources-contextkeys.html#resources_table) types table.

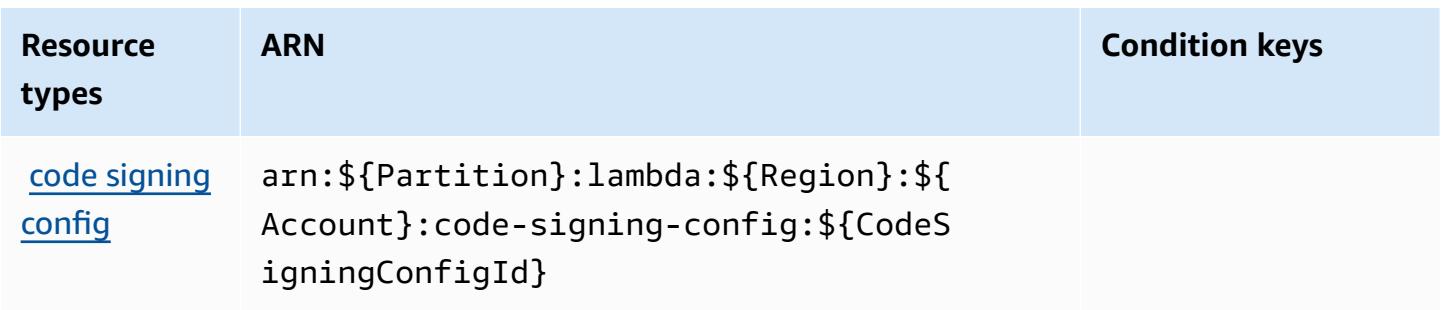

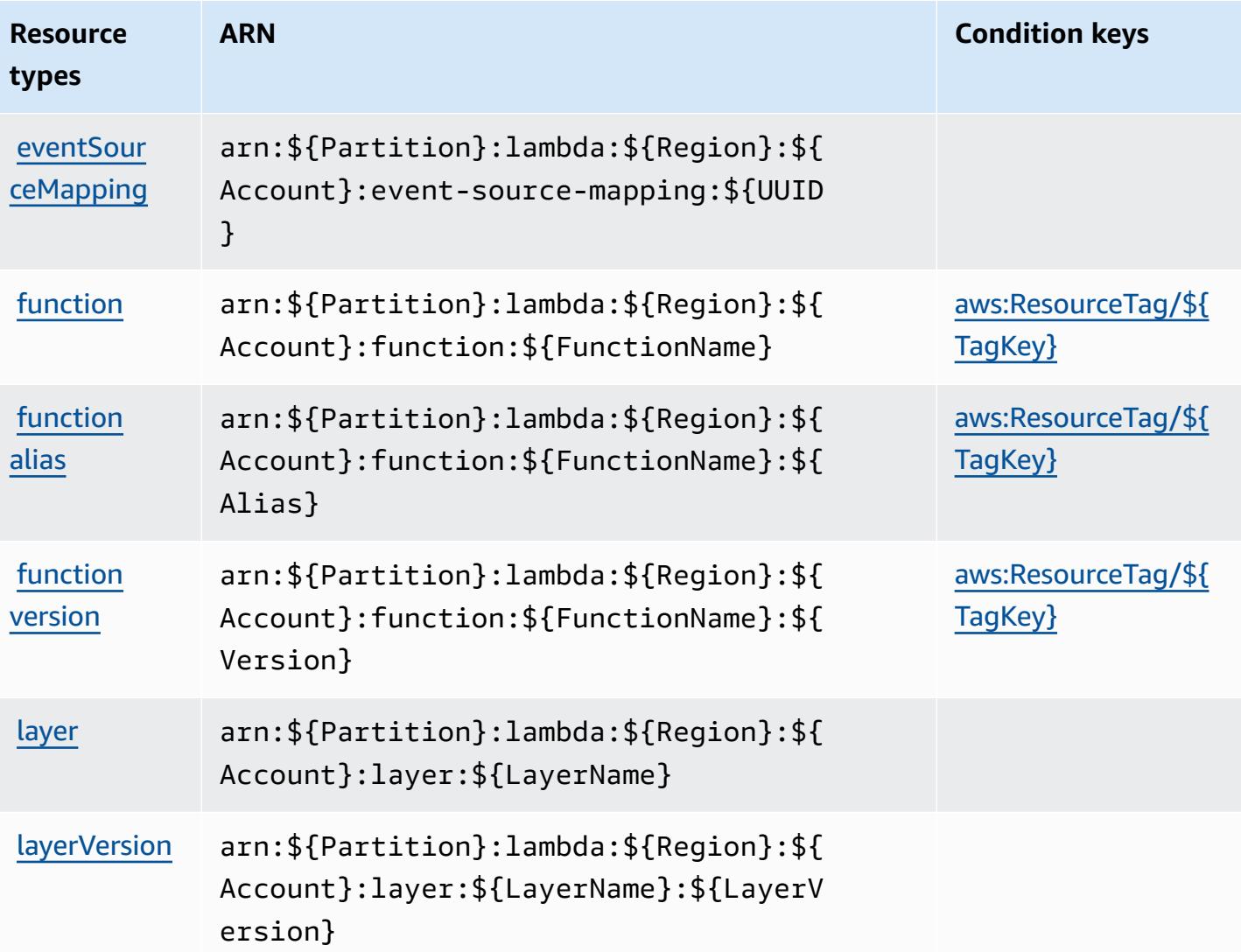

### **Condition keys for AWS Lambda**

AWS Lambda defines the following condition keys that can be used in the Condition element of an IAM policy. You can use these keys to further refine the conditions under which the policy statement applies. For details about the columns in the following table, see [Condition](reference_policies_actions-resources-contextkeys.html#context_keys_table) keys table.

To view the global condition keys that are available to all services, see Available global [condition](https://docs.aws.amazon.com/IAM/latest/UserGuide/reference_policies_condition-keys.html#AvailableKeys) [keys.](https://docs.aws.amazon.com/IAM/latest/UserGuide/reference_policies_condition-keys.html#AvailableKeys)

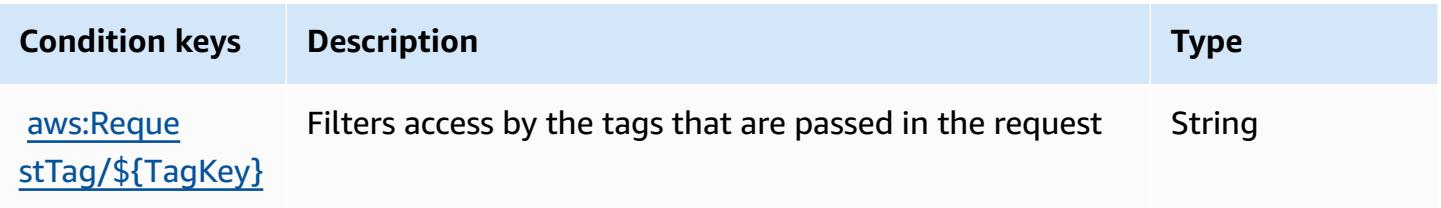

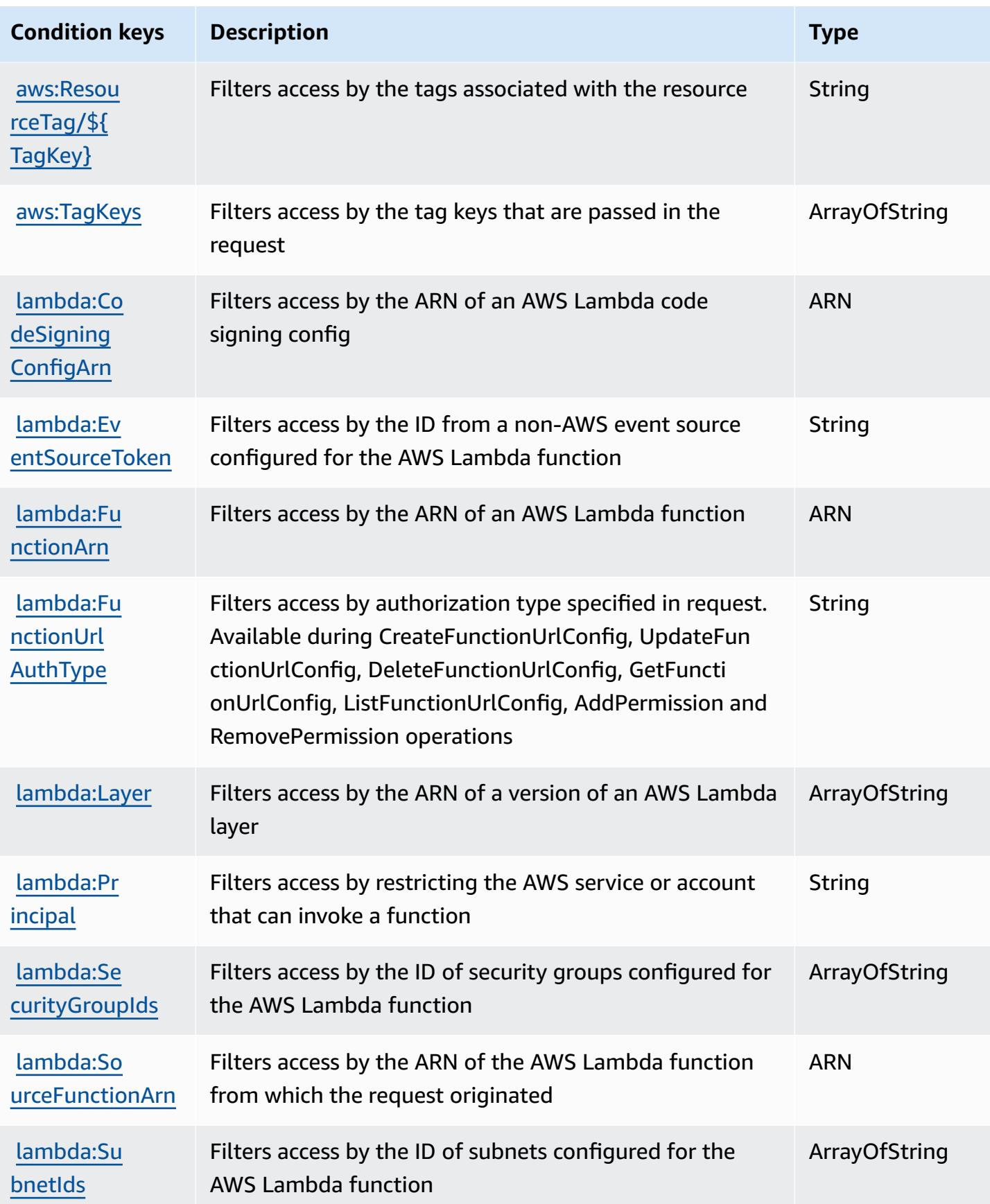

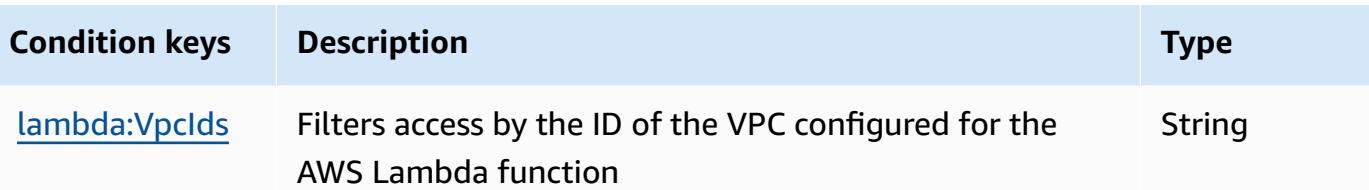

# **Actions, resources, and condition keys for AWS Launch Wizard**

AWS Launch Wizard (service prefix: launchwizard) provides the following service-specific resources, actions, and condition context keys for use in IAM permission policies.

References:

- Learn how to [configure](https://docs.aws.amazon.com/launchwizard/latest/userguide/what-is-launch-wizard.html) this service.
- View a list of the API [operations](https://docs.aws.amazon.com/launchwizard/latest/APIReference/Welcome.html) available for this service.
- Learn how to secure this service and its resources by [using IAM](https://docs.aws.amazon.com/launchwizard/latest/userguide/launch-wizard-security.html) permission policies.

#### **Topics**

- Actions [defined](#page-3461-0) by AWS Launch Wizard
- [Resource](#page-3468-0) types defined by AWS Launch Wizard
- [Condition](#page-3469-0) keys for AWS Launch Wizard

## <span id="page-3461-0"></span>**Actions defined by AWS Launch Wizard**

You can specify the following actions in the Action element of an IAM policy statement. Use policies to grant permissions to perform an operation in AWS. When you use an action in a policy, you usually allow or deny access to the API operation or CLI command with the same name. However, in some cases, a single action controls access to more than one operation. Alternatively, some operations require several different actions.

The **Resource types** column of the Actions table indicates whether each action supports resourcelevel permissions. If there is no value for this column, you must specify all resources ("\*") to which the policy applies in the Resource element of your policy statement. If the column includes a resource type, then you can specify an ARN of that type in a statement with that action. If the action has one or more required resources, the caller must have permission to use the action with those resources. Required resources are indicated in the table with an asterisk (\*). If you limit

resource access with the Resource element in an IAM policy, you must include an ARN or pattern for each required resource type. Some actions support multiple resource types. If the resource type is optional (not indicated as required), then you can choose to use one of the optional resource types.

The **Condition keys** column of the Actions table includes keys that you can specify in a policy statement's Condition element. For more information on the condition keys that are associated with resources for the service, see the **Condition keys** column of the Resource types table.

#### *A* Note

Resource condition keys are listed in the [Resource](#page-3468-0) types table. You can find a link to the resource type that applies to an action in the **Resource types (\*required)** column of the Actions table. The resource type in the Resource types table includes the **Condition keys** column, which are the resource condition keys that apply to an action in the Actions table.

For details about the columns in the following table, see [Actions](reference_policies_actions-resources-contextkeys.html#actions_table) table.

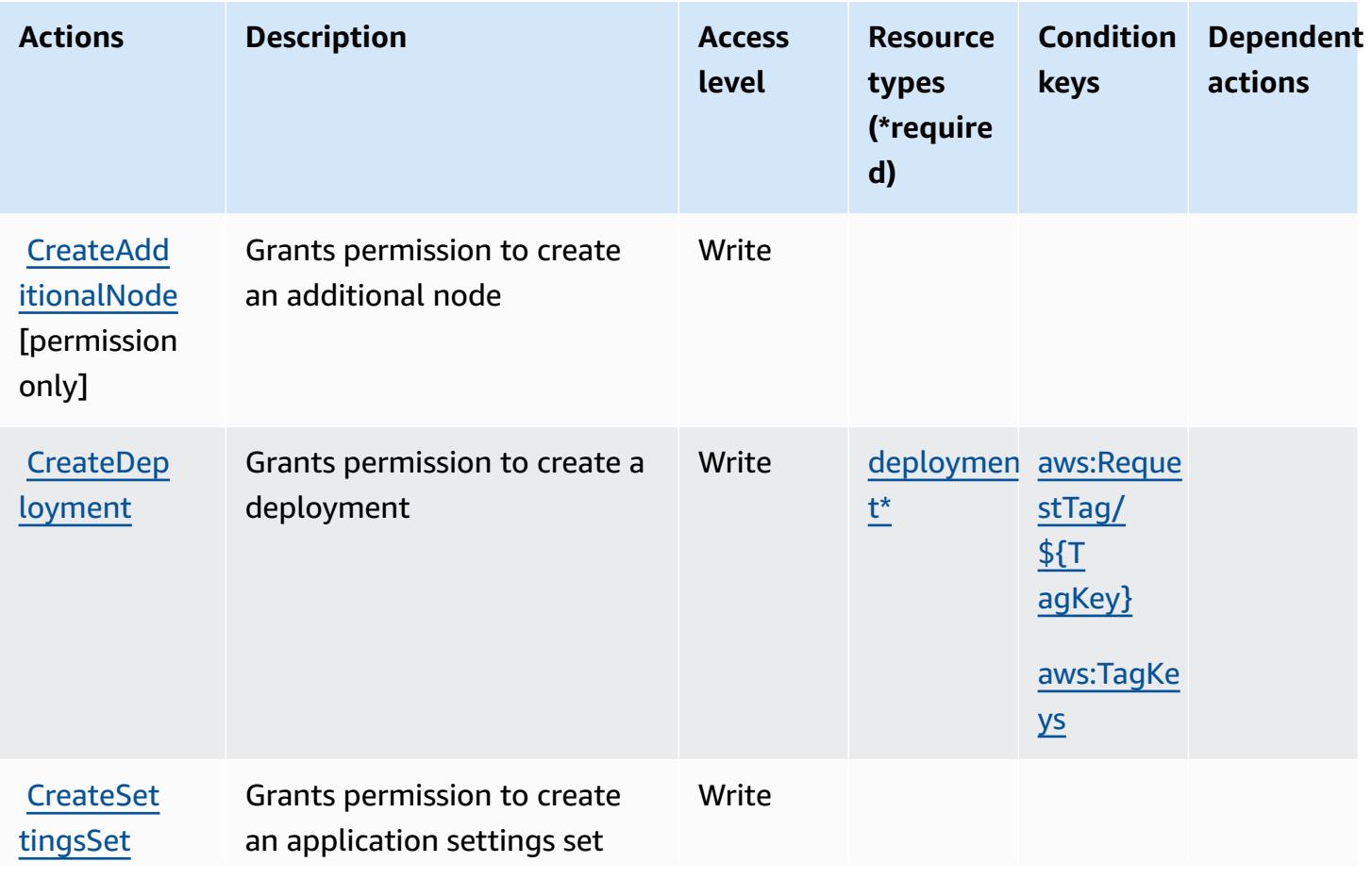

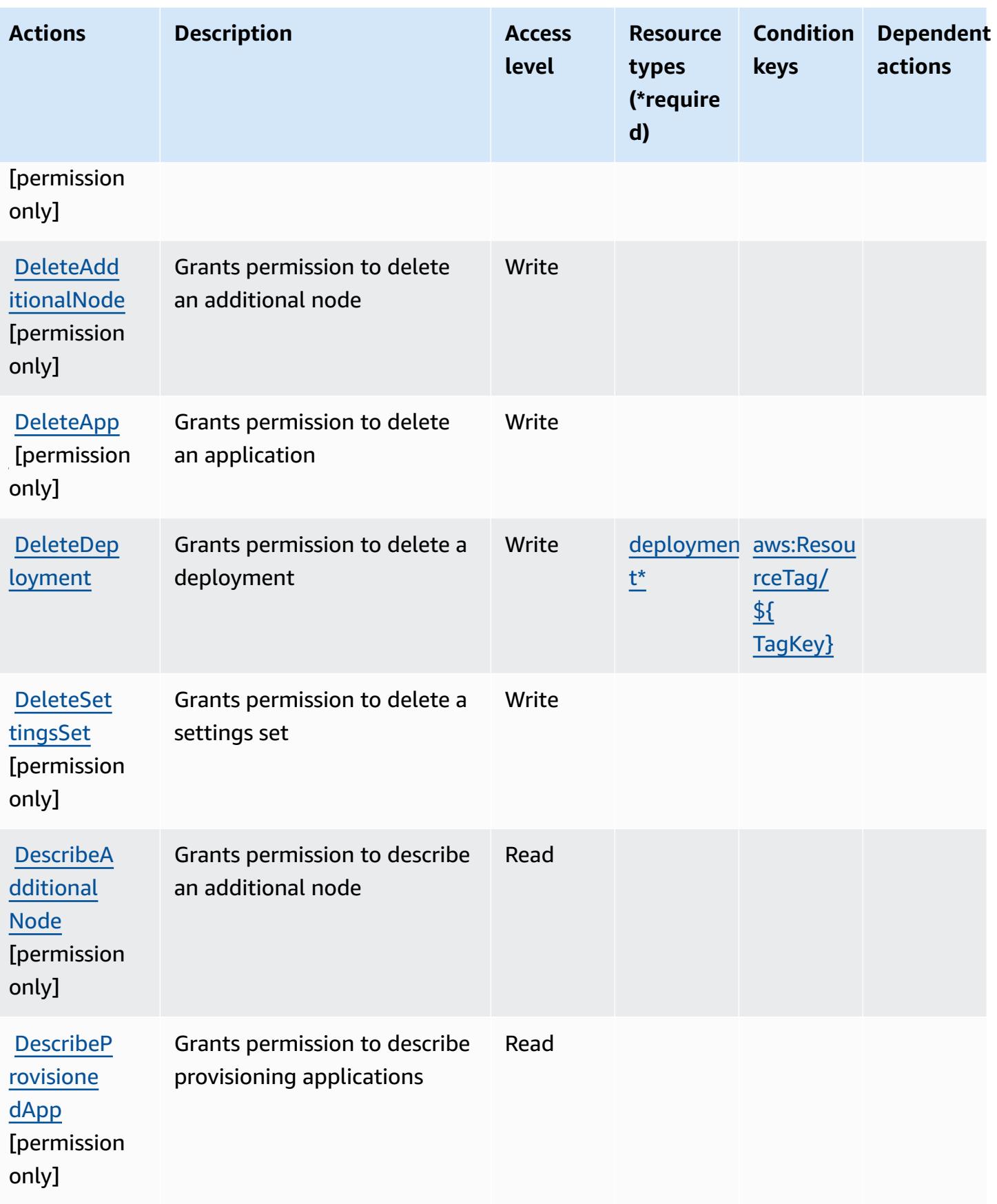

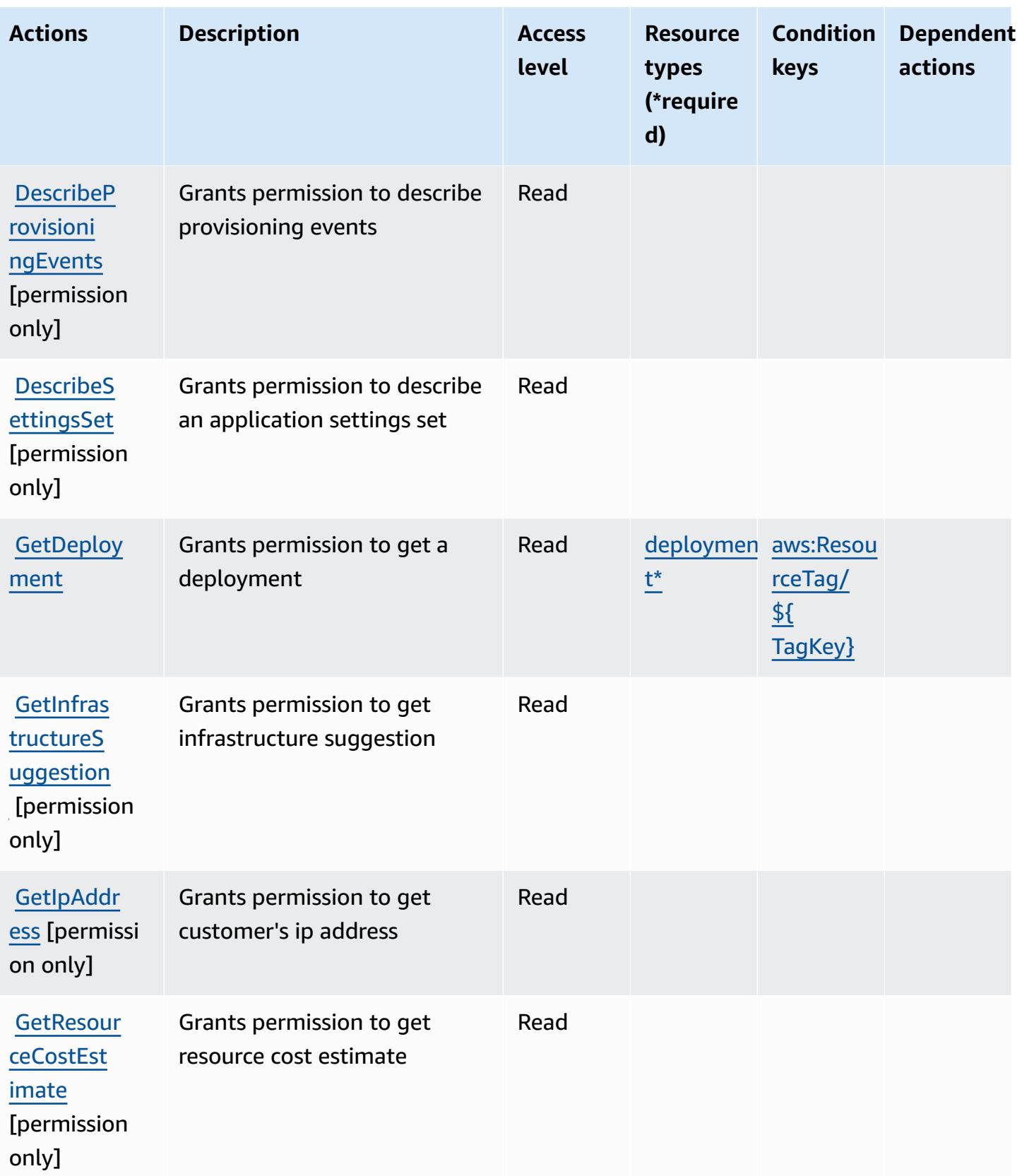

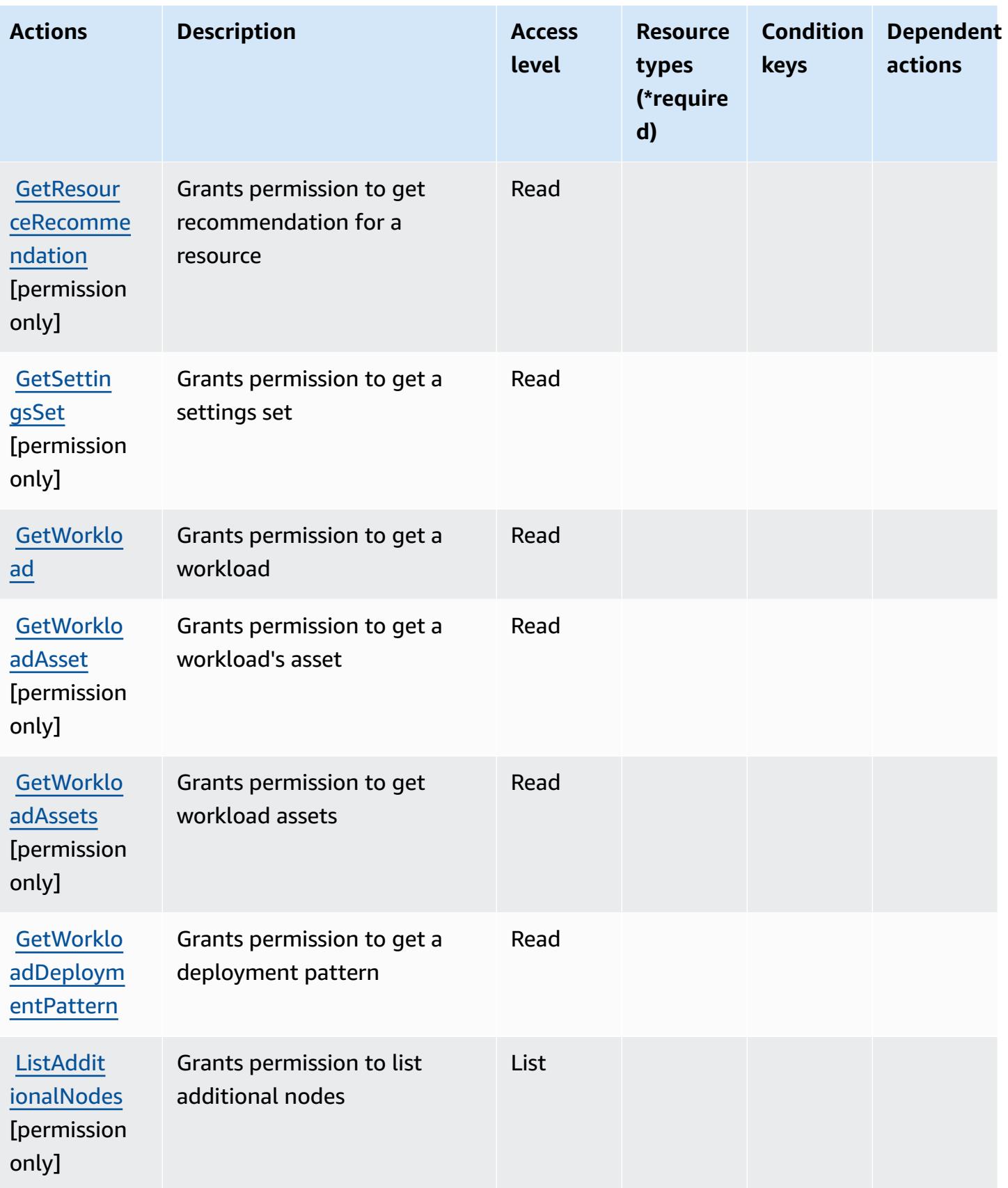

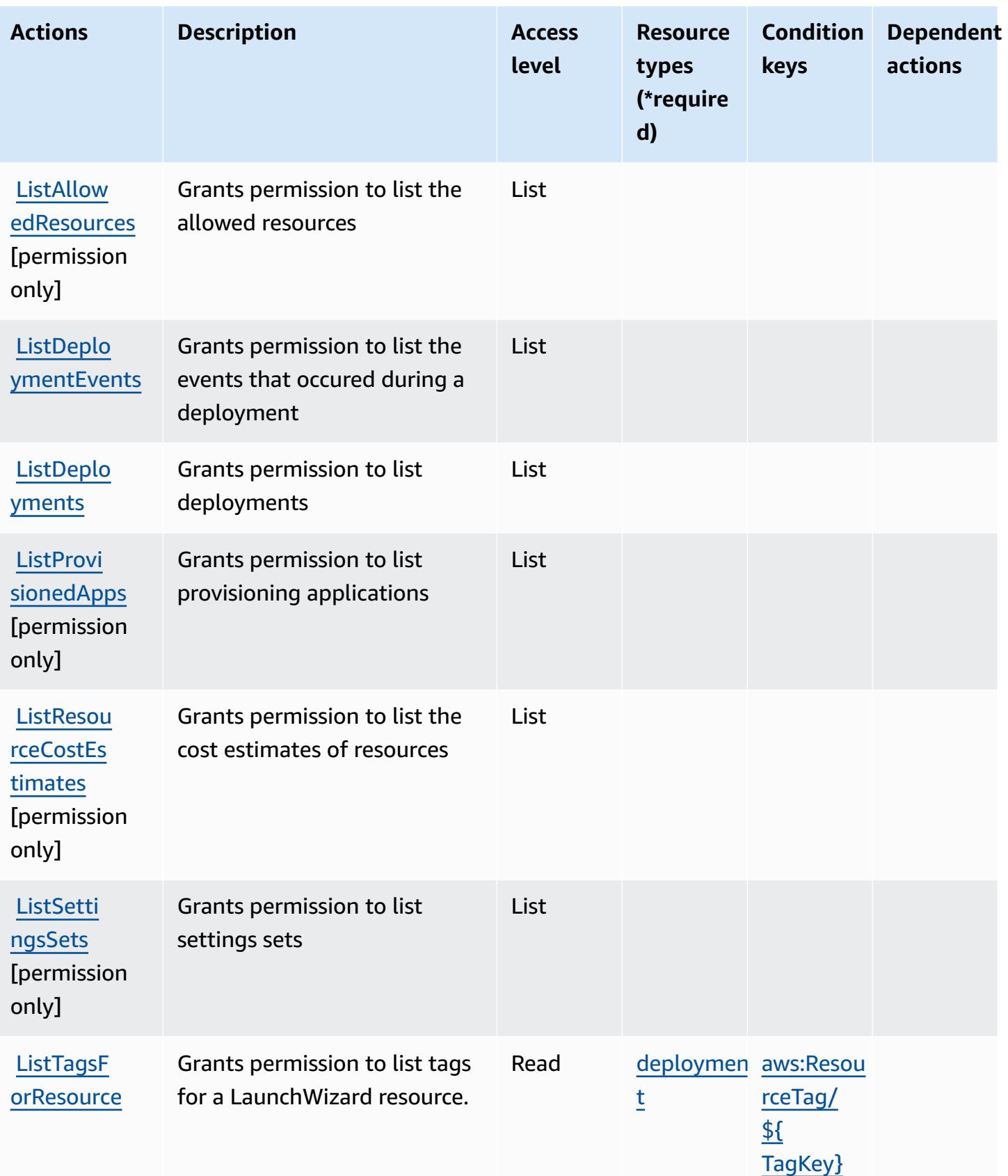

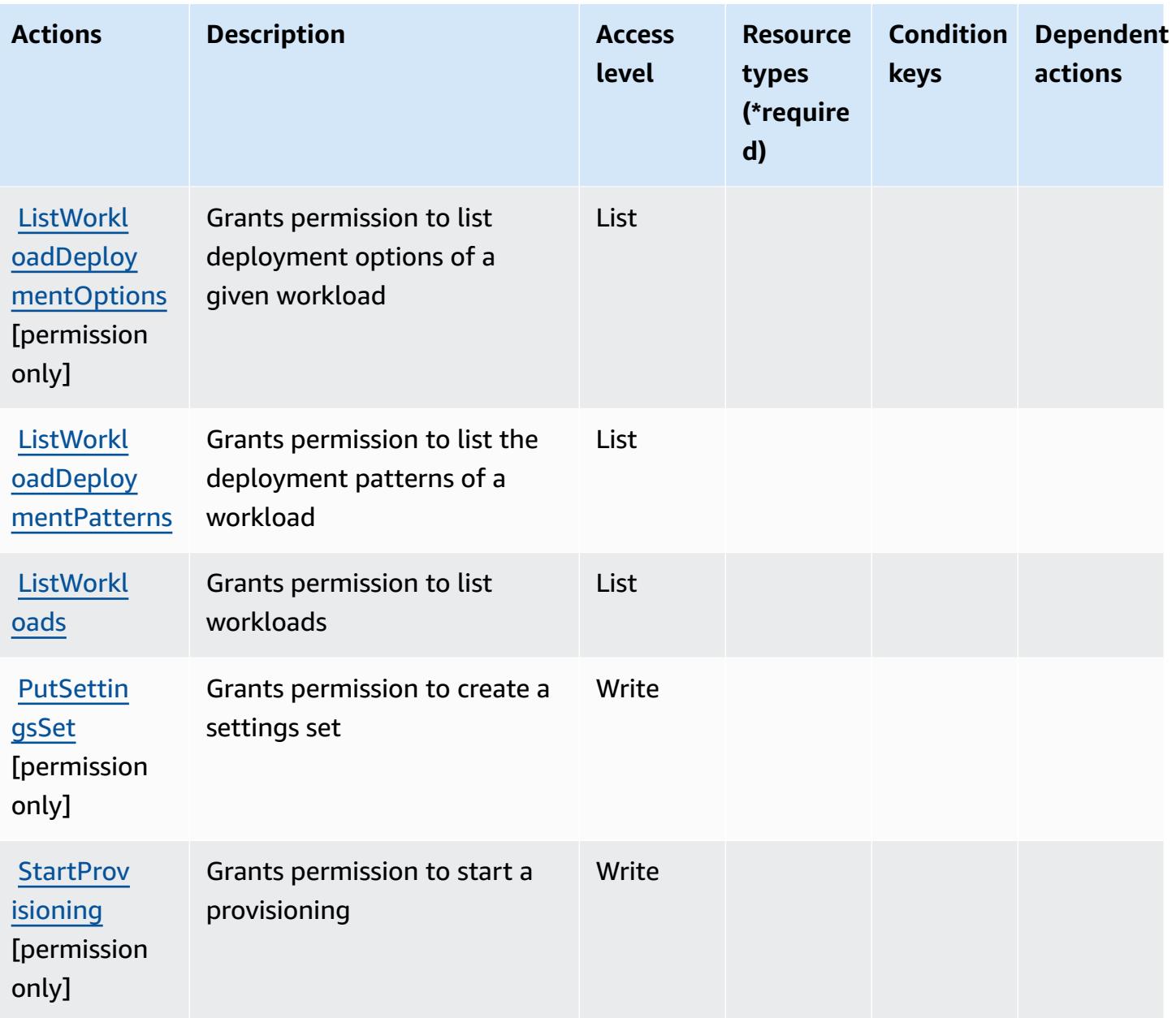

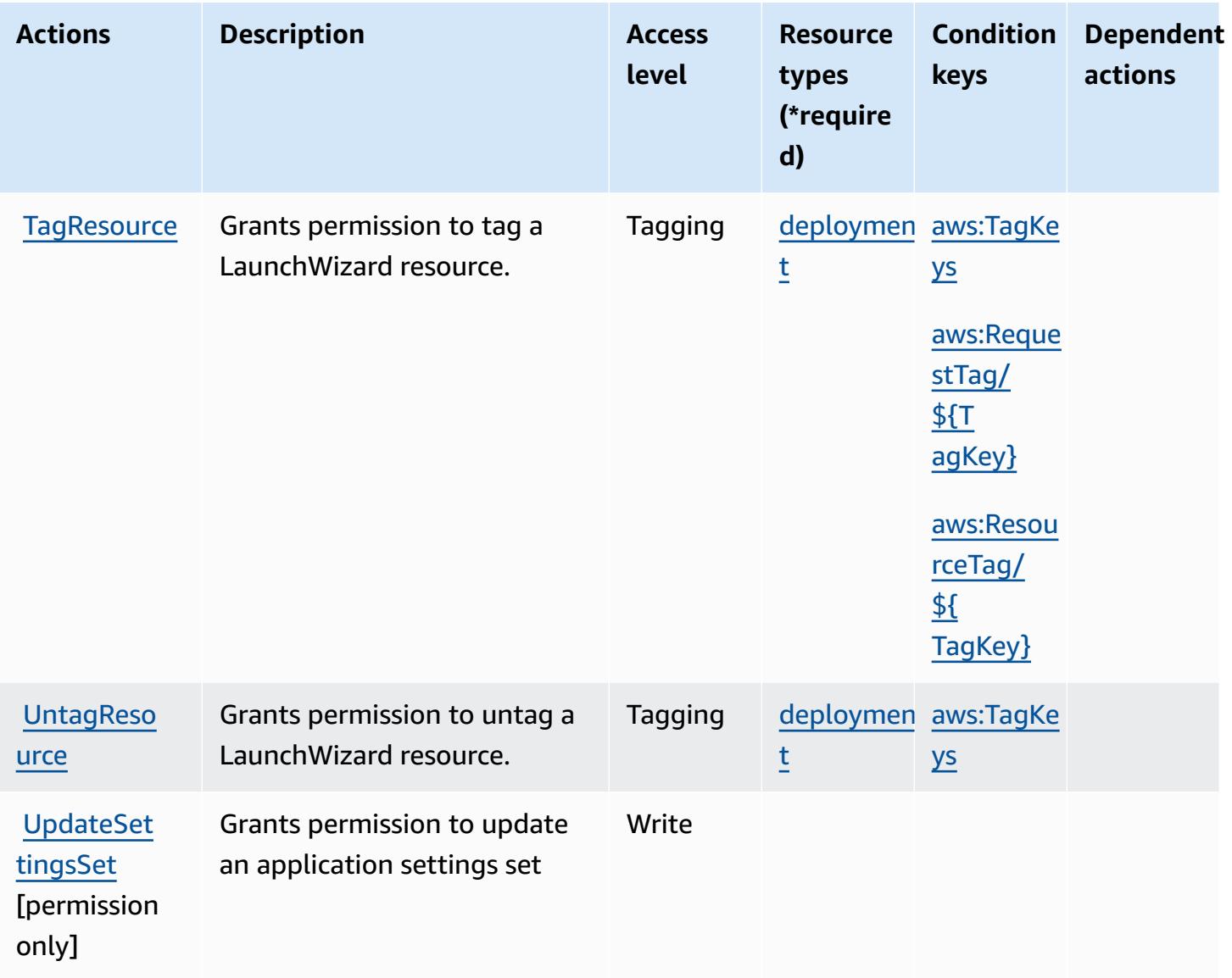

## <span id="page-3468-0"></span>**Resource types defined by AWS Launch Wizard**

The following resource types are defined by this service and can be used in the Resource element of IAM permission policy statements. Each action in the [Actions](#page-3461-0) table identifies the resource types that can be specified with that action. A resource type can also define which condition keys you can include in a policy. These keys are displayed in the last column of the Resource types table. For details about the columns in the following table, see [Resource](reference_policies_actions-resources-contextkeys.html#resources_table) types table.

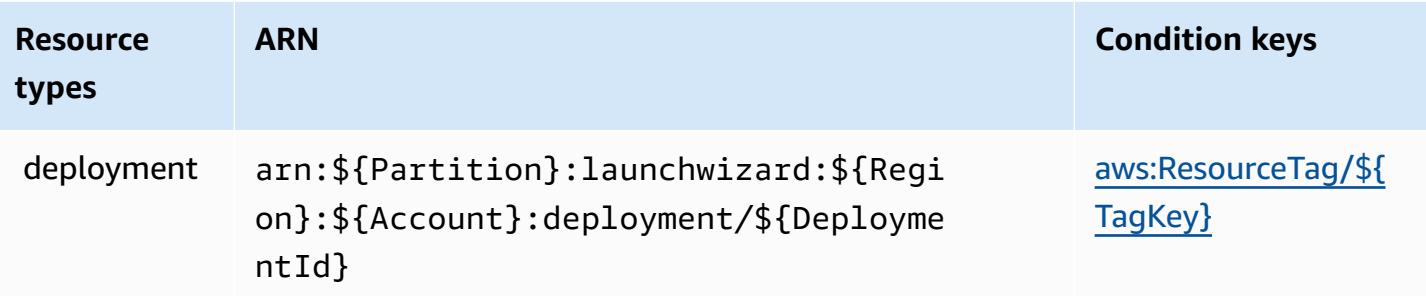

## <span id="page-3469-0"></span>**Condition keys for AWS Launch Wizard**

AWS Launch Wizard defines the following condition keys that can be used in the Condition element of an IAM policy. You can use these keys to further refine the conditions under which the policy statement applies. For details about the columns in the following table, see [Condition](reference_policies_actions-resources-contextkeys.html#context_keys_table) keys [table.](reference_policies_actions-resources-contextkeys.html#context_keys_table)

To view the global condition keys that are available to all services, see Available global [condition](https://docs.aws.amazon.com/IAM/latest/UserGuide/reference_policies_condition-keys.html#AvailableKeys) [keys.](https://docs.aws.amazon.com/IAM/latest/UserGuide/reference_policies_condition-keys.html#AvailableKeys)

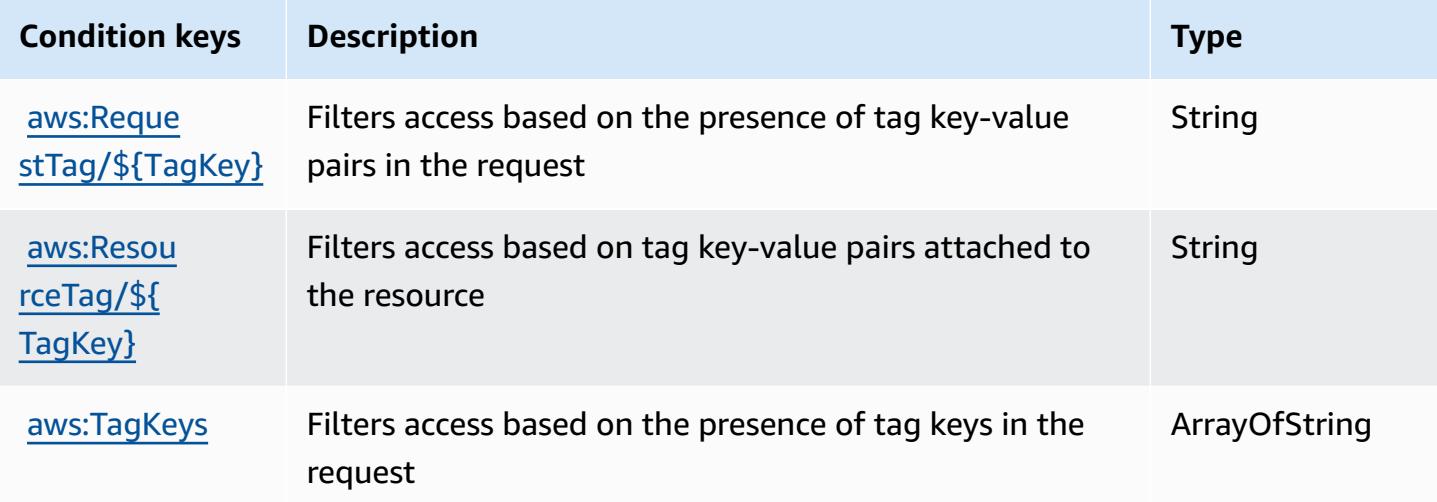

# **Actions, resources, and condition keys for Amazon Lex**

Amazon Lex (service prefix: lex) provides the following service-specific resources, actions, and condition context keys for use in IAM permission policies.

References:

• Learn how to [configure](https://docs.aws.amazon.com/lex/latest/dg/) this service.

- View a list of the API [operations](https://docs.aws.amazon.com/lex/latest/dg/API_Reference.html) available for this service.
- Learn how to secure this service and its resources by [using IAM](https://docs.aws.amazon.com/lex/latest/dg/access_permissions.html) permission policies.

### **Topics**

- Actions defined by [Amazon](#page-3470-0) Lex
- [Resource](#page-3478-0) types defined by Amazon Lex
- [Condition](#page-3478-1) keys for Amazon Lex

## <span id="page-3470-0"></span>**Actions defined by Amazon Lex**

You can specify the following actions in the Action element of an IAM policy statement. Use policies to grant permissions to perform an operation in AWS. When you use an action in a policy, you usually allow or deny access to the API operation or CLI command with the same name. However, in some cases, a single action controls access to more than one operation. Alternatively, some operations require several different actions.

The **Resource types** column of the Actions table indicates whether each action supports resourcelevel permissions. If there is no value for this column, you must specify all resources ("\*") to which the policy applies in the Resource element of your policy statement. If the column includes a resource type, then you can specify an ARN of that type in a statement with that action. If the action has one or more required resources, the caller must have permission to use the action with those resources. Required resources are indicated in the table with an asterisk (\*). If you limit resource access with the Resource element in an IAM policy, you must include an ARN or pattern for each required resource type. Some actions support multiple resource types. If the resource type is optional (not indicated as required), then you can choose to use one of the optional resource types.

The **Condition keys** column of the Actions table includes keys that you can specify in a policy statement's Condition element. For more information on the condition keys that are associated with resources for the service, see the **Condition keys** column of the Resource types table.

#### **A** Note

[Resource](#page-3478-0) condition keys are listed in the Resource types table. You can find a link to the resource type that applies to an action in the **Resource types (\*required)** column of the Actions table. The resource type in the Resource types table includes the **Condition keys** column, which are the resource condition keys that apply to an action in the Actions table.

For details about the columns in the following table, see [Actions](reference_policies_actions-resources-contextkeys.html#actions_table) table.

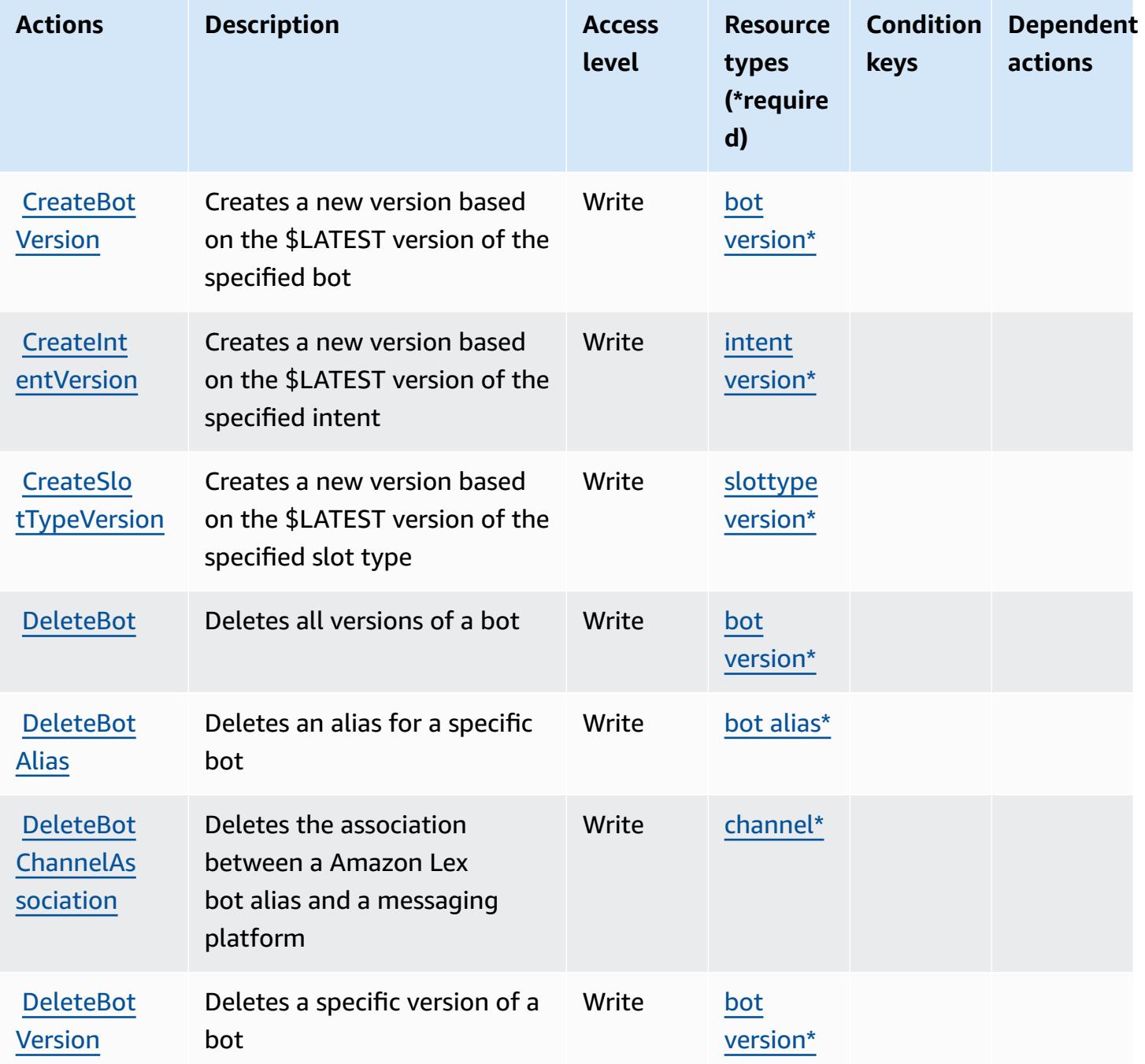

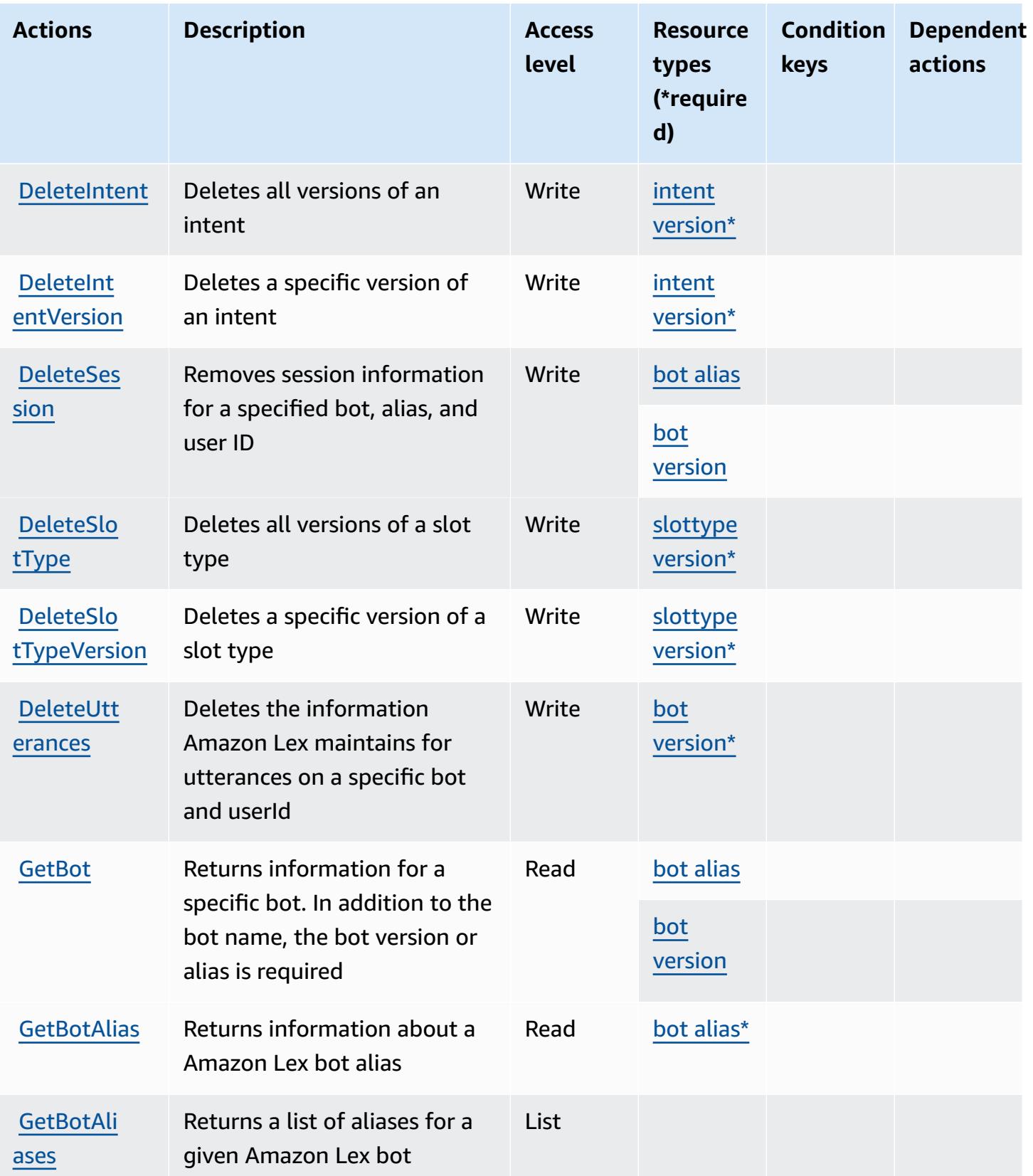

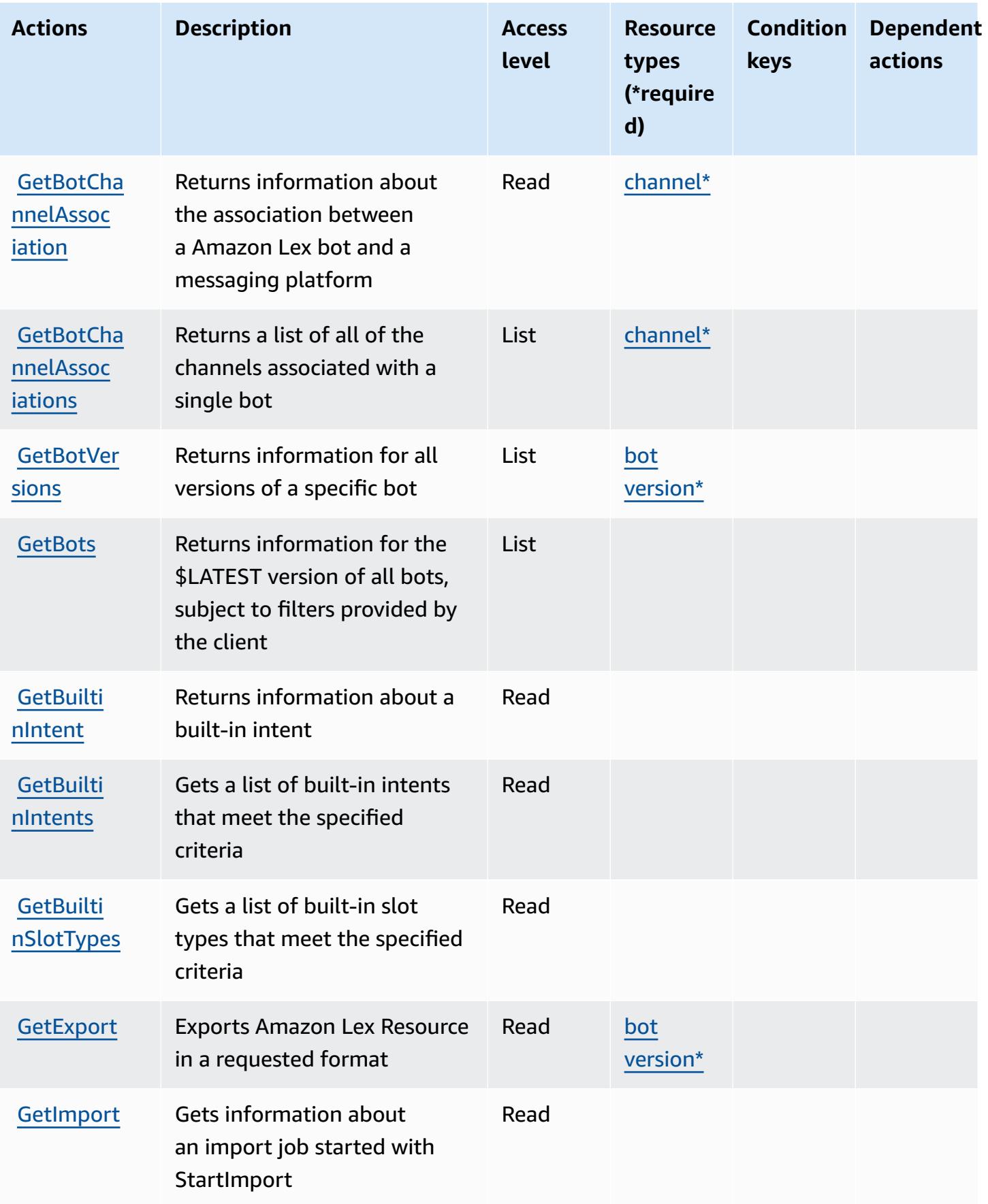

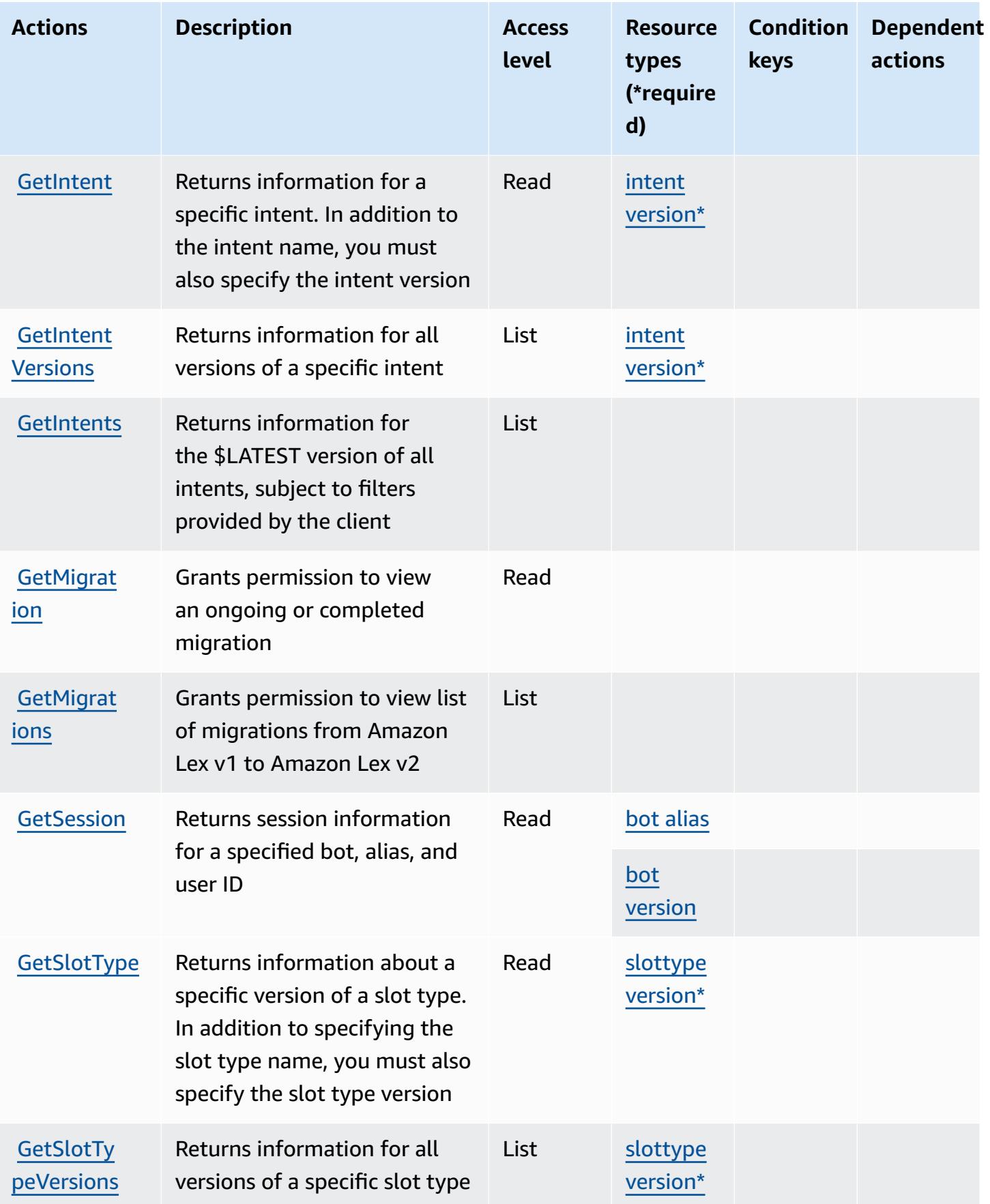

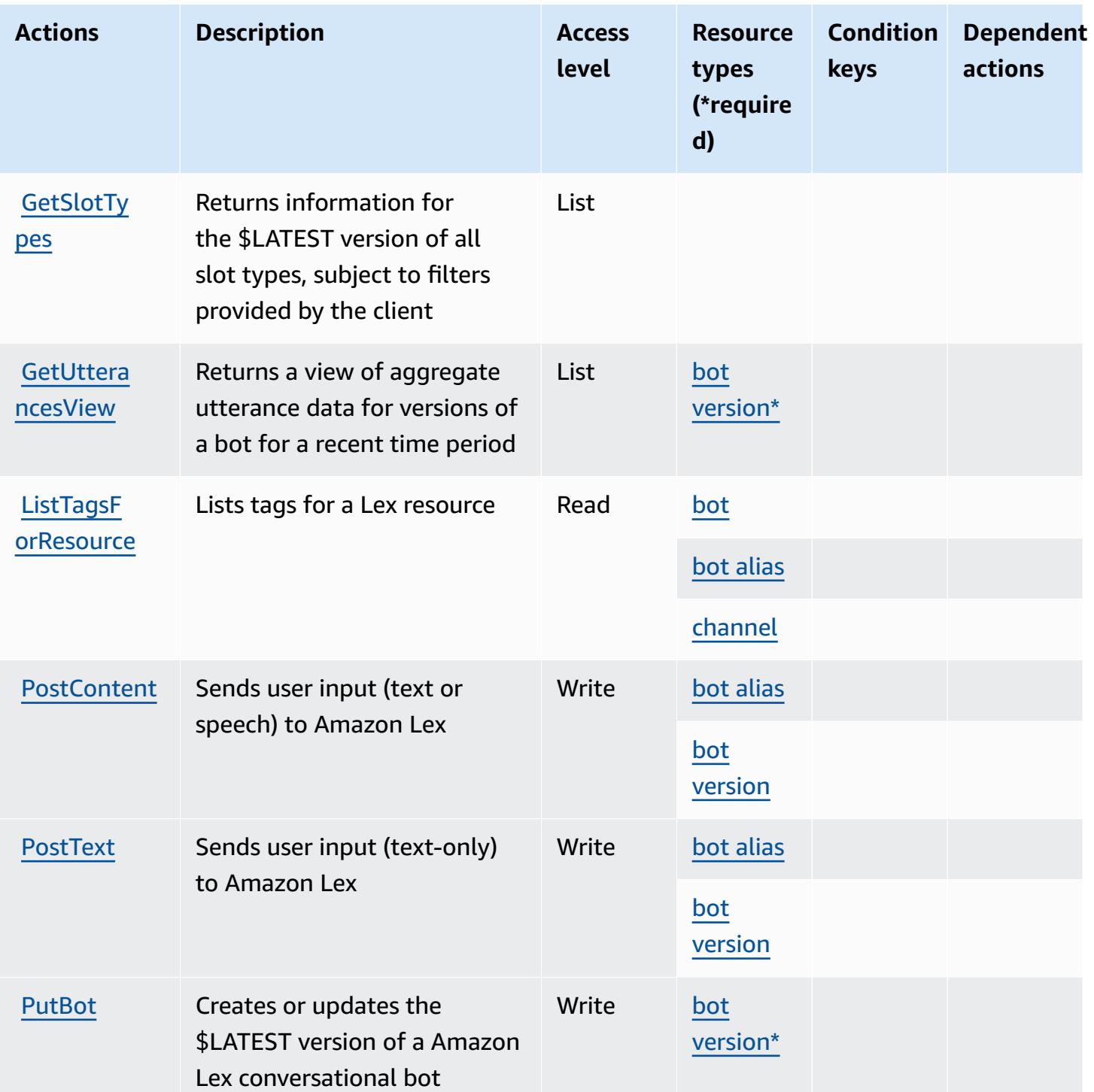

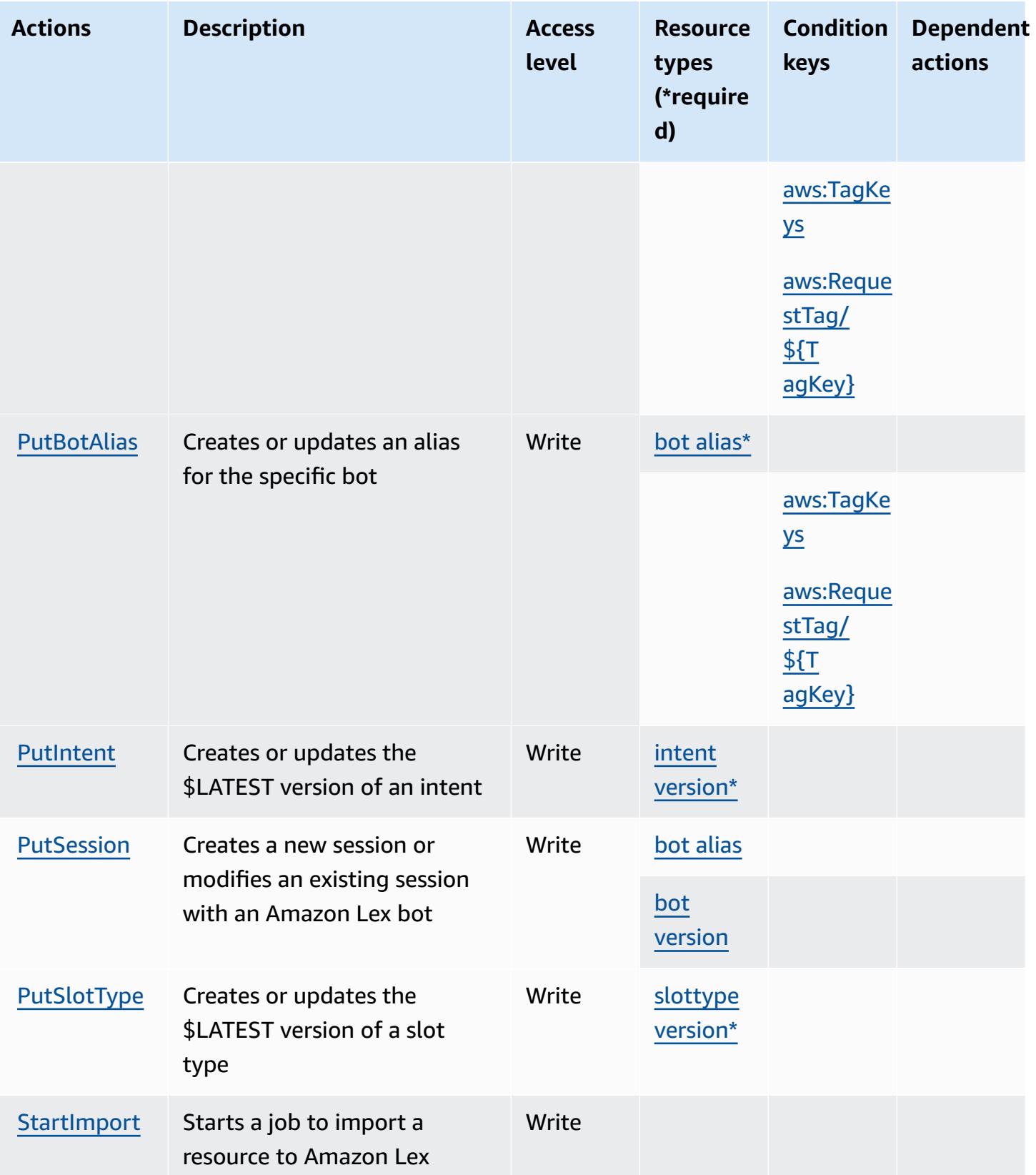

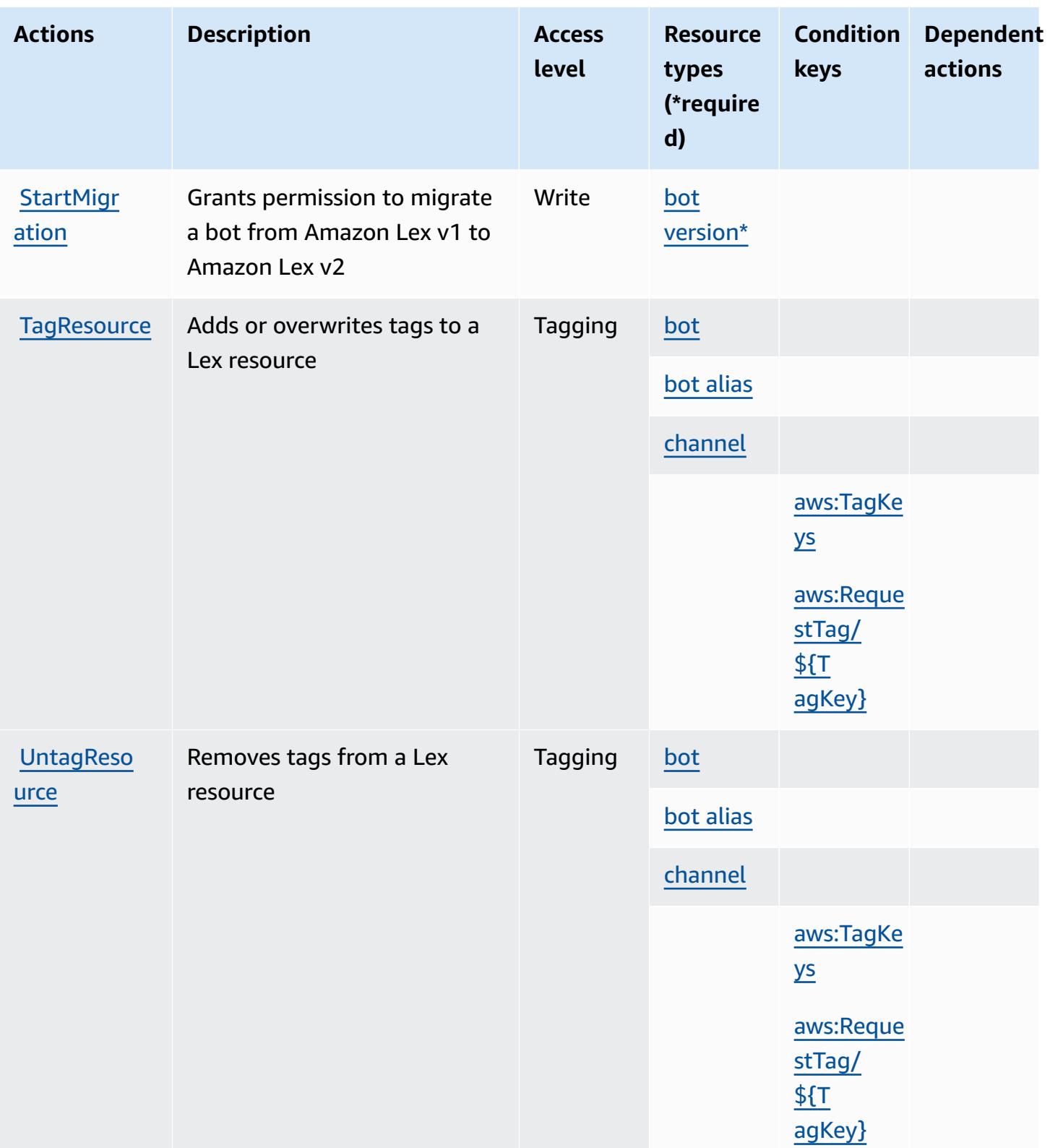

### <span id="page-3478-0"></span>**Resource types defined by Amazon Lex**

The following resource types are defined by this service and can be used in the Resource element of IAM permission policy statements. Each action in the [Actions](#page-3470-0) table identifies the resource types that can be specified with that action. A resource type can also define which condition keys you can include in a policy. These keys are displayed in the last column of the Resource types table. For details about the columns in the following table, see [Resource](reference_policies_actions-resources-contextkeys.html#resources_table) types table.

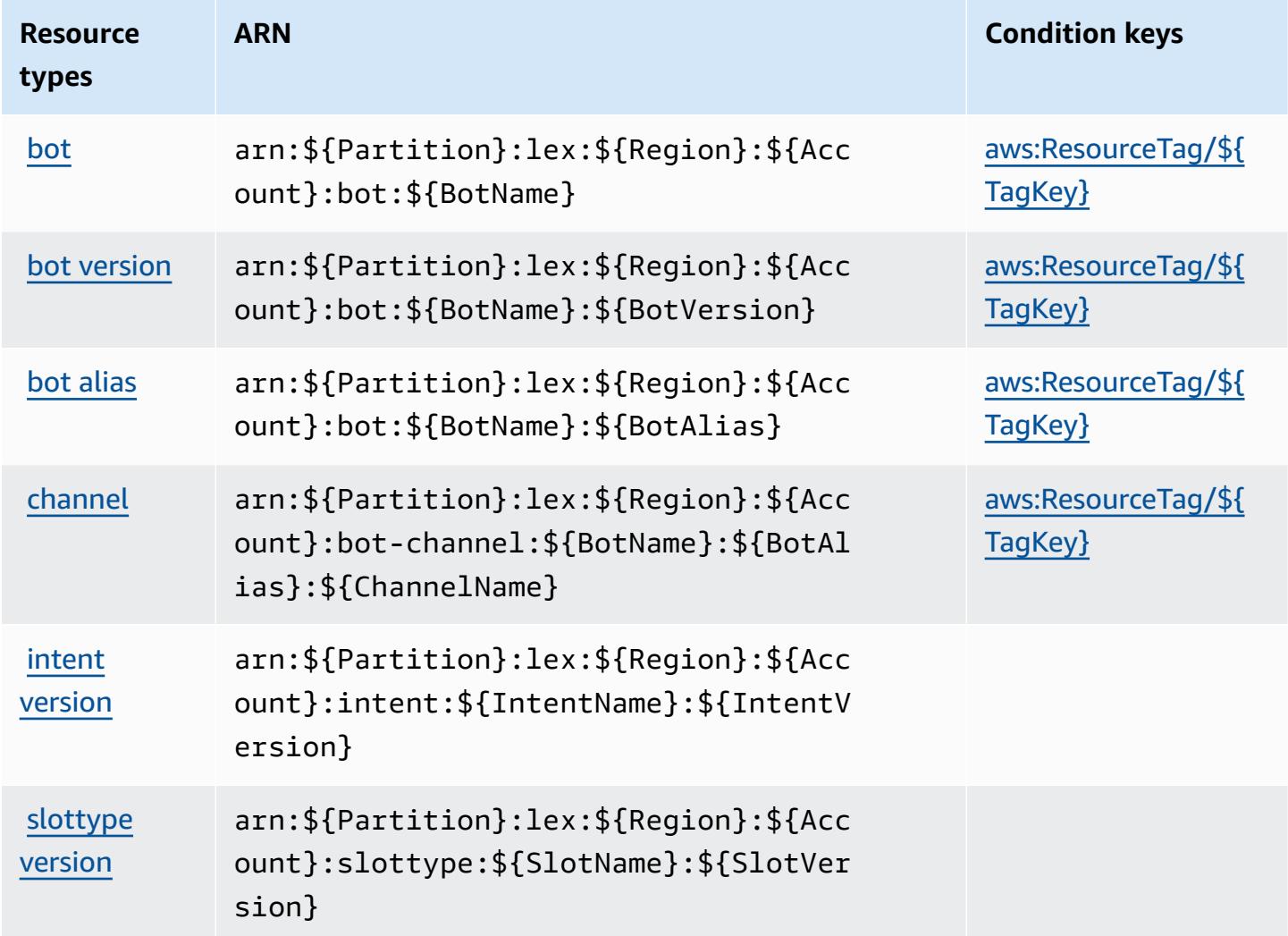

## <span id="page-3478-1"></span>**Condition keys for Amazon Lex**

Amazon Lex defines the following condition keys that can be used in the Condition element of an IAM policy. You can use these keys to further refine the conditions under which the policy statement applies. For details about the columns in the following table, see [Condition](reference_policies_actions-resources-contextkeys.html#context_keys_table) keys table. To view the global condition keys that are available to all services, see Available global [condition](https://docs.aws.amazon.com/IAM/latest/UserGuide/reference_policies_condition-keys.html#AvailableKeys) [keys.](https://docs.aws.amazon.com/IAM/latest/UserGuide/reference_policies_condition-keys.html#AvailableKeys)

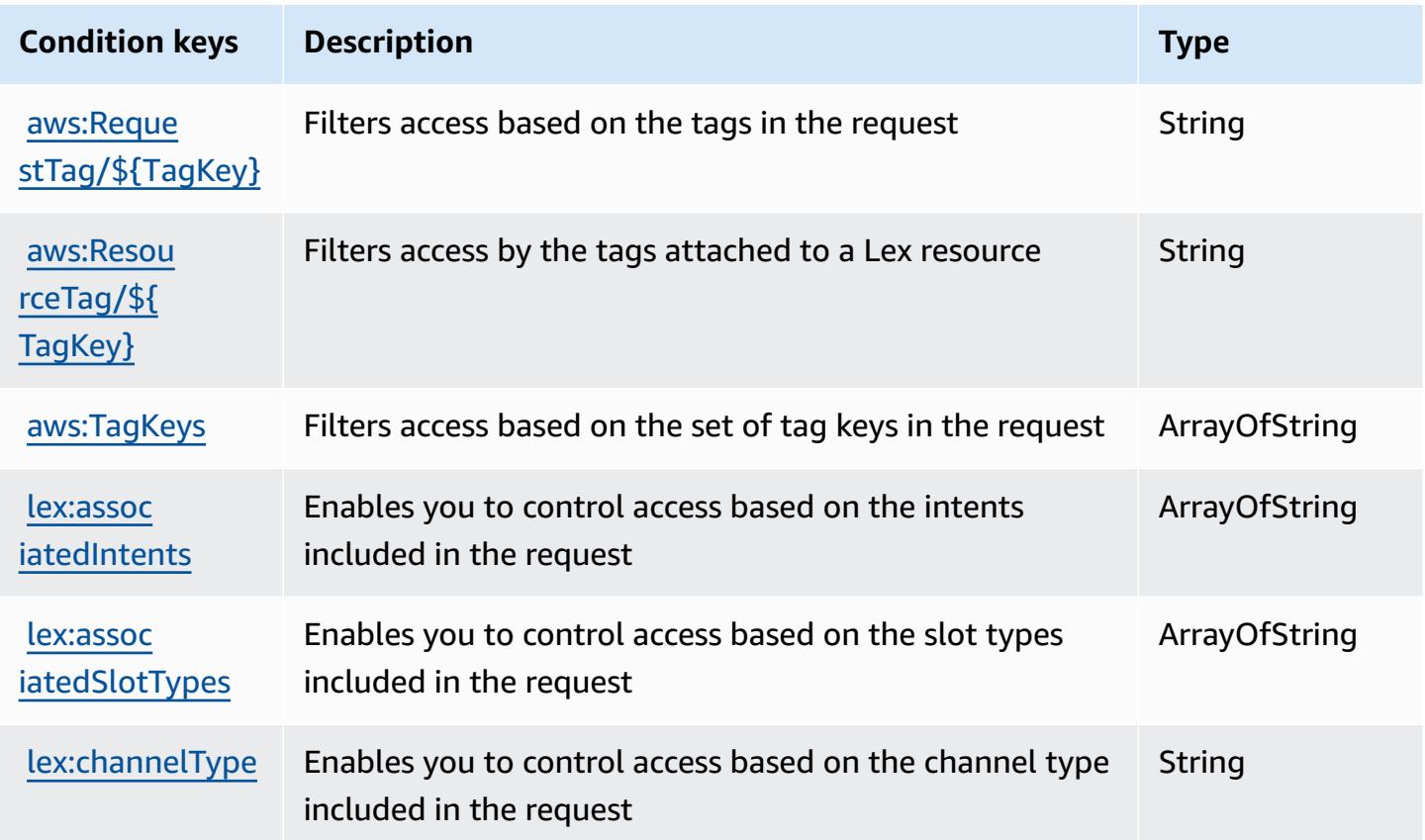

# **Actions, resources, and condition keys for Amazon Lex V2**

Amazon Lex V2 (service prefix: lex) provides the following service-specific resources, actions, and condition context keys for use in IAM permission policies.

#### References:

- Learn how to [configure](https://docs.aws.amazon.com/lexv2/latest/dg/) this service.
- View a list of the API [operations](https://docs.aws.amazon.com/lexv2/latest/APIReference/welcome.html) available for this service.
- Learn how to secure this service and its resources by [using IAM](https://docs.aws.amazon.com/lexv2/latest/dg/security-iam.html) permission policies.

#### **Topics**

- Actions defined by [Amazon](#page-3480-0) Lex V2
- [Resource](#page-3499-0) types defined by Amazon Lex V2

#### • [Condition](#page-3500-0) keys for Amazon Lex V2

## <span id="page-3480-0"></span>**Actions defined by Amazon Lex V2**

You can specify the following actions in the Action element of an IAM policy statement. Use policies to grant permissions to perform an operation in AWS. When you use an action in a policy, you usually allow or deny access to the API operation or CLI command with the same name. However, in some cases, a single action controls access to more than one operation. Alternatively, some operations require several different actions.

The **Resource types** column of the Actions table indicates whether each action supports resourcelevel permissions. If there is no value for this column, you must specify all resources ("\*") to which the policy applies in the Resource element of your policy statement. If the column includes a resource type, then you can specify an ARN of that type in a statement with that action. If the action has one or more required resources, the caller must have permission to use the action with those resources. Required resources are indicated in the table with an asterisk (\*). If you limit resource access with the Resource element in an IAM policy, you must include an ARN or pattern for each required resource type. Some actions support multiple resource types. If the resource type is optional (not indicated as required), then you can choose to use one of the optional resource types.

The **Condition keys** column of the Actions table includes keys that you can specify in a policy statement's Condition element. For more information on the condition keys that are associated with resources for the service, see the **Condition keys** column of the Resource types table.

#### **A** Note

[Resource](#page-3499-0) condition keys are listed in the Resource types table. You can find a link to the resource type that applies to an action in the **Resource types (\*required)** column of the Actions table. The resource type in the Resource types table includes the **Condition keys** column, which are the resource condition keys that apply to an action in the Actions table.

For details about the columns in the following table, see [Actions](reference_policies_actions-resources-contextkeys.html#actions_table) table.

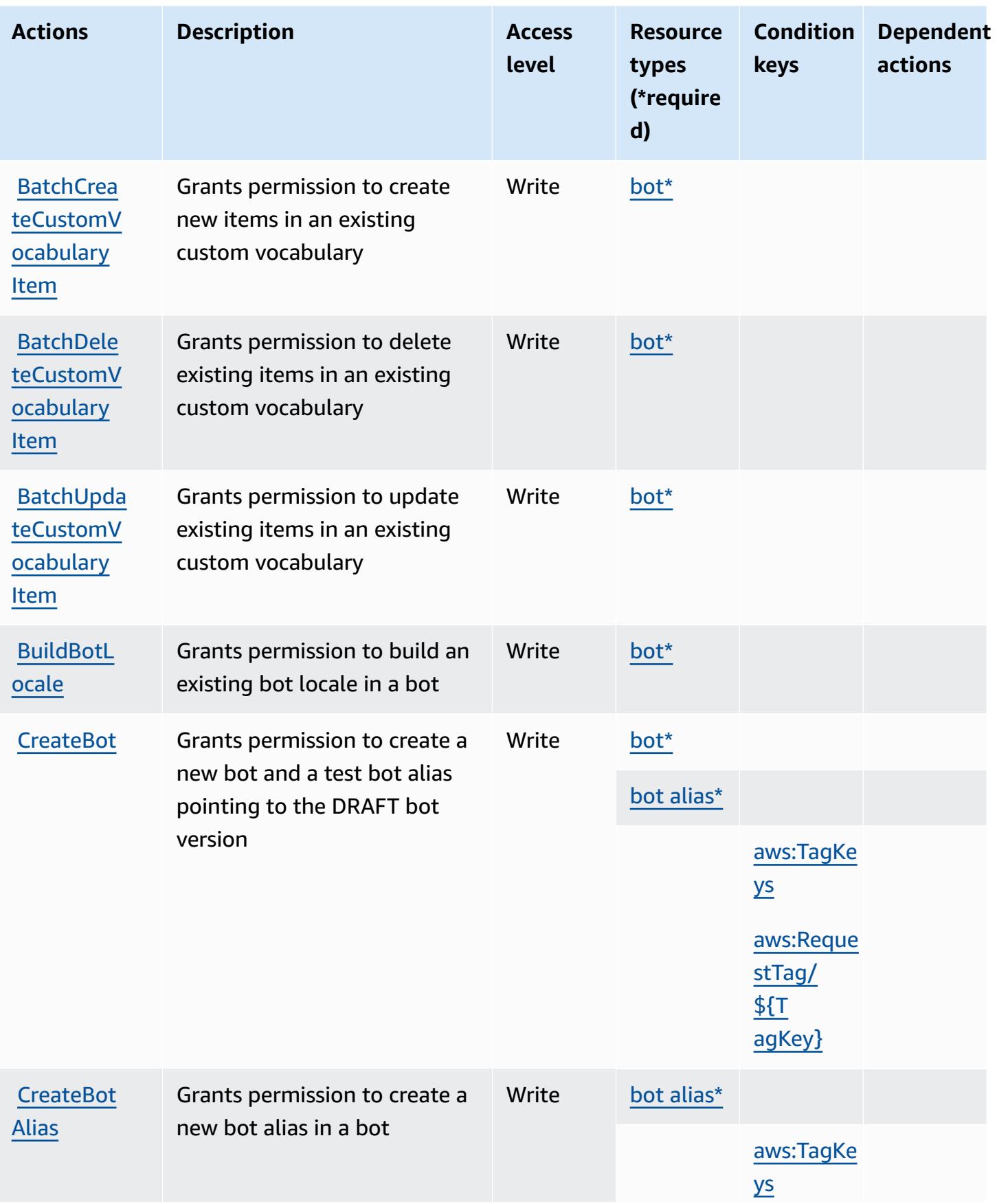

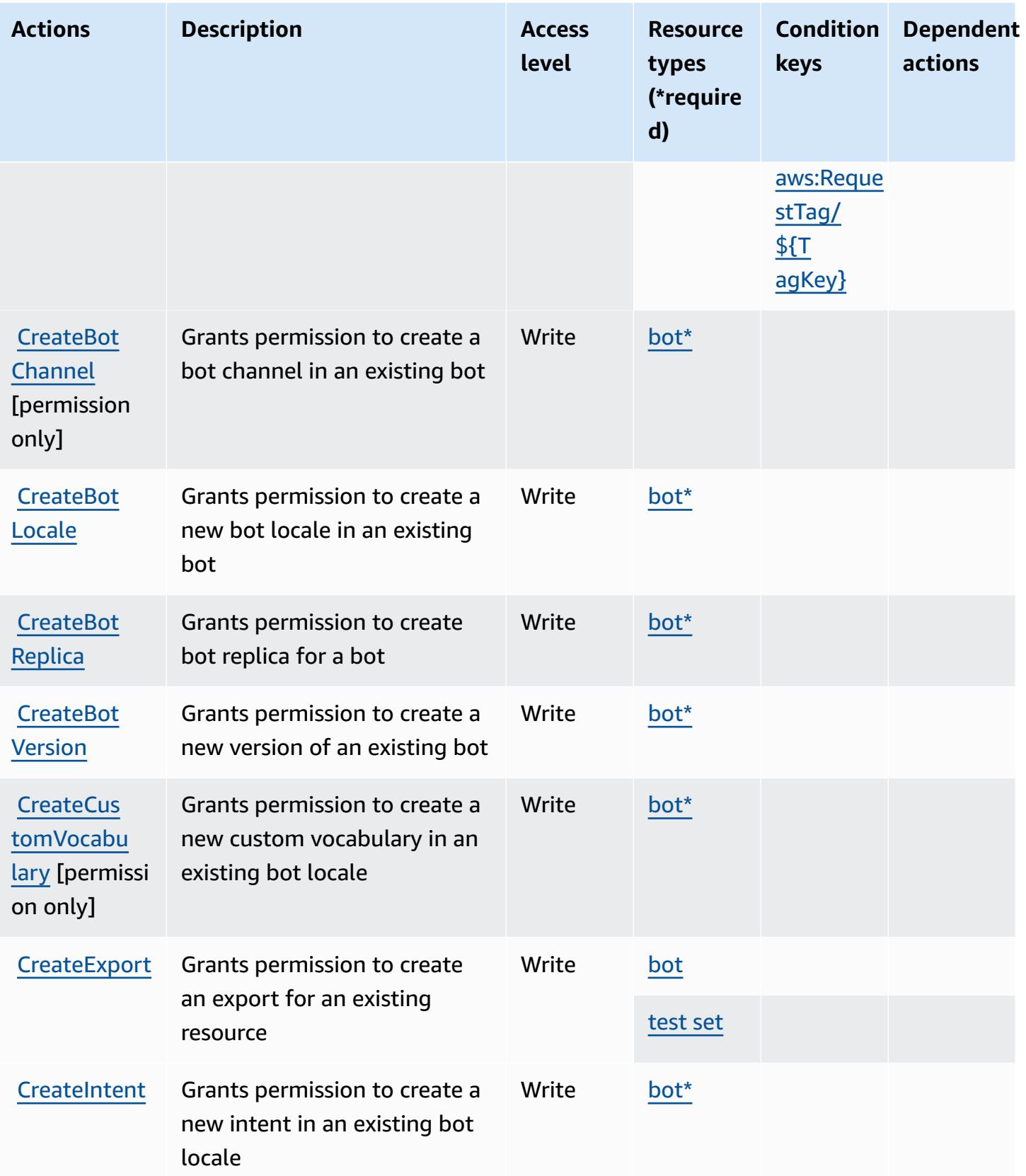

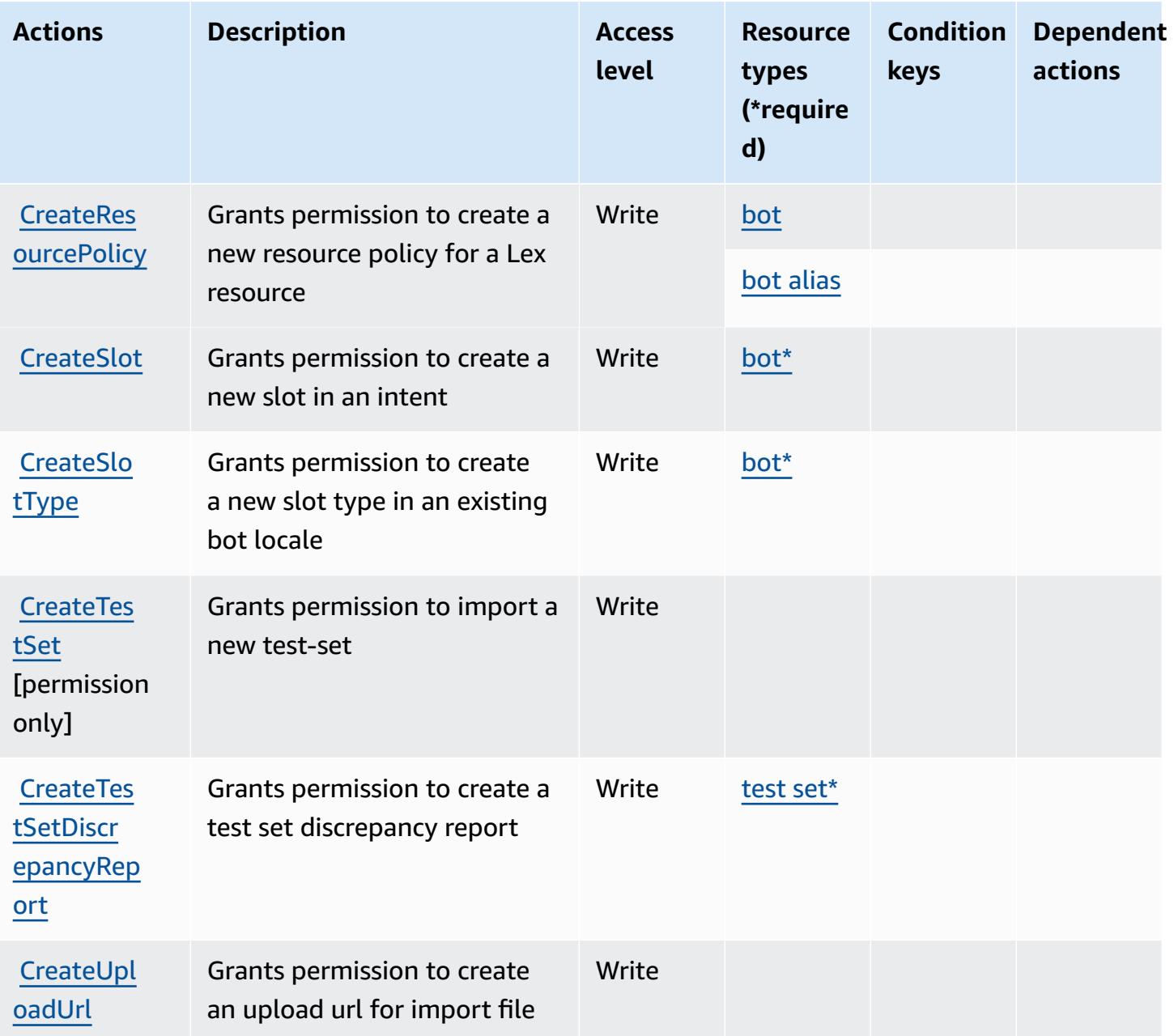

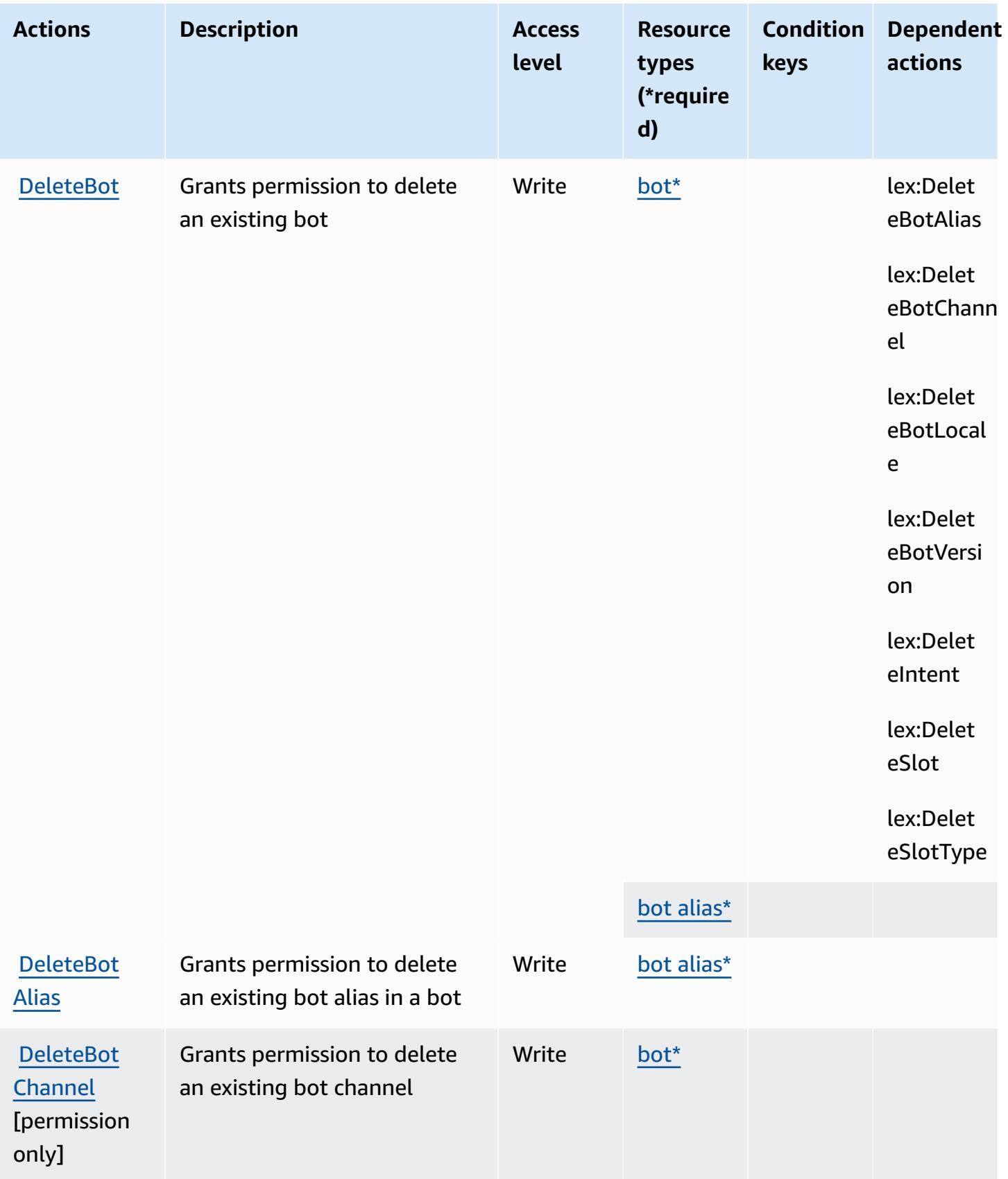

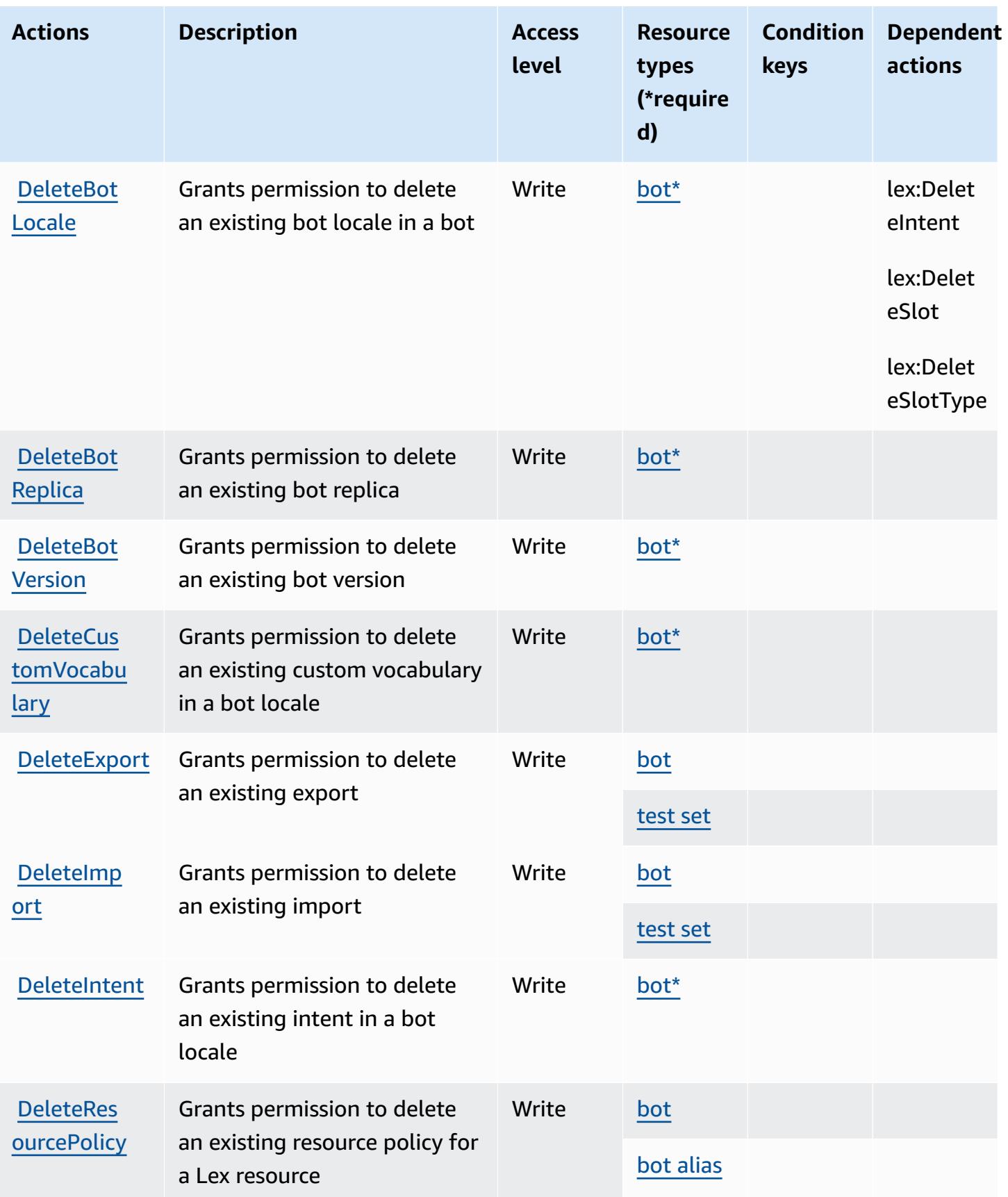

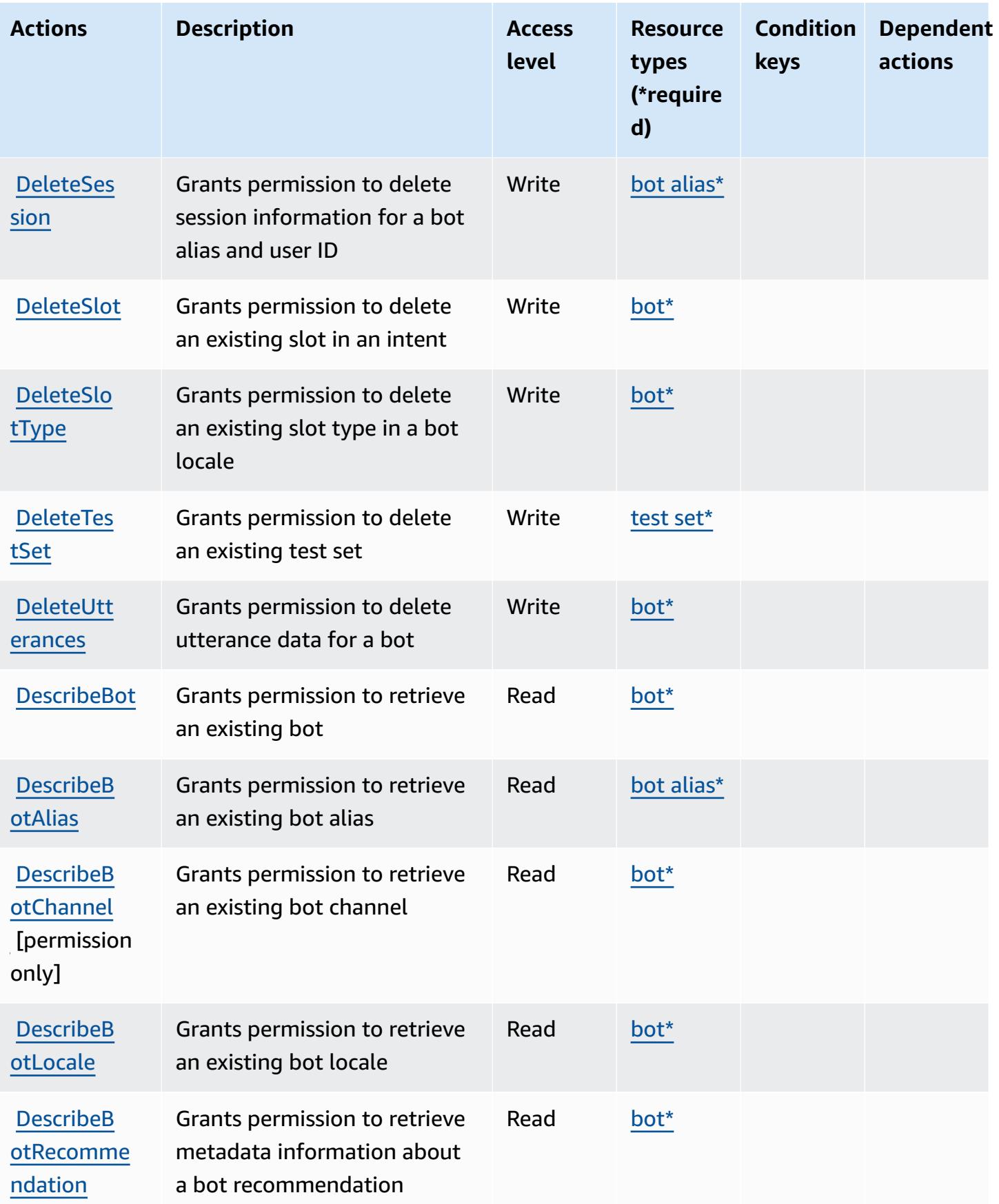

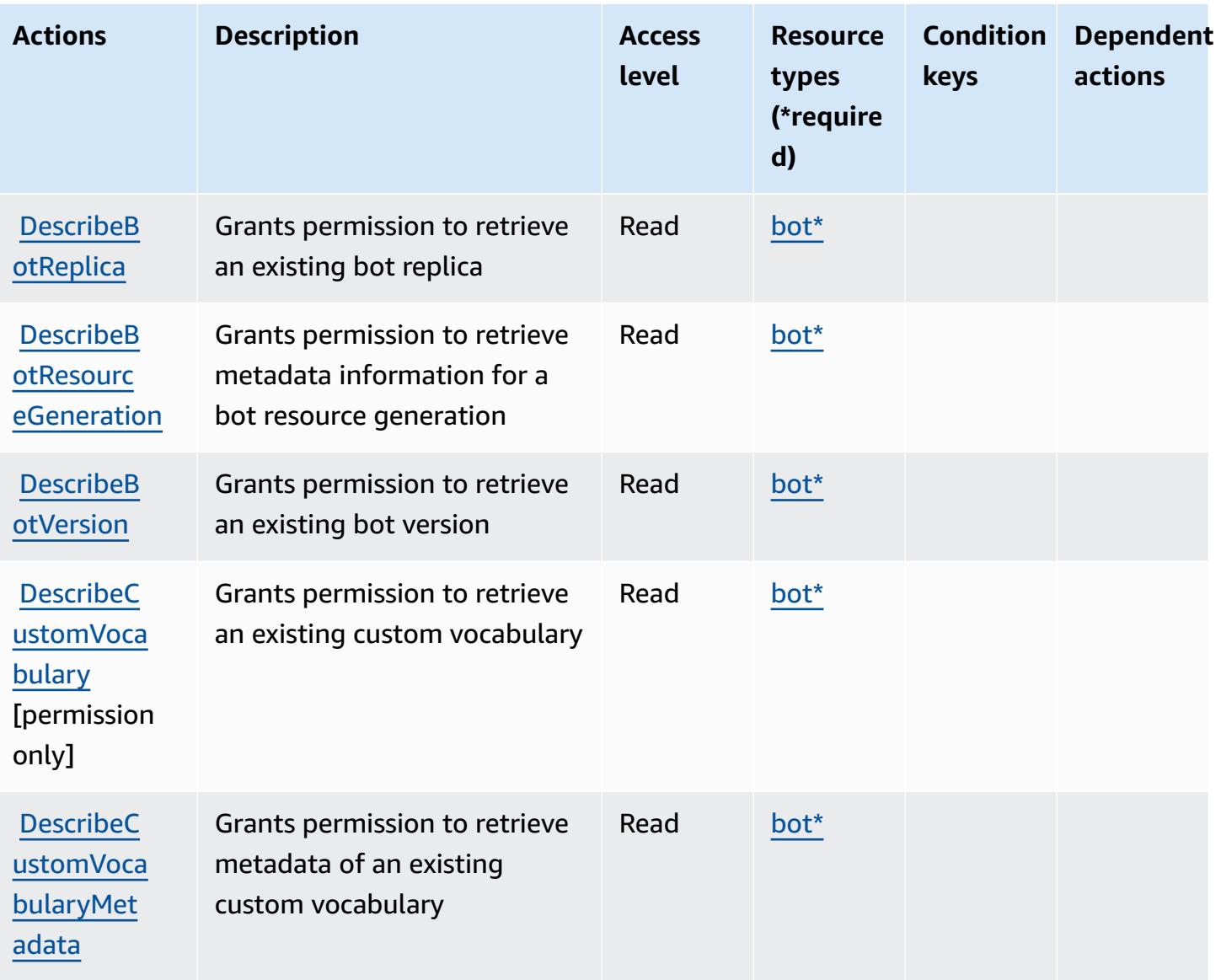

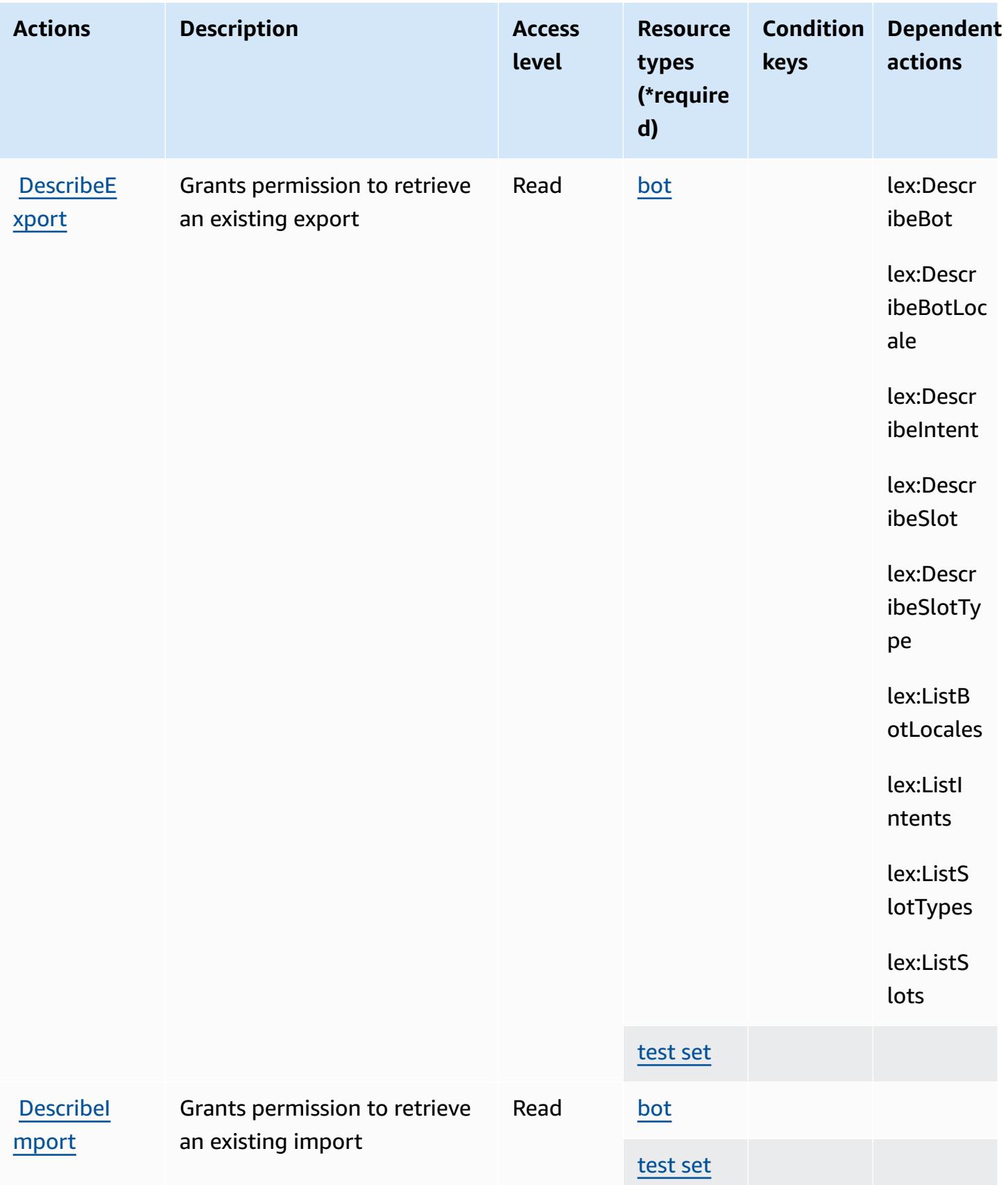

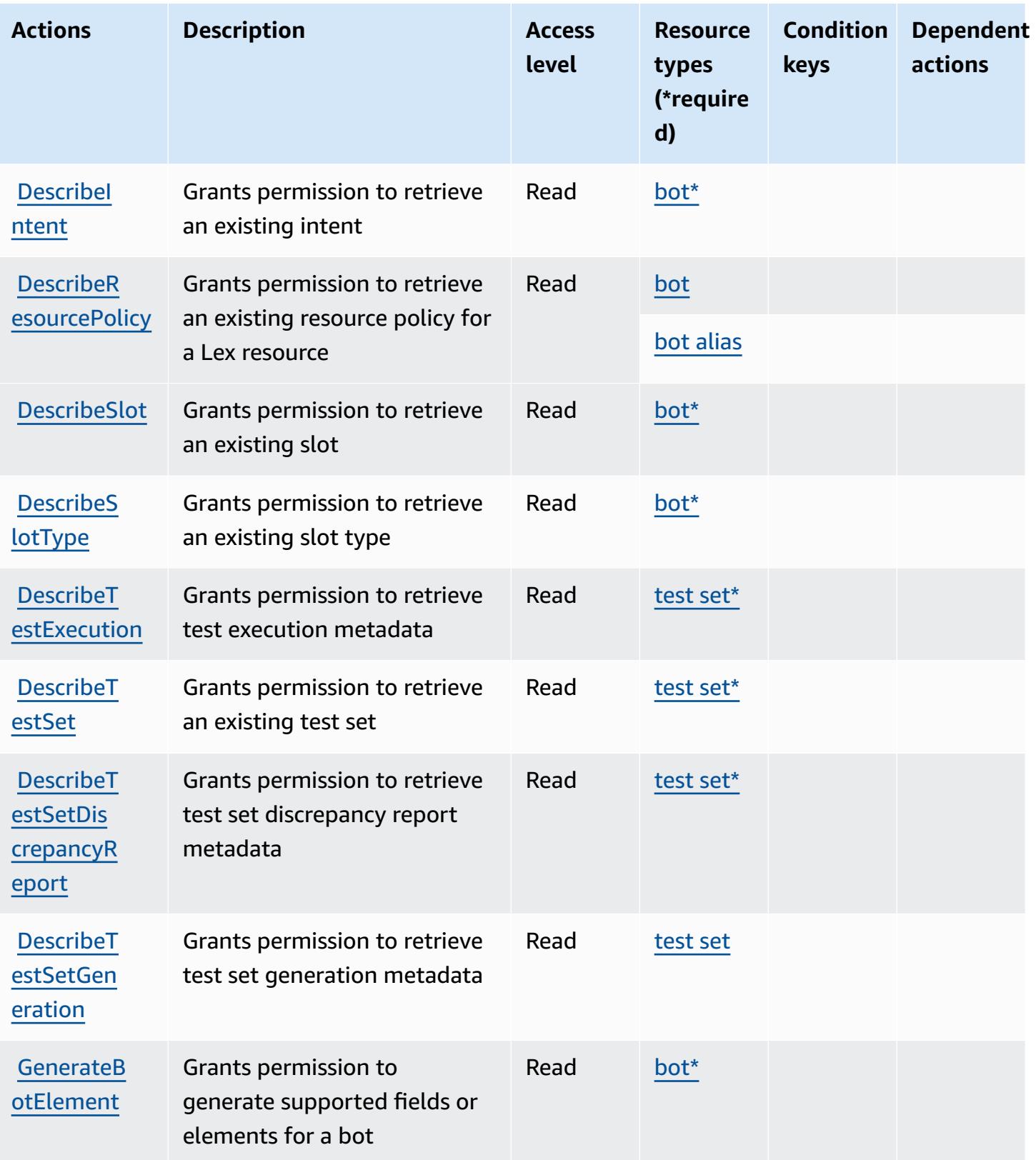

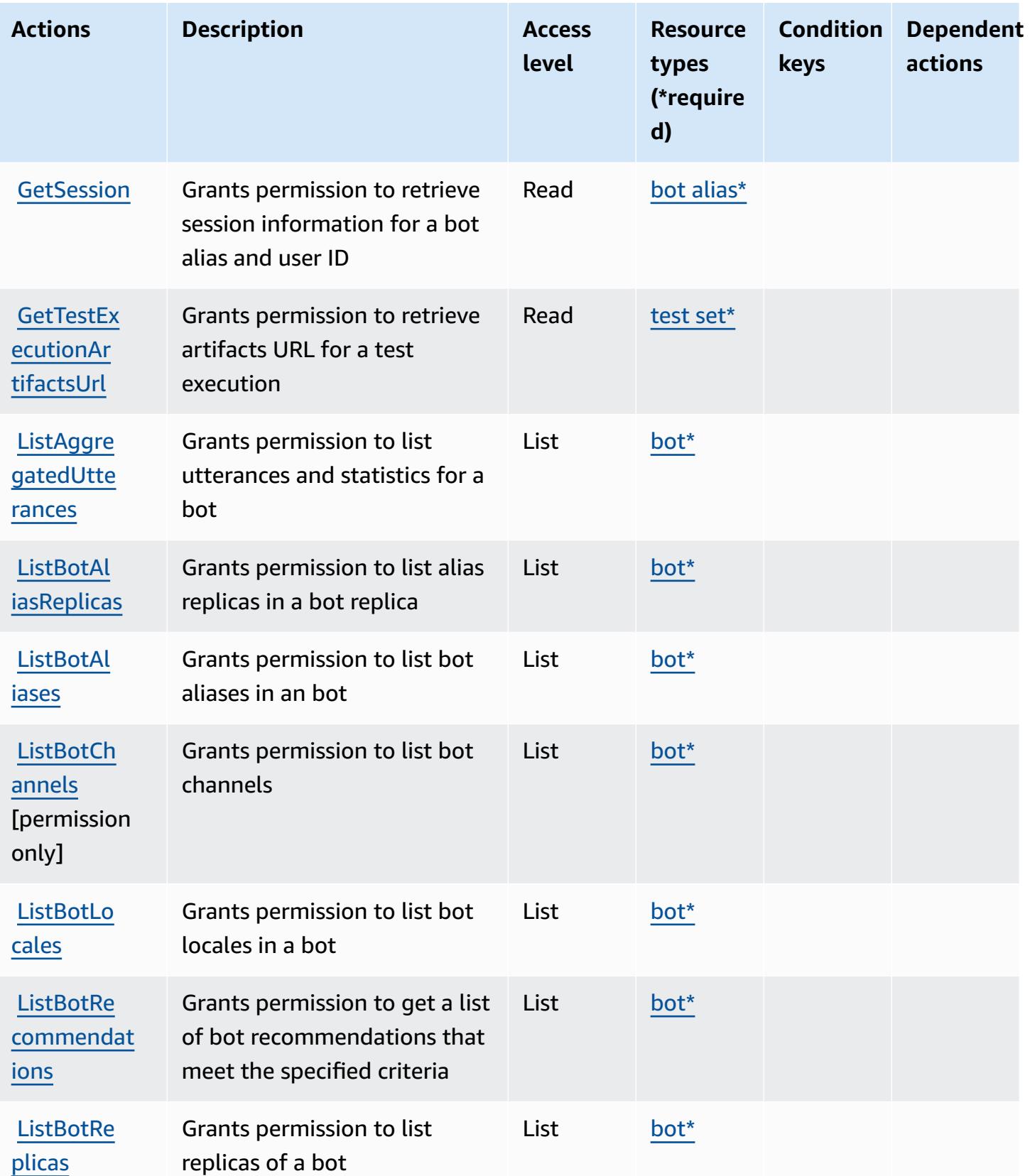

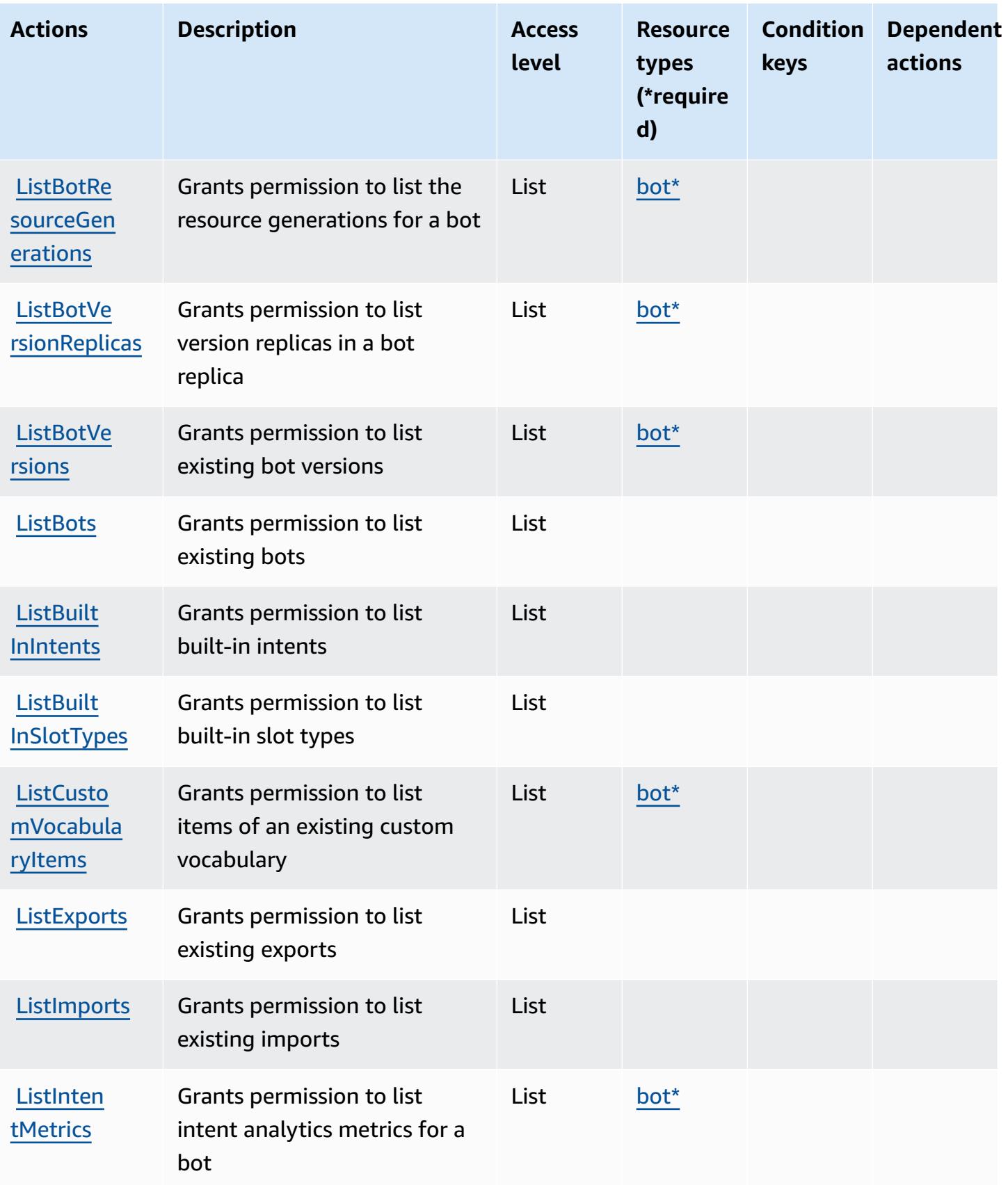
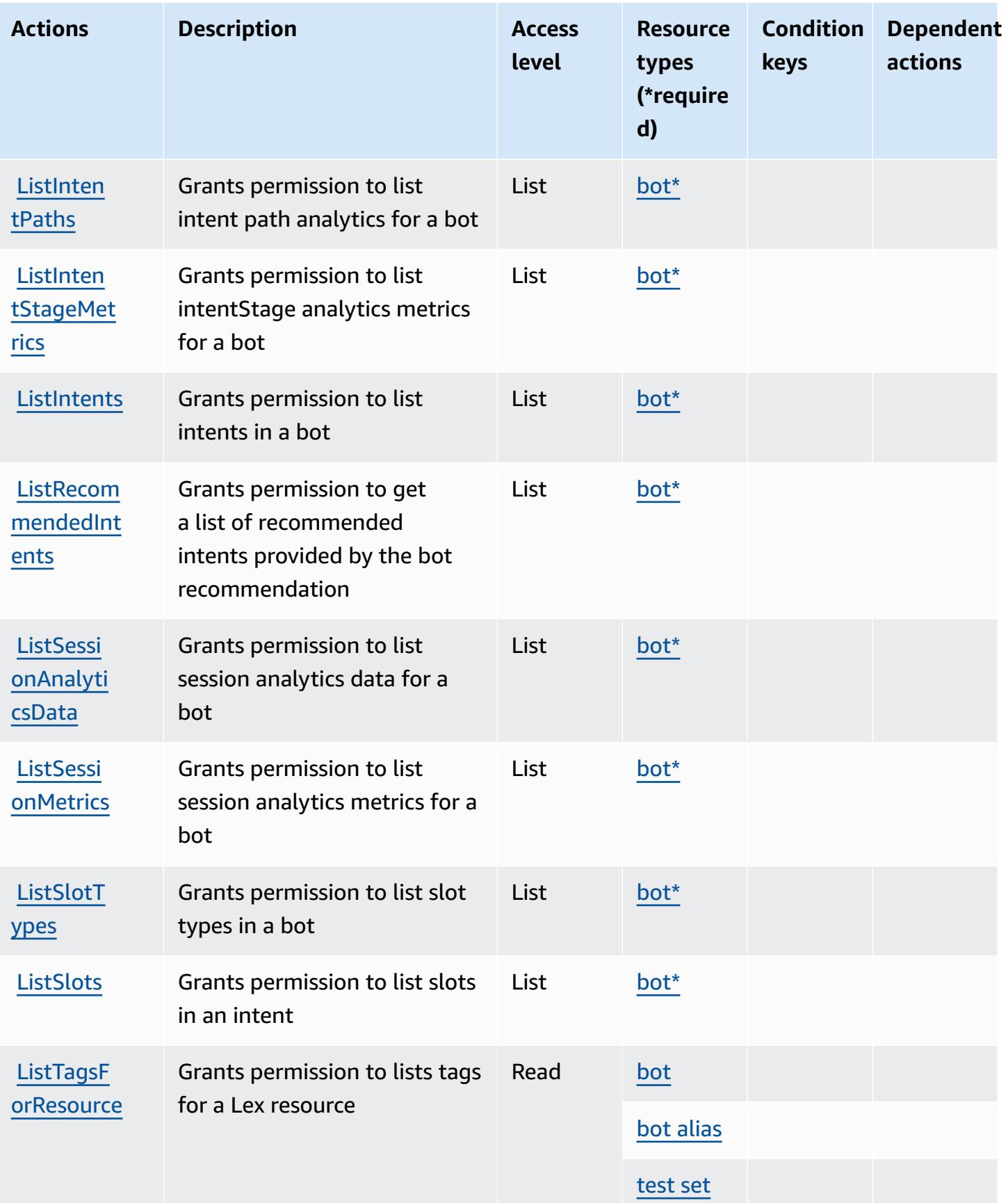

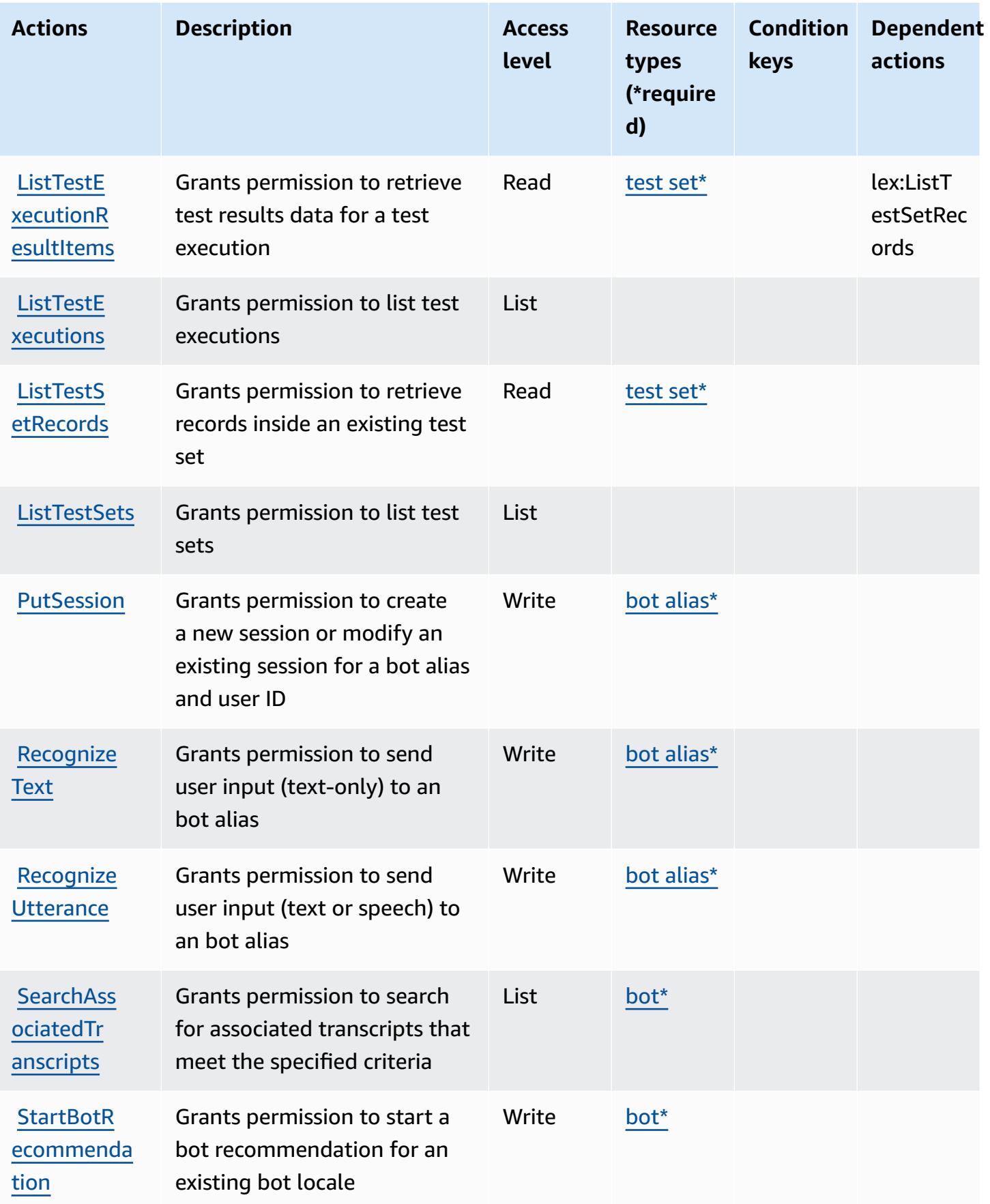

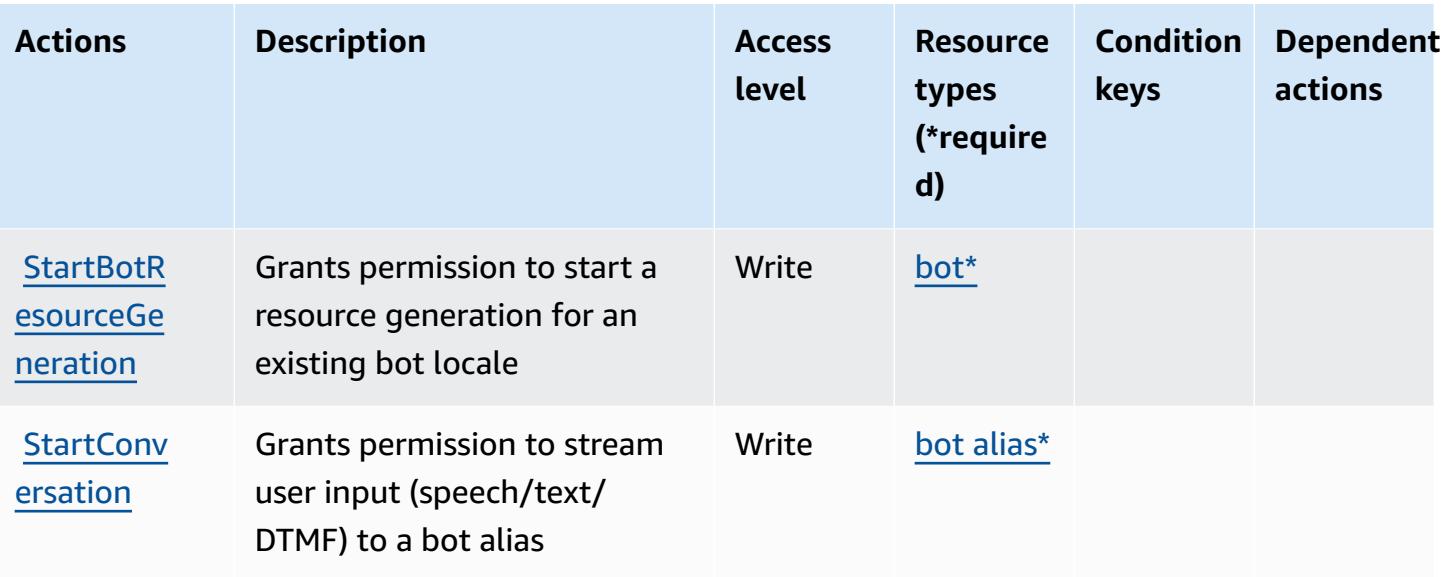

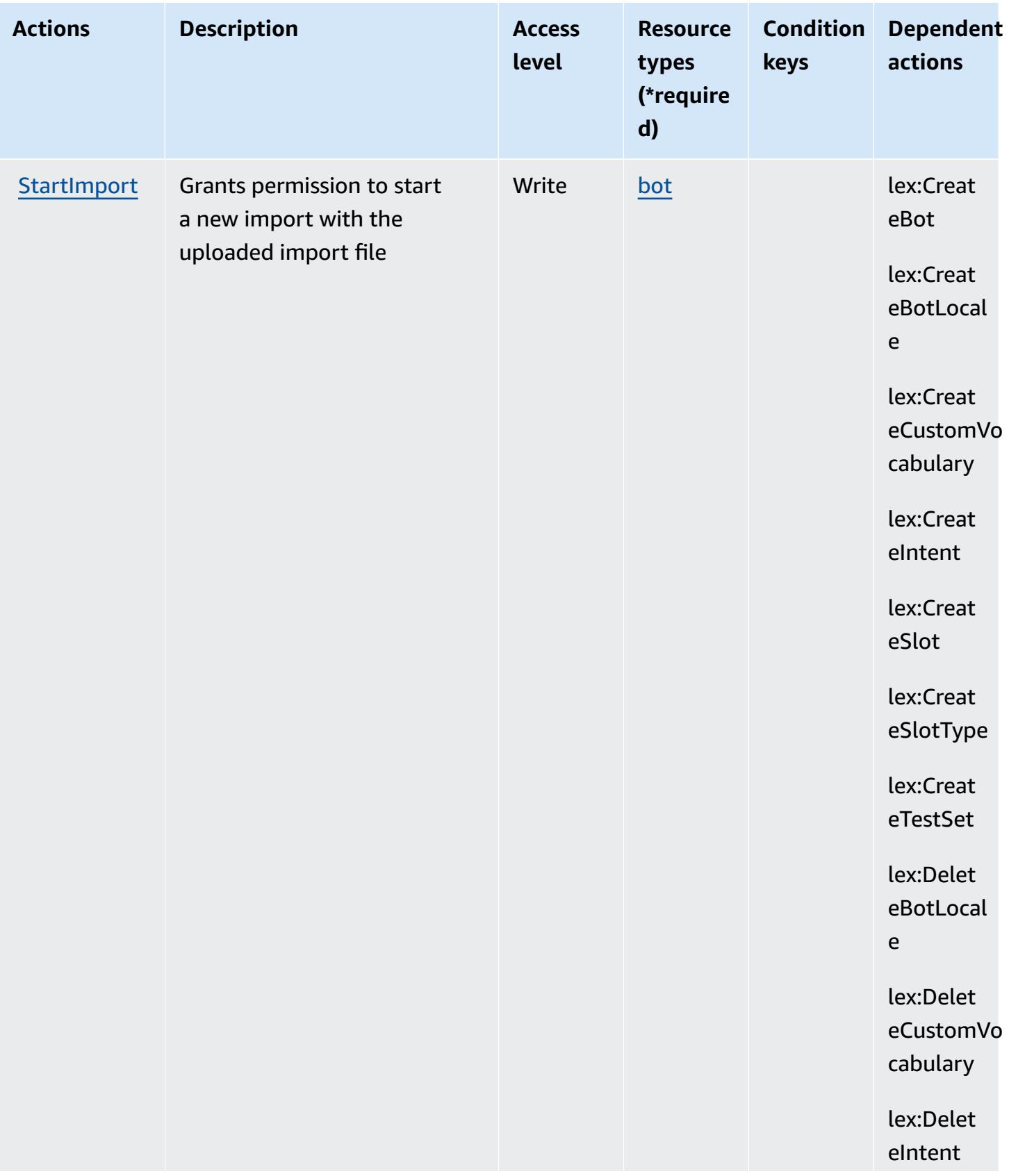

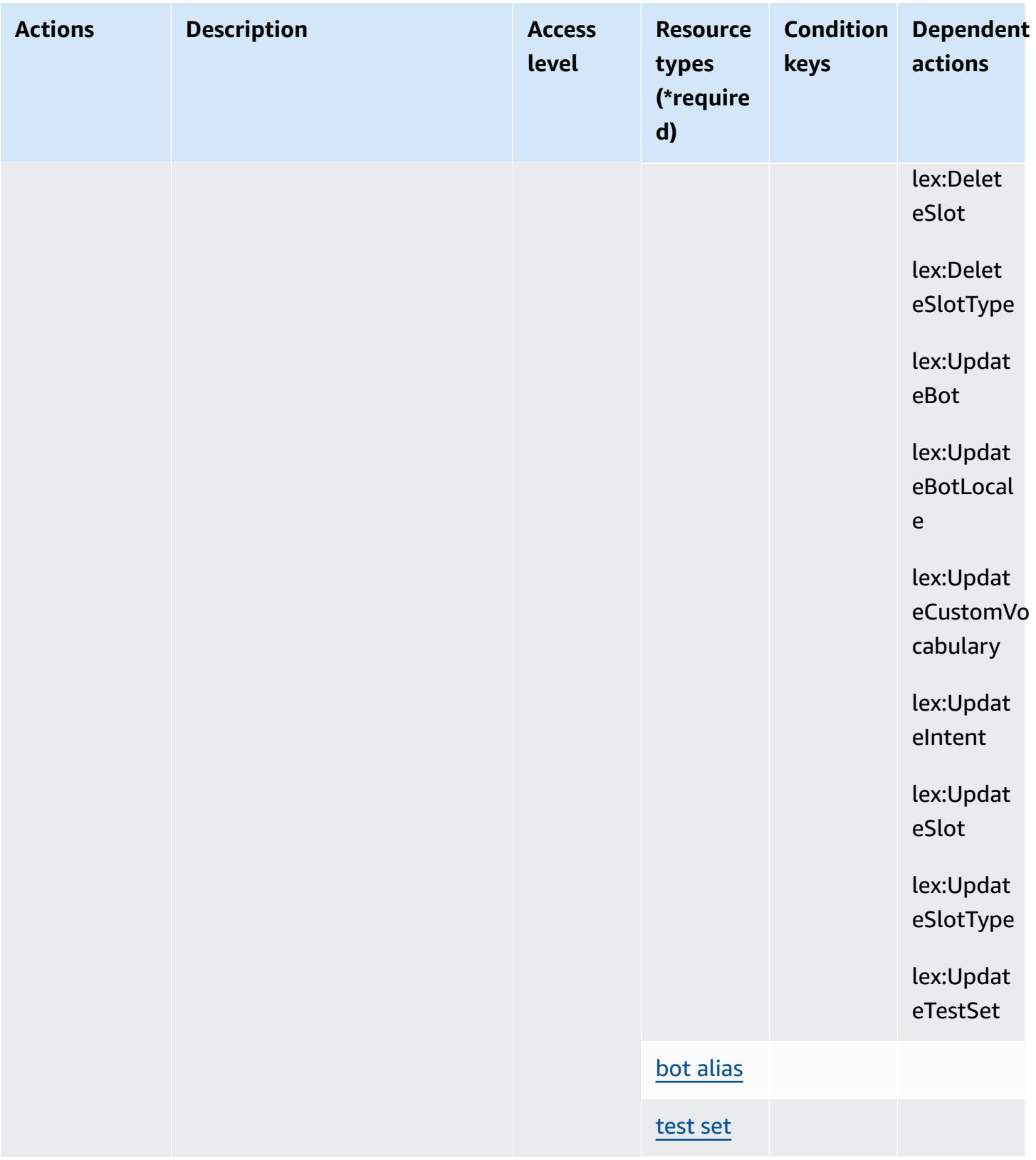

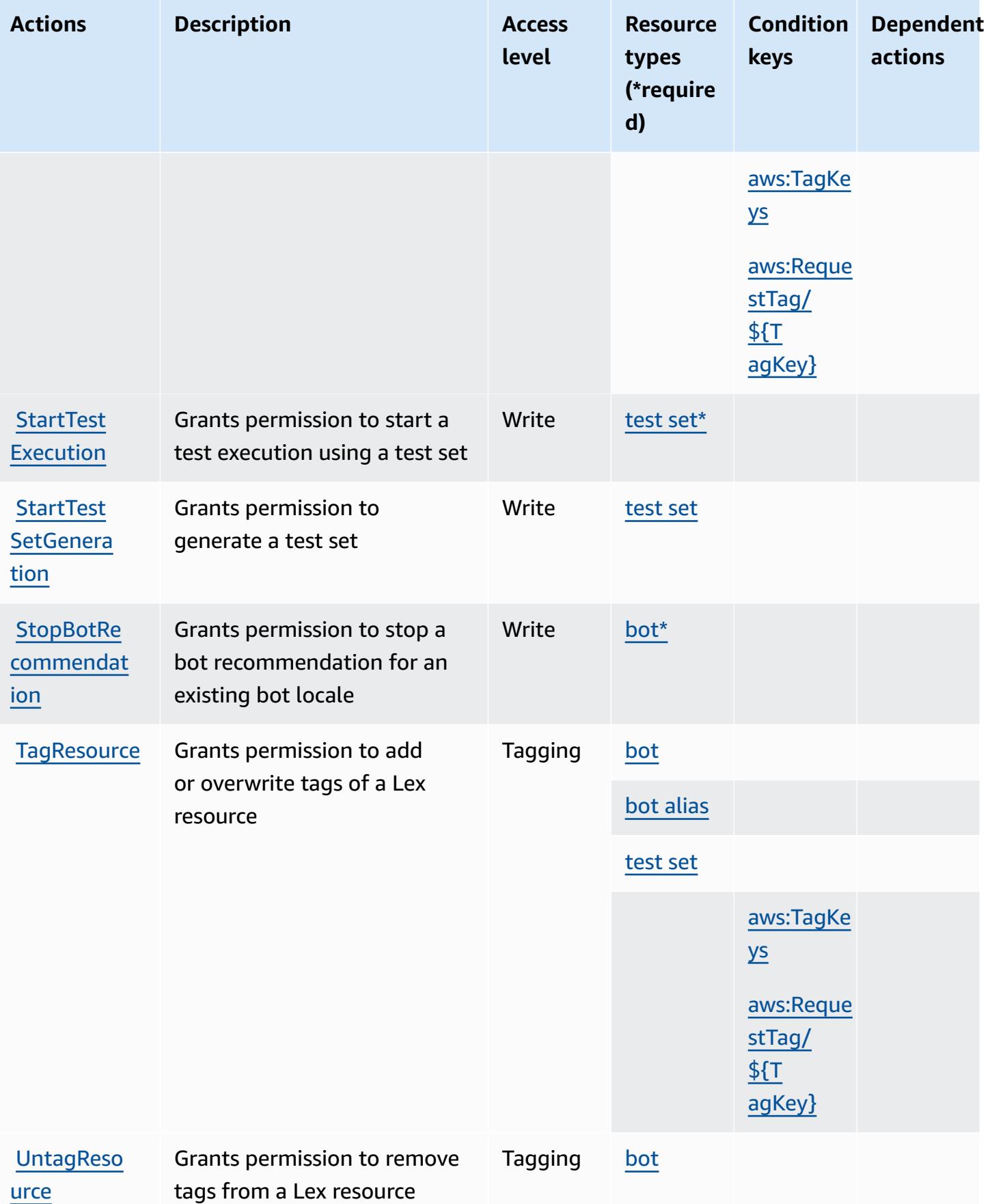

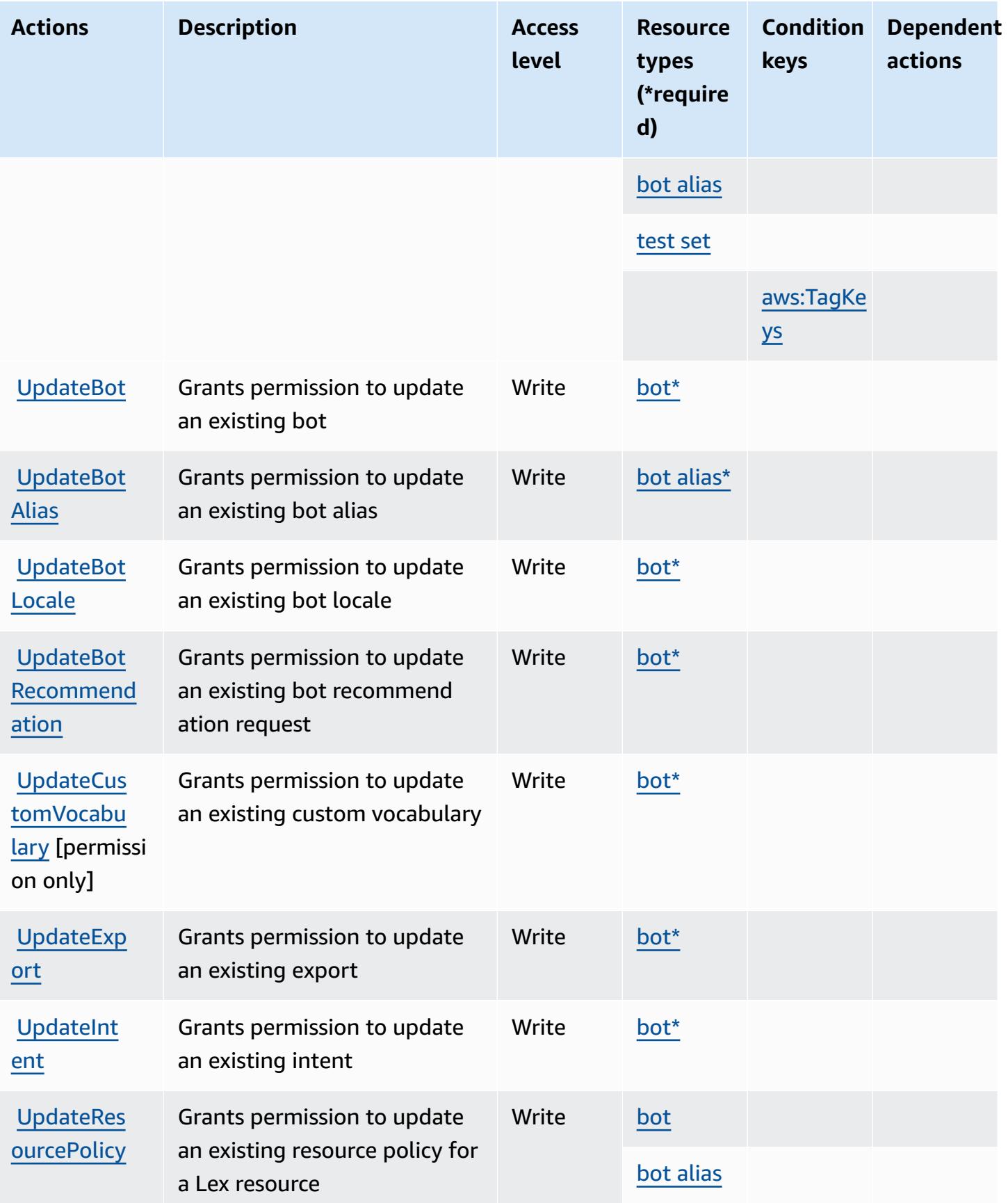

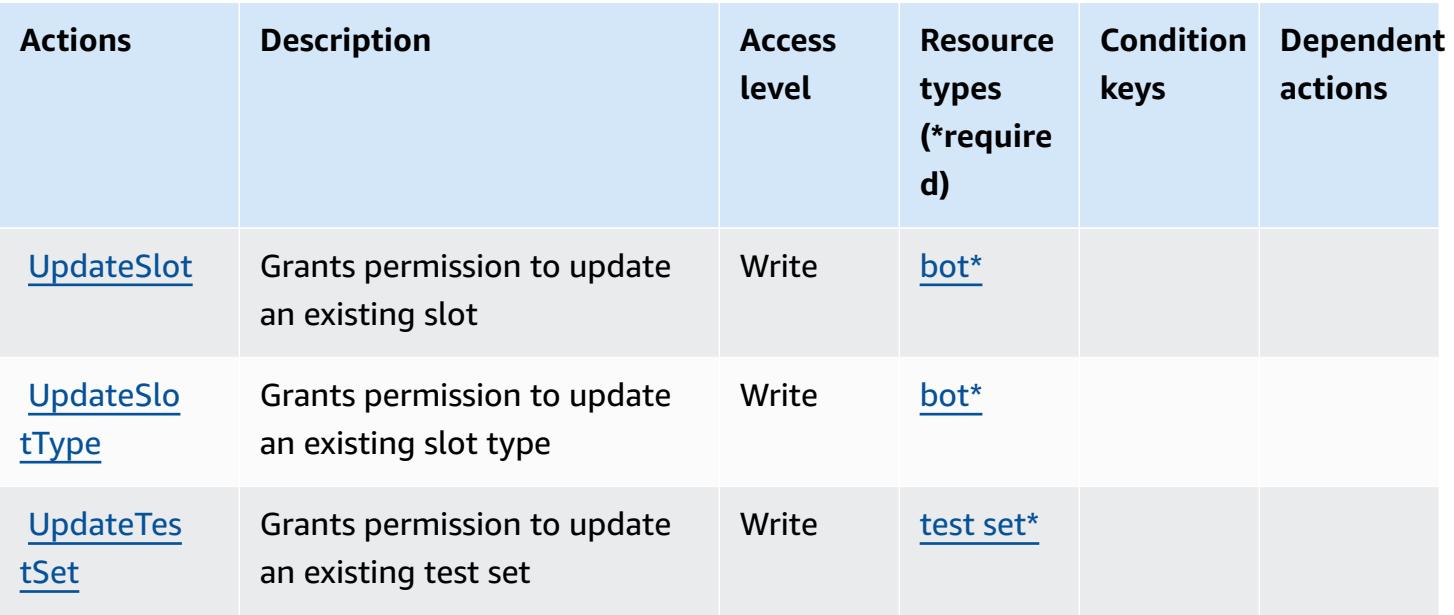

## **Resource types defined by Amazon Lex V2**

The following resource types are defined by this service and can be used in the Resource element of IAM permission policy statements. Each action in the [Actions](#page-3480-0) table identifies the resource types that can be specified with that action. A resource type can also define which condition keys you can include in a policy. These keys are displayed in the last column of the Resource types table. For details about the columns in the following table, see [Resource](reference_policies_actions-resources-contextkeys.html#resources_table) types table.

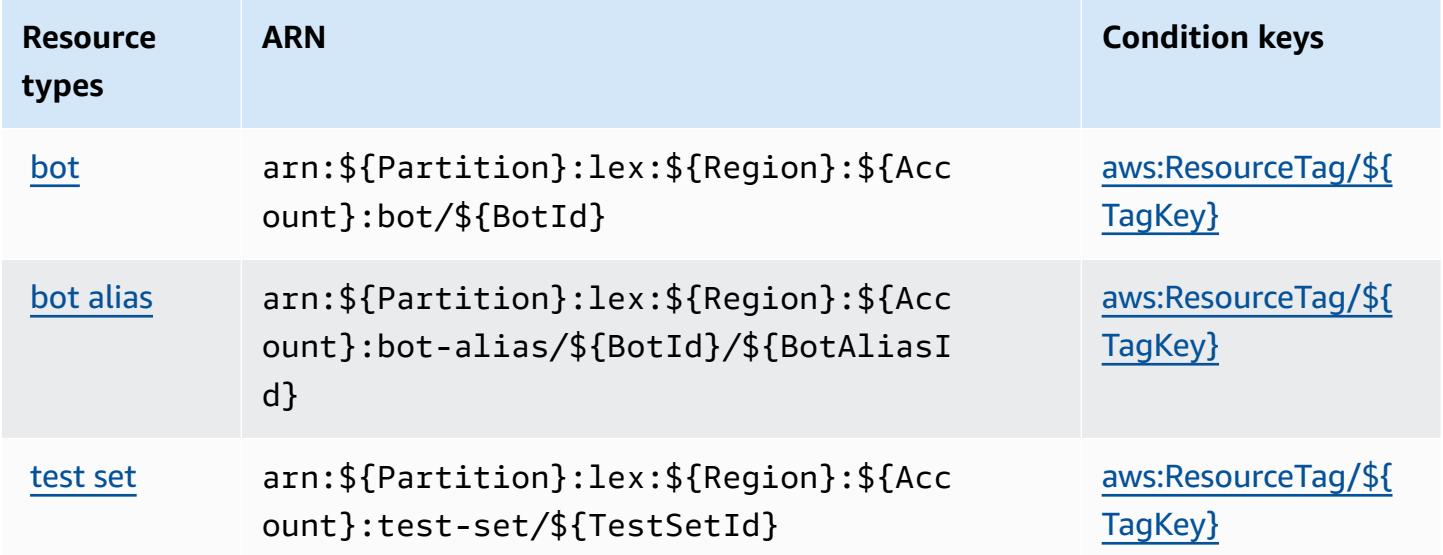

## **Condition keys for Amazon Lex V2**

Amazon Lex V2 defines the following condition keys that can be used in the Condition element of an IAM policy. You can use these keys to further refine the conditions under which the policy statement applies. For details about the columns in the following table, see [Condition](reference_policies_actions-resources-contextkeys.html#context_keys_table) keys table.

To view the global condition keys that are available to all services, see Available global [condition](https://docs.aws.amazon.com/IAM/latest/UserGuide/reference_policies_condition-keys.html#AvailableKeys) [keys.](https://docs.aws.amazon.com/IAM/latest/UserGuide/reference_policies_condition-keys.html#AvailableKeys)

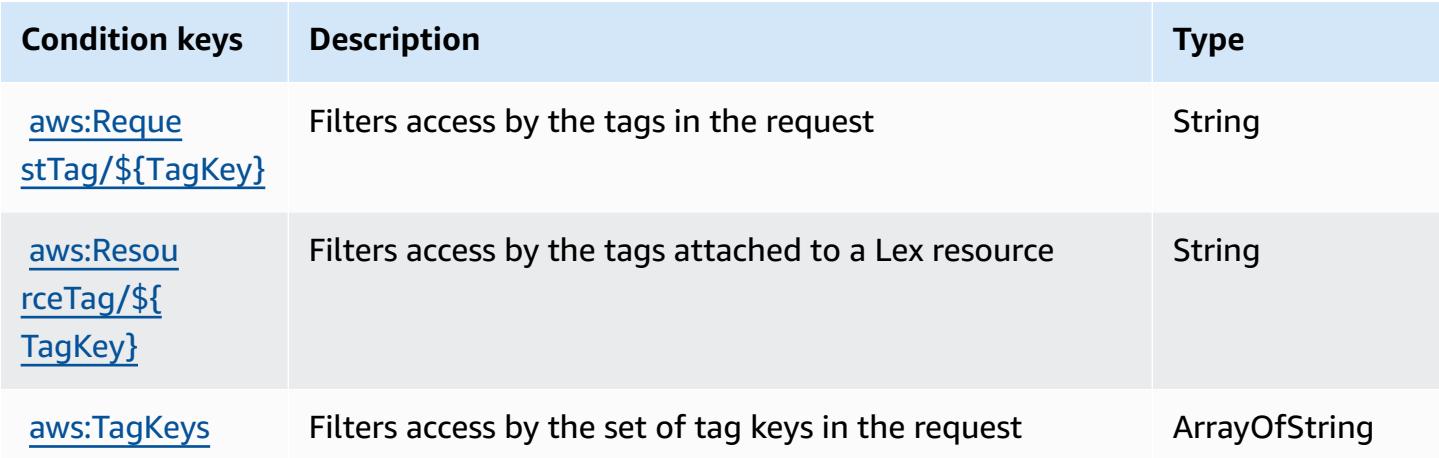

# **Actions, resources, and condition keys for AWS License Manager**

AWS License Manager (service prefix: license-manager) provides the following service-specific resources, actions, and condition context keys for use in IAM permission policies.

References:

- Learn how to [configure](https://docs.aws.amazon.com/license-manager/latest/userguide/license-manager.html) this service.
- View a list of the API [operations](https://docs.aws.amazon.com/license-manager/latest/APIReference/) available for this service.
- Learn how to secure this service and its resources by [using IAM](https://docs.aws.amazon.com/license-manager/latest/userguide/using-service-linked-roles.html) permission policies.

#### **Topics**

- Actions defined by AWS License [Manager](#page-3501-0)
- [Resource](#page-3508-0) types defined by AWS License Manager
- [Condition](#page-3509-0) keys for AWS License Manager

## <span id="page-3501-0"></span>**Actions defined by AWS License Manager**

You can specify the following actions in the Action element of an IAM policy statement. Use policies to grant permissions to perform an operation in AWS. When you use an action in a policy, you usually allow or deny access to the API operation or CLI command with the same name. However, in some cases, a single action controls access to more than one operation. Alternatively, some operations require several different actions.

The **Resource types** column of the Actions table indicates whether each action supports resourcelevel permissions. If there is no value for this column, you must specify all resources ("\*") to which the policy applies in the Resource element of your policy statement. If the column includes a resource type, then you can specify an ARN of that type in a statement with that action. If the action has one or more required resources, the caller must have permission to use the action with those resources. Required resources are indicated in the table with an asterisk (\*). If you limit resource access with the Resource element in an IAM policy, you must include an ARN or pattern for each required resource type. Some actions support multiple resource types. If the resource type is optional (not indicated as required), then you can choose to use one of the optional resource types.

The **Condition keys** column of the Actions table includes keys that you can specify in a policy statement's Condition element. For more information on the condition keys that are associated with resources for the service, see the **Condition keys** column of the Resource types table.

#### **A** Note

[Resource](#page-3508-0) condition keys are listed in the Resource types table. You can find a link to the resource type that applies to an action in the **Resource types (\*required)** column of the Actions table. The resource type in the Resource types table includes the **Condition keys** column, which are the resource condition keys that apply to an action in the Actions table.

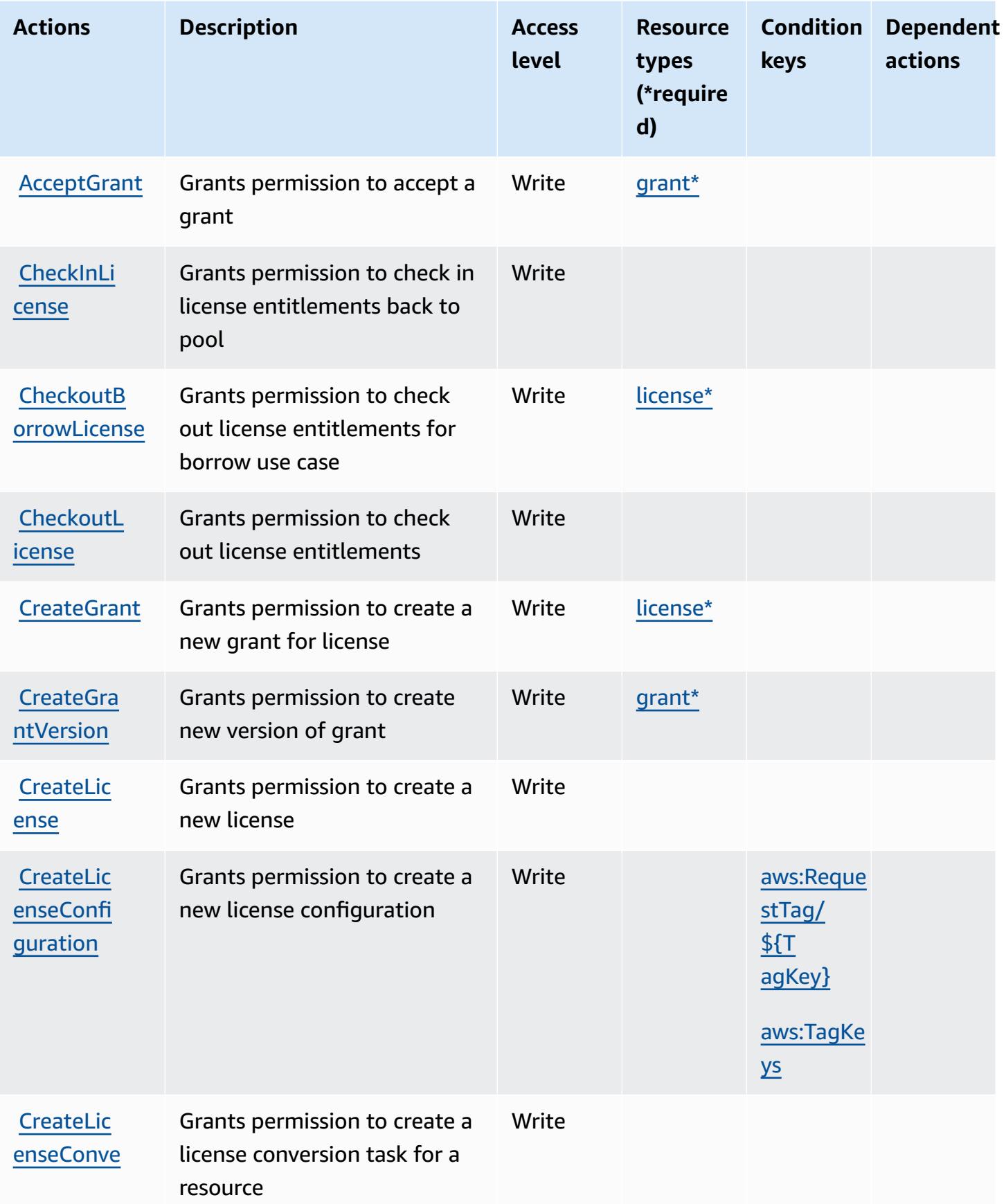

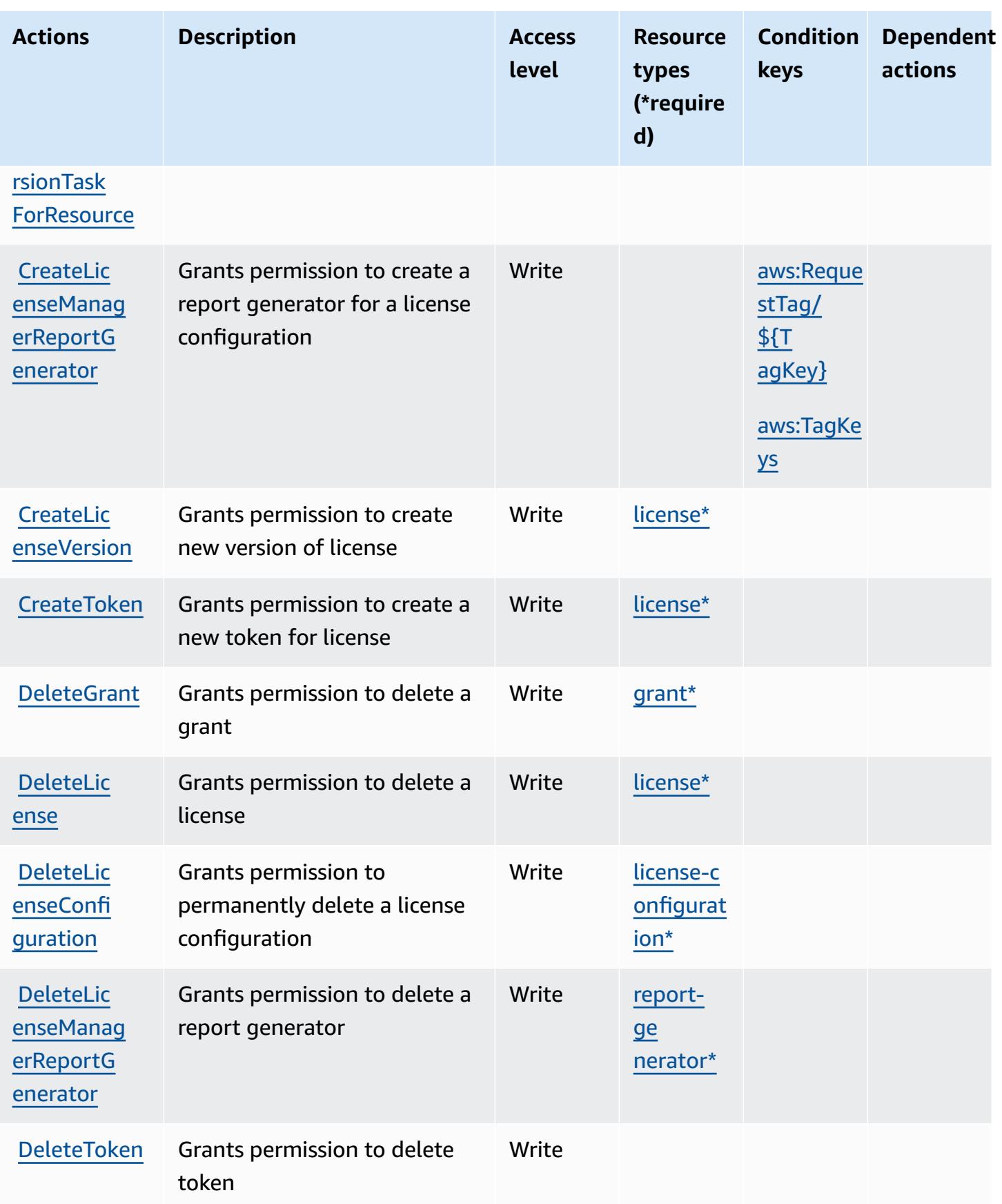

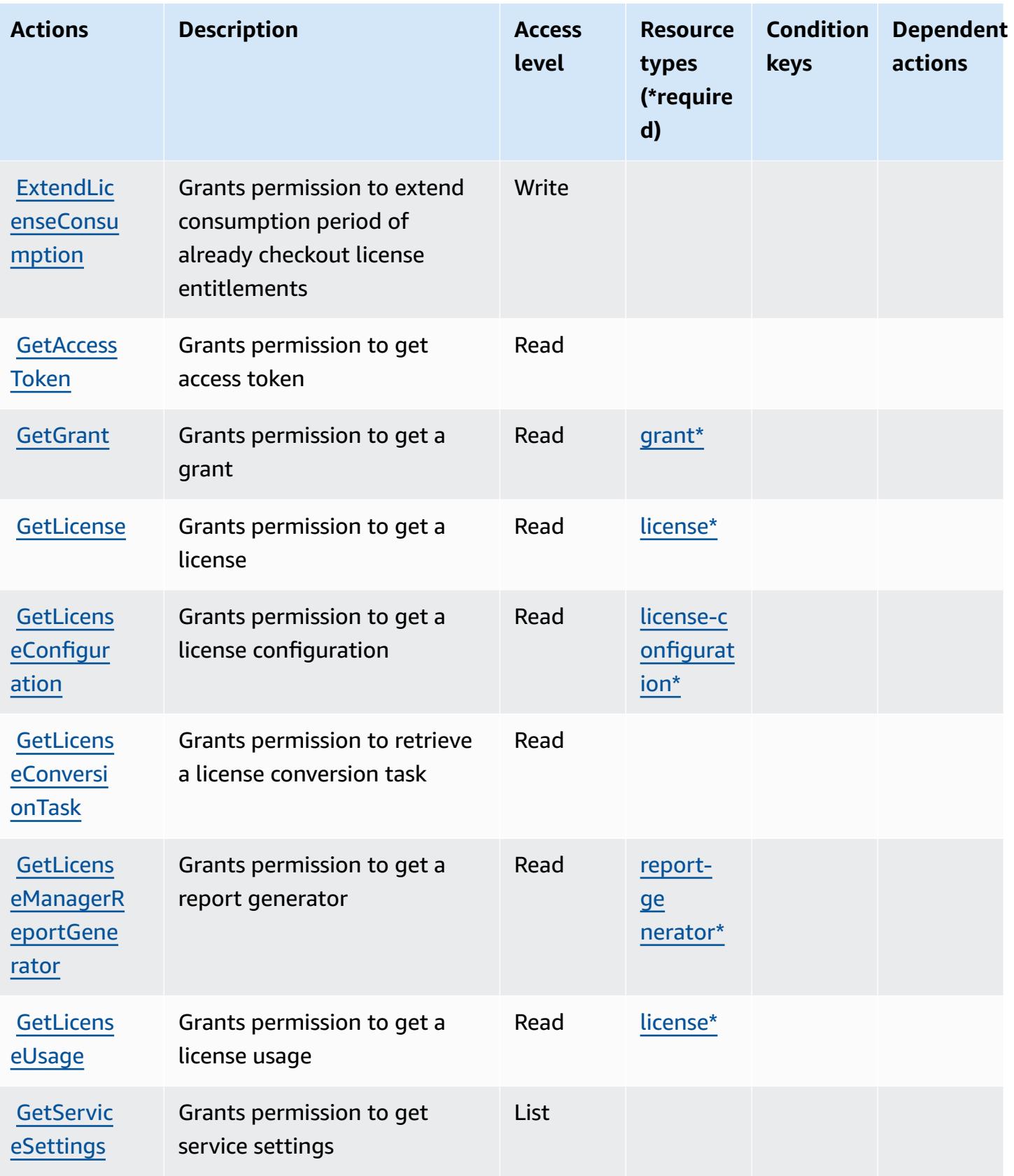

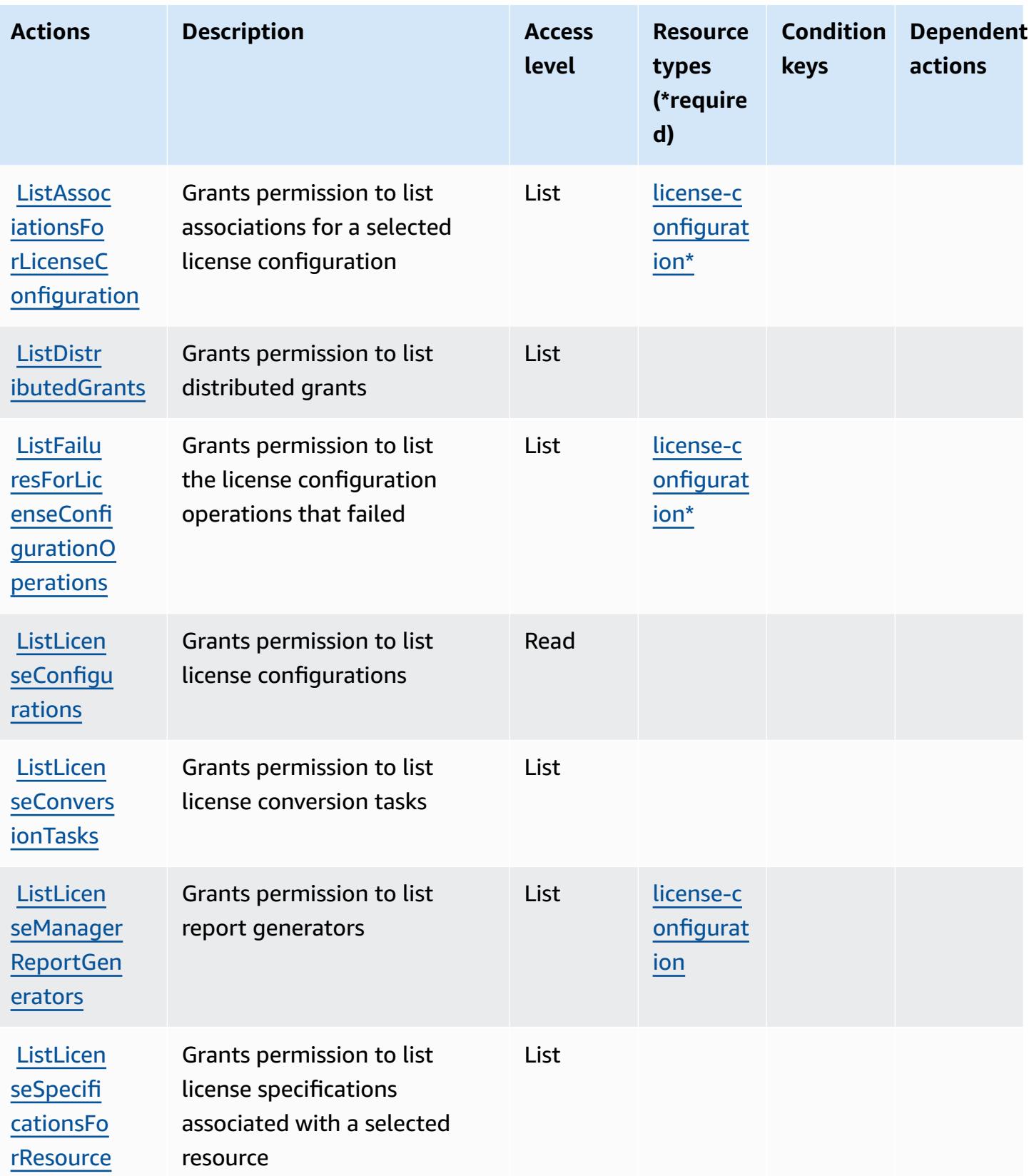

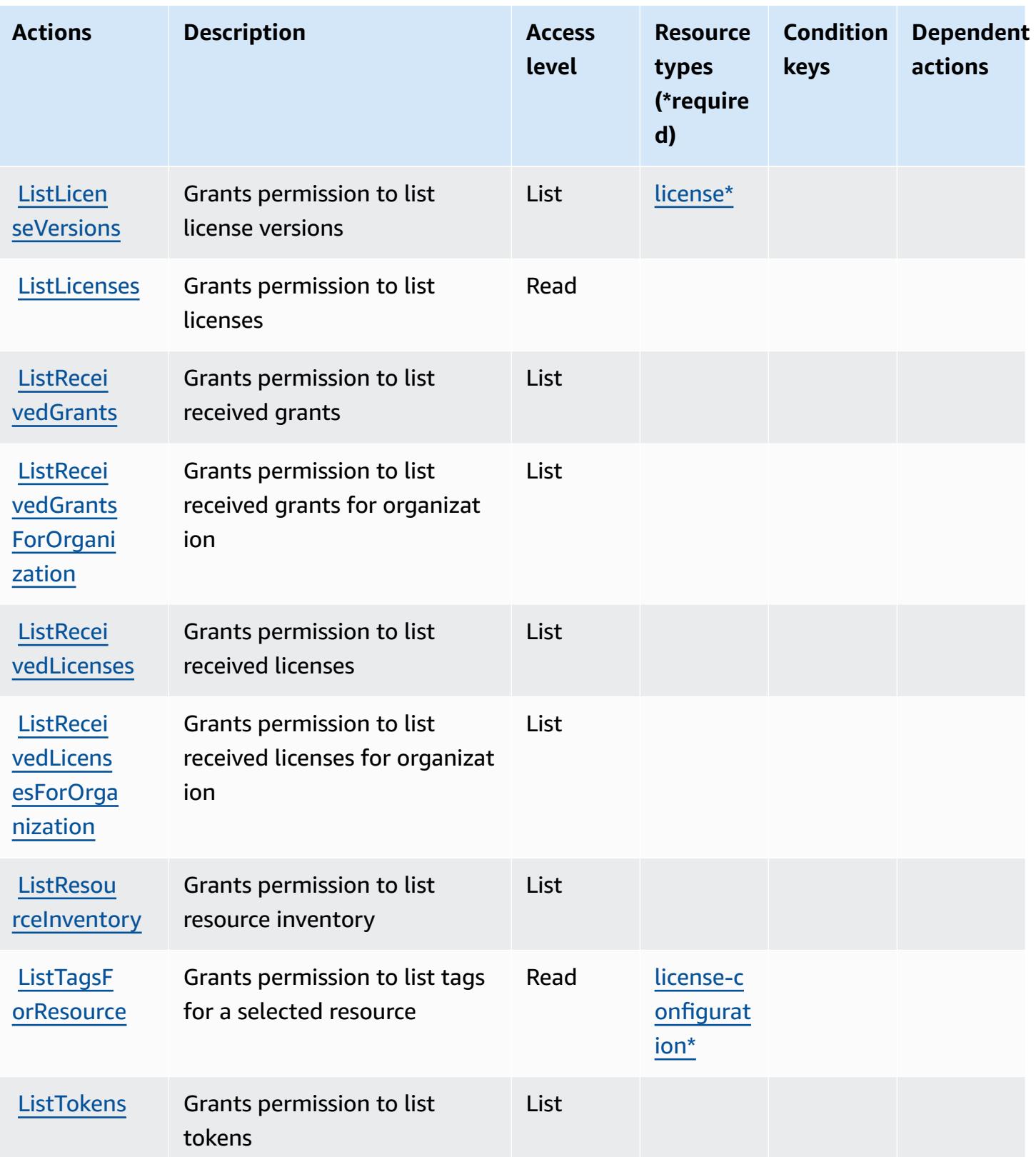

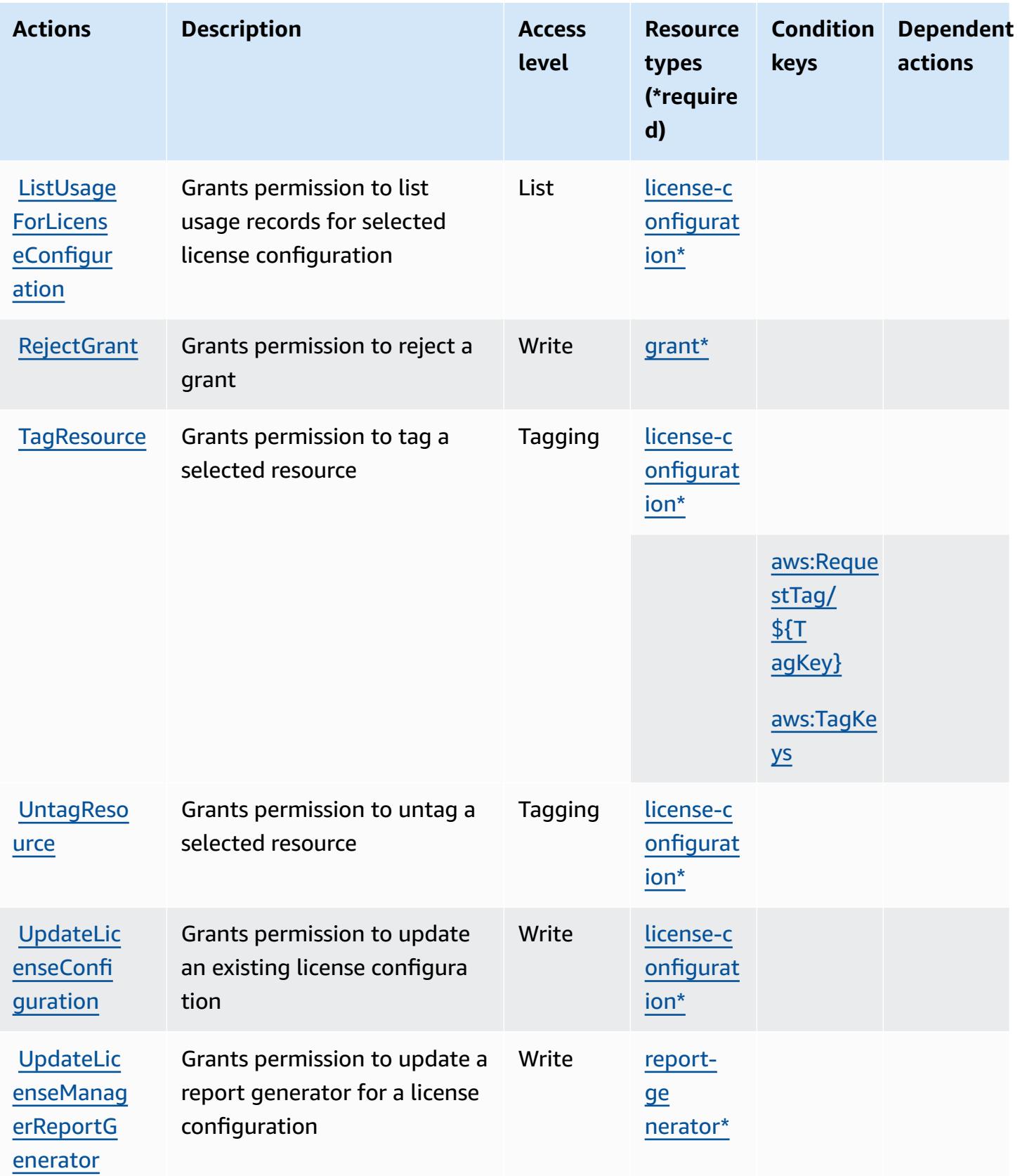

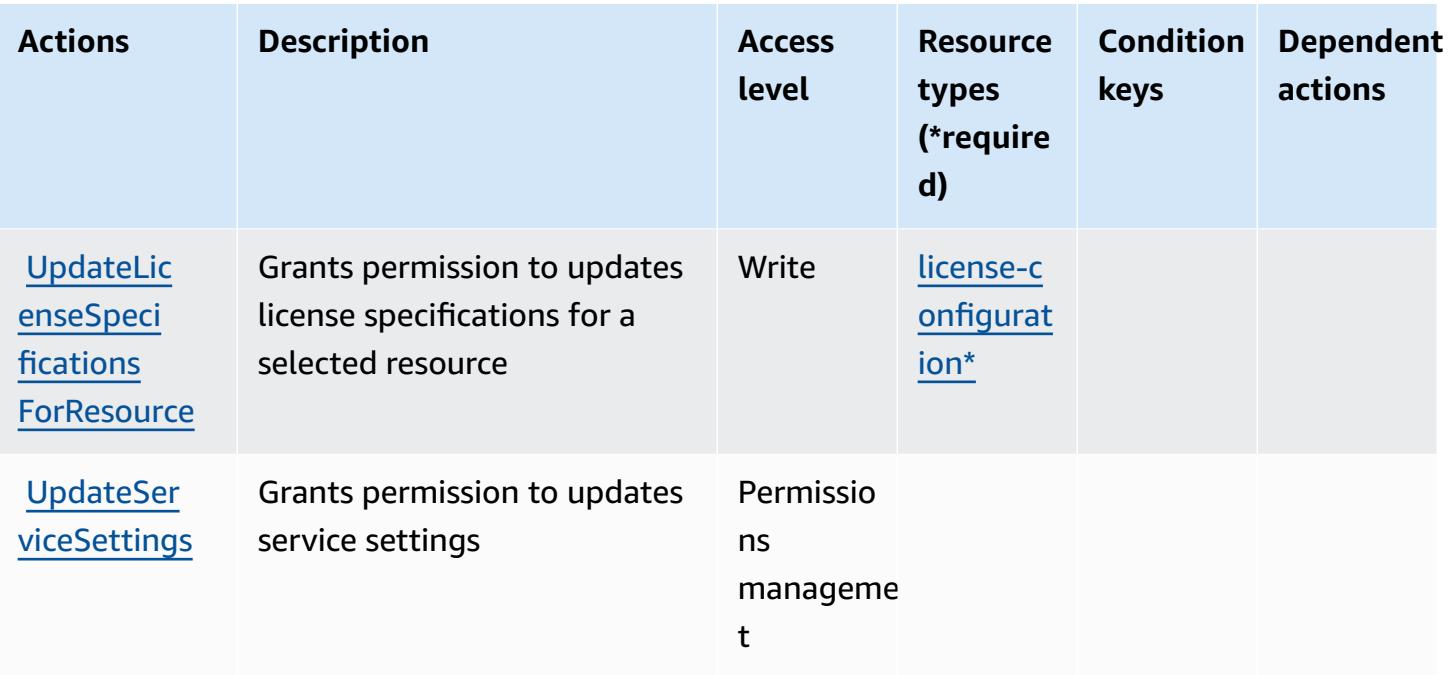

## <span id="page-3508-0"></span>**Resource types defined by AWS License Manager**

The following resource types are defined by this service and can be used in the Resource element of IAM permission policy statements. Each action in the [Actions](#page-3501-0) table identifies the resource types that can be specified with that action. A resource type can also define which condition keys you can include in a policy. These keys are displayed in the last column of the Resource types table. For details about the columns in the following table, see [Resource](reference_policies_actions-resources-contextkeys.html#resources_table) types table.

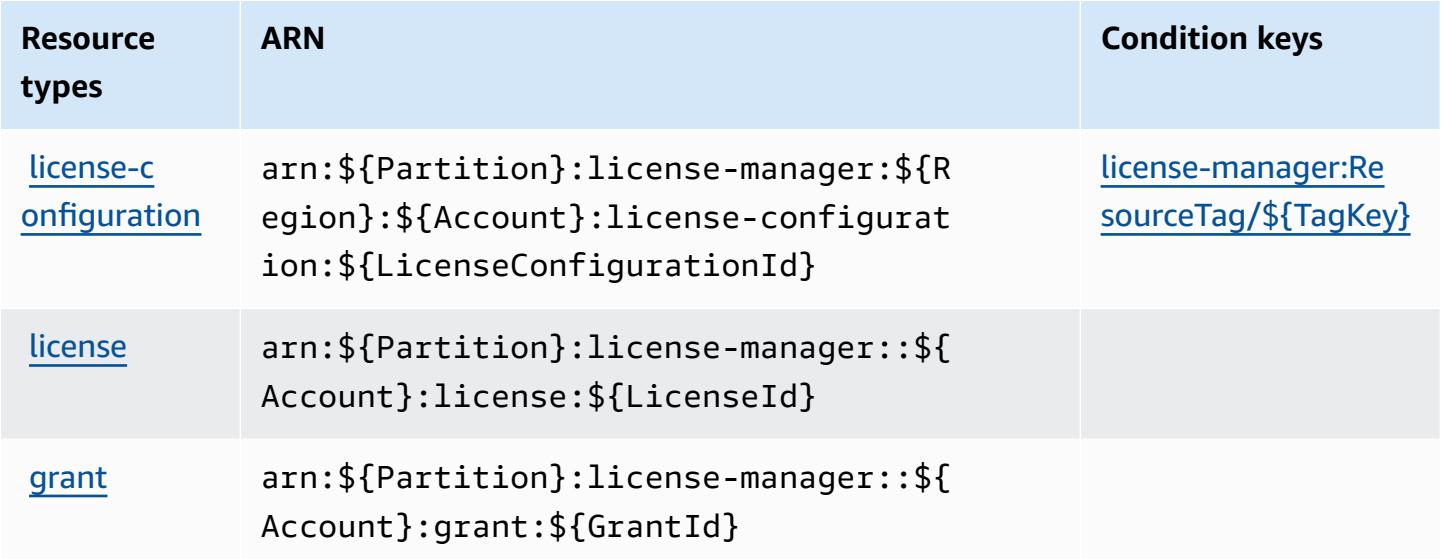

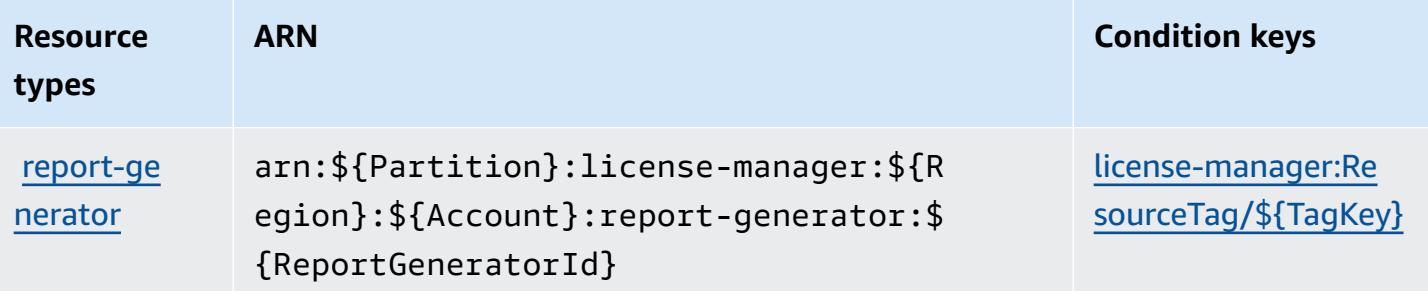

## <span id="page-3509-0"></span>**Condition keys for AWS License Manager**

AWS License Manager defines the following condition keys that can be used in the Condition element of an IAM policy. You can use these keys to further refine the conditions under which the policy statement applies. For details about the columns in the following table, see [Condition](reference_policies_actions-resources-contextkeys.html#context_keys_table) keys [table.](reference_policies_actions-resources-contextkeys.html#context_keys_table)

To view the global condition keys that are available to all services, see Available global [condition](https://docs.aws.amazon.com/IAM/latest/UserGuide/reference_policies_condition-keys.html#AvailableKeys) [keys.](https://docs.aws.amazon.com/IAM/latest/UserGuide/reference_policies_condition-keys.html#AvailableKeys)

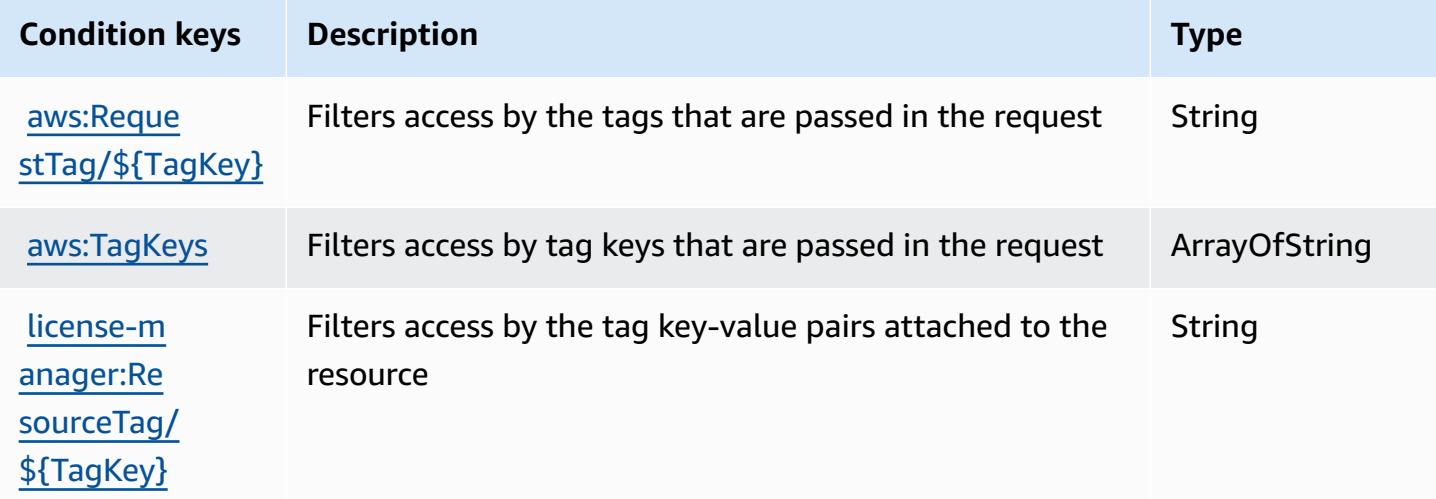

# **Actions, resources, and condition keys for AWS License Manager Linux Subscriptions Manager**

AWS License Manager Linux Subscriptions Manager (service prefix: license-manager-linuxsubscriptions) provides the following service-specific resources, actions, and condition context keys for use in IAM permission policies.

#### References:

AWS License Manager Linux Subscriptions Manager 3496

- Learn how to [configure](https://docs.aws.amazon.com/license-manager/latest/userguide/linux-subscriptions.html) this service.
- View a list of the API [operations](https://docs.aws.amazon.com/license-manager-linux-subscriptions/latest/APIReference/) available for this service.
- Learn how to secure this service and its resources by [using IAM](https://docs.aws.amazon.com/license-manager/latest/userguide/using-service-linked-roles.html) permission policies.

#### **Topics**

- Actions defined by AWS License Manager Linux [Subscriptions](#page-3510-0) Manager
- Resource types defined by AWS License Manager Linux [Subscriptions](#page-3513-0) Manager
- Condition keys for AWS License Manager Linux [Subscriptions](#page-3513-1) Manager

#### <span id="page-3510-0"></span>**Actions defined by AWS License Manager Linux Subscriptions Manager**

You can specify the following actions in the Action element of an IAM policy statement. Use policies to grant permissions to perform an operation in AWS. When you use an action in a policy, you usually allow or deny access to the API operation or CLI command with the same name. However, in some cases, a single action controls access to more than one operation. Alternatively, some operations require several different actions.

The **Resource types** column of the Actions table indicates whether each action supports resourcelevel permissions. If there is no value for this column, you must specify all resources ("\*") to which the policy applies in the Resource element of your policy statement. If the column includes a resource type, then you can specify an ARN of that type in a statement with that action. If the action has one or more required resources, the caller must have permission to use the action with those resources. Required resources are indicated in the table with an asterisk (\*). If you limit resource access with the Resource element in an IAM policy, you must include an ARN or pattern for each required resource type. Some actions support multiple resource types. If the resource type is optional (not indicated as required), then you can choose to use one of the optional resource types.

The **Condition keys** column of the Actions table includes keys that you can specify in a policy statement's Condition element. For more information on the condition keys that are associated with resources for the service, see the **Condition keys** column of the Resource types table.

#### *(i)* Note

[Resource](#page-3513-0) condition keys are listed in the Resource types table. You can find a link to the resource type that applies to an action in the **Resource types (\*required)** column of the Actions table. The resource type in the Resource types table includes the **Condition keys** column, which are the resource condition keys that apply to an action in the Actions table.

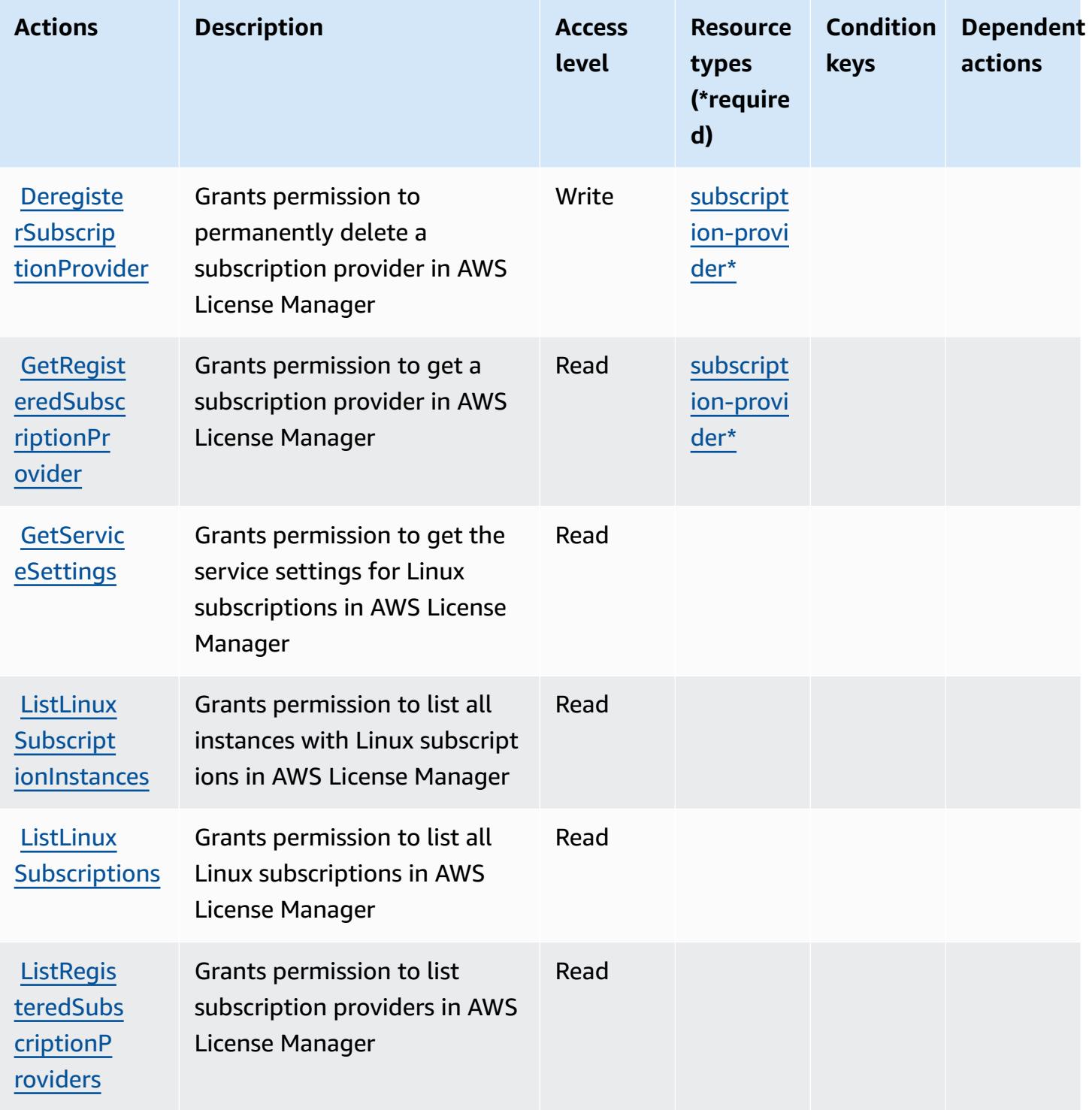

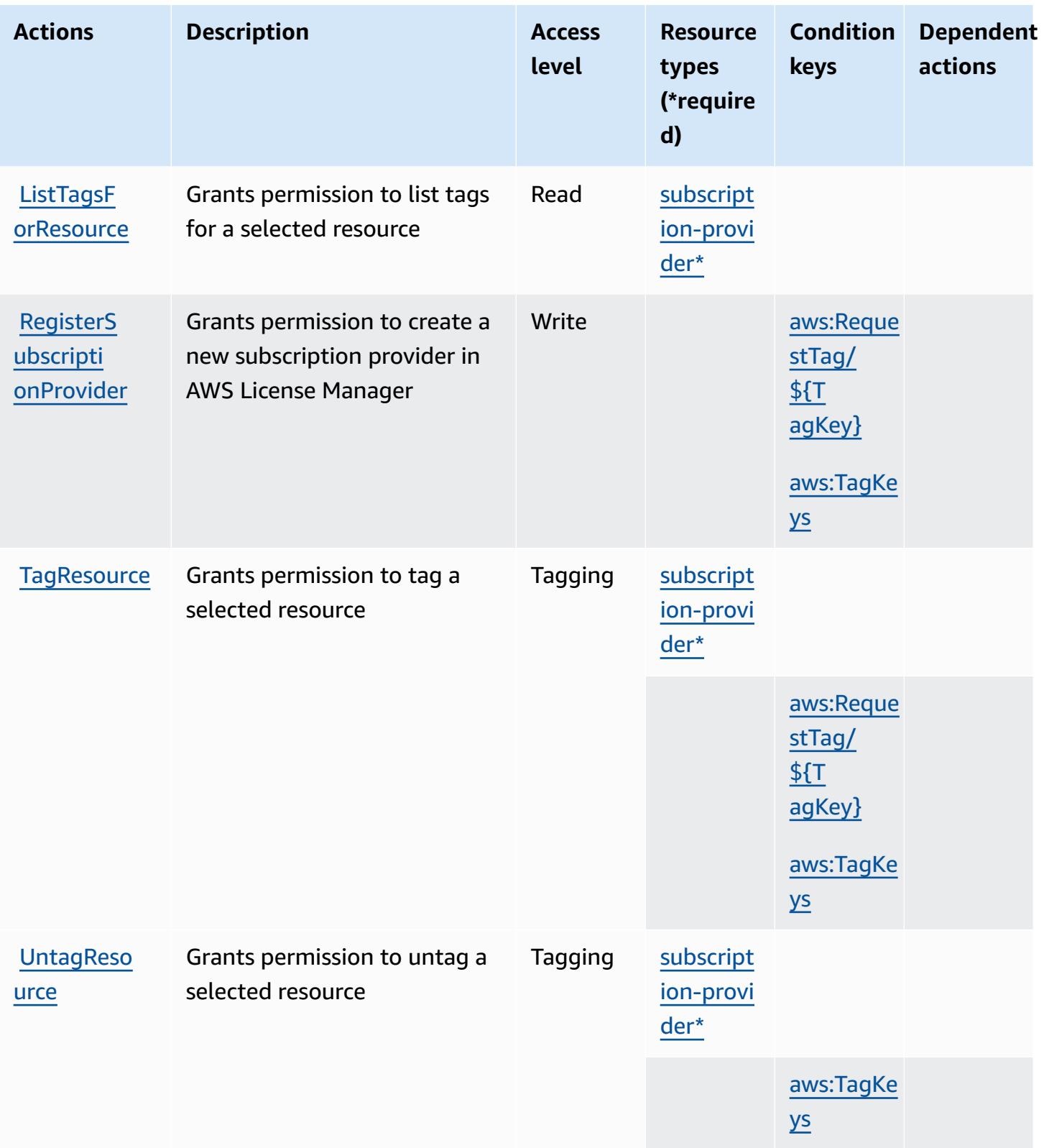

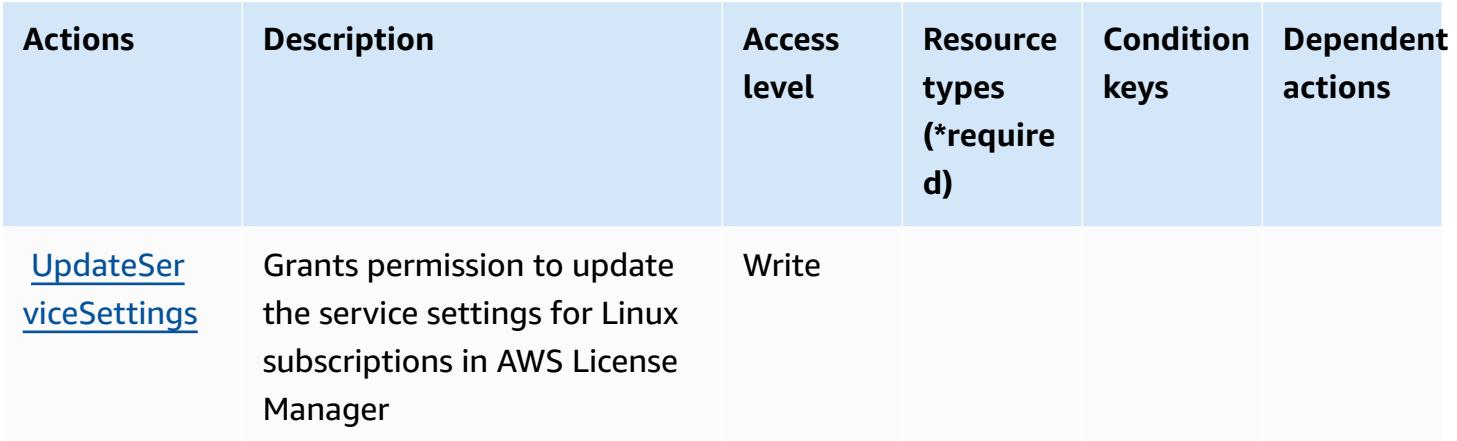

## <span id="page-3513-0"></span>**Resource types defined by AWS License Manager Linux Subscriptions Manager**

The following resource types are defined by this service and can be used in the Resource element of IAM permission policy statements. Each action in the [Actions](#page-3510-0) table identifies the resource types that can be specified with that action. A resource type can also define which condition keys you can include in a policy. These keys are displayed in the last column of the Resource types table. For details about the columns in the following table, see [Resource](reference_policies_actions-resources-contextkeys.html#resources_table) types table.

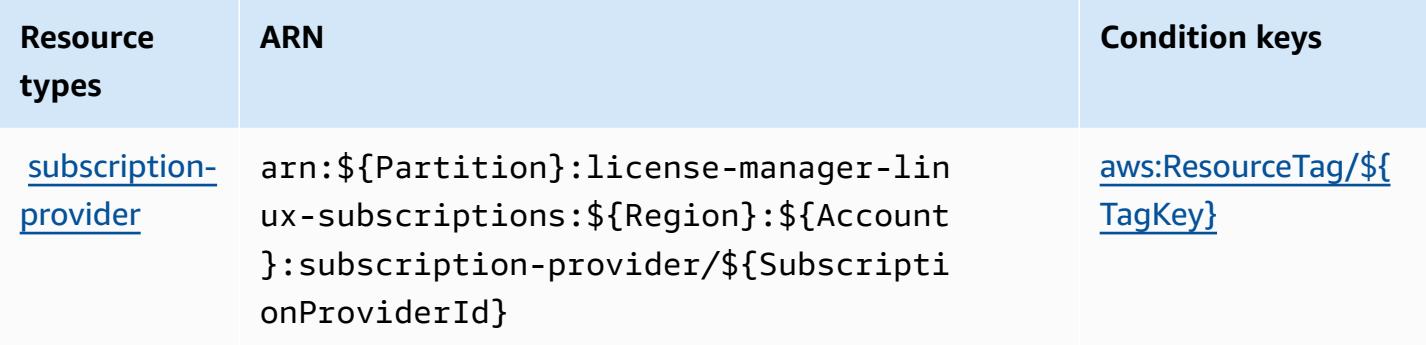

## <span id="page-3513-1"></span>**Condition keys for AWS License Manager Linux Subscriptions Manager**

AWS License Manager Linux Subscriptions Manager defines the following condition keys that can be used in the Condition element of an IAM policy. You can use these keys to further refine the conditions under which the policy statement applies. For details about the columns in the following table, see [Condition](reference_policies_actions-resources-contextkeys.html#context_keys_table) keys table.

To view the global condition keys that are available to all services, see Available global [condition](https://docs.aws.amazon.com/IAM/latest/UserGuide/reference_policies_condition-keys.html#AvailableKeys) [keys.](https://docs.aws.amazon.com/IAM/latest/UserGuide/reference_policies_condition-keys.html#AvailableKeys)

AWS License Manager Linux Subscriptions Manager 3500

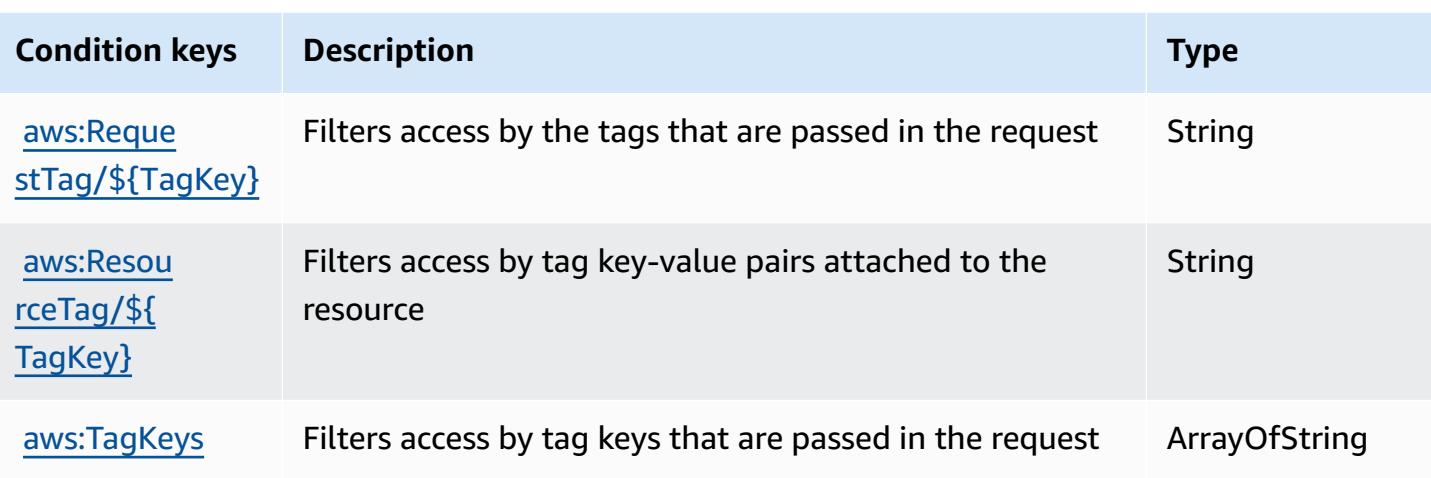

# **Actions, resources, and condition keys for AWS License Manager User Subscriptions**

AWS License Manager User Subscriptions (service prefix: license-manager-usersubscriptions) provides the following service-specific resources, actions, and condition context keys for use in IAM permission policies.

#### References:

- Learn how to [configure](https://docs.aws.amazon.com/license-manager/latest/userguide/license-manager.html) this service.
- View a list of the API [operations](https://docs.aws.amazon.com/license-manager-user-subscriptions/latest/APIReference/) available for this service.
- Learn how to secure this service and its resources by [using IAM](https://docs.aws.amazon.com/license-manager/latest/userguide/using-service-linked-roles.html) permission policies.

### **Topics**

- Actions defined by AWS License Manager User [Subscriptions](#page-3514-0)
- Resource types defined by AWS License Manager User [Subscriptions](#page-3517-0)
- Condition keys for AWS License Manager User [Subscriptions](#page-3517-1)

## <span id="page-3514-0"></span>**Actions defined by AWS License Manager User Subscriptions**

You can specify the following actions in the Action element of an IAM policy statement. Use policies to grant permissions to perform an operation in AWS. When you use an action in a policy, you usually allow or deny access to the API operation or CLI command with the same name.

However, in some cases, a single action controls access to more than one operation. Alternatively, some operations require several different actions.

The **Resource types** column of the Actions table indicates whether each action supports resourcelevel permissions. If there is no value for this column, you must specify all resources ("\*") to which the policy applies in the Resource element of your policy statement. If the column includes a resource type, then you can specify an ARN of that type in a statement with that action. If the action has one or more required resources, the caller must have permission to use the action with those resources. Required resources are indicated in the table with an asterisk (\*). If you limit resource access with the Resource element in an IAM policy, you must include an ARN or pattern for each required resource type. Some actions support multiple resource types. If the resource type is optional (not indicated as required), then you can choose to use one of the optional resource types.

The **Condition keys** column of the Actions table includes keys that you can specify in a policy statement's Condition element. For more information on the condition keys that are associated with resources for the service, see the **Condition keys** column of the Resource types table.

#### *(i)* Note

[Resource](#page-3517-0) condition keys are listed in the Resource types table. You can find a link to the resource type that applies to an action in the **Resource types (\*required)** column of the Actions table. The resource type in the Resource types table includes the **Condition keys** column, which are the resource condition keys that apply to an action in the Actions table.

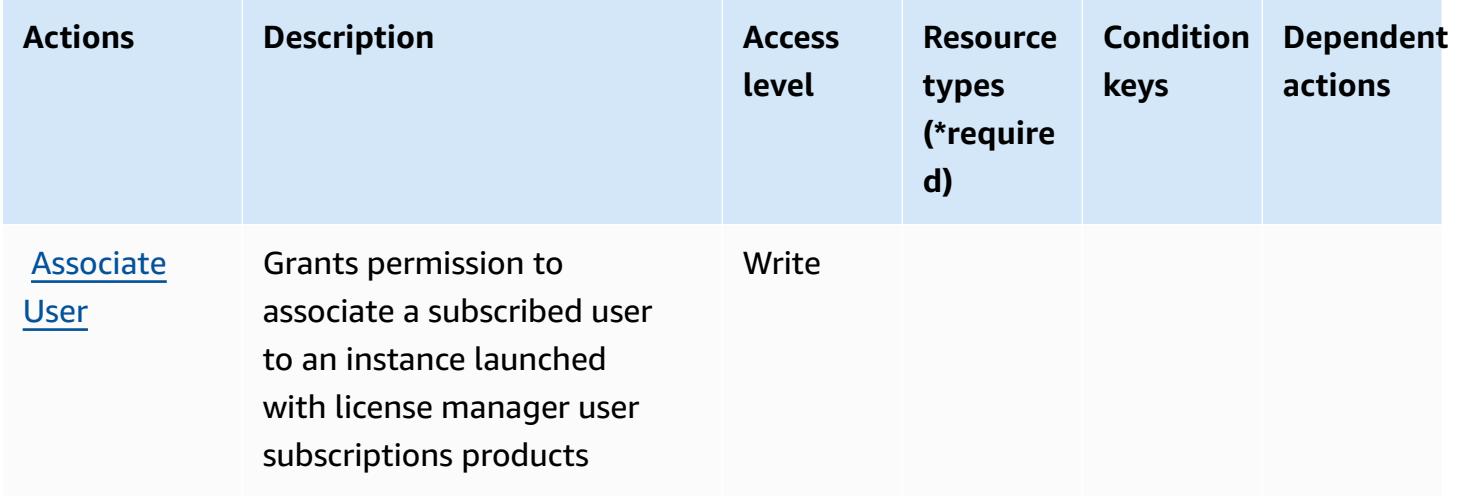

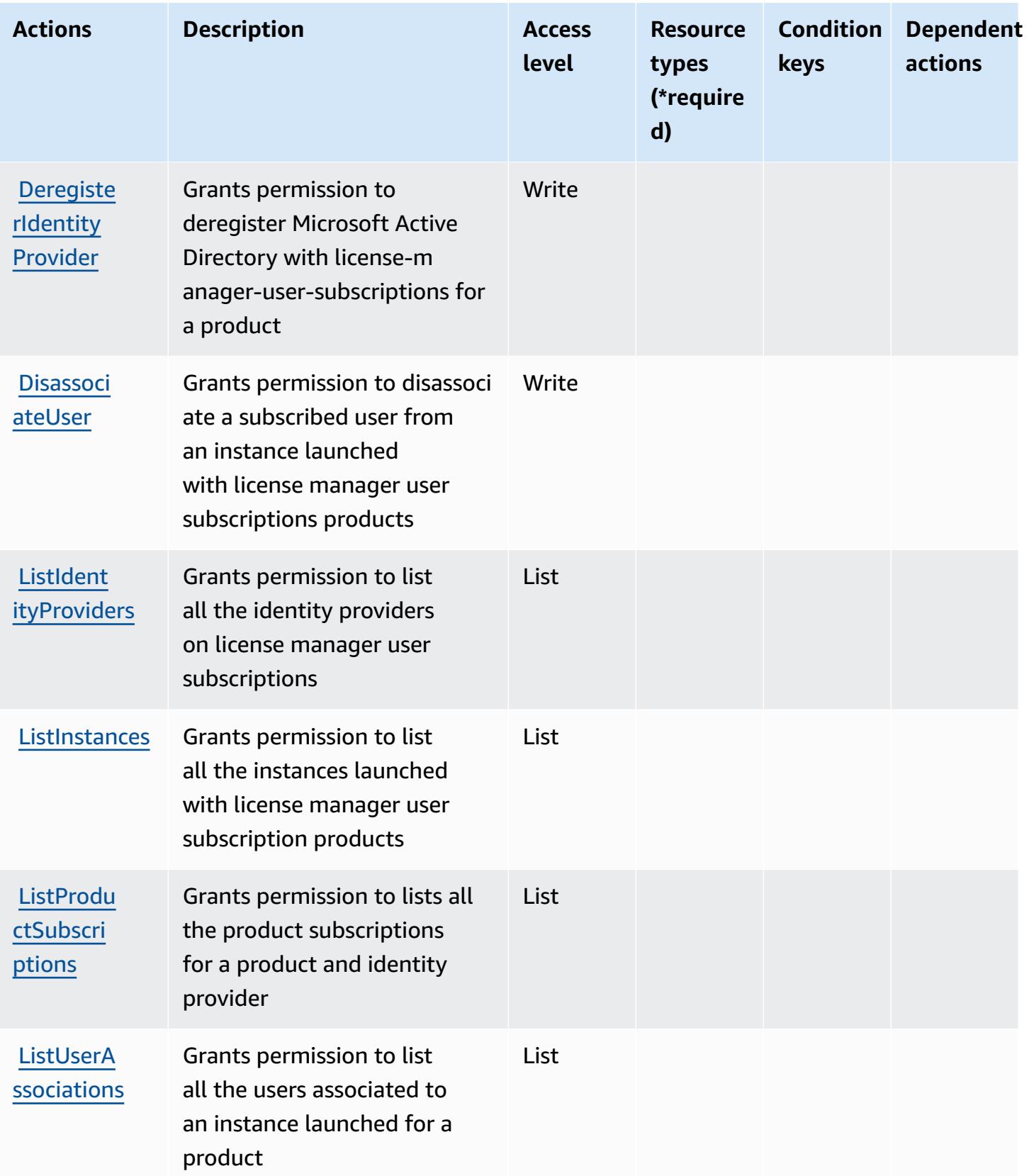

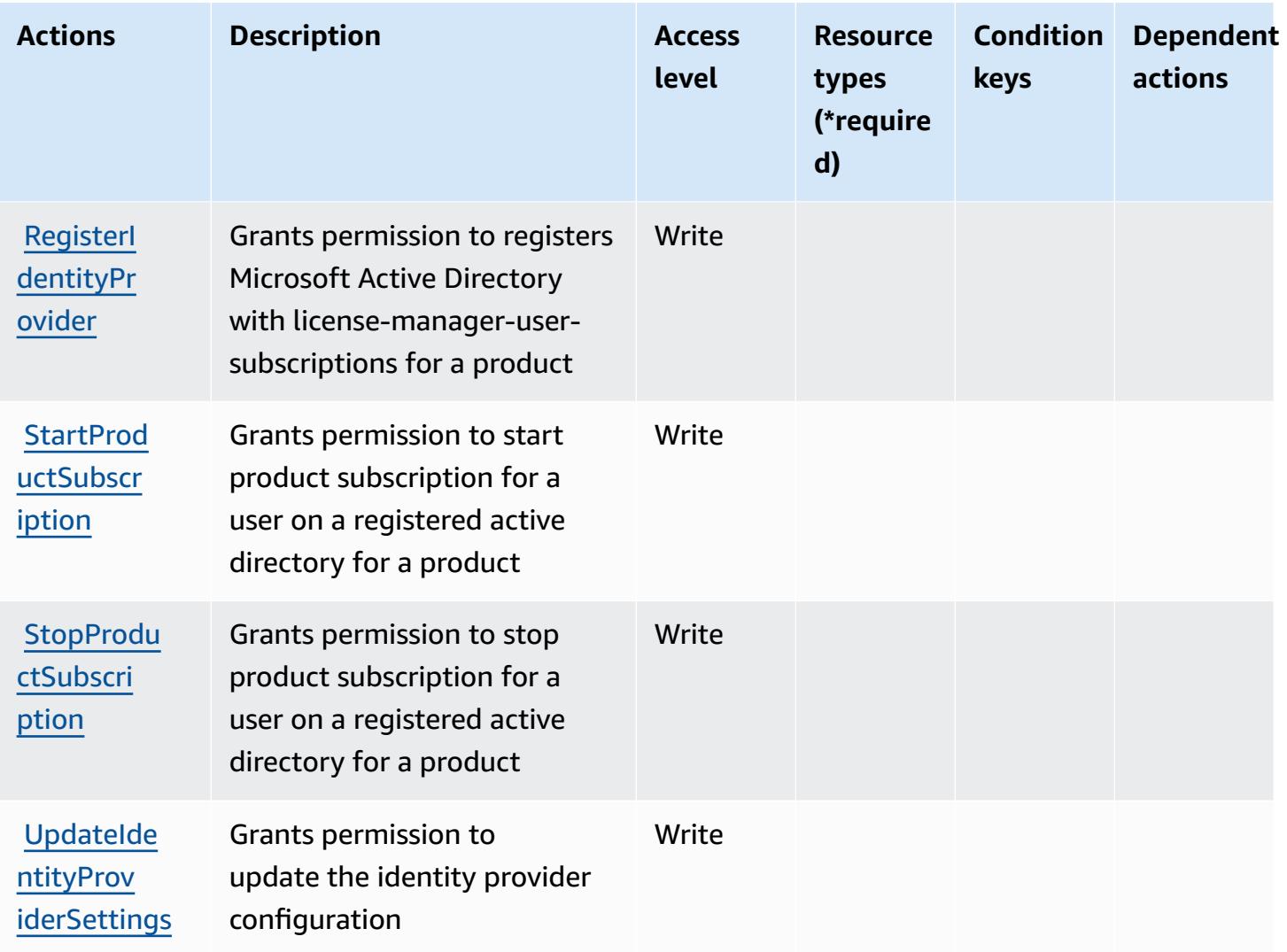

### <span id="page-3517-0"></span>**Resource types defined by AWS License Manager User Subscriptions**

AWS License Manager User Subscriptions does not support specifying a resource ARN in the Resource element of an IAM policy statement. To allow access to AWS License Manager User Subscriptions, specify "Resource": "\*" in your policy.

### <span id="page-3517-1"></span>**Condition keys for AWS License Manager User Subscriptions**

License Manager User Subscriptions has no service-specific context keys that can be used in the Condition element of policy statements. For the list of the global context keys that are available to all services, see Available keys for [conditions.](https://docs.aws.amazon.com/IAM/latest/UserGuide/reference_policies_condition-keys.html#AvailableKeys)

# **Actions, resources, and condition keys for Amazon Lightsail**

Amazon Lightsail (service prefix: lightsail) provides the following service-specific resources, actions, and condition context keys for use in IAM permission policies.

References:

- Learn how to [configure](https://lightsail.aws.amazon.com/ls/docs/) this service.
- View a list of the API [operations](https://docs.aws.amazon.com/lightsail/2016-11-28/api-reference/) available for this service.
- Learn how to secure this service and its resources by [using IAM](https://lightsail.aws.amazon.com/ls/docs/how-to/article/security_iam) permission policies.

### **Topics**

- Actions defined by Amazon [Lightsail](#page-3518-0)
- [Resource](#page-3550-0) types defined by Amazon Lightsail
- [Condition](#page-3552-0) keys for Amazon Lightsail

# <span id="page-3518-0"></span>**Actions defined by Amazon Lightsail**

You can specify the following actions in the Action element of an IAM policy statement. Use policies to grant permissions to perform an operation in AWS. When you use an action in a policy, you usually allow or deny access to the API operation or CLI command with the same name. However, in some cases, a single action controls access to more than one operation. Alternatively, some operations require several different actions.

The **Resource types** column of the Actions table indicates whether each action supports resourcelevel permissions. If there is no value for this column, you must specify all resources ("\*") to which the policy applies in the Resource element of your policy statement. If the column includes a resource type, then you can specify an ARN of that type in a statement with that action. If the action has one or more required resources, the caller must have permission to use the action with those resources. Required resources are indicated in the table with an asterisk (\*). If you limit resource access with the Resource element in an IAM policy, you must include an ARN or pattern for each required resource type. Some actions support multiple resource types. If the resource type is optional (not indicated as required), then you can choose to use one of the optional resource types.

The **Condition keys** column of the Actions table includes keys that you can specify in a policy statement's Condition element. For more information on the condition keys that are associated with resources for the service, see the **Condition keys** column of the Resource types table.

#### *A* Note

Resource condition keys are listed in the [Resource](#page-3550-0) types table. You can find a link to the resource type that applies to an action in the **Resource types (\*required)** column of the Actions table. The resource type in the Resource types table includes the **Condition keys** column, which are the resource condition keys that apply to an action in the Actions table.

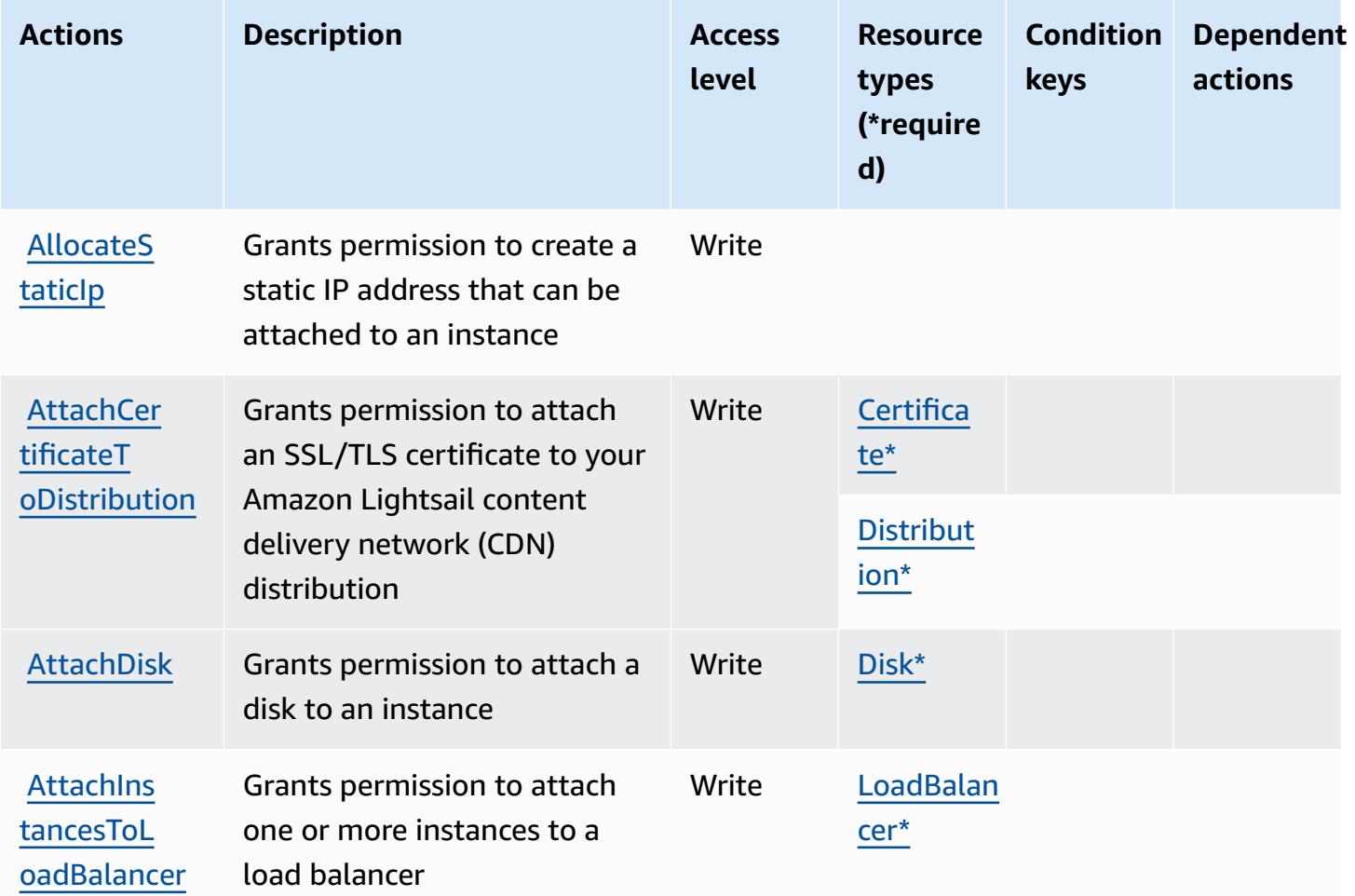

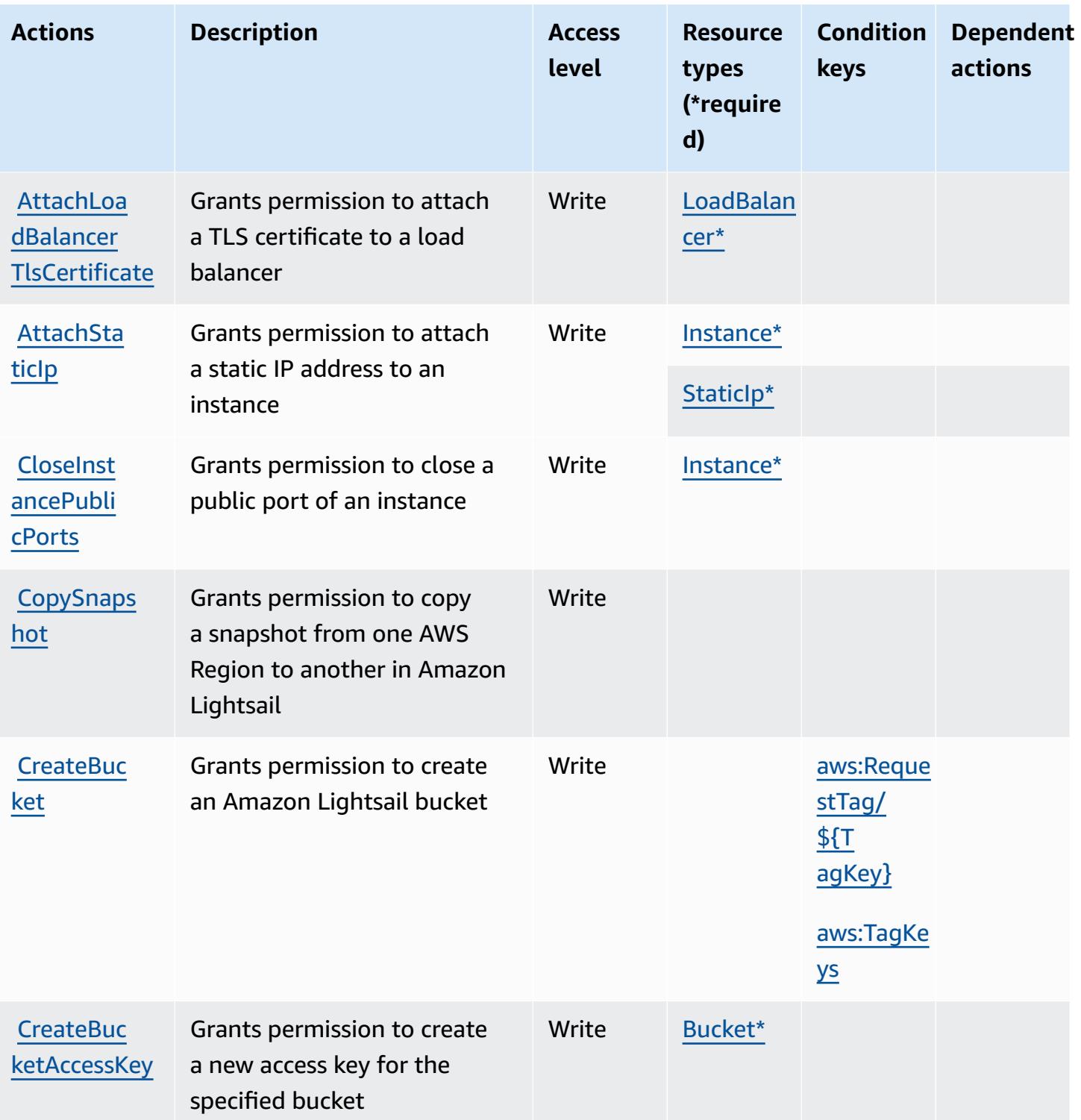

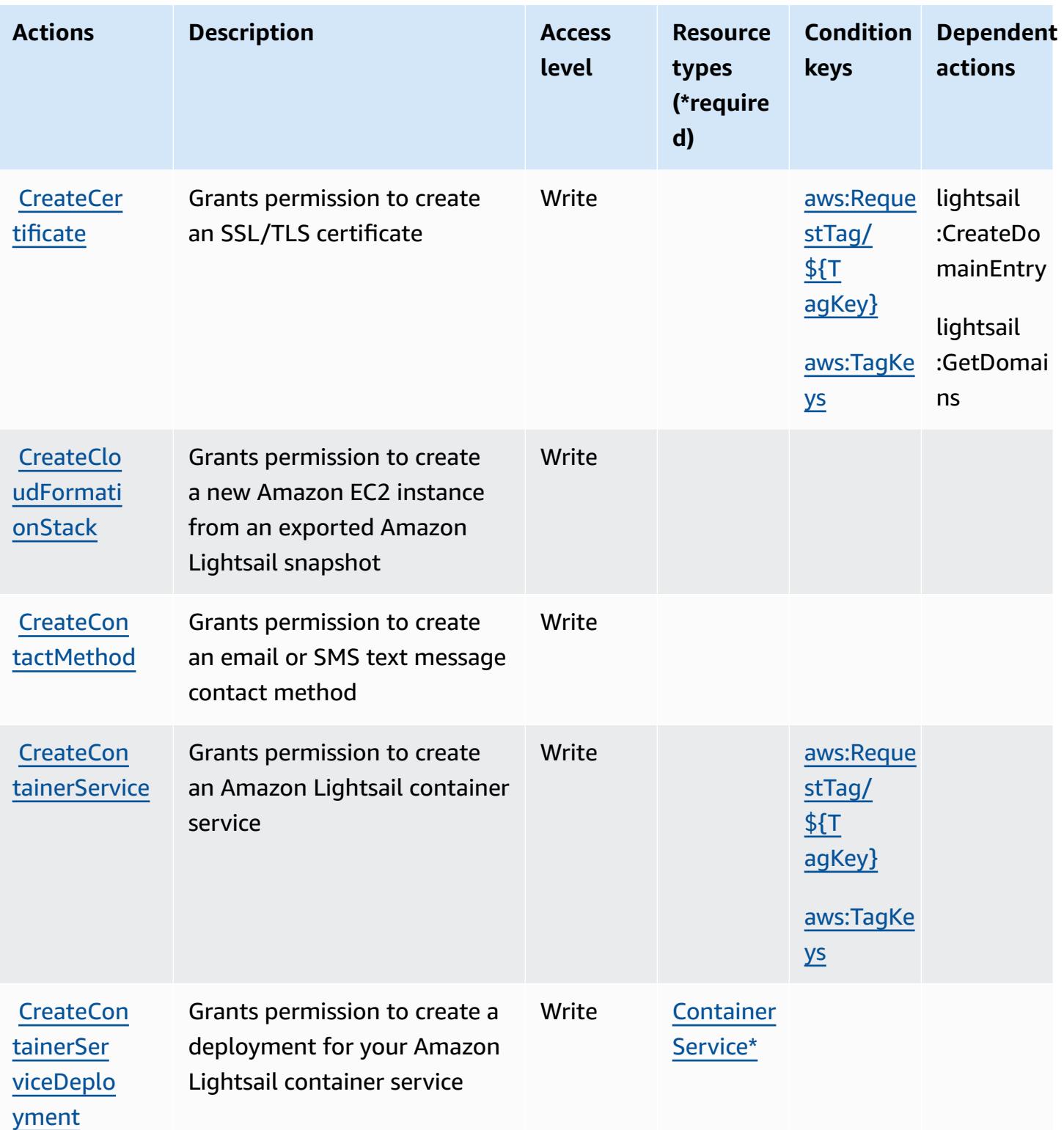

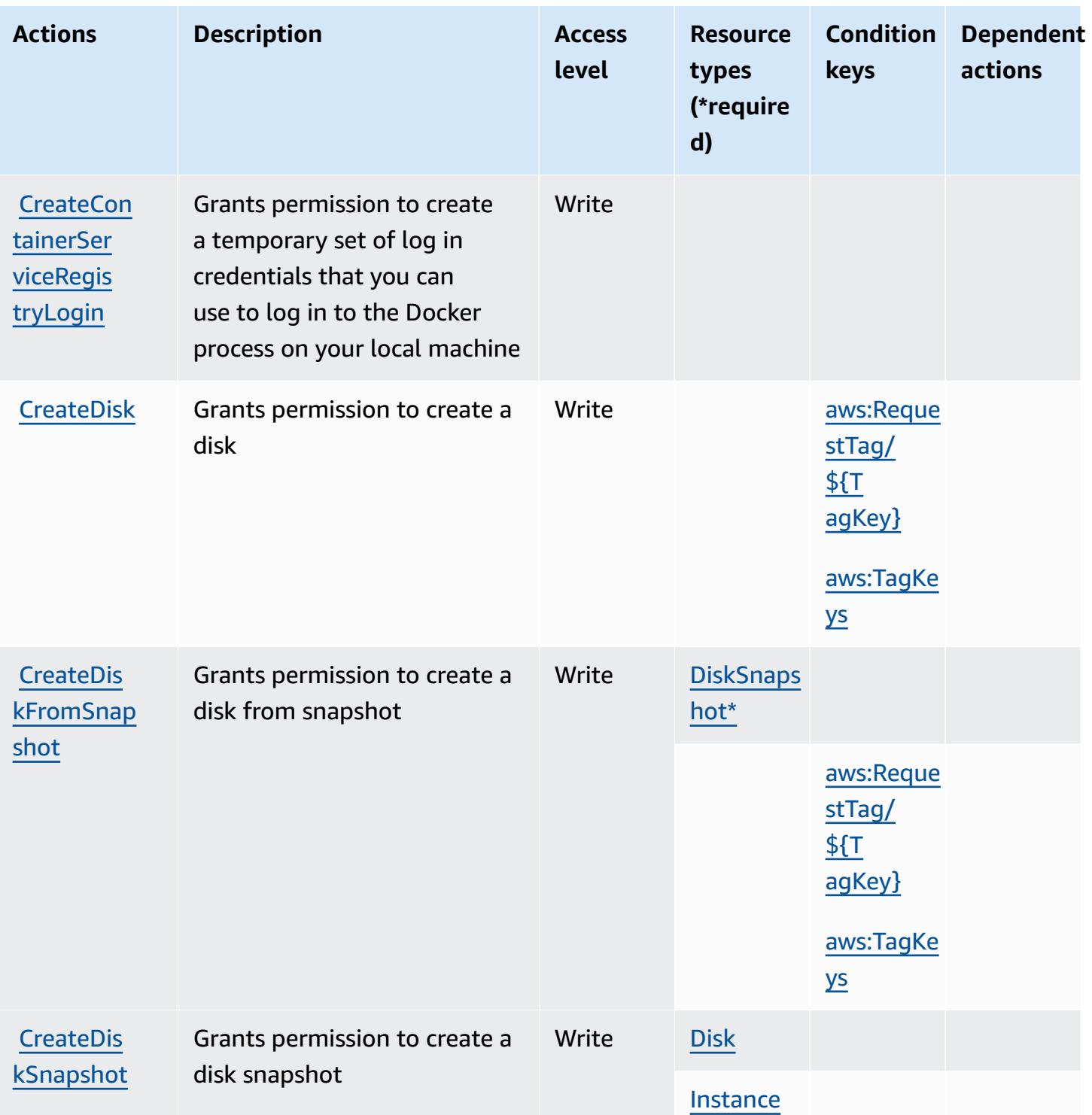

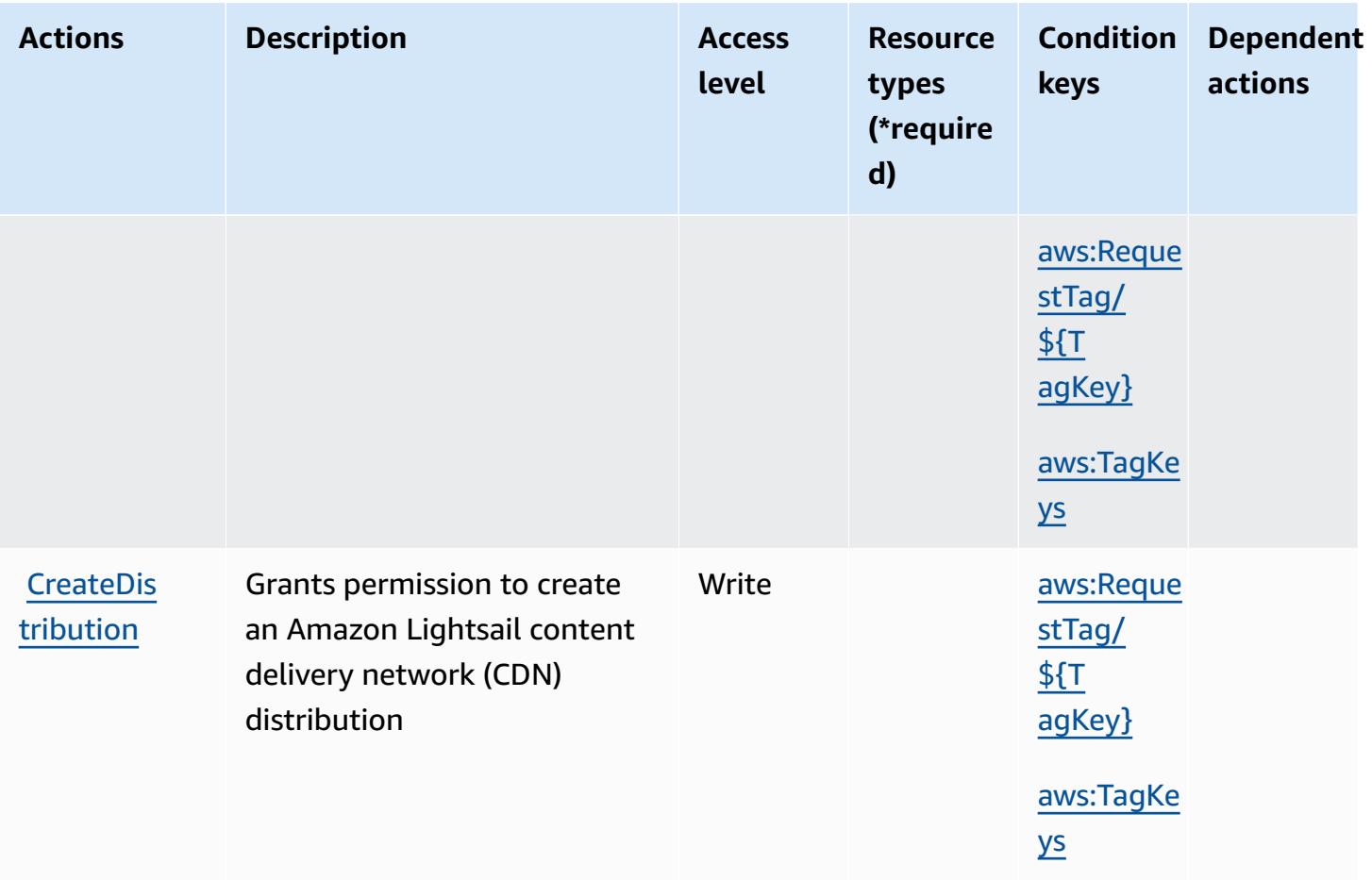

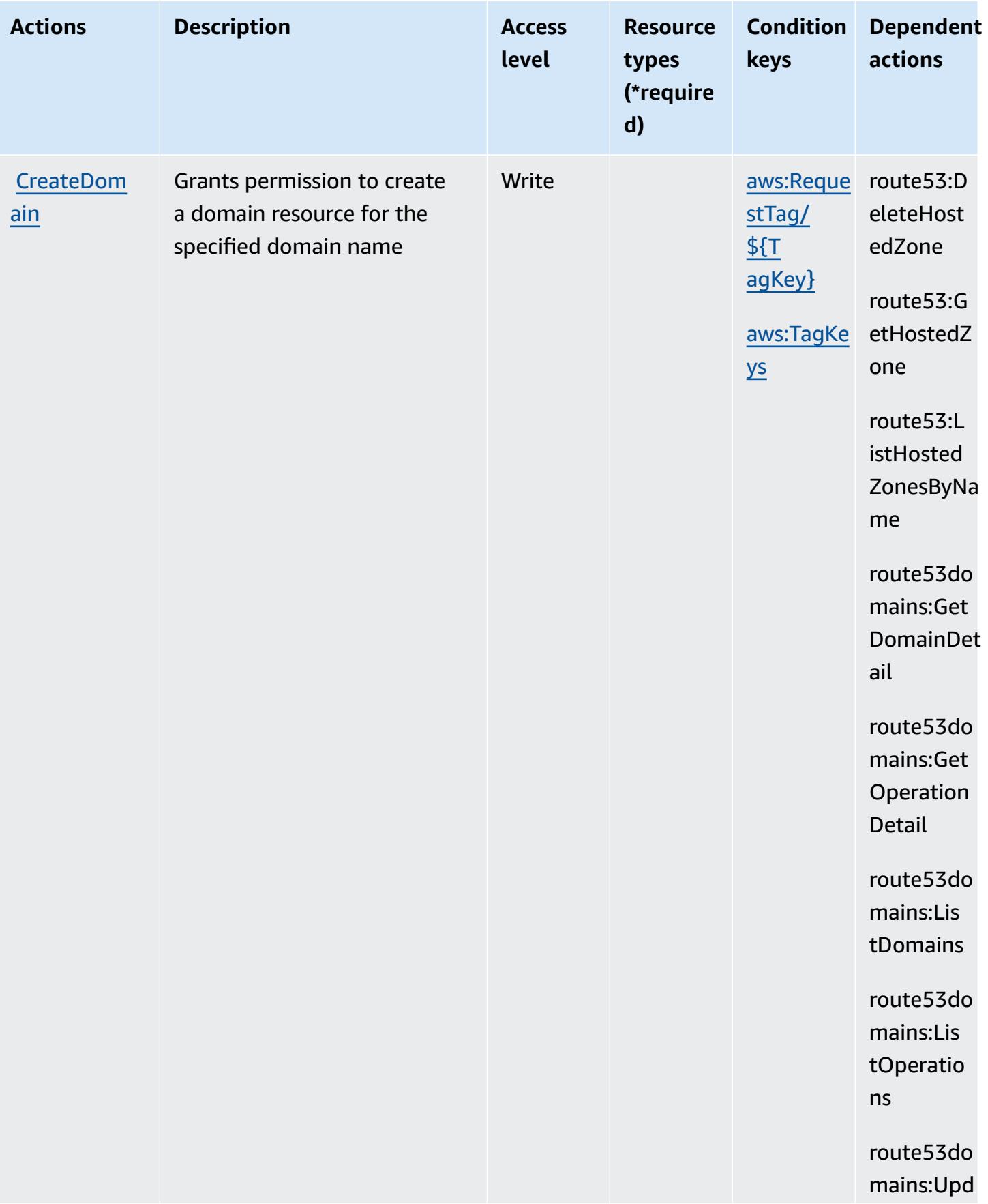

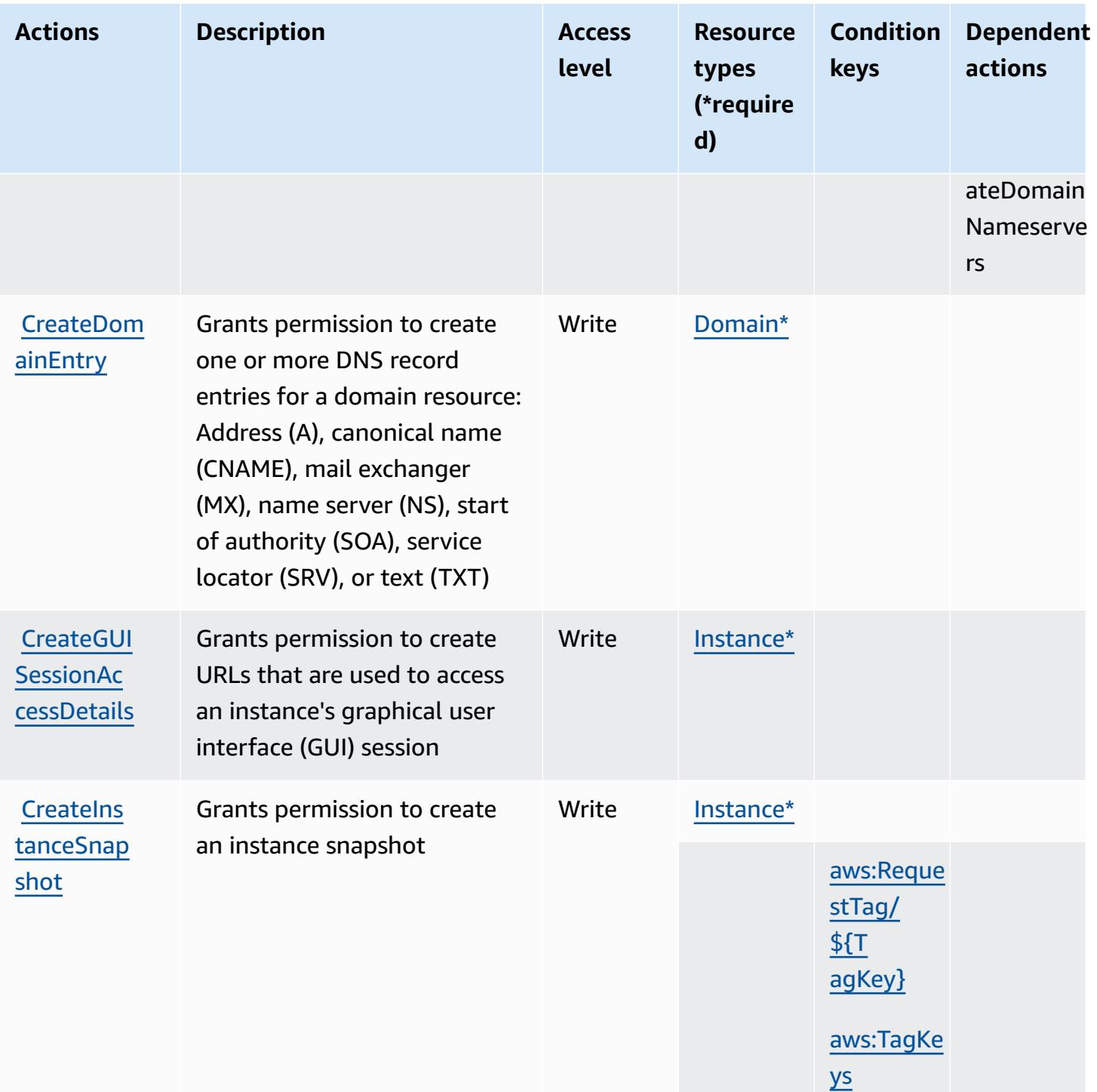

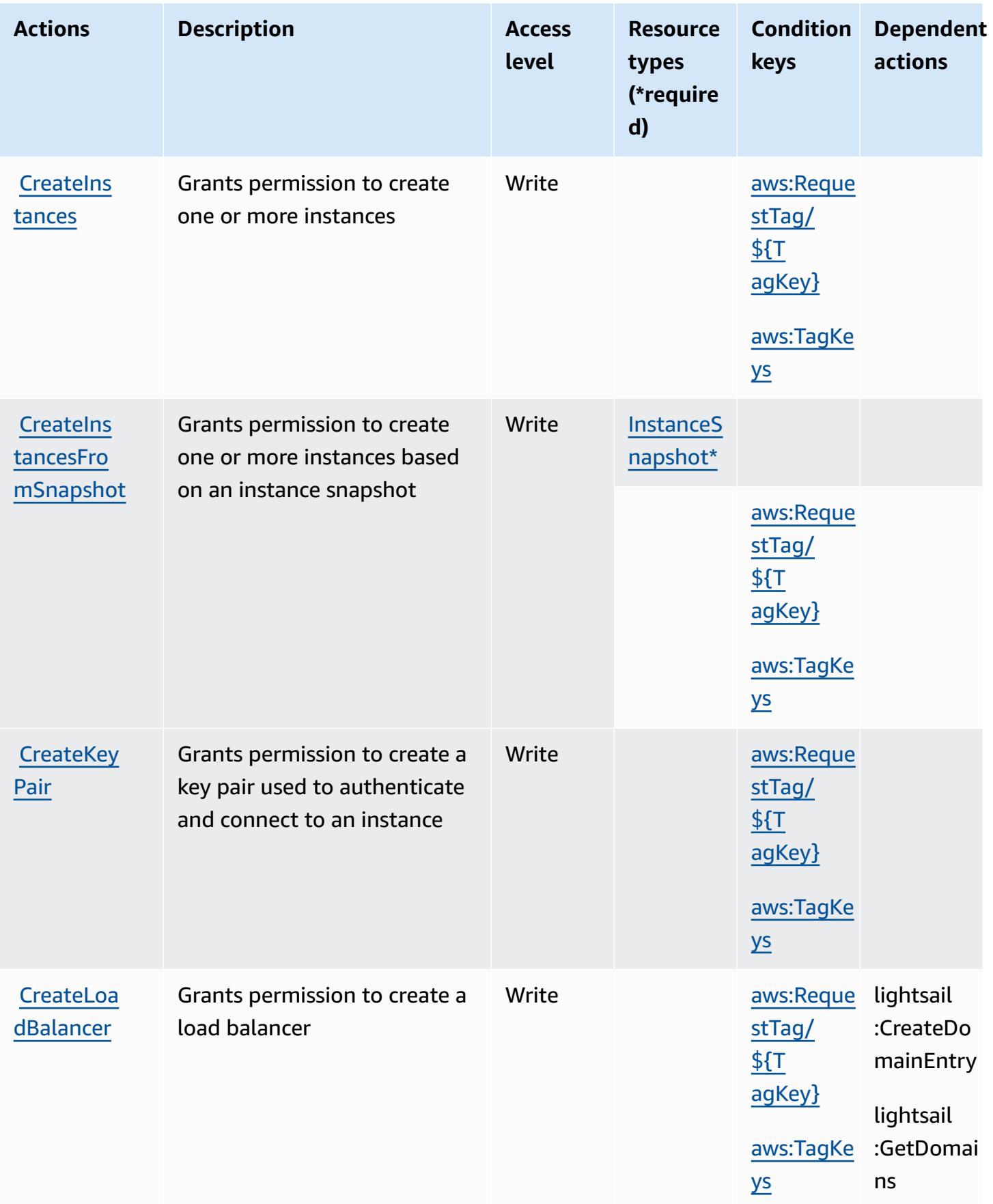

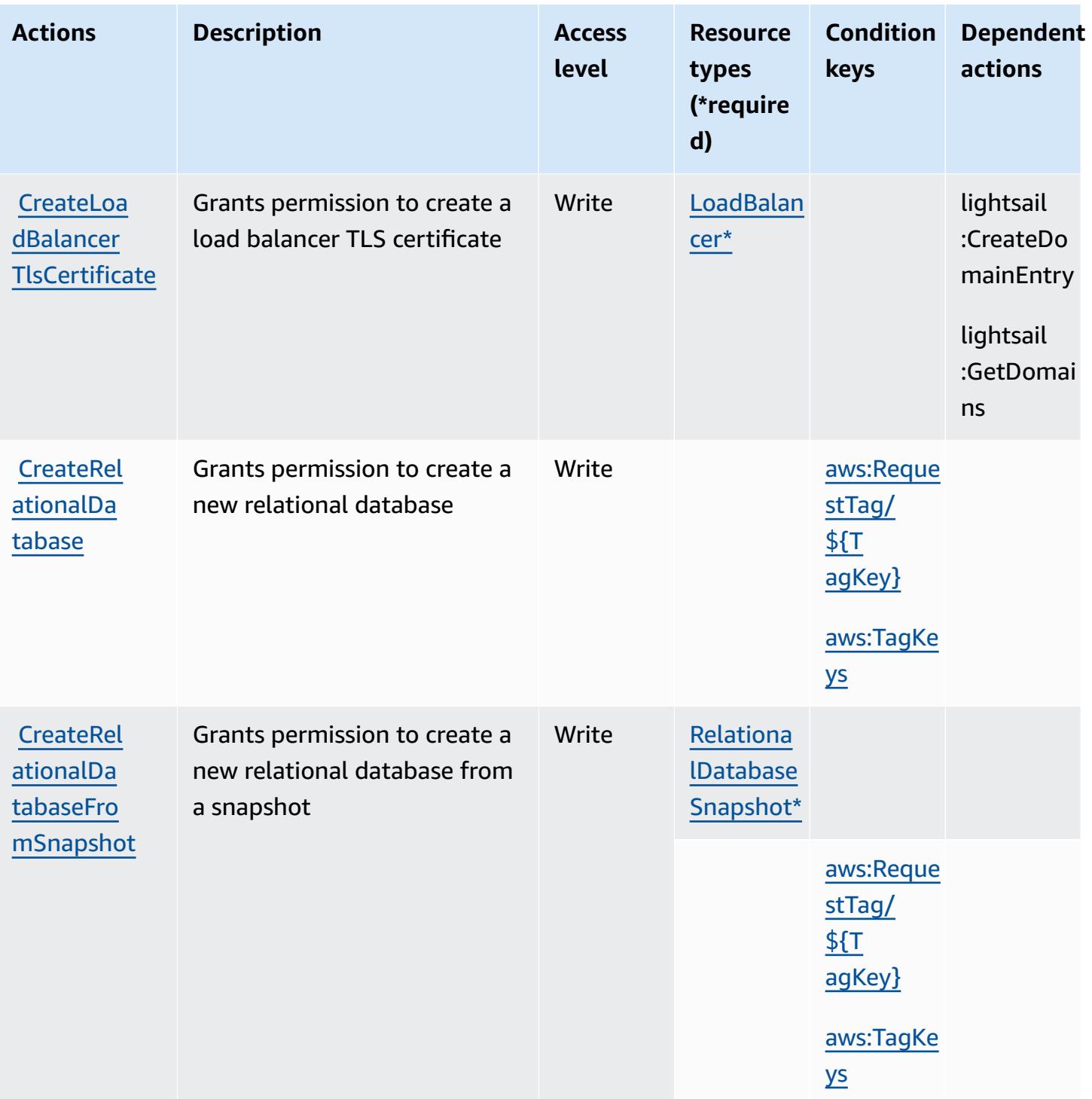
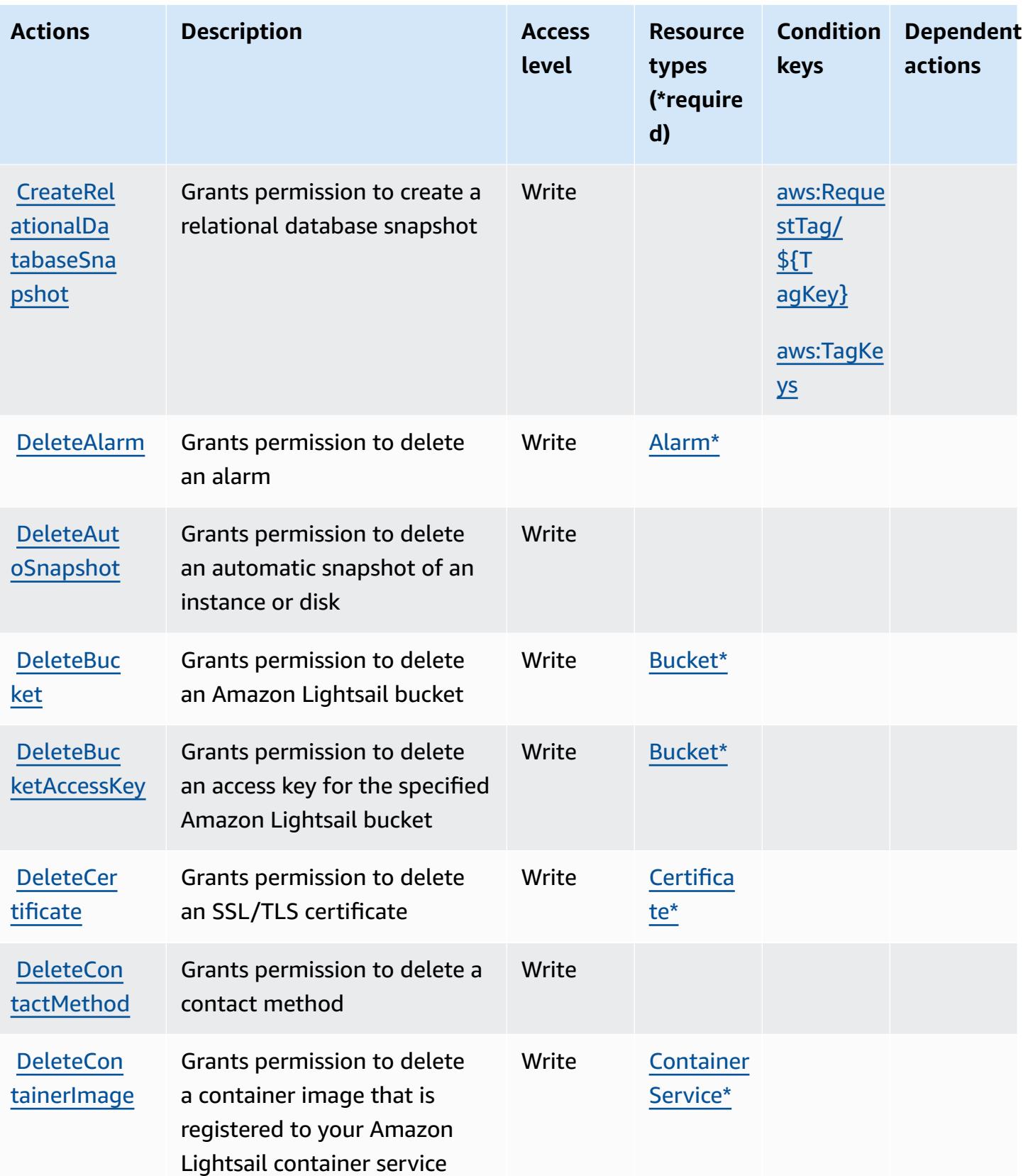

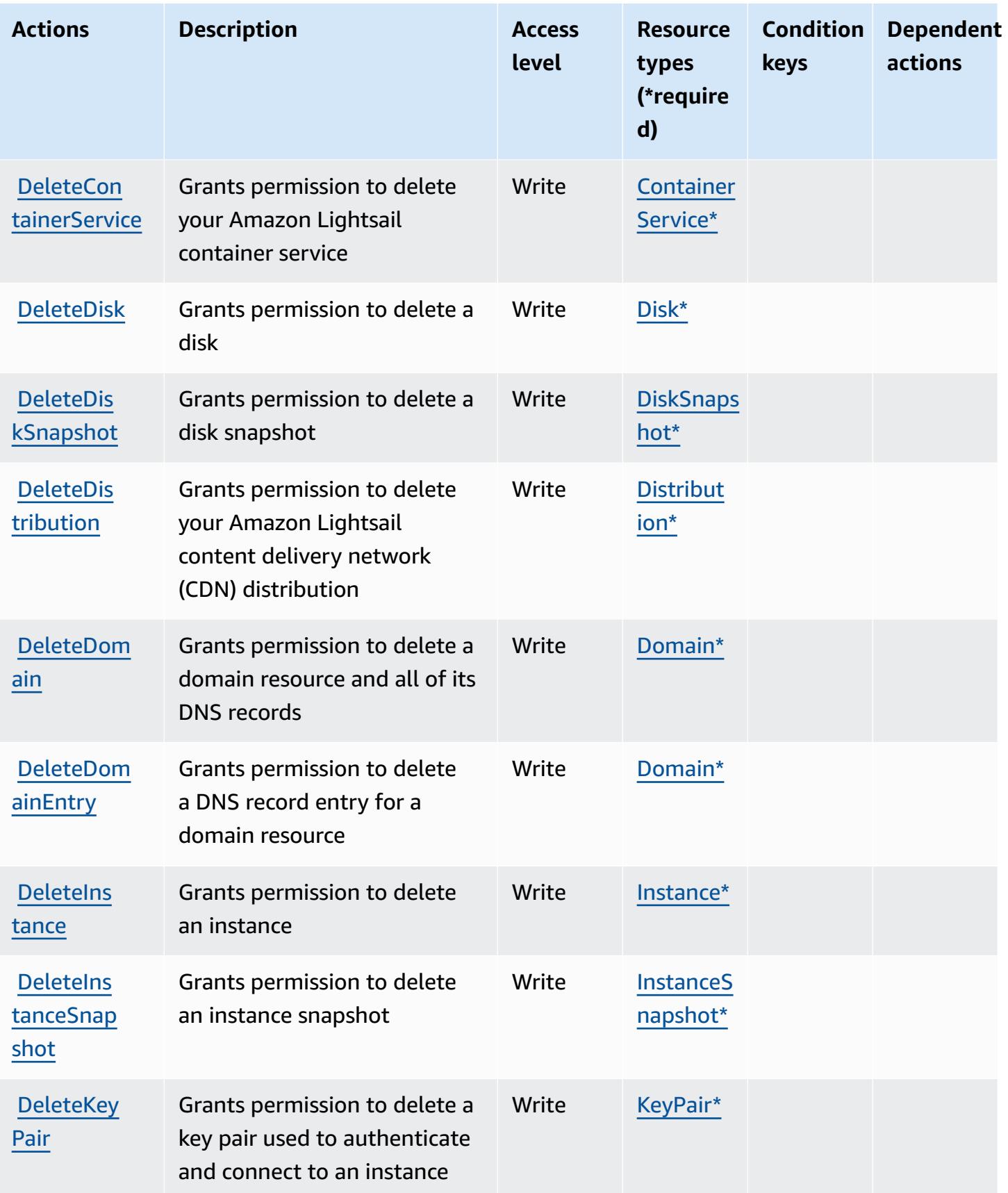

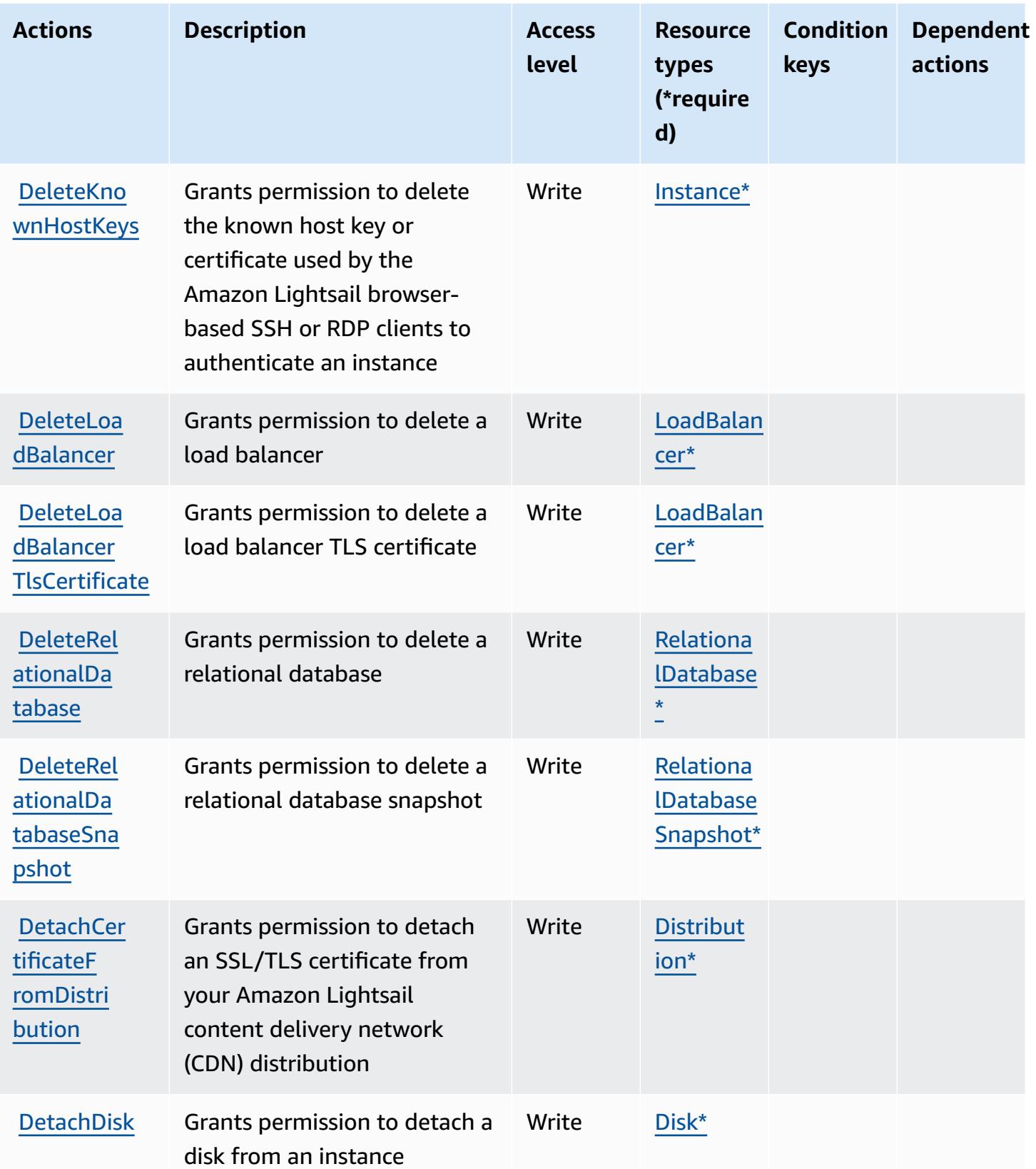

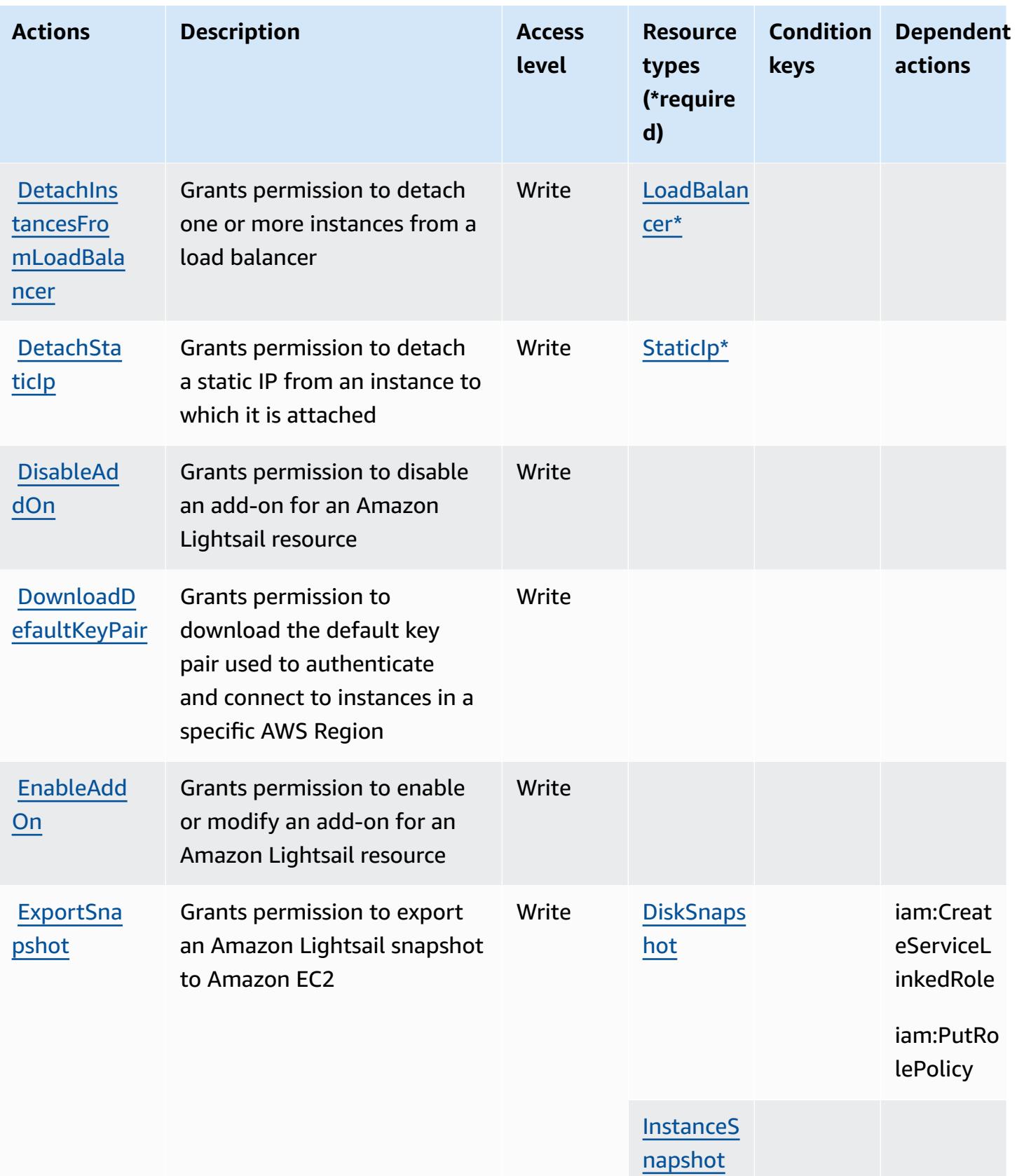

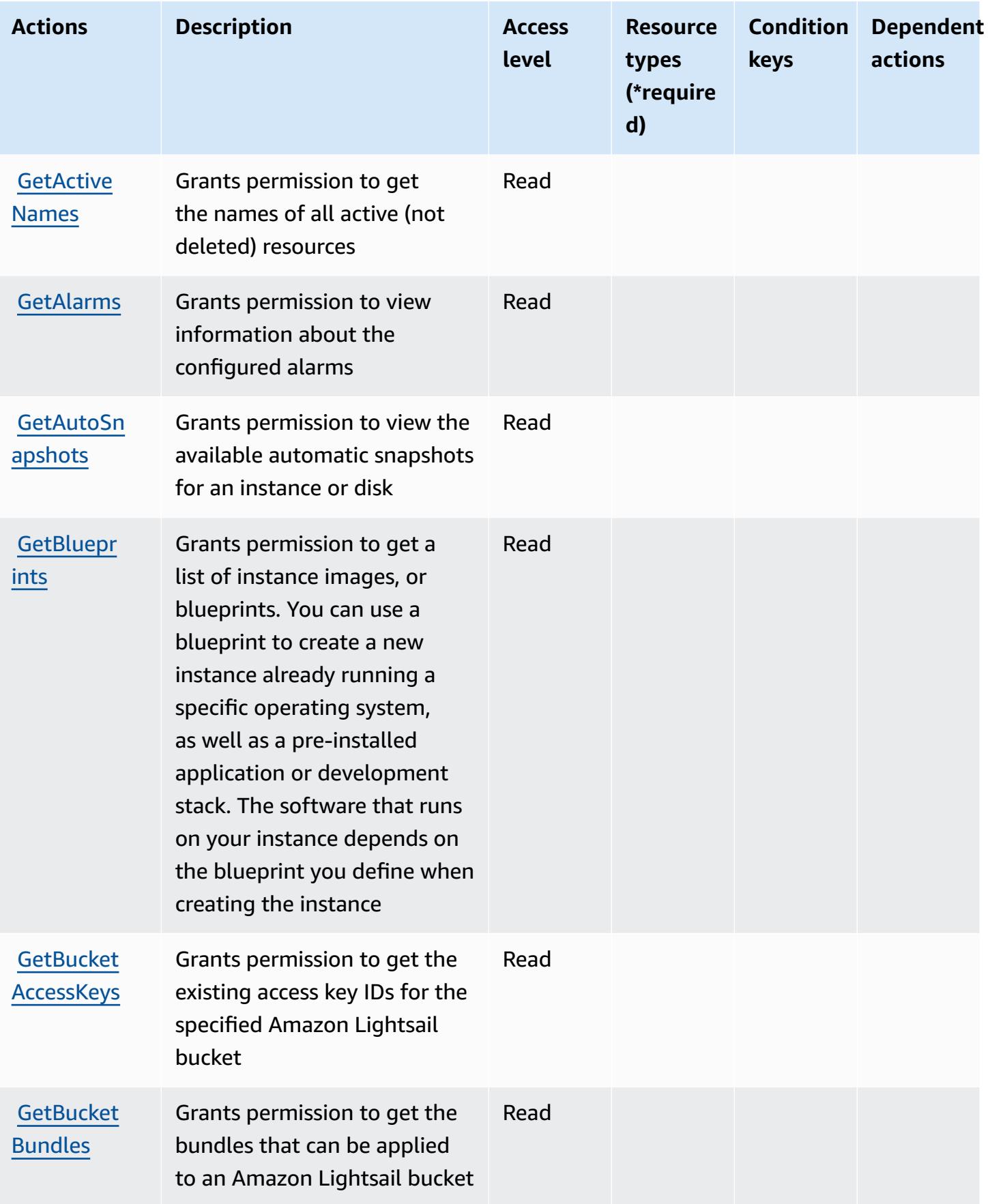

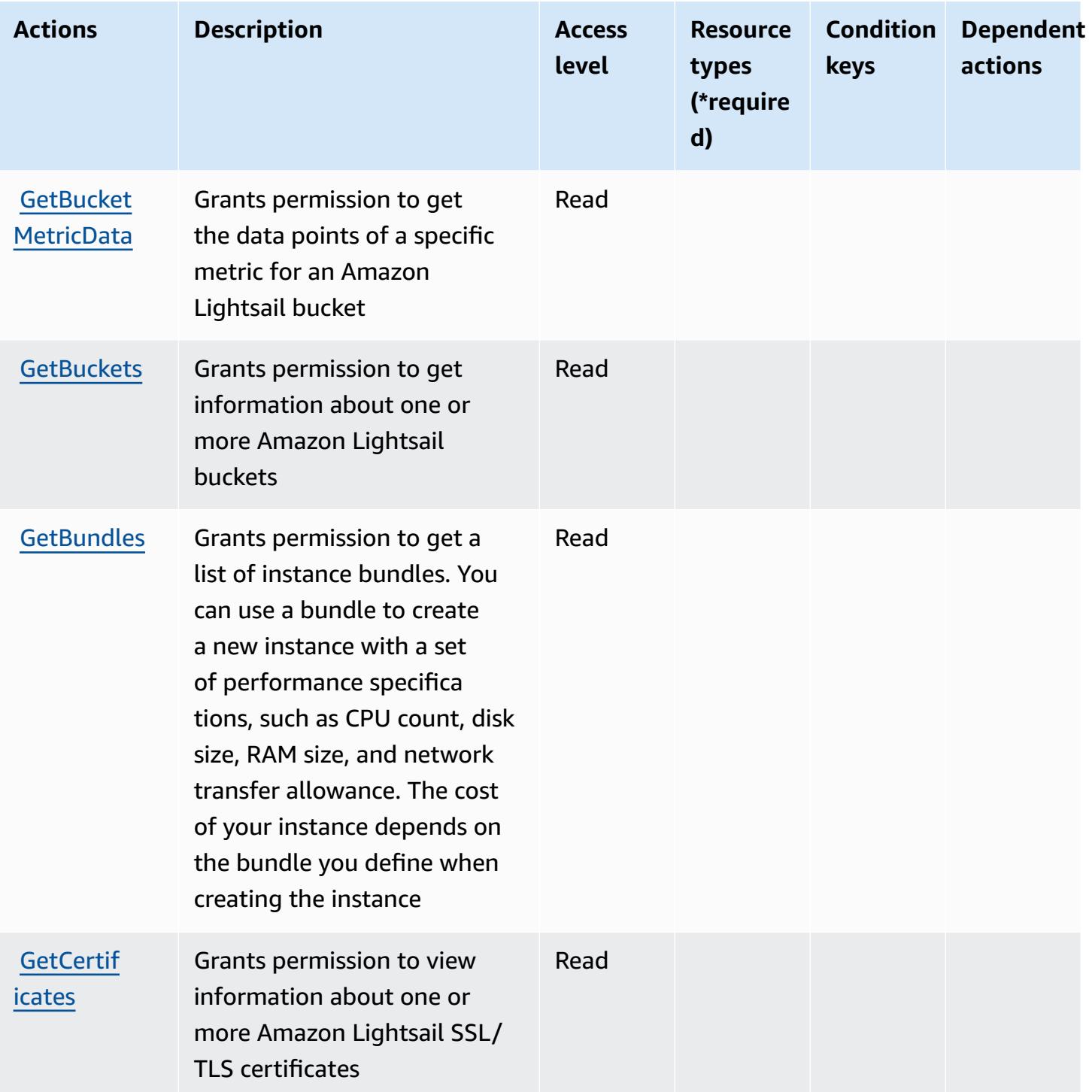

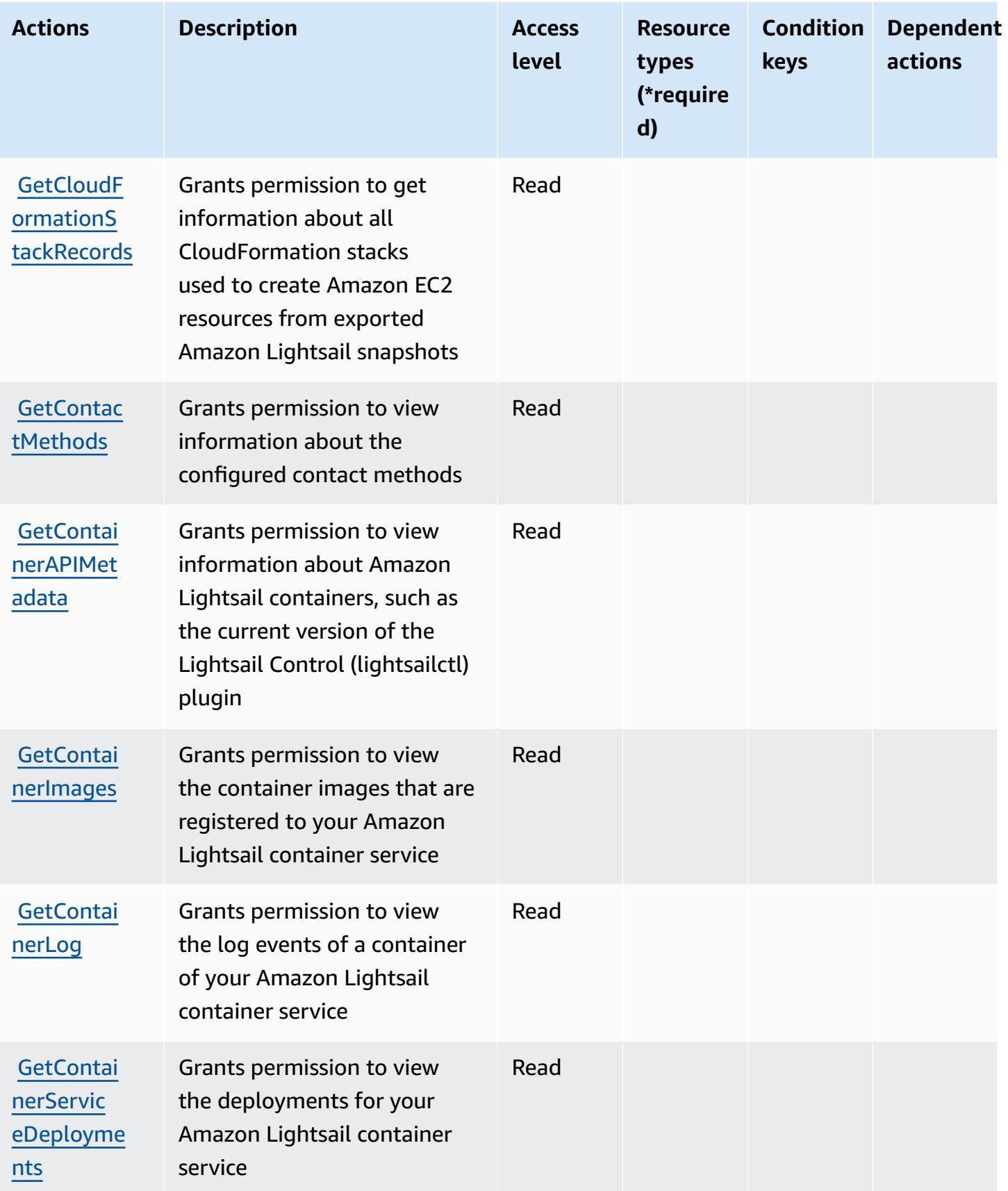

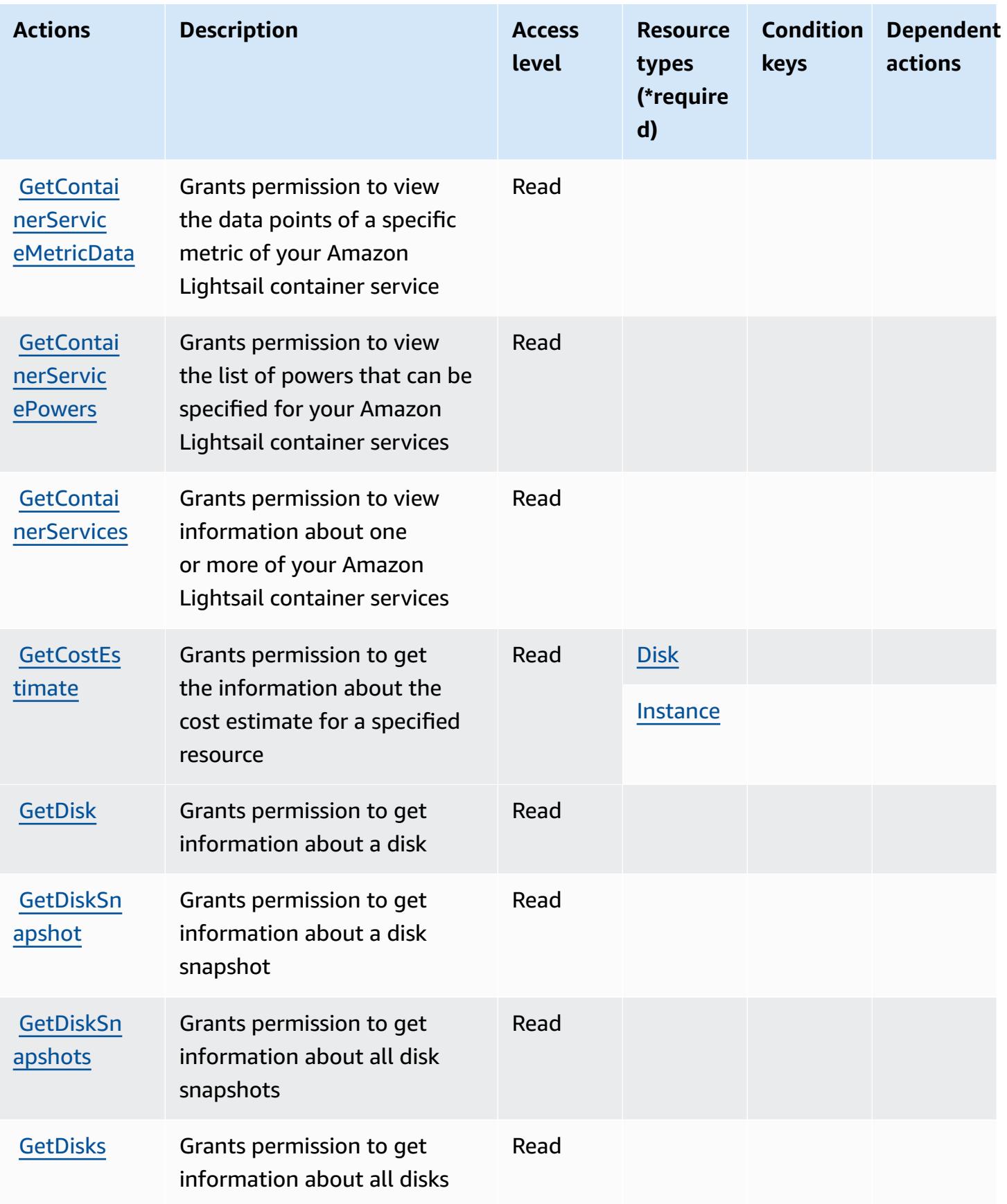

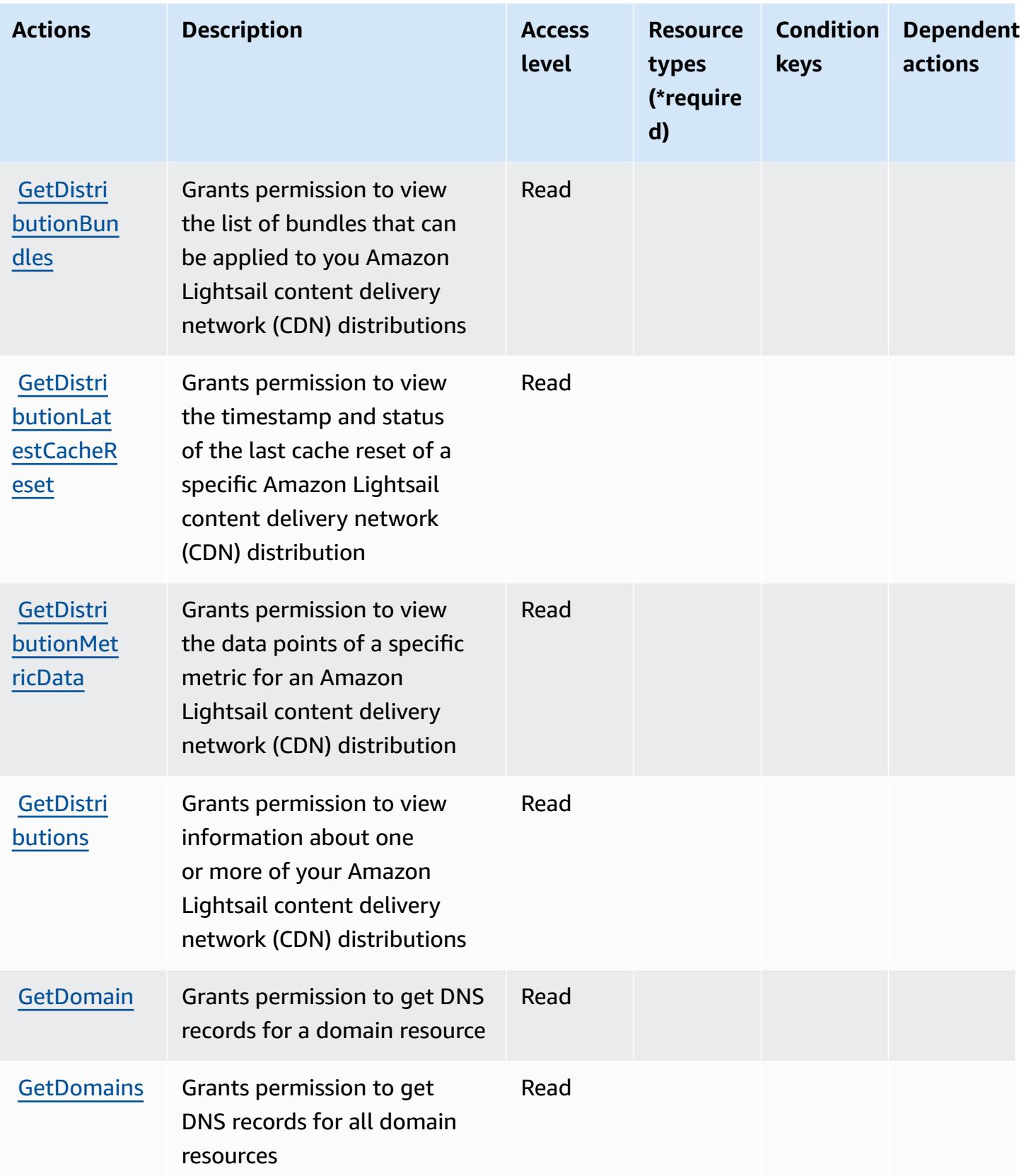

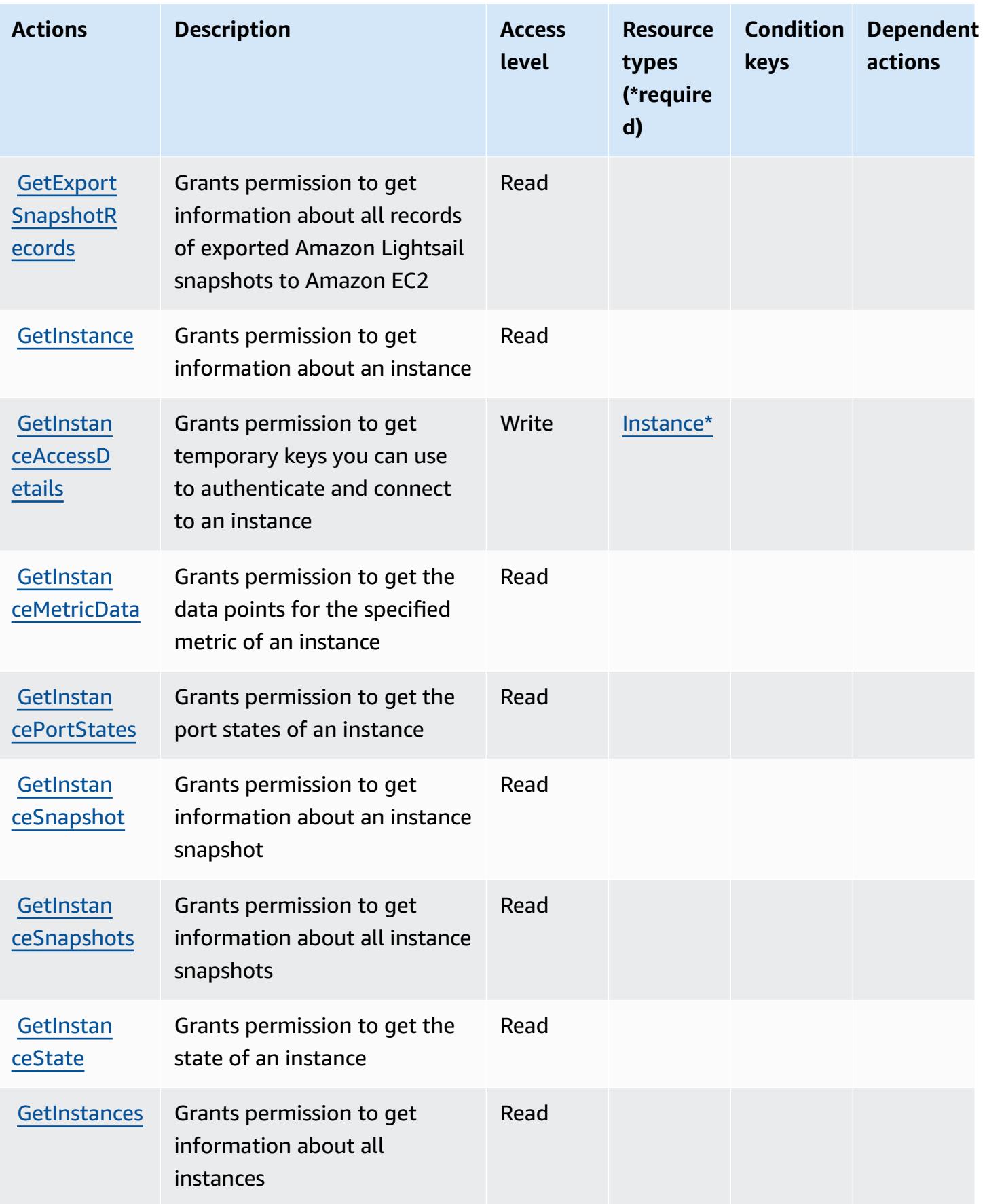

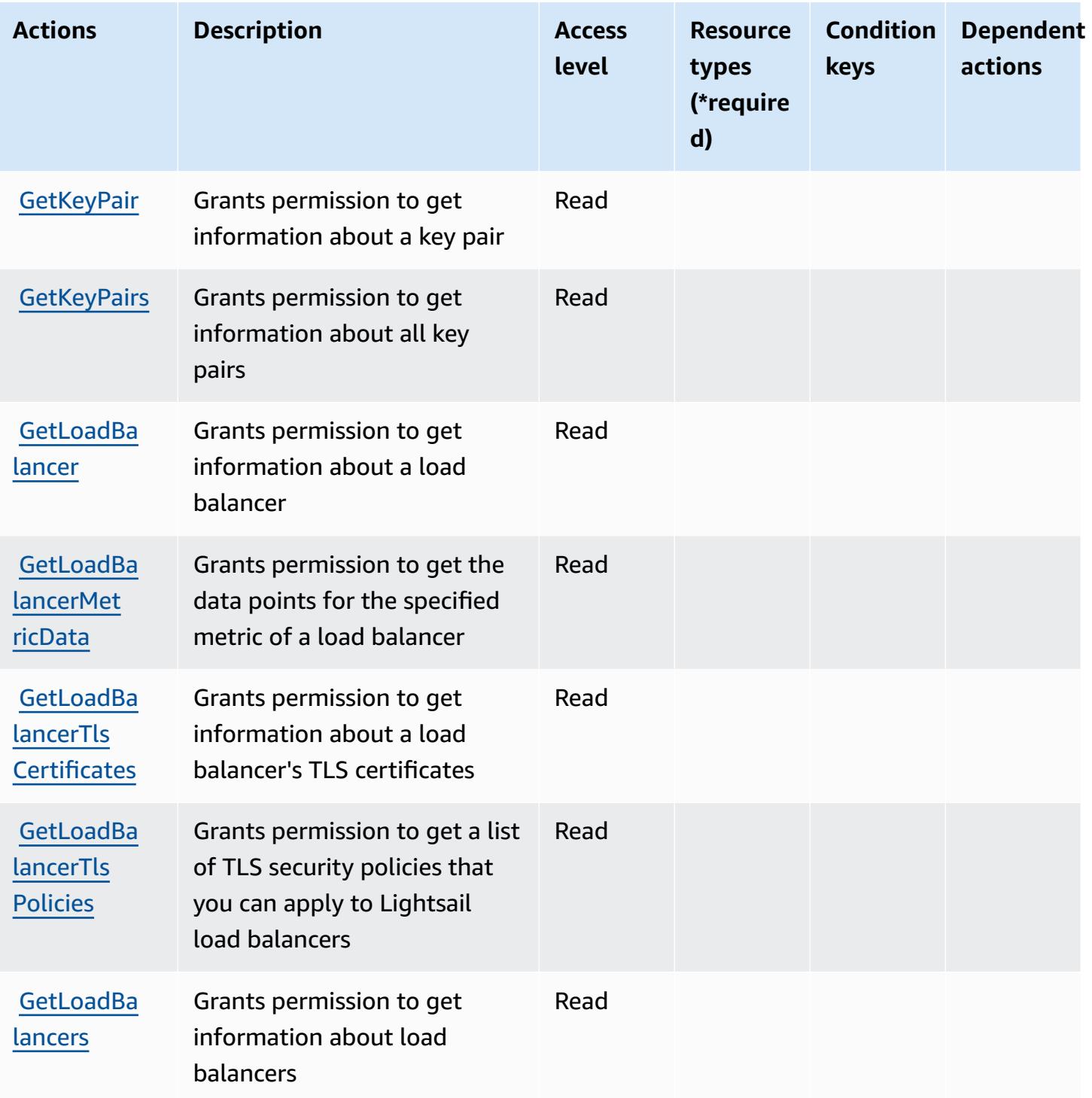

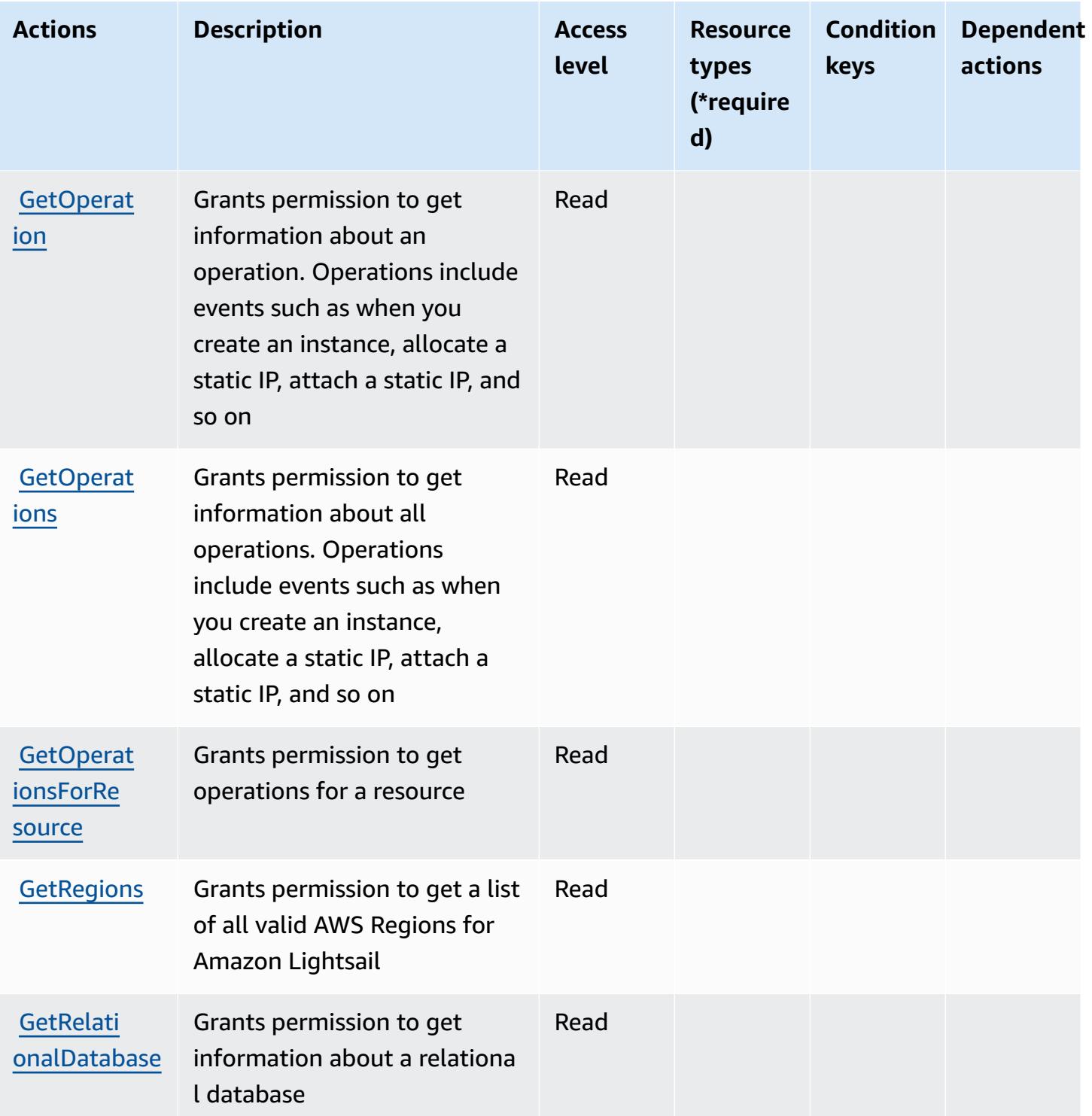

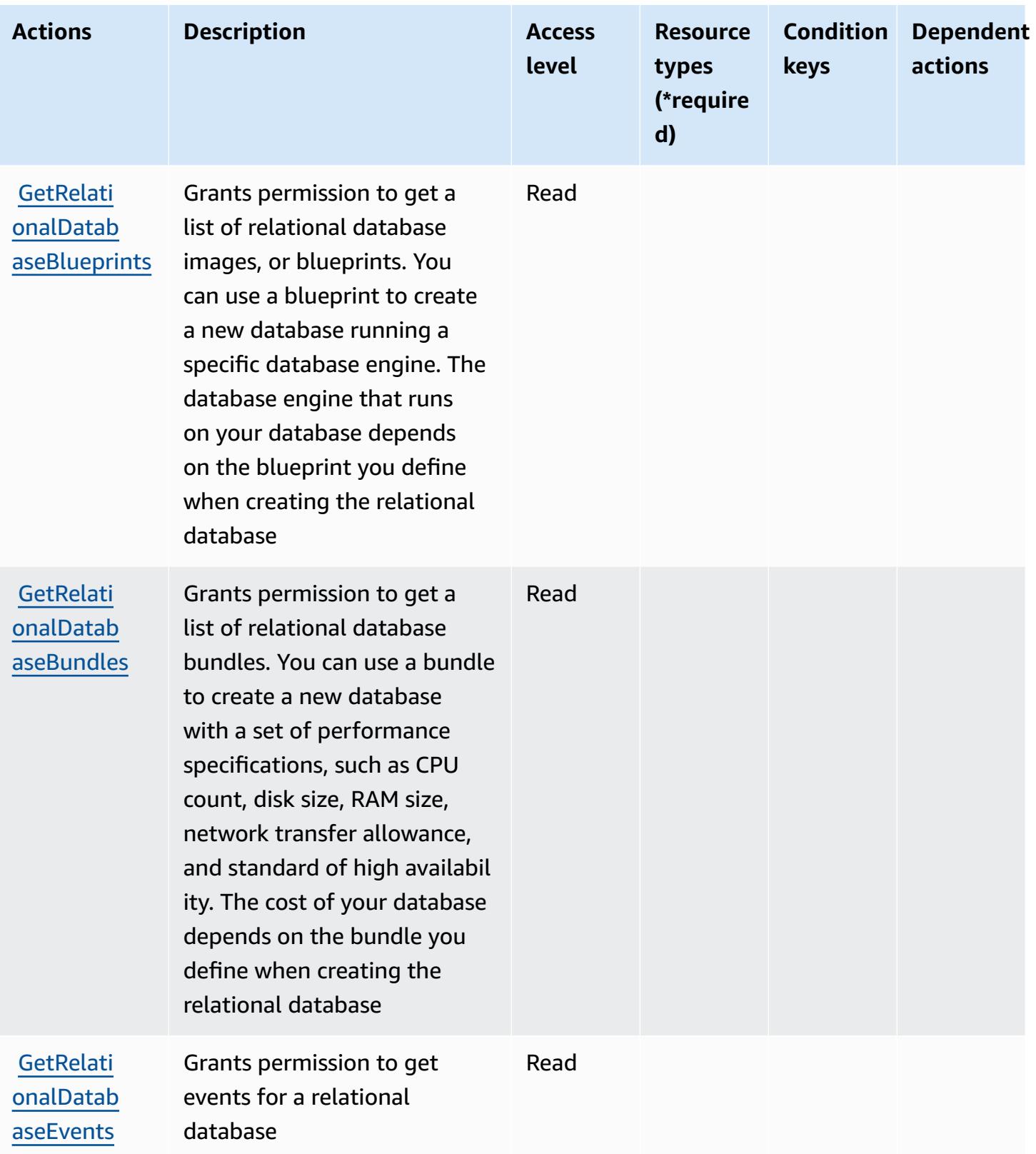

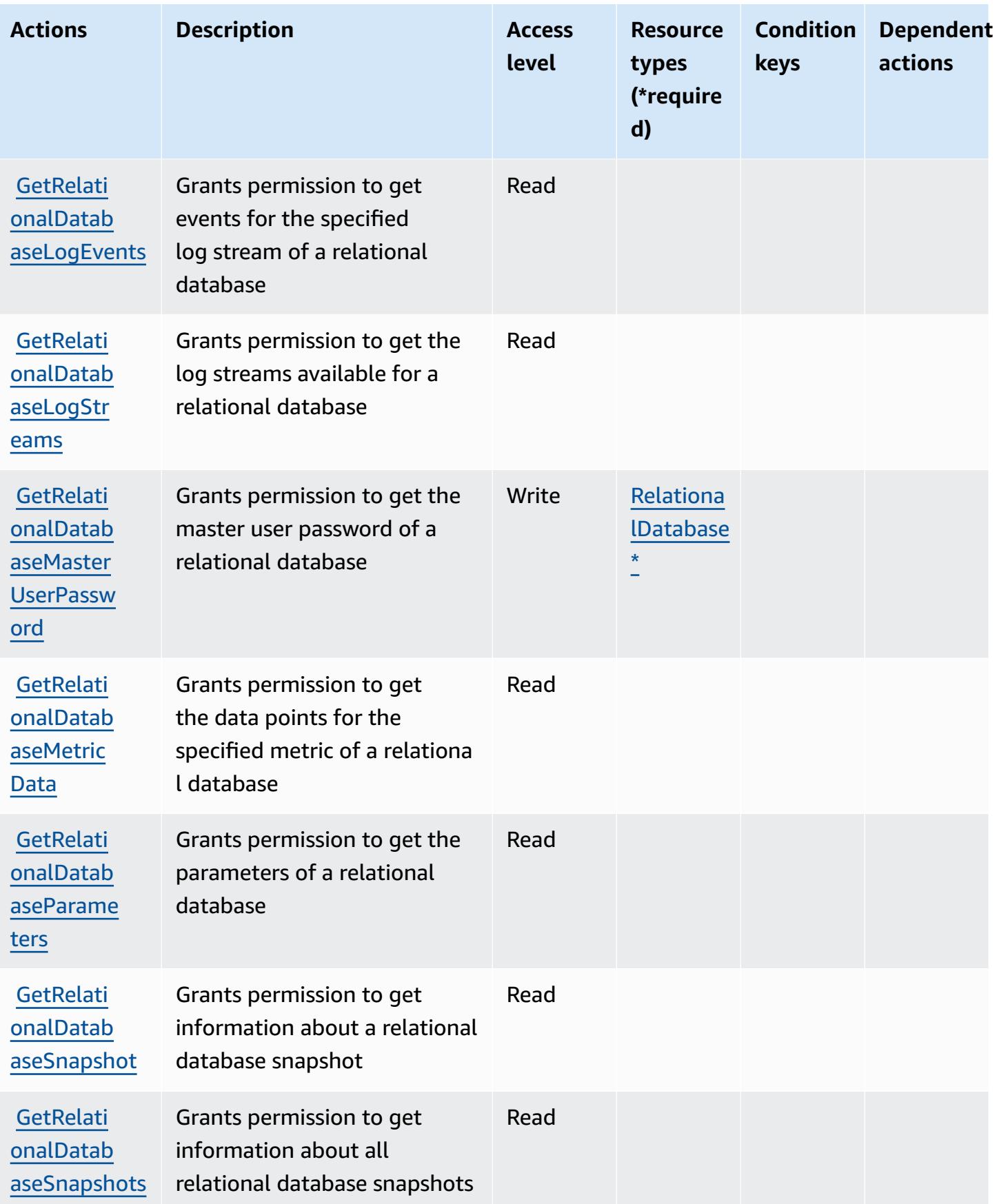

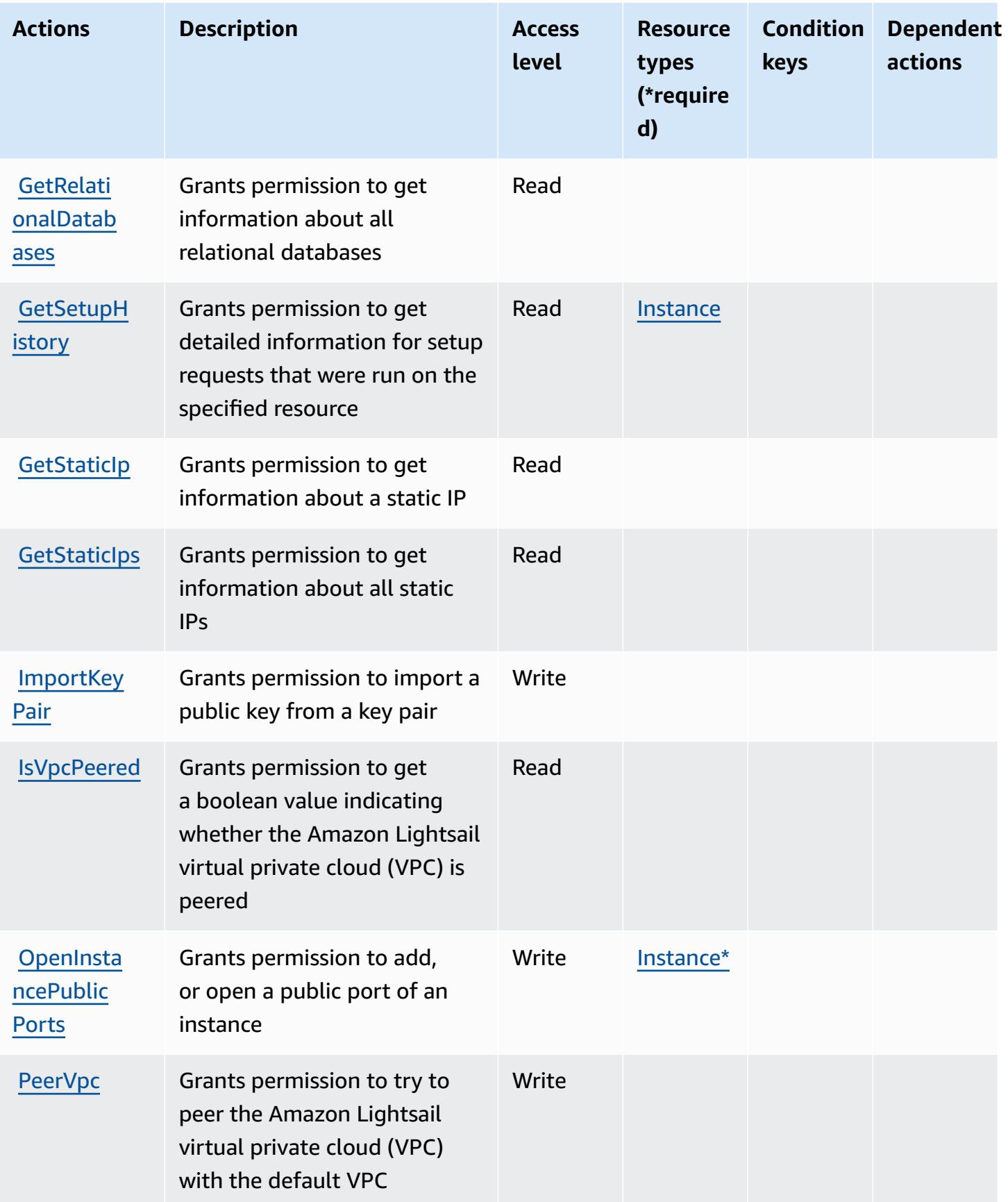

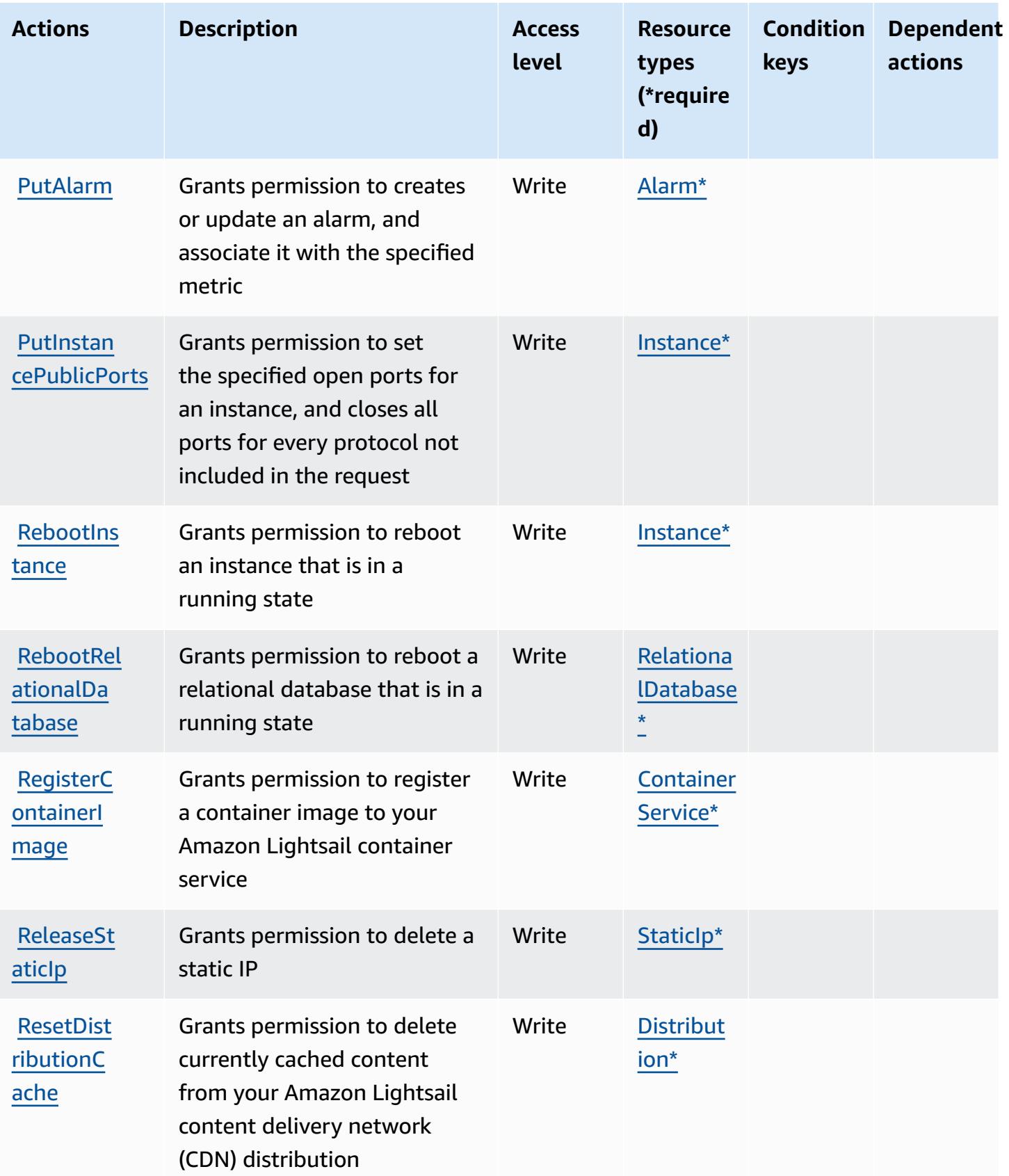

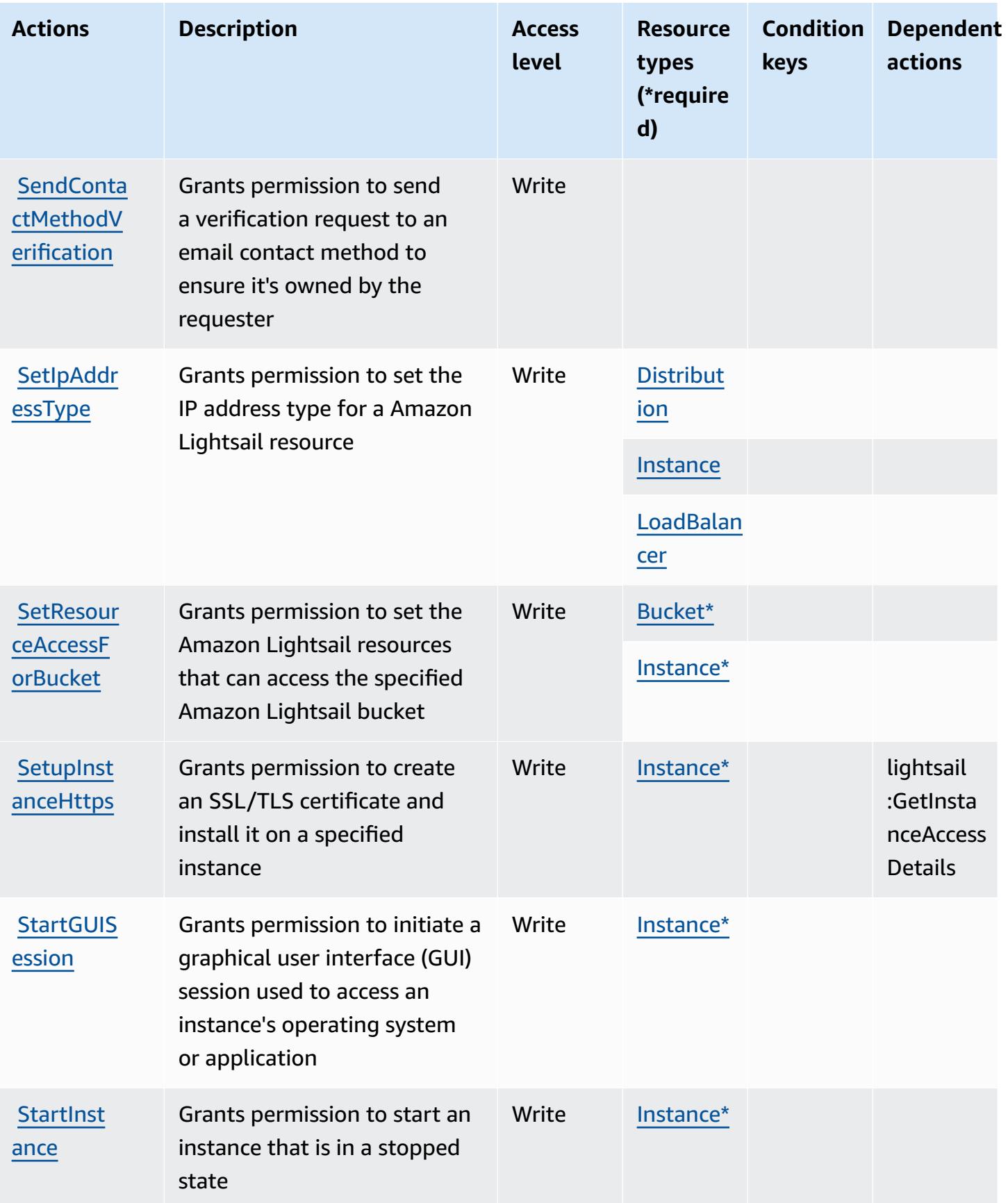

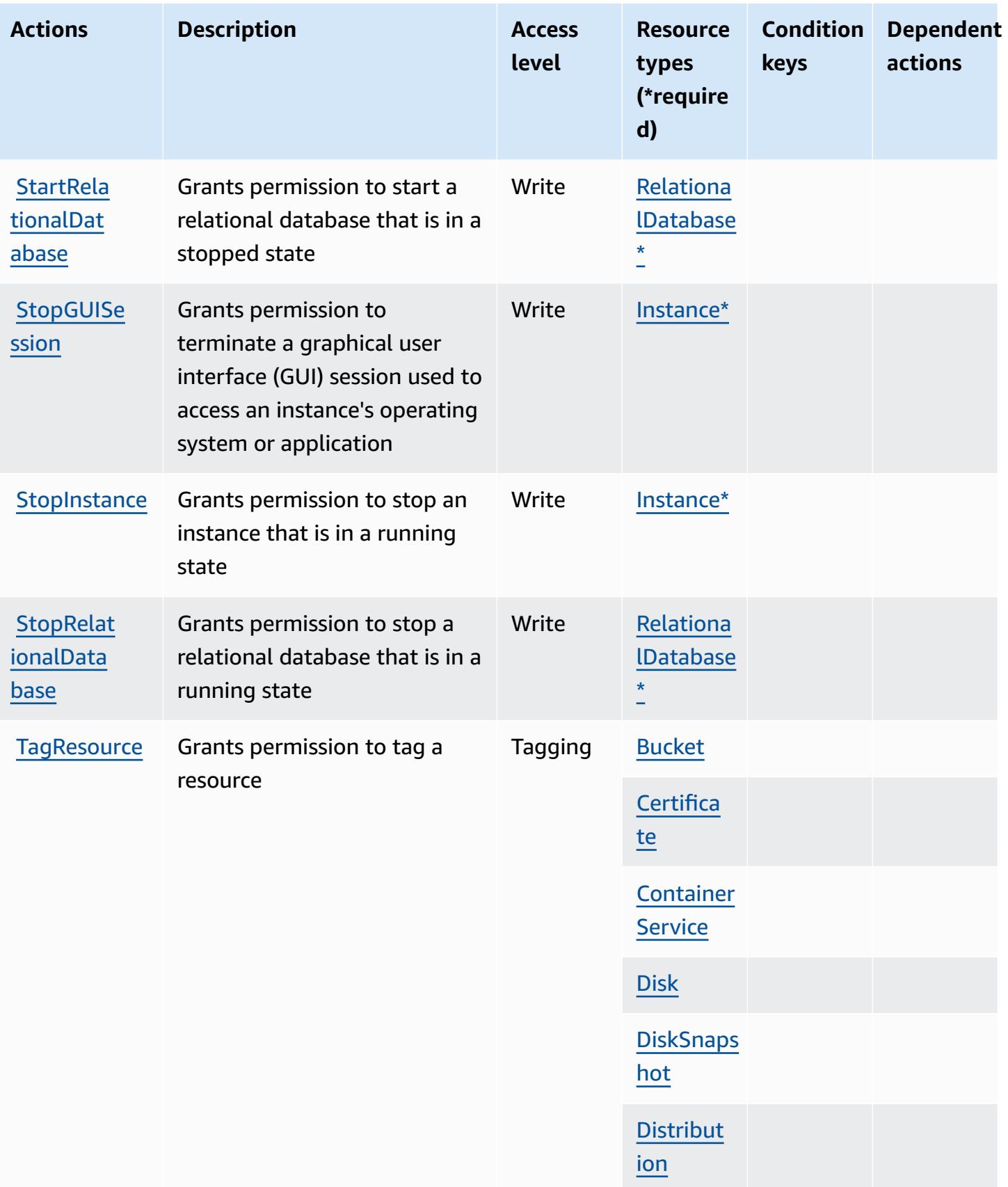

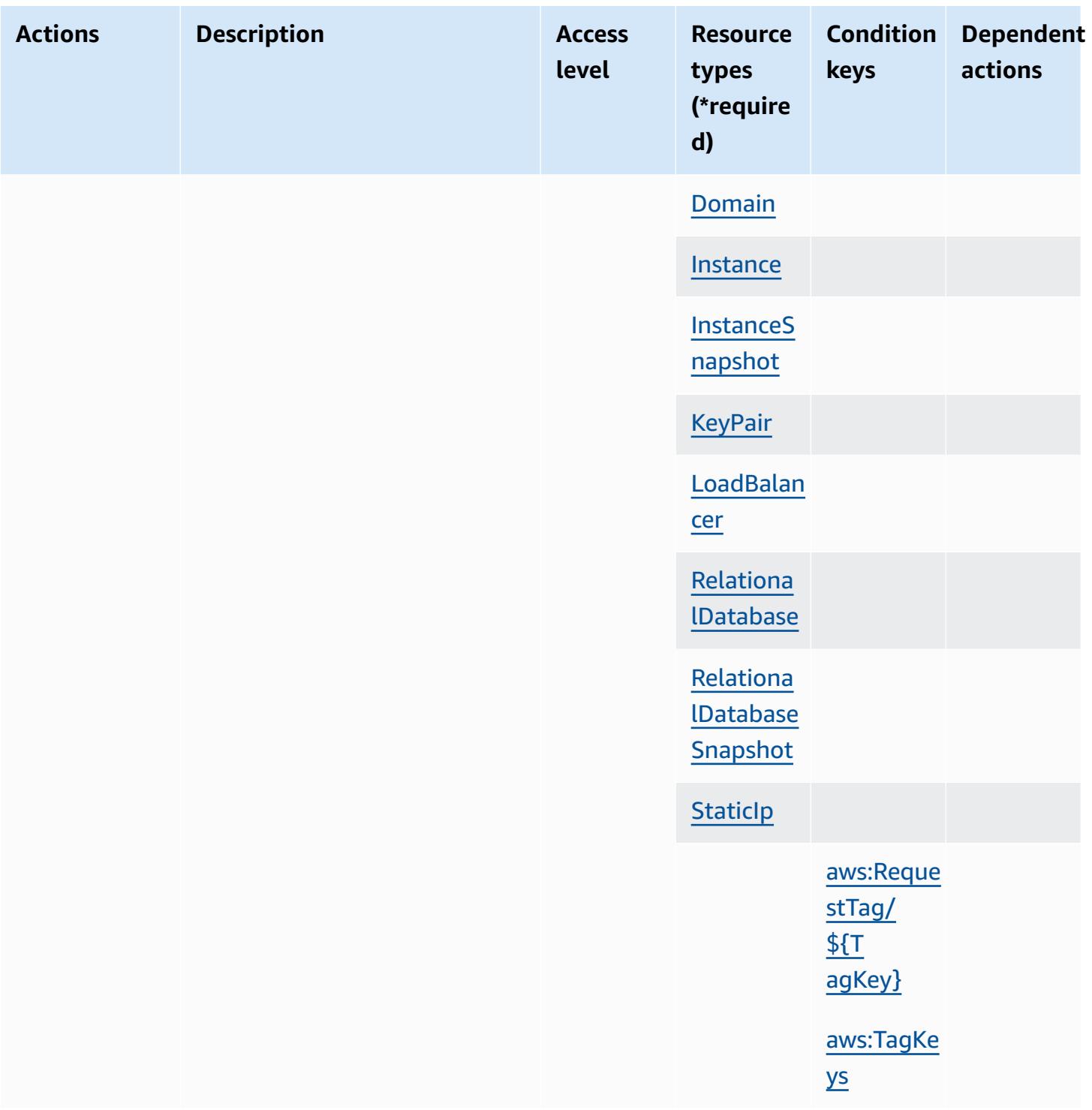

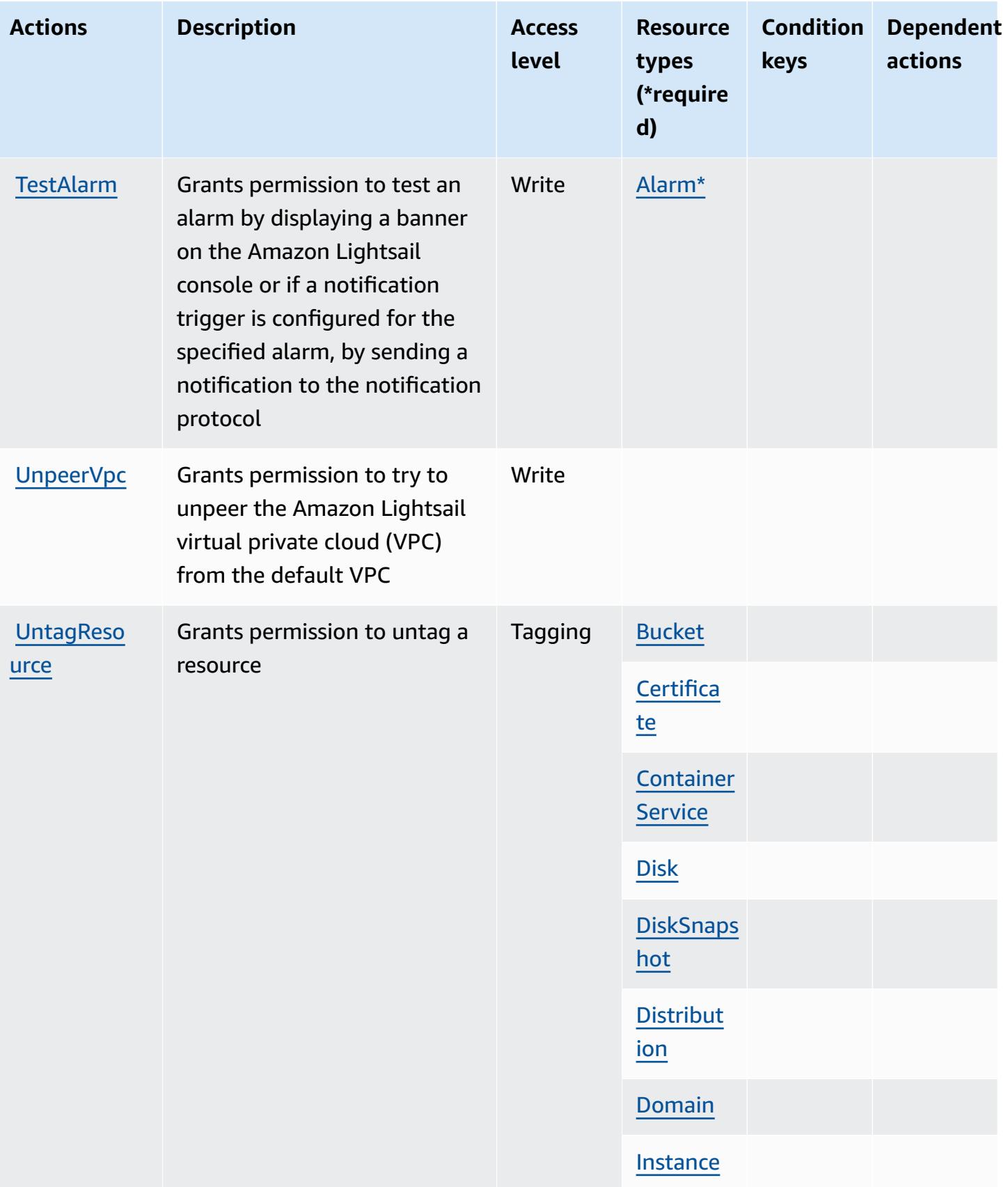

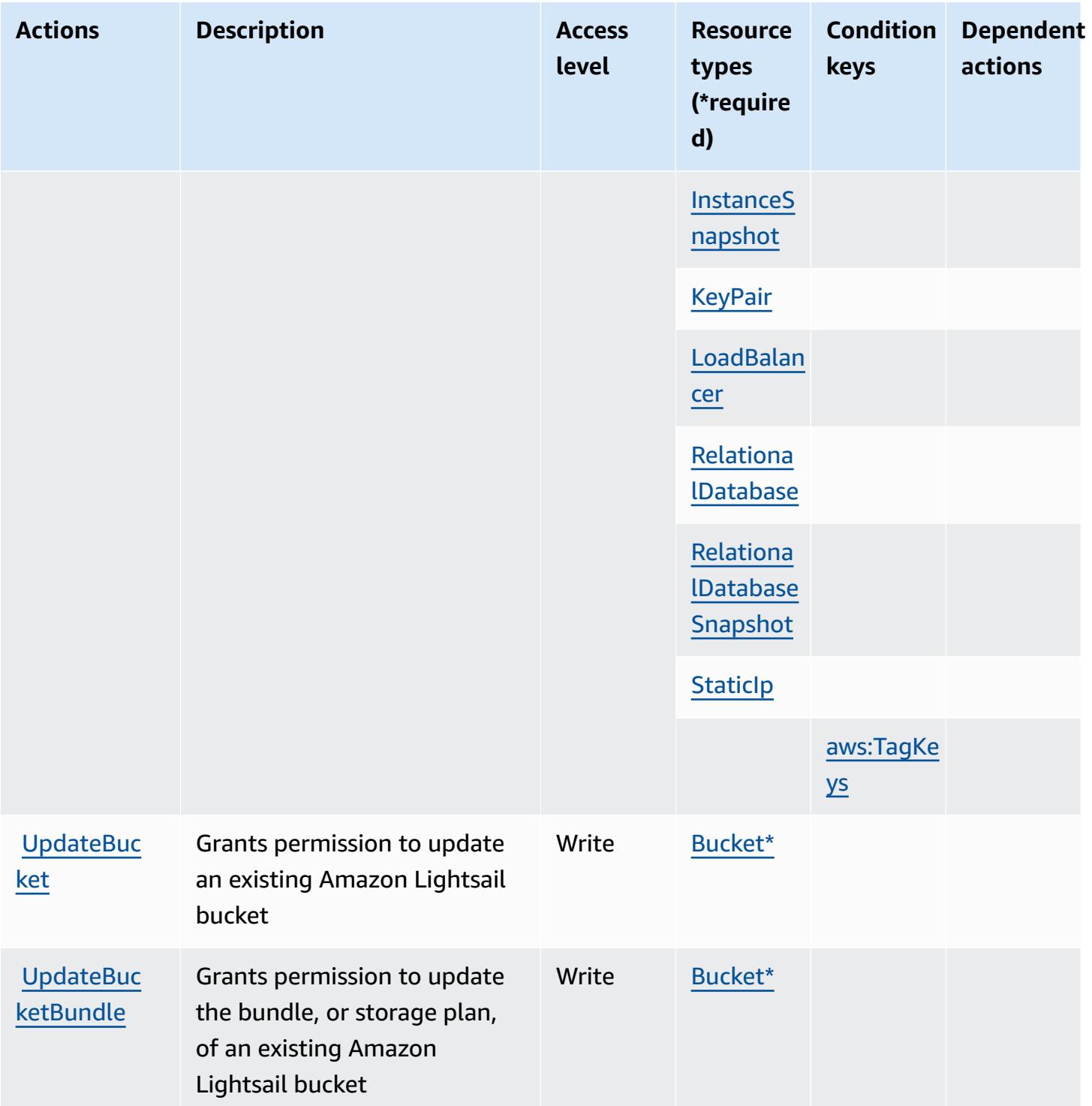

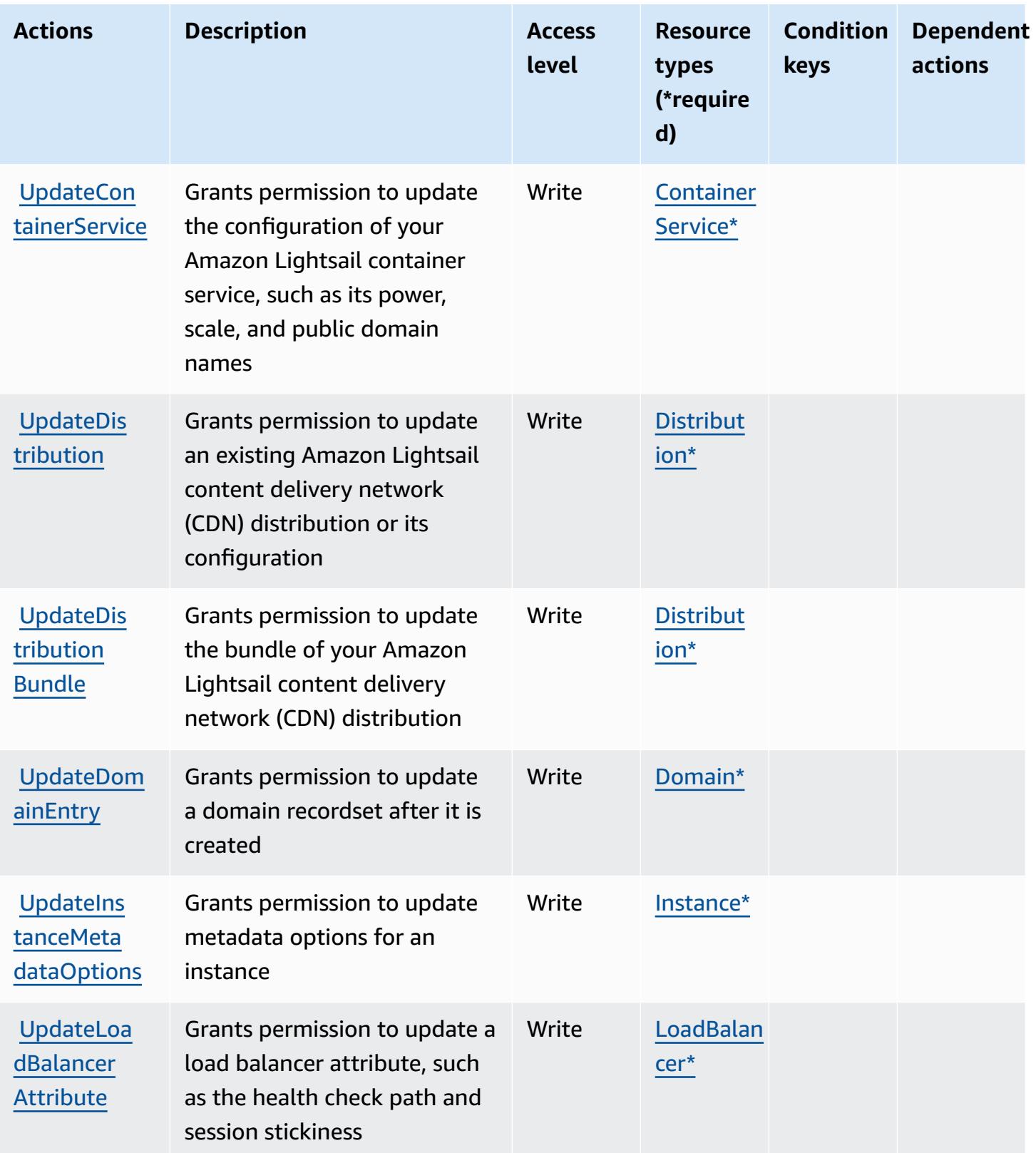

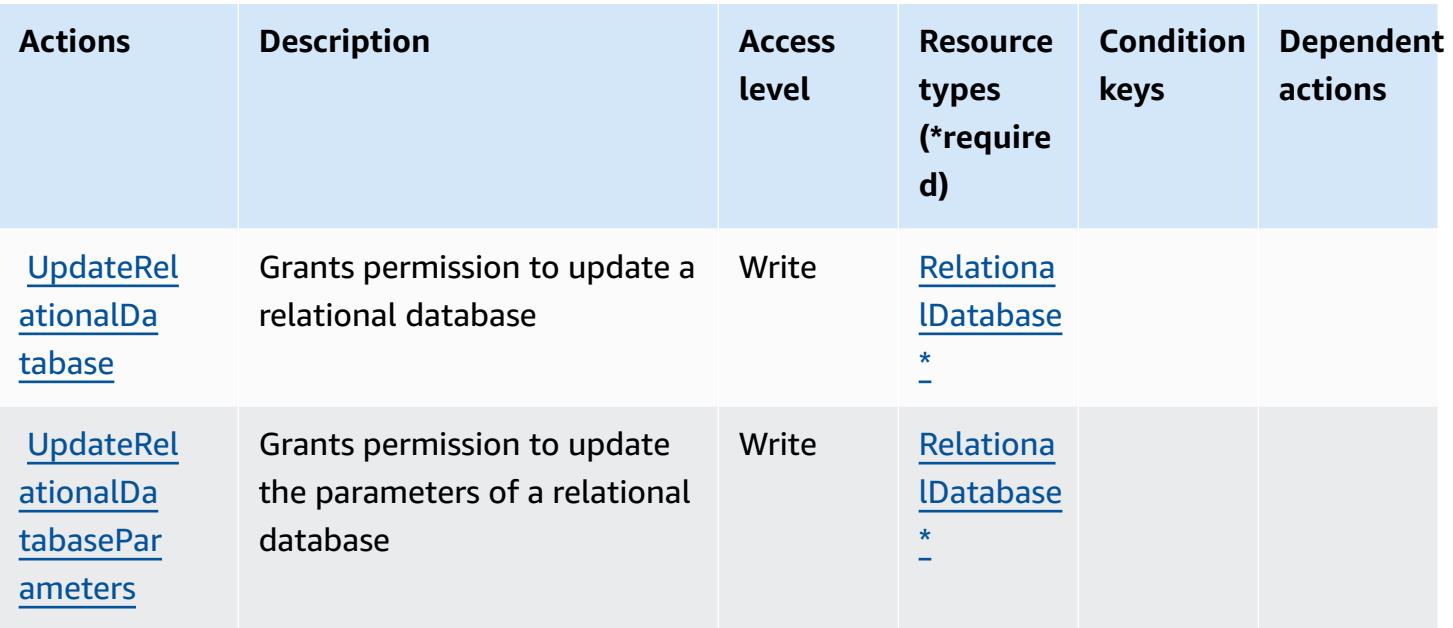

## **Resource types defined by Amazon Lightsail**

The following resource types are defined by this service and can be used in the Resource element of IAM permission policy statements. Each action in the [Actions](#page-3518-0) table identifies the resource types that can be specified with that action. A resource type can also define which condition keys you can include in a policy. These keys are displayed in the last column of the Resource types table. For details about the columns in the following table, see [Resource](reference_policies_actions-resources-contextkeys.html#resources_table) types table.

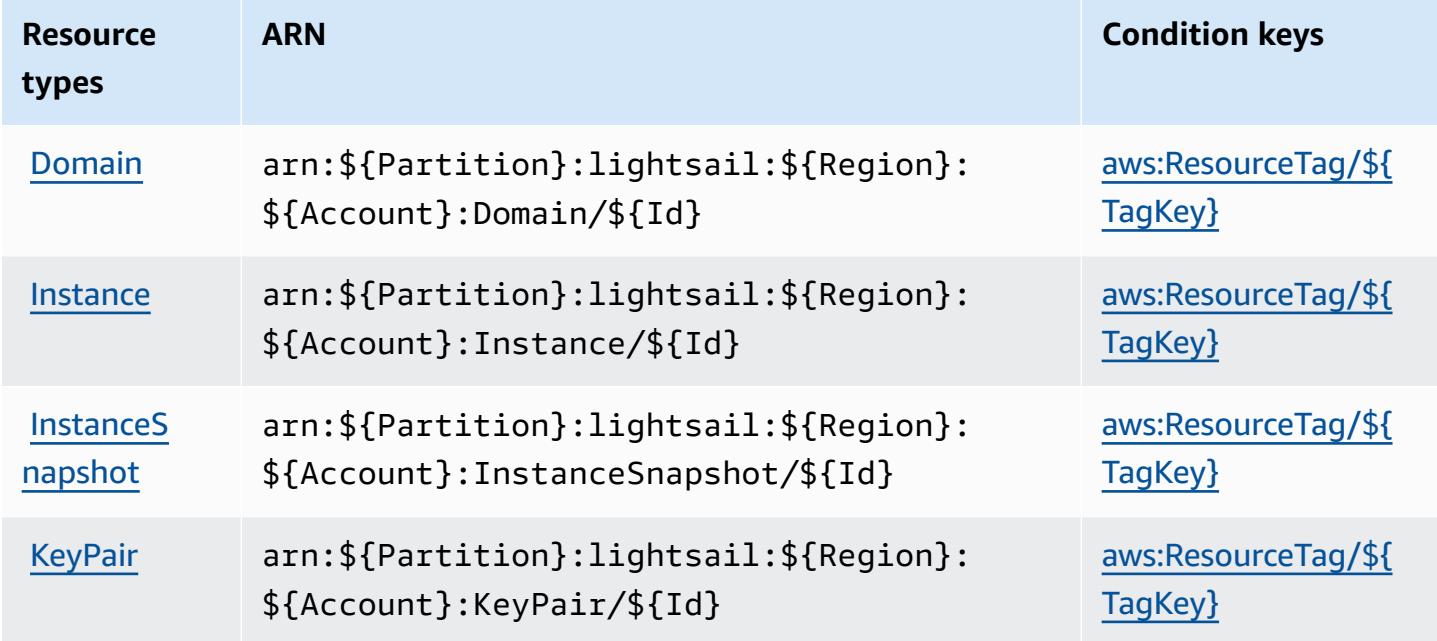

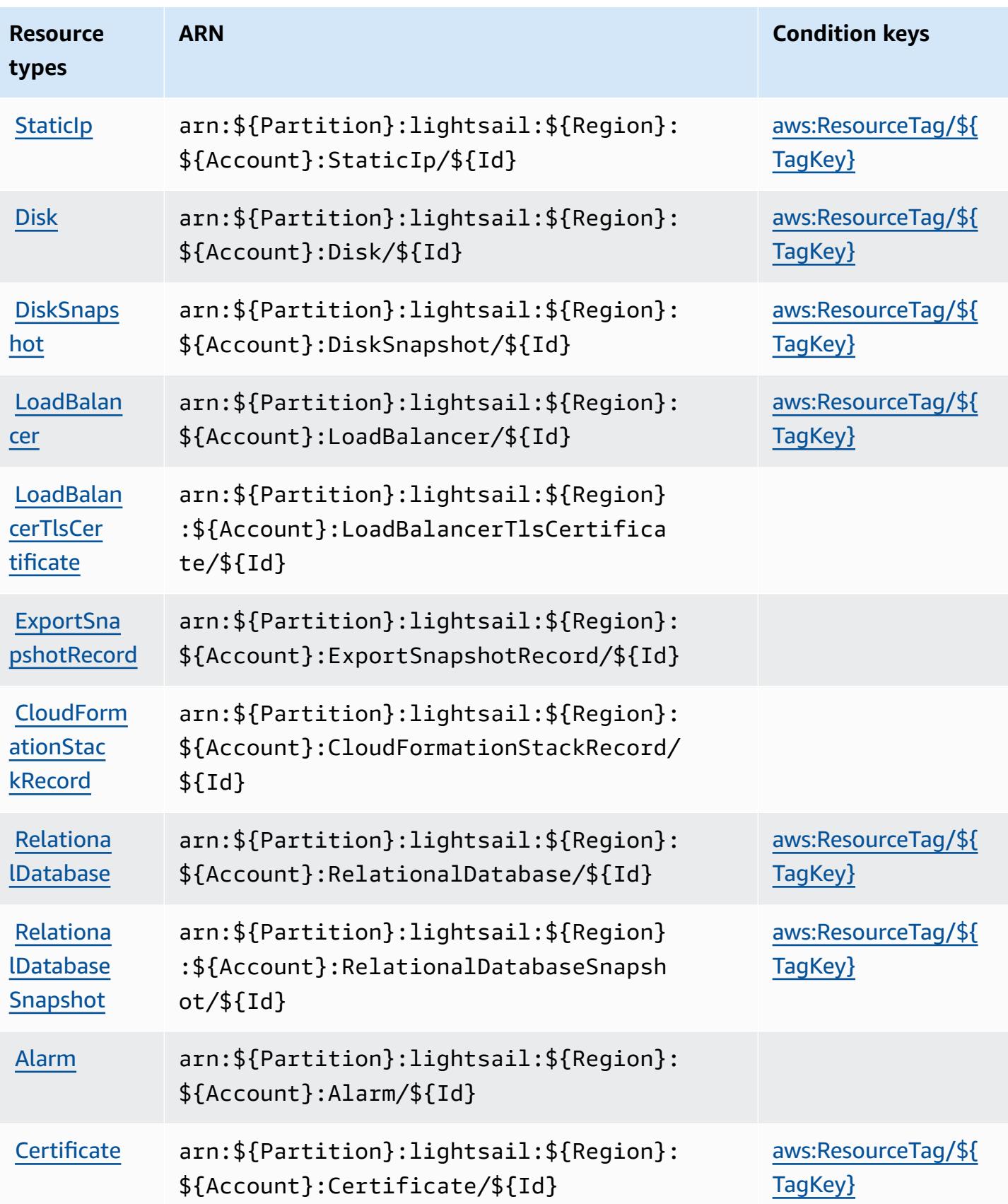

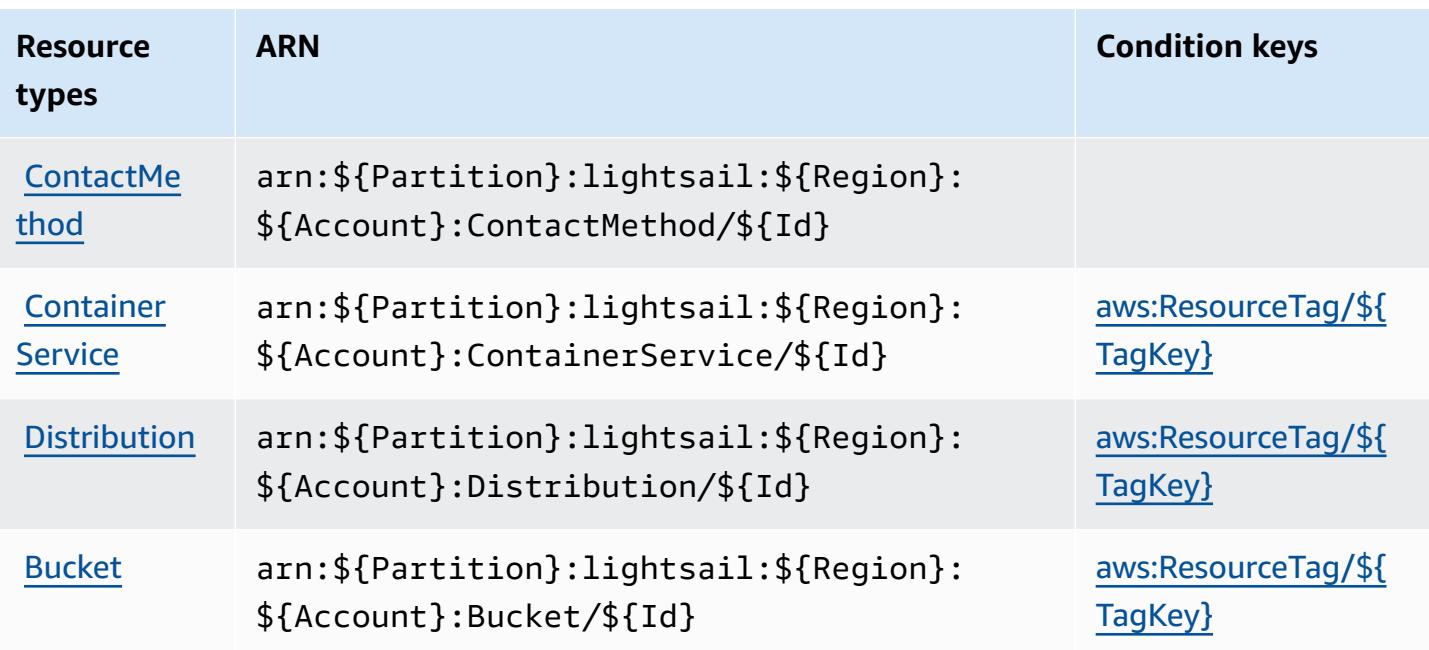

## **Condition keys for Amazon Lightsail**

Amazon Lightsail defines the following condition keys that can be used in the Condition element of an IAM policy. You can use these keys to further refine the conditions under which the policy statement applies. For details about the columns in the following table, see [Condition](reference_policies_actions-resources-contextkeys.html#context_keys_table) keys table.

To view the global condition keys that are available to all services, see Available global [condition](https://docs.aws.amazon.com/IAM/latest/UserGuide/reference_policies_condition-keys.html#AvailableKeys) [keys.](https://docs.aws.amazon.com/IAM/latest/UserGuide/reference_policies_condition-keys.html#AvailableKeys)

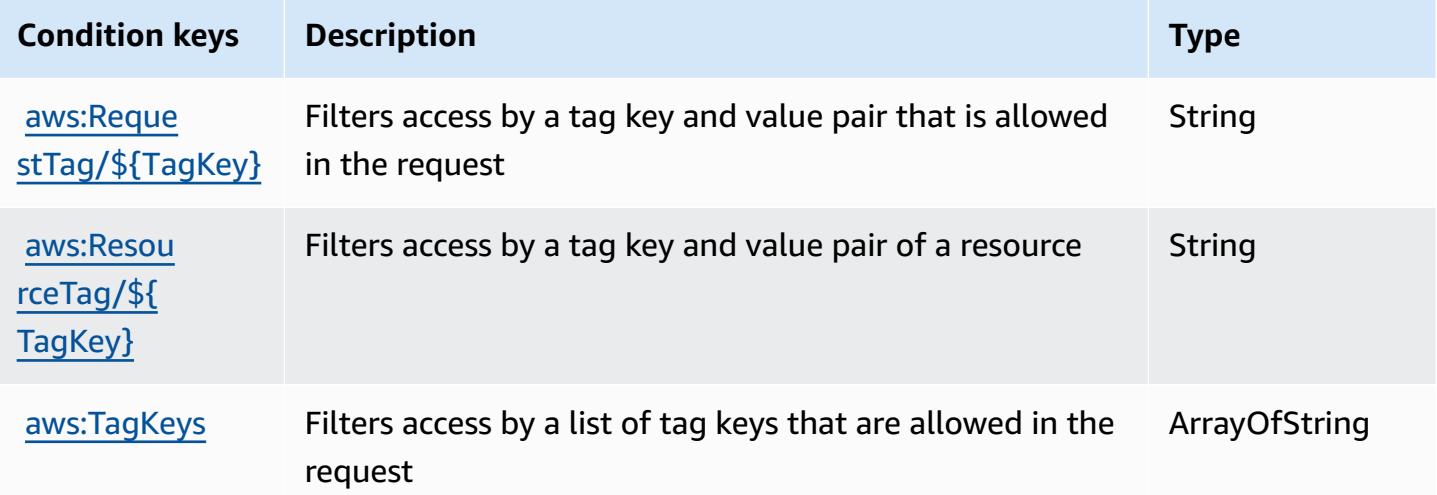

# **Actions, resources, and condition keys for Amazon Location**

Amazon Location (service prefix: geo) provides the following service-specific resources, actions, and condition context keys for use in IAM permission policies.

References:

- Learn how to [configure](https://docs.aws.amazon.com/location/latest/developerguide/) this service.
- View a list of the API [operations](https://docs.aws.amazon.com/location/latest/APIReference/) available for this service.
- Learn how to secure this service and its resources by [using IAM](https://docs.aws.amazon.com/location/latest/developerguide/security-iam.html) permission policies.

### **Topics**

- Actions defined by Amazon [Location](#page-3553-0)
- [Resource](#page-3564-0) types defined by Amazon Location
- [Condition](#page-3565-0) keys for Amazon Location

## <span id="page-3553-0"></span>**Actions defined by Amazon Location**

You can specify the following actions in the Action element of an IAM policy statement. Use policies to grant permissions to perform an operation in AWS. When you use an action in a policy, you usually allow or deny access to the API operation or CLI command with the same name. However, in some cases, a single action controls access to more than one operation. Alternatively, some operations require several different actions.

The **Resource types** column of the Actions table indicates whether each action supports resourcelevel permissions. If there is no value for this column, you must specify all resources ("\*") to which the policy applies in the Resource element of your policy statement. If the column includes a resource type, then you can specify an ARN of that type in a statement with that action. If the action has one or more required resources, the caller must have permission to use the action with those resources. Required resources are indicated in the table with an asterisk (\*). If you limit resource access with the Resource element in an IAM policy, you must include an ARN or pattern for each required resource type. Some actions support multiple resource types. If the resource type is optional (not indicated as required), then you can choose to use one of the optional resource types.

The **Condition keys** column of the Actions table includes keys that you can specify in a policy statement's Condition element. For more information on the condition keys that are associated with resources for the service, see the **Condition keys** column of the Resource types table.

#### *A* Note

Resource condition keys are listed in the [Resource](#page-3564-0) types table. You can find a link to the resource type that applies to an action in the **Resource types (\*required)** column of the Actions table. The resource type in the Resource types table includes the **Condition keys** column, which are the resource condition keys that apply to an action in the Actions table.

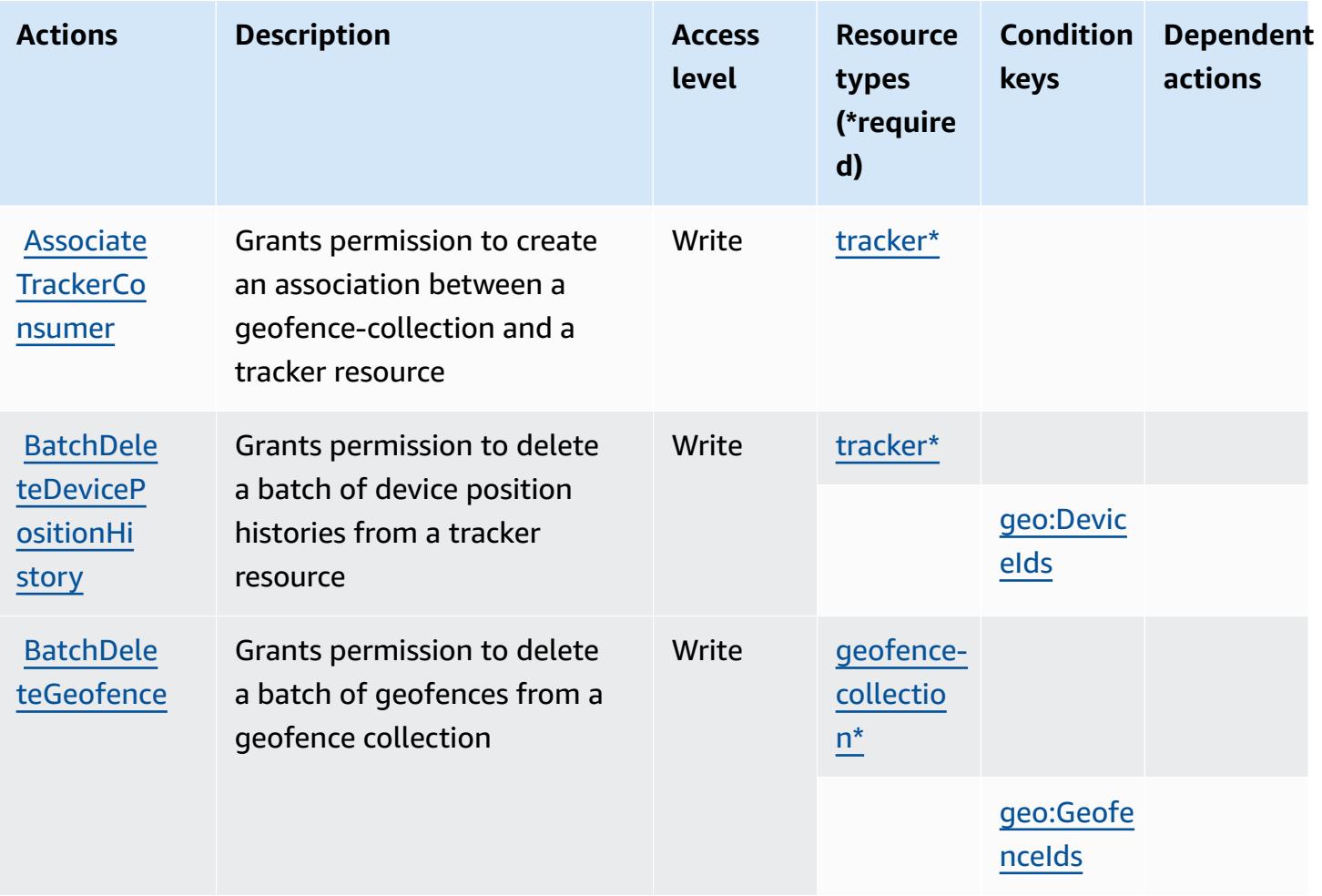

For details about the columns in the following table, see [Actions](reference_policies_actions-resources-contextkeys.html#actions_table) table.

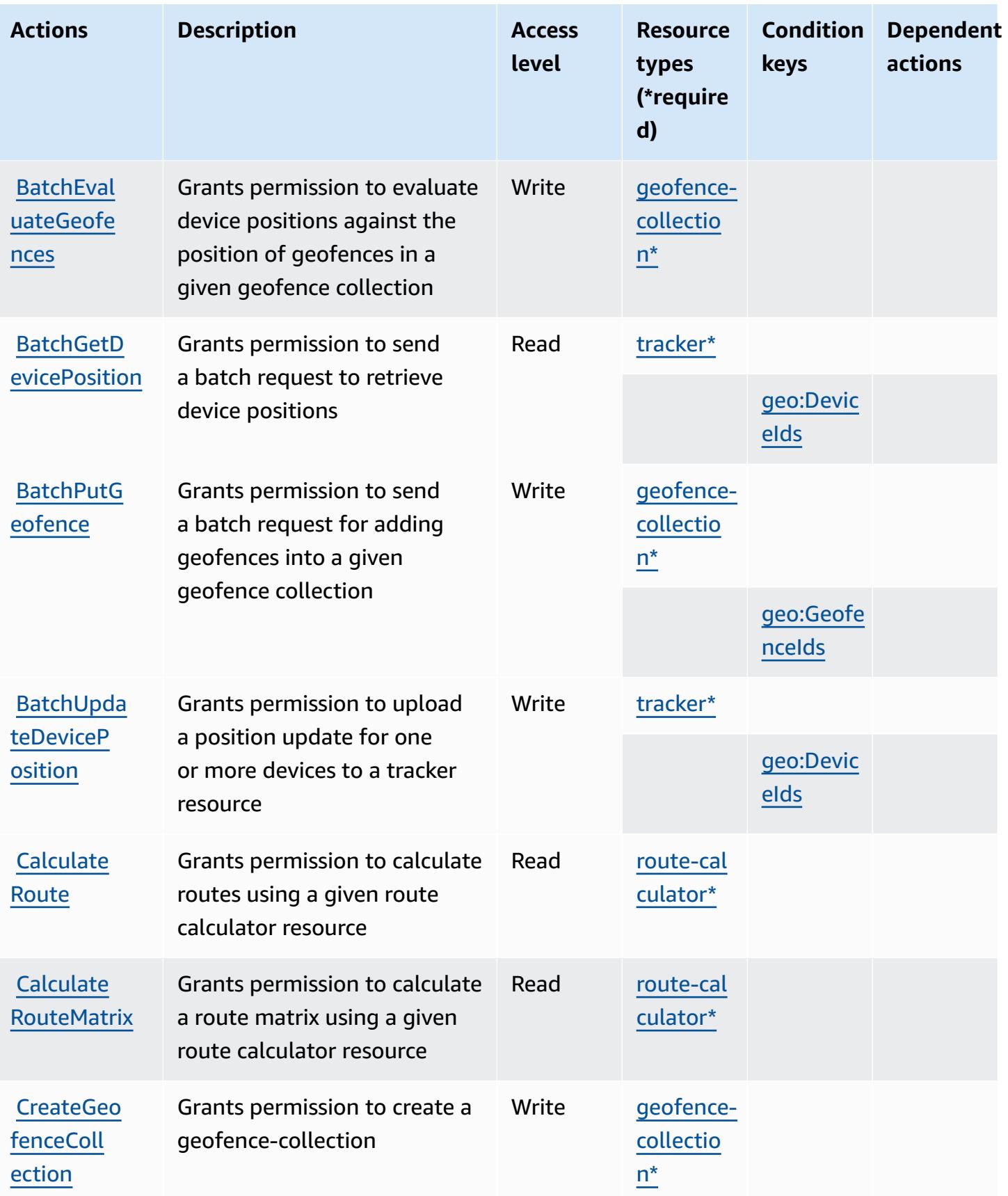

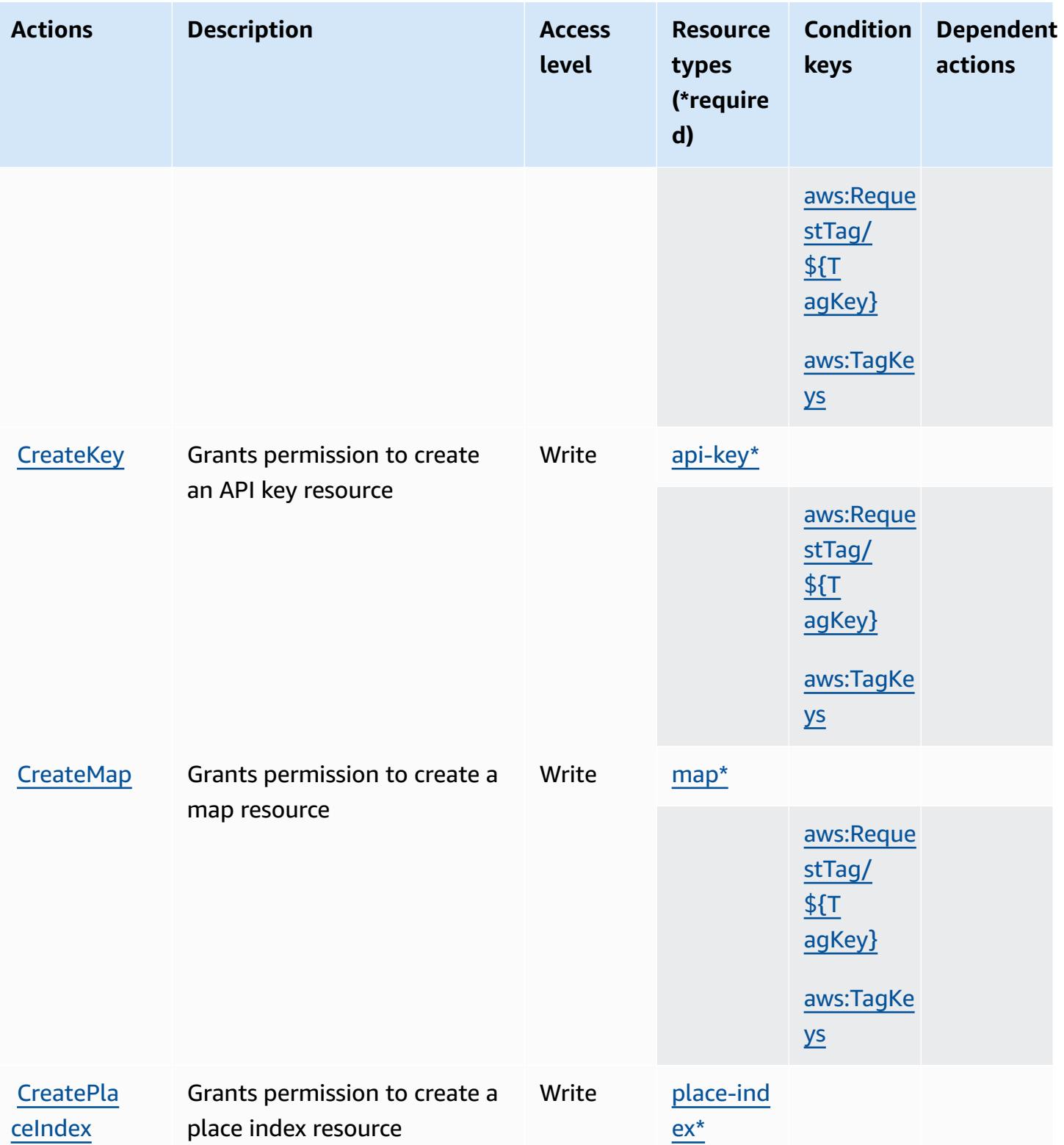

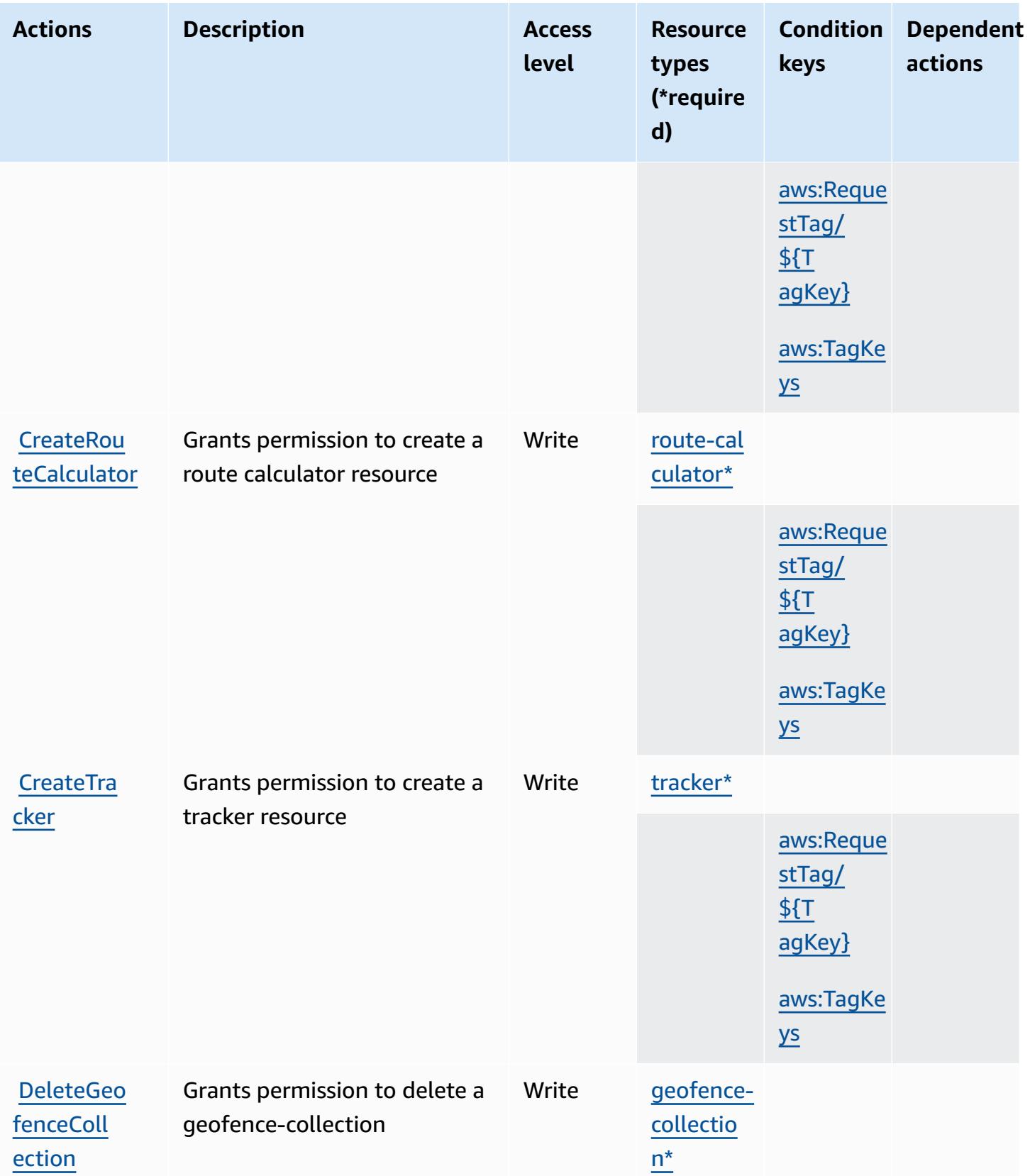

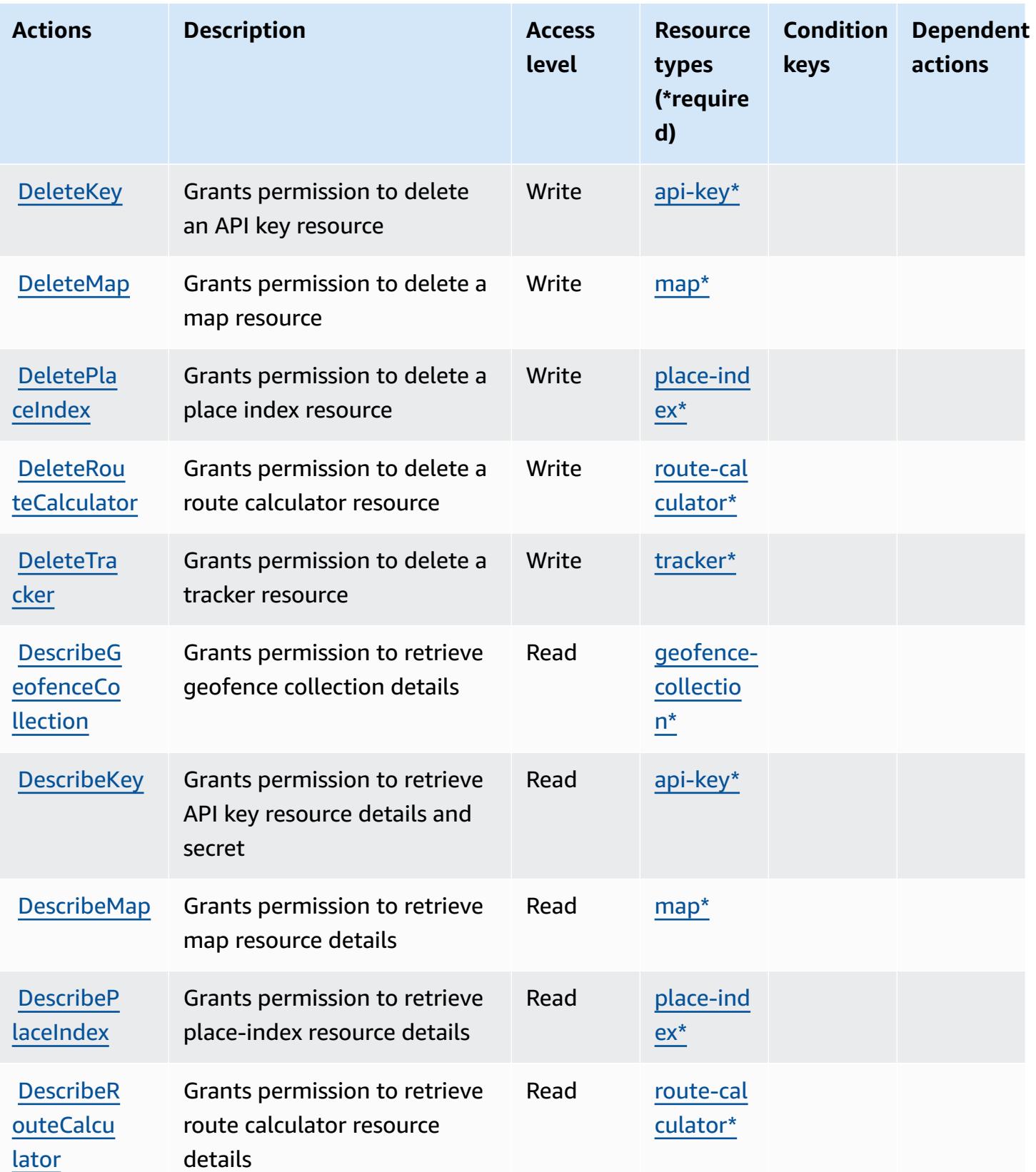

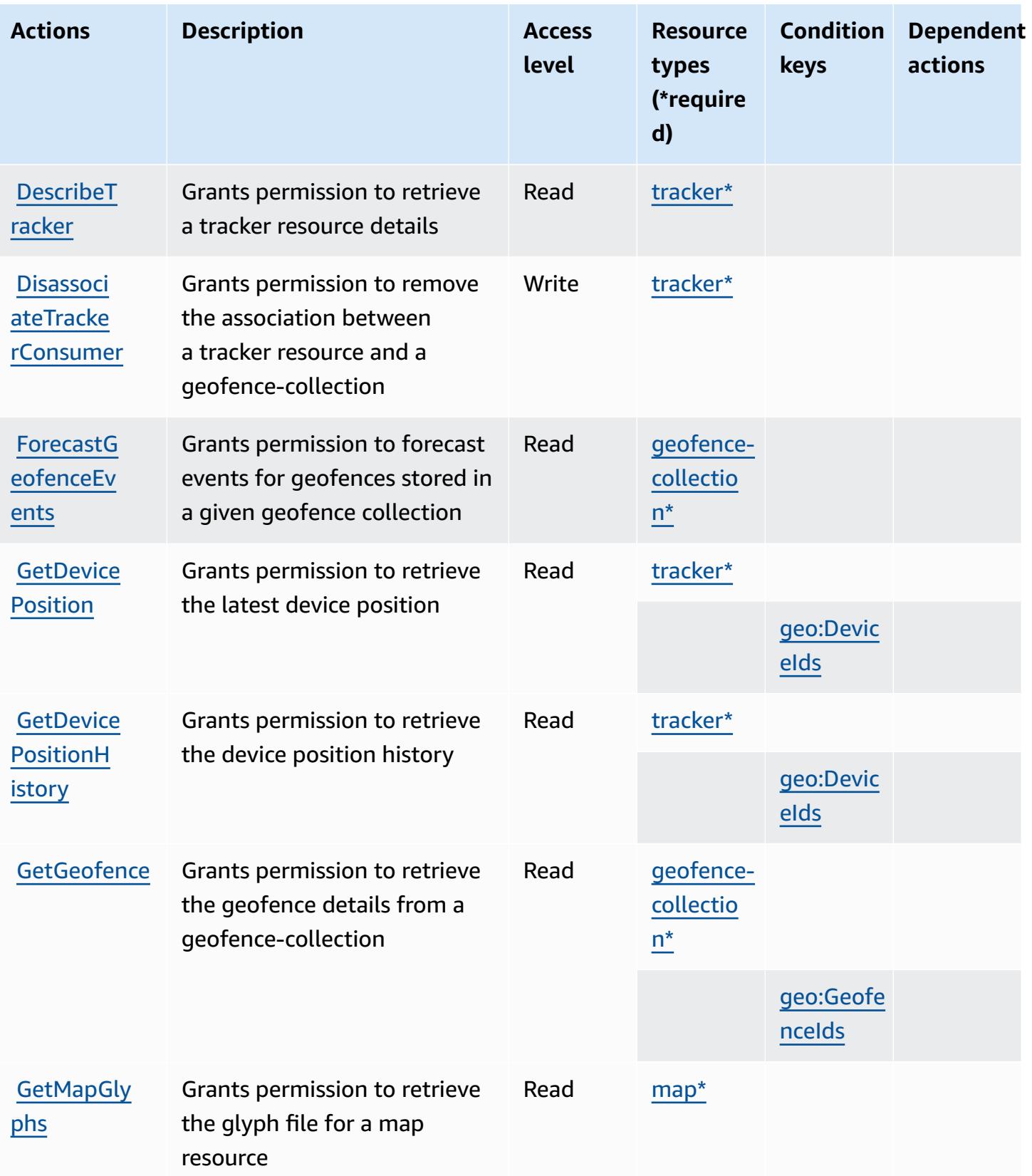

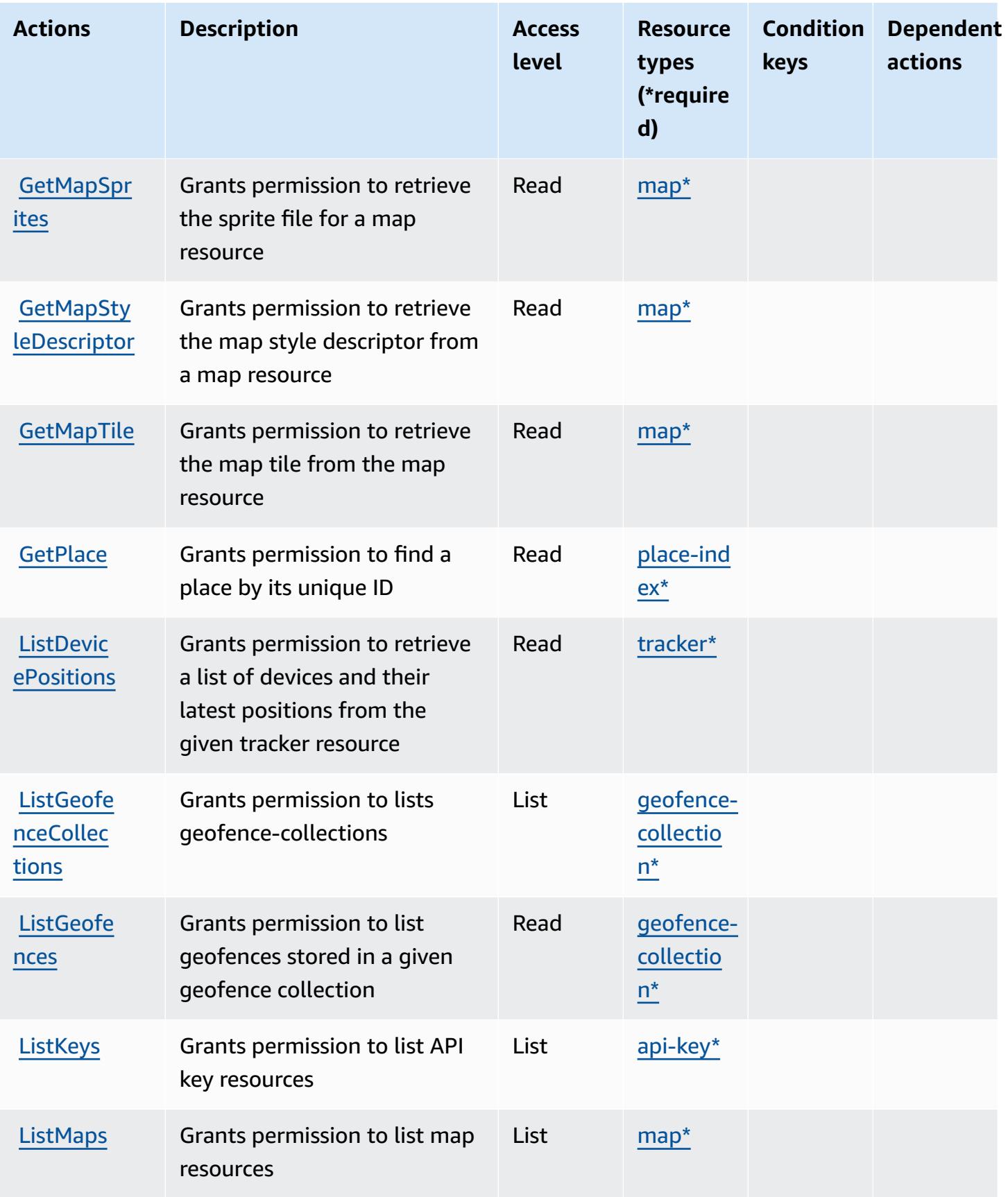

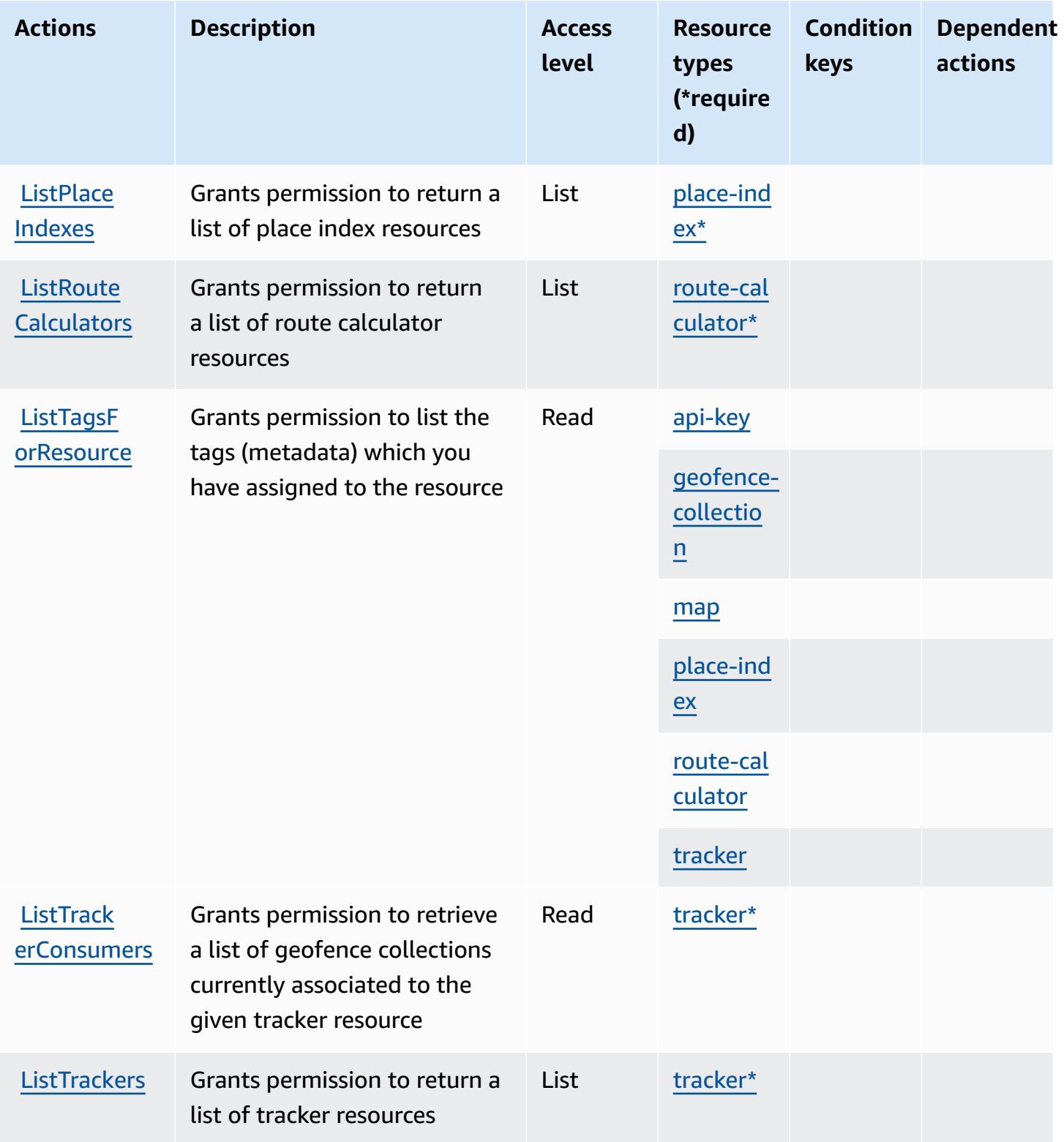

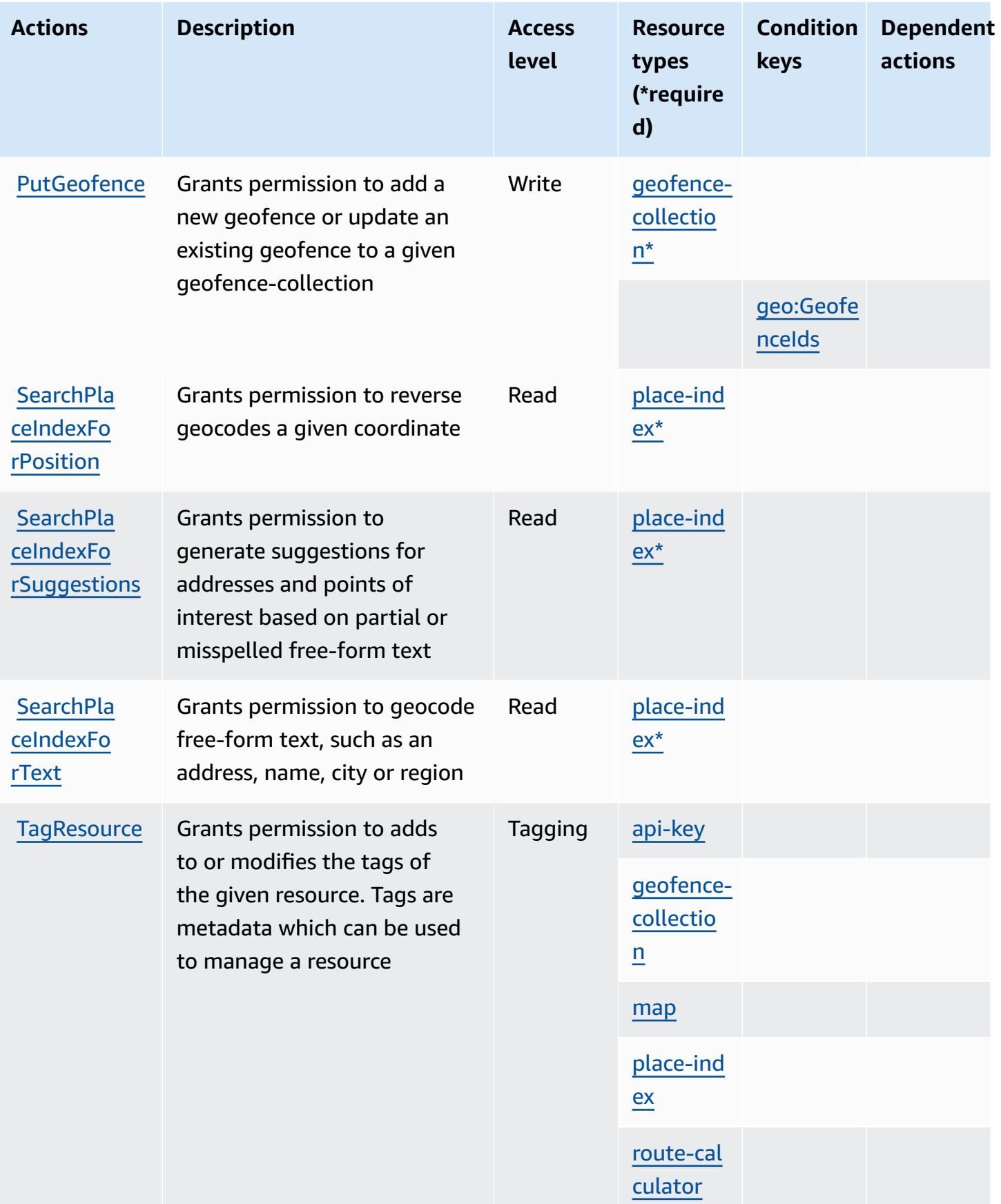

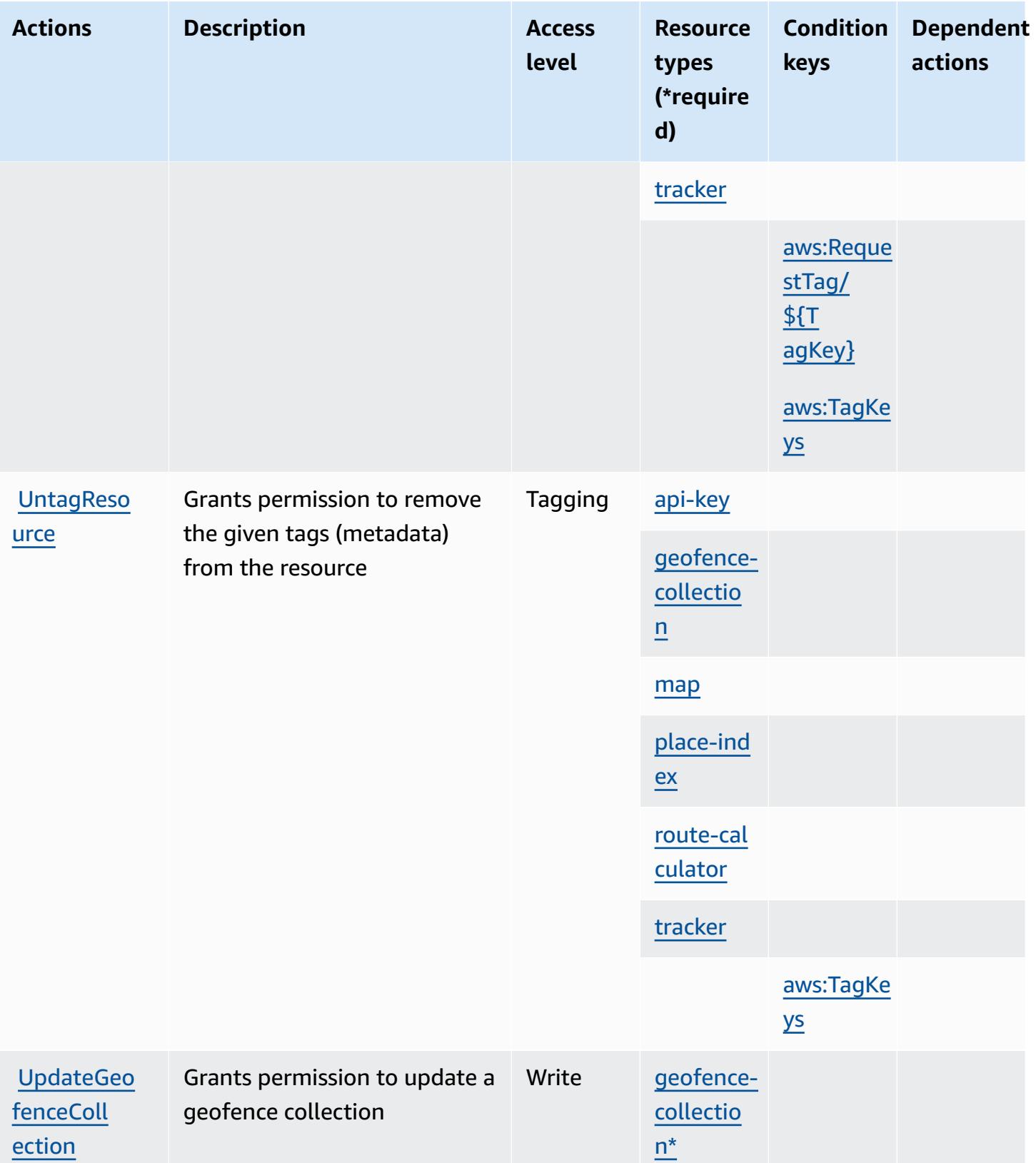
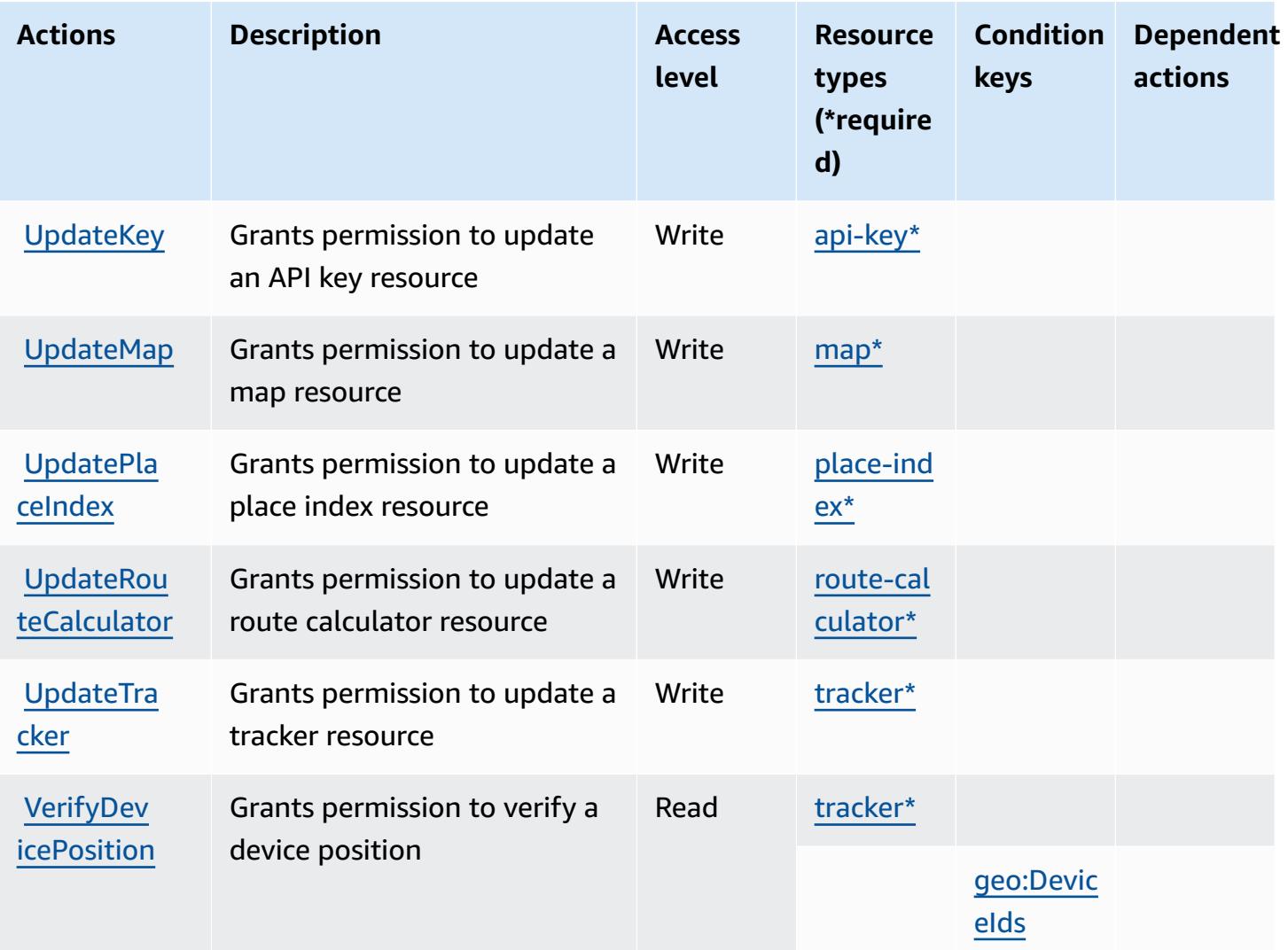

### **Resource types defined by Amazon Location**

The following resource types are defined by this service and can be used in the Resource element of IAM permission policy statements. Each action in the [Actions](#page-3553-0) table identifies the resource types that can be specified with that action. A resource type can also define which condition keys you can include in a policy. These keys are displayed in the last column of the Resource types table. For details about the columns in the following table, see [Resource](reference_policies_actions-resources-contextkeys.html#resources_table) types table.

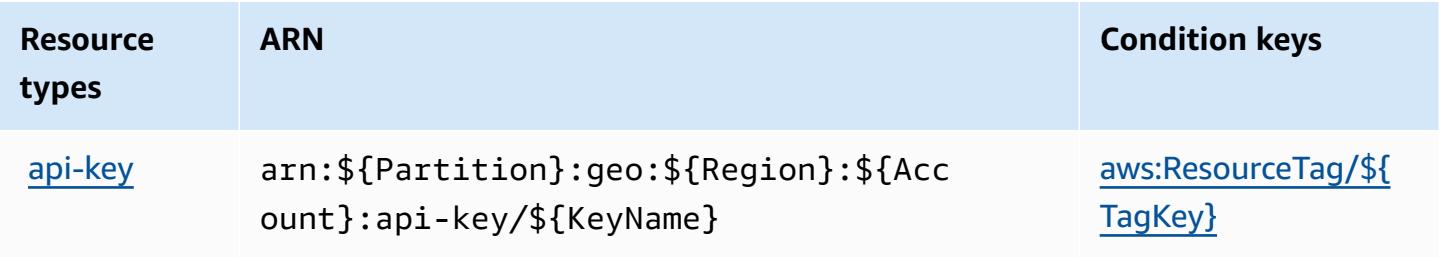

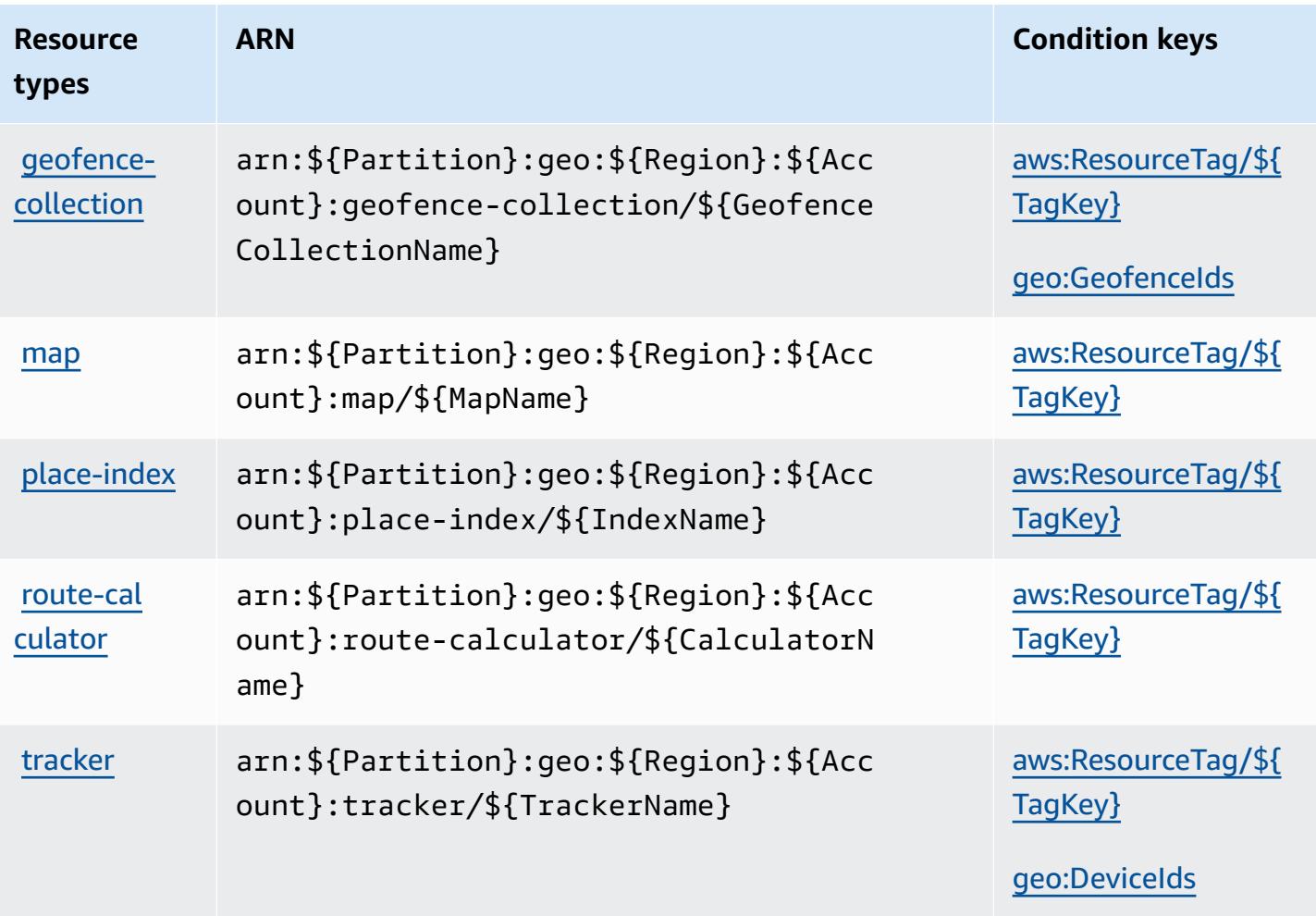

### **Condition keys for Amazon Location**

Amazon Location defines the following condition keys that can be used in the Condition element of an IAM policy. You can use these keys to further refine the conditions under which the policy statement applies. For details about the columns in the following table, see [Condition](reference_policies_actions-resources-contextkeys.html#context_keys_table) keys table.

To view the global condition keys that are available to all services, see Available global [condition](https://docs.aws.amazon.com/IAM/latest/UserGuide/reference_policies_condition-keys.html#AvailableKeys) [keys.](https://docs.aws.amazon.com/IAM/latest/UserGuide/reference_policies_condition-keys.html#AvailableKeys)

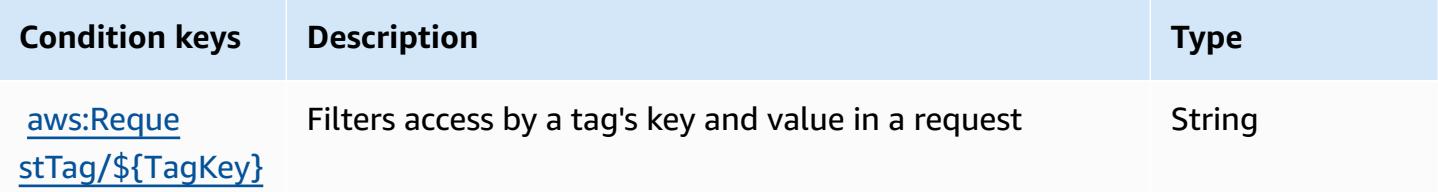

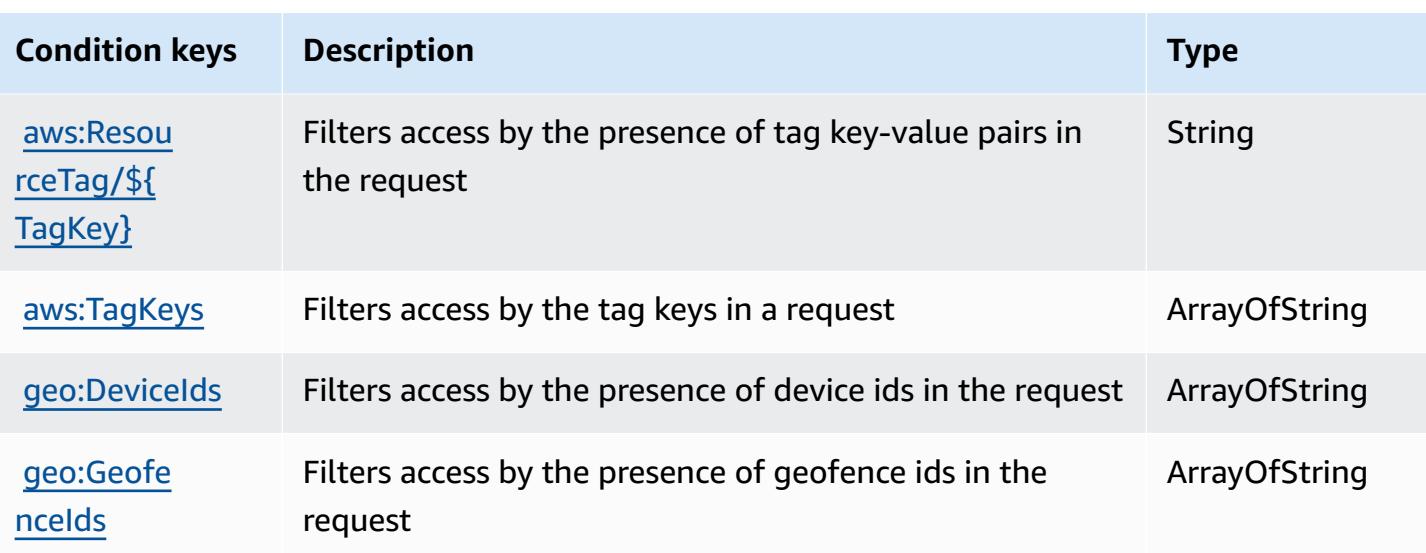

# **Actions, resources, and condition keys for Amazon Lookout for Equipment**

Amazon Lookout for Equipment (service prefix: lookoutequipment) provides the following service-specific resources, actions, and condition context keys for use in IAM permission policies.

References:

- Learn how to [configure](https://docs.aws.amazon.com/lookout-for-equipment/latest/ug/) this service.
- View a list of the API [operations](https://docs.aws.amazon.com/lookout-for-equipment/latest/ug/) available for this service.
- Learn how to secure this service and its resources by [using IAM](https://docs.aws.amazon.com/lookout-for-equipment/latest/ug/security_iam_service-with-iam.html) permission policies.

#### **Topics**

- Actions defined by Amazon Lookout for [Equipment](#page-3566-0)
- Resource types defined by Amazon Lookout for [Equipment](#page-3577-0)
- Condition keys for Amazon Lookout for [Equipment](#page-3577-1)

## <span id="page-3566-0"></span>**Actions defined by Amazon Lookout for Equipment**

You can specify the following actions in the Action element of an IAM policy statement. Use policies to grant permissions to perform an operation in AWS. When you use an action in a policy, you usually allow or deny access to the API operation or CLI command with the same name.

However, in some cases, a single action controls access to more than one operation. Alternatively, some operations require several different actions.

The **Resource types** column of the Actions table indicates whether each action supports resourcelevel permissions. If there is no value for this column, you must specify all resources ("\*") to which the policy applies in the Resource element of your policy statement. If the column includes a resource type, then you can specify an ARN of that type in a statement with that action. If the action has one or more required resources, the caller must have permission to use the action with those resources. Required resources are indicated in the table with an asterisk (\*). If you limit resource access with the Resource element in an IAM policy, you must include an ARN or pattern for each required resource type. Some actions support multiple resource types. If the resource type is optional (not indicated as required), then you can choose to use one of the optional resource types.

The **Condition keys** column of the Actions table includes keys that you can specify in a policy statement's Condition element. For more information on the condition keys that are associated with resources for the service, see the **Condition keys** column of the Resource types table.

#### *(i)* Note

[Resource](#page-3577-0) condition keys are listed in the Resource types table. You can find a link to the resource type that applies to an action in the **Resource types (\*required)** column of the Actions table. The resource type in the Resource types table includes the **Condition keys** column, which are the resource condition keys that apply to an action in the Actions table.

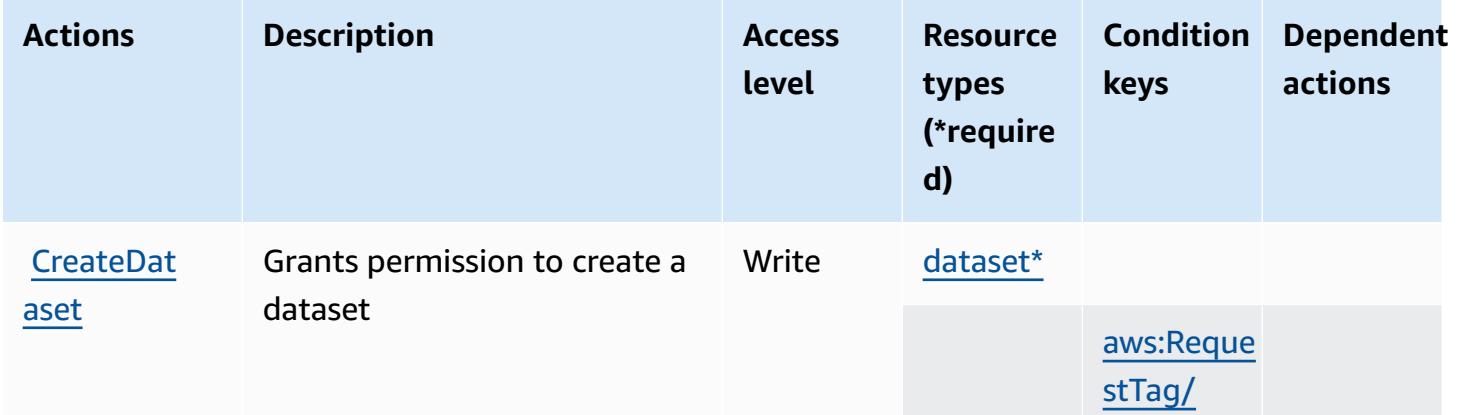

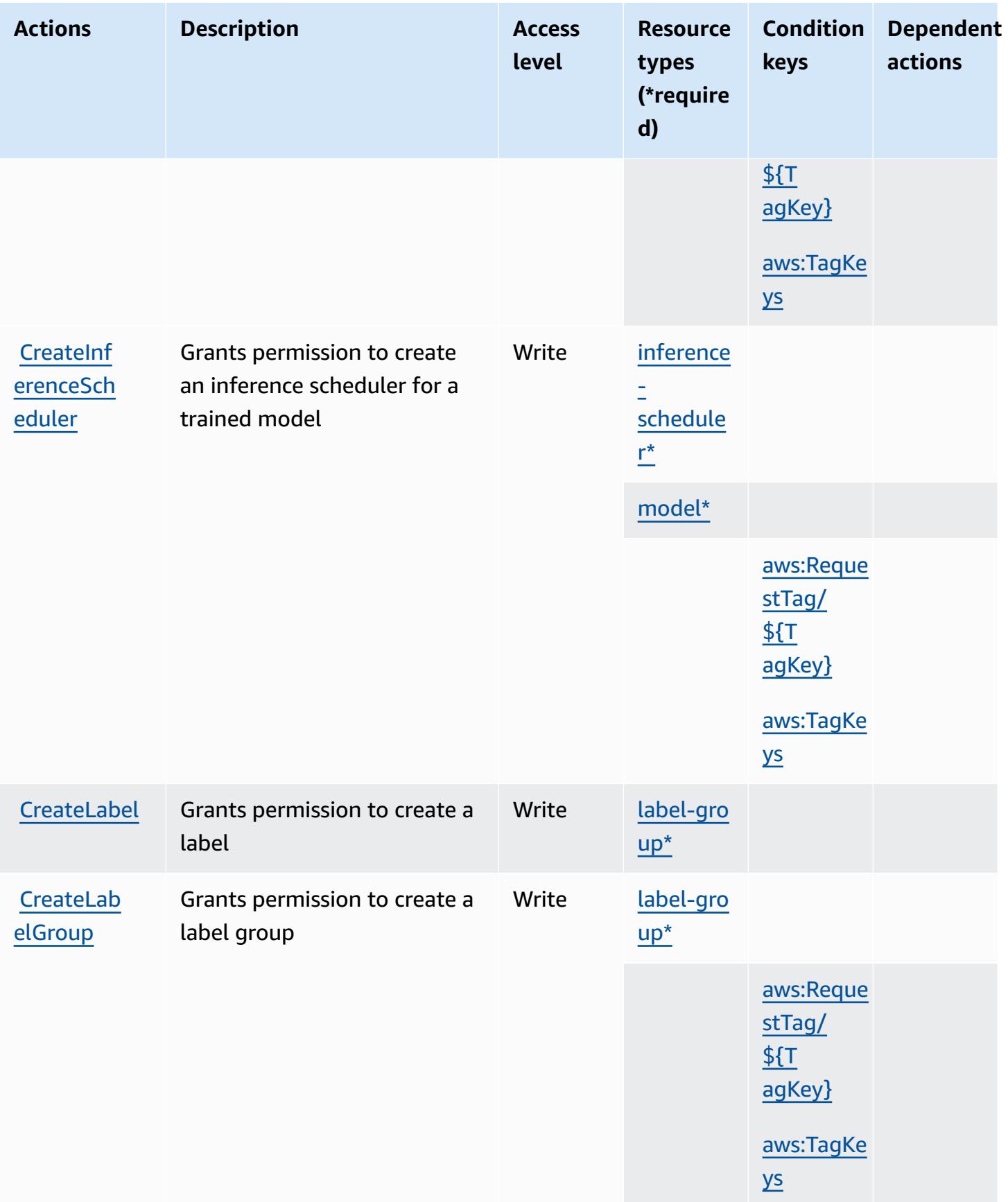

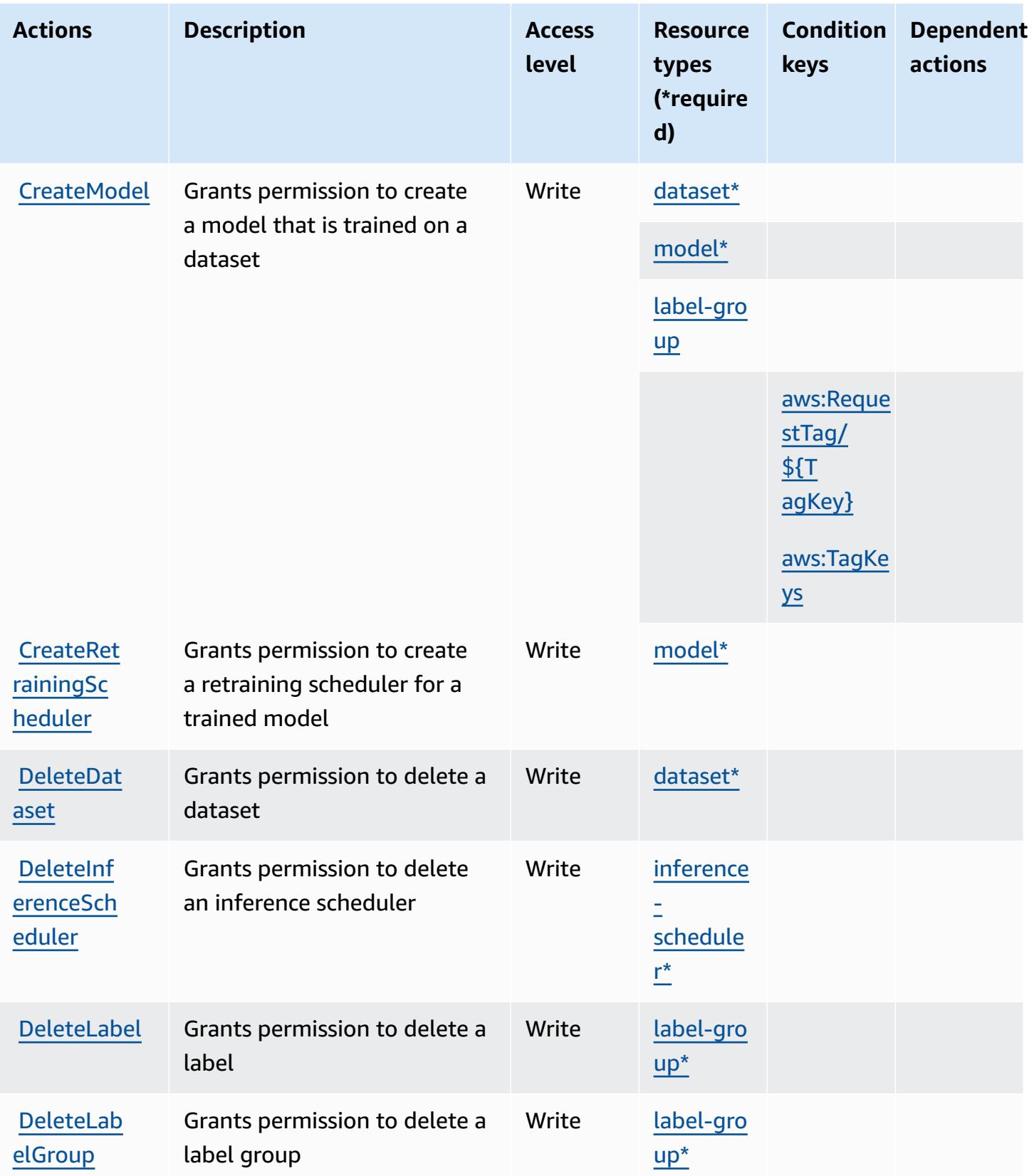

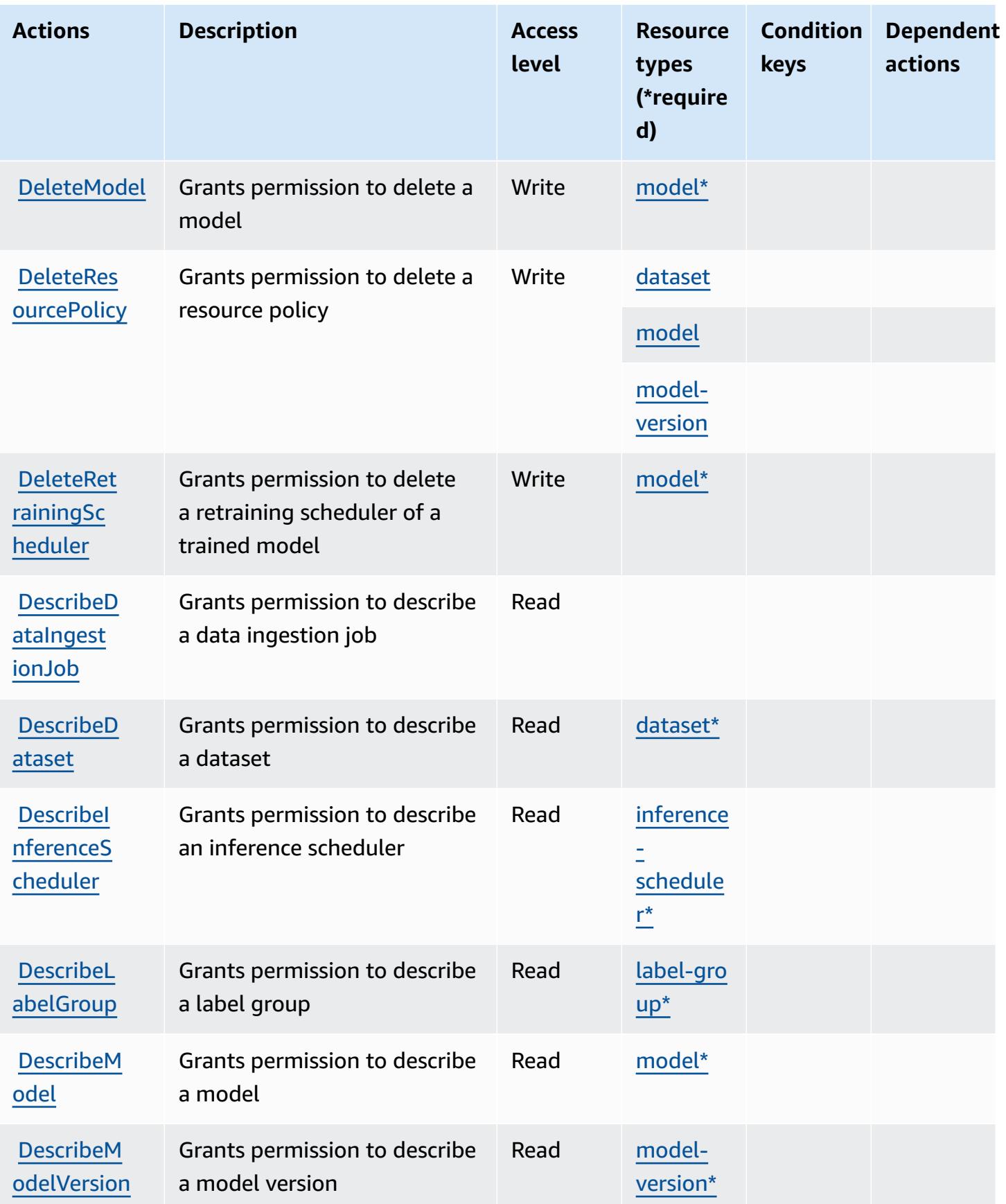

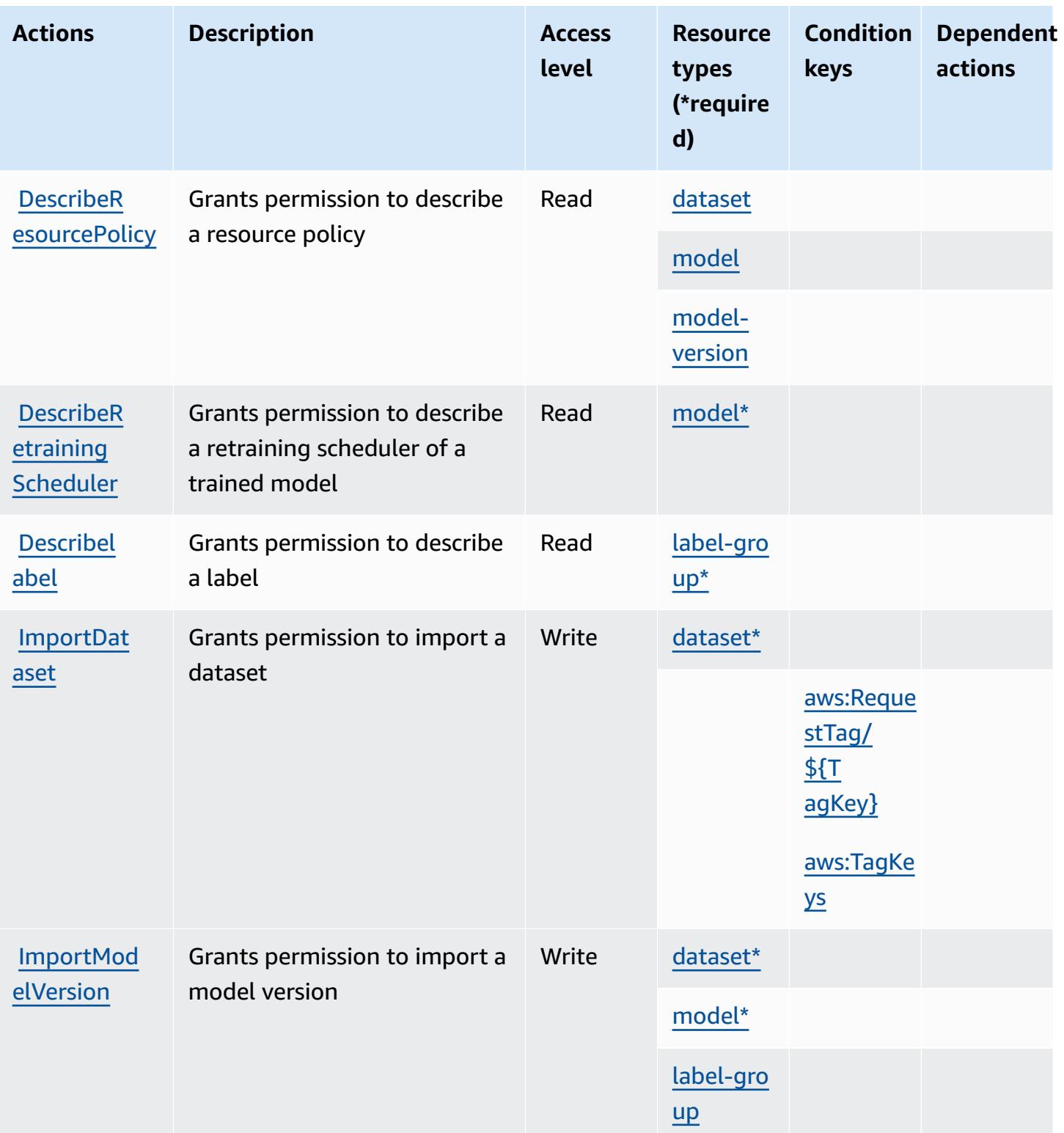

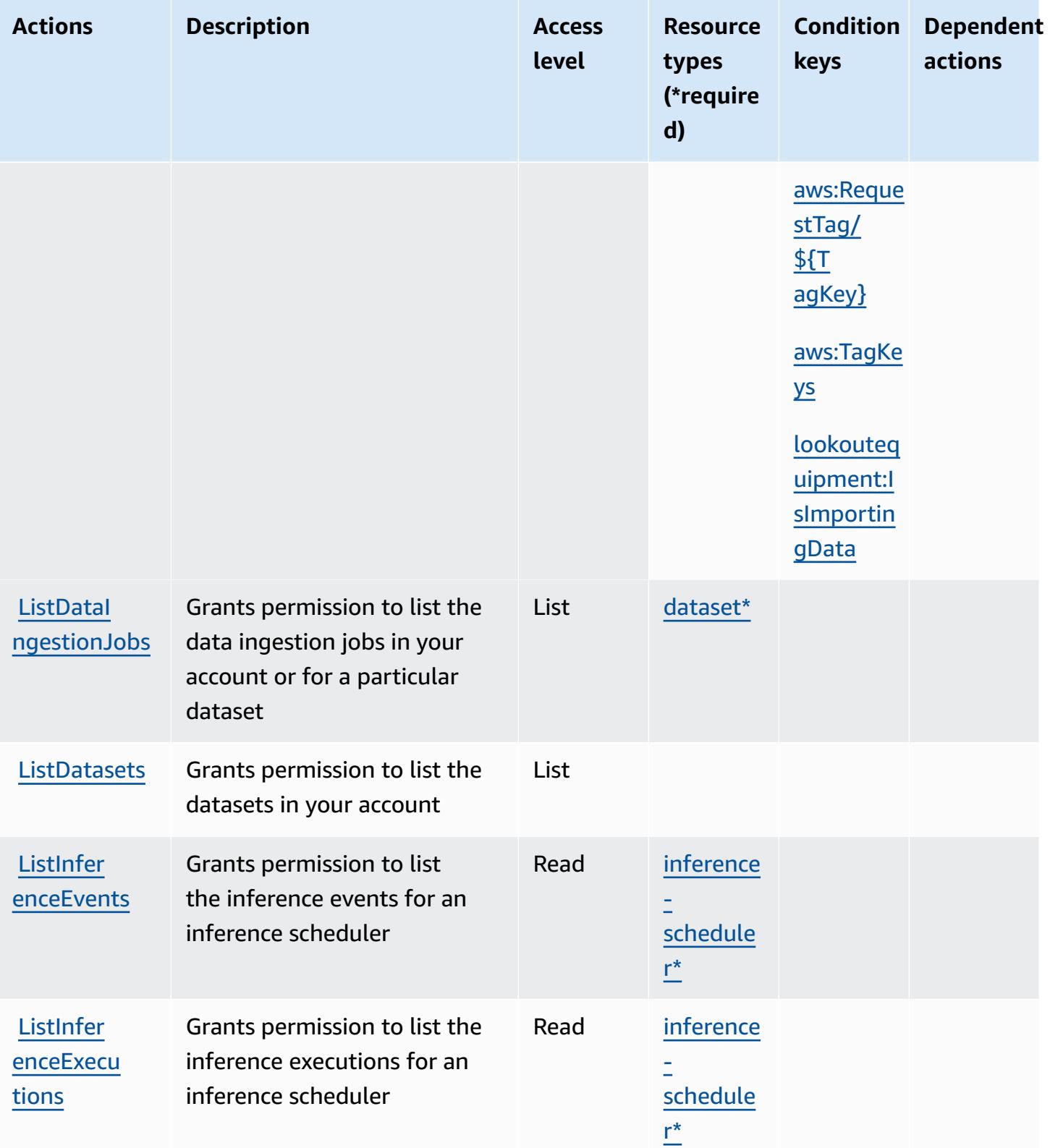

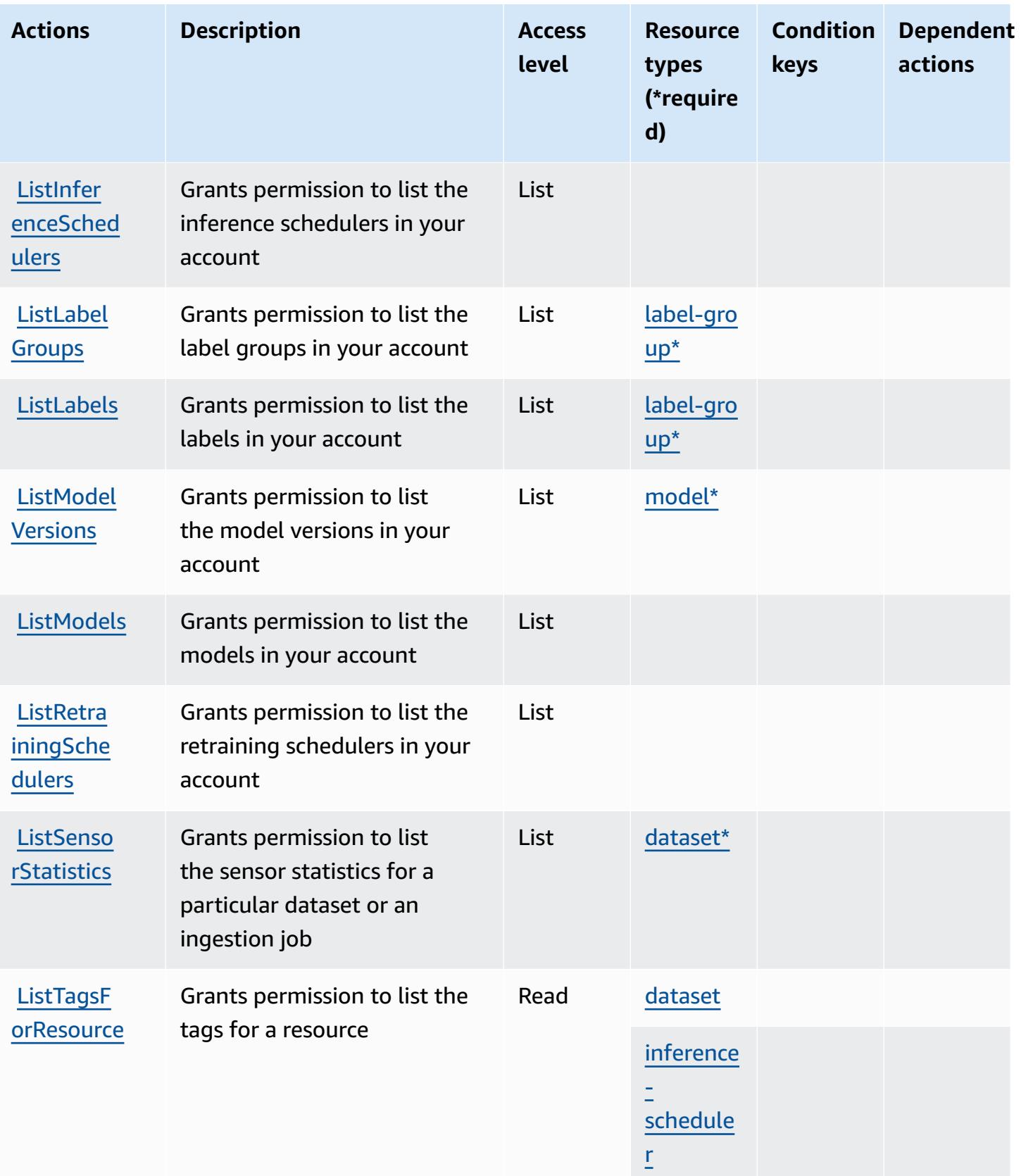

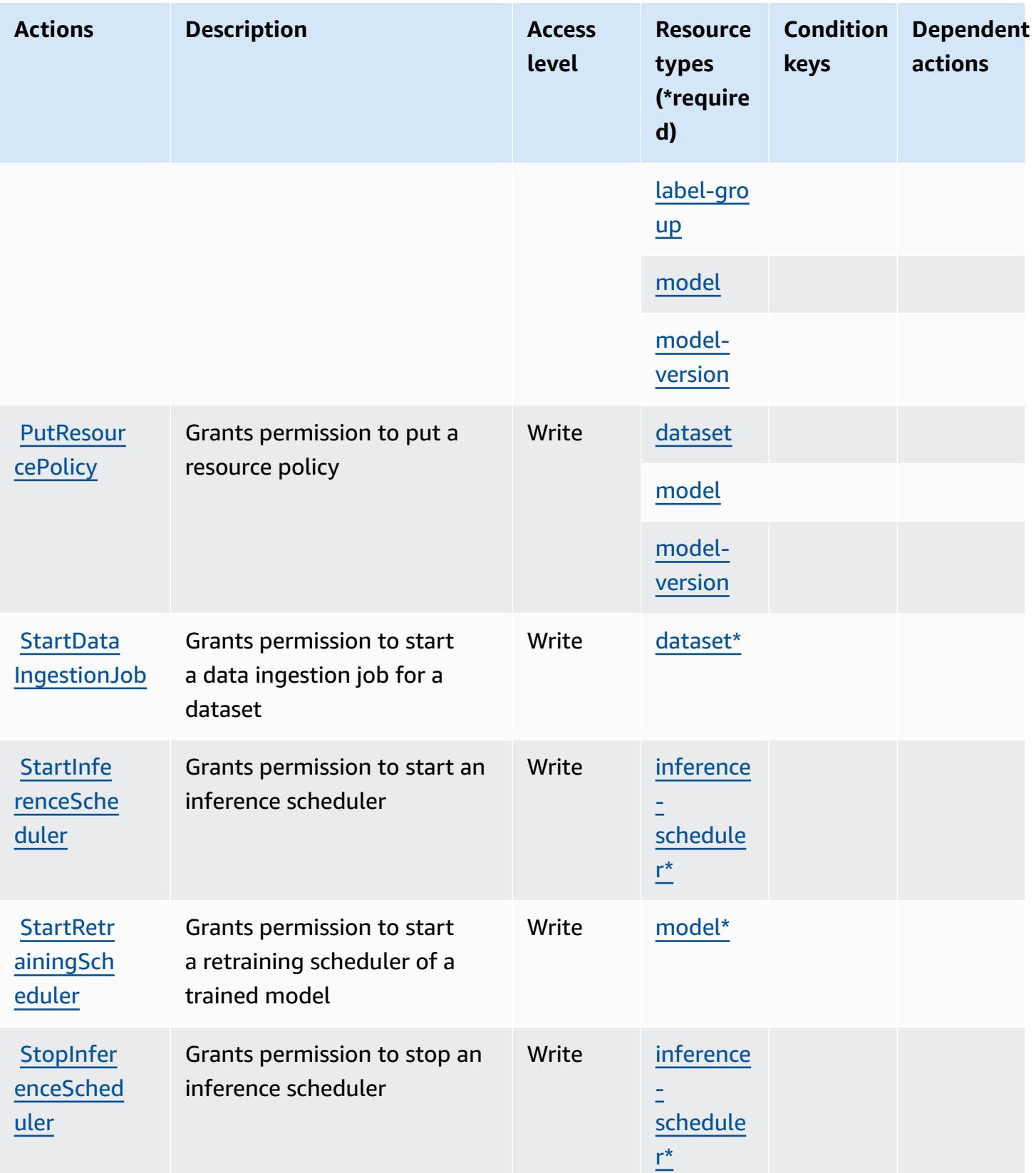

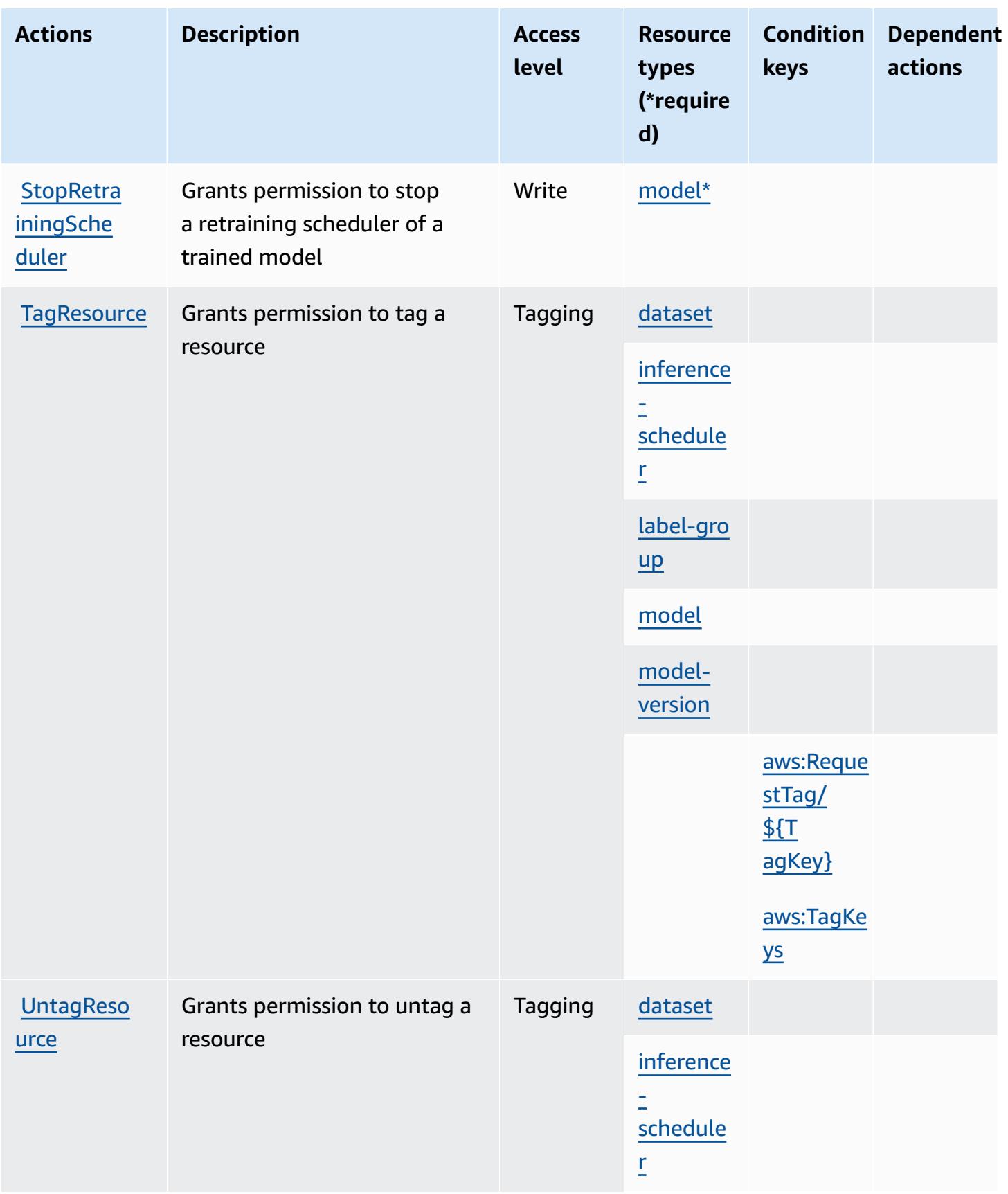

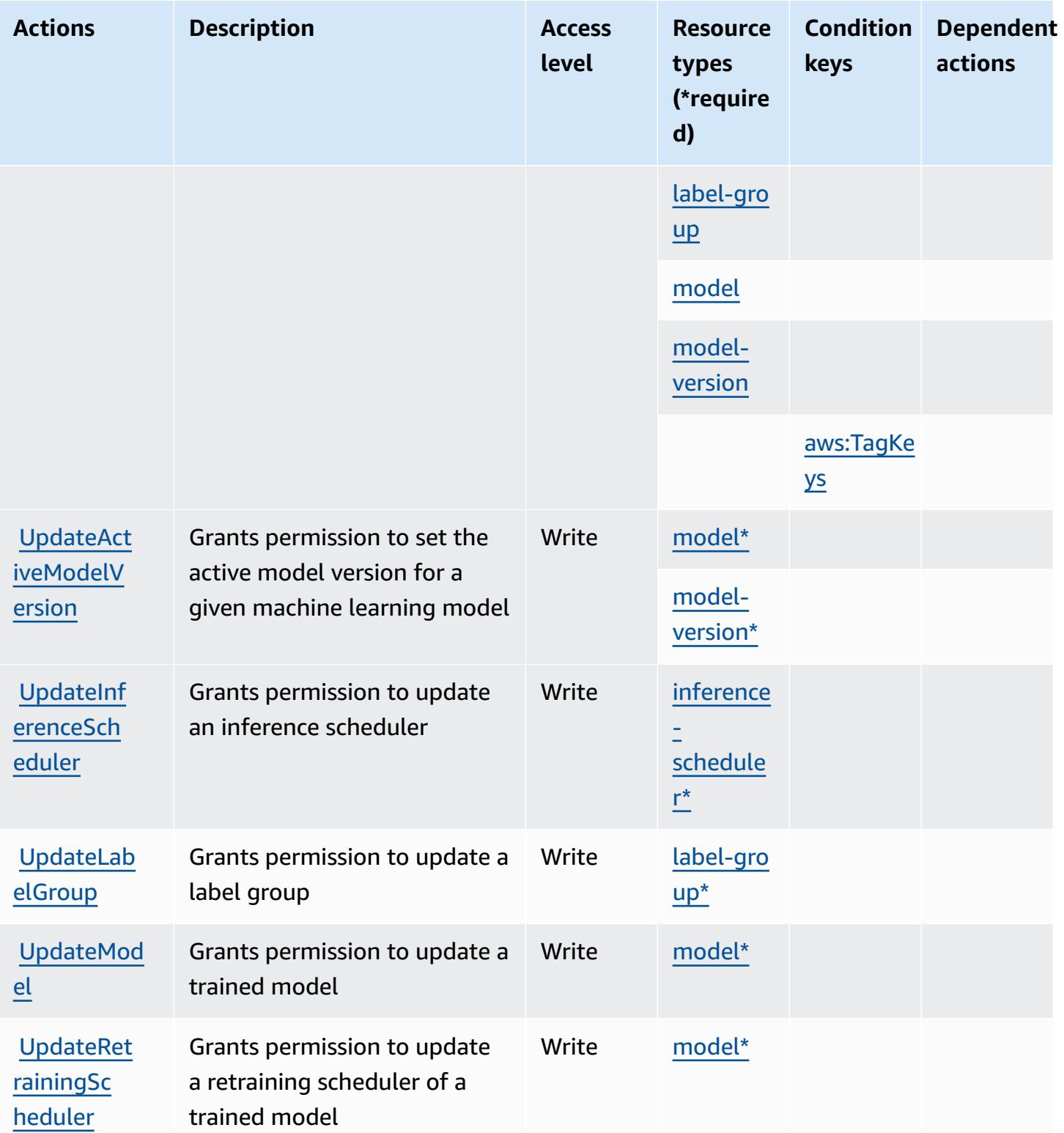

## <span id="page-3577-0"></span>**Resource types defined by Amazon Lookout for Equipment**

The following resource types are defined by this service and can be used in the Resource element of IAM permission policy statements. Each action in the [Actions](#page-3566-0) table identifies the resource types that can be specified with that action. A resource type can also define which condition keys you can include in a policy. These keys are displayed in the last column of the Resource types table. For details about the columns in the following table, see [Resource](reference_policies_actions-resources-contextkeys.html#resources_table) types table.

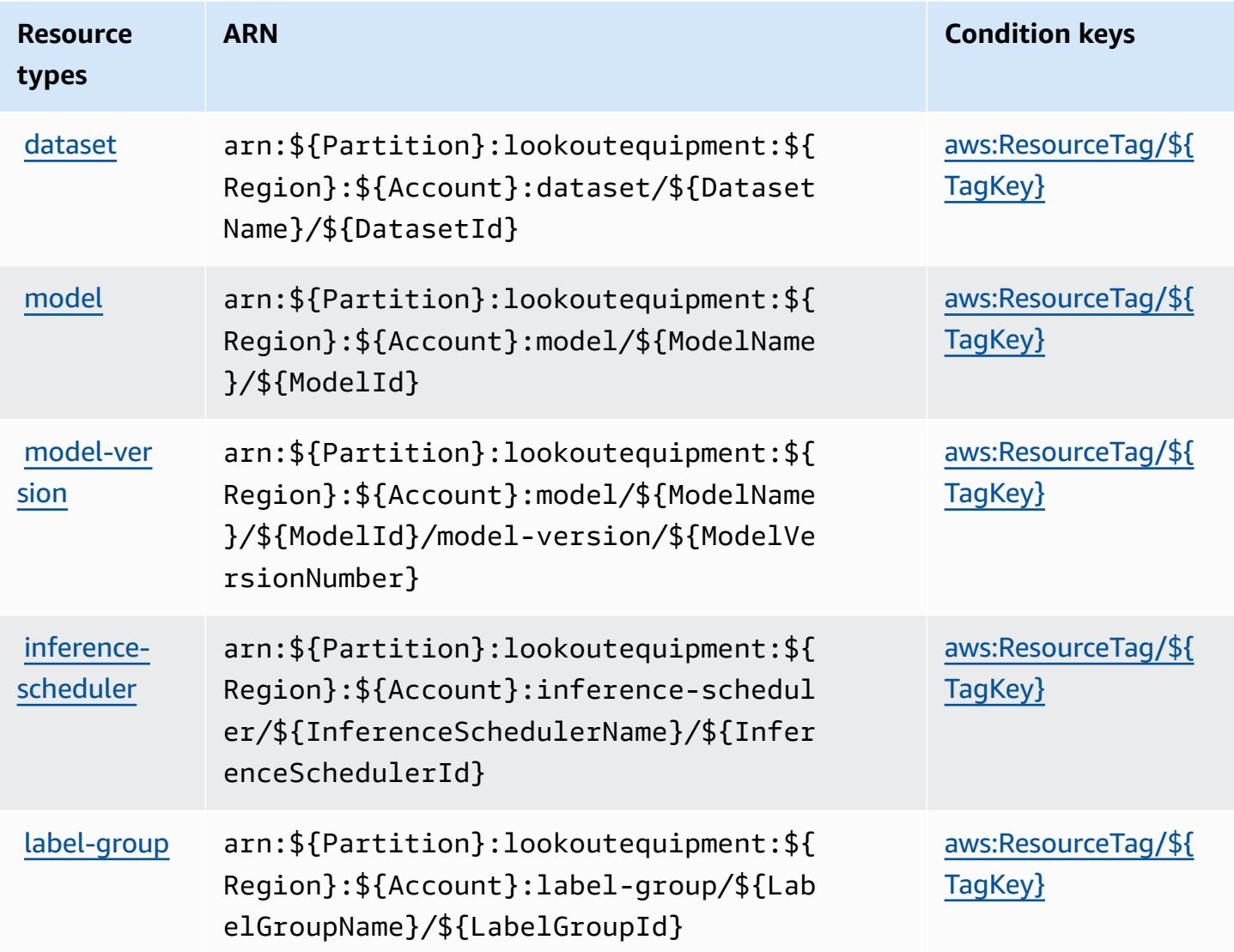

#### <span id="page-3577-1"></span>**Condition keys for Amazon Lookout for Equipment**

Amazon Lookout for Equipment defines the following condition keys that can be used in the Condition element of an IAM policy. You can use these keys to further refine the conditions under which the policy statement applies. For details about the columns in the following table, see [Condition](reference_policies_actions-resources-contextkeys.html#context_keys_table) keys table.

To view the global condition keys that are available to all services, see Available global [condition](https://docs.aws.amazon.com/IAM/latest/UserGuide/reference_policies_condition-keys.html#AvailableKeys) [keys.](https://docs.aws.amazon.com/IAM/latest/UserGuide/reference_policies_condition-keys.html#AvailableKeys)

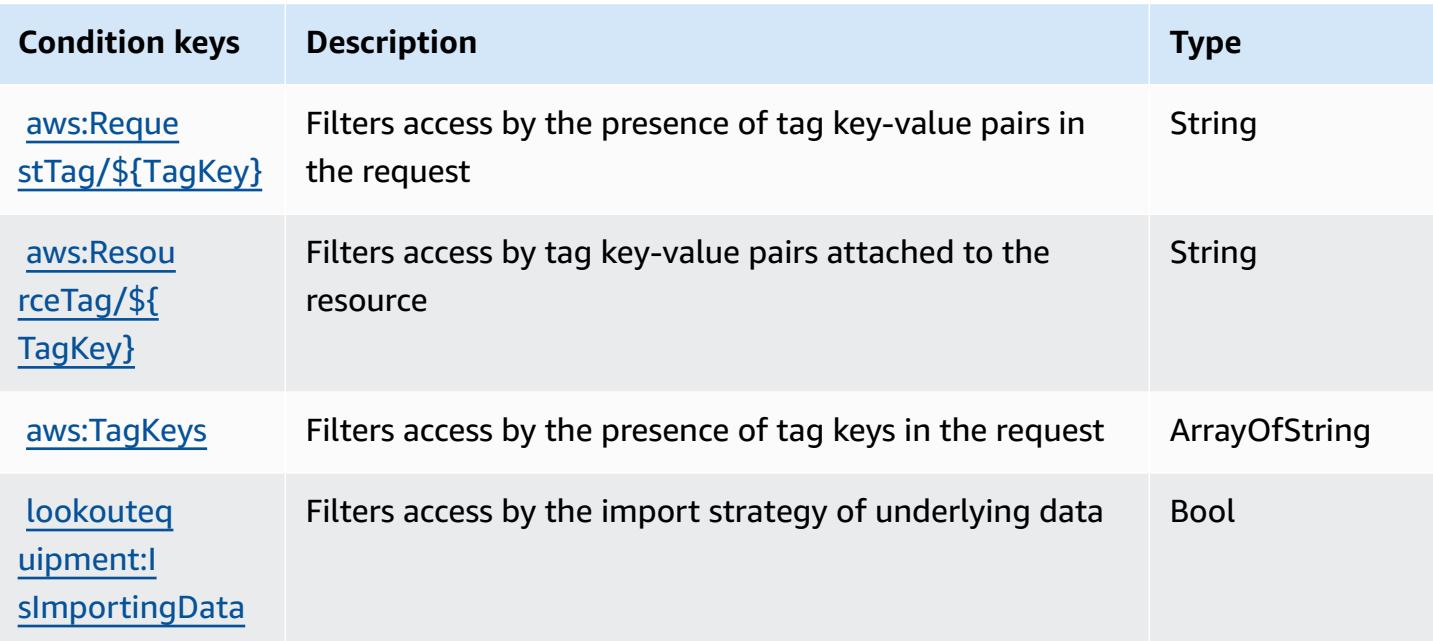

## **Actions, resources, and condition keys for Amazon Lookout for Metrics**

Amazon Lookout for Metrics (service prefix: lookoutmetrics) provides the following servicespecific resources, actions, and condition context keys for use in IAM permission policies.

References:

- Learn how to [configure](https://docs.aws.amazon.com/lookoutmetrics/latest/dev/) this service.
- View a list of the API [operations](https://docs.aws.amazon.com/lookoutmetrics/latest/api/) available for this service.
- Learn how to secure this service and its resources by [using IAM](https://docs.aws.amazon.com/lookoutmetrics/latest/dev/security-iam.html) permission policies.

#### **Topics**

- Actions defined by Amazon [Lookout](#page-3579-0) for Metrics
- [Resource](#page-3585-0) types defined by Amazon Lookout for Metrics
- [Condition](#page-3585-1) keys for Amazon Lookout for Metrics

### <span id="page-3579-0"></span>**Actions defined by Amazon Lookout for Metrics**

You can specify the following actions in the Action element of an IAM policy statement. Use policies to grant permissions to perform an operation in AWS. When you use an action in a policy, you usually allow or deny access to the API operation or CLI command with the same name. However, in some cases, a single action controls access to more than one operation. Alternatively, some operations require several different actions.

The **Resource types** column of the Actions table indicates whether each action supports resourcelevel permissions. If there is no value for this column, you must specify all resources ("\*") to which the policy applies in the Resource element of your policy statement. If the column includes a resource type, then you can specify an ARN of that type in a statement with that action. If the action has one or more required resources, the caller must have permission to use the action with those resources. Required resources are indicated in the table with an asterisk (\*). If you limit resource access with the Resource element in an IAM policy, you must include an ARN or pattern for each required resource type. Some actions support multiple resource types. If the resource type is optional (not indicated as required), then you can choose to use one of the optional resource types.

The **Condition keys** column of the Actions table includes keys that you can specify in a policy statement's Condition element. For more information on the condition keys that are associated with resources for the service, see the **Condition keys** column of the Resource types table.

#### **A** Note

[Resource](#page-3585-0) condition keys are listed in the Resource types table. You can find a link to the resource type that applies to an action in the **Resource types (\*required)** column of the Actions table. The resource type in the Resource types table includes the **Condition keys** column, which are the resource condition keys that apply to an action in the Actions table.

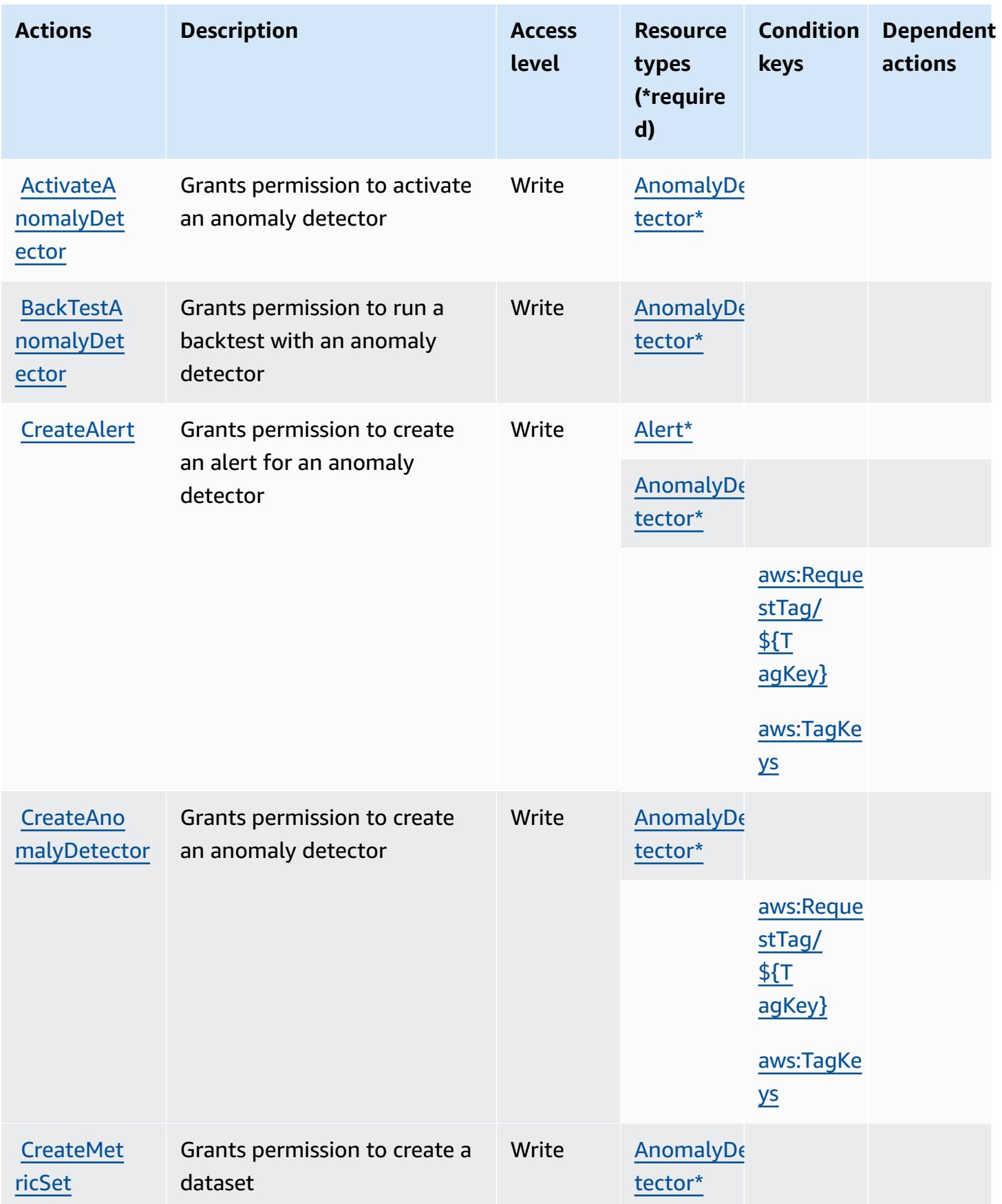

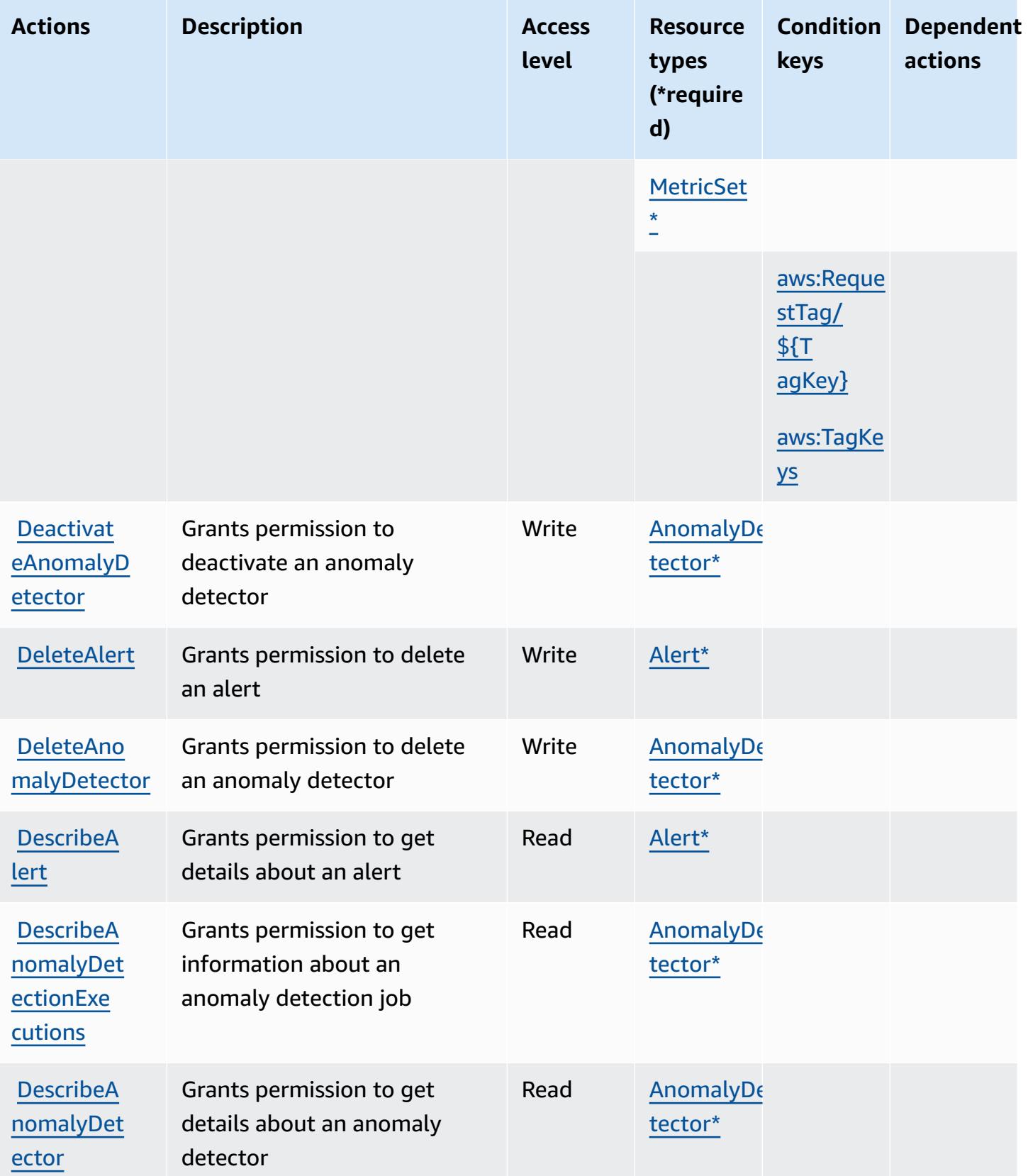

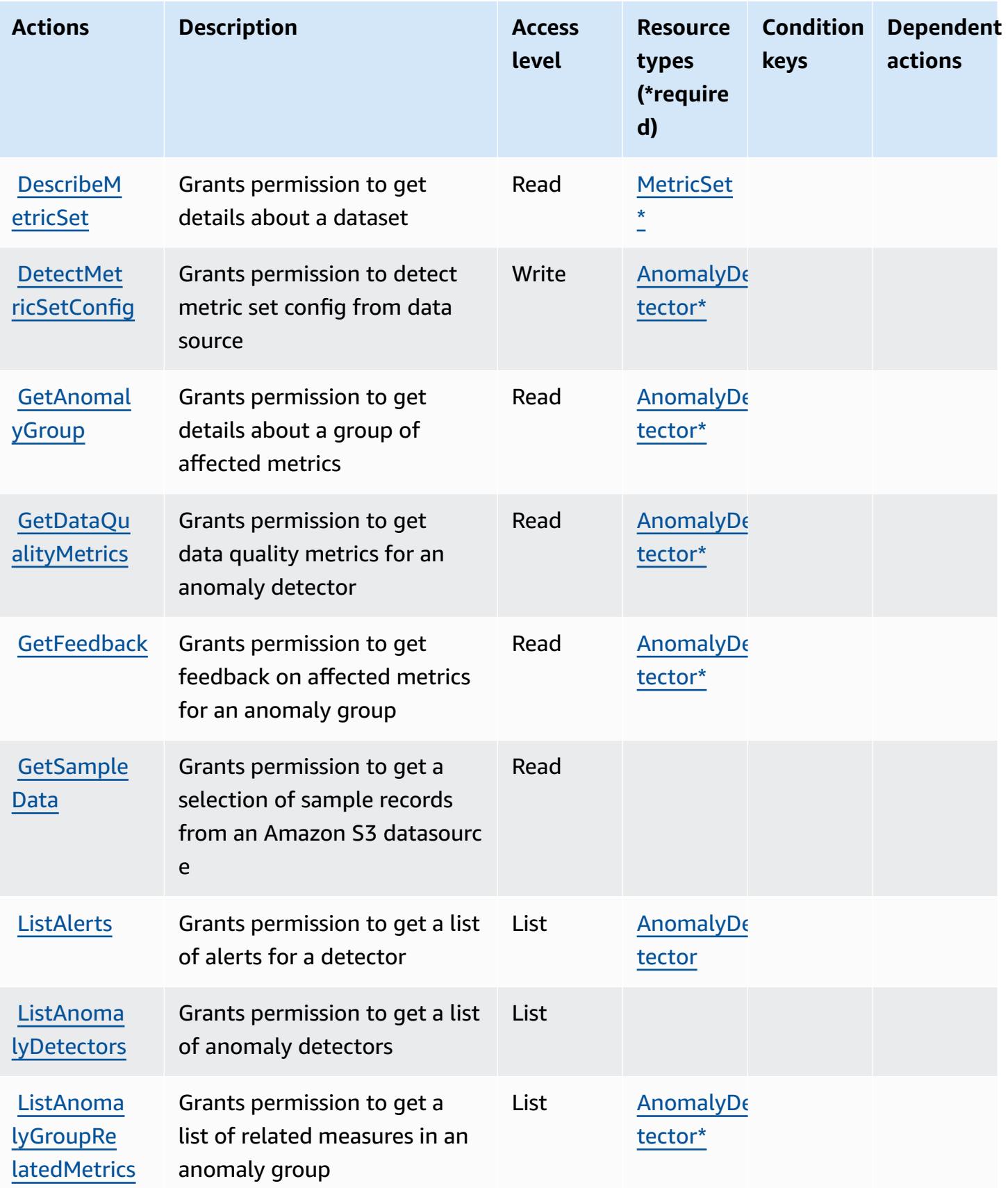

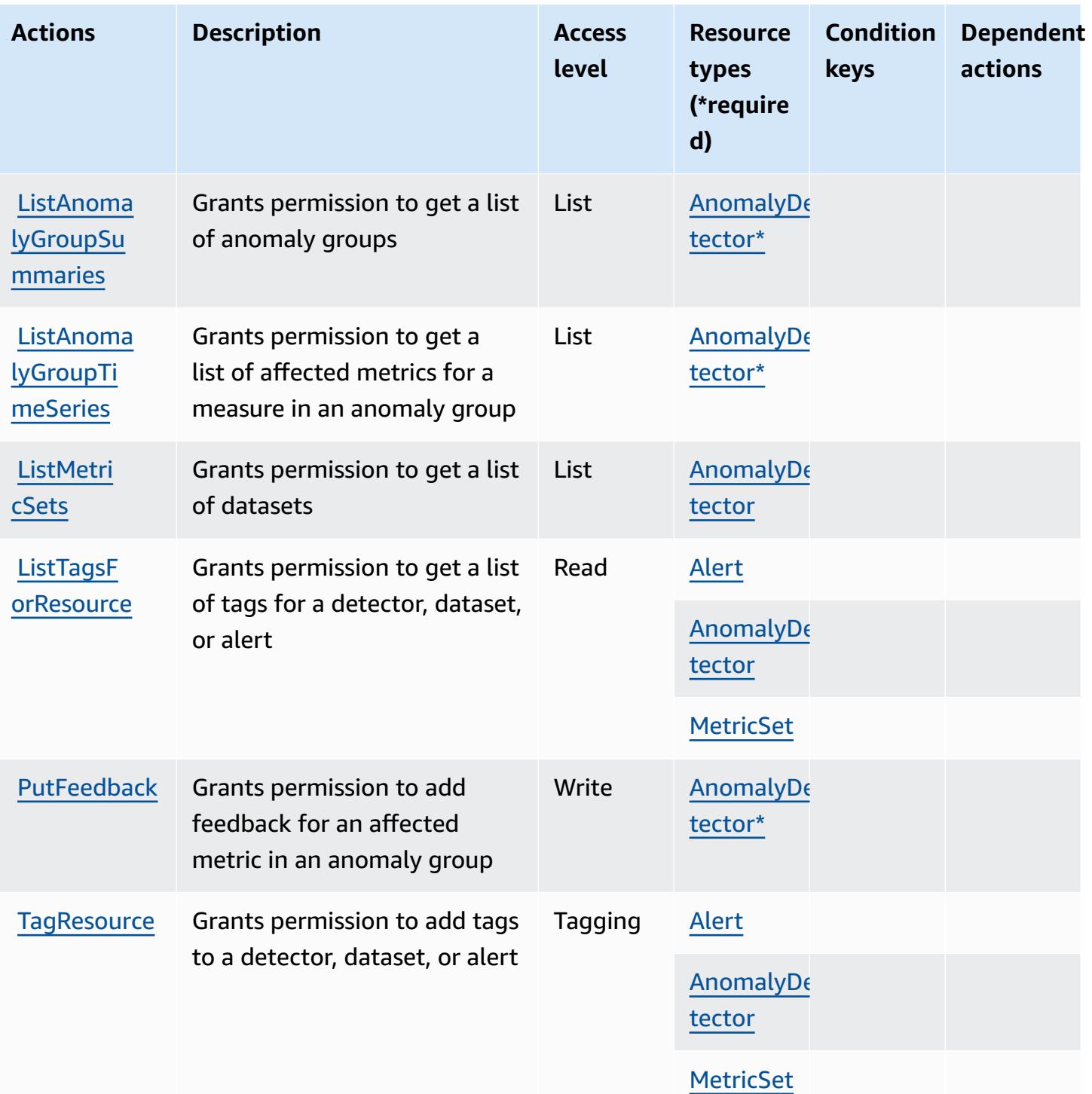

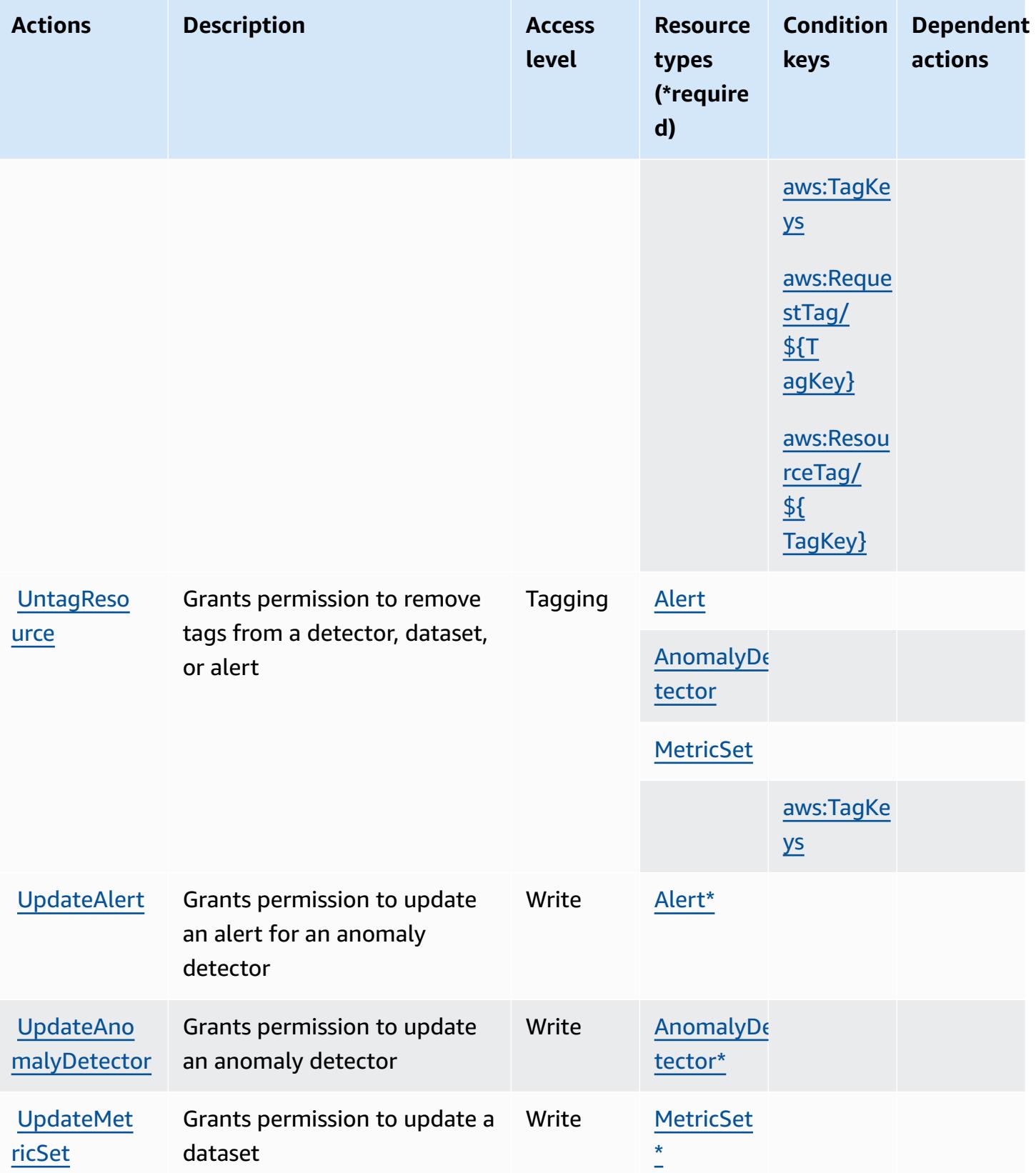

### <span id="page-3585-0"></span>**Resource types defined by Amazon Lookout for Metrics**

The following resource types are defined by this service and can be used in the Resource element of IAM permission policy statements. Each action in the [Actions](#page-3579-0) table identifies the resource types that can be specified with that action. A resource type can also define which condition keys you can include in a policy. These keys are displayed in the last column of the Resource types table. For details about the columns in the following table, see [Resource](reference_policies_actions-resources-contextkeys.html#resources_table) types table.

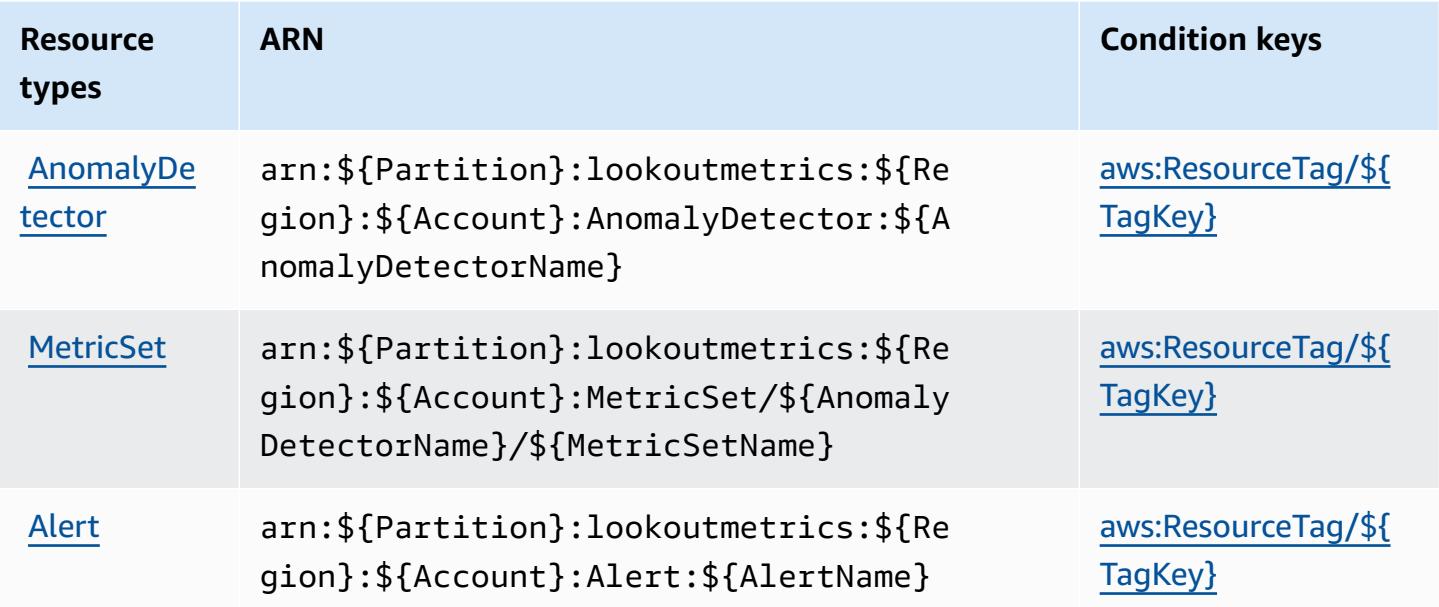

#### <span id="page-3585-1"></span>**Condition keys for Amazon Lookout for Metrics**

Amazon Lookout for Metrics defines the following condition keys that can be used in the Condition element of an IAM policy. You can use these keys to further refine the conditions under which the policy statement applies. For details about the columns in the following table, see [Condition](reference_policies_actions-resources-contextkeys.html#context_keys_table) keys table.

To view the global condition keys that are available to all services, see Available global [condition](https://docs.aws.amazon.com/IAM/latest/UserGuide/reference_policies_condition-keys.html#AvailableKeys) [keys.](https://docs.aws.amazon.com/IAM/latest/UserGuide/reference_policies_condition-keys.html#AvailableKeys)

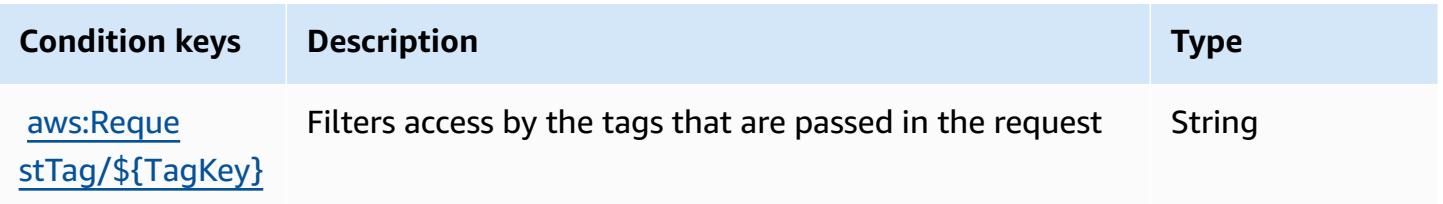

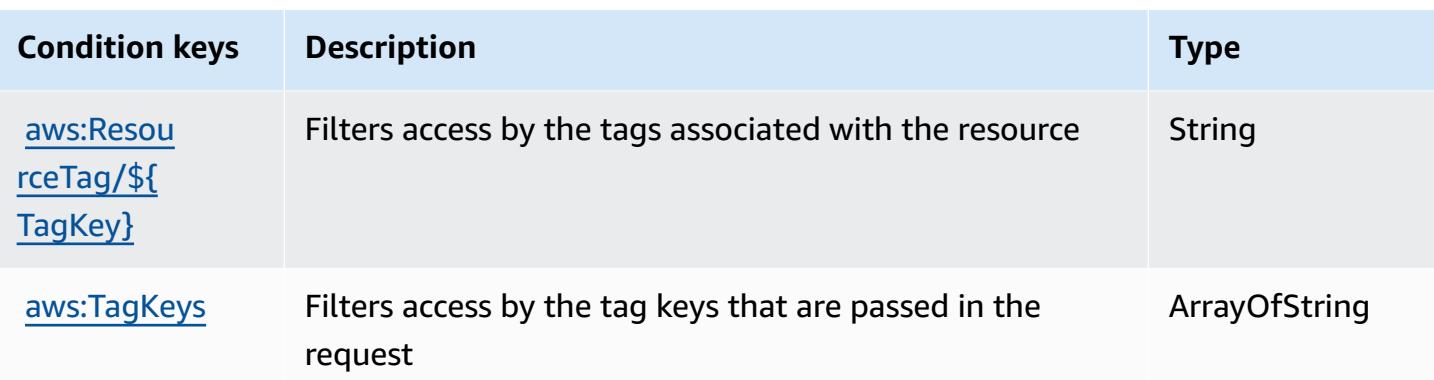

## **Actions, resources, and condition keys for Amazon Lookout for Vision**

Amazon Lookout for Vision (service prefix: lookoutvision) provides the following service-specific resources, actions, and condition context keys for use in IAM permission policies.

References:

- Learn how to [configure](https://docs.aws.amazon.com/lookout-for-vision/latest/developer-guide/what-is.html) this service.
- View a list of the API [operations](https://docs.aws.amazon.com/lookout-for-vision/latest/APIReference/API_Operations.html) available for this service.
- Learn how to secure this service and its resources by [using IAM](https://docs.aws.amazon.com/lookout-for-vision/latest/developer-guide/security-iam.html) permission policies.

#### **Topics**

- Actions defined by Amazon [Lookout](#page-3586-0) for Vision
- [Resource](#page-3591-0) types defined by Amazon Lookout for Vision
- [Condition](#page-3591-1) keys for Amazon Lookout for Vision

### <span id="page-3586-0"></span>**Actions defined by Amazon Lookout for Vision**

You can specify the following actions in the Action element of an IAM policy statement. Use policies to grant permissions to perform an operation in AWS. When you use an action in a policy, you usually allow or deny access to the API operation or CLI command with the same name. However, in some cases, a single action controls access to more than one operation. Alternatively, some operations require several different actions.

The **Resource types** column of the Actions table indicates whether each action supports resourcelevel permissions. If there is no value for this column, you must specify all resources ("\*") to which the policy applies in the Resource element of your policy statement. If the column includes a

resource type, then you can specify an ARN of that type in a statement with that action. If the action has one or more required resources, the caller must have permission to use the action with those resources. Required resources are indicated in the table with an asterisk (\*). If you limit resource access with the Resource element in an IAM policy, you must include an ARN or pattern for each required resource type. Some actions support multiple resource types. If the resource type is optional (not indicated as required), then you can choose to use one of the optional resource types.

The **Condition keys** column of the Actions table includes keys that you can specify in a policy statement's Condition element. For more information on the condition keys that are associated with resources for the service, see the **Condition keys** column of the Resource types table.

#### **A** Note

[Resource](#page-3591-0) condition keys are listed in the Resource types table. You can find a link to the resource type that applies to an action in the **Resource types (\*required)** column of the Actions table. The resource type in the Resource types table includes the **Condition keys** column, which are the resource condition keys that apply to an action in the Actions table.

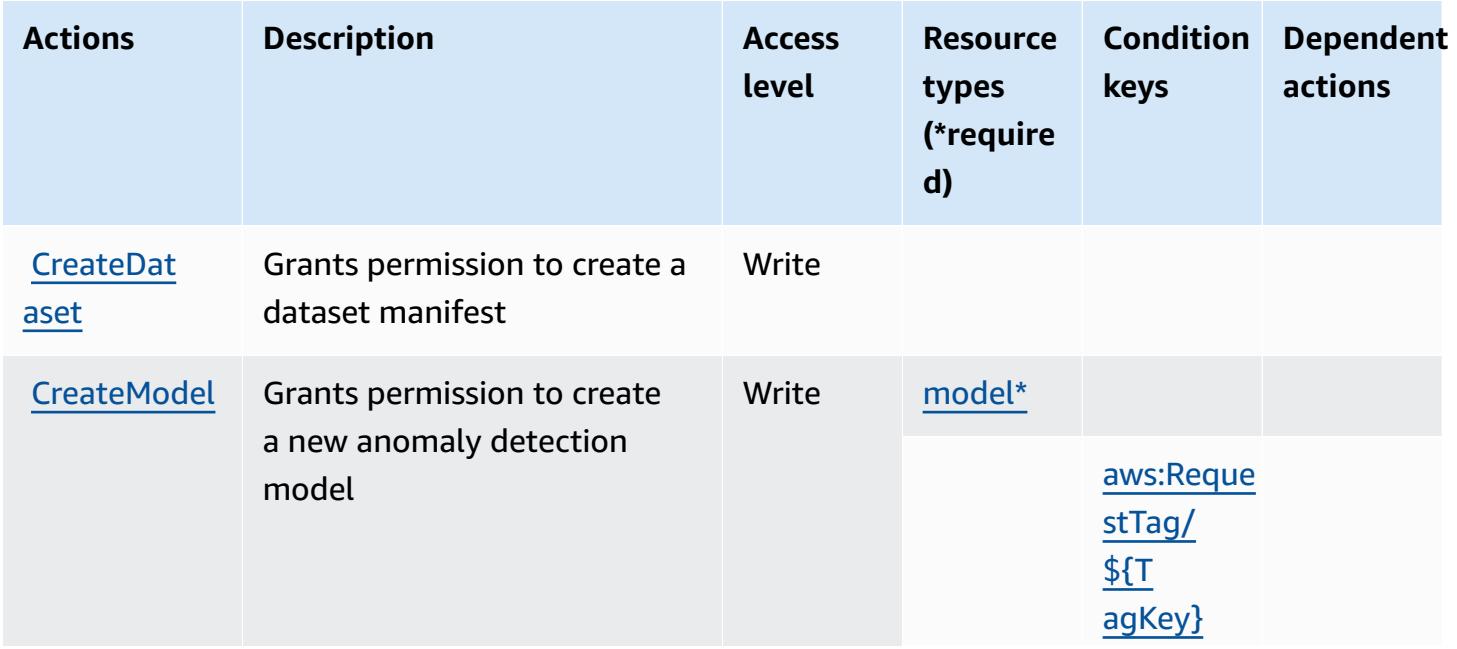

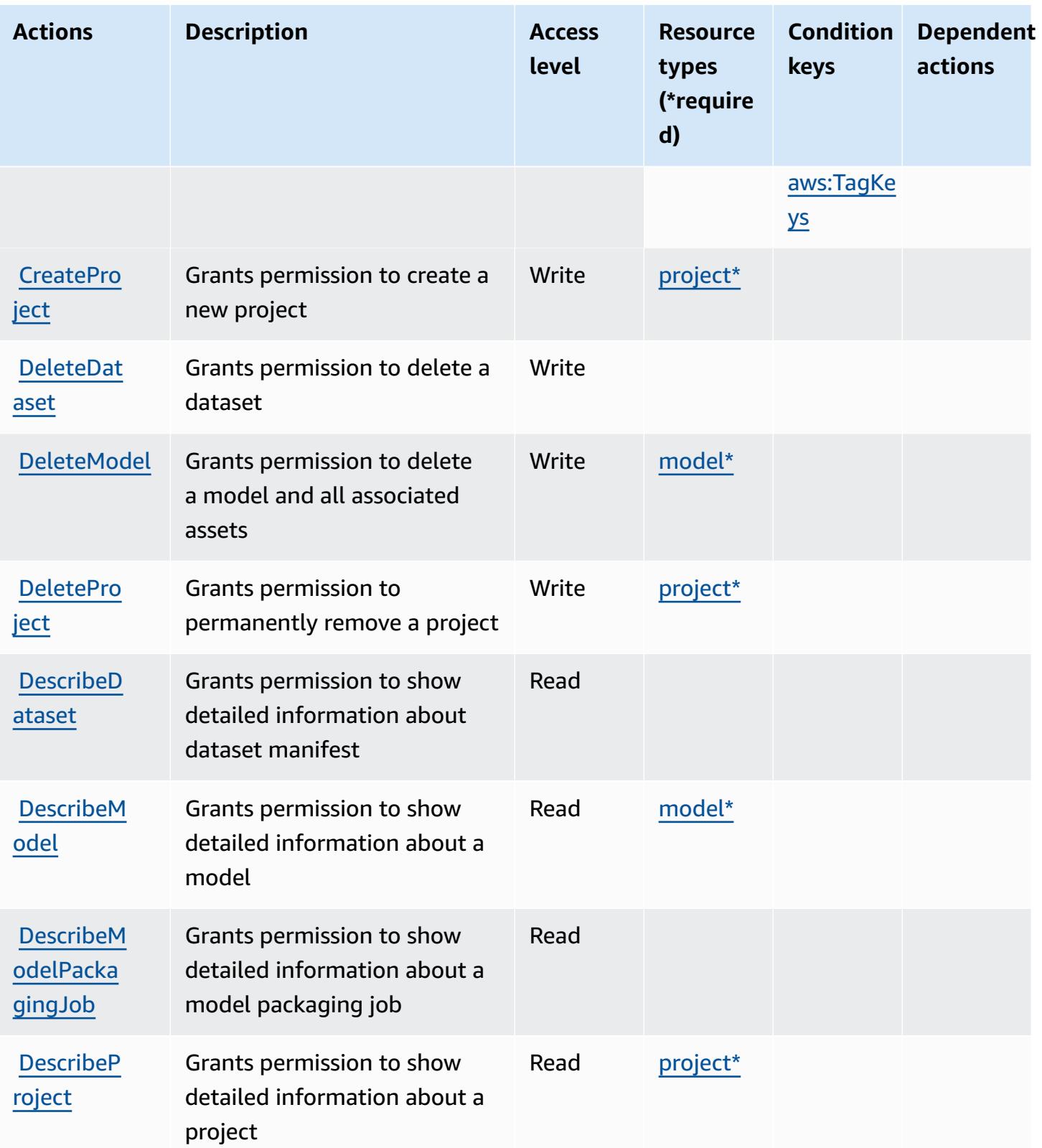

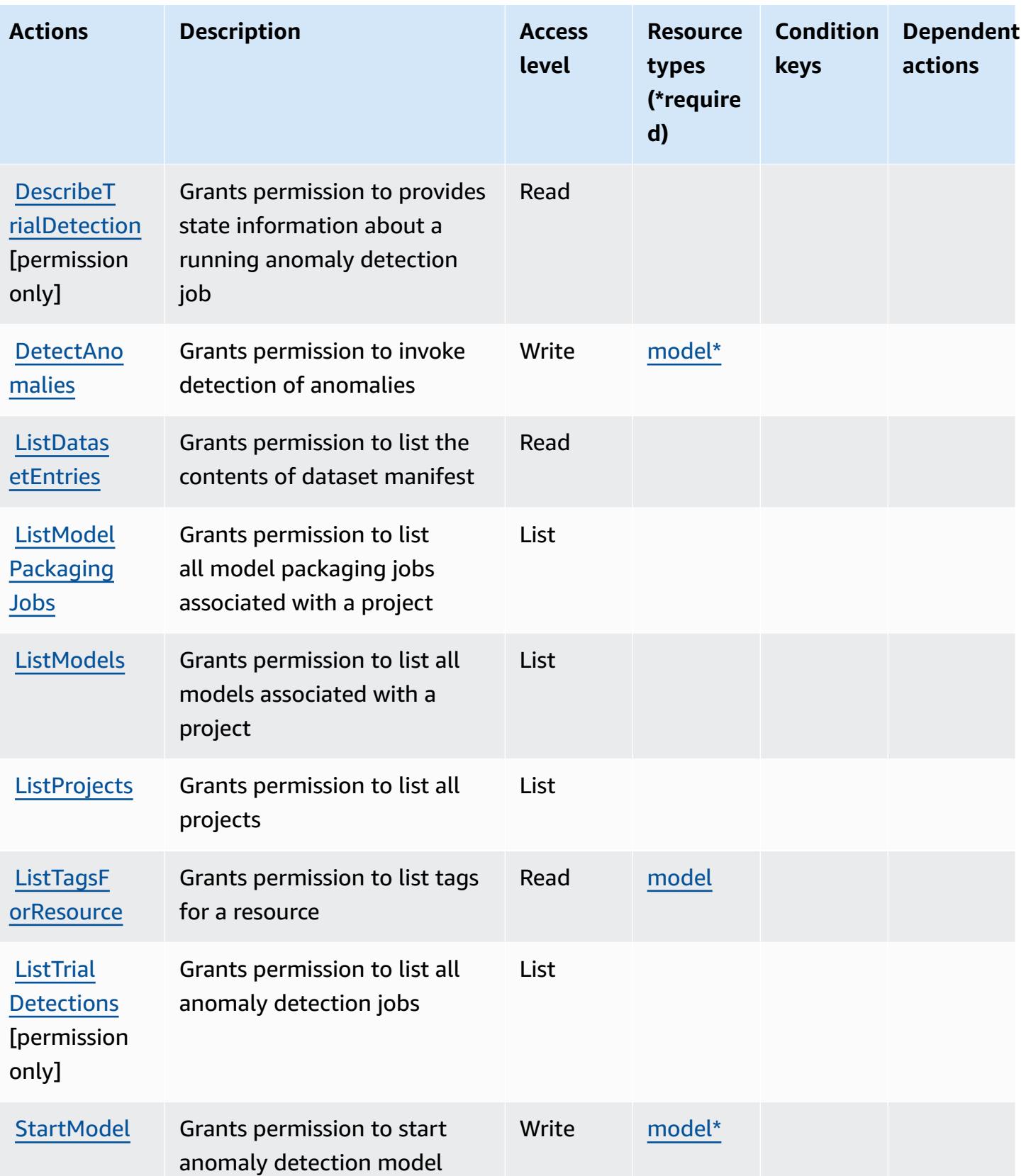

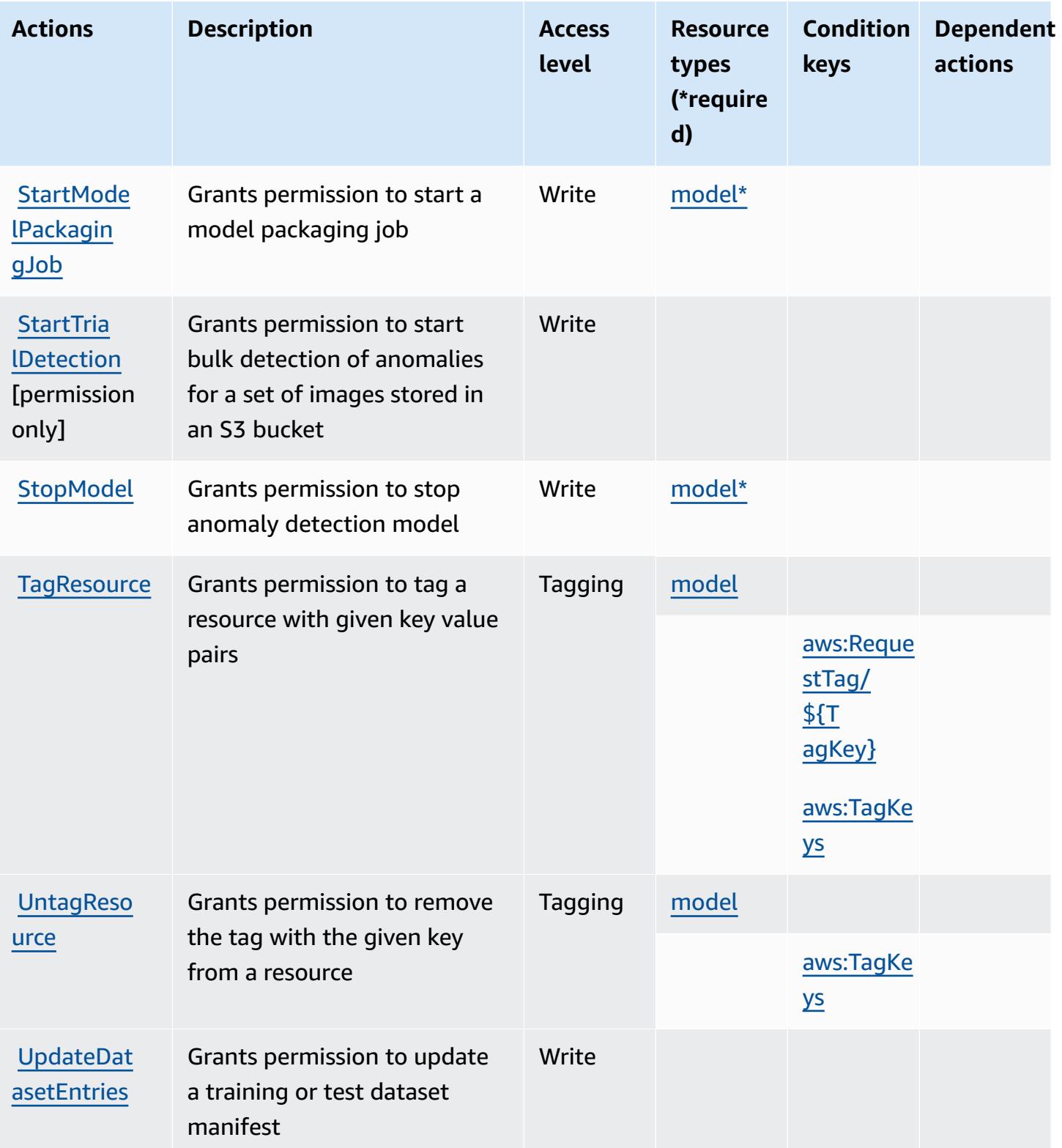

### <span id="page-3591-0"></span>**Resource types defined by Amazon Lookout for Vision**

The following resource types are defined by this service and can be used in the Resource element of IAM permission policy statements. Each action in the [Actions](#page-3586-0) table identifies the resource types that can be specified with that action. A resource type can also define which condition keys you can include in a policy. These keys are displayed in the last column of the Resource types table. For details about the columns in the following table, see [Resource](reference_policies_actions-resources-contextkeys.html#resources_table) types table.

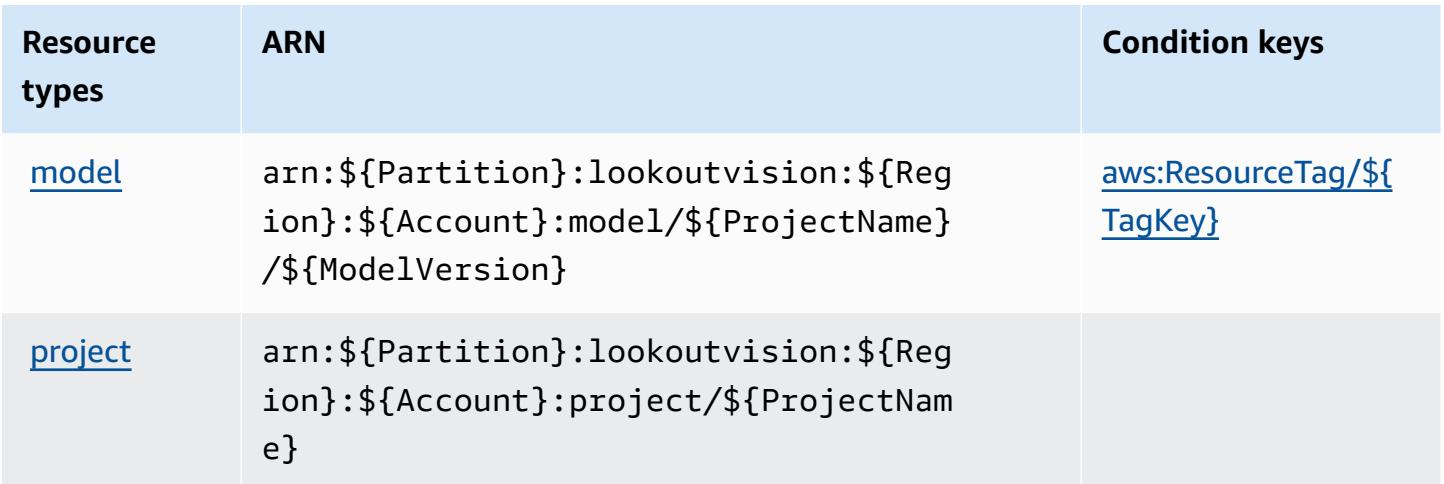

### <span id="page-3591-1"></span>**Condition keys for Amazon Lookout for Vision**

Amazon Lookout for Vision defines the following condition keys that can be used in the Condition element of an IAM policy. You can use these keys to further refine the conditions under which the policy statement applies. For details about the columns in the following table, see [Condition](reference_policies_actions-resources-contextkeys.html#context_keys_table) keys table.

To view the global condition keys that are available to all services, see Available global [condition](https://docs.aws.amazon.com/IAM/latest/UserGuide/reference_policies_condition-keys.html#AvailableKeys) [keys.](https://docs.aws.amazon.com/IAM/latest/UserGuide/reference_policies_condition-keys.html#AvailableKeys)

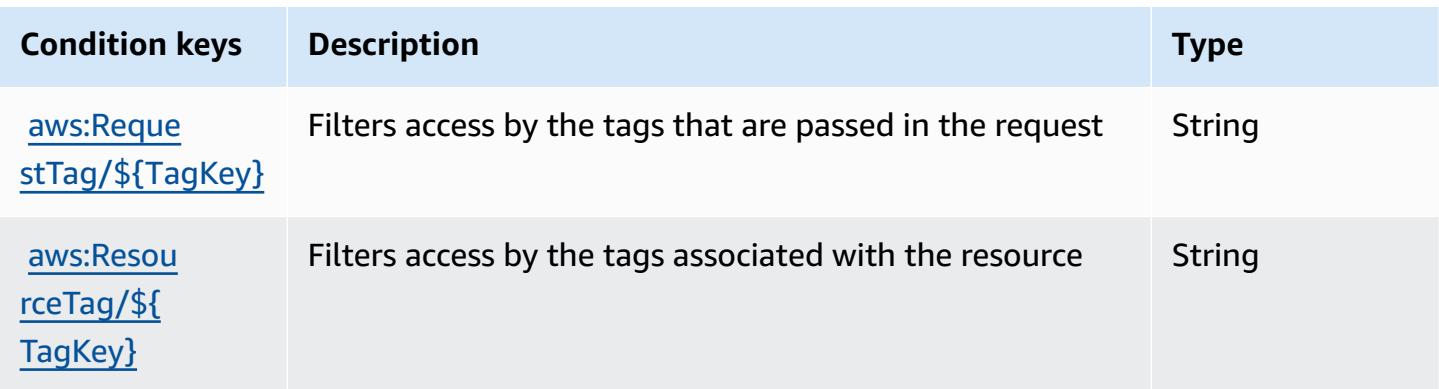

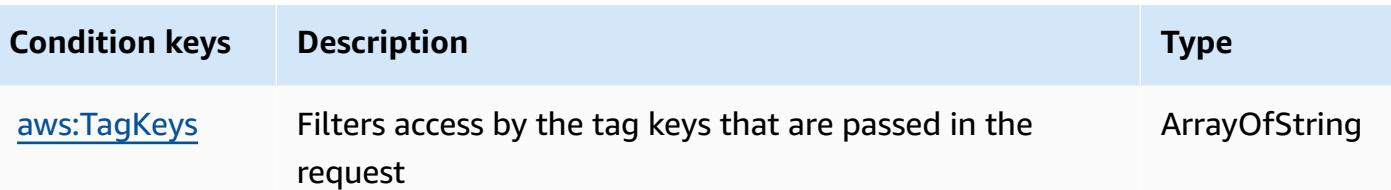

## **Actions, resources, and condition keys for Amazon Machine Learning**

Amazon Machine Learning (service prefix: machinelearning) provides the following servicespecific resources, actions, and condition context keys for use in IAM permission policies.

References:

- Learn how to [configure](https://docs.aws.amazon.com/machine-learning/latest/dg/) this service.
- View a list of the API [operations](https://docs.aws.amazon.com/machine-learning/latest/APIReference/) available for this service.
- Learn how to secure this service and its resources by [using IAM](https://docs.aws.amazon.com/machine-learning/latest/dg/controlling-access-to-amazon-ml-resources-by-using-iam.html) permission policies.

#### **Topics**

- Actions defined by Amazon Machine [Learning](#page-3592-0)
- [Resource](#page-3597-0) types defined by Amazon Machine Learning
- [Condition](#page-3598-0) keys for Amazon Machine Learning

### <span id="page-3592-0"></span>**Actions defined by Amazon Machine Learning**

You can specify the following actions in the Action element of an IAM policy statement. Use policies to grant permissions to perform an operation in AWS. When you use an action in a policy, you usually allow or deny access to the API operation or CLI command with the same name. However, in some cases, a single action controls access to more than one operation. Alternatively, some operations require several different actions.

The **Resource types** column of the Actions table indicates whether each action supports resourcelevel permissions. If there is no value for this column, you must specify all resources ("\*") to which the policy applies in the Resource element of your policy statement. If the column includes a resource type, then you can specify an ARN of that type in a statement with that action. If the action has one or more required resources, the caller must have permission to use the action with those resources. Required resources are indicated in the table with an asterisk (\*). If you limit resource access with the Resource element in an IAM policy, you must include an ARN or pattern for each required resource type. Some actions support multiple resource types. If the resource type is optional (not indicated as required), then you can choose to use one of the optional resource types.

The **Condition keys** column of the Actions table includes keys that you can specify in a policy statement's Condition element. For more information on the condition keys that are associated with resources for the service, see the **Condition keys** column of the Resource types table.

#### *A* Note

Resource condition keys are listed in the [Resource](#page-3597-0) types table. You can find a link to the resource type that applies to an action in the **Resource types (\*required)** column of the Actions table. The resource type in the Resource types table includes the **Condition keys** column, which are the resource condition keys that apply to an action in the Actions table.

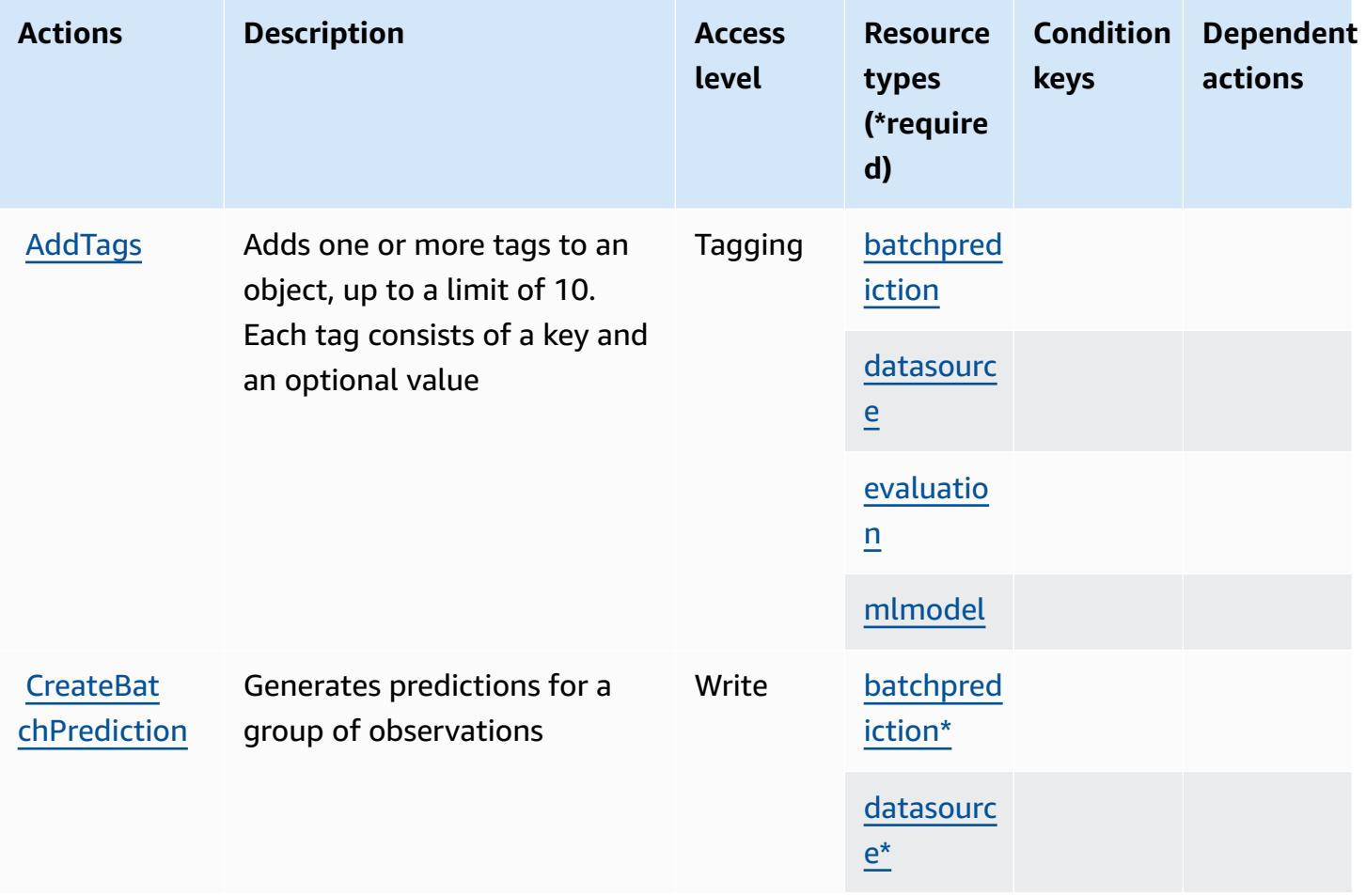

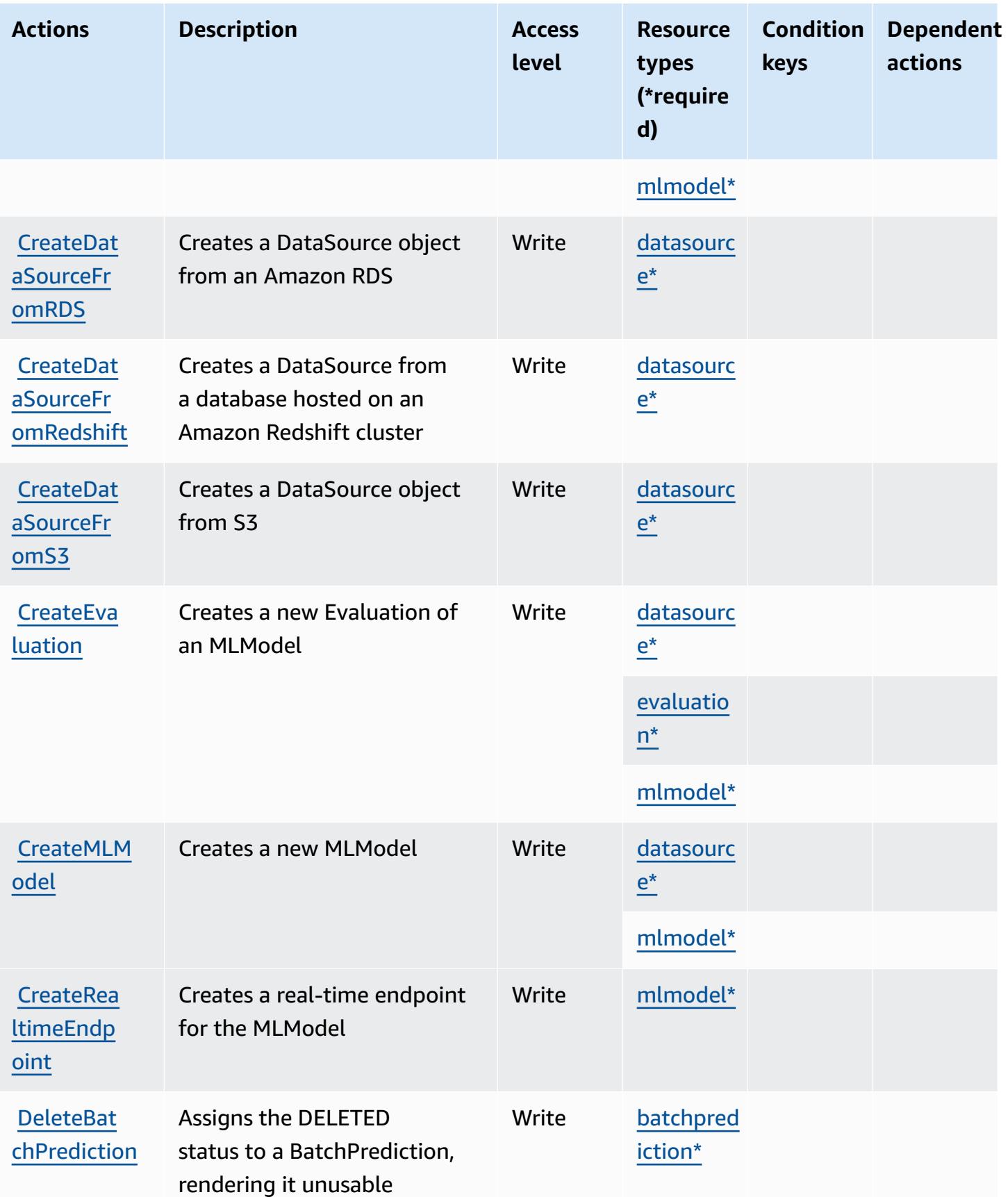

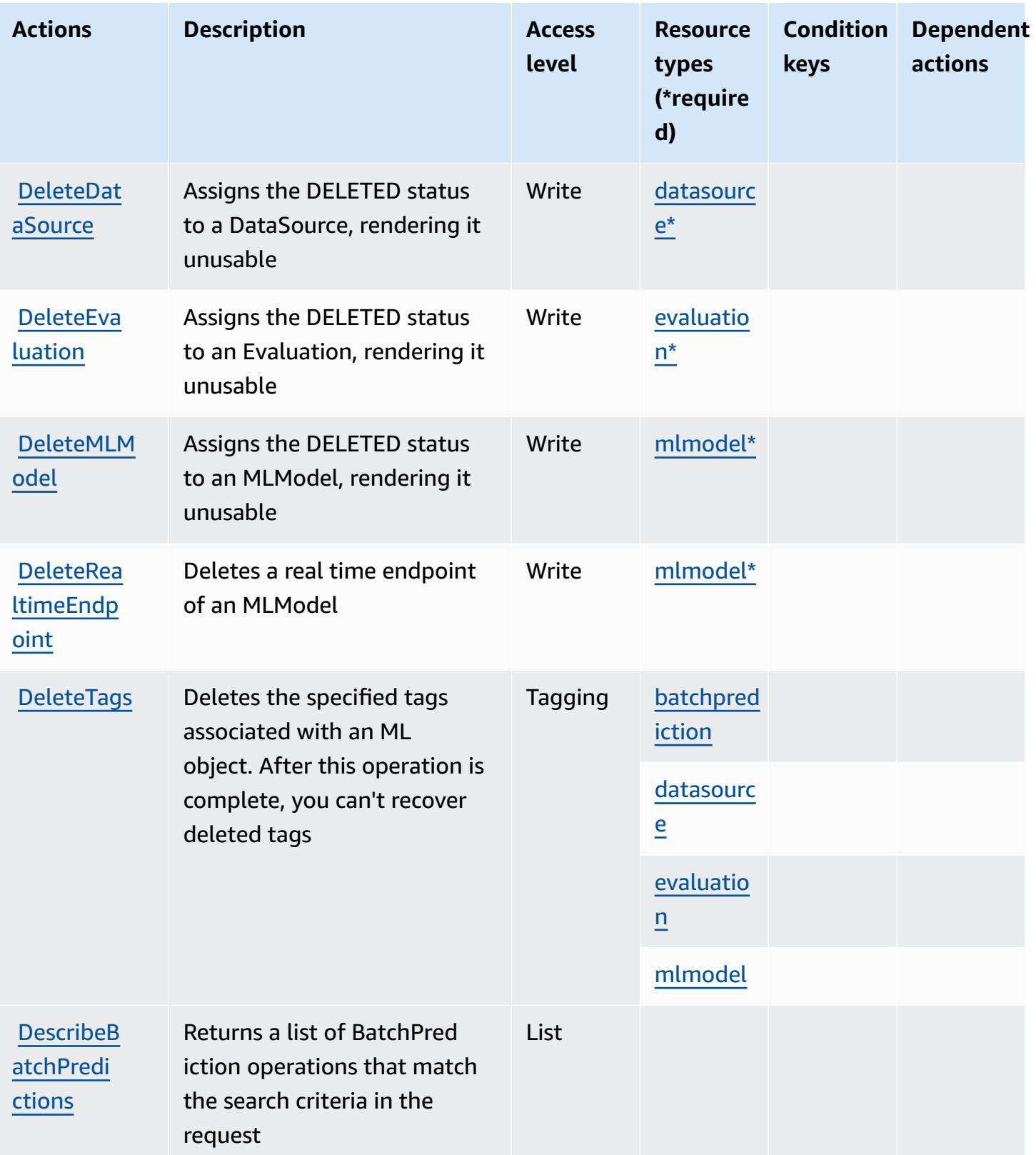

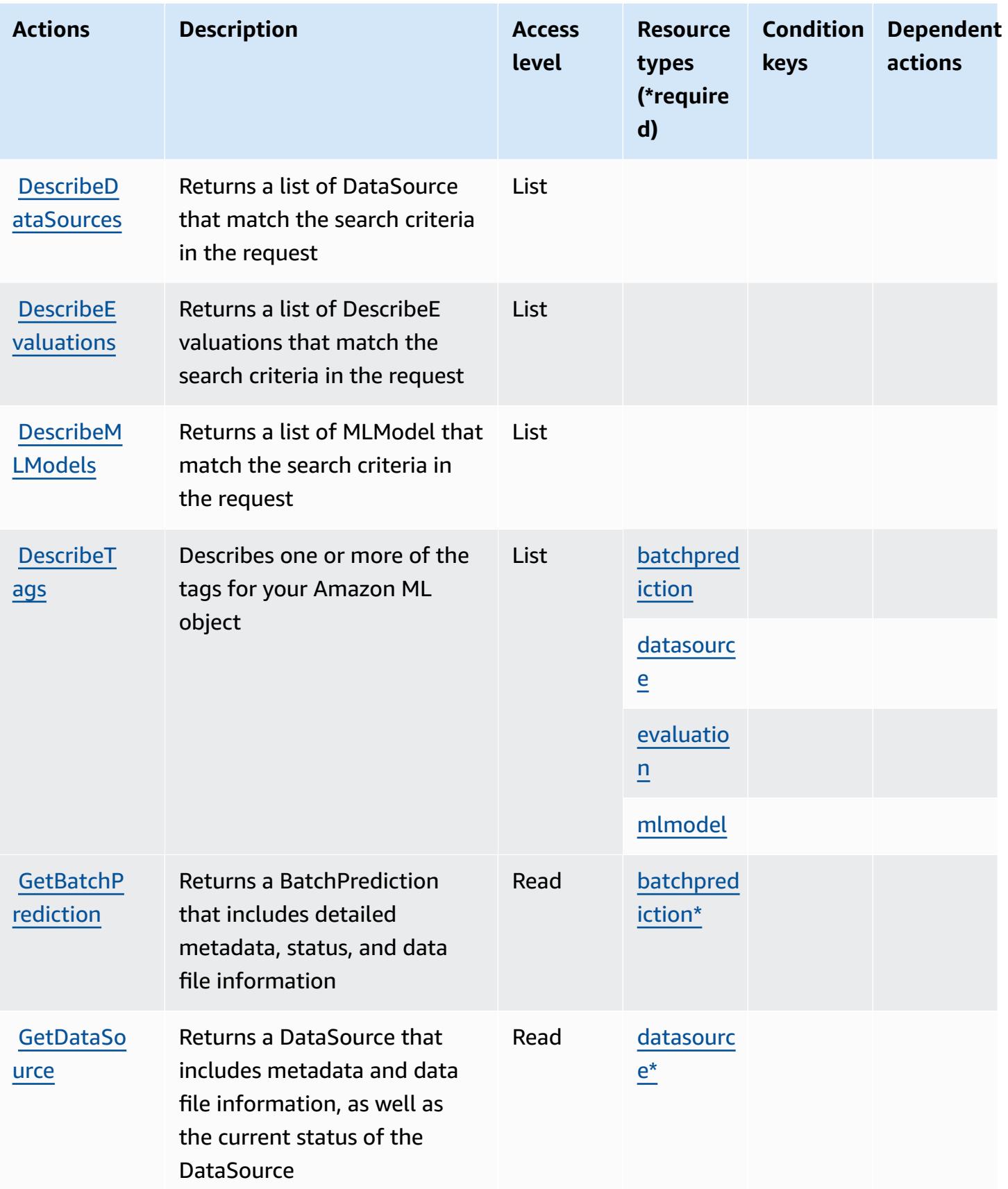

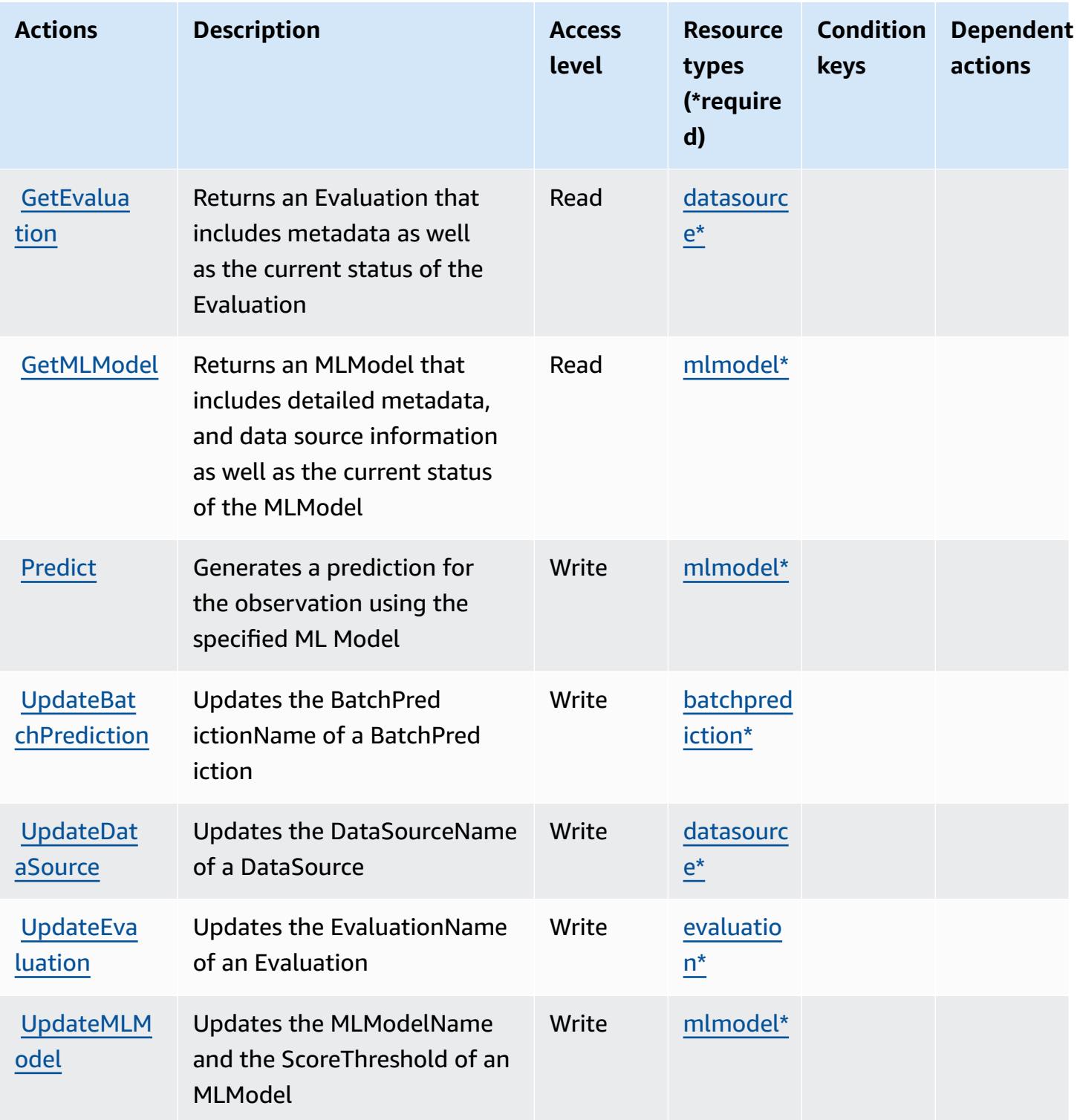

### <span id="page-3597-0"></span>**Resource types defined by Amazon Machine Learning**

The following resource types are defined by this service and can be used in the Resource element of IAM permission policy statements. Each action in the **[Actions](#page-3592-0) table identifies the resource types** 

that can be specified with that action. A resource type can also define which condition keys you can include in a policy. These keys are displayed in the last column of the Resource types table. For details about the columns in the following table, see [Resource](reference_policies_actions-resources-contextkeys.html#resources_table) types table.

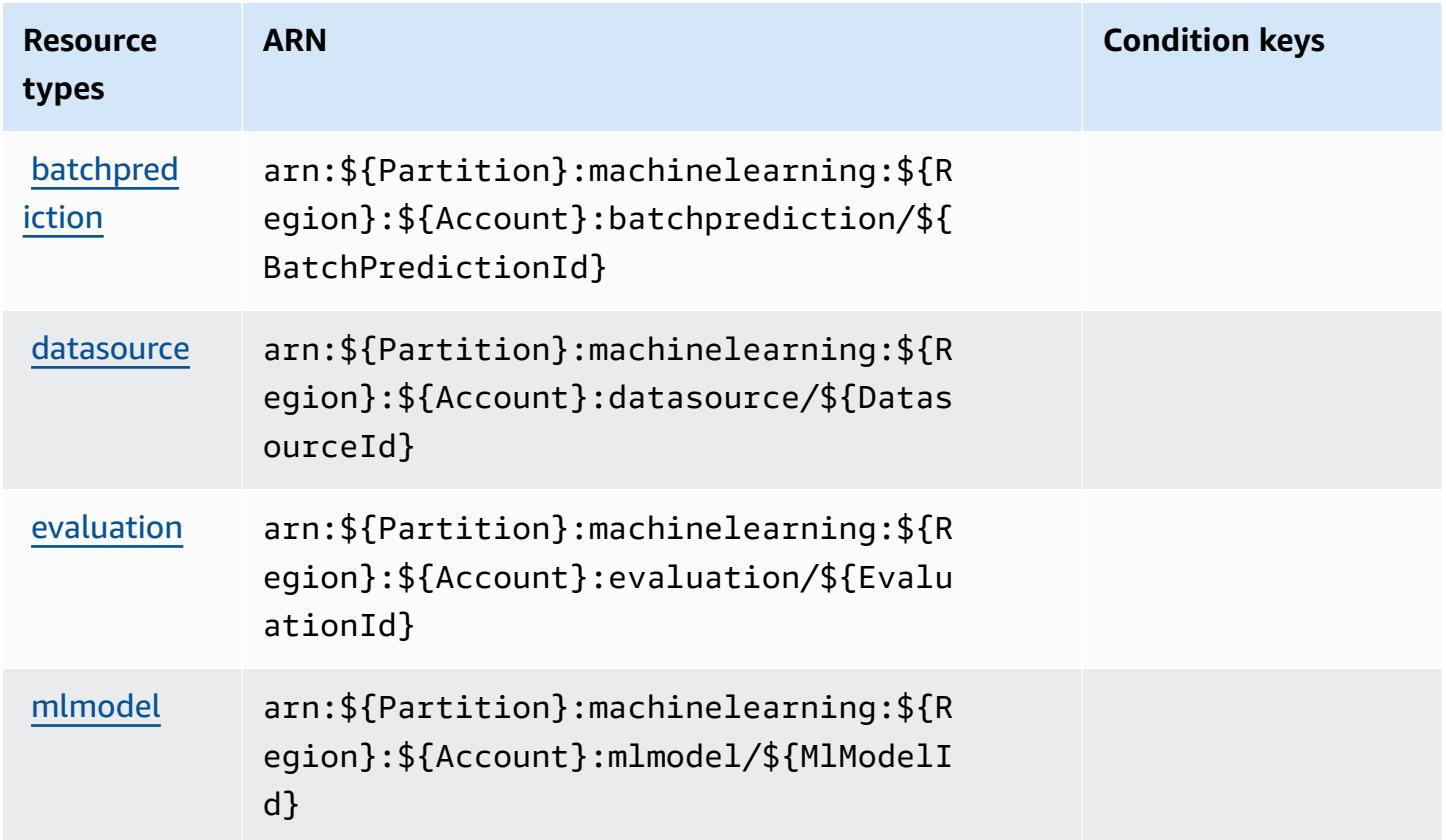

### <span id="page-3598-0"></span>**Condition keys for Amazon Machine Learning**

Machine Learning has no service-specific context keys that can be used in the Condition element of policy statements. For the list of the global context keys that are available to all services, see Available keys for [conditions.](https://docs.aws.amazon.com/IAM/latest/UserGuide/reference_policies_condition-keys.html#AvailableKeys)

## **Actions, resources, and condition keys for Amazon Macie**

Amazon Macie (service prefix: macie2) provides the following service-specific resources, actions, and condition context keys for use in IAM permission policies.

References:

- Learn how to [configure](https://docs.aws.amazon.com/macie/latest/user/what-is-macie.html) this service.
- View a list of the API [operations](https://docs.aws.amazon.com/macie/latest/APIReference/) available for this service.

• Learn how to secure this service and its resources by [using IAM](https://docs.aws.amazon.com/macie/latest/APIReference/operations.html) permission policies.

#### **Topics**

- Actions defined by [Amazon](#page-3599-0) Macie
- [Resource](#page-3615-0) types defined by Amazon Macie
- [Condition](#page-3616-0) keys for Amazon Macie

### <span id="page-3599-0"></span>**Actions defined by Amazon Macie**

You can specify the following actions in the Action element of an IAM policy statement. Use policies to grant permissions to perform an operation in AWS. When you use an action in a policy, you usually allow or deny access to the API operation or CLI command with the same name. However, in some cases, a single action controls access to more than one operation. Alternatively, some operations require several different actions.

The **Resource types** column of the Actions table indicates whether each action supports resourcelevel permissions. If there is no value for this column, you must specify all resources ("\*") to which the policy applies in the Resource element of your policy statement. If the column includes a resource type, then you can specify an ARN of that type in a statement with that action. If the action has one or more required resources, the caller must have permission to use the action with those resources. Required resources are indicated in the table with an asterisk (\*). If you limit resource access with the Resource element in an IAM policy, you must include an ARN or pattern for each required resource type. Some actions support multiple resource types. If the resource type is optional (not indicated as required), then you can choose to use one of the optional resource types.

The **Condition keys** column of the Actions table includes keys that you can specify in a policy statement's Condition element. For more information on the condition keys that are associated with resources for the service, see the **Condition keys** column of the Resource types table.

#### **Note**

[Resource](#page-3615-0) condition keys are listed in the Resource types table. You can find a link to the resource type that applies to an action in the **Resource types (\*required)** column of the Actions table. The resource type in the Resource types table includes the **Condition keys** column, which are the resource condition keys that apply to an action in the Actions table.
### For details about the columns in the following table, see [Actions](reference_policies_actions-resources-contextkeys.html#actions_table) table.

### *A* Note

The DisassociateFromMasterAccount and GetMasterAccount actions have been deprecated. We recommend that you specify the DisassociateFromAdministratorAccount and GetAdministratorAccount actions respectively instead.

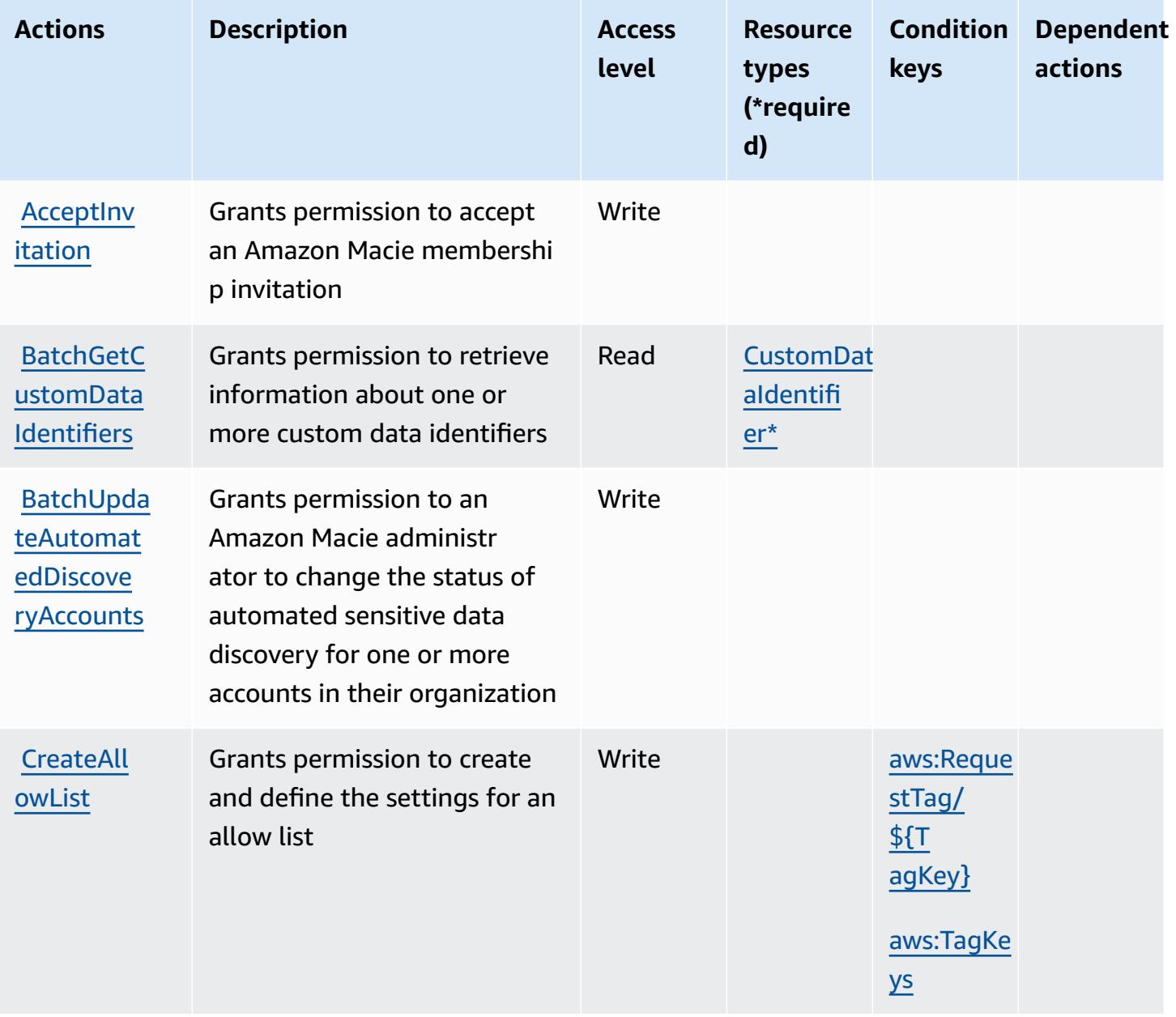

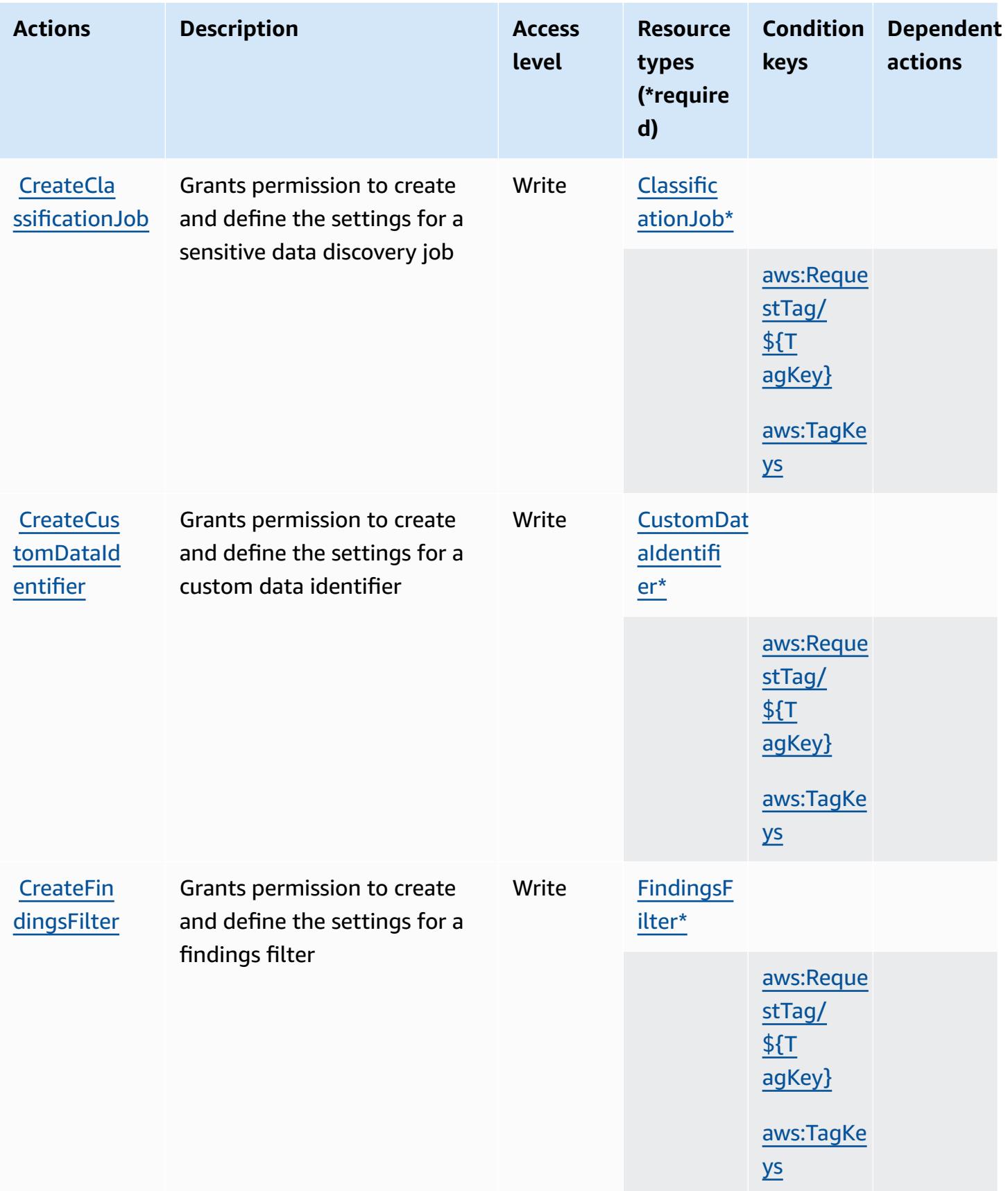

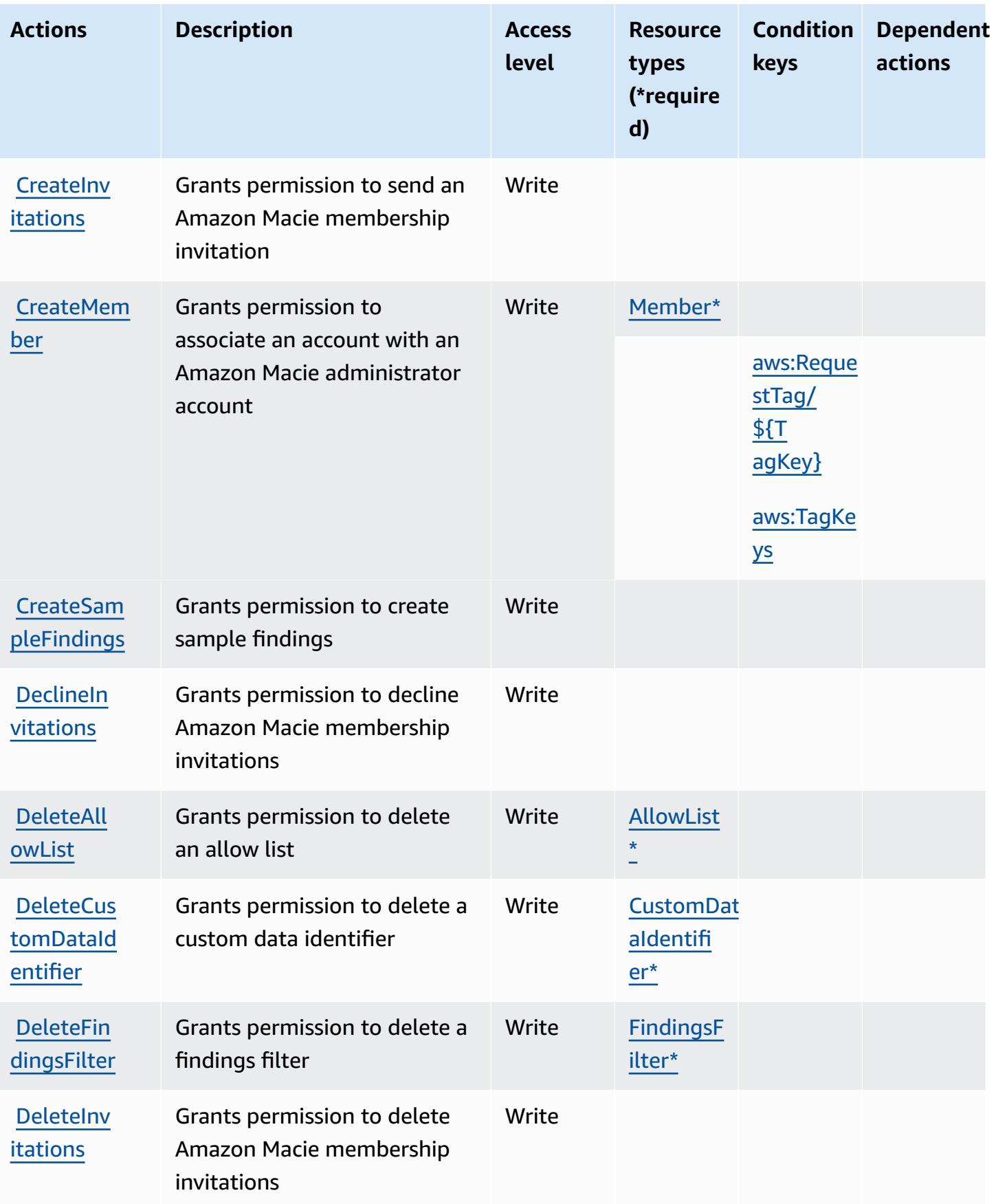

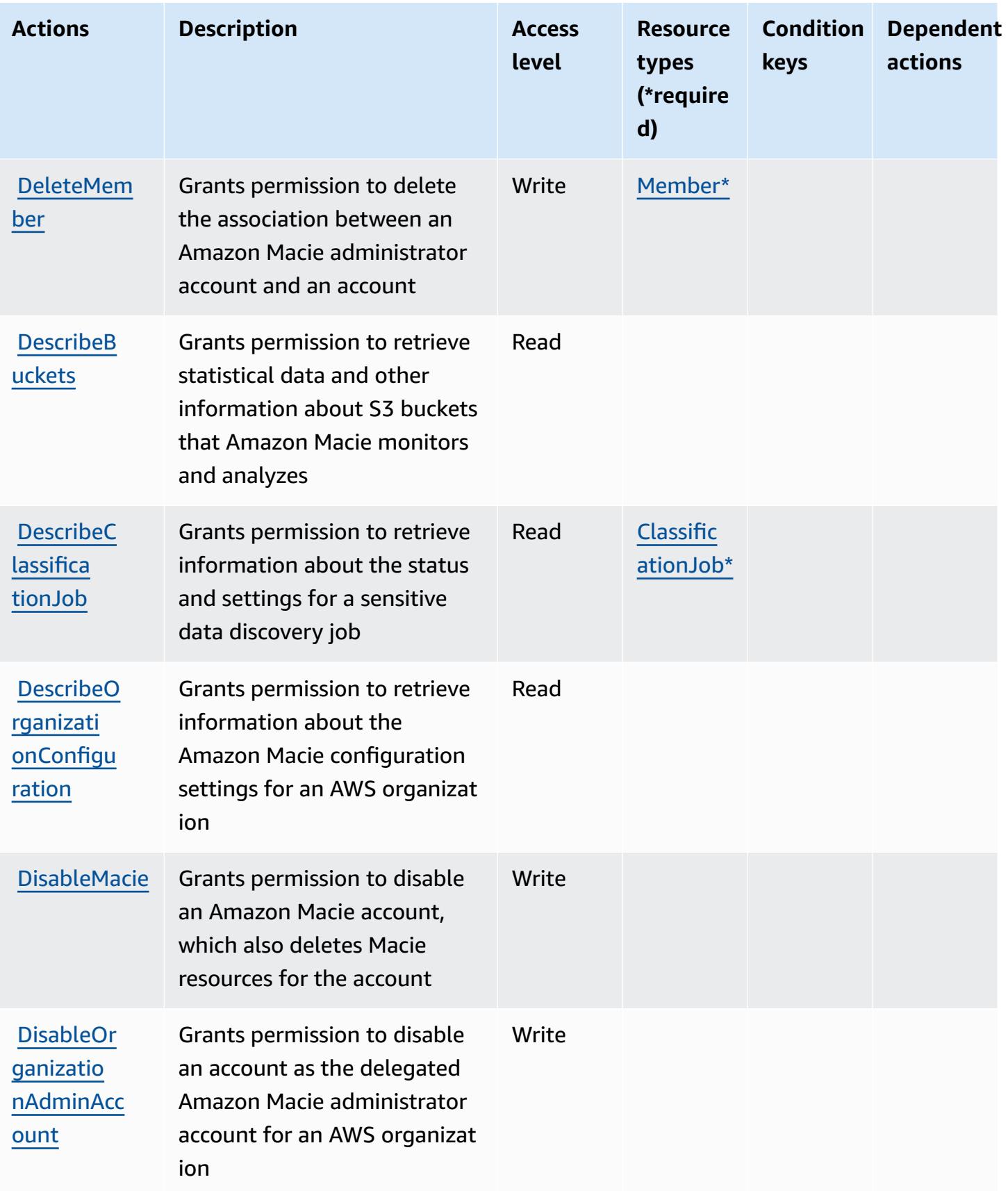

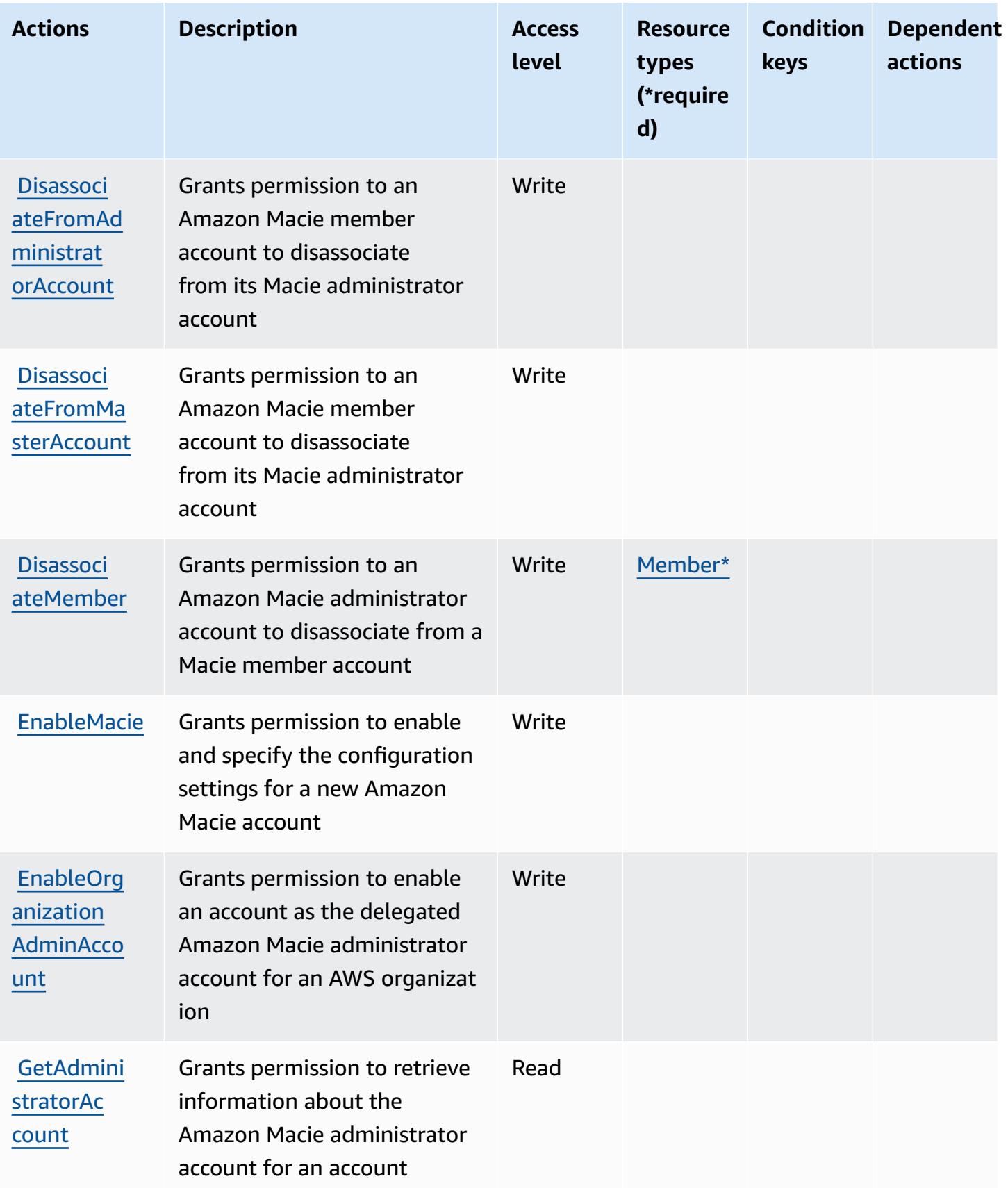

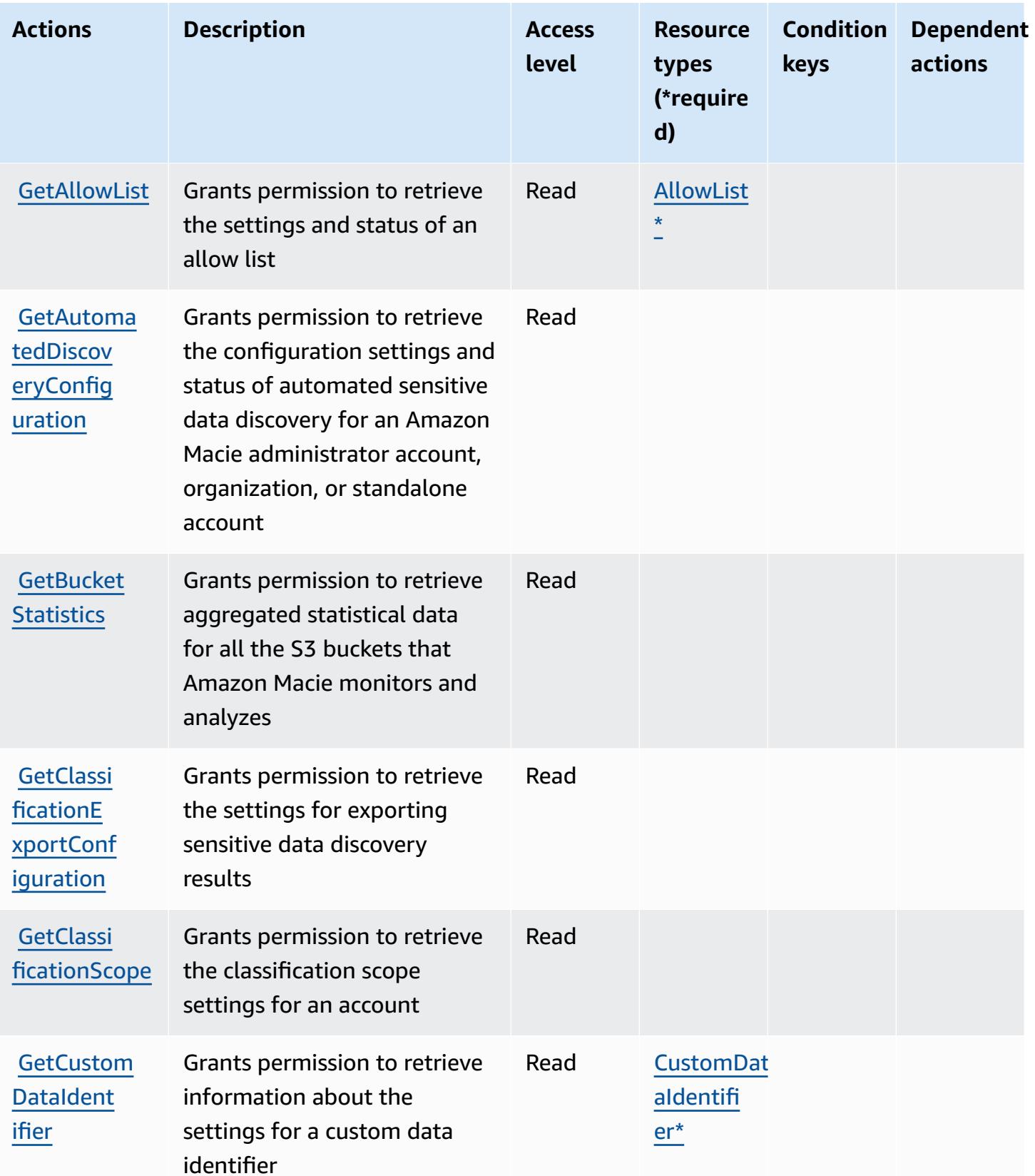

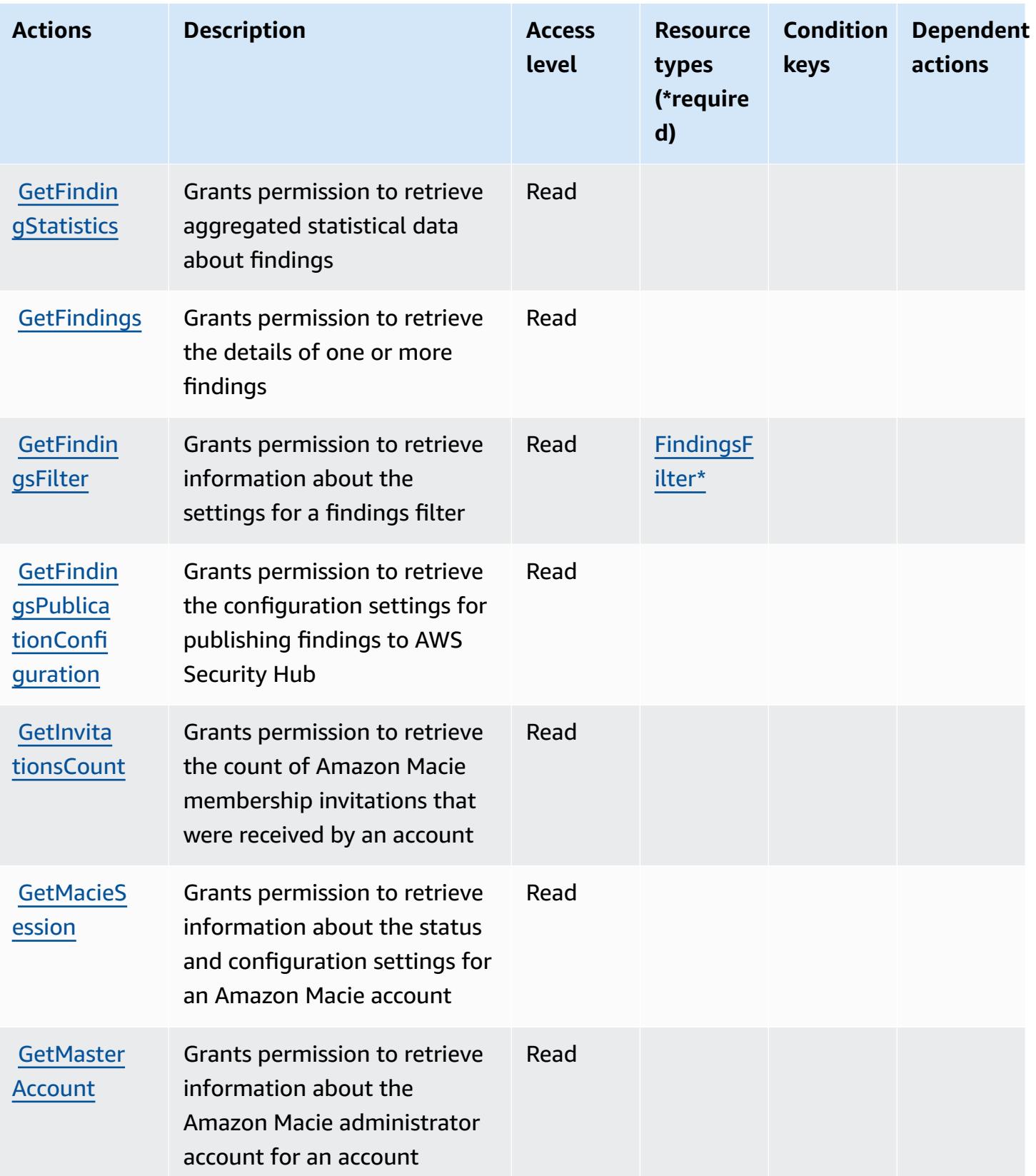

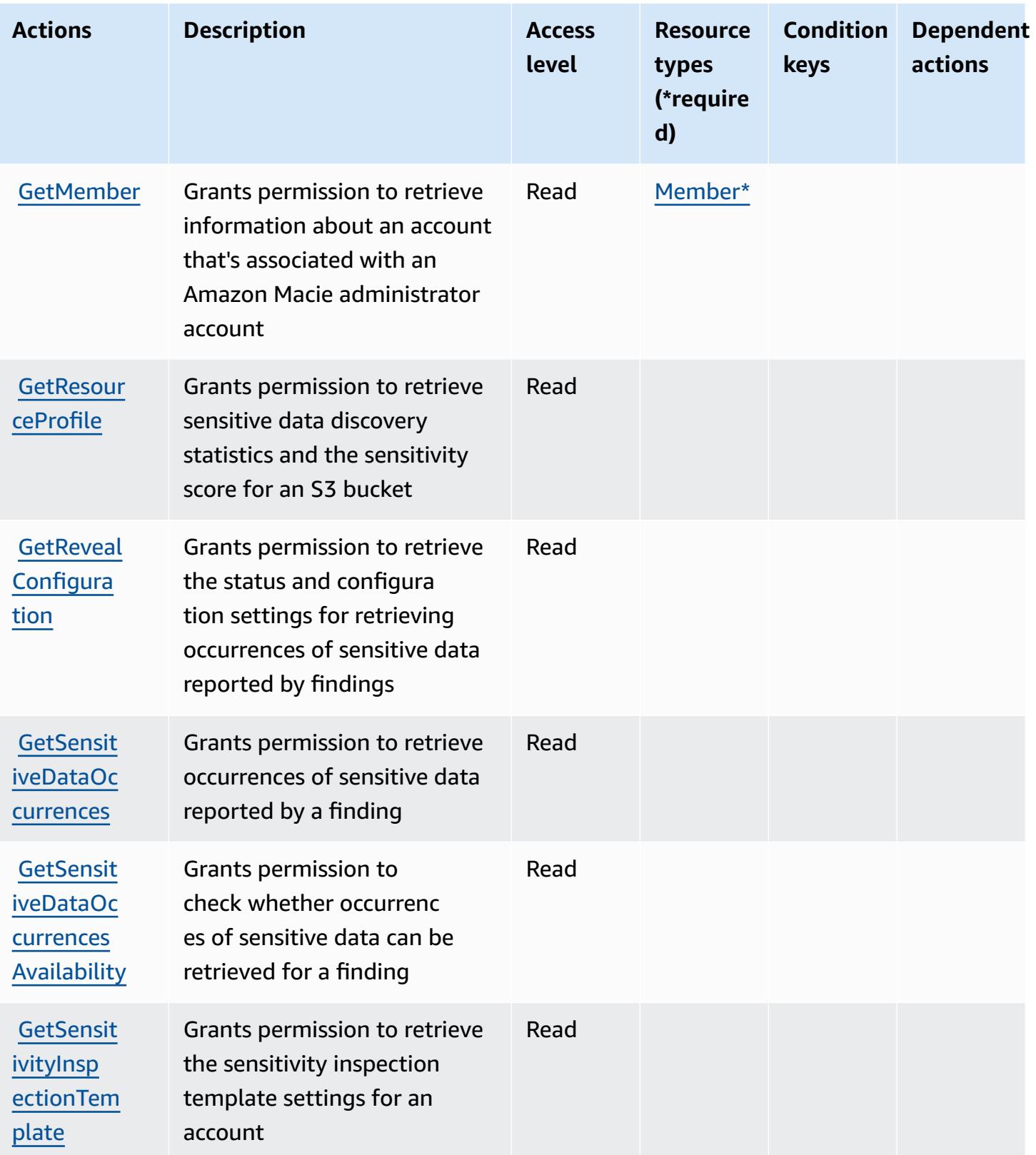

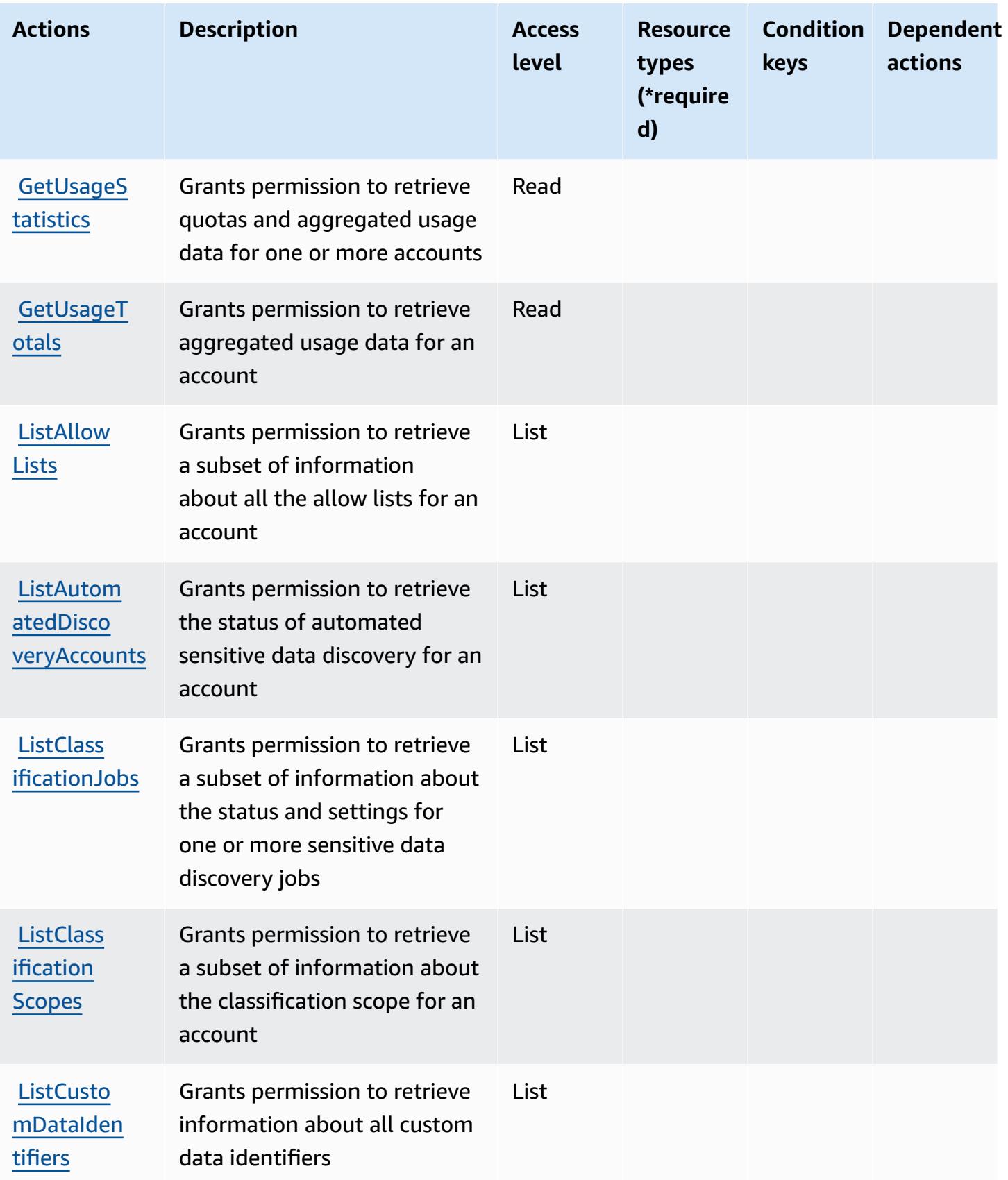

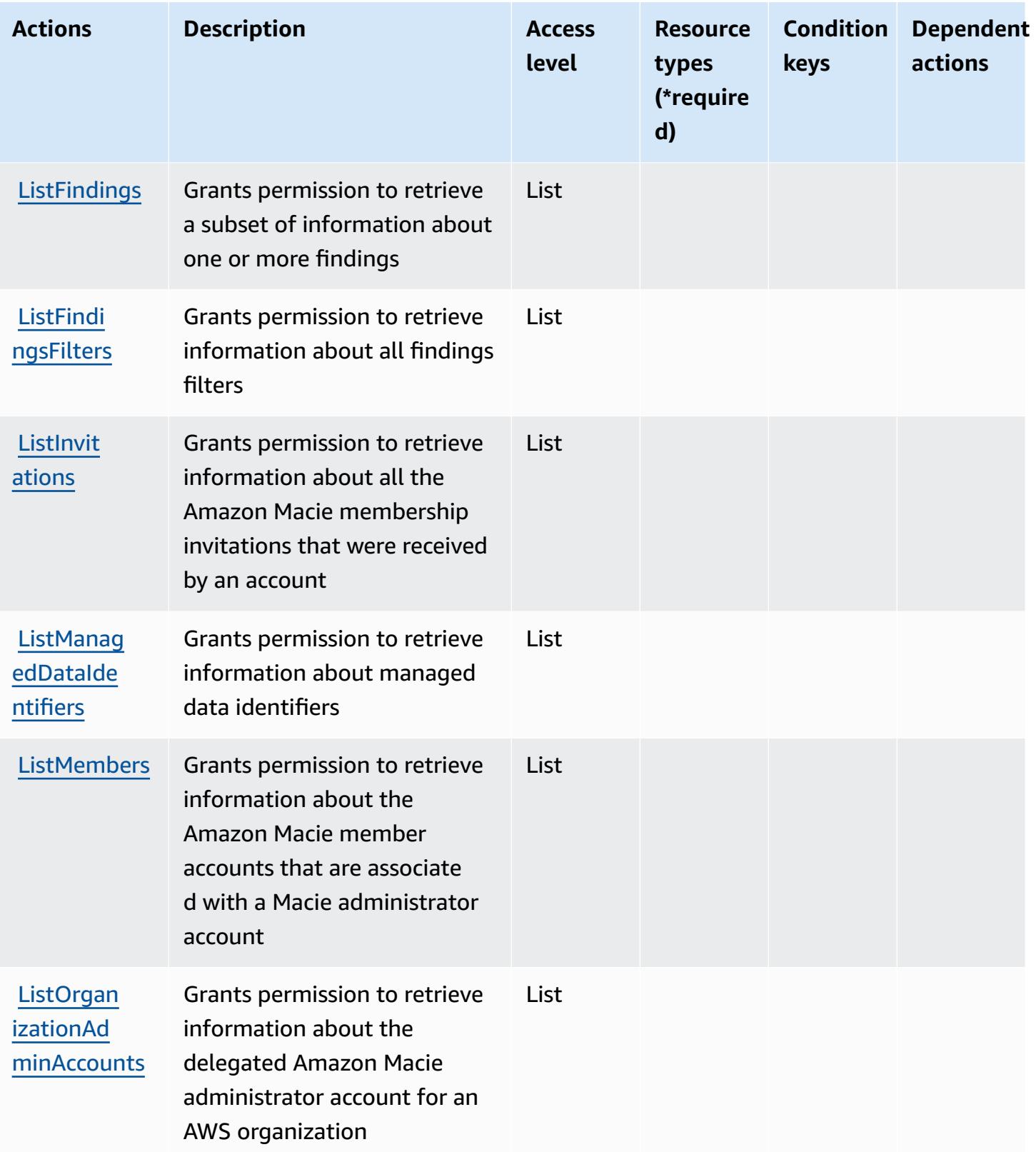

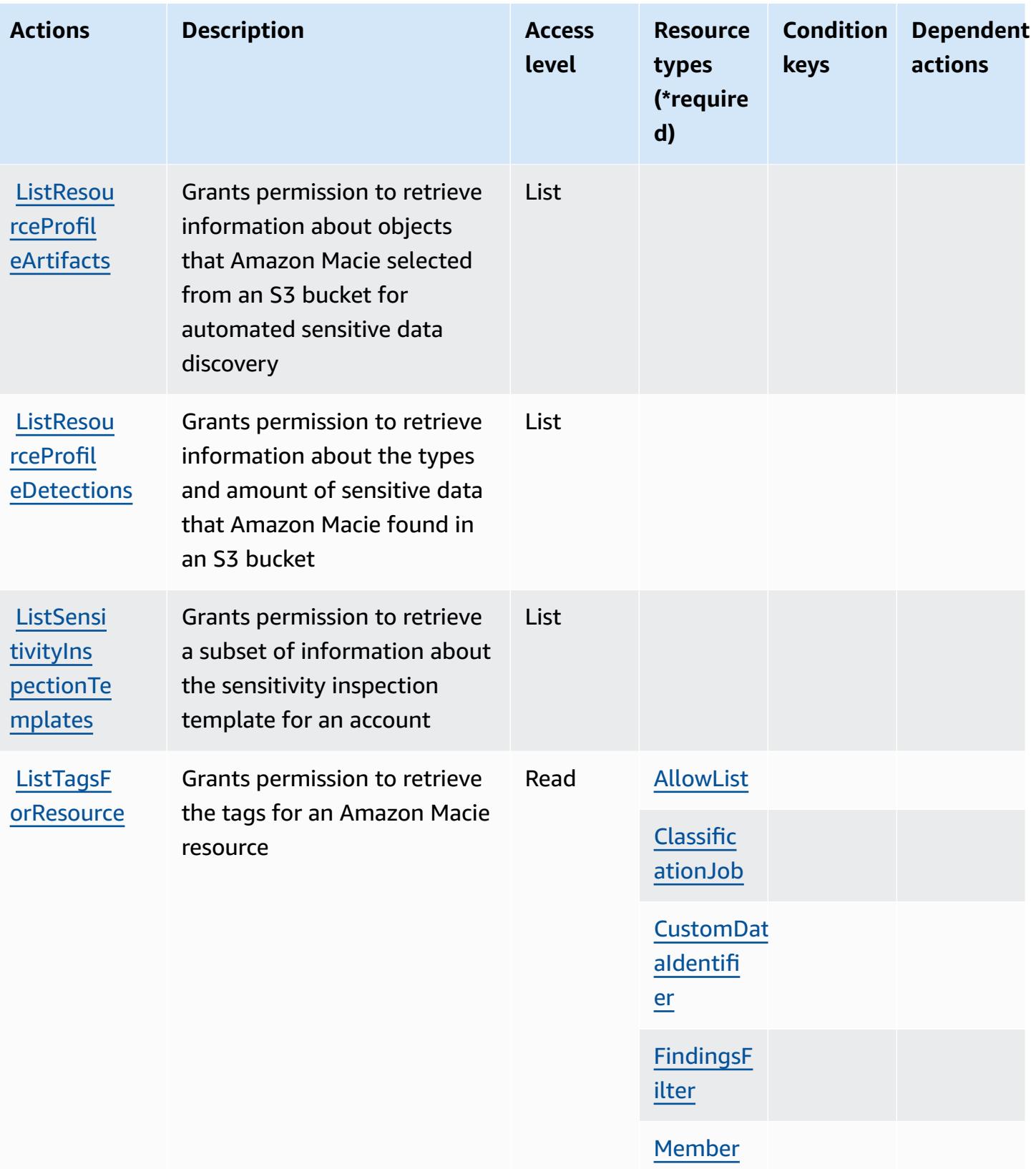

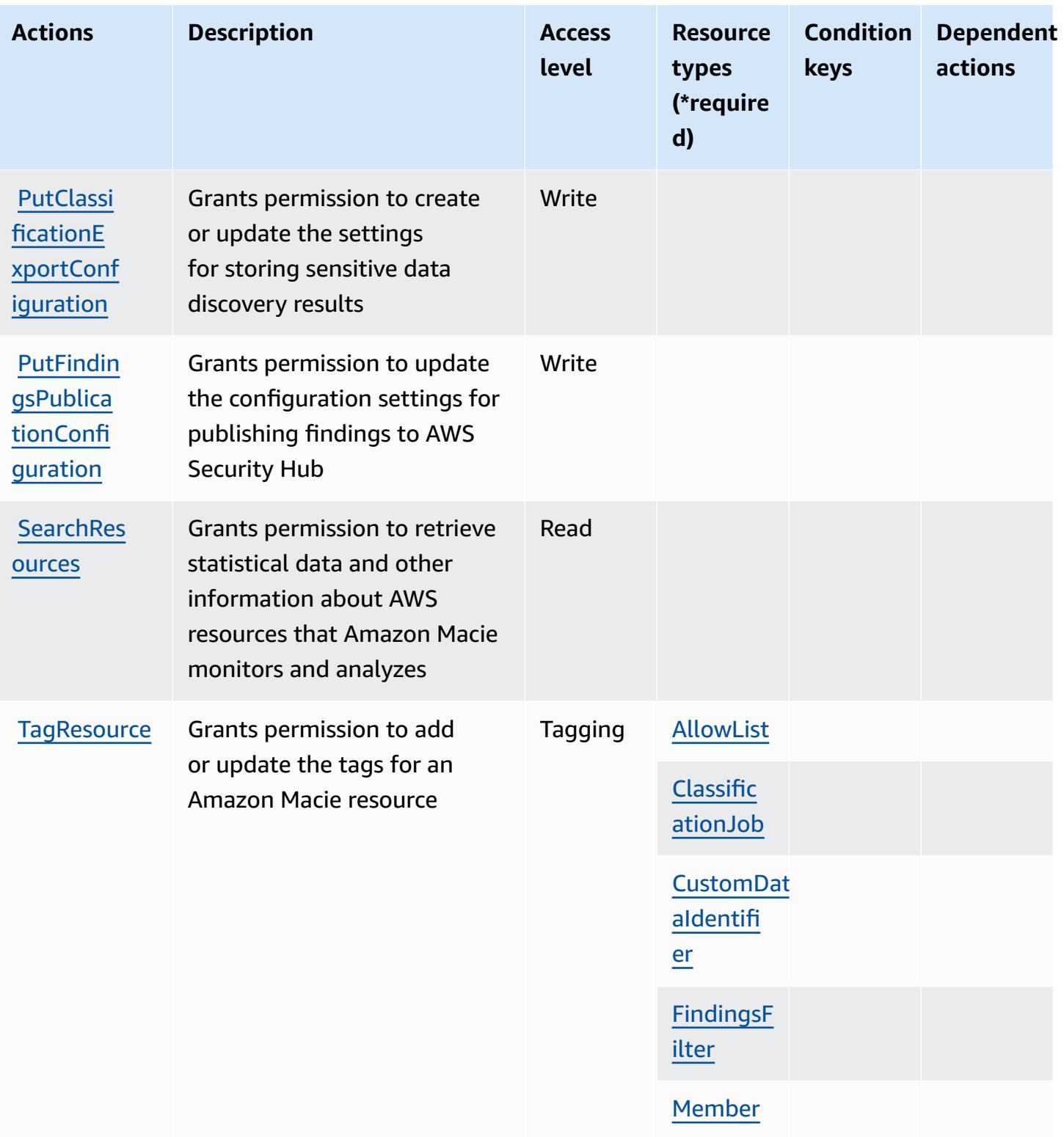

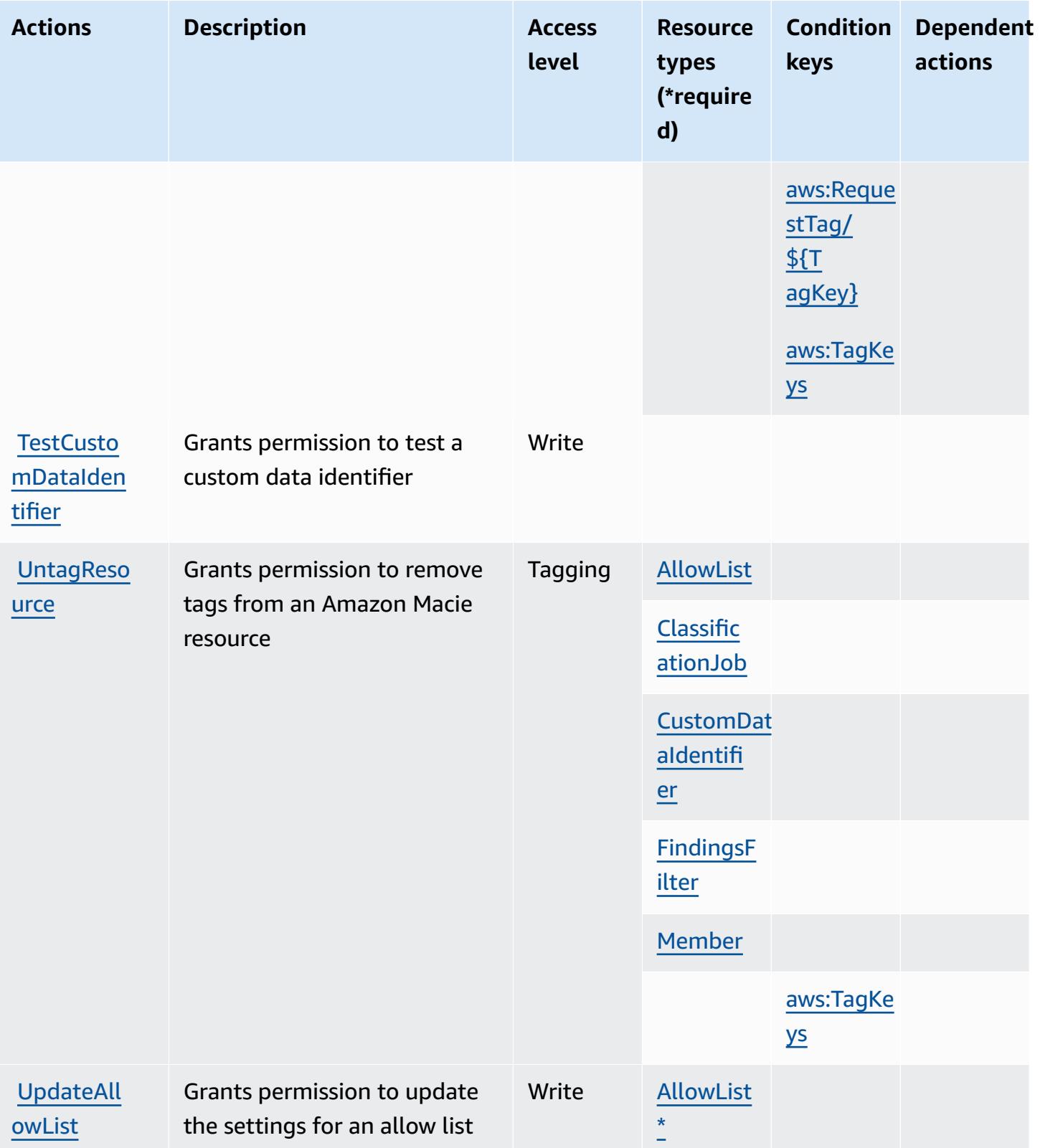

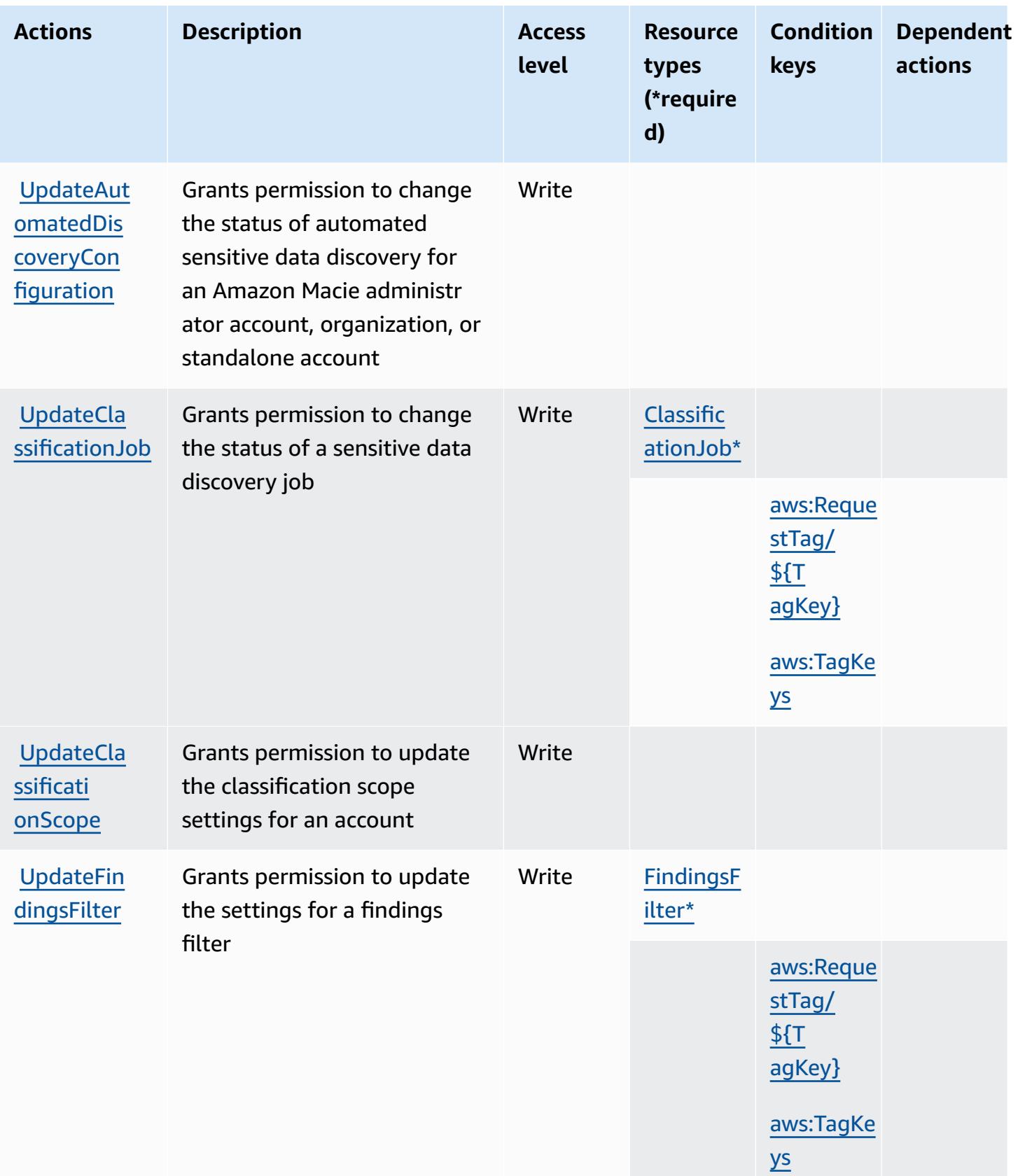

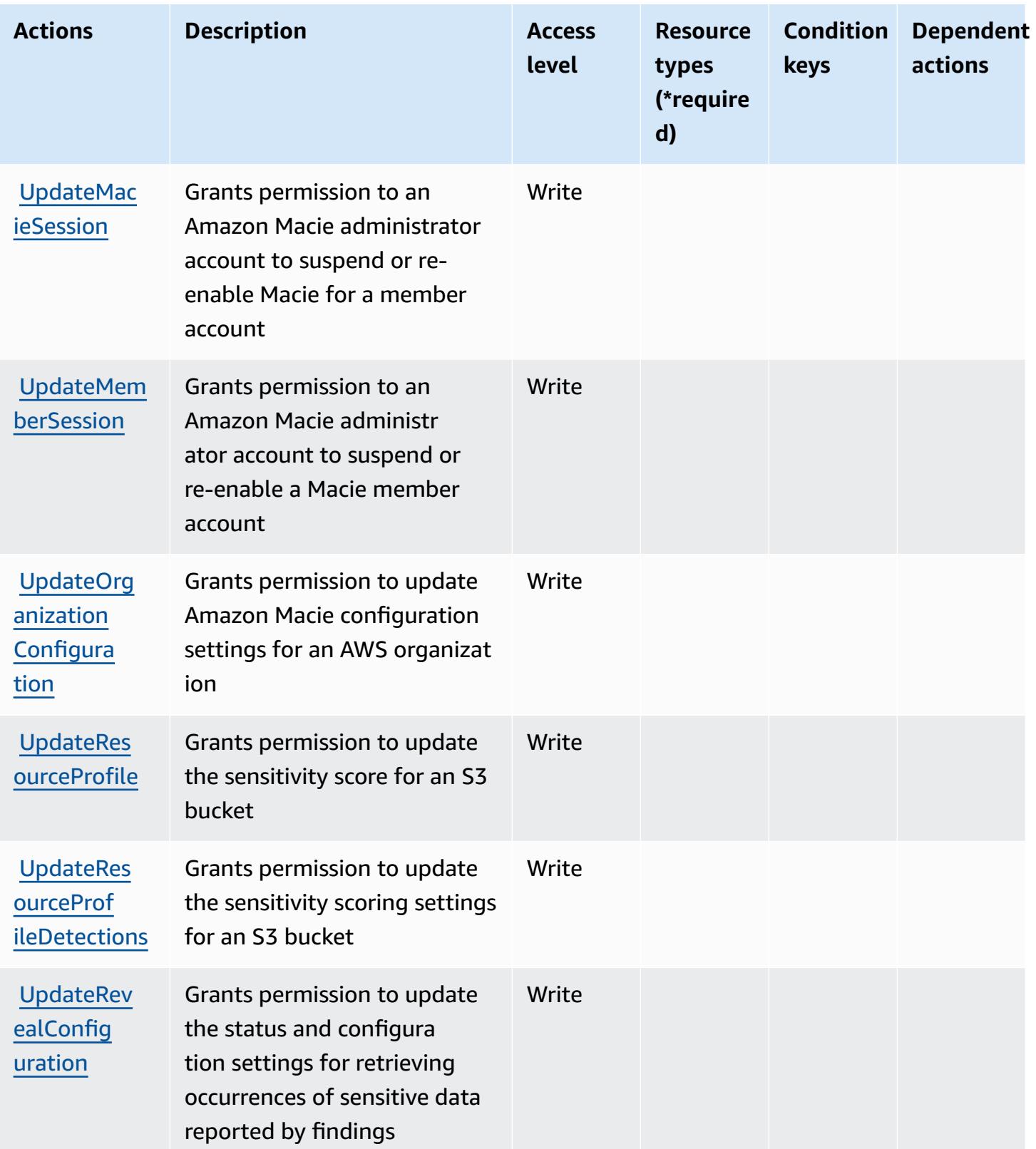

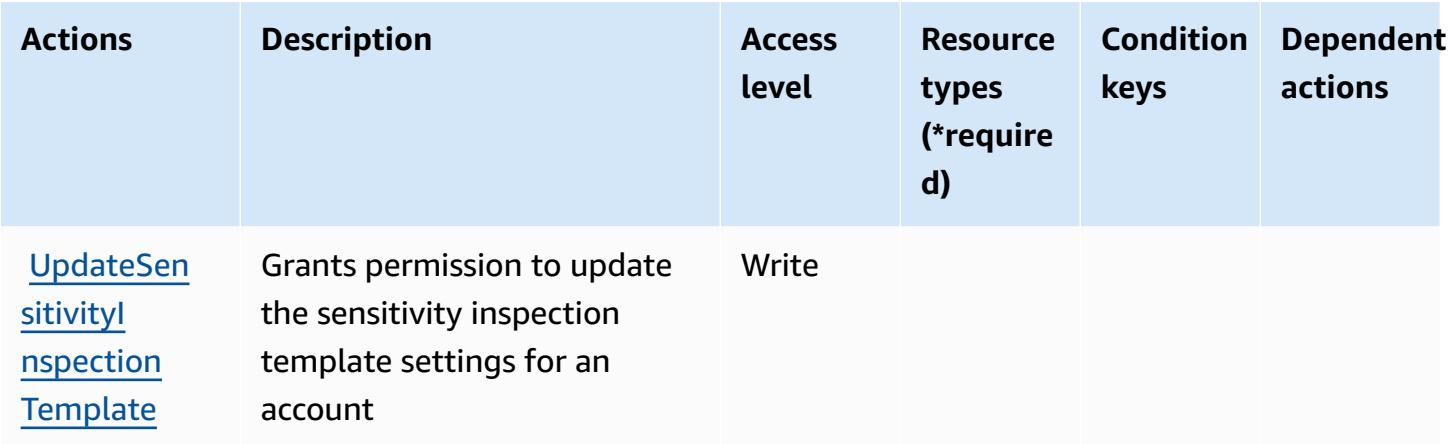

## **Resource types defined by Amazon Macie**

The following resource types are defined by this service and can be used in the Resource element of IAM permission policy statements. Each action in the [Actions](#page-3599-0) table identifies the resource types that can be specified with that action. A resource type can also define which condition keys you can include in a policy. These keys are displayed in the last column of the Resource types table. For details about the columns in the following table, see [Resource](reference_policies_actions-resources-contextkeys.html#resources_table) types table.

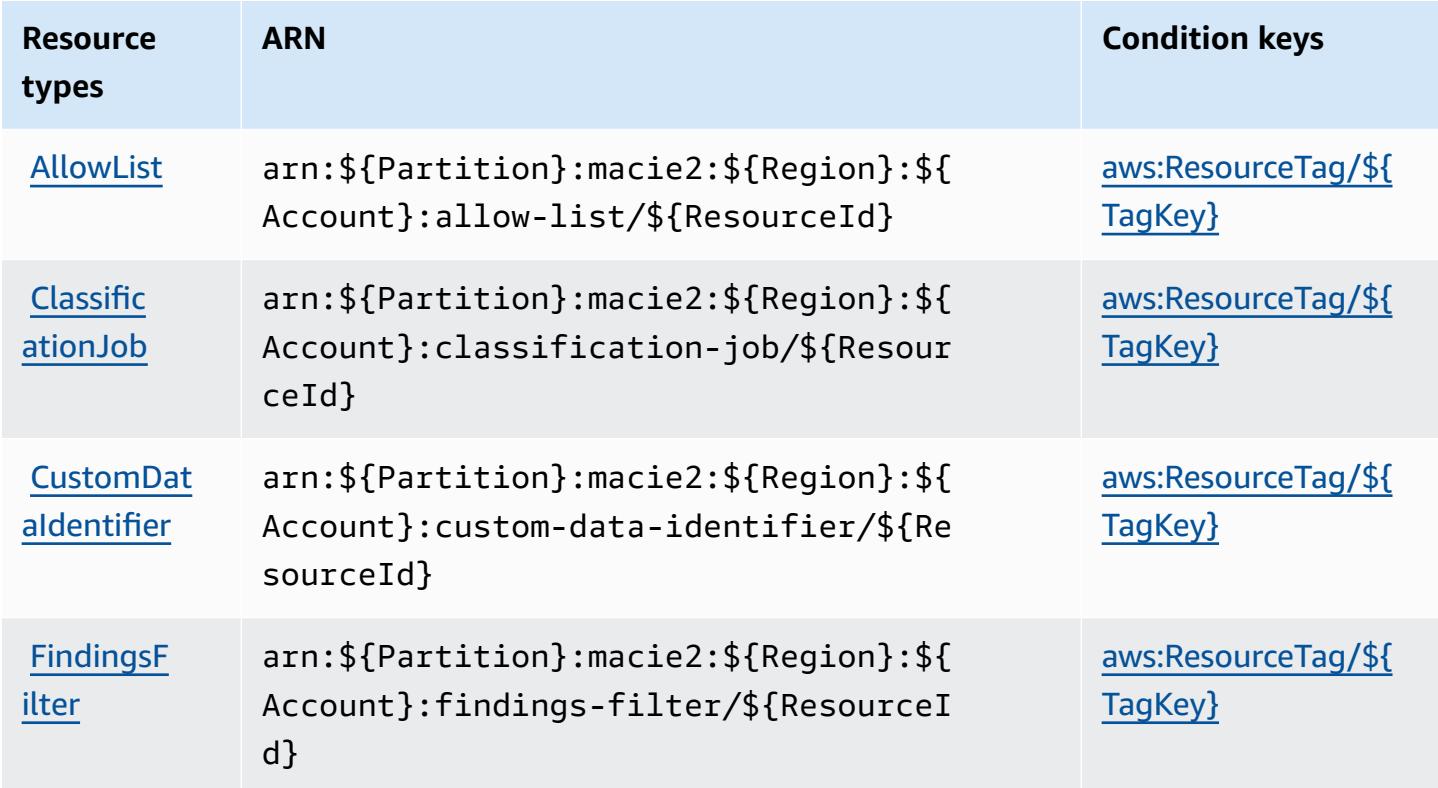

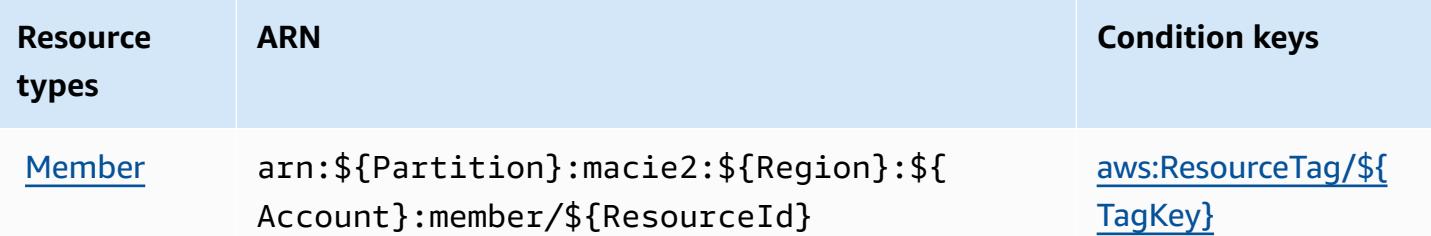

## **Condition keys for Amazon Macie**

Amazon Macie defines the following condition keys that can be used in the Condition element of an IAM policy. You can use these keys to further refine the conditions under which the policy statement applies. For details about the columns in the following table, see [Condition](reference_policies_actions-resources-contextkeys.html#context_keys_table) keys table.

To view the global condition keys that are available to all services, see Available global [condition](https://docs.aws.amazon.com/IAM/latest/UserGuide/reference_policies_condition-keys.html#AvailableKeys) [keys.](https://docs.aws.amazon.com/IAM/latest/UserGuide/reference_policies_condition-keys.html#AvailableKeys)

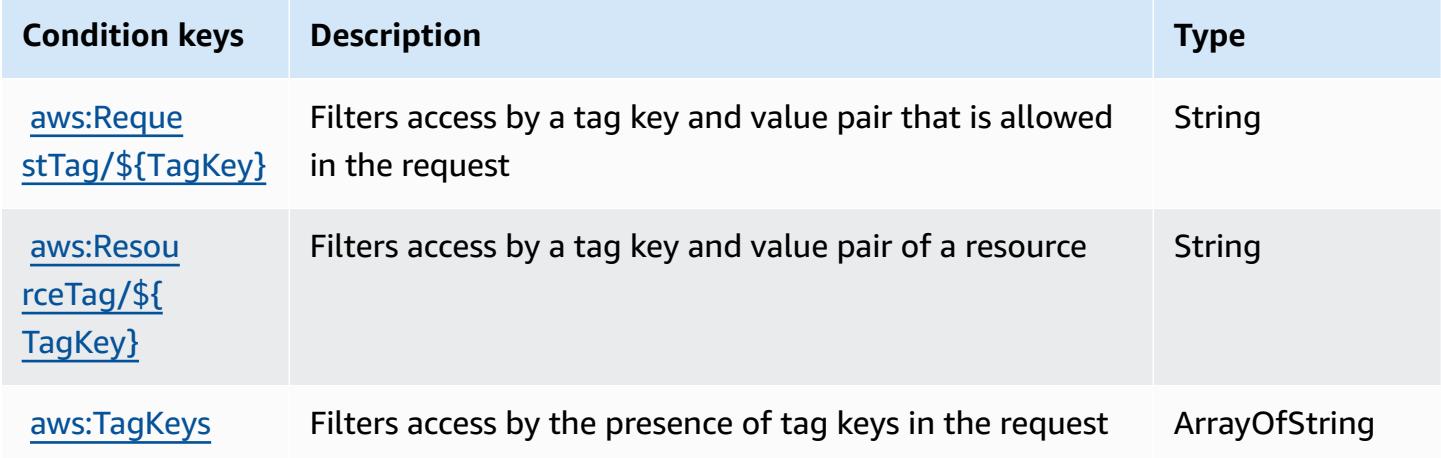

# **Actions, resources, and condition keys for AWS Mainframe Modernization Application Testing provides tools and resources for automated functional equivalence testing for your migration projects.**

AWS Mainframe Modernization Application Testing provides tools and resources for automated functional equivalence testing for your migration projects. (service prefix: apptest) provides the following service-specific resources, actions, and condition context keys for use in IAM permission policies.

References:

AWS Mainframe Modernization Application Testing provides tools and resources for automated functional equivalence testing for your migration projects.

- Learn how to [configure](https://docs.aws.amazon.com/apptest/latest/userguide/) this service.
- View a list of the API [operations](https://docs.aws.amazon.com/apptest/latest/APIReference/) available for this service.
- Learn how to secure this service and its resources by [using IAM](https://docs.aws.amazon.com/apptest/latest/userguide/security_iam_authentication.html) permission policies.

### **Topics**

- Actions defined by AWS Mainframe [Modernization](#page-3617-0) Application Testing provides tools and resources for automated functional [equivalence](#page-3617-0) testing for your migration projects.
- Resource types defined by AWS Mainframe [Modernization](#page-3624-0) Application Testing provides tools and resources for automated functional [equivalence](#page-3624-0) testing for your migration projects.
- Condition keys for AWS Mainframe [Modernization](#page-3625-0) Application Testing provides tools and resources for automated functional [equivalence](#page-3625-0) testing for your migration projects.

## <span id="page-3617-0"></span>**Actions defined by AWS Mainframe Modernization Application Testing provides tools and resources for automated functional equivalence testing for your migration projects.**

You can specify the following actions in the Action element of an IAM policy statement. Use policies to grant permissions to perform an operation in AWS. When you use an action in a policy, you usually allow or deny access to the API operation or CLI command with the same name. However, in some cases, a single action controls access to more than one operation. Alternatively, some operations require several different actions.

The **Resource types** column of the Actions table indicates whether each action supports resourcelevel permissions. If there is no value for this column, you must specify all resources ("\*") to which the policy applies in the Resource element of your policy statement. If the column includes a resource type, then you can specify an ARN of that type in a statement with that action. If the action has one or more required resources, the caller must have permission to use the action with those resources. Required resources are indicated in the table with an asterisk (\*). If you limit resource access with the Resource element in an IAM policy, you must include an ARN or pattern for each required resource type. Some actions support multiple resource types. If the resource type is optional (not indicated as required), then you can choose to use one of the optional resource types.

The **Condition keys** column of the Actions table includes keys that you can specify in a policy statement's Condition element. For more information on the condition keys that are associated with resources for the service, see the **Condition keys** column of the Resource types table.

#### *(b)* Note

Resource condition keys are listed in the [Resource](#page-3624-0) types table. You can find a link to the resource type that applies to an action in the **Resource types (\*required)** column of the Actions table. The resource type in the Resource types table includes the **Condition keys** column, which are the resource condition keys that apply to an action in the Actions table.

For details about the columns in the following table, see [Actions](reference_policies_actions-resources-contextkeys.html#actions_table) table.

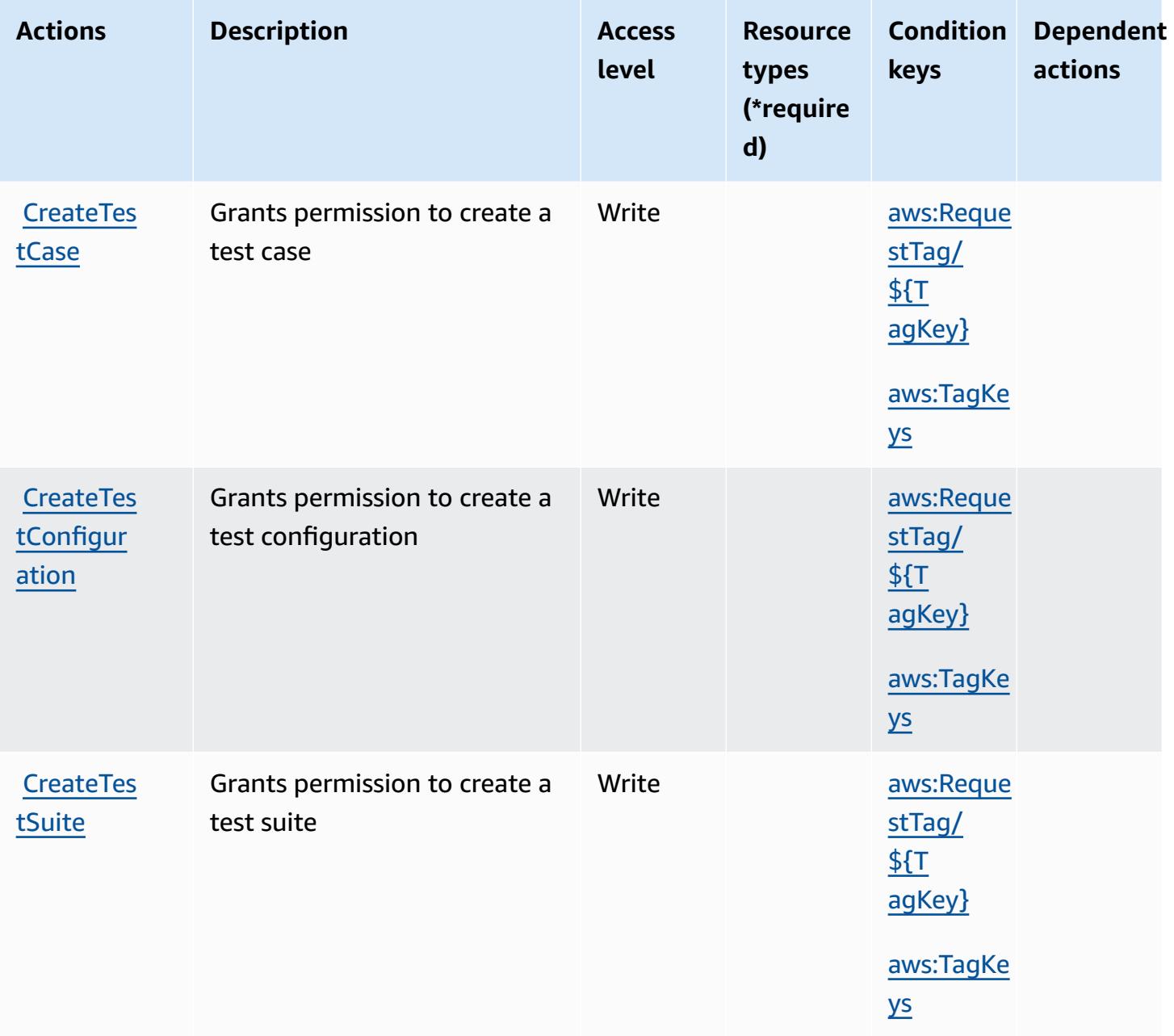

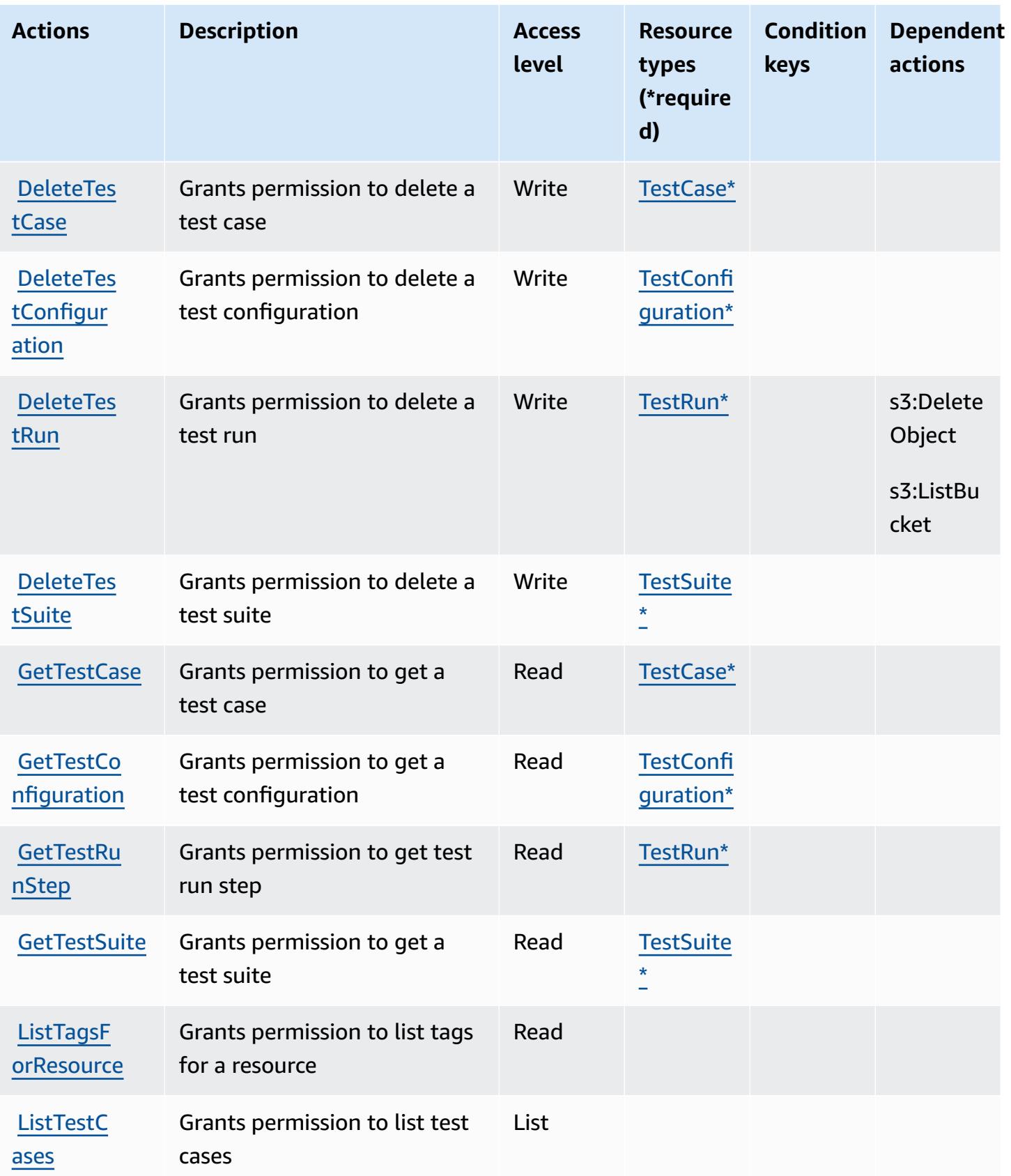

AWS Mainframe Modernization Application Testing provides tools and resources for automated functional equivalence testing for your migration projects.

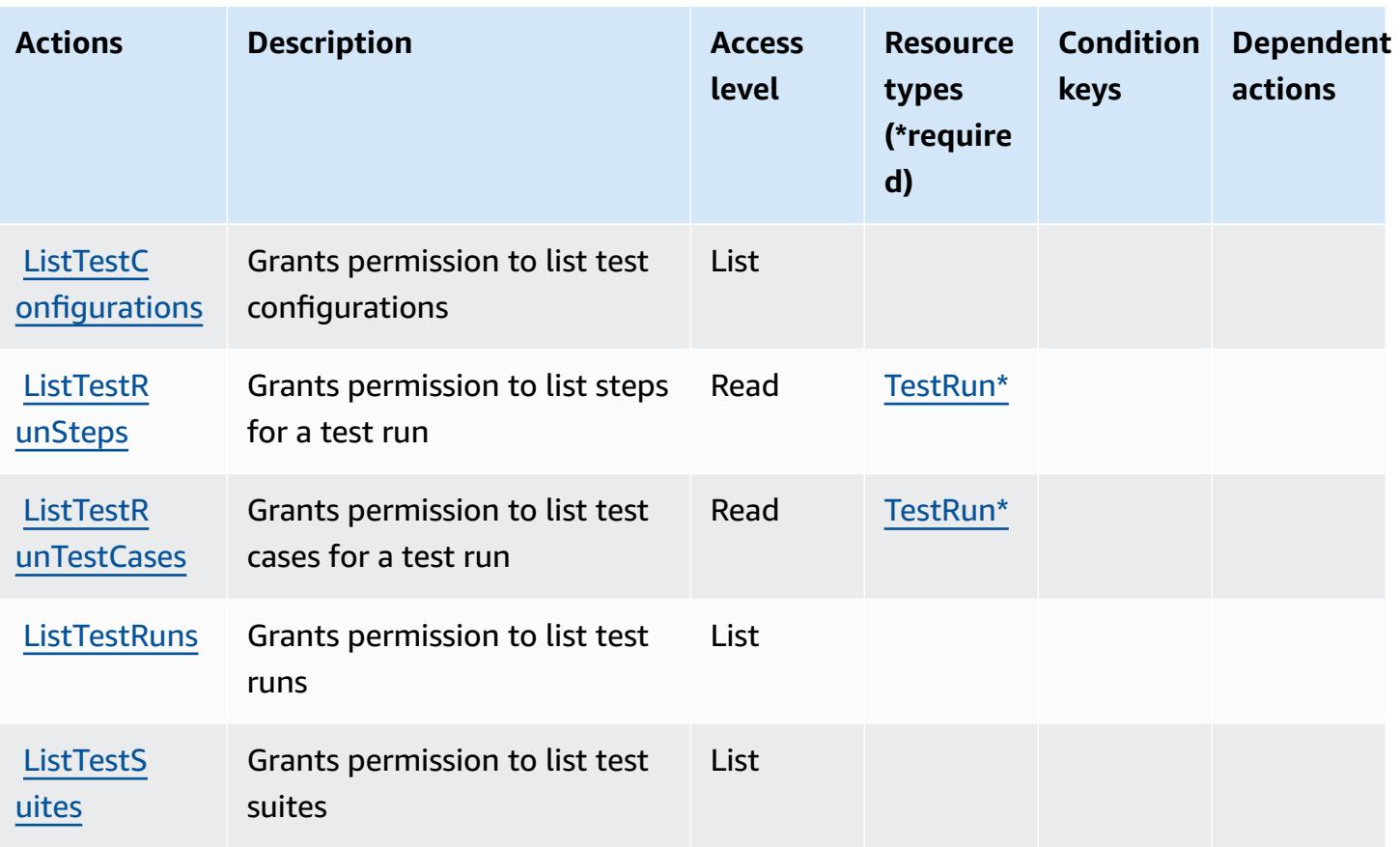

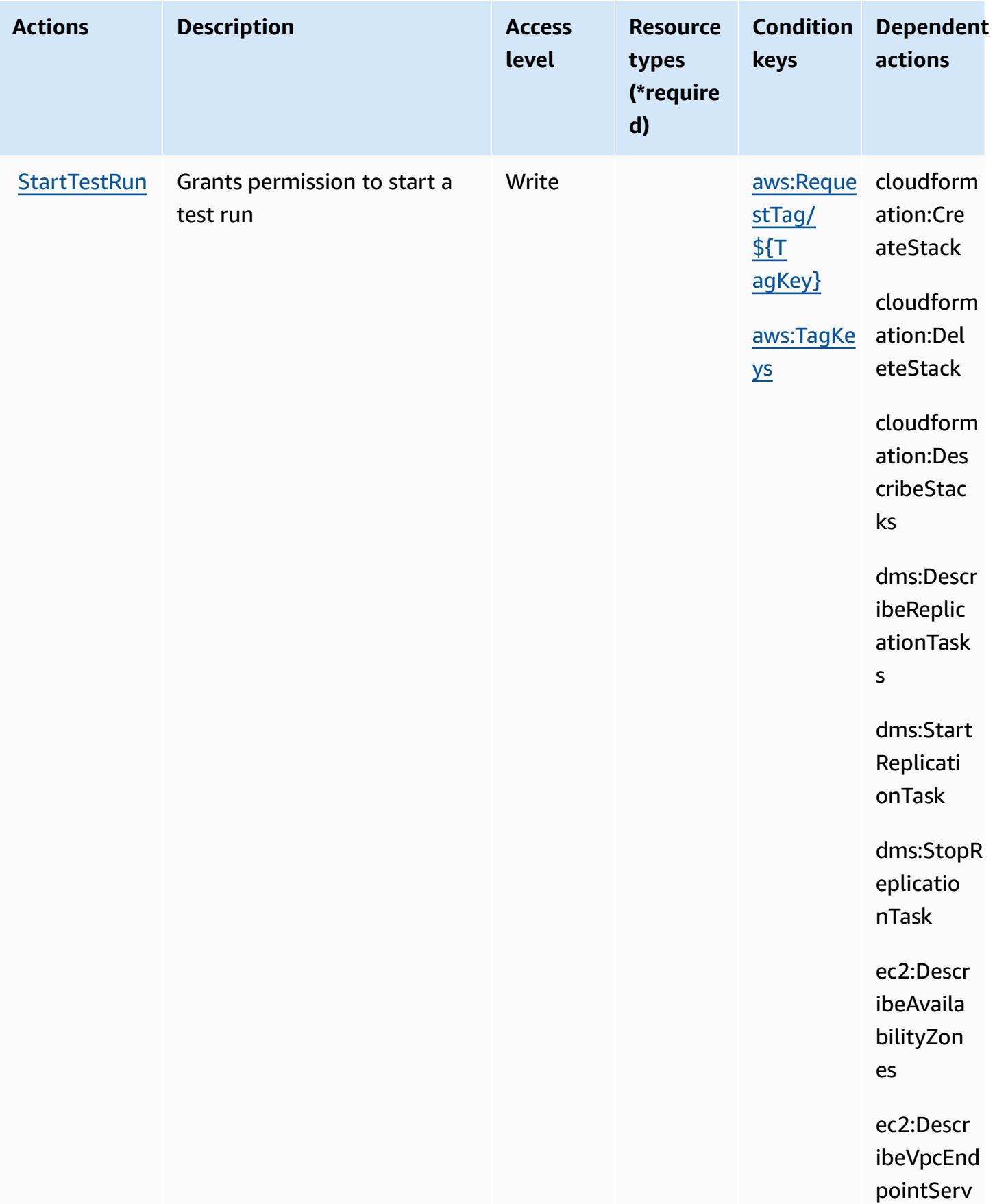

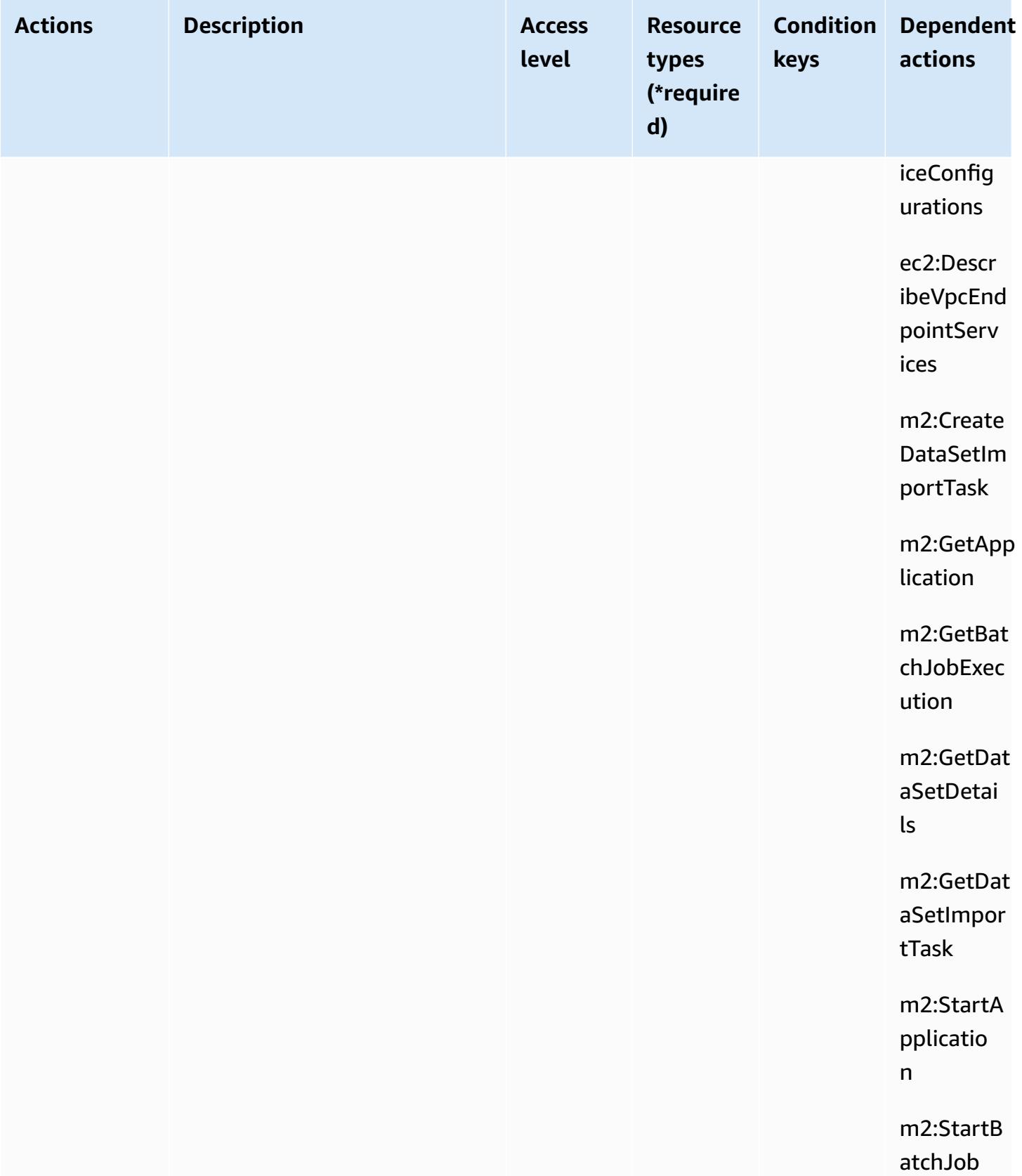

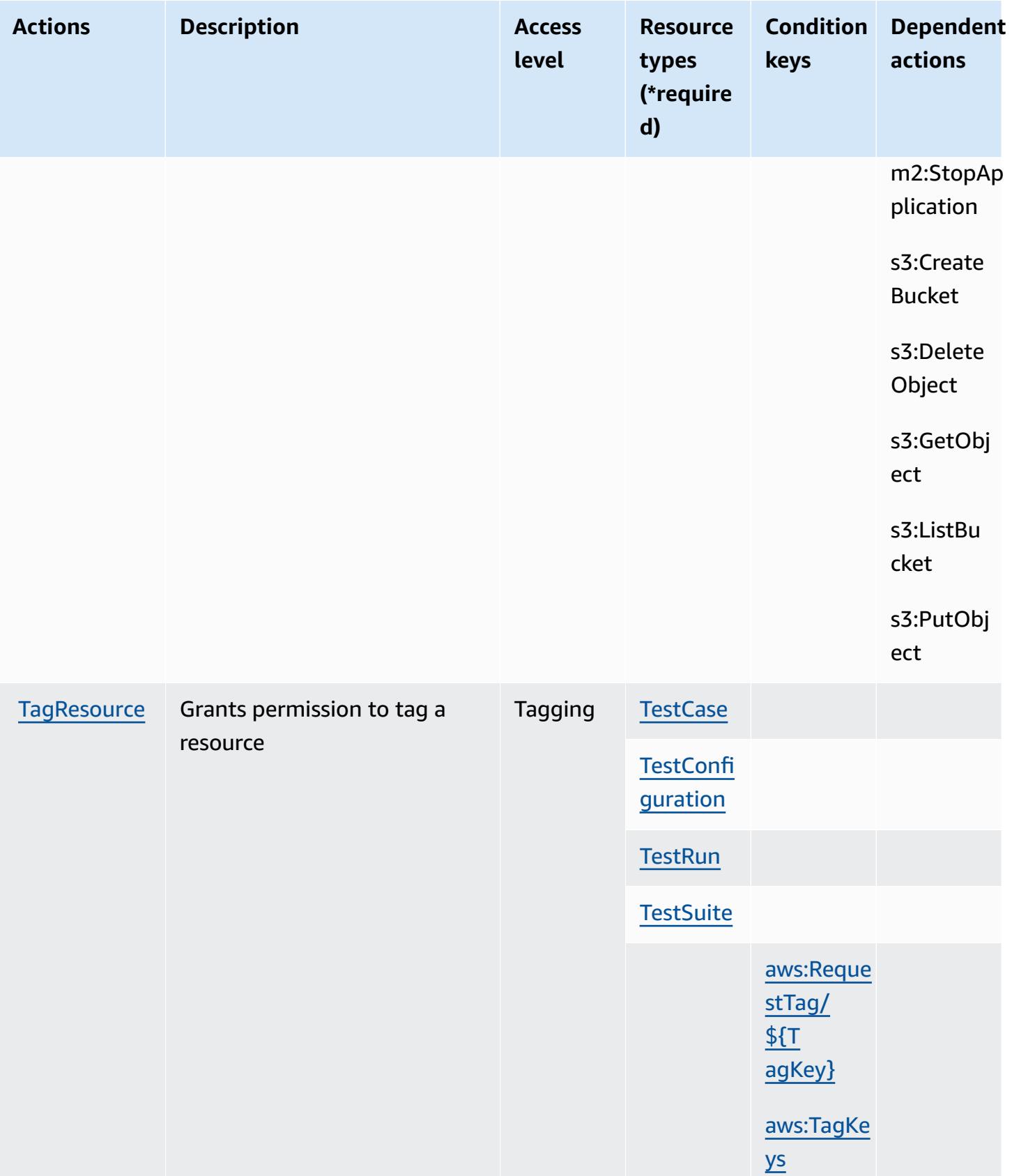

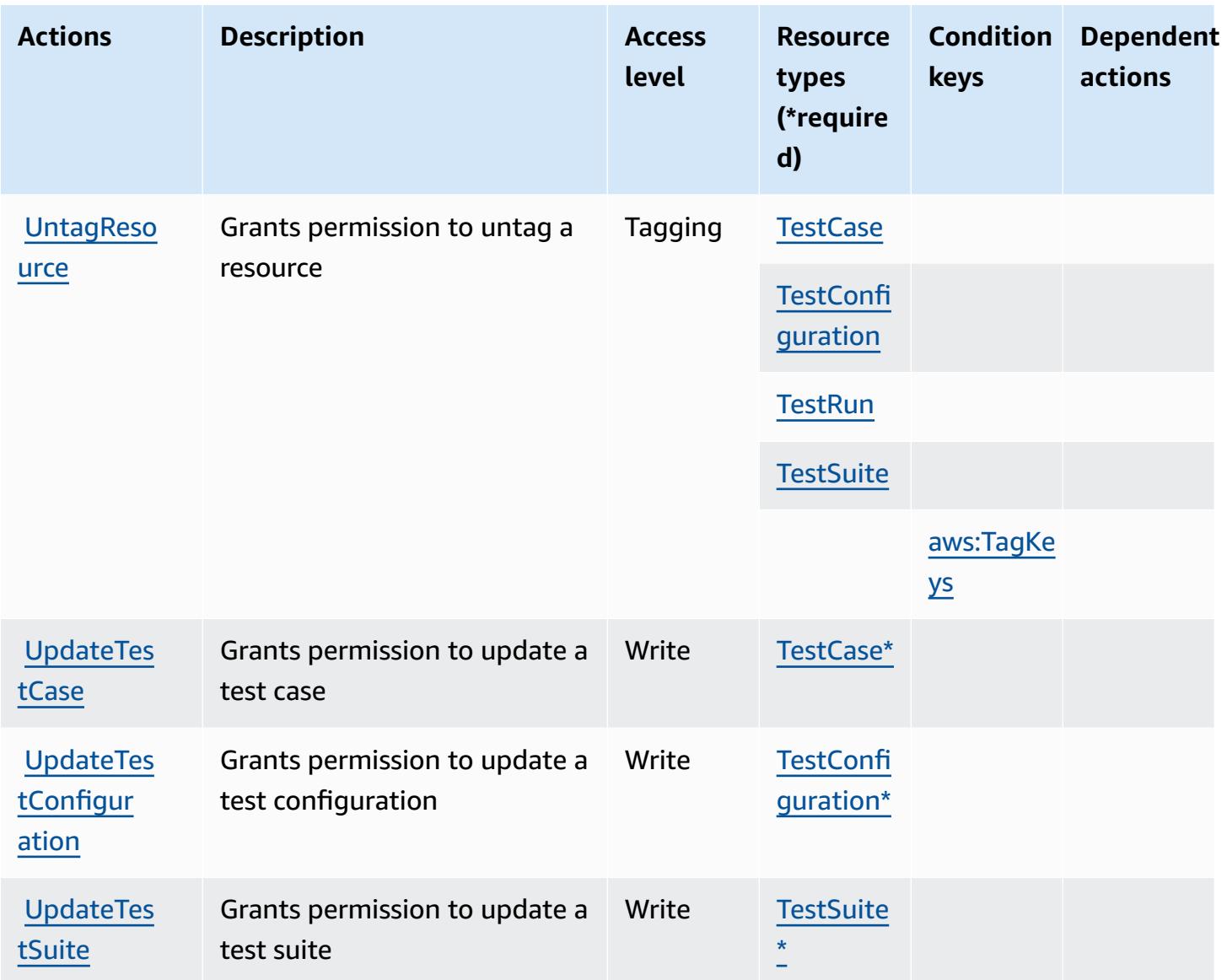

## <span id="page-3624-0"></span>**Resource types defined by AWS Mainframe Modernization Application Testing provides tools and resources for automated functional equivalence testing for your migration projects.**

The following resource types are defined by this service and can be used in the Resource element of IAM permission policy statements. Each action in the [Actions](#page-3617-0) table identifies the resource types that can be specified with that action. A resource type can also define which condition keys you can include in a policy. These keys are displayed in the last column of the Resource types table. For details about the columns in the following table, see [Resource](reference_policies_actions-resources-contextkeys.html#resources_table) types table.

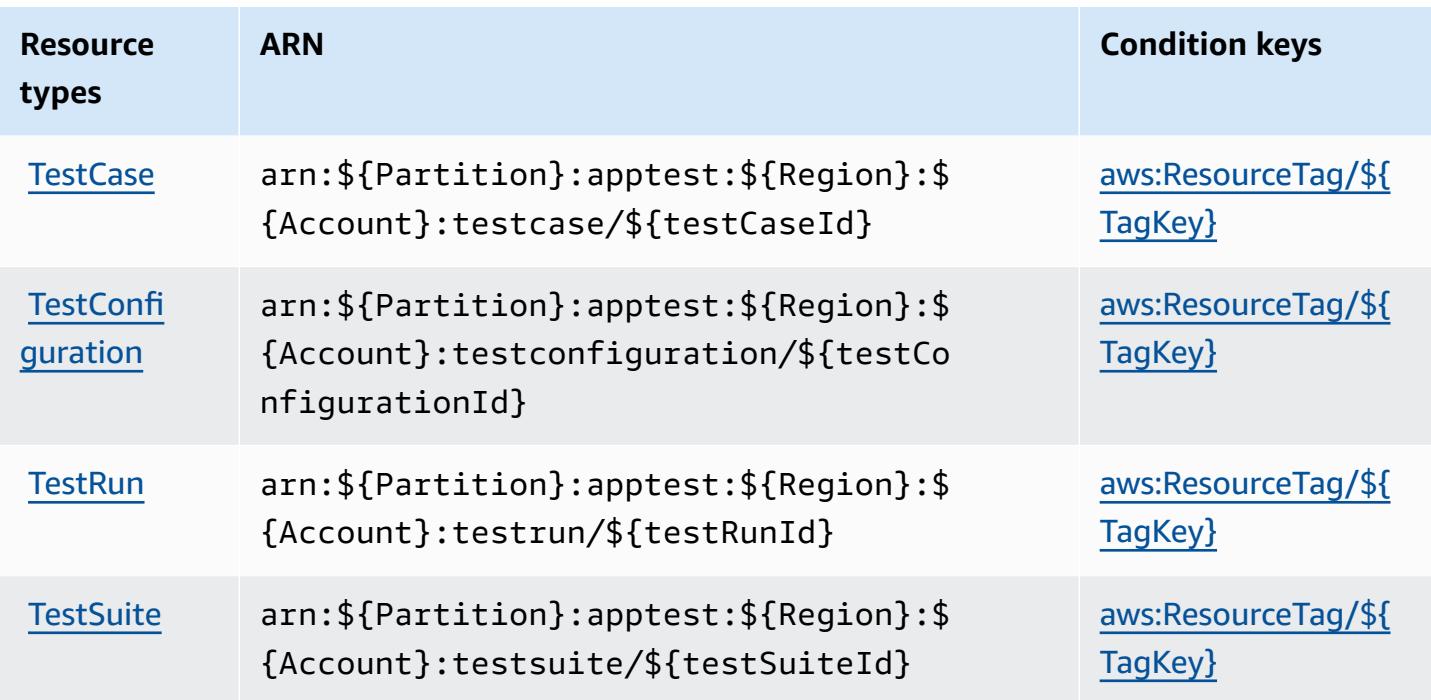

## <span id="page-3625-0"></span>**Condition keys for AWS Mainframe Modernization Application Testing provides tools and resources for automated functional equivalence testing for your migration projects.**

AWS Mainframe Modernization Application Testing provides tools and resources for automated functional equivalence testing for your migration projects. defines the following condition keys that can be used in the Condition element of an IAM policy. You can use these keys to further refine the conditions under which the policy statement applies. For details about the columns in the following table, see [Condition](reference_policies_actions-resources-contextkeys.html#context_keys_table) keys table.

To view the global condition keys that are available to all services, see Available global [condition](https://docs.aws.amazon.com/IAM/latest/UserGuide/reference_policies_condition-keys.html#AvailableKeys) [keys.](https://docs.aws.amazon.com/IAM/latest/UserGuide/reference_policies_condition-keys.html#AvailableKeys)

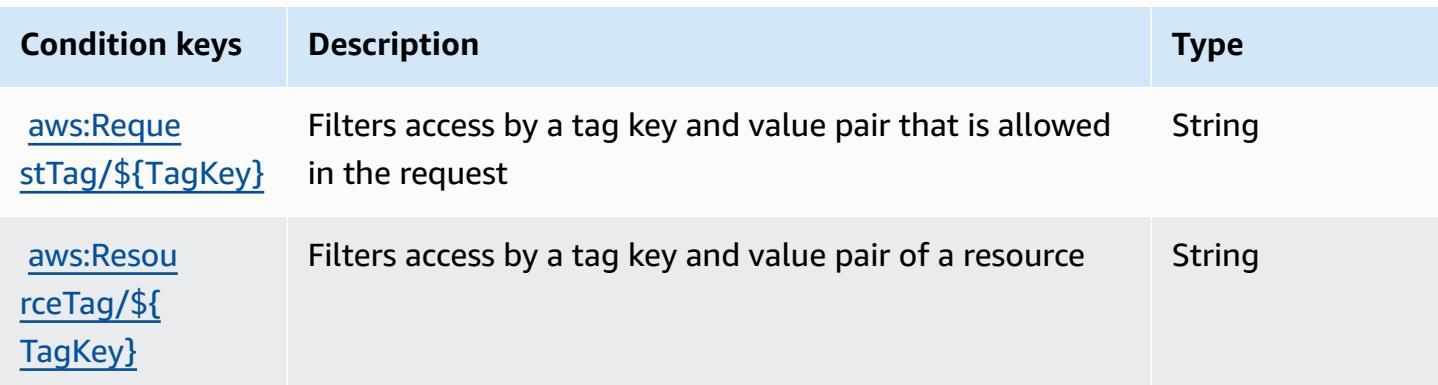

AWS Mainframe Modernization Application Testing provides tools and resources for automated functional equivalence testing for your migration projects.

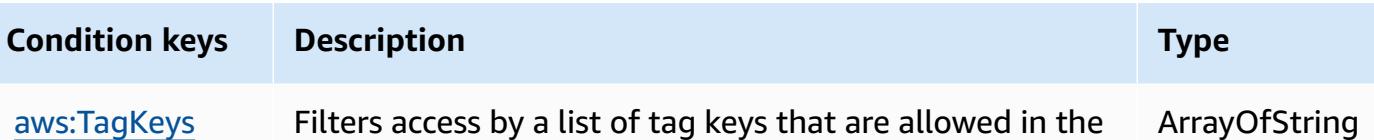

# **Actions, resources, and condition keys for AWS Mainframe Modernization Service**

AWS Mainframe Modernization Service (service prefix: m2) provides the following service-specific resources, actions, and condition context keys for use in IAM permission policies.

References:

- Learn how to [configure](https://docs.aws.amazon.com/m2/latest/userguide/) this service.
- View a list of the API [operations](https://docs.aws.amazon.com/m2/latest/APIReference/) available for this service.

request

• Learn how to secure this service and its resources by [using IAM](https://docs.aws.amazon.com/m2/latest/userguide/security_iam_service-with-iam.html) permission policies.

#### **Topics**

- Actions defined by AWS Mainframe [Modernization](#page-3626-0) Service
- Resource types defined by AWS Mainframe [Modernization](#page-3634-0) Service
- Condition keys for AWS Mainframe [Modernization](#page-3635-0) Service

## <span id="page-3626-0"></span>**Actions defined by AWS Mainframe Modernization Service**

You can specify the following actions in the Action element of an IAM policy statement. Use policies to grant permissions to perform an operation in AWS. When you use an action in a policy, you usually allow or deny access to the API operation or CLI command with the same name. However, in some cases, a single action controls access to more than one operation. Alternatively, some operations require several different actions.

The **Resource types** column of the Actions table indicates whether each action supports resourcelevel permissions. If there is no value for this column, you must specify all resources ("\*") to which the policy applies in the Resource element of your policy statement. If the column includes a resource type, then you can specify an ARN of that type in a statement with that action. If the action has one or more required resources, the caller must have permission to use the action

with those resources. Required resources are indicated in the table with an asterisk (\*). If you limit resource access with the Resource element in an IAM policy, you must include an ARN or pattern for each required resource type. Some actions support multiple resource types. If the resource type is optional (not indicated as required), then you can choose to use one of the optional resource types.

The **Condition keys** column of the Actions table includes keys that you can specify in a policy statement's Condition element. For more information on the condition keys that are associated with resources for the service, see the **Condition keys** column of the Resource types table.

#### **A** Note

[Resource](#page-3634-0) condition keys are listed in the Resource types table. You can find a link to the resource type that applies to an action in the **Resource types (\*required)** column of the Actions table. The resource type in the Resource types table includes the **Condition keys** column, which are the resource condition keys that apply to an action in the Actions table.

For details about the columns in the following table, see [Actions](reference_policies_actions-resources-contextkeys.html#actions_table) table.

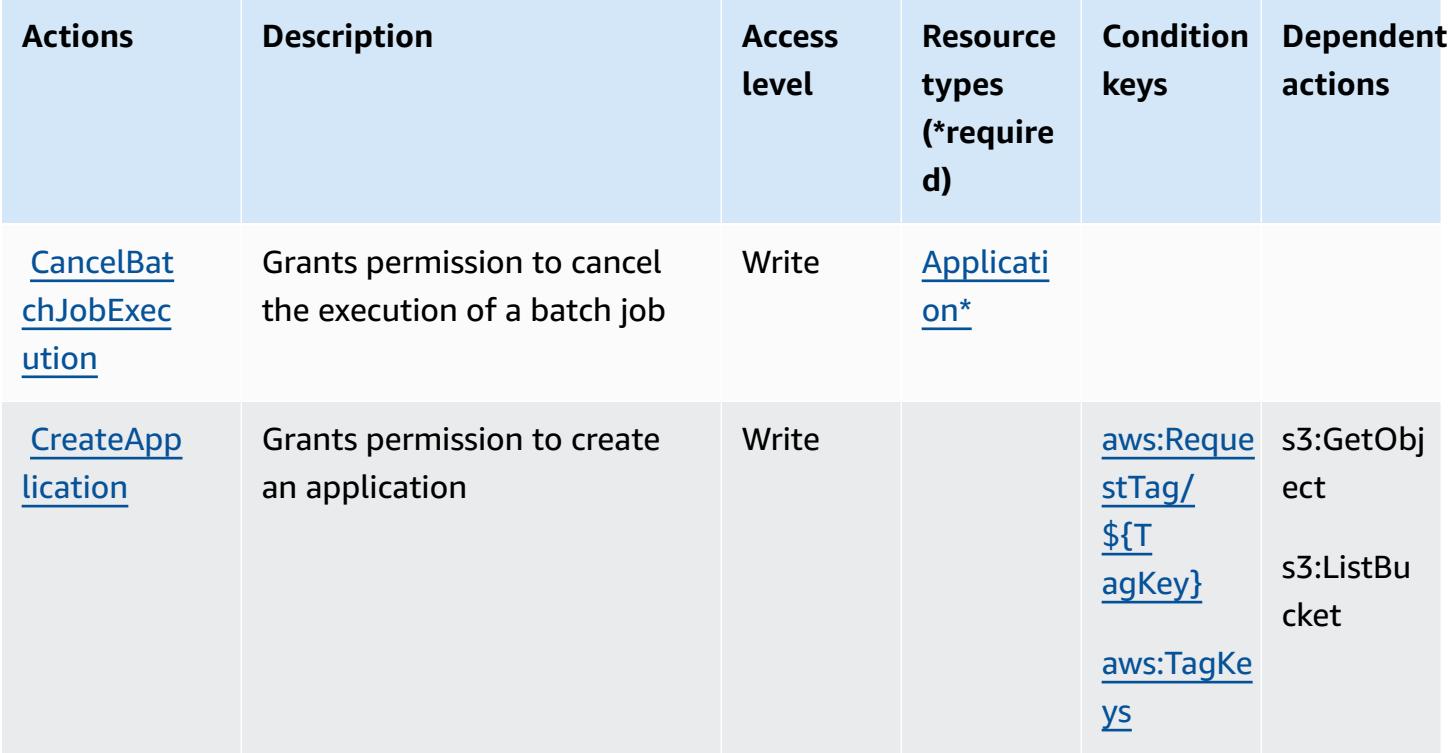

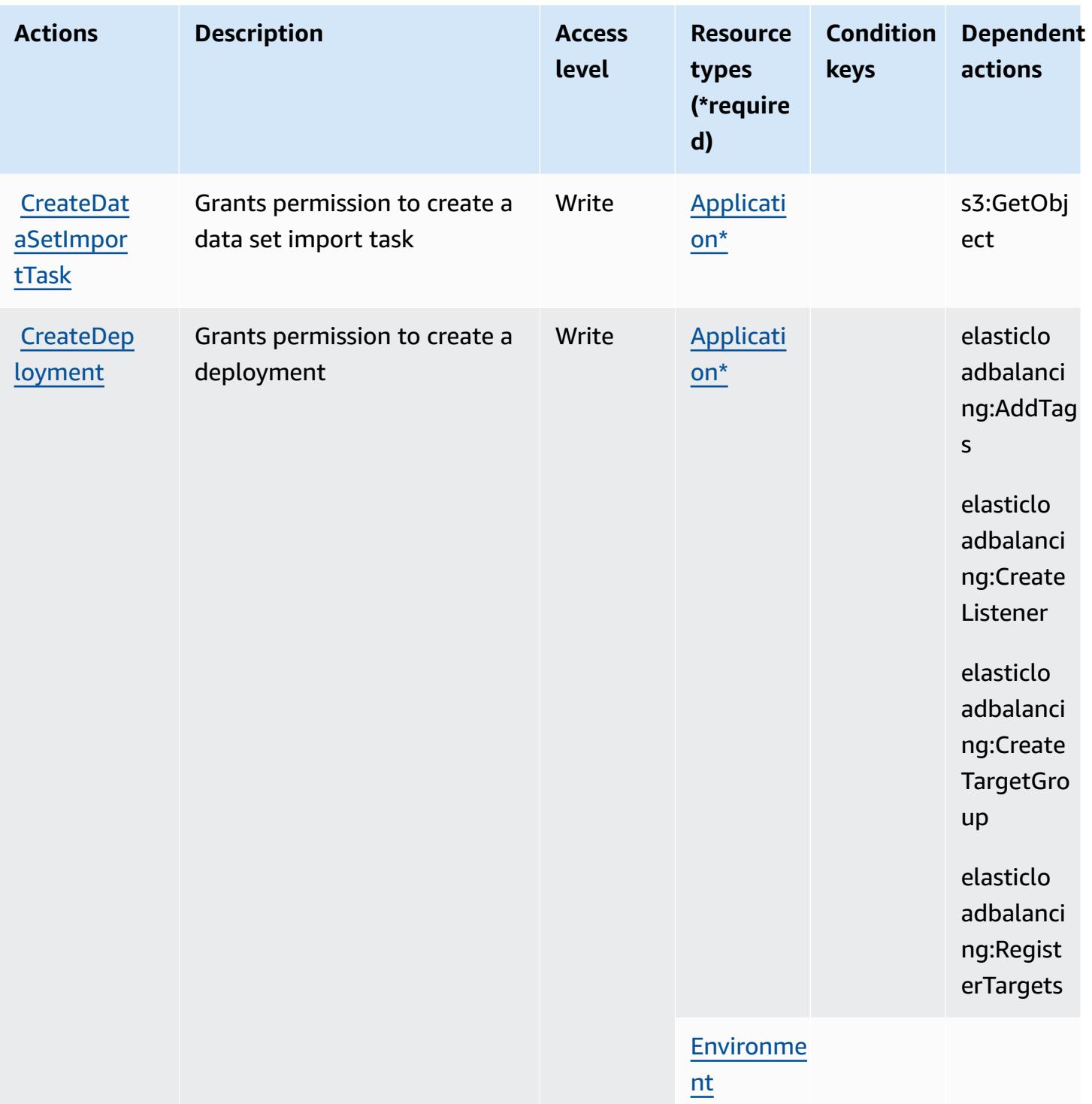

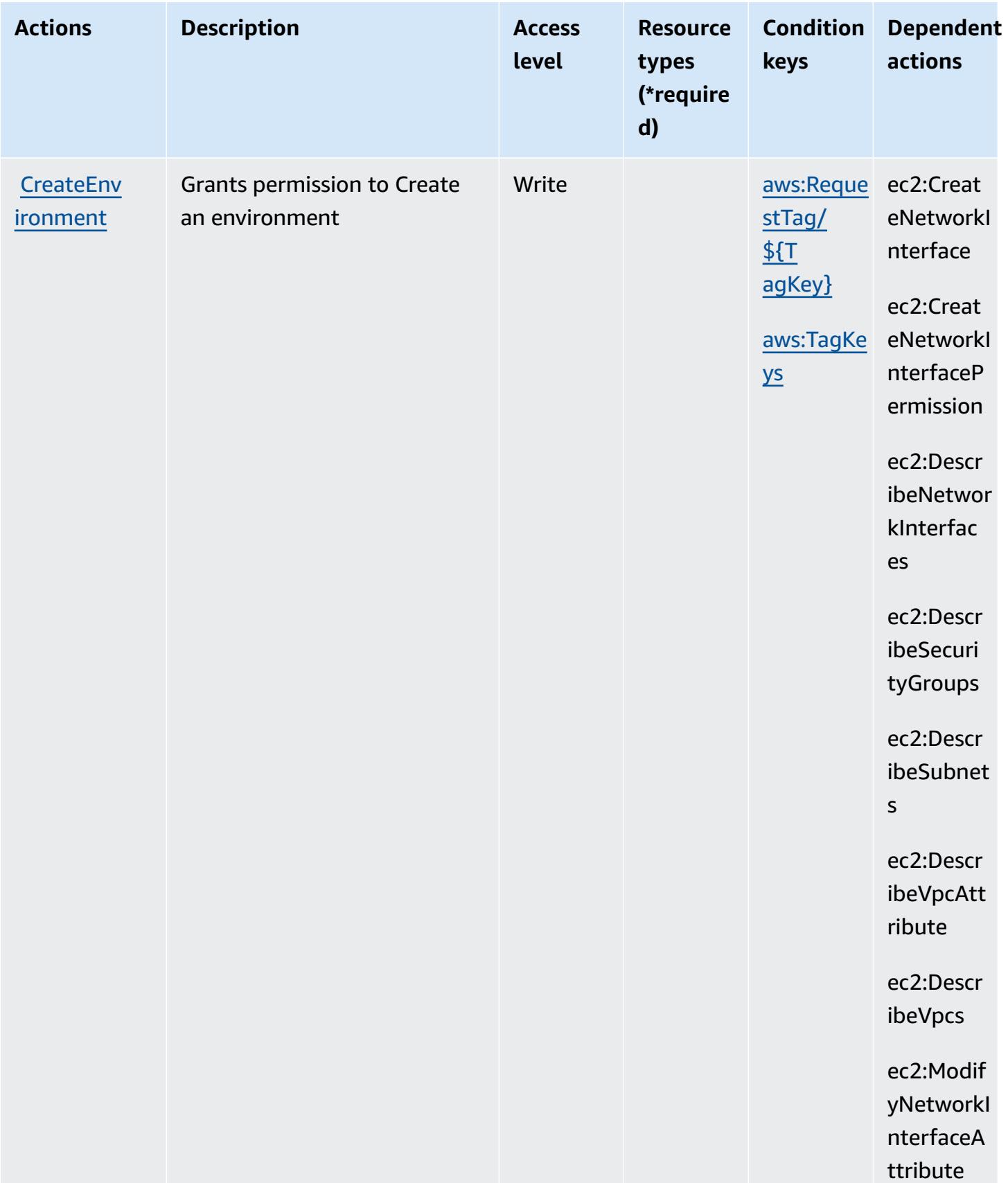

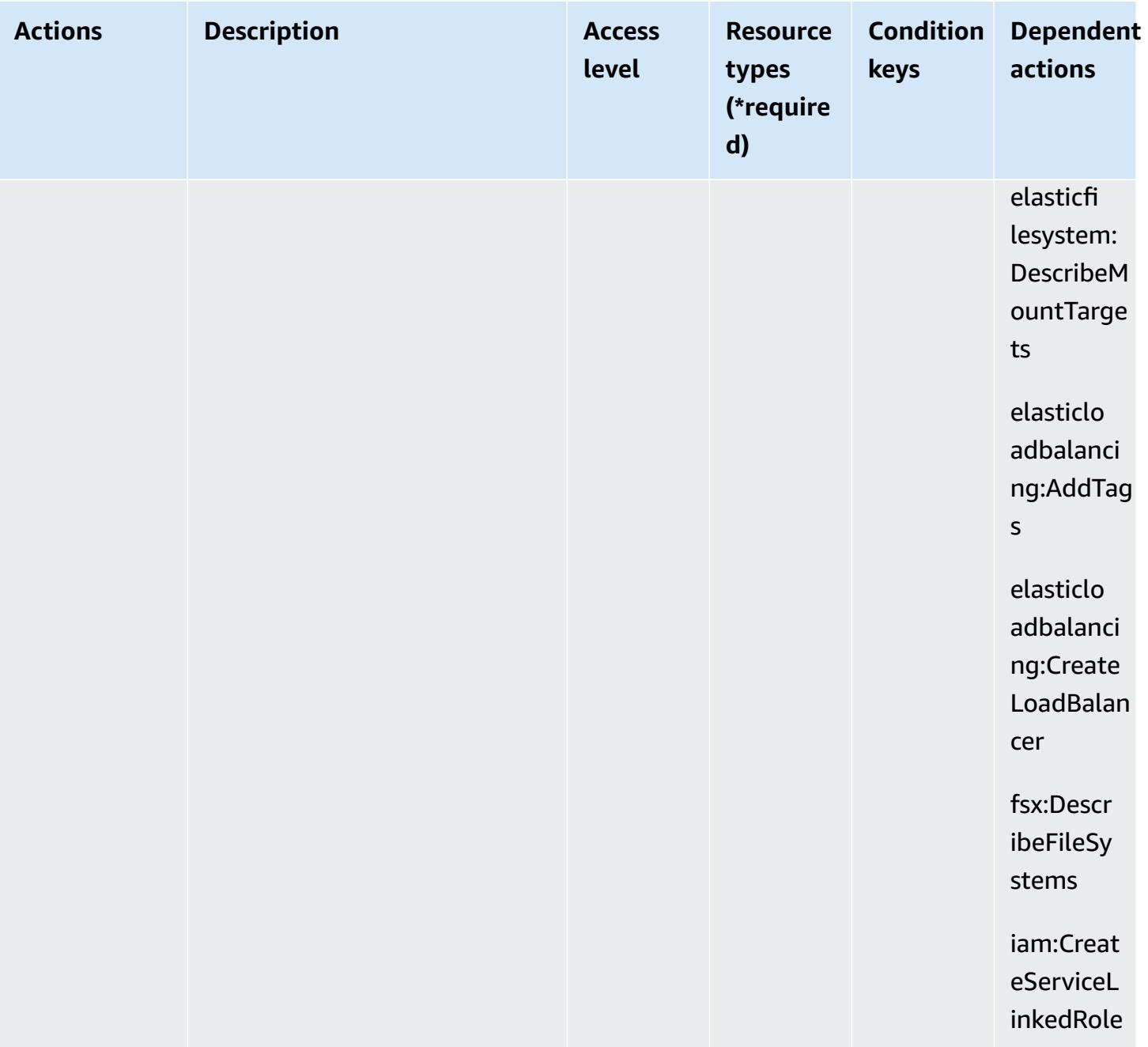

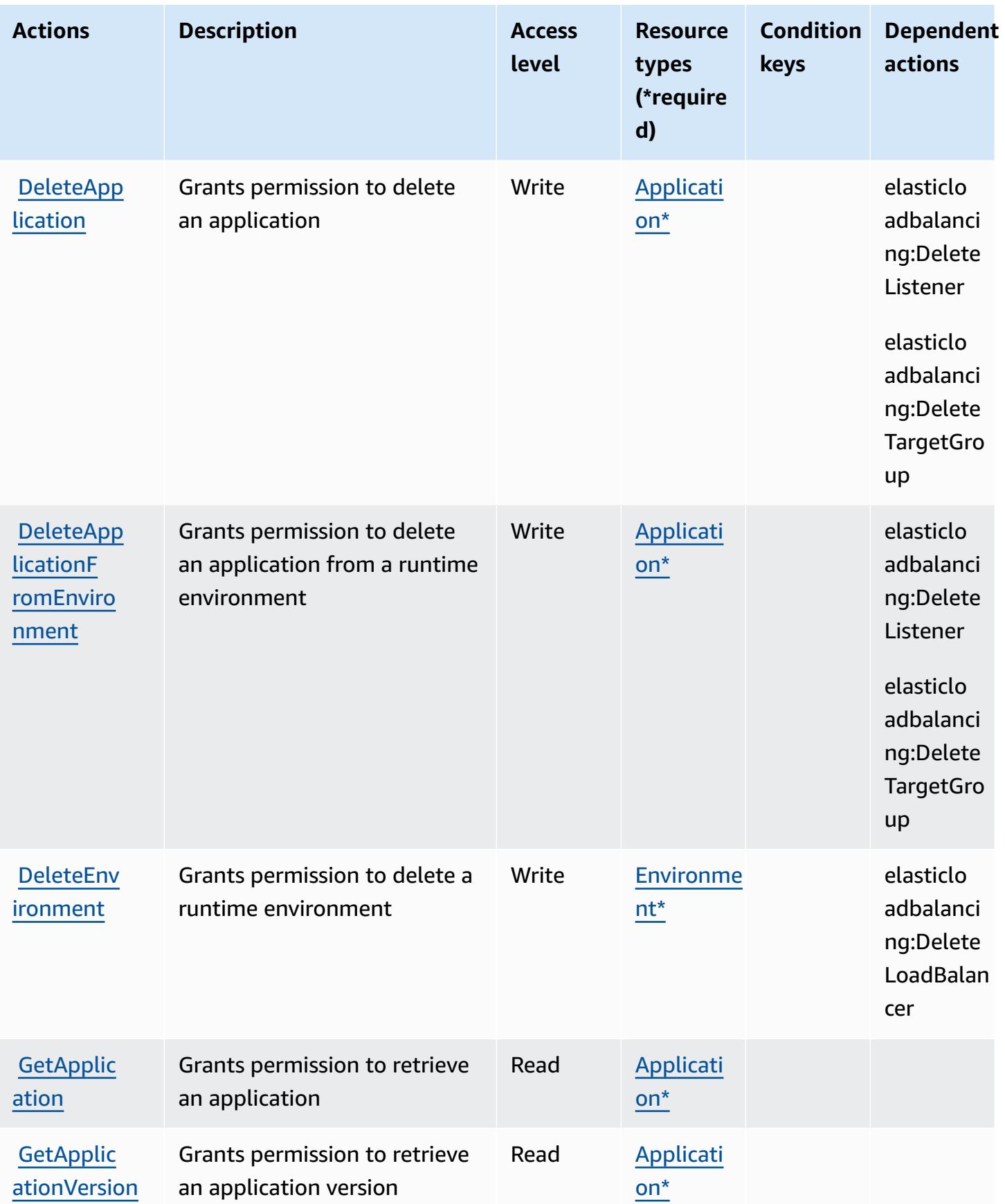

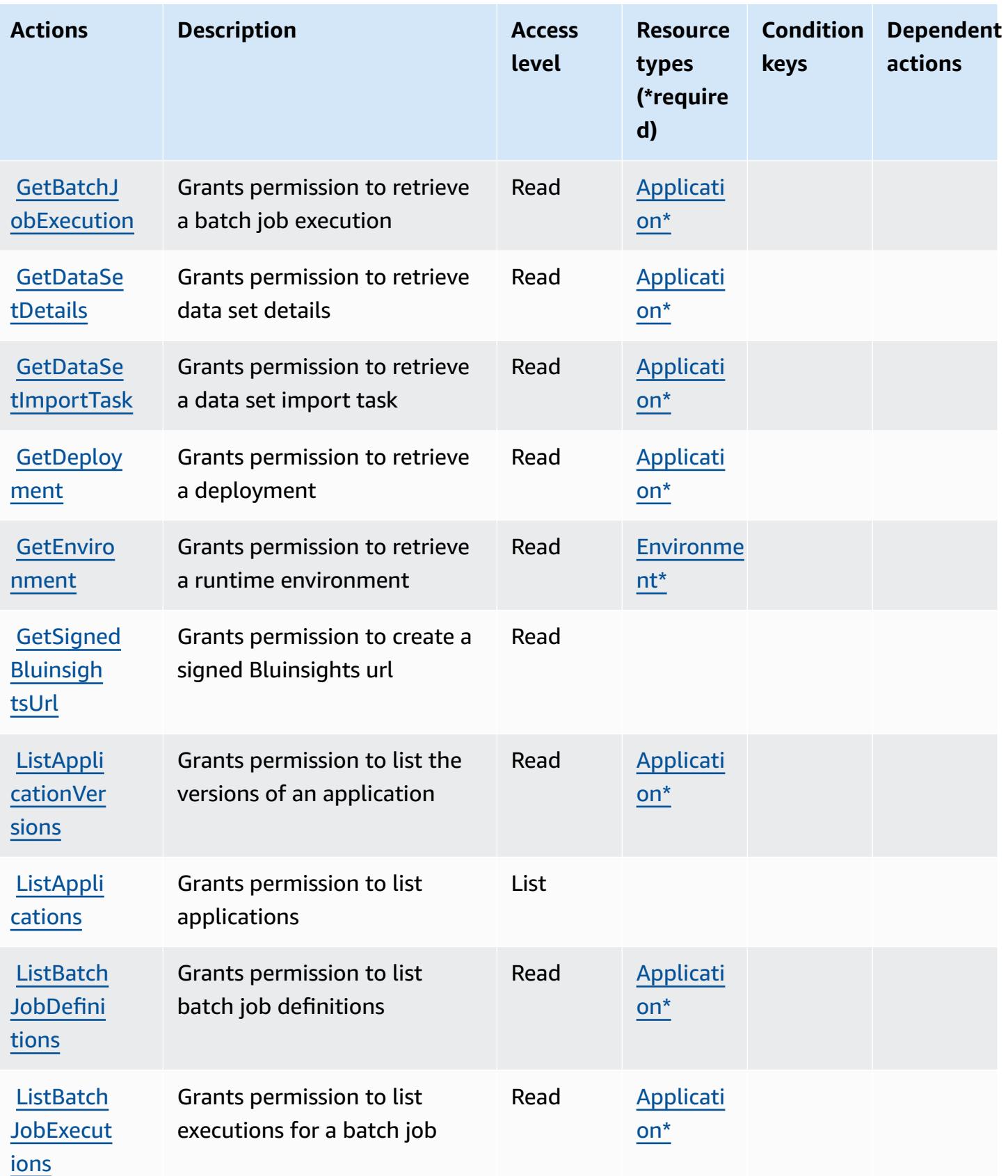

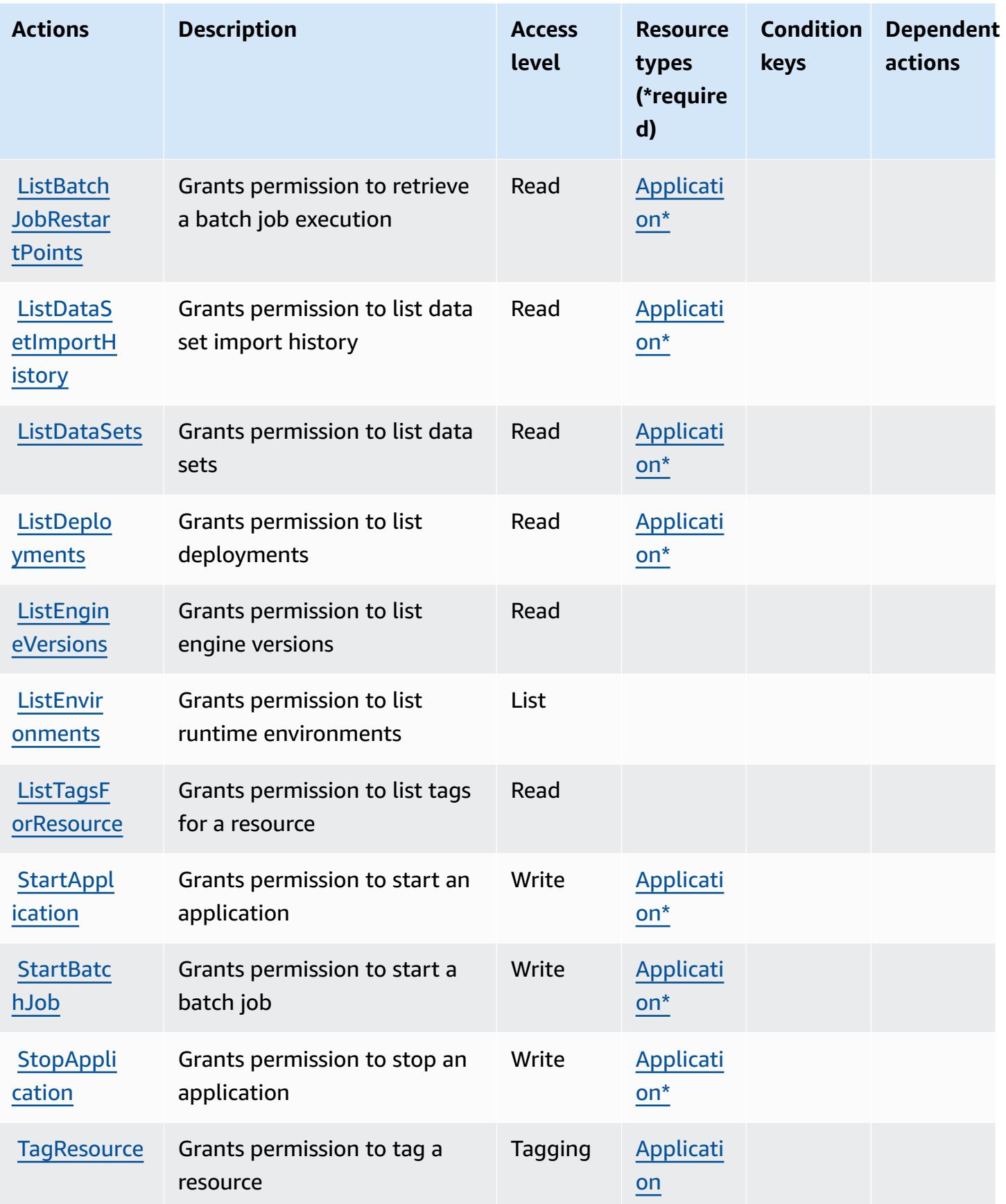

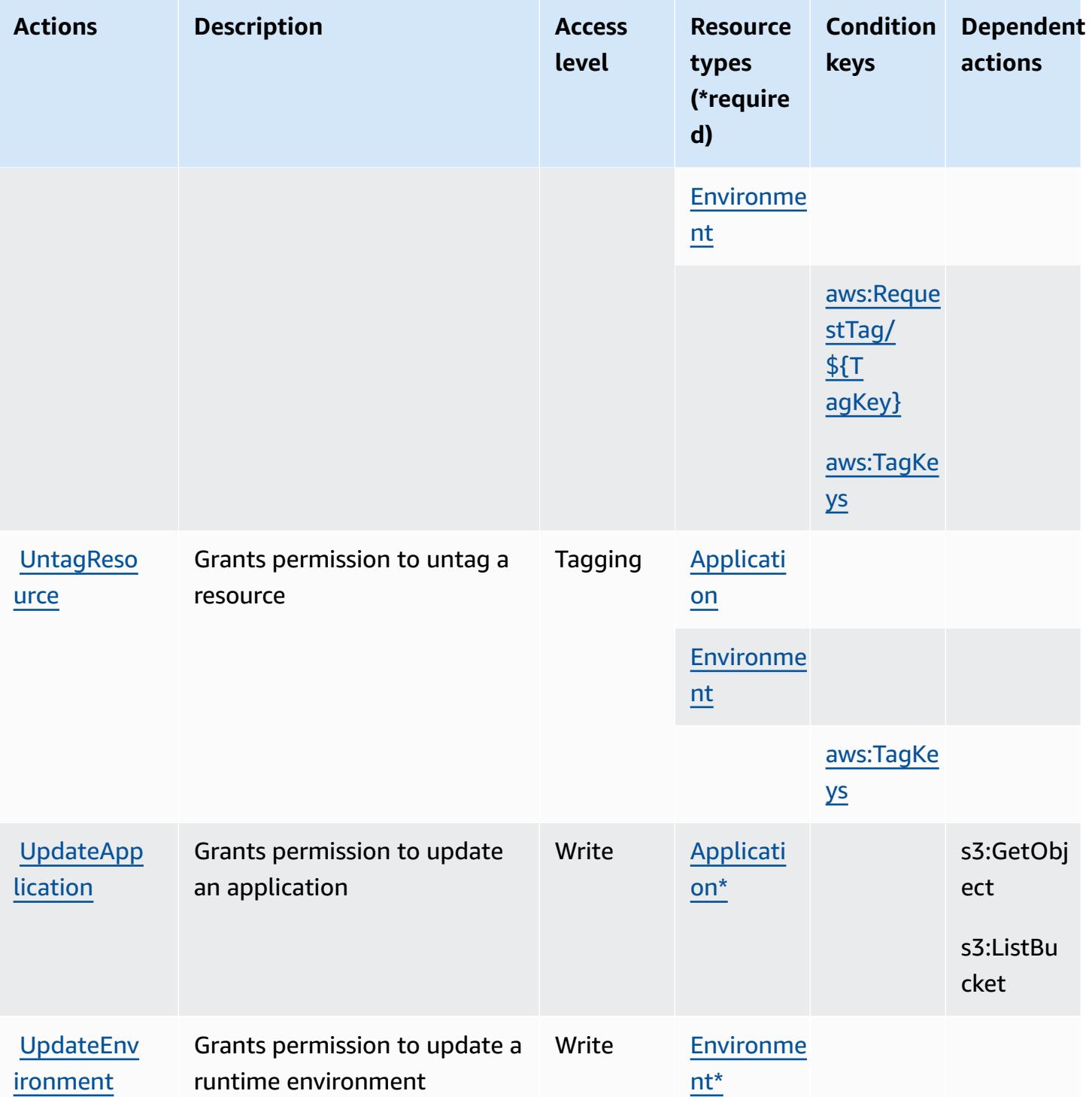

## <span id="page-3634-0"></span>**Resource types defined by AWS Mainframe Modernization Service**

The following resource types are defined by this service and can be used in the Resource element of IAM permission policy statements. Each action in the [Actions](#page-3626-0) table identifies the resource types that can be specified with that action. A resource type can also define which condition keys you

can include in a policy. These keys are displayed in the last column of the Resource types table. For details about the columns in the following table, see [Resource](reference_policies_actions-resources-contextkeys.html#resources_table) types table.

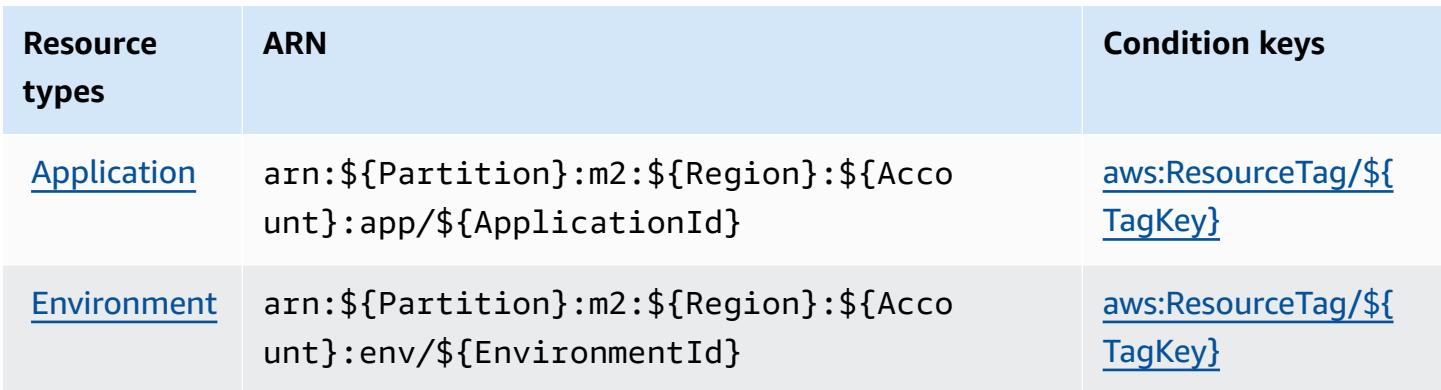

### <span id="page-3635-0"></span>**Condition keys for AWS Mainframe Modernization Service**

AWS Mainframe Modernization Service defines the following condition keys that can be used in the Condition element of an IAM policy. You can use these keys to further refine the conditions under which the policy statement applies. For details about the columns in the following table, see [Condition](reference_policies_actions-resources-contextkeys.html#context_keys_table) keys table.

To view the global condition keys that are available to all services, see Available global [condition](https://docs.aws.amazon.com/IAM/latest/UserGuide/reference_policies_condition-keys.html#AvailableKeys) [keys.](https://docs.aws.amazon.com/IAM/latest/UserGuide/reference_policies_condition-keys.html#AvailableKeys)

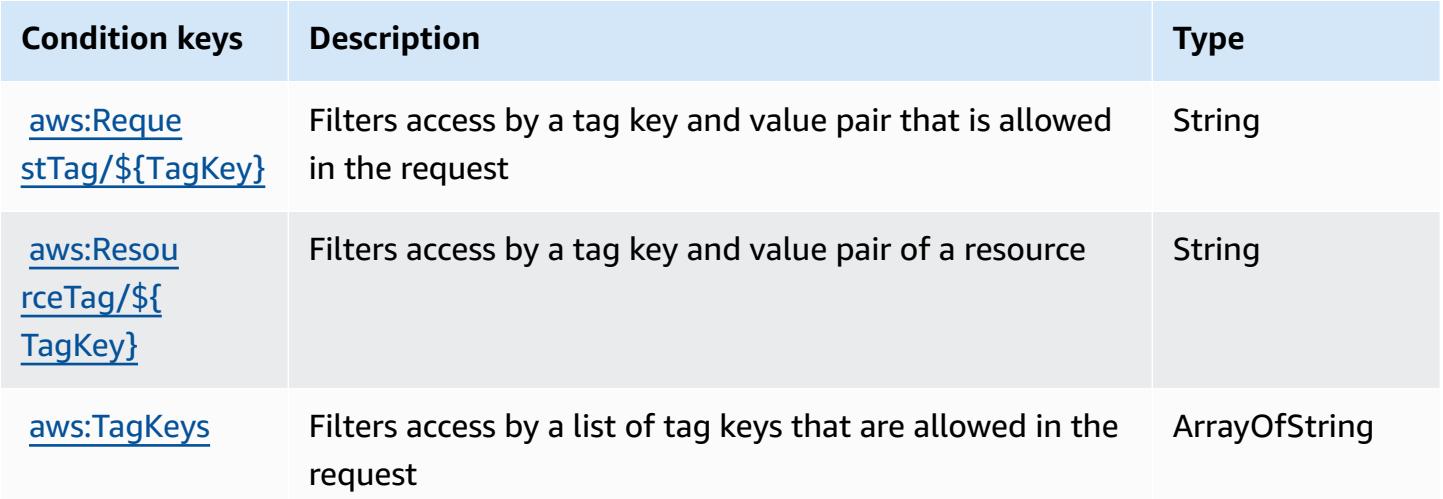
# **Actions, resources, and condition keys for Amazon Managed Blockchain**

Amazon Managed Blockchain (service prefix: managedblockchain) provides the following servicespecific resources, actions, and condition context keys for use in IAM permission policies.

References:

- Learn how to [configure](https://docs.aws.amazon.com/managed-blockchain/latest/managementguide/) this service.
- View a list of the API [operations](https://docs.aws.amazon.com/managed-blockchain/latest/APIReference/) available for this service.
- Learn how to secure this service and its resources by [using IAM](https://docs.aws.amazon.com/managed-blockchain/latest/managementguide/) permission policies.

#### **Topics**

- Actions defined by Amazon Managed [Blockchain](#page-3636-0)
- Resource types defined by Amazon Managed [Blockchain](#page-3644-0)
- Condition keys for Amazon Managed [Blockchain](#page-3645-0)

### <span id="page-3636-0"></span>**Actions defined by Amazon Managed Blockchain**

You can specify the following actions in the Action element of an IAM policy statement. Use policies to grant permissions to perform an operation in AWS. When you use an action in a policy, you usually allow or deny access to the API operation or CLI command with the same name. However, in some cases, a single action controls access to more than one operation. Alternatively, some operations require several different actions.

The **Resource types** column of the Actions table indicates whether each action supports resourcelevel permissions. If there is no value for this column, you must specify all resources ("\*") to which the policy applies in the Resource element of your policy statement. If the column includes a resource type, then you can specify an ARN of that type in a statement with that action. If the action has one or more required resources, the caller must have permission to use the action with those resources. Required resources are indicated in the table with an asterisk (\*). If you limit resource access with the Resource element in an IAM policy, you must include an ARN or pattern for each required resource type. Some actions support multiple resource types. If the resource type is optional (not indicated as required), then you can choose to use one of the optional resource types.

The **Condition keys** column of the Actions table includes keys that you can specify in a policy statement's Condition element. For more information on the condition keys that are associated with resources for the service, see the **Condition keys** column of the Resource types table.

#### **(i)** Note

Resource condition keys are listed in the [Resource](#page-3644-0) types table. You can find a link to the resource type that applies to an action in the **Resource types (\*required)** column of the Actions table. The resource type in the Resource types table includes the **Condition keys** column, which are the resource condition keys that apply to an action in the Actions table.

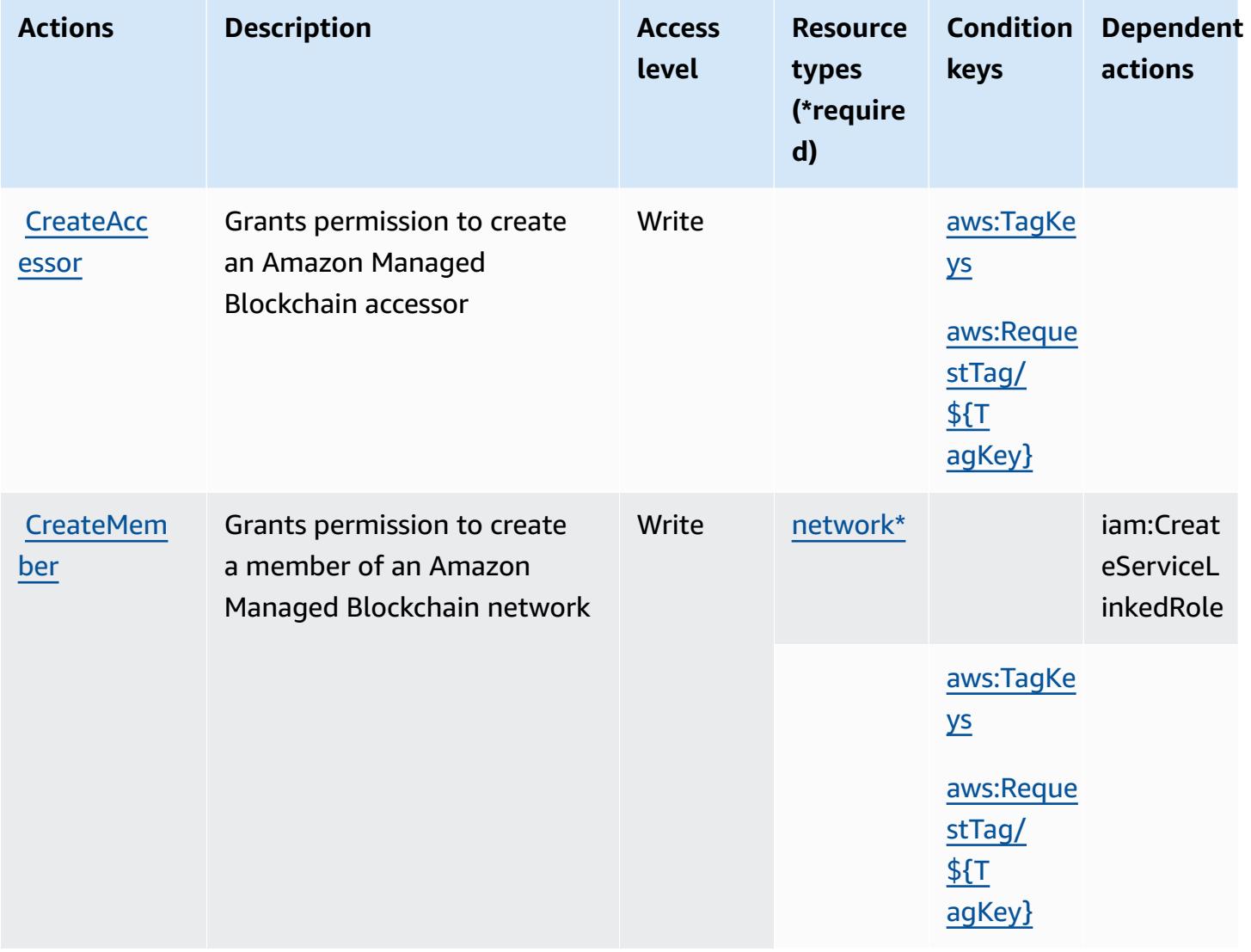

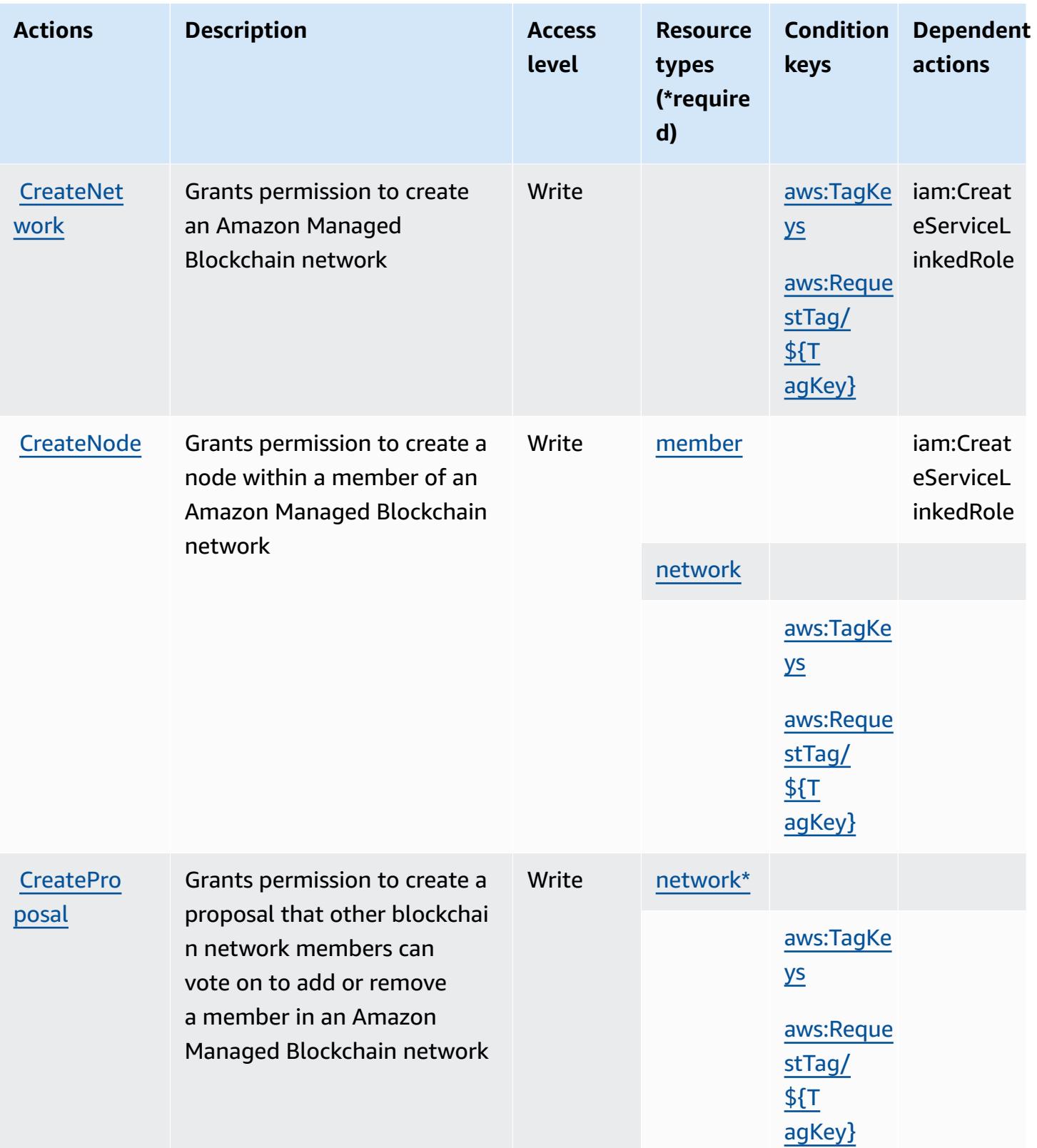

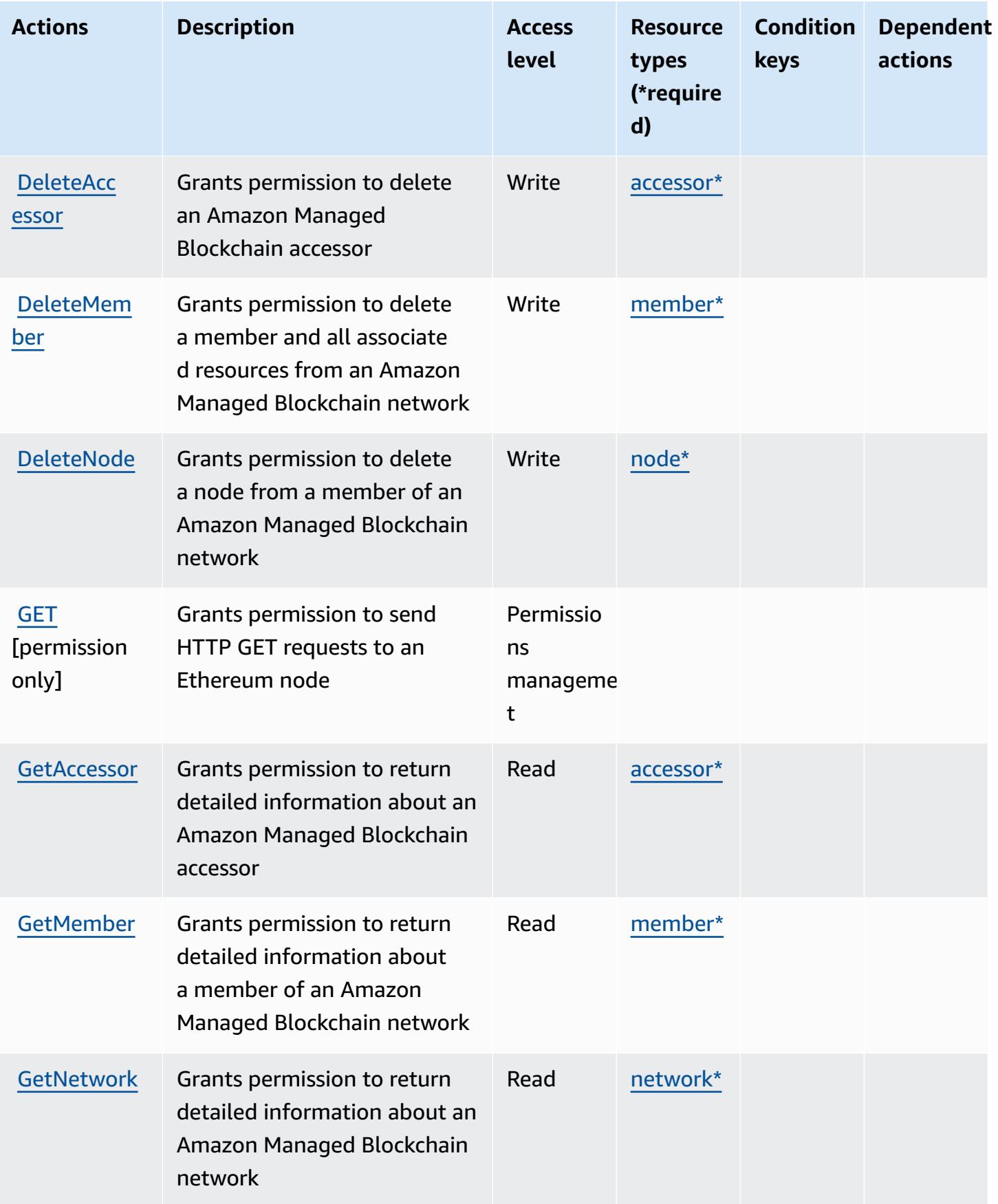

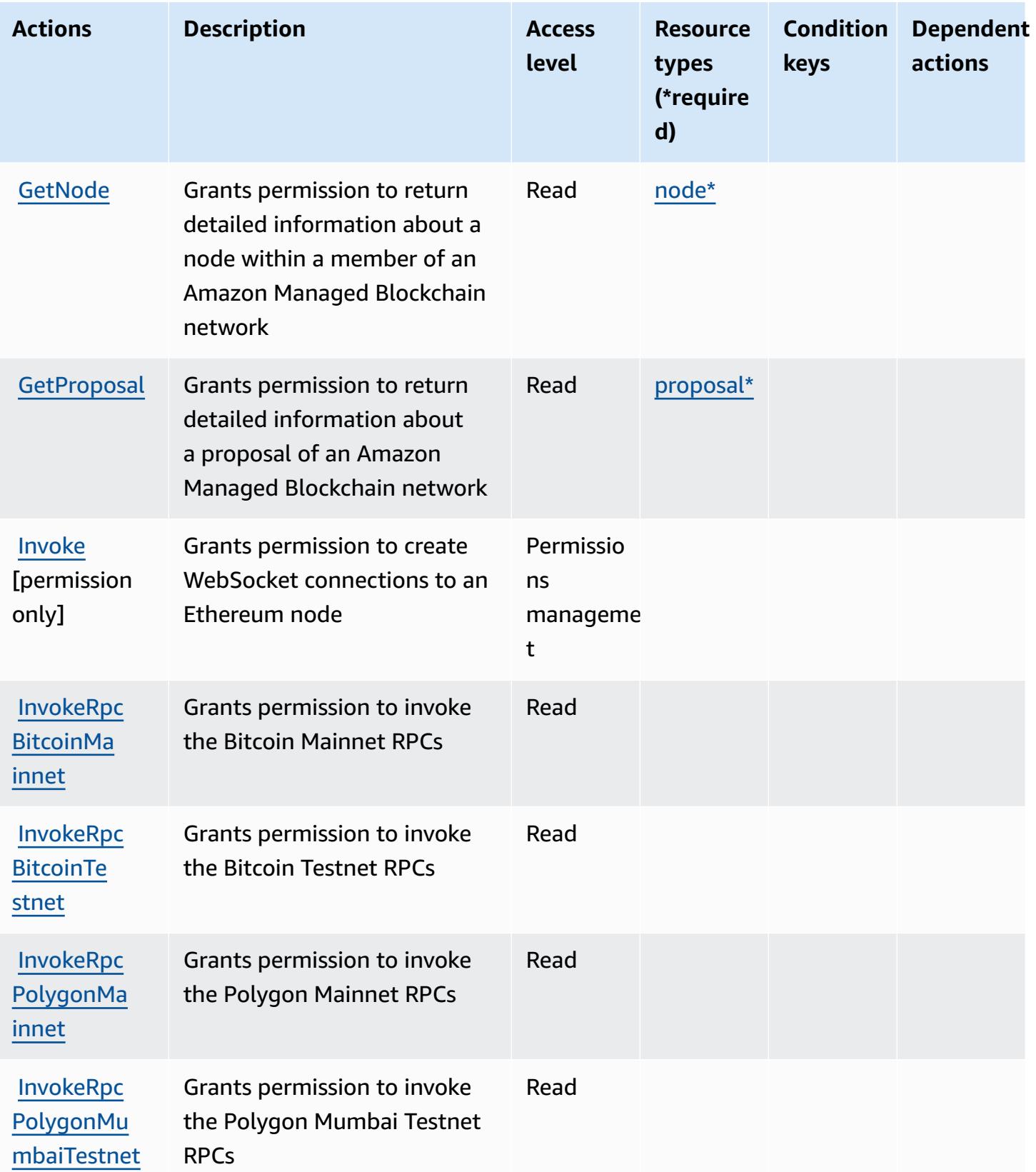

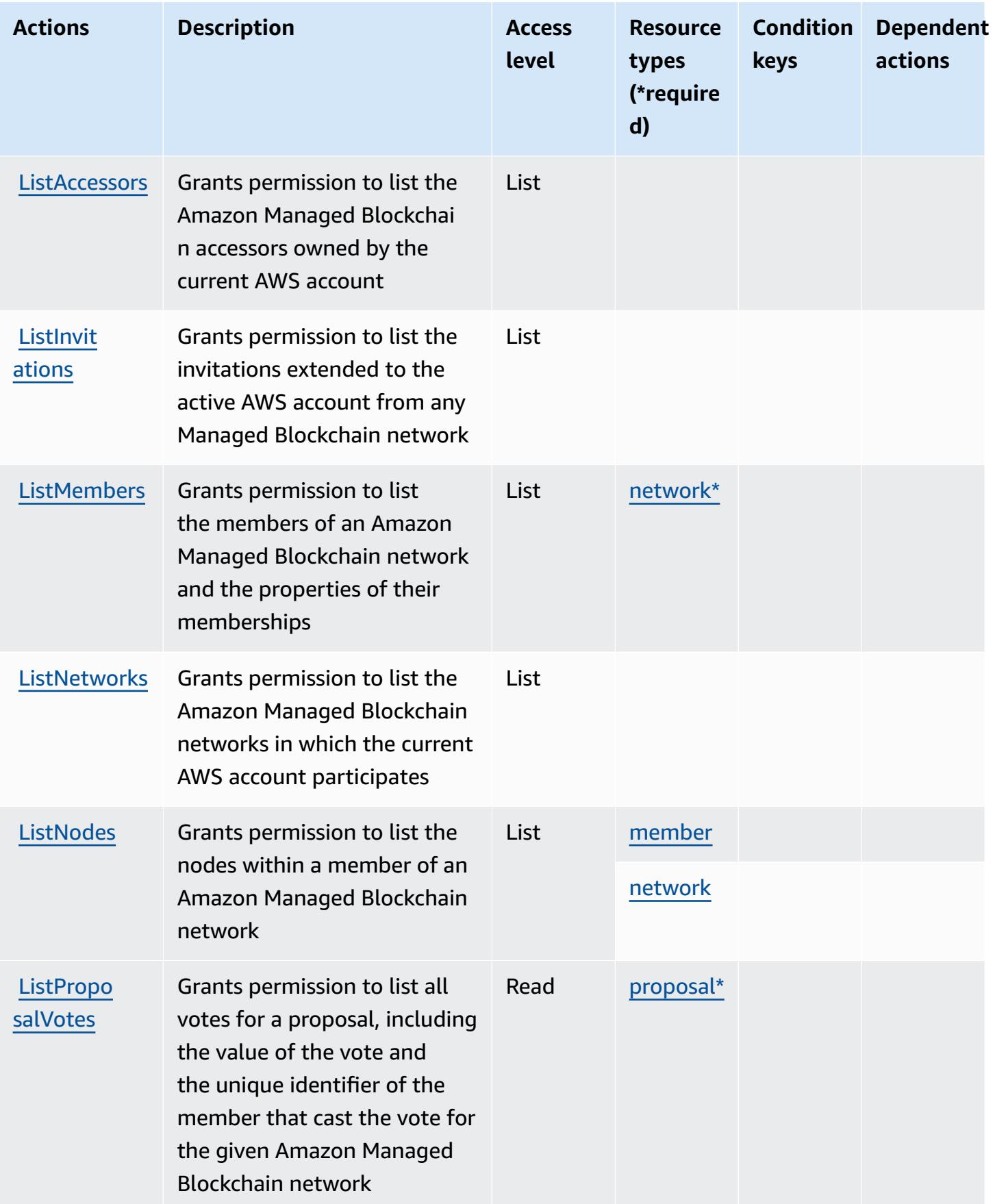

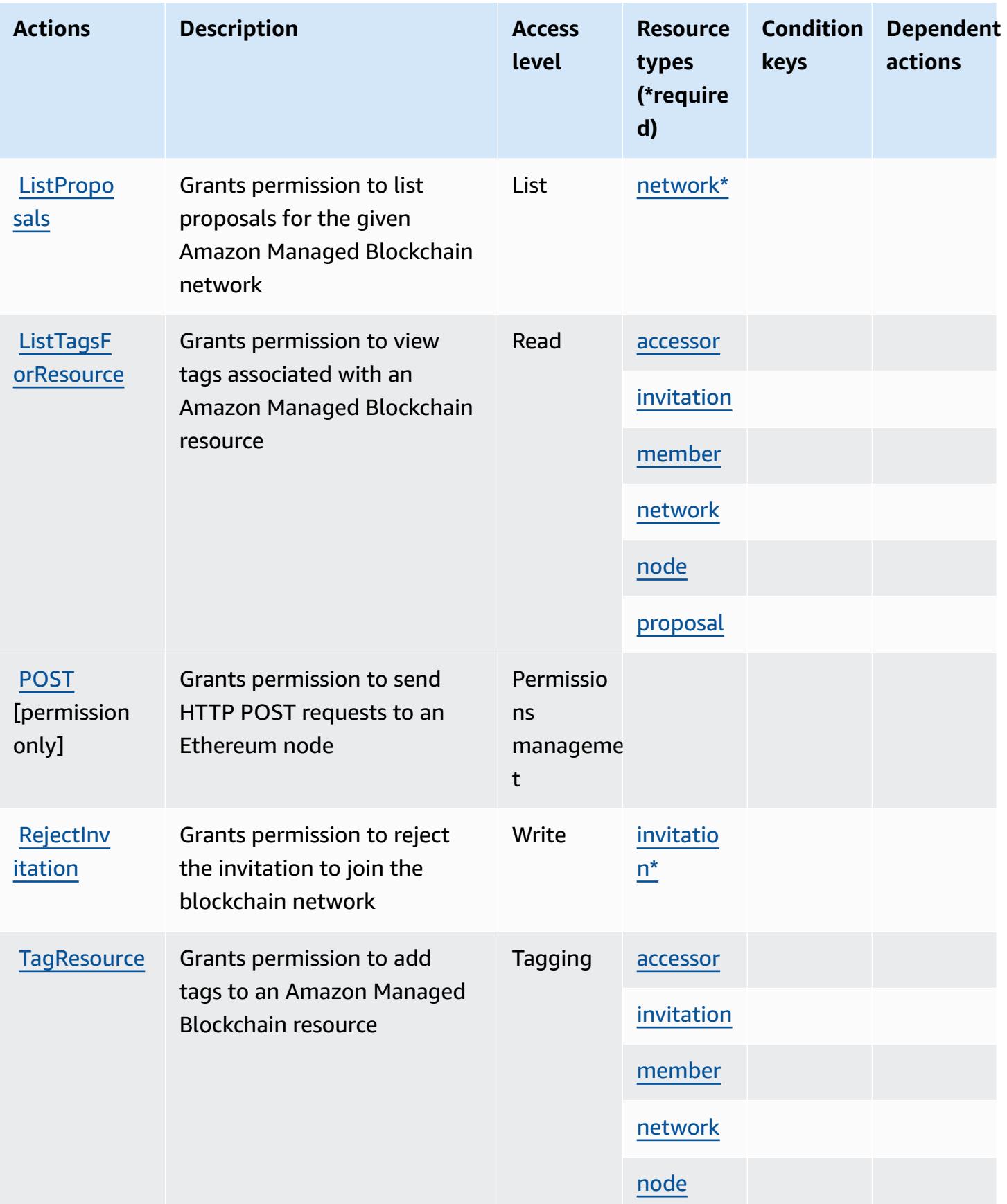

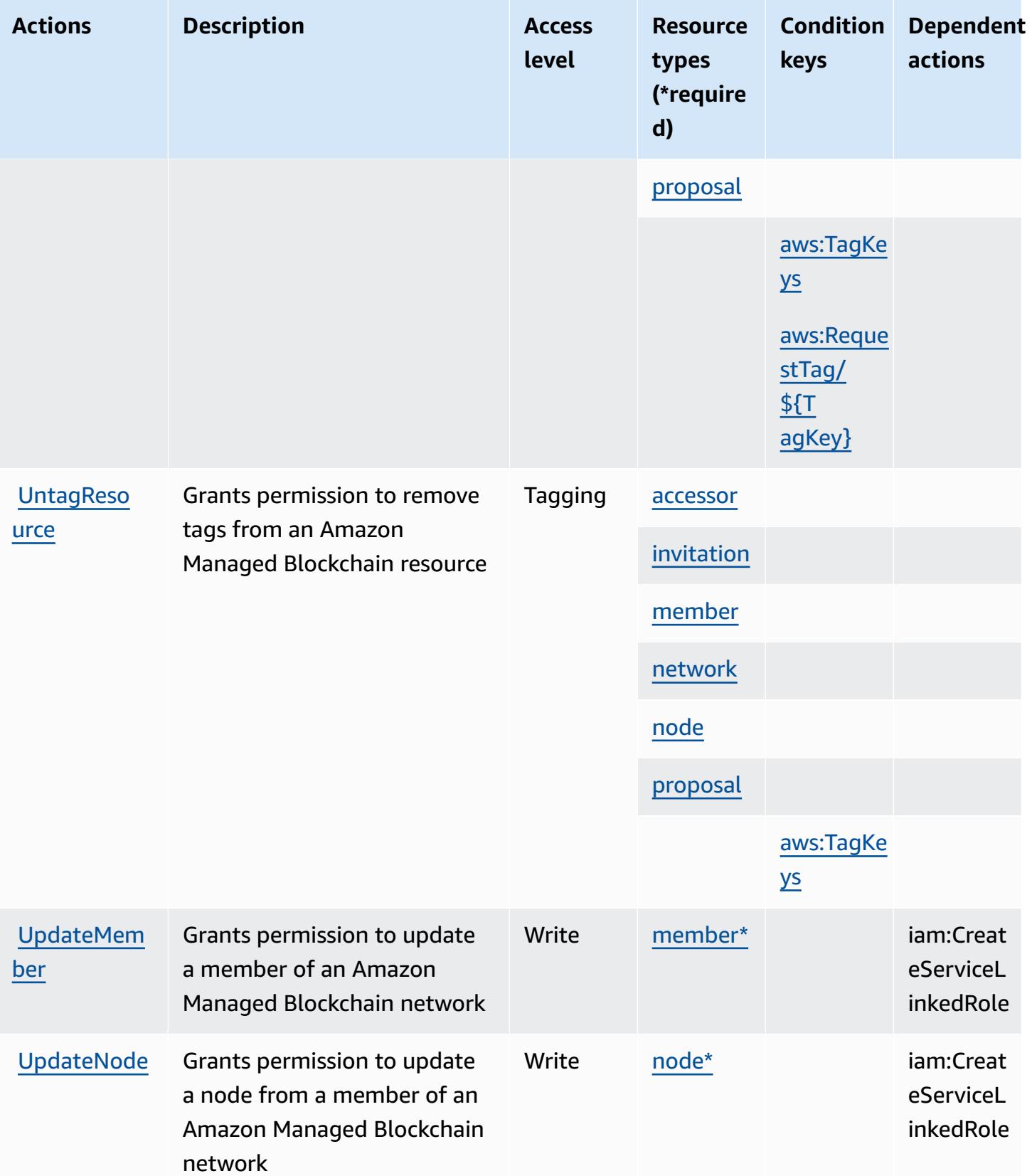

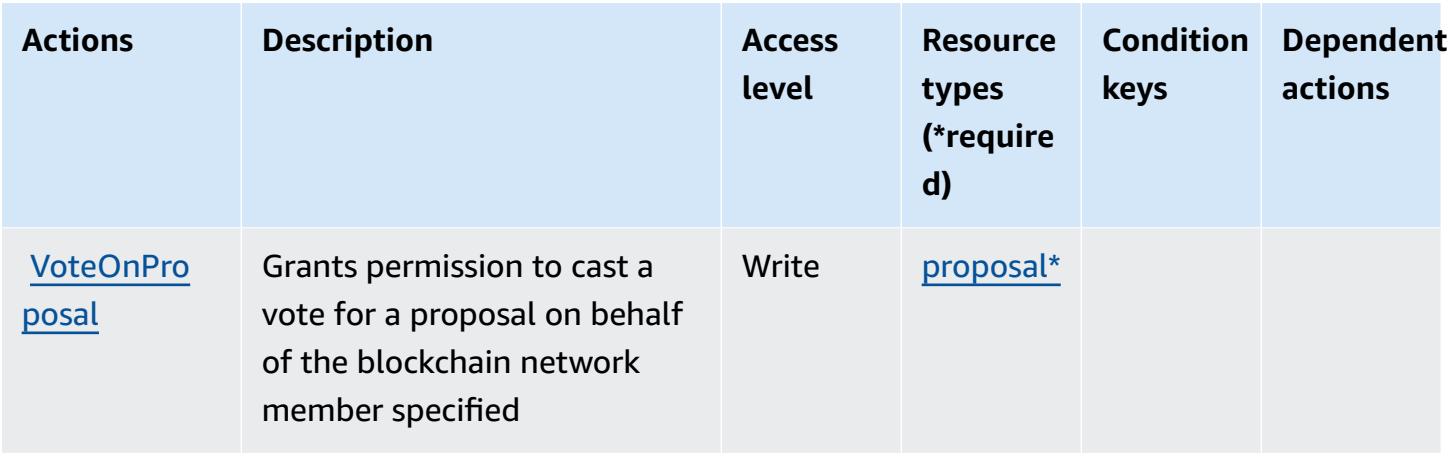

### <span id="page-3644-0"></span>**Resource types defined by Amazon Managed Blockchain**

The following resource types are defined by this service and can be used in the Resource element of IAM permission policy statements. Each action in the [Actions](#page-3636-0) table identifies the resource types that can be specified with that action. A resource type can also define which condition keys you can include in a policy. These keys are displayed in the last column of the Resource types table. For details about the columns in the following table, see [Resource](reference_policies_actions-resources-contextkeys.html#resources_table) types table.

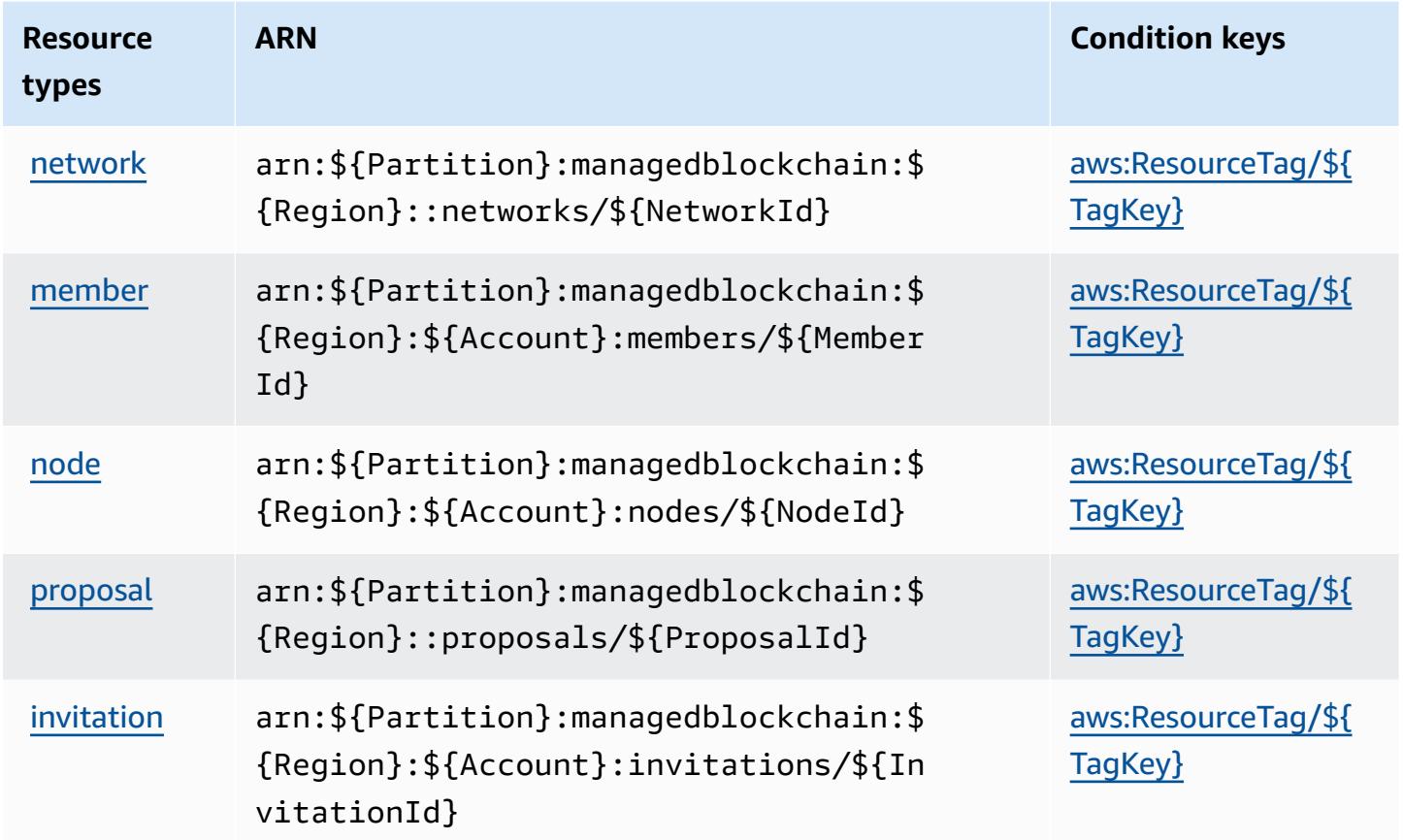

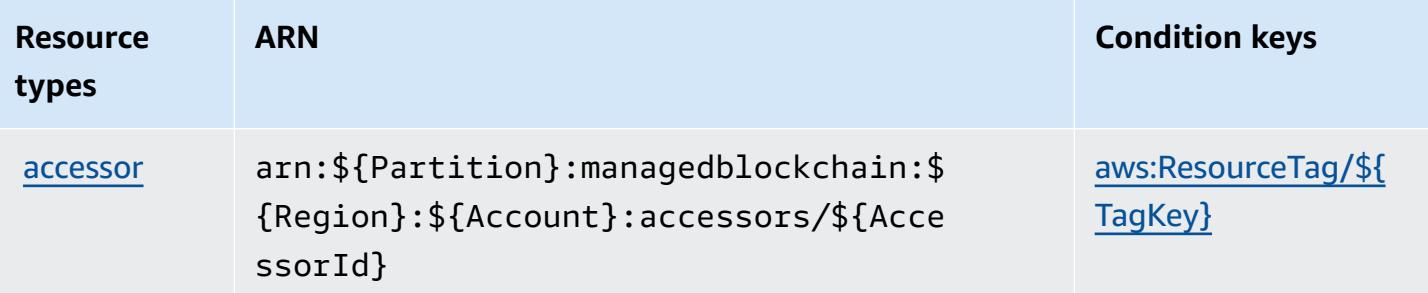

## <span id="page-3645-0"></span>**Condition keys for Amazon Managed Blockchain**

Amazon Managed Blockchain defines the following condition keys that can be used in the Condition element of an IAM policy. You can use these keys to further refine the conditions under which the policy statement applies. For details about the columns in the following table, see [Condition](reference_policies_actions-resources-contextkeys.html#context_keys_table) keys table.

To view the global condition keys that are available to all services, see Available global [condition](https://docs.aws.amazon.com/IAM/latest/UserGuide/reference_policies_condition-keys.html#AvailableKeys) [keys.](https://docs.aws.amazon.com/IAM/latest/UserGuide/reference_policies_condition-keys.html#AvailableKeys)

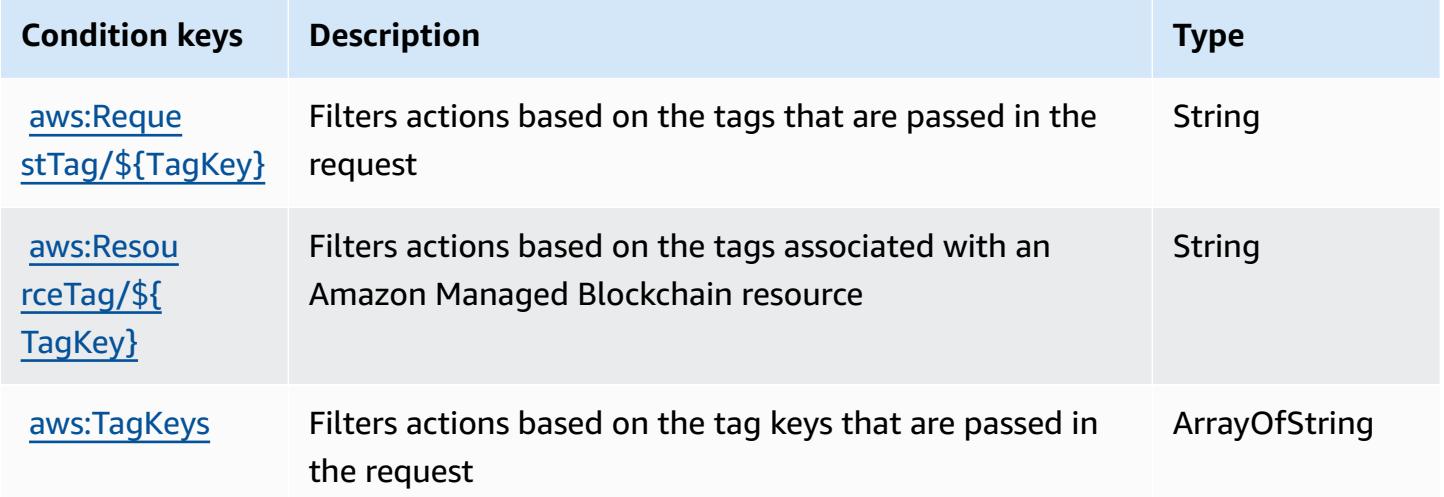

# **Actions, resources, and condition keys for Amazon Managed Blockchain Query**

Amazon Managed Blockchain Query (service prefix: managedblockchain-query) provides the following service-specific resources, actions, and condition context keys for use in IAM permission policies.

References:

- Learn how to [configure](https://docs.aws.amazon.com/managed-blockchain/latest/ambq-dg/) this service.
- View a list of the API [operations](https://docs.aws.amazon.com/managed-blockchain/latest/AMBQ-APIReference/) available for this service.
- Learn how to secure this service and its resources by [using IAM](https://docs.aws.amazon.com/managed-blockchain/latest/ambq-dg/security-iam.html) permission policies.

#### **Topics**

- Actions defined by Amazon Managed [Blockchain](#page-3646-0) Query
- Resource types defined by Amazon Managed [Blockchain](#page-3648-0) Query
- Condition keys for Amazon Managed [Blockchain](#page-3648-1) Query

### <span id="page-3646-0"></span>**Actions defined by Amazon Managed Blockchain Query**

You can specify the following actions in the Action element of an IAM policy statement. Use policies to grant permissions to perform an operation in AWS. When you use an action in a policy, you usually allow or deny access to the API operation or CLI command with the same name. However, in some cases, a single action controls access to more than one operation. Alternatively, some operations require several different actions.

The **Resource types** column of the Actions table indicates whether each action supports resourcelevel permissions. If there is no value for this column, you must specify all resources ("\*") to which the policy applies in the Resource element of your policy statement. If the column includes a resource type, then you can specify an ARN of that type in a statement with that action. If the action has one or more required resources, the caller must have permission to use the action with those resources. Required resources are indicated in the table with an asterisk (\*). If you limit resource access with the Resource element in an IAM policy, you must include an ARN or pattern for each required resource type. Some actions support multiple resource types. If the resource type is optional (not indicated as required), then you can choose to use one of the optional resource types.

The **Condition keys** column of the Actions table includes keys that you can specify in a policy statement's Condition element. For more information on the condition keys that are associated with resources for the service, see the **Condition keys** column of the Resource types table.

#### *(i)* Note

[Resource](#page-3648-0) condition keys are listed in the Resource types table. You can find a link to the resource type that applies to an action in the **Resource types (\*required)** column of the Actions table. The resource type in the Resource types table includes the **Condition keys** column, which are the resource condition keys that apply to an action in the Actions table.

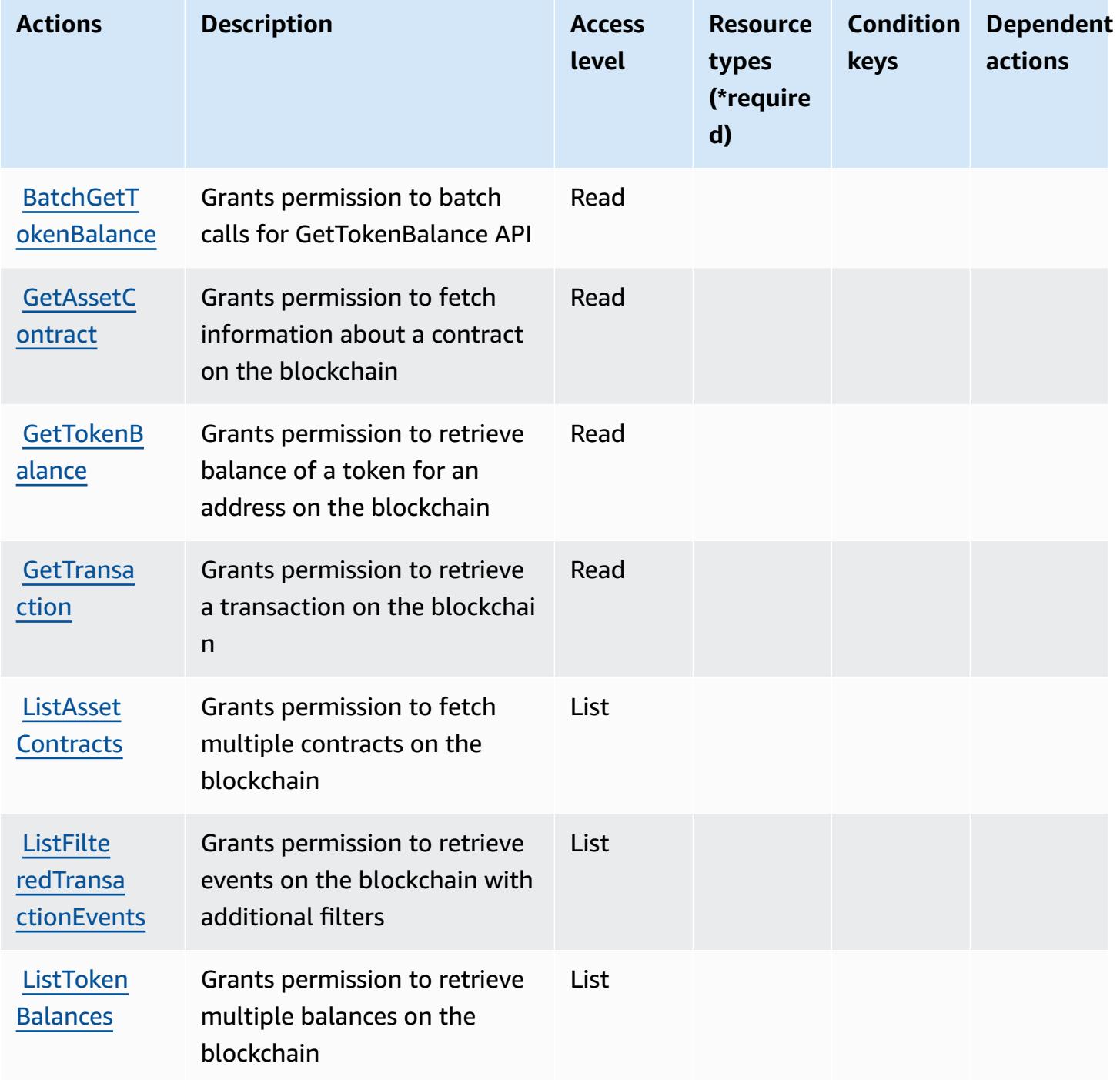

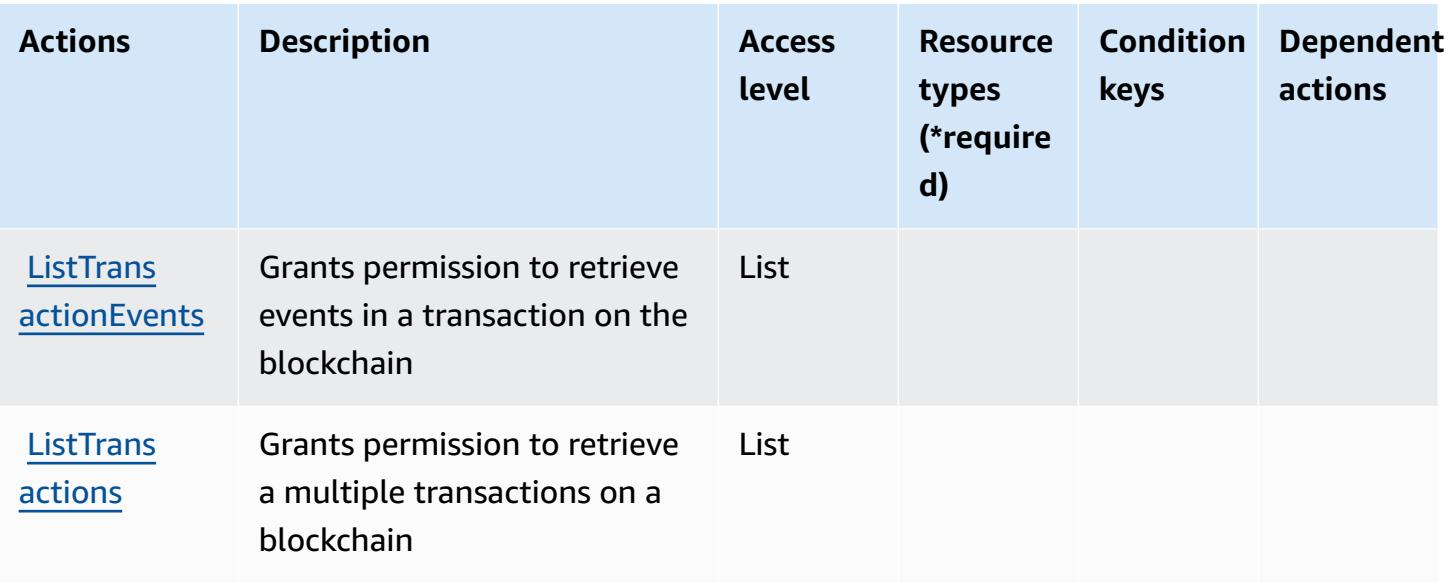

### <span id="page-3648-0"></span>**Resource types defined by Amazon Managed Blockchain Query**

Amazon Managed Blockchain Query does not support specifying a resource ARN in the Resource element of an IAM policy statement. To allow access to Amazon Managed Blockchain Query, specify "Resource": "\*" in your policy.

### <span id="page-3648-1"></span>**Condition keys for Amazon Managed Blockchain Query**

Managed Blockchain Query has no service-specific context keys that can be used in the Condition element of policy statements. For the list of the global context keys that are available to all services, see Available keys for [conditions.](https://docs.aws.amazon.com/IAM/latest/UserGuide/reference_policies_condition-keys.html#AvailableKeys)

# **Actions, resources, and condition keys for Amazon Managed Grafana**

Amazon Managed Grafana (service prefix: grafana) provides the following service-specific resources, actions, and condition context keys for use in IAM permission policies.

References:

- Learn how to [configure](https://docs.aws.amazon.com/grafana/latest/userguide/) this service.
- View a list of the API [operations](https://docs.aws.amazon.com/grafana/latest/APIReference/) available for this service.
- Learn how to secure this service and its resources by [using IAM](https://docs.aws.amazon.com/grafana/latest/userguide/security-iam.html) permission policies.

### **Topics**

- Actions defined by Amazon [Managed](#page-3649-0) Grafana
- Resource types defined by Amazon [Managed](#page-3654-0) Grafana
- [Condition](#page-3655-0) keys for Amazon Managed Grafana

## <span id="page-3649-0"></span>**Actions defined by Amazon Managed Grafana**

You can specify the following actions in the Action element of an IAM policy statement. Use policies to grant permissions to perform an operation in AWS. When you use an action in a policy, you usually allow or deny access to the API operation or CLI command with the same name. However, in some cases, a single action controls access to more than one operation. Alternatively, some operations require several different actions.

The **Resource types** column of the Actions table indicates whether each action supports resourcelevel permissions. If there is no value for this column, you must specify all resources ("\*") to which the policy applies in the Resource element of your policy statement. If the column includes a resource type, then you can specify an ARN of that type in a statement with that action. If the action has one or more required resources, the caller must have permission to use the action with those resources. Required resources are indicated in the table with an asterisk (\*). If you limit resource access with the Resource element in an IAM policy, you must include an ARN or pattern for each required resource type. Some actions support multiple resource types. If the resource type is optional (not indicated as required), then you can choose to use one of the optional resource types.

The **Condition keys** column of the Actions table includes keys that you can specify in a policy statement's Condition element. For more information on the condition keys that are associated with resources for the service, see the **Condition keys** column of the Resource types table.

#### **A** Note

[Resource](#page-3654-0) condition keys are listed in the Resource types table. You can find a link to the resource type that applies to an action in the **Resource types (\*required)** column of the Actions table. The resource type in the Resource types table includes the **Condition keys** column, which are the resource condition keys that apply to an action in the Actions table.

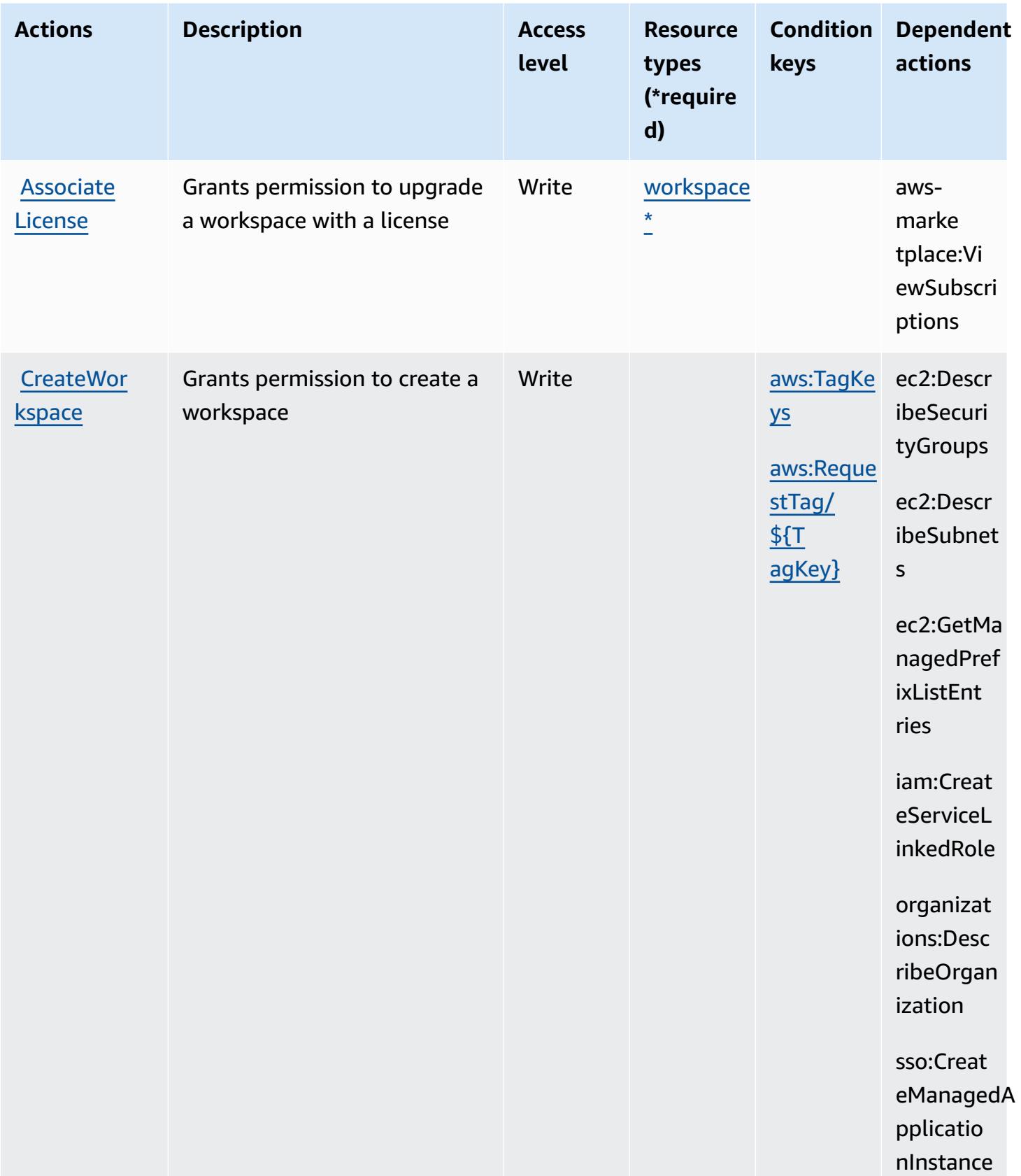

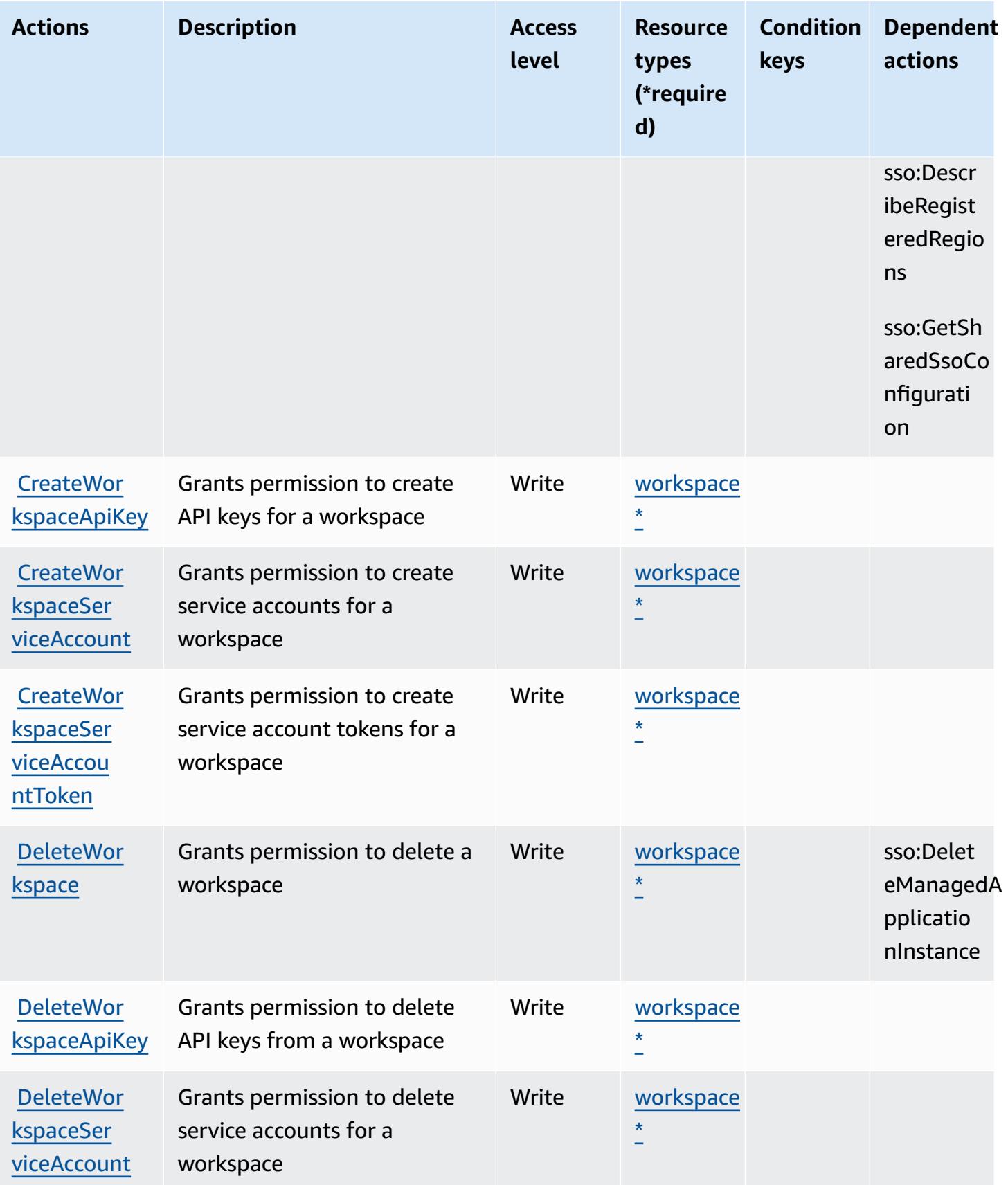

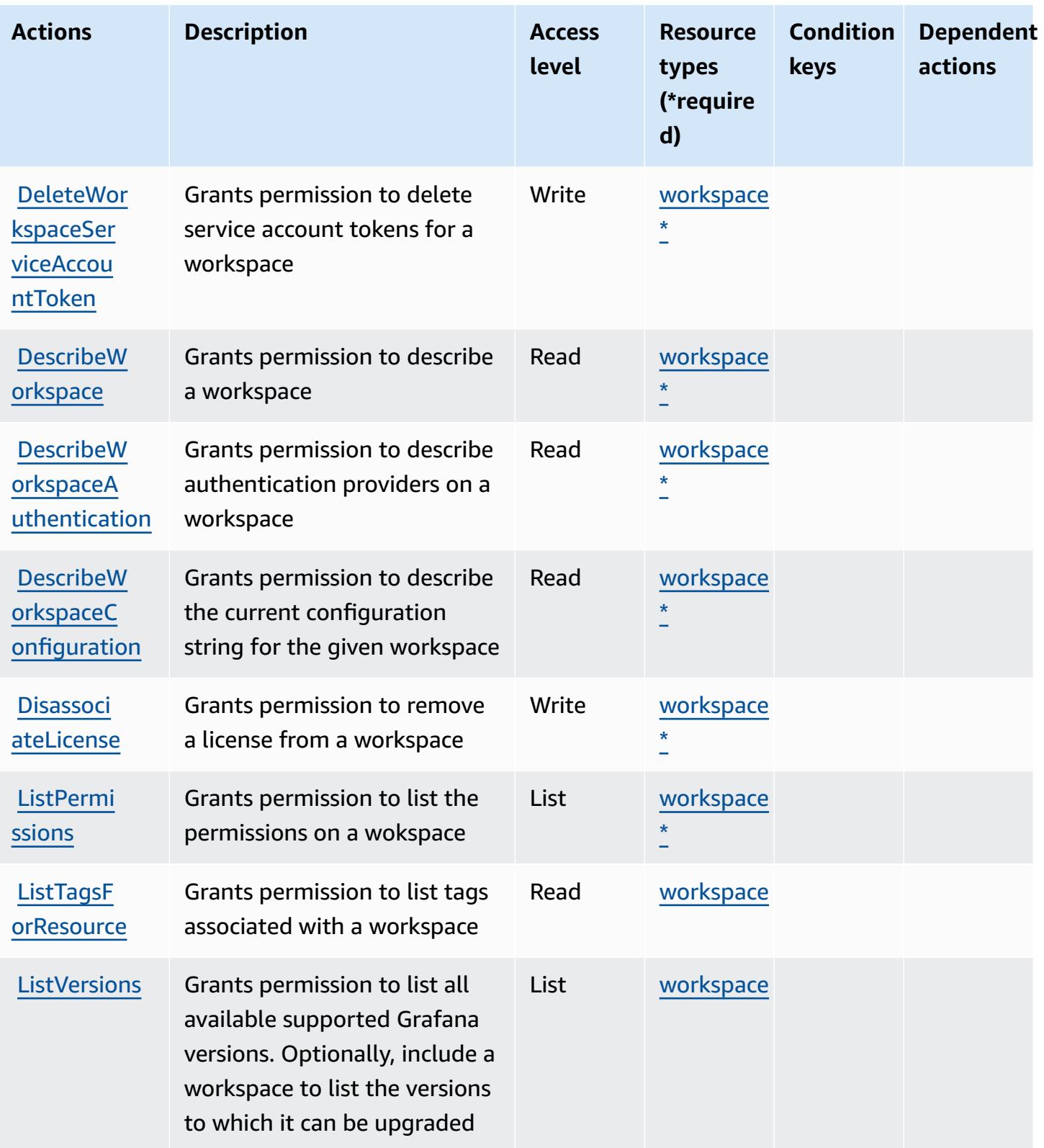

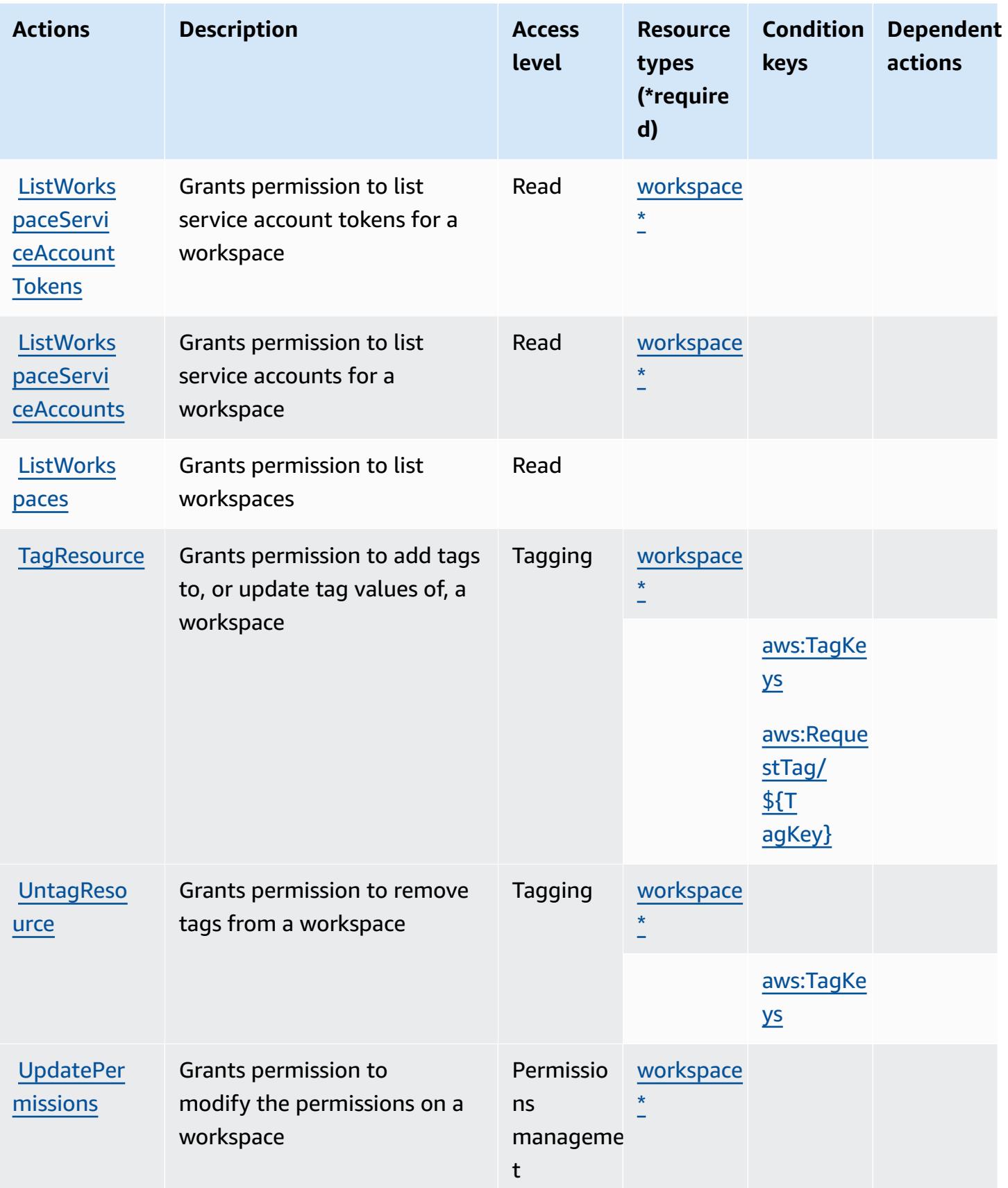

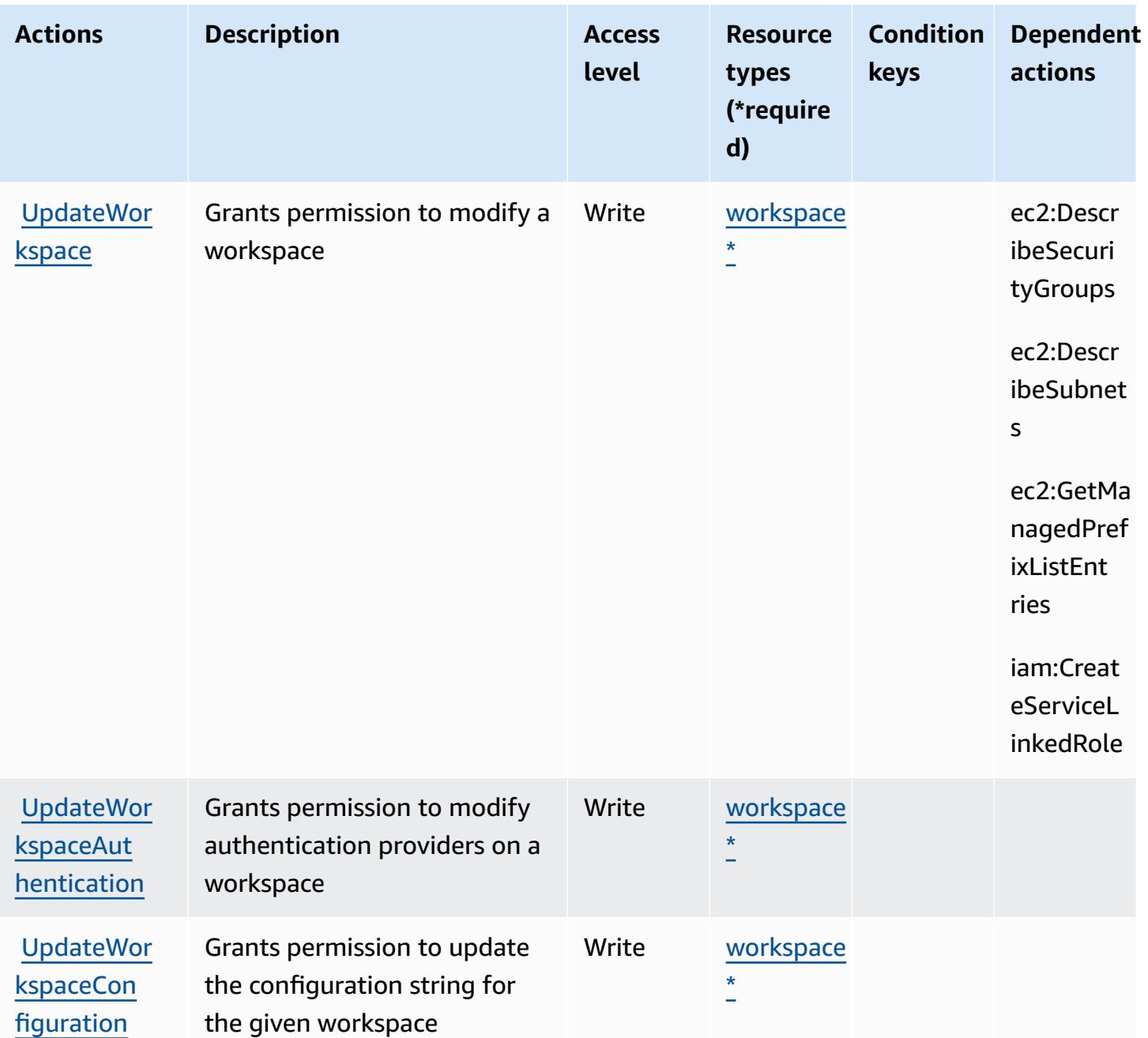

### <span id="page-3654-0"></span>**Resource types defined by Amazon Managed Grafana**

The following resource types are defined by this service and can be used in the Resource element of IAM permission policy statements. Each action in the [Actions](#page-3649-0) table identifies the resource types that can be specified with that action. A resource type can also define which condition keys you can include in a policy. These keys are displayed in the last column of the Resource types table. For details about the columns in the following table, see [Resource](reference_policies_actions-resources-contextkeys.html#resources_table) types table.

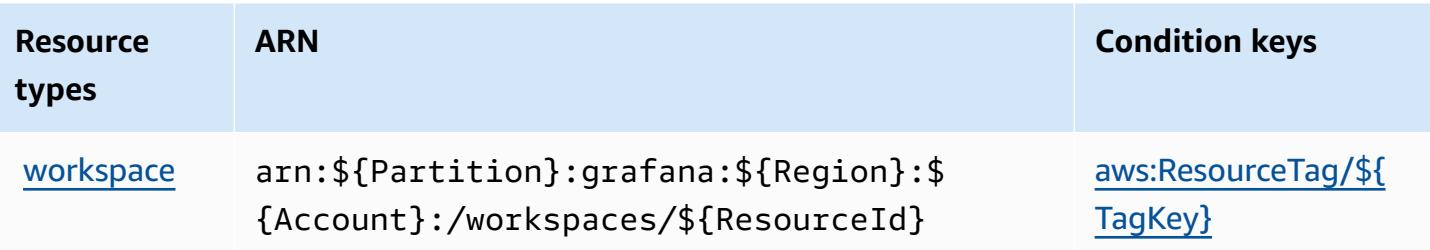

## <span id="page-3655-0"></span>**Condition keys for Amazon Managed Grafana**

Amazon Managed Grafana defines the following condition keys that can be used in the Condition element of an IAM policy. You can use these keys to further refine the conditions under which the policy statement applies. For details about the columns in the following table, see [Condition](reference_policies_actions-resources-contextkeys.html#context_keys_table) keys [table.](reference_policies_actions-resources-contextkeys.html#context_keys_table)

To view the global condition keys that are available to all services, see Available global [condition](https://docs.aws.amazon.com/IAM/latest/UserGuide/reference_policies_condition-keys.html#AvailableKeys) [keys.](https://docs.aws.amazon.com/IAM/latest/UserGuide/reference_policies_condition-keys.html#AvailableKeys)

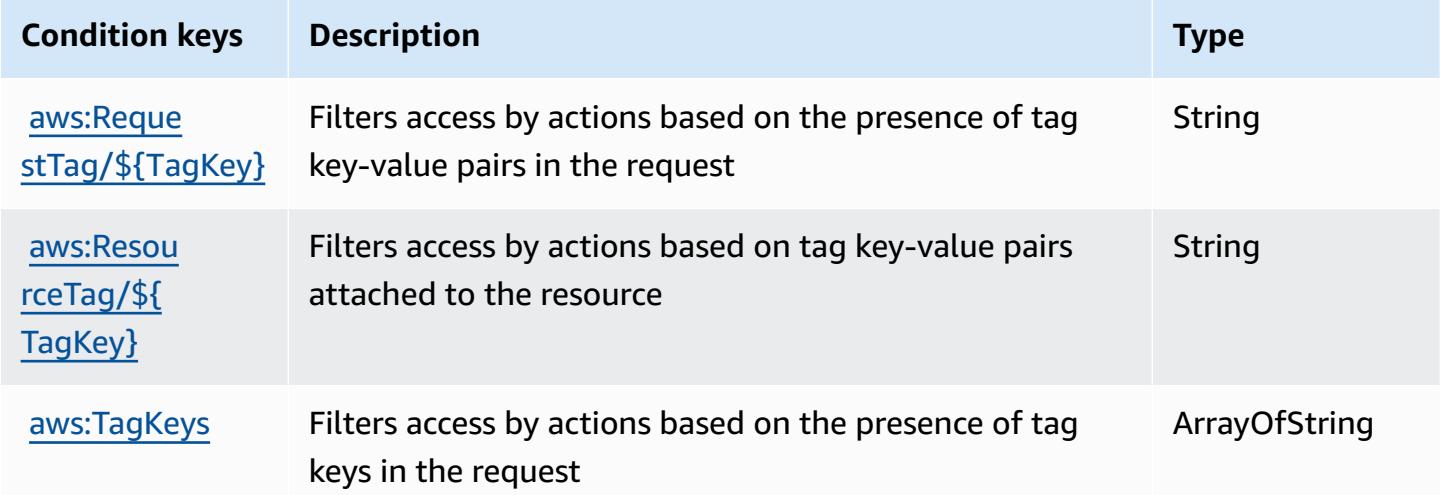

# **Actions, resources, and condition keys for Amazon Managed Service for Prometheus**

Amazon Managed Service for Prometheus (service prefix: aps) provides the following servicespecific resources, actions, and condition context keys for use in IAM permission policies.

### References:

• Learn how to [configure](https://docs.aws.amazon.com/prometheus/latest/userguide/) this service.

- View a list of the API [operations](https://docs.aws.amazon.com/prometheus/latest/userguide/AMP-APIReference.html) available for this service.
- Learn how to secure this service and its resources by [using IAM](https://docs.aws.amazon.com/prometheus/latest/userguide/security-iam.html) permission policies.

### **Topics**

- Actions defined by Amazon Managed Service for [Prometheus](#page-3656-0)
- Resource types defined by Amazon Managed Service for [Prometheus](#page-3668-0)
- Condition keys for Amazon Managed Service for [Prometheus](#page-3669-0)

### <span id="page-3656-0"></span>**Actions defined by Amazon Managed Service for Prometheus**

You can specify the following actions in the Action element of an IAM policy statement. Use policies to grant permissions to perform an operation in AWS. When you use an action in a policy, you usually allow or deny access to the API operation or CLI command with the same name. However, in some cases, a single action controls access to more than one operation. Alternatively, some operations require several different actions.

The **Resource types** column of the Actions table indicates whether each action supports resourcelevel permissions. If there is no value for this column, you must specify all resources ("\*") to which the policy applies in the Resource element of your policy statement. If the column includes a resource type, then you can specify an ARN of that type in a statement with that action. If the action has one or more required resources, the caller must have permission to use the action with those resources. Required resources are indicated in the table with an asterisk (\*). If you limit resource access with the Resource element in an IAM policy, you must include an ARN or pattern for each required resource type. Some actions support multiple resource types. If the resource type is optional (not indicated as required), then you can choose to use one of the optional resource types.

The **Condition keys** column of the Actions table includes keys that you can specify in a policy statement's Condition element. For more information on the condition keys that are associated with resources for the service, see the **Condition keys** column of the Resource types table.

### **A** Note

[Resource](#page-3668-0) condition keys are listed in the Resource types table. You can find a link to the resource type that applies to an action in the **Resource types (\*required)** column of the Actions table. The resource type in the Resource types table includes the **Condition keys** column, which are the resource condition keys that apply to an action in the Actions table.

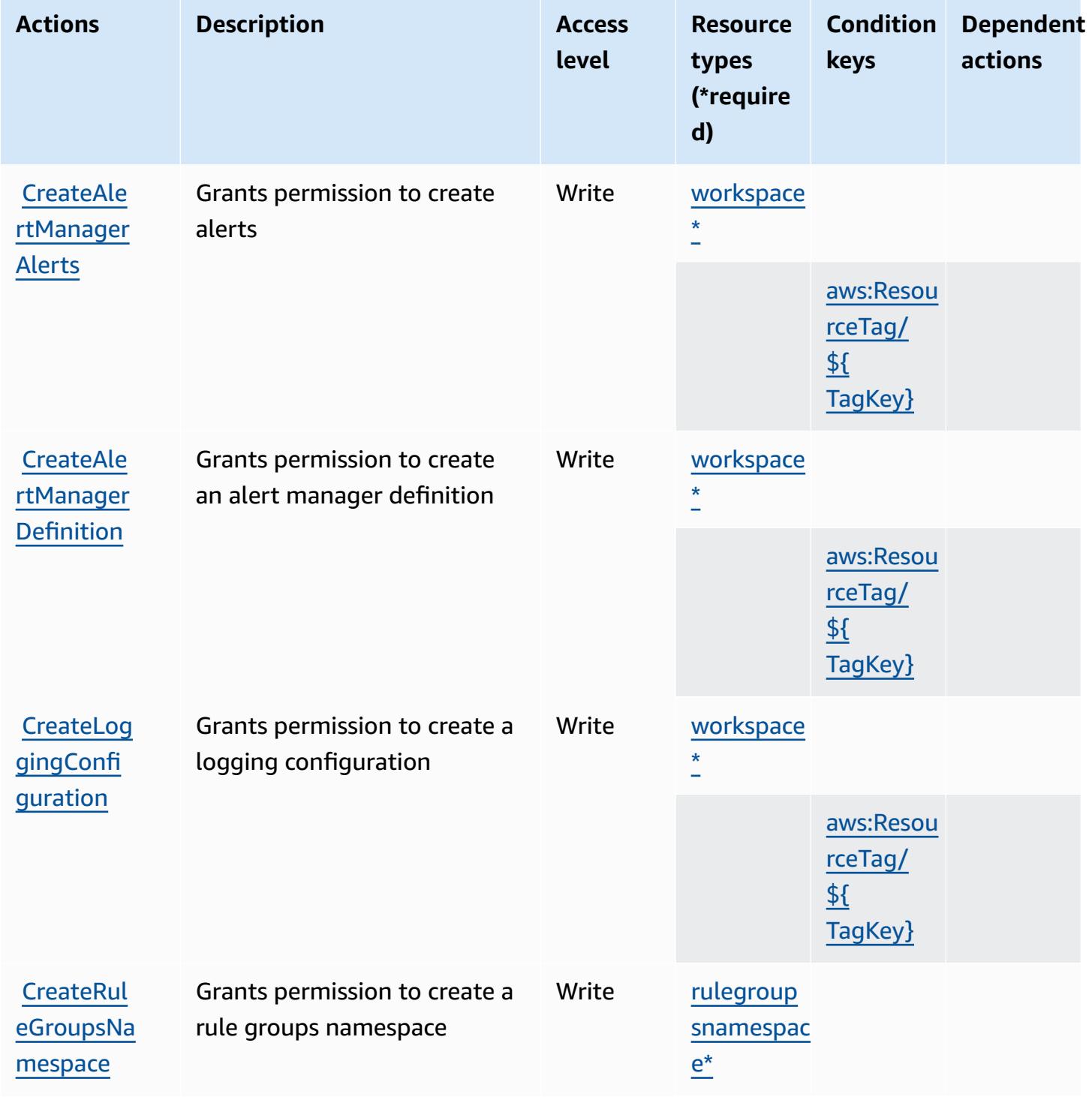

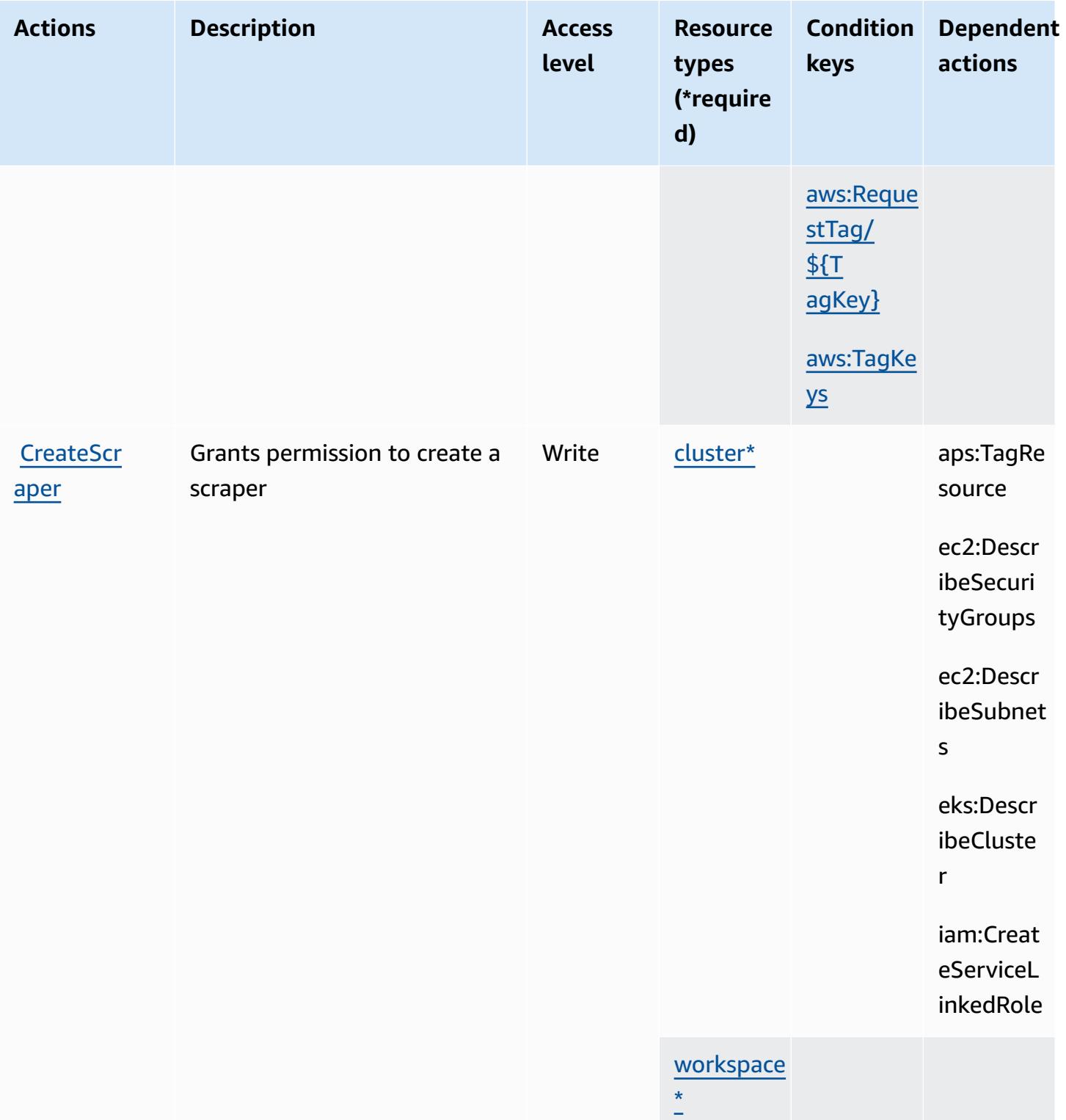

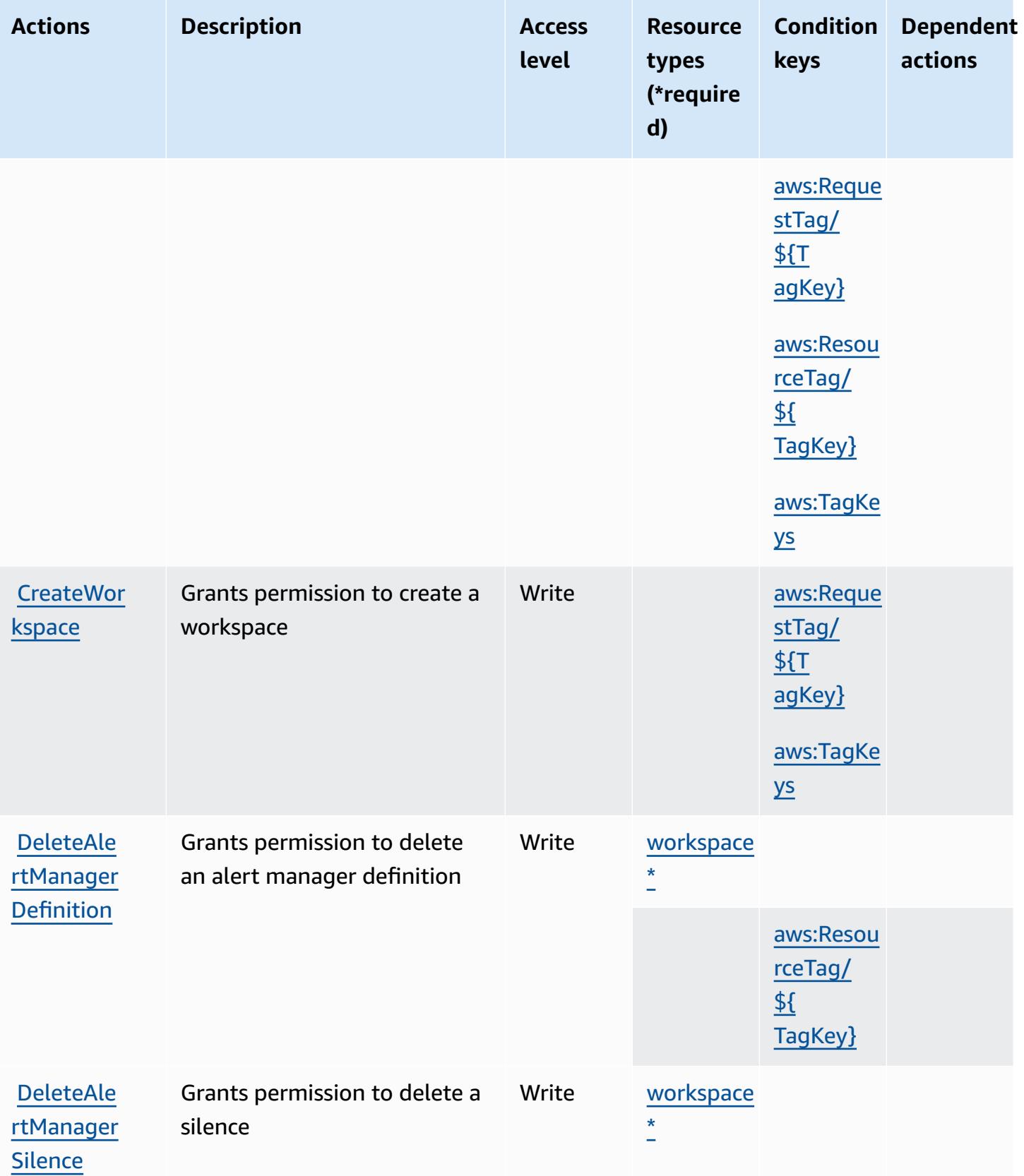

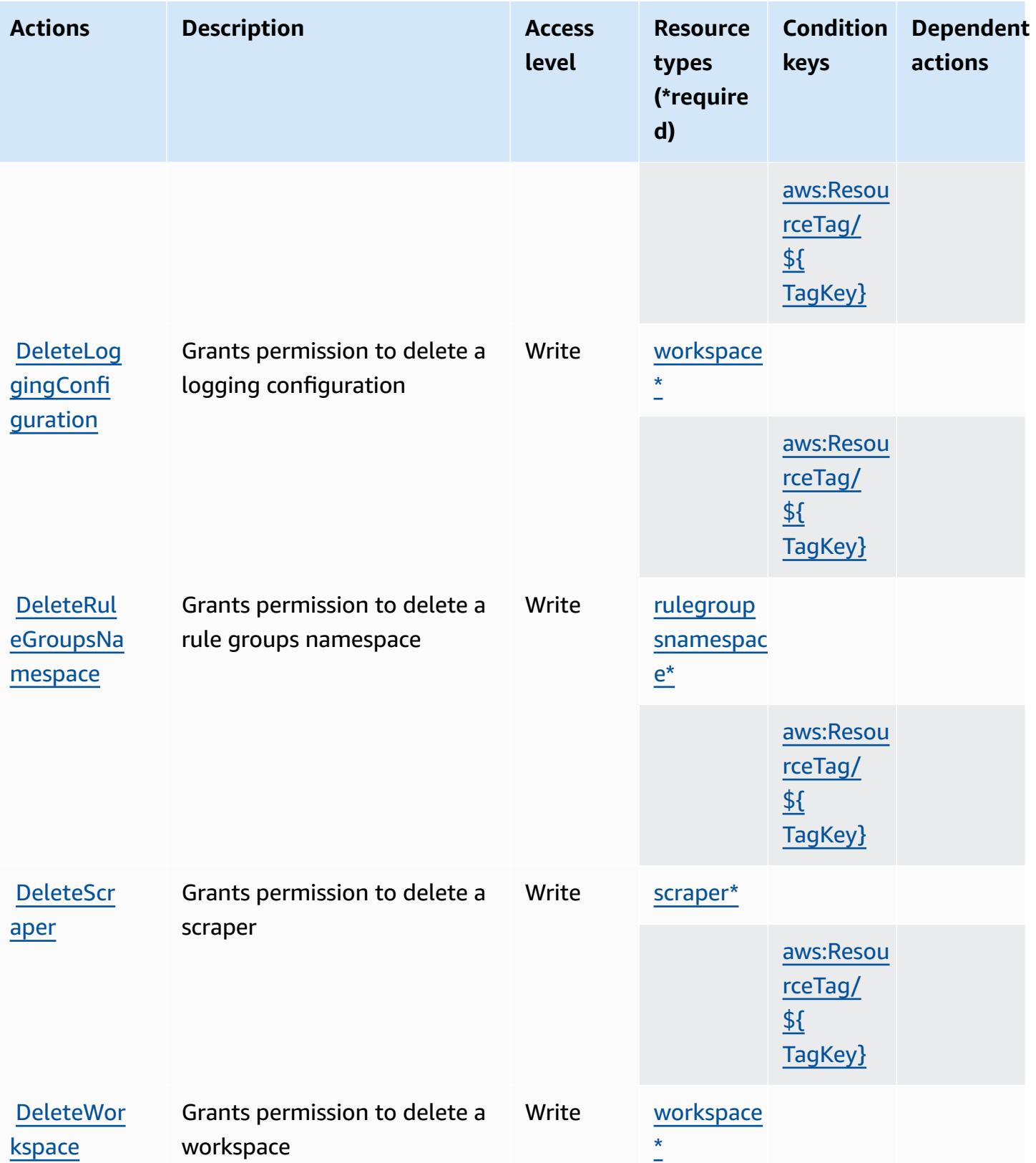

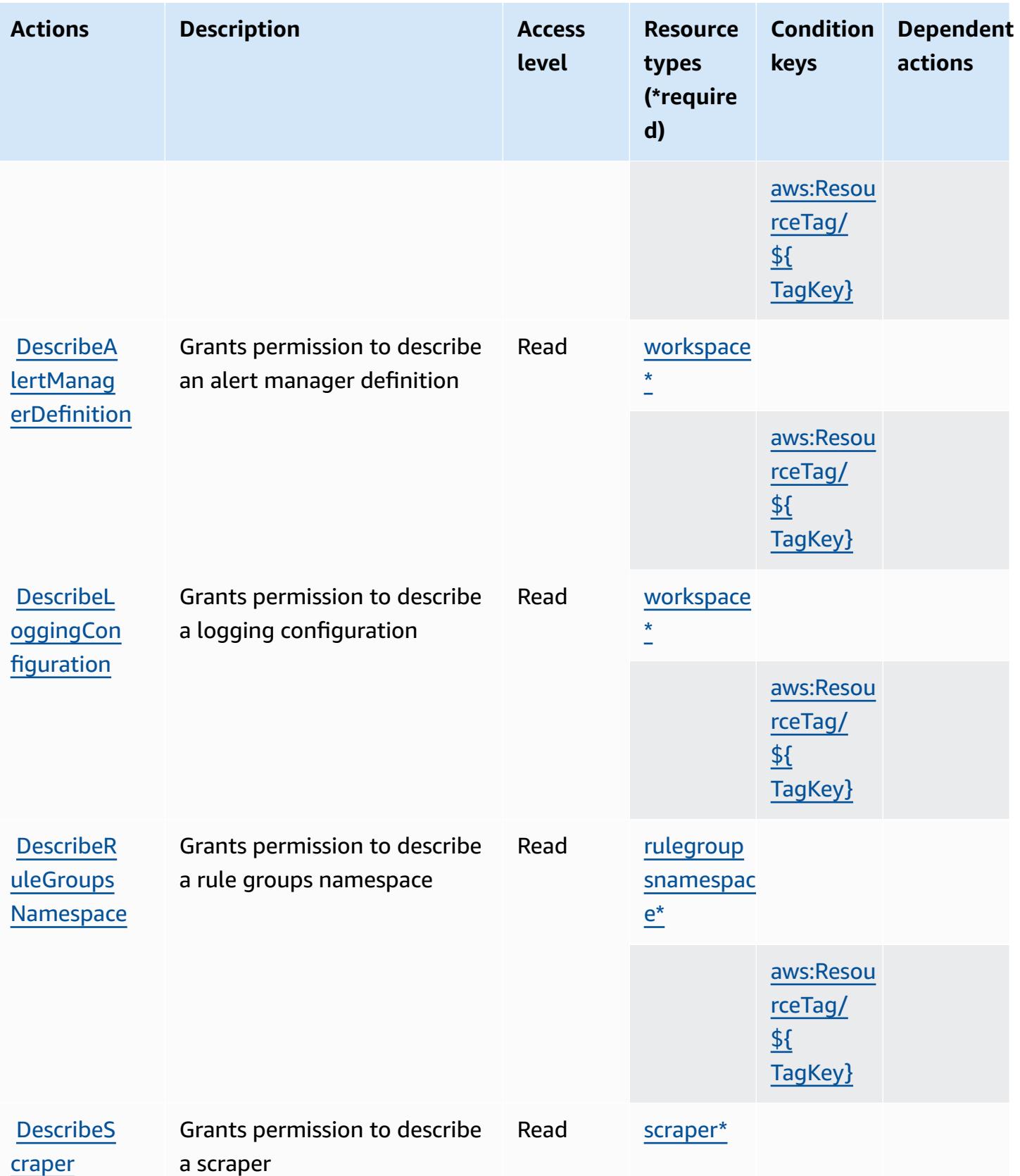

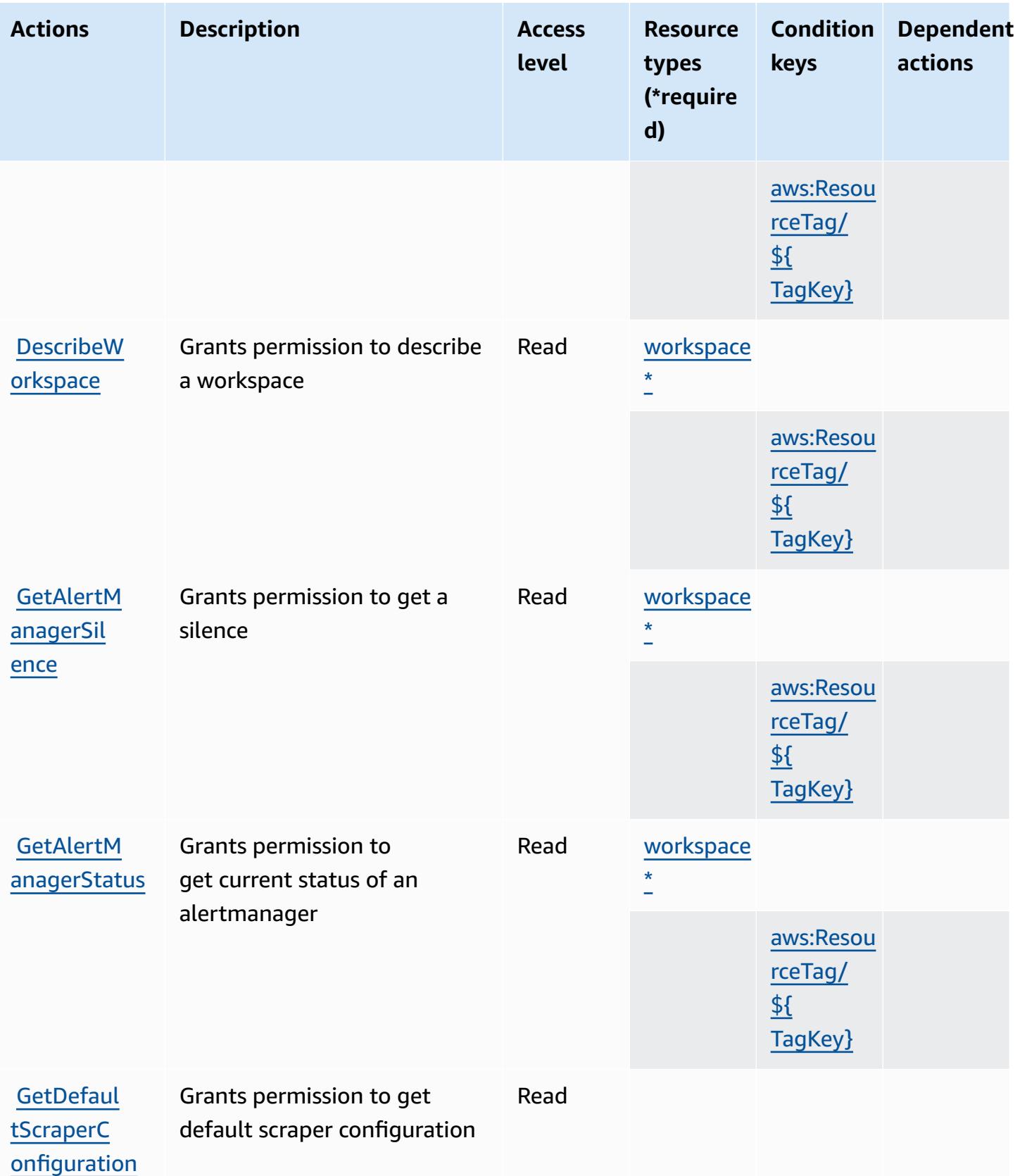

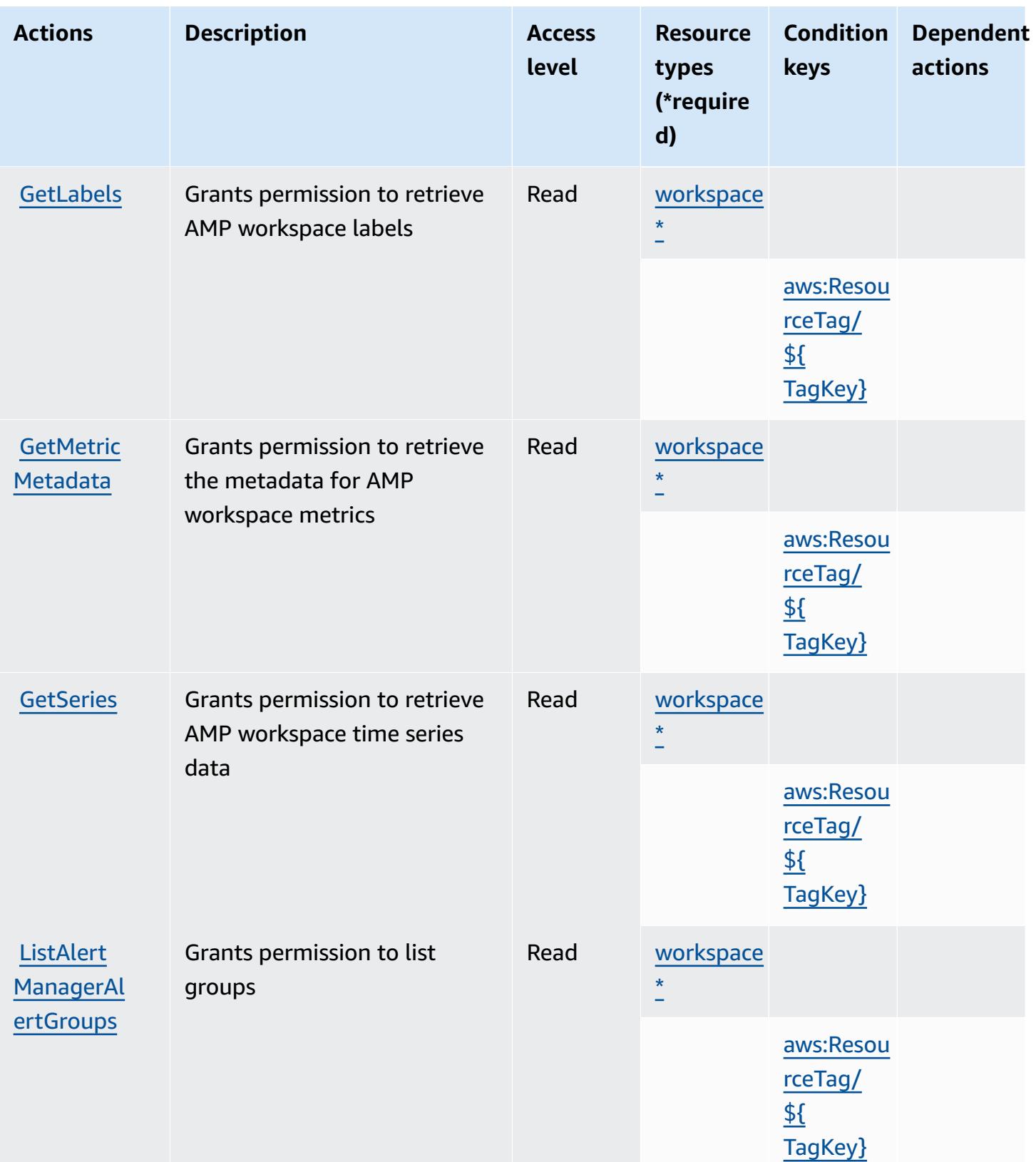

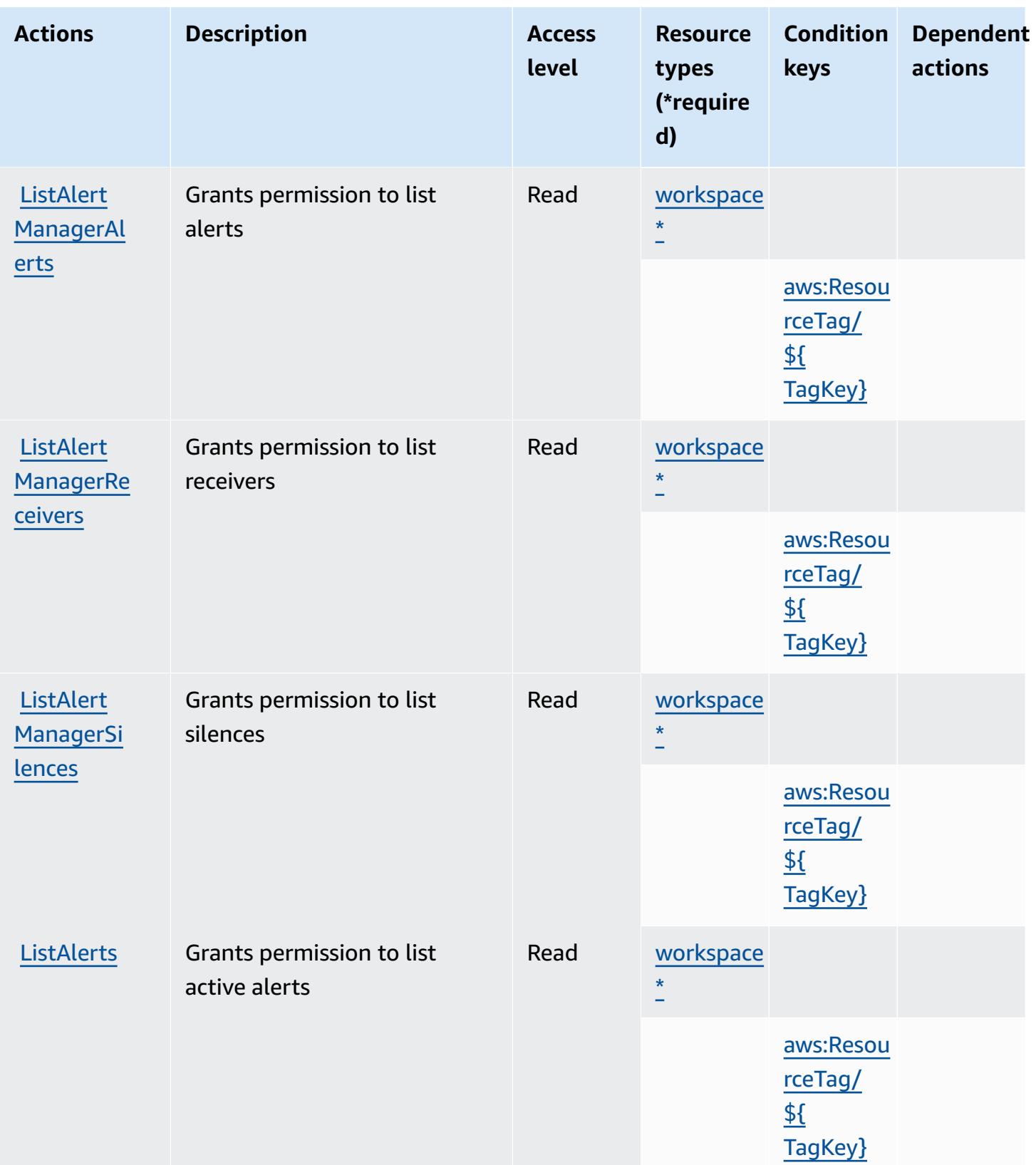

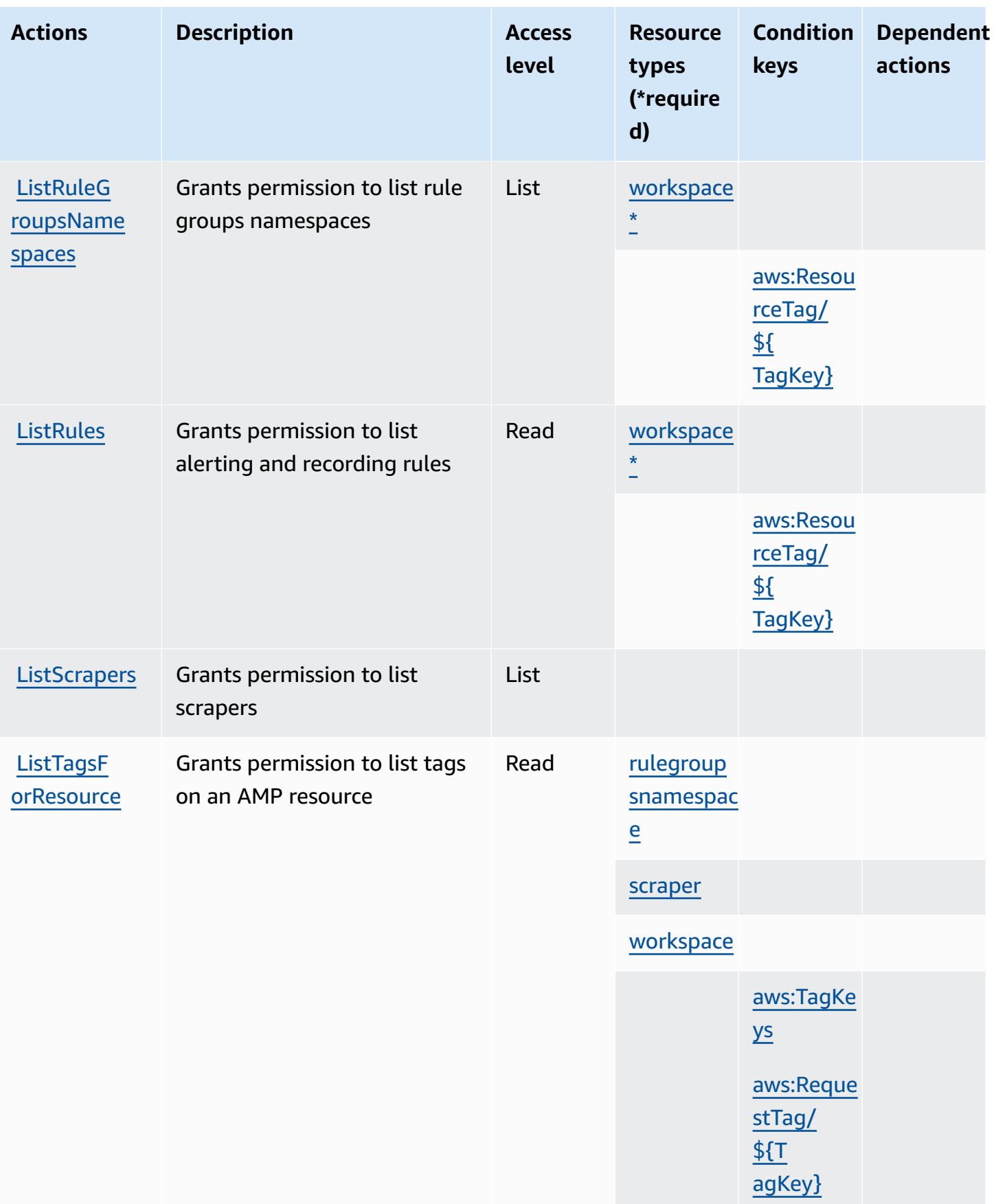

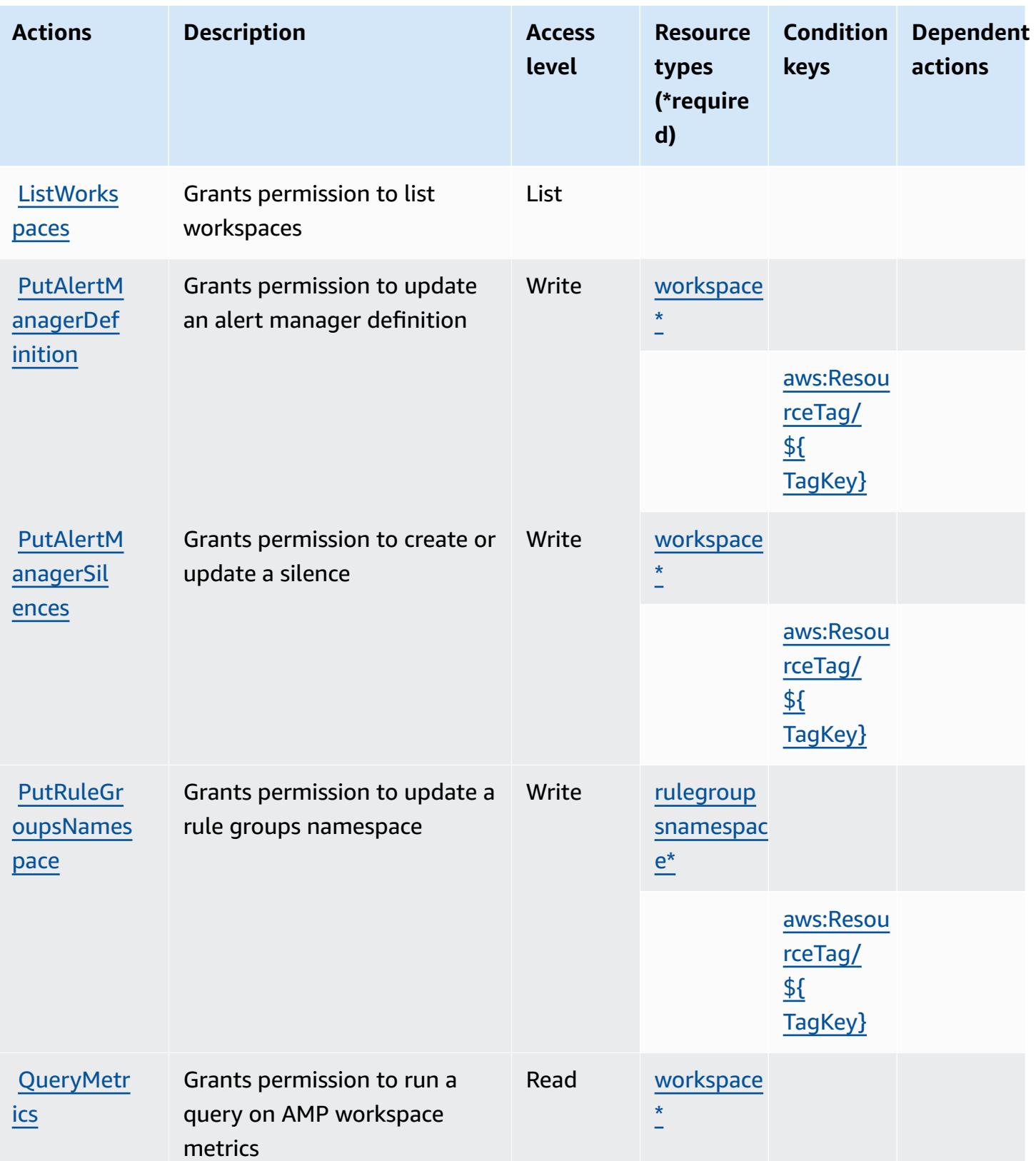

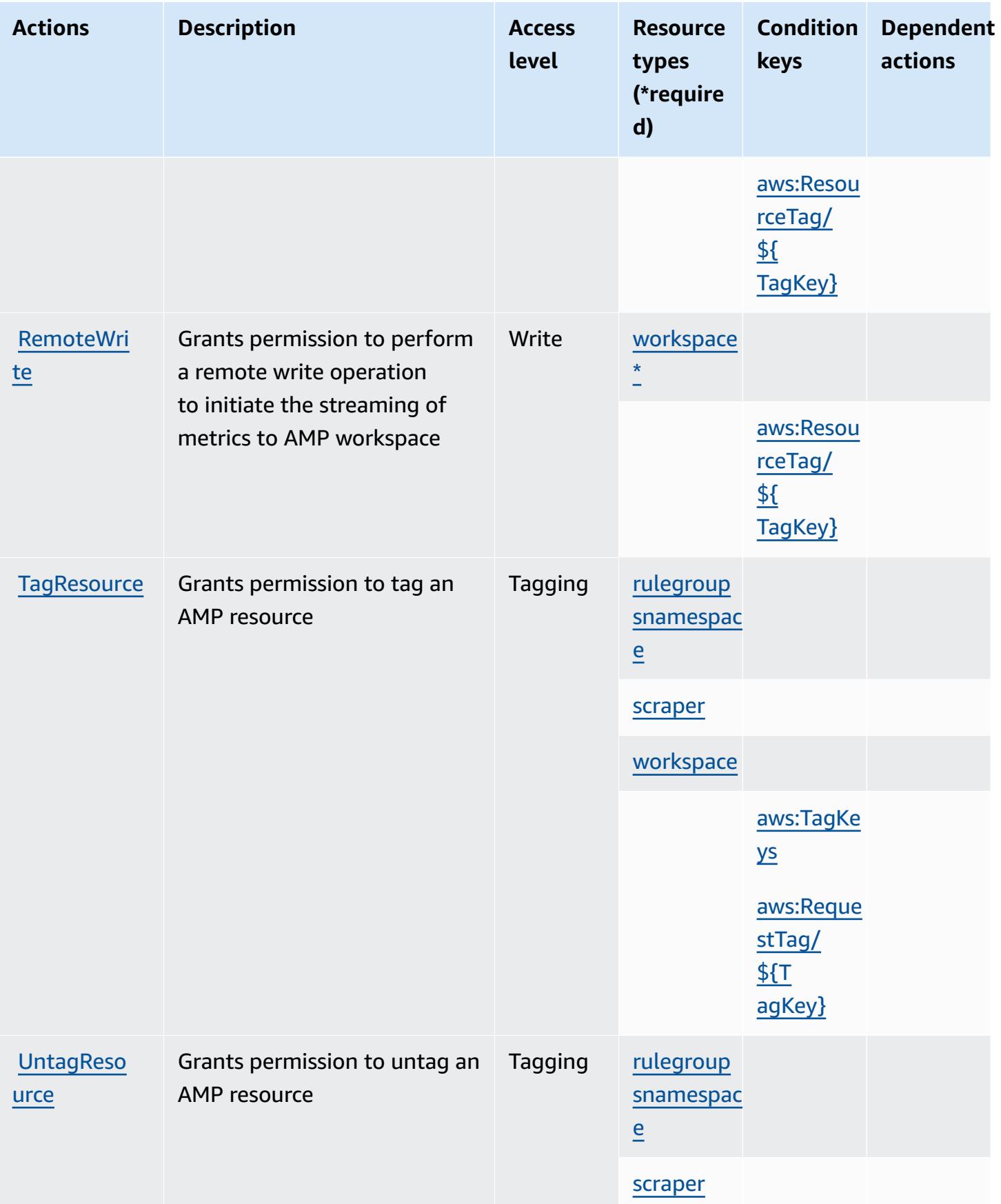

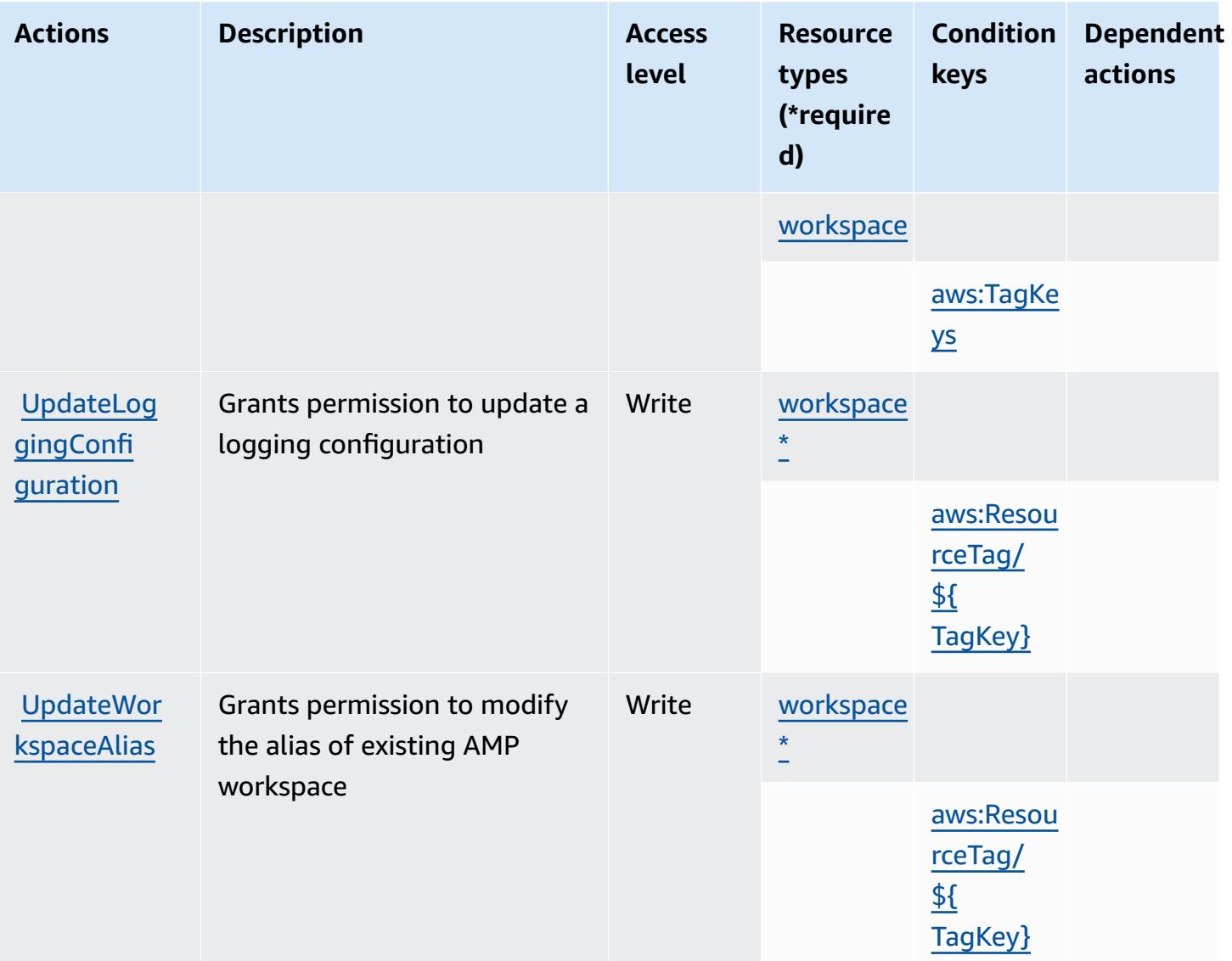

### <span id="page-3668-0"></span>**Resource types defined by Amazon Managed Service for Prometheus**

The following resource types are defined by this service and can be used in the Resource element of IAM permission policy statements. Each action in the [Actions](#page-3656-0) table identifies the resource types that can be specified with that action. A resource type can also define which condition keys you can include in a policy. These keys are displayed in the last column of the Resource types table. For details about the columns in the following table, see [Resource](reference_policies_actions-resources-contextkeys.html#resources_table) types table.

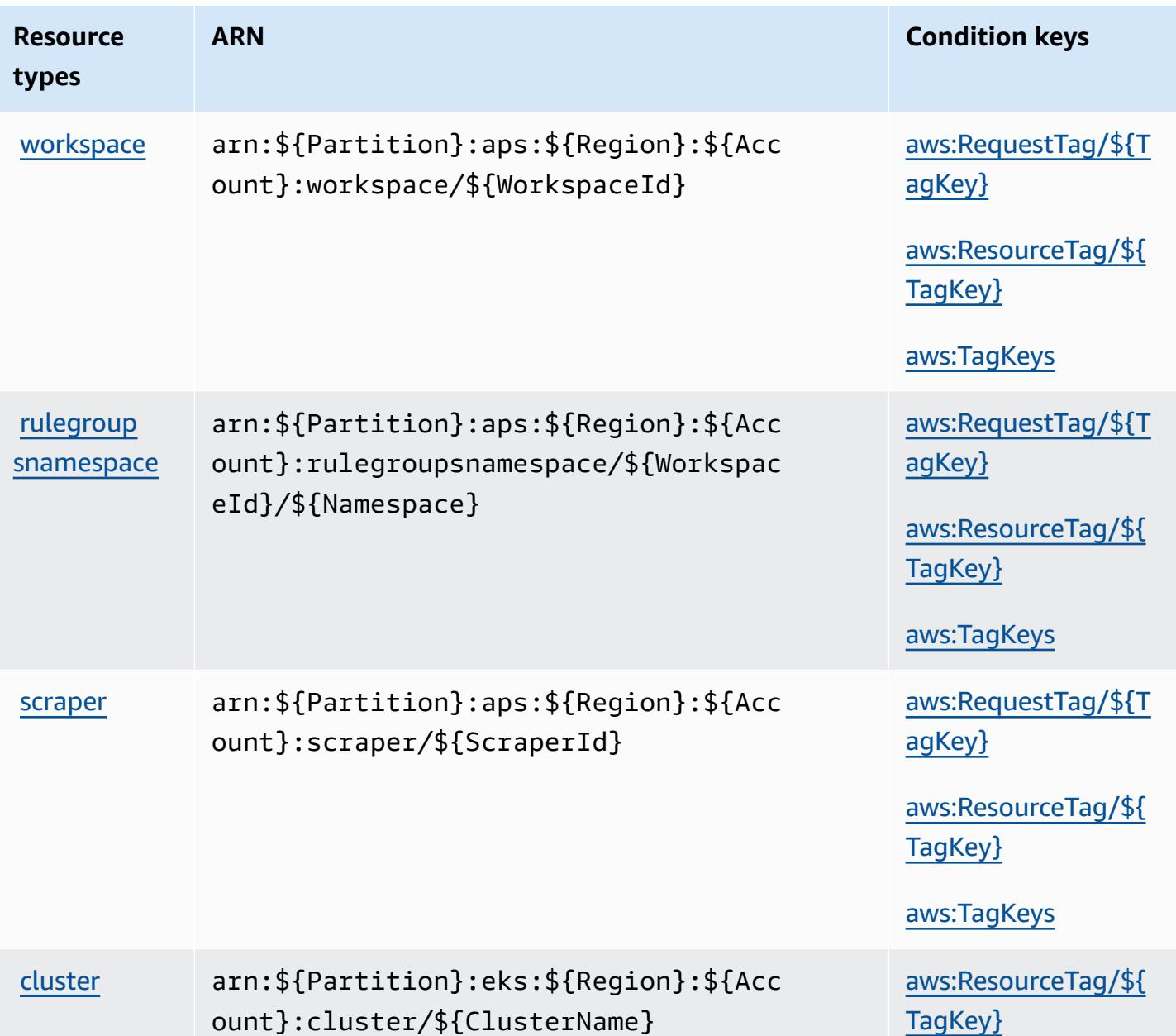

### <span id="page-3669-0"></span>**Condition keys for Amazon Managed Service for Prometheus**

Amazon Managed Service for Prometheus defines the following condition keys that can be used in the Condition element of an IAM policy. You can use these keys to further refine the conditions under which the policy statement applies. For details about the columns in the following table, see [Condition](reference_policies_actions-resources-contextkeys.html#context_keys_table) keys table.

To view the global condition keys that are available to all services, see Available global [condition](https://docs.aws.amazon.com/IAM/latest/UserGuide/reference_policies_condition-keys.html#AvailableKeys) [keys.](https://docs.aws.amazon.com/IAM/latest/UserGuide/reference_policies_condition-keys.html#AvailableKeys)

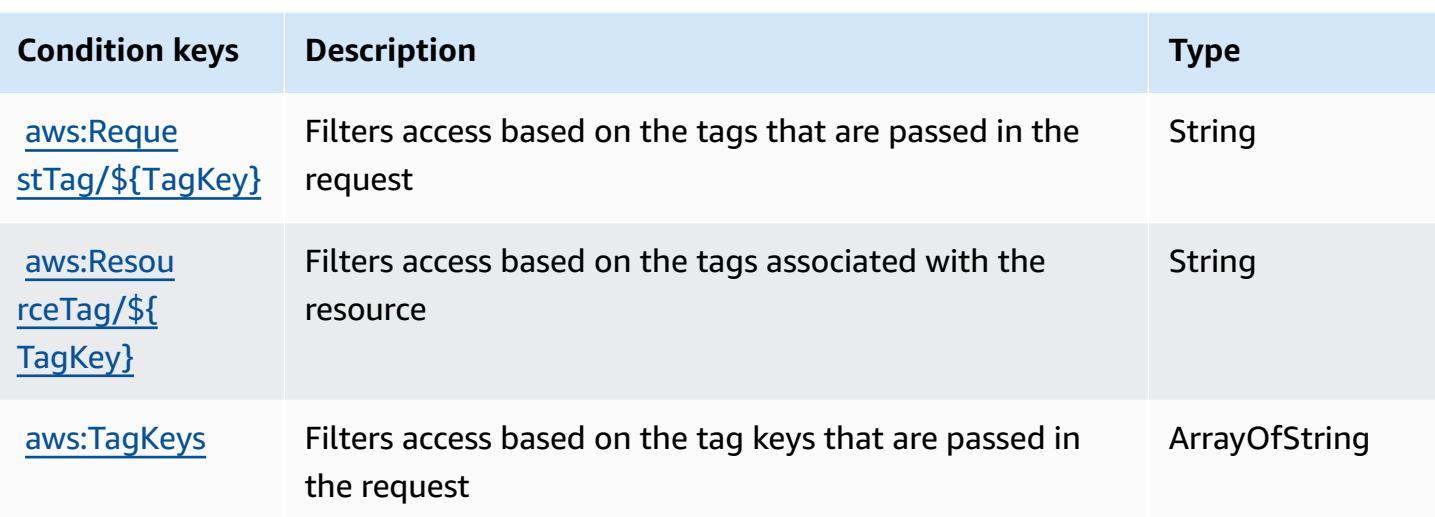

# **Actions, resources, and condition keys for Amazon Managed Streaming for Apache Kafka**

Amazon Managed Streaming for Apache Kafka (service prefix: kafka) provides the following service-specific resources, actions, and condition context keys for use in IAM permission policies.

References:

- Learn how to [configure](https://docs.aws.amazon.com/msk/latest/developerguide/) this service.
- View a list of the API [operations](https://docs.aws.amazon.com/msk/1.0/apireference/) available for this service.
- Learn how to secure this service and its resources by [using IAM](https://docs.aws.amazon.com/msk/latest/developerguide/security-iam.html) permission policies.

#### **Topics**

- Actions defined by Amazon Managed [Streaming](#page-3670-0) for Apache Kafka
- Resource types defined by Amazon Managed [Streaming](#page-3686-0) for Apache Kafka
- Condition keys for Amazon Managed [Streaming](#page-3687-0) for Apache Kafka

### <span id="page-3670-0"></span>**Actions defined by Amazon Managed Streaming for Apache Kafka**

You can specify the following actions in the Action element of an IAM policy statement. Use policies to grant permissions to perform an operation in AWS. When you use an action in a policy, you usually allow or deny access to the API operation or CLI command with the same name.

However, in some cases, a single action controls access to more than one operation. Alternatively, some operations require several different actions.

The **Resource types** column of the Actions table indicates whether each action supports resourcelevel permissions. If there is no value for this column, you must specify all resources ("\*") to which the policy applies in the Resource element of your policy statement. If the column includes a resource type, then you can specify an ARN of that type in a statement with that action. If the action has one or more required resources, the caller must have permission to use the action with those resources. Required resources are indicated in the table with an asterisk (\*). If you limit resource access with the Resource element in an IAM policy, you must include an ARN or pattern for each required resource type. Some actions support multiple resource types. If the resource type is optional (not indicated as required), then you can choose to use one of the optional resource types.

The **Condition keys** column of the Actions table includes keys that you can specify in a policy statement's Condition element. For more information on the condition keys that are associated with resources for the service, see the **Condition keys** column of the Resource types table.

#### **A** Note

[Resource](#page-3686-0) condition keys are listed in the Resource types table. You can find a link to the resource type that applies to an action in the **Resource types (\*required)** column of the Actions table. The resource type in the Resource types table includes the **Condition keys** column, which are the resource condition keys that apply to an action in the Actions table.

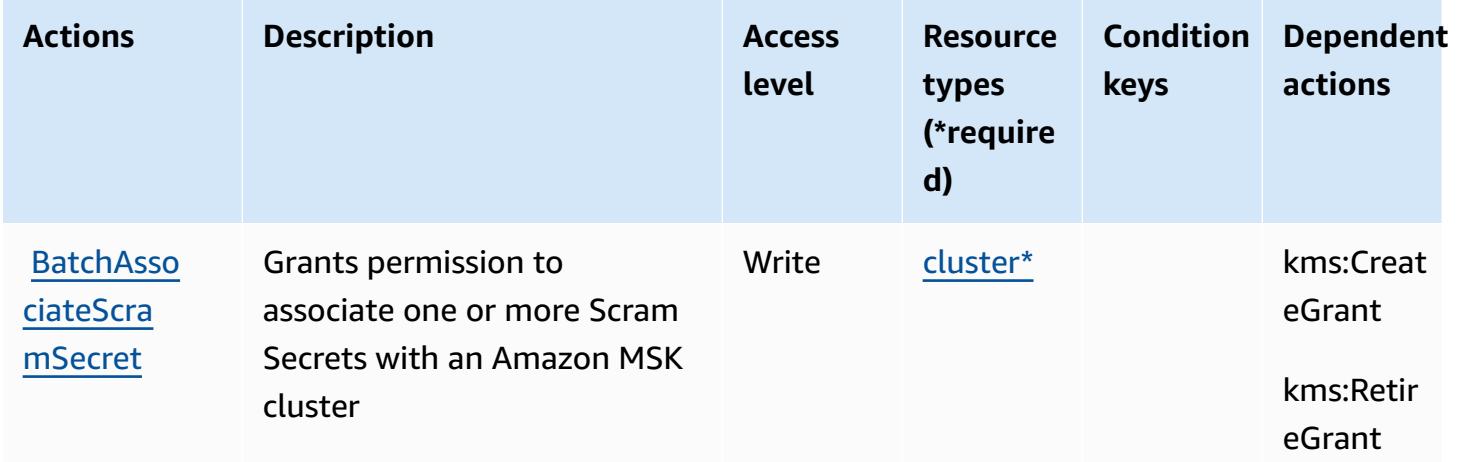
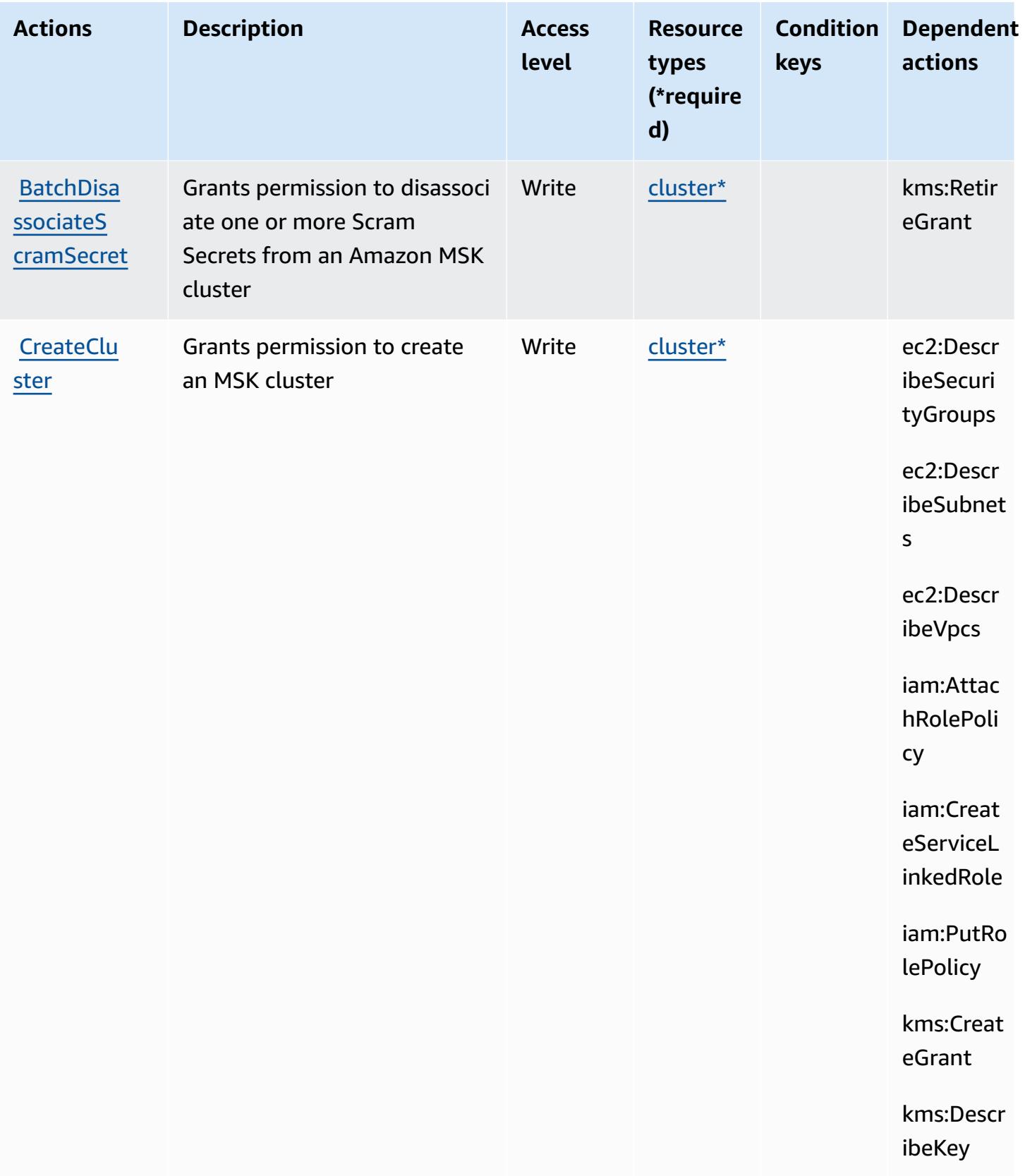

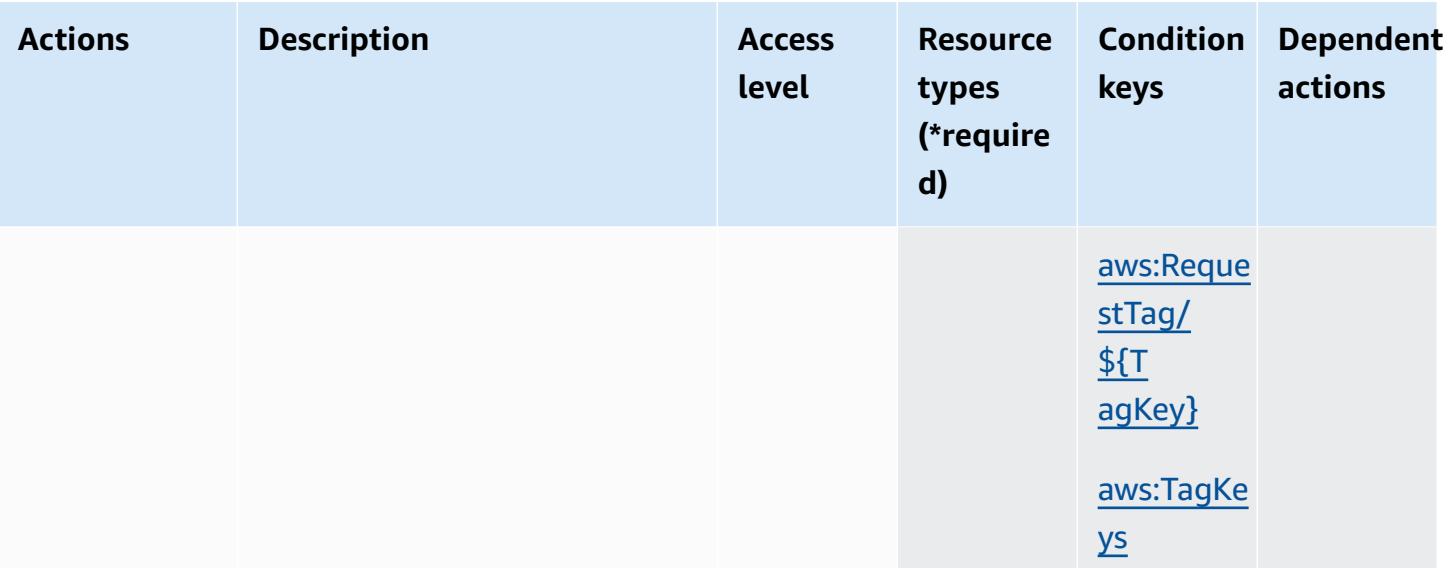

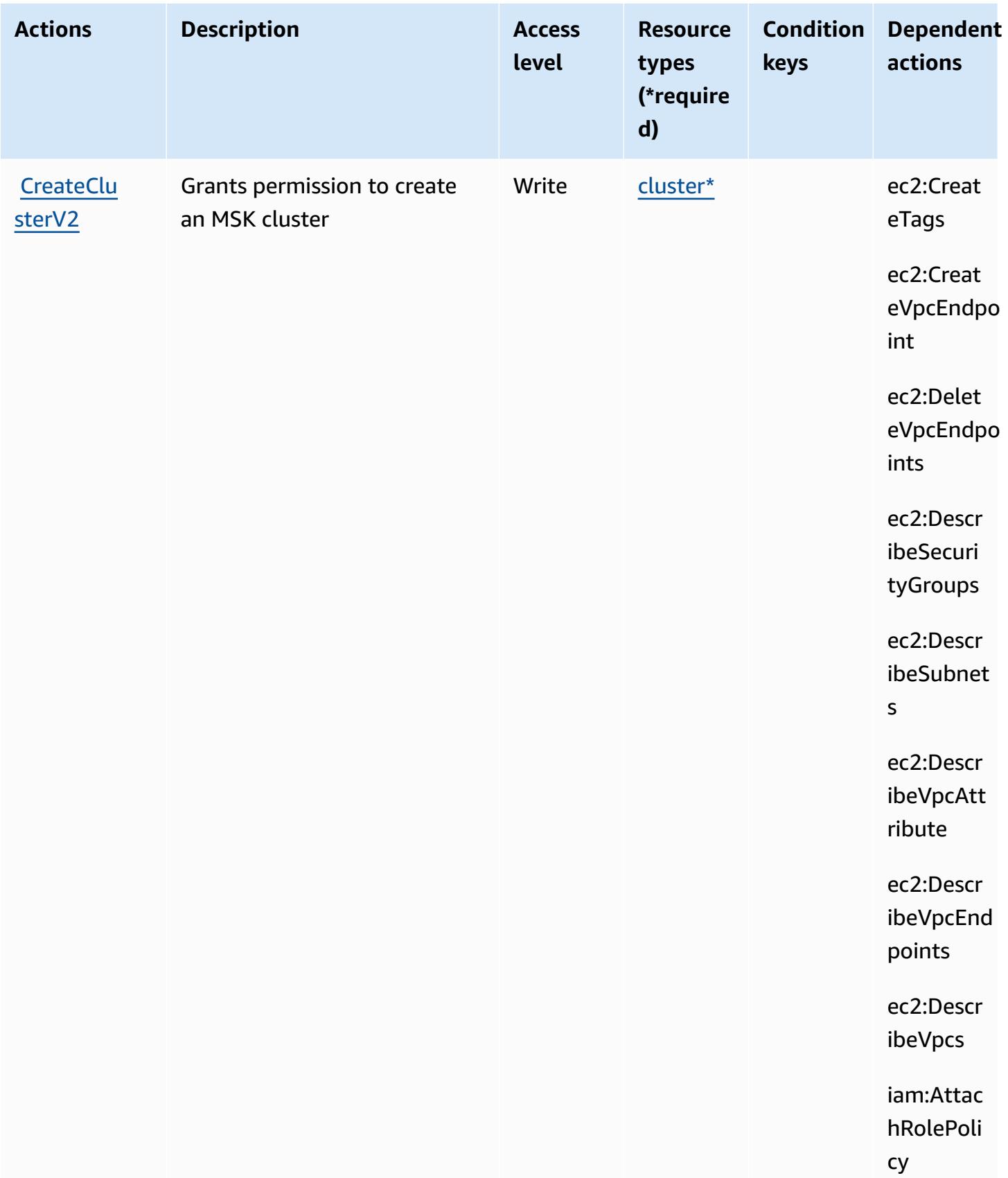

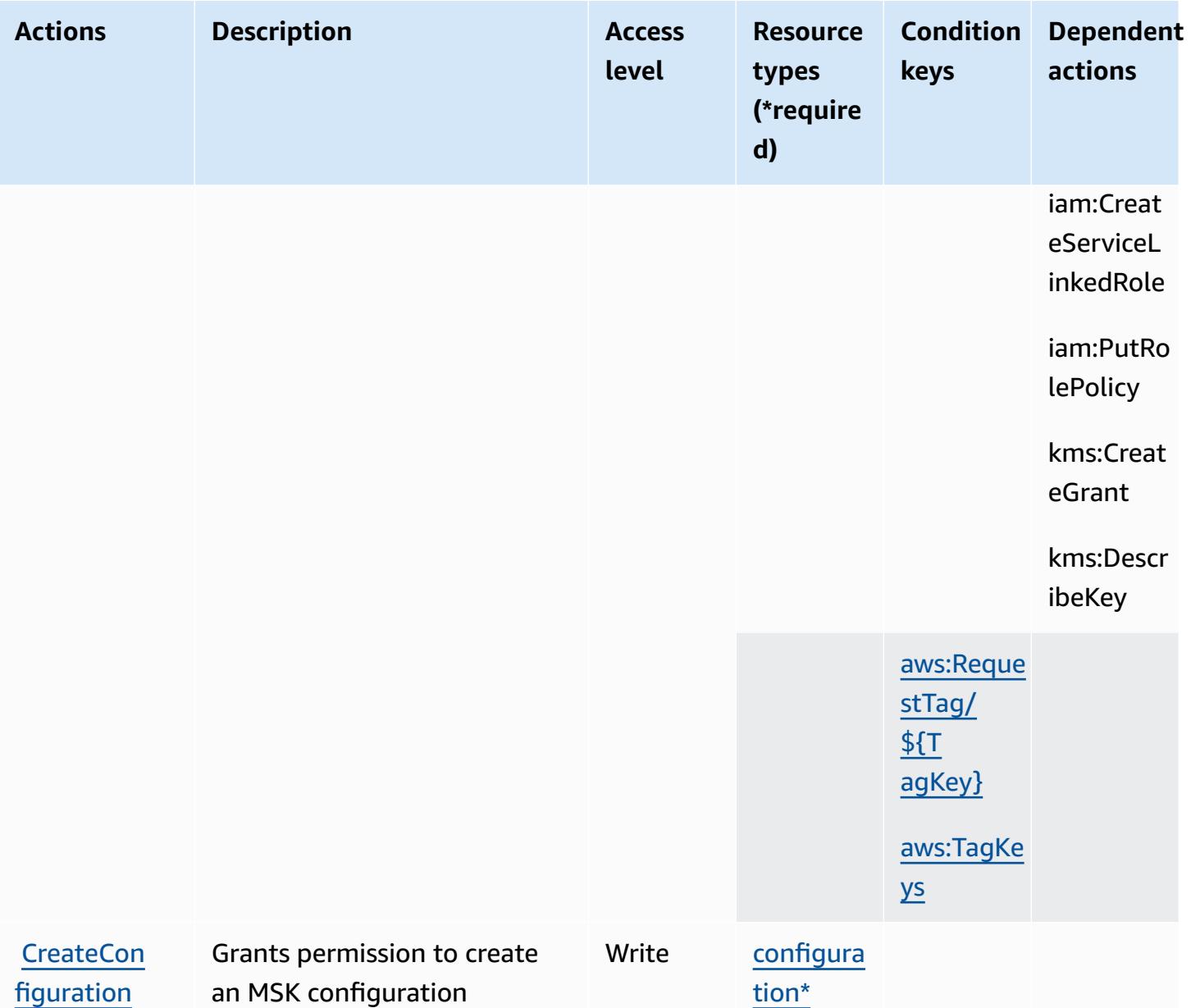

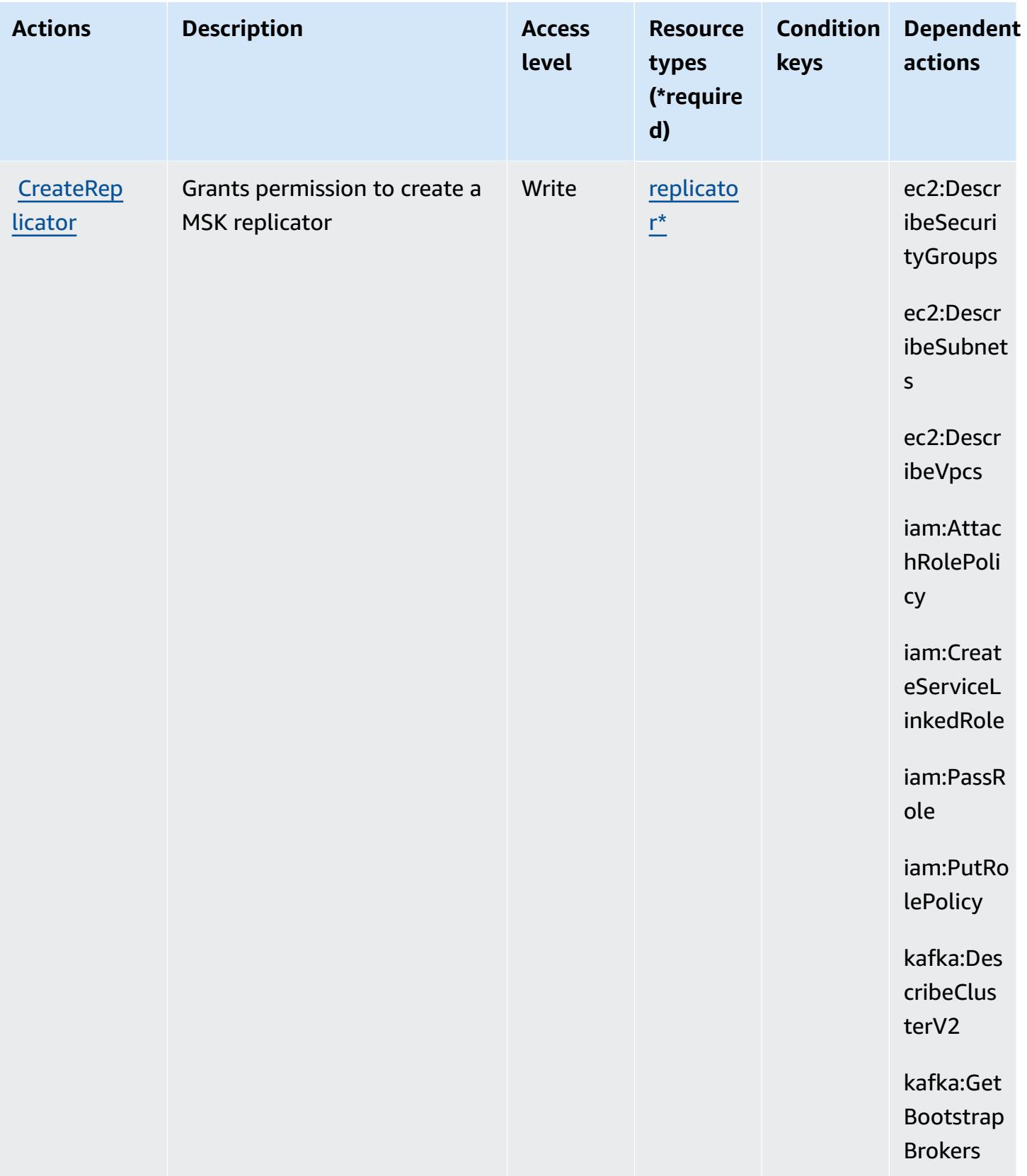

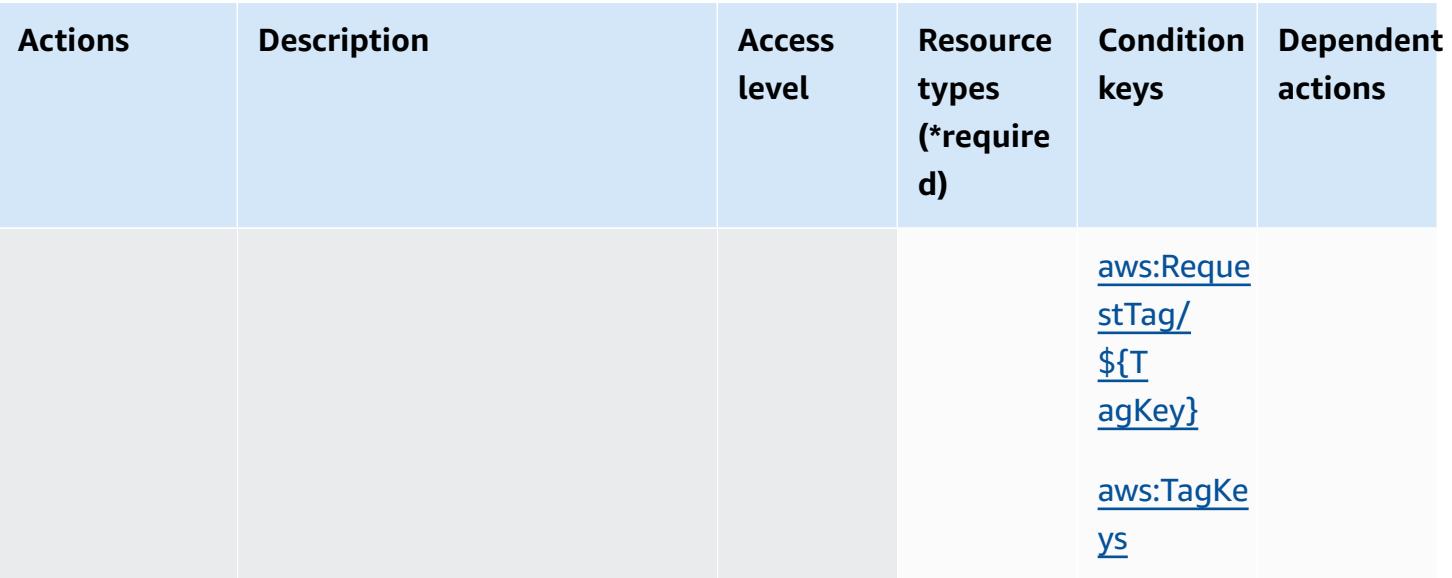

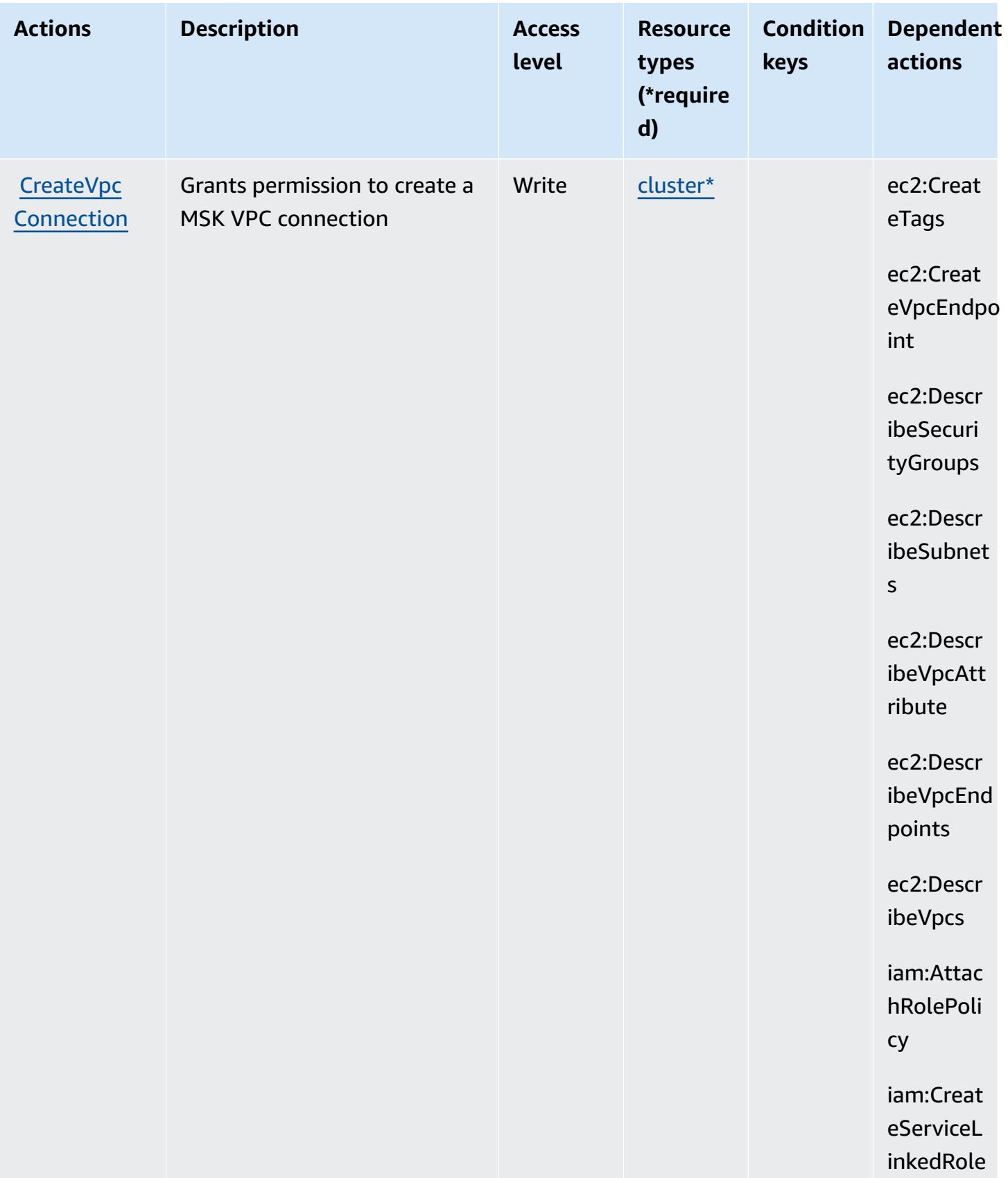

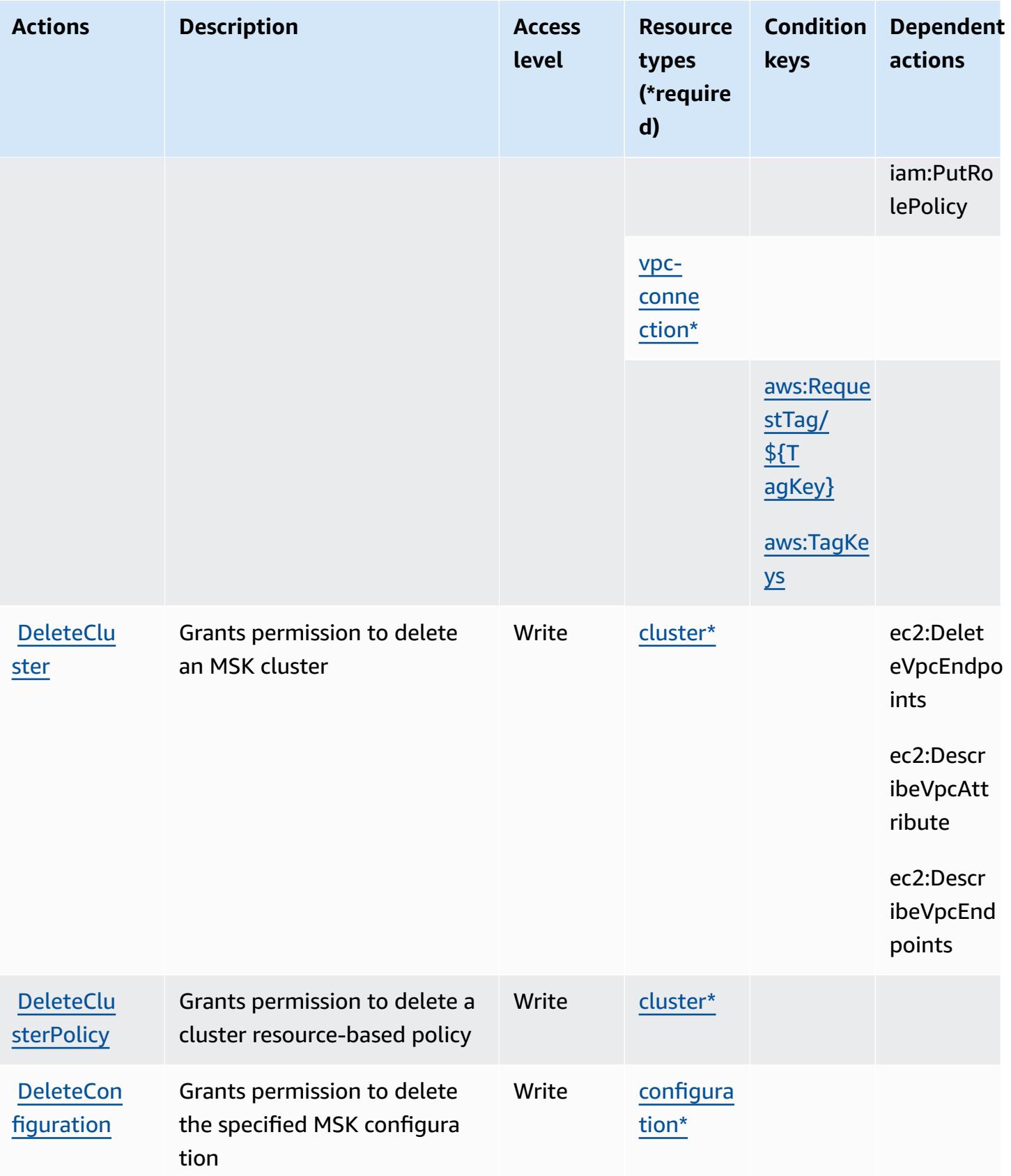

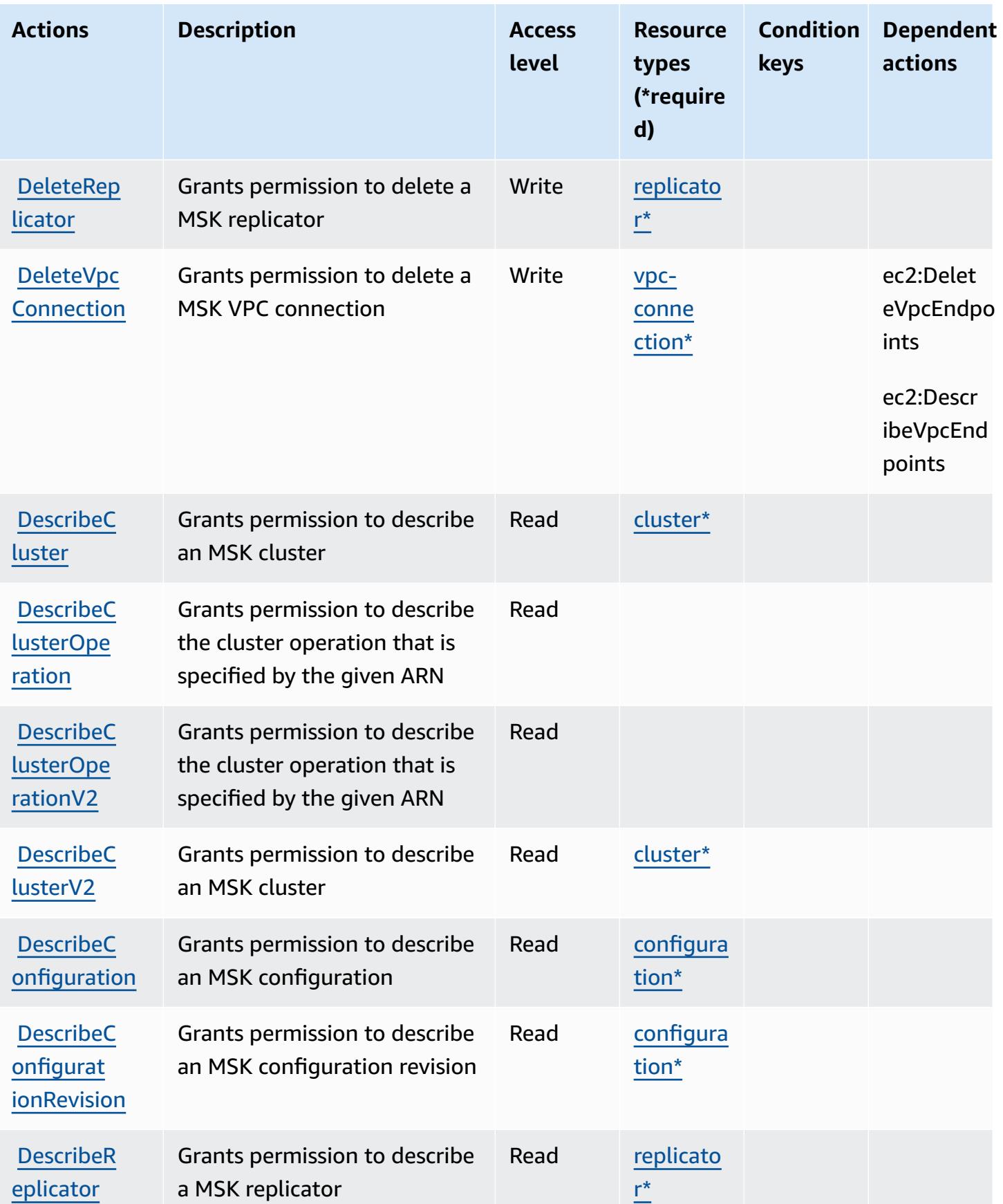

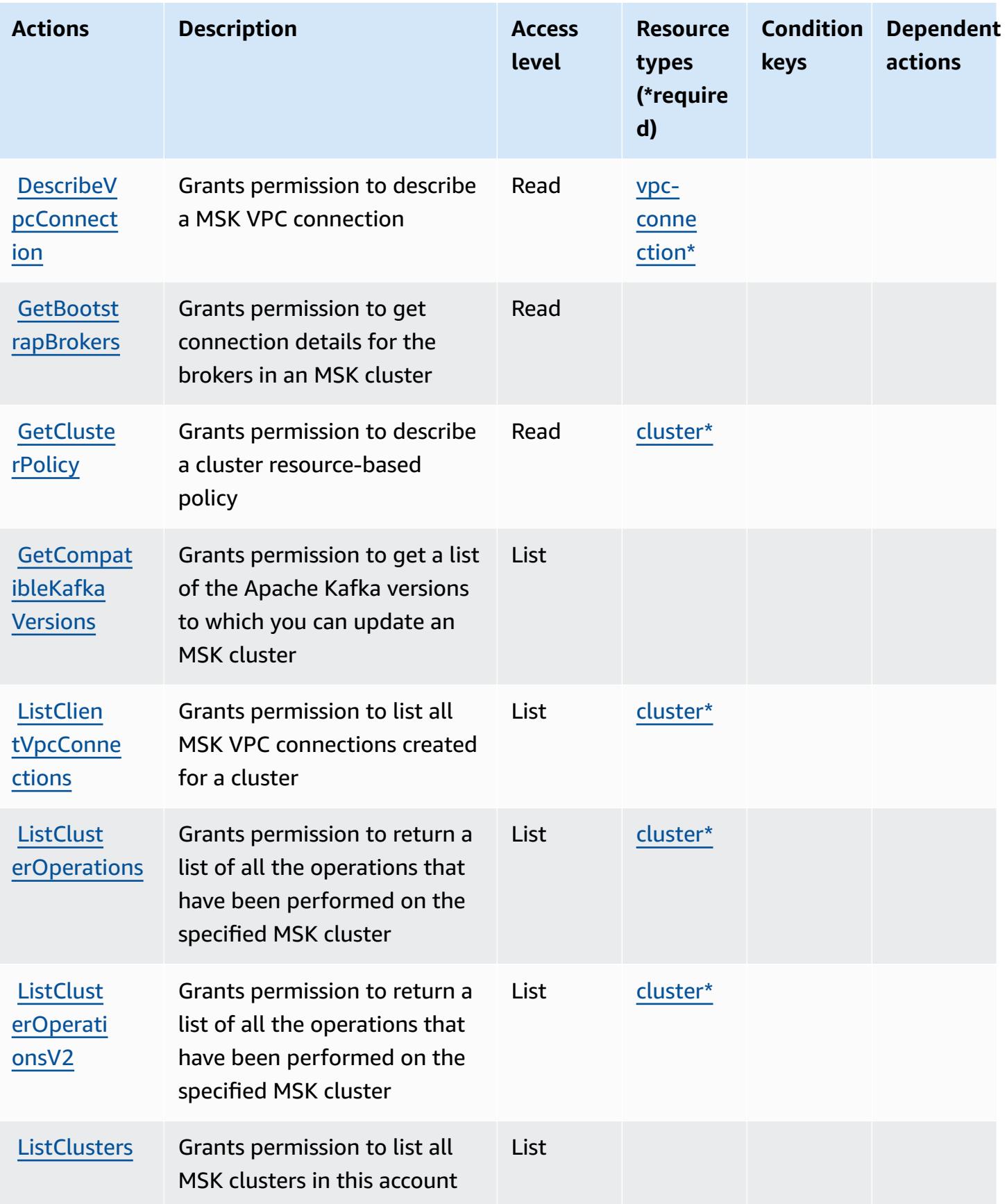

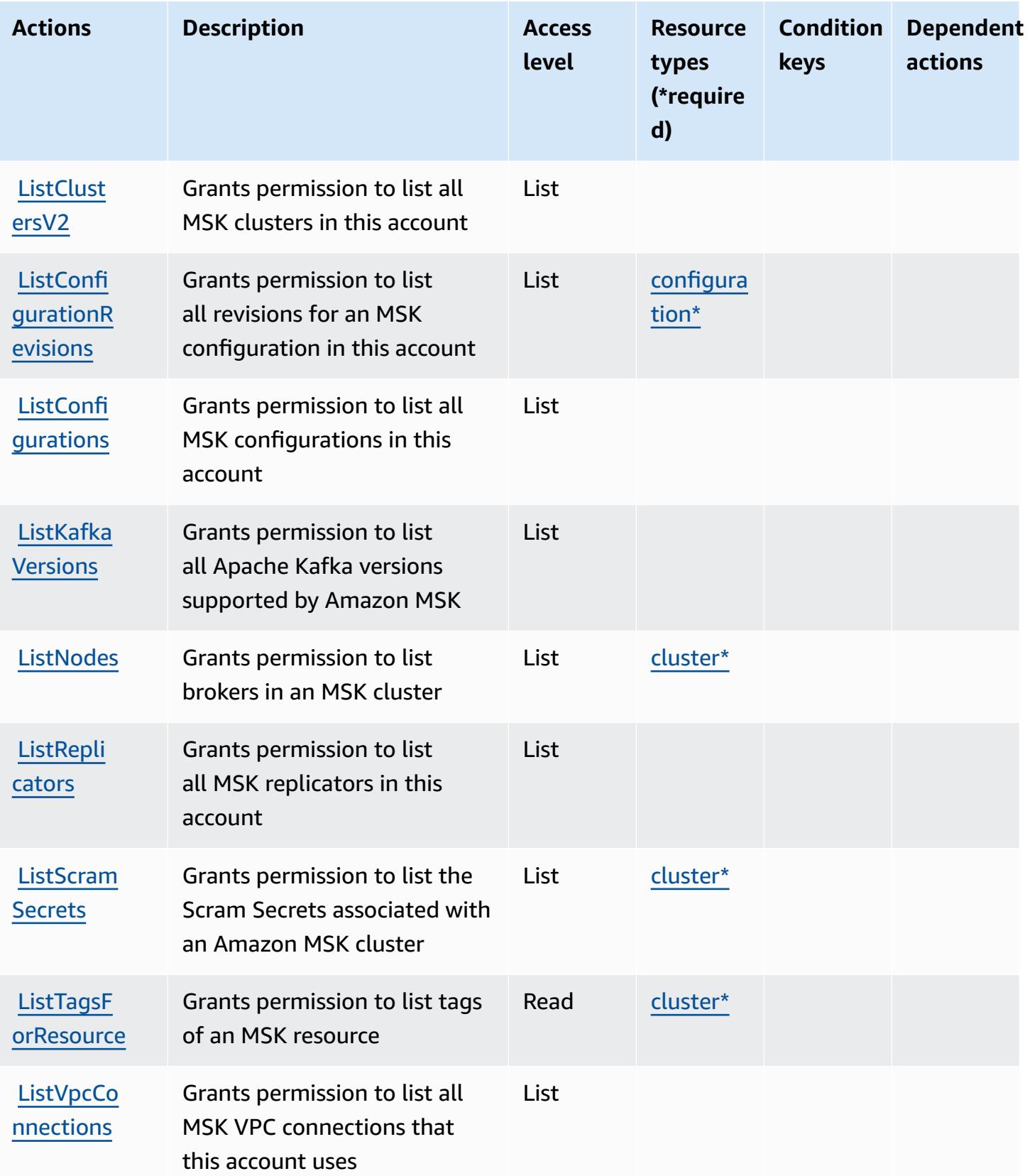

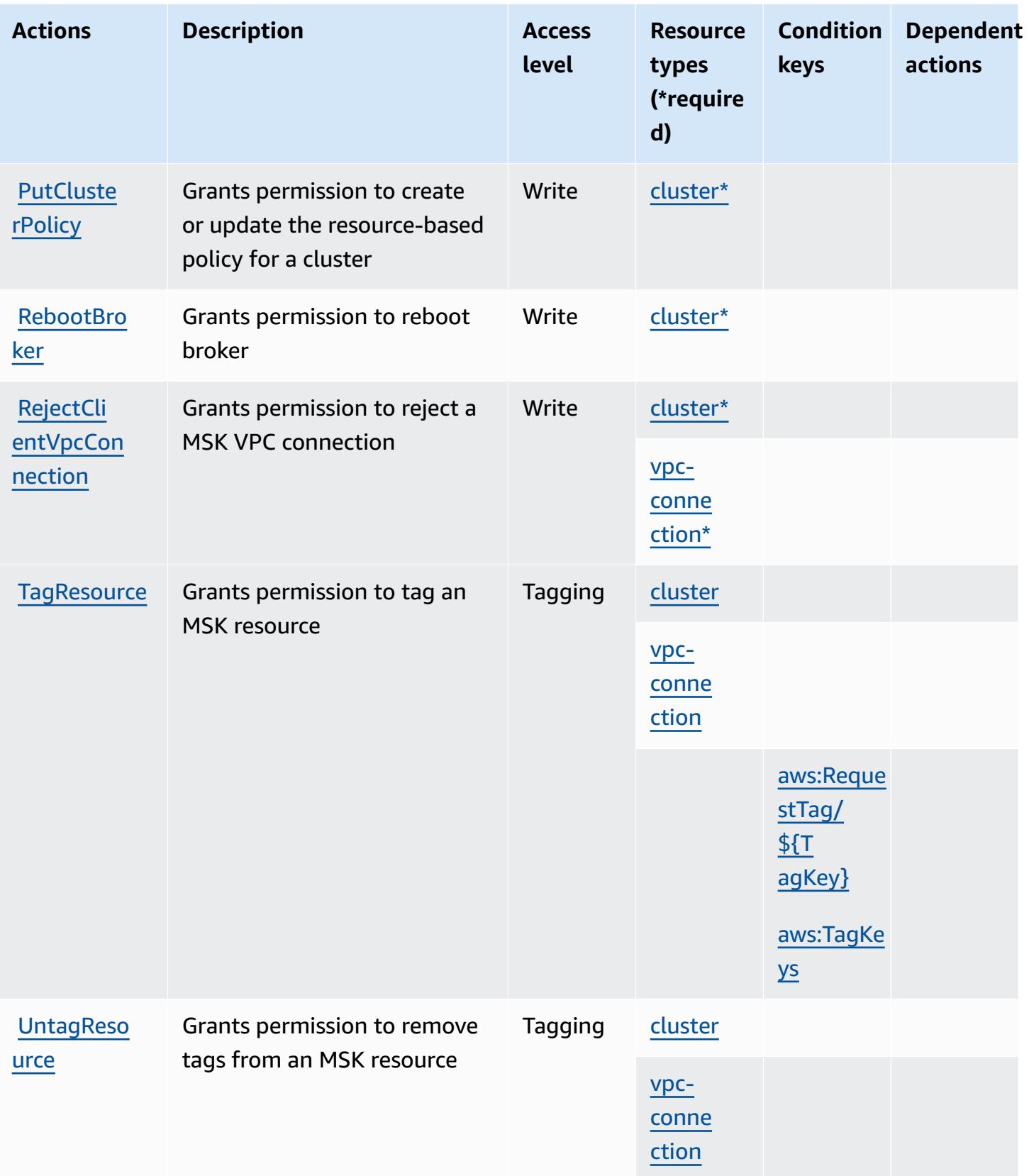

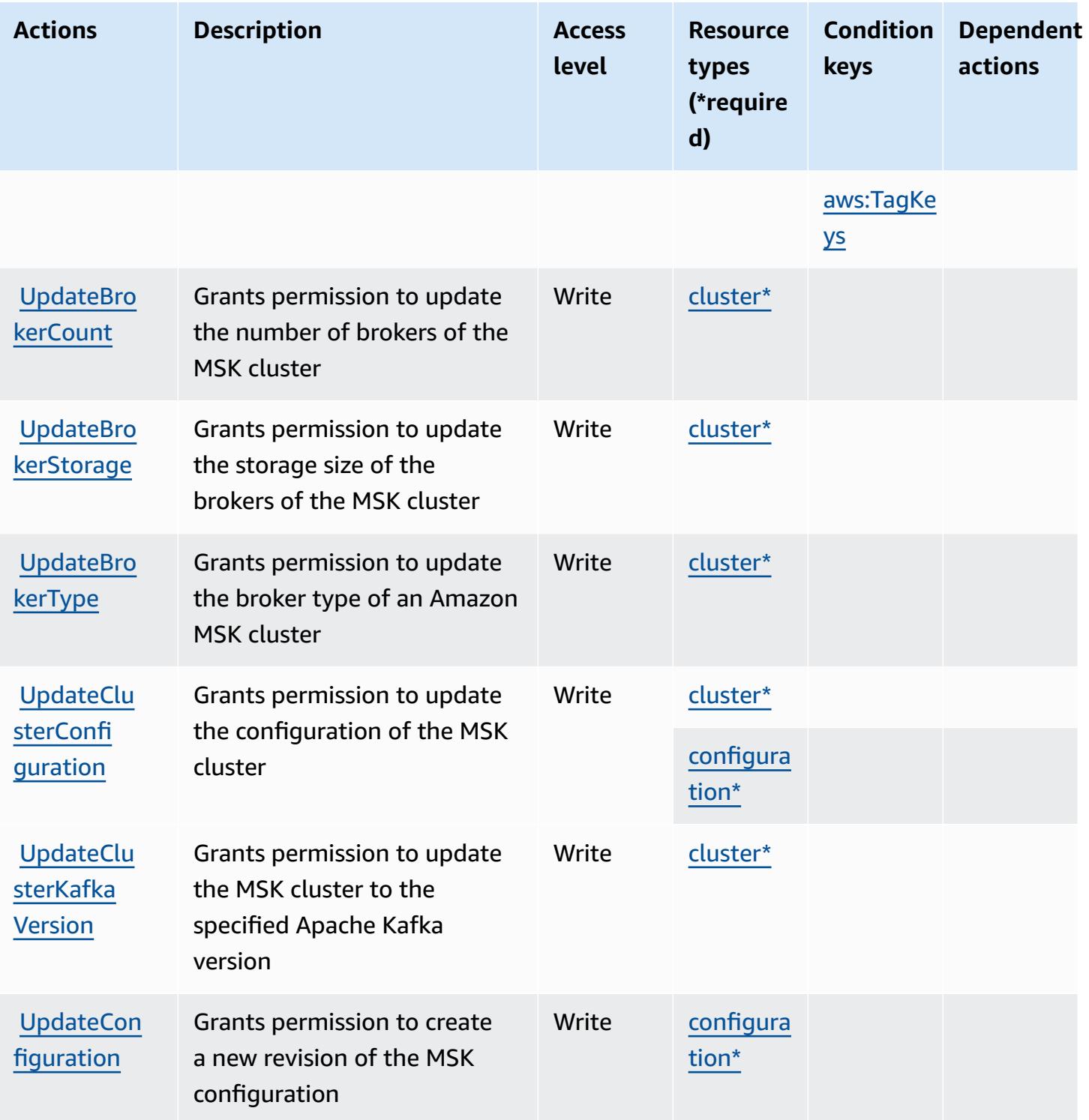

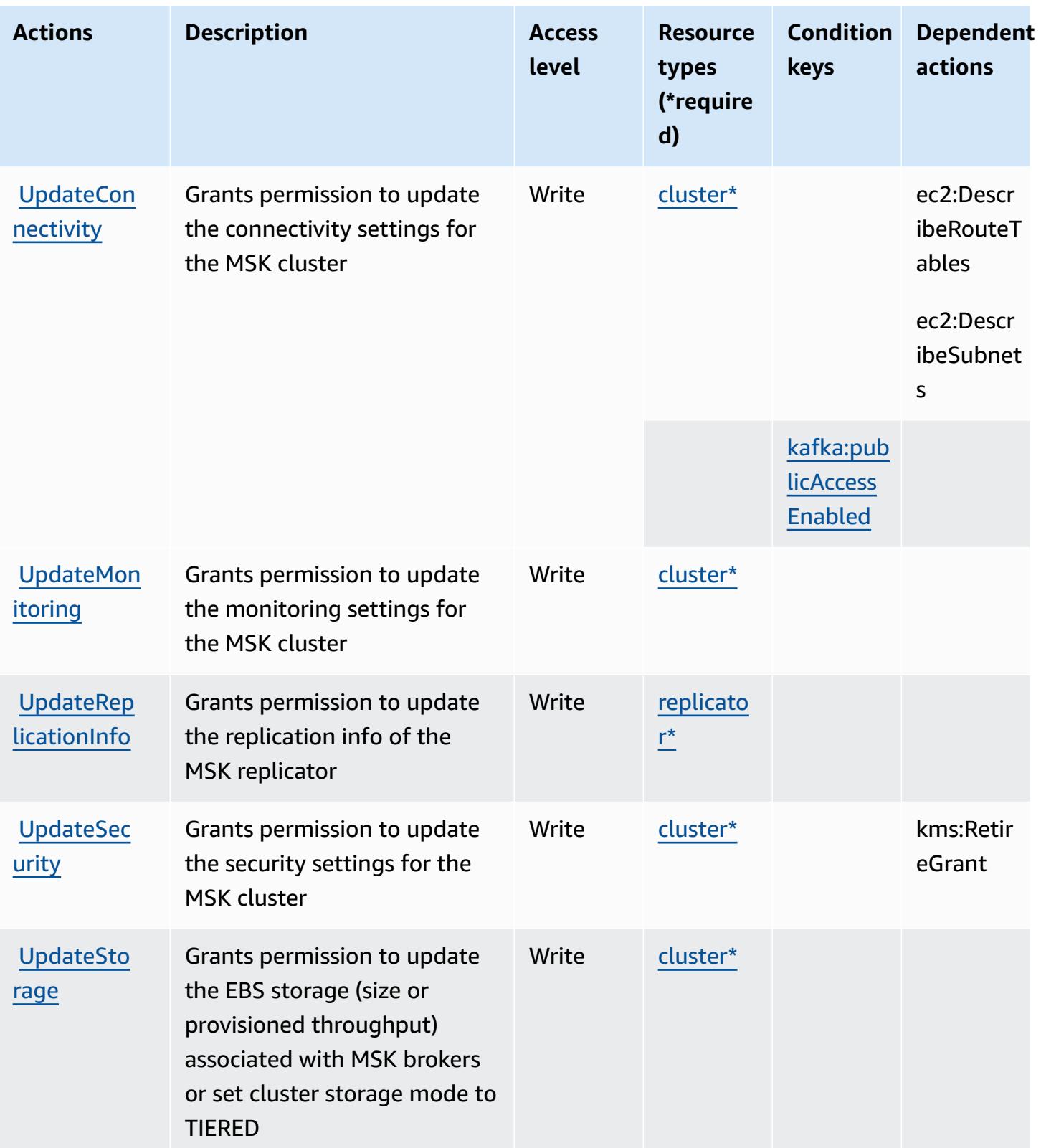

## **Resource types defined by Amazon Managed Streaming for Apache Kafka**

The following resource types are defined by this service and can be used in the Resource element of IAM permission policy statements. Each action in the [Actions](#page-3670-0) table identifies the resource types that can be specified with that action. A resource type can also define which condition keys you can include in a policy. These keys are displayed in the last column of the Resource types table. For details about the columns in the following table, see [Resource](reference_policies_actions-resources-contextkeys.html#resources_table) types table.

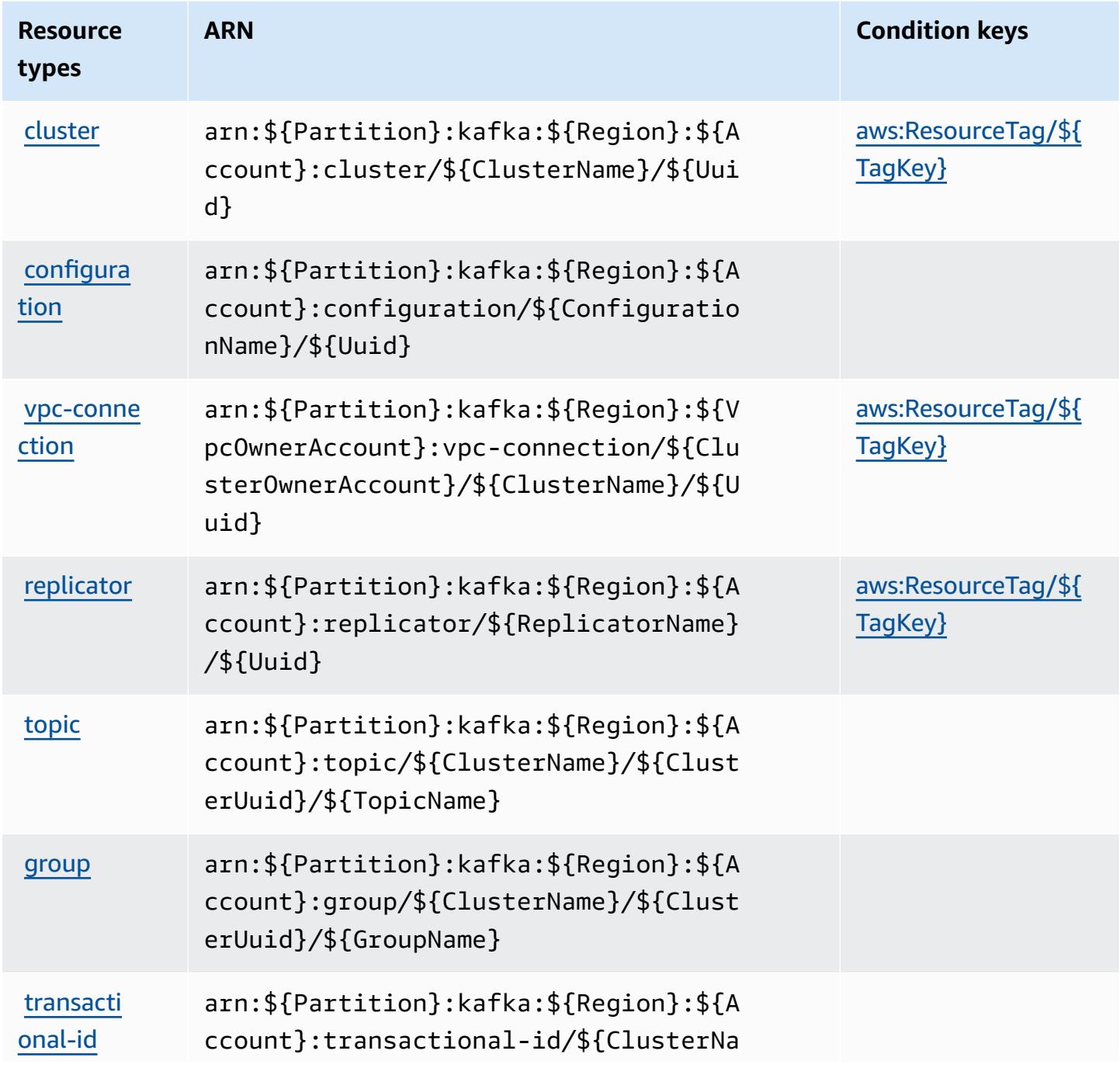

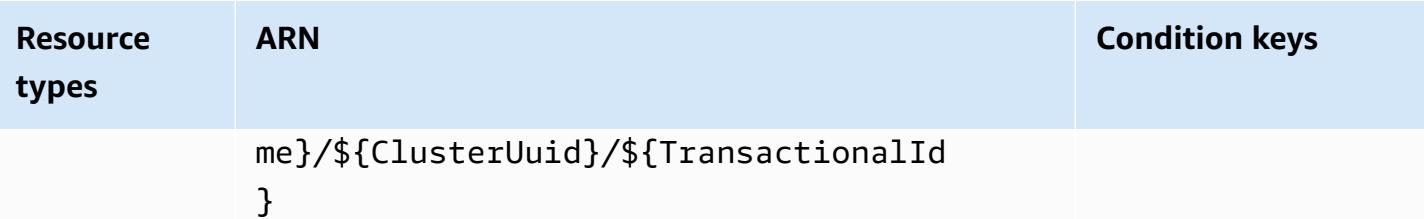

## **Condition keys for Amazon Managed Streaming for Apache Kafka**

Amazon Managed Streaming for Apache Kafka defines the following condition keys that can be used in the Condition element of an IAM policy. You can use these keys to further refine the conditions under which the policy statement applies. For details about the columns in the following table, see [Condition](reference_policies_actions-resources-contextkeys.html#context_keys_table) keys table.

To view the global condition keys that are available to all services, see Available global [condition](https://docs.aws.amazon.com/IAM/latest/UserGuide/reference_policies_condition-keys.html#AvailableKeys) [keys.](https://docs.aws.amazon.com/IAM/latest/UserGuide/reference_policies_condition-keys.html#AvailableKeys)

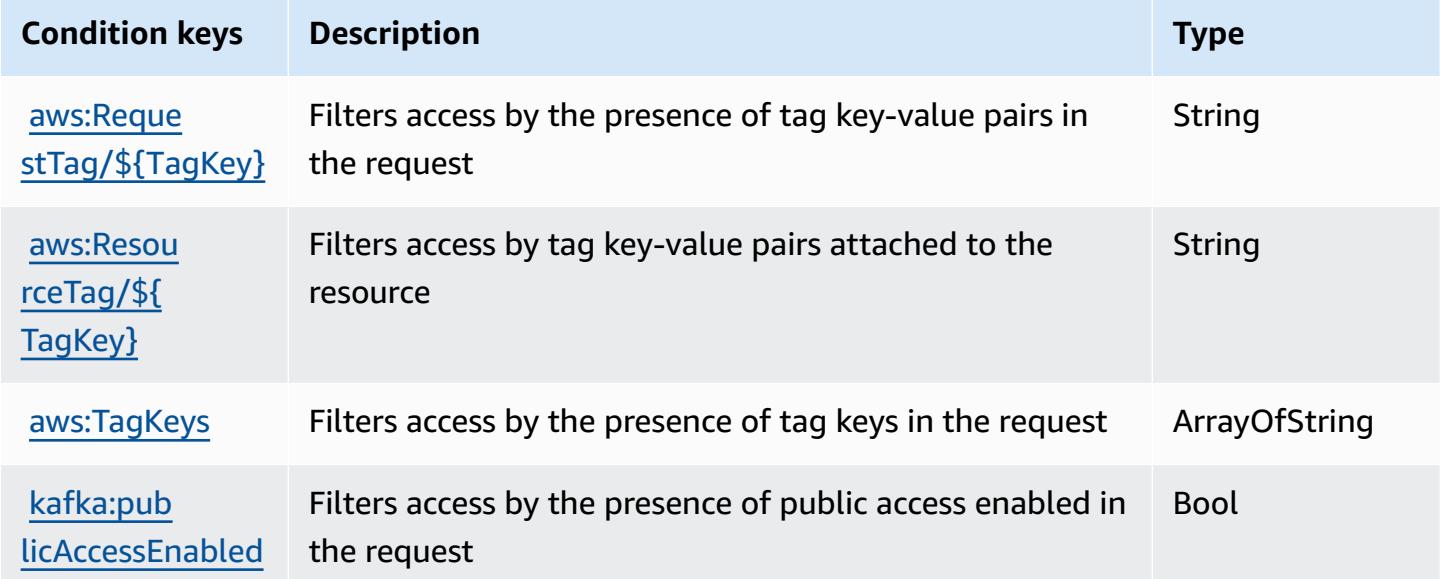

# **Actions, resources, and condition keys for Amazon Managed Streaming for Kafka Connect**

Amazon Managed Streaming for Kafka Connect (service prefix: kafkaconnect) provides the following service-specific resources, actions, and condition context keys for use in IAM permission policies.

#### References:

- Learn how to [configure](https://docs.aws.amazon.com/msk/latest/developerguide/msk-connect.html) this service.
- View a list of the API [operations](https://docs.aws.amazon.com/MSKC/latest/mskc/) available for this service.
- Learn how to secure this service and its resources by [using IAM](https://docs.aws.amazon.com/msk/latest/developerguide/msk-connect.html) permission policies.

### **Topics**

- Actions defined by Amazon Managed [Streaming](#page-3688-0) for Kafka Connect
- Resource types defined by Amazon Managed [Streaming](#page-3695-0) for Kafka Connect
- Condition keys for Amazon Managed [Streaming](#page-3695-1) for Kafka Connect

## <span id="page-3688-0"></span>**Actions defined by Amazon Managed Streaming for Kafka Connect**

You can specify the following actions in the Action element of an IAM policy statement. Use policies to grant permissions to perform an operation in AWS. When you use an action in a policy, you usually allow or deny access to the API operation or CLI command with the same name. However, in some cases, a single action controls access to more than one operation. Alternatively, some operations require several different actions.

The **Resource types** column of the Actions table indicates whether each action supports resourcelevel permissions. If there is no value for this column, you must specify all resources ("\*") to which the policy applies in the Resource element of your policy statement. If the column includes a resource type, then you can specify an ARN of that type in a statement with that action. If the action has one or more required resources, the caller must have permission to use the action with those resources. Required resources are indicated in the table with an asterisk (\*). If you limit resource access with the Resource element in an IAM policy, you must include an ARN or pattern for each required resource type. Some actions support multiple resource types. If the resource type is optional (not indicated as required), then you can choose to use one of the optional resource types.

The **Condition keys** column of the Actions table includes keys that you can specify in a policy statement's Condition element. For more information on the condition keys that are associated with resources for the service, see the **Condition keys** column of the Resource types table.

### *(b)* Note

Resource condition keys are listed in the [Resource](#page-3695-0) types table. You can find a link to the resource type that applies to an action in the **Resource types (\*required)** column of the Actions table. The resource type in the Resource types table includes the **Condition keys** column, which are the resource condition keys that apply to an action in the Actions table.

For details about the columns in the following table, see [Actions](reference_policies_actions-resources-contextkeys.html#actions_table) table.

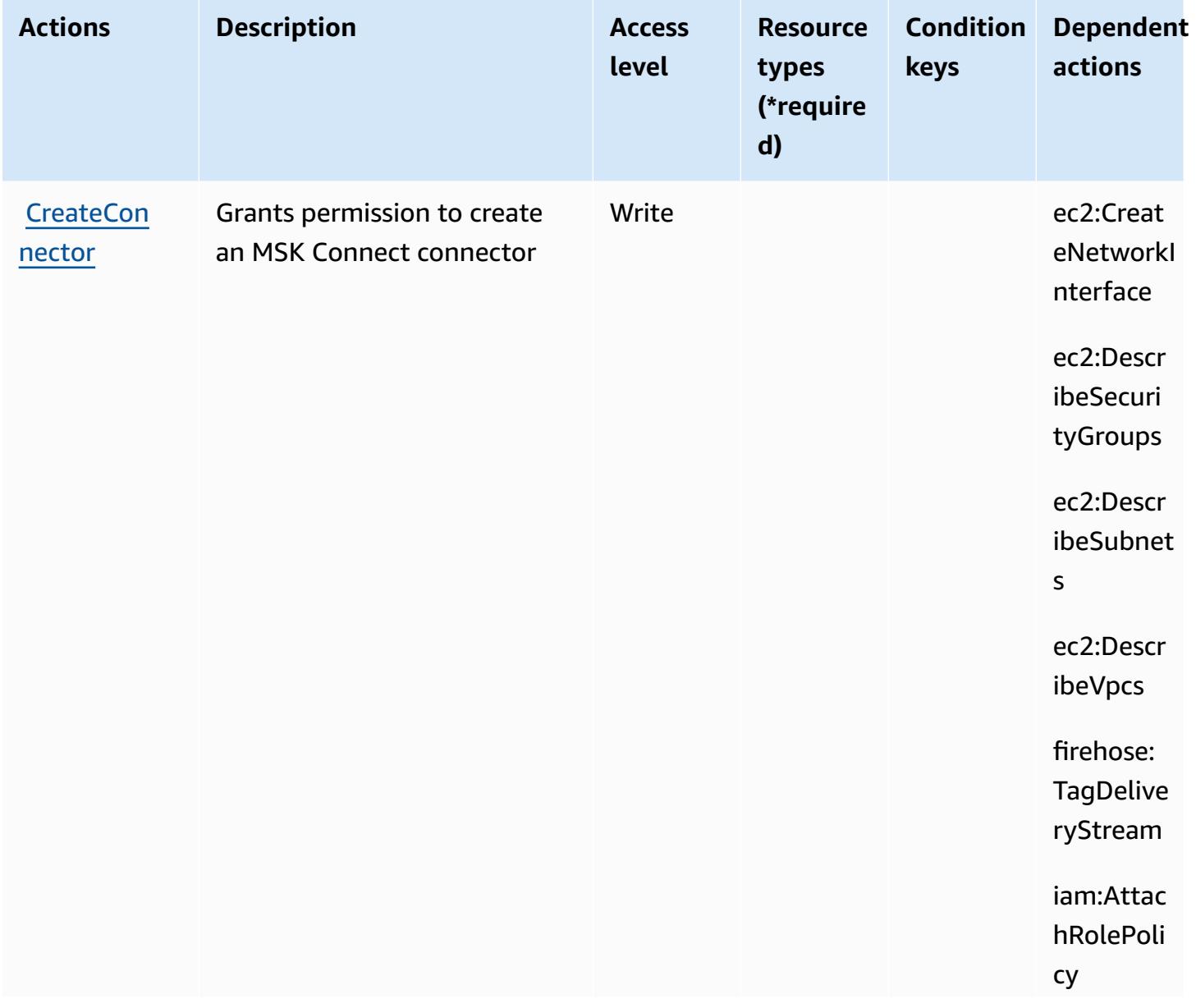

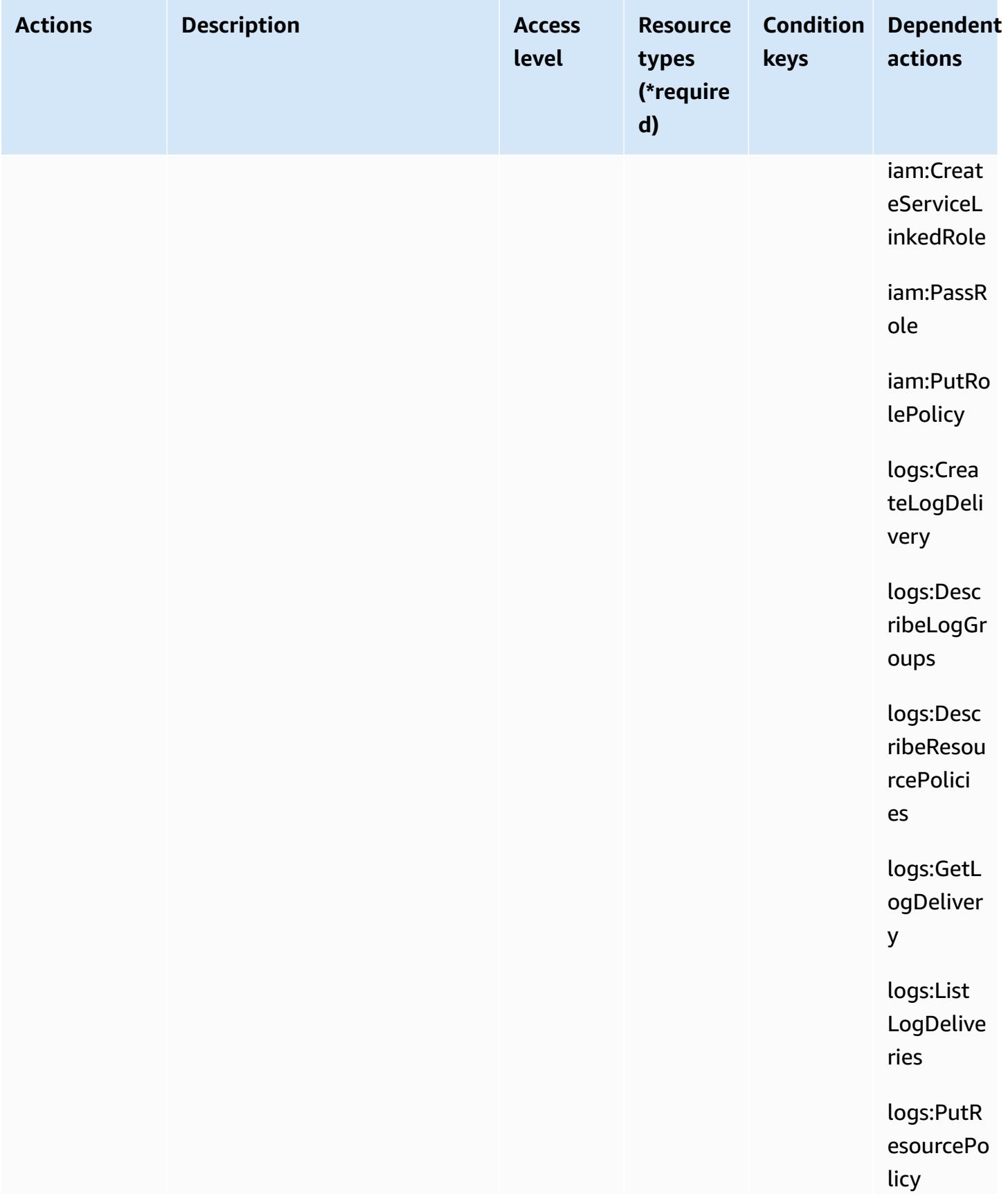

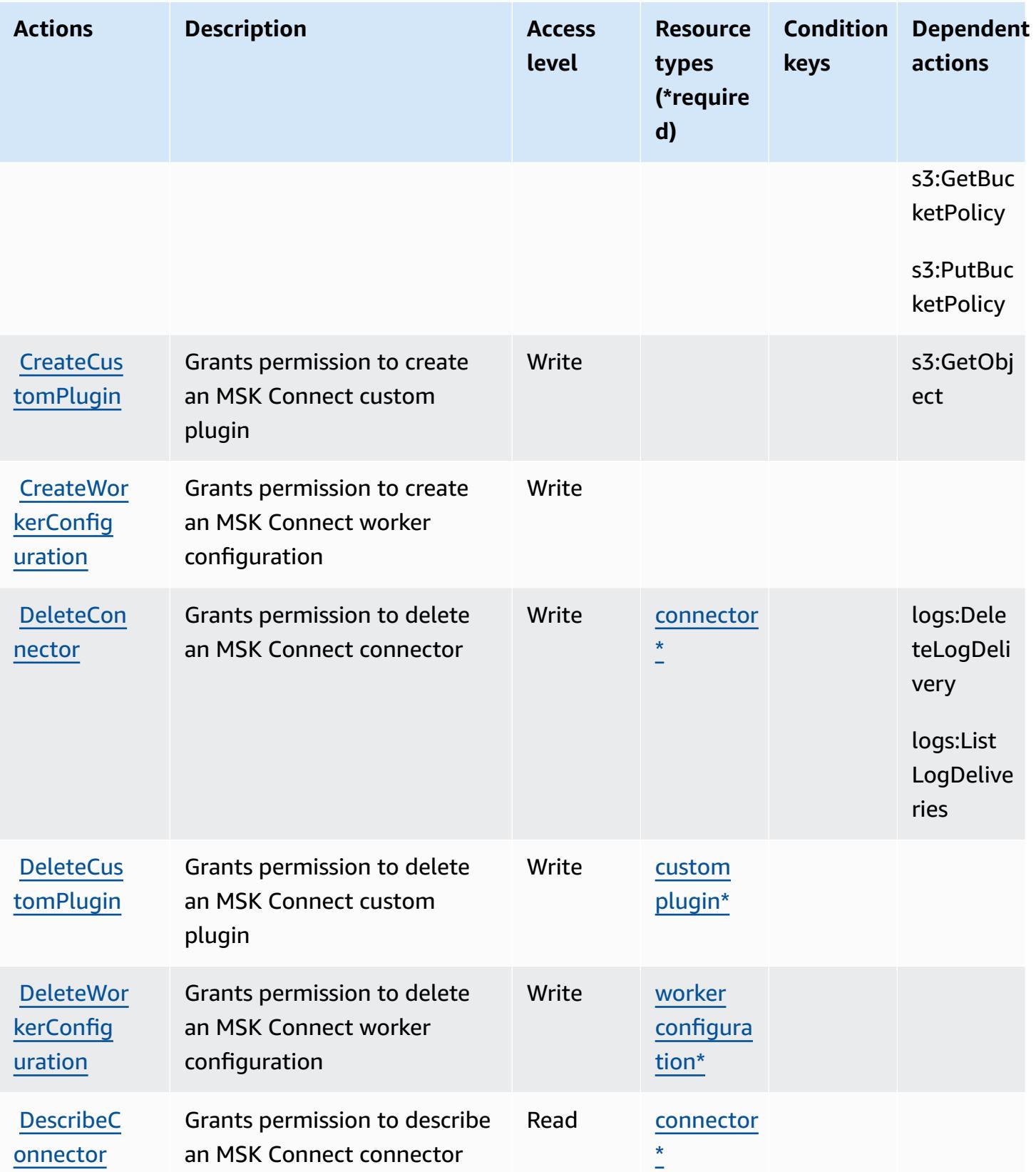

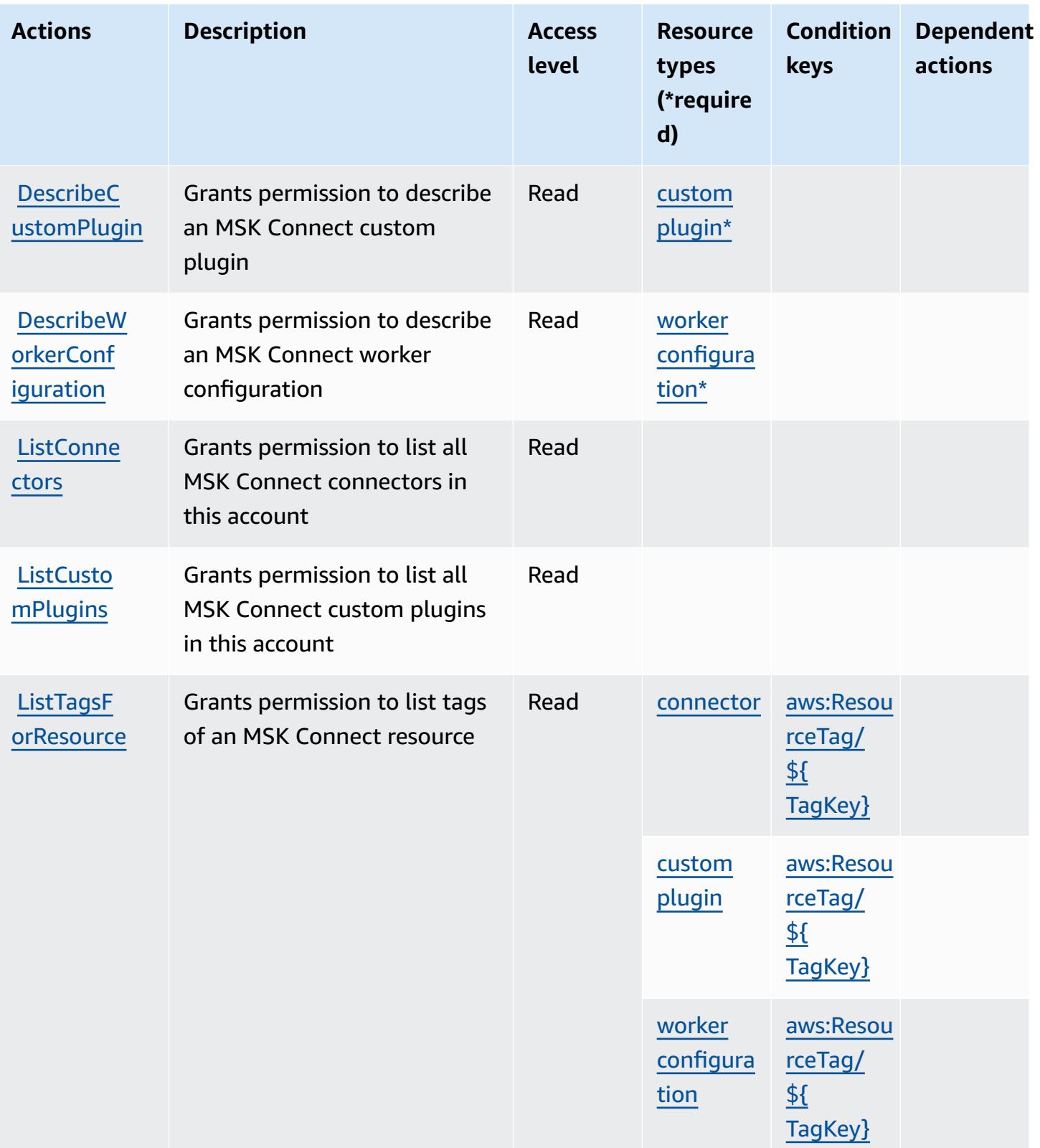

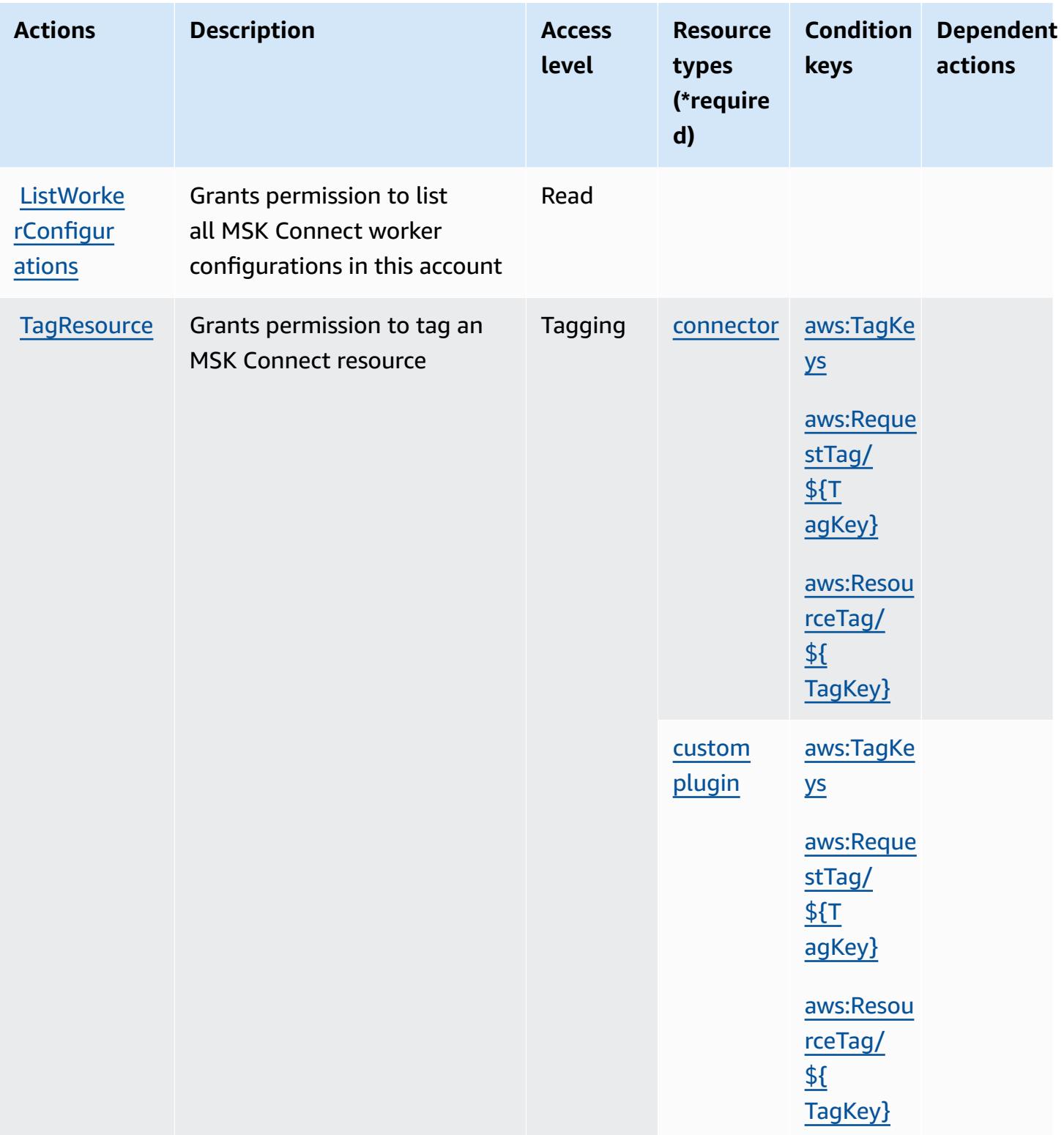

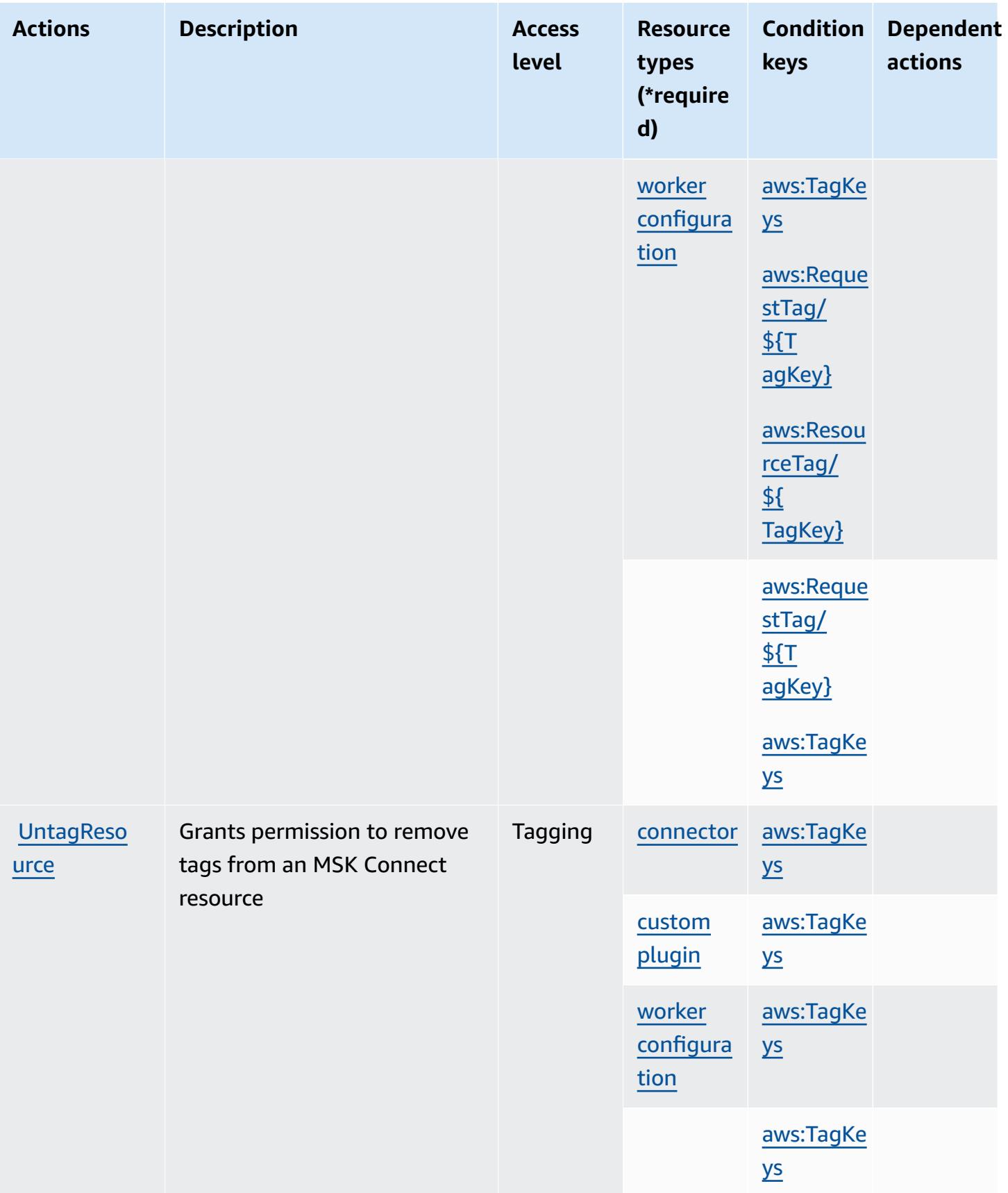

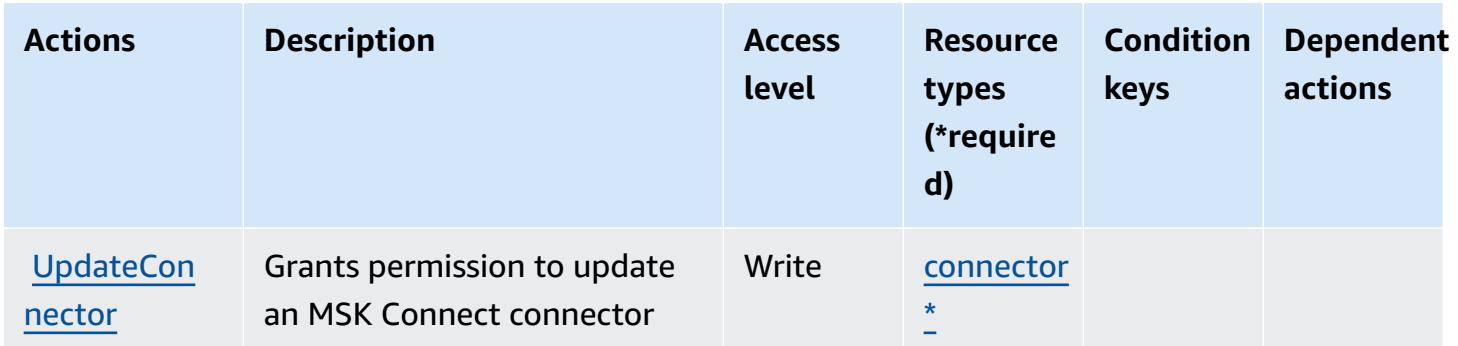

### <span id="page-3695-0"></span>**Resource types defined by Amazon Managed Streaming for Kafka Connect**

The following resource types are defined by this service and can be used in the Resource element of IAM permission policy statements. Each action in the [Actions](#page-3688-0) table identifies the resource types that can be specified with that action. A resource type can also define which condition keys you can include in a policy. These keys are displayed in the last column of the Resource types table. For details about the columns in the following table, see [Resource](reference_policies_actions-resources-contextkeys.html#resources_table) types table.

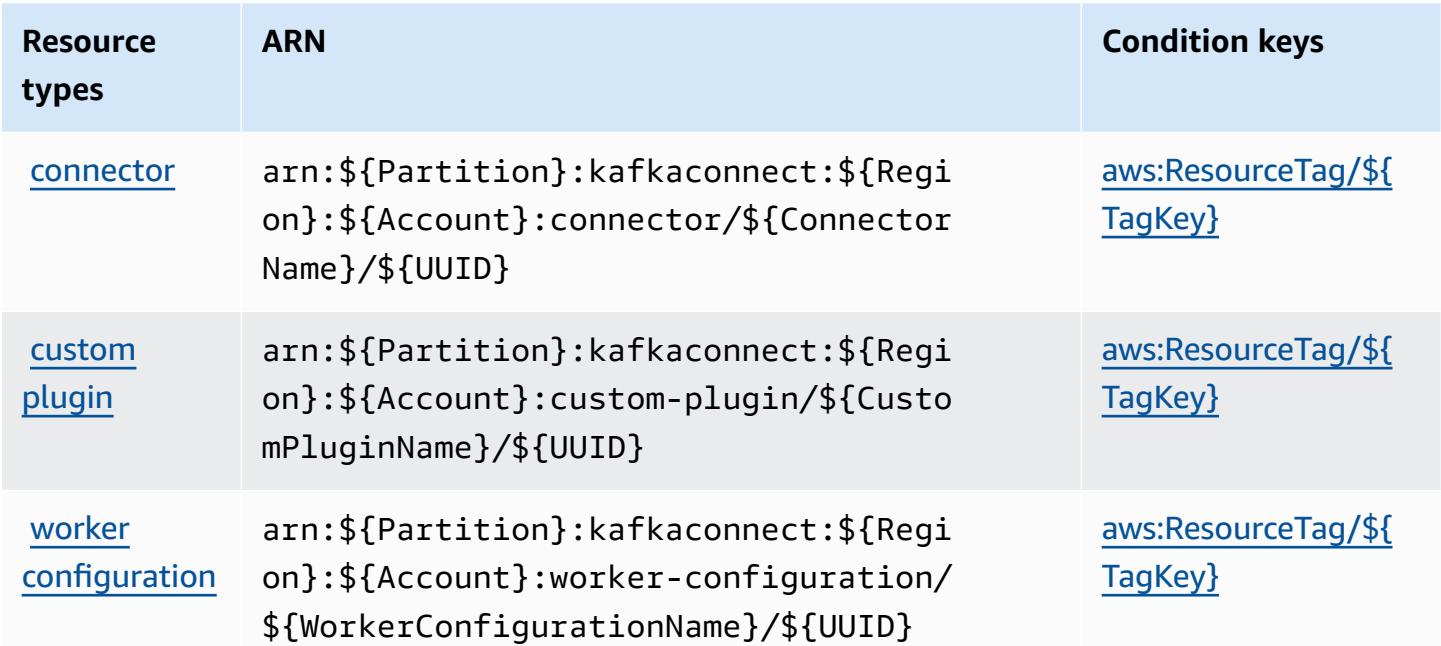

### <span id="page-3695-1"></span>**Condition keys for Amazon Managed Streaming for Kafka Connect**

Amazon Managed Streaming for Kafka Connect defines the following condition keys that can be used in the Condition element of an IAM policy. You can use these keys to further refine

the conditions under which the policy statement applies. For details about the columns in the following table, see [Condition](reference_policies_actions-resources-contextkeys.html#context_keys_table) keys table.

To view the global condition keys that are available to all services, see Available global [condition](https://docs.aws.amazon.com/IAM/latest/UserGuide/reference_policies_condition-keys.html#AvailableKeys) [keys.](https://docs.aws.amazon.com/IAM/latest/UserGuide/reference_policies_condition-keys.html#AvailableKeys)

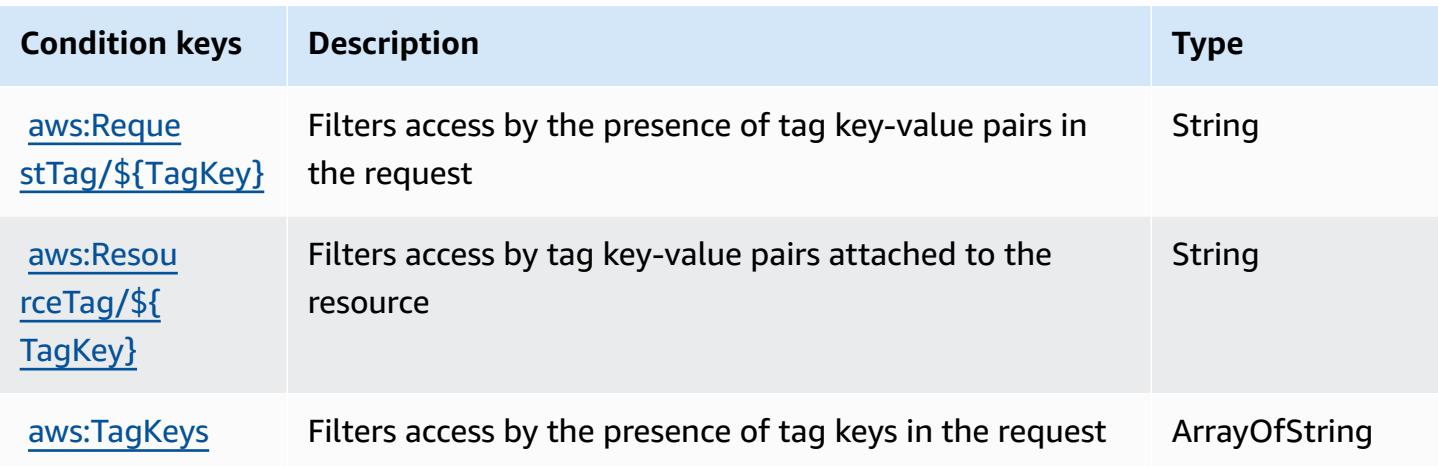

# **Actions, resources, and condition keys for Amazon Managed Workflows for Apache Airflow**

Amazon Managed Workflows for Apache Airflow (service prefix: airflow) provides the following service-specific resources, actions, and condition context keys for use in IAM permission policies.

References:

- Learn how to [configure](https://docs.aws.amazon.com/mwaa/latest/userguide/what-is-mwaa.html) this service.
- View a list of the API [operations](https://docs.aws.amazon.com/mwaa/latest/API/API_Operations.html) available for this service.
- Learn how to secure this service and its resources by [using IAM](https://docs.aws.amazon.com/mwaa/latest/userguide/manage-access.html) permission policies.

### **Topics**

- Actions defined by Amazon Managed [Workflows](#page-3697-0) for Apache Airflow
- Resource types defined by Amazon Managed [Workflows](#page-3701-0) for Apache Airflow
- Condition keys for Amazon Managed [Workflows](#page-3701-1) for Apache Airflow

### <span id="page-3697-0"></span>**Actions defined by Amazon Managed Workflows for Apache Airflow**

You can specify the following actions in the Action element of an IAM policy statement. Use policies to grant permissions to perform an operation in AWS. When you use an action in a policy, you usually allow or deny access to the API operation or CLI command with the same name. However, in some cases, a single action controls access to more than one operation. Alternatively, some operations require several different actions.

The **Resource types** column of the Actions table indicates whether each action supports resourcelevel permissions. If there is no value for this column, you must specify all resources ("\*") to which the policy applies in the Resource element of your policy statement. If the column includes a resource type, then you can specify an ARN of that type in a statement with that action. If the action has one or more required resources, the caller must have permission to use the action with those resources. Required resources are indicated in the table with an asterisk (\*). If you limit resource access with the Resource element in an IAM policy, you must include an ARN or pattern for each required resource type. Some actions support multiple resource types. If the resource type is optional (not indicated as required), then you can choose to use one of the optional resource types.

The **Condition keys** column of the Actions table includes keys that you can specify in a policy statement's Condition element. For more information on the condition keys that are associated with resources for the service, see the **Condition keys** column of the Resource types table.

#### **A** Note

[Resource](#page-3701-0) condition keys are listed in the Resource types table. You can find a link to the resource type that applies to an action in the **Resource types (\*required)** column of the Actions table. The resource type in the Resource types table includes the **Condition keys** column, which are the resource condition keys that apply to an action in the Actions table.

For details about the columns in the following table, see [Actions](reference_policies_actions-resources-contextkeys.html#actions_table) table.

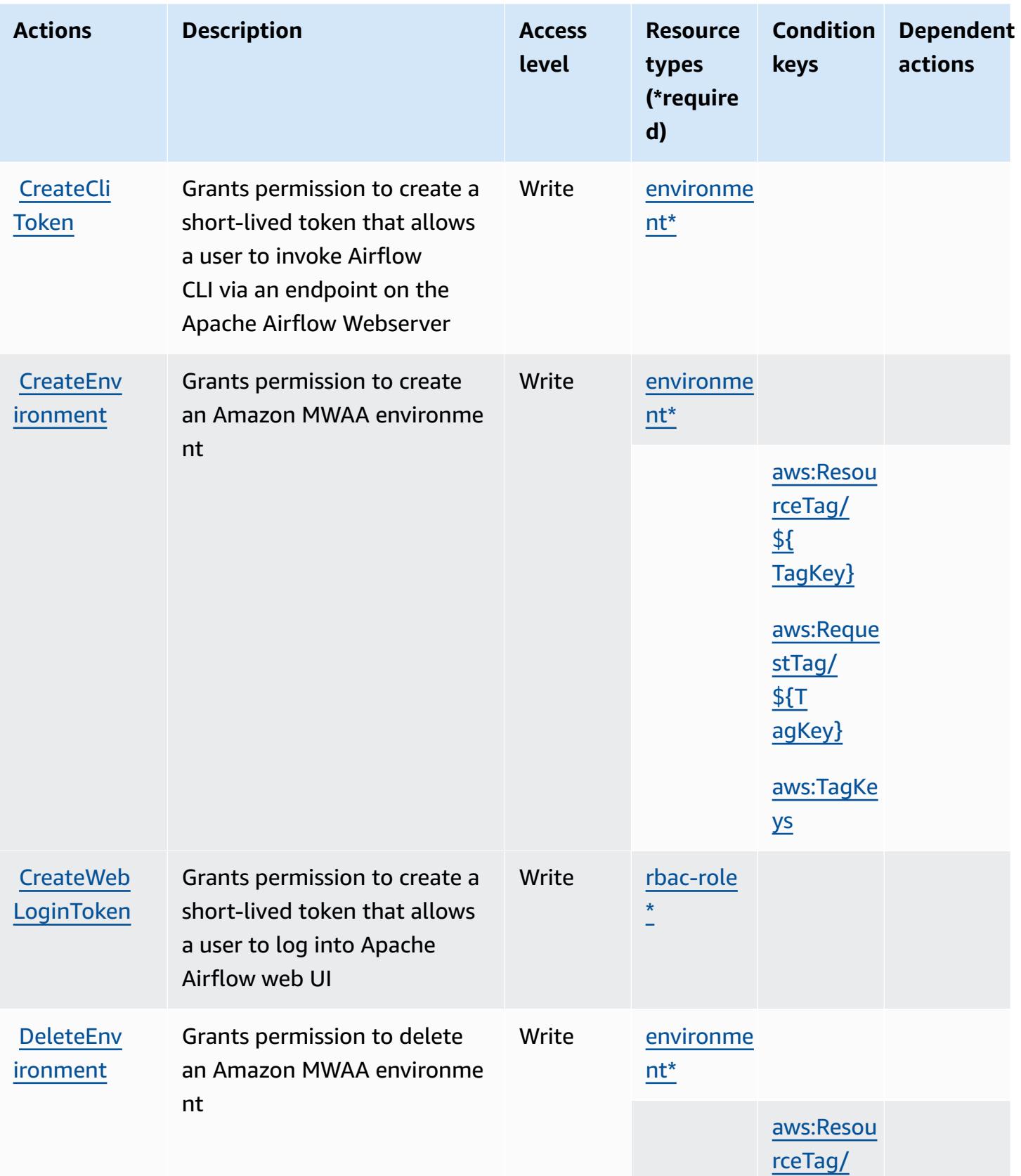

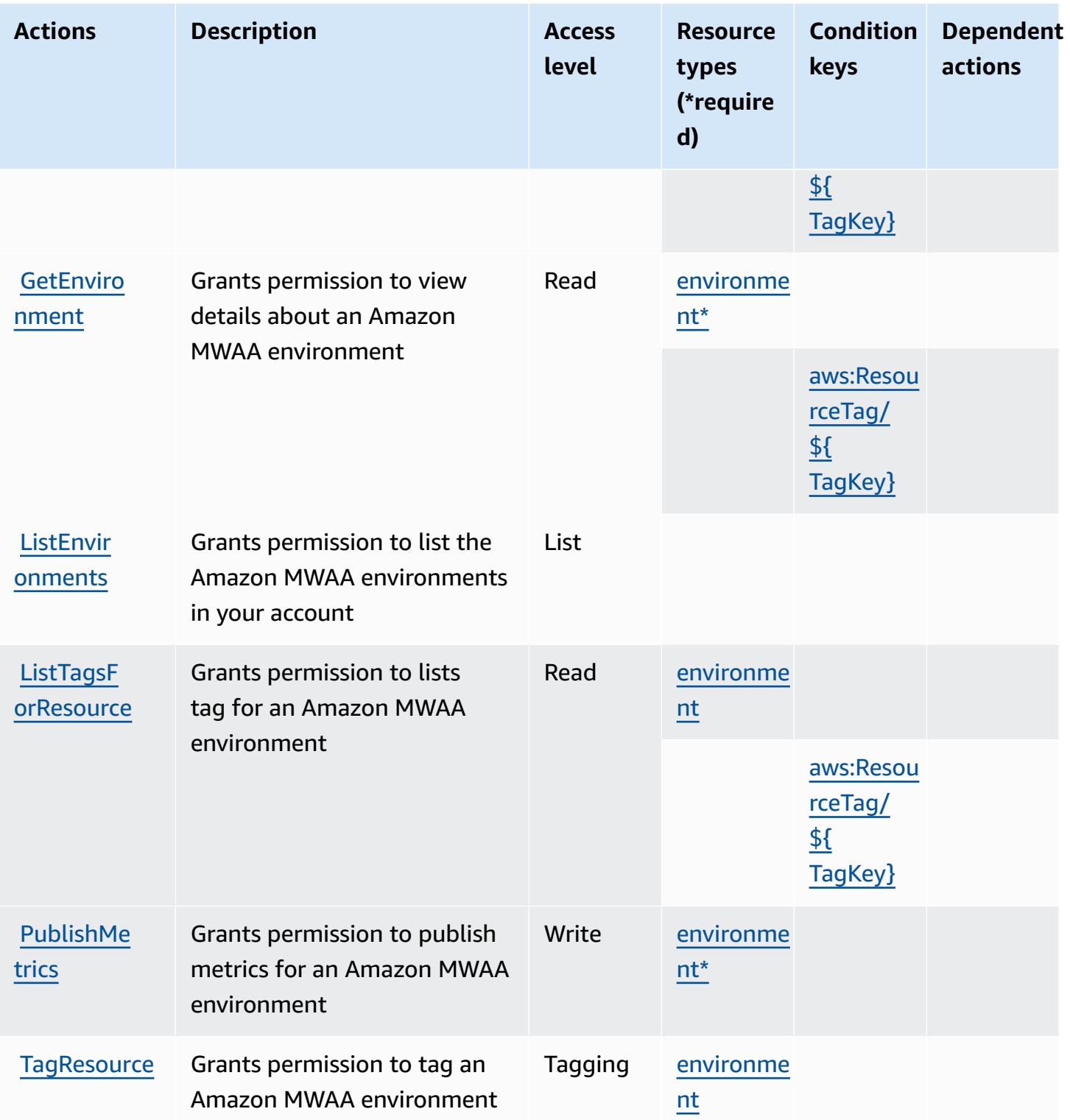

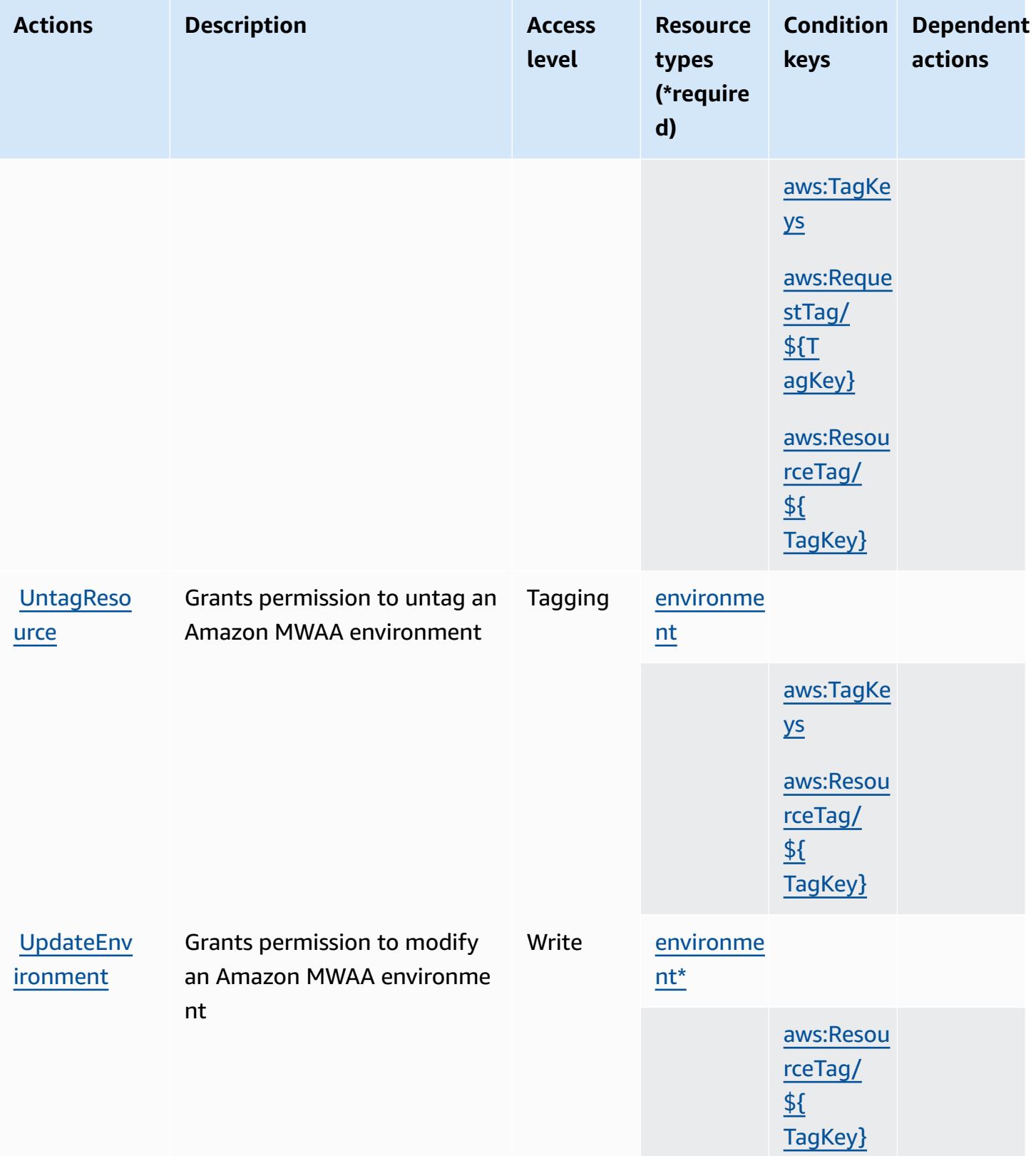

## <span id="page-3701-0"></span>**Resource types defined by Amazon Managed Workflows for Apache Airflow**

The following resource types are defined by this service and can be used in the Resource element of IAM permission policy statements. Each action in the [Actions](#page-3697-0) table identifies the resource types that can be specified with that action. A resource type can also define which condition keys you can include in a policy. These keys are displayed in the last column of the Resource types table. For details about the columns in the following table, see [Resource](reference_policies_actions-resources-contextkeys.html#resources_table) types table.

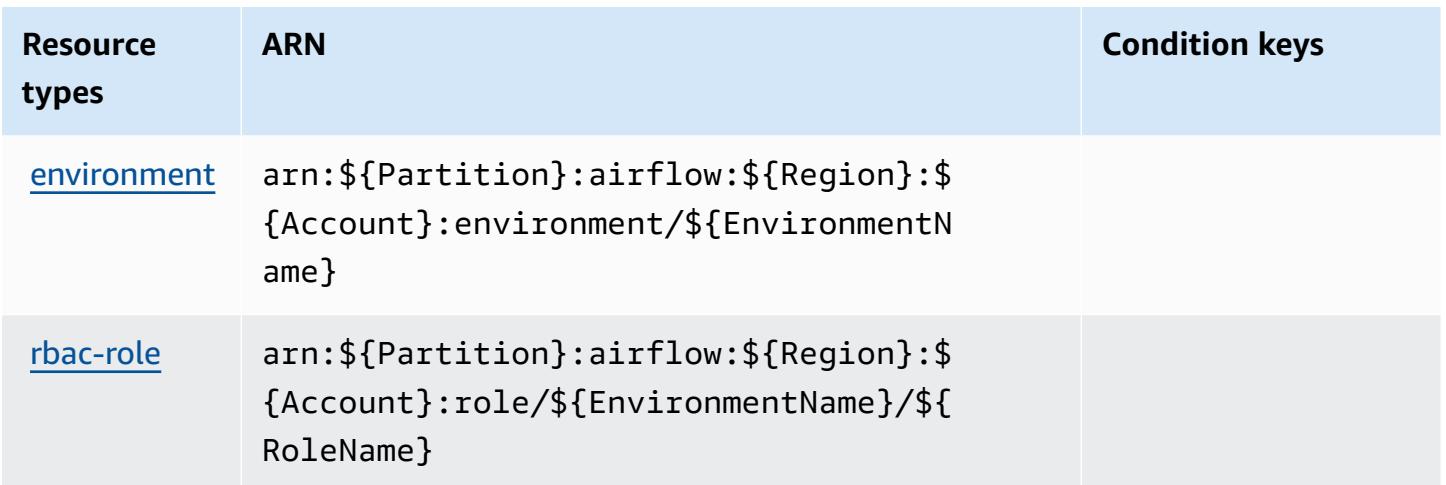

# <span id="page-3701-1"></span>**Condition keys for Amazon Managed Workflows for Apache Airflow**

Amazon Managed Workflows for Apache Airflow defines the following condition keys that can be used in the Condition element of an IAM policy. You can use these keys to further refine the conditions under which the policy statement applies. For details about the columns in the following table, see [Condition](reference_policies_actions-resources-contextkeys.html#context_keys_table) keys table.

To view the global condition keys that are available to all services, see Available global [condition](https://docs.aws.amazon.com/IAM/latest/UserGuide/reference_policies_condition-keys.html#AvailableKeys) [keys.](https://docs.aws.amazon.com/IAM/latest/UserGuide/reference_policies_condition-keys.html#AvailableKeys)

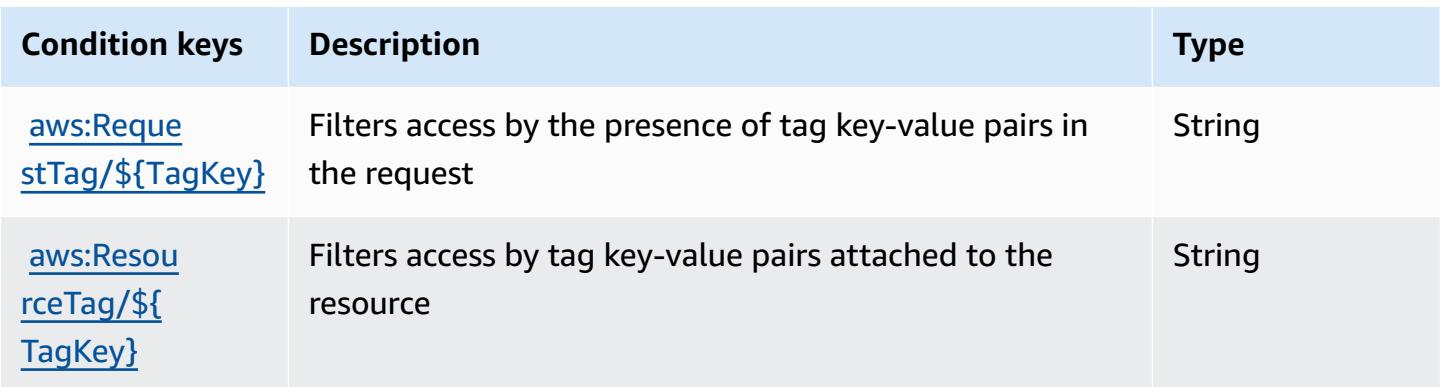

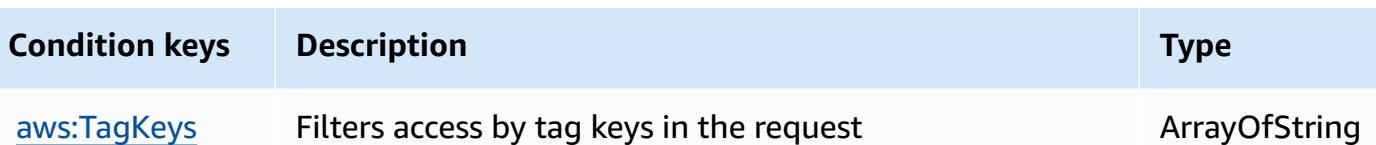

# **Actions, resources, and condition keys for AWS Marketplace**

AWS Marketplace (service prefix: aws-marketplace) provides the following service-specific resources, actions, and condition context keys for use in IAM permission policies.

References:

- Learn how to [configure](https://docs.aws.amazon.com/marketplace/latest/buyerguide/) this service.
- View a list of the API [operations](https://docs.aws.amazon.com/marketplace/latest/buyerguide/) available for this service.
- Learn how to secure this service and its resources by [using IAM](https://docs.aws.amazon.com/marketplace/latest/buyerguide/buyer-security.html) permission policies.

### **Topics**

- Actions defined by AWS [Marketplace](#page-3702-0)
- Resource types defined by AWS [Marketplace](#page-3707-0)
- Condition keys for AWS [Marketplace](#page-3707-1)

### <span id="page-3702-0"></span>**Actions defined by AWS Marketplace**

You can specify the following actions in the Action element of an IAM policy statement. Use policies to grant permissions to perform an operation in AWS. When you use an action in a policy, you usually allow or deny access to the API operation or CLI command with the same name. However, in some cases, a single action controls access to more than one operation. Alternatively, some operations require several different actions.

The **Resource types** column of the Actions table indicates whether each action supports resourcelevel permissions. If there is no value for this column, you must specify all resources ("\*") to which the policy applies in the Resource element of your policy statement. If the column includes a resource type, then you can specify an ARN of that type in a statement with that action. If the action has one or more required resources, the caller must have permission to use the action with those resources. Required resources are indicated in the table with an asterisk (\*). If you limit resource access with the Resource element in an IAM policy, you must include an ARN or pattern for each required resource type. Some actions support multiple resource types. If the resource type is optional (not indicated as required), then you can choose to use one of the optional resource types.

The **Condition keys** column of the Actions table includes keys that you can specify in a policy statement's Condition element. For more information on the condition keys that are associated with resources for the service, see the **Condition keys** column of the Resource types table.

### **A** Note

Resource condition keys are listed in the [Resource](#page-3707-0) types table. You can find a link to the resource type that applies to an action in the **Resource types (\*required)** column of the Actions table. The resource type in the Resource types table includes the **Condition keys** column, which are the resource condition keys that apply to an action in the Actions table.

**Actions Description Access level Resource types (\*require d) Condition keys Dependent actions** [AcceptAgr](https://docs.aws.amazon.com/marketplace/latest/buyerguide/buyer-iam-users-groups-policies.html) [eementApp](https://docs.aws.amazon.com/marketplace/latest/buyerguide/buyer-iam-users-groups-policies.html) [rovalRequest](https://docs.aws.amazon.com/marketplace/latest/buyerguide/buyer-iam-users-groups-policies.html) Grants permission to users to approve an incoming subscription request (for providers who provide products that require subscription verification) Write [AcceptAgr](https://docs.aws.amazon.com/marketplace/latest/buyerguide/buyer-iam-users-groups-policies.html) [eementReq](https://docs.aws.amazon.com/marketplace/latest/buyerguide/buyer-iam-users-groups-policies.html) [uest](https://docs.aws.amazon.com/marketplace/latest/buyerguide/buyer-iam-users-groups-policies.html) Grants permission to users to accept their agreement requests. Note that this action is not applicable to Marketpla ce purchases **Write** [CancelAgr](https://docs.aws.amazon.com/marketplace/latest/buyerguide/buyer-iam-users-groups-policies.html) [eement](https://docs.aws.amazon.com/marketplace/latest/buyerguide/buyer-iam-users-groups-policies.html) Grants permission to users to cancel their agreements. Note that this action is not Write

For details about the columns in the following table, see [Actions](reference_policies_actions-resources-contextkeys.html#actions_table) table.

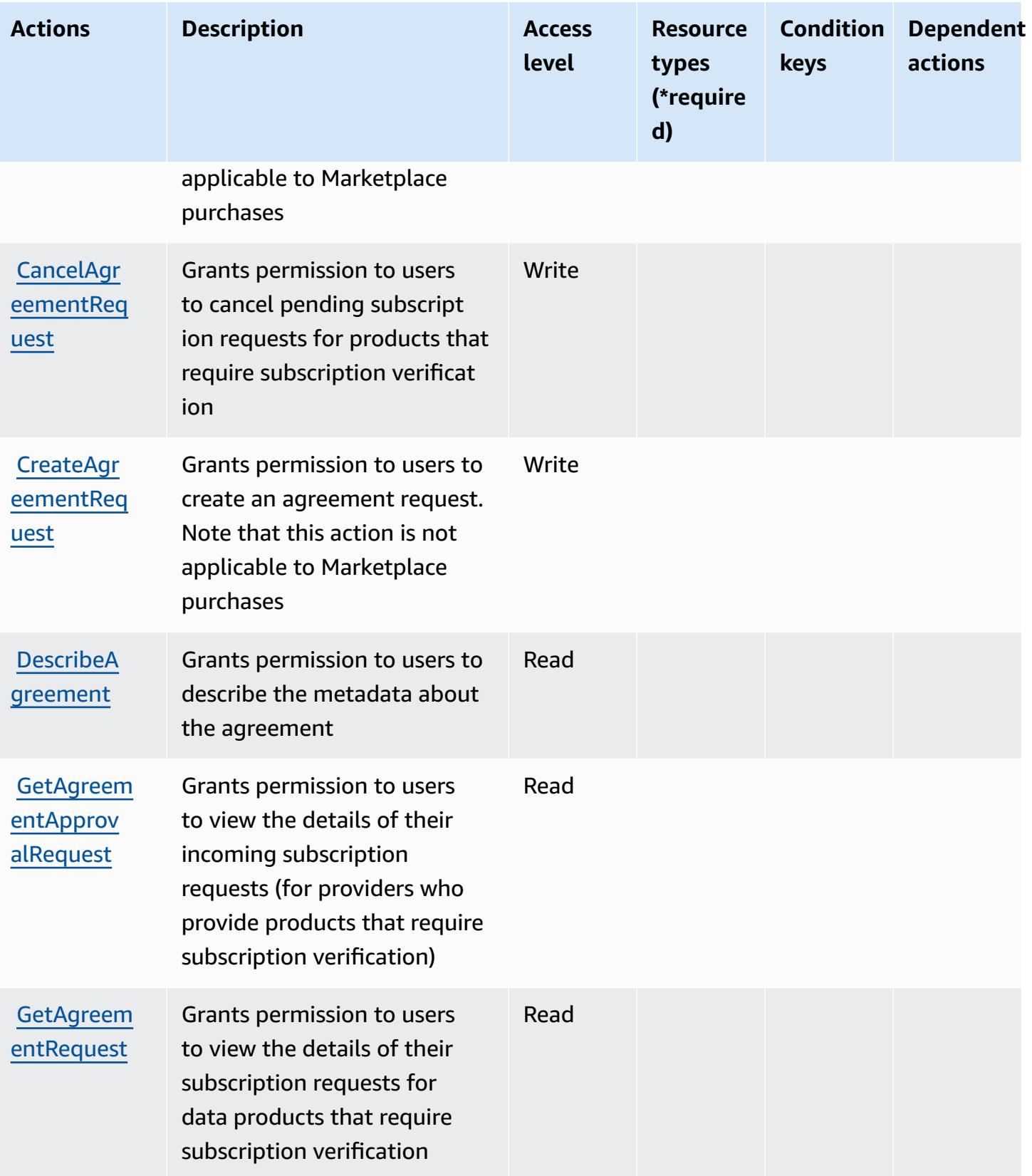

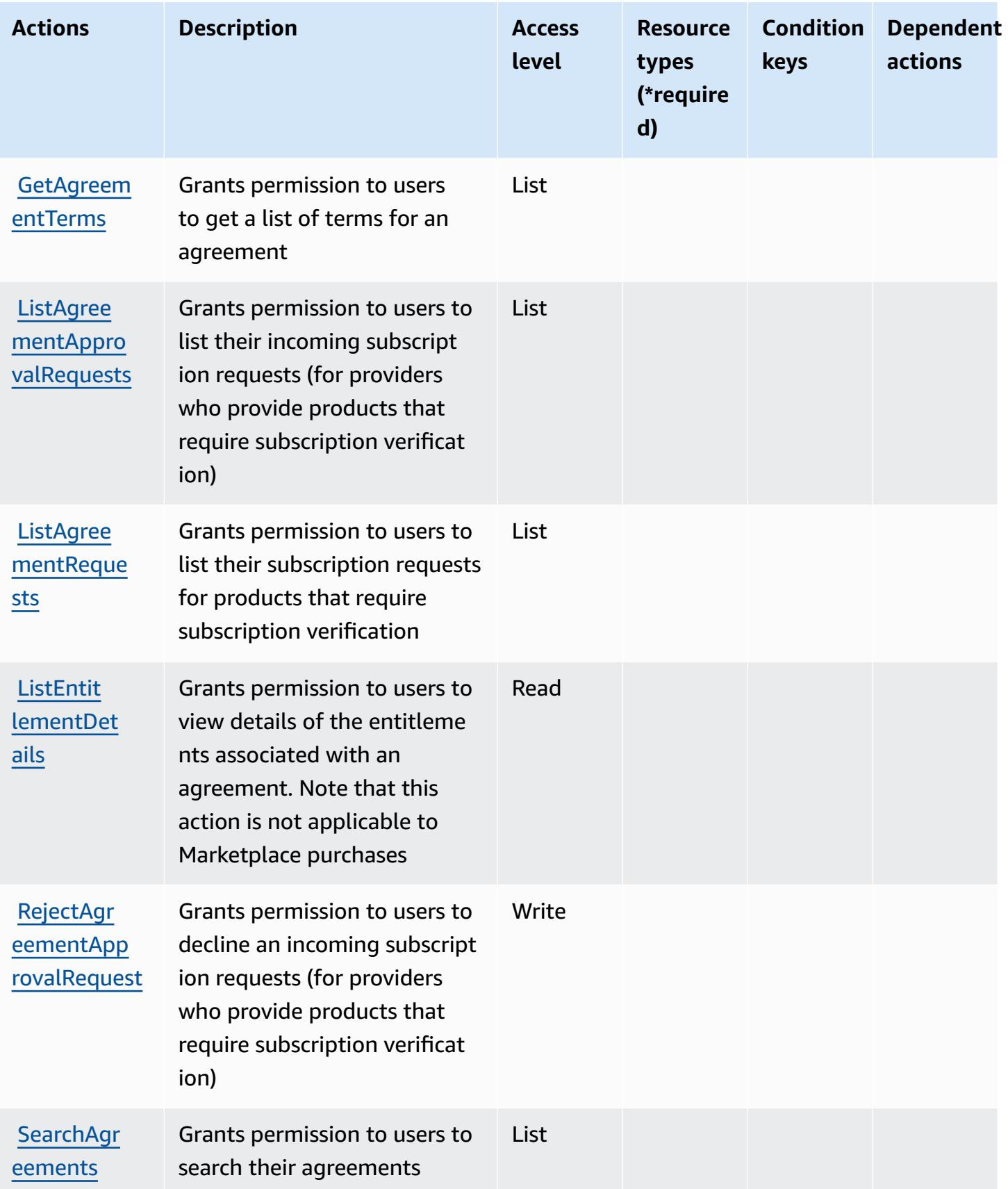

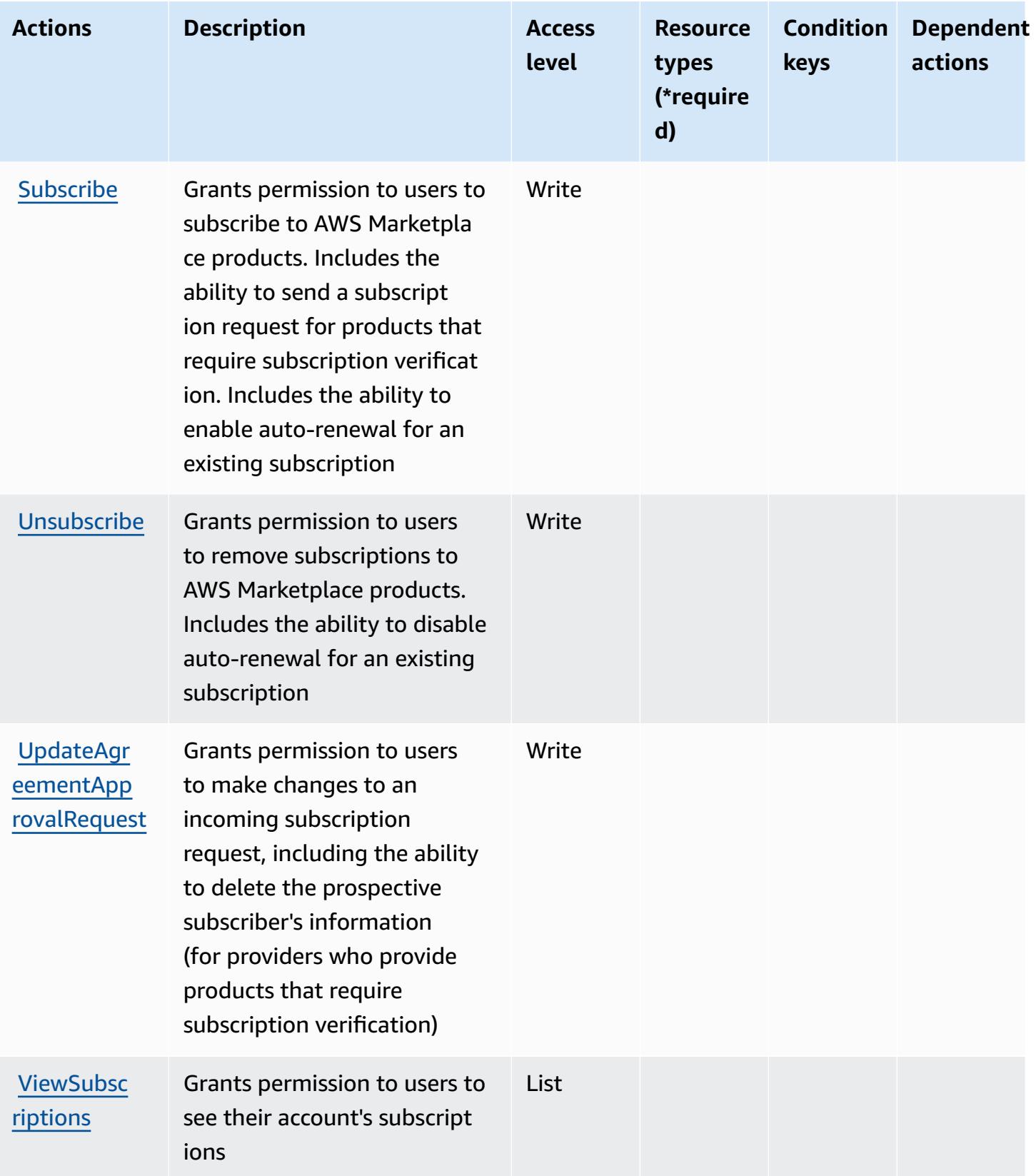

### <span id="page-3707-0"></span>**Resource types defined by AWS Marketplace**

AWS Marketplace does not support specifying a resource ARN in the Resource element of an IAM policy statement. To allow access to AWS Marketplace, specify "Resource": "\*" in your policy.

### <span id="page-3707-1"></span>**Condition keys for AWS Marketplace**

AWS Marketplace defines the following condition keys that can be used in the Condition element of an IAM policy. You can use these keys to further refine the conditions under which the policy statement applies. For details about the columns in the following table, see [Condition](reference_policies_actions-resources-contextkeys.html#context_keys_table) keys table.

To view the global condition keys that are available to all services, see Available global [condition](https://docs.aws.amazon.com/IAM/latest/UserGuide/reference_policies_condition-keys.html#AvailableKeys) [keys.](https://docs.aws.amazon.com/IAM/latest/UserGuide/reference_policies_condition-keys.html#AvailableKeys)

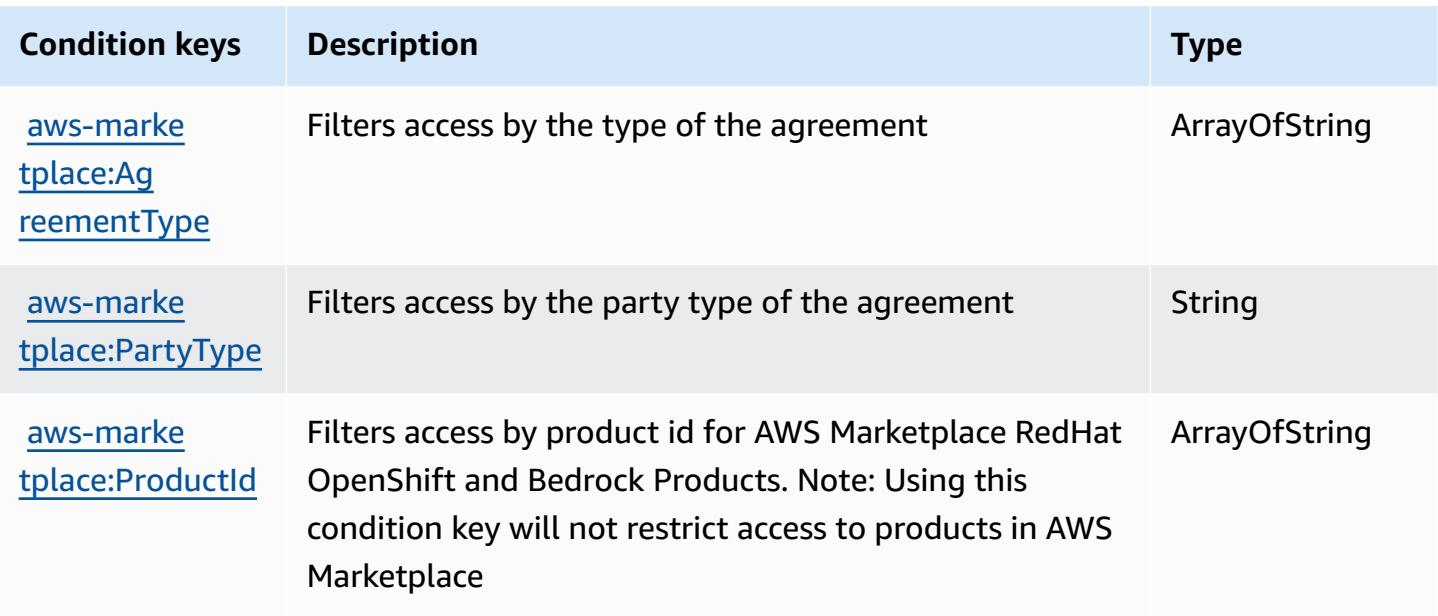

# **Actions, resources, and condition keys for AWS Marketplace Catalog**

AWS Marketplace Catalog (service prefix: aws-marketplace) provides the following servicespecific resources, actions, and condition context keys for use in IAM permission policies.

References:

- Learn how to [configure](https://docs.aws.amazon.com/marketplace-catalog/latest/api-reference/welcome.html) this service.
- View a list of the API [operations](https://docs.aws.amazon.com/marketplace-catalog/latest/api-reference/) available for this service.
- Learn how to secure this service and its resources by [using IAM](https://docs.aws.amazon.com/marketplace-catalog/latest/api-reference/api-access-control.html) permission policies.
- Actions defined by AWS [Marketplace](#page-3708-0) Catalog
- Resource types defined by AWS [Marketplace](#page-3712-0) Catalog
- Condition keys for AWS [Marketplace](#page-3712-1) Catalog

## <span id="page-3708-0"></span>**Actions defined by AWS Marketplace Catalog**

You can specify the following actions in the Action element of an IAM policy statement. Use policies to grant permissions to perform an operation in AWS. When you use an action in a policy, you usually allow or deny access to the API operation or CLI command with the same name. However, in some cases, a single action controls access to more than one operation. Alternatively, some operations require several different actions.

The **Resource types** column of the Actions table indicates whether each action supports resourcelevel permissions. If there is no value for this column, you must specify all resources ("\*") to which the policy applies in the Resource element of your policy statement. If the column includes a resource type, then you can specify an ARN of that type in a statement with that action. If the action has one or more required resources, the caller must have permission to use the action with those resources. Required resources are indicated in the table with an asterisk (\*). If you limit resource access with the Resource element in an IAM policy, you must include an ARN or pattern for each required resource type. Some actions support multiple resource types. If the resource type is optional (not indicated as required), then you can choose to use one of the optional resource types.

The **Condition keys** column of the Actions table includes keys that you can specify in a policy statement's Condition element. For more information on the condition keys that are associated with resources for the service, see the **Condition keys** column of the Resource types table.

#### **A** Note

[Resource](#page-3712-0) condition keys are listed in the Resource types table. You can find a link to the resource type that applies to an action in the **Resource types (\*required)** column of the Actions table. The resource type in the Resource types table includes the **Condition keys** column, which are the resource condition keys that apply to an action in the Actions table.

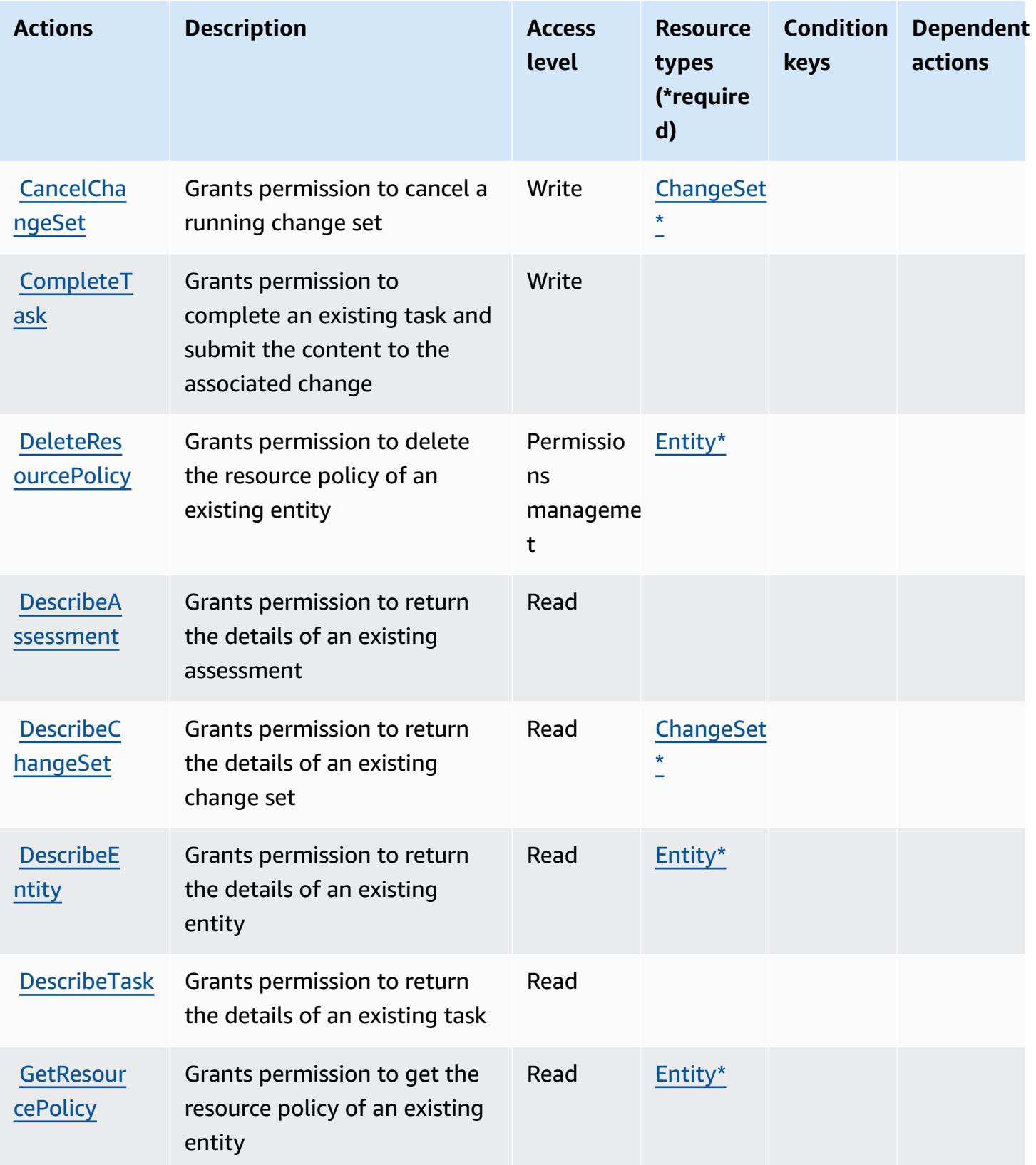

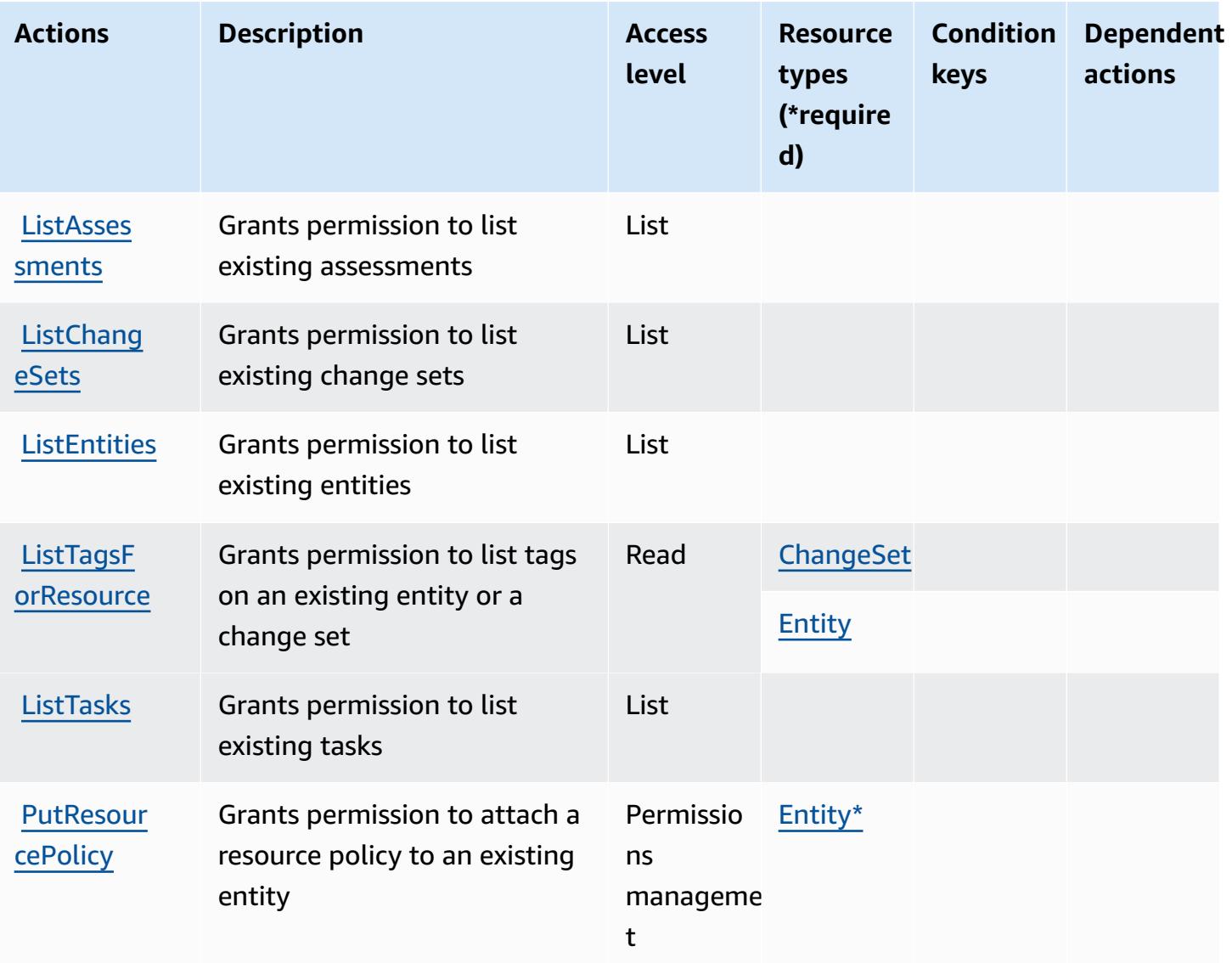

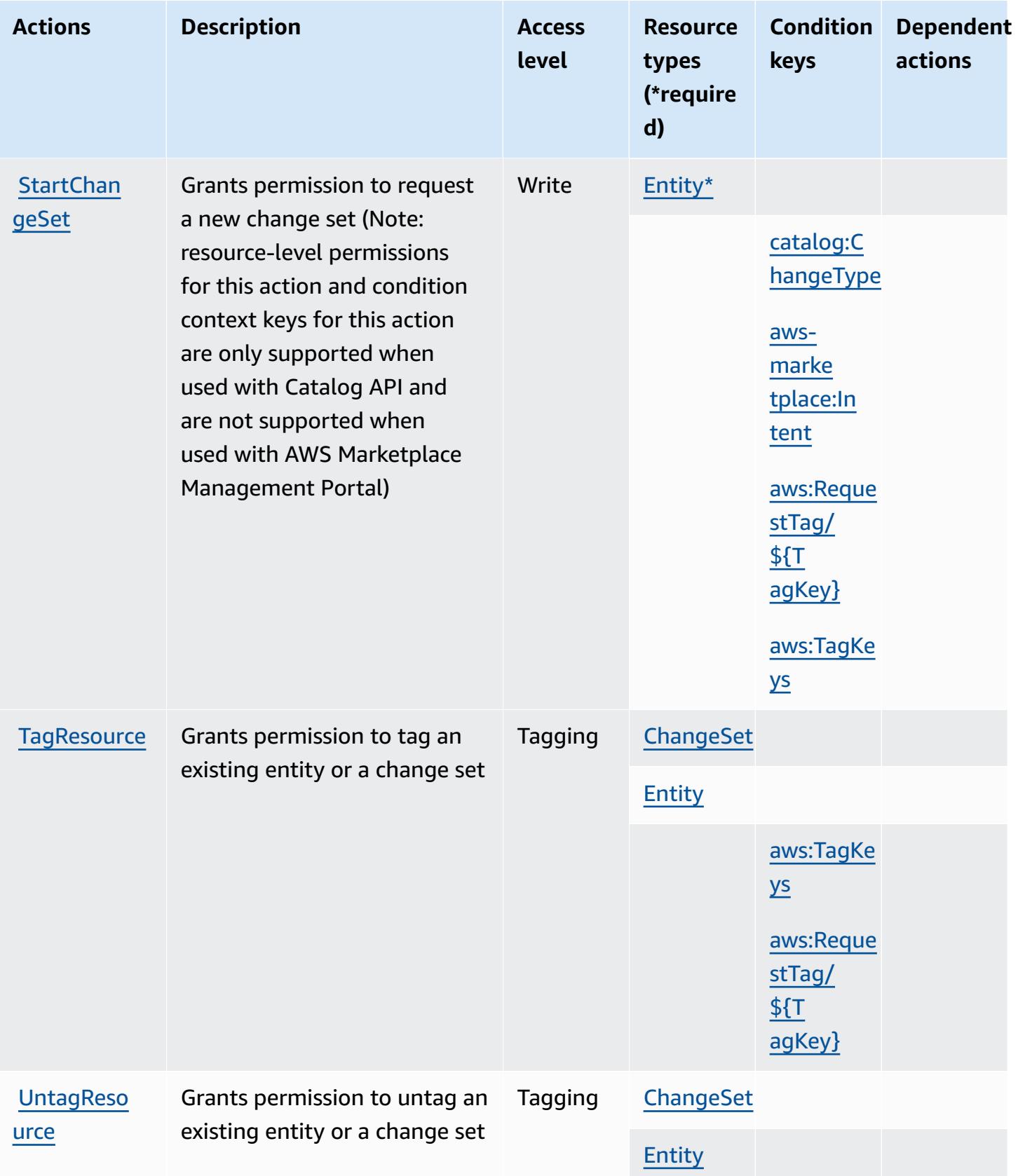

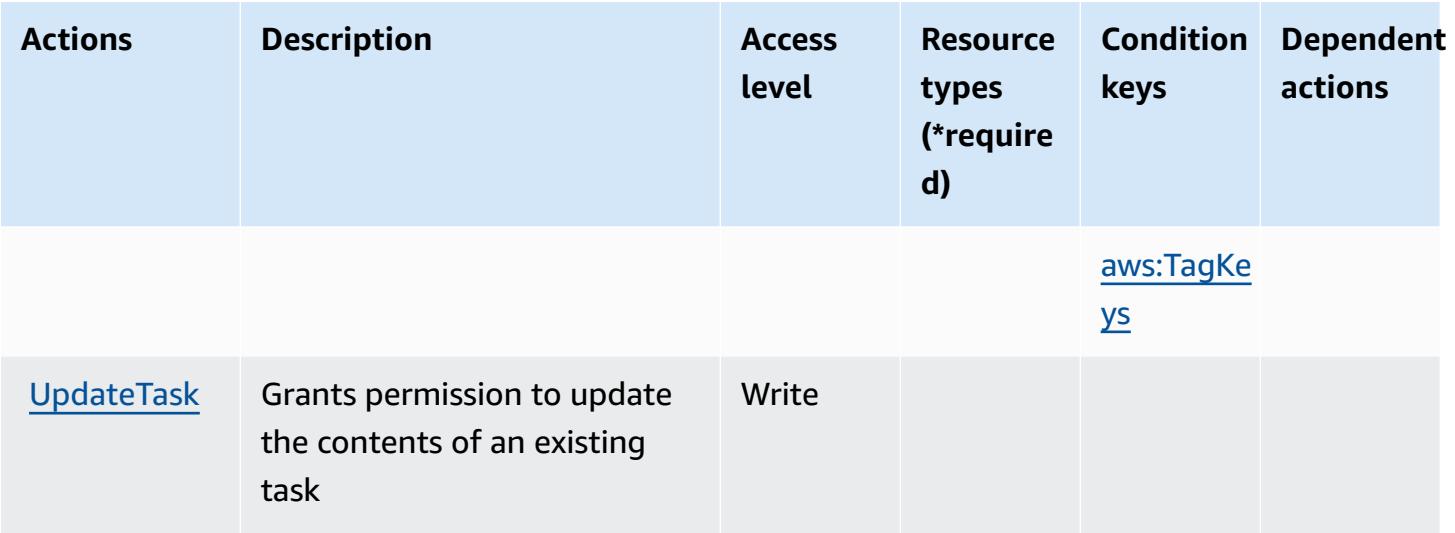

## <span id="page-3712-0"></span>**Resource types defined by AWS Marketplace Catalog**

The following resource types are defined by this service and can be used in the Resource element of IAM permission policy statements. Each action in the [Actions](#page-3708-0) table identifies the resource types that can be specified with that action. A resource type can also define which condition keys you can include in a policy. These keys are displayed in the last column of the Resource types table. For details about the columns in the following table, see [Resource](reference_policies_actions-resources-contextkeys.html#resources_table) types table.

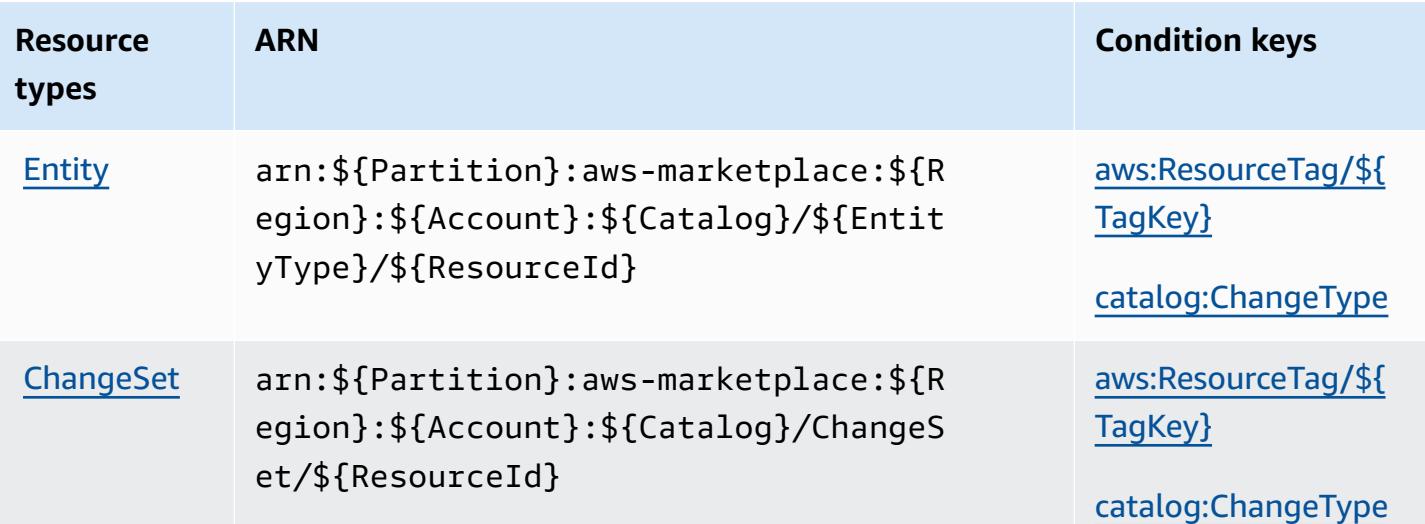

## <span id="page-3712-1"></span>**Condition keys for AWS Marketplace Catalog**

AWS Marketplace Catalog defines the following condition keys that can be used in the Condition element of an IAM policy. You can use these keys to further refine the conditions under which the

policy statement applies. For details about the columns in the following table, see [Condition](reference_policies_actions-resources-contextkeys.html#context_keys_table) keys [table.](reference_policies_actions-resources-contextkeys.html#context_keys_table)

To view the global condition keys that are available to all services, see Available global [condition](https://docs.aws.amazon.com/IAM/latest/UserGuide/reference_policies_condition-keys.html#AvailableKeys) [keys.](https://docs.aws.amazon.com/IAM/latest/UserGuide/reference_policies_condition-keys.html#AvailableKeys)

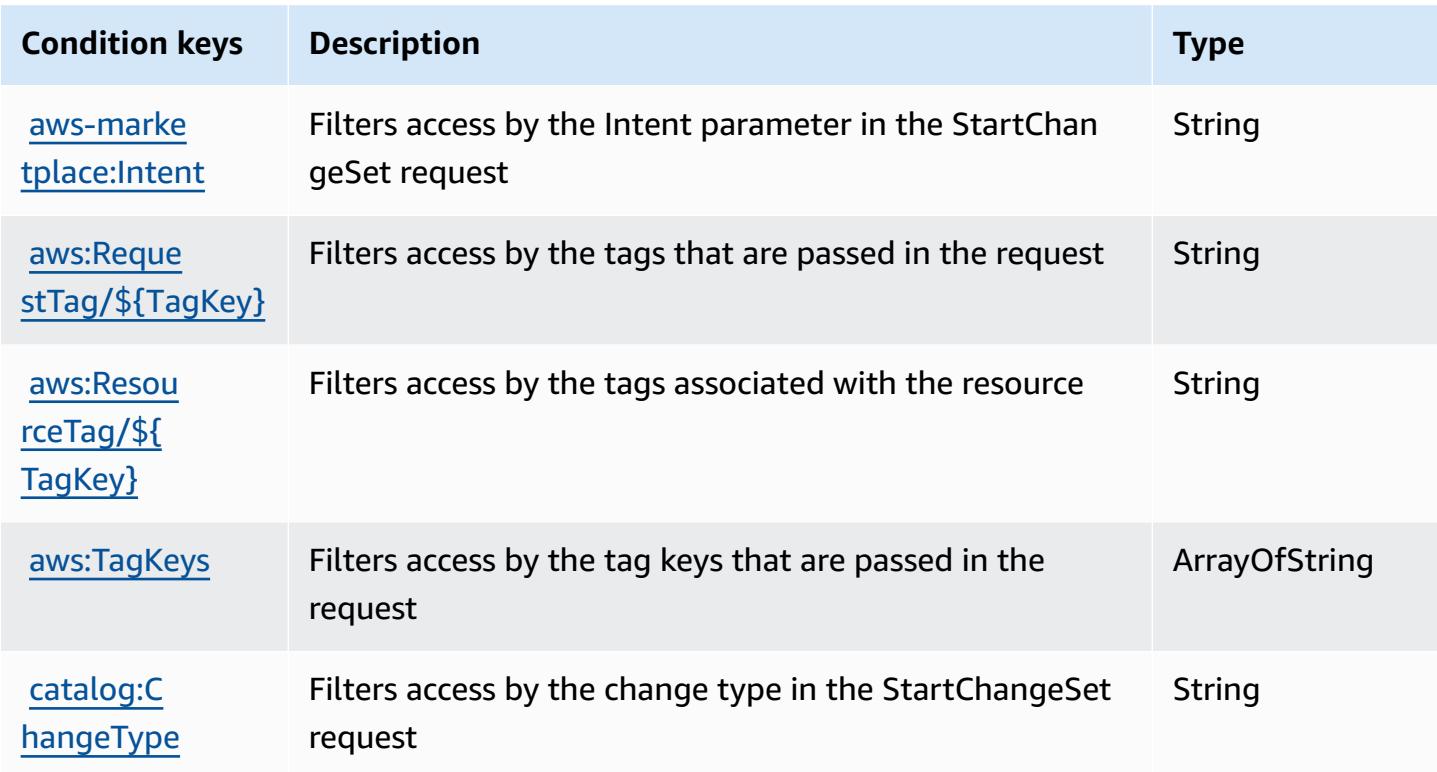

# **Actions, resources, and condition keys for AWS Marketplace Commerce Analytics Service**

AWS Marketplace Commerce Analytics Service (service prefix: marketplacecommerceanalytics) provides the following service-specific resources, actions, and condition context keys for use in IAM permission policies.

References:

• Learn how to [configure](https://s3.amazonaws.com/awsmp-loadforms/AWS-Marketplace-Commerce-Analytics-Service-Onboarding-and-Technical-Guide.pdf) this service.

#### **Topics**

• Actions defined by AWS [Marketplace](#page-3714-0) Commerce Analytics Service

- Resource types defined by AWS [Marketplace](#page-3715-0) Commerce Analytics Service
- Condition keys for AWS [Marketplace](#page-3715-1) Commerce Analytics Service

#### <span id="page-3714-0"></span>**Actions defined by AWS Marketplace Commerce Analytics Service**

You can specify the following actions in the Action element of an IAM policy statement. Use policies to grant permissions to perform an operation in AWS. When you use an action in a policy, you usually allow or deny access to the API operation or CLI command with the same name. However, in some cases, a single action controls access to more than one operation. Alternatively, some operations require several different actions.

The **Resource types** column of the Actions table indicates whether each action supports resourcelevel permissions. If there is no value for this column, you must specify all resources ("\*") to which the policy applies in the Resource element of your policy statement. If the column includes a resource type, then you can specify an ARN of that type in a statement with that action. If the action has one or more required resources, the caller must have permission to use the action with those resources. Required resources are indicated in the table with an asterisk (\*). If you limit resource access with the Resource element in an IAM policy, you must include an ARN or pattern for each required resource type. Some actions support multiple resource types. If the resource type is optional (not indicated as required), then you can choose to use one of the optional resource types.

The **Condition keys** column of the Actions table includes keys that you can specify in a policy statement's Condition element. For more information on the condition keys that are associated with resources for the service, see the **Condition keys** column of the Resource types table.

#### **A** Note

[Resource](#page-3715-0) condition keys are listed in the Resource types table. You can find a link to the resource type that applies to an action in the **Resource types (\*required)** column of the Actions table. The resource type in the Resource types table includes the **Condition keys** column, which are the resource condition keys that apply to an action in the Actions table.

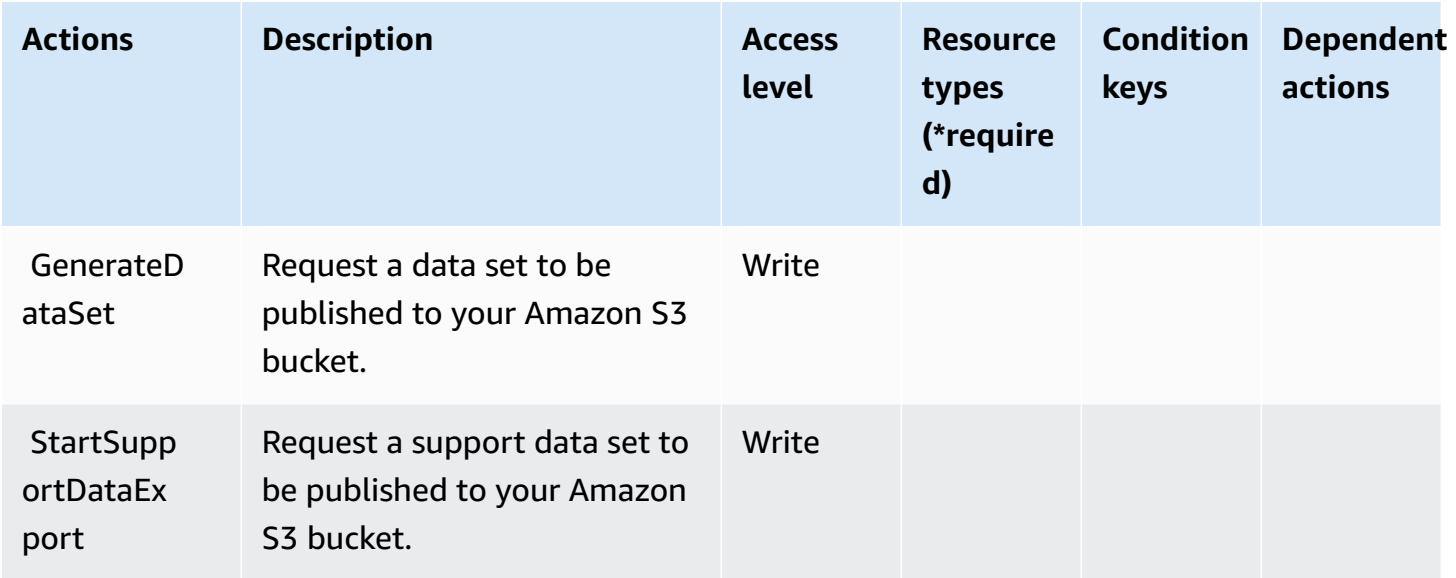

## <span id="page-3715-0"></span>**Resource types defined by AWS Marketplace Commerce Analytics Service**

AWS Marketplace Commerce Analytics Service does not support specifying a resource ARN in the Resource element of an IAM policy statement. To allow access to AWS Marketplace Commerce Analytics Service, specify "Resource": "\*" in your policy.

#### <span id="page-3715-1"></span>**Condition keys for AWS Marketplace Commerce Analytics Service**

CAS has no service-specific context keys that can be used in the Condition element of policy statements. For the list of the global context keys that are available to all services, see [Available](https://docs.aws.amazon.com/IAM/latest/UserGuide/reference_policies_condition-keys.html#AvailableKeys) keys for [conditions](https://docs.aws.amazon.com/IAM/latest/UserGuide/reference_policies_condition-keys.html#AvailableKeys).

## **Actions, resources, and condition keys for AWS Marketplace Deployment Service**

AWS Marketplace Deployment Service (service prefix: aws-marketplace) provides the following service-specific resources, actions, and condition context keys for use in IAM permission policies.

- Learn how to [configure](https://docs.aws.amazon.com/marketplace-deployment/latest/api-reference/Welcome.html) this service.
- View a list of the API [operations](https://docs.aws.amazon.com/marketplace-deployment/latest/api-reference/) available for this service.
- Learn how to secure this service and its resources by [using IAM](https://docs.aws.amazon.com/marketplace/) permission policies.

- Actions defined by AWS Marketplace [Deployment](#page-3716-0) Service
- Resource types defined by AWS Marketplace [Deployment](#page-3719-0) Service
- Condition keys for AWS Marketplace [Deployment](#page-3720-0) Service

## <span id="page-3716-0"></span>**Actions defined by AWS Marketplace Deployment Service**

You can specify the following actions in the Action element of an IAM policy statement. Use policies to grant permissions to perform an operation in AWS. When you use an action in a policy, you usually allow or deny access to the API operation or CLI command with the same name. However, in some cases, a single action controls access to more than one operation. Alternatively, some operations require several different actions.

The **Resource types** column of the Actions table indicates whether each action supports resourcelevel permissions. If there is no value for this column, you must specify all resources ("\*") to which the policy applies in the Resource element of your policy statement. If the column includes a resource type, then you can specify an ARN of that type in a statement with that action. If the action has one or more required resources, the caller must have permission to use the action with those resources. Required resources are indicated in the table with an asterisk (\*). If you limit resource access with the Resource element in an IAM policy, you must include an ARN or pattern for each required resource type. Some actions support multiple resource types. If the resource type is optional (not indicated as required), then you can choose to use one of the optional resource types.

The **Condition keys** column of the Actions table includes keys that you can specify in a policy statement's Condition element. For more information on the condition keys that are associated with resources for the service, see the **Condition keys** column of the Resource types table.

#### *A* Note

[Resource](#page-3719-0) condition keys are listed in the Resource types table. You can find a link to the resource type that applies to an action in the **Resource types (\*required)** column of the Actions table. The resource type in the Resource types table includes the **Condition keys** column, which are the resource condition keys that apply to an action in the Actions table.

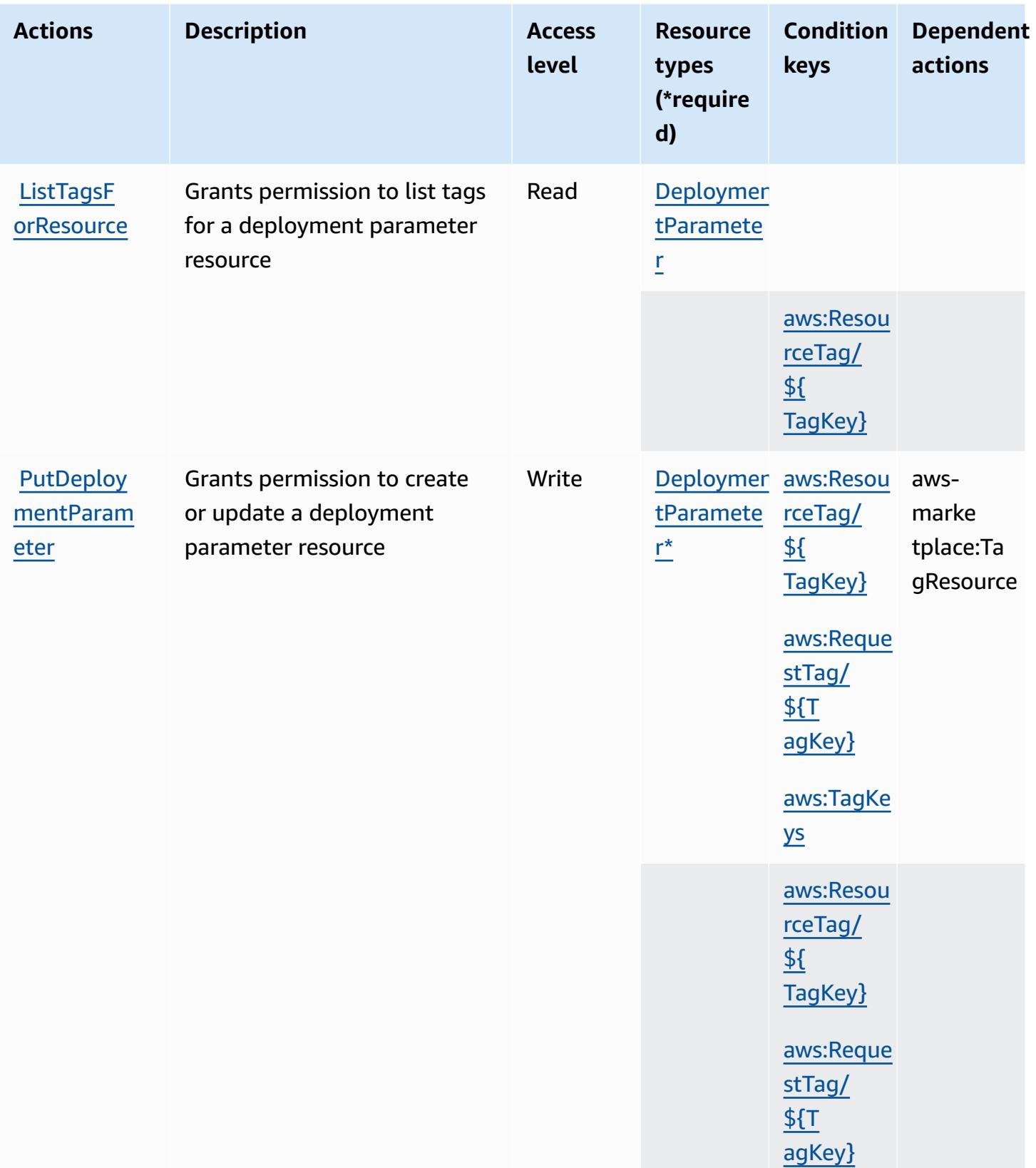

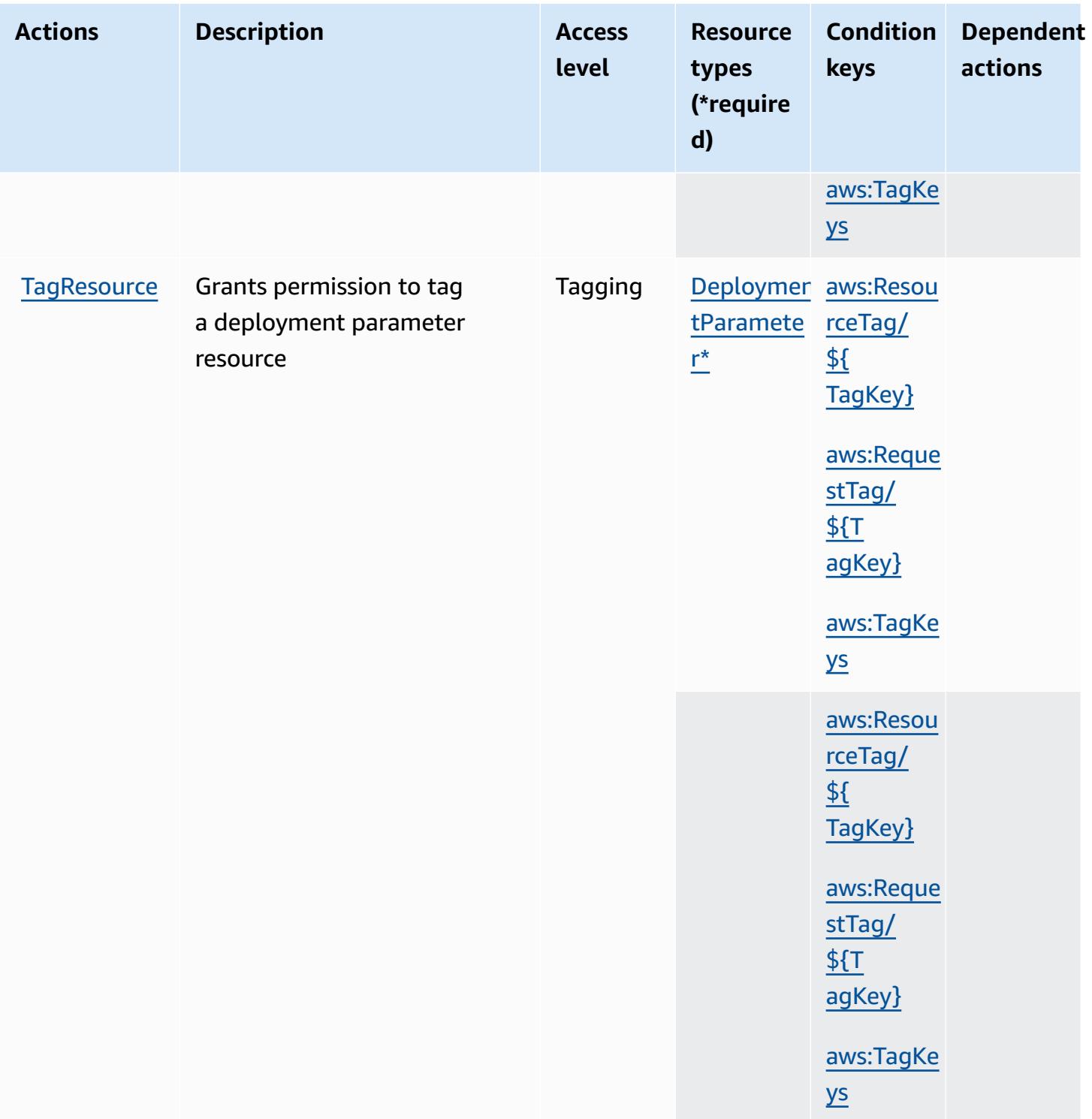

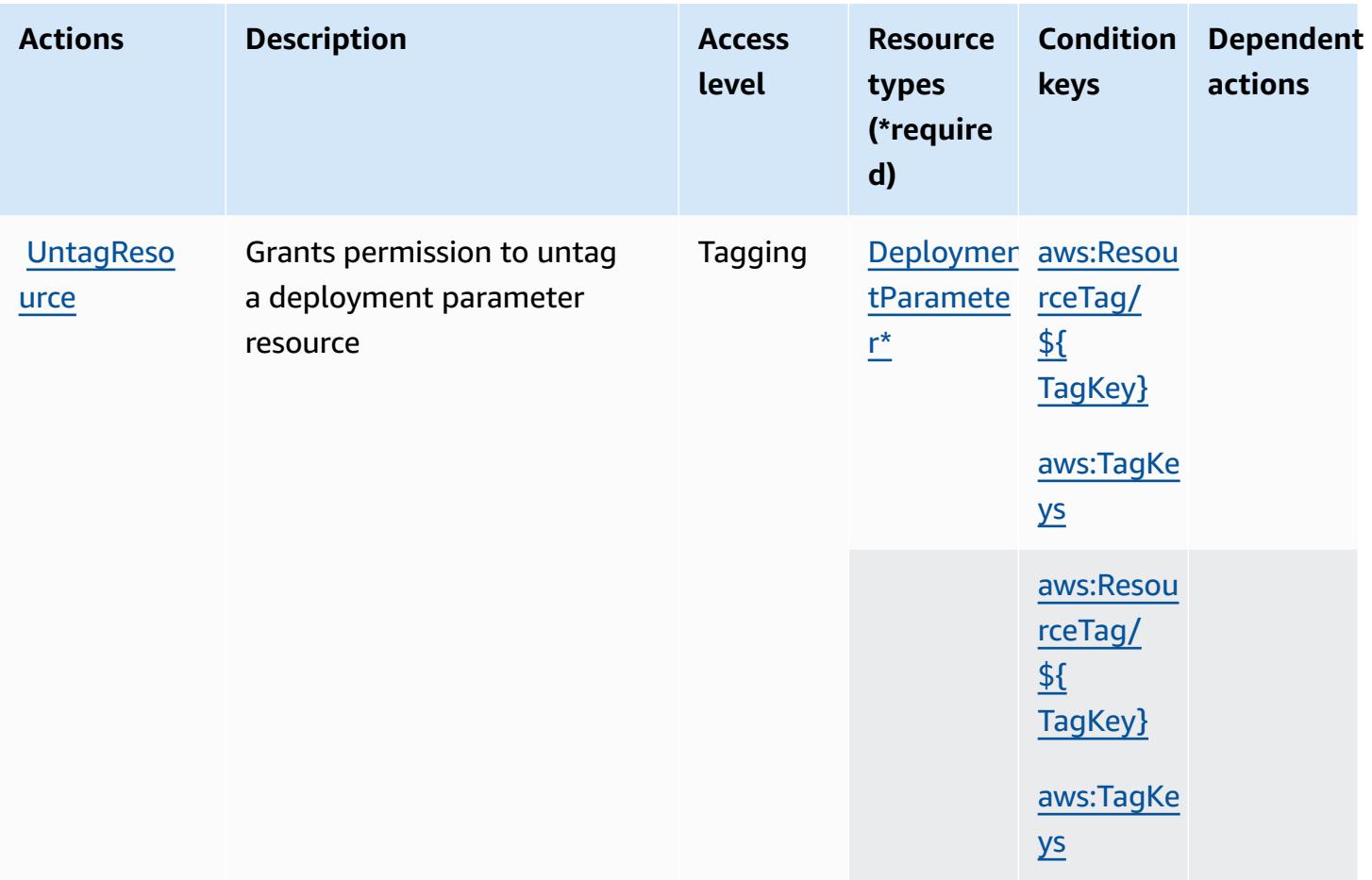

## <span id="page-3719-0"></span>**Resource types defined by AWS Marketplace Deployment Service**

The following resource types are defined by this service and can be used in the Resource element of IAM permission policy statements. Each action in the [Actions](#page-3716-0) table identifies the resource types that can be specified with that action. A resource type can also define which condition keys you can include in a policy. These keys are displayed in the last column of the Resource types table. For details about the columns in the following table, see [Resource](reference_policies_actions-resources-contextkeys.html#resources_table) types table.

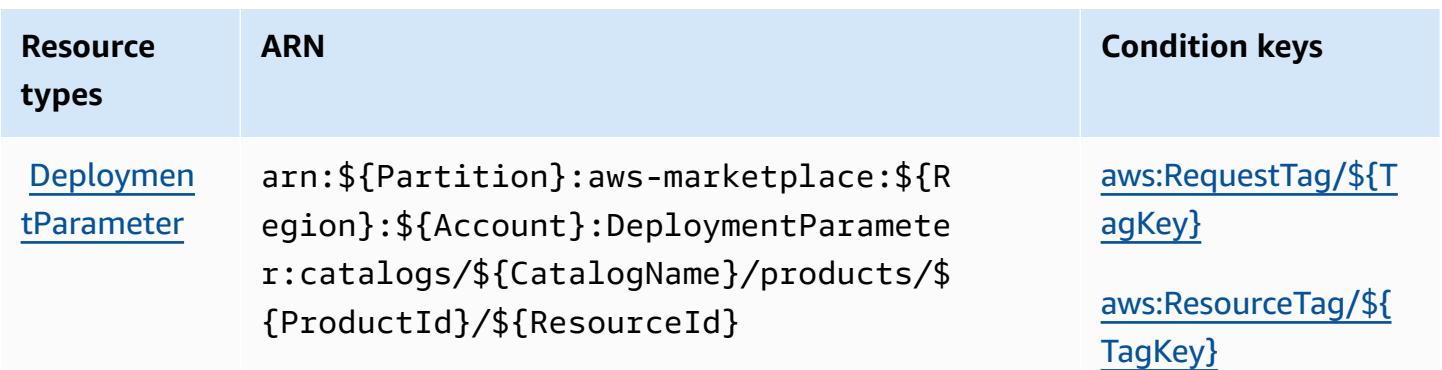

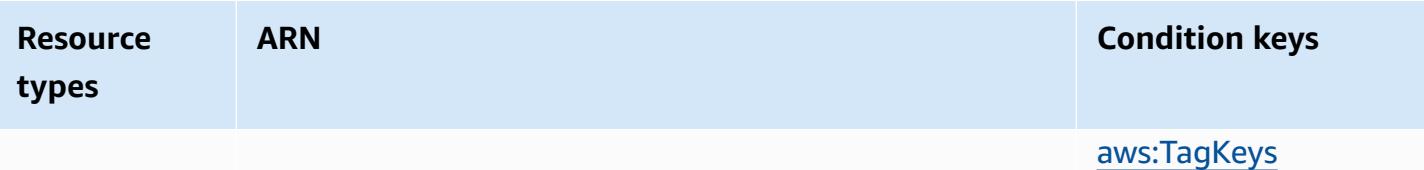

## <span id="page-3720-0"></span>**Condition keys for AWS Marketplace Deployment Service**

AWS Marketplace Deployment Service defines the following condition keys that can be used in the Condition element of an IAM policy. You can use these keys to further refine the conditions under which the policy statement applies. For details about the columns in the following table, see [Condition](reference_policies_actions-resources-contextkeys.html#context_keys_table) keys table.

To view the global condition keys that are available to all services, see Available global [condition](https://docs.aws.amazon.com/IAM/latest/UserGuide/reference_policies_condition-keys.html#AvailableKeys) [keys.](https://docs.aws.amazon.com/IAM/latest/UserGuide/reference_policies_condition-keys.html#AvailableKeys)

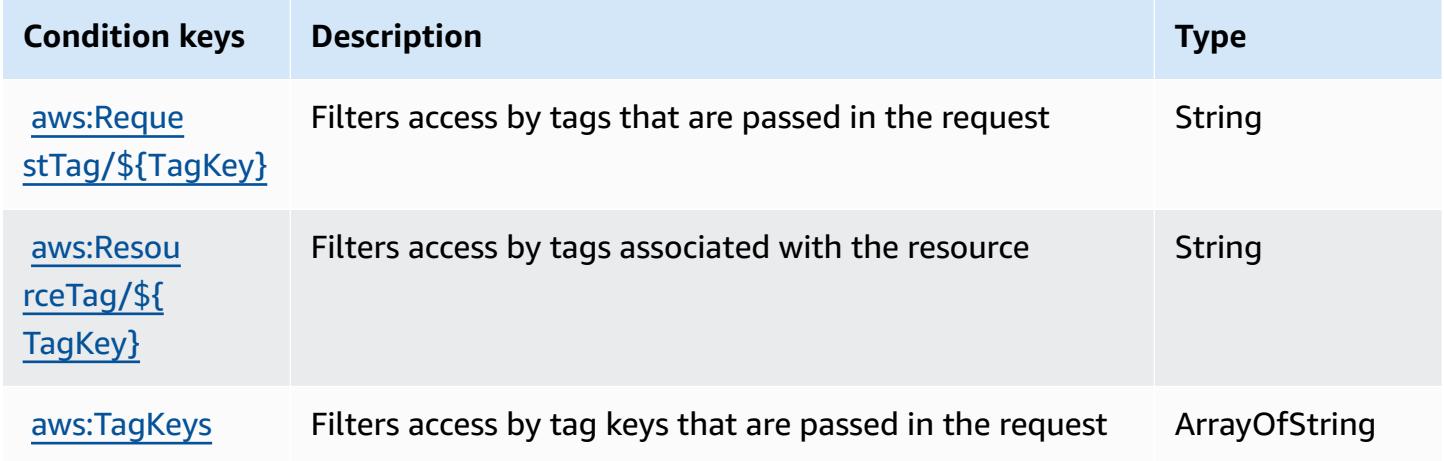

## **Actions, resources, and condition keys for AWS Marketplace Discovery**

AWS Marketplace Discovery (service prefix: aws-marketplace) provides the following servicespecific resources, actions, and condition context keys for use in IAM permission policies.

- Learn how to [configure](https://docs.aws.amazon.com/marketplace/latest/buyerguide/buyer-getting-started.html) this service.
- View a list of the API [operations](https://docs.aws.amazon.com/marketplace-catalog/latest/api-reference/discovery-api.html) available for this service.
- Learn how to secure this service and its resources by [using IAM](https://docs.aws.amazon.com/marketplace/latest/buyerguide/private-offers-page.html) permission policies.

- Actions defined by AWS [Marketplace](#page-3721-0) Discovery
- Resource types defined by AWS [Marketplace](#page-3722-0) Discovery
- Condition keys for AWS [Marketplace](#page-3722-1) Discovery

## <span id="page-3721-0"></span>**Actions defined by AWS Marketplace Discovery**

You can specify the following actions in the Action element of an IAM policy statement. Use policies to grant permissions to perform an operation in AWS. When you use an action in a policy, you usually allow or deny access to the API operation or CLI command with the same name. However, in some cases, a single action controls access to more than one operation. Alternatively, some operations require several different actions.

The **Resource types** column of the Actions table indicates whether each action supports resourcelevel permissions. If there is no value for this column, you must specify all resources ("\*") to which the policy applies in the Resource element of your policy statement. If the column includes a resource type, then you can specify an ARN of that type in a statement with that action. If the action has one or more required resources, the caller must have permission to use the action with those resources. Required resources are indicated in the table with an asterisk (\*). If you limit resource access with the Resource element in an IAM policy, you must include an ARN or pattern for each required resource type. Some actions support multiple resource types. If the resource type is optional (not indicated as required), then you can choose to use one of the optional resource types.

The **Condition keys** column of the Actions table includes keys that you can specify in a policy statement's Condition element. For more information on the condition keys that are associated with resources for the service, see the **Condition keys** column of the Resource types table.

#### *A* Note

[Resource](#page-3722-0) condition keys are listed in the Resource types table. You can find a link to the resource type that applies to an action in the **Resource types (\*required)** column of the Actions table. The resource type in the Resource types table includes the **Condition keys** column, which are the resource condition keys that apply to an action in the Actions table.

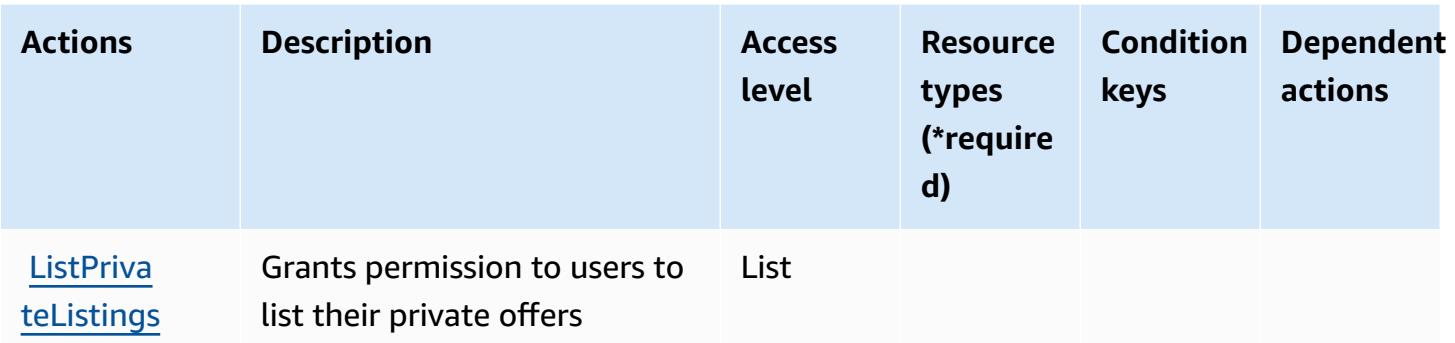

### <span id="page-3722-0"></span>**Resource types defined by AWS Marketplace Discovery**

AWS Marketplace Discovery does not support specifying a resource ARN in the Resource element of an IAM policy statement. To allow access to AWS Marketplace Discovery, specify "Resource": "\*" in your policy.

## <span id="page-3722-1"></span>**Condition keys for AWS Marketplace Discovery**

Marketplace Discovery has no service-specific context keys that can be used in the Condition element of policy statements. For the list of the global context keys that are available to all services, see Available keys for [conditions.](https://docs.aws.amazon.com/IAM/latest/UserGuide/reference_policies_condition-keys.html#AvailableKeys)

# **Actions, resources, and condition keys for AWS Marketplace Entitlement Service**

AWS Marketplace Entitlement Service (service prefix: aws-marketplace) provides the following service-specific resources, actions, and condition context keys for use in IAM permission policies.

#### References:

- Learn how to [configure](https://docs.aws.amazon.com/marketplace/latest/userguide/) this service.
- View a list of the API [operations](https://docs.aws.amazon.com/marketplaceentitlement/latest/APIReference/) available for this service.
- Learn how to secure this service and its resources by [using IAM](https://docs.aws.amazon.com/marketplace/latest/userguide/security.html) permission policies.

#### **Topics**

- Actions defined by AWS [Marketplace](#page-3723-0) Entitlement Service
- Resource types defined by AWS [Marketplace](#page-3724-0) Entitlement Service

#### • Condition keys for AWS [Marketplace](#page-3724-1) Entitlement Service

## <span id="page-3723-0"></span>**Actions defined by AWS Marketplace Entitlement Service**

You can specify the following actions in the Action element of an IAM policy statement. Use policies to grant permissions to perform an operation in AWS. When you use an action in a policy, you usually allow or deny access to the API operation or CLI command with the same name. However, in some cases, a single action controls access to more than one operation. Alternatively, some operations require several different actions.

The **Resource types** column of the Actions table indicates whether each action supports resourcelevel permissions. If there is no value for this column, you must specify all resources ("\*") to which the policy applies in the Resource element of your policy statement. If the column includes a resource type, then you can specify an ARN of that type in a statement with that action. If the action has one or more required resources, the caller must have permission to use the action with those resources. Required resources are indicated in the table with an asterisk (\*). If you limit resource access with the Resource element in an IAM policy, you must include an ARN or pattern for each required resource type. Some actions support multiple resource types. If the resource type is optional (not indicated as required), then you can choose to use one of the optional resource types.

The **Condition keys** column of the Actions table includes keys that you can specify in a policy statement's Condition element. For more information on the condition keys that are associated with resources for the service, see the **Condition keys** column of the Resource types table.

#### **A** Note

[Resource](#page-3724-0) condition keys are listed in the Resource types table. You can find a link to the resource type that applies to an action in the **Resource types (\*required)** column of the Actions table. The resource type in the Resource types table includes the **Condition keys** column, which are the resource condition keys that apply to an action in the Actions table.

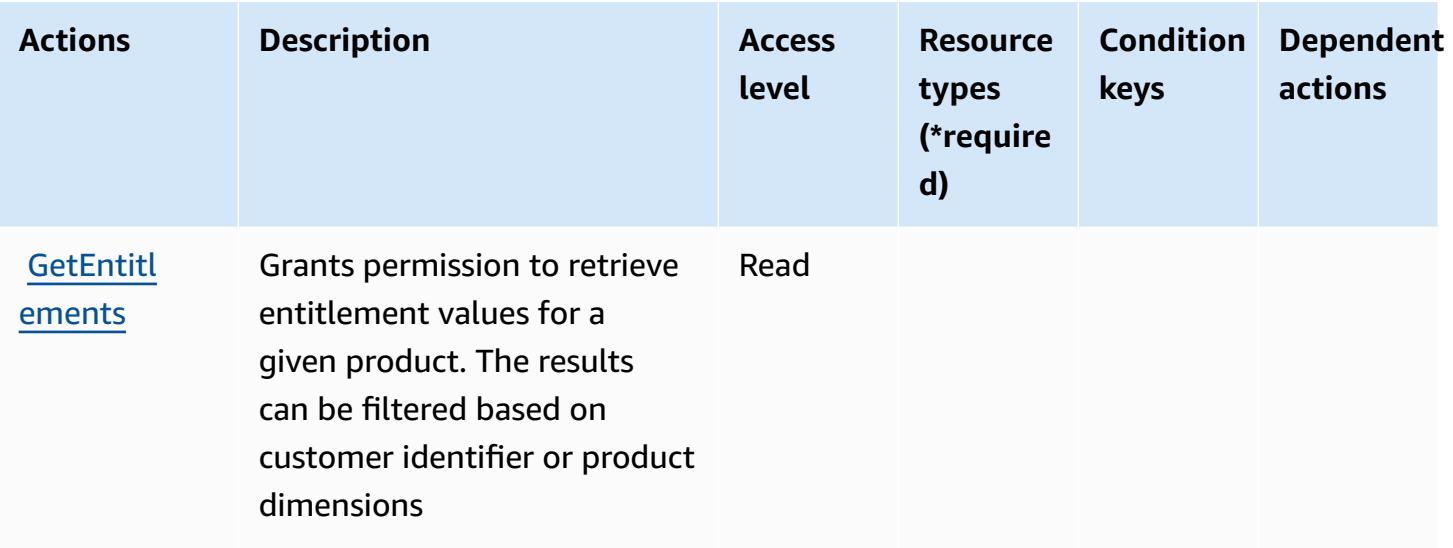

## <span id="page-3724-0"></span>**Resource types defined by AWS Marketplace Entitlement Service**

AWS Marketplace Entitlement Service does not support specifying a resource ARN in the Resource element of an IAM policy statement. To allow access to AWS Marketplace Entitlement Service, specify "Resource": "\*" in your policy.

## <span id="page-3724-1"></span>**Condition keys for AWS Marketplace Entitlement Service**

Marketplace Entitlement has no service-specific context keys that can be used in the Condition element of policy statements. For the list of the global context keys that are available to all services, see Available keys for [conditions.](https://docs.aws.amazon.com/IAM/latest/UserGuide/reference_policies_condition-keys.html#AvailableKeys)

## **Actions, resources, and condition keys for AWS Marketplace Image Building Service**

AWS Marketplace Image Building Service (service prefix: aws-marketplace) provides the following service-specific resources, actions, and condition context keys for use in IAM permission policies.

- Learn how to [configure](https://docs.aws.amazon.com/marketplace/latest/buyerguide/buyer-private-image-build.html) this service.
- View a list of the API [operations](https://docs.aws.amazon.com/marketplace/latest/buyerguide/buyer-private-image-build.html) available for this service.
- Learn how to secure this service and its resources by [using IAM](https://docs.aws.amazon.com/marketplace/latest/buyerguide/completing-prerequisite-steps.html) permission policies.

- Actions defined by AWS [Marketplace](#page-3725-0) Image Building Service
- Resource types defined by AWS [Marketplace](#page-3726-0) Image Building Service
- Condition keys for AWS [Marketplace](#page-3726-1) Image Building Service

### <span id="page-3725-0"></span>**Actions defined by AWS Marketplace Image Building Service**

You can specify the following actions in the Action element of an IAM policy statement. Use policies to grant permissions to perform an operation in AWS. When you use an action in a policy, you usually allow or deny access to the API operation or CLI command with the same name. However, in some cases, a single action controls access to more than one operation. Alternatively, some operations require several different actions.

The **Resource types** column of the Actions table indicates whether each action supports resourcelevel permissions. If there is no value for this column, you must specify all resources ("\*") to which the policy applies in the Resource element of your policy statement. If the column includes a resource type, then you can specify an ARN of that type in a statement with that action. If the action has one or more required resources, the caller must have permission to use the action with those resources. Required resources are indicated in the table with an asterisk (\*). If you limit resource access with the Resource element in an IAM policy, you must include an ARN or pattern for each required resource type. Some actions support multiple resource types. If the resource type is optional (not indicated as required), then you can choose to use one of the optional resource types.

The **Condition keys** column of the Actions table includes keys that you can specify in a policy statement's Condition element. For more information on the condition keys that are associated with resources for the service, see the **Condition keys** column of the Resource types table.

#### *A* Note

[Resource](#page-3726-0) condition keys are listed in the Resource types table. You can find a link to the resource type that applies to an action in the **Resource types (\*required)** column of the Actions table. The resource type in the Resource types table includes the **Condition keys** column, which are the resource condition keys that apply to an action in the Actions table.

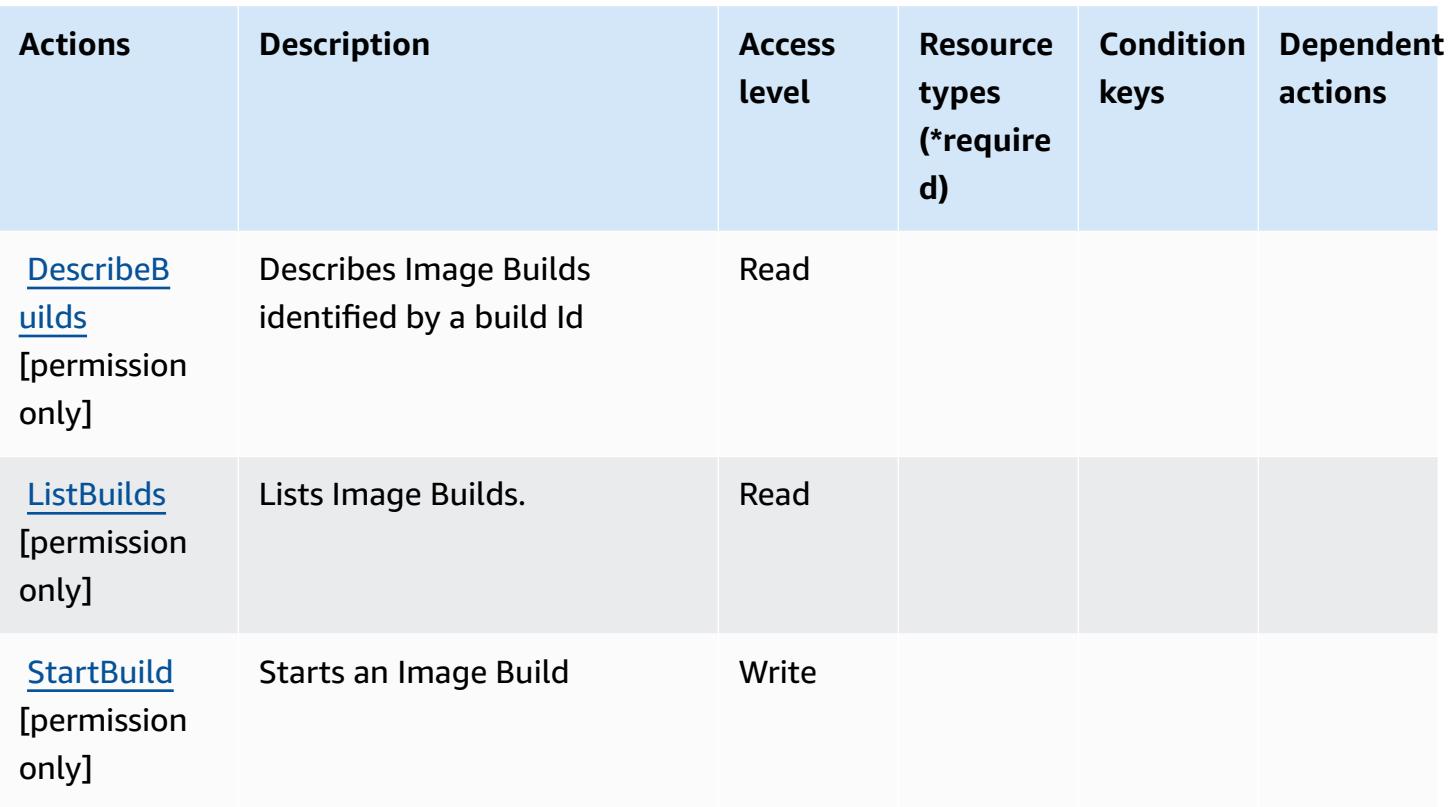

## <span id="page-3726-0"></span>**Resource types defined by AWS Marketplace Image Building Service**

AWS Marketplace Image Building Service does not support specifying a resource ARN in the Resource element of an IAM policy statement. To allow access to AWS Marketplace Image Building Service, specify "Resource": "\*" in your policy.

## <span id="page-3726-1"></span>**Condition keys for AWS Marketplace Image Building Service**

Marketplace Image Build has no service-specific context keys that can be used in the Condition element of policy statements. For the list of the global context keys that are available to all services, see Available keys for [conditions.](https://docs.aws.amazon.com/IAM/latest/UserGuide/reference_policies_condition-keys.html#AvailableKeys)

# **Actions, resources, and condition keys for AWS Marketplace Management Portal**

AWS Marketplace Management Portal (service prefix: aws-marketplace-management) provides the following service-specific resources, actions, and condition context keys for use in IAM permission policies.

- Learn how to [configure](https://docs.aws.amazon.com/marketplace/latest/userguide/marketplace-management-portal-user-access.html) this service.
- View a list of the API [operations](https://docs.aws.amazon.com/marketplace/latest/userguide/) available for this service.
- Learn how to secure this service and its resources by [using IAM](https://docs.aws.amazon.com/marketplace/latest/userguide/marketplace-management-portal-user-access.html) permission policies.

- Actions defined by AWS Marketplace [Management](#page-3727-0) Portal
- Resource types defined by AWS Marketplace [Management](#page-3730-0) Portal
- Condition keys for AWS Marketplace [Management](#page-3731-0) Portal

## <span id="page-3727-0"></span>**Actions defined by AWS Marketplace Management Portal**

You can specify the following actions in the Action element of an IAM policy statement. Use policies to grant permissions to perform an operation in AWS. When you use an action in a policy, you usually allow or deny access to the API operation or CLI command with the same name. However, in some cases, a single action controls access to more than one operation. Alternatively, some operations require several different actions.

The **Resource types** column of the Actions table indicates whether each action supports resourcelevel permissions. If there is no value for this column, you must specify all resources ("\*") to which the policy applies in the Resource element of your policy statement. If the column includes a resource type, then you can specify an ARN of that type in a statement with that action. If the action has one or more required resources, the caller must have permission to use the action with those resources. Required resources are indicated in the table with an asterisk (\*). If you limit resource access with the Resource element in an IAM policy, you must include an ARN or pattern for each required resource type. Some actions support multiple resource types. If the resource type is optional (not indicated as required), then you can choose to use one of the optional resource types.

The **Condition keys** column of the Actions table includes keys that you can specify in a policy statement's Condition element. For more information on the condition keys that are associated with resources for the service, see the **Condition keys** column of the Resource types table.

#### *(i)* Note

[Resource](#page-3730-0) condition keys are listed in the Resource types table. You can find a link to the resource type that applies to an action in the **Resource types (\*required)** column of the Actions table. The resource type in the Resource types table includes the **Condition keys** column, which are the resource condition keys that apply to an action in the Actions table.

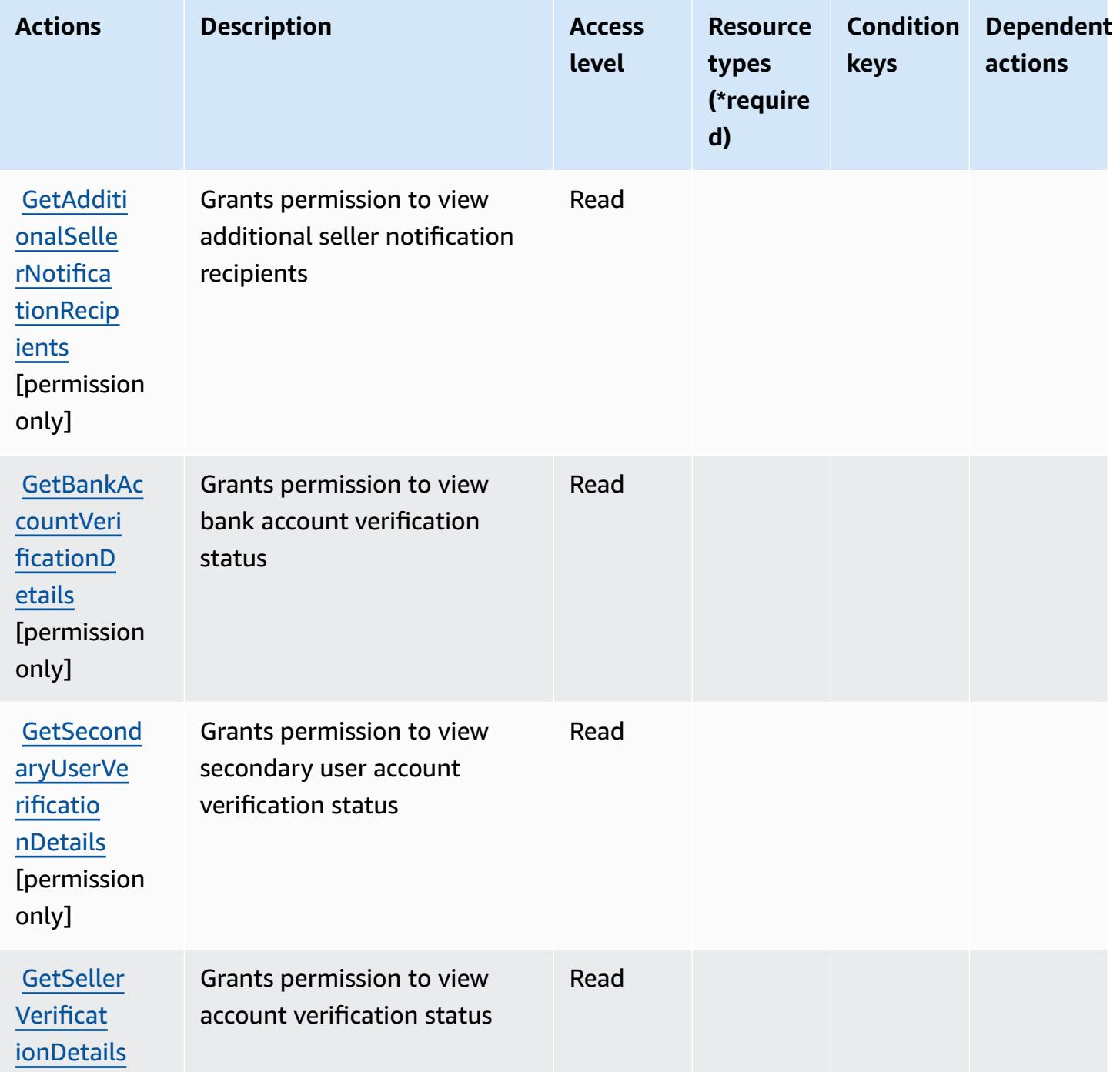

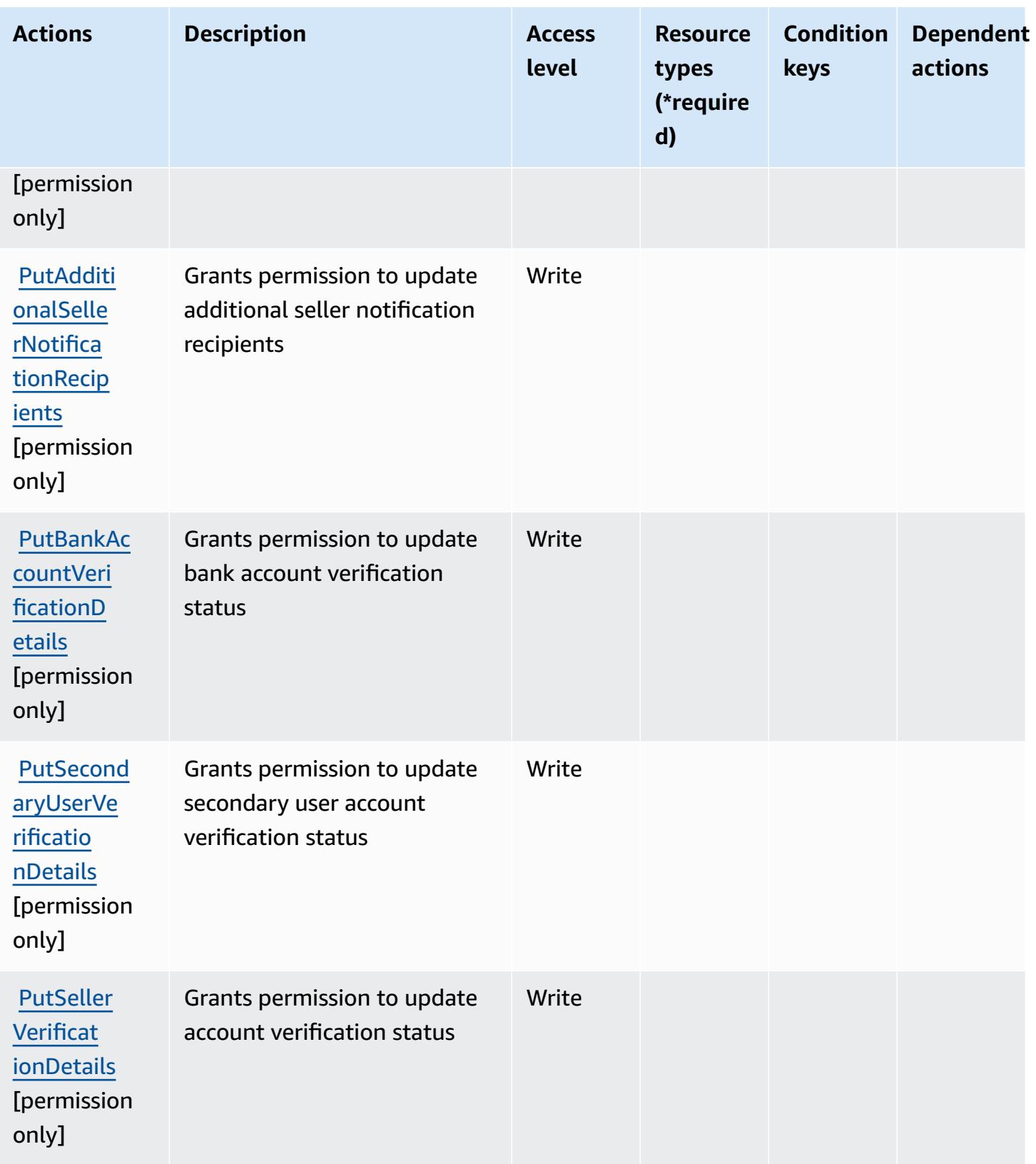

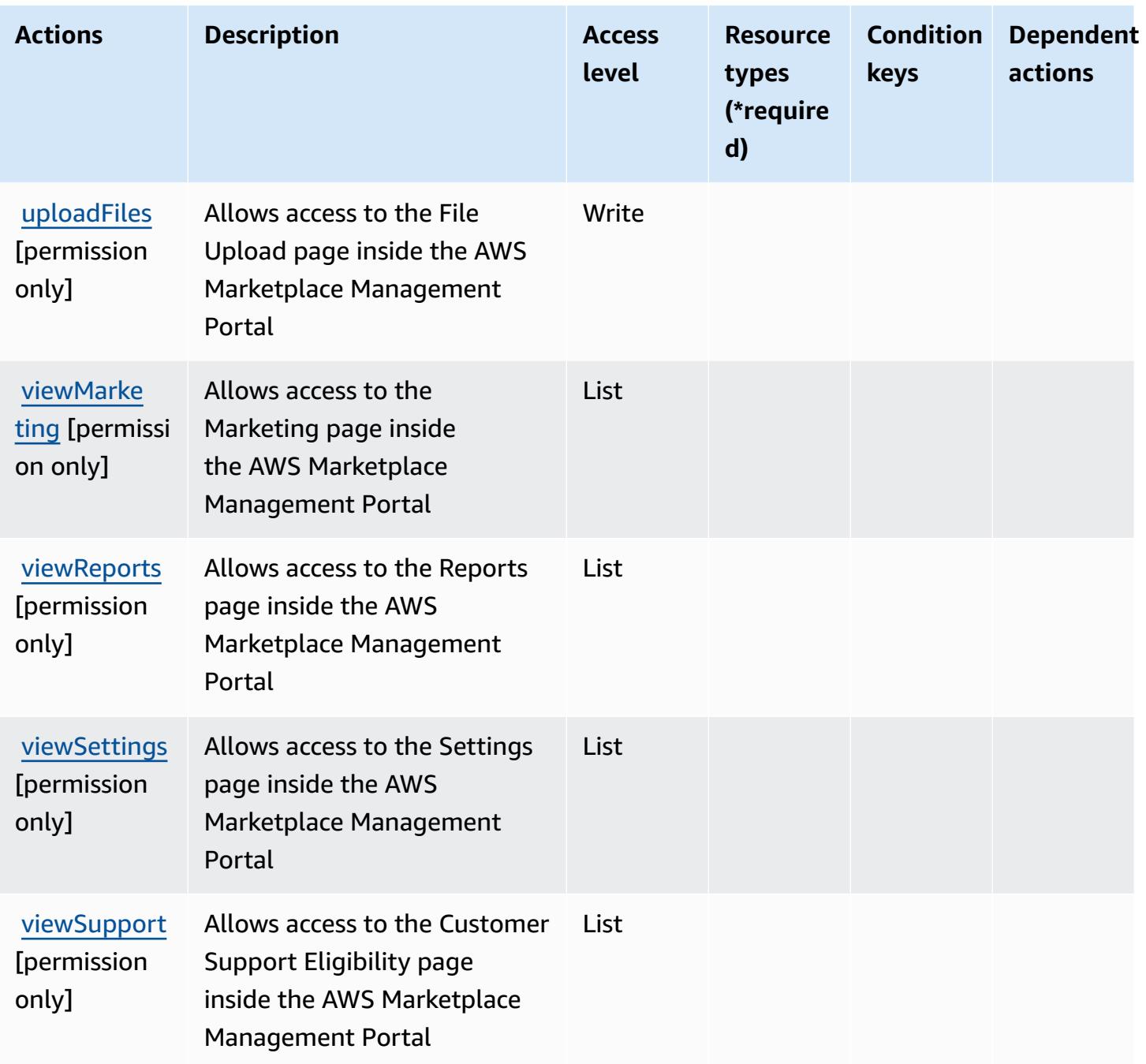

## <span id="page-3730-0"></span>**Resource types defined by AWS Marketplace Management Portal**

AWS Marketplace Management Portal does not support specifying a resource ARN in the Resource element of an IAM policy statement. To allow access to AWS Marketplace Management Portal, specify "Resource": "\*" in your policy.

## <span id="page-3731-0"></span>**Condition keys for AWS Marketplace Management Portal**

Marketplace Portal has no service-specific context keys that can be used in the Condition element of policy statements. For the list of the global context keys that are available to all services, see Available keys for [conditions.](https://docs.aws.amazon.com/IAM/latest/UserGuide/reference_policies_condition-keys.html#AvailableKeys)

## **Actions, resources, and condition keys for AWS Marketplace Metering Service**

AWS Marketplace Metering Service (service prefix: aws-marketplace) provides the following service-specific resources, actions, and condition context keys for use in IAM permission policies.

References:

- Learn how to [configure](https://docs.aws.amazon.com/marketplace/latest/controlling-access/) this service.
- View a list of the API [operations](https://docs.aws.amazon.com/marketplacemetering/latest/APIReference/) available for this service.
- Learn how to secure this service and its resources by [using IAM](https://docs.aws.amazon.com/marketplace/latest/controlling-access/ControllingAccessToAWSMarketplaceSubscriptions.html#SummaryOfAWSMarketplaceSubscriptionsPermissions) permission policies.

#### **Topics**

- Actions defined by AWS [Marketplace](#page-3731-1) Metering Service
- Resource types defined by AWS [Marketplace](#page-3733-0) Metering Service
- Condition keys for AWS [Marketplace](#page-3733-1) Metering Service

## <span id="page-3731-1"></span>**Actions defined by AWS Marketplace Metering Service**

You can specify the following actions in the Action element of an IAM policy statement. Use policies to grant permissions to perform an operation in AWS. When you use an action in a policy, you usually allow or deny access to the API operation or CLI command with the same name. However, in some cases, a single action controls access to more than one operation. Alternatively, some operations require several different actions.

The **Resource types** column of the Actions table indicates whether each action supports resourcelevel permissions. If there is no value for this column, you must specify all resources ("\*") to which the policy applies in the Resource element of your policy statement. If the column includes a resource type, then you can specify an ARN of that type in a statement with that action. If the action has one or more required resources, the caller must have permission to use the action with those resources. Required resources are indicated in the table with an asterisk (\*). If you limit

resource access with the Resource element in an IAM policy, you must include an ARN or pattern for each required resource type. Some actions support multiple resource types. If the resource type is optional (not indicated as required), then you can choose to use one of the optional resource types.

The **Condition keys** column of the Actions table includes keys that you can specify in a policy statement's Condition element. For more information on the condition keys that are associated with resources for the service, see the **Condition keys** column of the Resource types table.

#### **A** Note

Resource condition keys are listed in the [Resource](#page-3733-0) types table. You can find a link to the resource type that applies to an action in the **Resource types (\*required)** column of the Actions table. The resource type in the Resource types table includes the **Condition keys** column, which are the resource condition keys that apply to an action in the Actions table.

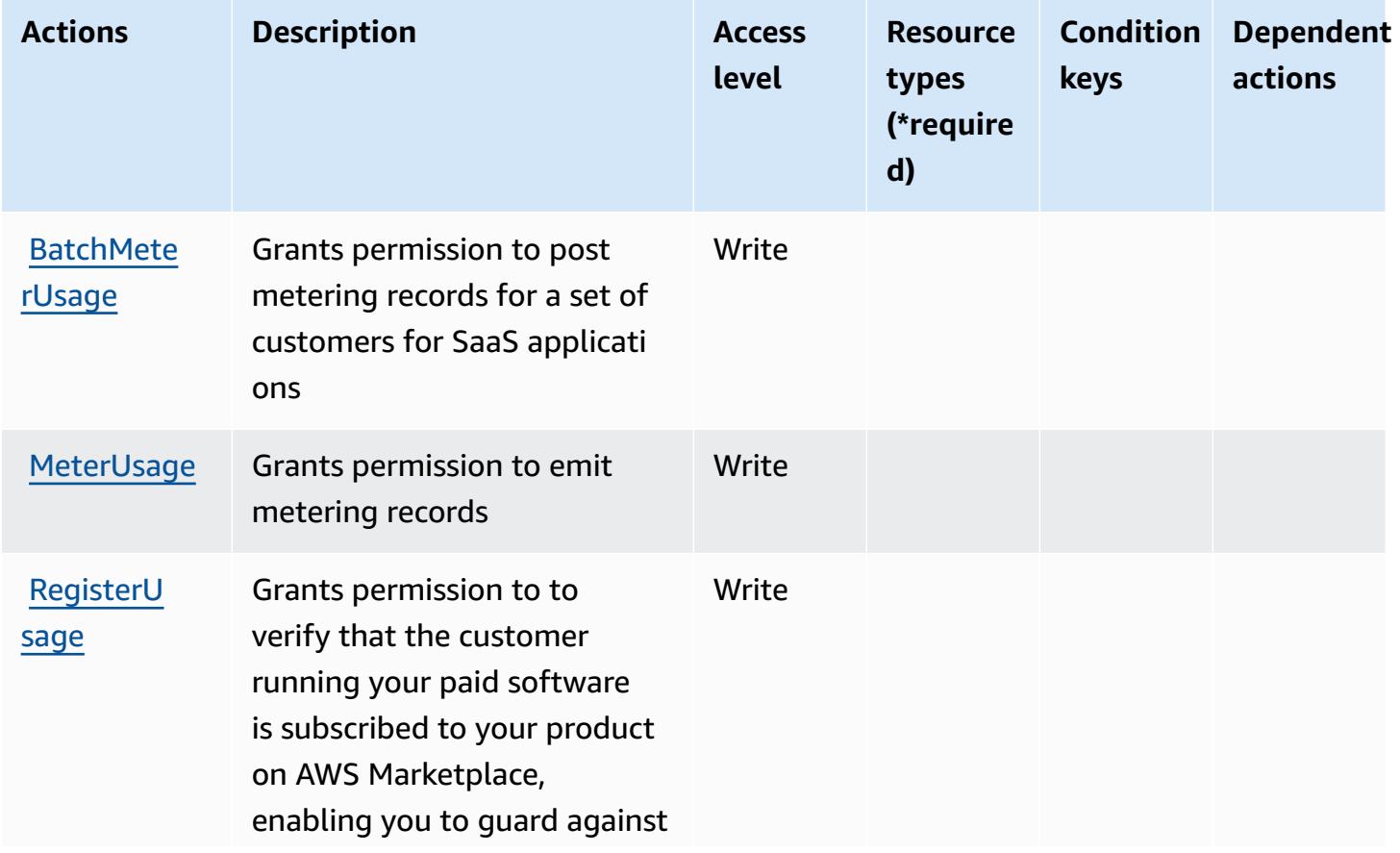

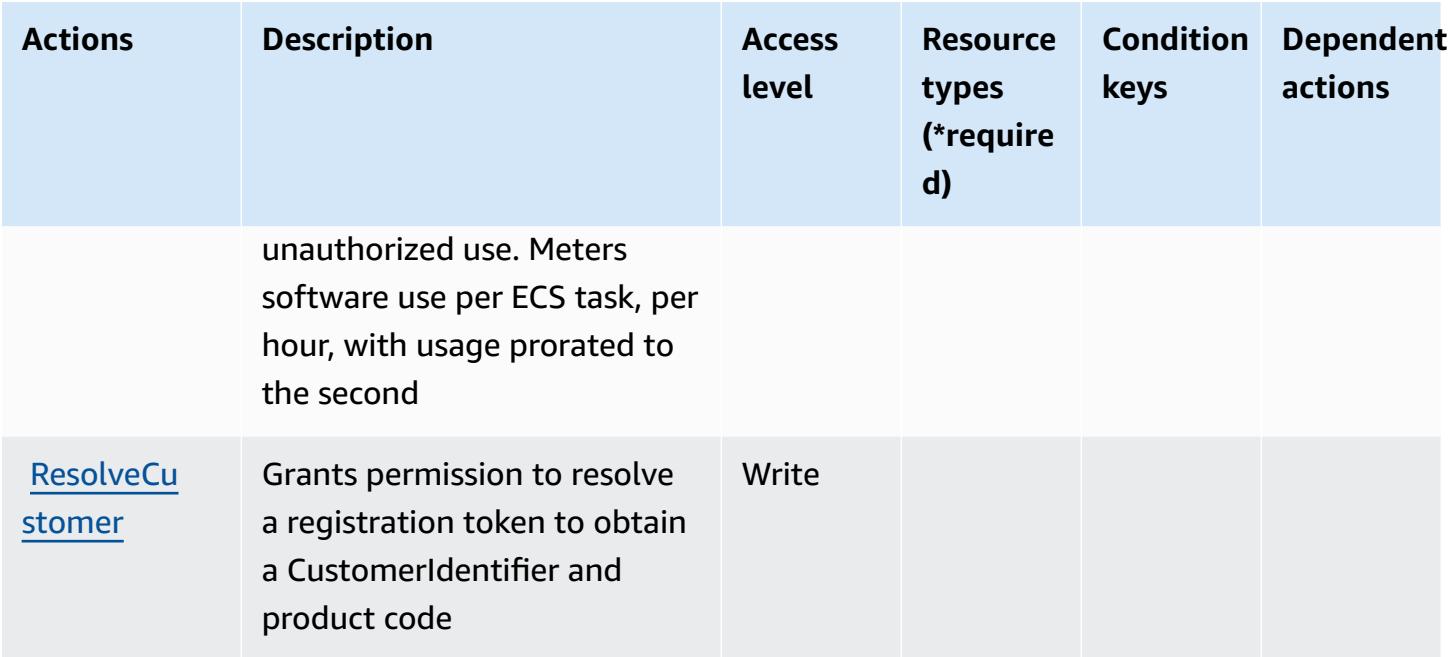

## <span id="page-3733-0"></span>**Resource types defined by AWS Marketplace Metering Service**

AWS Marketplace Metering Service does not support specifying a resource ARN in the Resource element of an IAM policy statement. To allow access to AWS Marketplace Metering Service, specify "Resource": "\*" in your policy.

## <span id="page-3733-1"></span>**Condition keys for AWS Marketplace Metering Service**

Marketplace Metering has no service-specific context keys that can be used in the Condition element of policy statements. For the list of the global context keys that are available to all services, see Available keys for [conditions.](https://docs.aws.amazon.com/IAM/latest/UserGuide/reference_policies_condition-keys.html#AvailableKeys)

# **Actions, resources, and condition keys for AWS Marketplace Private Marketplace**

AWS Marketplace Private Marketplace (service prefix: aws-marketplace) provides the following service-specific resources, actions, and condition context keys for use in IAM permission policies.

- Learn how to [configure](https://docs.aws.amazon.com/marketplace/latest/buyerguide/) this service.
- View a list of the API [operations](https://docs.aws.amazon.com/marketplace/latest/buyerguide/) available for this service.
- Learn how to secure this service and its resources by [using IAM](https://docs.aws.amazon.com/marketplace/latest/buyerguide/private-marketplace.html) permission policies.

- Actions defined by AWS [Marketplace](#page-3734-0) Private Marketplace
- Resource types defined by AWS Marketplace Private [Marketplace](#page-3736-0)
- Condition keys for AWS Marketplace Private [Marketplace](#page-3737-0)

### <span id="page-3734-0"></span>**Actions defined by AWS Marketplace Private Marketplace**

You can specify the following actions in the Action element of an IAM policy statement. Use policies to grant permissions to perform an operation in AWS. When you use an action in a policy, you usually allow or deny access to the API operation or CLI command with the same name. However, in some cases, a single action controls access to more than one operation. Alternatively, some operations require several different actions.

The **Resource types** column of the Actions table indicates whether each action supports resourcelevel permissions. If there is no value for this column, you must specify all resources ("\*") to which the policy applies in the Resource element of your policy statement. If the column includes a resource type, then you can specify an ARN of that type in a statement with that action. If the action has one or more required resources, the caller must have permission to use the action with those resources. Required resources are indicated in the table with an asterisk (\*). If you limit resource access with the Resource element in an IAM policy, you must include an ARN or pattern for each required resource type. Some actions support multiple resource types. If the resource type is optional (not indicated as required), then you can choose to use one of the optional resource types.

The **Condition keys** column of the Actions table includes keys that you can specify in a policy statement's Condition element. For more information on the condition keys that are associated with resources for the service, see the **Condition keys** column of the Resource types table.

#### *A* Note

[Resource](#page-3736-0) condition keys are listed in the Resource types table. You can find a link to the resource type that applies to an action in the **Resource types (\*required)** column of the Actions table. The resource type in the Resource types table includes the **Condition keys** column, which are the resource condition keys that apply to an action in the Actions table.

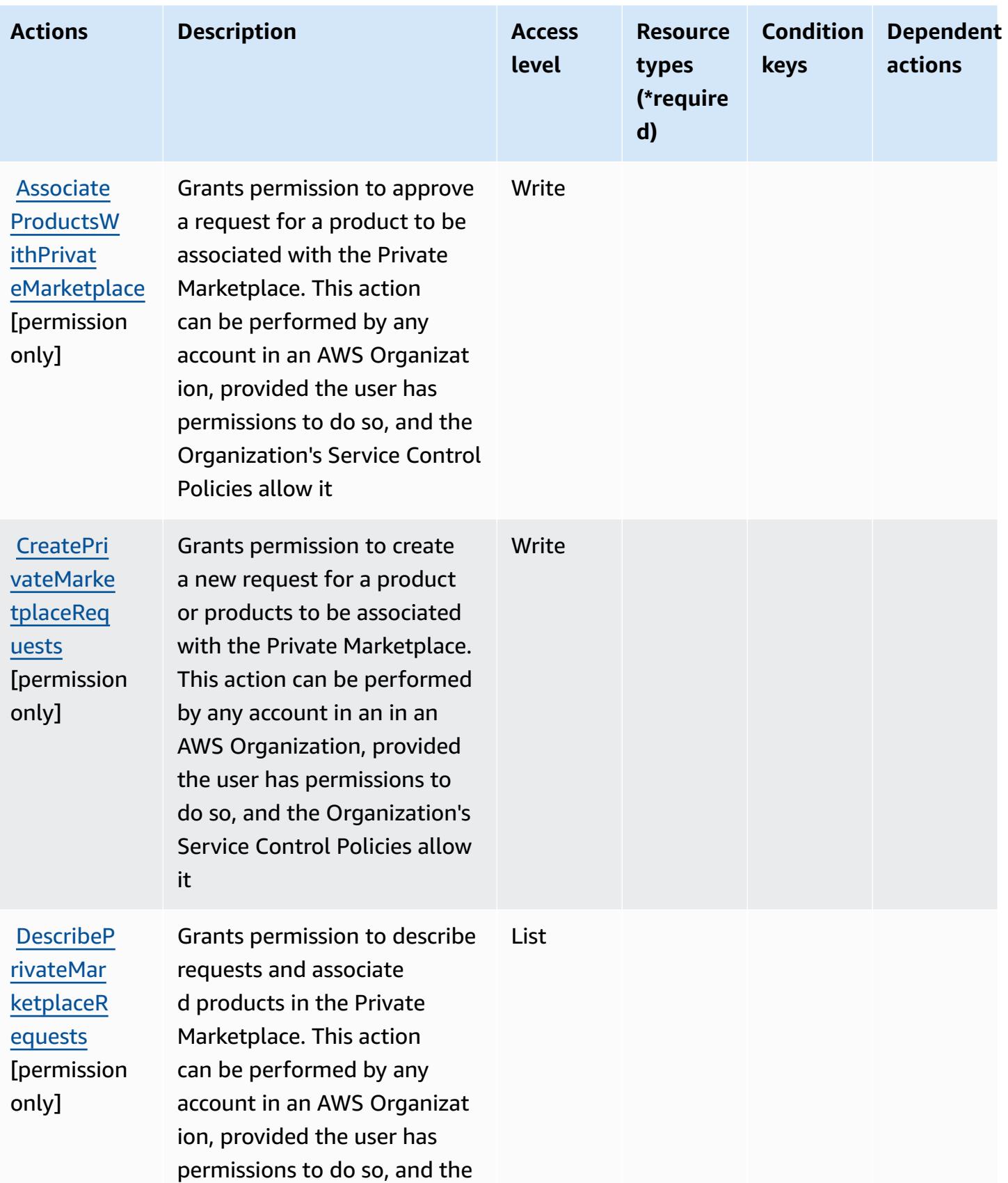

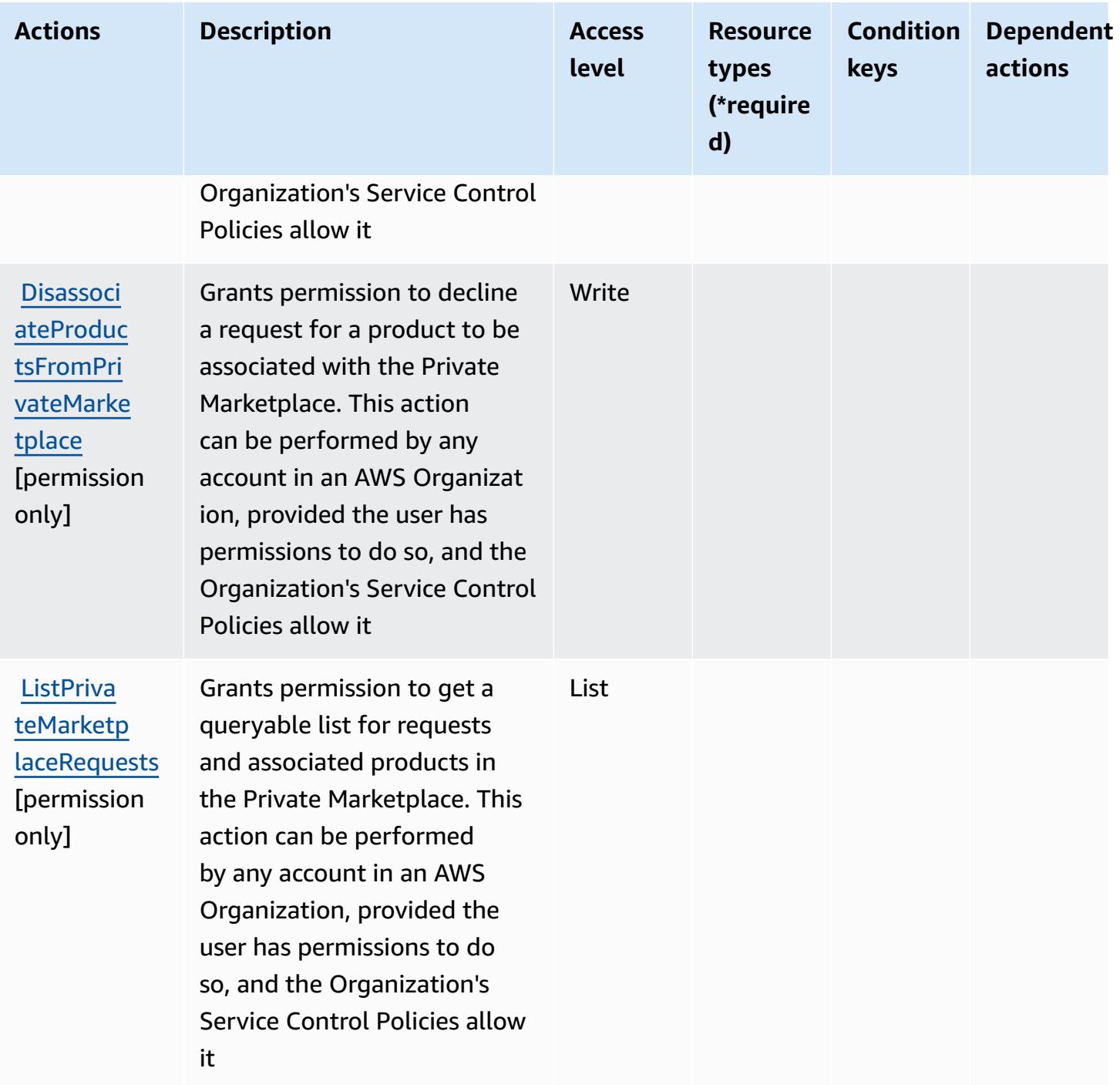

## <span id="page-3736-0"></span>**Resource types defined by AWS Marketplace Private Marketplace**

AWS Marketplace Private Marketplace does not support specifying a resource ARN in the Resource element of an IAM policy statement. To allow access to AWS Marketplace Private Marketplace, specify "Resource": "\*" in your policy.

## <span id="page-3737-0"></span>**Condition keys for AWS Marketplace Private Marketplace**

Private Marketplace has no service-specific context keys that can be used in the Condition element of policy statements. For the list of the global context keys that are available to all services, see Available keys for [conditions.](https://docs.aws.amazon.com/IAM/latest/UserGuide/reference_policies_condition-keys.html#AvailableKeys)

# **Actions, resources, and condition keys for AWS Marketplace Procurement Systems Integration**

AWS Marketplace Procurement Systems Integration (service prefix: aws-marketplace) provides the following service-specific resources, actions, and condition context keys for use in IAM permission policies.

References:

- Learn how to [configure](https://docs.aws.amazon.com/marketplace/latest/buyerguide/) this service.
- View a list of the API [operations](https://docs.aws.amazon.com/marketplace/latest/buyerguide/) available for this service.
- Learn how to secure this service and its resources by [using IAM](https://docs.aws.amazon.com/marketplace/latest/buyerguide/procurement-systems-integration.html) permission policies.

#### **Topics**

- Actions defined by AWS Marketplace [Procurement](#page-3737-1) Systems Integration
- Resource types defined by AWS Marketplace [Procurement](#page-3739-0) Systems Integration
- Condition keys for AWS Marketplace [Procurement](#page-3739-1) Systems Integration

## <span id="page-3737-1"></span>**Actions defined by AWS Marketplace Procurement Systems Integration**

You can specify the following actions in the Action element of an IAM policy statement. Use policies to grant permissions to perform an operation in AWS. When you use an action in a policy, you usually allow or deny access to the API operation or CLI command with the same name. However, in some cases, a single action controls access to more than one operation. Alternatively, some operations require several different actions.

The **Resource types** column of the Actions table indicates whether each action supports resourcelevel permissions. If there is no value for this column, you must specify all resources ("\*") to which the policy applies in the Resource element of your policy statement. If the column includes a resource type, then you can specify an ARN of that type in a statement with that action. If the action has one or more required resources, the caller must have permission to use the action

with those resources. Required resources are indicated in the table with an asterisk (\*). If you limit resource access with the Resource element in an IAM policy, you must include an ARN or pattern for each required resource type. Some actions support multiple resource types. If the resource type is optional (not indicated as required), then you can choose to use one of the optional resource types.

The **Condition keys** column of the Actions table includes keys that you can specify in a policy statement's Condition element. For more information on the condition keys that are associated with resources for the service, see the **Condition keys** column of the Resource types table.

#### *(i)* Note

Resource condition keys are listed in the [Resource](#page-3739-0) types table. You can find a link to the resource type that applies to an action in the **Resource types (\*required)** column of the Actions table. The resource type in the Resource types table includes the **Condition keys** column, which are the resource condition keys that apply to an action in the Actions table.

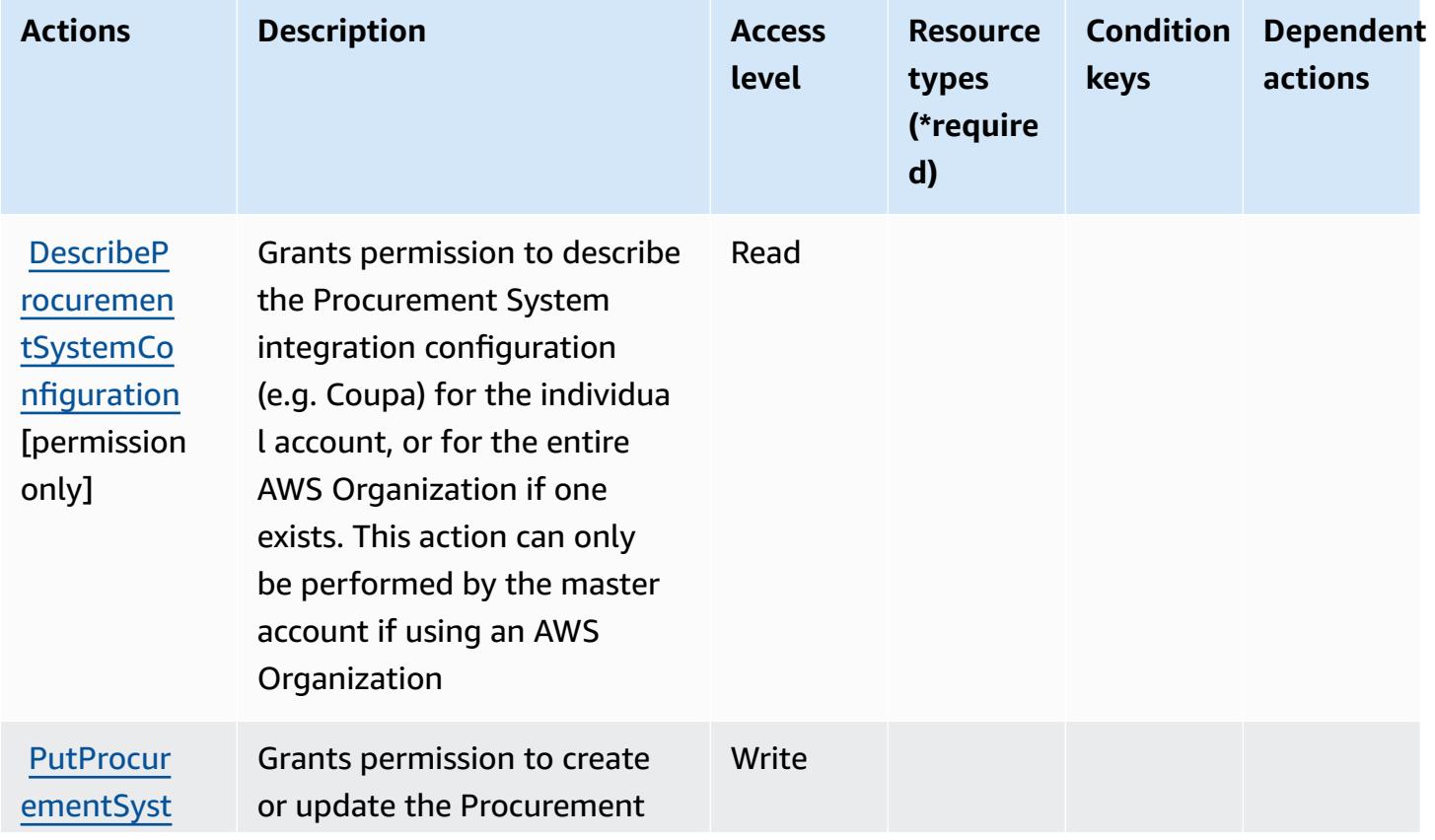

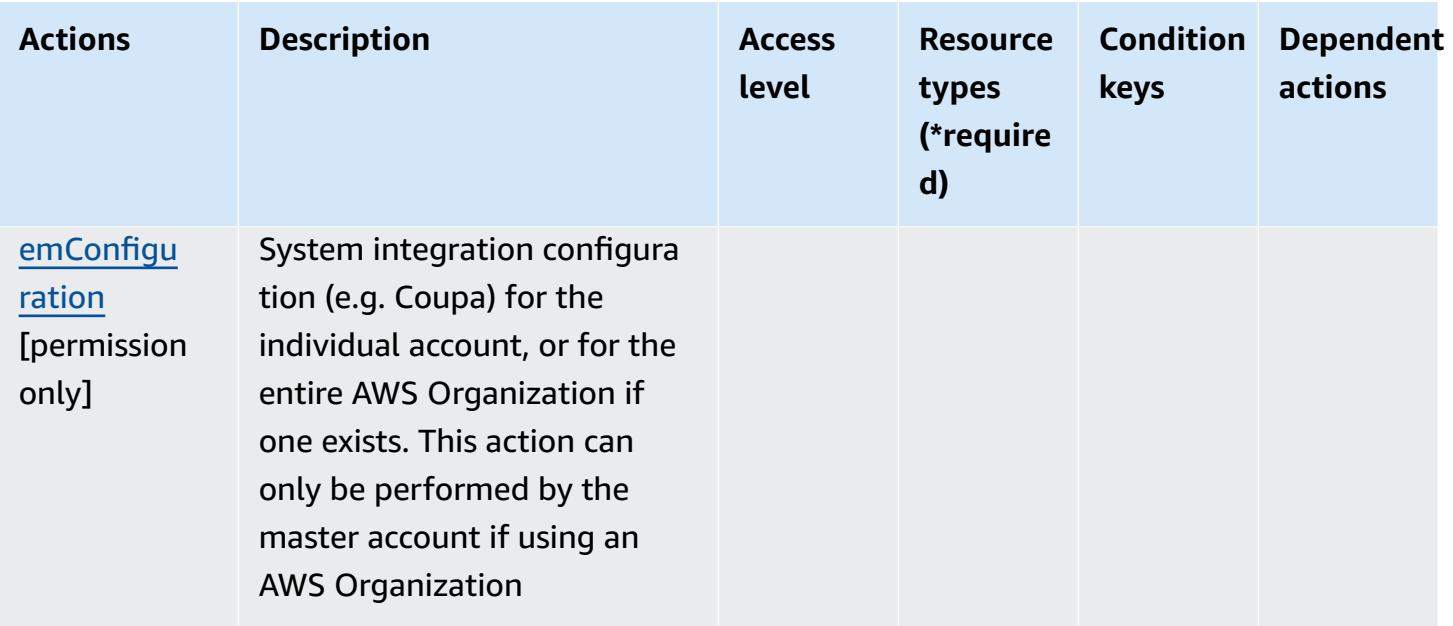

## <span id="page-3739-0"></span>**Resource types defined by AWS Marketplace Procurement Systems Integration**

AWS Marketplace Procurement Systems Integration does not support specifying a resource ARN in the Resource element of an IAM policy statement. To allow access to AWS Marketplace Procurement Systems Integration, specify "Resource": "\*" in your policy.

## <span id="page-3739-1"></span>**Condition keys for AWS Marketplace Procurement Systems Integration**

Marketplace Procurement Integration has no service-specific context keys that can be used in the Condition element of policy statements. For the list of the global context keys that are available to all services, see Available keys for [conditions.](https://docs.aws.amazon.com/IAM/latest/UserGuide/reference_policies_condition-keys.html#AvailableKeys)

# **Actions, resources, and condition keys for AWS Marketplace Seller Reporting**

AWS Marketplace Seller Reporting (service prefix: aws-marketplace) provides the following service-specific resources, actions, and condition context keys for use in IAM permission policies.

- Learn how to [configure](https://docs.aws.amazon.com/marketplace/latest/userguide/reports-and-data-feed.html) this service.
- View a list of the API [operations](https://docs.aws.amazon.com/marketplace/latest/userguide/reports-and-data-feed.html) available for this service.
- Learn how to secure this service and its resources by [using IAM](https://docs.aws.amazon.com/marketplace/latest/userguide/reports-and-data-feed.html) permission policies.

- Actions defined by AWS [Marketplace](#page-3740-0) Seller Reporting
- Resource types defined by AWS [Marketplace](#page-3741-0) Seller Reporting
- Condition keys for AWS [Marketplace](#page-3741-1) Seller Reporting

## <span id="page-3740-0"></span>**Actions defined by AWS Marketplace Seller Reporting**

You can specify the following actions in the Action element of an IAM policy statement. Use policies to grant permissions to perform an operation in AWS. When you use an action in a policy, you usually allow or deny access to the API operation or CLI command with the same name. However, in some cases, a single action controls access to more than one operation. Alternatively, some operations require several different actions.

The **Resource types** column of the Actions table indicates whether each action supports resourcelevel permissions. If there is no value for this column, you must specify all resources ("\*") to which the policy applies in the Resource element of your policy statement. If the column includes a resource type, then you can specify an ARN of that type in a statement with that action. If the action has one or more required resources, the caller must have permission to use the action with those resources. Required resources are indicated in the table with an asterisk (\*). If you limit resource access with the Resource element in an IAM policy, you must include an ARN or pattern for each required resource type. Some actions support multiple resource types. If the resource type is optional (not indicated as required), then you can choose to use one of the optional resource types.

The **Condition keys** column of the Actions table includes keys that you can specify in a policy statement's Condition element. For more information on the condition keys that are associated with resources for the service, see the **Condition keys** column of the Resource types table.

#### *A* Note

[Resource](#page-3741-0) condition keys are listed in the Resource types table. You can find a link to the resource type that applies to an action in the **Resource types (\*required)** column of the Actions table. The resource type in the Resource types table includes the **Condition keys** column, which are the resource condition keys that apply to an action in the Actions table.

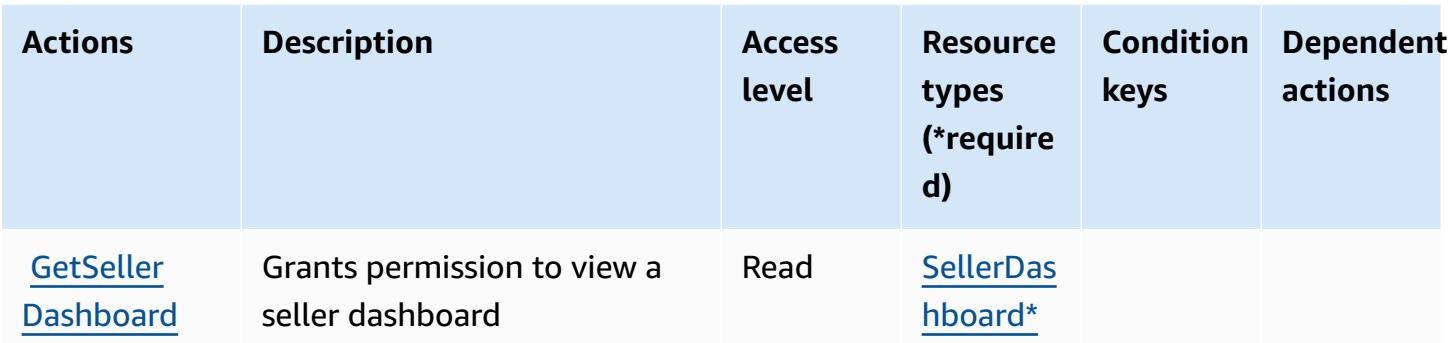

## <span id="page-3741-0"></span>**Resource types defined by AWS Marketplace Seller Reporting**

The following resource types are defined by this service and can be used in the Resource element of IAM permission policy statements. Each action in the [Actions](#page-3740-0) table identifies the resource types that can be specified with that action. A resource type can also define which condition keys you can include in a policy. These keys are displayed in the last column of the Resource types table. For details about the columns in the following table, see [Resource](reference_policies_actions-resources-contextkeys.html#resources_table) types table.

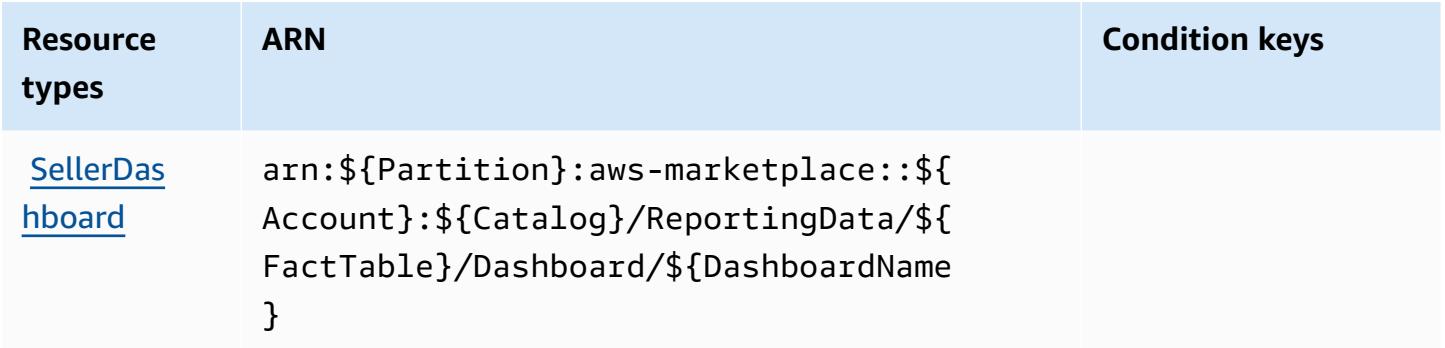

## <span id="page-3741-1"></span>**Condition keys for AWS Marketplace Seller Reporting**

Marketplace Seller Reporting has no service-specific context keys that can be used in the Condition element of policy statements. For the list of the global context keys that are available to all services, see Available keys for [conditions.](https://docs.aws.amazon.com/IAM/latest/UserGuide/reference_policies_condition-keys.html#AvailableKeys)

# **Actions, resources, and condition keys for AWS Marketplace Vendor Insights**

AWS Marketplace Vendor Insights (service prefix: vendor-insights) provides the following service-specific resources, actions, and condition context keys for use in IAM permission policies.

#### References:

- Learn how to [configure](https://docs.aws.amazon.com/marketplace/) this service.
- View a list of the API [operations](https://docs.aws.amazon.com/marketplace/) available for this service.
- Learn how to secure this service and its resources by [using IAM](https://docs.aws.amazon.com/marketplace/) permission policies.

#### **Topics**

- Actions defined by AWS [Marketplace](#page-3742-0) Vendor Insights
- Resource types defined by AWS [Marketplace](#page-3749-0) Vendor Insights
- Condition keys for AWS [Marketplace](#page-3750-0) Vendor Insights

## <span id="page-3742-0"></span>**Actions defined by AWS Marketplace Vendor Insights**

You can specify the following actions in the Action element of an IAM policy statement. Use policies to grant permissions to perform an operation in AWS. When you use an action in a policy, you usually allow or deny access to the API operation or CLI command with the same name. However, in some cases, a single action controls access to more than one operation. Alternatively, some operations require several different actions.

The **Resource types** column of the Actions table indicates whether each action supports resourcelevel permissions. If there is no value for this column, you must specify all resources ("\*") to which the policy applies in the Resource element of your policy statement. If the column includes a resource type, then you can specify an ARN of that type in a statement with that action. If the action has one or more required resources, the caller must have permission to use the action with those resources. Required resources are indicated in the table with an asterisk (\*). If you limit resource access with the Resource element in an IAM policy, you must include an ARN or pattern for each required resource type. Some actions support multiple resource types. If the resource type is optional (not indicated as required), then you can choose to use one of the optional resource types.

The **Condition keys** column of the Actions table includes keys that you can specify in a policy statement's Condition element. For more information on the condition keys that are associated with resources for the service, see the **Condition keys** column of the Resource types table.

#### *(b)* Note

Resource condition keys are listed in the [Resource](#page-3749-0) types table. You can find a link to the resource type that applies to an action in the **Resource types (\*required)** column of the Actions table. The resource type in the Resource types table includes the **Condition keys** column, which are the resource condition keys that apply to an action in the Actions table.

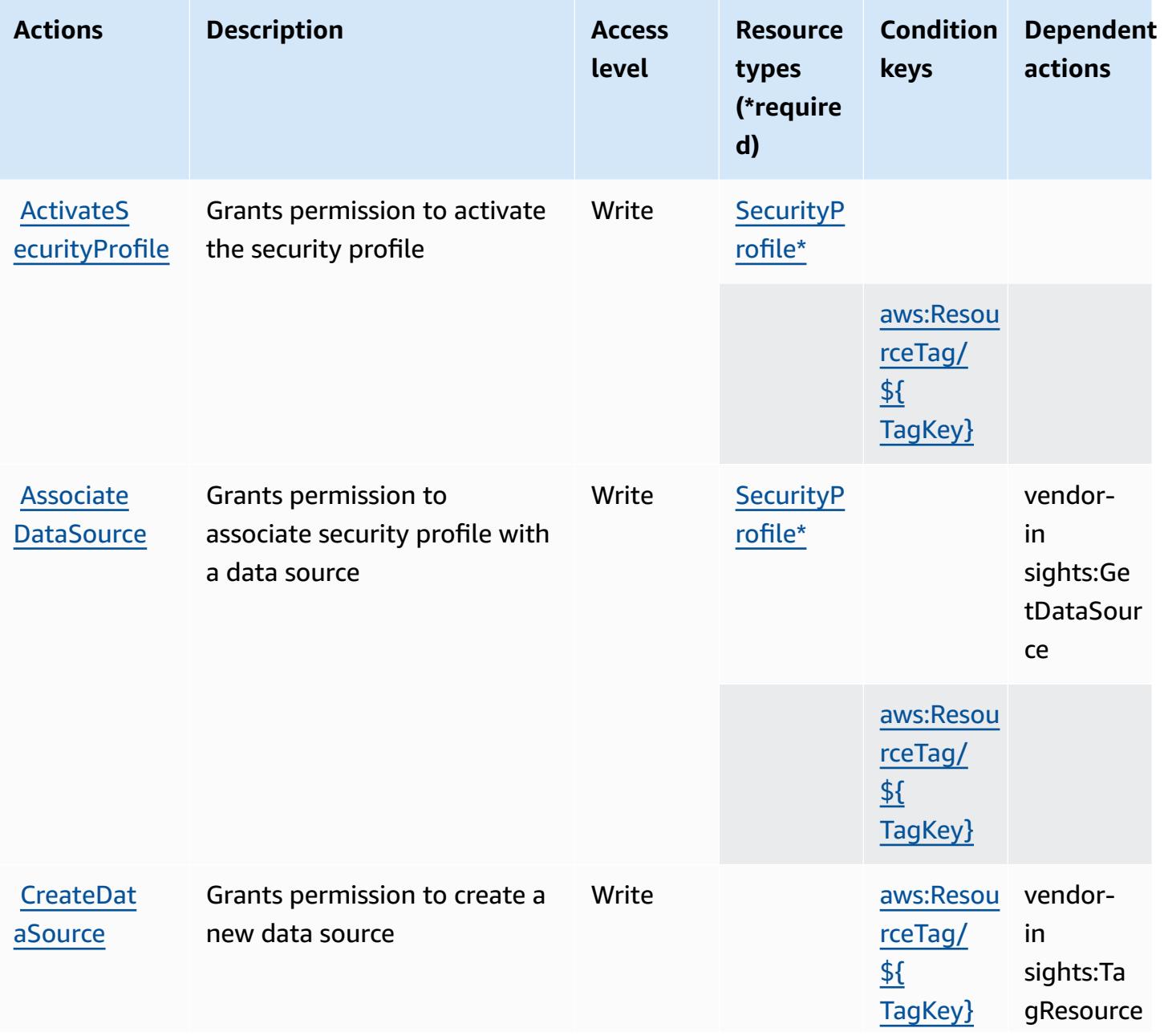
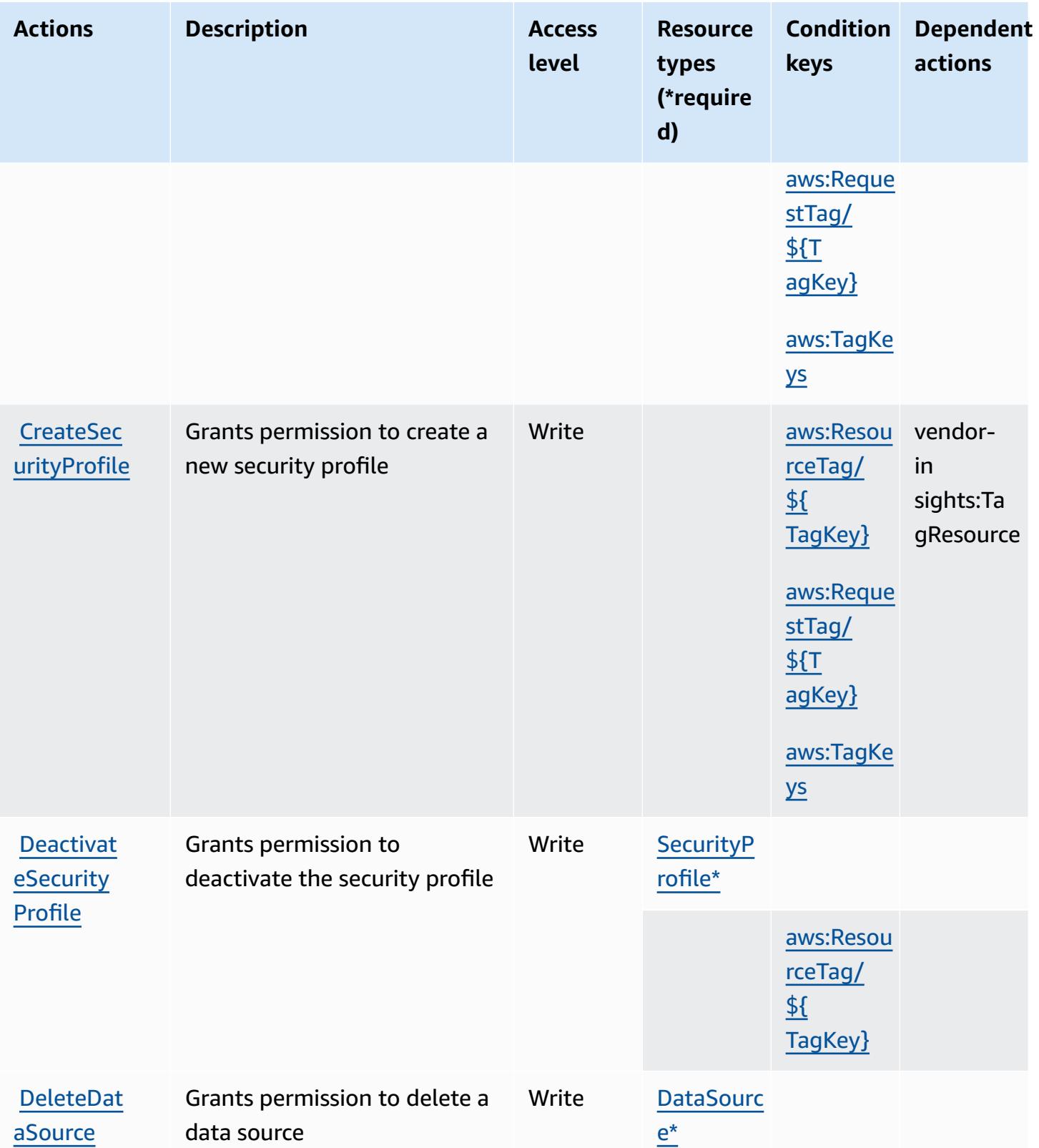

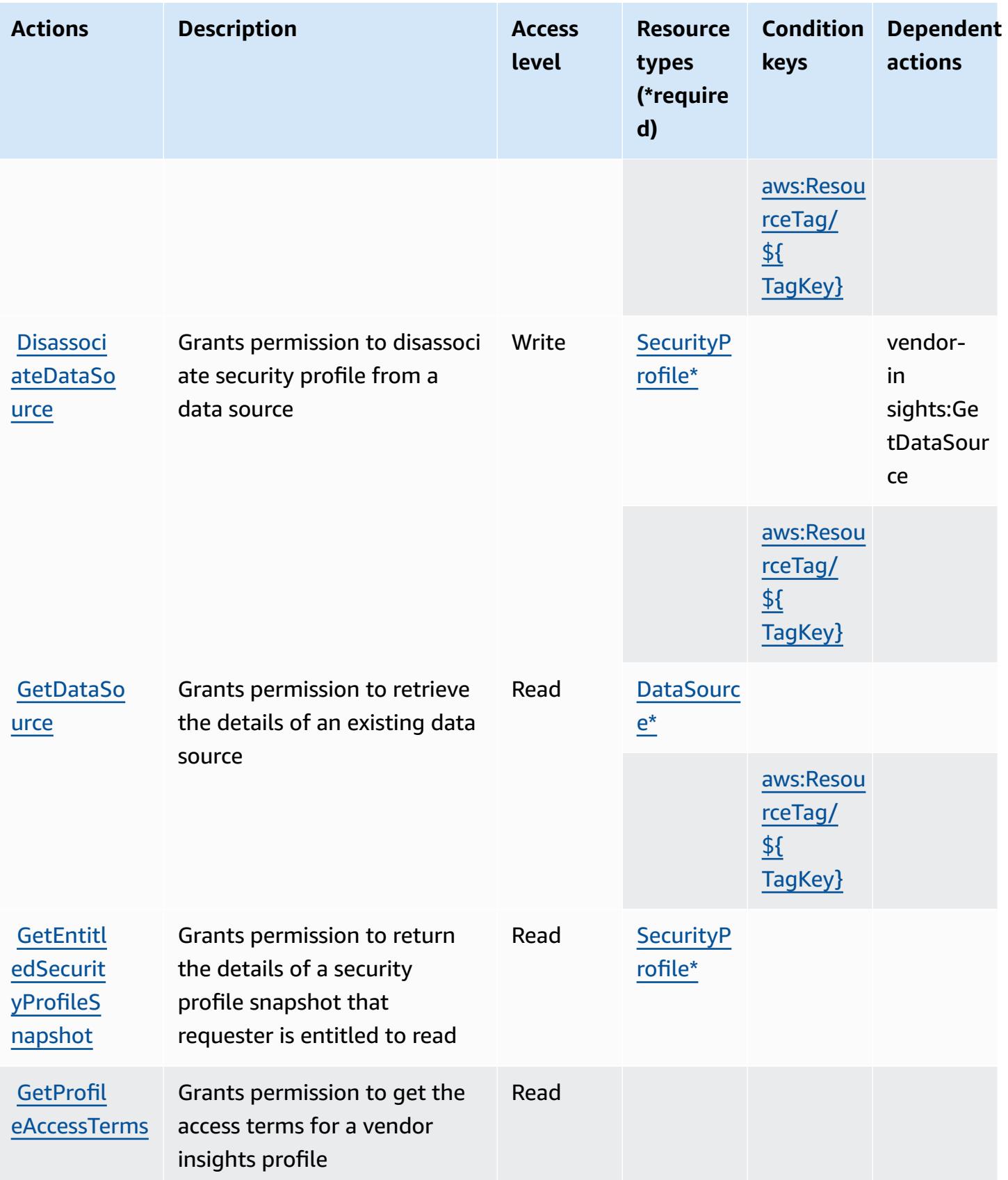

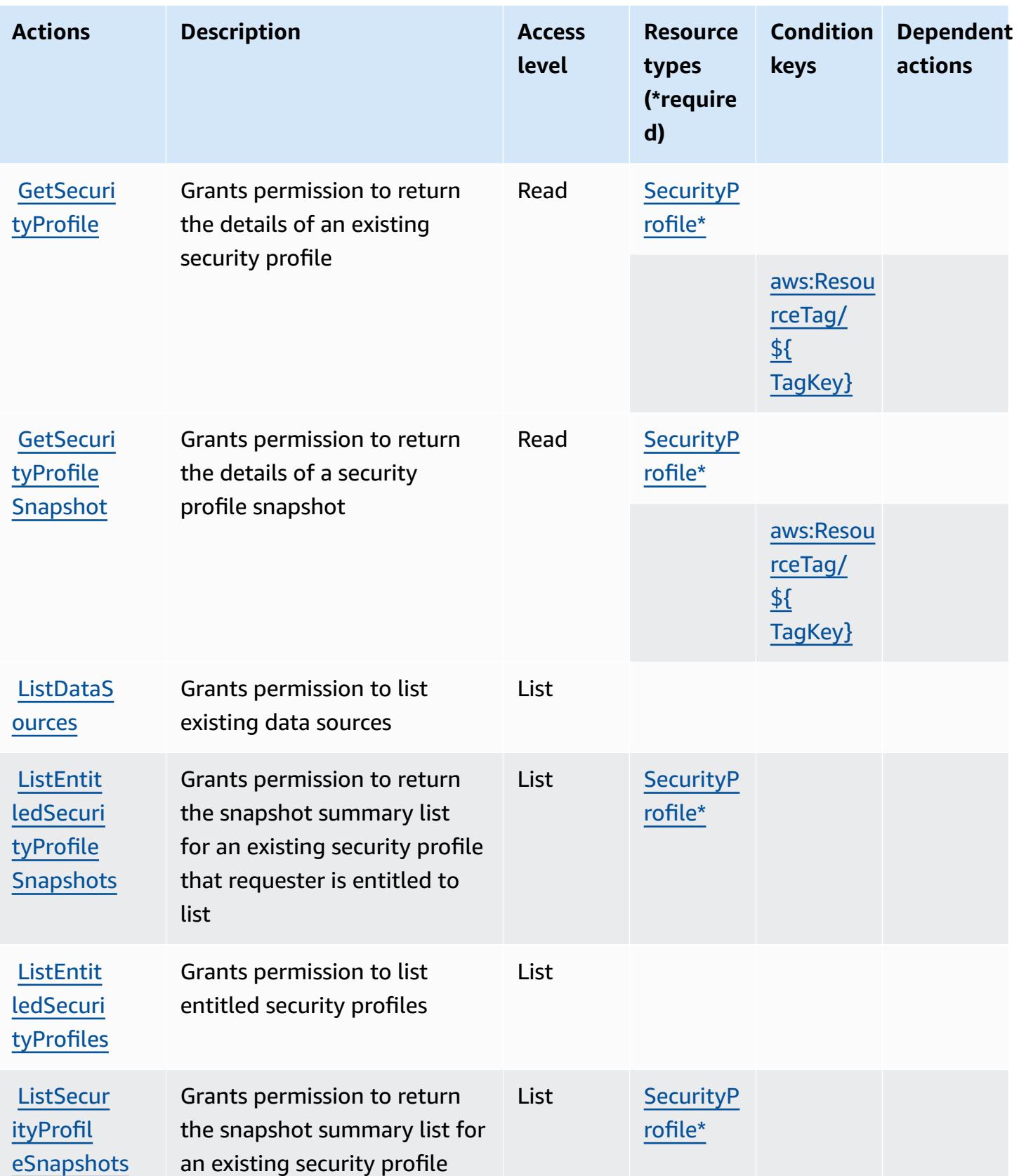

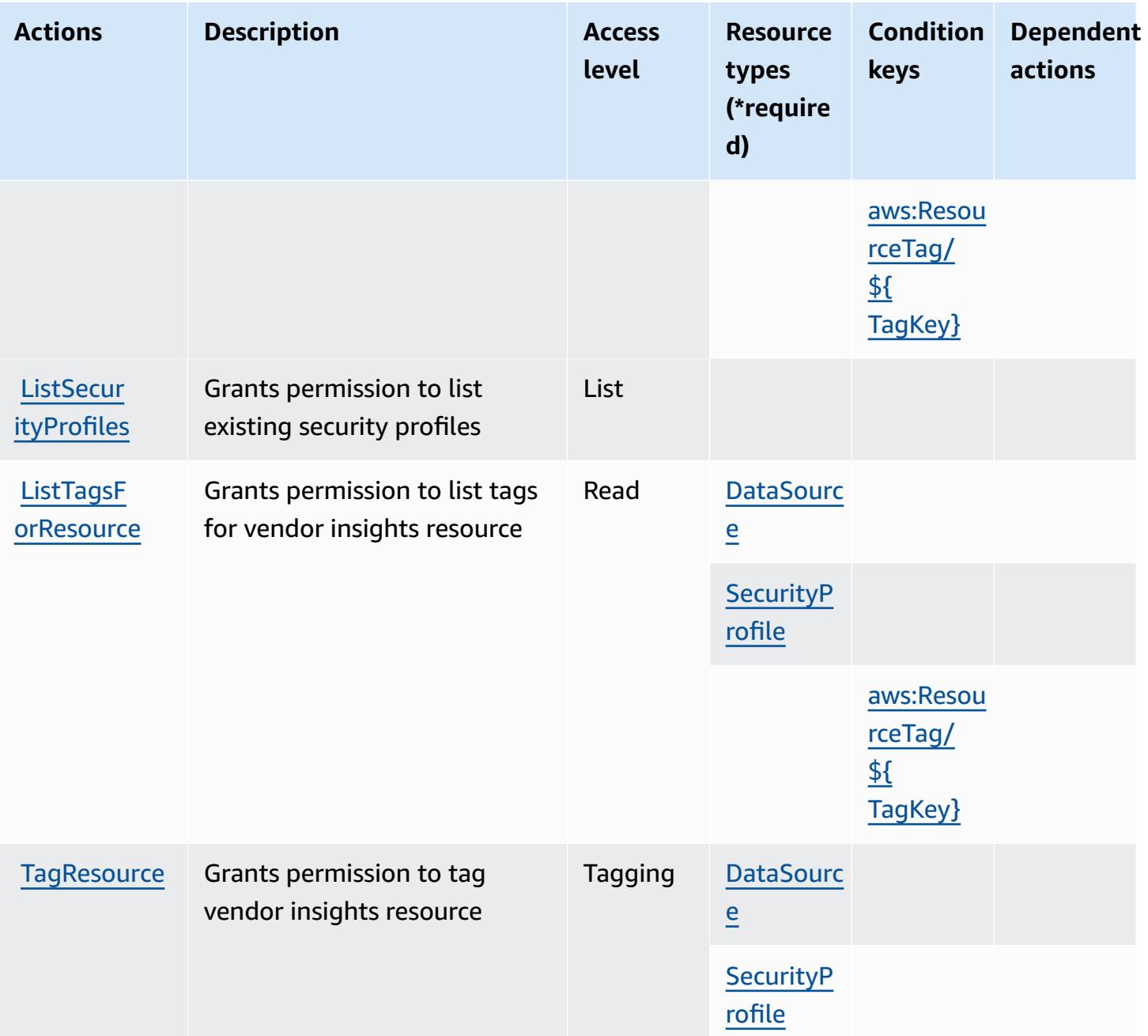

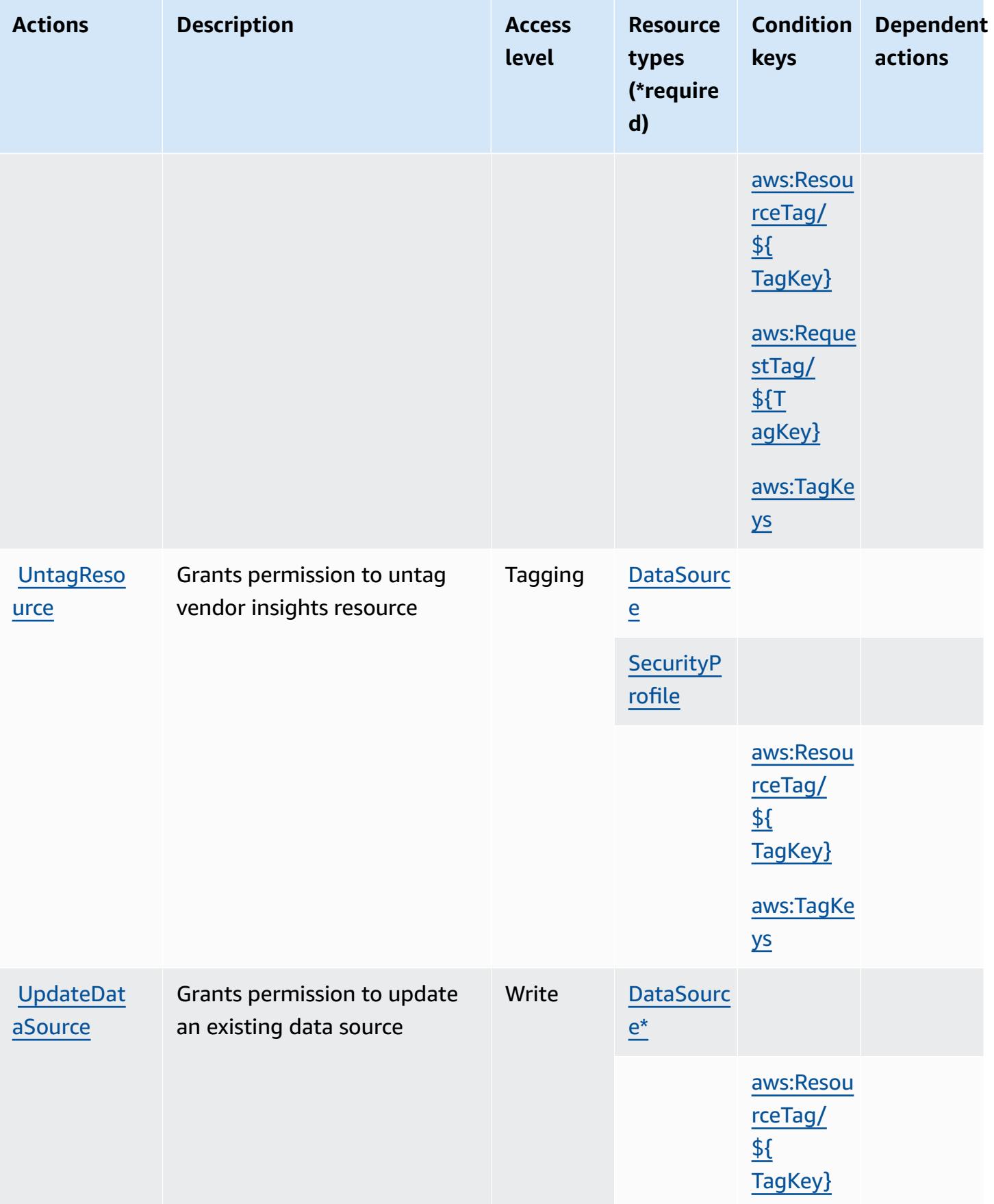

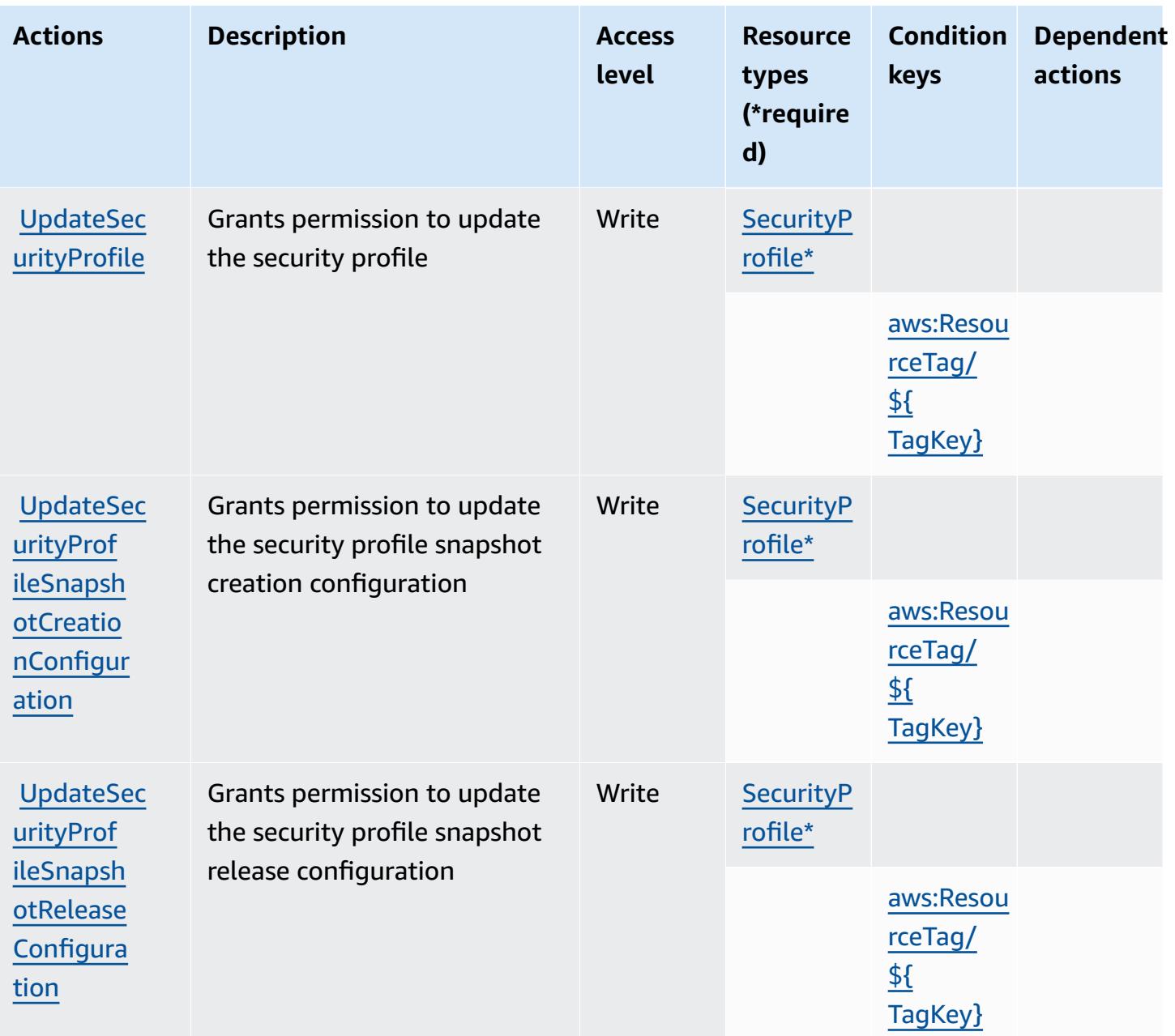

### **Resource types defined by AWS Marketplace Vendor Insights**

The following resource types are defined by this service and can be used in the Resource element of IAM permission policy statements. Each action in the [Actions](#page-3742-0) table identifies the resource types that can be specified with that action. A resource type can also define which condition keys you can include in a policy. These keys are displayed in the last column of the Resource types table. For details about the columns in the following table, see [Resource](reference_policies_actions-resources-contextkeys.html#resources_table) types table.

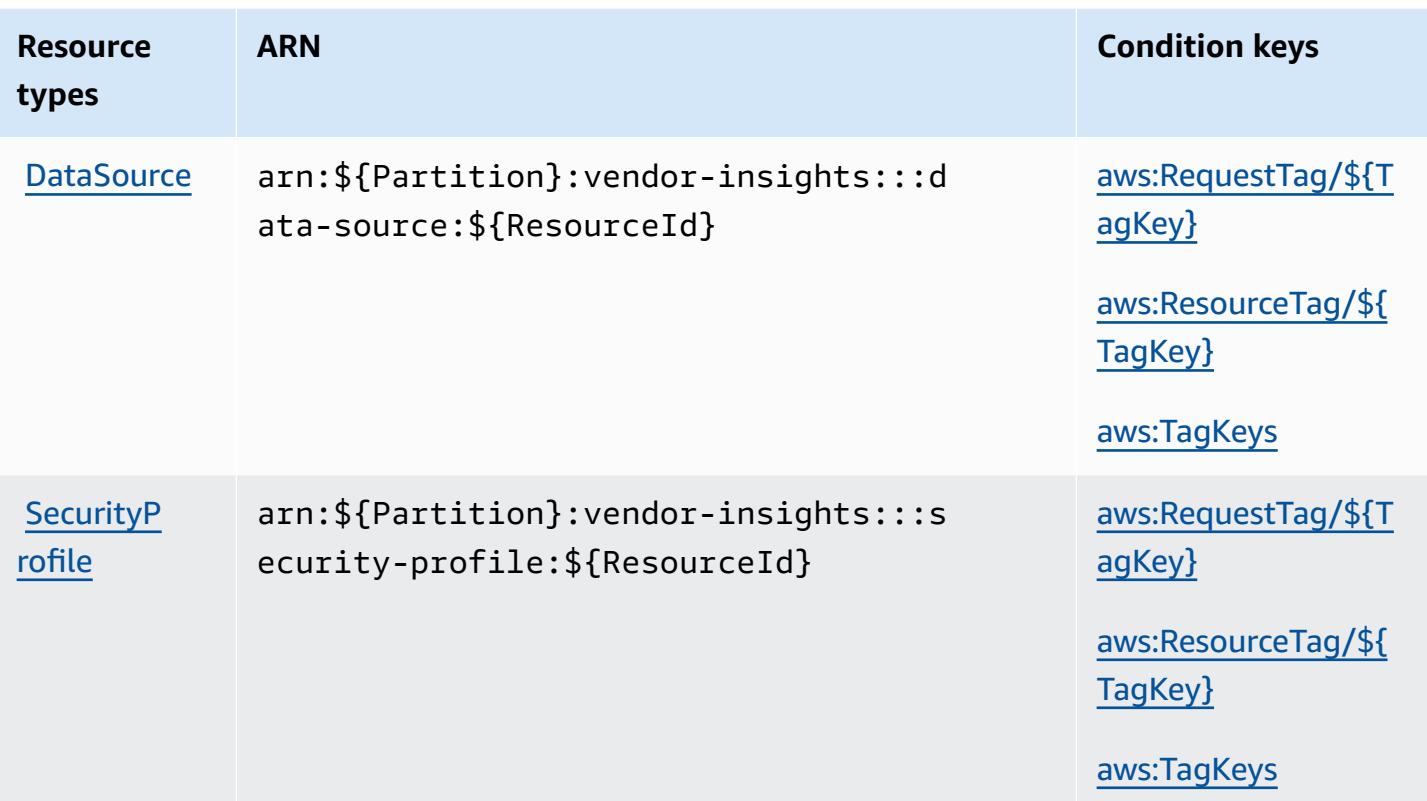

### **Condition keys for AWS Marketplace Vendor Insights**

AWS Marketplace Vendor Insights defines the following condition keys that can be used in the Condition element of an IAM policy. You can use these keys to further refine the conditions under which the policy statement applies. For details about the columns in the following table, see [Condition](reference_policies_actions-resources-contextkeys.html#context_keys_table) keys table.

To view the global condition keys that are available to all services, see Available global [condition](https://docs.aws.amazon.com/IAM/latest/UserGuide/reference_policies_condition-keys.html#AvailableKeys) [keys.](https://docs.aws.amazon.com/IAM/latest/UserGuide/reference_policies_condition-keys.html#AvailableKeys)

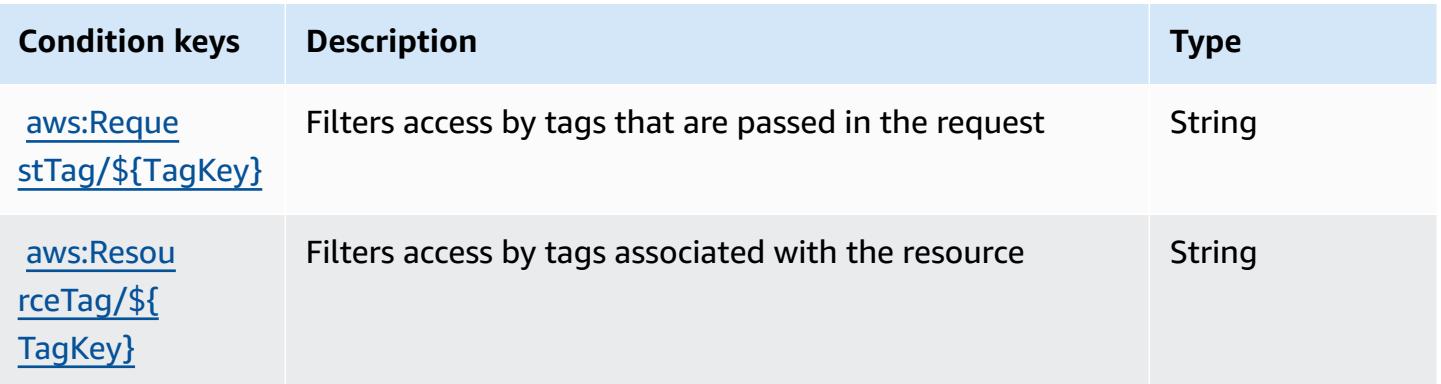

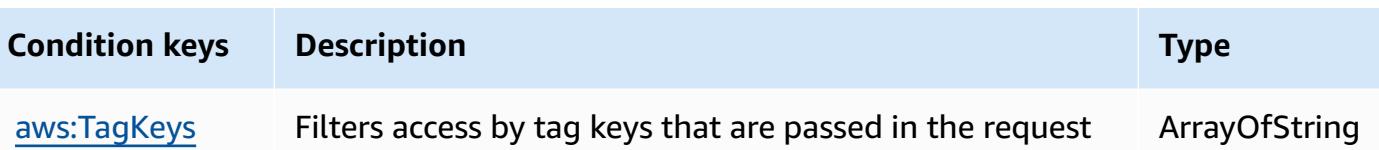

# **Actions, resources, and condition keys for Amazon Mechanical Turk**

Amazon Mechanical Turk (service prefix: mechanicalturk) provides the following service-specific resources, actions, and condition context keys for use in IAM permission policies.

References:

- Learn how to [configure](https://docs.aws.amazon.com/AWSMechTurk/latest/AWSMechanicalTurkRequester/) this service.
- View a list of the API [operations](https://docs.aws.amazon.com/AWSMechTurk/latest/AWSMturkAPI/) available for this service.
- Learn how to secure this service and its resources by [using IAM](https://docs.aws.amazon.com/AWSMechTurk/latest/AWSMechanicalTurkRequester/SetUp.html#create-iam-user-or-role) permission policies.

### **Topics**

- Actions defined by Amazon [Mechanical](#page-3751-0) Turk
- Resource types defined by Amazon [Mechanical](#page-3758-0) Turk
- Condition keys for Amazon [Mechanical](#page-3759-0) Turk

## <span id="page-3751-0"></span>**Actions defined by Amazon Mechanical Turk**

You can specify the following actions in the Action element of an IAM policy statement. Use policies to grant permissions to perform an operation in AWS. When you use an action in a policy, you usually allow or deny access to the API operation or CLI command with the same name. However, in some cases, a single action controls access to more than one operation. Alternatively, some operations require several different actions.

The **Resource types** column of the Actions table indicates whether each action supports resourcelevel permissions. If there is no value for this column, you must specify all resources ("\*") to which the policy applies in the Resource element of your policy statement. If the column includes a resource type, then you can specify an ARN of that type in a statement with that action. If the action has one or more required resources, the caller must have permission to use the action with those resources. Required resources are indicated in the table with an asterisk (\*). If you limit resource access with the Resource element in an IAM policy, you must include an ARN or pattern for each required resource type. Some actions support multiple resource types. If the resource type

is optional (not indicated as required), then you can choose to use one of the optional resource types.

The **Condition keys** column of the Actions table includes keys that you can specify in a policy statement's Condition element. For more information on the condition keys that are associated with resources for the service, see the **Condition keys** column of the Resource types table.

#### *(i)* Note

Resource condition keys are listed in the [Resource](#page-3758-0) types table. You can find a link to the resource type that applies to an action in the **Resource types (\*required)** column of the Actions table. The resource type in the Resource types table includes the **Condition keys** column, which are the resource condition keys that apply to an action in the Actions table.

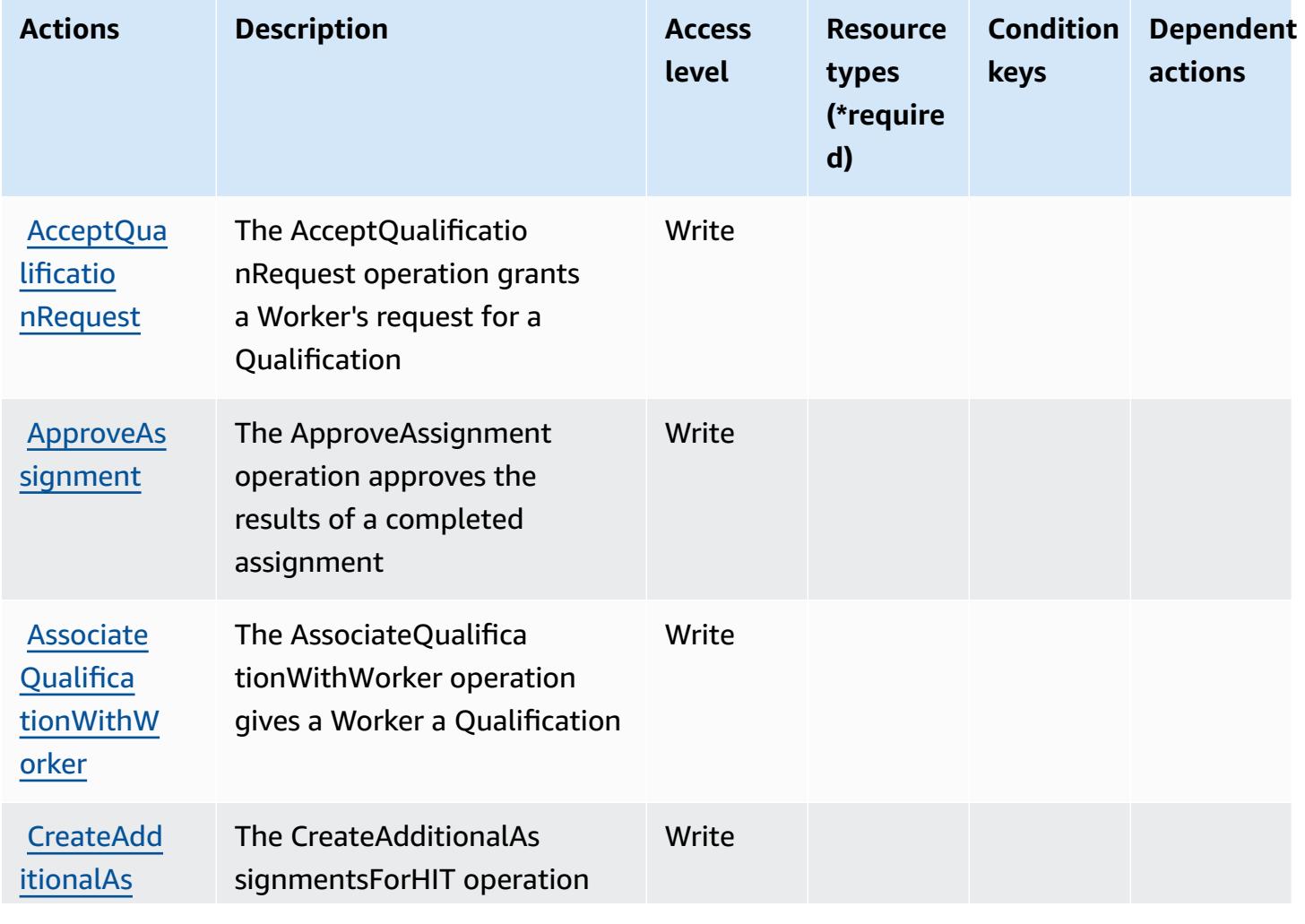

For details about the columns in the following table, see [Actions](reference_policies_actions-resources-contextkeys.html#actions_table) table.

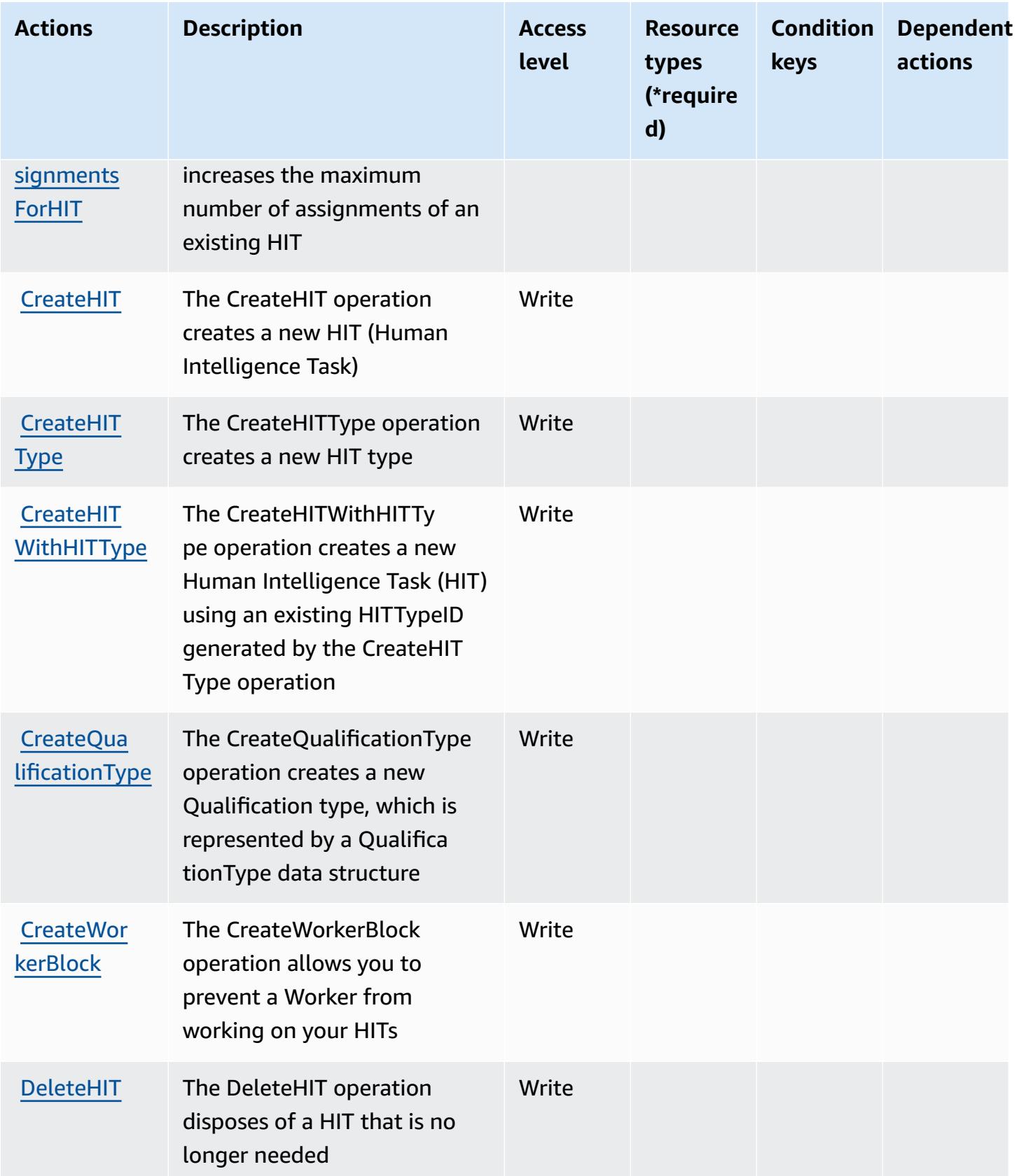

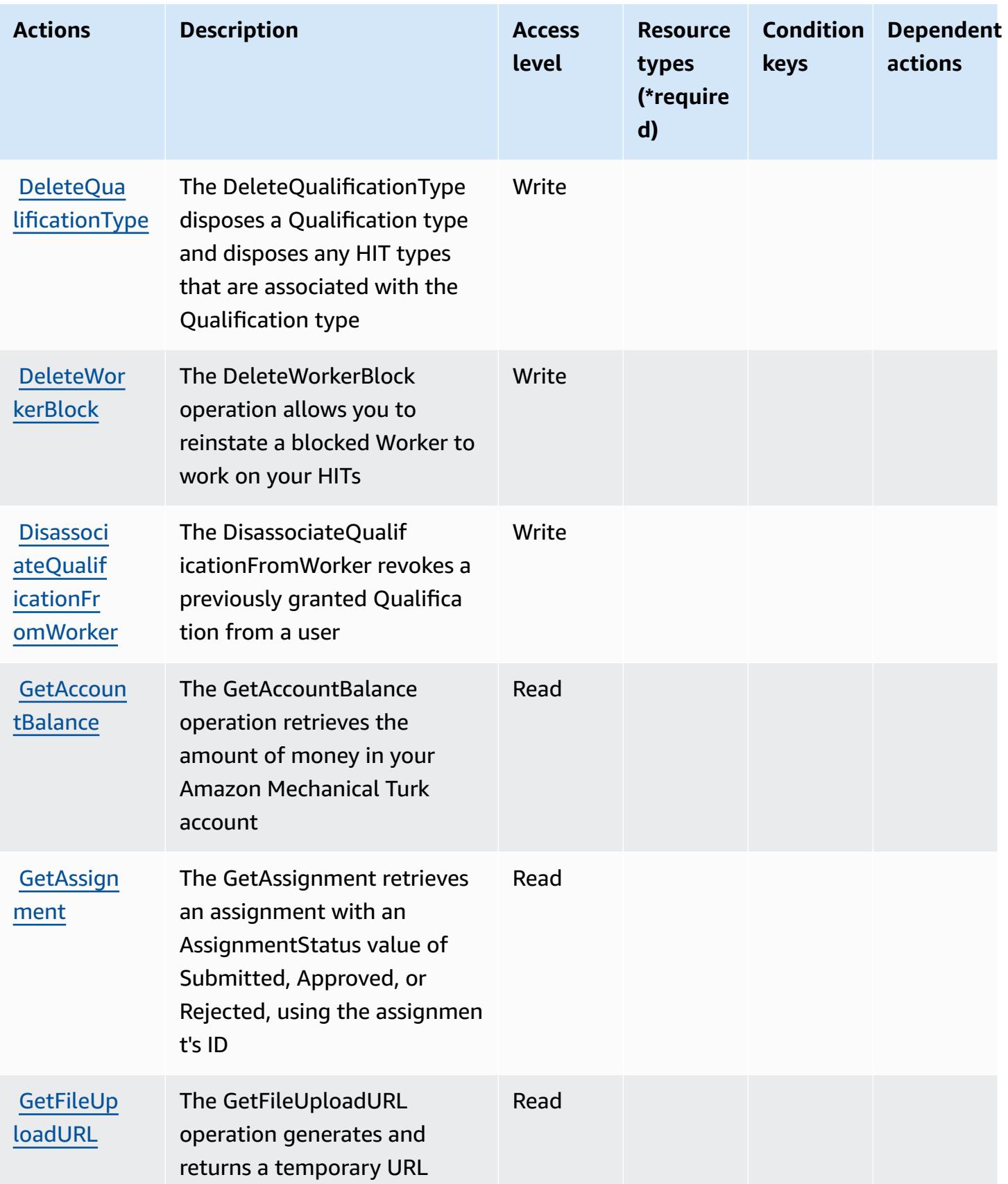

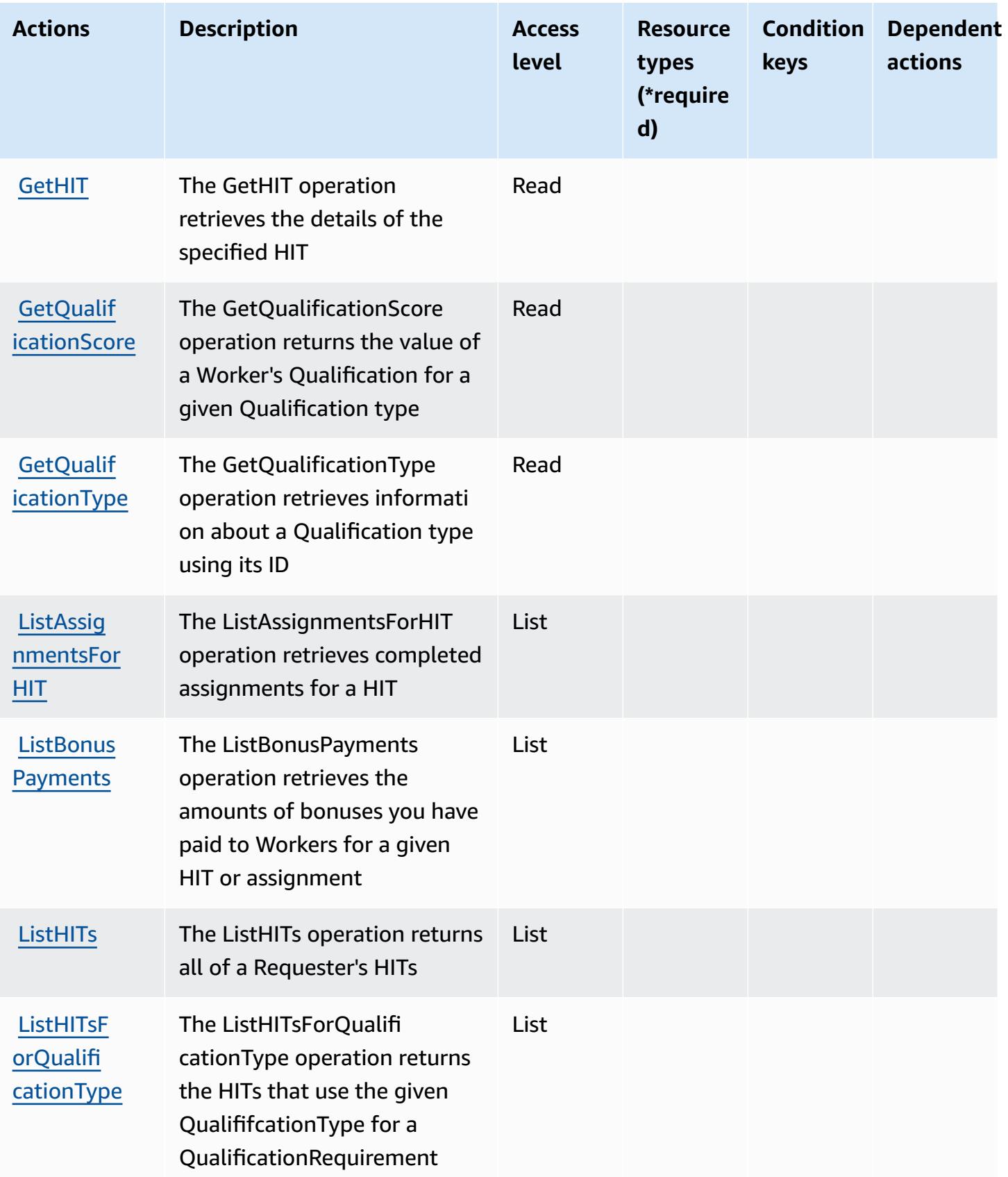

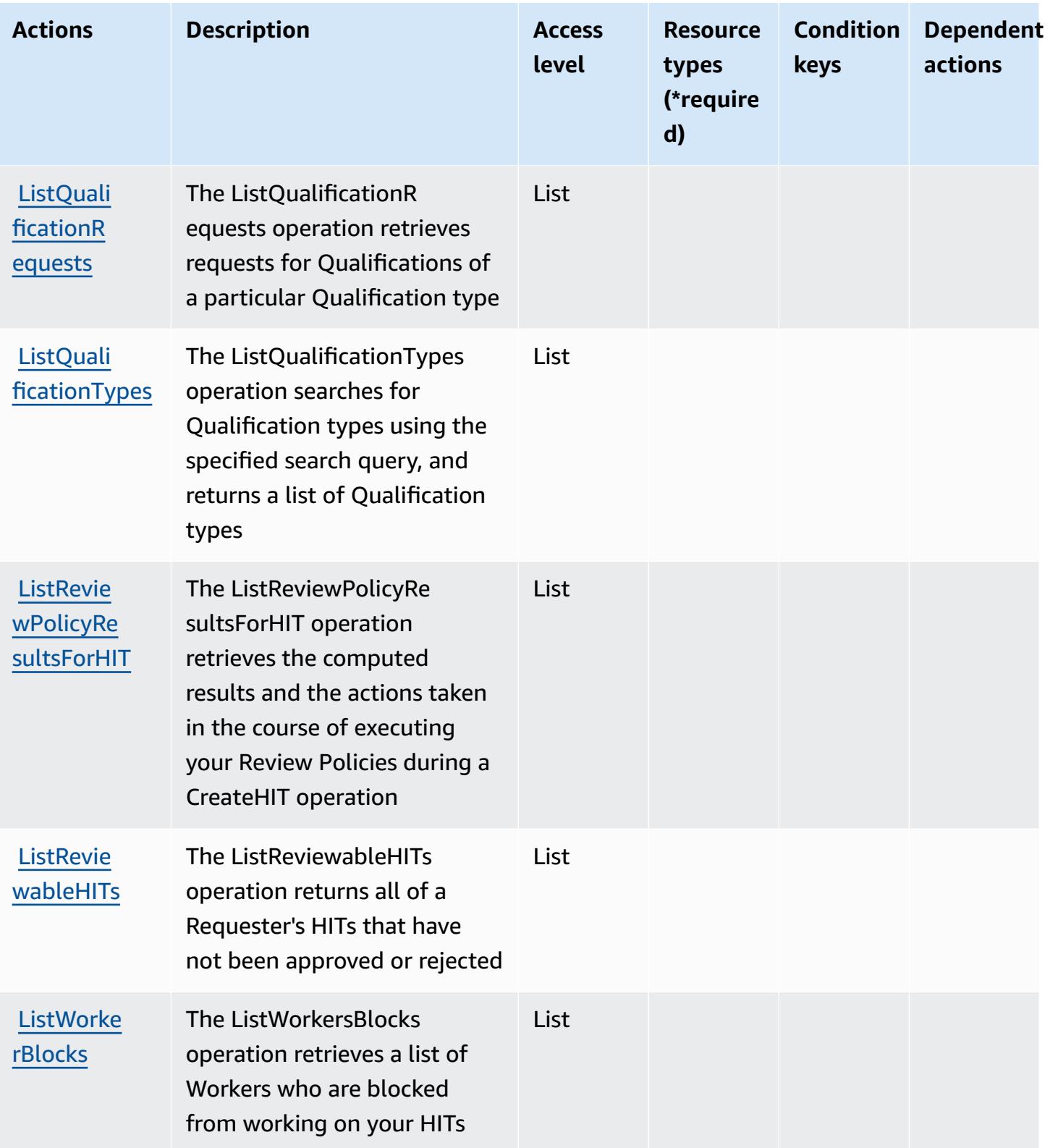

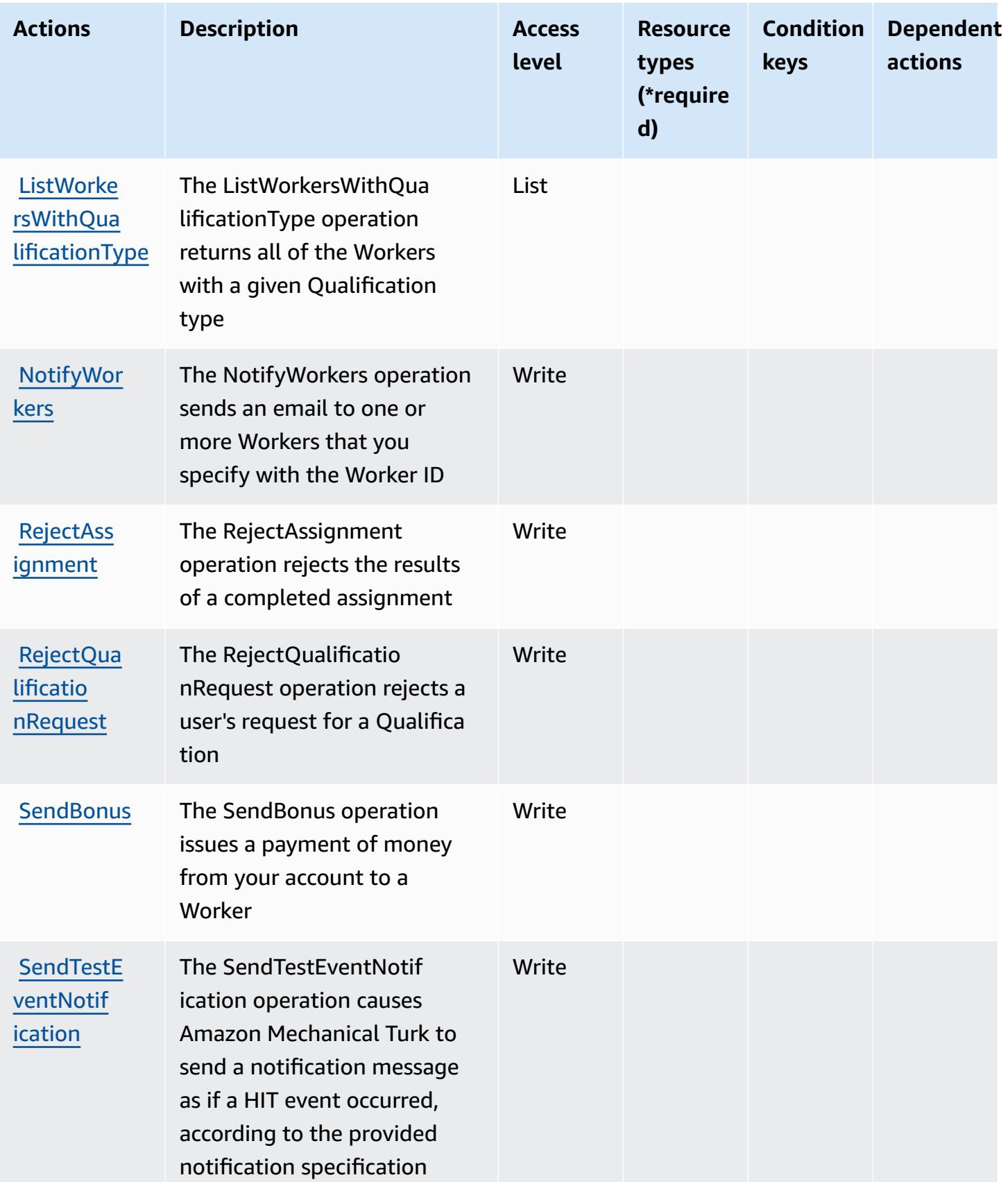

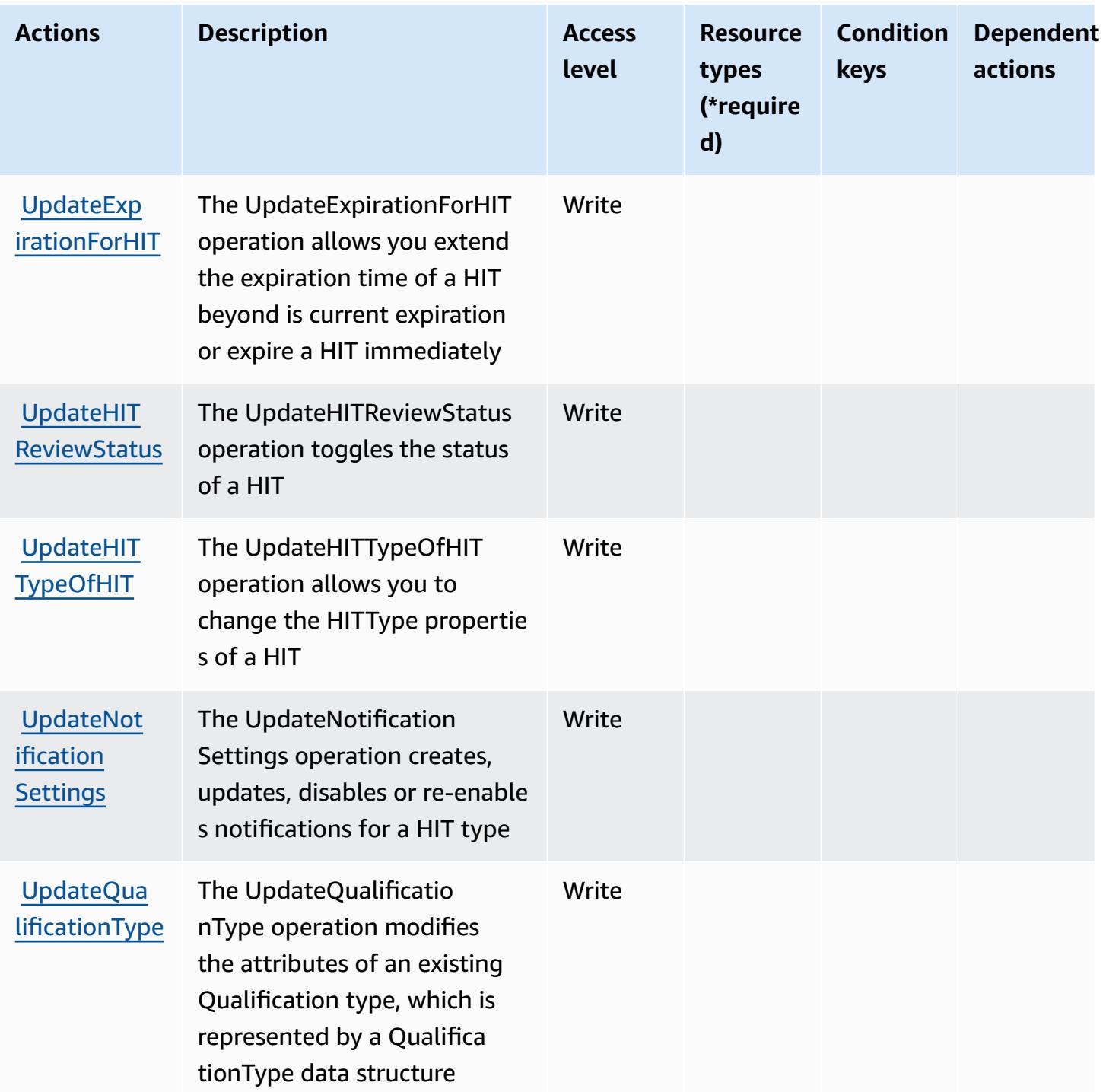

## <span id="page-3758-0"></span>**Resource types defined by Amazon Mechanical Turk**

Amazon Mechanical Turk does not support specifying a resource ARN in the Resource element of an IAM policy statement. To allow access to Amazon Mechanical Turk, specify "Resource": "\*" in your policy.

## <span id="page-3759-0"></span>**Condition keys for Amazon Mechanical Turk**

MechanicalTurk has no service-specific context keys that can be used in the Condition element of policy statements. For the list of the global context keys that are available to all services, see Available keys for [conditions.](https://docs.aws.amazon.com/IAM/latest/UserGuide/reference_policies_condition-keys.html#AvailableKeys)

# **Actions, resources, and condition keys for Amazon MemoryDB**

Amazon MemoryDB (service prefix: memorydb) provides the following service-specific resources, actions, and condition context keys for use in IAM permission policies.

References:

- Learn how to [configure](https://docs.aws.amazon.com/memorydb/index.html) this service.
- View a list of the API [operations](https://docs.aws.amazon.com/memorydb/latest/APIReference/API_Operations.html) available for this service.
- Learn how to secure this service and its resources by [using IAM](https://docs.aws.amazon.com/memorydb/latest/devguide/iam.html) permission policies.

#### **Topics**

- Actions defined by Amazon [MemoryDB](#page-3759-1)
- Resource types defined by Amazon [MemoryDB](#page-3779-0)
- Condition keys for Amazon [MemoryDB](#page-3780-0)

## <span id="page-3759-1"></span>**Actions defined by Amazon MemoryDB**

You can specify the following actions in the Action element of an IAM policy statement. Use policies to grant permissions to perform an operation in AWS. When you use an action in a policy, you usually allow or deny access to the API operation or CLI command with the same name. However, in some cases, a single action controls access to more than one operation. Alternatively, some operations require several different actions.

The **Resource types** column of the Actions table indicates whether each action supports resourcelevel permissions. If there is no value for this column, you must specify all resources ("\*") to which the policy applies in the Resource element of your policy statement. If the column includes a resource type, then you can specify an ARN of that type in a statement with that action. If the action has one or more required resources, the caller must have permission to use the action with those resources. Required resources are indicated in the table with an asterisk (\*). If you limit resource access with the Resource element in an IAM policy, you must include an ARN or pattern

for each required resource type. Some actions support multiple resource types. If the resource type is optional (not indicated as required), then you can choose to use one of the optional resource types.

The **Condition keys** column of the Actions table includes keys that you can specify in a policy statement's Condition element. For more information on the condition keys that are associated with resources for the service, see the **Condition keys** column of the Resource types table.

#### **A** Note

Resource condition keys are listed in the [Resource](#page-3779-0) types table. You can find a link to the resource type that applies to an action in the **Resource types (\*required)** column of the Actions table. The resource type in the Resource types table includes the **Condition keys** column, which are the resource condition keys that apply to an action in the Actions table.

For details about the columns in the following table, see [Actions](reference_policies_actions-resources-contextkeys.html#actions_table) table.

#### *A* Note

When you create a MemoryDB for Redis policy in IAM you must use the "\*" wildcard character for the Resource block. For information about using the following MemoryDB for Redis API actions in an IAM policy, see [MemoryDB](https://docs.aws.amazon.com/memorydb/latest/devguide/iam.APIRefrence.html) Actions and IAM.

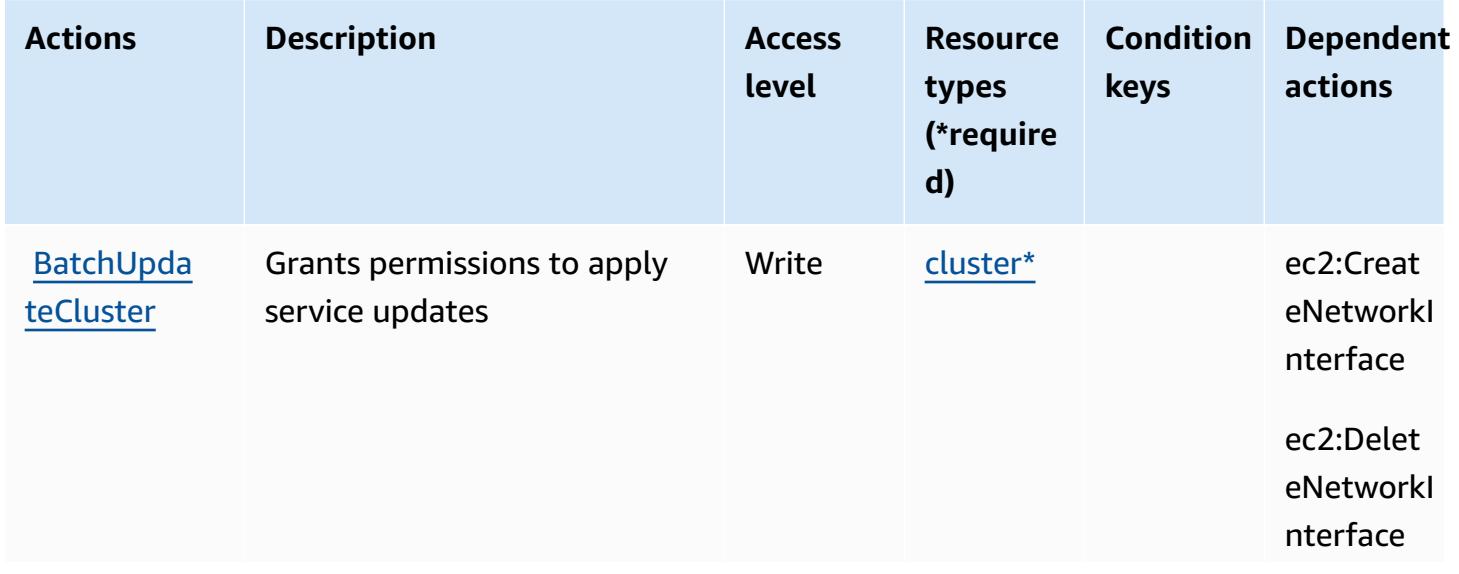

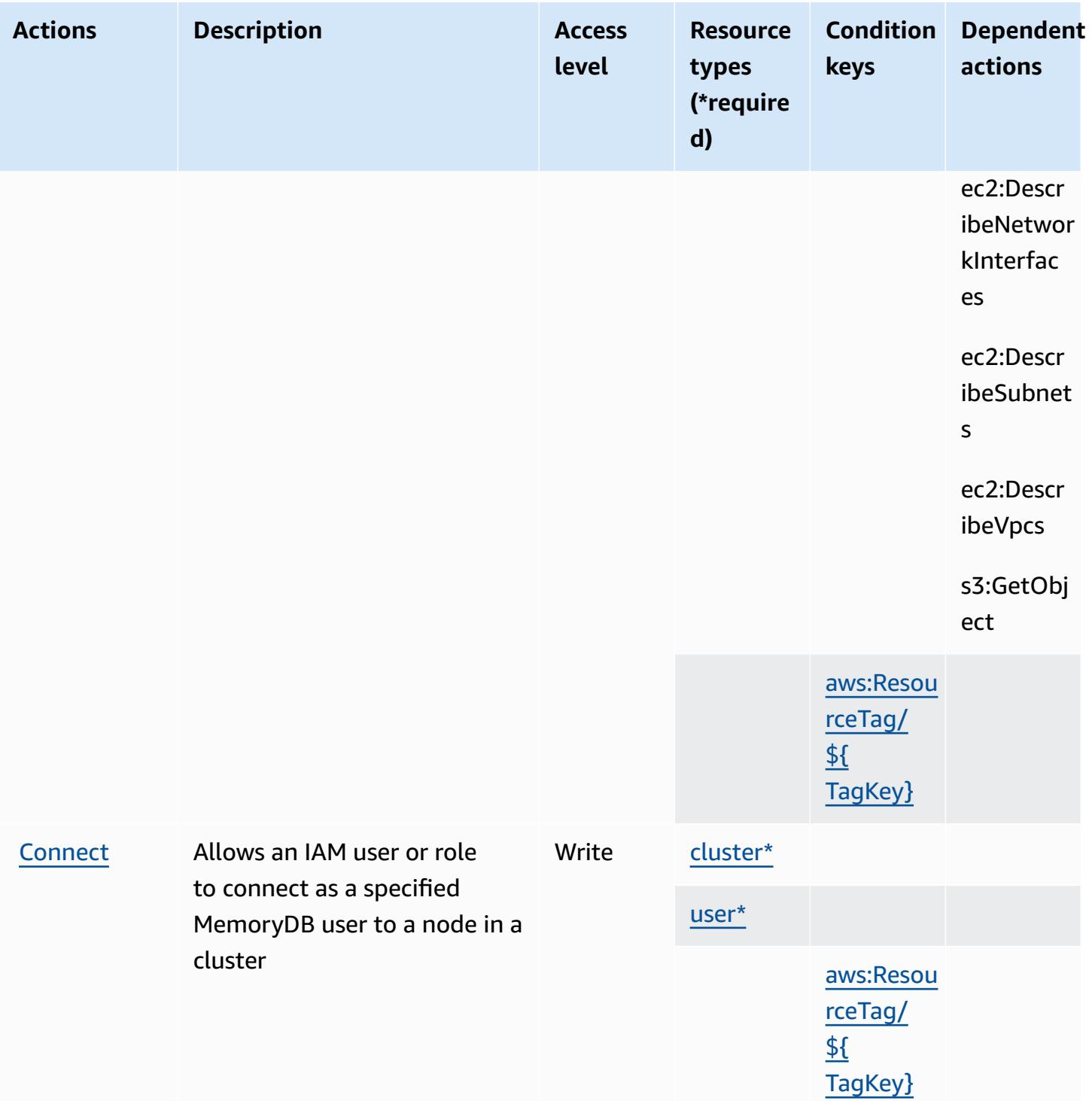

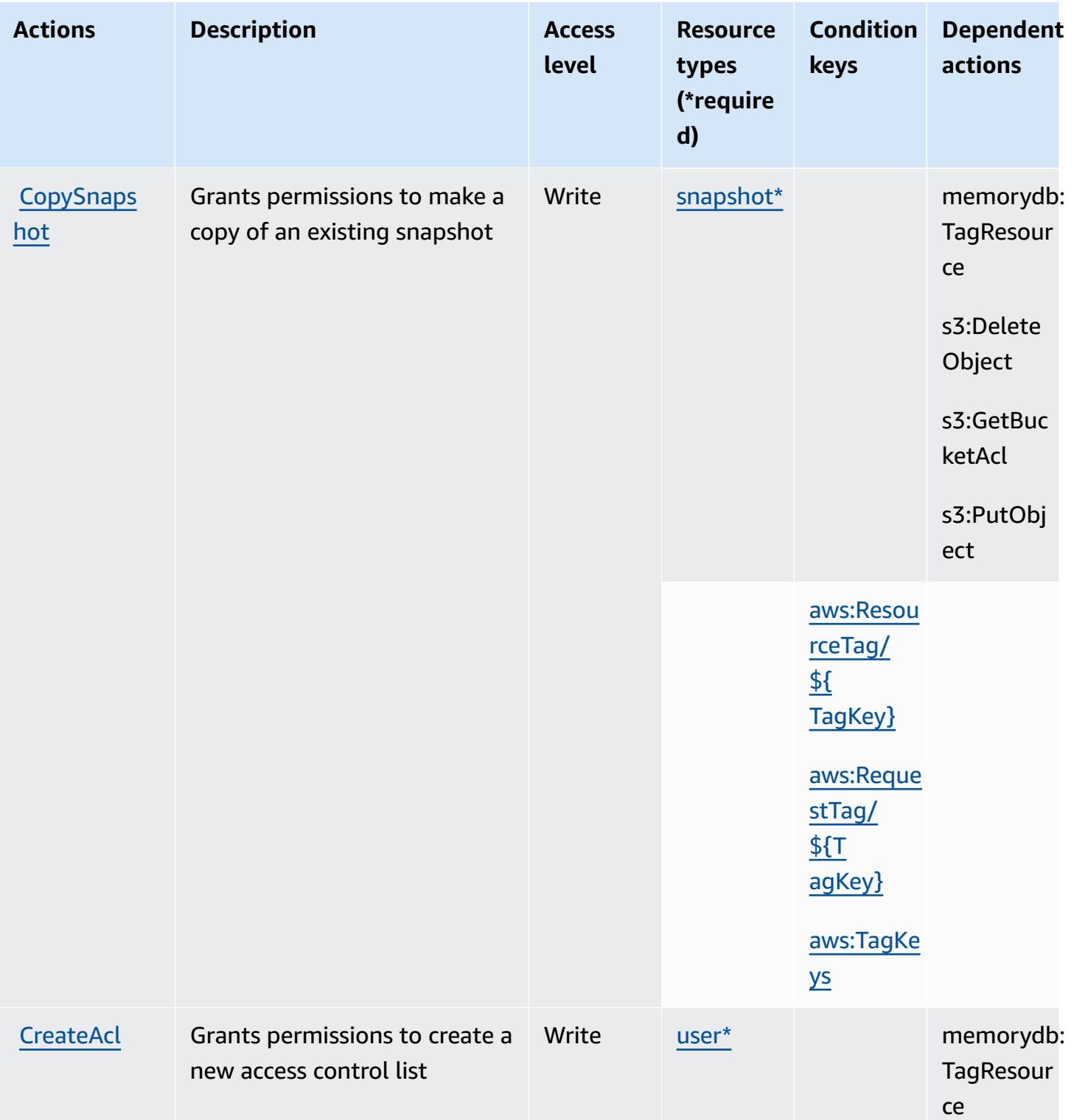

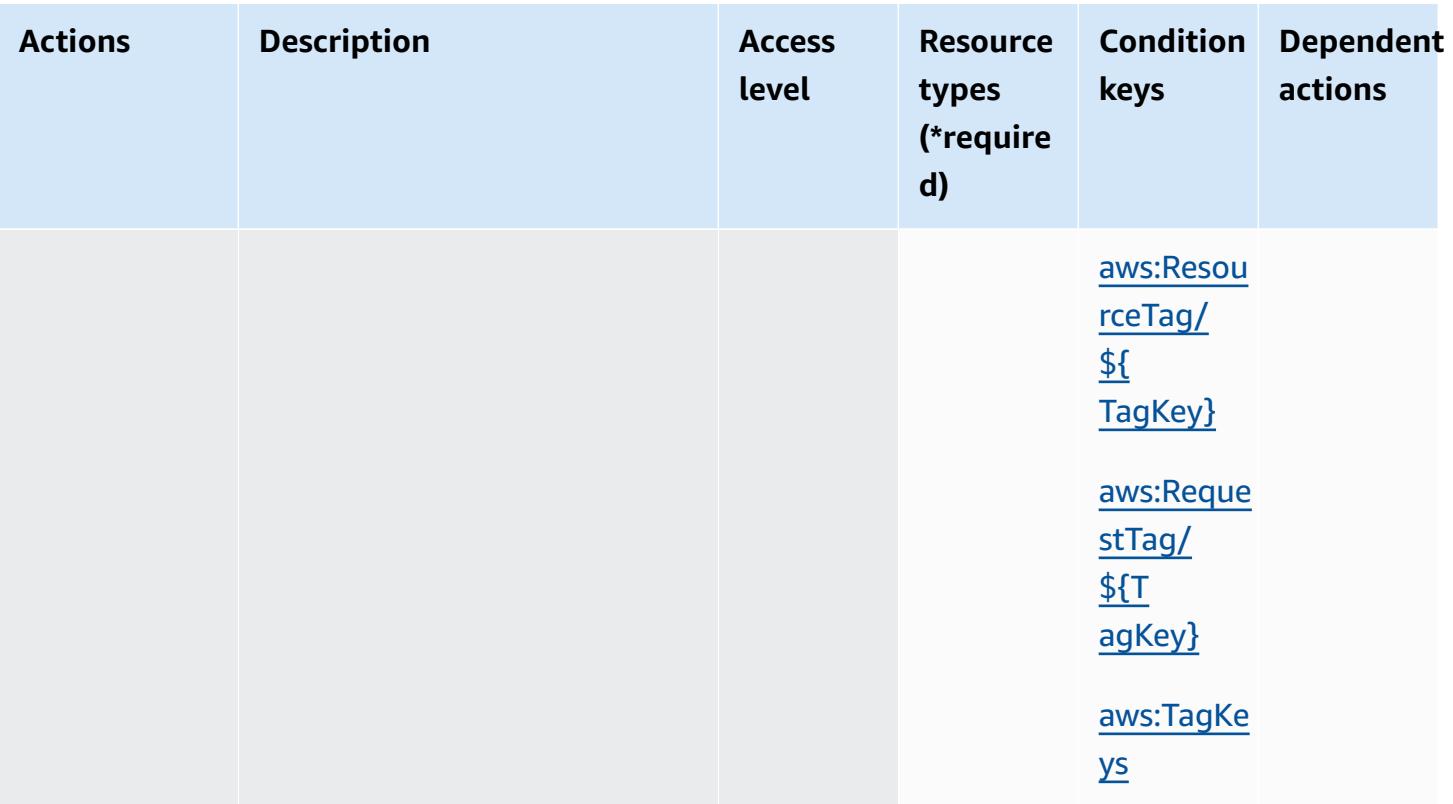

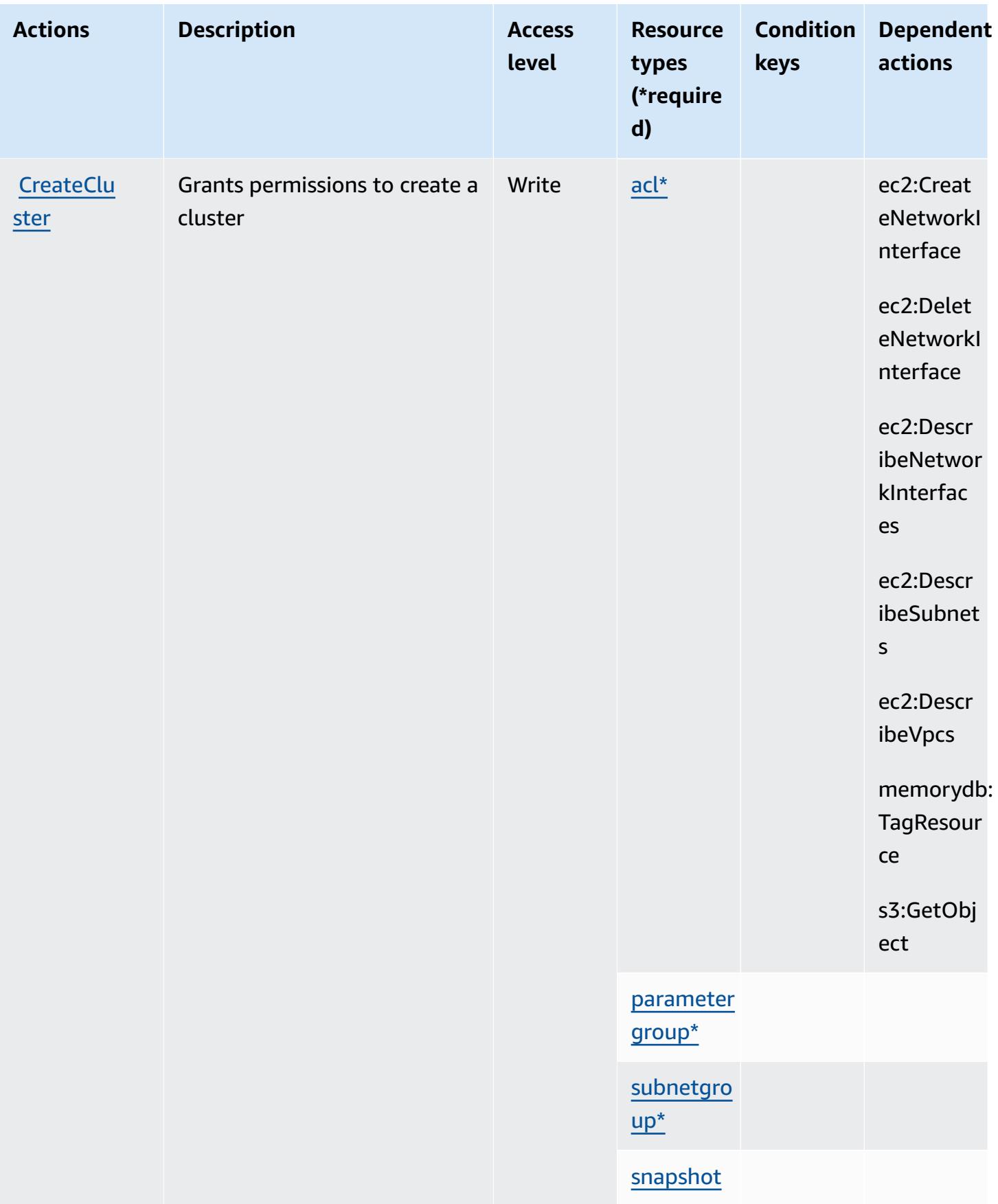

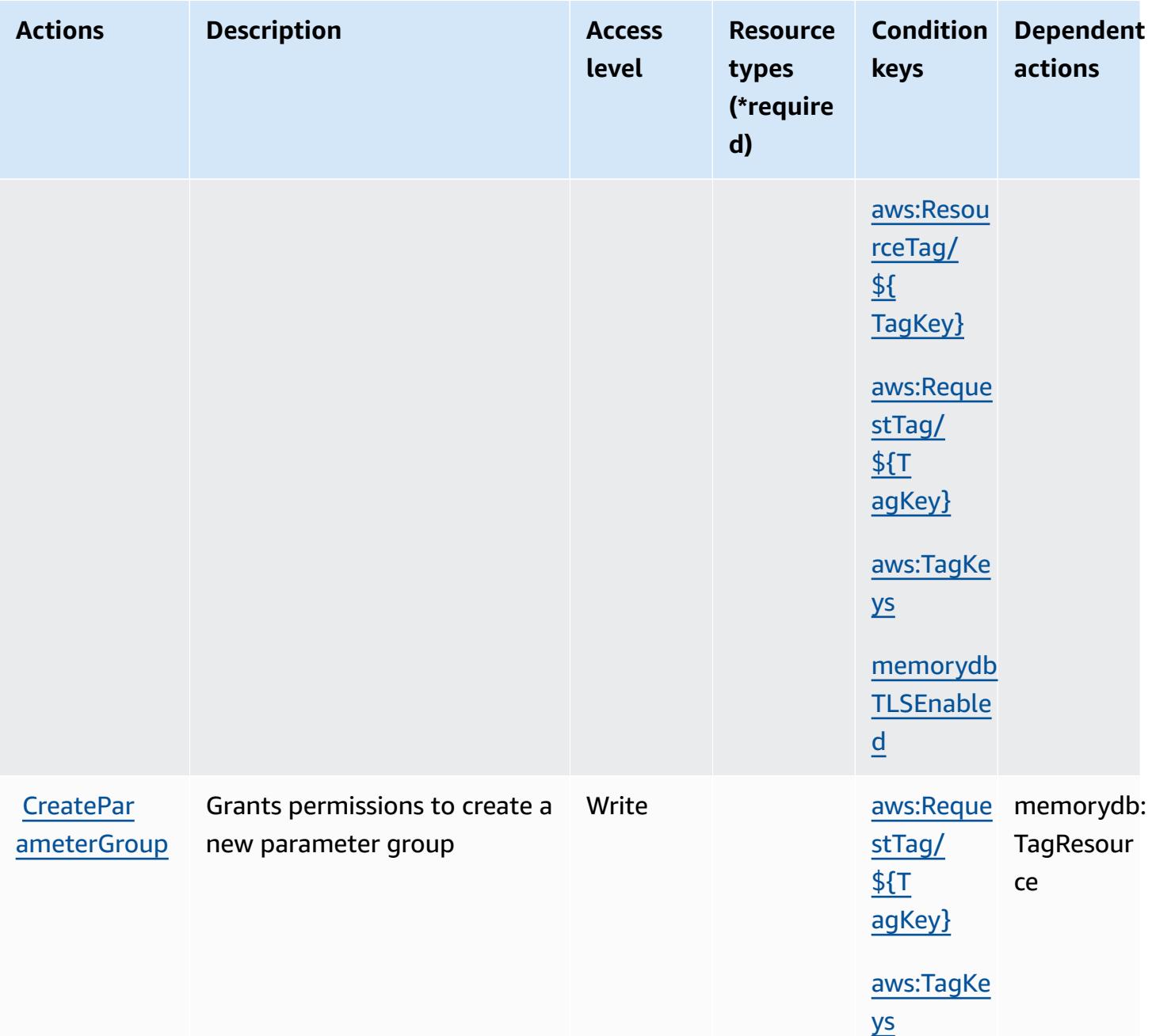

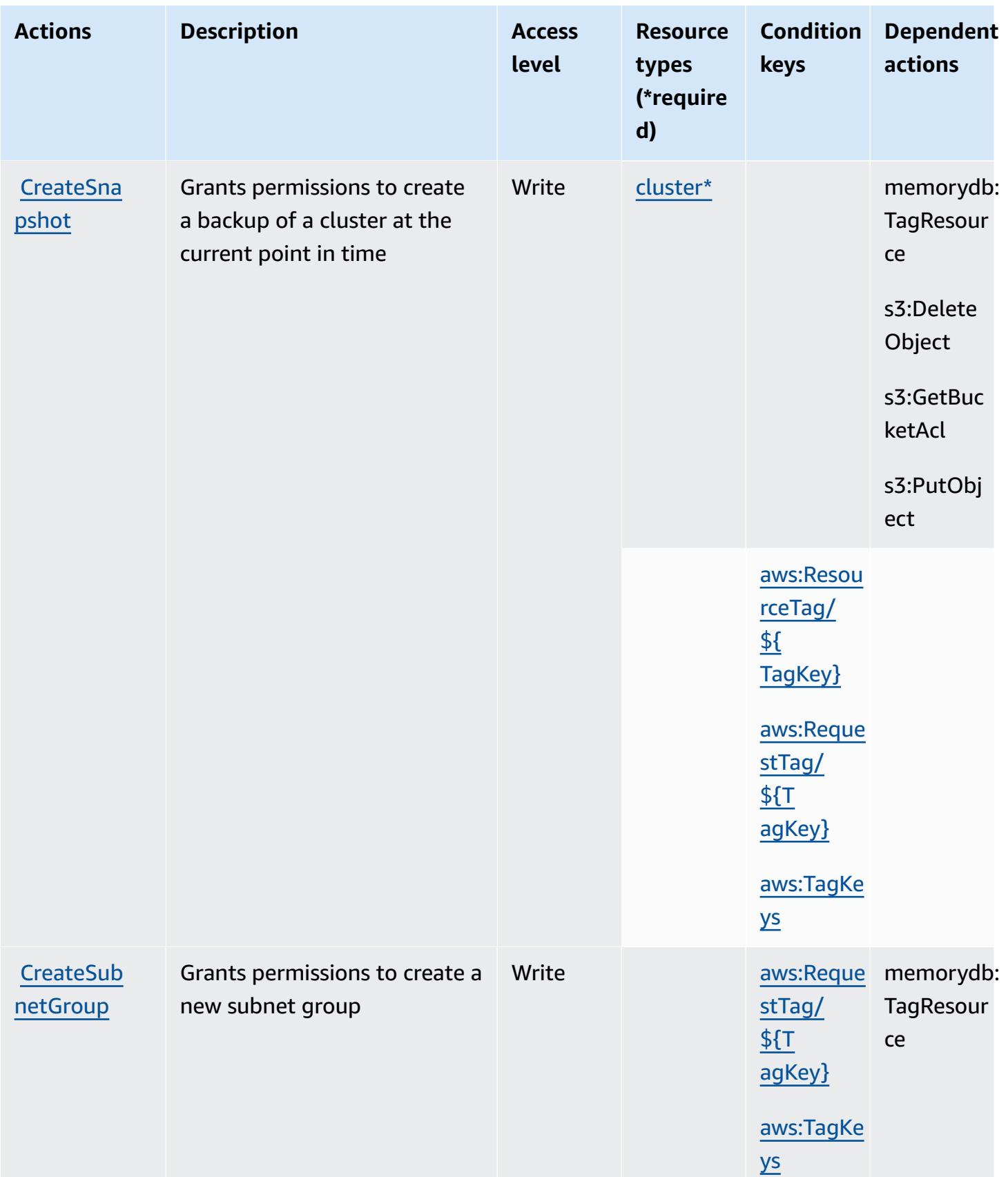

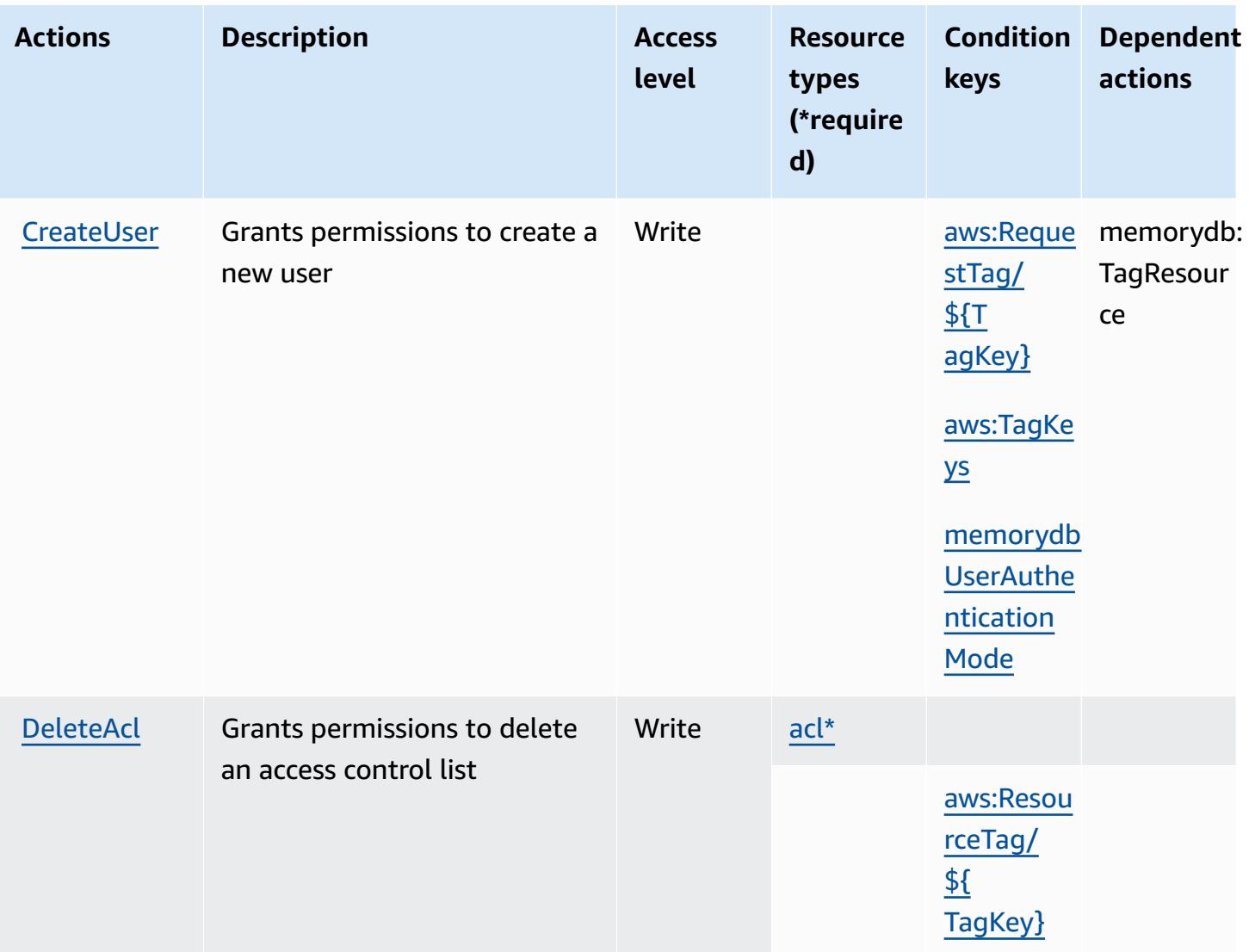

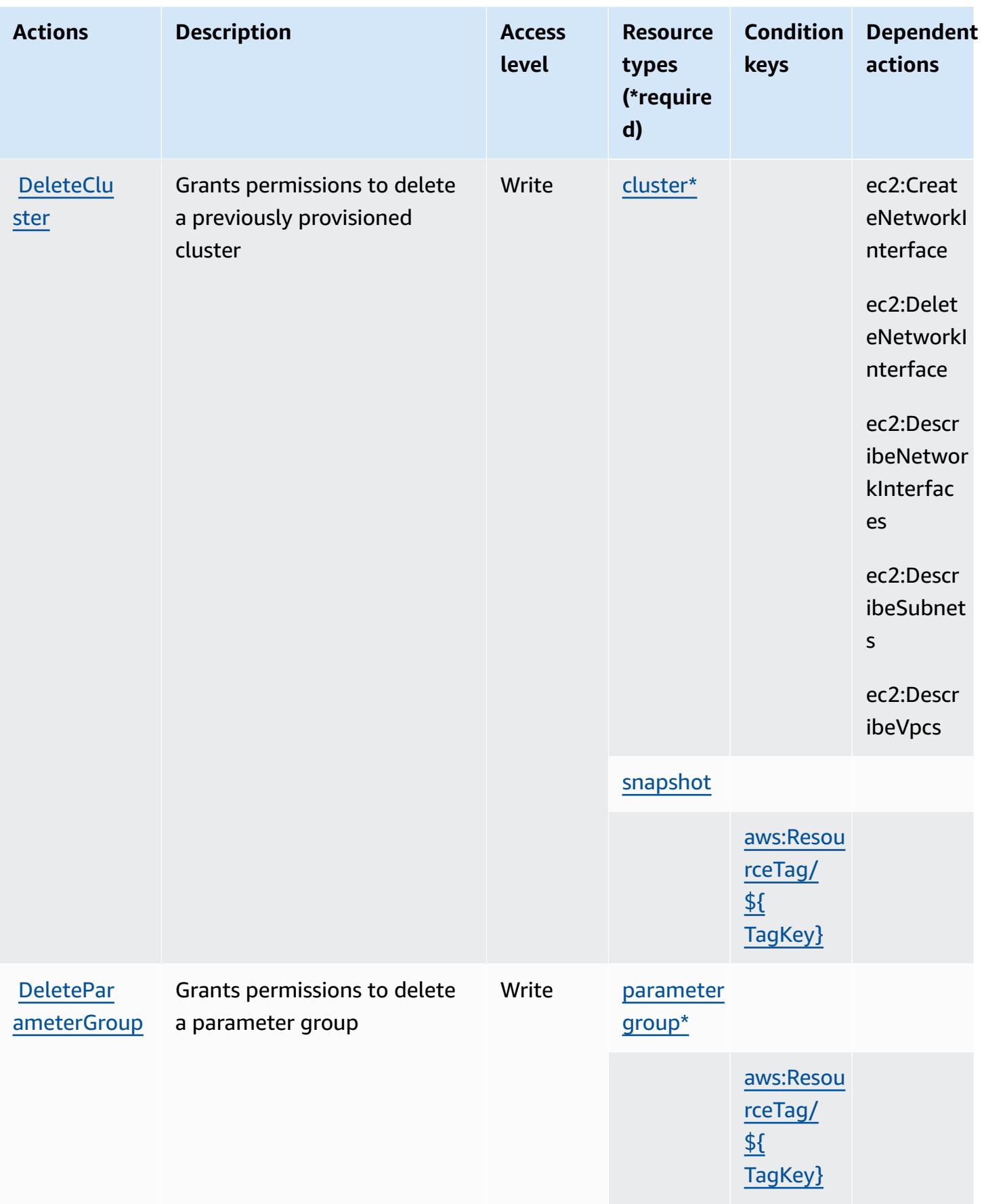

Service Authorization Reference **Service Authorization Reference** Service Authorization Reference

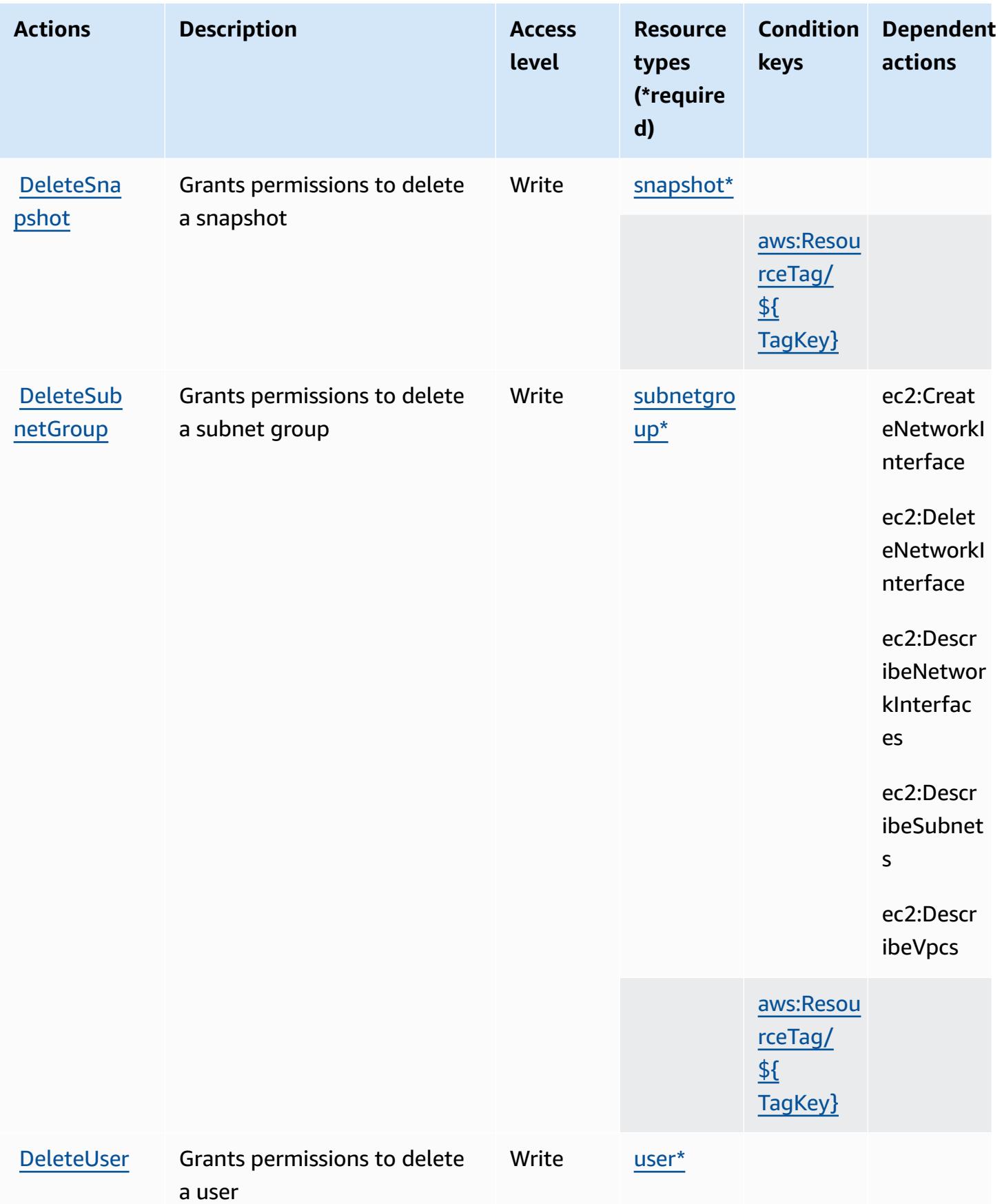

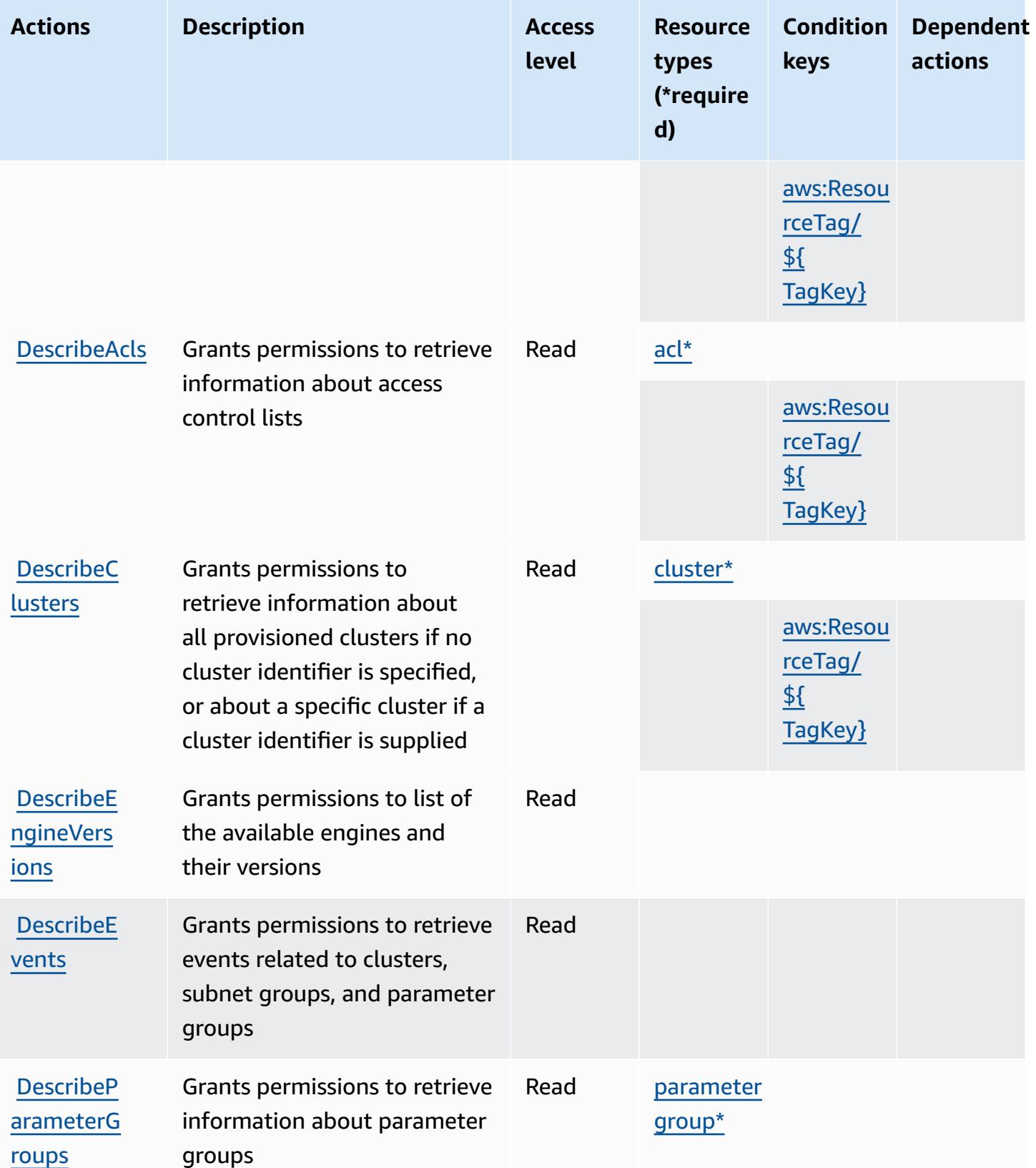

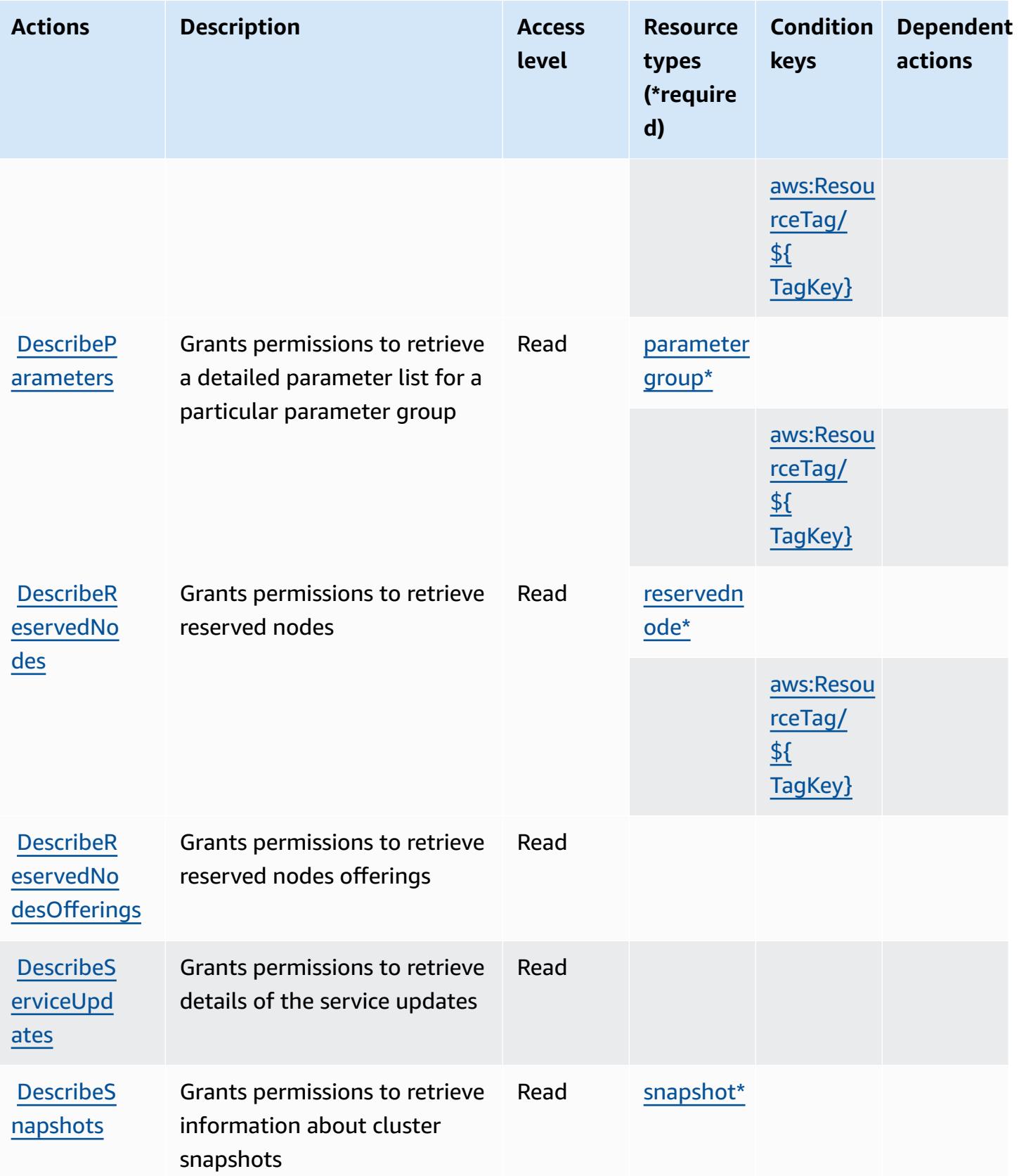

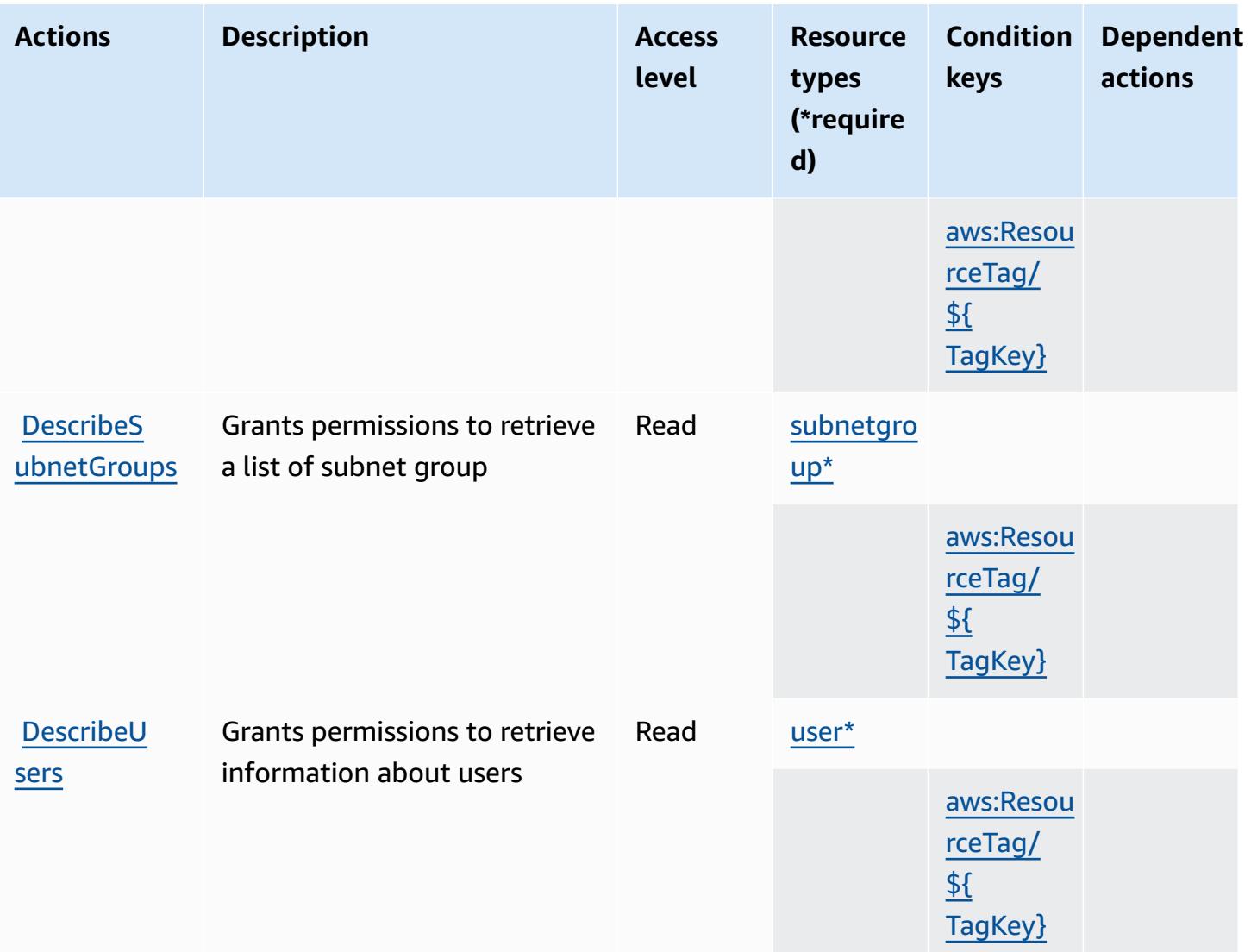

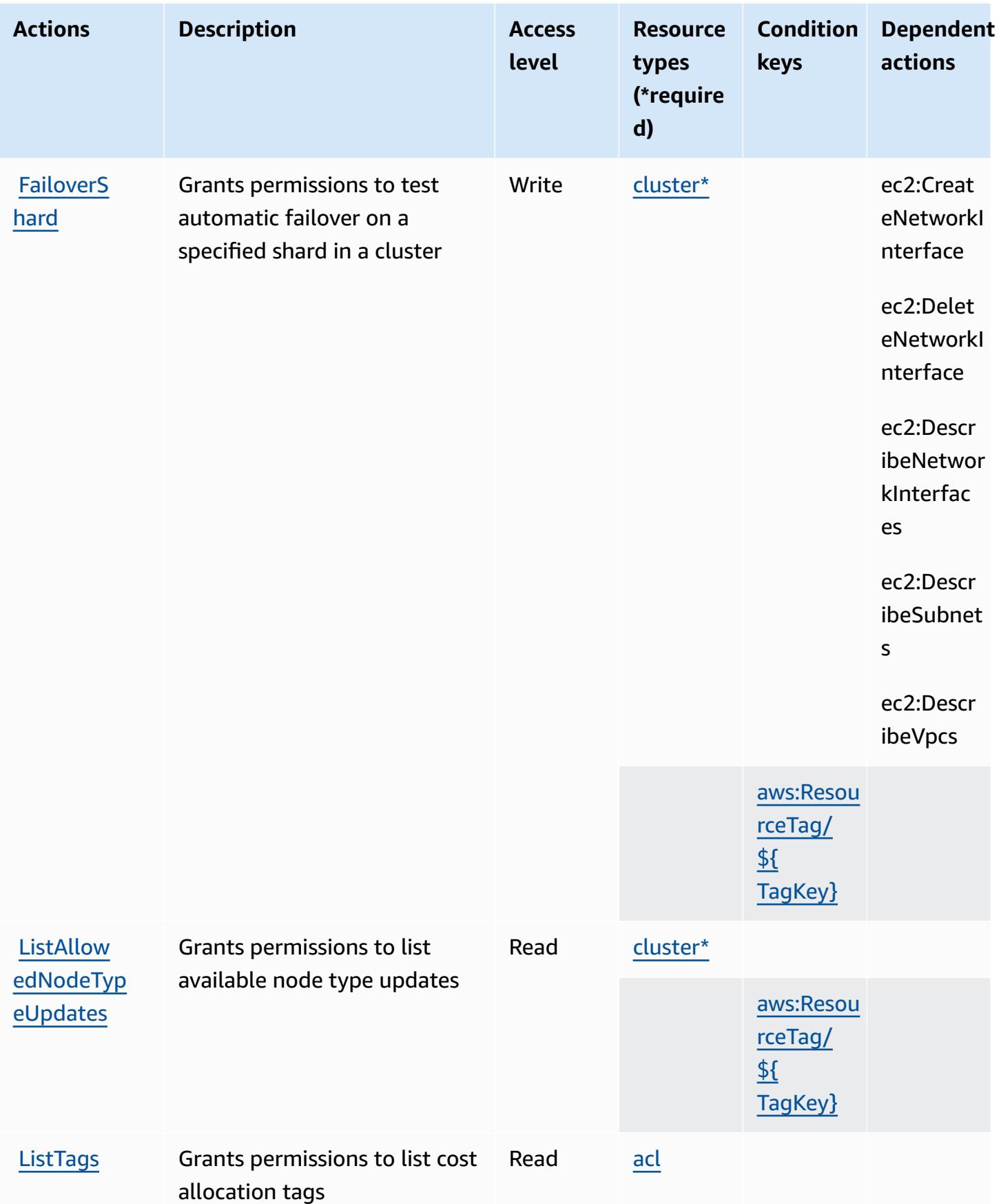

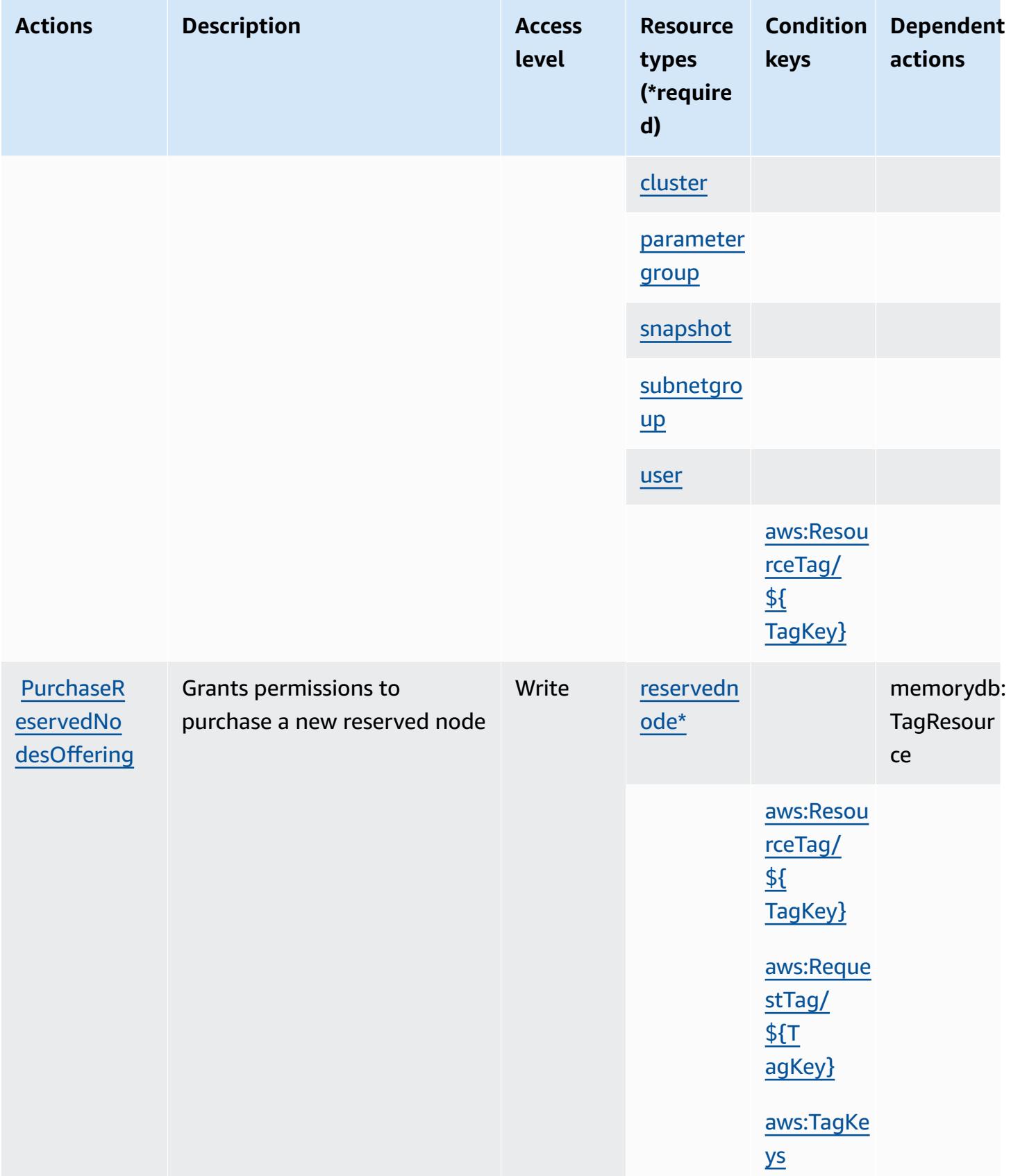

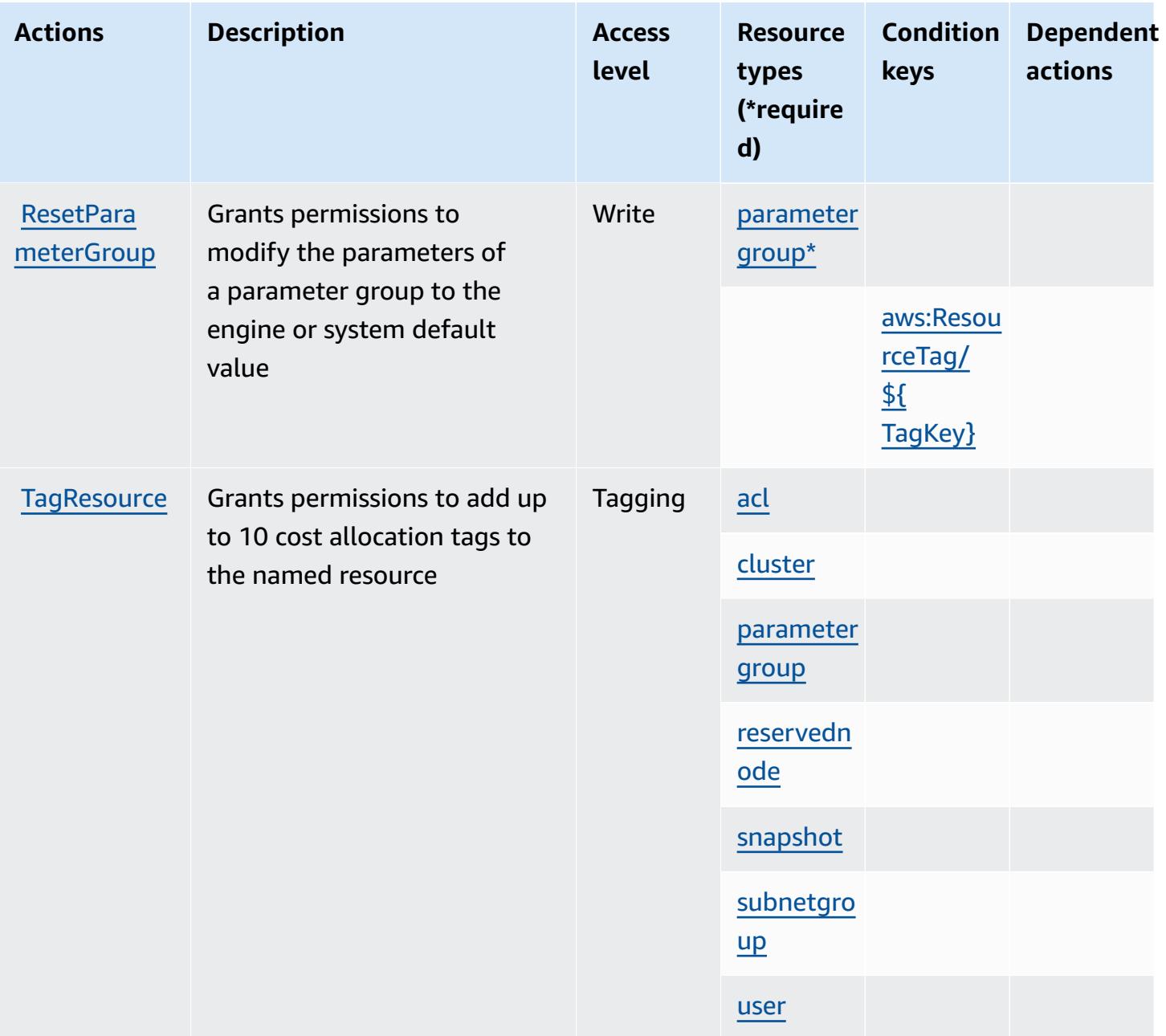

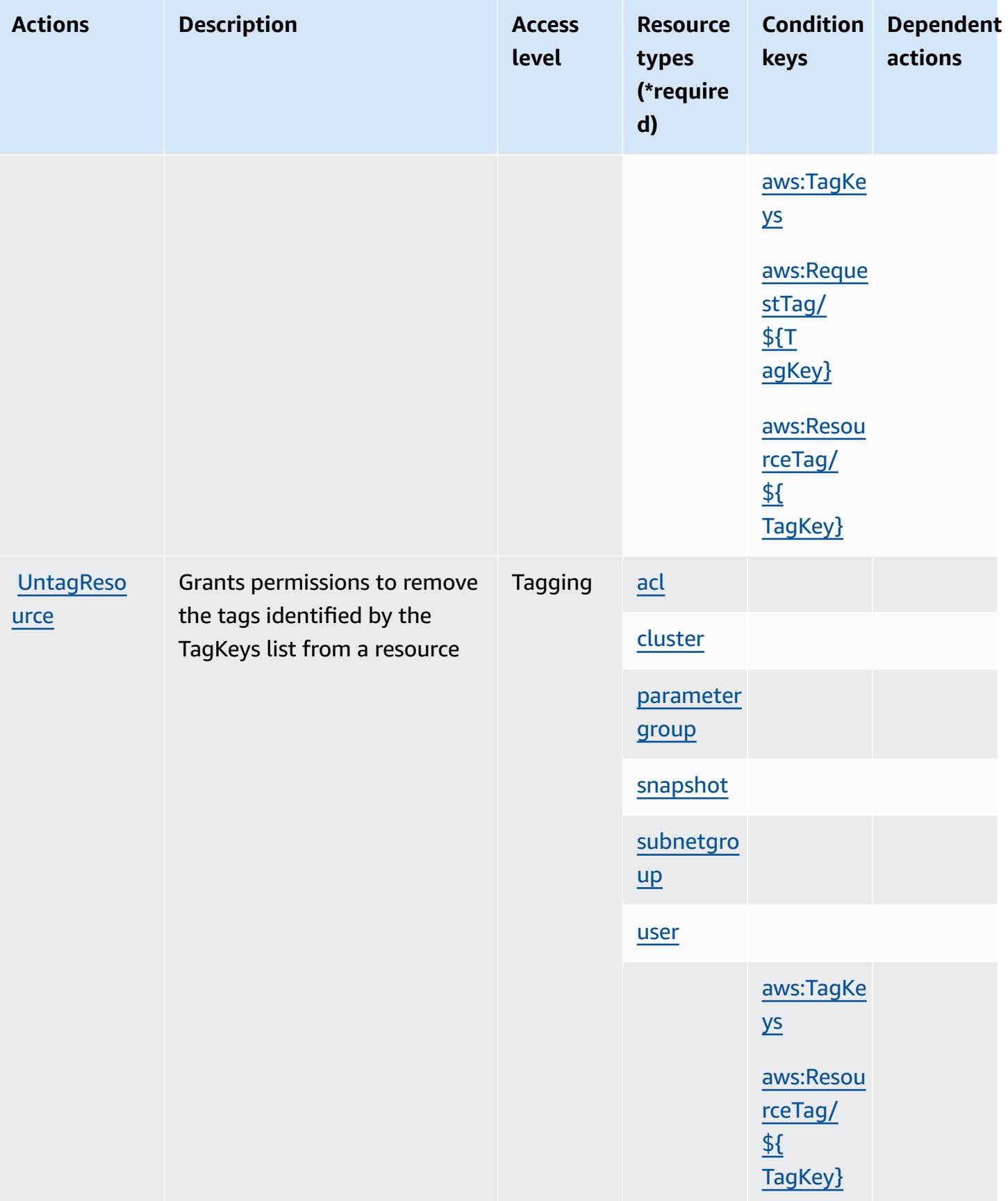

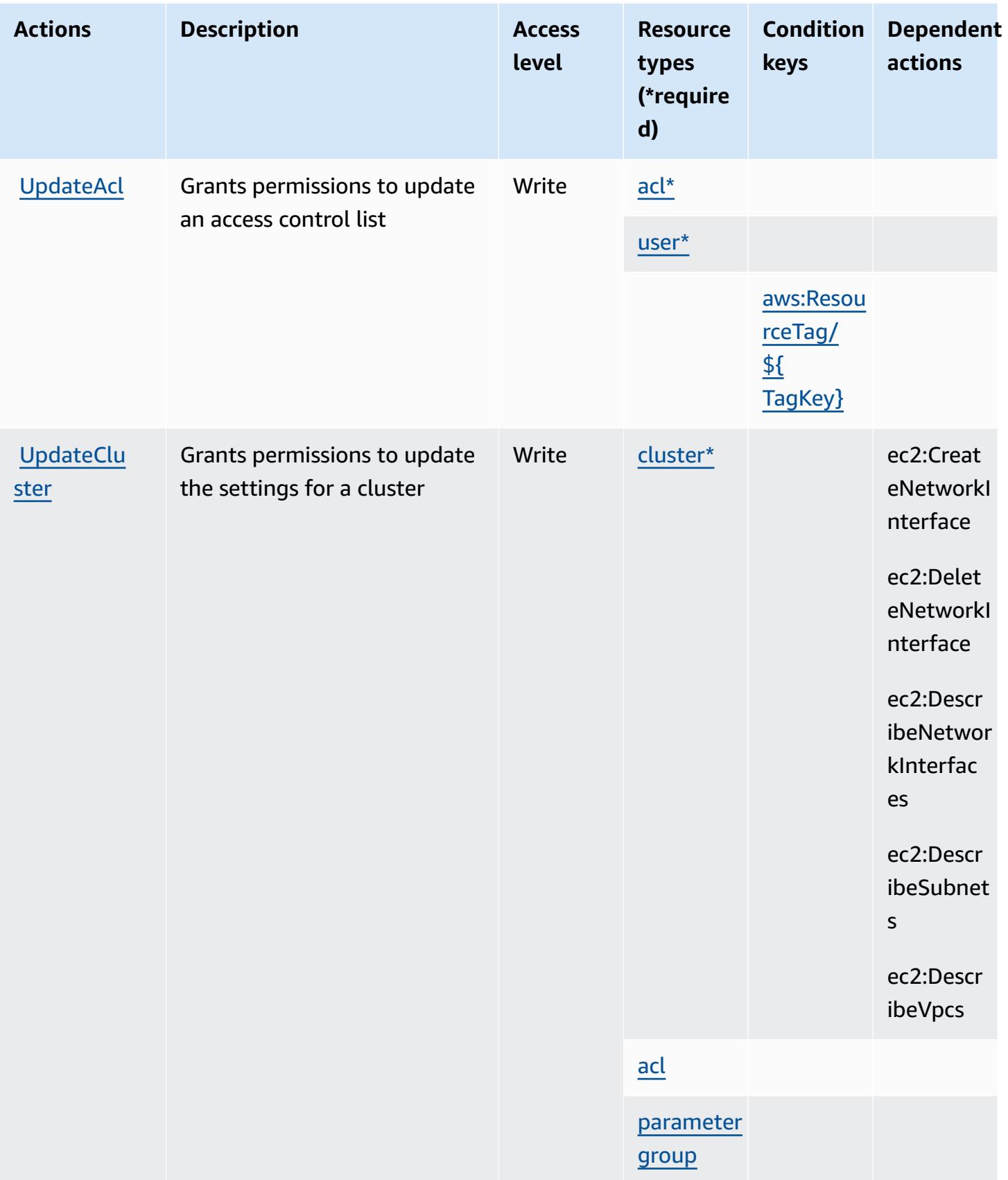

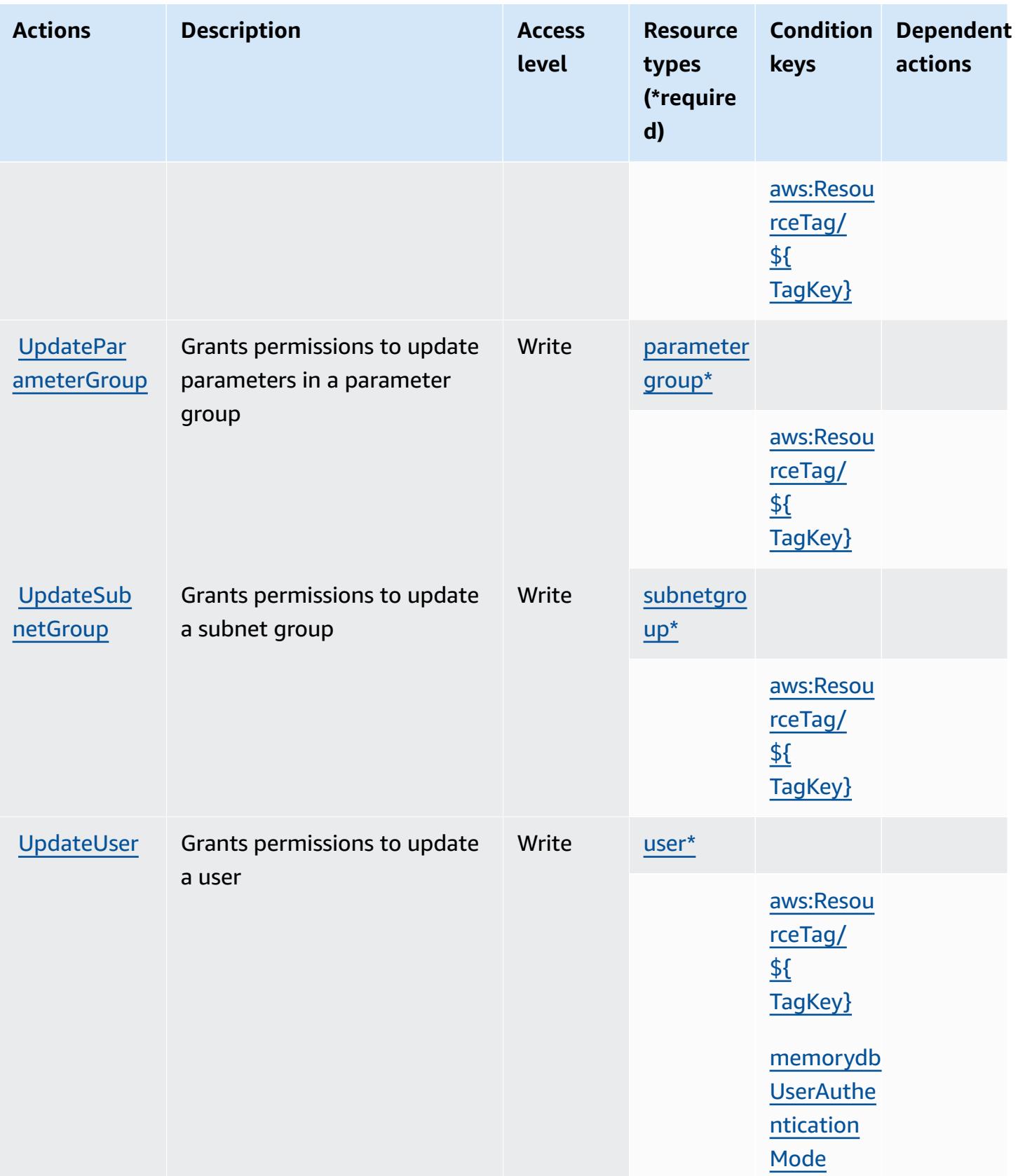

### <span id="page-3779-0"></span>**Resource types defined by Amazon MemoryDB**

The following resource types are defined by this service and can be used in the Resource element of IAM permission policy statements. Each action in the [Actions](#page-3759-1) table identifies the resource types that can be specified with that action. A resource type can also define which condition keys you can include in a policy. These keys are displayed in the last column of the Resource types table. For details about the columns in the following table, see [Resource](reference_policies_actions-resources-contextkeys.html#resources_table) types table.

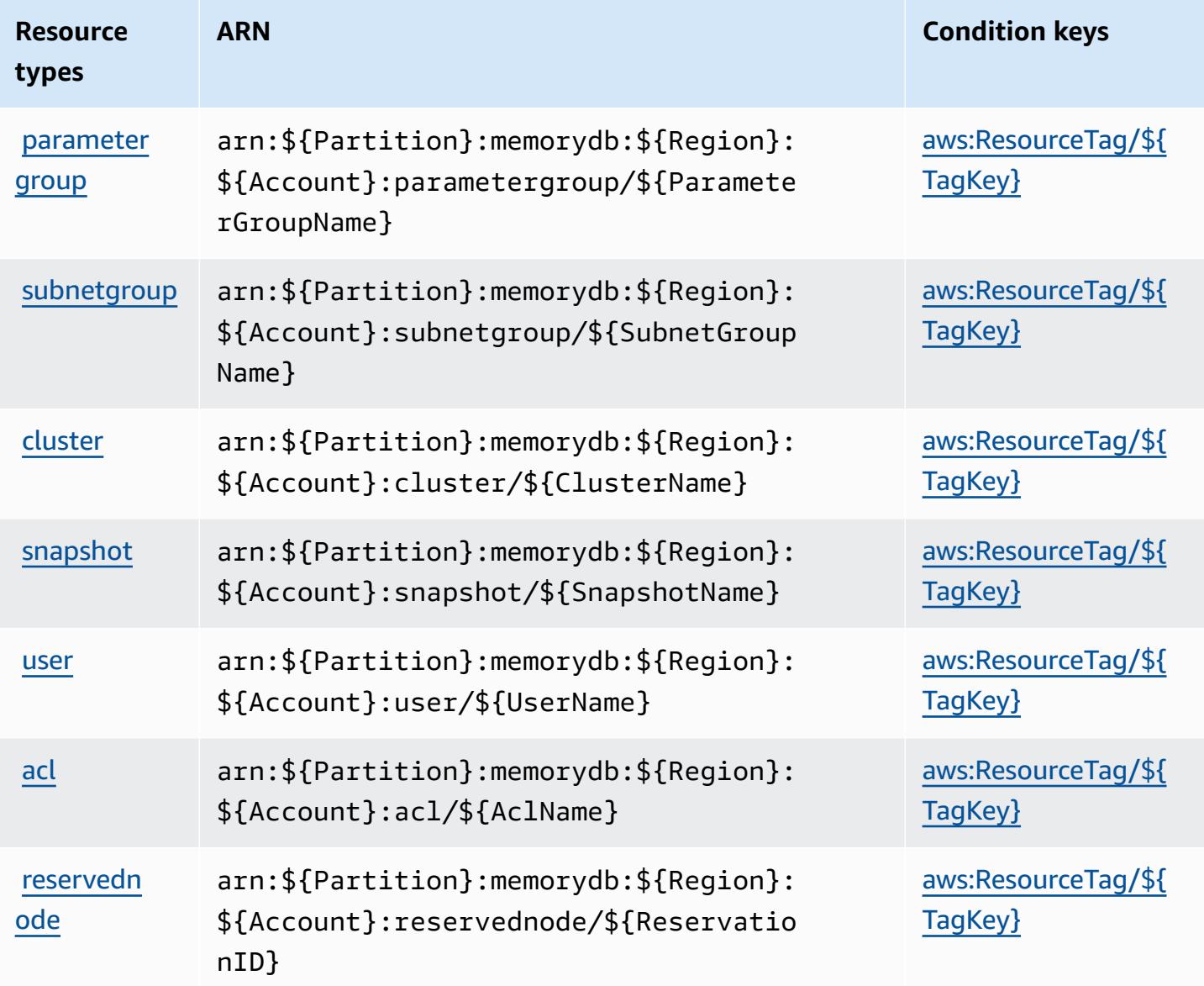
# **Condition keys for Amazon MemoryDB**

Amazon MemoryDB defines the following condition keys that can be used in the Condition element of an IAM policy. You can use these keys to further refine the conditions under which the policy statement applies. For details about the columns in the following table, see [Condition](reference_policies_actions-resources-contextkeys.html#context_keys_table) keys [table.](reference_policies_actions-resources-contextkeys.html#context_keys_table)

To view the global condition keys that are available to all services, see Available global [condition](https://docs.aws.amazon.com/IAM/latest/UserGuide/reference_policies_condition-keys.html#AvailableKeys) [keys.](https://docs.aws.amazon.com/IAM/latest/UserGuide/reference_policies_condition-keys.html#AvailableKeys)

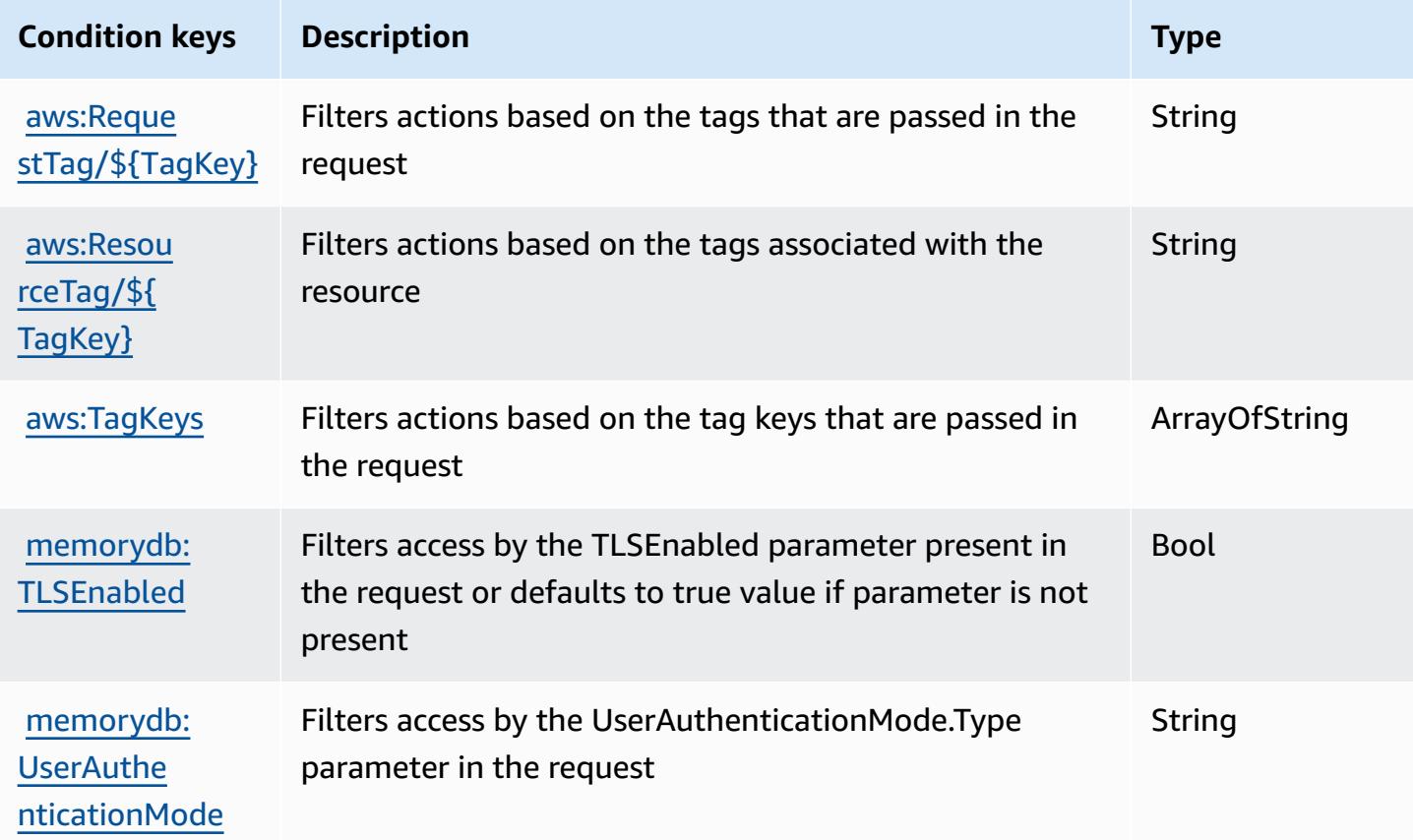

# **Actions, resources, and condition keys for Amazon Message Delivery Service**

Amazon Message Delivery Service (service prefix: ec2messages) provides the following servicespecific resources, actions, and condition context keys for use in IAM permission policies.

References:

• Learn how to [configure](https://docs.aws.amazon.com/systems-manager/latest/userguide/run-command.html) this service.

- View a list of the API [operations](https://docs.aws.amazon.com/systems-manager/latest/APIReference/) available for this service.
- Learn how to secure this service and its resources by [using IAM](https://docs.aws.amazon.com/service-authorization/latest/reference/list_awssystemsmanager.html) permission policies.

#### **Topics**

- Actions defined by Amazon [Message](#page-3781-0) Delivery Service
- [Resource](#page-3783-0) types defined by Amazon Message Delivery Service
- [Condition](#page-3783-1) keys for Amazon Message Delivery Service

## <span id="page-3781-0"></span>**Actions defined by Amazon Message Delivery Service**

You can specify the following actions in the Action element of an IAM policy statement. Use policies to grant permissions to perform an operation in AWS. When you use an action in a policy, you usually allow or deny access to the API operation or CLI command with the same name. However, in some cases, a single action controls access to more than one operation. Alternatively, some operations require several different actions.

The **Resource types** column of the Actions table indicates whether each action supports resourcelevel permissions. If there is no value for this column, you must specify all resources ("\*") to which the policy applies in the Resource element of your policy statement. If the column includes a resource type, then you can specify an ARN of that type in a statement with that action. If the action has one or more required resources, the caller must have permission to use the action with those resources. Required resources are indicated in the table with an asterisk (\*). If you limit resource access with the Resource element in an IAM policy, you must include an ARN or pattern for each required resource type. Some actions support multiple resource types. If the resource type is optional (not indicated as required), then you can choose to use one of the optional resource types.

The **Condition keys** column of the Actions table includes keys that you can specify in a policy statement's Condition element. For more information on the condition keys that are associated with resources for the service, see the **Condition keys** column of the Resource types table.

#### **A** Note

[Resource](#page-3783-0) condition keys are listed in the Resource types table. You can find a link to the resource type that applies to an action in the **Resource types (\*required)** column of the Actions table. The resource type in the Resource types table includes the **Condition keys** column, which are the resource condition keys that apply to an action in the Actions table.

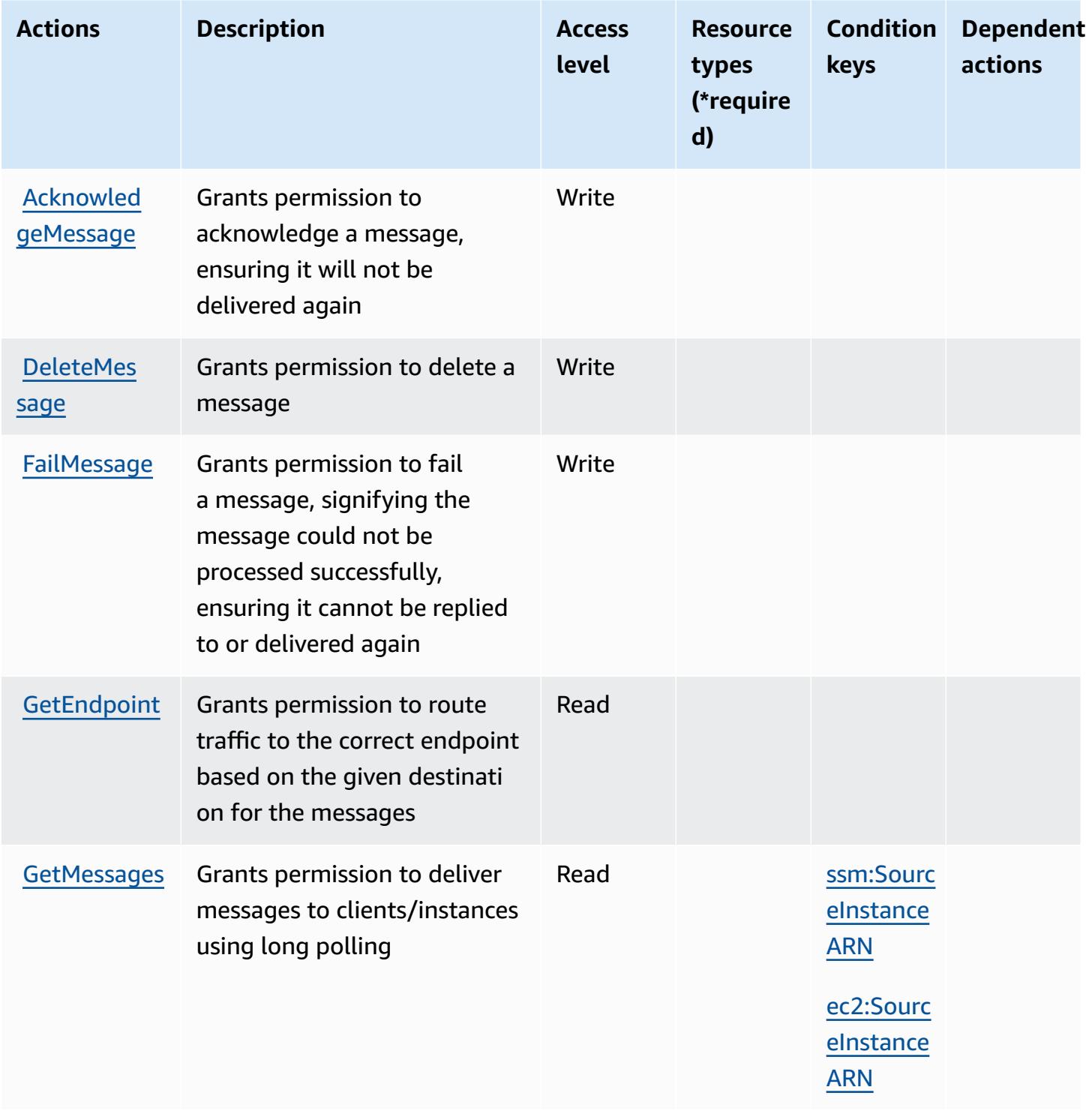

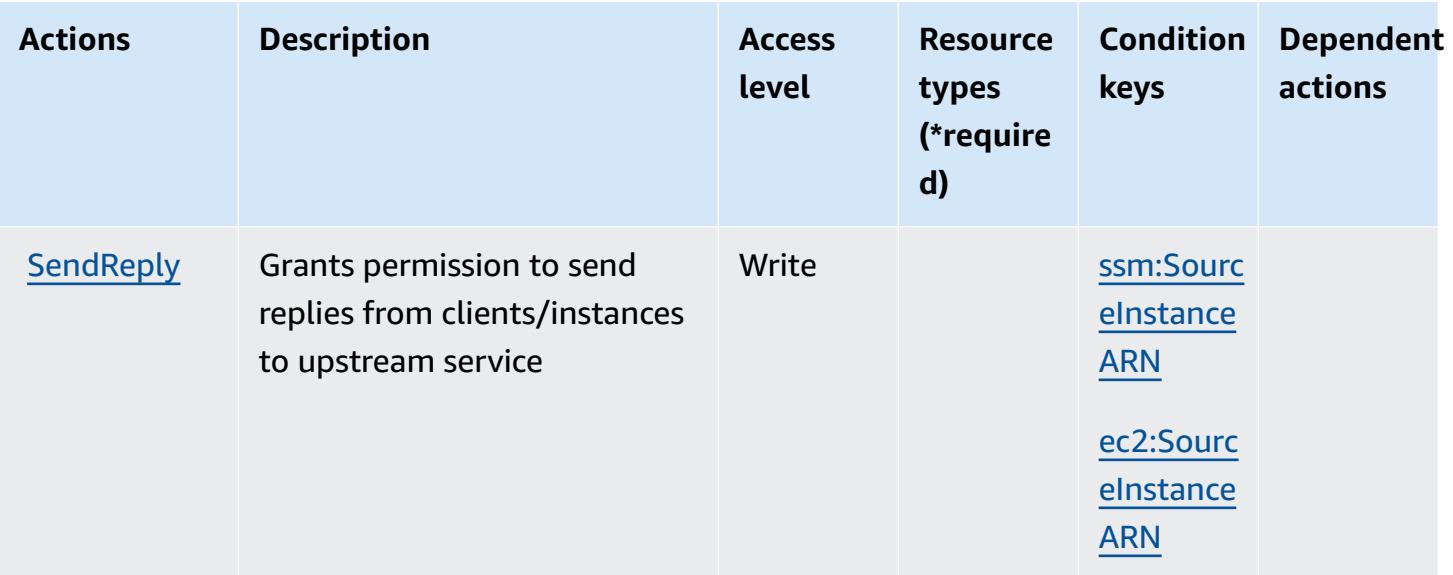

### <span id="page-3783-0"></span>**Resource types defined by Amazon Message Delivery Service**

Amazon Message Delivery Service does not support specifying a resource ARN in the Resource element of an IAM policy statement. To allow access to Amazon Message Delivery Service, specify "Resource": "\*" in your policy.

### <span id="page-3783-1"></span>**Condition keys for Amazon Message Delivery Service**

Amazon Message Delivery Service defines the following condition keys that can be used in the Condition element of an IAM policy. You can use these keys to further refine the conditions under which the policy statement applies. For details about the columns in the following table, see [Condition](reference_policies_actions-resources-contextkeys.html#context_keys_table) keys table.

To view the global condition keys that are available to all services, see Available global [condition](https://docs.aws.amazon.com/IAM/latest/UserGuide/reference_policies_condition-keys.html#AvailableKeys) [keys.](https://docs.aws.amazon.com/IAM/latest/UserGuide/reference_policies_condition-keys.html#AvailableKeys)

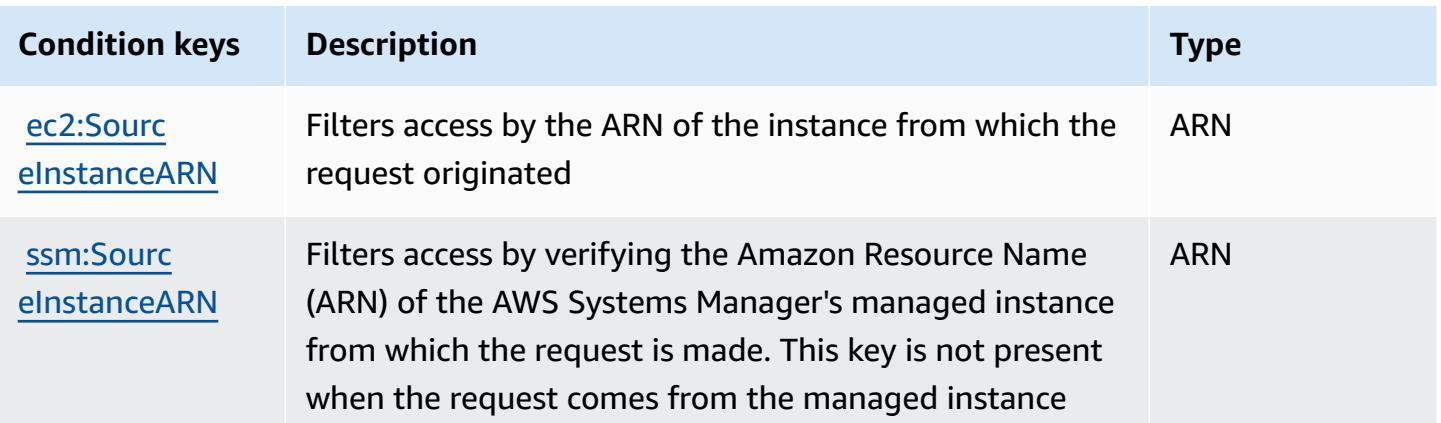

#### **Condition keys Description Type**

authenticated with an IAM role associated with EC2 instance profile

# **Actions, resources, and condition keys for Amazon Message Gateway Service**

Amazon Message Gateway Service (service prefix: ssmmessages) provides the following servicespecific resources, actions, and condition context keys for use in IAM permission policies.

References:

- Learn how to [configure](https://docs.aws.amazon.com/systems-manager/latest/userguide/session-manager.html) this service.
- View a list of the API [operations](https://docs.aws.amazon.com/systems-manager/latest/userguide/systems-manager-setting-up-messageAPIs.html) available for this service.
- Learn how to secure this service and its resources by [using IAM](https://docs.aws.amazon.com/systems-manager/latest/userguide/setup-instance-permissions.html) permission policies.

#### **Topics**

- Actions defined by Amazon Message [Gateway](#page-3784-0) Service
- [Resource](#page-3786-0) types defined by Amazon Message Gateway Service
- [Condition](#page-3786-1) keys for Amazon Message Gateway Service

### <span id="page-3784-0"></span>**Actions defined by Amazon Message Gateway Service**

You can specify the following actions in the Action element of an IAM policy statement. Use policies to grant permissions to perform an operation in AWS. When you use an action in a policy, you usually allow or deny access to the API operation or CLI command with the same name. However, in some cases, a single action controls access to more than one operation. Alternatively, some operations require several different actions.

The **Resource types** column of the Actions table indicates whether each action supports resourcelevel permissions. If there is no value for this column, you must specify all resources ("\*") to which the policy applies in the Resource element of your policy statement. If the column includes a resource type, then you can specify an ARN of that type in a statement with that action. If the action has one or more required resources, the caller must have permission to use the action with those resources. Required resources are indicated in the table with an asterisk (\*). If you limit

resource access with the Resource element in an IAM policy, you must include an ARN or pattern for each required resource type. Some actions support multiple resource types. If the resource type is optional (not indicated as required), then you can choose to use one of the optional resource types.

The **Condition keys** column of the Actions table includes keys that you can specify in a policy statement's Condition element. For more information on the condition keys that are associated with resources for the service, see the **Condition keys** column of the Resource types table.

#### *A* Note

Resource condition keys are listed in the [Resource](#page-3786-0) types table. You can find a link to the resource type that applies to an action in the **Resource types (\*required)** column of the Actions table. The resource type in the Resource types table includes the **Condition keys** column, which are the resource condition keys that apply to an action in the Actions table.

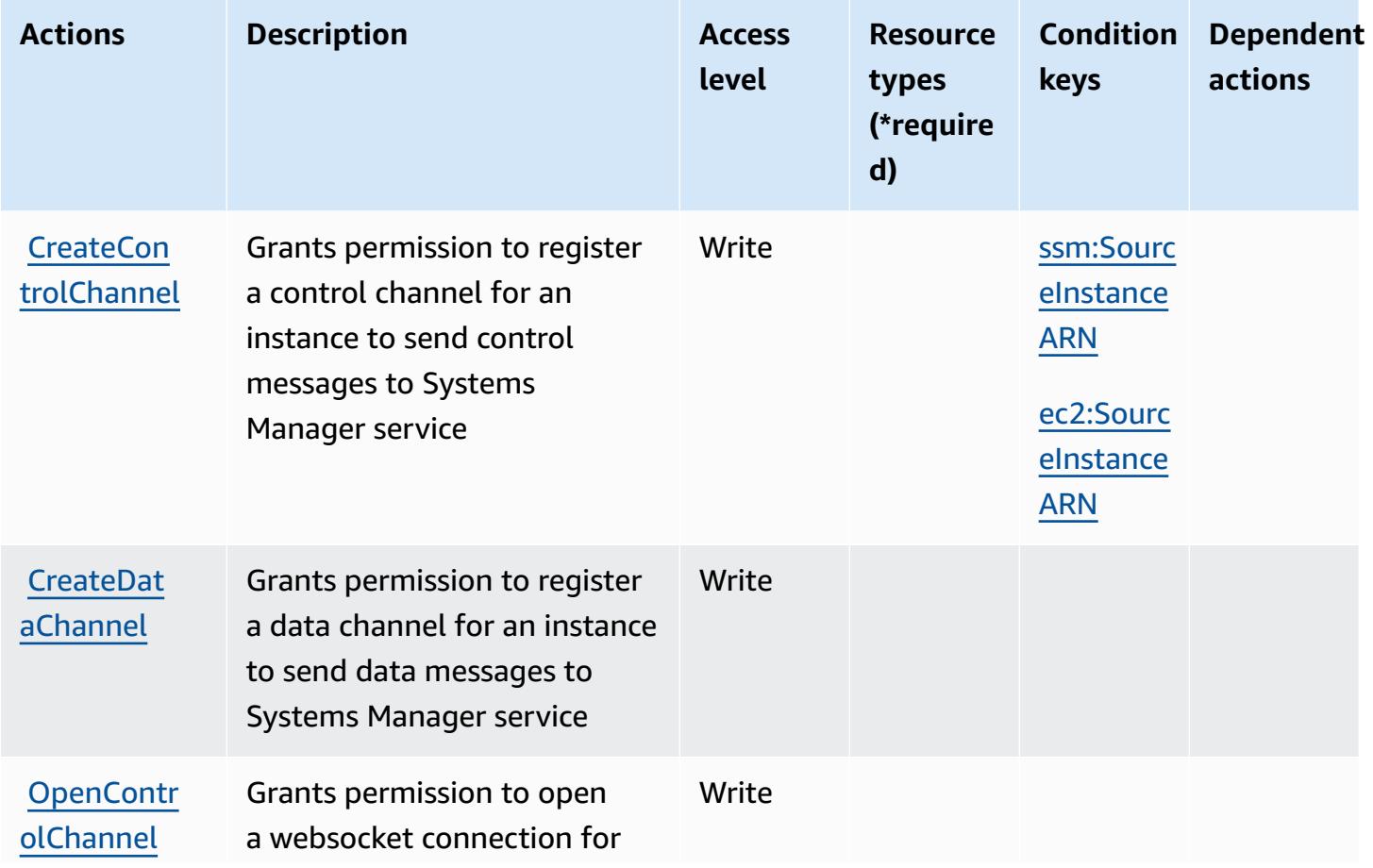

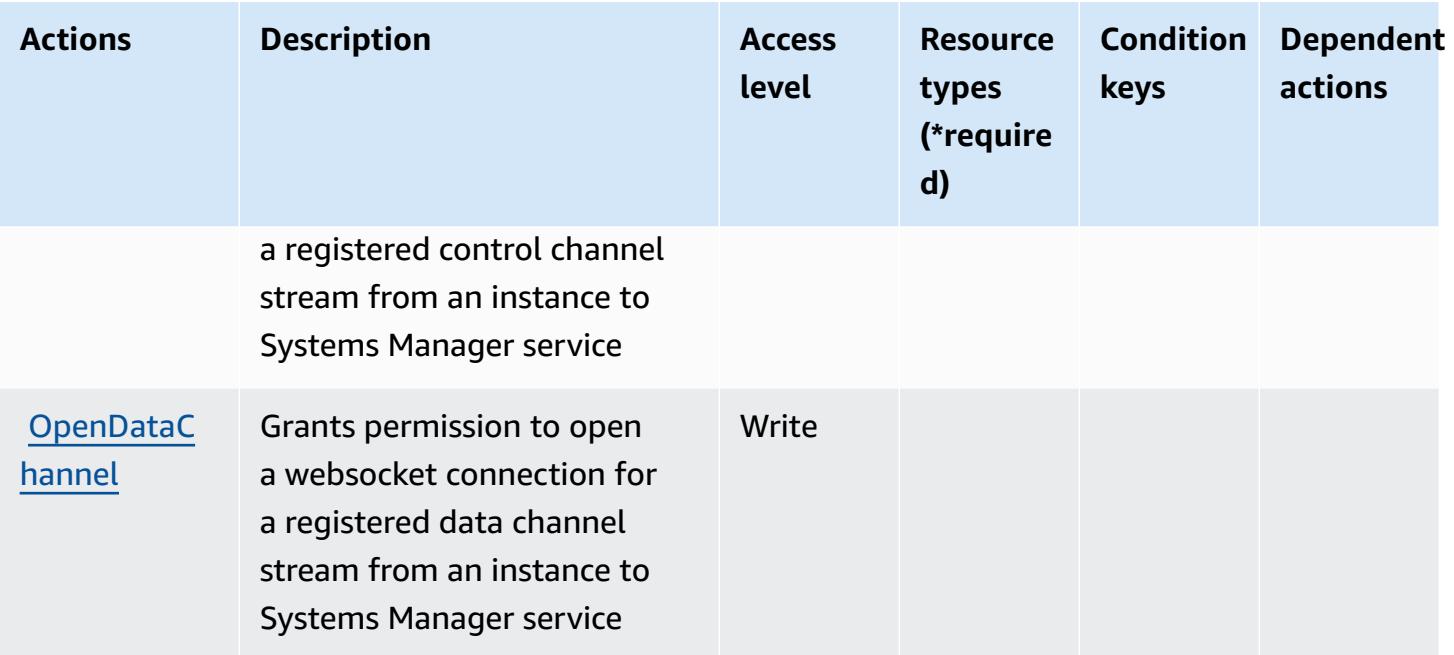

## <span id="page-3786-0"></span>**Resource types defined by Amazon Message Gateway Service**

Amazon Message Gateway Service does not support specifying a resource ARN in the Resource element of an IAM policy statement. To allow access to Amazon Message Gateway Service, specify "Resource": "\*" in your policy.

## <span id="page-3786-1"></span>**Condition keys for Amazon Message Gateway Service**

Amazon Message Gateway Service defines the following condition keys that can be used in the Condition element of an IAM policy. You can use these keys to further refine the conditions under which the policy statement applies. For details about the columns in the following table, see [Condition](reference_policies_actions-resources-contextkeys.html#context_keys_table) keys table.

To view the global condition keys that are available to all services, see Available global [condition](https://docs.aws.amazon.com/IAM/latest/UserGuide/reference_policies_condition-keys.html#AvailableKeys) [keys.](https://docs.aws.amazon.com/IAM/latest/UserGuide/reference_policies_condition-keys.html#AvailableKeys)

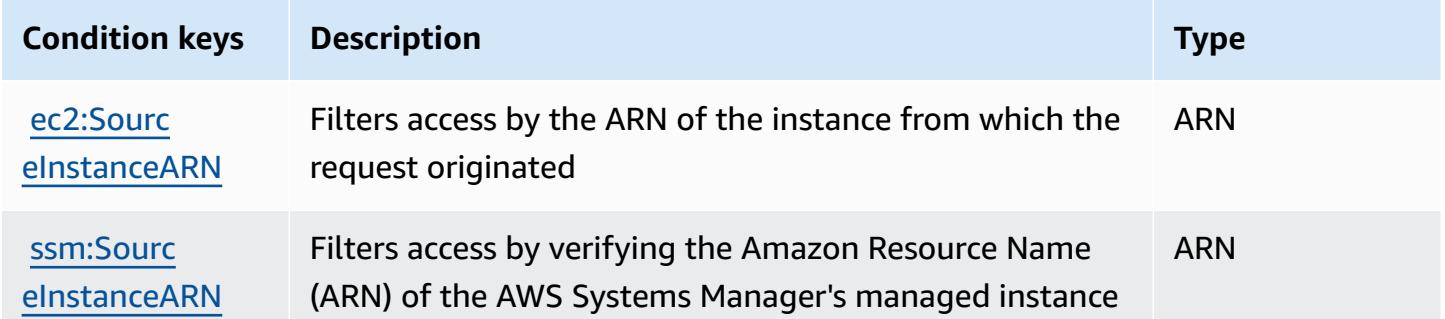

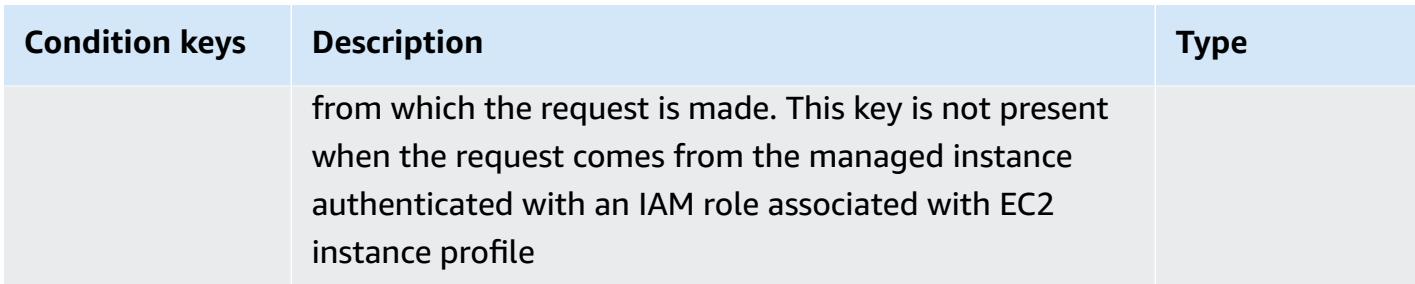

# **Actions, resources, and condition keys for AWS Microservice Extractor for .NET**

AWS Microservice Extractor for .NET (service prefix: serviceextract) provides the following service-specific resources, actions, and condition context keys for use in IAM permission policies.

References:

- Learn how to [configure](https://docs.aws.amazon.com/microservice-extractor/latest/userguide/what-is-microservice-extractor.html) this service.
- View a list of the API [operations](https://docs.aws.amazon.com/microservice-extractor/latest/userguide/what-is-microservice-extractor.html) available for this service.
- Learn how to secure this service and its resources by [using IAM](https://docs.aws.amazon.com/microservice-extractor/latest/userguide/what-is-microservice-extractor.html) permission policies.

#### **Topics**

- Actions defined by AWS [Microservice](#page-3787-0) Extractor for .NET
- Resource types defined by AWS [Microservice](#page-3788-0) Extractor for .NET
- Condition keys for AWS [Microservice](#page-3789-0) Extractor for .NET

## <span id="page-3787-0"></span>**Actions defined by AWS Microservice Extractor for .NET**

You can specify the following actions in the Action element of an IAM policy statement. Use policies to grant permissions to perform an operation in AWS. When you use an action in a policy, you usually allow or deny access to the API operation or CLI command with the same name. However, in some cases, a single action controls access to more than one operation. Alternatively, some operations require several different actions.

The **Resource types** column of the Actions table indicates whether each action supports resourcelevel permissions. If there is no value for this column, you must specify all resources ("\*") to which the policy applies in the Resource element of your policy statement. If the column includes a

resource type, then you can specify an ARN of that type in a statement with that action. If the action has one or more required resources, the caller must have permission to use the action with those resources. Required resources are indicated in the table with an asterisk (\*). If you limit resource access with the Resource element in an IAM policy, you must include an ARN or pattern for each required resource type. Some actions support multiple resource types. If the resource type is optional (not indicated as required), then you can choose to use one of the optional resource types.

The **Condition keys** column of the Actions table includes keys that you can specify in a policy statement's Condition element. For more information on the condition keys that are associated with resources for the service, see the **Condition keys** column of the Resource types table.

#### **A** Note

Resource condition keys are listed in the [Resource](#page-3788-0) types table. You can find a link to the resource type that applies to an action in the **Resource types (\*required)** column of the Actions table. The resource type in the Resource types table includes the **Condition keys** column, which are the resource condition keys that apply to an action in the Actions table.

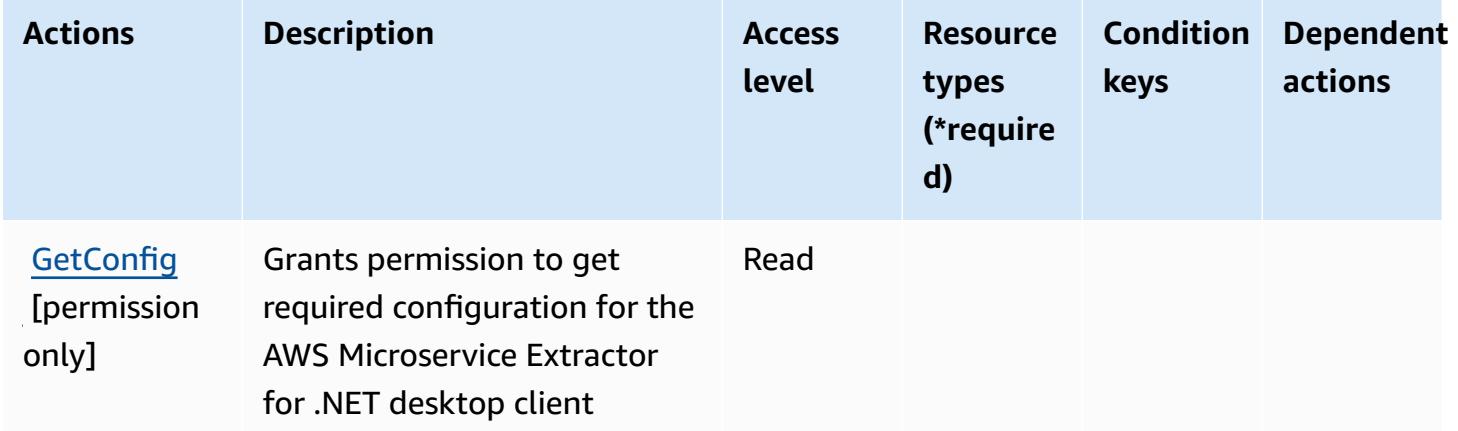

For details about the columns in the following table, see [Actions](reference_policies_actions-resources-contextkeys.html#actions_table) table.

# <span id="page-3788-0"></span>**Resource types defined by AWS Microservice Extractor for .NET**

AWS Microservice Extractor for .NET does not support specifying a resource ARN in the Resource element of an IAM policy statement. To allow access to AWS Microservice Extractor for .NET, specify "Resource": "\*" in your policy.

# <span id="page-3789-0"></span>**Condition keys for AWS Microservice Extractor for .NET**

Microservice Extractor for .NET has no service-specific context keys that can be used in the Condition element of policy statements. For the list of the global context keys that are available to all services, see Available keys for [conditions.](https://docs.aws.amazon.com/IAM/latest/UserGuide/reference_policies_condition-keys.html#AvailableKeys)

# **Actions, resources, and condition keys for AWS Migration Acceleration Program Credits**

AWS Migration Acceleration Program Credits (service prefix: mapcredits) provides the following service-specific resources, actions, and condition context keys for use in IAM permission policies.

References:

- Learn how to [configure](https://docs.aws.amazon.com/awsaccountbilling/latest/aboutv2/billing-what-is.html) this service.
- View a list of the API [operations](https://docs.aws.amazon.com/awsaccountbilling/latest/aboutv2/billing-permissions-ref.html) available for this service.
- Learn how to secure this service and its resources by [using IAM](https://docs.aws.amazon.com/awsaccountbilling/latest/aboutv2/security-iam.html) permission policies.

### **Topics**

- Actions defined by AWS Migration [Acceleration](#page-3789-1) Program Credits
- Resource types defined by AWS Migration [Acceleration](#page-3791-0) Program Credits
- Condition keys for AWS Migration [Acceleration](#page-3791-1) Program Credits

# <span id="page-3789-1"></span>**Actions defined by AWS Migration Acceleration Program Credits**

You can specify the following actions in the Action element of an IAM policy statement. Use policies to grant permissions to perform an operation in AWS. When you use an action in a policy, you usually allow or deny access to the API operation or CLI command with the same name. However, in some cases, a single action controls access to more than one operation. Alternatively, some operations require several different actions.

The **Resource types** column of the Actions table indicates whether each action supports resourcelevel permissions. If there is no value for this column, you must specify all resources ("\*") to which the policy applies in the Resource element of your policy statement. If the column includes a resource type, then you can specify an ARN of that type in a statement with that action. If the action has one or more required resources, the caller must have permission to use the action with those resources. Required resources are indicated in the table with an asterisk (\*). If you limit

resource access with the Resource element in an IAM policy, you must include an ARN or pattern for each required resource type. Some actions support multiple resource types. If the resource type is optional (not indicated as required), then you can choose to use one of the optional resource types.

The **Condition keys** column of the Actions table includes keys that you can specify in a policy statement's Condition element. For more information on the condition keys that are associated with resources for the service, see the **Condition keys** column of the Resource types table.

#### **A** Note

Resource condition keys are listed in the [Resource](#page-3791-0) types table. You can find a link to the resource type that applies to an action in the **Resource types (\*required)** column of the Actions table. The resource type in the Resource types table includes the **Condition keys** column, which are the resource condition keys that apply to an action in the Actions table.

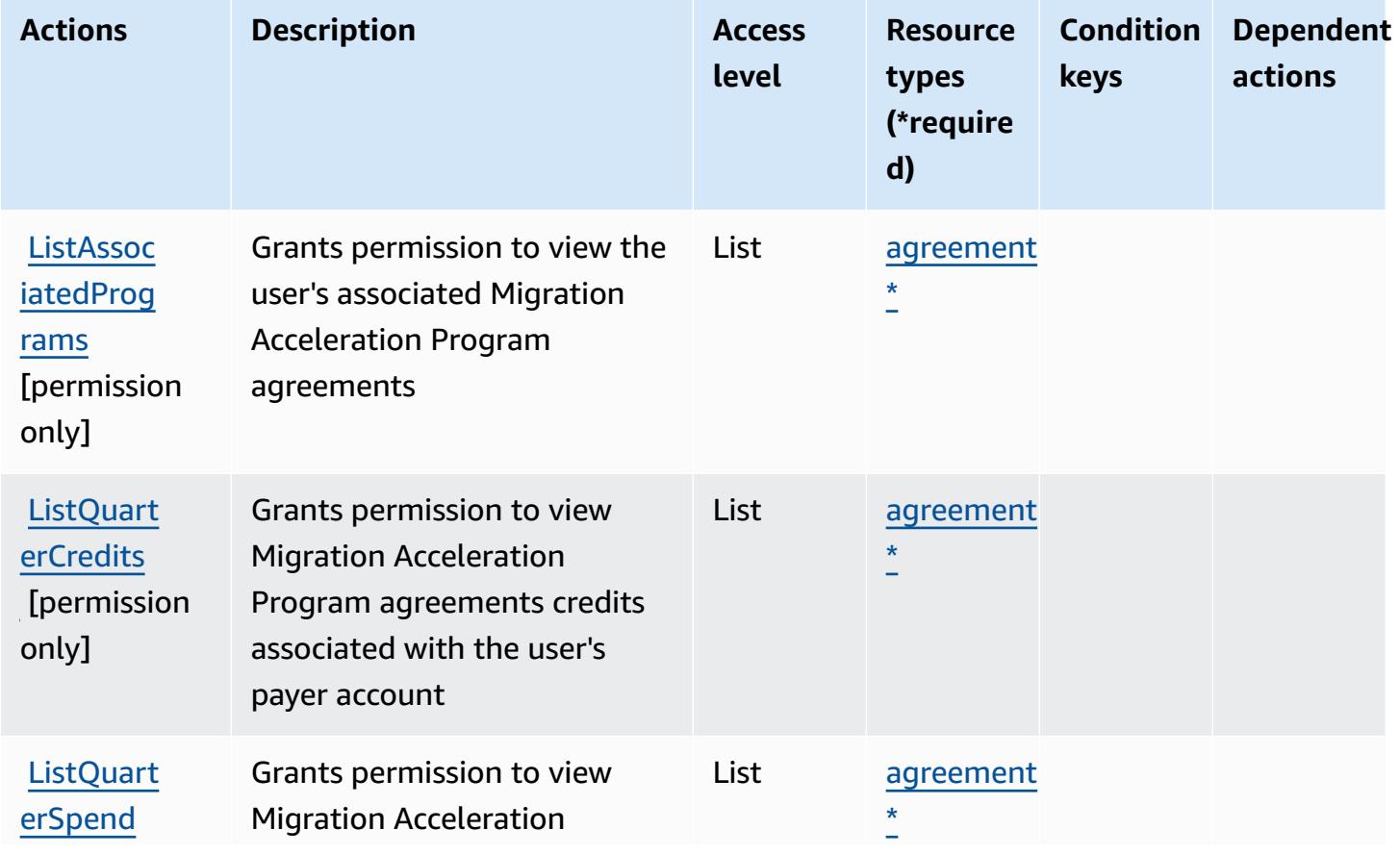

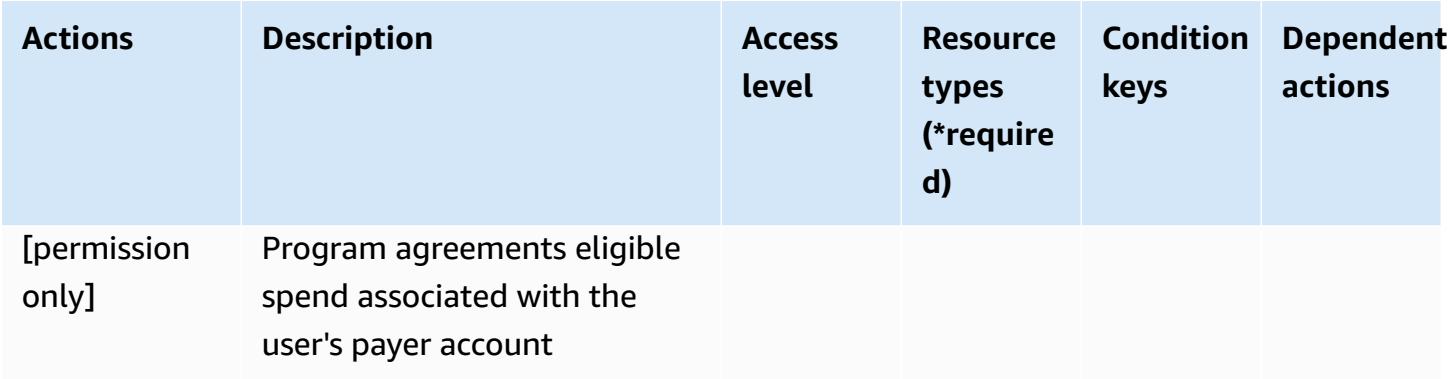

## <span id="page-3791-0"></span>**Resource types defined by AWS Migration Acceleration Program Credits**

The following resource types are defined by this service and can be used in the Resource element of IAM permission policy statements. Each action in the [Actions](#page-3789-1) table identifies the resource types that can be specified with that action. A resource type can also define which condition keys you can include in a policy. These keys are displayed in the last column of the Resource types table. For details about the columns in the following table, see [Resource](reference_policies_actions-resources-contextkeys.html#resources_table) types table.

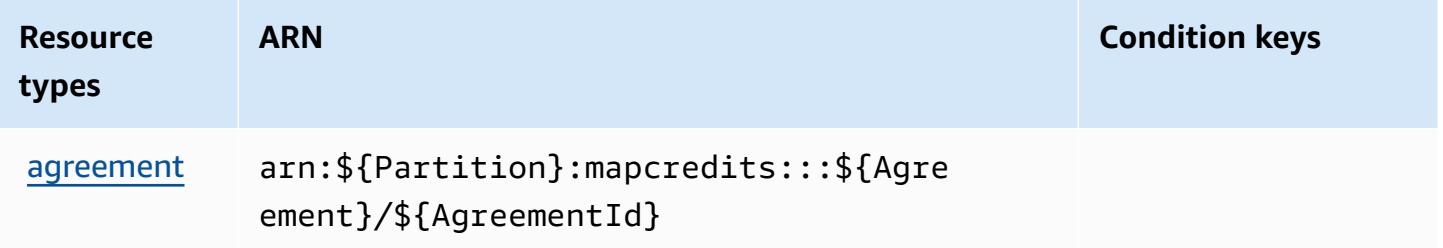

# <span id="page-3791-1"></span>**Condition keys for AWS Migration Acceleration Program Credits**

MapCredits has no service-specific context keys that can be used in the Condition element of policy statements. For the list of the global context keys that are available to all services, see Available keys for [conditions.](https://docs.aws.amazon.com/IAM/latest/UserGuide/reference_policies_condition-keys.html#AvailableKeys)

# **Actions, resources, and condition keys for AWS Migration Hub**

AWS Migration Hub (service prefix: mgh) provides the following service-specific resources, actions, and condition context keys for use in IAM permission policies.

References:

• Learn how to [configure](https://docs.aws.amazon.com/migrationhub/latest/ug/) this service.

- View a list of the API [operations](https://docs.aws.amazon.com/migrationhub/latest/ug/api-reference.html) available for this service.
- Learn how to secure this service and its resources by [using IAM](https://docs.aws.amazon.com/migrationhub/latest/ug/auth-and-access-control.html) permission policies.

#### **Topics**

- Actions defined by AWS [Migration](#page-3792-0) Hub
- Resource types defined by AWS [Migration](#page-3795-0) Hub
- [Condition](#page-3796-0) keys for AWS Migration Hub

# <span id="page-3792-0"></span>**Actions defined by AWS Migration Hub**

You can specify the following actions in the Action element of an IAM policy statement. Use policies to grant permissions to perform an operation in AWS. When you use an action in a policy, you usually allow or deny access to the API operation or CLI command with the same name. However, in some cases, a single action controls access to more than one operation. Alternatively, some operations require several different actions.

The **Resource types** column of the Actions table indicates whether each action supports resourcelevel permissions. If there is no value for this column, you must specify all resources ("\*") to which the policy applies in the Resource element of your policy statement. If the column includes a resource type, then you can specify an ARN of that type in a statement with that action. If the action has one or more required resources, the caller must have permission to use the action with those resources. Required resources are indicated in the table with an asterisk (\*). If you limit resource access with the Resource element in an IAM policy, you must include an ARN or pattern for each required resource type. Some actions support multiple resource types. If the resource type is optional (not indicated as required), then you can choose to use one of the optional resource types.

The **Condition keys** column of the Actions table includes keys that you can specify in a policy statement's Condition element. For more information on the condition keys that are associated with resources for the service, see the **Condition keys** column of the Resource types table.

#### **A** Note

[Resource](#page-3795-0) condition keys are listed in the Resource types table. You can find a link to the resource type that applies to an action in the **Resource types (\*required)** column of the Actions table. The resource type in the Resource types table includes the **Condition keys** column, which are the resource condition keys that apply to an action in the Actions table.

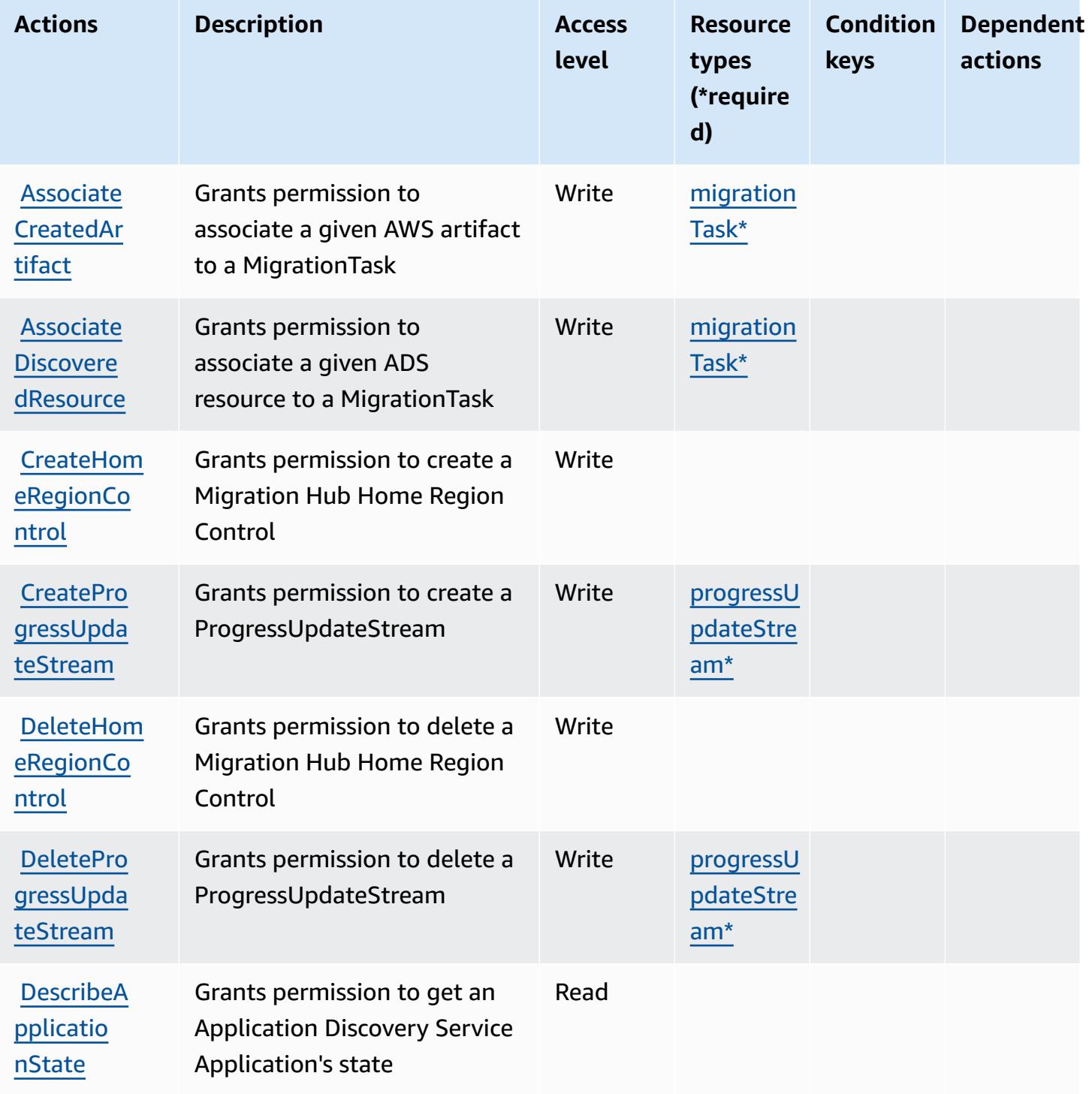

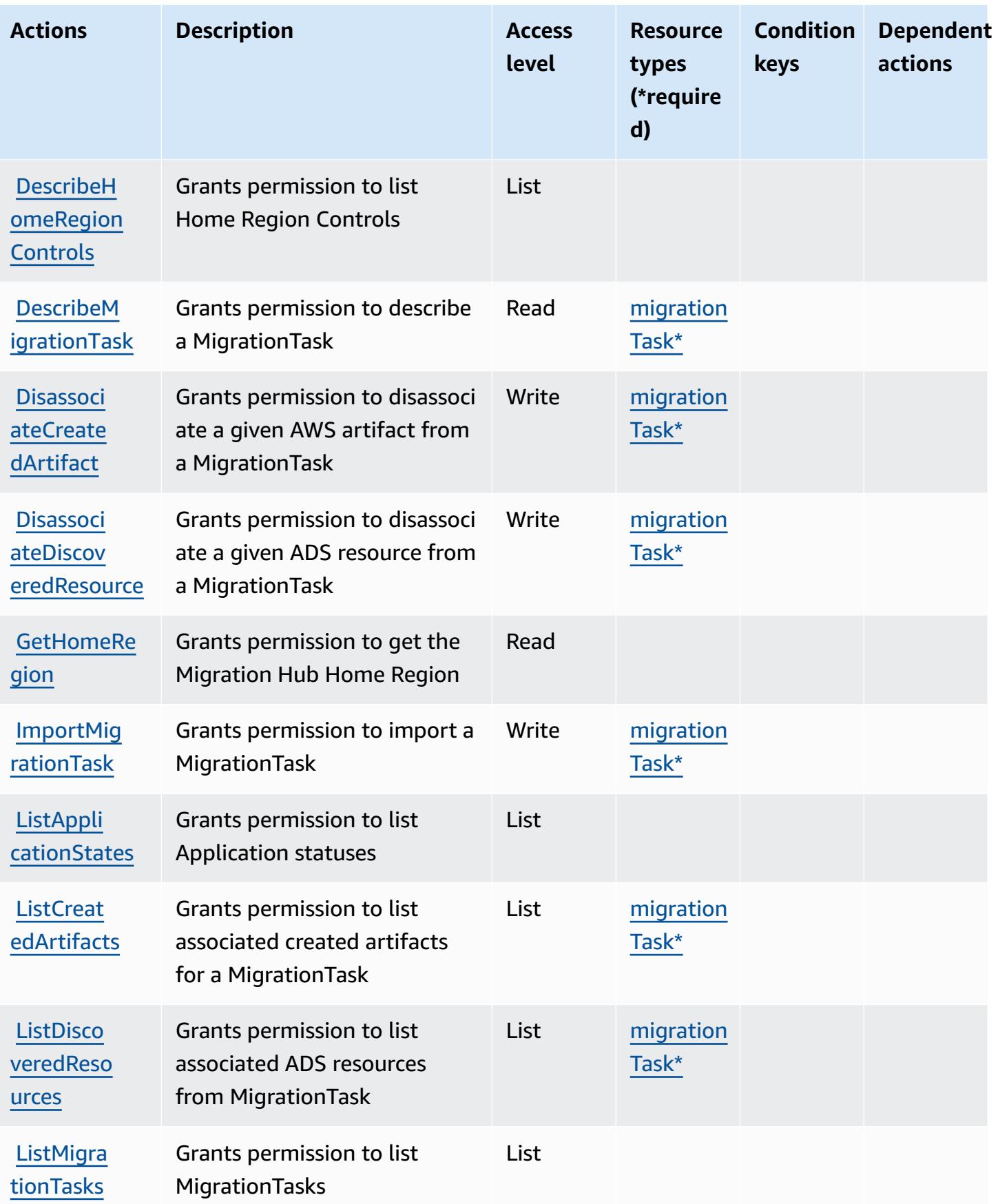

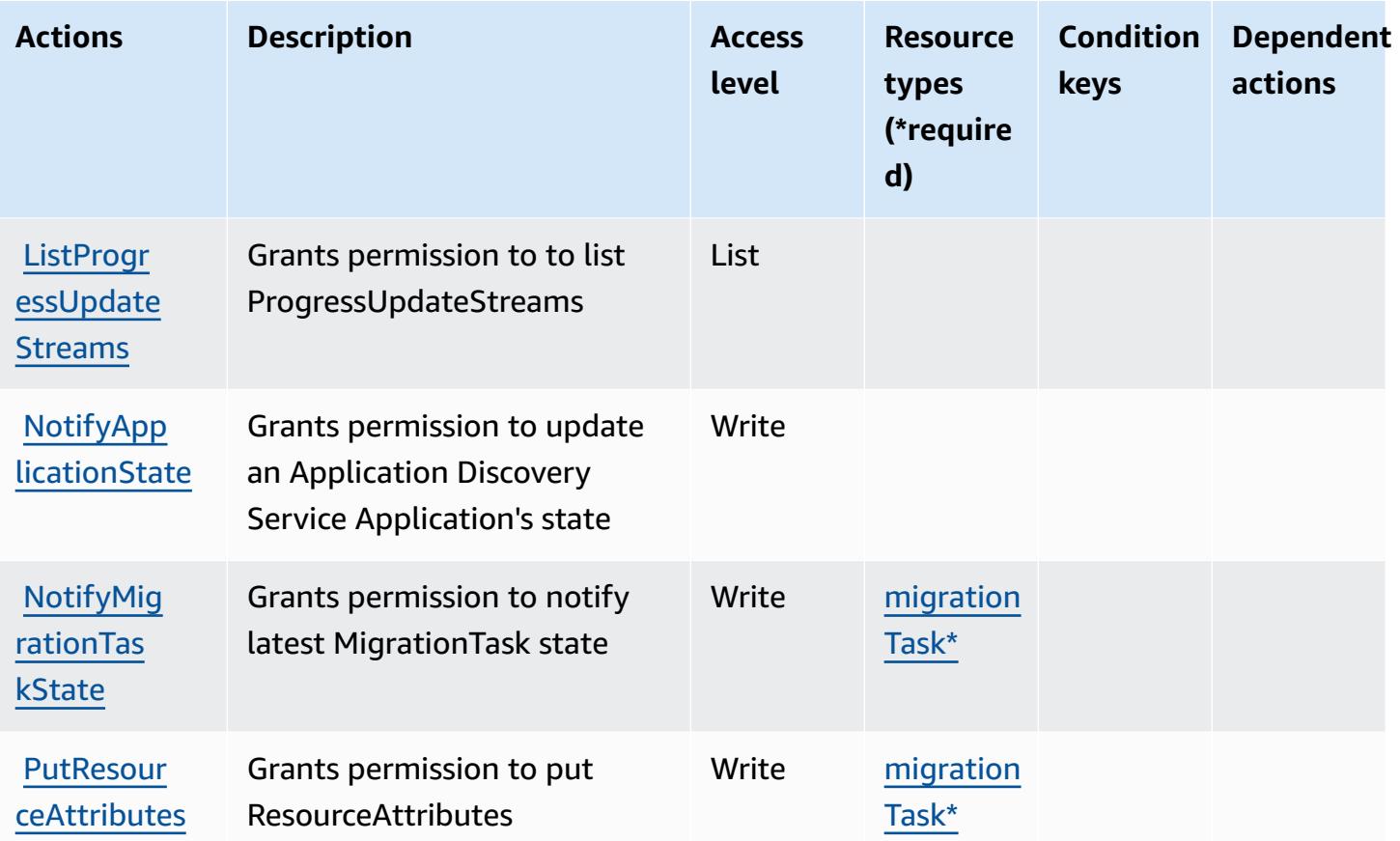

## <span id="page-3795-0"></span>**Resource types defined by AWS Migration Hub**

The following resource types are defined by this service and can be used in the Resource element of IAM permission policy statements. Each action in the [Actions](#page-3792-0) table identifies the resource types that can be specified with that action. A resource type can also define which condition keys you can include in a policy. These keys are displayed in the last column of the Resource types table. For details about the columns in the following table, see [Resource](reference_policies_actions-resources-contextkeys.html#resources_table) types table.

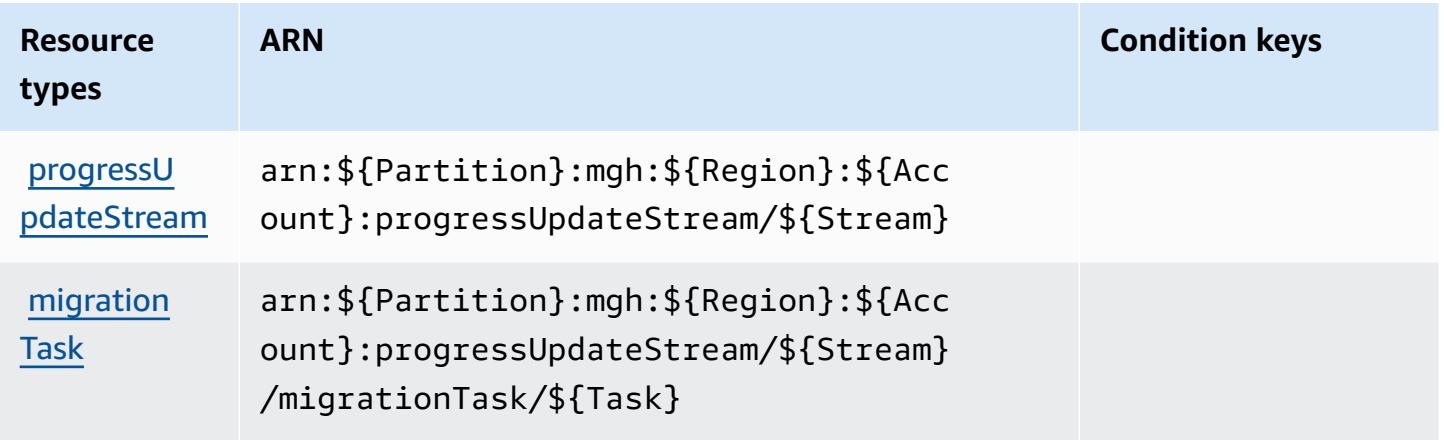

# <span id="page-3796-0"></span>**Condition keys for AWS Migration Hub**

Migration Hub has no service-specific context keys that can be used in the Condition element of policy statements. For the list of the global context keys that are available to all services, see Available keys for [conditions.](https://docs.aws.amazon.com/IAM/latest/UserGuide/reference_policies_condition-keys.html#AvailableKeys)

# **Actions, resources, and condition keys for AWS Migration Hub Orchestrator**

AWS Migration Hub Orchestrator (service prefix: migrationhub-orchestrator) provides the following service-specific resources, actions, and condition context keys for use in IAM permission policies.

References:

- Learn how to [configure](https://docs.aws.amazon.com/migrationhub-orchestrator/latest/userguide/) this service.
- View a list of the API [operations](https://docs.aws.amazon.com/migrationhub-orchestrator/latest/APIReference/) available for this service.
- Learn how to secure this service and its resources by [using IAM](https://docs.aws.amazon.com/migrationhub-orchestrator/latest/userguide/security-iam.html) permission policies.

### **Topics**

- Actions defined by AWS Migration Hub [Orchestrator](#page-3796-1)
- Resource types defined by AWS Migration Hub [Orchestrator](#page-3802-0)
- Condition keys for AWS Migration Hub [Orchestrator](#page-3802-1)

# <span id="page-3796-1"></span>**Actions defined by AWS Migration Hub Orchestrator**

You can specify the following actions in the Action element of an IAM policy statement. Use policies to grant permissions to perform an operation in AWS. When you use an action in a policy, you usually allow or deny access to the API operation or CLI command with the same name. However, in some cases, a single action controls access to more than one operation. Alternatively, some operations require several different actions.

The **Resource types** column of the Actions table indicates whether each action supports resourcelevel permissions. If there is no value for this column, you must specify all resources ("\*") to which the policy applies in the Resource element of your policy statement. If the column includes a resource type, then you can specify an ARN of that type in a statement with that action. If the

action has one or more required resources, the caller must have permission to use the action with those resources. Required resources are indicated in the table with an asterisk (\*). If you limit resource access with the Resource element in an IAM policy, you must include an ARN or pattern for each required resource type. Some actions support multiple resource types. If the resource type is optional (not indicated as required), then you can choose to use one of the optional resource types.

The **Condition keys** column of the Actions table includes keys that you can specify in a policy statement's Condition element. For more information on the condition keys that are associated with resources for the service, see the **Condition keys** column of the Resource types table.

#### *(i)* Note

Resource condition keys are listed in the [Resource](#page-3802-0) types table. You can find a link to the resource type that applies to an action in the **Resource types (\*required)** column of the Actions table. The resource type in the Resource types table includes the **Condition keys** column, which are the resource condition keys that apply to an action in the Actions table.

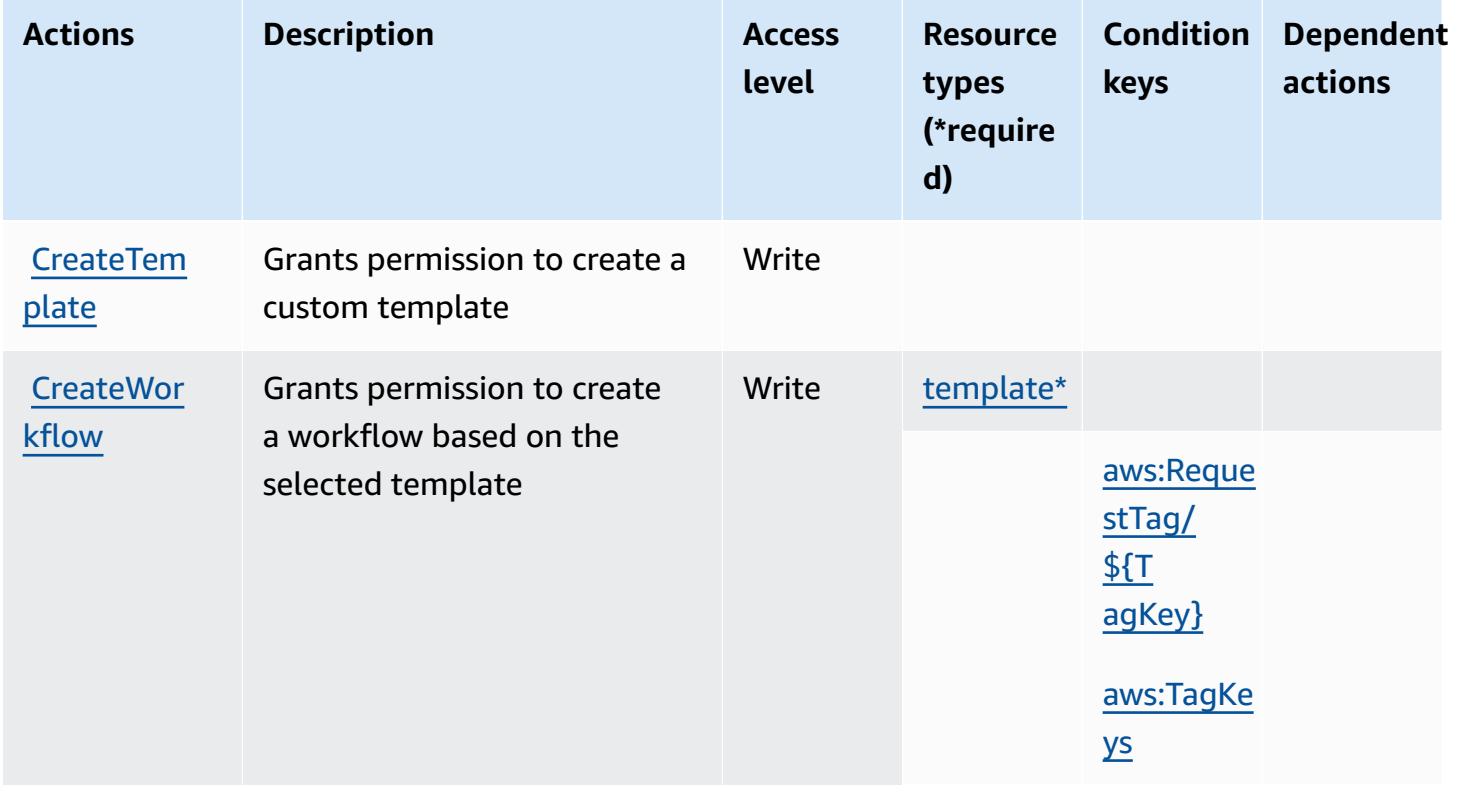

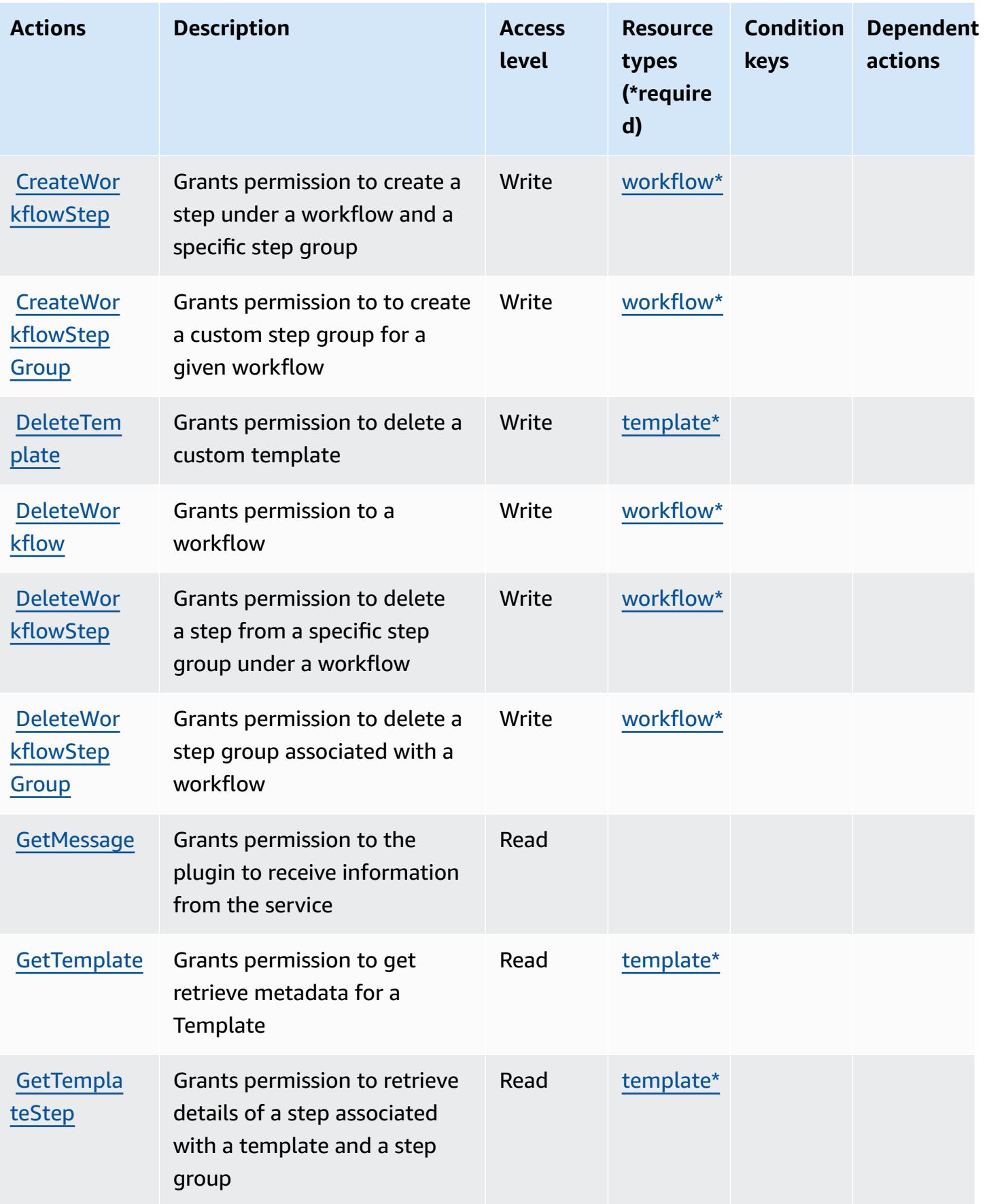

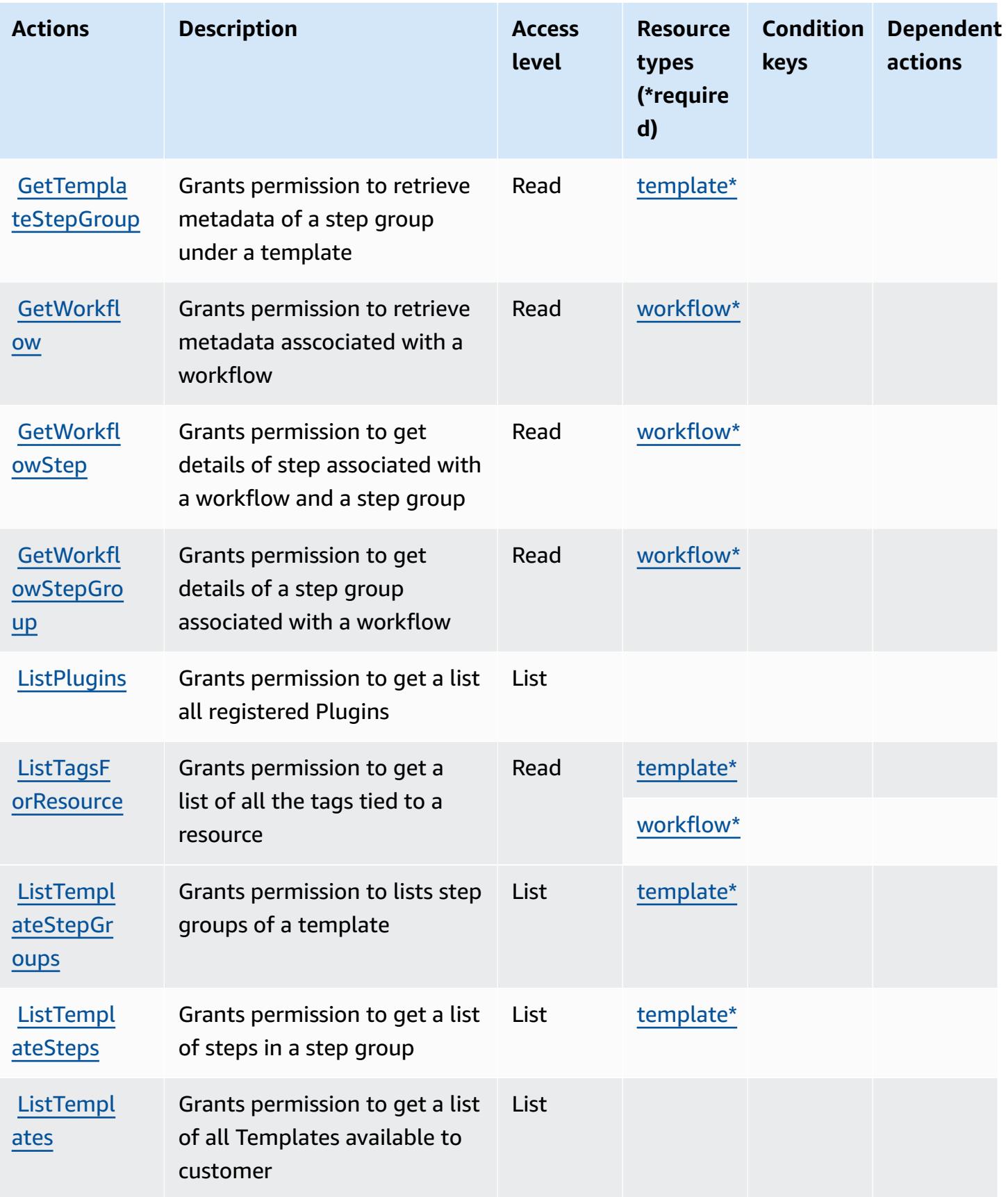

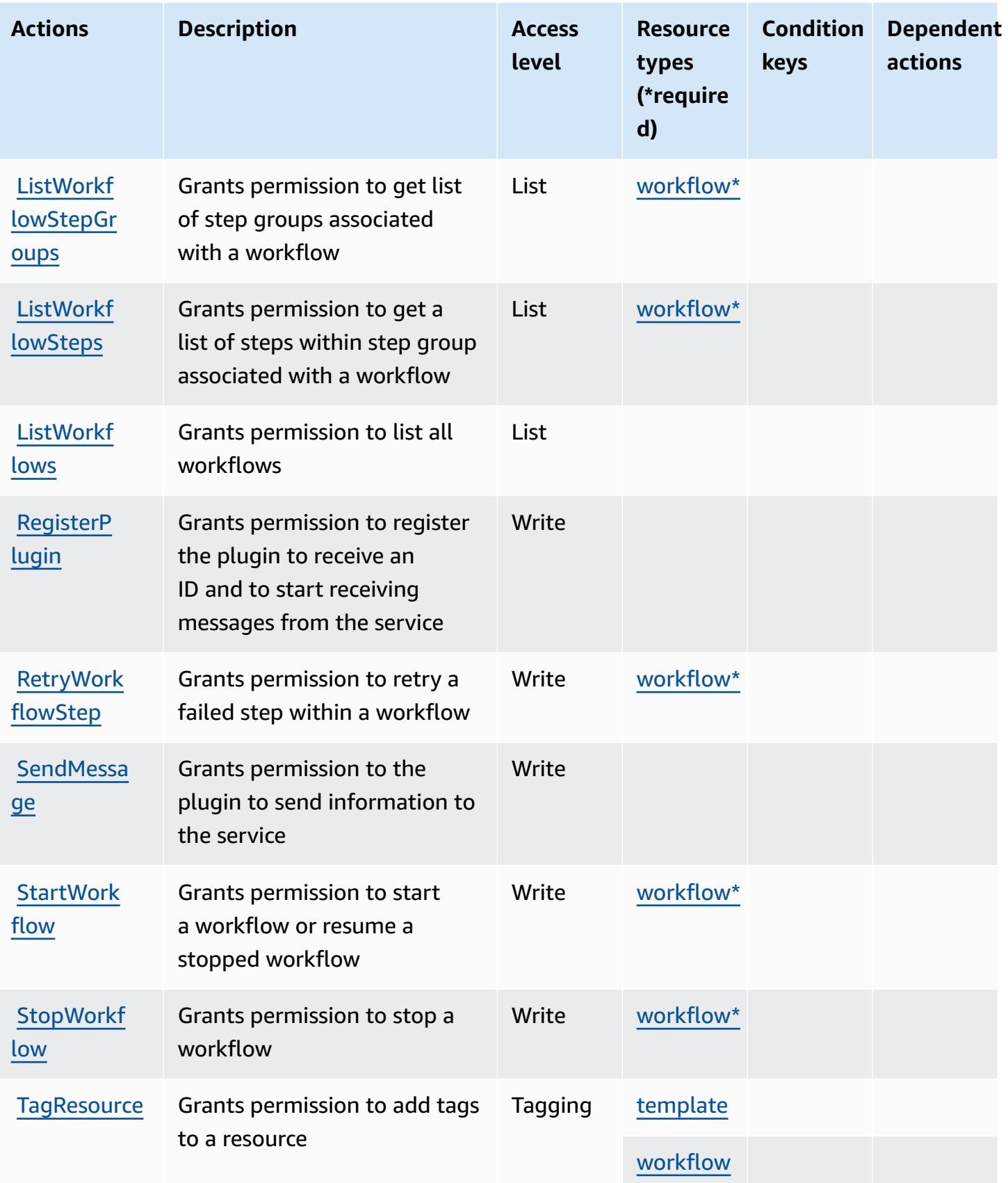

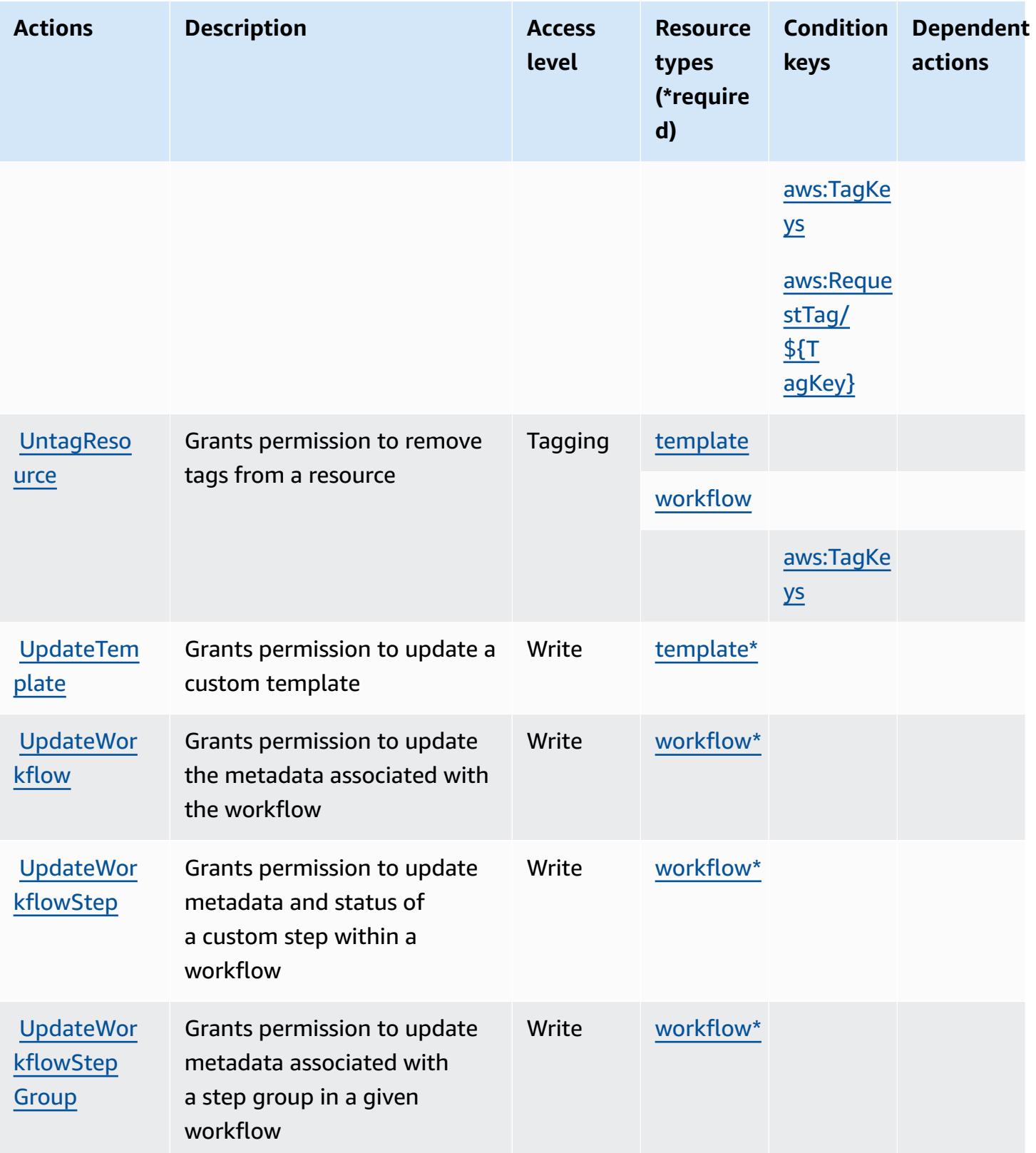

## <span id="page-3802-0"></span>**Resource types defined by AWS Migration Hub Orchestrator**

The following resource types are defined by this service and can be used in the Resource element of IAM permission policy statements. Each action in the [Actions](#page-3796-1) table identifies the resource types that can be specified with that action. A resource type can also define which condition keys you can include in a policy. These keys are displayed in the last column of the Resource types table. For details about the columns in the following table, see [Resource](reference_policies_actions-resources-contextkeys.html#resources_table) types table.

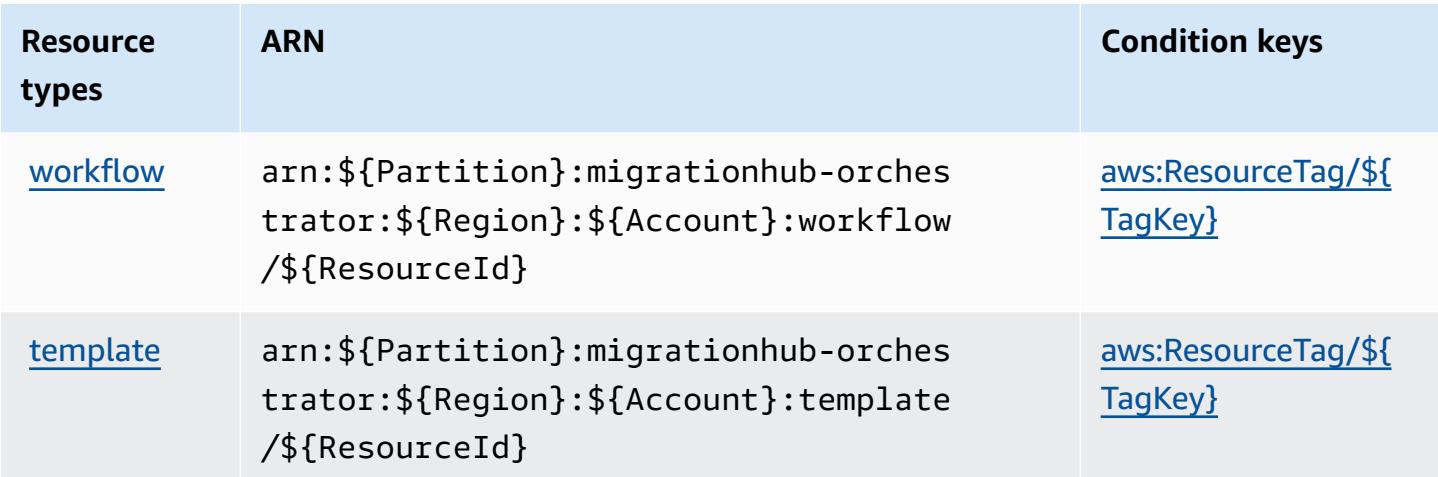

### <span id="page-3802-1"></span>**Condition keys for AWS Migration Hub Orchestrator**

AWS Migration Hub Orchestrator defines the following condition keys that can be used in the Condition element of an IAM policy. You can use these keys to further refine the conditions under which the policy statement applies. For details about the columns in the following table, see [Condition](reference_policies_actions-resources-contextkeys.html#context_keys_table) keys table.

To view the global condition keys that are available to all services, see Available global [condition](https://docs.aws.amazon.com/IAM/latest/UserGuide/reference_policies_condition-keys.html#AvailableKeys) [keys.](https://docs.aws.amazon.com/IAM/latest/UserGuide/reference_policies_condition-keys.html#AvailableKeys)

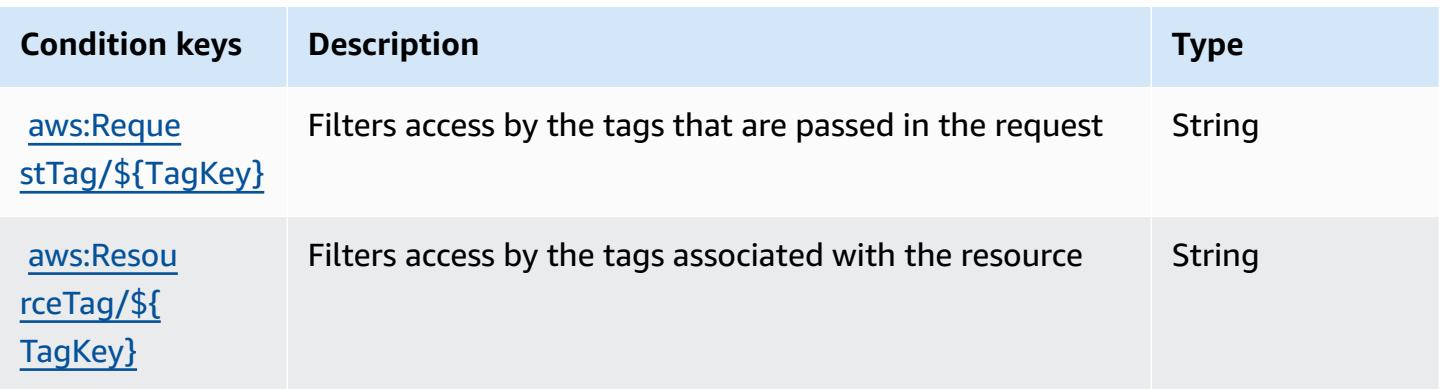

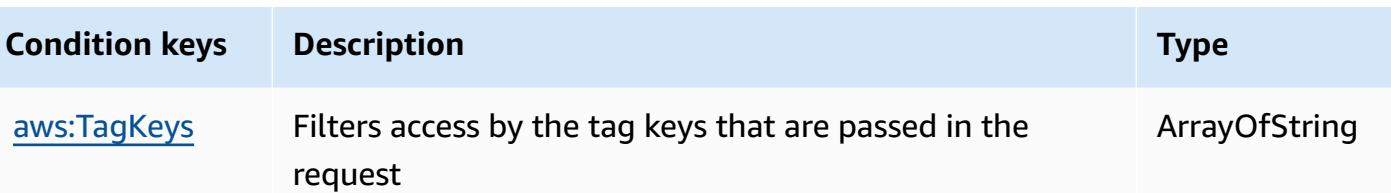

# **Actions, resources, and condition keys for AWS Migration Hub Refactor Spaces**

AWS Migration Hub Refactor Spaces (service prefix: refactor-spaces) provides the following service-specific resources, actions, and condition context keys for use in IAM permission policies.

References:

- Learn how to [configure](https://docs.aws.amazon.com/migrationhub-refactor-spaces/latest/userguide/) this service.
- View a list of the API [operations](https://docs.aws.amazon.com/migrationhub-refactor-spaces/latest/APIReference/) available for this service.
- Learn how to secure this service and its resources by [using IAM](https://docs.aws.amazon.com/migrationhub-refactor-spaces/latest/userguide/security-iam.html) permission policies.

#### **Topics**

- Actions defined by AWS [Migration](#page-3803-0) Hub Refactor Spaces
- Resource types defined by AWS [Migration](#page-3820-0) Hub Refactor Spaces
- [Condition](#page-3821-0) keys for AWS Migration Hub Refactor Spaces

### <span id="page-3803-0"></span>**Actions defined by AWS Migration Hub Refactor Spaces**

You can specify the following actions in the Action element of an IAM policy statement. Use policies to grant permissions to perform an operation in AWS. When you use an action in a policy, you usually allow or deny access to the API operation or CLI command with the same name. However, in some cases, a single action controls access to more than one operation. Alternatively, some operations require several different actions.

The **Resource types** column of the Actions table indicates whether each action supports resourcelevel permissions. If there is no value for this column, you must specify all resources ("\*") to which the policy applies in the Resource element of your policy statement. If the column includes a resource type, then you can specify an ARN of that type in a statement with that action. If the action has one or more required resources, the caller must have permission to use the action

with those resources. Required resources are indicated in the table with an asterisk (\*). If you limit resource access with the Resource element in an IAM policy, you must include an ARN or pattern for each required resource type. Some actions support multiple resource types. If the resource type is optional (not indicated as required), then you can choose to use one of the optional resource types.

The **Condition keys** column of the Actions table includes keys that you can specify in a policy statement's Condition element. For more information on the condition keys that are associated with resources for the service, see the **Condition keys** column of the Resource types table.

#### *(i)* Note

Resource condition keys are listed in the [Resource](#page-3820-0) types table. You can find a link to the resource type that applies to an action in the **Resource types (\*required)** column of the Actions table. The resource type in the Resource types table includes the **Condition keys** column, which are the resource condition keys that apply to an action in the Actions table.

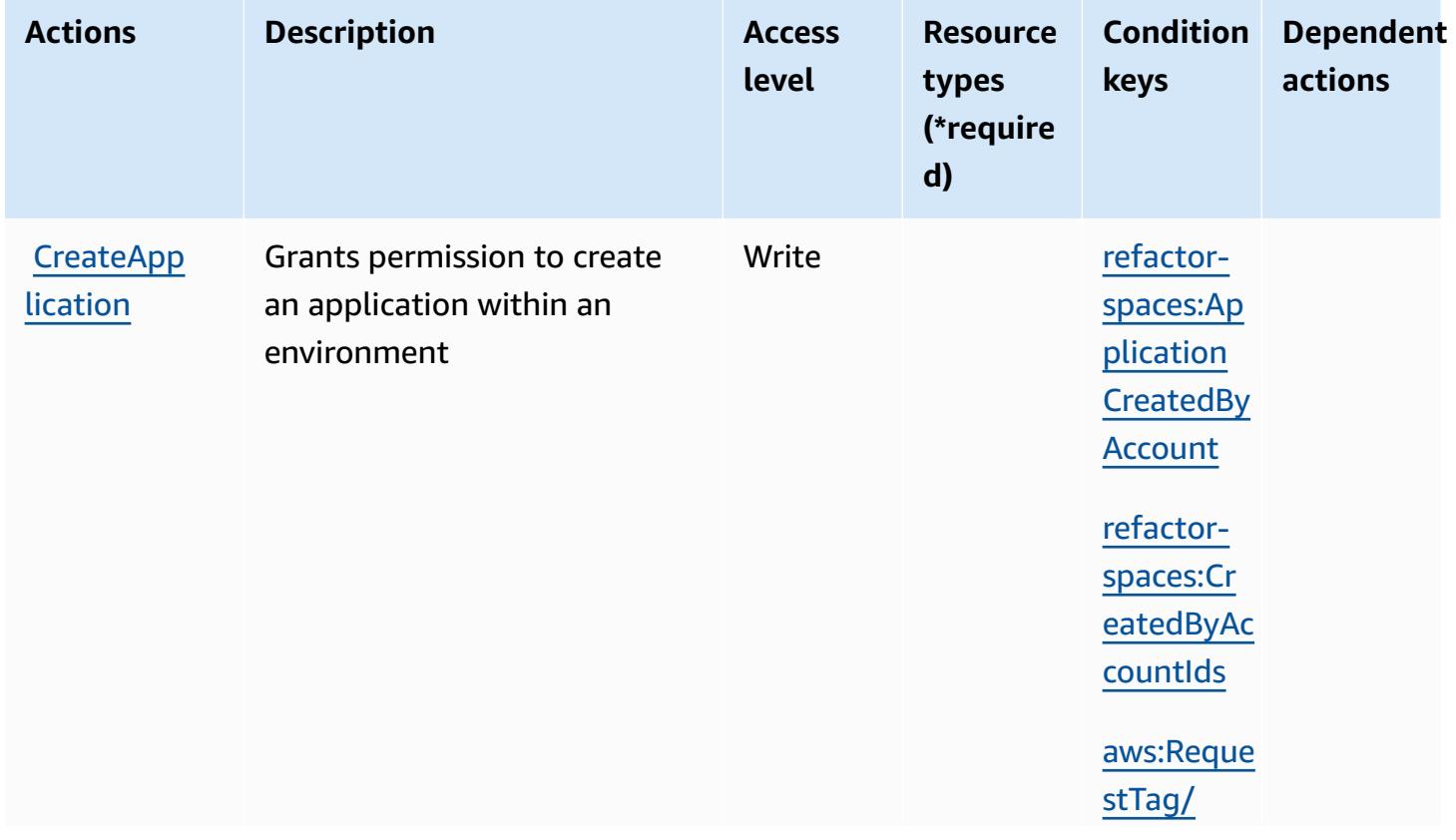

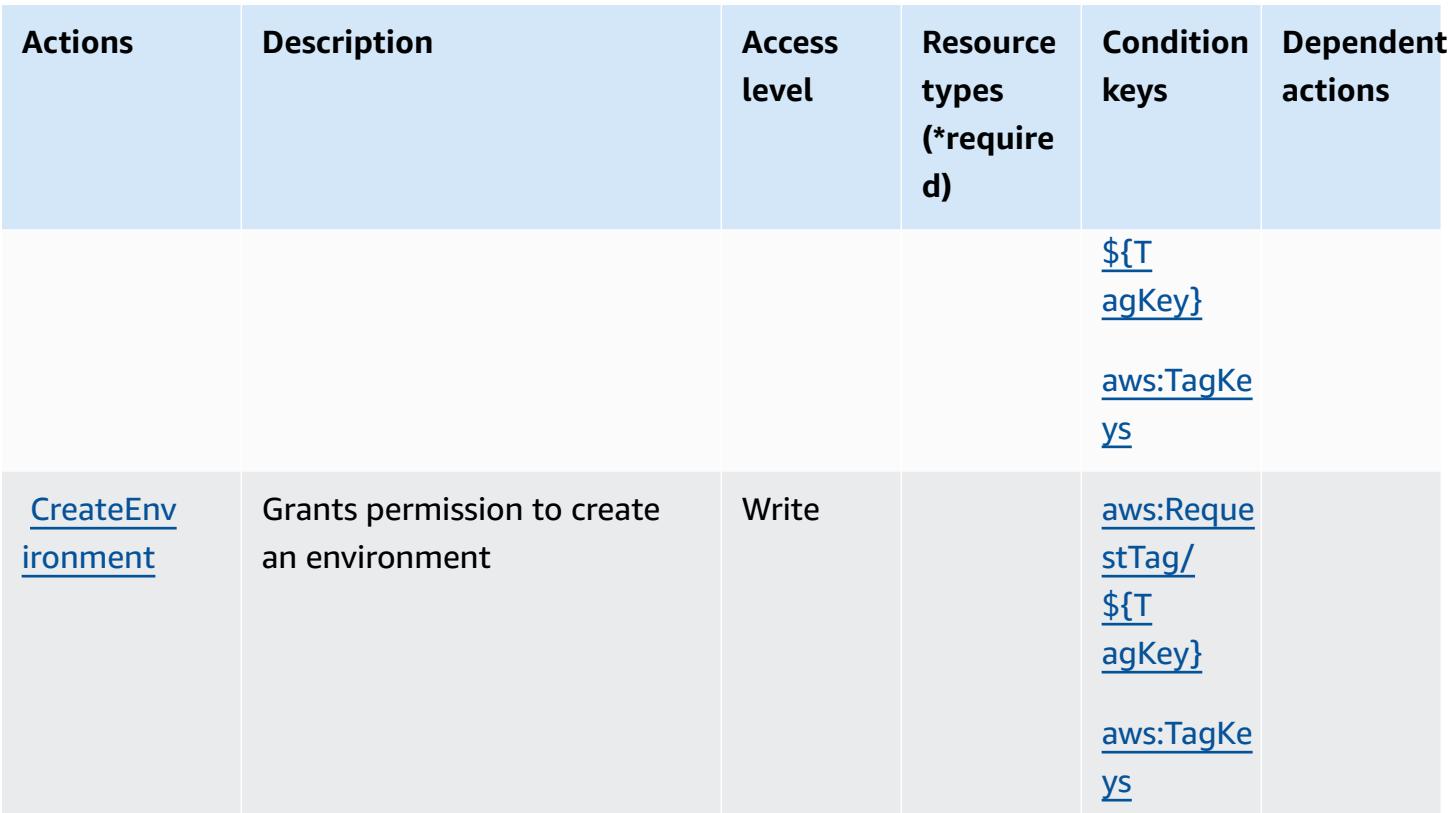

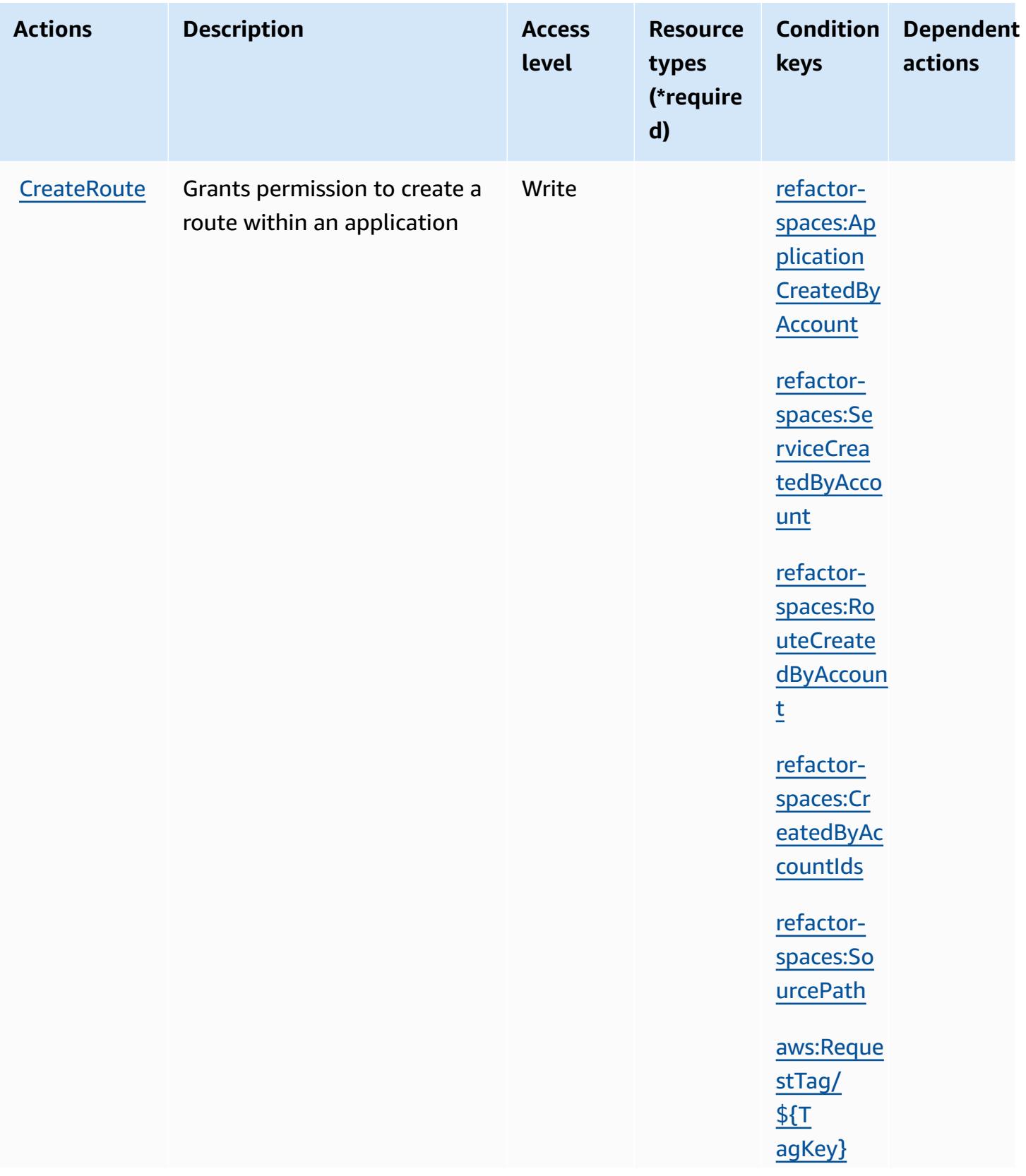

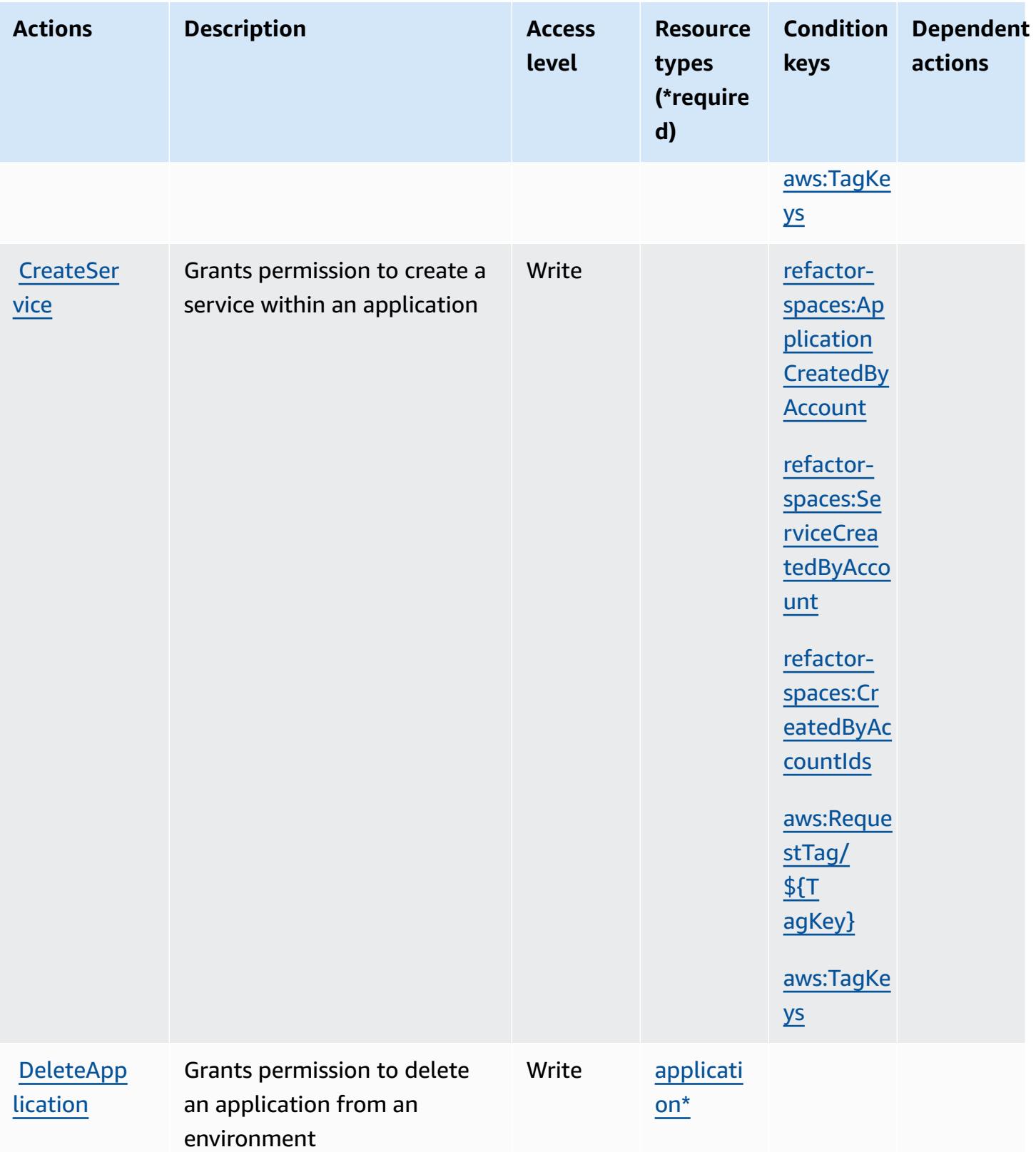

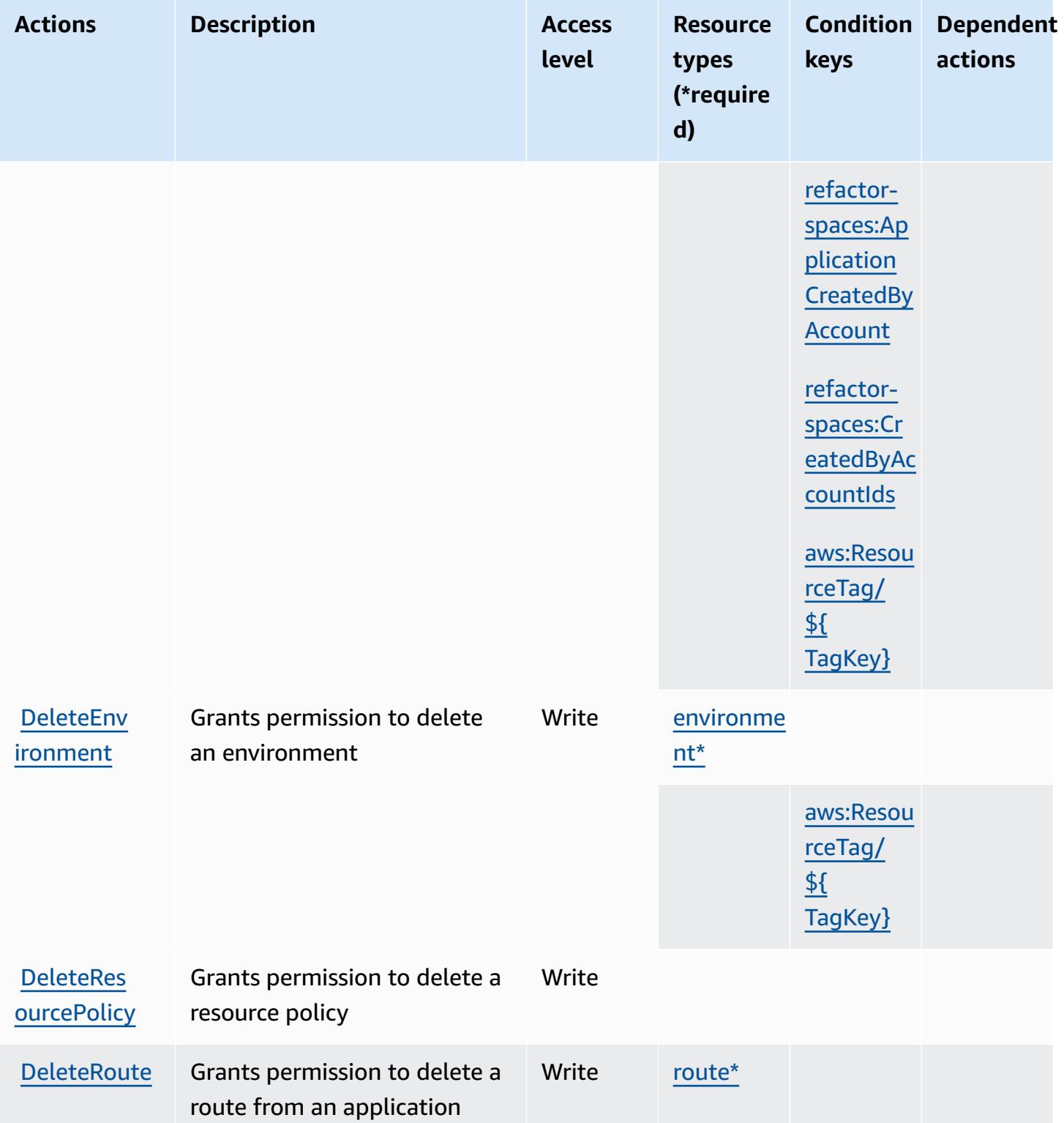

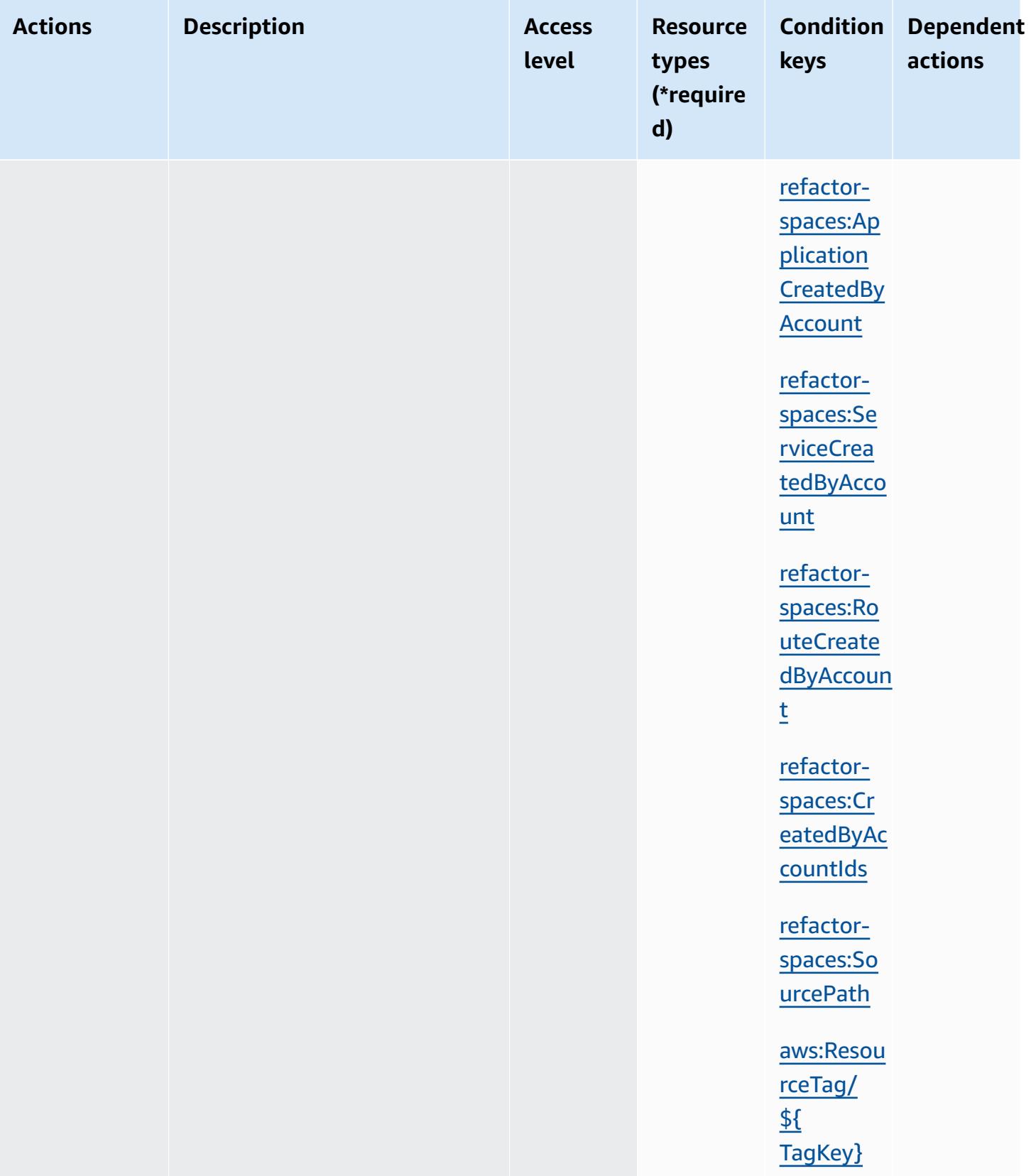

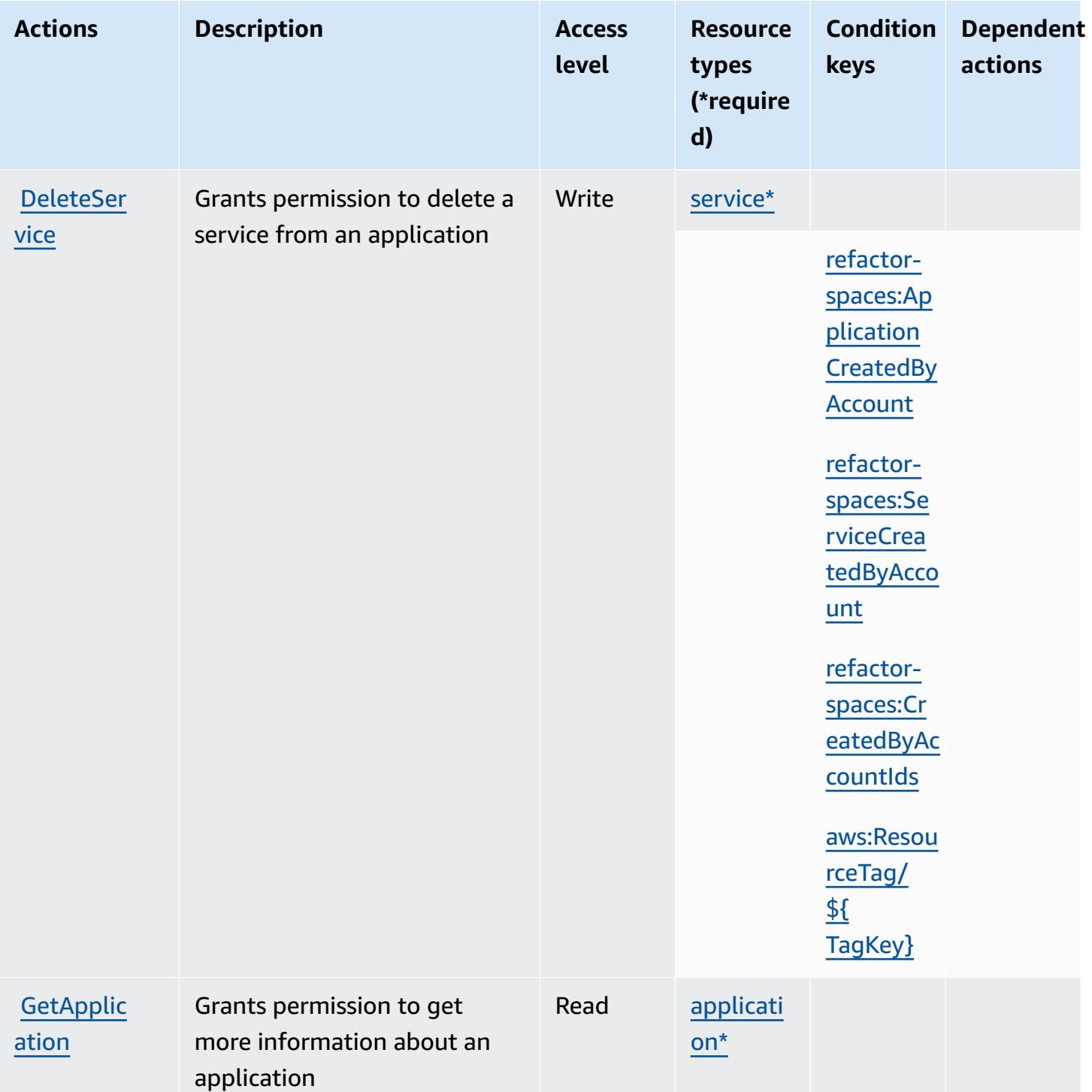

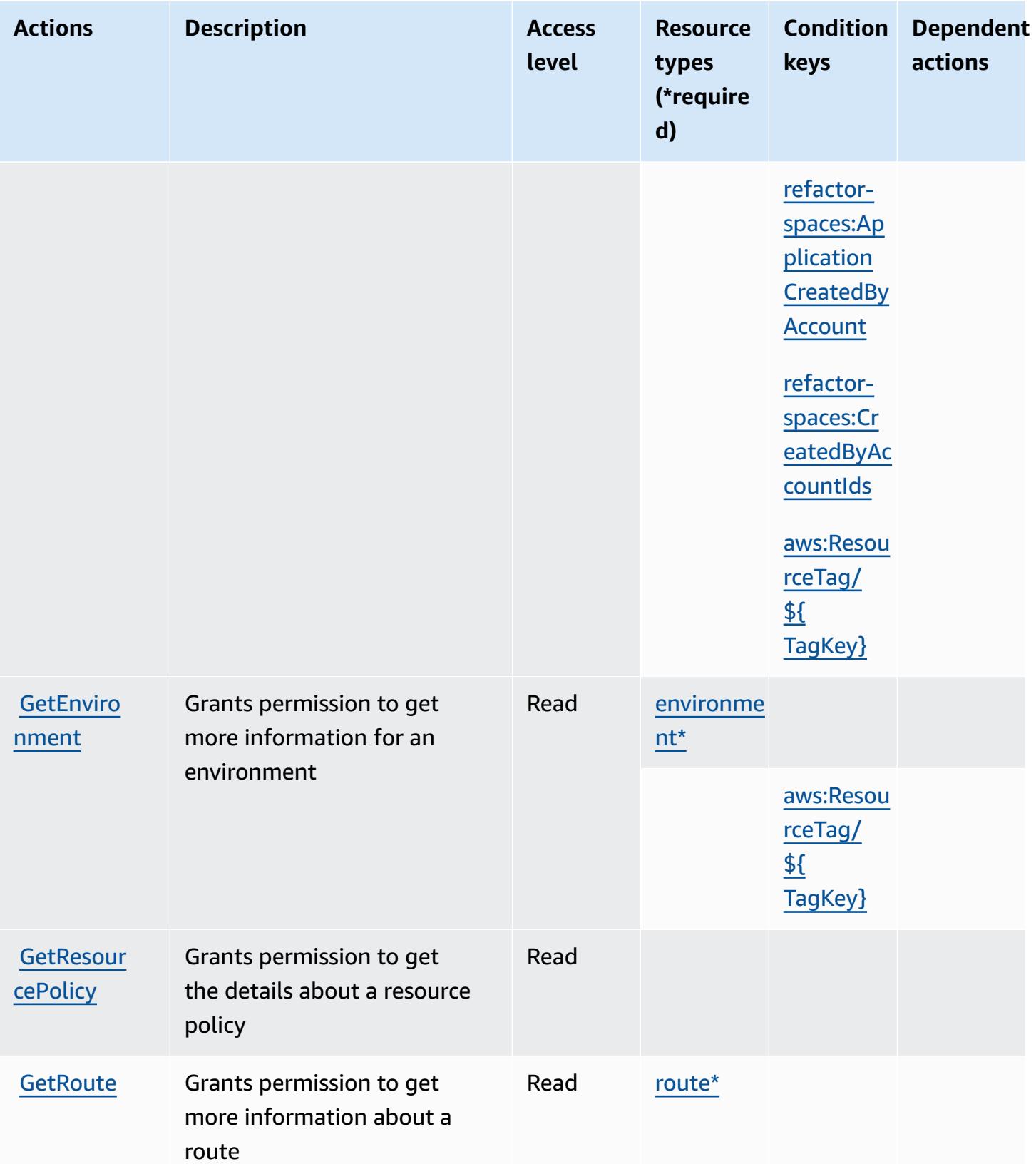

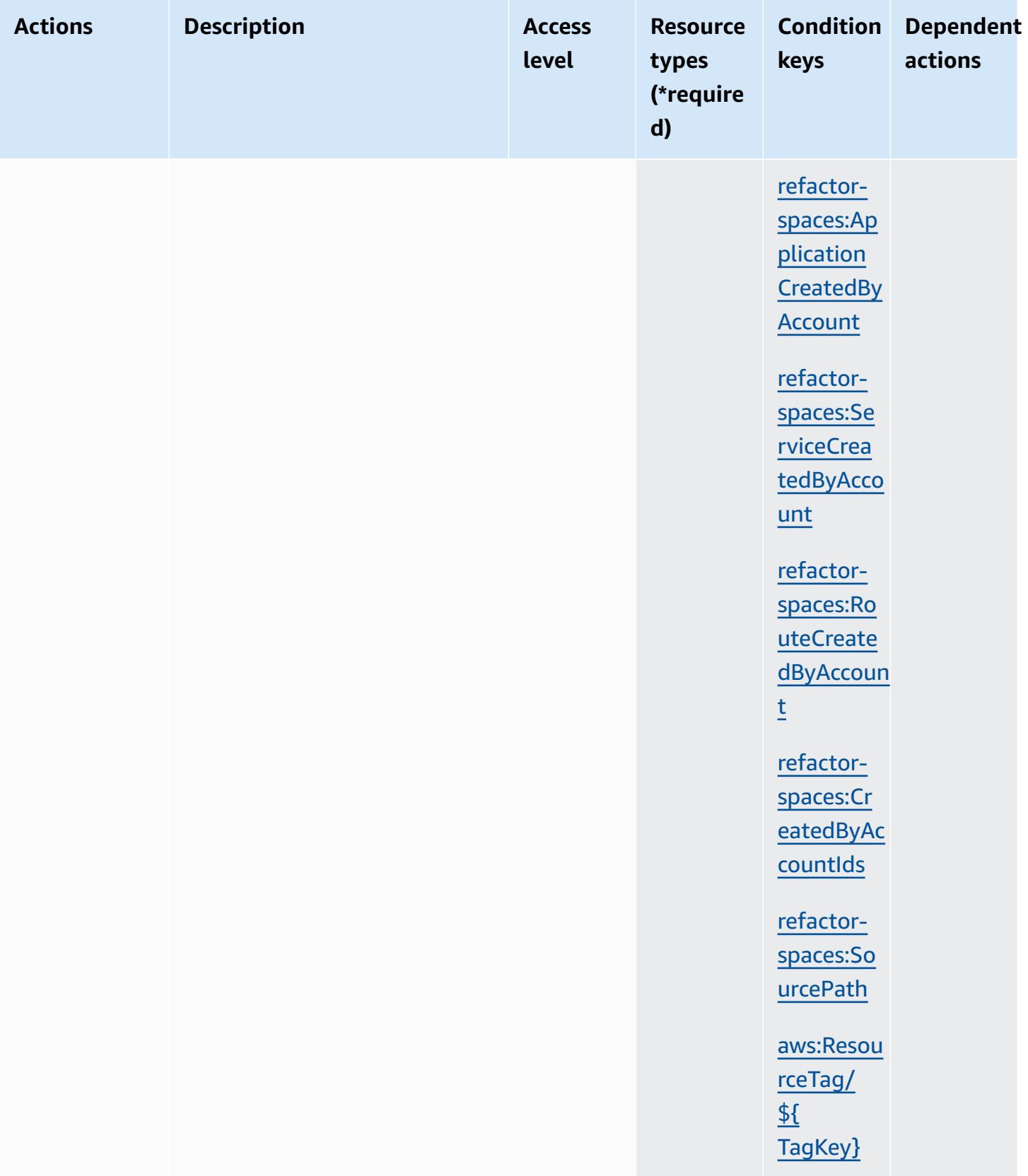

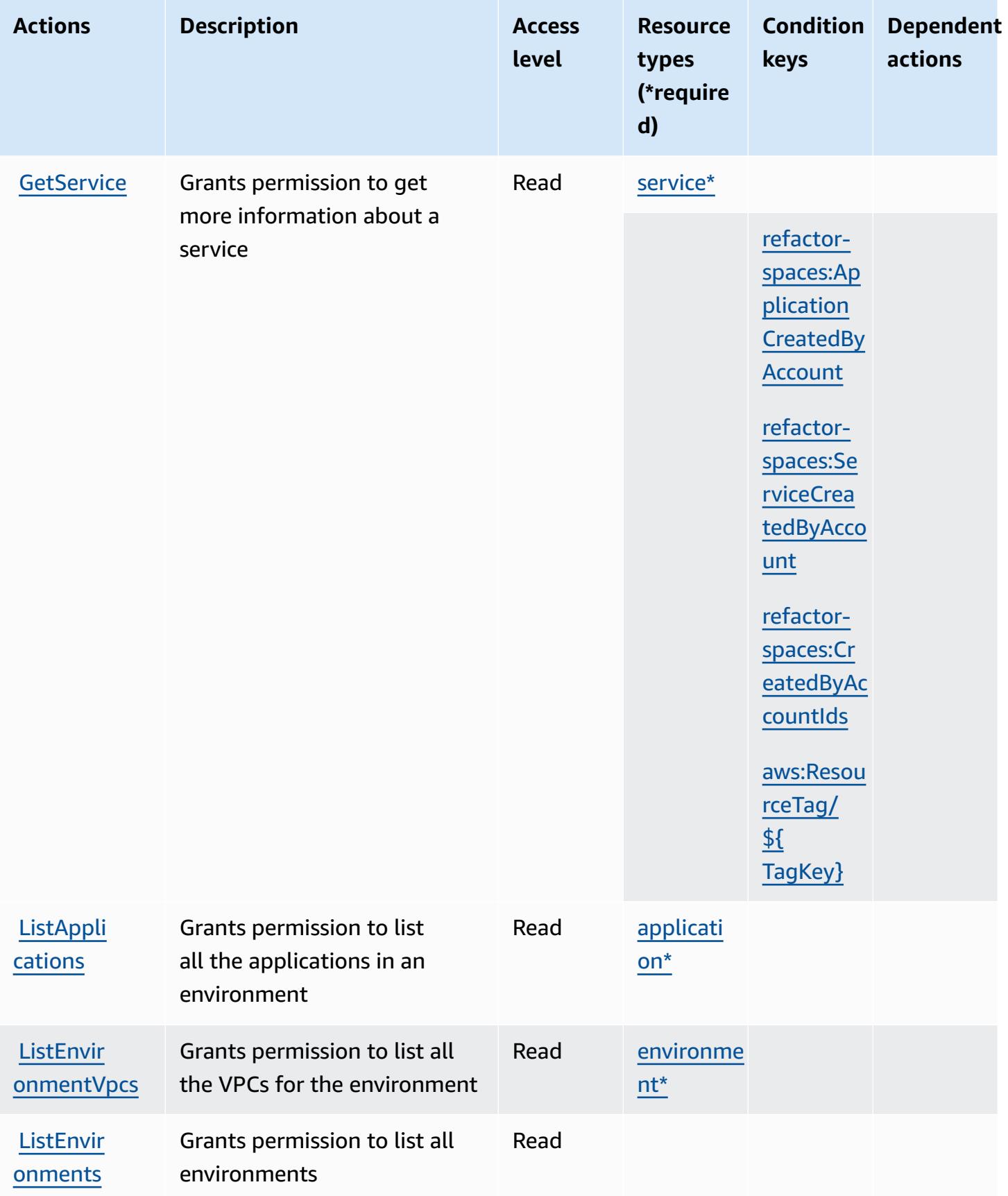

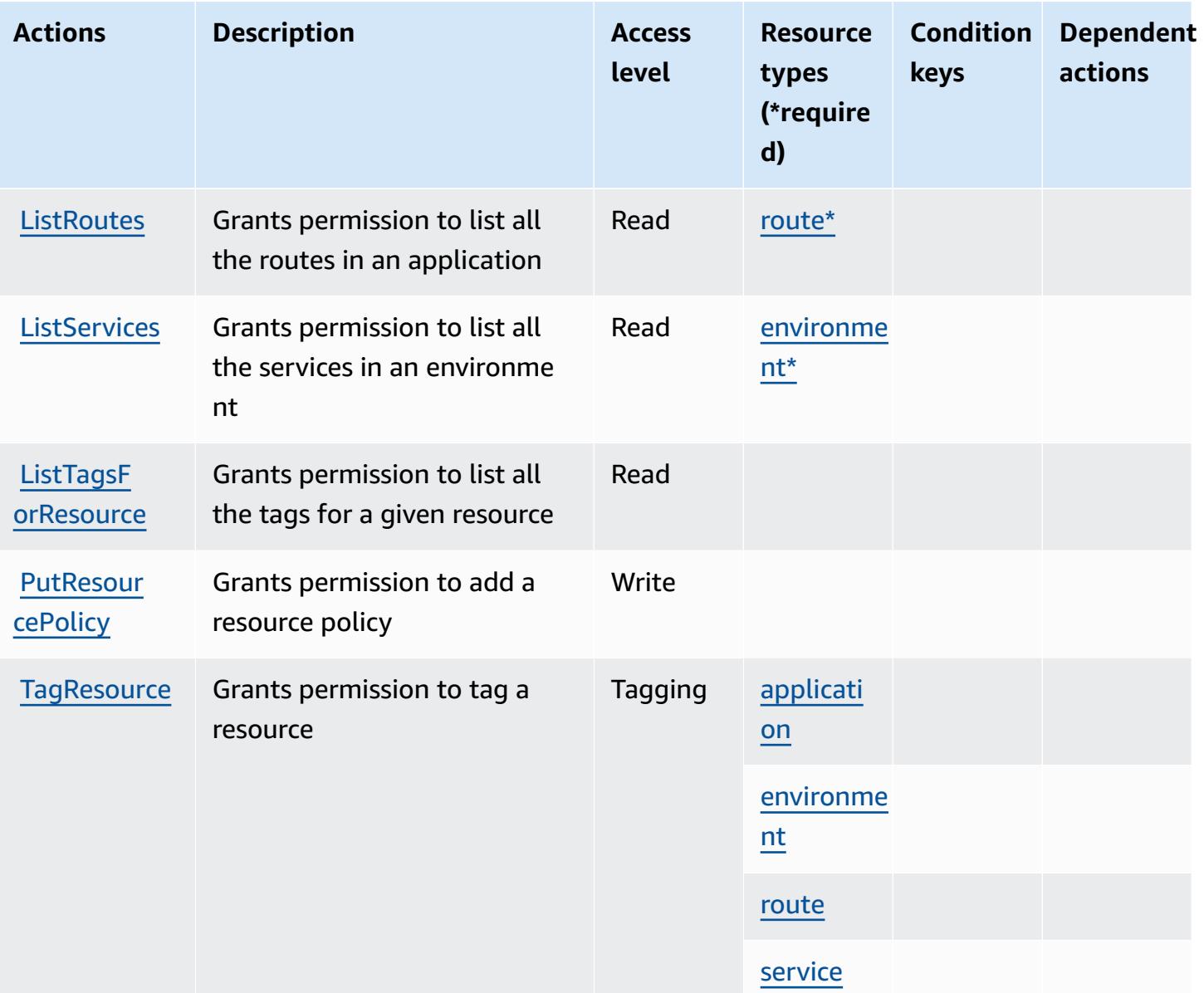

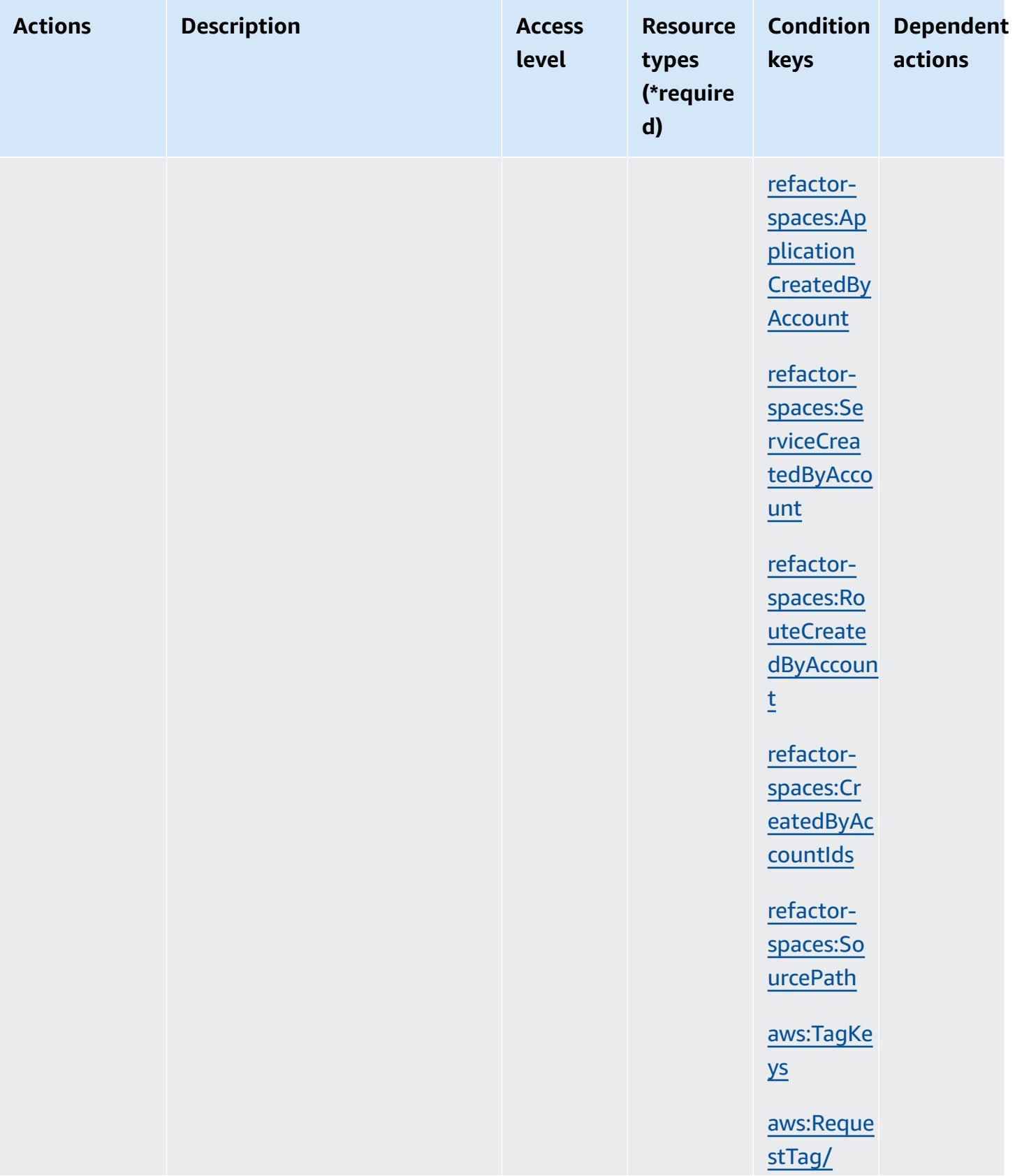
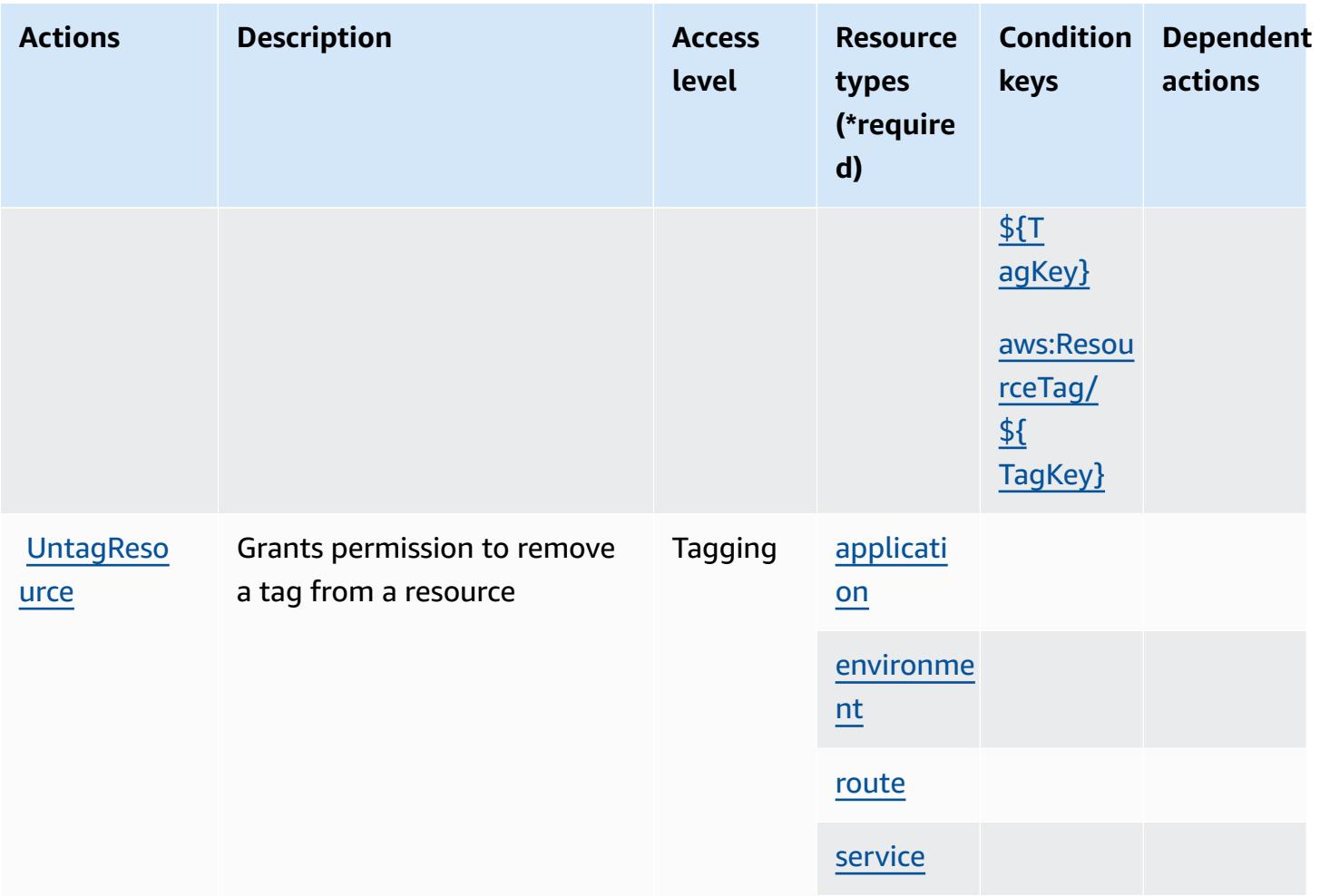

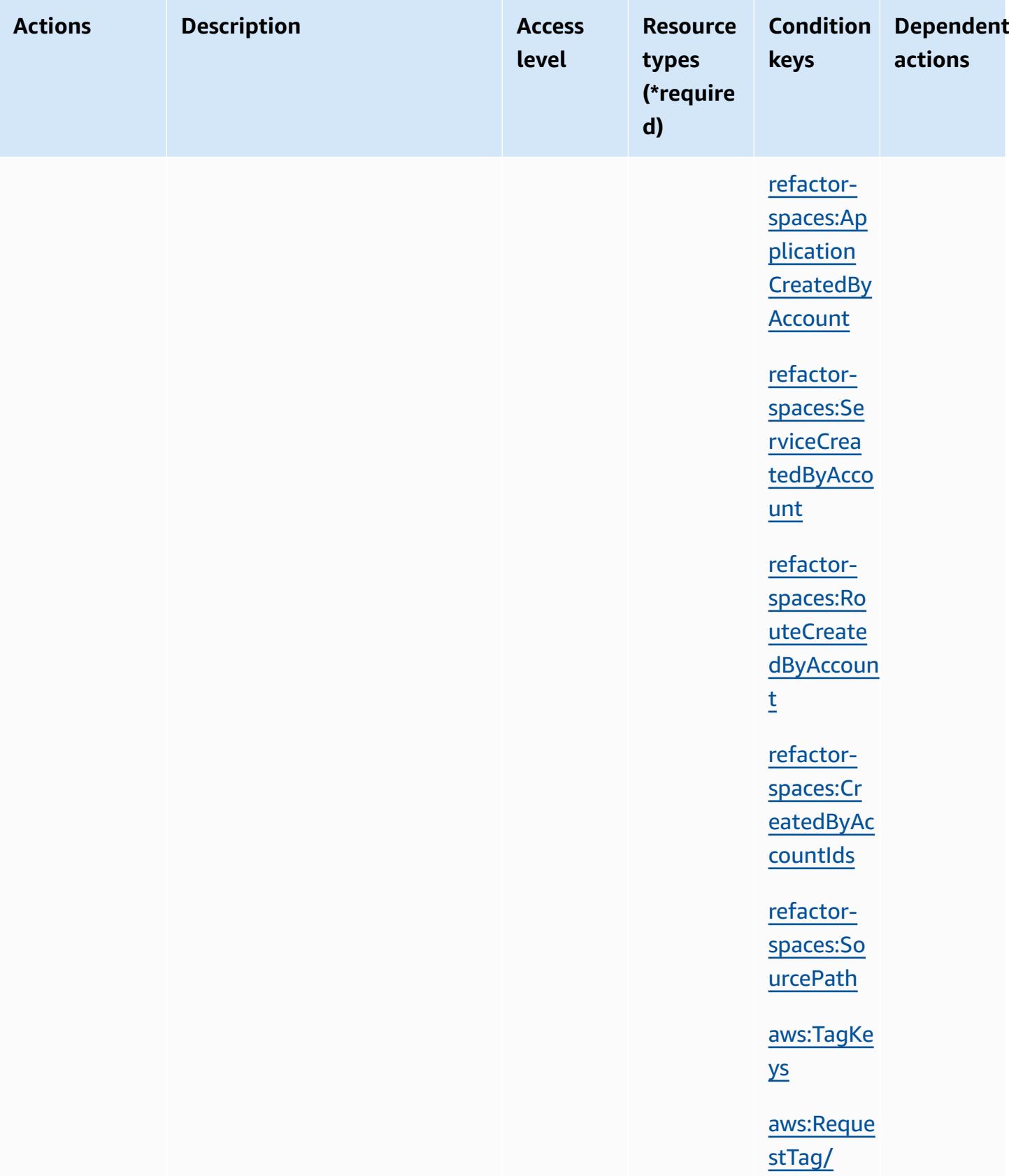

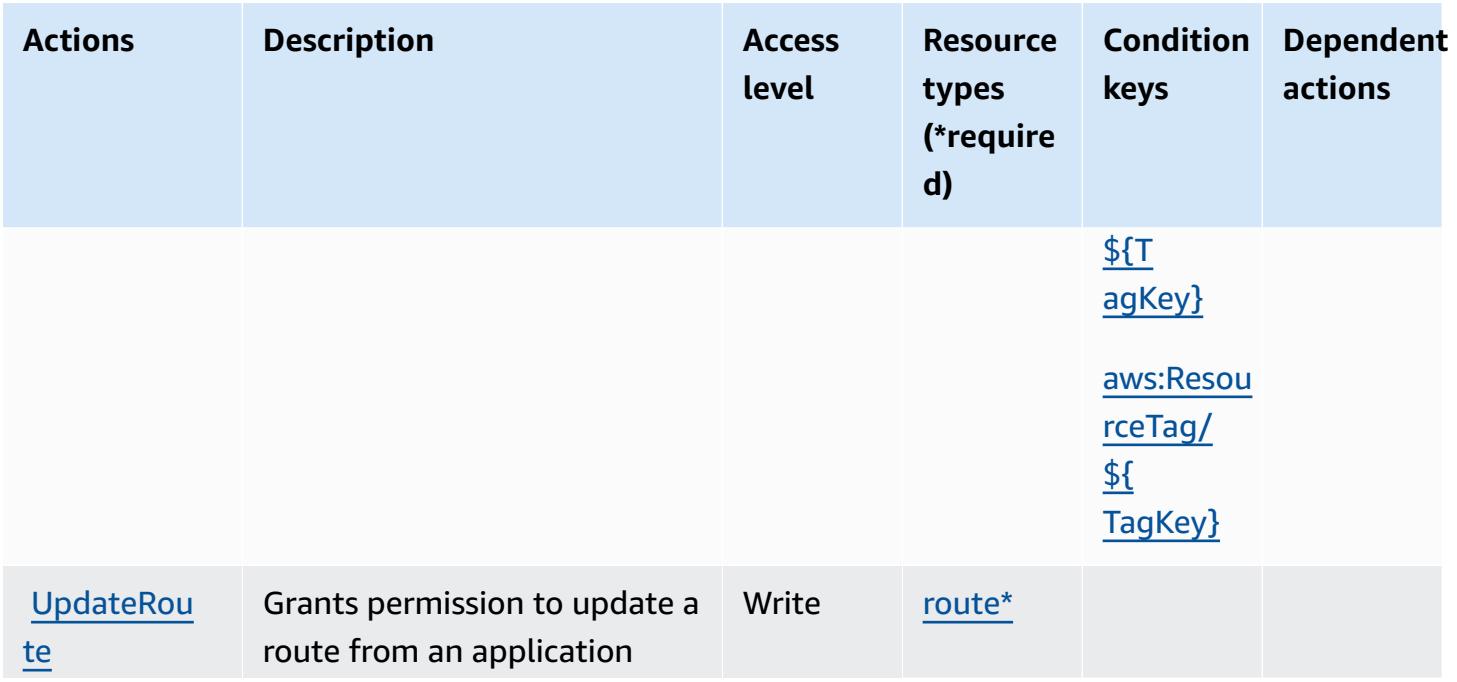

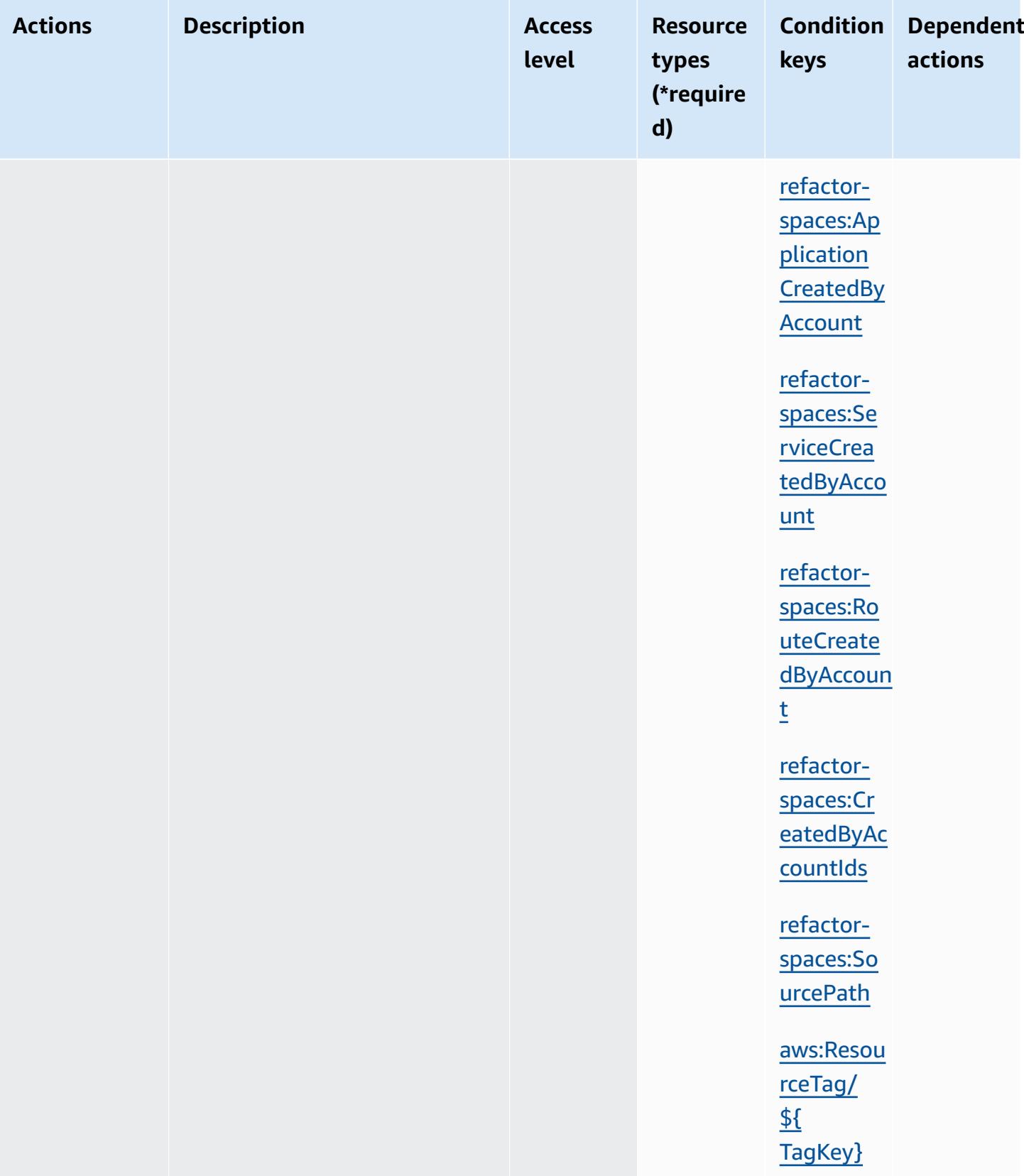

### **Resource types defined by AWS Migration Hub Refactor Spaces**

The following resource types are defined by this service and can be used in the Resource element of IAM permission policy statements. Each action in the [Actions](#page-3803-0) table identifies the resource types that can be specified with that action. A resource type can also define which condition keys you can include in a policy. These keys are displayed in the last column of the Resource types table. For details about the columns in the following table, see [Resource](reference_policies_actions-resources-contextkeys.html#resources_table) types table.

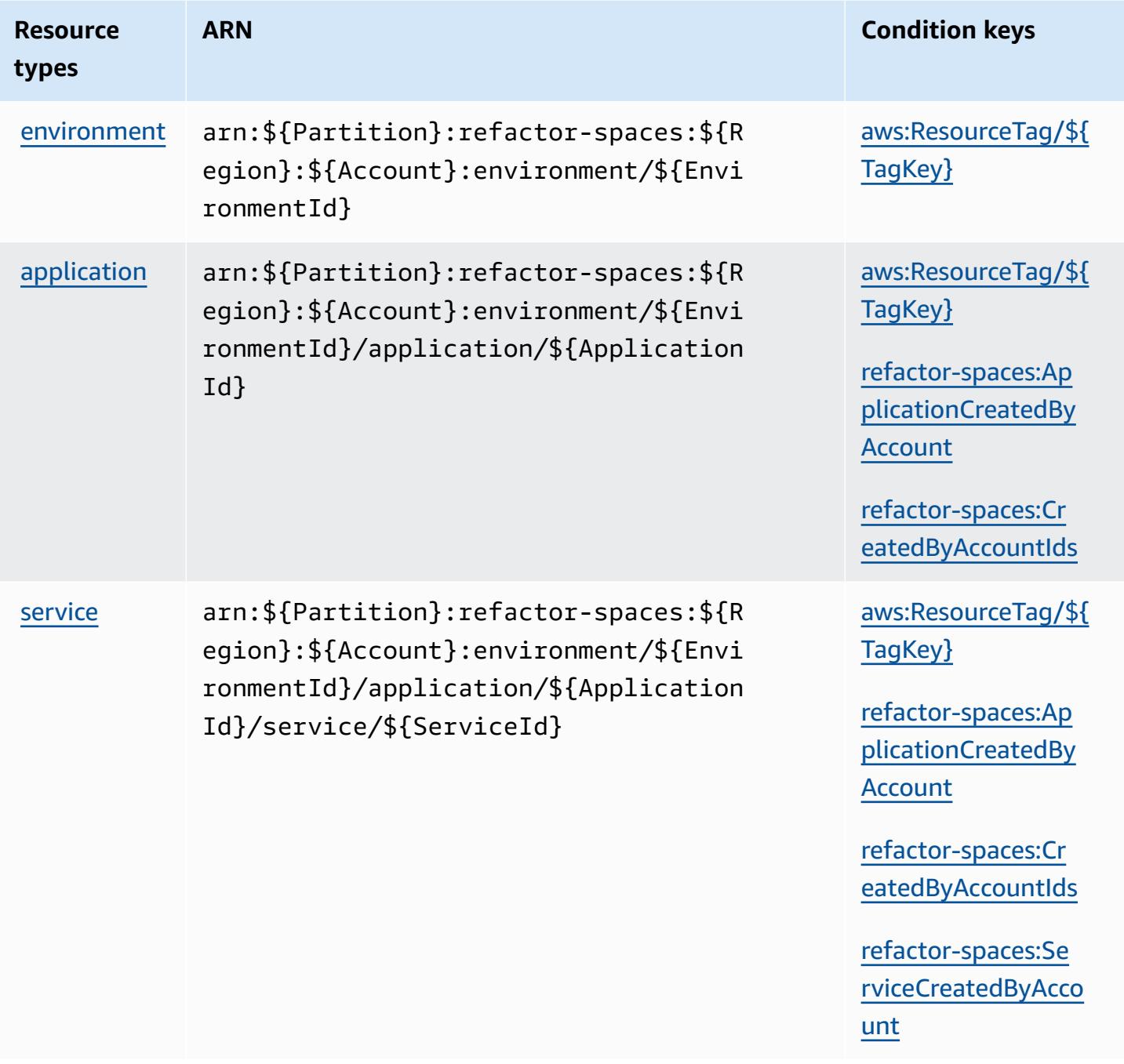

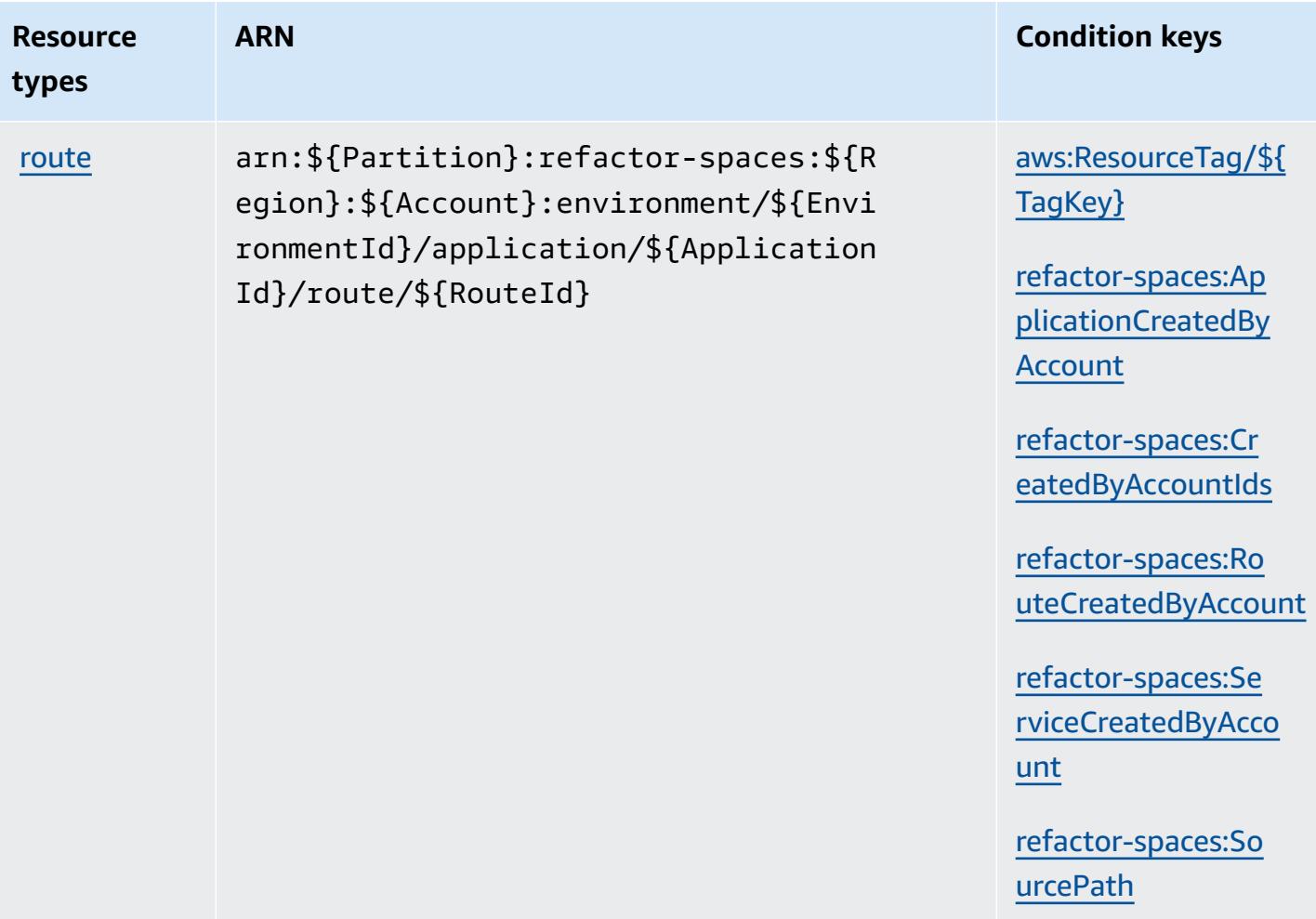

### **Condition keys for AWS Migration Hub Refactor Spaces**

AWS Migration Hub Refactor Spaces defines the following condition keys that can be used in the Condition element of an IAM policy. You can use these keys to further refine the conditions under which the policy statement applies. For details about the columns in the following table, see [Condition](reference_policies_actions-resources-contextkeys.html#context_keys_table) keys table.

To view the global condition keys that are available to all services, see Available global [condition](https://docs.aws.amazon.com/IAM/latest/UserGuide/reference_policies_condition-keys.html#AvailableKeys) [keys.](https://docs.aws.amazon.com/IAM/latest/UserGuide/reference_policies_condition-keys.html#AvailableKeys)

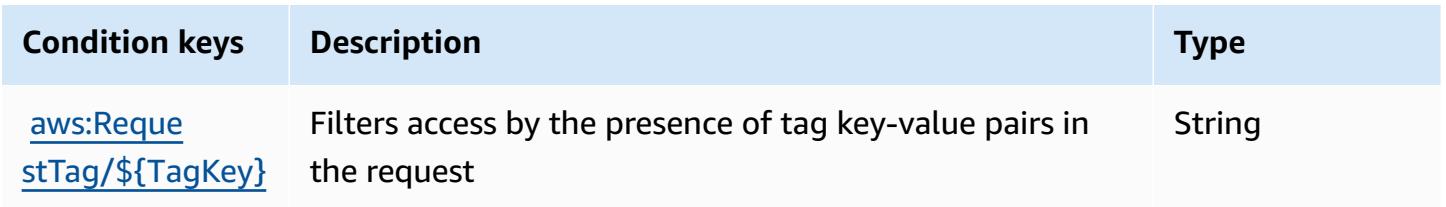

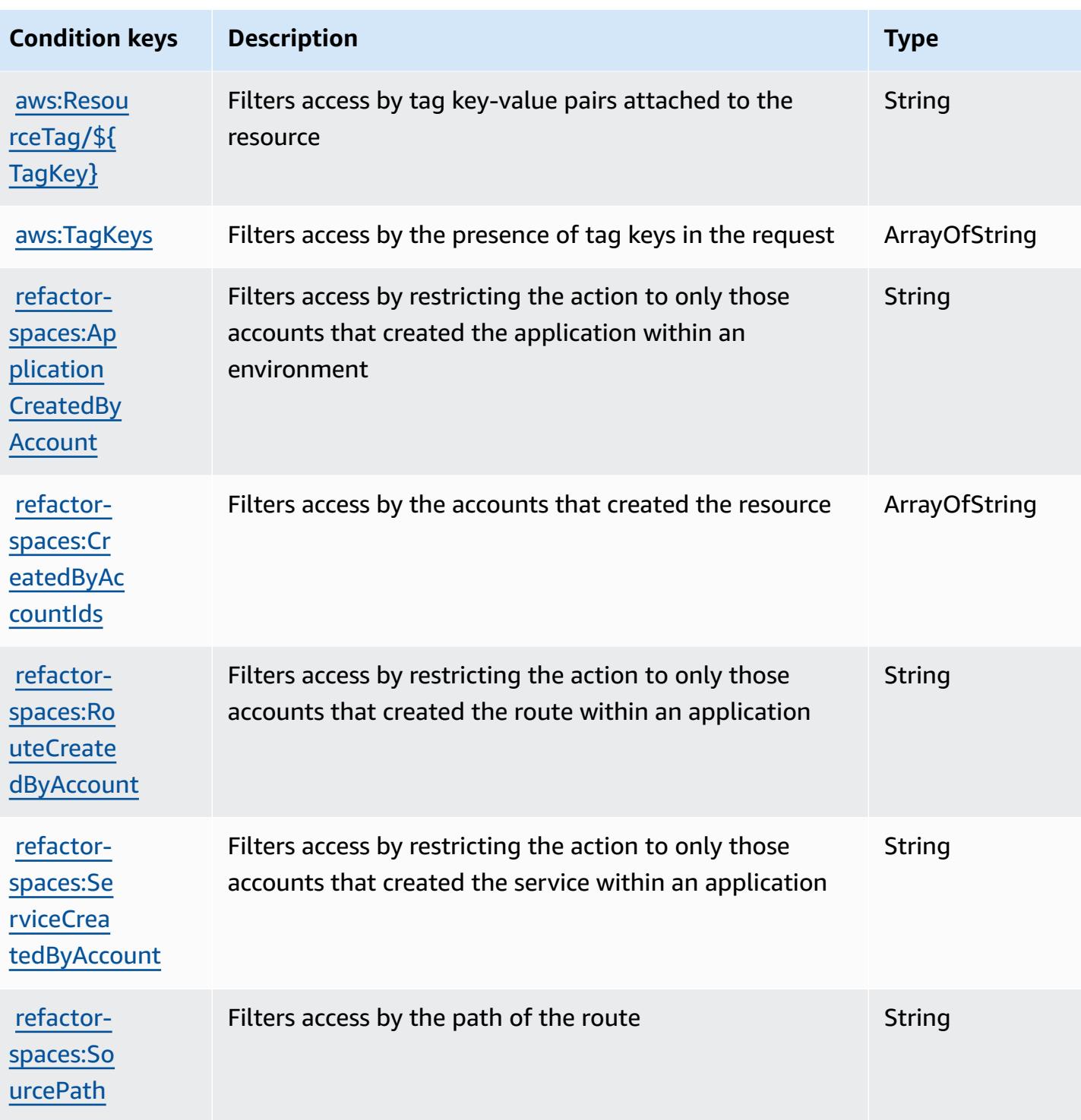

# **Actions, resources, and condition keys for AWS Migration Hub Strategy Recommendations**

AWS Migration Hub Strategy Recommendations (service prefix: migrationhub-strategy) provides the following service-specific resources, actions, and condition context keys for use in IAM permission policies.

References:

- Learn how to [configure](https://docs.aws.amazon.com/migrationhub-strategy/latest/userguide/) this service.
- View a list of the API [operations](https://docs.aws.amazon.com/migrationhub-strategy/latest/APIReference/Welcome.html) available for this service.
- Learn how to secure this service and its resources by [using IAM](https://docs.aws.amazon.com/migrationhub-strategy/latest/userguide/security-iam.html) permission policies.

### **Topics**

- Actions defined by AWS Migration Hub Strategy [Recommendations](#page-3823-0)
- Resource types defined by AWS Migration Hub Strategy [Recommendations](#page-3828-0)
- Condition keys for AWS Migration Hub Strategy [Recommendations](#page-3828-1)

## <span id="page-3823-0"></span>**Actions defined by AWS Migration Hub Strategy Recommendations**

You can specify the following actions in the Action element of an IAM policy statement. Use policies to grant permissions to perform an operation in AWS. When you use an action in a policy, you usually allow or deny access to the API operation or CLI command with the same name. However, in some cases, a single action controls access to more than one operation. Alternatively, some operations require several different actions.

The **Resource types** column of the Actions table indicates whether each action supports resourcelevel permissions. If there is no value for this column, you must specify all resources ("\*") to which the policy applies in the Resource element of your policy statement. If the column includes a resource type, then you can specify an ARN of that type in a statement with that action. If the action has one or more required resources, the caller must have permission to use the action with those resources. Required resources are indicated in the table with an asterisk (\*). If you limit resource access with the Resource element in an IAM policy, you must include an ARN or pattern for each required resource type. Some actions support multiple resource types. If the resource type is optional (not indicated as required), then you can choose to use one of the optional resource types.

The **Condition keys** column of the Actions table includes keys that you can specify in a policy statement's Condition element. For more information on the condition keys that are associated with resources for the service, see the **Condition keys** column of the Resource types table.

#### *A* Note

Resource condition keys are listed in the [Resource](#page-3828-0) types table. You can find a link to the resource type that applies to an action in the **Resource types (\*required)** column of the Actions table. The resource type in the Resource types table includes the **Condition keys** column, which are the resource condition keys that apply to an action in the Actions table.

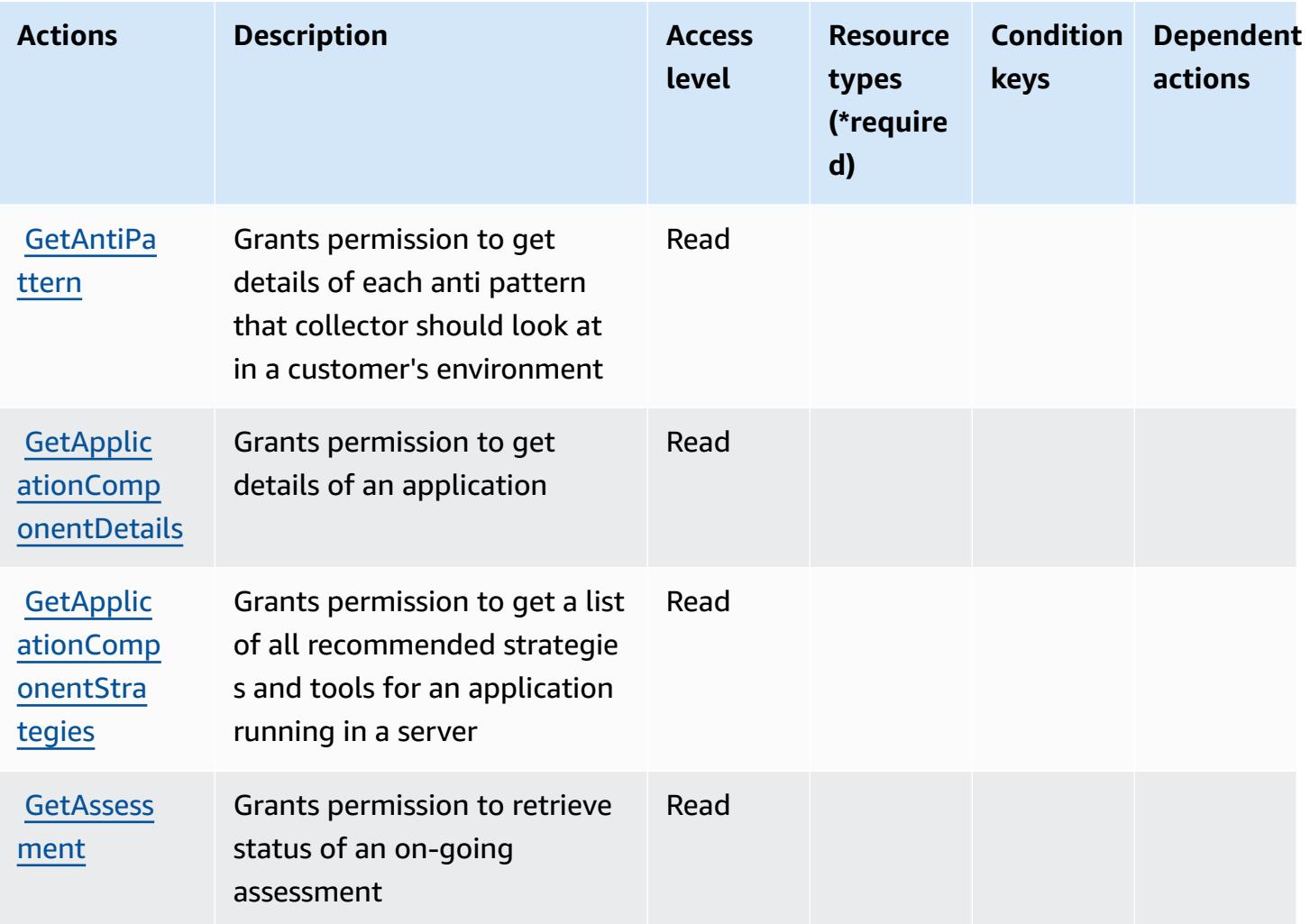

For details about the columns in the following table, see [Actions](reference_policies_actions-resources-contextkeys.html#actions_table) table.

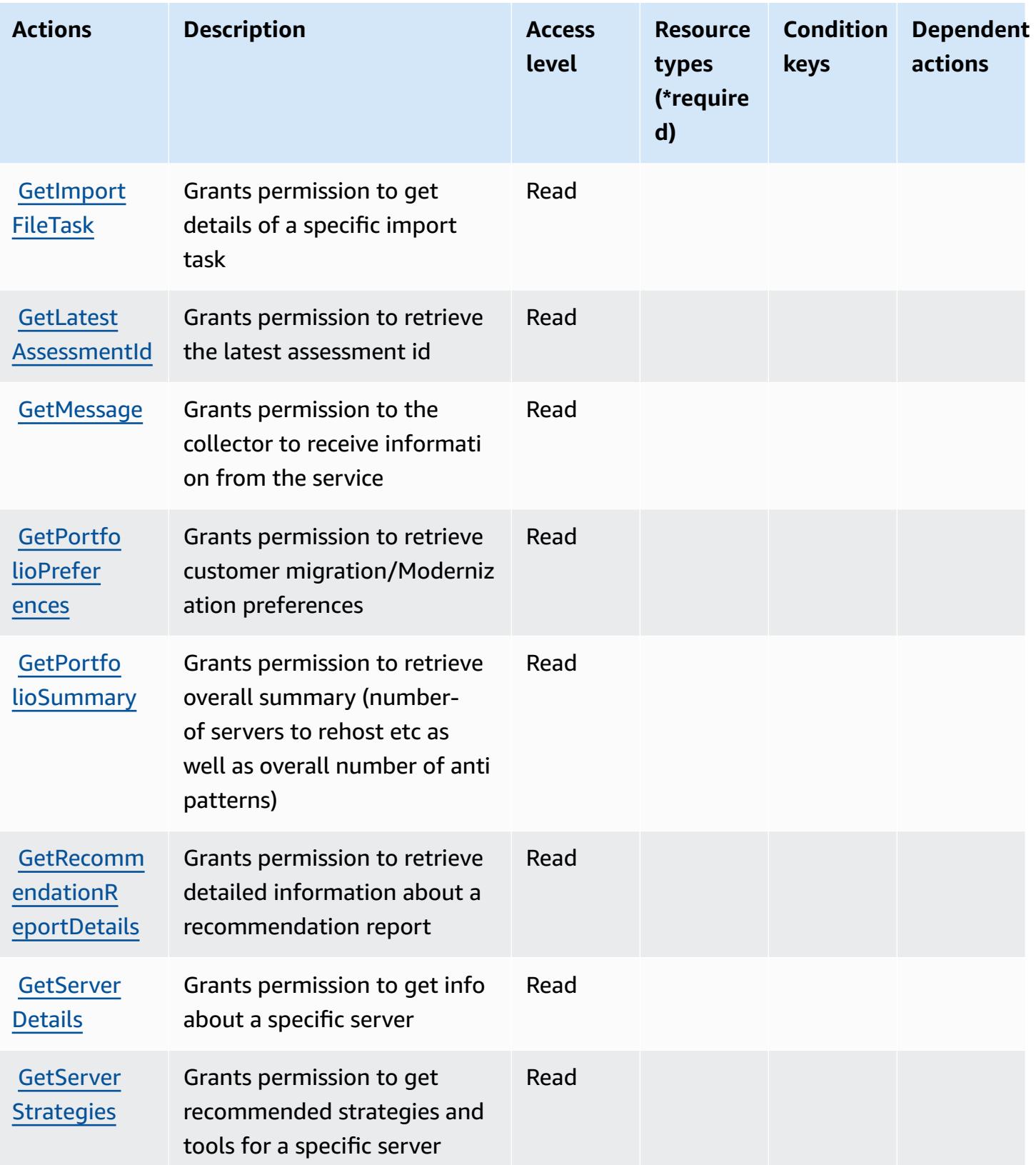

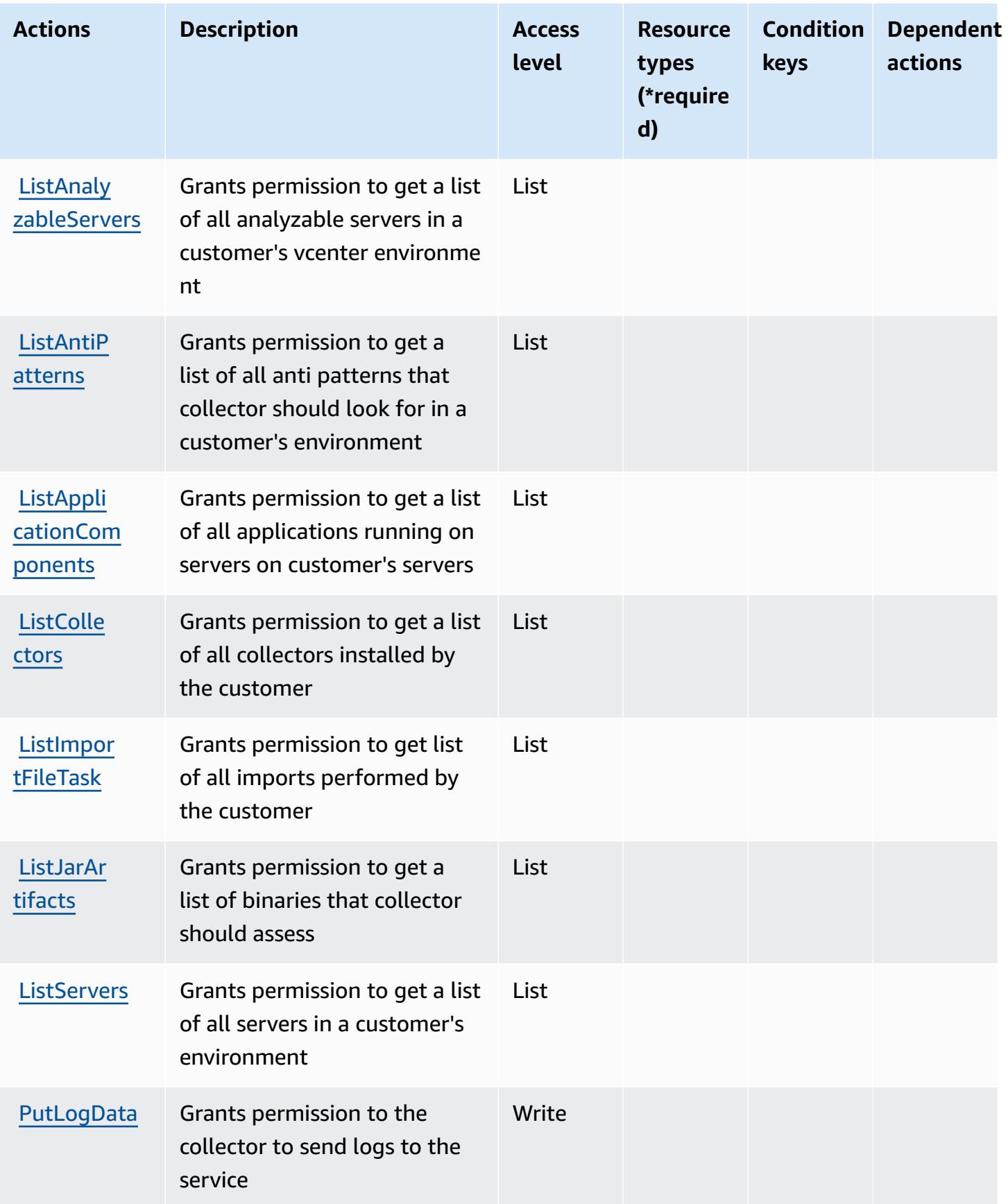

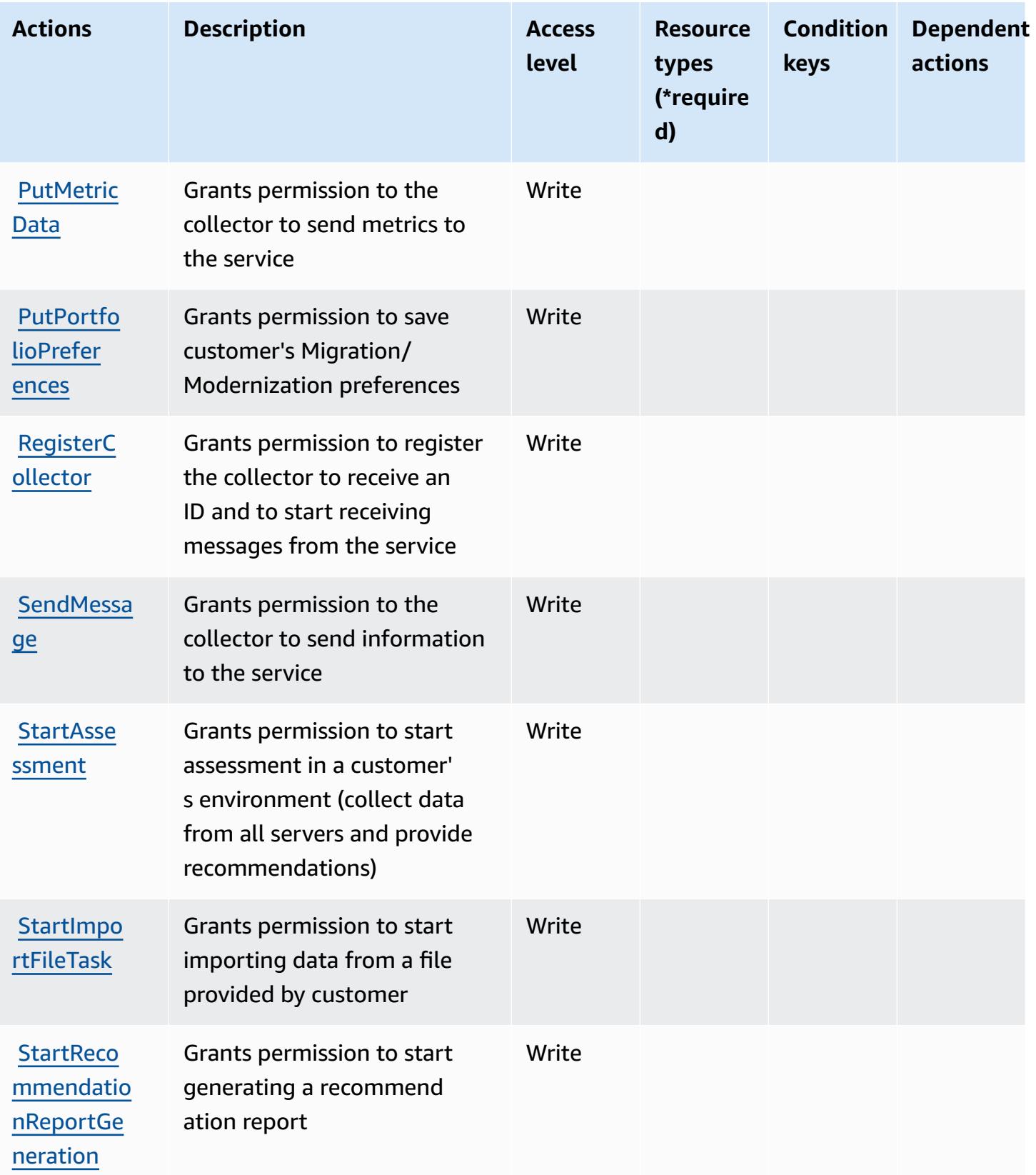

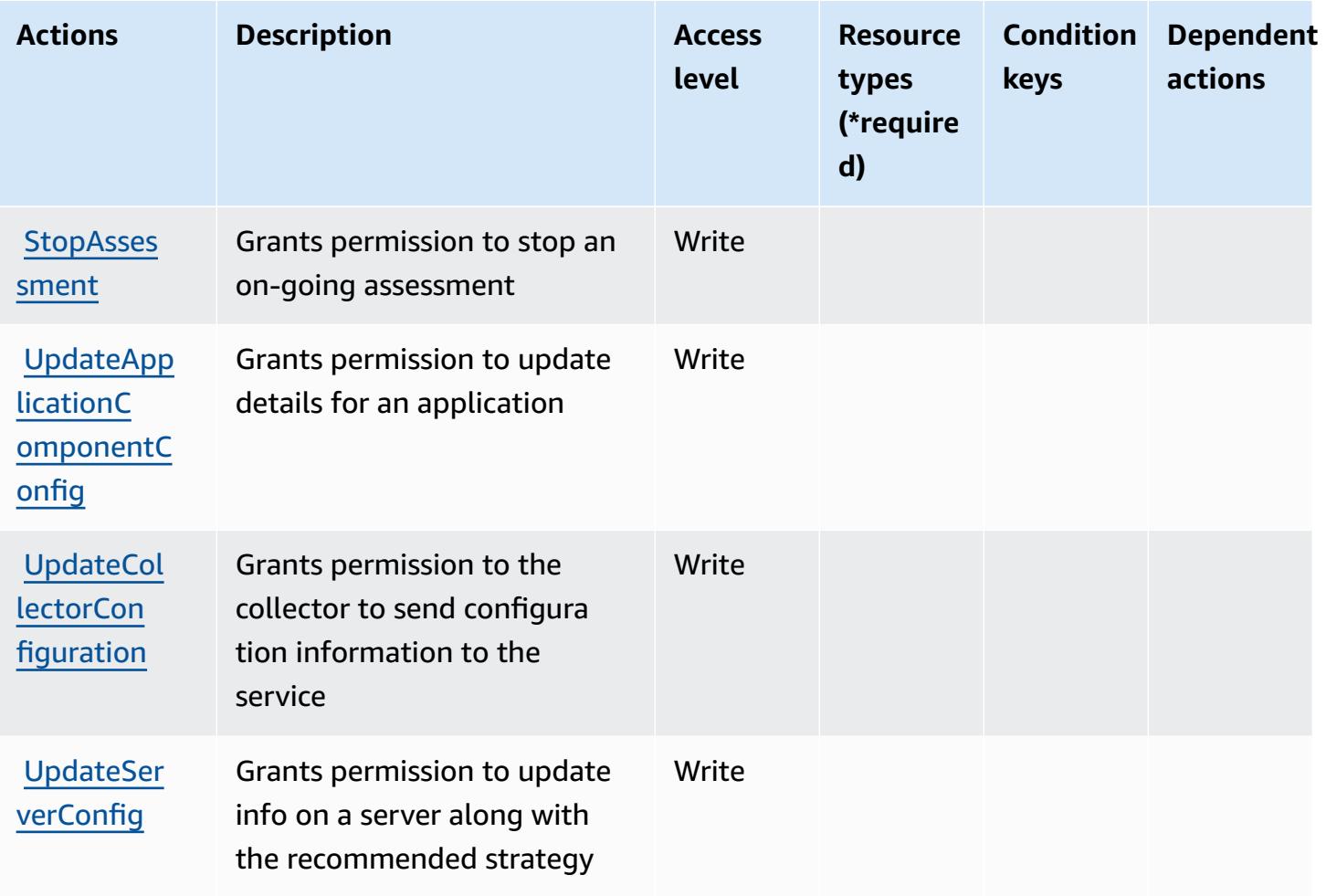

## <span id="page-3828-0"></span>**Resource types defined by AWS Migration Hub Strategy Recommendations**

AWS Migration Hub Strategy Recommendations does not support specifying a resource ARN in the Resource element of an IAM policy statement. To allow access to AWS Migration Hub Strategy Recommendations, specify "Resource": "\*" in your policy.

## <span id="page-3828-1"></span>**Condition keys for AWS Migration Hub Strategy Recommendations**

Migration Hub Strategy Recommendations has no service-specific context keys that can be used in the Condition element of policy statements. For the list of the global context keys that are available to all services, see Available keys for [conditions.](https://docs.aws.amazon.com/IAM/latest/UserGuide/reference_policies_condition-keys.html#AvailableKeys)

# **Actions, resources, and condition keys for Amazon Mobile Analytics**

Amazon Mobile Analytics (service prefix: mobileanalytics) provides the following servicespecific resources, actions, and condition context keys for use in IAM permission policies.

#### References:

- Learn how to [configure](https://docs.aws.amazon.com/mobileanalytics/latest/ug/) this service.
- View a list of the API [operations](https://docs.aws.amazon.com/mobileanalytics/latest/ug/) available for this service.
- Learn how to secure this service and its resources by [using IAM](https://docs.aws.amazon.com/mobileanalytics/latest/ug/access_permissions.html) permission policies.

#### **Topics**

- Actions defined by Amazon Mobile [Analytics](#page-3829-0)
- Resource types defined by Amazon Mobile [Analytics](#page-3830-0)
- [Condition](#page-3830-1) keys for Amazon Mobile Analytics

## <span id="page-3829-0"></span>**Actions defined by Amazon Mobile Analytics**

You can specify the following actions in the Action element of an IAM policy statement. Use policies to grant permissions to perform an operation in AWS. When you use an action in a policy, you usually allow or deny access to the API operation or CLI command with the same name. However, in some cases, a single action controls access to more than one operation. Alternatively, some operations require several different actions.

The **Resource types** column of the Actions table indicates whether each action supports resourcelevel permissions. If there is no value for this column, you must specify all resources ("\*") to which the policy applies in the Resource element of your policy statement. If the column includes a resource type, then you can specify an ARN of that type in a statement with that action. If the action has one or more required resources, the caller must have permission to use the action with those resources. Required resources are indicated in the table with an asterisk (\*). If you limit resource access with the Resource element in an IAM policy, you must include an ARN or pattern for each required resource type. Some actions support multiple resource types. If the resource type is optional (not indicated as required), then you can choose to use one of the optional resource types.

The **Condition keys** column of the Actions table includes keys that you can specify in a policy statement's Condition element. For more information on the condition keys that are associated with resources for the service, see the **Condition keys** column of the Resource types table.

#### **A** Note

Resource condition keys are listed in the [Resource](#page-3830-0) types table. You can find a link to the resource type that applies to an action in the **Resource types (\*required)** column of the Actions table. The resource type in the Resource types table includes the **Condition keys** column, which are the resource condition keys that apply to an action in the Actions table.

For details about the columns in the following table, see [Actions](reference_policies_actions-resources-contextkeys.html#actions_table) table.

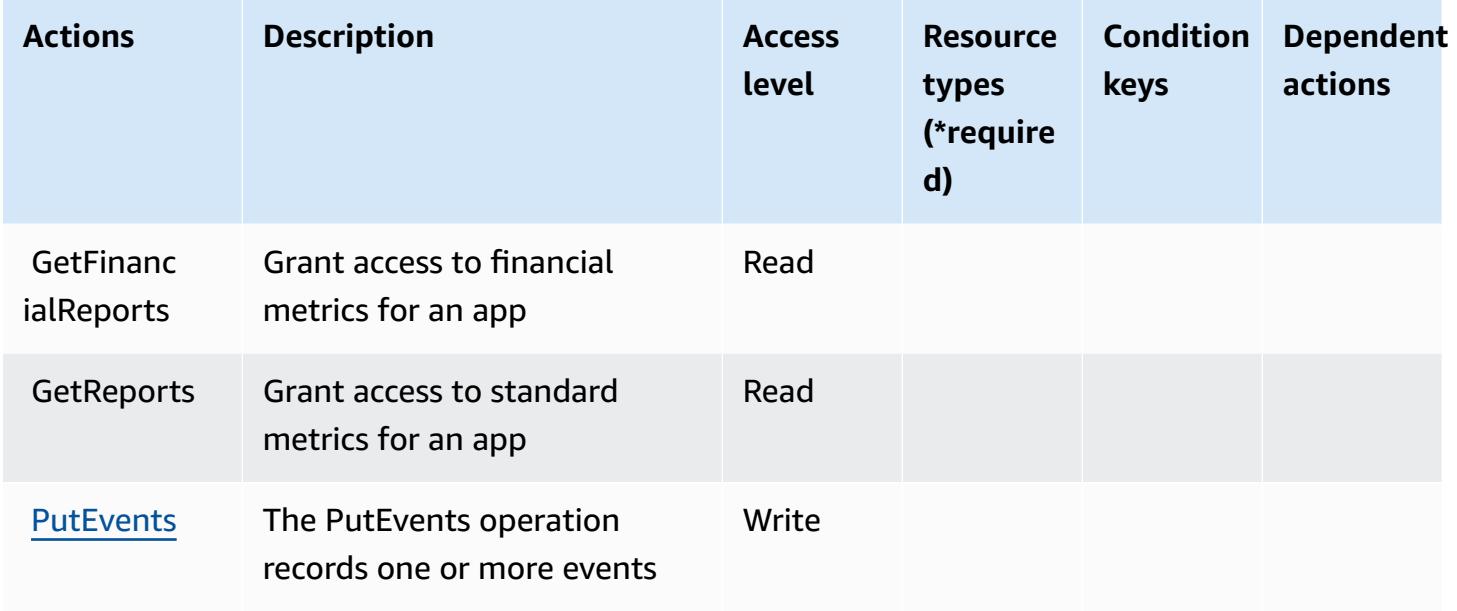

### <span id="page-3830-0"></span>**Resource types defined by Amazon Mobile Analytics**

Amazon Mobile Analytics does not support specifying a resource ARN in the Resource element of an IAM policy statement. To allow access to Amazon Mobile Analytics, specify "Resource": "\*" in your policy.

### <span id="page-3830-1"></span>**Condition keys for Amazon Mobile Analytics**

Mobile Analytics has no service-specific context keys that can be used in the Condition element of policy statements. For the list of the global context keys that are available to all services, see Available keys for [conditions.](https://docs.aws.amazon.com/IAM/latest/UserGuide/reference_policies_condition-keys.html#AvailableKeys)

# **Actions, resources, and condition keys for Amazon Monitron**

Amazon Monitron (service prefix: monitron) provides the following service-specific resources, actions, and condition context keys for use in IAM permission policies.

References:

- Learn how to [configure](https://docs.aws.amazon.com/Monitron/latest/user-guide/what-is-monitron.html) this service.
- View a list of the API [operations](https://docs.aws.amazon.com/Monitron/latest/user-guide/) available for this service.
- Learn how to secure this service and its resources by [using IAM](https://docs.aws.amazon.com/Monitron/latest/user-guide/security_iam_service-with-iam.html) permission policies.

### **Topics**

- Actions defined by Amazon [Monitron](#page-3831-0)
- Resource types defined by Amazon [Monitron](#page-3840-0)
- [Condition](#page-3841-0) keys for Amazon Monitron

## <span id="page-3831-0"></span>**Actions defined by Amazon Monitron**

You can specify the following actions in the Action element of an IAM policy statement. Use policies to grant permissions to perform an operation in AWS. When you use an action in a policy, you usually allow or deny access to the API operation or CLI command with the same name. However, in some cases, a single action controls access to more than one operation. Alternatively, some operations require several different actions.

The **Resource types** column of the Actions table indicates whether each action supports resourcelevel permissions. If there is no value for this column, you must specify all resources ("\*") to which the policy applies in the Resource element of your policy statement. If the column includes a resource type, then you can specify an ARN of that type in a statement with that action. If the action has one or more required resources, the caller must have permission to use the action with those resources. Required resources are indicated in the table with an asterisk (\*). If you limit resource access with the Resource element in an IAM policy, you must include an ARN or pattern for each required resource type. Some actions support multiple resource types. If the resource type is optional (not indicated as required), then you can choose to use one of the optional resource types.

The **Condition keys** column of the Actions table includes keys that you can specify in a policy statement's Condition element. For more information on the condition keys that are associated with resources for the service, see the **Condition keys** column of the Resource types table.

#### **A** Note

Resource condition keys are listed in the [Resource](#page-3840-0) types table. You can find a link to the resource type that applies to an action in the **Resource types (\*required)** column of the Actions table. The resource type in the Resource types table includes the **Condition keys** column, which are the resource condition keys that apply to an action in the Actions table.

For details about the columns in the following table, see [Actions](reference_policies_actions-resources-contextkeys.html#actions_table) table.

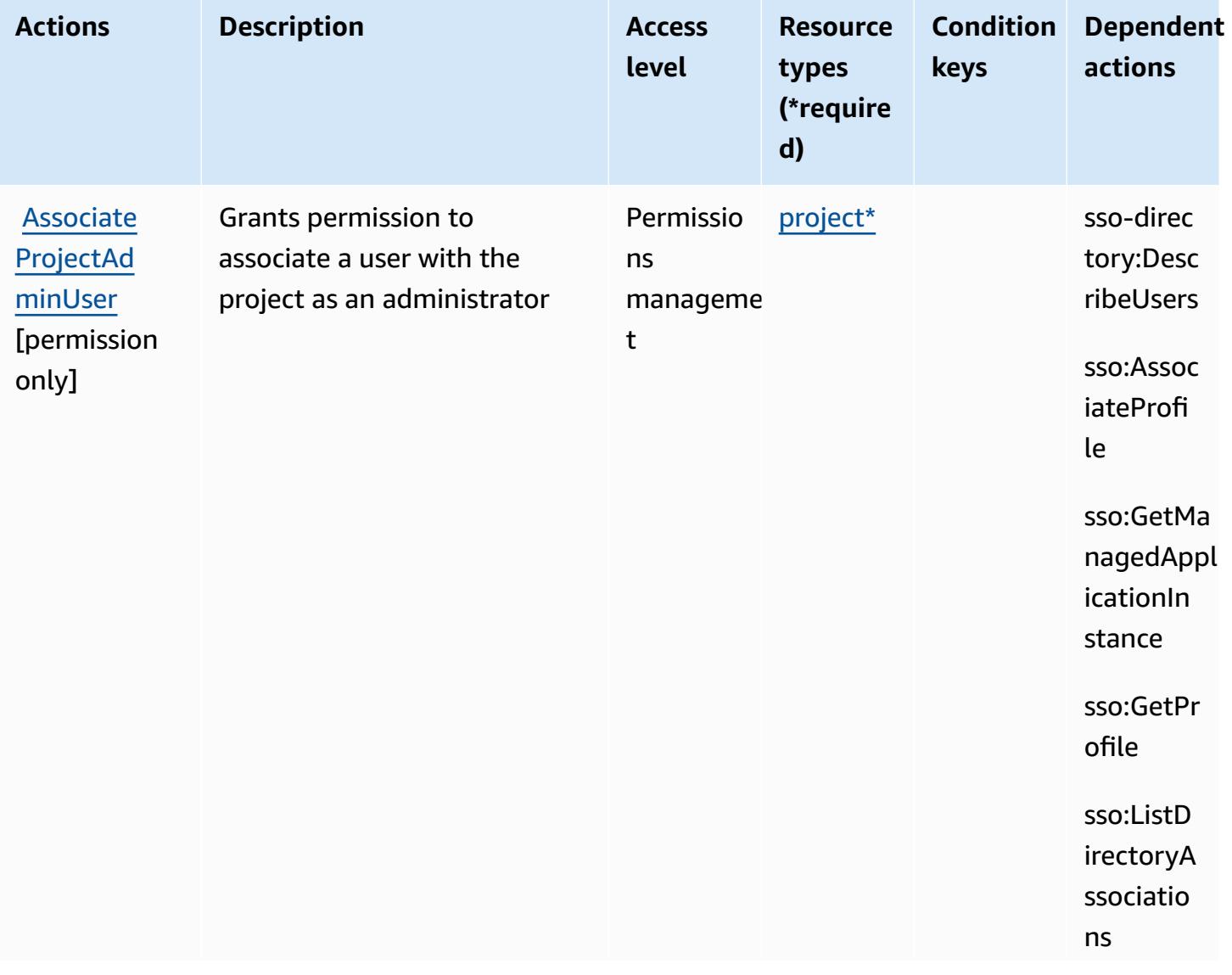

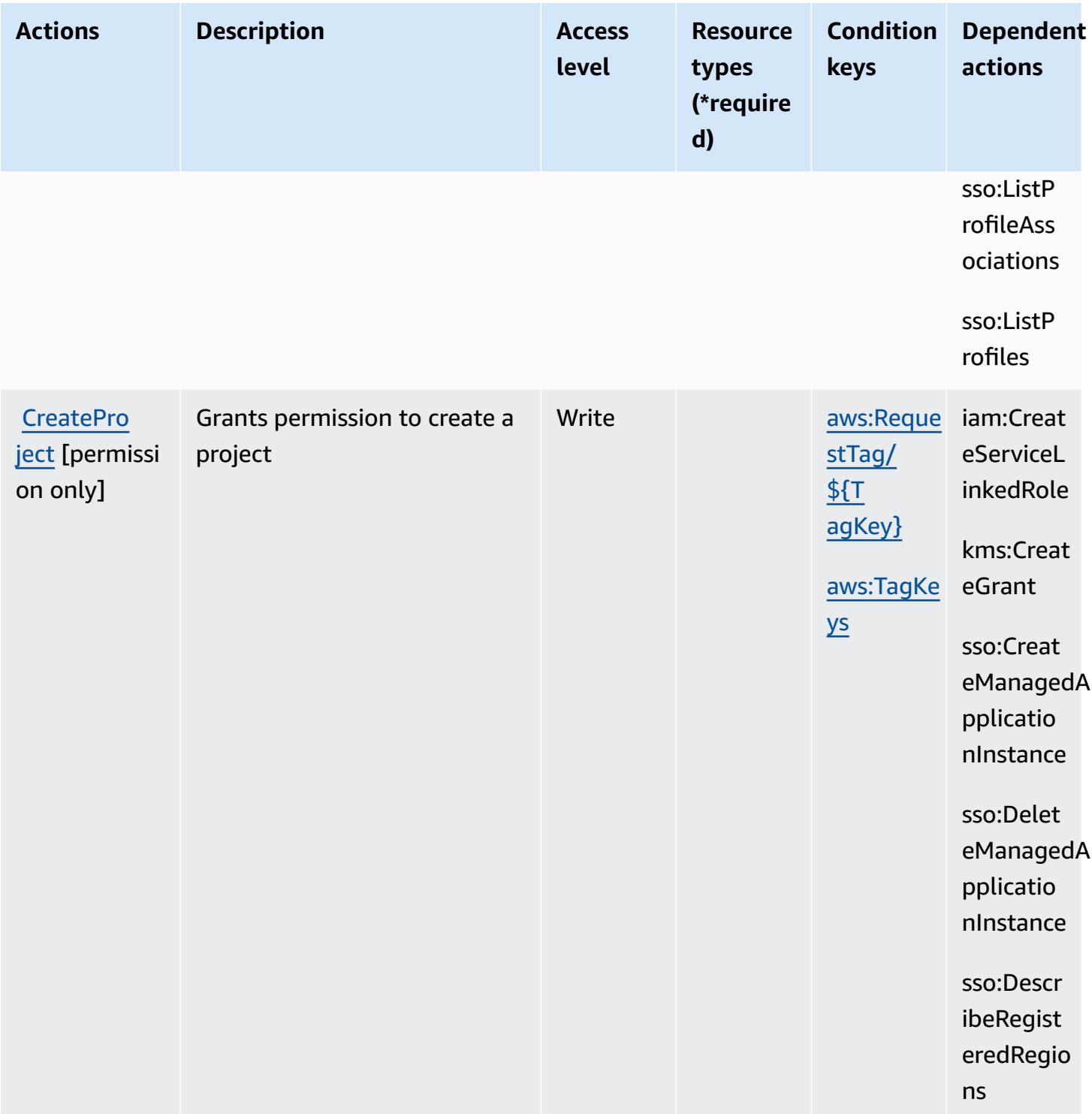

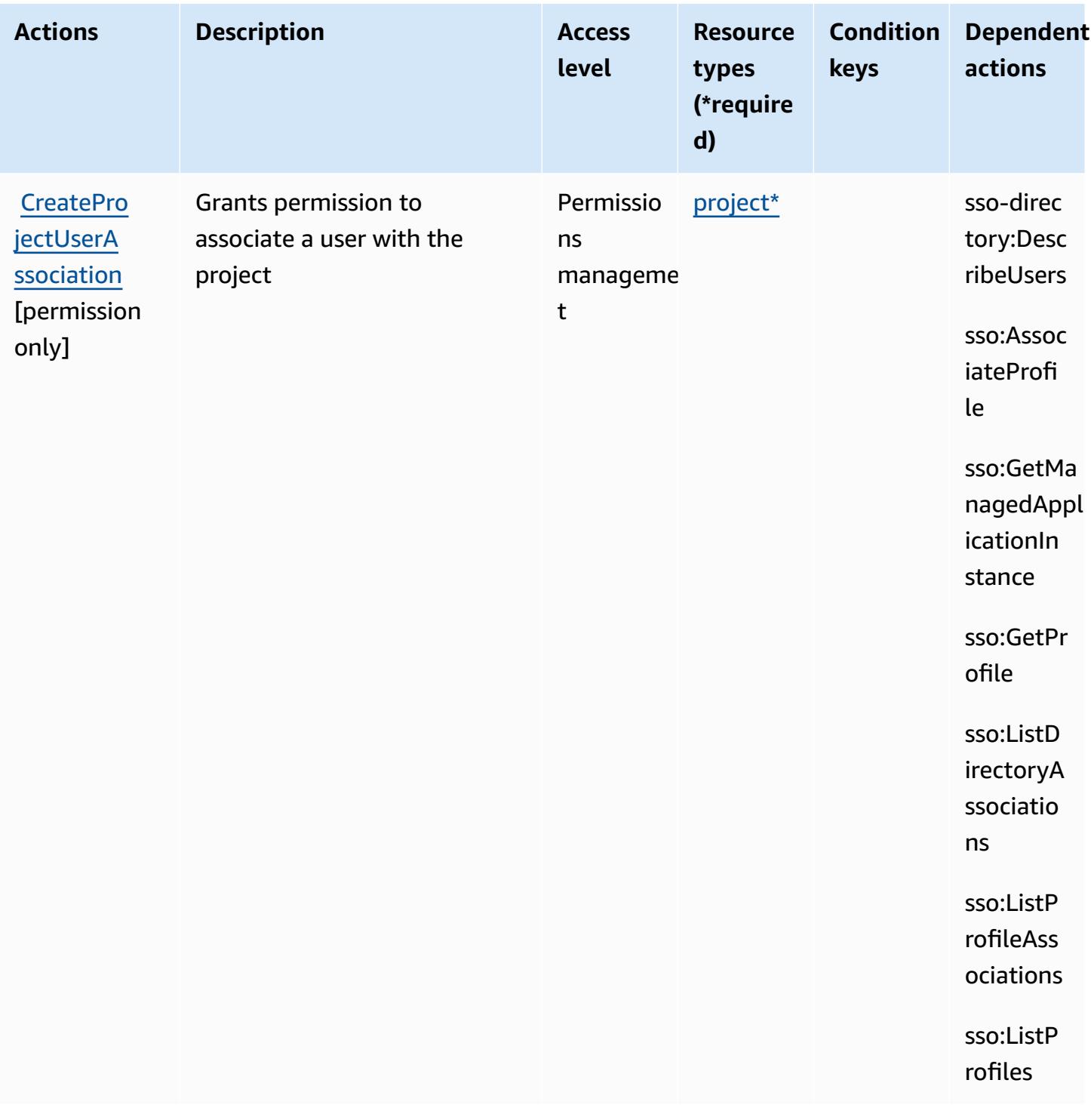

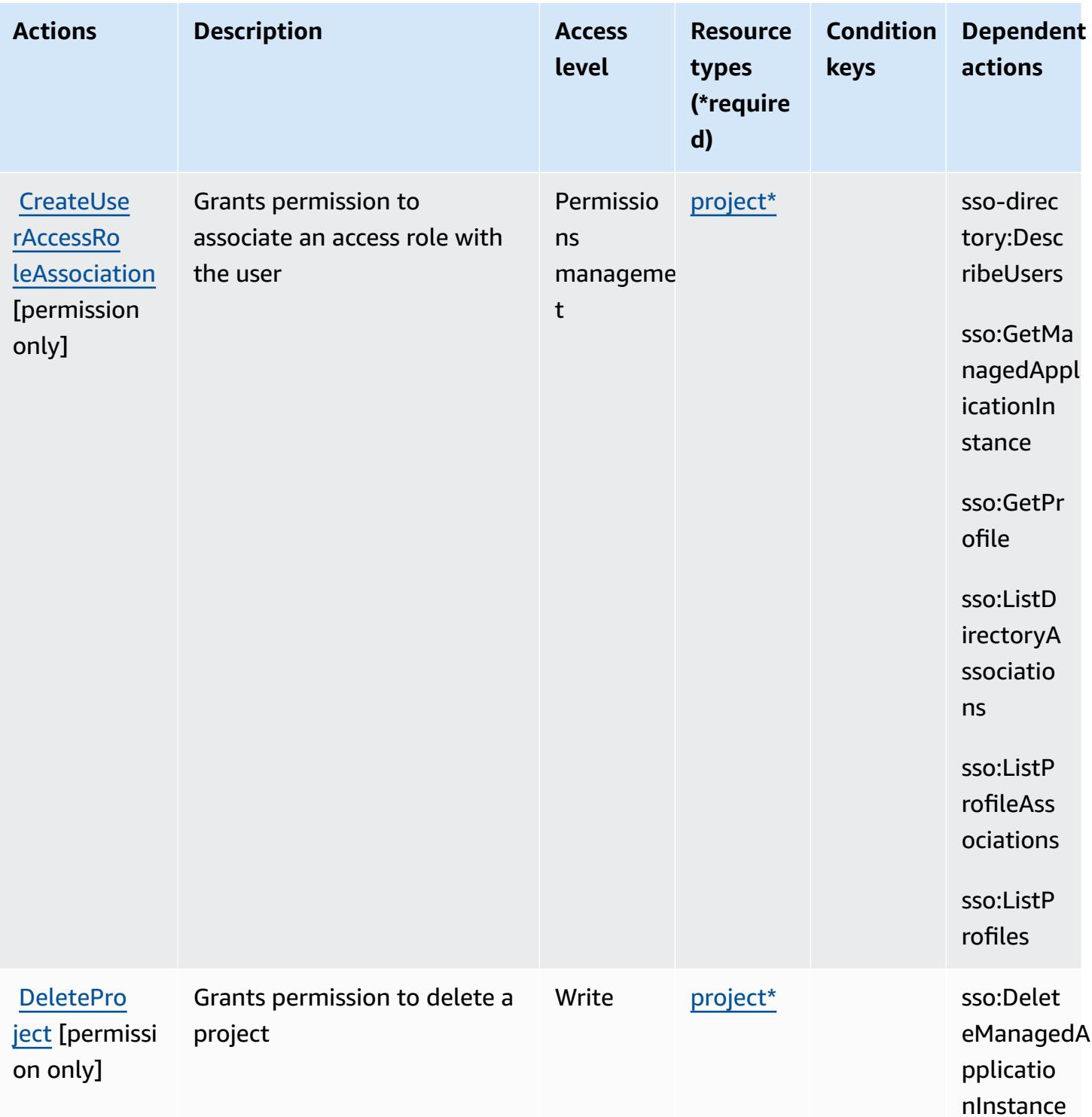

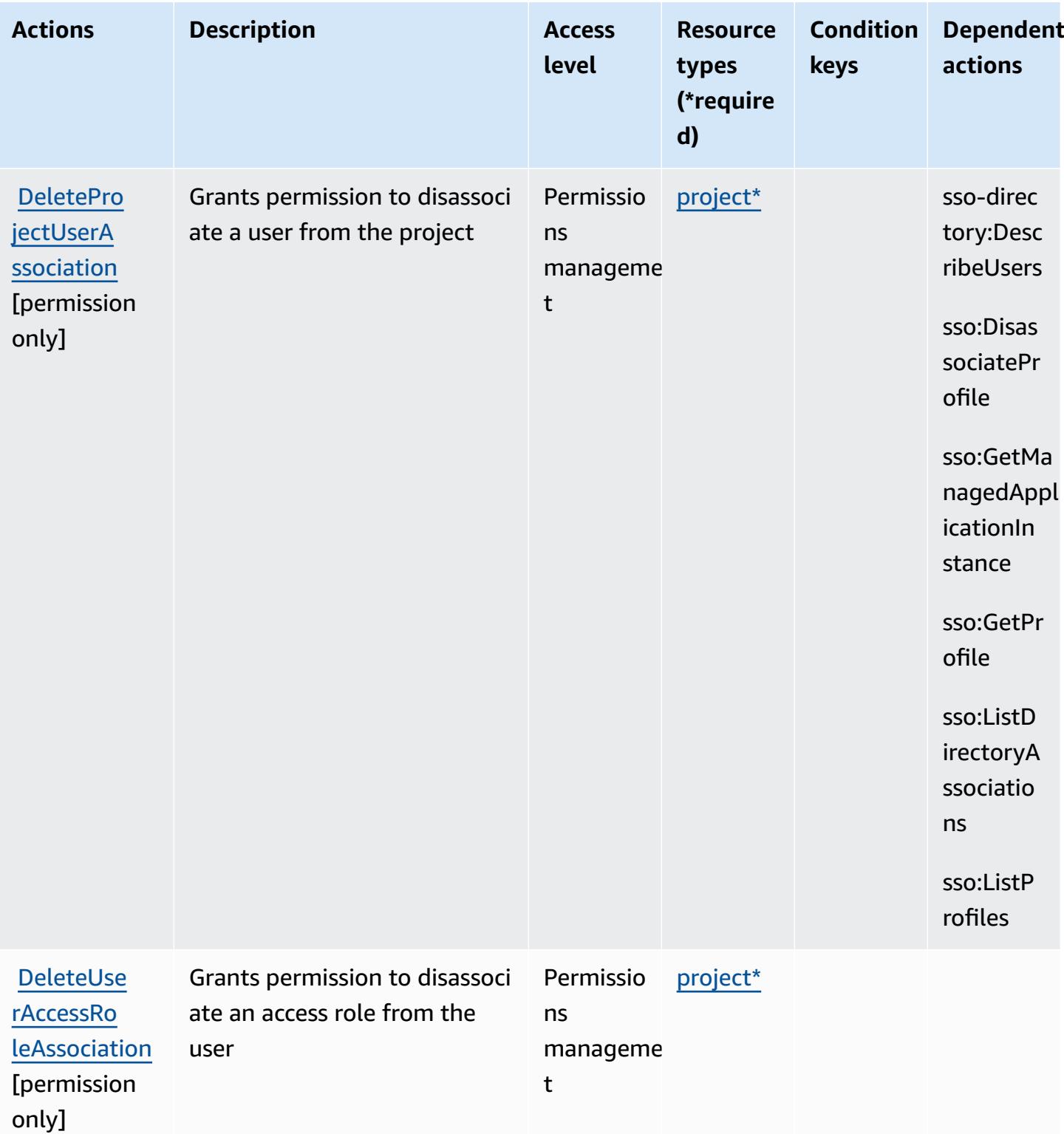

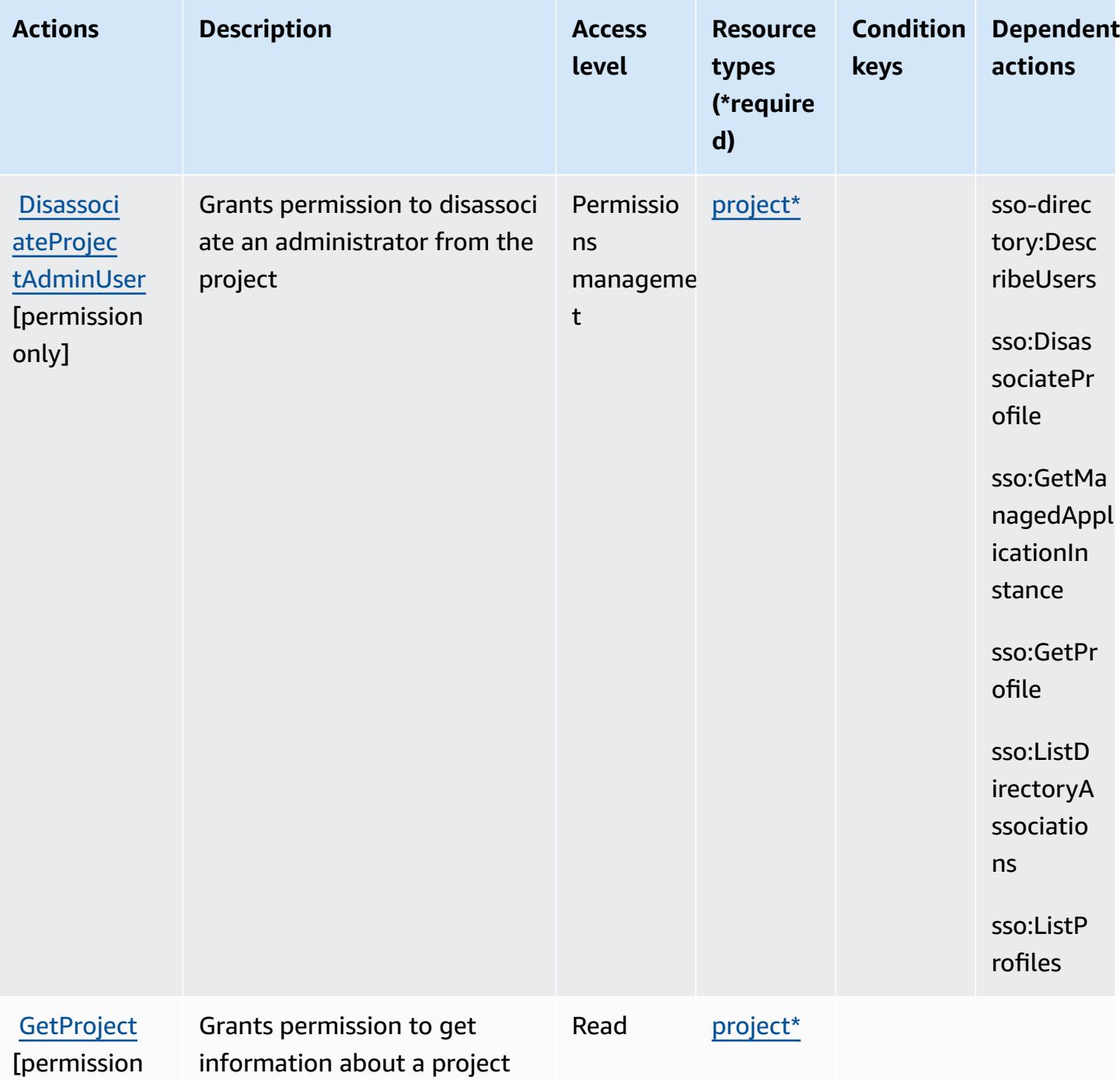

only]

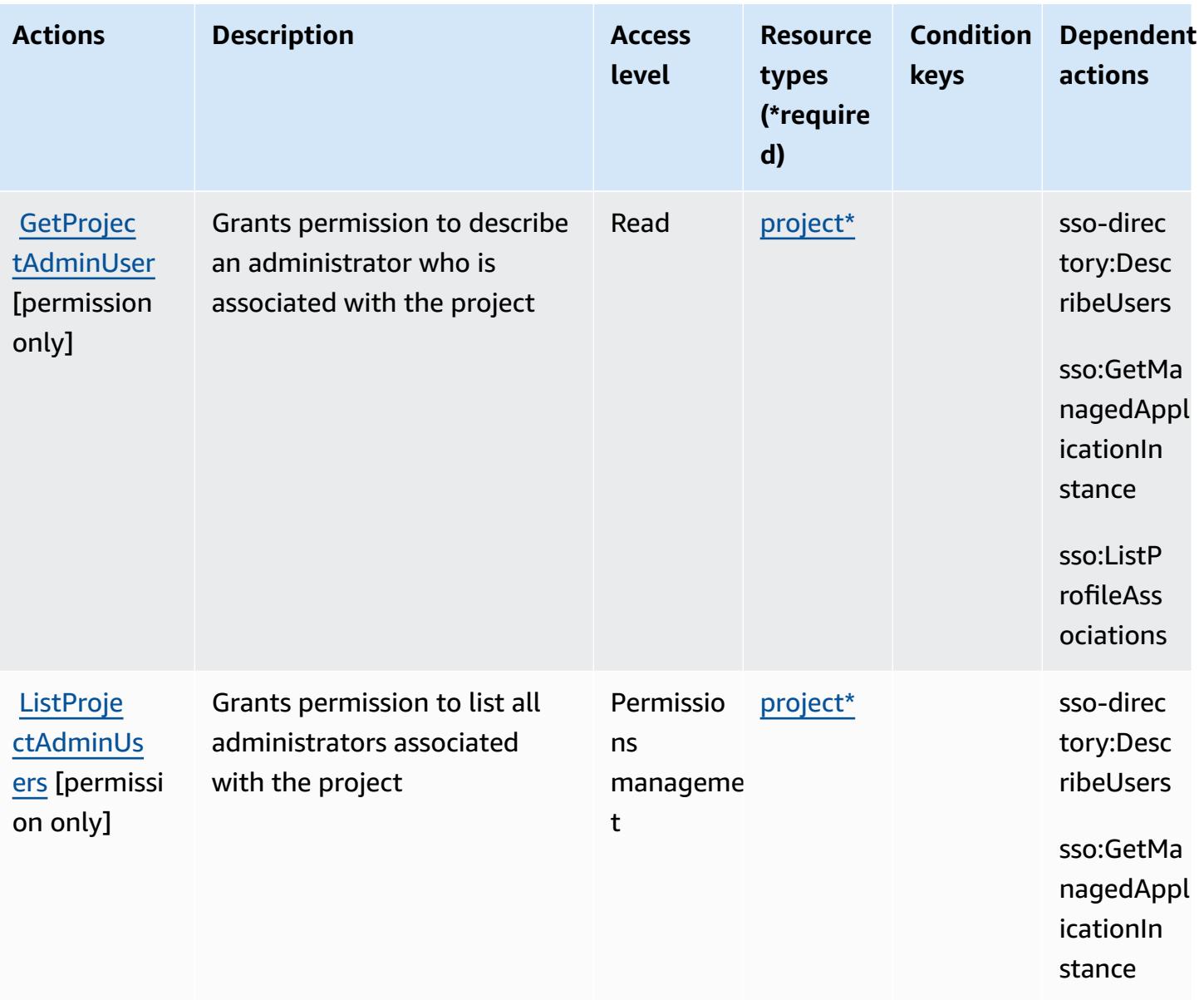

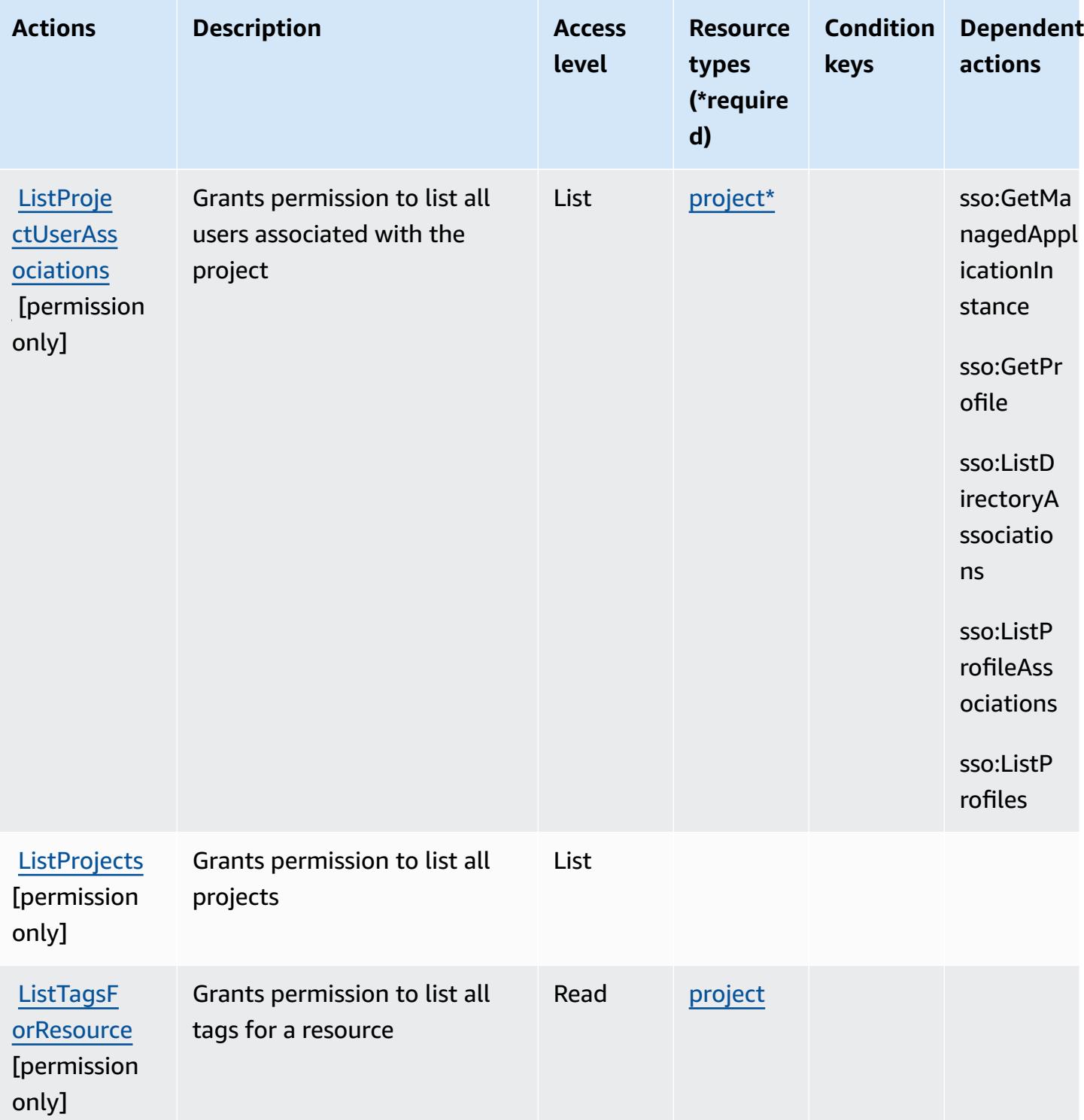

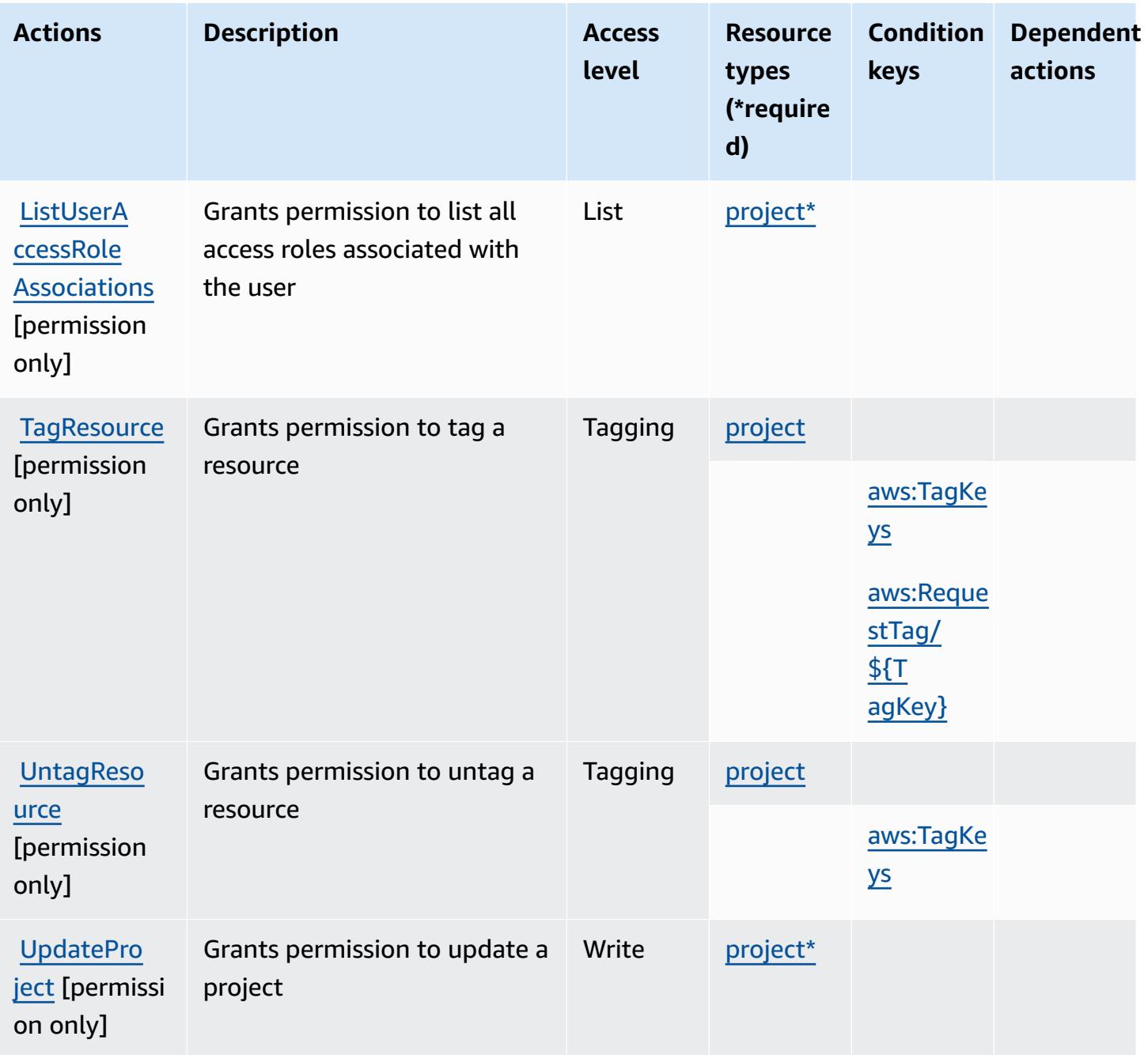

### <span id="page-3840-0"></span>**Resource types defined by Amazon Monitron**

The following resource types are defined by this service and can be used in the Resource element of IAM permission policy statements. Each action in the [Actions](#page-3831-0) table identifies the resource types that can be specified with that action. A resource type can also define which condition keys you can include in a policy. These keys are displayed in the last column of the Resource types table. For details about the columns in the following table, see [Resource](reference_policies_actions-resources-contextkeys.html#resources_table) types table.

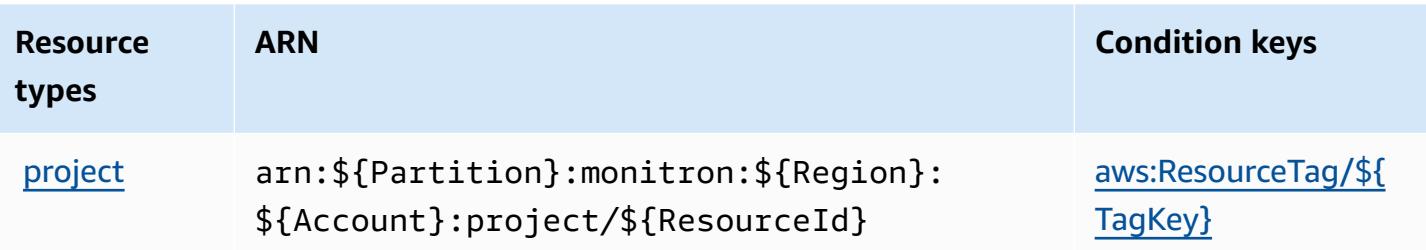

## <span id="page-3841-0"></span>**Condition keys for Amazon Monitron**

Amazon Monitron defines the following condition keys that can be used in the Condition element of an IAM policy. You can use these keys to further refine the conditions under which the policy statement applies. For details about the columns in the following table, see [Condition](reference_policies_actions-resources-contextkeys.html#context_keys_table) keys [table.](reference_policies_actions-resources-contextkeys.html#context_keys_table)

To view the global condition keys that are available to all services, see Available global [condition](https://docs.aws.amazon.com/IAM/latest/UserGuide/reference_policies_condition-keys.html#AvailableKeys) [keys.](https://docs.aws.amazon.com/IAM/latest/UserGuide/reference_policies_condition-keys.html#AvailableKeys)

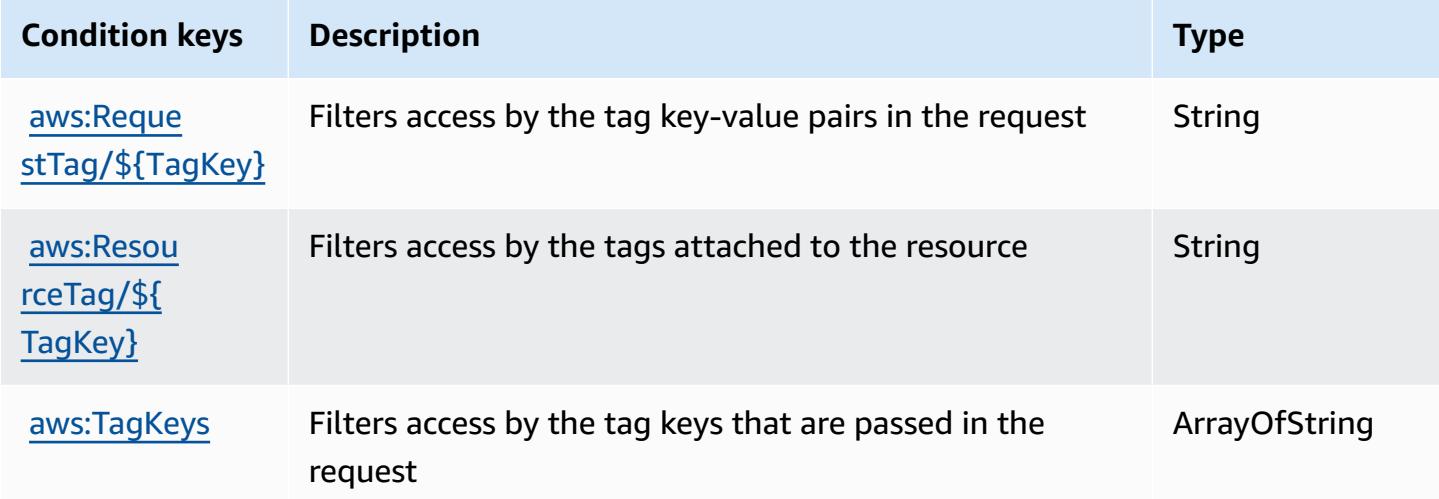

# **Actions, resources, and condition keys for Amazon MQ**

Amazon MQ (service prefix: mq) provides the following service-specific resources, actions, and condition context keys for use in IAM permission policies.

References:

- Learn how to [configure](https://docs.aws.amazon.com/amazon-mq/latest/developer-guide/welcome.html) this service.
- View a list of the API [operations](https://docs.aws.amazon.com/amazon-mq/latest/api-reference/) available for this service.

• Learn how to secure this service and its resources by [using IAM](https://docs.aws.amazon.com/amazon-mq/latest/developer-guide/security-api-authentication-authorization.html) permission policies.

#### **Topics**

- Actions defined by [Amazon](#page-3842-0) MQ
- [Resource](#page-3848-0) types defined by Amazon MQ
- [Condition](#page-3849-0) keys for Amazon MQ

## <span id="page-3842-0"></span>**Actions defined by Amazon MQ**

You can specify the following actions in the Action element of an IAM policy statement. Use policies to grant permissions to perform an operation in AWS. When you use an action in a policy, you usually allow or deny access to the API operation or CLI command with the same name. However, in some cases, a single action controls access to more than one operation. Alternatively, some operations require several different actions.

The **Resource types** column of the Actions table indicates whether each action supports resourcelevel permissions. If there is no value for this column, you must specify all resources ("\*") to which the policy applies in the Resource element of your policy statement. If the column includes a resource type, then you can specify an ARN of that type in a statement with that action. If the action has one or more required resources, the caller must have permission to use the action with those resources. Required resources are indicated in the table with an asterisk (\*). If you limit resource access with the Resource element in an IAM policy, you must include an ARN or pattern for each required resource type. Some actions support multiple resource types. If the resource type is optional (not indicated as required), then you can choose to use one of the optional resource types.

The **Condition keys** column of the Actions table includes keys that you can specify in a policy statement's Condition element. For more information on the condition keys that are associated with resources for the service, see the **Condition keys** column of the Resource types table.

#### **Note**

[Resource](#page-3848-0) condition keys are listed in the Resource types table. You can find a link to the resource type that applies to an action in the **Resource types (\*required)** column of the Actions table. The resource type in the Resource types table includes the **Condition keys** column, which are the resource condition keys that apply to an action in the Actions table.

# For details about the columns in the following table, see [Actions](reference_policies_actions-resources-contextkeys.html#actions_table) table.

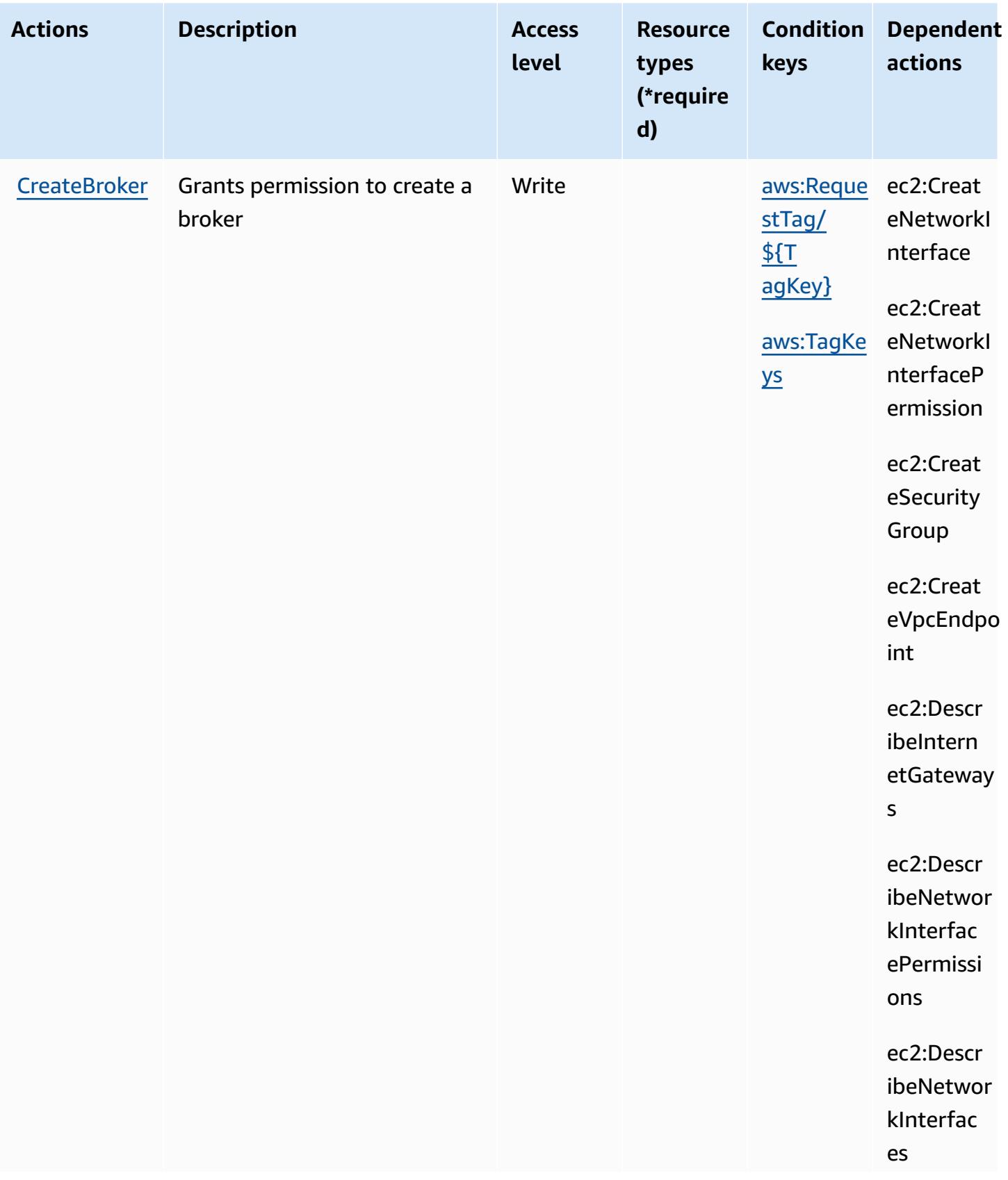

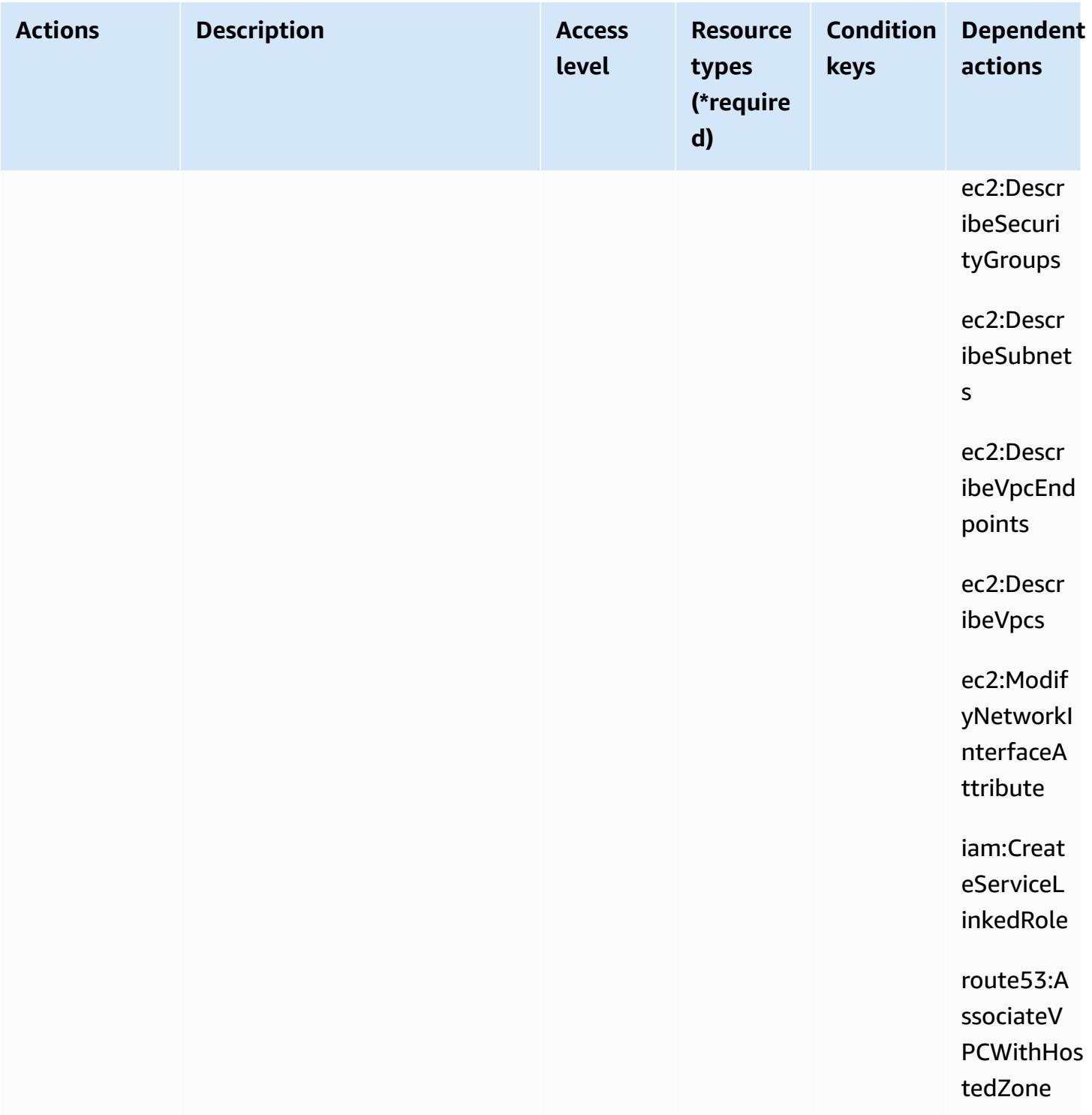

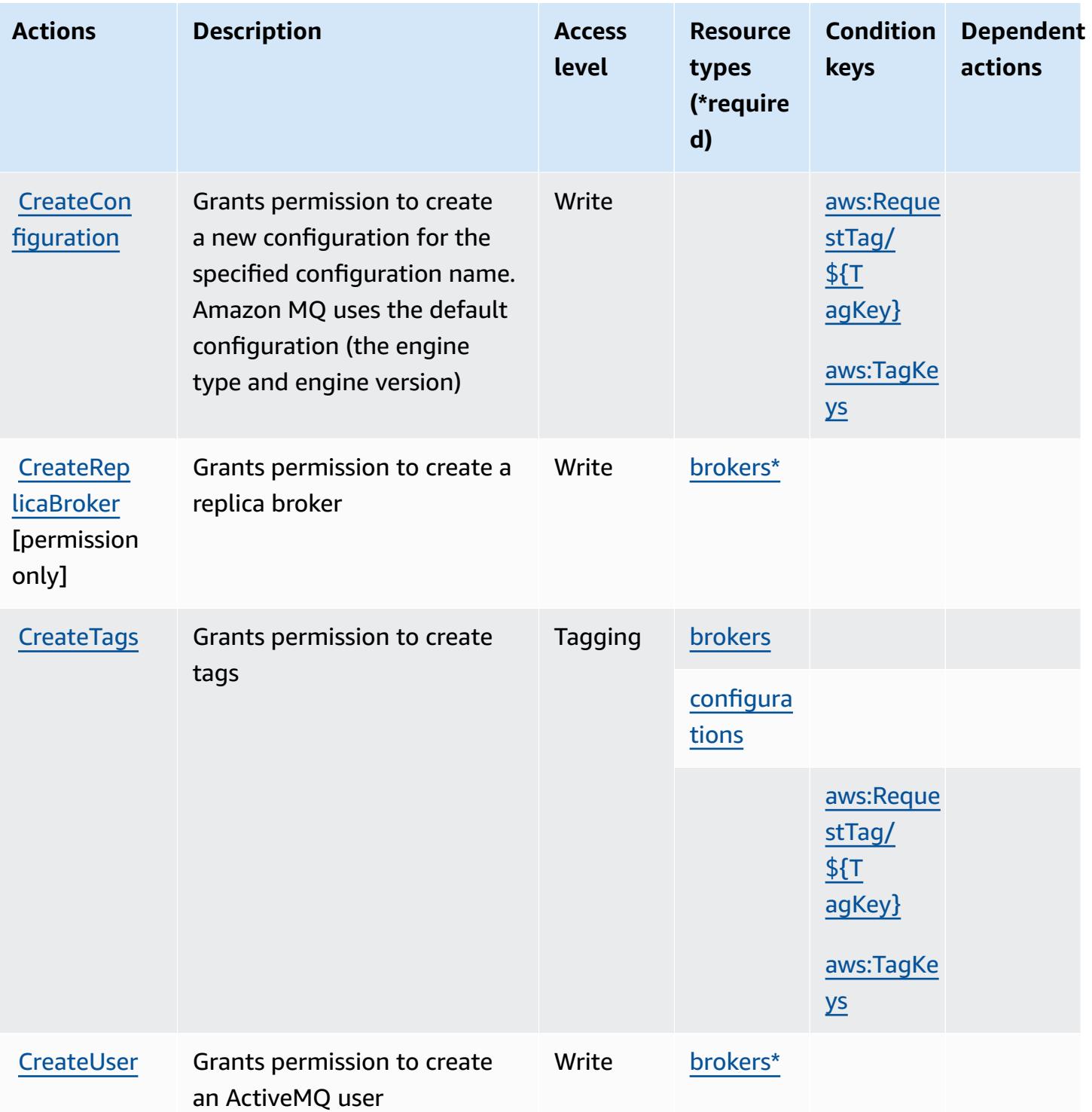

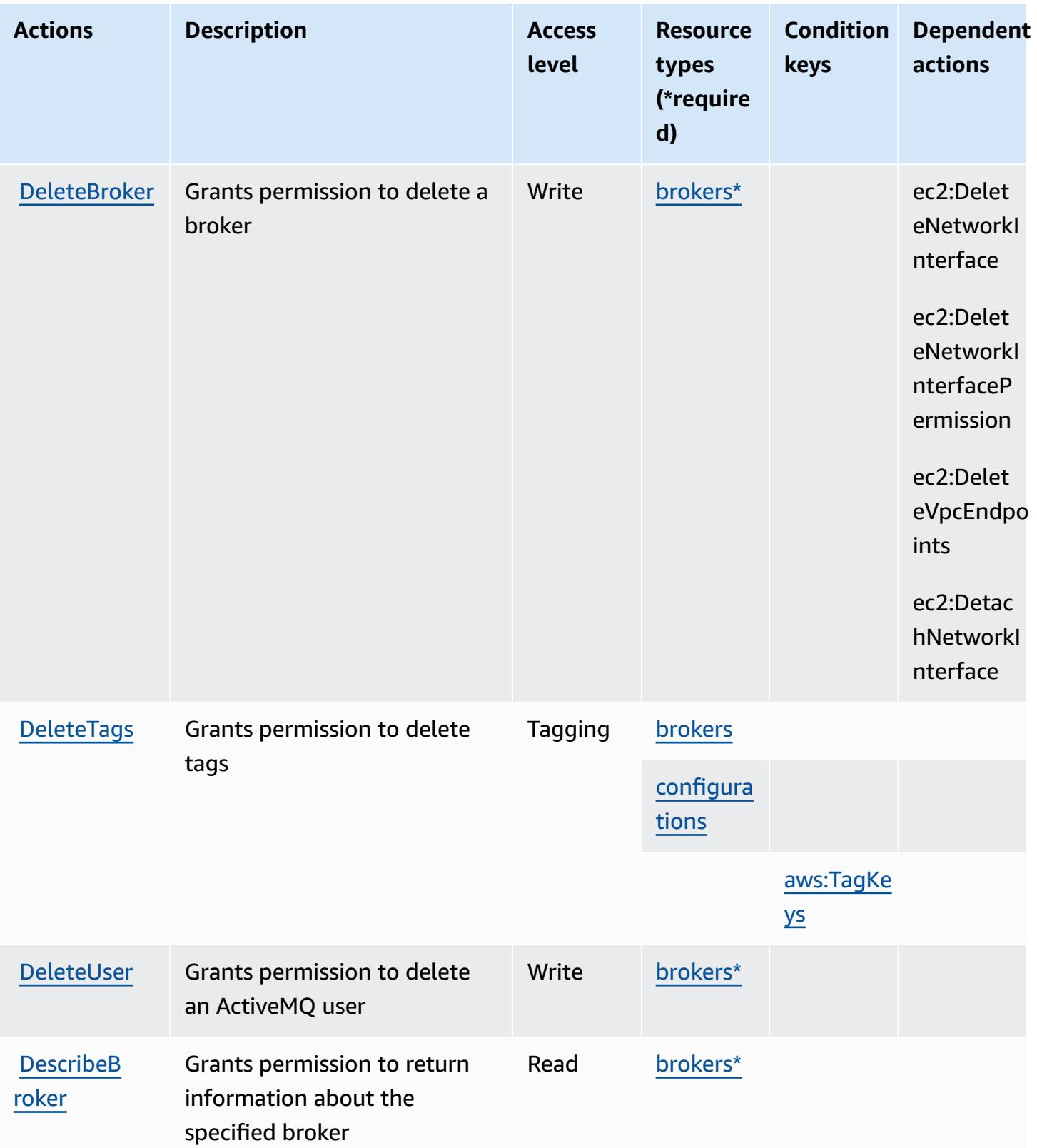

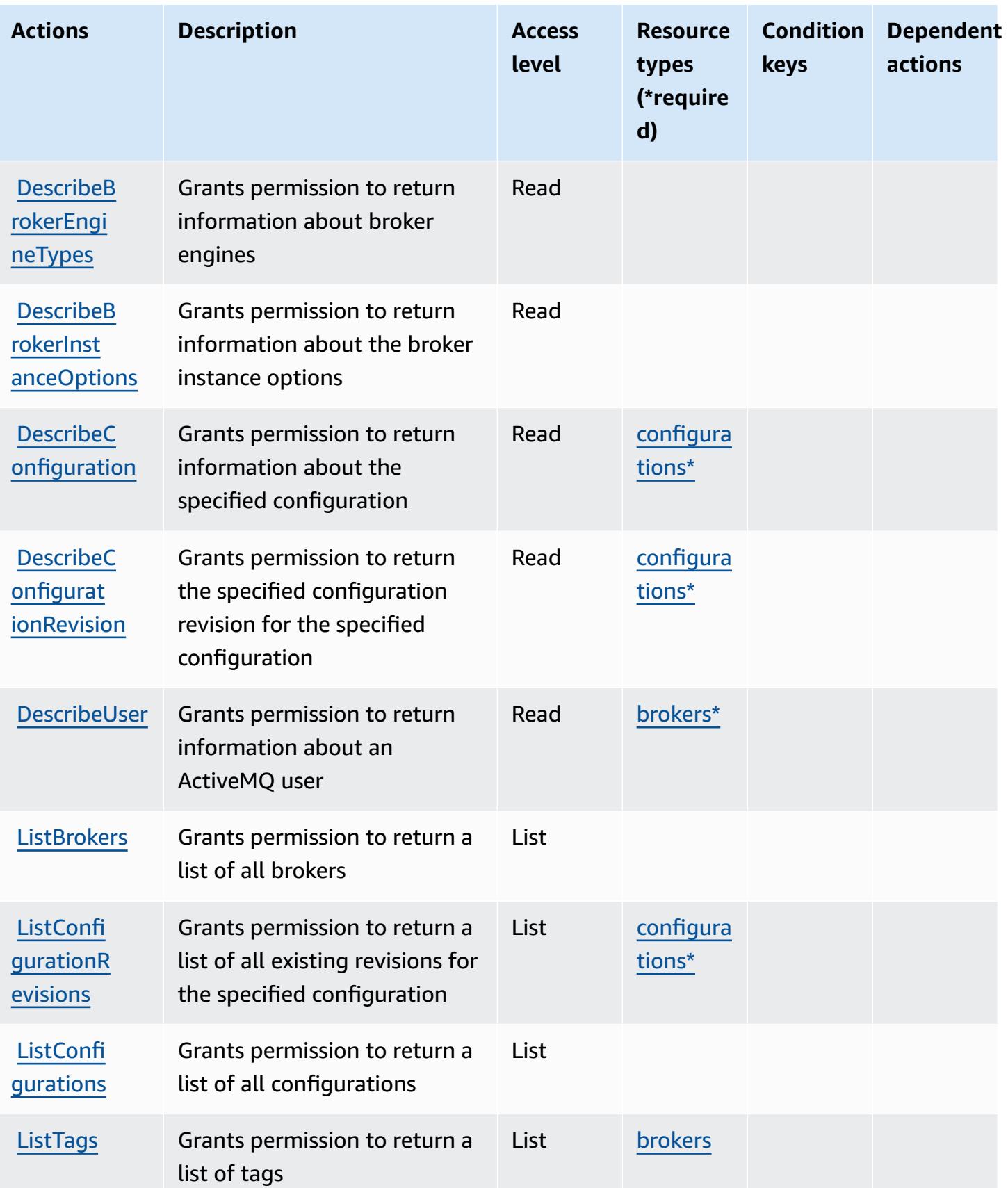

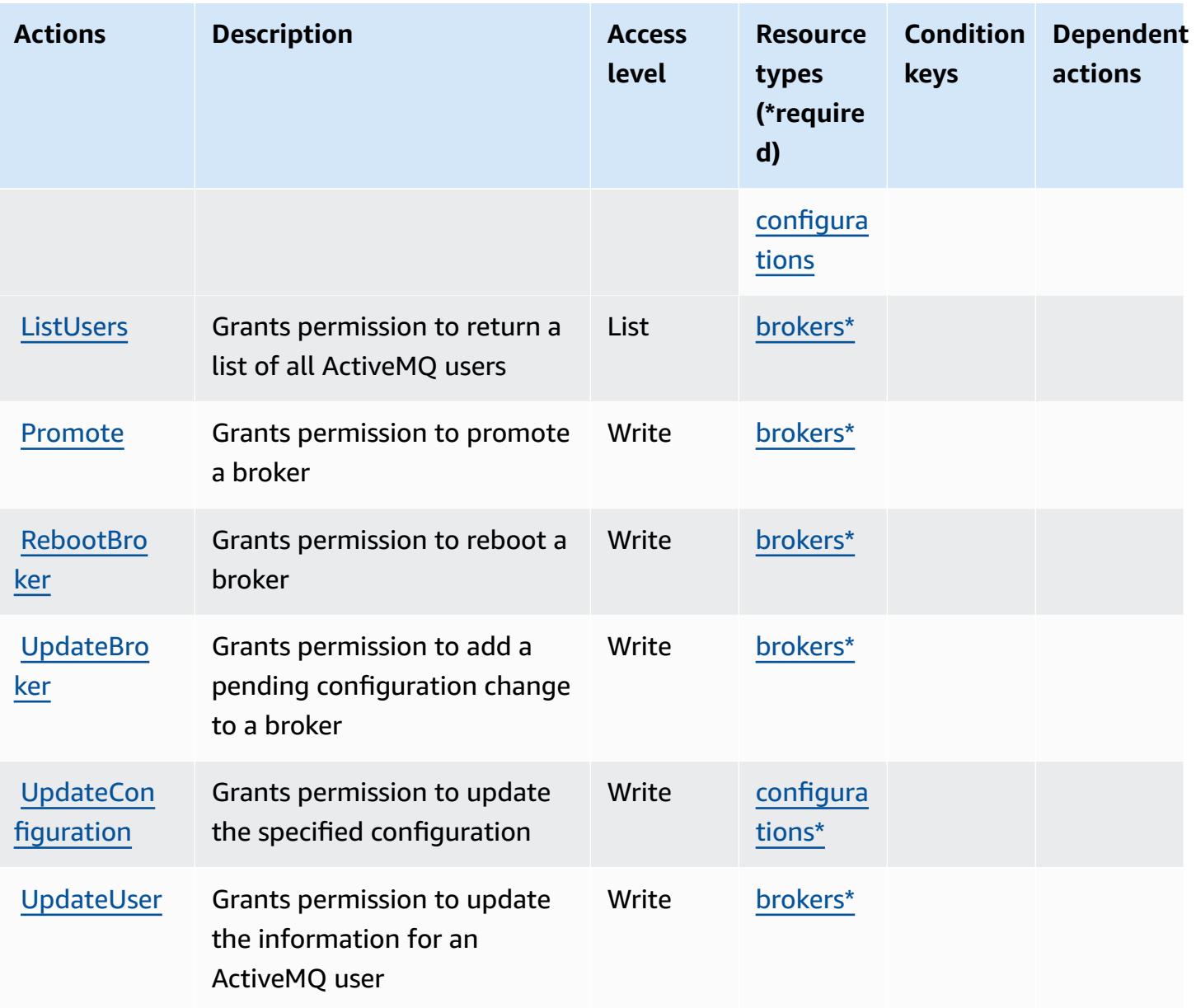

## <span id="page-3848-0"></span>**Resource types defined by Amazon MQ**

The following resource types are defined by this service and can be used in the Resource element of IAM permission policy statements. Each action in the [Actions](#page-3842-0) table identifies the resource types that can be specified with that action. A resource type can also define which condition keys you can include in a policy. These keys are displayed in the last column of the Resource types table. For details about the columns in the following table, see [Resource](reference_policies_actions-resources-contextkeys.html#resources_table) types table.

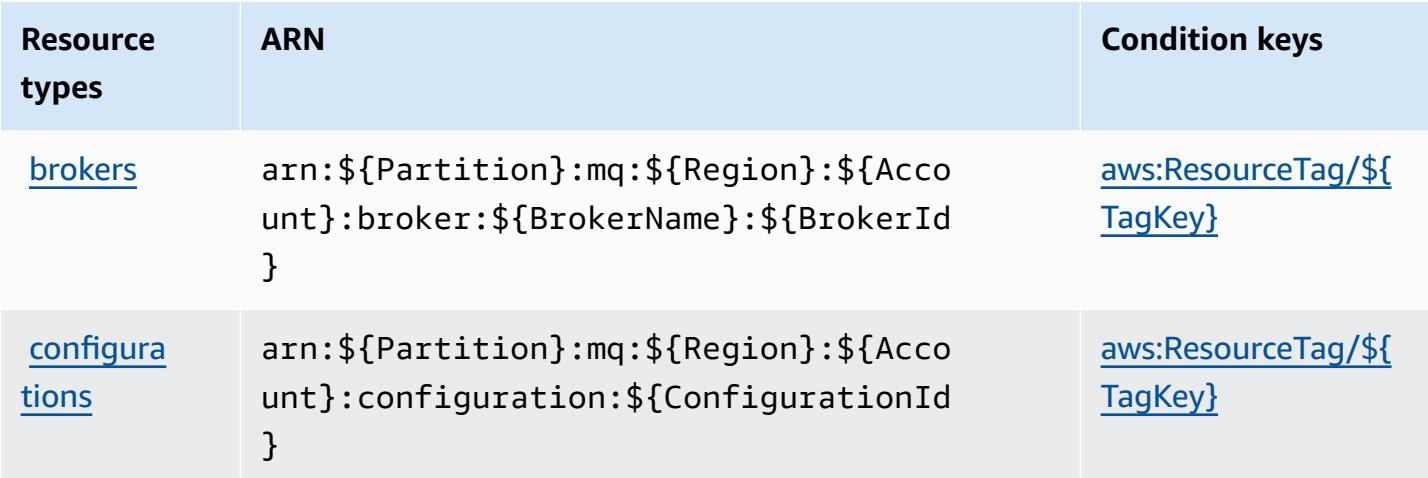

## <span id="page-3849-0"></span>**Condition keys for Amazon MQ**

Amazon MQ defines the following condition keys that can be used in the Condition element of an IAM policy. You can use these keys to further refine the conditions under which the policy statement applies. For details about the columns in the following table, see [Condition](reference_policies_actions-resources-contextkeys.html#context_keys_table) keys table.

To view the global condition keys that are available to all services, see Available global [condition](https://docs.aws.amazon.com/IAM/latest/UserGuide/reference_policies_condition-keys.html#AvailableKeys) [keys.](https://docs.aws.amazon.com/IAM/latest/UserGuide/reference_policies_condition-keys.html#AvailableKeys)

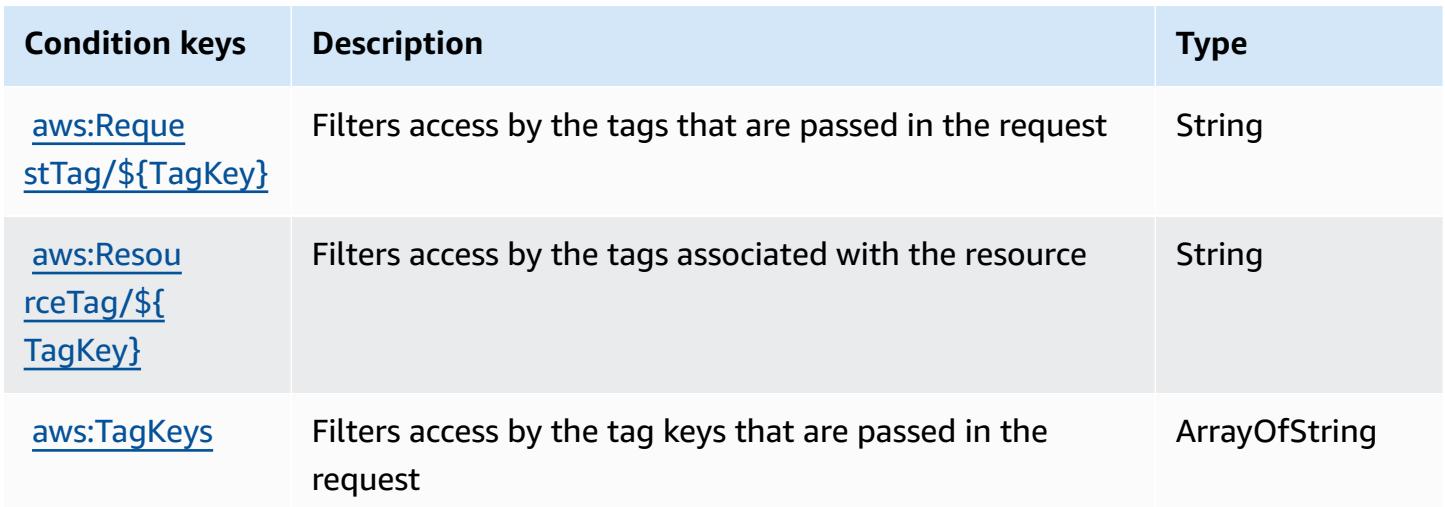

# **Actions, resources, and condition keys for Amazon Neptune**

Amazon Neptune (service prefix: neptune-db) provides the following service-specific resources, actions, and condition context keys for use in IAM permission policies.

#### References:

- Learn how to [configure](https://docs.aws.amazon.com/neptune/latest/userguide/intro.html) this service.
- View a list of the API [operations](https://docs.aws.amazon.com/neptune/latest/userguide/api.html) available for this service.
- Learn how to secure this service and its resources by [using IAM](https://docs.aws.amazon.com/neptune/latest/userguide/iam-auth.html) permission policies.

#### **Topics**

- Actions defined by Amazon [Neptune](#page-3850-0)
- [Resource](#page-3855-0) types defined by Amazon Neptune
- [Condition](#page-3856-0) keys for Amazon Neptune

### <span id="page-3850-0"></span>**Actions defined by Amazon Neptune**

You can specify the following actions in the Action element of an IAM policy statement. Use policies to grant permissions to perform an operation in AWS. When you use an action in a policy, you usually allow or deny access to the API operation or CLI command with the same name. However, in some cases, a single action controls access to more than one operation. Alternatively, some operations require several different actions.

The **Resource types** column of the Actions table indicates whether each action supports resourcelevel permissions. If there is no value for this column, you must specify all resources ("\*") to which the policy applies in the Resource element of your policy statement. If the column includes a resource type, then you can specify an ARN of that type in a statement with that action. If the action has one or more required resources, the caller must have permission to use the action with those resources. Required resources are indicated in the table with an asterisk (\*). If you limit resource access with the Resource element in an IAM policy, you must include an ARN or pattern for each required resource type. Some actions support multiple resource types. If the resource type is optional (not indicated as required), then you can choose to use one of the optional resource types.

The **Condition keys** column of the Actions table includes keys that you can specify in a policy statement's Condition element. For more information on the condition keys that are associated with resources for the service, see the **Condition keys** column of the Resource types table.

#### *(b)* Note

Resource condition keys are listed in the [Resource](#page-3855-0) types table. You can find a link to the resource type that applies to an action in the **Resource types (\*required)** column of the Actions table. The resource type in the Resource types table includes the **Condition keys** column, which are the resource condition keys that apply to an action in the Actions table.

For details about the columns in the following table, see [Actions](reference_policies_actions-resources-contextkeys.html#actions_table) table.

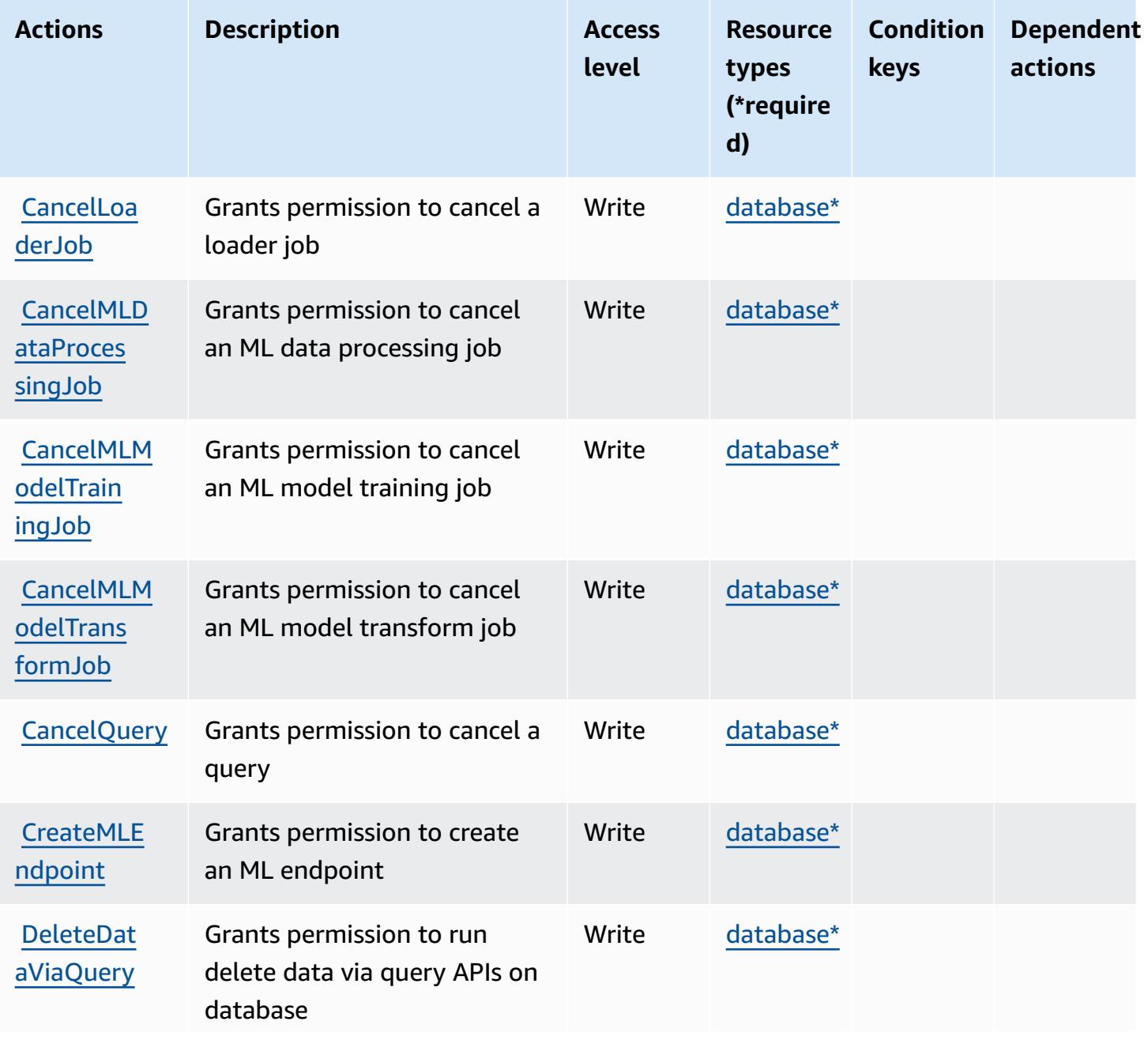
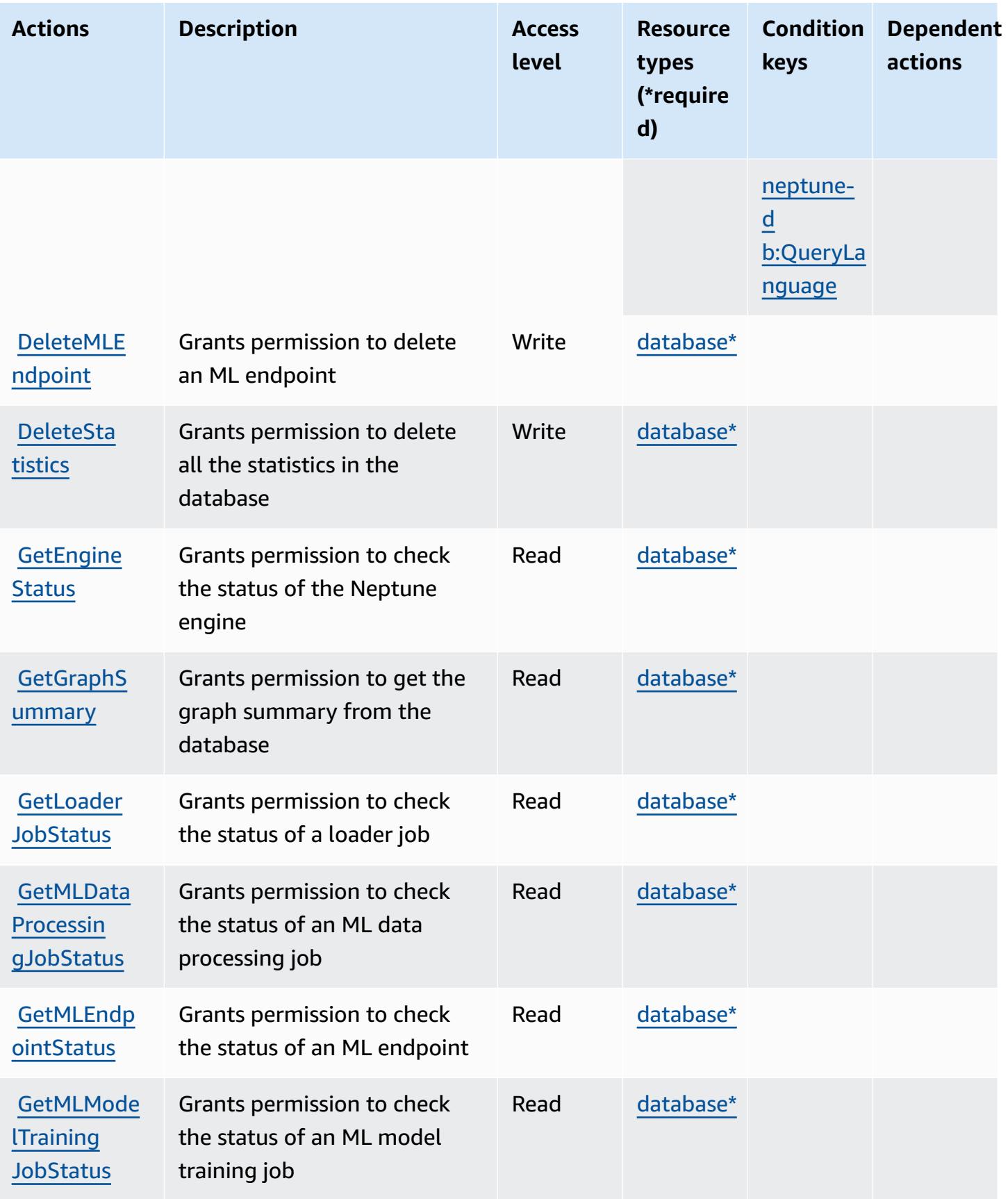

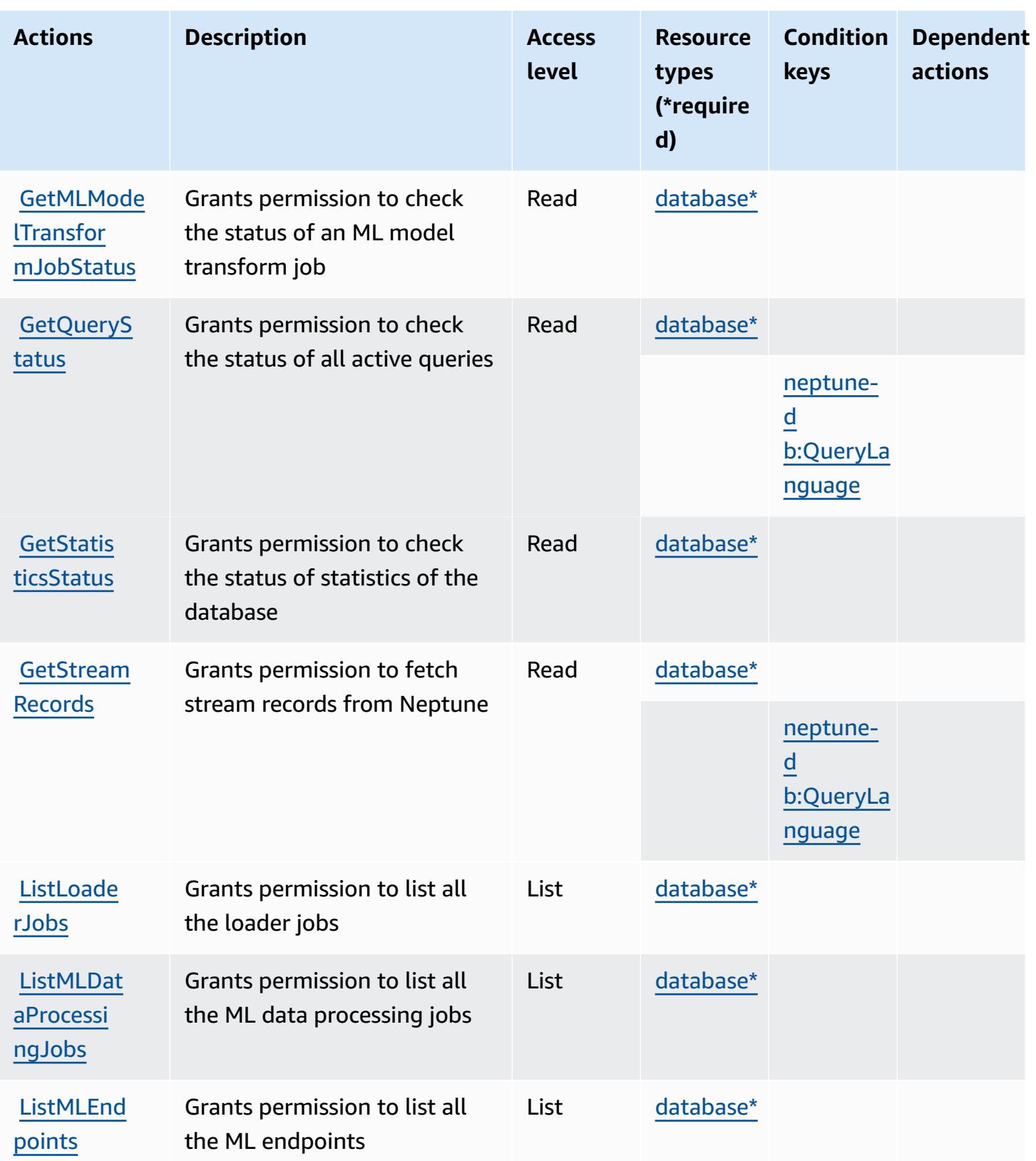

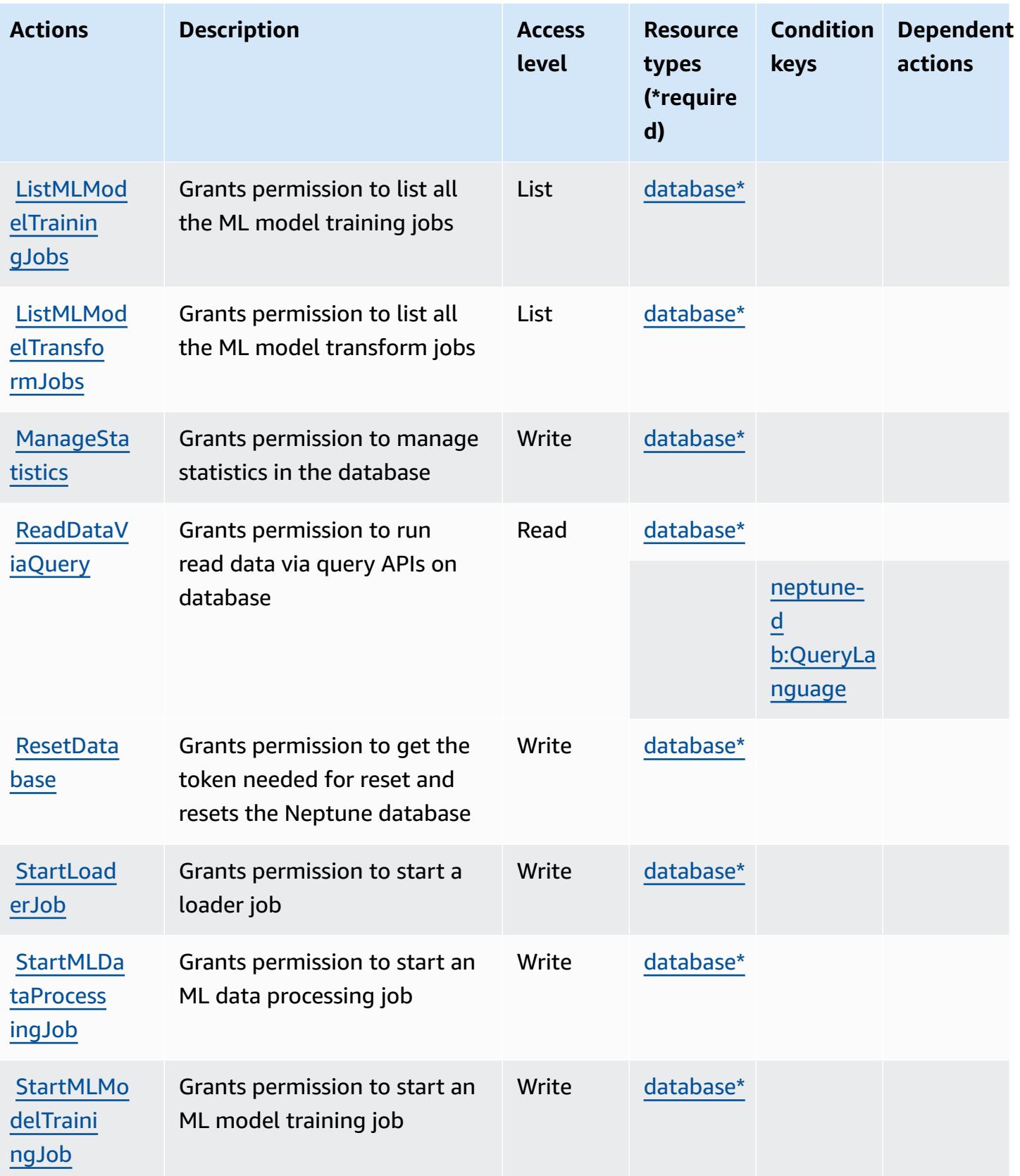

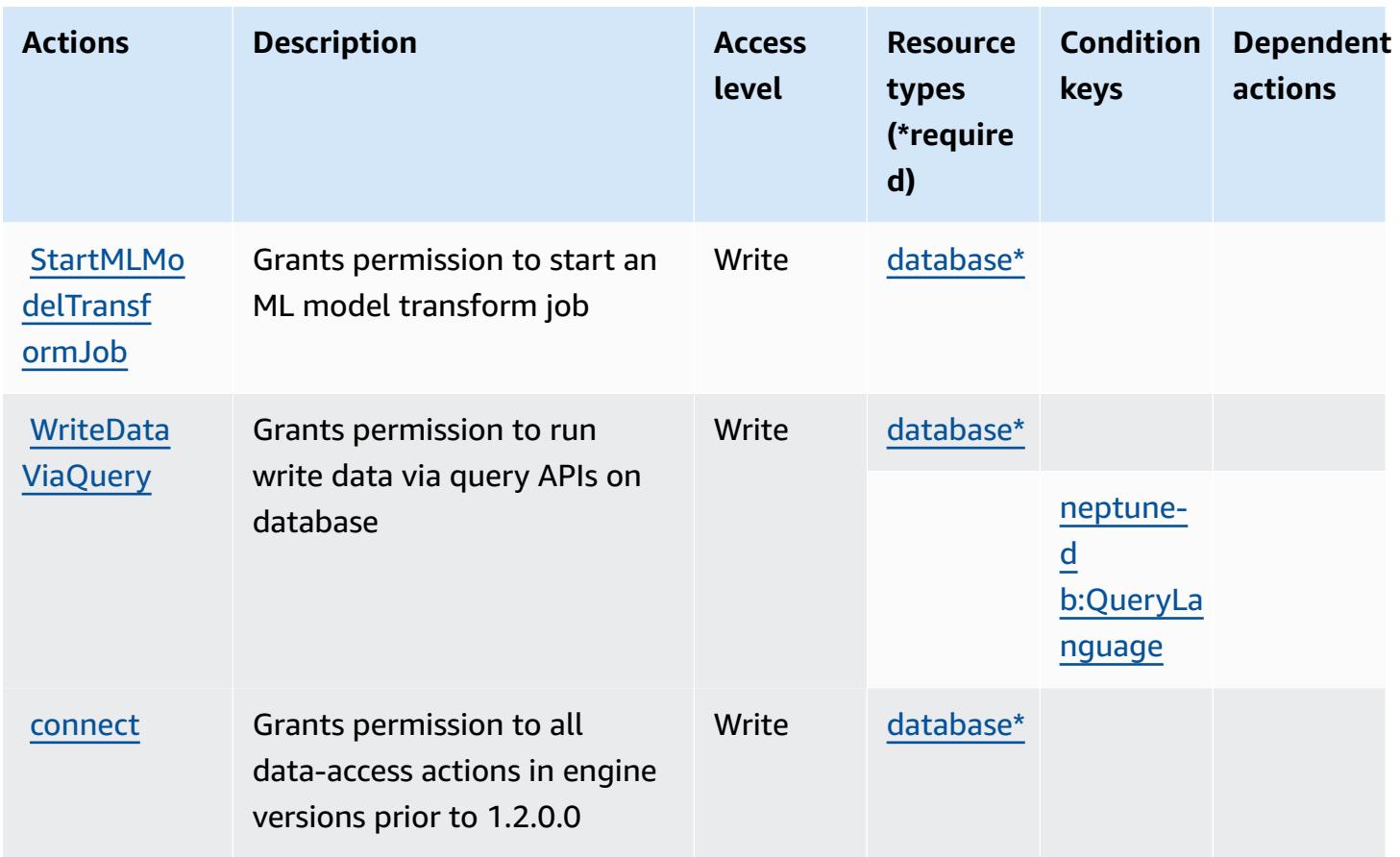

## **Resource types defined by Amazon Neptune**

The following resource types are defined by this service and can be used in the Resource element of IAM permission policy statements. Each action in the [Actions](#page-3850-0) table identifies the resource types that can be specified with that action. A resource type can also define which condition keys you can include in a policy. These keys are displayed in the last column of the Resource types table. For details about the columns in the following table, see [Resource](reference_policies_actions-resources-contextkeys.html#resources_table) types table.

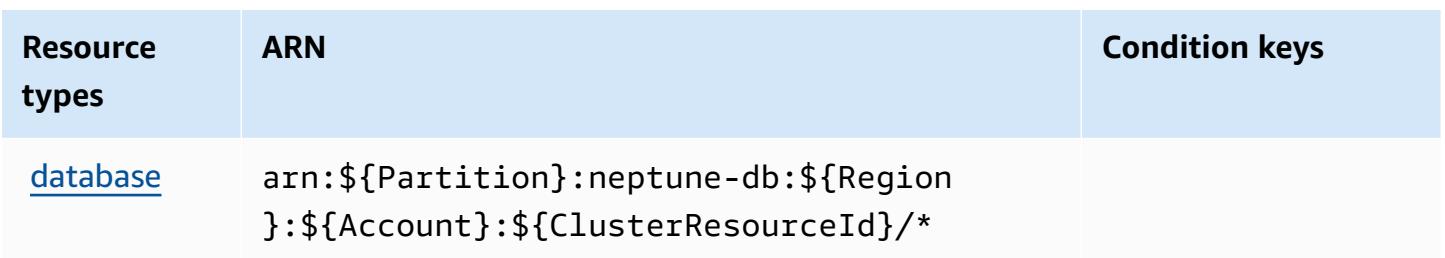

# **Condition keys for Amazon Neptune**

Amazon Neptune defines the following condition keys that can be used in the Condition element of an IAM policy. You can use these keys to further refine the conditions under which the policy statement applies. For details about the columns in the following table, see [Condition](reference_policies_actions-resources-contextkeys.html#context_keys_table) keys table.

To view the global condition keys that are available to all services, see Available global [condition](https://docs.aws.amazon.com/IAM/latest/UserGuide/reference_policies_condition-keys.html#AvailableKeys) [keys.](https://docs.aws.amazon.com/IAM/latest/UserGuide/reference_policies_condition-keys.html#AvailableKeys)

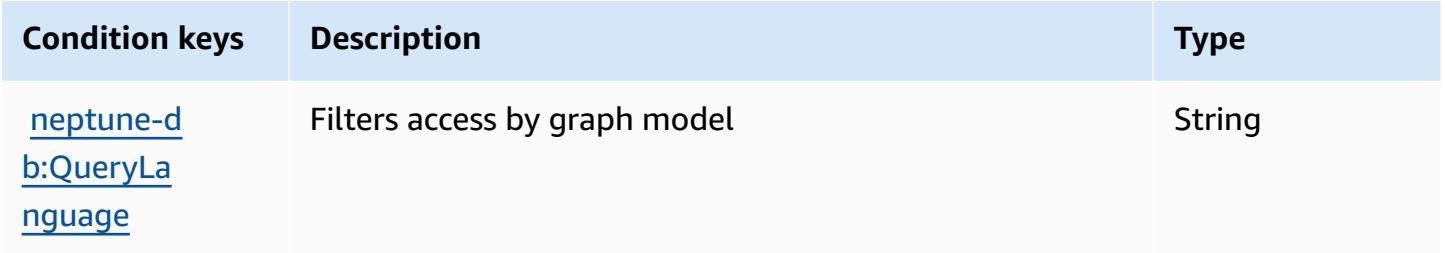

# **Actions, resources, and condition keys for Amazon Neptune Analytics**

Amazon Neptune Analytics (service prefix: neptune-graph) provides the following service-specific resources, actions, and condition context keys for use in IAM permission policies.

References:

- Learn how to [configure](https://docs.aws.amazon.com/neptune-analytics/latest/userguide/) this service.
- View a list of the API [operations](https://docs.aws.amazon.com/neptune-analytics/latest/apiref/Welcome.html) available for this service.
- Learn how to secure this service and its resources by [using IAM](https://docs.aws.amazon.com/neptune-analytics/latest/userguide/security.html) permission policies.

## **Topics**

- Actions defined by Amazon Neptune [Analytics](#page-3856-0)
- Resource types defined by Amazon Neptune [Analytics](#page-3870-0)
- [Condition](#page-3871-0) keys for Amazon Neptune Analytics

## <span id="page-3856-0"></span>**Actions defined by Amazon Neptune Analytics**

You can specify the following actions in the Action element of an IAM policy statement. Use policies to grant permissions to perform an operation in AWS. When you use an action in a policy, you usually allow or deny access to the API operation or CLI command with the same name. However, in some cases, a single action controls access to more than one operation. Alternatively, some operations require several different actions.

The **Resource types** column of the Actions table indicates whether each action supports resourcelevel permissions. If there is no value for this column, you must specify all resources ("\*") to which the policy applies in the Resource element of your policy statement. If the column includes a resource type, then you can specify an ARN of that type in a statement with that action. If the action has one or more required resources, the caller must have permission to use the action with those resources. Required resources are indicated in the table with an asterisk (\*). If you limit resource access with the Resource element in an IAM policy, you must include an ARN or pattern for each required resource type. Some actions support multiple resource types. If the resource type is optional (not indicated as required), then you can choose to use one of the optional resource types.

The **Condition keys** column of the Actions table includes keys that you can specify in a policy statement's Condition element. For more information on the condition keys that are associated with resources for the service, see the **Condition keys** column of the Resource types table.

### **A** Note

[Resource](#page-3870-0) condition keys are listed in the Resource types table. You can find a link to the resource type that applies to an action in the **Resource types (\*required)** column of the Actions table. The resource type in the Resource types table includes the **Condition keys** column, which are the resource condition keys that apply to an action in the Actions table.

For details about the columns in the following table, see [Actions](reference_policies_actions-resources-contextkeys.html#actions_table) table.

#### **Note**

All IAM actions except 'ReadDataViaQuery', 'WriteDataViaQuery' and 'DeleteDataViaQuery' have a corresponding API operation

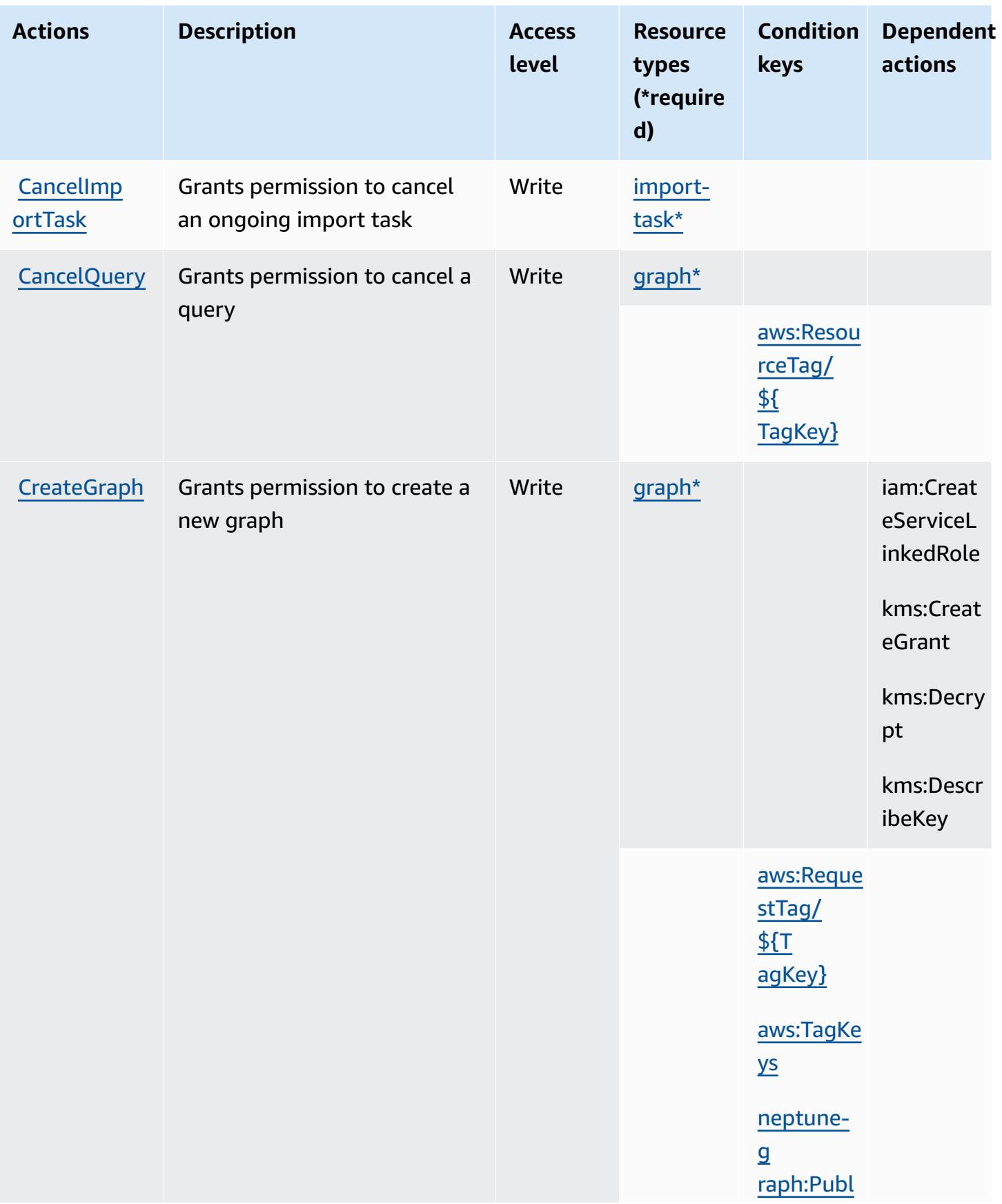

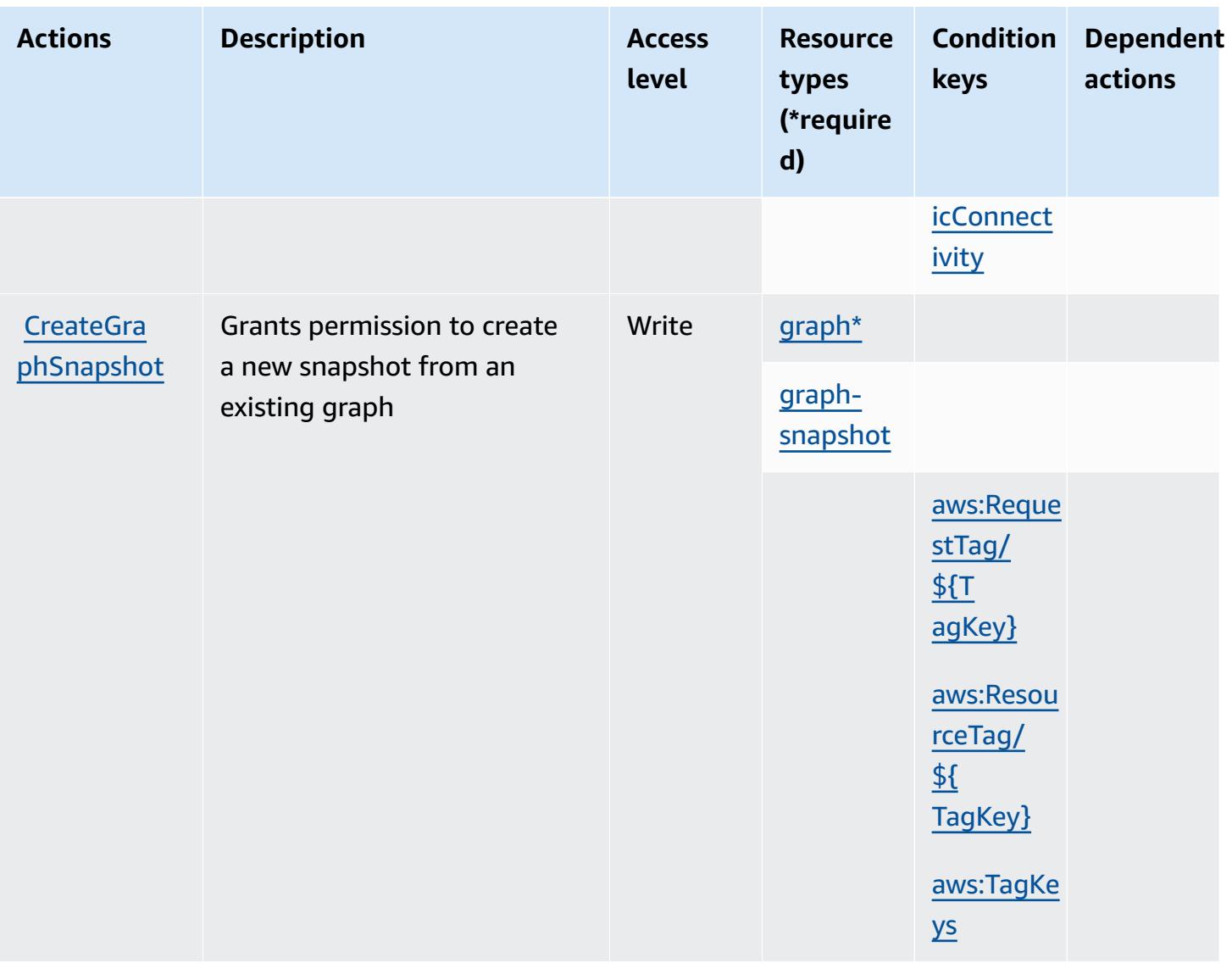

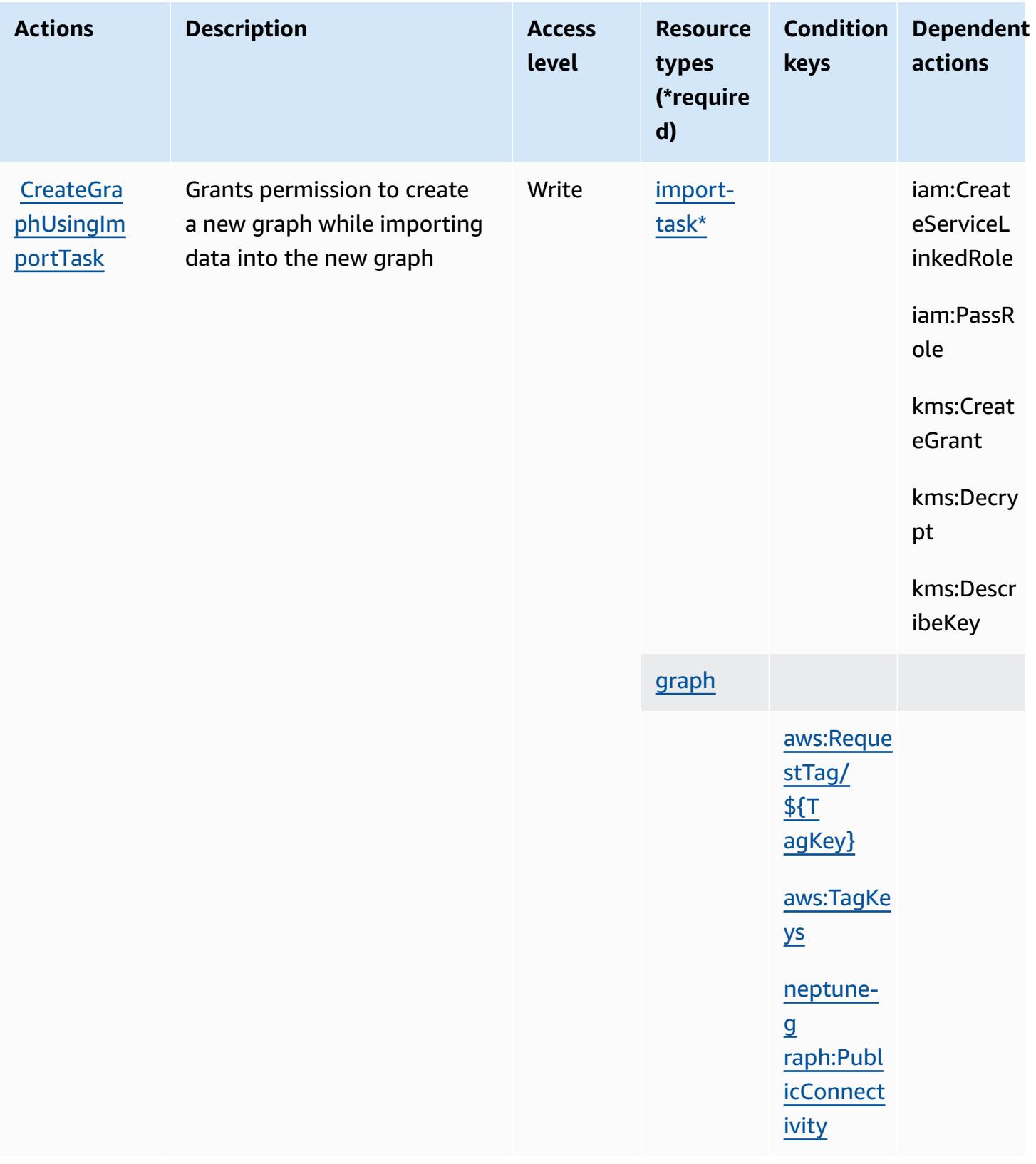

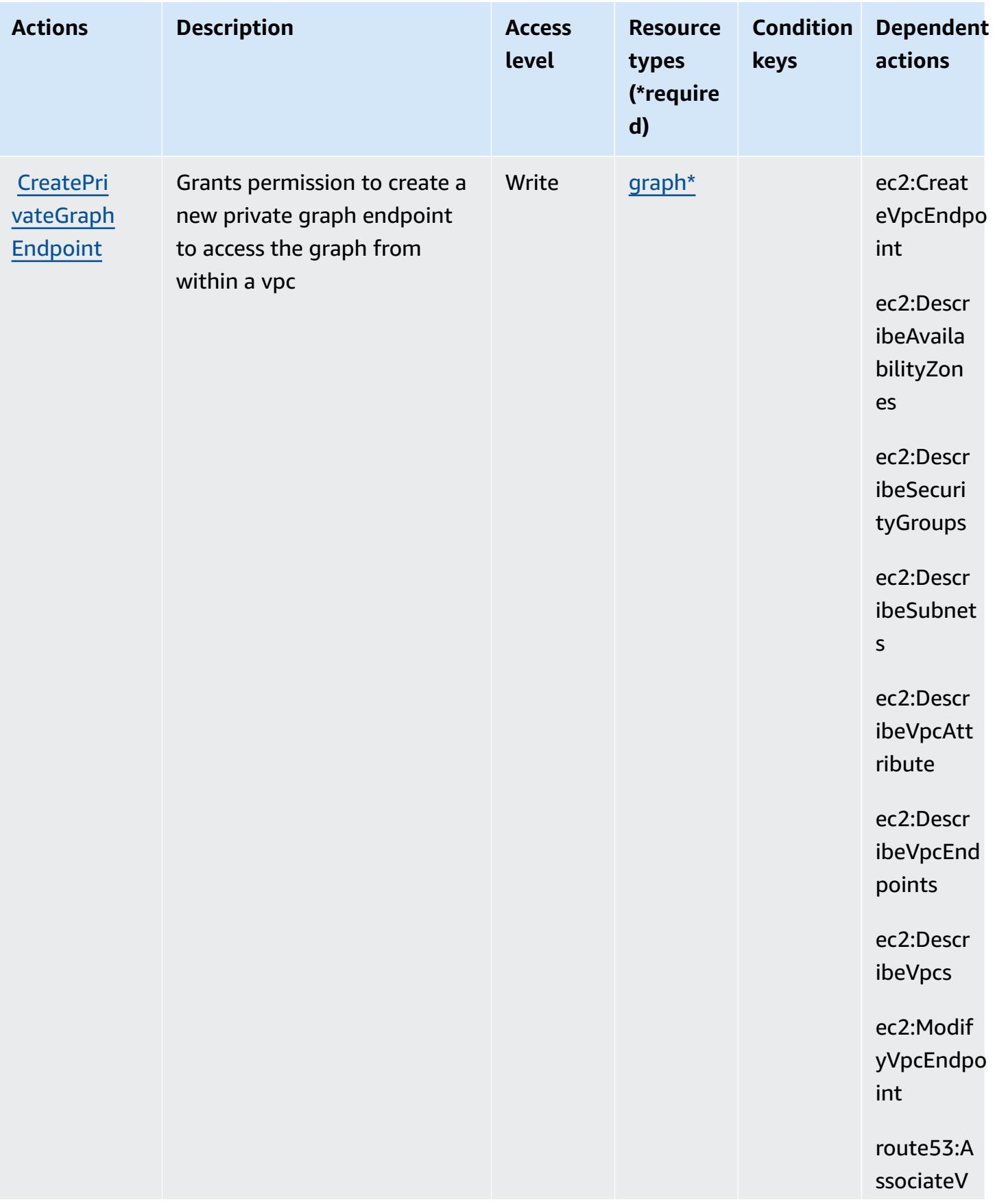

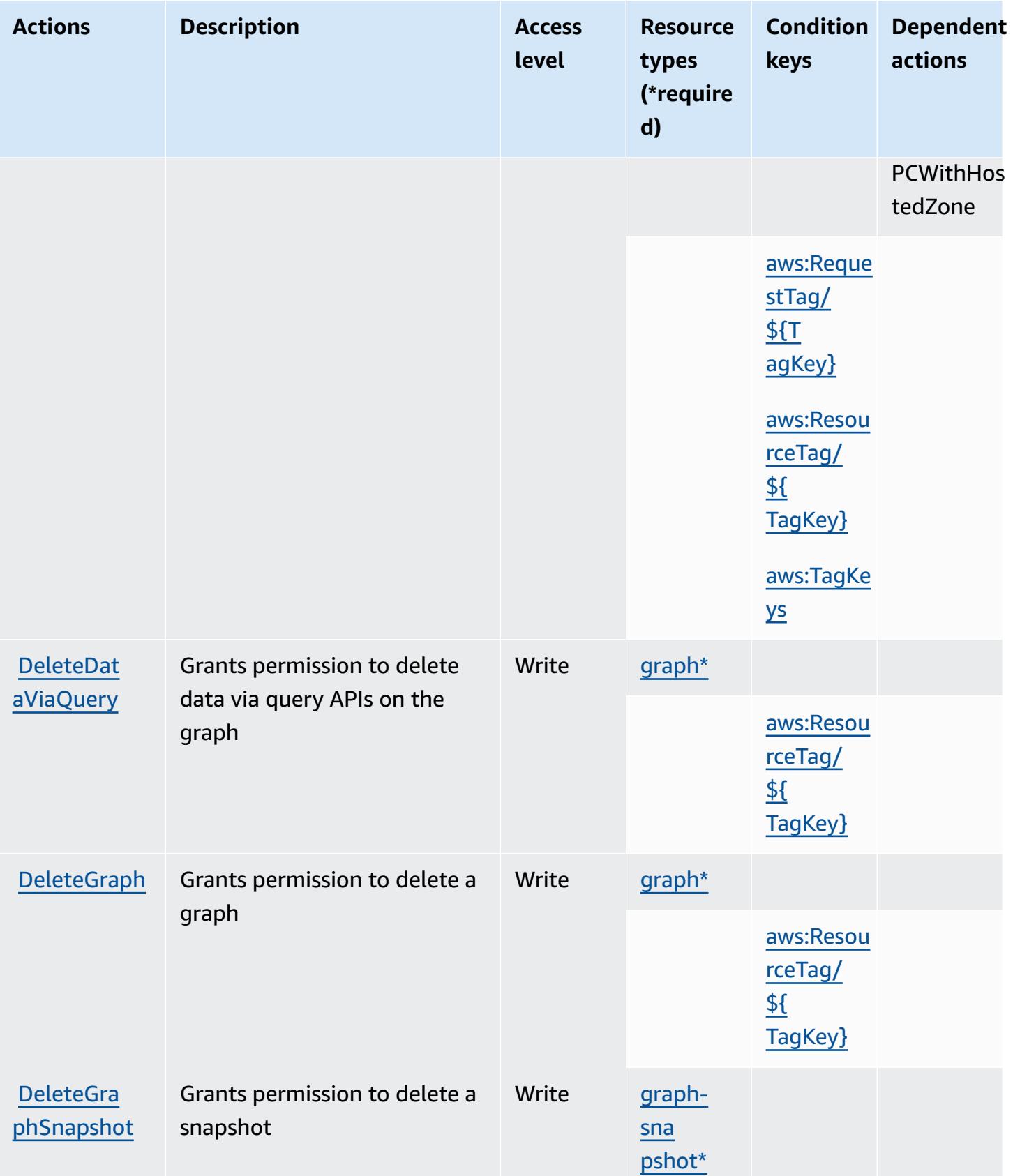

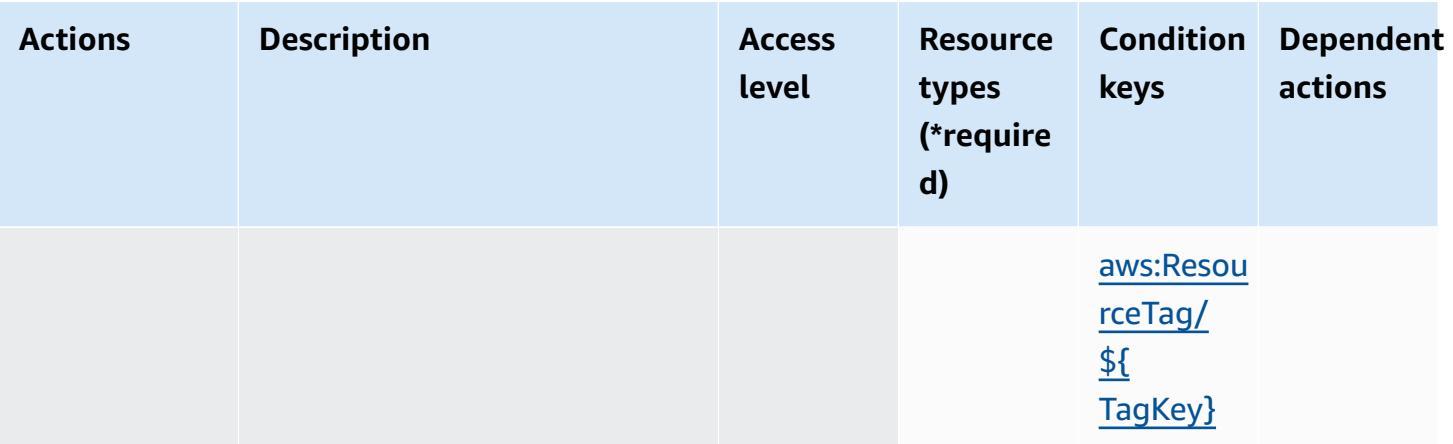

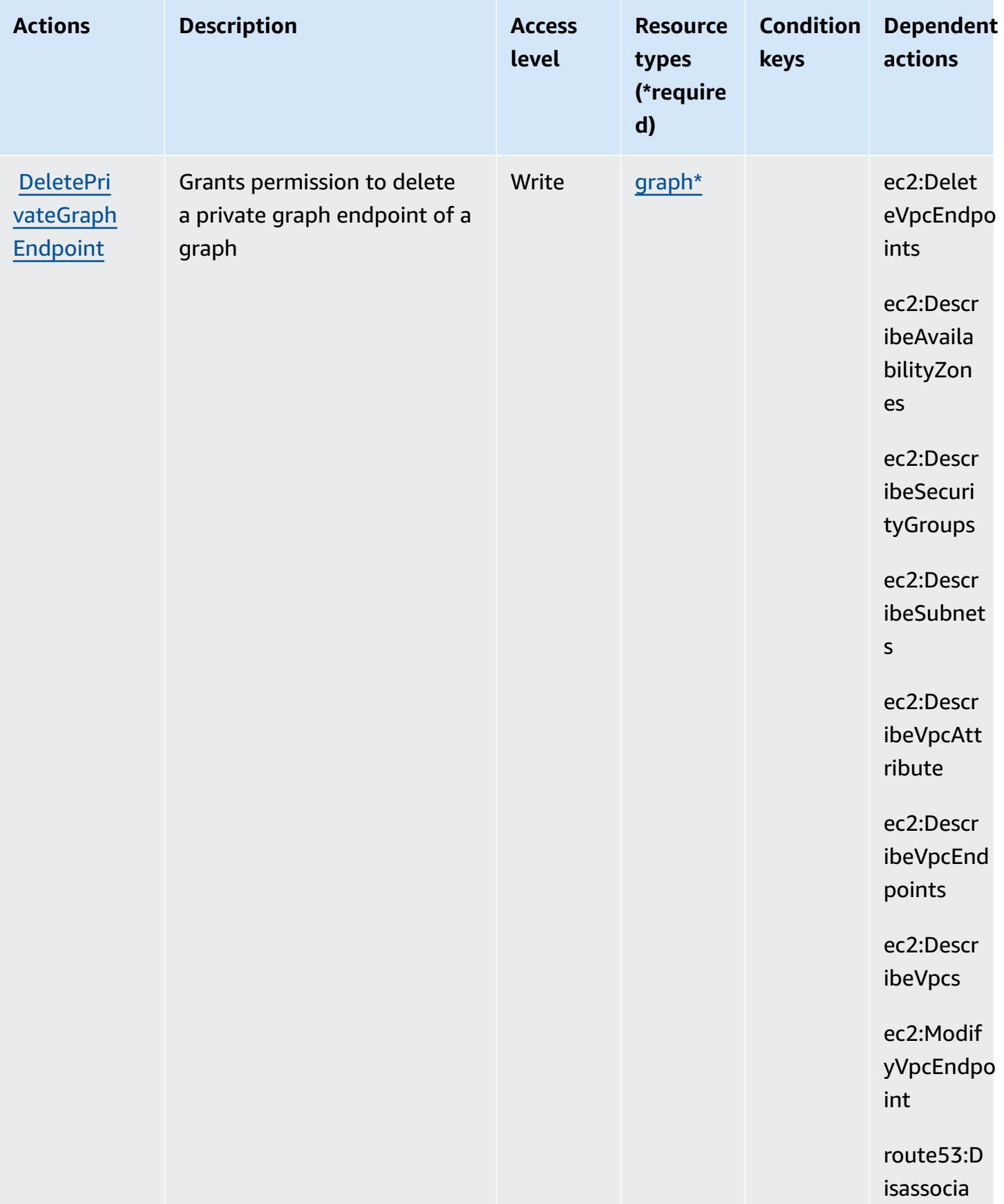

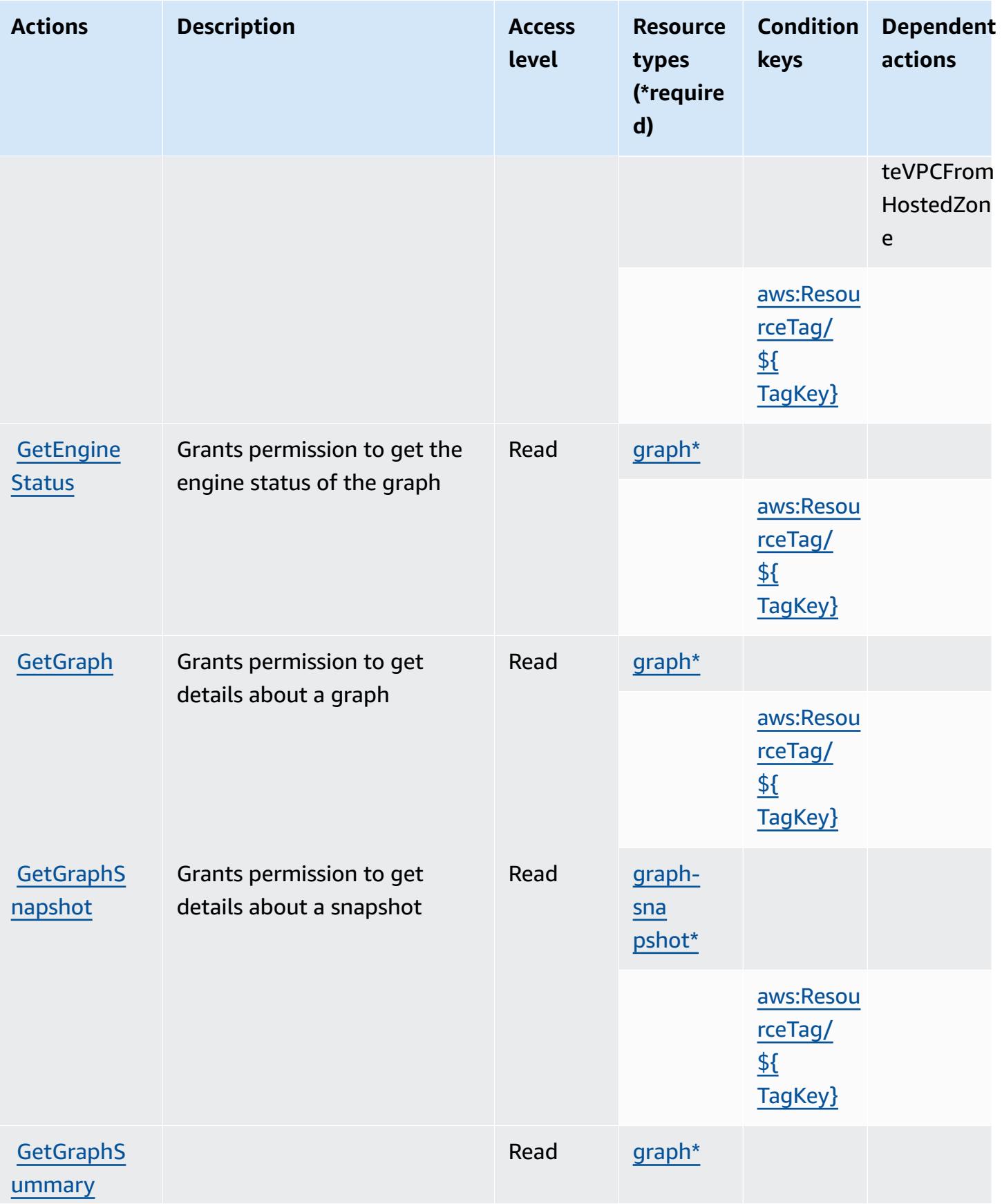

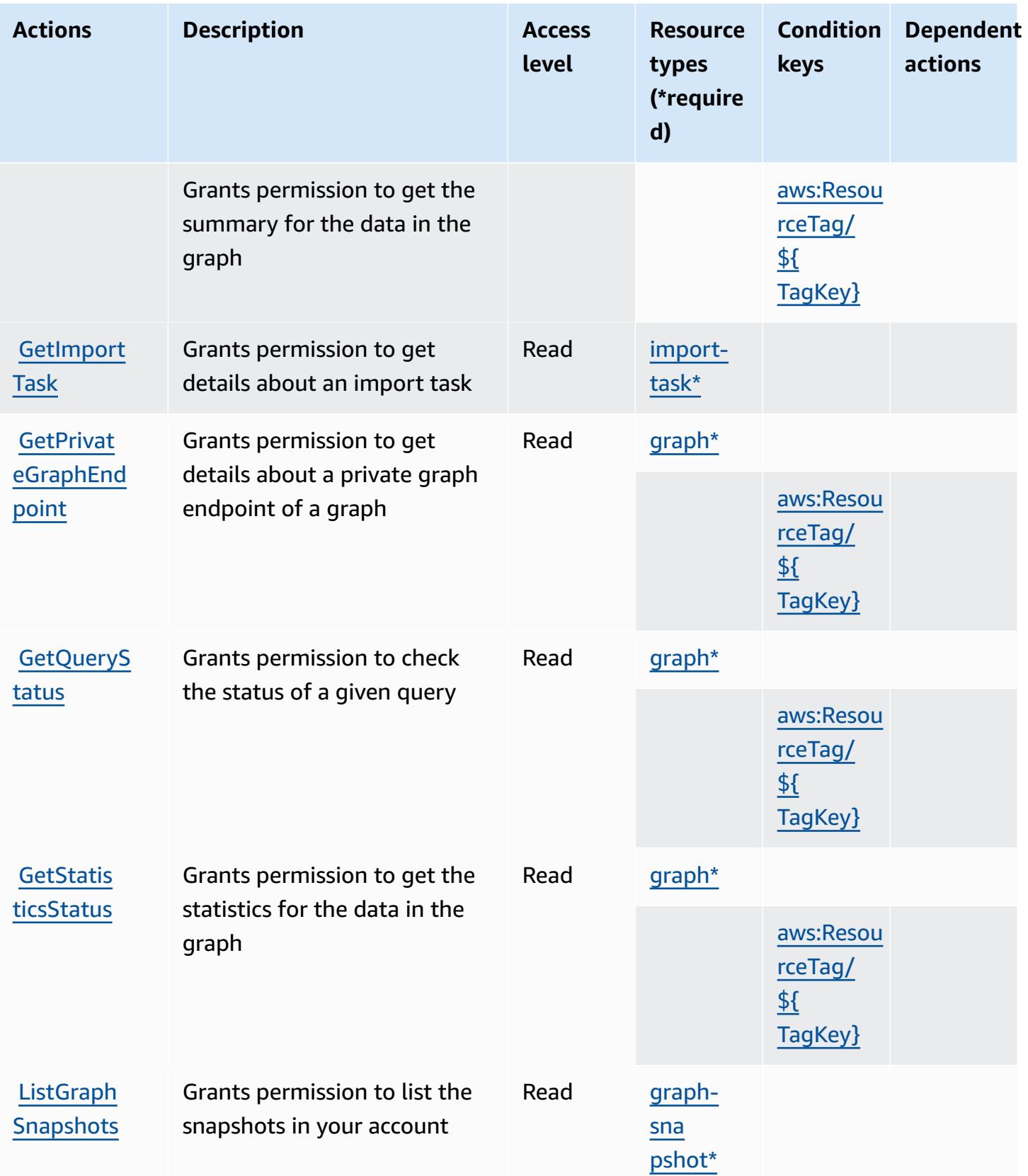

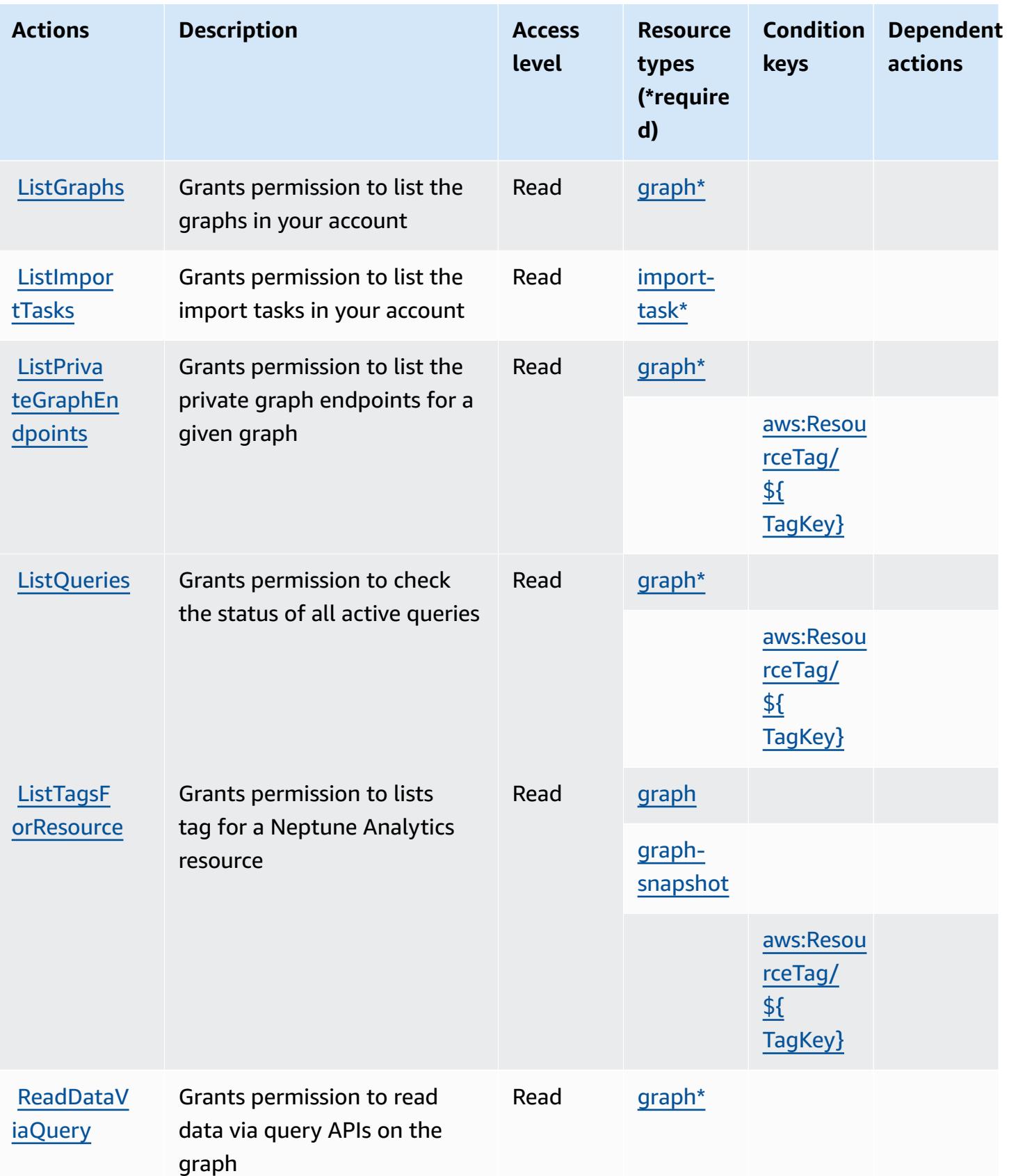

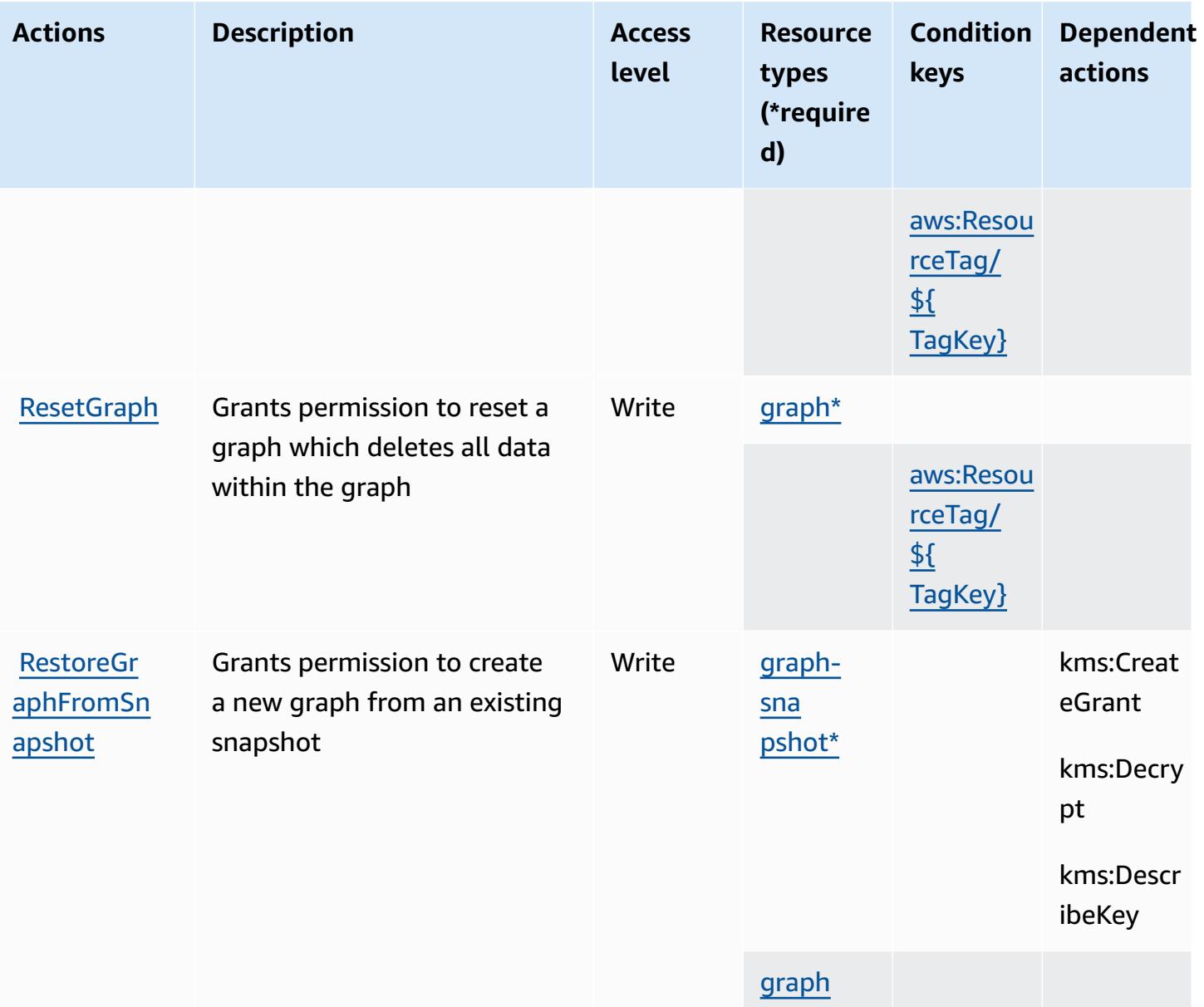

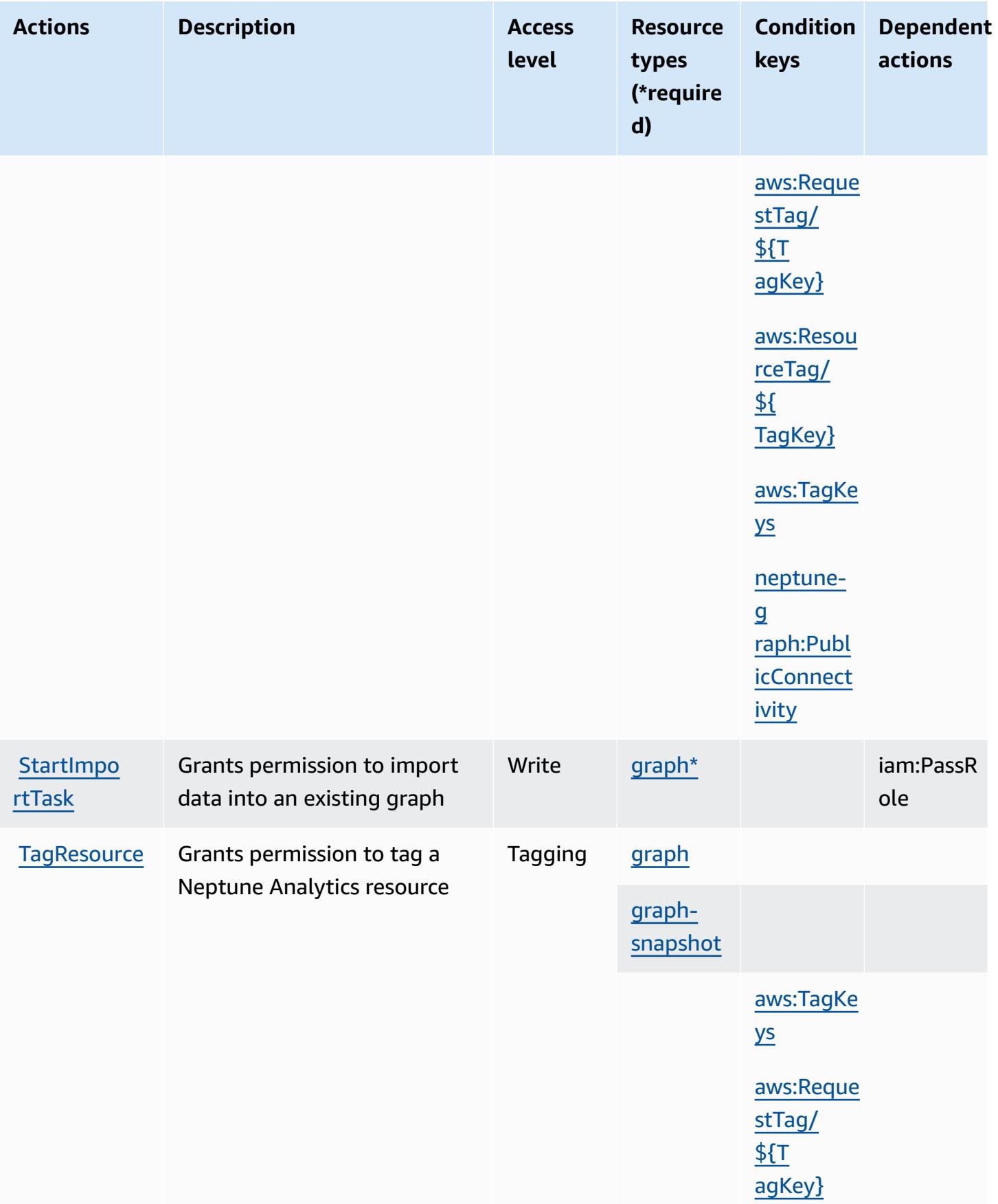

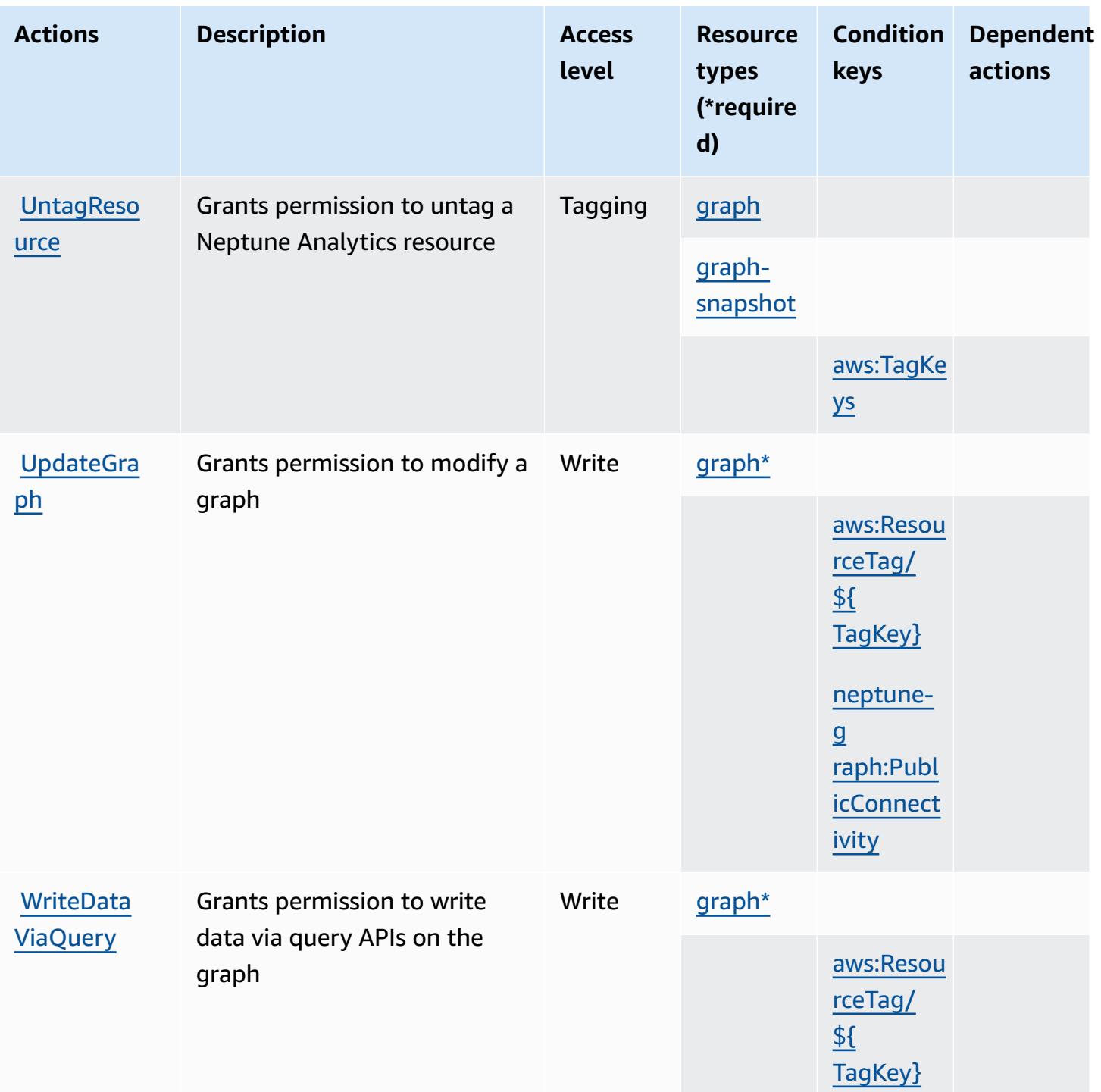

## <span id="page-3870-0"></span>**Resource types defined by Amazon Neptune Analytics**

The following resource types are defined by this service and can be used in the Resource element of IAM permission policy statements. Each action in the [Actions](#page-3856-0) table identifies the resource types that can be specified with that action. A resource type can also define which condition keys you

can include in a policy. These keys are displayed in the last column of the Resource types table. For details about the columns in the following table, see [Resource](reference_policies_actions-resources-contextkeys.html#resources_table) types table.

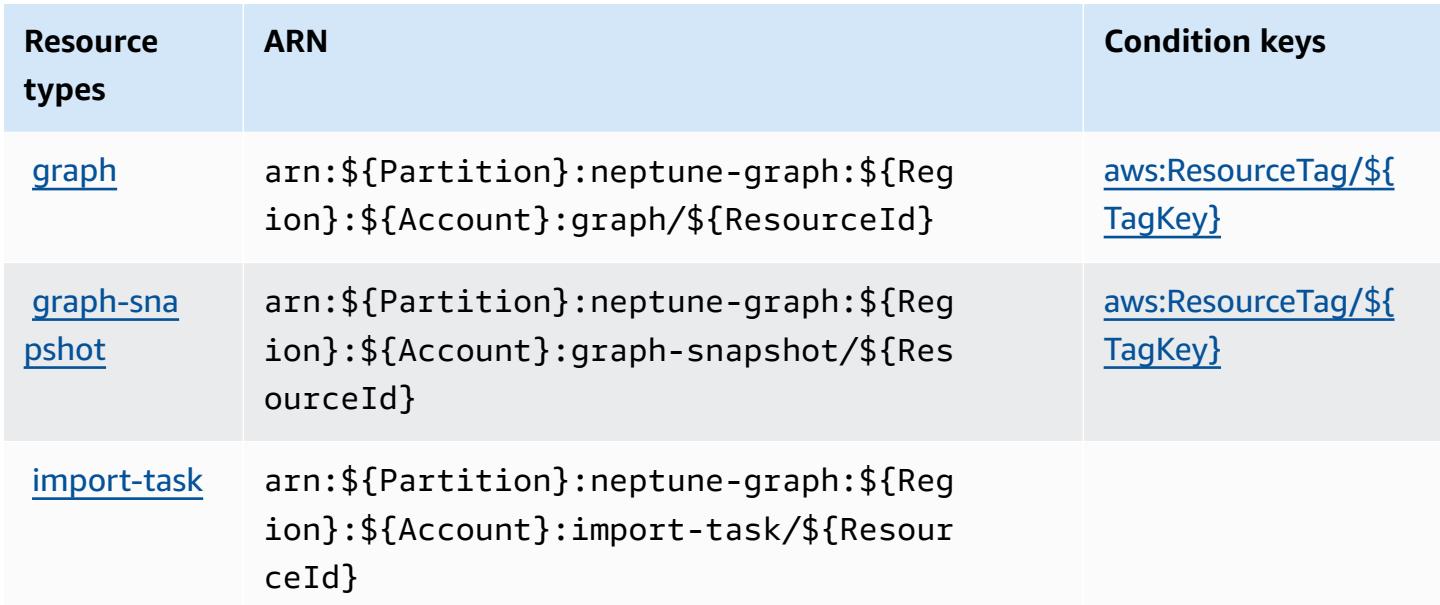

## <span id="page-3871-0"></span>**Condition keys for Amazon Neptune Analytics**

Amazon Neptune Analytics defines the following condition keys that can be used in the Condition element of an IAM policy. You can use these keys to further refine the conditions under which the policy statement applies. For details about the columns in the following table, see [Condition](reference_policies_actions-resources-contextkeys.html#context_keys_table) keys table.

To view the global condition keys that are available to all services, see Available global [condition](https://docs.aws.amazon.com/IAM/latest/UserGuide/reference_policies_condition-keys.html#AvailableKeys) [keys.](https://docs.aws.amazon.com/IAM/latest/UserGuide/reference_policies_condition-keys.html#AvailableKeys)

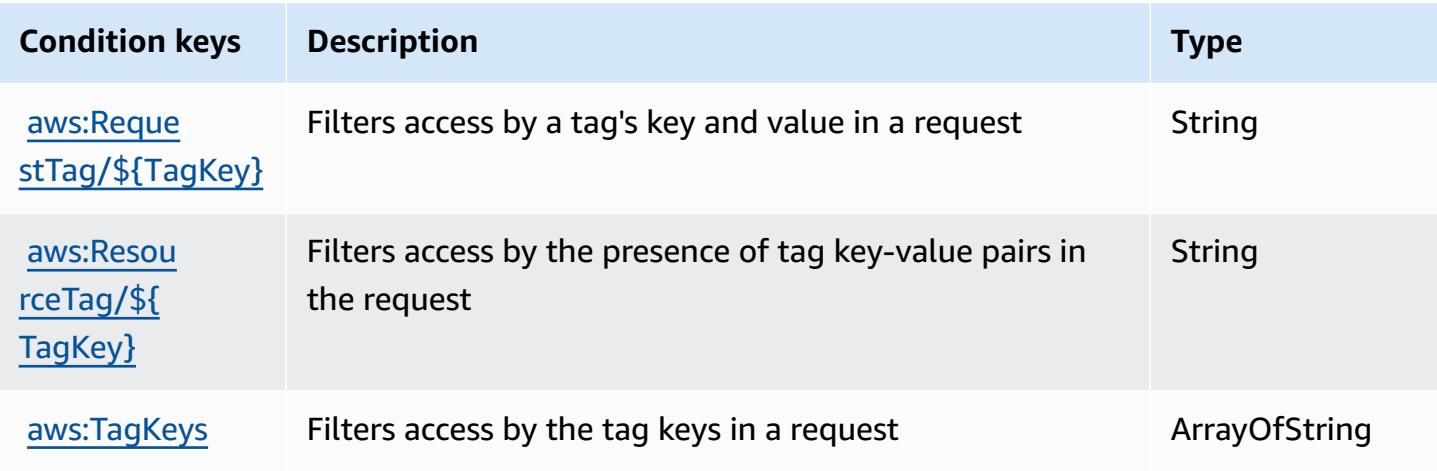

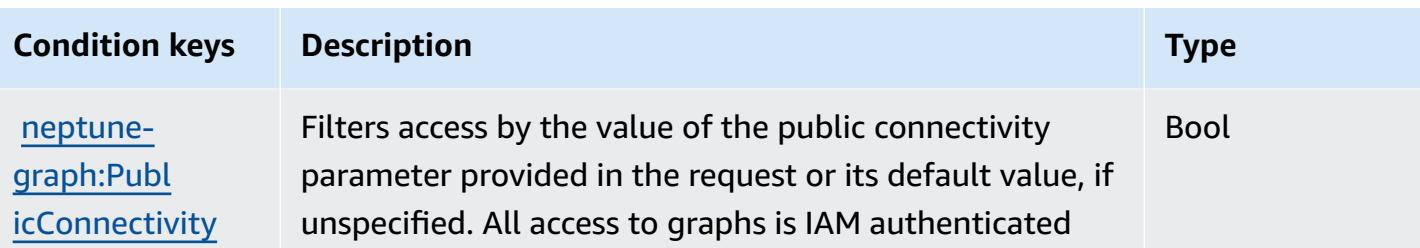

# **Actions, resources, and condition keys for AWS Network Firewall**

AWS Network Firewall (service prefix: network-firewall) provides the following service-specific resources, actions, and condition context keys for use in IAM permission policies.

References:

- Learn how to [configure](https://docs.aws.amazon.com/network-firewall/latest/developerguide/what-is-aws-network-firewall.html) this service.
- View a list of the API [operations](https://docs.aws.amazon.com/network-firewall/latest/APIReference/) available for this service.
- Learn how to secure this service and its resources by [using IAM](https://docs.aws.amazon.com/network-firewall/latest/developerguide/security-iam.html) permission policies.

### **Topics**

- Actions defined by AWS [Network](#page-3872-0) Firewall
- [Resource](#page-3882-0) types defined by AWS Network Firewall
- [Condition](#page-3882-1) keys for AWS Network Firewall

## <span id="page-3872-0"></span>**Actions defined by AWS Network Firewall**

You can specify the following actions in the Action element of an IAM policy statement. Use policies to grant permissions to perform an operation in AWS. When you use an action in a policy, you usually allow or deny access to the API operation or CLI command with the same name. However, in some cases, a single action controls access to more than one operation. Alternatively, some operations require several different actions.

The **Resource types** column of the Actions table indicates whether each action supports resourcelevel permissions. If there is no value for this column, you must specify all resources ("\*") to which the policy applies in the Resource element of your policy statement. If the column includes a resource type, then you can specify an ARN of that type in a statement with that action. If the action has one or more required resources, the caller must have permission to use the action with those resources. Required resources are indicated in the table with an asterisk (\*). If you limit

resource access with the Resource element in an IAM policy, you must include an ARN or pattern for each required resource type. Some actions support multiple resource types. If the resource type is optional (not indicated as required), then you can choose to use one of the optional resource types.

The **Condition keys** column of the Actions table includes keys that you can specify in a policy statement's Condition element. For more information on the condition keys that are associated with resources for the service, see the **Condition keys** column of the Resource types table.

#### *(b)* Note

Resource condition keys are listed in the [Resource](#page-3882-0) types table. You can find a link to the resource type that applies to an action in the **Resource types (\*required)** column of the Actions table. The resource type in the Resource types table includes the **Condition keys** column, which are the resource condition keys that apply to an action in the Actions table.

For details about the columns in the following table, see [Actions](reference_policies_actions-resources-contextkeys.html#actions_table) table.

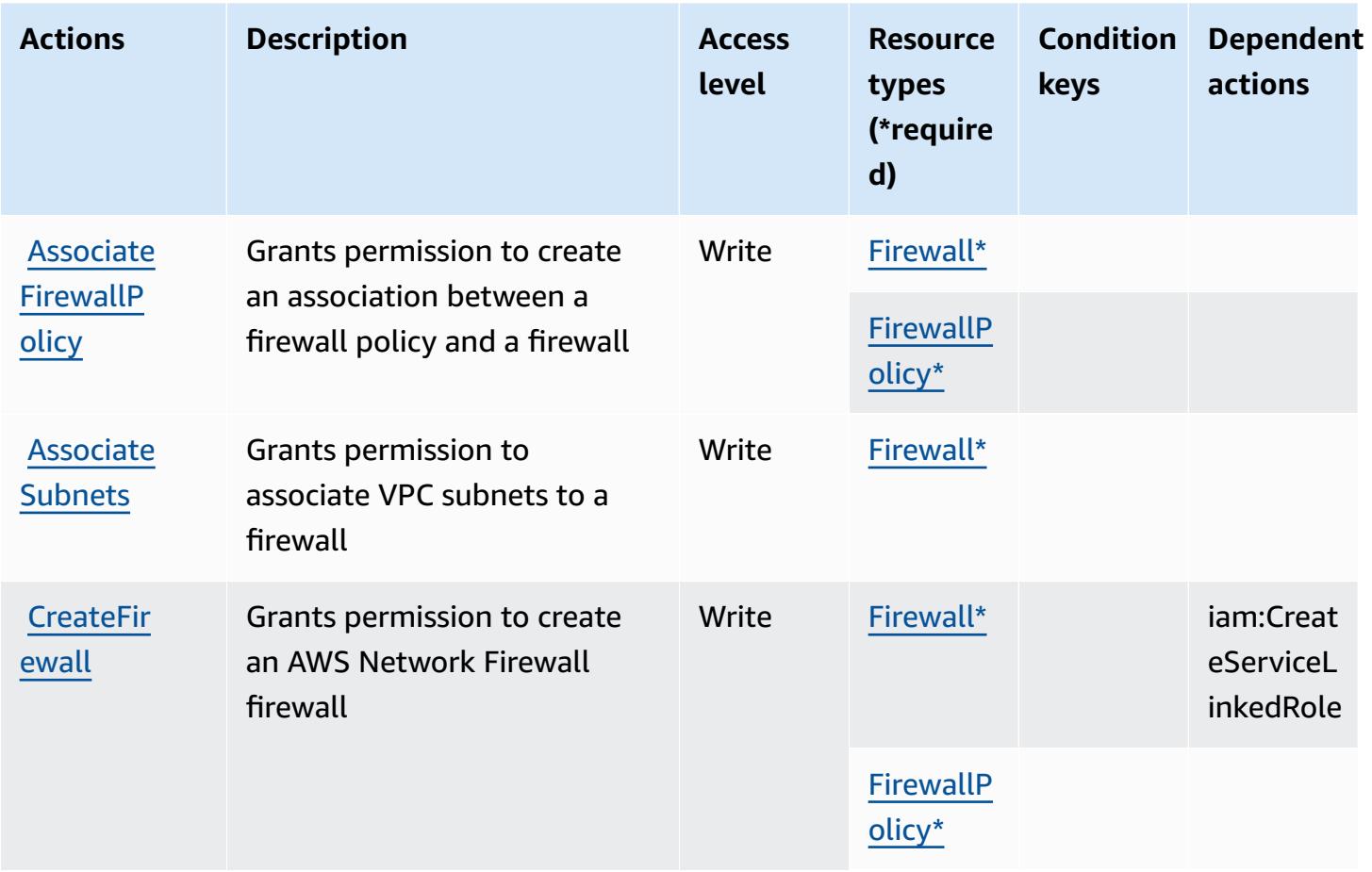

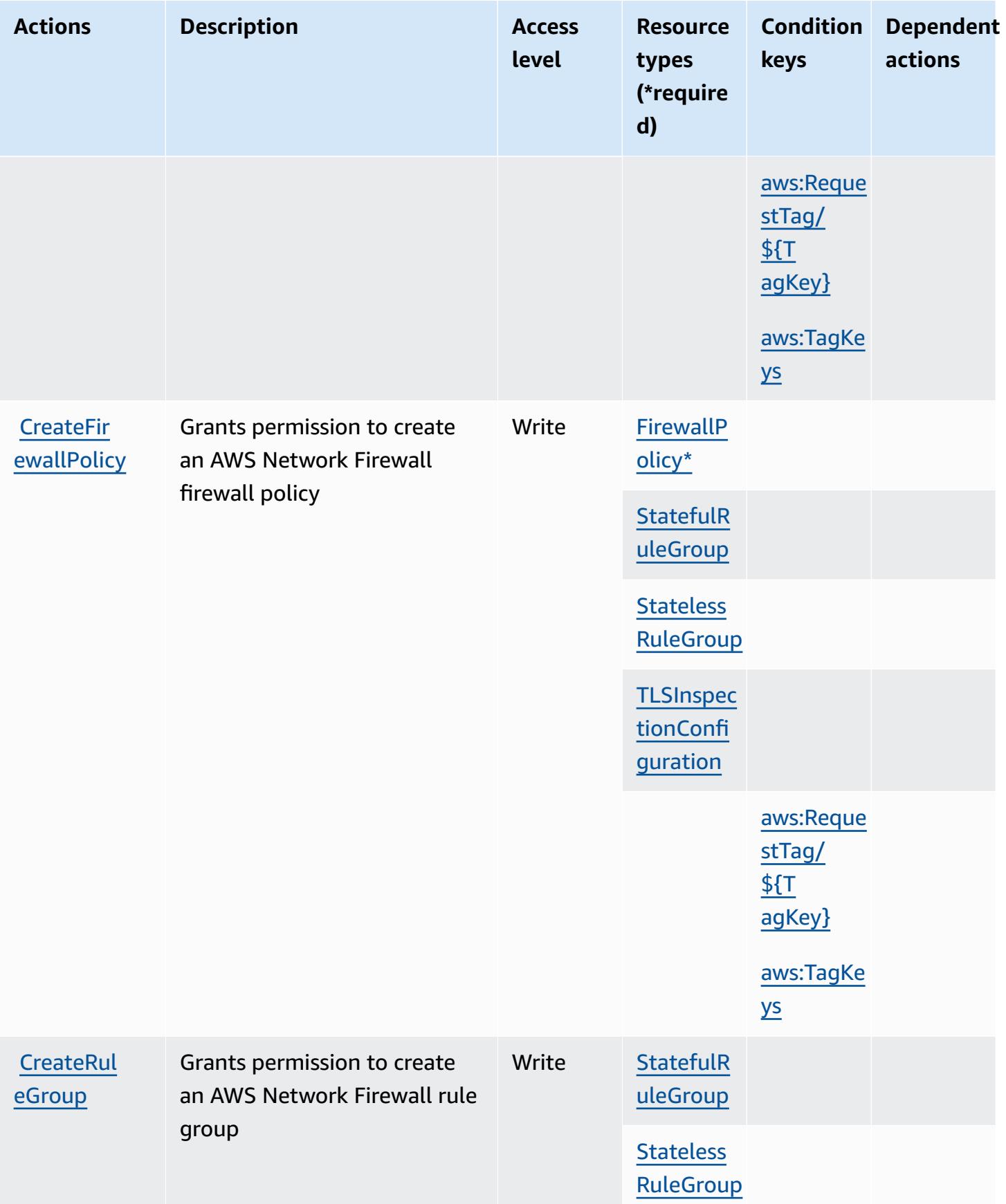

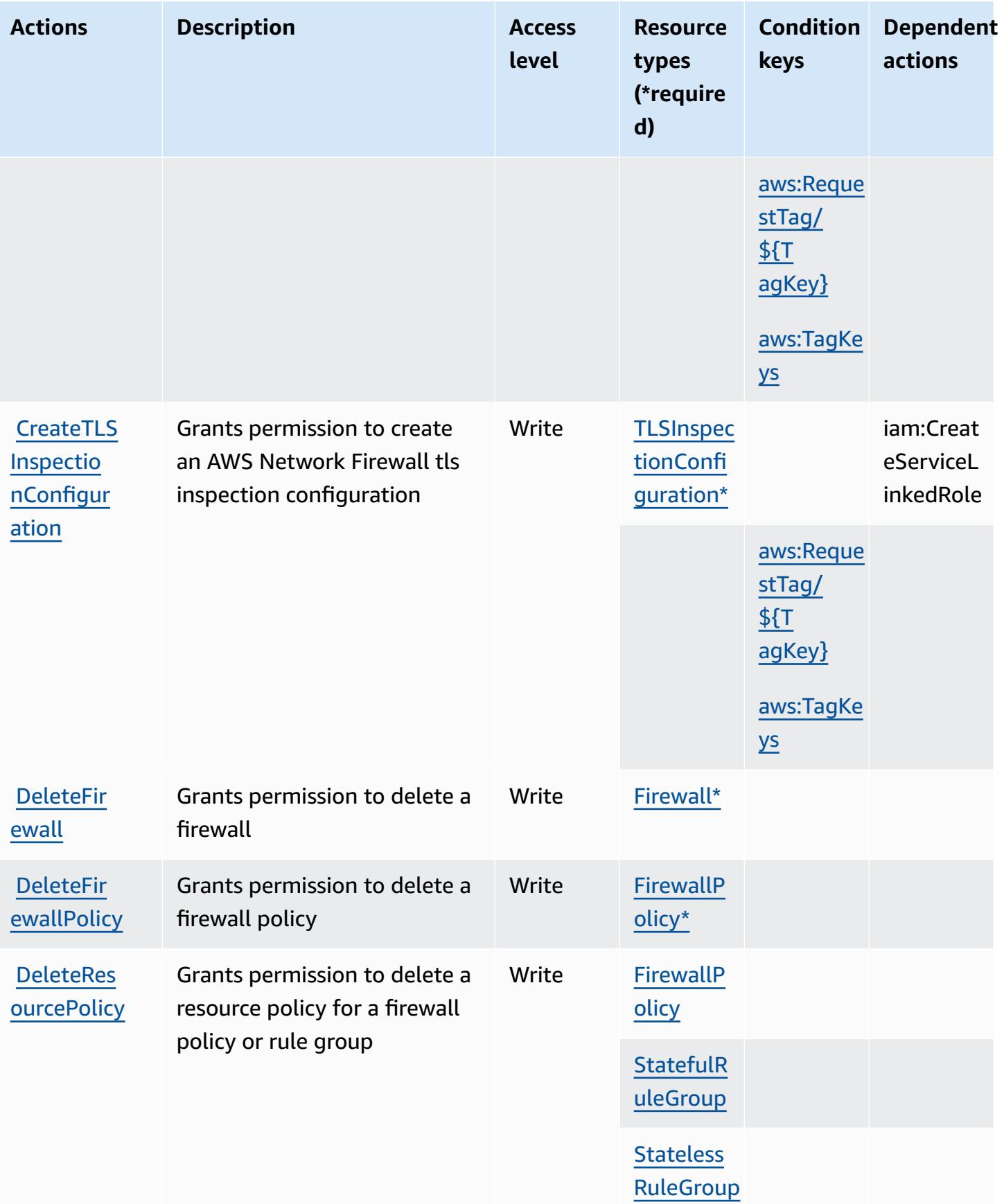

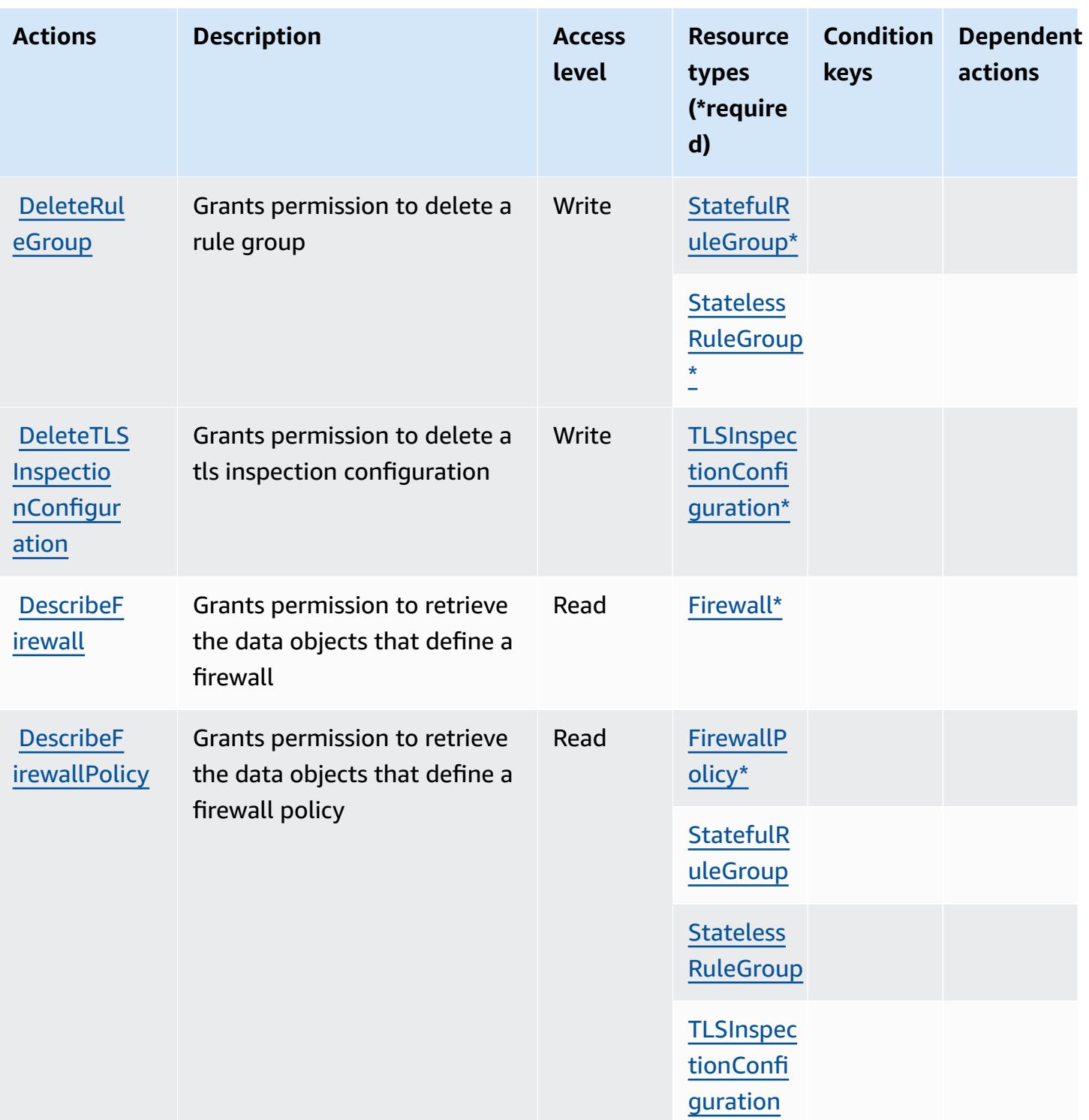

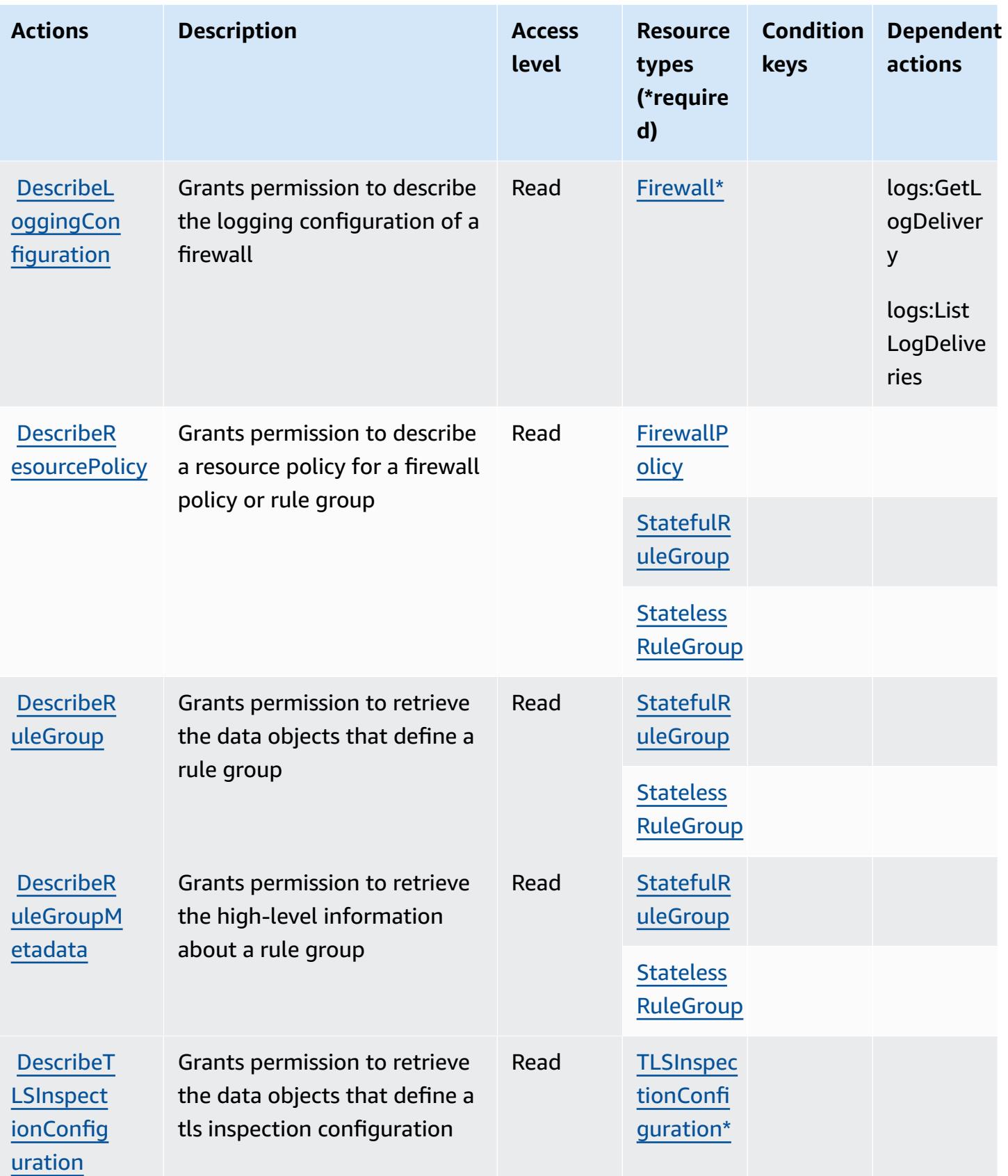

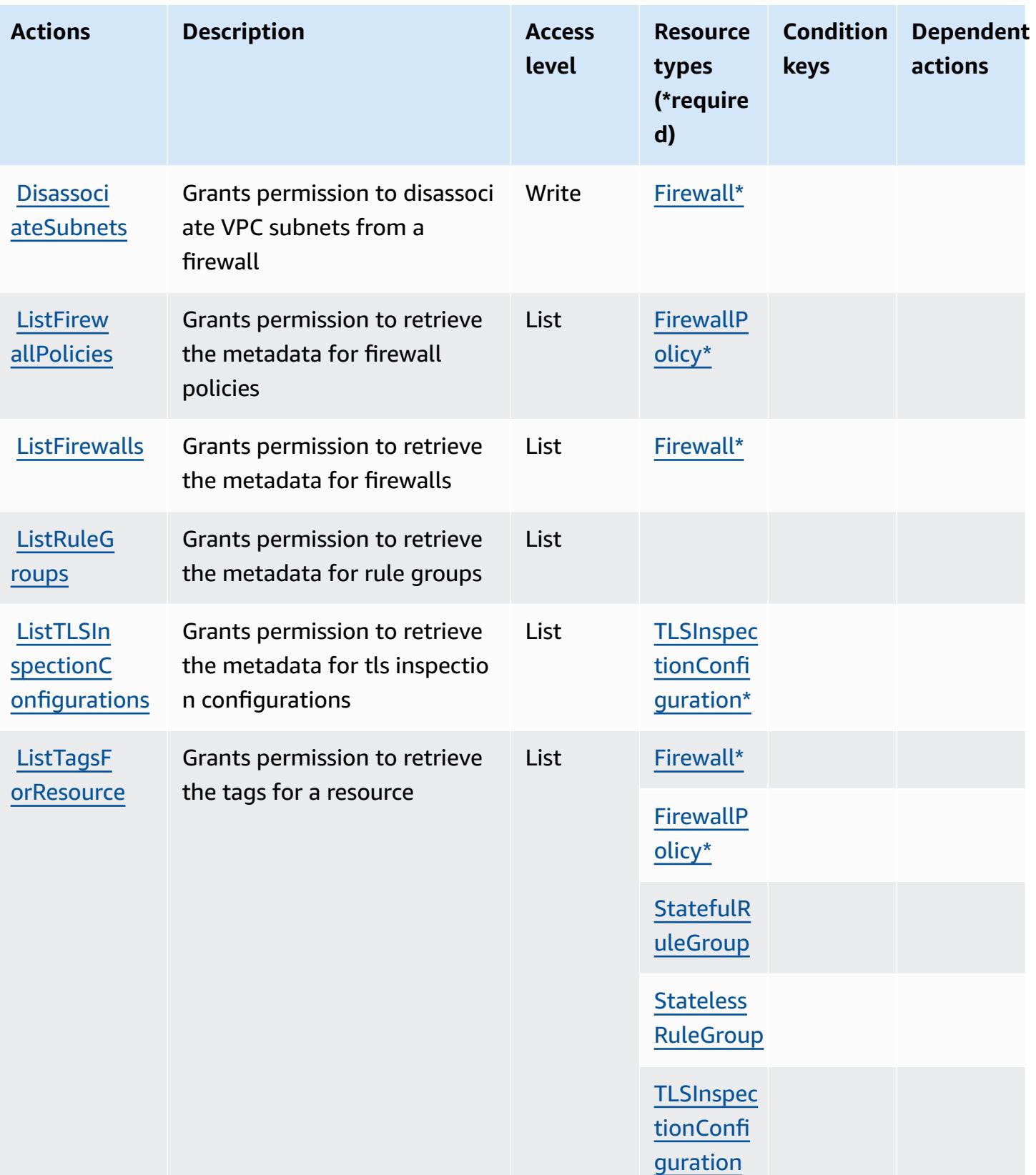

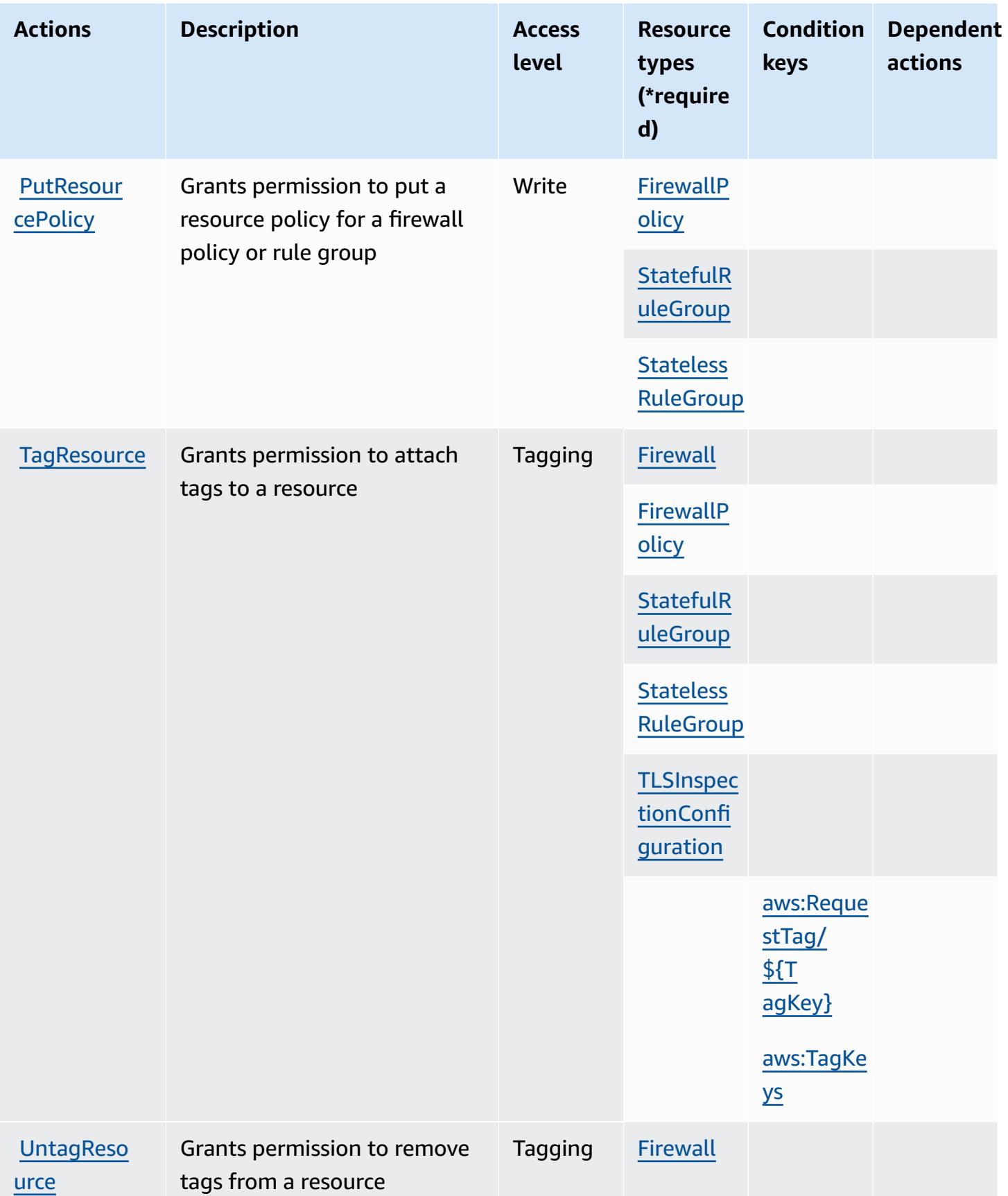

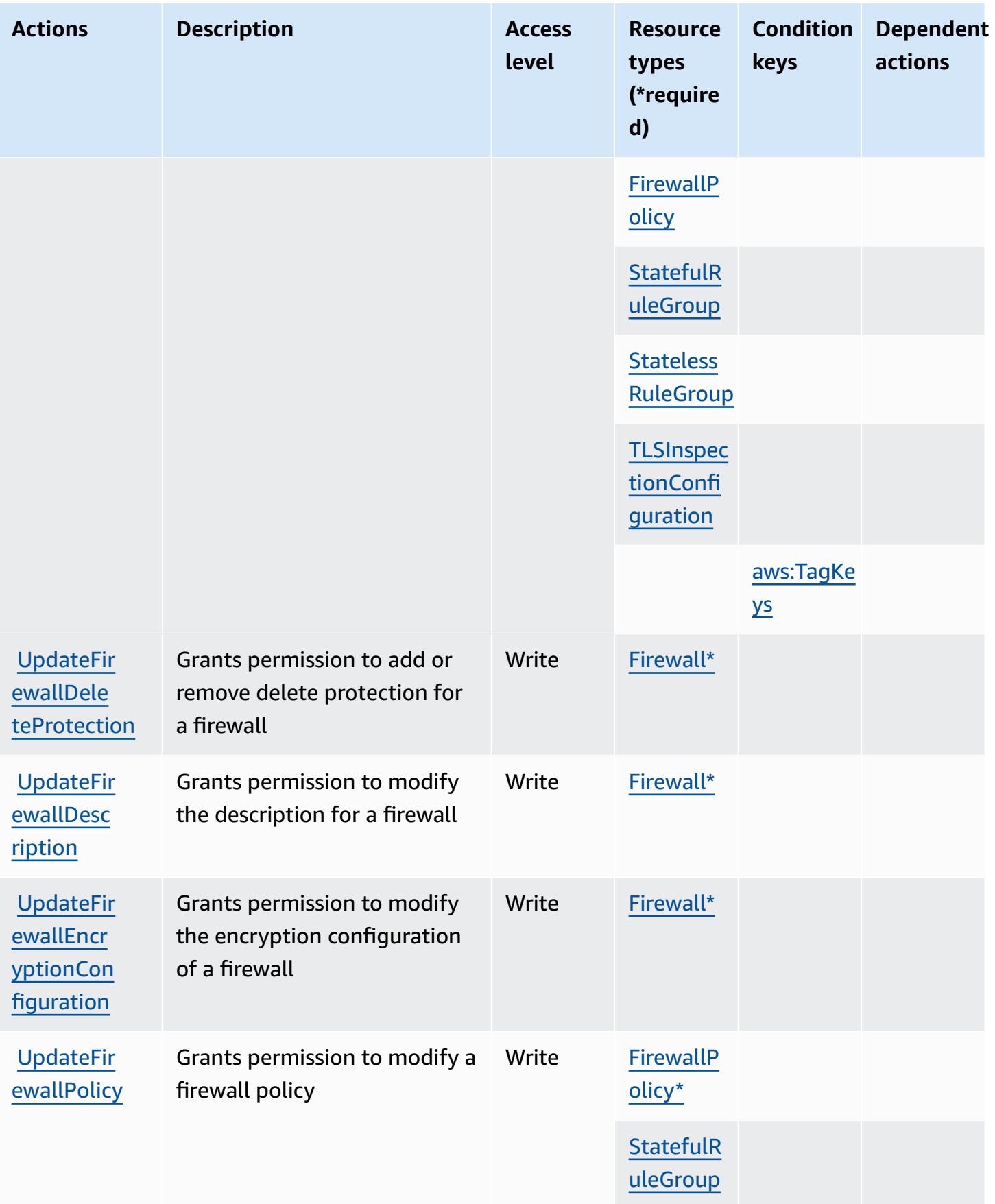

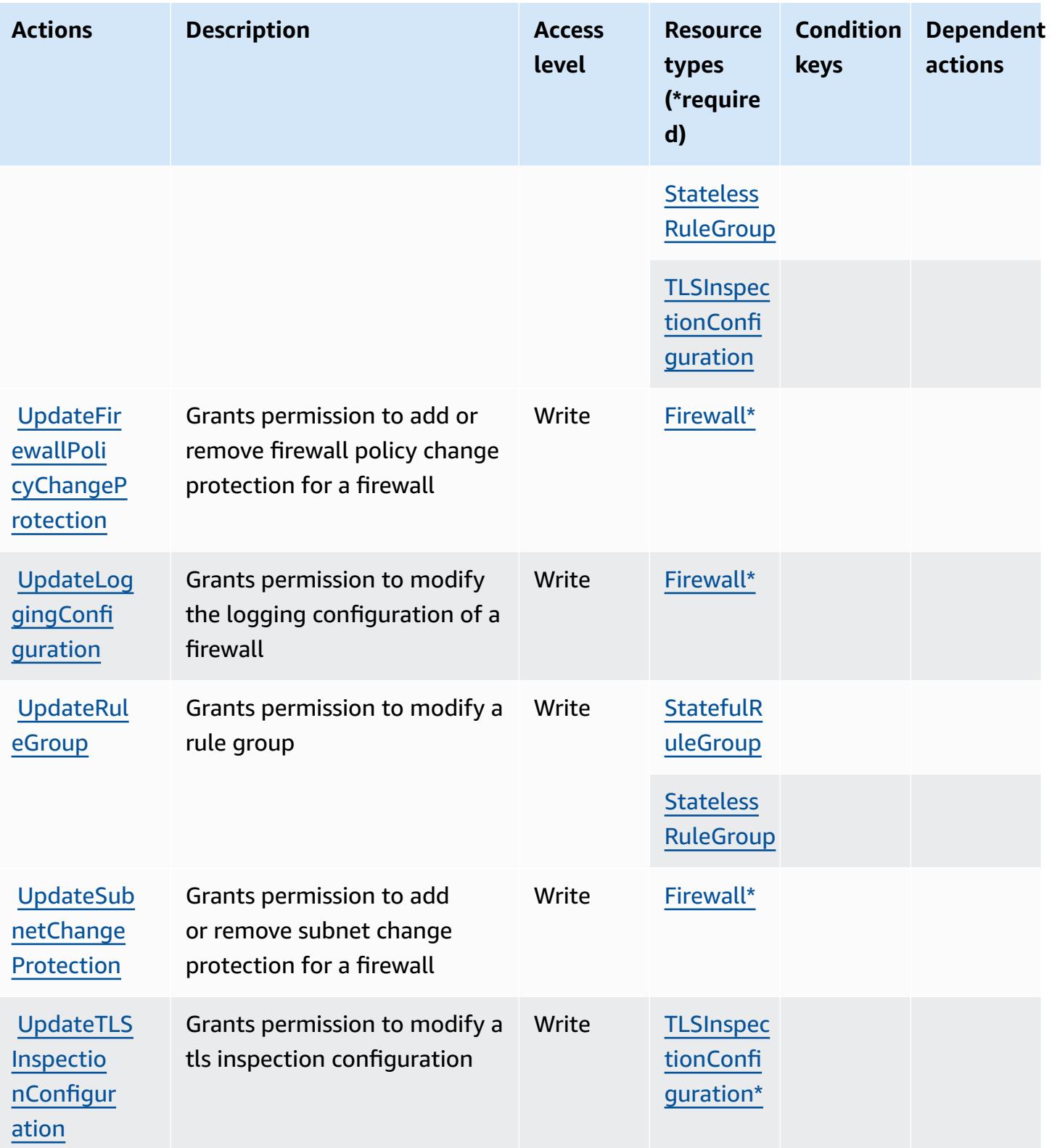

# <span id="page-3882-0"></span>**Resource types defined by AWS Network Firewall**

The following resource types are defined by this service and can be used in the Resource element of IAM permission policy statements. Each action in the [Actions](#page-3872-0) table identifies the resource types that can be specified with that action. A resource type can also define which condition keys you can include in a policy. These keys are displayed in the last column of the Resource types table. For details about the columns in the following table, see [Resource](reference_policies_actions-resources-contextkeys.html#resources_table) types table.

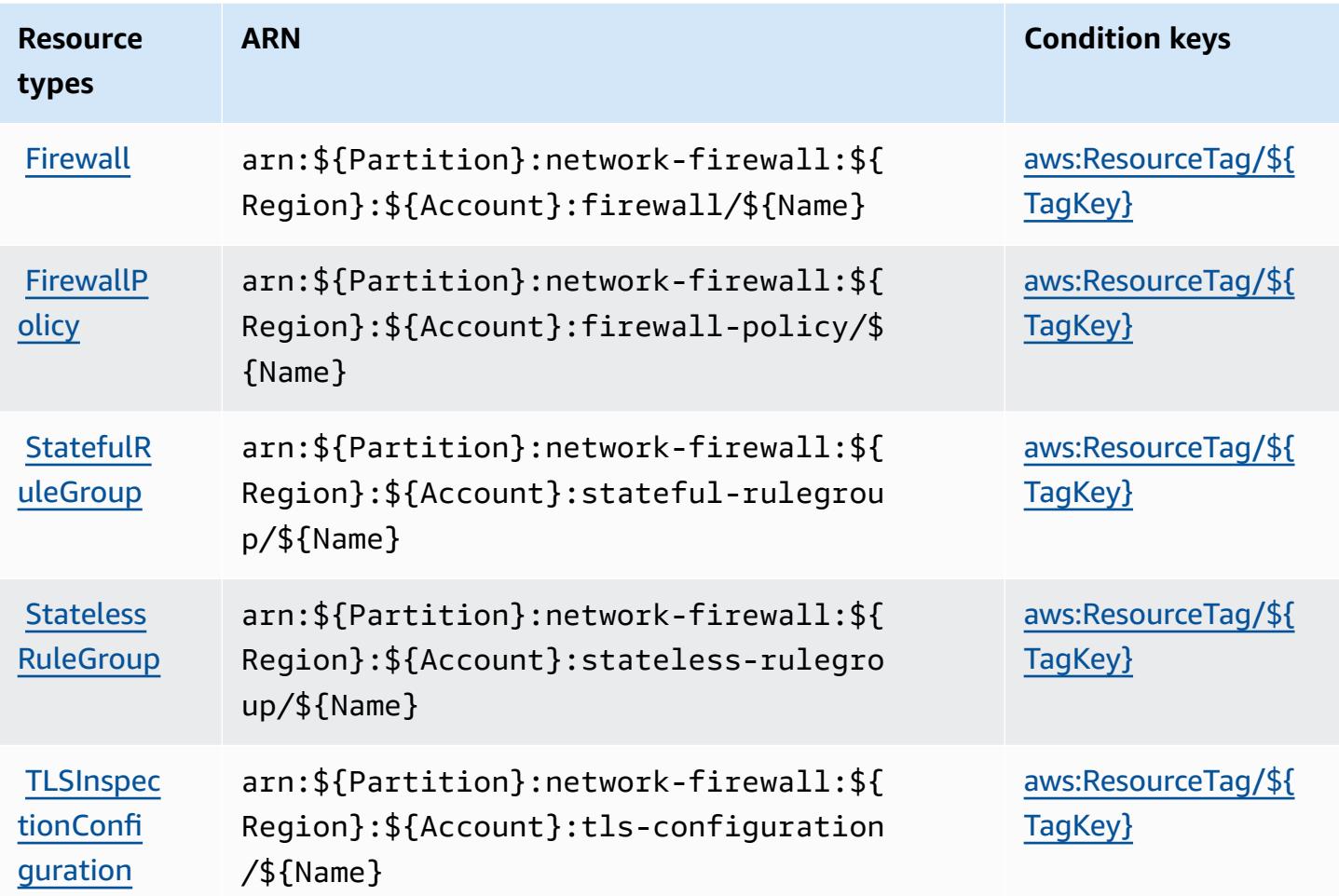

# <span id="page-3882-1"></span>**Condition keys for AWS Network Firewall**

AWS Network Firewall defines the following condition keys that can be used in the Condition element of an IAM policy. You can use these keys to further refine the conditions under which the policy statement applies. For details about the columns in the following table, see [Condition](reference_policies_actions-resources-contextkeys.html#context_keys_table) keys [table.](reference_policies_actions-resources-contextkeys.html#context_keys_table)

To view the global condition keys that are available to all services, see Available global [condition](https://docs.aws.amazon.com/IAM/latest/UserGuide/reference_policies_condition-keys.html#AvailableKeys) [keys.](https://docs.aws.amazon.com/IAM/latest/UserGuide/reference_policies_condition-keys.html#AvailableKeys)

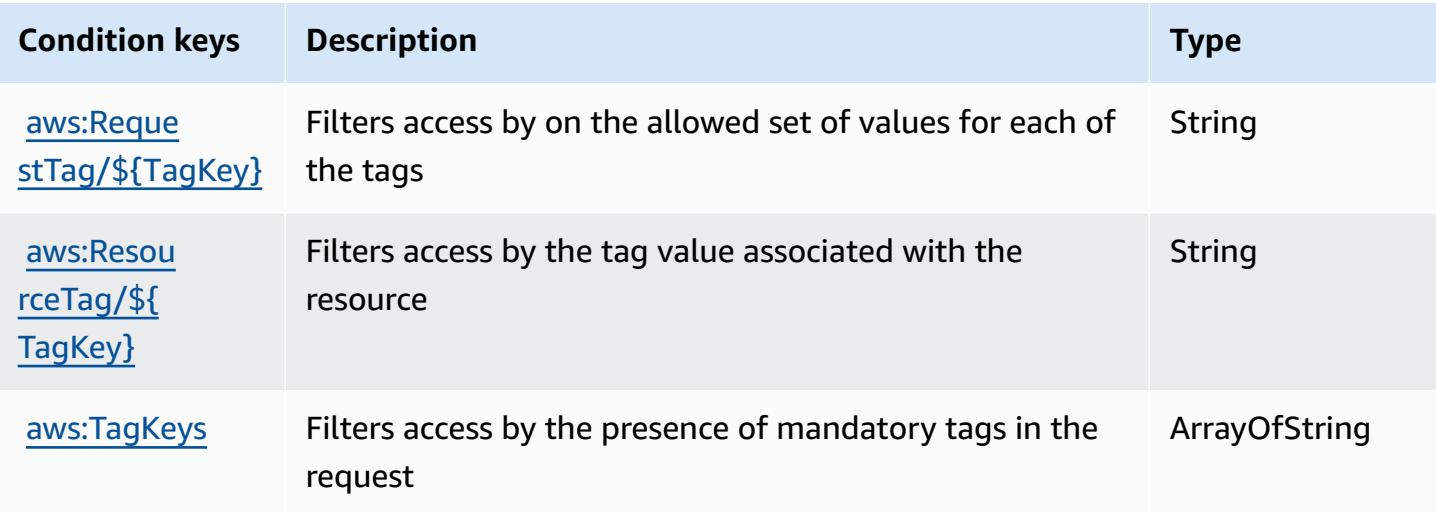

# **Actions, resources, and condition keys for AWS Network Manager**

AWS Network Manager (service prefix: networkmanager) provides the following service-specific resources, actions, and condition context keys for use in IAM permission policies.

### References:

- Learn how to [configure](https://docs.aws.amazon.com/vpc/latest/tgw/) this service.
- View a list of the API [operations](https://docs.aws.amazon.com/networkmanager/latest/APIReference/) available for this service.
- Learn how to secure this service and its resources by [using IAM](https://docs.aws.amazon.com/vpc/latest/tgw/nm-security-iam.html) permission policies.

### **Topics**

- Actions defined by AWS Network [Manager](#page-3883-0)
- [Resource](#page-3903-0) types defined by AWS Network Manager
- [Condition](#page-3905-0) keys for AWS Network Manager

## <span id="page-3883-0"></span>**Actions defined by AWS Network Manager**

You can specify the following actions in the Action element of an IAM policy statement. Use policies to grant permissions to perform an operation in AWS. When you use an action in a policy, you usually allow or deny access to the API operation or CLI command with the same name.

However, in some cases, a single action controls access to more than one operation. Alternatively, some operations require several different actions.

The **Resource types** column of the Actions table indicates whether each action supports resourcelevel permissions. If there is no value for this column, you must specify all resources ("\*") to which the policy applies in the Resource element of your policy statement. If the column includes a resource type, then you can specify an ARN of that type in a statement with that action. If the action has one or more required resources, the caller must have permission to use the action with those resources. Required resources are indicated in the table with an asterisk (\*). If you limit resource access with the Resource element in an IAM policy, you must include an ARN or pattern for each required resource type. Some actions support multiple resource types. If the resource type is optional (not indicated as required), then you can choose to use one of the optional resource types.

The **Condition keys** column of the Actions table includes keys that you can specify in a policy statement's Condition element. For more information on the condition keys that are associated with resources for the service, see the **Condition keys** column of the Resource types table.

#### **A** Note

Resource condition keys are listed in the [Resource](#page-3903-0) types table. You can find a link to the resource type that applies to an action in the **Resource types (\*required)** column of the Actions table. The resource type in the Resource types table includes the **Condition keys** column, which are the resource condition keys that apply to an action in the Actions table.

For details about the columns in the following table, see [Actions](reference_policies_actions-resources-contextkeys.html#actions_table) table.

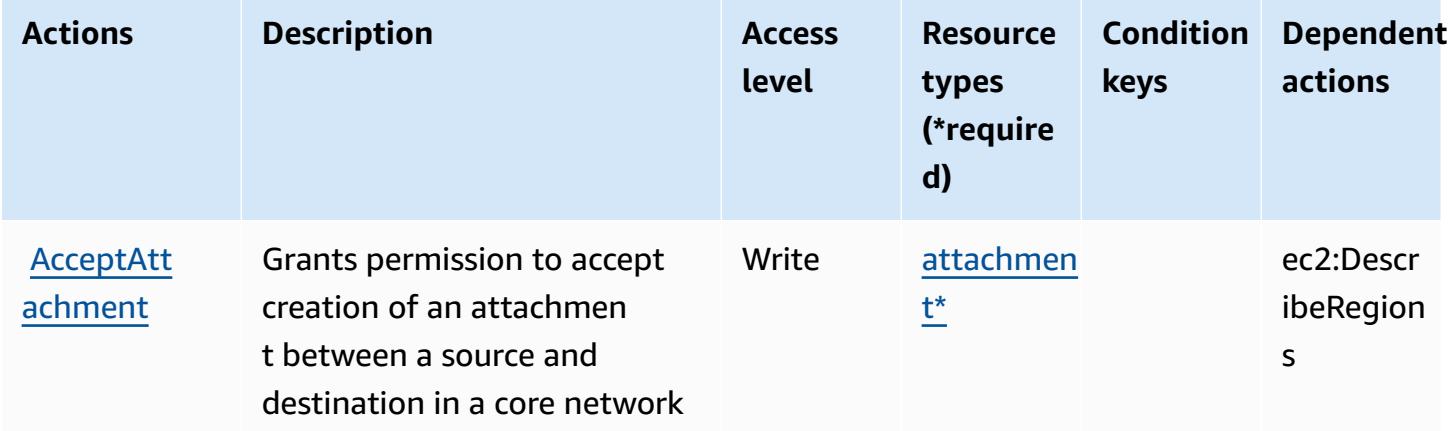

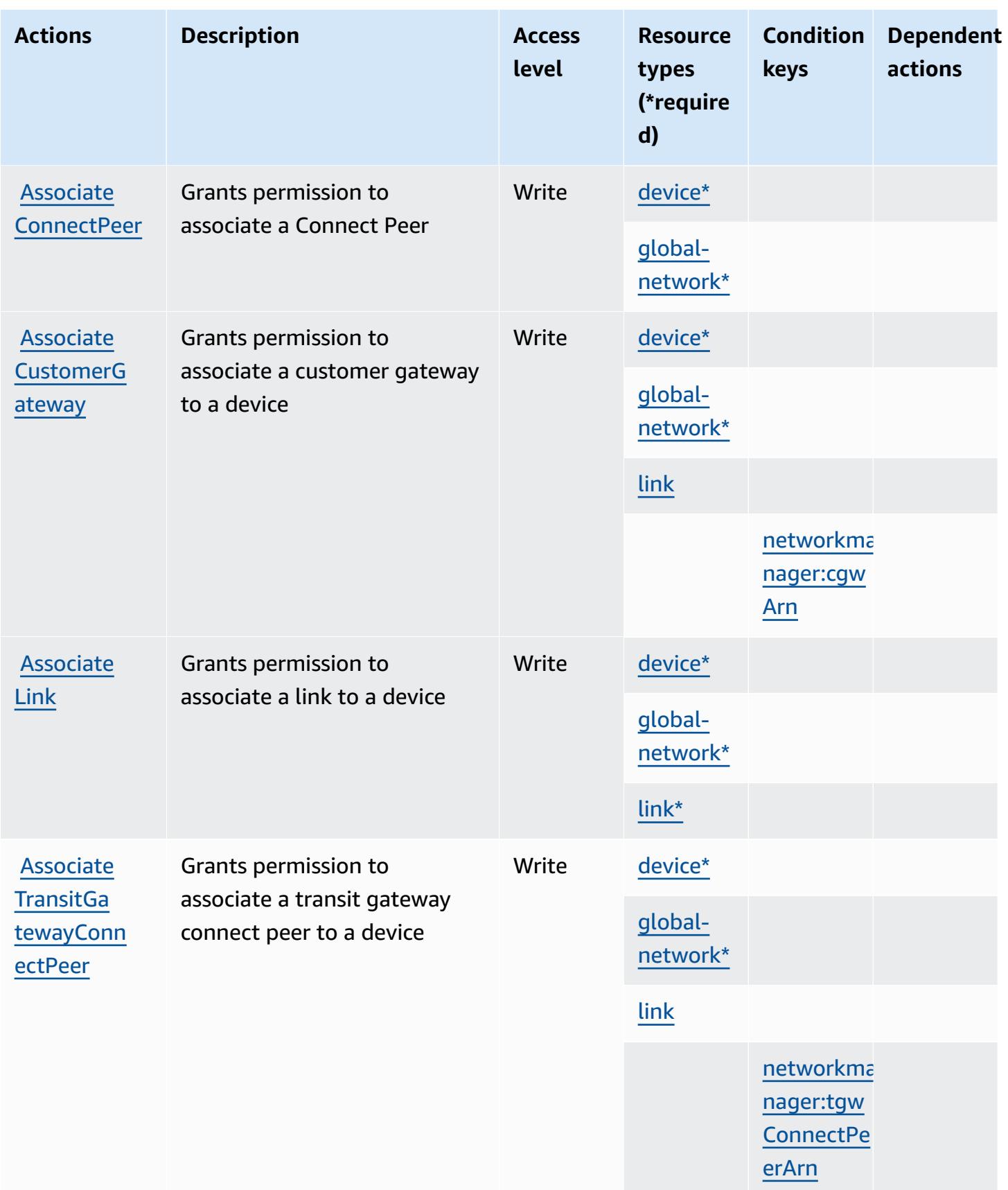

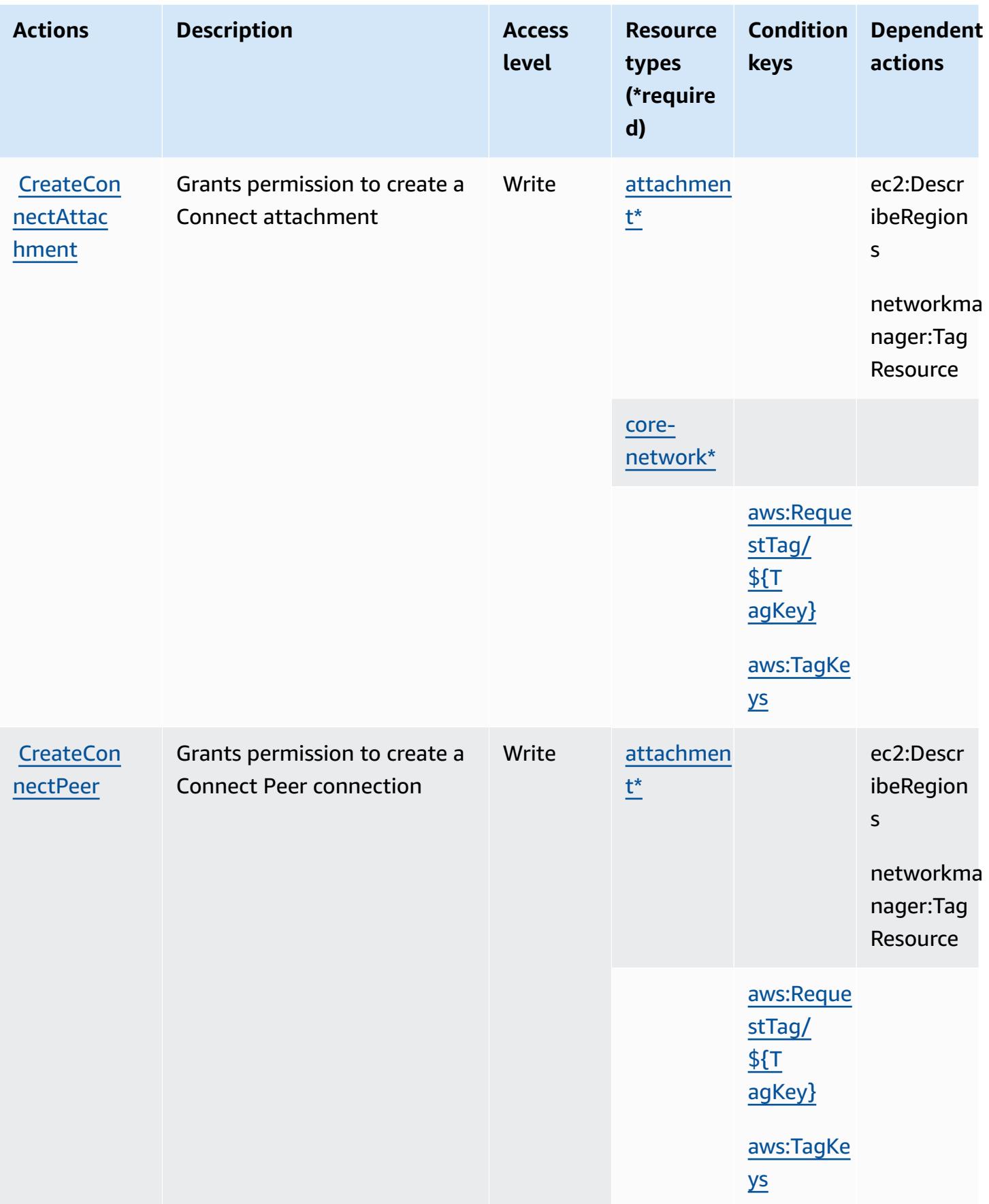

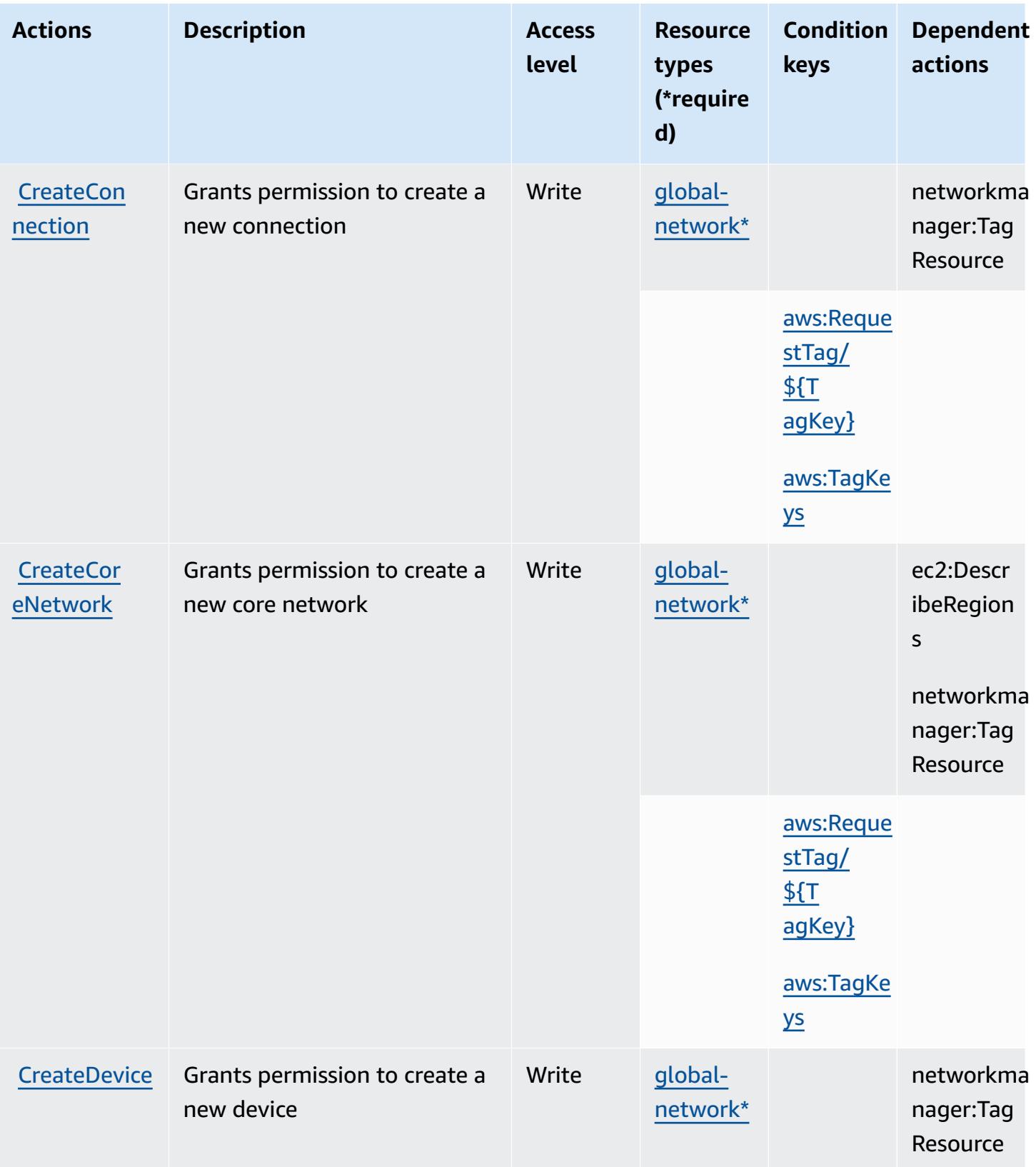
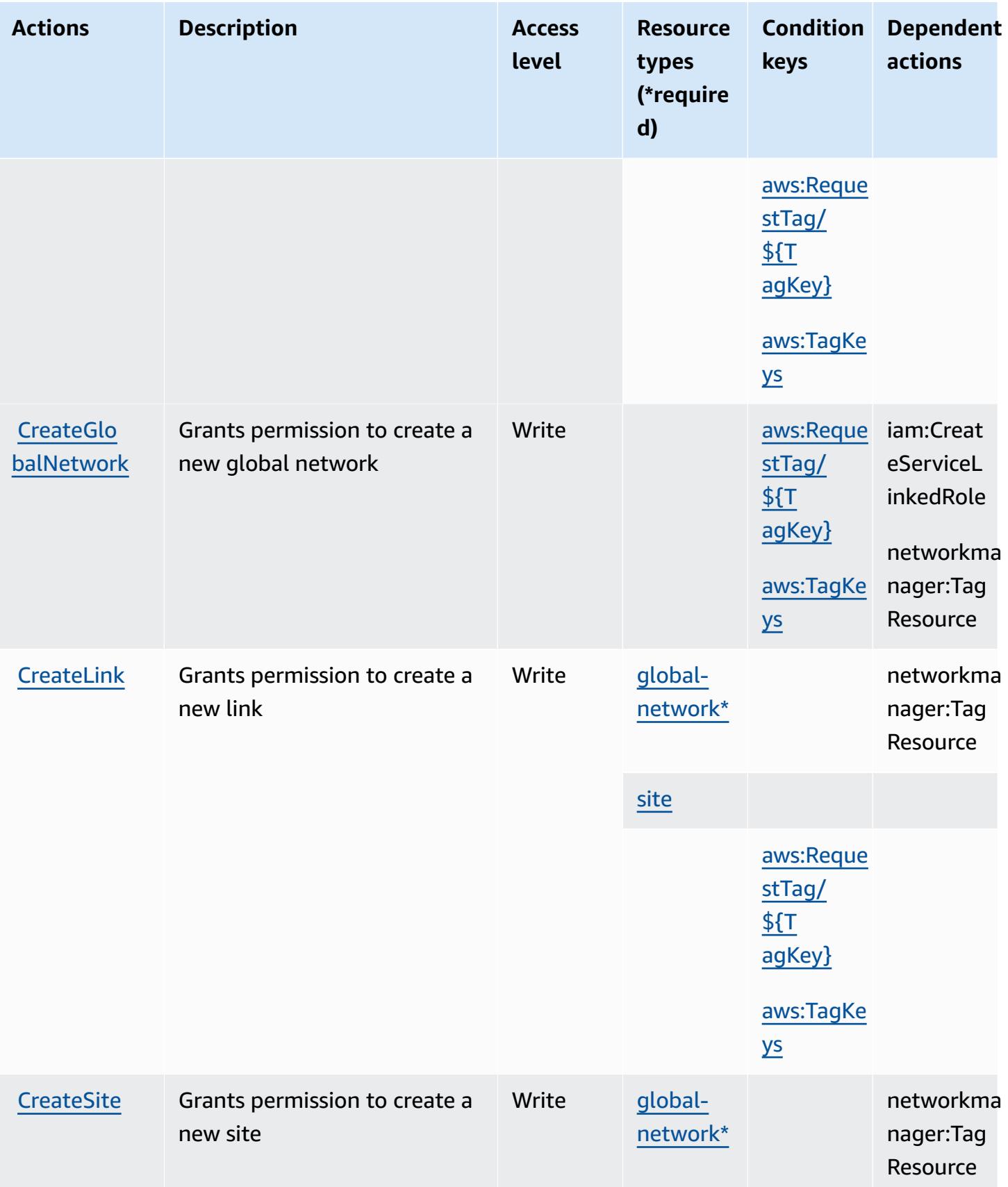

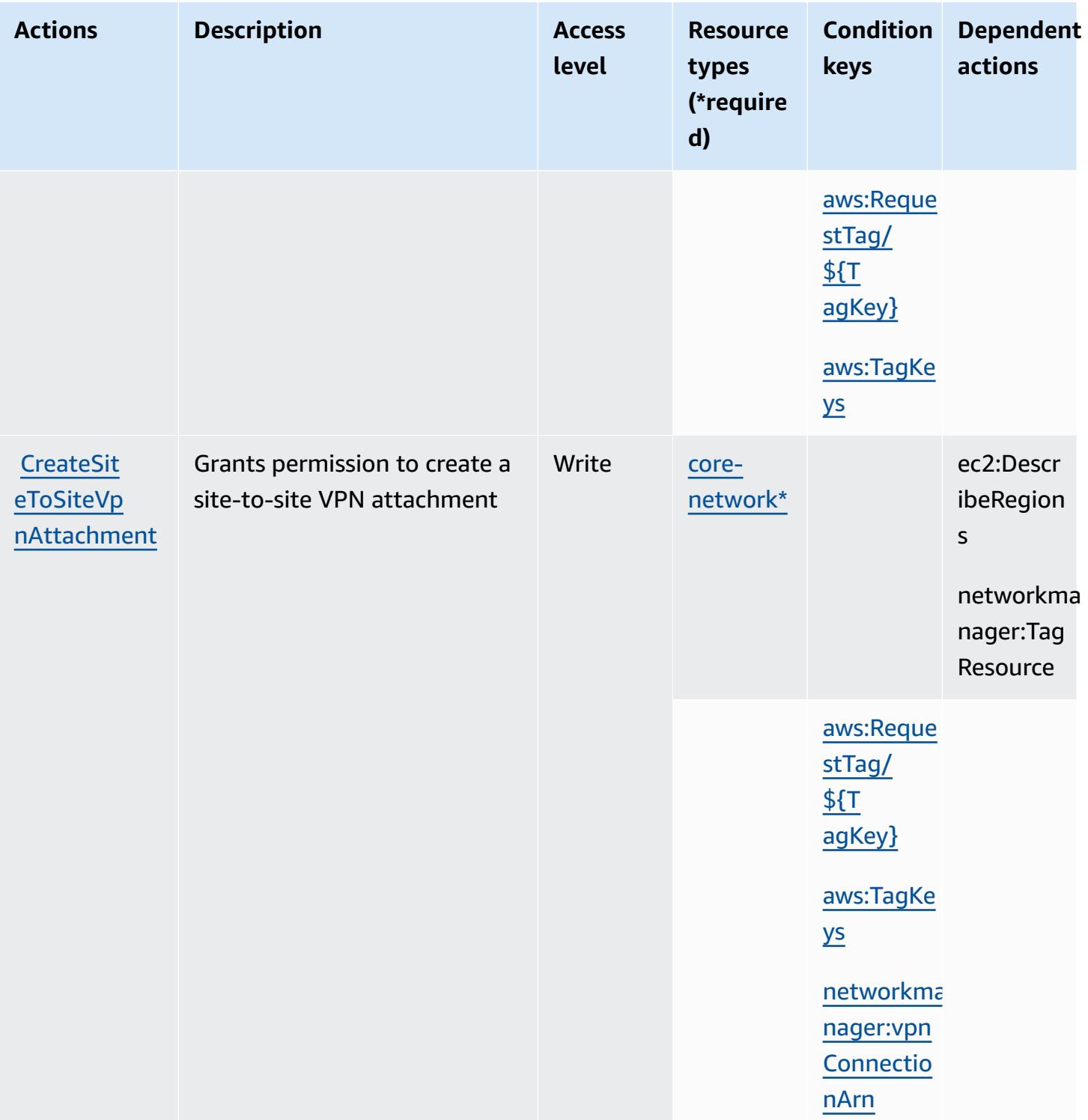

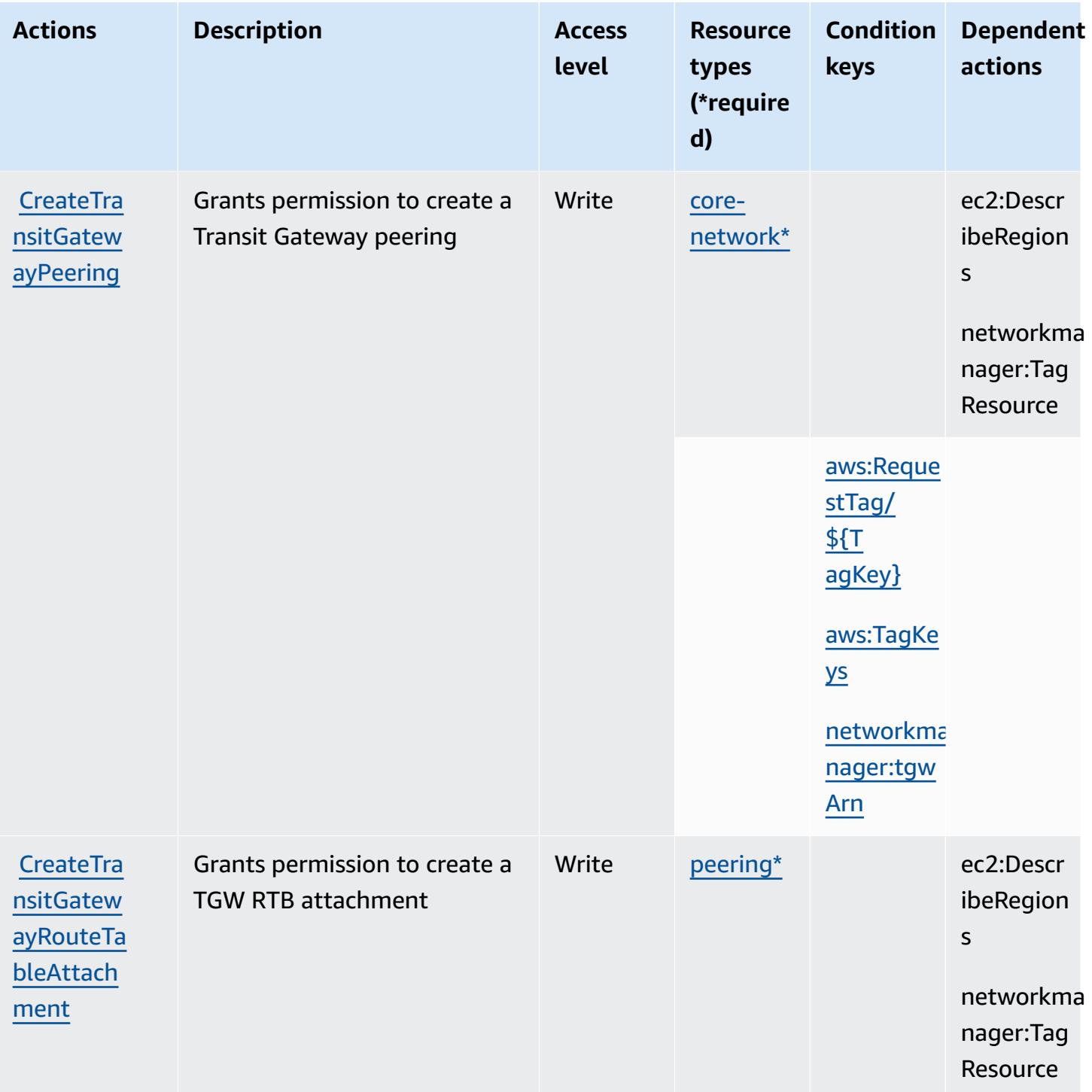

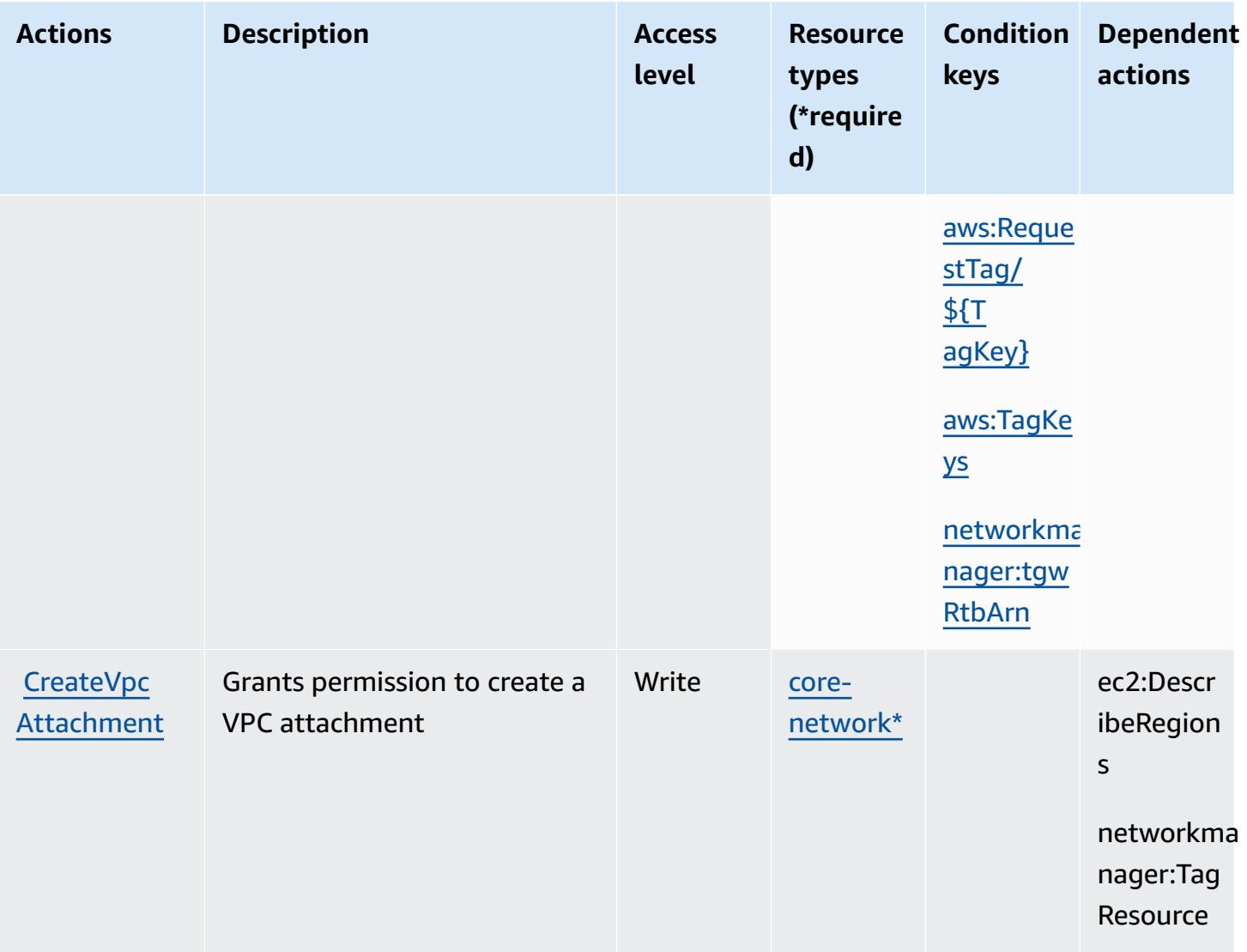

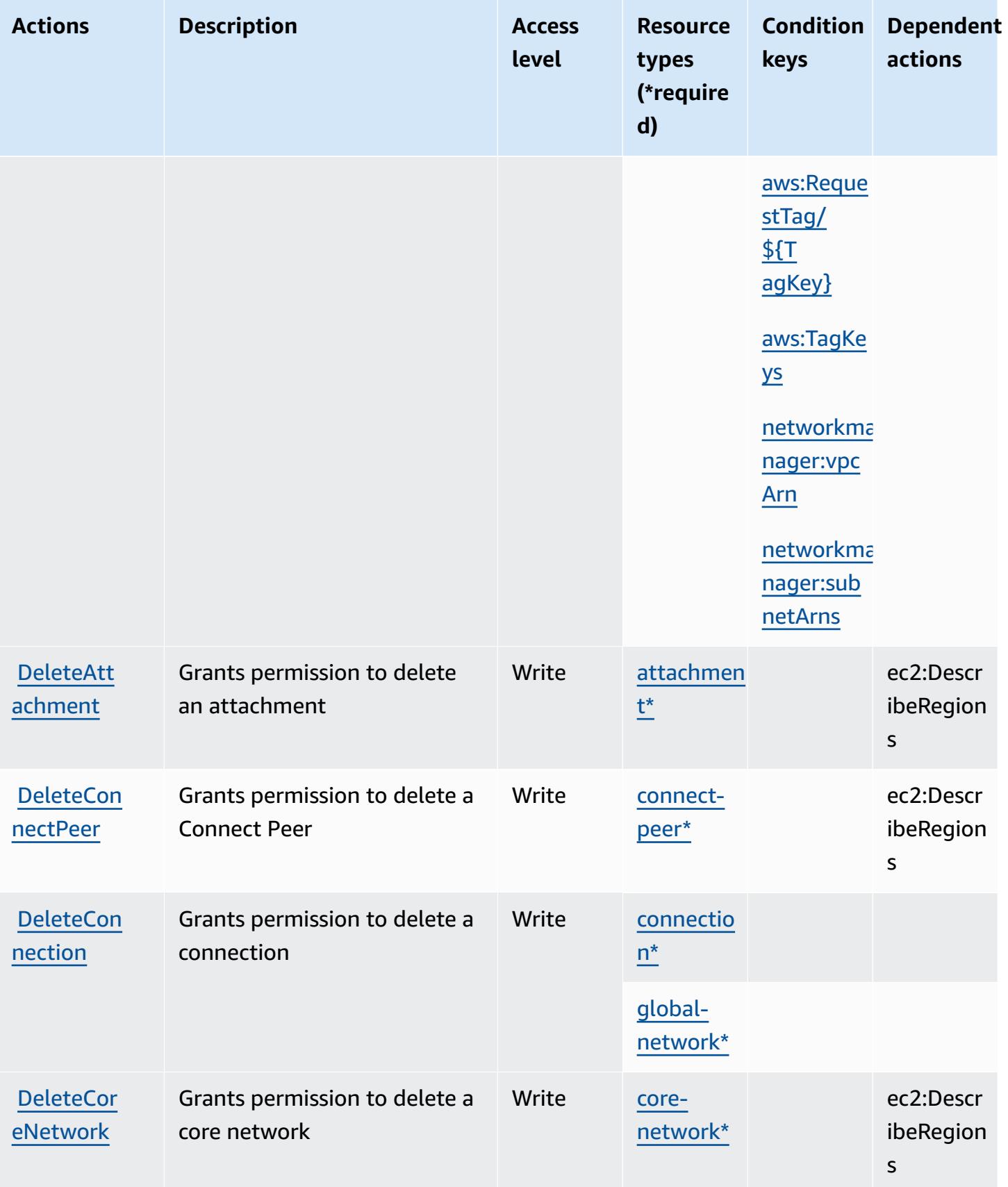

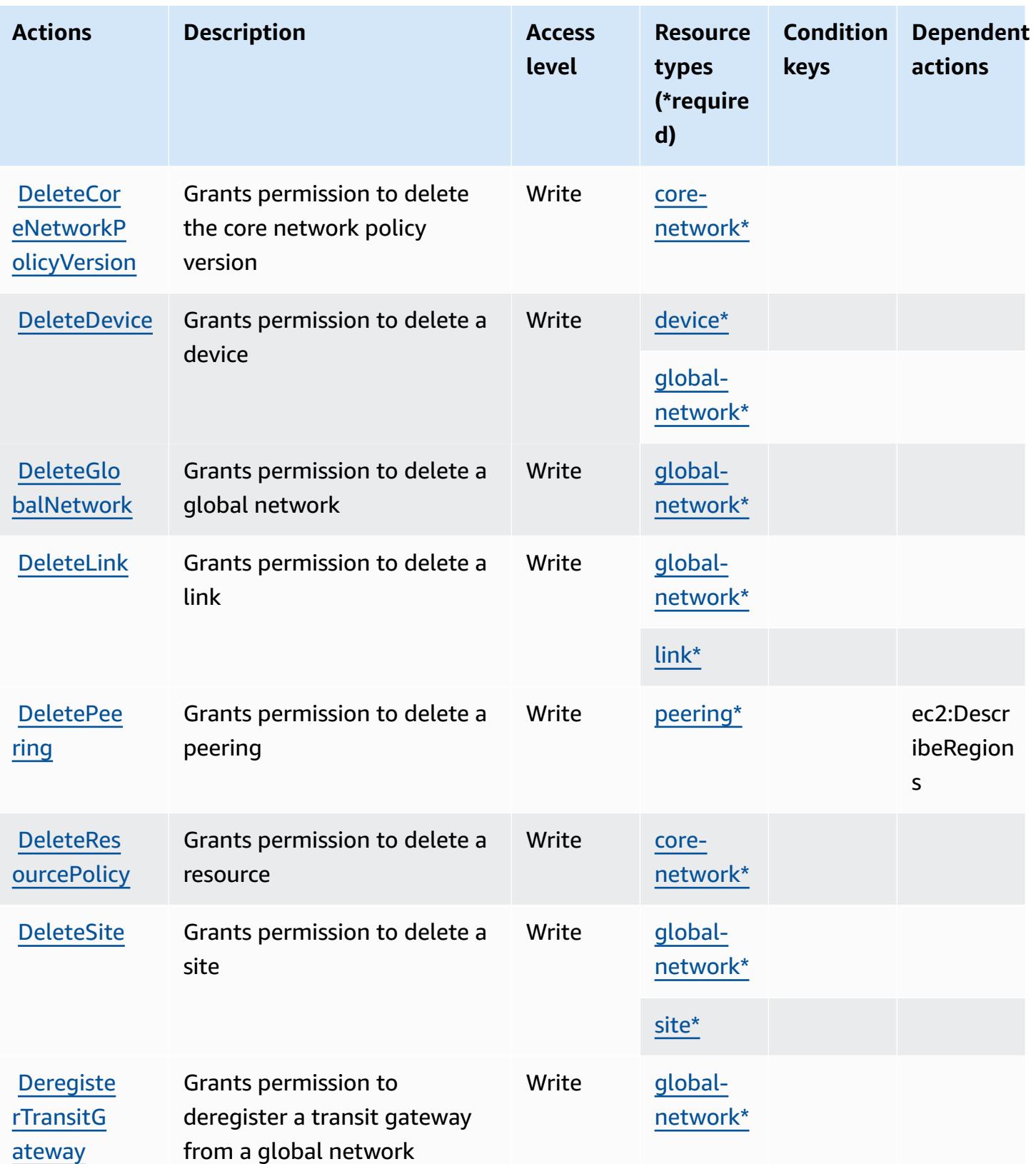

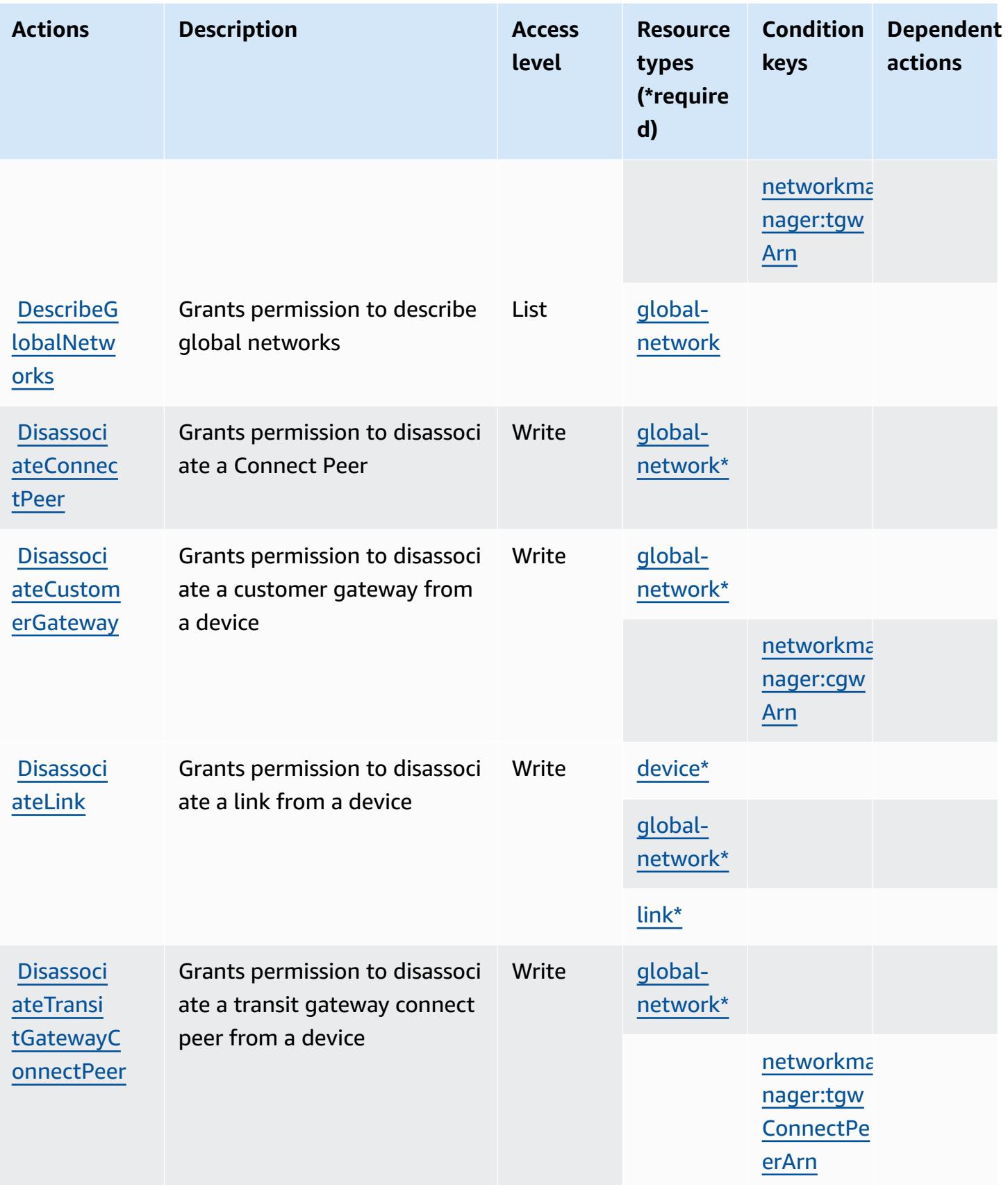

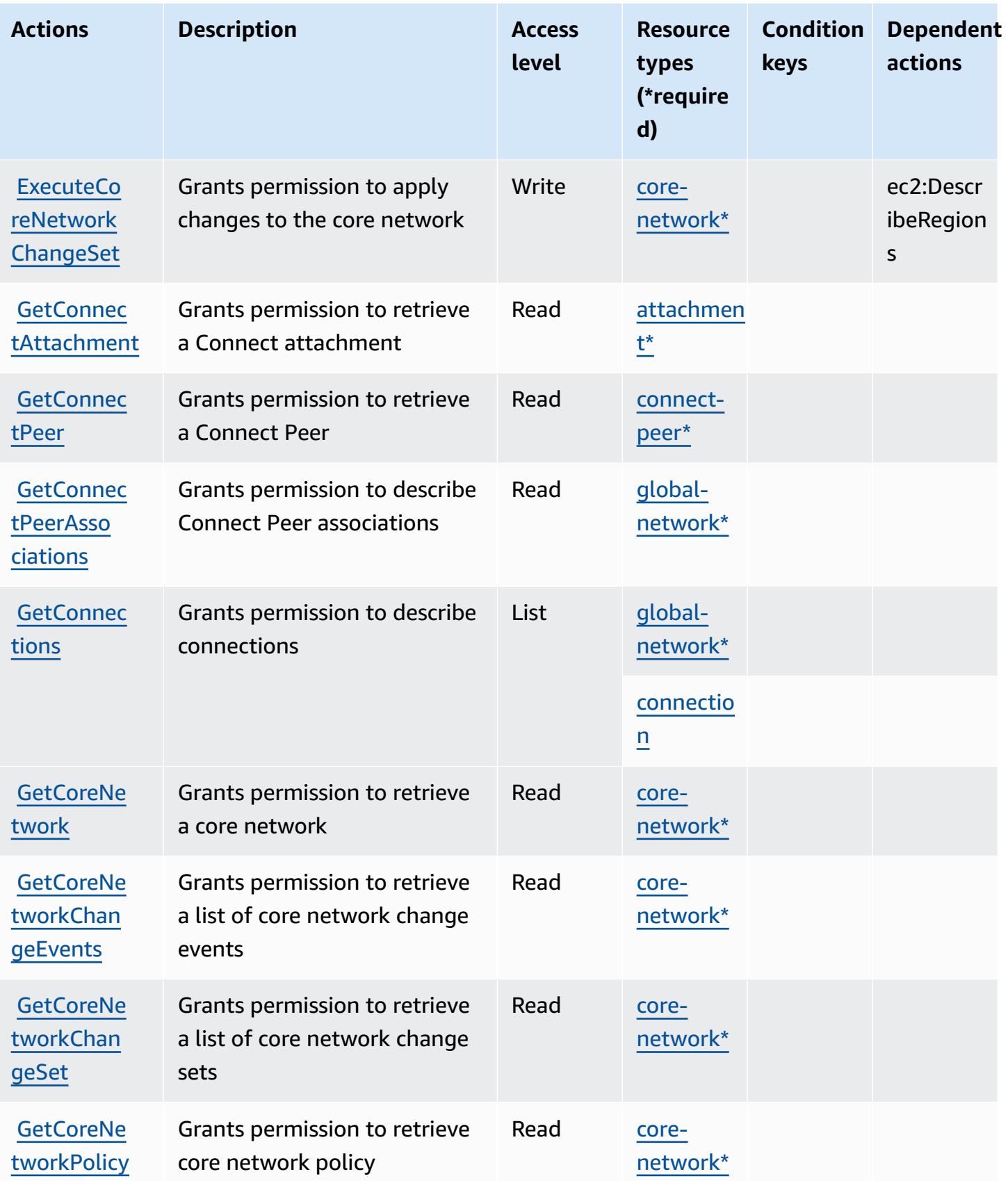

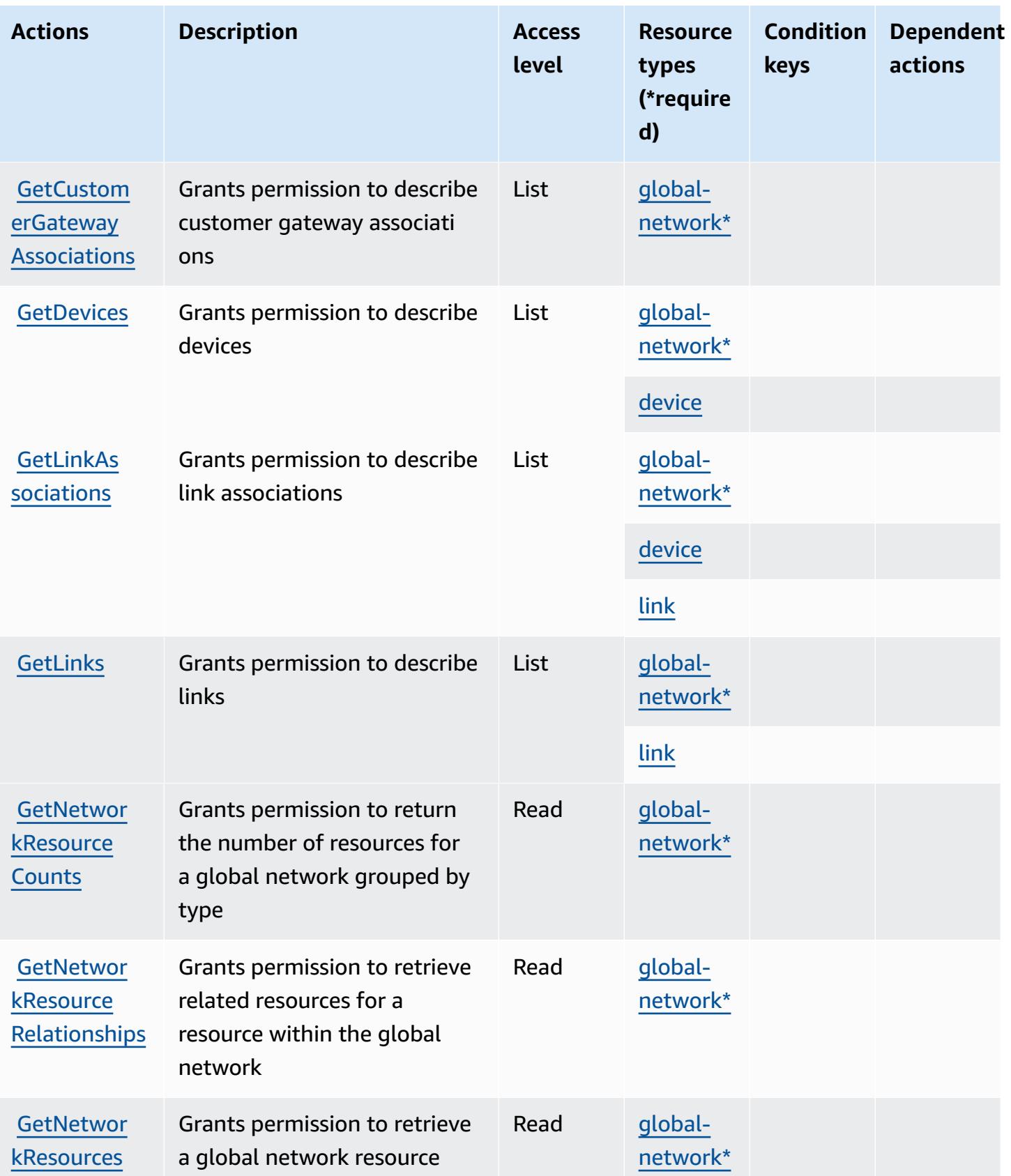

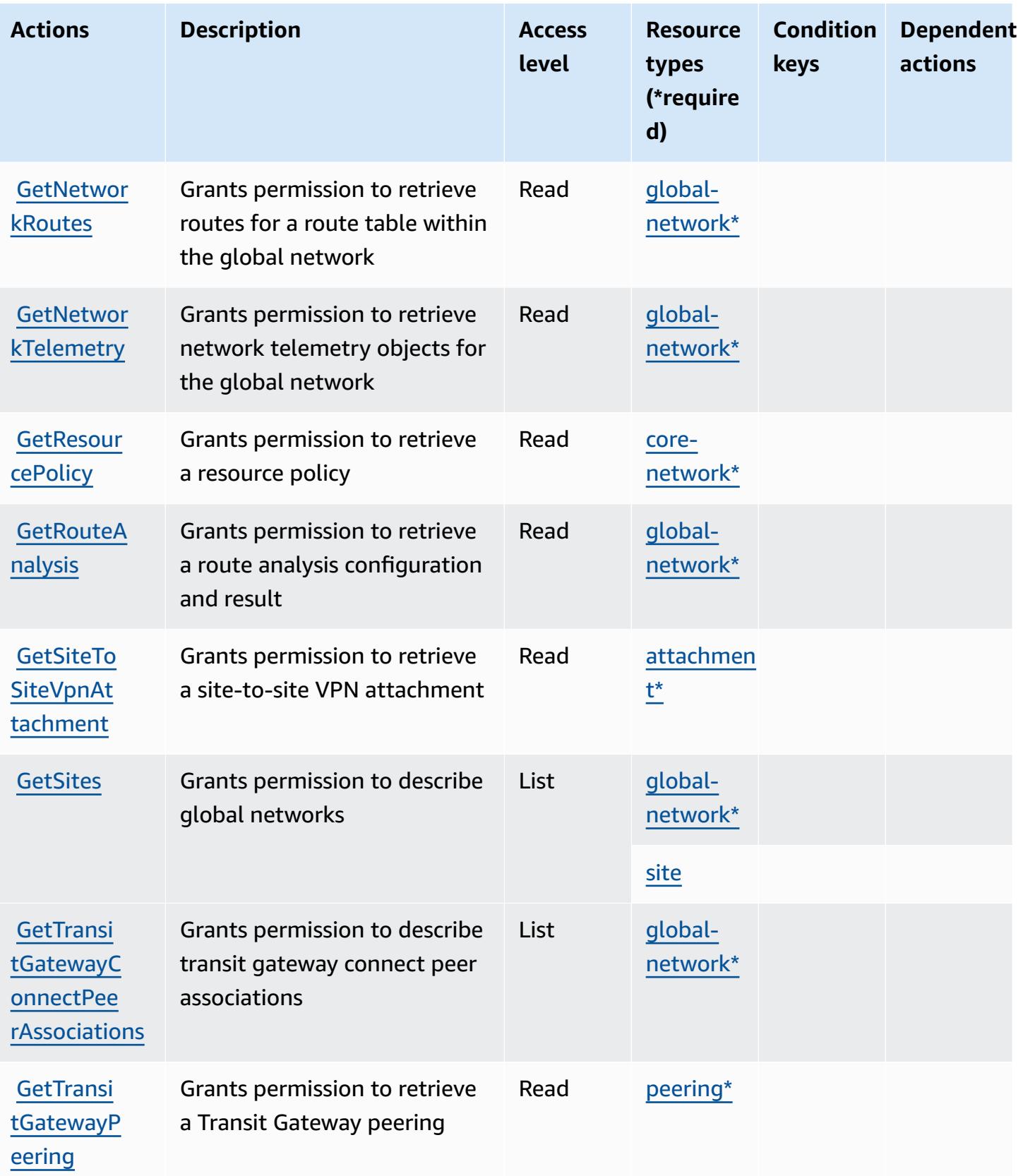

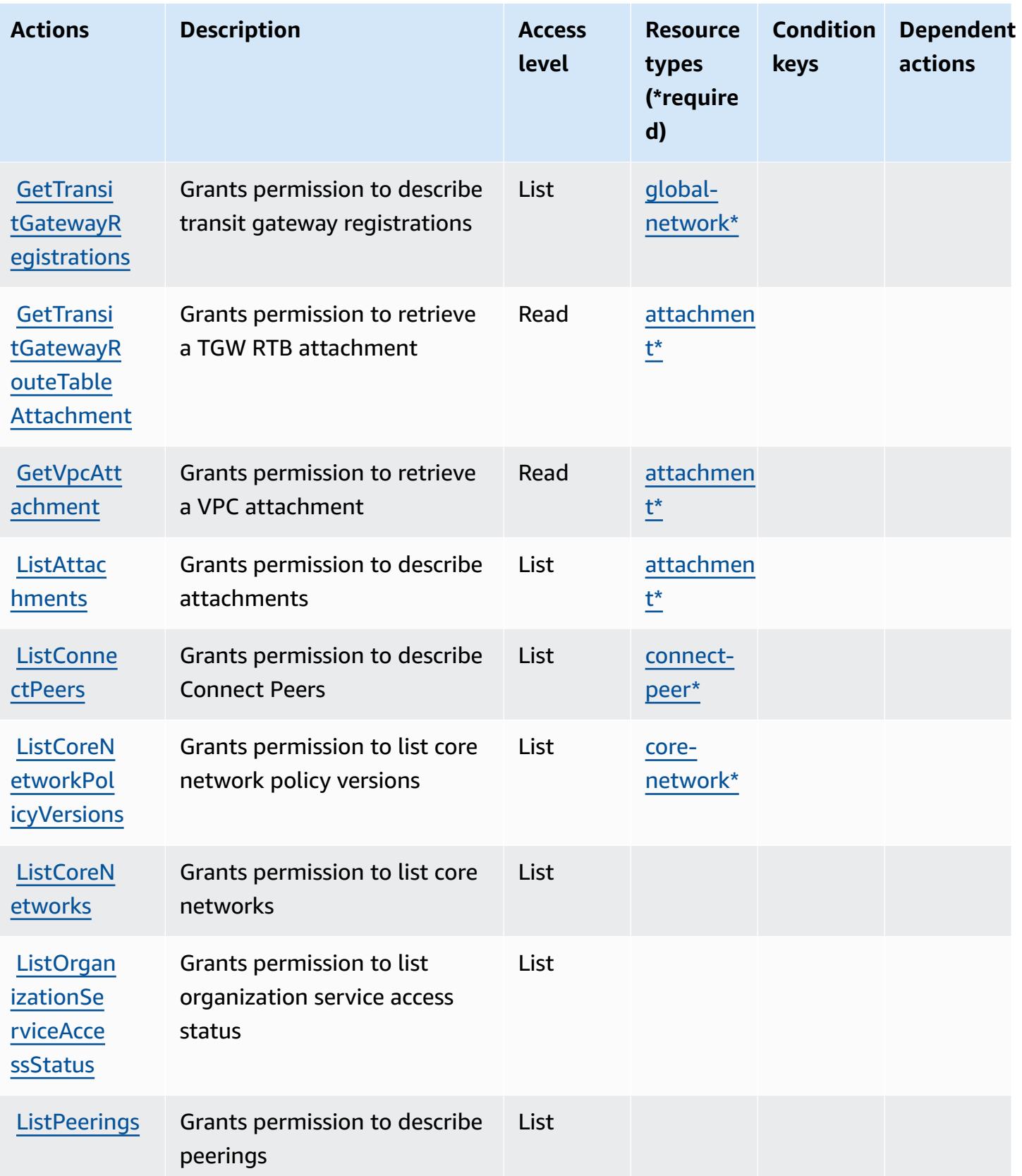

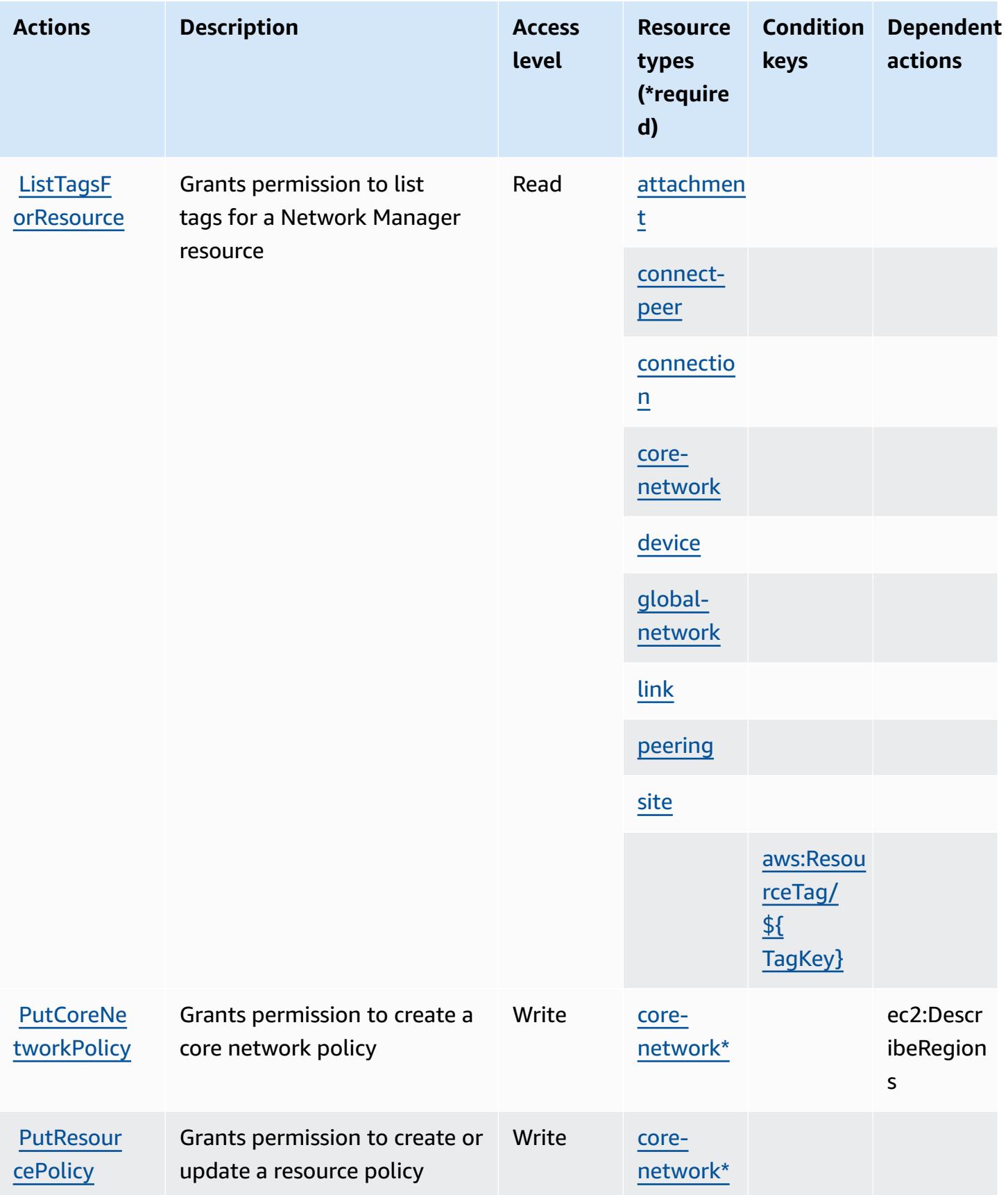

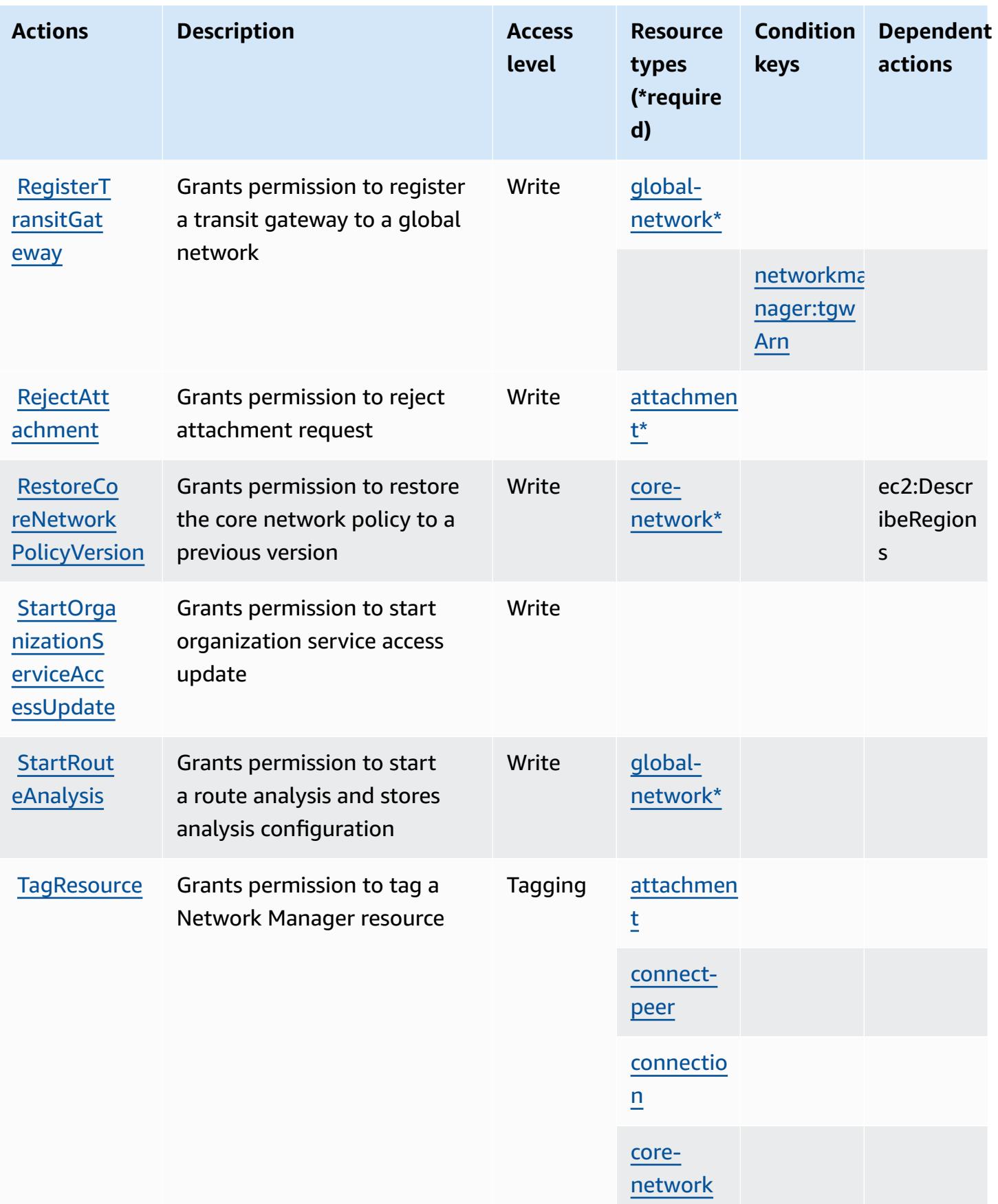

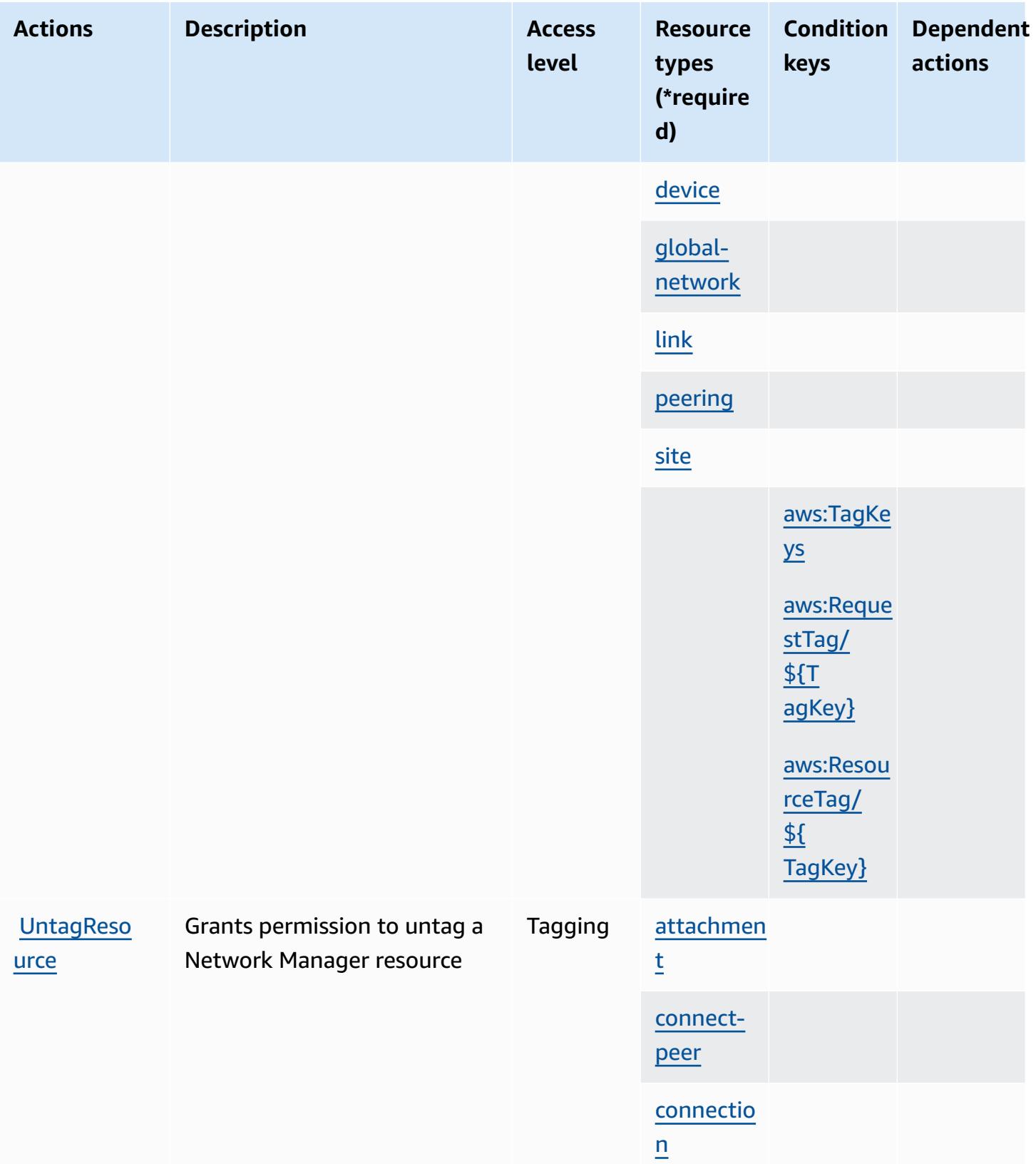

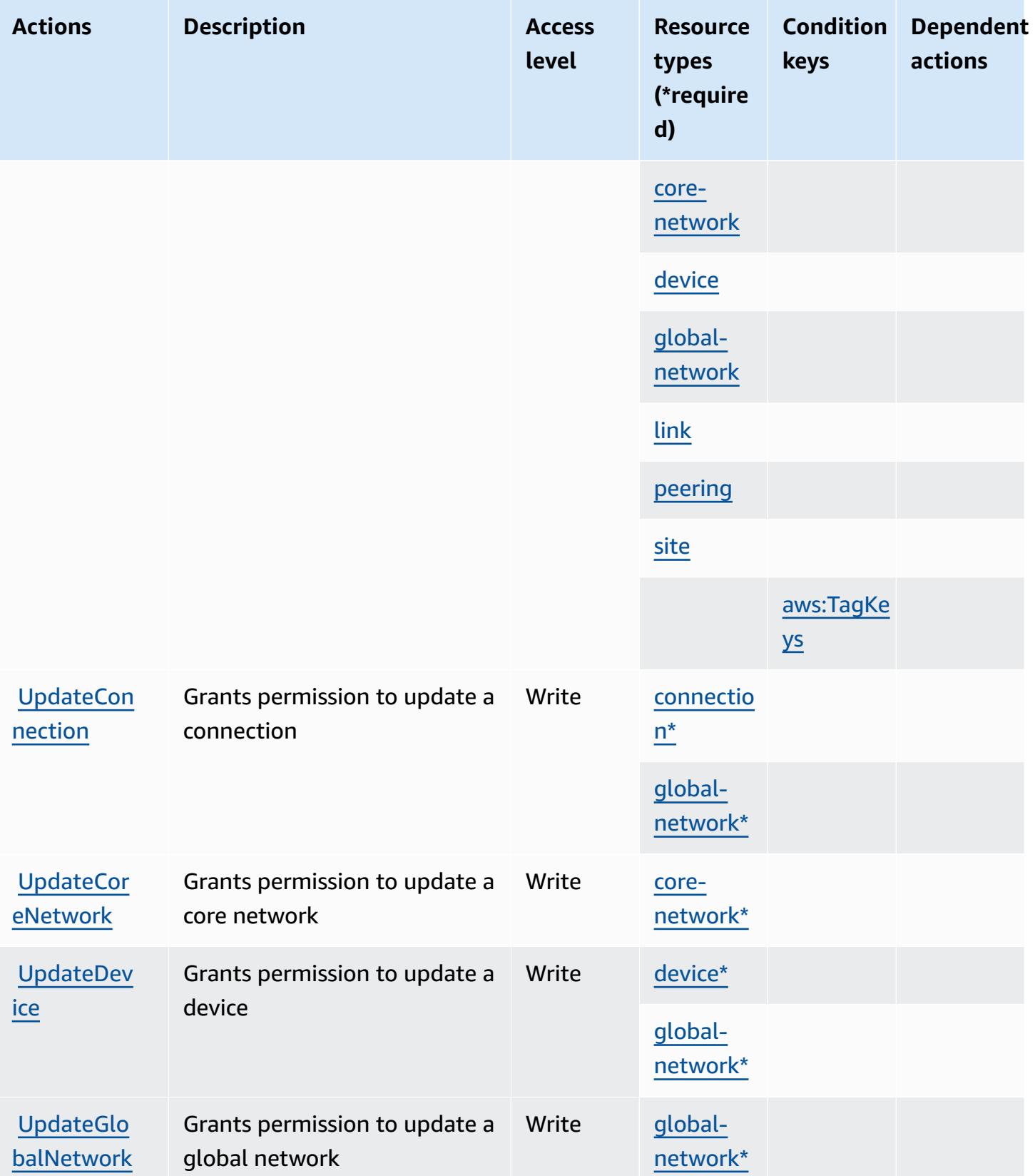

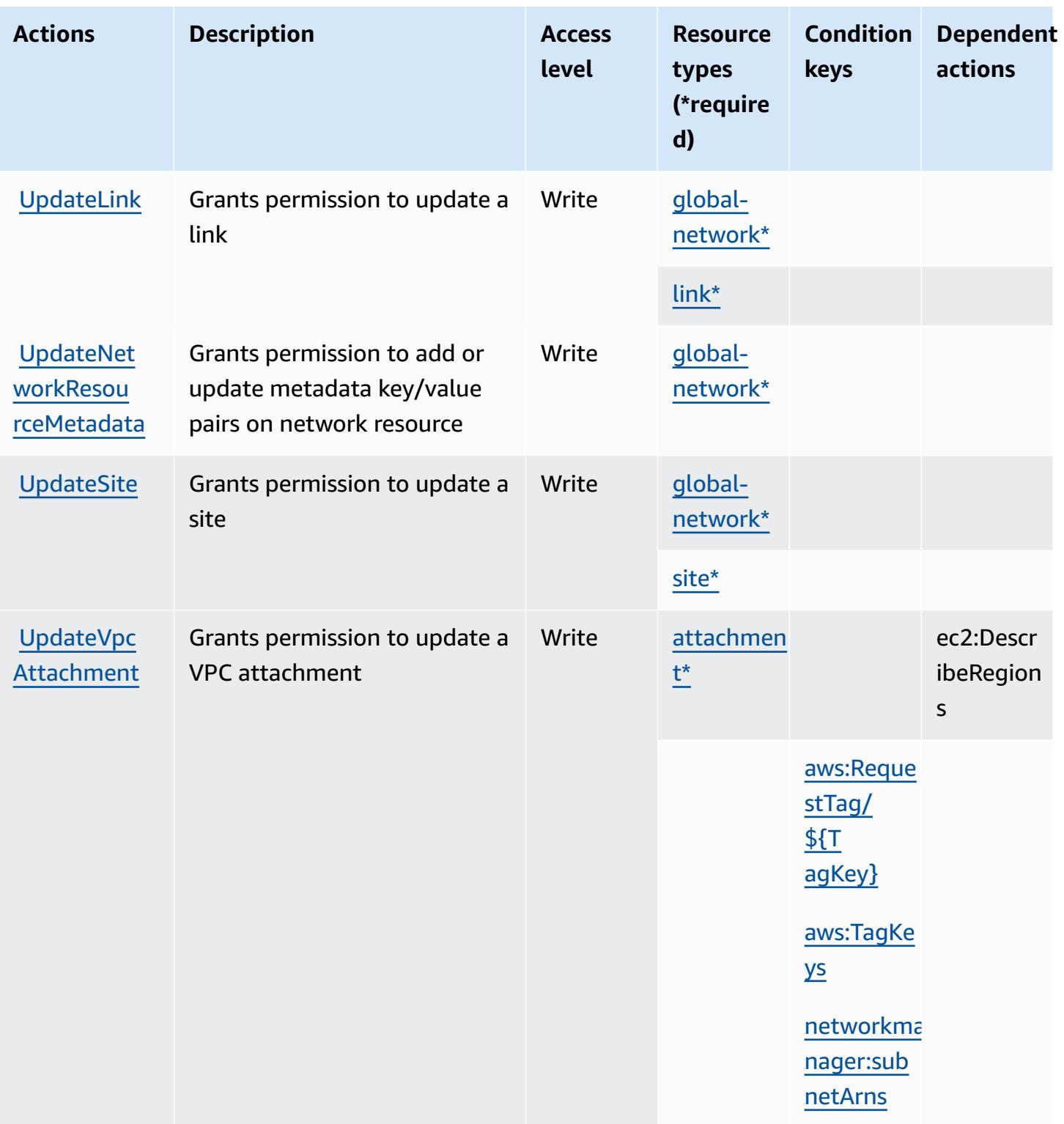

## **Resource types defined by AWS Network Manager**

The following resource types are defined by this service and can be used in the Resource element of IAM permission policy statements. Each action in the **[Actions](#page-3883-0) table identifies the resource types** 

that can be specified with that action. A resource type can also define which condition keys you can include in a policy. These keys are displayed in the last column of the Resource types table. For details about the columns in the following table, see [Resource](reference_policies_actions-resources-contextkeys.html#resources_table) types table.

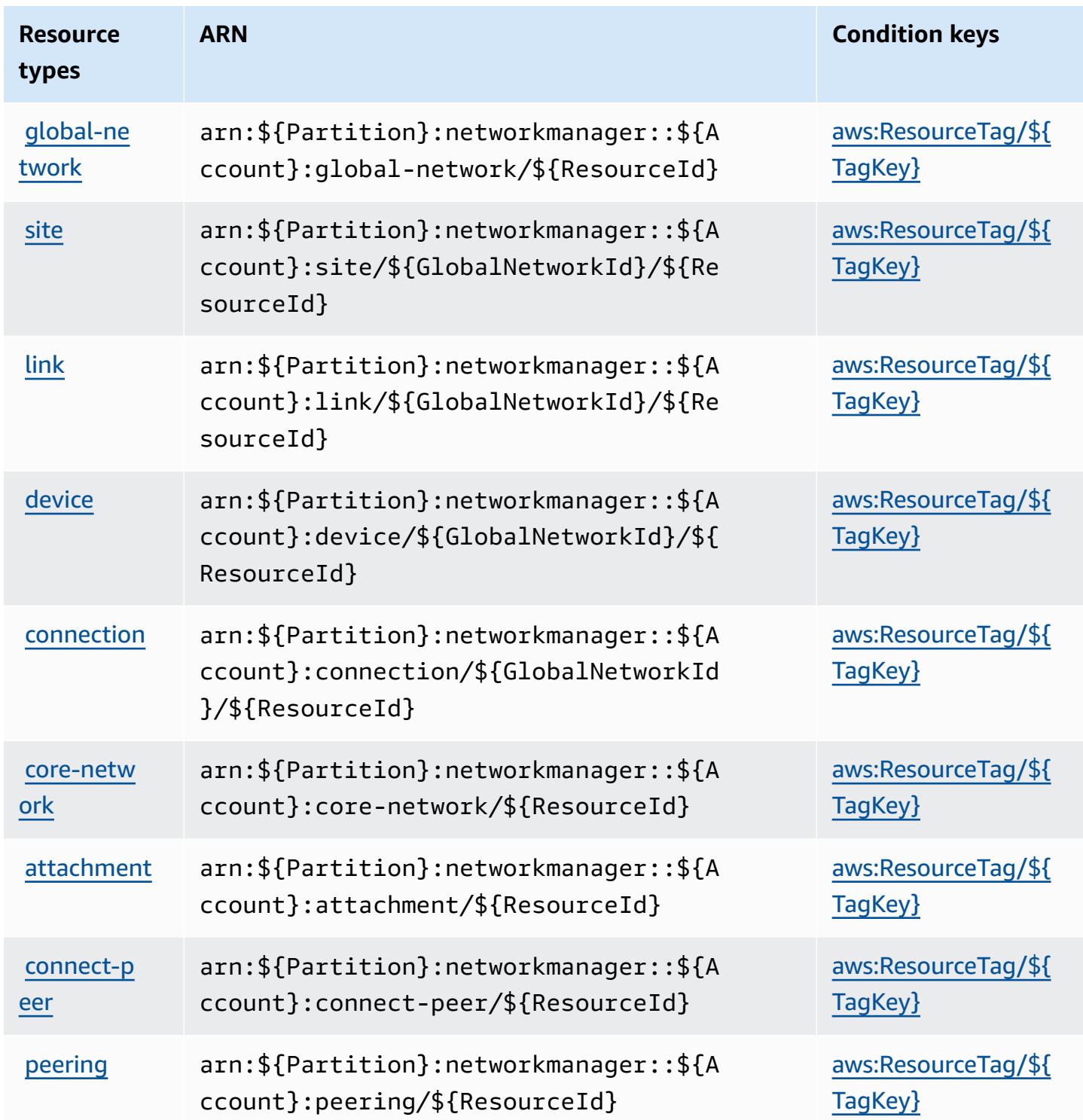

## **Condition keys for AWS Network Manager**

AWS Network Manager defines the following condition keys that can be used in the Condition element of an IAM policy. You can use these keys to further refine the conditions under which the policy statement applies. For details about the columns in the following table, see [Condition](reference_policies_actions-resources-contextkeys.html#context_keys_table) keys [table.](reference_policies_actions-resources-contextkeys.html#context_keys_table)

To view the global condition keys that are available to all services, see Available global [condition](https://docs.aws.amazon.com/IAM/latest/UserGuide/reference_policies_condition-keys.html#AvailableKeys) [keys.](https://docs.aws.amazon.com/IAM/latest/UserGuide/reference_policies_condition-keys.html#AvailableKeys)

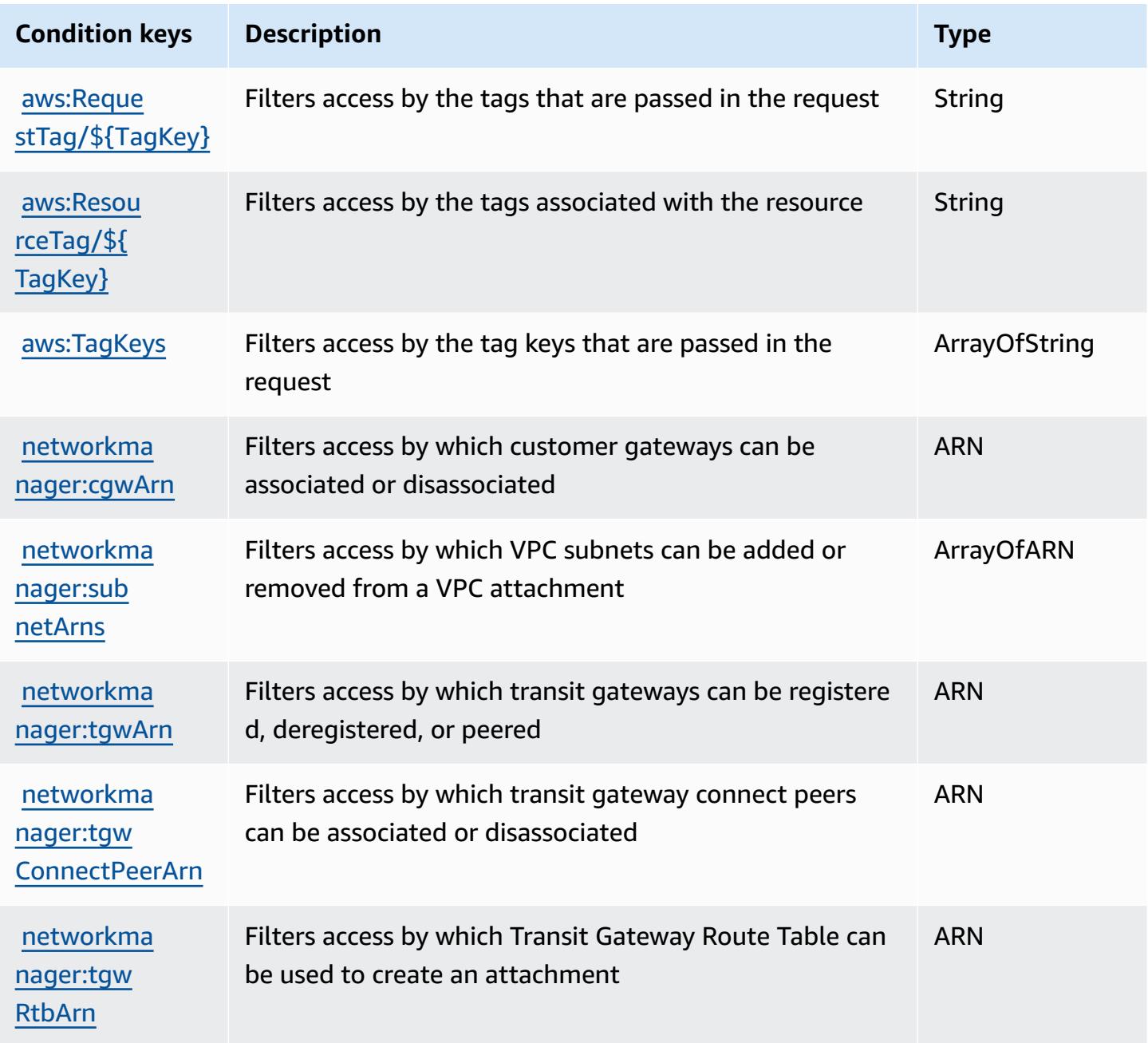

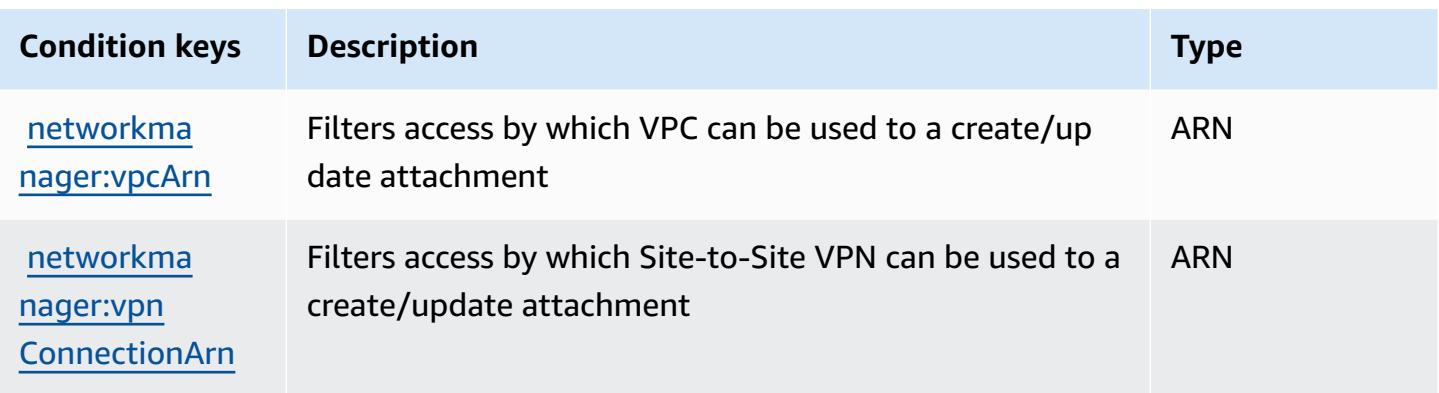

## **Actions, resources, and condition keys for AWS Network Manager Chat**

AWS Network Manager Chat (service prefix: networkmanager-chat) provides the following service-specific resources, actions, and condition context keys for use in IAM permission policies.

References:

- Learn how to [configure](https://docs.aws.amazon.com/vpc/latest/reachability/what-is-reachability-analyzer.html) this service.
- View a list of the API [operations](https://docs.aws.amazon.com/AWSEC2/latest/APIReference/Welcome.html) available for this service.
- Learn how to secure this service and its resources by [using IAM](https://docs.aws.amazon.com/vpc/latest/reachability/identity-access-management.html) permission policies.

#### **Topics**

- Actions defined by AWS Network [Manager](#page-3906-0) Chat
- [Resource](#page-3909-0) types defined by AWS Network Manager Chat
- [Condition](#page-3909-1) keys for AWS Network Manager Chat

#### <span id="page-3906-0"></span>**Actions defined by AWS Network Manager Chat**

You can specify the following actions in the Action element of an IAM policy statement. Use policies to grant permissions to perform an operation in AWS. When you use an action in a policy, you usually allow or deny access to the API operation or CLI command with the same name. However, in some cases, a single action controls access to more than one operation. Alternatively, some operations require several different actions.

The **Resource types** column of the Actions table indicates whether each action supports resourcelevel permissions. If there is no value for this column, you must specify all resources ("\*") to which

the policy applies in the Resource element of your policy statement. If the column includes a resource type, then you can specify an ARN of that type in a statement with that action. If the action has one or more required resources, the caller must have permission to use the action with those resources. Required resources are indicated in the table with an asterisk (\*). If you limit resource access with the Resource element in an IAM policy, you must include an ARN or pattern for each required resource type. Some actions support multiple resource types. If the resource type is optional (not indicated as required), then you can choose to use one of the optional resource types.

The **Condition keys** column of the Actions table includes keys that you can specify in a policy statement's Condition element. For more information on the condition keys that are associated with resources for the service, see the **Condition keys** column of the Resource types table.

#### **A** Note

[Resource](#page-3909-0) condition keys are listed in the Resource types table. You can find a link to the resource type that applies to an action in the **Resource types (\*required)** column of the Actions table. The resource type in the Resource types table includes the **Condition keys** column, which are the resource condition keys that apply to an action in the Actions table.

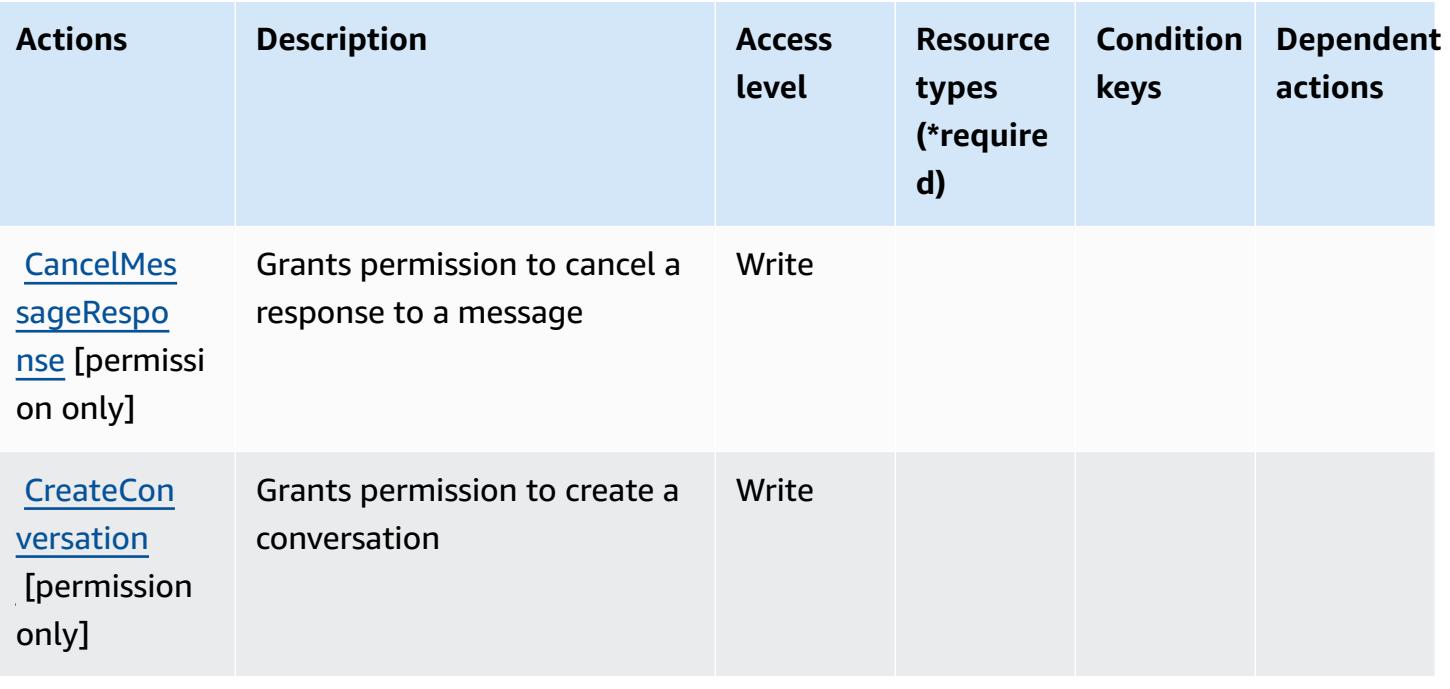

For details about the columns in the following table, see [Actions](reference_policies_actions-resources-contextkeys.html#actions_table) table.

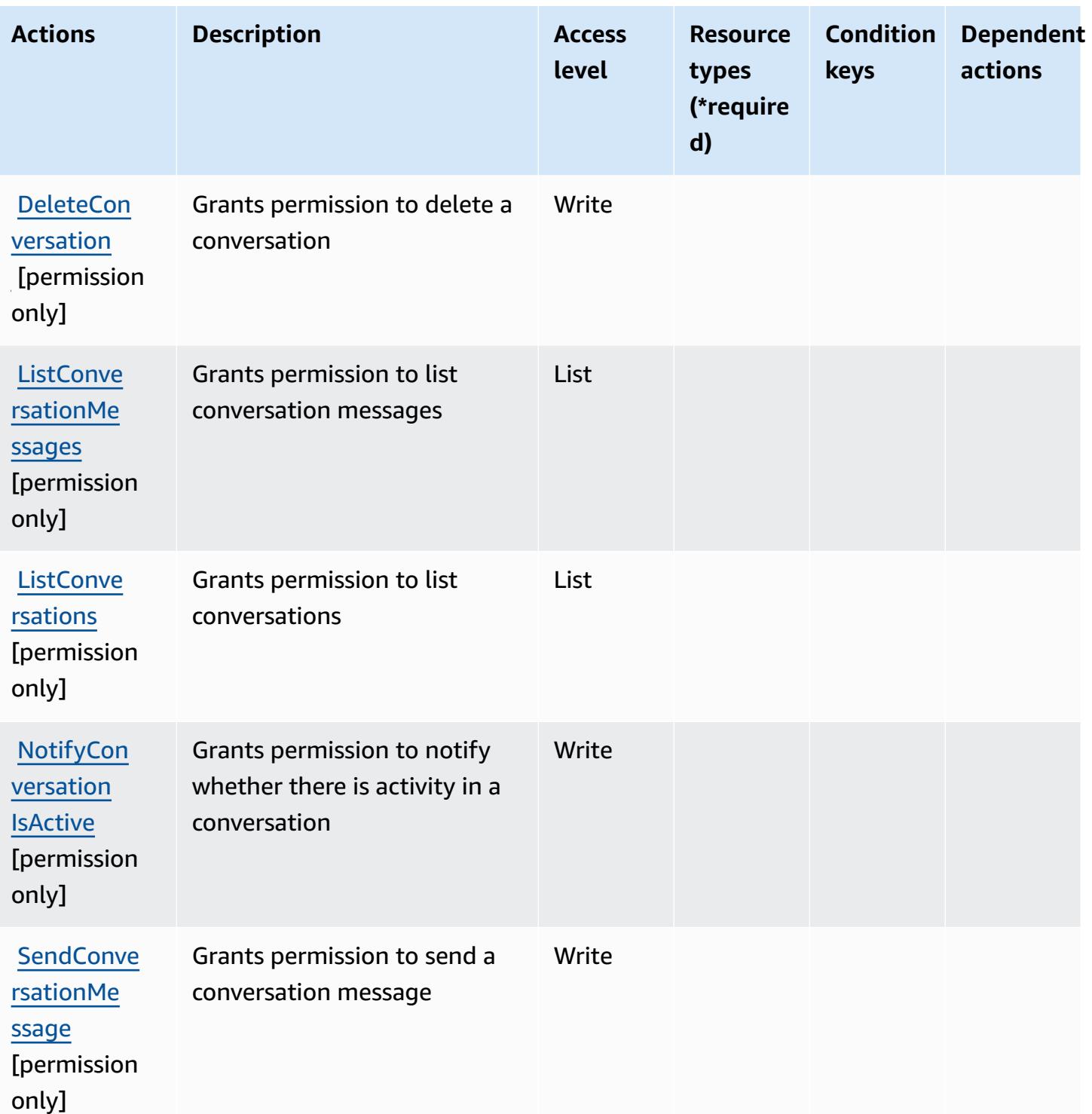

## <span id="page-3909-0"></span>**Resource types defined by AWS Network Manager Chat**

AWS Network Manager Chat does not support specifying a resource ARN in the Resource element of an IAM policy statement. To allow access to AWS Network Manager Chat, specify "Resource": "\*" in your policy.

### <span id="page-3909-1"></span>**Condition keys for AWS Network Manager Chat**

Network Manager Chat has no service-specific context keys that can be used in the Condition element of policy statements. For the list of the global context keys that are available to all services, see Available keys for [conditions.](https://docs.aws.amazon.com/IAM/latest/UserGuide/reference_policies_condition-keys.html#AvailableKeys)

# **Actions, resources, and condition keys for Amazon Nimble Studio**

Amazon Nimble Studio (service prefix: nimble) provides the following service-specific resources, actions, and condition context keys for use in IAM permission policies.

References:

- Learn how to [configure](https://docs.aws.amazon.com/nimble-studio/latest/userguide/) this service.
- View a list of the API [operations](https://docs.aws.amazon.com/nimble-studio/latest/APIReference/) available for this service.
- Learn how to secure this service and its resources by [using IAM](https://docs.aws.amazon.com/nimble-studio/latest/userguide/security-iam.html) permission policies.

#### **Topics**

- Actions defined by [Amazon](#page-3909-2) Nimble Studio
- [Resource](#page-3925-0) types defined by Amazon Nimble Studio
- [Condition](#page-3927-0) keys for Amazon Nimble Studio

## <span id="page-3909-2"></span>**Actions defined by Amazon Nimble Studio**

You can specify the following actions in the Action element of an IAM policy statement. Use policies to grant permissions to perform an operation in AWS. When you use an action in a policy, you usually allow or deny access to the API operation or CLI command with the same name. However, in some cases, a single action controls access to more than one operation. Alternatively, some operations require several different actions.

The **Resource types** column of the Actions table indicates whether each action supports resourcelevel permissions. If there is no value for this column, you must specify all resources ("\*") to which

the policy applies in the Resource element of your policy statement. If the column includes a resource type, then you can specify an ARN of that type in a statement with that action. If the action has one or more required resources, the caller must have permission to use the action with those resources. Required resources are indicated in the table with an asterisk (\*). If you limit resource access with the Resource element in an IAM policy, you must include an ARN or pattern for each required resource type. Some actions support multiple resource types. If the resource type is optional (not indicated as required), then you can choose to use one of the optional resource types.

The **Condition keys** column of the Actions table includes keys that you can specify in a policy statement's Condition element. For more information on the condition keys that are associated with resources for the service, see the **Condition keys** column of the Resource types table.

#### *A* Note

Resource condition keys are listed in the [Resource](#page-3925-0) types table. You can find a link to the resource type that applies to an action in the **Resource types (\*required)** column of the Actions table. The resource type in the Resource types table includes the **Condition keys** column, which are the resource condition keys that apply to an action in the Actions table.

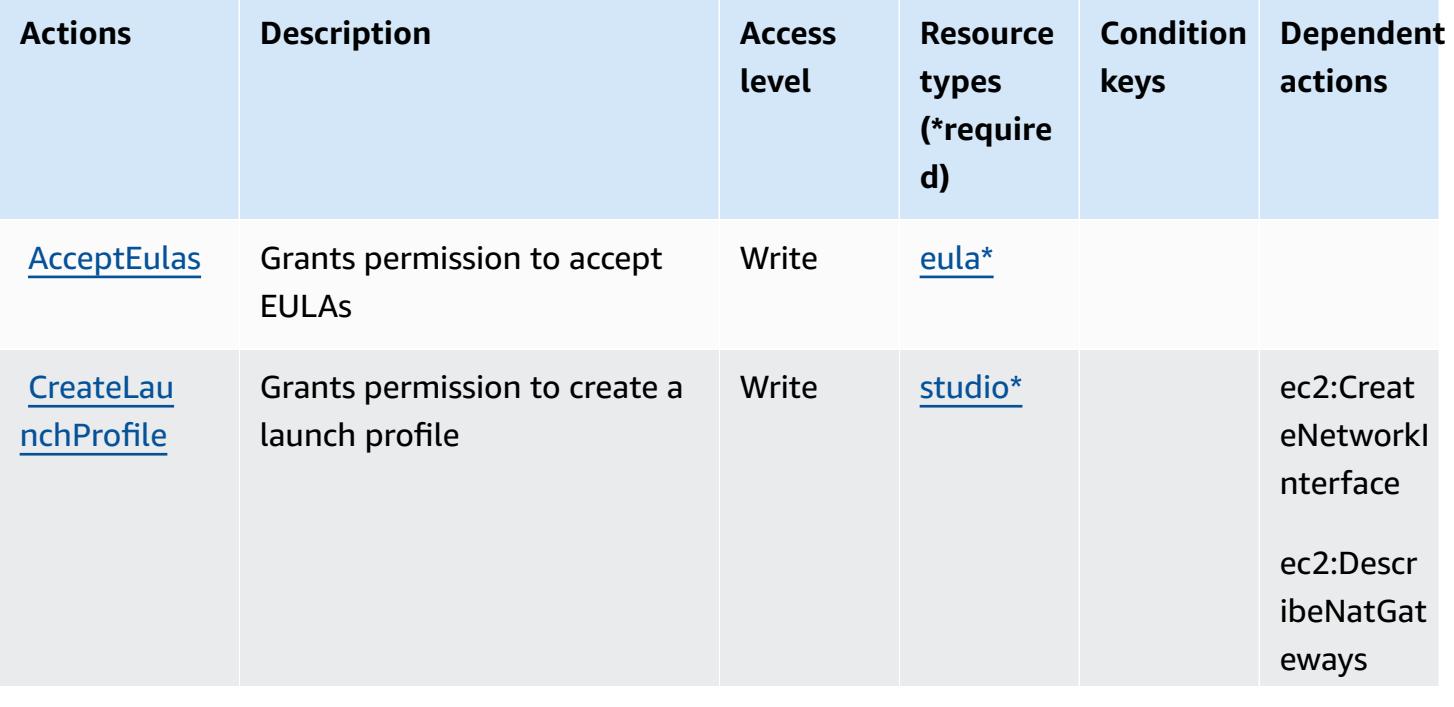

For details about the columns in the following table, see [Actions](reference_policies_actions-resources-contextkeys.html#actions_table) table.

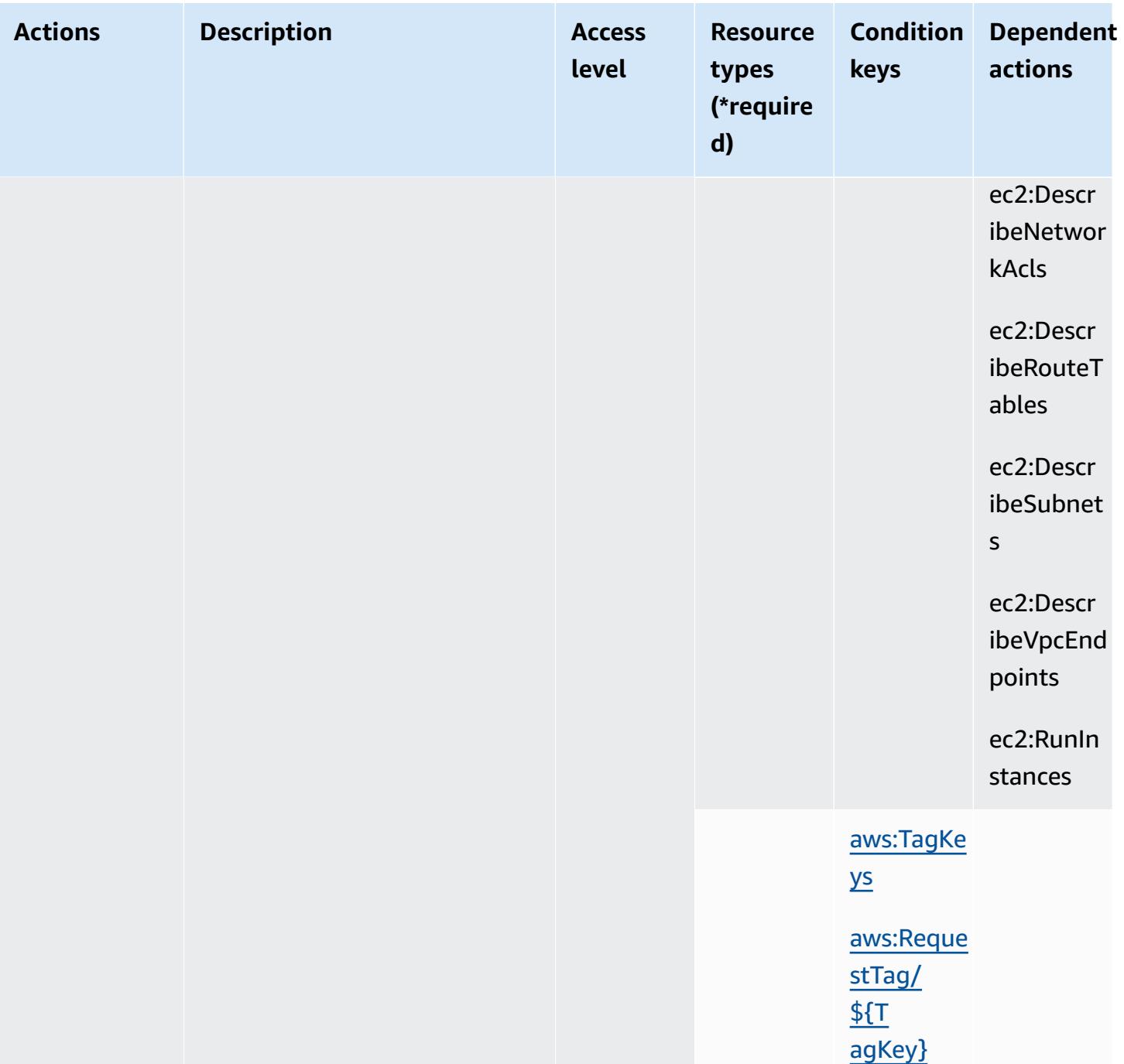

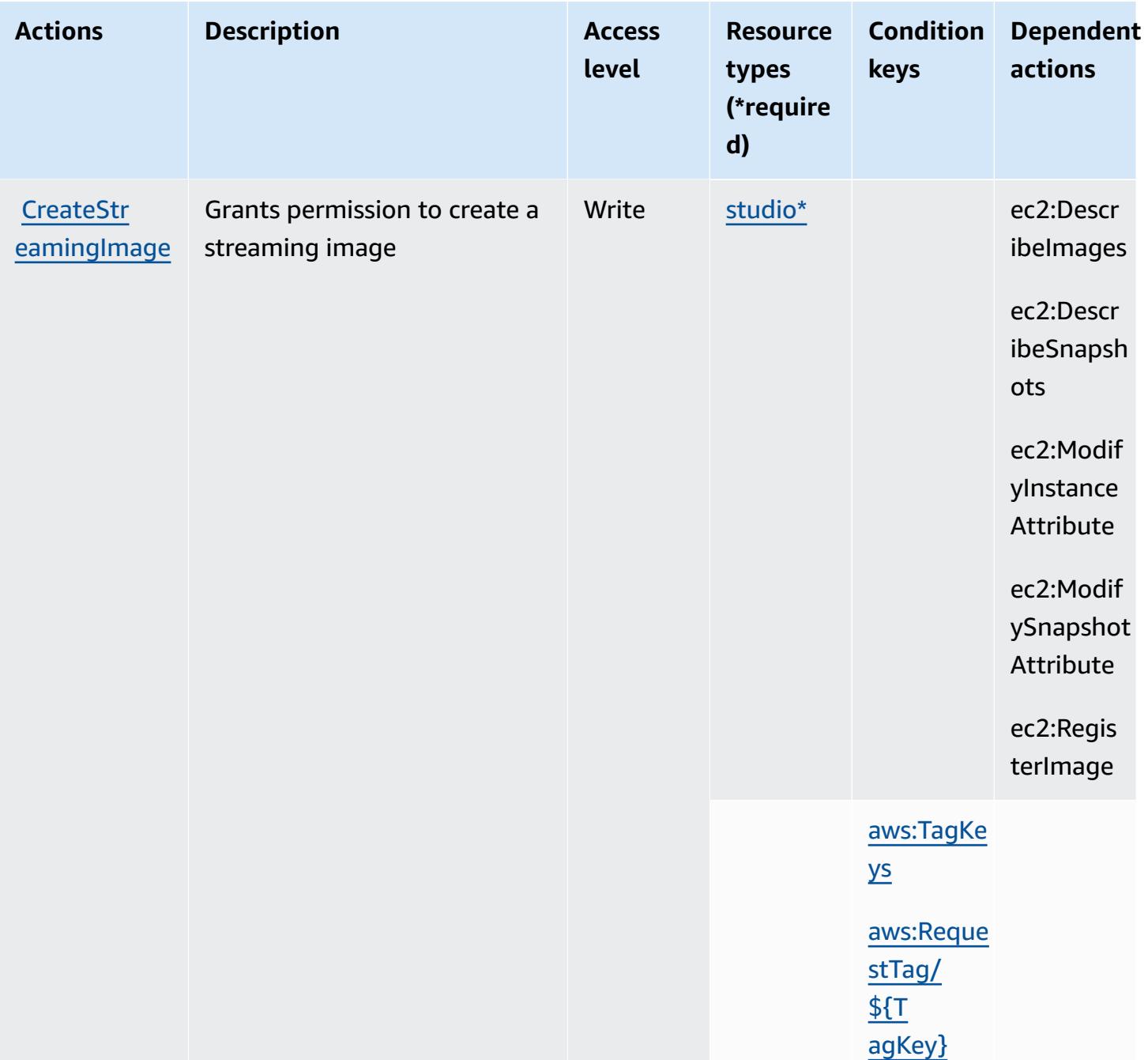

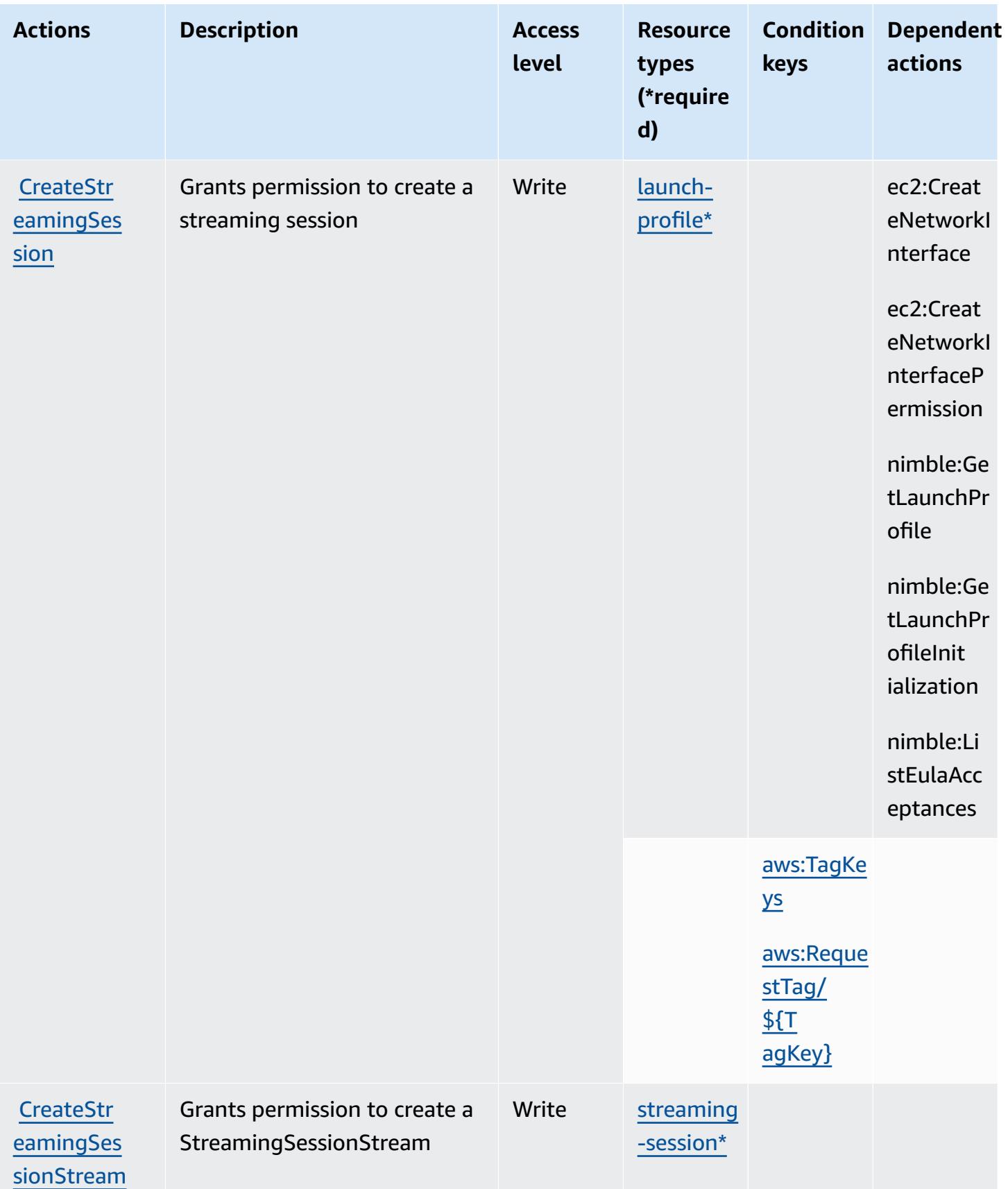

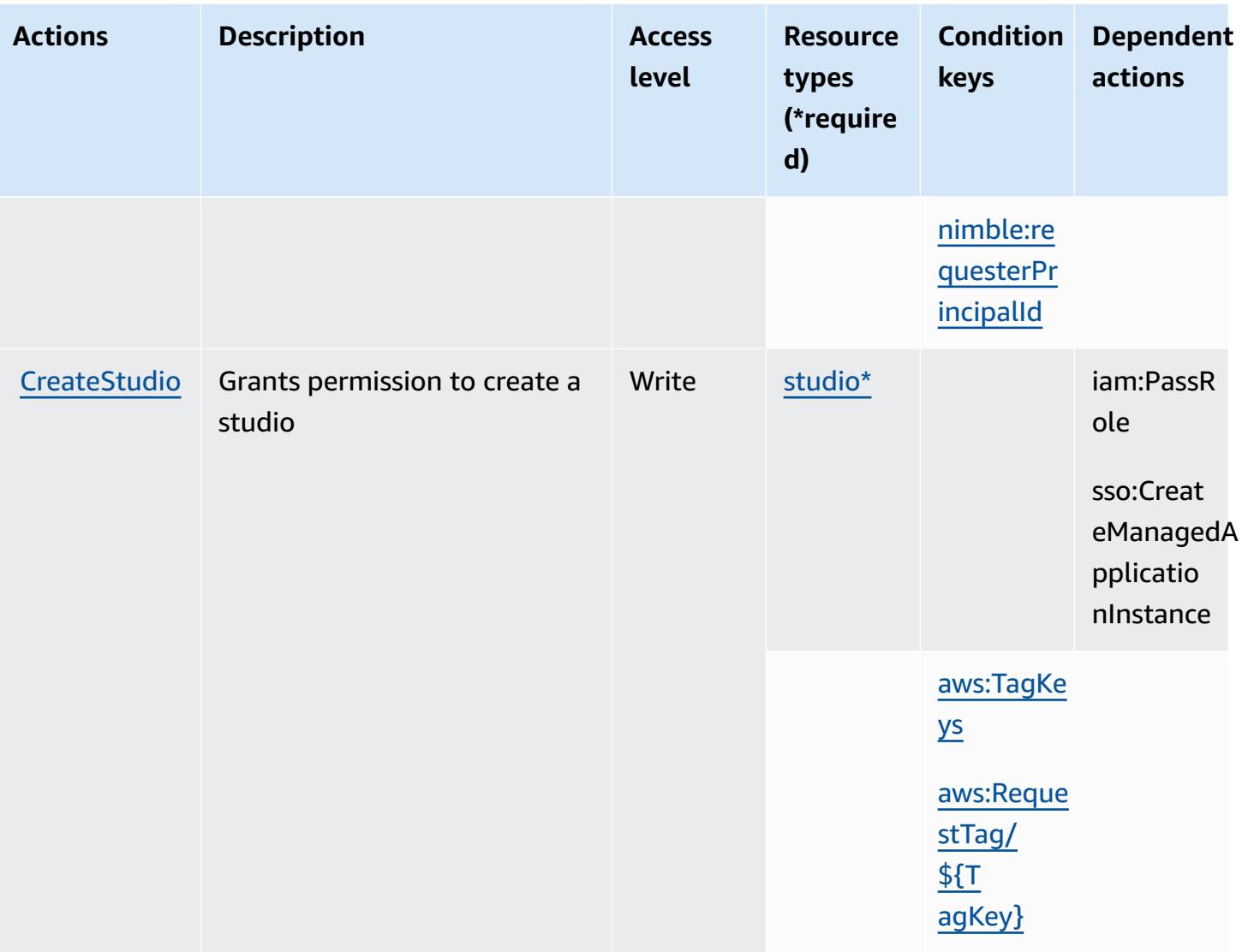

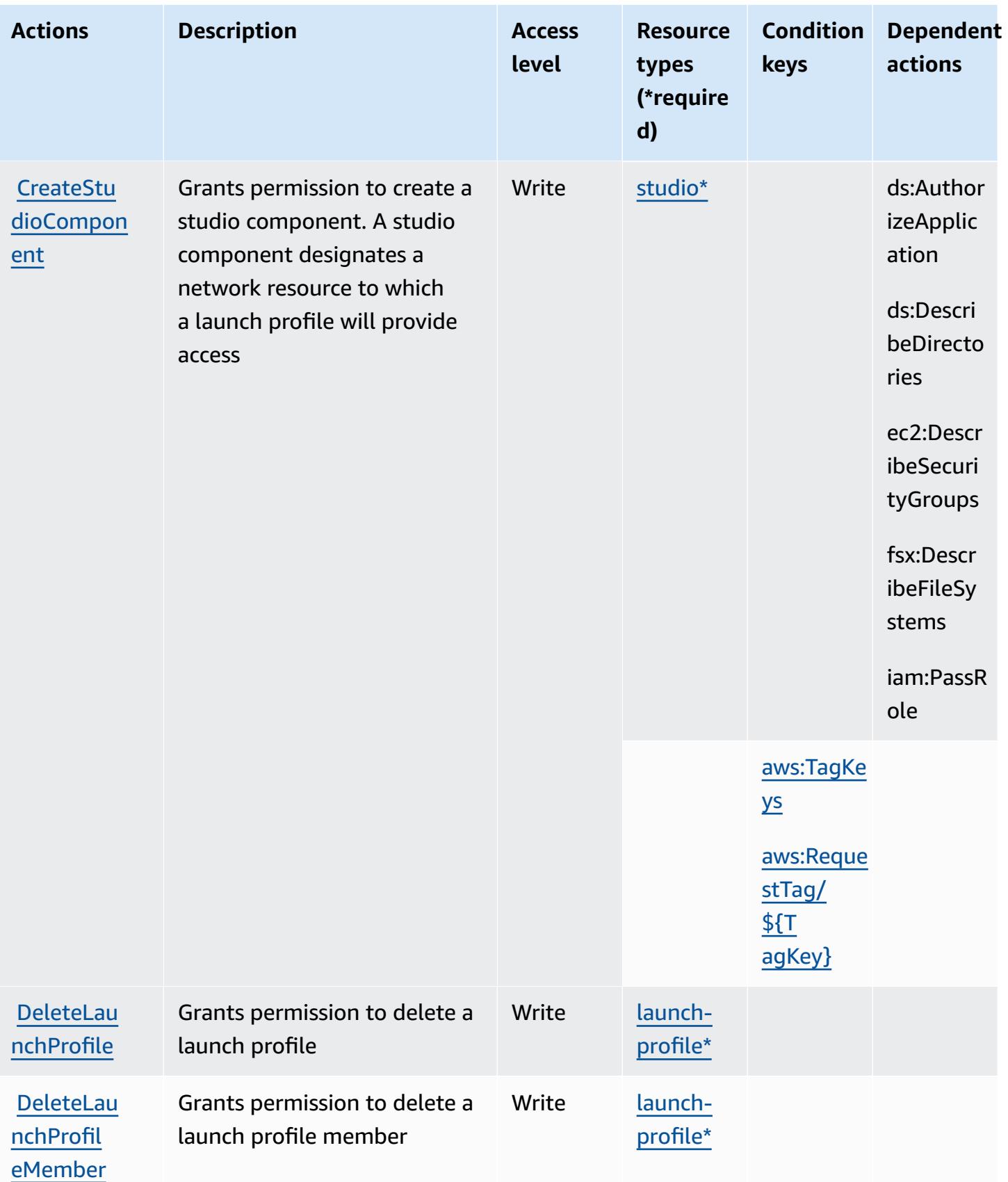

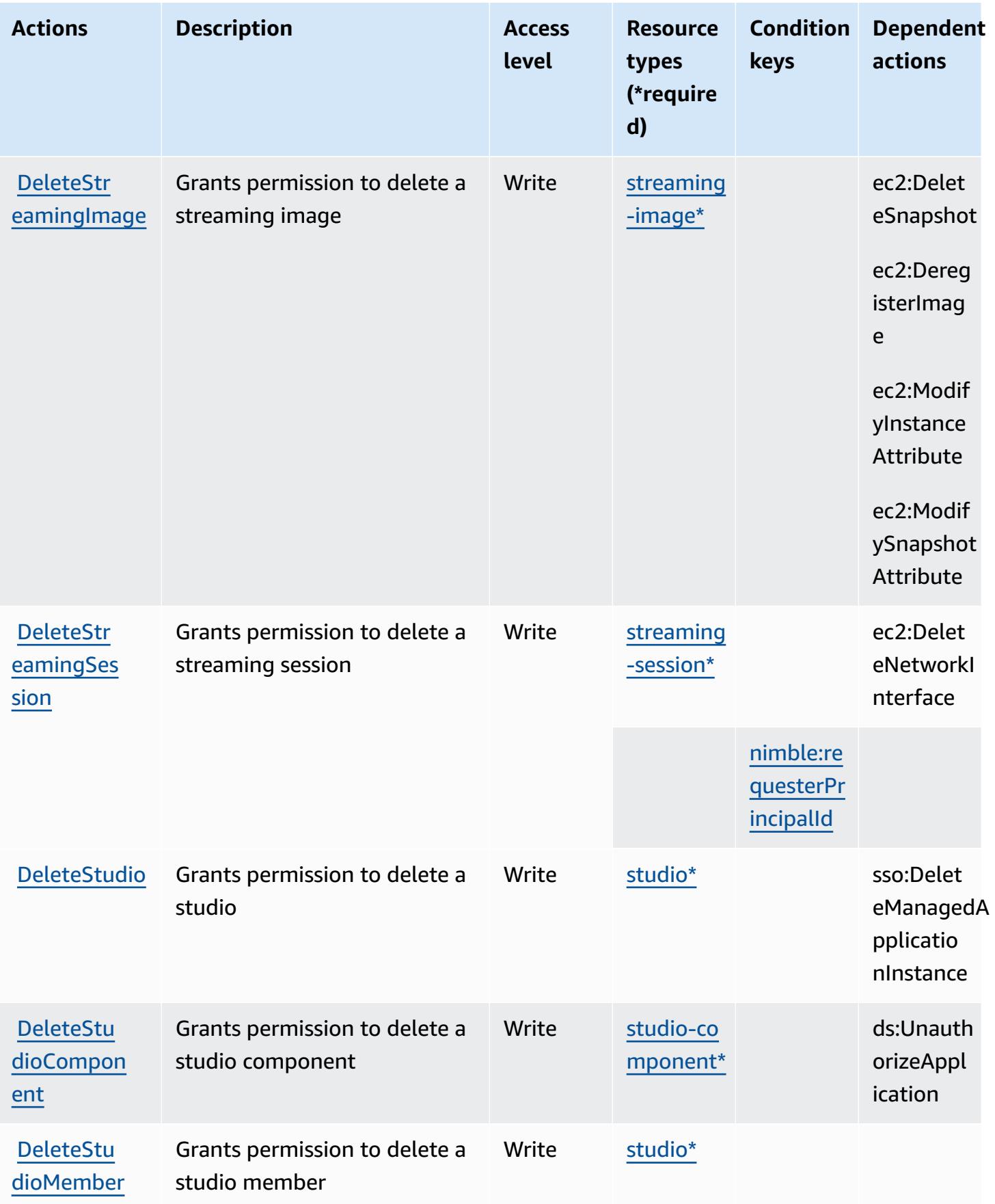

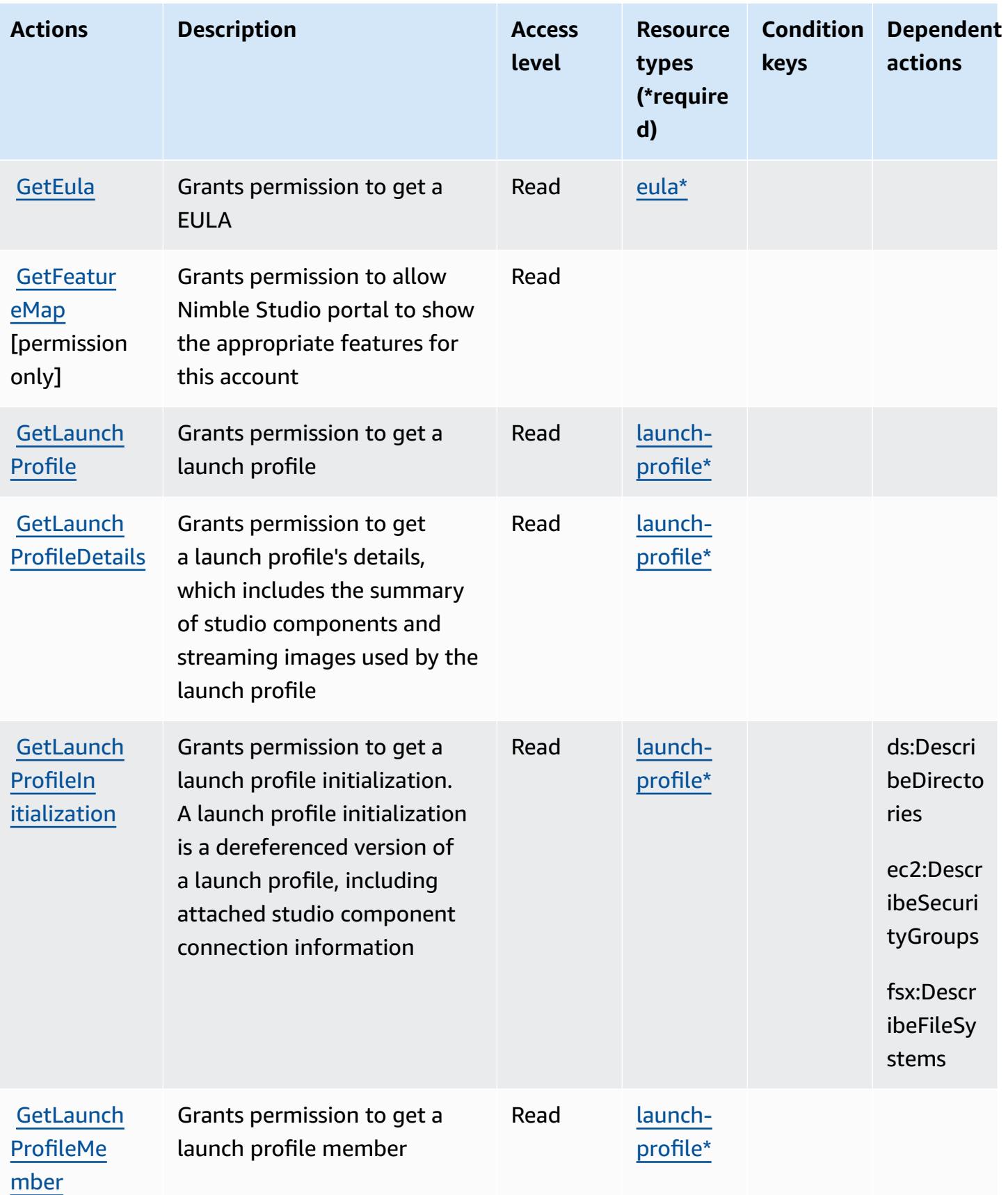

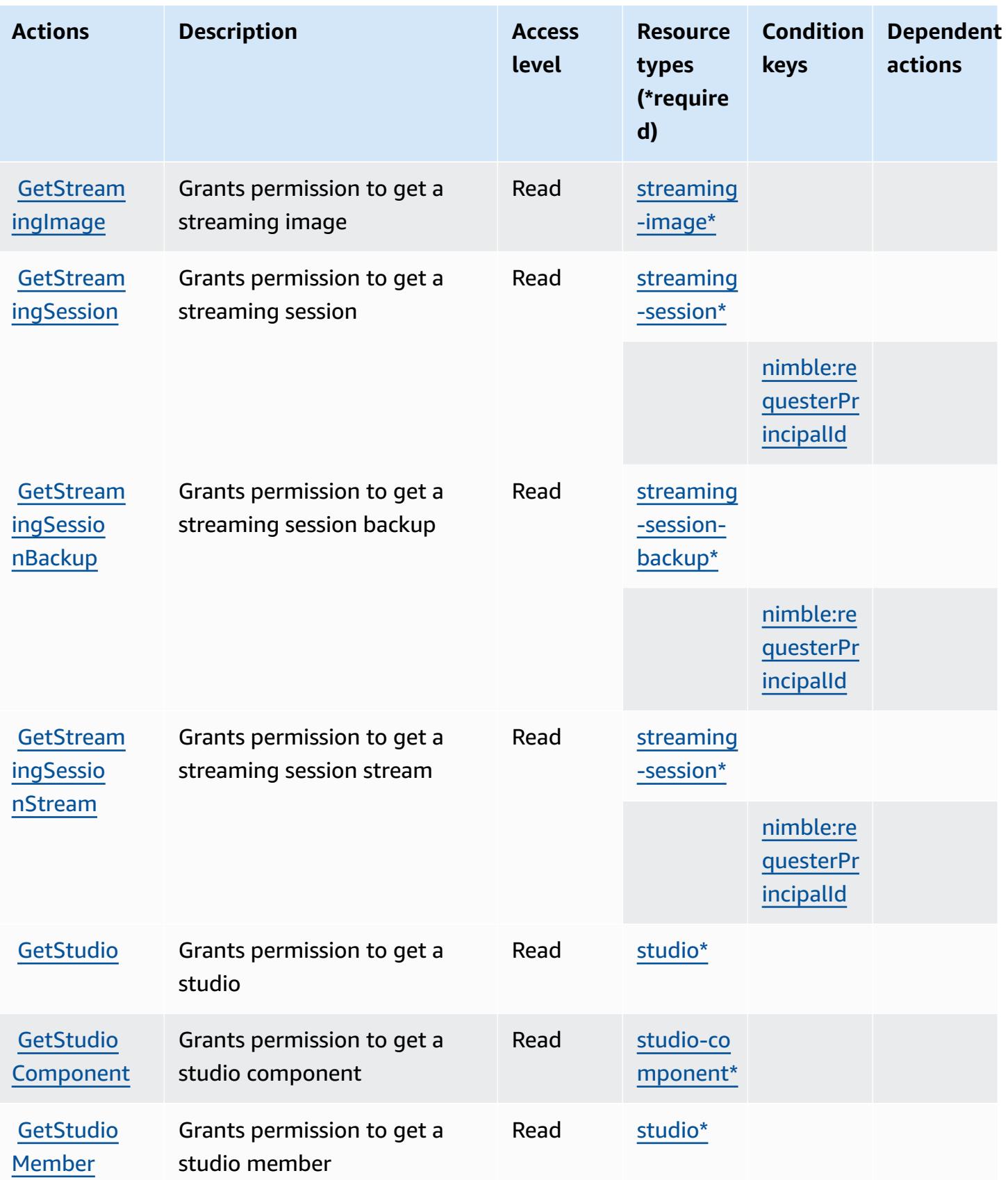

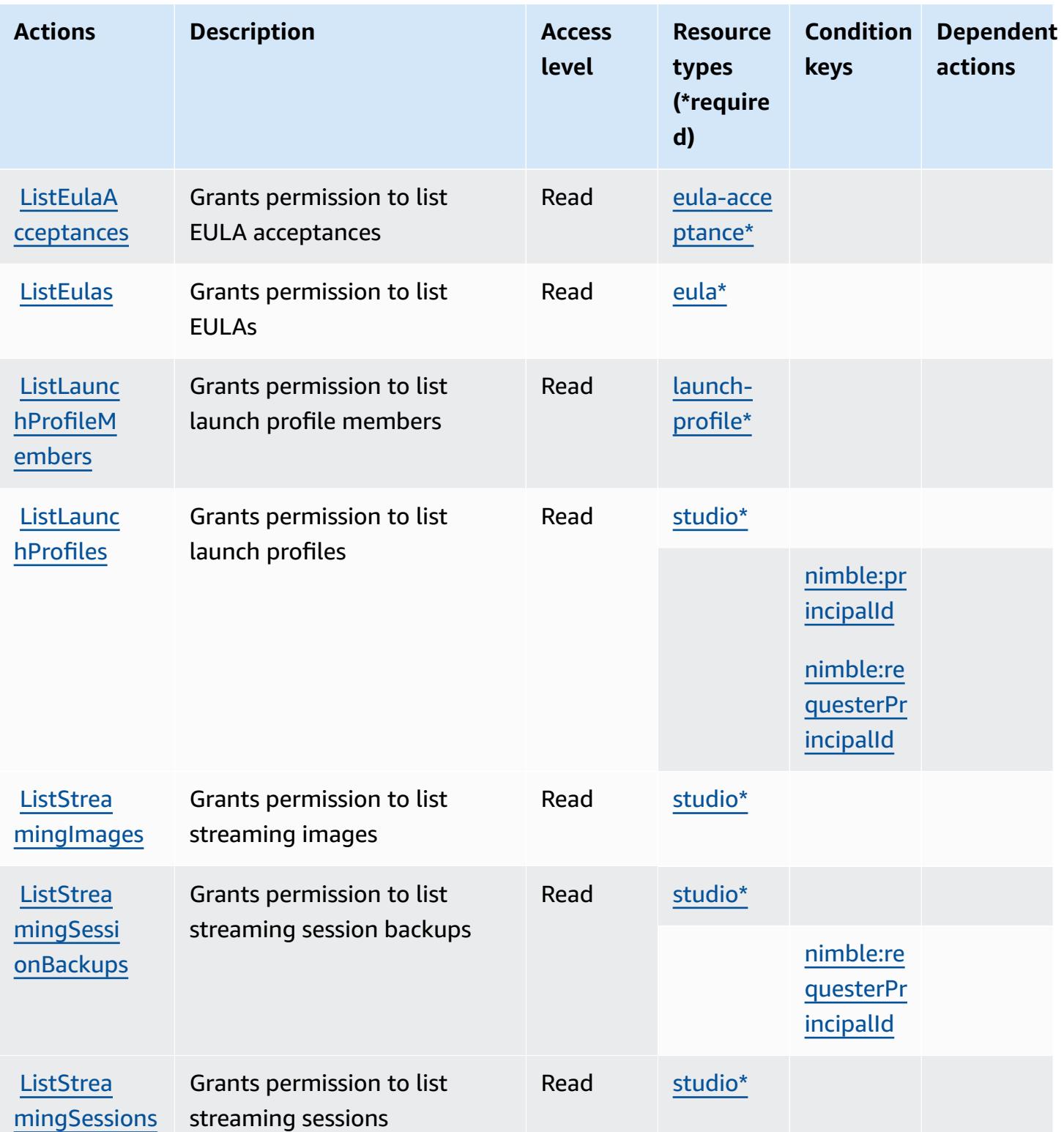

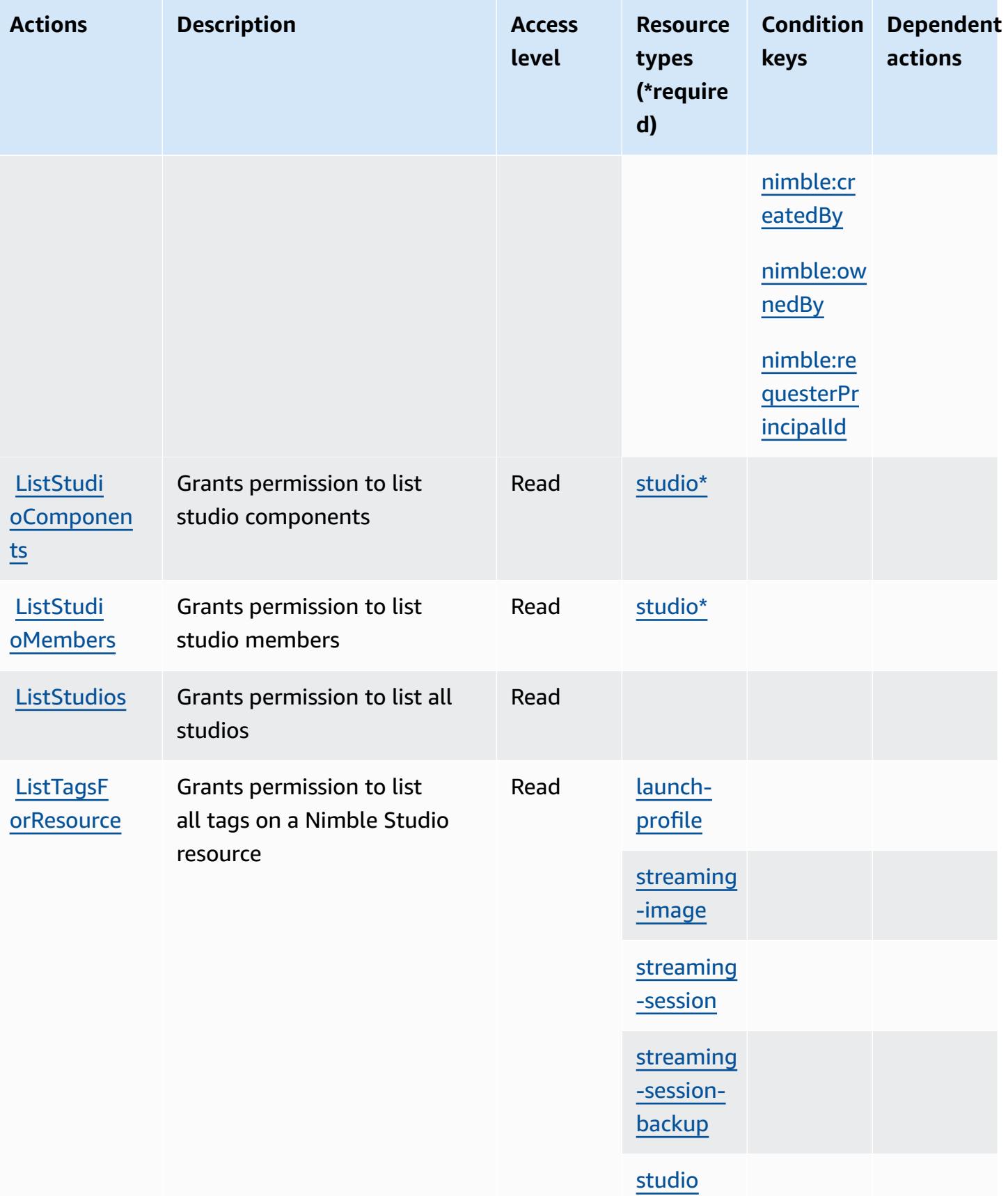

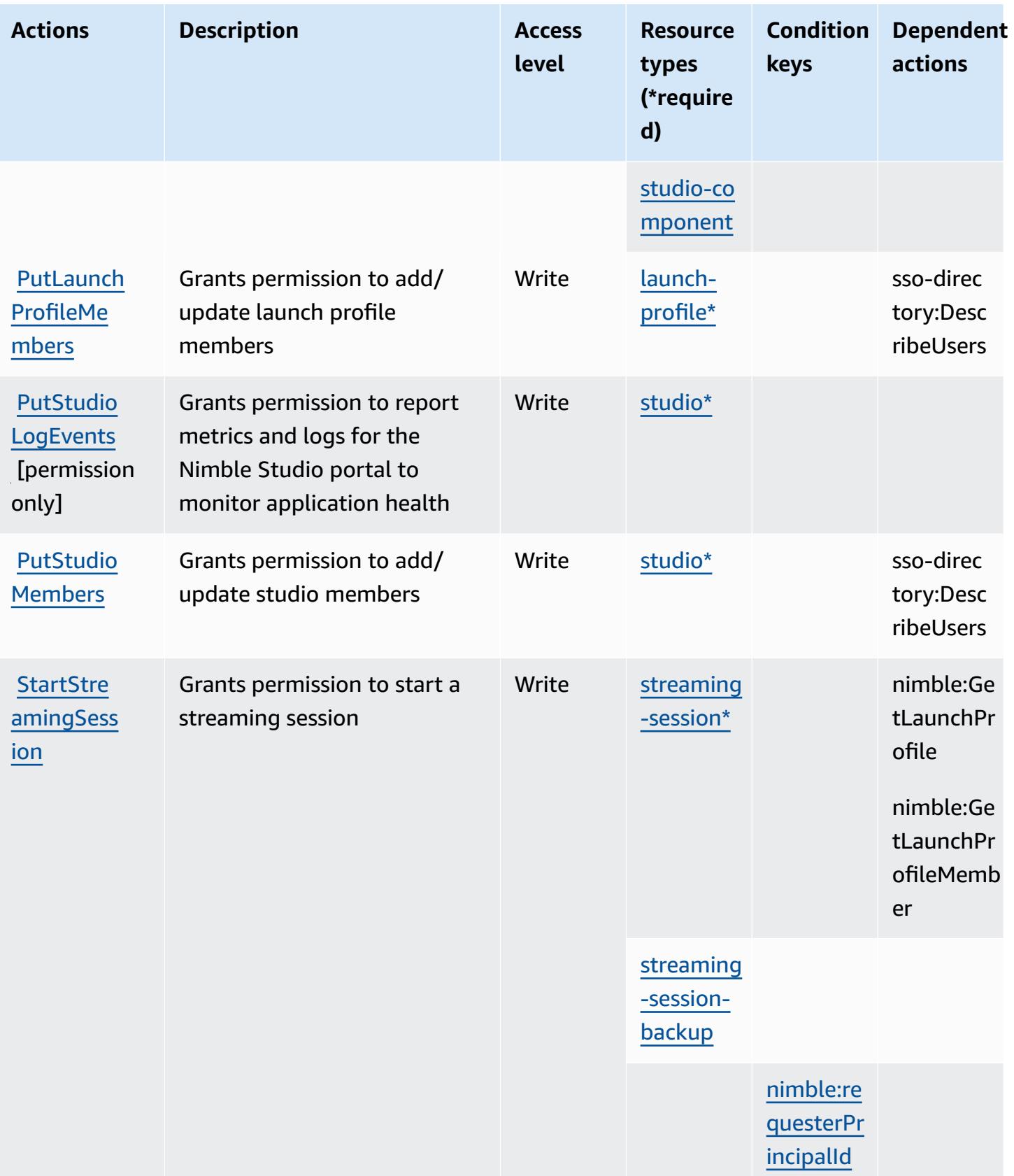

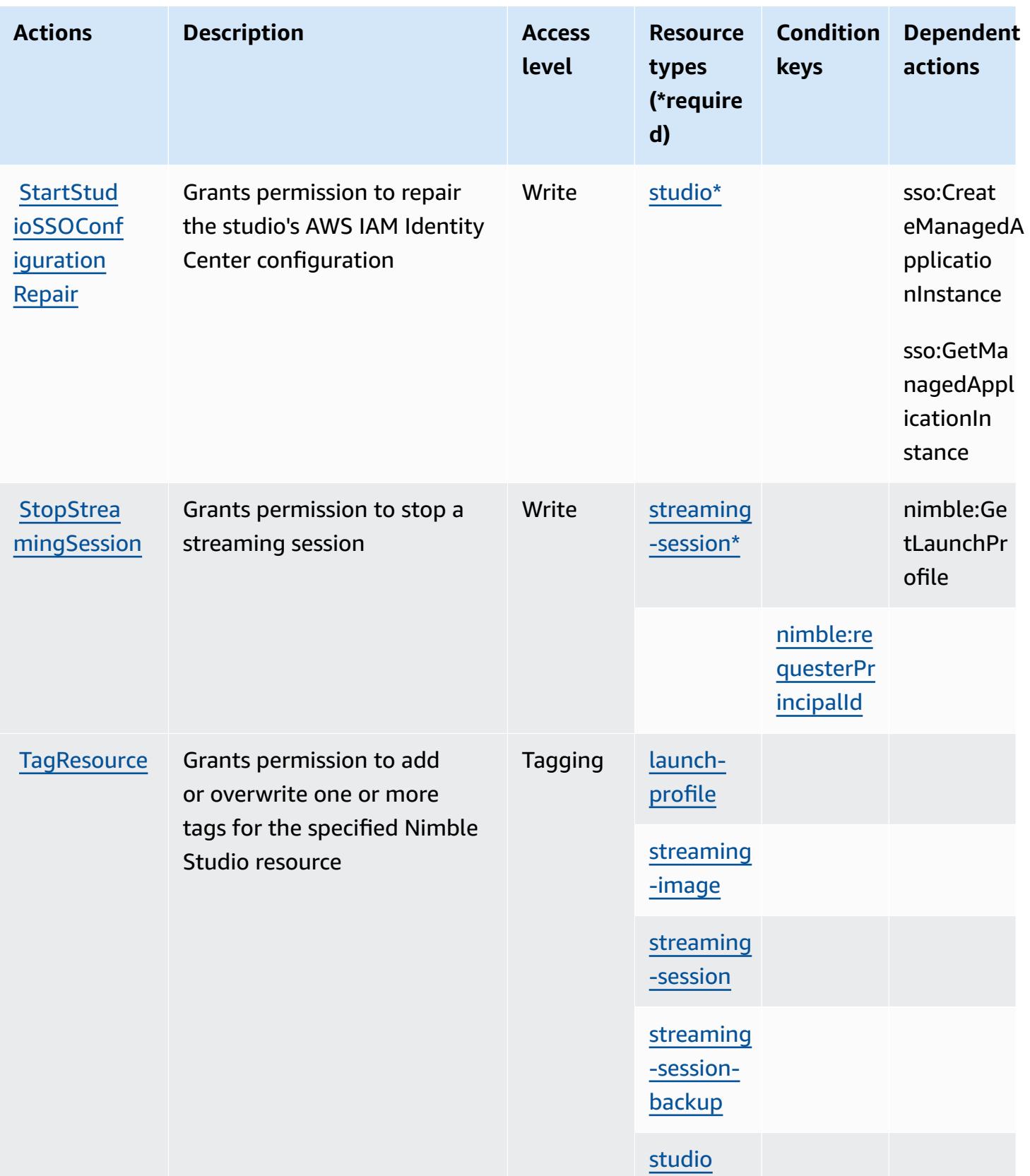

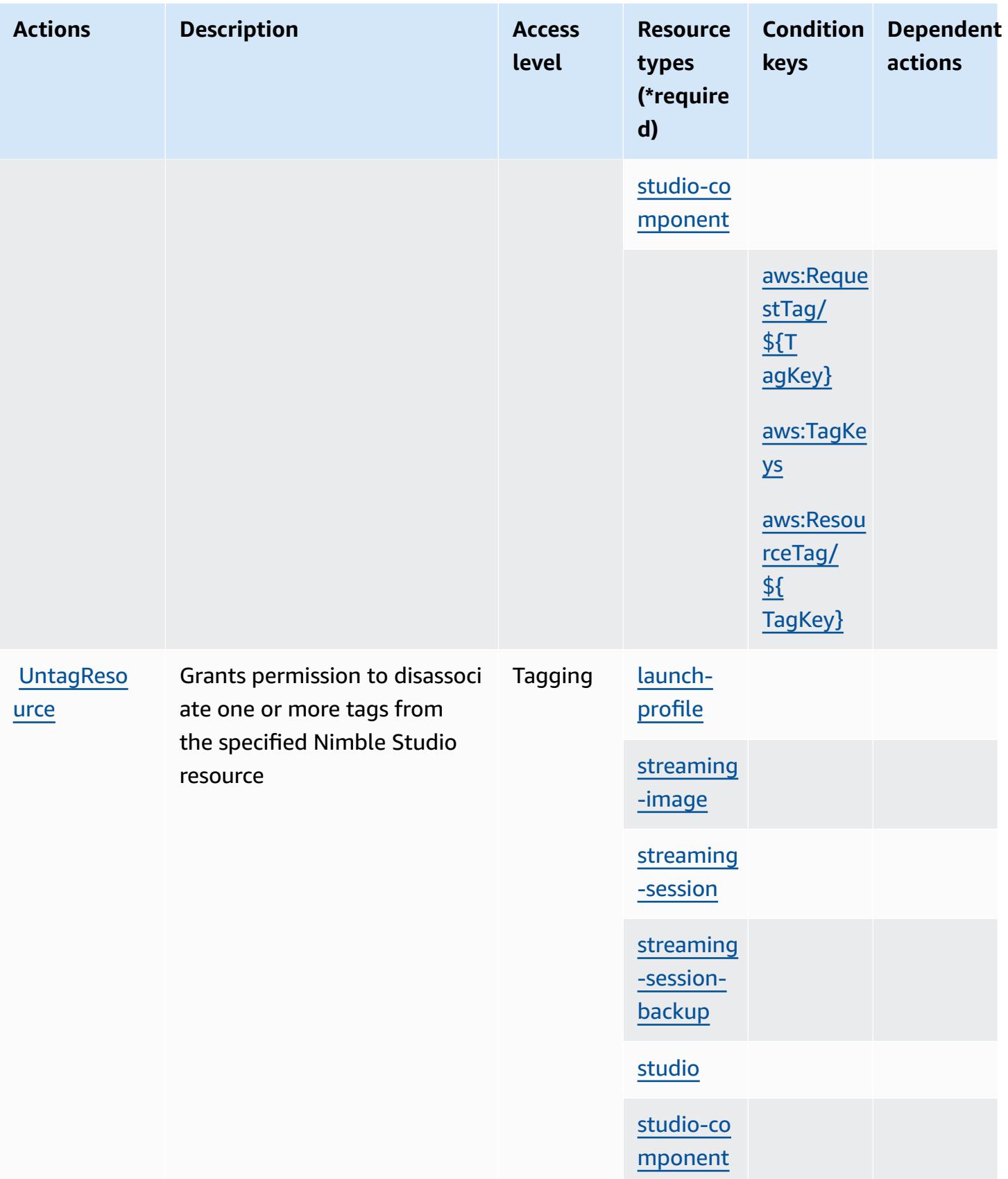
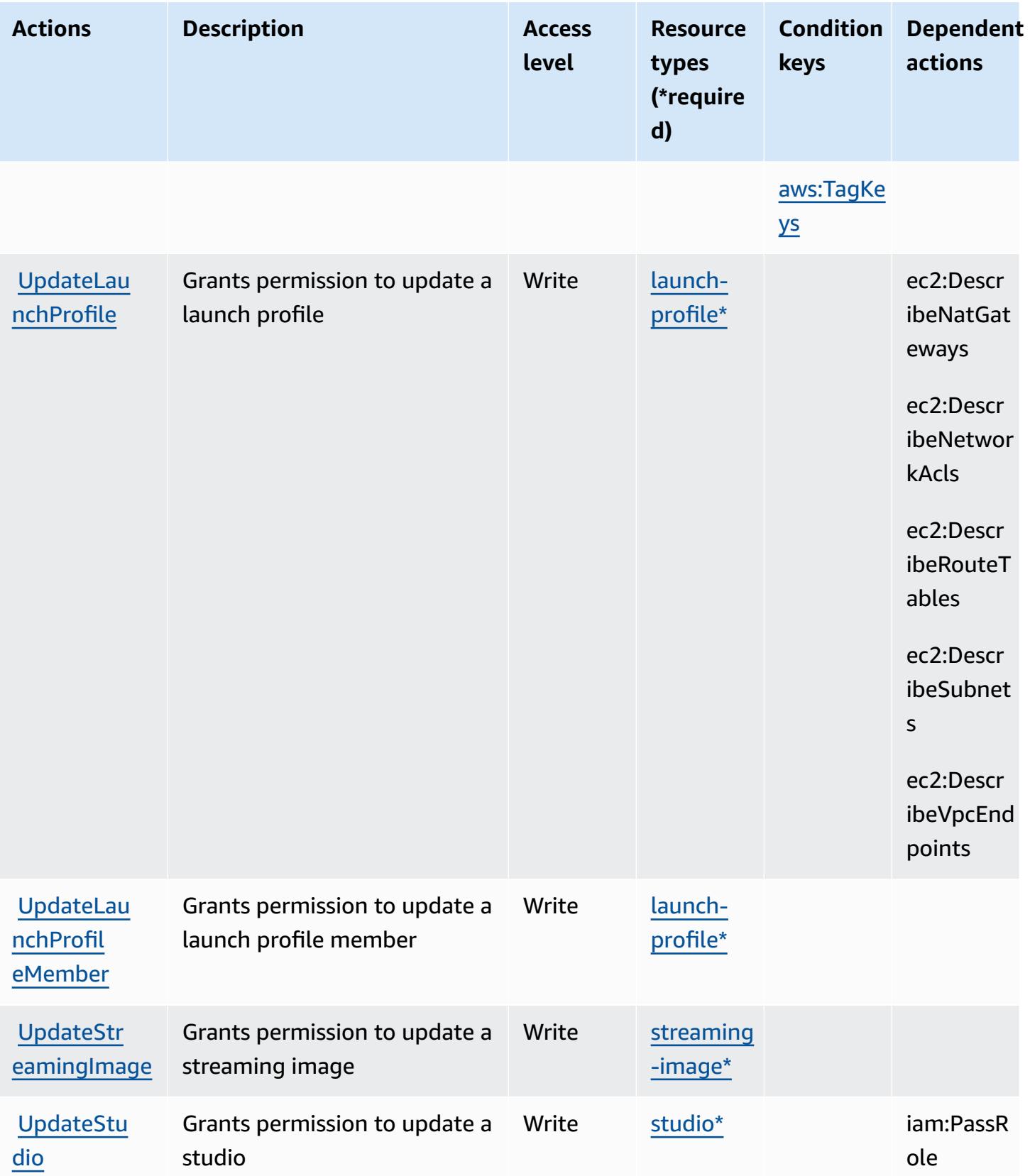

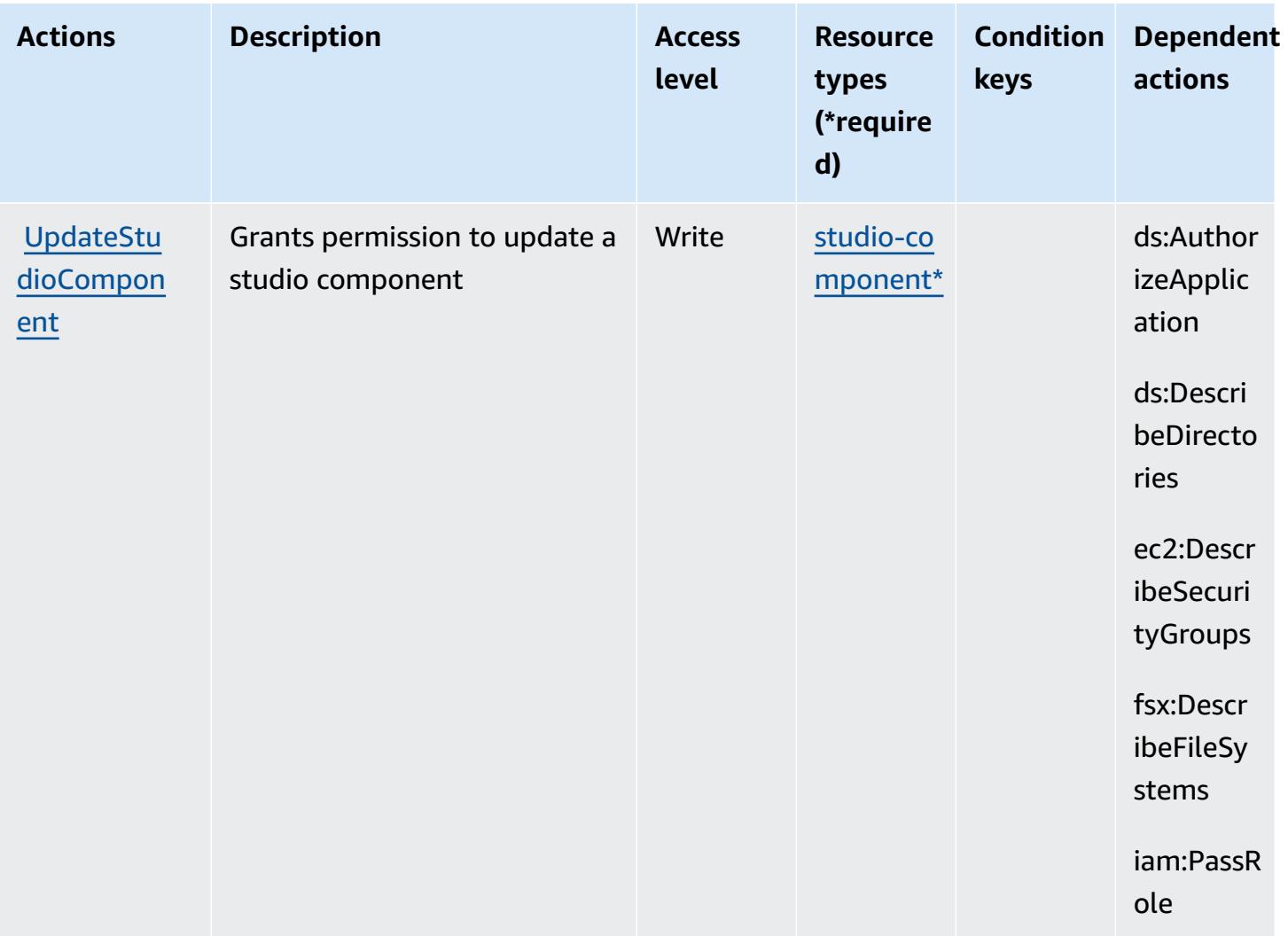

#### **Resource types defined by Amazon Nimble Studio**

The following resource types are defined by this service and can be used in the Resource element of IAM permission policy statements. Each action in the [Actions](#page-3909-0) table identifies the resource types that can be specified with that action. A resource type can also define which condition keys you can include in a policy. These keys are displayed in the last column of the Resource types table. For details about the columns in the following table, see [Resource](reference_policies_actions-resources-contextkeys.html#resources_table) types table.

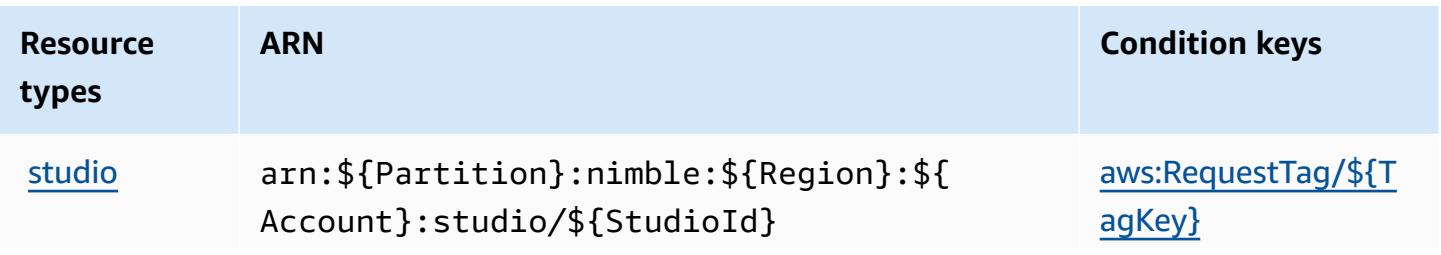

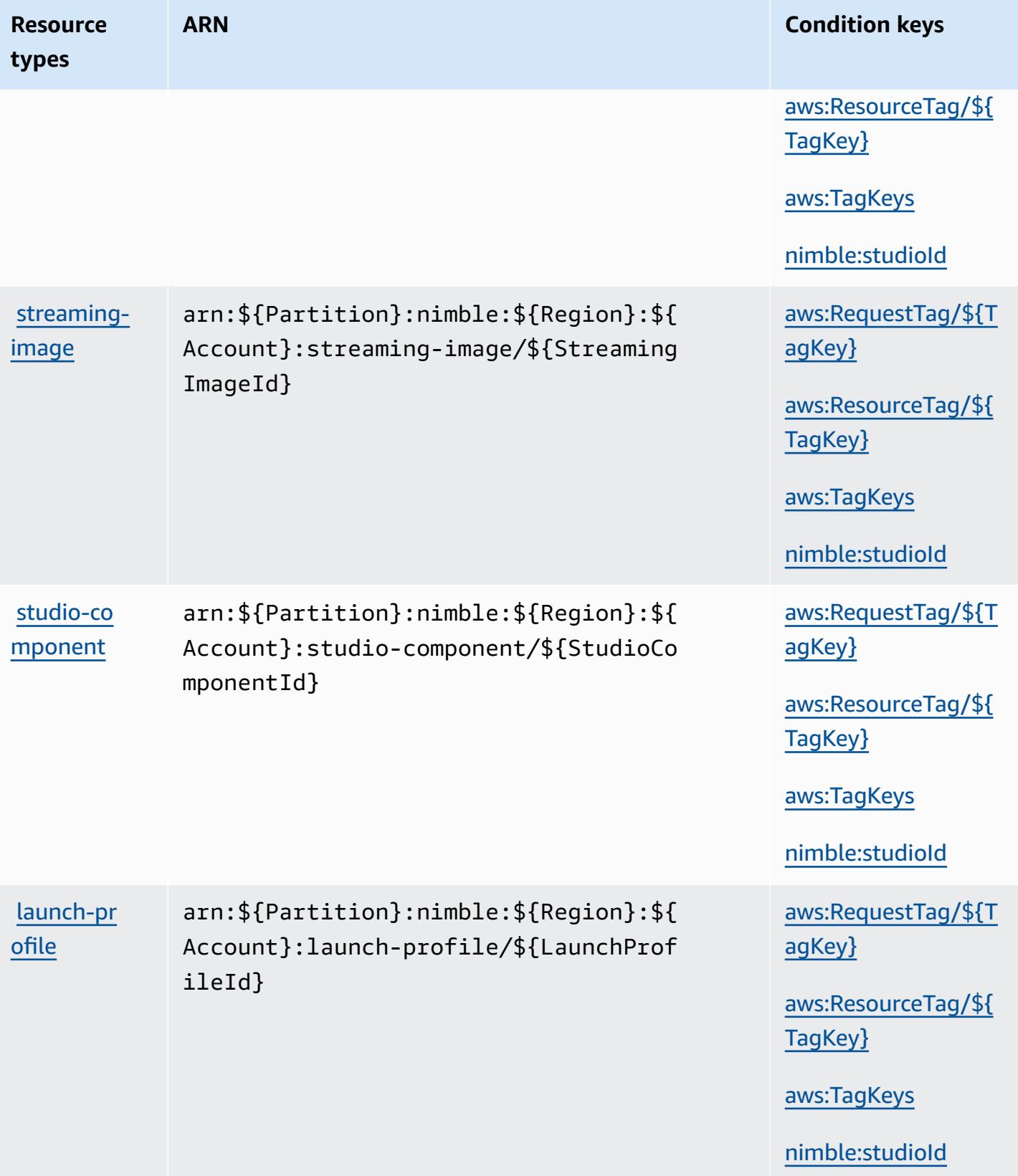

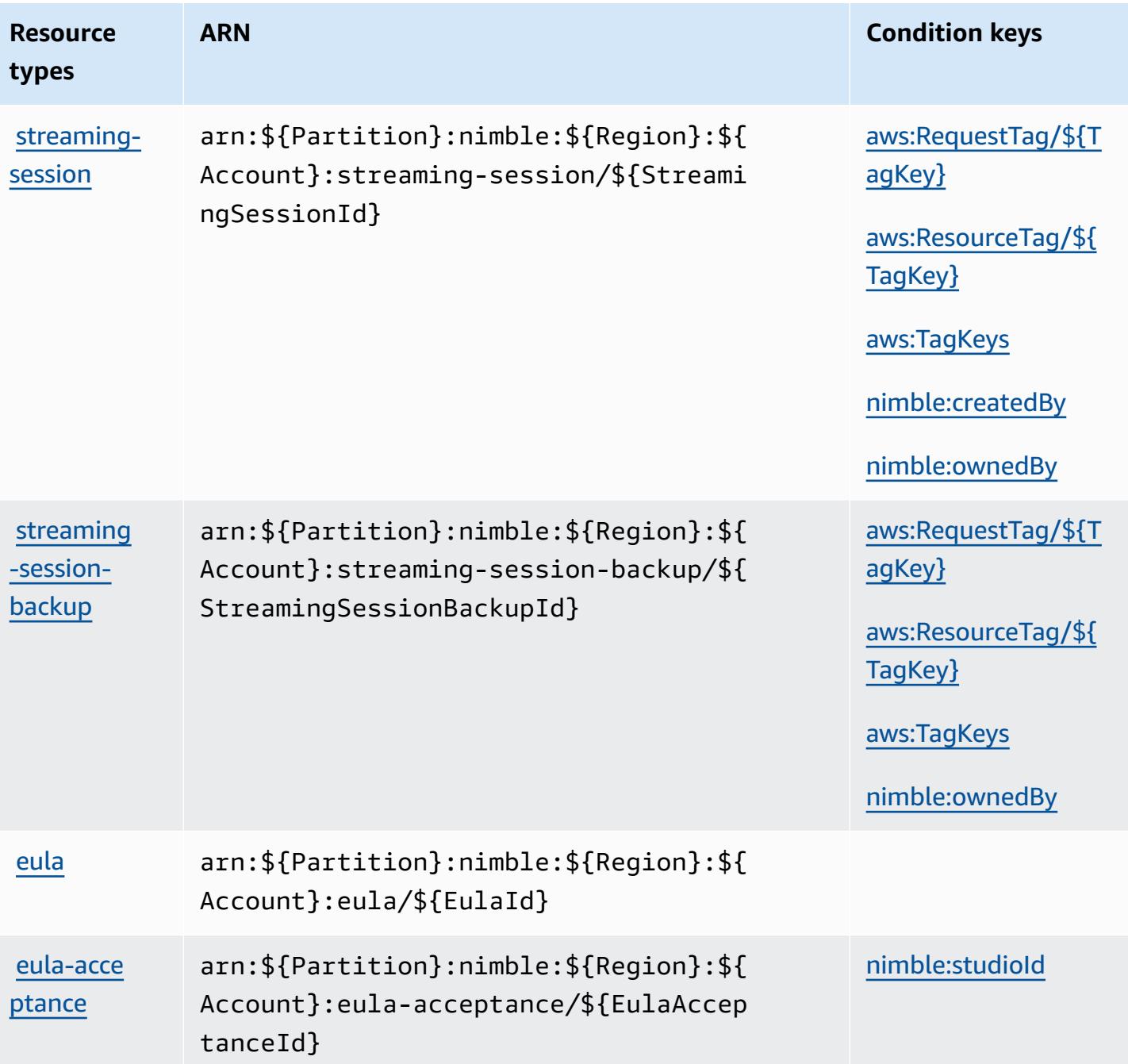

### **Condition keys for Amazon Nimble Studio**

Amazon Nimble Studio defines the following condition keys that can be used in the Condition element of an IAM policy. You can use these keys to further refine the conditions under which the policy statement applies. For details about the columns in the following table, see [Condition](reference_policies_actions-resources-contextkeys.html#context_keys_table) keys [table.](reference_policies_actions-resources-contextkeys.html#context_keys_table)

To view the global condition keys that are available to all services, see Available global [condition](https://docs.aws.amazon.com/IAM/latest/UserGuide/reference_policies_condition-keys.html#AvailableKeys) [keys.](https://docs.aws.amazon.com/IAM/latest/UserGuide/reference_policies_condition-keys.html#AvailableKeys)

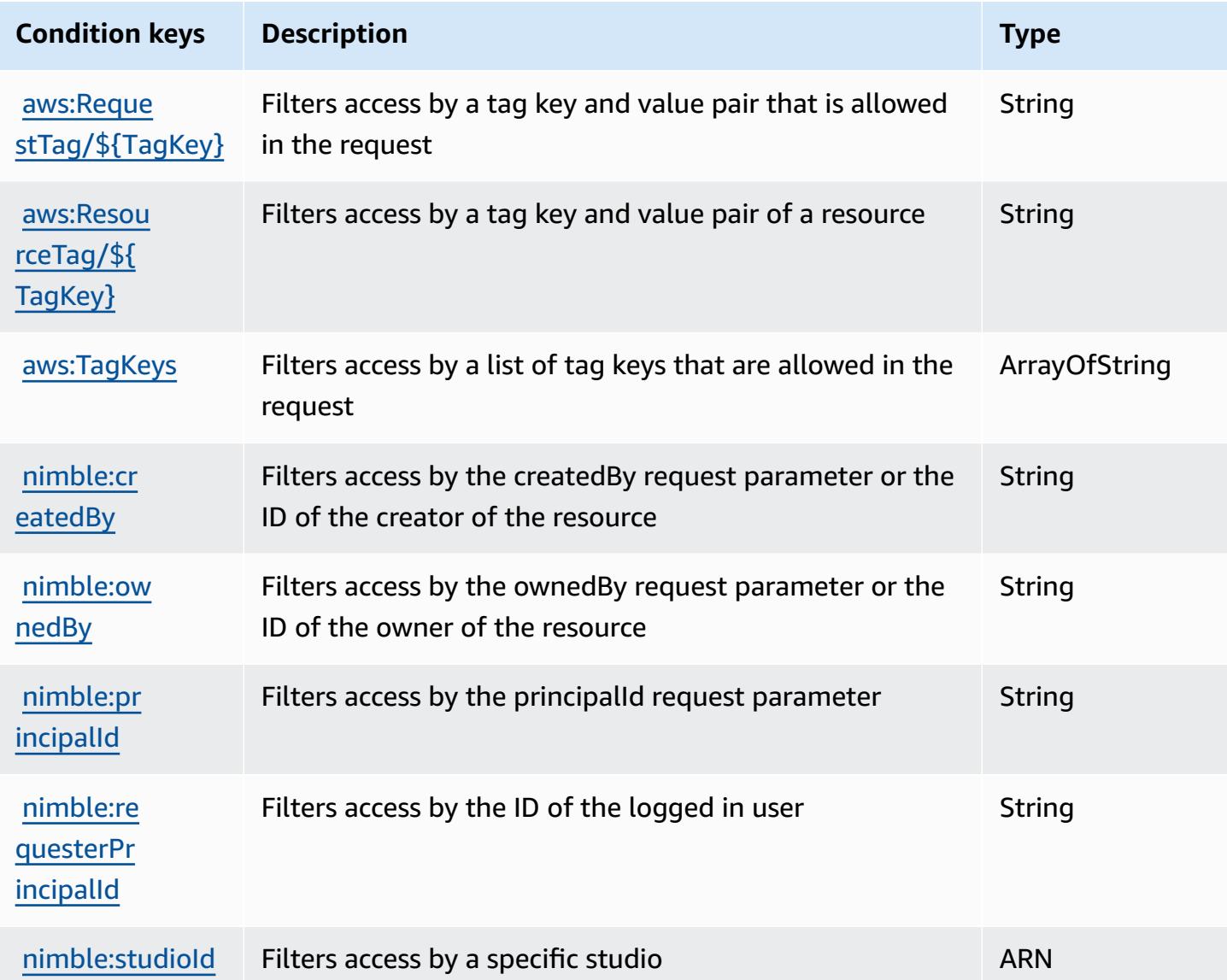

# **Actions, resources, and condition keys for Amazon One Enterprise**

Amazon One Enterprise (service prefix: one) provides the following service-specific resources, actions, and condition context keys for use in IAM permission policies.

References:

- Learn how to [configure](https://docs.aws.amazon.com/one-enterprise/latest/userguide/one-enterprise-getting-started.html) this service.
- View a list of the API [operations](https://docs.aws.amazon.com/one-enterprise/latest/userguide/) available for this service.

• Learn how to secure this service and its resources by [using IAM](https://docs.aws.amazon.com/one-enterprise/latest/userguide/security-iam.html) permission policies.

#### **Topics**

- Actions defined by Amazon One [Enterprise](#page-3929-0)
- Resource types defined by Amazon One [Enterprise](#page-3936-0)
- Condition keys for Amazon One [Enterprise](#page-3937-0)

#### <span id="page-3929-0"></span>**Actions defined by Amazon One Enterprise**

You can specify the following actions in the Action element of an IAM policy statement. Use policies to grant permissions to perform an operation in AWS. When you use an action in a policy, you usually allow or deny access to the API operation or CLI command with the same name. However, in some cases, a single action controls access to more than one operation. Alternatively, some operations require several different actions.

The **Resource types** column of the Actions table indicates whether each action supports resourcelevel permissions. If there is no value for this column, you must specify all resources ("\*") to which the policy applies in the Resource element of your policy statement. If the column includes a resource type, then you can specify an ARN of that type in a statement with that action. If the action has one or more required resources, the caller must have permission to use the action with those resources. Required resources are indicated in the table with an asterisk (\*). If you limit resource access with the Resource element in an IAM policy, you must include an ARN or pattern for each required resource type. Some actions support multiple resource types. If the resource type is optional (not indicated as required), then you can choose to use one of the optional resource types.

The **Condition keys** column of the Actions table includes keys that you can specify in a policy statement's Condition element. For more information on the condition keys that are associated with resources for the service, see the **Condition keys** column of the Resource types table.

#### **Note**

[Resource](#page-3936-0) condition keys are listed in the Resource types table. You can find a link to the resource type that applies to an action in the **Resource types (\*required)** column of the Actions table. The resource type in the Resource types table includes the **Condition keys** column, which are the resource condition keys that apply to an action in the Actions table.

# For details about the columns in the following table, see [Actions](reference_policies_actions-resources-contextkeys.html#actions_table) table.

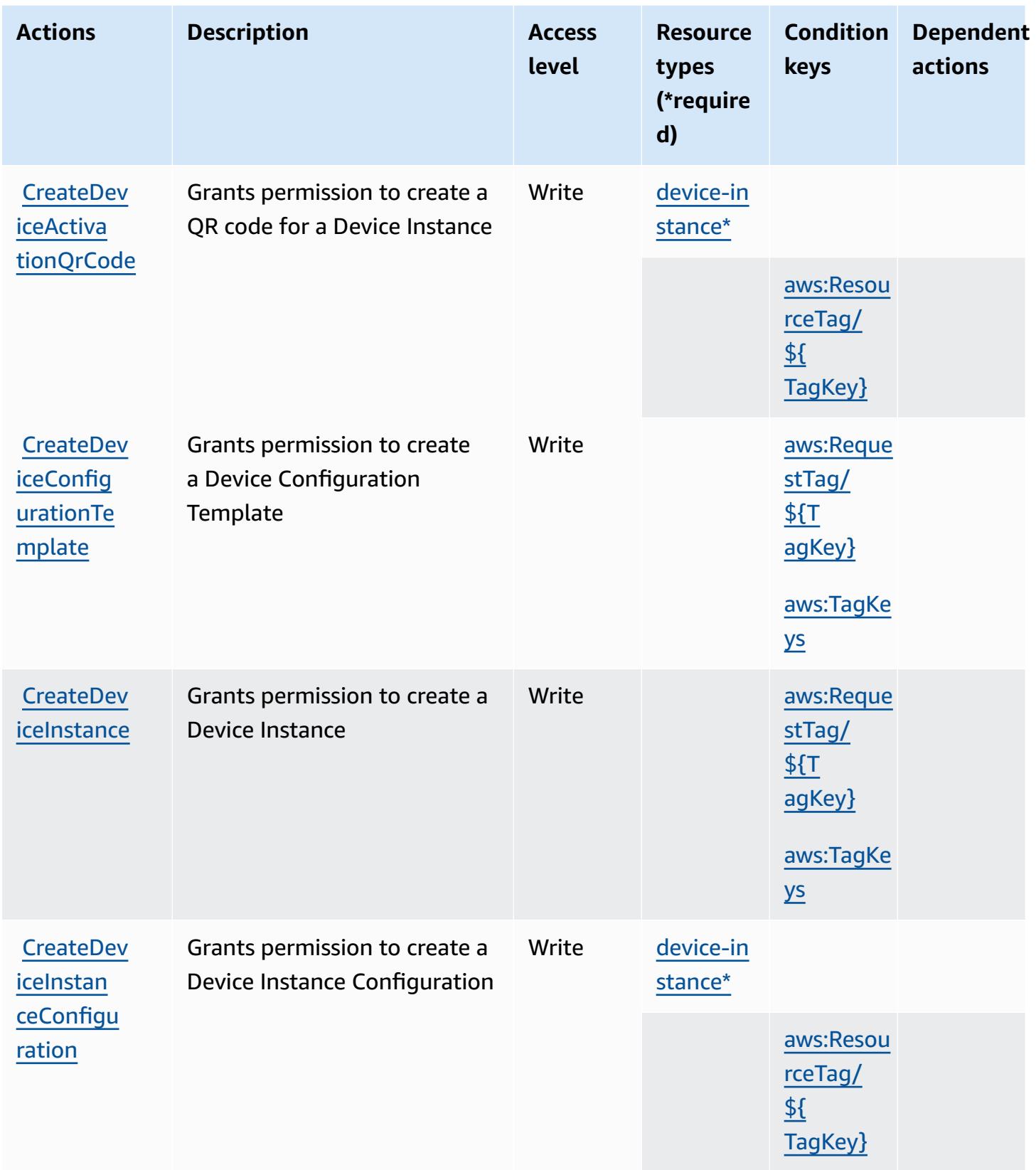

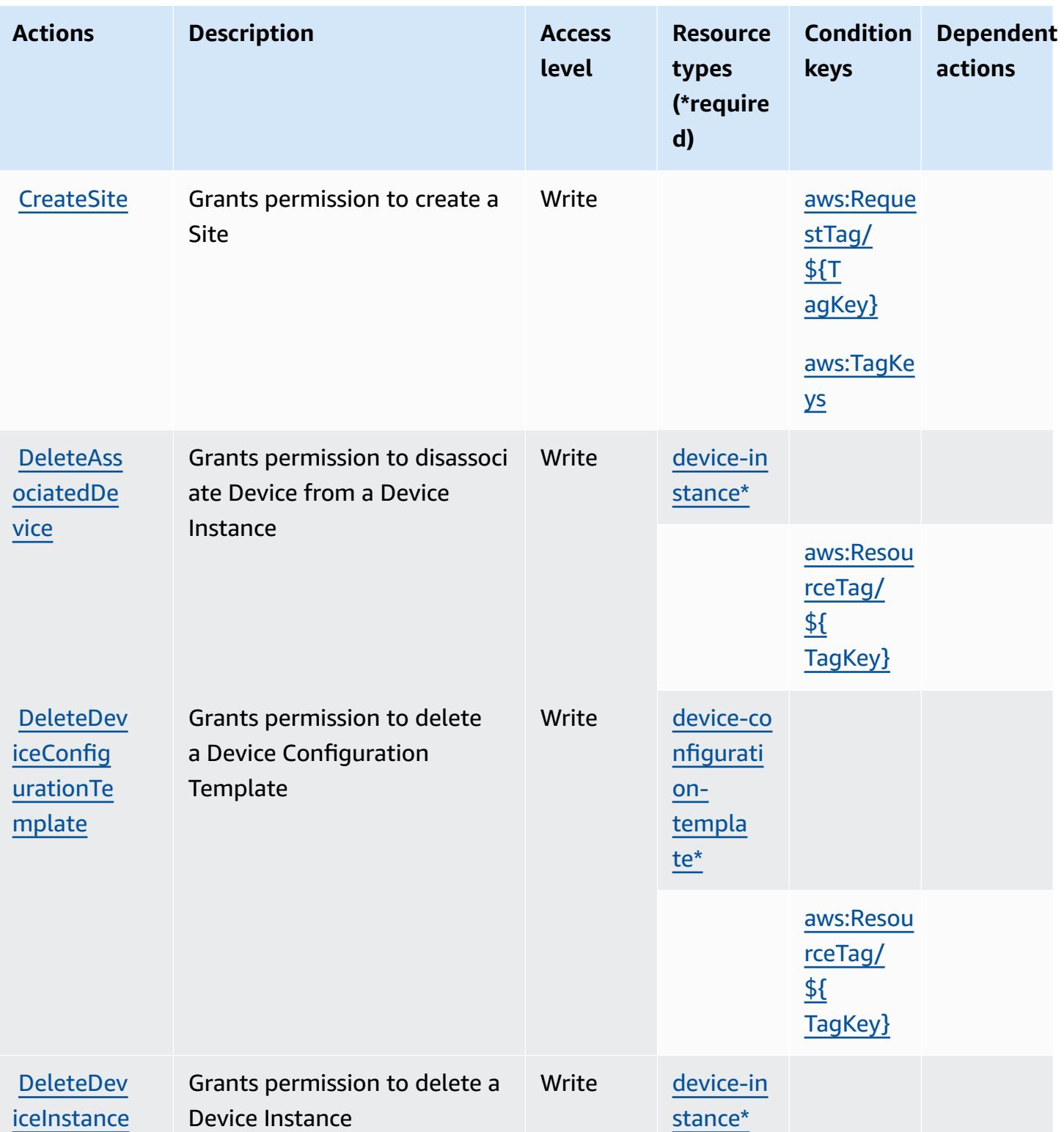

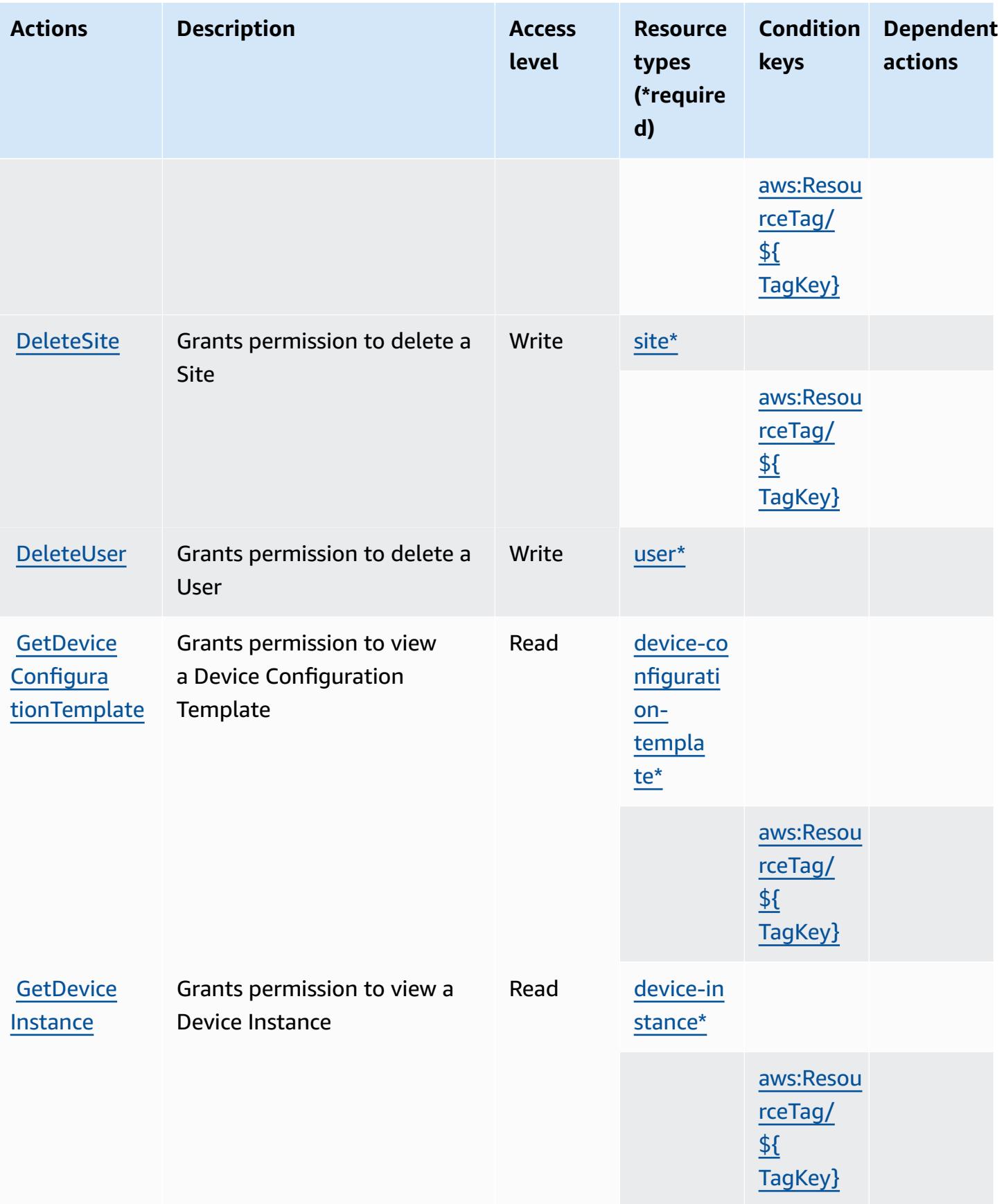

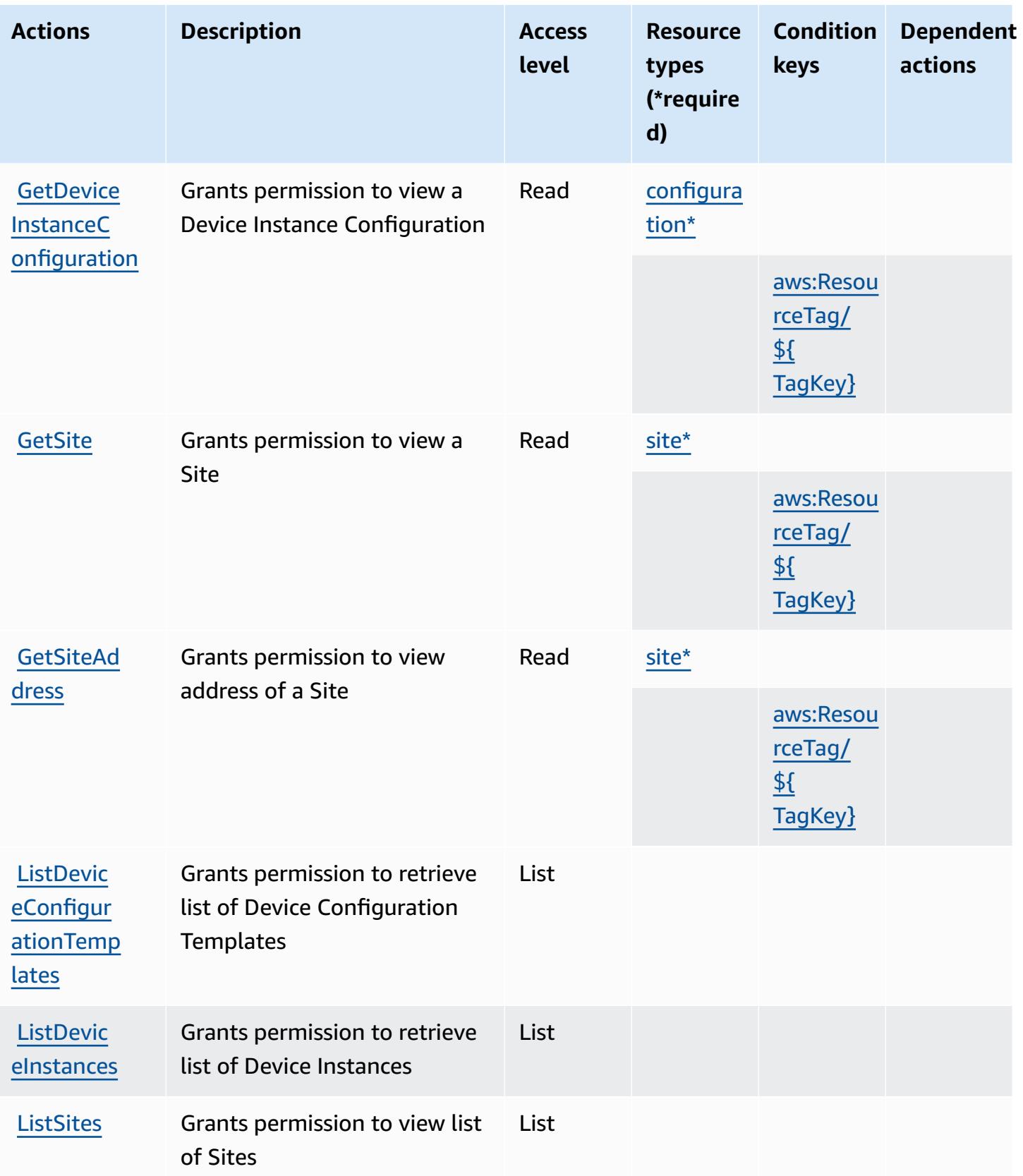

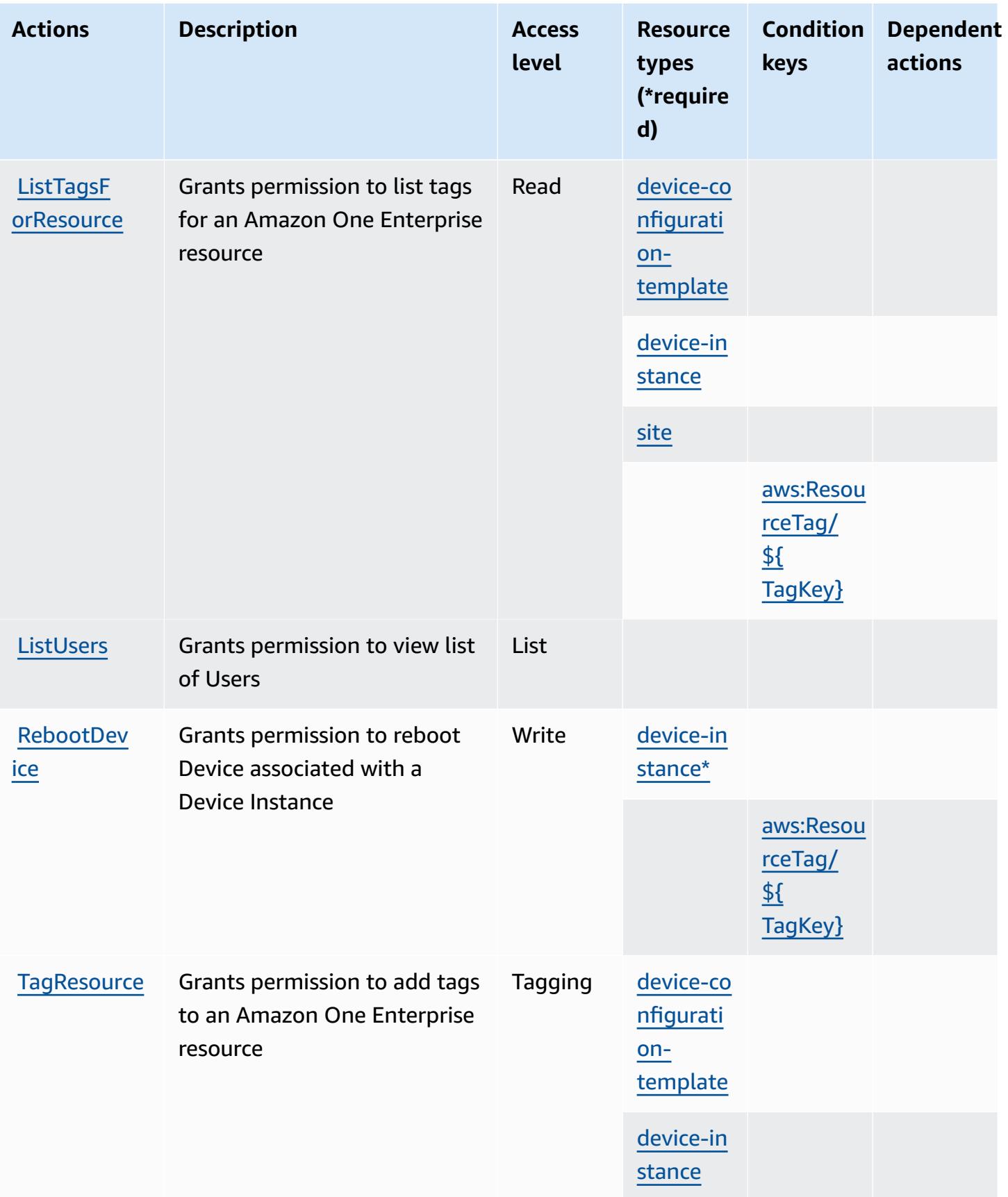

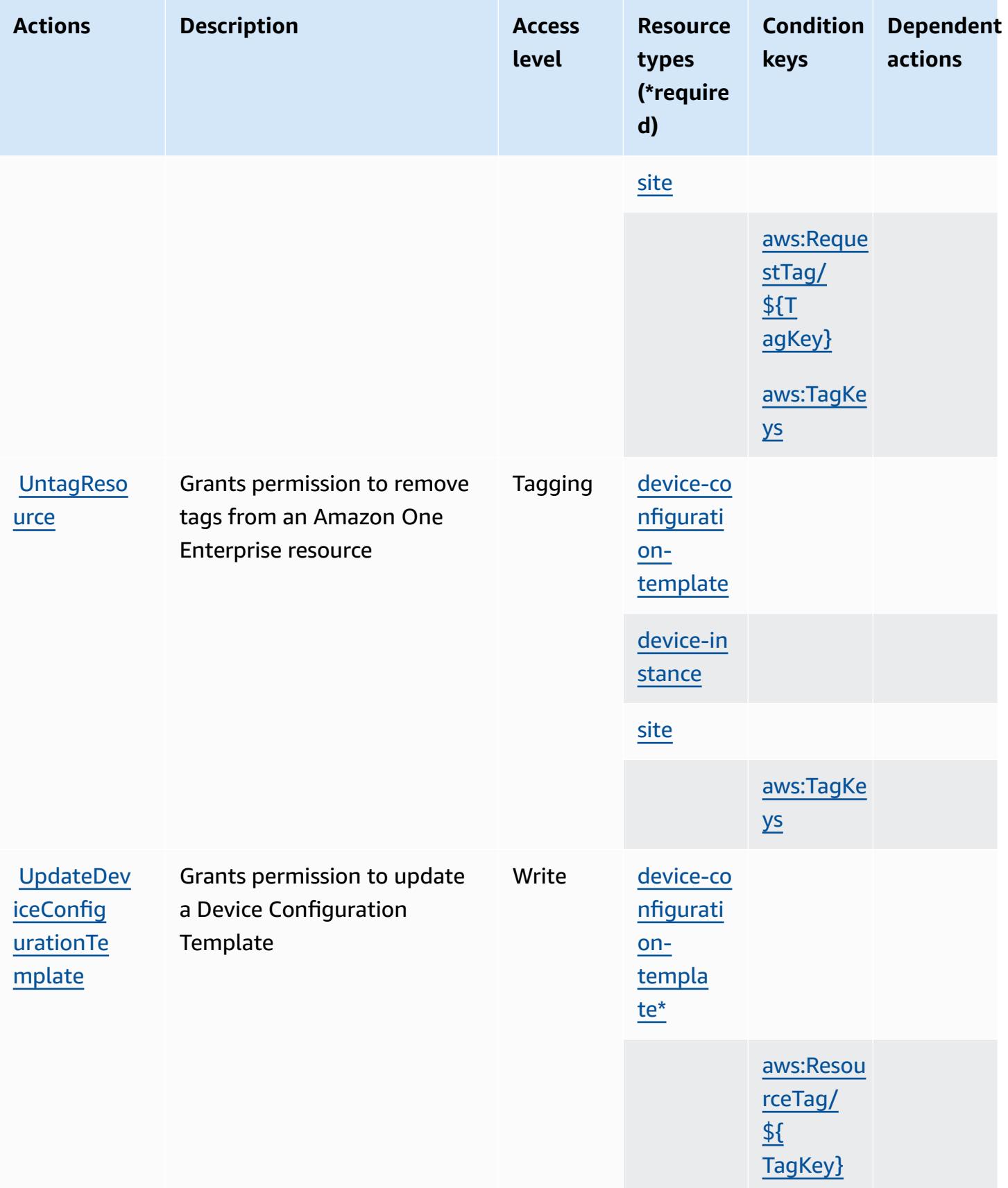

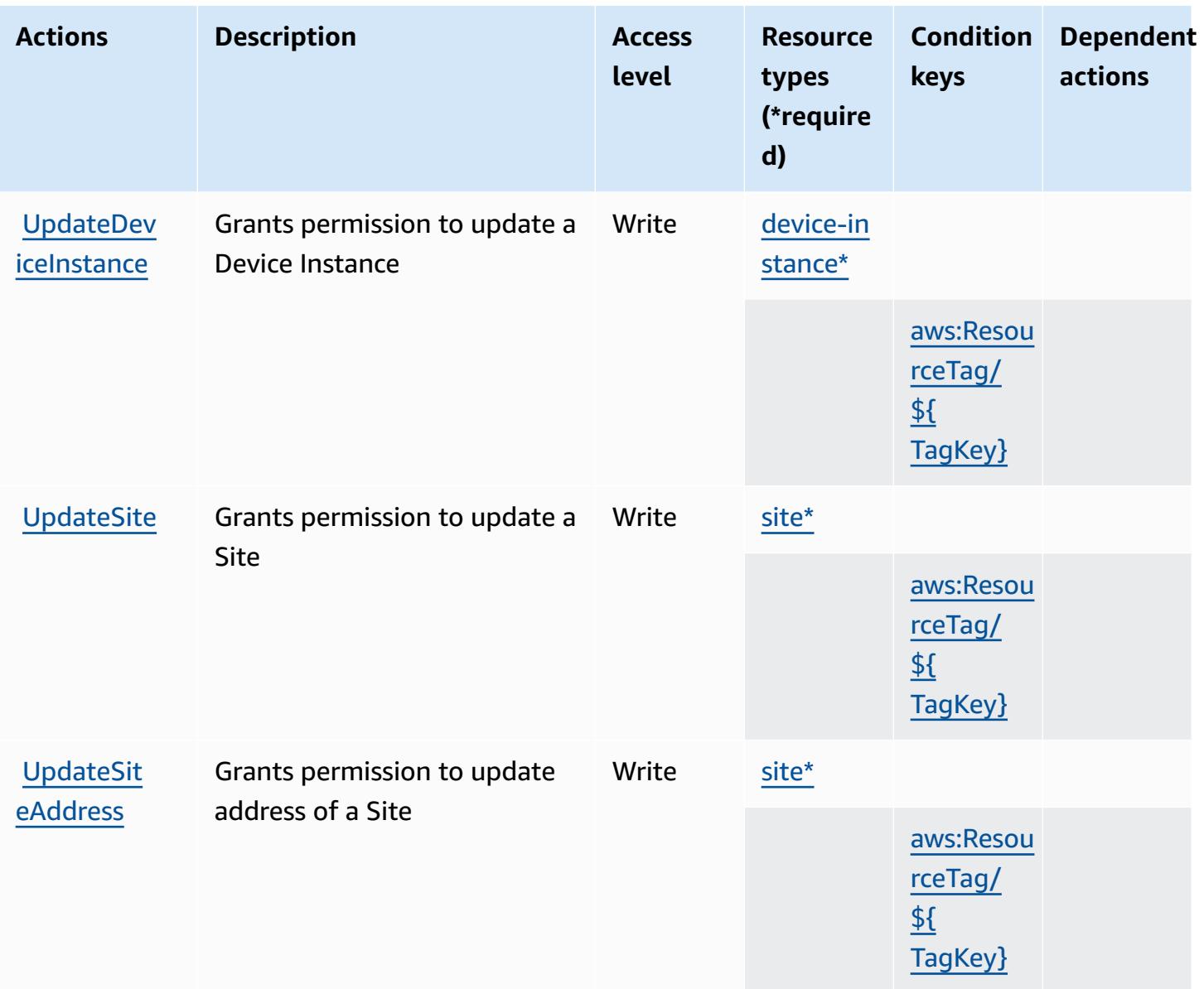

### <span id="page-3936-0"></span>**Resource types defined by Amazon One Enterprise**

The following resource types are defined by this service and can be used in the Resource element of IAM permission policy statements. Each action in the [Actions](#page-3929-0) table identifies the resource types that can be specified with that action. A resource type can also define which condition keys you can include in a policy. These keys are displayed in the last column of the Resource types table. For details about the columns in the following table, see [Resource](reference_policies_actions-resources-contextkeys.html#resources_table) types table.

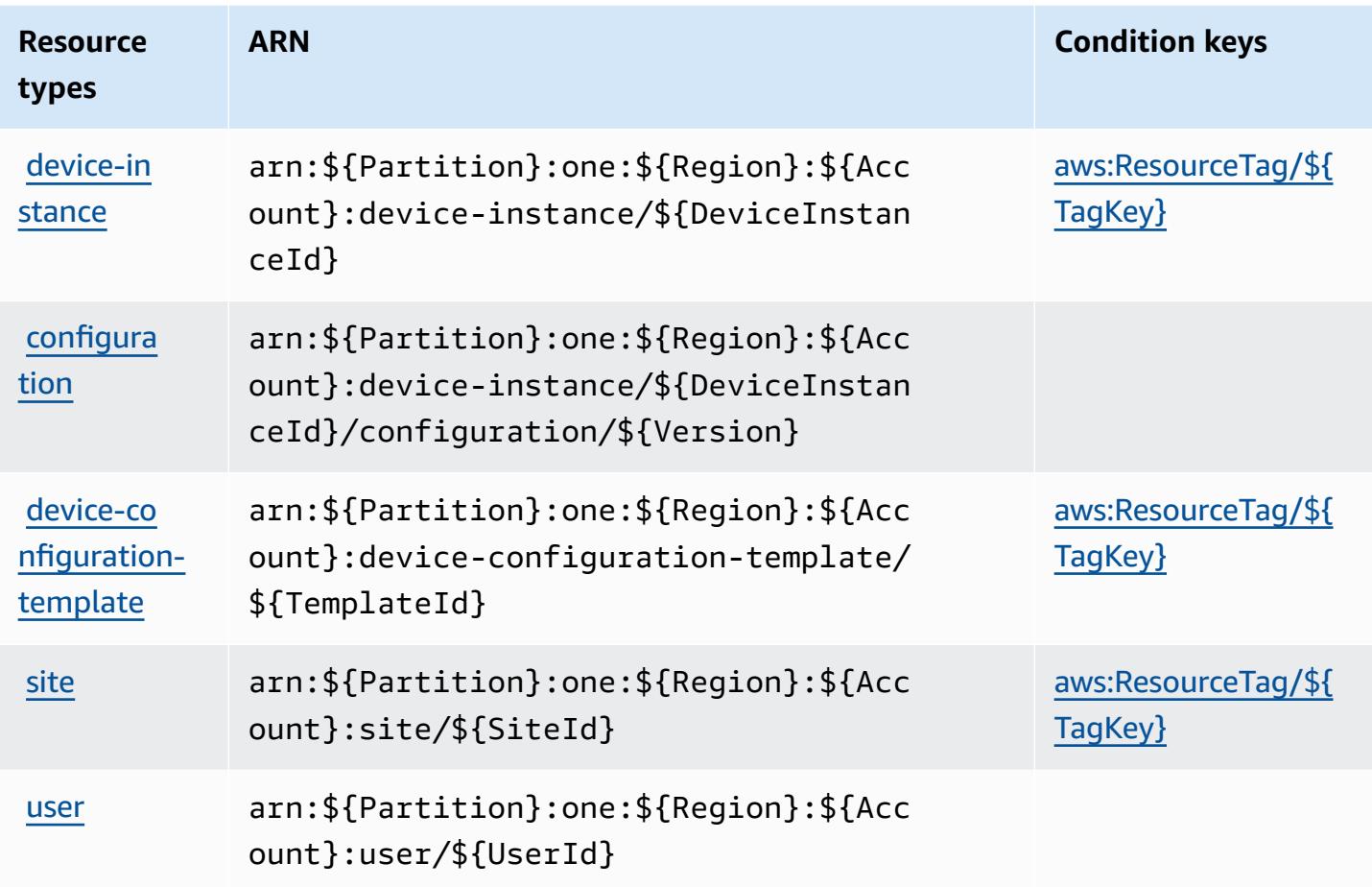

## <span id="page-3937-0"></span>**Condition keys for Amazon One Enterprise**

Amazon One Enterprise defines the following condition keys that can be used in the Condition element of an IAM policy. You can use these keys to further refine the conditions under which the policy statement applies. For details about the columns in the following table, see [Condition](reference_policies_actions-resources-contextkeys.html#context_keys_table) keys [table.](reference_policies_actions-resources-contextkeys.html#context_keys_table)

To view the global condition keys that are available to all services, see Available global [condition](https://docs.aws.amazon.com/IAM/latest/UserGuide/reference_policies_condition-keys.html#AvailableKeys) [keys.](https://docs.aws.amazon.com/IAM/latest/UserGuide/reference_policies_condition-keys.html#AvailableKeys)

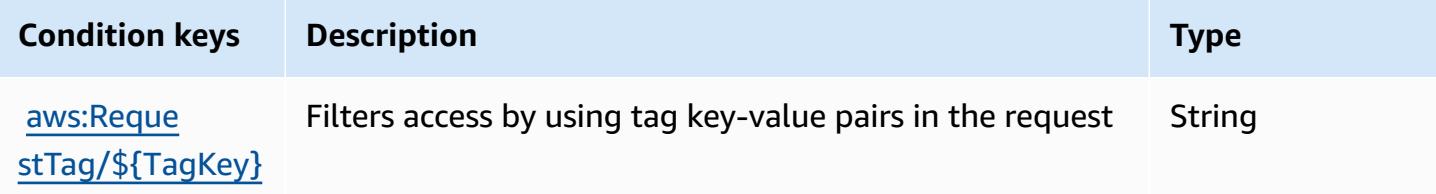

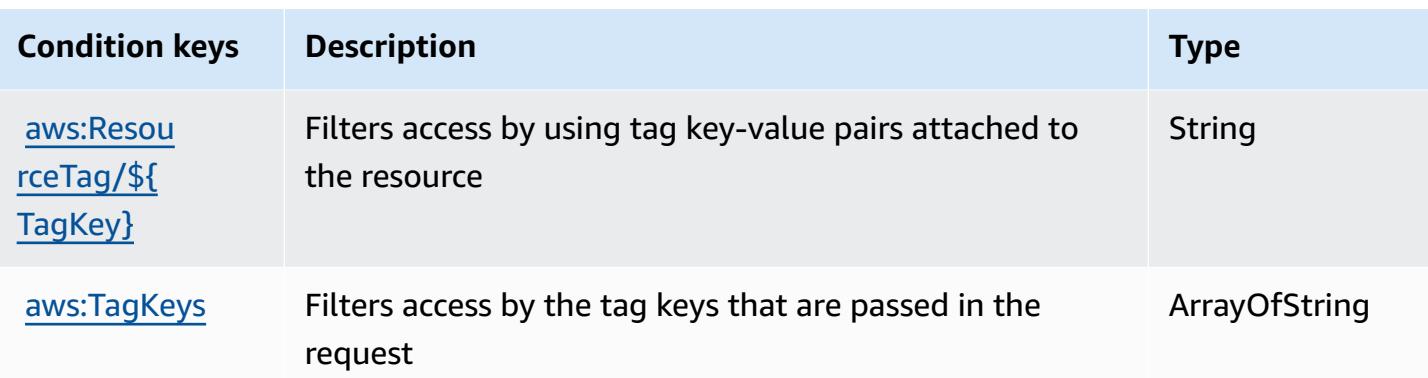

# **Actions, resources, and condition keys for Amazon OpenSearch Ingestion**

Amazon OpenSearch Ingestion (service prefix: osis) provides the following service-specific resources, actions, and condition context keys for use in IAM permission policies.

References:

- Learn how to [configure](https://docs.aws.amazon.com/opensearch-service/latest/developerguide/) this service.
- View a list of the API [operations](https://docs.aws.amazon.com/opensearch-service/latest/APIReference/API_Operations_Amazon_OpenSearch_Ingestion.html) available for this service.
- Learn how to secure this service and its resources by [using IAM](https://docs.aws.amazon.com/opensearch-service/latest/developerguide/) permission policies.

#### **Topics**

- Actions defined by Amazon [OpenSearch](#page-3938-0) Ingestion
- Resource types defined by Amazon [OpenSearch](#page-3943-0) Ingestion
- Condition keys for Amazon [OpenSearch](#page-3944-0) Ingestion

## <span id="page-3938-0"></span>**Actions defined by Amazon OpenSearch Ingestion**

You can specify the following actions in the Action element of an IAM policy statement. Use policies to grant permissions to perform an operation in AWS. When you use an action in a policy, you usually allow or deny access to the API operation or CLI command with the same name. However, in some cases, a single action controls access to more than one operation. Alternatively, some operations require several different actions.

The **Resource types** column of the Actions table indicates whether each action supports resourcelevel permissions. If there is no value for this column, you must specify all resources ("\*") to which

the policy applies in the Resource element of your policy statement. If the column includes a resource type, then you can specify an ARN of that type in a statement with that action. If the action has one or more required resources, the caller must have permission to use the action with those resources. Required resources are indicated in the table with an asterisk (\*). If you limit resource access with the Resource element in an IAM policy, you must include an ARN or pattern for each required resource type. Some actions support multiple resource types. If the resource type is optional (not indicated as required), then you can choose to use one of the optional resource types.

The **Condition keys** column of the Actions table includes keys that you can specify in a policy statement's Condition element. For more information on the condition keys that are associated with resources for the service, see the **Condition keys** column of the Resource types table.

#### **A** Note

[Resource](#page-3943-0) condition keys are listed in the Resource types table. You can find a link to the resource type that applies to an action in the **Resource types (\*required)** column of the Actions table. The resource type in the Resource types table includes the **Condition keys** column, which are the resource condition keys that apply to an action in the Actions table.

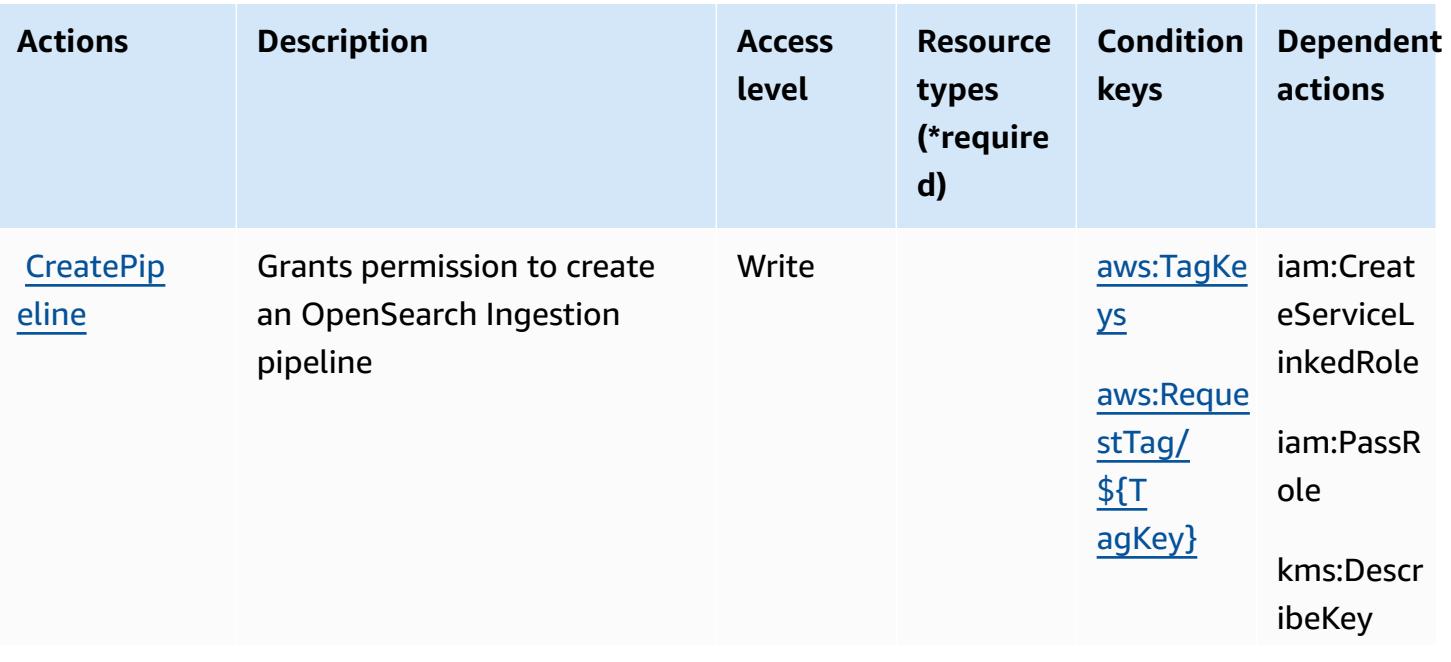

For details about the columns in the following table, see [Actions](reference_policies_actions-resources-contextkeys.html#actions_table) table.

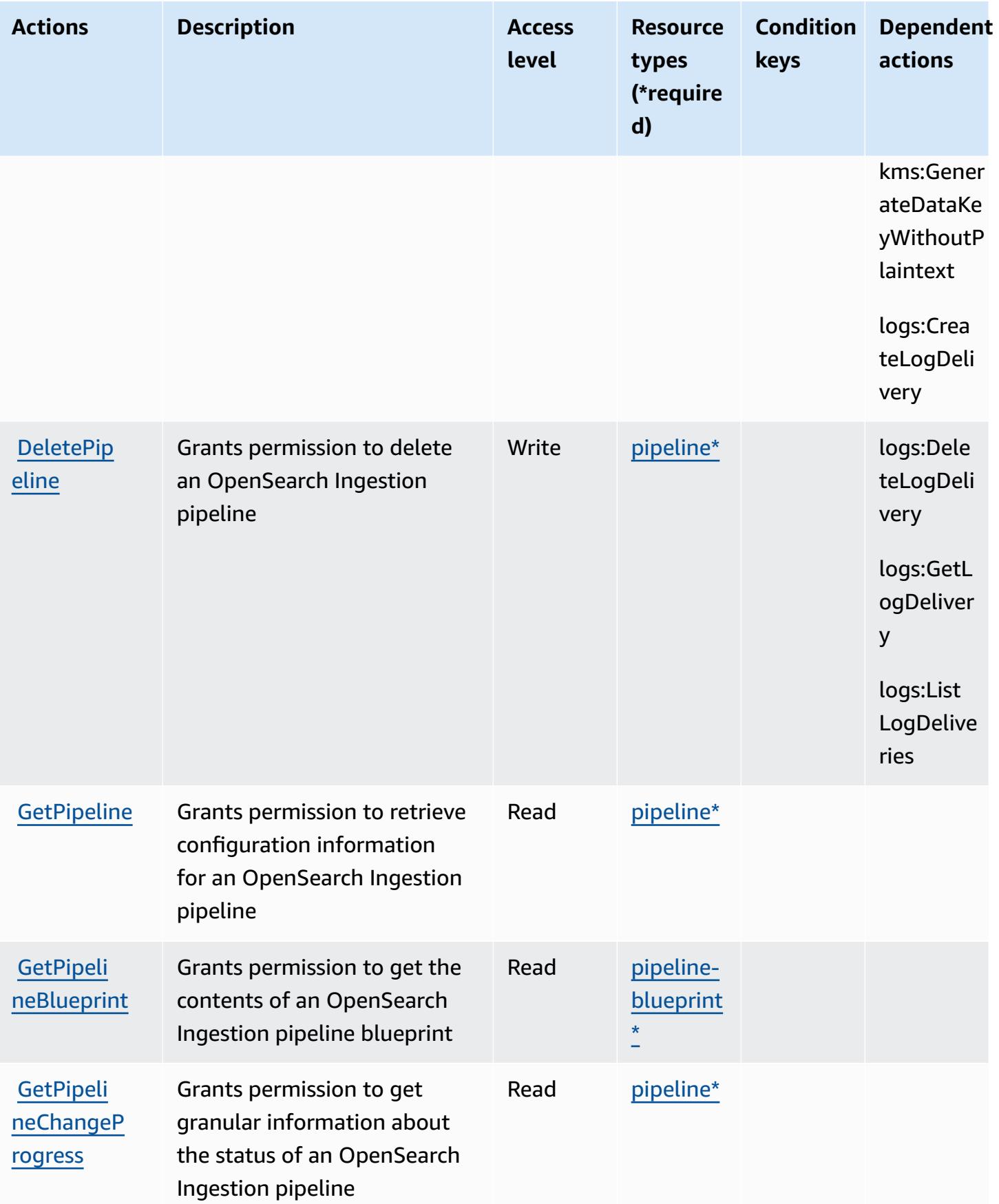

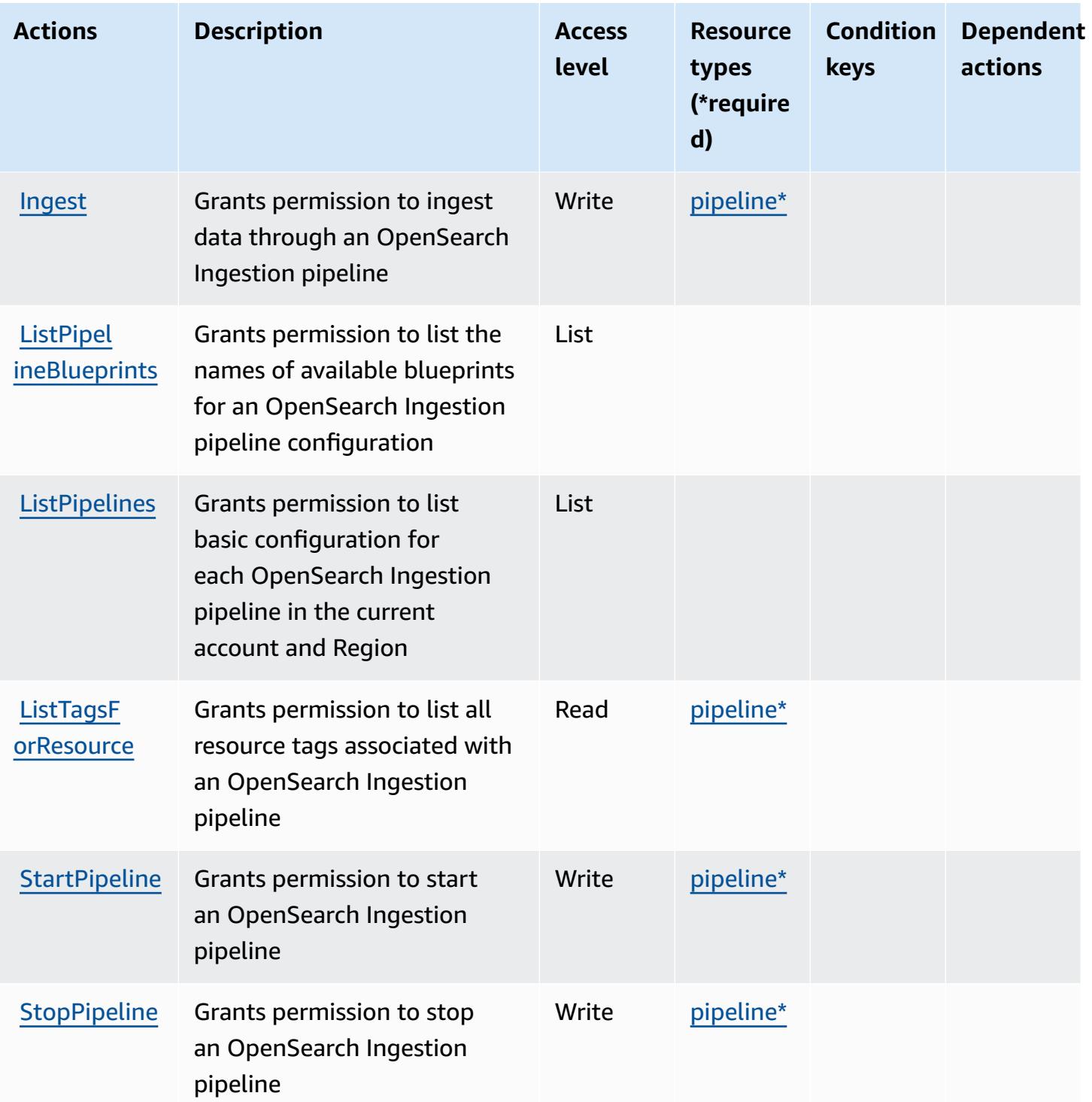

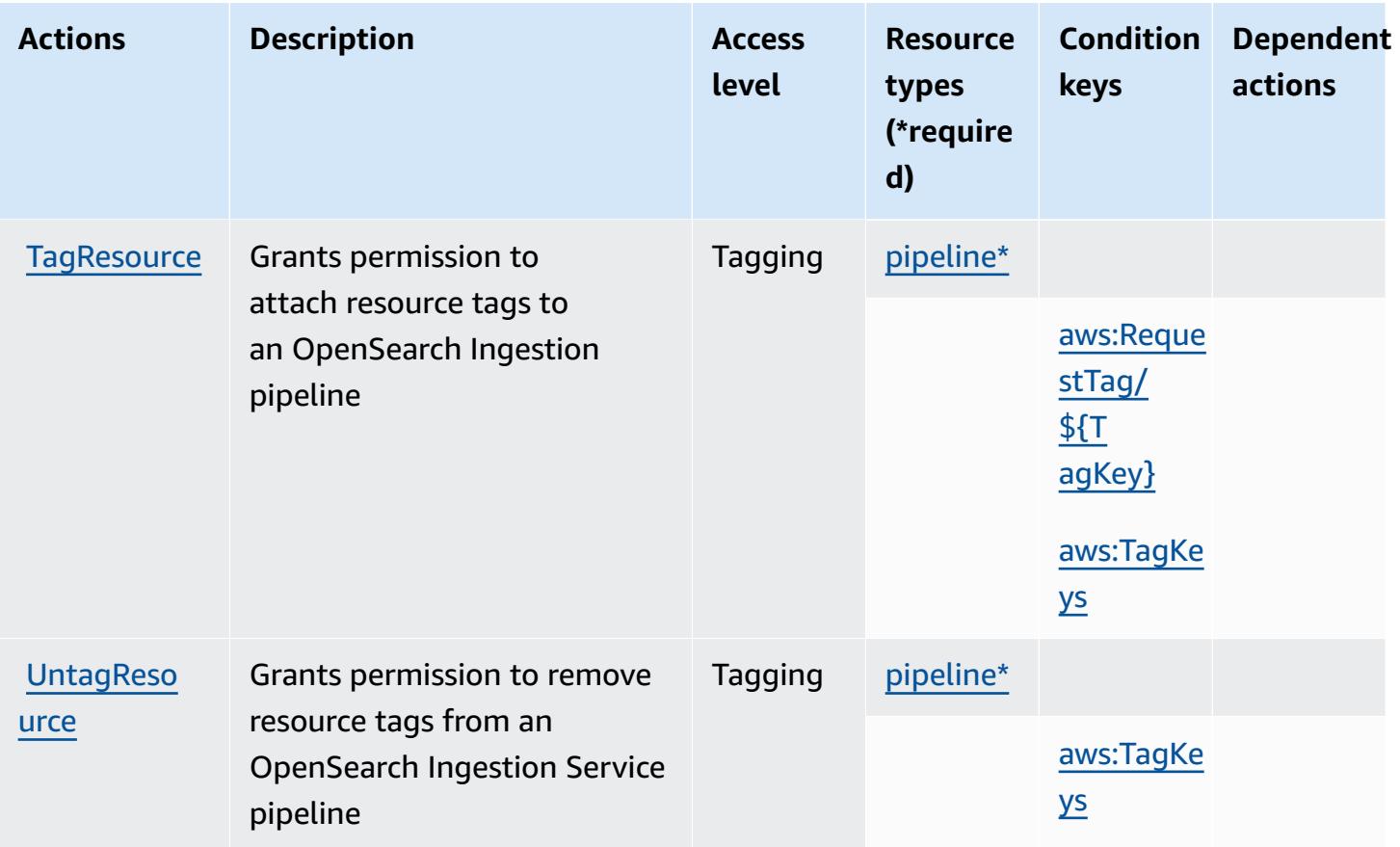

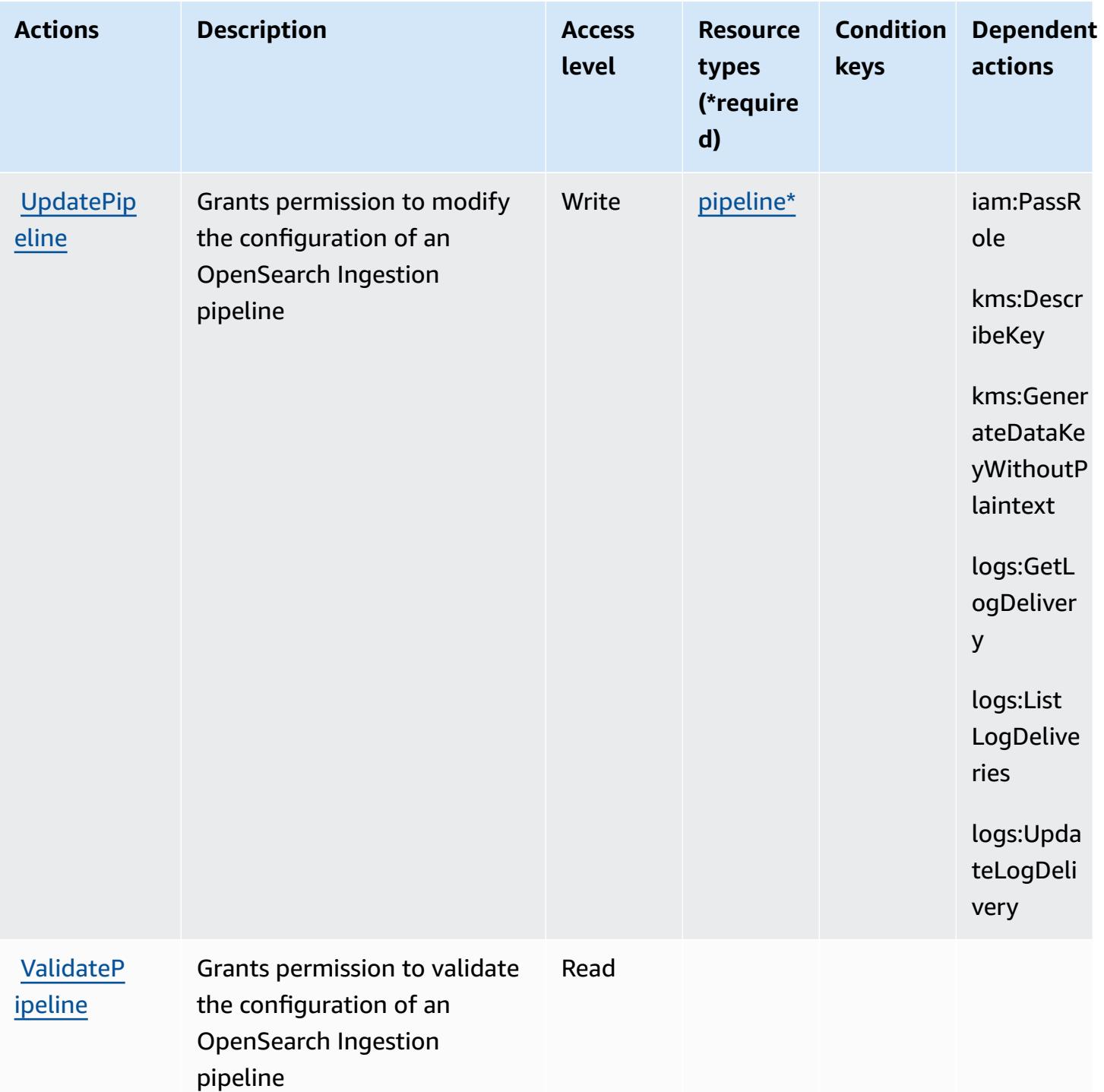

## <span id="page-3943-0"></span>**Resource types defined by Amazon OpenSearch Ingestion**

The following resource types are defined by this service and can be used in the Resource element of IAM permission policy statements. Each action in the [Actions](#page-3938-0) table identifies the resource types that can be specified with that action. A resource type can also define which condition keys you

can include in a policy. These keys are displayed in the last column of the Resource types table. For details about the columns in the following table, see [Resource](reference_policies_actions-resources-contextkeys.html#resources_table) types table.

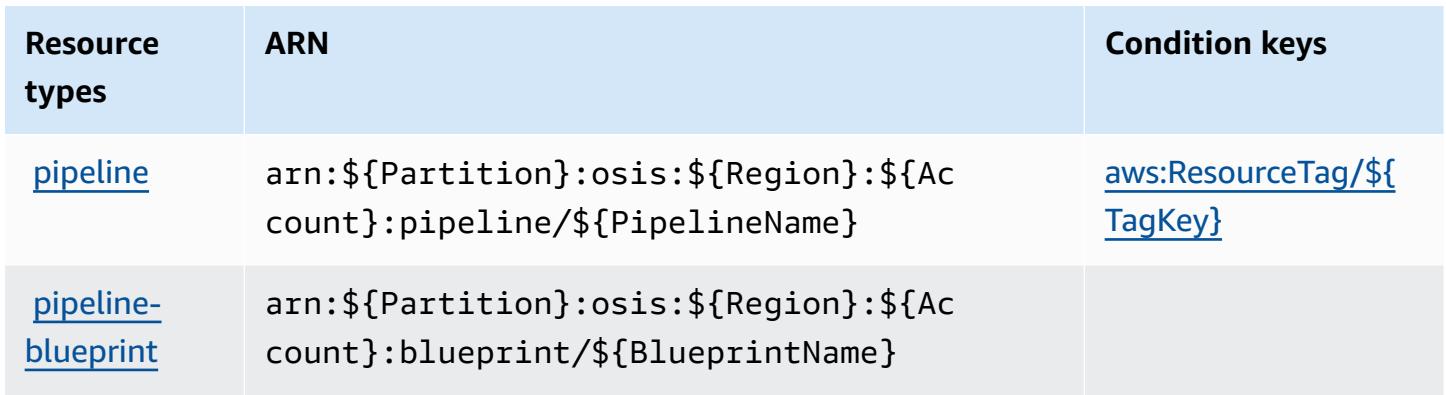

#### <span id="page-3944-0"></span>**Condition keys for Amazon OpenSearch Ingestion**

Amazon OpenSearch Ingestion defines the following condition keys that can be used in the Condition element of an IAM policy. You can use these keys to further refine the conditions under which the policy statement applies. For details about the columns in the following table, see [Condition](reference_policies_actions-resources-contextkeys.html#context_keys_table) keys table.

To view the global condition keys that are available to all services, see Available global [condition](https://docs.aws.amazon.com/IAM/latest/UserGuide/reference_policies_condition-keys.html#AvailableKeys) [keys.](https://docs.aws.amazon.com/IAM/latest/UserGuide/reference_policies_condition-keys.html#AvailableKeys)

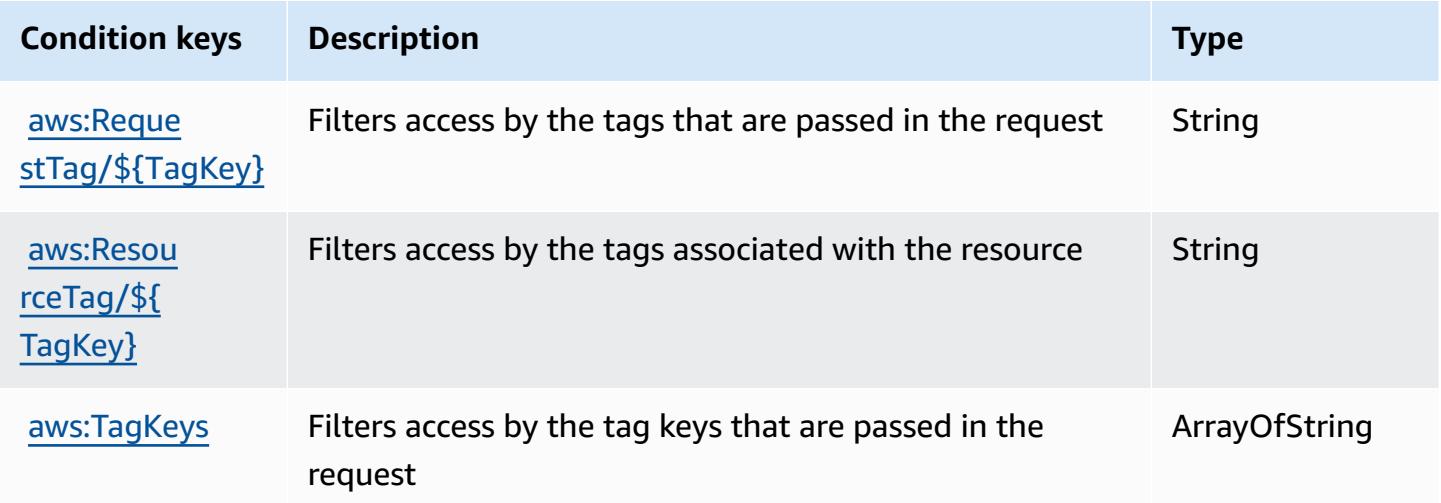

# **Actions, resources, and condition keys for Amazon OpenSearch Serverless**

Amazon OpenSearch Serverless (service prefix: aoss) provides the following service-specific resources, actions, and condition context keys for use in IAM permission policies.

References:

- Learn how to [configure](https://docs.aws.amazon.com/opensearch-service/latest/developerguide/) this service.
- View a list of the API [operations](https://docs.aws.amazon.com/opensearch-service/latest/ServerlessAPIReference/) available for this service.
- Learn how to secure this service and its resources by [using IAM](https://docs.aws.amazon.com/opensearch-service/latest/developerguide/security-iam-serverless.html) permission policies.

#### **Topics**

- Actions defined by Amazon [OpenSearch](#page-3945-0) Serverless
- Resource types defined by Amazon [OpenSearch](#page-3951-0) Serverless
- Condition keys for Amazon [OpenSearch](#page-3952-0) Serverless

## <span id="page-3945-0"></span>**Actions defined by Amazon OpenSearch Serverless**

You can specify the following actions in the Action element of an IAM policy statement. Use policies to grant permissions to perform an operation in AWS. When you use an action in a policy, you usually allow or deny access to the API operation or CLI command with the same name. However, in some cases, a single action controls access to more than one operation. Alternatively, some operations require several different actions.

The **Resource types** column of the Actions table indicates whether each action supports resourcelevel permissions. If there is no value for this column, you must specify all resources ("\*") to which the policy applies in the Resource element of your policy statement. If the column includes a resource type, then you can specify an ARN of that type in a statement with that action. If the action has one or more required resources, the caller must have permission to use the action with those resources. Required resources are indicated in the table with an asterisk (\*). If you limit resource access with the Resource element in an IAM policy, you must include an ARN or pattern for each required resource type. Some actions support multiple resource types. If the resource type is optional (not indicated as required), then you can choose to use one of the optional resource types.

The **Condition keys** column of the Actions table includes keys that you can specify in a policy statement's Condition element. For more information on the condition keys that are associated with resources for the service, see the **Condition keys** column of the Resource types table.

#### *(i)* Note

Resource condition keys are listed in the [Resource](#page-3951-0) types table. You can find a link to the resource type that applies to an action in the **Resource types (\*required)** column of the Actions table. The resource type in the Resource types table includes the **Condition keys** column, which are the resource condition keys that apply to an action in the Actions table.

For details about the columns in the following table, see [Actions](reference_policies_actions-resources-contextkeys.html#actions_table) table.

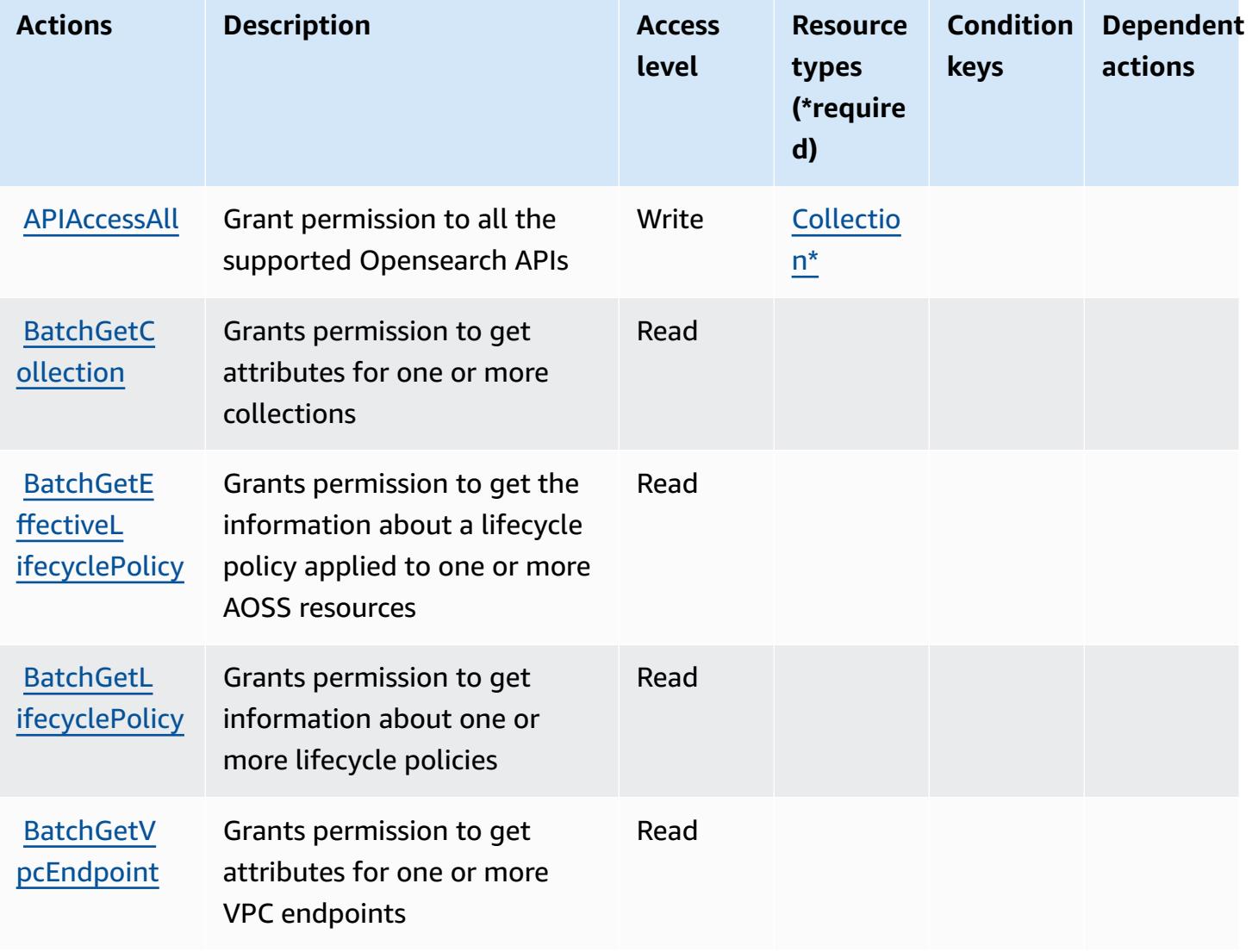

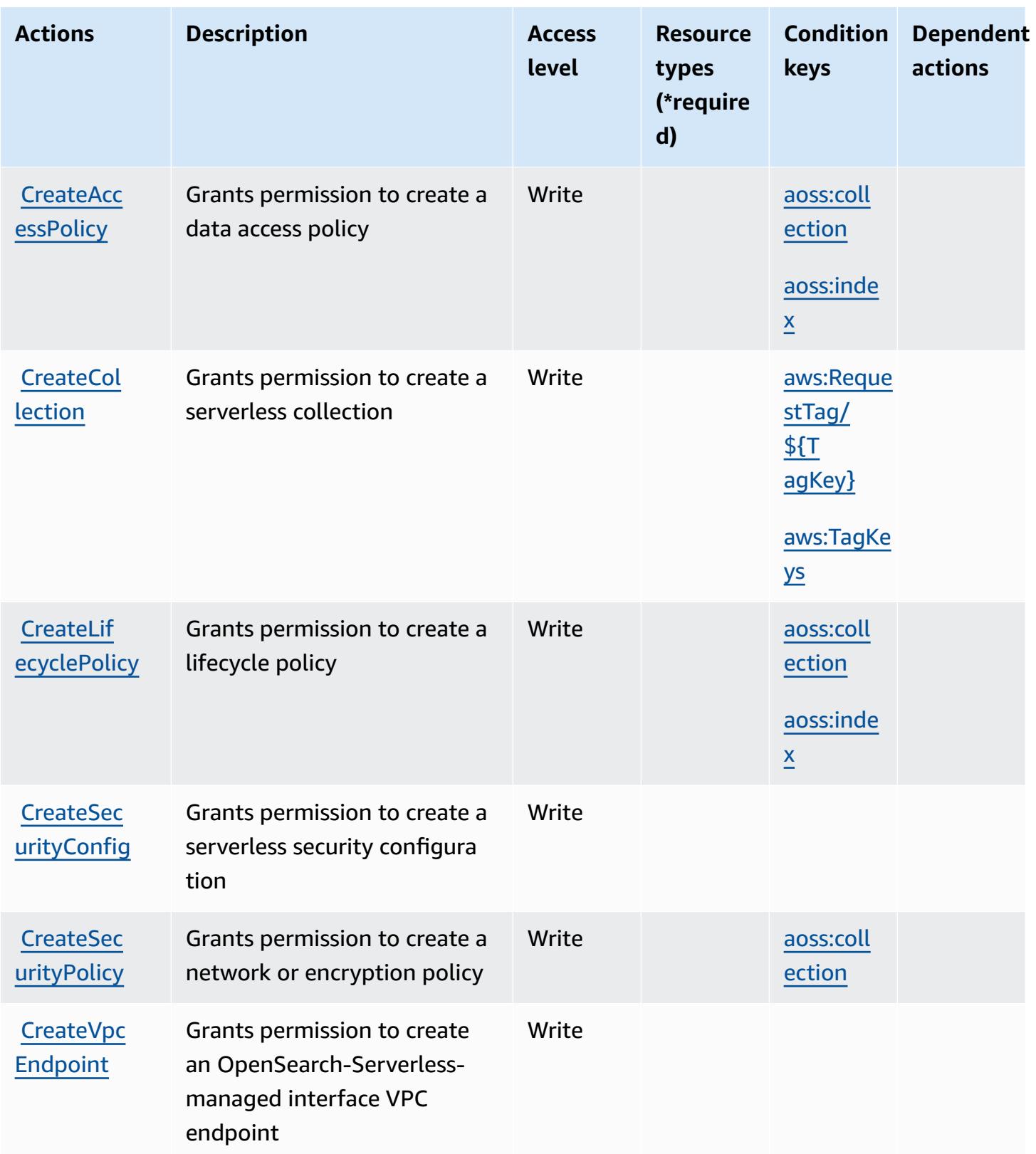

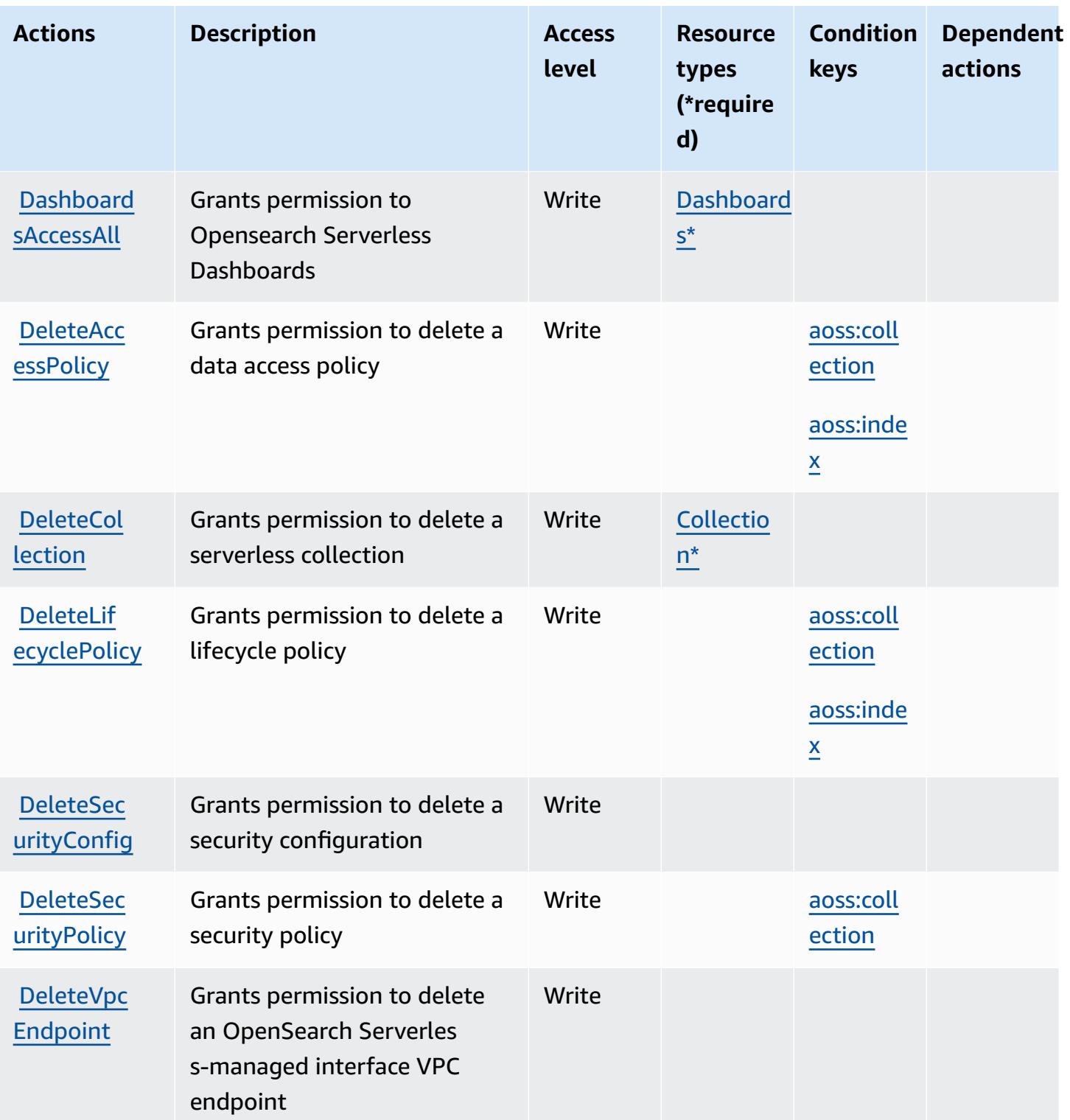

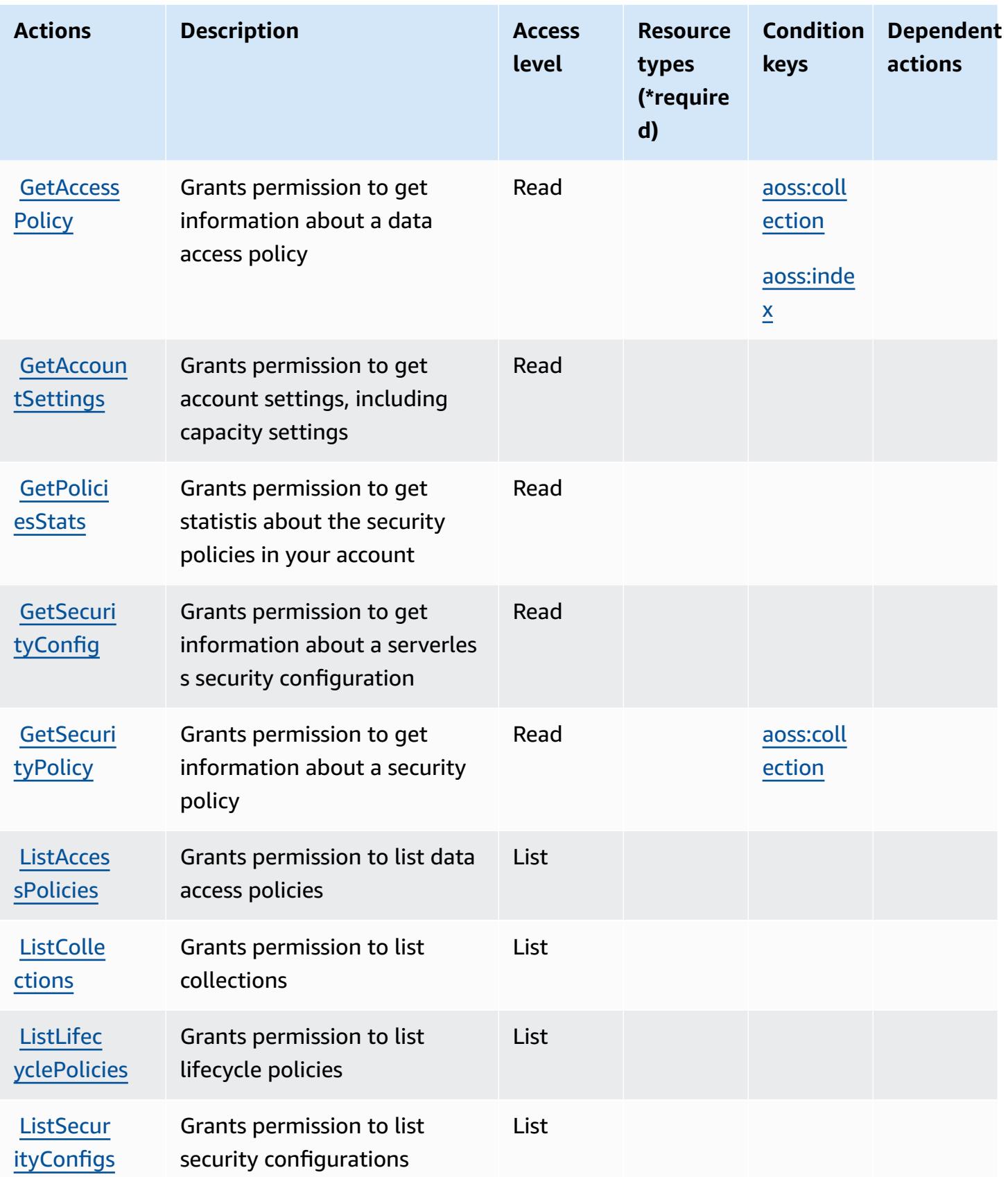

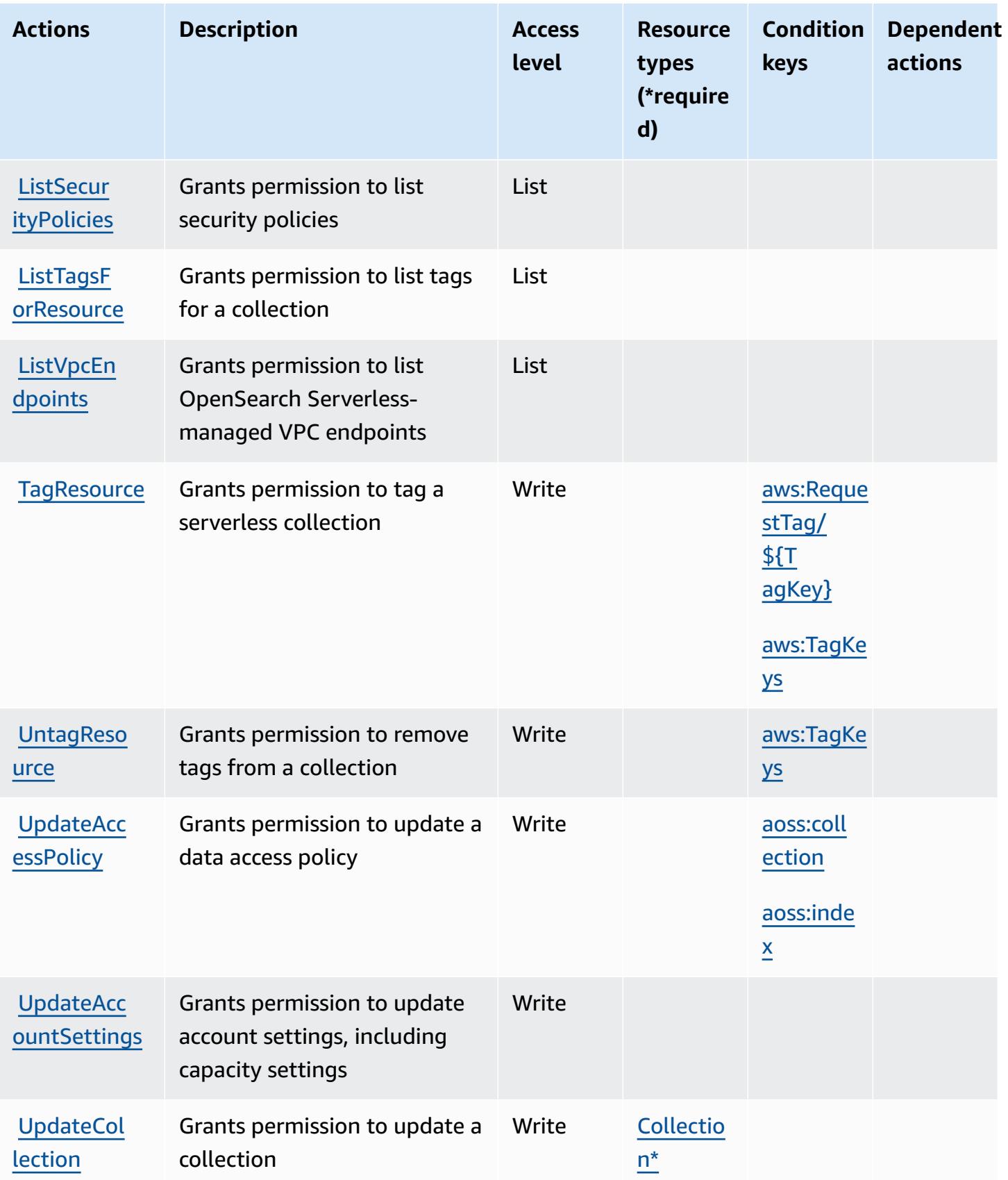

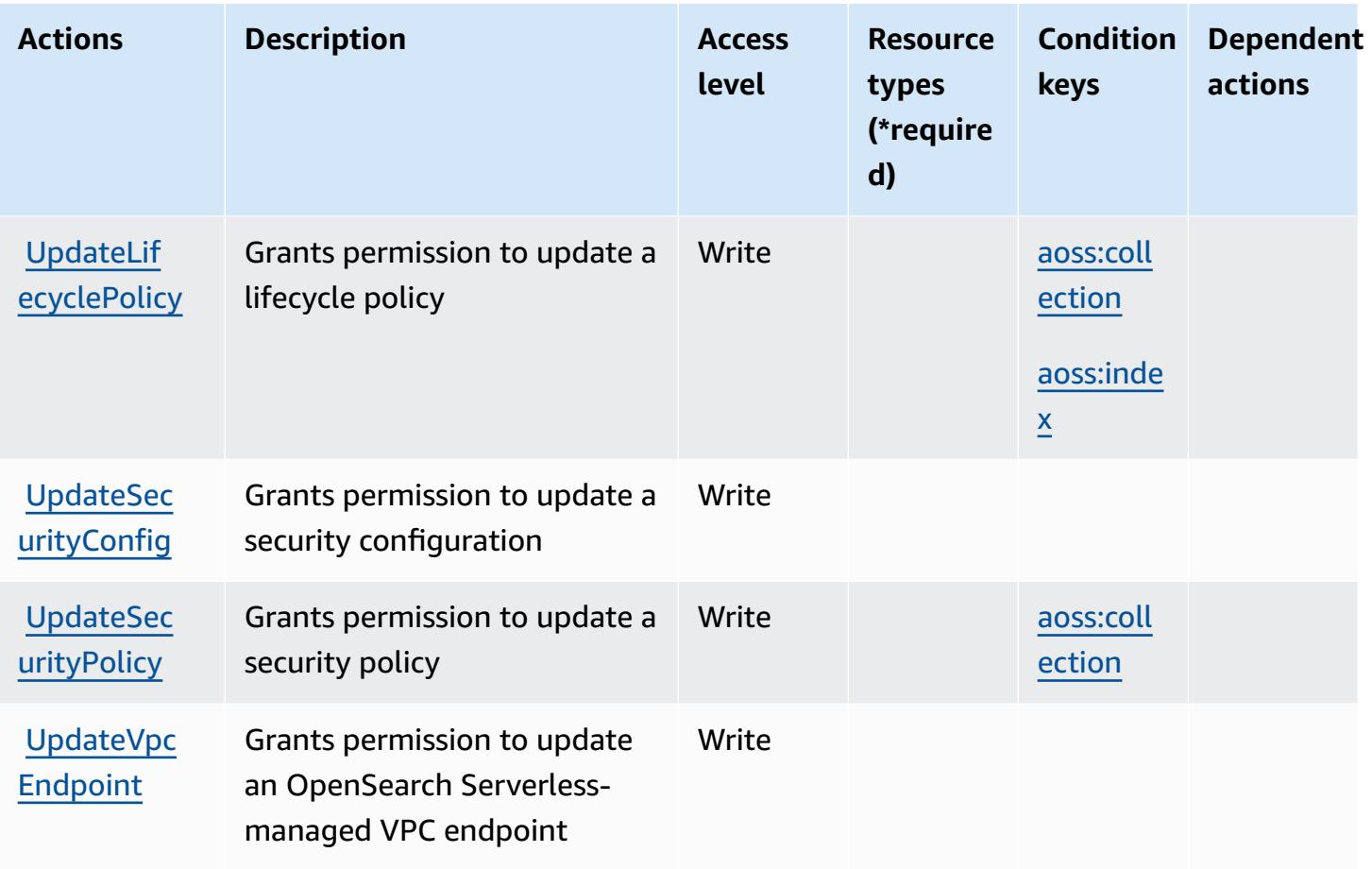

#### <span id="page-3951-0"></span>**Resource types defined by Amazon OpenSearch Serverless**

The following resource types are defined by this service and can be used in the Resource element of IAM permission policy statements. Each action in the [Actions](#page-3945-0) table identifies the resource types that can be specified with that action. A resource type can also define which condition keys you can include in a policy. These keys are displayed in the last column of the Resource types table. For details about the columns in the following table, see [Resource](reference_policies_actions-resources-contextkeys.html#resources_table) types table.

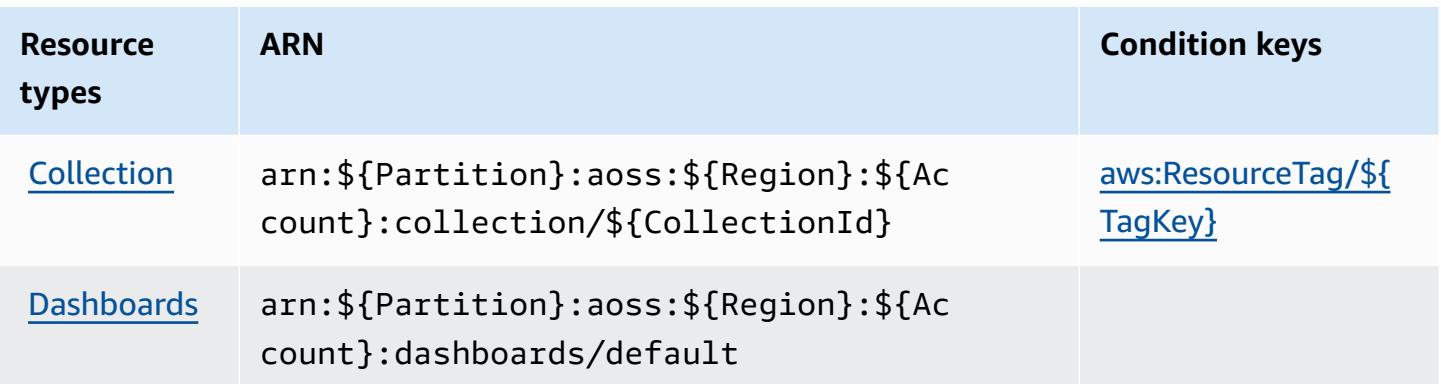

## <span id="page-3952-0"></span>**Condition keys for Amazon OpenSearch Serverless**

Amazon OpenSearch Serverless defines the following condition keys that can be used in the Condition element of an IAM policy. You can use these keys to further refine the conditions under which the policy statement applies. For details about the columns in the following table, see [Condition](reference_policies_actions-resources-contextkeys.html#context_keys_table) keys table.

To view the global condition keys that are available to all services, see Available global [condition](https://docs.aws.amazon.com/IAM/latest/UserGuide/reference_policies_condition-keys.html#AvailableKeys) [keys.](https://docs.aws.amazon.com/IAM/latest/UserGuide/reference_policies_condition-keys.html#AvailableKeys)

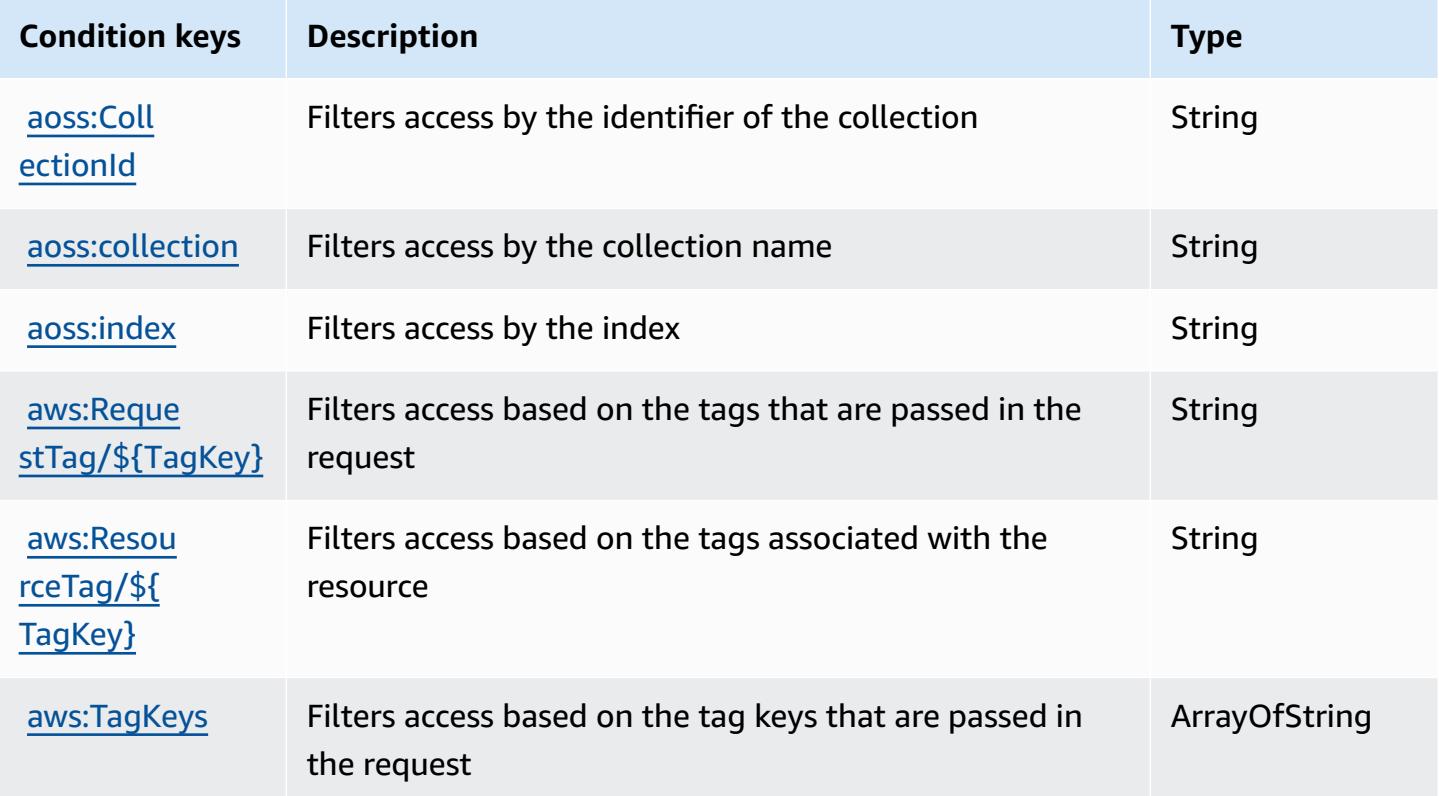

## **Actions, resources, and condition keys for Amazon OpenSearch Service**

Amazon OpenSearch Service (service prefix: es) provides the following service-specific resources, actions, and condition context keys for use in IAM permission policies.

References:

- Learn how to [configure](https://docs.aws.amazon.com/opensearch-service/latest/developerguide/what-is.html) this service.
- View a list of the API [operations](https://docs.aws.amazon.com/opensearch-service/latest/APIReference/) available for this service.
- Learn how to secure this service and its resources by [using IAM](https://docs.aws.amazon.com/opensearch-service/latest/developerguide/ac.html) permission policies.

#### **Topics**

- Actions defined by Amazon [OpenSearch](#page-3953-0) Service
- Resource types defined by Amazon [OpenSearch](#page-3972-0) Service
- Condition keys for Amazon [OpenSearch](#page-3973-0) Service

## <span id="page-3953-0"></span>**Actions defined by Amazon OpenSearch Service**

You can specify the following actions in the Action element of an IAM policy statement. Use policies to grant permissions to perform an operation in AWS. When you use an action in a policy, you usually allow or deny access to the API operation or CLI command with the same name. However, in some cases, a single action controls access to more than one operation. Alternatively, some operations require several different actions.

The **Resource types** column of the Actions table indicates whether each action supports resourcelevel permissions. If there is no value for this column, you must specify all resources ("\*") to which the policy applies in the Resource element of your policy statement. If the column includes a resource type, then you can specify an ARN of that type in a statement with that action. If the action has one or more required resources, the caller must have permission to use the action with those resources. Required resources are indicated in the table with an asterisk (\*). If you limit resource access with the Resource element in an IAM policy, you must include an ARN or pattern for each required resource type. Some actions support multiple resource types. If the resource type is optional (not indicated as required), then you can choose to use one of the optional resource types.

The **Condition keys** column of the Actions table includes keys that you can specify in a policy statement's Condition element. For more information on the condition keys that are associated with resources for the service, see the **Condition keys** column of the Resource types table.

#### **A** Note

[Resource](#page-3972-0) condition keys are listed in the Resource types table. You can find a link to the resource type that applies to an action in the **Resource types (\*required)** column of the Actions table. The resource type in the Resource types table includes the **Condition keys** column, which are the resource condition keys that apply to an action in the Actions table.

For details about the columns in the following table, see [Actions](reference_policies_actions-resources-contextkeys.html#actions_table) table.

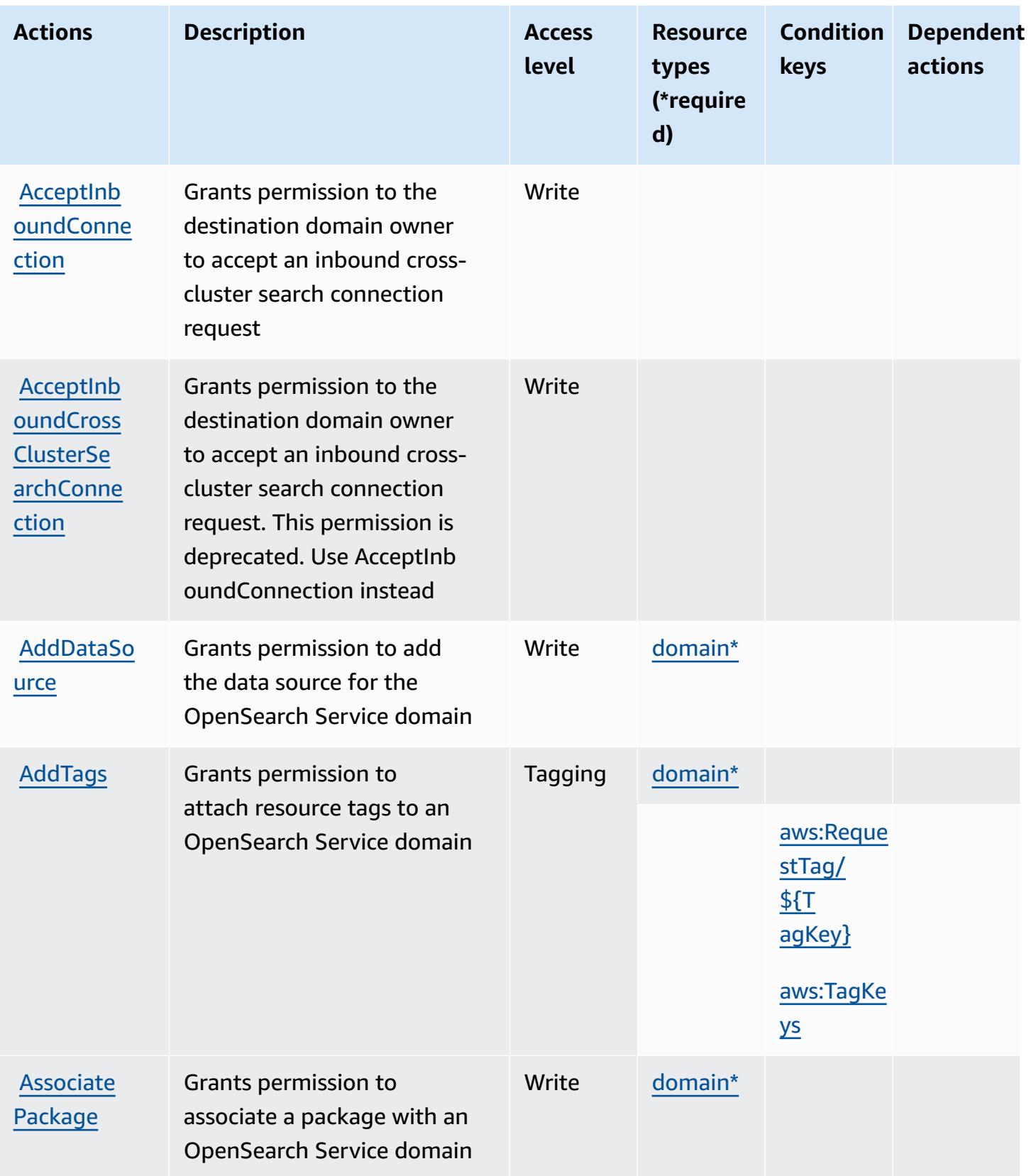

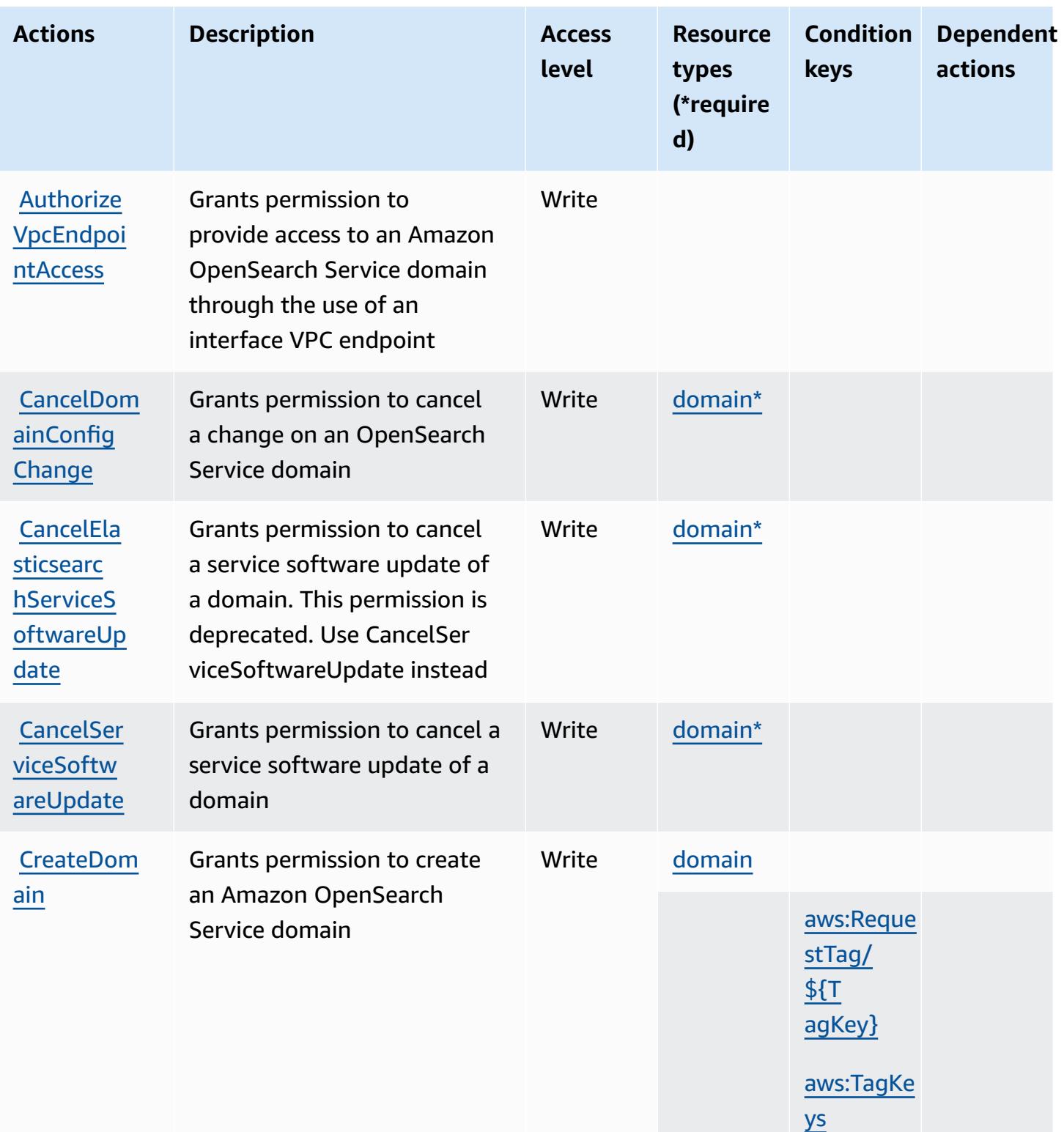

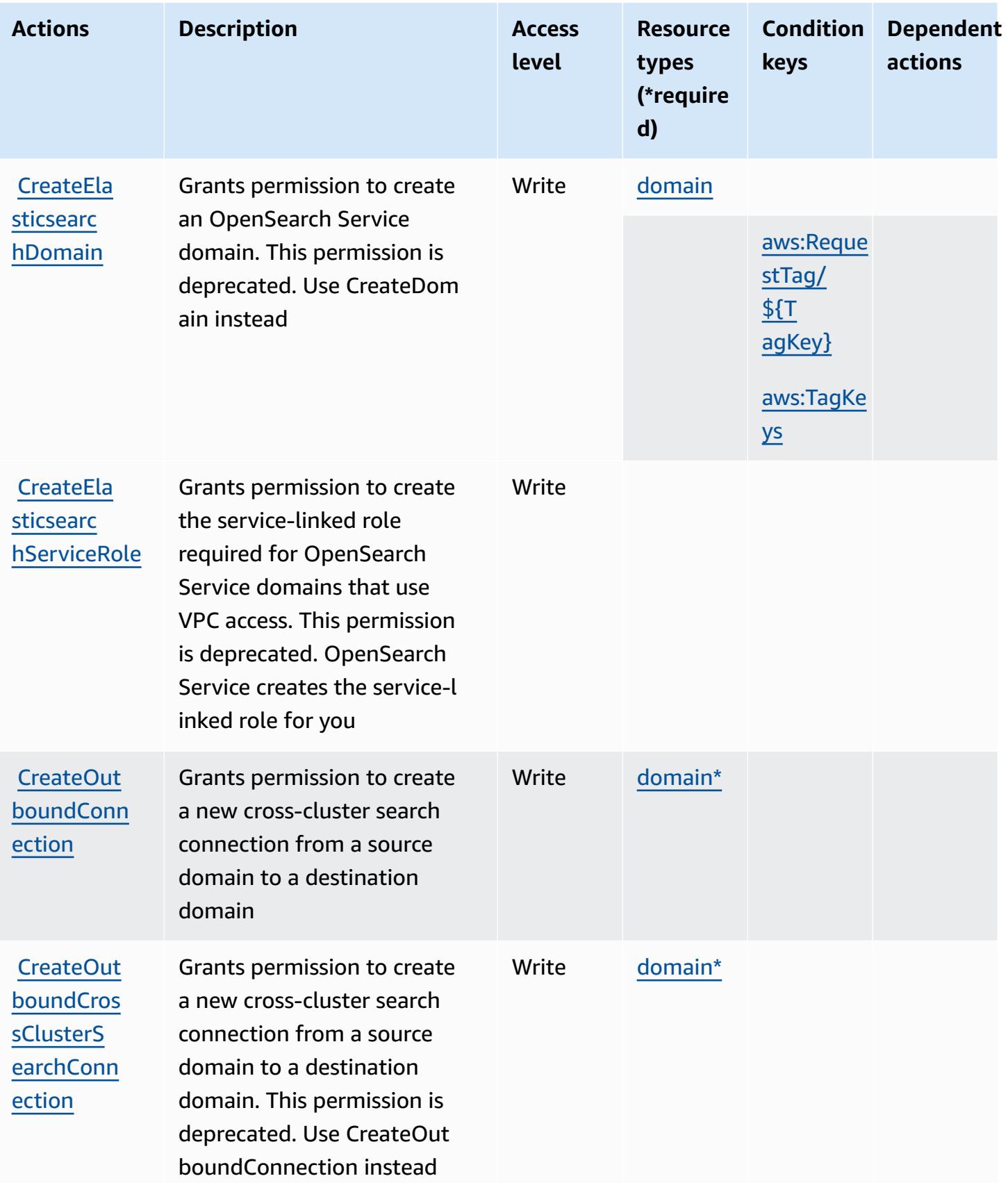

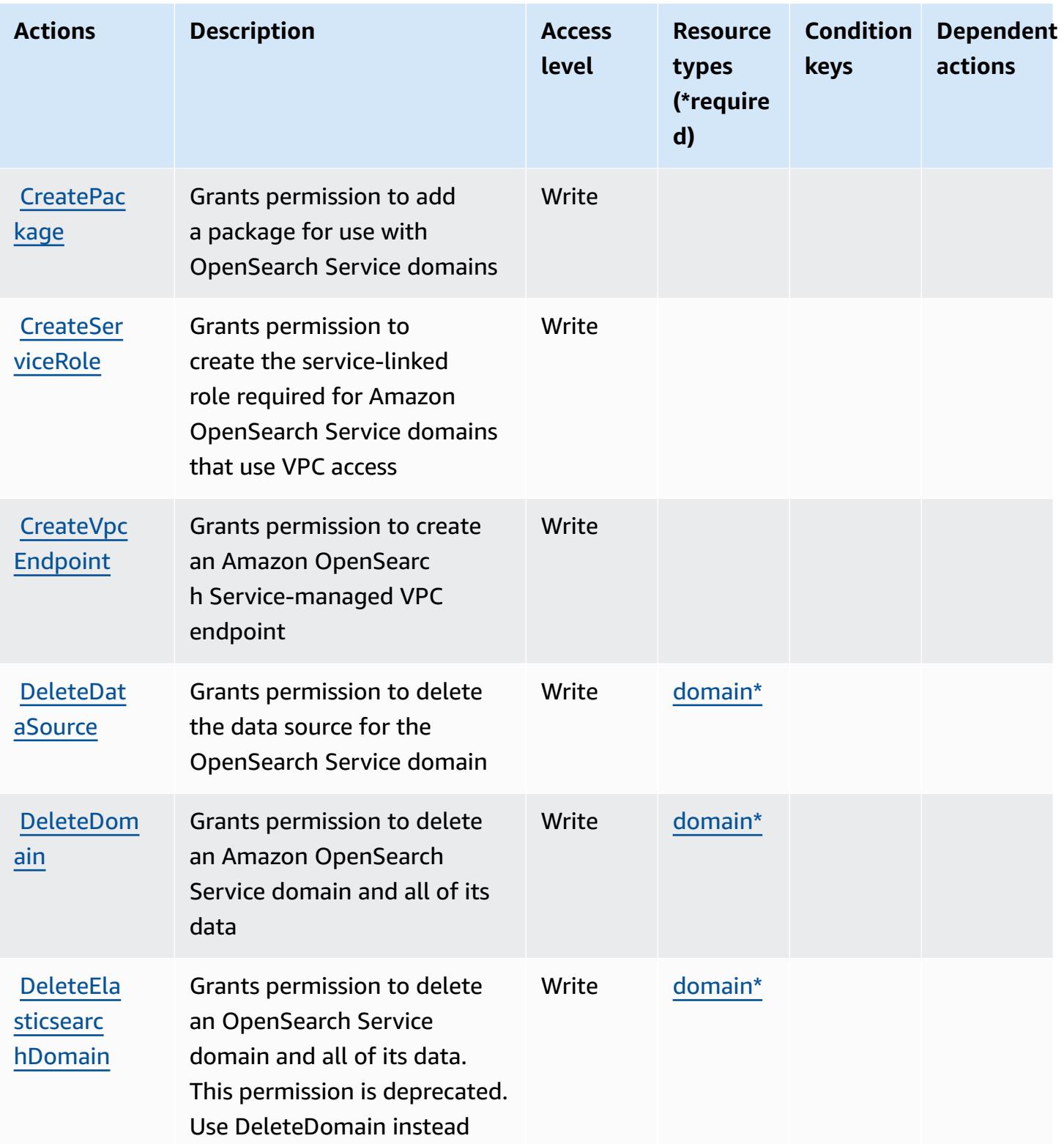

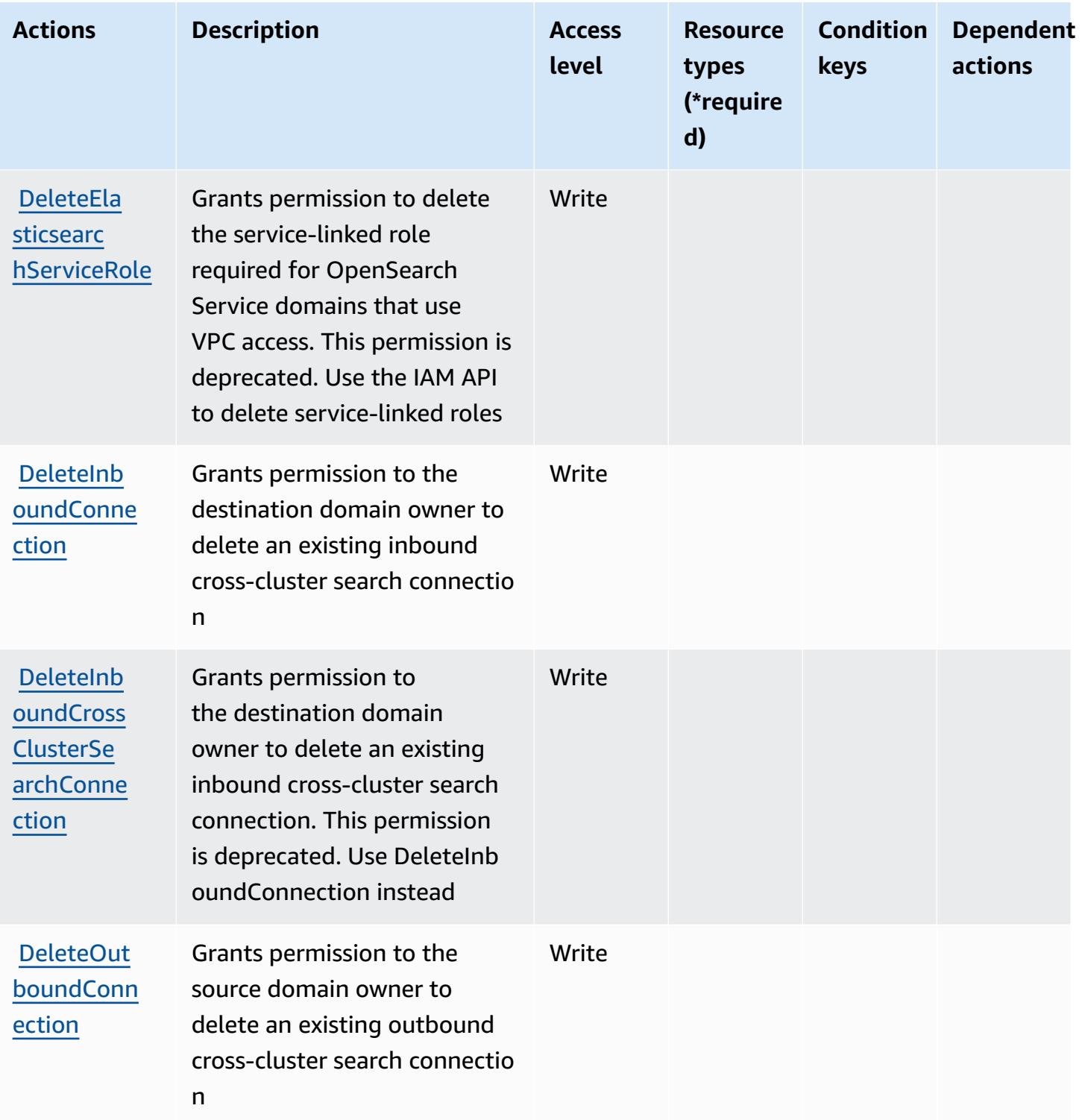

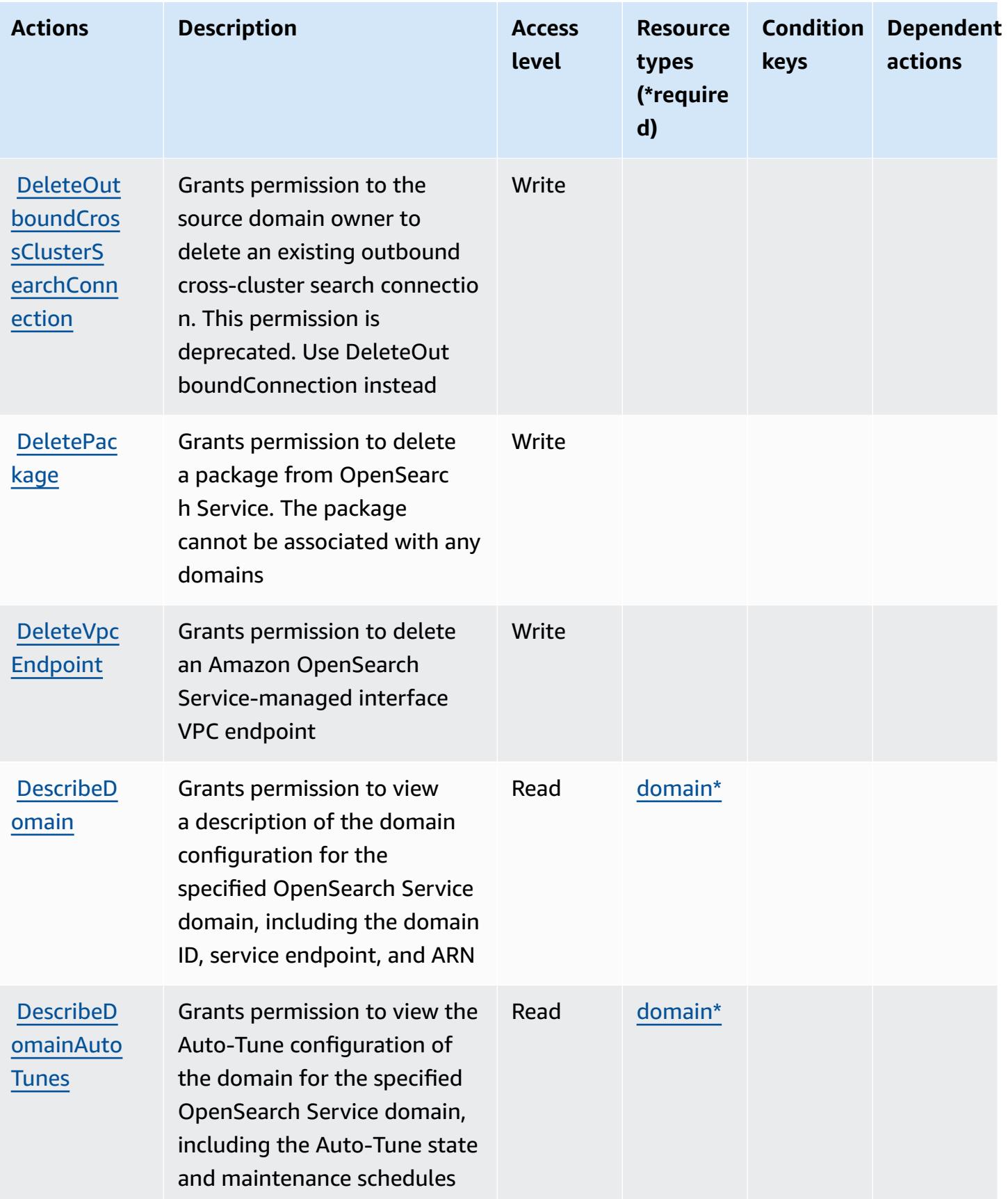
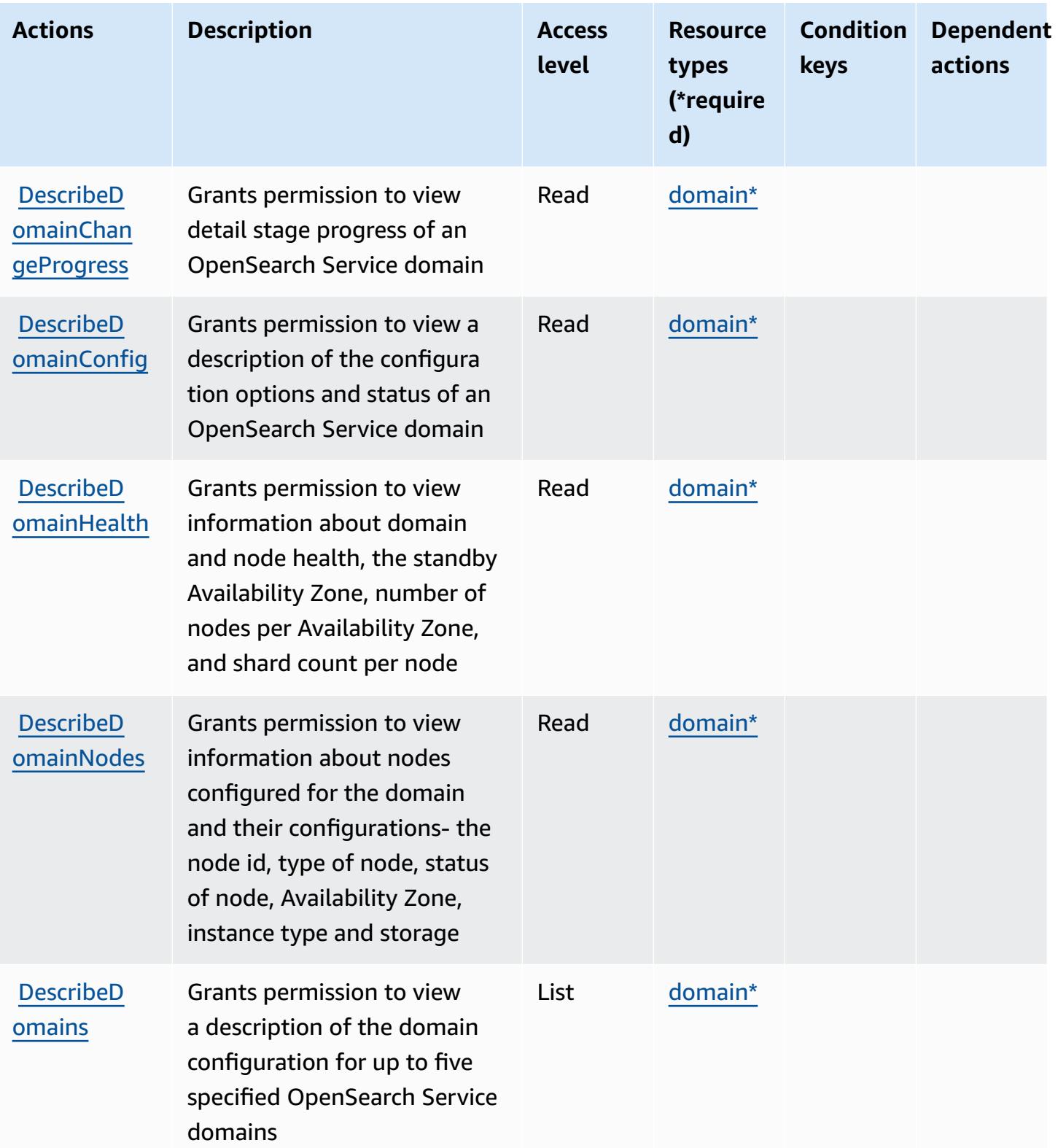

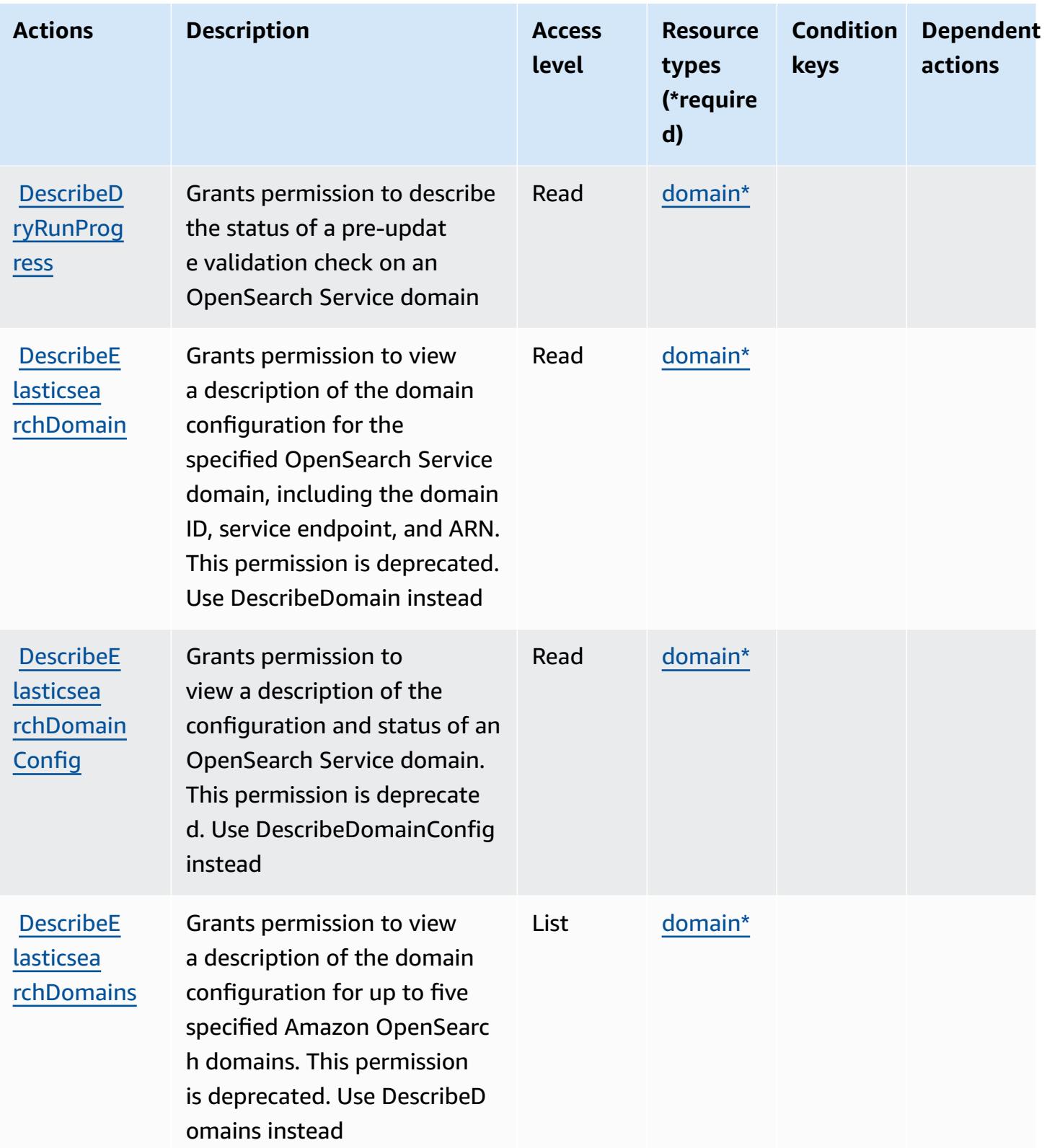

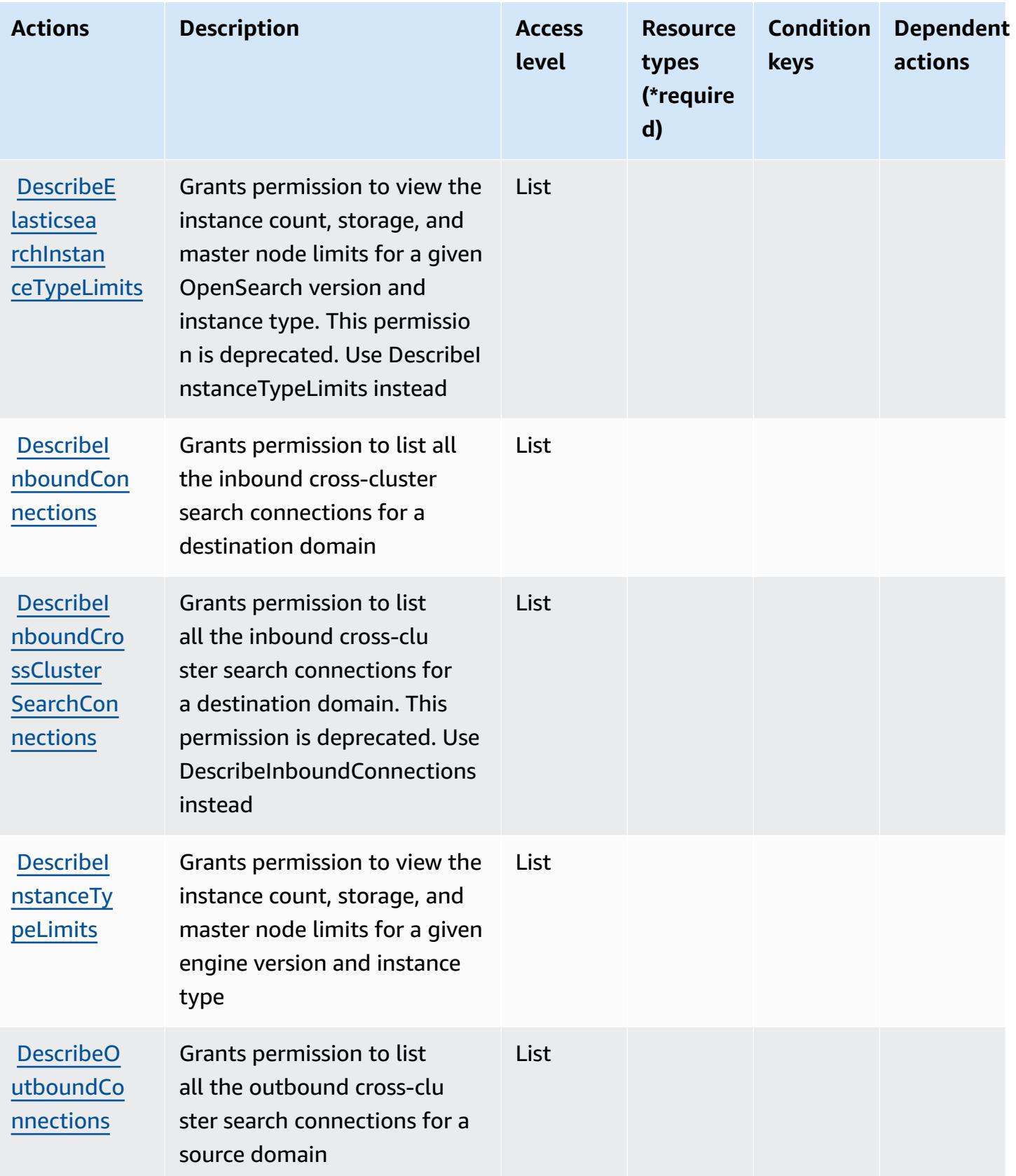

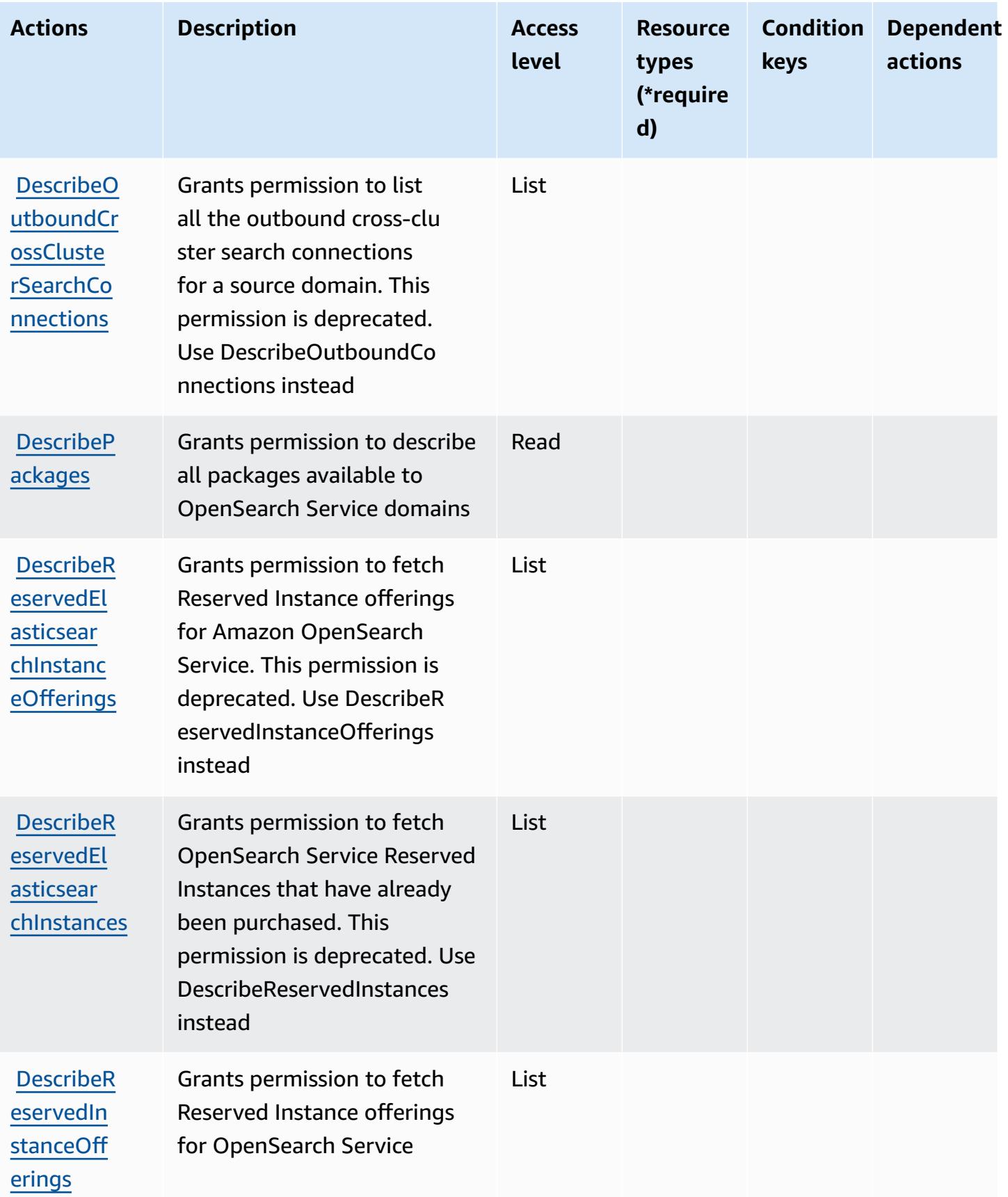

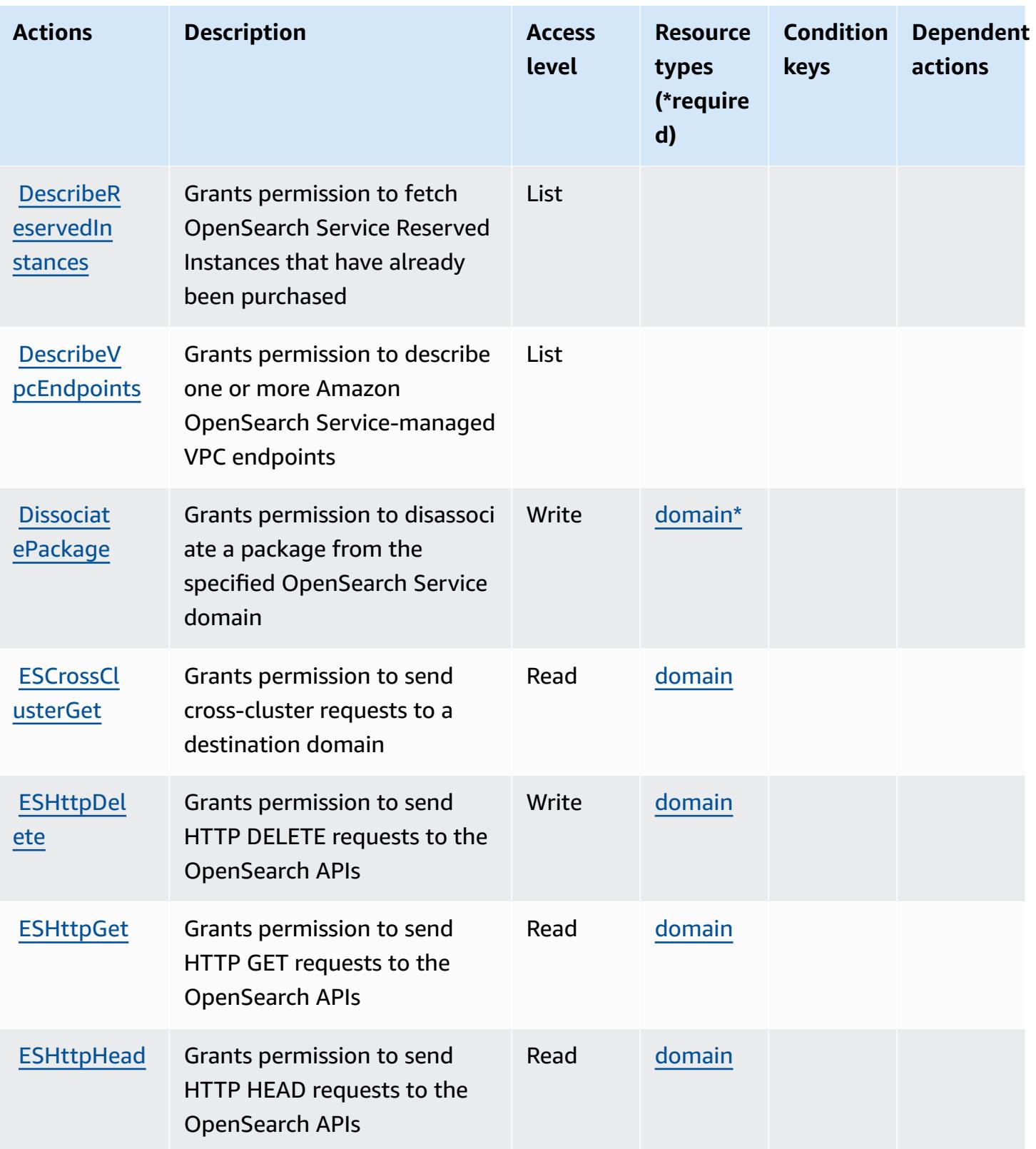

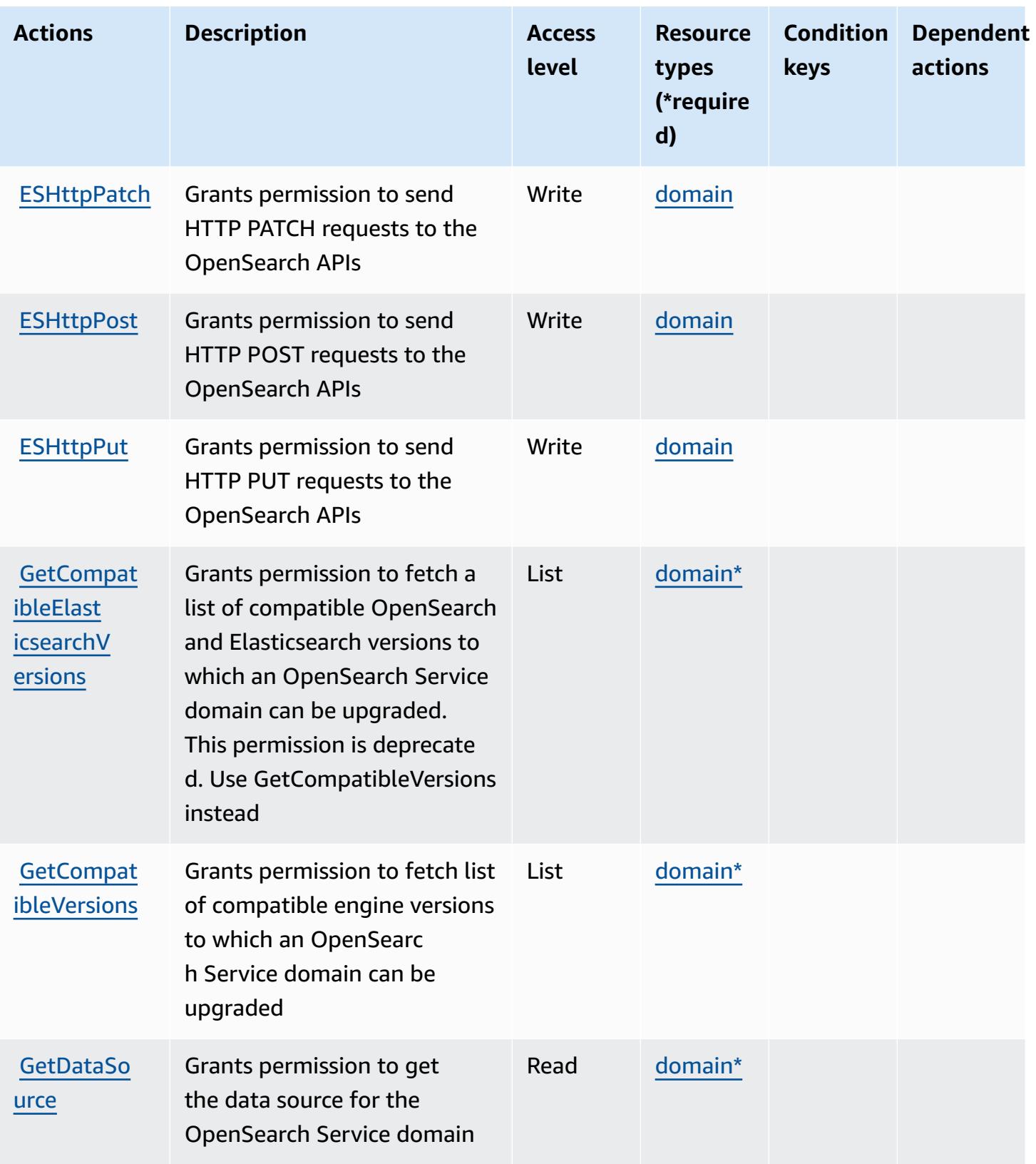

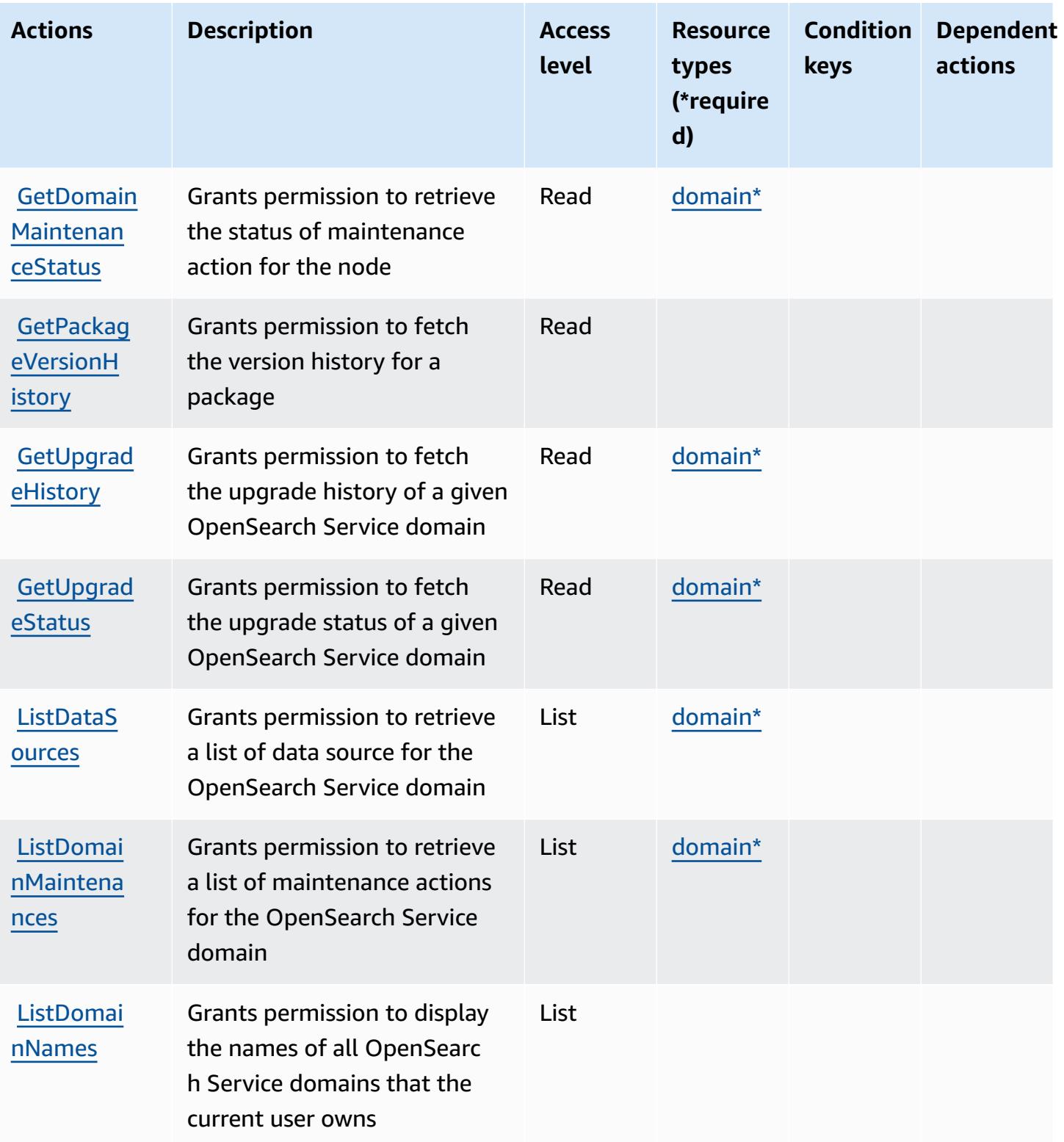

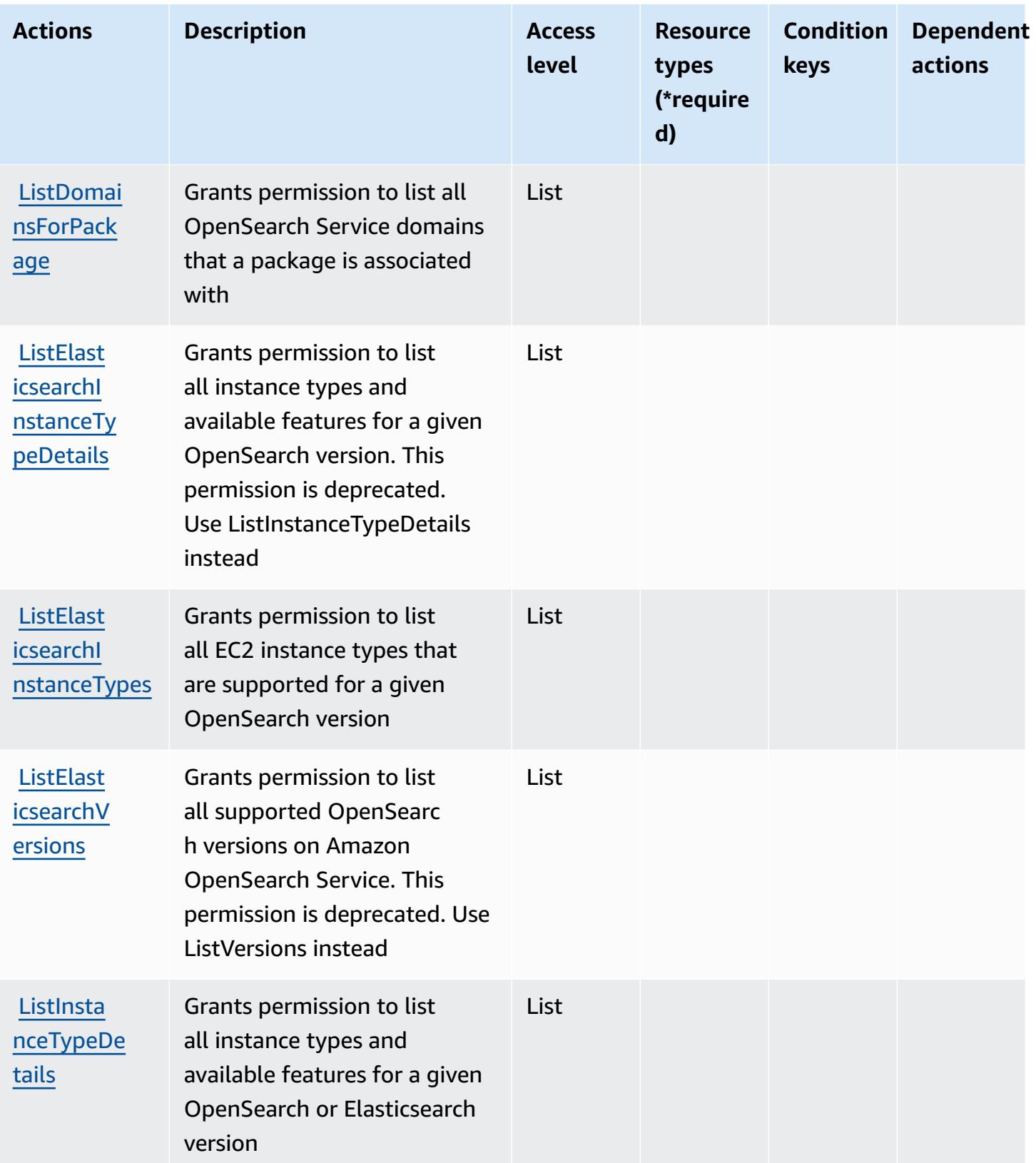

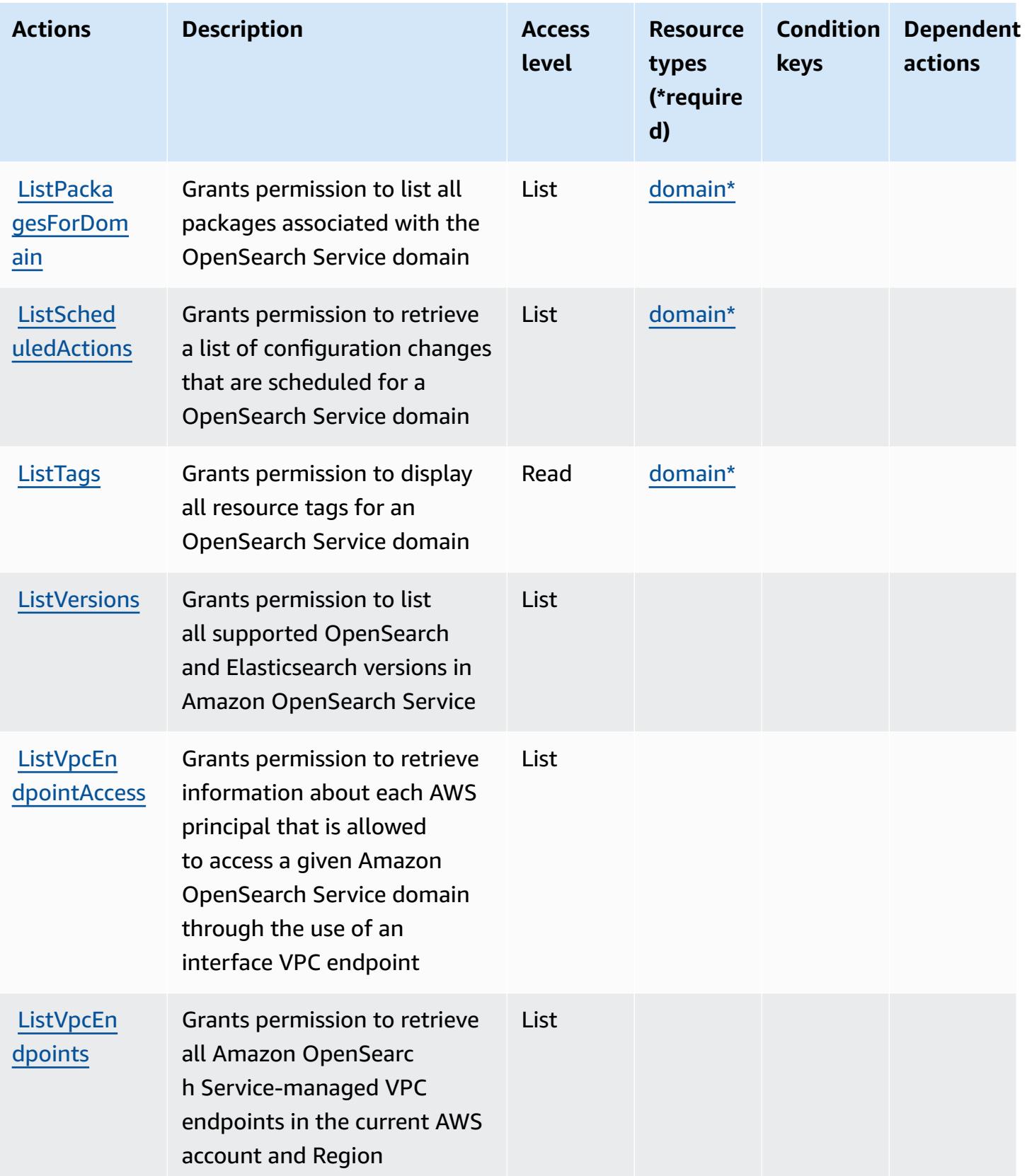

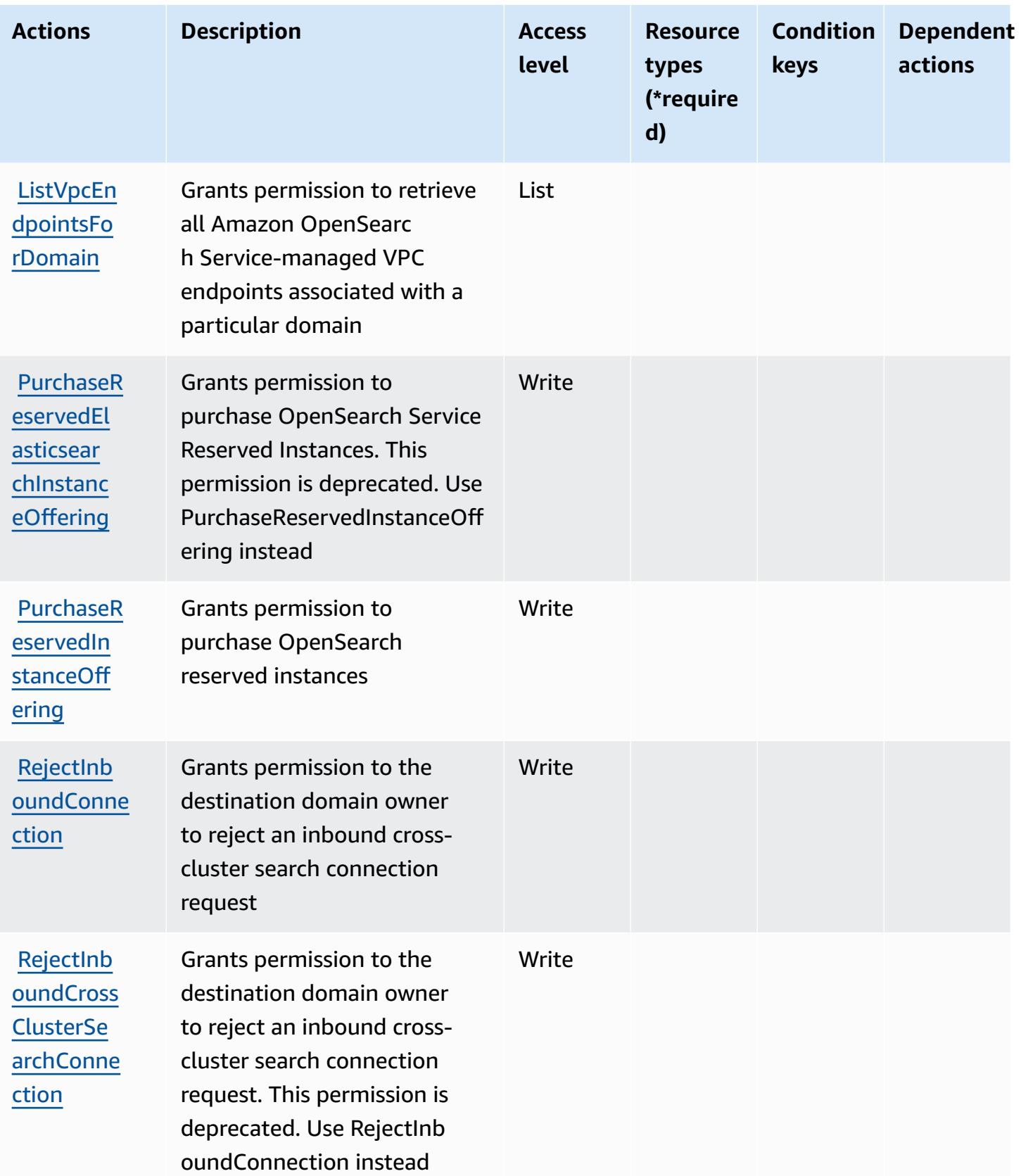

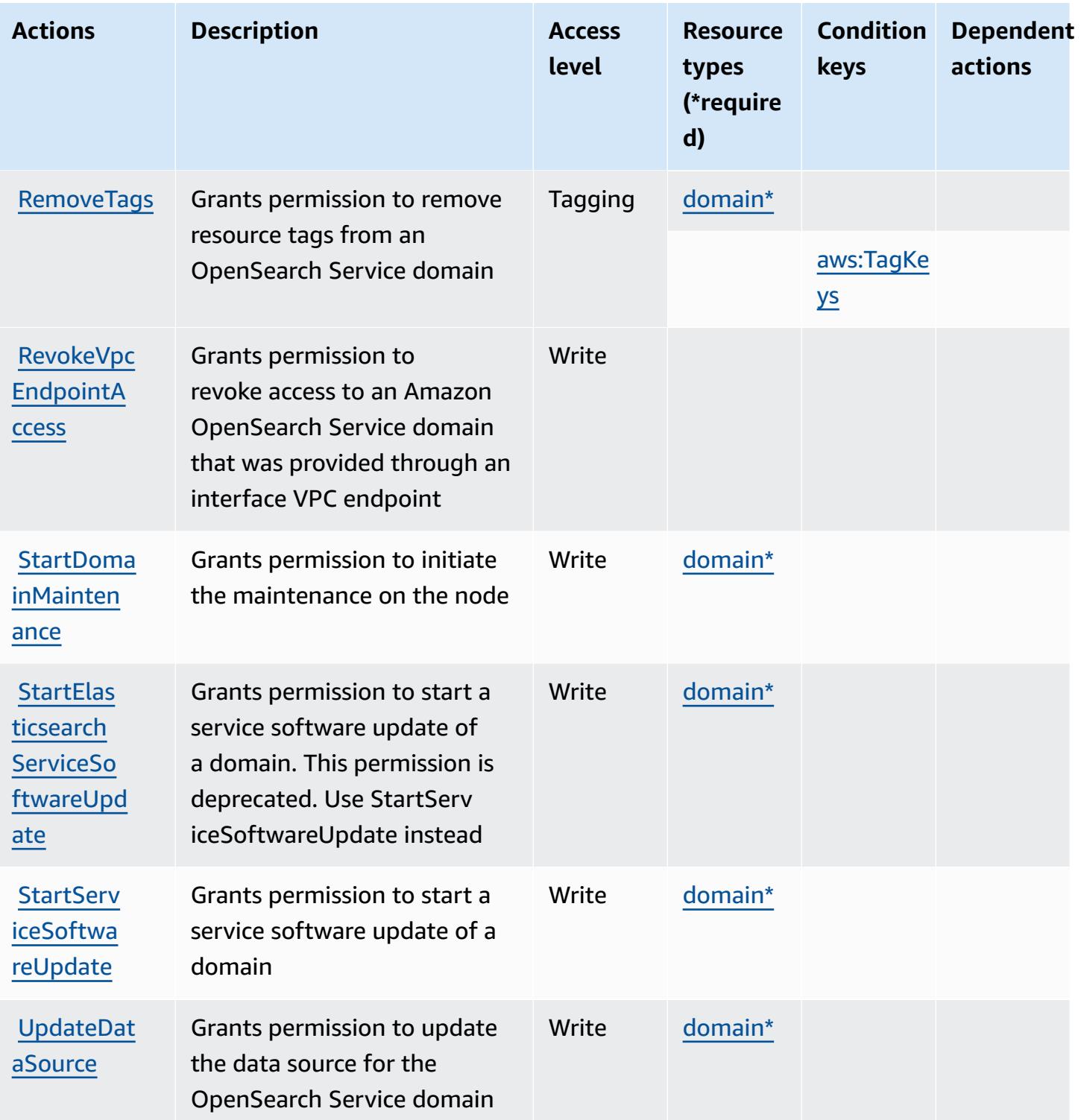

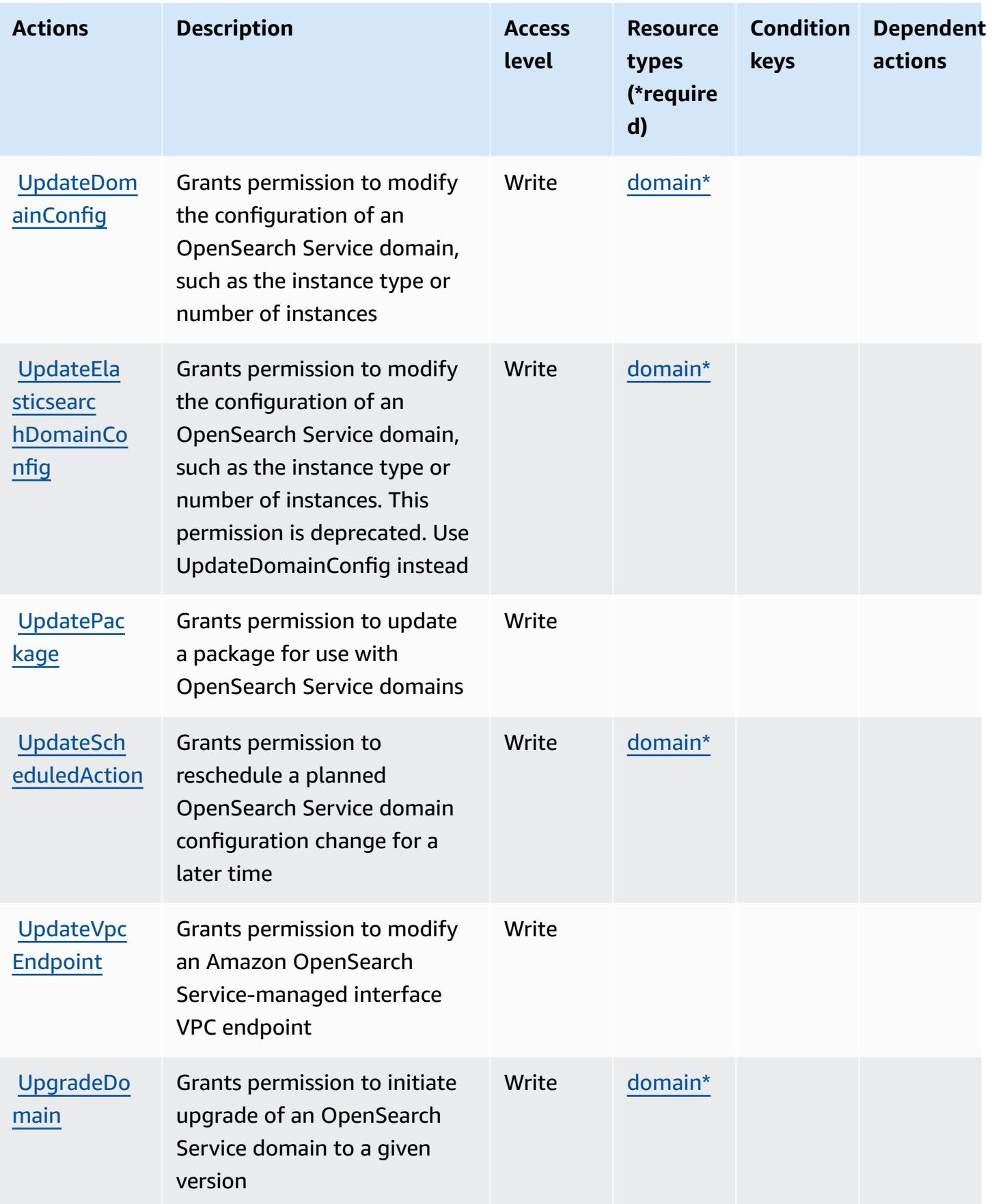

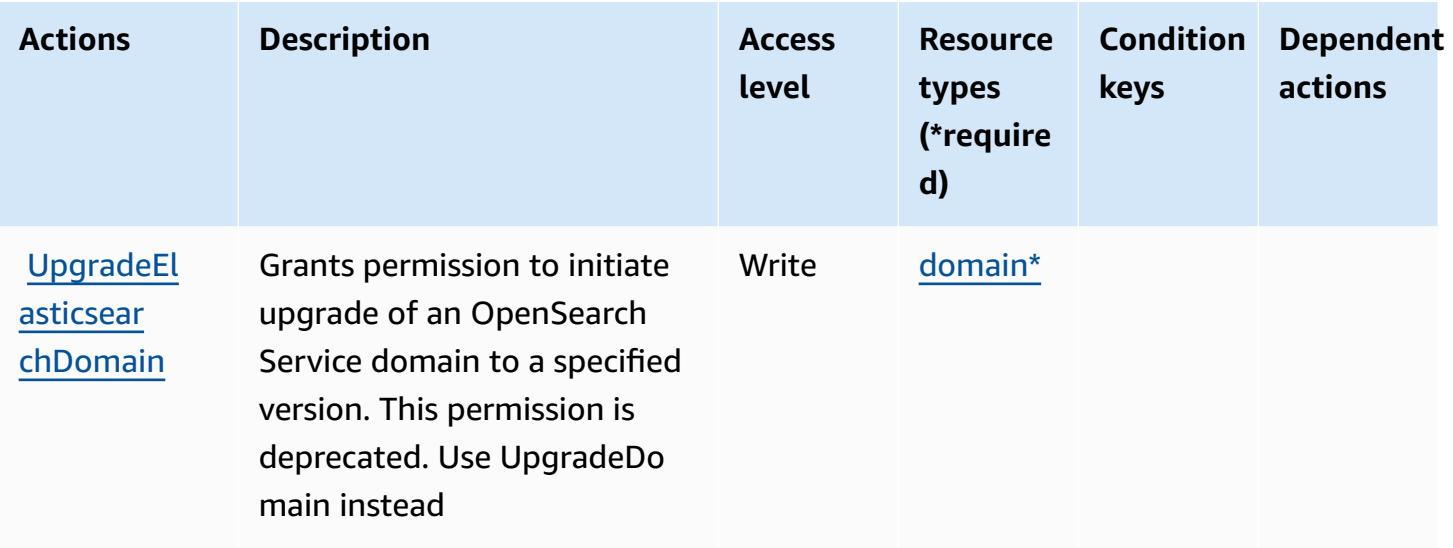

## **Resource types defined by Amazon OpenSearch Service**

The following resource types are defined by this service and can be used in the Resource element of IAM permission policy statements. Each action in the [Actions](#page-3953-0) table identifies the resource types that can be specified with that action. A resource type can also define which condition keys you can include in a policy. These keys are displayed in the last column of the Resource types table. For details about the columns in the following table, see [Resource](reference_policies_actions-resources-contextkeys.html#resources_table) types table.

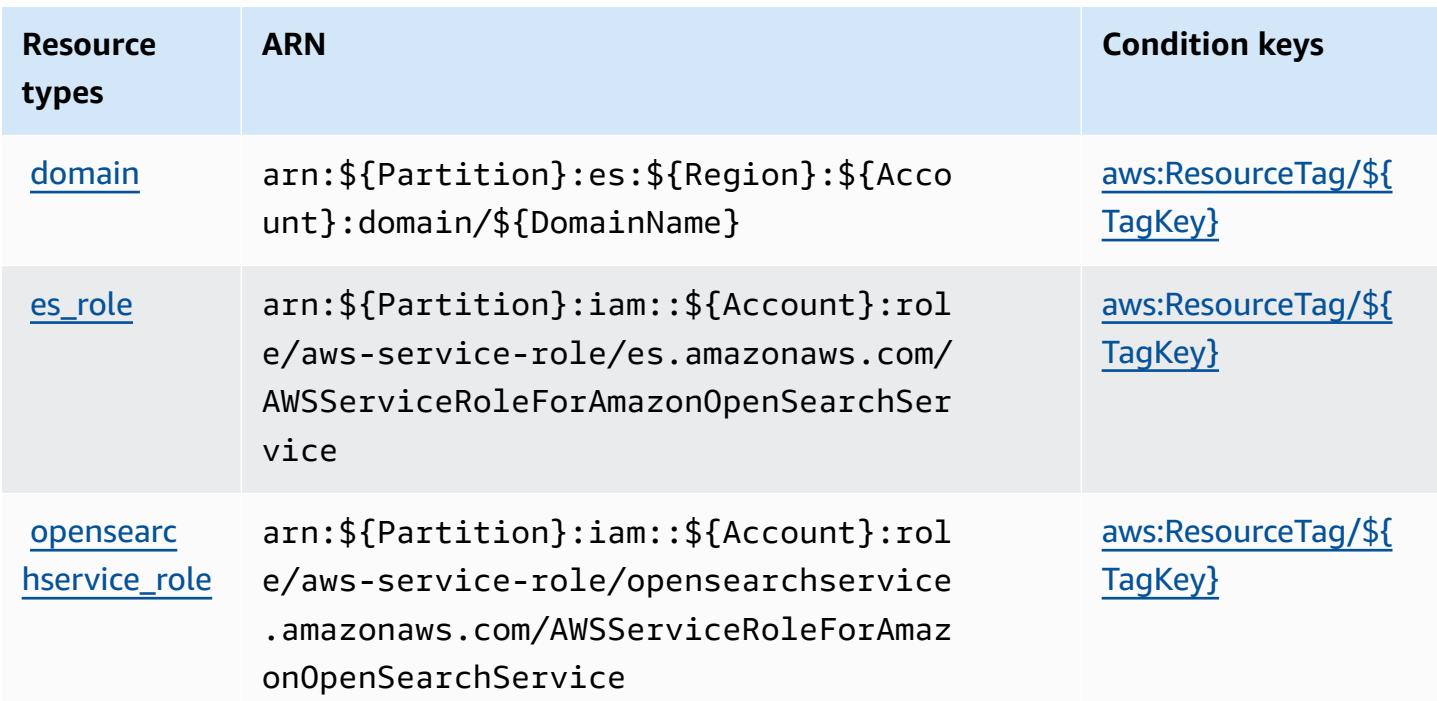

## **Condition keys for Amazon OpenSearch Service**

Amazon OpenSearch Service defines the following condition keys that can be used in the Condition element of an IAM policy. You can use these keys to further refine the conditions under which the policy statement applies. For details about the columns in the following table, see [Condition](reference_policies_actions-resources-contextkeys.html#context_keys_table) keys table.

To view the global condition keys that are available to all services, see Available global [condition](https://docs.aws.amazon.com/IAM/latest/UserGuide/reference_policies_condition-keys.html#AvailableKeys) [keys.](https://docs.aws.amazon.com/IAM/latest/UserGuide/reference_policies_condition-keys.html#AvailableKeys)

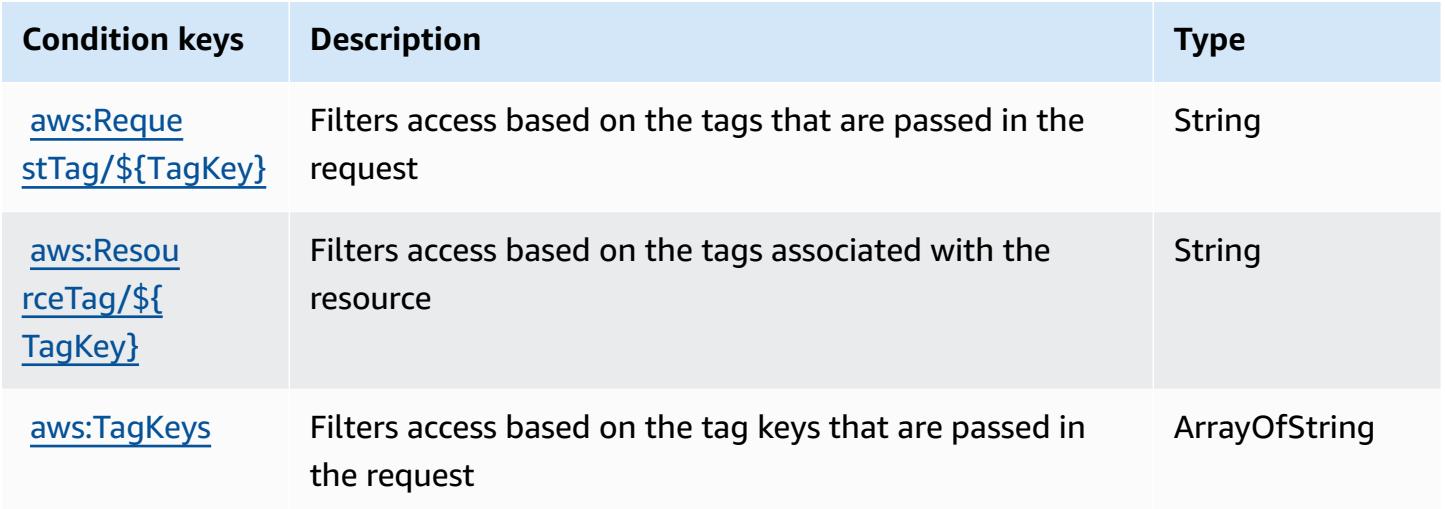

# **Actions, resources, and condition keys for AWS OpsWorks**

AWS OpsWorks (service prefix: opsworks) provides the following service-specific resources, actions, and condition context keys for use in IAM permission policies.

### References:

- Learn how to [configure](https://docs.aws.amazon.com/opsworks/latest/userguide/) this service.
- View a list of the API [operations](https://docs.aws.amazon.com/opsworks/latest/APIReference/) available for this service.
- Learn how to secure this service and its resources by [using IAM](https://docs.aws.amazon.com/opsworks/latest/userguide/workingsecurity.html) permission policies.

### **Topics**

- Actions defined by AWS [OpsWorks](#page-3974-0)
- Resource types defined by AWS [OpsWorks](#page-3983-0)

### • Condition keys for AWS [OpsWorks](#page-3983-1)

## <span id="page-3974-0"></span>**Actions defined by AWS OpsWorks**

You can specify the following actions in the Action element of an IAM policy statement. Use policies to grant permissions to perform an operation in AWS. When you use an action in a policy, you usually allow or deny access to the API operation or CLI command with the same name. However, in some cases, a single action controls access to more than one operation. Alternatively, some operations require several different actions.

The **Resource types** column of the Actions table indicates whether each action supports resourcelevel permissions. If there is no value for this column, you must specify all resources ("\*") to which the policy applies in the Resource element of your policy statement. If the column includes a resource type, then you can specify an ARN of that type in a statement with that action. If the action has one or more required resources, the caller must have permission to use the action with those resources. Required resources are indicated in the table with an asterisk (\*). If you limit resource access with the Resource element in an IAM policy, you must include an ARN or pattern for each required resource type. Some actions support multiple resource types. If the resource type is optional (not indicated as required), then you can choose to use one of the optional resource types.

The **Condition keys** column of the Actions table includes keys that you can specify in a policy statement's Condition element. For more information on the condition keys that are associated with resources for the service, see the **Condition keys** column of the Resource types table.

### **A** Note

[Resource](#page-3983-0) condition keys are listed in the Resource types table. You can find a link to the resource type that applies to an action in the **Resource types (\*required)** column of the Actions table. The resource type in the Resource types table includes the **Condition keys** column, which are the resource condition keys that apply to an action in the Actions table.

For details about the columns in the following table, see [Actions](reference_policies_actions-resources-contextkeys.html#actions_table) table.

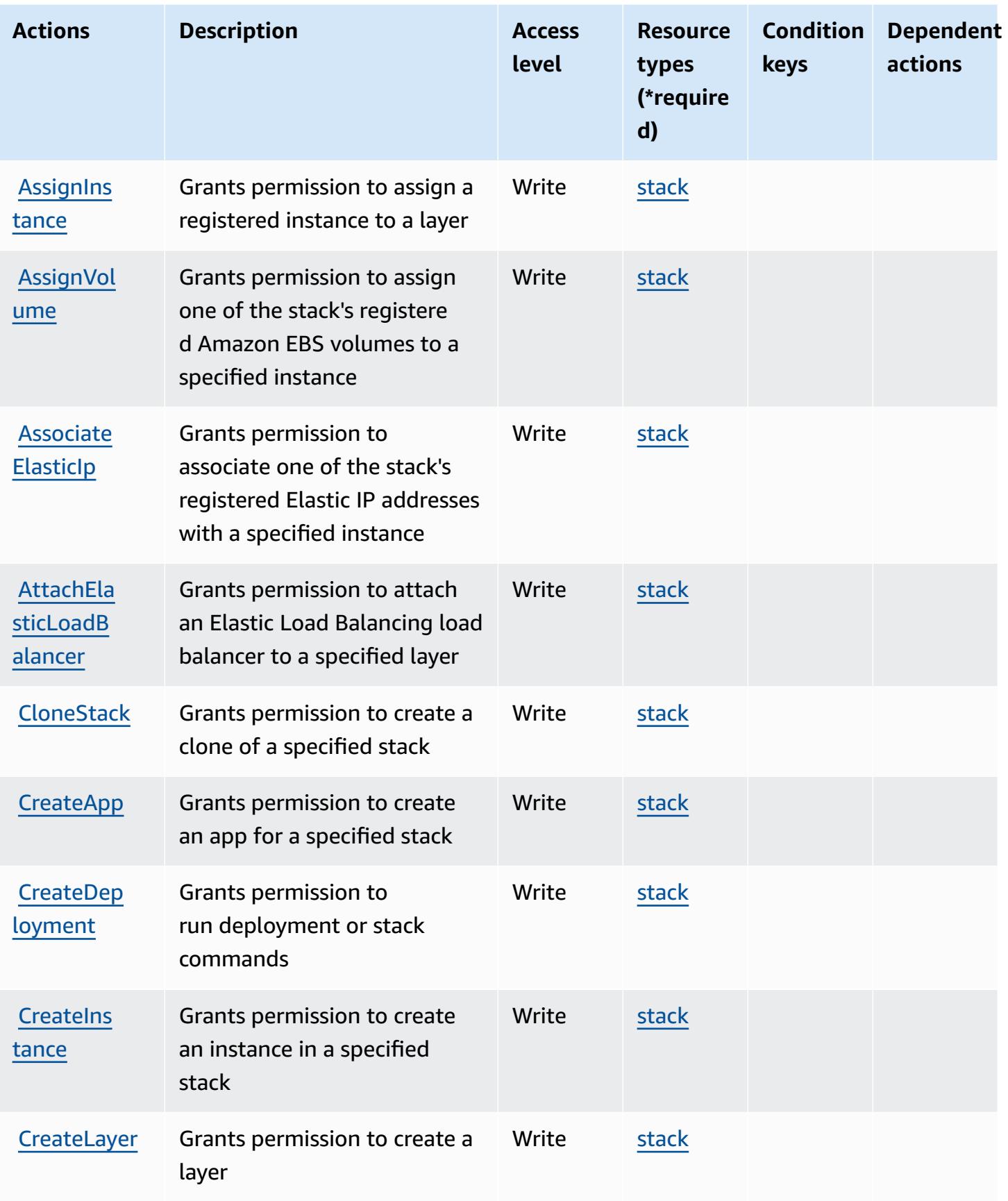

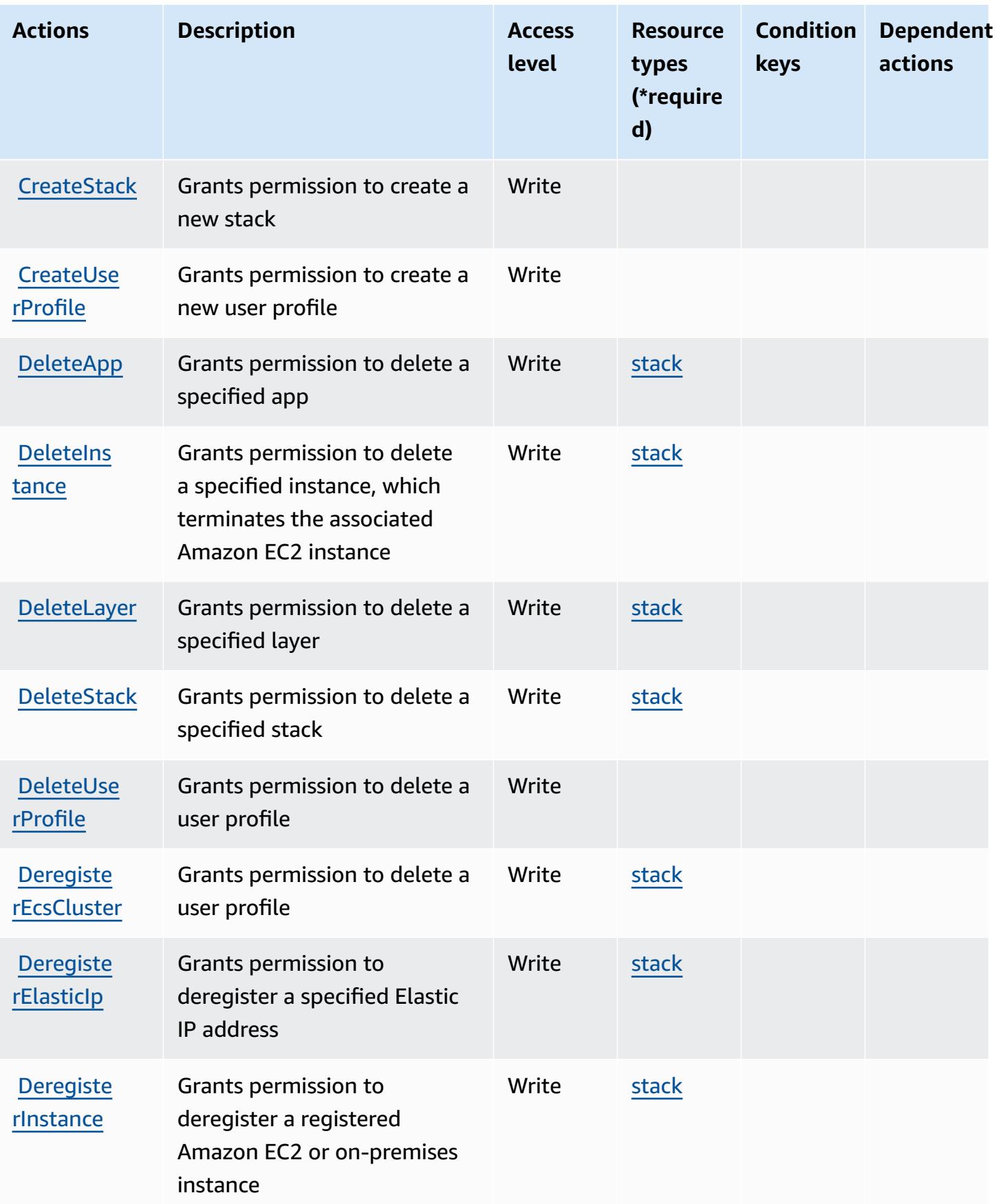

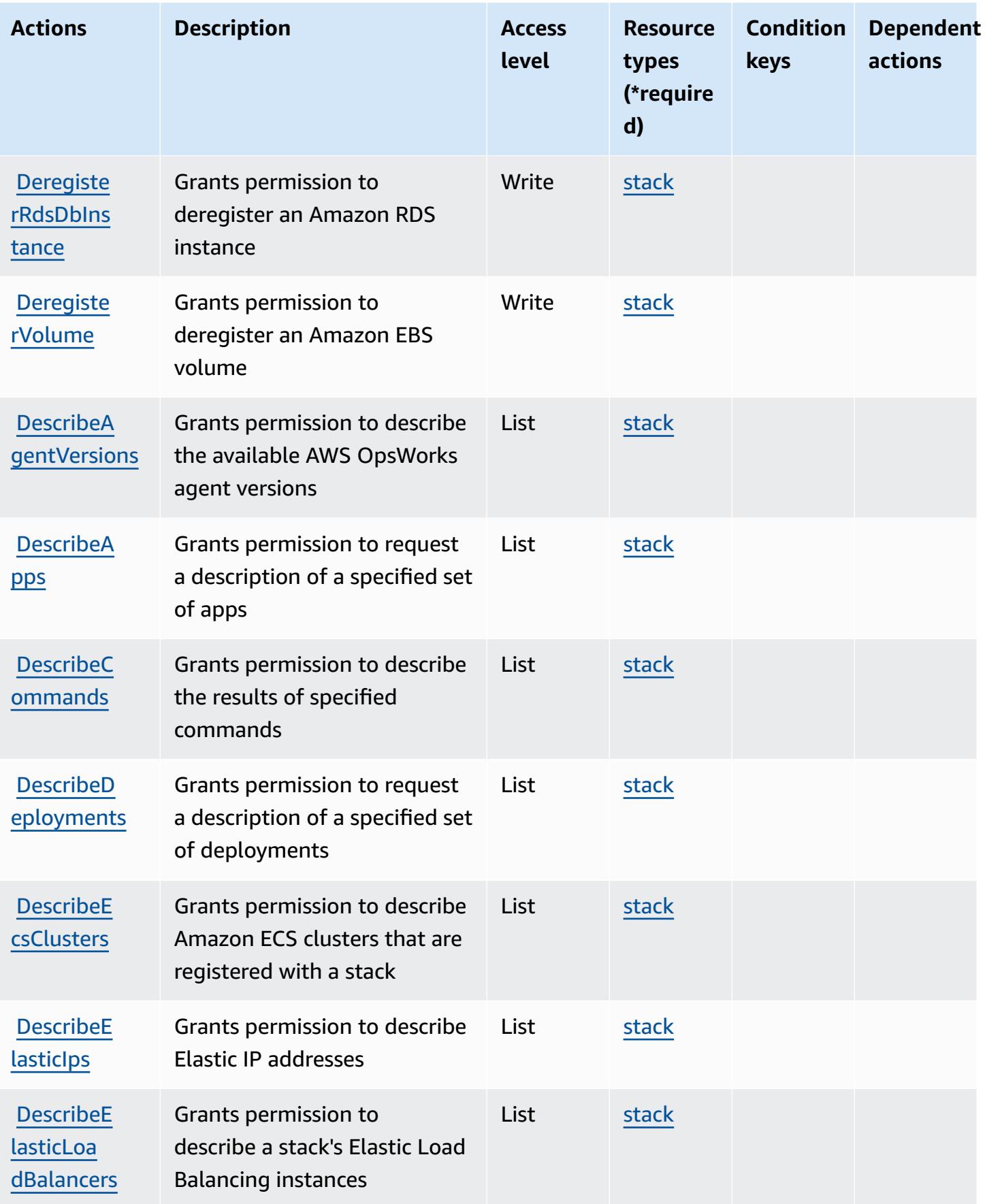

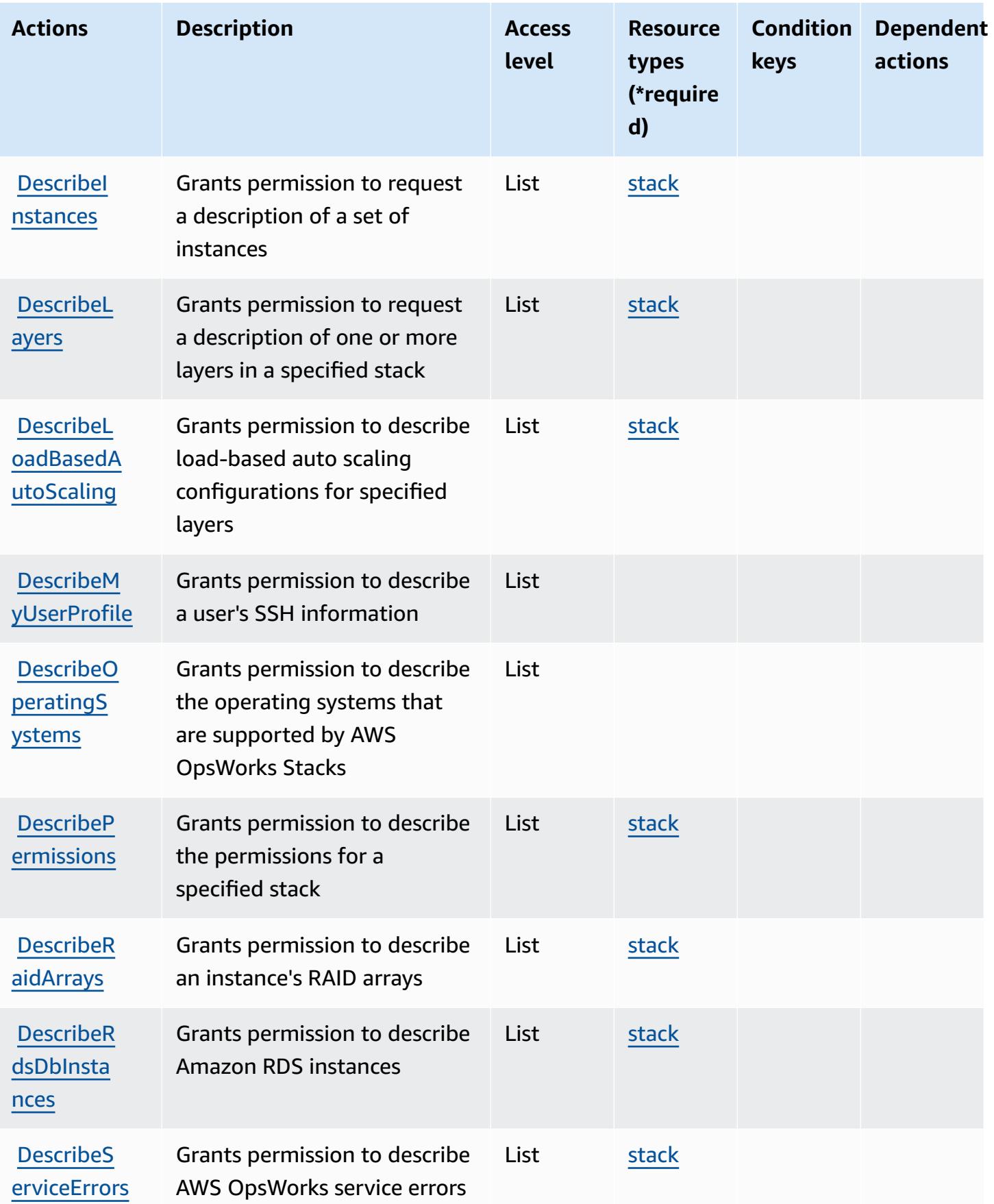

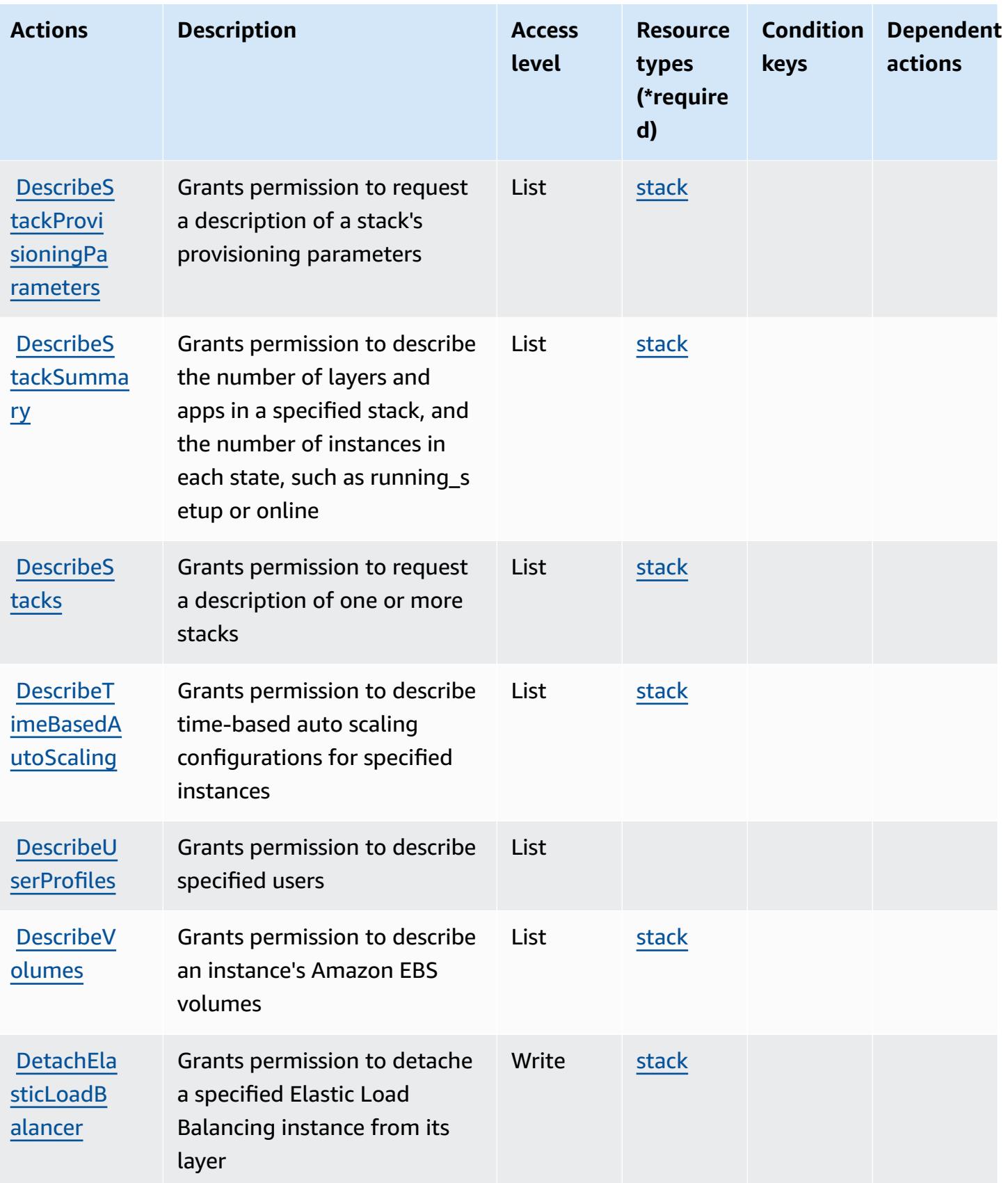

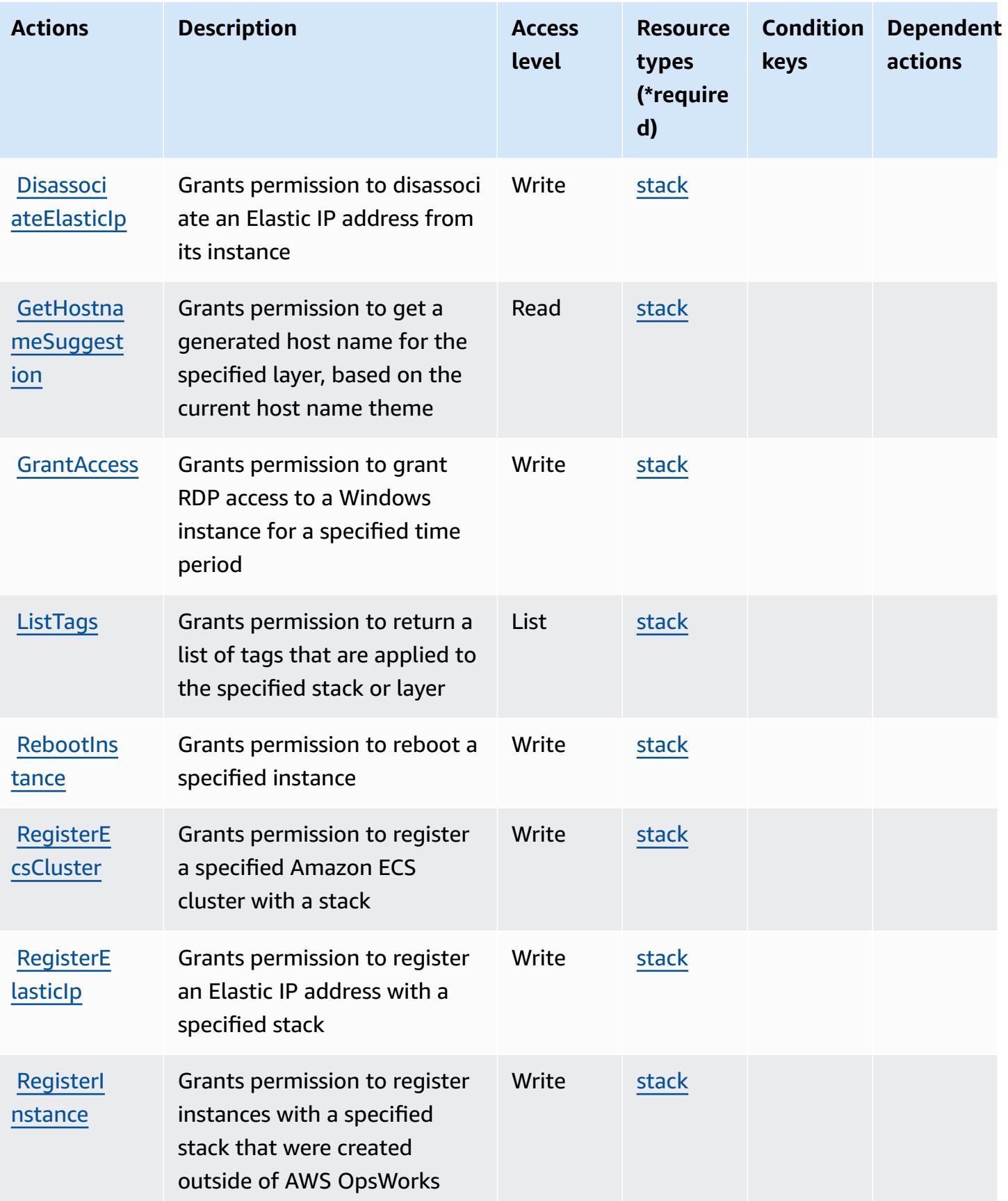

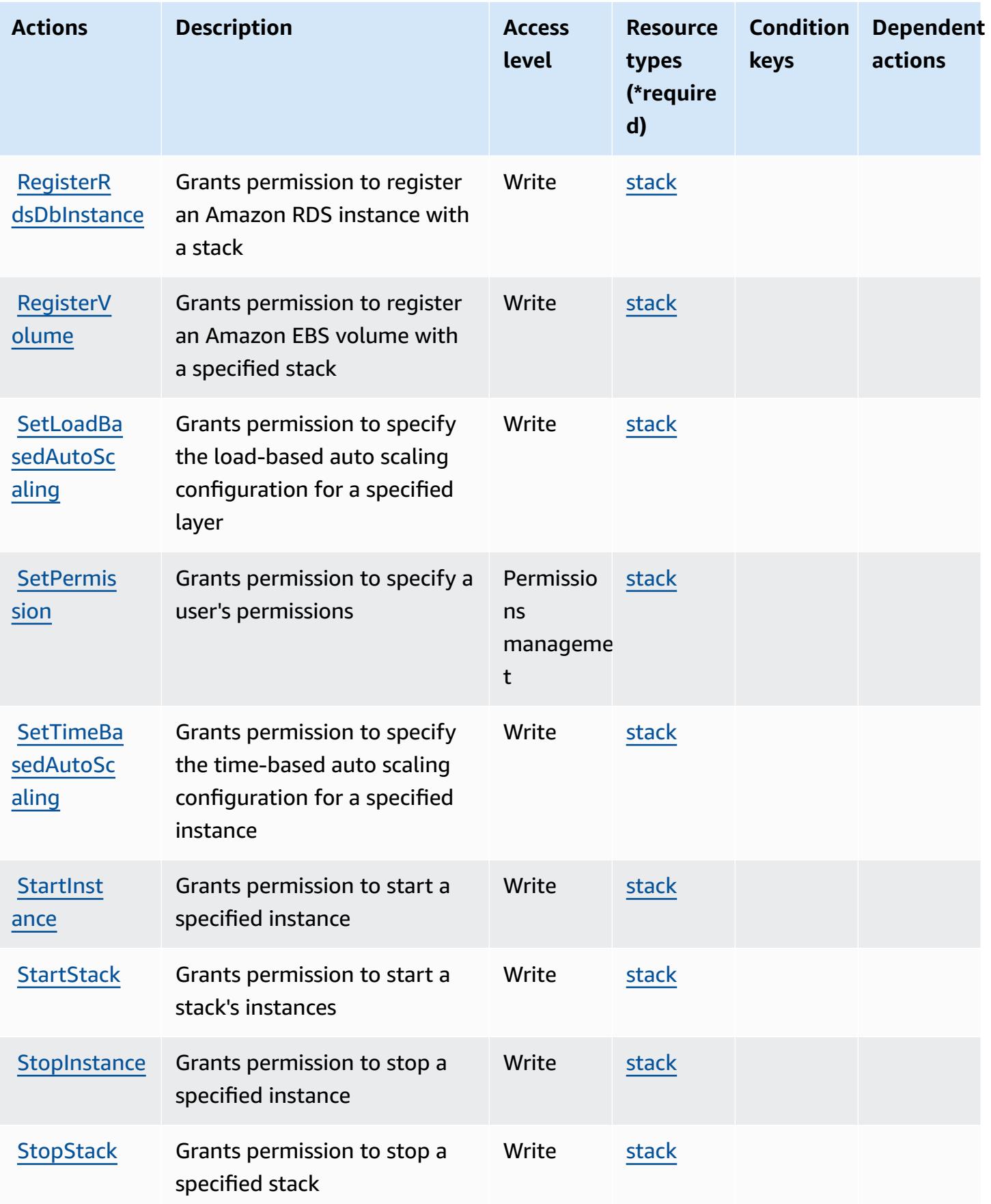

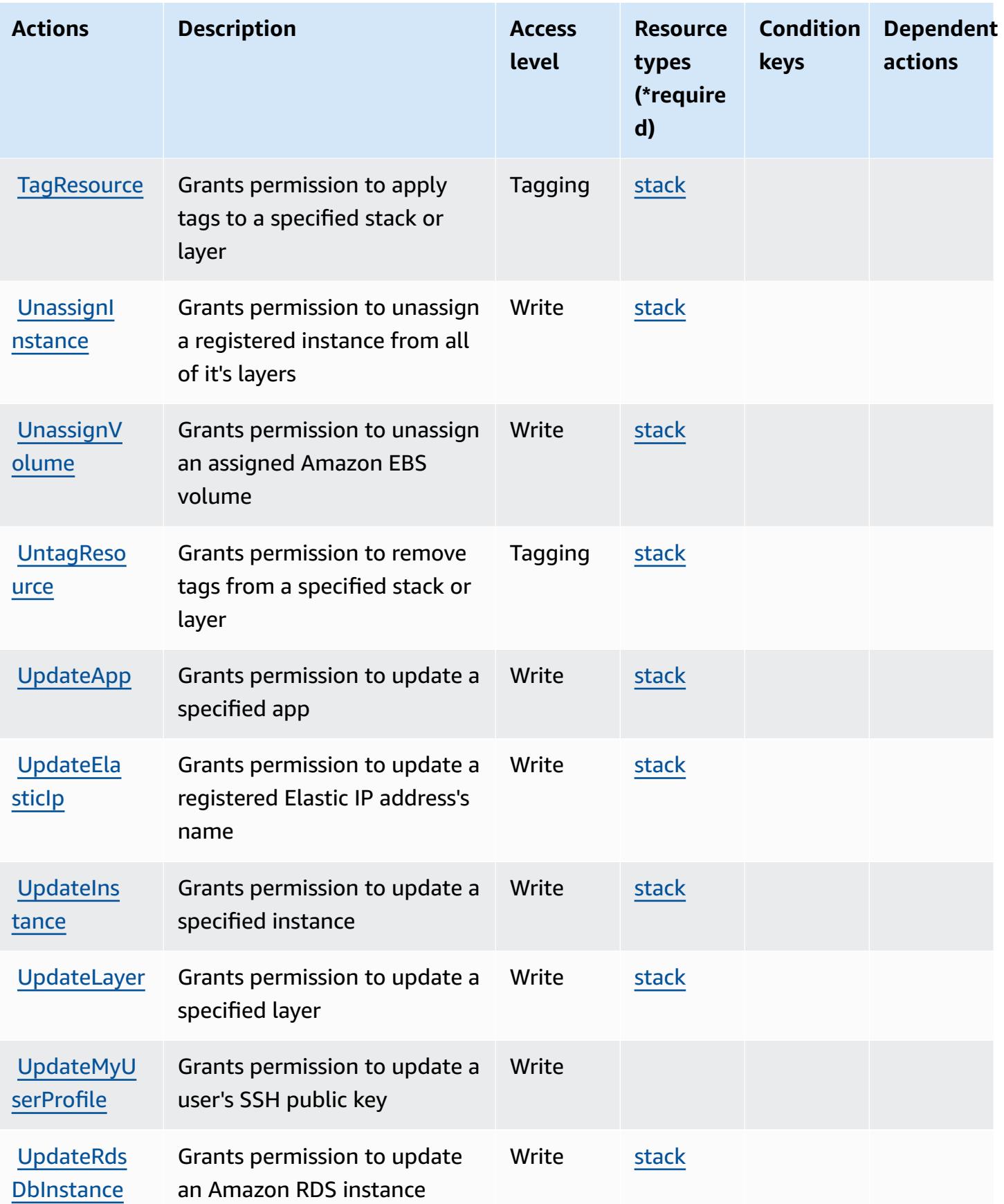

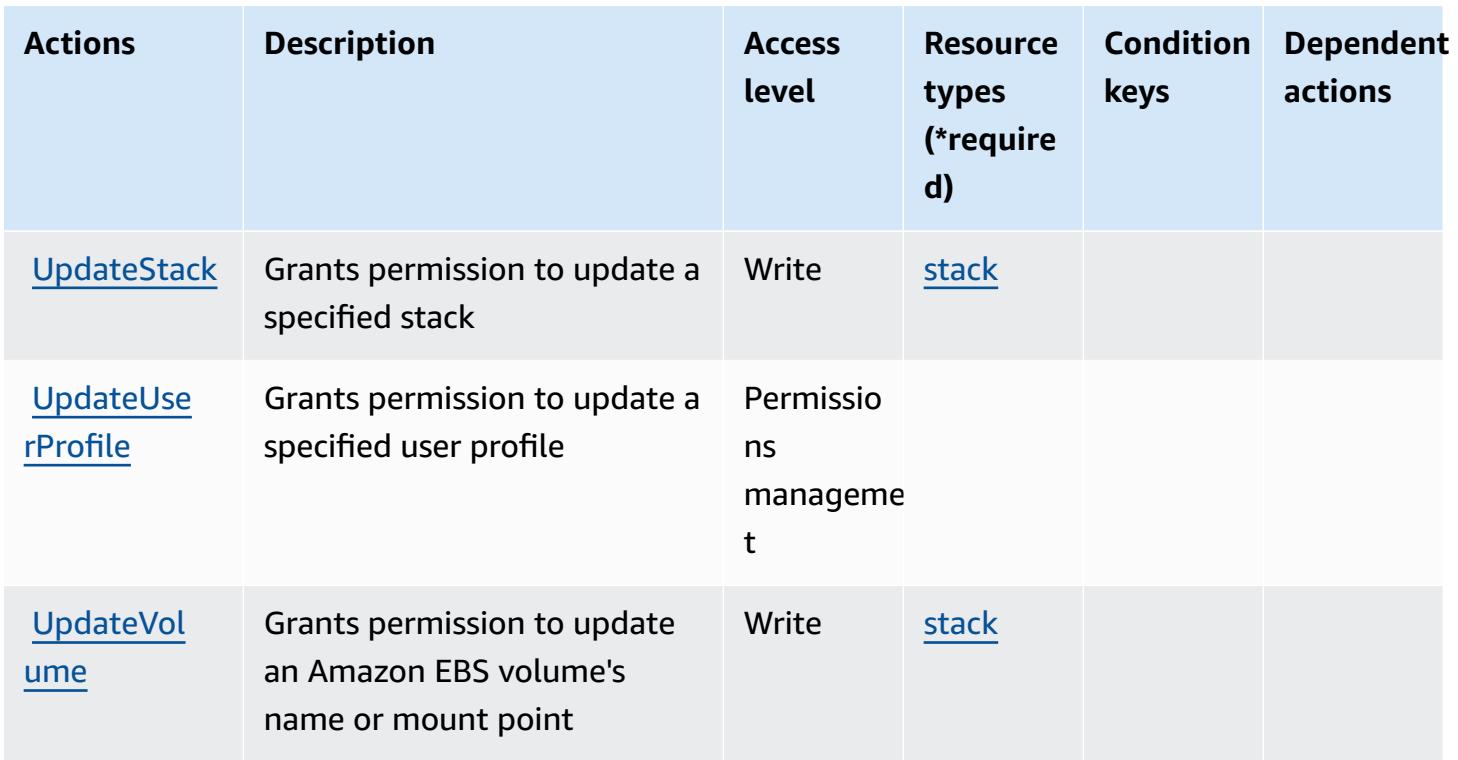

## <span id="page-3983-0"></span>**Resource types defined by AWS OpsWorks**

The following resource types are defined by this service and can be used in the Resource element of IAM permission policy statements. Each action in the [Actions](#page-3974-0) table identifies the resource types that can be specified with that action. A resource type can also define which condition keys you can include in a policy. These keys are displayed in the last column of the Resource types table. For details about the columns in the following table, see [Resource](reference_policies_actions-resources-contextkeys.html#resources_table) types table.

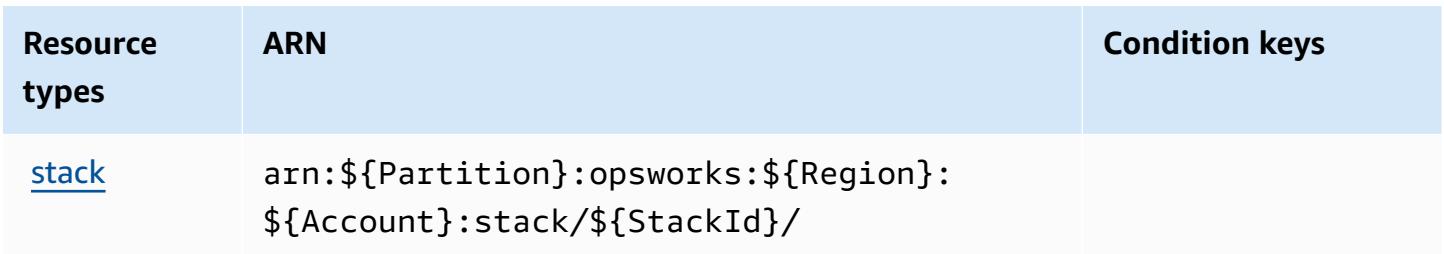

## <span id="page-3983-1"></span>**Condition keys for AWS OpsWorks**

OpsWorks has no service-specific context keys that can be used in the Condition element of policy statements. For the list of the global context keys that are available to all services, see Available keys for [conditions.](https://docs.aws.amazon.com/IAM/latest/UserGuide/reference_policies_condition-keys.html#AvailableKeys)

# **Actions, resources, and condition keys for AWS OpsWorks Configuration Management**

AWS OpsWorks Configuration Management (service prefix: opsworks-cm) provides the following service-specific resources, actions, and condition context keys for use in IAM permission policies.

References:

- Learn how to [configure](https://docs.aws.amazon.com/opsworks/latest/userguide/) this service.
- View a list of the API [operations](https://docs.aws.amazon.com/opsworks-cm/latest/APIReference/) available for this service.
- Learn how to secure this service and its resources by [using IAM](https://docs.aws.amazon.com/opsworks/latest/userguide/workingsecurity.html) permission policies.

### **Topics**

- Actions defined by AWS OpsWorks [Configuration](#page-3984-0) Management
- Resource types defined by AWS OpsWorks [Configuration](#page-3987-0) Management
- Condition keys for AWS OpsWorks [Configuration](#page-3988-0) Management

## <span id="page-3984-0"></span>**Actions defined by AWS OpsWorks Configuration Management**

You can specify the following actions in the Action element of an IAM policy statement. Use policies to grant permissions to perform an operation in AWS. When you use an action in a policy, you usually allow or deny access to the API operation or CLI command with the same name. However, in some cases, a single action controls access to more than one operation. Alternatively, some operations require several different actions.

The **Resource types** column of the Actions table indicates whether each action supports resourcelevel permissions. If there is no value for this column, you must specify all resources ("\*") to which the policy applies in the Resource element of your policy statement. If the column includes a resource type, then you can specify an ARN of that type in a statement with that action. If the action has one or more required resources, the caller must have permission to use the action with those resources. Required resources are indicated in the table with an asterisk (\*). If you limit resource access with the Resource element in an IAM policy, you must include an ARN or pattern for each required resource type. Some actions support multiple resource types. If the resource type is optional (not indicated as required), then you can choose to use one of the optional resource types.

The **Condition keys** column of the Actions table includes keys that you can specify in a policy statement's Condition element. For more information on the condition keys that are associated with resources for the service, see the **Condition keys** column of the Resource types table.

### *A* Note

Resource condition keys are listed in the [Resource](#page-3987-0) types table. You can find a link to the resource type that applies to an action in the **Resource types (\*required)** column of the Actions table. The resource type in the Resource types table includes the **Condition keys** column, which are the resource condition keys that apply to an action in the Actions table.

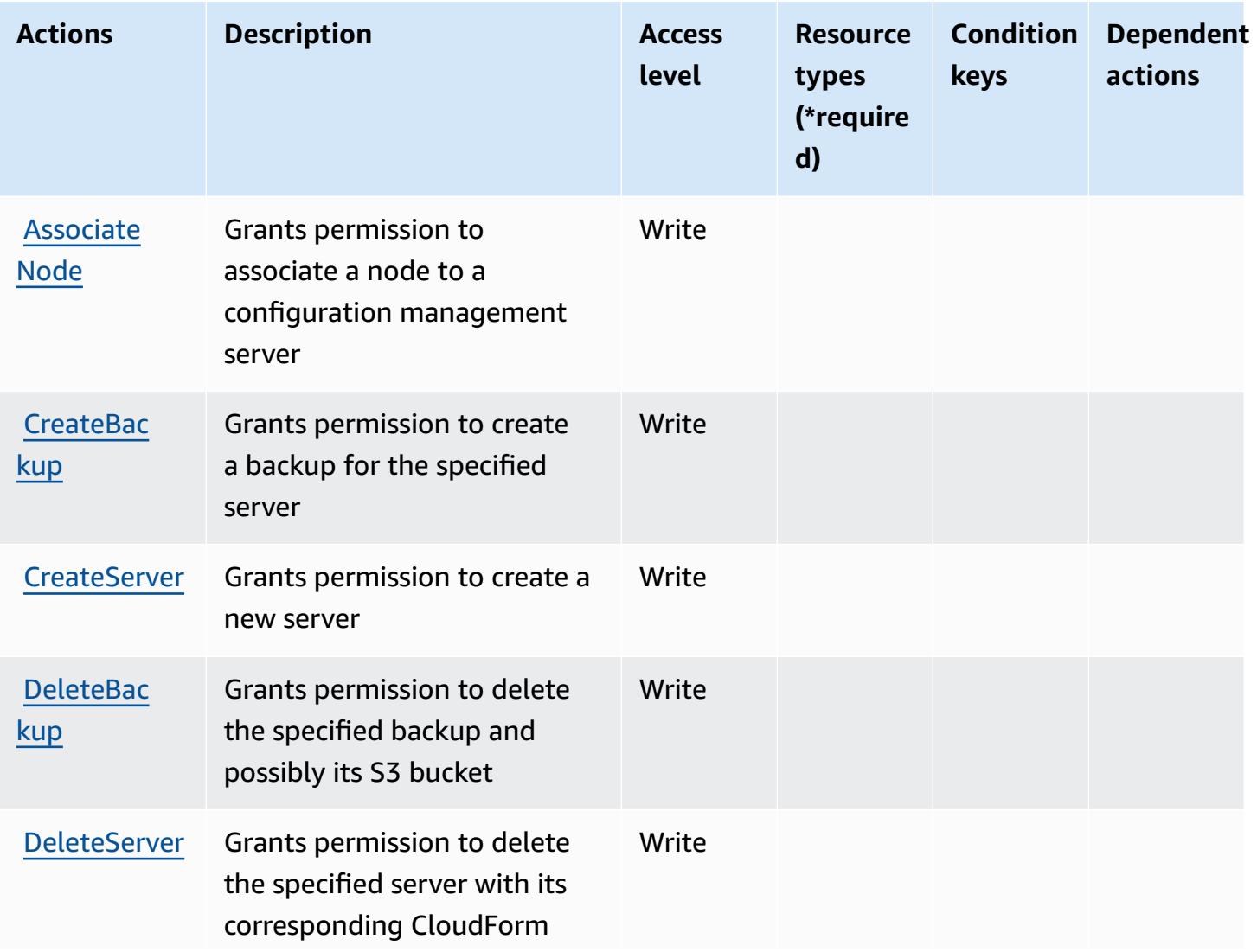

For details about the columns in the following table, see [Actions](reference_policies_actions-resources-contextkeys.html#actions_table) table.

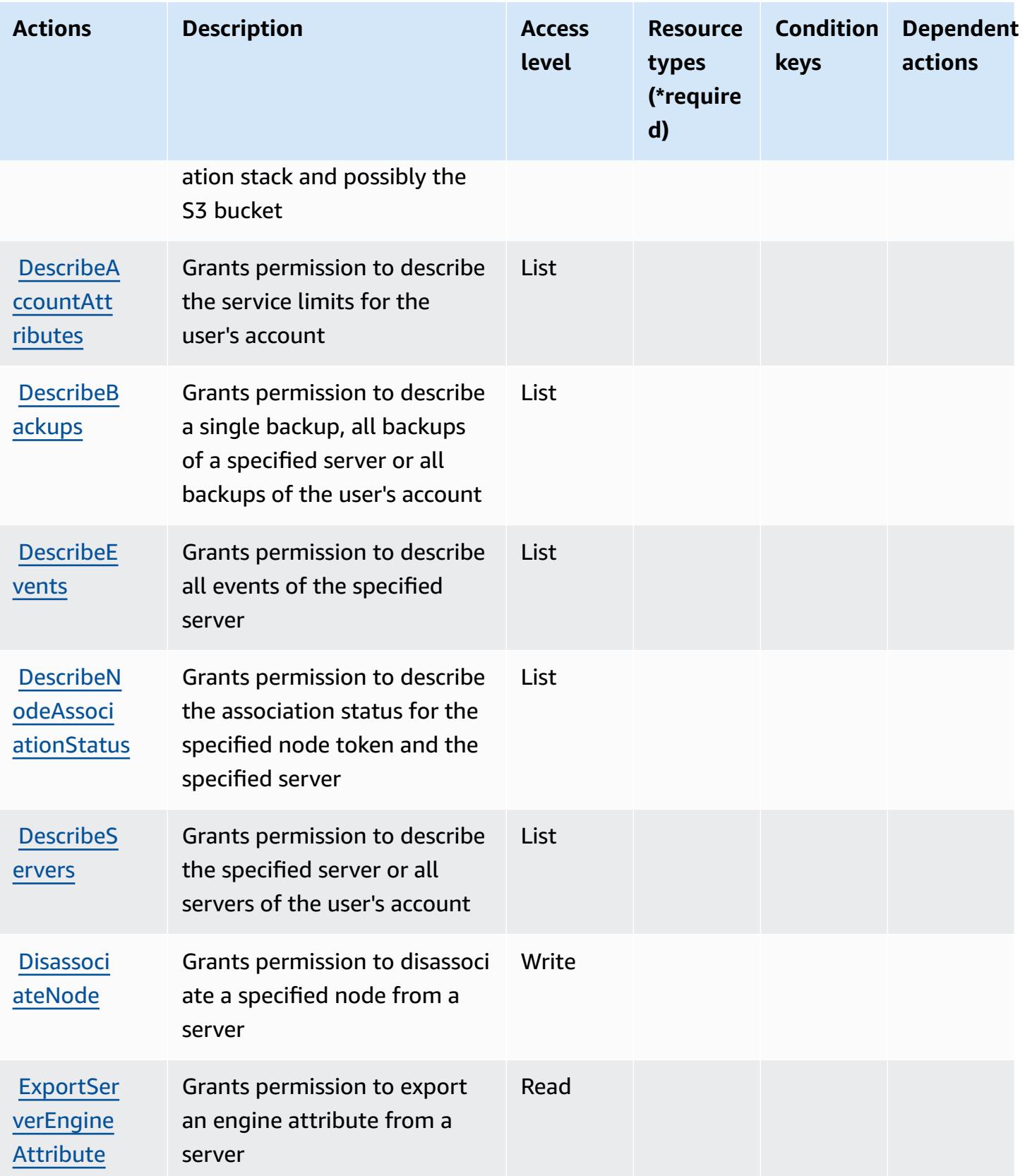

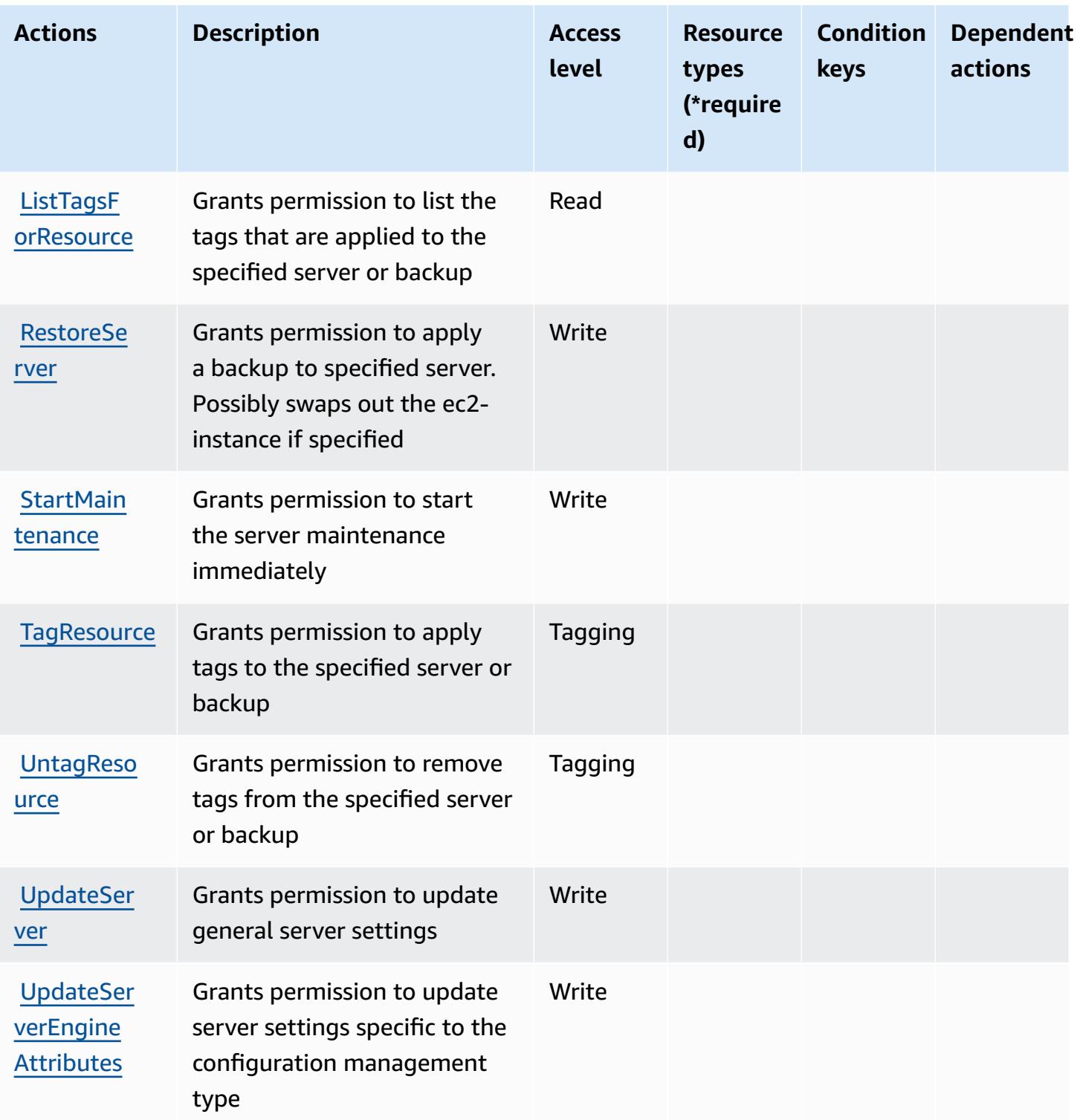

## <span id="page-3987-0"></span>**Resource types defined by AWS OpsWorks Configuration Management**

The following resource types are defined by this service and can be used in the Resource element of IAM permission policy statements. Each action in the **[Actions](#page-3984-0) table identifies the resource types** 

that can be specified with that action. A resource type can also define which condition keys you can include in a policy. These keys are displayed in the last column of the Resource types table. For details about the columns in the following table, see [Resource](reference_policies_actions-resources-contextkeys.html#resources_table) types table.

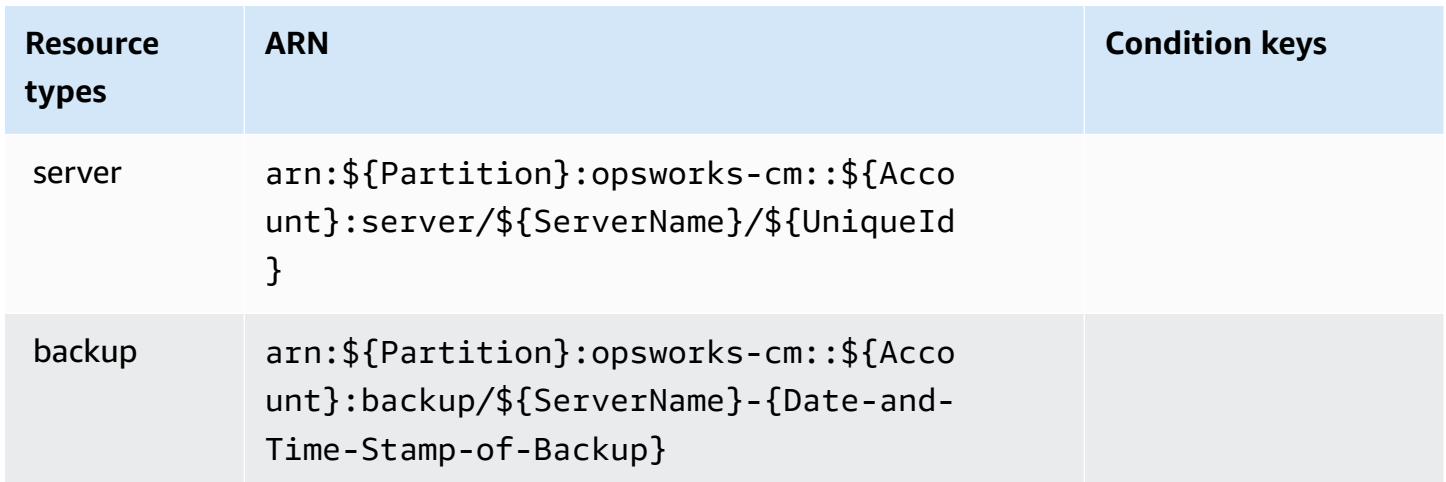

## <span id="page-3988-0"></span>**Condition keys for AWS OpsWorks Configuration Management**

OpsworksCM has no service-specific context keys that can be used in the Condition element of policy statements. For the list of the global context keys that are available to all services, see Available keys for [conditions.](https://docs.aws.amazon.com/IAM/latest/UserGuide/reference_policies_condition-keys.html#AvailableKeys)

# **Actions, resources, and condition keys for AWS Organizations**

AWS Organizations (service prefix: organizations) provides the following service-specific resources, actions, and condition context keys for use in IAM permission policies.

References:

- Learn how to [configure](https://docs.aws.amazon.com/organizations/latest/userguide/) this service.
- View a list of the API [operations](https://docs.aws.amazon.com/organizations/latest/APIReference/) available for this service.
- Learn how to secure this service and its resources by [using IAM](https://docs.aws.amazon.com/organizations/latest/userguide/orgs_permissions.html) permission policies.

### **Topics**

- Actions defined by AWS [Organizations](#page-3989-0)
- Resource types defined by AWS [Organizations](#page-4001-0)
- Condition keys for AWS [Organizations](#page-4002-0)

## <span id="page-3989-0"></span>**Actions defined by AWS Organizations**

You can specify the following actions in the Action element of an IAM policy statement. Use policies to grant permissions to perform an operation in AWS. When you use an action in a policy, you usually allow or deny access to the API operation or CLI command with the same name. However, in some cases, a single action controls access to more than one operation. Alternatively, some operations require several different actions.

The **Resource types** column of the Actions table indicates whether each action supports resourcelevel permissions. If there is no value for this column, you must specify all resources ("\*") to which the policy applies in the Resource element of your policy statement. If the column includes a resource type, then you can specify an ARN of that type in a statement with that action. If the action has one or more required resources, the caller must have permission to use the action with those resources. Required resources are indicated in the table with an asterisk (\*). If you limit resource access with the Resource element in an IAM policy, you must include an ARN or pattern for each required resource type. Some actions support multiple resource types. If the resource type is optional (not indicated as required), then you can choose to use one of the optional resource types.

The **Condition keys** column of the Actions table includes keys that you can specify in a policy statement's Condition element. For more information on the condition keys that are associated with resources for the service, see the **Condition keys** column of the Resource types table.

#### **A** Note

[Resource](#page-4001-0) condition keys are listed in the Resource types table. You can find a link to the resource type that applies to an action in the **Resource types (\*required)** column of the Actions table. The resource type in the Resource types table includes the **Condition keys** column, which are the resource condition keys that apply to an action in the Actions table.

For details about the columns in the following table, see [Actions](reference_policies_actions-resources-contextkeys.html#actions_table) table.

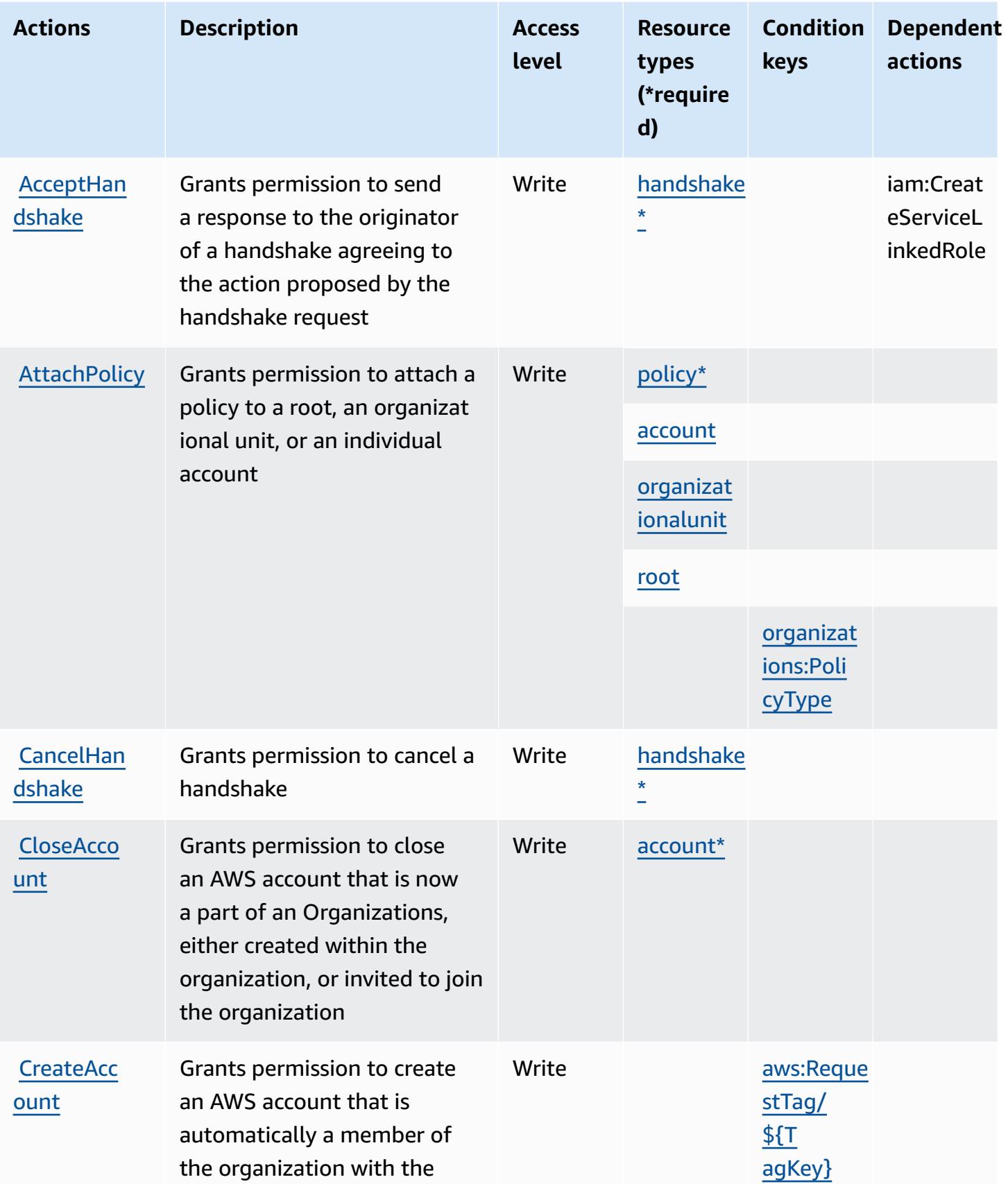

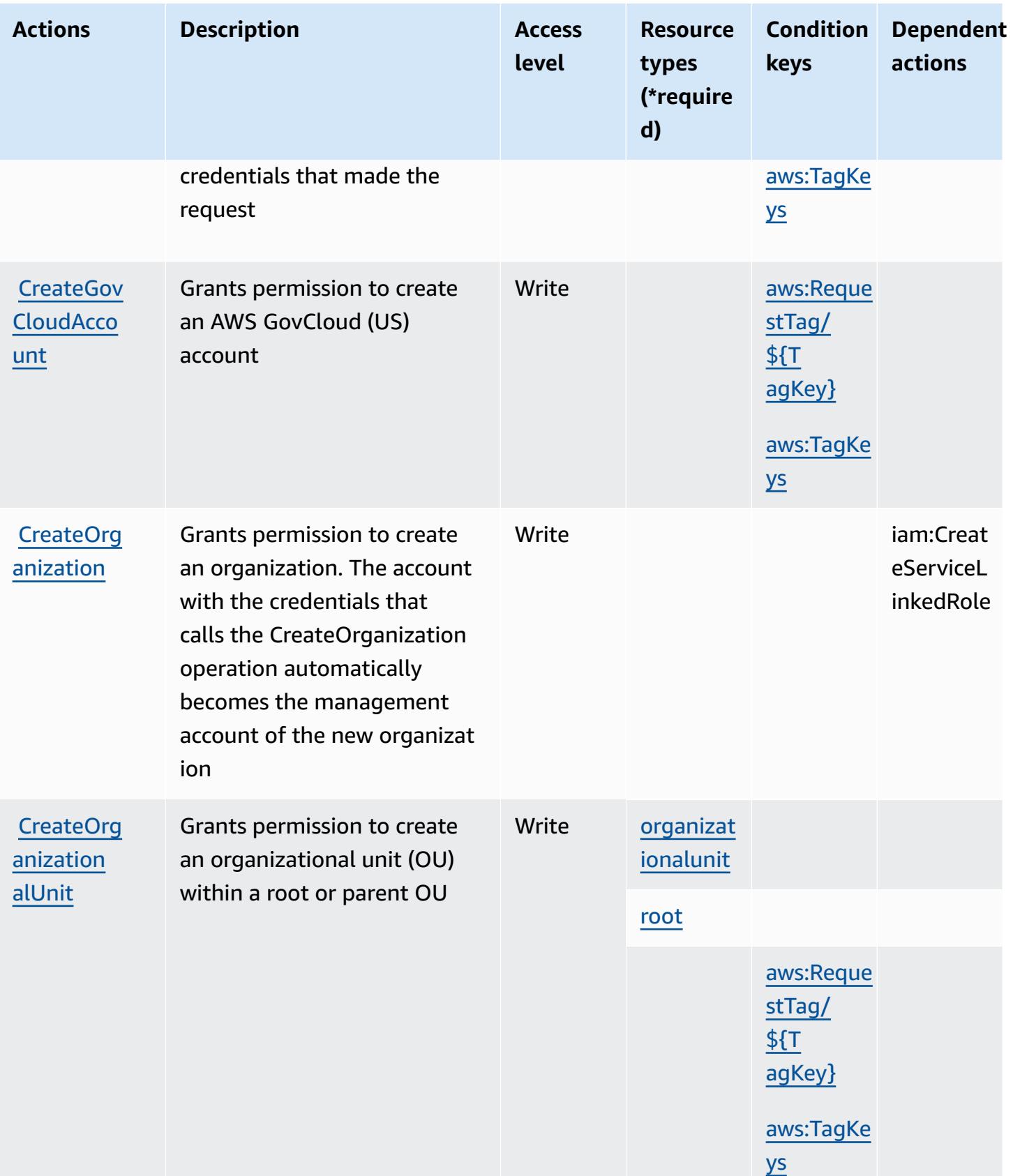

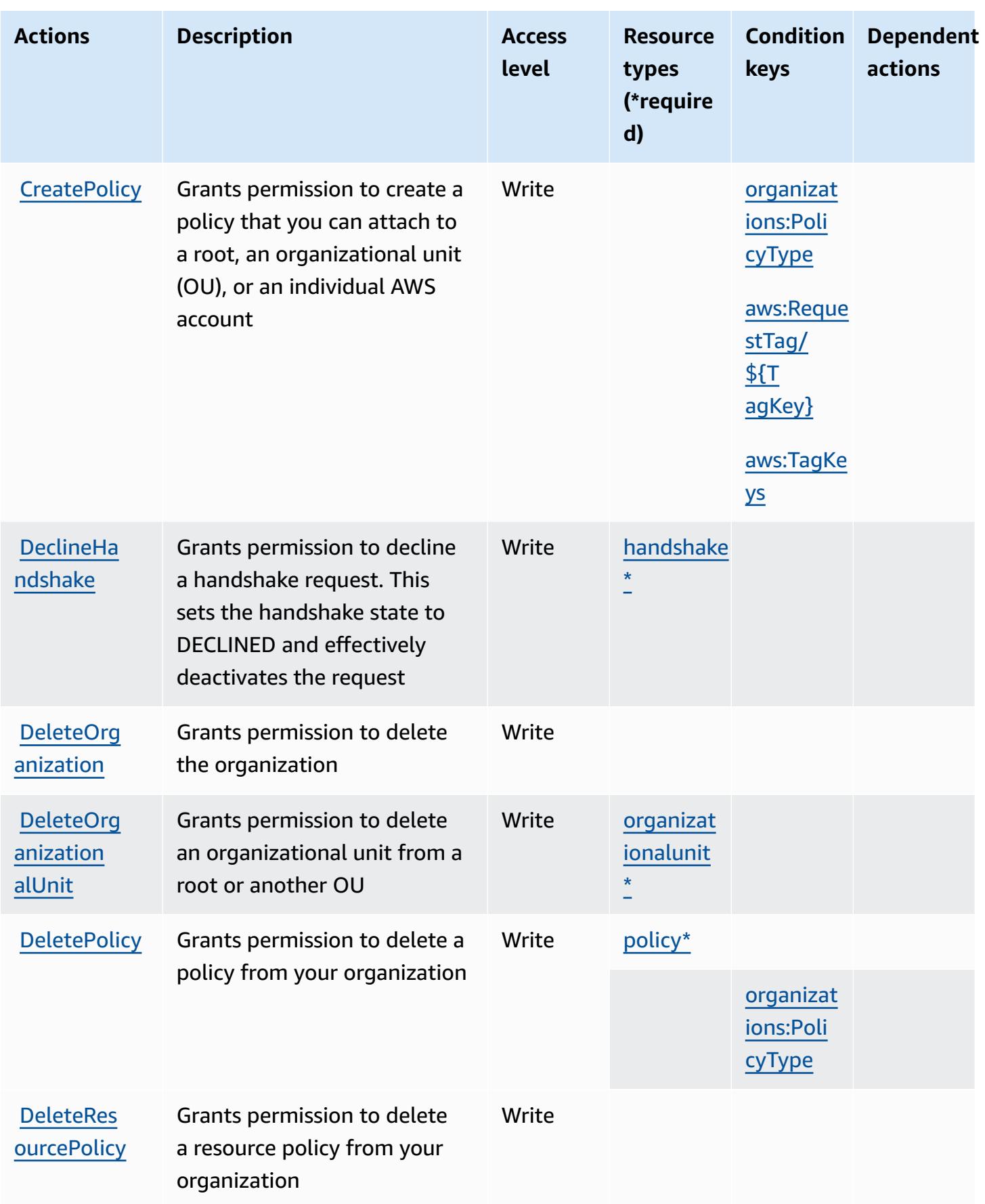

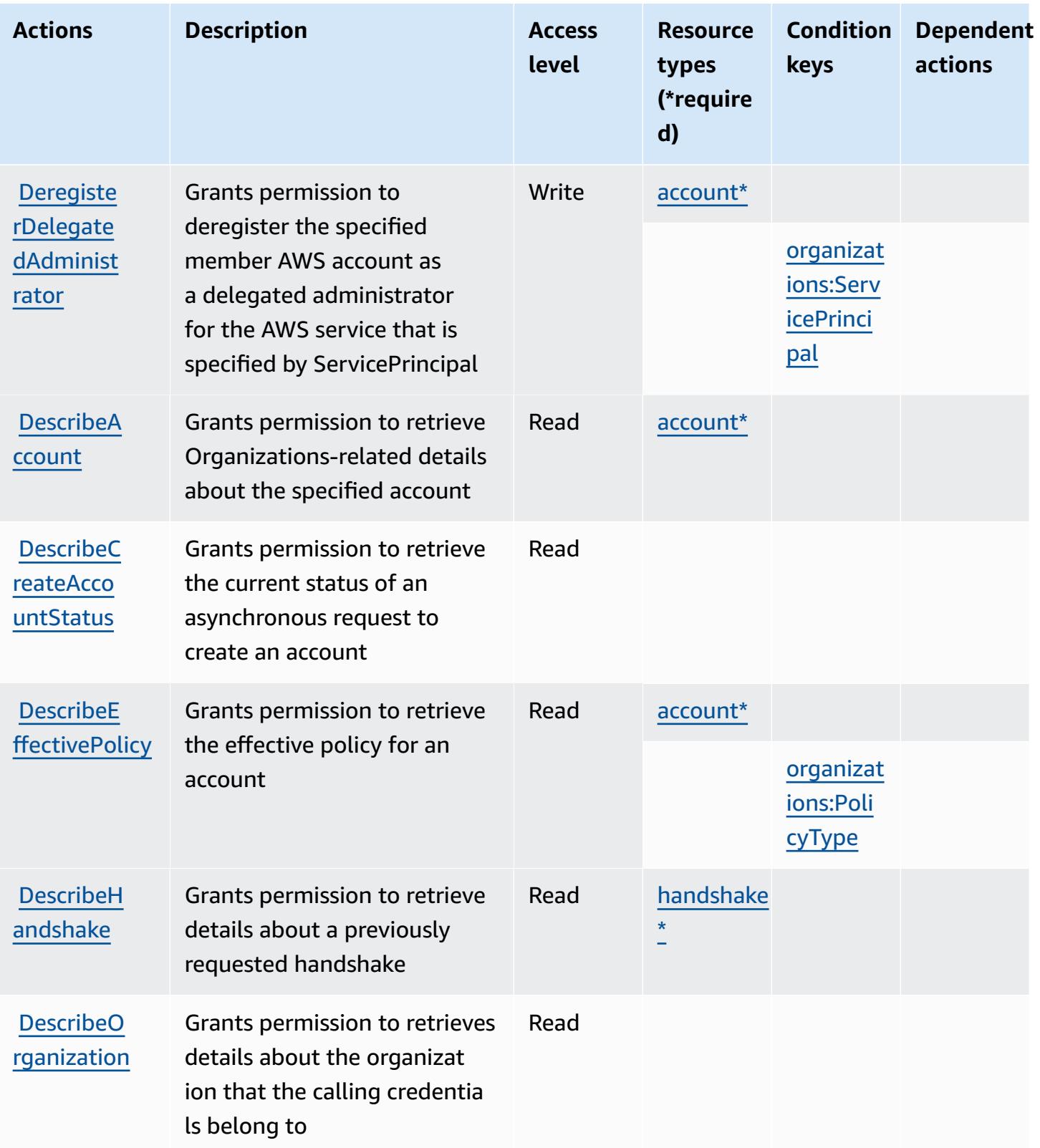

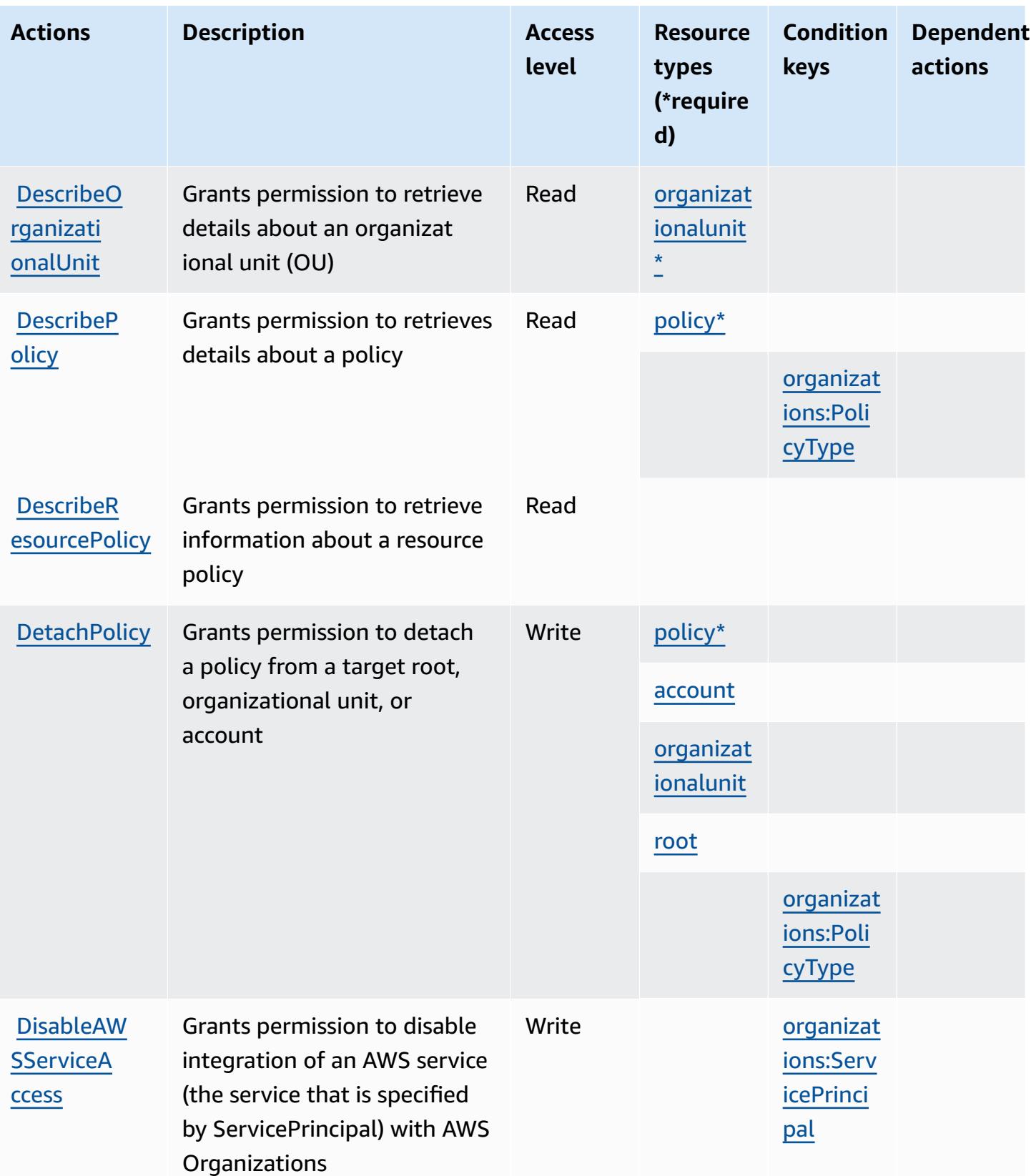

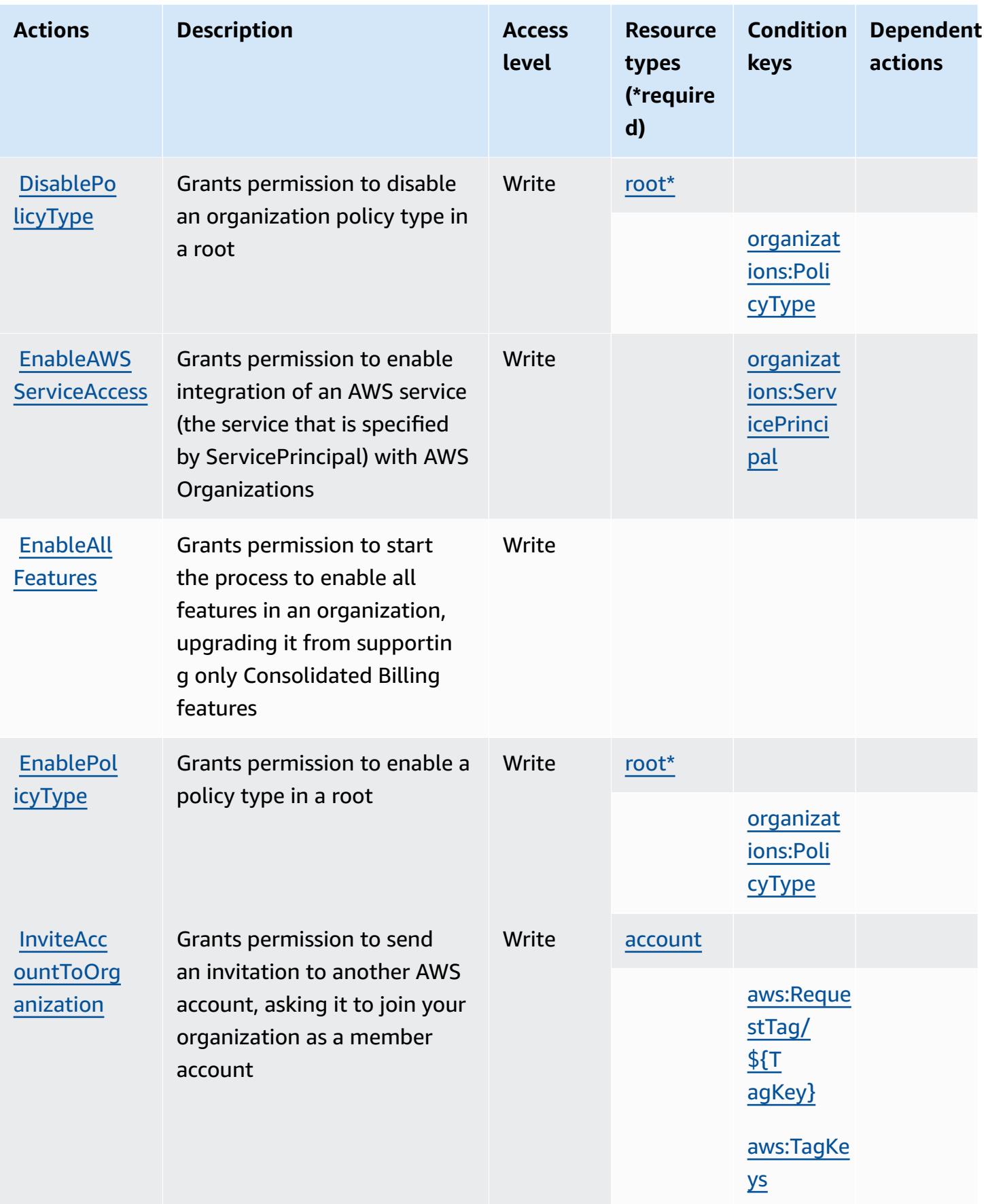
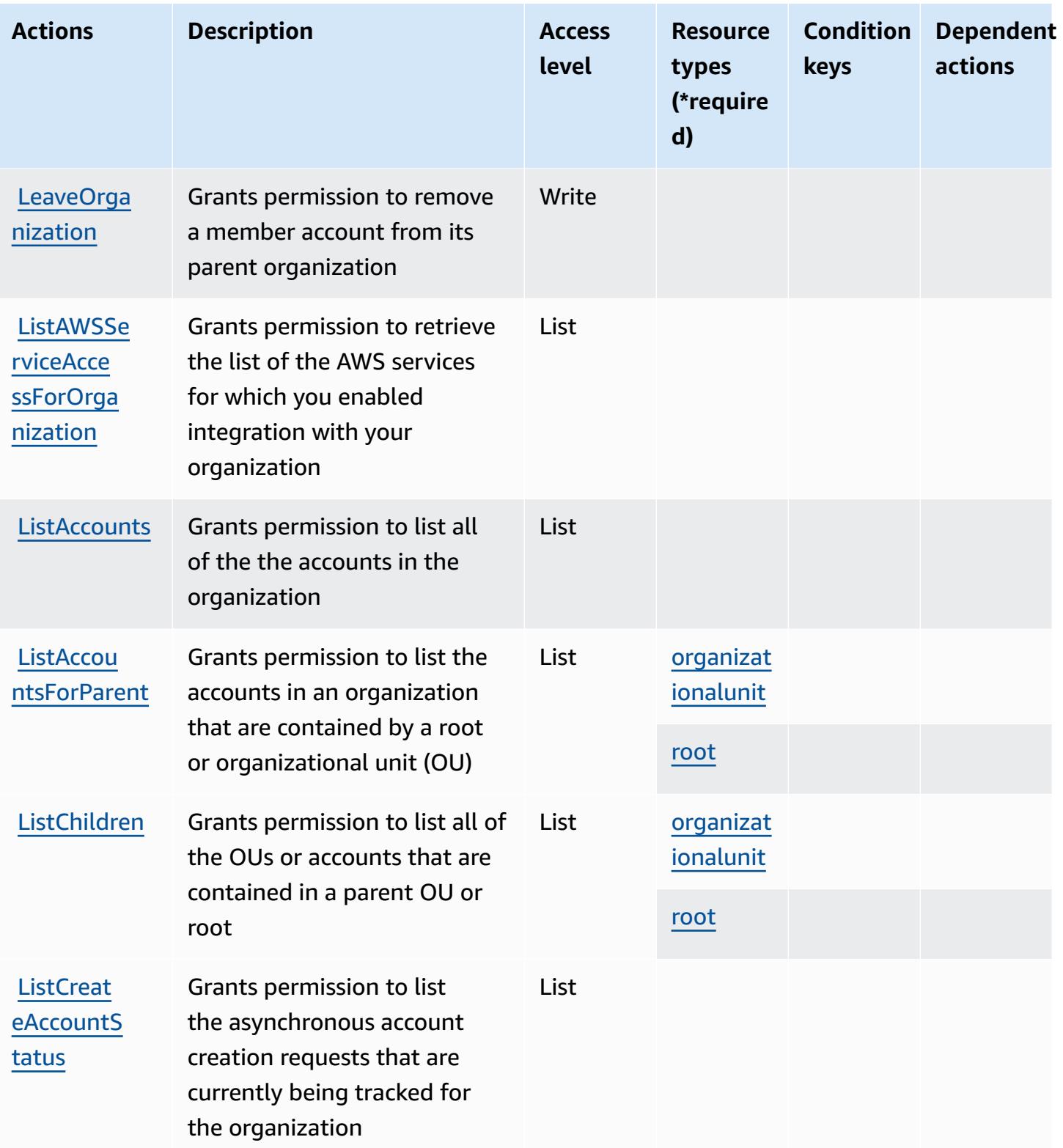

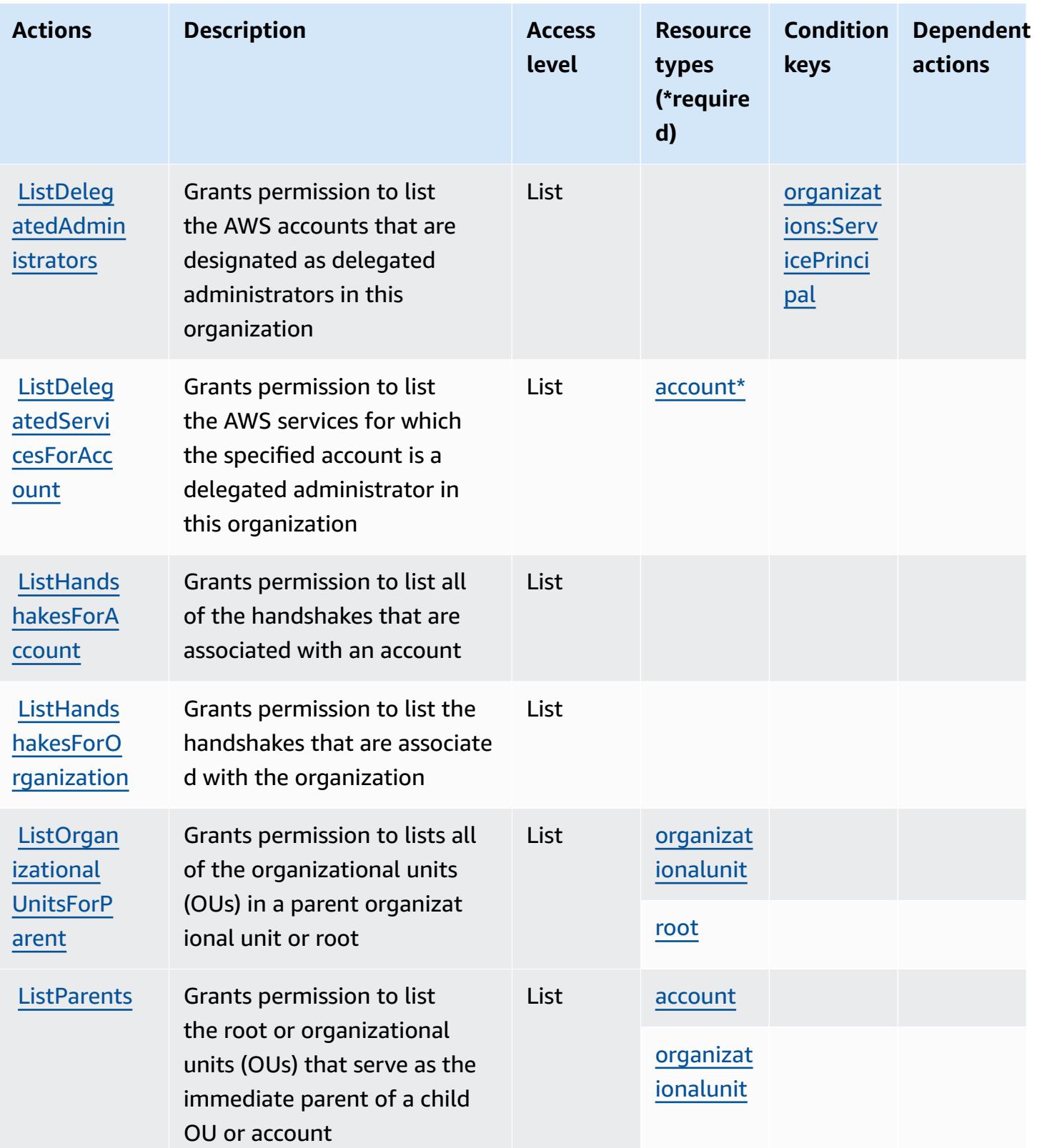

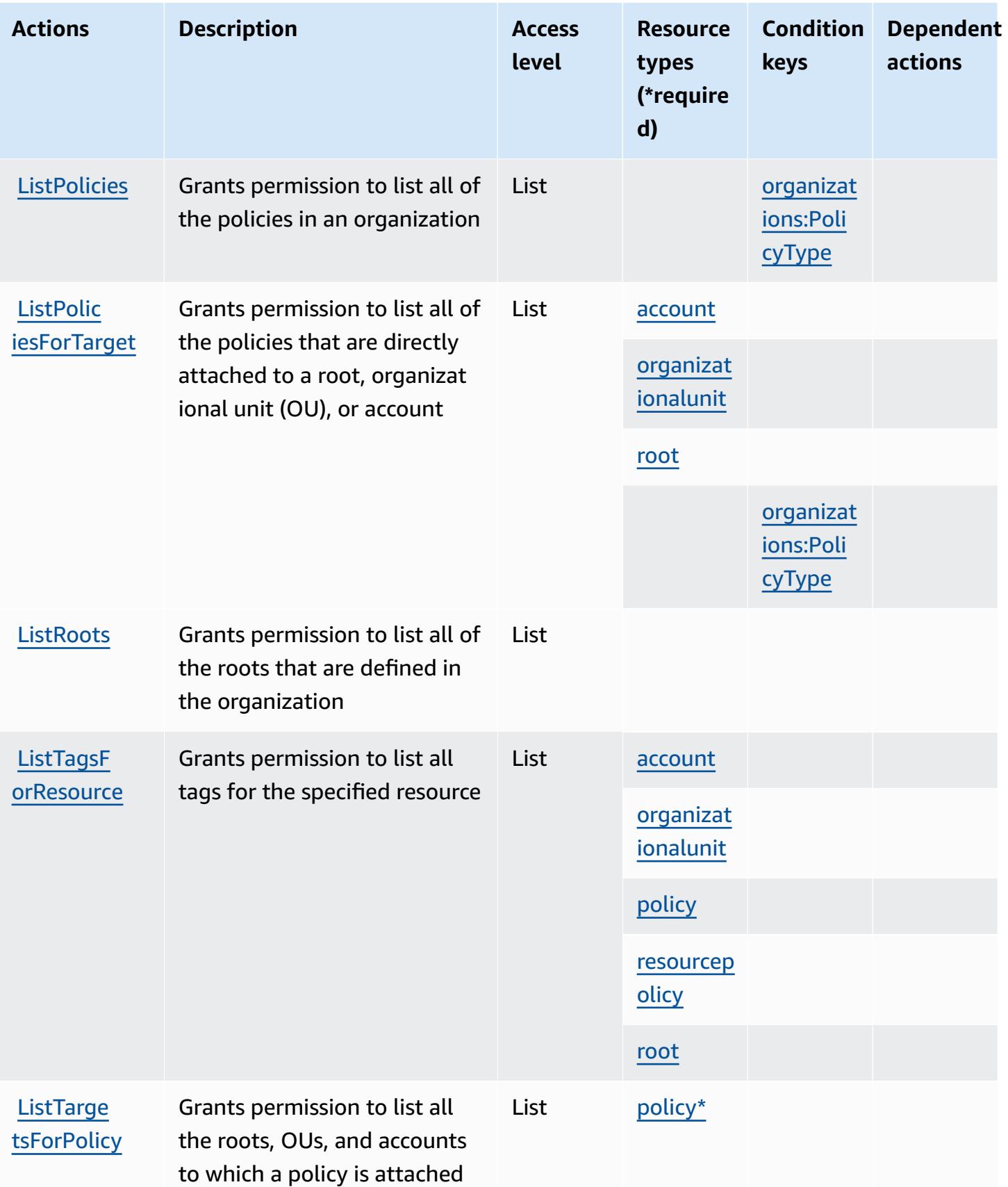

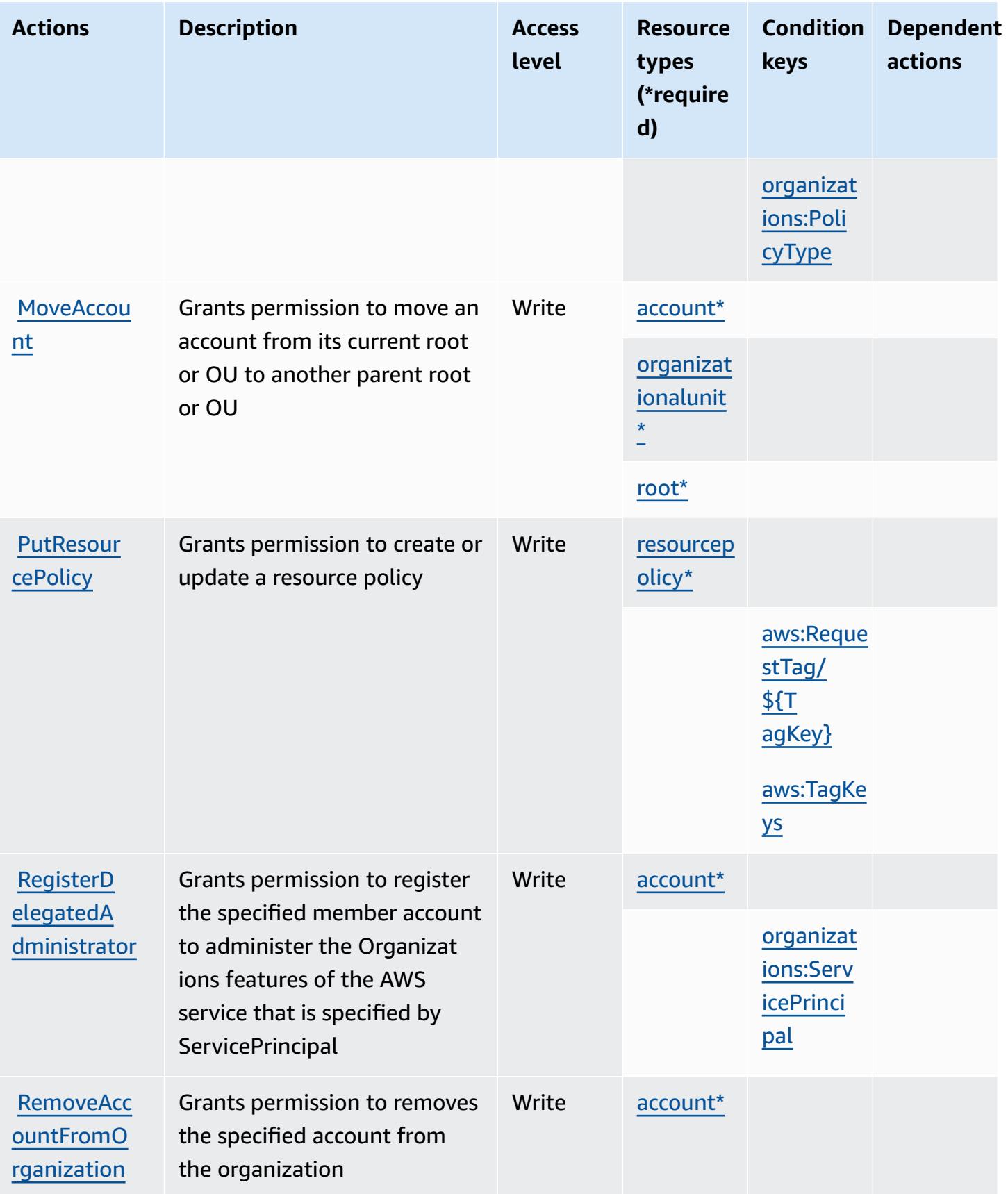

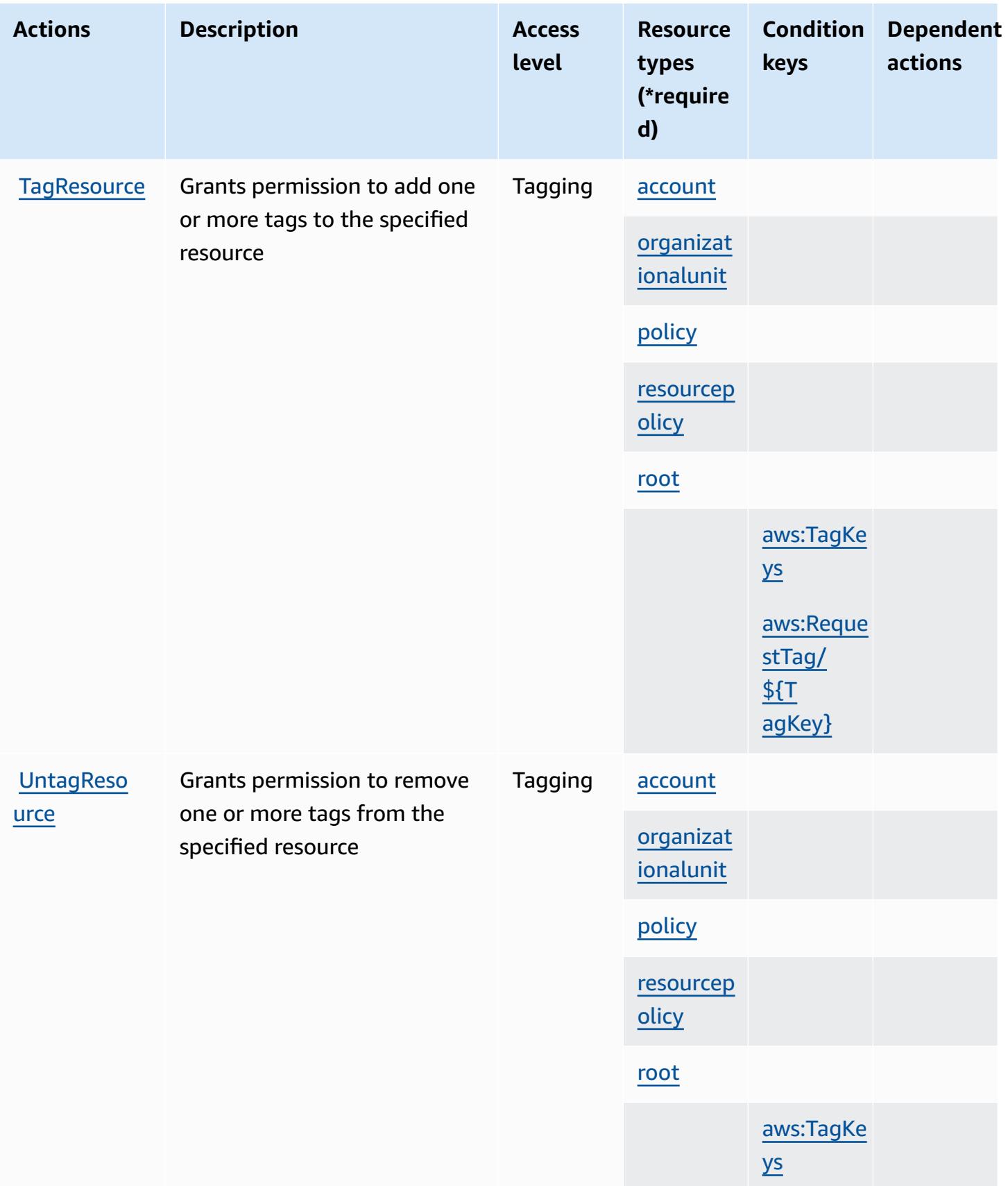

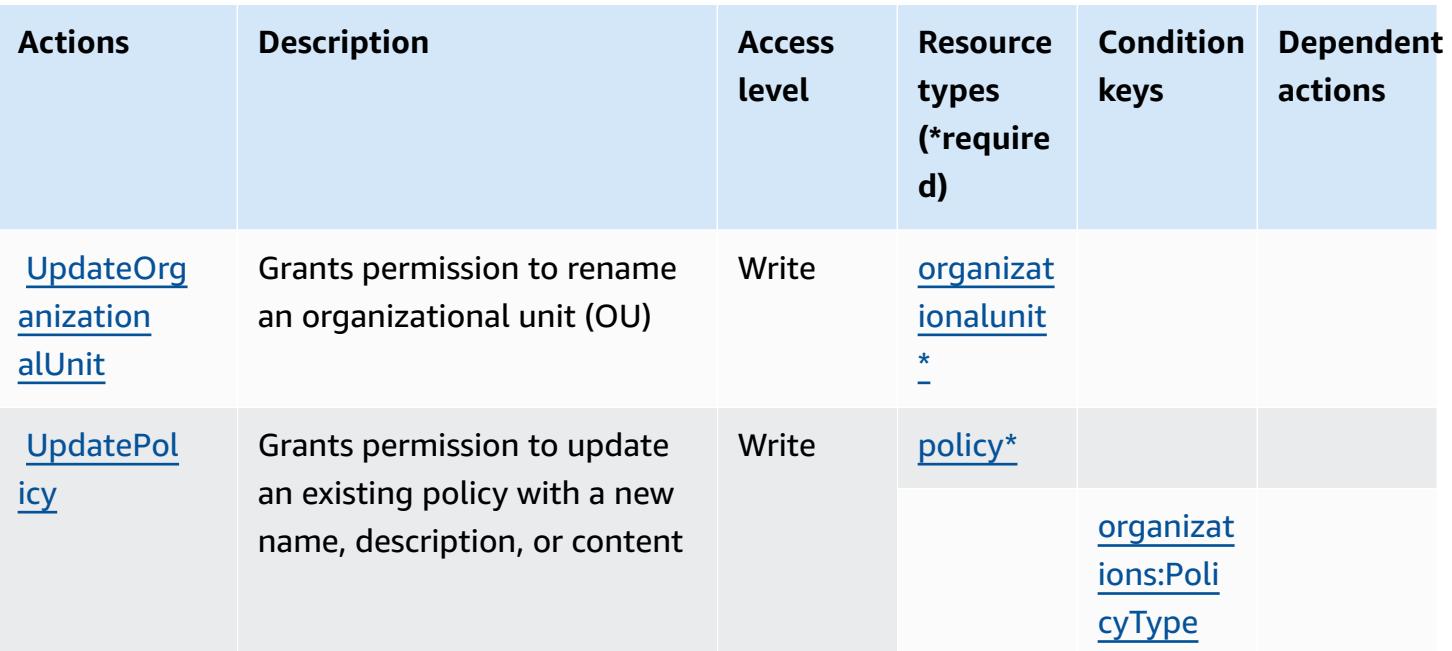

### **Resource types defined by AWS Organizations**

The following resource types are defined by this service and can be used in the Resource element of IAM permission policy statements. Each action in the [Actions](#page-3989-0) table identifies the resource types that can be specified with that action. A resource type can also define which condition keys you can include in a policy. These keys are displayed in the last column of the Resource types table. For details about the columns in the following table, see [Resource](reference_policies_actions-resources-contextkeys.html#resources_table) types table.

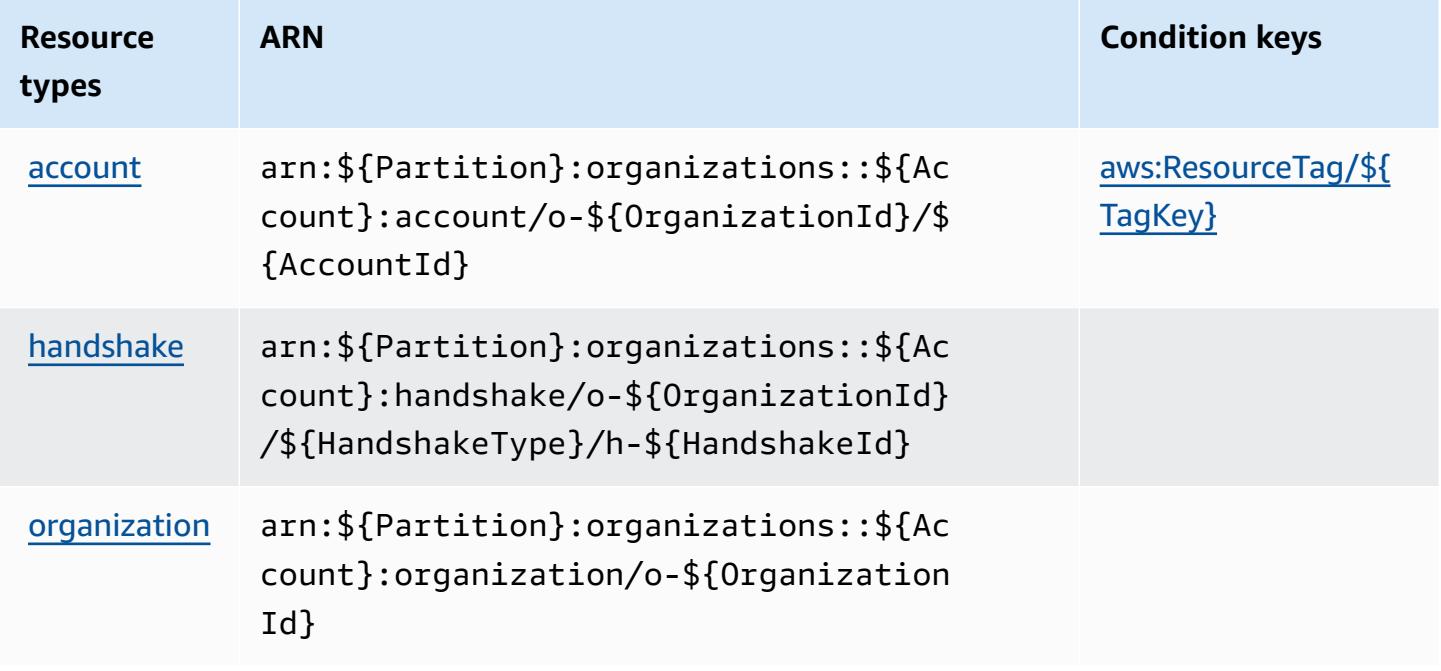

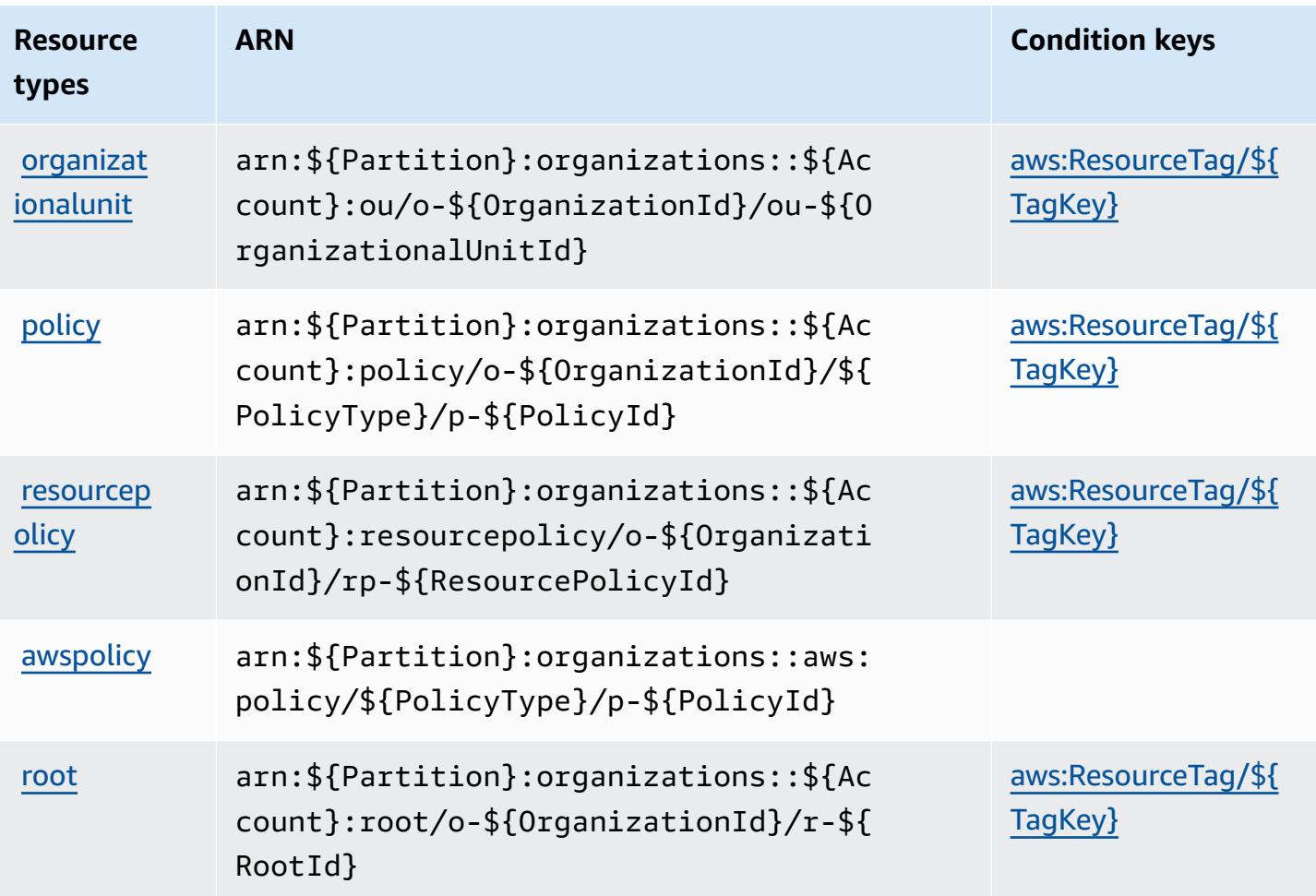

### **Condition keys for AWS Organizations**

AWS Organizations defines the following condition keys that can be used in the Condition element of an IAM policy. You can use these keys to further refine the conditions under which the policy statement applies. For details about the columns in the following table, see [Condition](reference_policies_actions-resources-contextkeys.html#context_keys_table) keys [table.](reference_policies_actions-resources-contextkeys.html#context_keys_table)

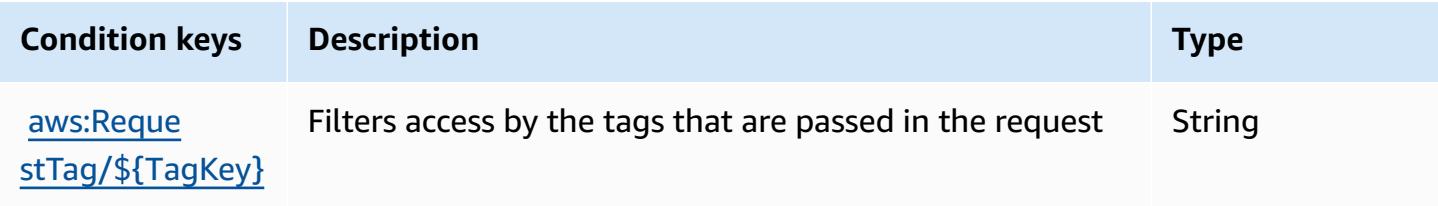

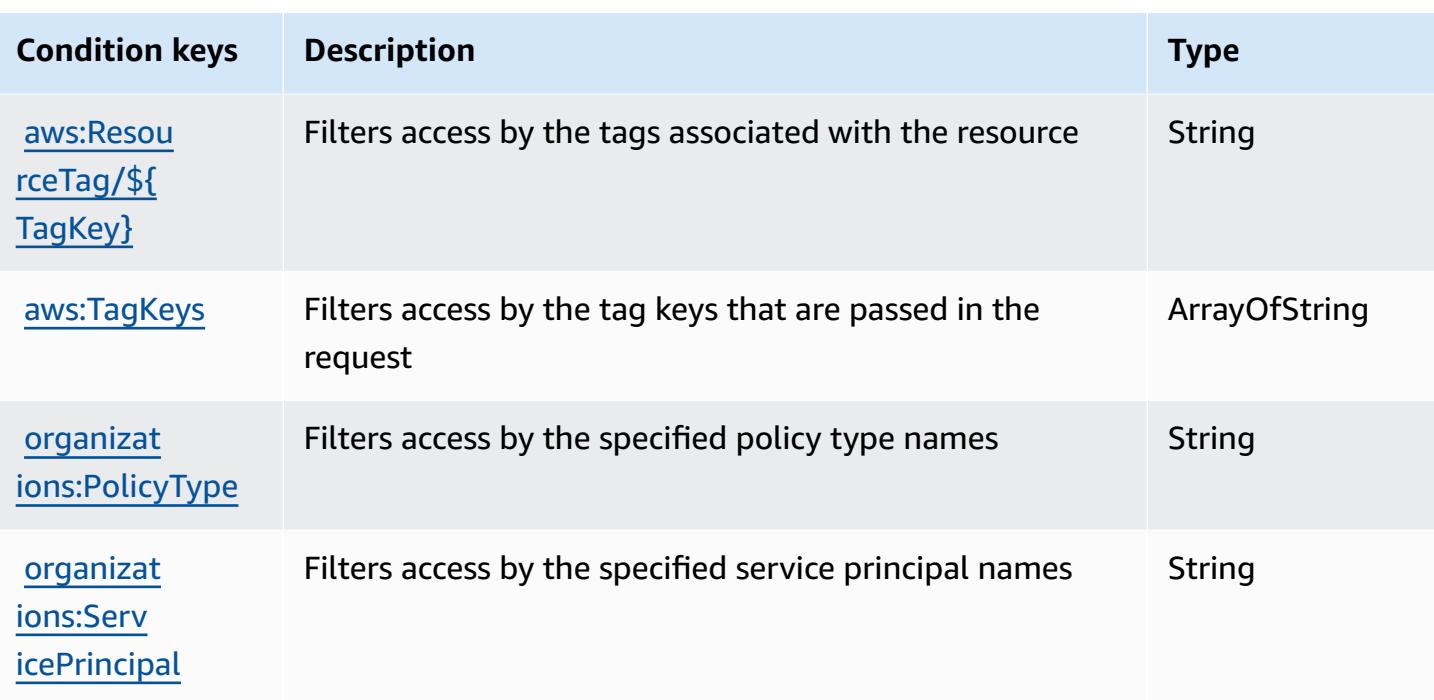

# **Actions, resources, and condition keys for AWS Outposts**

AWS Outposts (service prefix: outposts) provides the following service-specific resources, actions, and condition context keys for use in IAM permission policies.

References:

- Learn how to [configure](https://docs.aws.amazon.com/outposts/latest/userguide/get-started-outposts.html) this service.
- View a list of the API [operations](https://docs.aws.amazon.com/outposts/latest/APIReference/) available for this service.
- Learn how to secure this service and its resources by [using IAM](https://docs.aws.amazon.com/outposts/latest/userguide/identity-access-management.html) permission policies.

#### **Topics**

- Actions defined by AWS [Outposts](#page-4003-0)
- Resource types defined by AWS [Outposts](#page-4009-0)
- [Condition](#page-4009-1) keys for AWS Outposts

### <span id="page-4003-0"></span>**Actions defined by AWS Outposts**

You can specify the following actions in the Action element of an IAM policy statement. Use policies to grant permissions to perform an operation in AWS. When you use an action in a policy, you usually allow or deny access to the API operation or CLI command with the same name. However, in some cases, a single action controls access to more than one operation. Alternatively, some operations require several different actions.

The **Resource types** column of the Actions table indicates whether each action supports resourcelevel permissions. If there is no value for this column, you must specify all resources ("\*") to which the policy applies in the Resource element of your policy statement. If the column includes a resource type, then you can specify an ARN of that type in a statement with that action. If the action has one or more required resources, the caller must have permission to use the action with those resources. Required resources are indicated in the table with an asterisk (\*). If you limit resource access with the Resource element in an IAM policy, you must include an ARN or pattern for each required resource type. Some actions support multiple resource types. If the resource type is optional (not indicated as required), then you can choose to use one of the optional resource types.

The **Condition keys** column of the Actions table includes keys that you can specify in a policy statement's Condition element. For more information on the condition keys that are associated with resources for the service, see the **Condition keys** column of the Resource types table.

#### **A** Note

[Resource](#page-4009-0) condition keys are listed in the Resource types table. You can find a link to the resource type that applies to an action in the **Resource types (\*required)** column of the Actions table. The resource type in the Resource types table includes the **Condition keys** column, which are the resource condition keys that apply to an action in the Actions table.

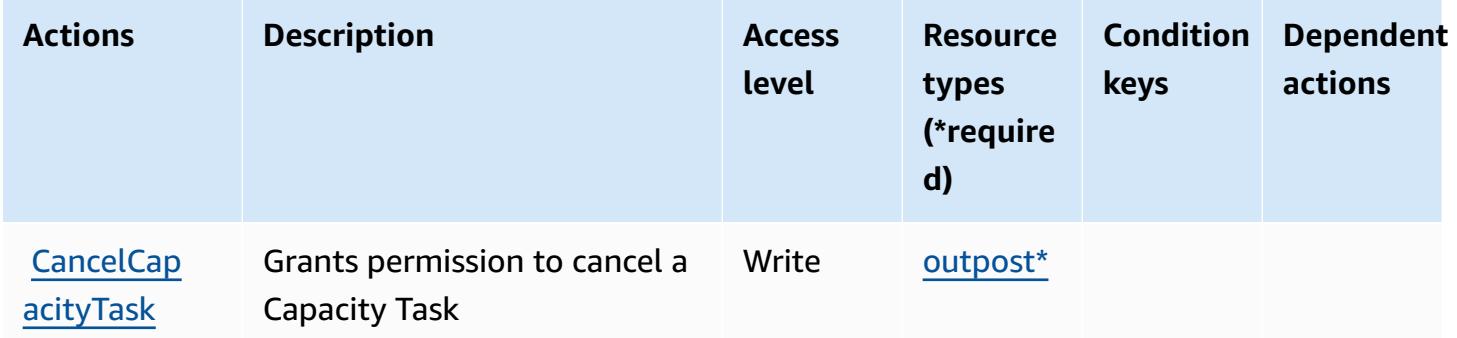

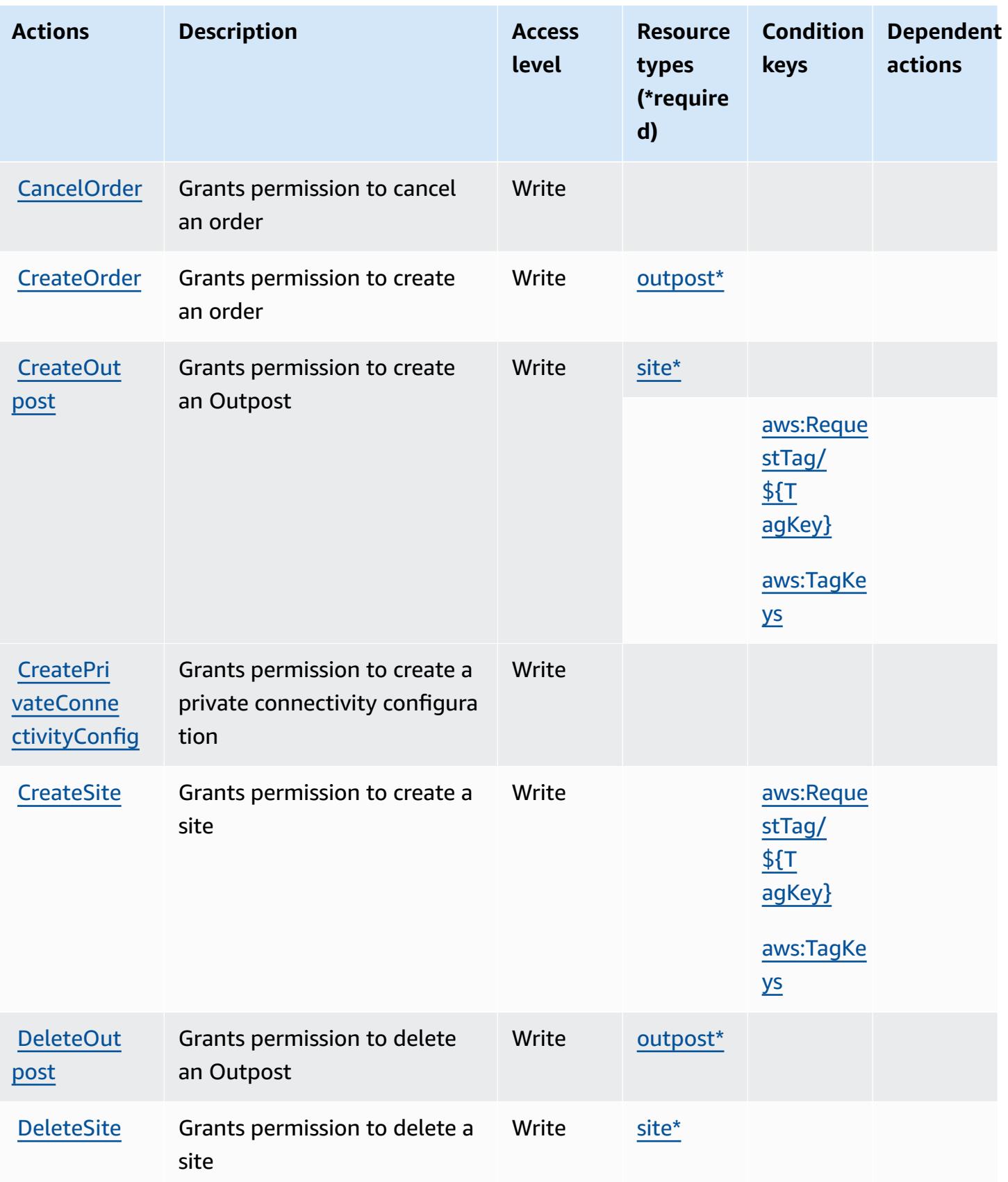

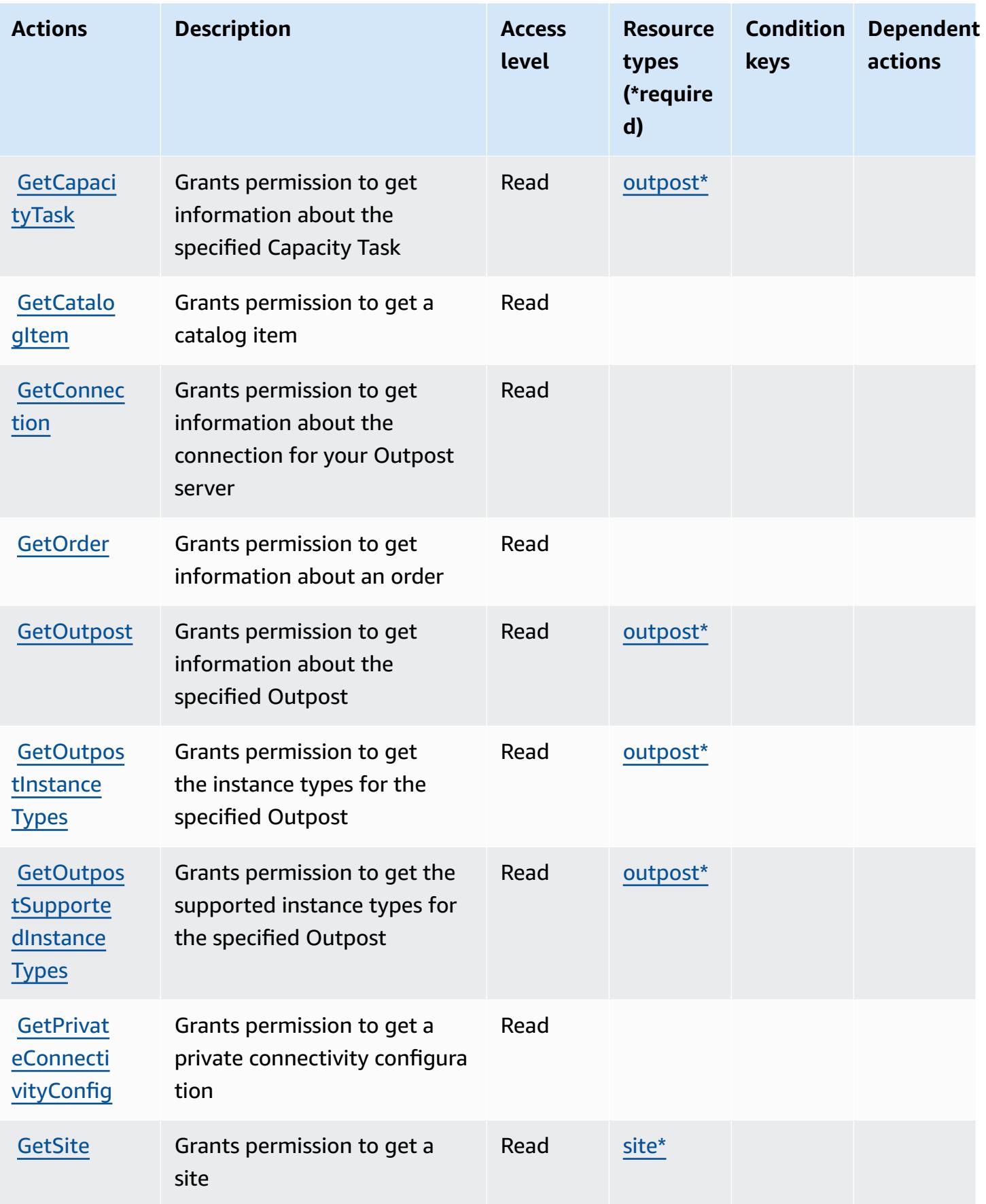

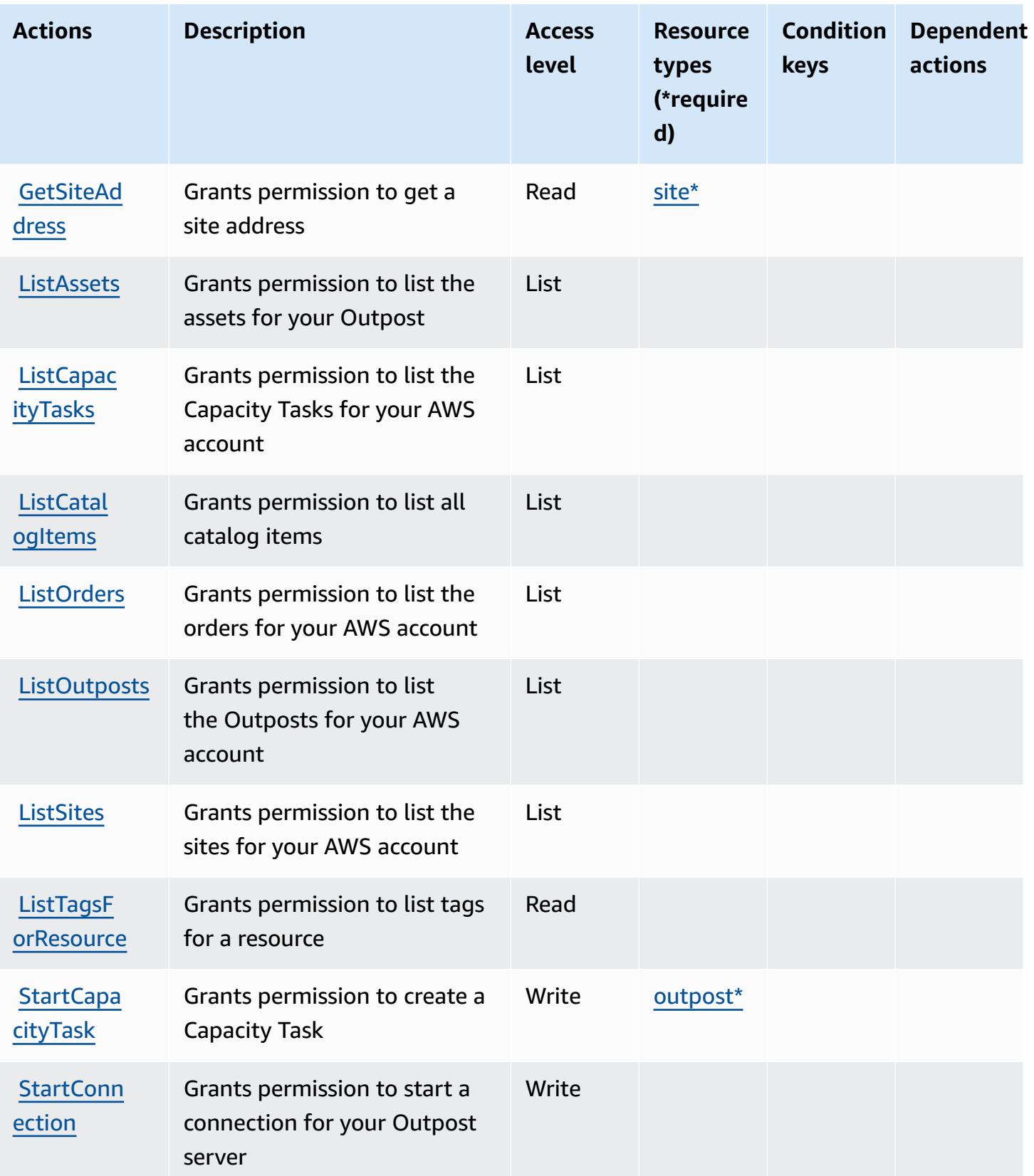

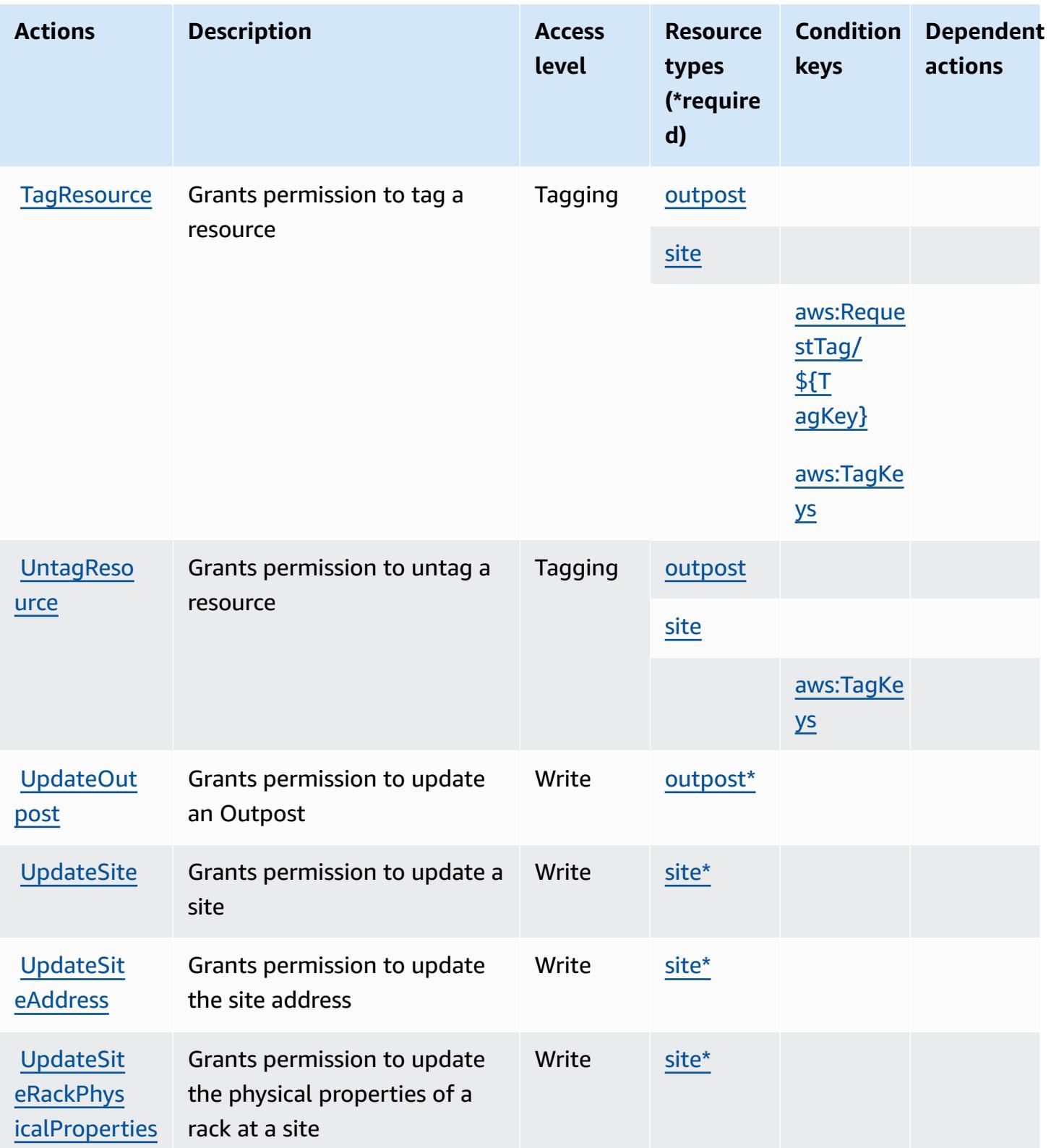

### <span id="page-4009-0"></span>**Resource types defined by AWS Outposts**

The following resource types are defined by this service and can be used in the Resource element of IAM permission policy statements. Each action in the [Actions](#page-4003-0) table identifies the resource types that can be specified with that action. A resource type can also define which condition keys you can include in a policy. These keys are displayed in the last column of the Resource types table. For details about the columns in the following table, see [Resource](reference_policies_actions-resources-contextkeys.html#resources_table) types table.

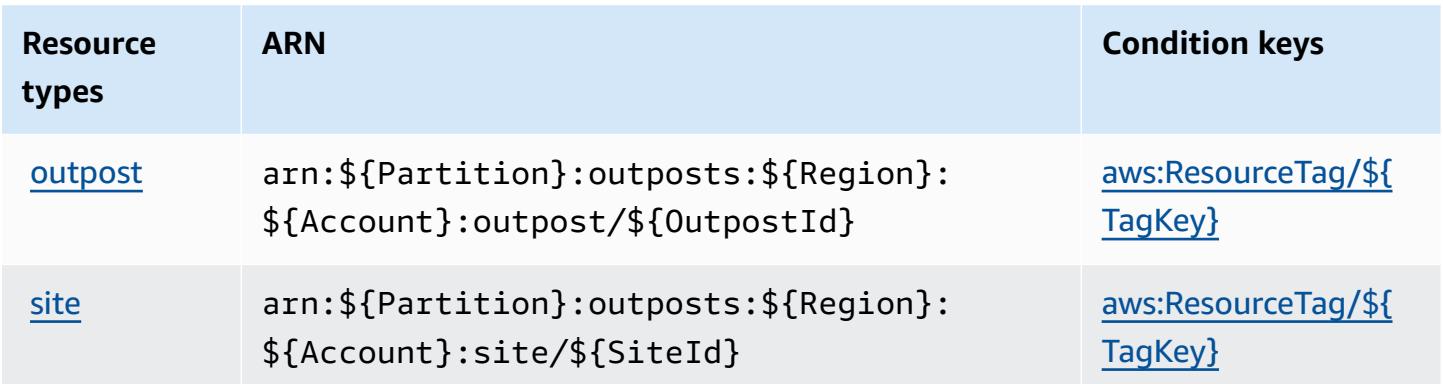

### <span id="page-4009-1"></span>**Condition keys for AWS Outposts**

AWS Outposts defines the following condition keys that can be used in the Condition element of an IAM policy. You can use these keys to further refine the conditions under which the policy statement applies. For details about the columns in the following table, see [Condition](reference_policies_actions-resources-contextkeys.html#context_keys_table) keys table.

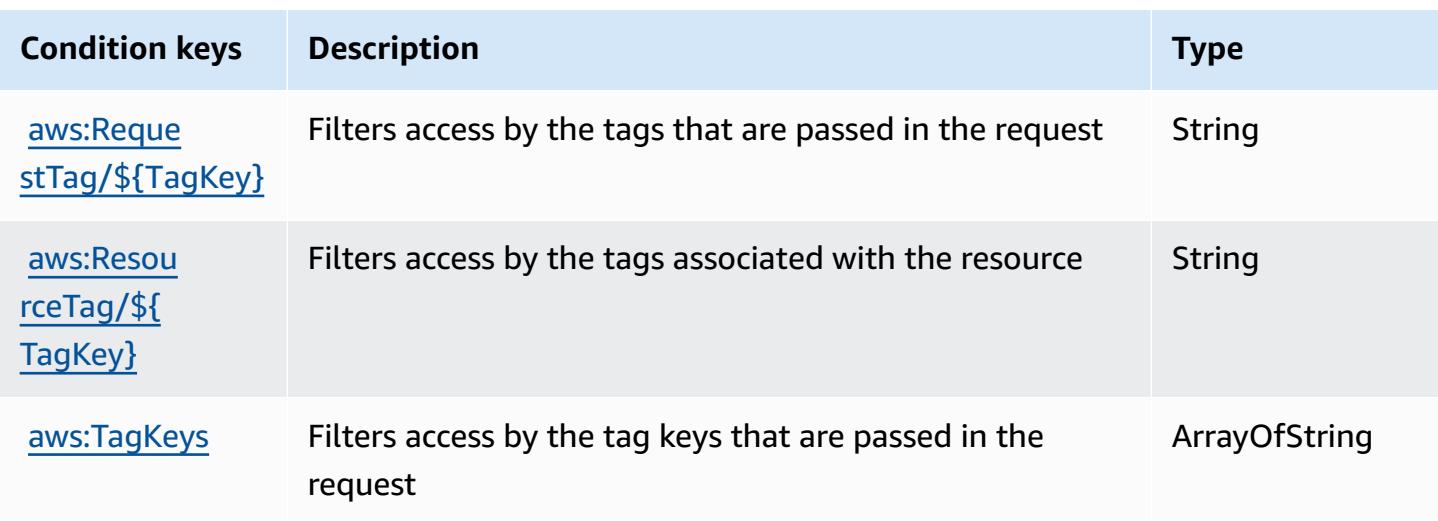

# **Actions, resources, and condition keys for AWS Panorama**

AWS Panorama (service prefix: panorama) provides the following service-specific resources, actions, and condition context keys for use in IAM permission policies.

References:

- Learn how to [configure](https://docs.aws.amazon.com/panorama/latest/dev/panorama-welcome.html) this service.
- View a list of the API [operations](https://docs.aws.amazon.com/panorama/latest/api/Welcome.html) available for this service.
- Learn how to secure this service and its resources by [using IAM](https://docs.aws.amazon.com/panorama/latest/dev/panorama-permissions.html) permission policies.

#### **Topics**

- Actions defined by AWS [Panorama](#page-4010-0)
- Resource types defined by AWS [Panorama](#page-4017-0)
- Condition keys for AWS [Panorama](#page-4017-1)

### <span id="page-4010-0"></span>**Actions defined by AWS Panorama**

You can specify the following actions in the Action element of an IAM policy statement. Use policies to grant permissions to perform an operation in AWS. When you use an action in a policy, you usually allow or deny access to the API operation or CLI command with the same name. However, in some cases, a single action controls access to more than one operation. Alternatively, some operations require several different actions.

The **Resource types** column of the Actions table indicates whether each action supports resourcelevel permissions. If there is no value for this column, you must specify all resources ("\*") to which the policy applies in the Resource element of your policy statement. If the column includes a resource type, then you can specify an ARN of that type in a statement with that action. If the action has one or more required resources, the caller must have permission to use the action with those resources. Required resources are indicated in the table with an asterisk (\*). If you limit resource access with the Resource element in an IAM policy, you must include an ARN or pattern for each required resource type. Some actions support multiple resource types. If the resource type is optional (not indicated as required), then you can choose to use one of the optional resource types.

The **Condition keys** column of the Actions table includes keys that you can specify in a policy statement's Condition element. For more information on the condition keys that are associated with resources for the service, see the **Condition keys** column of the Resource types table.

#### *A* Note

[Resource](#page-4017-0) condition keys are listed in the Resource types table. You can find a link to the resource type that applies to an action in the **Resource types (\*required)** column of the Actions table. The resource type in the Resource types table includes the **Condition keys** column, which are the resource condition keys that apply to an action in the Actions table.

**Actions Description Access level Resource types (\*require d) Condition keys Dependent actions** [CreateApp](https://docs.aws.amazon.com/panorama/latest/api/API_CreateApplicationInstance.html) [licationI](https://docs.aws.amazon.com/panorama/latest/api/API_CreateApplicationInstance.html) [nstance](https://docs.aws.amazon.com/panorama/latest/api/API_CreateApplicationInstance.html) Grants permission to create an AWS Panorama Applicati on Instance Write [aws:TagKe](#awspanorama-aws_TagKeys) [ys](#awspanorama-aws_TagKeys) [aws:Reque](#awspanorama-aws_RequestTag___TagKey_) [stTag/](#awspanorama-aws_RequestTag___TagKey_) [\\${T](#awspanorama-aws_RequestTag___TagKey_) [agKey}](#awspanorama-aws_RequestTag___TagKey_) [CreateJob](https://docs.aws.amazon.com/panorama/latest/api/API_CreateJobForDevices.html) **[ForDevices](https://docs.aws.amazon.com/panorama/latest/api/API_CreateJobForDevices.html)** Grants permission to create a job for an AWS Panorama Appliance **Write [CreateNod](https://docs.aws.amazon.com/panorama/latest/api/API_CreateNodeFromTemplateJob.html)** [eFromTemp](https://docs.aws.amazon.com/panorama/latest/api/API_CreateNodeFromTemplateJob.html) [lateJob](https://docs.aws.amazon.com/panorama/latest/api/API_CreateNodeFromTemplateJob.html) Grants permission to create an AWS Panorama Node Write **[CreatePac](https://docs.aws.amazon.com/panorama/latest/api/API_CreatePackage.html)** [kage](https://docs.aws.amazon.com/panorama/latest/api/API_CreatePackage.html) Grants permission to create an AWS Panorama Package Write [aws:TagKe](#awspanorama-aws_TagKeys) [ys](#awspanorama-aws_TagKeys)

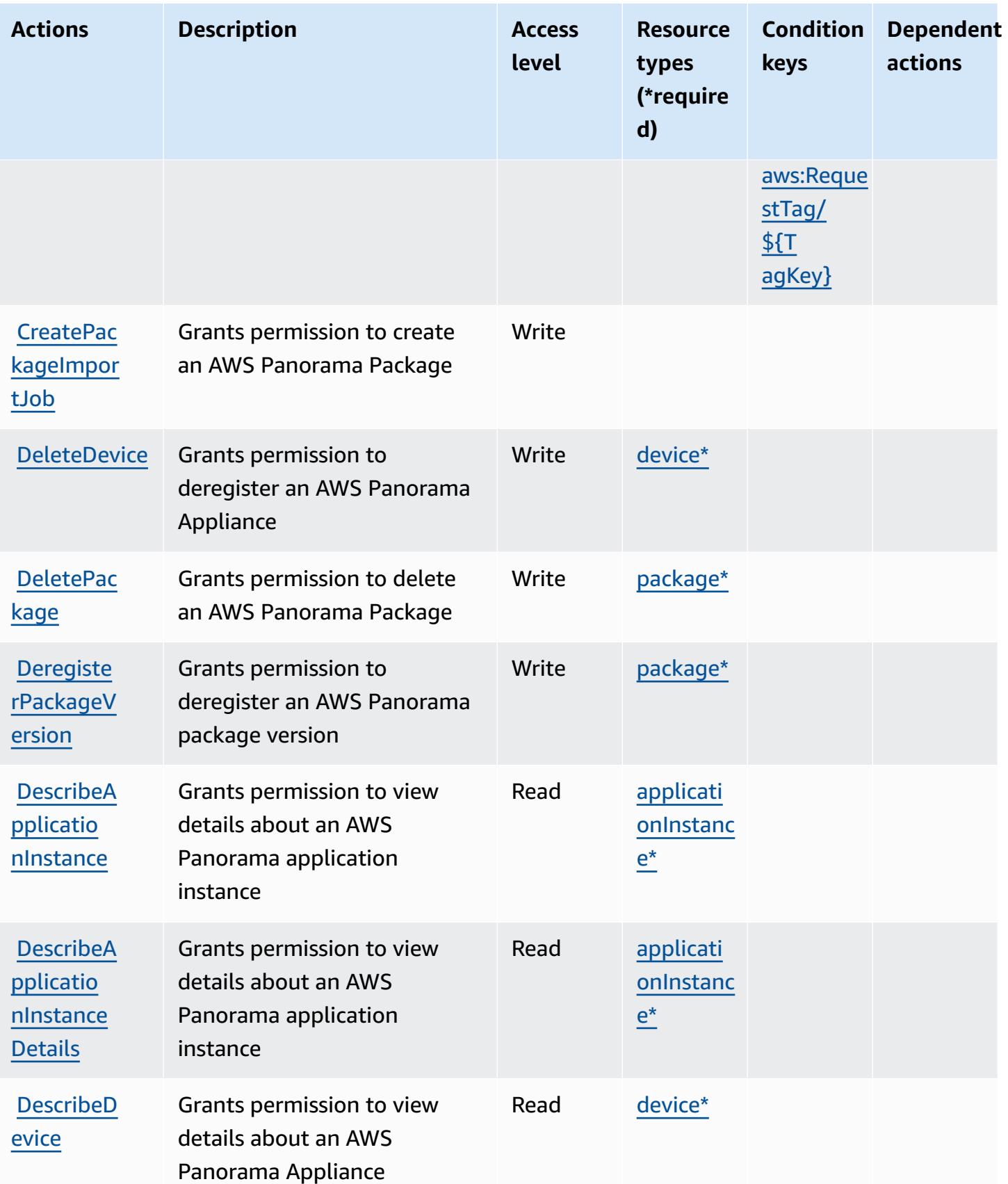

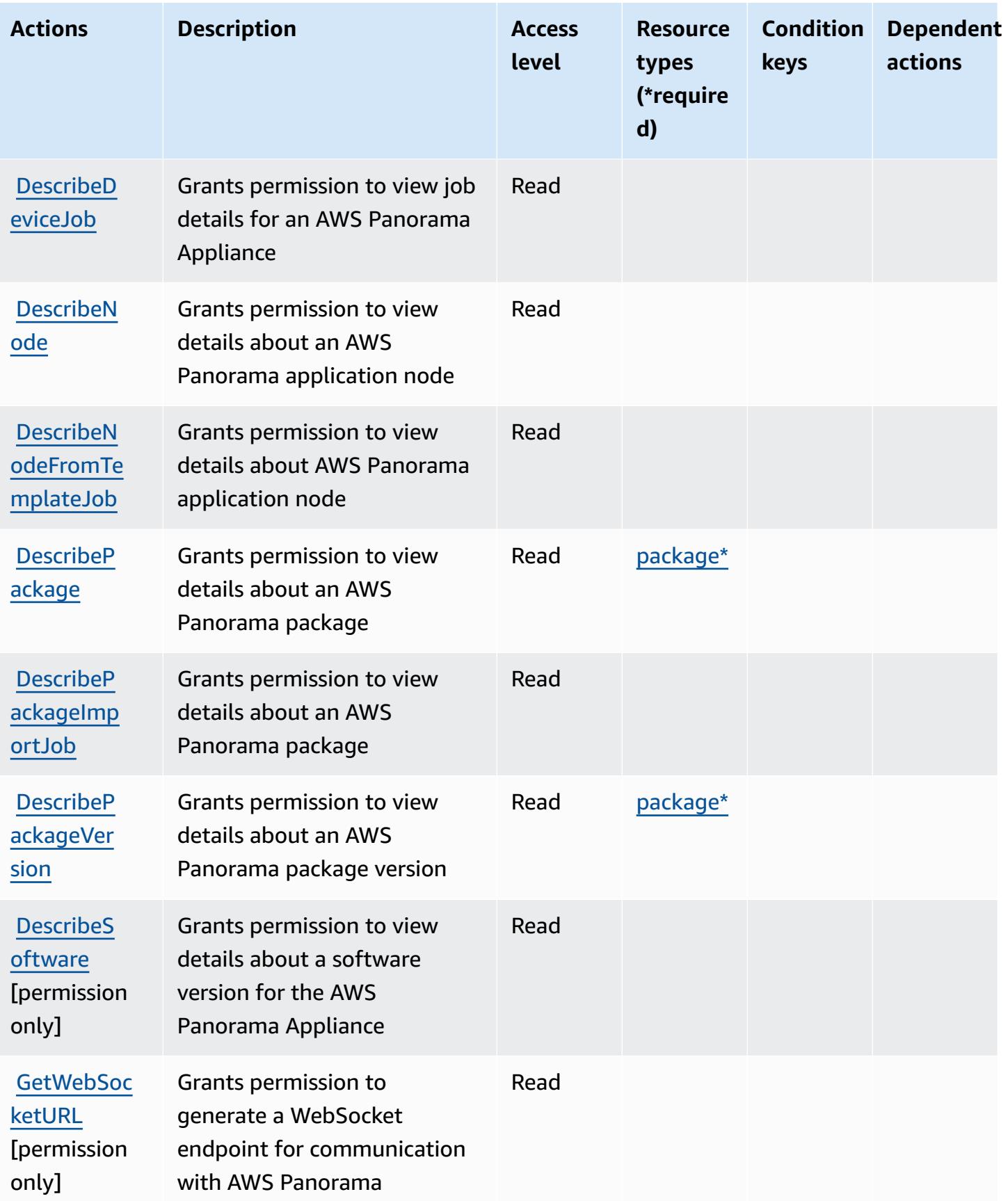

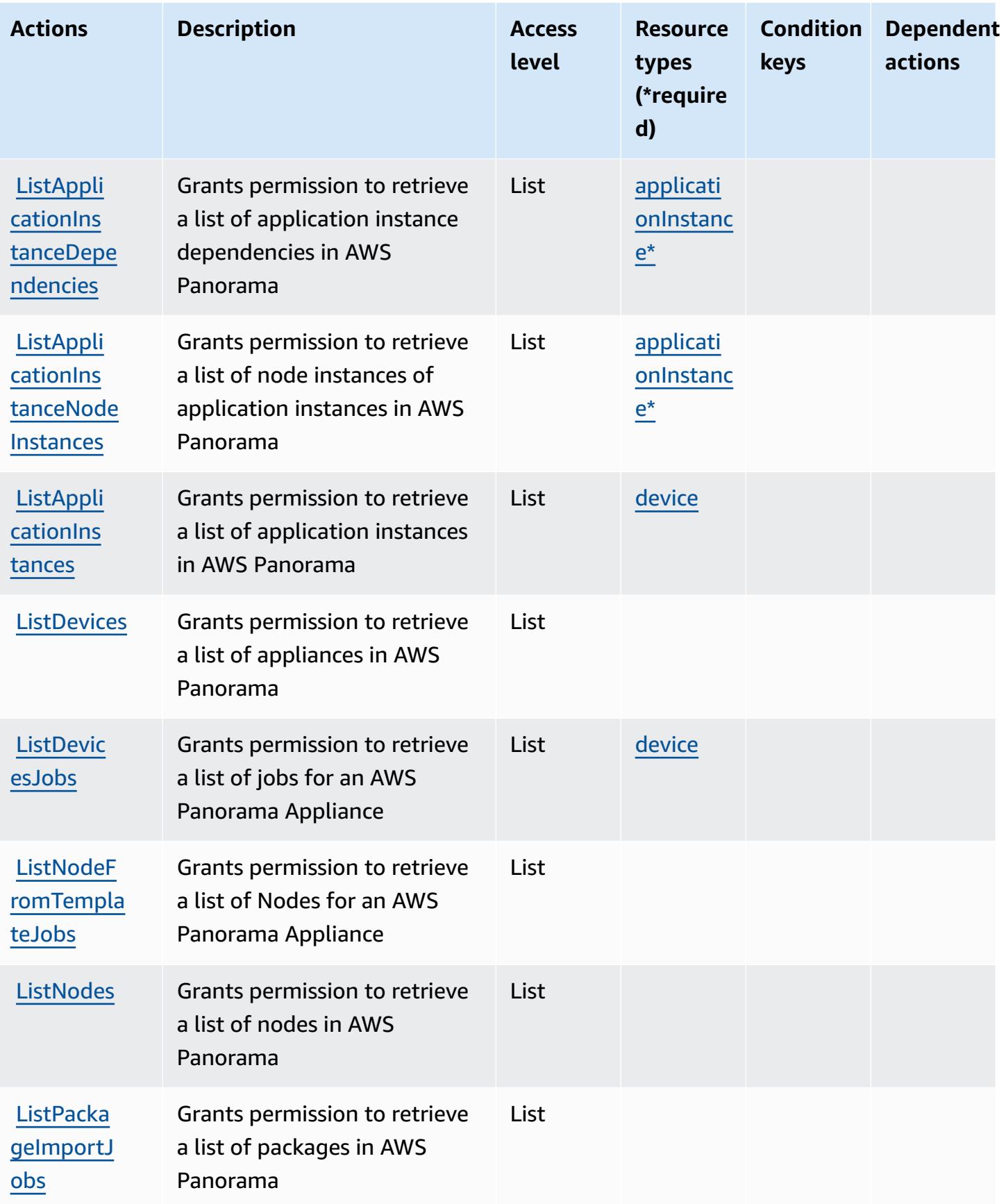

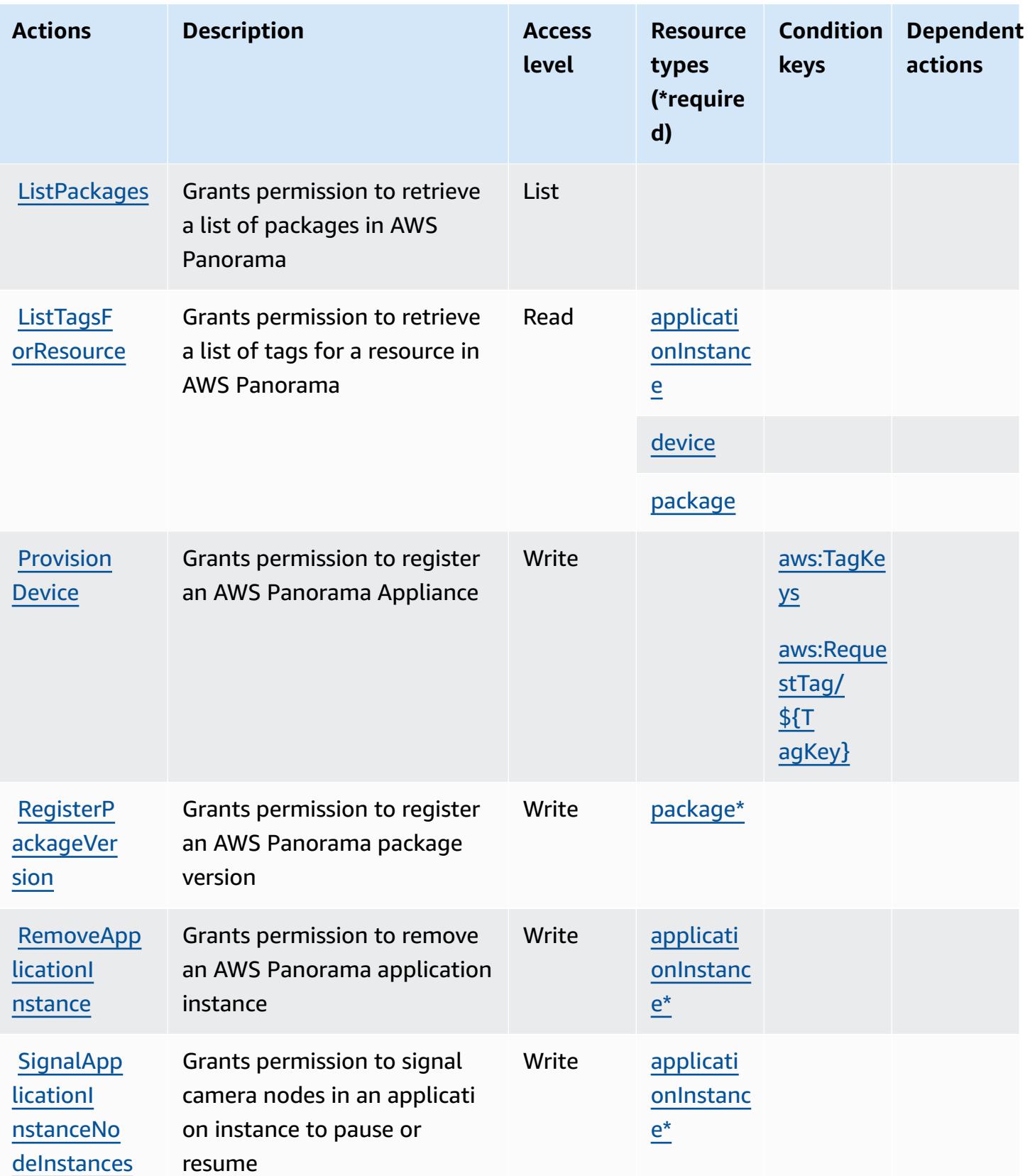

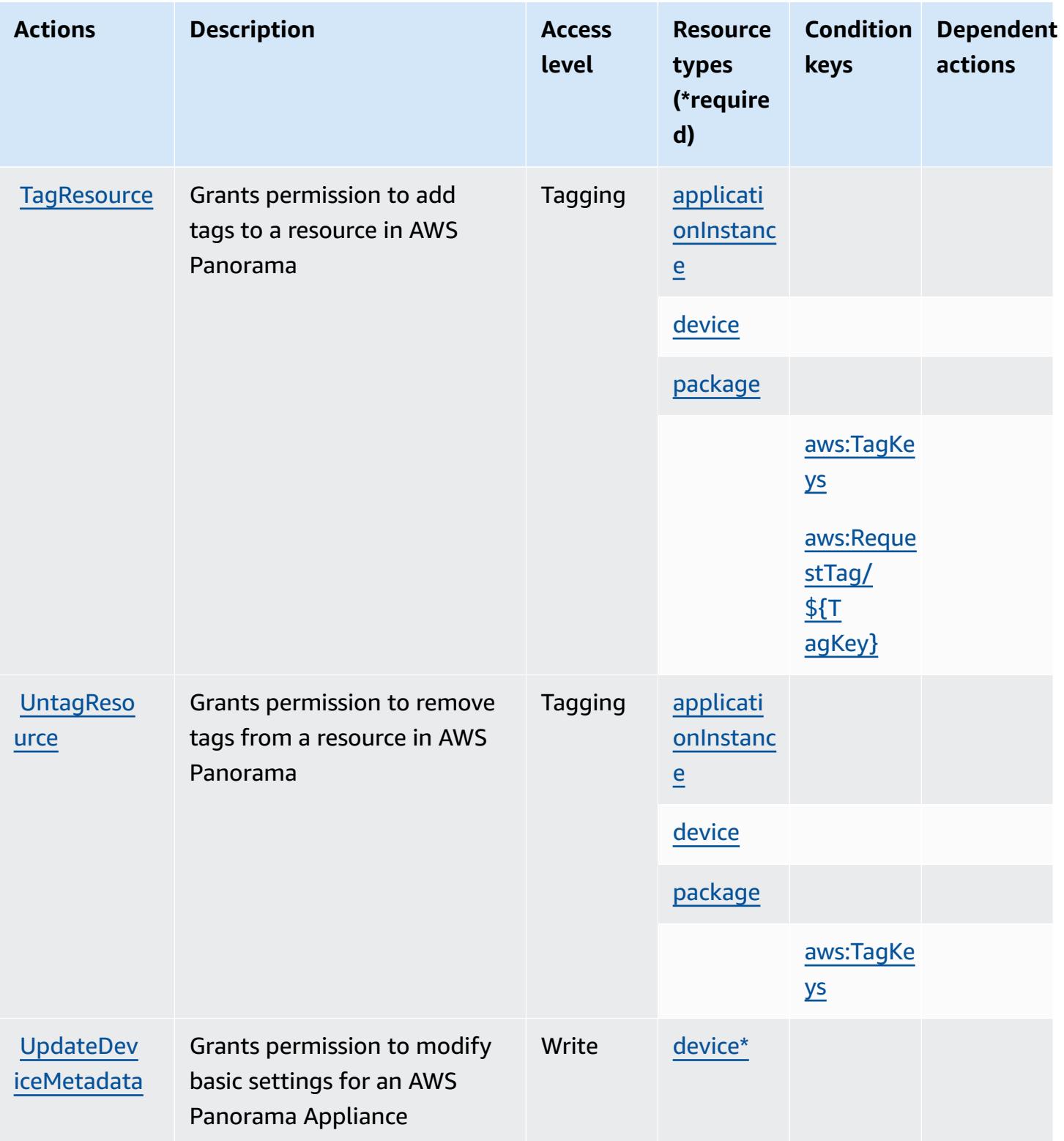

## <span id="page-4017-0"></span>**Resource types defined by AWS Panorama**

The following resource types are defined by this service and can be used in the Resource element of IAM permission policy statements. Each action in the [Actions](#page-4010-0) table identifies the resource types that can be specified with that action. A resource type can also define which condition keys you can include in a policy. These keys are displayed in the last column of the Resource types table. For details about the columns in the following table, see [Resource](reference_policies_actions-resources-contextkeys.html#resources_table) types table.

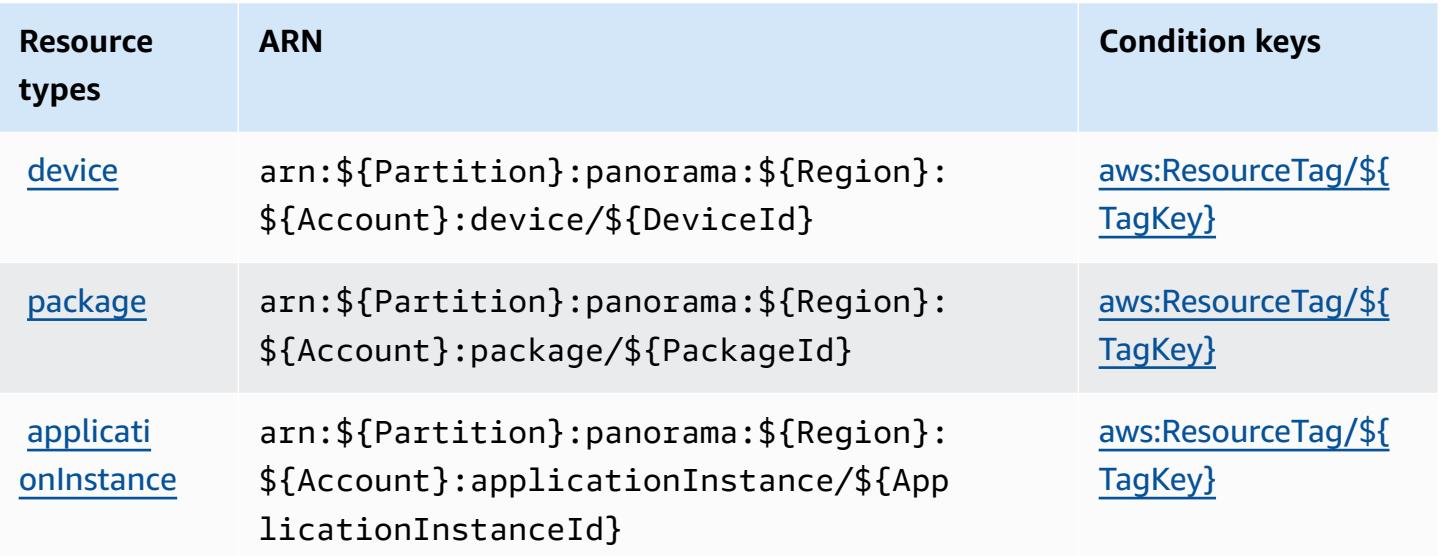

### <span id="page-4017-1"></span>**Condition keys for AWS Panorama**

AWS Panorama defines the following condition keys that can be used in the Condition element of an IAM policy. You can use these keys to further refine the conditions under which the policy statement applies. For details about the columns in the following table, see [Condition](reference_policies_actions-resources-contextkeys.html#context_keys_table) keys table.

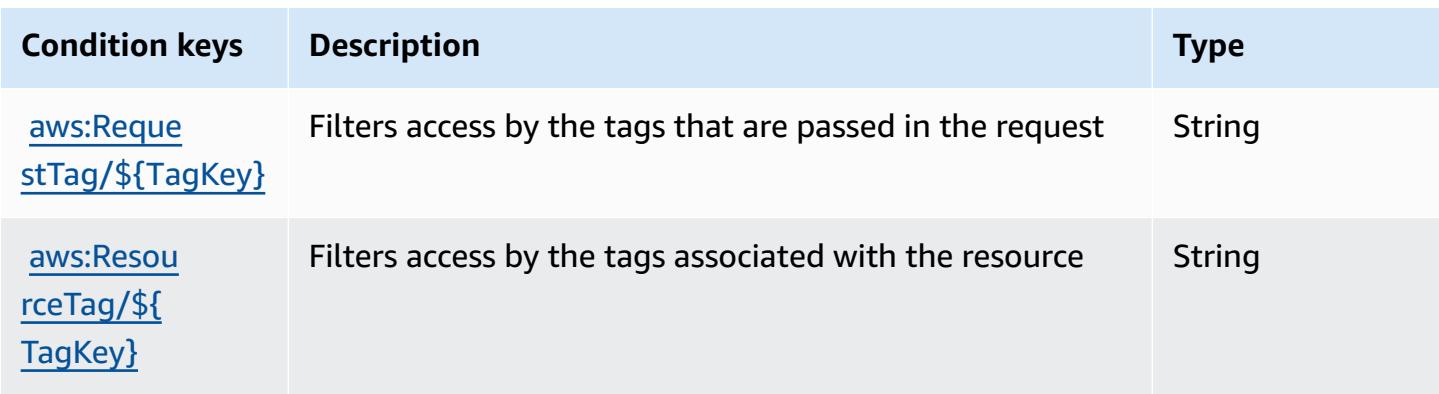

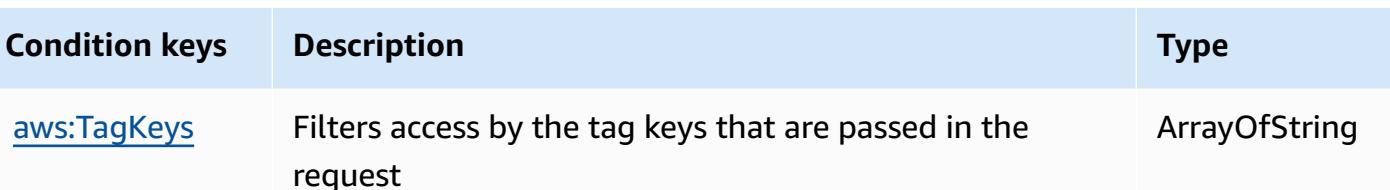

# **Actions, resources, and condition keys for AWS Partner central account management**

AWS Partner central account management (service prefix: partnercentral-accountmanagement) provides the following service-specific resources, actions, and condition context keys for use in IAM permission policies.

References:

- Learn how to [configure](https://docs.aws.amazon.com/partner-central/latest/getting-started/home-page.html#account-linking) this service.
- View a list of the API [operations](https://docs.aws.amazon.com/partner-central/latest/getting-started/controlling-access-in-apc-account-management.html) available for this service.
- Learn how to secure this service and its resources by [using IAM](https://docs.aws.amazon.com/partner-central/latest/getting-started/controlling-access-in-apc-account-management.html) permission policies.

#### **Topics**

- Actions defined by AWS Partner central account [management](#page-4018-0)
- Resource types defined by AWS Partner central account [management](#page-4020-0)
- Condition keys for AWS Partner central account [management](#page-4020-1)

#### <span id="page-4018-0"></span>**Actions defined by AWS Partner central account management**

You can specify the following actions in the Action element of an IAM policy statement. Use policies to grant permissions to perform an operation in AWS. When you use an action in a policy, you usually allow or deny access to the API operation or CLI command with the same name. However, in some cases, a single action controls access to more than one operation. Alternatively, some operations require several different actions.

The **Resource types** column of the Actions table indicates whether each action supports resourcelevel permissions. If there is no value for this column, you must specify all resources ("\*") to which the policy applies in the Resource element of your policy statement. If the column includes a resource type, then you can specify an ARN of that type in a statement with that action. If the

action has one or more required resources, the caller must have permission to use the action with those resources. Required resources are indicated in the table with an asterisk (\*). If you limit resource access with the Resource element in an IAM policy, you must include an ARN or pattern for each required resource type. Some actions support multiple resource types. If the resource type is optional (not indicated as required), then you can choose to use one of the optional resource types.

The **Condition keys** column of the Actions table includes keys that you can specify in a policy statement's Condition element. For more information on the condition keys that are associated with resources for the service, see the **Condition keys** column of the Resource types table.

#### *A* Note

[Resource](#page-4020-0) condition keys are listed in the Resource types table. You can find a link to the resource type that applies to an action in the **Resource types (\*required)** column of the Actions table. The resource type in the Resource types table includes the **Condition keys** column, which are the resource condition keys that apply to an action in the Actions table.

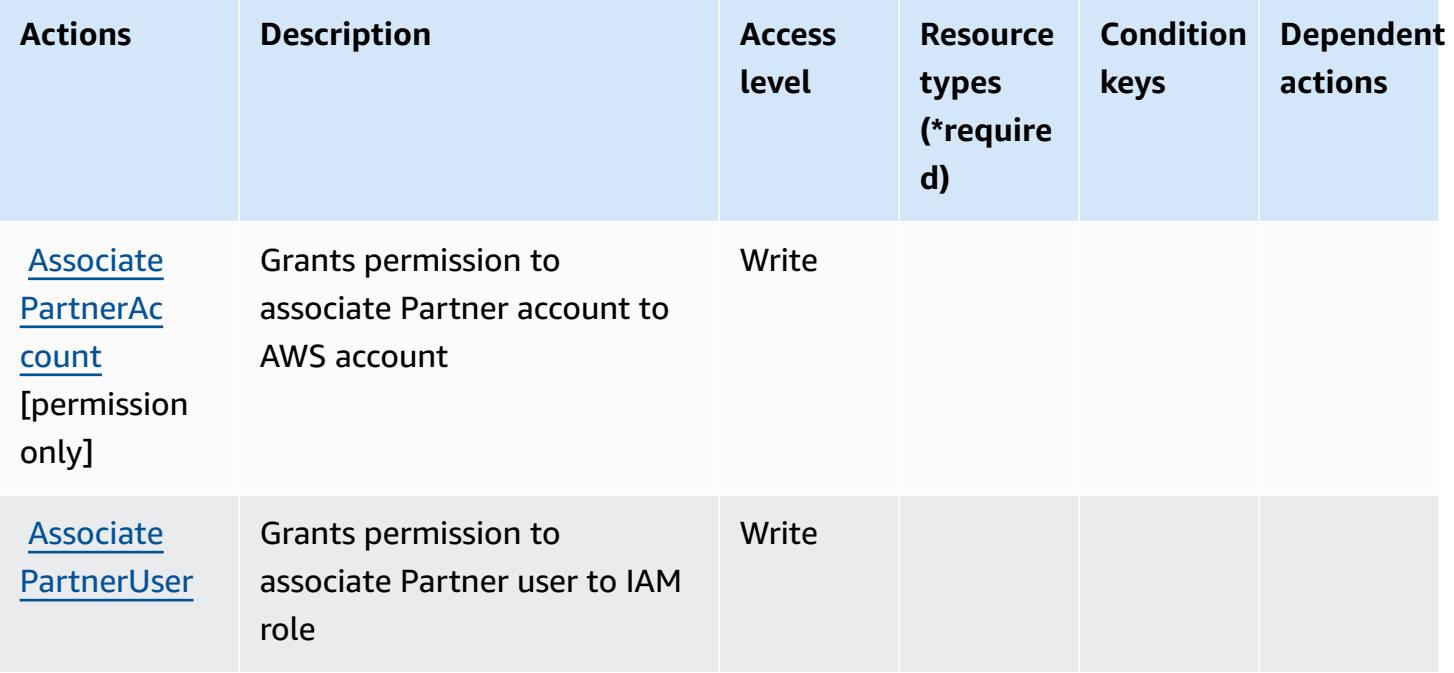

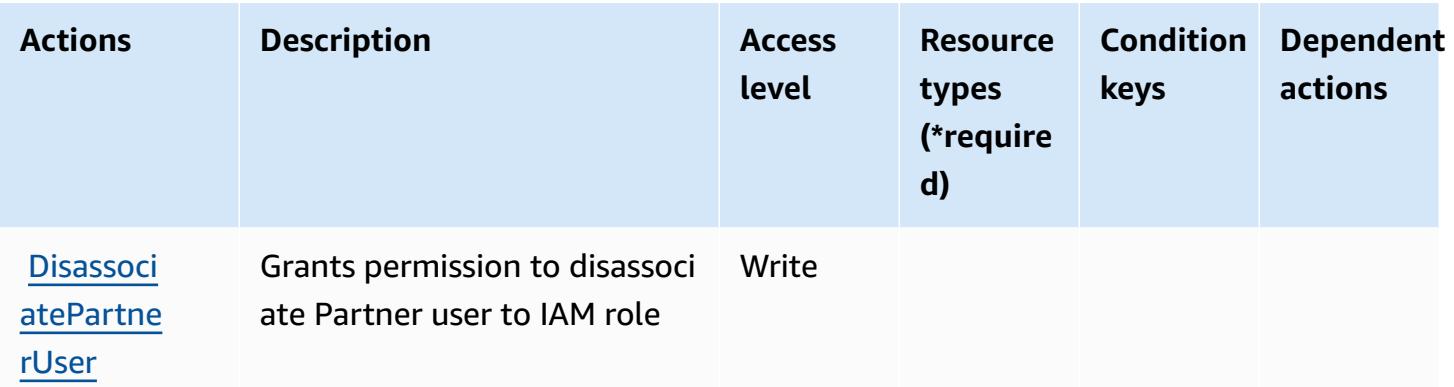

#### <span id="page-4020-0"></span>**Resource types defined by AWS Partner central account management**

AWS Partner central account management does not support specifying a resource ARN in the Resource element of an IAM policy statement. To allow access to AWS Partner central account management, specify "Resource": "\*" in your policy.

#### <span id="page-4020-1"></span>**Condition keys for AWS Partner central account management**

Partner central account management has no service-specific context keys that can be used in the Condition element of policy statements. For the list of the global context keys that are available to all services, see Available keys for [conditions.](https://docs.aws.amazon.com/IAM/latest/UserGuide/reference_policies_condition-keys.html#AvailableKeys)

### **Actions, resources, and condition keys for AWS Payment Cryptography**

AWS Payment Cryptography (service prefix: payment-cryptography) provides the following service-specific resources, actions, and condition context keys for use in IAM permission policies.

#### References:

- Learn how to [configure](https://docs.aws.amazon.com/payment-cryptography/latest/userguide/) this service.
- View a list of the API [operations](https://docs.aws.amazon.com/payment-cryptography/latest/APIReference/) available for this service.
- Learn how to secure this service and its resources by [using IAM](https://docs.aws.amazon.com/payment-cryptography/latest/userguide/security-iam.html) permission policies.

#### **Topics**

- Actions defined by AWS Payment [Cryptography](#page-4021-0)
- Resource types defined by AWS Payment [Cryptography](#page-4027-0)
- Condition keys for AWS Payment [Cryptography](#page-4028-0)

### <span id="page-4021-0"></span>**Actions defined by AWS Payment Cryptography**

You can specify the following actions in the Action element of an IAM policy statement. Use policies to grant permissions to perform an operation in AWS. When you use an action in a policy, you usually allow or deny access to the API operation or CLI command with the same name. However, in some cases, a single action controls access to more than one operation. Alternatively, some operations require several different actions.

The **Resource types** column of the Actions table indicates whether each action supports resourcelevel permissions. If there is no value for this column, you must specify all resources ("\*") to which the policy applies in the Resource element of your policy statement. If the column includes a resource type, then you can specify an ARN of that type in a statement with that action. If the action has one or more required resources, the caller must have permission to use the action with those resources. Required resources are indicated in the table with an asterisk (\*). If you limit resource access with the Resource element in an IAM policy, you must include an ARN or pattern for each required resource type. Some actions support multiple resource types. If the resource type is optional (not indicated as required), then you can choose to use one of the optional resource types.

The **Condition keys** column of the Actions table includes keys that you can specify in a policy statement's Condition element. For more information on the condition keys that are associated with resources for the service, see the **Condition keys** column of the Resource types table.

#### **A** Note

Resource condition keys are listed in the [Resource](#page-4027-0) types table. You can find a link to the resource type that applies to an action in the **Resource types (\*required)** column of the Actions table. The resource type in the Resource types table includes the **Condition keys** column, which are the resource condition keys that apply to an action in the Actions table.

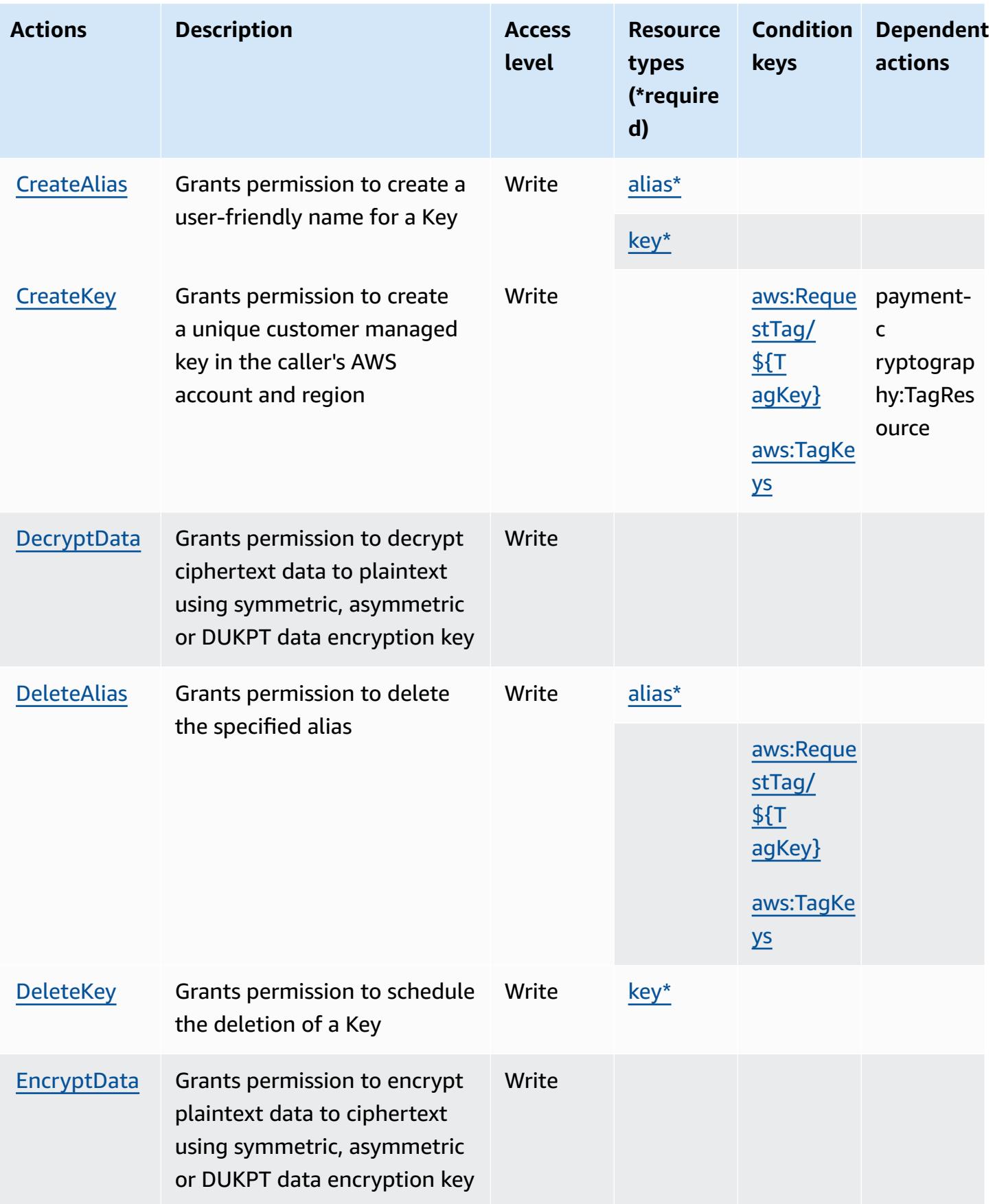

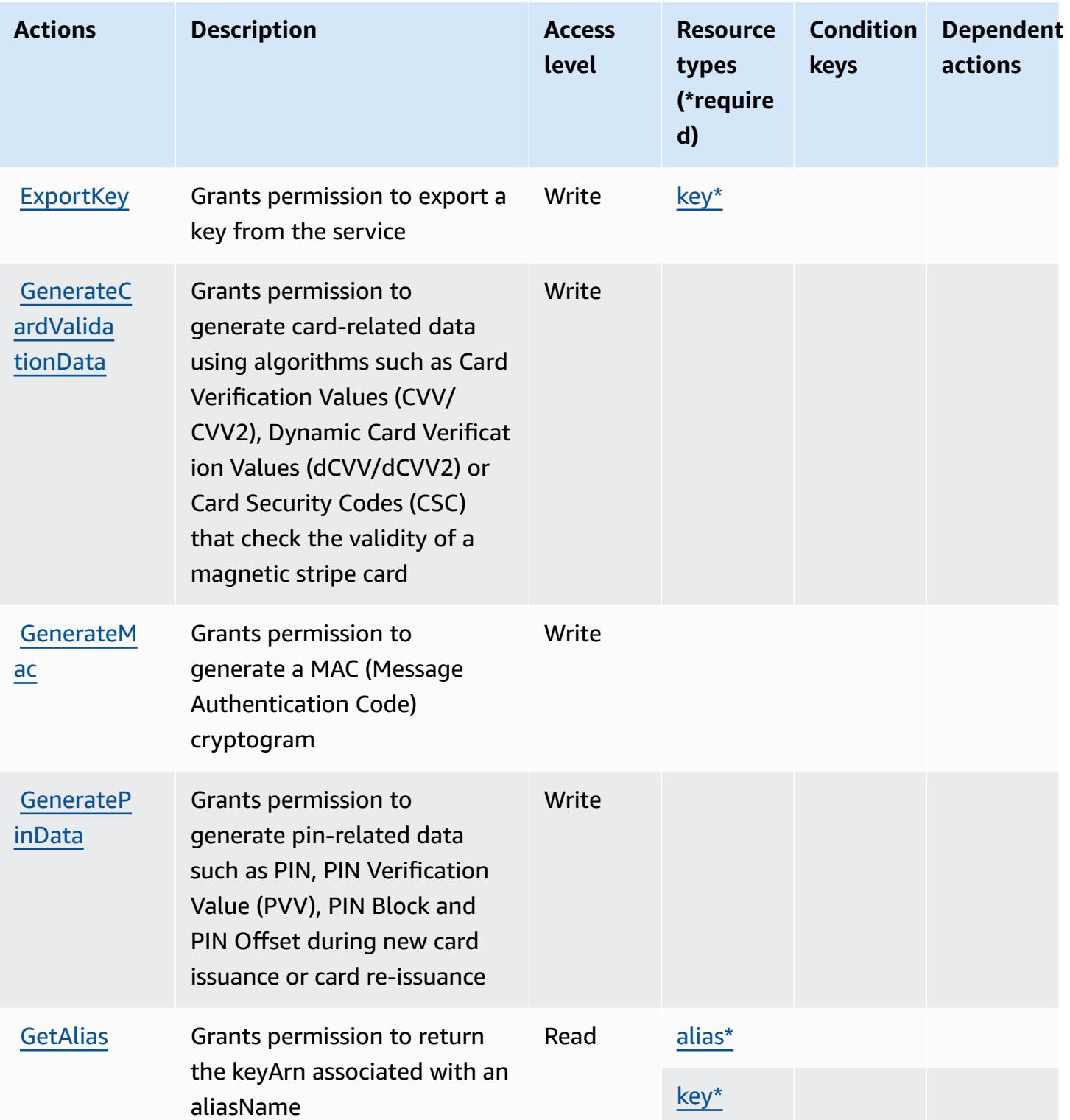

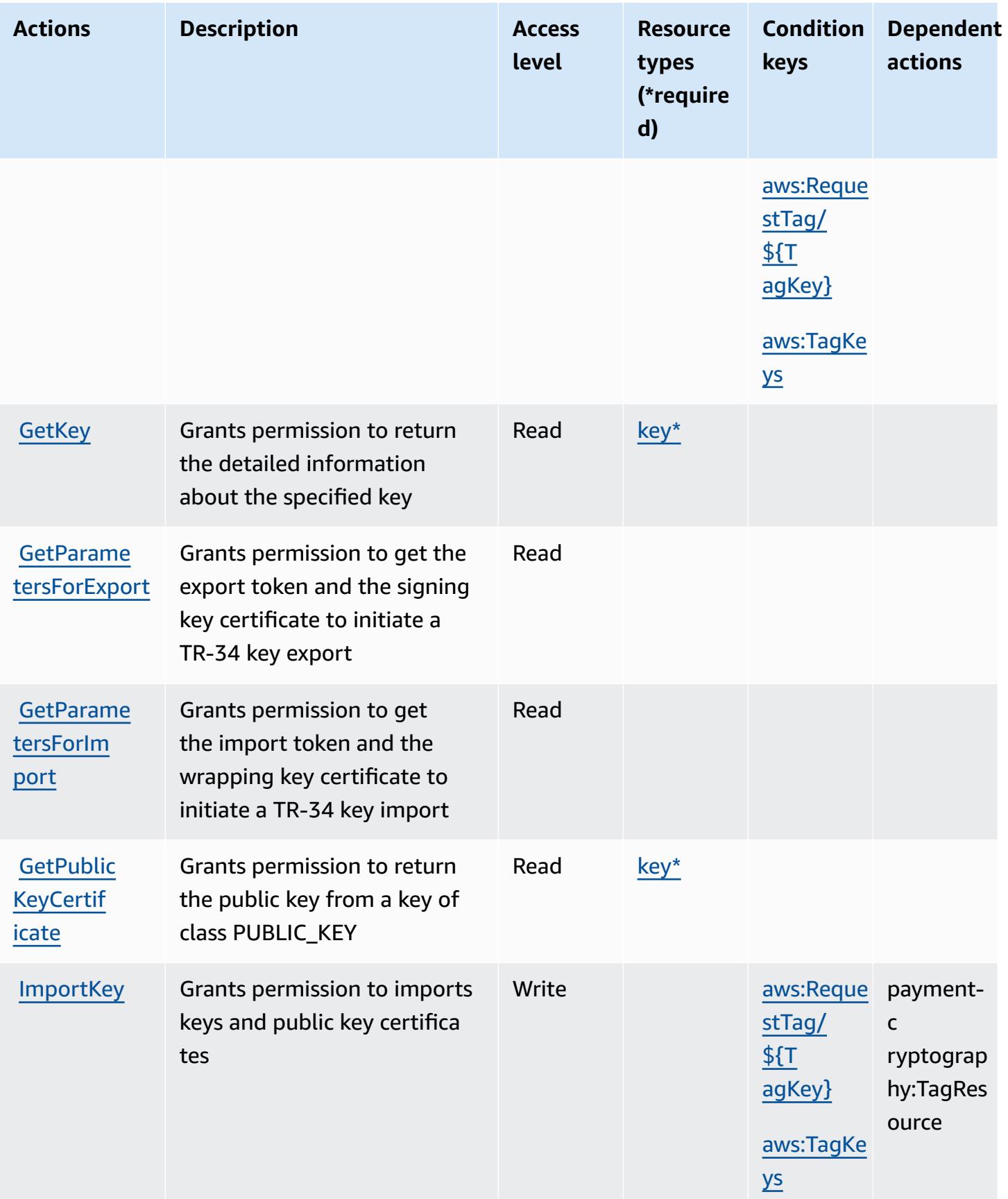

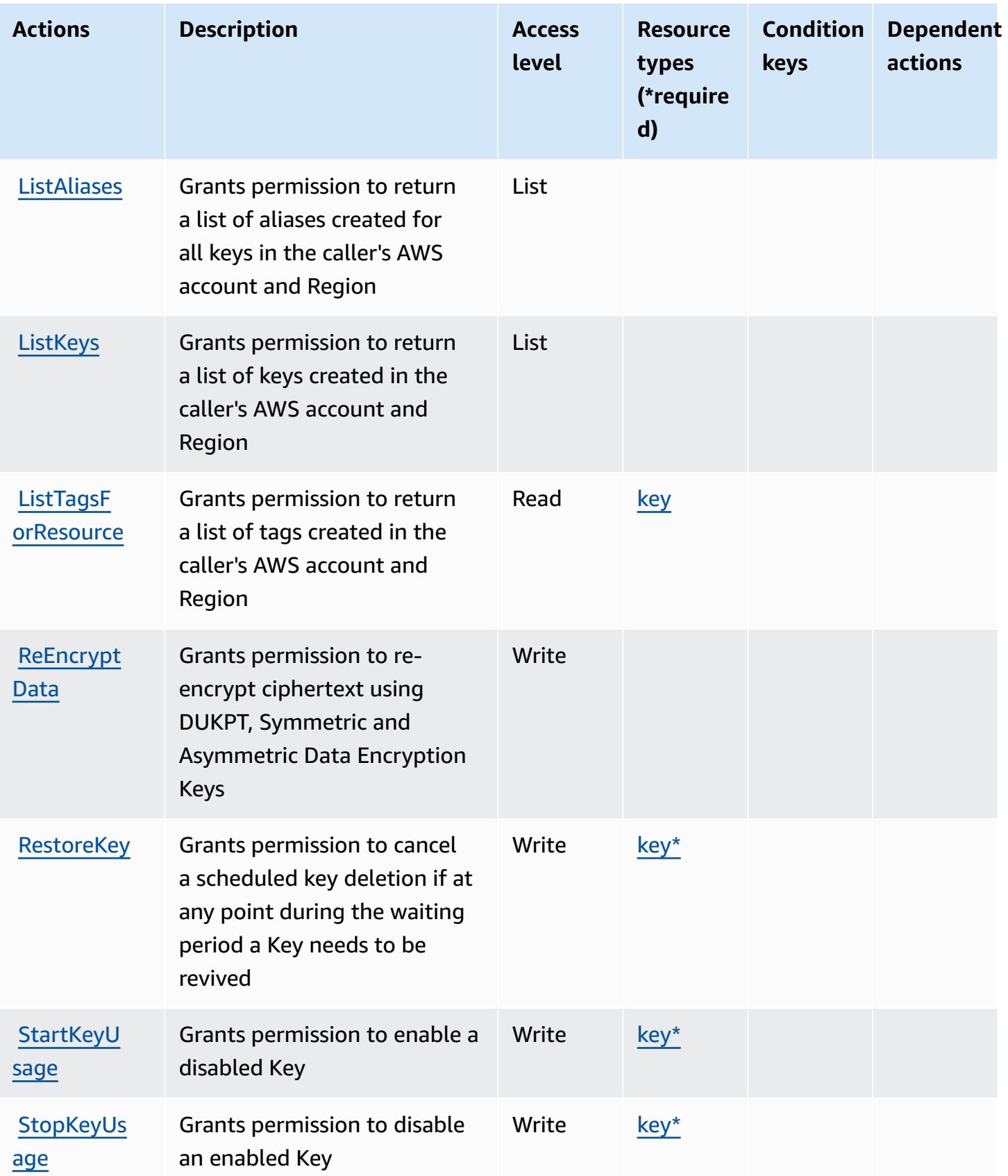

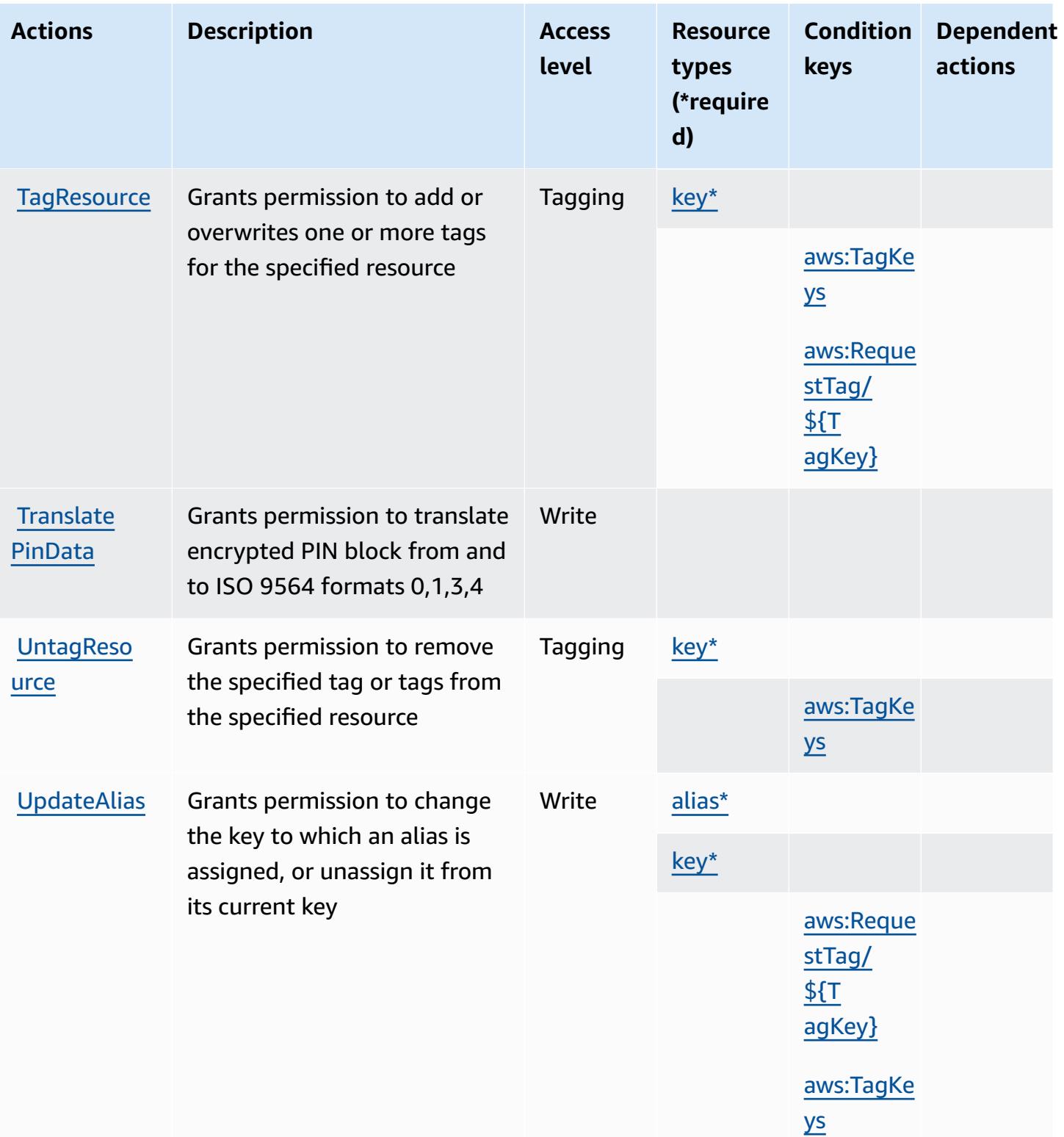

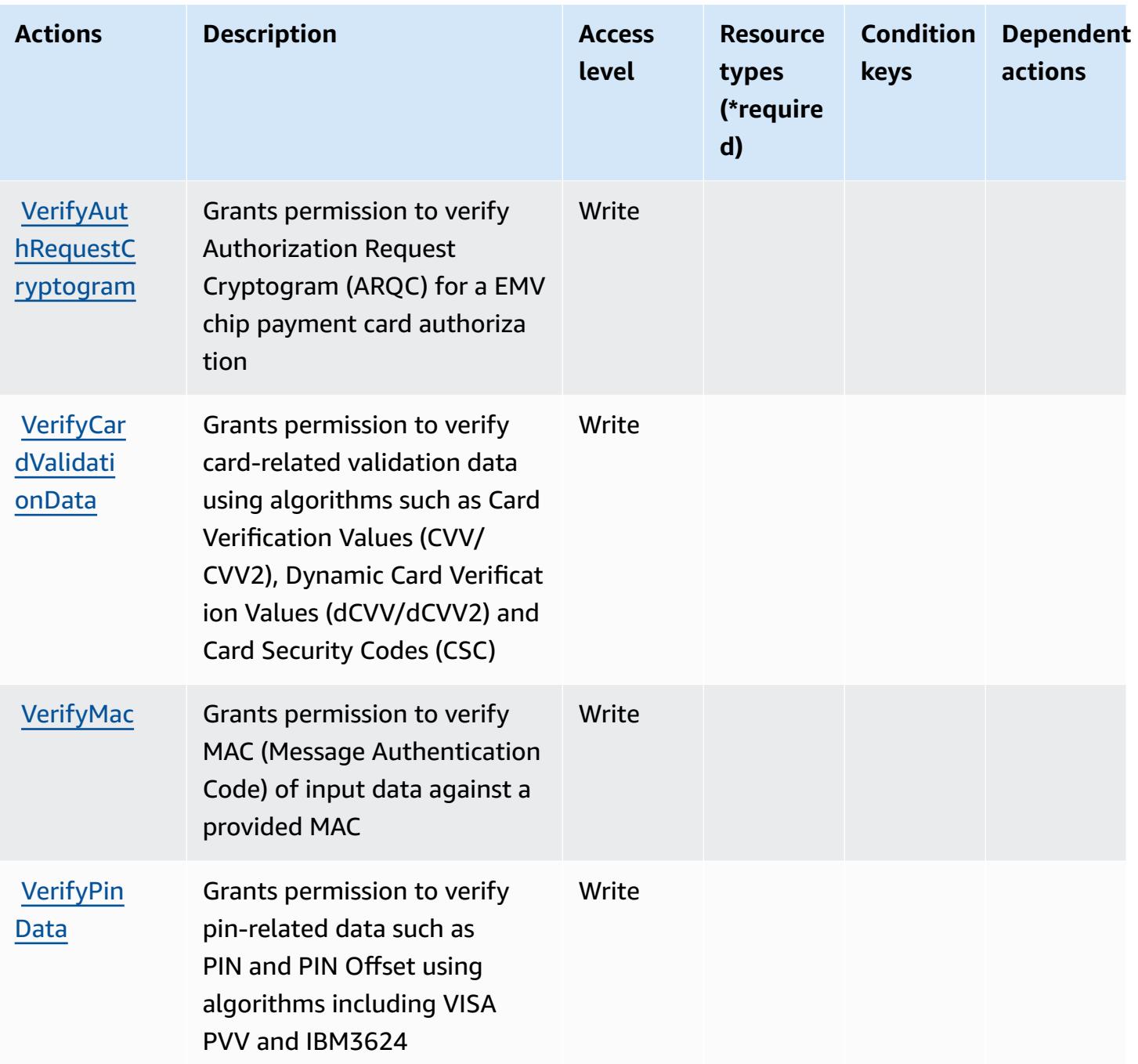

### <span id="page-4027-0"></span>**Resource types defined by AWS Payment Cryptography**

The following resource types are defined by this service and can be used in the Resource element of IAM permission policy statements. Each action in the [Actions](#page-4021-0) table identifies the resource types that can be specified with that action. A resource type can also define which condition keys you can include in a policy. These keys are displayed in the last column of the Resource types table. For details about the columns in the following table, see [Resource](reference_policies_actions-resources-contextkeys.html#resources_table) types table.

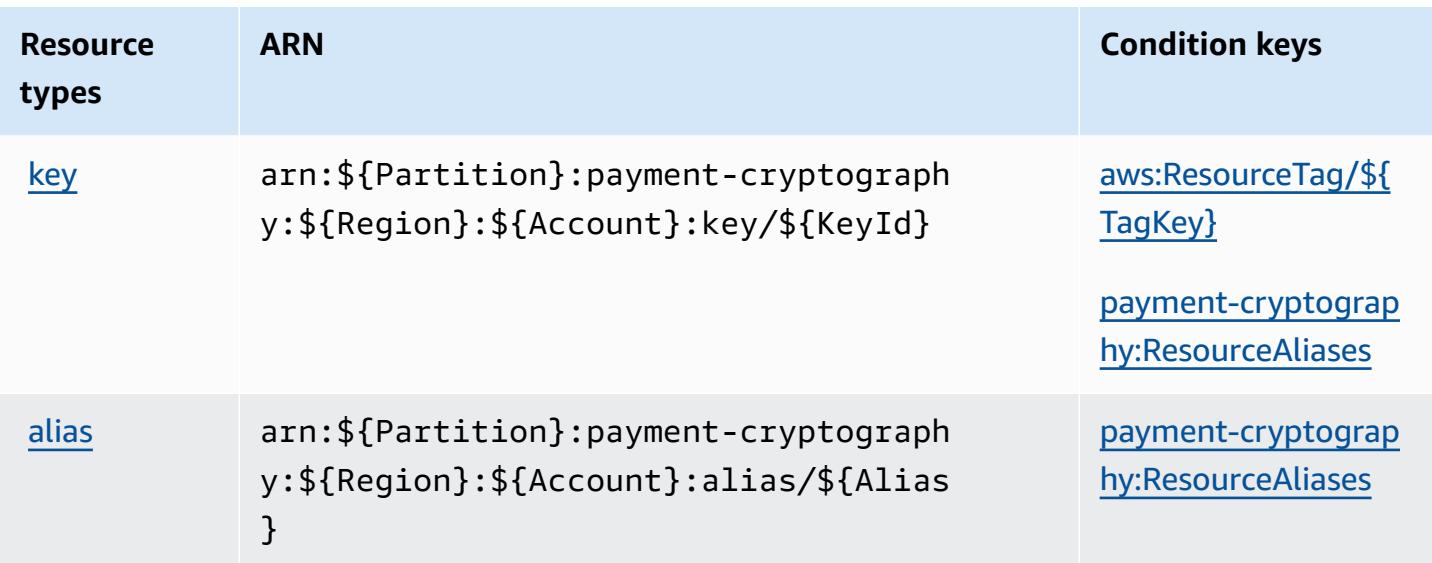

### <span id="page-4028-0"></span>**Condition keys for AWS Payment Cryptography**

AWS Payment Cryptography defines the following condition keys that can be used in the Condition element of an IAM policy. You can use these keys to further refine the conditions under which the policy statement applies. For details about the columns in the following table, see [Condition](reference_policies_actions-resources-contextkeys.html#context_keys_table) keys table.

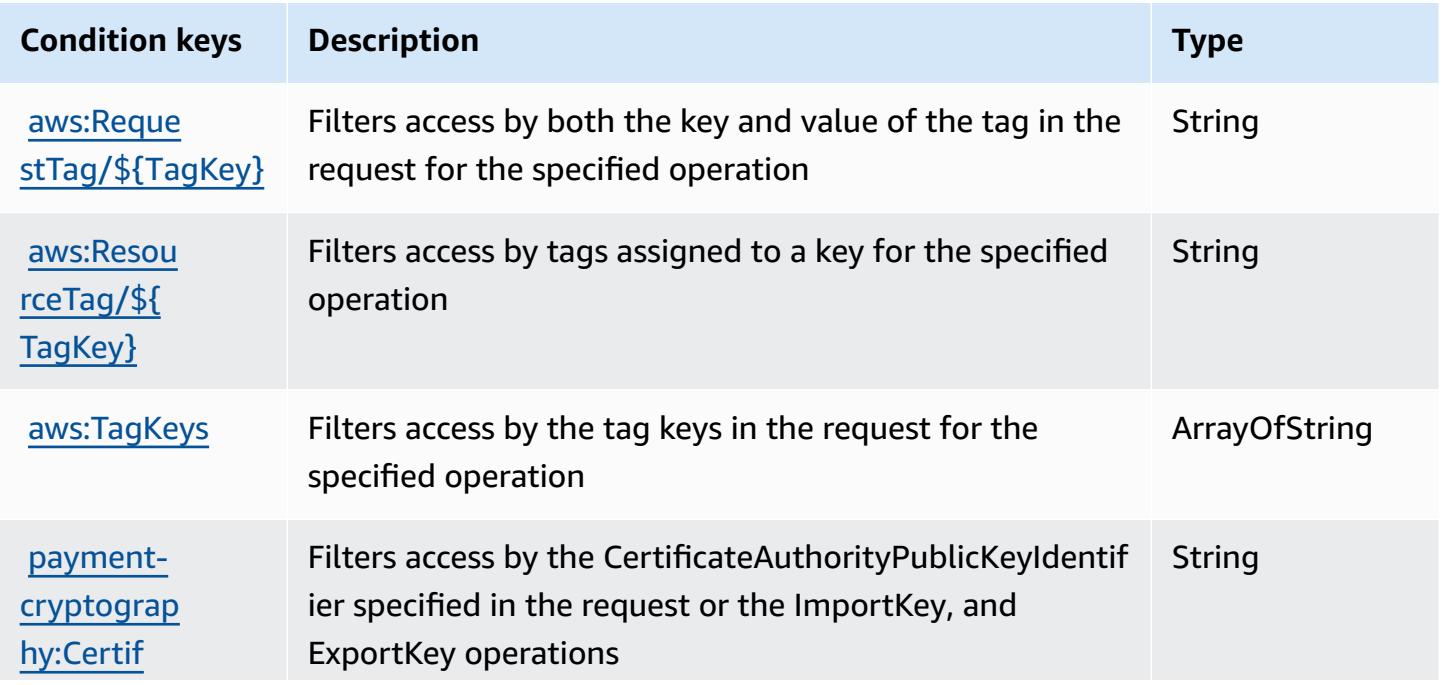

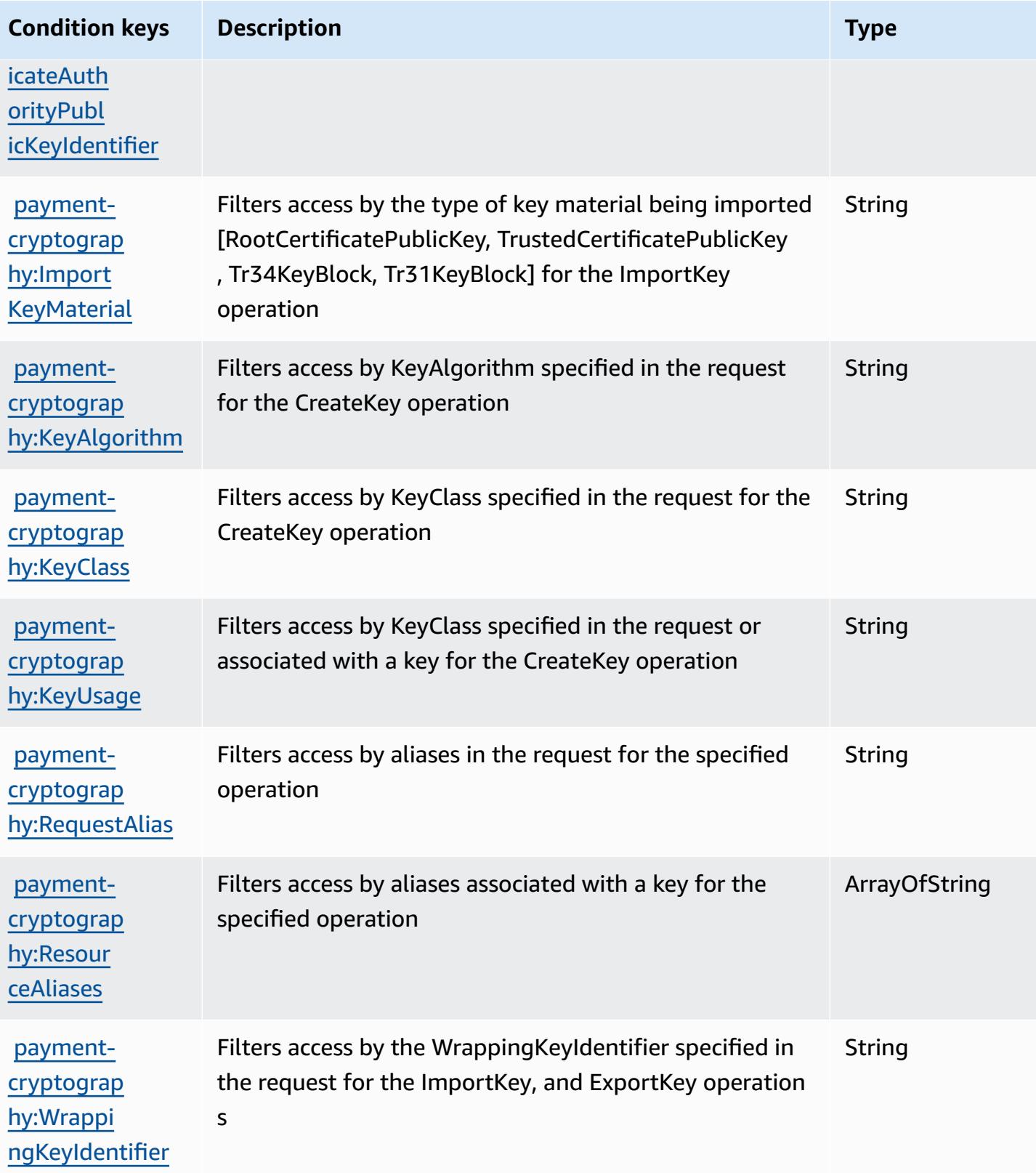

# **Actions, resources, and condition keys for AWS Payments**

AWS Payments (service prefix: payments) provides the following service-specific resources, actions, and condition context keys for use in IAM permission policies.

References:

- Learn how to [configure](https://docs.aws.amazon.com/awsaccountbilling/latest/aboutv2/billing-what-is.html) this service.
- View a list of the API [operations](https://docs.aws.amazon.com/awsaccountbilling/latest/aboutv2/billing-permissions-ref.html) available for this service.
- Learn how to secure this service and its resources by [using IAM](https://docs.aws.amazon.com/awsaccountbilling/latest/aboutv2/security-iam.html) permission policies.

### **Topics**

- Actions defined by AWS [Payments](#page-4030-0)
- Resource types defined by AWS [Payments](#page-4033-0)
- Condition keys for AWS [Payments](#page-4034-0)

## <span id="page-4030-0"></span>**Actions defined by AWS Payments**

You can specify the following actions in the Action element of an IAM policy statement. Use policies to grant permissions to perform an operation in AWS. When you use an action in a policy, you usually allow or deny access to the API operation or CLI command with the same name. However, in some cases, a single action controls access to more than one operation. Alternatively, some operations require several different actions.

The **Resource types** column of the Actions table indicates whether each action supports resourcelevel permissions. If there is no value for this column, you must specify all resources ("\*") to which the policy applies in the Resource element of your policy statement. If the column includes a resource type, then you can specify an ARN of that type in a statement with that action. If the action has one or more required resources, the caller must have permission to use the action with those resources. Required resources are indicated in the table with an asterisk (\*). If you limit resource access with the Resource element in an IAM policy, you must include an ARN or pattern for each required resource type. Some actions support multiple resource types. If the resource type is optional (not indicated as required), then you can choose to use one of the optional resource types.

The **Condition keys** column of the Actions table includes keys that you can specify in a policy statement's Condition element. For more information on the condition keys that are associated with resources for the service, see the **Condition keys** column of the Resource types table.

#### *A* Note

[Resource](#page-4033-0) condition keys are listed in the Resource types table. You can find a link to the resource type that applies to an action in the **Resource types (\*required)** column of the Actions table. The resource type in the Resource types table includes the **Condition keys** column, which are the resource condition keys that apply to an action in the Actions table.

**Actions Description Access level Resource types (\*require d) Condition keys Dependent actions [CreatePay](https://docs.aws.amazon.com/awsaccountbilling/latest/aboutv2/billing-permissions-ref.html)** [mentInstr](https://docs.aws.amazon.com/awsaccountbilling/latest/aboutv2/billing-permissions-ref.html) [ument](https://docs.aws.amazon.com/awsaccountbilling/latest/aboutv2/billing-permissions-ref.html) Grants permission to create a payment instrument Write [aws:TagKe](#awspayments-aws_TagKeys) [ys](#awspayments-aws_TagKeys) [aws:Reque](#awspayments-aws_RequestTag___TagKey_) [stTag/](#awspayments-aws_RequestTag___TagKey_) [\\${T](#awspayments-aws_RequestTag___TagKey_) [agKey}](#awspayments-aws_RequestTag___TagKey_) [DeletePay](https://docs.aws.amazon.com/awsaccountbilling/latest/aboutv2/billing-permissions-ref.html) [mentInstr](https://docs.aws.amazon.com/awsaccountbilling/latest/aboutv2/billing-permissions-ref.html) [ument](https://docs.aws.amazon.com/awsaccountbilling/latest/aboutv2/billing-permissions-ref.html) [permission only] Grants permission to delete a payment instrument **Write** [GetPaymen](https://docs.aws.amazon.com/awsaccountbilling/latest/aboutv2/billing-permissions-ref.html) [tInstrument](https://docs.aws.amazon.com/awsaccountbilling/latest/aboutv2/billing-permissions-ref.html) Grants permission to get information about a payment instrument List [payment](#awspayments-payment-instrument)[i](#awspayments-payment-instrument) [nstrument](#awspayments-payment-instrument)
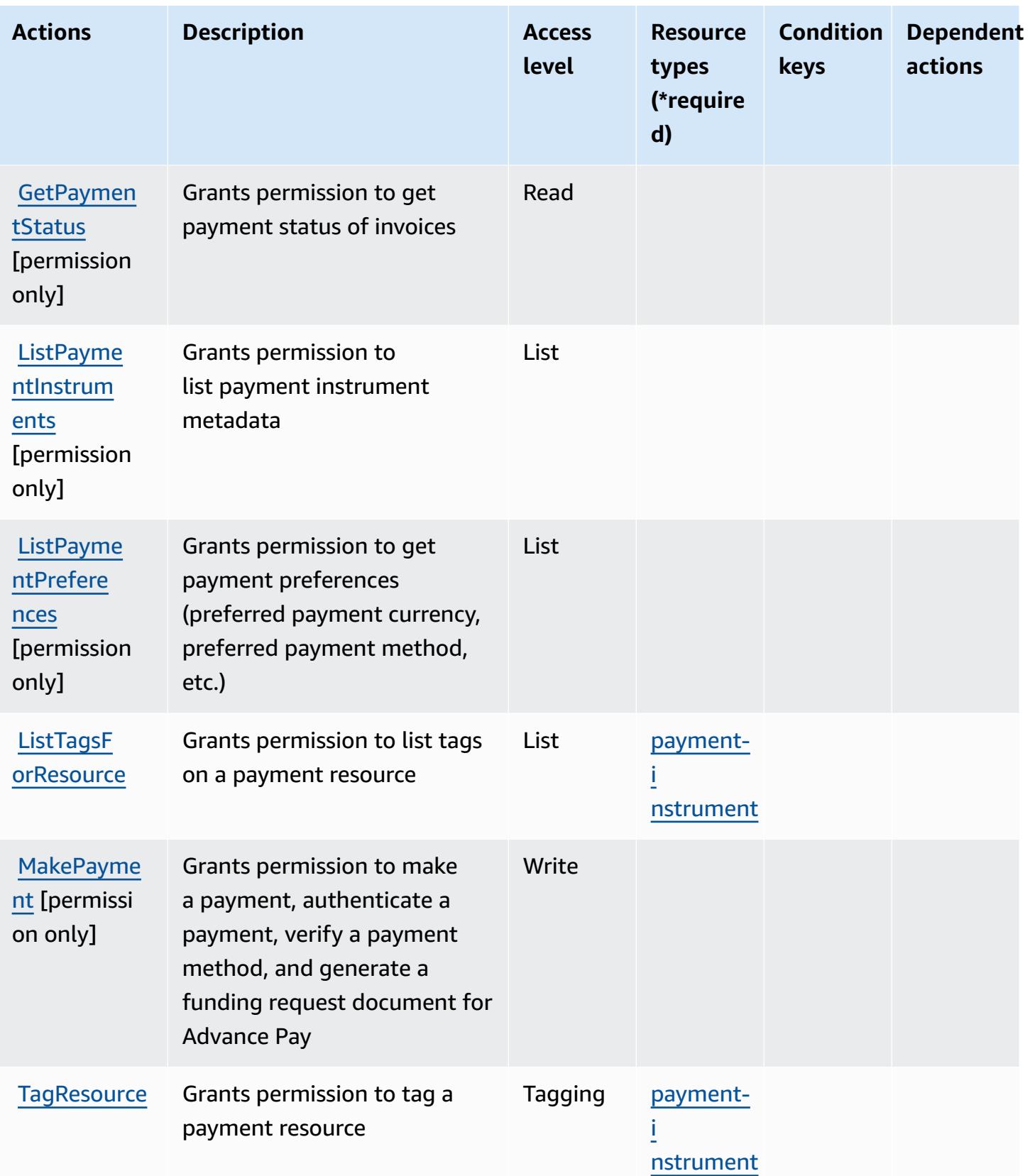

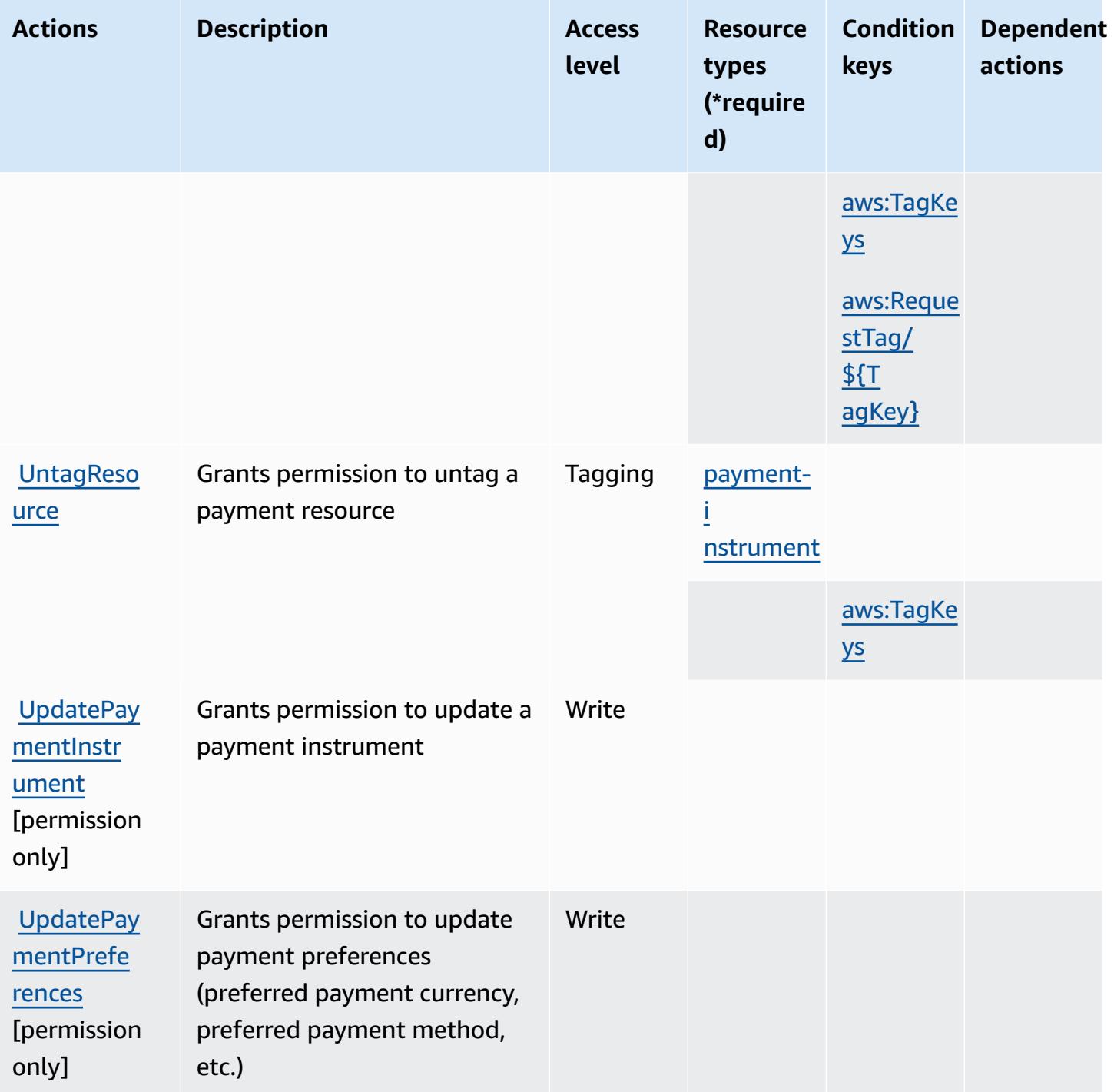

### **Resource types defined by AWS Payments**

The following resource types are defined by this service and can be used in the Resource element of IAM permission policy statements. Each action in the [Actions](#page-4030-0) table identifies the resource types that can be specified with that action. A resource type can also define which condition keys you

can include in a policy. These keys are displayed in the last column of the Resource types table. For details about the columns in the following table, see [Resource](reference_policies_actions-resources-contextkeys.html#resources_table) types table.

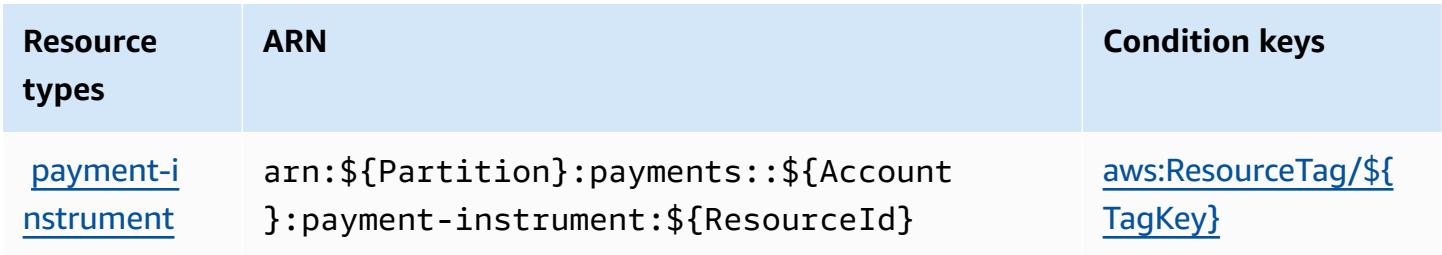

### **Condition keys for AWS Payments**

AWS Payments defines the following condition keys that can be used in the Condition element of an IAM policy. You can use these keys to further refine the conditions under which the policy statement applies. For details about the columns in the following table, see [Condition](reference_policies_actions-resources-contextkeys.html#context_keys_table) keys table.

To view the global condition keys that are available to all services, see Available global [condition](https://docs.aws.amazon.com/IAM/latest/UserGuide/reference_policies_condition-keys.html#AvailableKeys) [keys.](https://docs.aws.amazon.com/IAM/latest/UserGuide/reference_policies_condition-keys.html#AvailableKeys)

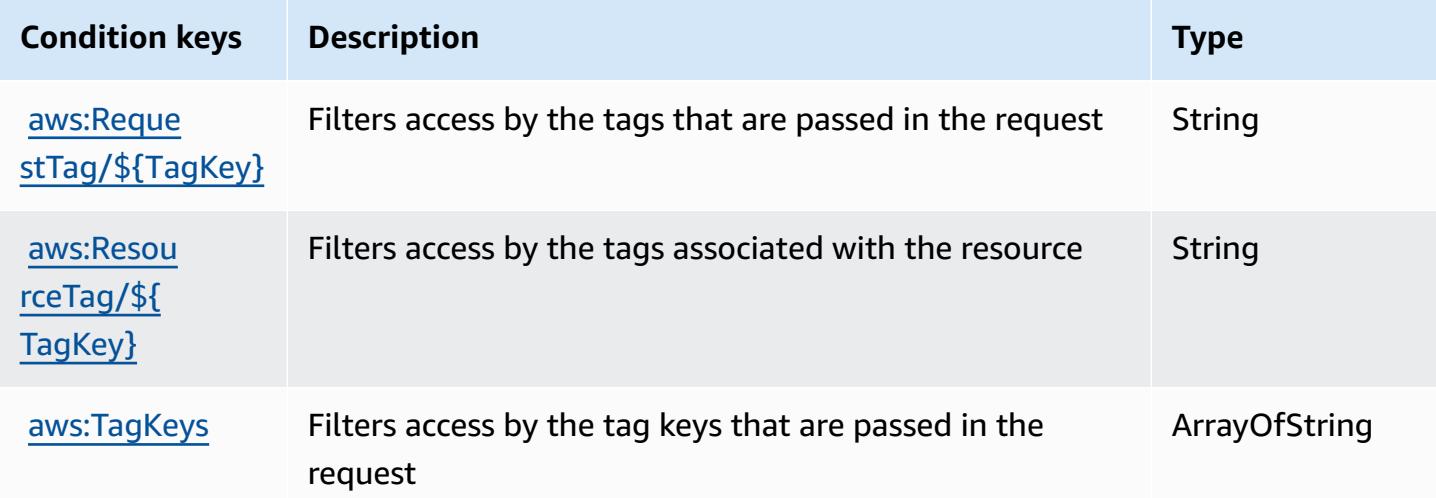

## **Actions, resources, and condition keys for AWS Performance Insights**

AWS Performance Insights (service prefix: pi) provides the following service-specific resources, actions, and condition context keys for use in IAM permission policies.

References:

- Learn how to [configure](https://docs.aws.amazon.com/AmazonRDS/latest/UserGuide/USER_PerfInsights.html) this service.
- View a list of the API [operations](https://docs.aws.amazon.com/performance-insights/latest/APIReference/) available for this service.
- Learn how to secure this service and its resources by [using IAM](https://docs.aws.amazon.com/AmazonRDS/latest/UserGuide/USER_PerfInsights.access-control.html) permission policies.

#### **Topics**

- Actions defined by AWS [Performance](#page-4035-0) Insights
- Resource types defined by AWS [Performance](#page-4039-0) Insights
- Condition keys for AWS [Performance](#page-4039-1) Insights

#### <span id="page-4035-0"></span>**Actions defined by AWS Performance Insights**

You can specify the following actions in the Action element of an IAM policy statement. Use policies to grant permissions to perform an operation in AWS. When you use an action in a policy, you usually allow or deny access to the API operation or CLI command with the same name. However, in some cases, a single action controls access to more than one operation. Alternatively, some operations require several different actions.

The **Resource types** column of the Actions table indicates whether each action supports resourcelevel permissions. If there is no value for this column, you must specify all resources ("\*") to which the policy applies in the Resource element of your policy statement. If the column includes a resource type, then you can specify an ARN of that type in a statement with that action. If the action has one or more required resources, the caller must have permission to use the action with those resources. Required resources are indicated in the table with an asterisk (\*). If you limit resource access with the Resource element in an IAM policy, you must include an ARN or pattern for each required resource type. Some actions support multiple resource types. If the resource type is optional (not indicated as required), then you can choose to use one of the optional resource types.

The **Condition keys** column of the Actions table includes keys that you can specify in a policy statement's Condition element. For more information on the condition keys that are associated with resources for the service, see the **Condition keys** column of the Resource types table.

#### *(i)* Note

[Resource](#page-4039-0) condition keys are listed in the Resource types table. You can find a link to the resource type that applies to an action in the **Resource types (\*required)** column of the Actions table. The resource type in the Resource types table includes the **Condition keys** column, which are the resource condition keys that apply to an action in the Actions table.

For details about the columns in the following table, see [Actions](reference_policies_actions-resources-contextkeys.html#actions_table) table.

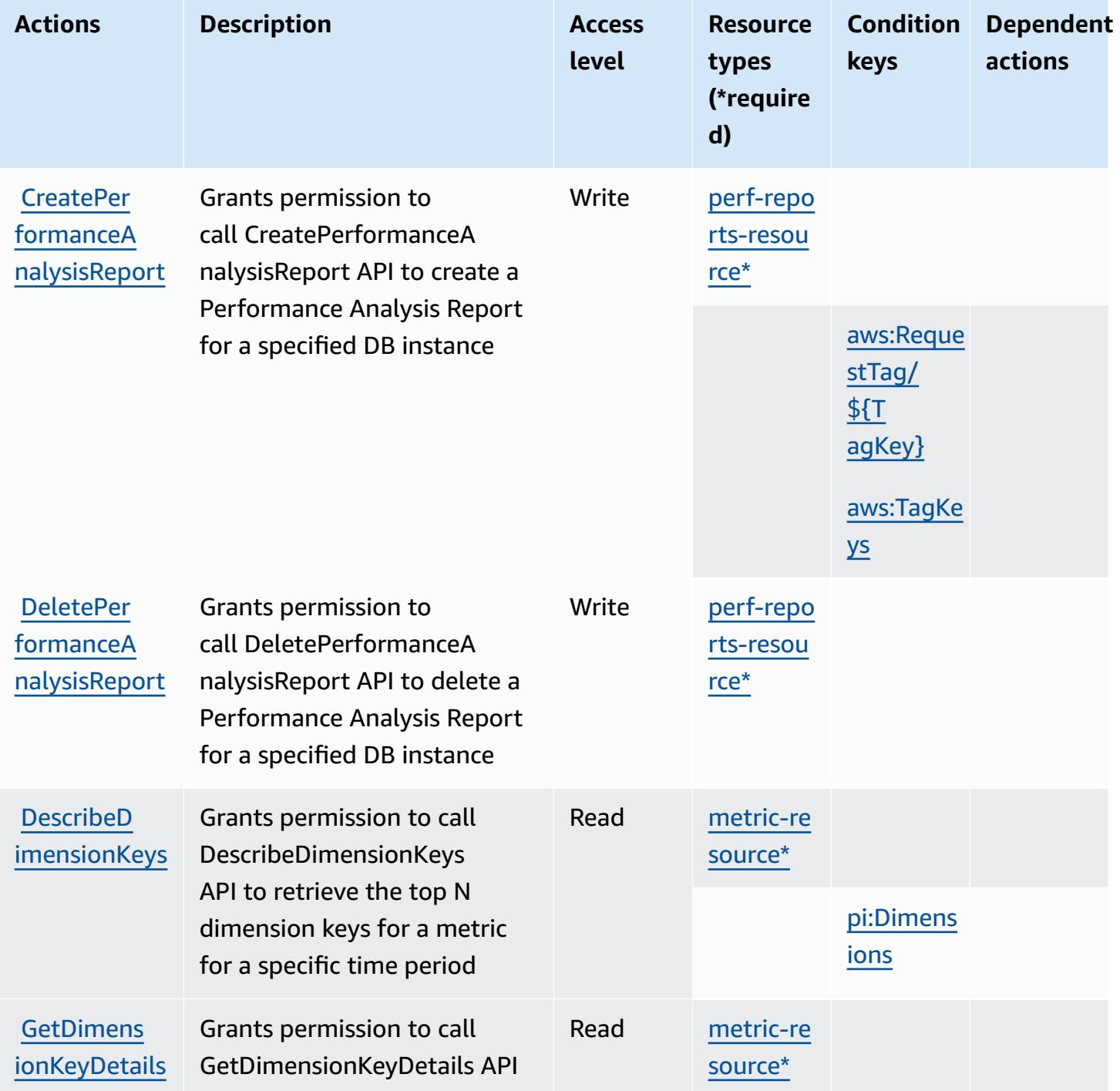

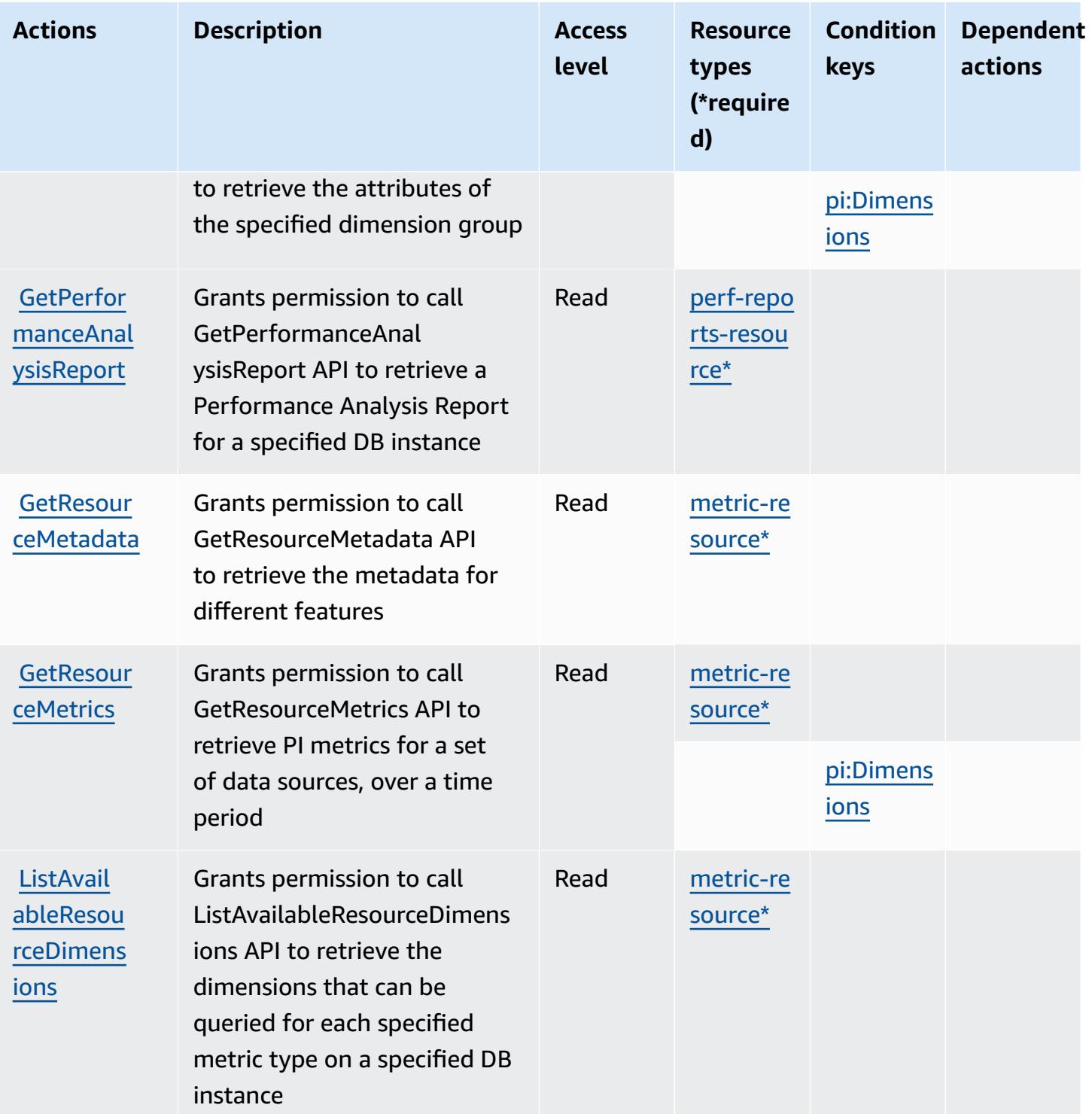

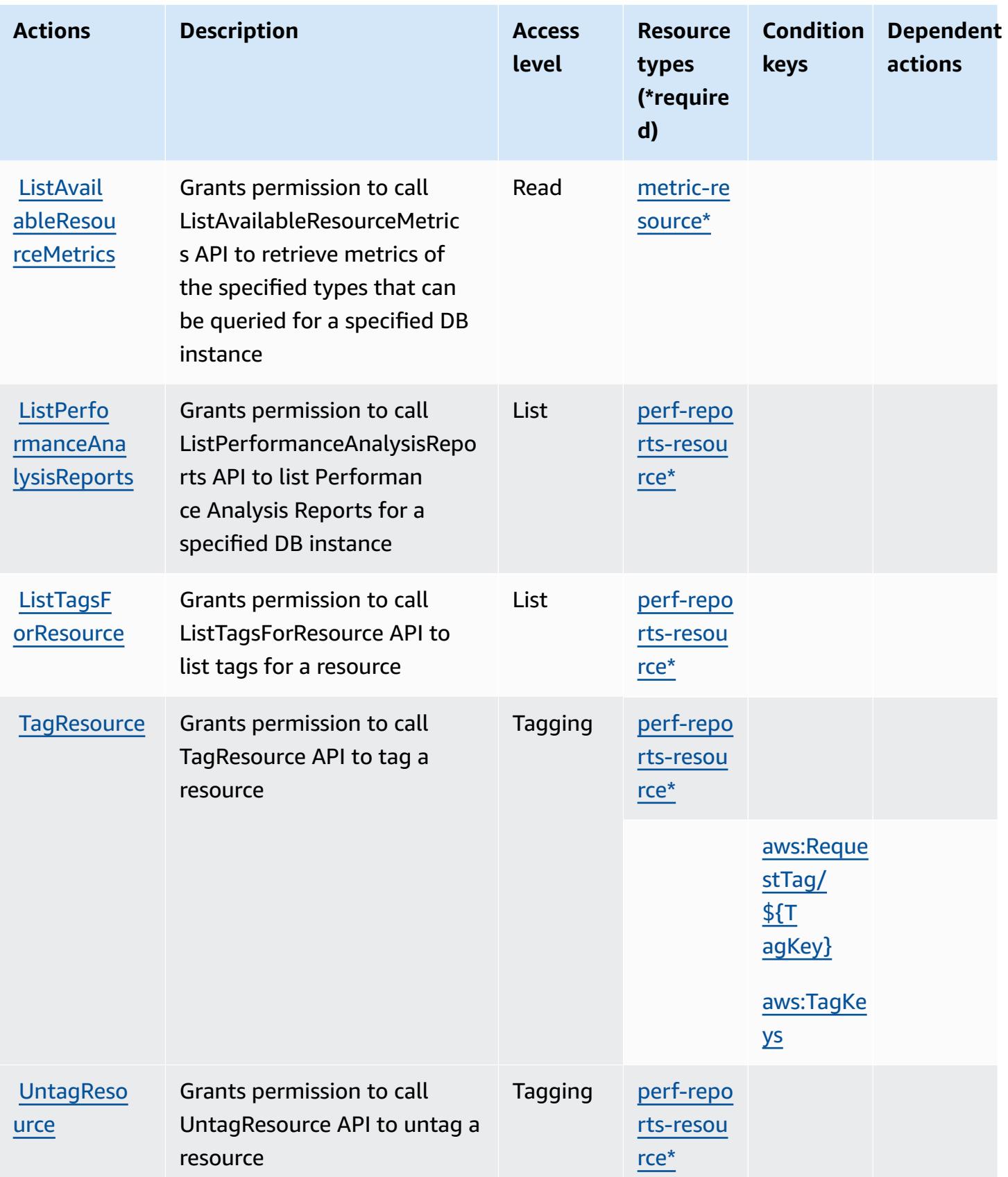

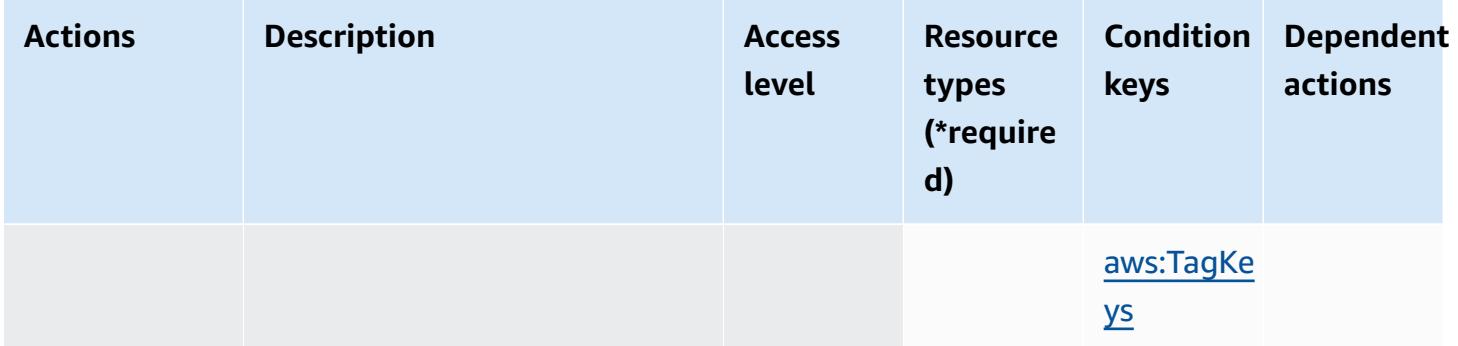

### <span id="page-4039-0"></span>**Resource types defined by AWS Performance Insights**

The following resource types are defined by this service and can be used in the Resource element of IAM permission policy statements. Each action in the [Actions](#page-4035-0) table identifies the resource types that can be specified with that action. A resource type can also define which condition keys you can include in a policy. These keys are displayed in the last column of the Resource types table. For details about the columns in the following table, see [Resource](reference_policies_actions-resources-contextkeys.html#resources_table) types table.

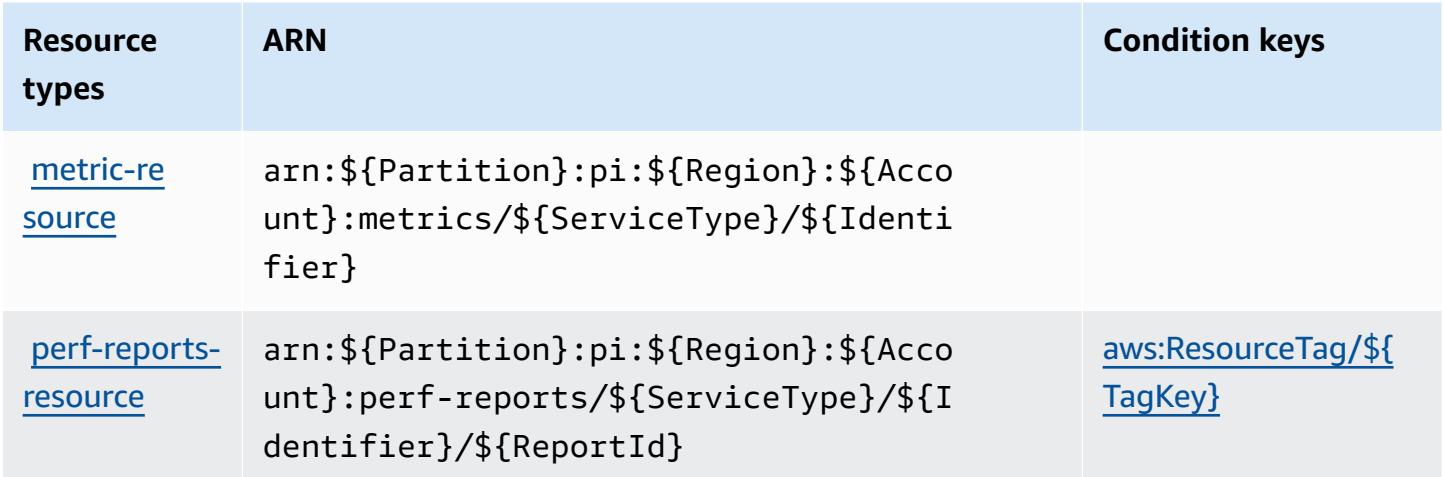

## <span id="page-4039-1"></span>**Condition keys for AWS Performance Insights**

AWS Performance Insights defines the following condition keys that can be used in the Condition element of an IAM policy. You can use these keys to further refine the conditions under which the policy statement applies. For details about the columns in the following table, see [Condition](reference_policies_actions-resources-contextkeys.html#context_keys_table) keys [table.](reference_policies_actions-resources-contextkeys.html#context_keys_table)

To view the global condition keys that are available to all services, see Available global [condition](https://docs.aws.amazon.com/IAM/latest/UserGuide/reference_policies_condition-keys.html#AvailableKeys) [keys.](https://docs.aws.amazon.com/IAM/latest/UserGuide/reference_policies_condition-keys.html#AvailableKeys)

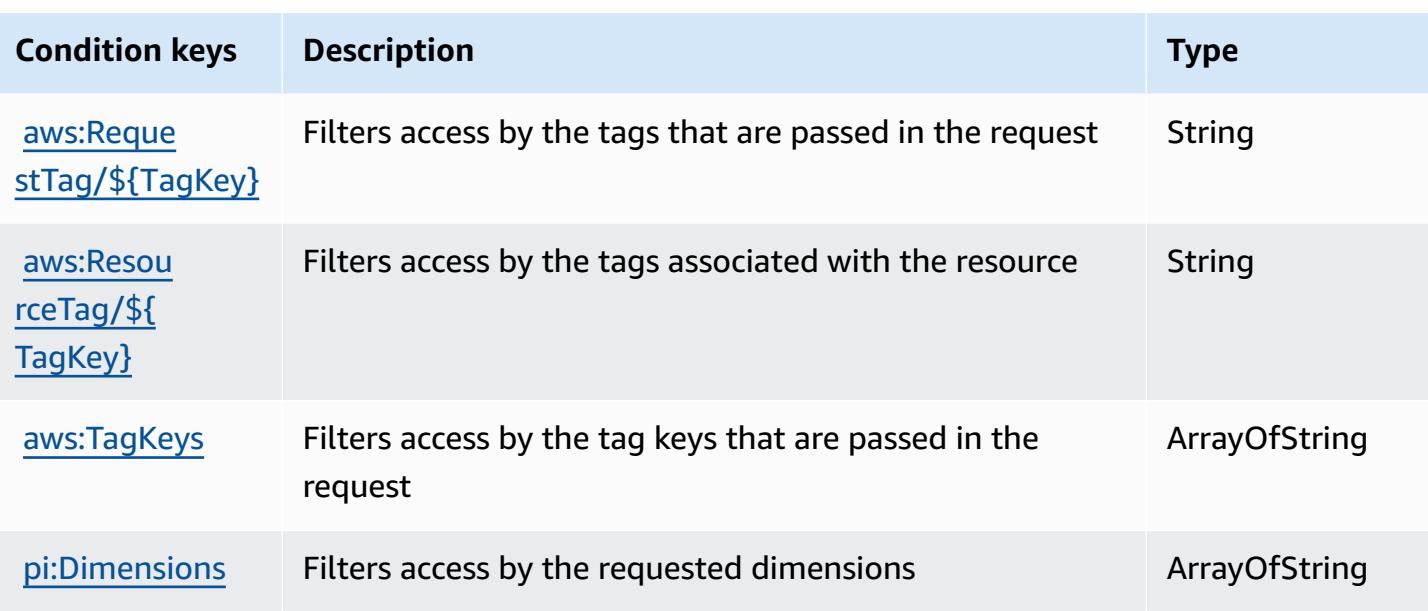

# **Actions, resources, and condition keys for Amazon Personalize**

Amazon Personalize (service prefix: personalize) provides the following service-specific resources, actions, and condition context keys for use in IAM permission policies.

References:

- Learn how to [configure](https://docs.aws.amazon.com/personalize/latest/dg/) this service.
- View a list of the API [operations](https://docs.aws.amazon.com/personalize/latest/dg/API_Reference.html) available for this service.
- Learn how to secure this service and its resources by [using IAM](https://docs.aws.amazon.com/personalize/latest/dg/security.html) permission policies.

#### **Topics**

- Actions defined by Amazon [Personalize](#page-4040-0)
- Resource types defined by Amazon [Personalize](#page-4049-0)
- Condition keys for Amazon [Personalize](#page-4052-0)

# <span id="page-4040-0"></span>**Actions defined by Amazon Personalize**

You can specify the following actions in the Action element of an IAM policy statement. Use policies to grant permissions to perform an operation in AWS. When you use an action in a policy, you usually allow or deny access to the API operation or CLI command with the same name.

However, in some cases, a single action controls access to more than one operation. Alternatively, some operations require several different actions.

The **Resource types** column of the Actions table indicates whether each action supports resourcelevel permissions. If there is no value for this column, you must specify all resources ("\*") to which the policy applies in the Resource element of your policy statement. If the column includes a resource type, then you can specify an ARN of that type in a statement with that action. If the action has one or more required resources, the caller must have permission to use the action with those resources. Required resources are indicated in the table with an asterisk (\*). If you limit resource access with the Resource element in an IAM policy, you must include an ARN or pattern for each required resource type. Some actions support multiple resource types. If the resource type is optional (not indicated as required), then you can choose to use one of the optional resource types.

The **Condition keys** column of the Actions table includes keys that you can specify in a policy statement's Condition element. For more information on the condition keys that are associated with resources for the service, see the **Condition keys** column of the Resource types table.

#### *(b)* Note

[Resource](#page-4049-0) condition keys are listed in the Resource types table. You can find a link to the resource type that applies to an action in the **Resource types (\*required)** column of the Actions table. The resource type in the Resource types table includes the **Condition keys** column, which are the resource condition keys that apply to an action in the Actions table.

For details about the columns in the following table, see [Actions](reference_policies_actions-resources-contextkeys.html#actions_table) table.

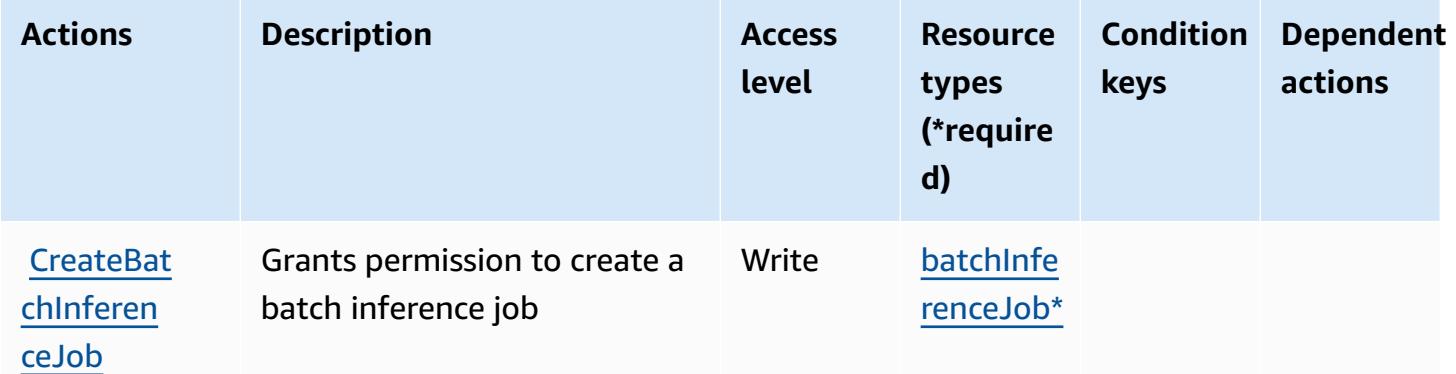

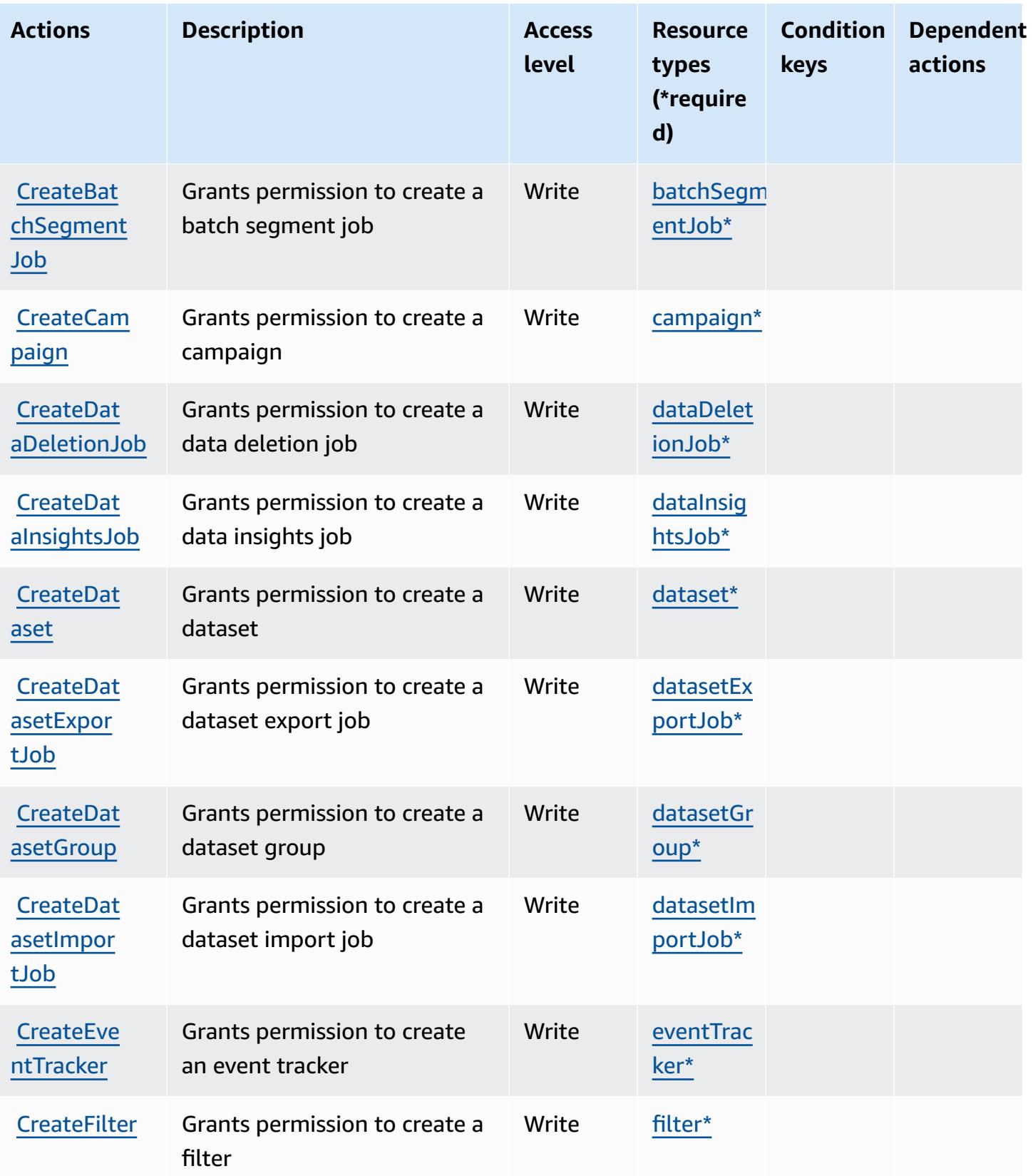

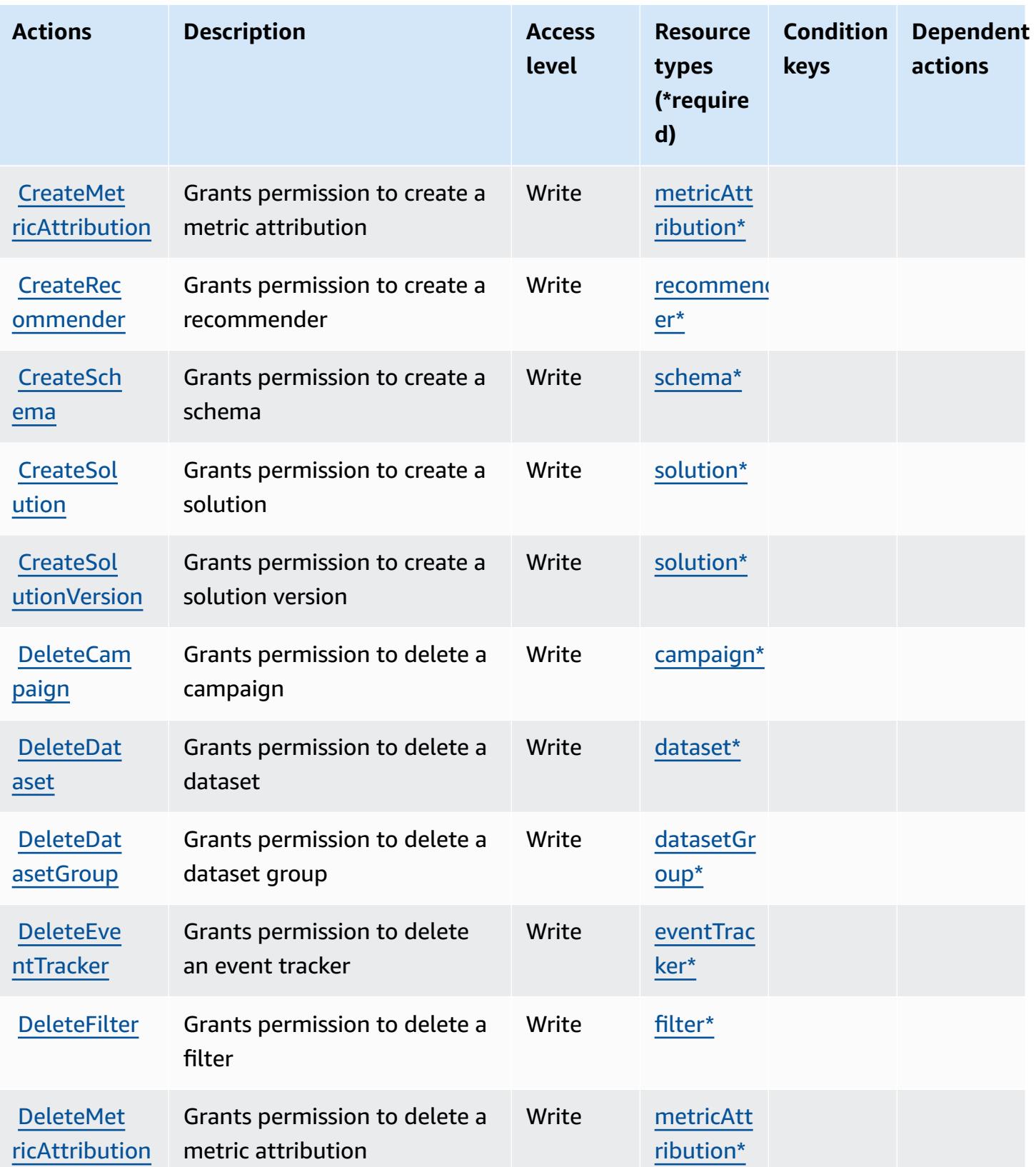

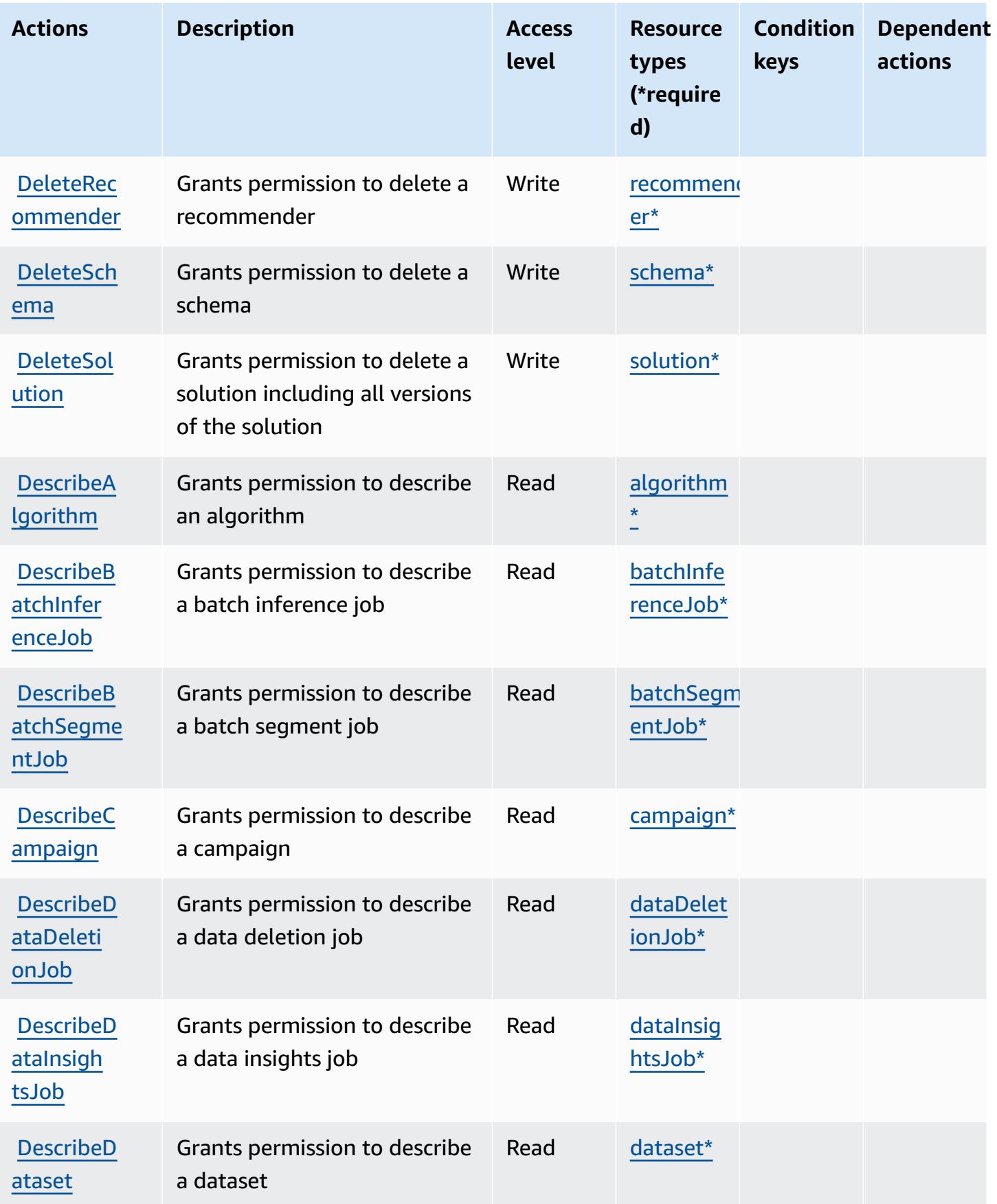

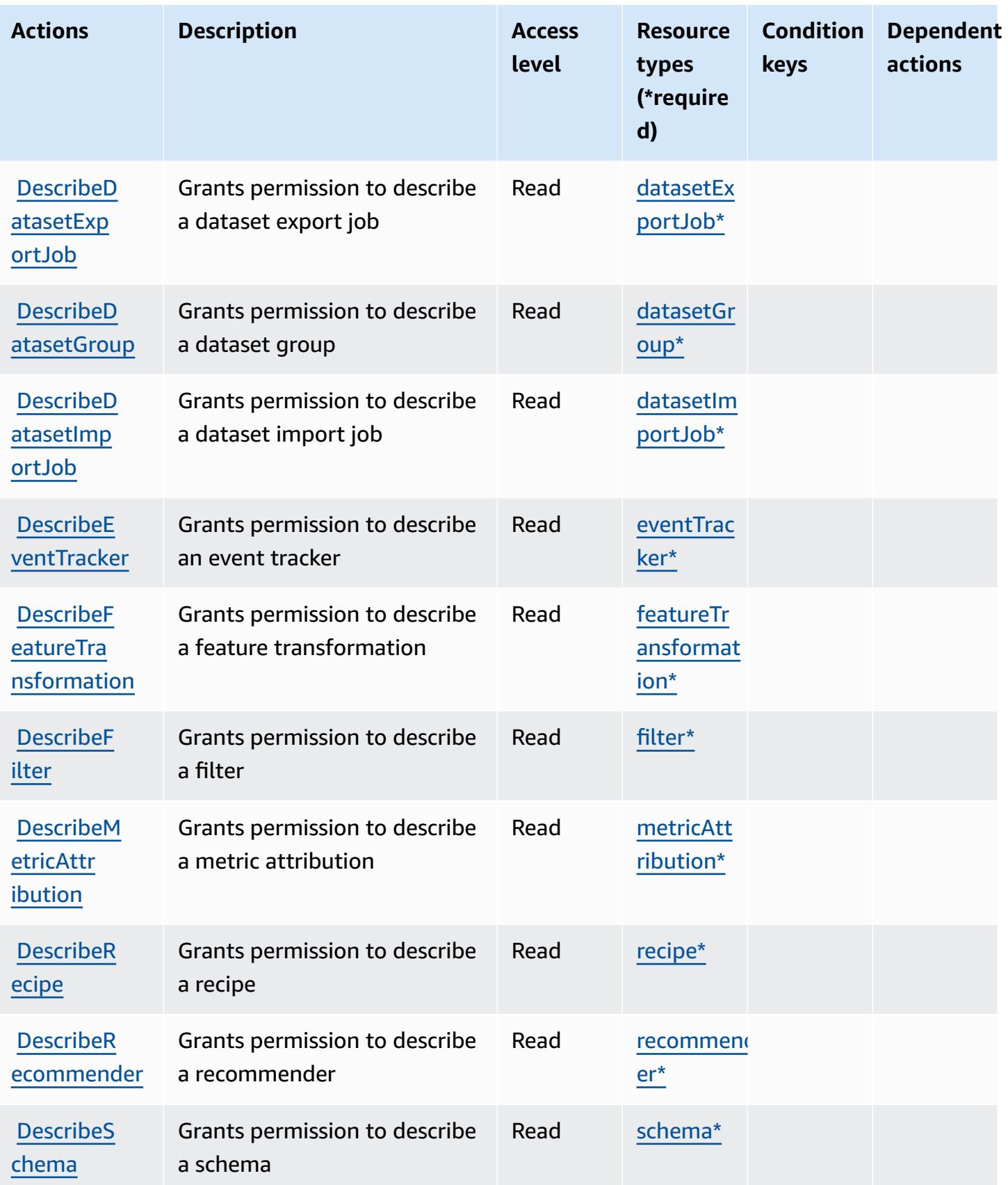

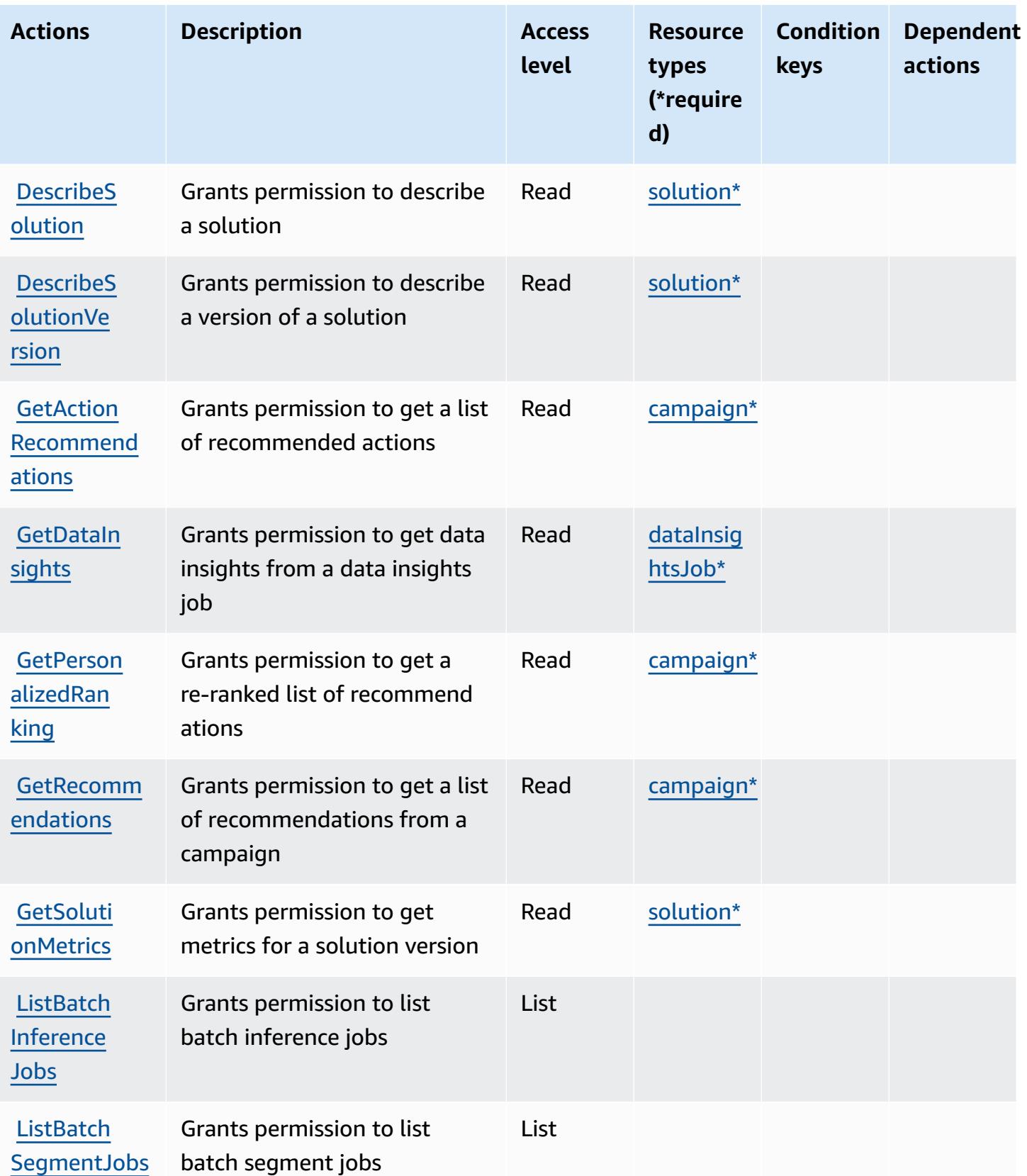

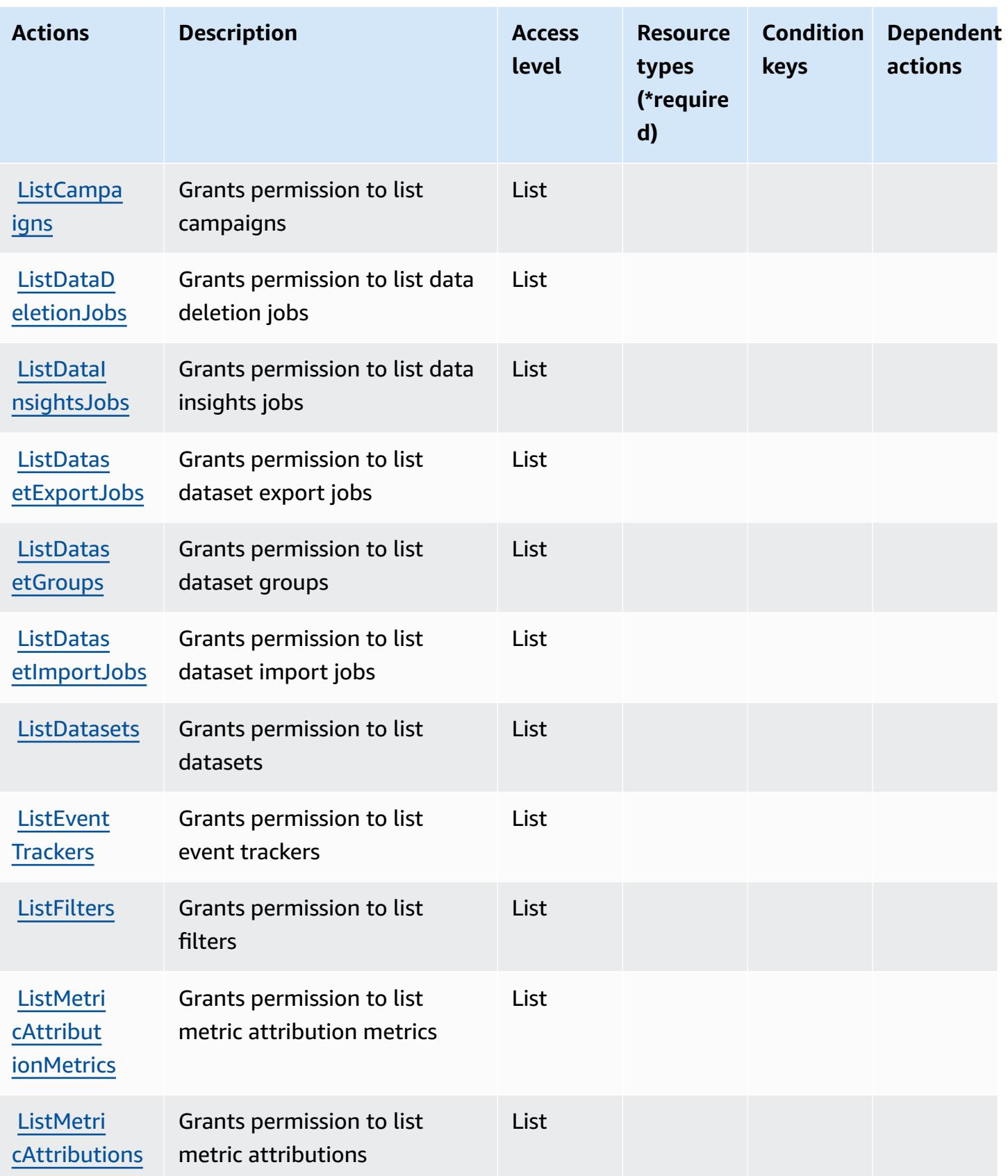

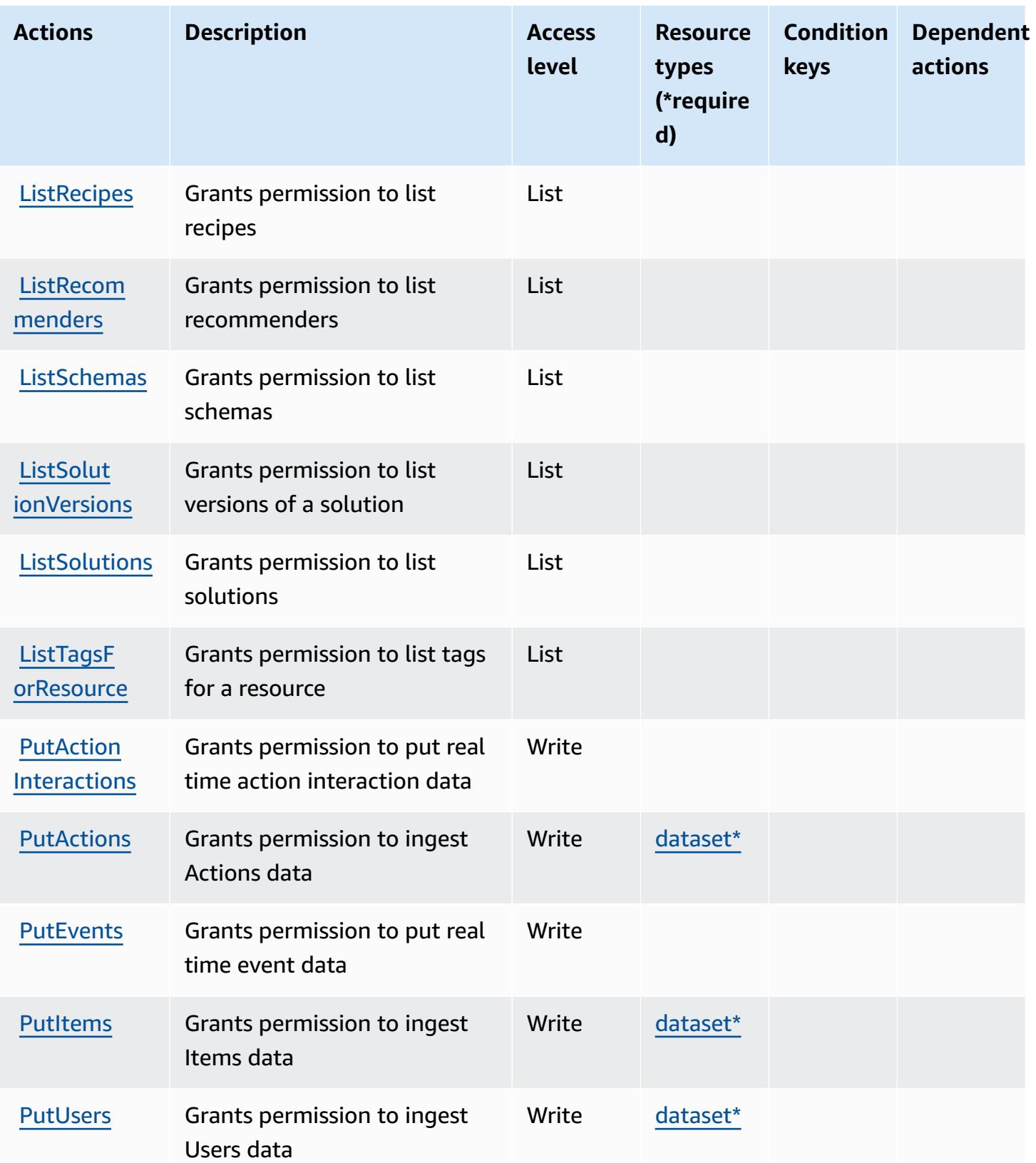

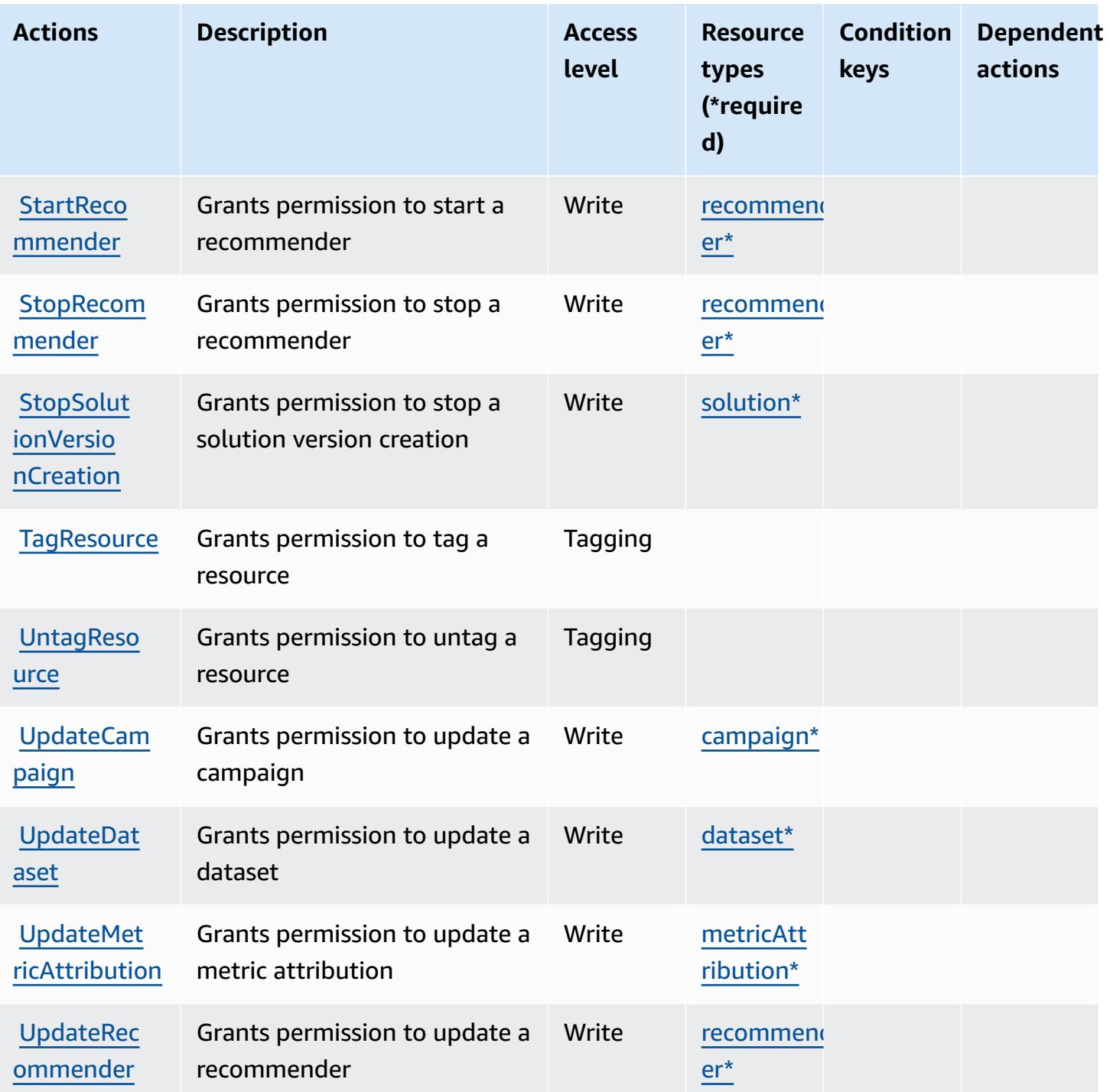

# <span id="page-4049-0"></span>**Resource types defined by Amazon Personalize**

The following resource types are defined by this service and can be used in the Resource element of IAM permission policy statements. Each action in the [Actions](#page-4040-0) table identifies the resource types that can be specified with that action. A resource type can also define which condition keys you

can include in a policy. These keys are displayed in the last column of the Resource types table. For details about the columns in the following table, see [Resource](reference_policies_actions-resources-contextkeys.html#resources_table) types table.

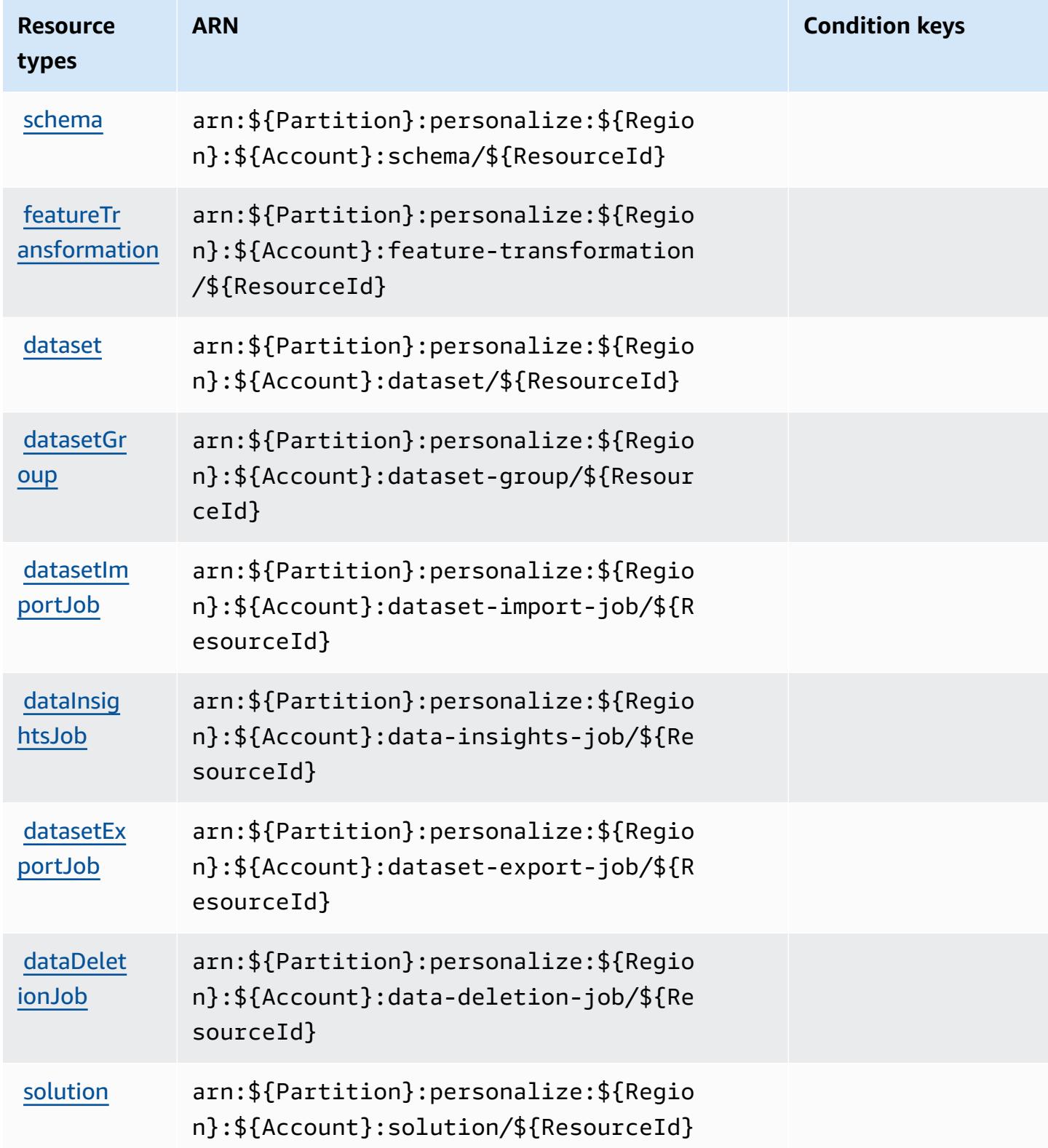

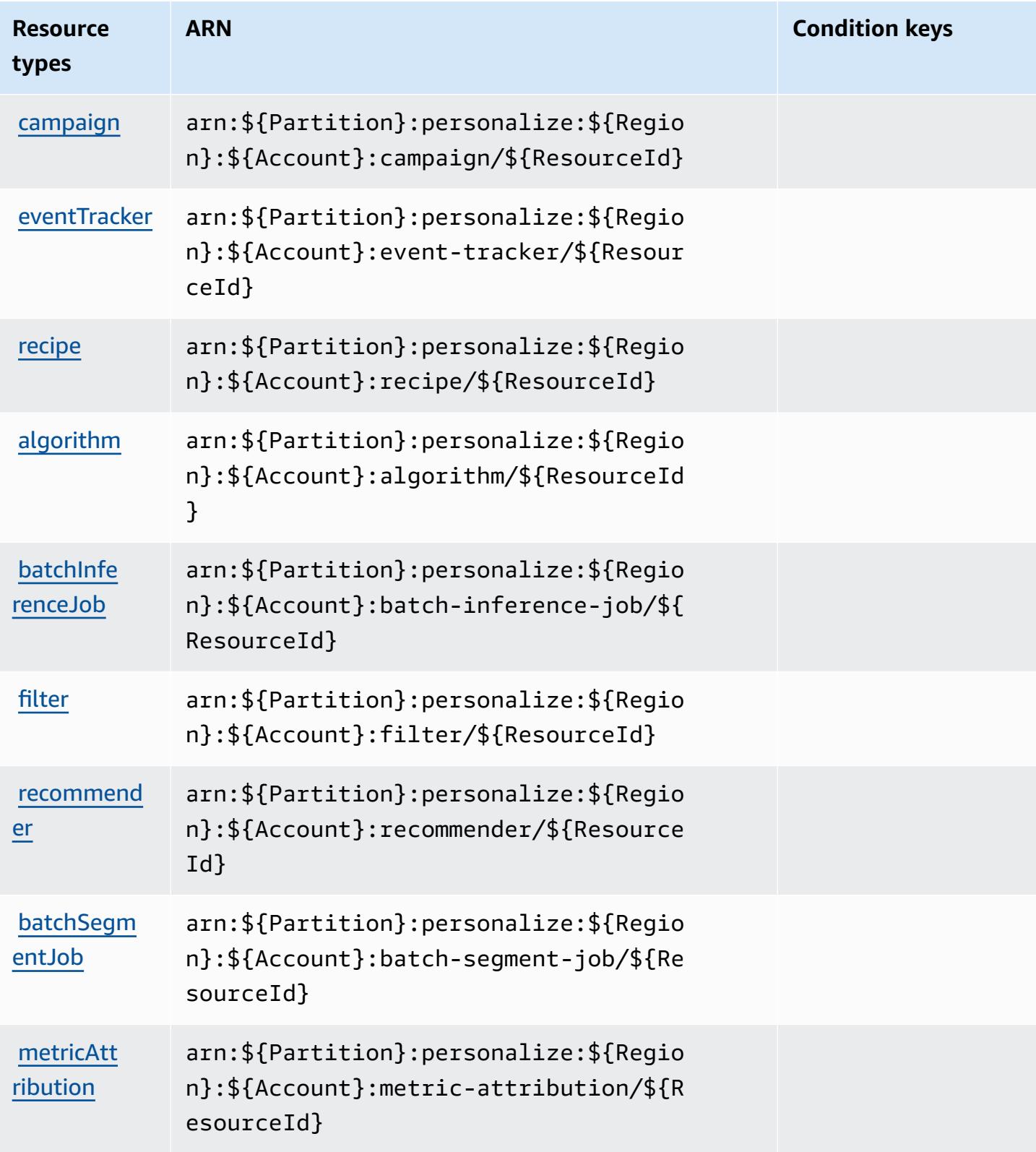

## <span id="page-4052-0"></span>**Condition keys for Amazon Personalize**

Personalize has no service-specific context keys that can be used in the Condition element of policy statements. For the list of the global context keys that are available to all services, see Available keys for [conditions.](https://docs.aws.amazon.com/IAM/latest/UserGuide/reference_policies_condition-keys.html#AvailableKeys)

# **Actions, resources, and condition keys for Amazon Pinpoint**

Amazon Pinpoint (service prefix: mobiletargeting) provides the following service-specific resources, actions, and condition context keys for use in IAM permission policies.

### References:

- Learn how to [configure](https://docs.aws.amazon.com/pinpoint/latest/developerguide/) this service.
- View a list of the API [operations](https://docs.aws.amazon.com/pinpoint/latest/apireference/) available for this service.
- Learn how to secure this service and its resources by [using IAM](https://docs.aws.amazon.com/pinpoint/latest/developerguide/permissions-actions.html#permissions-actions-apiactions) permission policies.

### **Topics**

- Actions defined by Amazon [Pinpoint](#page-4052-1)
- [Resource](#page-4075-0) types defined by Amazon Pinpoint
- [Condition](#page-4078-0) keys for Amazon Pinpoint

## <span id="page-4052-1"></span>**Actions defined by Amazon Pinpoint**

You can specify the following actions in the Action element of an IAM policy statement. Use policies to grant permissions to perform an operation in AWS. When you use an action in a policy, you usually allow or deny access to the API operation or CLI command with the same name. However, in some cases, a single action controls access to more than one operation. Alternatively, some operations require several different actions.

The **Resource types** column of the Actions table indicates whether each action supports resourcelevel permissions. If there is no value for this column, you must specify all resources ("\*") to which the policy applies in the Resource element of your policy statement. If the column includes a resource type, then you can specify an ARN of that type in a statement with that action. If the action has one or more required resources, the caller must have permission to use the action with those resources. Required resources are indicated in the table with an asterisk (\*). If you limit

resource access with the Resource element in an IAM policy, you must include an ARN or pattern for each required resource type. Some actions support multiple resource types. If the resource type is optional (not indicated as required), then you can choose to use one of the optional resource types.

The **Condition keys** column of the Actions table includes keys that you can specify in a policy statement's Condition element. For more information on the condition keys that are associated with resources for the service, see the **Condition keys** column of the Resource types table.

#### **A** Note

[Resource](#page-4075-0) condition keys are listed in the Resource types table. You can find a link to the resource type that applies to an action in the **Resource types (\*required)** column of the Actions table. The resource type in the Resource types table includes the **Condition keys** column, which are the resource condition keys that apply to an action in the Actions table.

For details about the columns in the following table, see [Actions](reference_policies_actions-resources-contextkeys.html#actions_table) table.

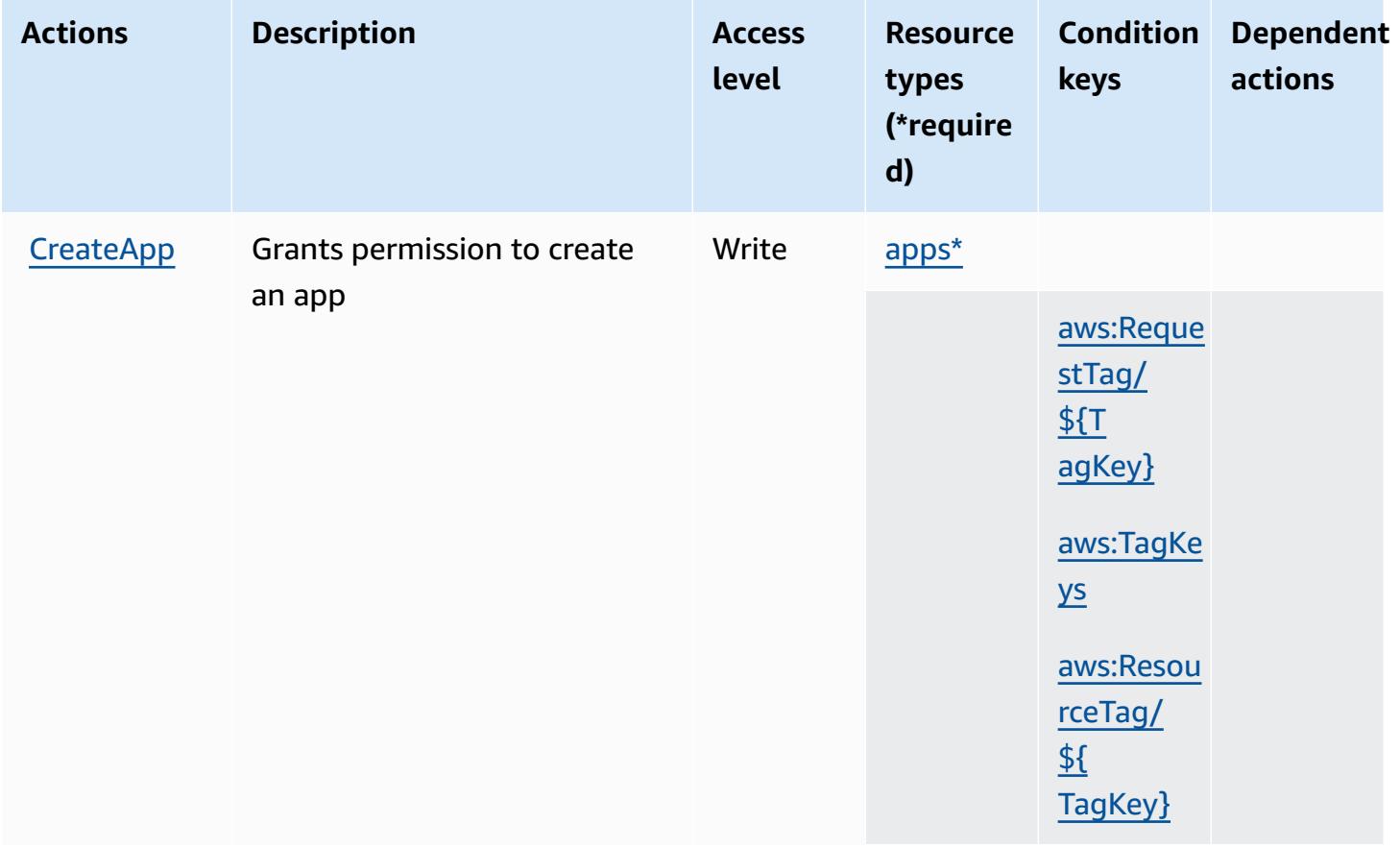

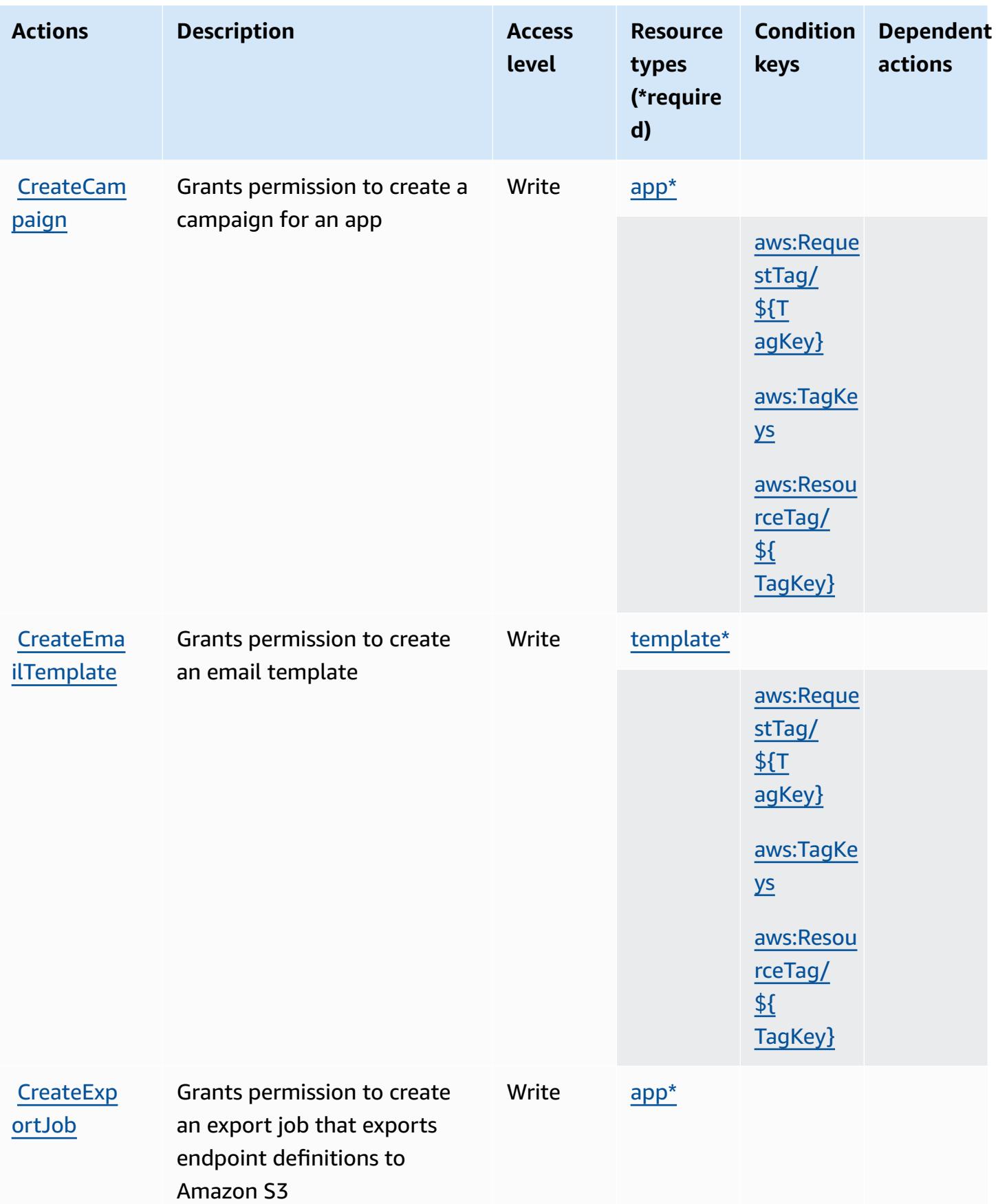

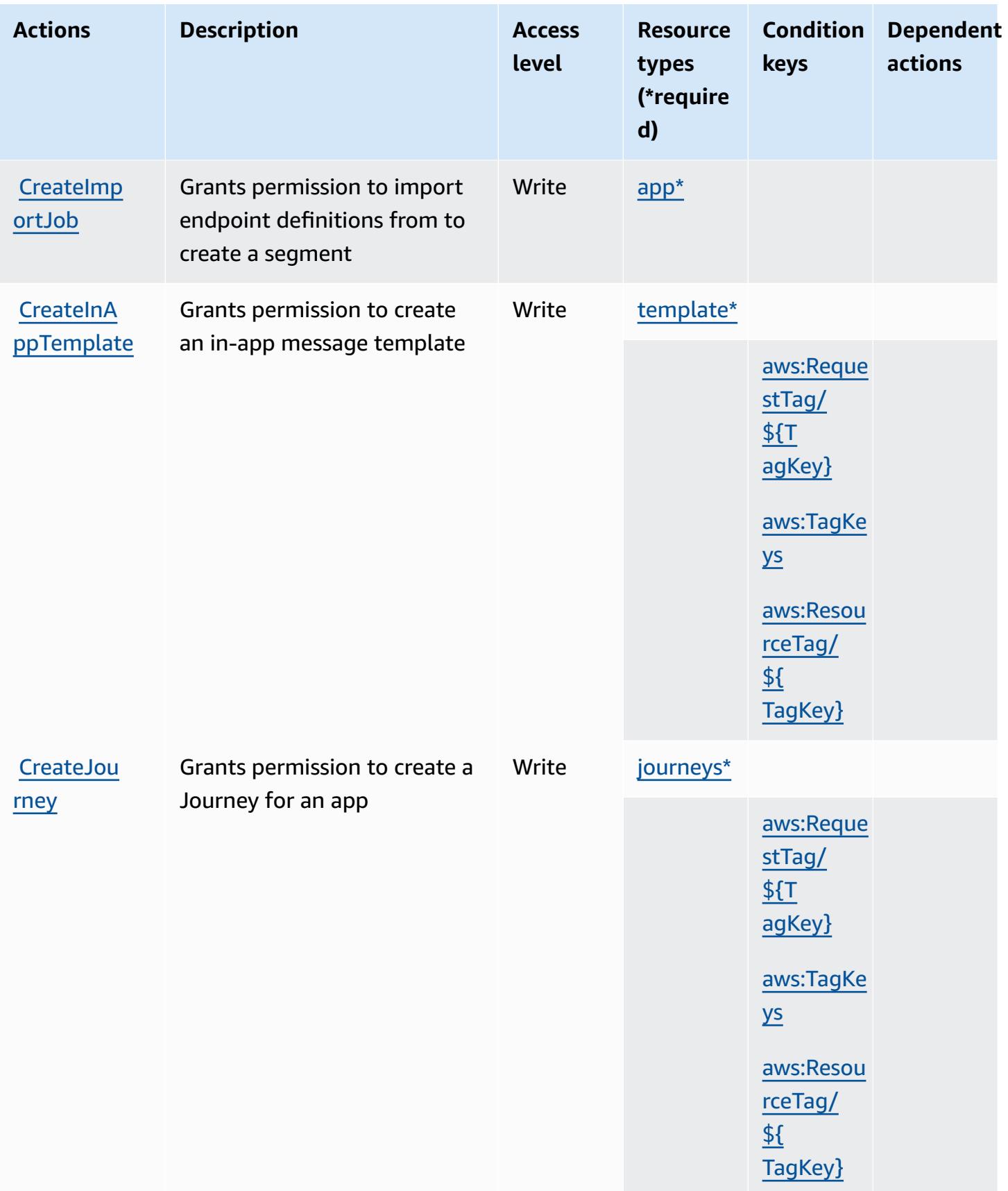

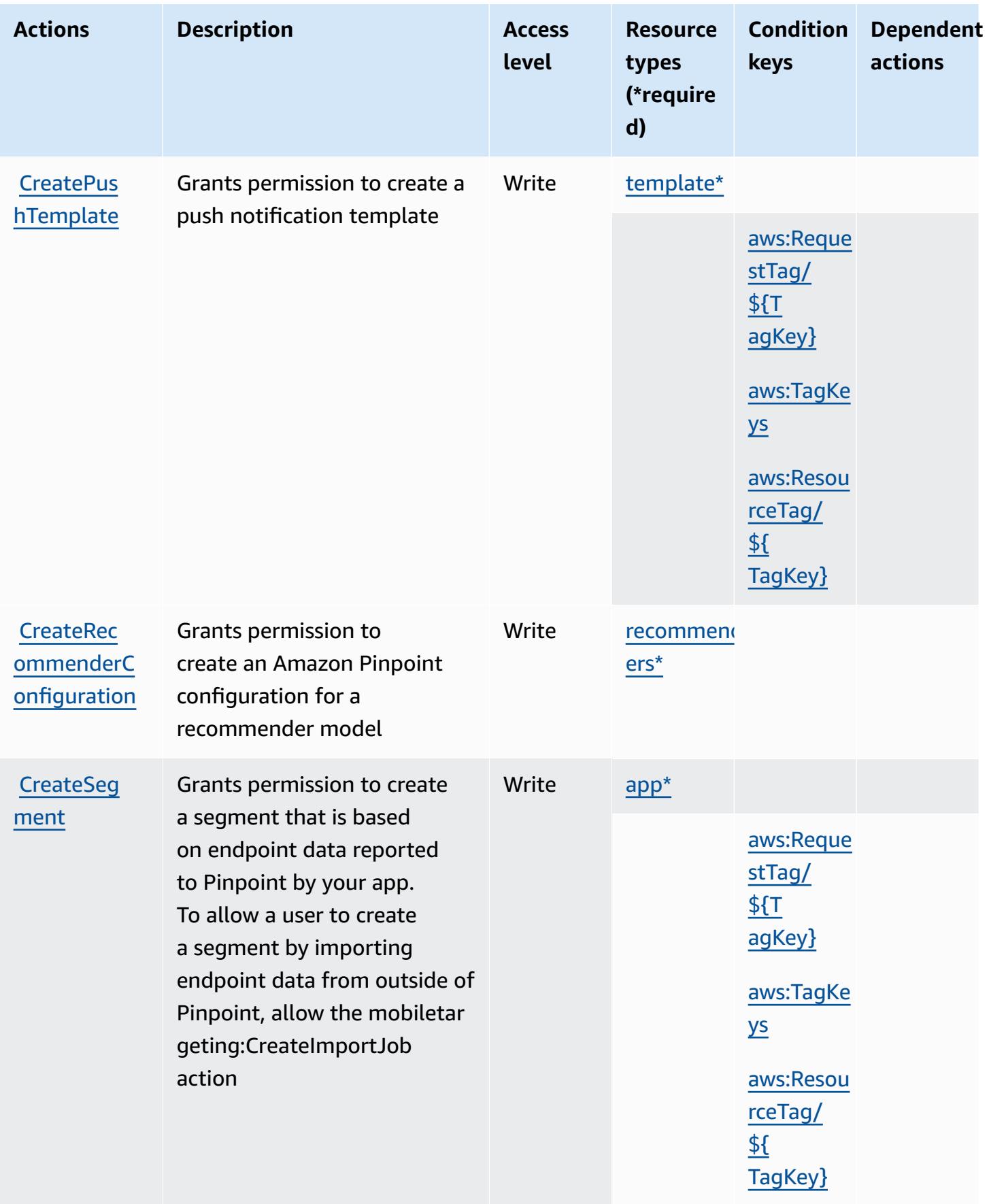

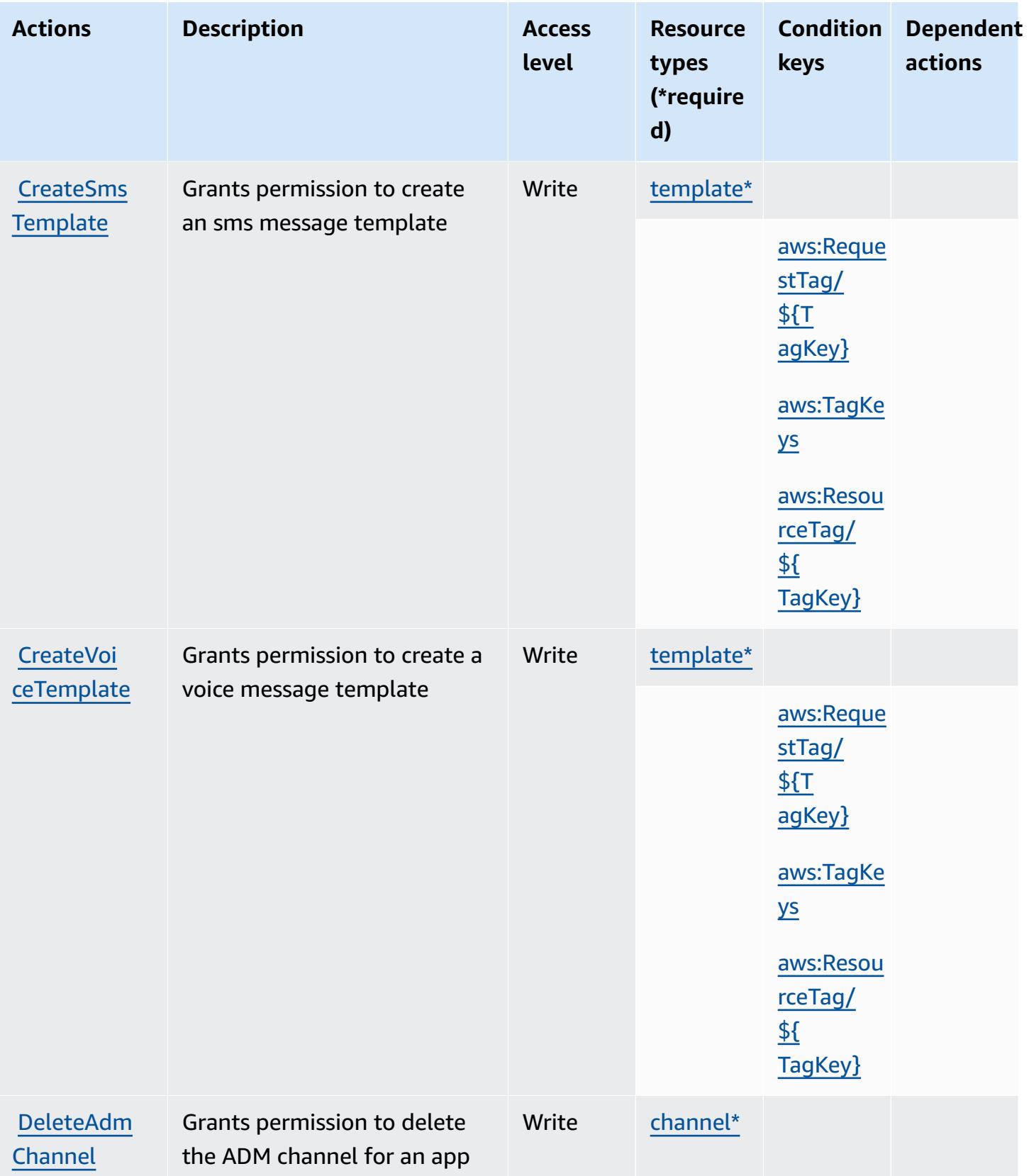

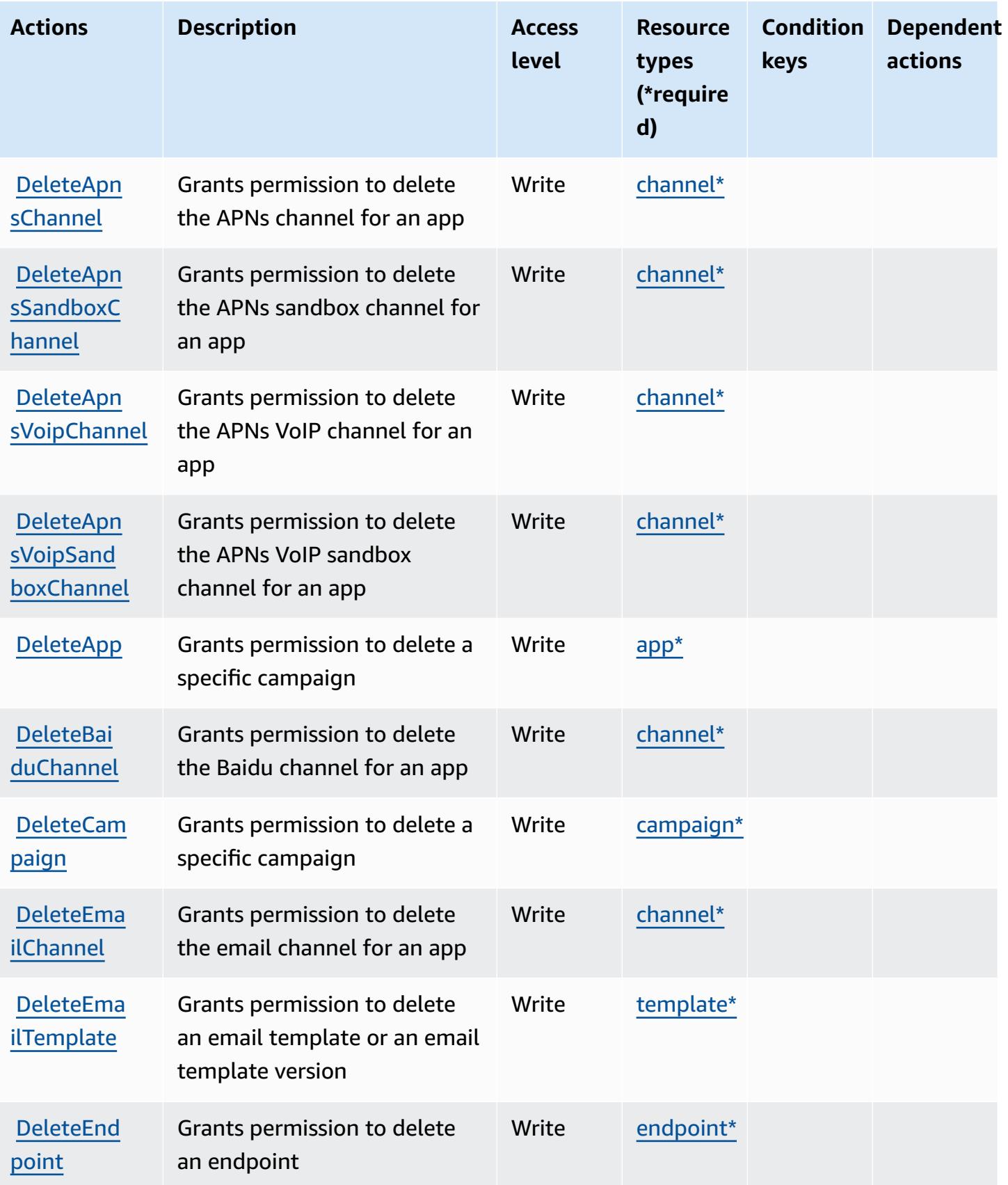

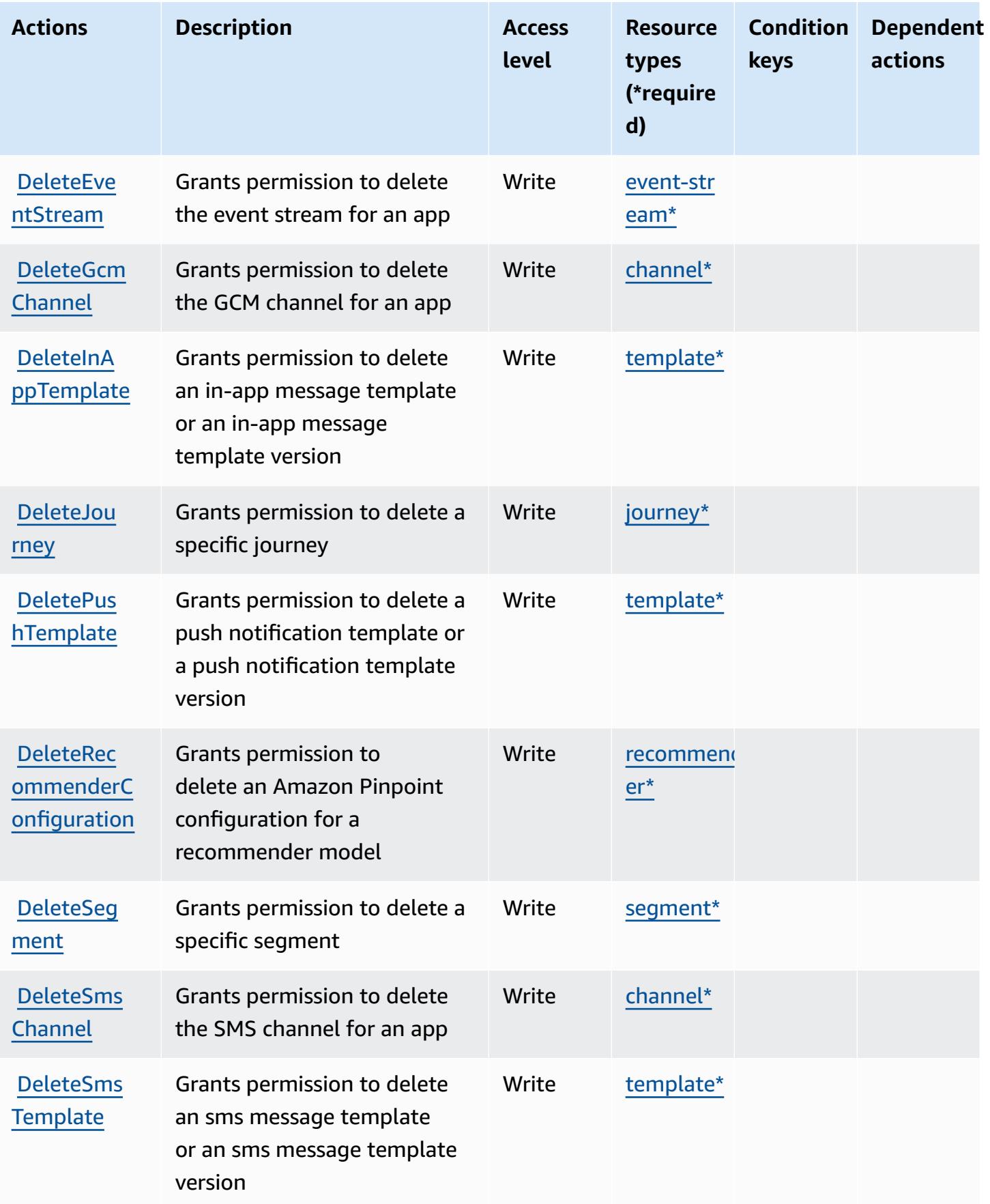

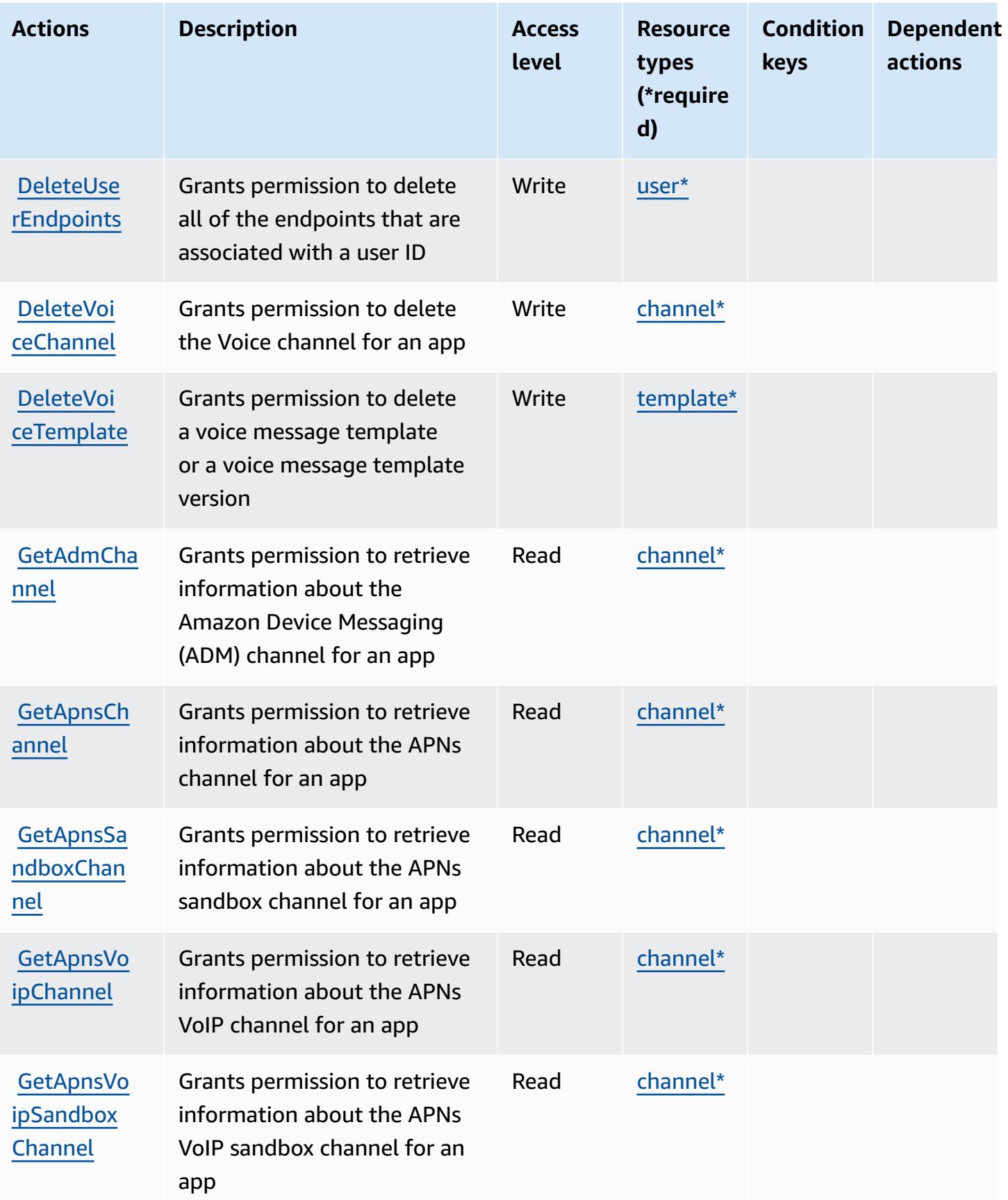

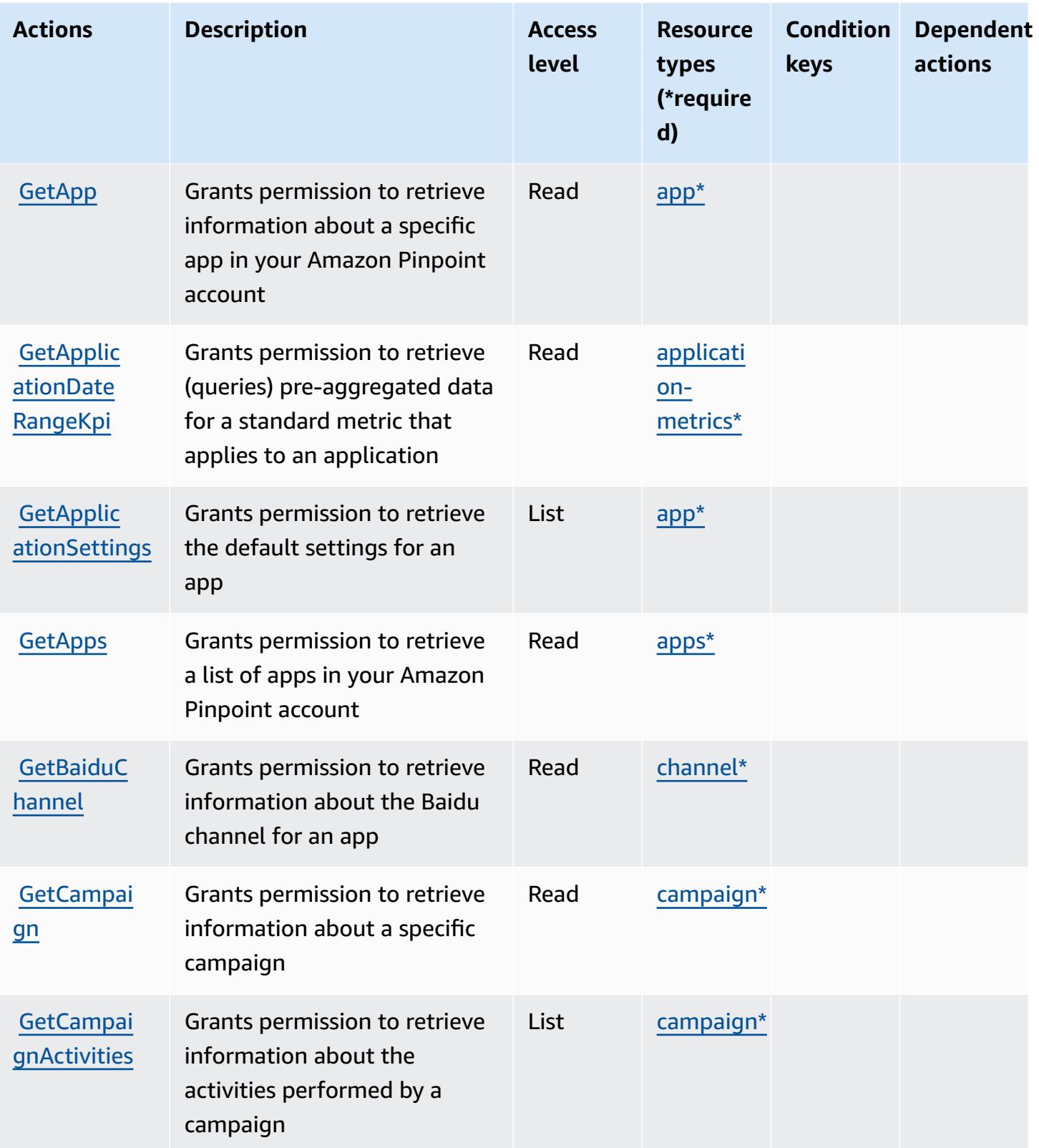

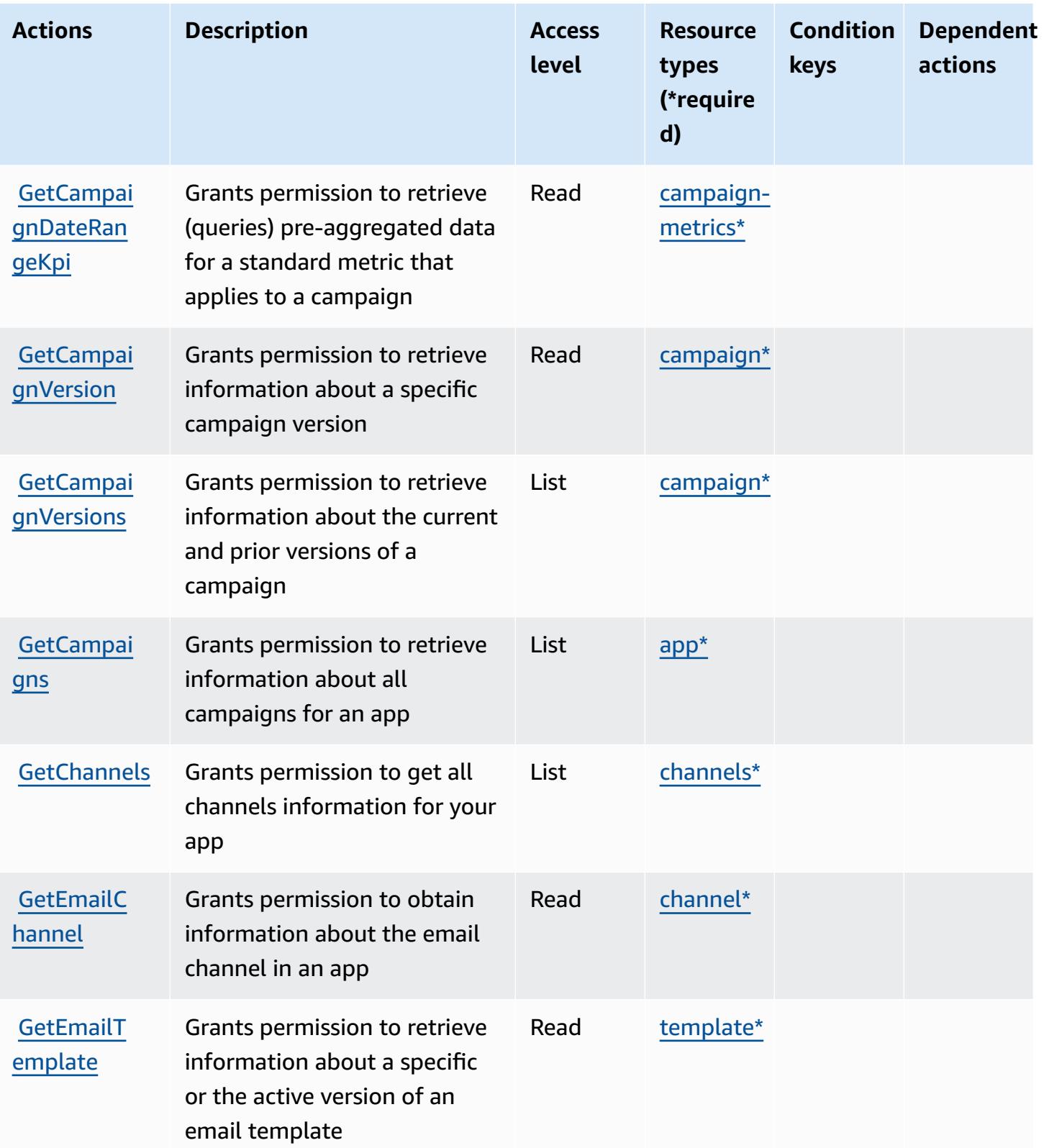

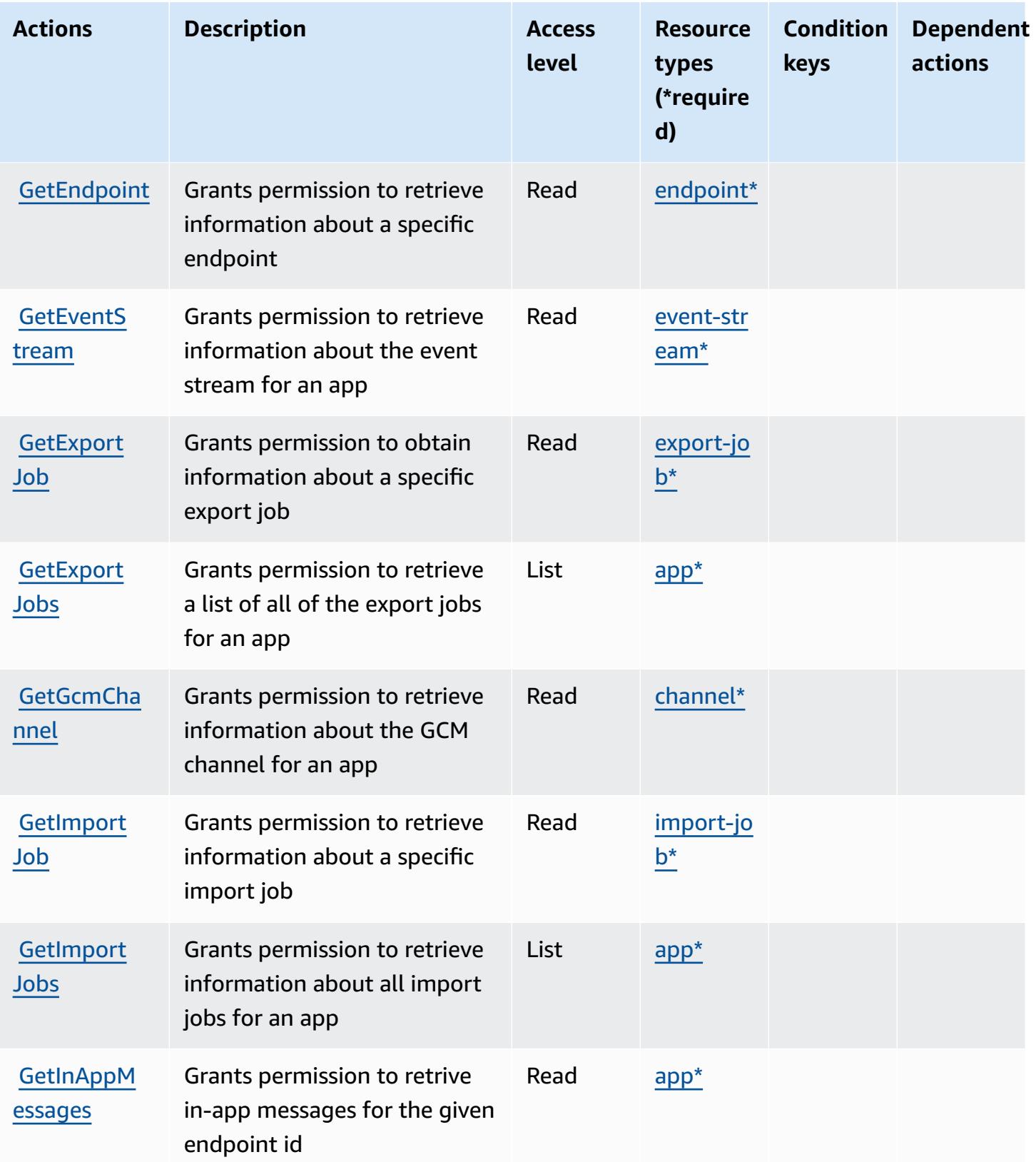

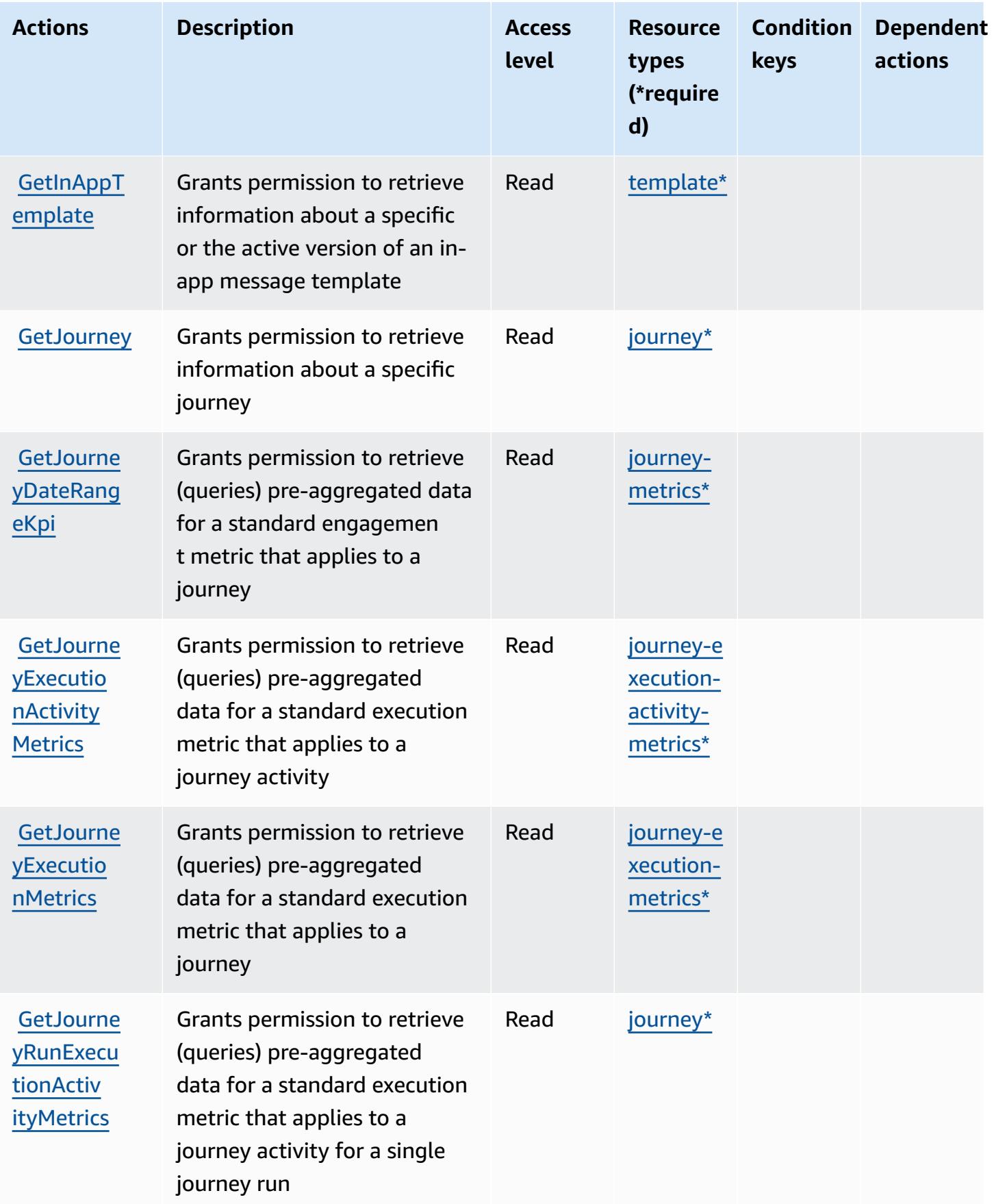

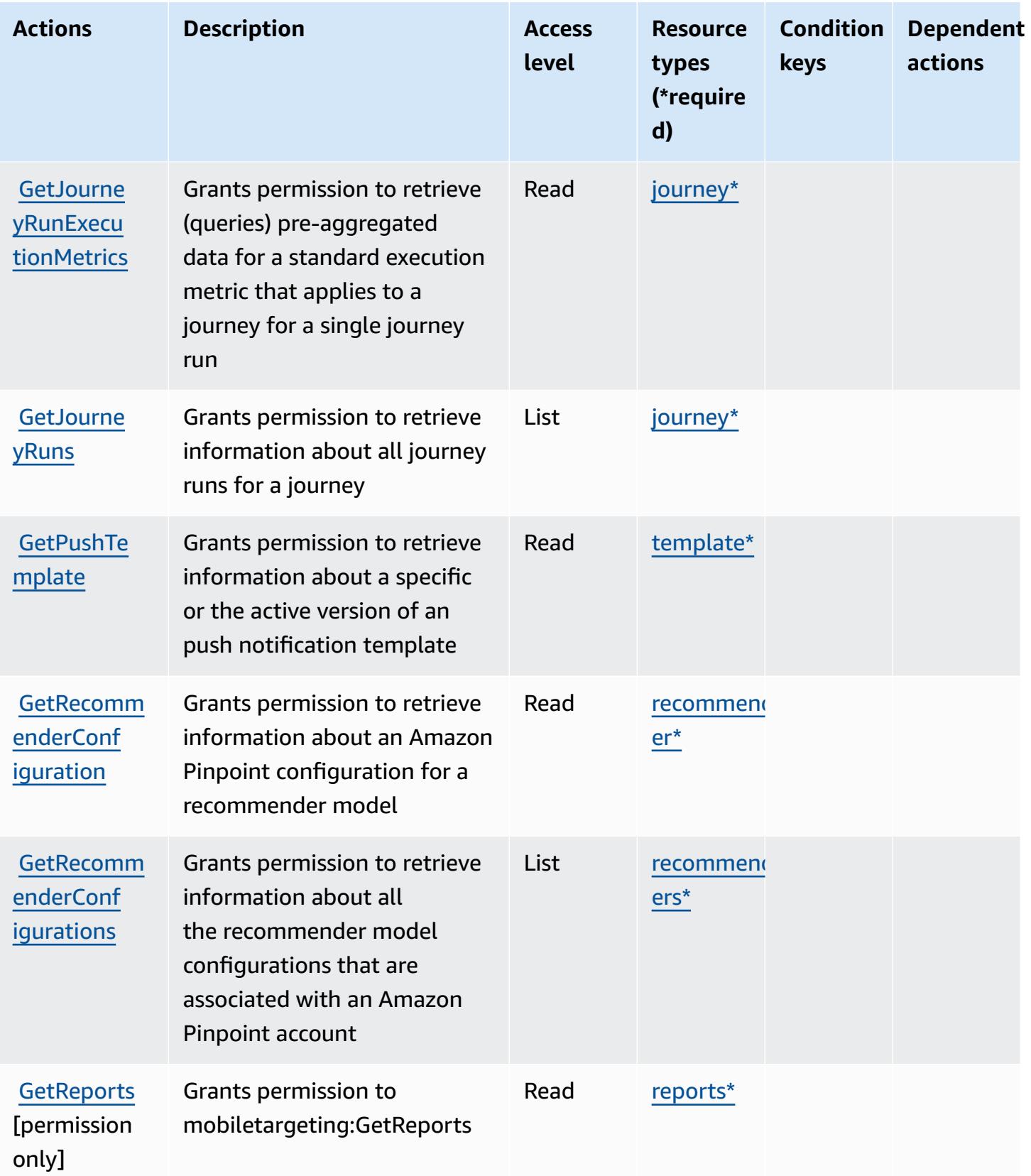

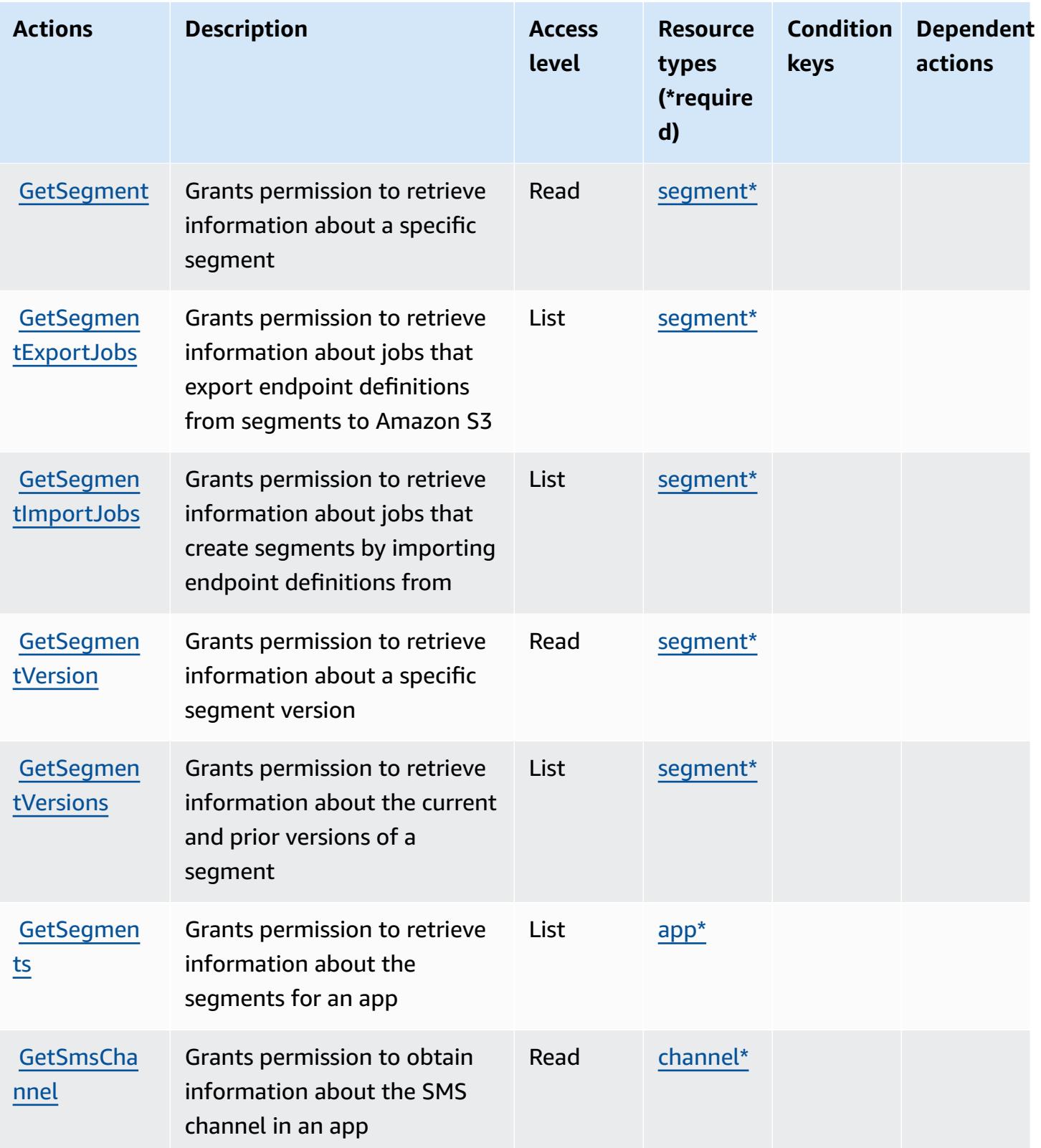

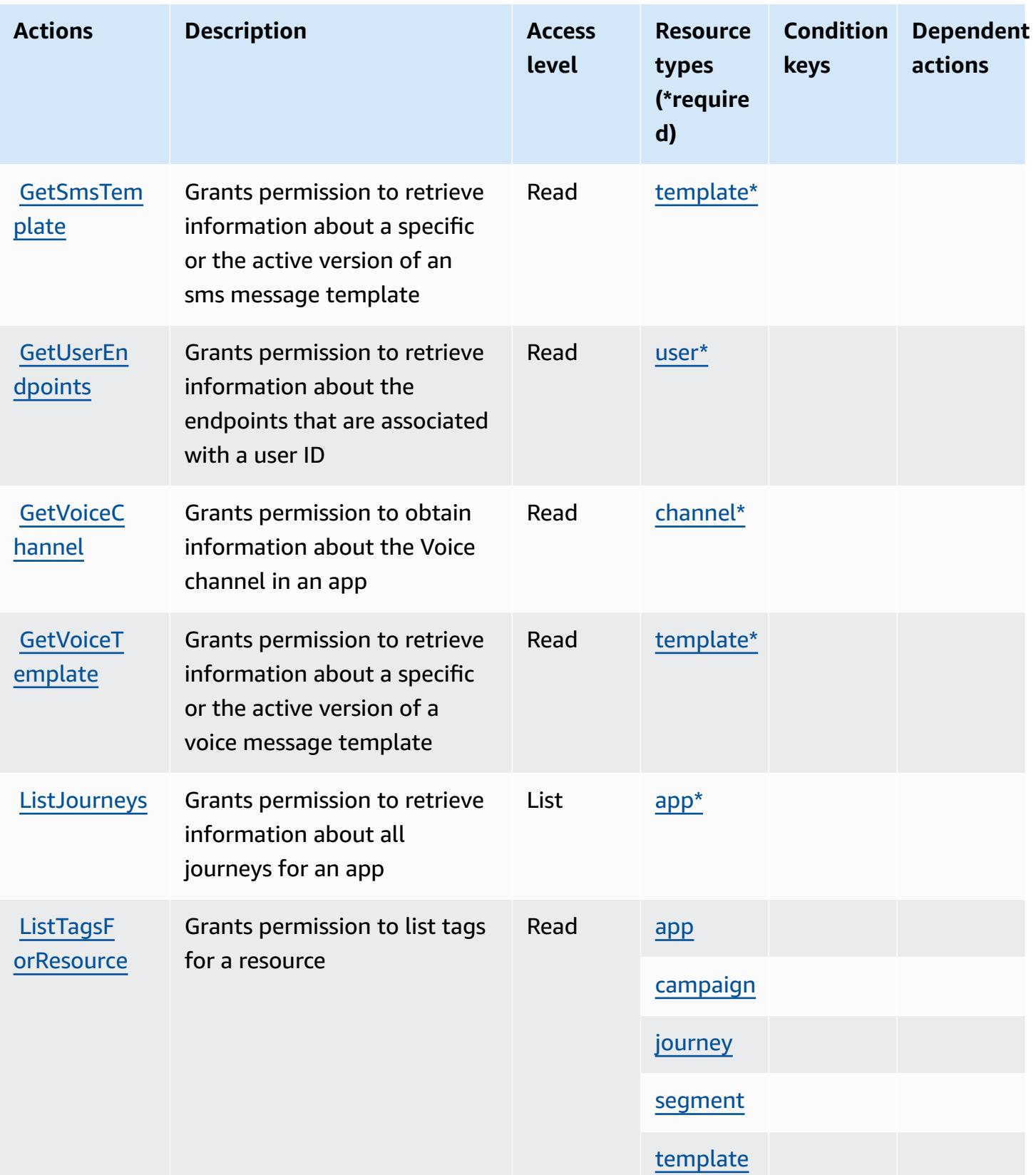
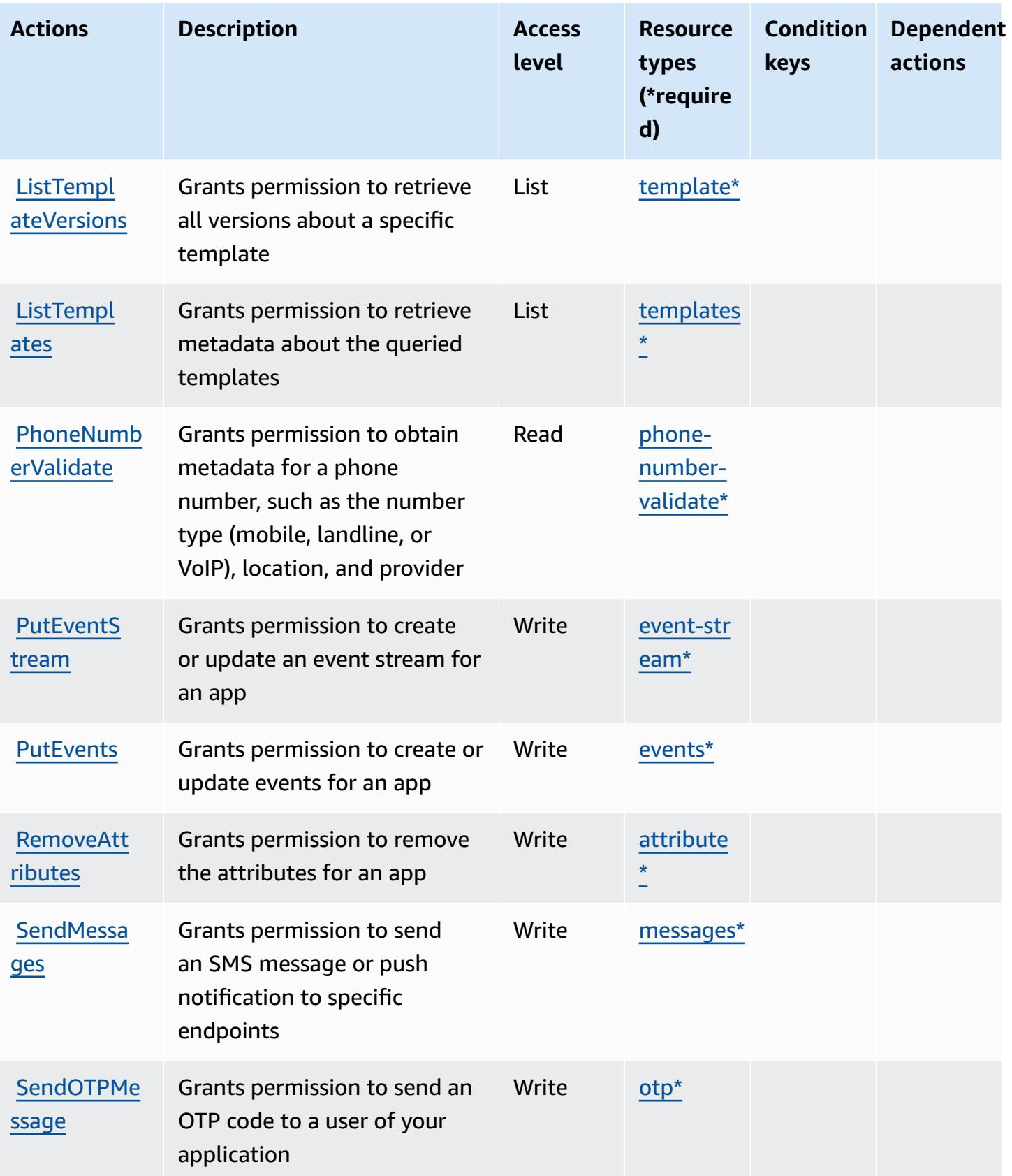

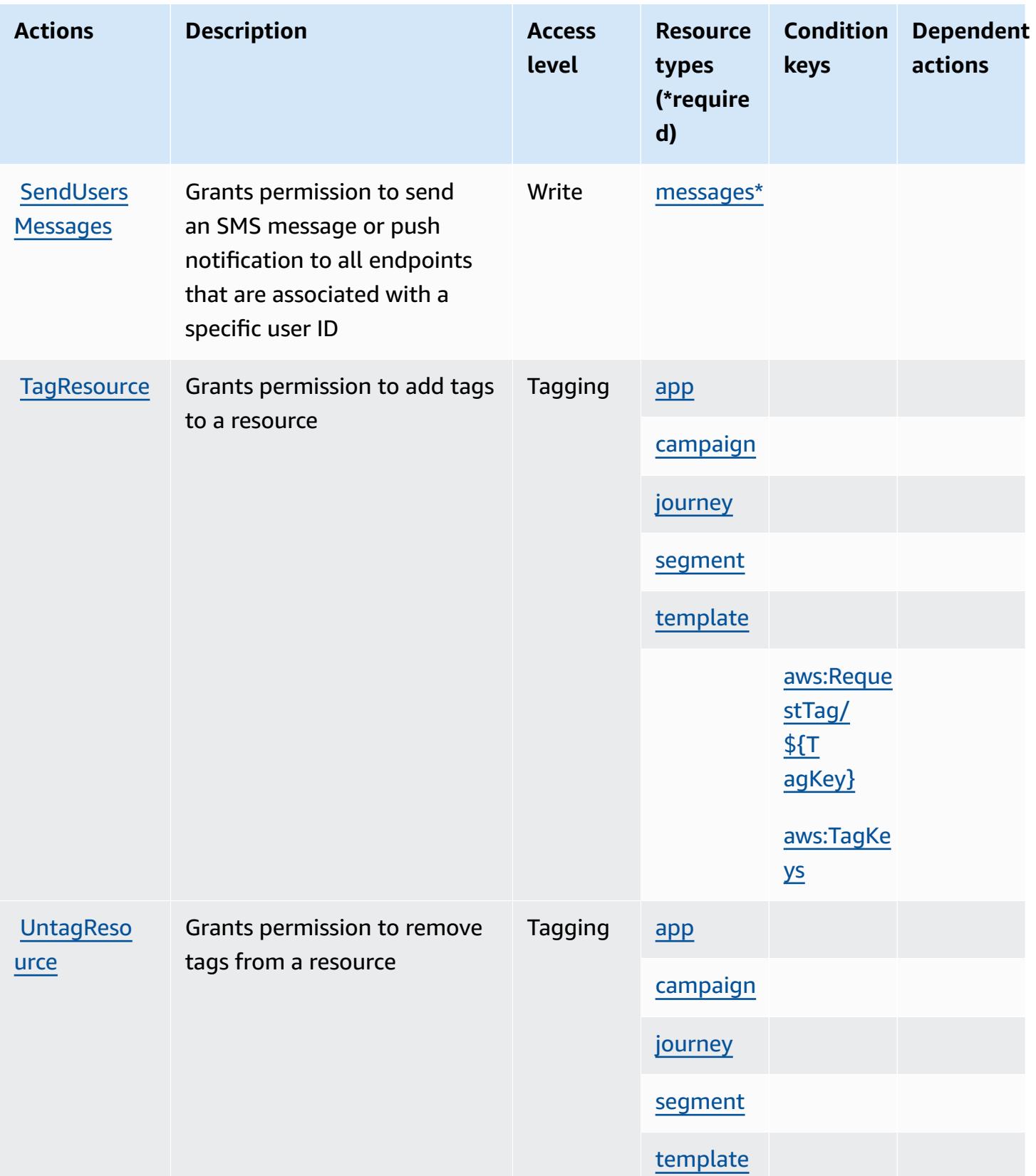

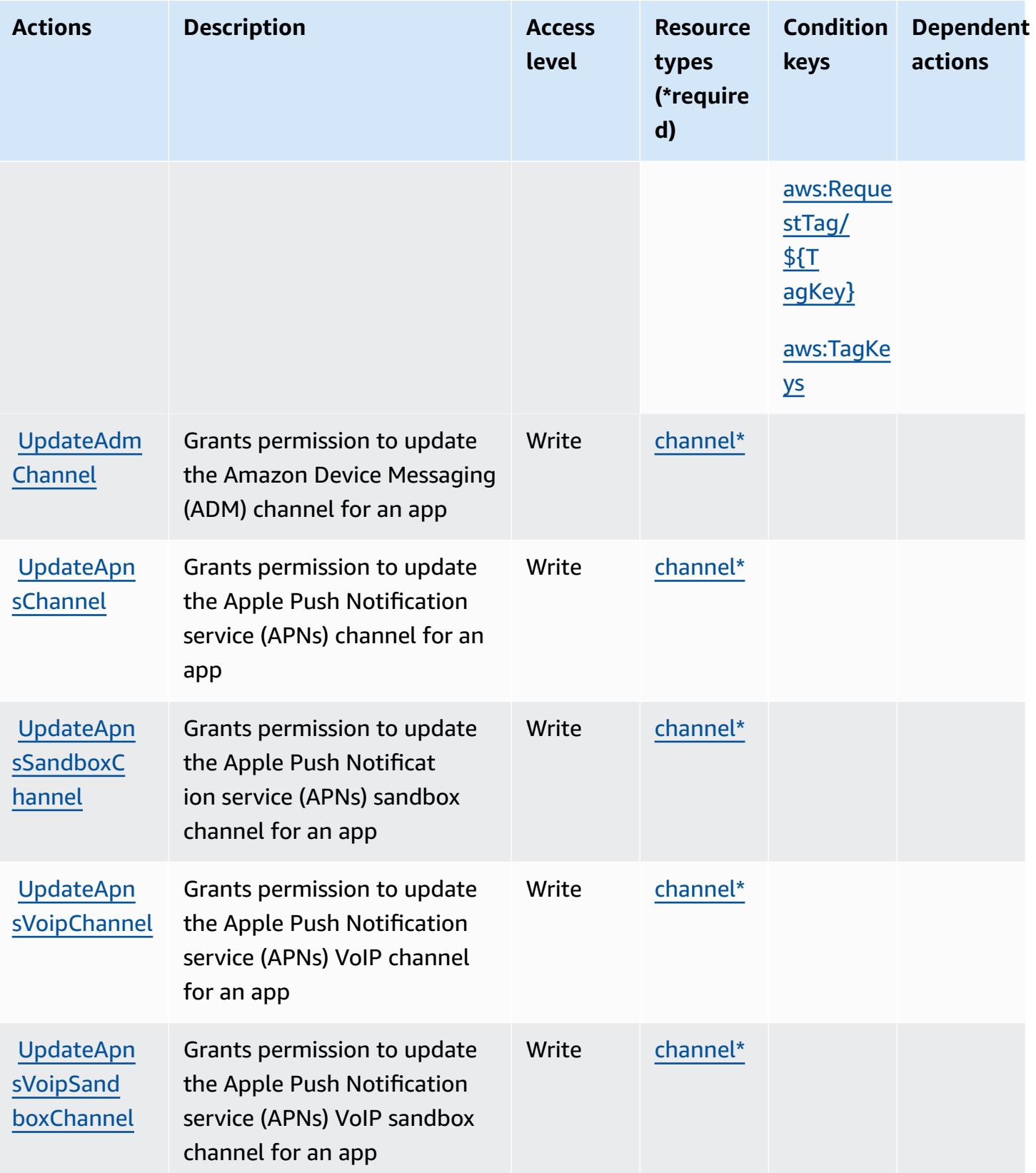

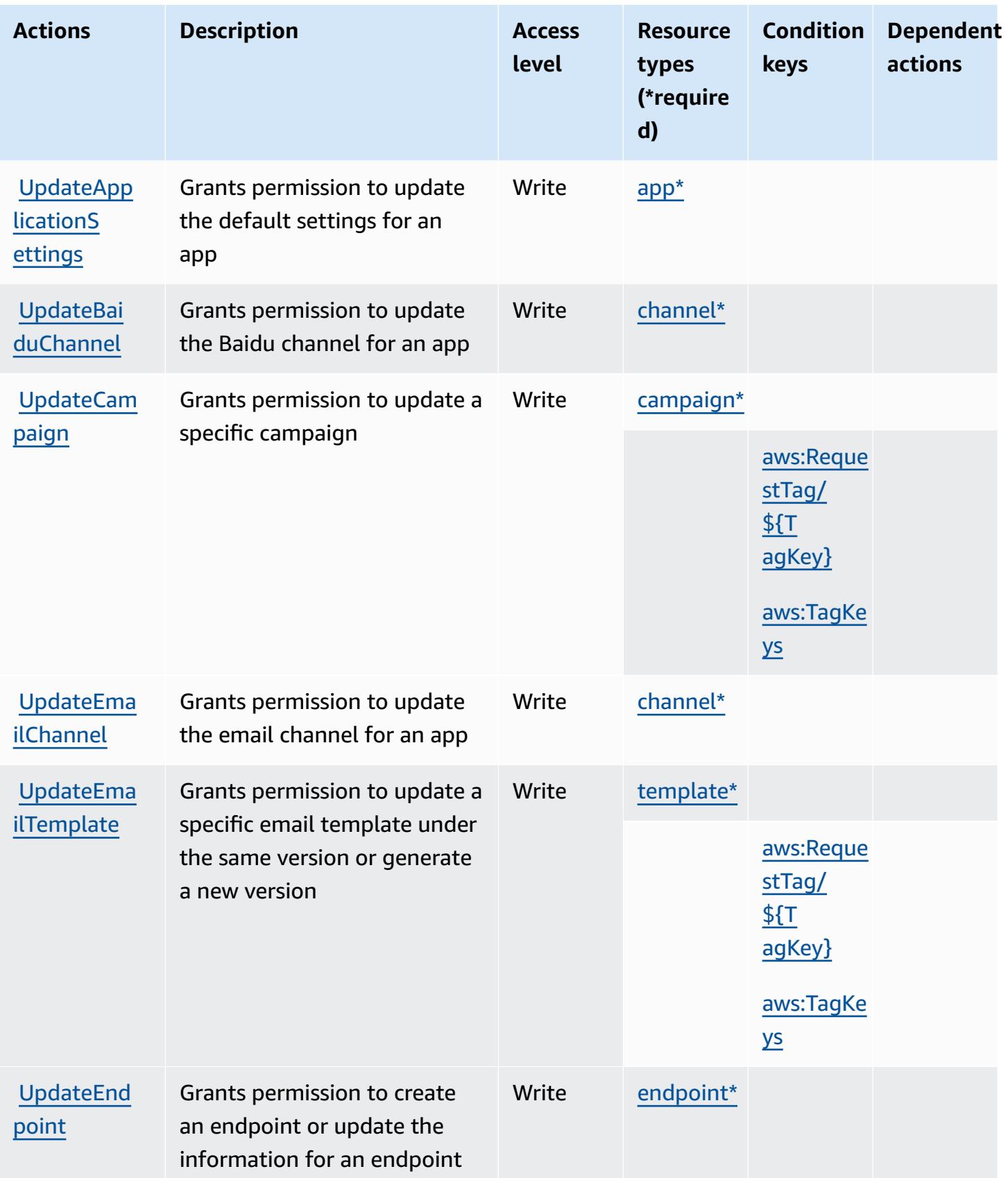

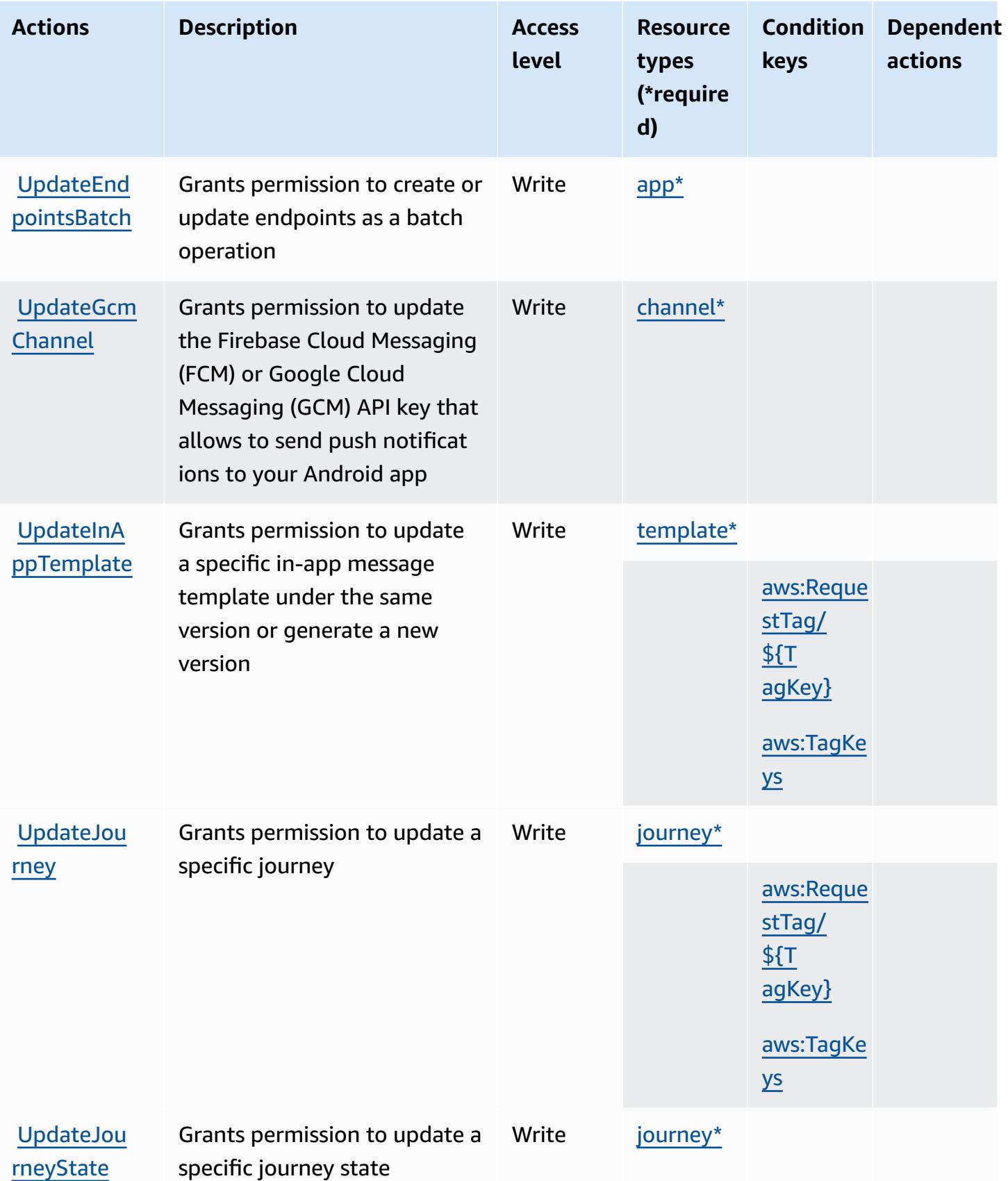

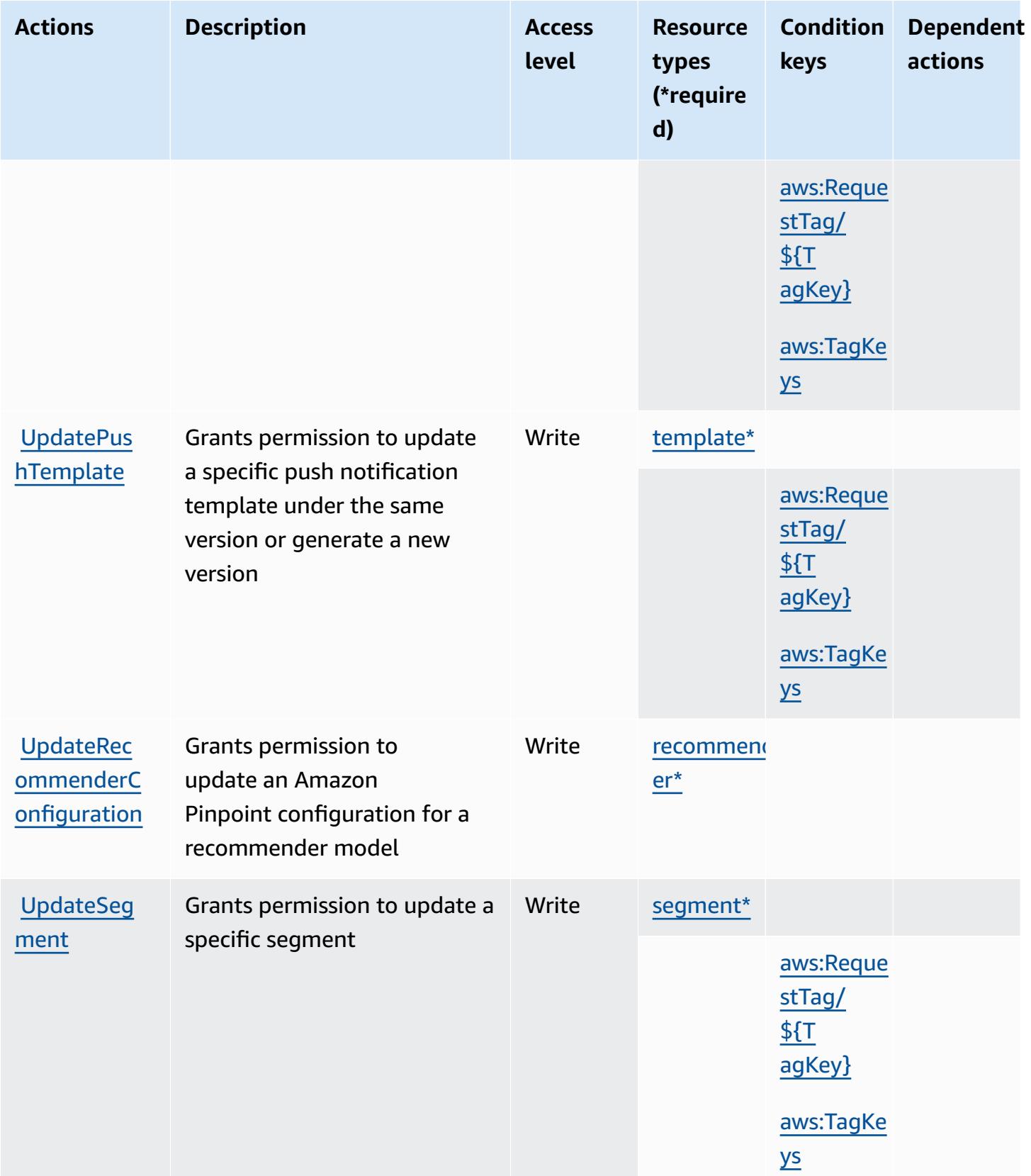

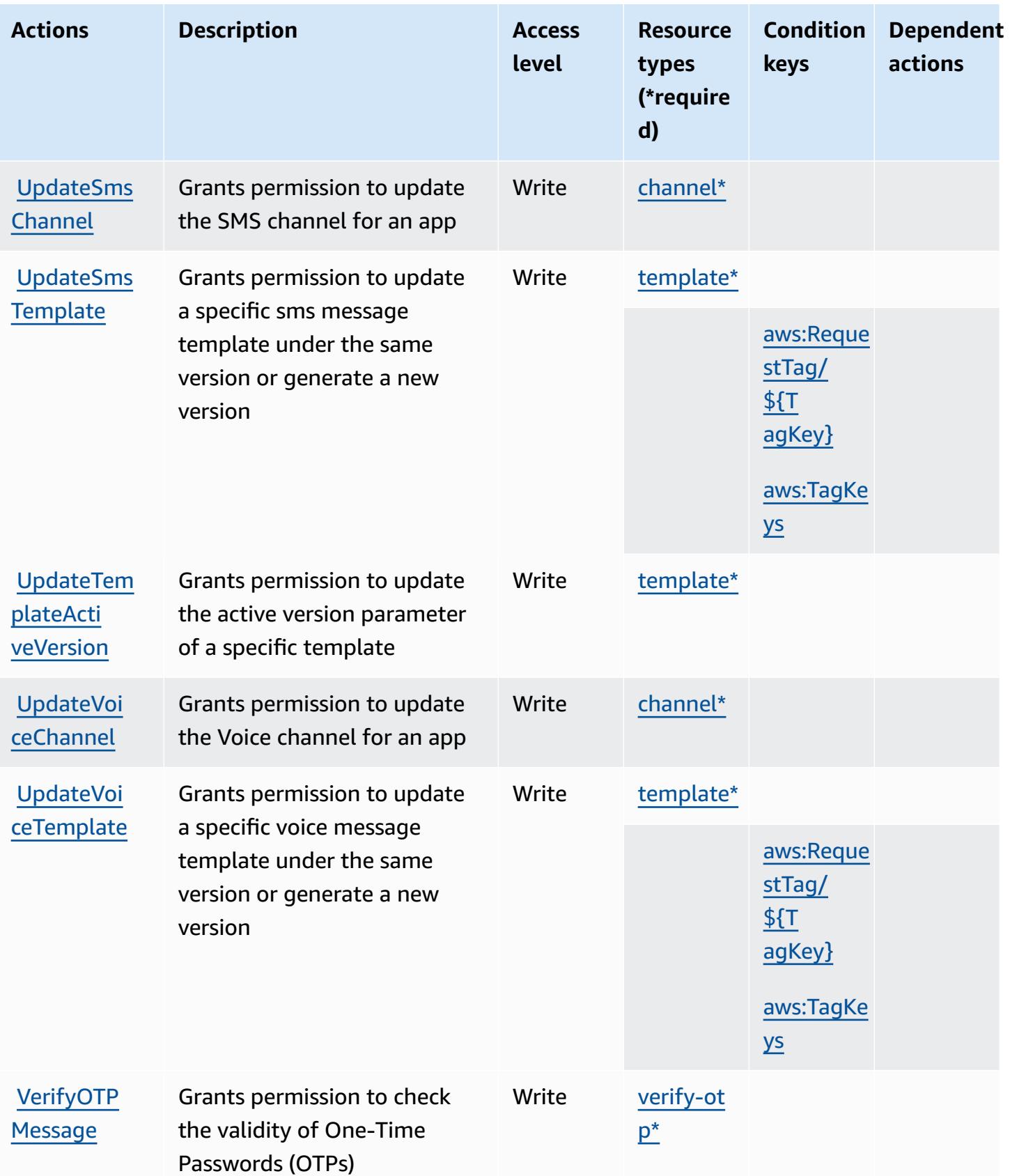

## **Resource types defined by Amazon Pinpoint**

The following resource types are defined by this service and can be used in the Resource element of IAM permission policy statements. Each action in the [Actions](#page-4052-0) table identifies the resource types that can be specified with that action. A resource type can also define which condition keys you can include in a policy. These keys are displayed in the last column of the Resource types table. For details about the columns in the following table, see [Resource](reference_policies_actions-resources-contextkeys.html#resources_table) types table.

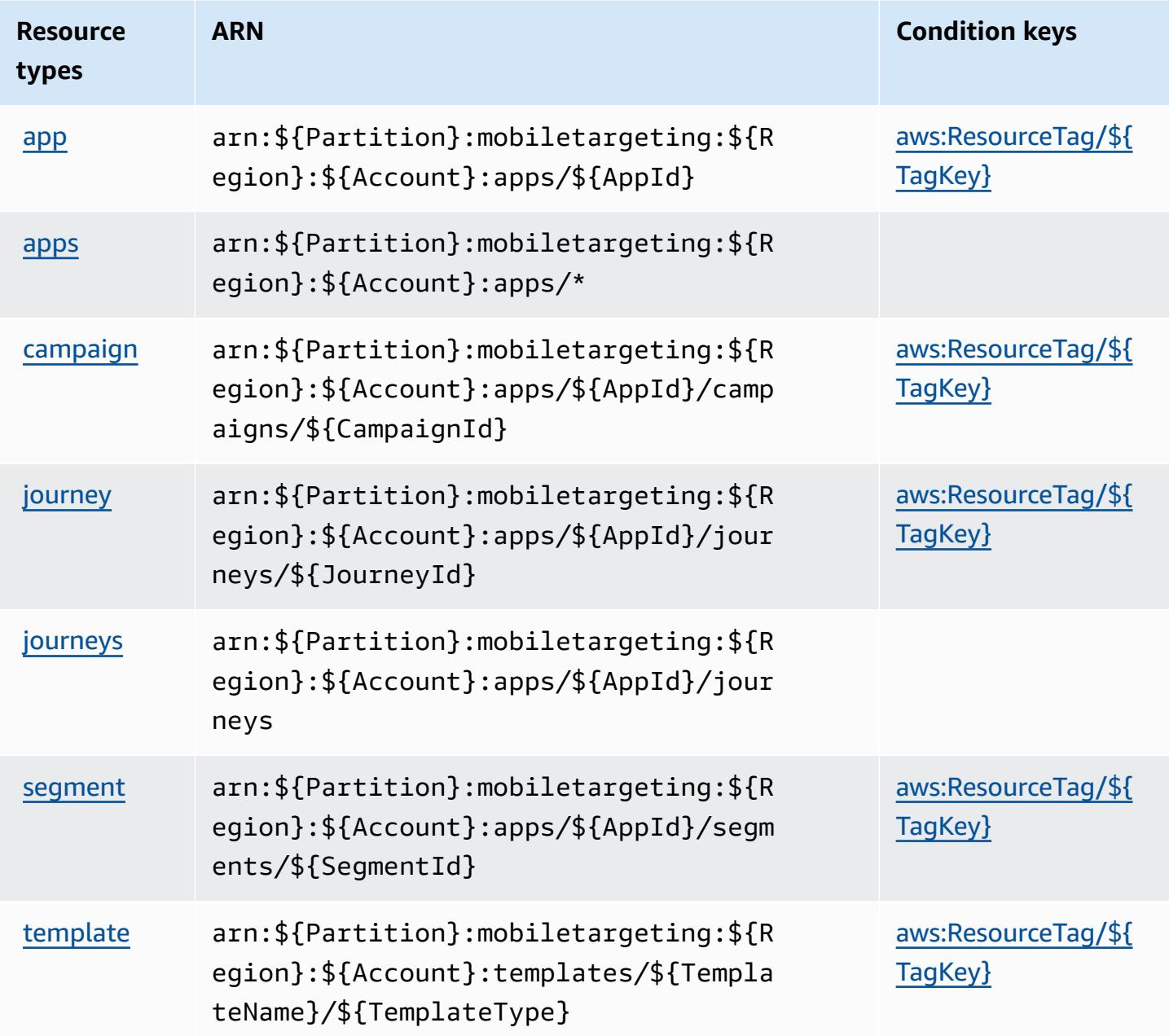

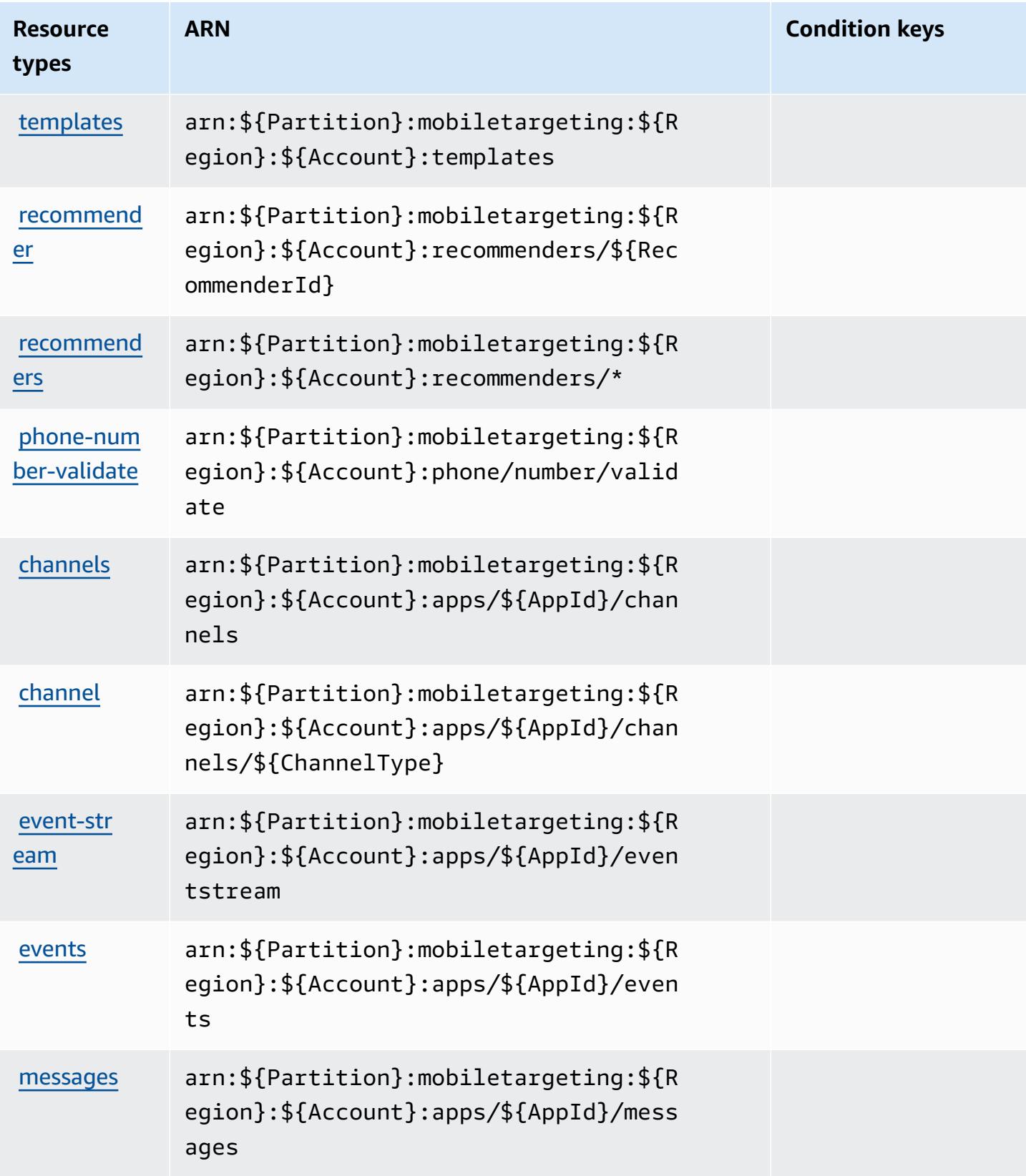

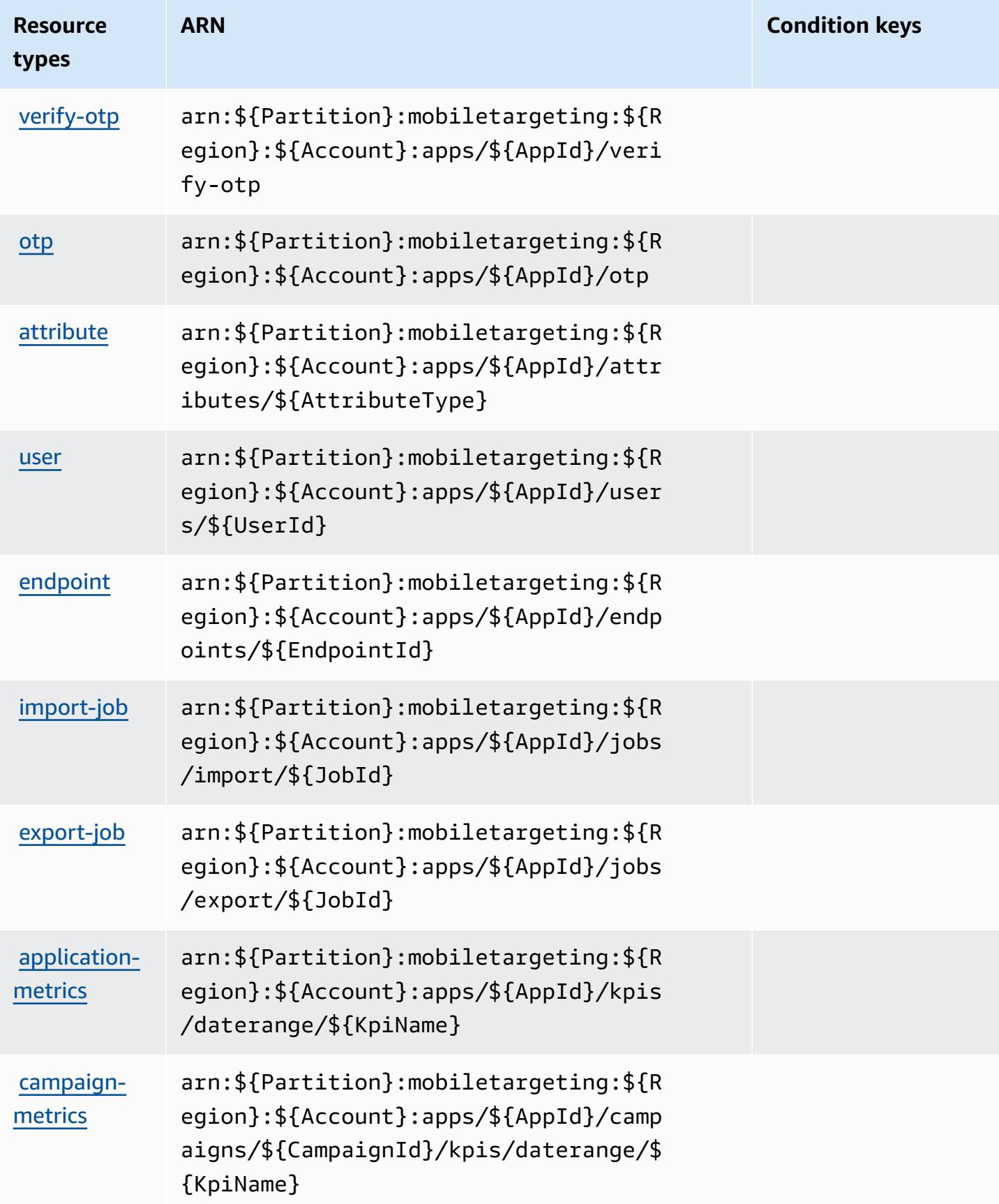

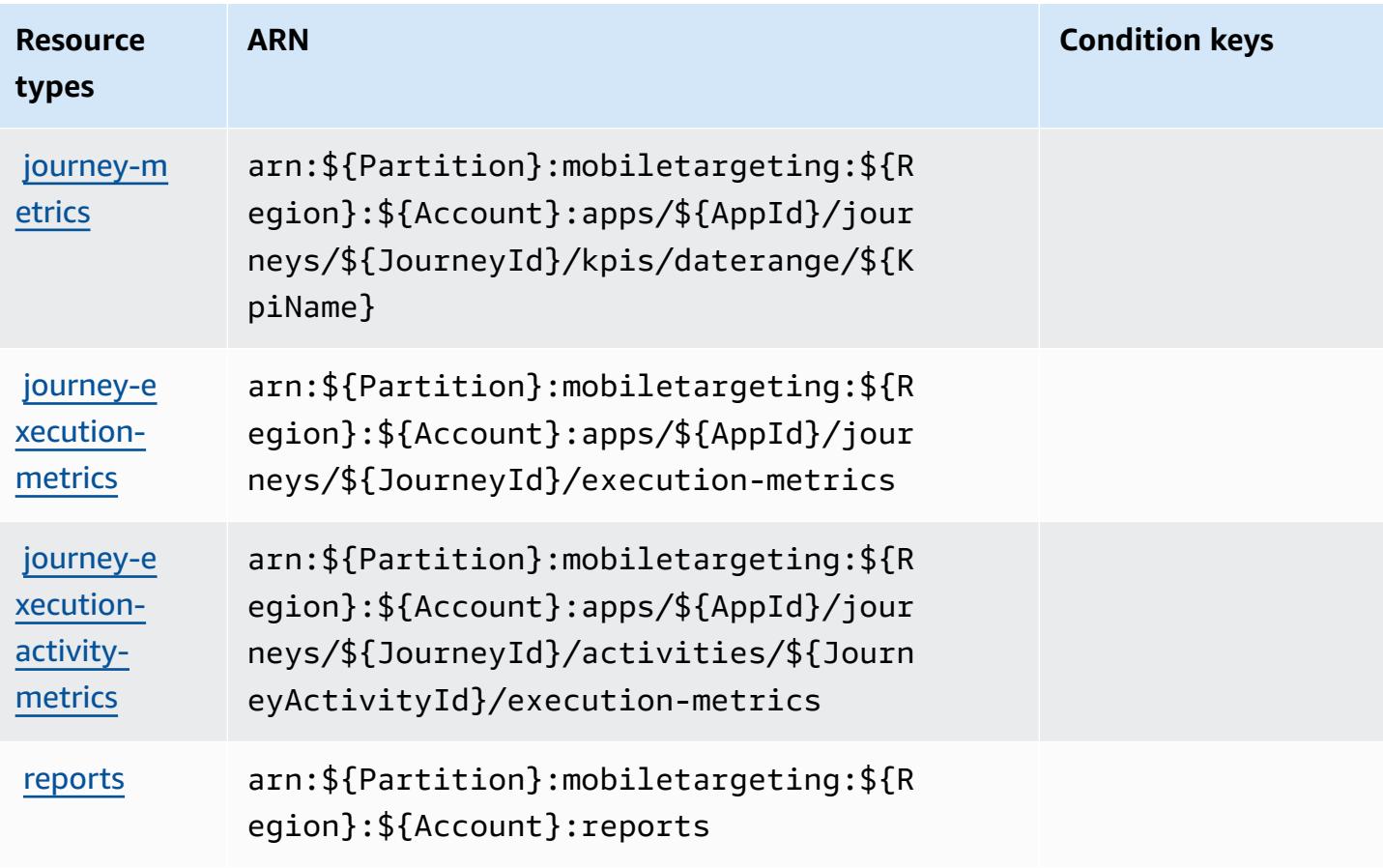

# **Condition keys for Amazon Pinpoint**

Amazon Pinpoint defines the following condition keys that can be used in the Condition element of an IAM policy. You can use these keys to further refine the conditions under which the policy statement applies. For details about the columns in the following table, see [Condition](reference_policies_actions-resources-contextkeys.html#context_keys_table) keys table.

To view the global condition keys that are available to all services, see Available global [condition](https://docs.aws.amazon.com/IAM/latest/UserGuide/reference_policies_condition-keys.html#AvailableKeys) [keys.](https://docs.aws.amazon.com/IAM/latest/UserGuide/reference_policies_condition-keys.html#AvailableKeys)

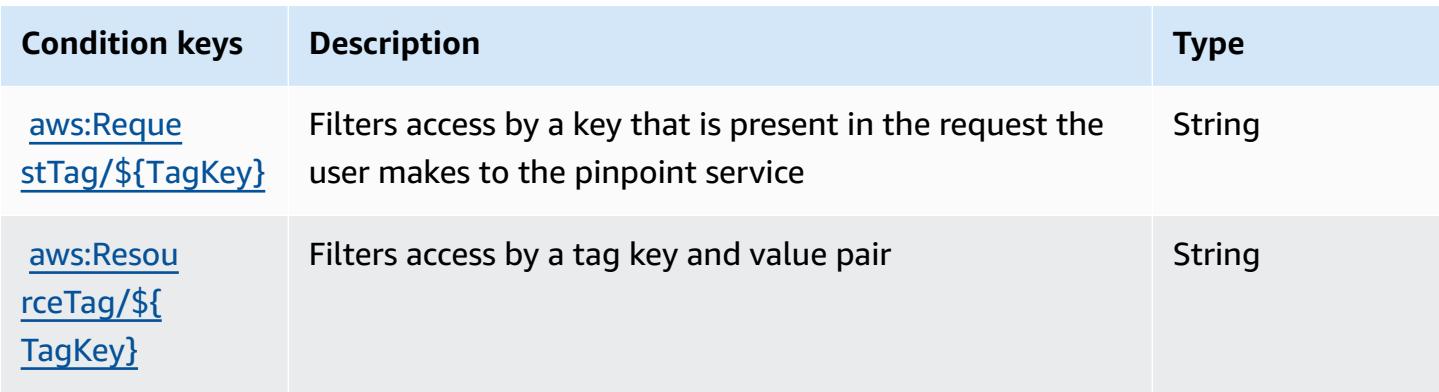

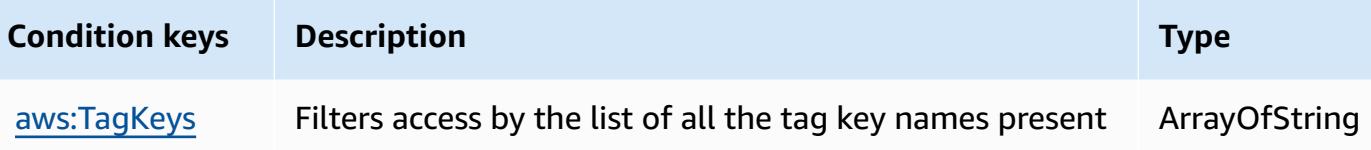

in the request the user makes to the pinpoint service

# **Actions, resources, and condition keys for Amazon Pinpoint Email Service**

Amazon Pinpoint Email Service (service prefix: ses) provides the following service-specific resources, actions, and condition context keys for use in IAM permission policies.

#### References:

- Learn how to [configure](https://docs.aws.amazon.com/pinpoint/latest/userguide/) this service.
- View a list of the API [operations](https://docs.aws.amazon.com/pinpoint-email/latest/APIReference/) available for this service.
- Learn how to secure this service and its resources by [using IAM](https://docs.aws.amazon.com/ses/latest/DeveloperGuide/sending-authorization-policies.html) permission policies.

#### **Topics**

- Actions defined by Amazon [Pinpoint](#page-4079-0) Email Service
- [Resource](#page-4093-0) types defined by Amazon Pinpoint Email Service
- [Condition](#page-4094-0) keys for Amazon Pinpoint Email Service

## <span id="page-4079-0"></span>**Actions defined by Amazon Pinpoint Email Service**

You can specify the following actions in the Action element of an IAM policy statement. Use policies to grant permissions to perform an operation in AWS. When you use an action in a policy, you usually allow or deny access to the API operation or CLI command with the same name. However, in some cases, a single action controls access to more than one operation. Alternatively, some operations require several different actions.

The **Resource types** column of the Actions table indicates whether each action supports resourcelevel permissions. If there is no value for this column, you must specify all resources ("\*") to which the policy applies in the Resource element of your policy statement. If the column includes a resource type, then you can specify an ARN of that type in a statement with that action. If the action has one or more required resources, the caller must have permission to use the action

with those resources. Required resources are indicated in the table with an asterisk (\*). If you limit resource access with the Resource element in an IAM policy, you must include an ARN or pattern for each required resource type. Some actions support multiple resource types. If the resource type is optional (not indicated as required), then you can choose to use one of the optional resource types.

The **Condition keys** column of the Actions table includes keys that you can specify in a policy statement's Condition element. For more information on the condition keys that are associated with resources for the service, see the **Condition keys** column of the Resource types table.

### *(i)* Note

Resource condition keys are listed in the [Resource](#page-4093-0) types table. You can find a link to the resource type that applies to an action in the **Resource types (\*required)** column of the Actions table. The resource type in the Resource types table includes the **Condition keys** column, which are the resource condition keys that apply to an action in the Actions table.

For details about the columns in the following table, see [Actions](reference_policies_actions-resources-contextkeys.html#actions_table) table.

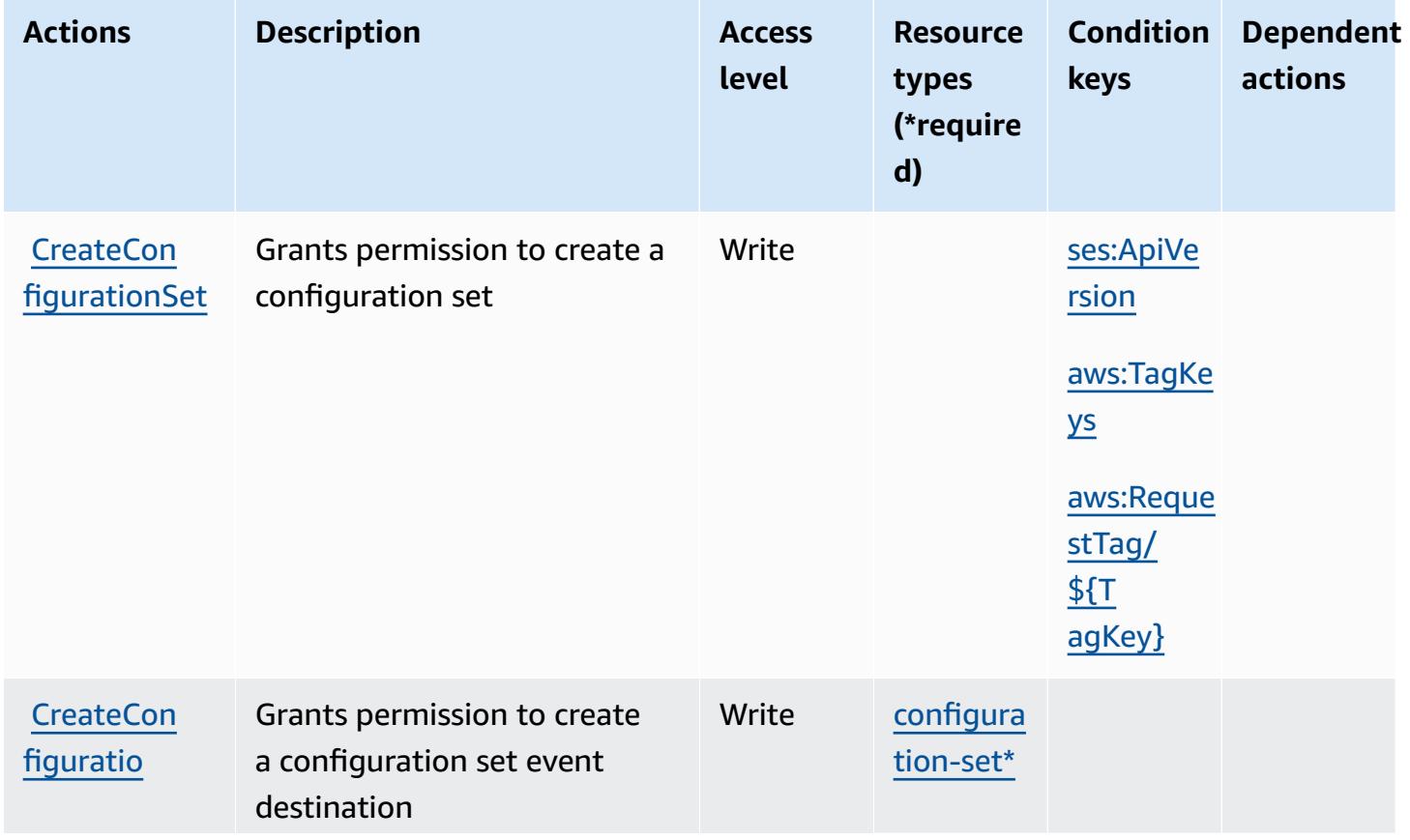

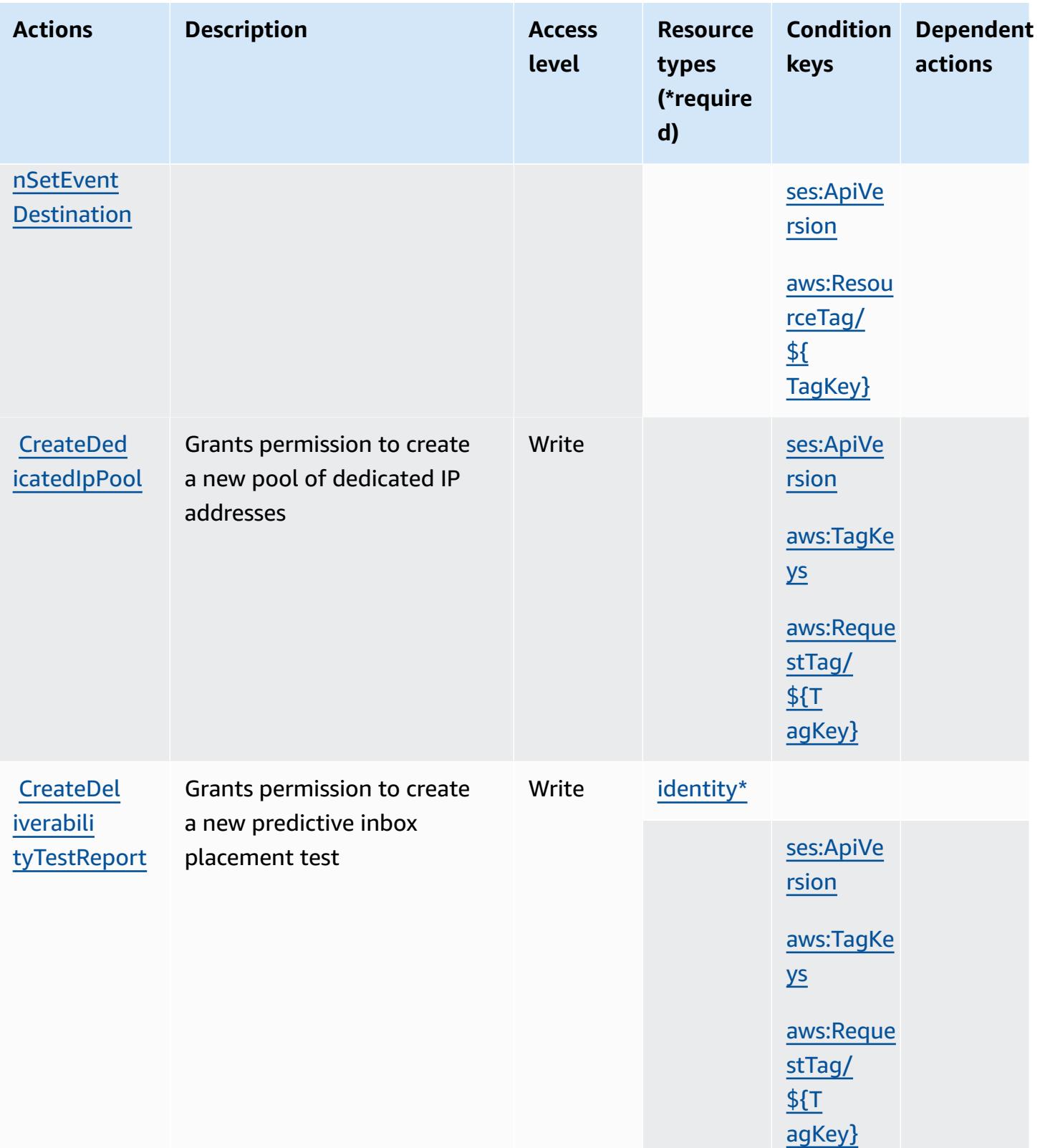

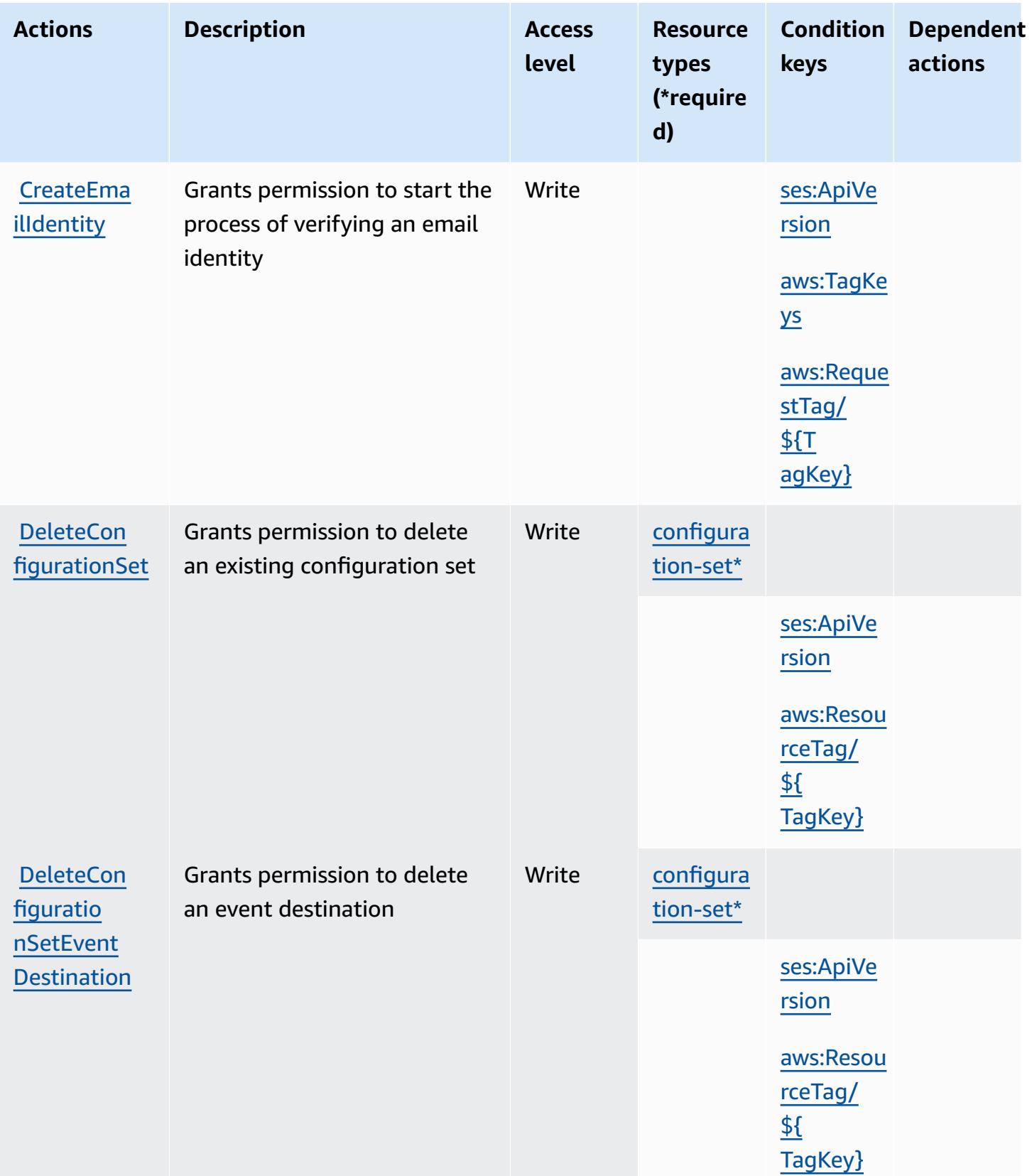

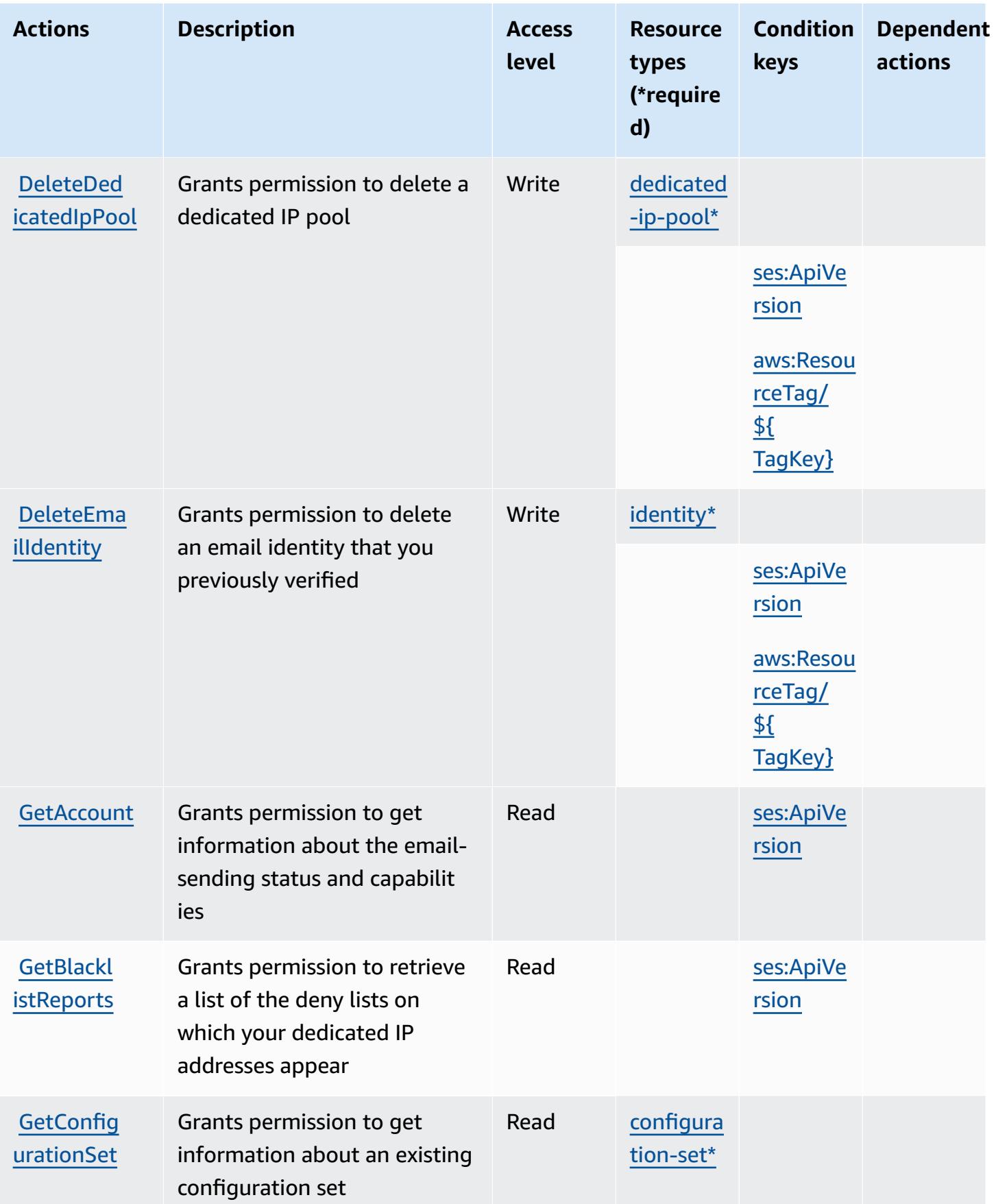

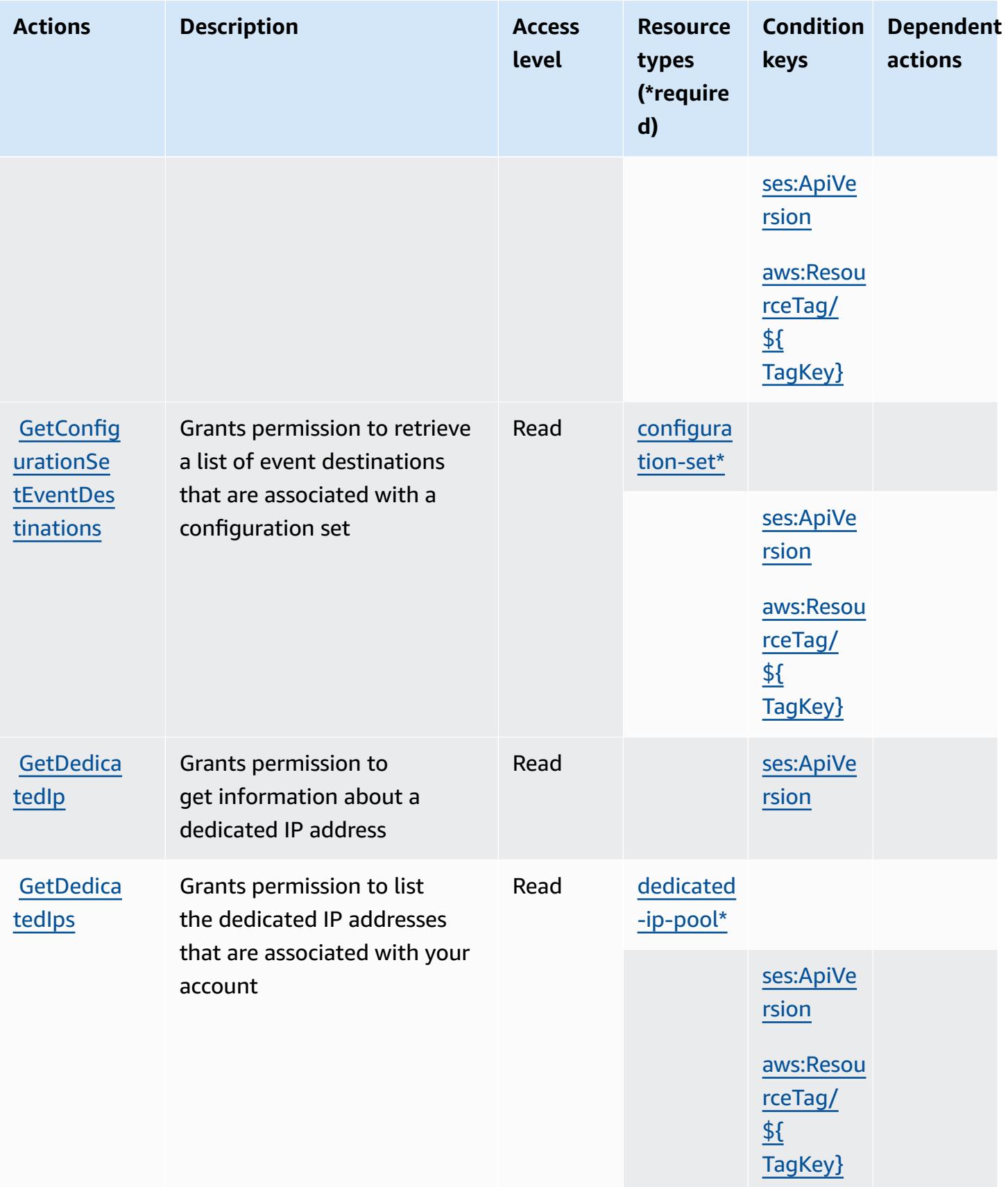

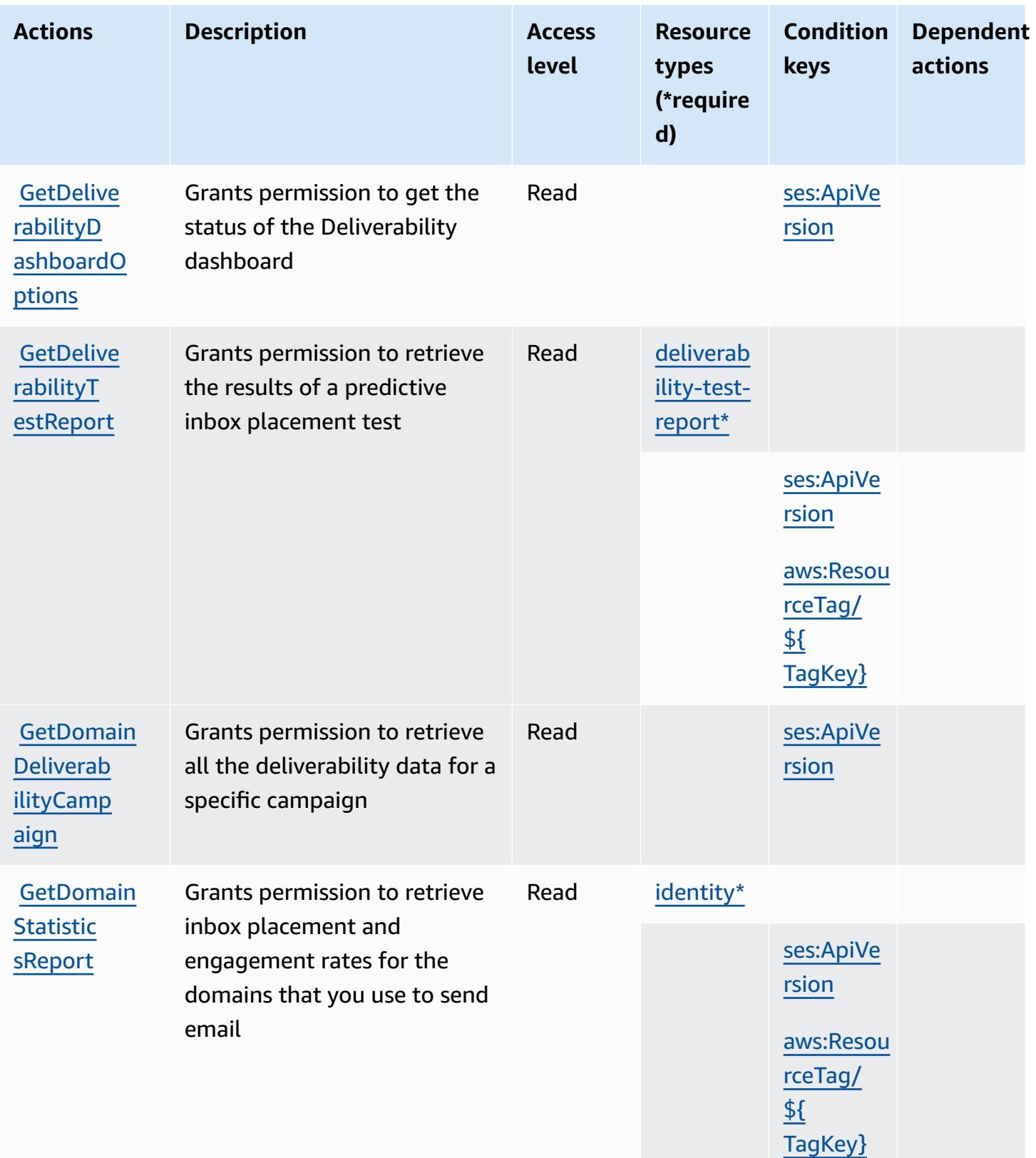

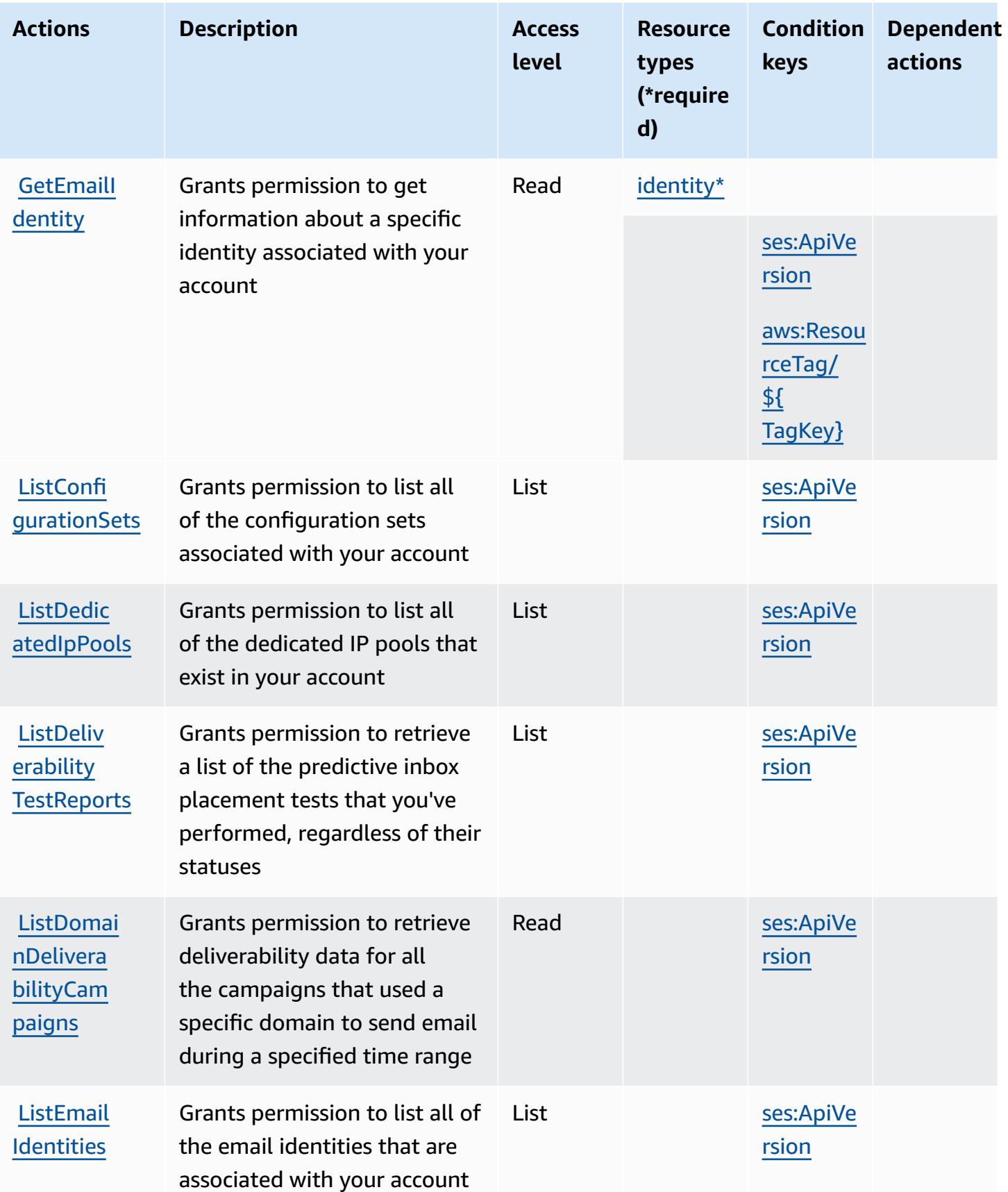

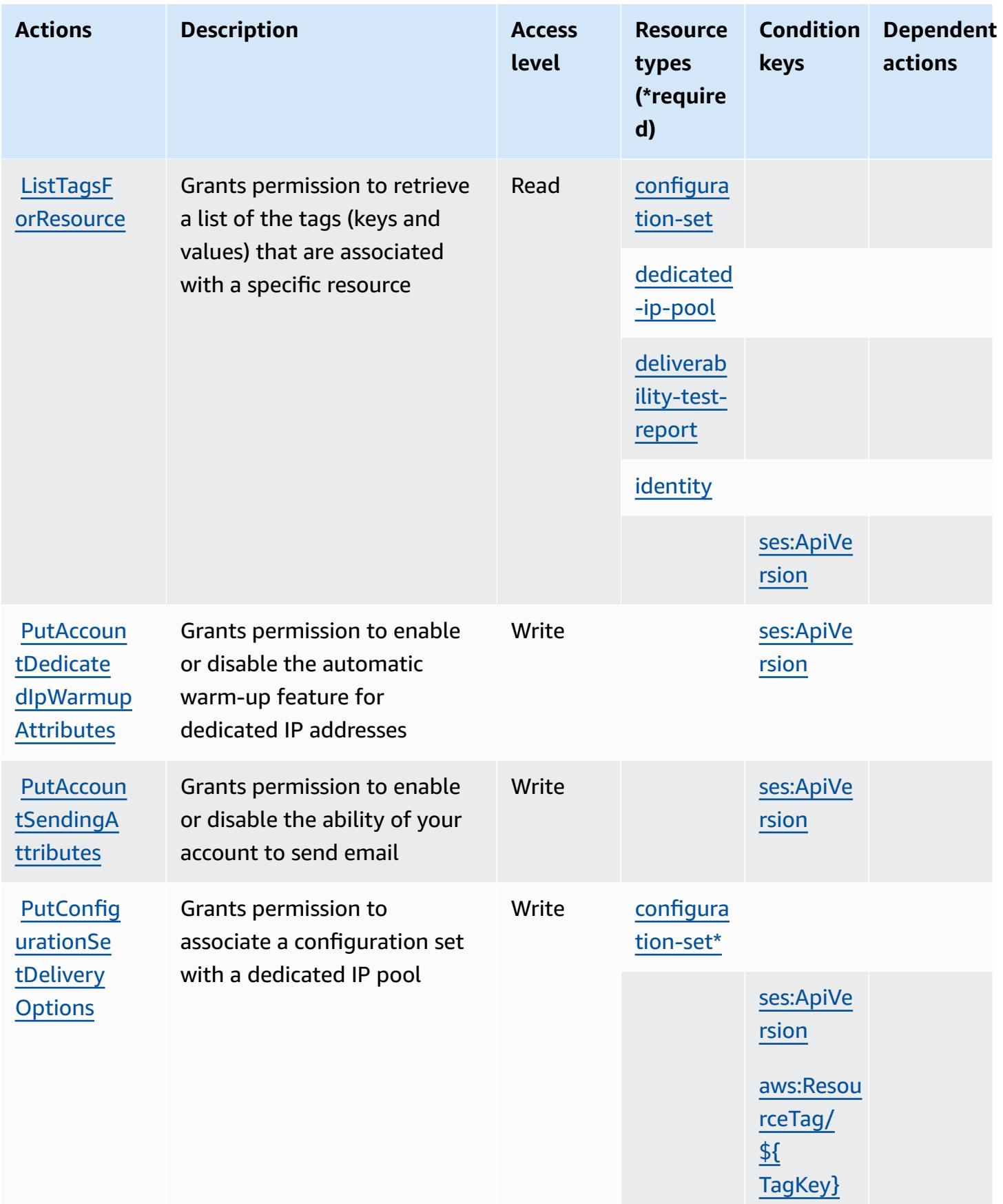

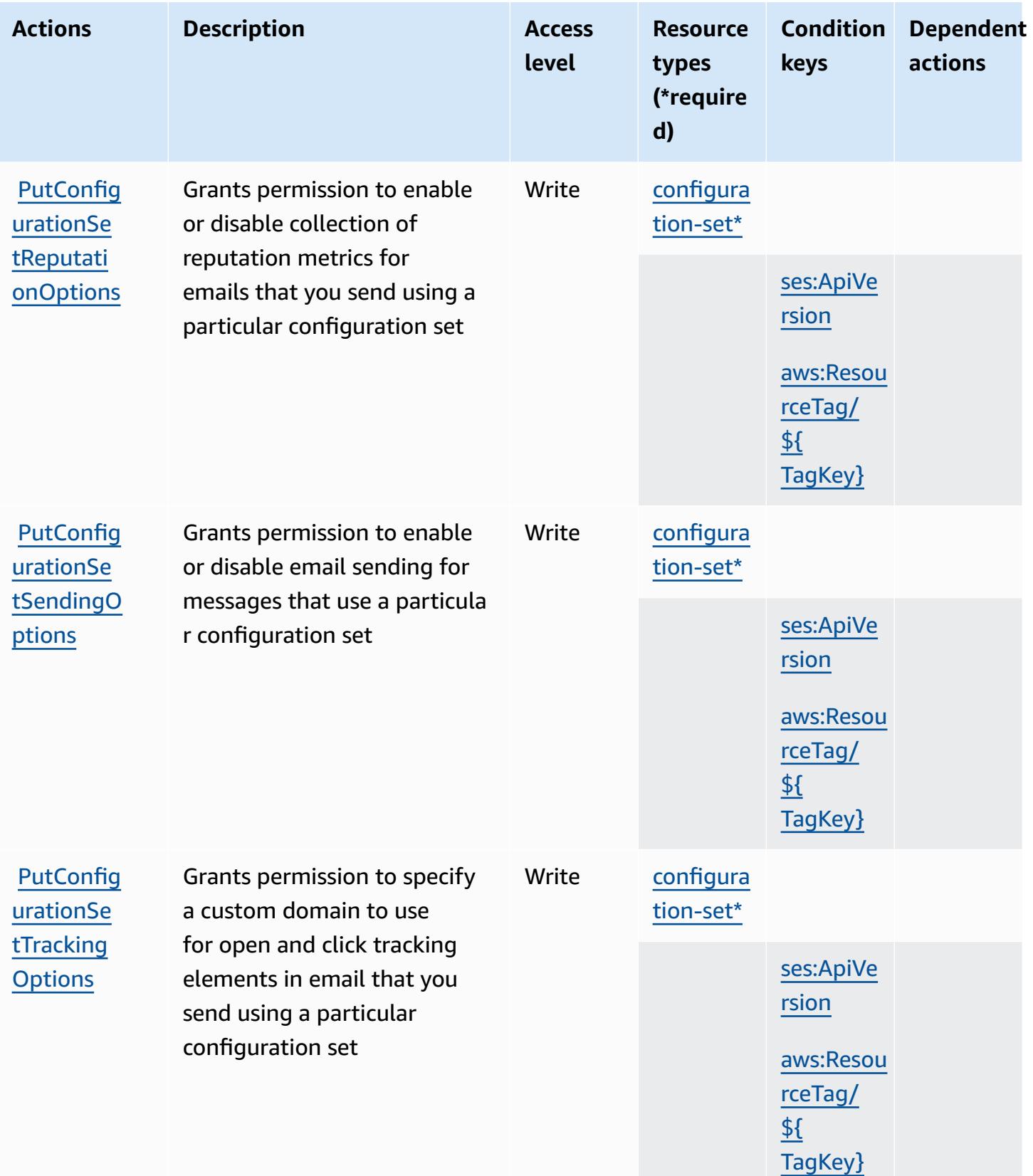

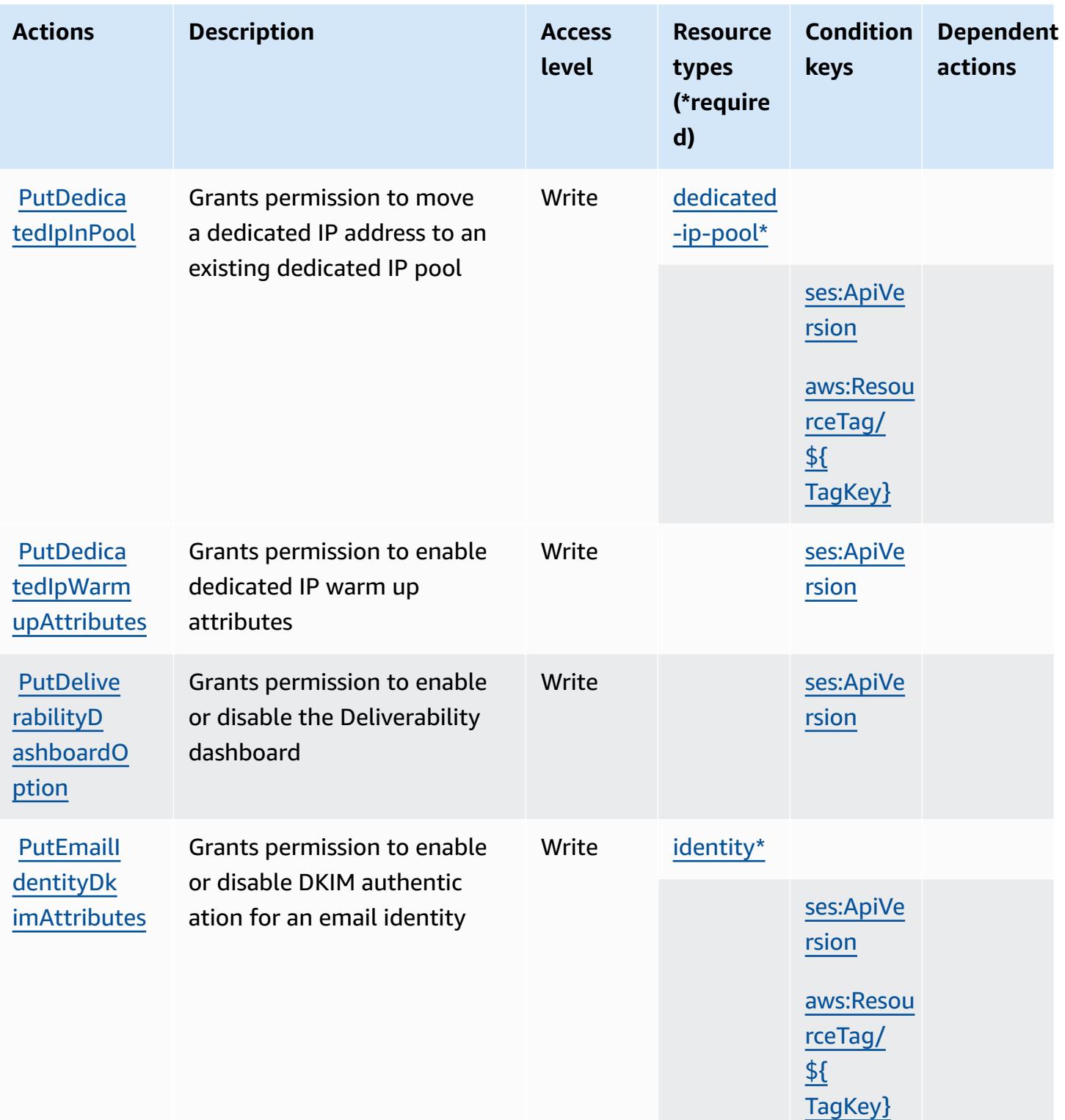

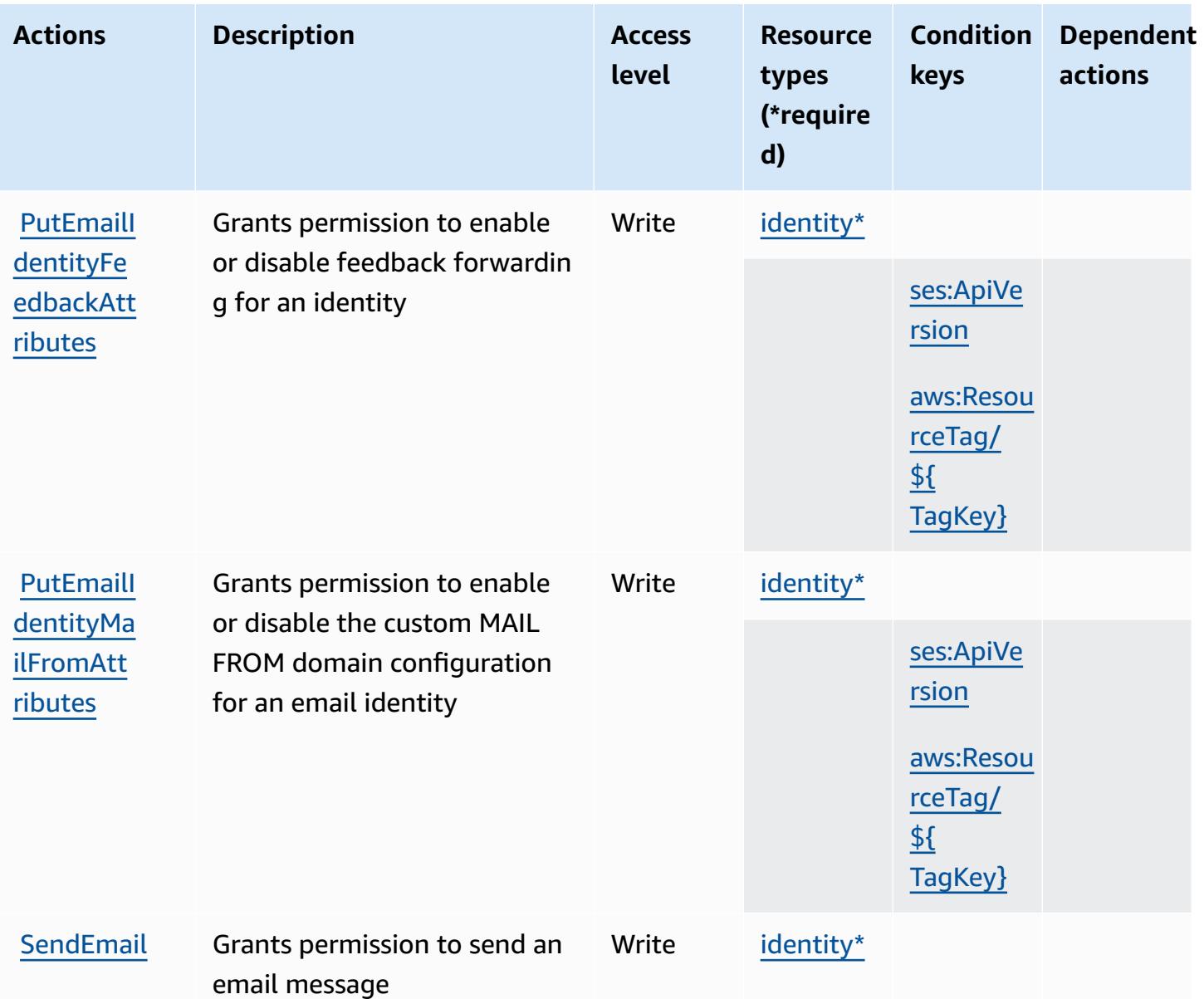

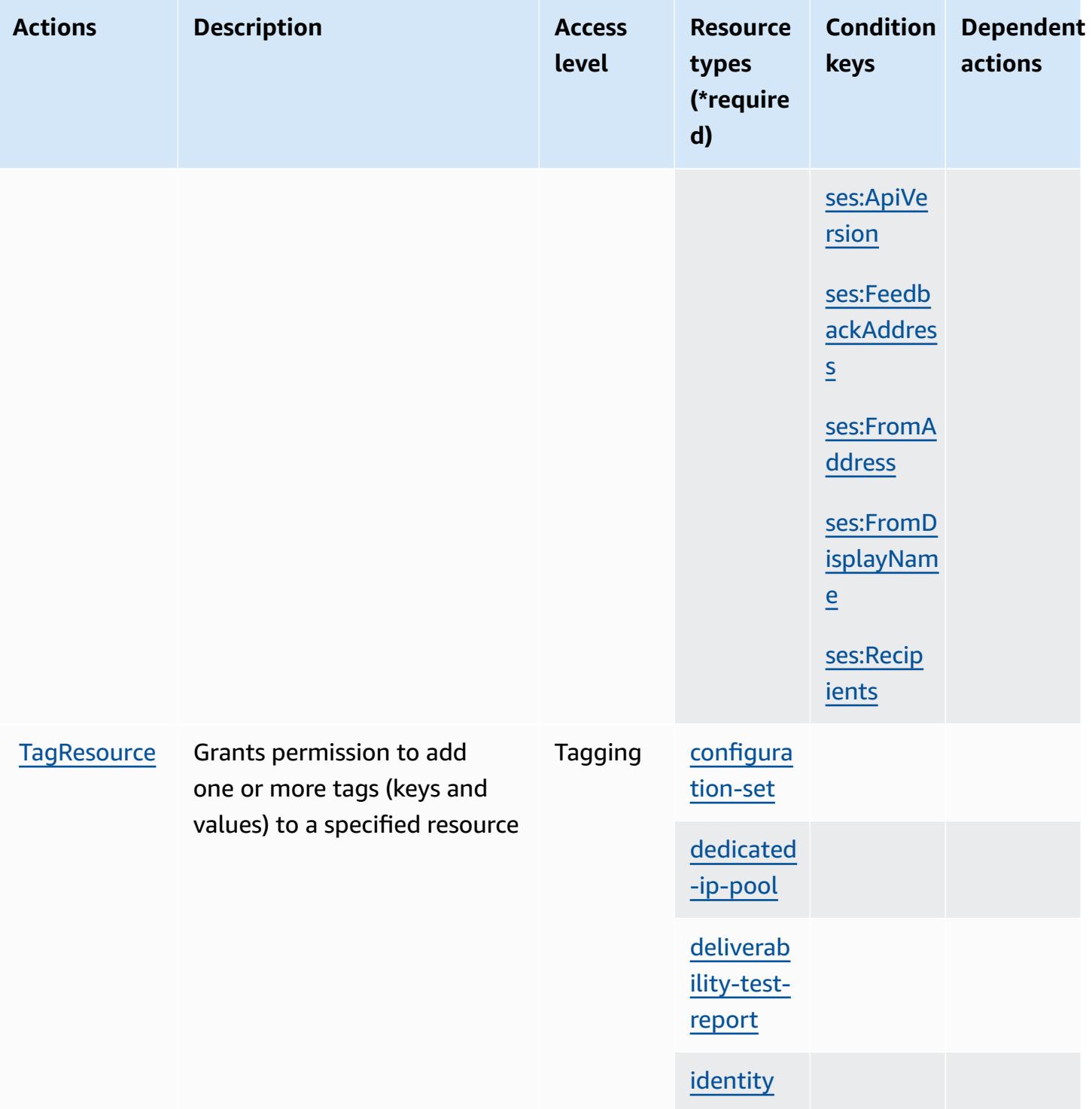

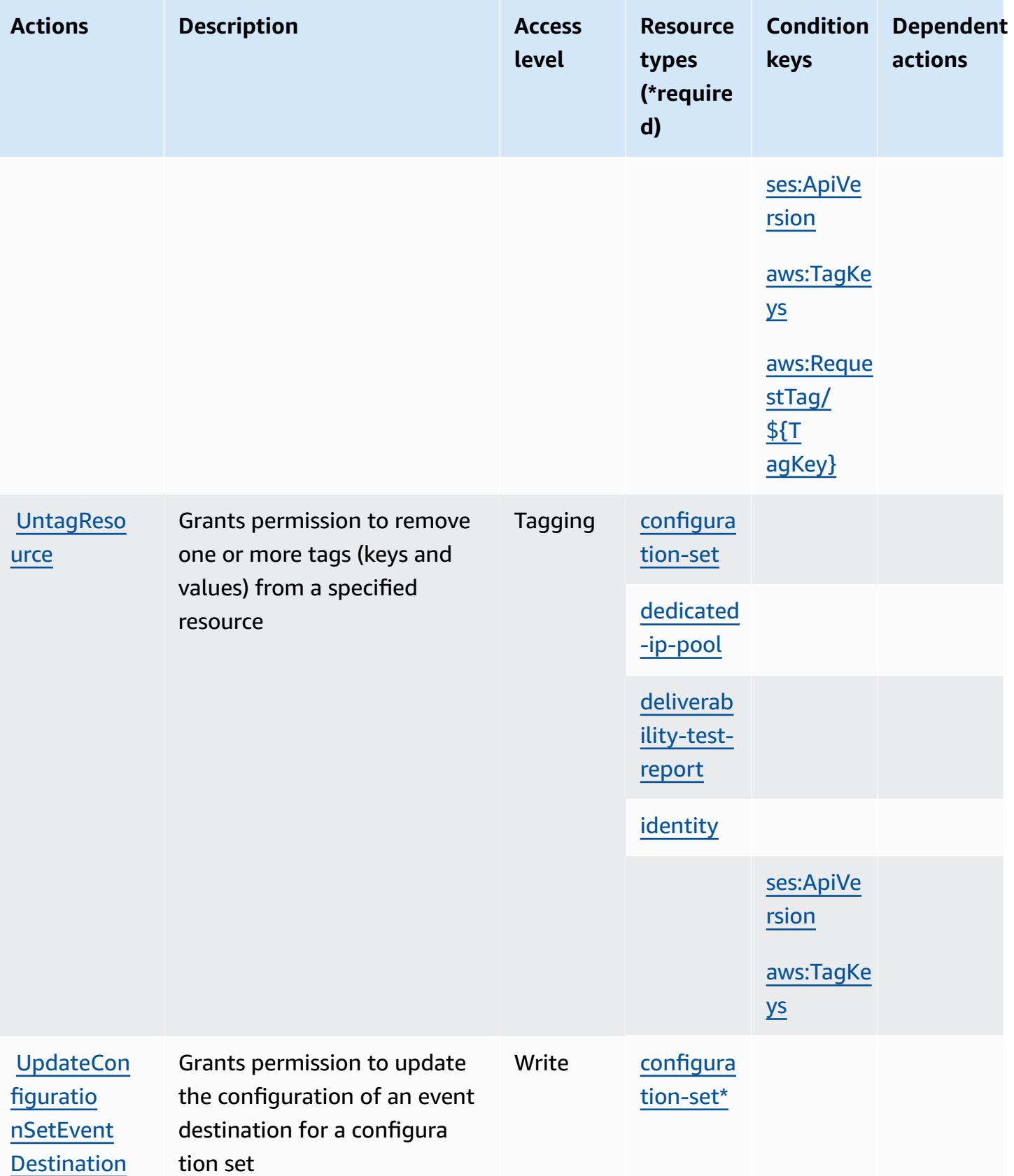

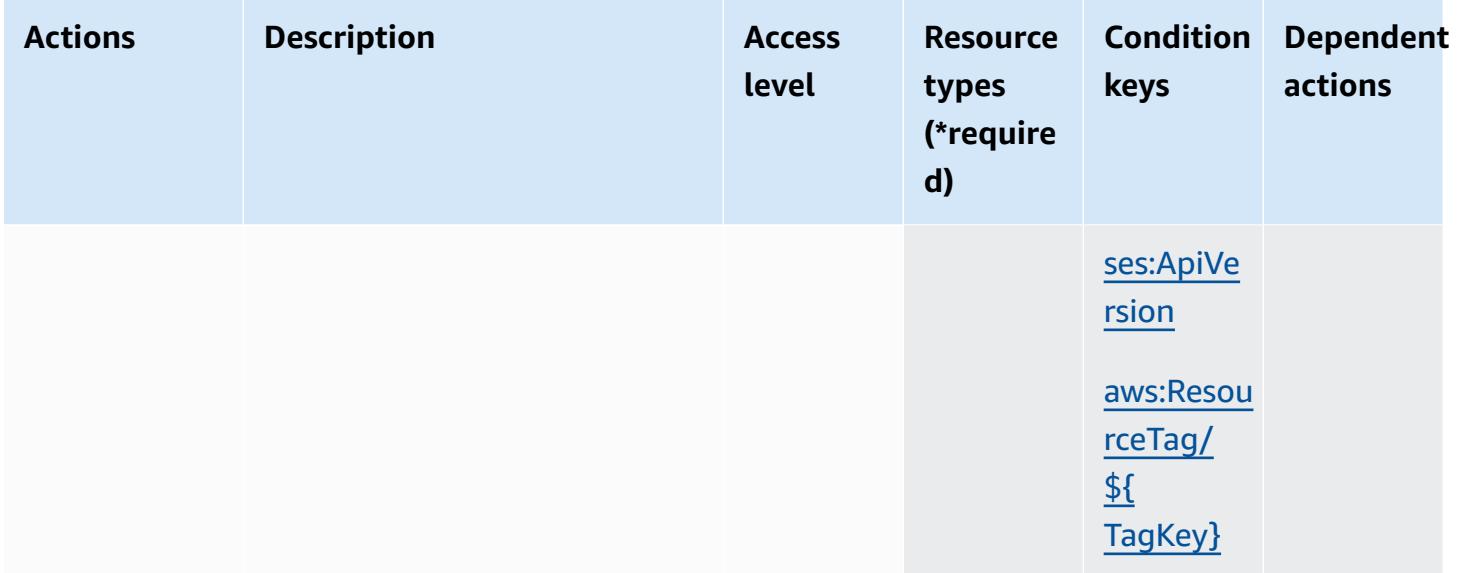

## <span id="page-4093-0"></span>**Resource types defined by Amazon Pinpoint Email Service**

The following resource types are defined by this service and can be used in the Resource element of IAM permission policy statements. Each action in the [Actions](#page-4079-0) table identifies the resource types that can be specified with that action. A resource type can also define which condition keys you can include in a policy. These keys are displayed in the last column of the Resource types table. For details about the columns in the following table, see [Resource](reference_policies_actions-resources-contextkeys.html#resources_table) types table.

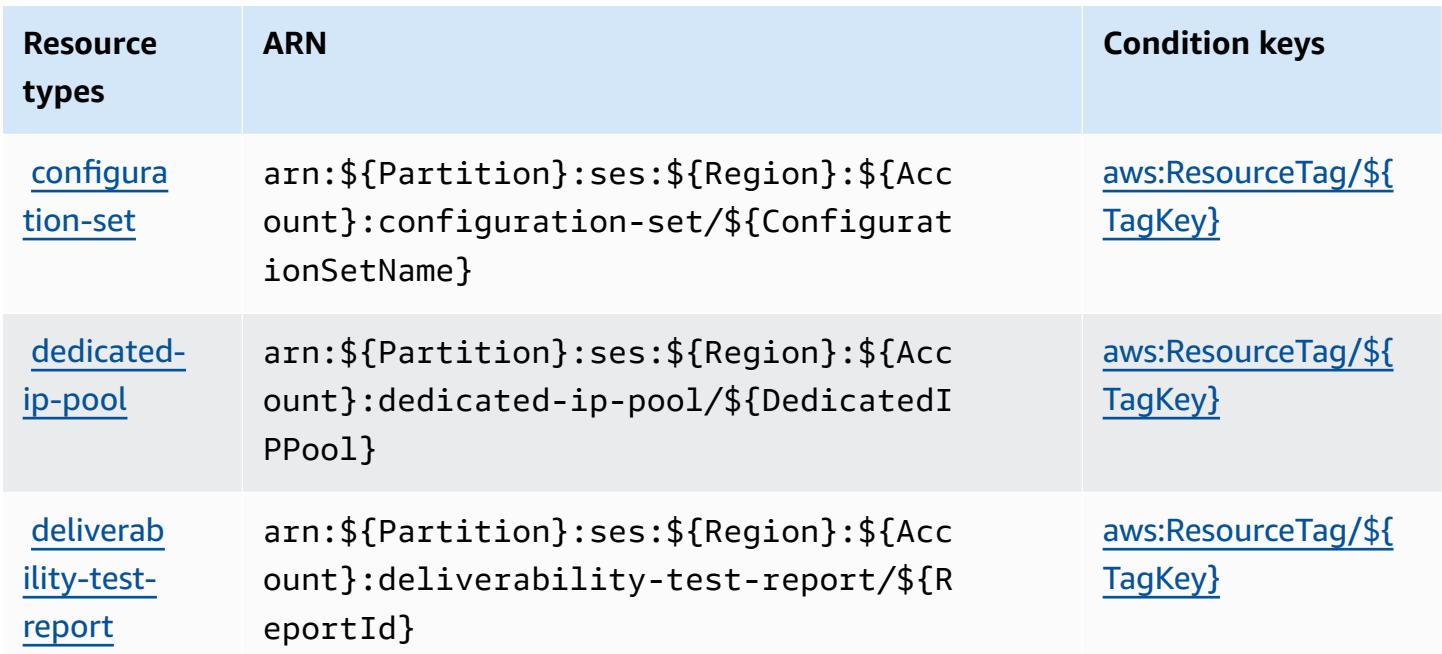

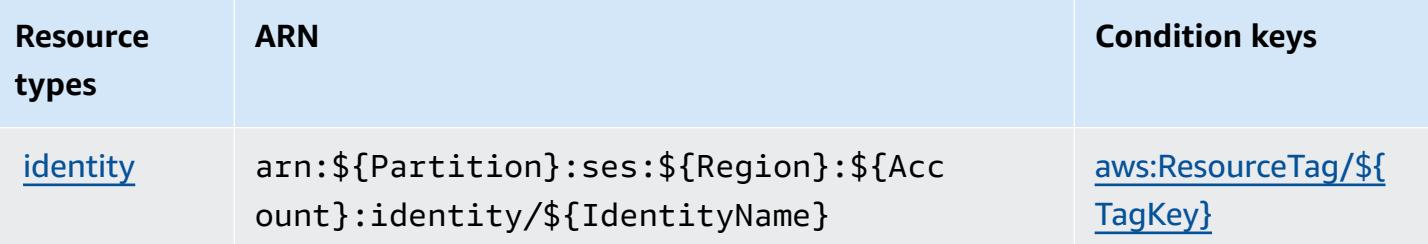

## <span id="page-4094-0"></span>**Condition keys for Amazon Pinpoint Email Service**

Amazon Pinpoint Email Service defines the following condition keys that can be used in the Condition element of an IAM policy. You can use these keys to further refine the conditions under which the policy statement applies. For details about the columns in the following table, see [Condition](reference_policies_actions-resources-contextkeys.html#context_keys_table) keys table.

To view the global condition keys that are available to all services, see Available global [condition](https://docs.aws.amazon.com/IAM/latest/UserGuide/reference_policies_condition-keys.html#AvailableKeys) [keys.](https://docs.aws.amazon.com/IAM/latest/UserGuide/reference_policies_condition-keys.html#AvailableKeys)

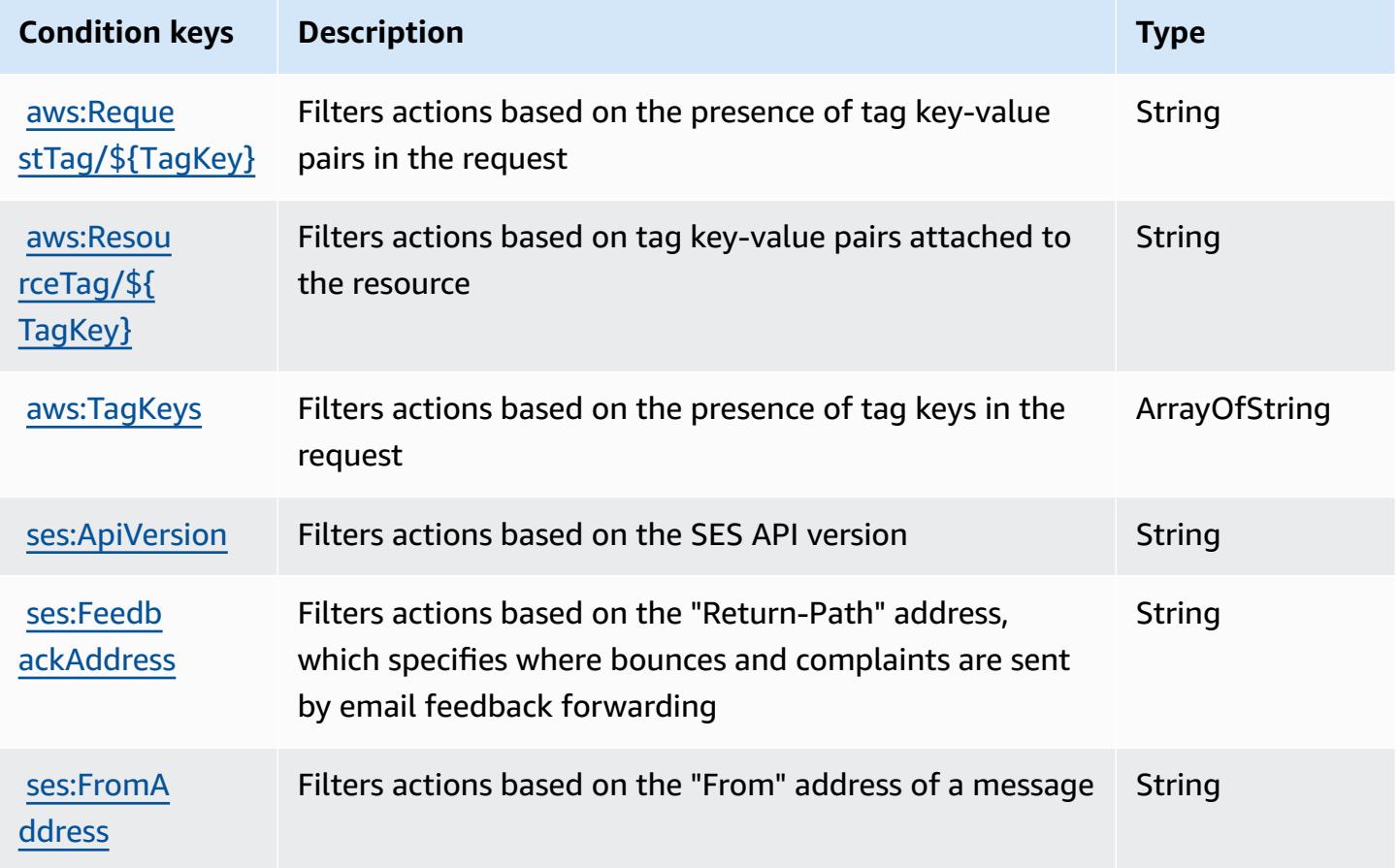

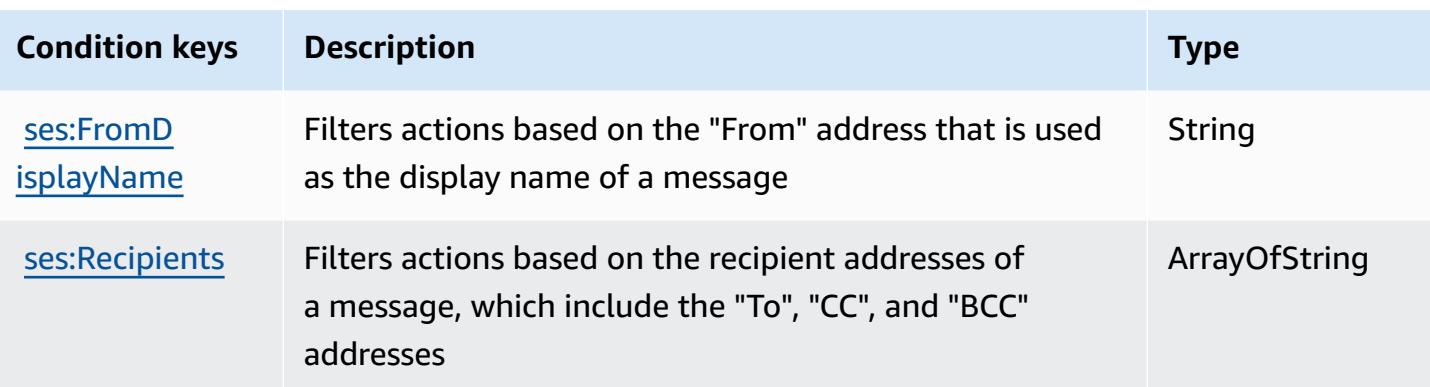

# **Actions, resources, and condition keys for Amazon Pinpoint SMS and Voice Service**

Amazon Pinpoint SMS and Voice Service (service prefix: sms-voice) provides the following service-specific resources, actions, and condition context keys for use in IAM permission policies.

References:

- Learn how to [configure](https://docs.aws.amazon.com/pinpoint/latest/developerguide) this service.
- View a list of the API [operations](https://docs.aws.amazon.com/pinpoint-sms-voice/latest/APIReference/) available for this service.
- Learn how to secure this service and its resources by [using IAM](https://docs.aws.amazon.com/pinpoint/latest/developerguide/permissions-actions.html#permissions-actions-apiactions) permission policies.

### **Topics**

- Actions defined by Amazon [Pinpoint](#page-4095-0) SMS and Voice Service
- [Resource](#page-4098-0) types defined by Amazon Pinpoint SMS and Voice Service
- [Condition](#page-4098-1) keys for Amazon Pinpoint SMS and Voice Service

## <span id="page-4095-0"></span>**Actions defined by Amazon Pinpoint SMS and Voice Service**

You can specify the following actions in the Action element of an IAM policy statement. Use policies to grant permissions to perform an operation in AWS. When you use an action in a policy, you usually allow or deny access to the API operation or CLI command with the same name. However, in some cases, a single action controls access to more than one operation. Alternatively, some operations require several different actions.

The **Resource types** column of the Actions table indicates whether each action supports resourcelevel permissions. If there is no value for this column, you must specify all resources ("\*") to which

the policy applies in the Resource element of your policy statement. If the column includes a resource type, then you can specify an ARN of that type in a statement with that action. If the action has one or more required resources, the caller must have permission to use the action with those resources. Required resources are indicated in the table with an asterisk (\*). If you limit resource access with the Resource element in an IAM policy, you must include an ARN or pattern for each required resource type. Some actions support multiple resource types. If the resource type is optional (not indicated as required), then you can choose to use one of the optional resource types.

The **Condition keys** column of the Actions table includes keys that you can specify in a policy statement's Condition element. For more information on the condition keys that are associated with resources for the service, see the **Condition keys** column of the Resource types table.

### *A* Note

Resource condition keys are listed in the [Resource](#page-4098-0) types table. You can find a link to the resource type that applies to an action in the **Resource types (\*required)** column of the Actions table. The resource type in the Resource types table includes the **Condition keys** column, which are the resource condition keys that apply to an action in the Actions table.

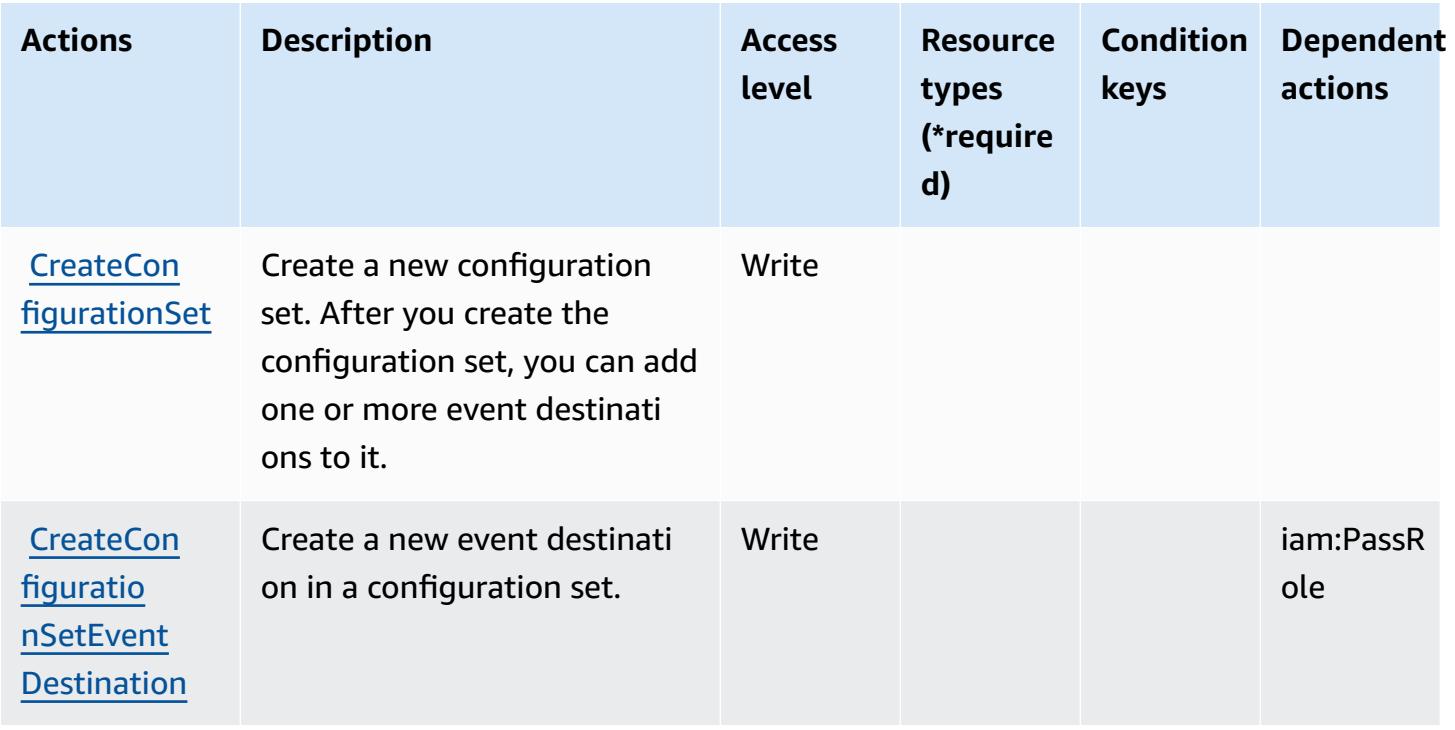

For details about the columns in the following table, see [Actions](reference_policies_actions-resources-contextkeys.html#actions_table) table.

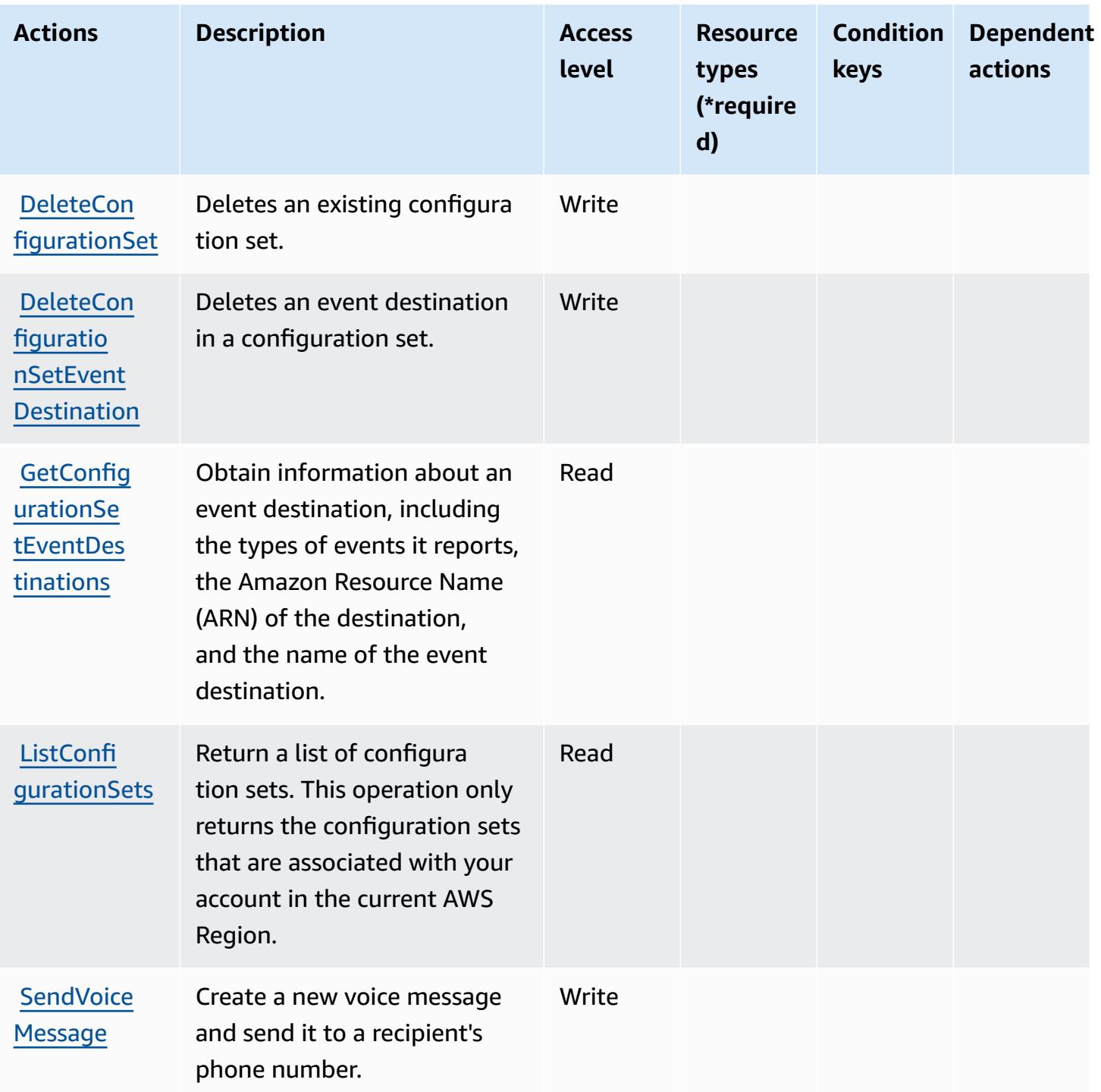

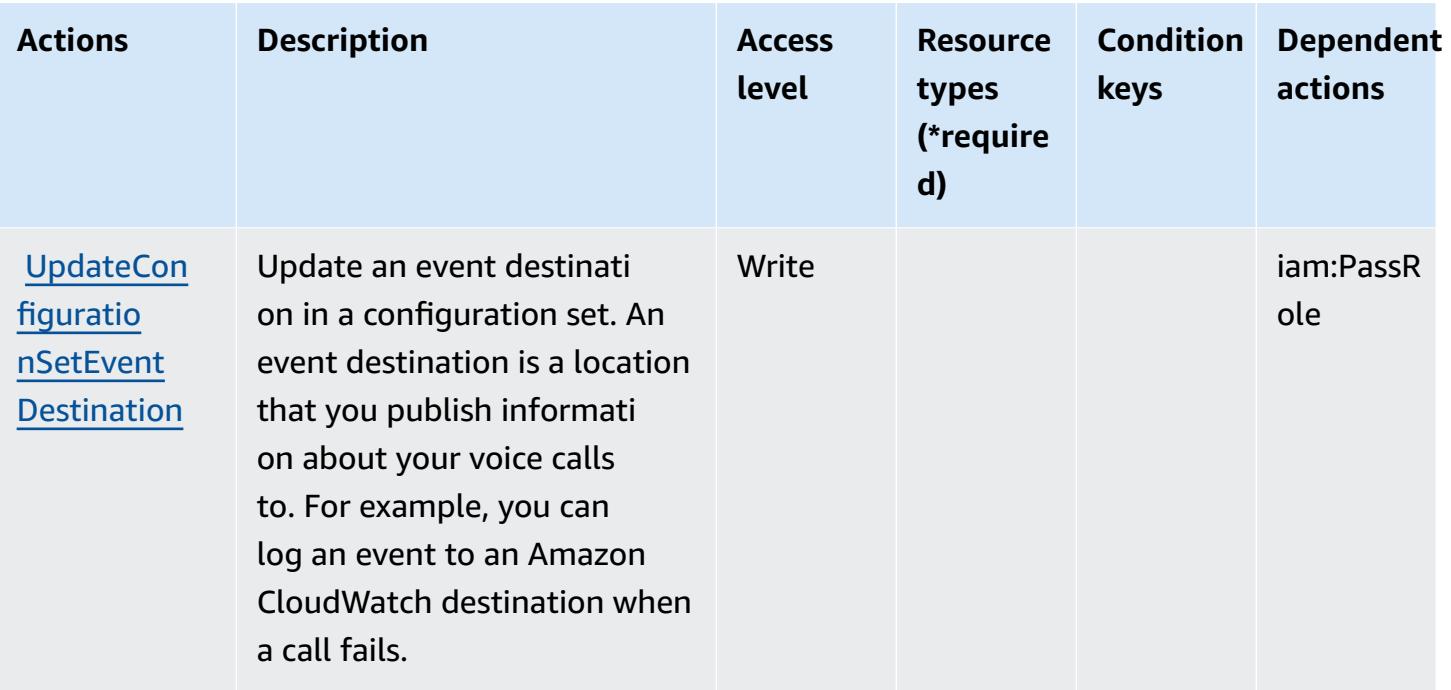

## <span id="page-4098-0"></span>**Resource types defined by Amazon Pinpoint SMS and Voice Service**

Amazon Pinpoint SMS and Voice Service does not support specifying a resource ARN in the Resource element of an IAM policy statement. To allow access to Amazon Pinpoint SMS and Voice Service, specify "Resource": "\*" in your policy.

## <span id="page-4098-1"></span>**Condition keys for Amazon Pinpoint SMS and Voice Service**

Pinpoint SMS Voice has no service-specific context keys that can be used in the Condition element of policy statements. For the list of the global context keys that are available to all services, see Available keys for [conditions.](https://docs.aws.amazon.com/IAM/latest/UserGuide/reference_policies_condition-keys.html#AvailableKeys)

# **Actions, resources, and condition keys for Amazon Pinpoint SMS Voice V2**

Amazon Pinpoint SMS Voice V2 (service prefix: sms-voice) provides the following service-specific resources, actions, and condition context keys for use in IAM permission policies.

References:

- Learn how to [configure](https://docs.aws.amazon.com/pinpoint/latest/userguide/welcome.html) this service.
- View a list of the API [operations](https://docs.aws.amazon.com/pinpoint/latest/apireference_smsvoicev2/Welcome.html) available for this service.

• Learn how to secure this service and its resources by [using IAM](https://docs.aws.amazon.com/pinpoint/latest/developerguide/security-iam.html) permission policies.

#### **Topics**

- Actions defined by Amazon [Pinpoint](#page-4099-0) SMS Voice V2
- [Resource](#page-4115-0) types defined by Amazon Pinpoint SMS Voice V2
- [Condition](#page-4116-0) keys for Amazon Pinpoint SMS Voice V2

## <span id="page-4099-0"></span>**Actions defined by Amazon Pinpoint SMS Voice V2**

You can specify the following actions in the Action element of an IAM policy statement. Use policies to grant permissions to perform an operation in AWS. When you use an action in a policy, you usually allow or deny access to the API operation or CLI command with the same name. However, in some cases, a single action controls access to more than one operation. Alternatively, some operations require several different actions.

The **Resource types** column of the Actions table indicates whether each action supports resourcelevel permissions. If there is no value for this column, you must specify all resources ("\*") to which the policy applies in the Resource element of your policy statement. If the column includes a resource type, then you can specify an ARN of that type in a statement with that action. If the action has one or more required resources, the caller must have permission to use the action with those resources. Required resources are indicated in the table with an asterisk (\*). If you limit resource access with the Resource element in an IAM policy, you must include an ARN or pattern for each required resource type. Some actions support multiple resource types. If the resource type is optional (not indicated as required), then you can choose to use one of the optional resource types.

The **Condition keys** column of the Actions table includes keys that you can specify in a policy statement's Condition element. For more information on the condition keys that are associated with resources for the service, see the **Condition keys** column of the Resource types table.

### **Note**

[Resource](#page-4115-0) condition keys are listed in the Resource types table. You can find a link to the resource type that applies to an action in the **Resource types (\*required)** column of the Actions table. The resource type in the Resource types table includes the **Condition keys** column, which are the resource condition keys that apply to an action in the Actions table.

# For details about the columns in the following table, see **[Actions](reference_policies_actions-resources-contextkeys.html#actions_table) table**.

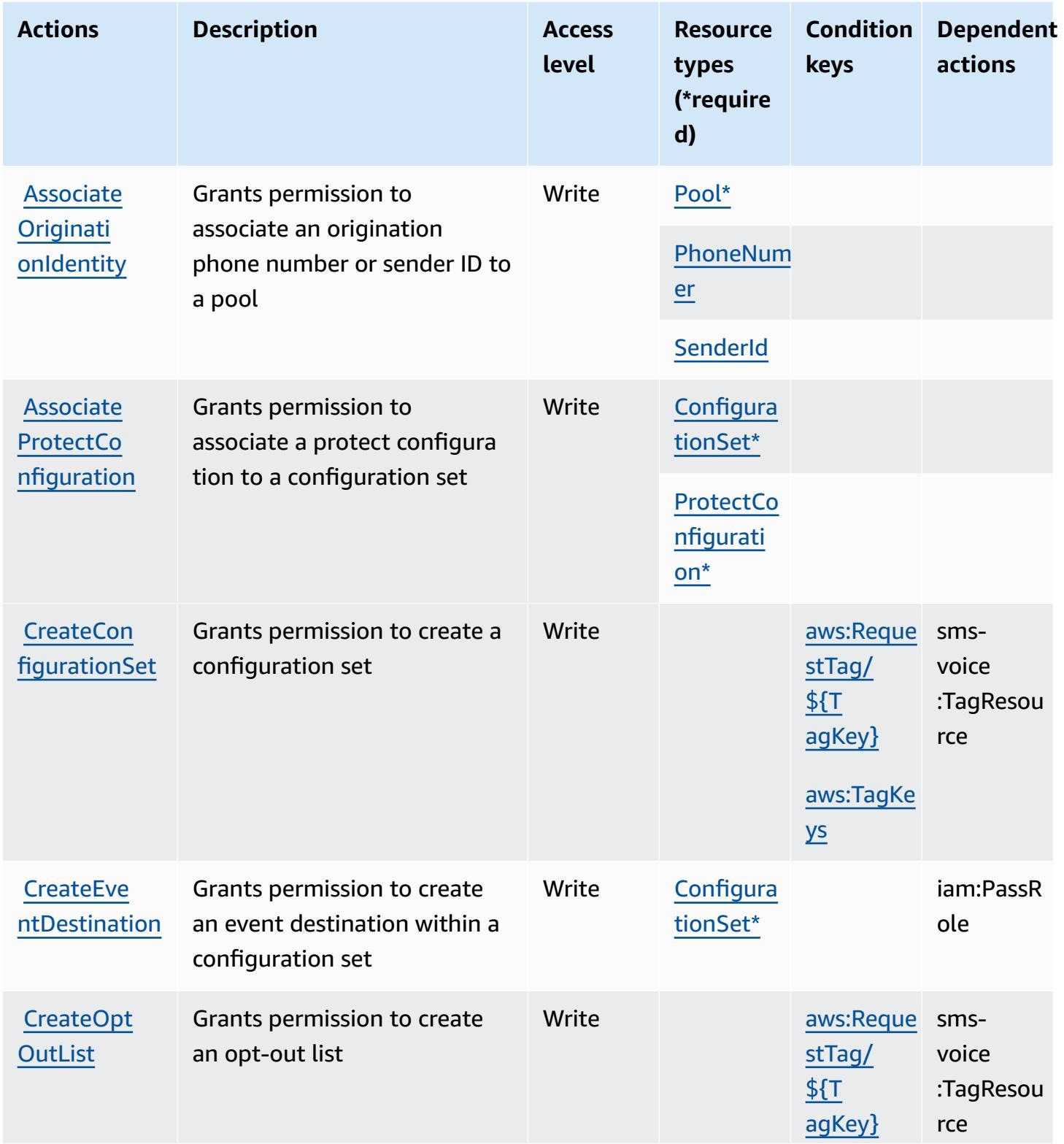

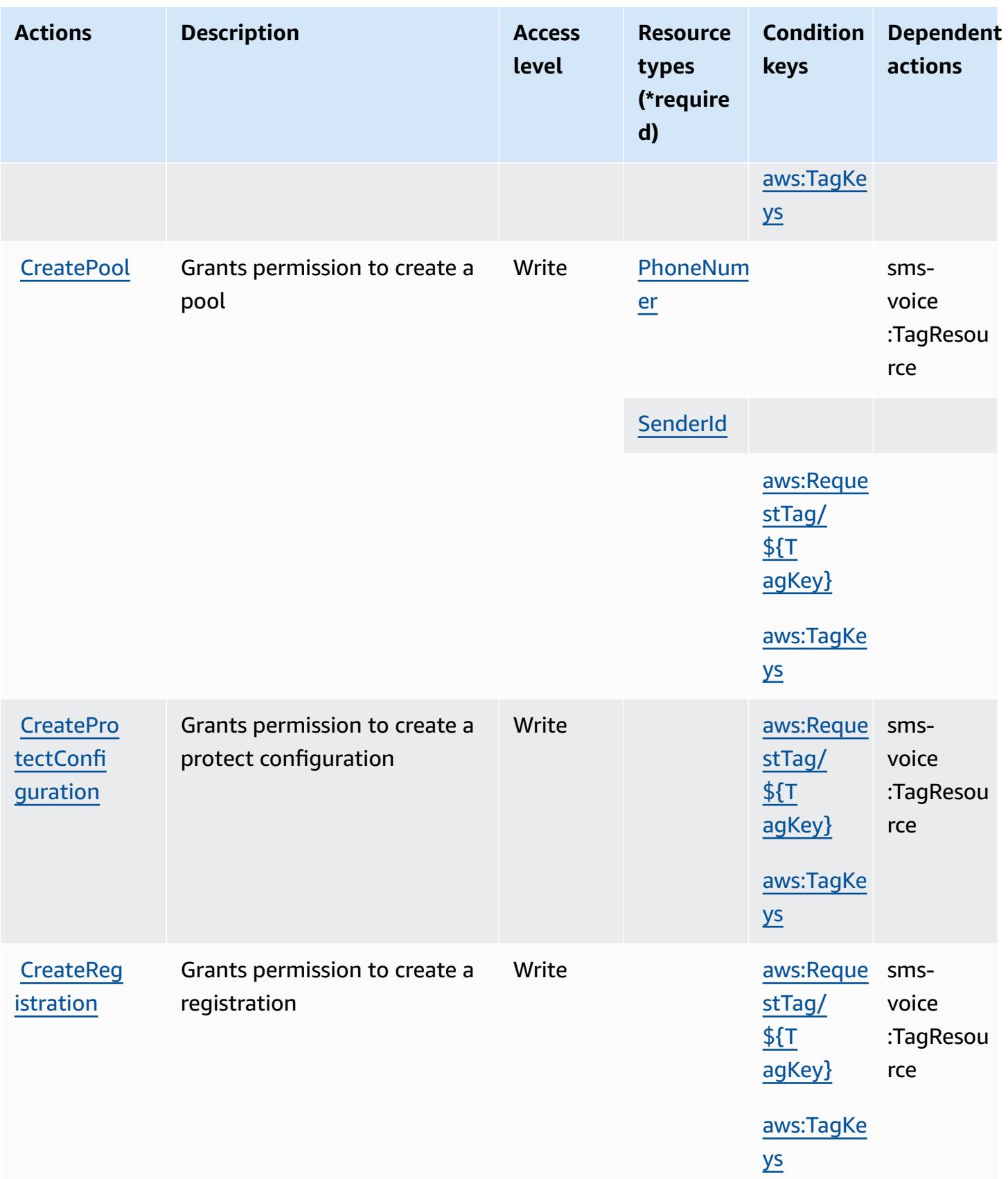

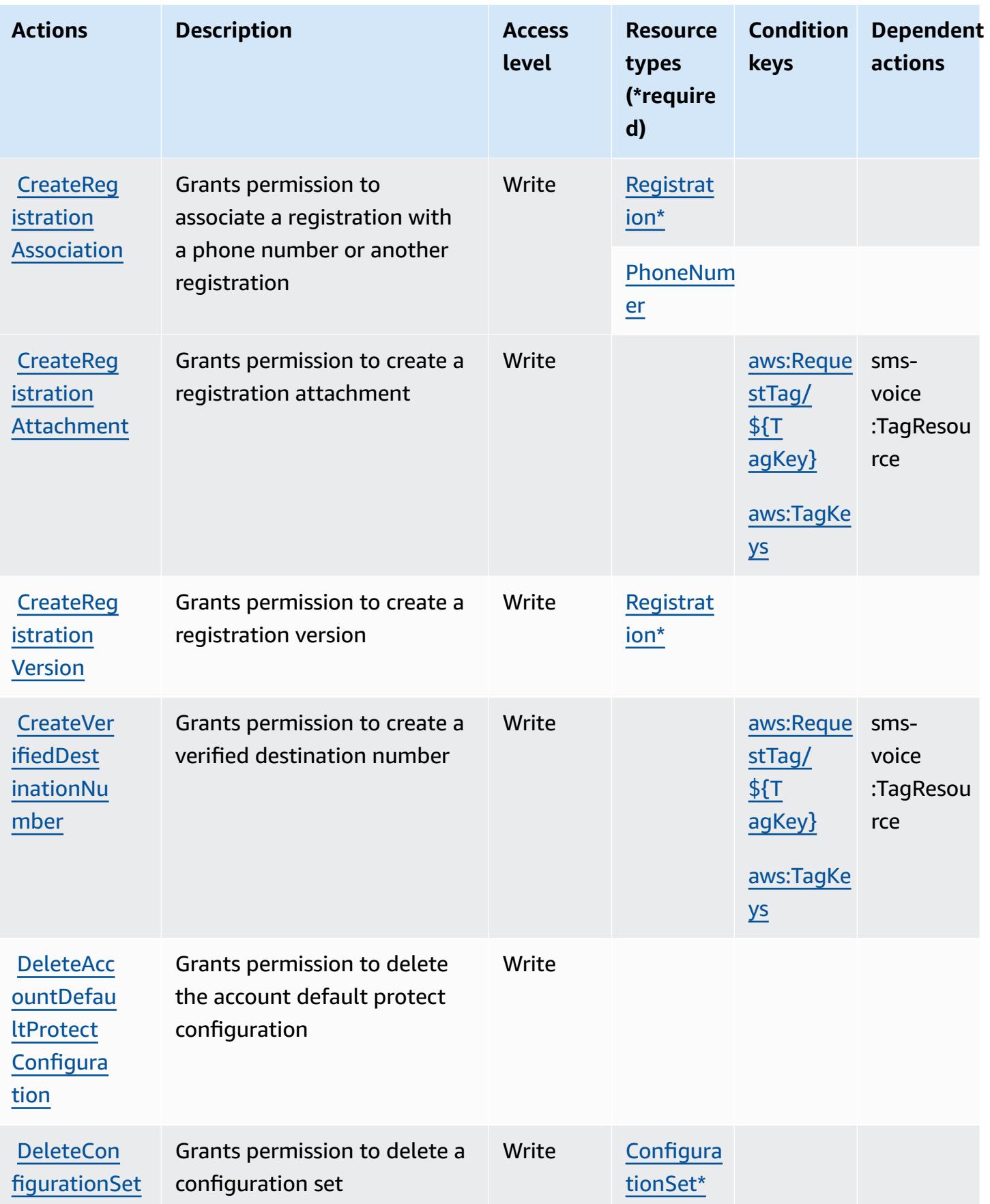

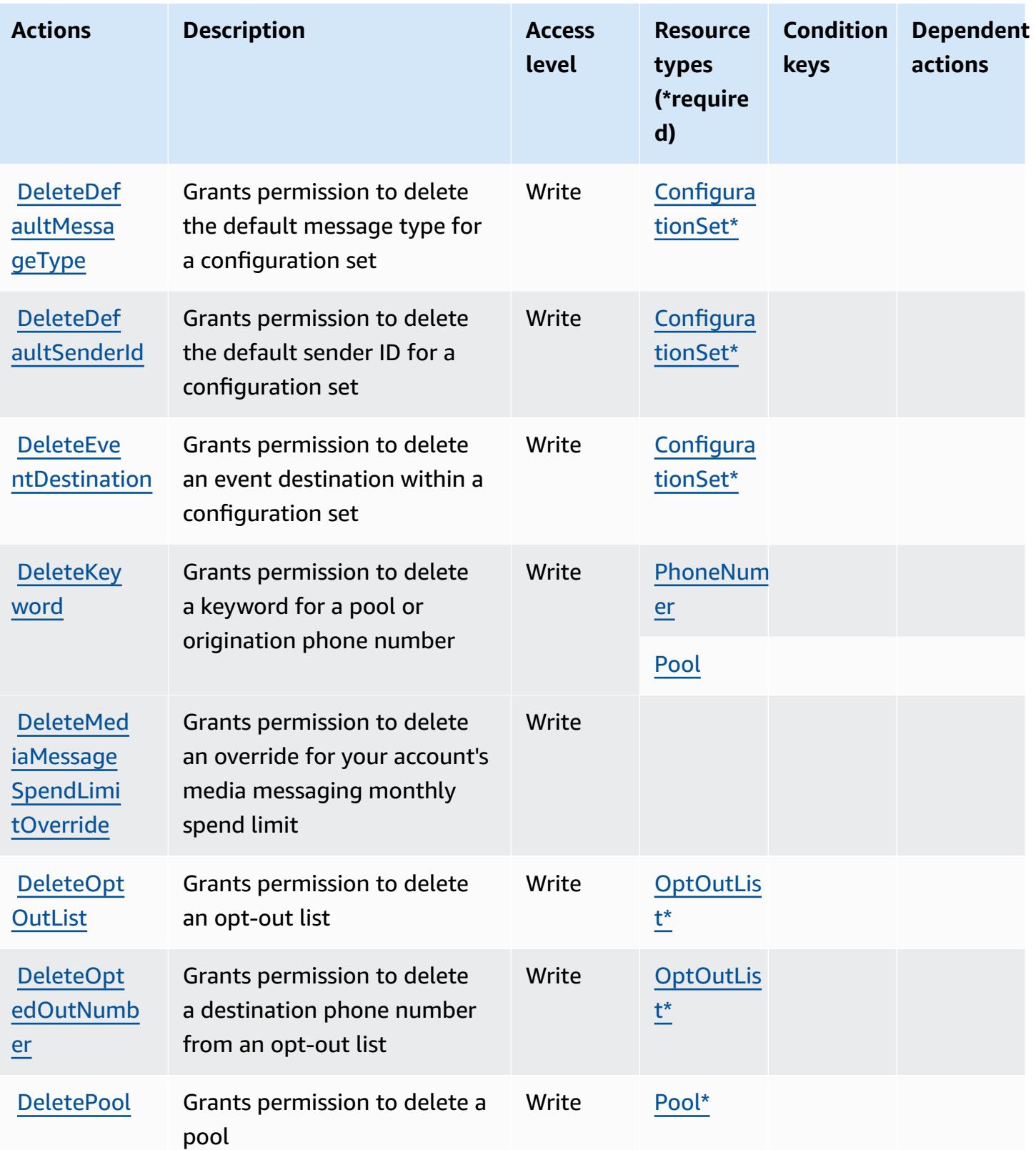
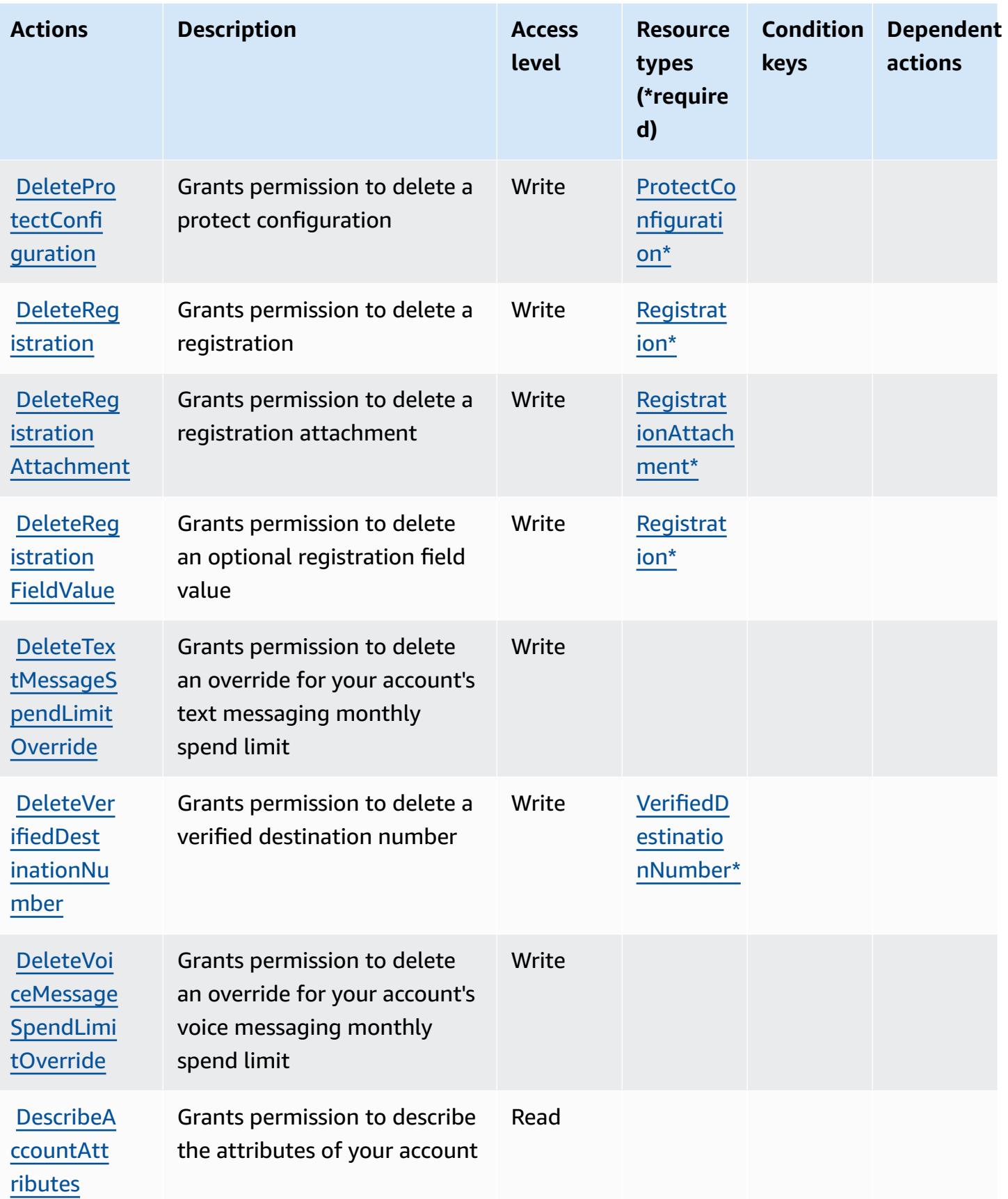

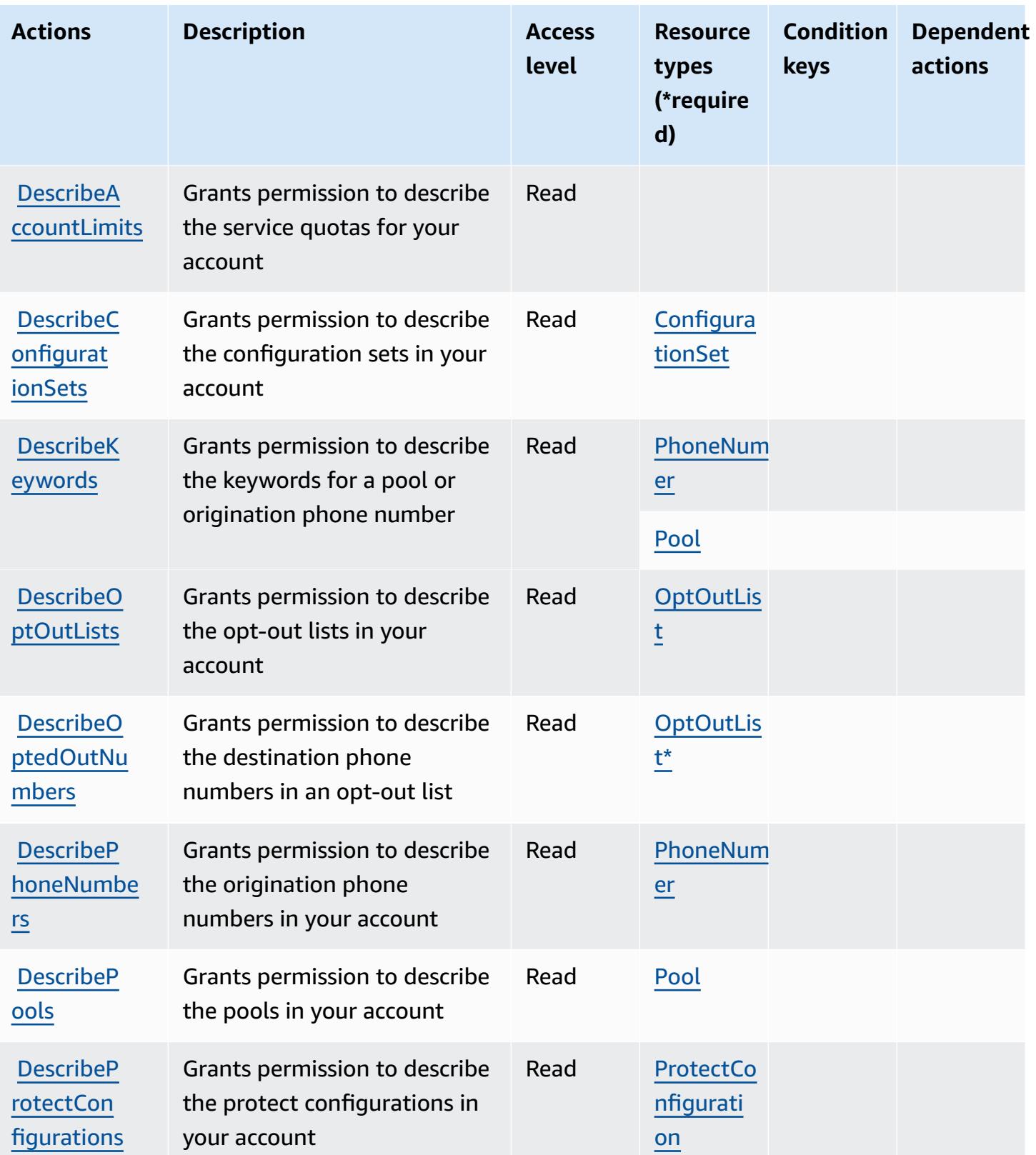

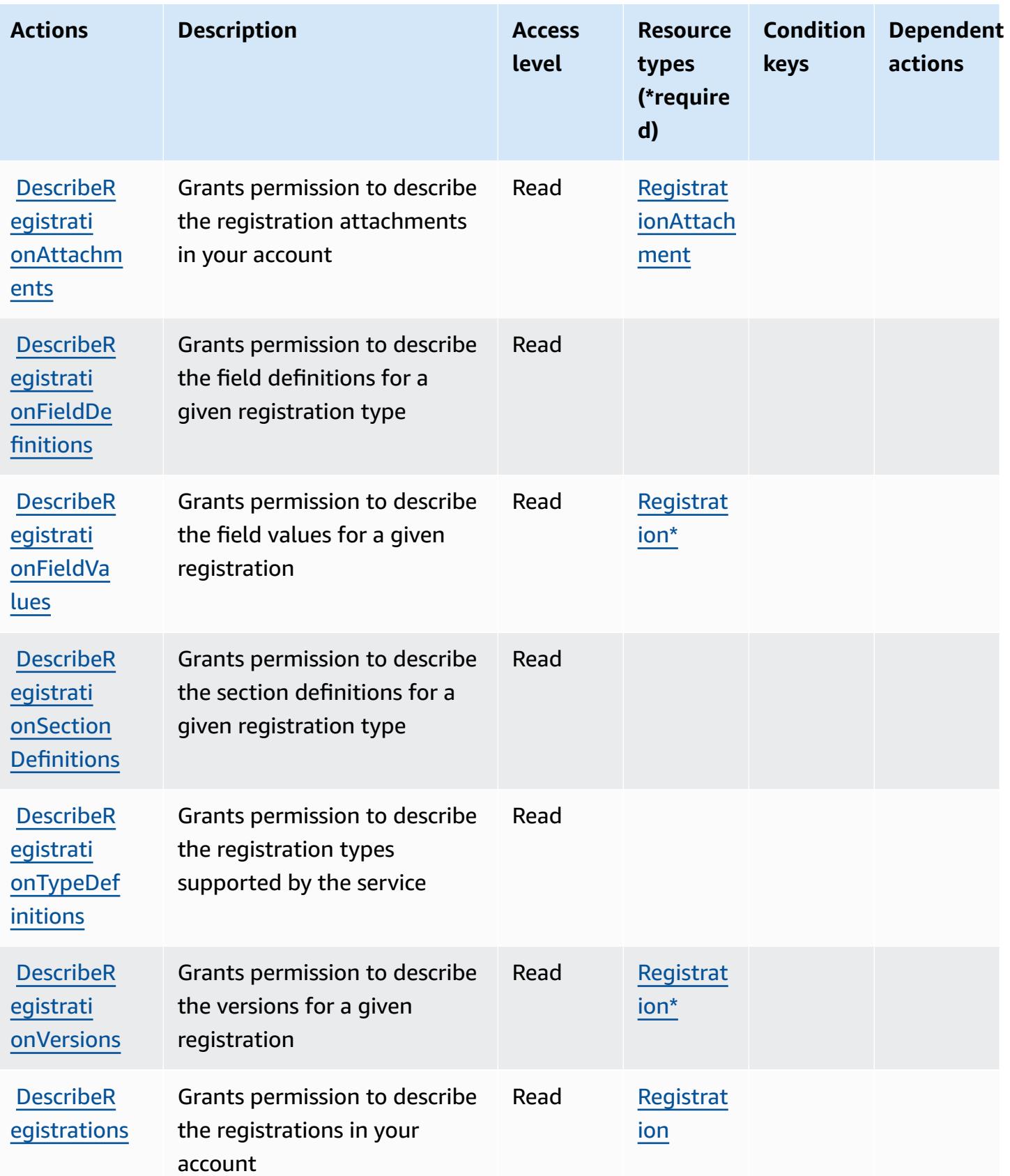

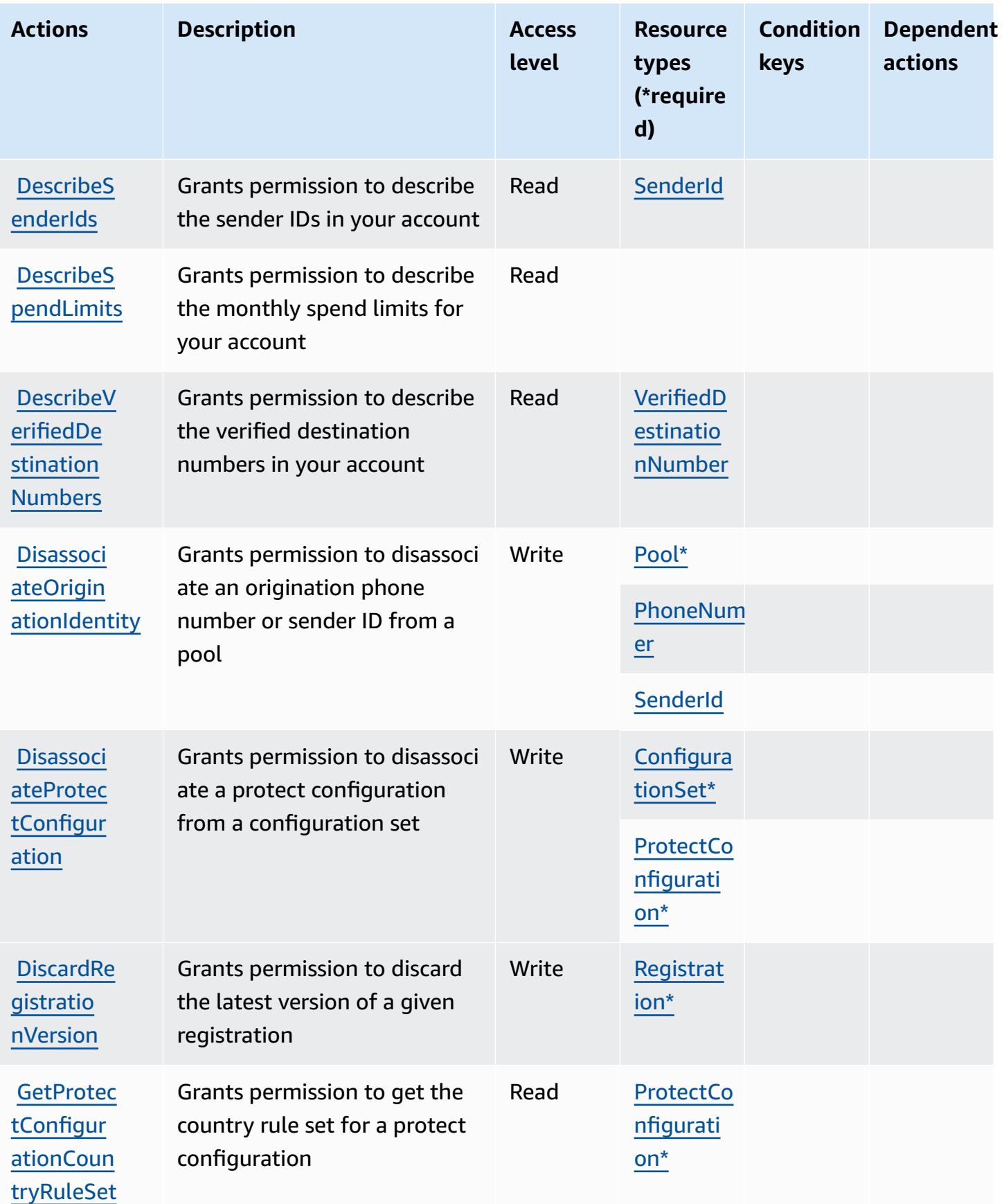

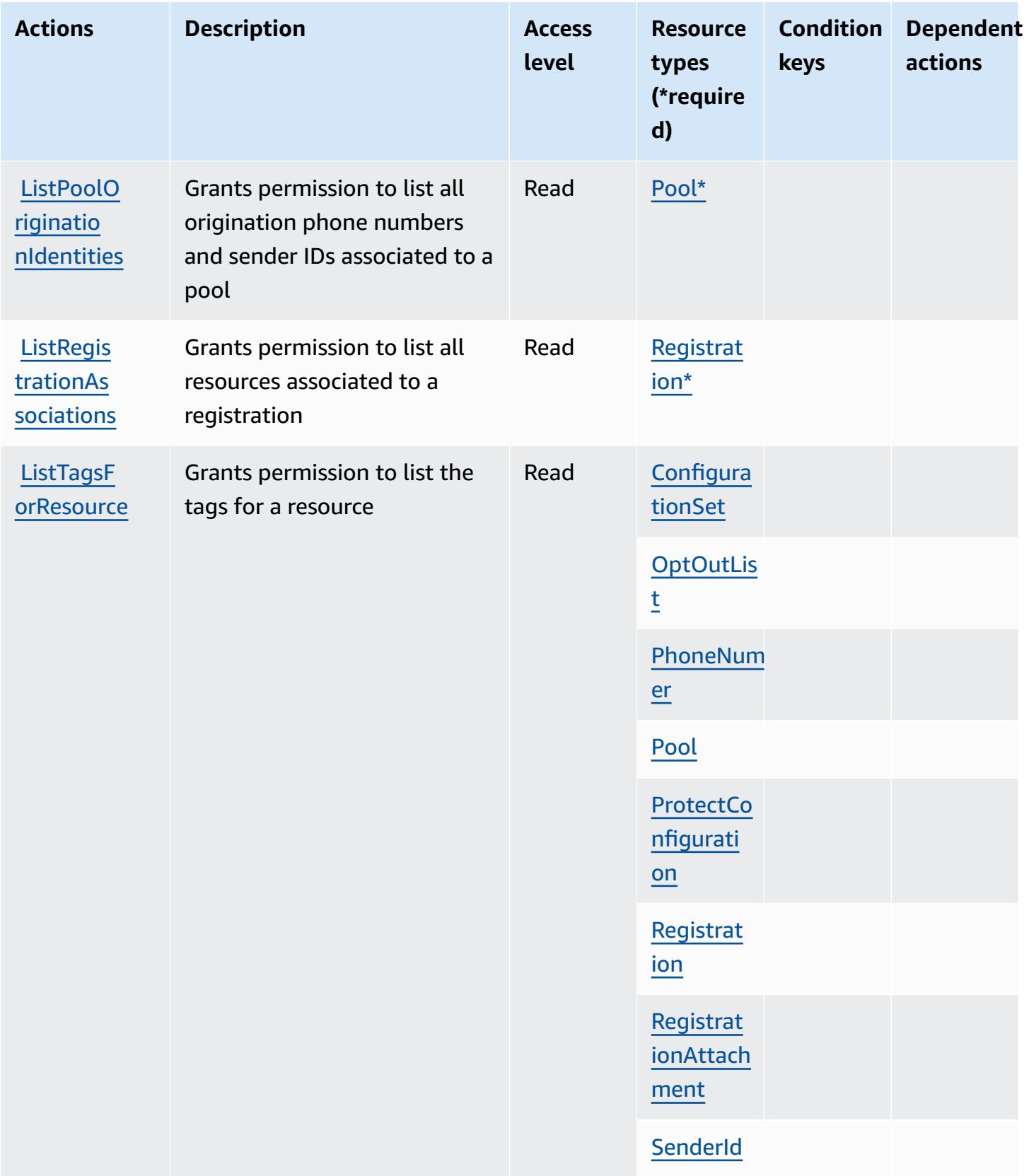

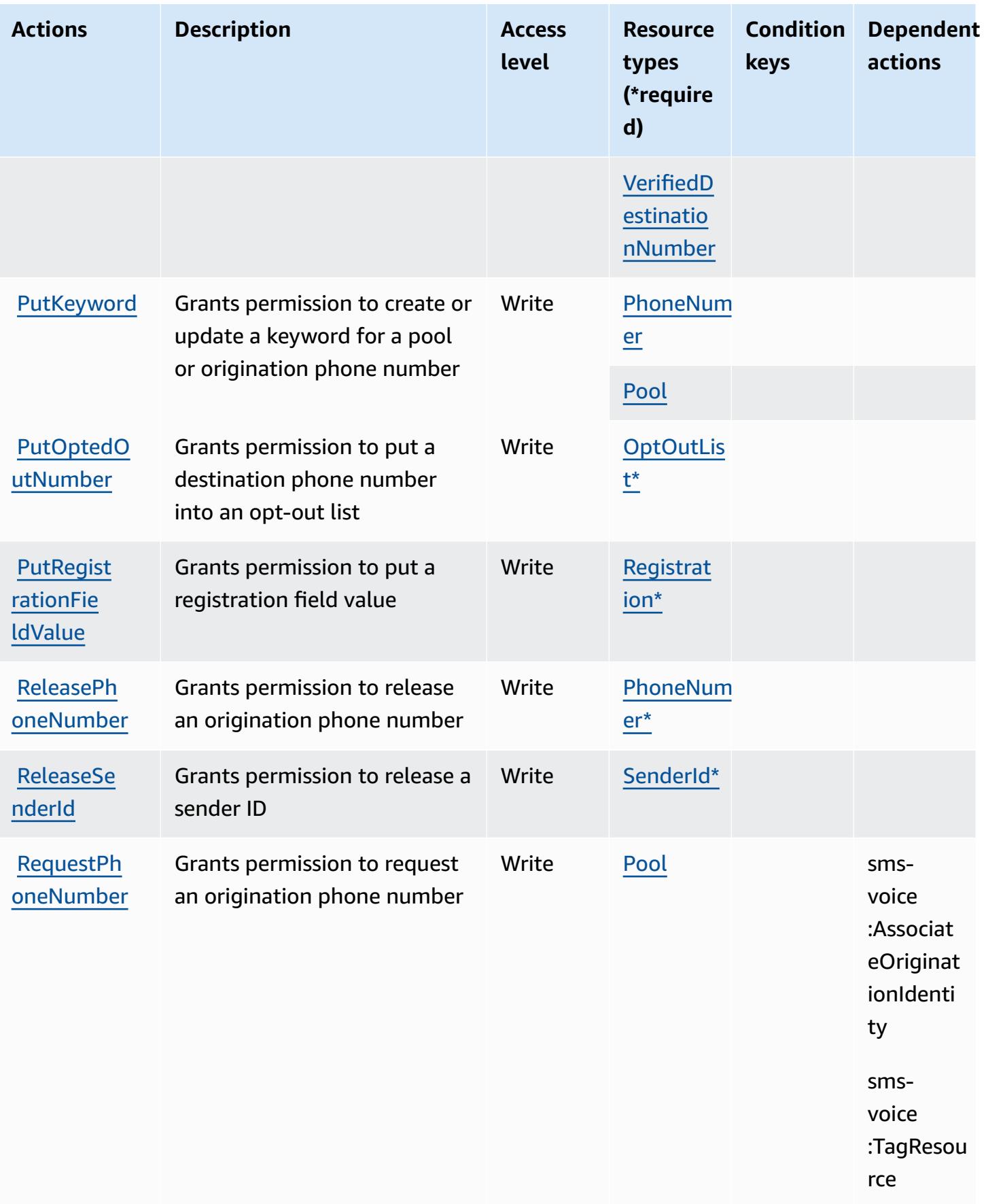

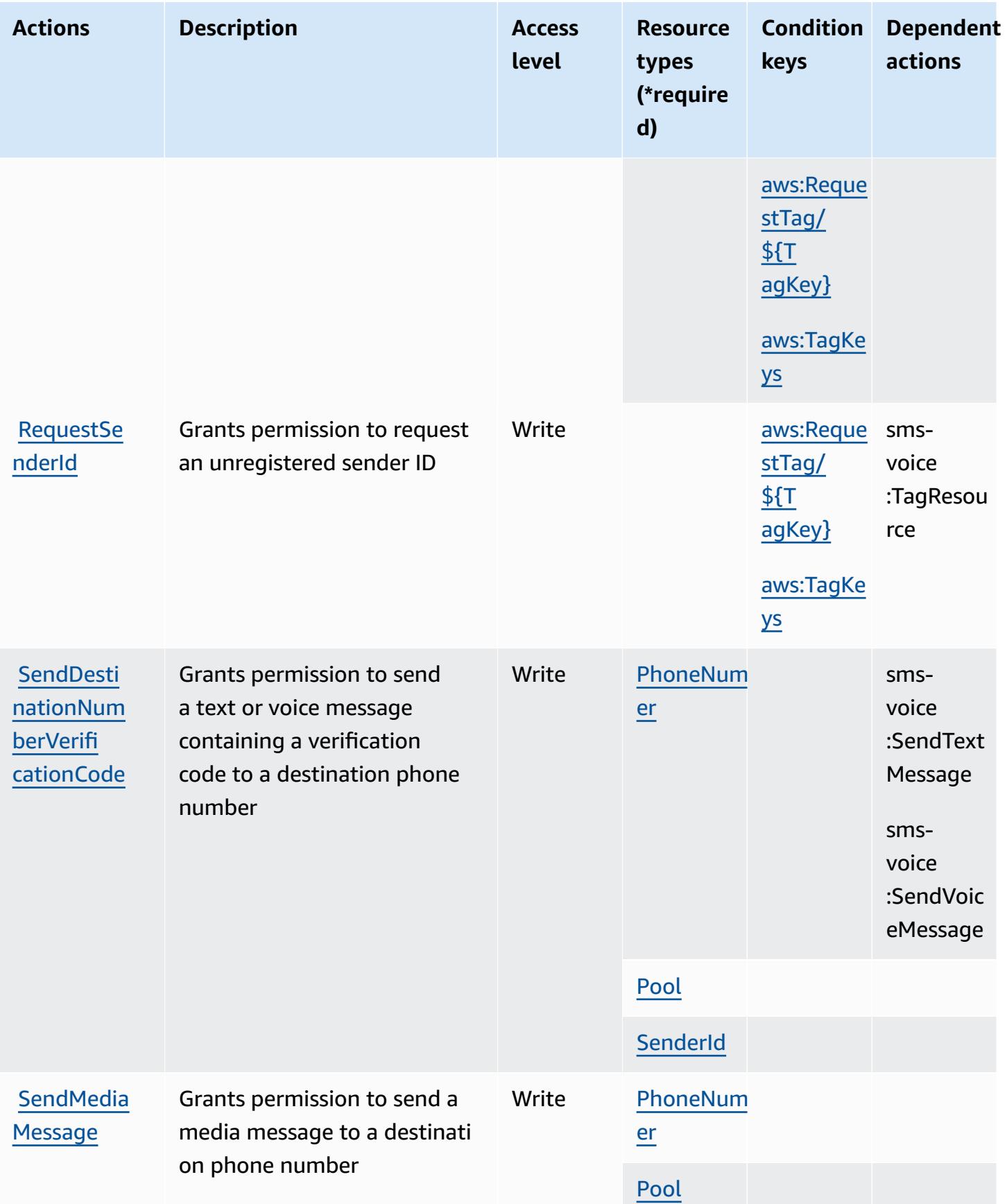

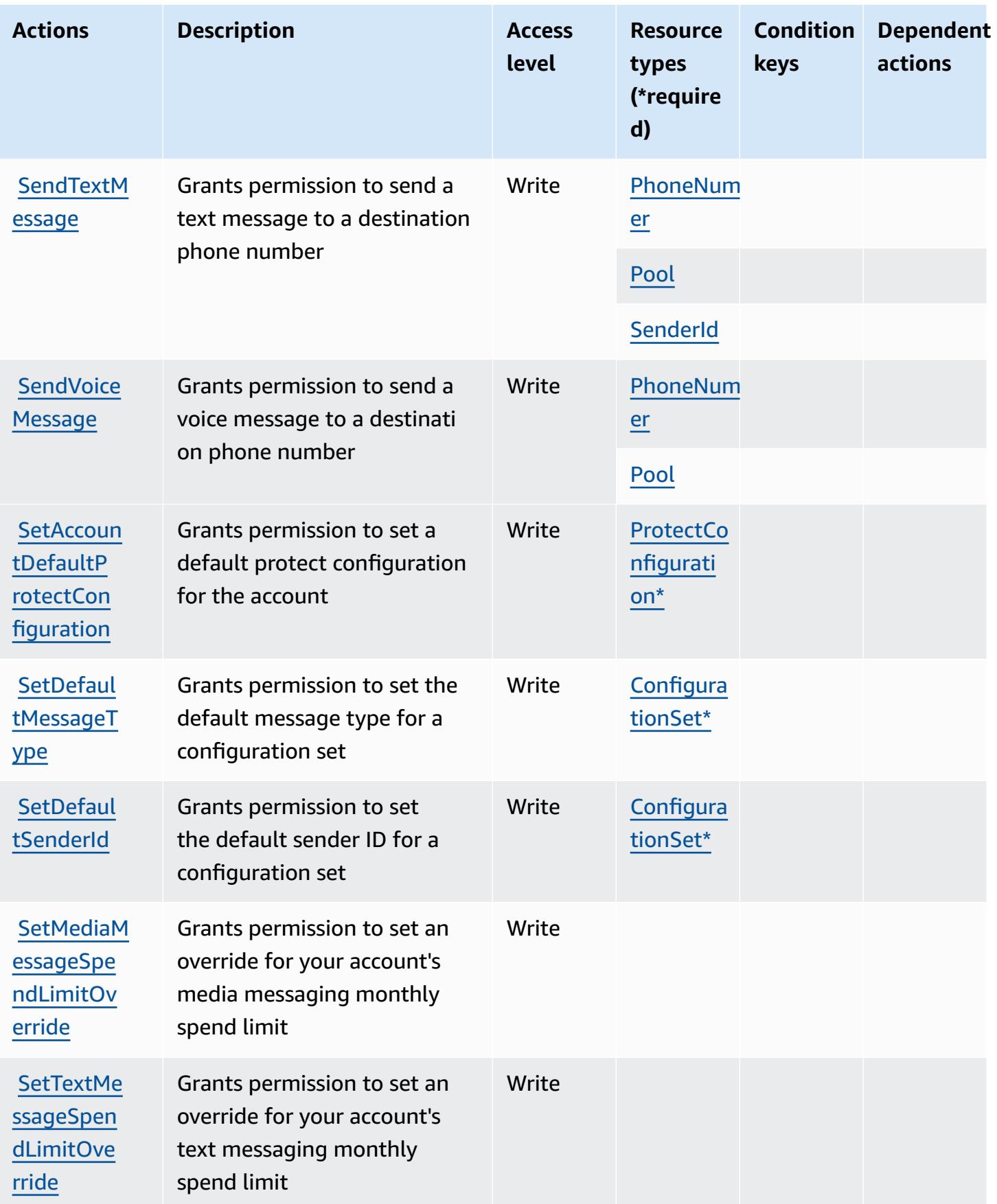

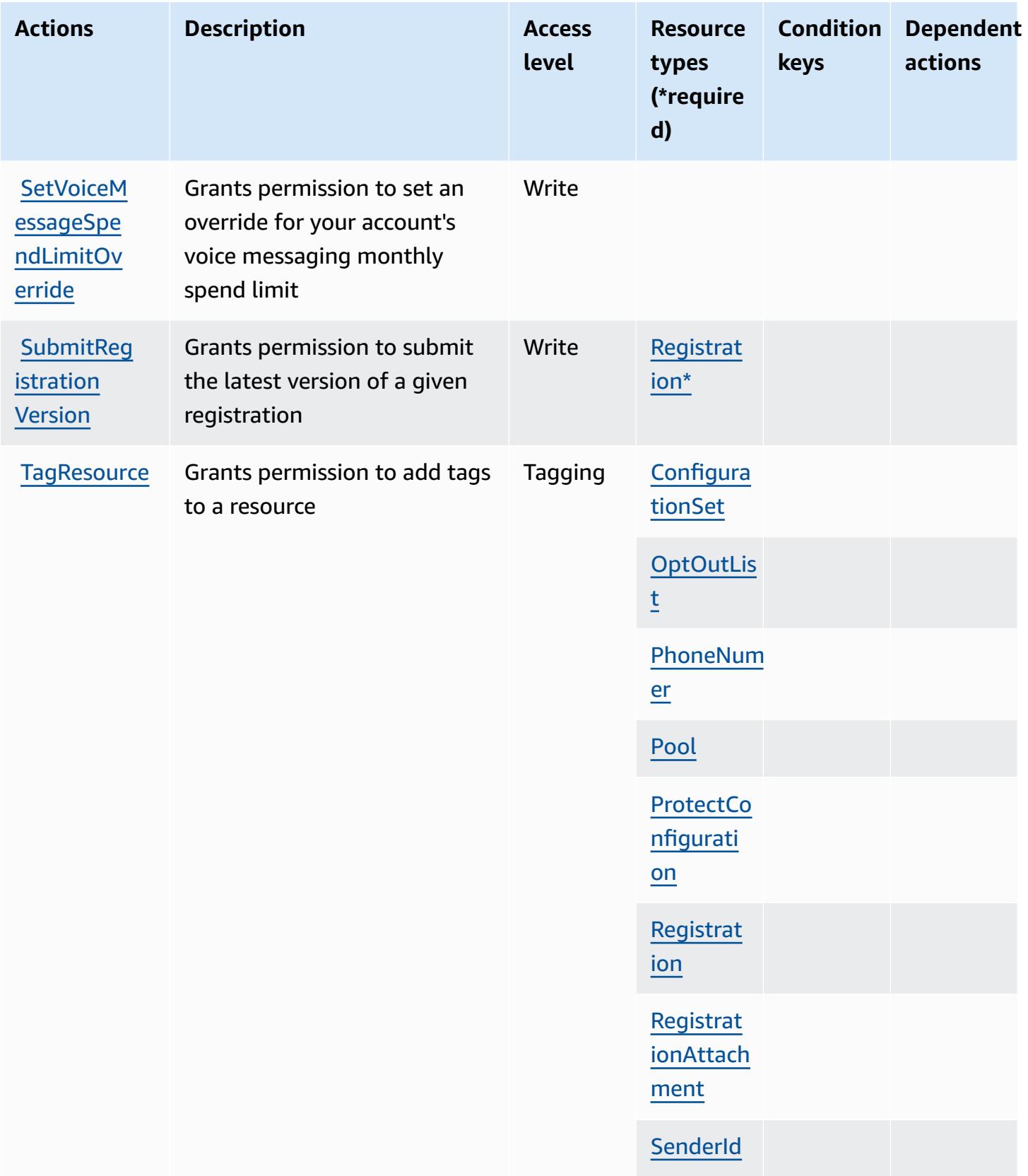

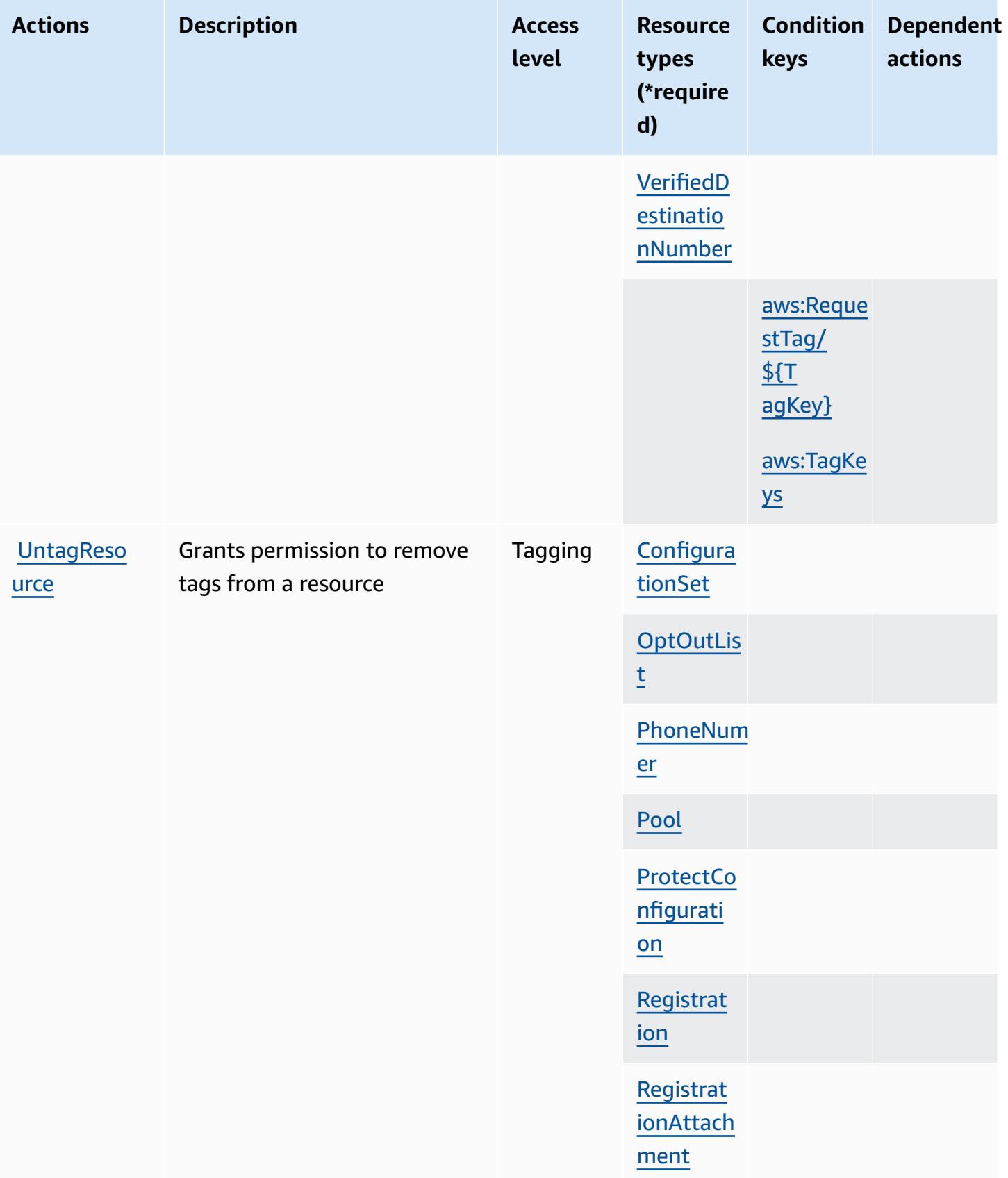

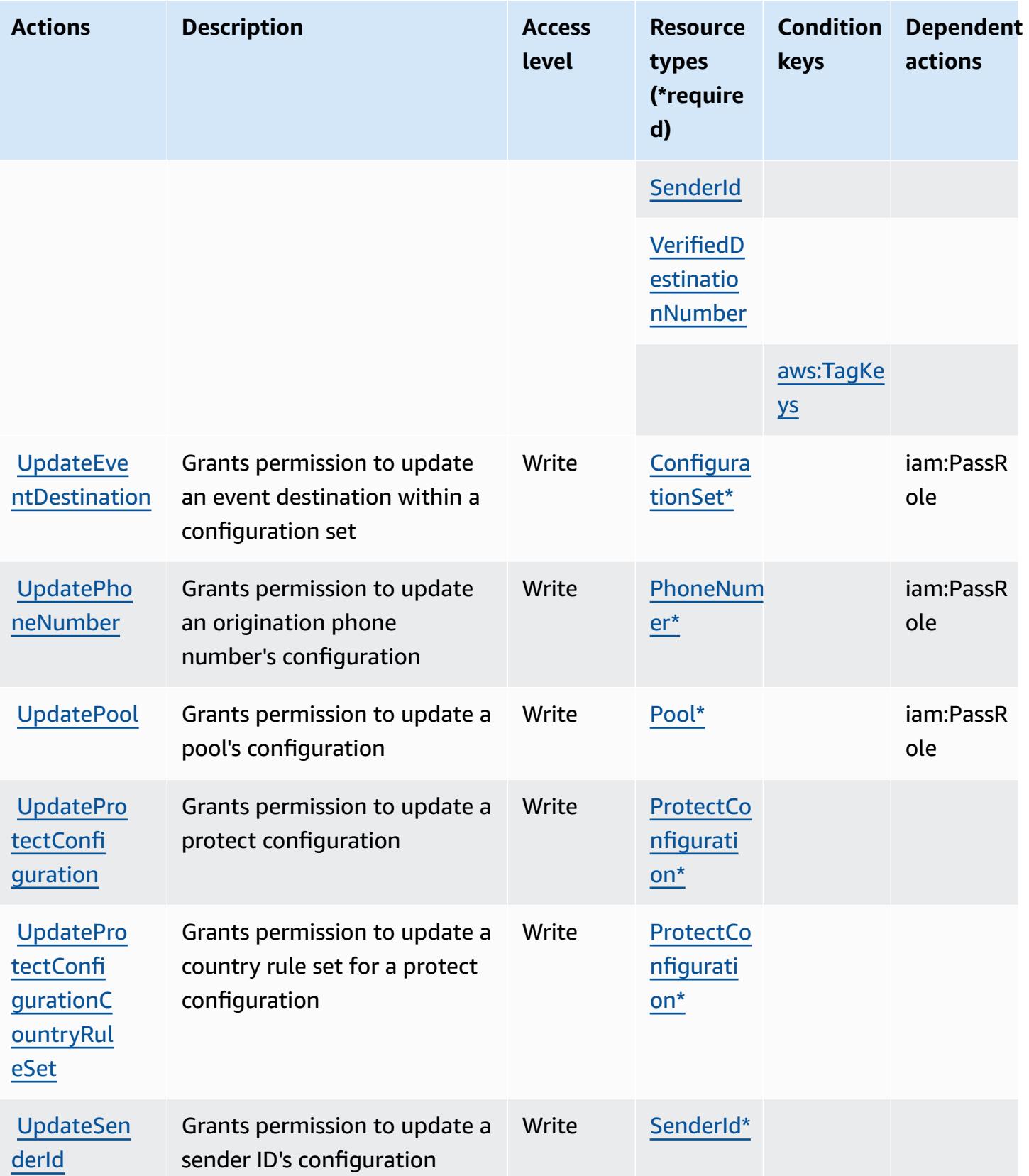

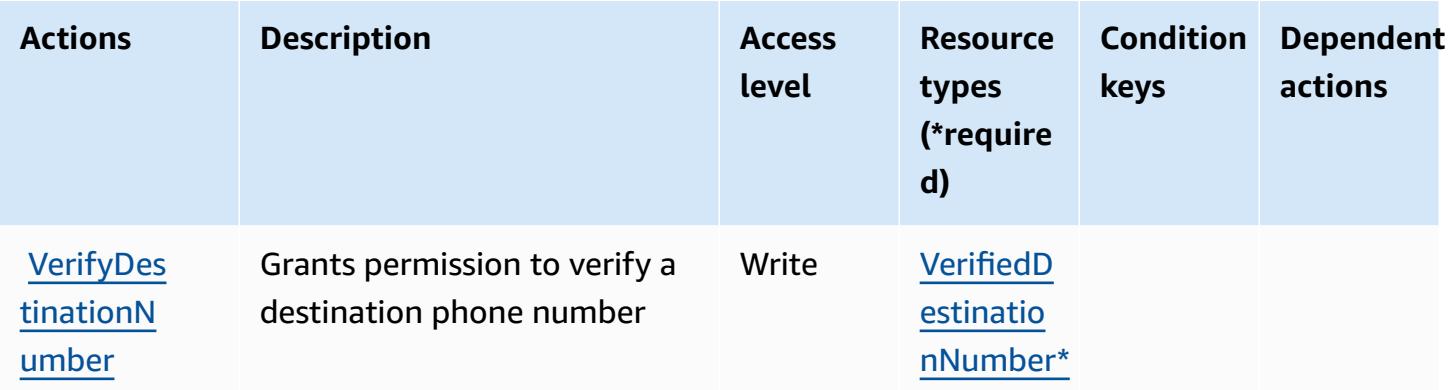

### **Resource types defined by Amazon Pinpoint SMS Voice V2**

The following resource types are defined by this service and can be used in the Resource element of IAM permission policy statements. Each action in the [Actions](#page-4099-0) table identifies the resource types that can be specified with that action. A resource type can also define which condition keys you can include in a policy. These keys are displayed in the last column of the Resource types table. For details about the columns in the following table, see [Resource](reference_policies_actions-resources-contextkeys.html#resources_table) types table.

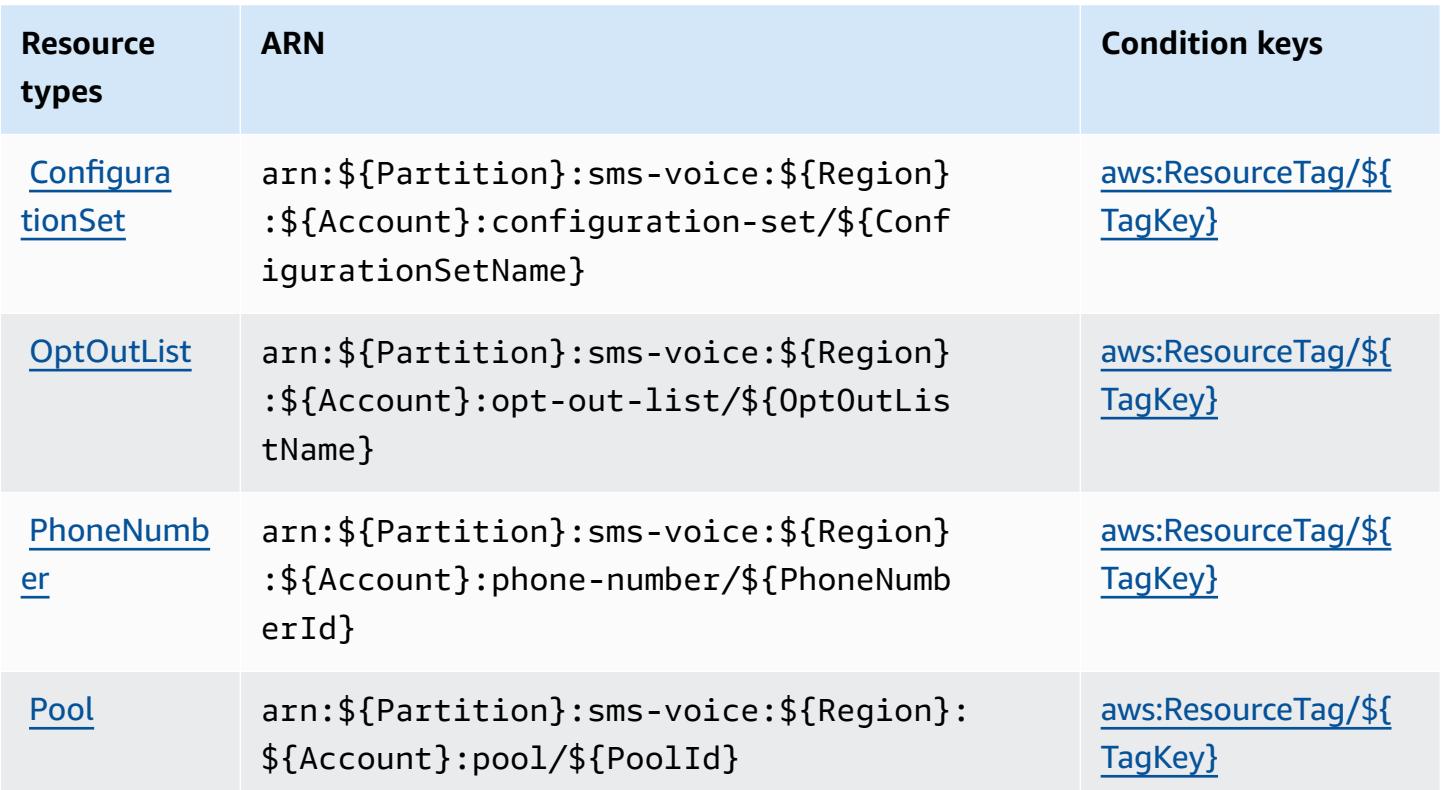

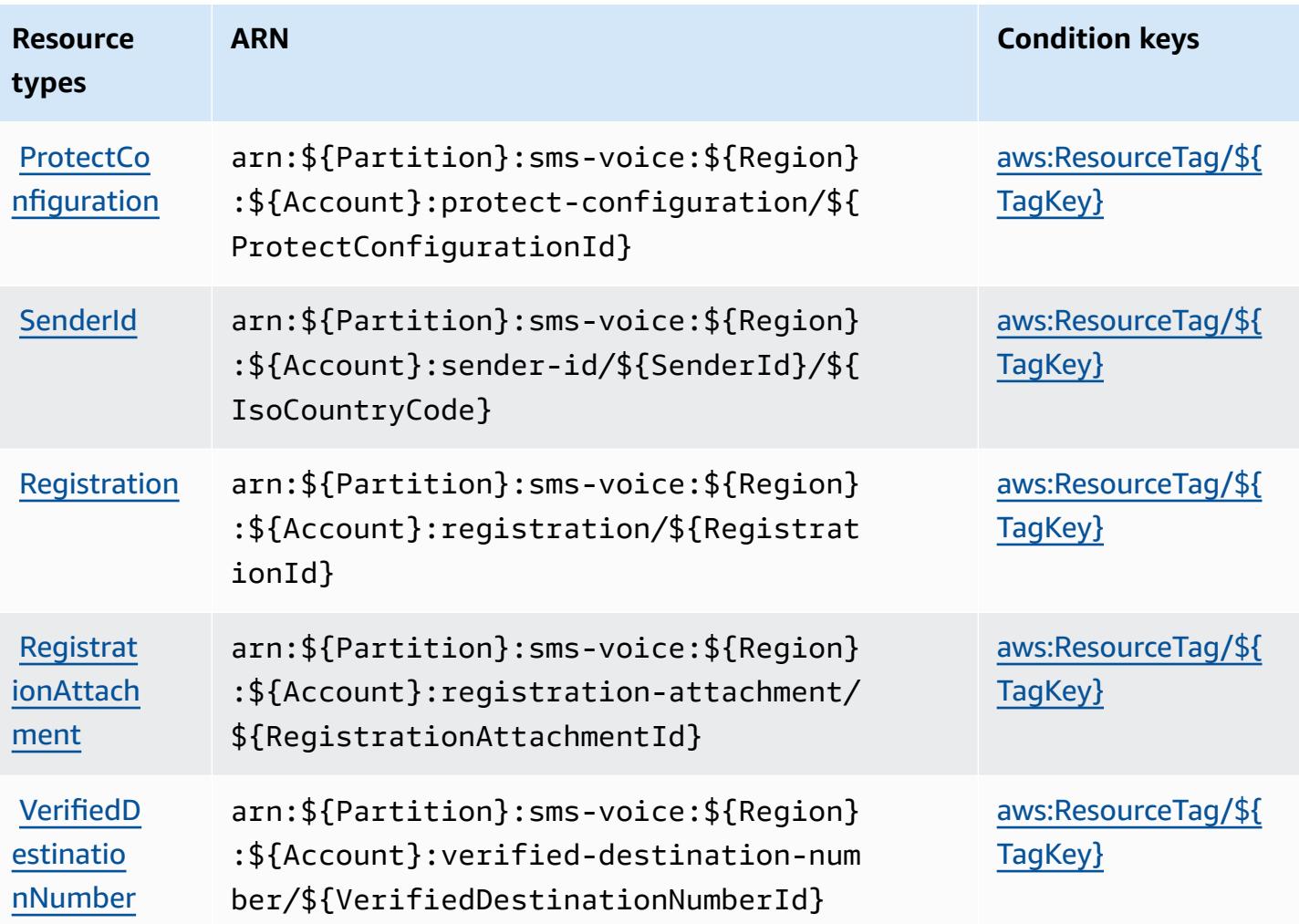

# **Condition keys for Amazon Pinpoint SMS Voice V2**

Amazon Pinpoint SMS Voice V2 defines the following condition keys that can be used in the Condition element of an IAM policy. You can use these keys to further refine the conditions under which the policy statement applies. For details about the columns in the following table, see [Condition](reference_policies_actions-resources-contextkeys.html#context_keys_table) keys table.

To view the global condition keys that are available to all services, see Available global [condition](https://docs.aws.amazon.com/IAM/latest/UserGuide/reference_policies_condition-keys.html#AvailableKeys) [keys.](https://docs.aws.amazon.com/IAM/latest/UserGuide/reference_policies_condition-keys.html#AvailableKeys)

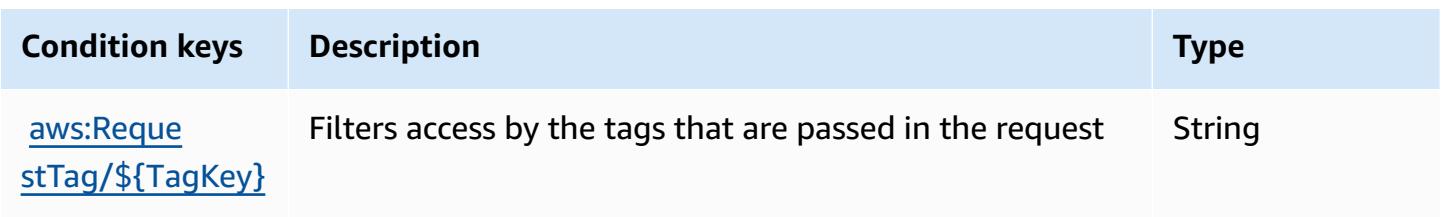

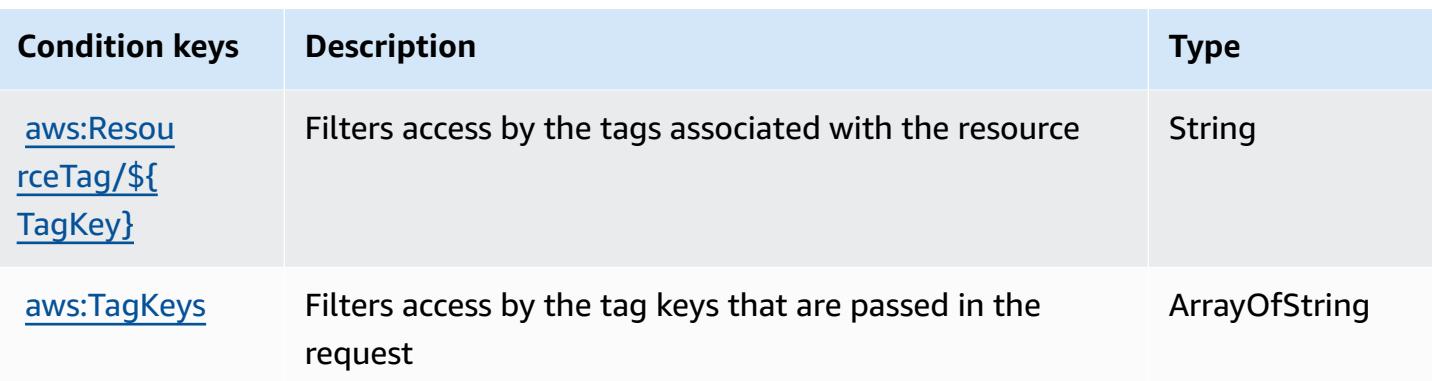

# **Actions, resources, and condition keys for Amazon Polly**

Amazon Polly (service prefix: polly) provides the following service-specific resources, actions, and condition context keys for use in IAM permission policies.

References:

- Learn how to [configure](https://docs.aws.amazon.com/polly/latest/dg/) this service.
- View a list of the API [operations](https://docs.aws.amazon.com/polly/latest/dg/API_Reference.html) available for this service.
- Learn how to secure this service and its resources by [using IAM](https://docs.aws.amazon.com/polly/latest/dg/security_iam_service-with-iam.html) permission policies.

### **Topics**

- Actions defined by [Amazon](#page-4117-0) Polly
- [Resource](#page-4119-0) types defined by Amazon Polly
- [Condition](#page-4120-0) keys for Amazon Polly

## <span id="page-4117-0"></span>**Actions defined by Amazon Polly**

You can specify the following actions in the Action element of an IAM policy statement. Use policies to grant permissions to perform an operation in AWS. When you use an action in a policy, you usually allow or deny access to the API operation or CLI command with the same name. However, in some cases, a single action controls access to more than one operation. Alternatively, some operations require several different actions.

The **Resource types** column of the Actions table indicates whether each action supports resourcelevel permissions. If there is no value for this column, you must specify all resources ("\*") to which

the policy applies in the Resource element of your policy statement. If the column includes a resource type, then you can specify an ARN of that type in a statement with that action. If the action has one or more required resources, the caller must have permission to use the action with those resources. Required resources are indicated in the table with an asterisk (\*). If you limit resource access with the Resource element in an IAM policy, you must include an ARN or pattern for each required resource type. Some actions support multiple resource types. If the resource type is optional (not indicated as required), then you can choose to use one of the optional resource types.

The **Condition keys** column of the Actions table includes keys that you can specify in a policy statement's Condition element. For more information on the condition keys that are associated with resources for the service, see the **Condition keys** column of the Resource types table.

### **A** Note

[Resource](#page-4119-0) condition keys are listed in the Resource types table. You can find a link to the resource type that applies to an action in the **Resource types (\*required)** column of the Actions table. The resource type in the Resource types table includes the **Condition keys** column, which are the resource condition keys that apply to an action in the Actions table.

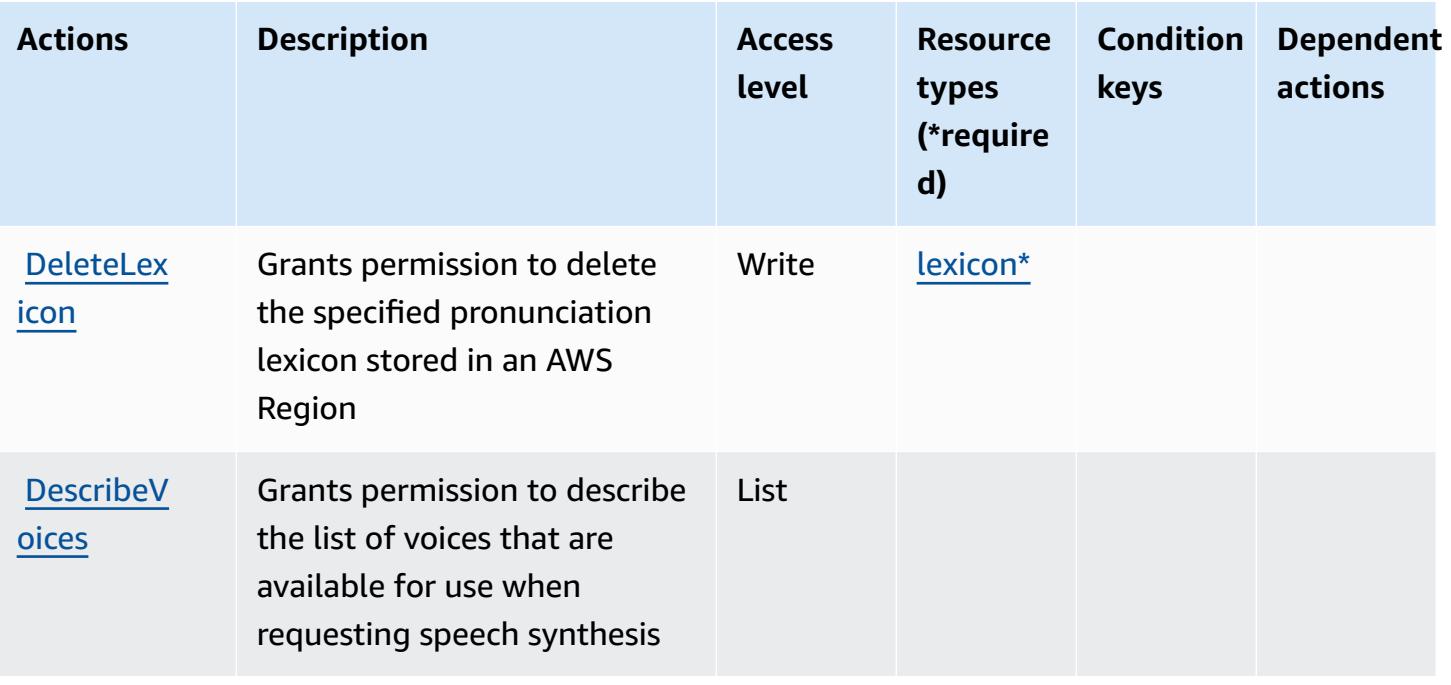

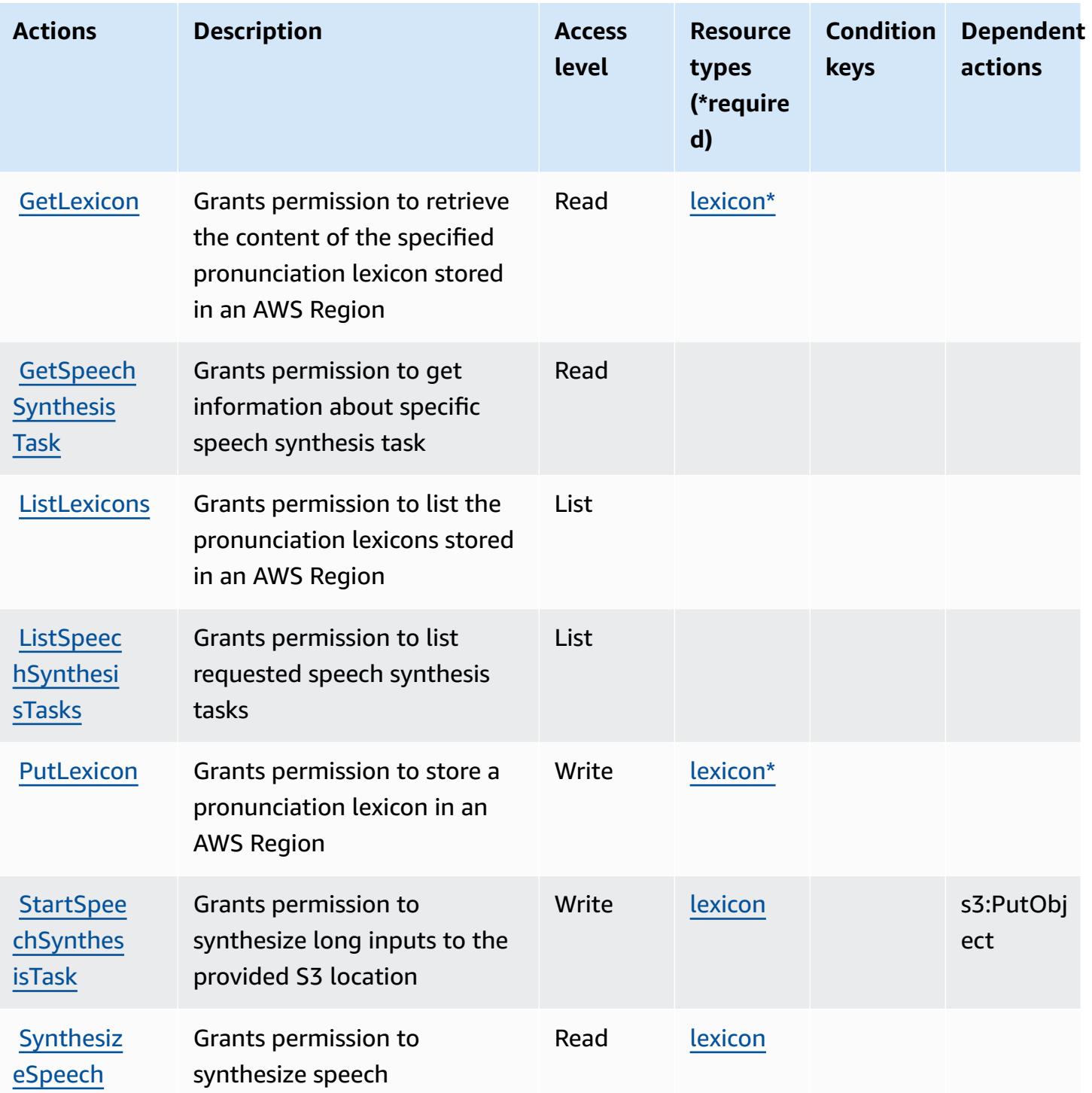

# <span id="page-4119-0"></span>**Resource types defined by Amazon Polly**

The following resource types are defined by this service and can be used in the Resource element of IAM permission policy statements. Each action in the [Actions](#page-4117-0) table identifies the resource types that can be specified with that action. A resource type can also define which condition keys you

can include in a policy. These keys are displayed in the last column of the Resource types table. For details about the columns in the following table, see [Resource](reference_policies_actions-resources-contextkeys.html#resources_table) types table.

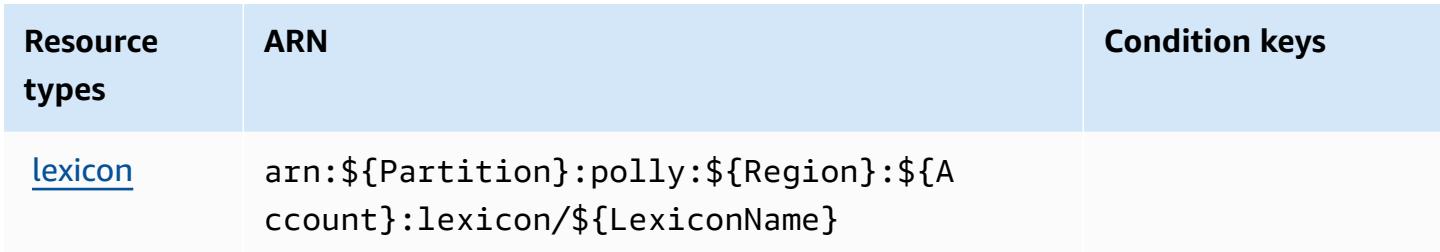

### <span id="page-4120-0"></span>**Condition keys for Amazon Polly**

Polly has no service-specific context keys that can be used in the Condition element of policy statements. For the list of the global context keys that are available to all services, see [Available](https://docs.aws.amazon.com/IAM/latest/UserGuide/reference_policies_condition-keys.html#AvailableKeys) keys for [conditions](https://docs.aws.amazon.com/IAM/latest/UserGuide/reference_policies_condition-keys.html#AvailableKeys).

## **Actions, resources, and condition keys for AWS Price List**

AWS Price List (service prefix: pricing) provides the following service-specific resources, actions, and condition context keys for use in IAM permission policies.

References:

- Learn how to [configure](https://docs.aws.amazon.com/awsaccountbilling/latest/aboutv2/using-pelong.html) this service.
- View a list of the API [operations](https://docs.aws.amazon.com/aws-cost-management/latest/APIReference/API_Operations_AWS_Price_List_Service.html) available for this service.
- Learn how to secure this service and its resources by [using IAM](https://docs.aws.amazon.com/awsaccountbilling/latest/aboutv2/billing-permissions-ref.html) permission policies.

#### **Topics**

- Actions [defined](#page-4120-1) by AWS Price List
- [Resource](#page-4122-0) types defined by AWS Price List
- [Condition](#page-4122-1) keys for AWS Price List

### <span id="page-4120-1"></span>**Actions defined by AWS Price List**

You can specify the following actions in the Action element of an IAM policy statement. Use policies to grant permissions to perform an operation in AWS. When you use an action in a policy, you usually allow or deny access to the API operation or CLI command with the same name.

However, in some cases, a single action controls access to more than one operation. Alternatively, some operations require several different actions.

The **Resource types** column of the Actions table indicates whether each action supports resourcelevel permissions. If there is no value for this column, you must specify all resources ("\*") to which the policy applies in the Resource element of your policy statement. If the column includes a resource type, then you can specify an ARN of that type in a statement with that action. If the action has one or more required resources, the caller must have permission to use the action with those resources. Required resources are indicated in the table with an asterisk (\*). If you limit resource access with the Resource element in an IAM policy, you must include an ARN or pattern for each required resource type. Some actions support multiple resource types. If the resource type is optional (not indicated as required), then you can choose to use one of the optional resource types.

The **Condition keys** column of the Actions table includes keys that you can specify in a policy statement's Condition element. For more information on the condition keys that are associated with resources for the service, see the **Condition keys** column of the Resource types table.

#### *A* Note

[Resource](#page-4122-0) condition keys are listed in the Resource types table. You can find a link to the resource type that applies to an action in the **Resource types (\*required)** column of the Actions table. The resource type in the Resource types table includes the **Condition keys** column, which are the resource condition keys that apply to an action in the Actions table.

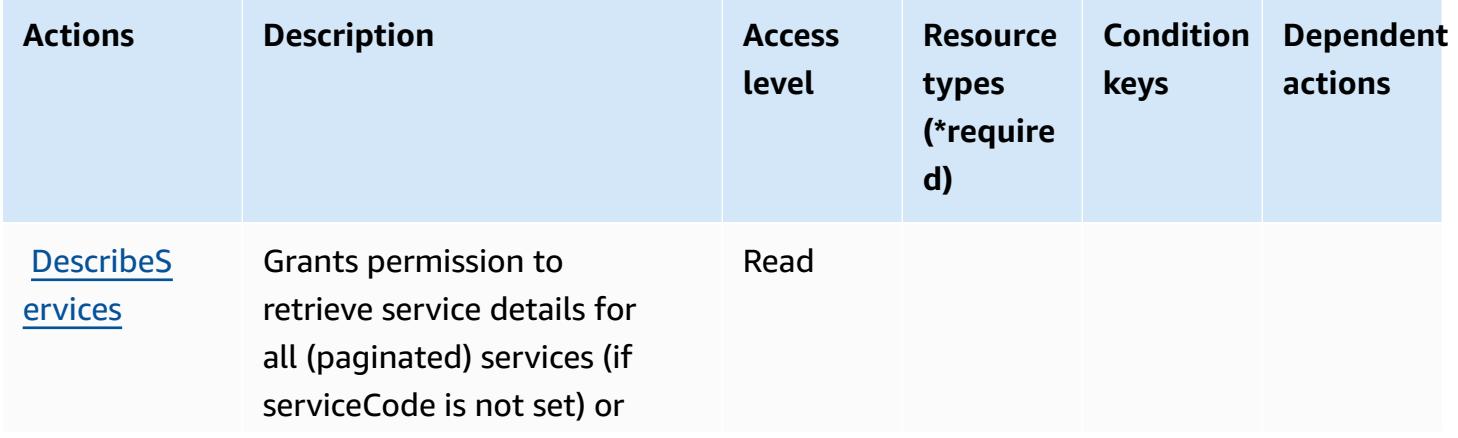

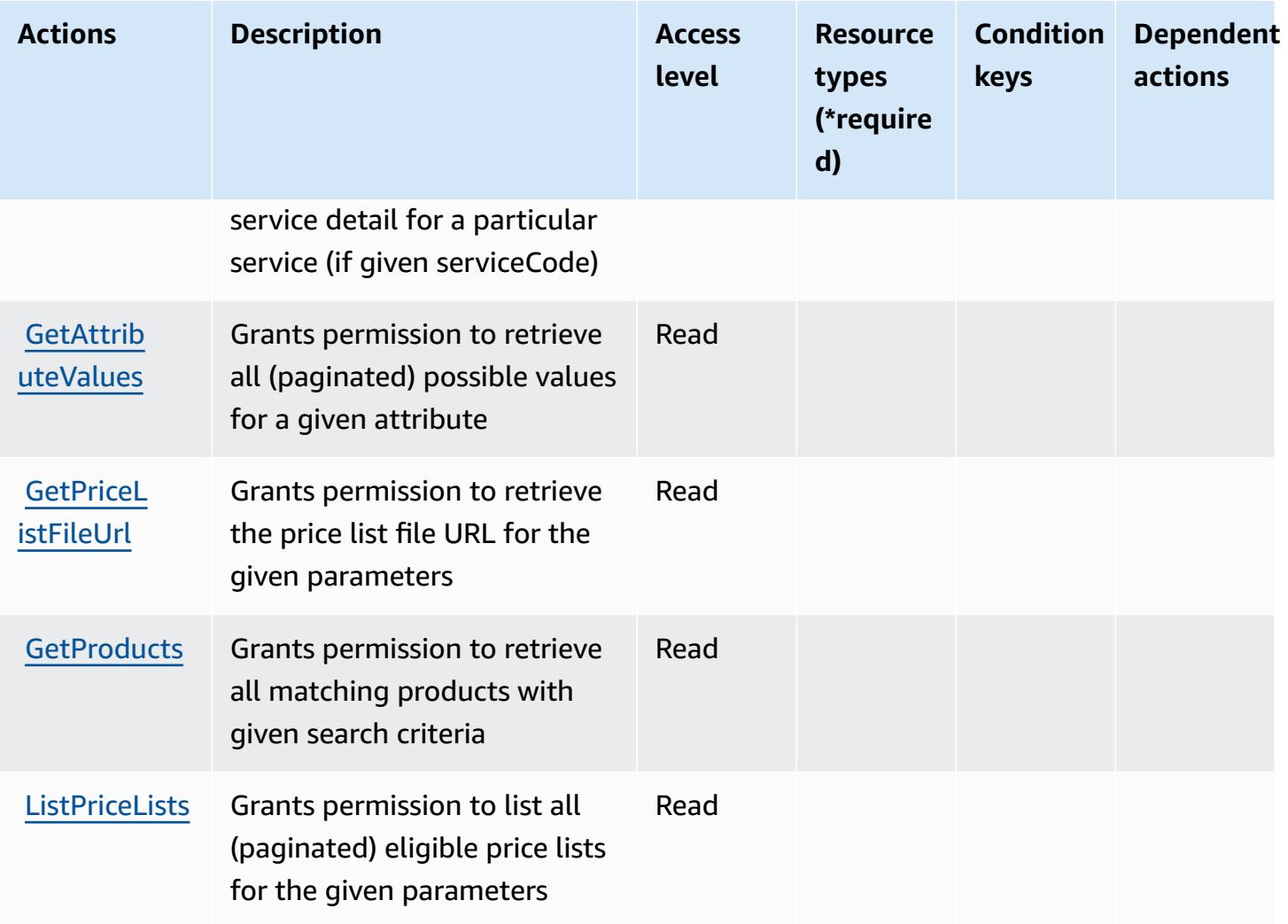

# <span id="page-4122-0"></span>**Resource types defined by AWS Price List**

AWS Price List does not support specifying a resource ARN in the Resource element of an IAM policy statement. To allow access to AWS Price List, specify "Resource": "\*" in your policy.

# <span id="page-4122-1"></span>**Condition keys for AWS Price List**

Price List has no service-specific context keys that can be used in the Condition element of policy statements. For the list of the global context keys that are available to all services, see [Available](https://docs.aws.amazon.com/IAM/latest/UserGuide/reference_policies_condition-keys.html#AvailableKeys) keys for [conditions](https://docs.aws.amazon.com/IAM/latest/UserGuide/reference_policies_condition-keys.html#AvailableKeys).

# **Actions, resources, and condition keys for AWS Private CA Connector for Active Directory**

AWS Private CA Connector for Active Directory (service prefix: pca-connector-ad) provides the following service-specific resources, actions, and condition context keys for use in IAM permission policies.

References:

- Learn how to [configure](https://docs.aws.amazon.com/privateca/latest/userguide/connector-for-ad.html) this service.
- View a list of the API [operations](https://docs.aws.amazon.com/pca-connector-ad/latest/APIReference/) available for this service.
- Learn how to secure this service and its resources by [using IAM](https://docs.aws.amazon.com/privateca/latest/userguide/connector-for-ad.htmlassets.html) permission policies.

### **Topics**

- Actions defined by AWS Private CA [Connector](#page-4123-0) for Active Directory
- Resource types defined by AWS Private CA [Connector](#page-4129-0) for Active Directory
- Condition keys for AWS Private CA [Connector](#page-4130-0) for Active Directory

# <span id="page-4123-0"></span>**Actions defined by AWS Private CA Connector for Active Directory**

You can specify the following actions in the Action element of an IAM policy statement. Use policies to grant permissions to perform an operation in AWS. When you use an action in a policy, you usually allow or deny access to the API operation or CLI command with the same name. However, in some cases, a single action controls access to more than one operation. Alternatively, some operations require several different actions.

The **Resource types** column of the Actions table indicates whether each action supports resourcelevel permissions. If there is no value for this column, you must specify all resources ("\*") to which the policy applies in the Resource element of your policy statement. If the column includes a resource type, then you can specify an ARN of that type in a statement with that action. If the action has one or more required resources, the caller must have permission to use the action with those resources. Required resources are indicated in the table with an asterisk (\*). If you limit resource access with the Resource element in an IAM policy, you must include an ARN or pattern for each required resource type. Some actions support multiple resource types. If the resource type is optional (not indicated as required), then you can choose to use one of the optional resource types.

The **Condition keys** column of the Actions table includes keys that you can specify in a policy statement's Condition element. For more information on the condition keys that are associated with resources for the service, see the **Condition keys** column of the Resource types table.

### *A* Note

Resource condition keys are listed in the [Resource](#page-4129-0) types table. You can find a link to the resource type that applies to an action in the **Resource types (\*required)** column of the Actions table. The resource type in the Resource types table includes the **Condition keys** column, which are the resource condition keys that apply to an action in the Actions table.

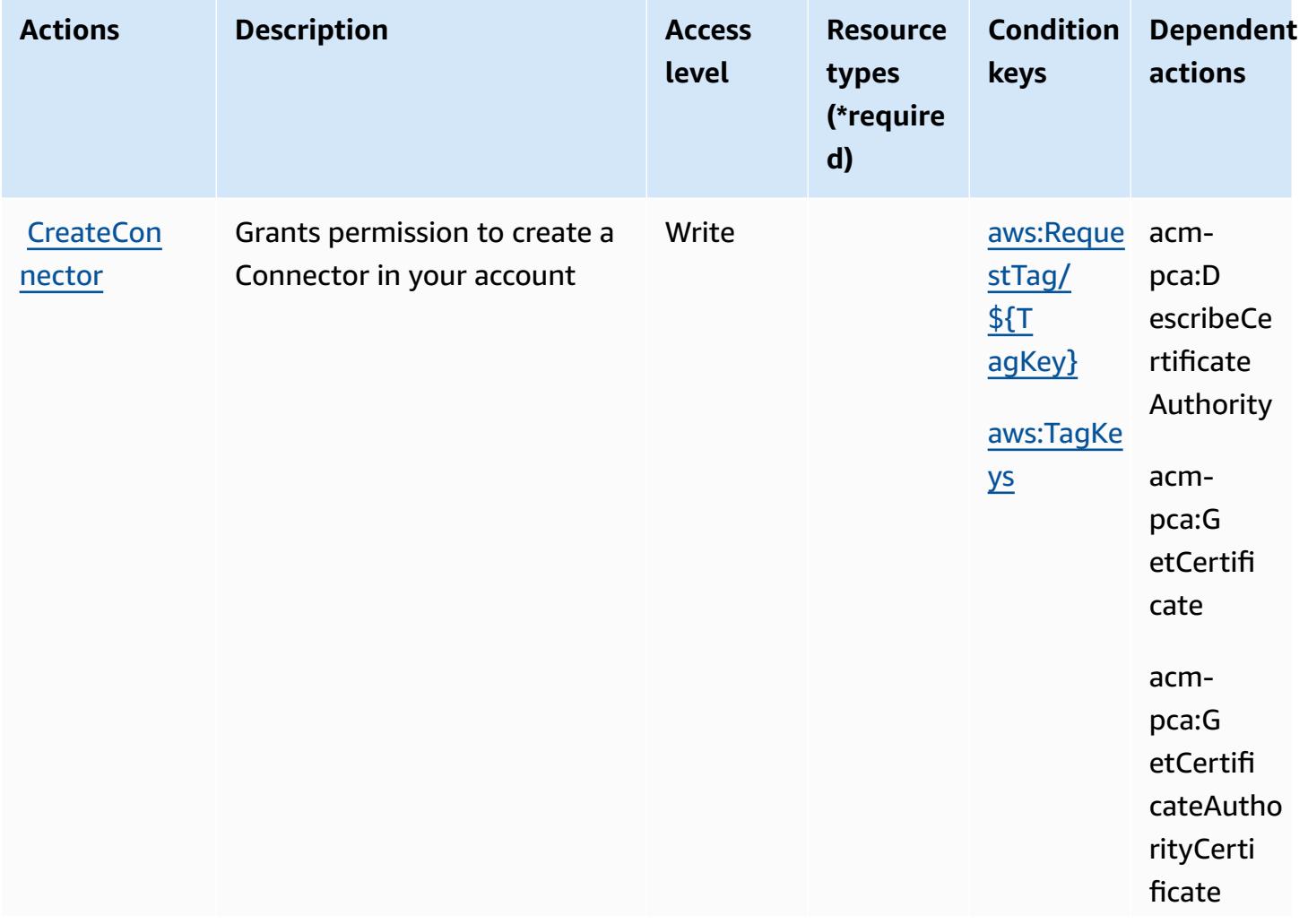

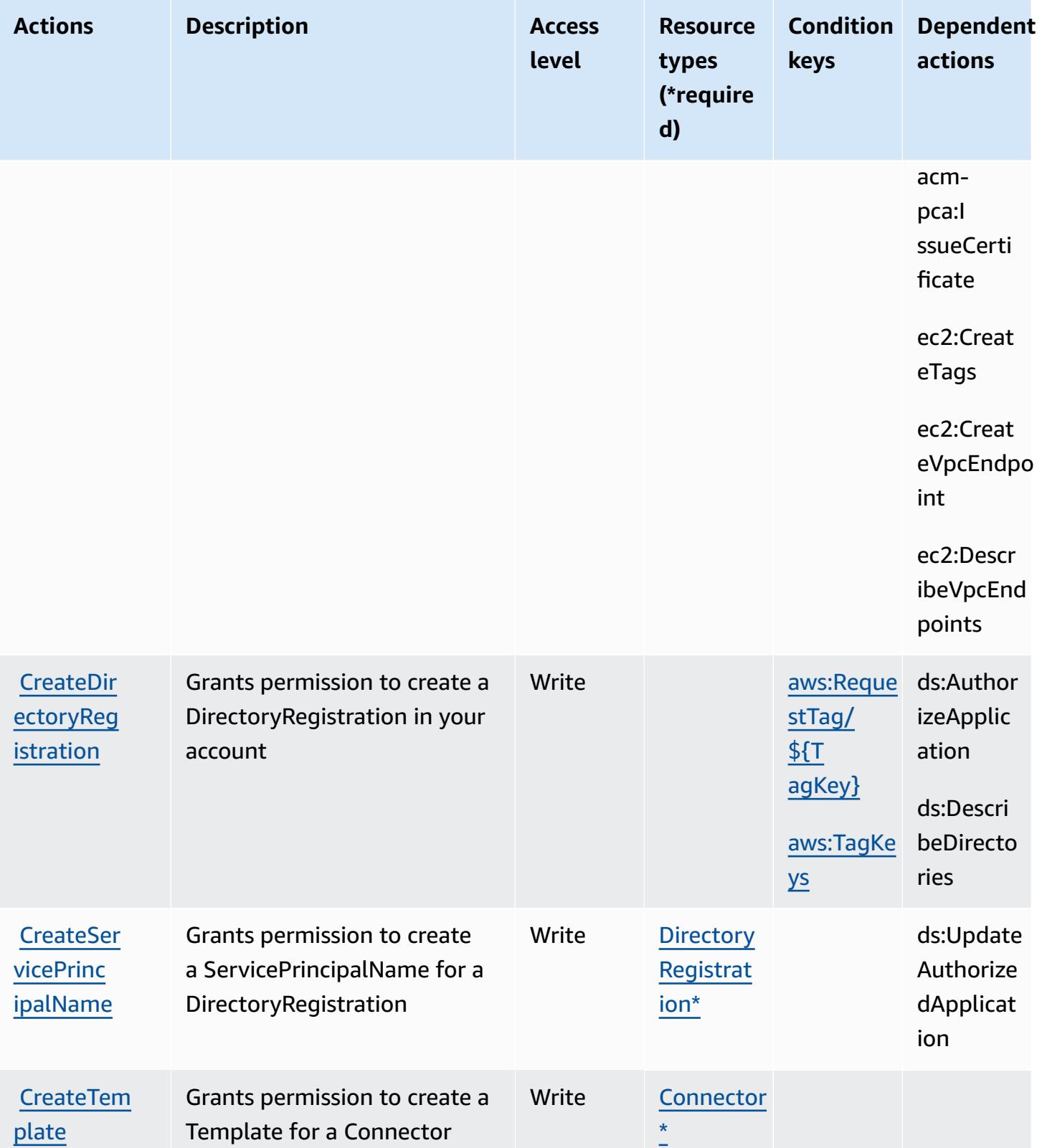

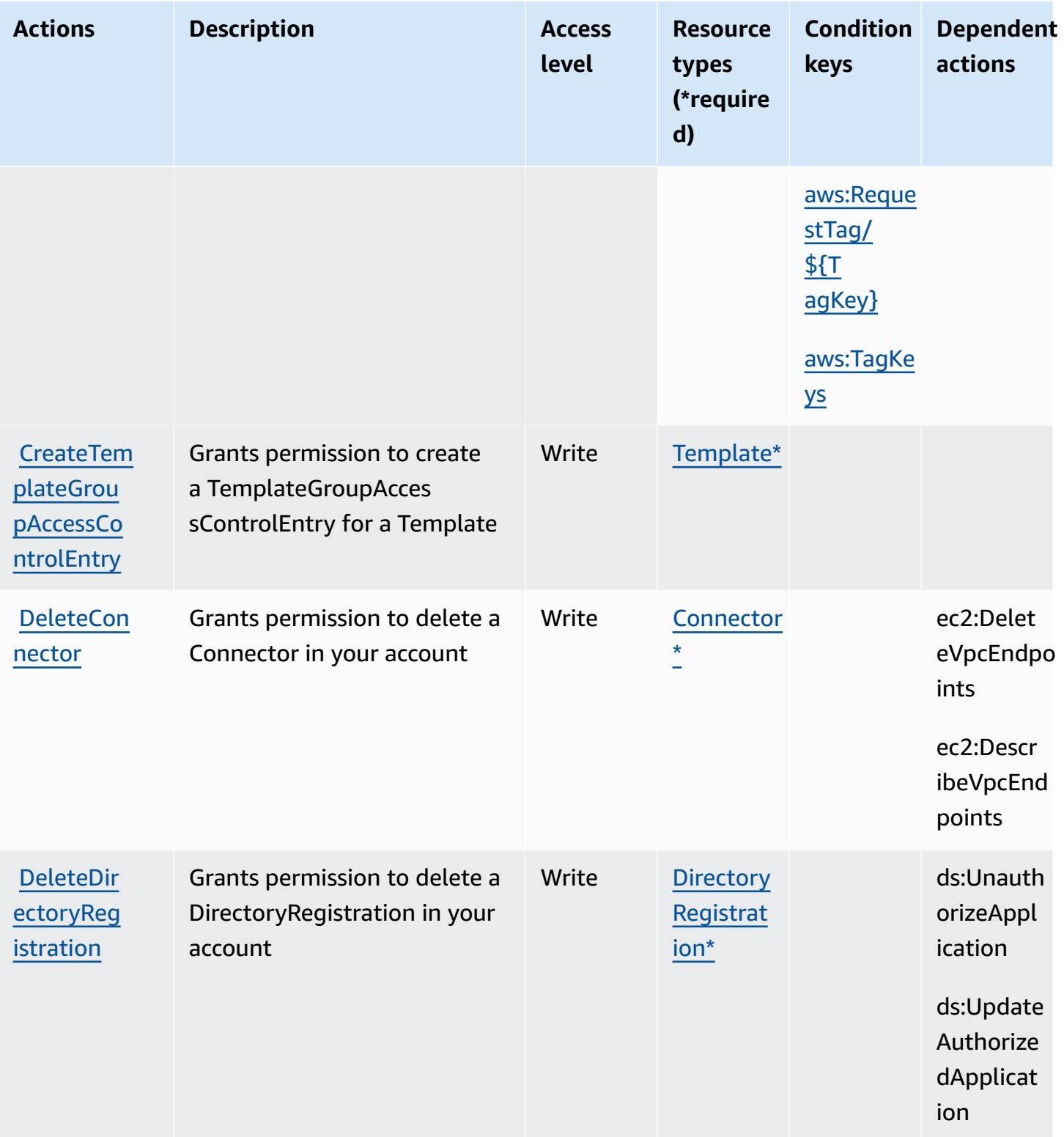

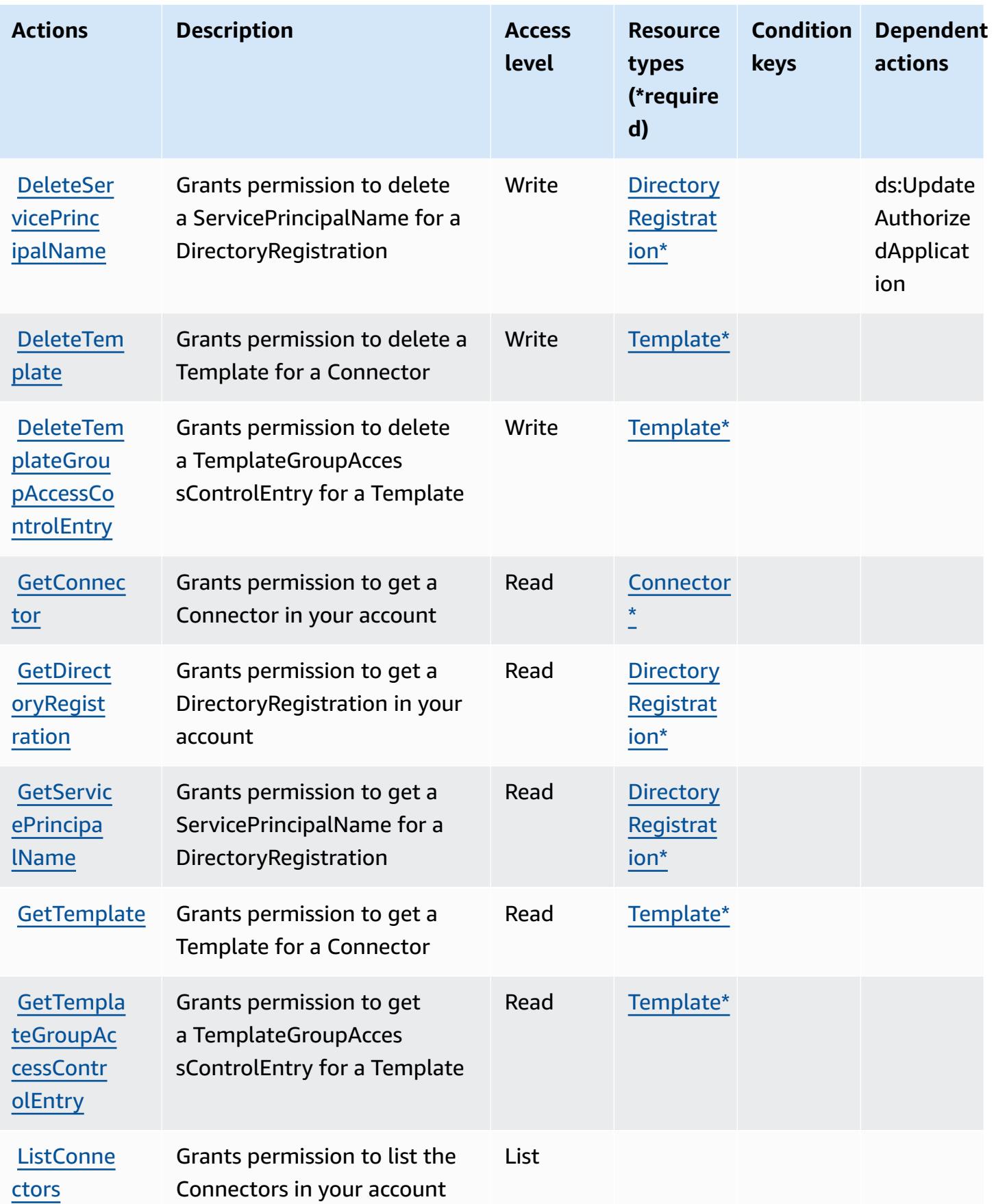

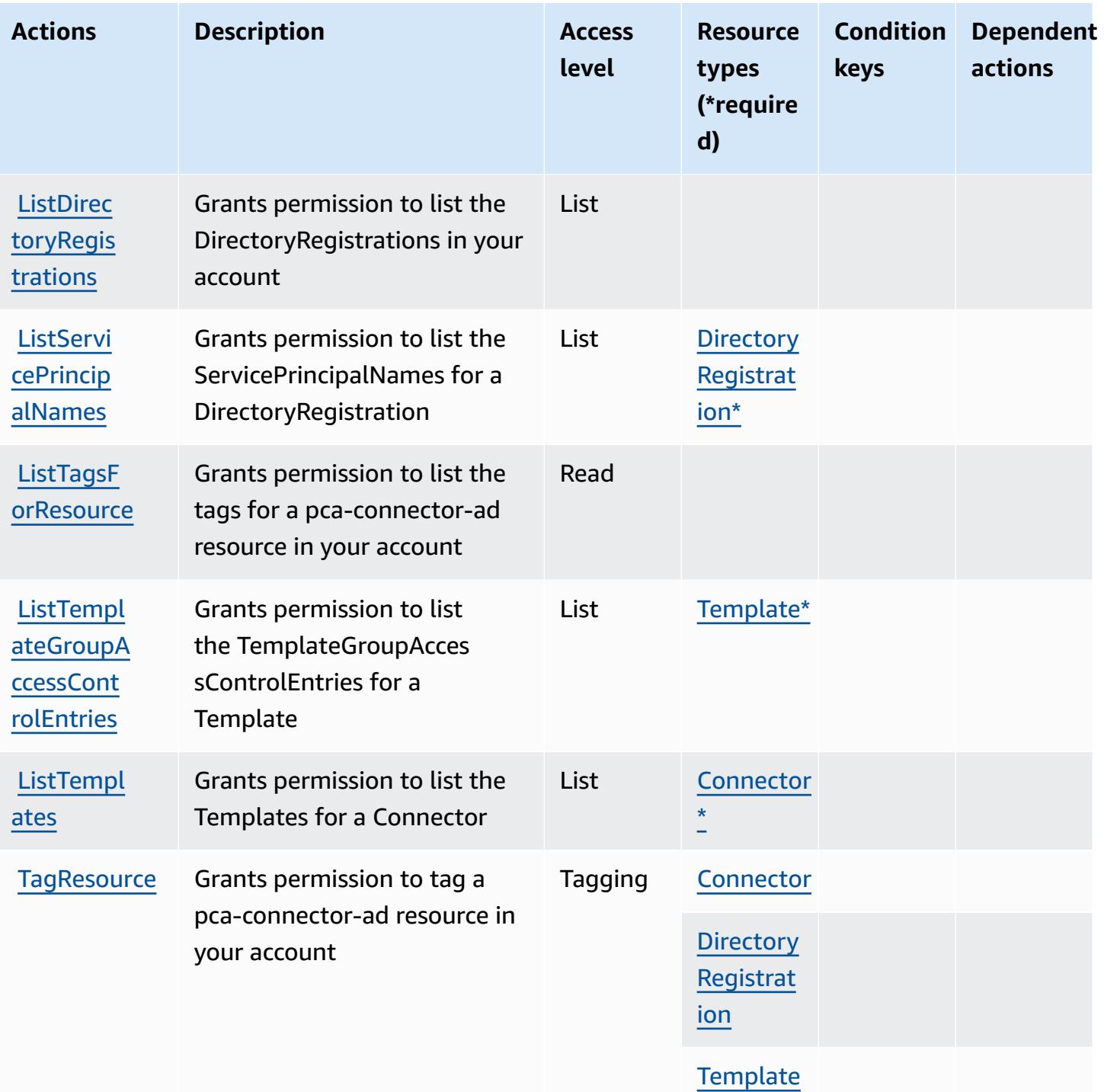

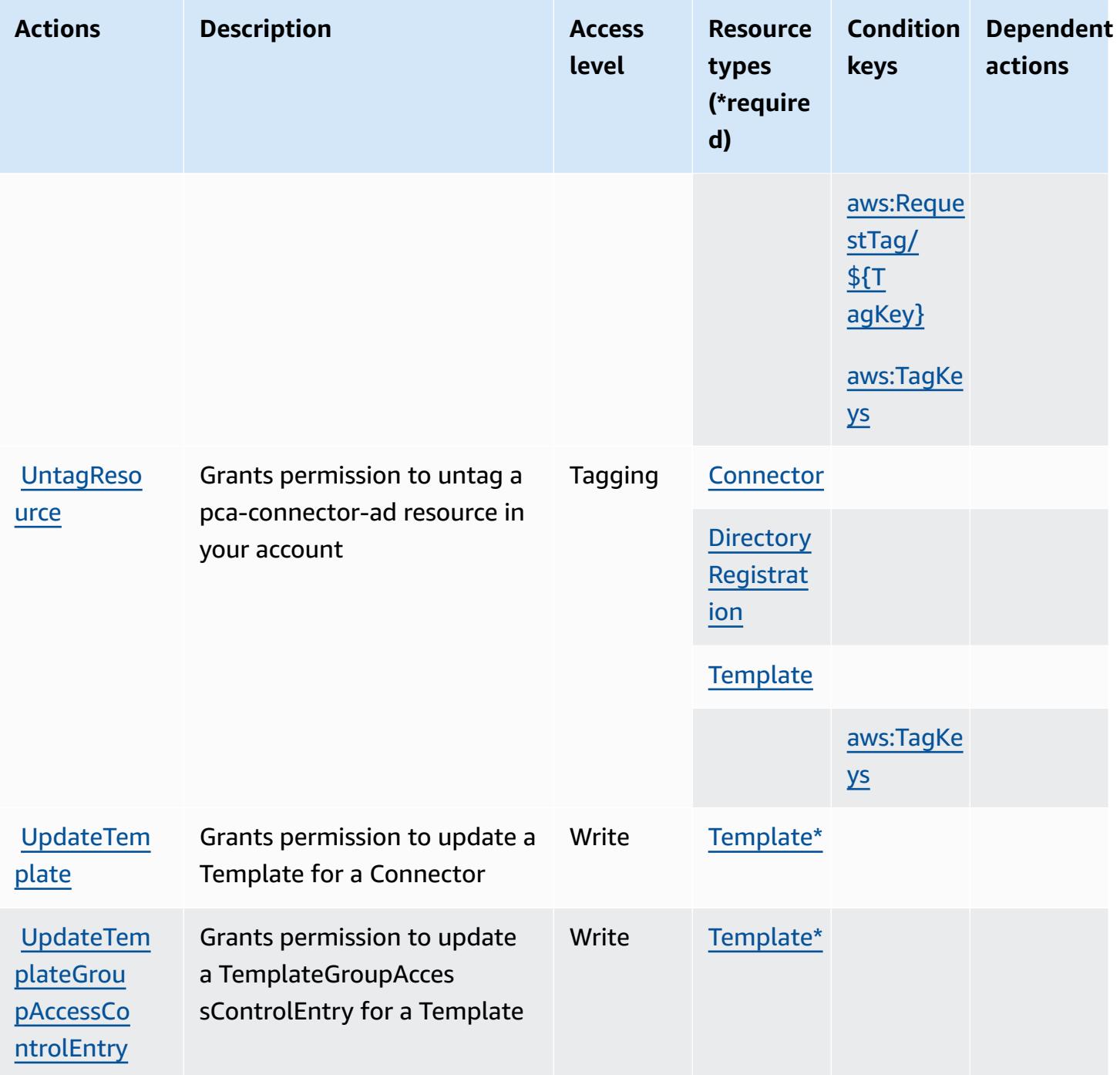

## <span id="page-4129-0"></span>**Resource types defined by AWS Private CA Connector for Active Directory**

The following resource types are defined by this service and can be used in the Resource element of IAM permission policy statements. Each action in the [Actions](#page-4123-0) table identifies the resource types that can be specified with that action. A resource type can also define which condition keys you

can include in a policy. These keys are displayed in the last column of the Resource types table. For details about the columns in the following table, see [Resource](reference_policies_actions-resources-contextkeys.html#resources_table) types table.

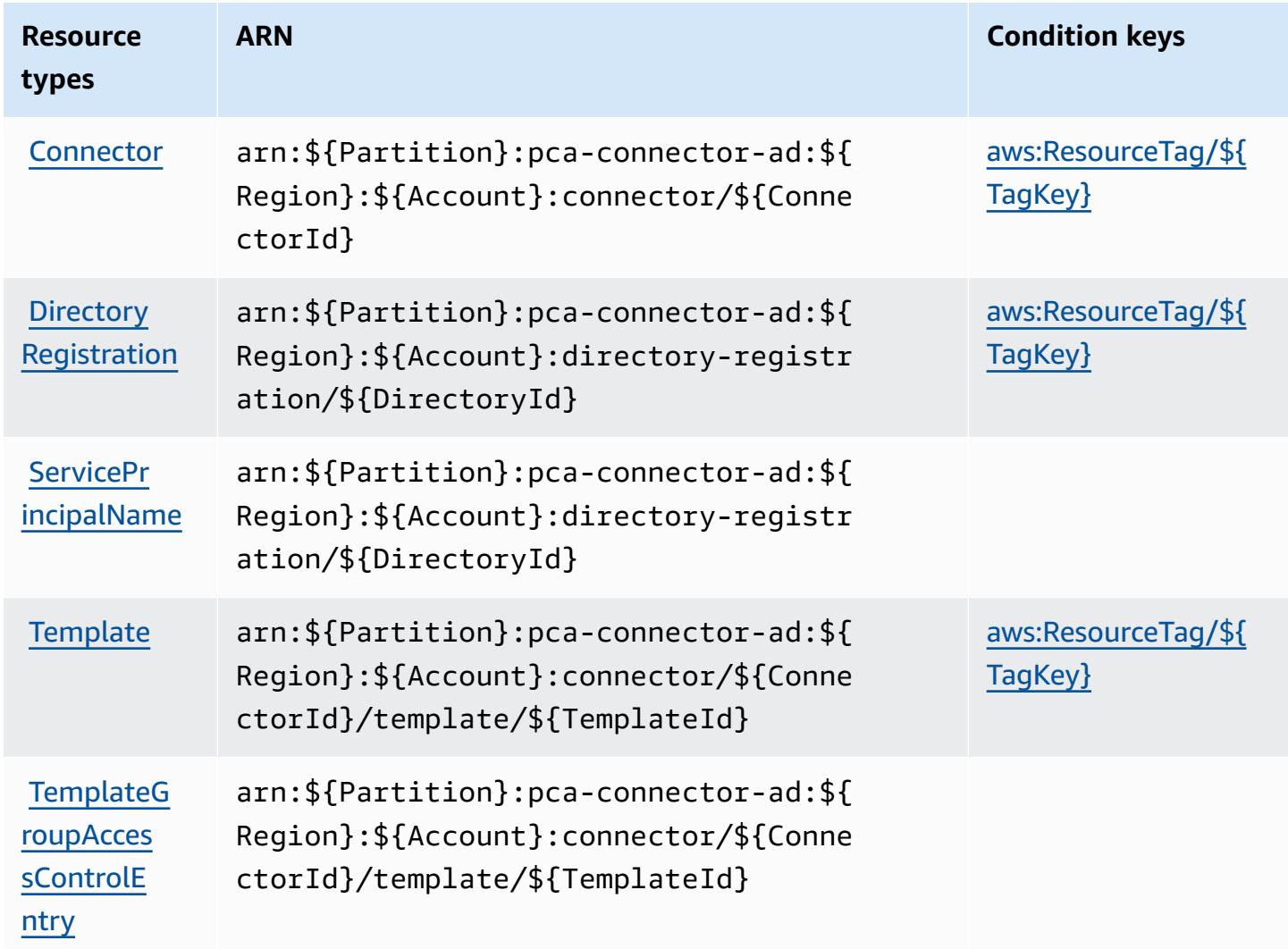

## <span id="page-4130-0"></span>**Condition keys for AWS Private CA Connector for Active Directory**

AWS Private CA Connector for Active Directory defines the following condition keys that can be used in the Condition element of an IAM policy. You can use these keys to further refine the conditions under which the policy statement applies. For details about the columns in the following table, see [Condition](reference_policies_actions-resources-contextkeys.html#context_keys_table) keys table.

To view the global condition keys that are available to all services, see Available global [condition](https://docs.aws.amazon.com/IAM/latest/UserGuide/reference_policies_condition-keys.html#AvailableKeys) [keys.](https://docs.aws.amazon.com/IAM/latest/UserGuide/reference_policies_condition-keys.html#AvailableKeys)

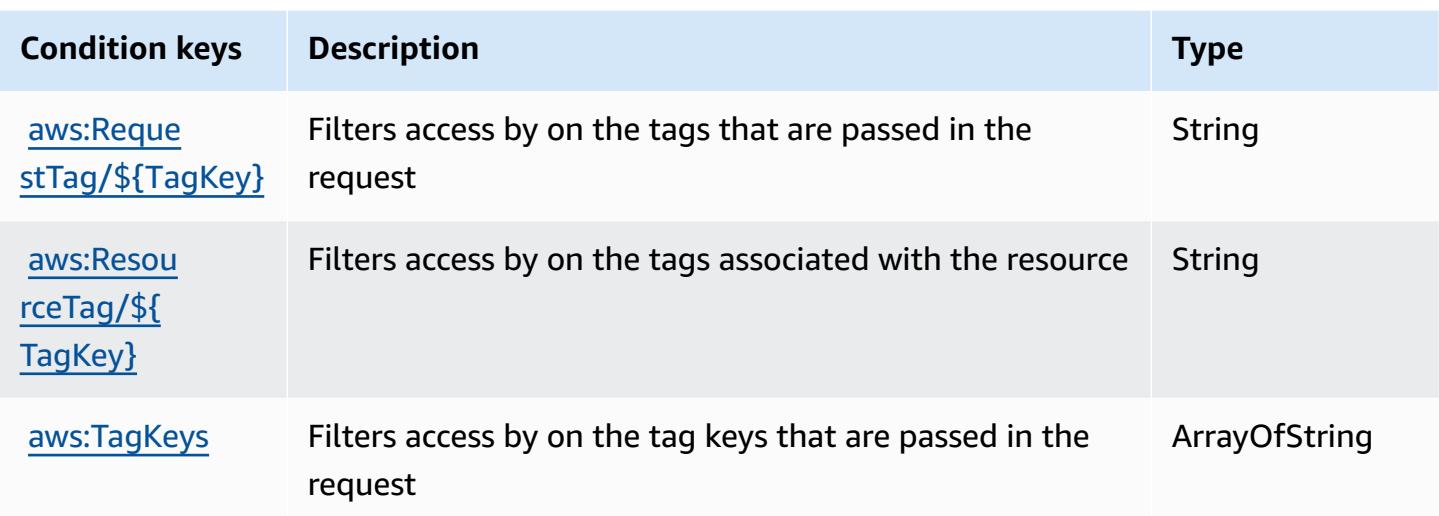

# **Actions, resources, and condition keys for AWS Private CA Connector for SCEP**

AWS Private CA Connector for SCEP (service prefix: pca-connector-scep) provides the following service-specific resources, actions, and condition context keys for use in IAM permission policies.

References:

- Learn how to [configure](https://docs.aws.amazon.com/privateca/latest/userguide/connector-for-scep.html) this service.
- View a list of the API [operations](https://docs.aws.amazon.com/pca-connector-scep/latest/APIReference/) available for this service.
- Learn how to secure this service and its resources by [using IAM](https://docs.aws.amazon.com/privateca/latest/userguide/connector-for-scep.html) permission policies.

#### **Topics**

- Actions defined by AWS Private CA [Connector](#page-4131-0) for SCEP
- Resource types defined by AWS Private CA [Connector](#page-4135-0) for SCEP
- Condition keys for AWS Private CA [Connector](#page-4135-1) for SCEP

## <span id="page-4131-0"></span>**Actions defined by AWS Private CA Connector for SCEP**

You can specify the following actions in the Action element of an IAM policy statement. Use policies to grant permissions to perform an operation in AWS. When you use an action in a policy, you usually allow or deny access to the API operation or CLI command with the same name.

However, in some cases, a single action controls access to more than one operation. Alternatively, some operations require several different actions.

The **Resource types** column of the Actions table indicates whether each action supports resourcelevel permissions. If there is no value for this column, you must specify all resources ("\*") to which the policy applies in the Resource element of your policy statement. If the column includes a resource type, then you can specify an ARN of that type in a statement with that action. If the action has one or more required resources, the caller must have permission to use the action with those resources. Required resources are indicated in the table with an asterisk (\*). If you limit resource access with the Resource element in an IAM policy, you must include an ARN or pattern for each required resource type. Some actions support multiple resource types. If the resource type is optional (not indicated as required), then you can choose to use one of the optional resource types.

The **Condition keys** column of the Actions table includes keys that you can specify in a policy statement's Condition element. For more information on the condition keys that are associated with resources for the service, see the **Condition keys** column of the Resource types table.

#### **A** Note

[Resource](#page-4135-0) condition keys are listed in the Resource types table. You can find a link to the resource type that applies to an action in the **Resource types (\*required)** column of the Actions table. The resource type in the Resource types table includes the **Condition keys** column, which are the resource condition keys that apply to an action in the Actions table.

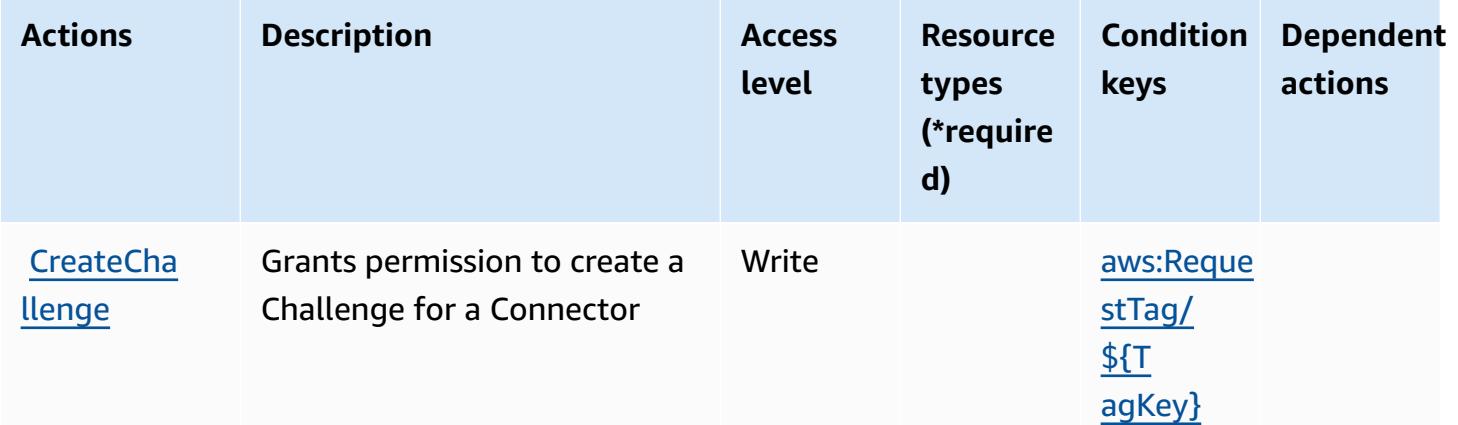

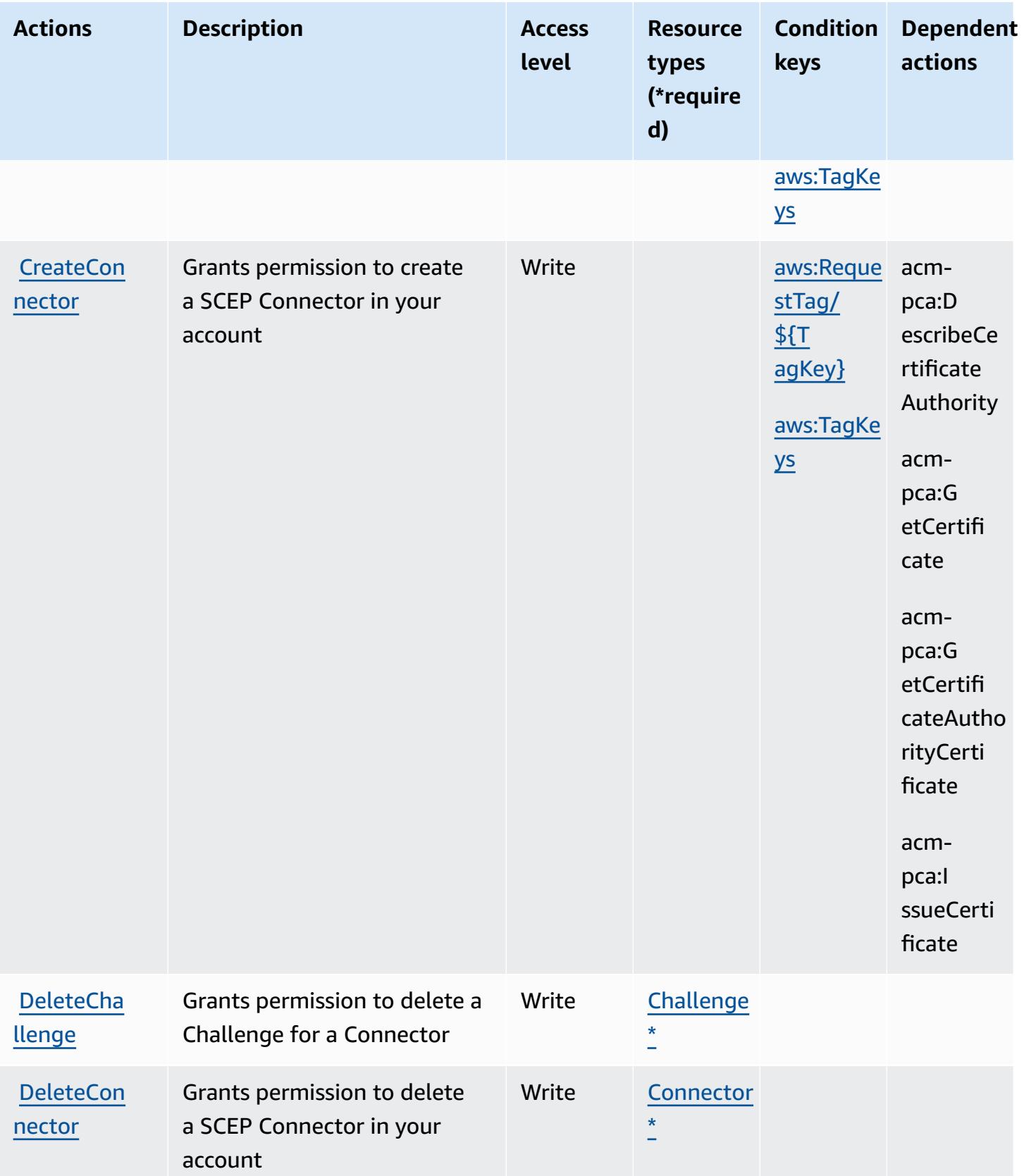

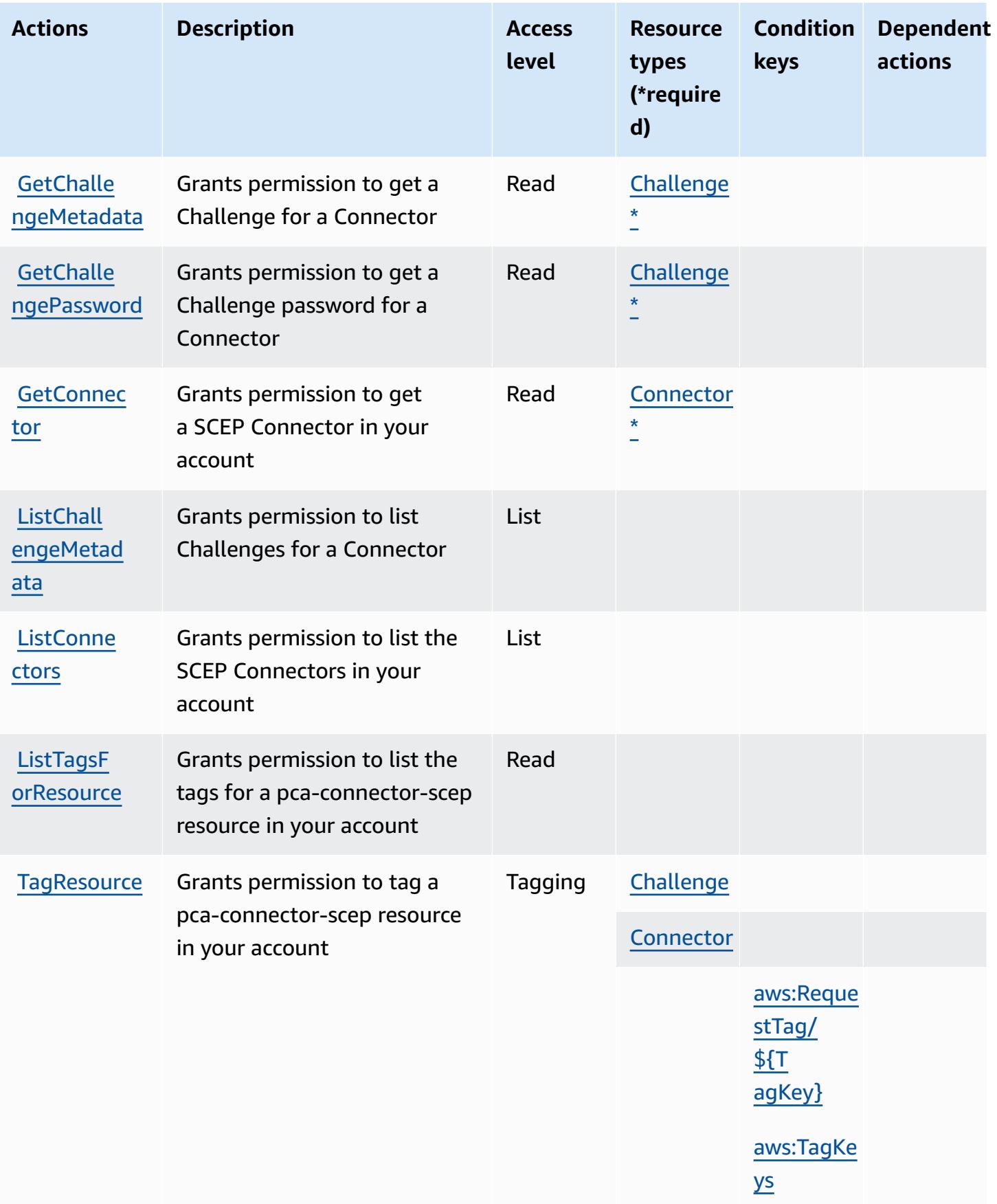

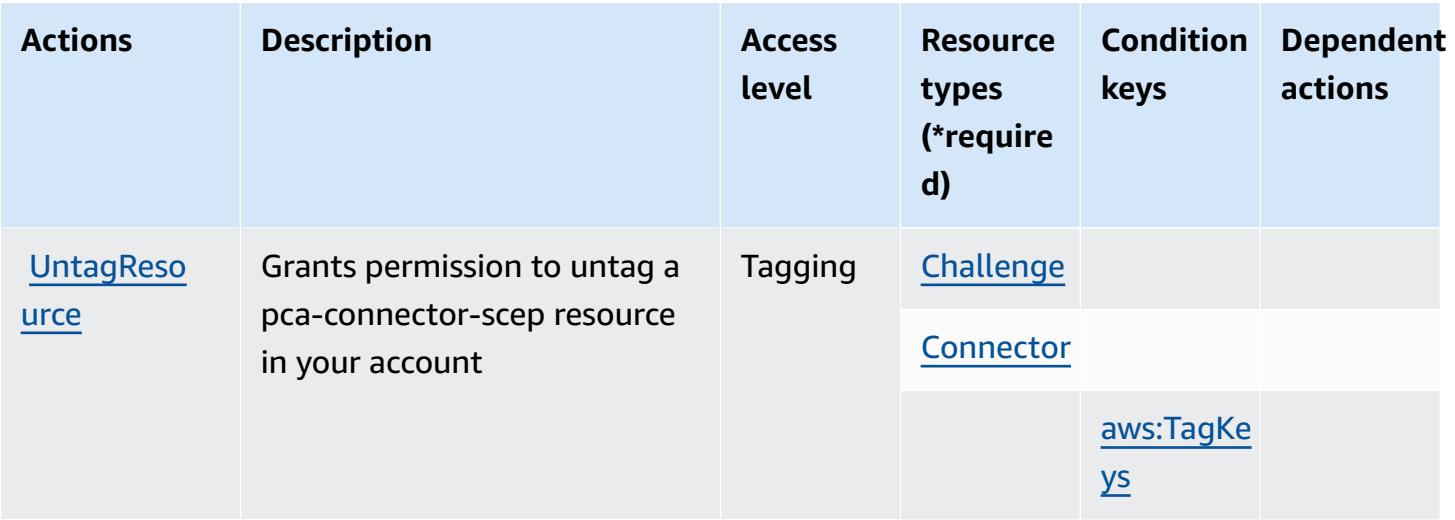

## <span id="page-4135-0"></span>**Resource types defined by AWS Private CA Connector for SCEP**

The following resource types are defined by this service and can be used in the Resource element of IAM permission policy statements. Each action in the [Actions](#page-4131-0) table identifies the resource types that can be specified with that action. A resource type can also define which condition keys you can include in a policy. These keys are displayed in the last column of the Resource types table. For details about the columns in the following table, see [Resource](reference_policies_actions-resources-contextkeys.html#resources_table) types table.

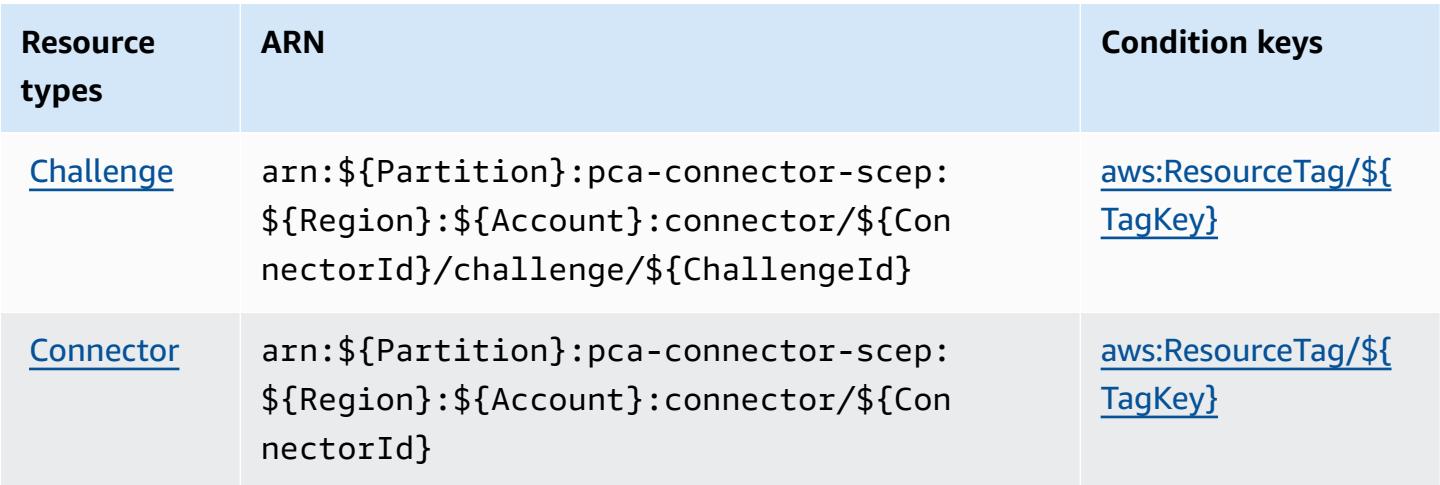

# <span id="page-4135-1"></span>**Condition keys for AWS Private CA Connector for SCEP**

AWS Private CA Connector for SCEP defines the following condition keys that can be used in the Condition element of an IAM policy. You can use these keys to further refine the conditions under which the policy statement applies. For details about the columns in the following table, see [Condition](reference_policies_actions-resources-contextkeys.html#context_keys_table) keys table.

To view the global condition keys that are available to all services, see Available global [condition](https://docs.aws.amazon.com/IAM/latest/UserGuide/reference_policies_condition-keys.html#AvailableKeys) [keys.](https://docs.aws.amazon.com/IAM/latest/UserGuide/reference_policies_condition-keys.html#AvailableKeys)

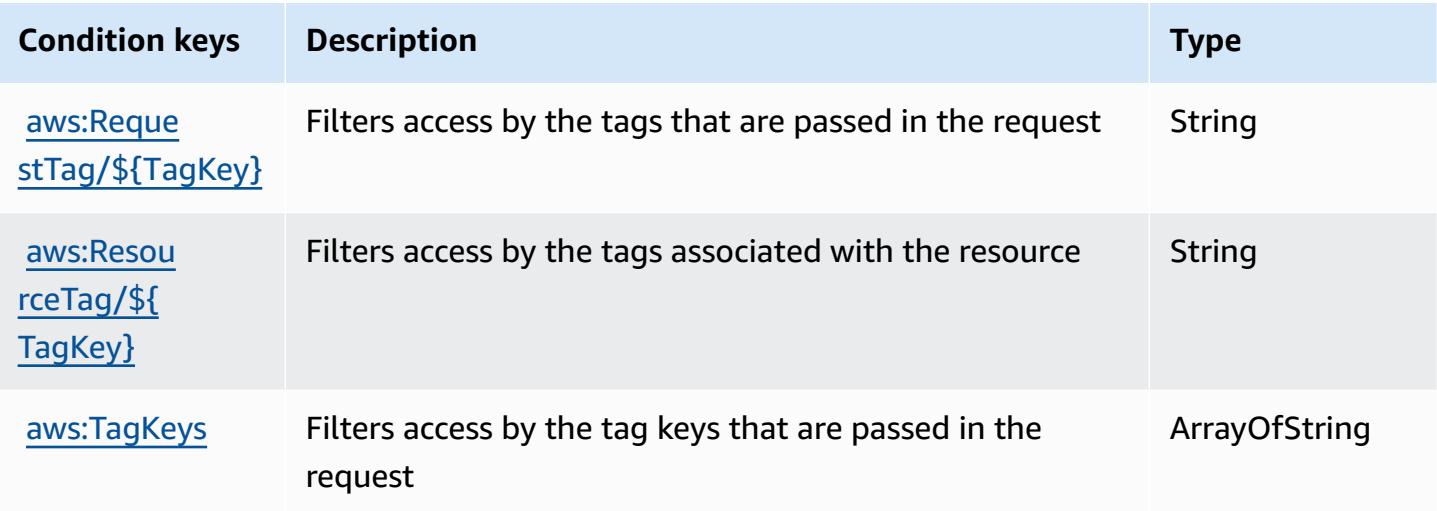

# **Actions, resources, and condition keys for AWS Private Certificate Authority**

AWS Private Certificate Authority (service prefix: acm-pca) provides the following service-specific resources, actions, and condition context keys for use in IAM permission policies.

References:

- Learn how to [configure](https://docs.aws.amazon.com/privateca/latest/userguide/PcaWelcome.html) this service.
- View a list of the API [operations](https://docs.aws.amazon.com/privateca/latest/APIReference/) available for this service.
- Learn how to secure this service and its resources by [using IAM](https://docs.aws.amazon.com/privateca/latest/userguide/security-iam.html) permission policies.

### **Topics**

- Actions defined by AWS Private [Certificate](#page-4136-0) Authority
- Resource types defined by AWS Private [Certificate](#page-4142-0) Authority
- Condition keys for AWS Private [Certificate](#page-4142-1) Authority

# <span id="page-4136-0"></span>**Actions defined by AWS Private Certificate Authority**

You can specify the following actions in the Action element of an IAM policy statement. Use policies to grant permissions to perform an operation in AWS. When you use an action in a policy, you usually allow or deny access to the API operation or CLI command with the same name. However, in some cases, a single action controls access to more than one operation. Alternatively, some operations require several different actions.

The **Resource types** column of the Actions table indicates whether each action supports resourcelevel permissions. If there is no value for this column, you must specify all resources ("\*") to which the policy applies in the Resource element of your policy statement. If the column includes a resource type, then you can specify an ARN of that type in a statement with that action. If the action has one or more required resources, the caller must have permission to use the action with those resources. Required resources are indicated in the table with an asterisk (\*). If you limit resource access with the Resource element in an IAM policy, you must include an ARN or pattern for each required resource type. Some actions support multiple resource types. If the resource type is optional (not indicated as required), then you can choose to use one of the optional resource types.

The **Condition keys** column of the Actions table includes keys that you can specify in a policy statement's Condition element. For more information on the condition keys that are associated with resources for the service, see the **Condition keys** column of the Resource types table.

#### **A** Note

Resource condition keys are listed in the [Resource](#page-4142-0) types table. You can find a link to the resource type that applies to an action in the **Resource types (\*required)** column of the Actions table. The resource type in the Resource types table includes the **Condition keys** column, which are the resource condition keys that apply to an action in the Actions table.

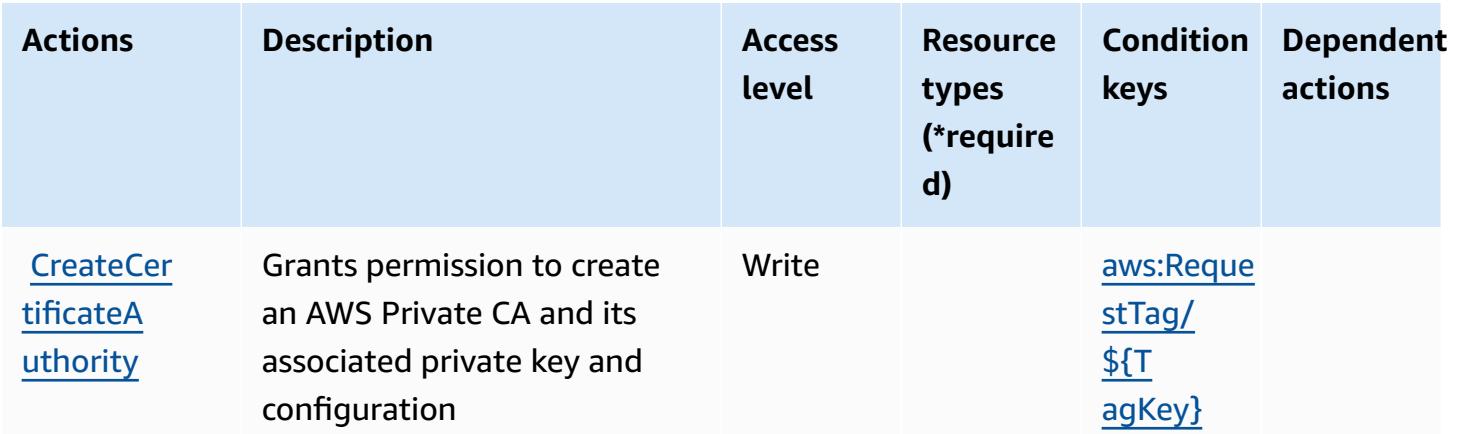

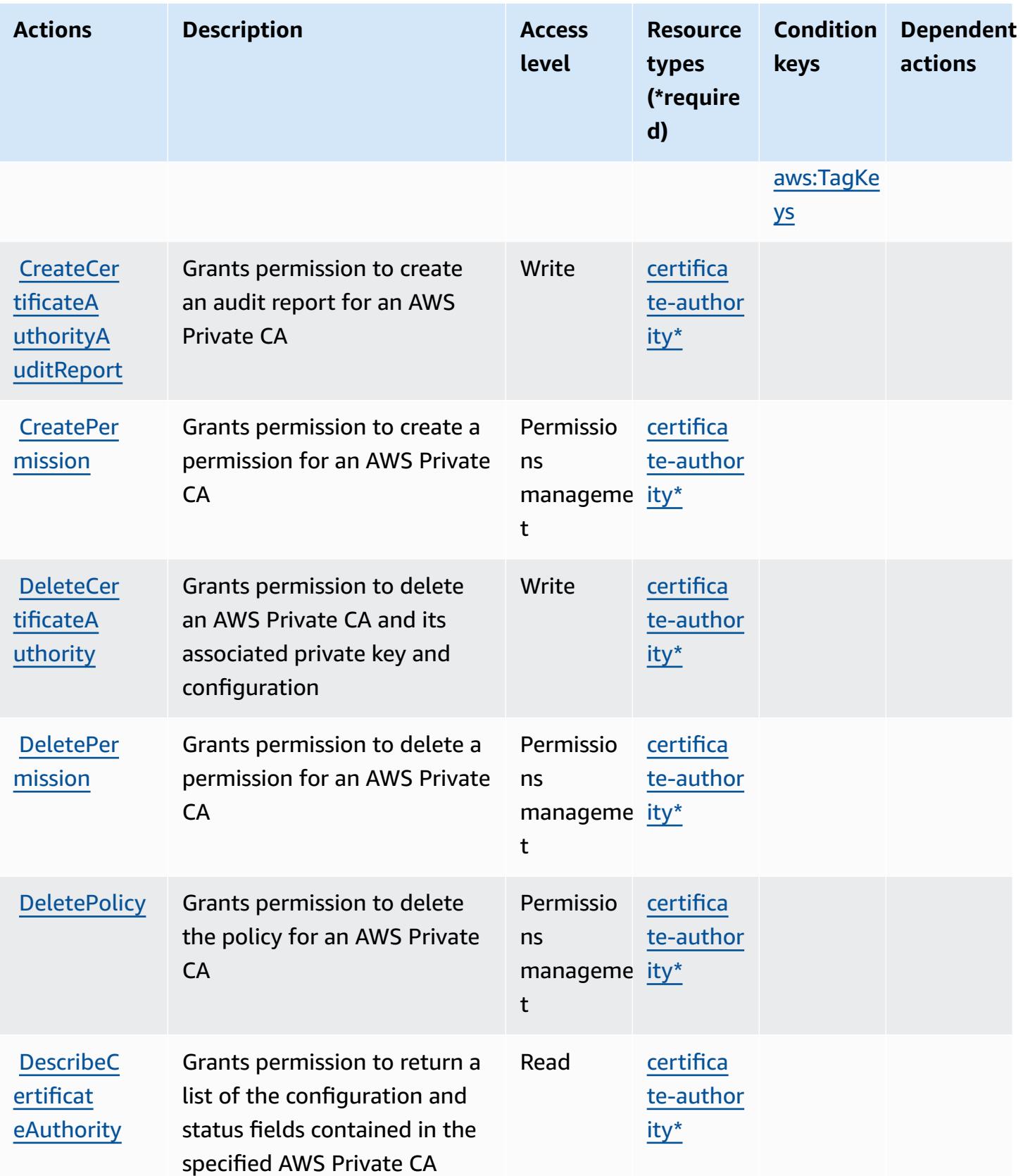

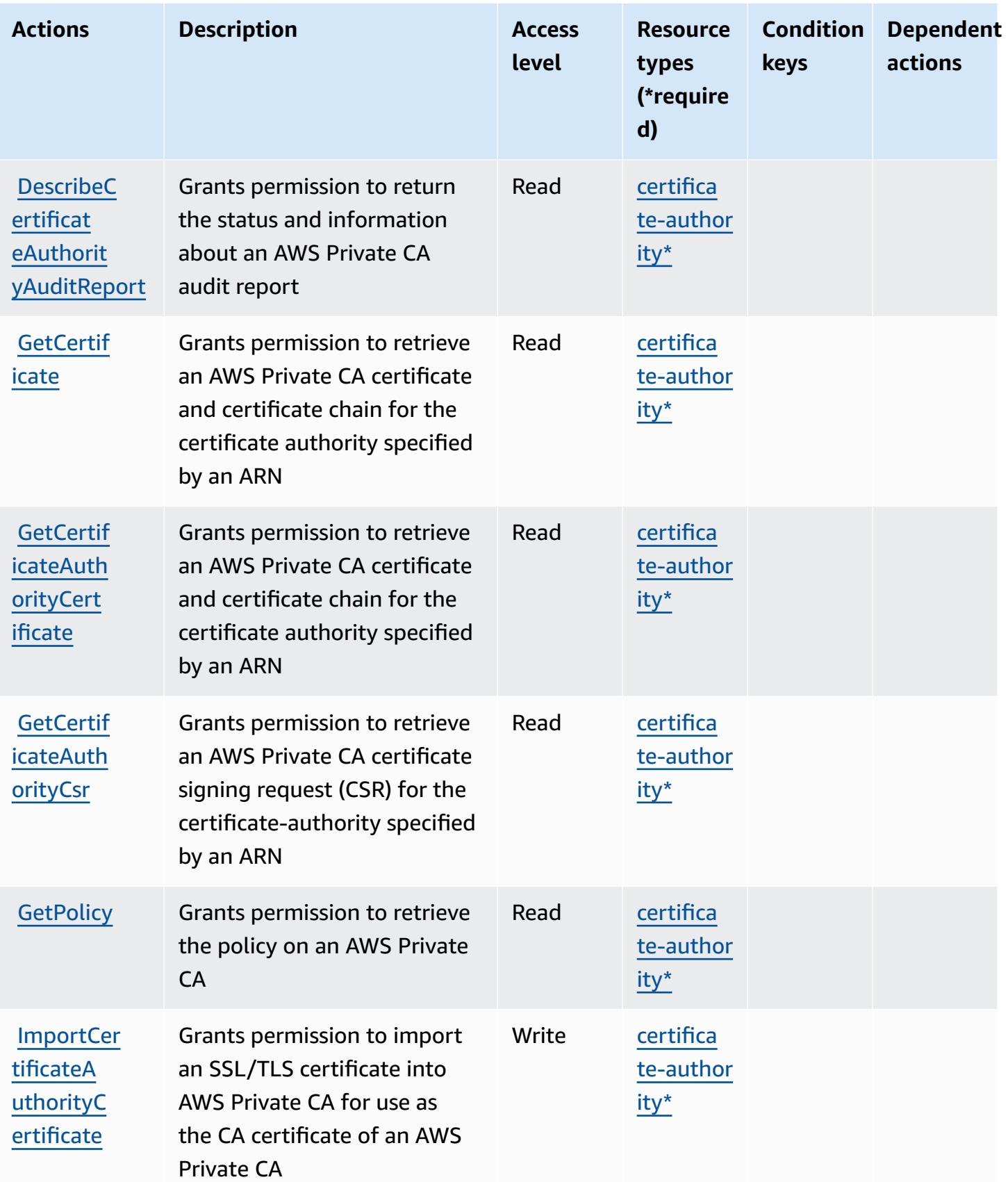
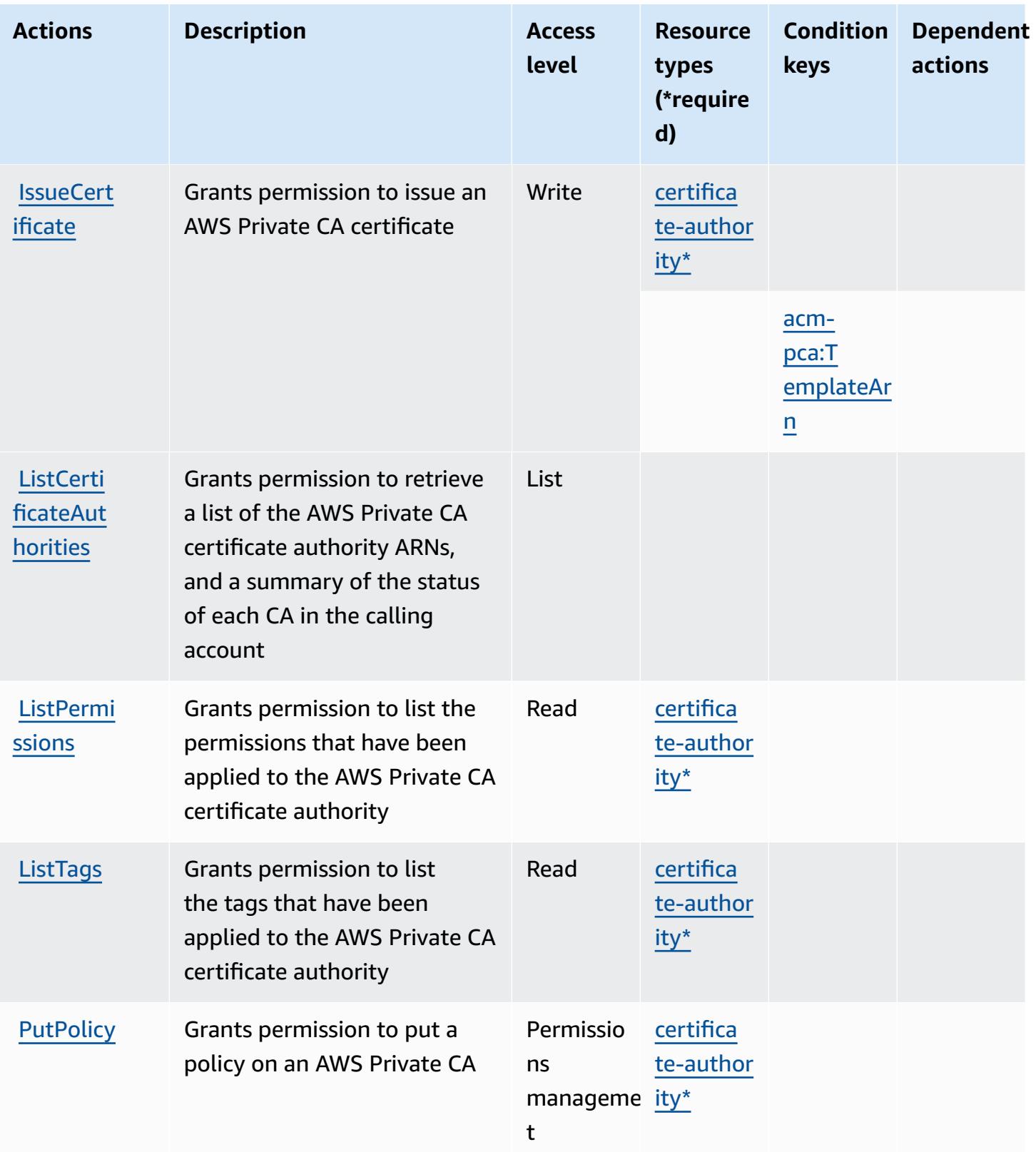

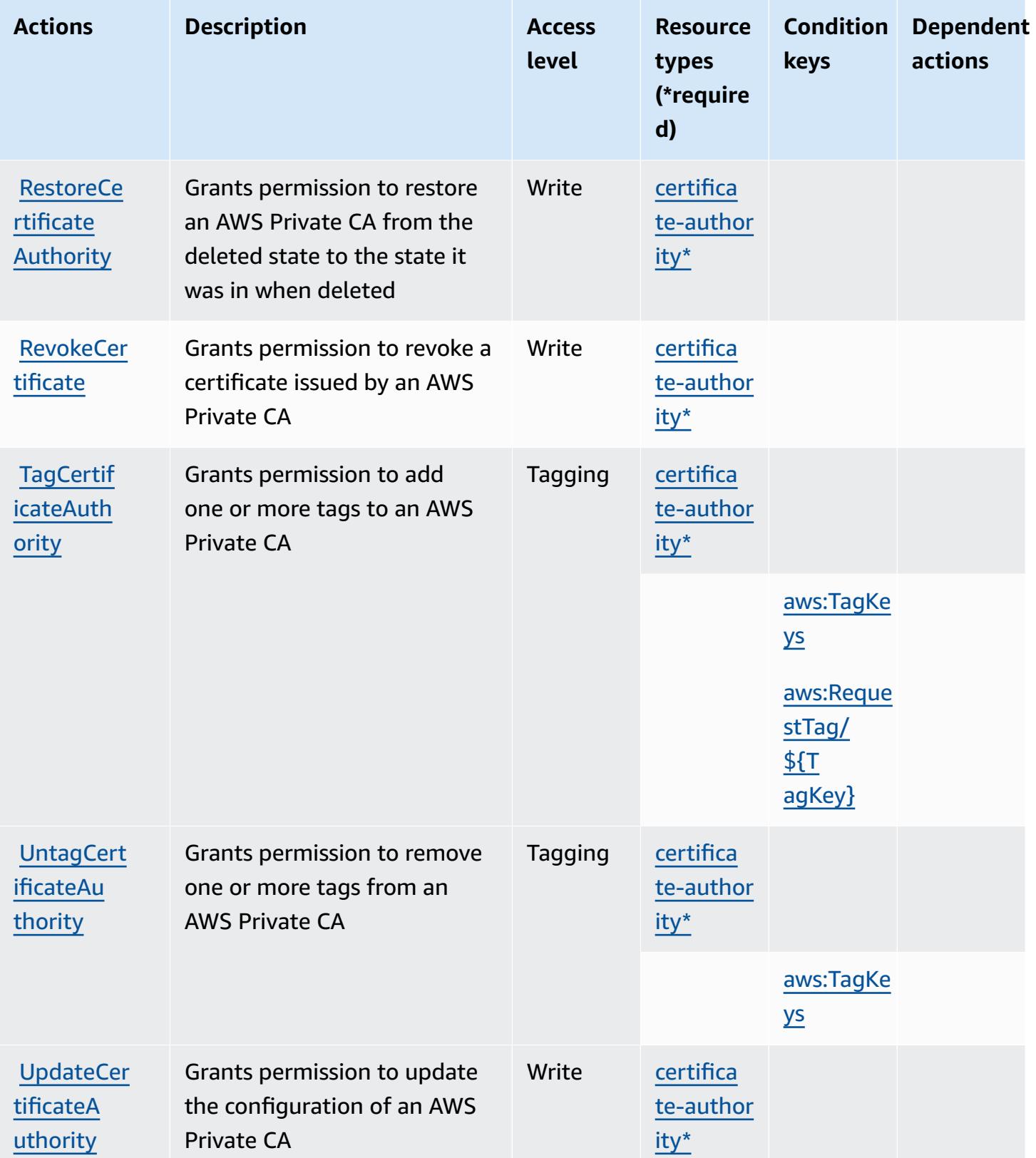

#### **Resource types defined by AWS Private Certificate Authority**

The following resource types are defined by this service and can be used in the Resource element of IAM permission policy statements. Each action in the [Actions](#page-4136-0) table identifies the resource types that can be specified with that action. A resource type can also define which condition keys you can include in a policy. These keys are displayed in the last column of the Resource types table. For details about the columns in the following table, see [Resource](reference_policies_actions-resources-contextkeys.html#resources_table) types table.

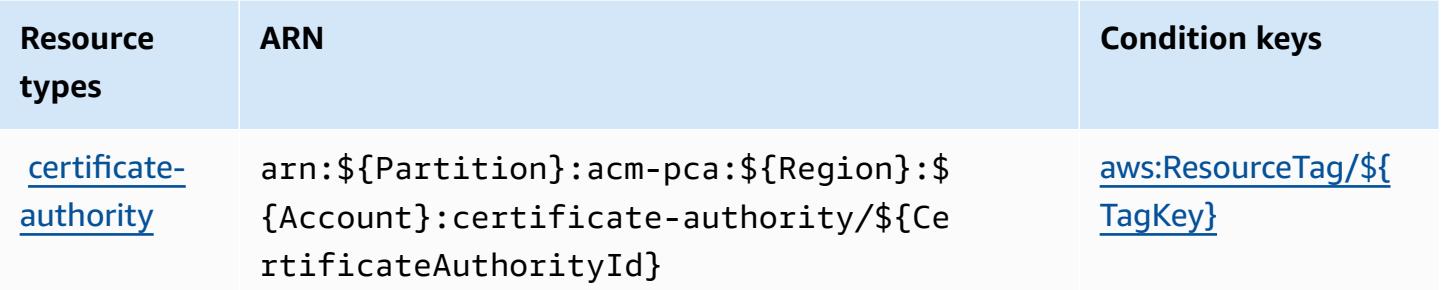

### **Condition keys for AWS Private Certificate Authority**

AWS Private Certificate Authority defines the following condition keys that can be used in the Condition element of an IAM policy. You can use these keys to further refine the conditions under which the policy statement applies. For details about the columns in the following table, see [Condition](reference_policies_actions-resources-contextkeys.html#context_keys_table) keys table.

To view the global condition keys that are available to all services, see Available global [condition](https://docs.aws.amazon.com/IAM/latest/UserGuide/reference_policies_condition-keys.html#AvailableKeys) [keys.](https://docs.aws.amazon.com/IAM/latest/UserGuide/reference_policies_condition-keys.html#AvailableKeys)

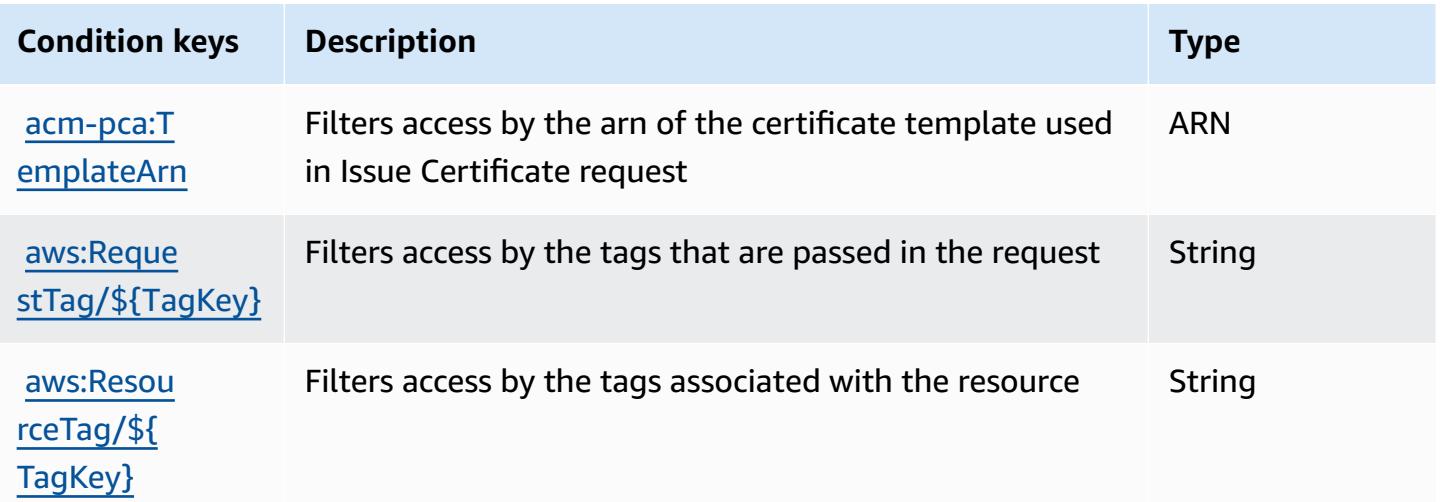

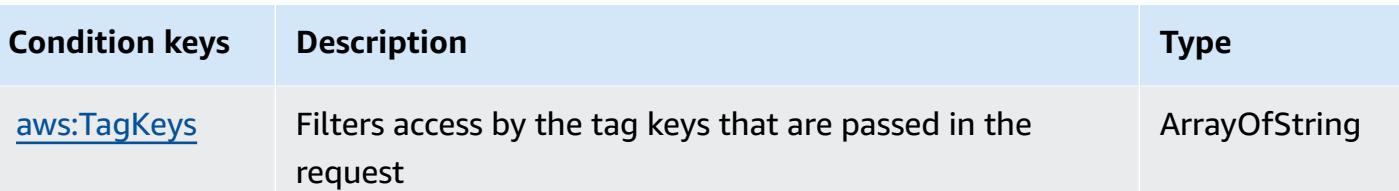

## **Actions, resources, and condition keys for AWS Proton**

AWS Proton (service prefix: proton) provides the following service-specific resources, actions, and condition context keys for use in IAM permission policies.

References:

- Learn how to [configure](https://docs.aws.amazon.com/proton/latest/adminguide/) this service.
- View a list of the API [operations](https://docs.aws.amazon.com/proton/latest/APIReference/) available for this service.
- Learn how to secure this service and its resources by [using IAM](https://docs.aws.amazon.com/proton/latest/adminguide/ag-controlling-access.html) permission policies.

#### **Topics**

- Actions [defined](#page-4143-0) by AWS Proton
- [Resource](#page-4169-0) types defined by AWS Proton
- [Condition](#page-4171-0) keys for AWS Proton

### <span id="page-4143-0"></span>**Actions defined by AWS Proton**

You can specify the following actions in the Action element of an IAM policy statement. Use policies to grant permissions to perform an operation in AWS. When you use an action in a policy, you usually allow or deny access to the API operation or CLI command with the same name. However, in some cases, a single action controls access to more than one operation. Alternatively, some operations require several different actions.

The **Resource types** column of the Actions table indicates whether each action supports resourcelevel permissions. If there is no value for this column, you must specify all resources ("\*") to which the policy applies in the Resource element of your policy statement. If the column includes a resource type, then you can specify an ARN of that type in a statement with that action. If the action has one or more required resources, the caller must have permission to use the action with those resources. Required resources are indicated in the table with an asterisk (\*). If you limit

resource access with the Resource element in an IAM policy, you must include an ARN or pattern for each required resource type. Some actions support multiple resource types. If the resource type is optional (not indicated as required), then you can choose to use one of the optional resource types.

The **Condition keys** column of the Actions table includes keys that you can specify in a policy statement's Condition element. For more information on the condition keys that are associated with resources for the service, see the **Condition keys** column of the Resource types table.

#### *A* Note

[Resource](#page-4169-0) condition keys are listed in the Resource types table. You can find a link to the resource type that applies to an action in the **Resource types (\*required)** column of the Actions table. The resource type in the Resource types table includes the **Condition keys** column, which are the resource condition keys that apply to an action in the Actions table.

For details about the columns in the following table, see [Actions](reference_policies_actions-resources-contextkeys.html#actions_table) table.

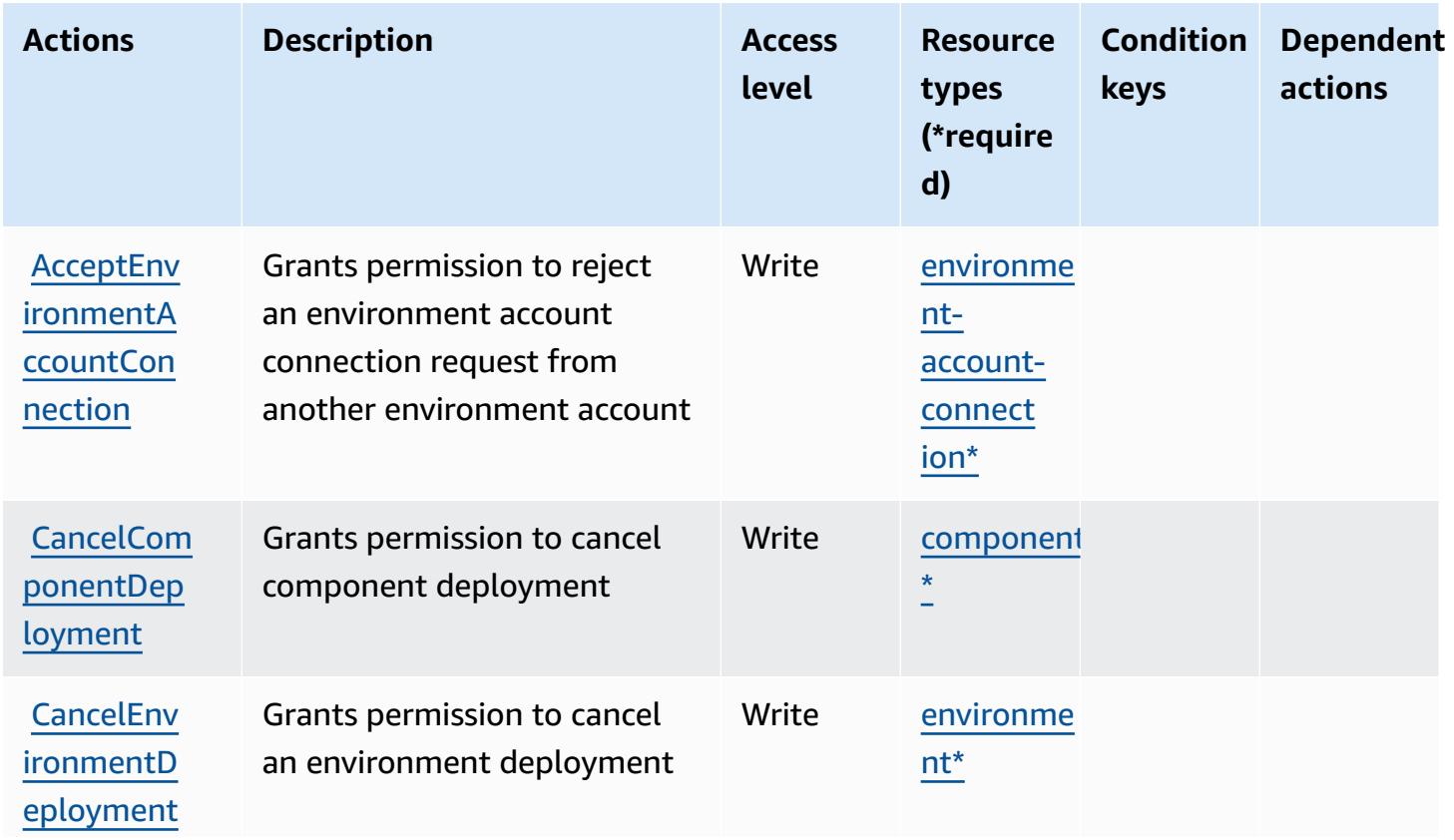

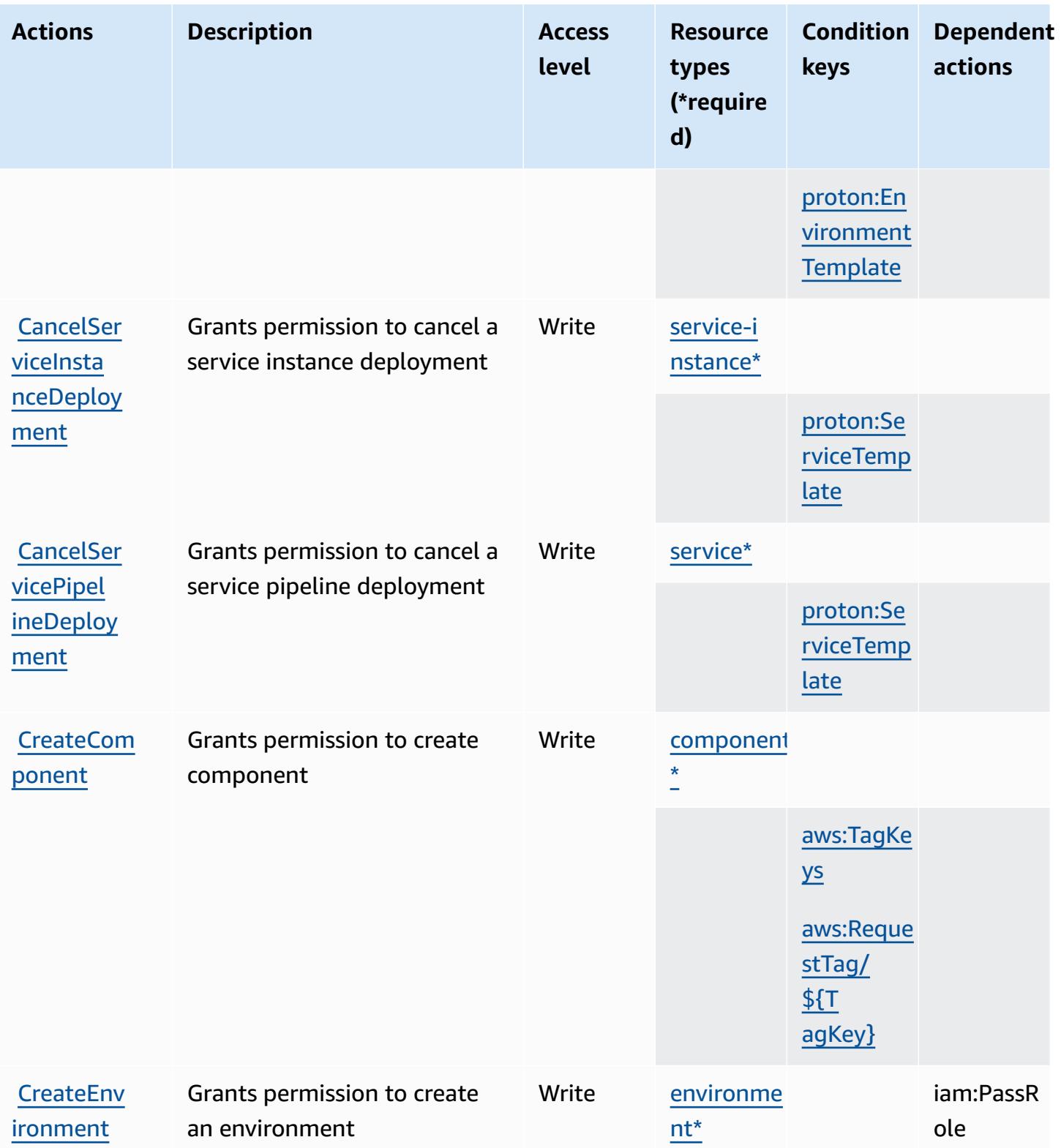

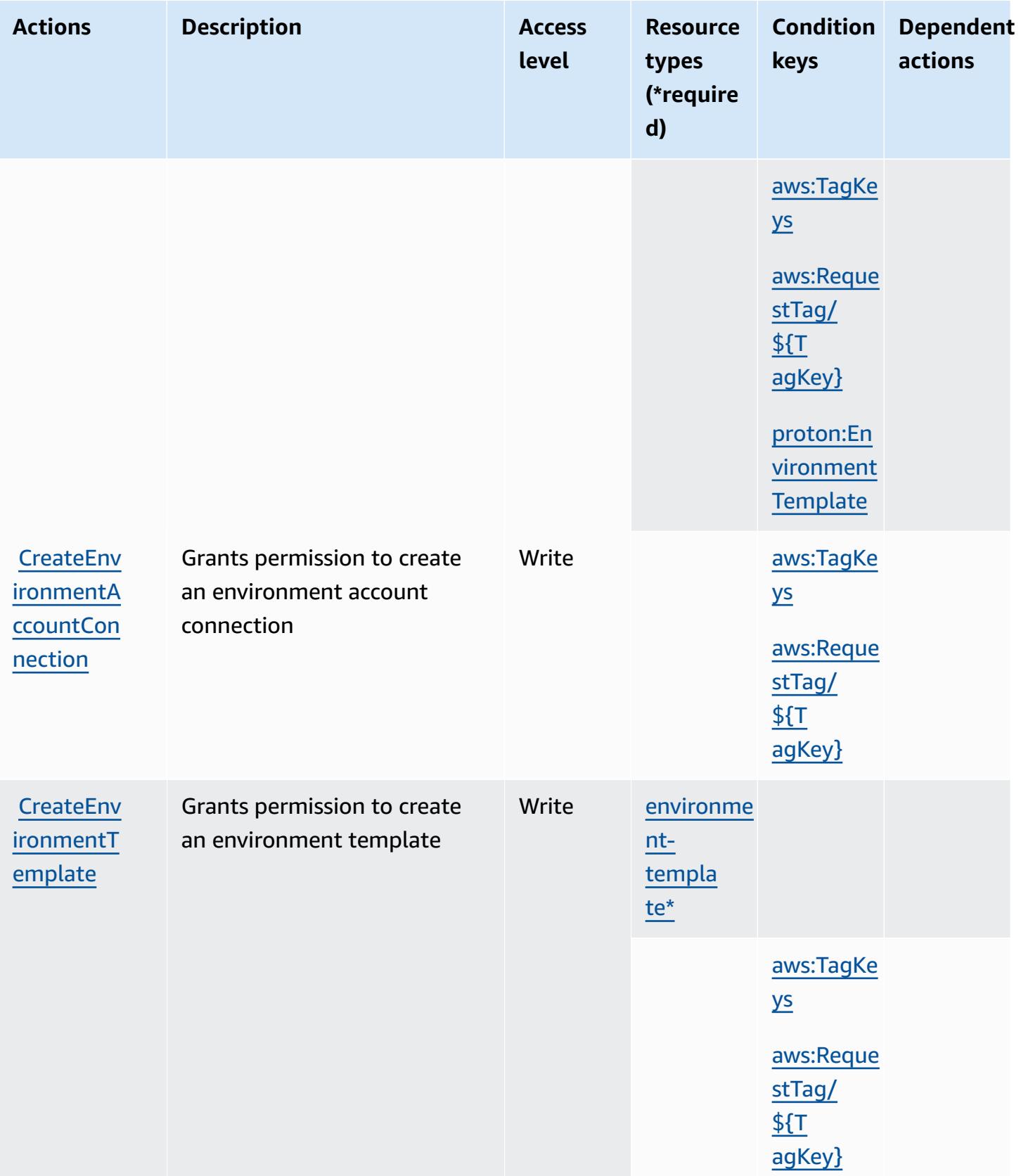

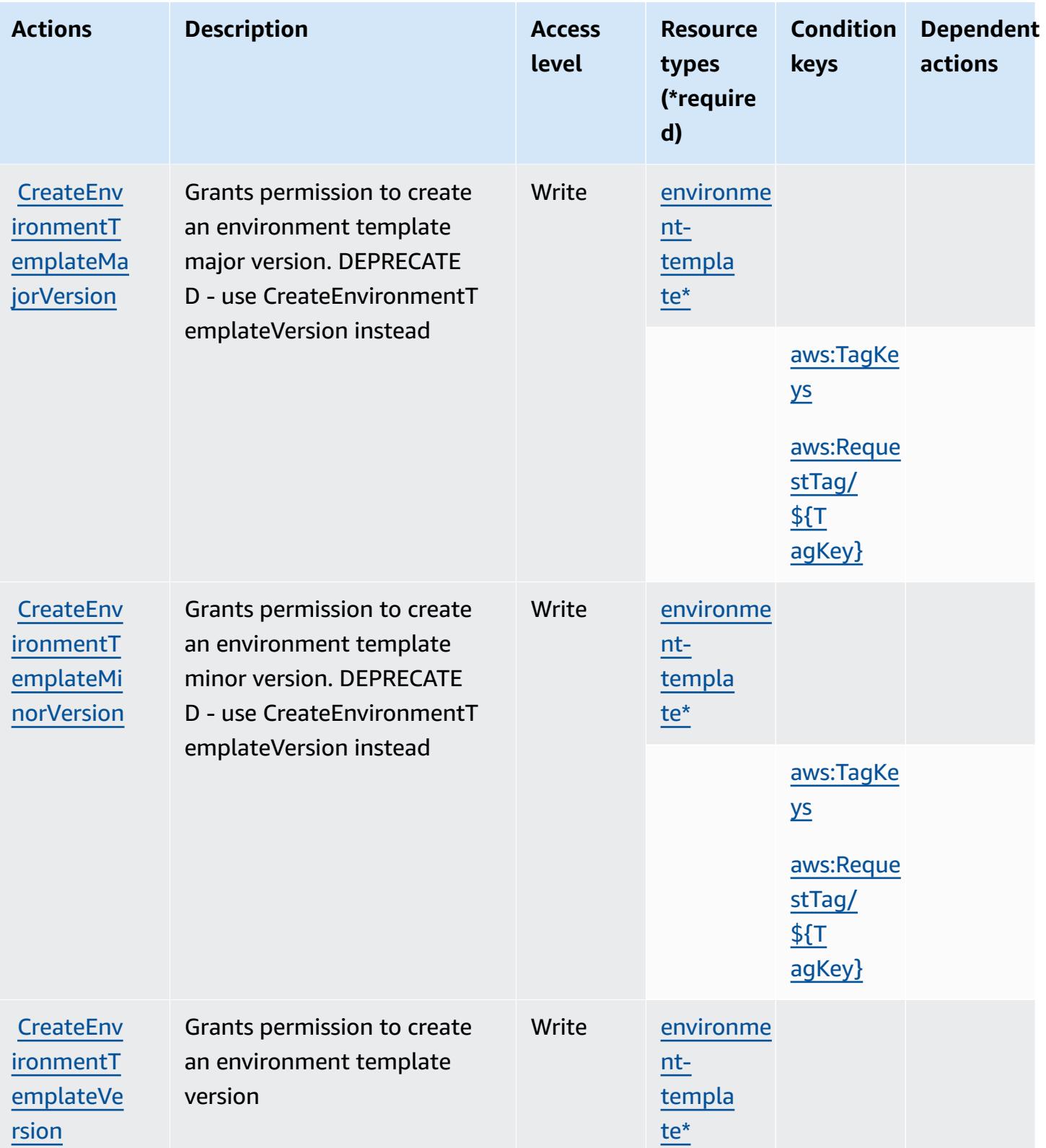

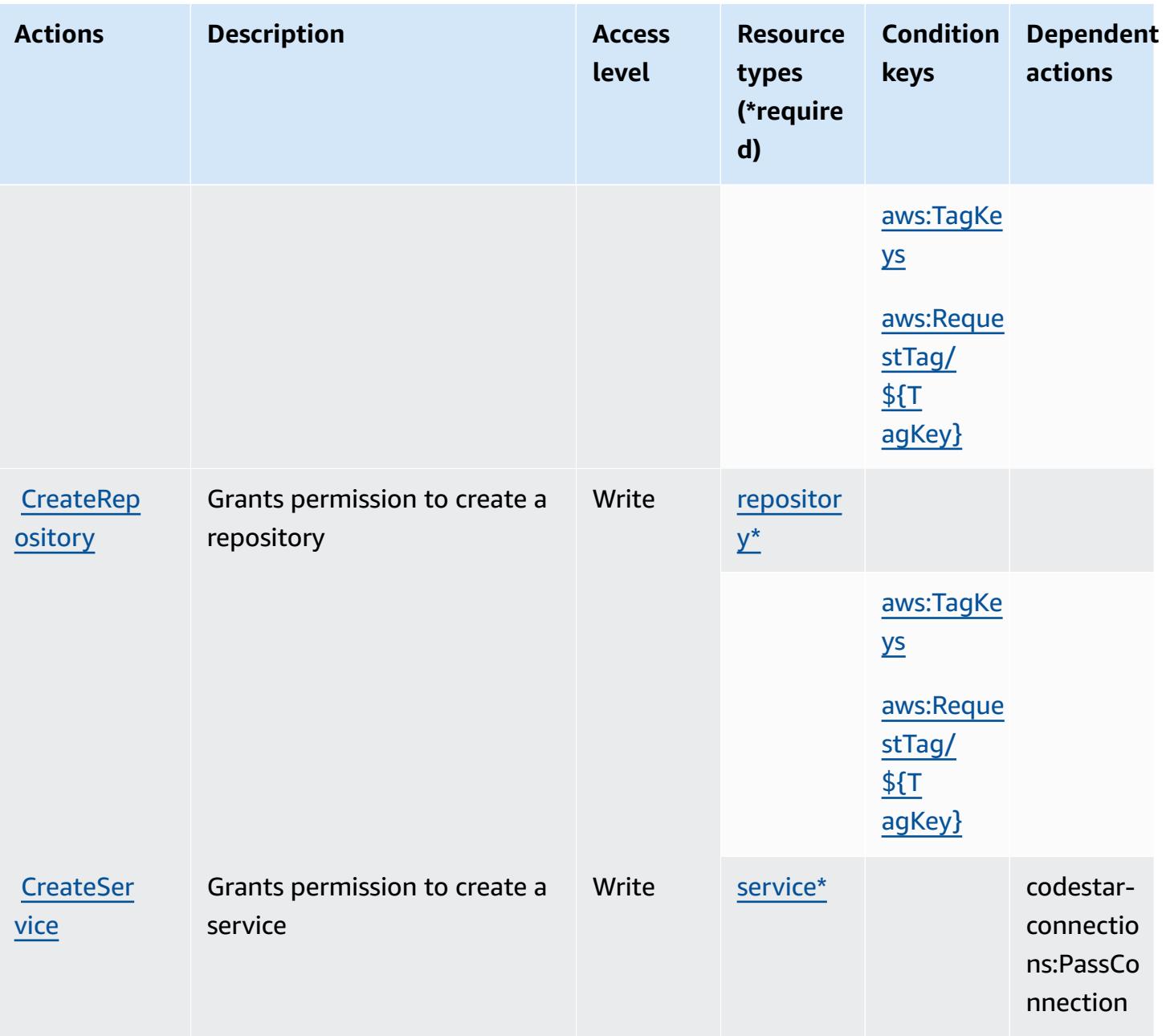

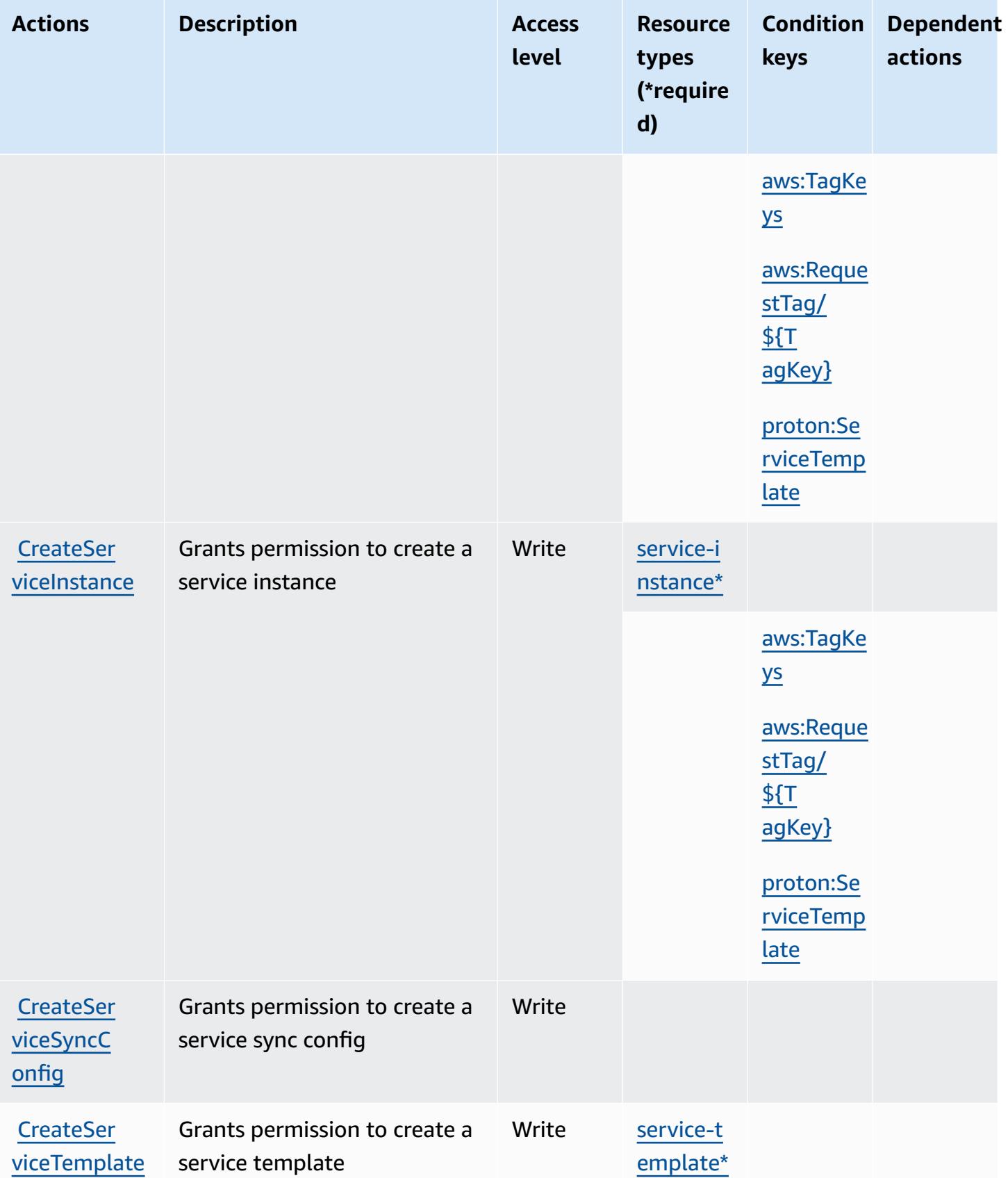

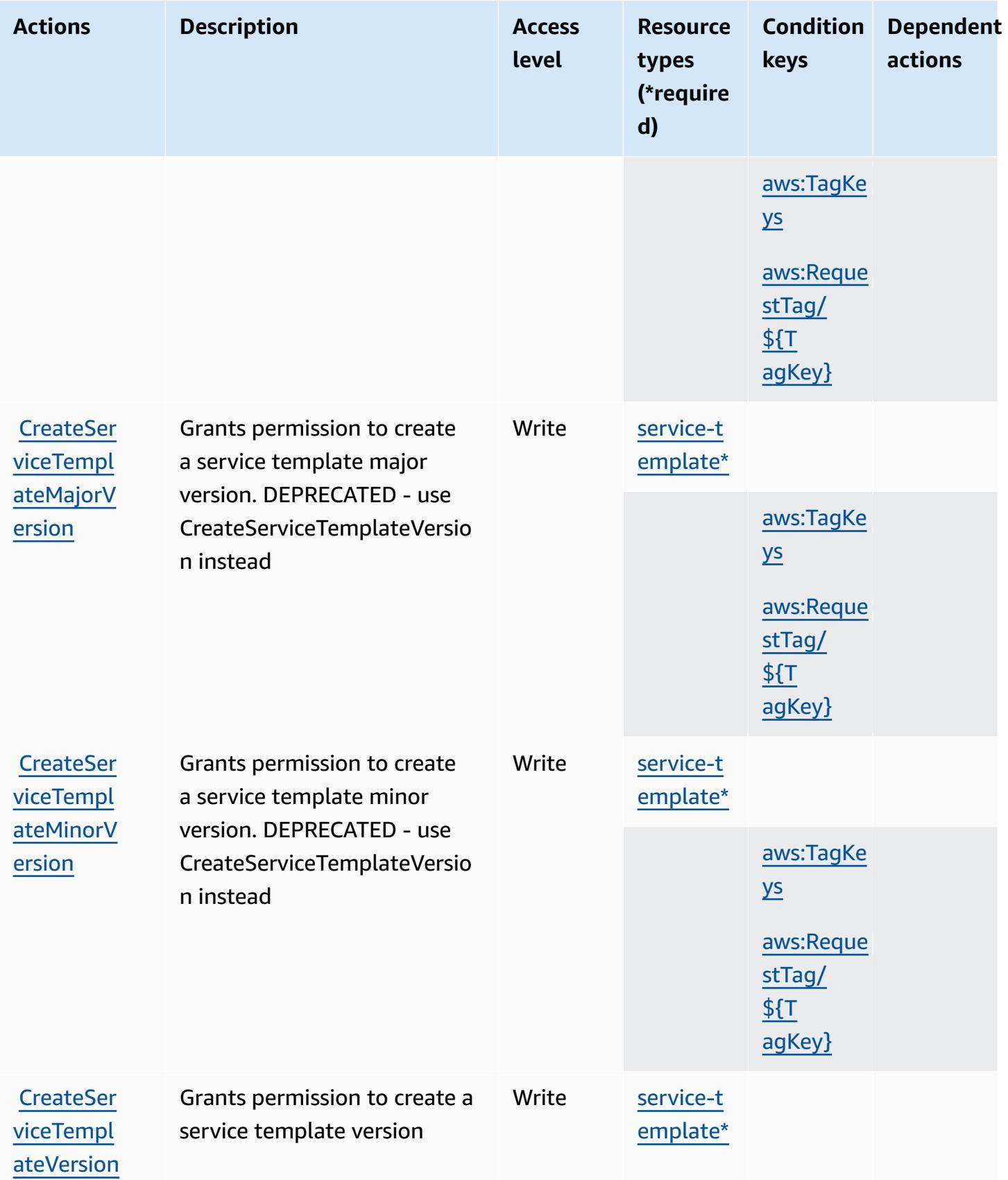

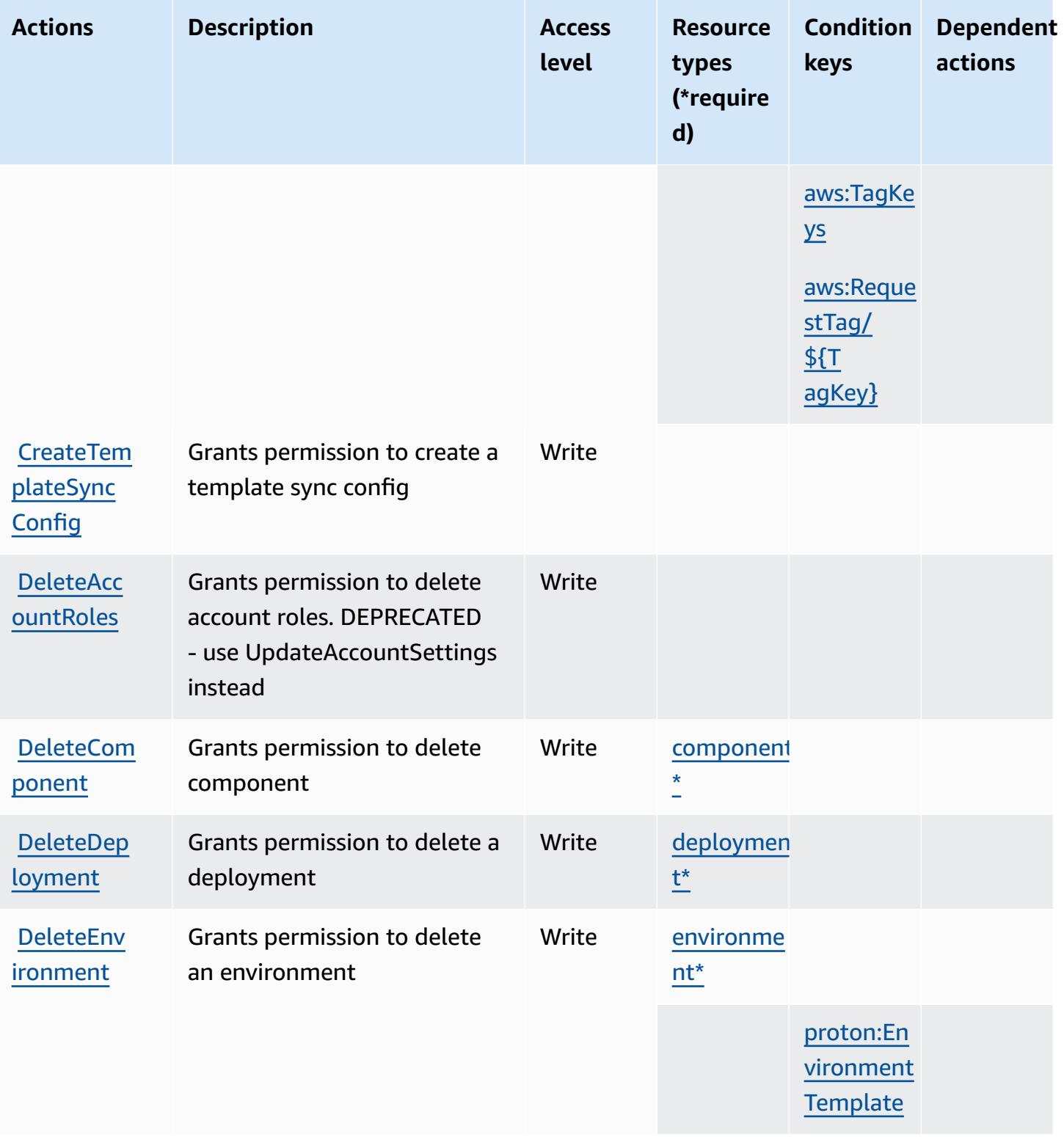

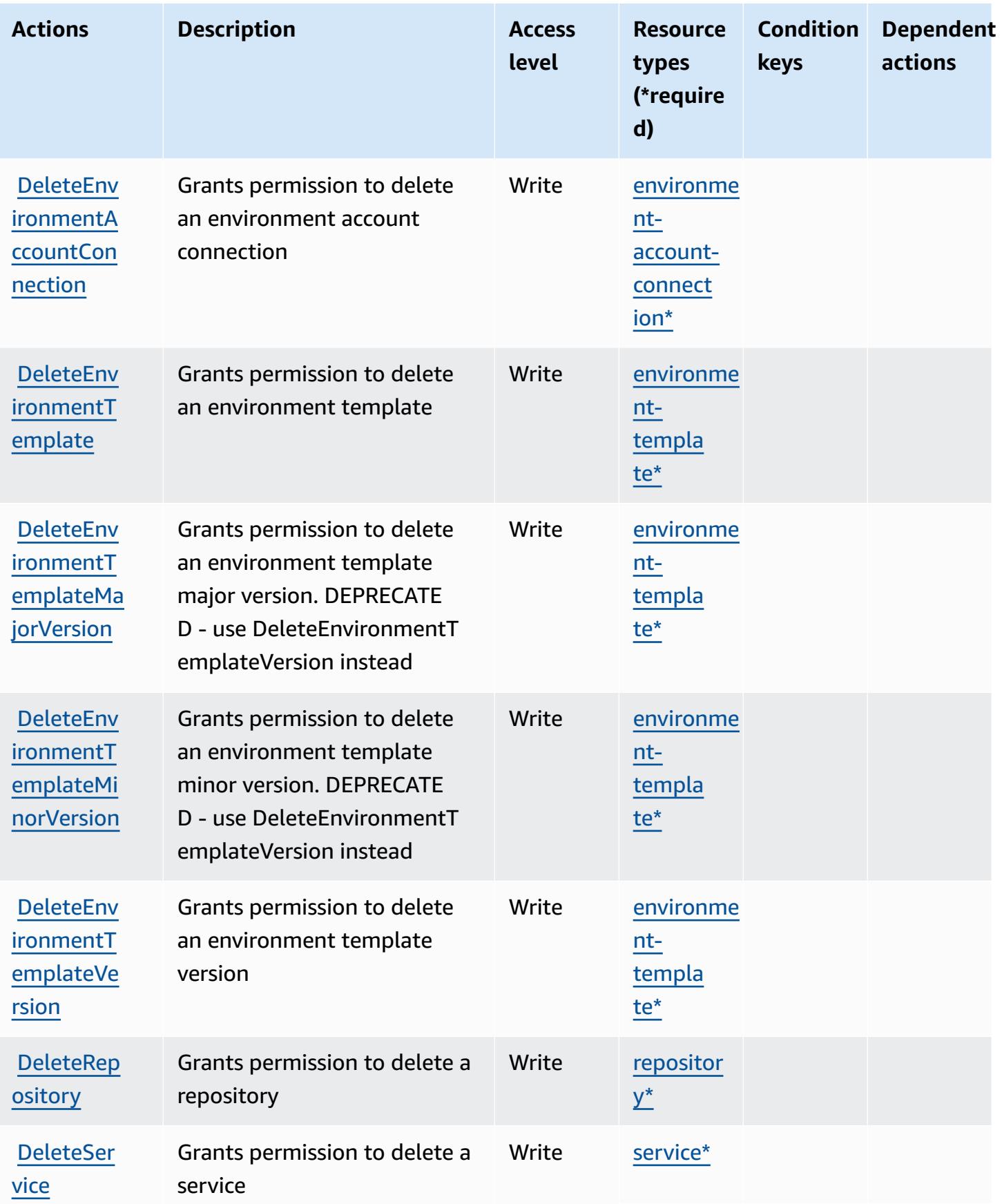

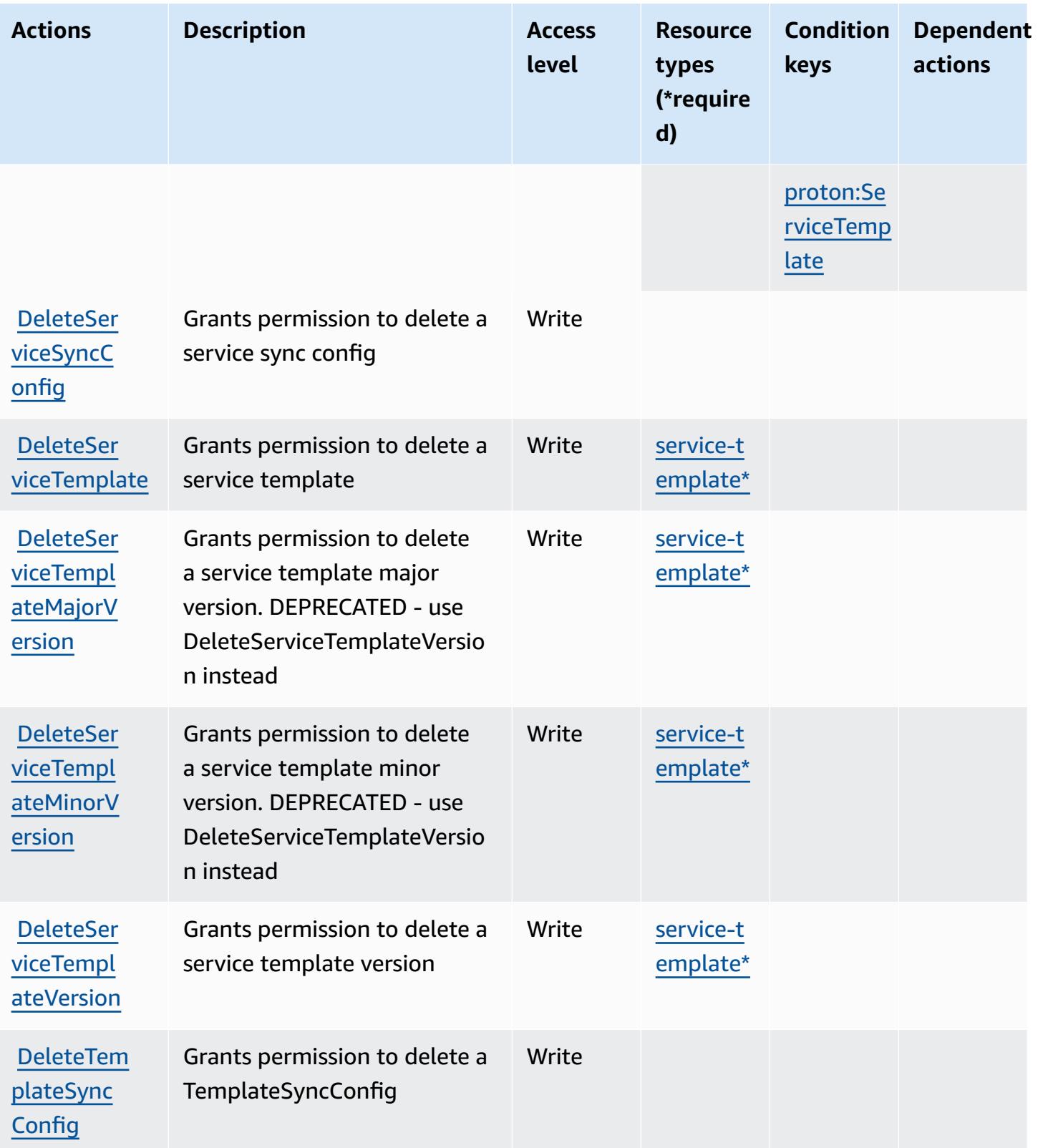

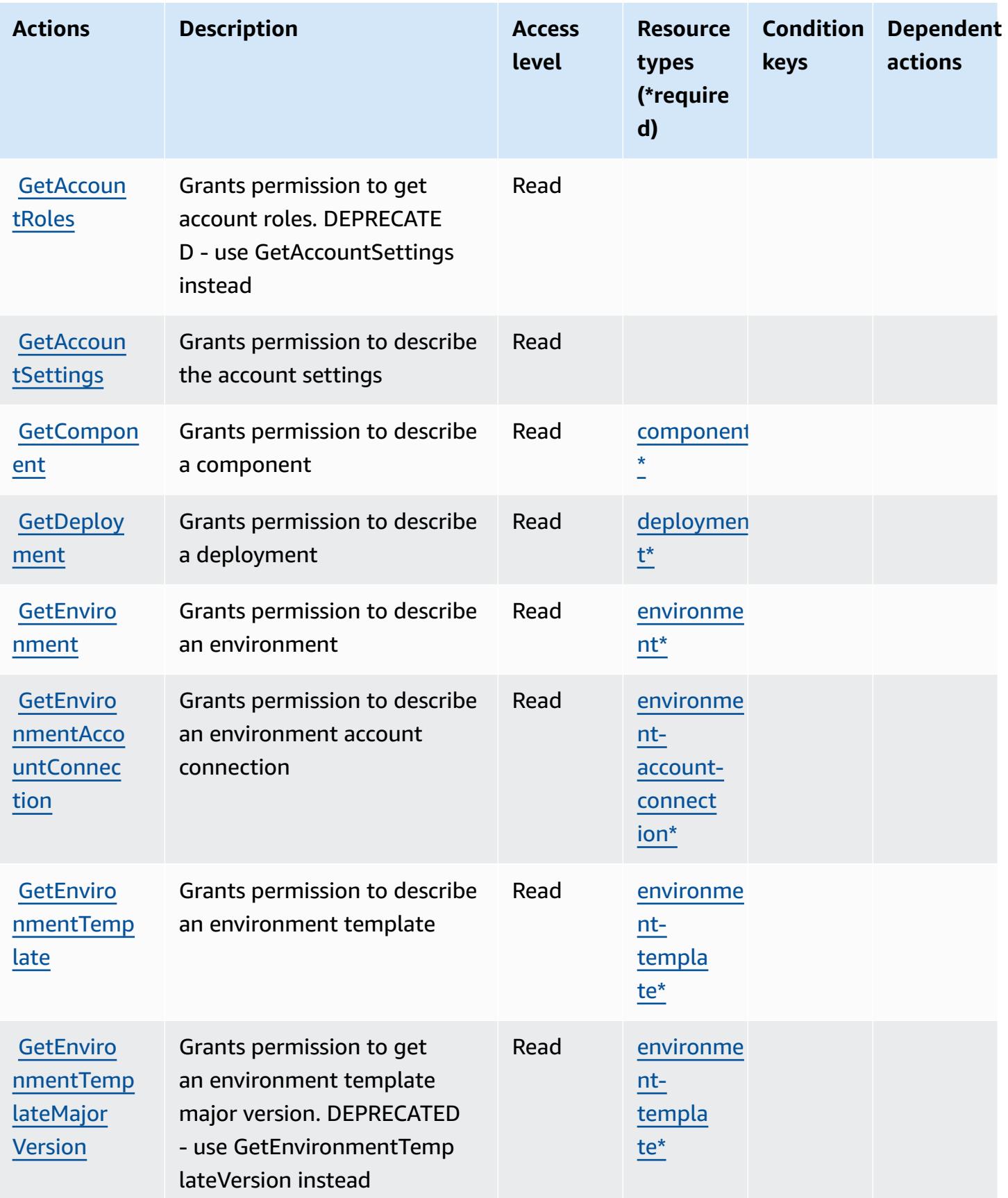

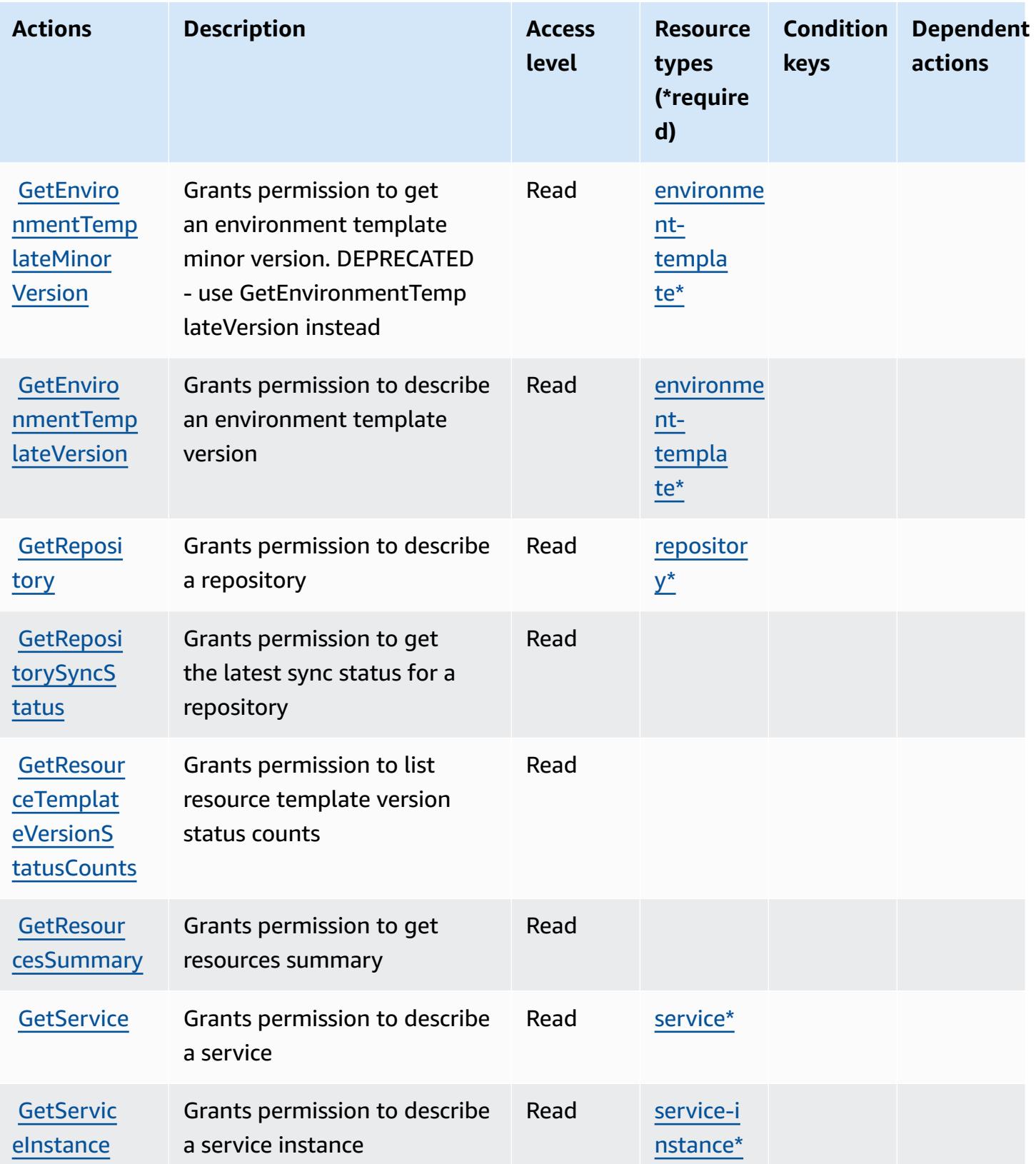

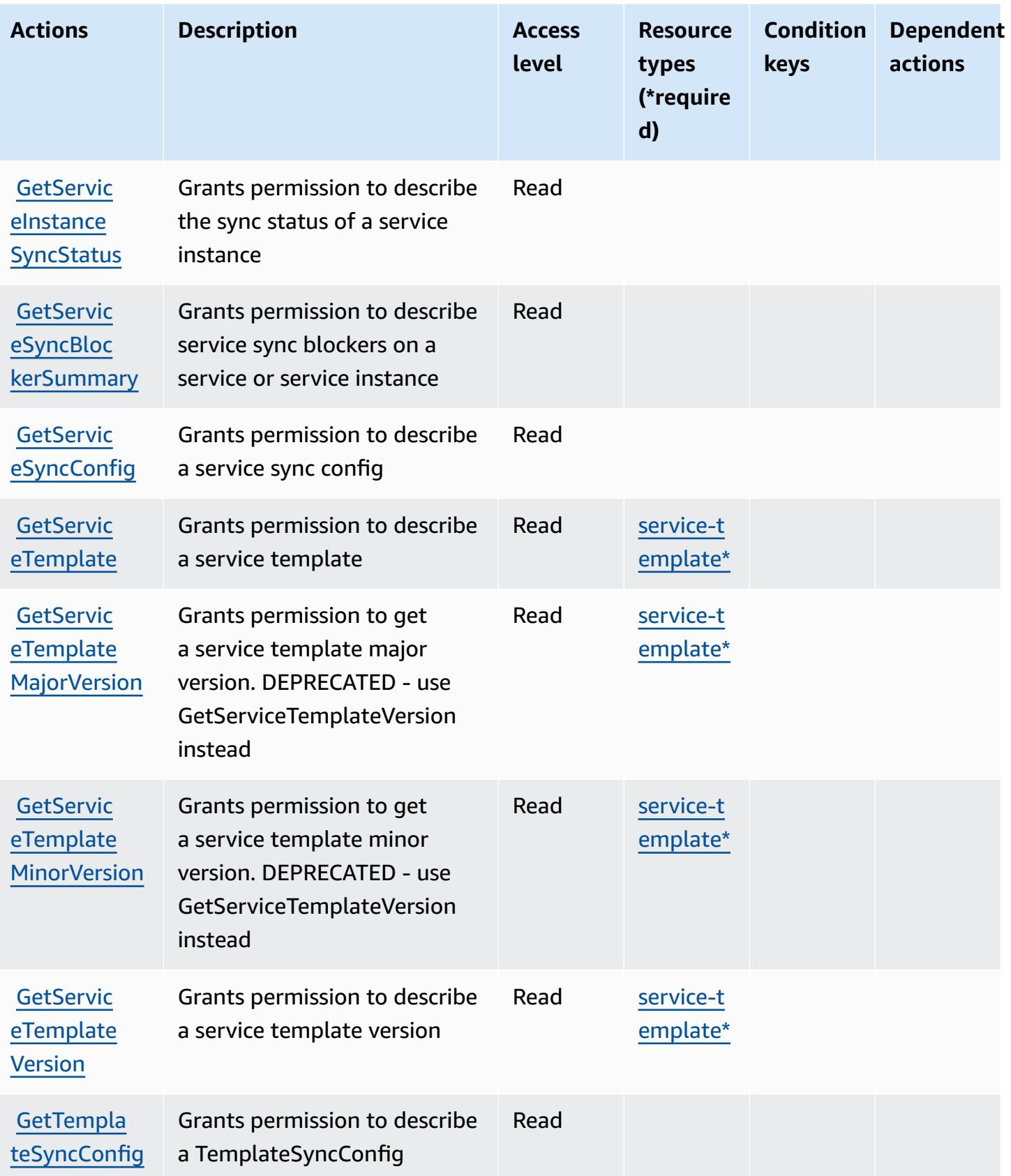

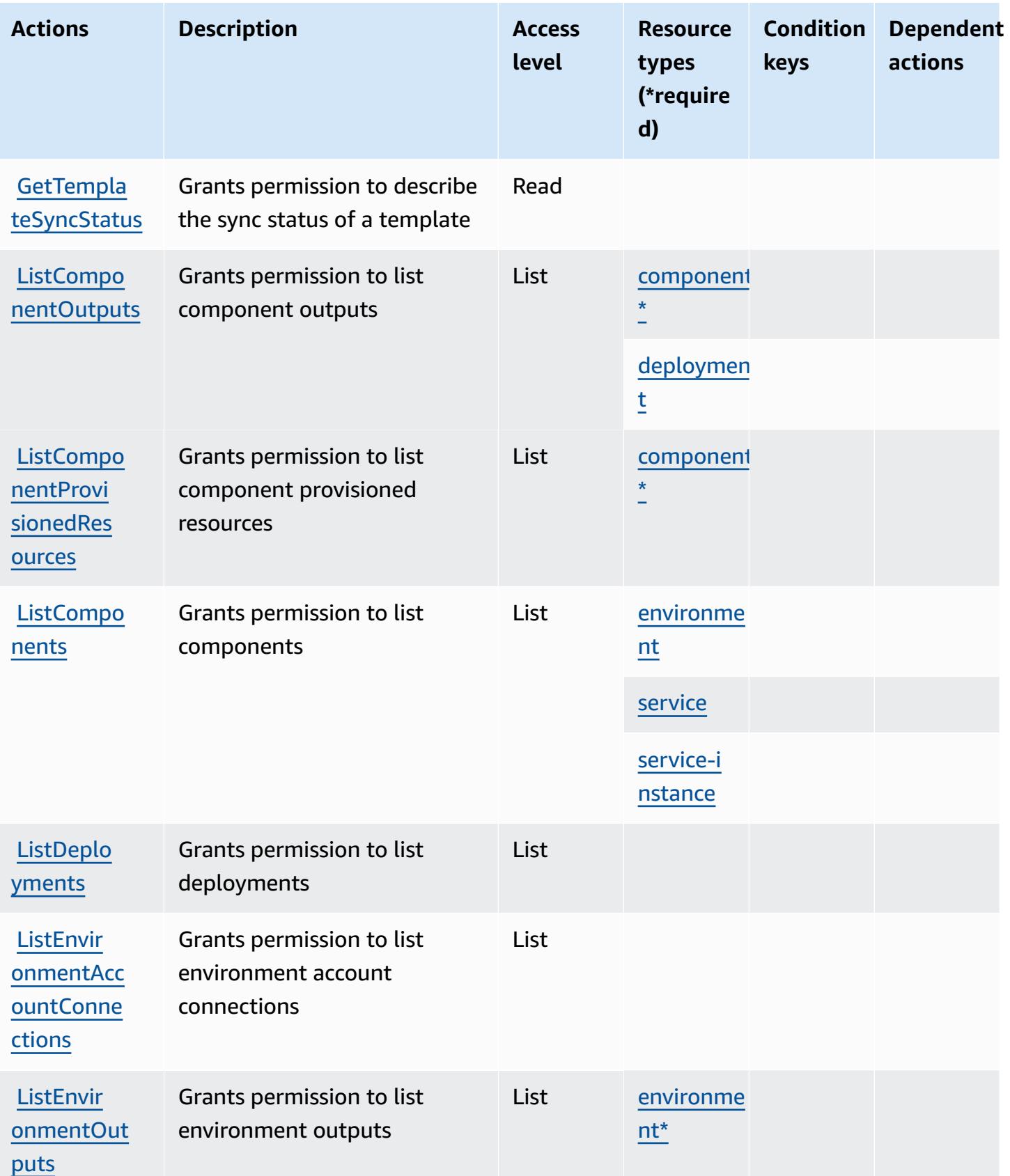

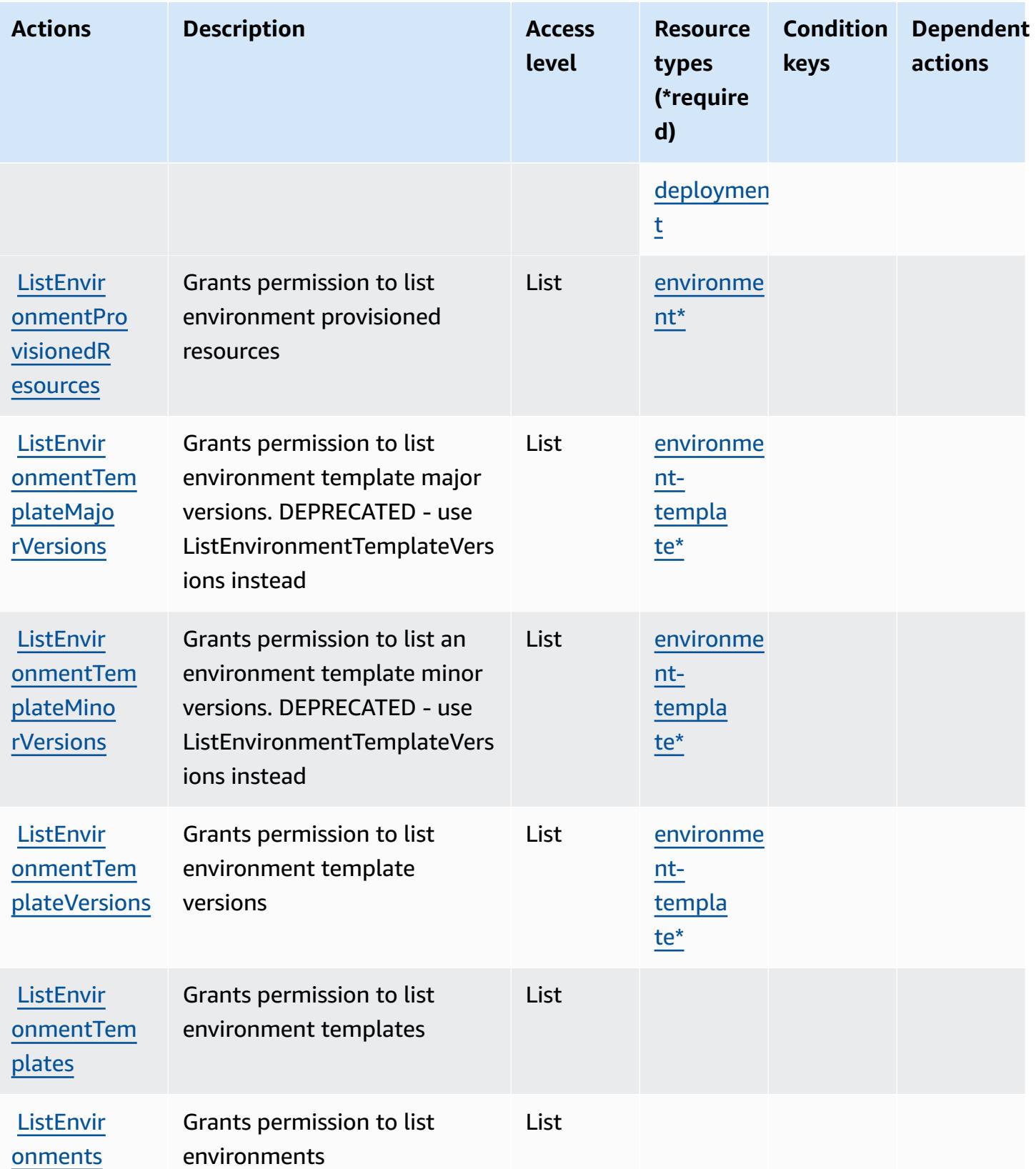

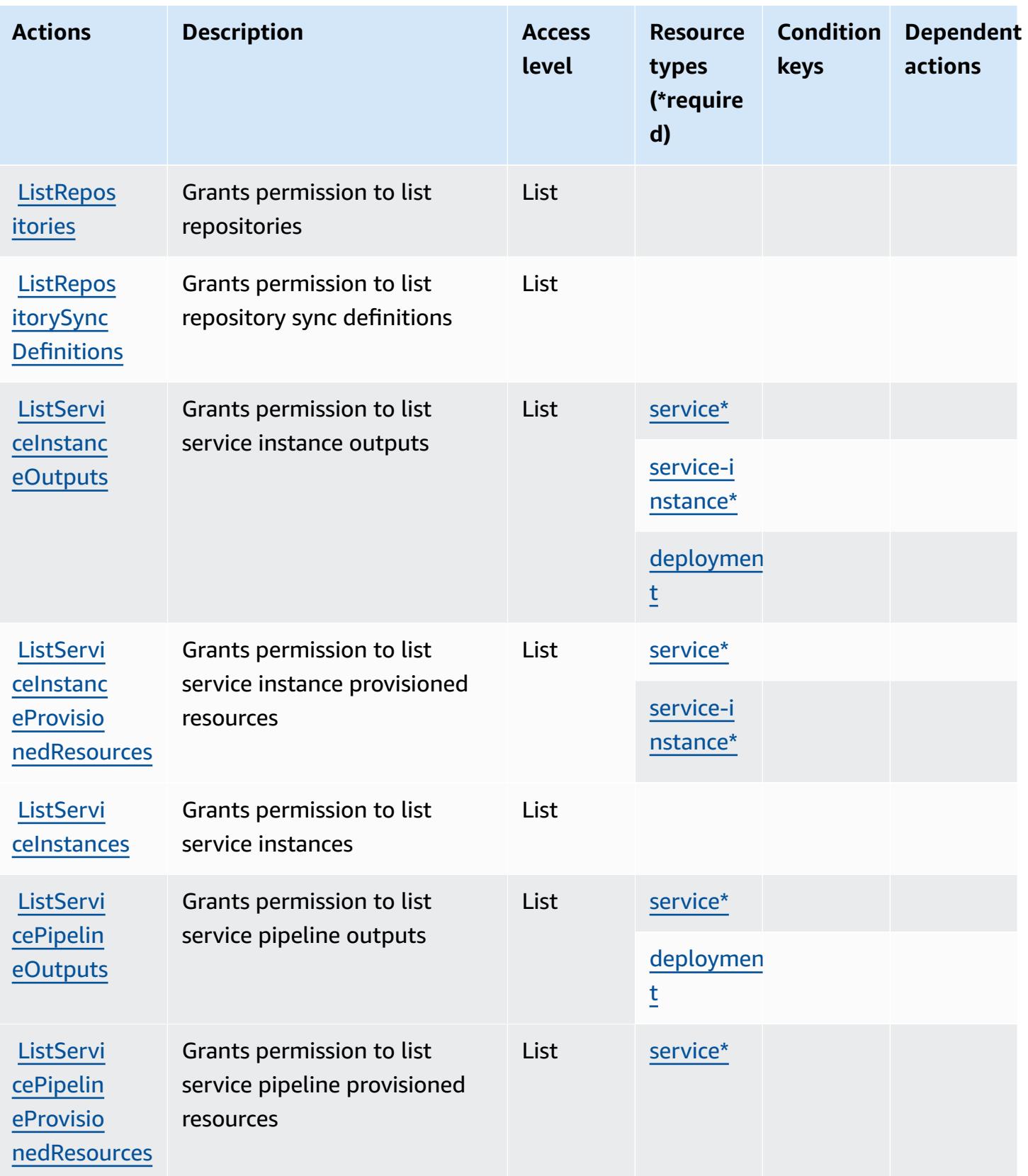

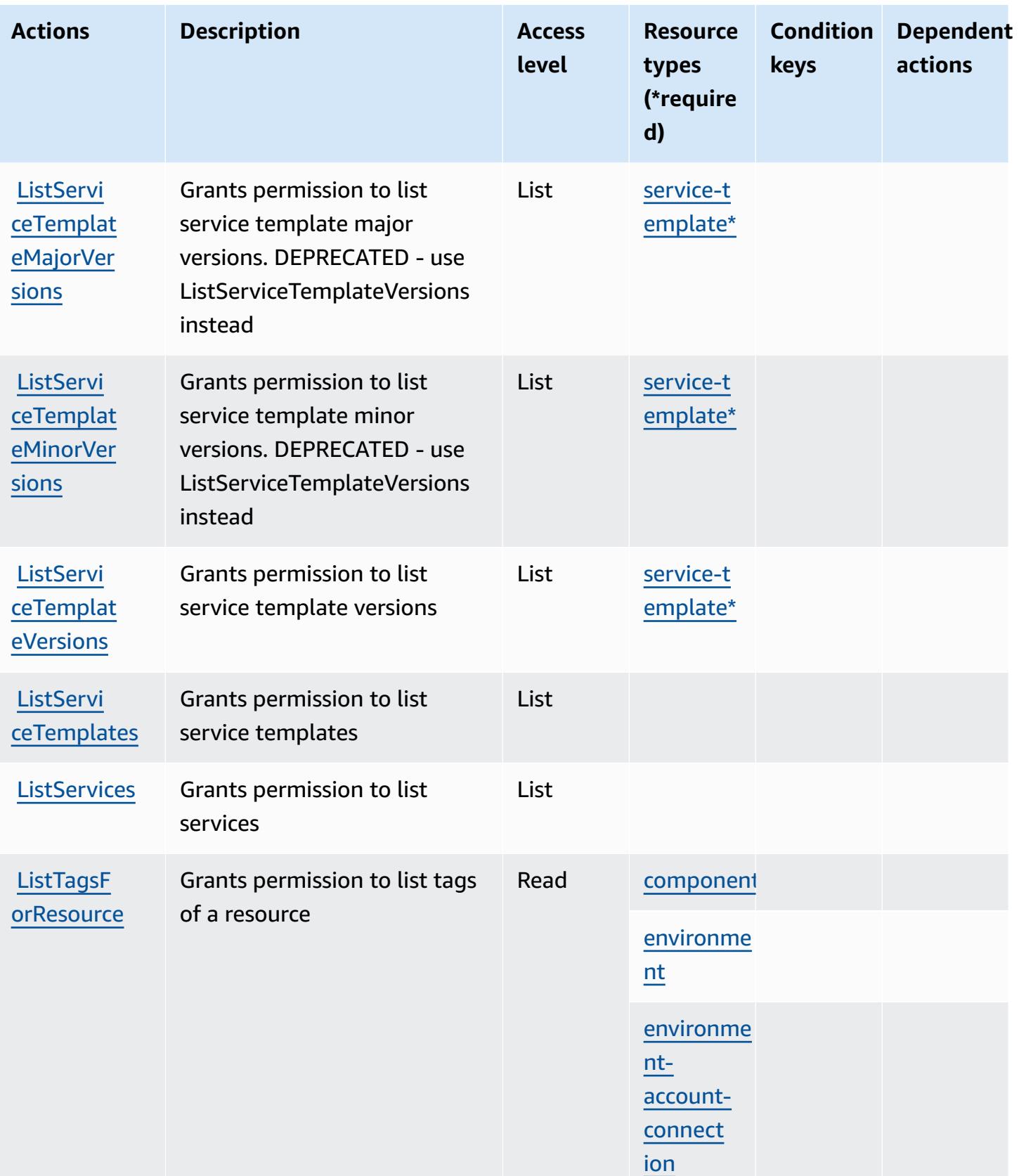

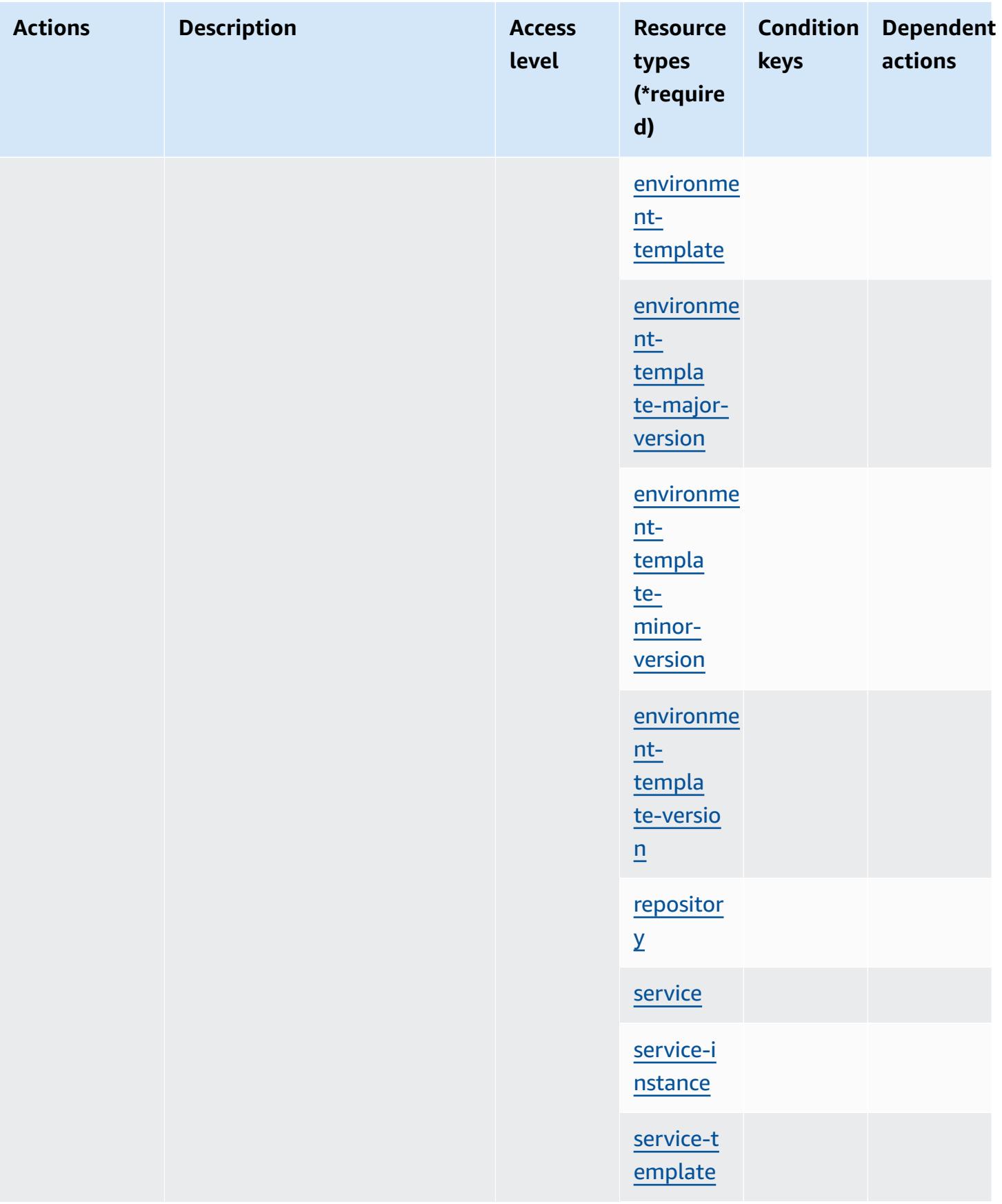

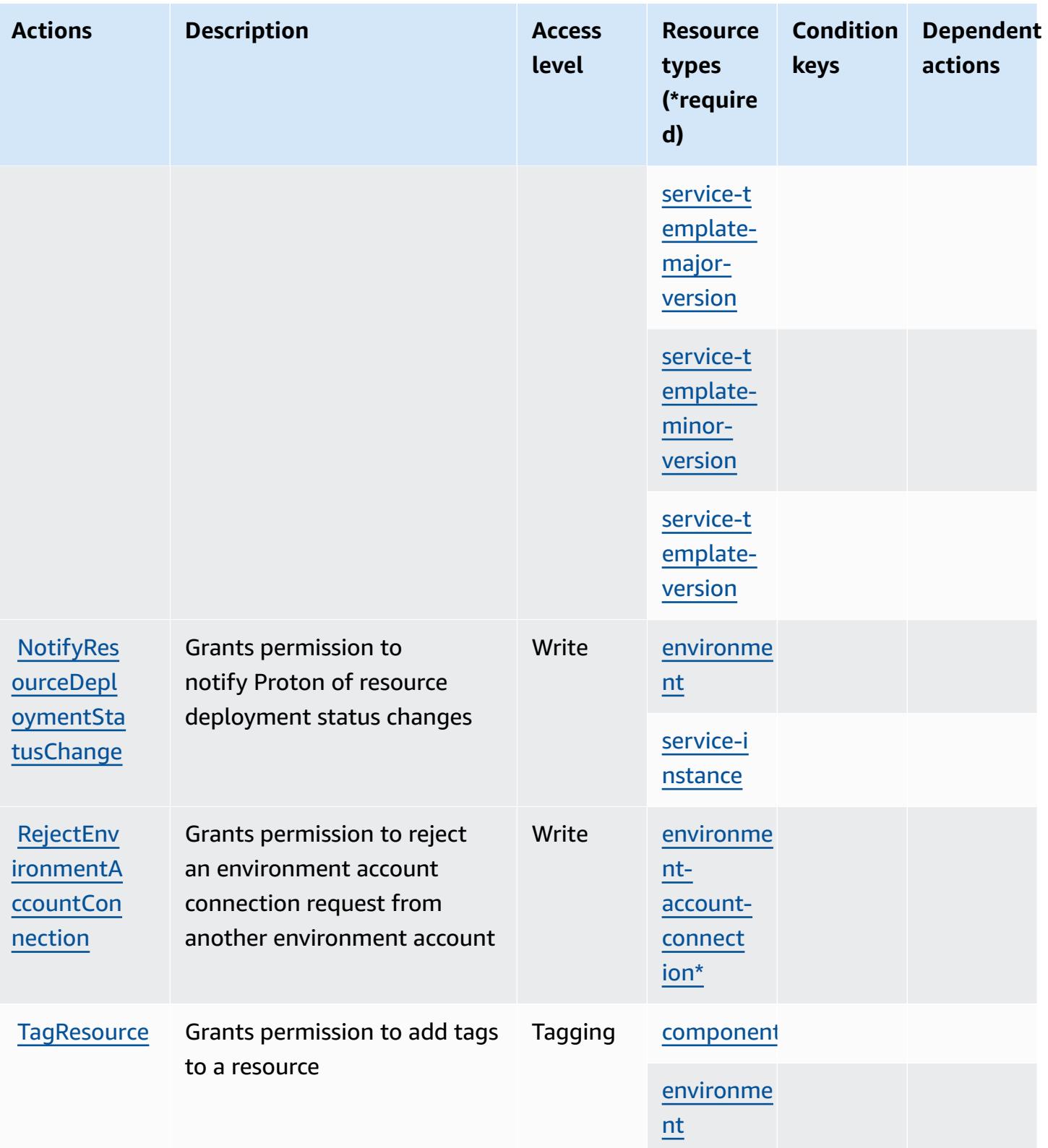

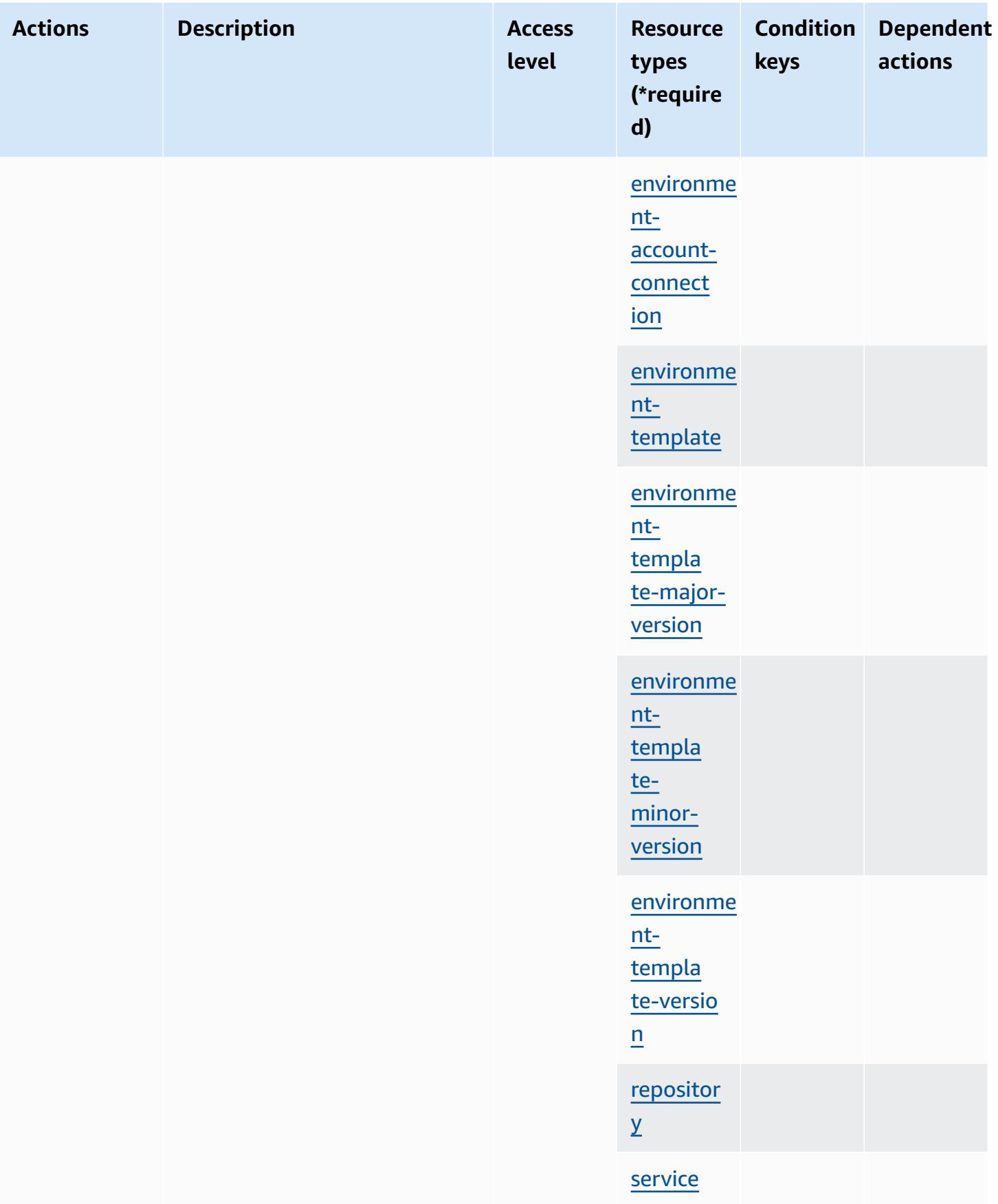

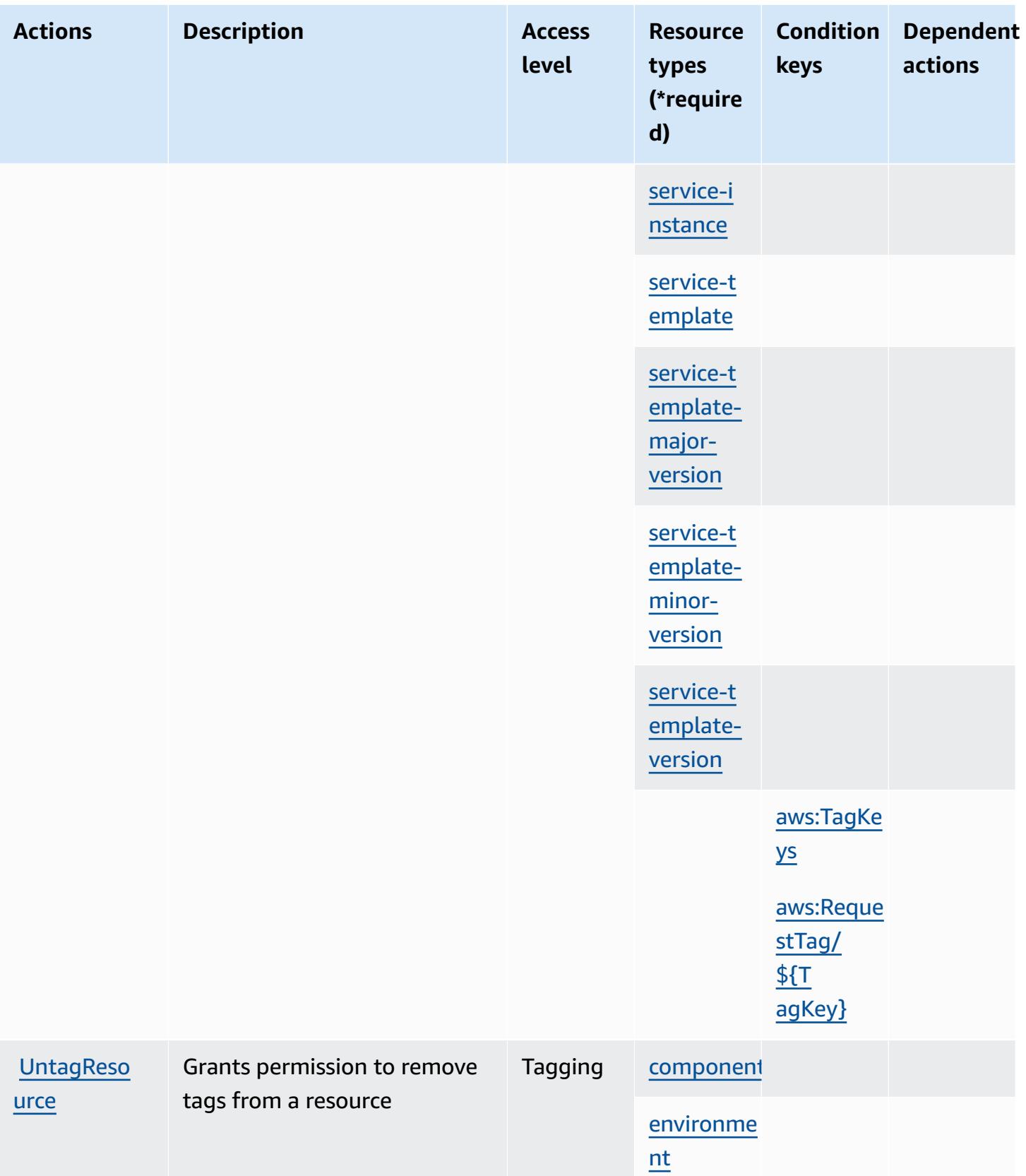

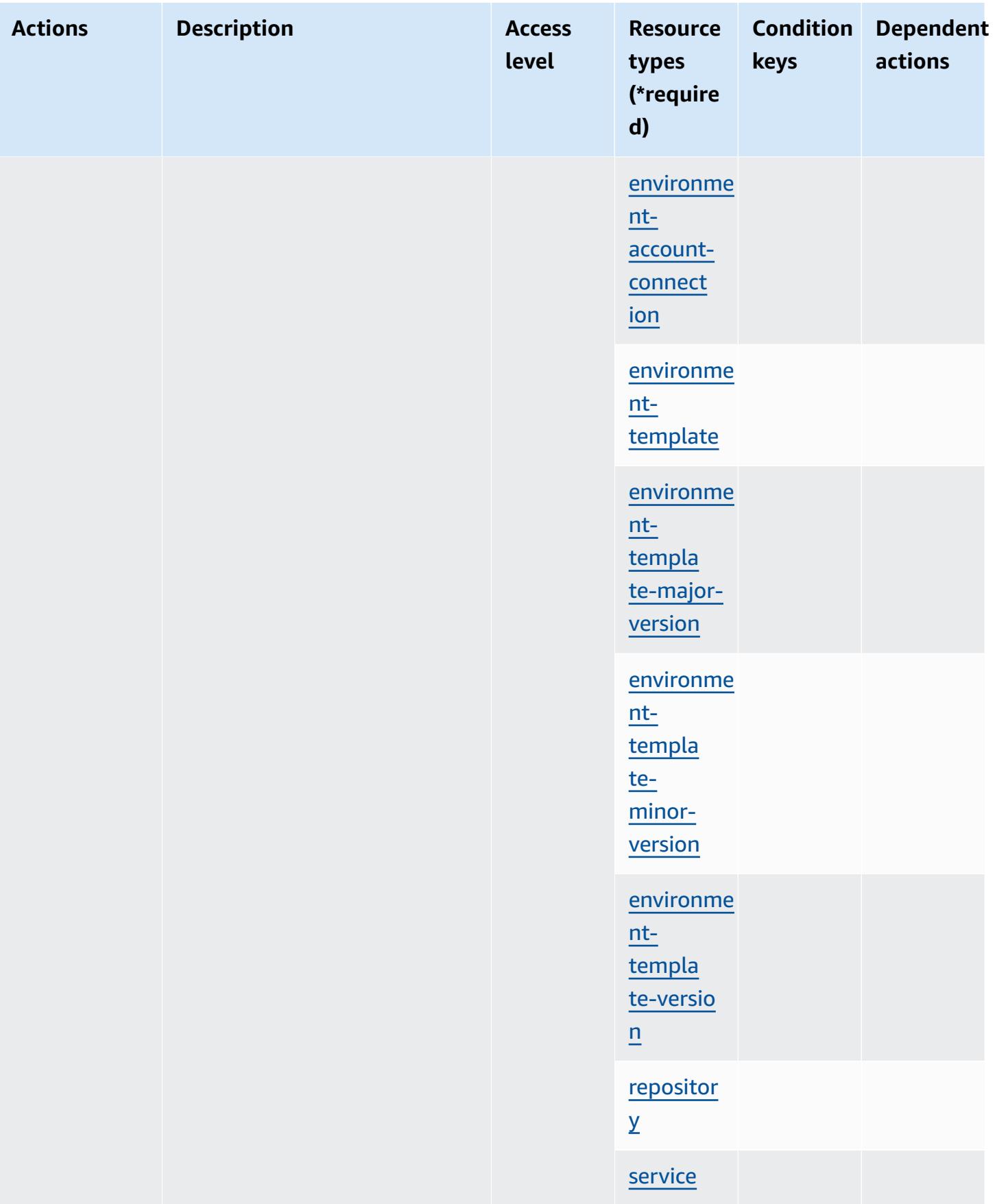

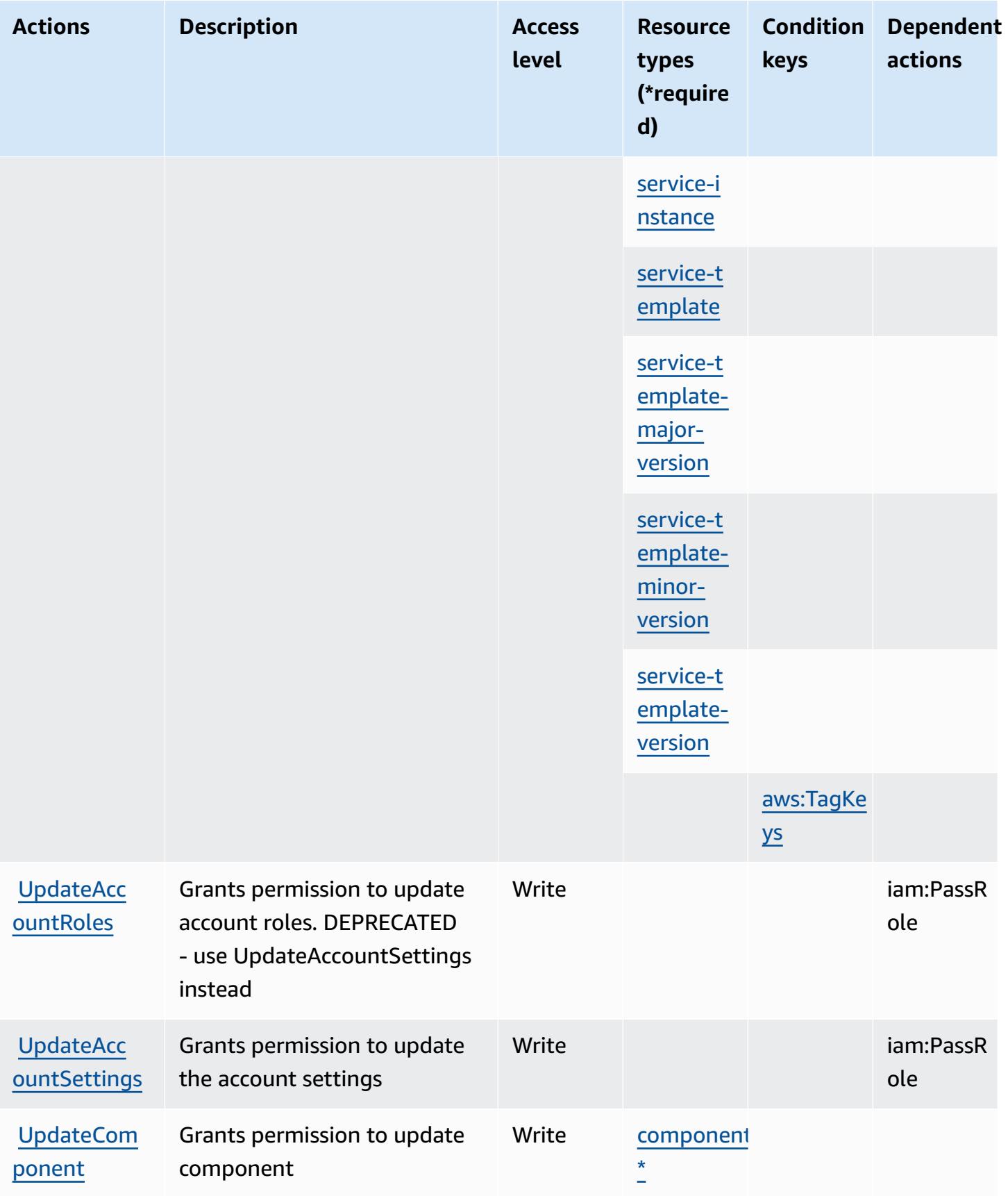

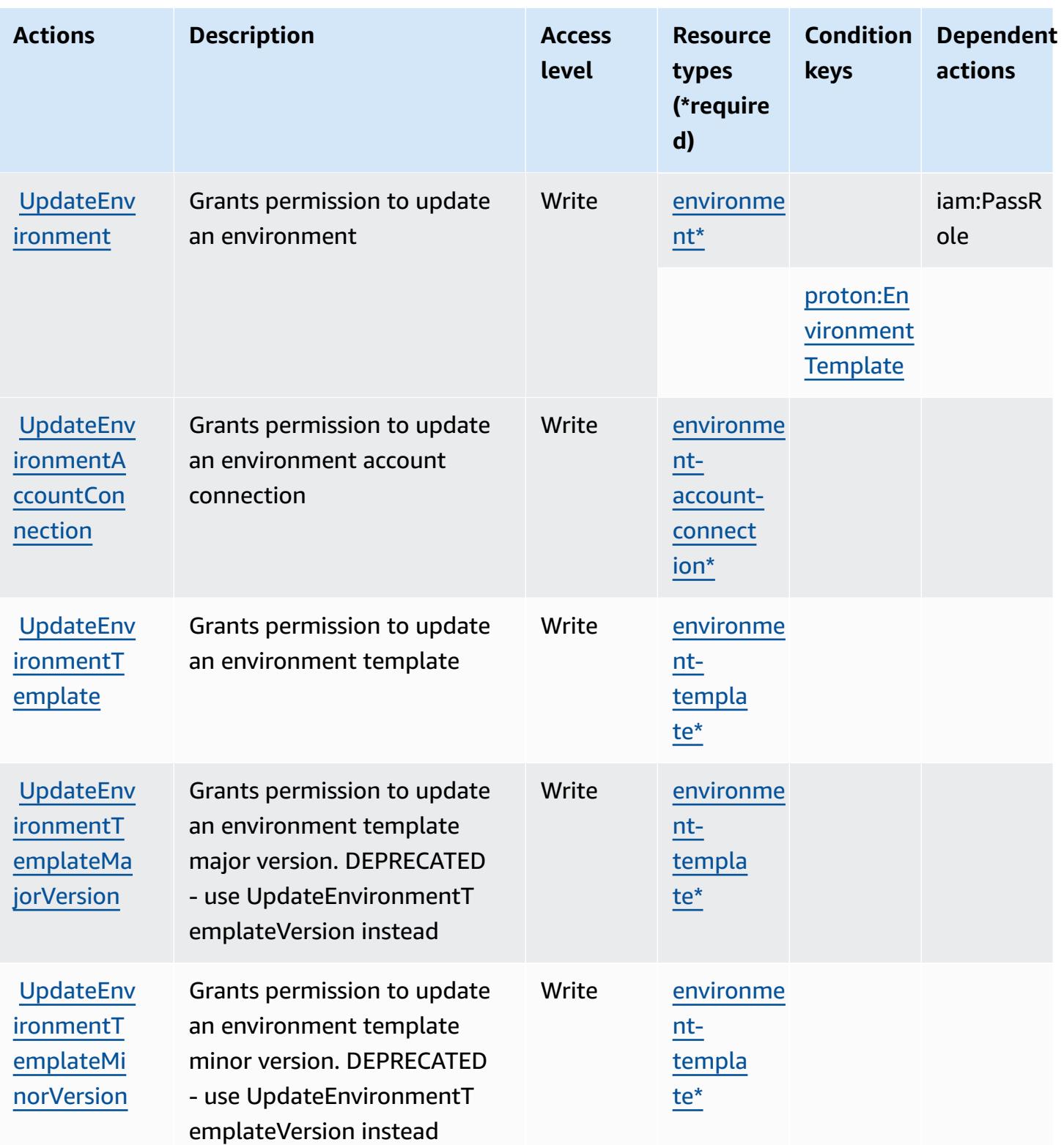

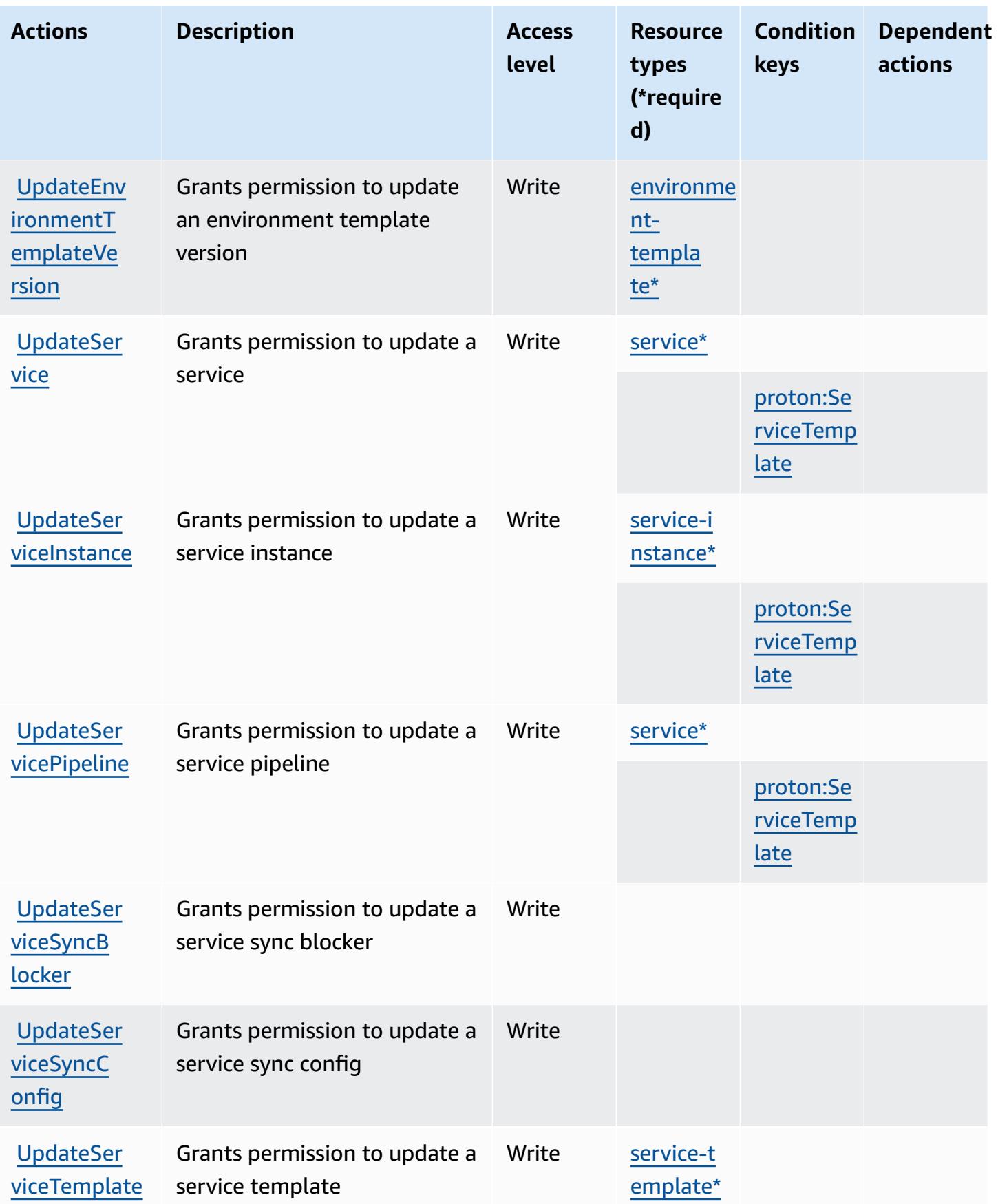

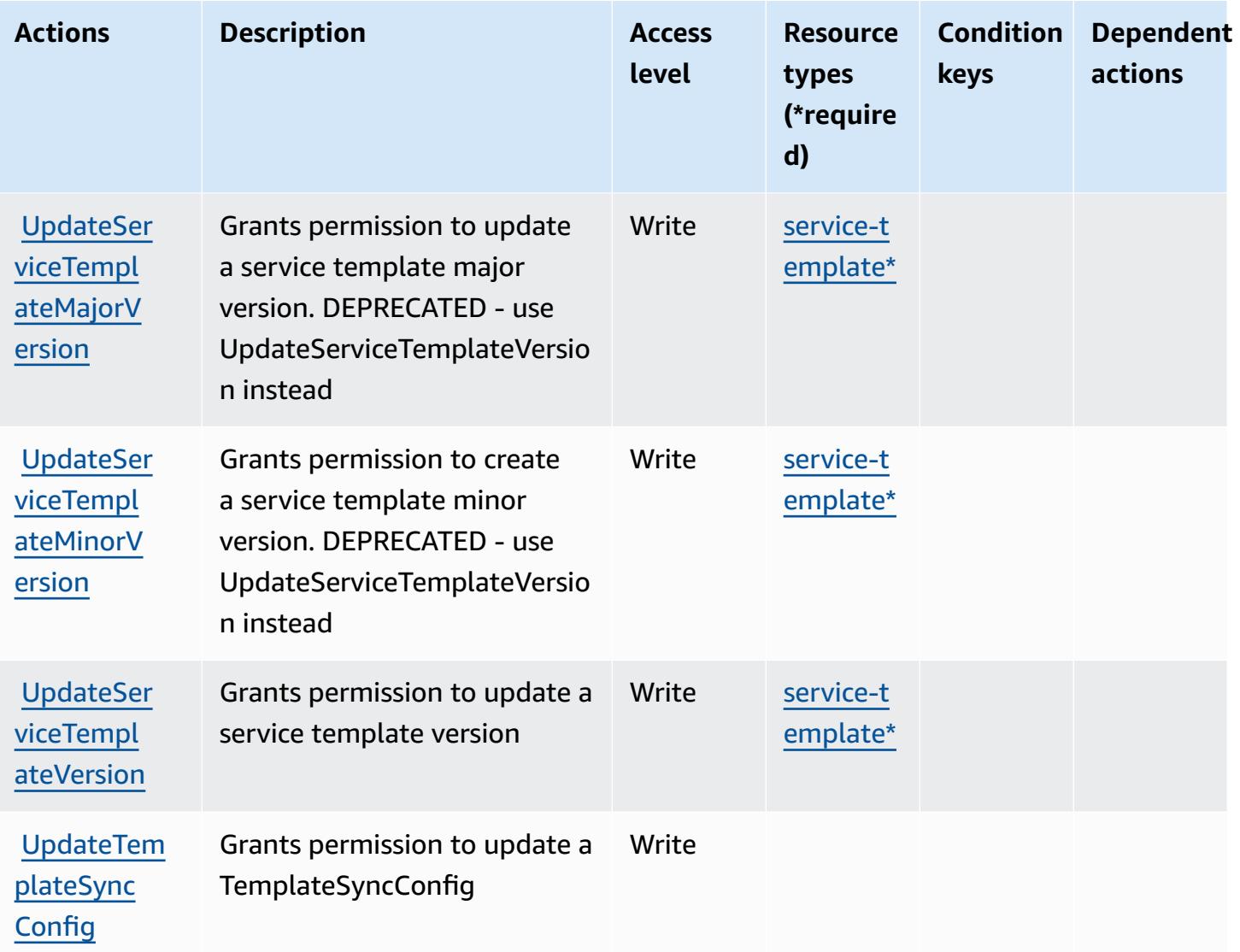

### <span id="page-4169-0"></span>**Resource types defined by AWS Proton**

The following resource types are defined by this service and can be used in the Resource element of IAM permission policy statements. Each action in the [Actions](#page-4143-0) table identifies the resource types that can be specified with that action. A resource type can also define which condition keys you can include in a policy. These keys are displayed in the last column of the Resource types table. For details about the columns in the following table, see [Resource](reference_policies_actions-resources-contextkeys.html#resources_table) types table.

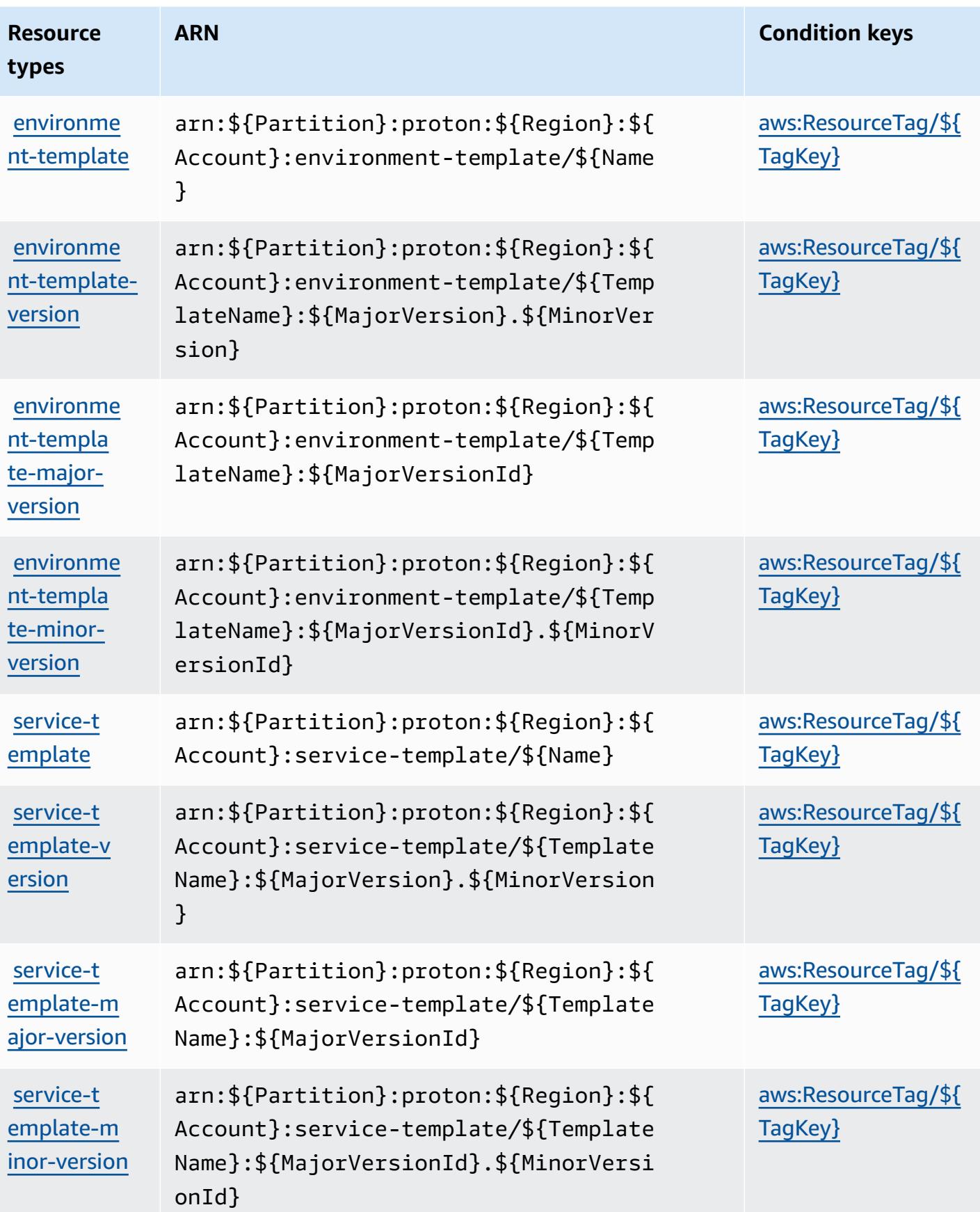

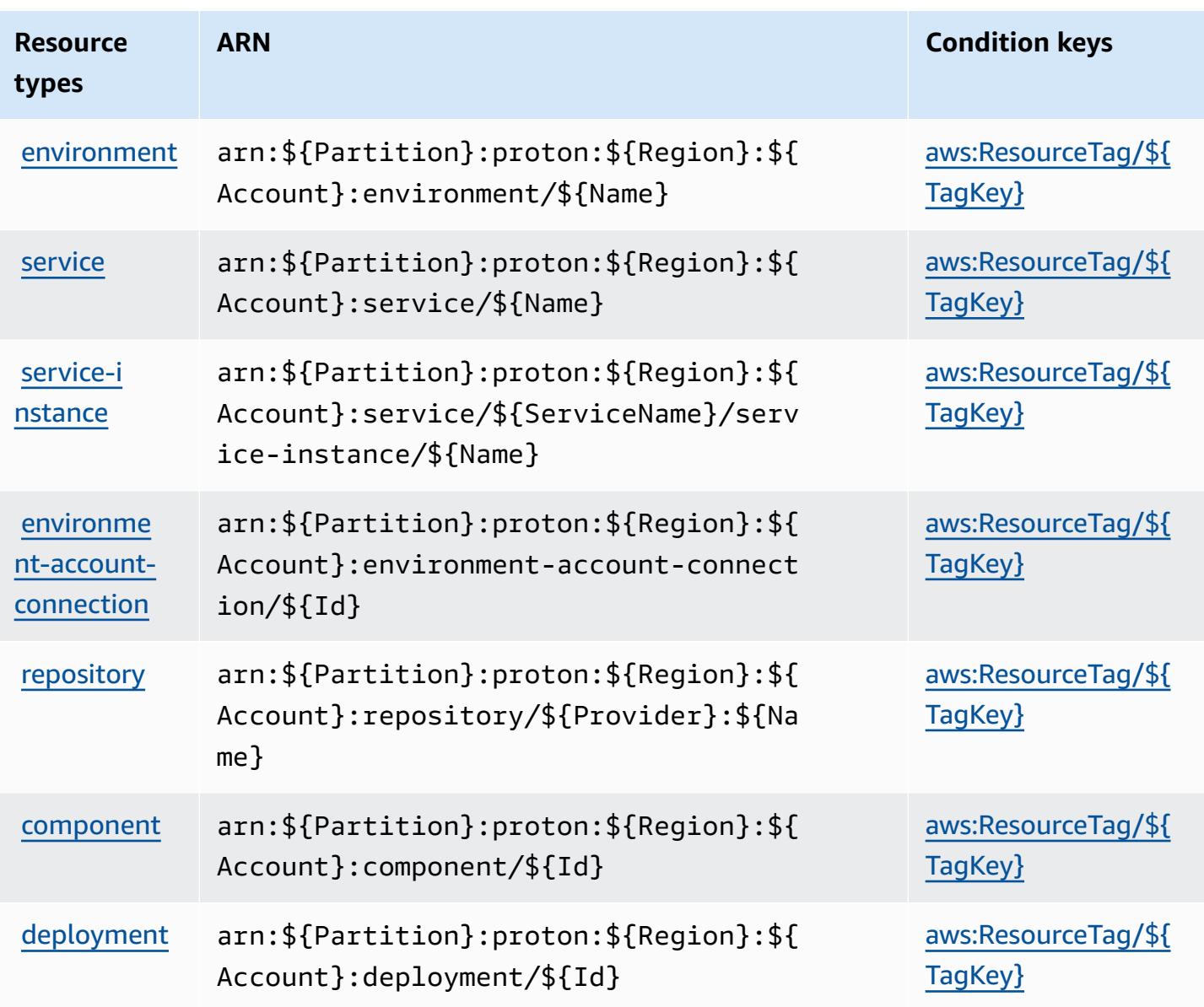

### <span id="page-4171-0"></span>**Condition keys for AWS Proton**

AWS Proton defines the following condition keys that can be used in the Condition element of an IAM policy. You can use these keys to further refine the conditions under which the policy statement applies. For details about the columns in the following table, see [Condition](reference_policies_actions-resources-contextkeys.html#context_keys_table) keys table.

To view the global condition keys that are available to all services, see Available global [condition](https://docs.aws.amazon.com/IAM/latest/UserGuide/reference_policies_condition-keys.html#AvailableKeys) [keys.](https://docs.aws.amazon.com/IAM/latest/UserGuide/reference_policies_condition-keys.html#AvailableKeys)

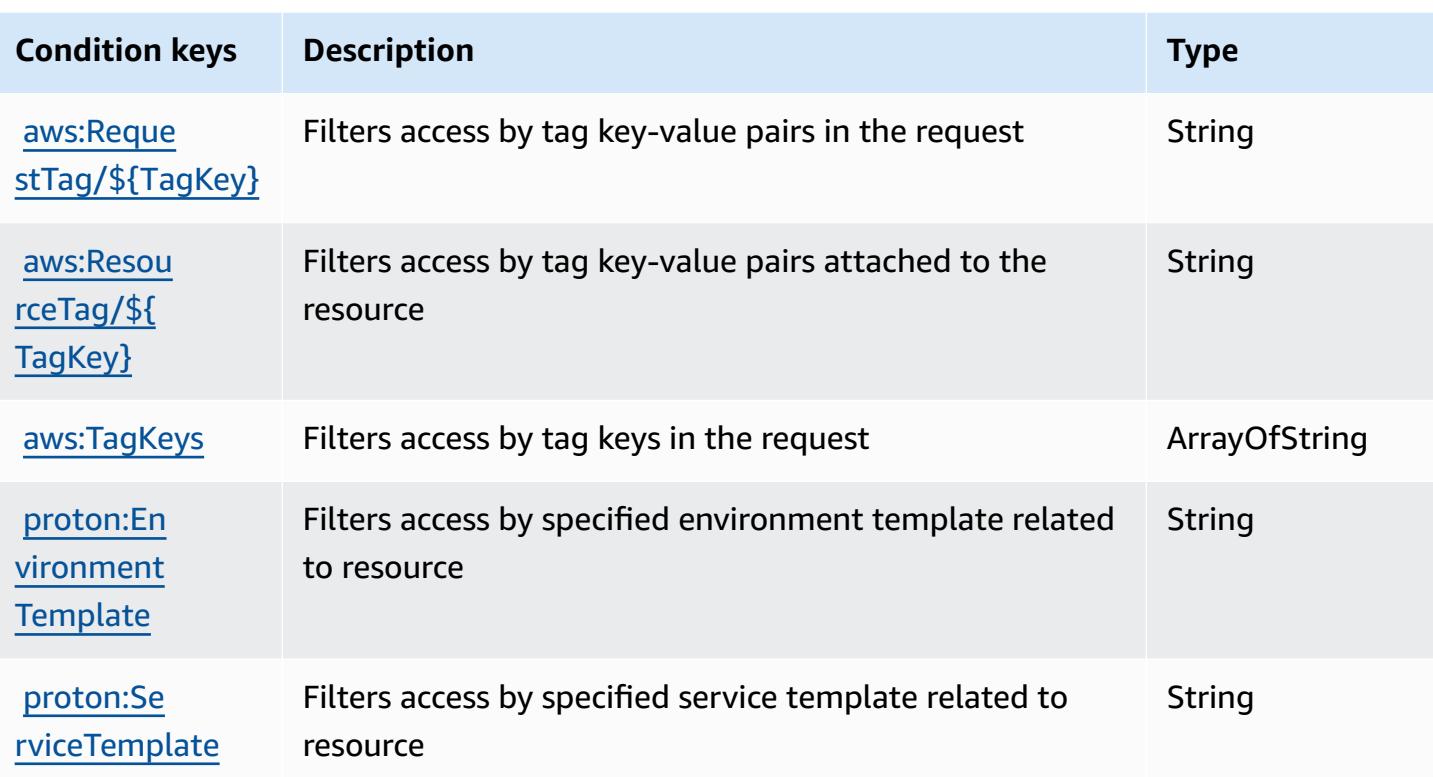

# **Actions, resources, and condition keys for AWS Purchase Orders Console**

AWS Purchase Orders Console (service prefix: purchase-orders) provides the following servicespecific resources, actions, and condition context keys for use in IAM permission policies.

References:

- Learn how to [configure](https://docs.aws.amazon.com/awsaccountbilling/latest/aboutv2/) this service.
- View a list of the API [operations](https://docs.aws.amazon.com/awsaccountbilling/latest/aboutv2/) available for this service.
- Learn how to secure this service and its resources by [using IAM](https://docs.aws.amazon.com/awsaccountbilling/latest/aboutv2/billing-permissions-ref.html#user-permissions) permission policies.

#### **Topics**

- Actions defined by AWS [Purchase](#page-4173-0) Orders Console
- Resource types defined by AWS [Purchase](#page-4178-0) Orders Console
- [Condition](#page-4178-1) keys for AWS Purchase Orders Console

#### <span id="page-4173-0"></span>**Actions defined by AWS Purchase Orders Console**

You can specify the following actions in the Action element of an IAM policy statement. Use policies to grant permissions to perform an operation in AWS. When you use an action in a policy, you usually allow or deny access to the API operation or CLI command with the same name. However, in some cases, a single action controls access to more than one operation. Alternatively, some operations require several different actions.

The **Resource types** column of the Actions table indicates whether each action supports resourcelevel permissions. If there is no value for this column, you must specify all resources ("\*") to which the policy applies in the Resource element of your policy statement. If the column includes a resource type, then you can specify an ARN of that type in a statement with that action. If the action has one or more required resources, the caller must have permission to use the action with those resources. Required resources are indicated in the table with an asterisk (\*). If you limit resource access with the Resource element in an IAM policy, you must include an ARN or pattern for each required resource type. Some actions support multiple resource types. If the resource type is optional (not indicated as required), then you can choose to use one of the optional resource types.

The **Condition keys** column of the Actions table includes keys that you can specify in a policy statement's Condition element. For more information on the condition keys that are associated with resources for the service, see the **Condition keys** column of the Resource types table.

#### **A** Note

[Resource](#page-4178-0) condition keys are listed in the Resource types table. You can find a link to the resource type that applies to an action in the **Resource types (\*required)** column of the Actions table. The resource type in the Resource types table includes the **Condition keys** column, which are the resource condition keys that apply to an action in the Actions table.

For details about the columns in the following table, see [Actions](reference_policies_actions-resources-contextkeys.html#actions_table) table.

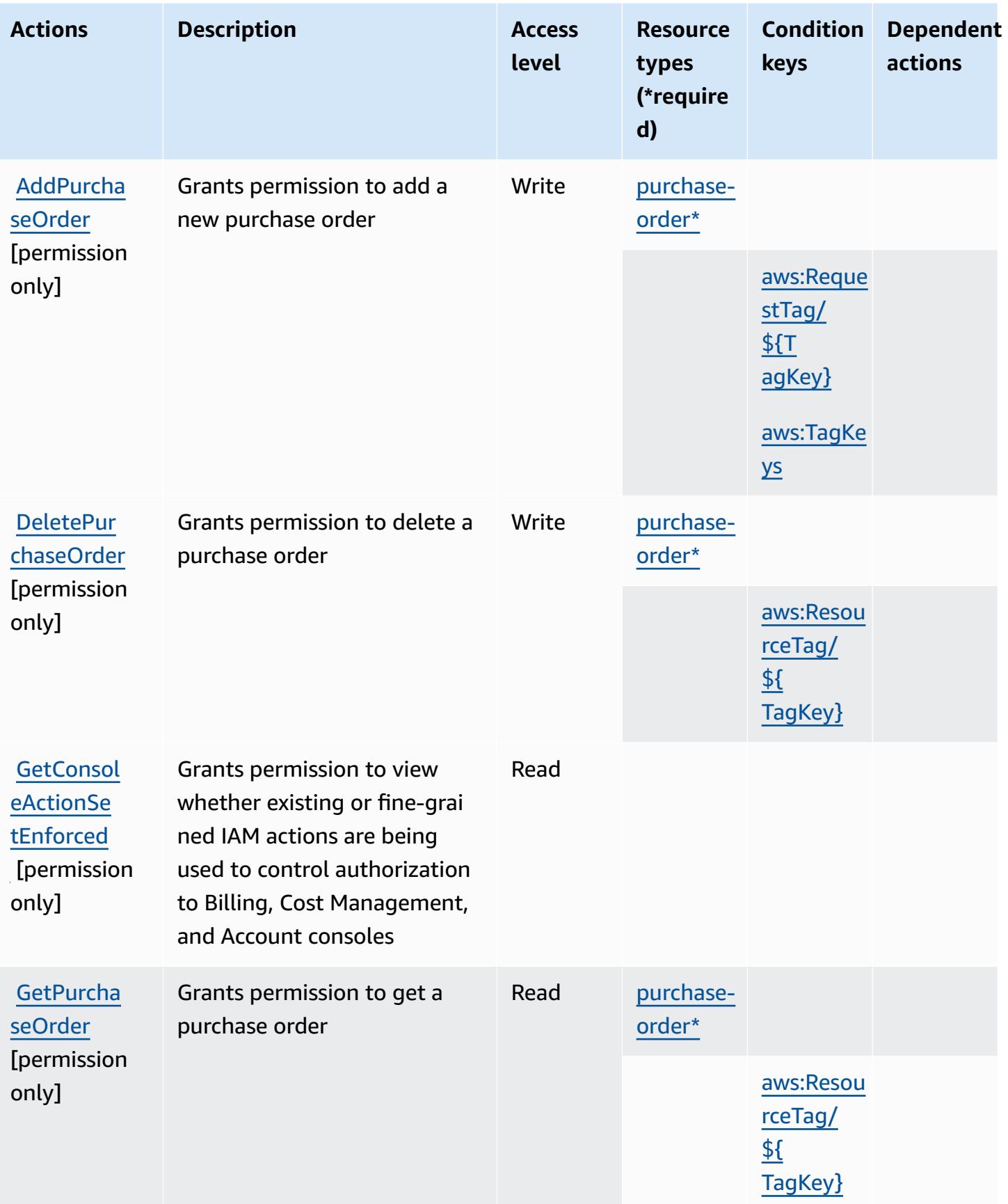

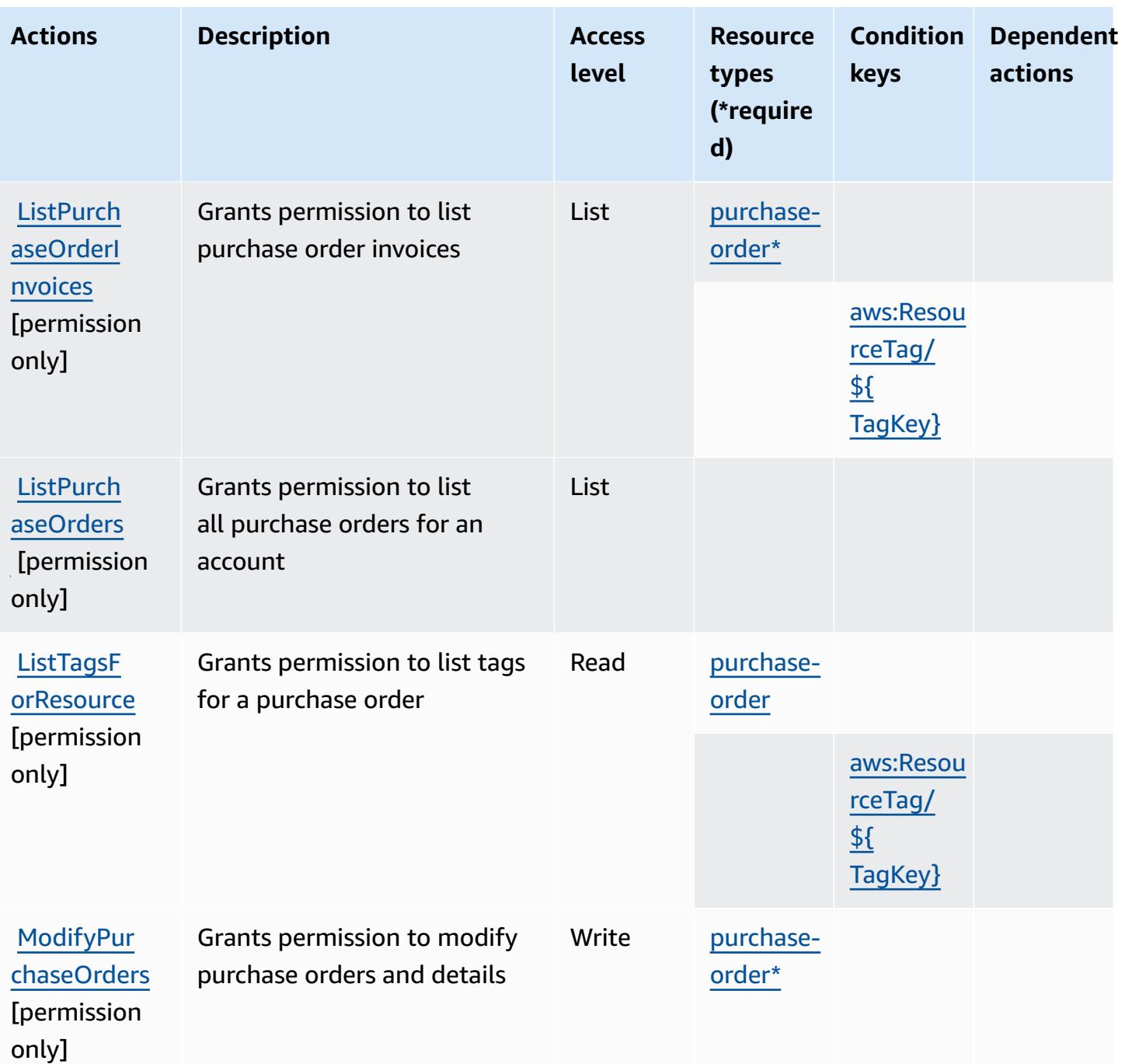
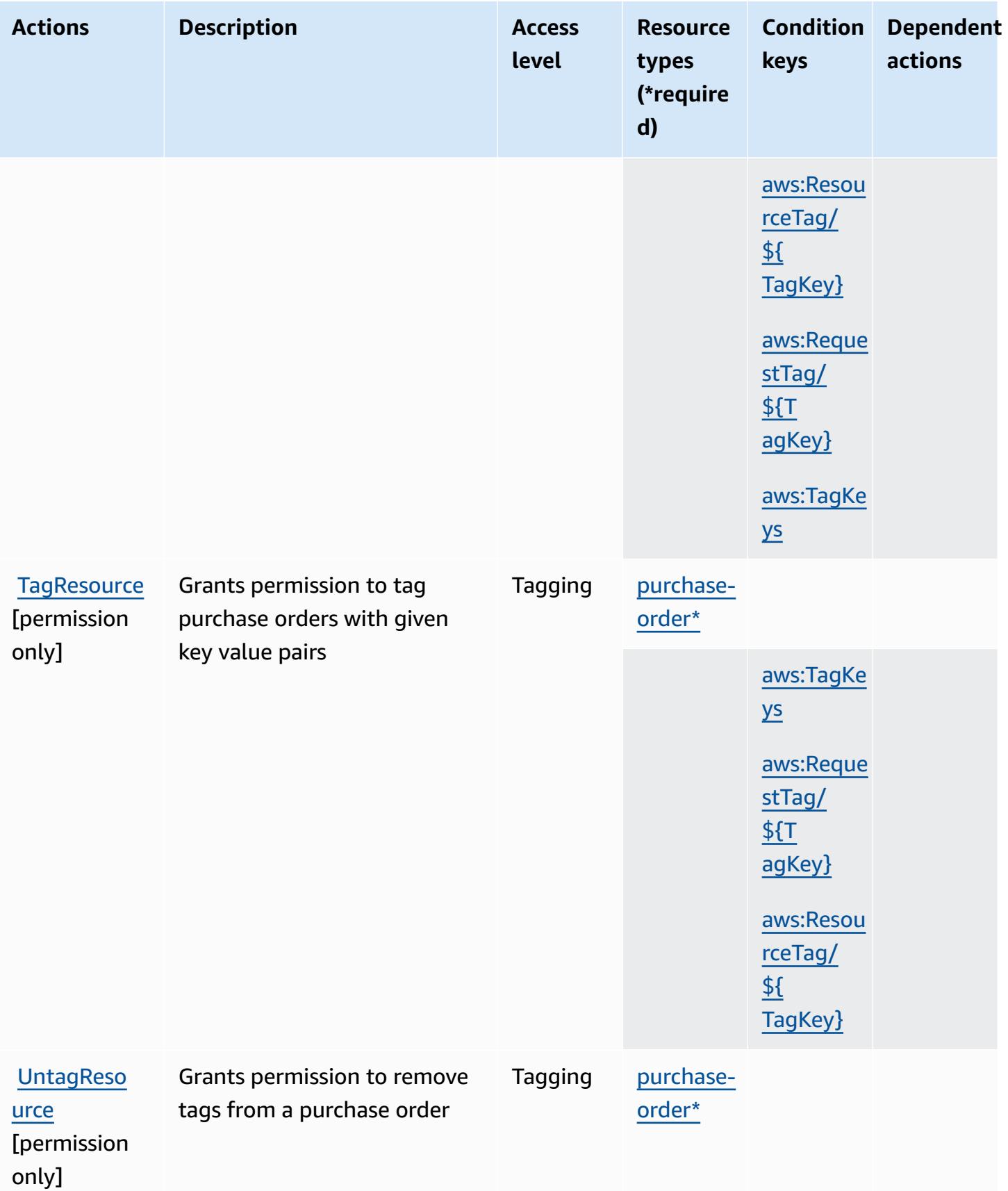

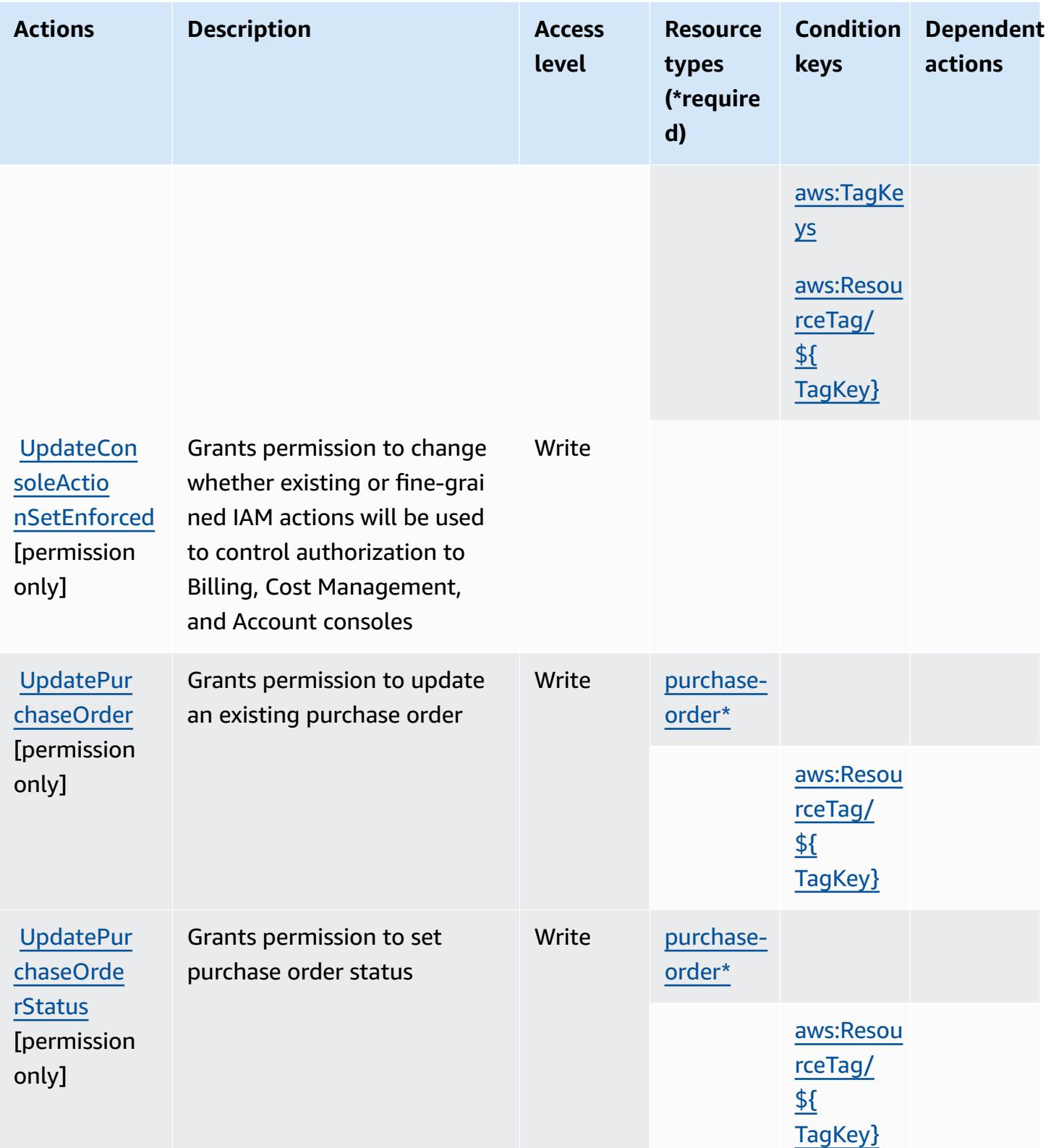

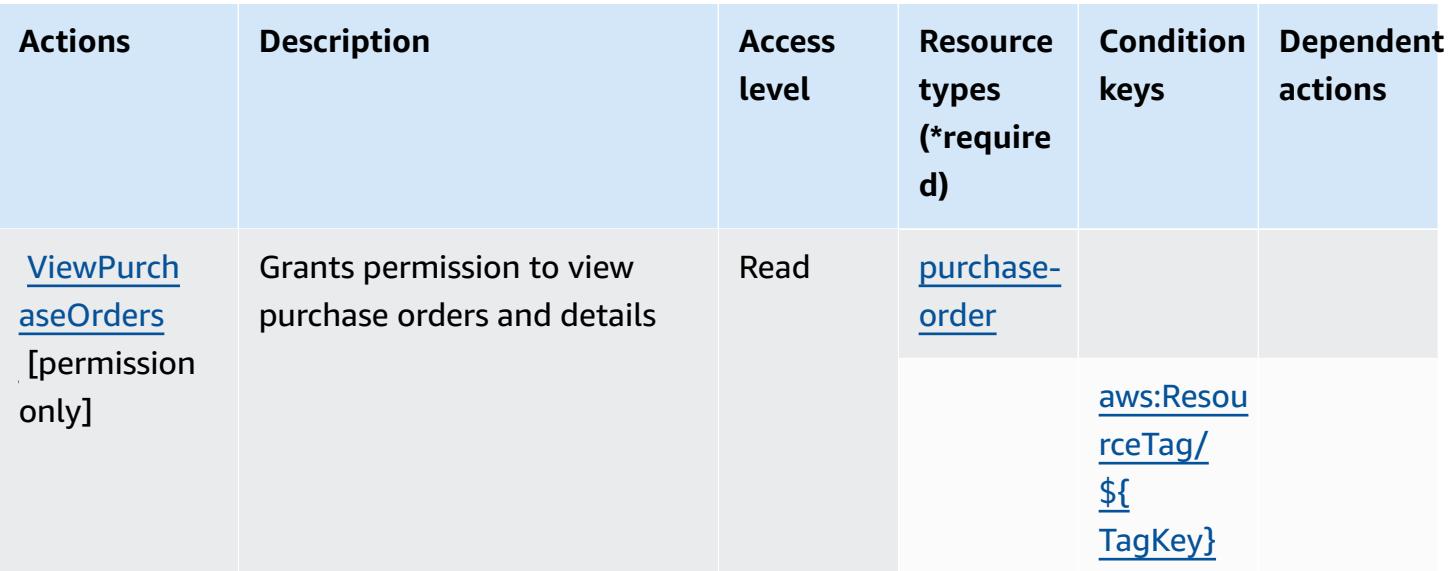

# **Resource types defined by AWS Purchase Orders Console**

The following resource types are defined by this service and can be used in the Resource element of IAM permission policy statements. Each action in the [Actions](#page-4173-0) table identifies the resource types that can be specified with that action. A resource type can also define which condition keys you can include in a policy. These keys are displayed in the last column of the Resource types table. For details about the columns in the following table, see [Resource](reference_policies_actions-resources-contextkeys.html#resources_table) types table.

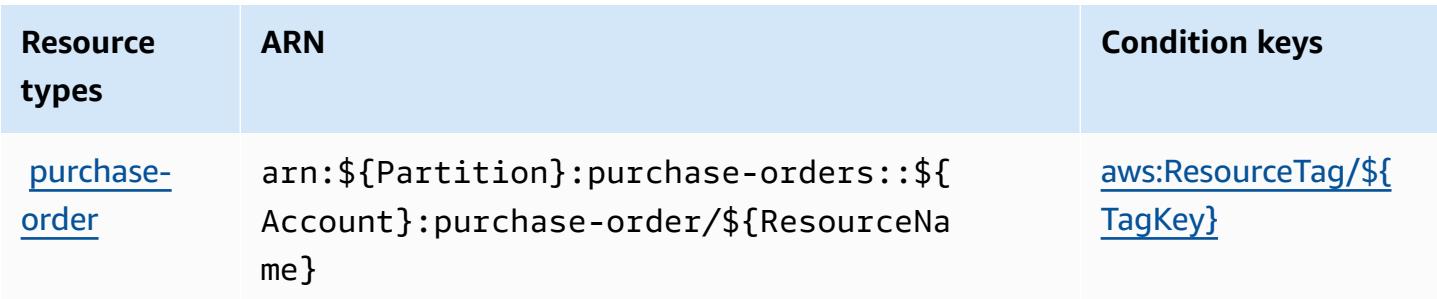

# **Condition keys for AWS Purchase Orders Console**

AWS Purchase Orders Console defines the following condition keys that can be used in the Condition element of an IAM policy. You can use these keys to further refine the conditions under which the policy statement applies. For details about the columns in the following table, see [Condition](reference_policies_actions-resources-contextkeys.html#context_keys_table) keys table.

To view the global condition keys that are available to all services, see Available global [condition](https://docs.aws.amazon.com/IAM/latest/UserGuide/reference_policies_condition-keys.html#AvailableKeys) [keys.](https://docs.aws.amazon.com/IAM/latest/UserGuide/reference_policies_condition-keys.html#AvailableKeys)

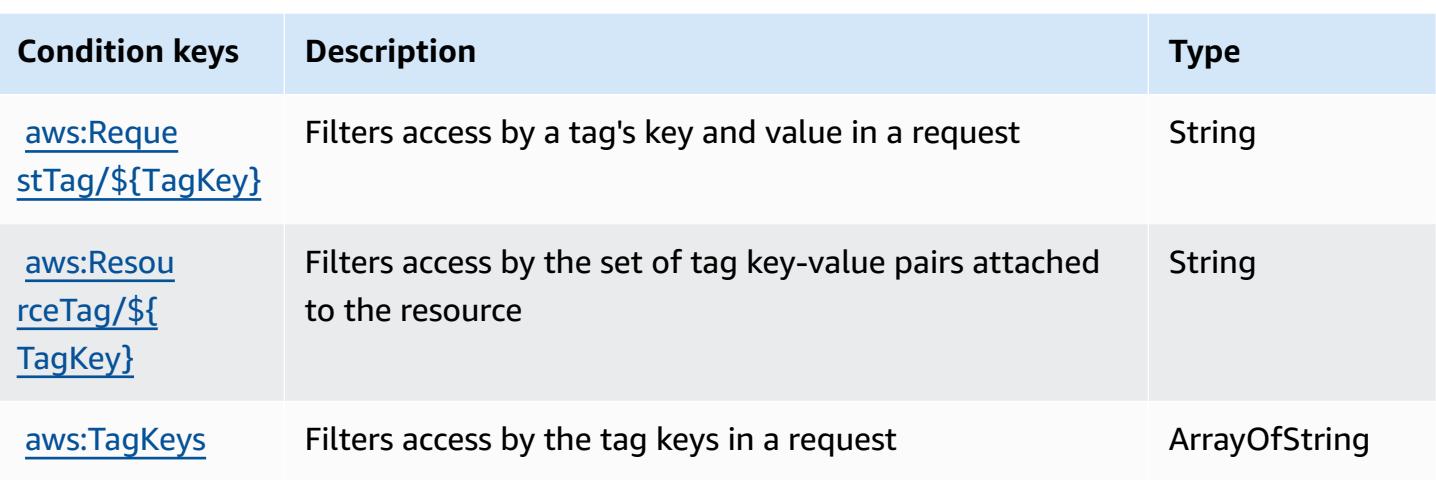

# **Actions, resources, and condition keys for Amazon Q**

Amazon Q (service prefix: q) provides the following service-specific resources, actions, and condition context keys for use in IAM permission policies.

References:

- Learn how to [configure](https://docs.aws.amazon.com/amazonq/latest/aws-builder-use-ug/what-is.html) this service.
- View a list of the API [operations](https://docs.aws.amazon.com/amazonq/latest/aws-builder-use-ug/security-iam-service-with-iam.html) available for this service.
- Learn how to secure this service and its resources by [using IAM](https://docs.aws.amazon.com/amazonq/latest/aws-builder-use-ug/security-iam-service-with-iam.html) permission policies.

### **Topics**

- Actions defined by [Amazon](#page-4179-0) Q
- [Resource](#page-4182-0) types defined by Amazon Q
- [Condition](#page-4183-0) keys for Amazon Q

# <span id="page-4179-0"></span>**Actions defined by Amazon Q**

You can specify the following actions in the Action element of an IAM policy statement. Use policies to grant permissions to perform an operation in AWS. When you use an action in a policy, you usually allow or deny access to the API operation or CLI command with the same name. However, in some cases, a single action controls access to more than one operation. Alternatively, some operations require several different actions.

The **Resource types** column of the Actions table indicates whether each action supports resourcelevel permissions. If there is no value for this column, you must specify all resources ("\*") to which the policy applies in the Resource element of your policy statement. If the column includes a resource type, then you can specify an ARN of that type in a statement with that action. If the action has one or more required resources, the caller must have permission to use the action with those resources. Required resources are indicated in the table with an asterisk (\*). If you limit resource access with the Resource element in an IAM policy, you must include an ARN or pattern for each required resource type. Some actions support multiple resource types. If the resource type is optional (not indicated as required), then you can choose to use one of the optional resource types.

The **Condition keys** column of the Actions table includes keys that you can specify in a policy statement's Condition element. For more information on the condition keys that are associated with resources for the service, see the **Condition keys** column of the Resource types table.

#### **A** Note

[Resource](#page-4182-0) condition keys are listed in the Resource types table. You can find a link to the resource type that applies to an action in the **Resource types (\*required)** column of the Actions table. The resource type in the Resource types table includes the **Condition keys** column, which are the resource condition keys that apply to an action in the Actions table.

For details about the columns in the following table, see [Actions](reference_policies_actions-resources-contextkeys.html#actions_table) table.

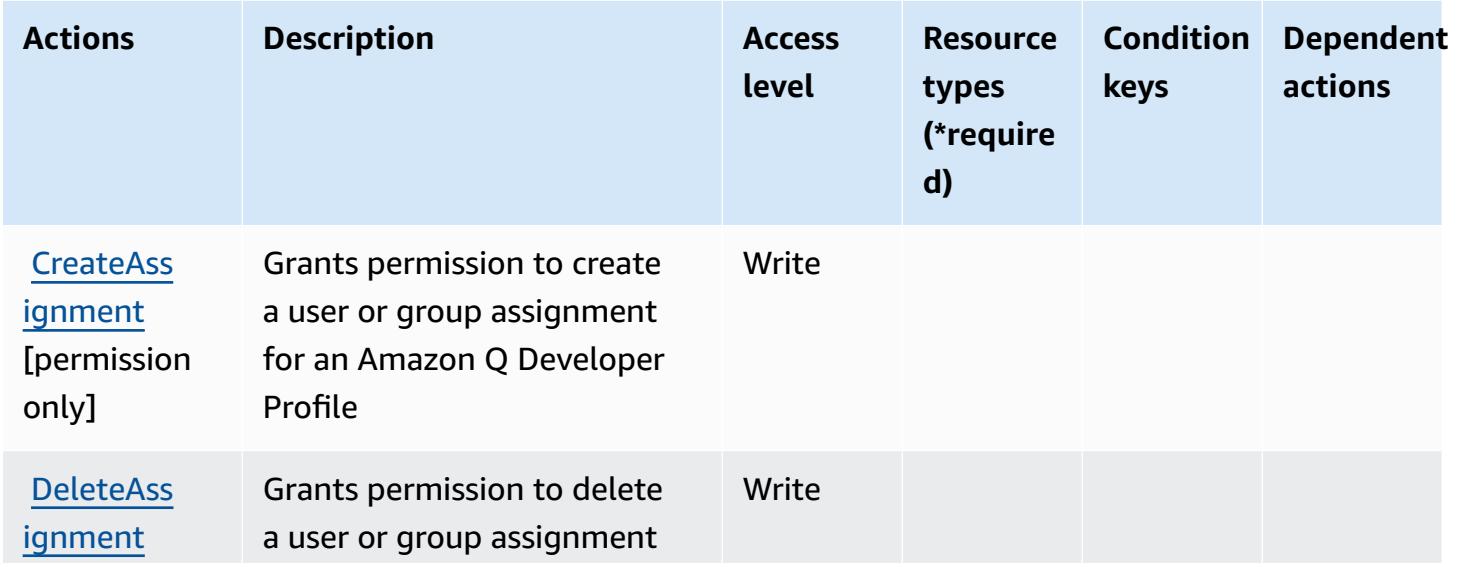

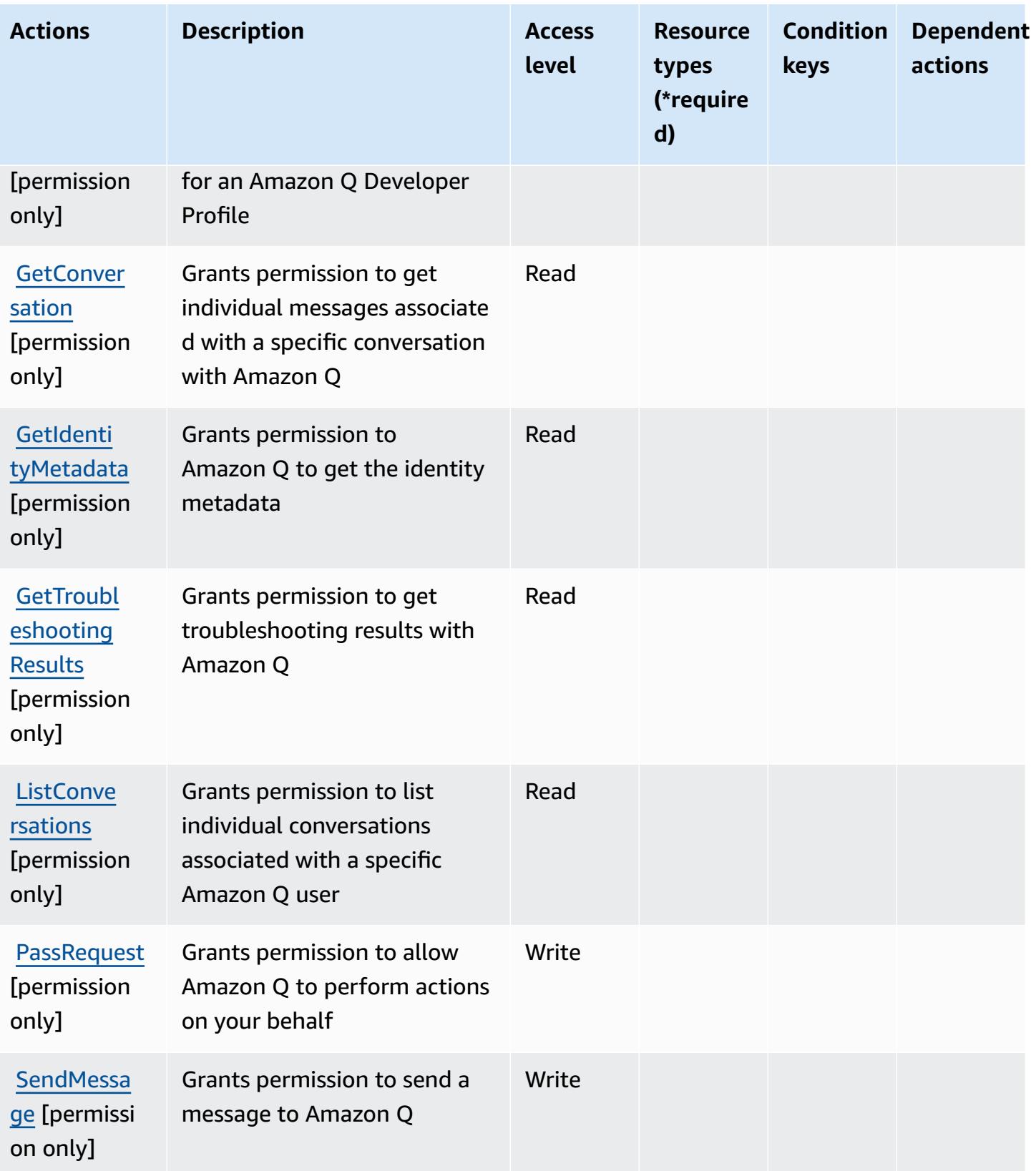

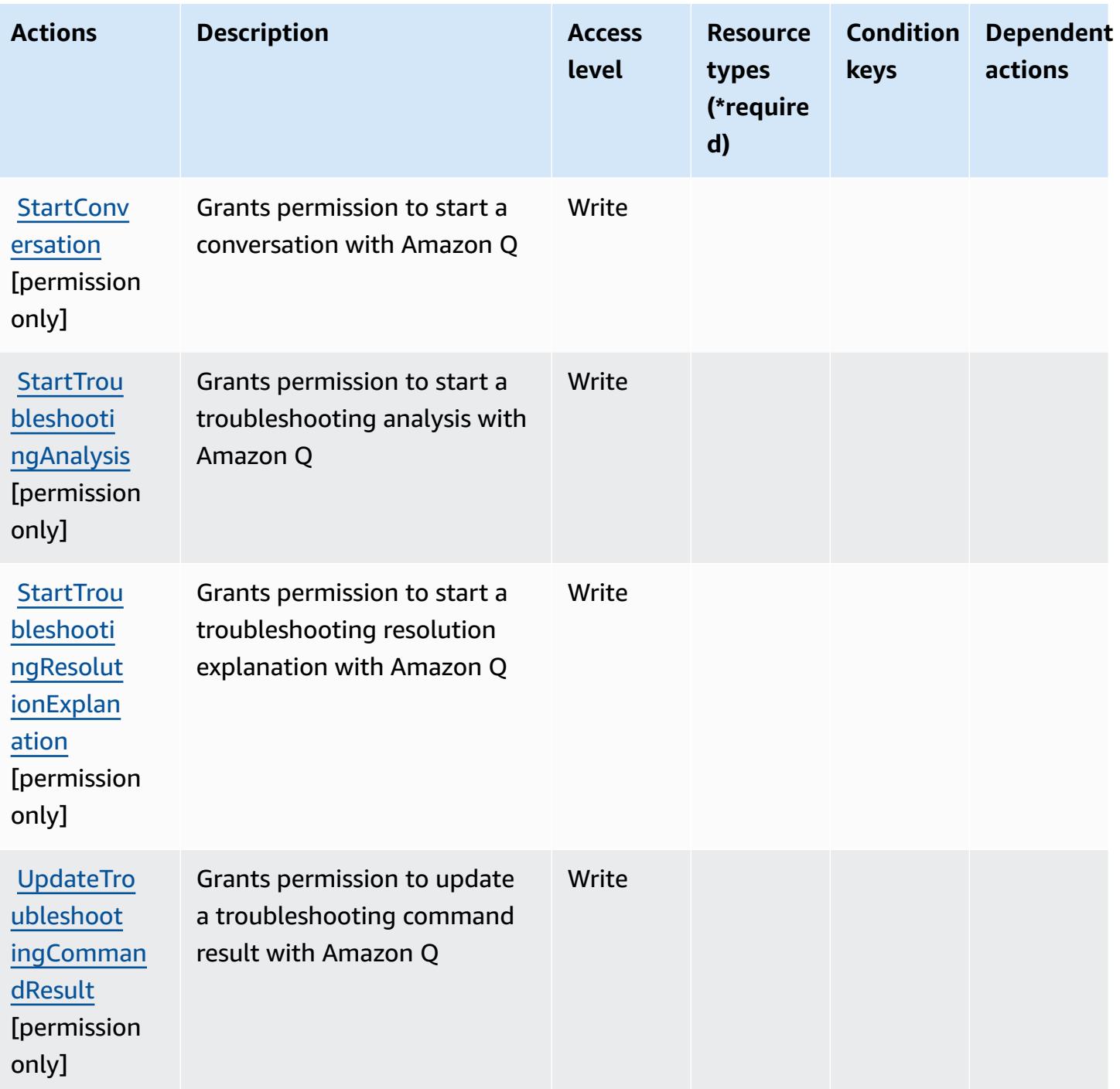

# <span id="page-4182-0"></span>**Resource types defined by Amazon Q**

Amazon Q does not support specifying a resource ARN in the Resource element of an IAM policy statement. To allow access to Amazon Q, specify "Resource": "\*" in your policy.

# <span id="page-4183-0"></span>**Condition keys for Amazon Q**

Q has no service-specific context keys that can be used in the Condition element of policy statements. For the list of the global context keys that are available to all services, see [Available](https://docs.aws.amazon.com/IAM/latest/UserGuide/reference_policies_condition-keys.html#AvailableKeys) keys for [conditions](https://docs.aws.amazon.com/IAM/latest/UserGuide/reference_policies_condition-keys.html#AvailableKeys).

# **Actions, resources, and condition keys for Amazon Q Business**

Amazon Q Business (service prefix: qbusiness) provides the following service-specific resources, actions, and condition context keys for use in IAM permission policies.

References:

- Learn how to [configure](https://docs.aws.amazon.com/amazonq/latest/business-use-dg/) this service.
- View a list of the API [operations](https://docs.aws.amazon.com/amazonq/latest/api-reference/) available for this service.
- Learn how to secure this service and its resources by [using IAM]($%7BUserGuideDocPage%7Dsecurity-iam.html) permission policies.

#### **Topics**

- Actions defined by Amazon Q [Business](#page-4183-1)
- [Resource](#page-4195-0) types defined by Amazon Q Business
- [Condition](#page-4197-0) keys for Amazon Q Business

# <span id="page-4183-1"></span>**Actions defined by Amazon Q Business**

You can specify the following actions in the Action element of an IAM policy statement. Use policies to grant permissions to perform an operation in AWS. When you use an action in a policy, you usually allow or deny access to the API operation or CLI command with the same name. However, in some cases, a single action controls access to more than one operation. Alternatively, some operations require several different actions.

The **Resource types** column of the Actions table indicates whether each action supports resourcelevel permissions. If there is no value for this column, you must specify all resources ("\*") to which the policy applies in the Resource element of your policy statement. If the column includes a resource type, then you can specify an ARN of that type in a statement with that action. If the action has one or more required resources, the caller must have permission to use the action with those resources. Required resources are indicated in the table with an asterisk (\*). If you limit resource access with the Resource element in an IAM policy, you must include an ARN or pattern for each required resource type. Some actions support multiple resource types. If the resource type is optional (not indicated as required), then you can choose to use one of the optional resource types.

The **Condition keys** column of the Actions table includes keys that you can specify in a policy statement's Condition element. For more information on the condition keys that are associated with resources for the service, see the **Condition keys** column of the Resource types table.

#### *A* Note

Resource condition keys are listed in the [Resource](#page-4195-0) types table. You can find a link to the resource type that applies to an action in the **Resource types (\*required)** column of the Actions table. The resource type in the Resource types table includes the **Condition keys** column, which are the resource condition keys that apply to an action in the Actions table.

For details about the columns in the following table, see [Actions](reference_policies_actions-resources-contextkeys.html#actions_table) table.

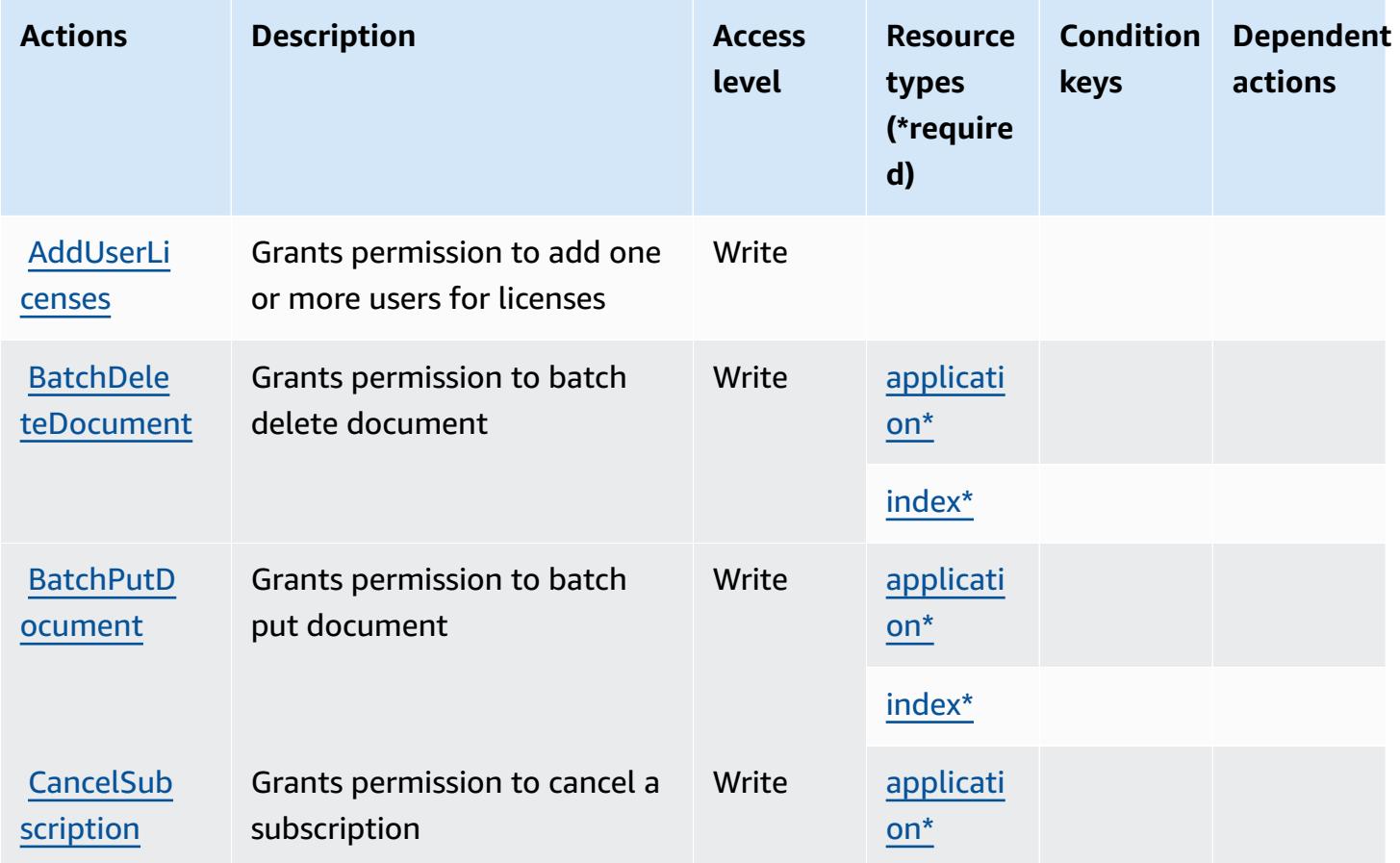

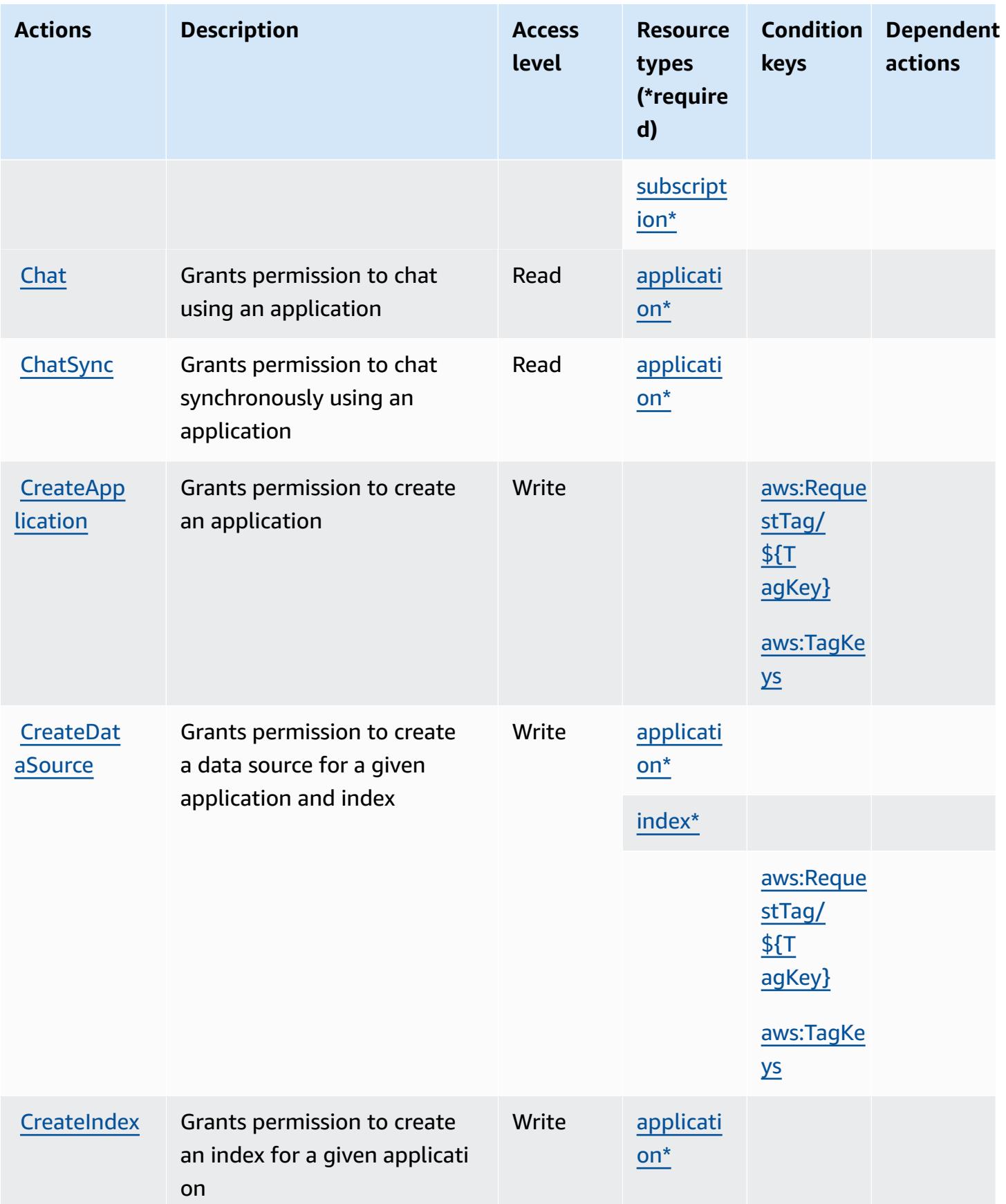

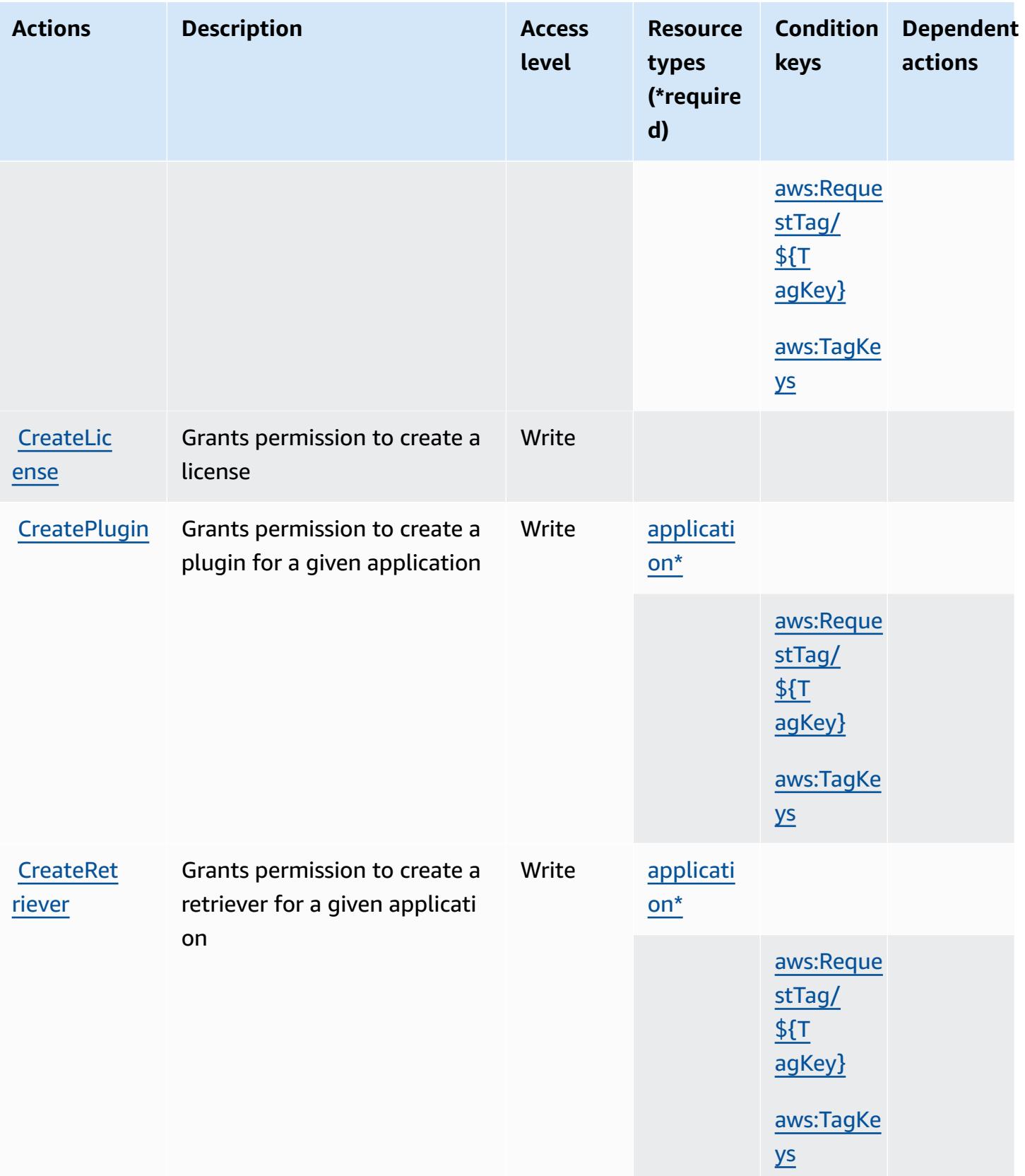

Service Authorization Reference **Service Authorization Reference** Service Authorization Reference

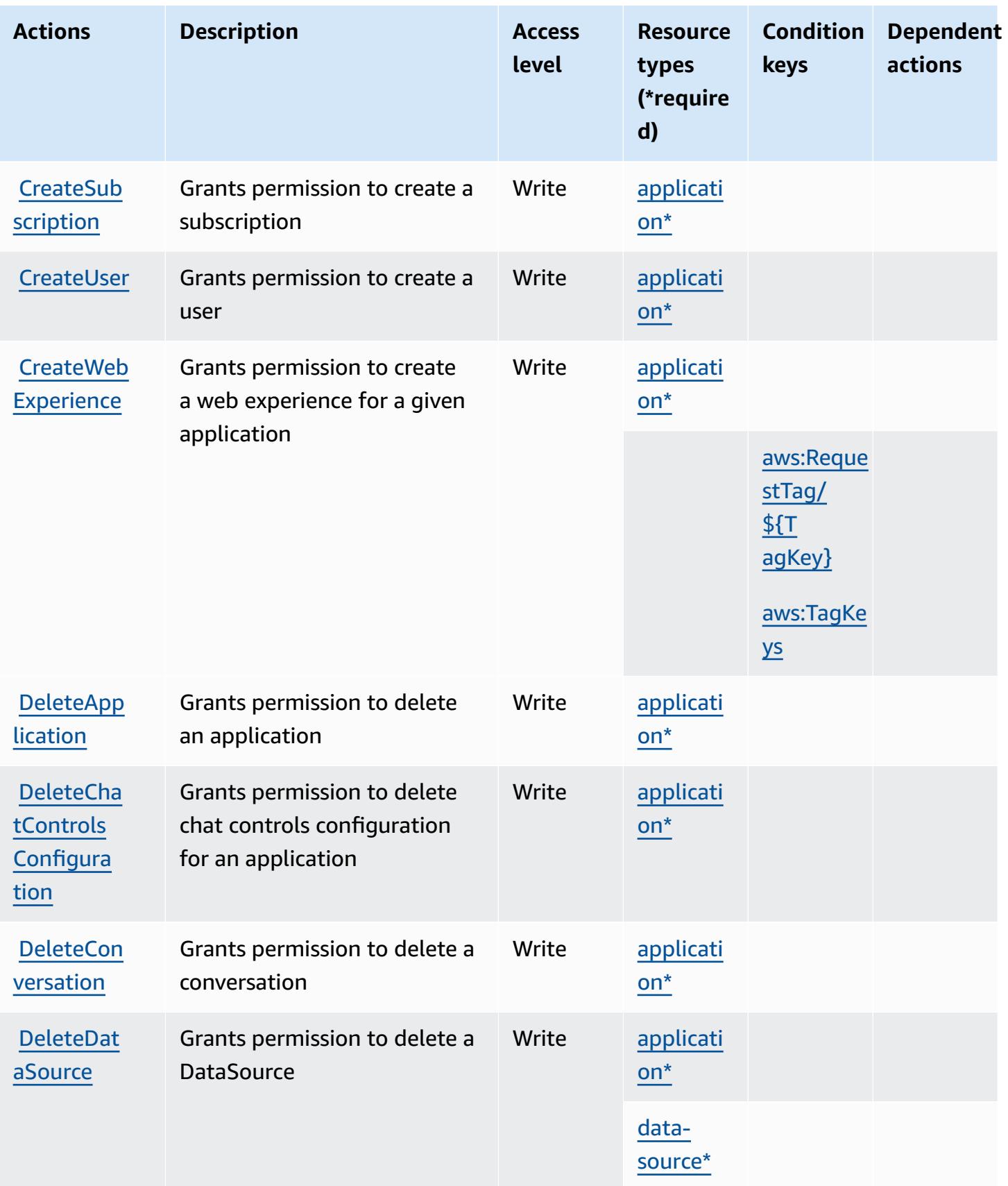

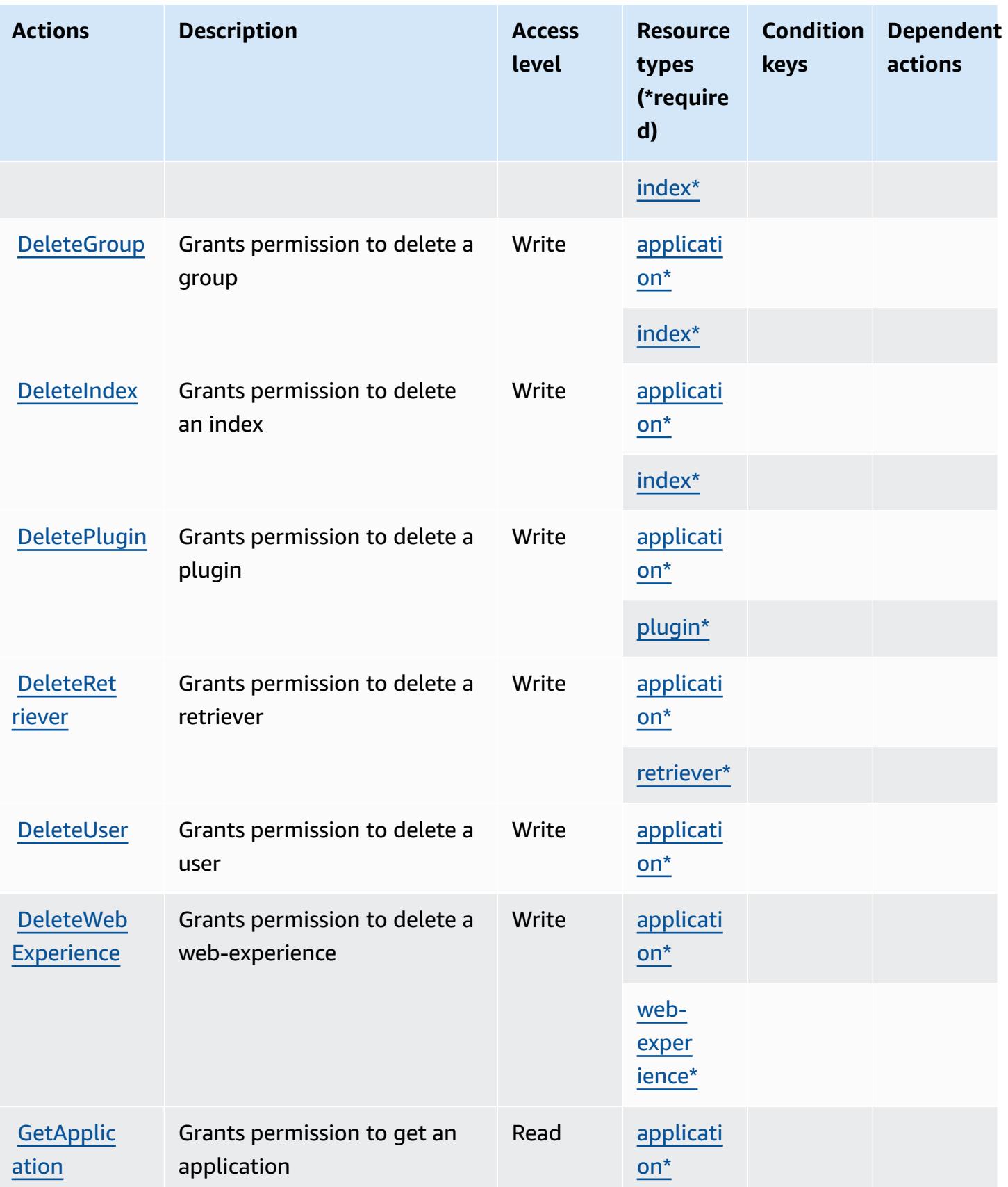

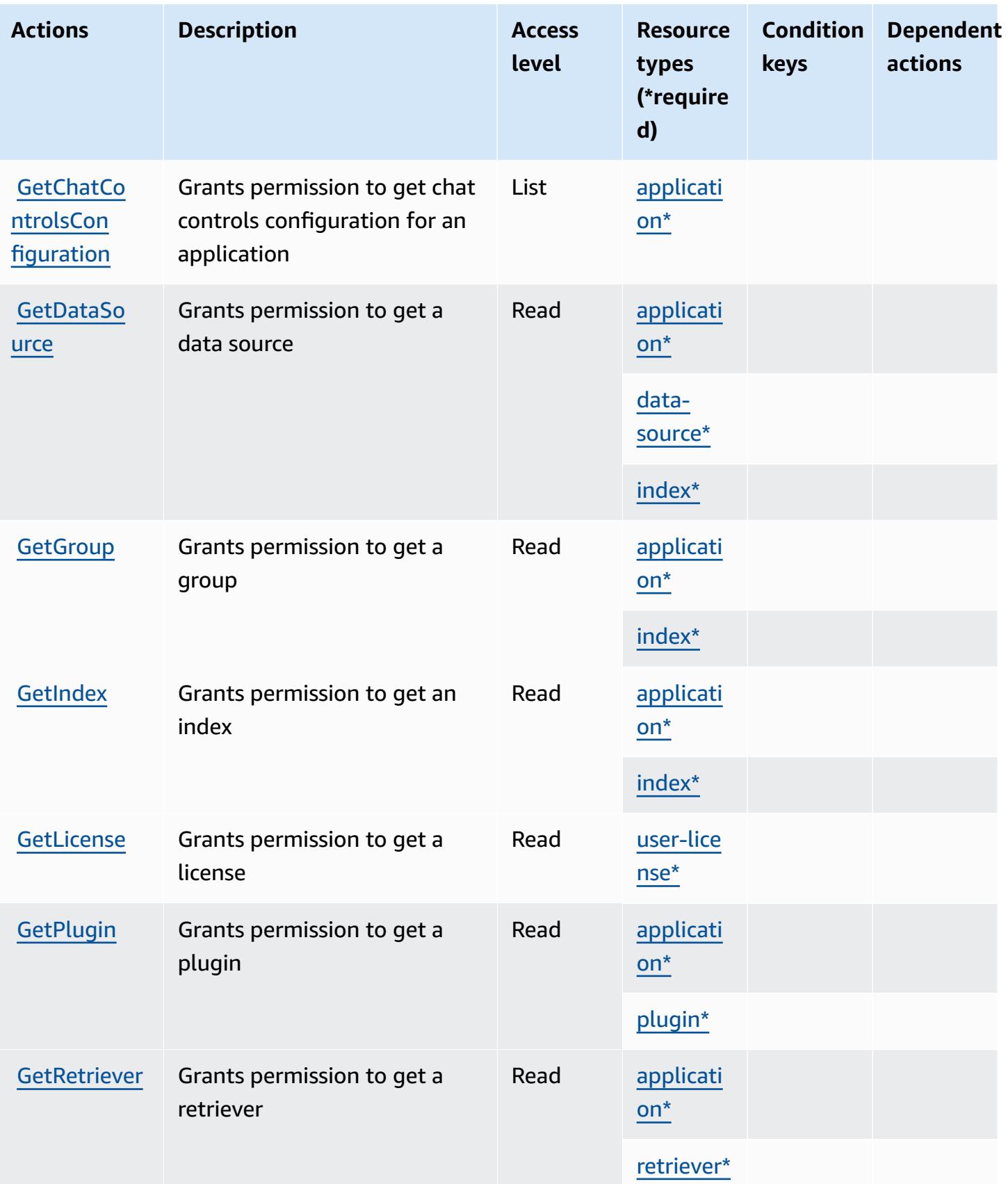

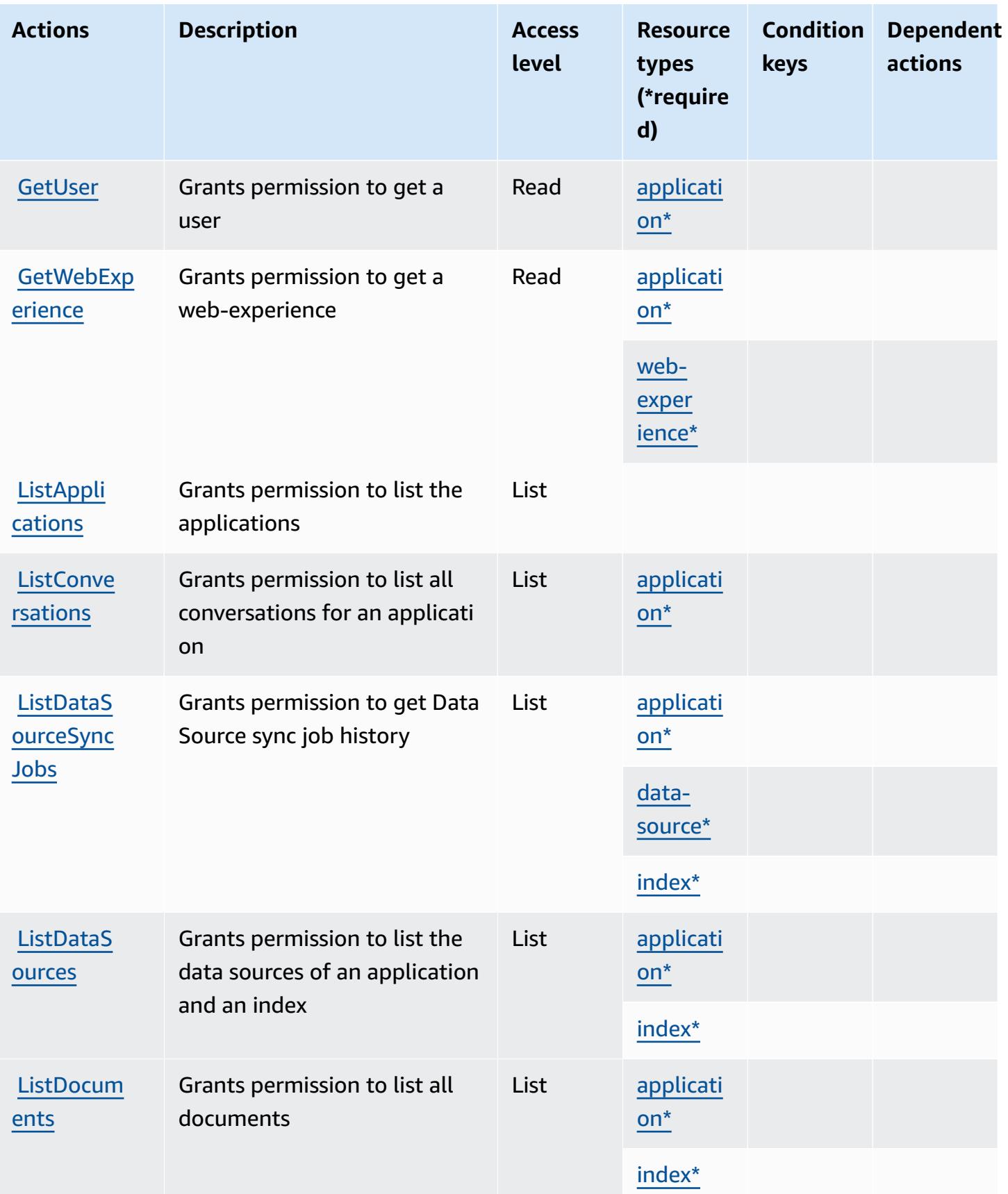

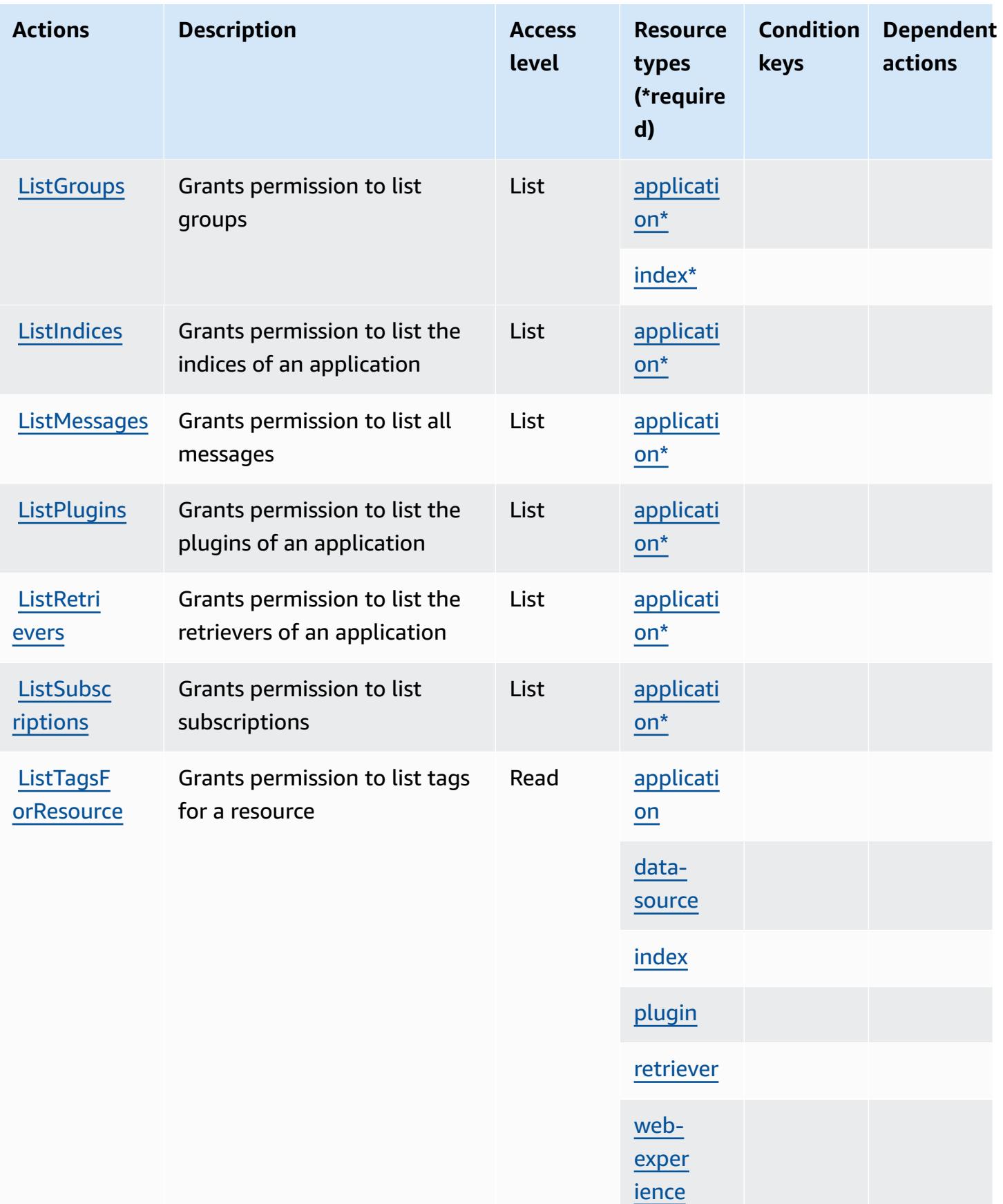

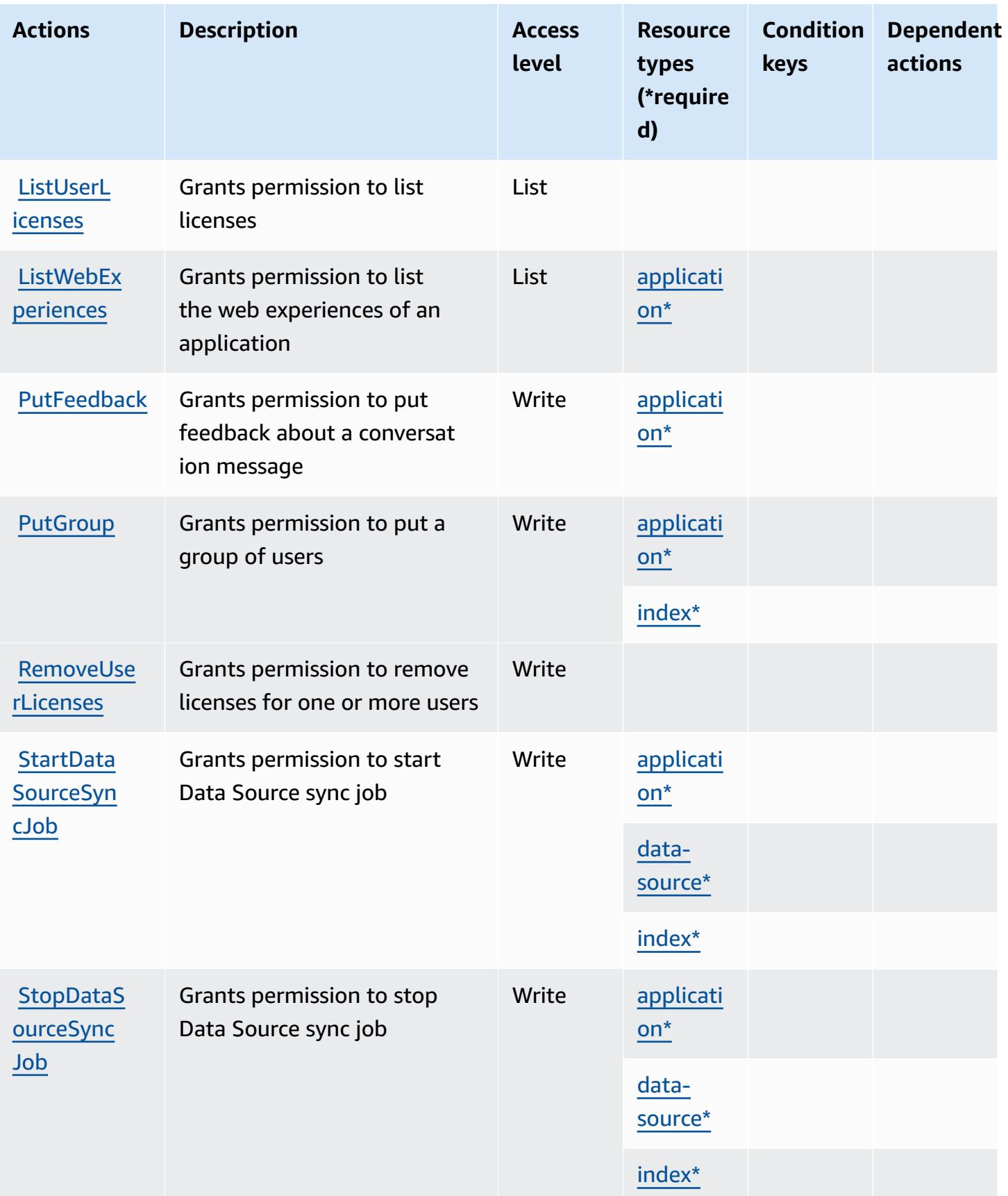

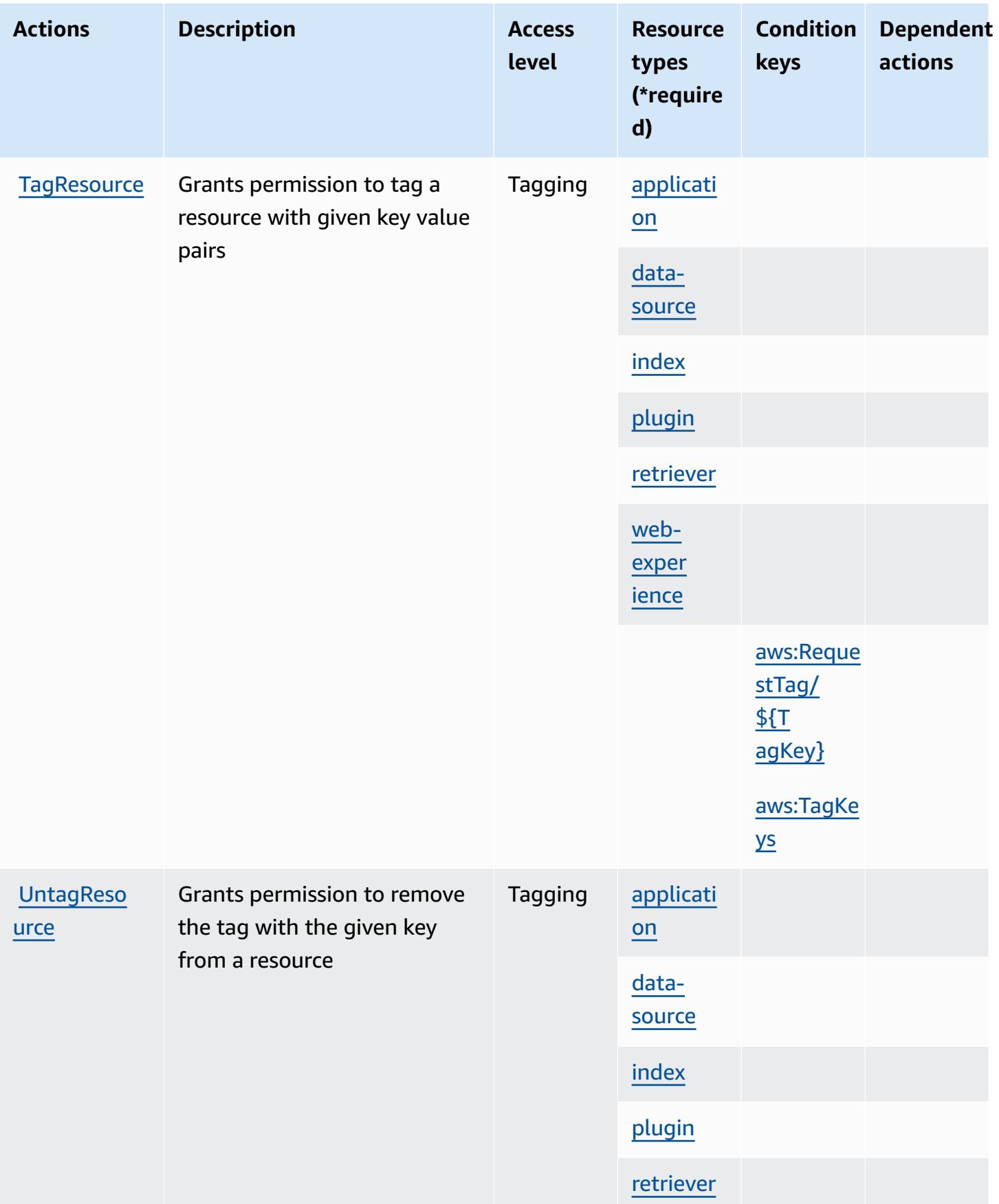

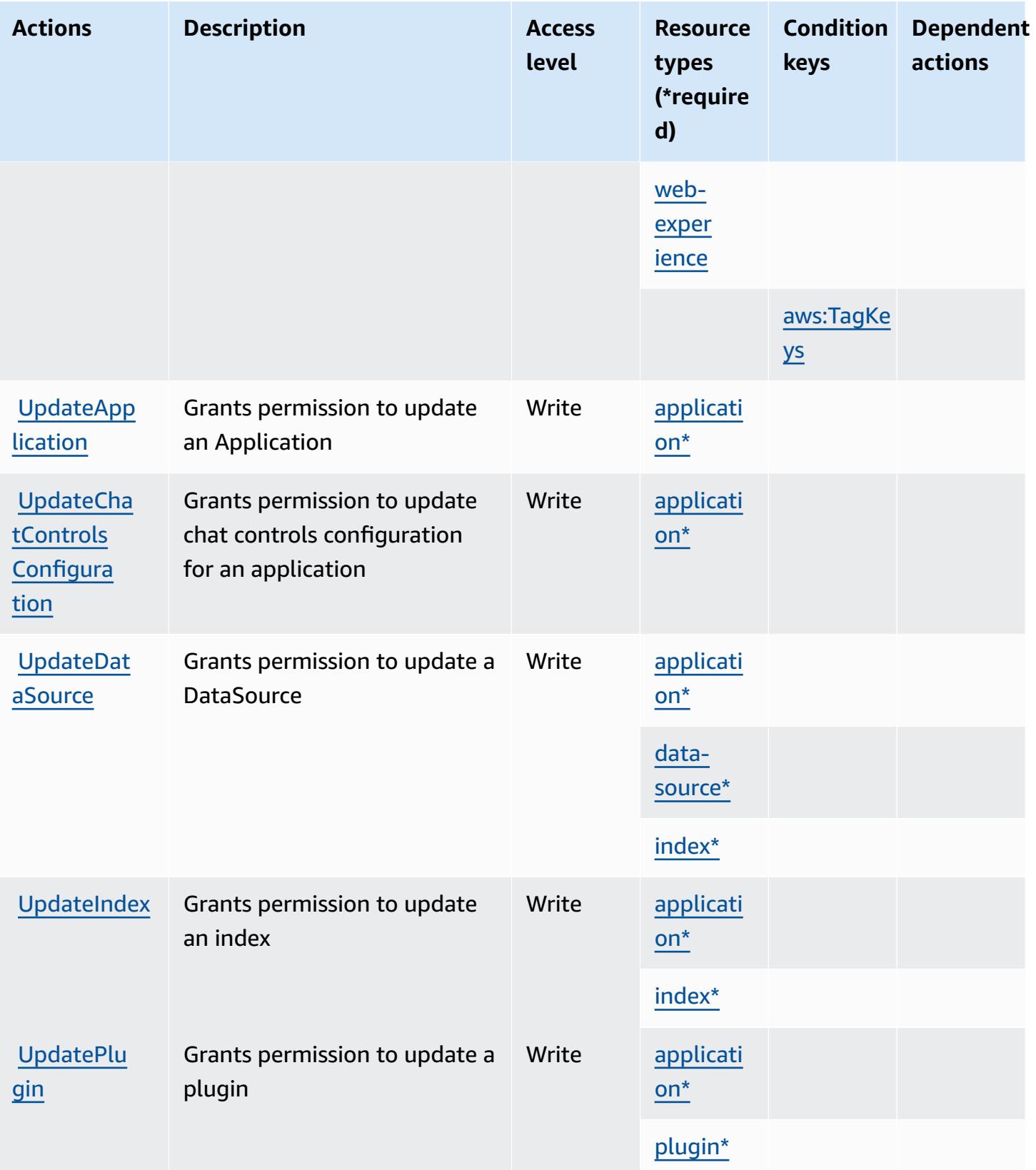

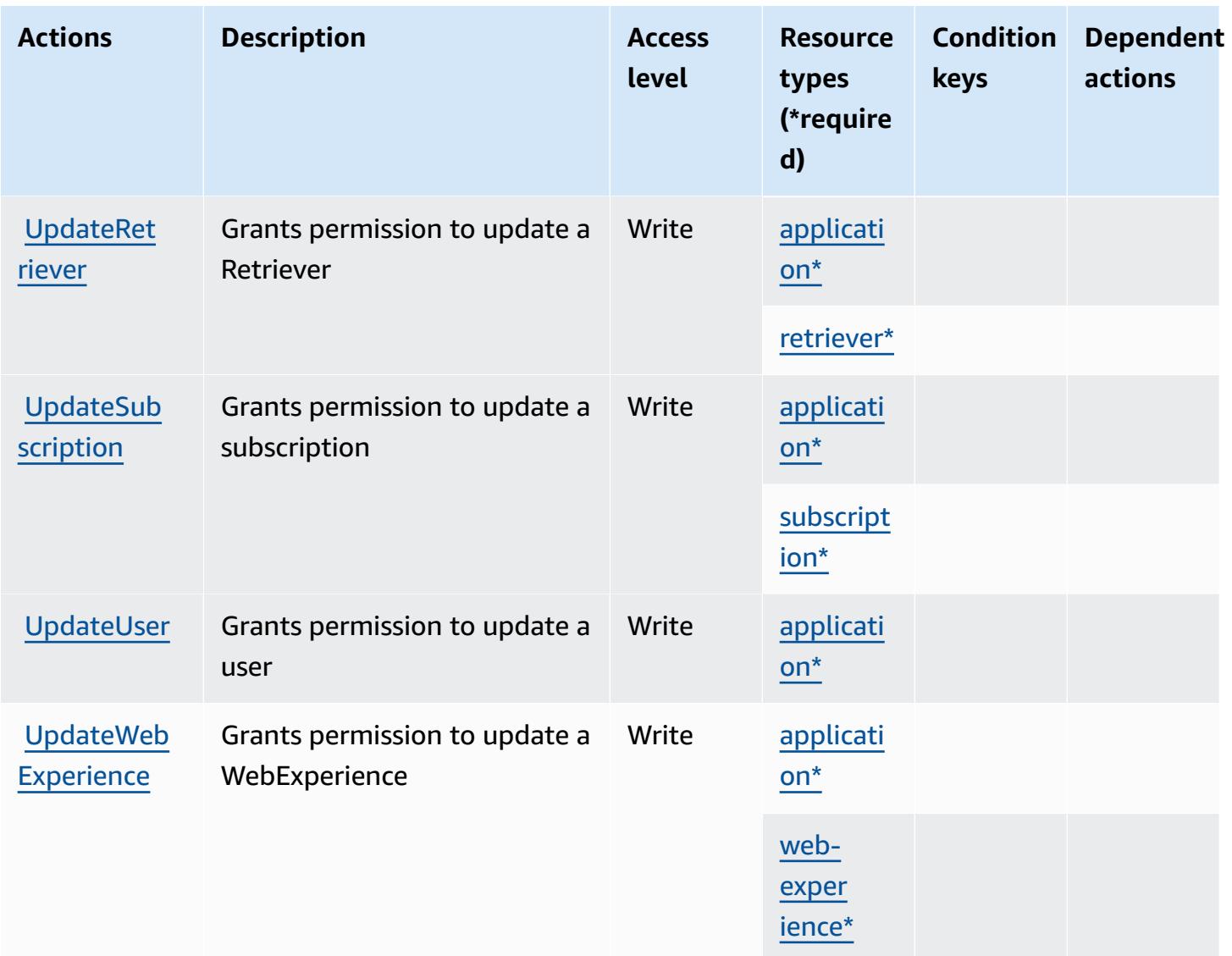

# <span id="page-4195-0"></span>**Resource types defined by Amazon Q Business**

The following resource types are defined by this service and can be used in the Resource element of IAM permission policy statements. Each action in the [Actions](#page-4183-1) table identifies the resource types that can be specified with that action. A resource type can also define which condition keys you can include in a policy. These keys are displayed in the last column of the Resource types table. For details about the columns in the following table, see [Resource](reference_policies_actions-resources-contextkeys.html#resources_table) types table.

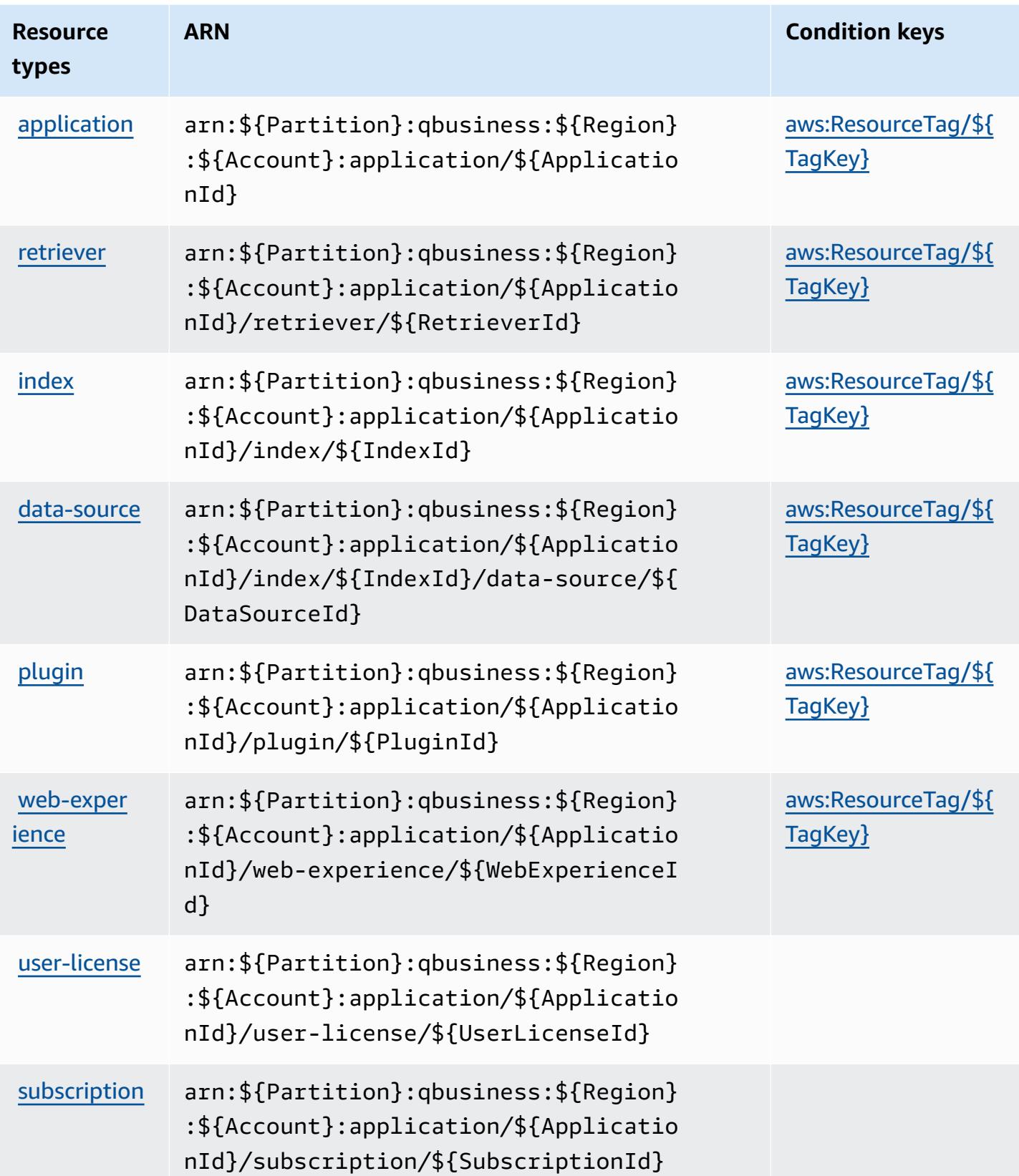

# <span id="page-4197-0"></span>**Condition keys for Amazon Q Business**

Amazon Q Business defines the following condition keys that can be used in the Condition element of an IAM policy. You can use these keys to further refine the conditions under which the policy statement applies. For details about the columns in the following table, see [Condition](reference_policies_actions-resources-contextkeys.html#context_keys_table) keys [table.](reference_policies_actions-resources-contextkeys.html#context_keys_table)

To view the global condition keys that are available to all services, see Available global [condition](https://docs.aws.amazon.com/IAM/latest/UserGuide/reference_policies_condition-keys.html#AvailableKeys) [keys.](https://docs.aws.amazon.com/IAM/latest/UserGuide/reference_policies_condition-keys.html#AvailableKeys)

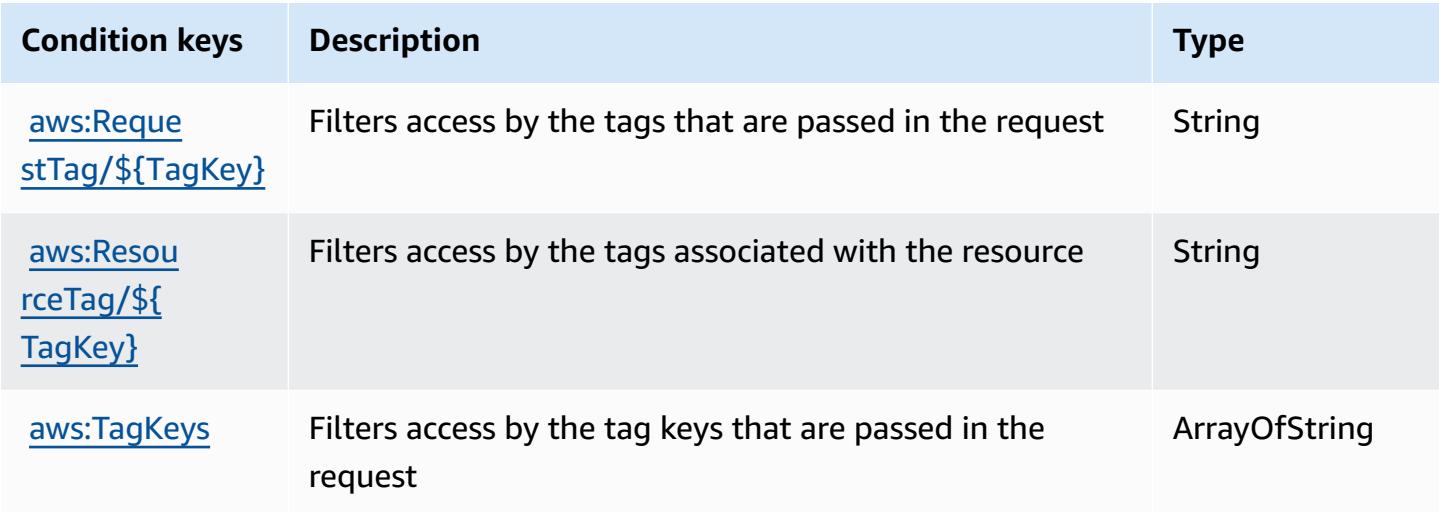

# **Actions, resources, and condition keys for Amazon Q Business Q Apps**

Amazon Q Business Q Apps (service prefix: qapps) provides the following service-specific resources, actions, and condition context keys for use in IAM permission policies.

#### References:

- Learn how to [configure](https://docs.aws.amazon.com/amazonq/latest/qbusiness-ug/) this service.
- View a list of the API [operations](https://docs.aws.amazon.com/amazonq/latest/api-reference/) available for this service.
- Learn how to secure this service and its resources by [using IAM](https://docs.aws.amazon.com/amazonq/latest/qbusiness-ug/security-iam.html) permission policies.

#### **Topics**

- Actions defined by Amazon Q [Business](#page-4198-0) Q Apps
- [Resource](#page-4211-0) types defined by Amazon Q Business Q Apps

#### • [Condition](#page-4212-0) keys for Amazon Q Business Q Apps

# <span id="page-4198-0"></span>**Actions defined by Amazon Q Business Q Apps**

You can specify the following actions in the Action element of an IAM policy statement. Use policies to grant permissions to perform an operation in AWS. When you use an action in a policy, you usually allow or deny access to the API operation or CLI command with the same name. However, in some cases, a single action controls access to more than one operation. Alternatively, some operations require several different actions.

The **Resource types** column of the Actions table indicates whether each action supports resourcelevel permissions. If there is no value for this column, you must specify all resources ("\*") to which the policy applies in the Resource element of your policy statement. If the column includes a resource type, then you can specify an ARN of that type in a statement with that action. If the action has one or more required resources, the caller must have permission to use the action with those resources. Required resources are indicated in the table with an asterisk (\*). If you limit resource access with the Resource element in an IAM policy, you must include an ARN or pattern for each required resource type. Some actions support multiple resource types. If the resource type is optional (not indicated as required), then you can choose to use one of the optional resource types.

The **Condition keys** column of the Actions table includes keys that you can specify in a policy statement's Condition element. For more information on the condition keys that are associated with resources for the service, see the **Condition keys** column of the Resource types table.

#### **A** Note

[Resource](#page-4211-0) condition keys are listed in the Resource types table. You can find a link to the resource type that applies to an action in the **Resource types (\*required)** column of the Actions table. The resource type in the Resource types table includes the **Condition keys** column, which are the resource condition keys that apply to an action in the Actions table.

For details about the columns in the following table, see [Actions](reference_policies_actions-resources-contextkeys.html#actions_table) table.

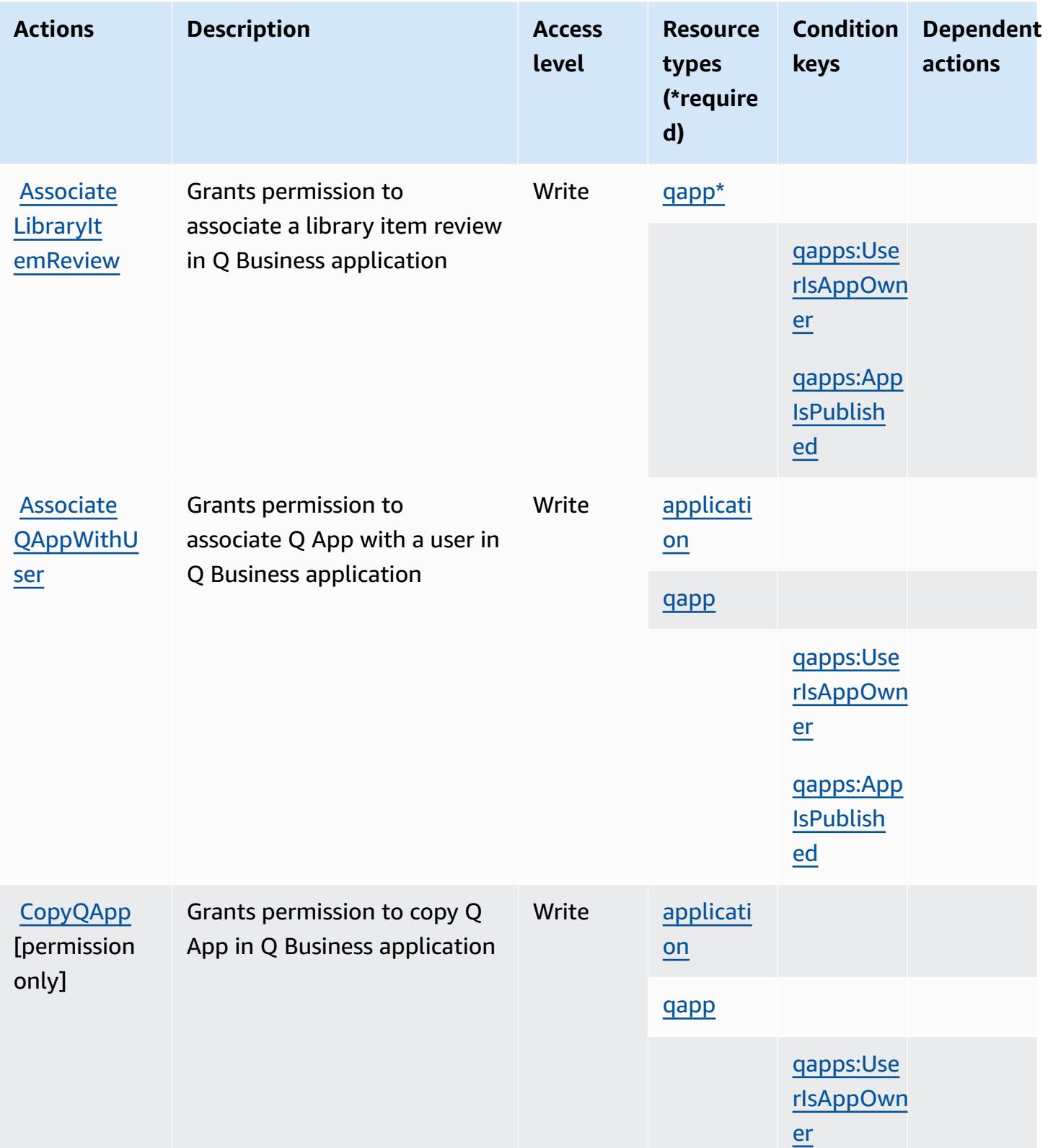

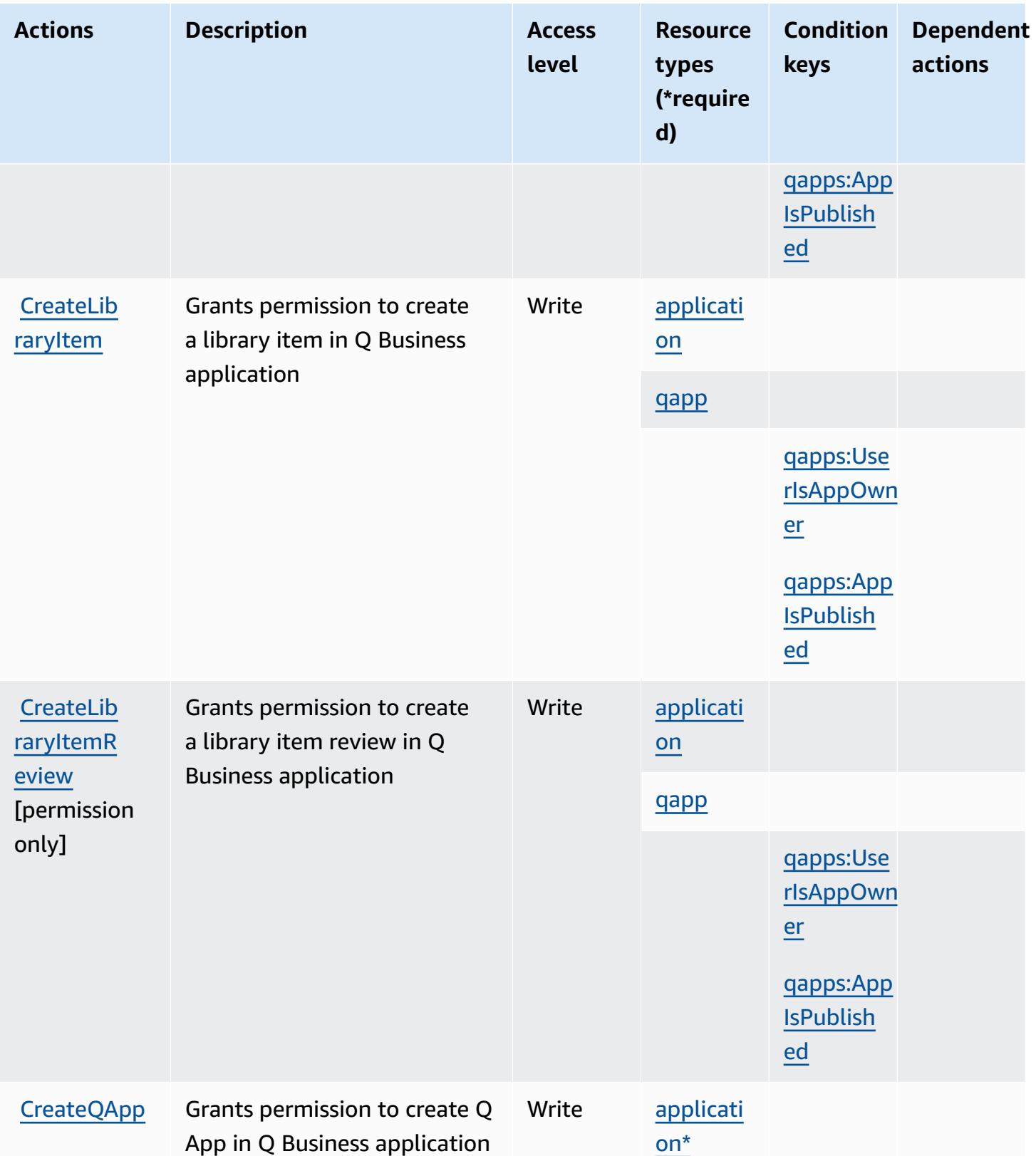

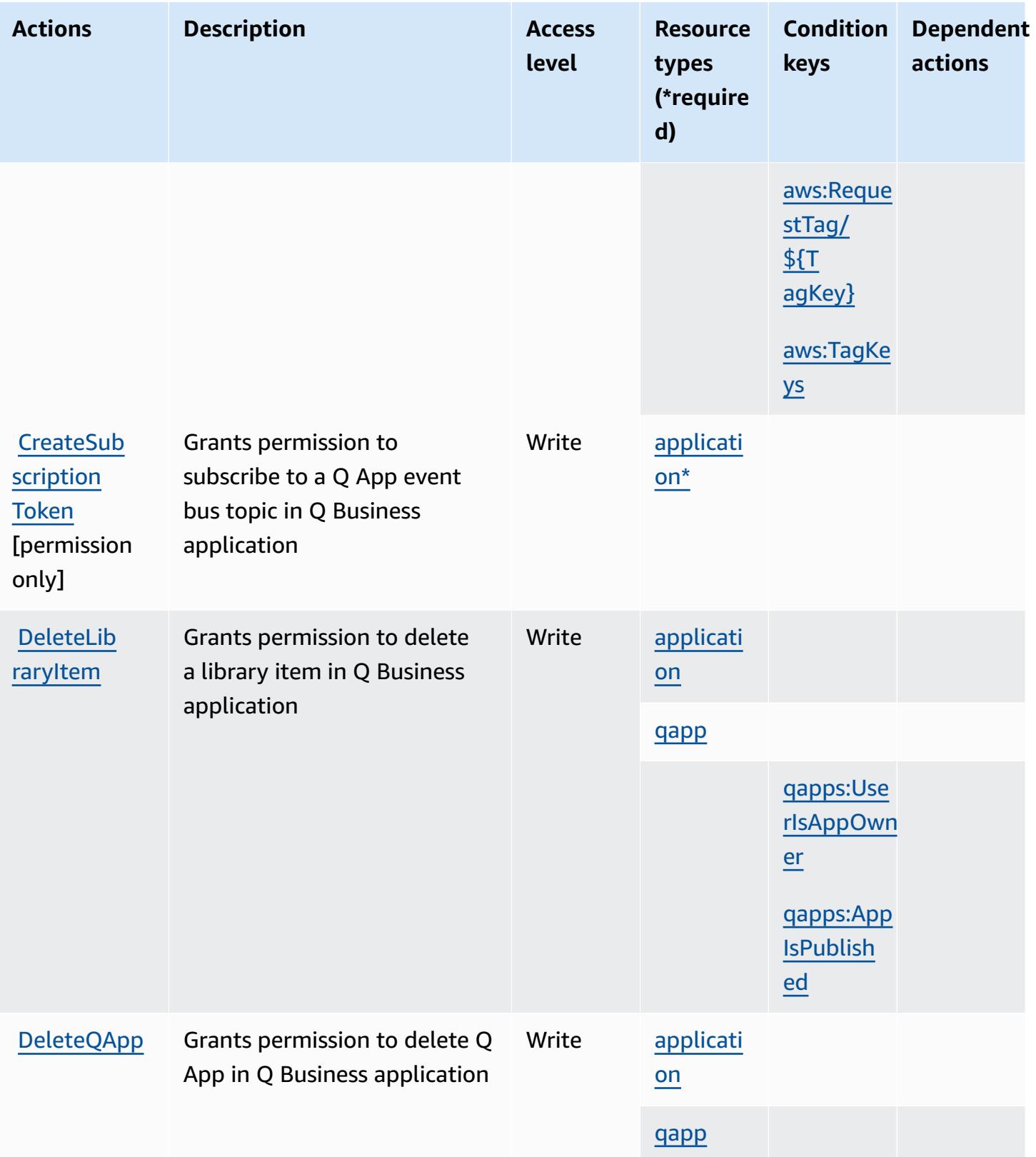

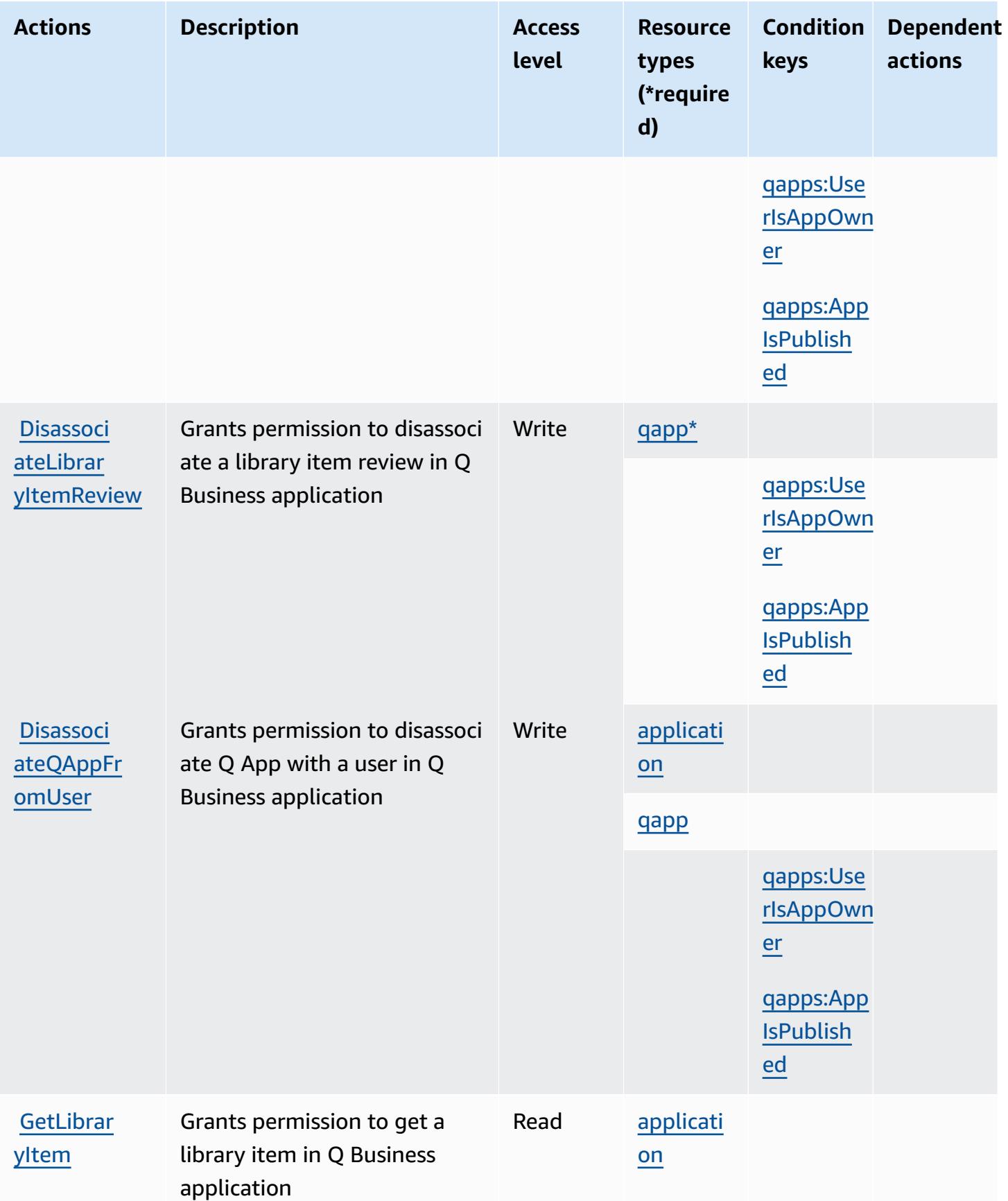

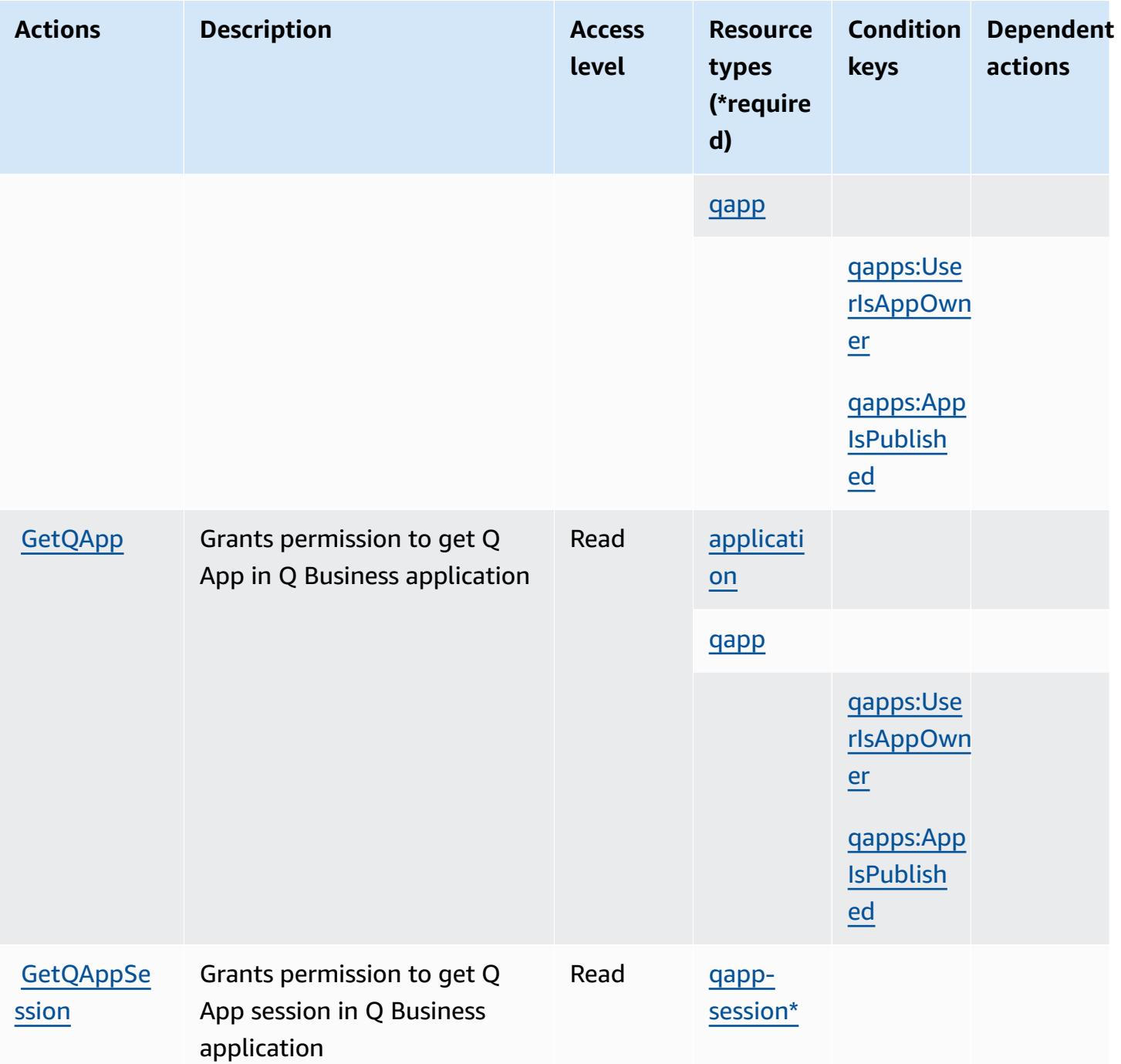

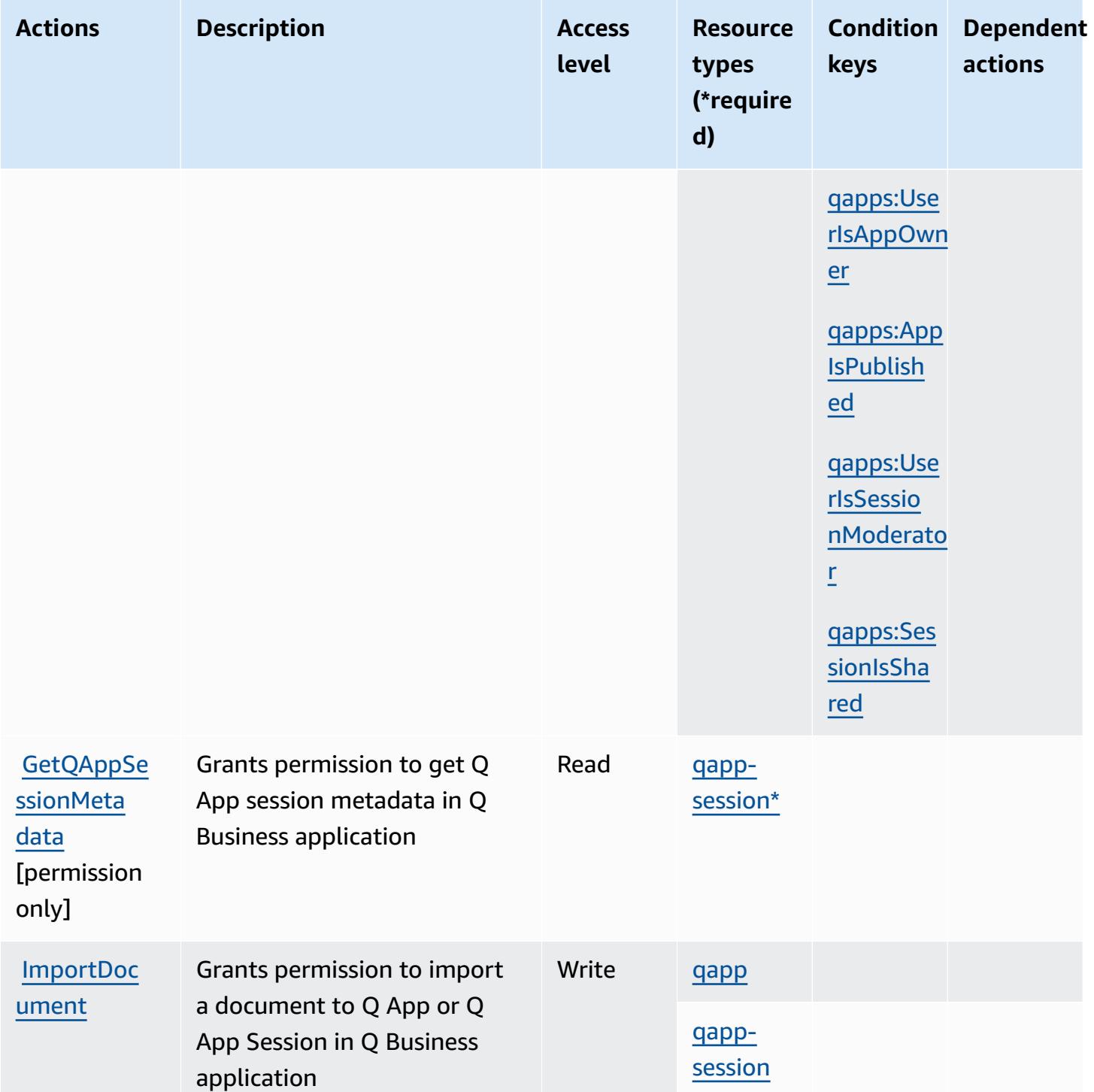

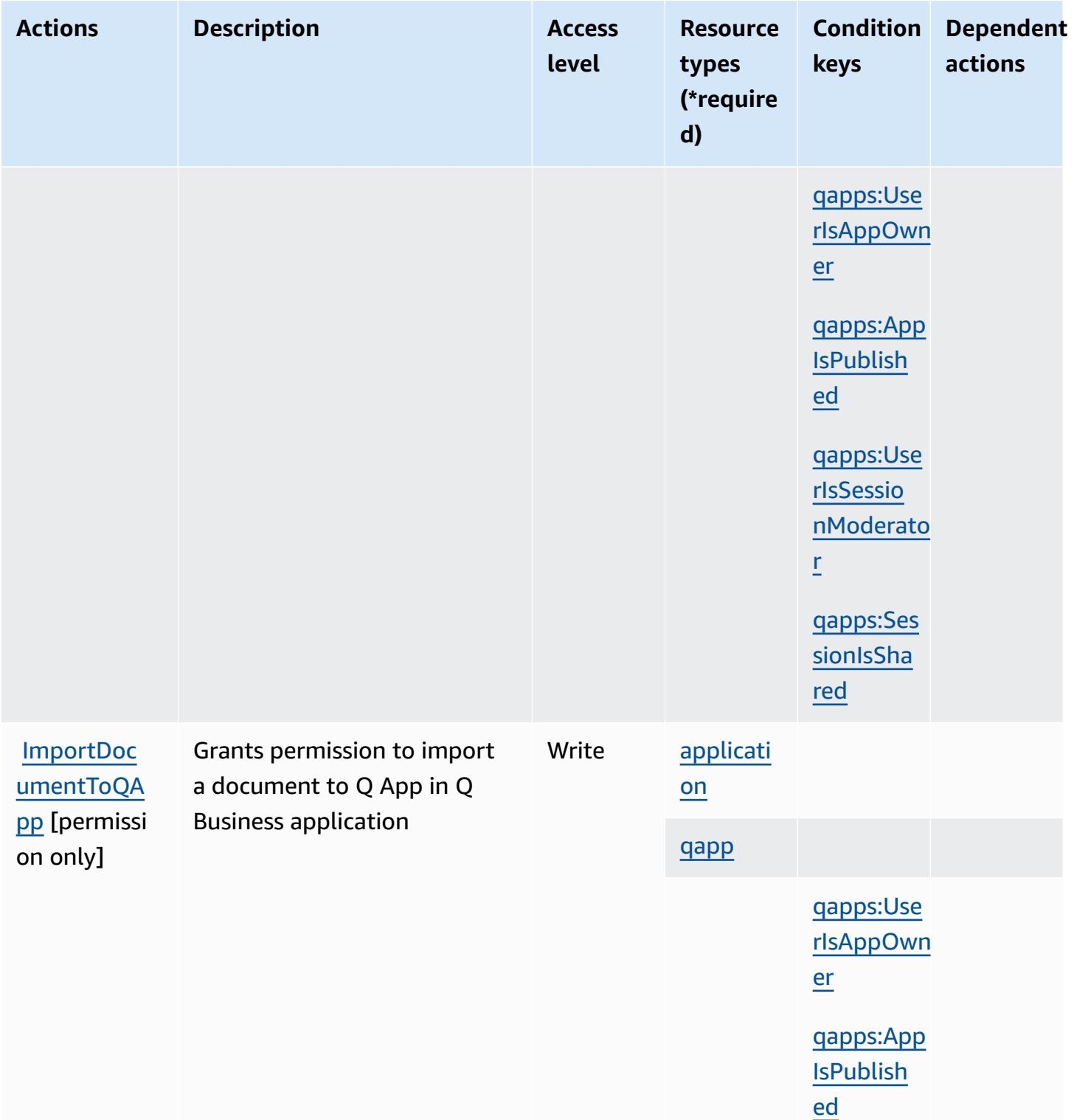

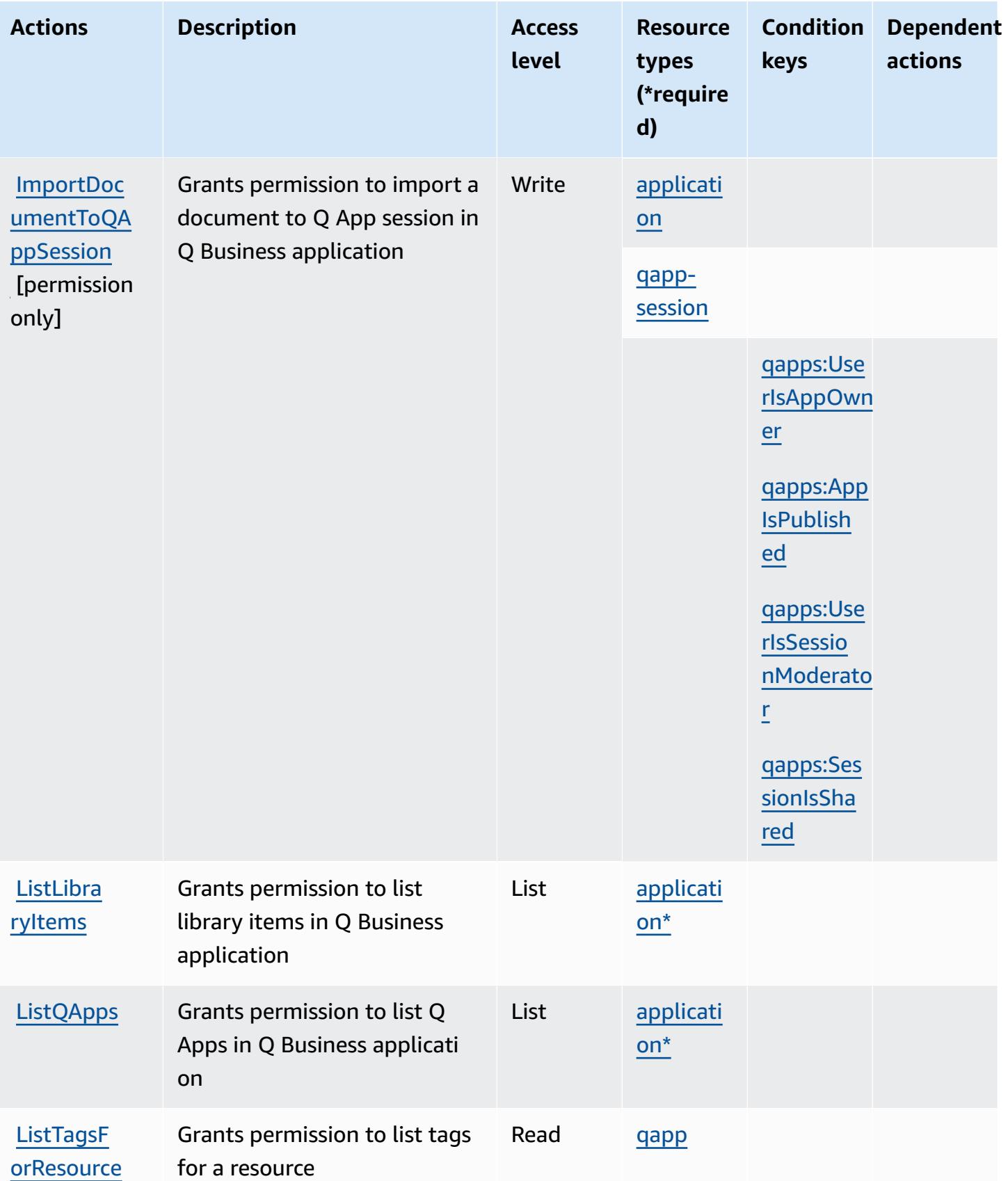

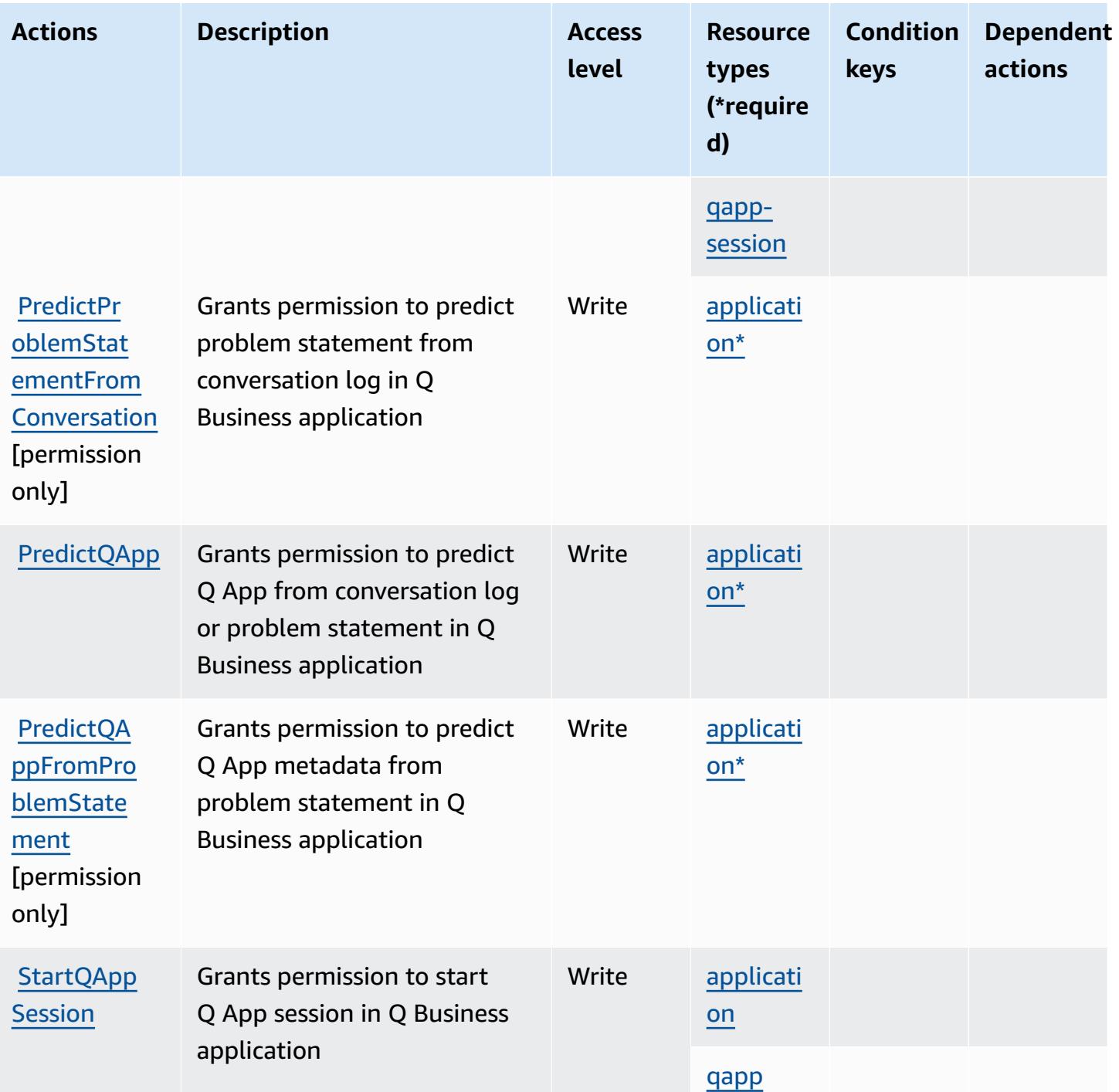

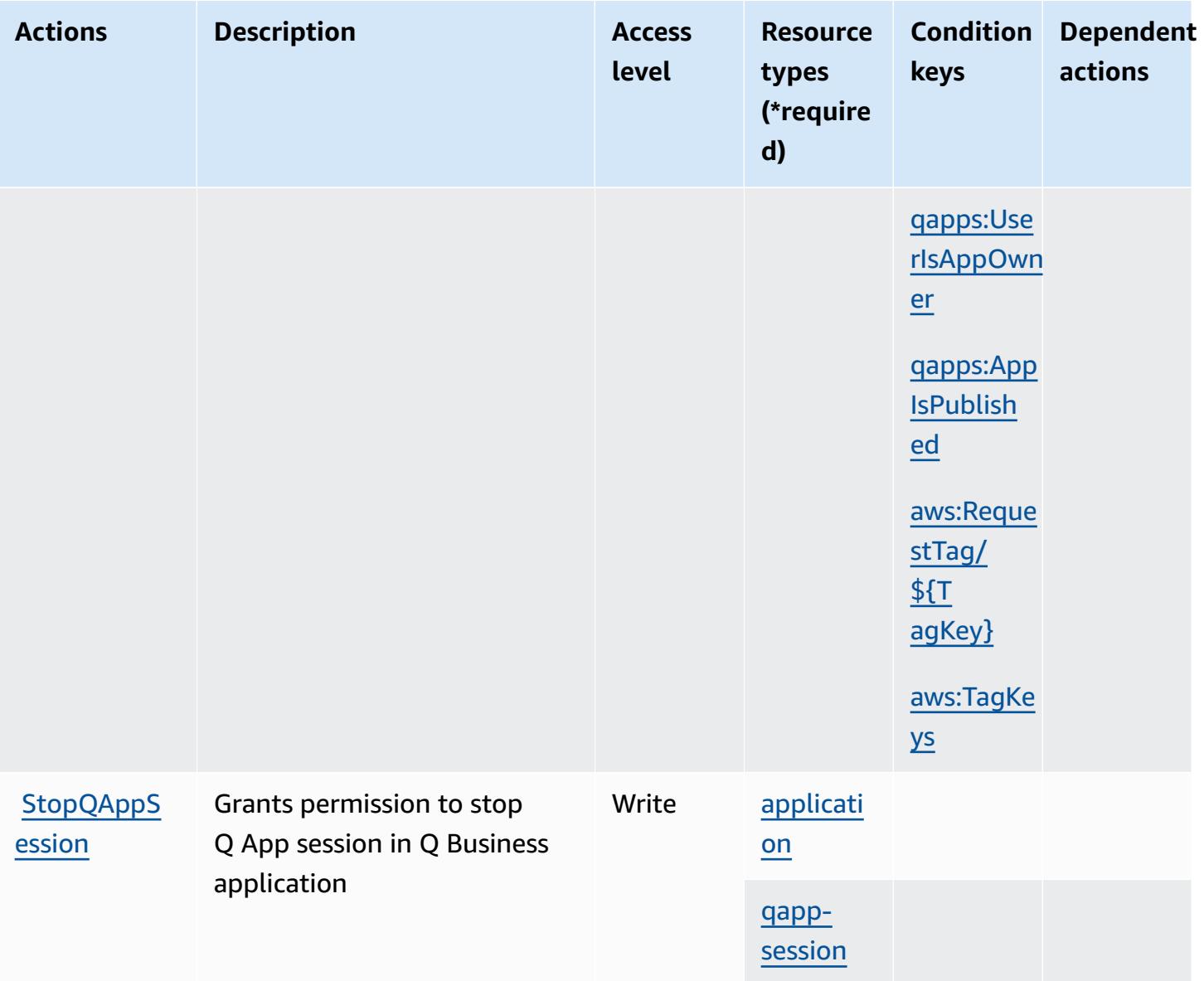

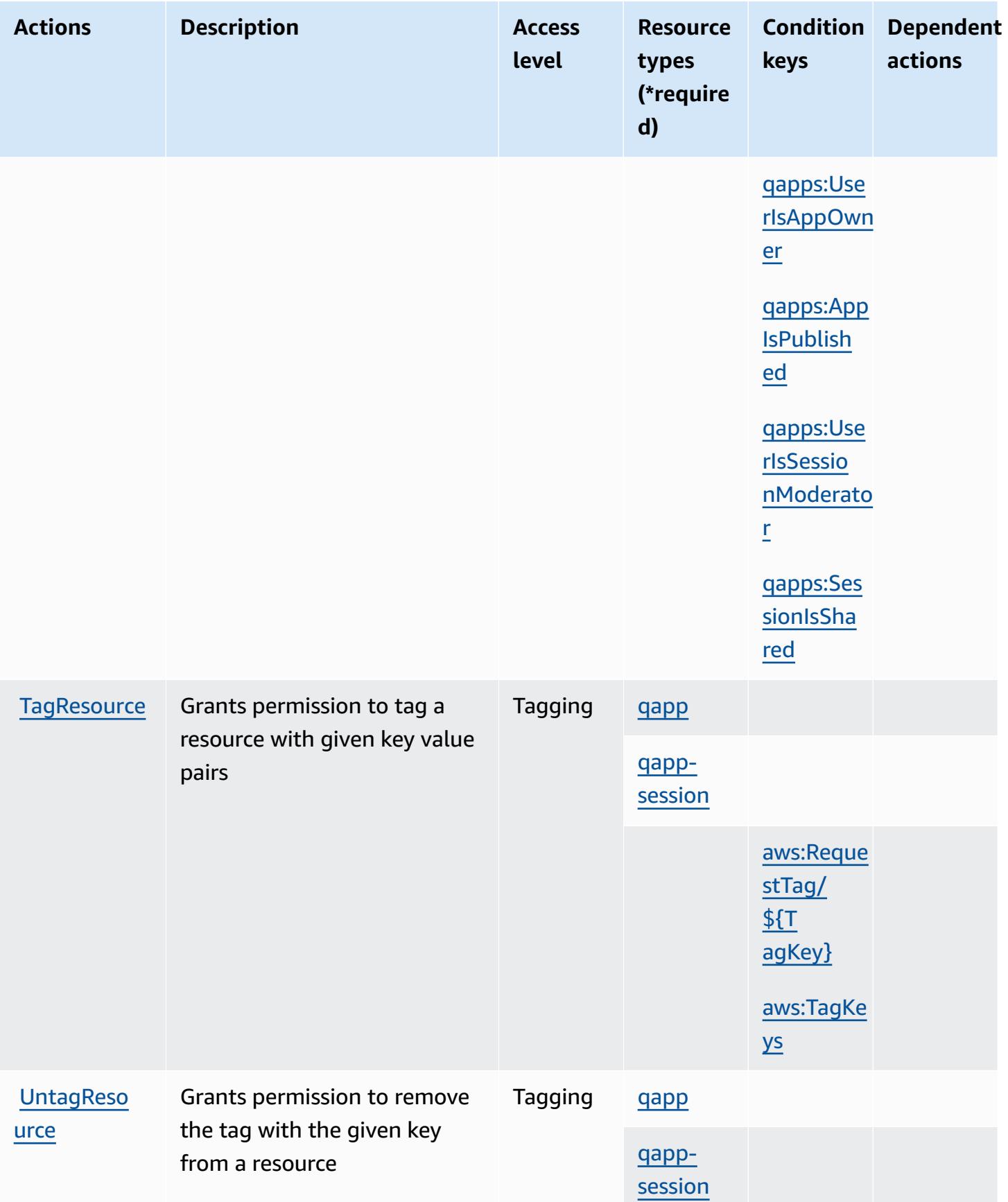

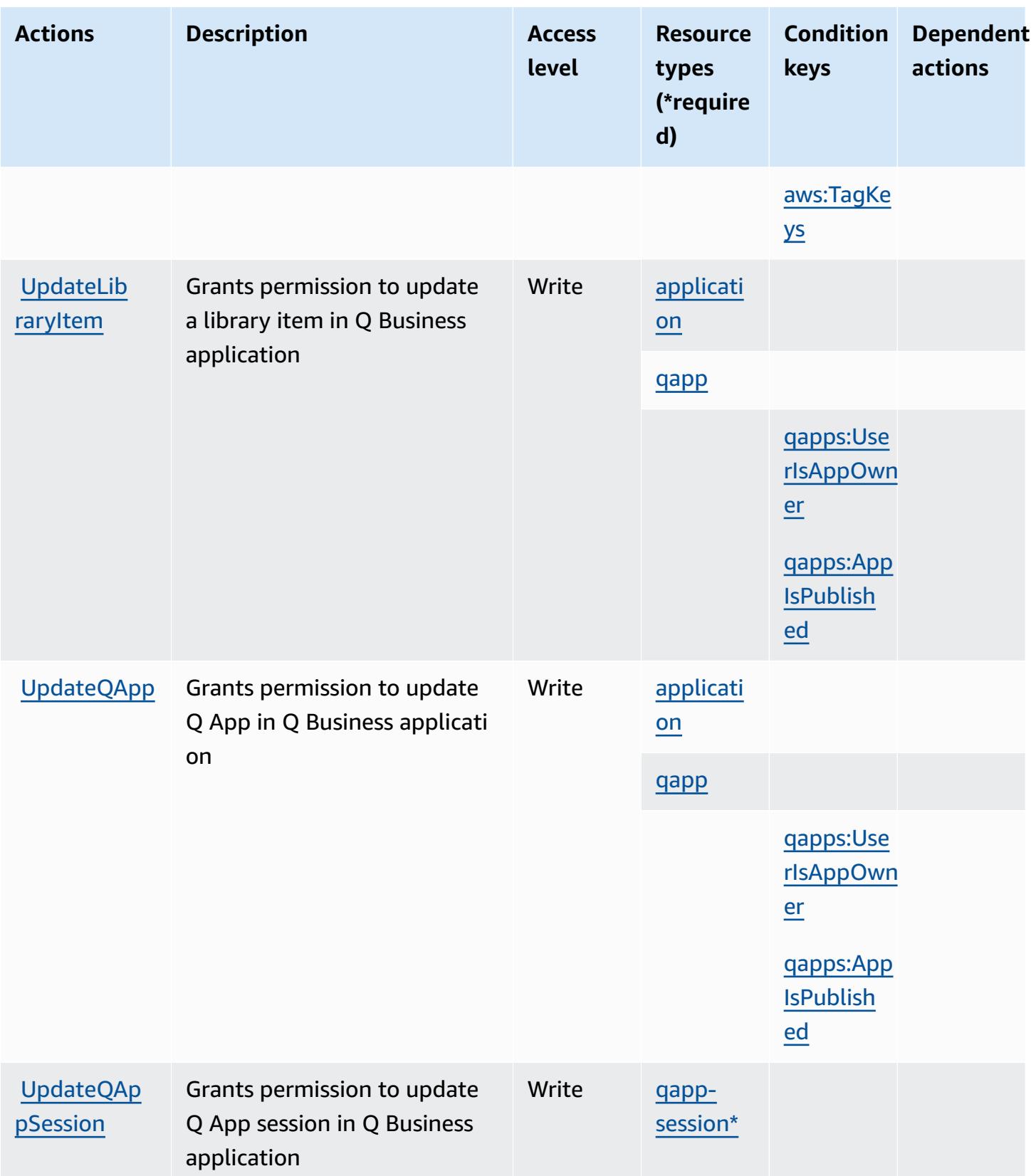

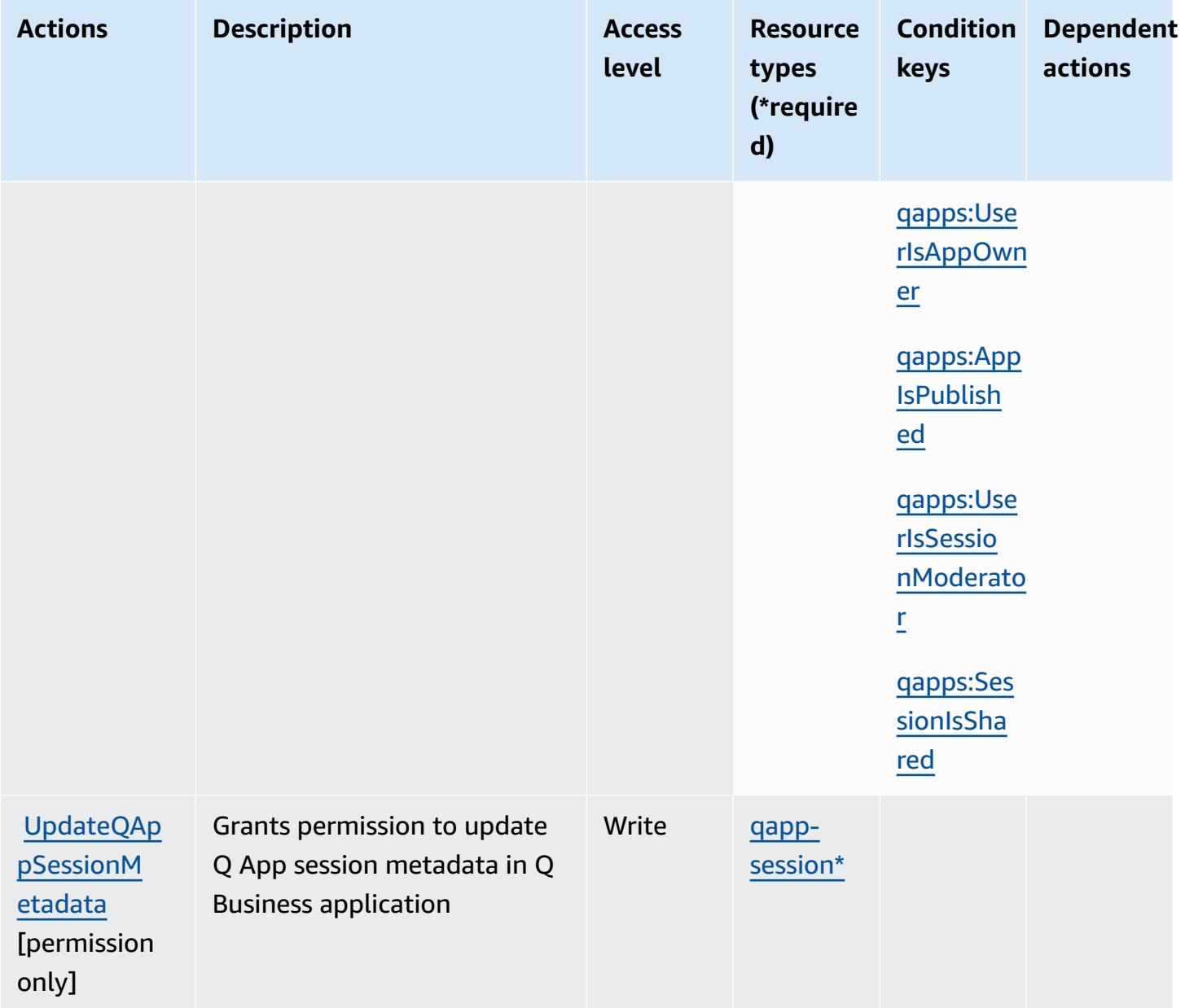

# <span id="page-4211-0"></span>**Resource types defined by Amazon Q Business Q Apps**

The following resource types are defined by this service and can be used in the Resource element of IAM permission policy statements. Each action in the [Actions](#page-4198-0) table identifies the resource types that can be specified with that action. A resource type can also define which condition keys you can include in a policy. These keys are displayed in the last column of the Resource types table. For details about the columns in the following table, see [Resource](reference_policies_actions-resources-contextkeys.html#resources_table) types table.
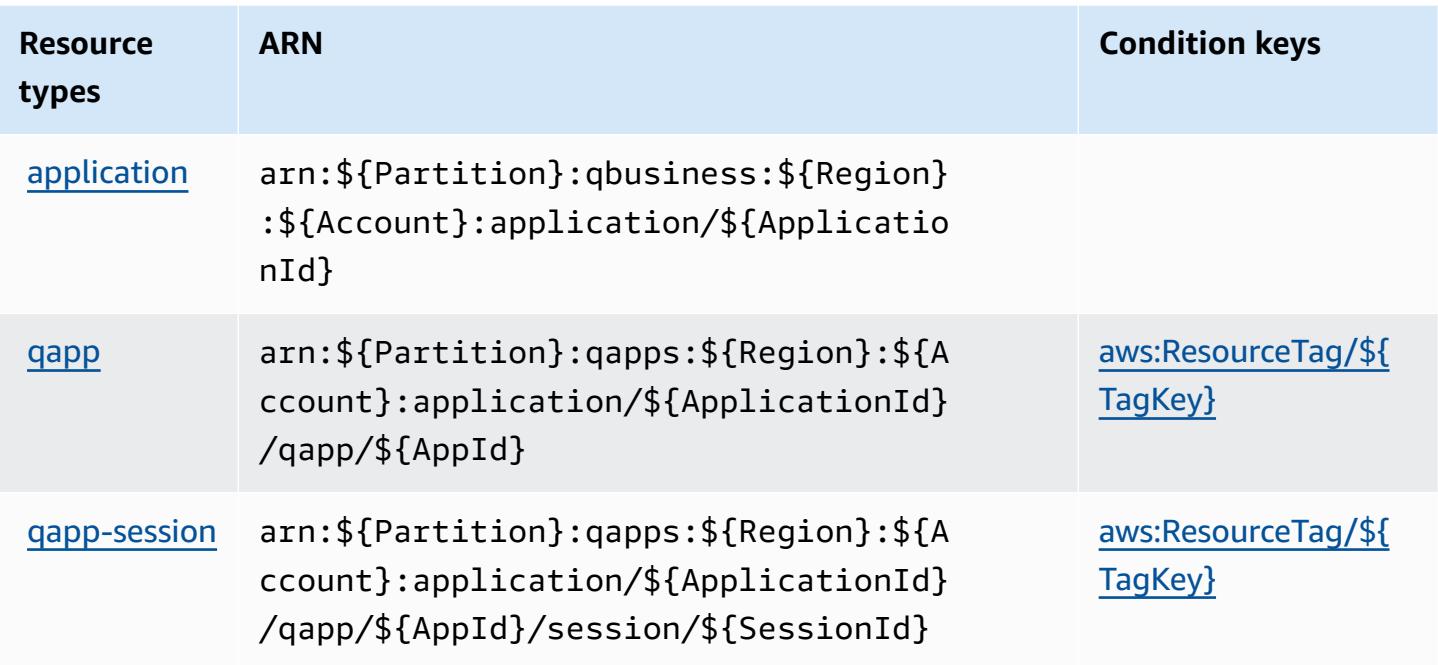

## **Condition keys for Amazon Q Business Q Apps**

Amazon Q Business Q Apps defines the following condition keys that can be used in the Condition element of an IAM policy. You can use these keys to further refine the conditions under which the policy statement applies. For details about the columns in the following table, see [Condition](reference_policies_actions-resources-contextkeys.html#context_keys_table) keys table.

To view the global condition keys that are available to all services, see Available global [condition](https://docs.aws.amazon.com/IAM/latest/UserGuide/reference_policies_condition-keys.html#AvailableKeys) [keys.](https://docs.aws.amazon.com/IAM/latest/UserGuide/reference_policies_condition-keys.html#AvailableKeys)

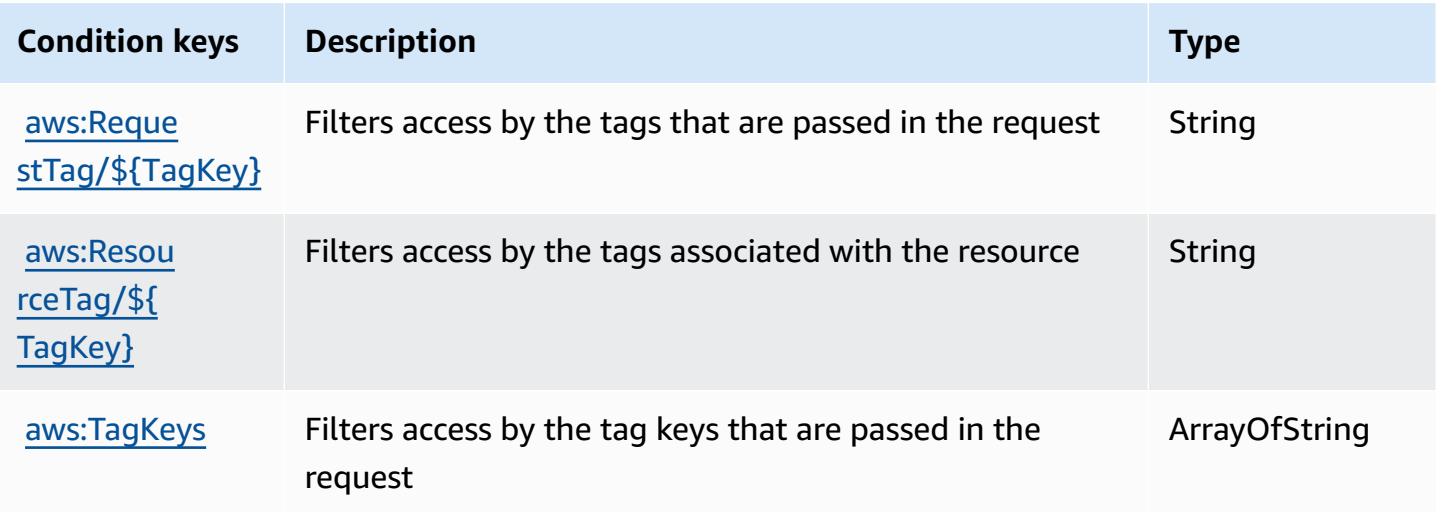

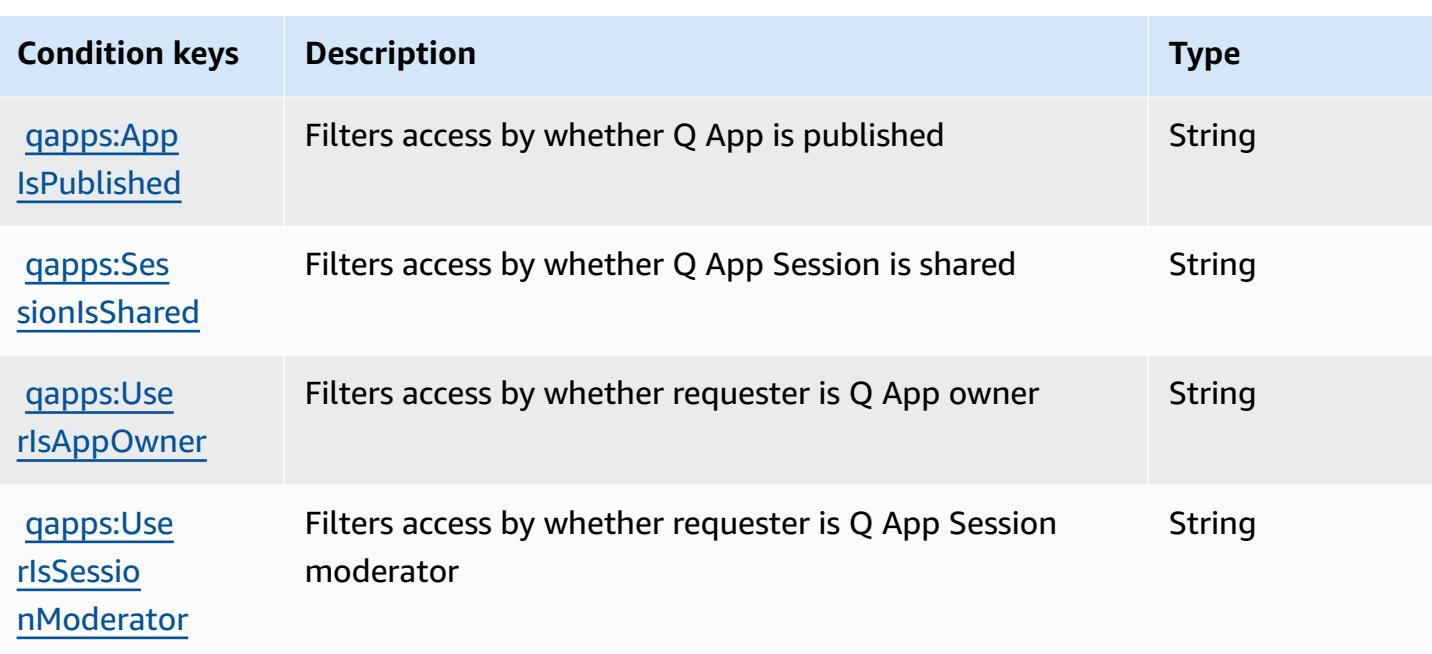

# **Actions, resources, and condition keys for Amazon Q in Connect**

Amazon Q in Connect (service prefix: wisdom) provides the following service-specific resources, actions, and condition context keys for use in IAM permission policies.

References:

- Learn how to [configure](https://docs.aws.amazon.com/connect/latest/adminguide/what-is-amazon-connect.html) this service.
- View a list of the API [operations](https://docs.aws.amazon.com/wisdom/latest/APIReference/API_Operations.html) available for this service.
- Learn how to secure this service and its resources by [using IAM](https://docs.aws.amazon.com/connect/latest/adminguide/security-iam.html) permission policies.

### **Topics**

- Actions defined by Amazon Q in [Connect](#page-4213-0)
- [Resource](#page-4224-0) types defined by Amazon Q in Connect
- [Condition](#page-4225-0) keys for Amazon Q in Connect

# <span id="page-4213-0"></span>**Actions defined by Amazon Q in Connect**

You can specify the following actions in the Action element of an IAM policy statement. Use policies to grant permissions to perform an operation in AWS. When you use an action in a policy, you usually allow or deny access to the API operation or CLI command with the same name.

However, in some cases, a single action controls access to more than one operation. Alternatively, some operations require several different actions.

The **Resource types** column of the Actions table indicates whether each action supports resourcelevel permissions. If there is no value for this column, you must specify all resources ("\*") to which the policy applies in the Resource element of your policy statement. If the column includes a resource type, then you can specify an ARN of that type in a statement with that action. If the action has one or more required resources, the caller must have permission to use the action with those resources. Required resources are indicated in the table with an asterisk (\*). If you limit resource access with the Resource element in an IAM policy, you must include an ARN or pattern for each required resource type. Some actions support multiple resource types. If the resource type is optional (not indicated as required), then you can choose to use one of the optional resource types.

The **Condition keys** column of the Actions table includes keys that you can specify in a policy statement's Condition element. For more information on the condition keys that are associated with resources for the service, see the **Condition keys** column of the Resource types table.

#### **A** Note

[Resource](#page-4224-0) condition keys are listed in the Resource types table. You can find a link to the resource type that applies to an action in the **Resource types (\*required)** column of the Actions table. The resource type in the Resource types table includes the **Condition keys** column, which are the resource condition keys that apply to an action in the Actions table.

For details about the columns in the following table, see [Actions](reference_policies_actions-resources-contextkeys.html#actions_table) table.

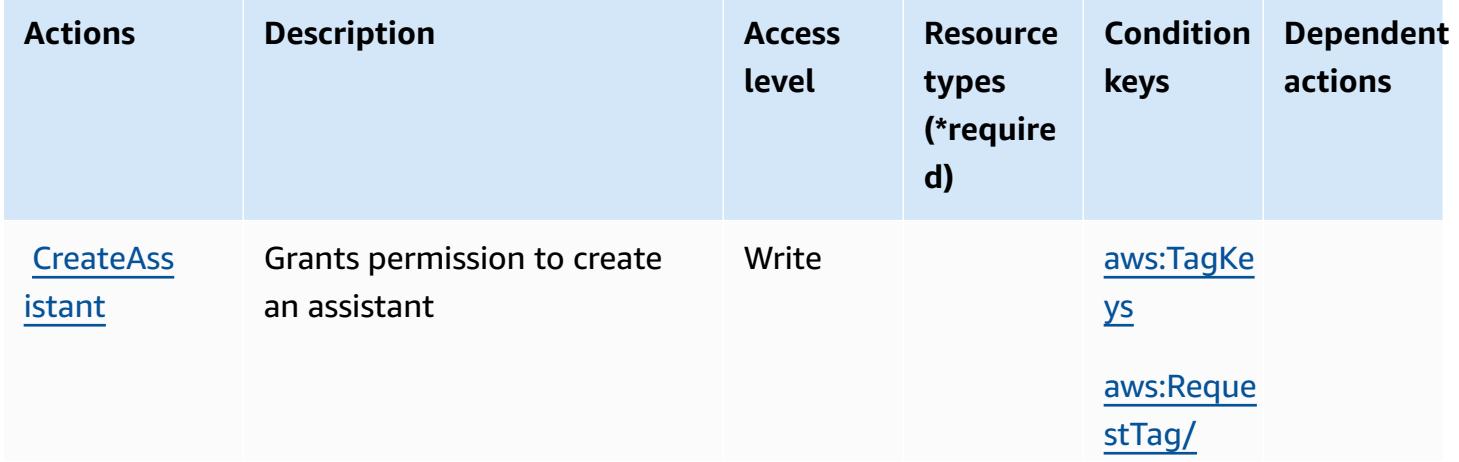

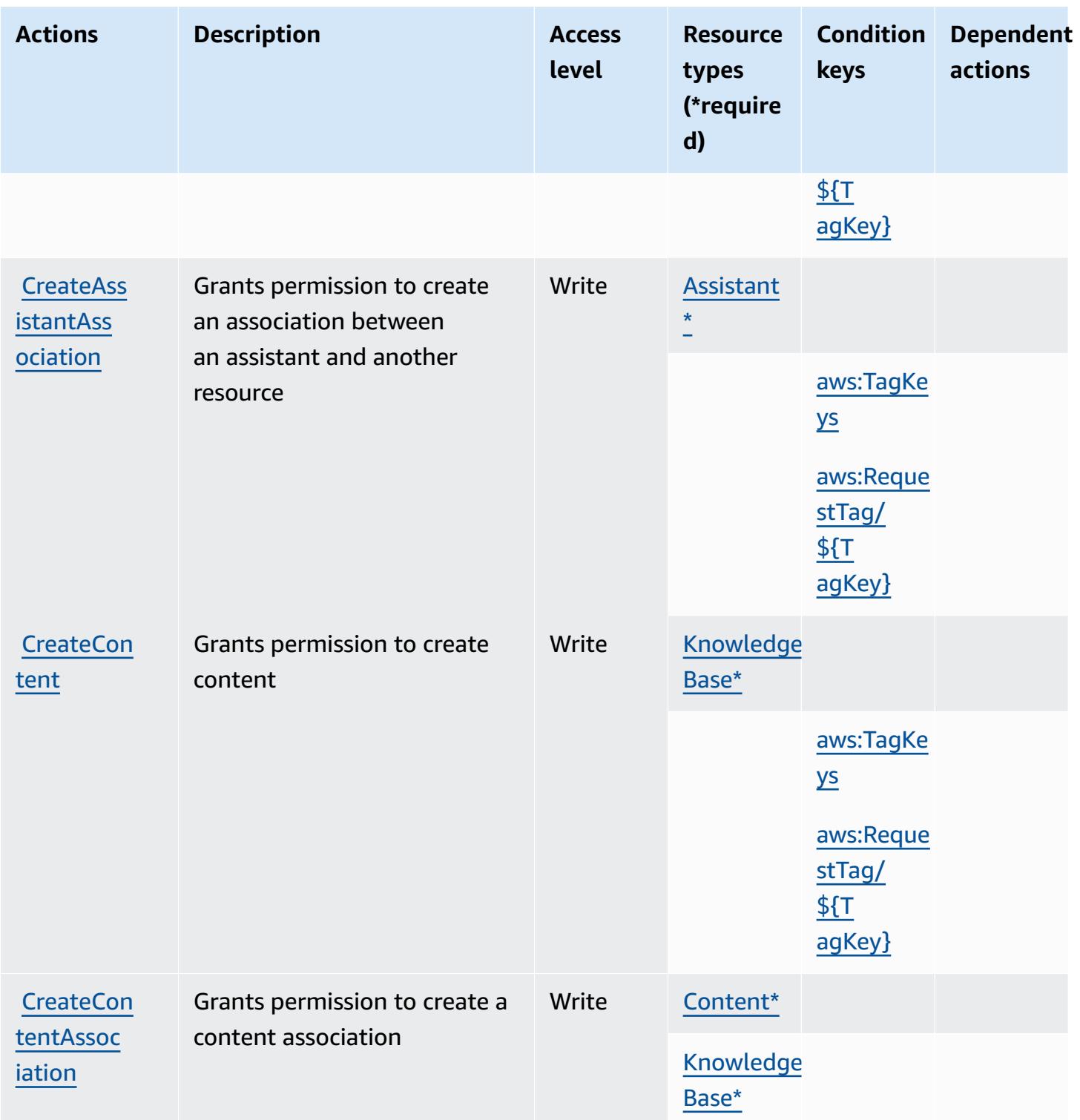

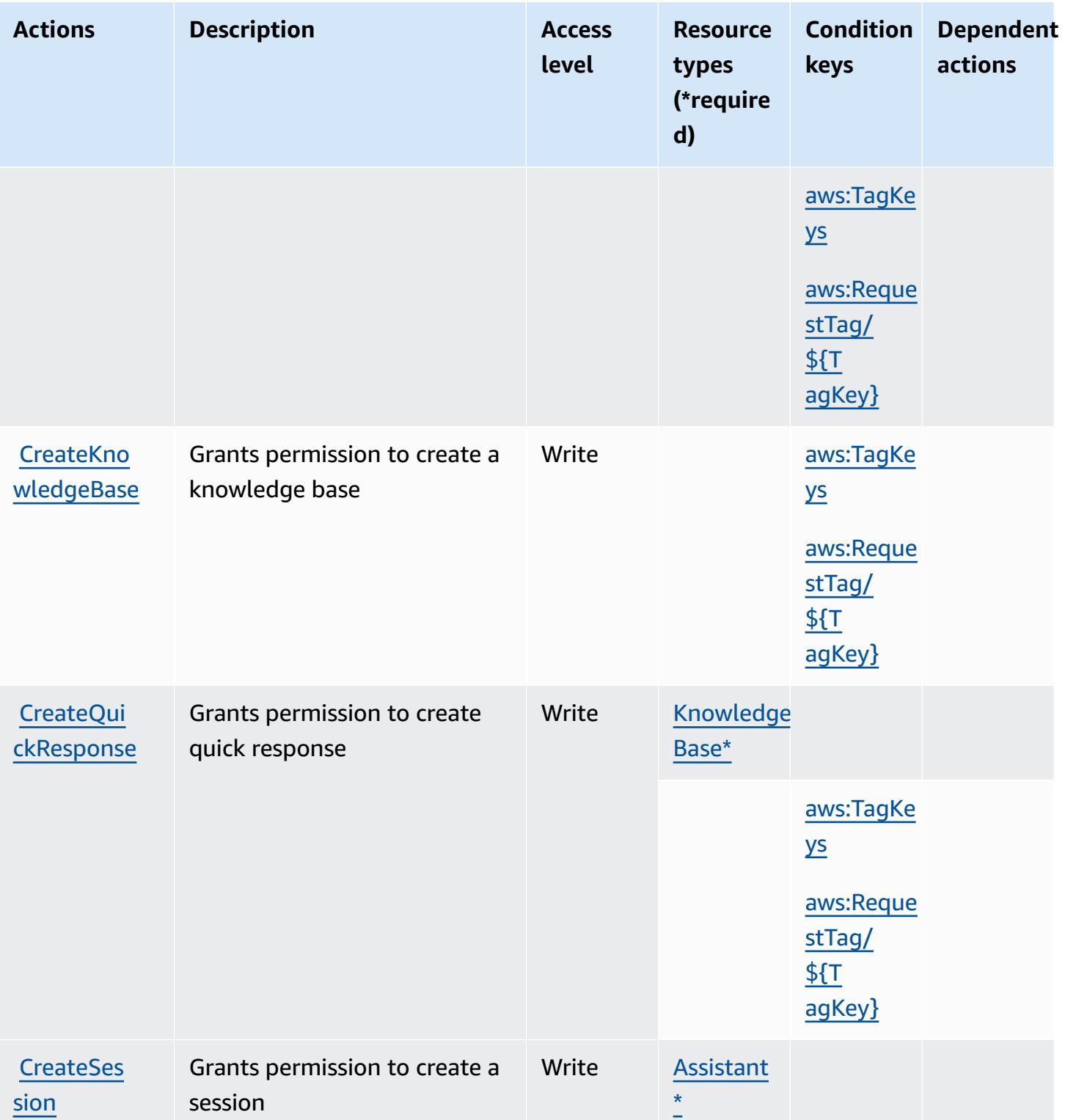

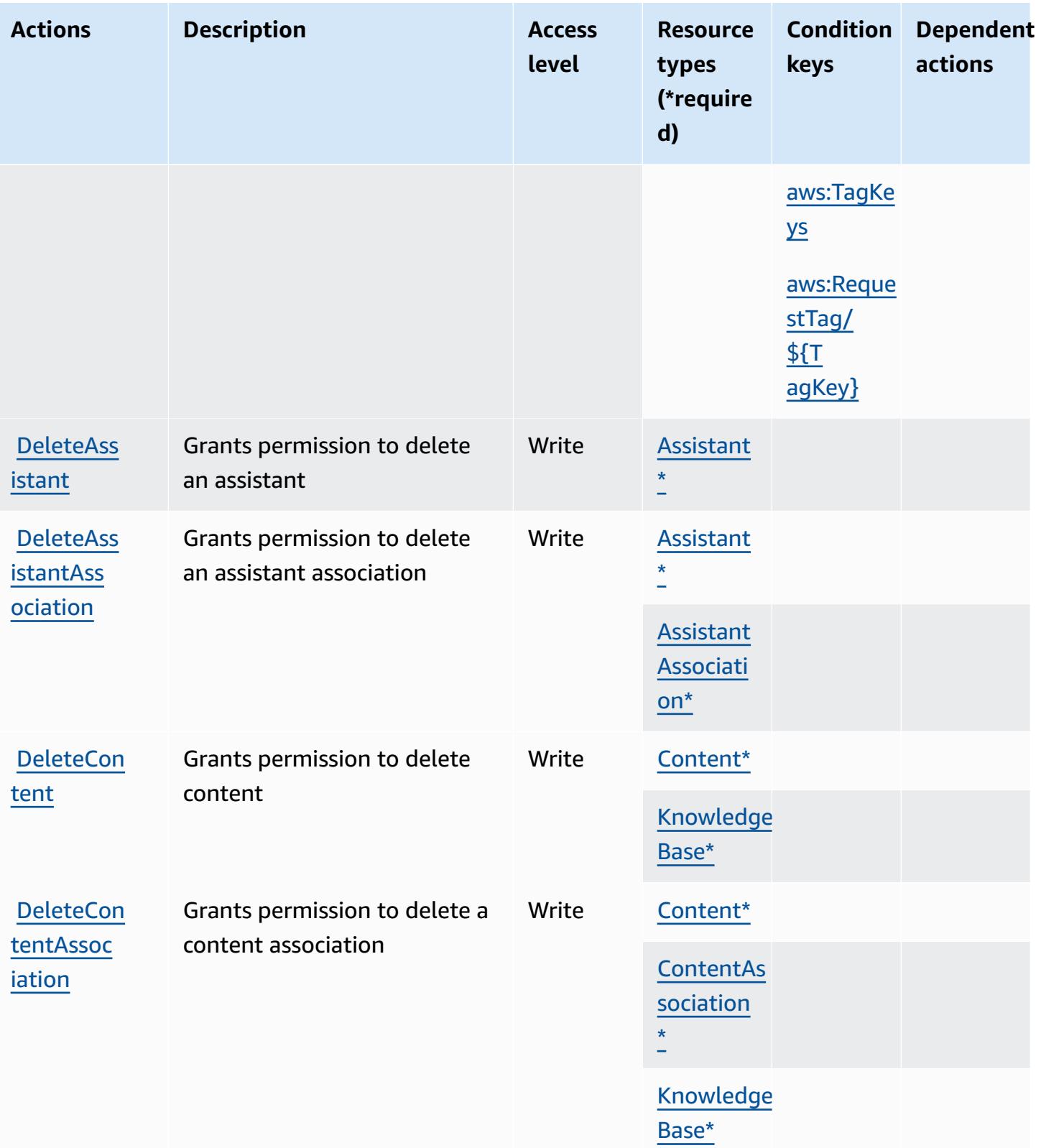

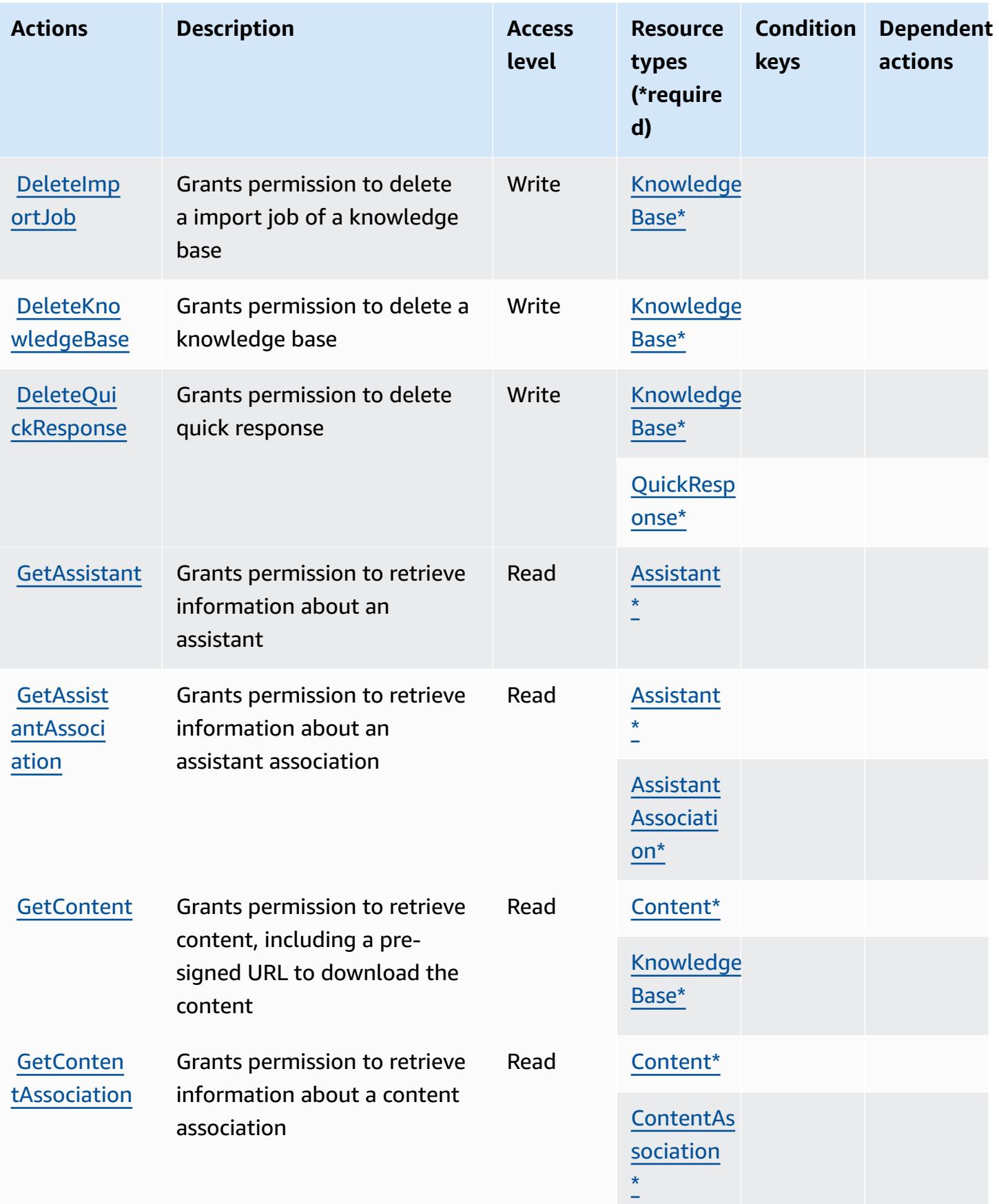

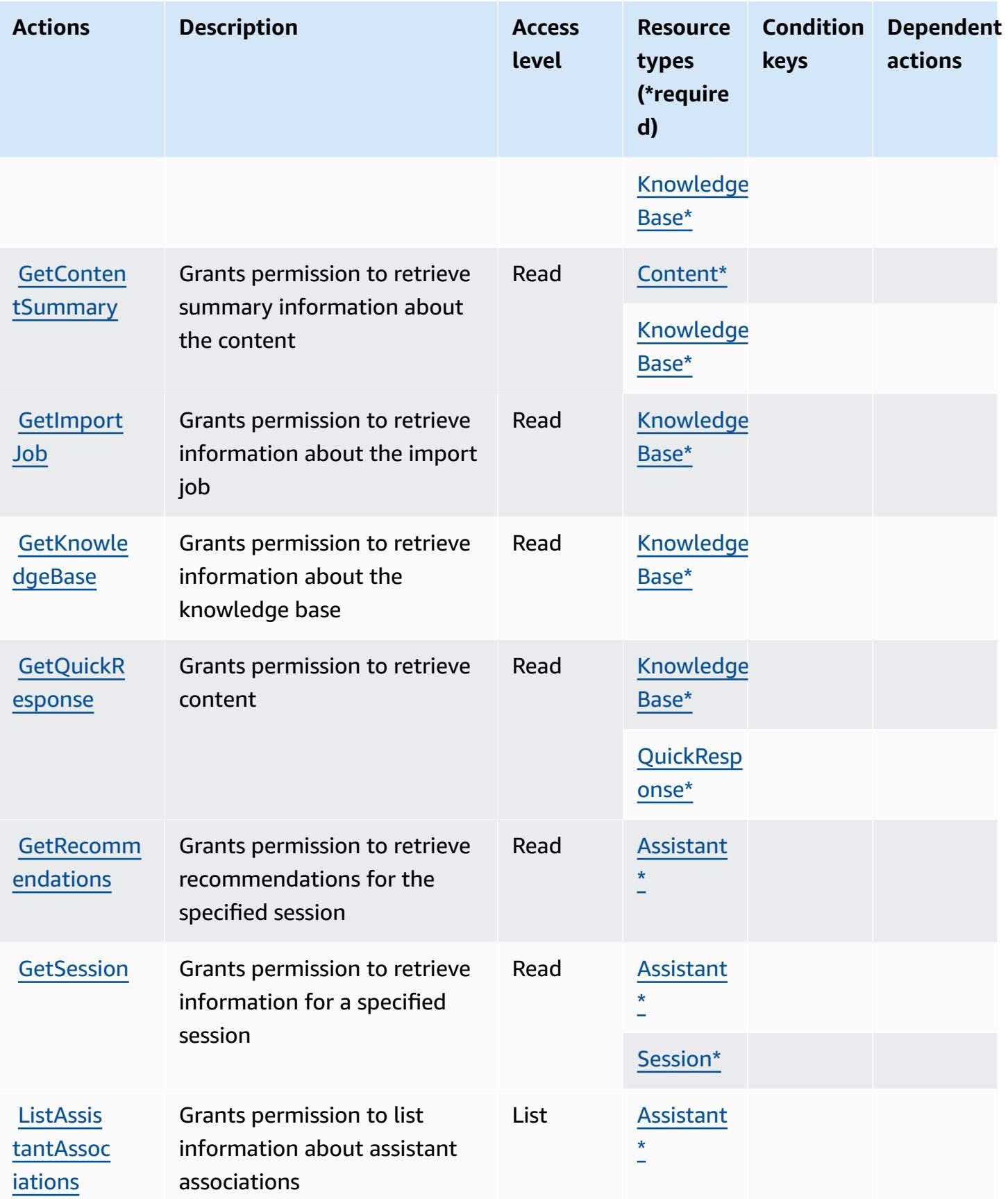

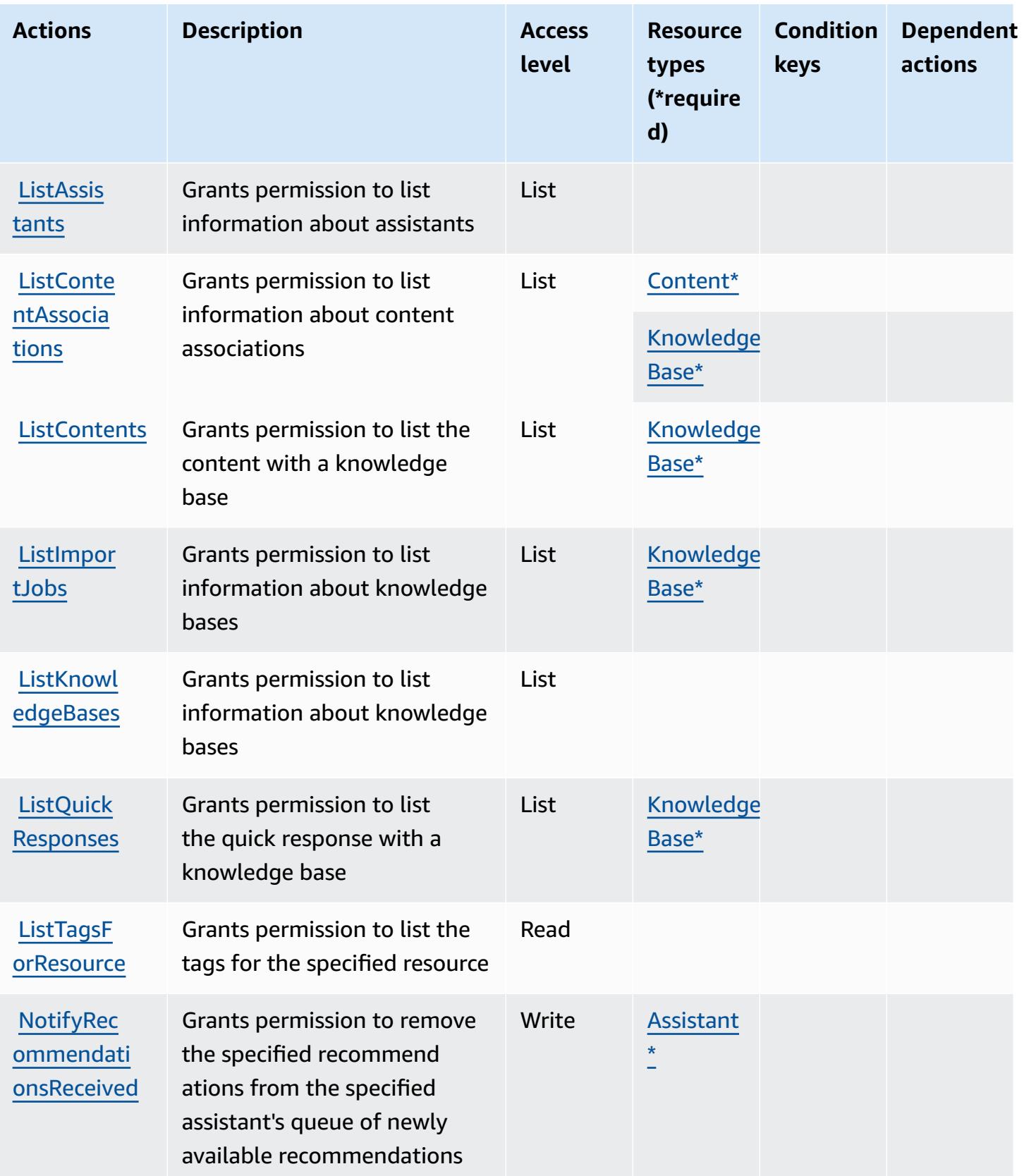

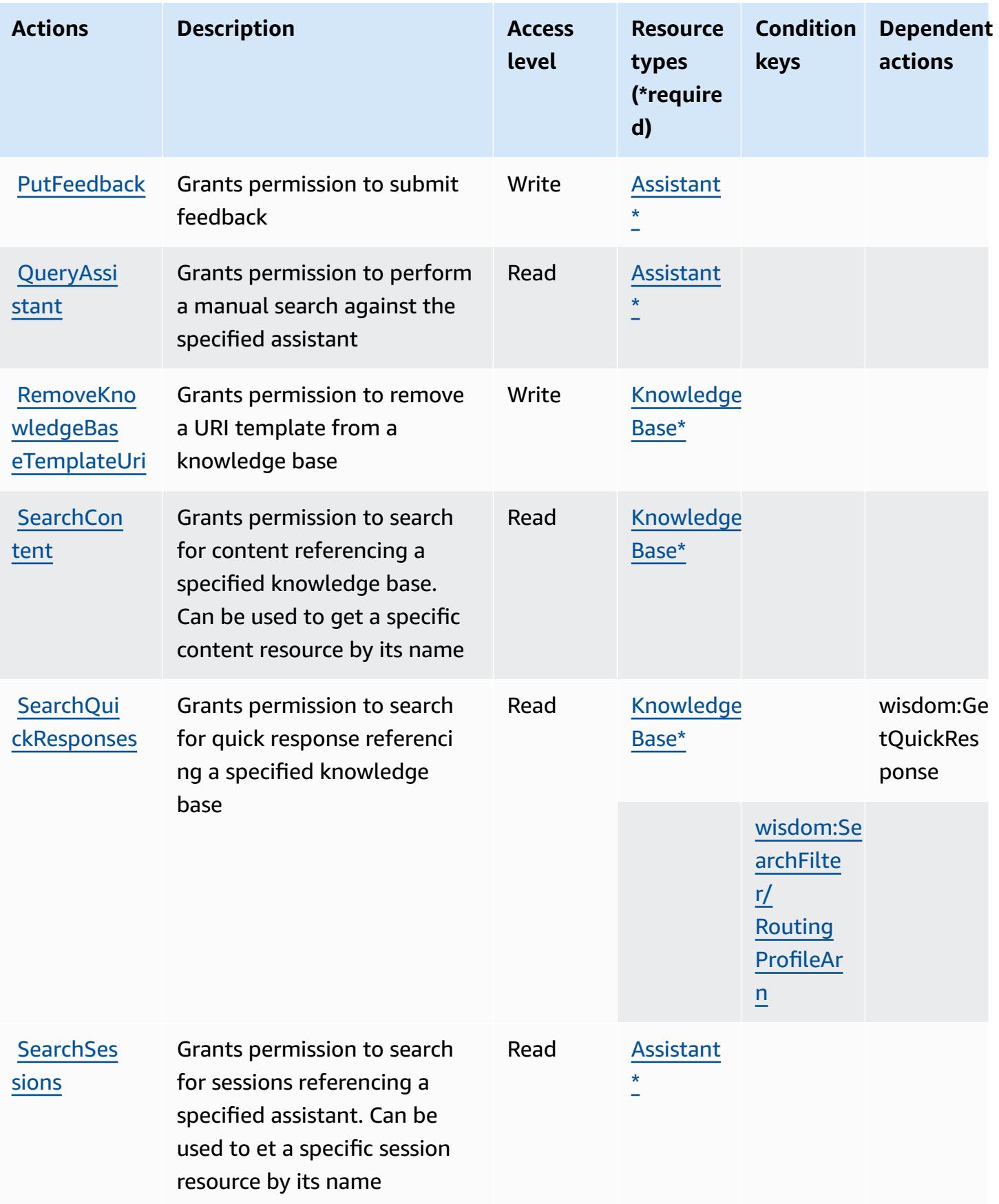

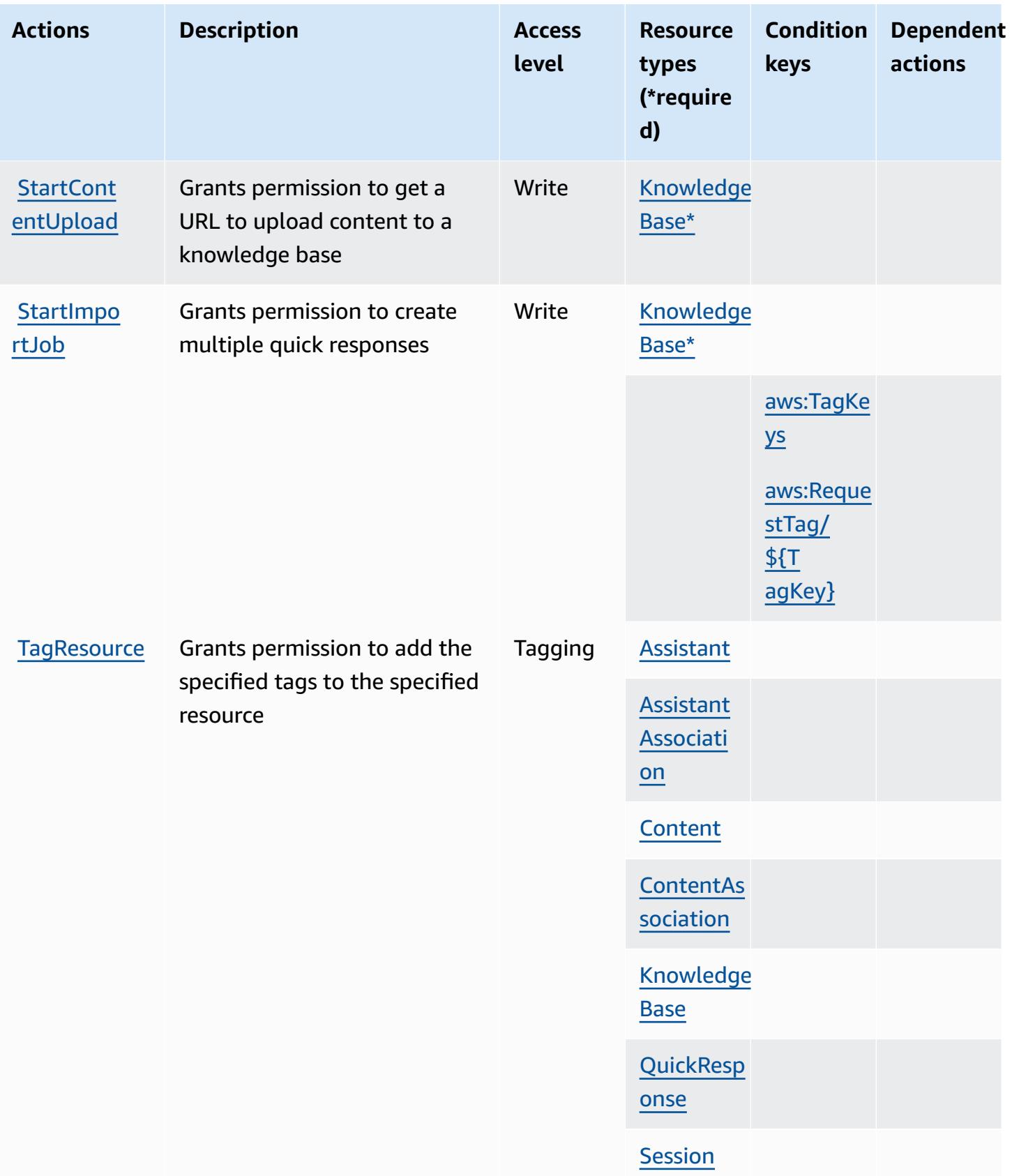

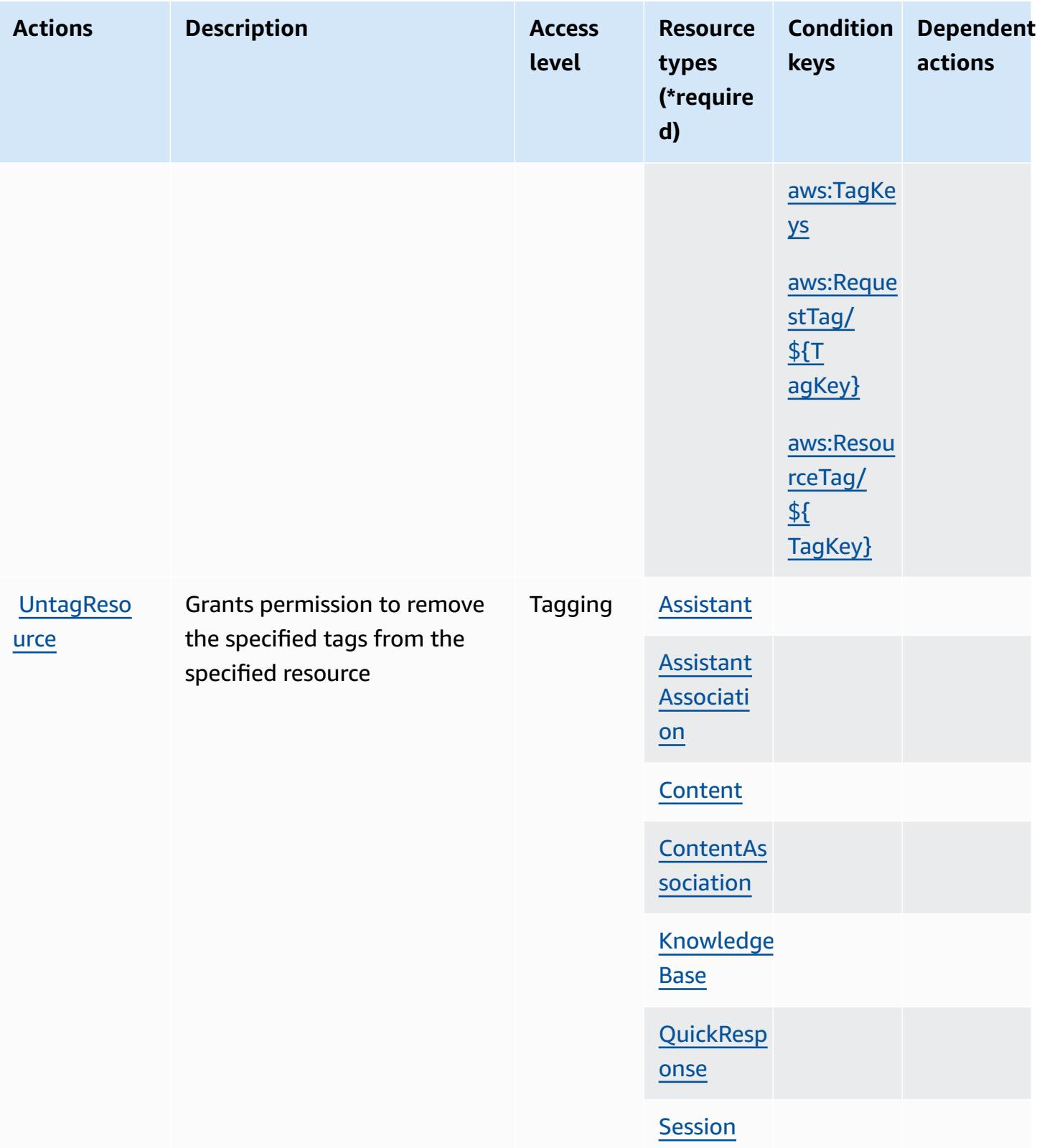

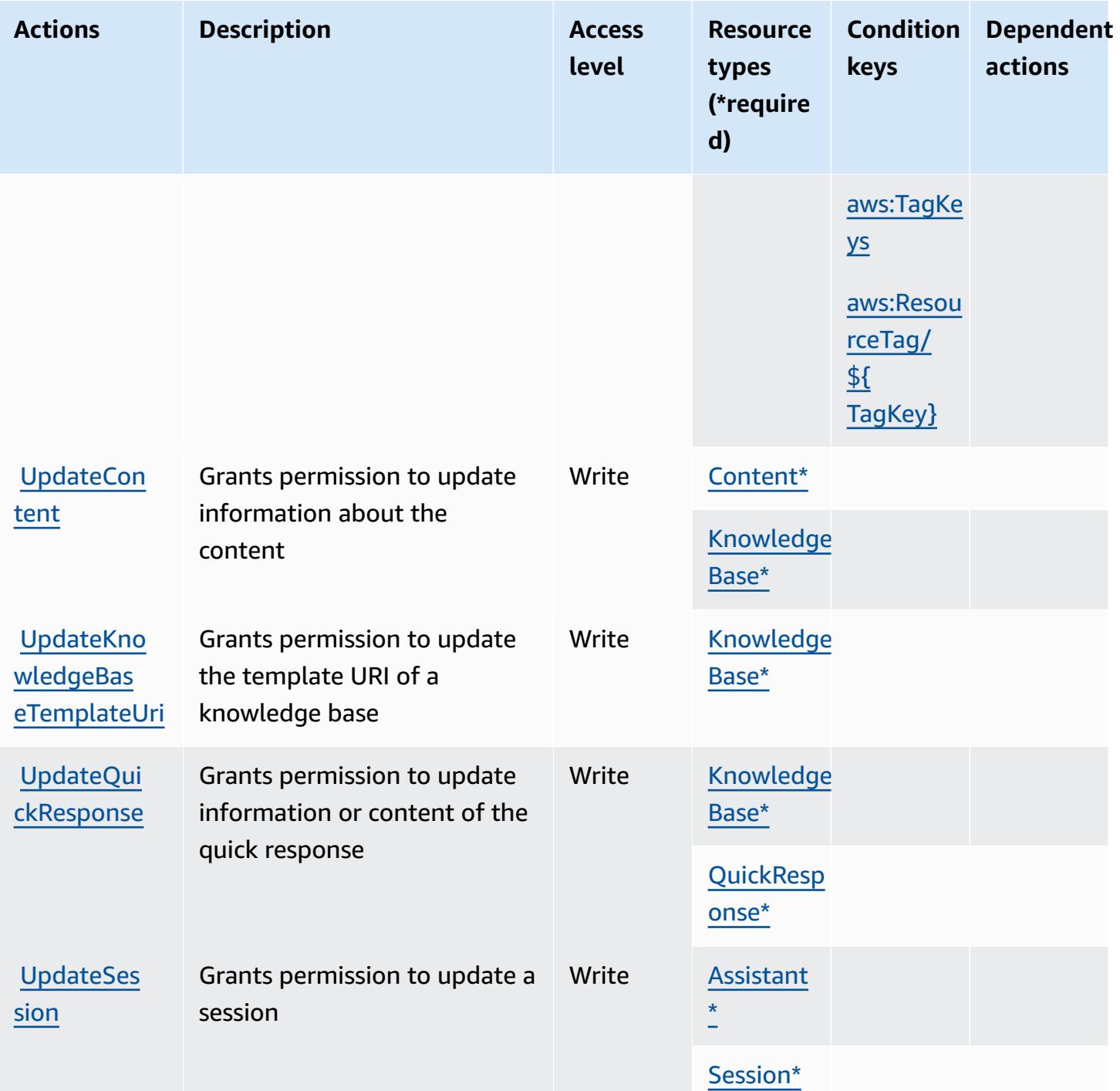

# <span id="page-4224-0"></span>**Resource types defined by Amazon Q in Connect**

The following resource types are defined by this service and can be used in the Resource element of IAM permission policy statements. Each action in the [Actions](#page-4213-0) table identifies the resource types that can be specified with that action. A resource type can also define which condition keys you

can include in a policy. These keys are displayed in the last column of the Resource types table. For details about the columns in the following table, see [Resource](reference_policies_actions-resources-contextkeys.html#resources_table) types table.

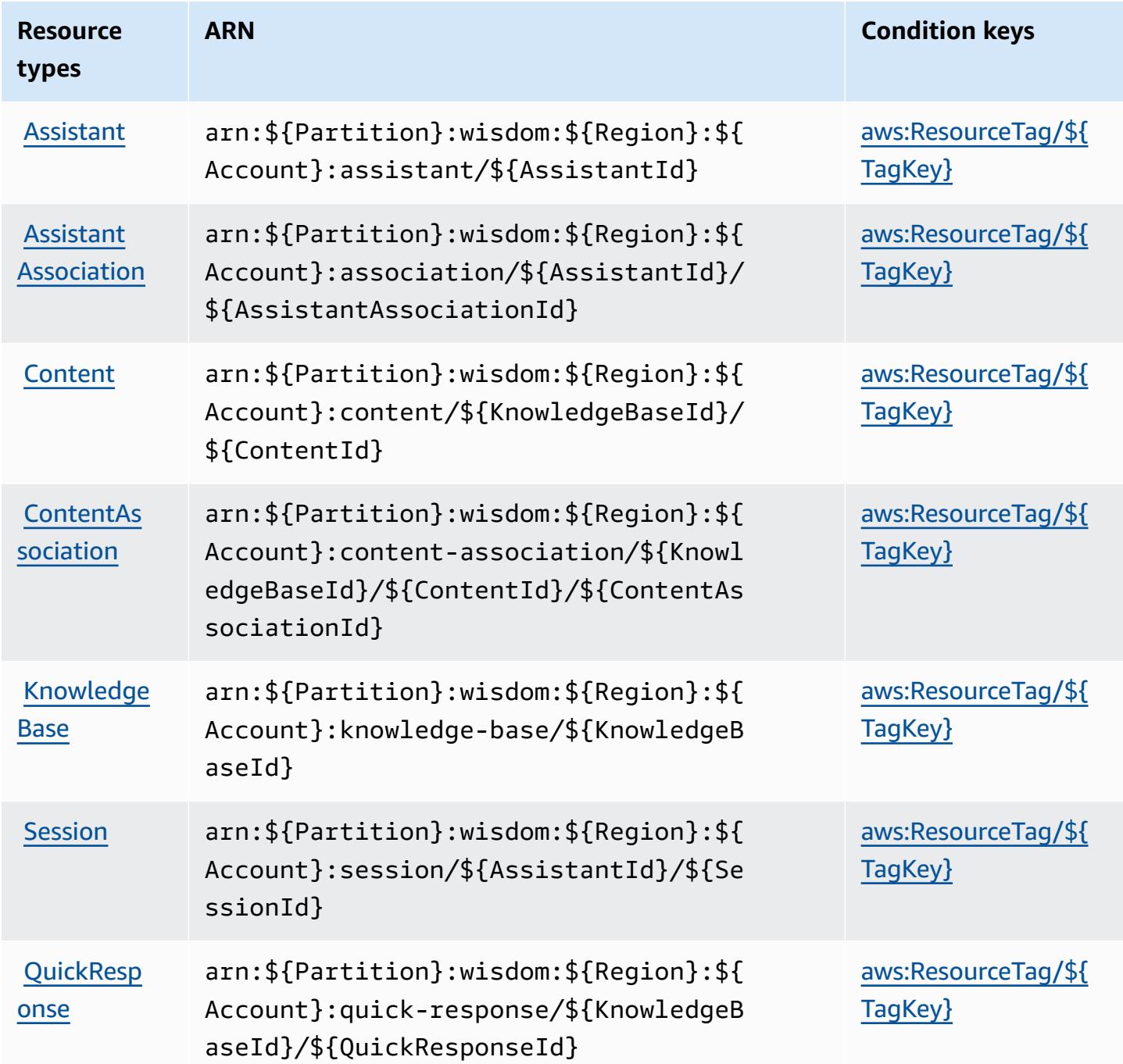

### <span id="page-4225-0"></span>**Condition keys for Amazon Q in Connect**

Amazon Q in Connect defines the following condition keys that can be used in the Condition element of an IAM policy. You can use these keys to further refine the conditions under which the policy statement applies. For details about the columns in the following table, see [Condition](reference_policies_actions-resources-contextkeys.html#context_keys_table) keys [table.](reference_policies_actions-resources-contextkeys.html#context_keys_table)

To view the global condition keys that are available to all services, see Available global [condition](https://docs.aws.amazon.com/IAM/latest/UserGuide/reference_policies_condition-keys.html#AvailableKeys) [keys.](https://docs.aws.amazon.com/IAM/latest/UserGuide/reference_policies_condition-keys.html#AvailableKeys)

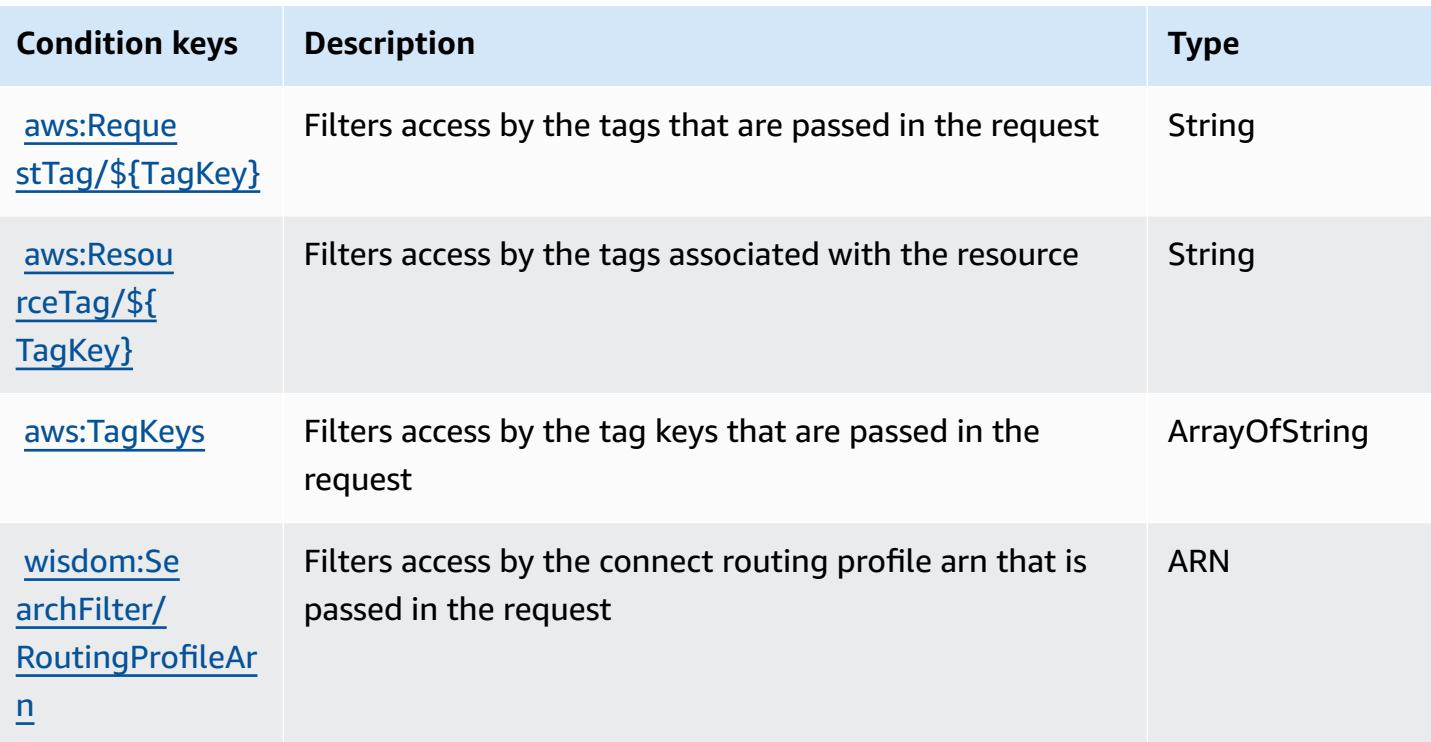

# **Actions, resources, and condition keys for Amazon QLDB**

Amazon QLDB (service prefix: qldb) provides the following service-specific resources, actions, and condition context keys for use in IAM permission policies.

References:

- Learn how to [configure](https://docs.aws.amazon.com/qldb/latest/developerguide/index.html) this service.
- View a list of the API [operations](https://docs.aws.amazon.com/qldb/latest/developerguide/api-reference.html) available for this service.
- Learn how to secure this service and its resources by [using IAM](https://docs.aws.amazon.com/qldb/latest/developerguide/security-iam.html) permission policies.

#### **Topics**

- Actions defined by [Amazon](#page-4227-0) QLDB
- [Resource](#page-4233-0) types defined by Amazon QLDB

#### • [Condition](#page-4234-0) keys for Amazon QLDB

### <span id="page-4227-0"></span>**Actions defined by Amazon QLDB**

You can specify the following actions in the Action element of an IAM policy statement. Use policies to grant permissions to perform an operation in AWS. When you use an action in a policy, you usually allow or deny access to the API operation or CLI command with the same name. However, in some cases, a single action controls access to more than one operation. Alternatively, some operations require several different actions.

The **Resource types** column of the Actions table indicates whether each action supports resourcelevel permissions. If there is no value for this column, you must specify all resources ("\*") to which the policy applies in the Resource element of your policy statement. If the column includes a resource type, then you can specify an ARN of that type in a statement with that action. If the action has one or more required resources, the caller must have permission to use the action with those resources. Required resources are indicated in the table with an asterisk (\*). If you limit resource access with the Resource element in an IAM policy, you must include an ARN or pattern for each required resource type. Some actions support multiple resource types. If the resource type is optional (not indicated as required), then you can choose to use one of the optional resource types.

The **Condition keys** column of the Actions table includes keys that you can specify in a policy statement's Condition element. For more information on the condition keys that are associated with resources for the service, see the **Condition keys** column of the Resource types table.

#### **A** Note

[Resource](#page-4233-0) condition keys are listed in the Resource types table. You can find a link to the resource type that applies to an action in the **Resource types (\*required)** column of the Actions table. The resource type in the Resource types table includes the **Condition keys** column, which are the resource condition keys that apply to an action in the Actions table.

For details about the columns in the following table, see [Actions](reference_policies_actions-resources-contextkeys.html#actions_table) table.

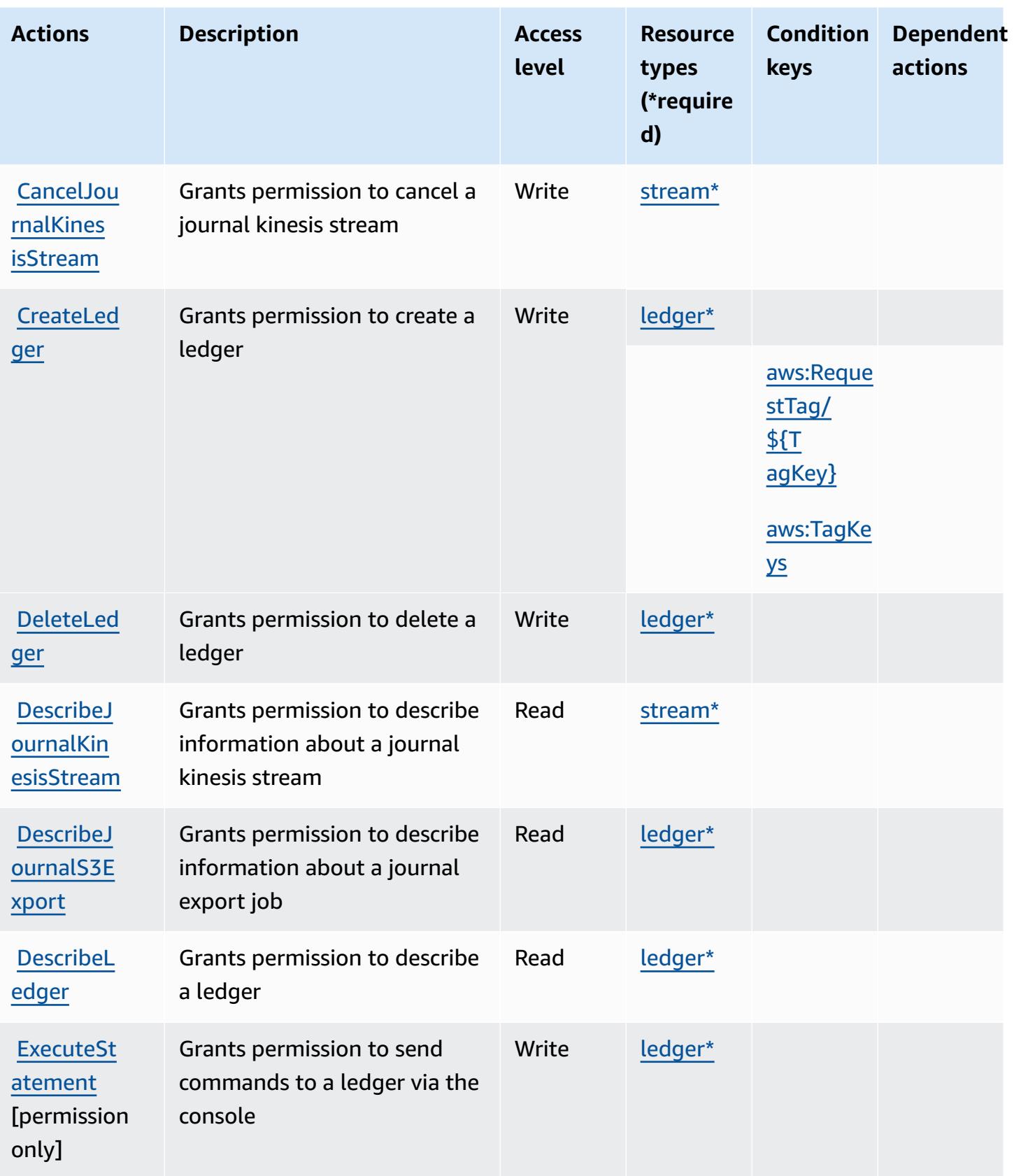

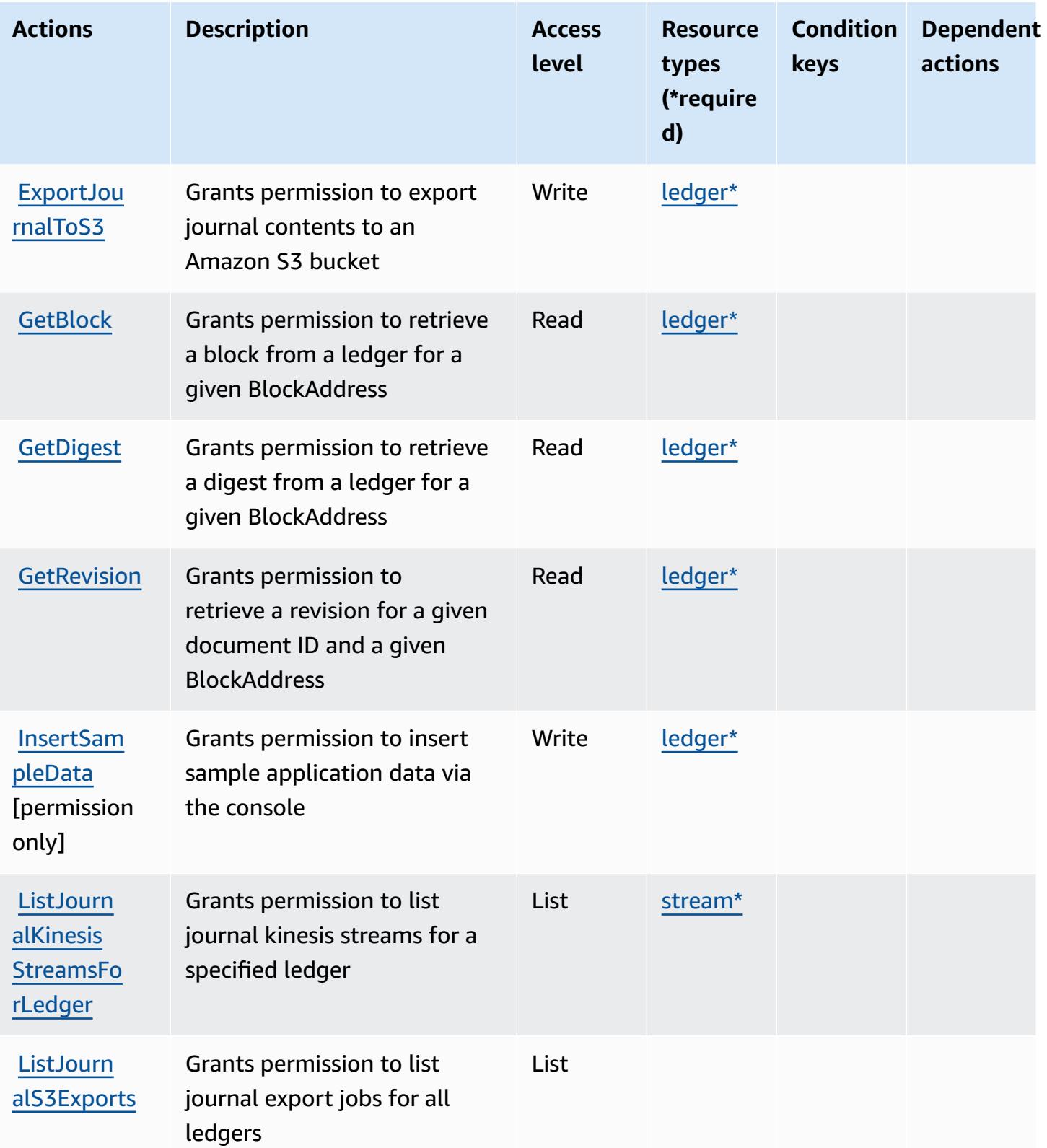

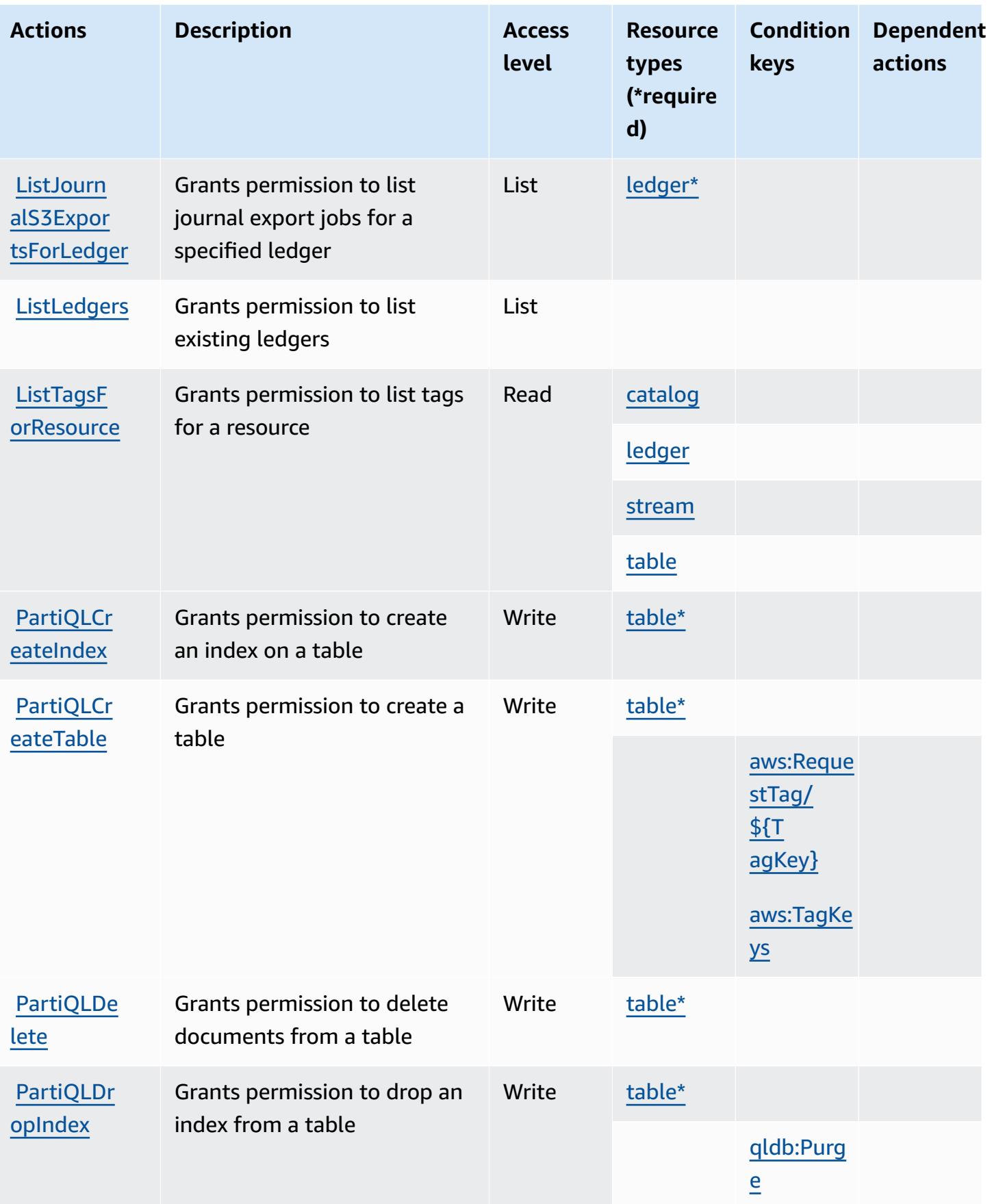

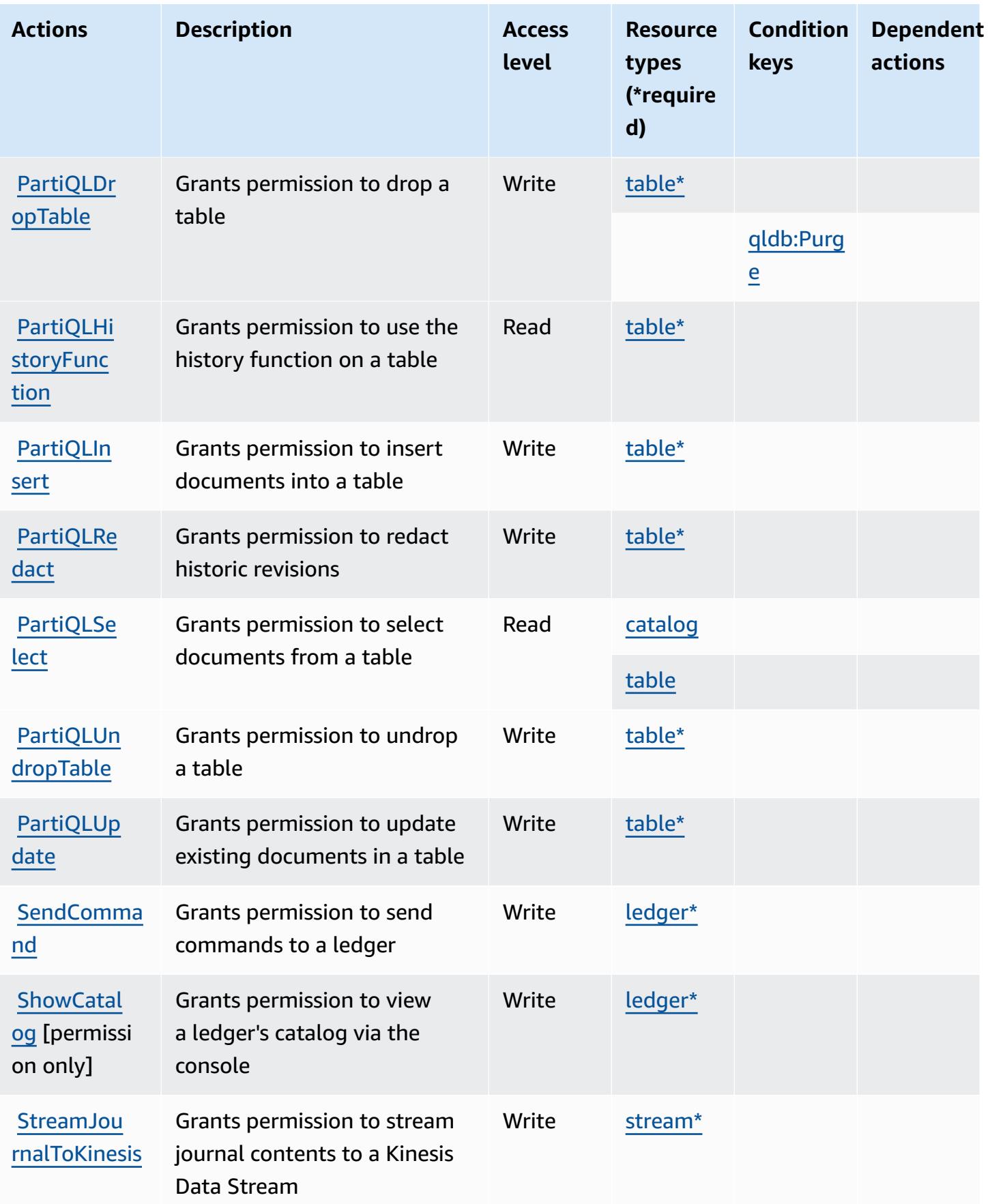

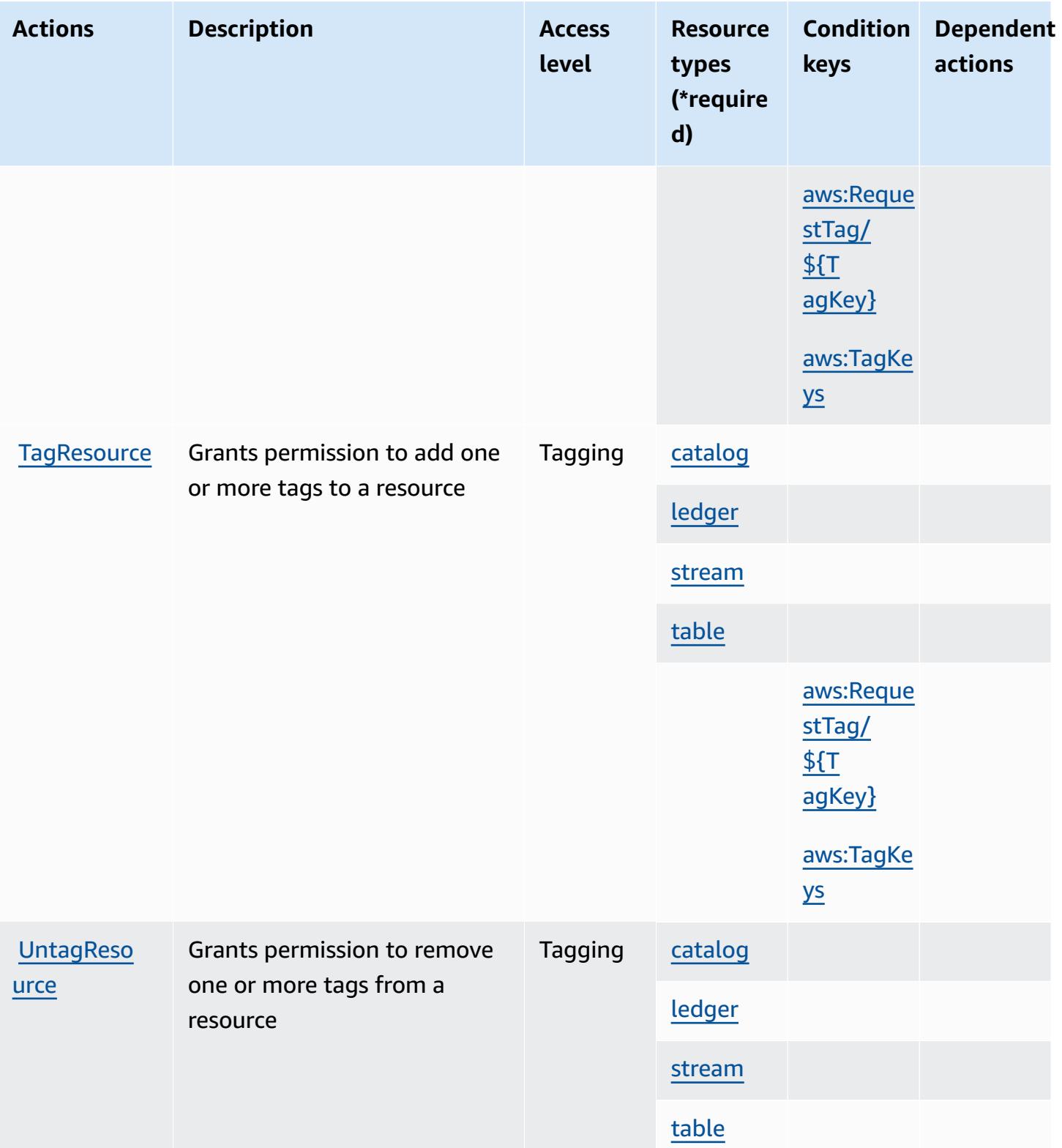

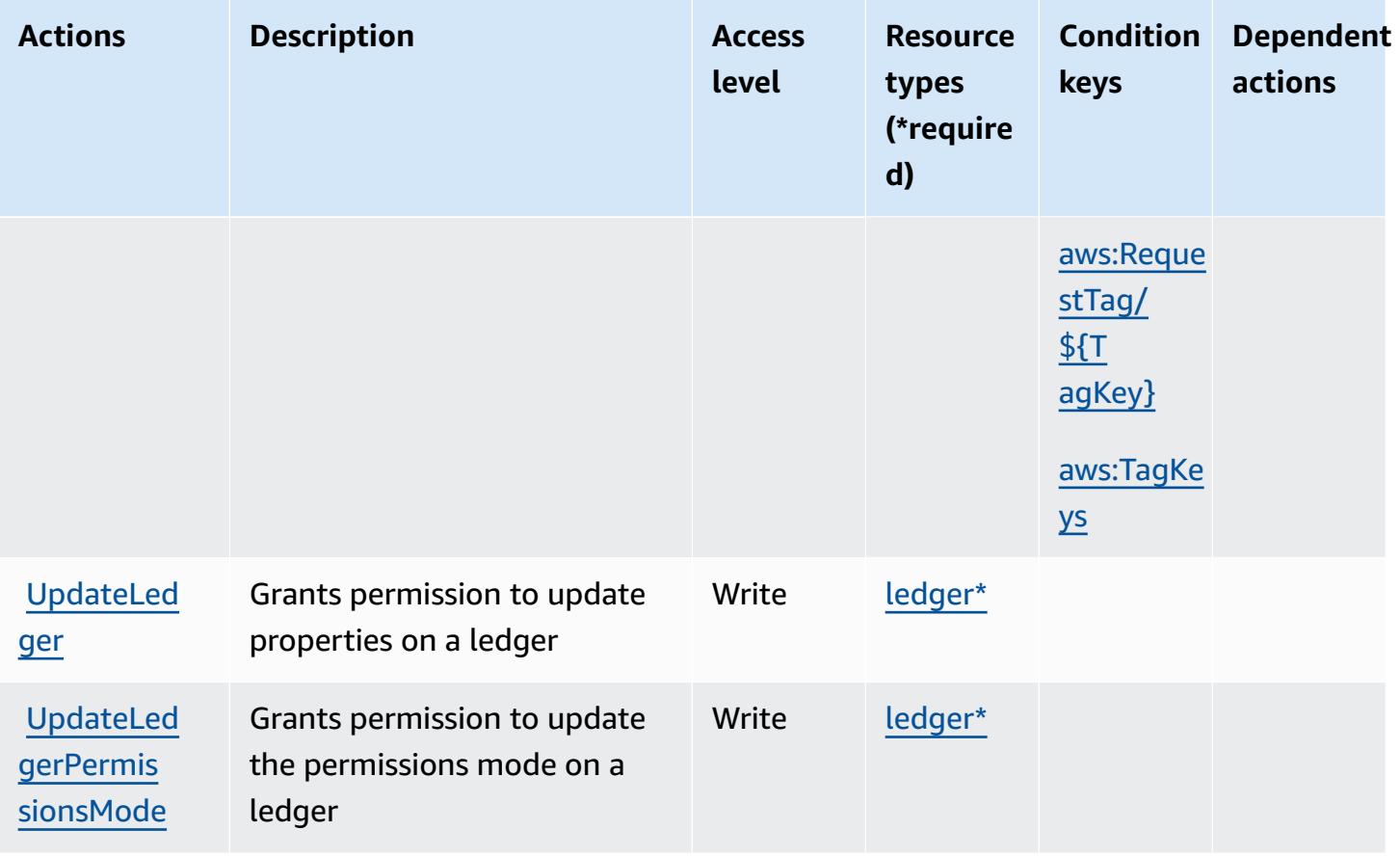

### <span id="page-4233-0"></span>**Resource types defined by Amazon QLDB**

The following resource types are defined by this service and can be used in the Resource element of IAM permission policy statements. Each action in the [Actions](#page-4227-0) table identifies the resource types that can be specified with that action. A resource type can also define which condition keys you can include in a policy. These keys are displayed in the last column of the Resource types table. For details about the columns in the following table, see [Resource](reference_policies_actions-resources-contextkeys.html#resources_table) types table.

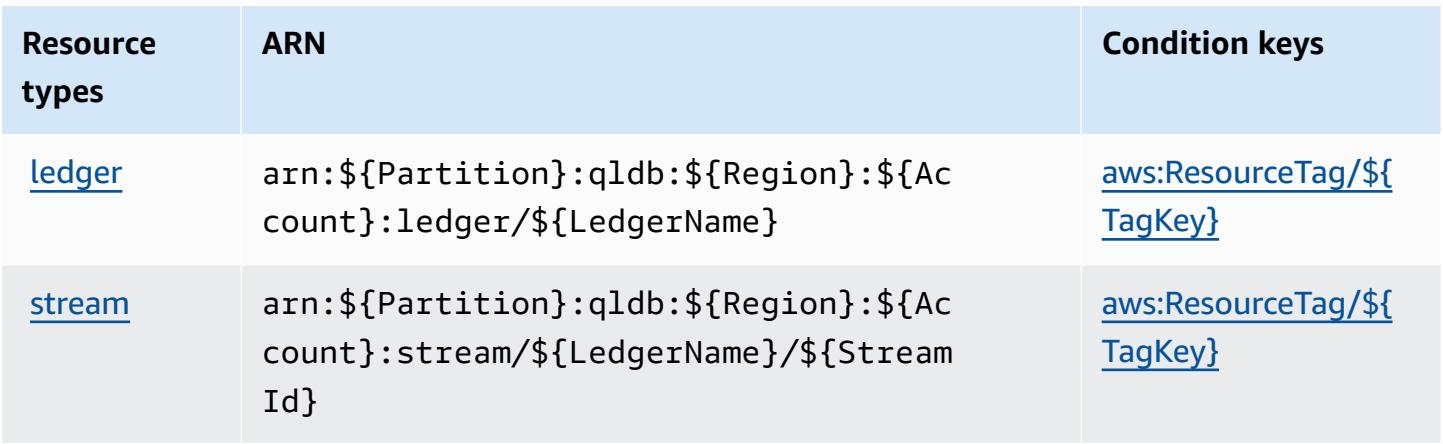

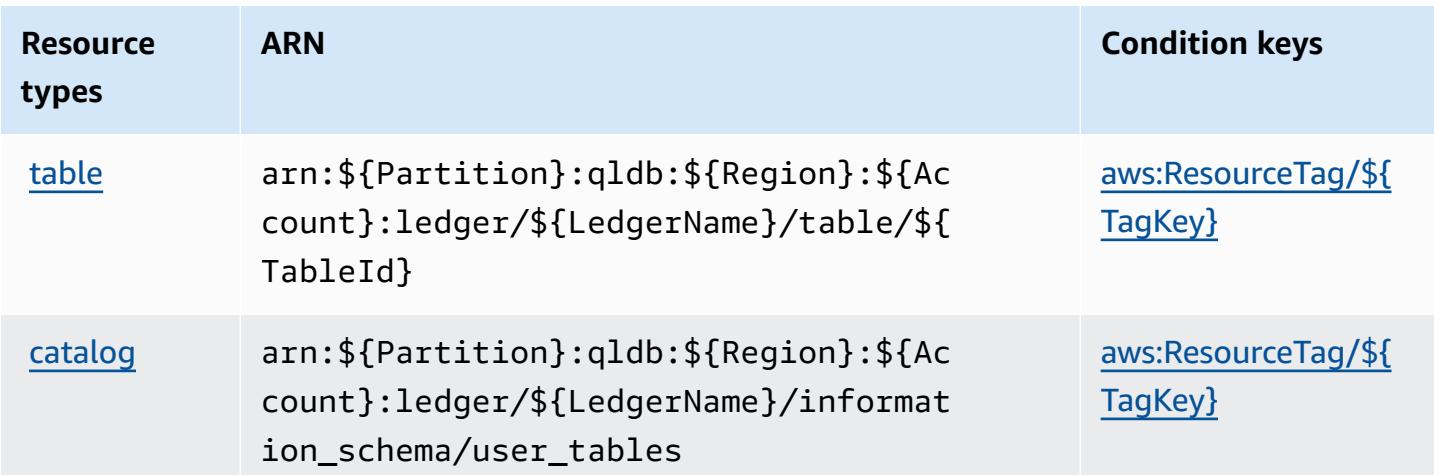

### <span id="page-4234-0"></span>**Condition keys for Amazon QLDB**

Amazon QLDB defines the following condition keys that can be used in the Condition element of an IAM policy. You can use these keys to further refine the conditions under which the policy statement applies. For details about the columns in the following table, see [Condition](reference_policies_actions-resources-contextkeys.html#context_keys_table) keys table.

To view the global condition keys that are available to all services, see Available global [condition](https://docs.aws.amazon.com/IAM/latest/UserGuide/reference_policies_condition-keys.html#AvailableKeys) [keys.](https://docs.aws.amazon.com/IAM/latest/UserGuide/reference_policies_condition-keys.html#AvailableKeys)

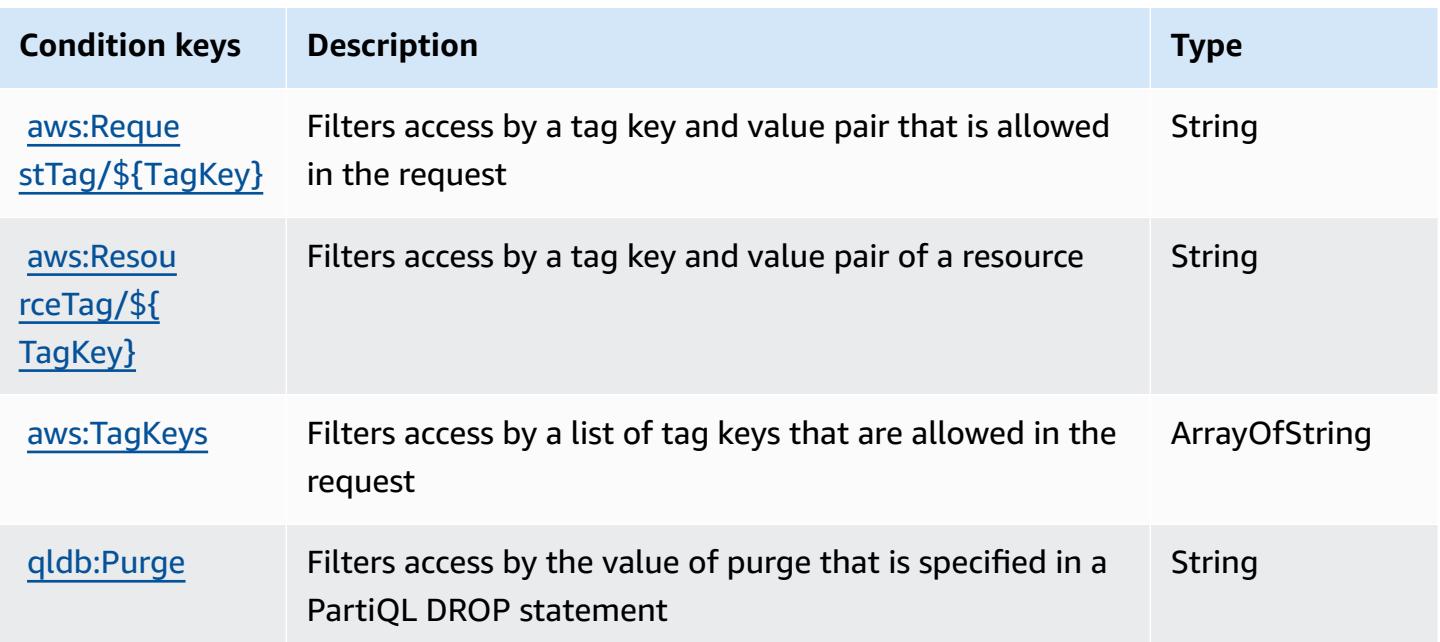

# **Actions, resources, and condition keys for Amazon QuickSight**

Amazon QuickSight (service prefix: quicksight) provides the following service-specific resources, actions, and condition context keys for use in IAM permission policies.

References:

- Learn how to [configure](https://docs.aws.amazon.com/quicksight/latest/user/welcome.html) this service.
- View a list of the API [operations](https://docs.aws.amazon.com/quicksight/latest/APIReference/) available for this service.
- Learn how to secure this service and its resources by [using IAM](https://docs.aws.amazon.com/quicksight/latest/user/identity.html) permission policies.

### **Topics**

- Actions defined by Amazon [QuickSight](#page-4235-0)
- Resource types defined by Amazon [QuickSight](#page-4273-0)
- Condition keys for Amazon [QuickSight](#page-4275-0)

# <span id="page-4235-0"></span>**Actions defined by Amazon QuickSight**

You can specify the following actions in the Action element of an IAM policy statement. Use policies to grant permissions to perform an operation in AWS. When you use an action in a policy, you usually allow or deny access to the API operation or CLI command with the same name. However, in some cases, a single action controls access to more than one operation. Alternatively, some operations require several different actions.

The **Resource types** column of the Actions table indicates whether each action supports resourcelevel permissions. If there is no value for this column, you must specify all resources ("\*") to which the policy applies in the Resource element of your policy statement. If the column includes a resource type, then you can specify an ARN of that type in a statement with that action. If the action has one or more required resources, the caller must have permission to use the action with those resources. Required resources are indicated in the table with an asterisk (\*). If you limit resource access with the Resource element in an IAM policy, you must include an ARN or pattern for each required resource type. Some actions support multiple resource types. If the resource type is optional (not indicated as required), then you can choose to use one of the optional resource types.

The **Condition keys** column of the Actions table includes keys that you can specify in a policy statement's Condition element. For more information on the condition keys that are associated with resources for the service, see the **Condition keys** column of the Resource types table.

#### *(b)* Note

[Resource](#page-4273-0) condition keys are listed in the Resource types table. You can find a link to the resource type that applies to an action in the **Resource types (\*required)** column of the Actions table. The resource type in the Resource types table includes the **Condition keys** column, which are the resource condition keys that apply to an action in the Actions table.

**Actions Description Access level Resource types (\*require d) Condition keys Dependent actions [AccountCo](https://docs.aws.amazon.com/quicksight/latest/user/accessing-data-sources.html)** [nfigurations](https://docs.aws.amazon.com/quicksight/latest/user/accessing-data-sources.html) **[permission** only] Grants permission to enable setting default access to AWS resources Write [ingestion](#amazonquicksight-ingestion)  [\\*](#amazonquicksight-ingestion) **[CancelIng](https://docs.aws.amazon.com/quicksight/latest/APIReference/API_CancelIngestion.html)** [estion](https://docs.aws.amazon.com/quicksight/latest/APIReference/API_CancelIngestion.html) Grants permission to cancel a SPICE ingestions on a dataset Write [aws:Reque](#amazonquicksight-aws_RequestTag___TagKey_) [stTag/](#amazonquicksight-aws_RequestTag___TagKey_) [\\${T](#amazonquicksight-aws_RequestTag___TagKey_) [agKey}](#amazonquicksight-aws_RequestTag___TagKey_) [aws:TagKe](#amazonquicksight-aws_TagKeys) [ys](#amazonquicksight-aws_TagKeys) **[CreateAcc](https://docs.aws.amazon.com/quicksight/latest/APIReference/API_CreateAccountCustomization.html)** [ountCusto](https://docs.aws.amazon.com/quicksight/latest/APIReference/API_CreateAccountCustomization.html) [mization](https://docs.aws.amazon.com/quicksight/latest/APIReference/API_CreateAccountCustomization.html) Grants permission to create an account customization Write [aws:Reque](#amazonquicksight-aws_RequestTag___TagKey_) [stTag/](#amazonquicksight-aws_RequestTag___TagKey_)

For details about the columns in the following table, see [Actions](reference_policies_actions-resources-contextkeys.html#actions_table) table.

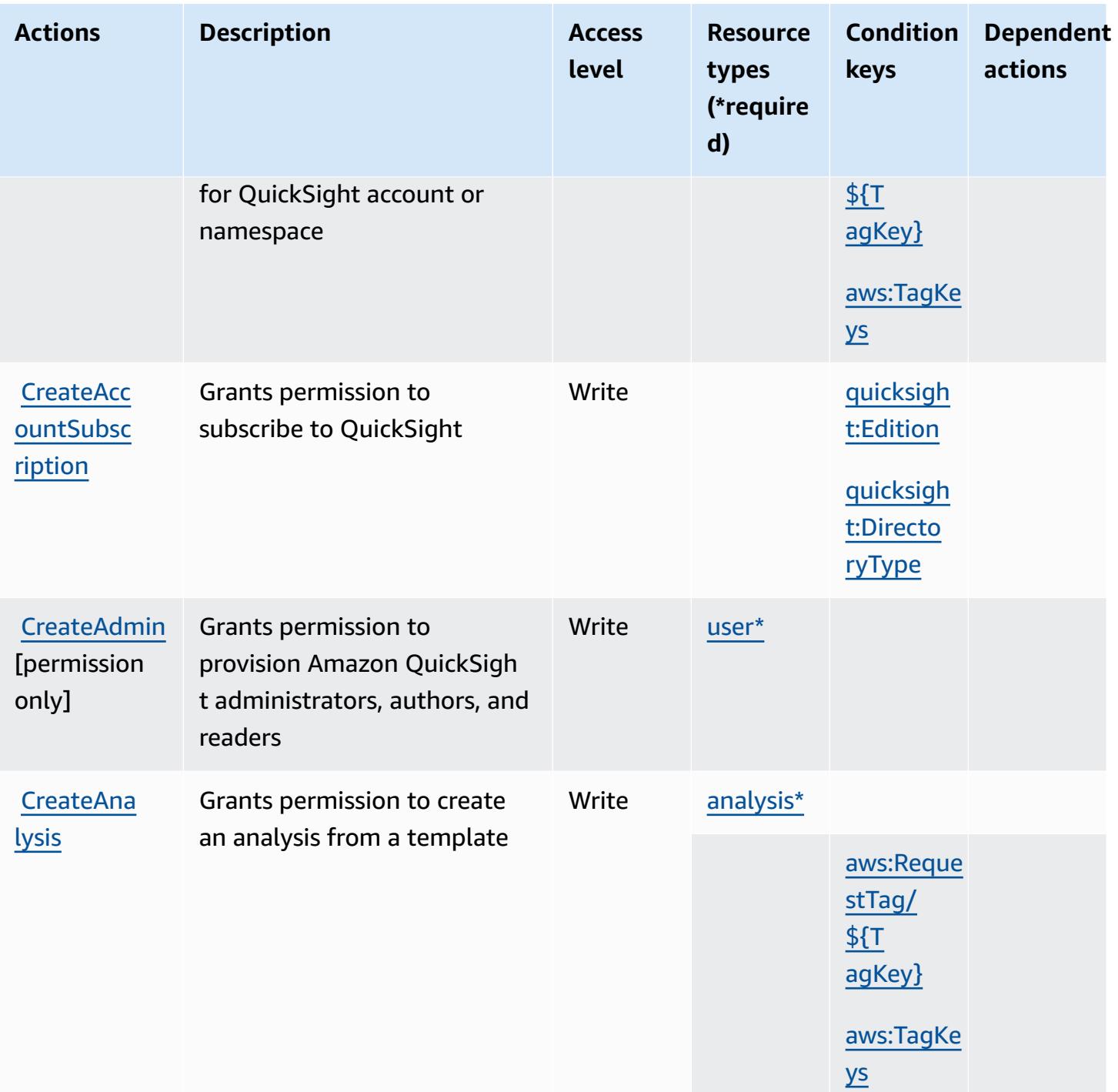

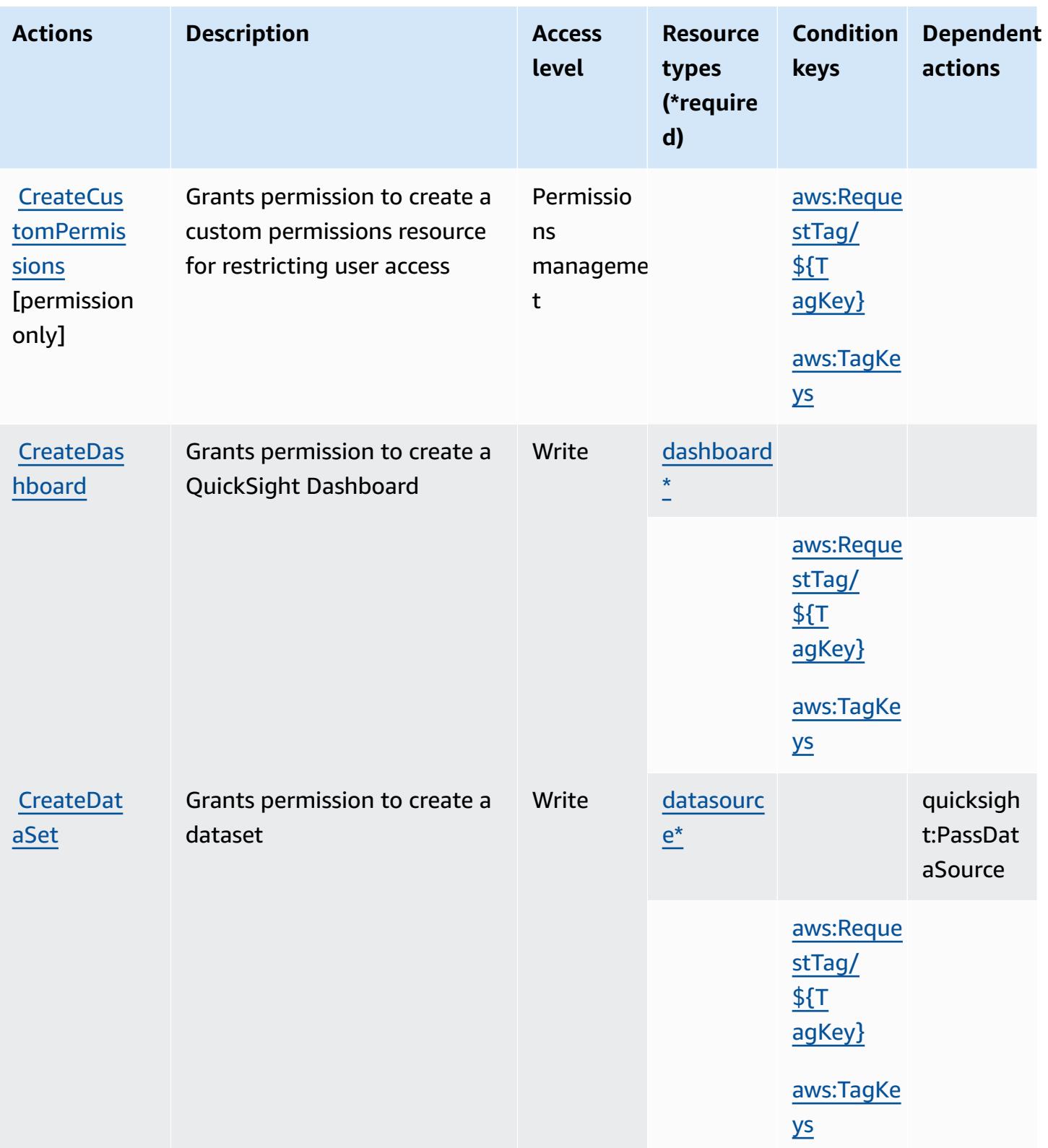

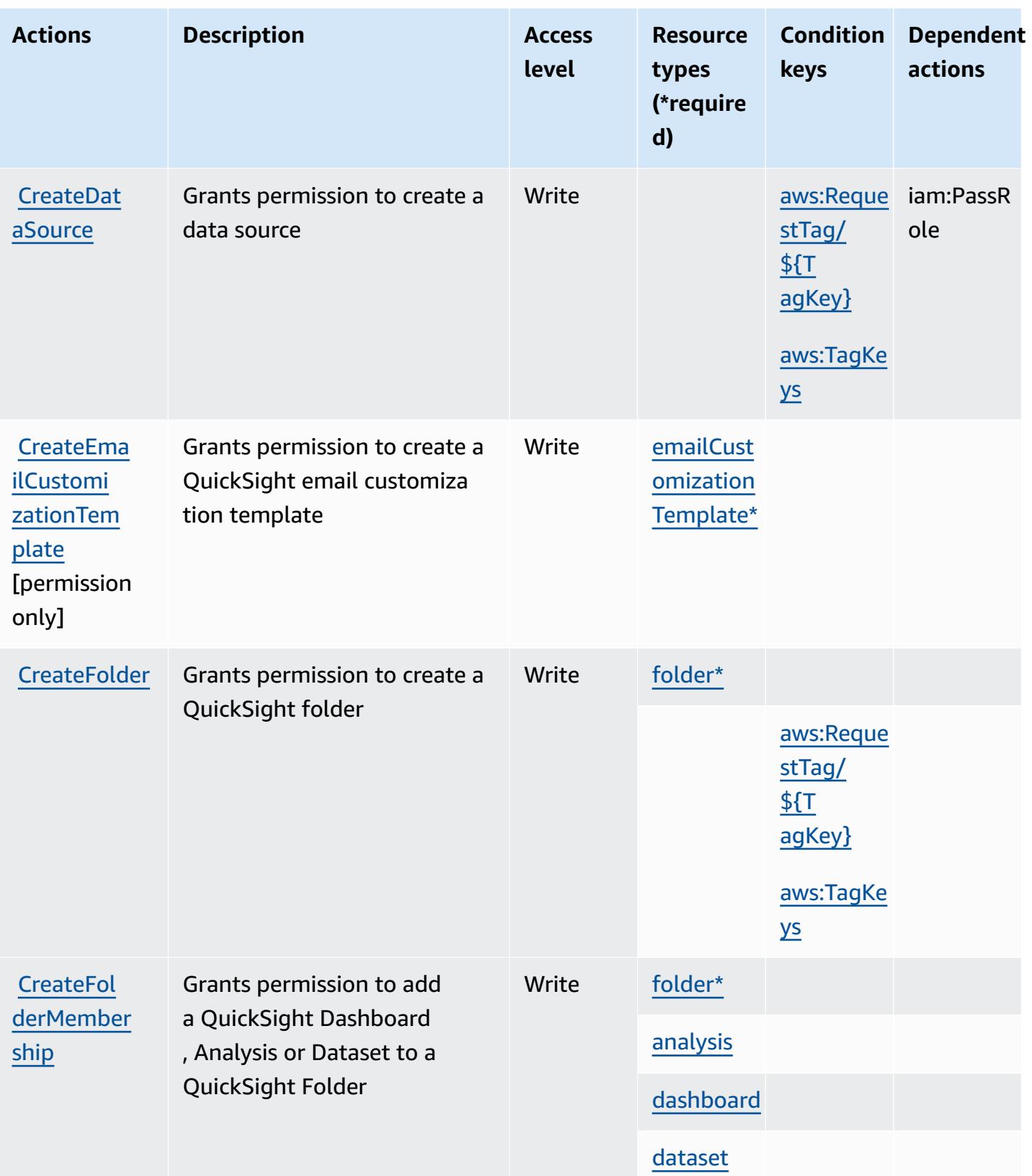

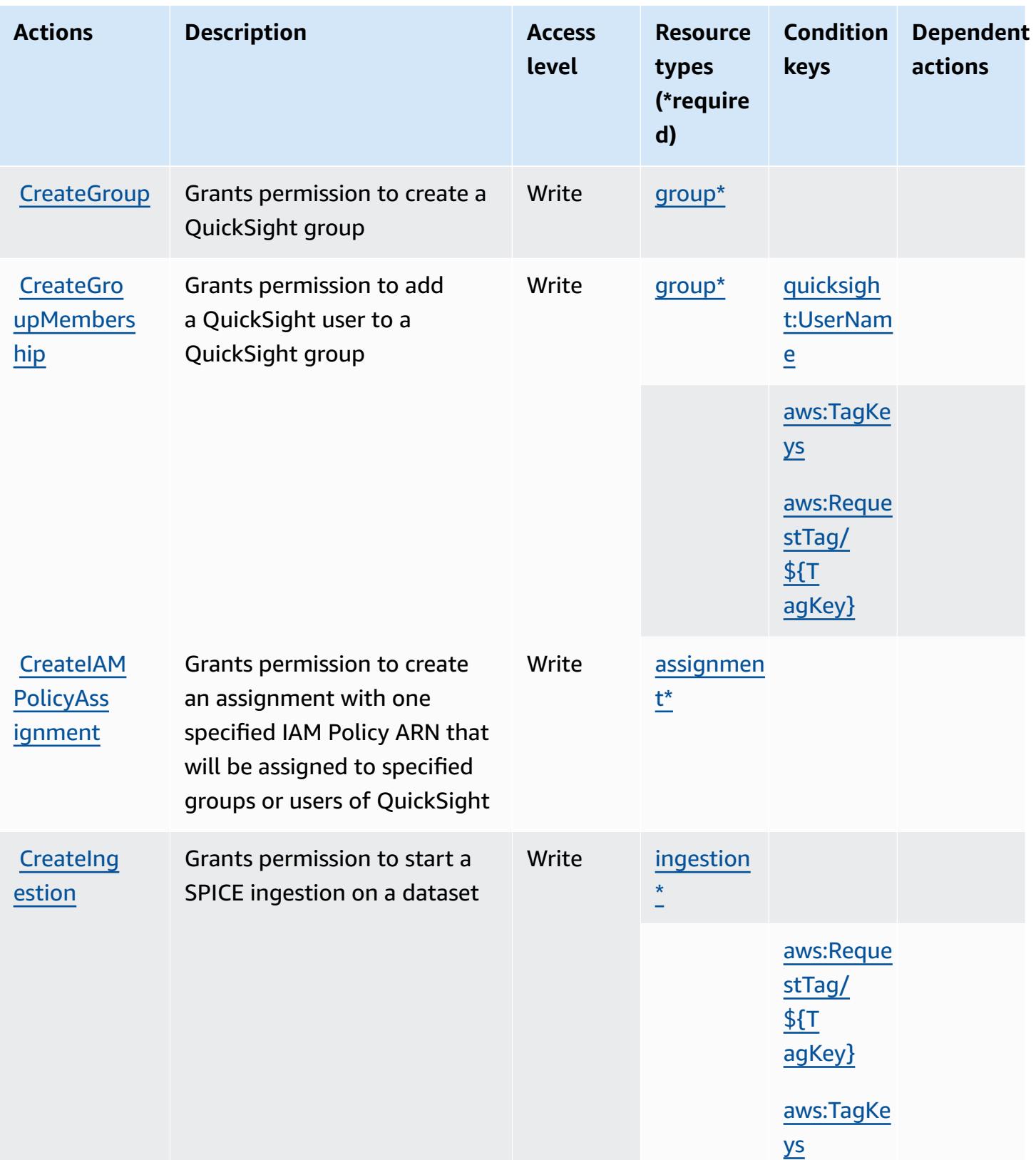

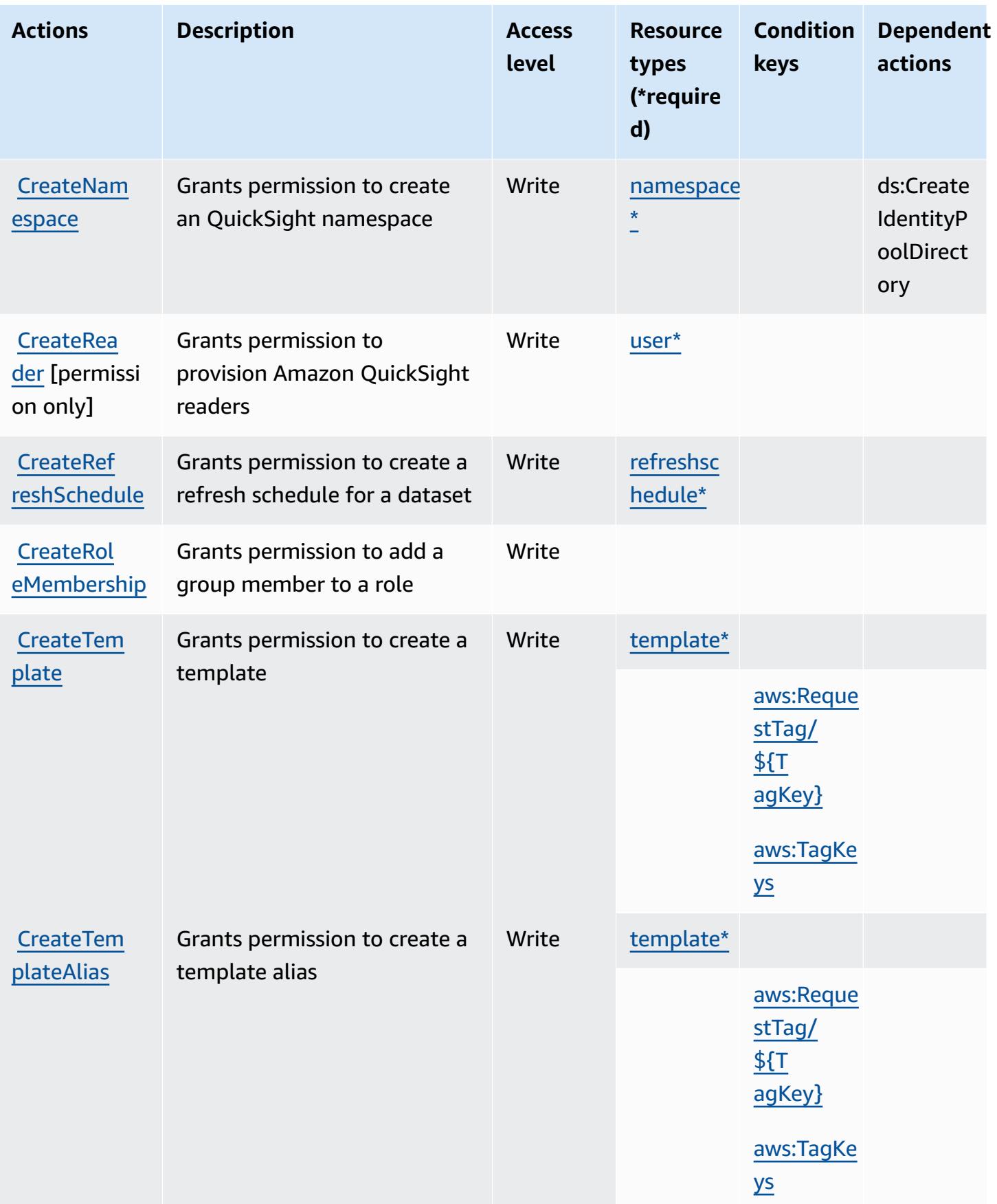

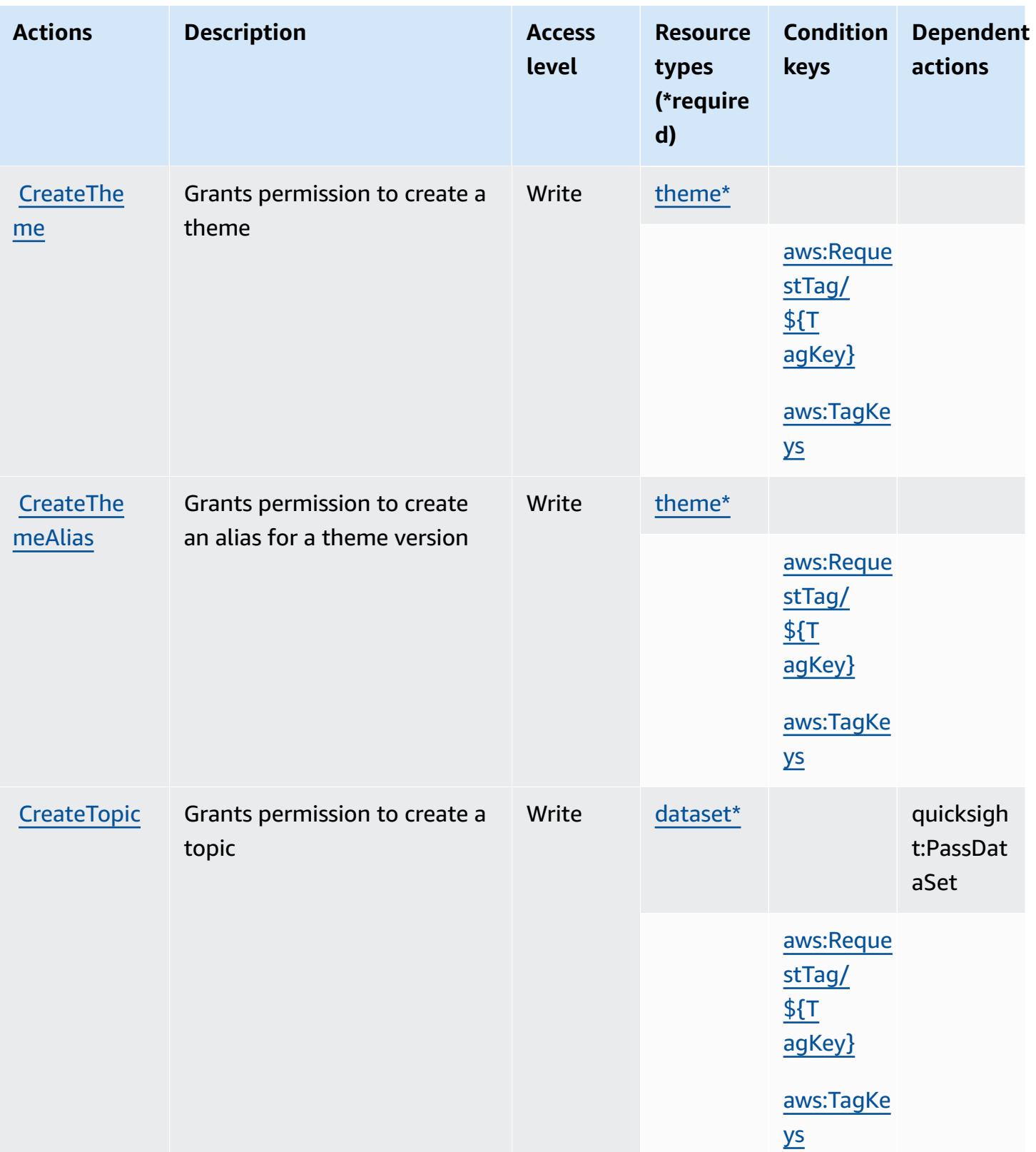

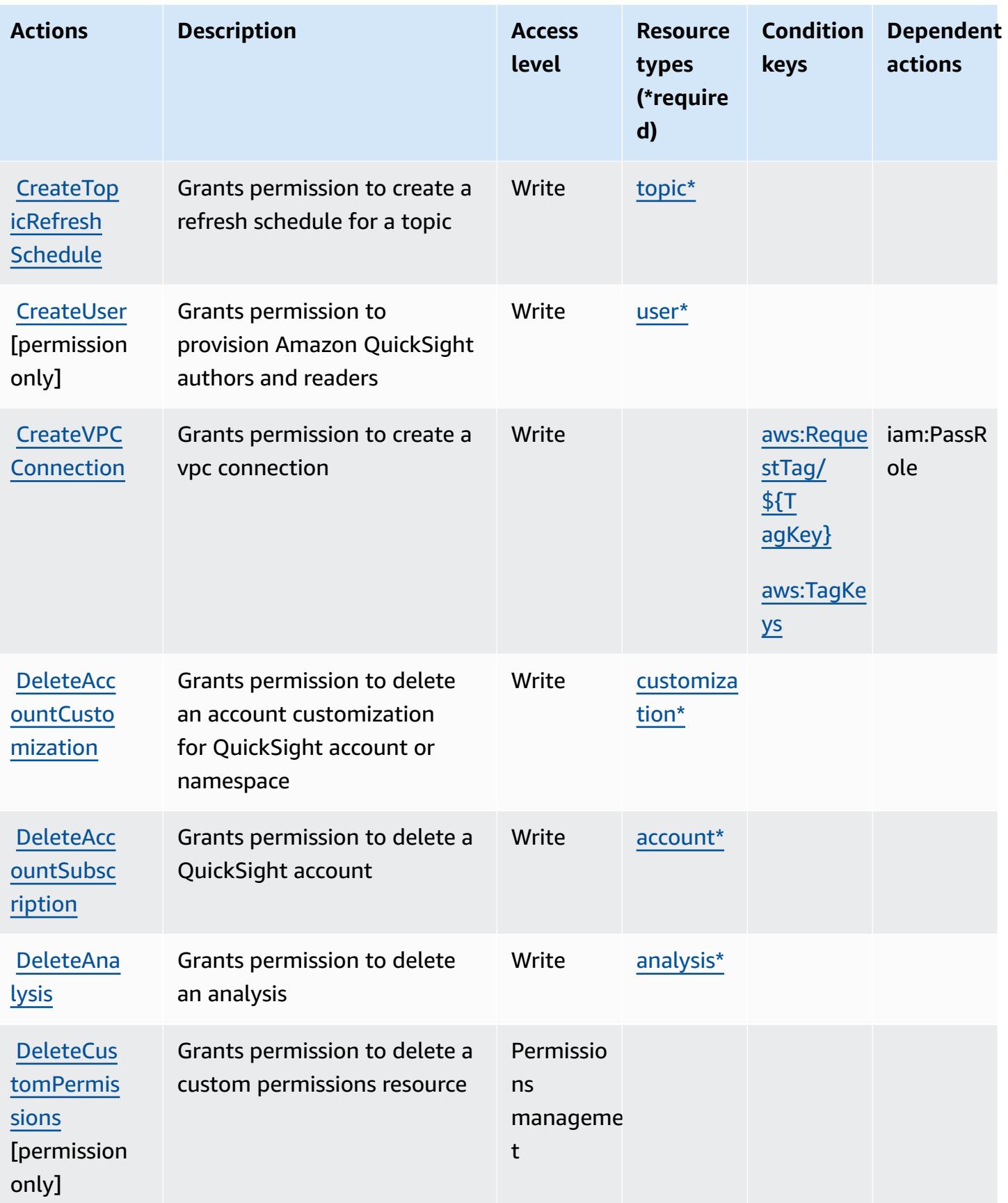

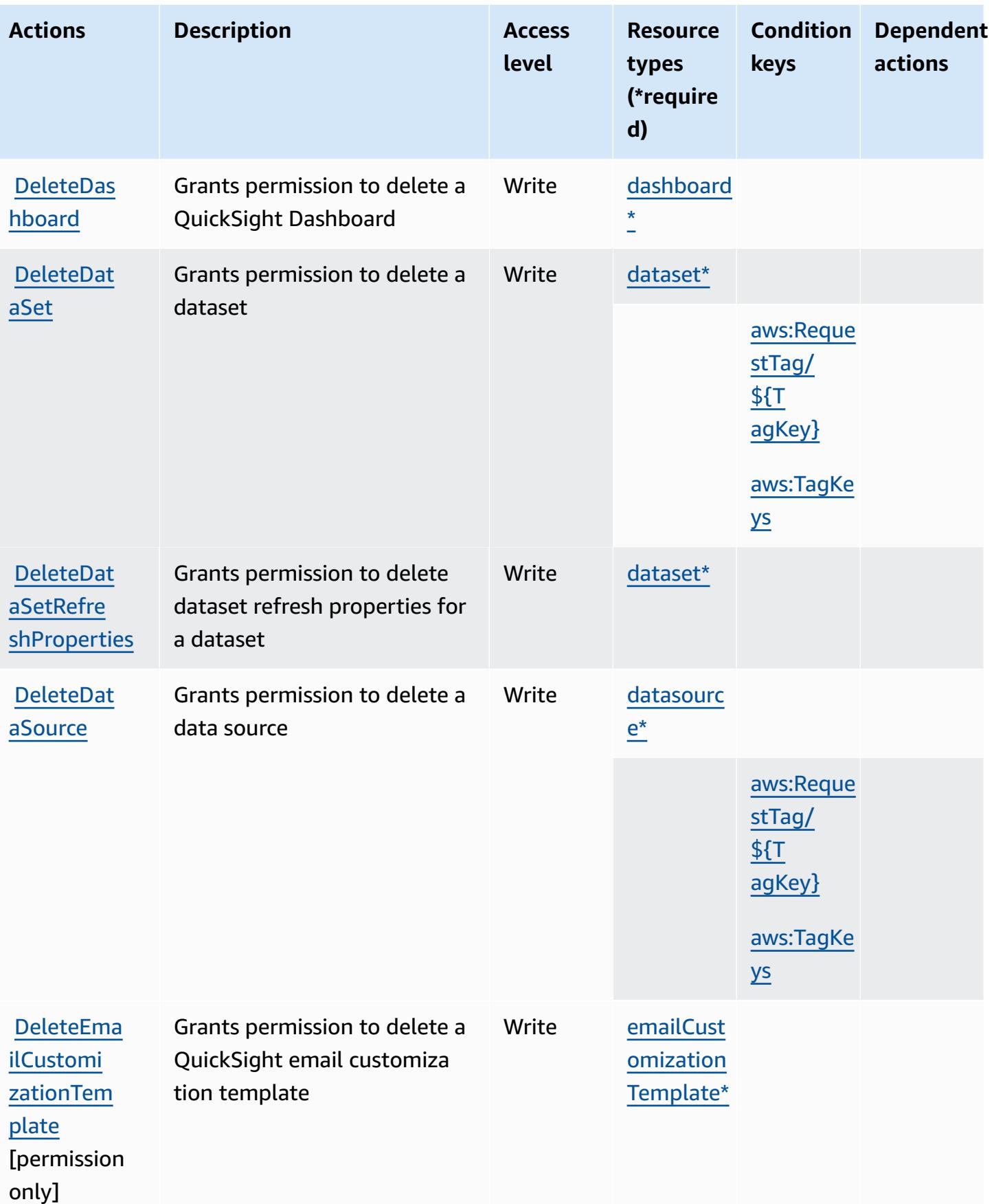

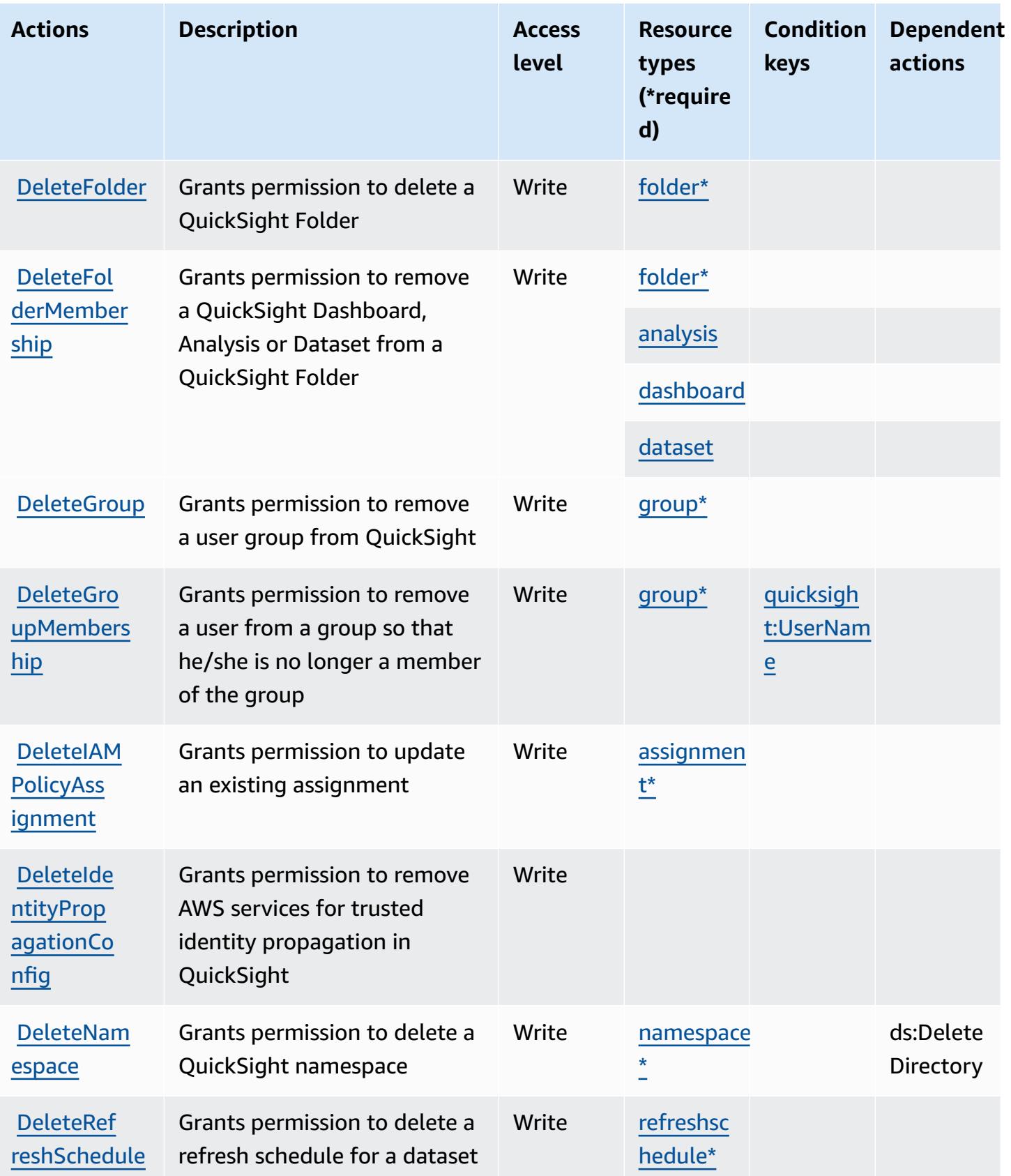

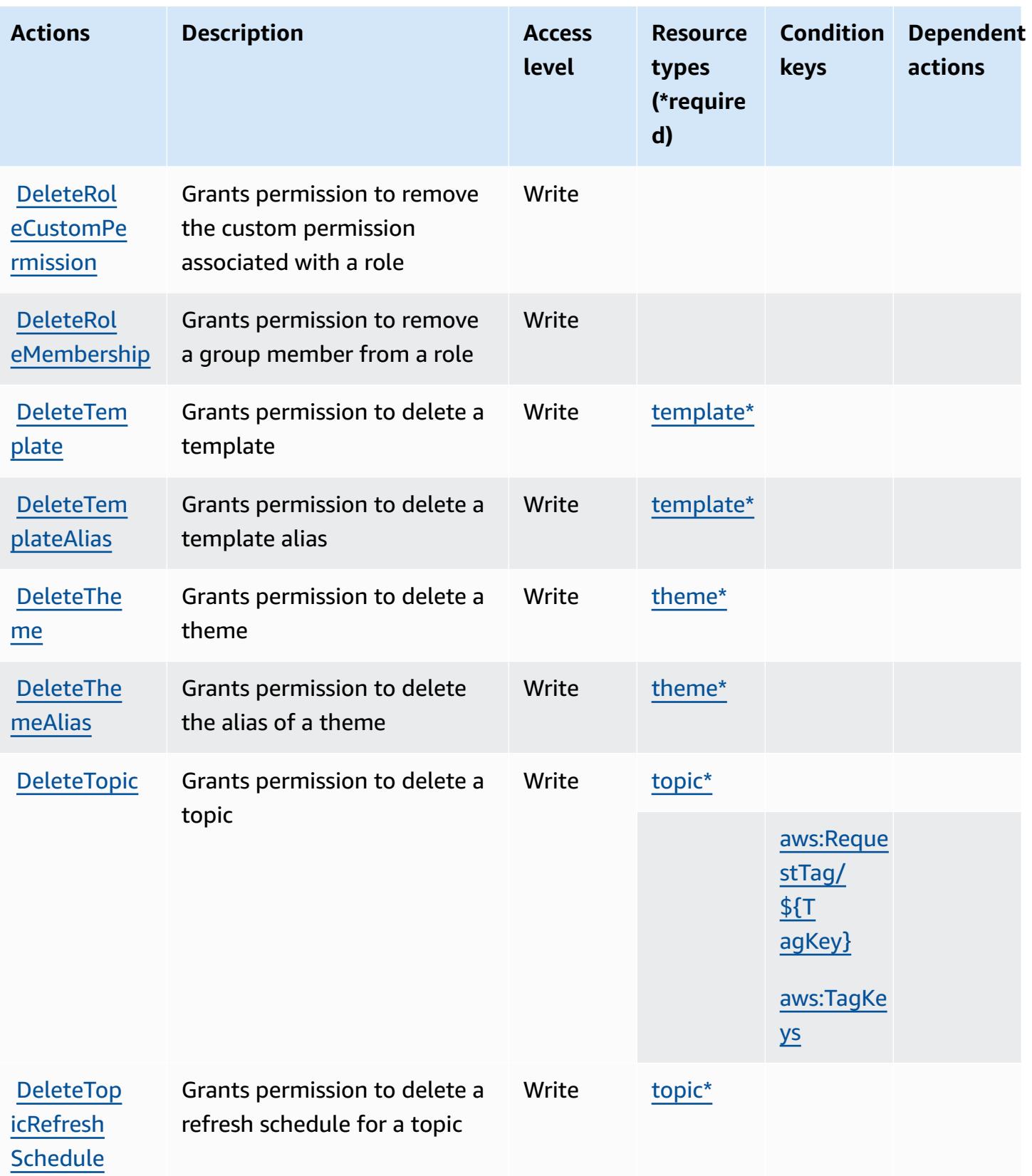

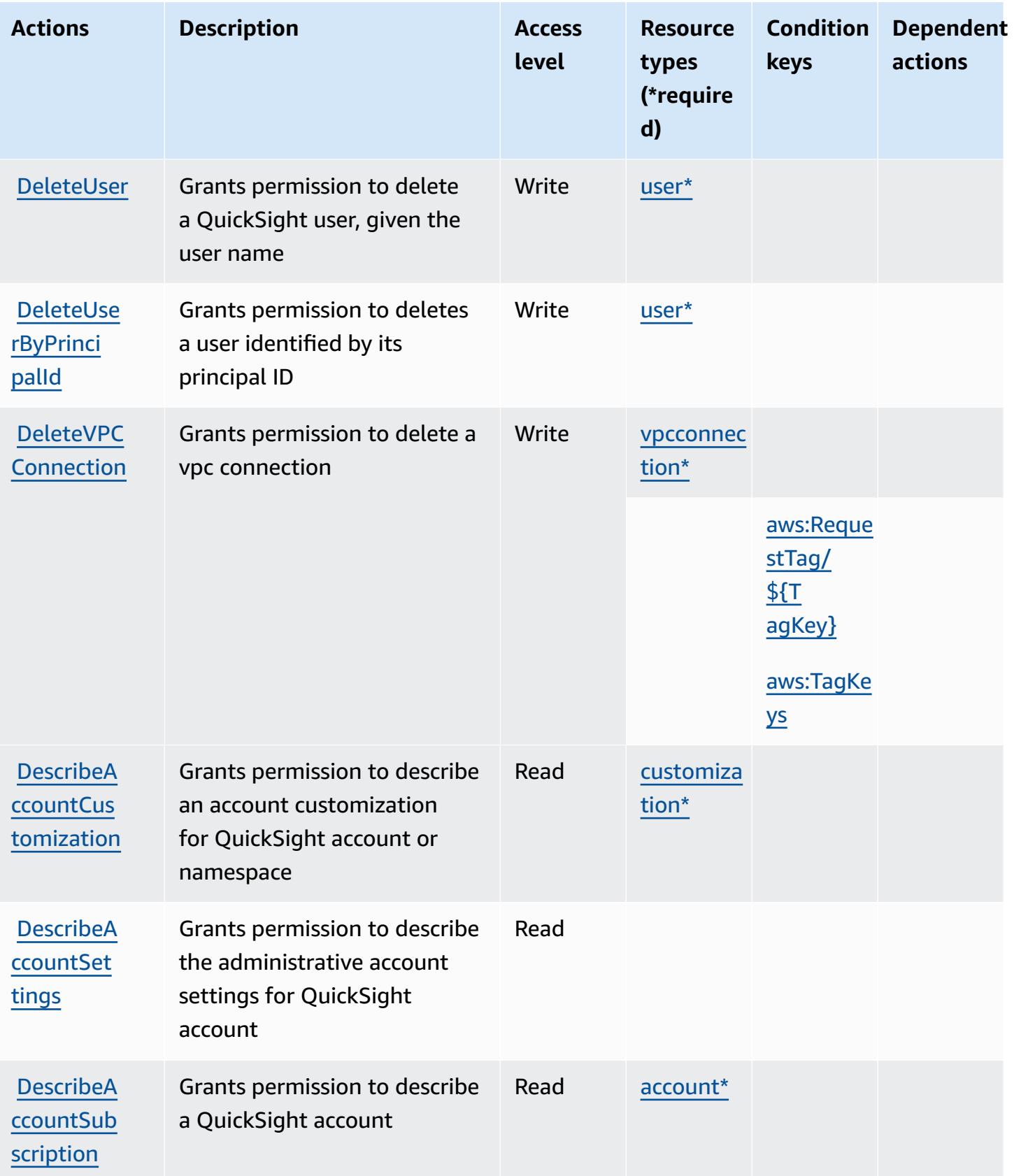
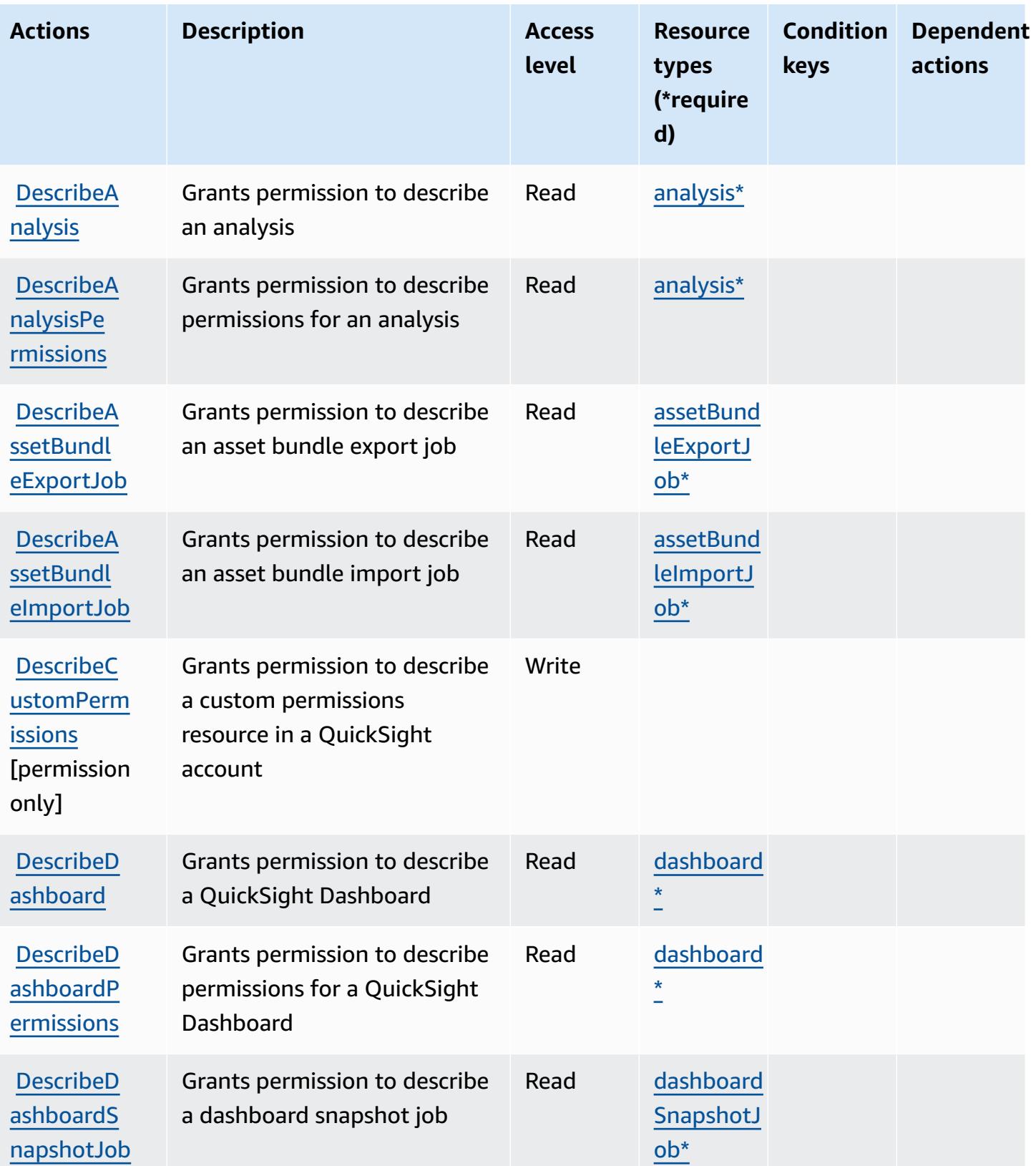

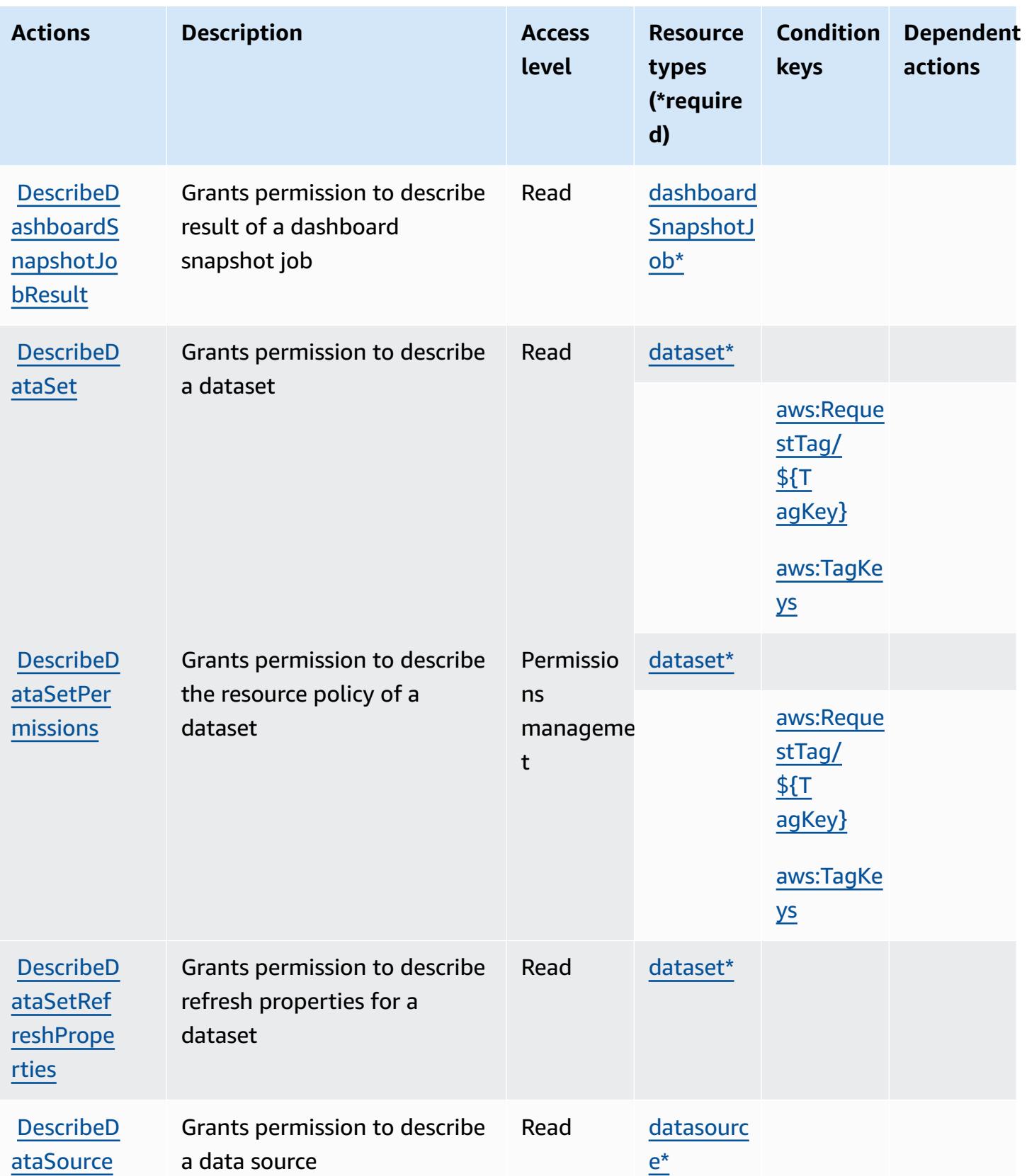

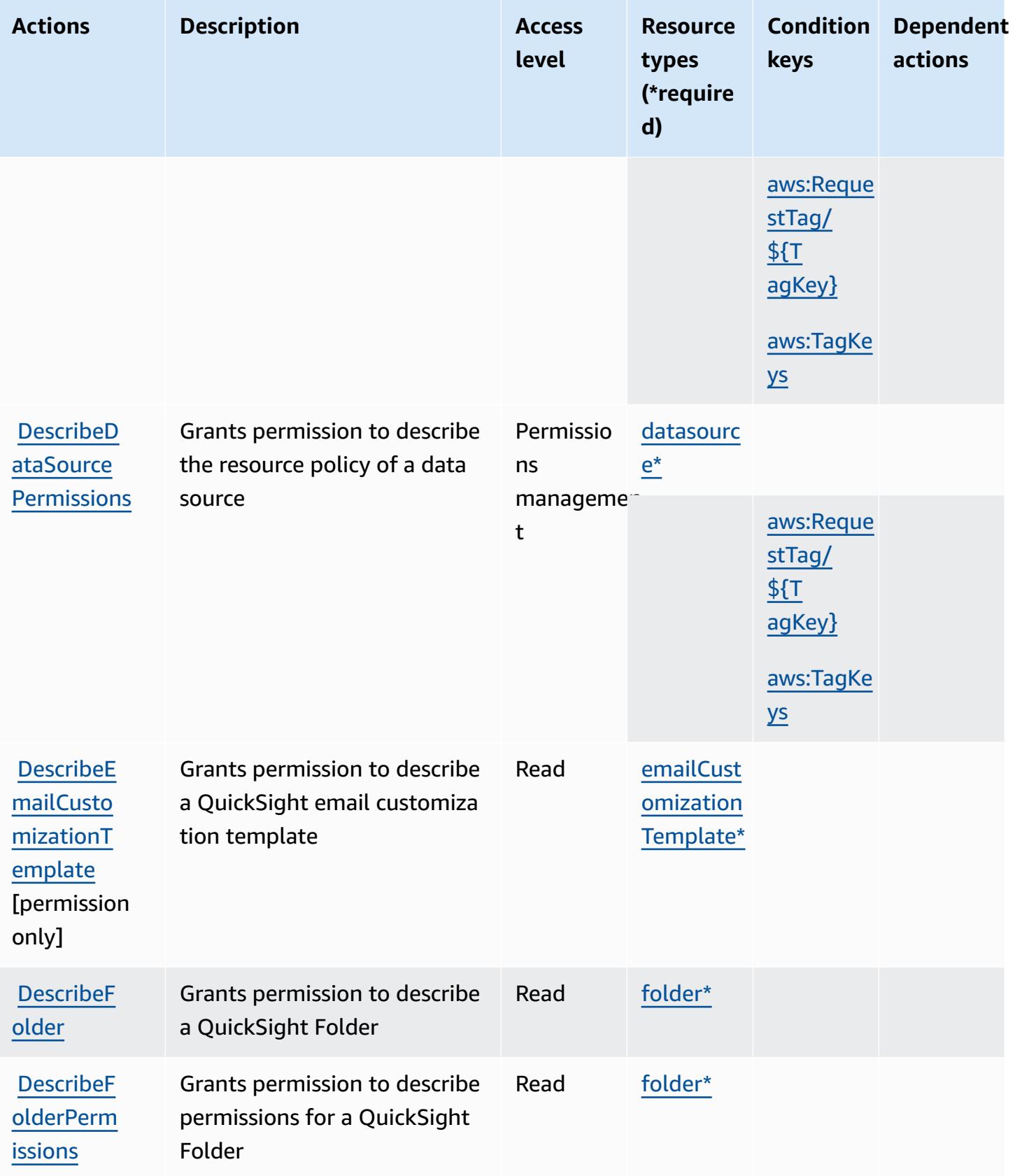

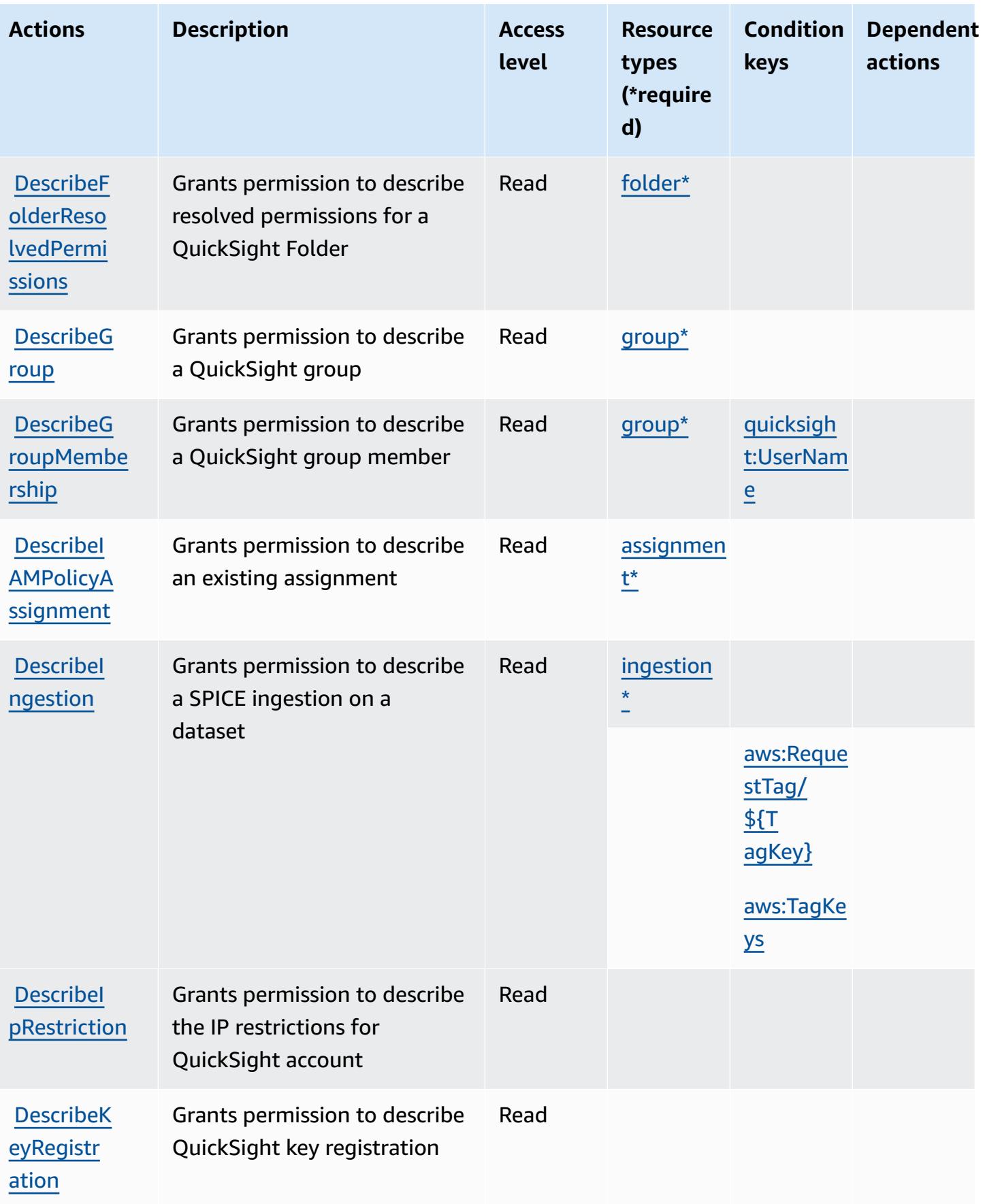

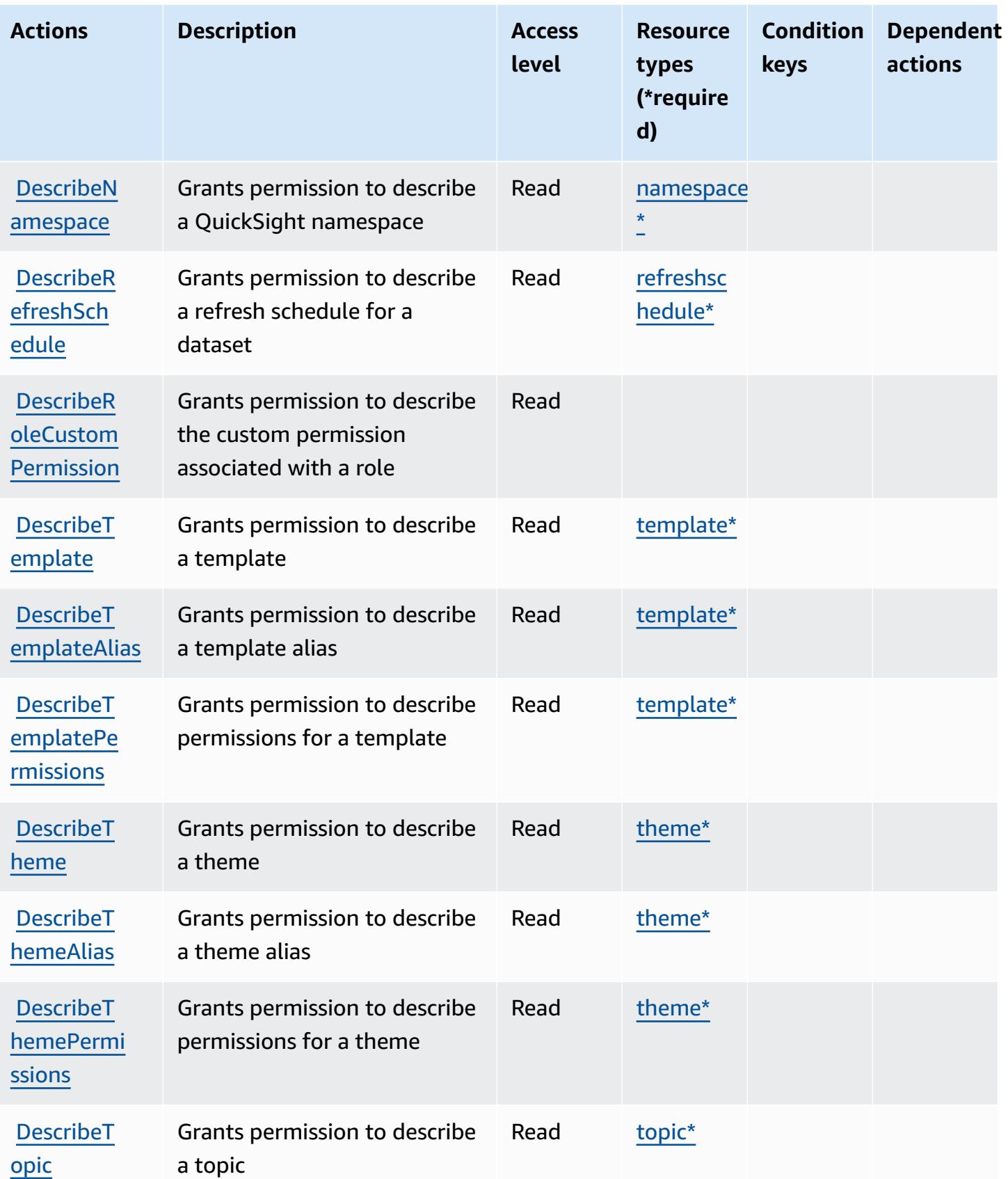

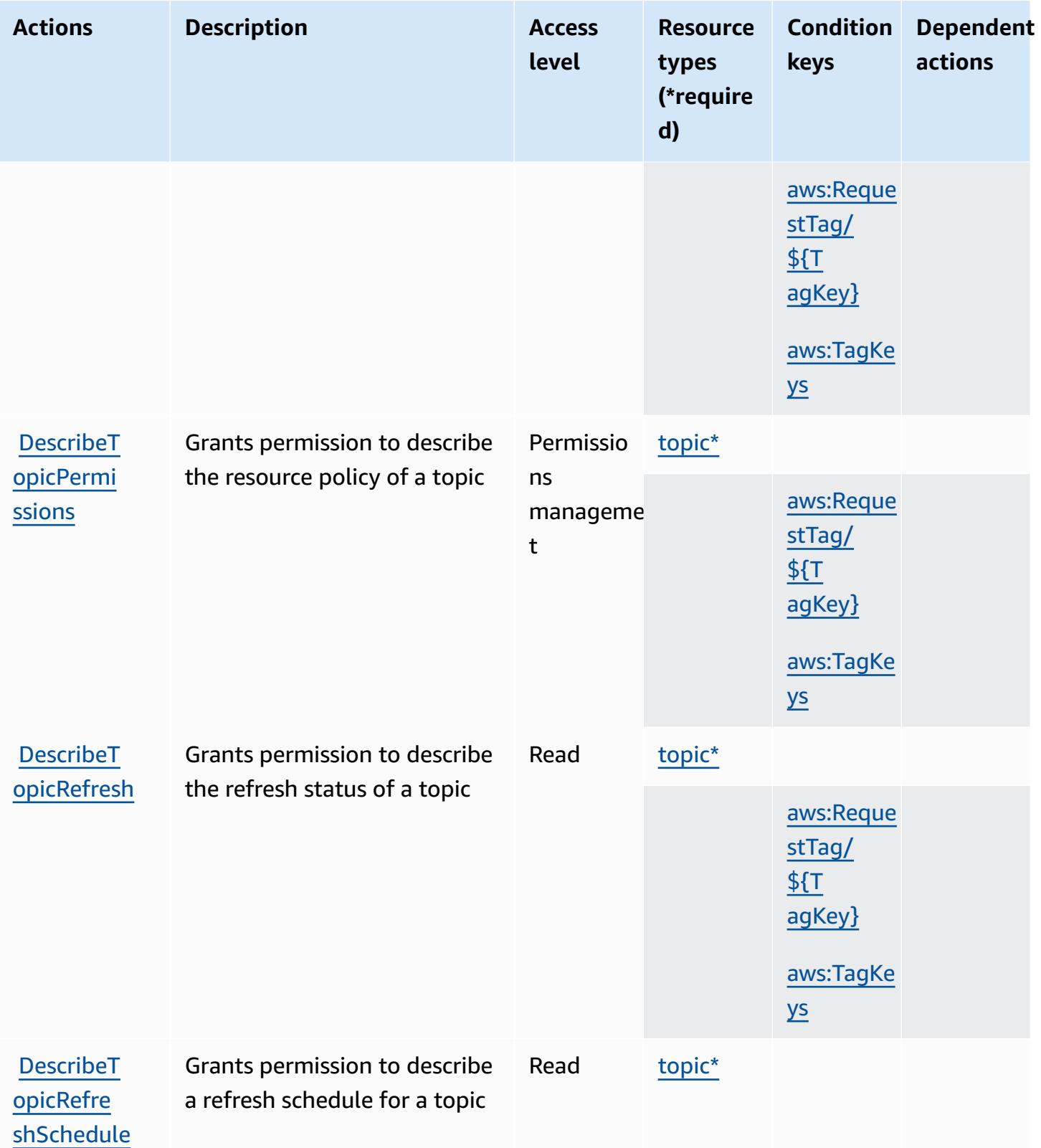

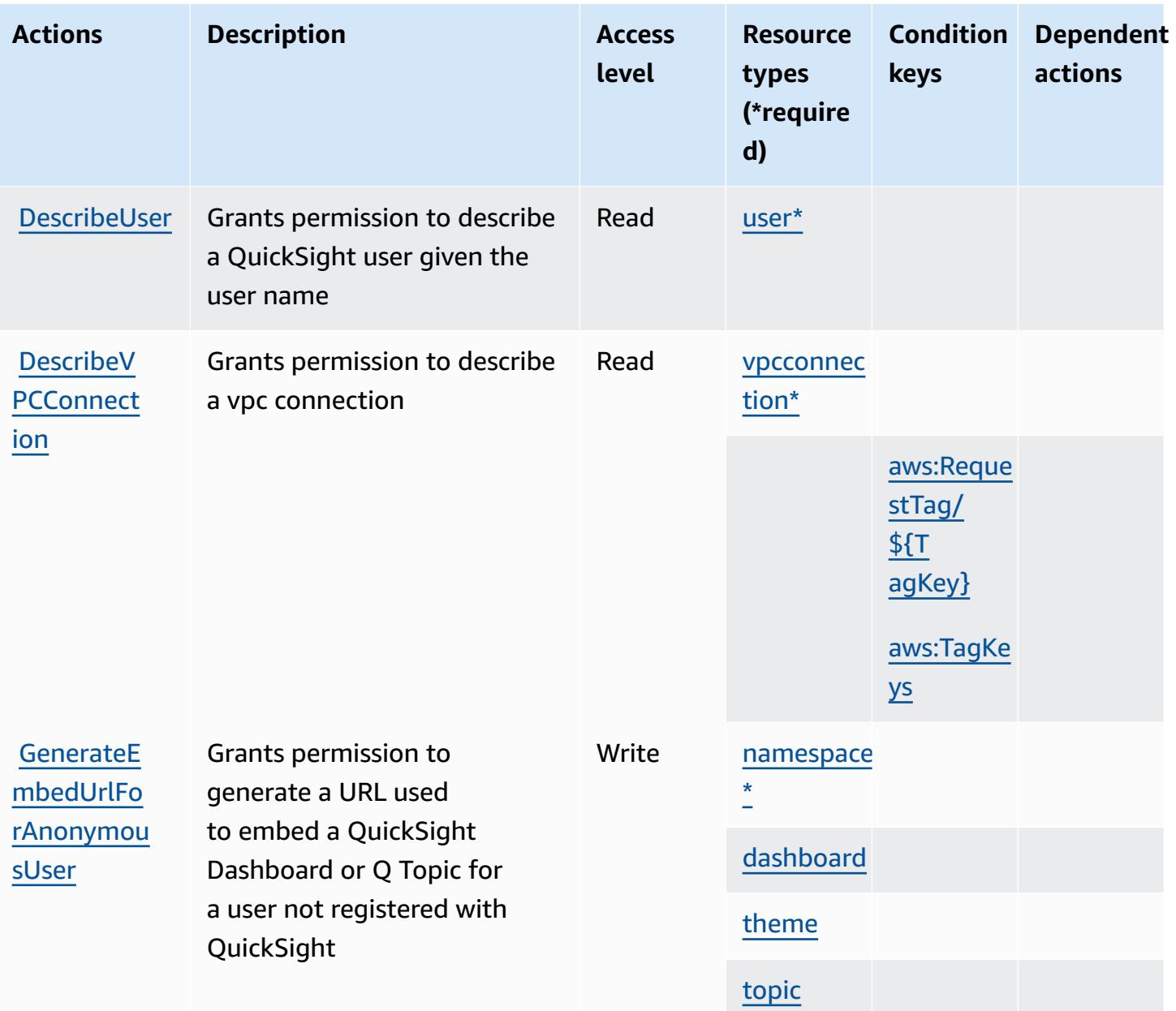

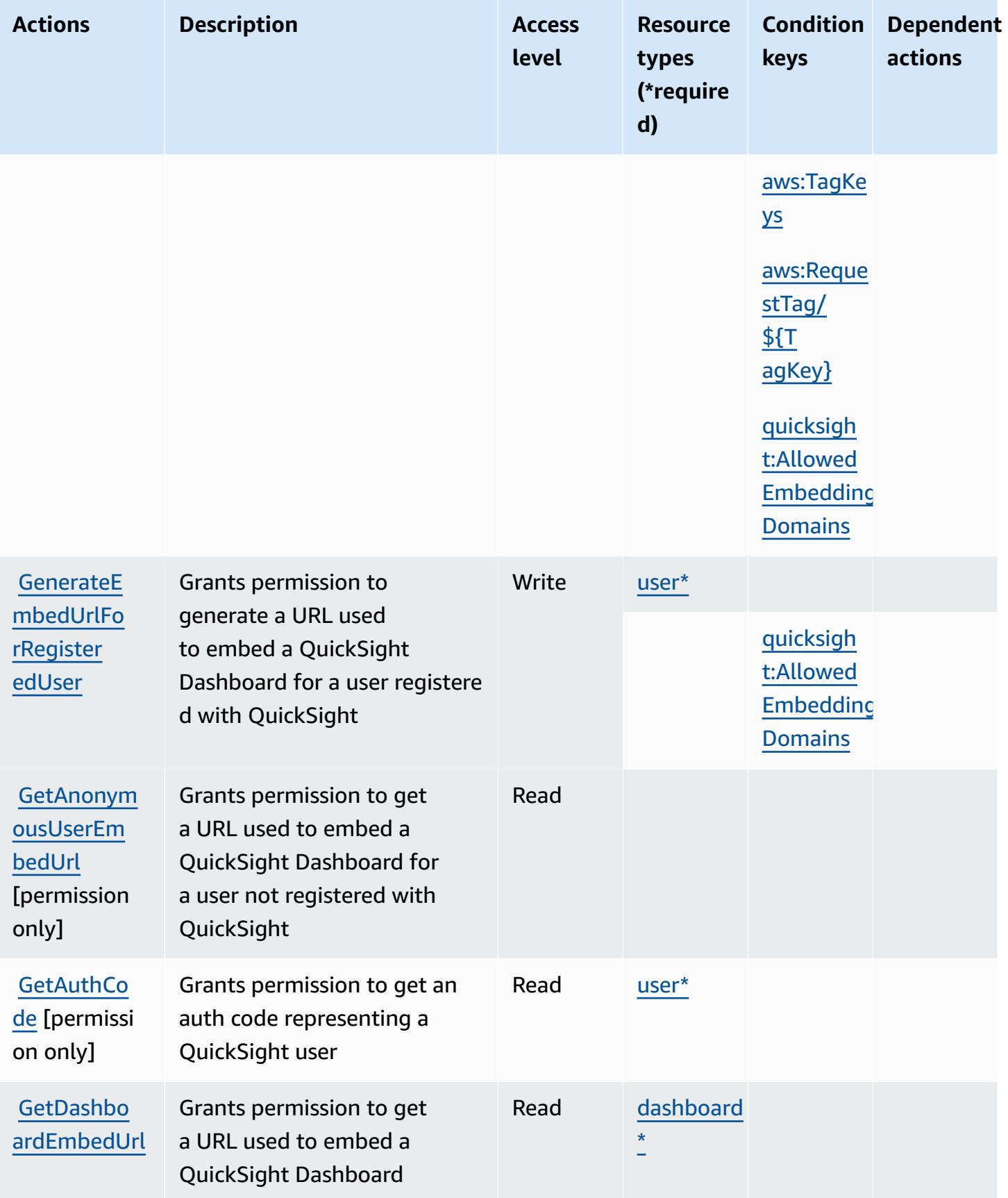

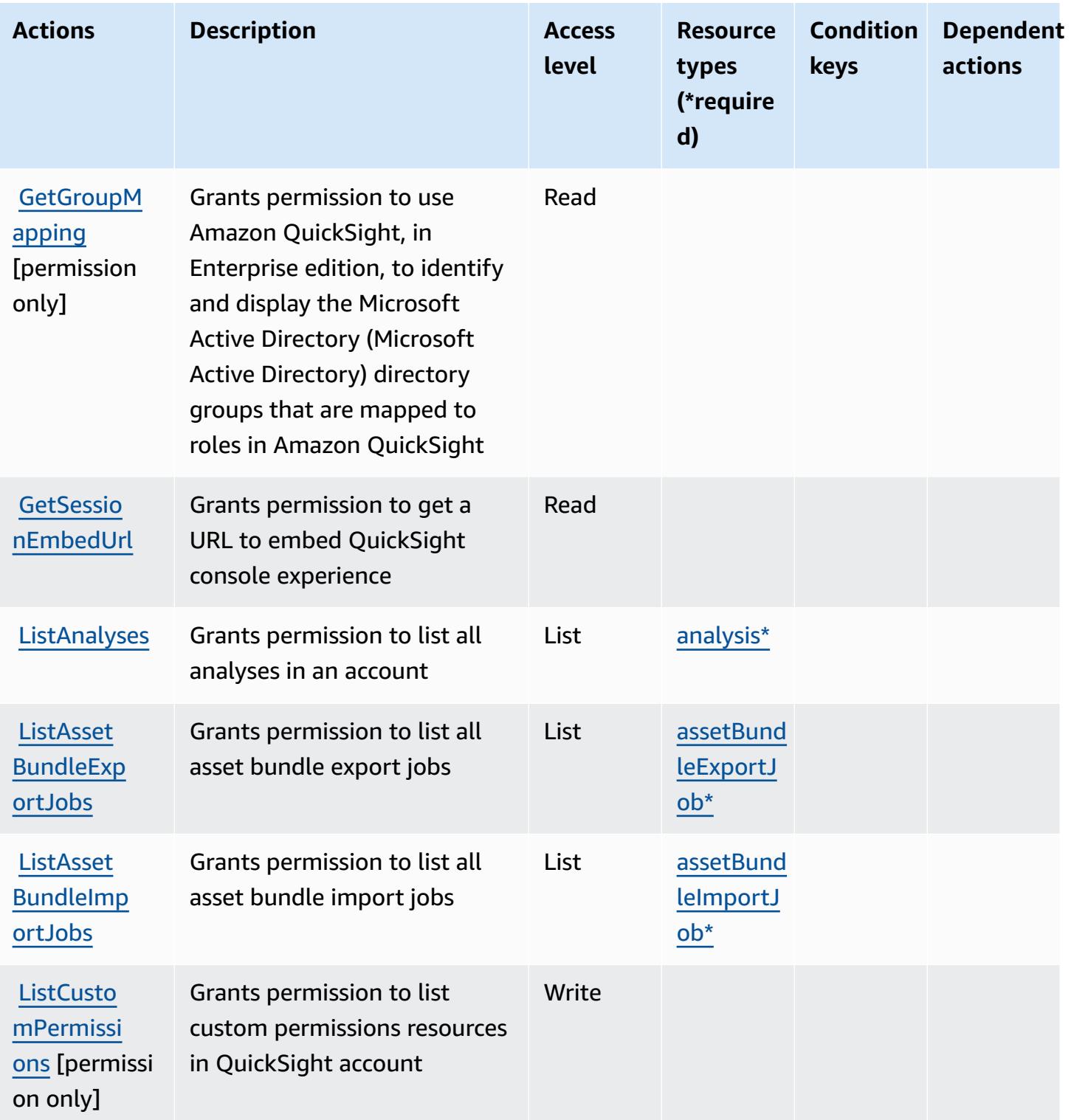

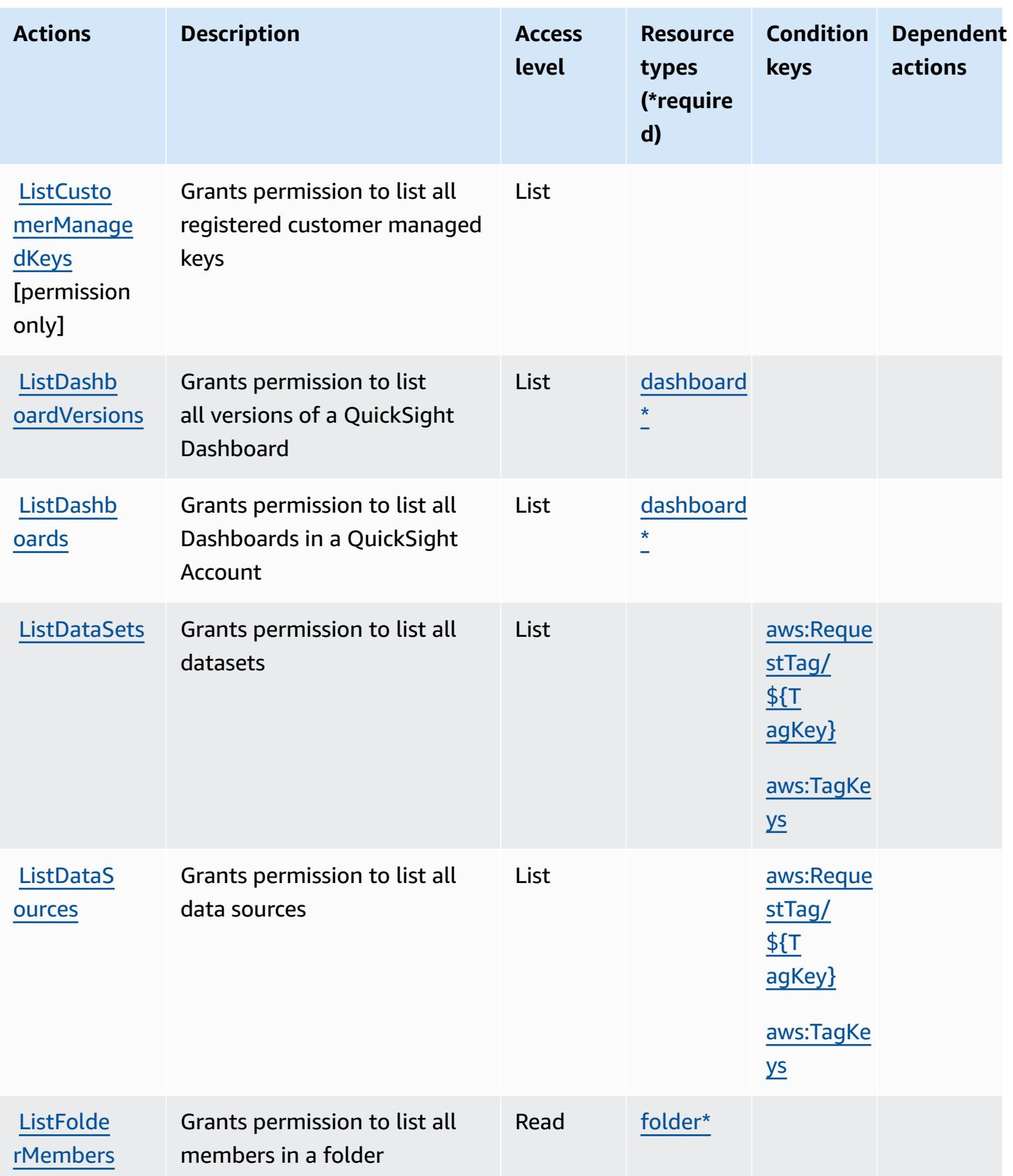

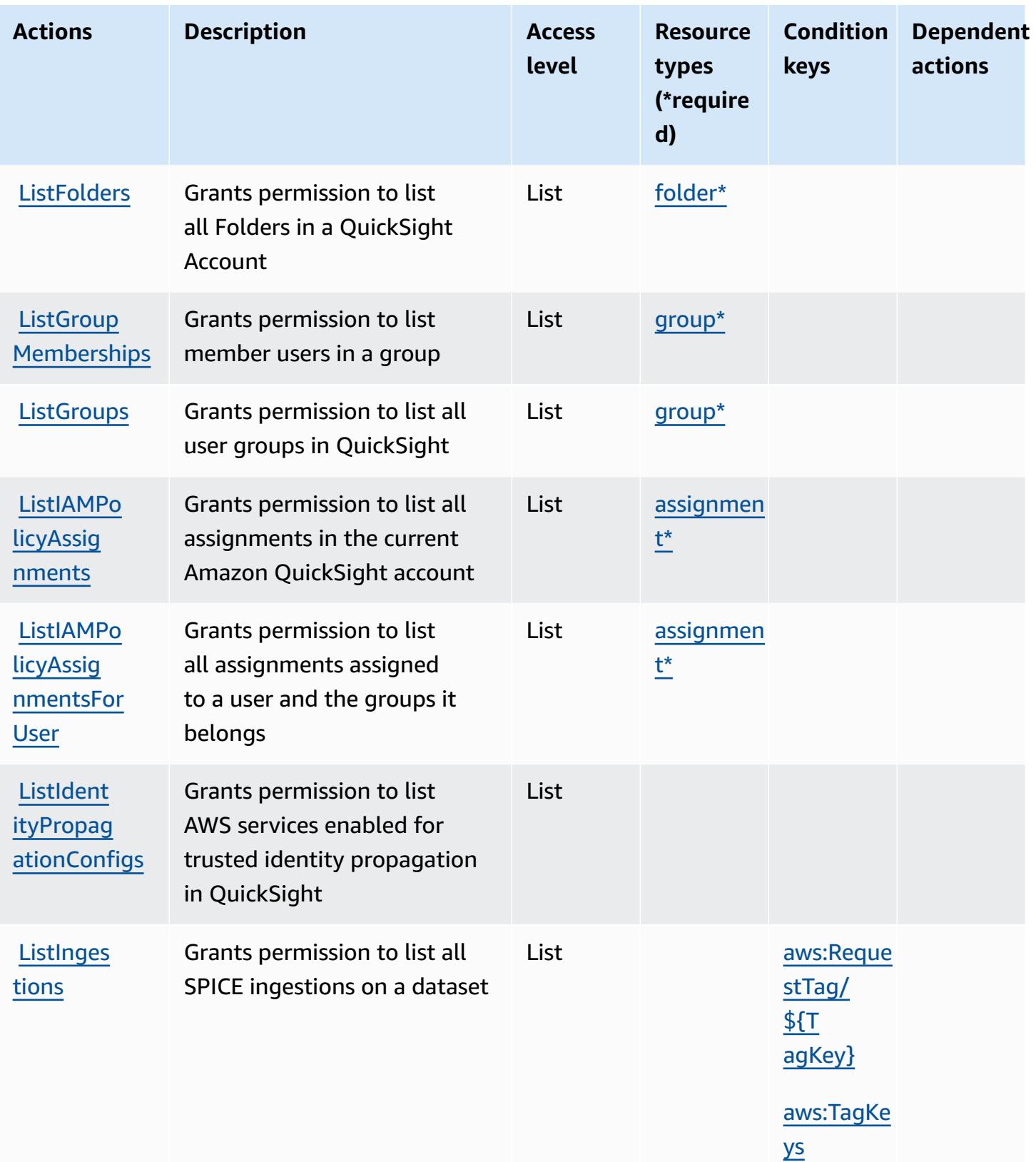

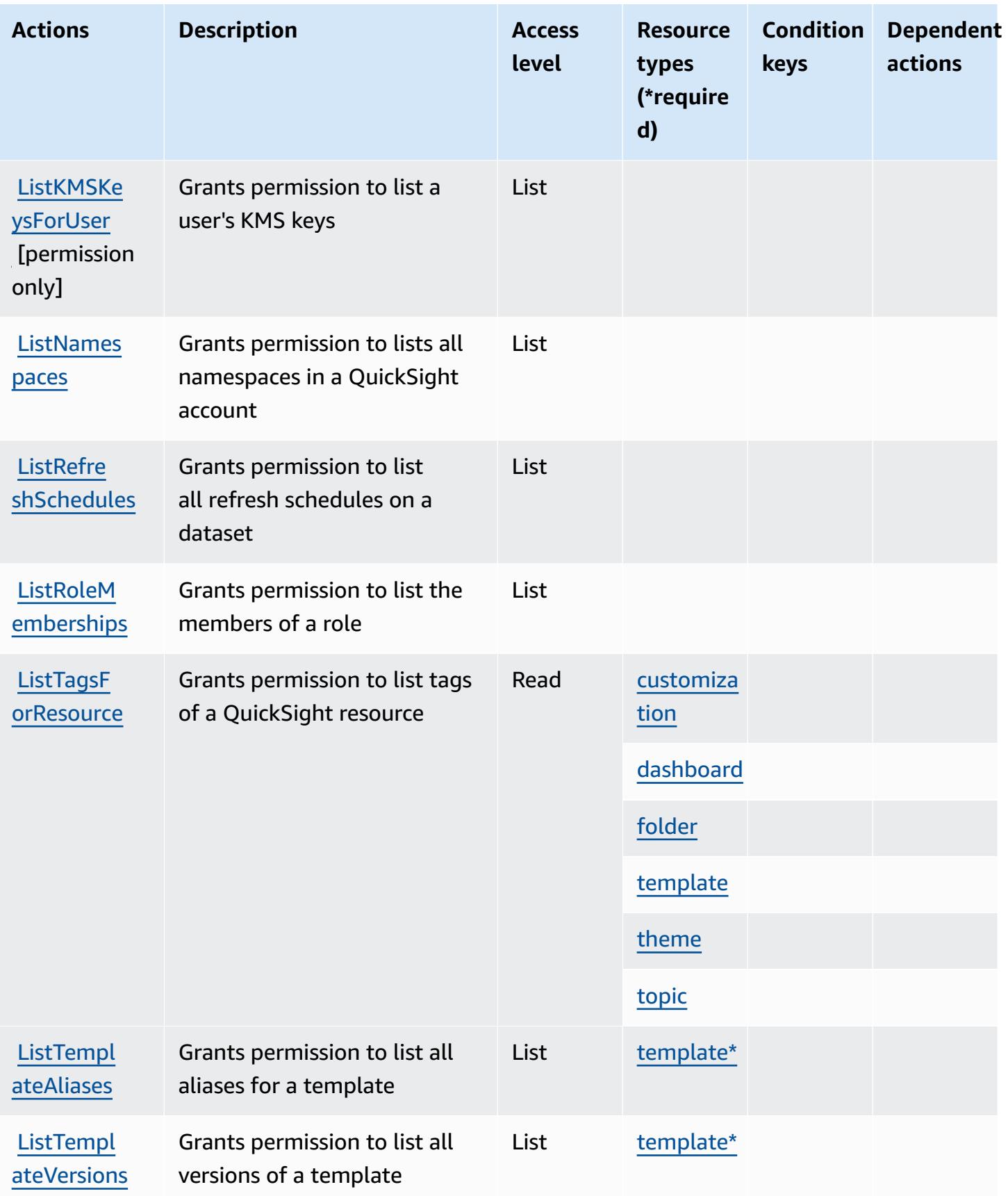

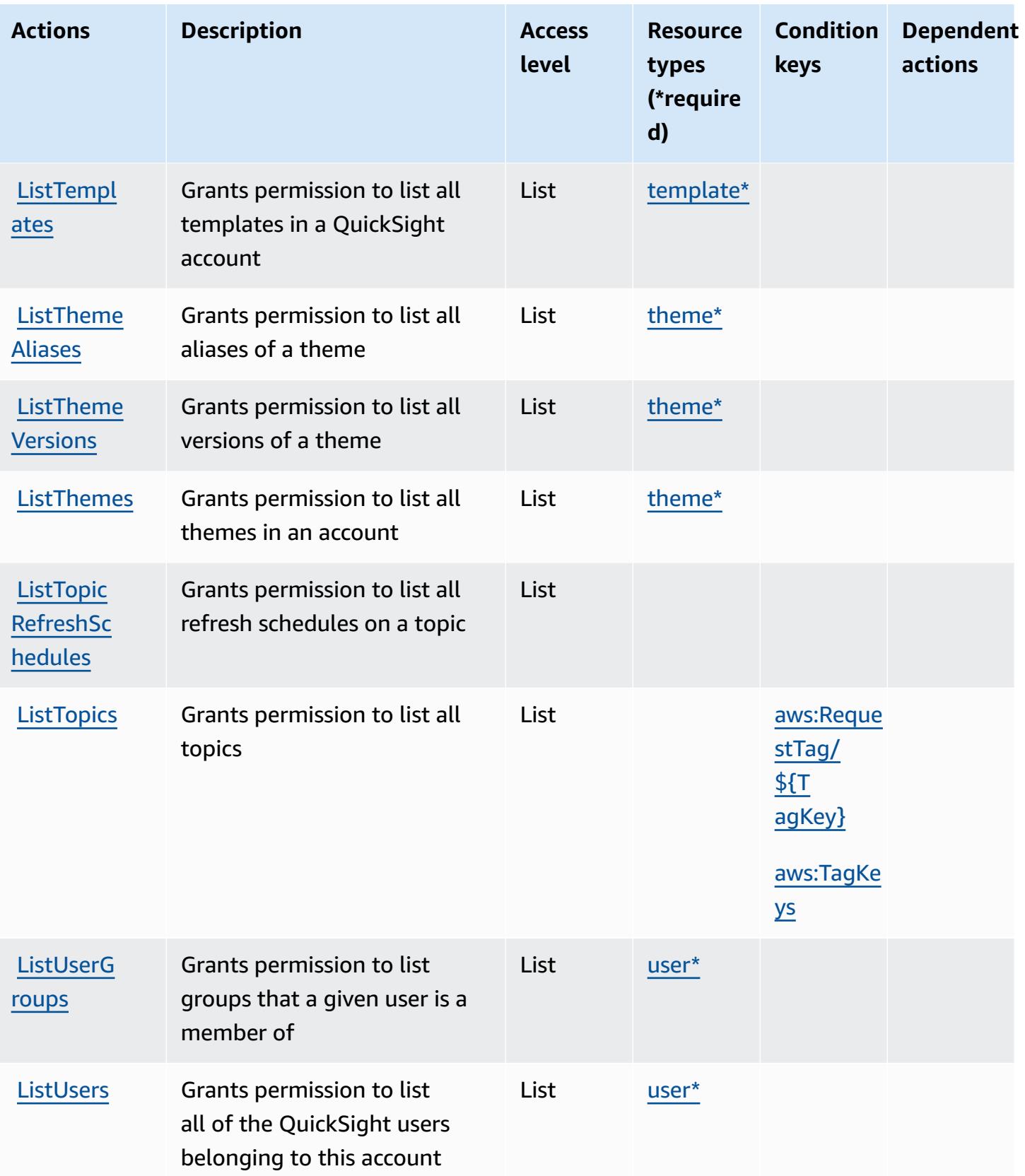

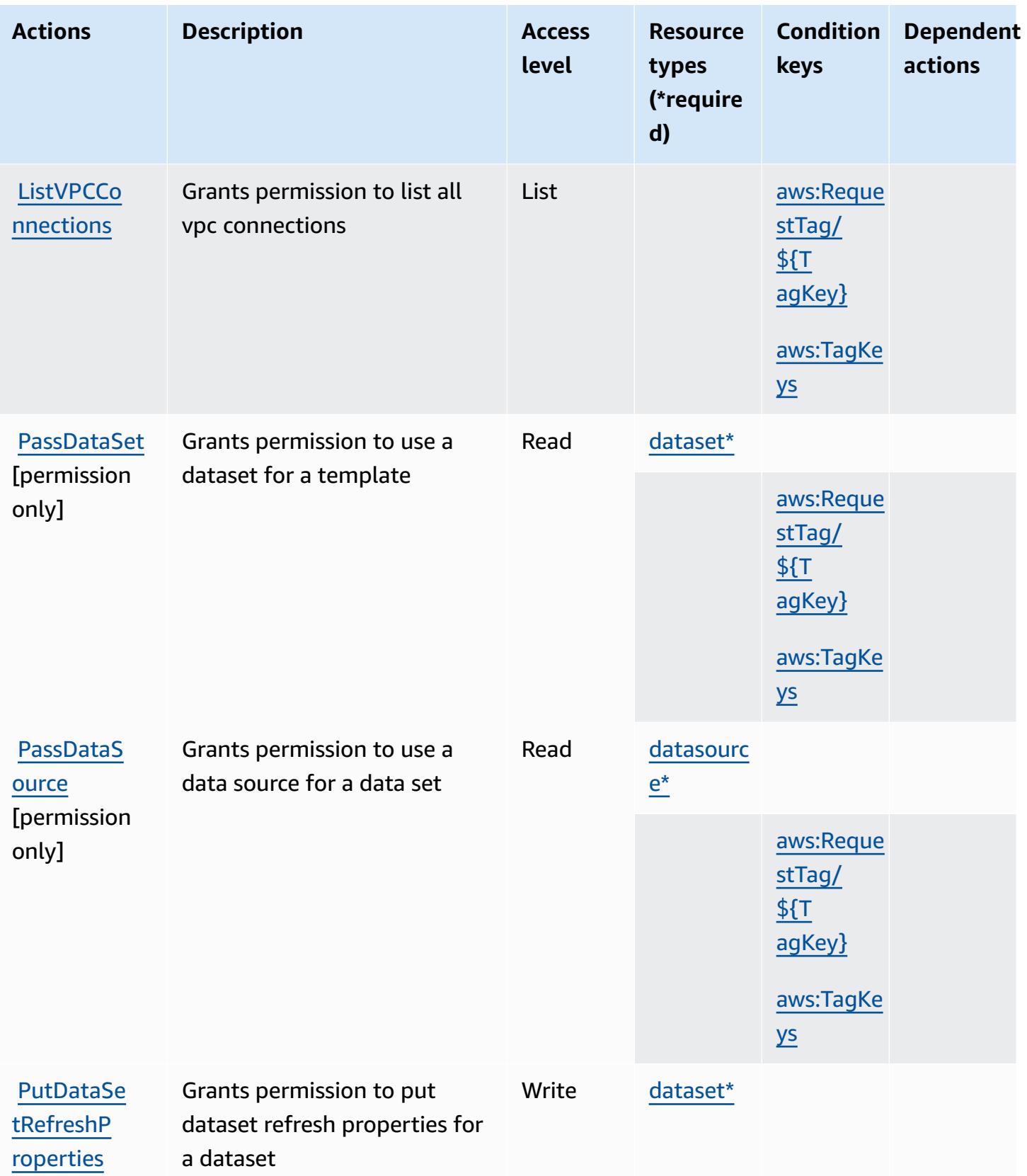

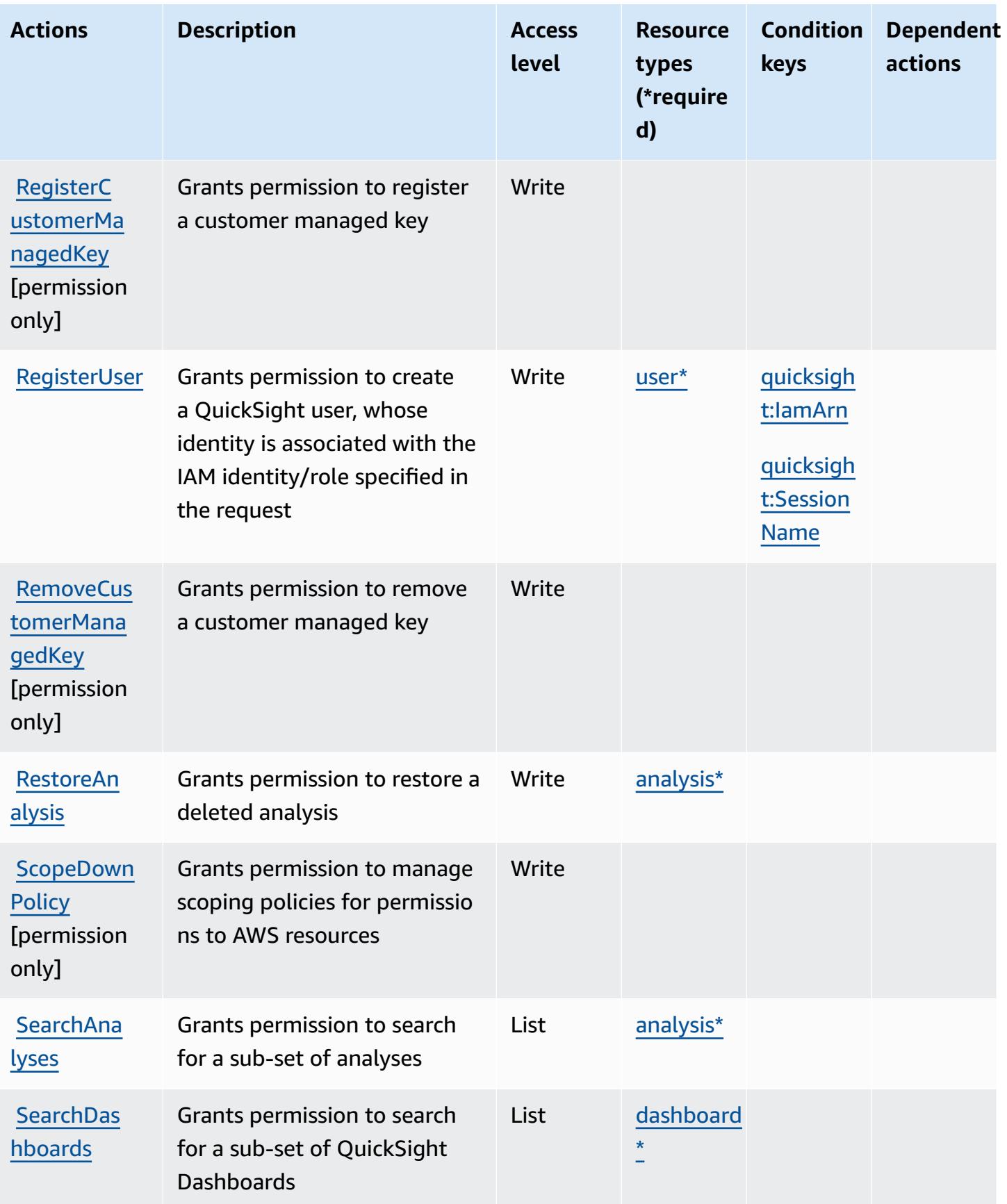

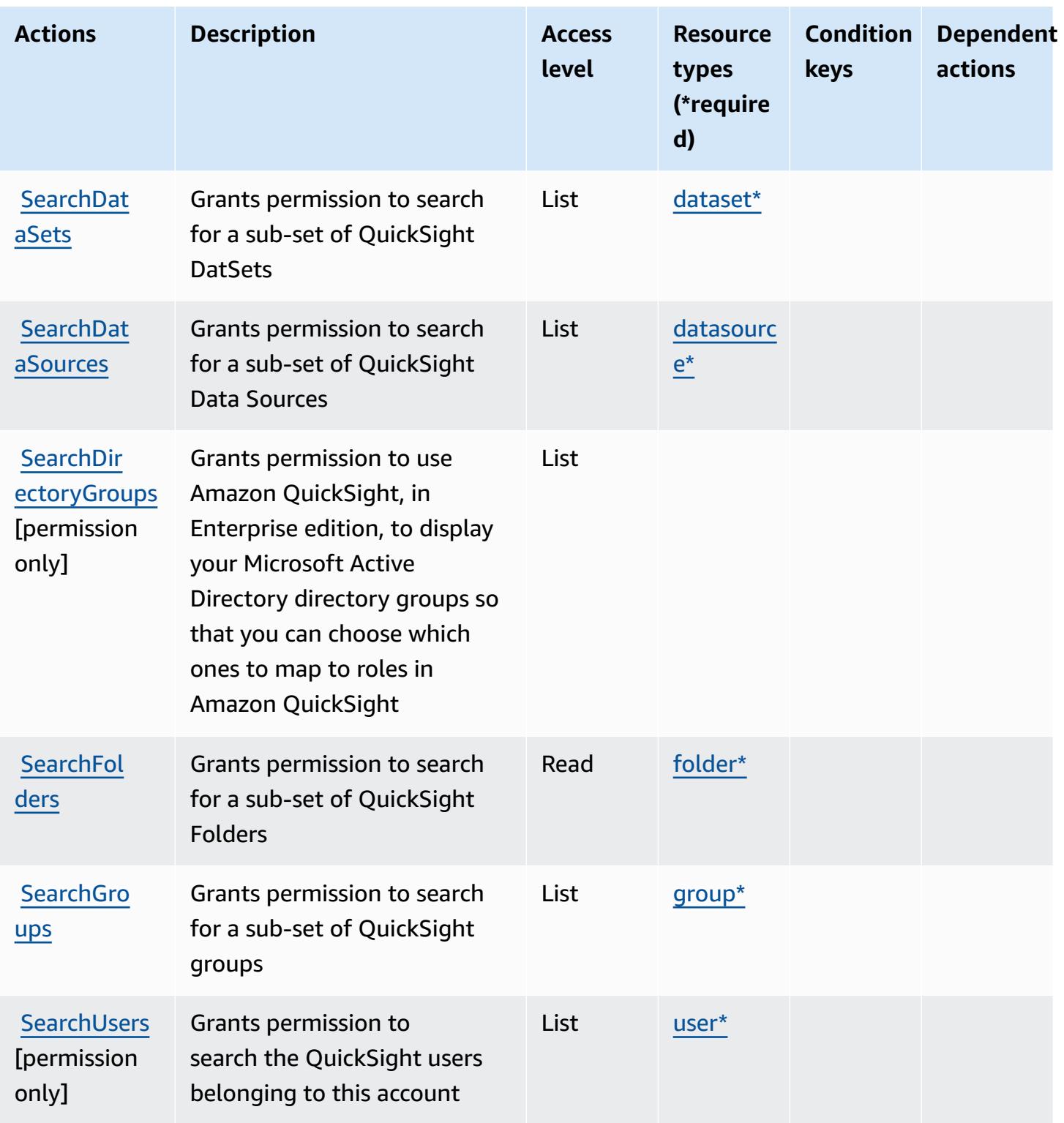

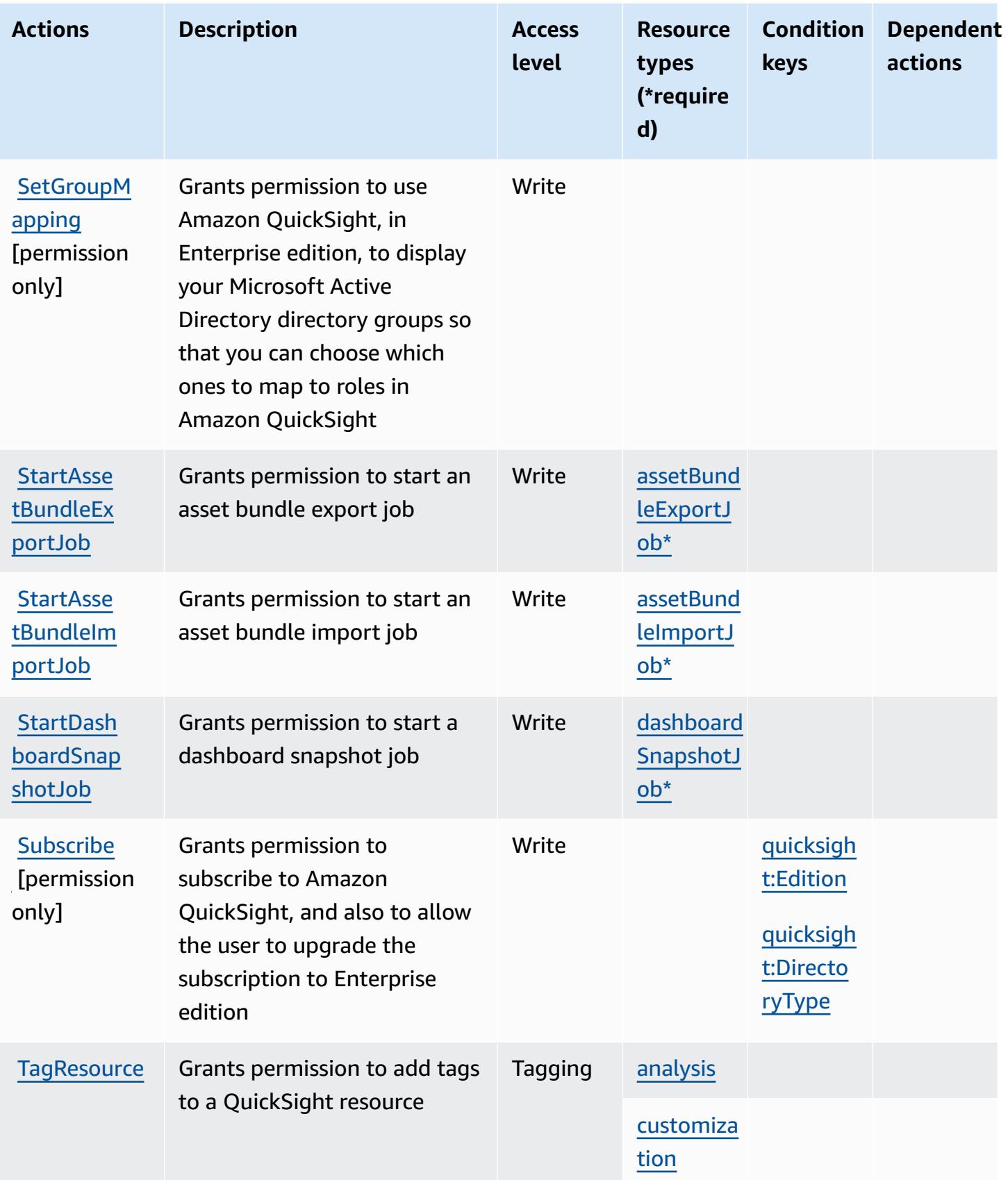

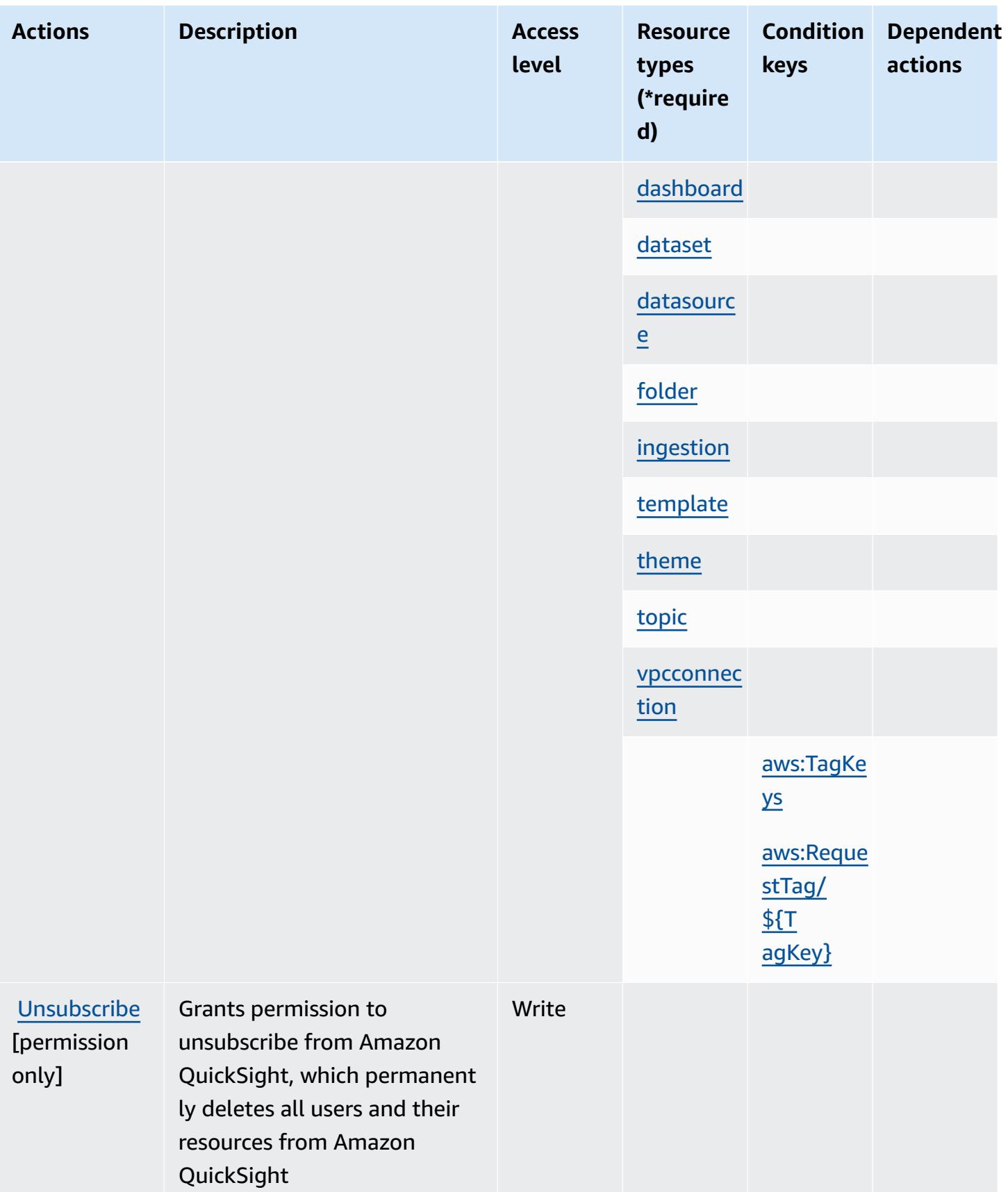

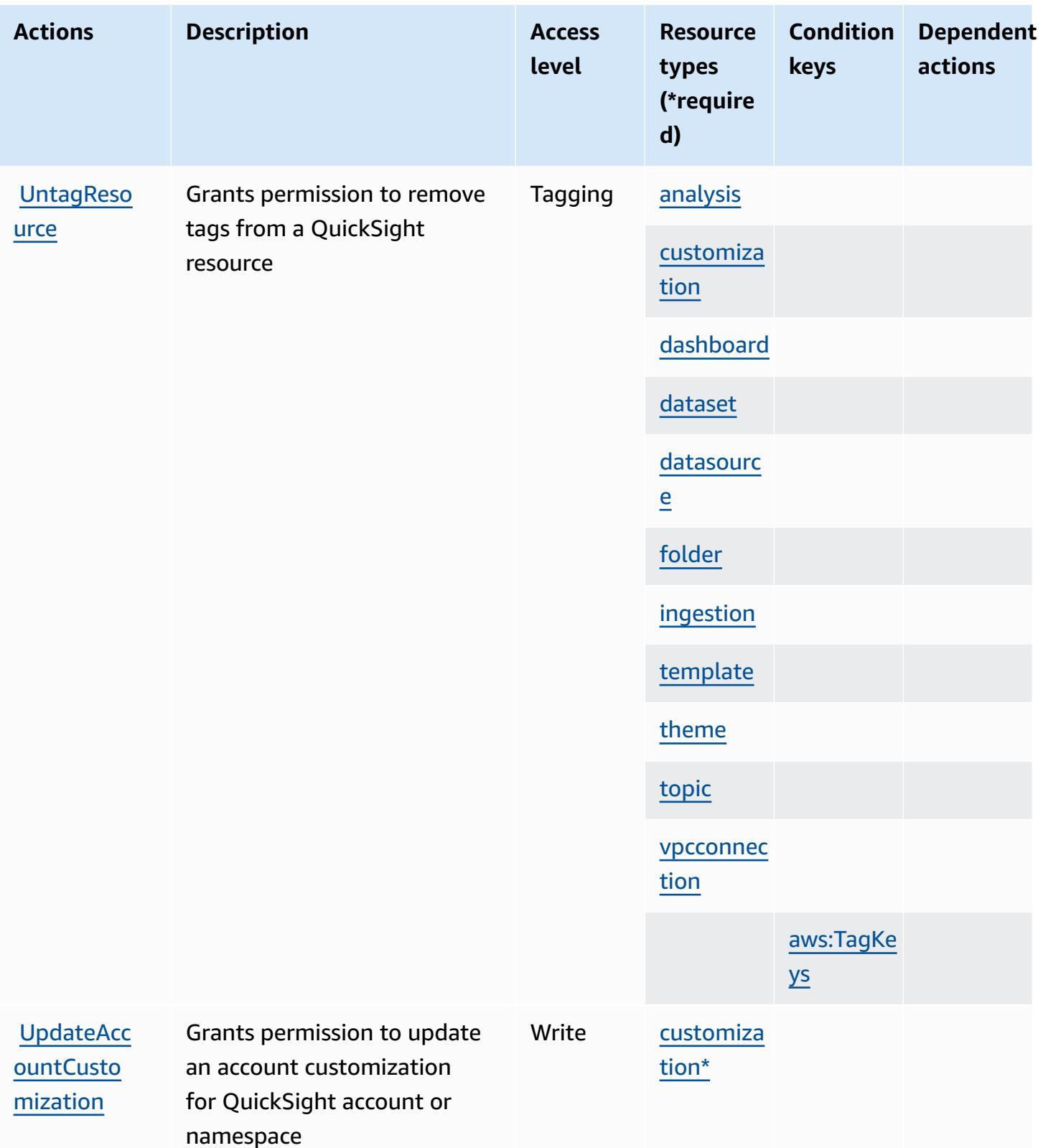

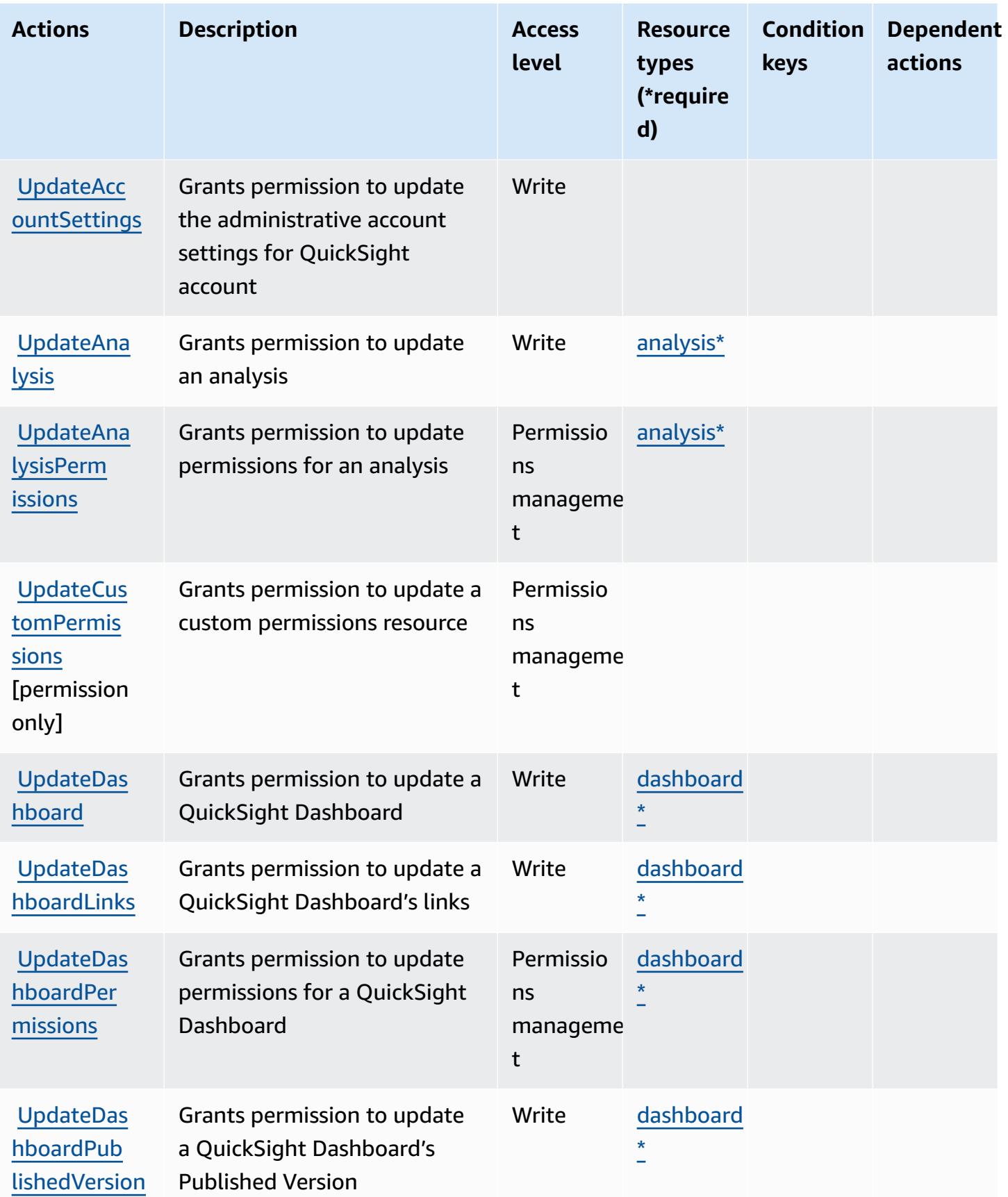

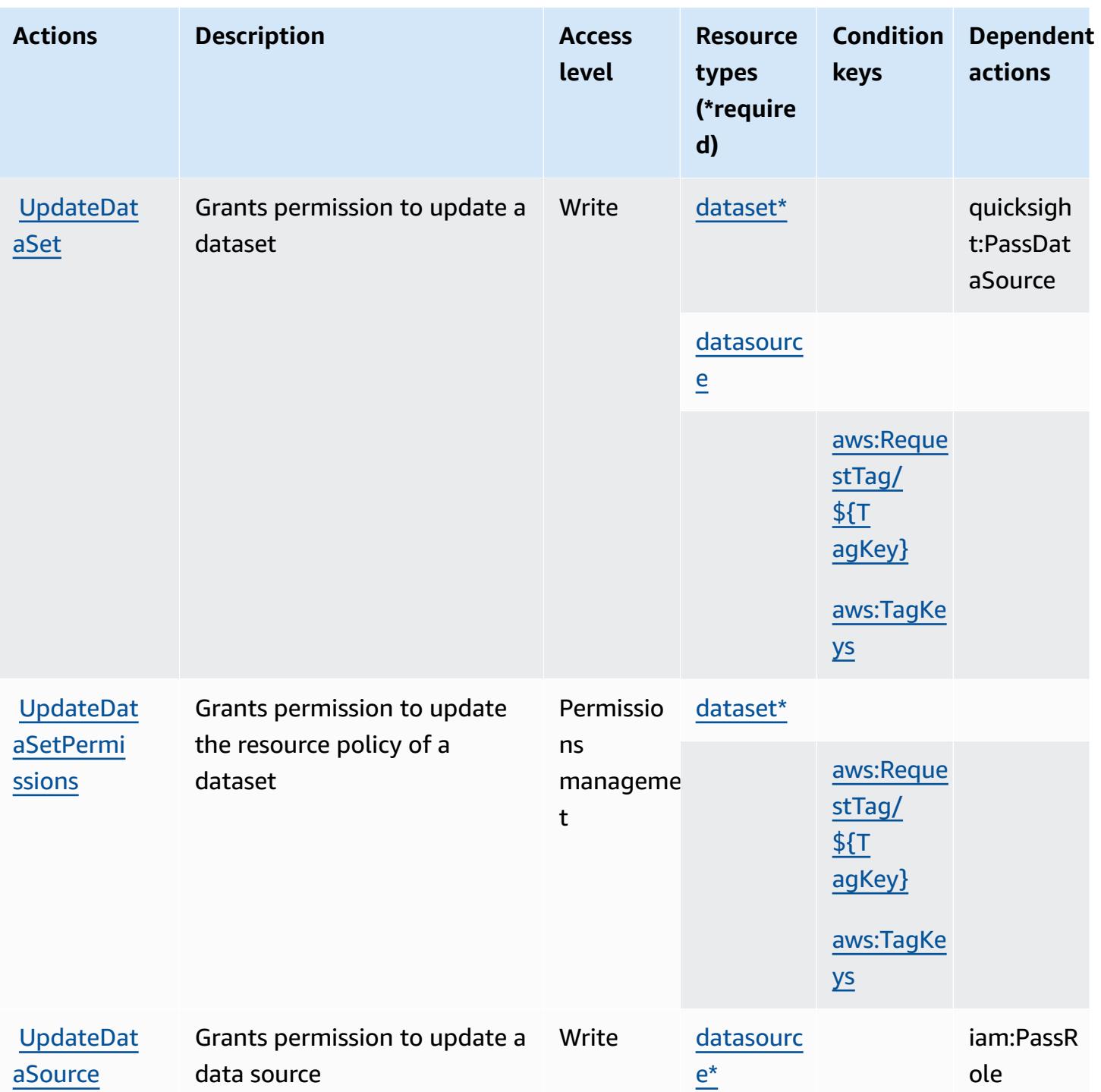

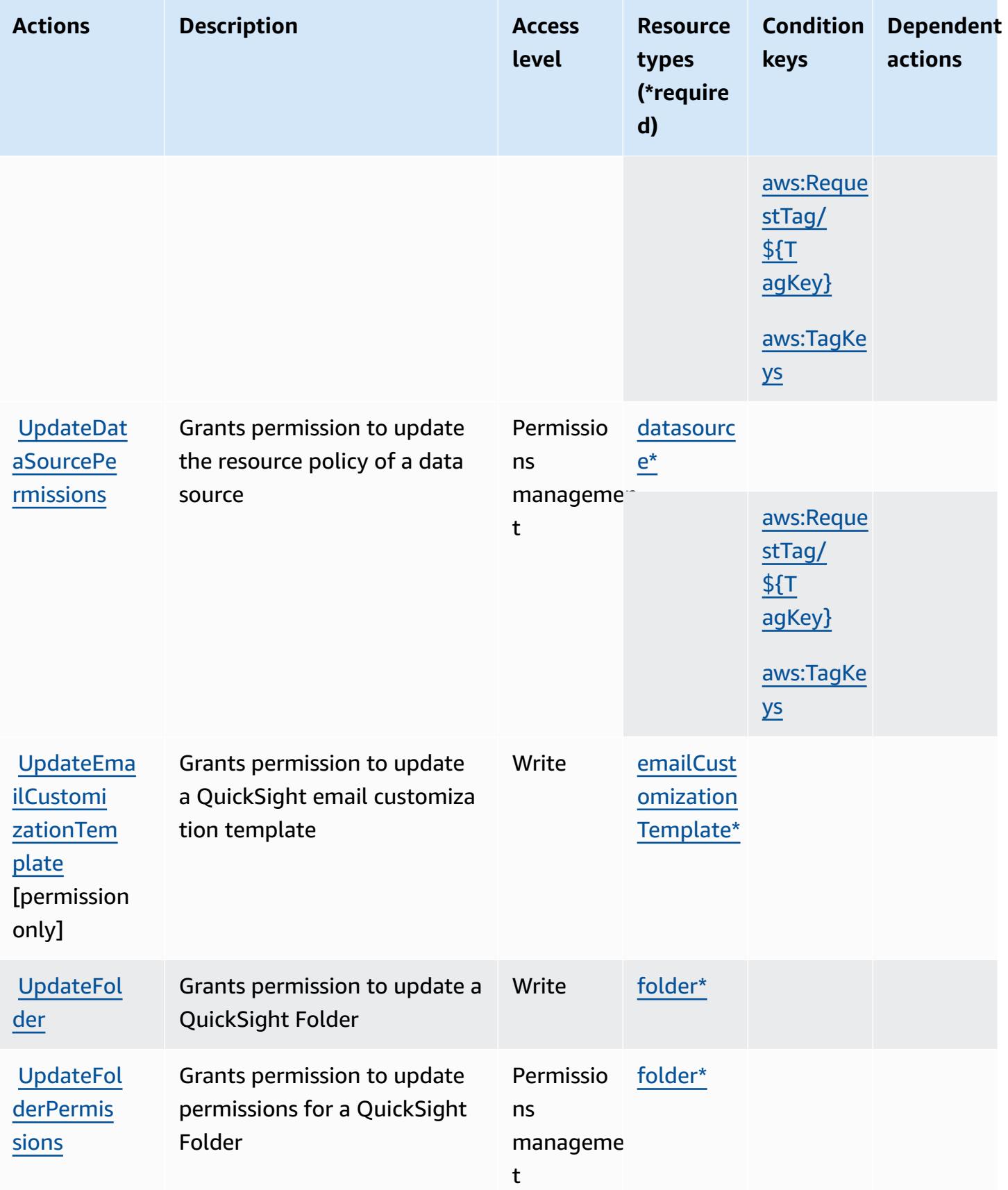

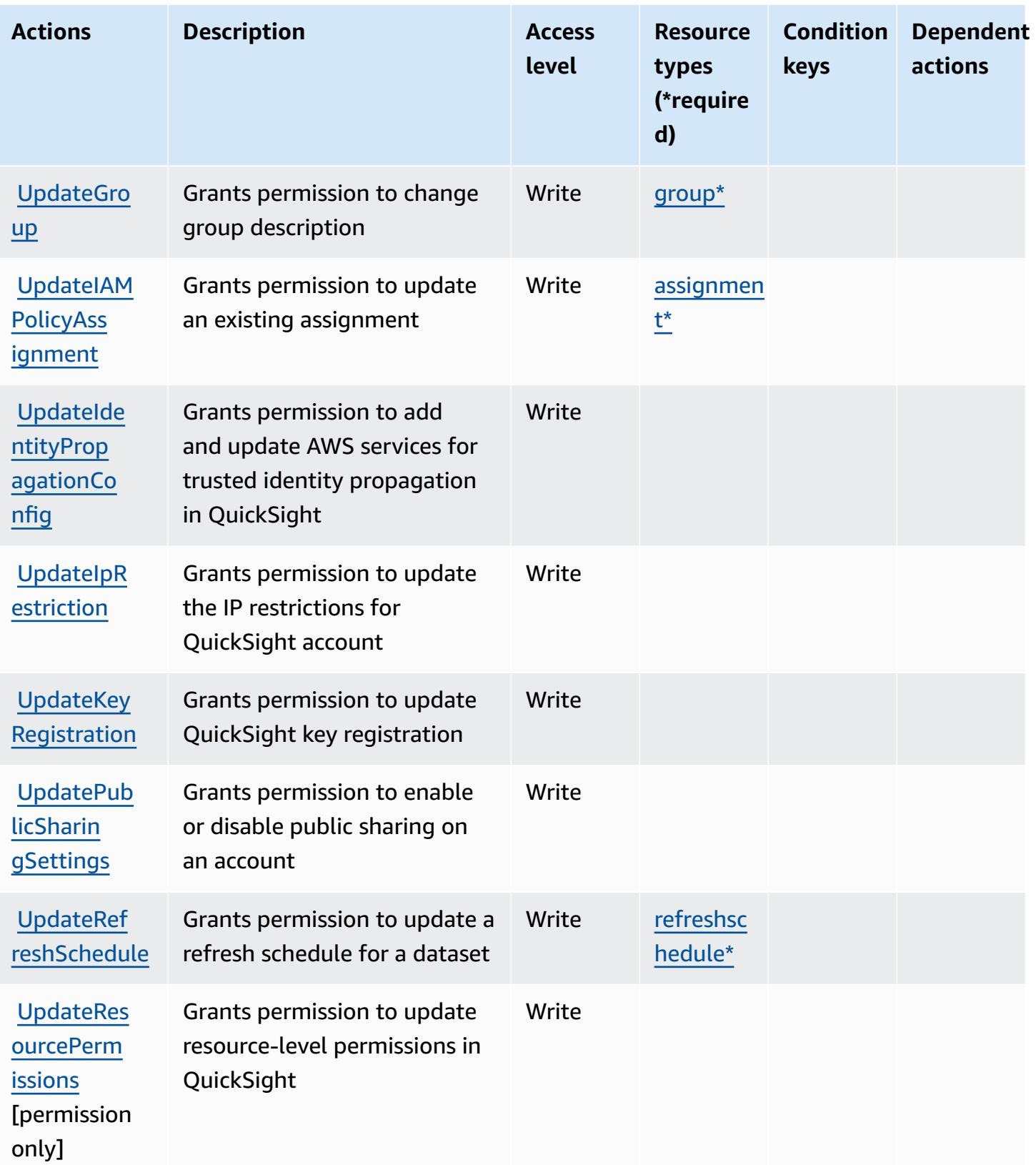

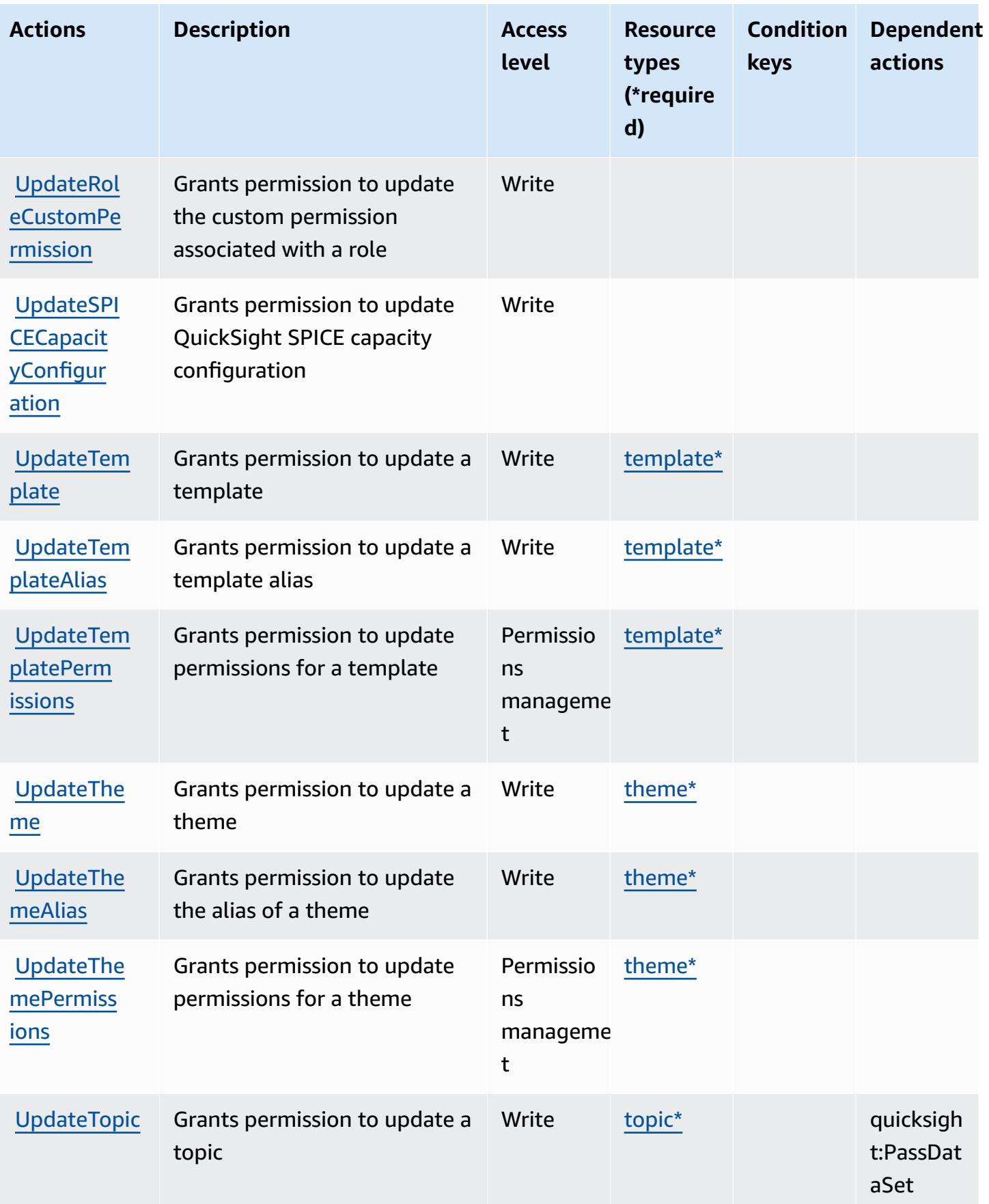

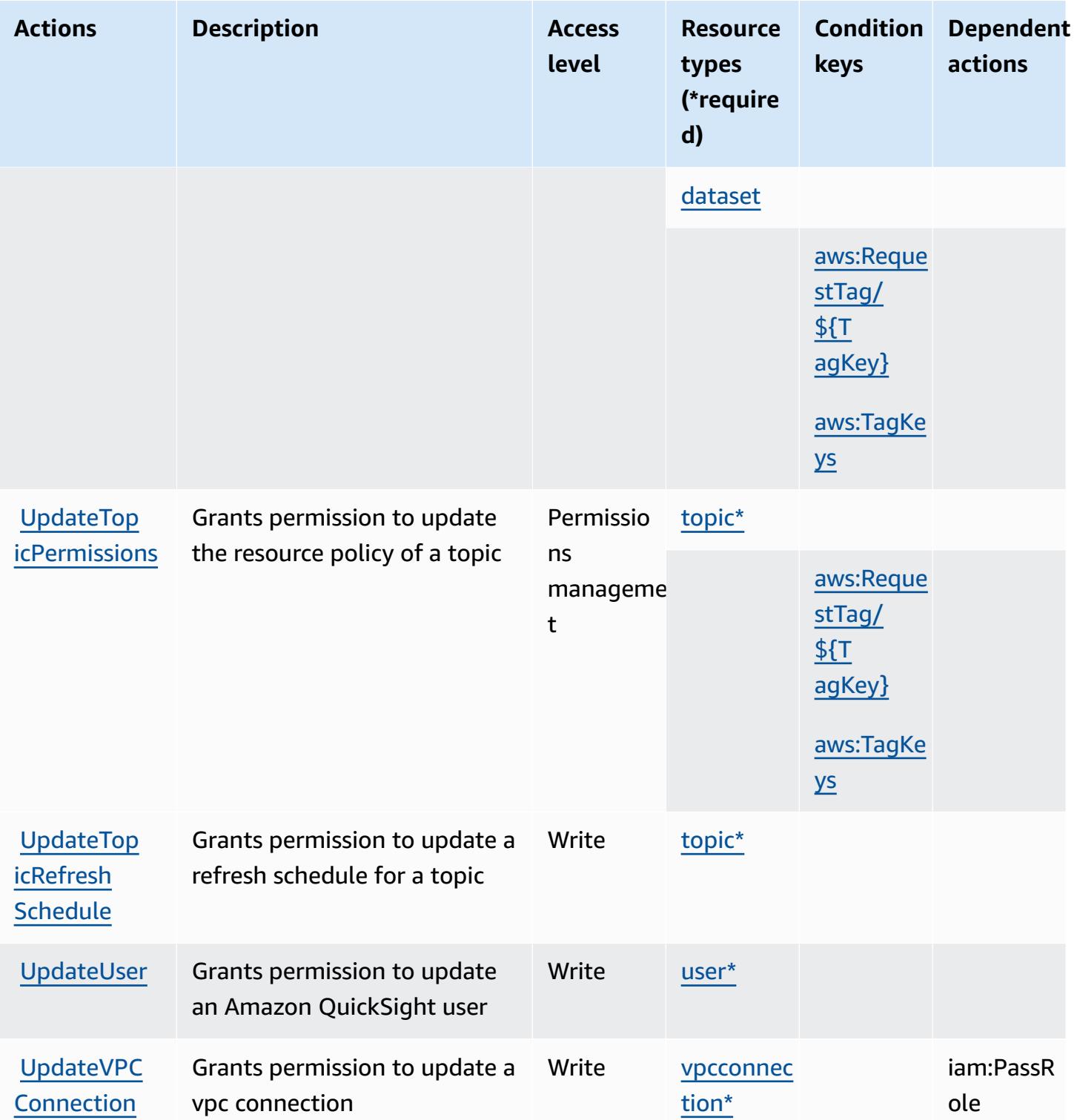

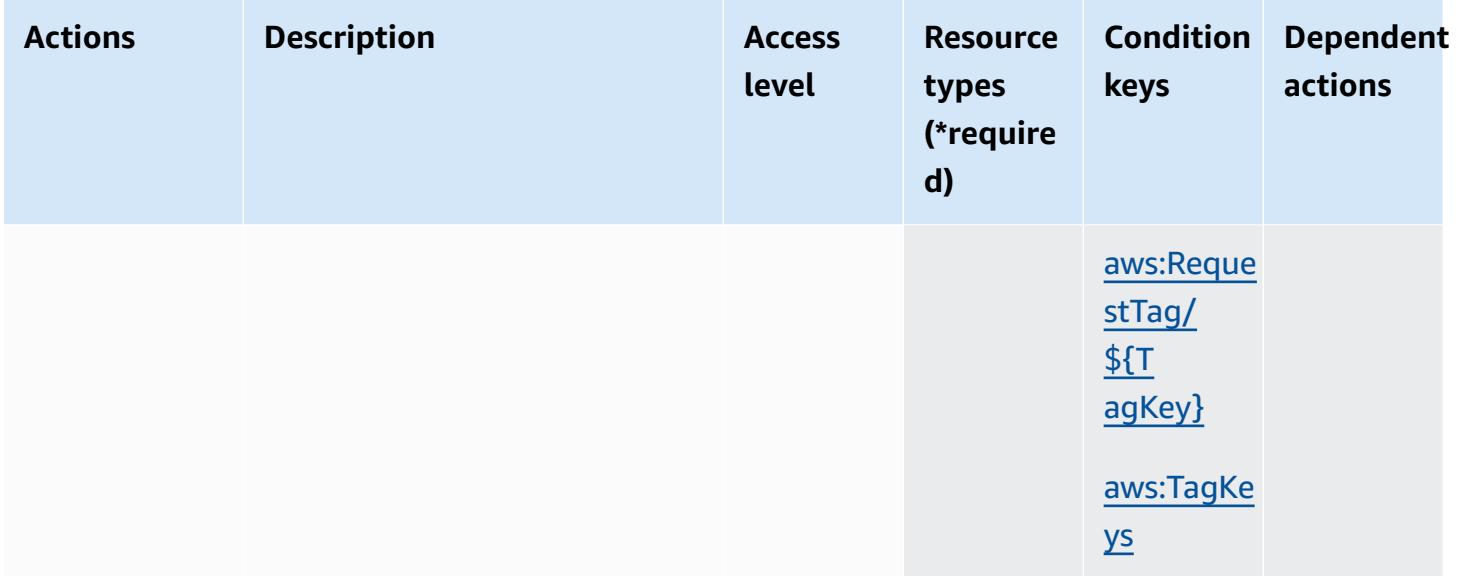

## **Resource types defined by Amazon QuickSight**

The following resource types are defined by this service and can be used in the Resource element of IAM permission policy statements. Each action in the [Actions](#page-4235-0) table identifies the resource types that can be specified with that action. A resource type can also define which condition keys you can include in a policy. These keys are displayed in the last column of the Resource types table. For details about the columns in the following table, see [Resource](reference_policies_actions-resources-contextkeys.html#resources_table) types table.

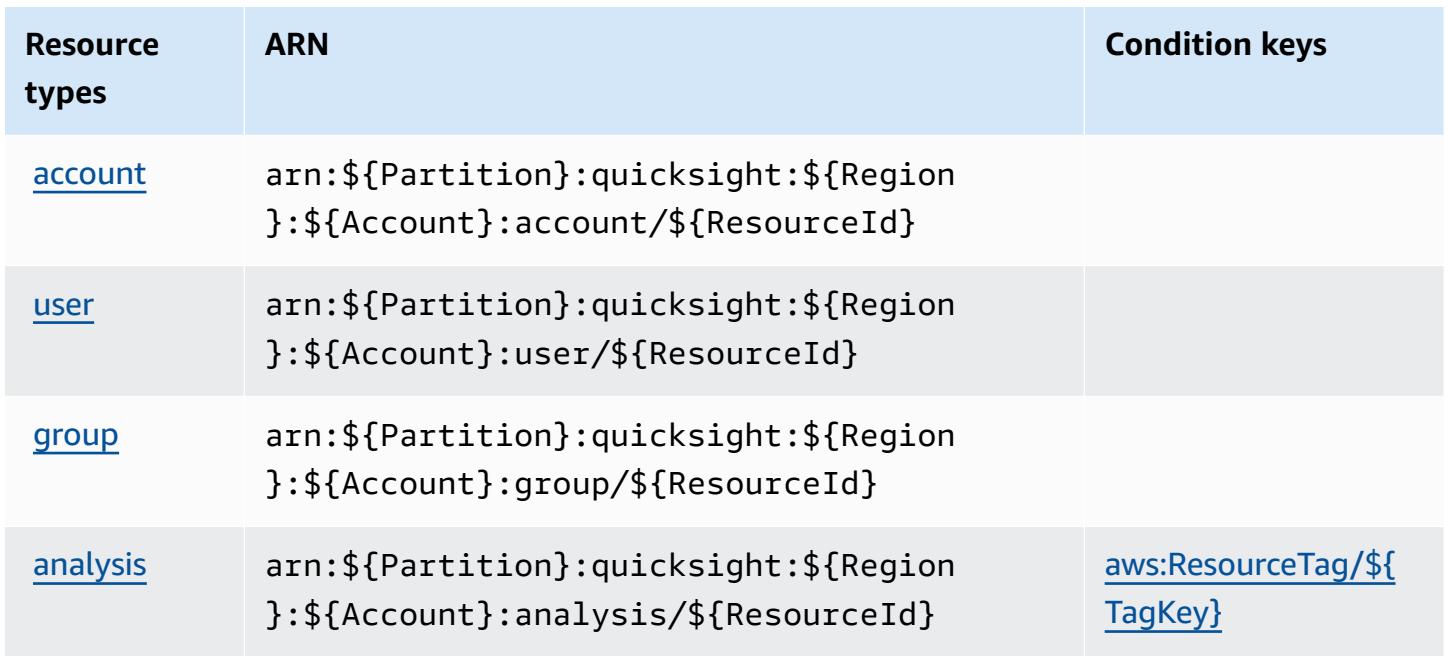

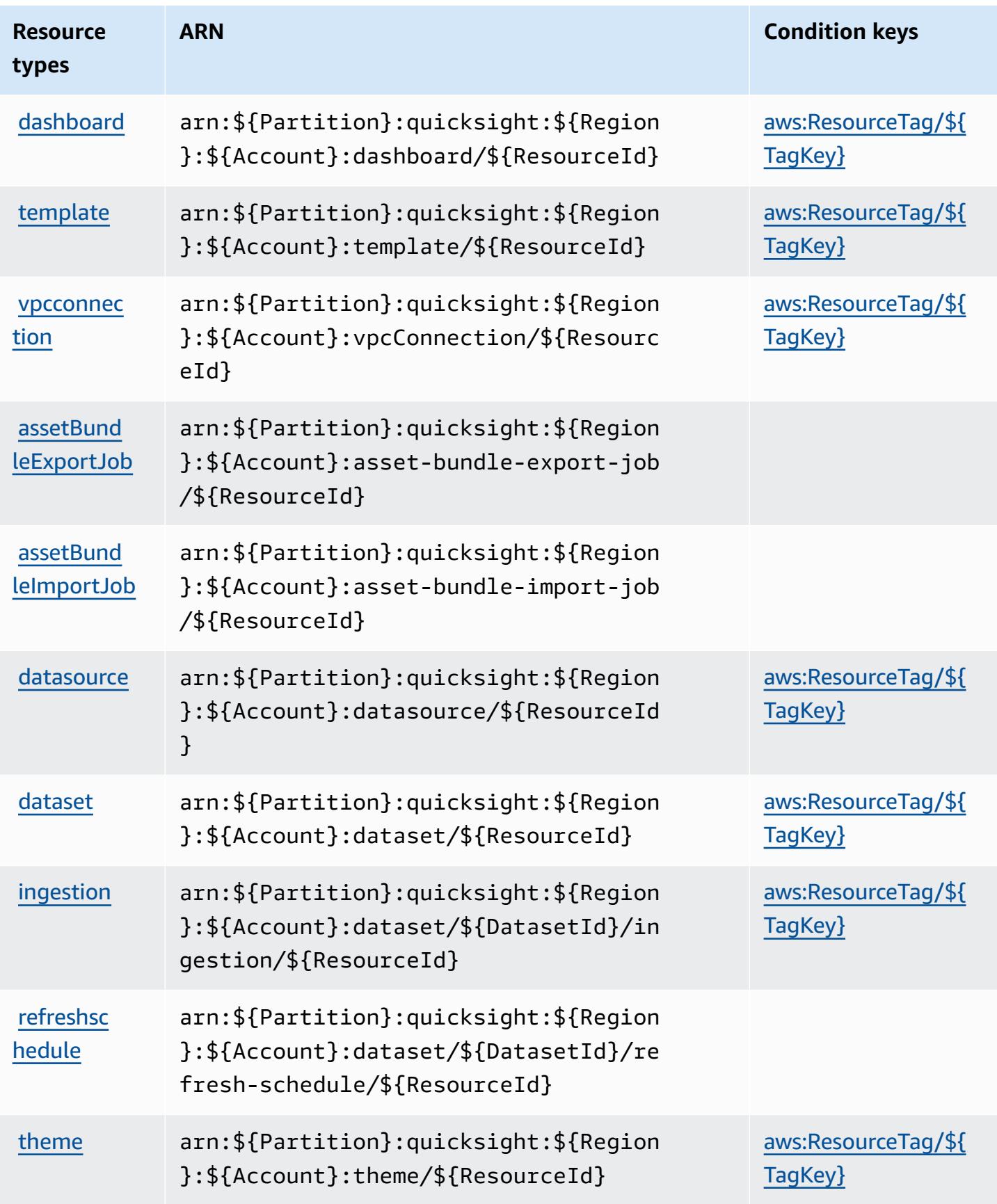

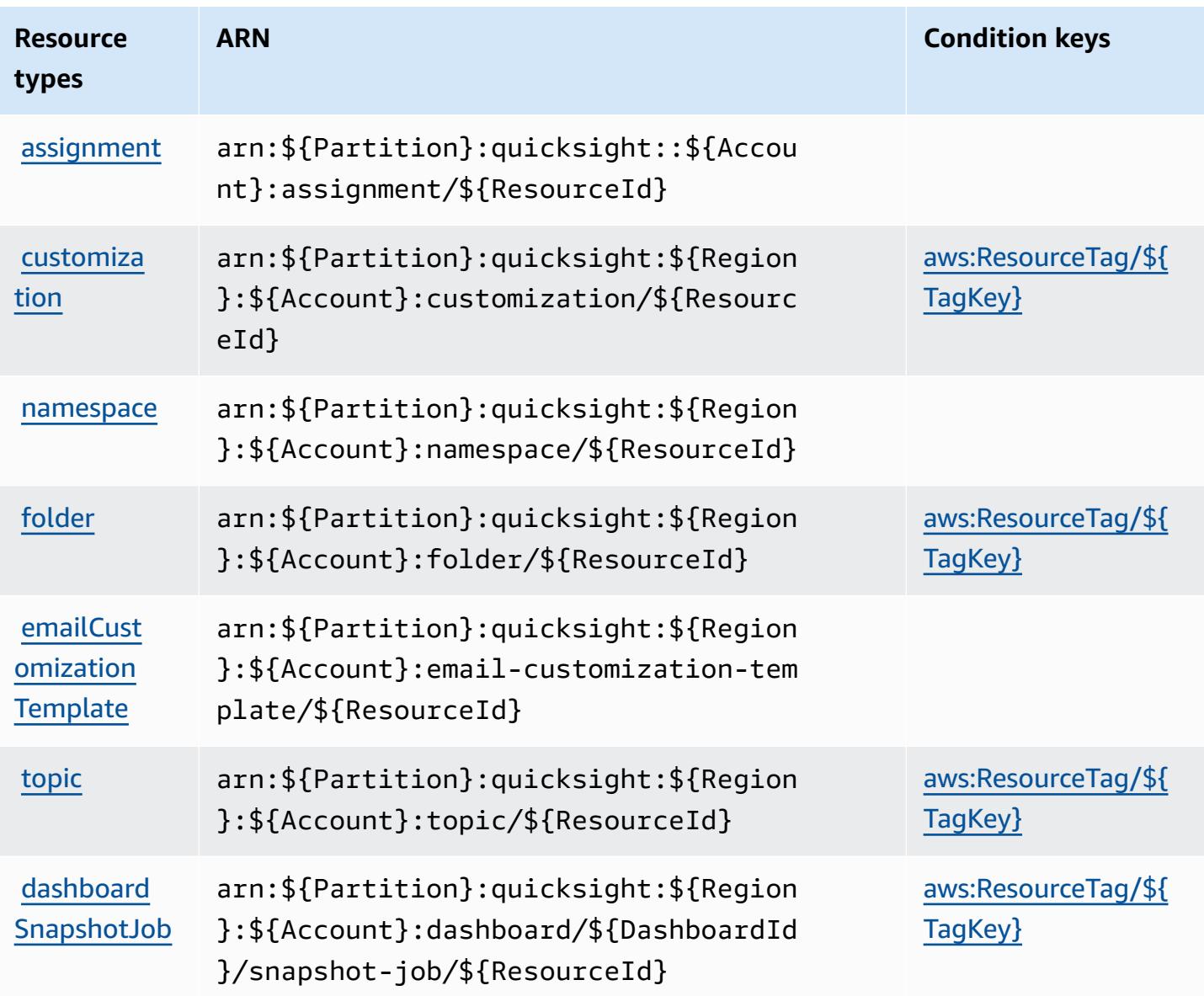

# **Condition keys for Amazon QuickSight**

Amazon QuickSight defines the following condition keys that can be used in the Condition element of an IAM policy. You can use these keys to further refine the conditions under which the policy statement applies. For details about the columns in the following table, see [Condition](reference_policies_actions-resources-contextkeys.html#context_keys_table) keys [table.](reference_policies_actions-resources-contextkeys.html#context_keys_table)

To view the global condition keys that are available to all services, see Available global [condition](https://docs.aws.amazon.com/IAM/latest/UserGuide/reference_policies_condition-keys.html#AvailableKeys) [keys.](https://docs.aws.amazon.com/IAM/latest/UserGuide/reference_policies_condition-keys.html#AvailableKeys)

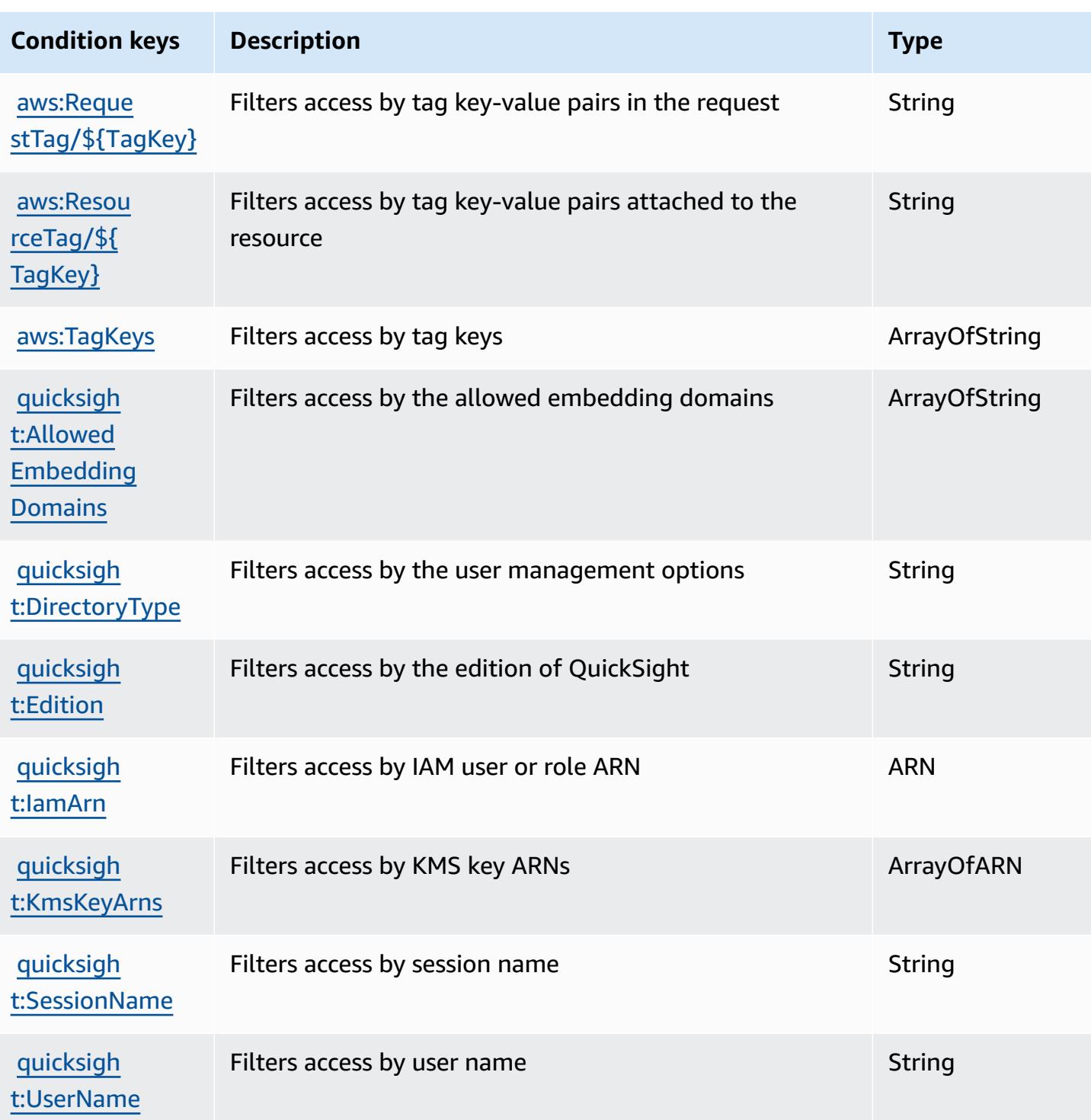

# **Actions, resources, and condition keys for Amazon RDS**

Amazon RDS (service prefix: rds) provides the following service-specific resources, actions, and condition context keys for use in IAM permission policies.

#### References:

- Learn how to [configure](https://docs.aws.amazon.com/AmazonRDS/latest/UserGuide/) this service.
- View a list of the API [operations](https://docs.aws.amazon.com/AmazonRDS/latest/APIReference/) available for this service.
- Learn how to secure this service and its resources by [using IAM](https://docs.aws.amazon.com/AmazonRDS/latest/UserGuide/security_iam_service-with-iam.html) permission policies.

## **Topics**

- Actions defined by [Amazon](#page-4277-0) RDS
- [Resource](#page-4338-0) types defined by Amazon RDS
- [Condition](#page-4341-0) keys for Amazon RDS

## <span id="page-4277-0"></span>**Actions defined by Amazon RDS**

You can specify the following actions in the Action element of an IAM policy statement. Use policies to grant permissions to perform an operation in AWS. When you use an action in a policy, you usually allow or deny access to the API operation or CLI command with the same name. However, in some cases, a single action controls access to more than one operation. Alternatively, some operations require several different actions.

The **Resource types** column of the Actions table indicates whether each action supports resourcelevel permissions. If there is no value for this column, you must specify all resources ("\*") to which the policy applies in the Resource element of your policy statement. If the column includes a resource type, then you can specify an ARN of that type in a statement with that action. If the action has one or more required resources, the caller must have permission to use the action with those resources. Required resources are indicated in the table with an asterisk (\*). If you limit resource access with the Resource element in an IAM policy, you must include an ARN or pattern for each required resource type. Some actions support multiple resource types. If the resource type is optional (not indicated as required), then you can choose to use one of the optional resource types.

The **Condition keys** column of the Actions table includes keys that you can specify in a policy statement's Condition element. For more information on the condition keys that are associated with resources for the service, see the **Condition keys** column of the Resource types table.

## *(b)* Note

Resource condition keys are listed in the [Resource](#page-4338-0) types table. You can find a link to the resource type that applies to an action in the **Resource types (\*required)** column of the Actions table. The resource type in the Resource types table includes the **Condition keys** column, which are the resource condition keys that apply to an action in the Actions table.

For details about the columns in the following table, see [Actions](reference_policies_actions-resources-contextkeys.html#actions_table) table.

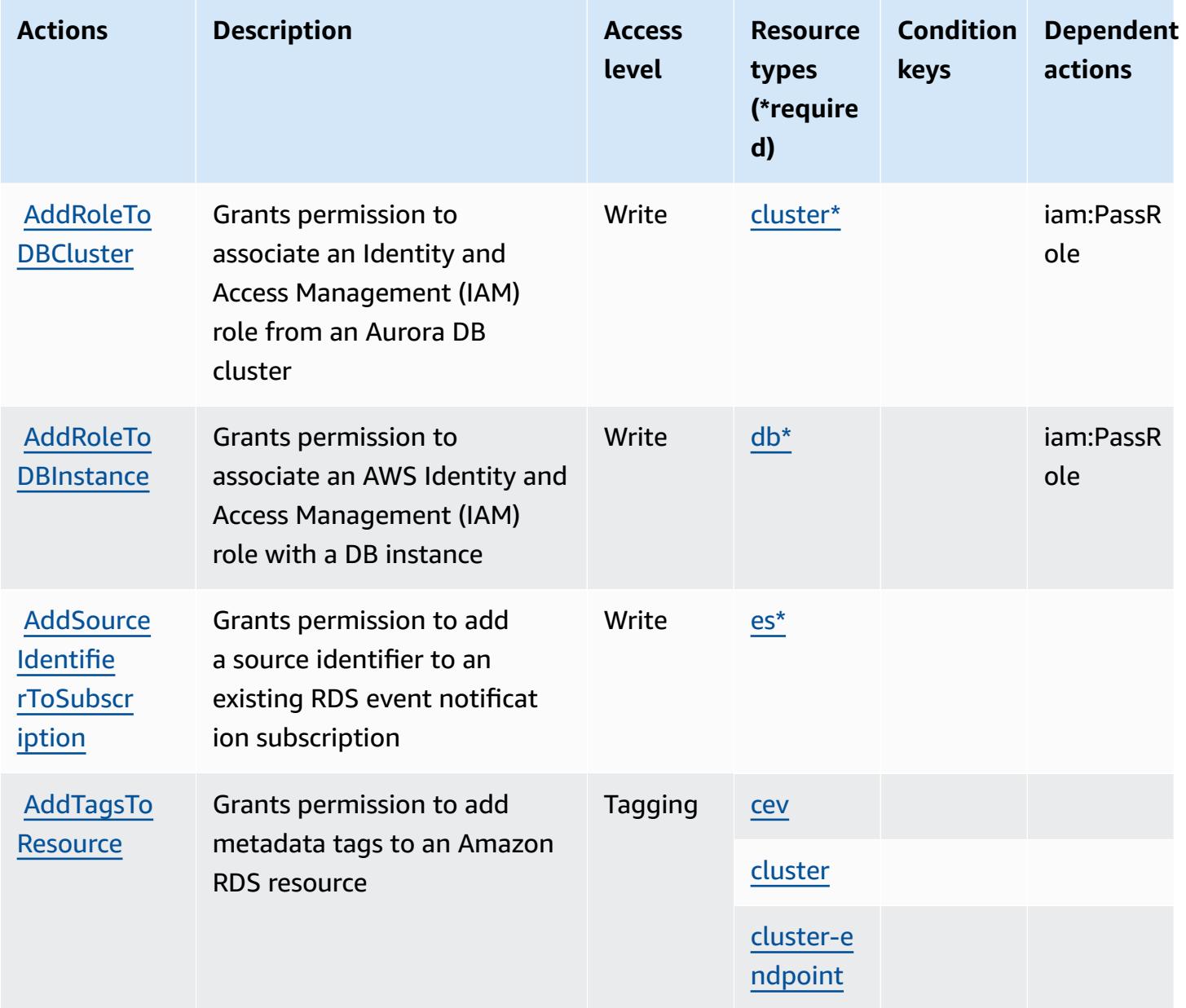

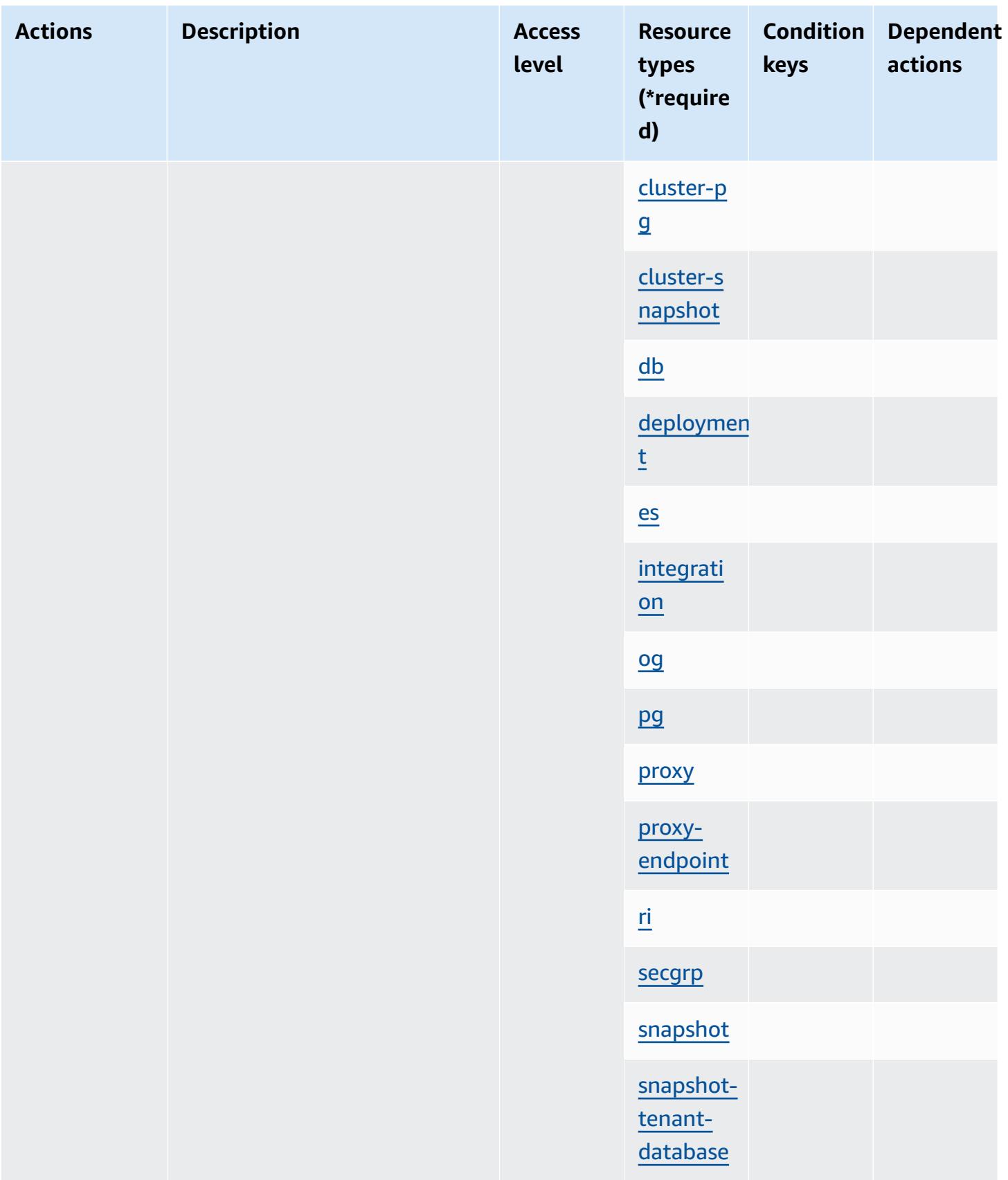

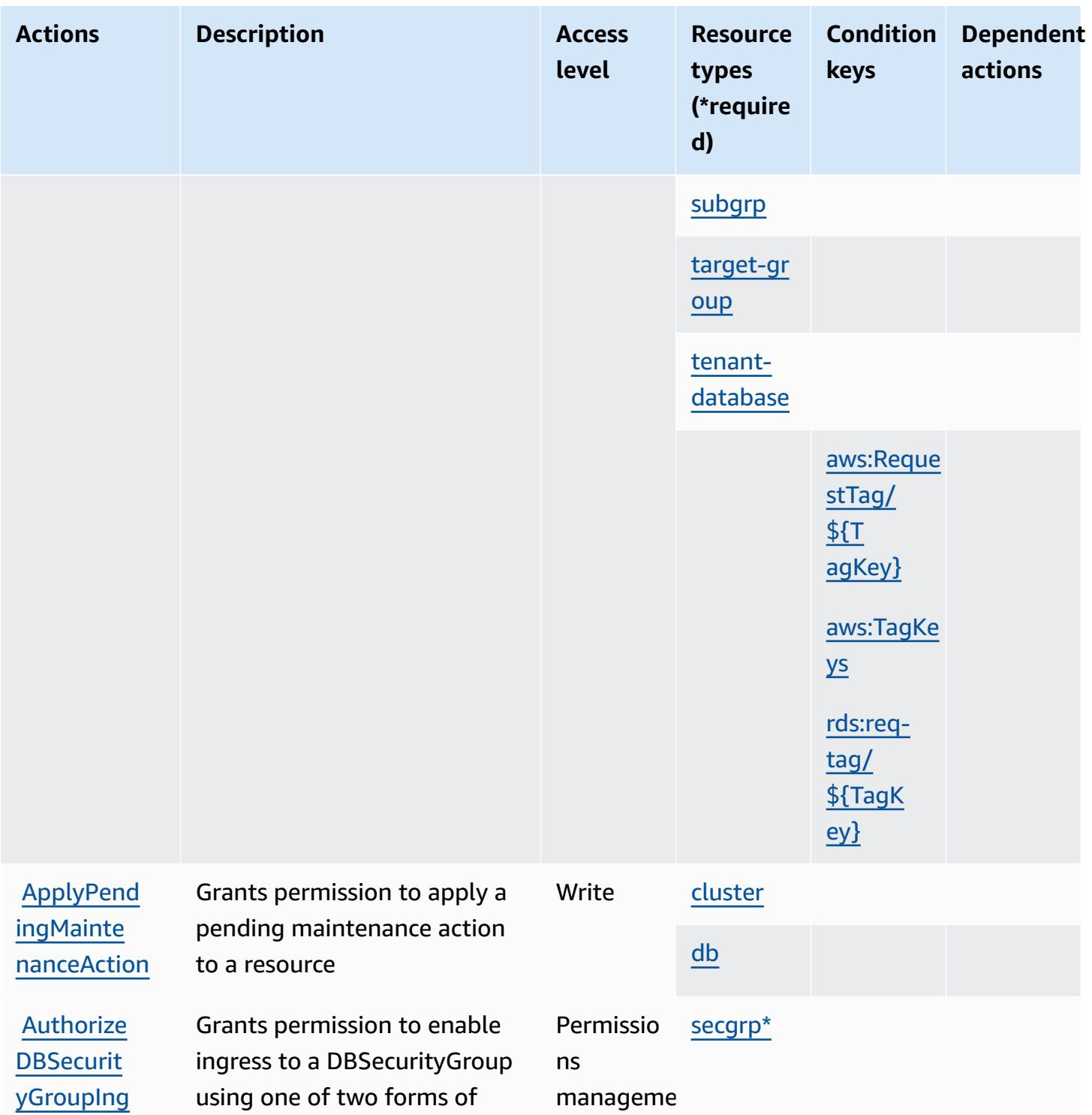

t

Write [cluster\\*](#amazonrds-cluster)

[ress](https://docs.aws.amazon.com/AmazonRDS/latest/APIReference/API_AuthorizeDBSecurityGroupIngress.html)

**[Backtrack](https://docs.aws.amazon.com/AmazonRDS/latest/APIReference/API_BacktrackDBCluster.html) [DBCluster](https://docs.aws.amazon.com/AmazonRDS/latest/APIReference/API_BacktrackDBCluster.html)** 

authorization

Grants permission to

a new DB cluster

backtrack a DB cluster to a

specific time, without creating

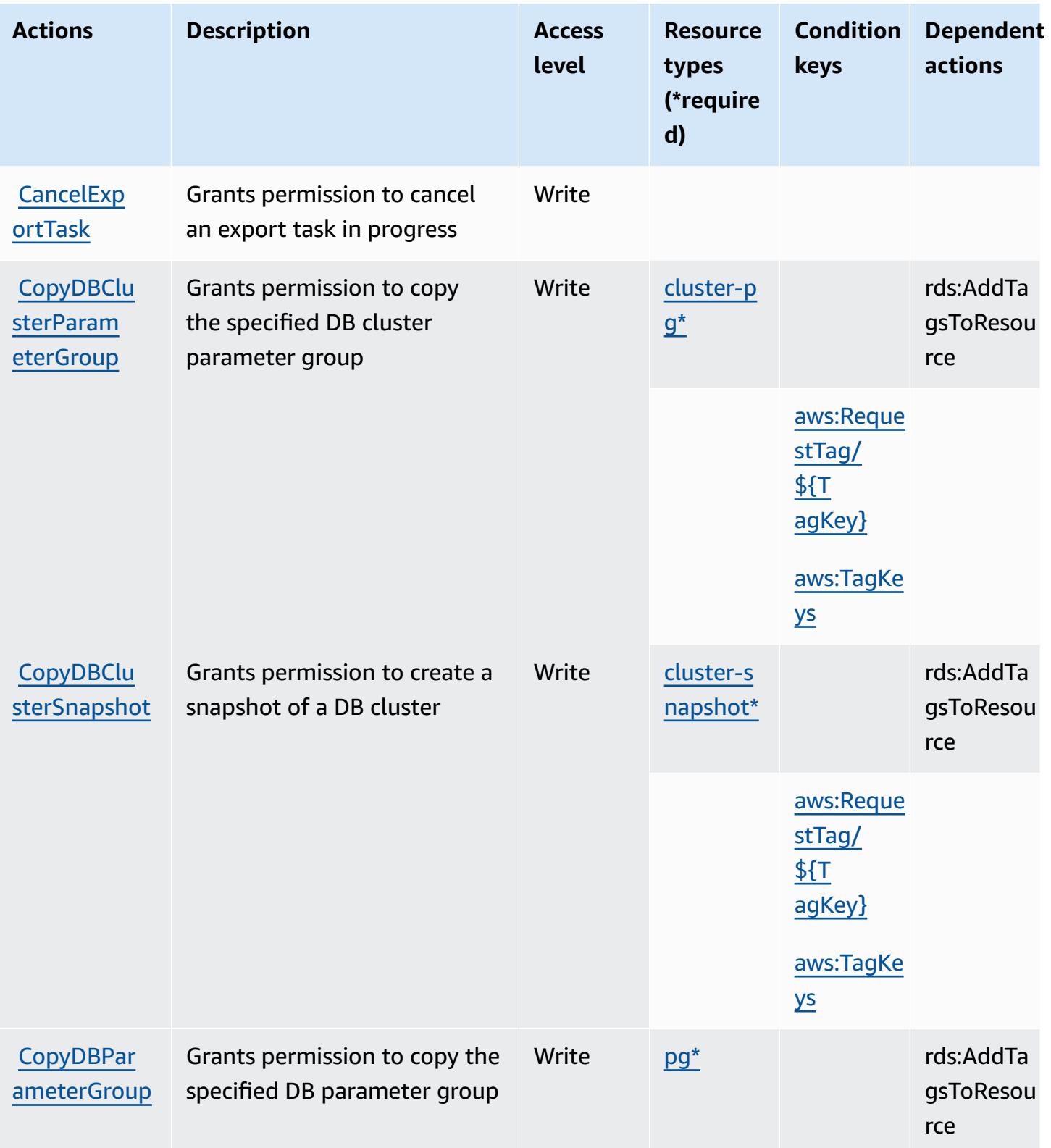

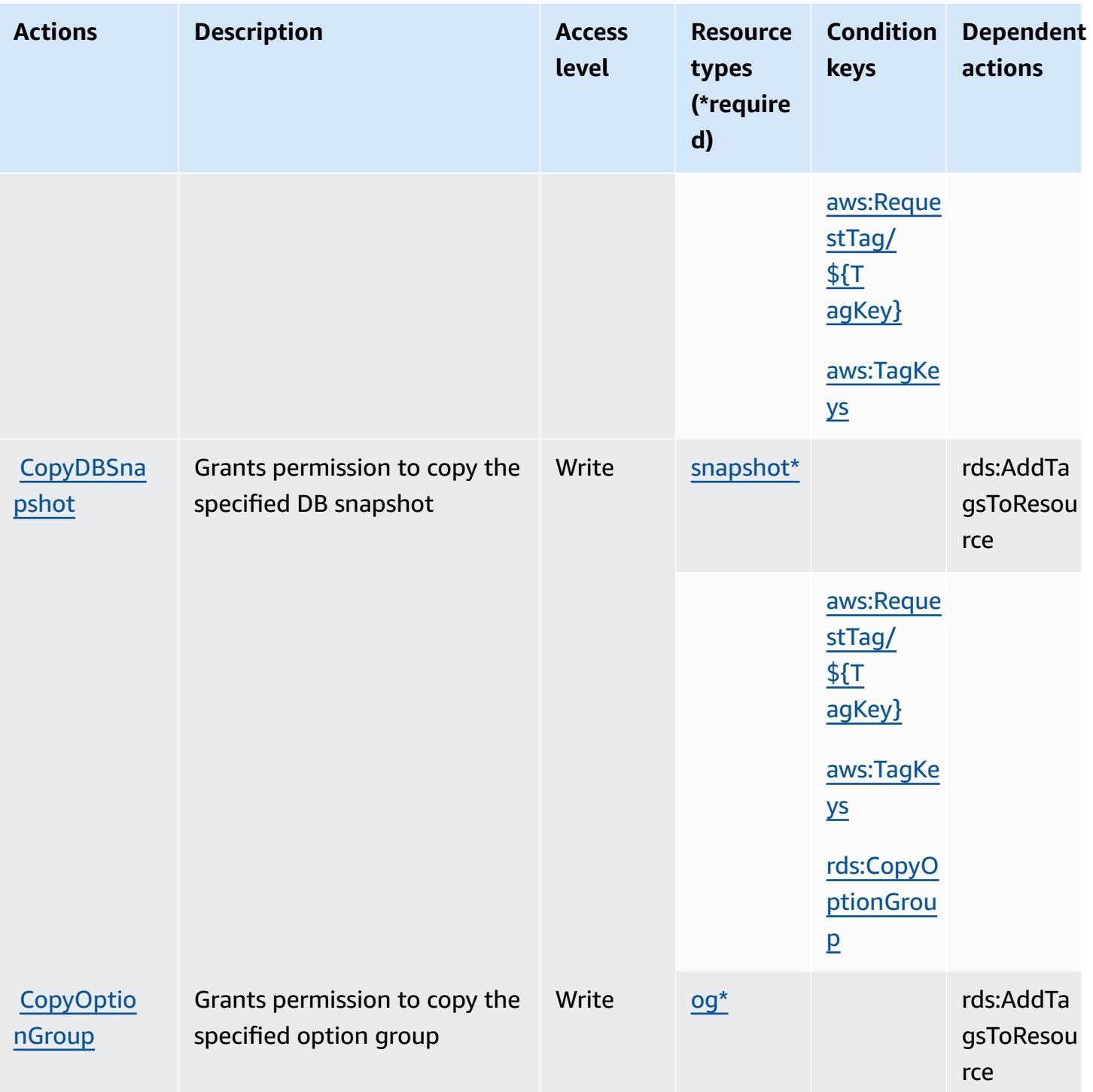

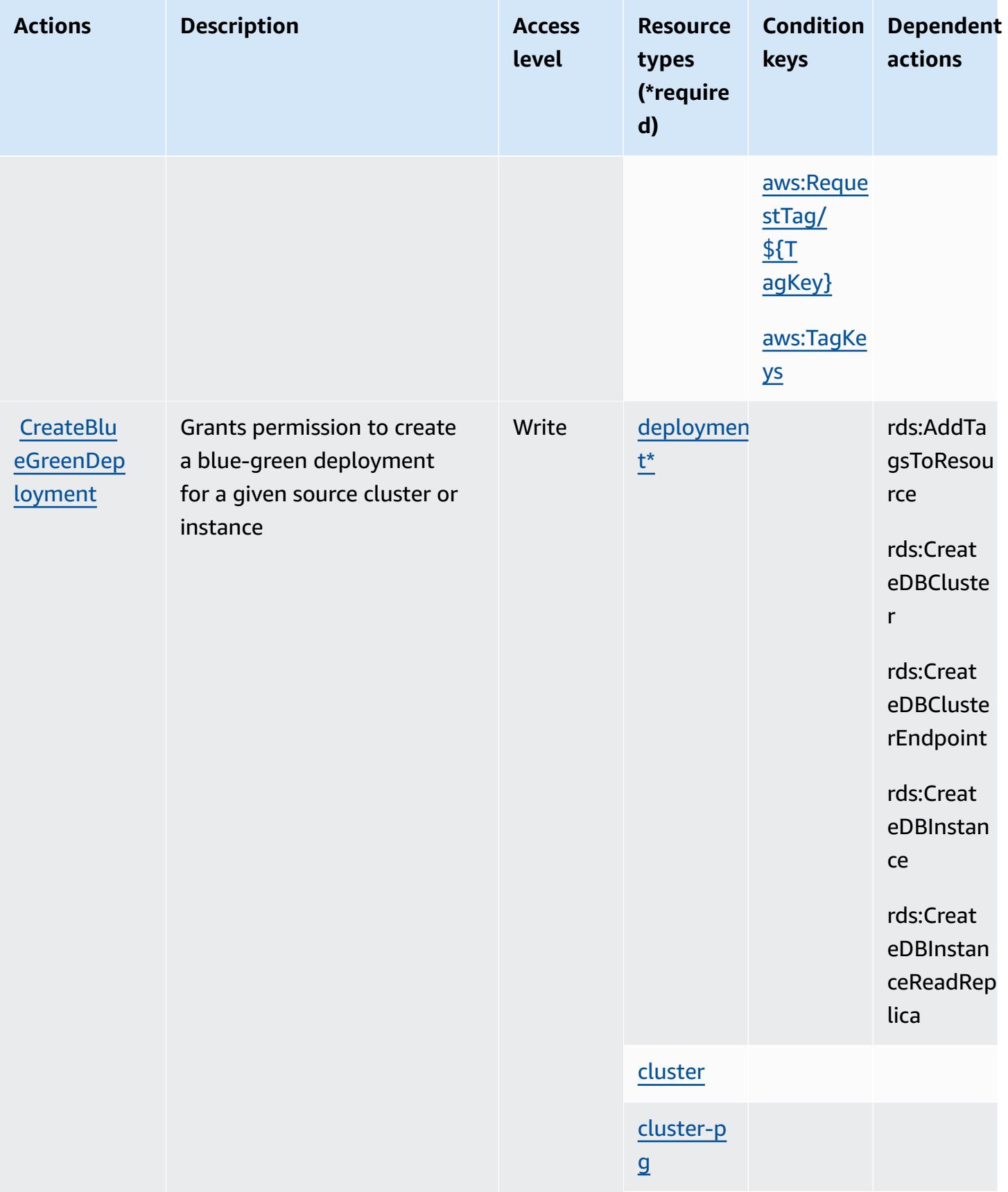
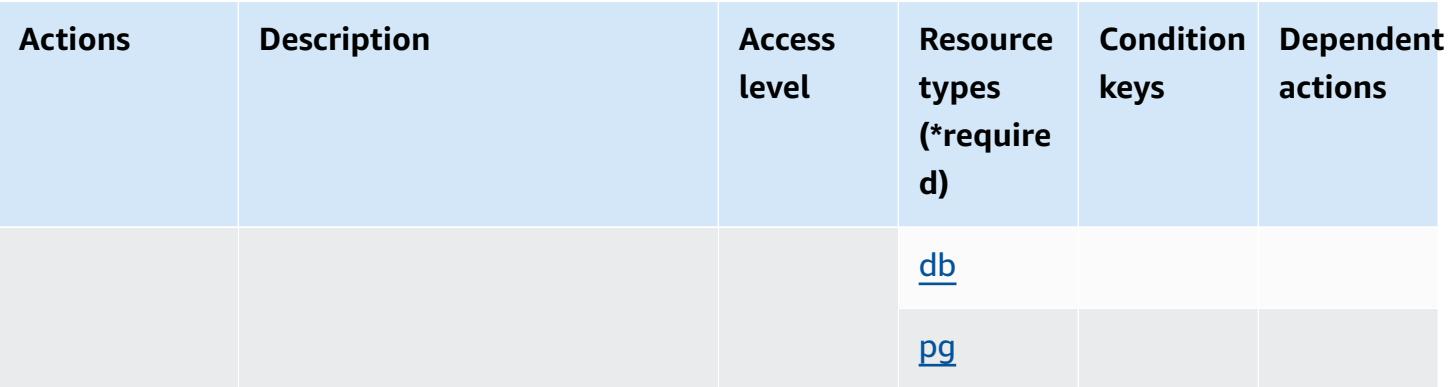

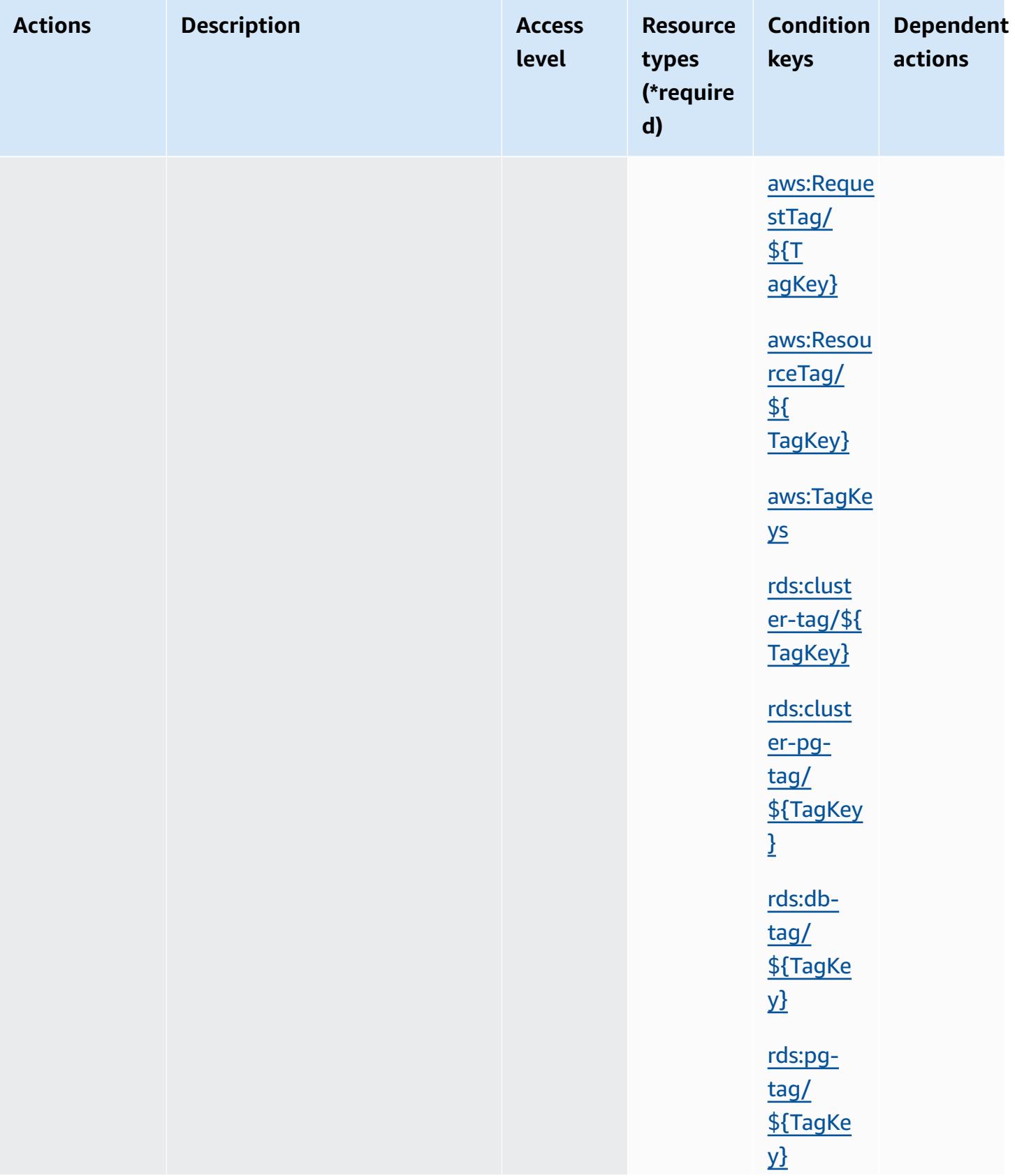

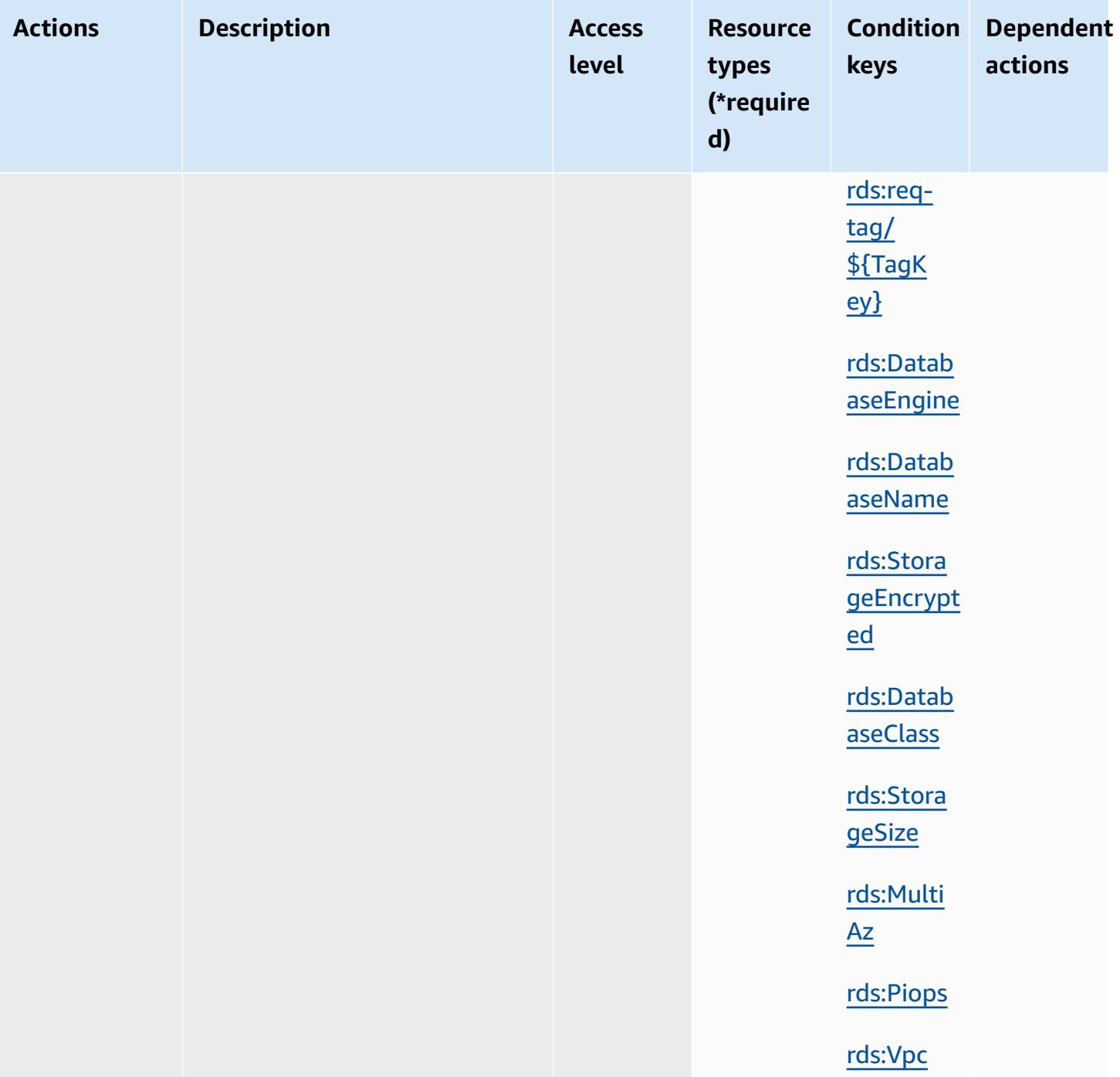

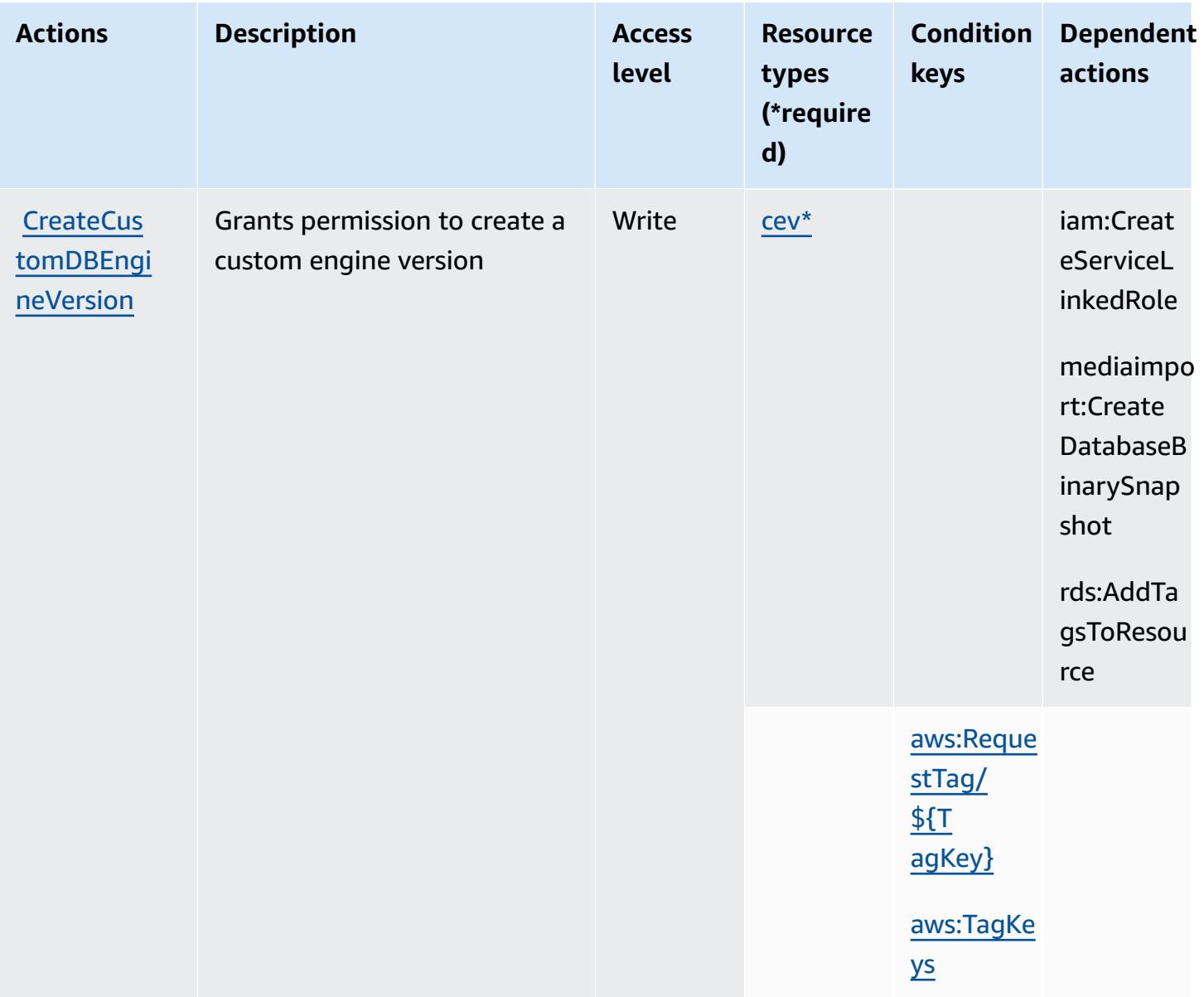

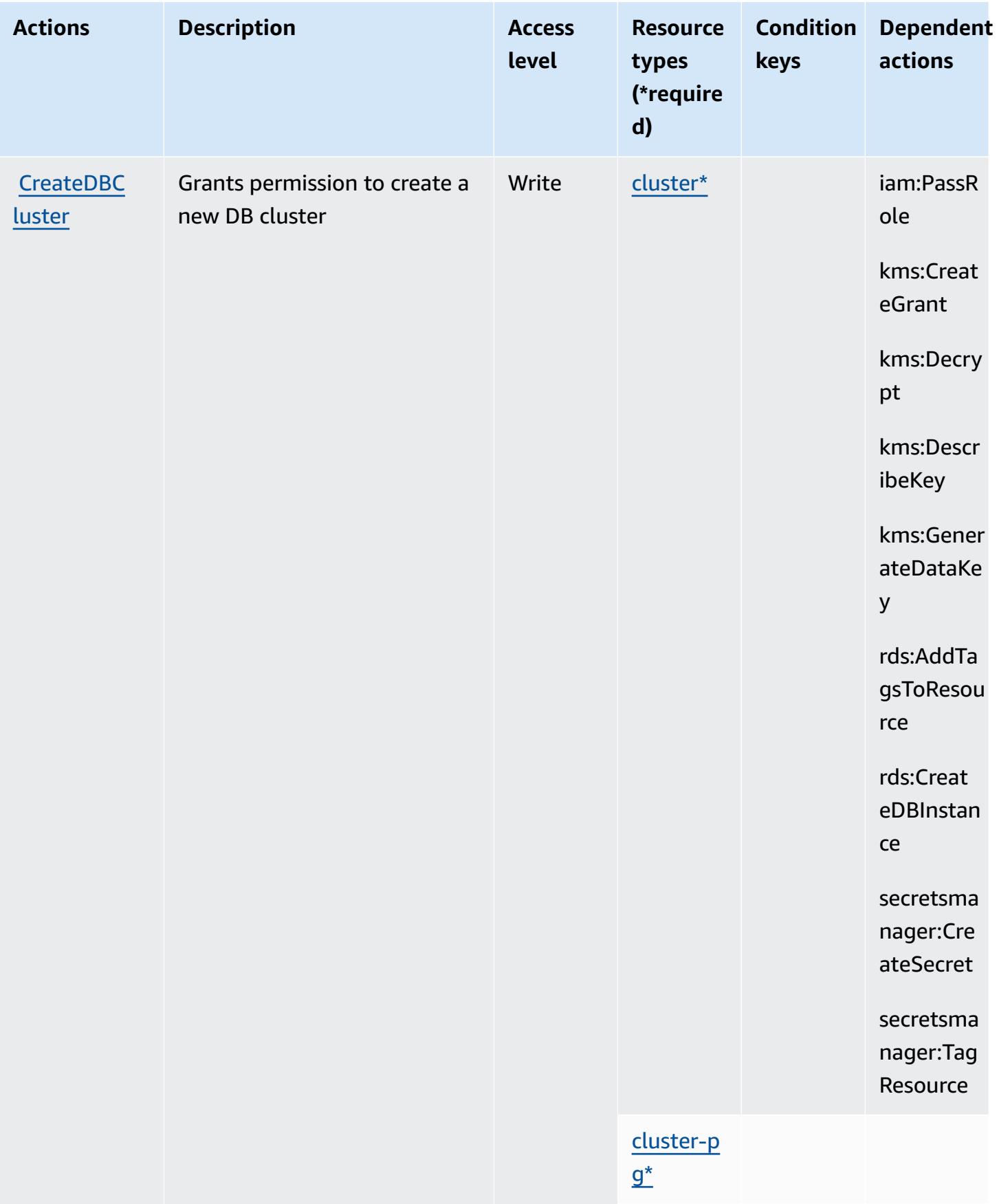

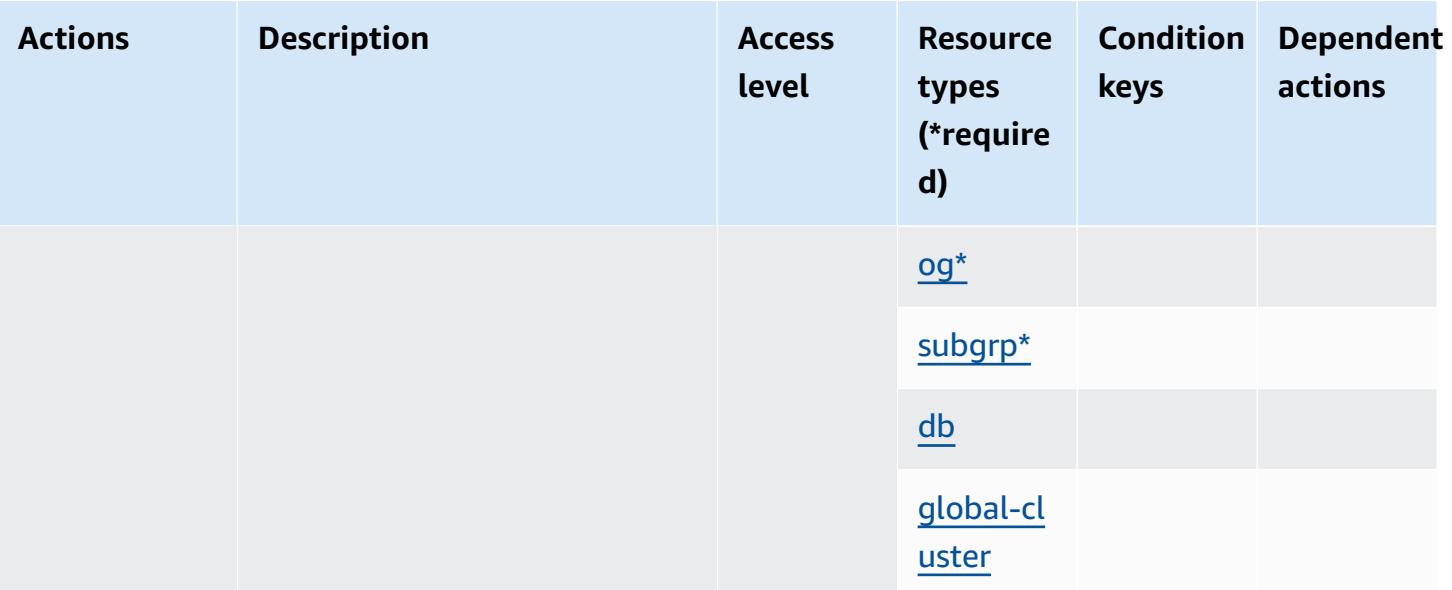

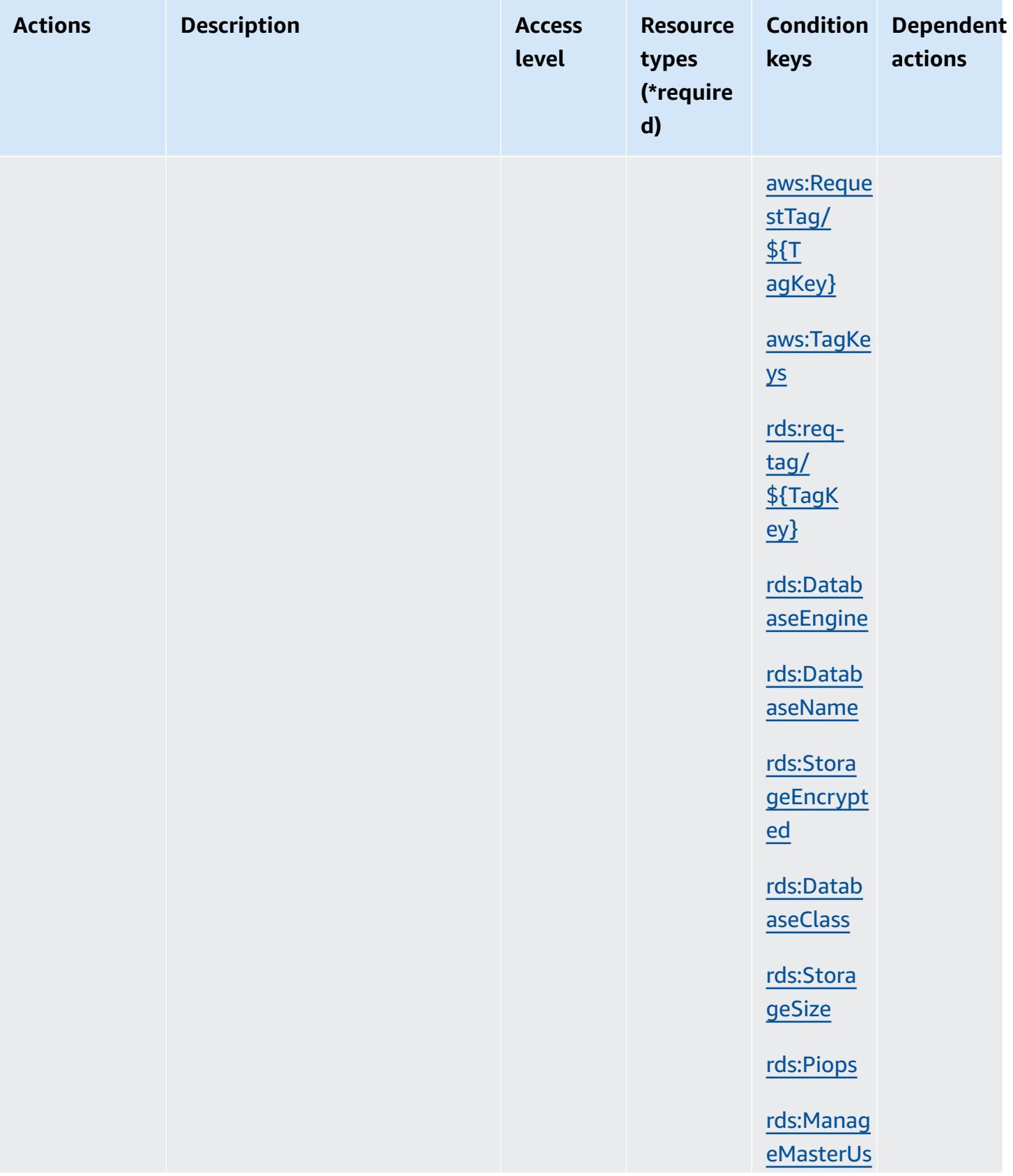

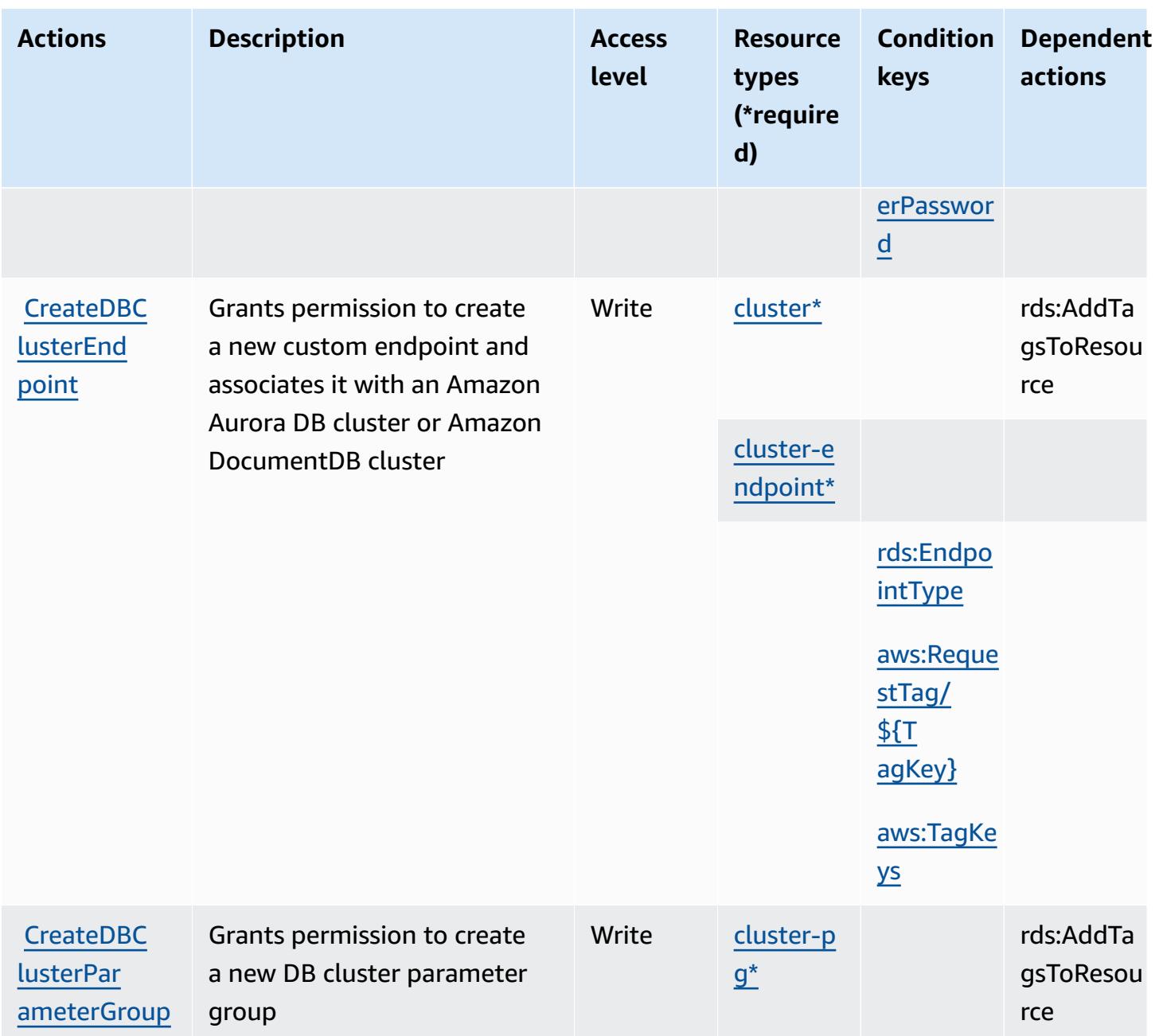

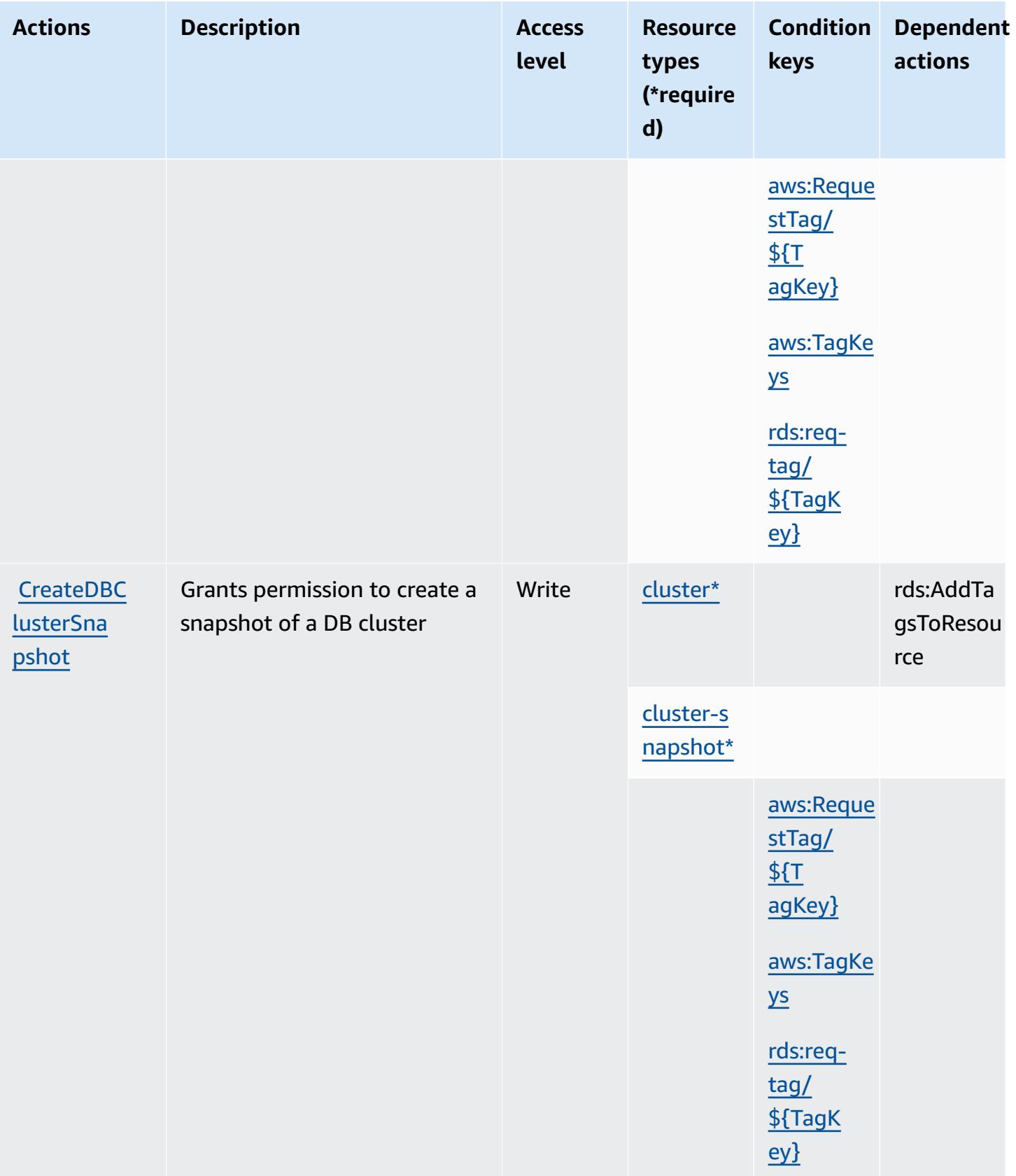

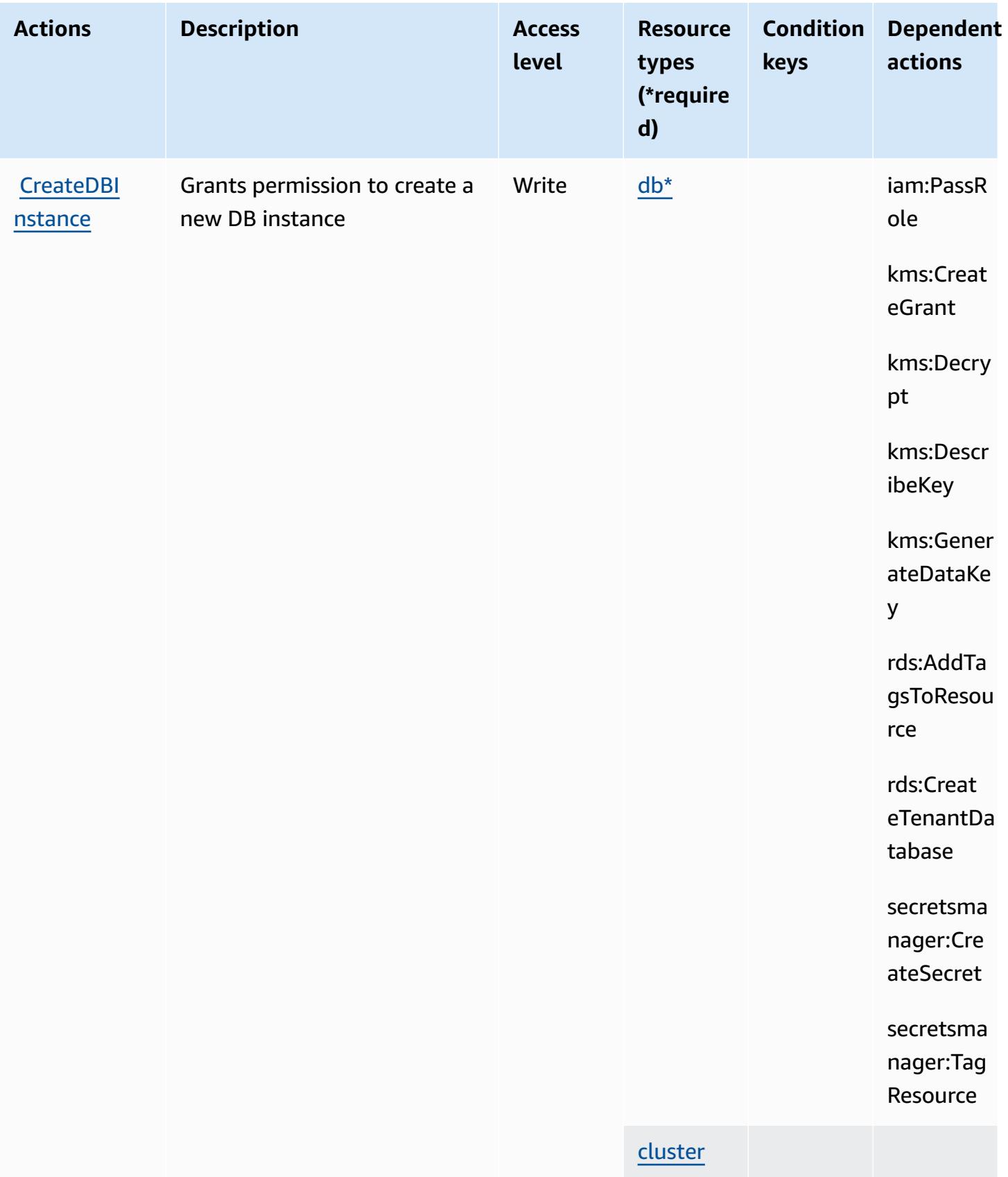

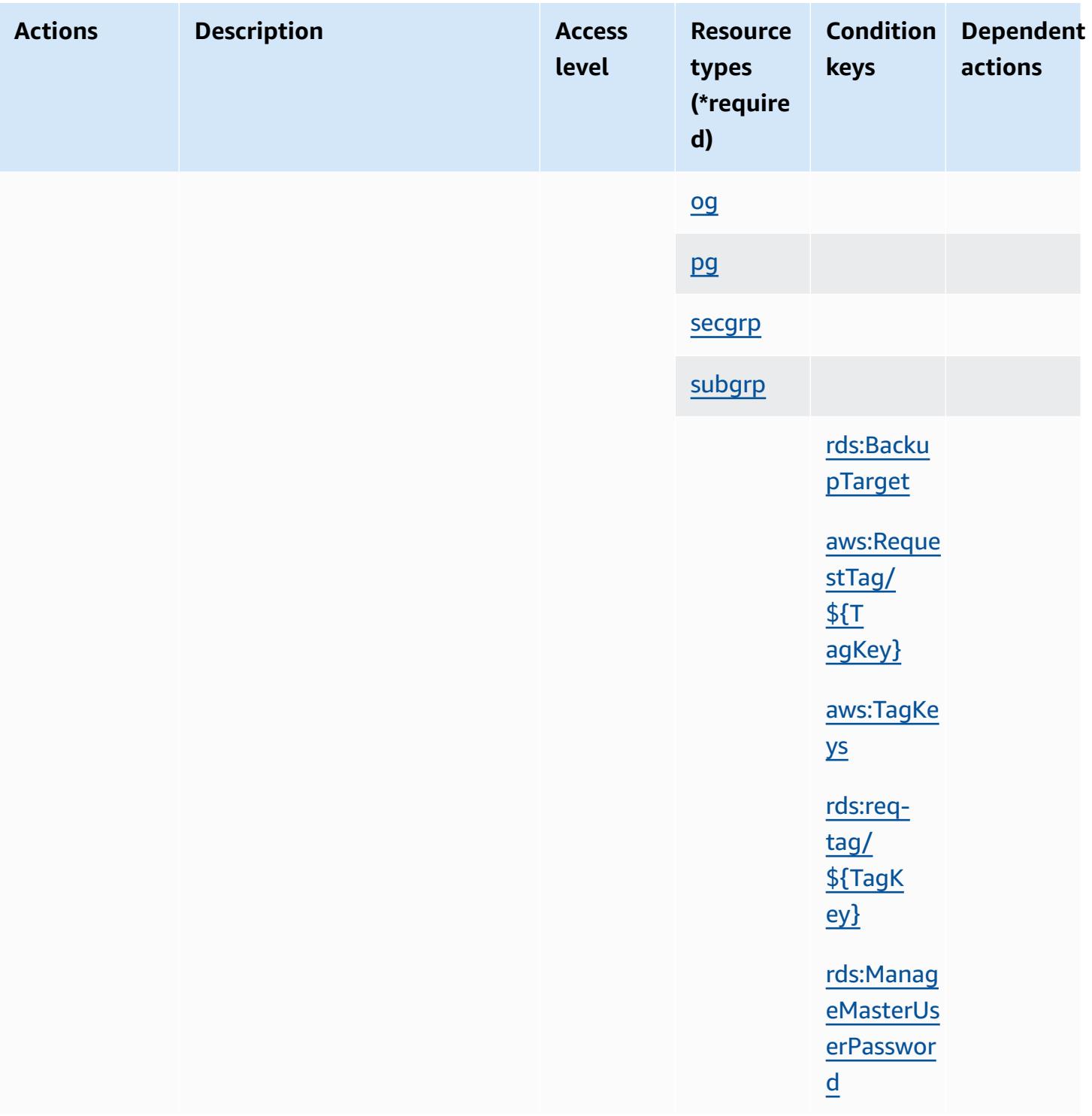

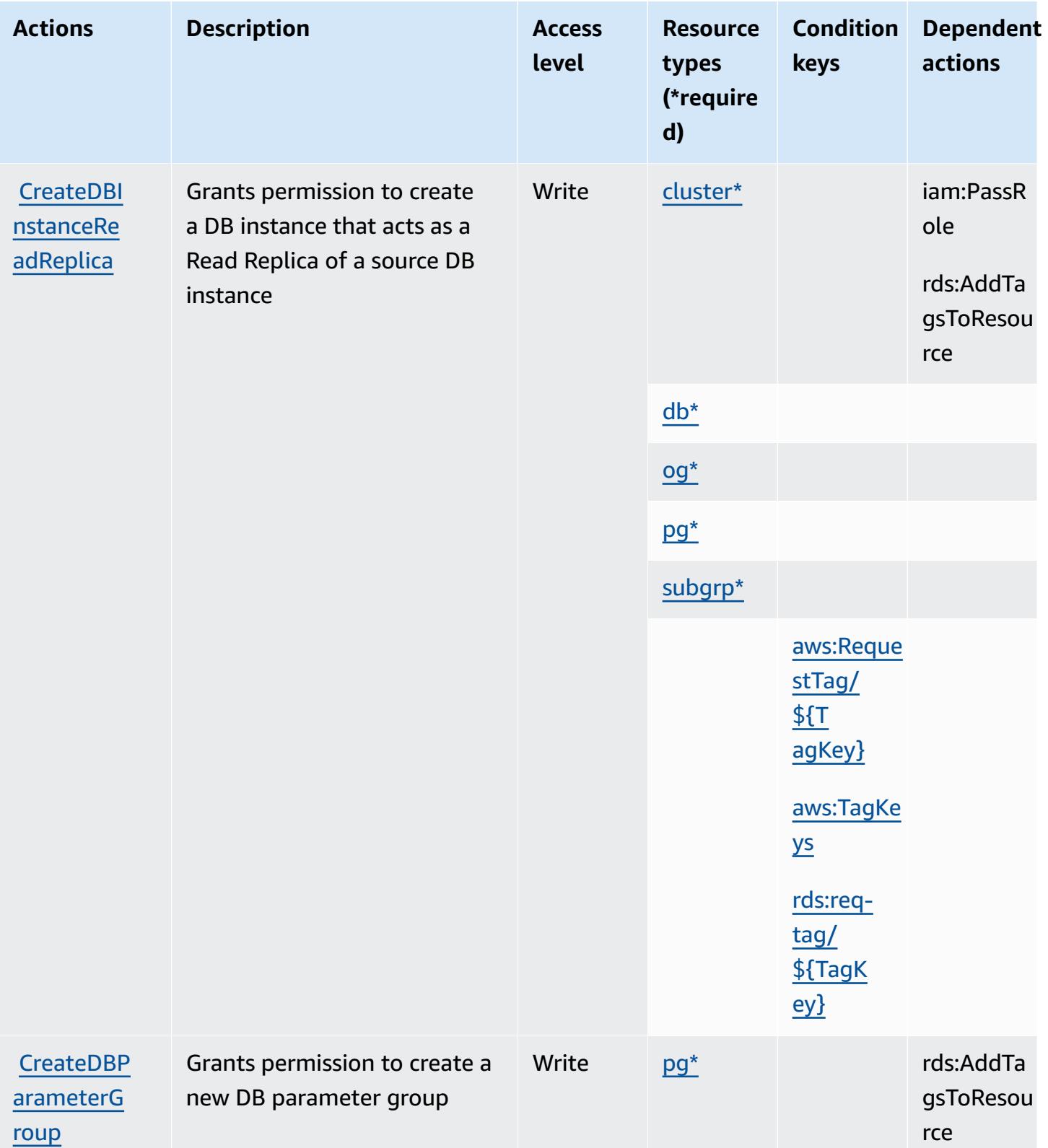

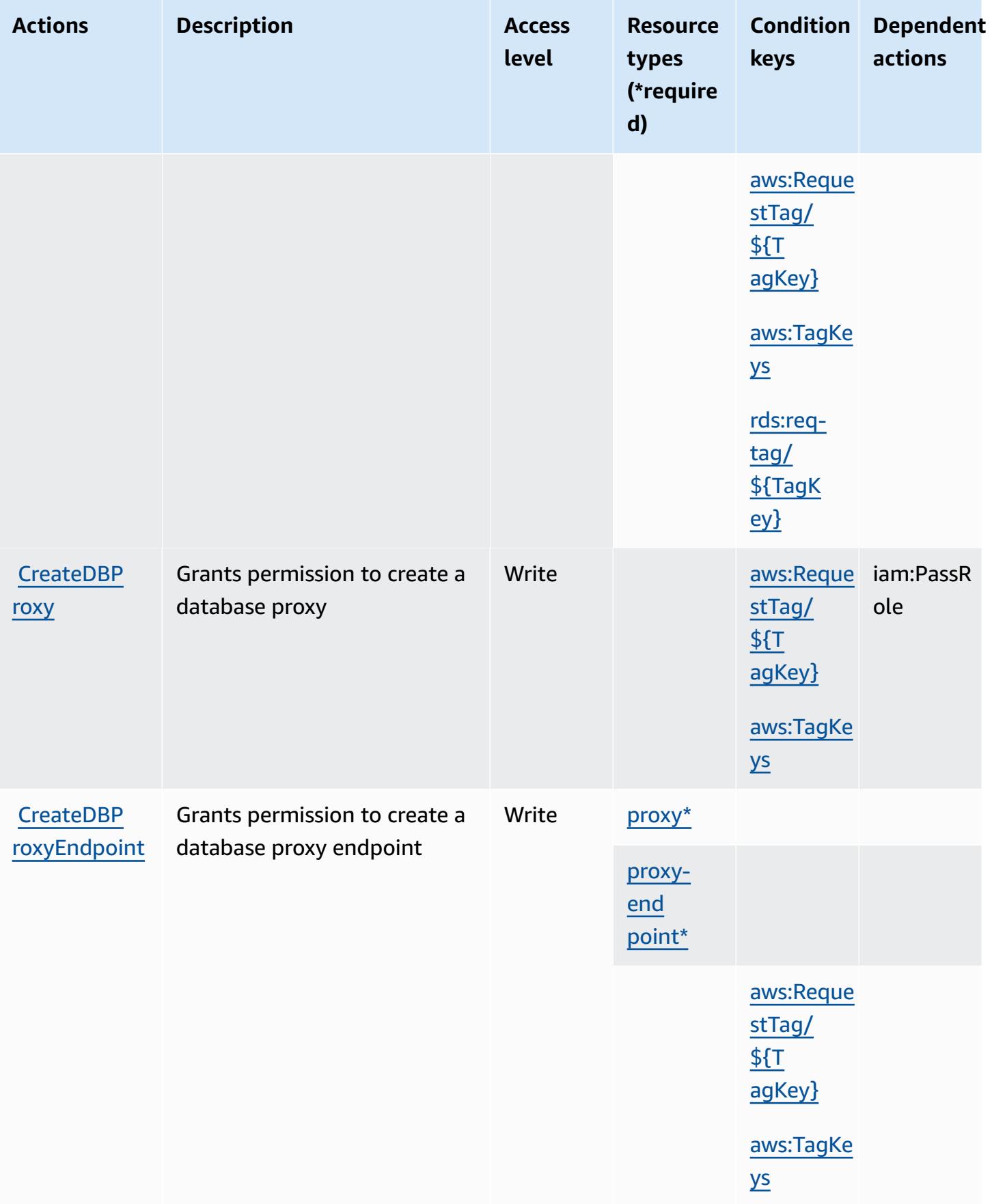

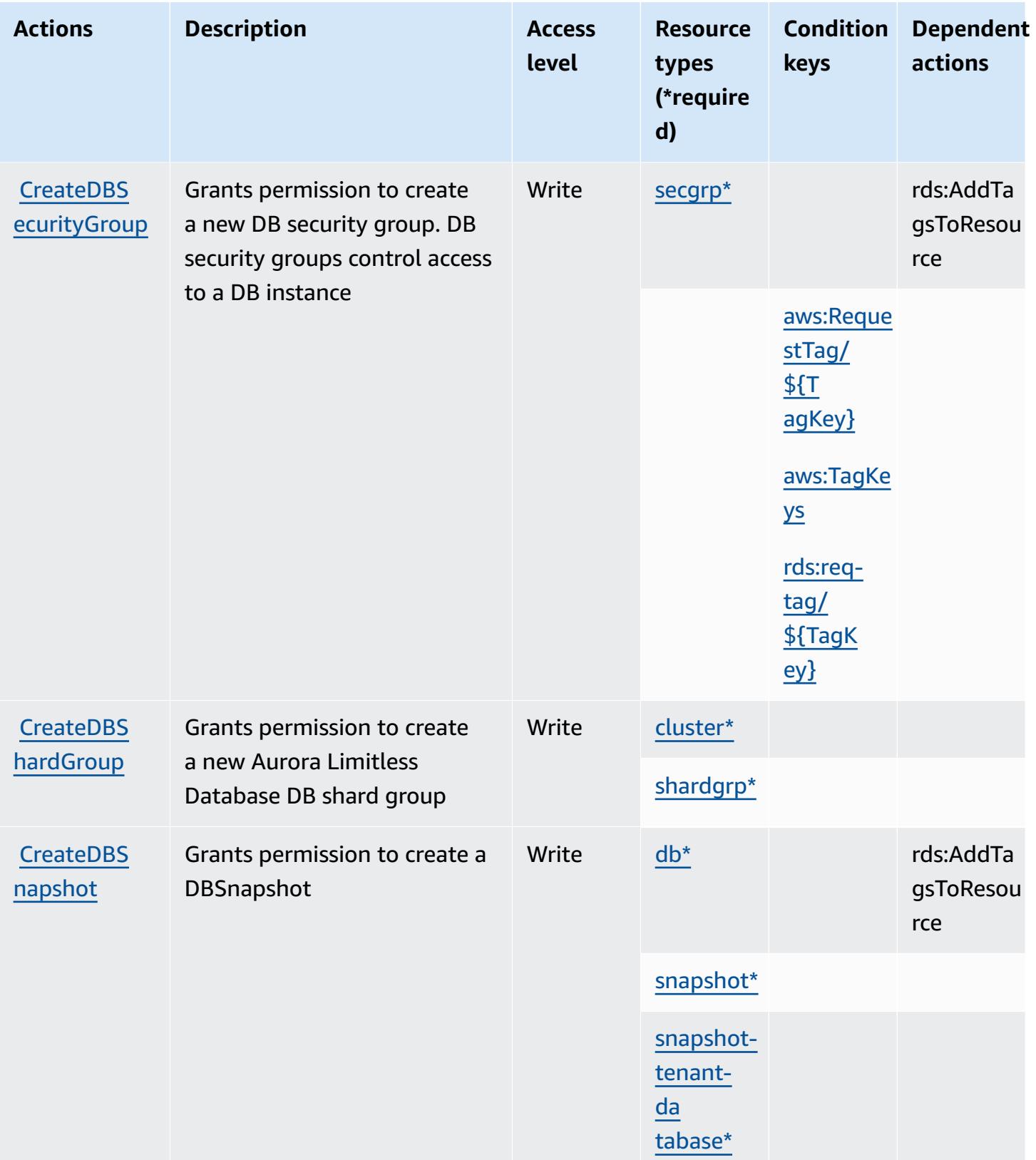

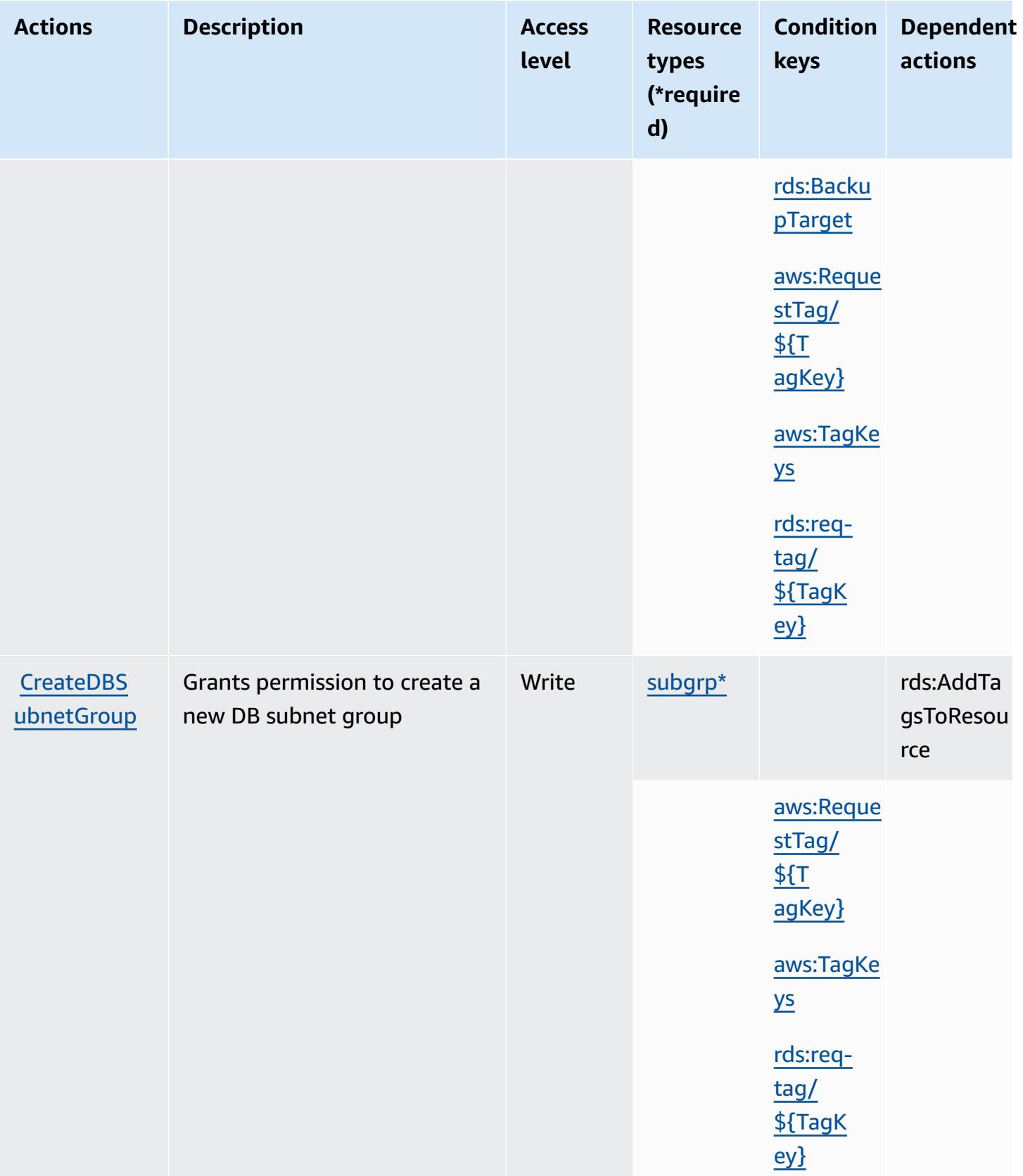

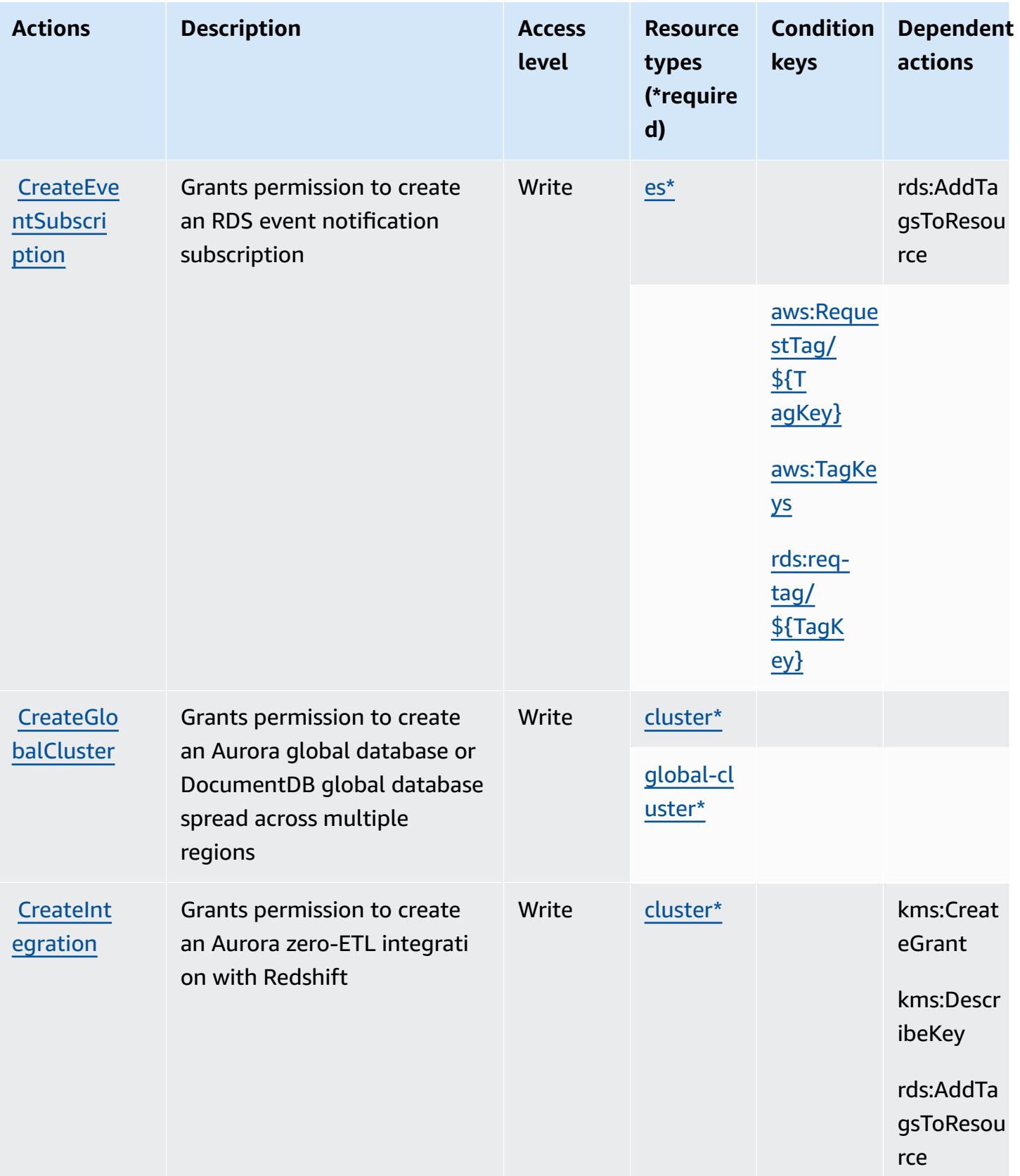

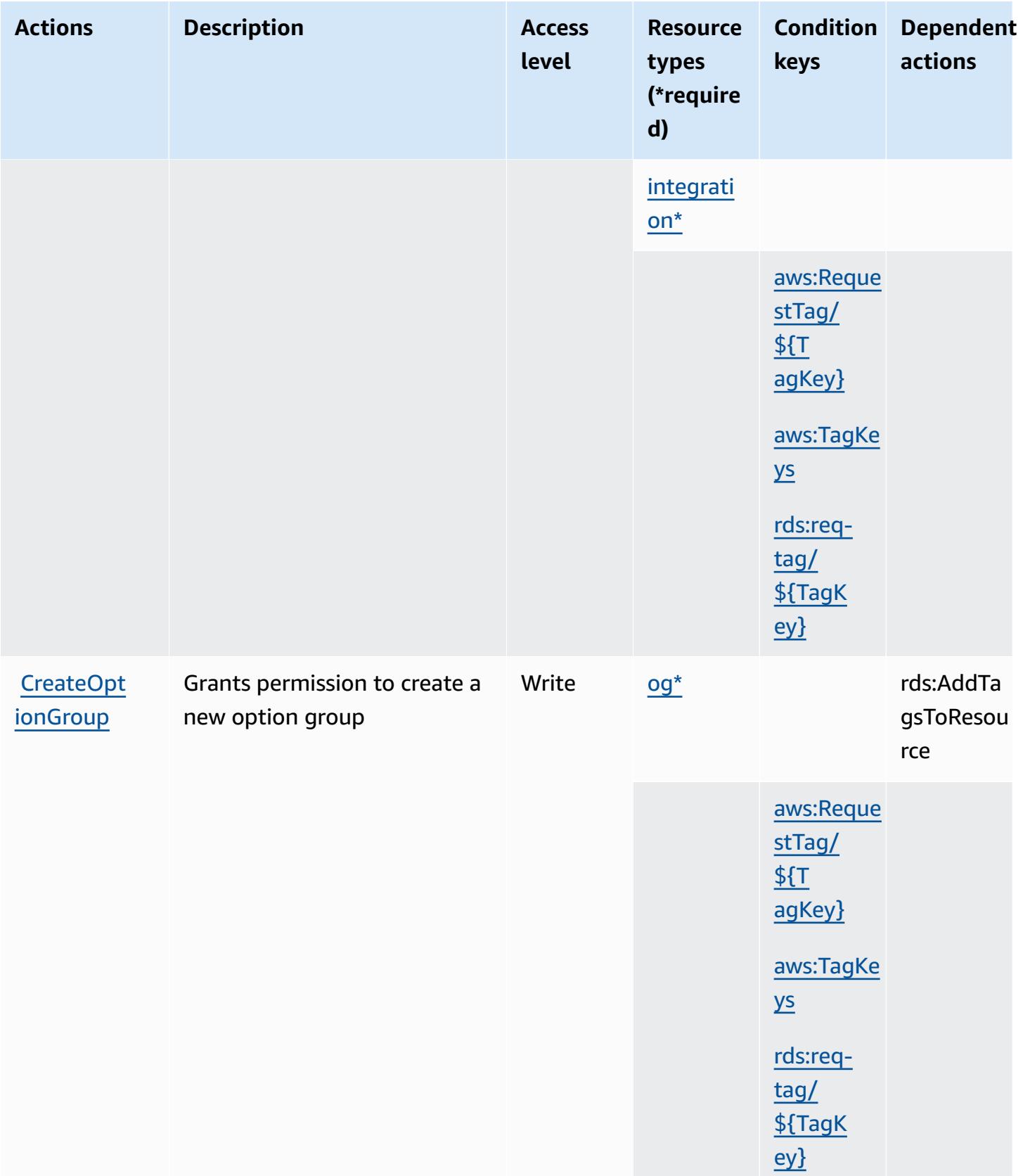

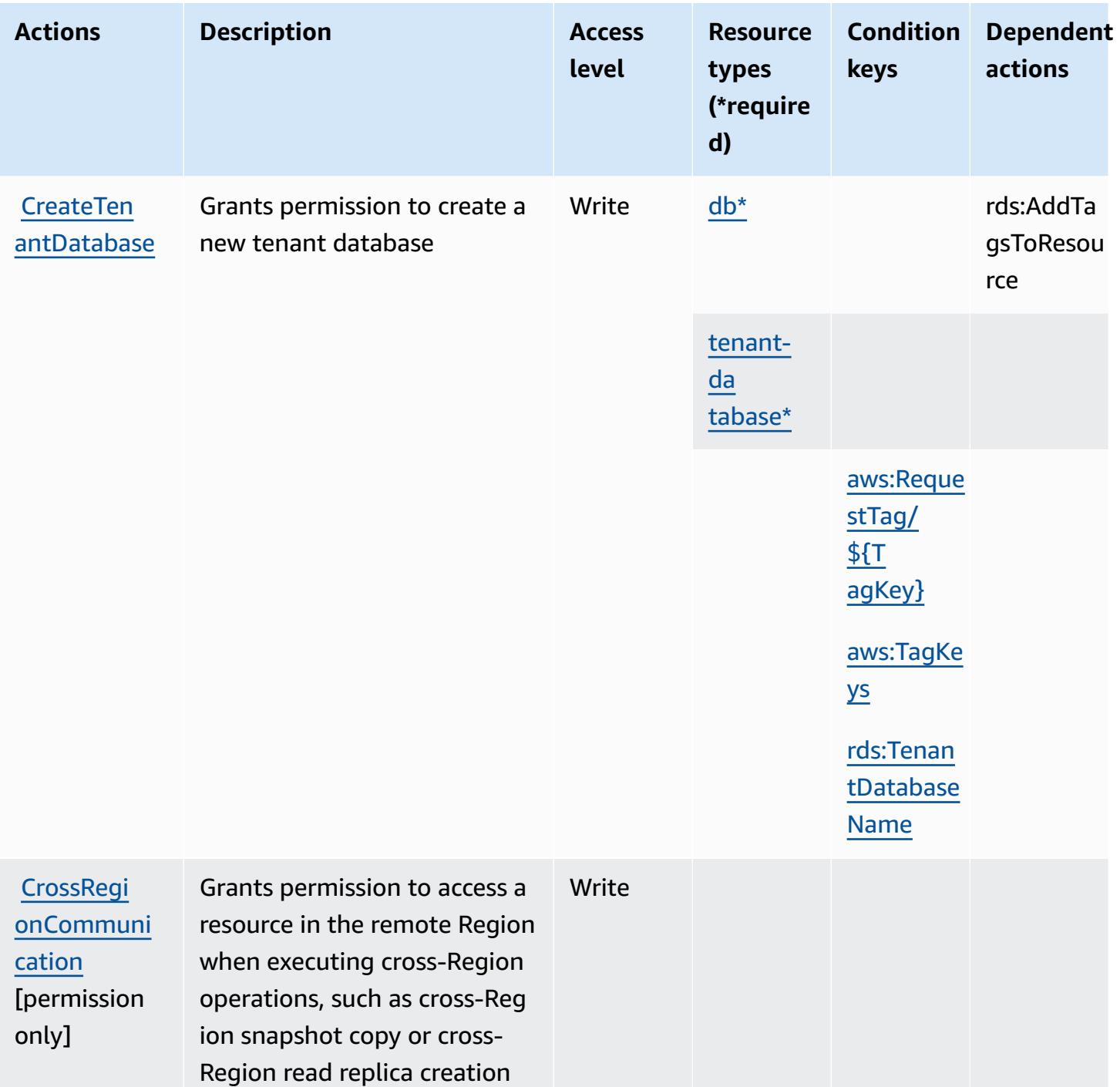

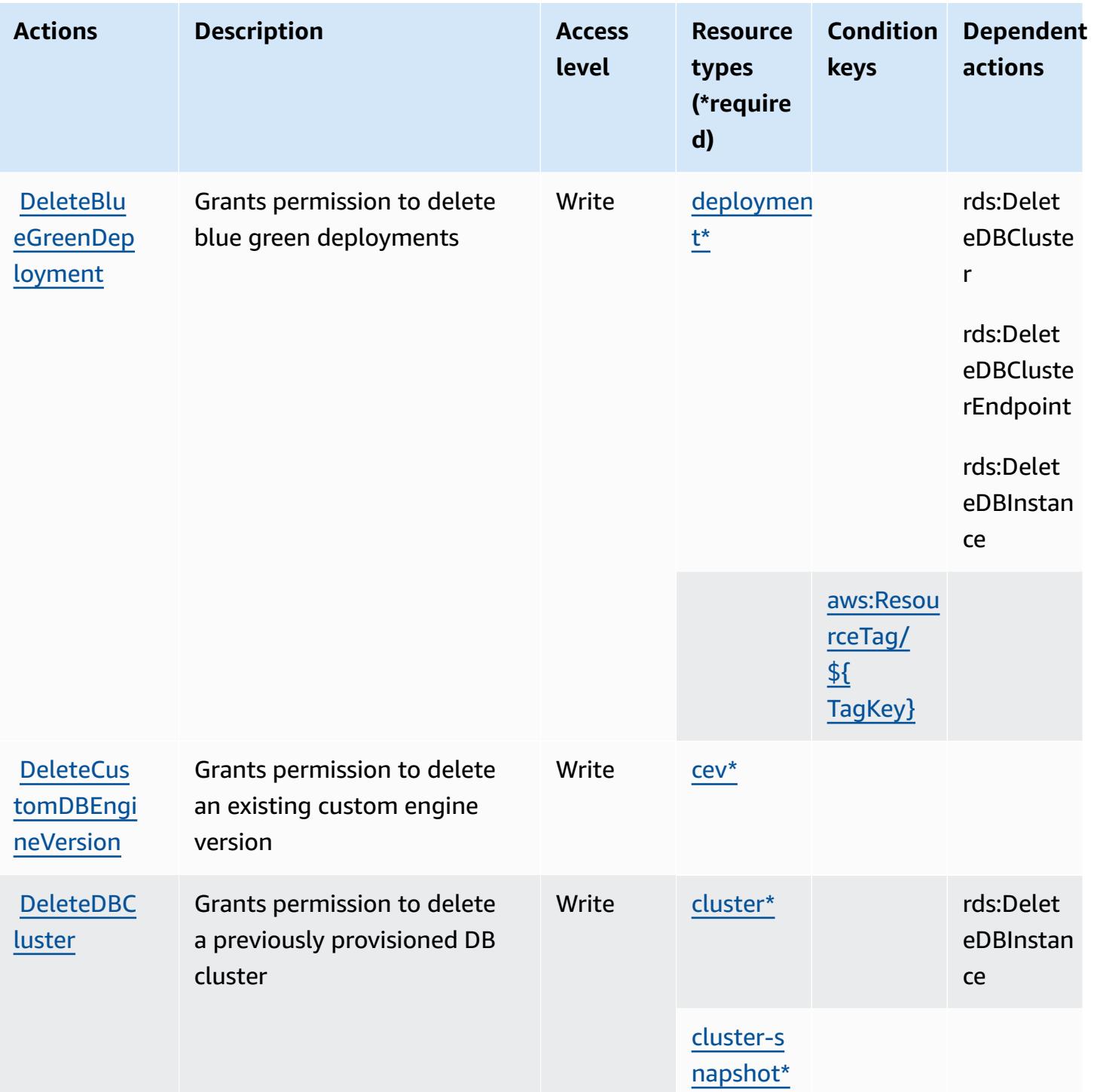

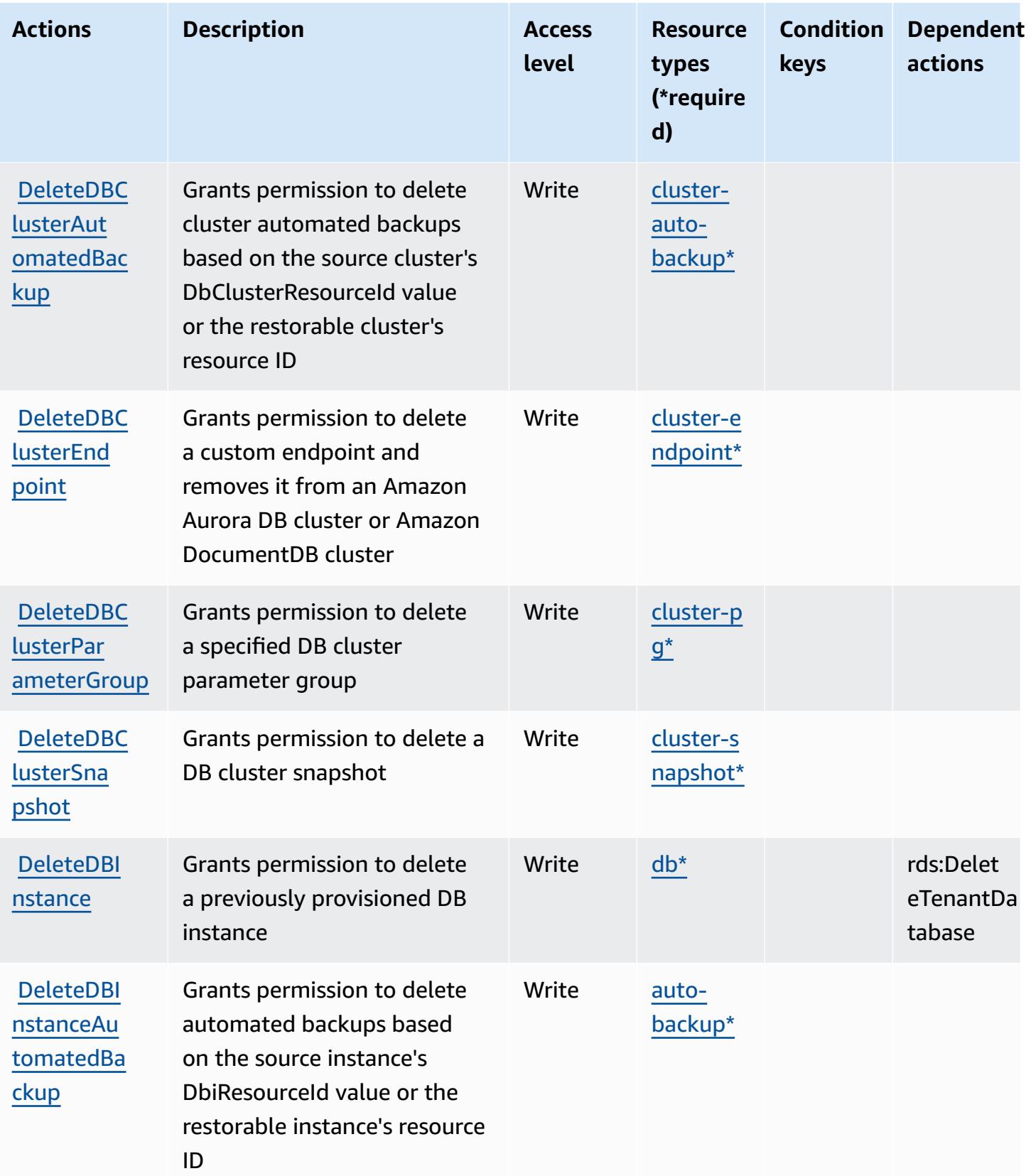

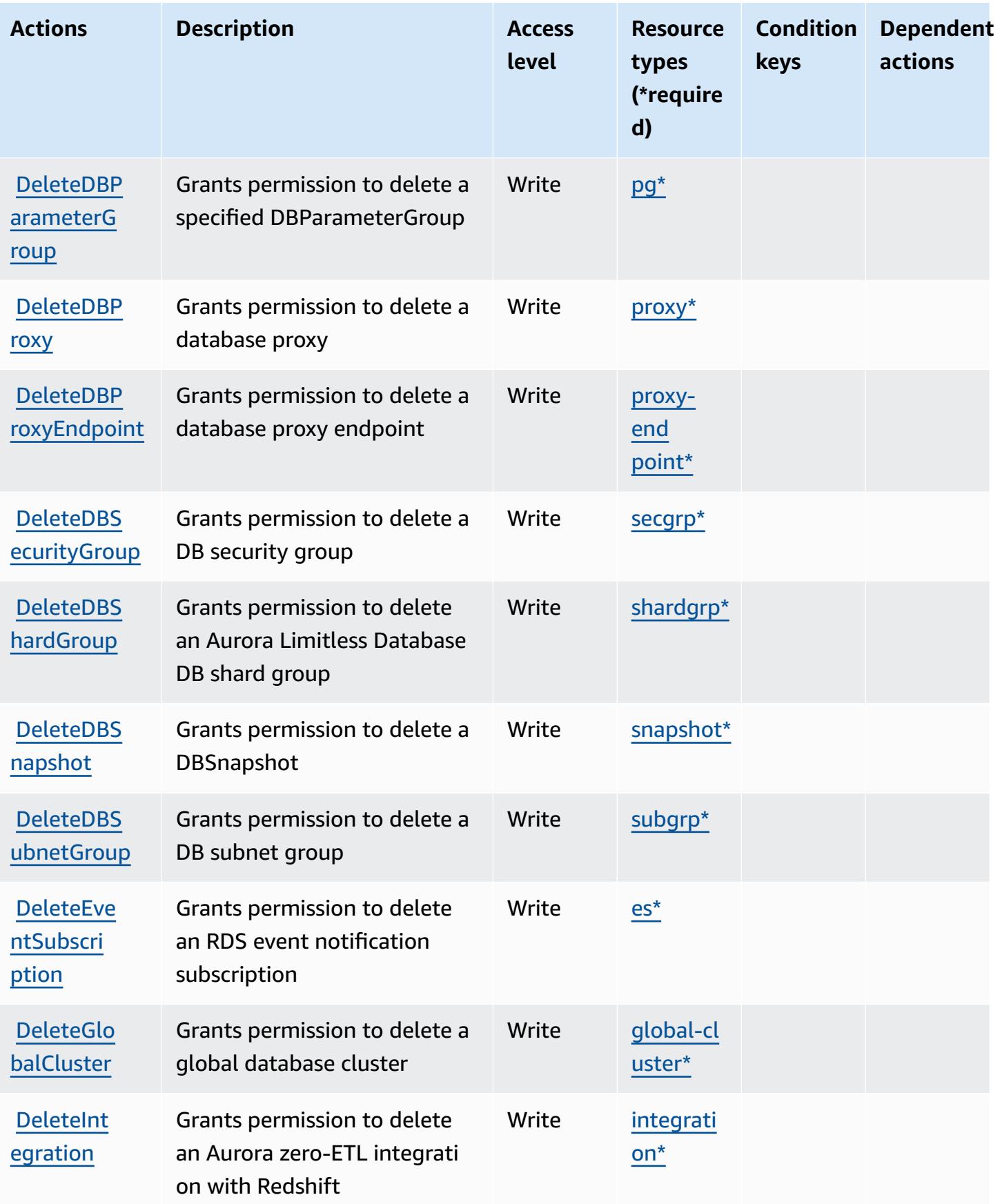

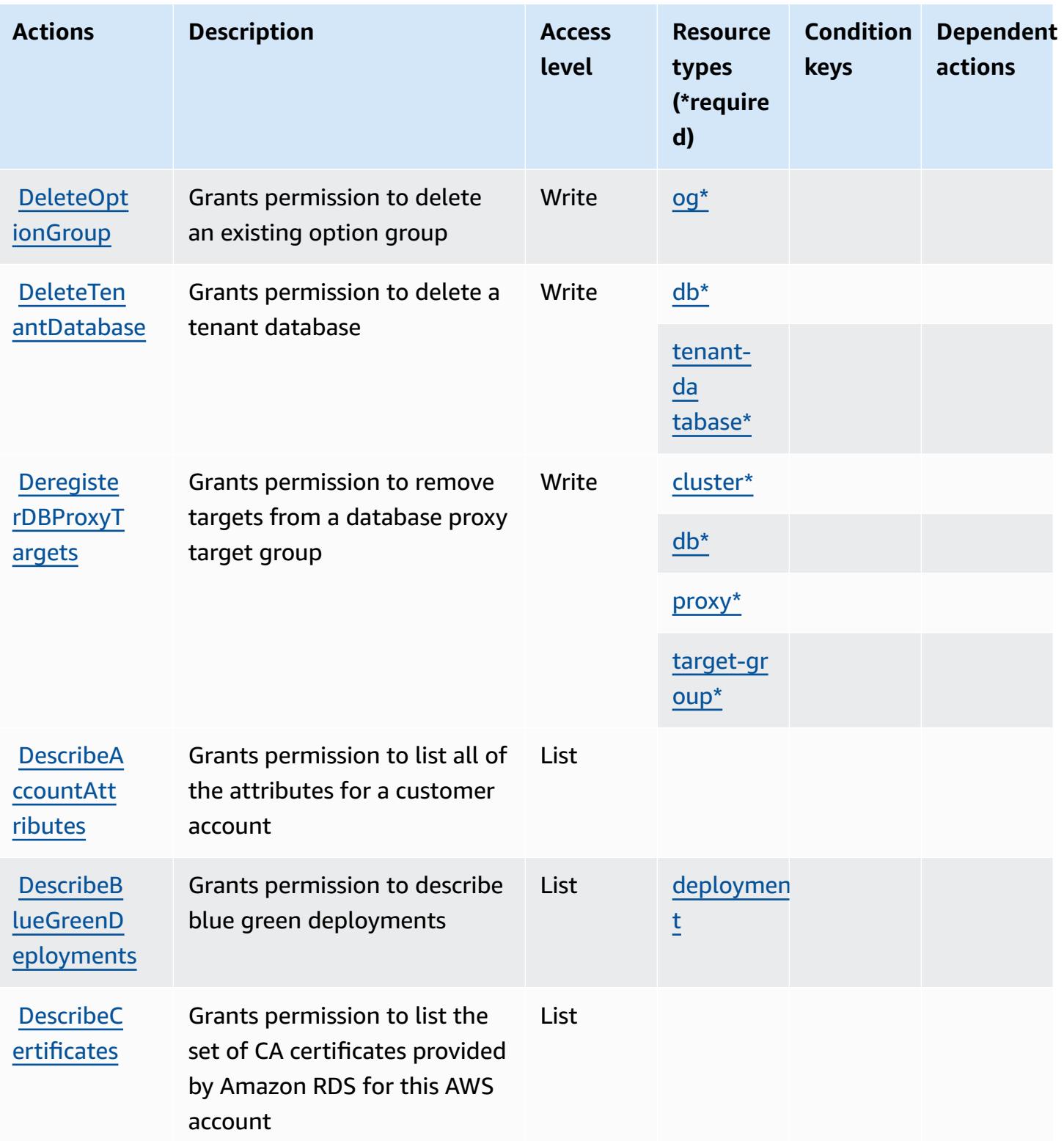

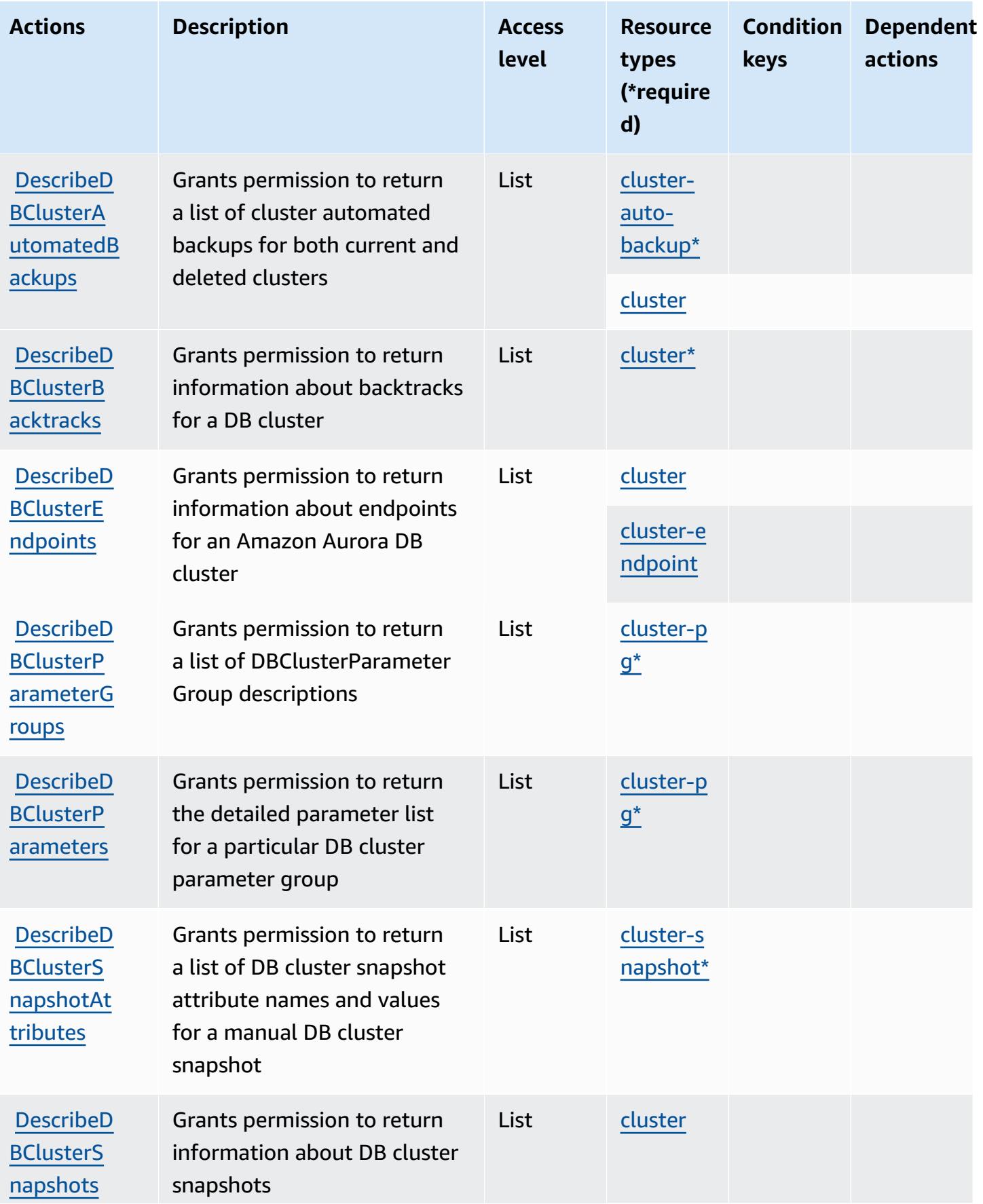

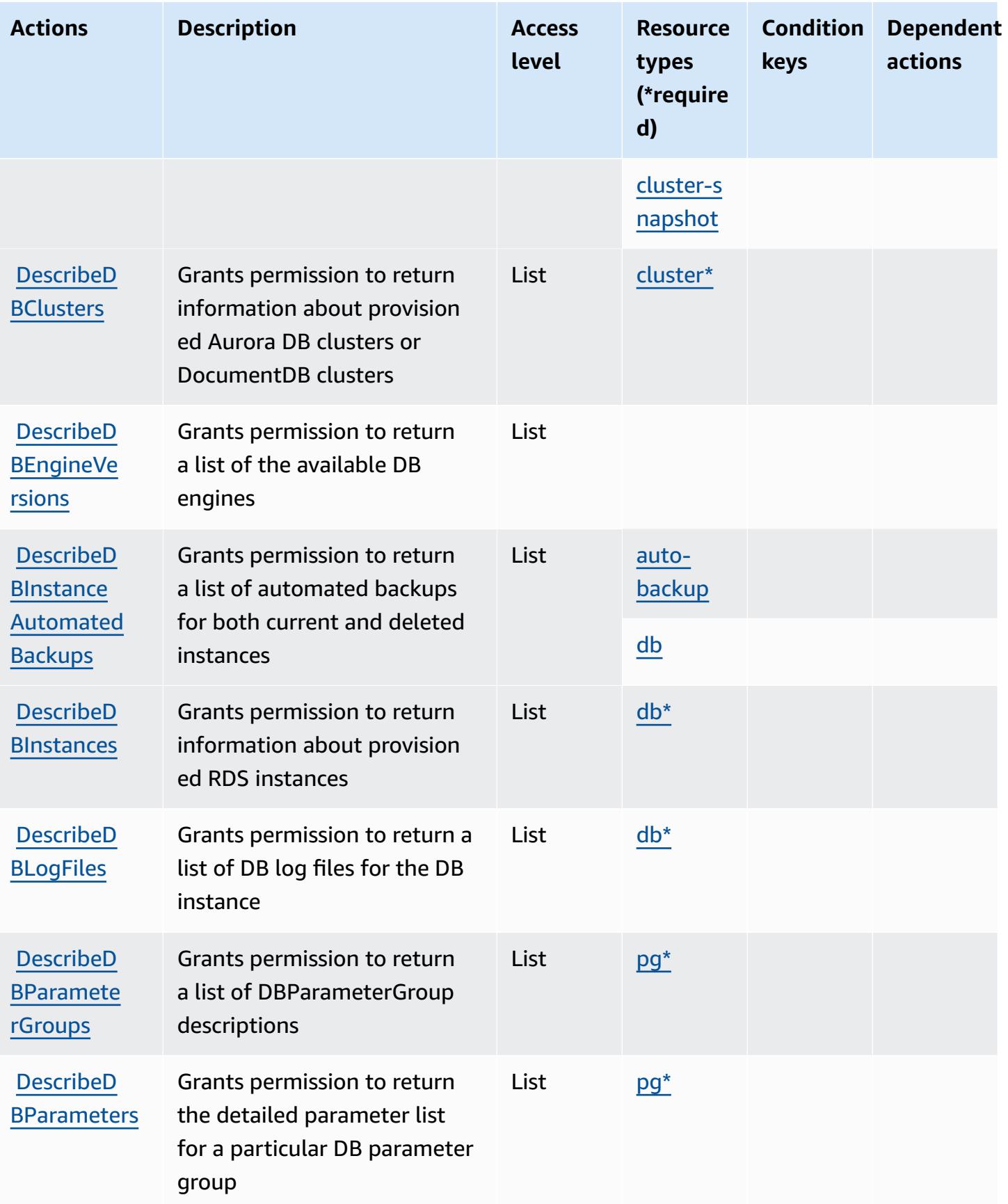

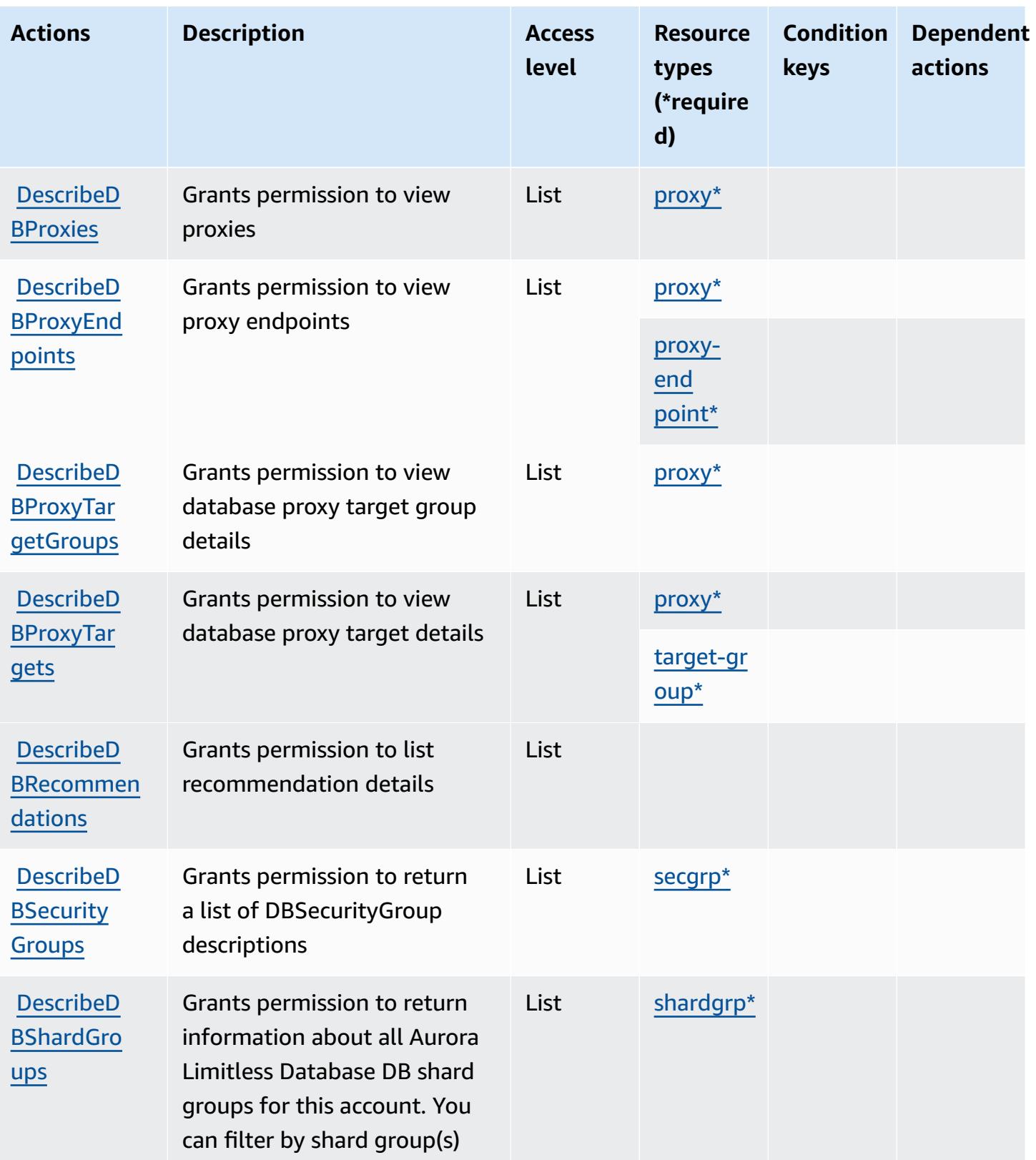

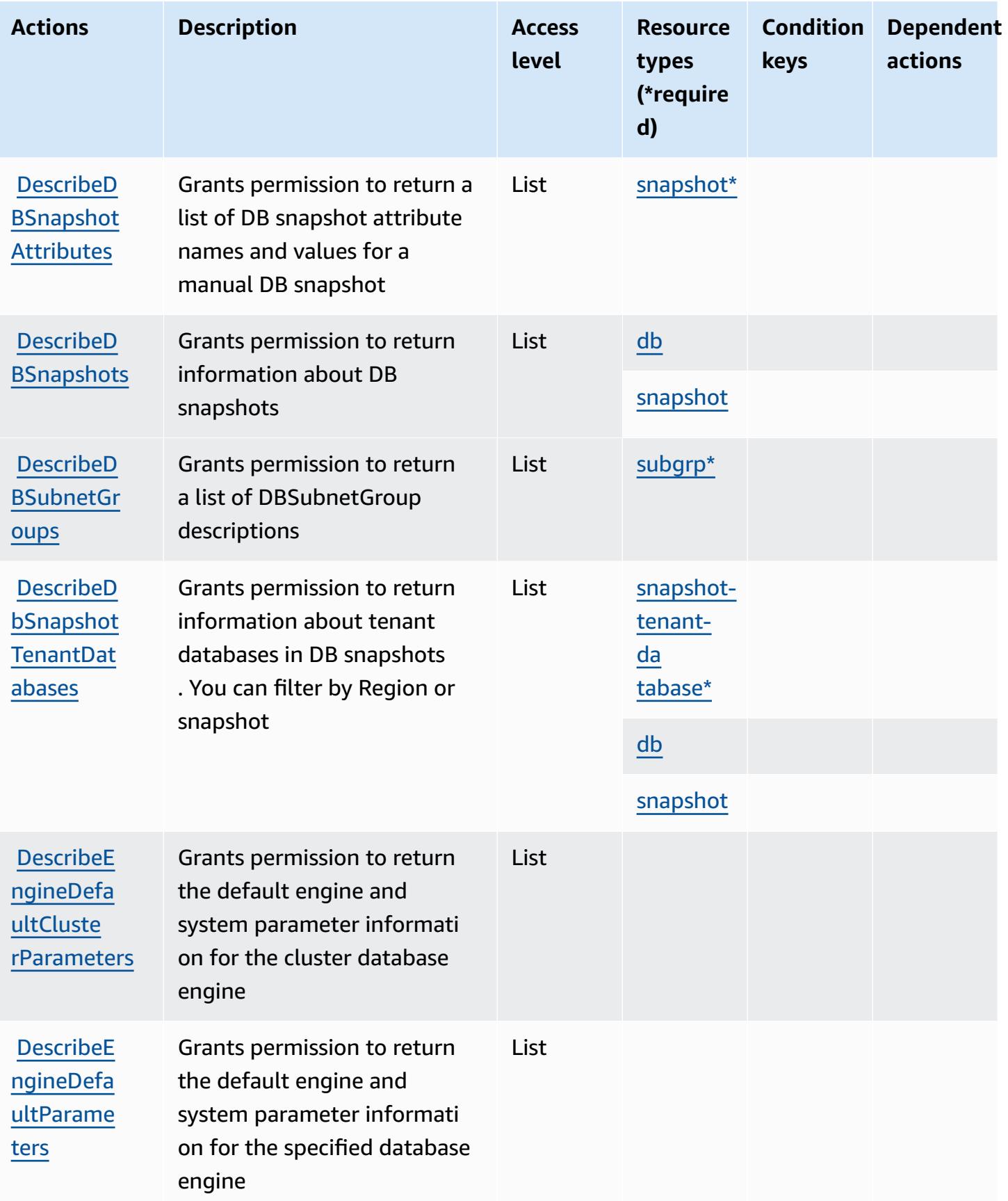

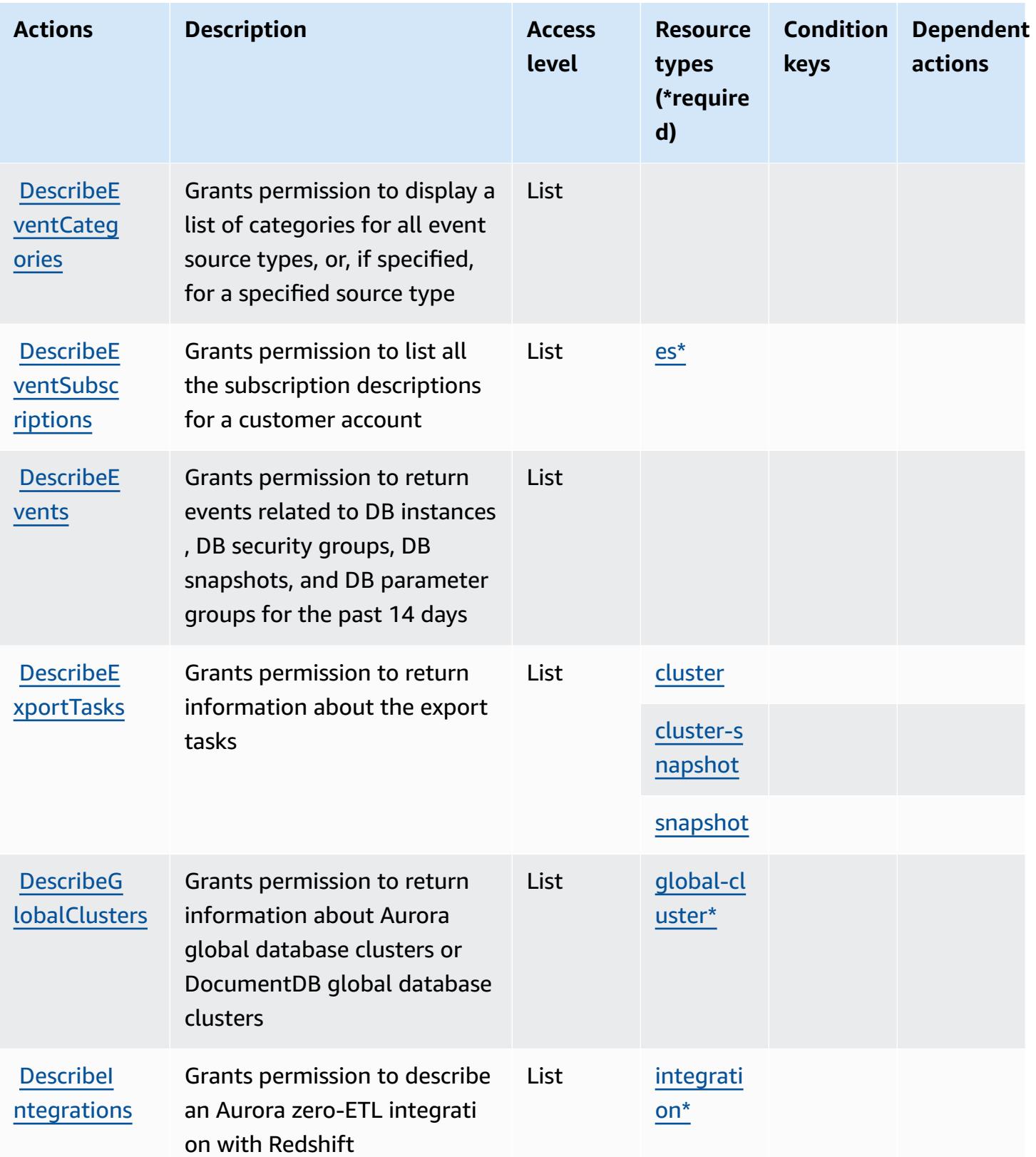

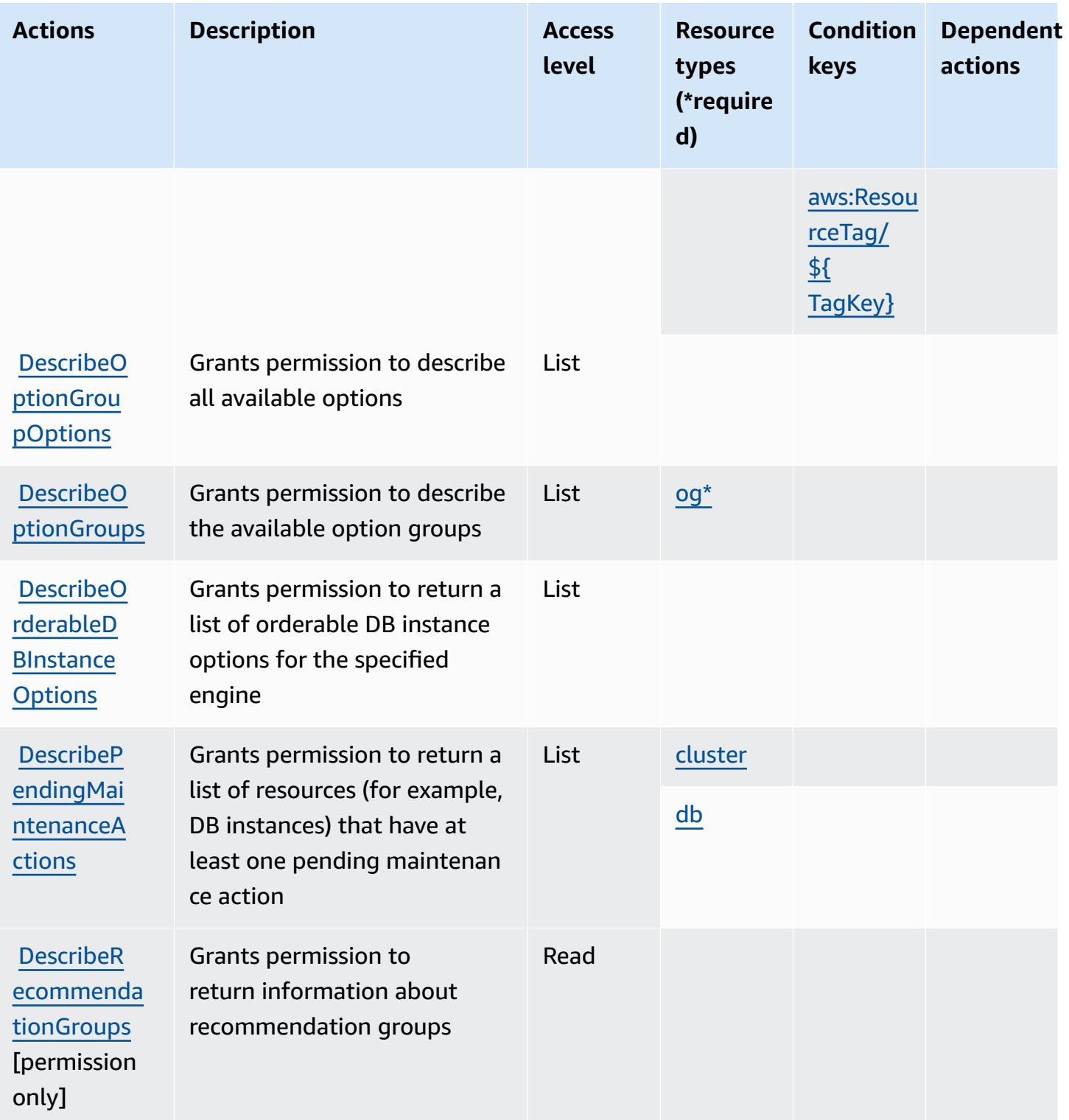

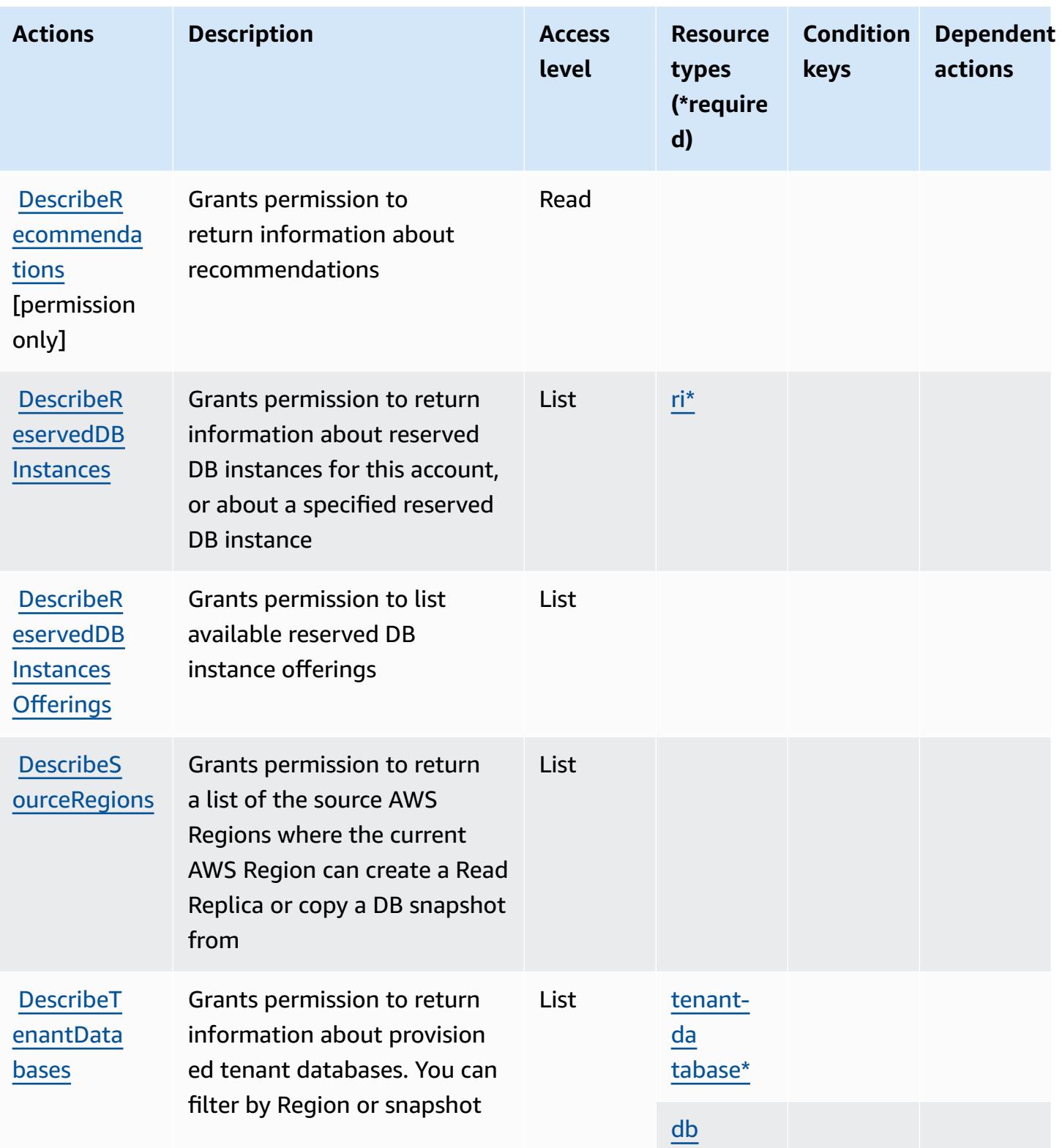

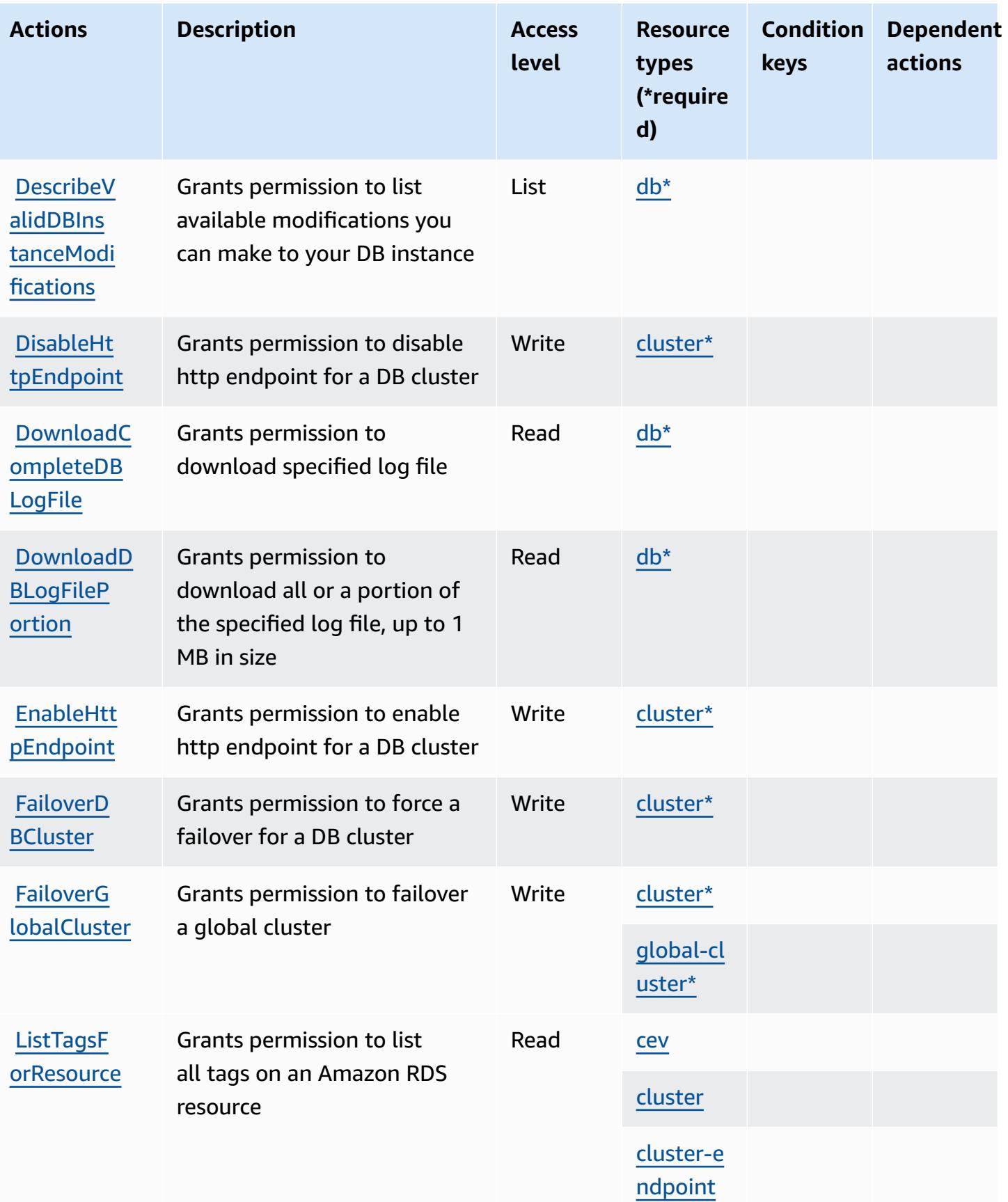

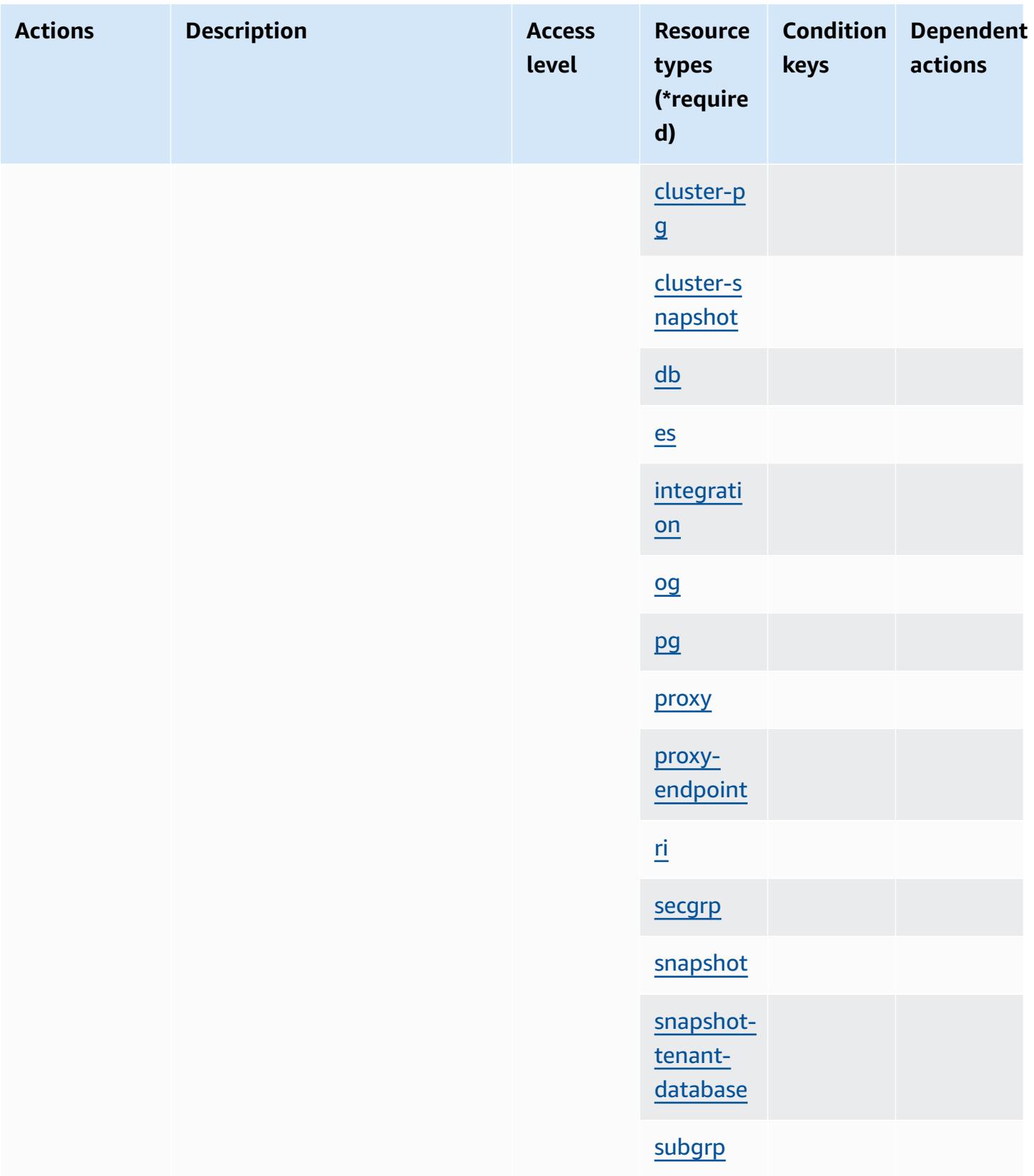

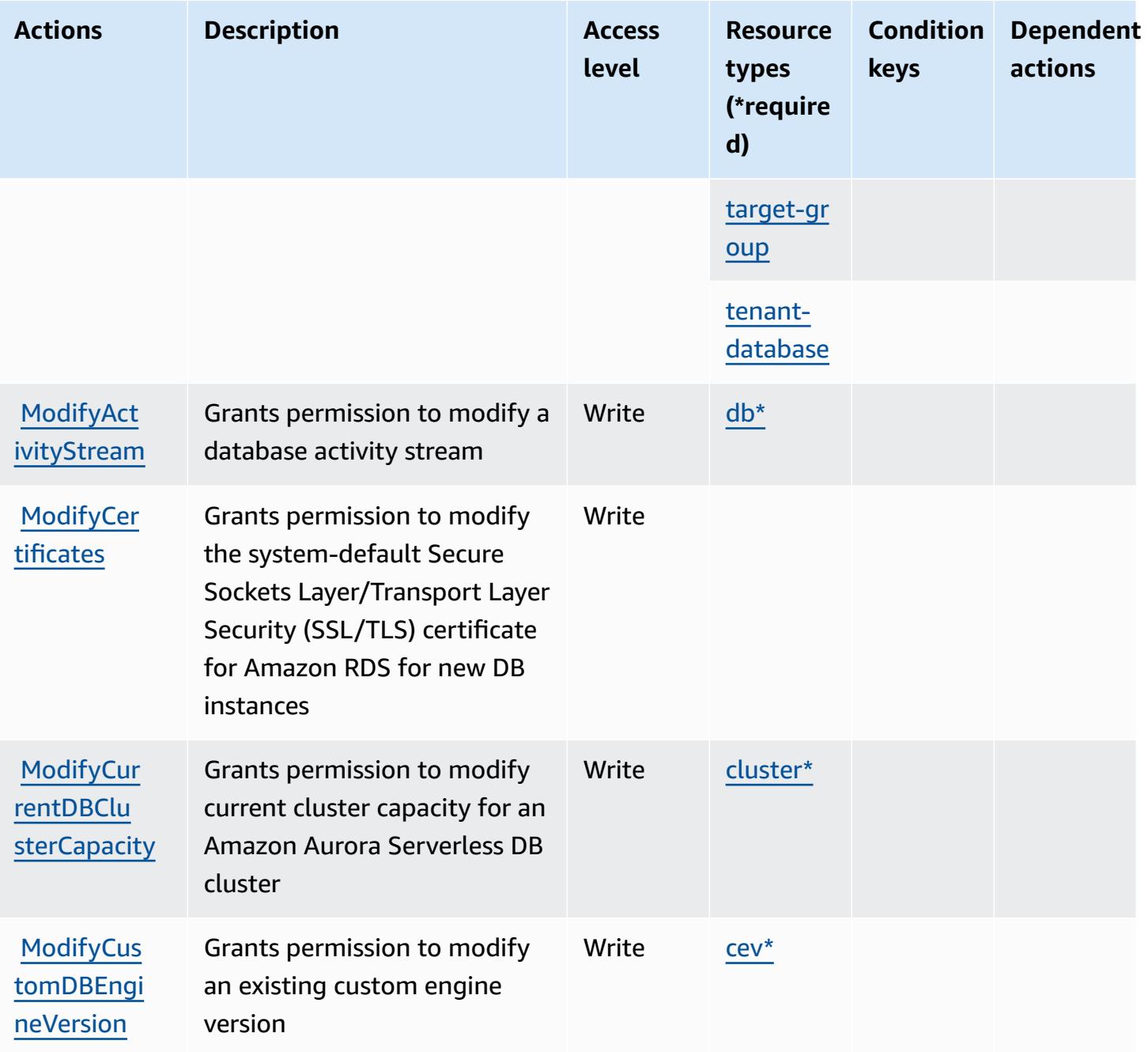

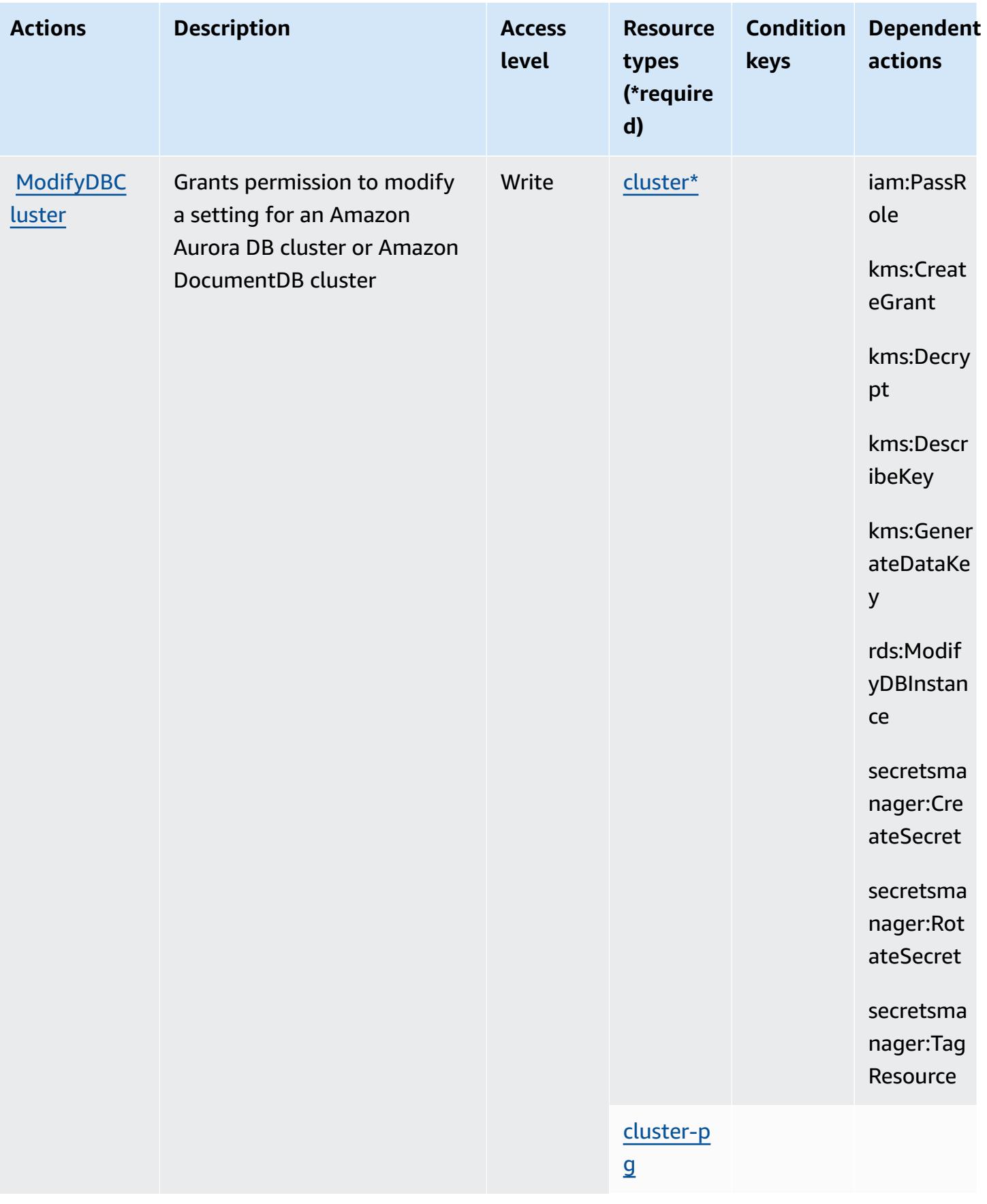

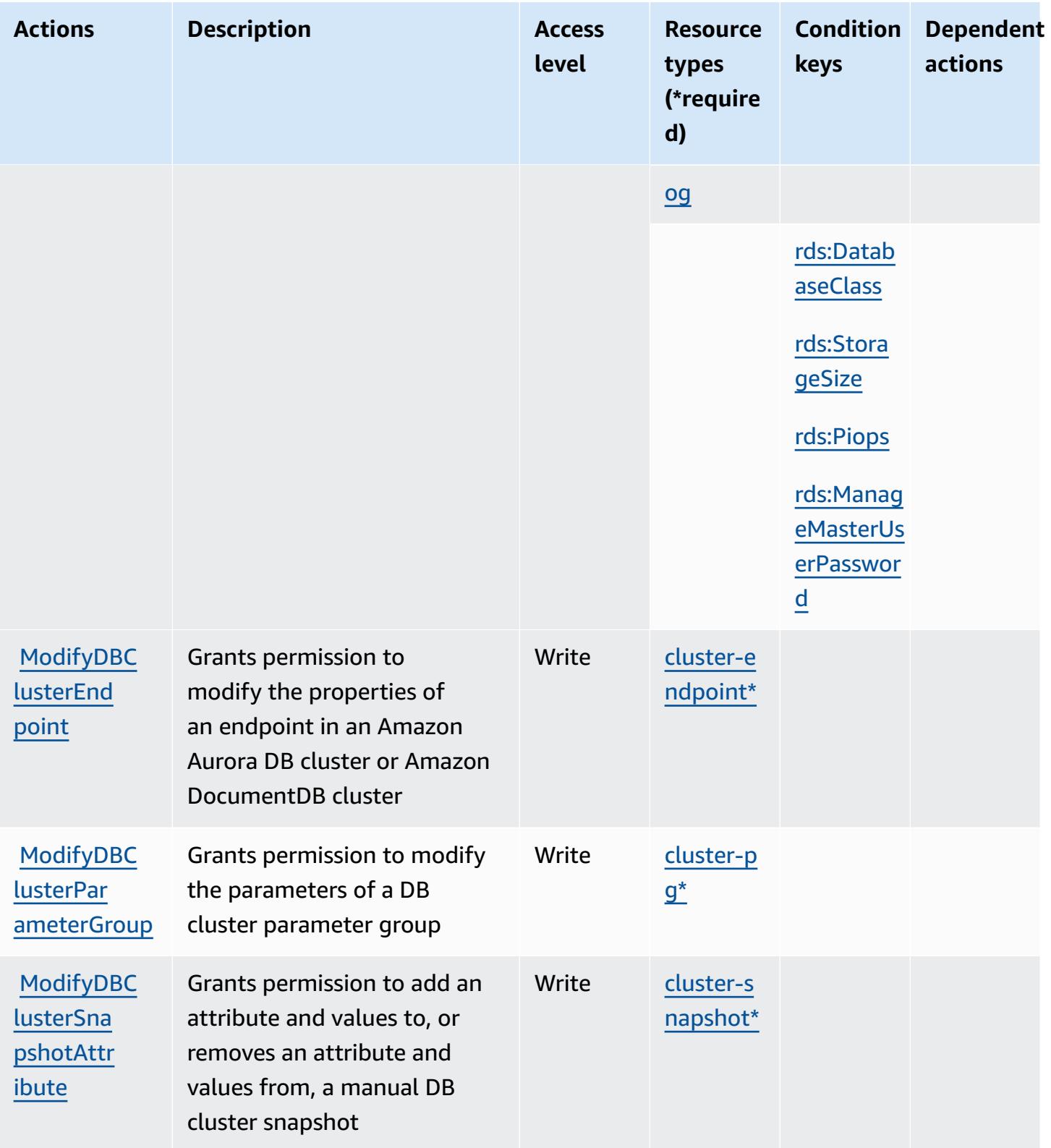

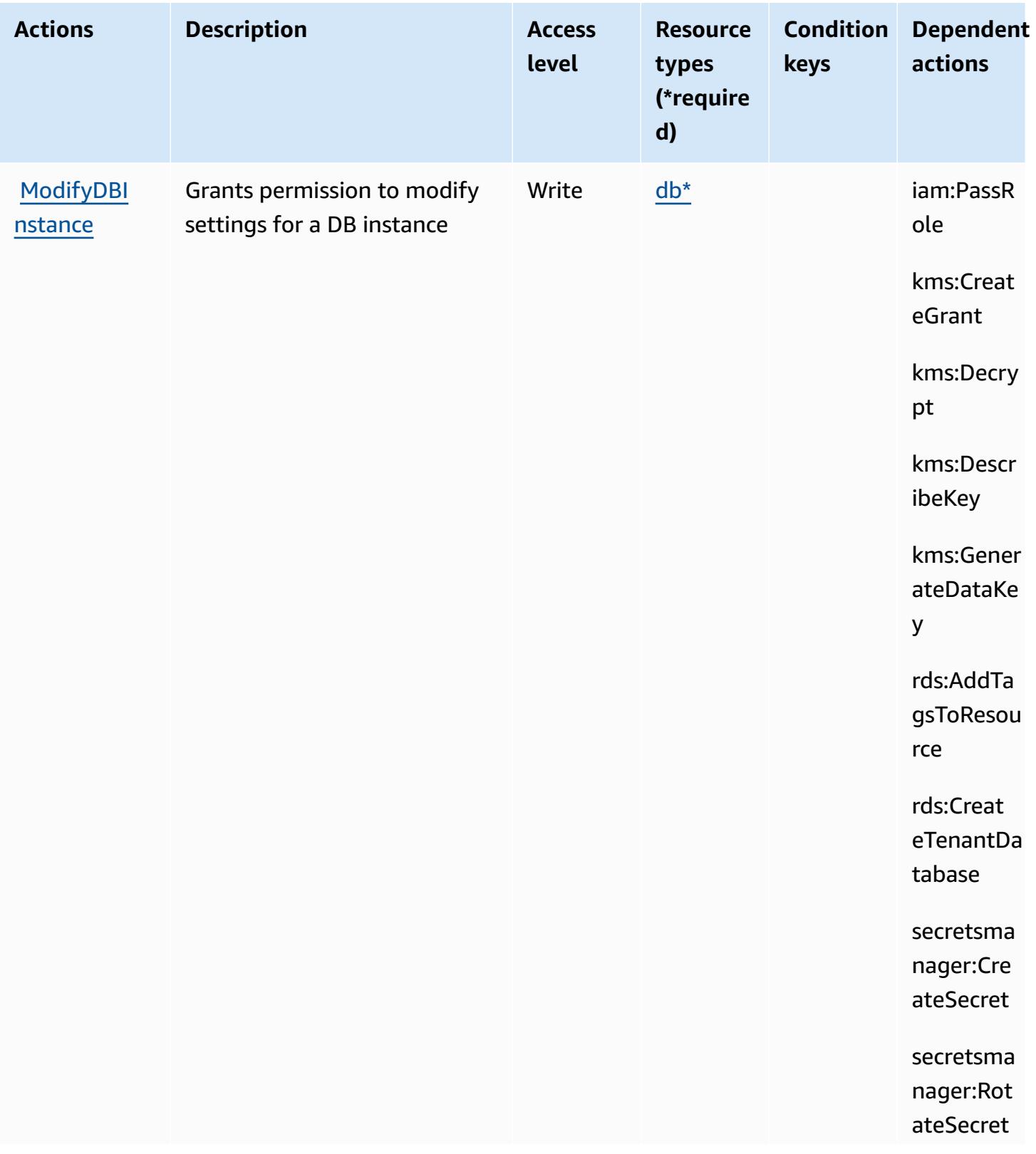

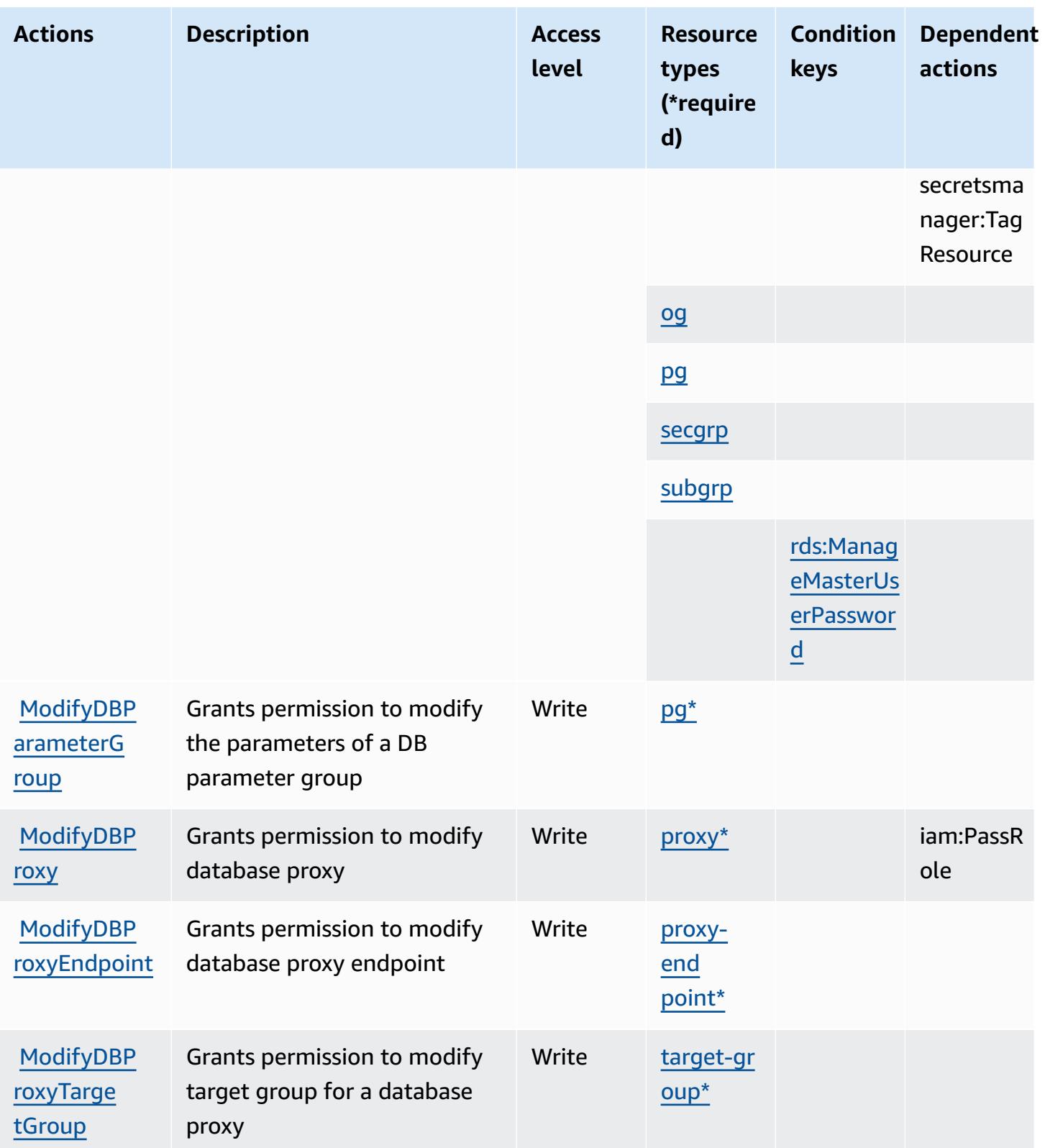
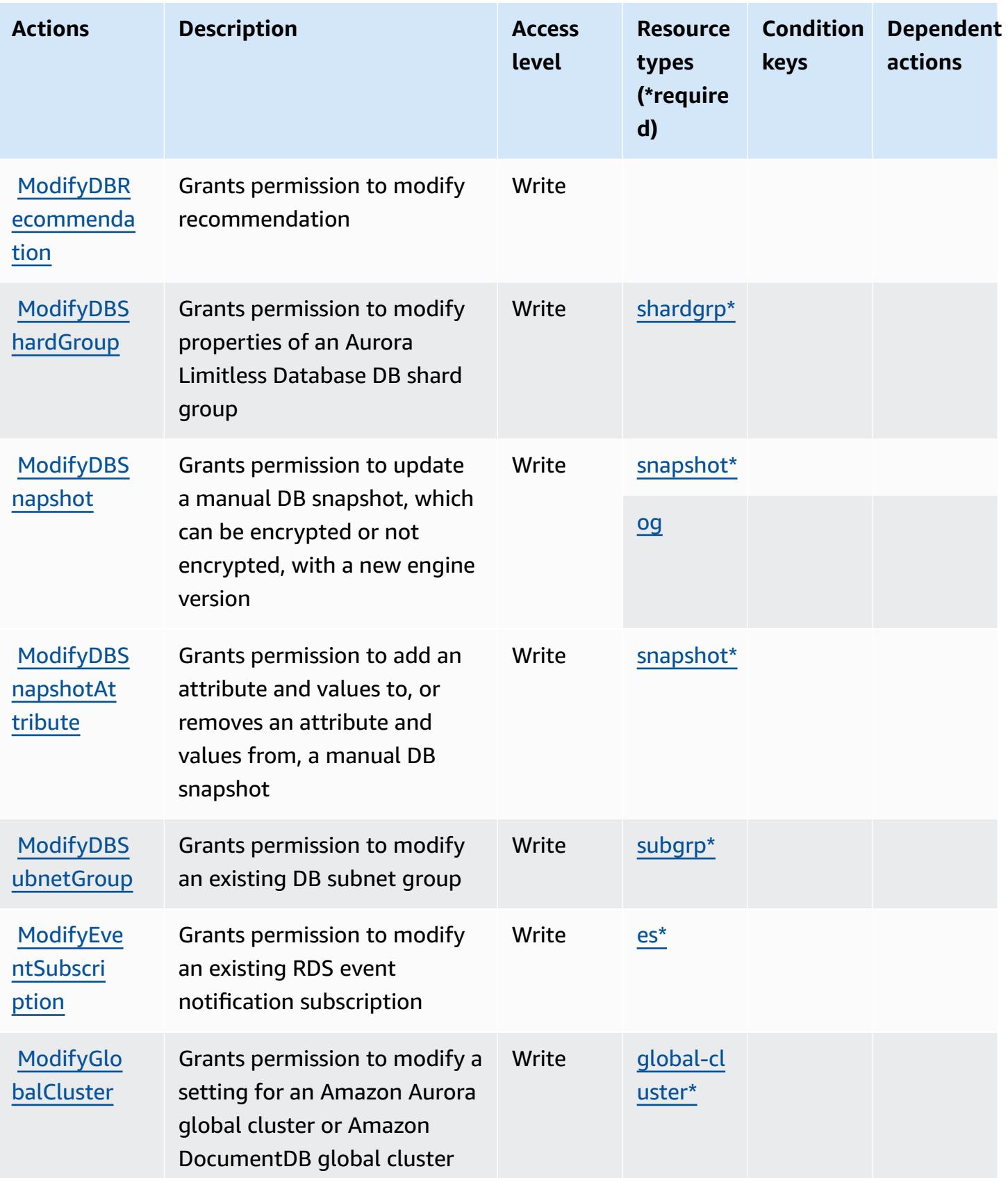

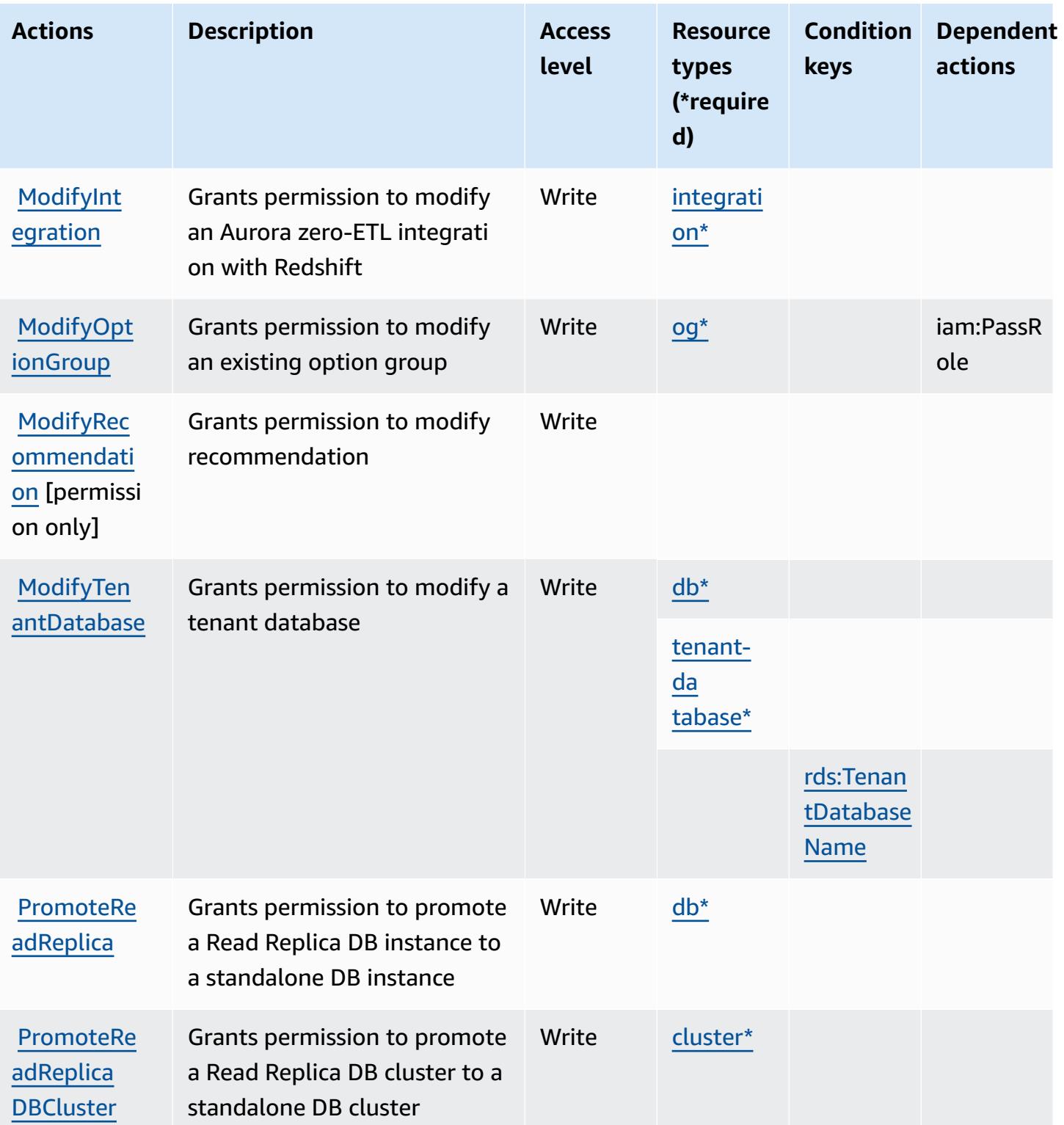

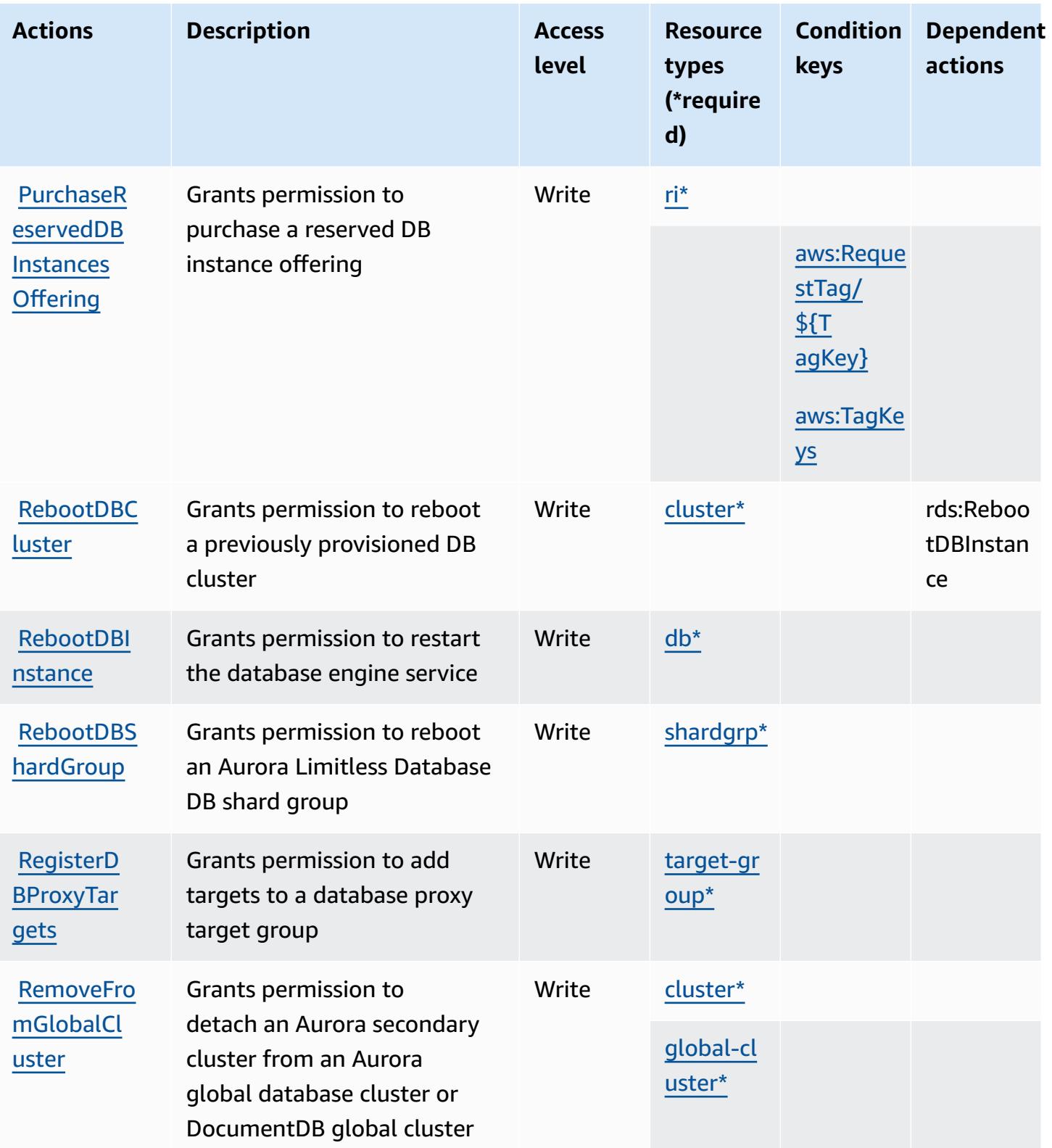

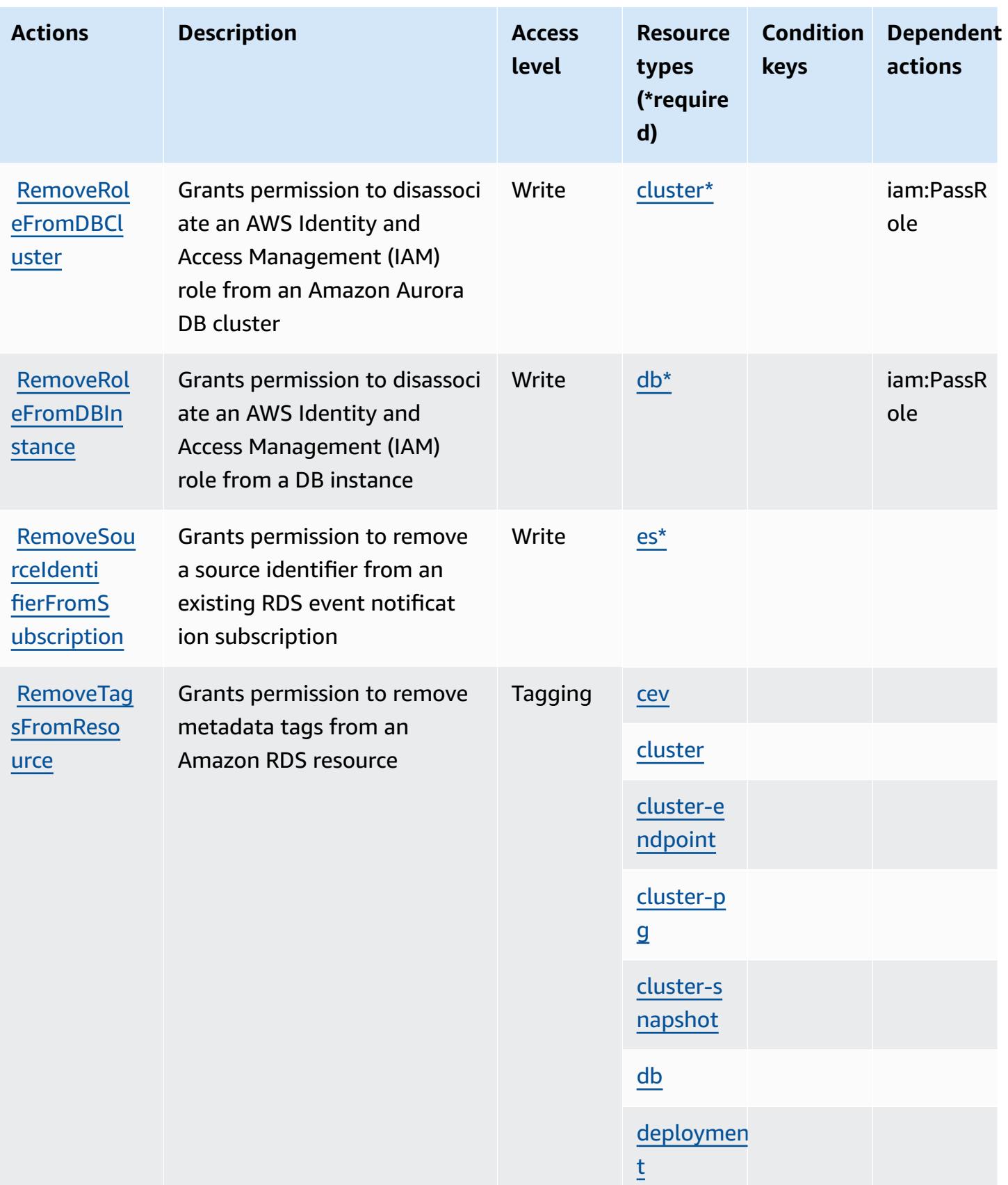

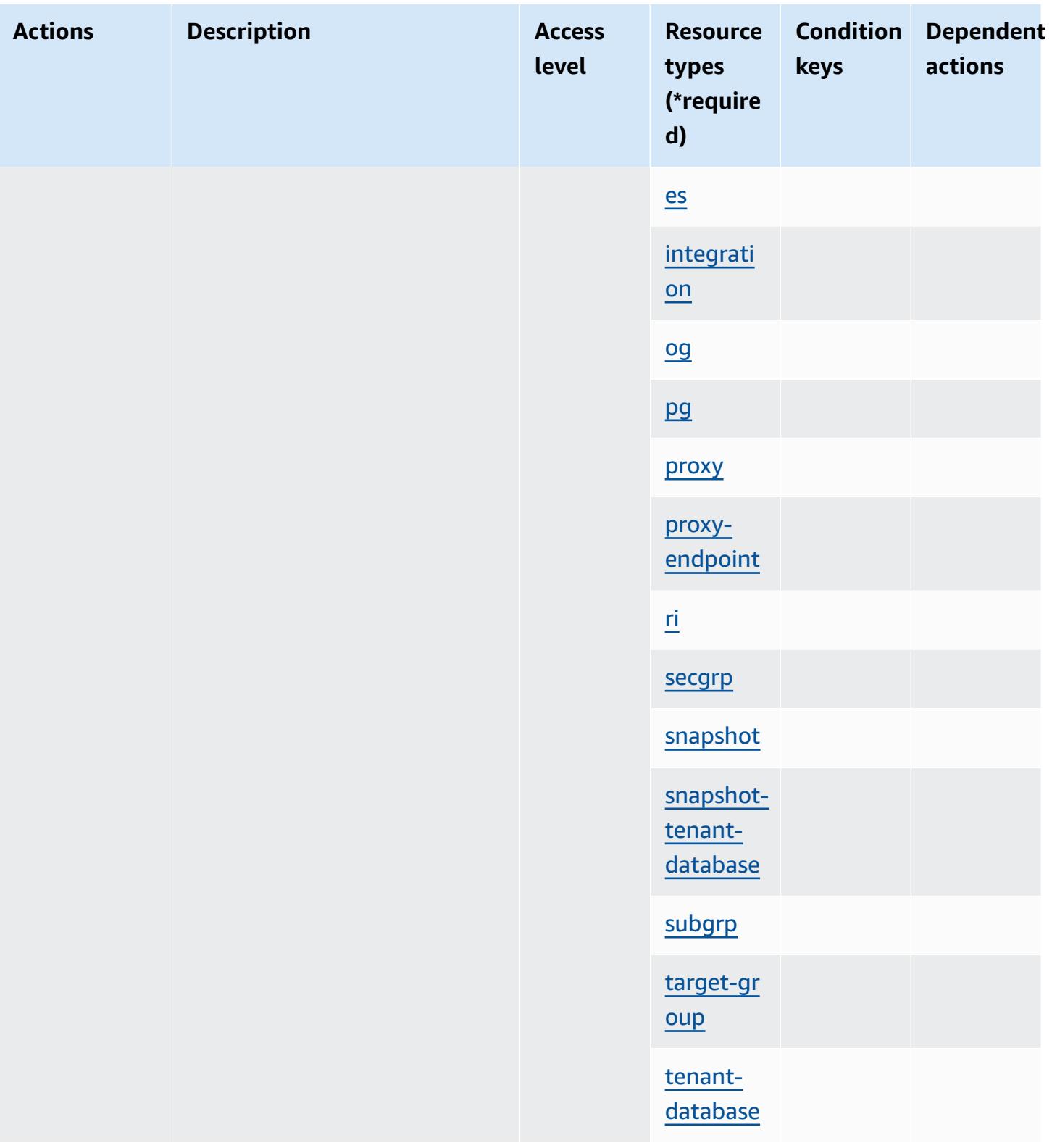

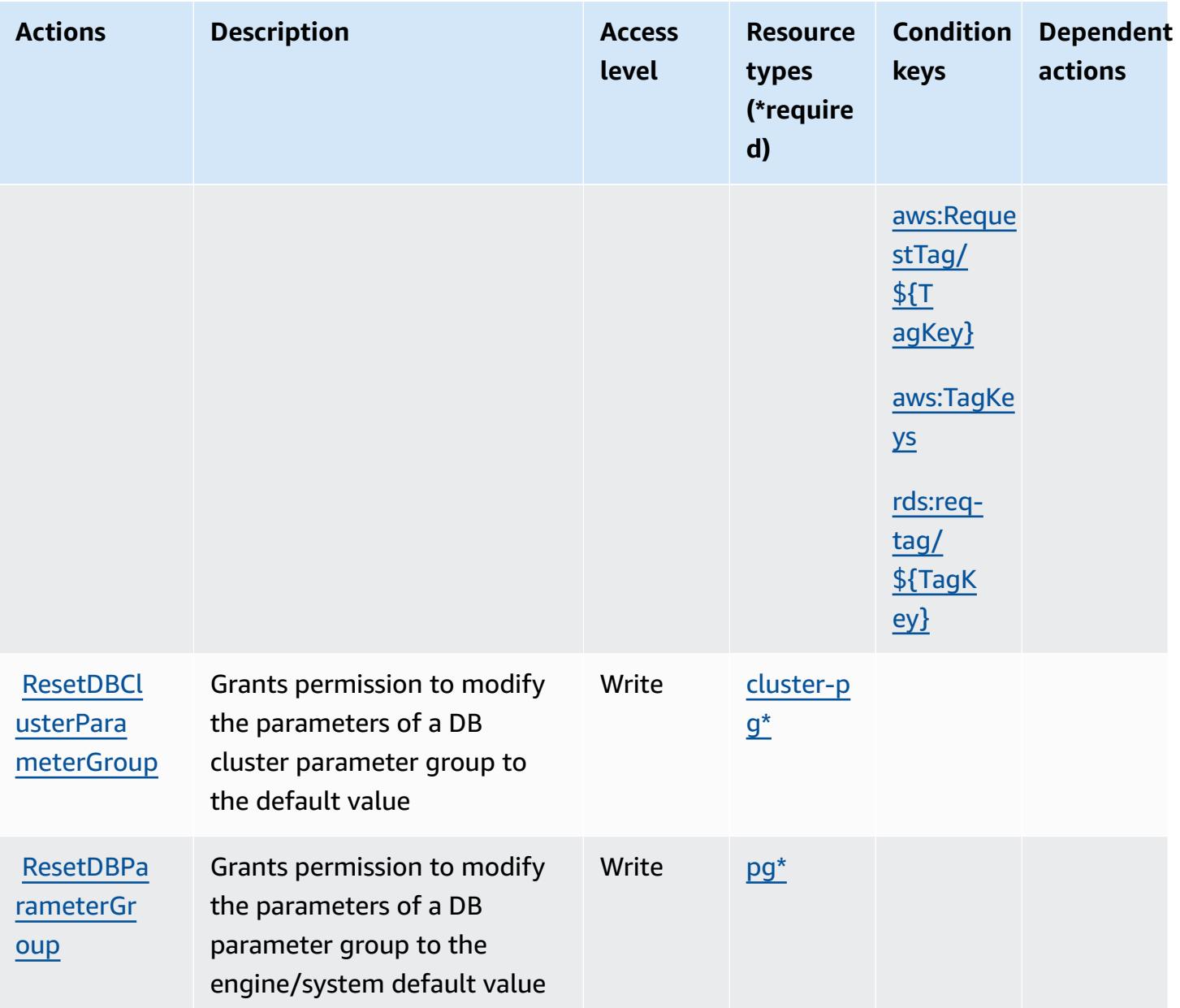

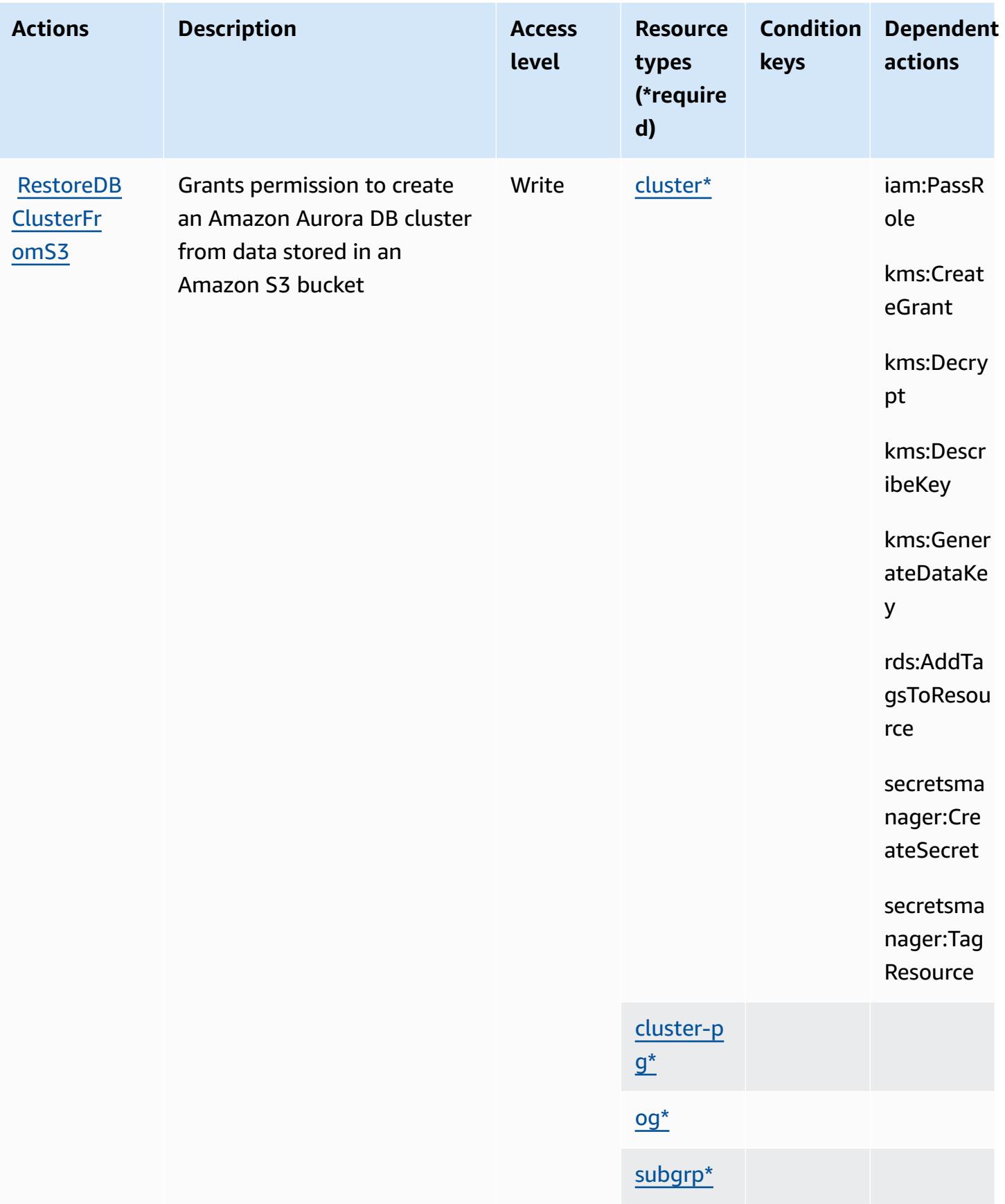

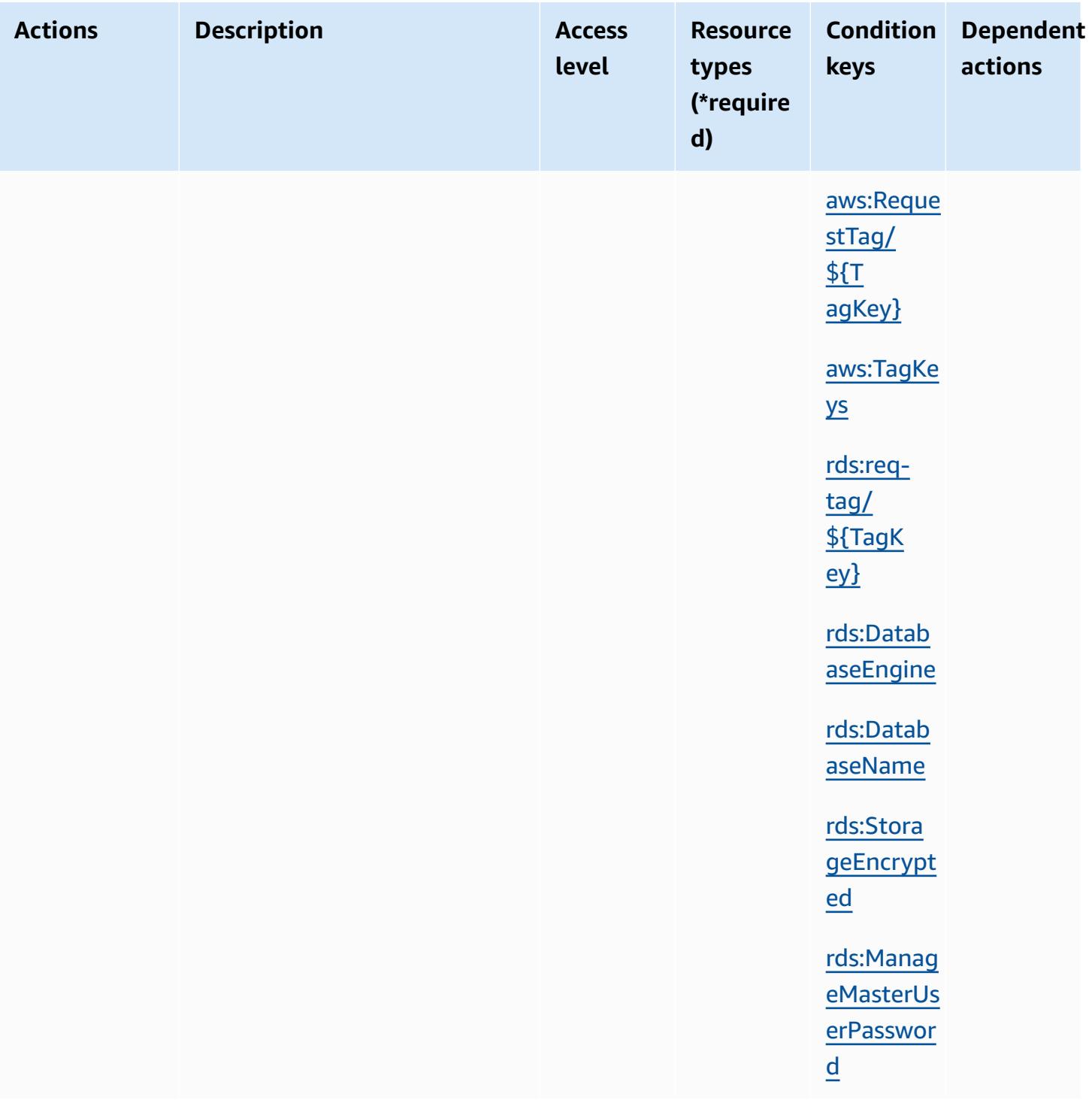

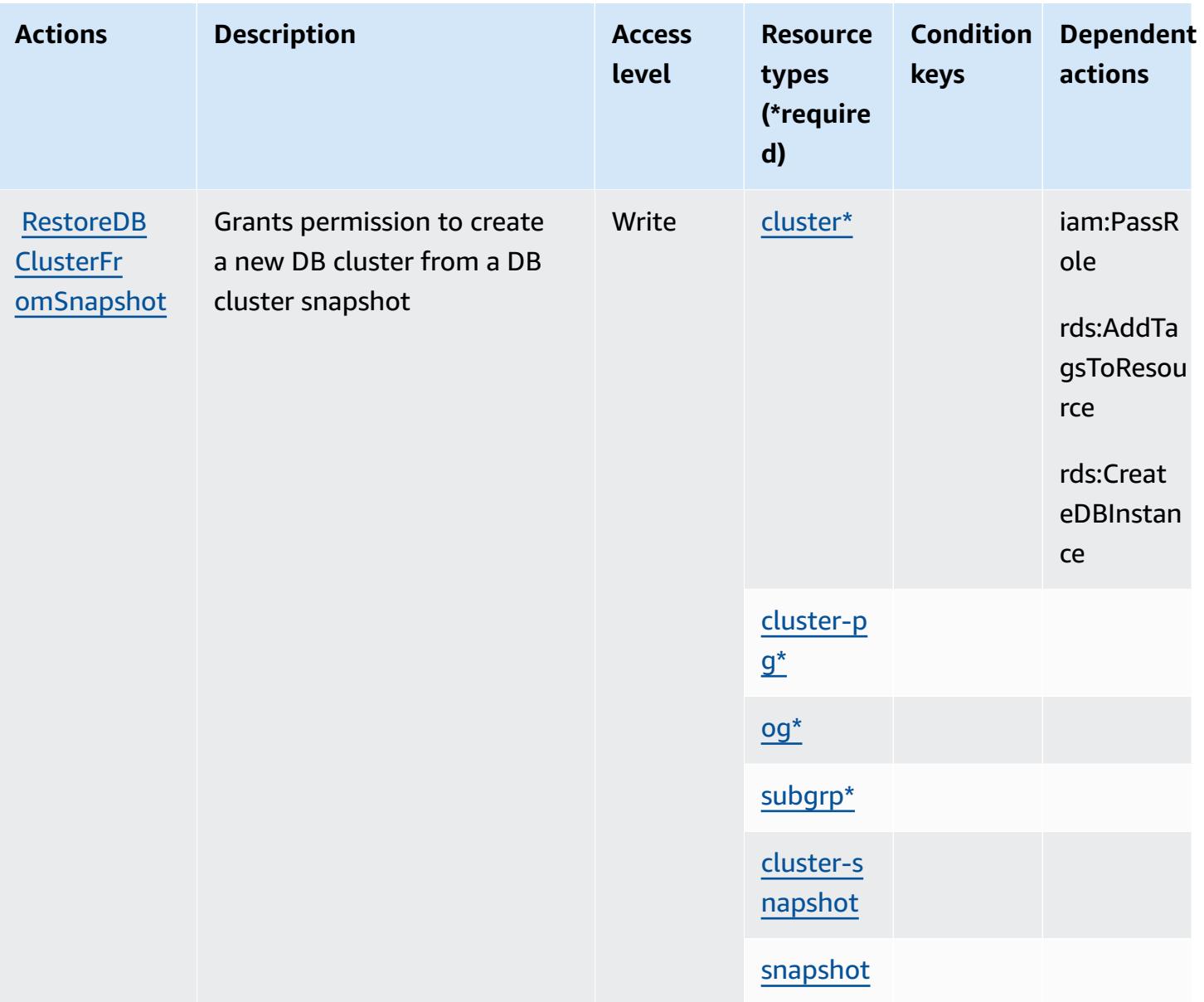

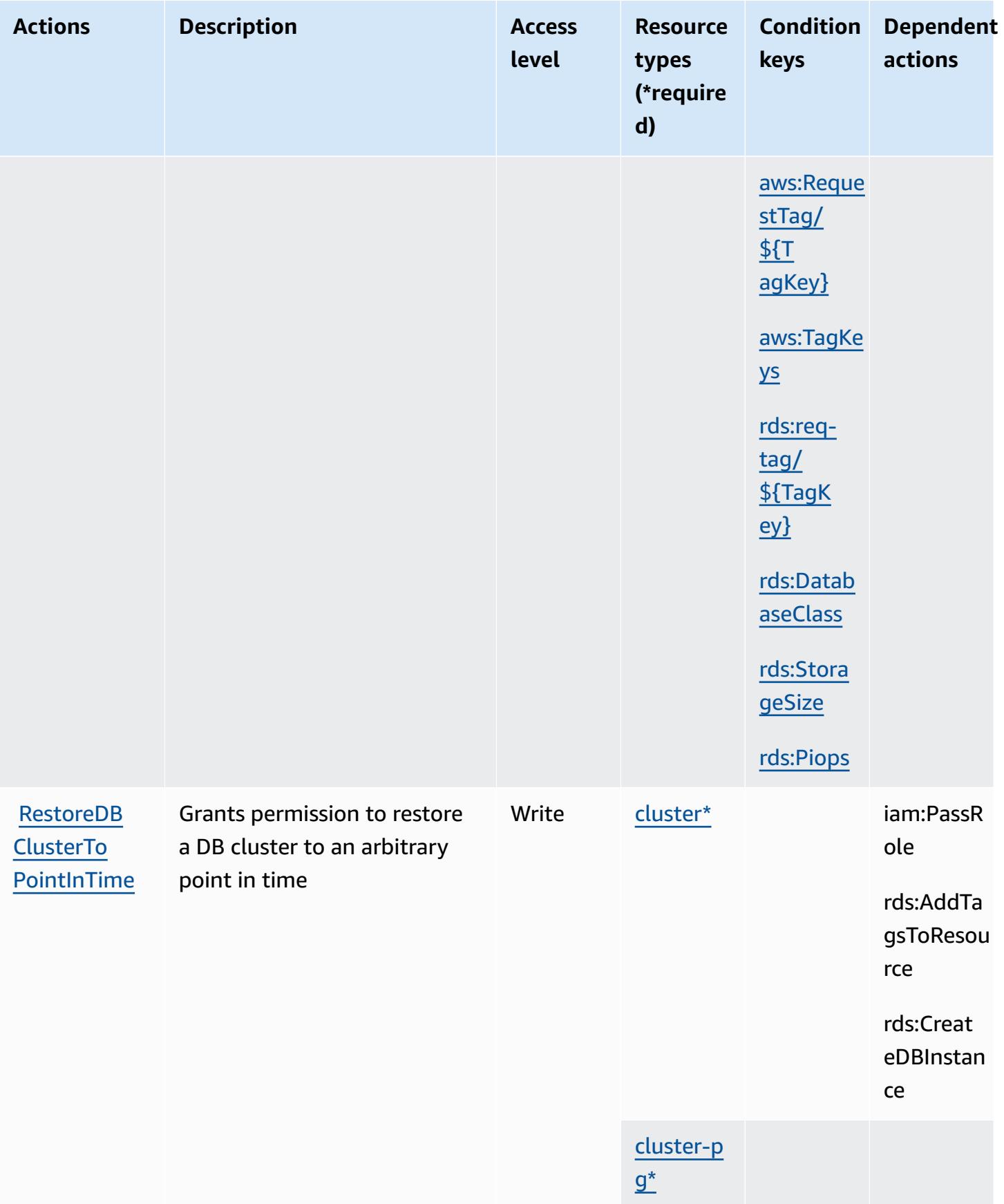

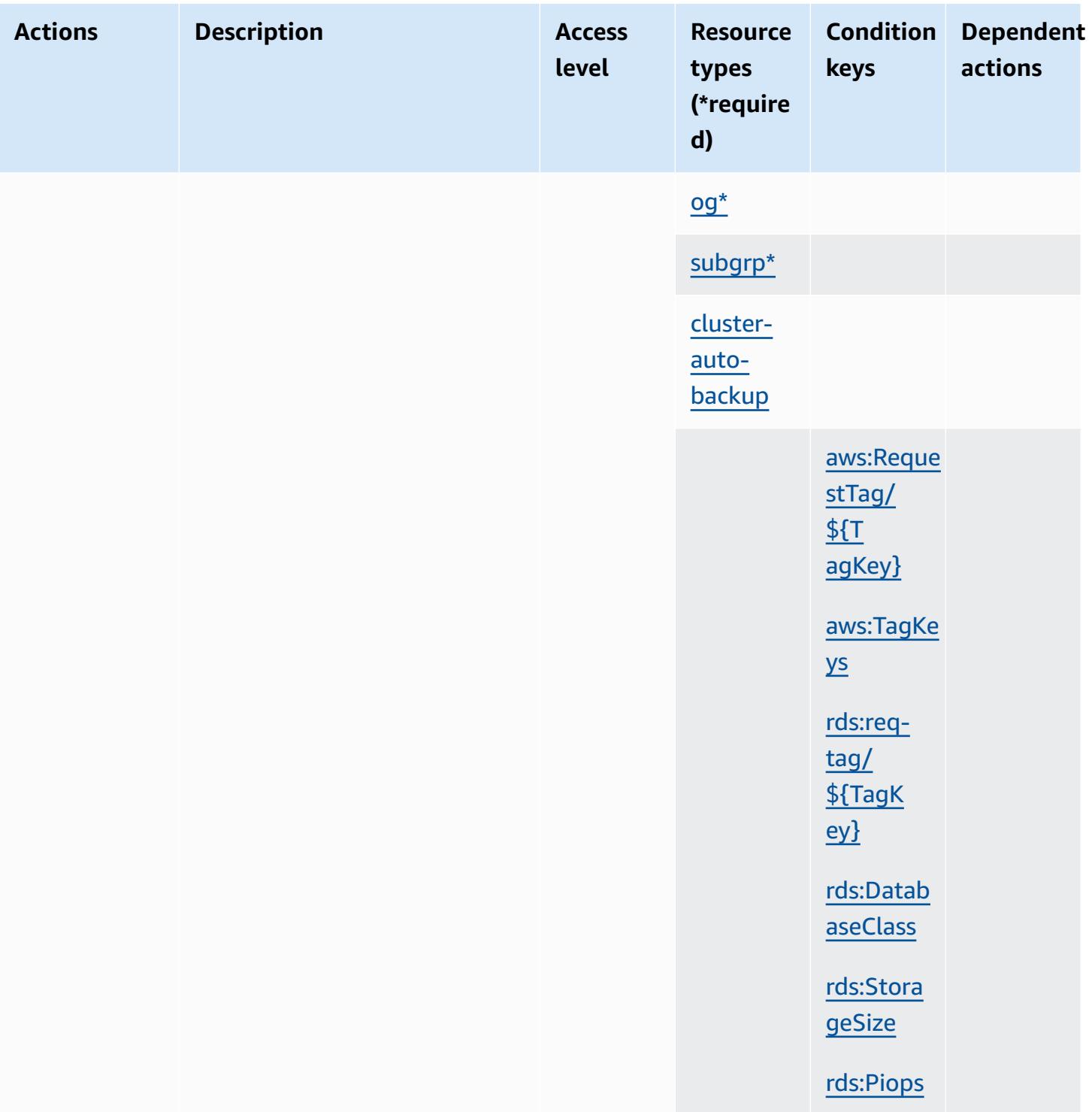

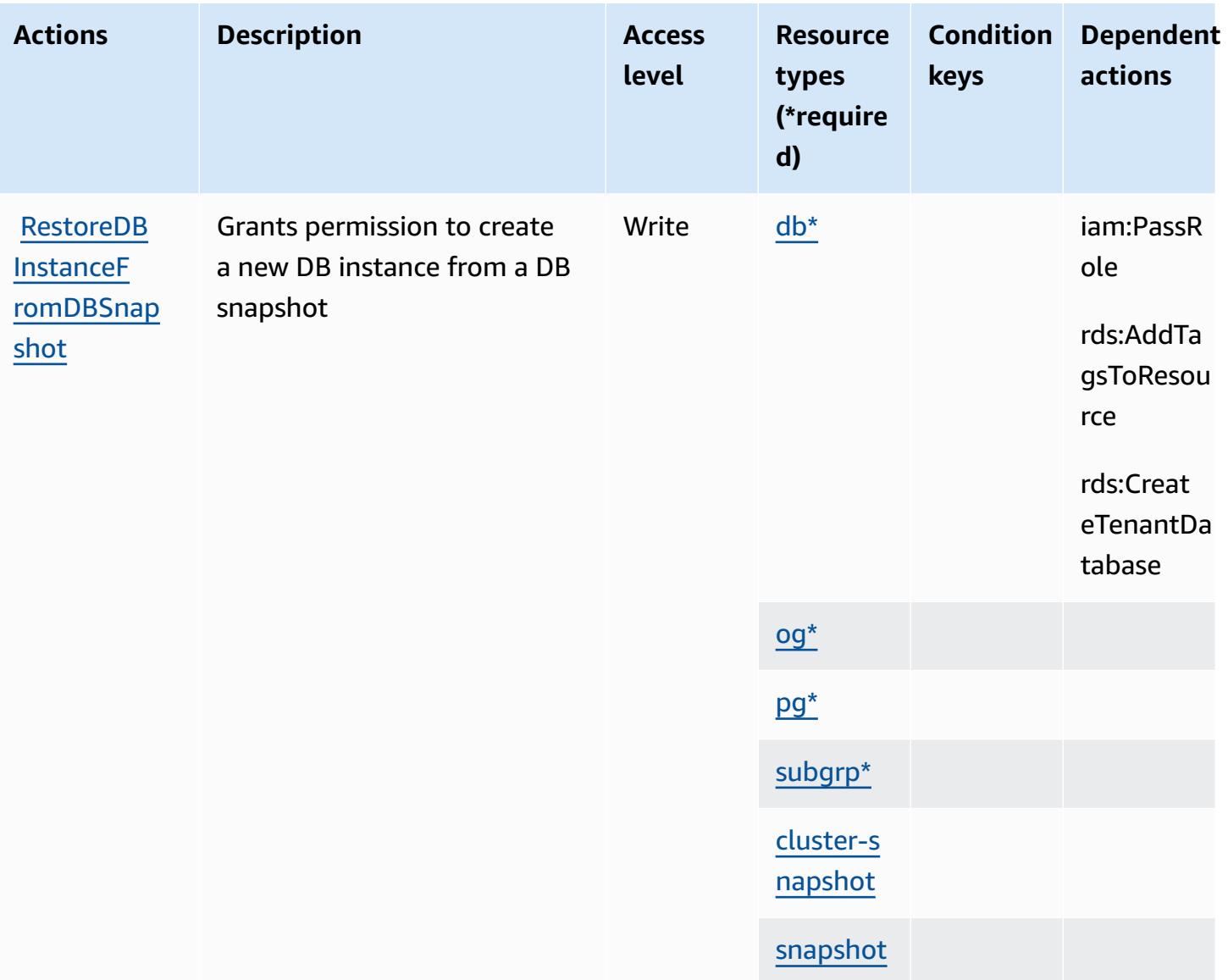

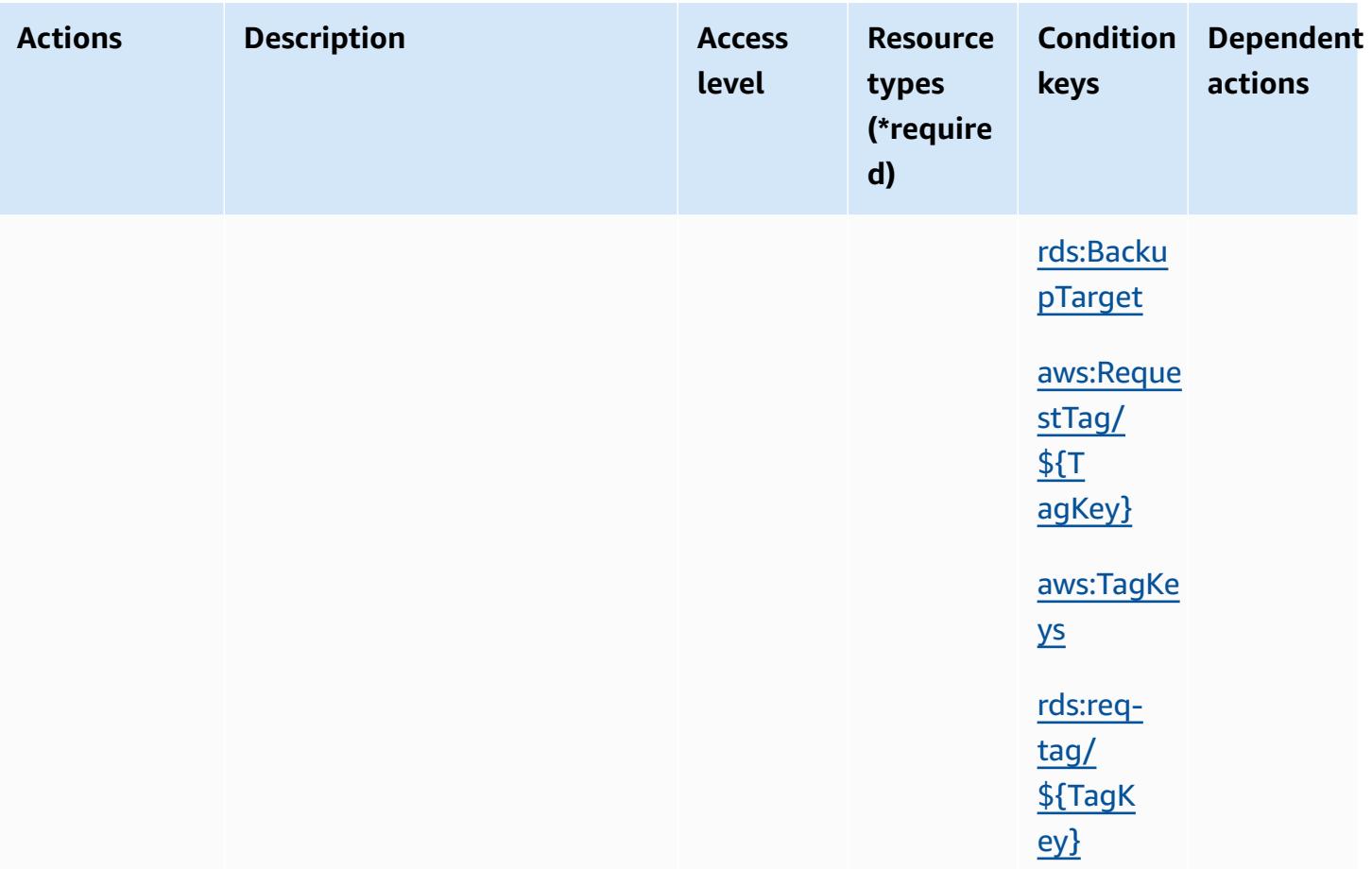

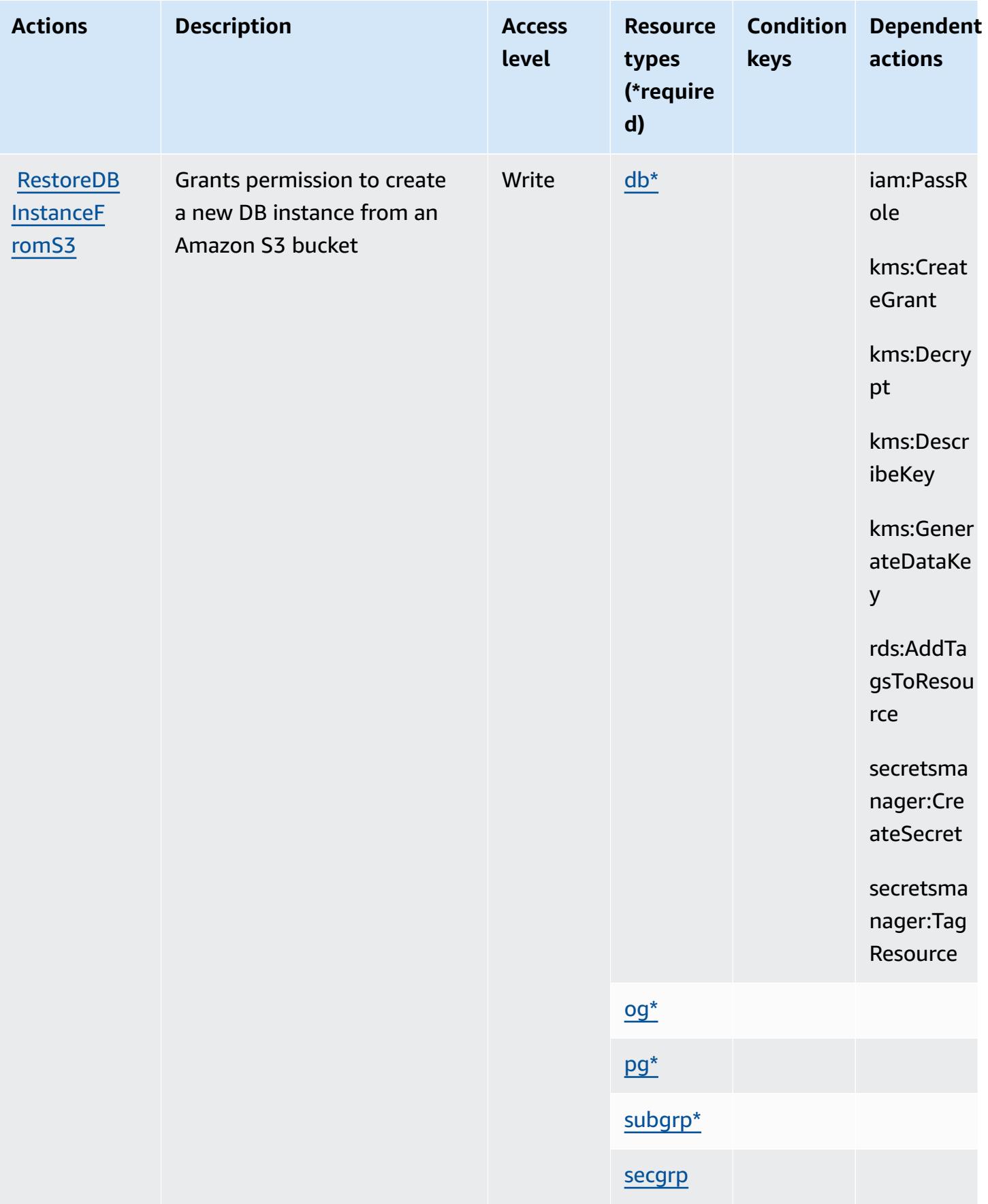

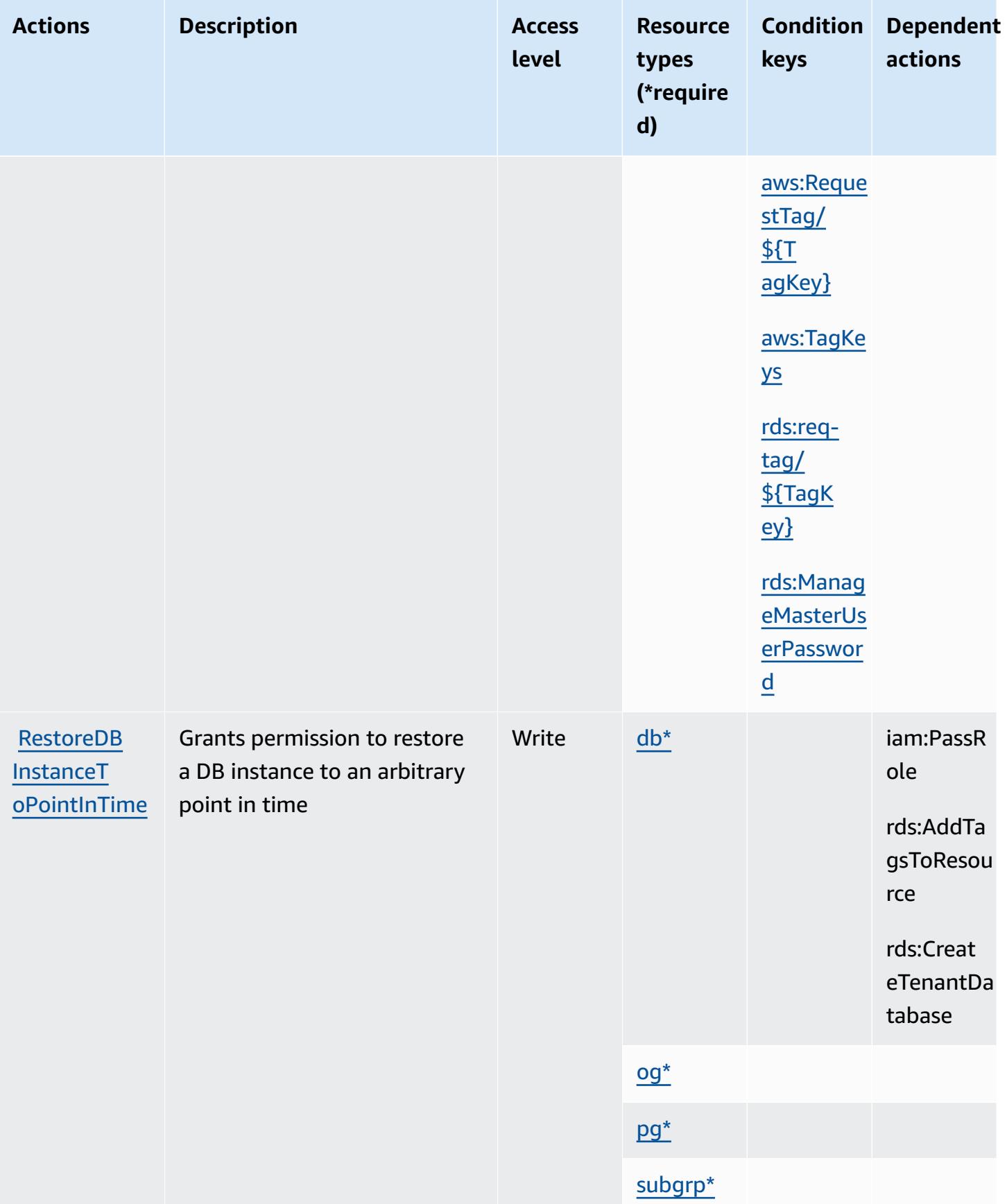

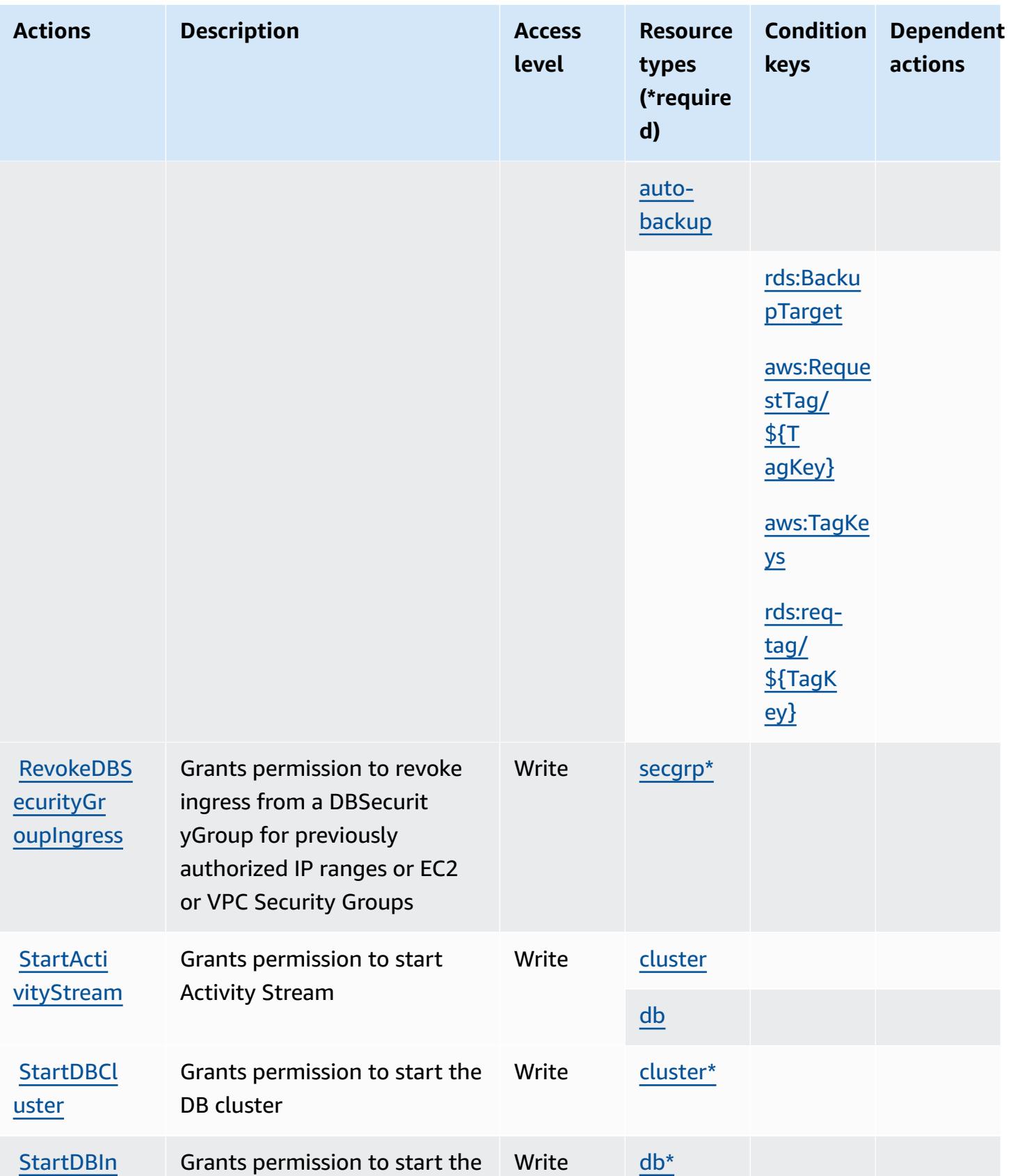

[stance](https://docs.aws.amazon.com/AmazonRDS/latest/APIReference/API_StartDBInstance.html)

DB instance

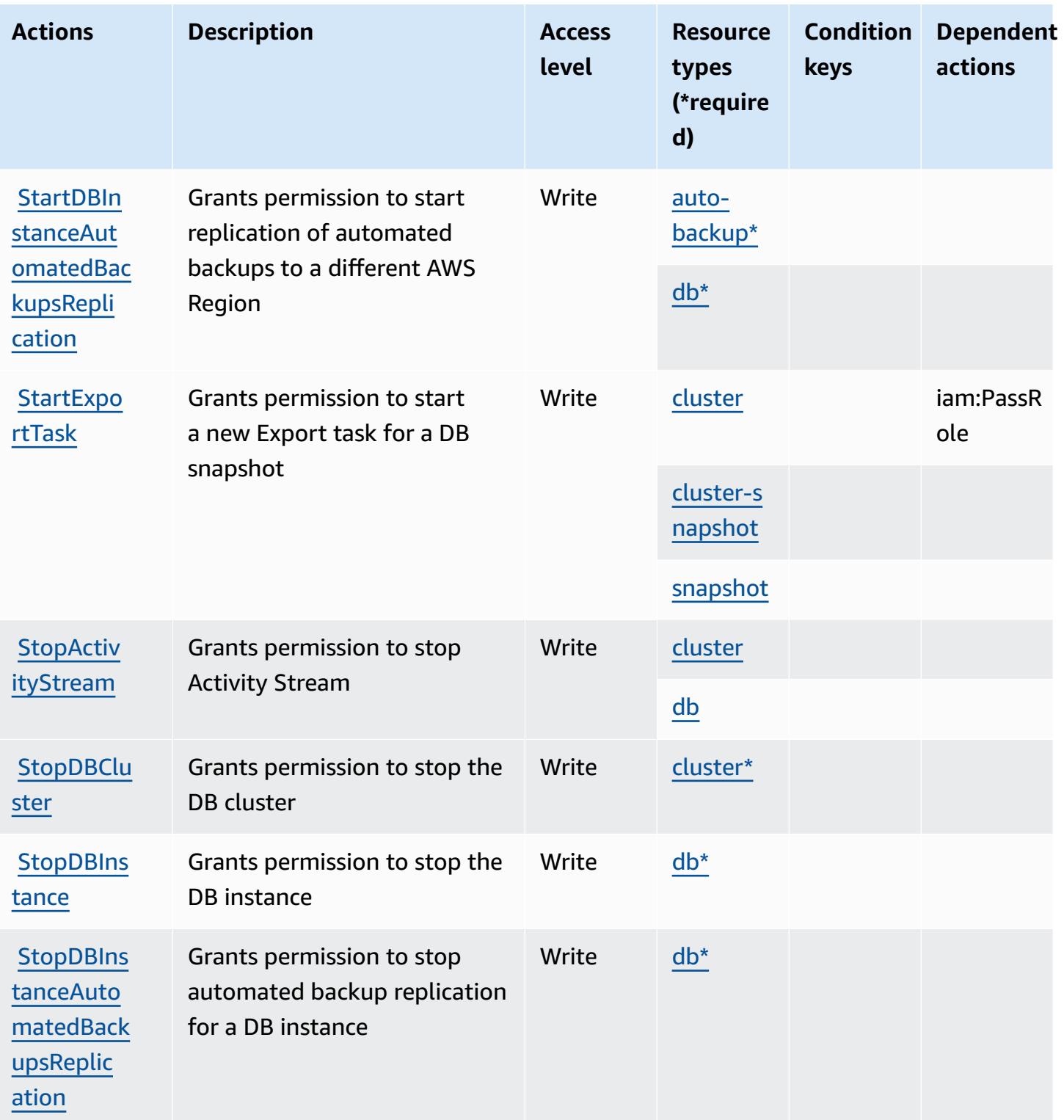

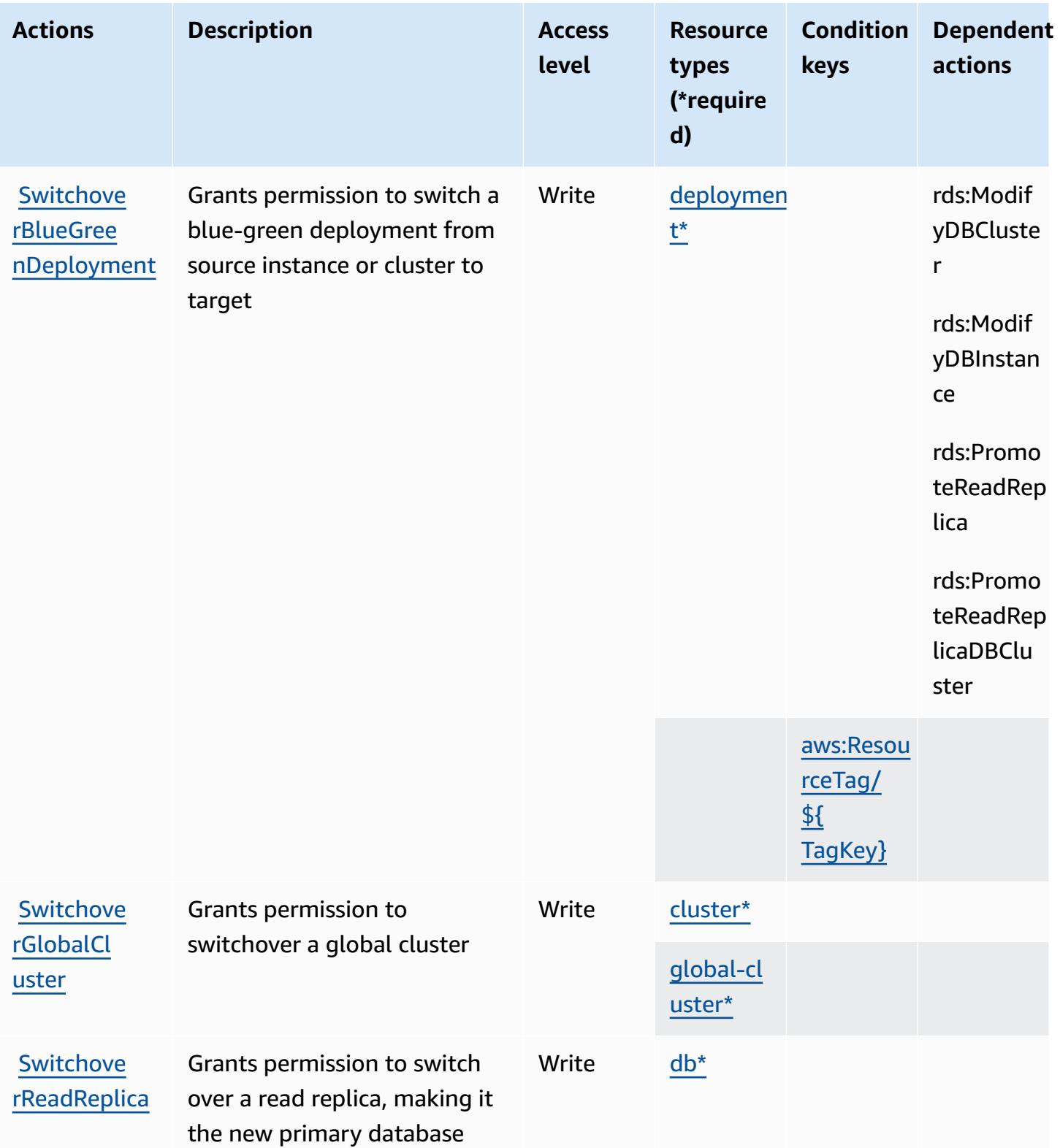

### **Resource types defined by Amazon RDS**

The following resource types are defined by this service and can be used in the Resource element of IAM permission policy statements. Each action in the [Actions](#page-4277-0) table identifies the resource types that can be specified with that action. A resource type can also define which condition keys you can include in a policy. These keys are displayed in the last column of the Resource types table. For details about the columns in the following table, see [Resource](reference_policies_actions-resources-contextkeys.html#resources_table) types table.

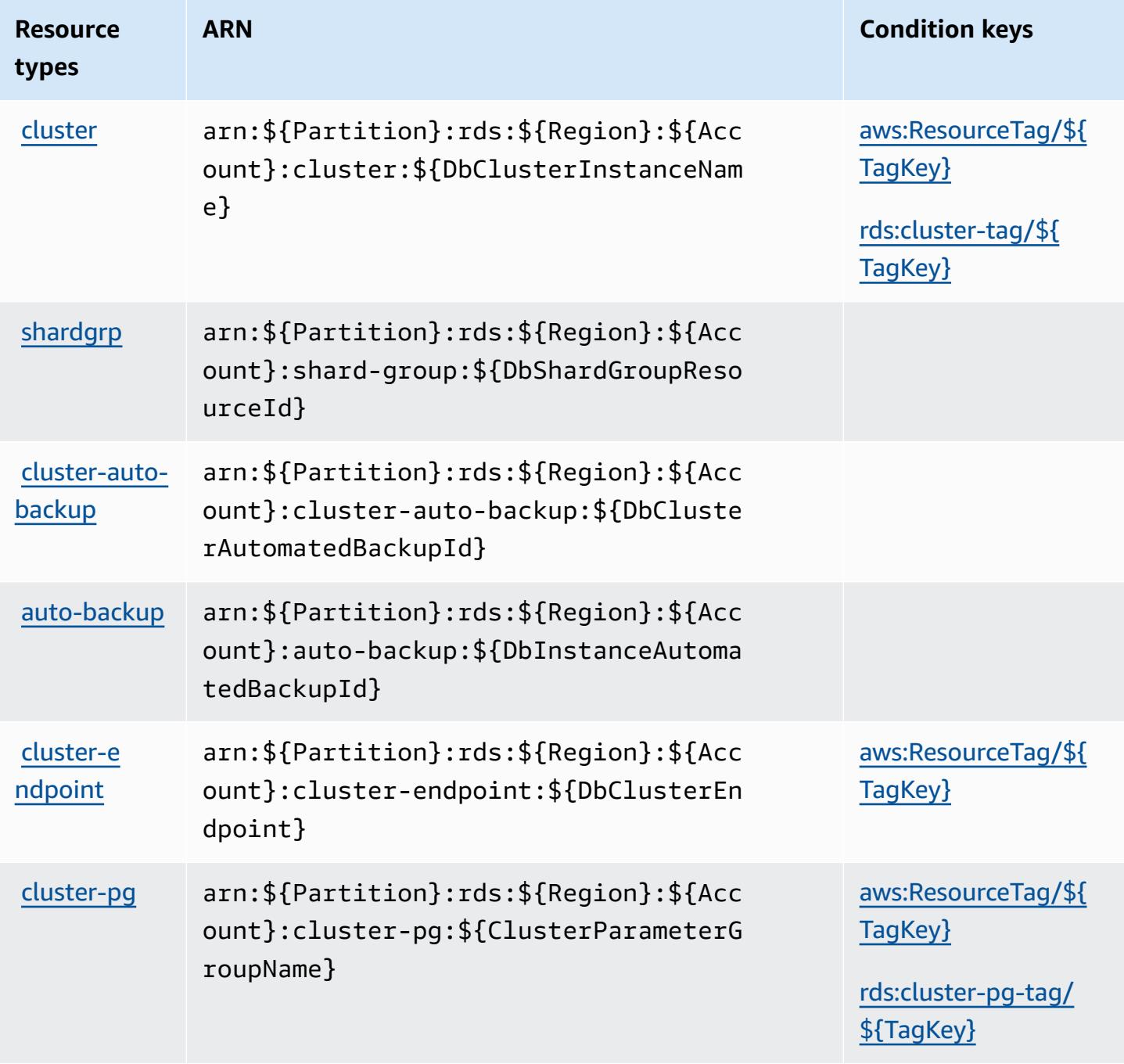

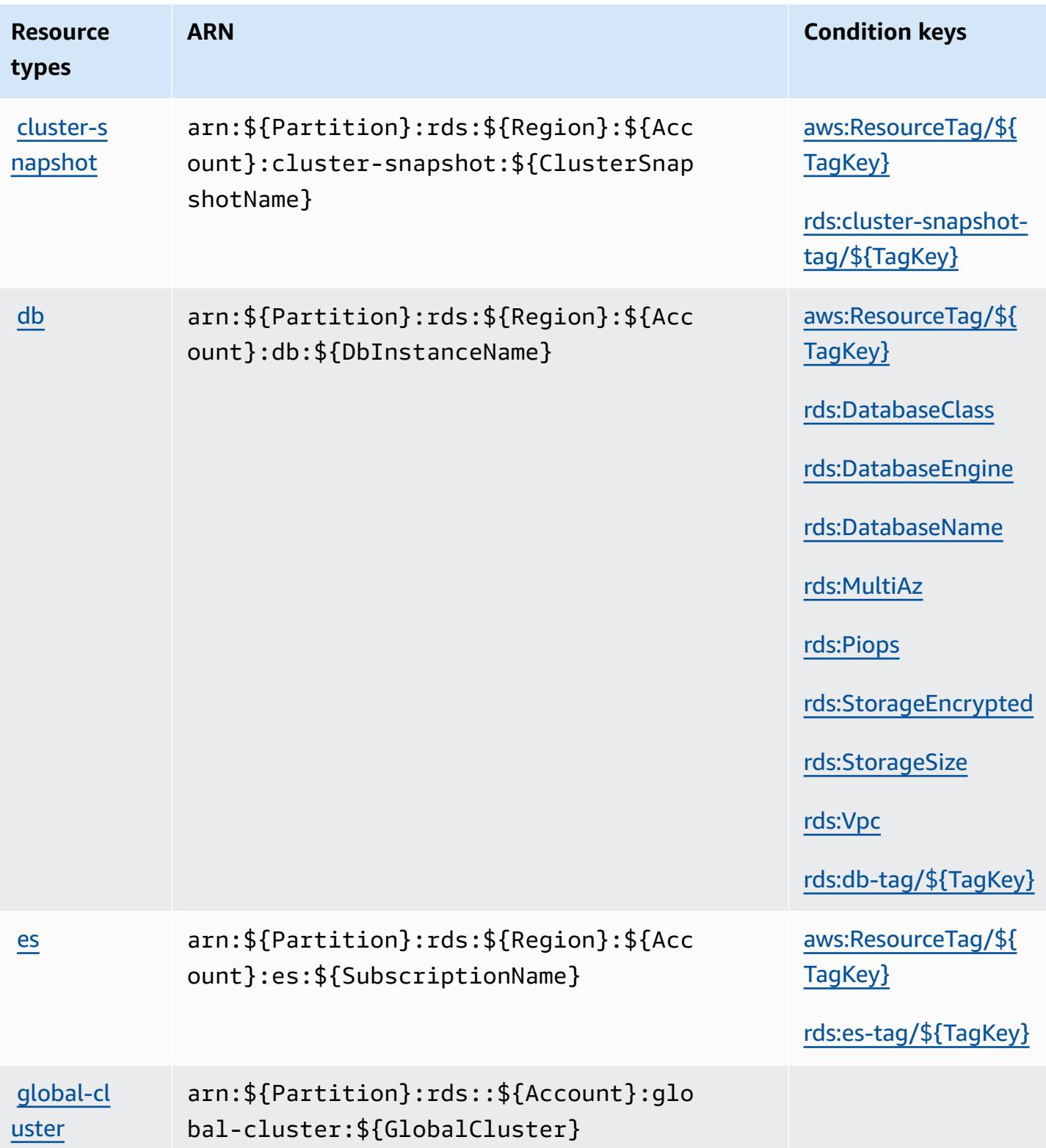

#### Service Authorization Reference **Service Authorization Reference** Service Authorization Reference

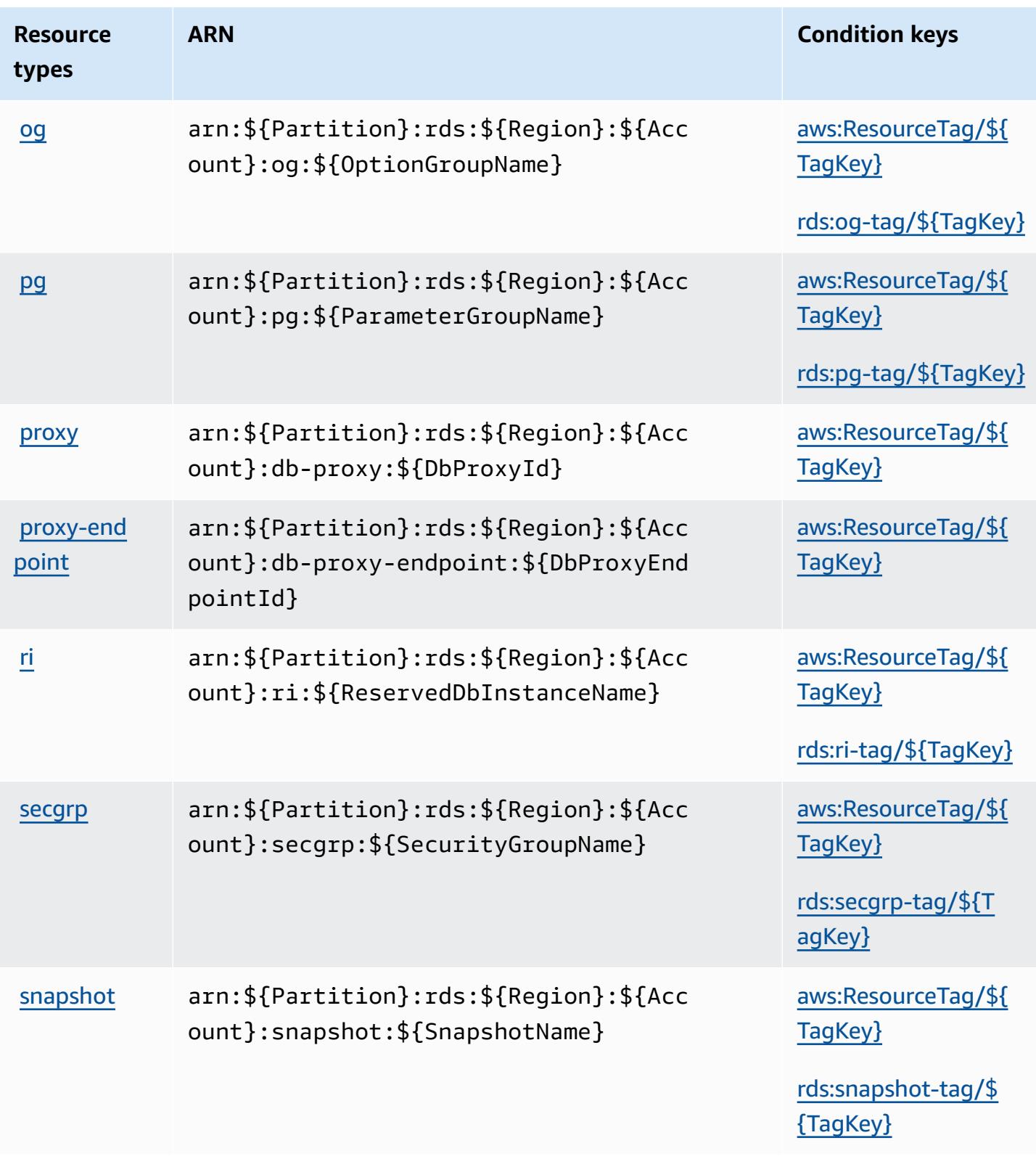

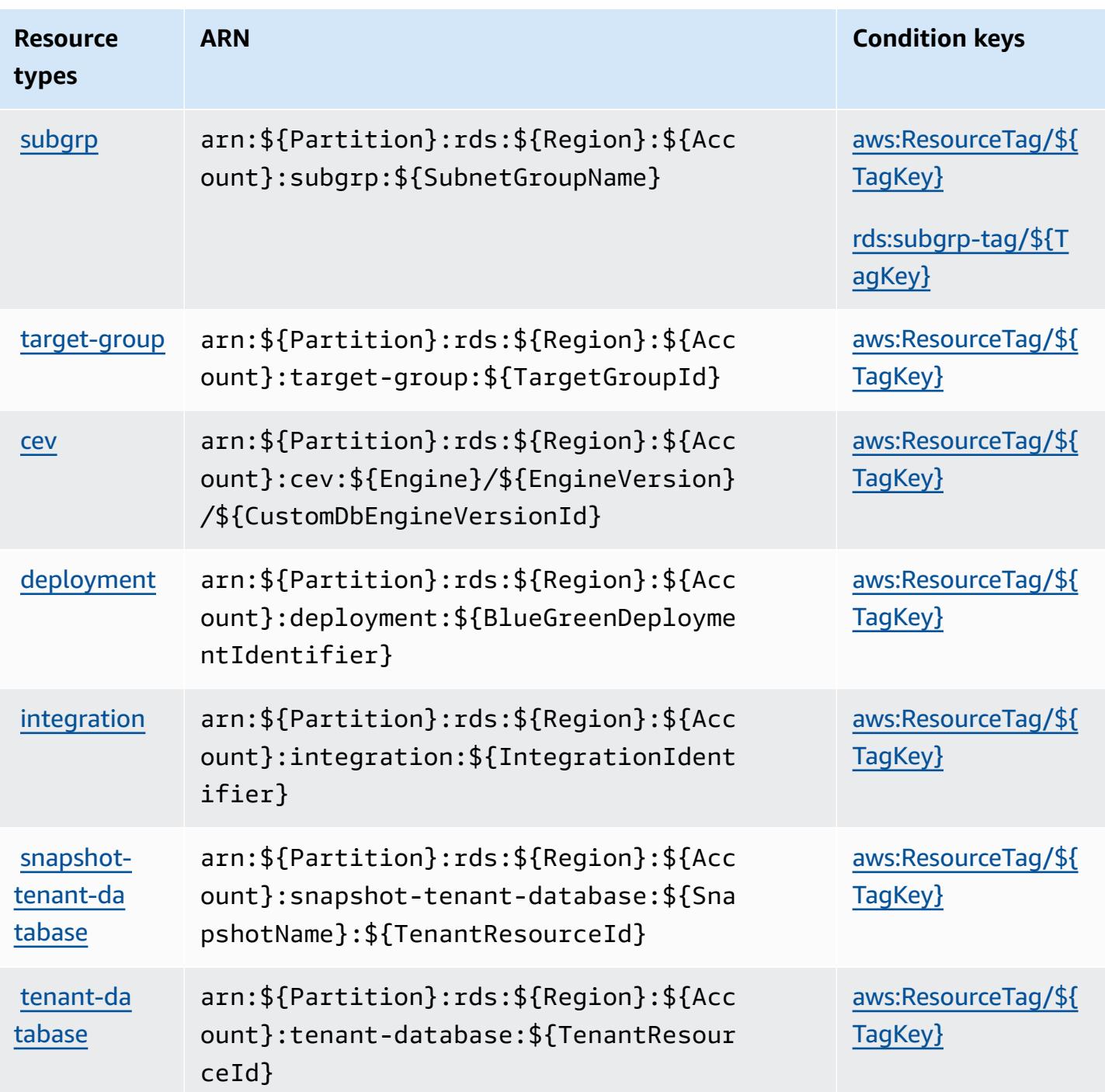

# **Condition keys for Amazon RDS**

Amazon RDS defines the following condition keys that can be used in the Condition element of an IAM policy. You can use these keys to further refine the conditions under which the policy statement applies. For details about the columns in the following table, see [Condition](reference_policies_actions-resources-contextkeys.html#context_keys_table) keys table. To view the global [condition](https://docs.aws.amazon.com/IAM/latest/UserGuide/reference_policies_condition-keys.html#AvailableKeys) keys that are available to all services, see Available global condition [keys.](https://docs.aws.amazon.com/IAM/latest/UserGuide/reference_policies_condition-keys.html#AvailableKeys)

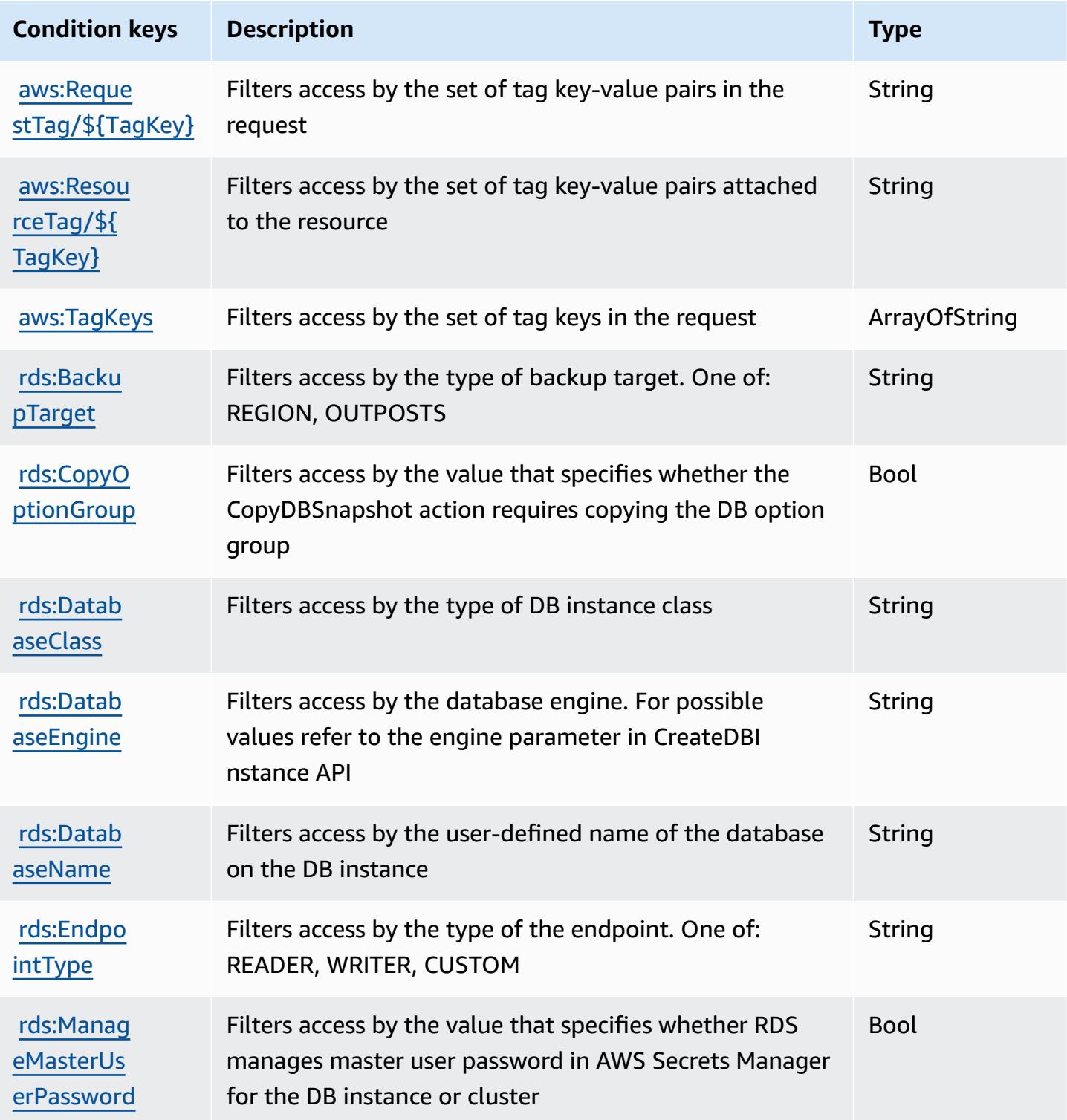

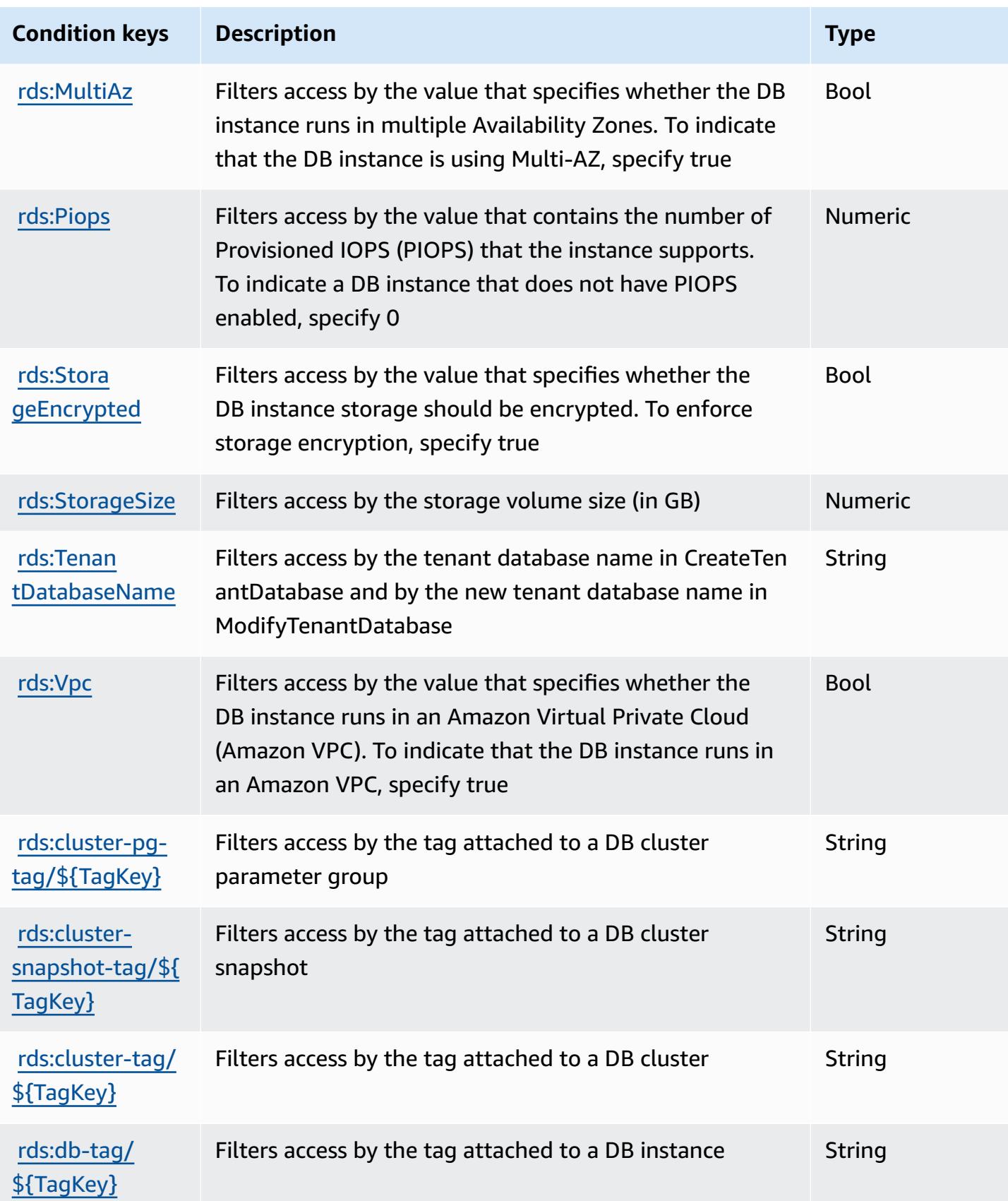

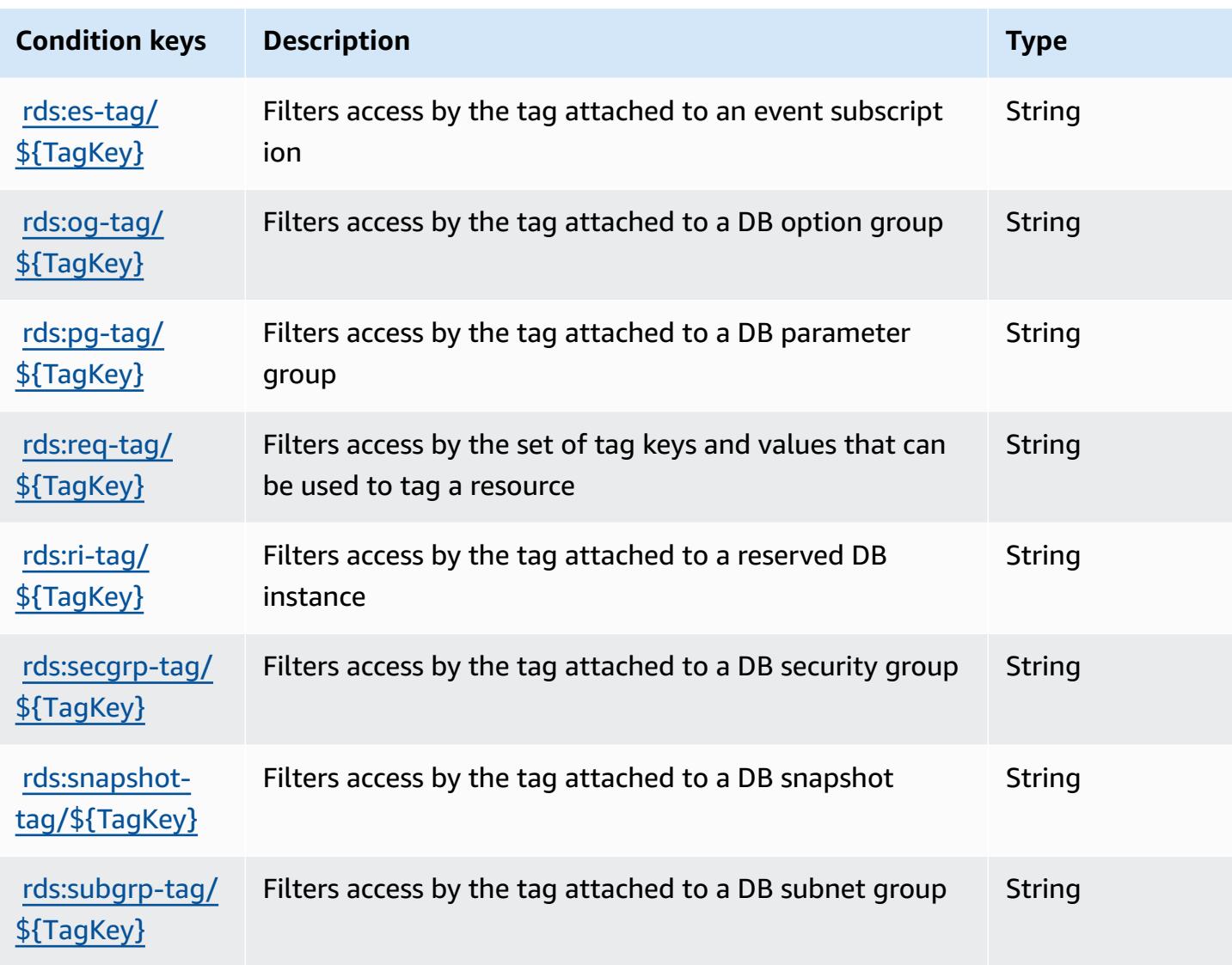

# **Actions, resources, and condition keys for Amazon RDS Data API**

Amazon RDS Data API (service prefix: rds-data) provides the following service-specific resources, actions, and condition context keys for use in IAM permission policies.

References:

- Learn how to [configure](https://docs.aws.amazon.com/AmazonRDS/latest/AuroraUserGuide/data-api.html) this service.
- View a list of the API [operations](https://docs.aws.amazon.com/rdsdataservice/latest/APIReference/Welcome.html) available for this service.
- Learn how to secure this service and its resources by [using IAM](https://docs.aws.amazon.com/AmazonRDS/latest/AuroraUserGuide/UsingWithRDS.IAM.html) permission policies.

### **Topics**

- Actions defined by [Amazon](#page-4345-0) RDS Data API
- [Resource](#page-4348-0) types defined by Amazon RDS Data API
- [Condition](#page-4348-1) keys for Amazon RDS Data API

### <span id="page-4345-0"></span>**Actions defined by Amazon RDS Data API**

You can specify the following actions in the Action element of an IAM policy statement. Use policies to grant permissions to perform an operation in AWS. When you use an action in a policy, you usually allow or deny access to the API operation or CLI command with the same name. However, in some cases, a single action controls access to more than one operation. Alternatively, some operations require several different actions.

The **Resource types** column of the Actions table indicates whether each action supports resourcelevel permissions. If there is no value for this column, you must specify all resources ("\*") to which the policy applies in the Resource element of your policy statement. If the column includes a resource type, then you can specify an ARN of that type in a statement with that action. If the action has one or more required resources, the caller must have permission to use the action with those resources. Required resources are indicated in the table with an asterisk (\*). If you limit resource access with the Resource element in an IAM policy, you must include an ARN or pattern for each required resource type. Some actions support multiple resource types. If the resource type is optional (not indicated as required), then you can choose to use one of the optional resource types.

The **Condition keys** column of the Actions table includes keys that you can specify in a policy statement's Condition element. For more information on the condition keys that are associated with resources for the service, see the **Condition keys** column of the Resource types table.

#### **A** Note

[Resource](#page-4348-0) condition keys are listed in the Resource types table. You can find a link to the resource type that applies to an action in the **Resource types (\*required)** column of the Actions table. The resource type in the Resource types table includes the **Condition keys** column, which are the resource condition keys that apply to an action in the Actions table.

For details about the columns in the following table, see [Actions](reference_policies_actions-resources-contextkeys.html#actions_table) table.

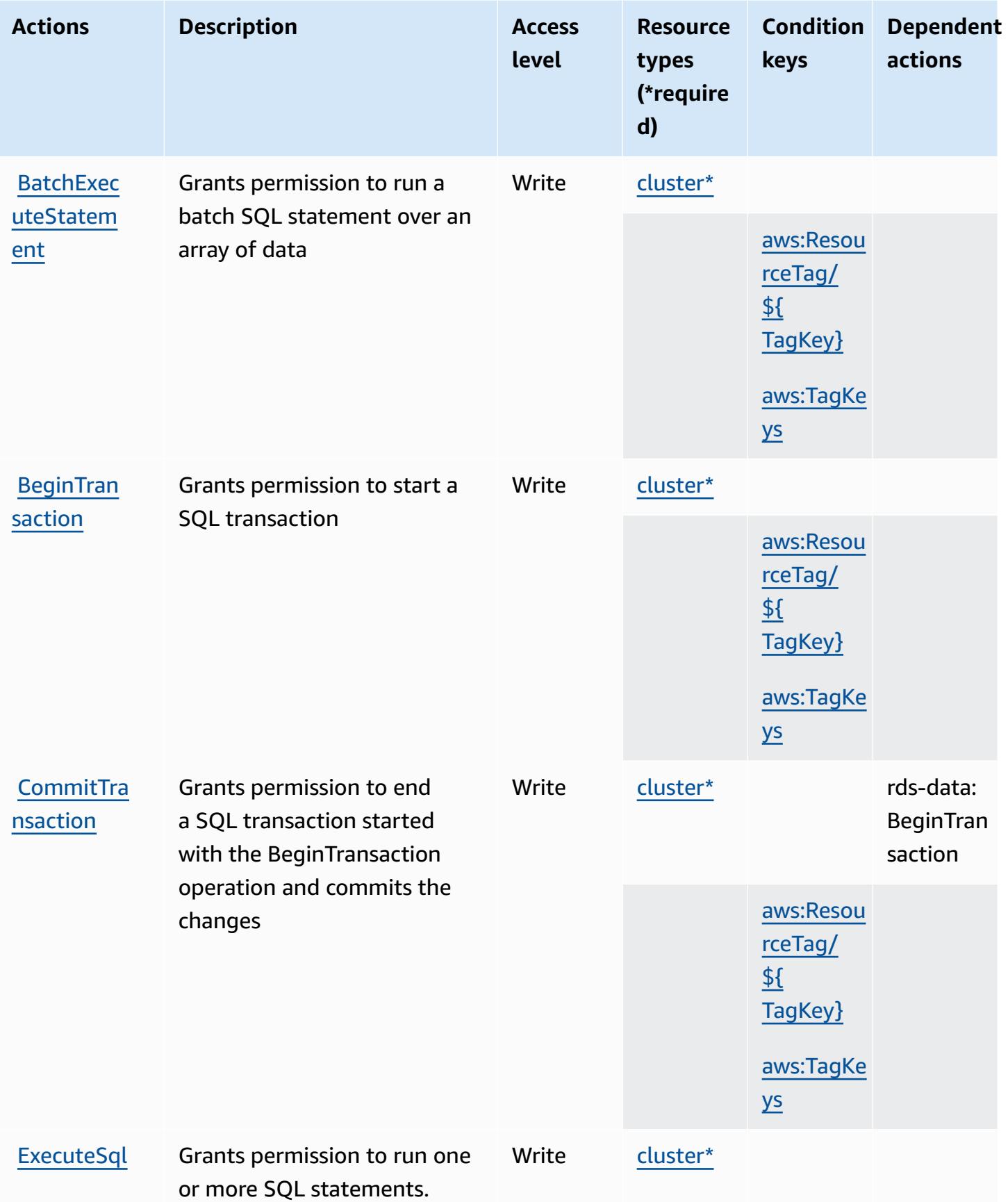

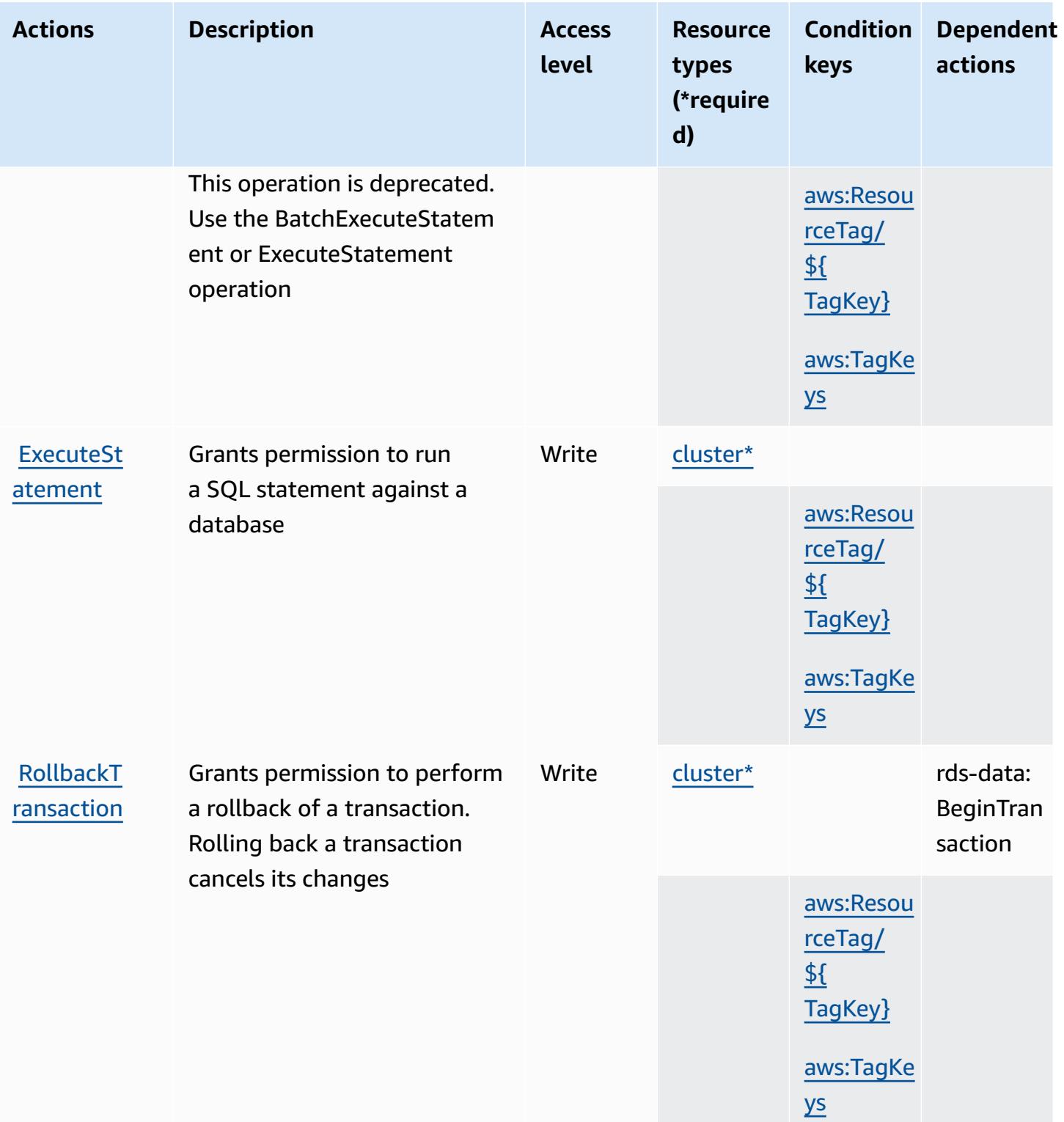

### <span id="page-4348-0"></span>**Resource types defined by Amazon RDS Data API**

The following resource types are defined by this service and can be used in the Resource element of IAM permission policy statements. Each action in the [Actions](#page-4345-0) table identifies the resource types that can be specified with that action. A resource type can also define which condition keys you can include in a policy. These keys are displayed in the last column of the Resource types table. For details about the columns in the following table, see [Resource](reference_policies_actions-resources-contextkeys.html#resources_table) types table.

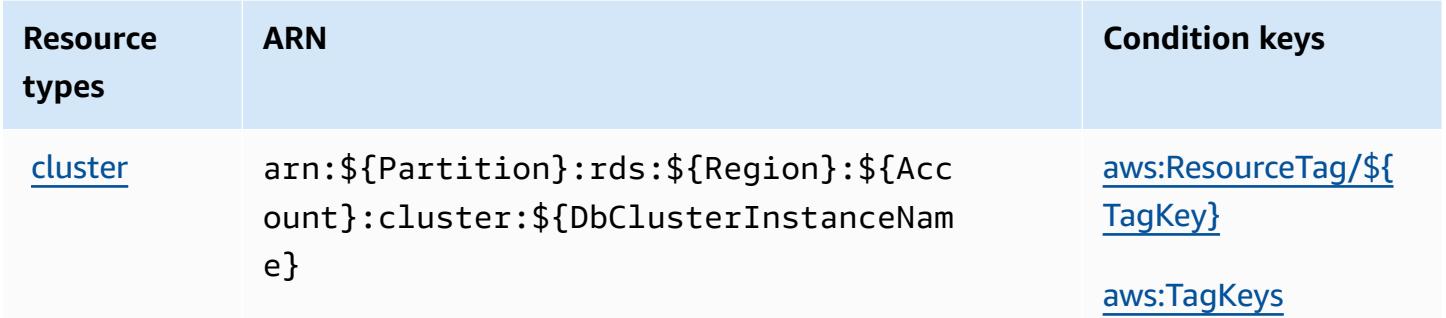

### <span id="page-4348-1"></span>**Condition keys for Amazon RDS Data API**

Amazon RDS Data API defines the following condition keys that can be used in the Condition element of an IAM policy. You can use these keys to further refine the conditions under which the policy statement applies. For details about the columns in the following table, see [Condition](reference_policies_actions-resources-contextkeys.html#context_keys_table) keys [table.](reference_policies_actions-resources-contextkeys.html#context_keys_table)

To view the global condition keys that are available to all services, see Available global [condition](https://docs.aws.amazon.com/IAM/latest/UserGuide/reference_policies_condition-keys.html#AvailableKeys) [keys.](https://docs.aws.amazon.com/IAM/latest/UserGuide/reference_policies_condition-keys.html#AvailableKeys)

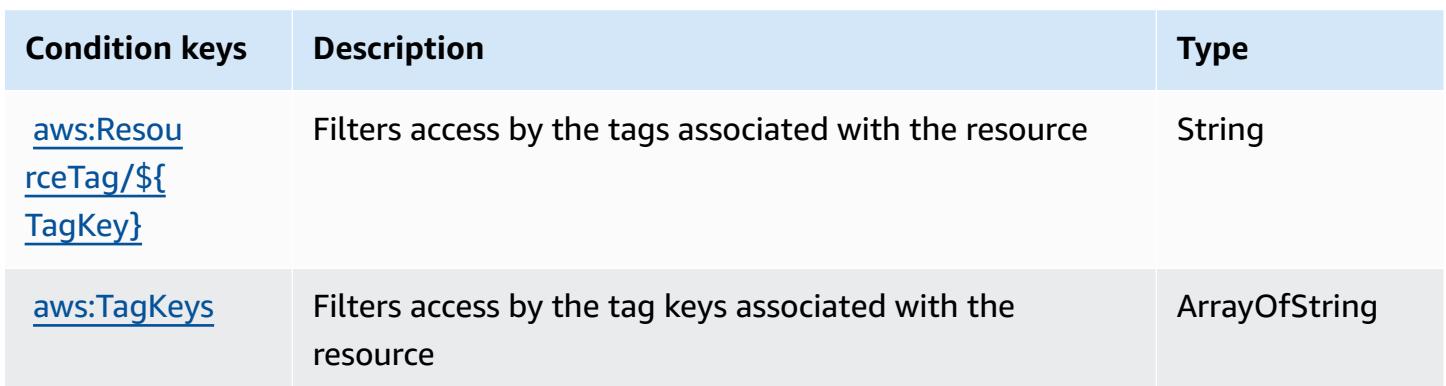

# **Actions, resources, and condition keys for Amazon RDS IAM Authentication**

Amazon RDS IAM Authentication (service prefix: rds-db) provides the following service-specific resources, actions, and condition context keys for use in IAM permission policies.

References:

- Learn how to [configure](https://docs.aws.amazon.com/AmazonRDS/latest/UserGuide/) this service.
- View a list of the API [operations](https://docs.aws.amazon.com/AmazonRDS/latest/APIReference/) available for this service.
- Learn how to secure this service and its resources by [using IAM](https://docs.aws.amazon.com/AmazonRDS/latest/UserGuide/UsingWithRDS.IAM.html) permission policies.

### **Topics**

- Actions defined by Amazon RDS IAM [Authentication](#page-4349-0)
- Resource types defined by Amazon RDS IAM [Authentication](#page-4350-0)
- Condition keys for Amazon RDS IAM [Authentication](#page-4351-0)

## <span id="page-4349-0"></span>**Actions defined by Amazon RDS IAM Authentication**

You can specify the following actions in the Action element of an IAM policy statement. Use policies to grant permissions to perform an operation in AWS. When you use an action in a policy, you usually allow or deny access to the API operation or CLI command with the same name. However, in some cases, a single action controls access to more than one operation. Alternatively, some operations require several different actions.

The **Resource types** column of the Actions table indicates whether each action supports resourcelevel permissions. If there is no value for this column, you must specify all resources ("\*") to which the policy applies in the Resource element of your policy statement. If the column includes a resource type, then you can specify an ARN of that type in a statement with that action. If the action has one or more required resources, the caller must have permission to use the action with those resources. Required resources are indicated in the table with an asterisk (\*). If you limit resource access with the Resource element in an IAM policy, you must include an ARN or pattern for each required resource type. Some actions support multiple resource types. If the resource type is optional (not indicated as required), then you can choose to use one of the optional resource types.

The **Condition keys** column of the Actions table includes keys that you can specify in a policy statement's Condition element. For more information on the condition keys that are associated with resources for the service, see the **Condition keys** column of the Resource types table.

#### *(i)* Note

[Resource](#page-4350-0) condition keys are listed in the Resource types table. You can find a link to the resource type that applies to an action in the **Resource types (\*required)** column of the Actions table. The resource type in the Resource types table includes the **Condition keys** column, which are the resource condition keys that apply to an action in the Actions table.

**Actions Description Access level Resource types (\*require d) Condition keys Dependent actions** [connect](https://docs.aws.amazon.com/AmazonRDS/latest/UserGuide/UsingWithRDS.IAMDBAuth.IAMPolicy.html) Allows IAM role or user to connect to RDS database Permissio ns manageme t [db-user\\*](#amazonrdsiamauthentication-db-user)

For details about the columns in the following table, see [Actions](reference_policies_actions-resources-contextkeys.html#actions_table) table.

### <span id="page-4350-0"></span>**Resource types defined by Amazon RDS IAM Authentication**

The following resource types are defined by this service and can be used in the Resource element of IAM permission policy statements. Each action in the [Actions](#page-4349-0) table identifies the resource types that can be specified with that action. A resource type can also define which condition keys you can include in a policy. These keys are displayed in the last column of the Resource types table. For details about the columns in the following table, see [Resource](reference_policies_actions-resources-contextkeys.html#resources_table) types table.

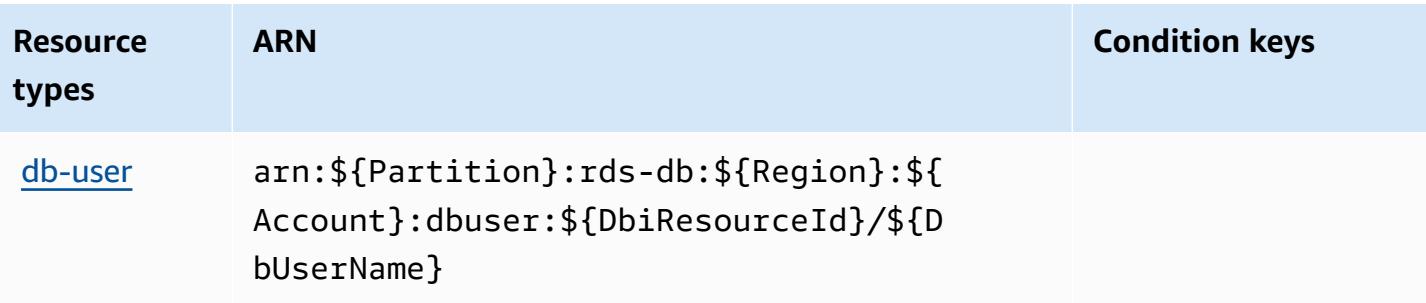

### <span id="page-4351-0"></span>**Condition keys for Amazon RDS IAM Authentication**

RDS IAM Authentication has no service-specific context keys that can be used in the Condition element of policy statements. For the list of the global context keys that are available to all services, see Available keys for [conditions.](https://docs.aws.amazon.com/IAM/latest/UserGuide/reference_policies_condition-keys.html#AvailableKeys)

# **Actions, resources, and condition keys for AWS re:Post Private**

AWS re:Post Private (service prefix: repostspace) provides the following service-specific resources, actions, and condition context keys for use in IAM permission policies.

References:

- Learn how to [configure](https://docs.aws.amazon.com/repostprivate/latest/UserGuide/) this service.
- View a list of the API [operations](https://docs.aws.amazon.com/repostprivate/latest/APIReference/) available for this service.
- Learn how to secure this service and its resources by [using IAM](https://docs.aws.amazon.com/repostprivate/latest/UserGuide/repostprivate/latest/caguide/security_iam_service-with-iam.html) permission policies.

### **Topics**

- Actions [defined](#page-4351-1) by AWS re:Post Private
- [Resource](#page-4354-0) types defined by AWS re:Post Private
- [Condition](#page-4355-0) keys for AWS re:Post Private

### <span id="page-4351-1"></span>**Actions defined by AWS re:Post Private**

You can specify the following actions in the Action element of an IAM policy statement. Use policies to grant permissions to perform an operation in AWS. When you use an action in a policy, you usually allow or deny access to the API operation or CLI command with the same name. However, in some cases, a single action controls access to more than one operation. Alternatively, some operations require several different actions.

The **Resource types** column of the Actions table indicates whether each action supports resourcelevel permissions. If there is no value for this column, you must specify all resources ("\*") to which the policy applies in the Resource element of your policy statement. If the column includes a resource type, then you can specify an ARN of that type in a statement with that action. If the action has one or more required resources, the caller must have permission to use the action with those resources. Required resources are indicated in the table with an asterisk (\*). If you limit resource access with the Resource element in an IAM policy, you must include an ARN or pattern for each required resource type. Some actions support multiple resource types. If the resource type is optional (not indicated as required), then you can choose to use one of the optional resource types.

The **Condition keys** column of the Actions table includes keys that you can specify in a policy statement's Condition element. For more information on the condition keys that are associated with resources for the service, see the **Condition keys** column of the Resource types table.

#### *A* Note

[Resource](#page-4354-0) condition keys are listed in the Resource types table. You can find a link to the resource type that applies to an action in the **Resource types (\*required)** column of the Actions table. The resource type in the Resource types table includes the **Condition keys** column, which are the resource condition keys that apply to an action in the Actions table.

For details about the columns in the following table, see [Actions](reference_policies_actions-resources-contextkeys.html#actions_table) table.

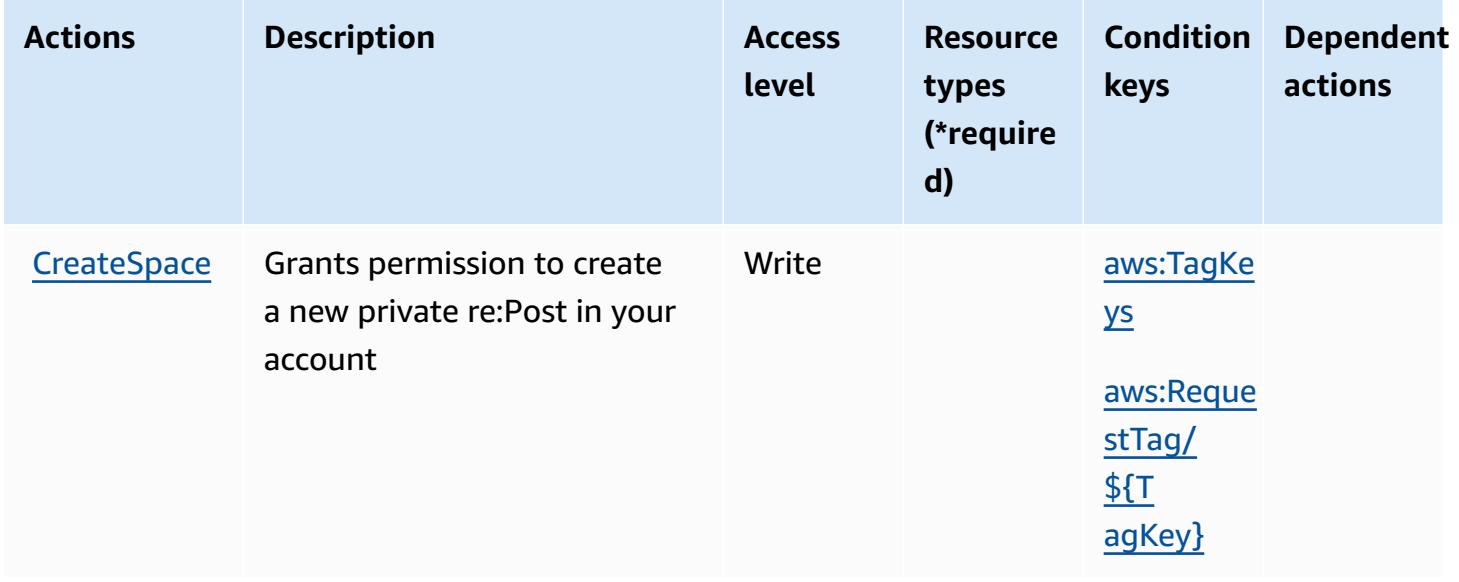

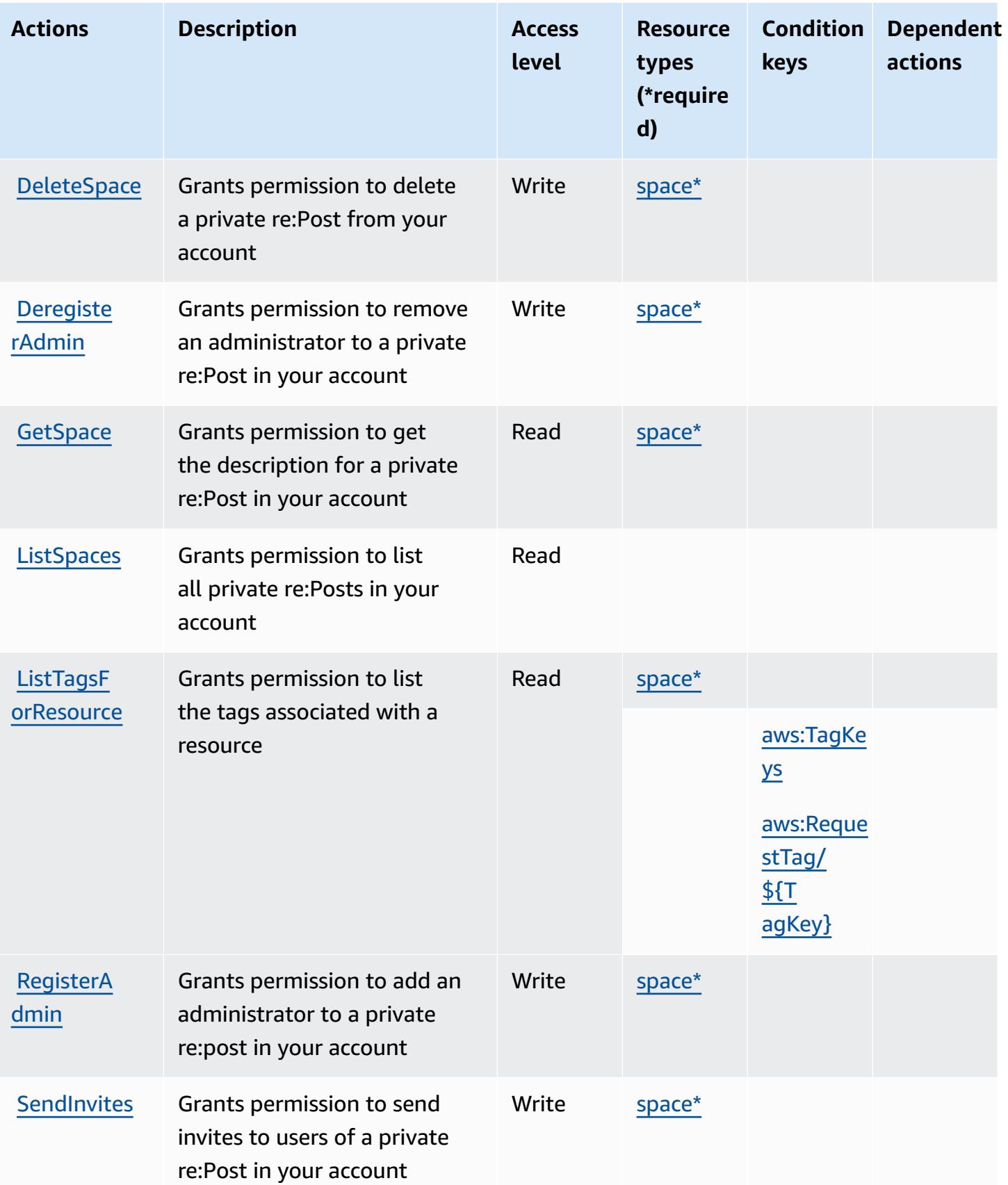

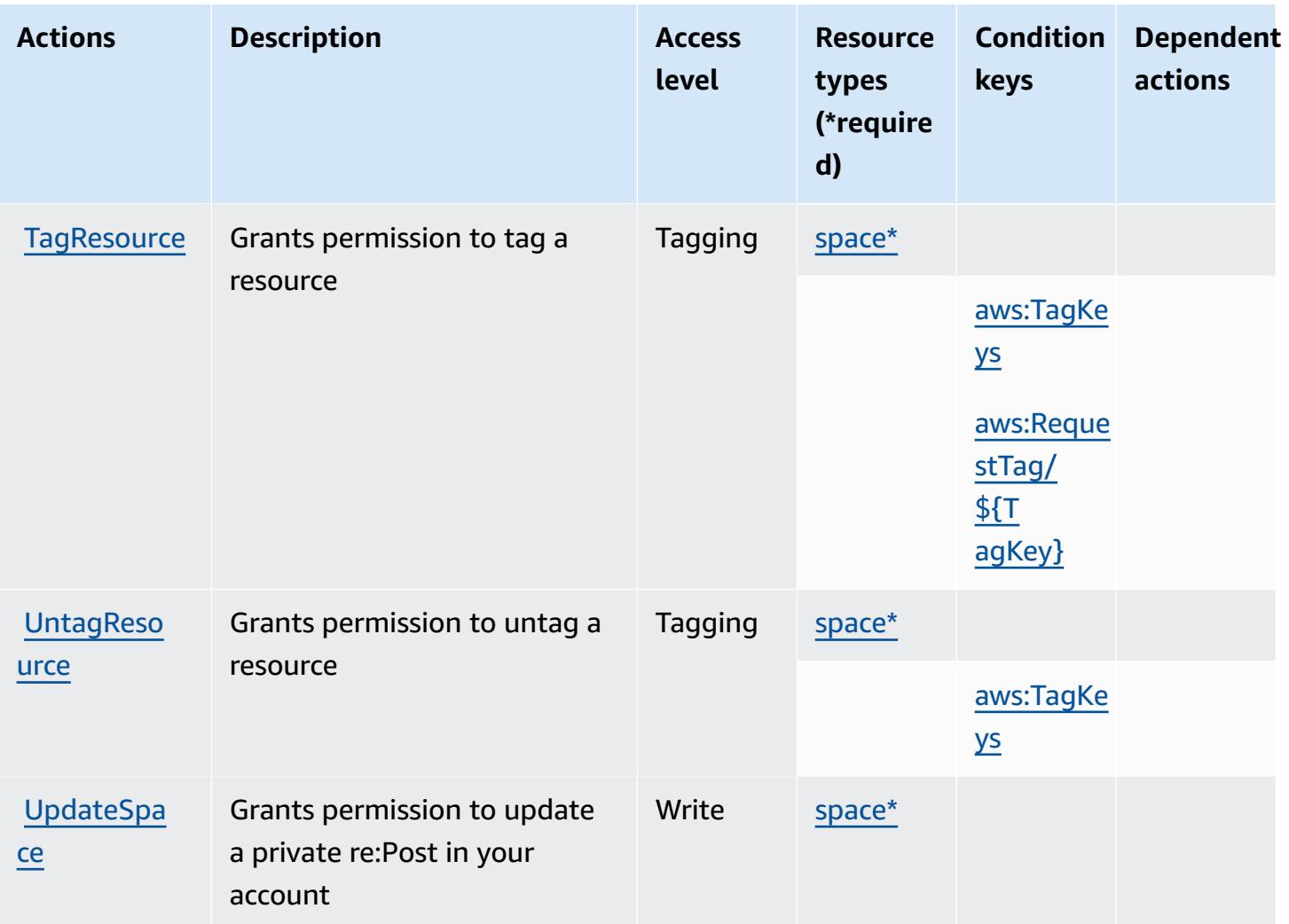

### <span id="page-4354-0"></span>**Resource types defined by AWS re:Post Private**

The following resource types are defined by this service and can be used in the Resource element of IAM permission policy statements. Each action in the [Actions](#page-4351-1) table identifies the resource types that can be specified with that action. A resource type can also define which condition keys you can include in a policy. These keys are displayed in the last column of the Resource types table. For details about the columns in the following table, see [Resource](reference_policies_actions-resources-contextkeys.html#resources_table) types table.

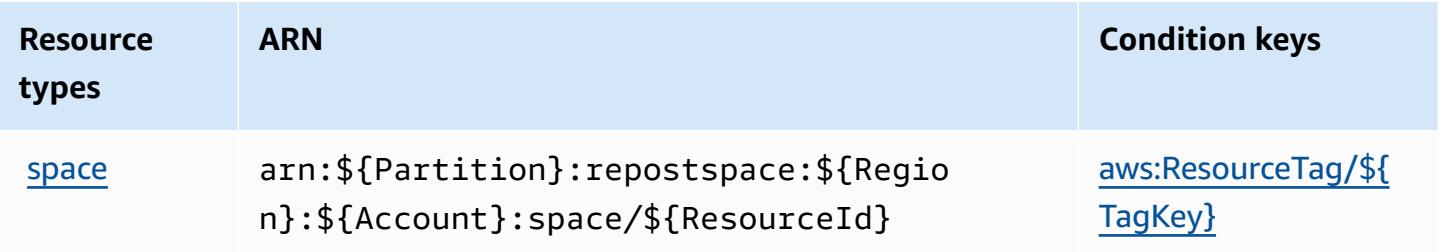

### <span id="page-4355-0"></span>**Condition keys for AWS re:Post Private**

AWS re:Post Private defines the following condition keys that can be used in the Condition element of an IAM policy. You can use these keys to further refine the conditions under which the policy statement applies. For details about the columns in the following table, see [Condition](reference_policies_actions-resources-contextkeys.html#context_keys_table) keys [table.](reference_policies_actions-resources-contextkeys.html#context_keys_table)

To view the global condition keys that are available to all services, see Available global [condition](https://docs.aws.amazon.com/IAM/latest/UserGuide/reference_policies_condition-keys.html#AvailableKeys) [keys.](https://docs.aws.amazon.com/IAM/latest/UserGuide/reference_policies_condition-keys.html#AvailableKeys)

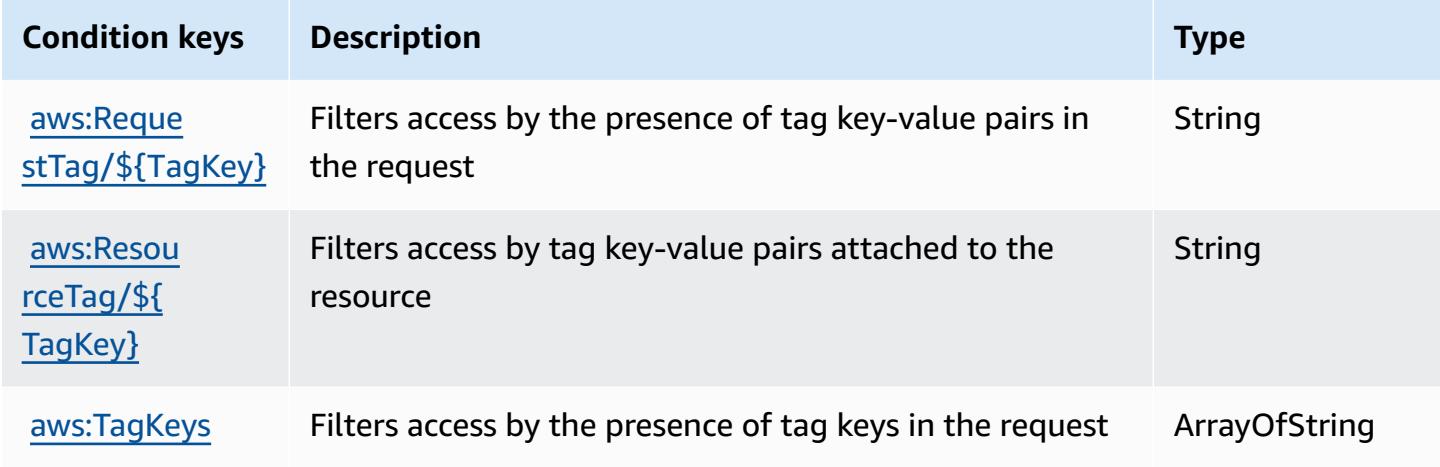

# **Actions, resources, and condition keys for AWS Recycle Bin**

AWS Recycle Bin (service prefix: rbin) provides the following service-specific resources, actions, and condition context keys for use in IAM permission policies.

References:

- Learn how to [configure](https://docs.aws.amazon.com/recyclebin/latest/APIReference/Welcome.html) this service.
- View a list of the API [operations](https://docs.aws.amazon.com/recyclebin/latest/APIReference/API_Operations.html) available for this service.
- Learn how to secure this service and its resources by [using IAM](https://docs.aws.amazon.com/AWSEC2/latest/UserGuide/recycle-bin-perms.html#rule-perms) permission policies.

#### **Topics**

- Actions [defined](#page-4356-0) by AWS Recycle Bin
- [Resource](#page-4360-0) types defined by AWS Recycle Bin
- [Condition](#page-4361-0) keys for AWS Recycle Bin
# <span id="page-4356-0"></span>**Actions defined by AWS Recycle Bin**

You can specify the following actions in the Action element of an IAM policy statement. Use policies to grant permissions to perform an operation in AWS. When you use an action in a policy, you usually allow or deny access to the API operation or CLI command with the same name. However, in some cases, a single action controls access to more than one operation. Alternatively, some operations require several different actions.

The **Resource types** column of the Actions table indicates whether each action supports resourcelevel permissions. If there is no value for this column, you must specify all resources ("\*") to which the policy applies in the Resource element of your policy statement. If the column includes a resource type, then you can specify an ARN of that type in a statement with that action. If the action has one or more required resources, the caller must have permission to use the action with those resources. Required resources are indicated in the table with an asterisk (\*). If you limit resource access with the Resource element in an IAM policy, you must include an ARN or pattern for each required resource type. Some actions support multiple resource types. If the resource type is optional (not indicated as required), then you can choose to use one of the optional resource types.

The **Condition keys** column of the Actions table includes keys that you can specify in a policy statement's Condition element. For more information on the condition keys that are associated with resources for the service, see the **Condition keys** column of the Resource types table.

### **A** Note

[Resource](#page-4360-0) condition keys are listed in the Resource types table. You can find a link to the resource type that applies to an action in the **Resource types (\*required)** column of the Actions table. The resource type in the Resource types table includes the **Condition keys** column, which are the resource condition keys that apply to an action in the Actions table.

For details about the columns in the following table, see [Actions](reference_policies_actions-resources-contextkeys.html#actions_table) table.

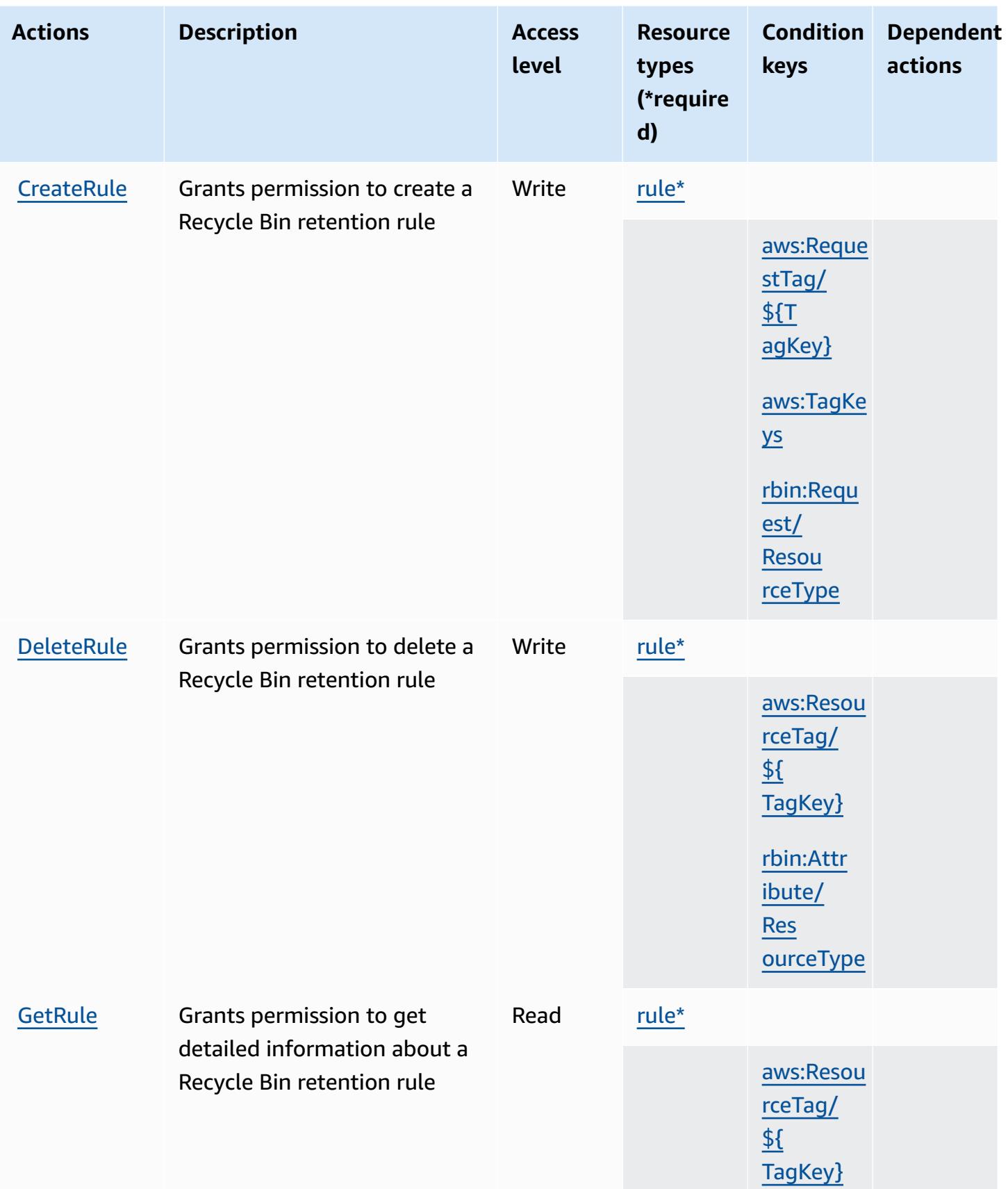

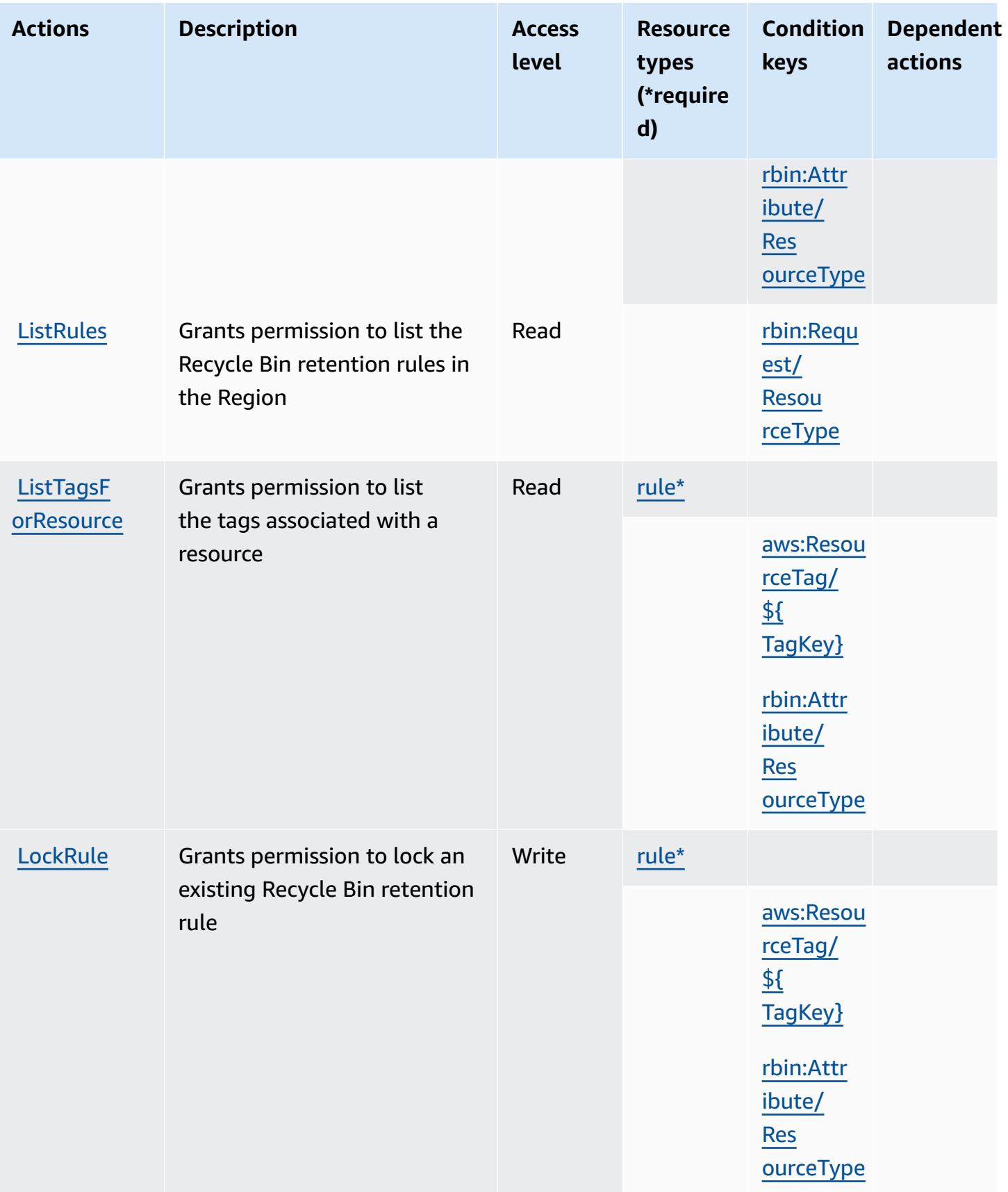

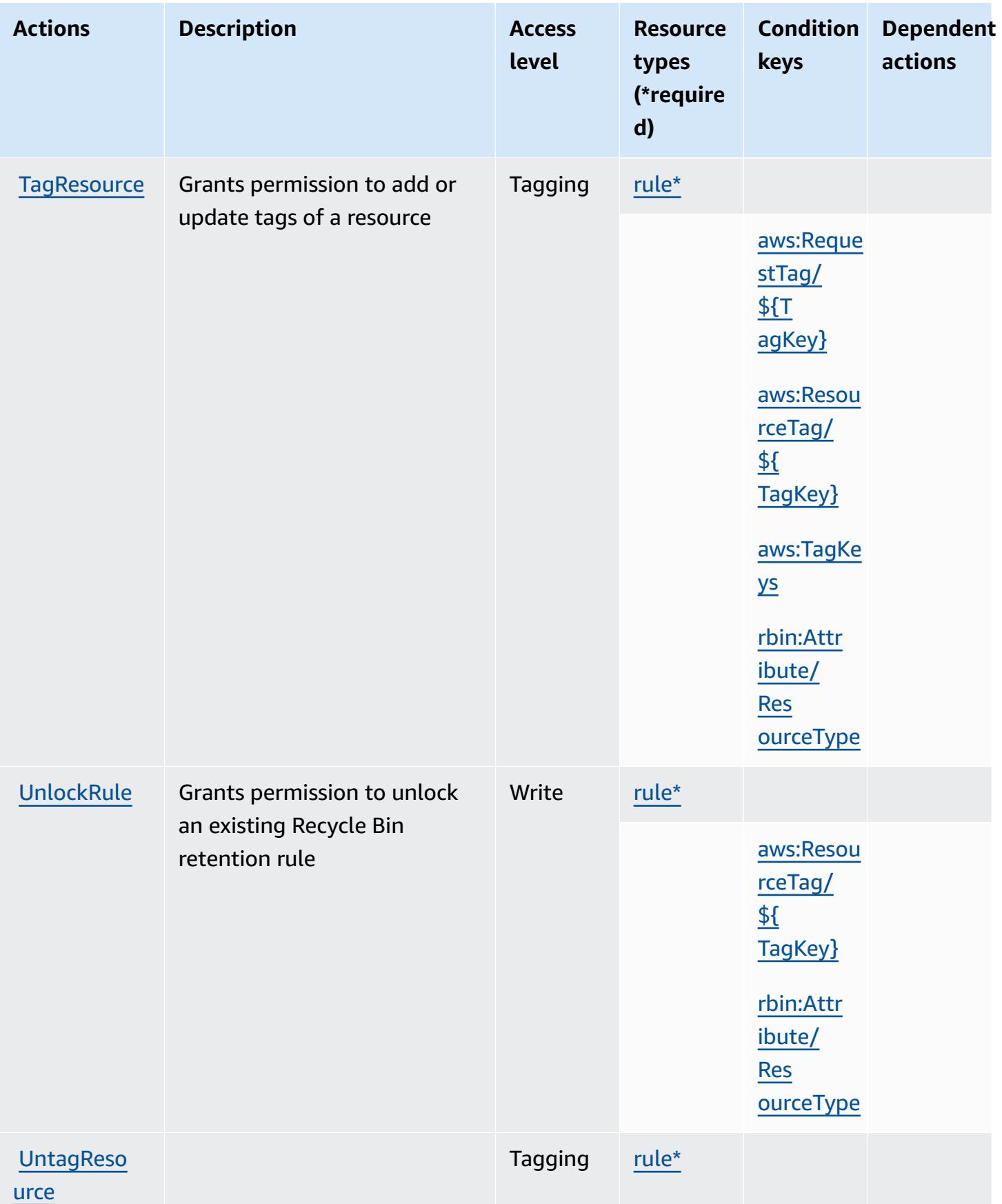

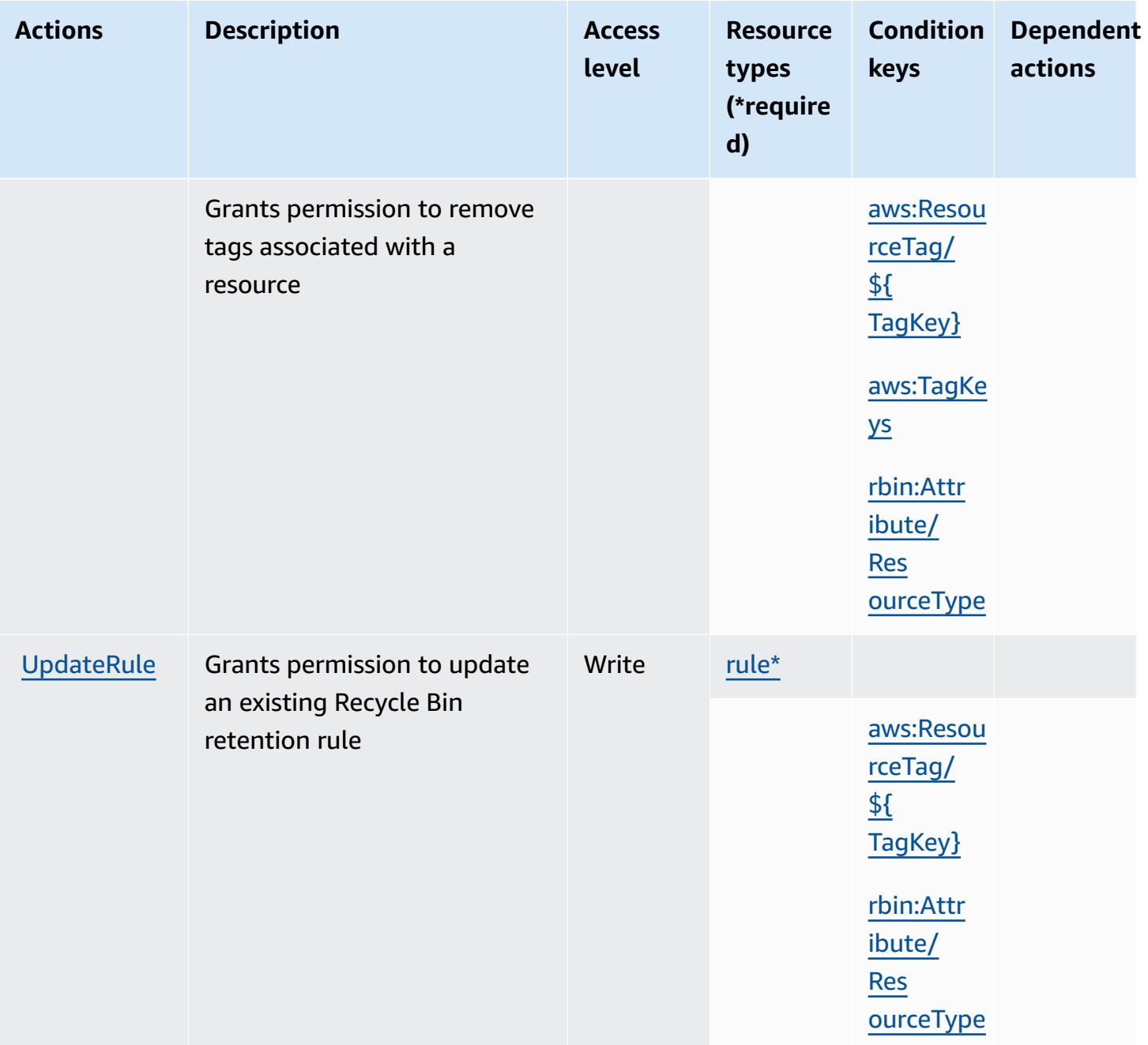

# <span id="page-4360-0"></span>**Resource types defined by AWS Recycle Bin**

The following resource types are defined by this service and can be used in the Resource element of IAM permission policy statements. Each action in the [Actions](#page-4356-0) table identifies the resource types that can be specified with that action. A resource type can also define which condition keys you can include in a policy. These keys are displayed in the last column of the Resource types table. For details about the columns in the following table, see [Resource](reference_policies_actions-resources-contextkeys.html#resources_table) types table.

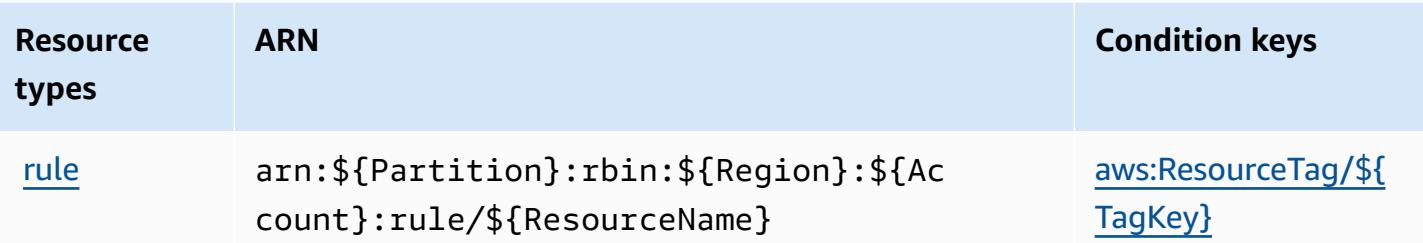

## **Condition keys for AWS Recycle Bin**

AWS Recycle Bin defines the following condition keys that can be used in the Condition element of an IAM policy. You can use these keys to further refine the conditions under which the policy statement applies. For details about the columns in the following table, see [Condition](reference_policies_actions-resources-contextkeys.html#context_keys_table) keys table.

To view the global condition keys that are available to all services, see Available global [condition](https://docs.aws.amazon.com/IAM/latest/UserGuide/reference_policies_condition-keys.html#AvailableKeys) [keys.](https://docs.aws.amazon.com/IAM/latest/UserGuide/reference_policies_condition-keys.html#AvailableKeys)

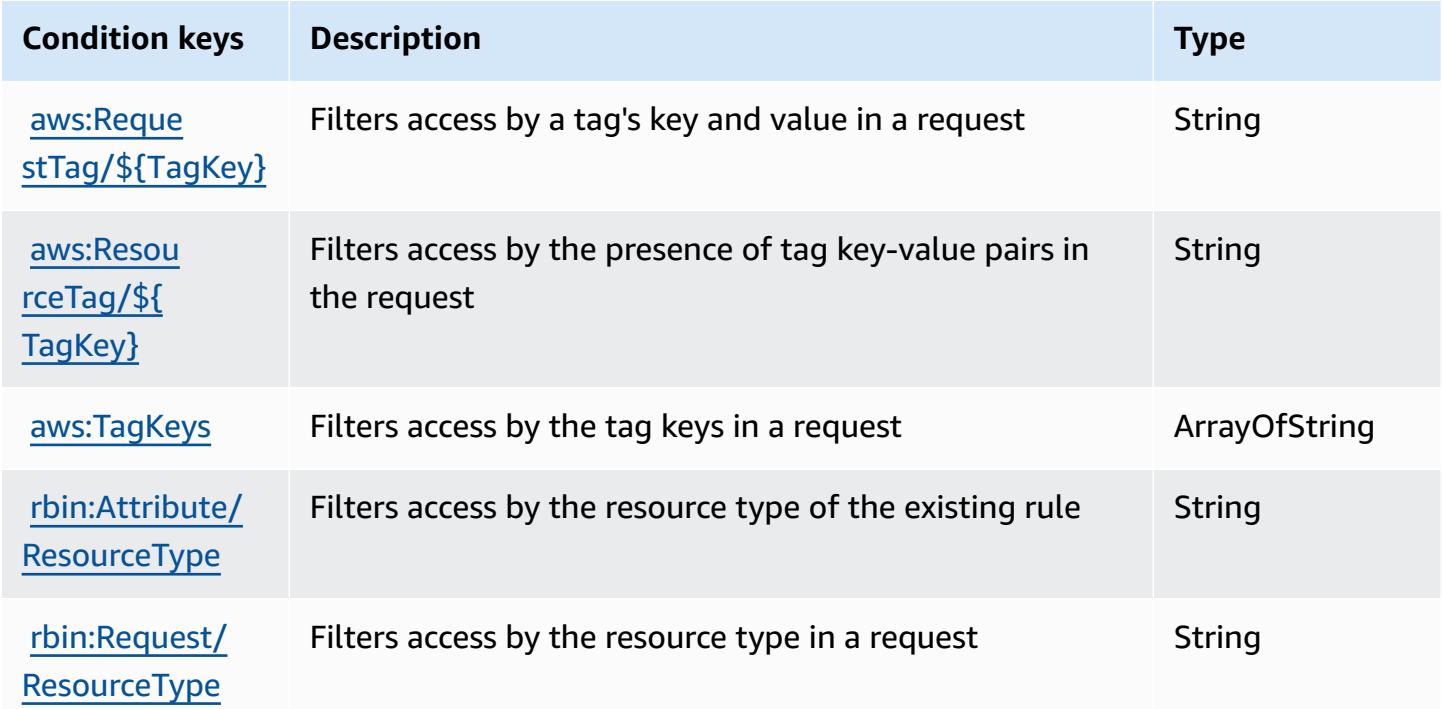

# **Actions, resources, and condition keys for Amazon Redshift**

Amazon Redshift (service prefix: redshift) provides the following service-specific resources, actions, and condition context keys for use in IAM permission policies.

#### References:

- Learn how to [configure](https://docs.aws.amazon.com/redshift/latest/mgmt/welcome.html) this service.
- View a list of the API [operations](https://docs.aws.amazon.com/redshift/latest/APIReference/) available for this service.
- Learn how to secure this service and its resources by [using IAM](https://docs.aws.amazon.com/redshift/latest/mgmt/redshift-iam-authentication-access-control.html) permission policies.

## **Topics**

- Actions defined by Amazon [Redshift](#page-4362-0)
- [Resource](#page-4395-0) types defined by Amazon Redshift
- [Condition](#page-4398-0) keys for Amazon Redshift

## <span id="page-4362-0"></span>**Actions defined by Amazon Redshift**

You can specify the following actions in the Action element of an IAM policy statement. Use policies to grant permissions to perform an operation in AWS. When you use an action in a policy, you usually allow or deny access to the API operation or CLI command with the same name. However, in some cases, a single action controls access to more than one operation. Alternatively, some operations require several different actions.

The **Resource types** column of the Actions table indicates whether each action supports resourcelevel permissions. If there is no value for this column, you must specify all resources ("\*") to which the policy applies in the Resource element of your policy statement. If the column includes a resource type, then you can specify an ARN of that type in a statement with that action. If the action has one or more required resources, the caller must have permission to use the action with those resources. Required resources are indicated in the table with an asterisk (\*). If you limit resource access with the Resource element in an IAM policy, you must include an ARN or pattern for each required resource type. Some actions support multiple resource types. If the resource type is optional (not indicated as required), then you can choose to use one of the optional resource types.

The **Condition keys** column of the Actions table includes keys that you can specify in a policy statement's Condition element. For more information on the condition keys that are associated with resources for the service, see the **Condition keys** column of the Resource types table.

### *(b)* Note

Resource condition keys are listed in the [Resource](#page-4395-0) types table. You can find a link to the resource type that applies to an action in the **Resource types (\*required)** column of the Actions table. The resource type in the Resource types table includes the **Condition keys** column, which are the resource condition keys that apply to an action in the Actions table.

For details about the columns in the following table, see [Actions](reference_policies_actions-resources-contextkeys.html#actions_table) table.

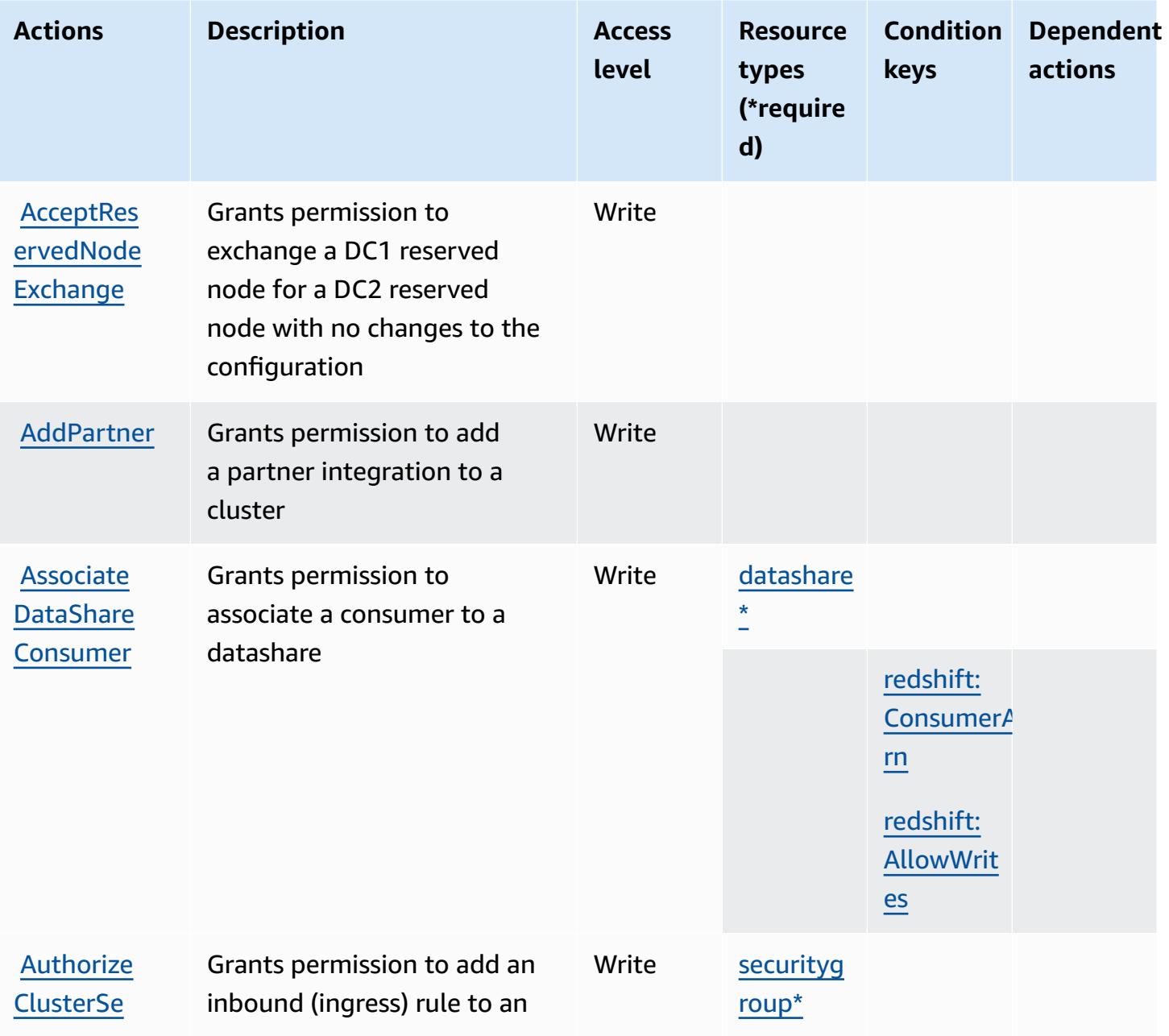

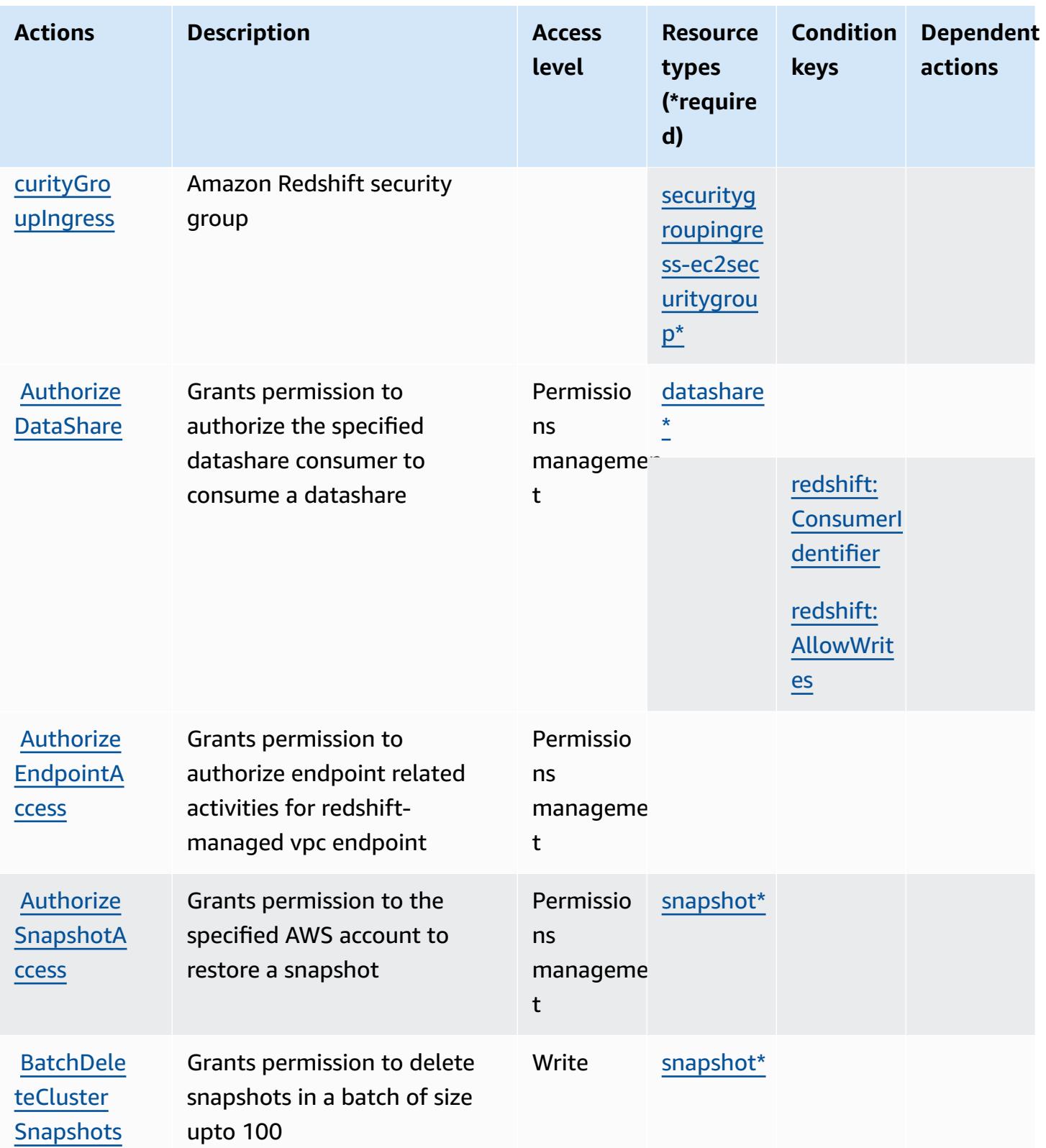

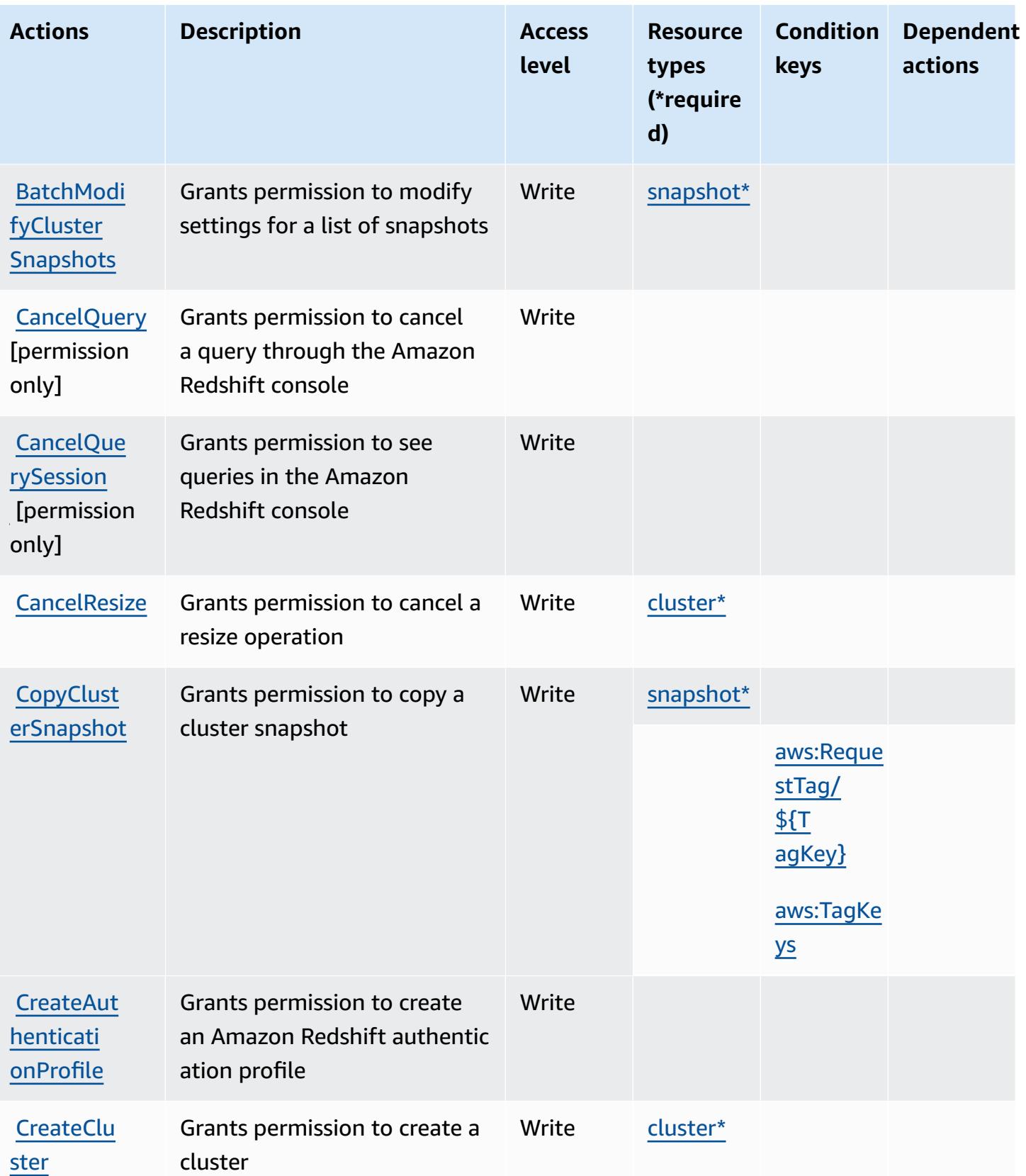

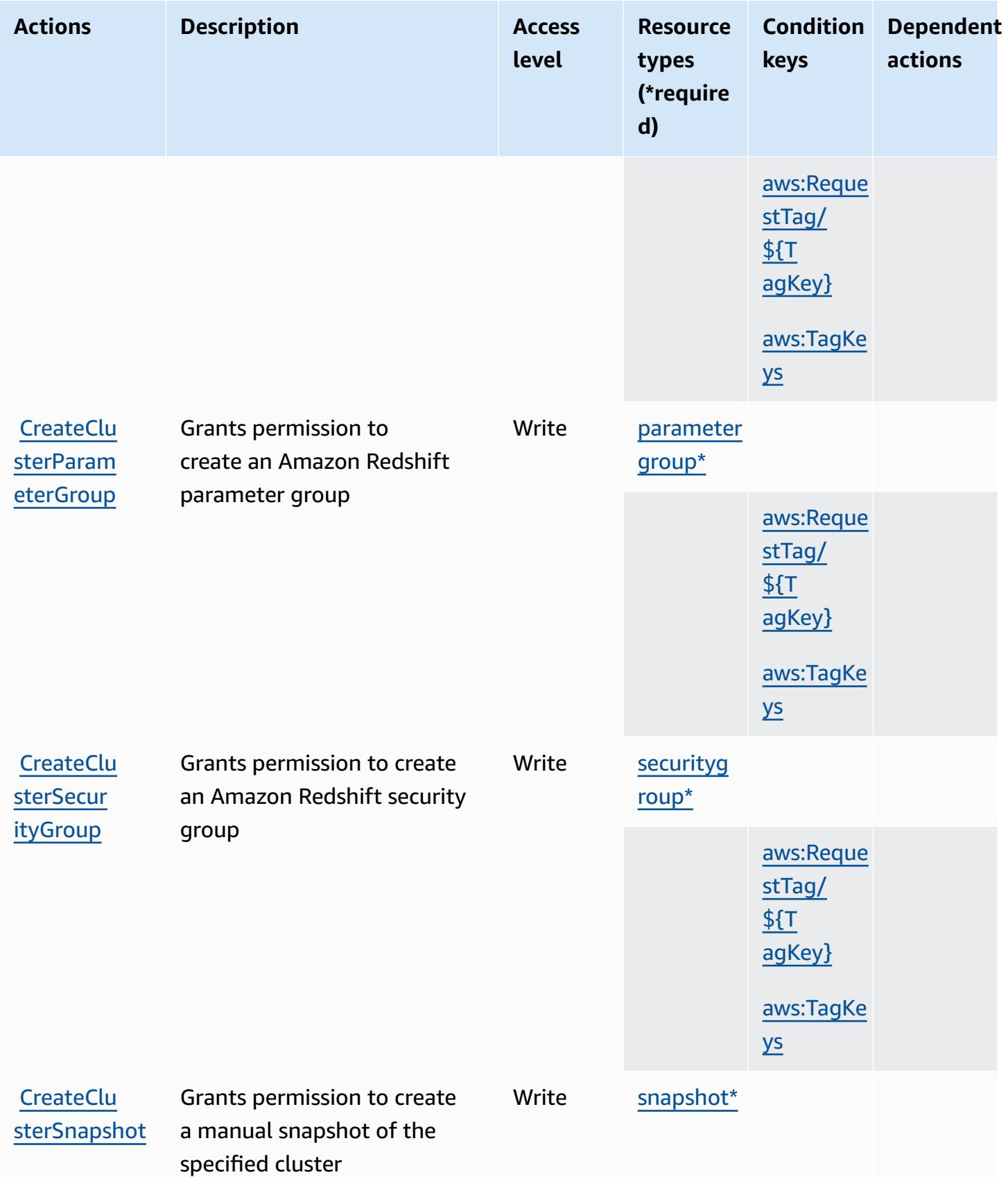

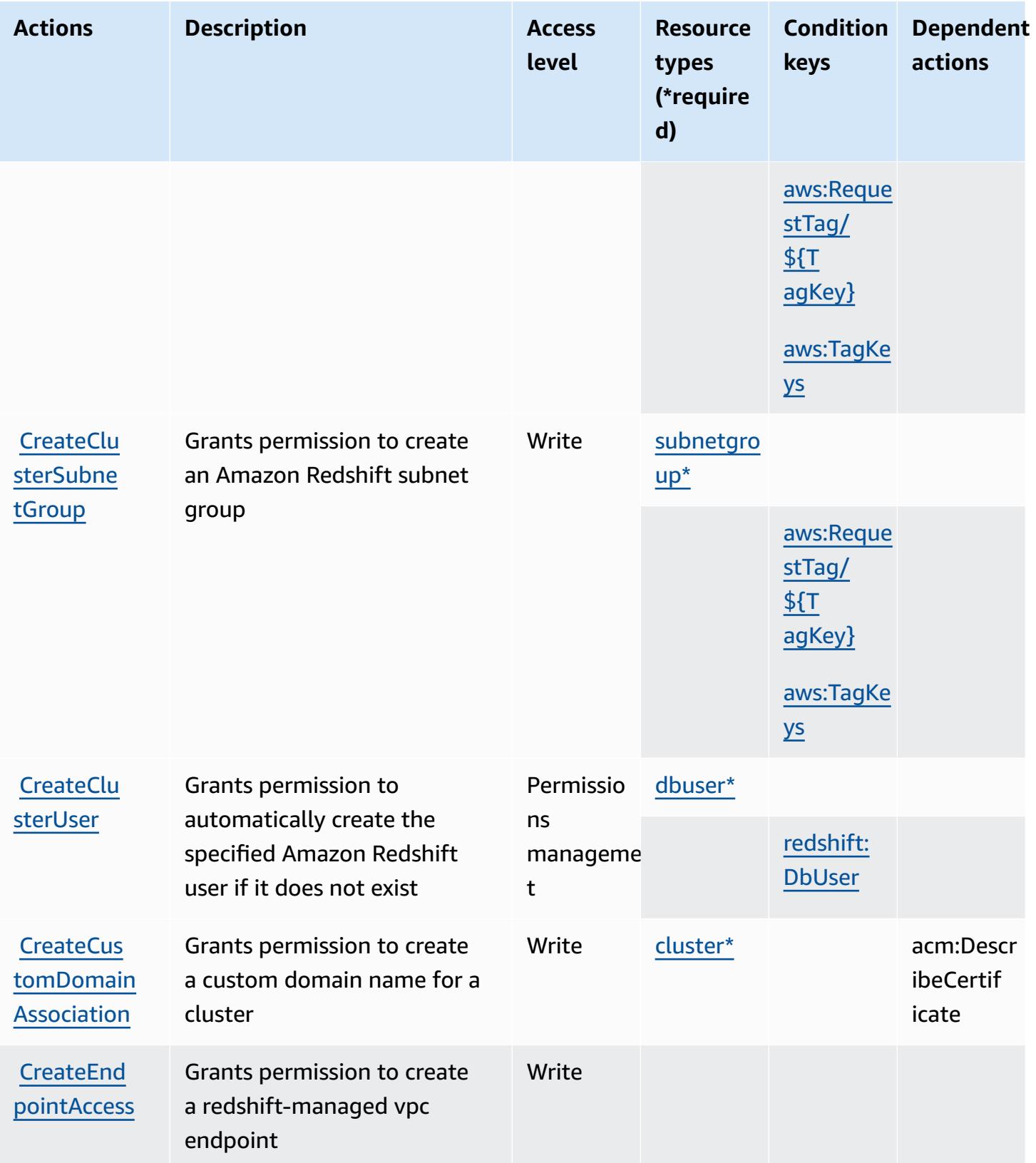

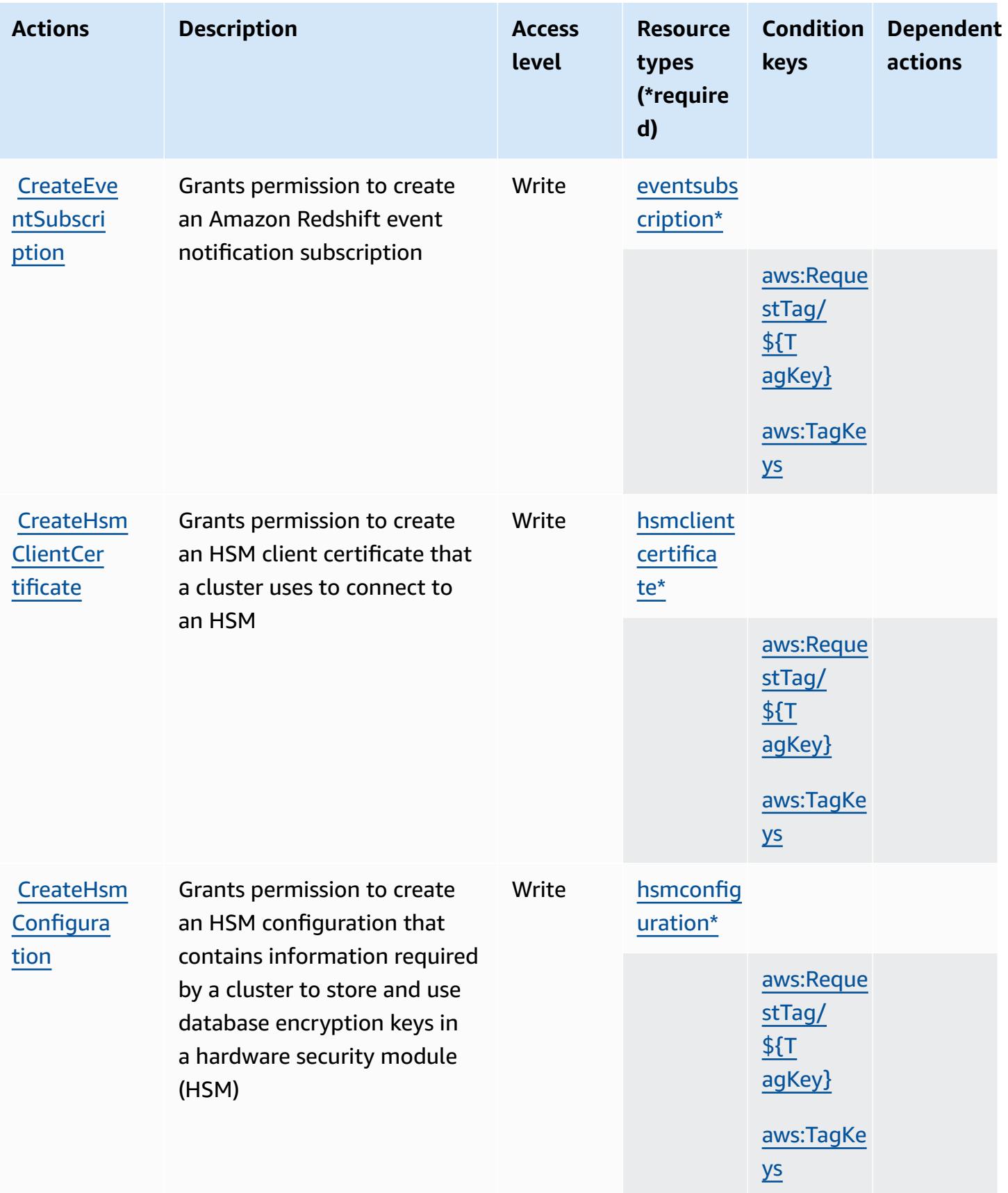

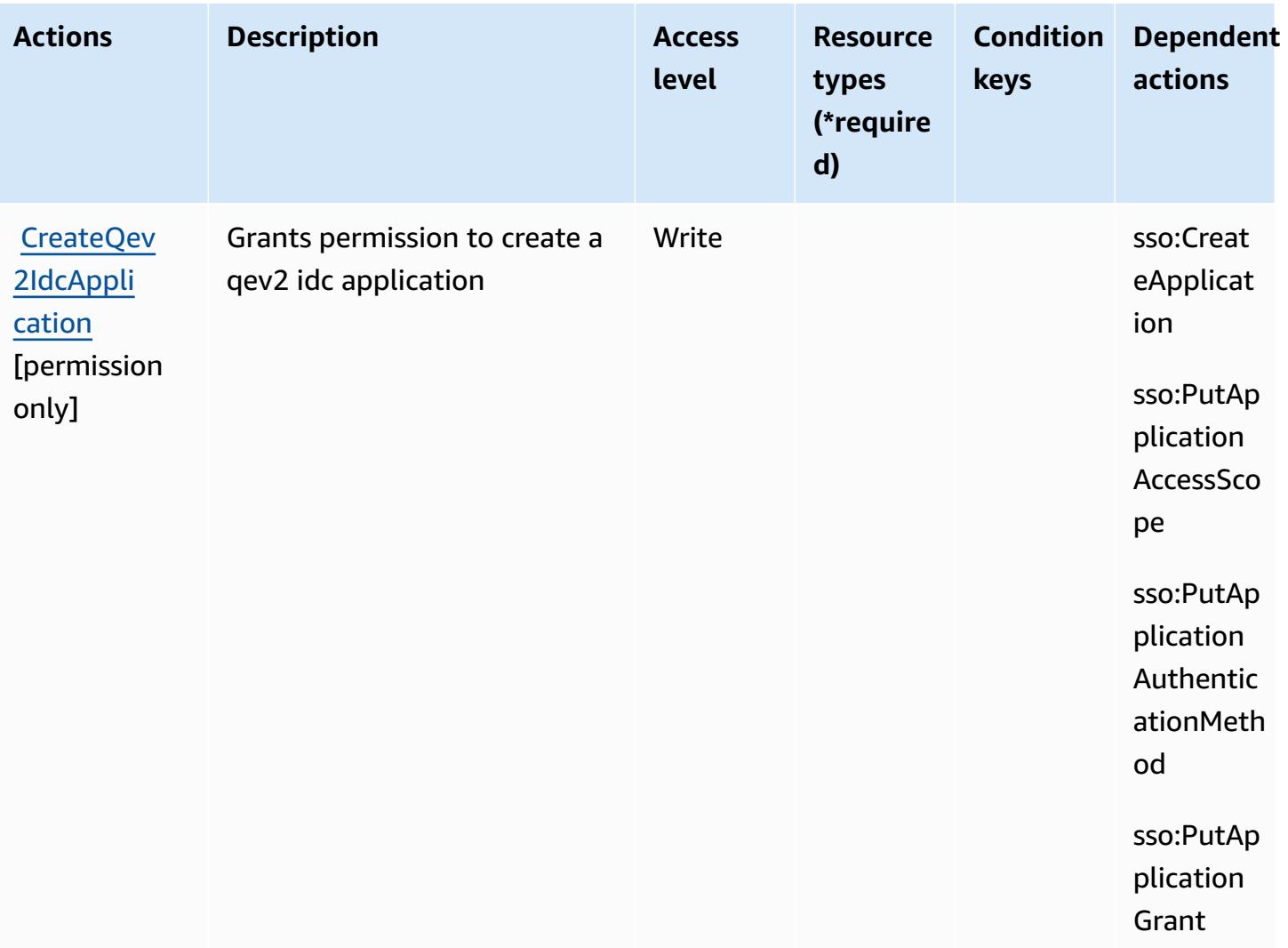

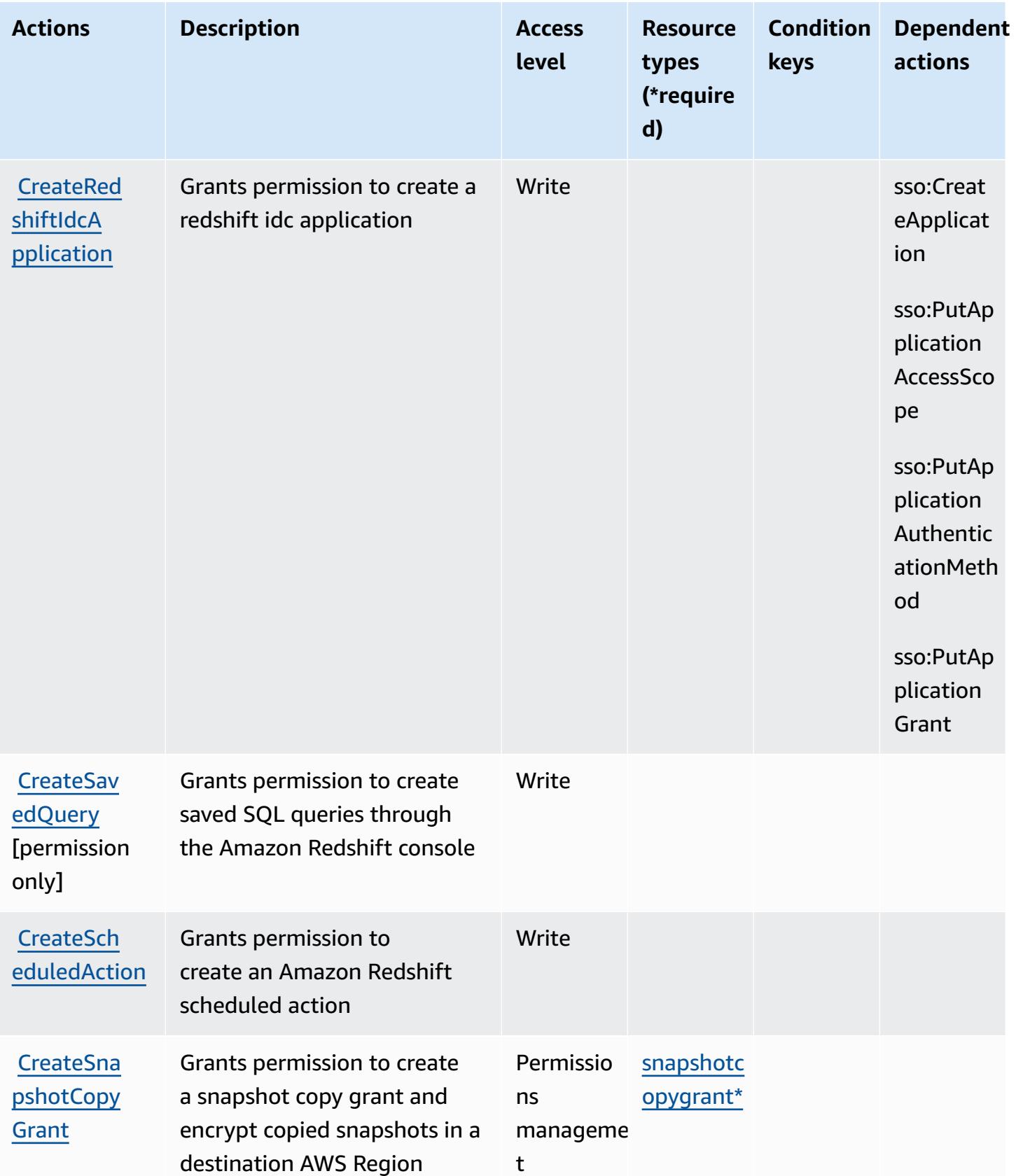

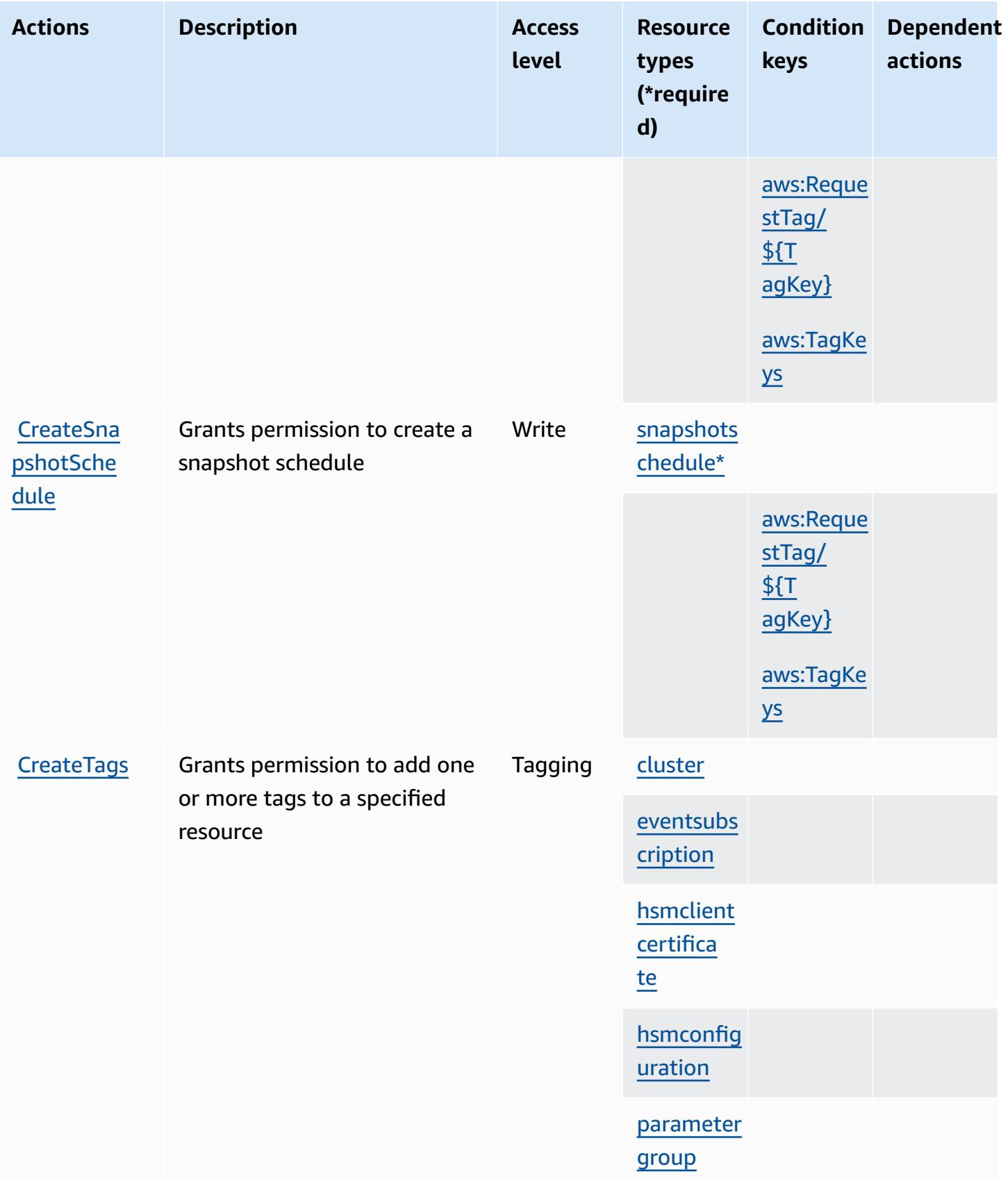

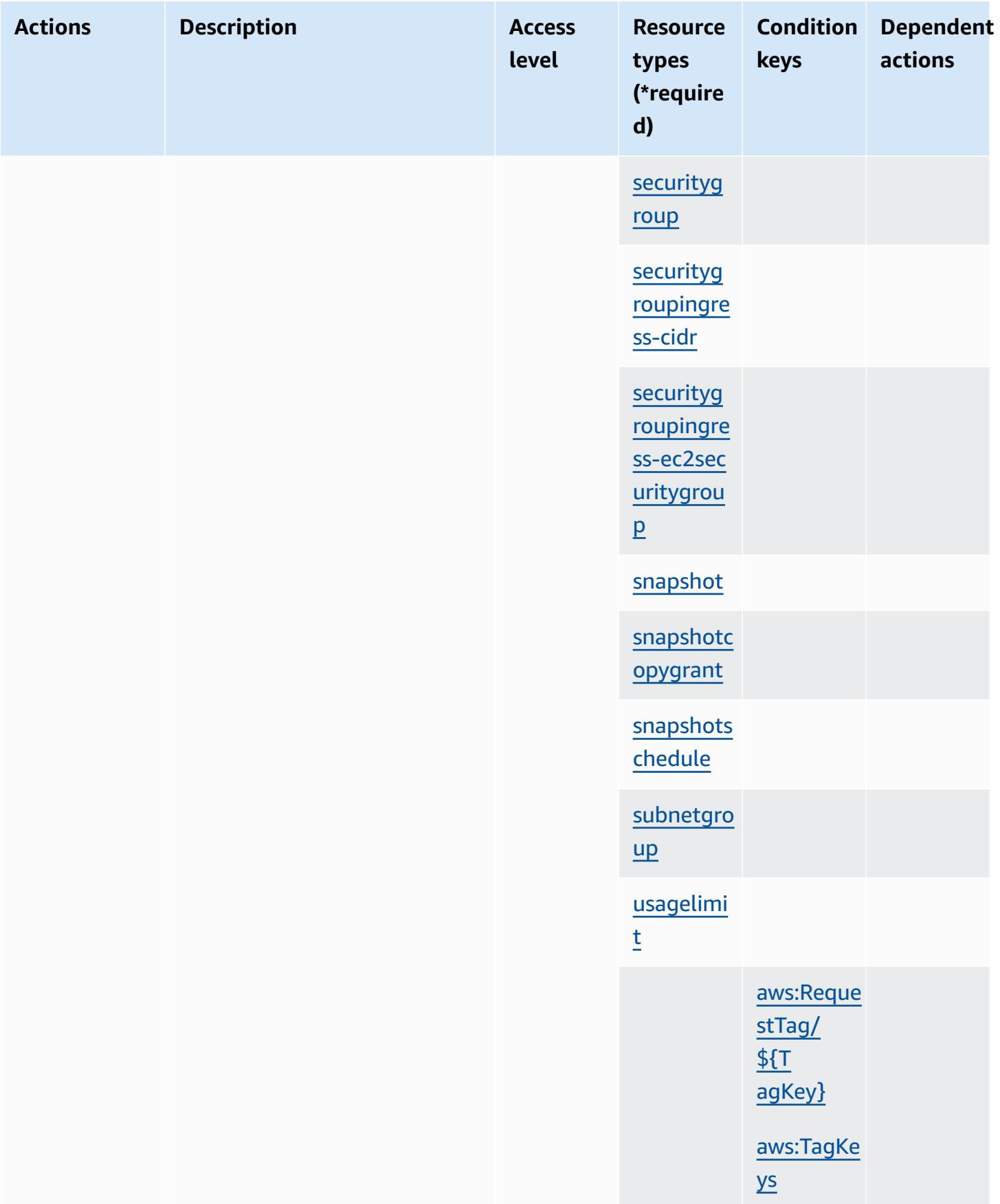

Service Authorization Reference **Service Authorization Reference** Service Authorization Reference

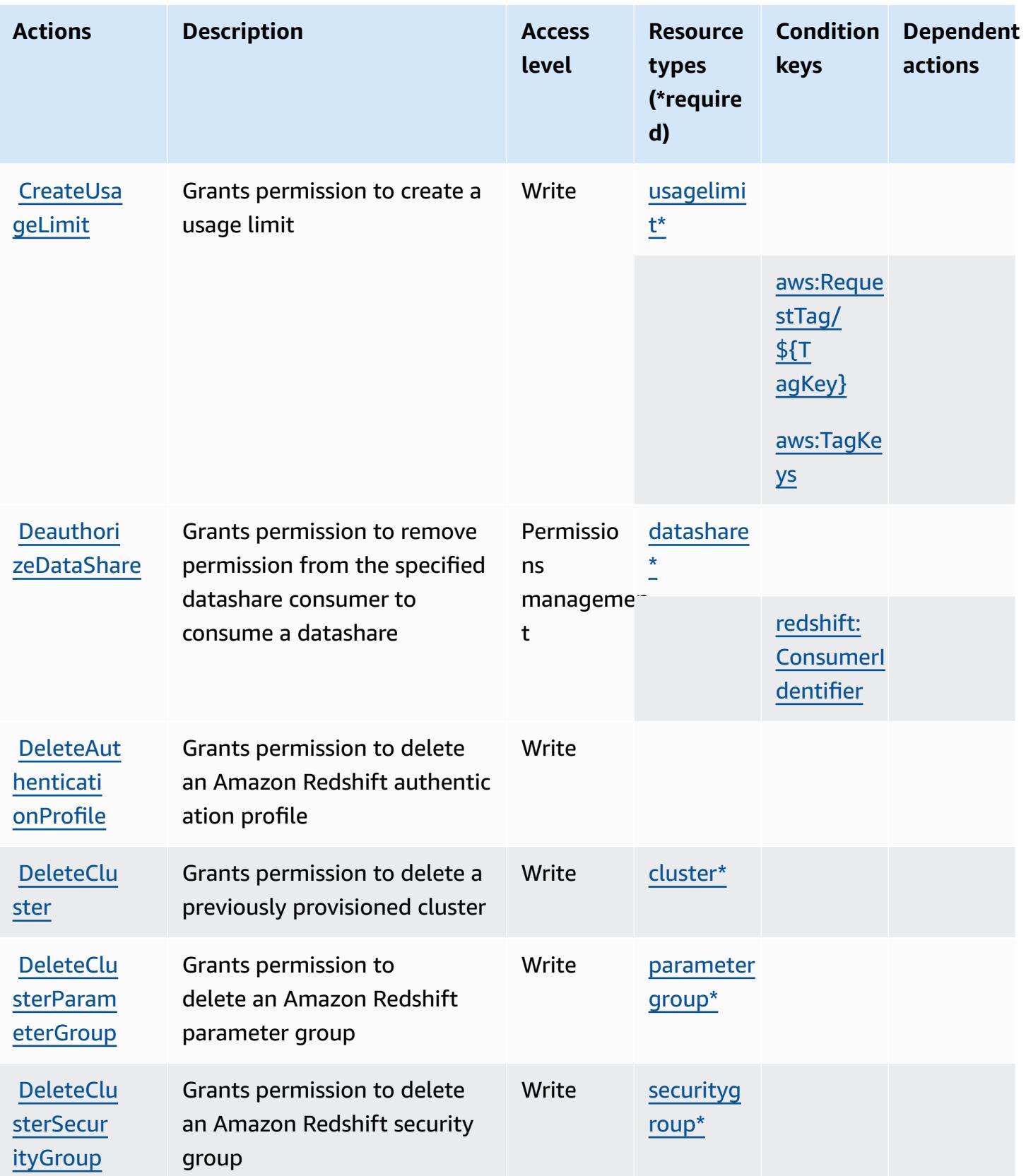

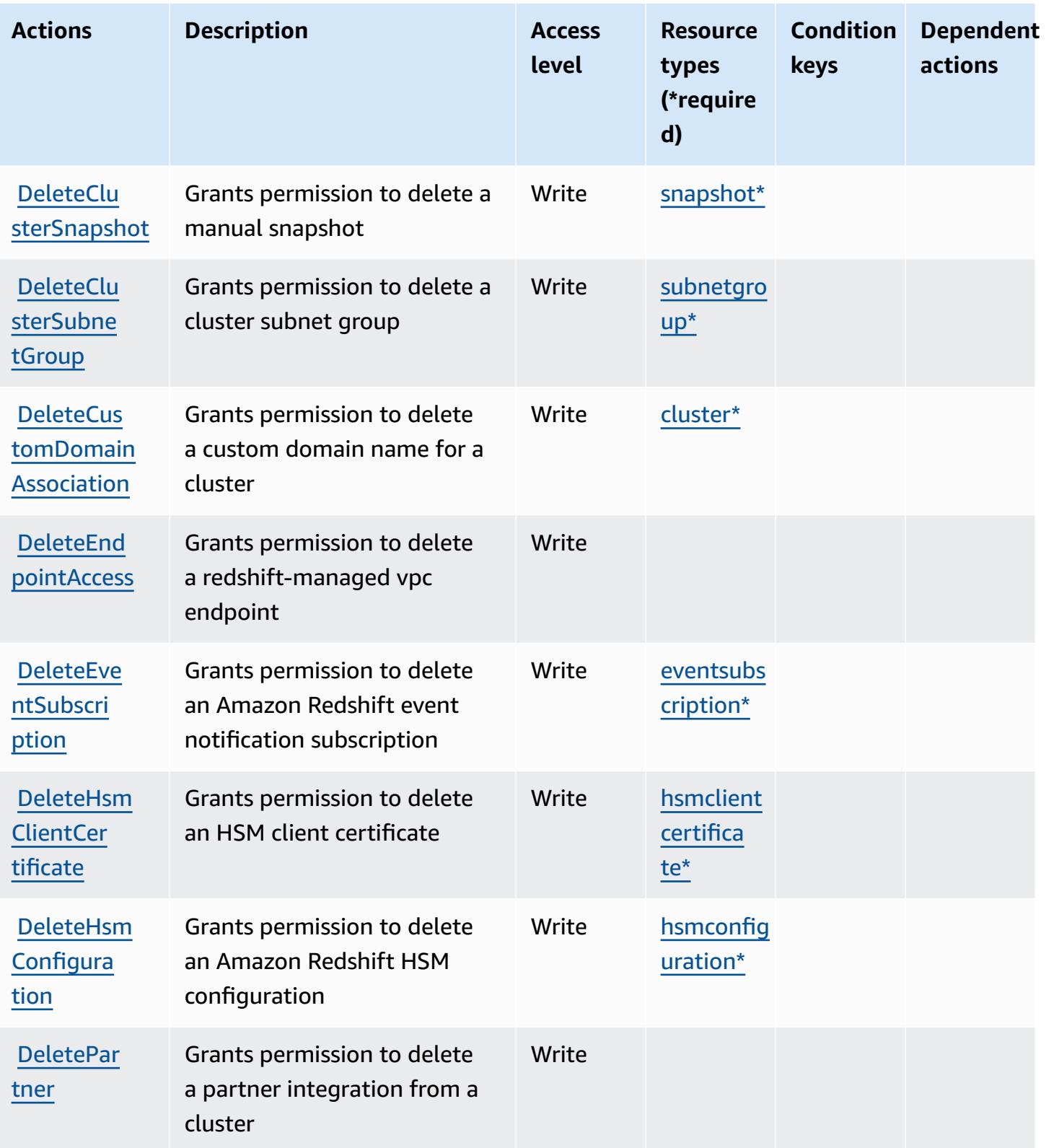

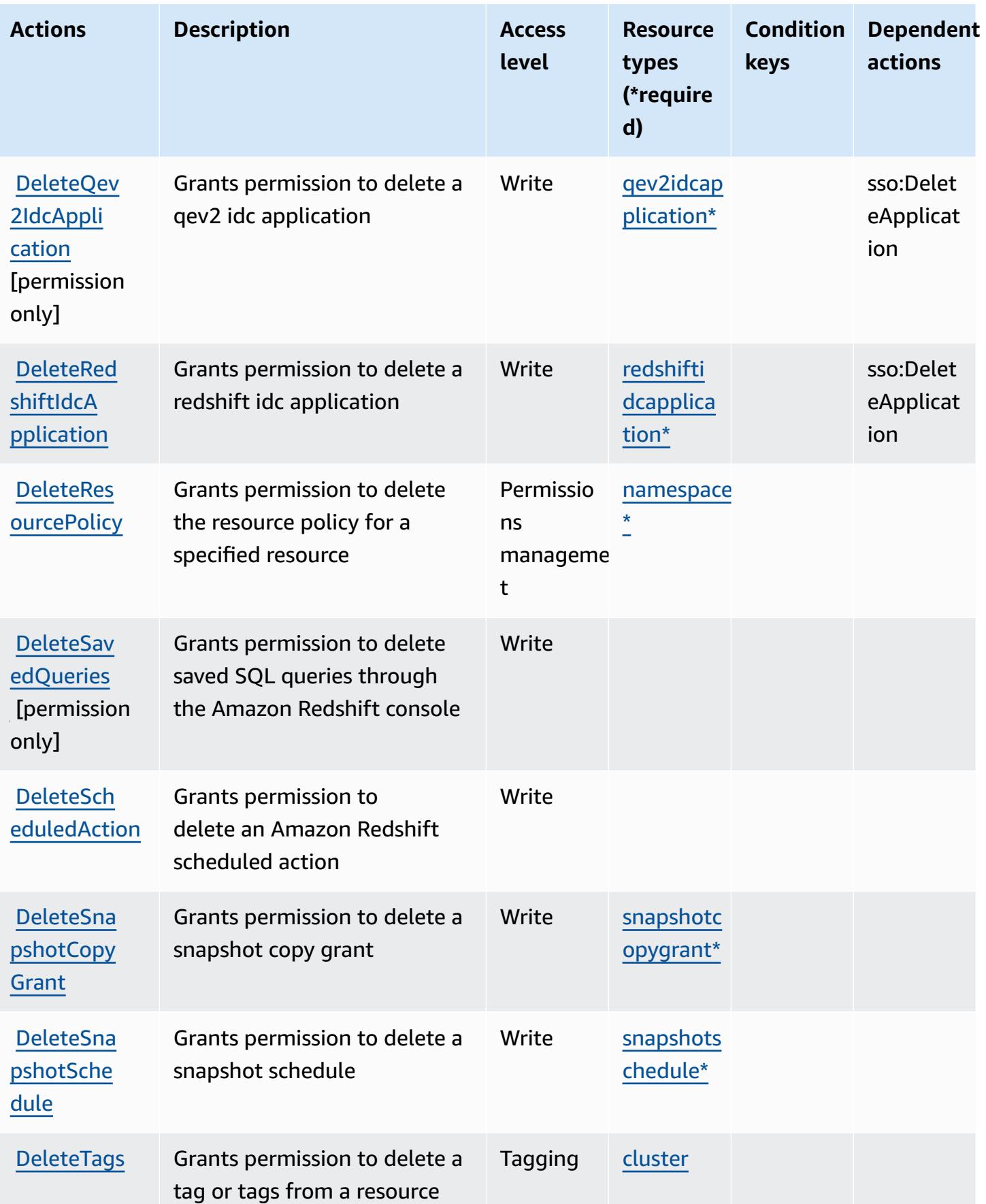

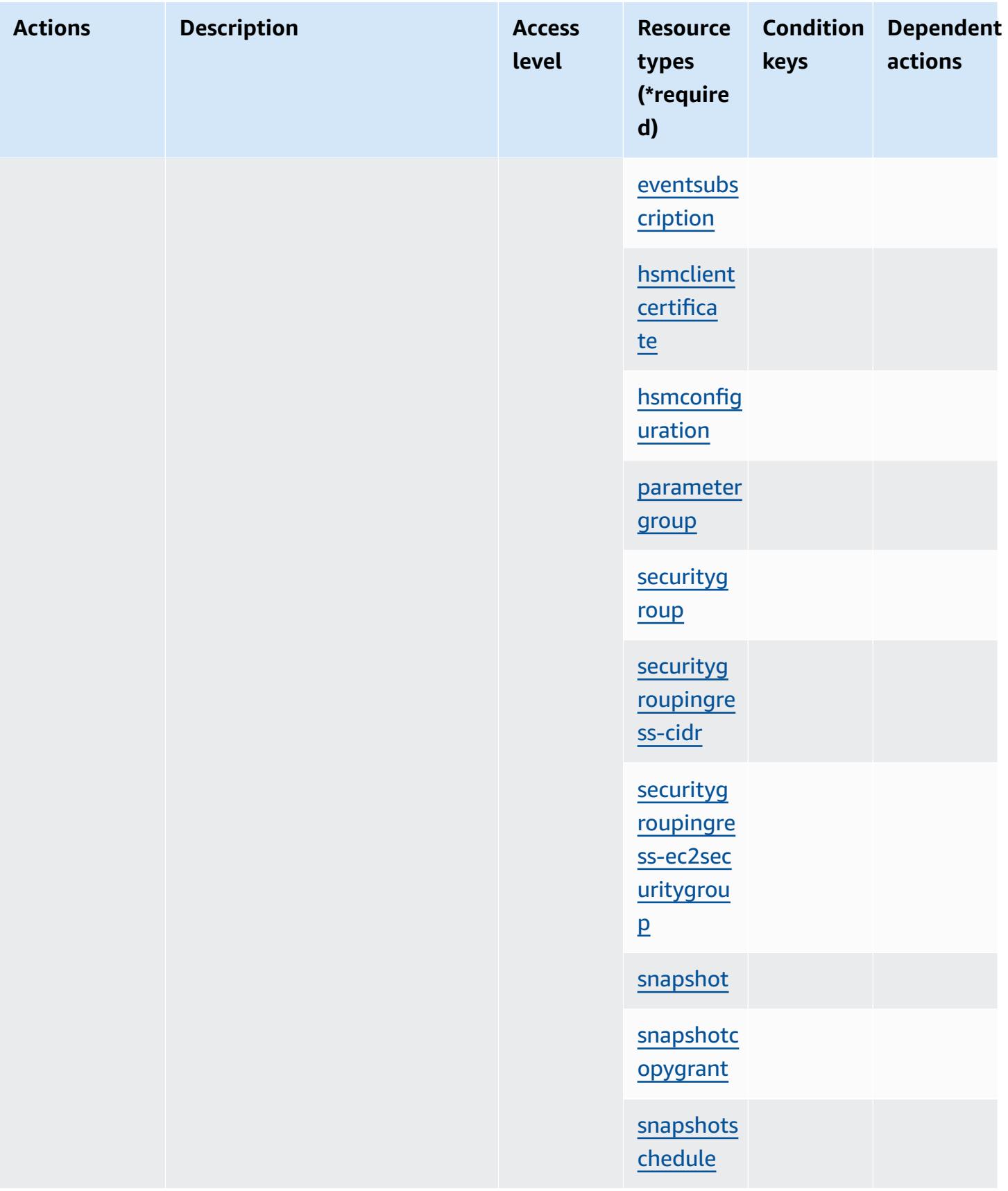

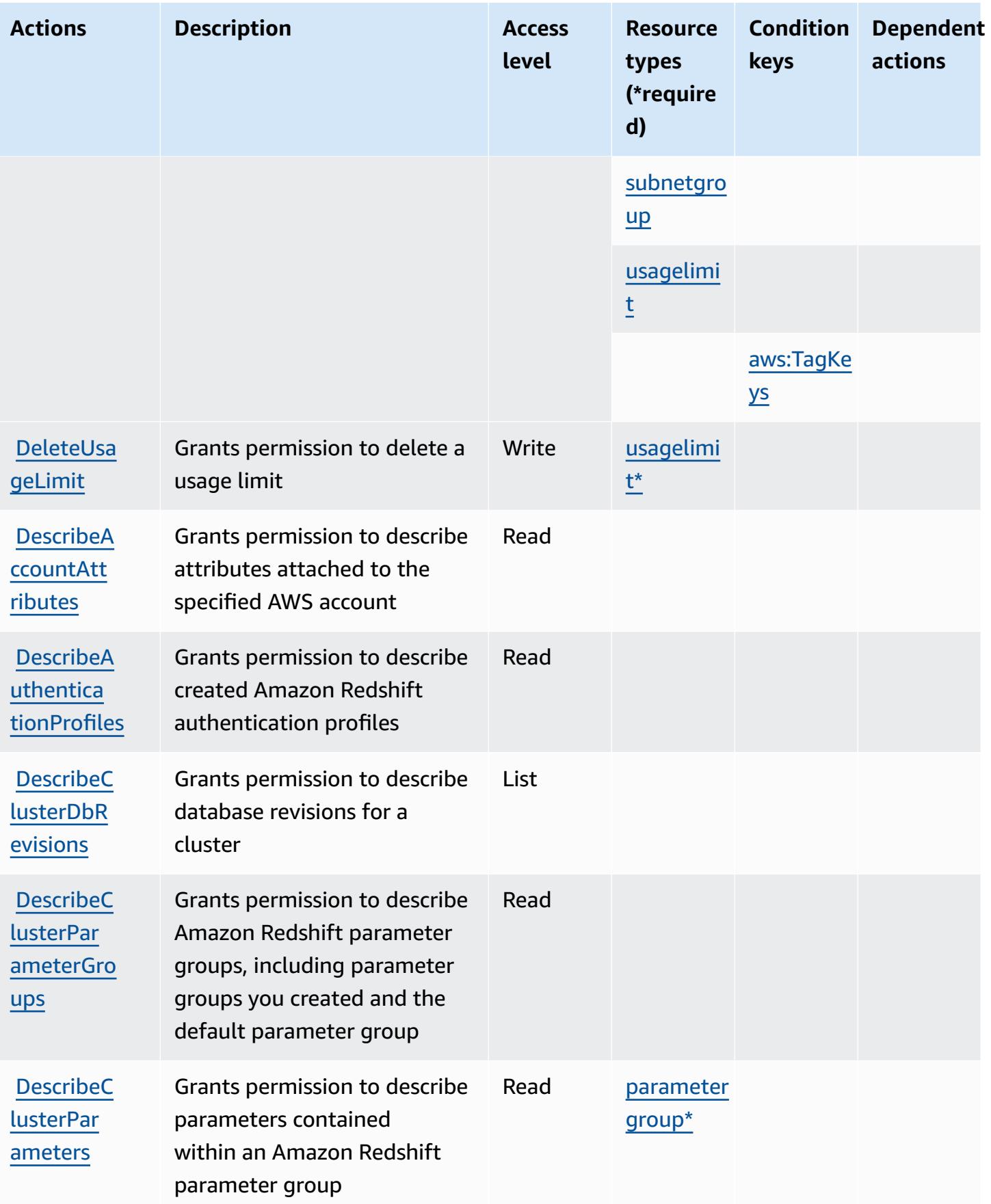

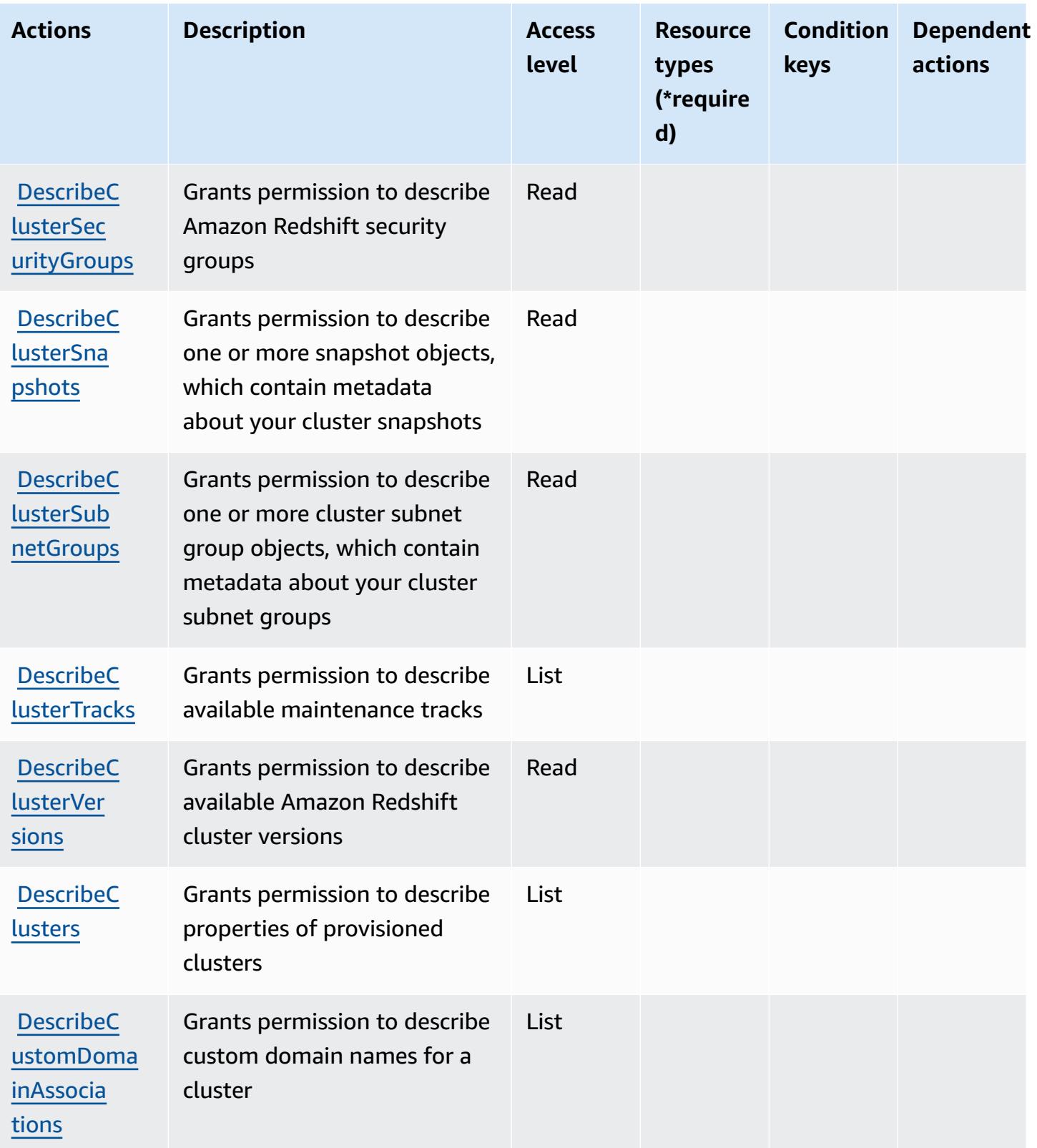

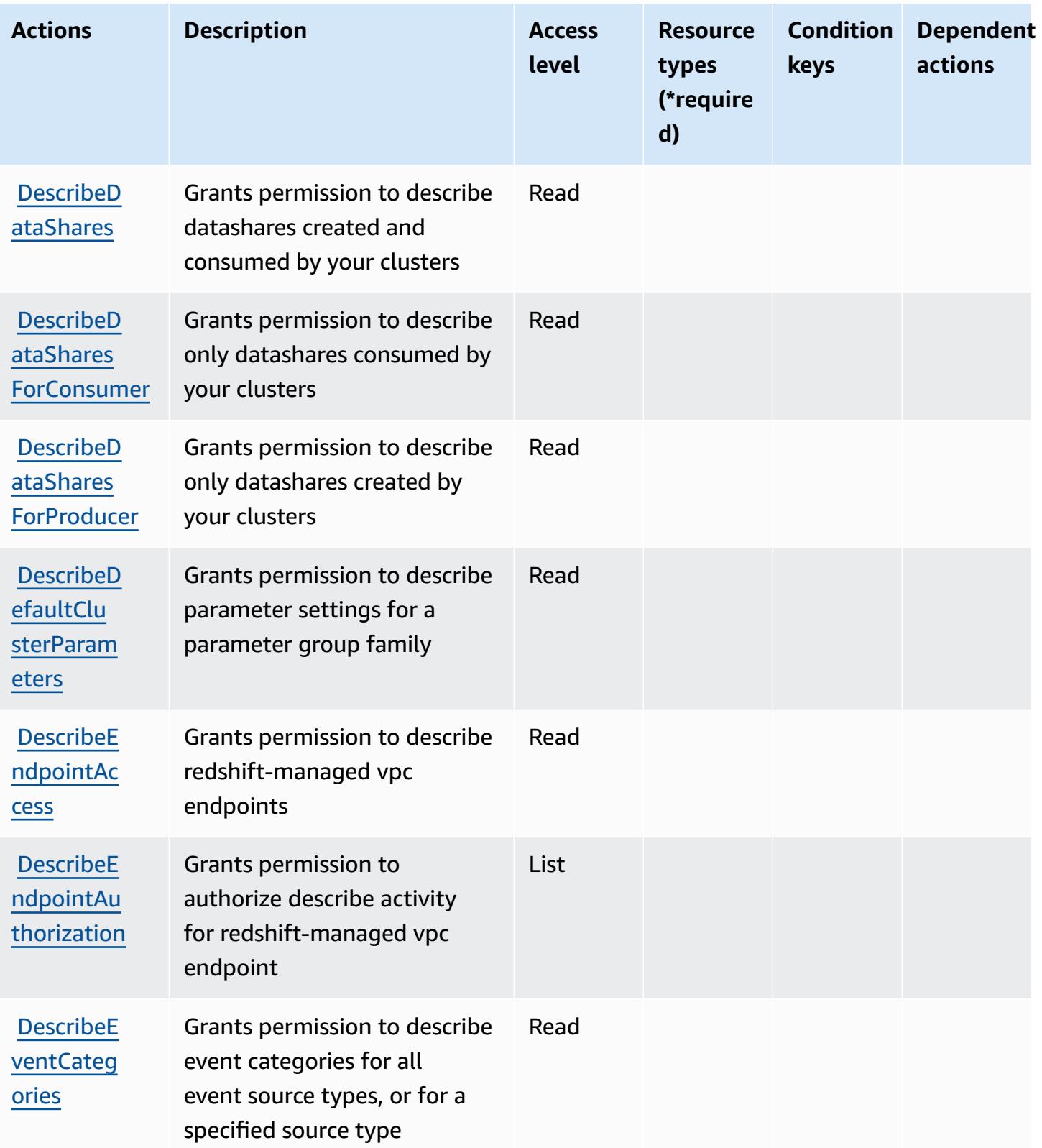

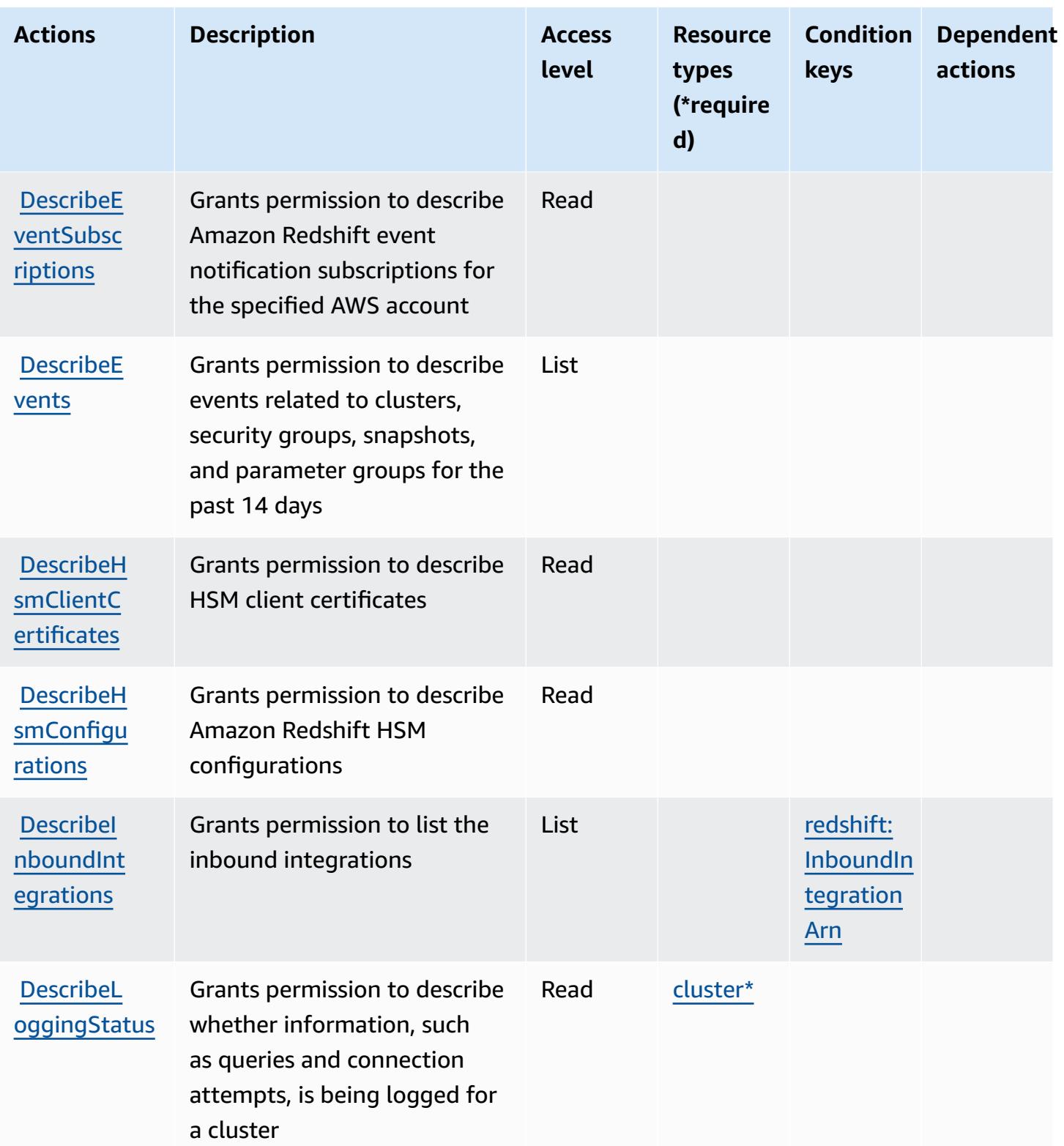

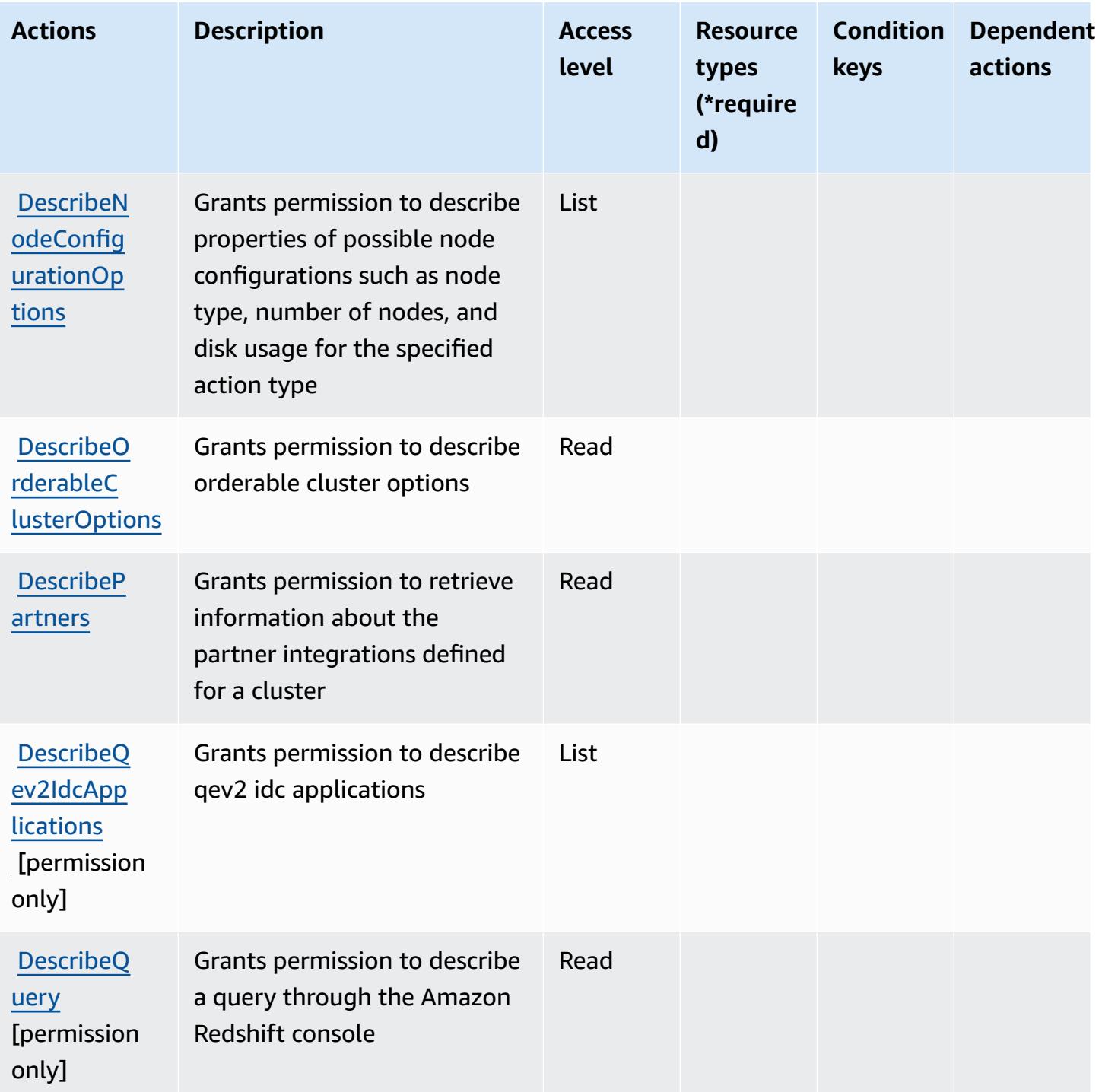

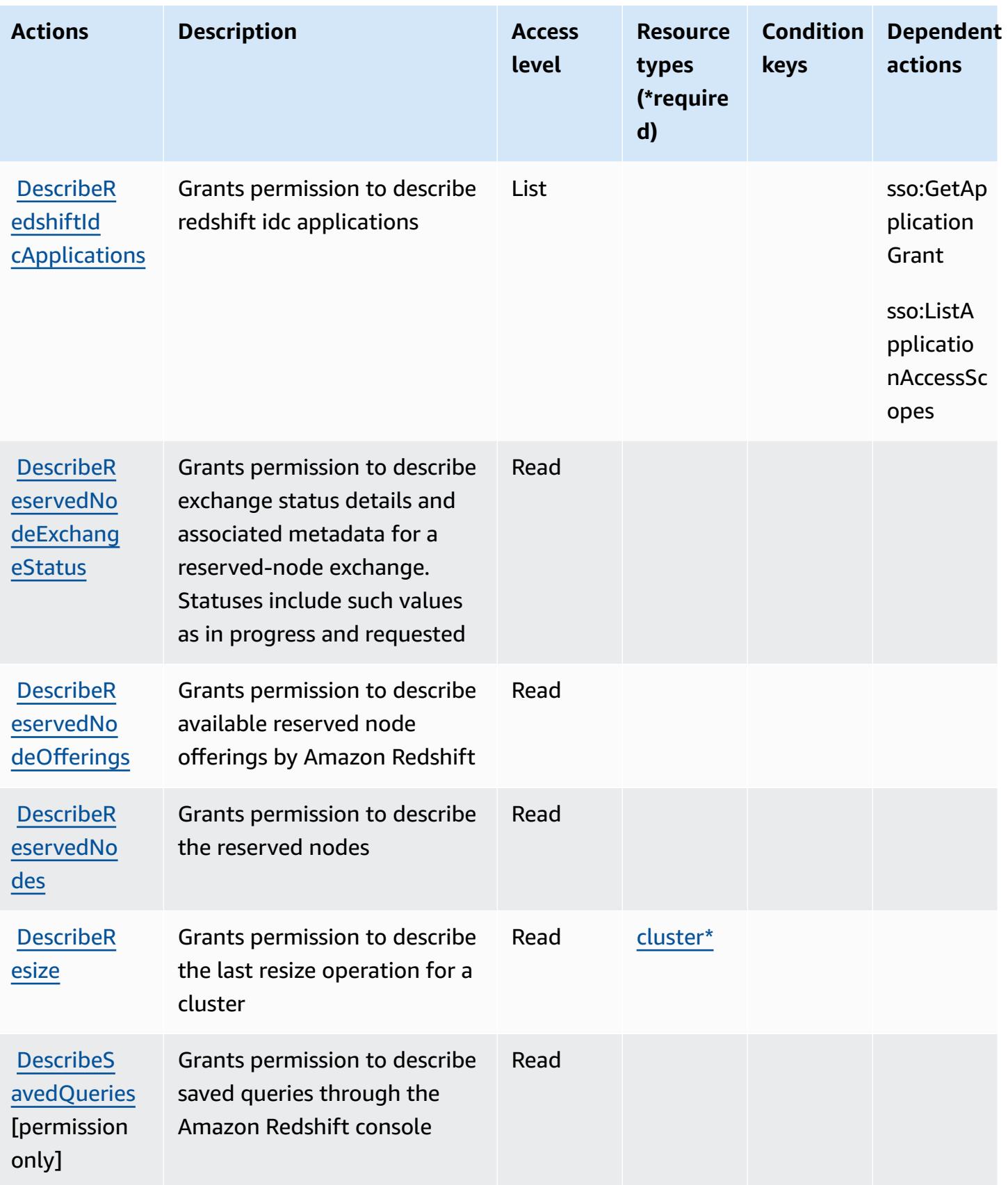

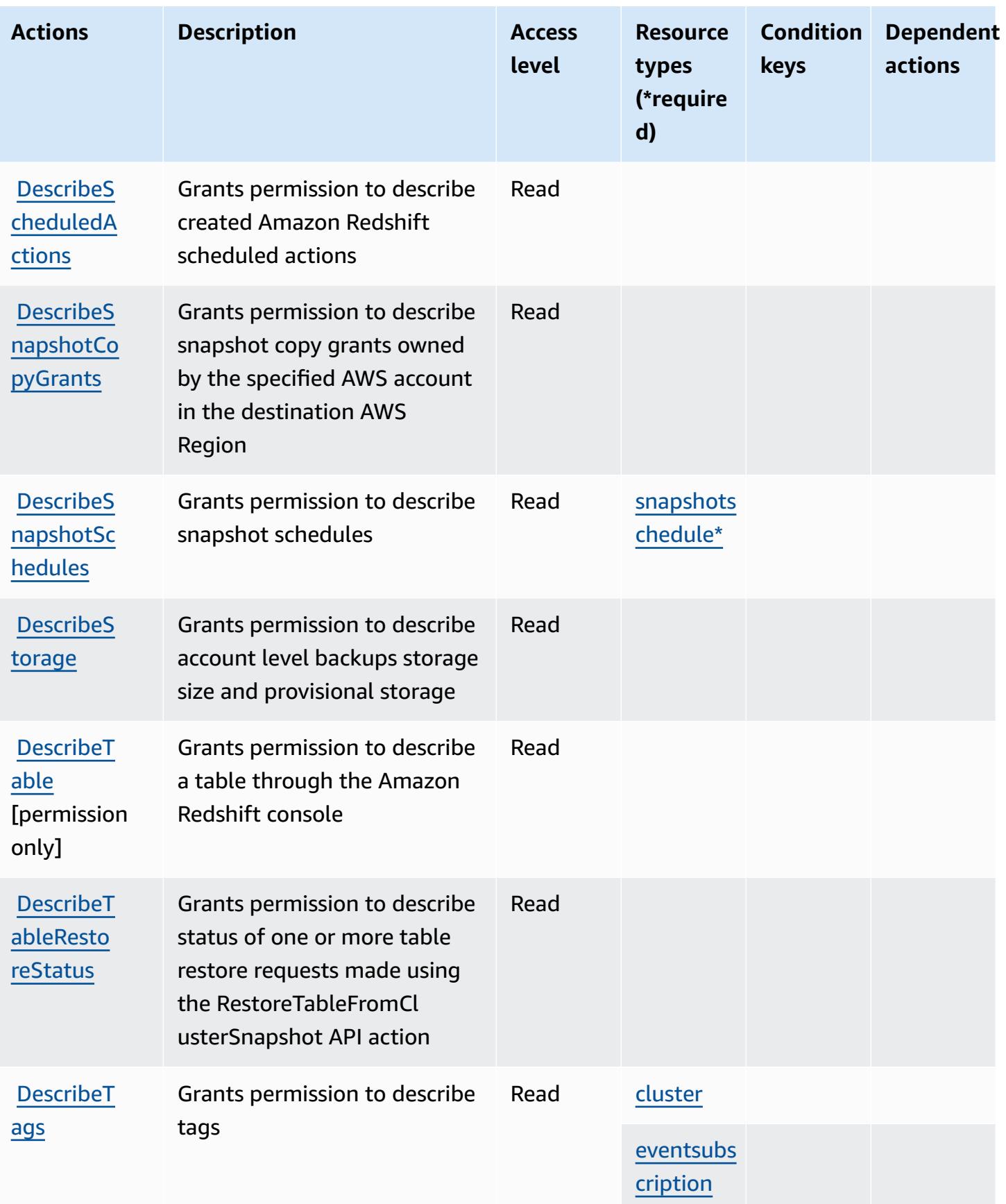

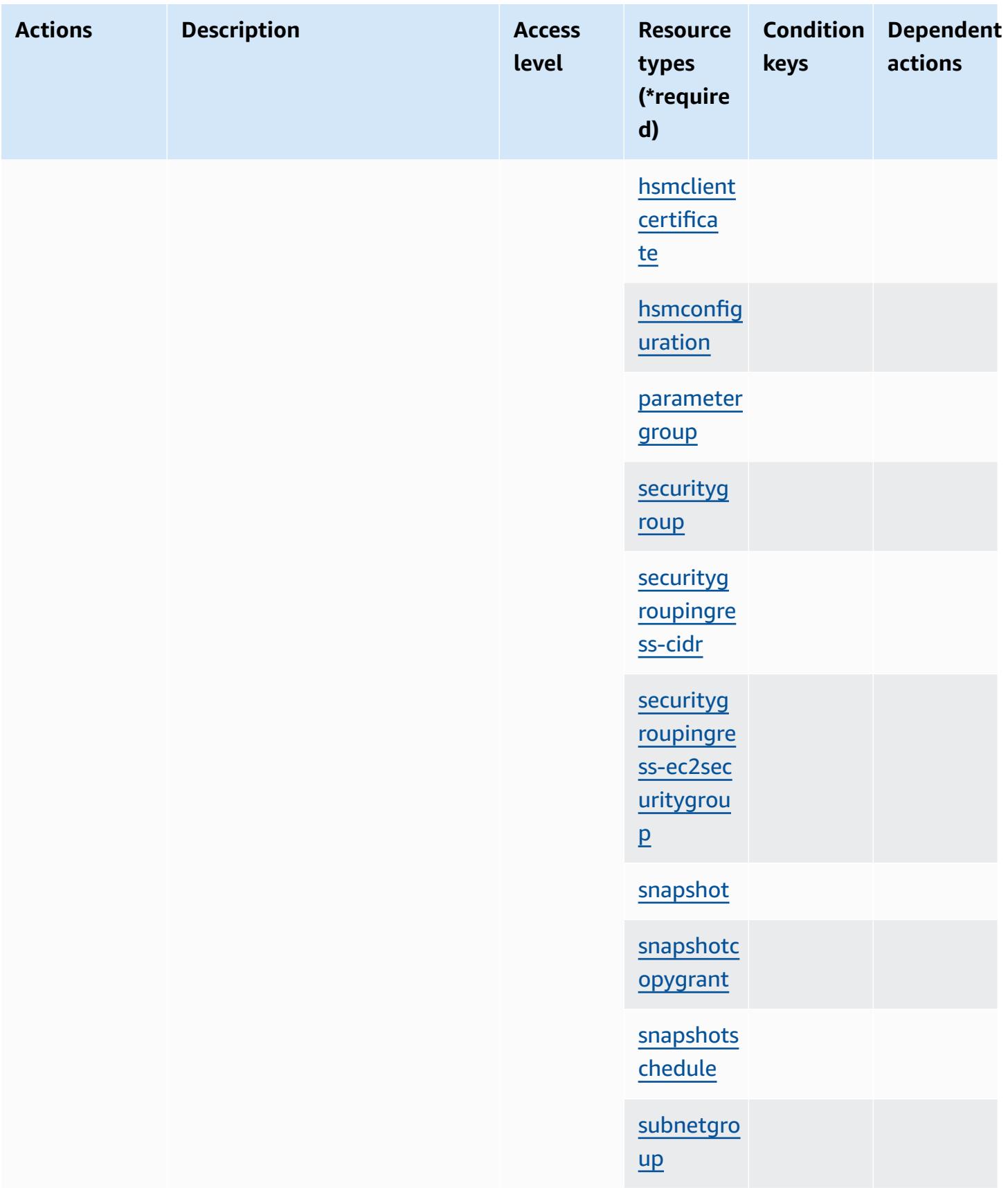

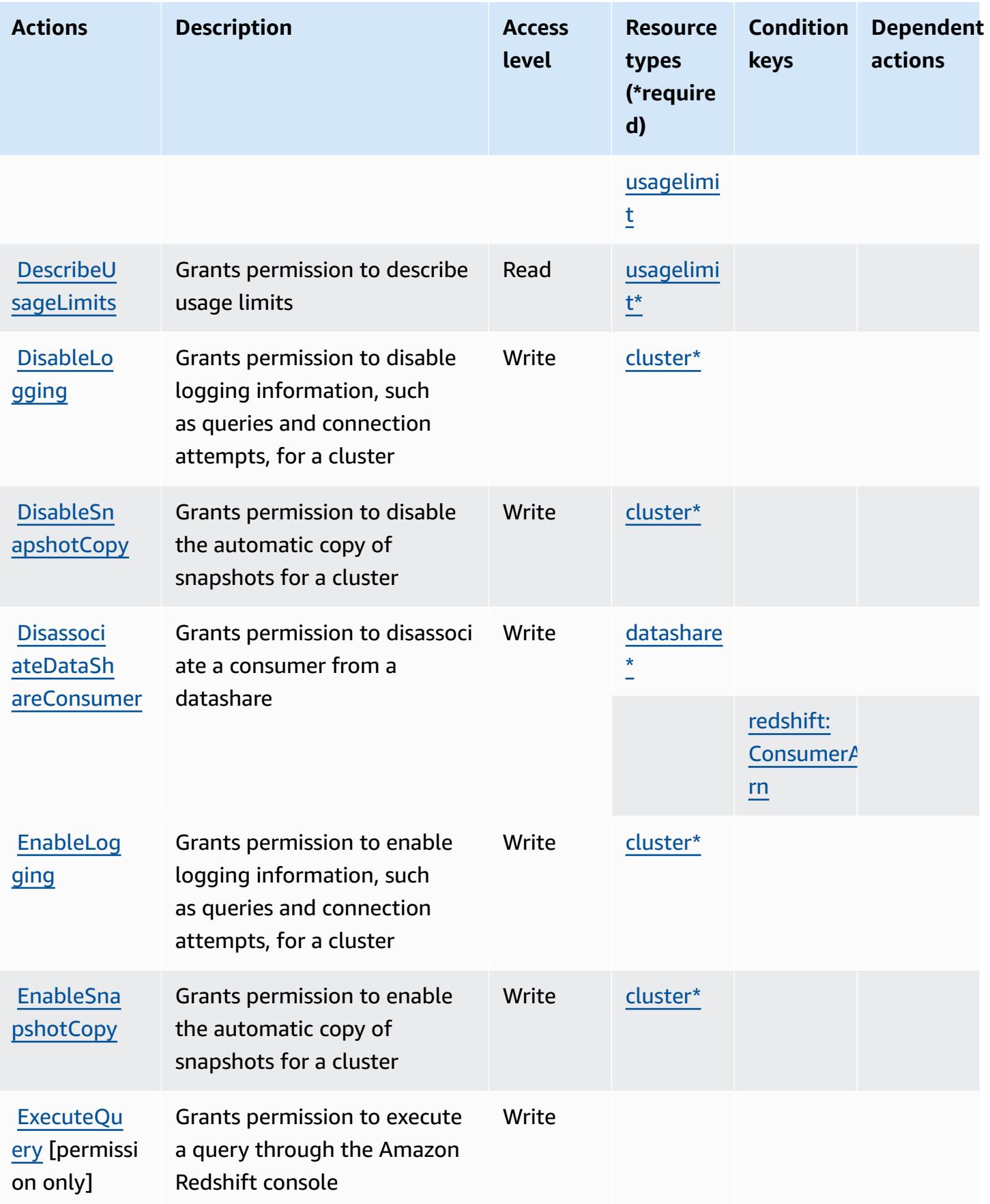

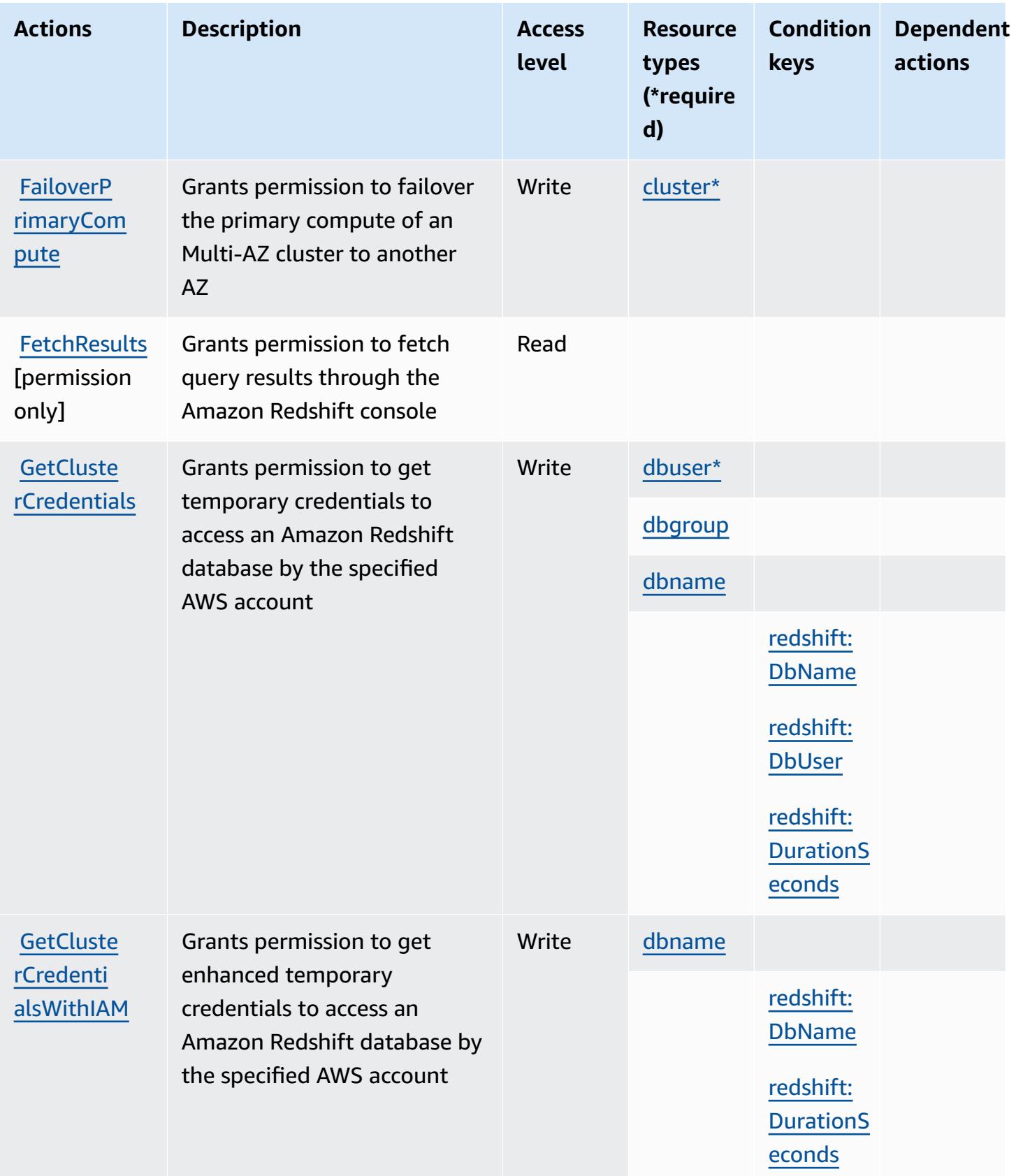

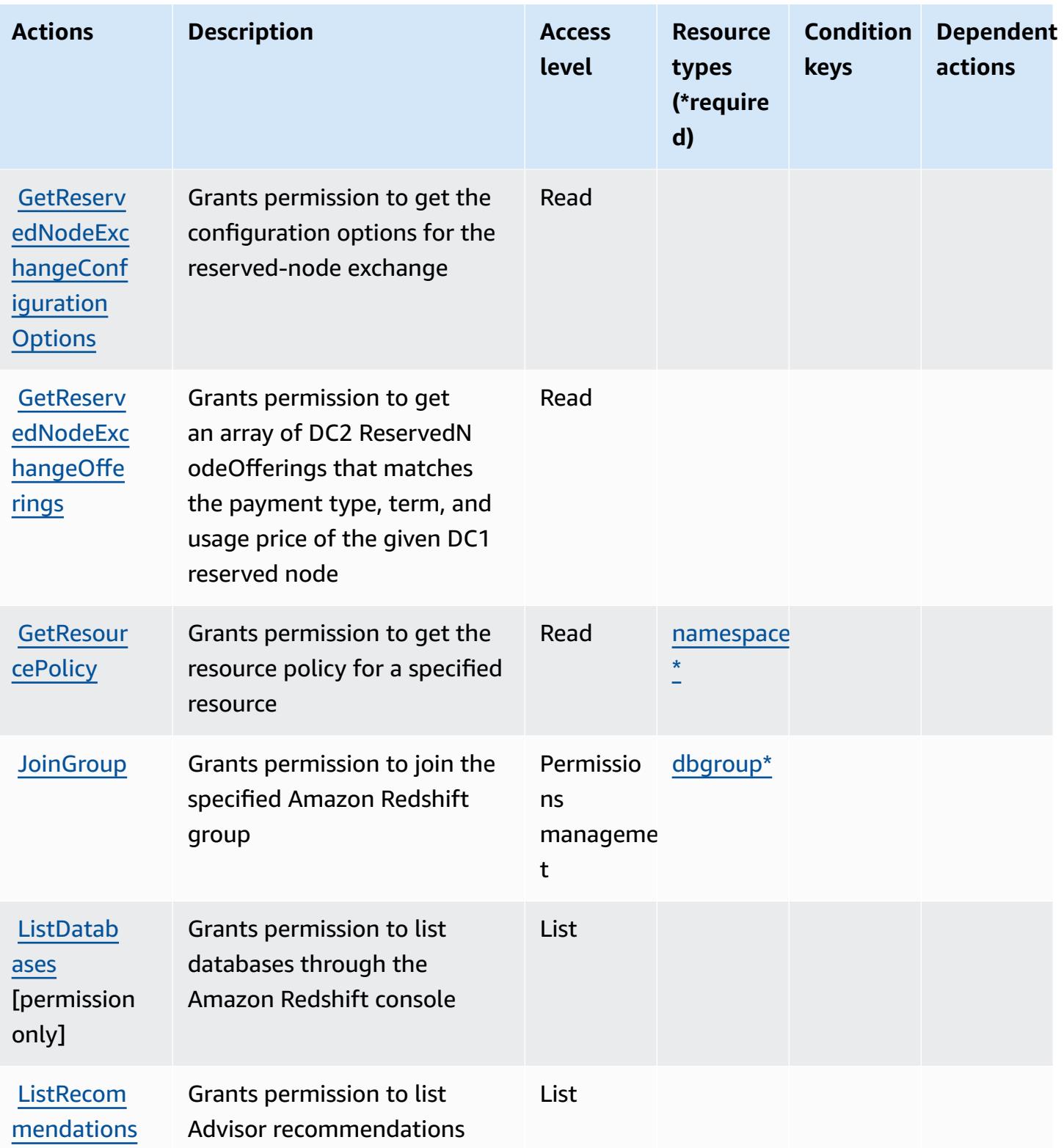

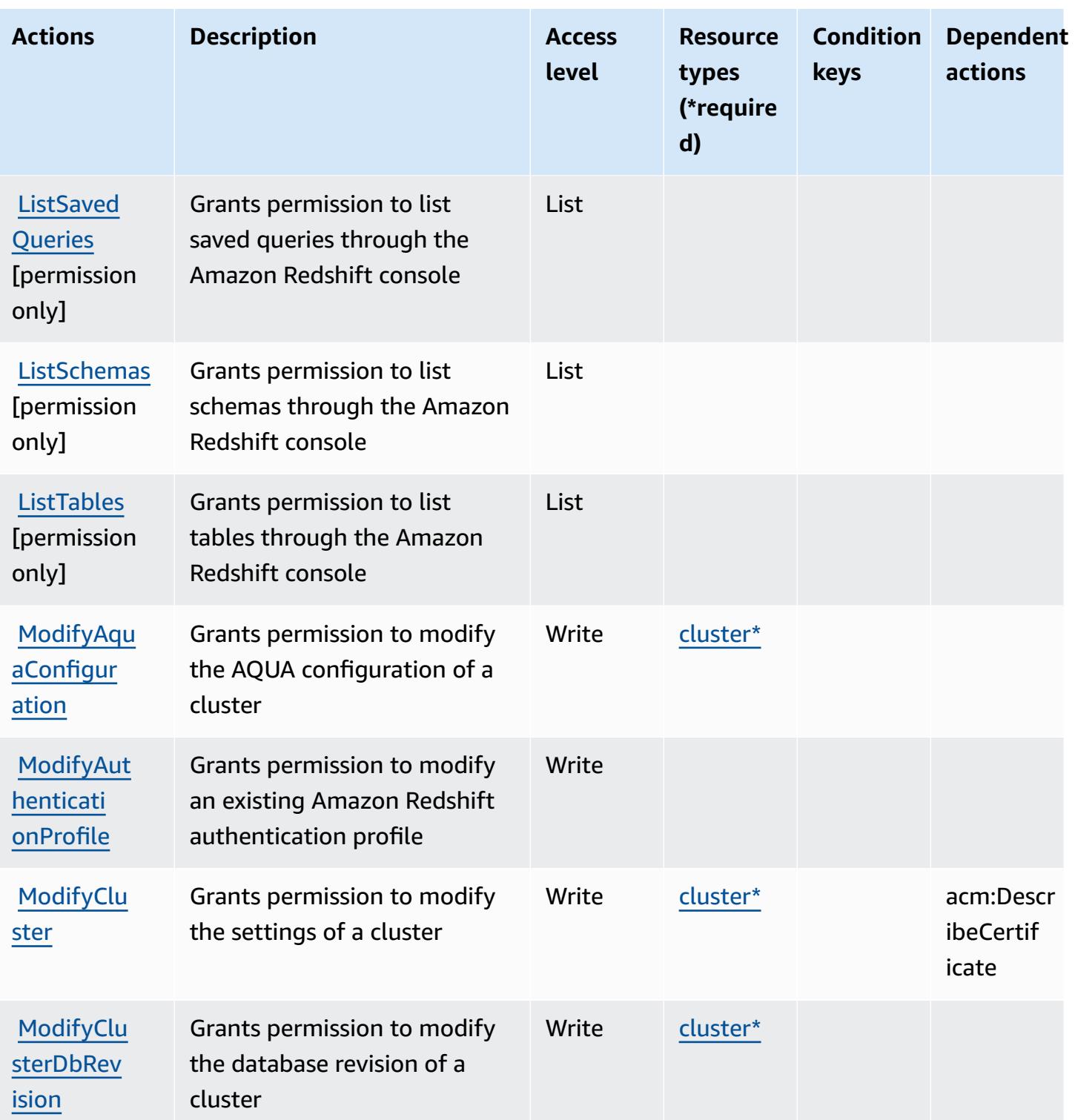

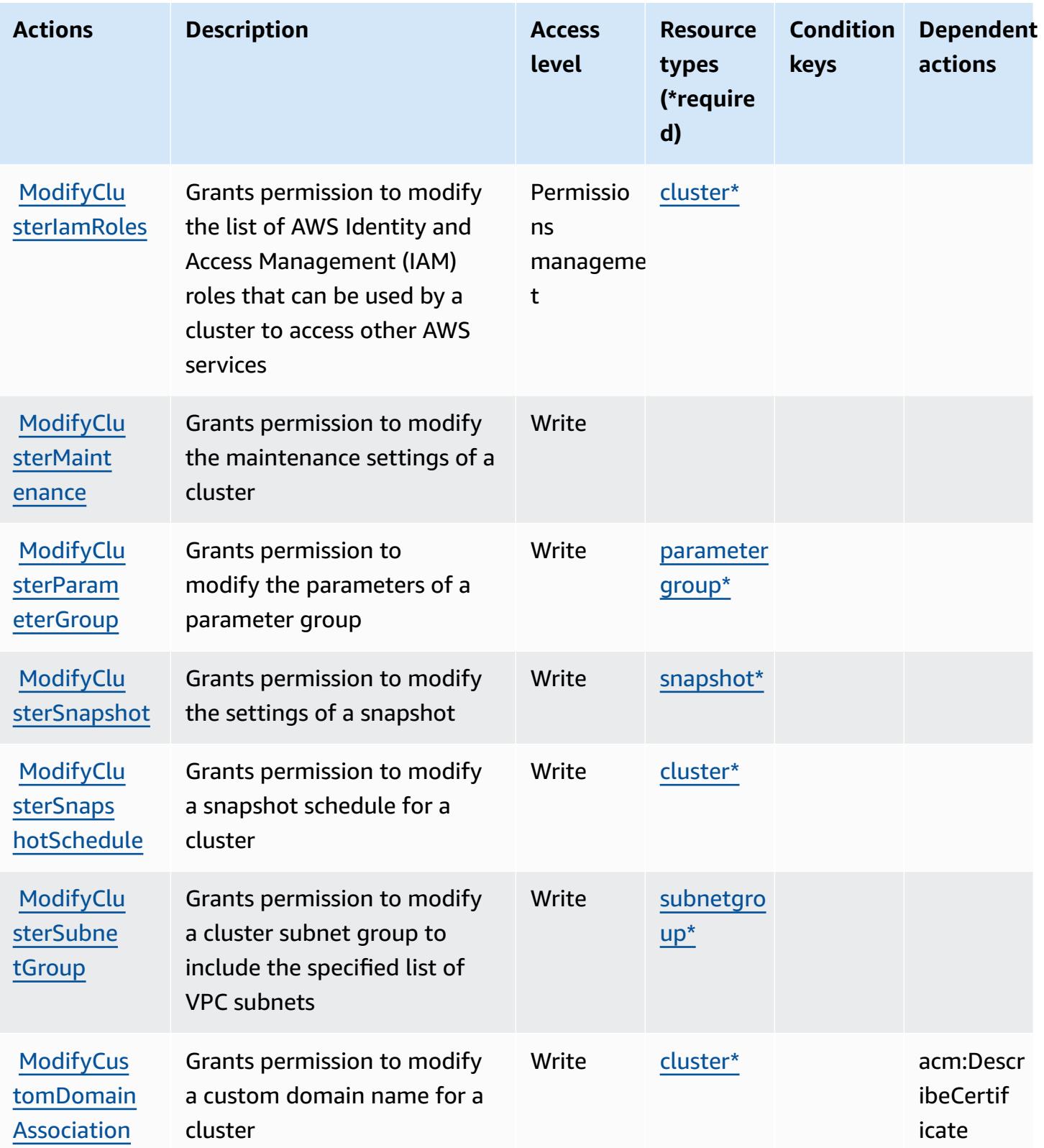

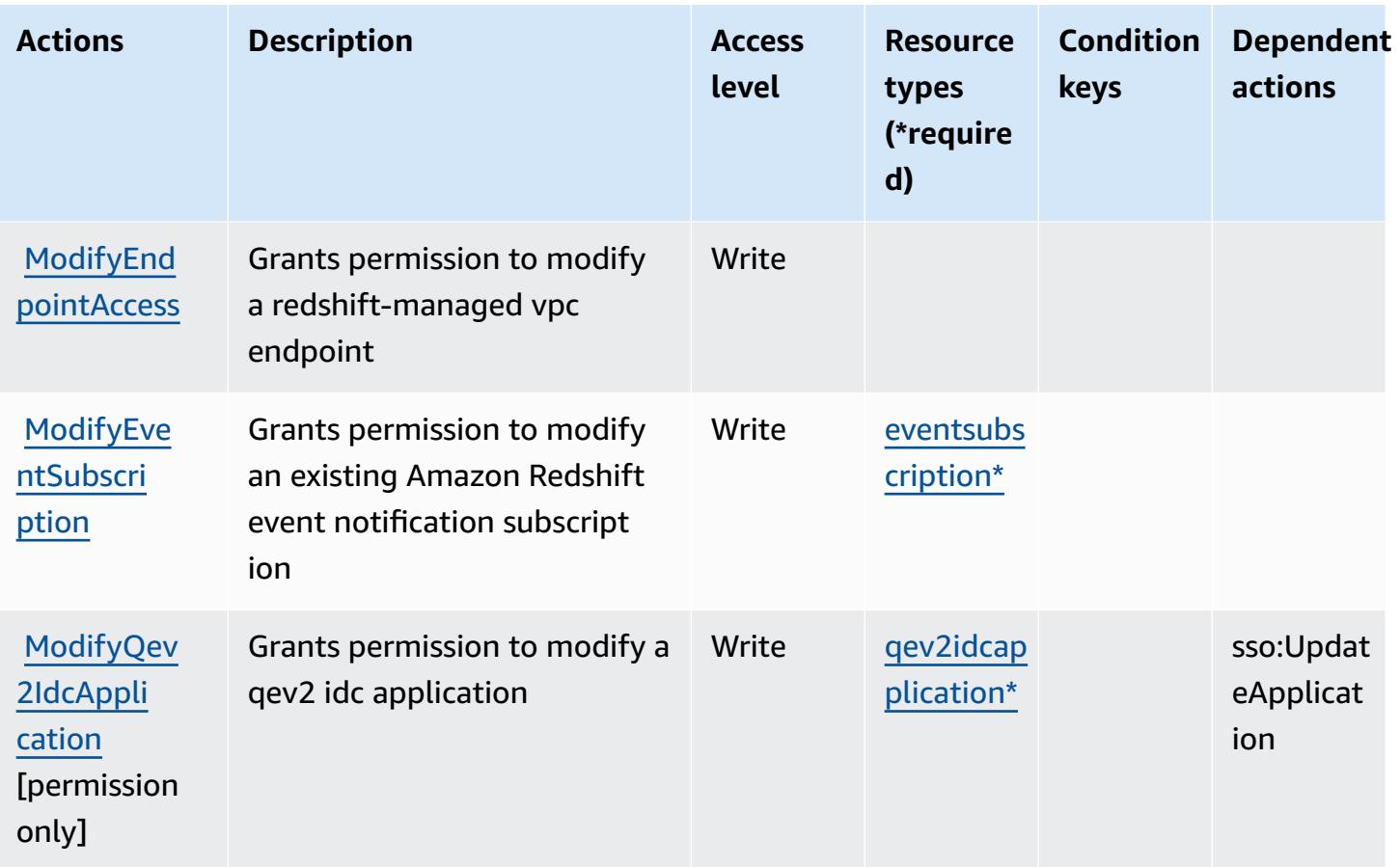

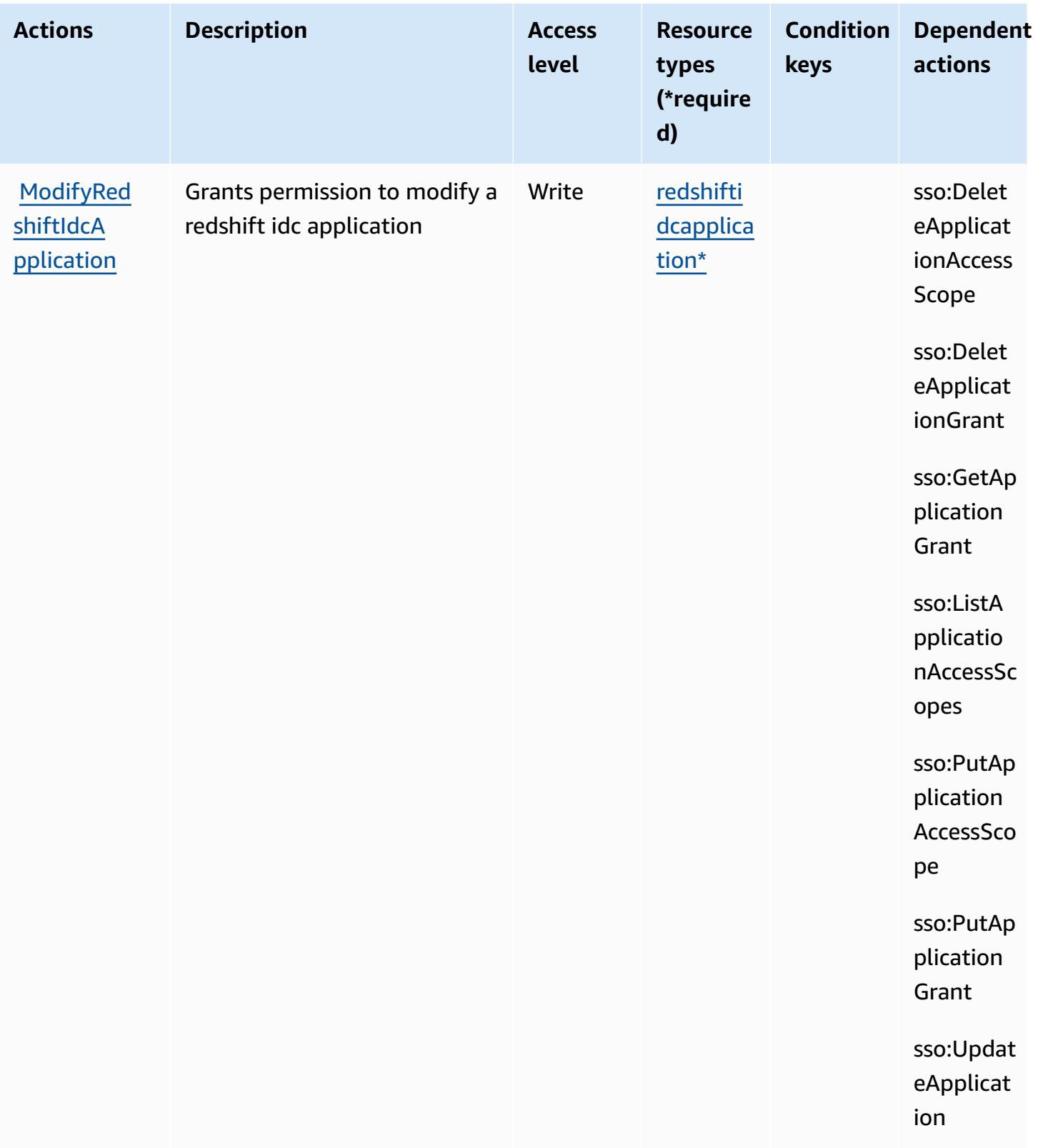
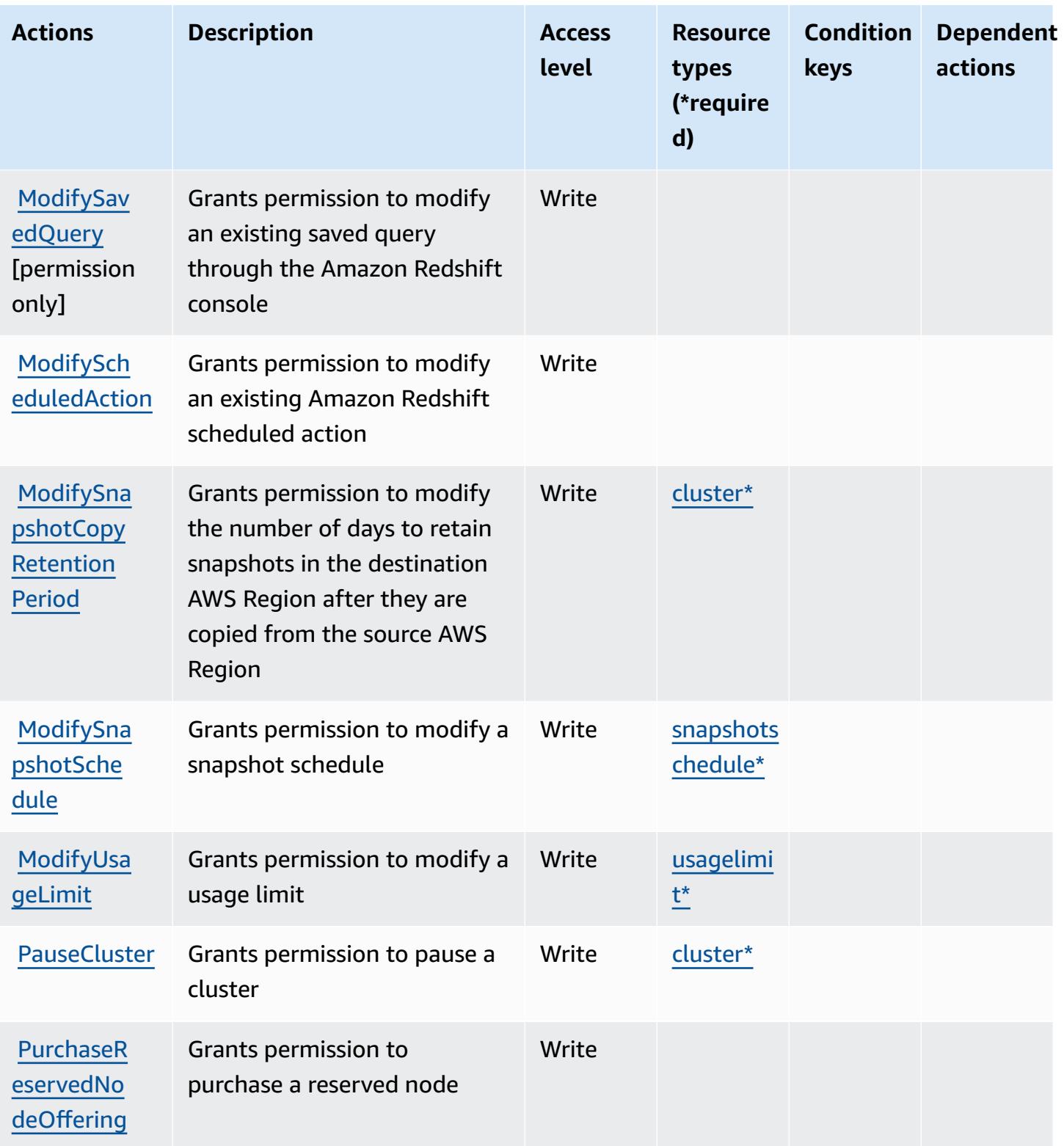

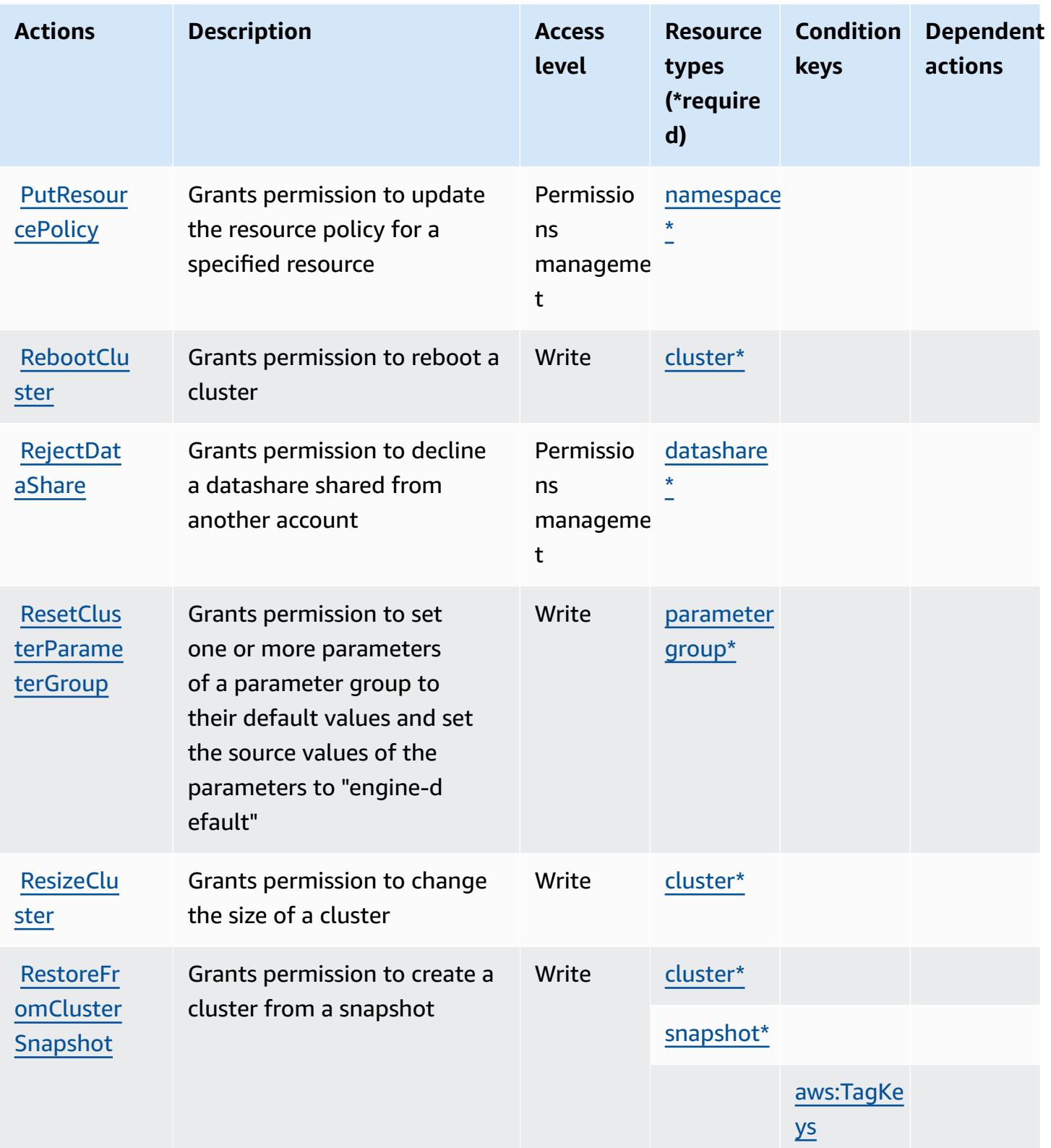

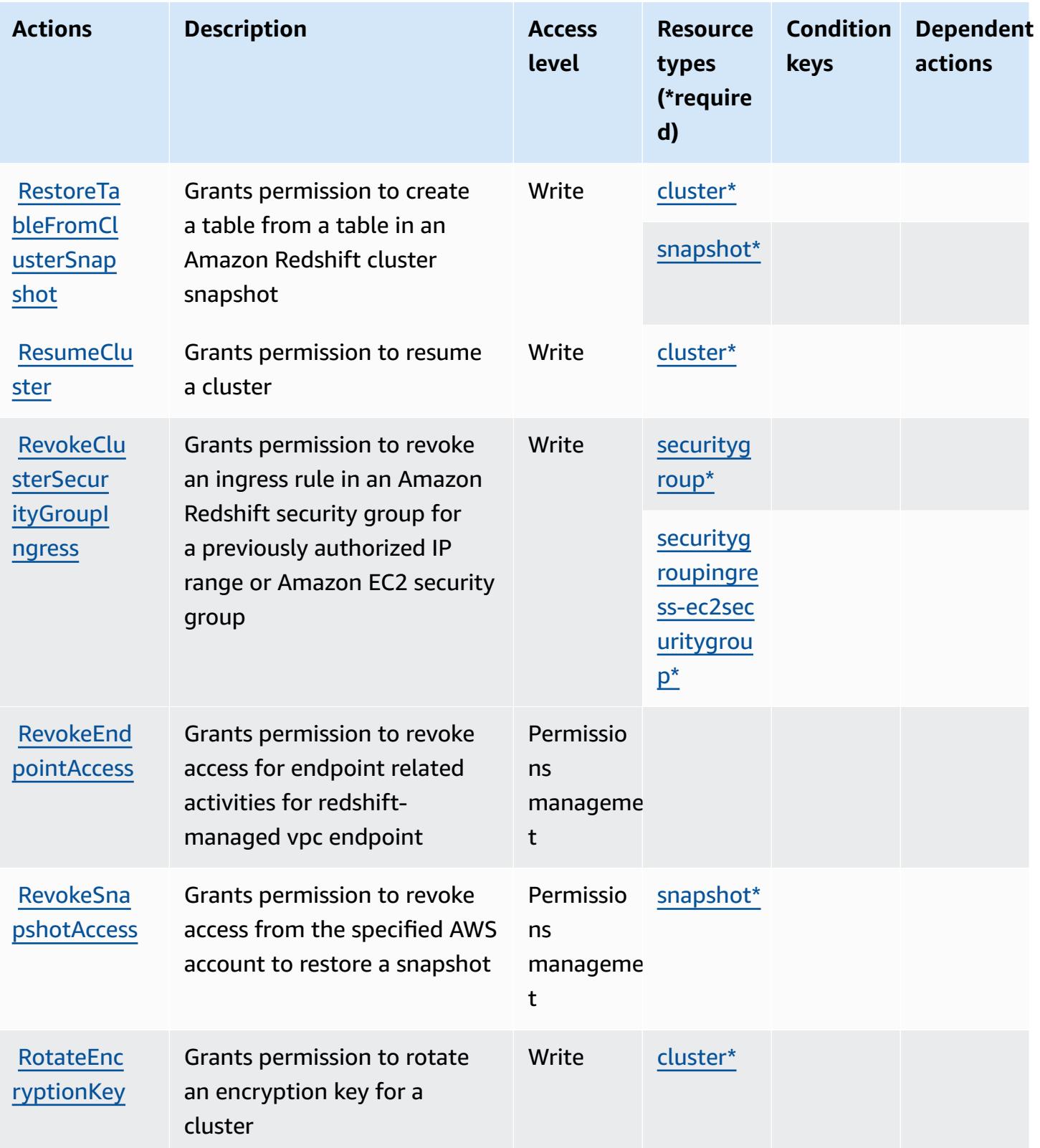

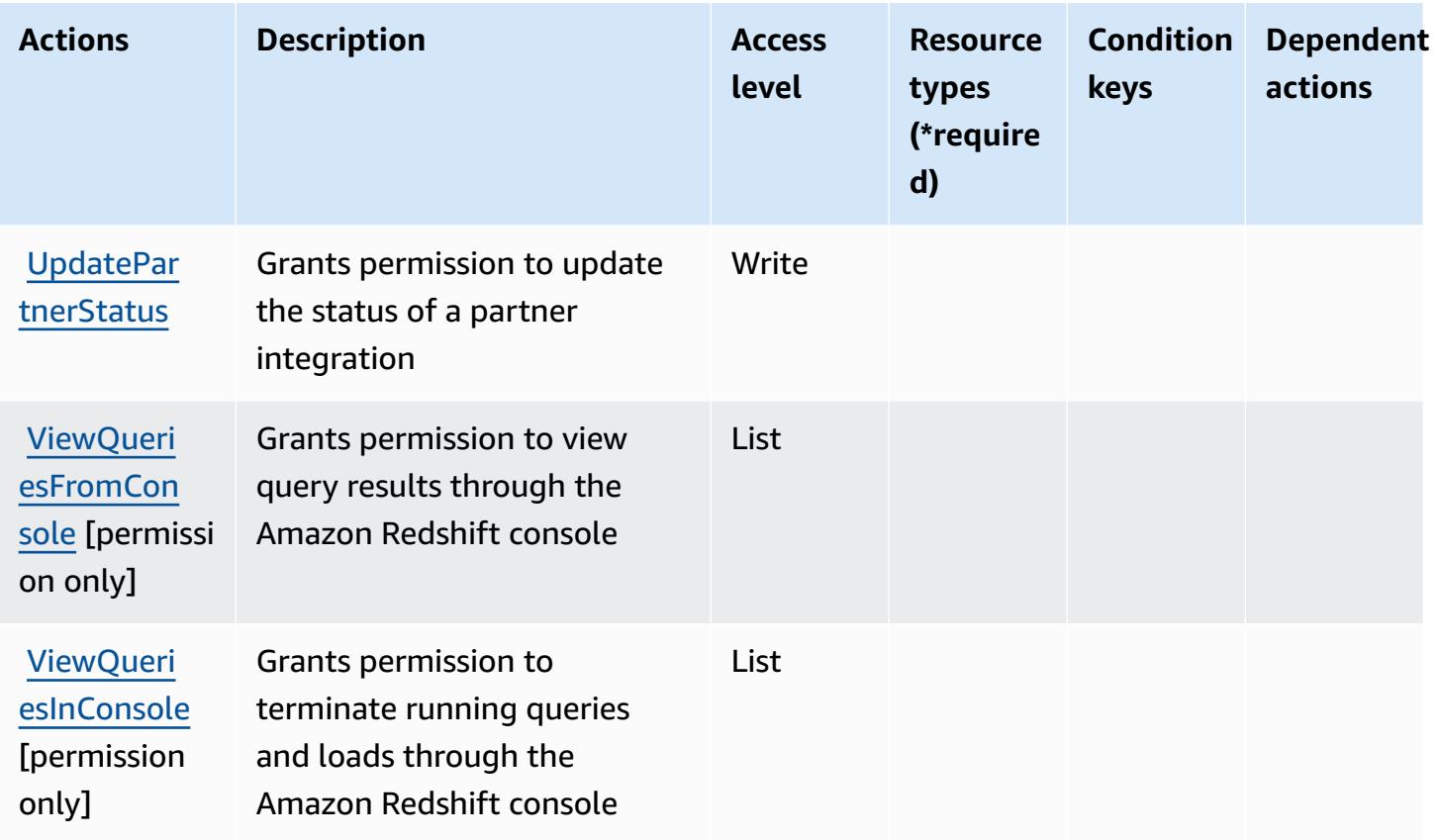

## **Resource types defined by Amazon Redshift**

The following resource types are defined by this service and can be used in the Resource element of IAM permission policy statements. Each action in the [Actions](#page-4362-0) table identifies the resource types that can be specified with that action. A resource type can also define which condition keys you can include in a policy. These keys are displayed in the last column of the Resource types table. For details about the columns in the following table, see [Resource](reference_policies_actions-resources-contextkeys.html#resources_table) types table.

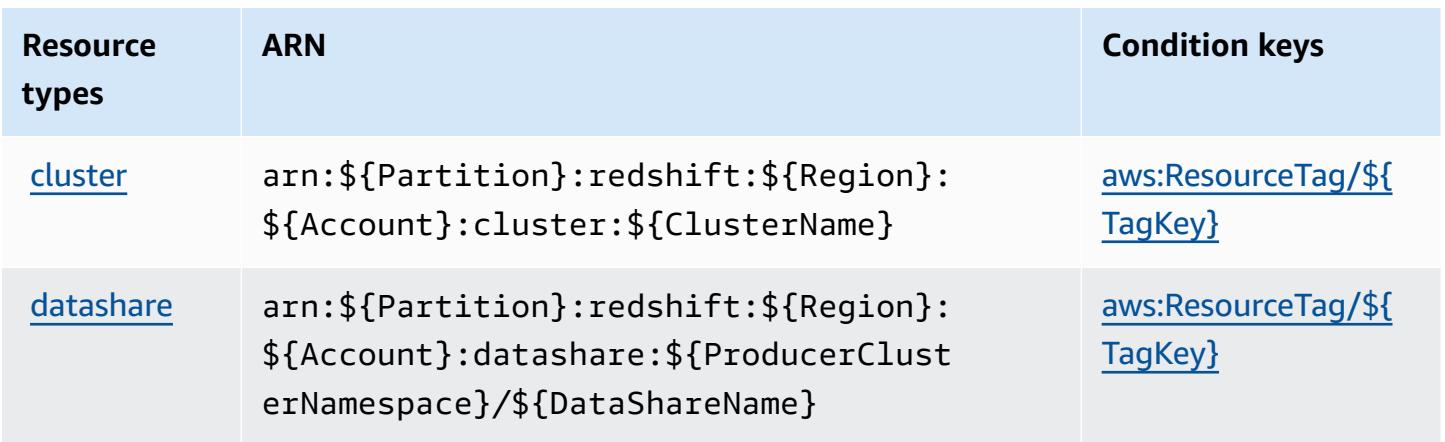

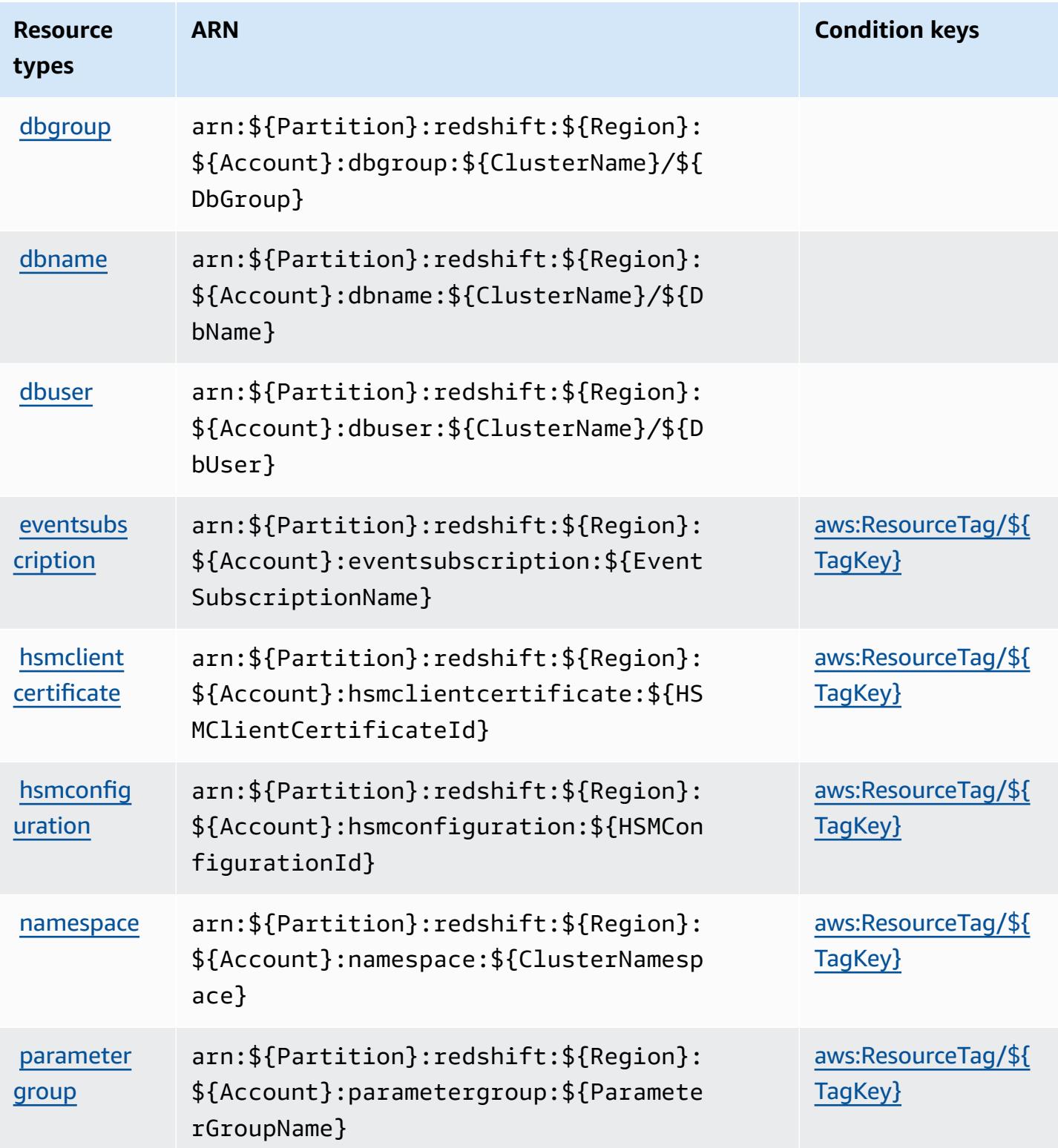

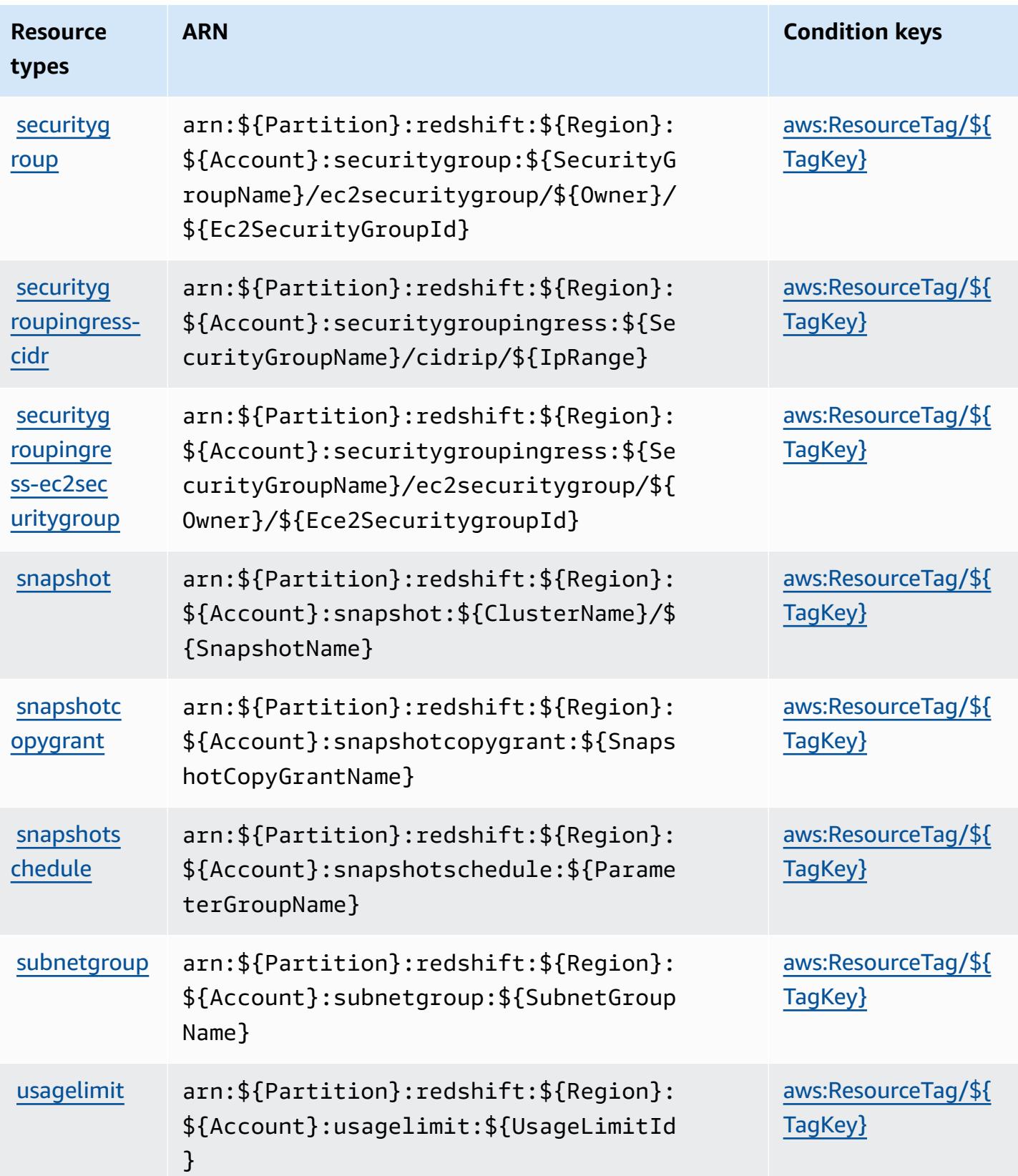

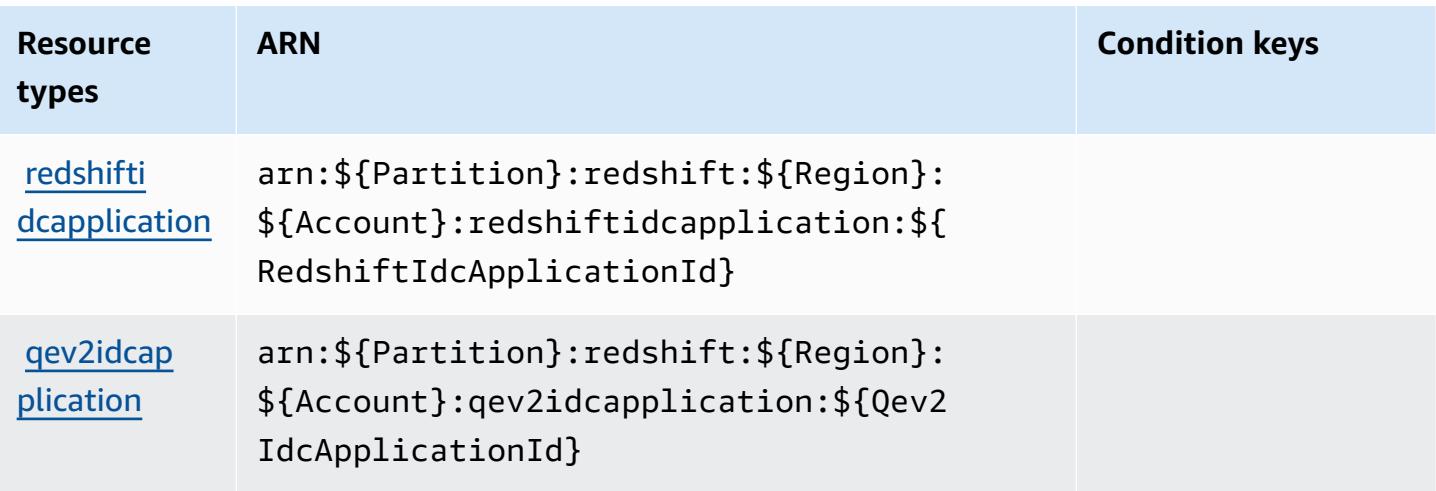

## **Condition keys for Amazon Redshift**

Amazon Redshift defines the following condition keys that can be used in the Condition element of an IAM policy. You can use these keys to further refine the conditions under which the policy statement applies. For details about the columns in the following table, see [Condition](reference_policies_actions-resources-contextkeys.html#context_keys_table) keys table.

To view the global condition keys that are available to all services, see Available global [condition](https://docs.aws.amazon.com/IAM/latest/UserGuide/reference_policies_condition-keys.html#AvailableKeys) [keys.](https://docs.aws.amazon.com/IAM/latest/UserGuide/reference_policies_condition-keys.html#AvailableKeys)

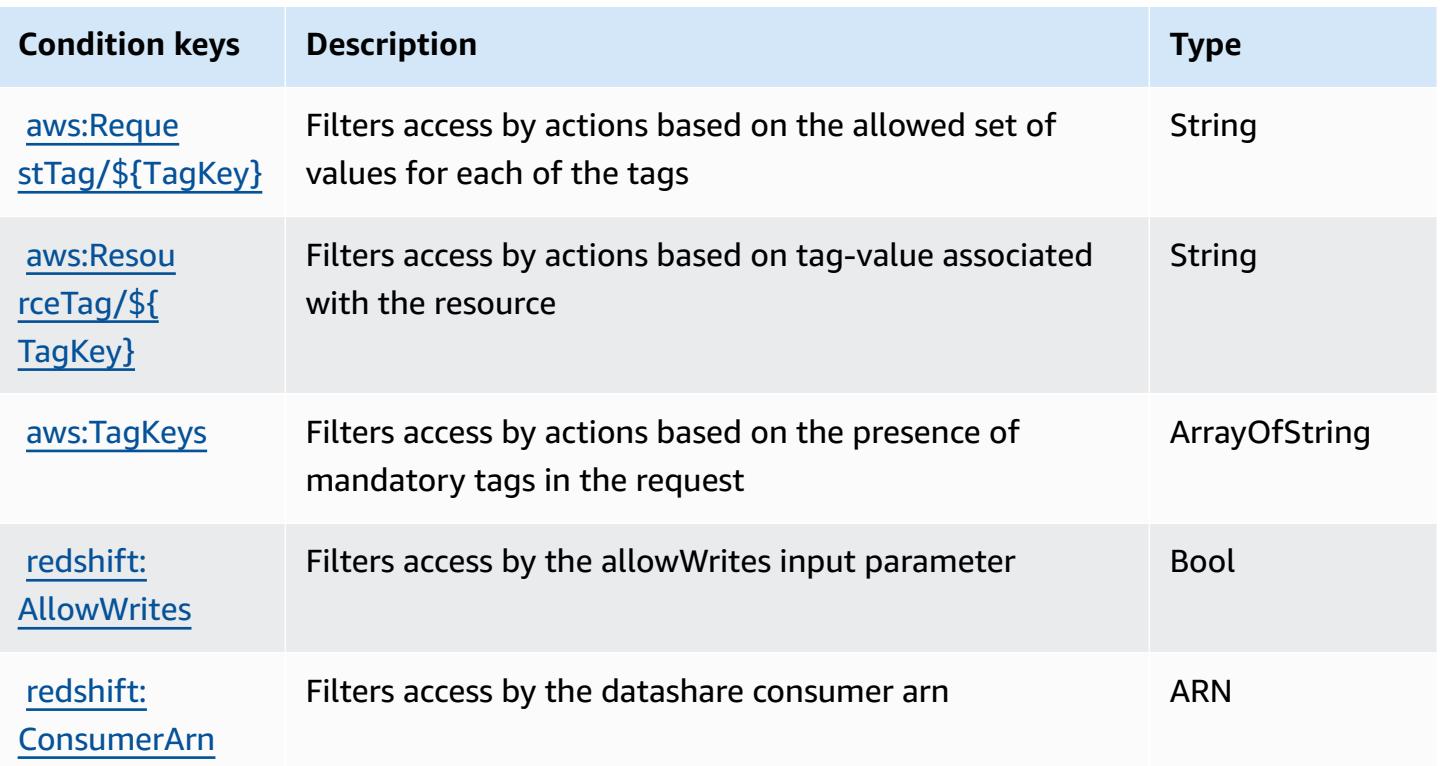

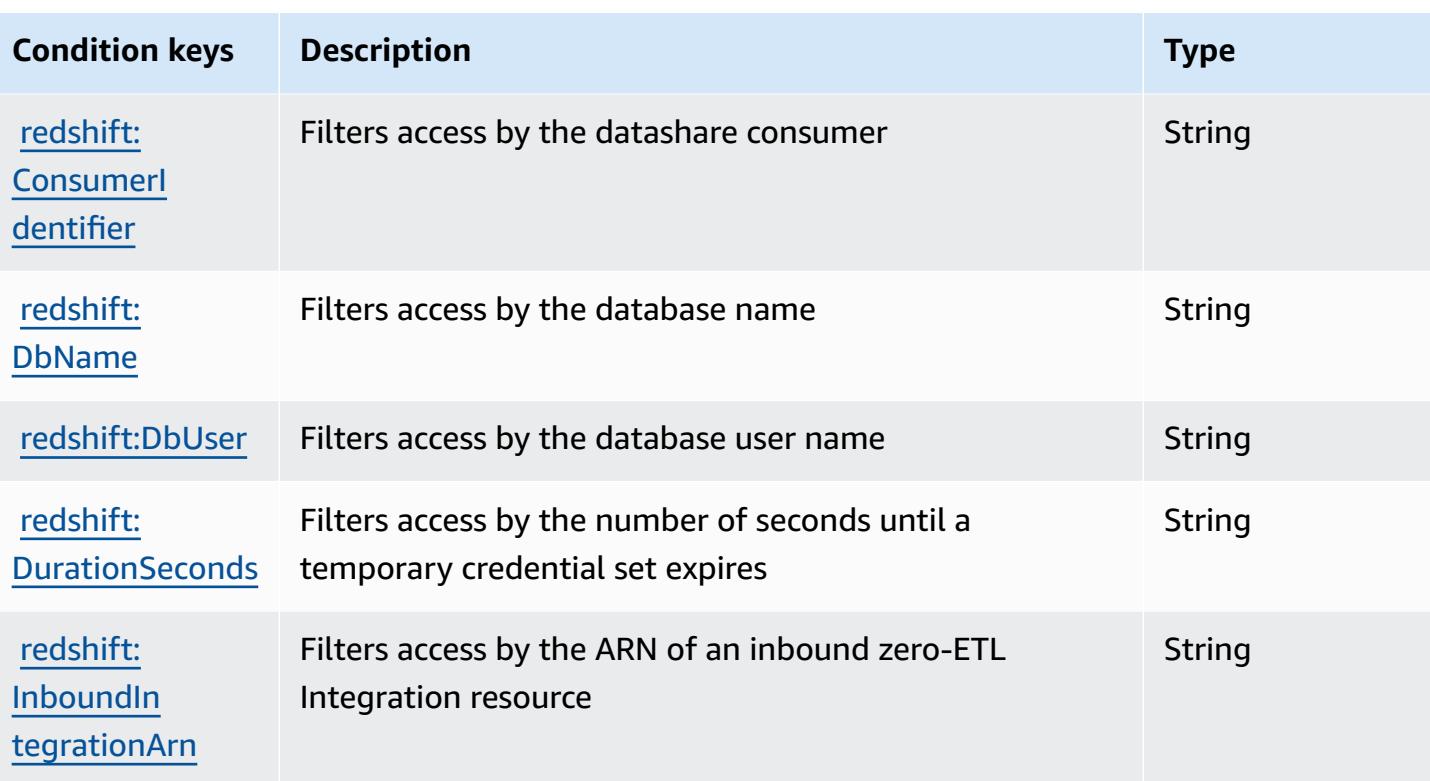

# **Actions, resources, and condition keys for Amazon Redshift Data API**

Amazon Redshift Data API (service prefix: redshift-data) provides the following service-specific resources, actions, and condition context keys for use in IAM permission policies.

References:

- Learn how to [configure](https://docs.aws.amazon.com/redshift/latest/mgmt/data-api.html) this service.
- View a list of the API [operations](https://docs.aws.amazon.com/redshift-data/latest/APIReference/) available for this service.
- Learn how to secure this service and its resources by [using IAM](https://docs.aws.amazon.com/redshift/latest/mgmt/redshift-iam-authentication-access-control.html) permission policies.

#### **Topics**

- Actions defined by Amazon [Redshift](#page-4400-0) Data API
- [Resource](#page-4402-0) types defined by Amazon Redshift Data API
- [Condition](#page-4403-0) keys for Amazon Redshift Data API

## <span id="page-4400-0"></span>**Actions defined by Amazon Redshift Data API**

You can specify the following actions in the Action element of an IAM policy statement. Use policies to grant permissions to perform an operation in AWS. When you use an action in a policy, you usually allow or deny access to the API operation or CLI command with the same name. However, in some cases, a single action controls access to more than one operation. Alternatively, some operations require several different actions.

The **Resource types** column of the Actions table indicates whether each action supports resourcelevel permissions. If there is no value for this column, you must specify all resources ("\*") to which the policy applies in the Resource element of your policy statement. If the column includes a resource type, then you can specify an ARN of that type in a statement with that action. If the action has one or more required resources, the caller must have permission to use the action with those resources. Required resources are indicated in the table with an asterisk (\*). If you limit resource access with the Resource element in an IAM policy, you must include an ARN or pattern for each required resource type. Some actions support multiple resource types. If the resource type is optional (not indicated as required), then you can choose to use one of the optional resource types.

The **Condition keys** column of the Actions table includes keys that you can specify in a policy statement's Condition element. For more information on the condition keys that are associated with resources for the service, see the **Condition keys** column of the Resource types table.

#### **A** Note

[Resource](#page-4402-0) condition keys are listed in the Resource types table. You can find a link to the resource type that applies to an action in the **Resource types (\*required)** column of the Actions table. The resource type in the Resource types table includes the **Condition keys** column, which are the resource condition keys that apply to an action in the Actions table.

For details about the columns in the following table, see [Actions](reference_policies_actions-resources-contextkeys.html#actions_table) table.

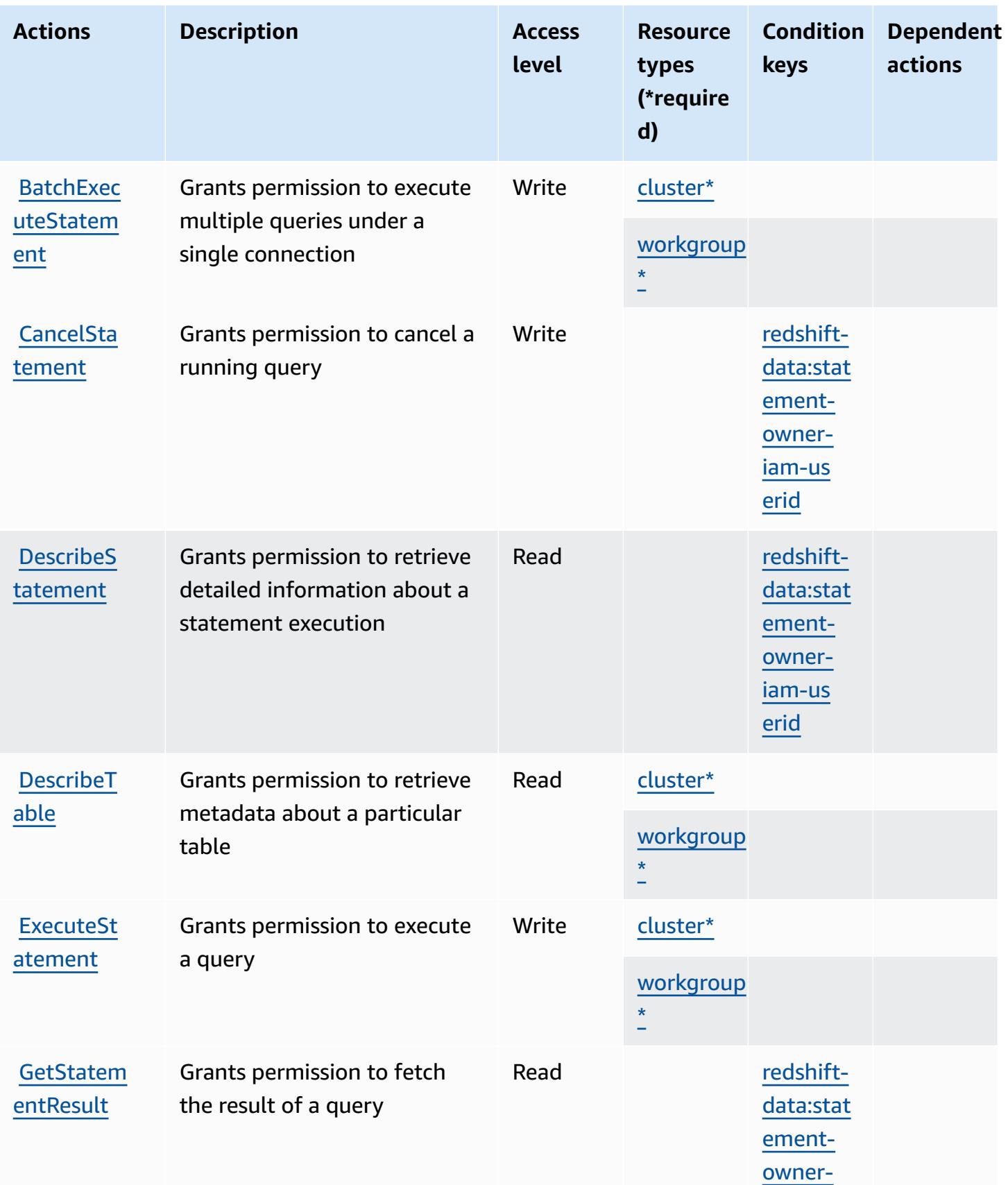

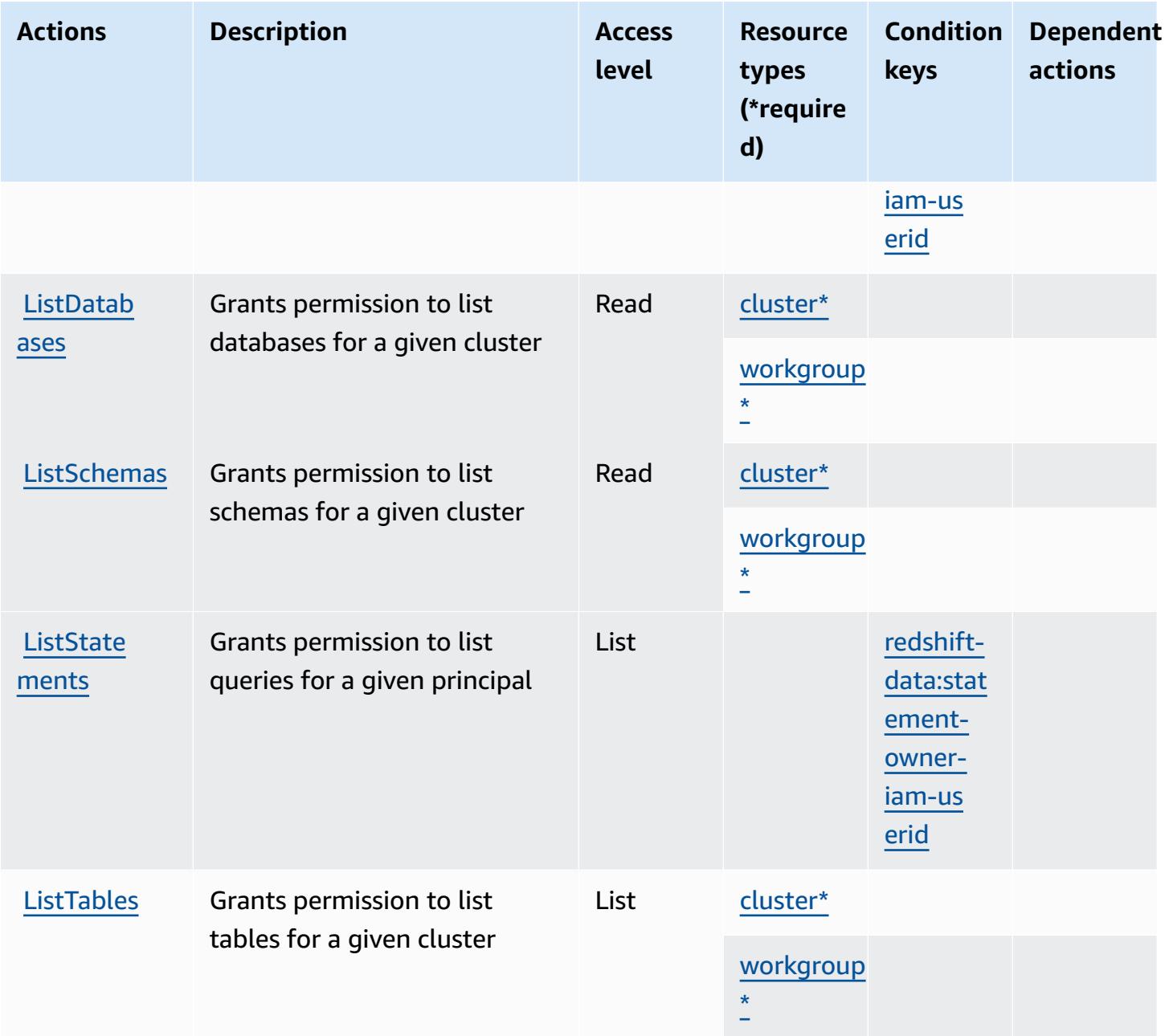

## <span id="page-4402-0"></span>**Resource types defined by Amazon Redshift Data API**

The following resource types are defined by this service and can be used in the Resource element of IAM permission policy statements. Each action in the [Actions](#page-4400-0) table identifies the resource types that can be specified with that action. A resource type can also define which condition keys you can include in a policy. These keys are displayed in the last column of the Resource types table. For details about the columns in the following table, see [Resource](reference_policies_actions-resources-contextkeys.html#resources_table) types table.

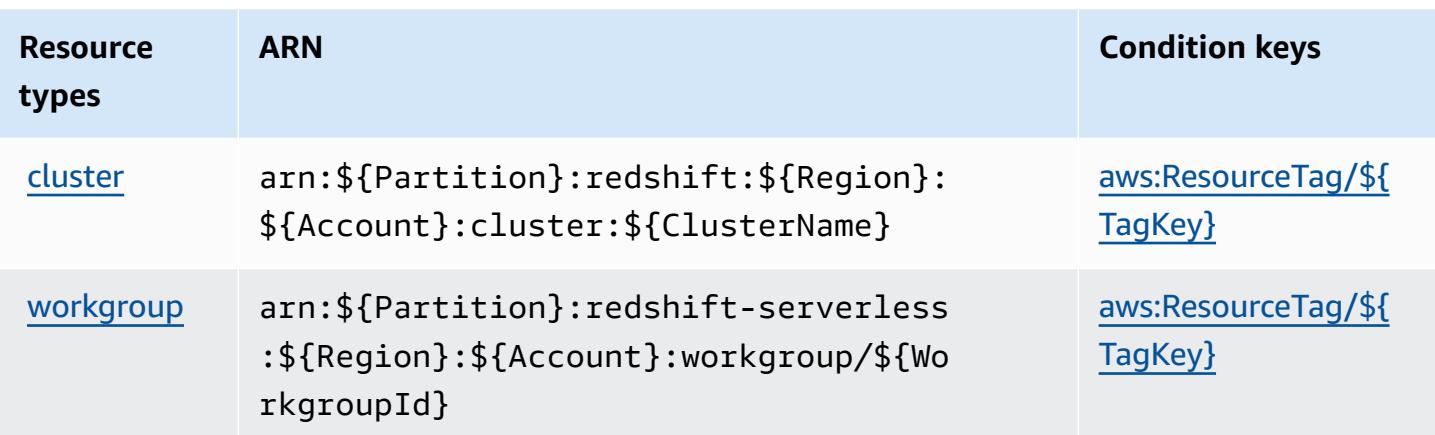

## <span id="page-4403-0"></span>**Condition keys for Amazon Redshift Data API**

Amazon Redshift Data API defines the following condition keys that can be used in the Condition element of an IAM policy. You can use these keys to further refine the conditions under which the policy statement applies. For details about the columns in the following table, see [Condition](reference_policies_actions-resources-contextkeys.html#context_keys_table) keys [table.](reference_policies_actions-resources-contextkeys.html#context_keys_table)

To view the global condition keys that are available to all services, see Available global [condition](https://docs.aws.amazon.com/IAM/latest/UserGuide/reference_policies_condition-keys.html#AvailableKeys) [keys.](https://docs.aws.amazon.com/IAM/latest/UserGuide/reference_policies_condition-keys.html#AvailableKeys)

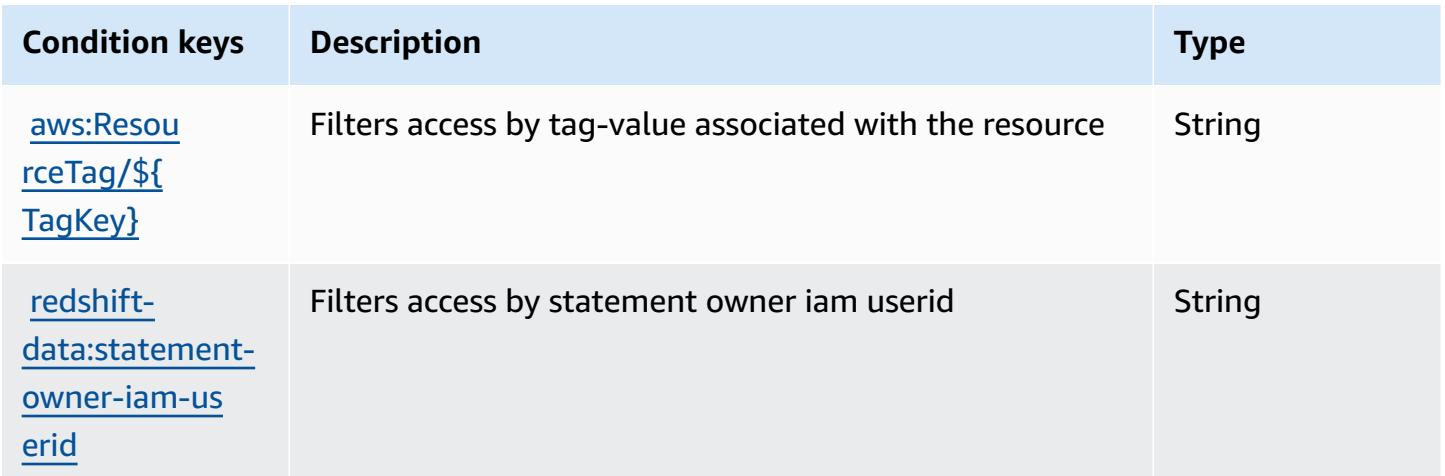

# **Actions, resources, and condition keys for Amazon Redshift Serverless**

Amazon Redshift Serverless (service prefix: redshift-serverless) provides the following service-specific resources, actions, and condition context keys for use in IAM permission policies.

References:

- Learn how to [configure](https://docs.aws.amazon.com/redshift/latest/mgmt/working-with-serverless.html) this service.
- View a list of the API [operations](https://docs.aws.amazon.com/redshift-serverless/latest/APIReference/) available for this service.
- Learn how to secure this service and its resources by [using IAM](https://docs.aws.amazon.com/redshift/latest/mgmt/redshift-iam-authentication-access-control.html) permission policies.

#### **Topics**

- Actions defined by Amazon Redshift [Serverless](#page-4404-0)
- Resource types defined by Amazon Redshift [Serverless](#page-4414-0)
- Condition keys for Amazon Redshift [Serverless](#page-4414-1)

### <span id="page-4404-0"></span>**Actions defined by Amazon Redshift Serverless**

You can specify the following actions in the Action element of an IAM policy statement. Use policies to grant permissions to perform an operation in AWS. When you use an action in a policy, you usually allow or deny access to the API operation or CLI command with the same name. However, in some cases, a single action controls access to more than one operation. Alternatively, some operations require several different actions.

The **Resource types** column of the Actions table indicates whether each action supports resourcelevel permissions. If there is no value for this column, you must specify all resources ("\*") to which the policy applies in the Resource element of your policy statement. If the column includes a resource type, then you can specify an ARN of that type in a statement with that action. If the action has one or more required resources, the caller must have permission to use the action with those resources. Required resources are indicated in the table with an asterisk (\*). If you limit resource access with the Resource element in an IAM policy, you must include an ARN or pattern for each required resource type. Some actions support multiple resource types. If the resource type is optional (not indicated as required), then you can choose to use one of the optional resource types.

The **Condition keys** column of the Actions table includes keys that you can specify in a policy statement's Condition element. For more information on the condition keys that are associated with resources for the service, see the **Condition keys** column of the Resource types table.

#### **A** Note

[Resource](#page-4414-0) condition keys are listed in the Resource types table. You can find a link to the resource type that applies to an action in the **Resource types (\*required)** column of the Actions table. The resource type in the Resource types table includes the **Condition keys** column, which are the resource condition keys that apply to an action in the Actions table.

For details about the columns in the following table, see [Actions](reference_policies_actions-resources-contextkeys.html#actions_table) table.

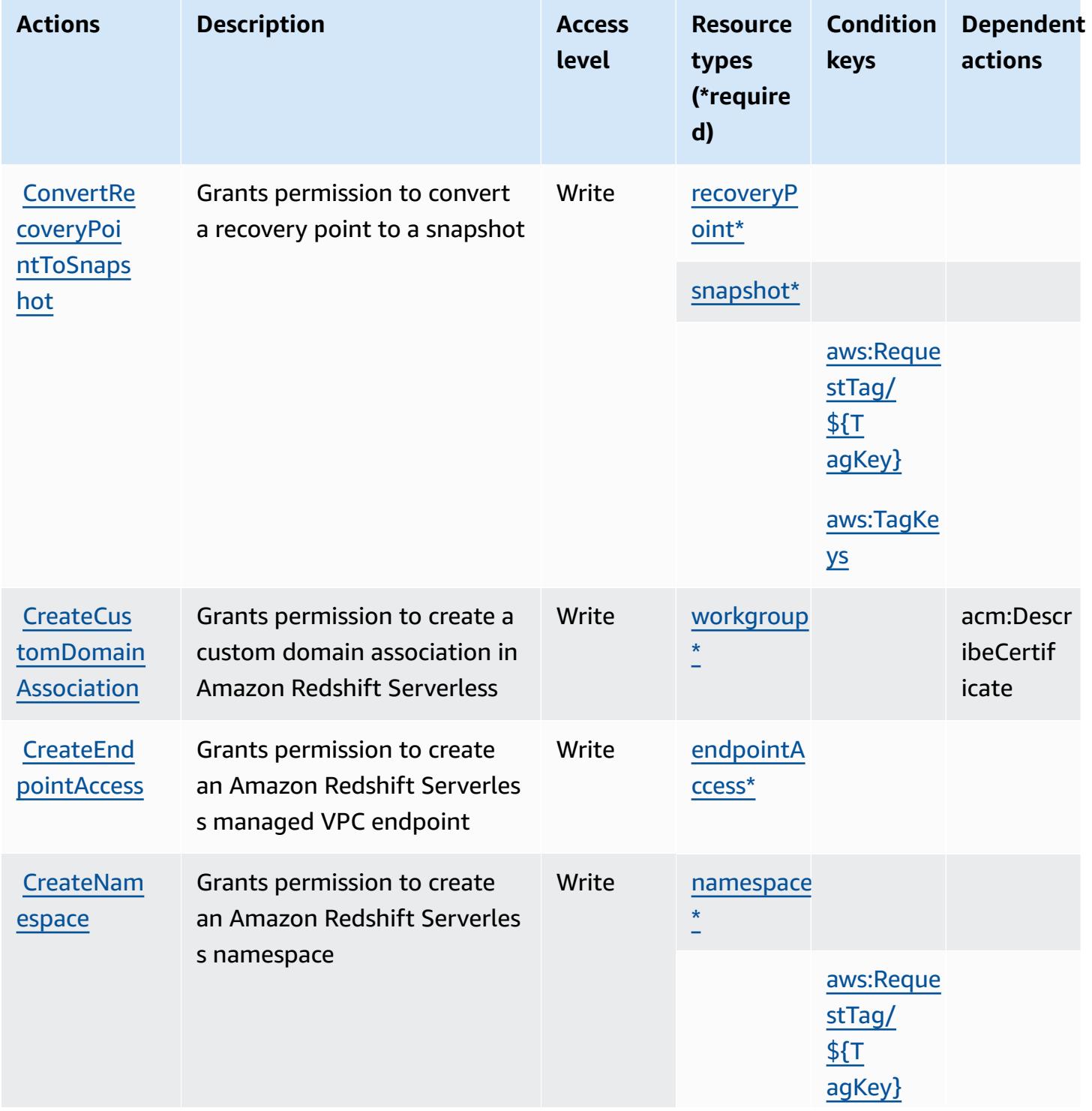

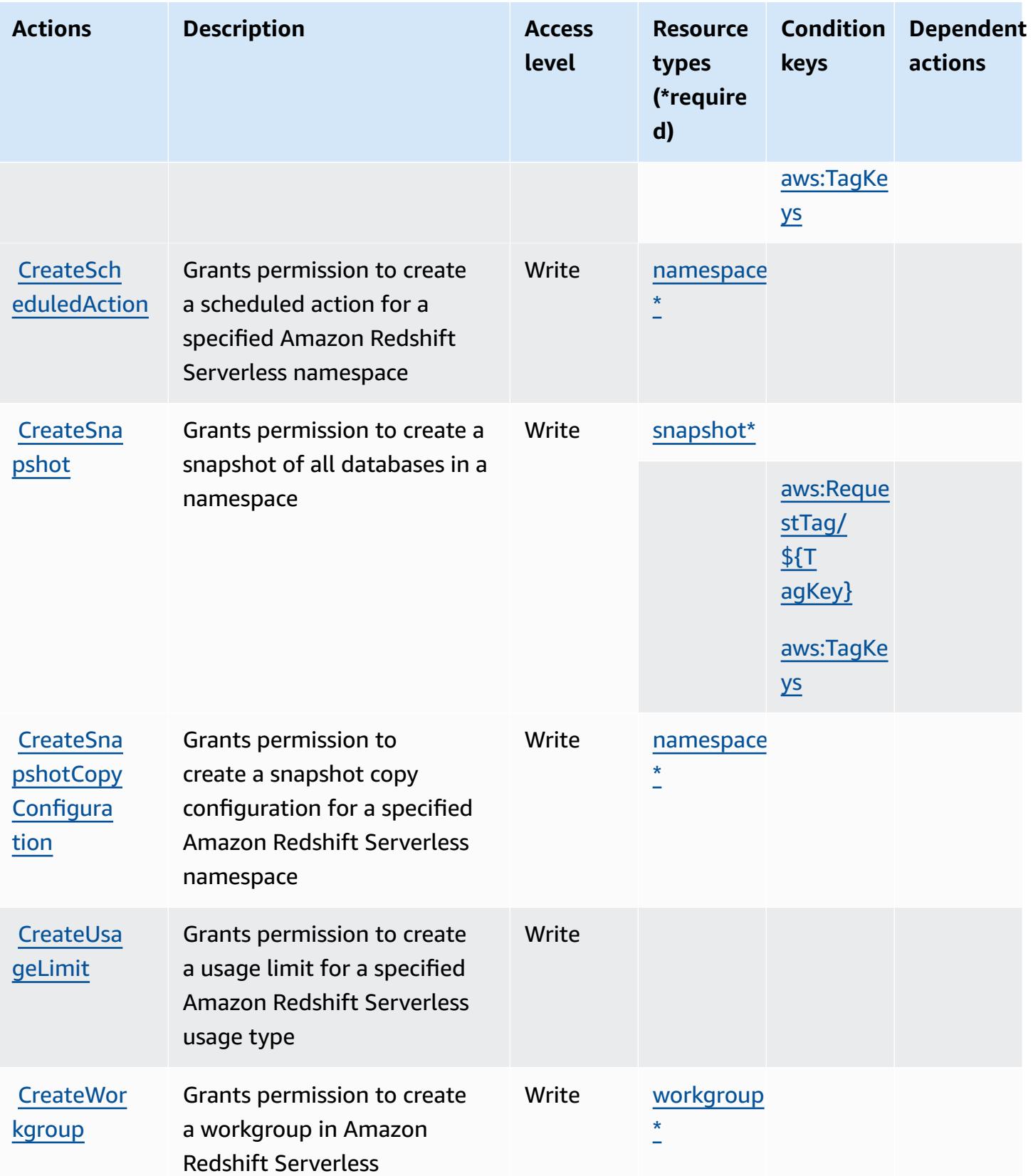

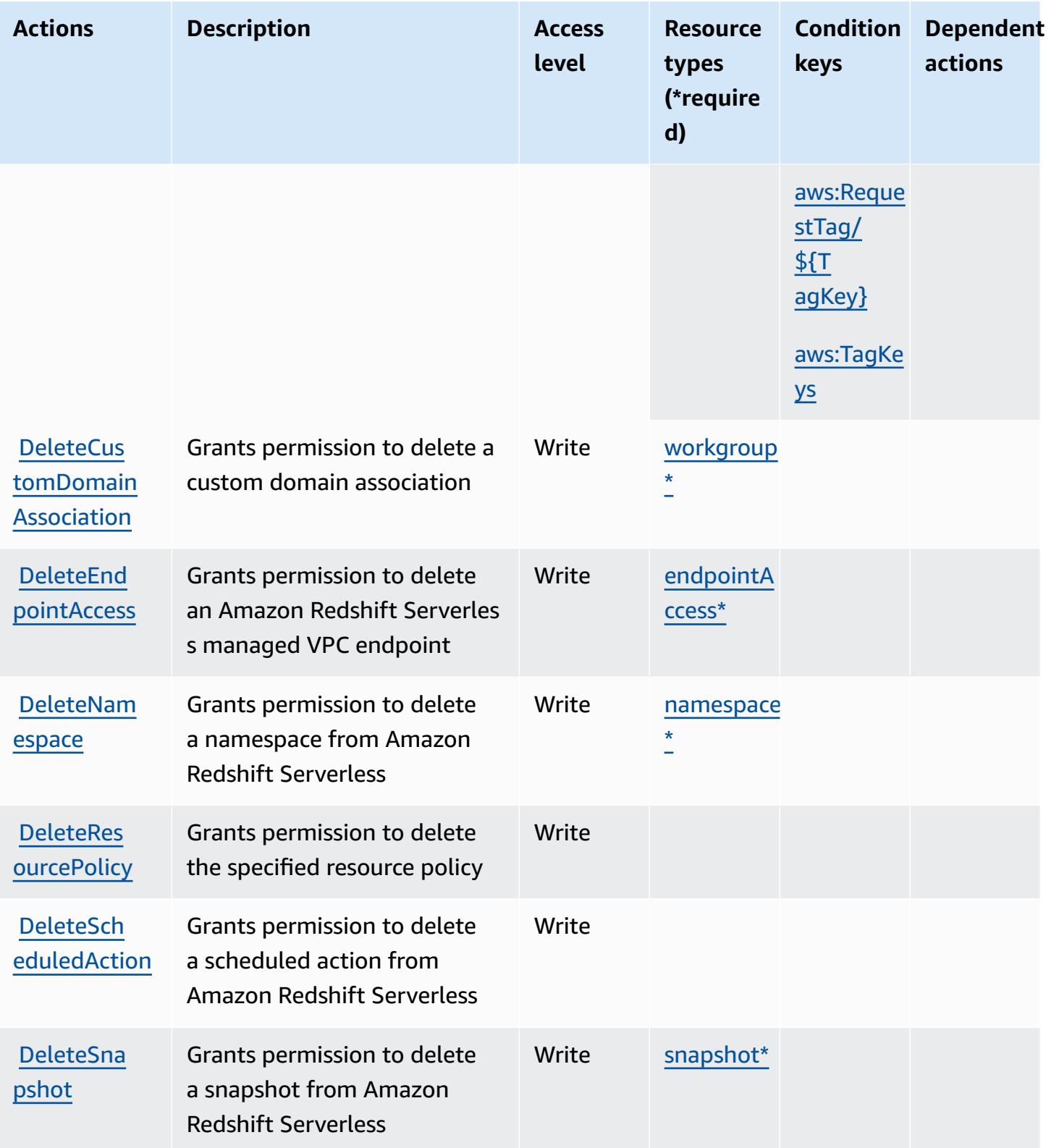

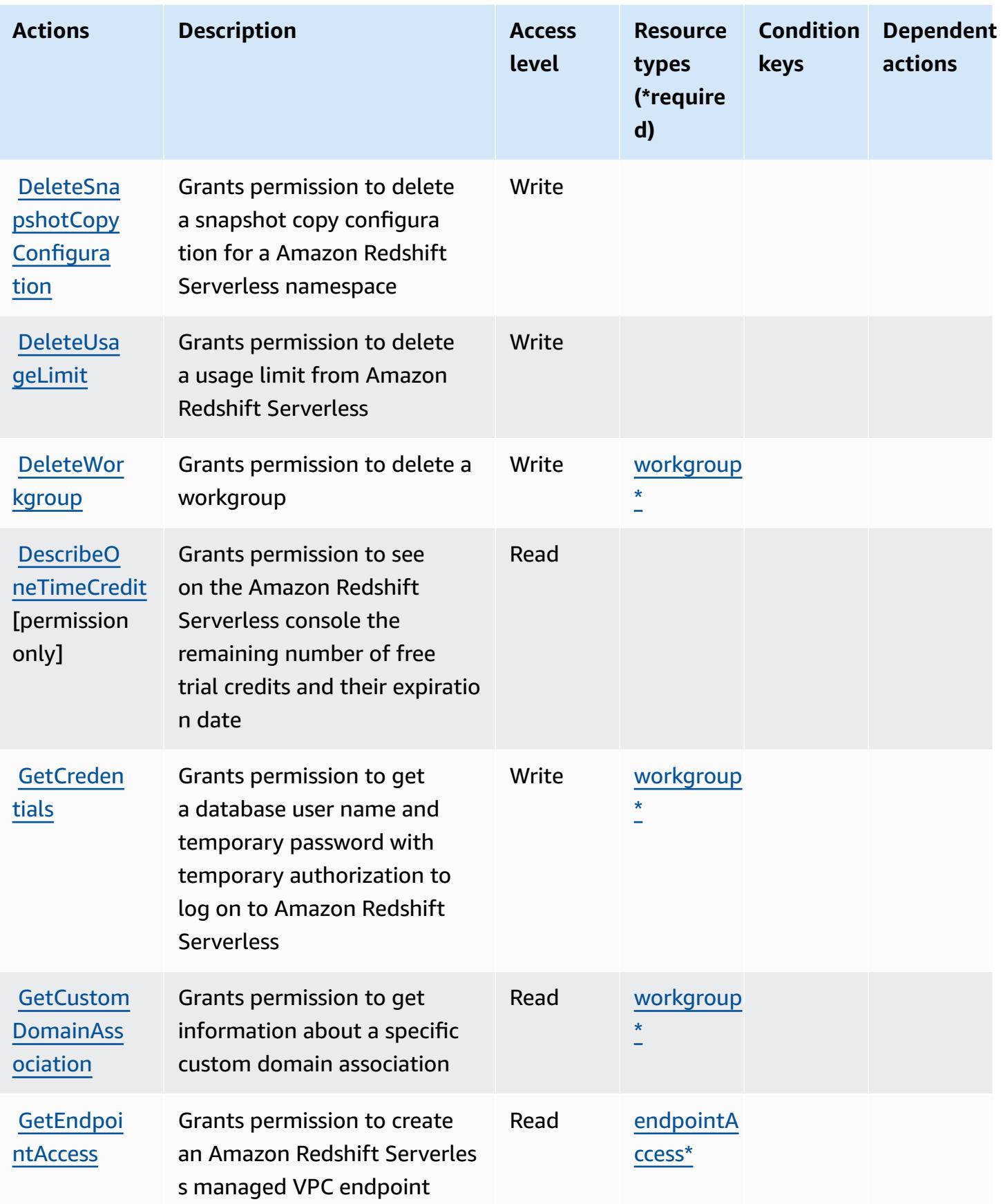

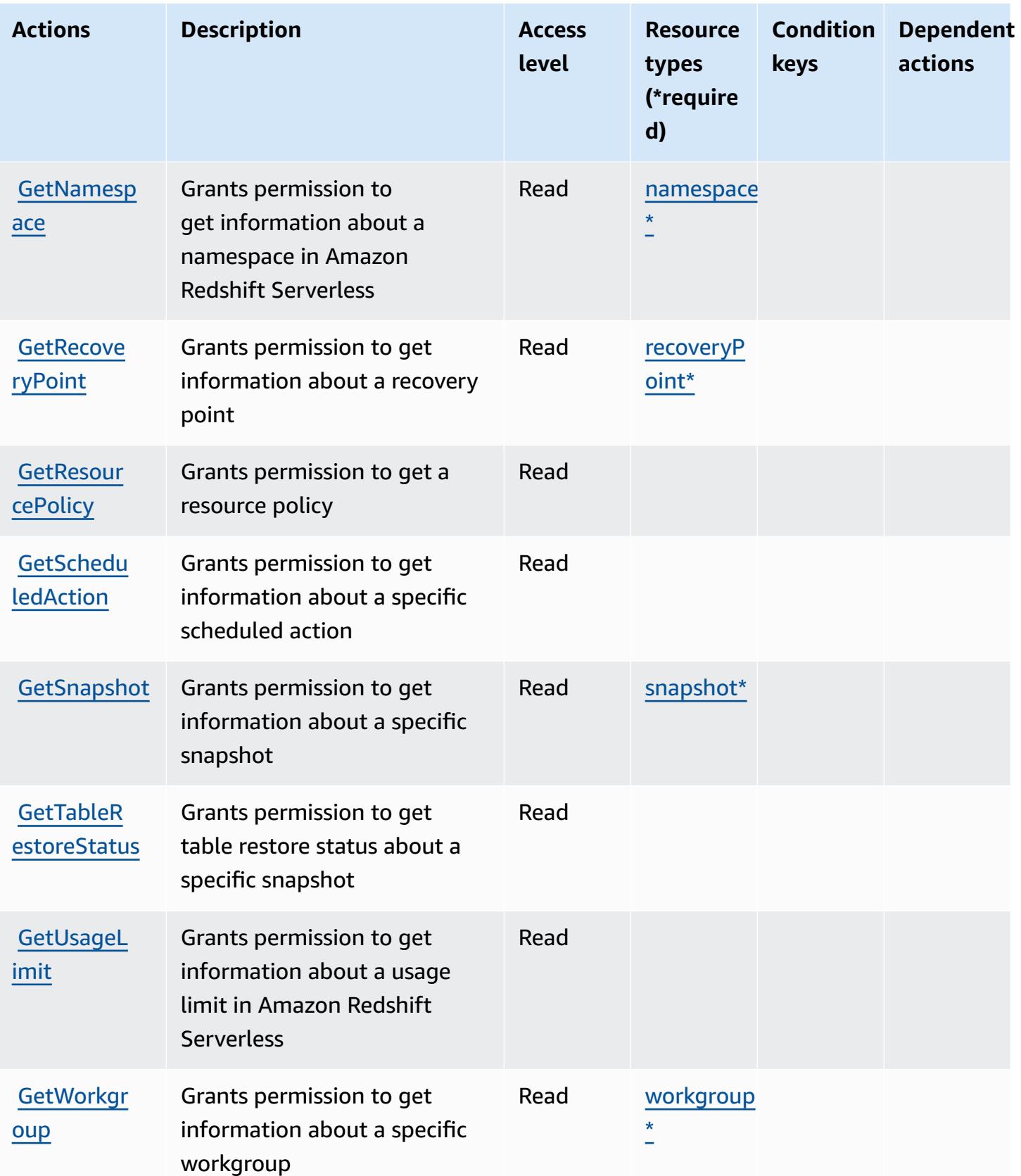

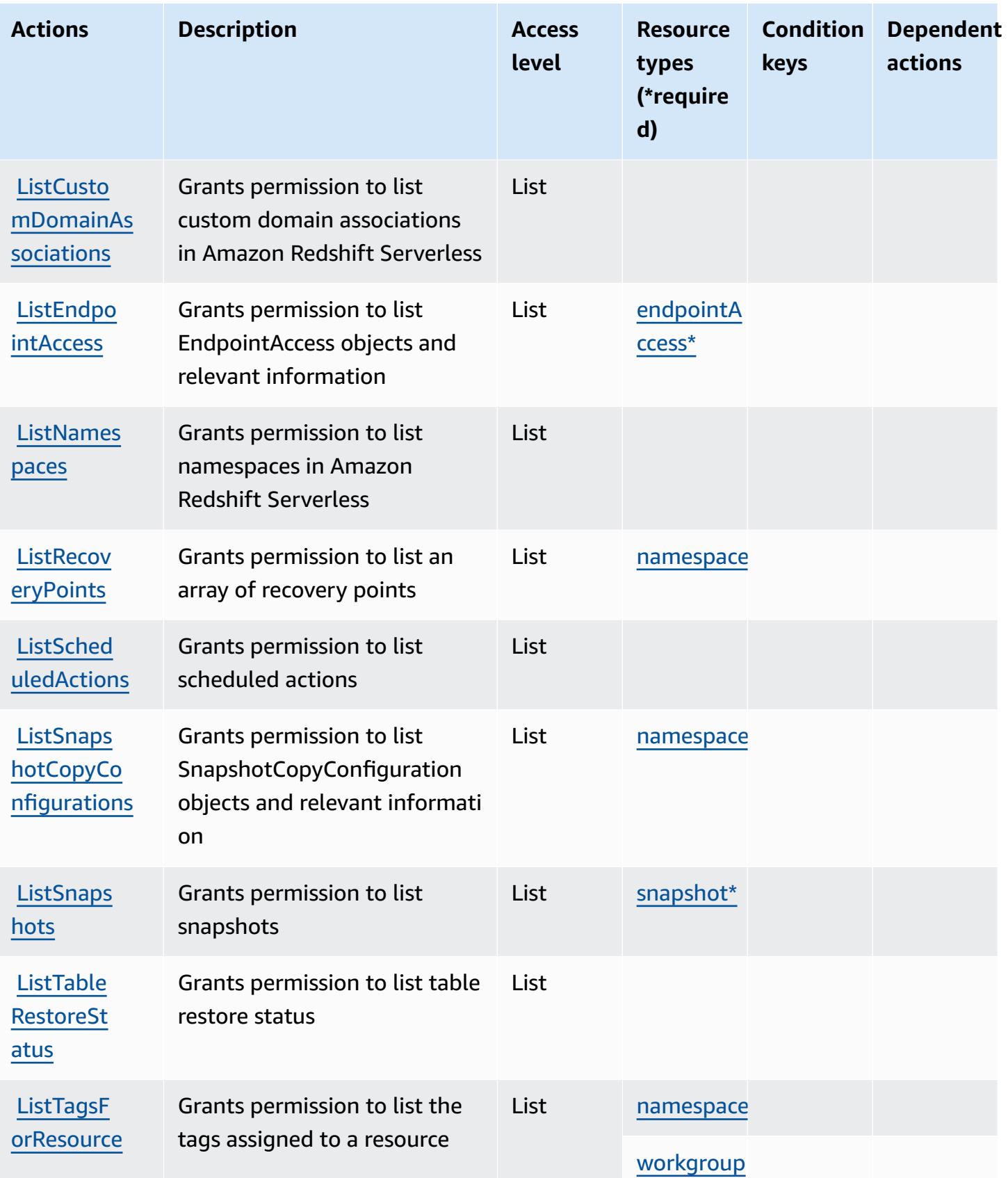

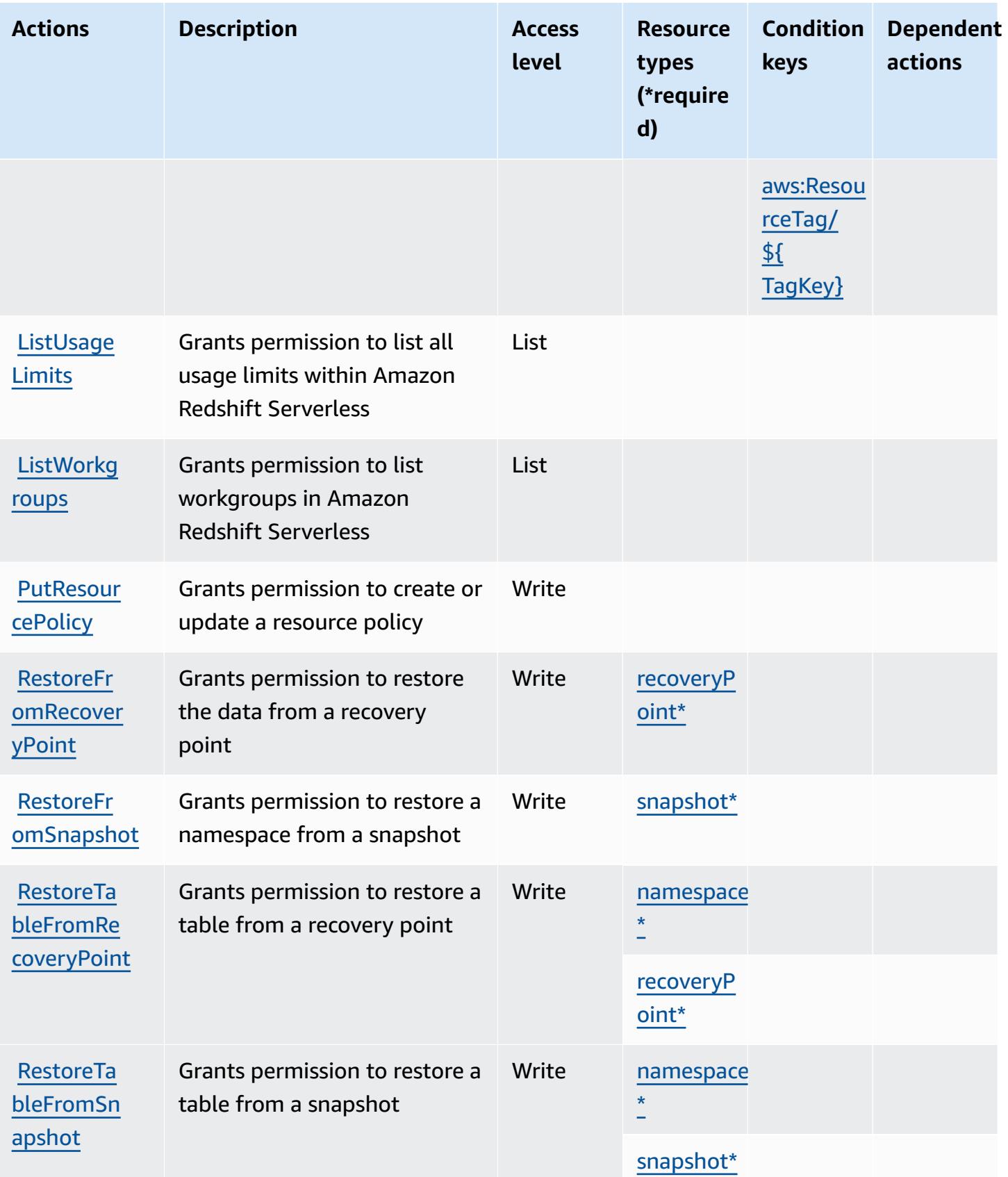

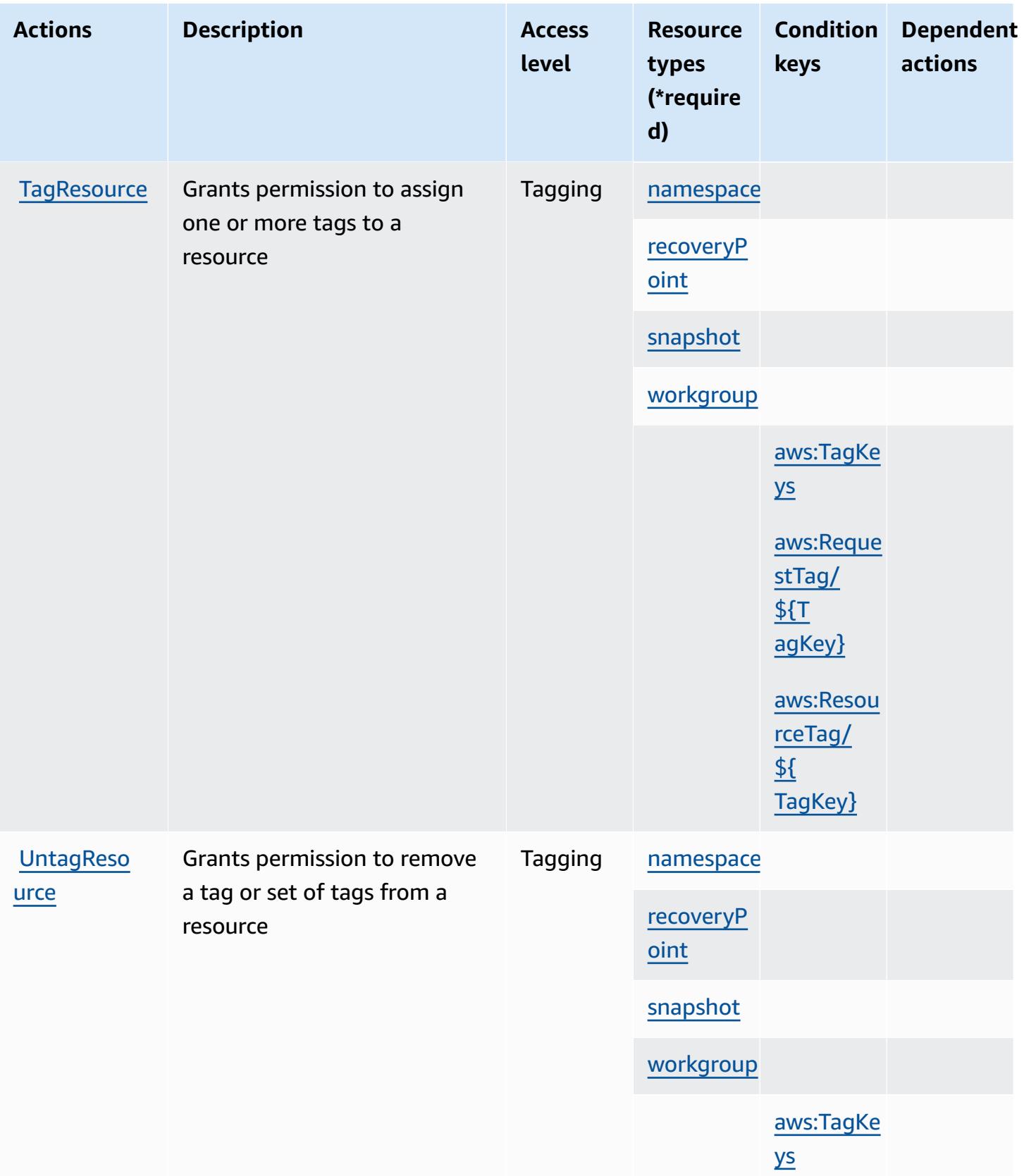

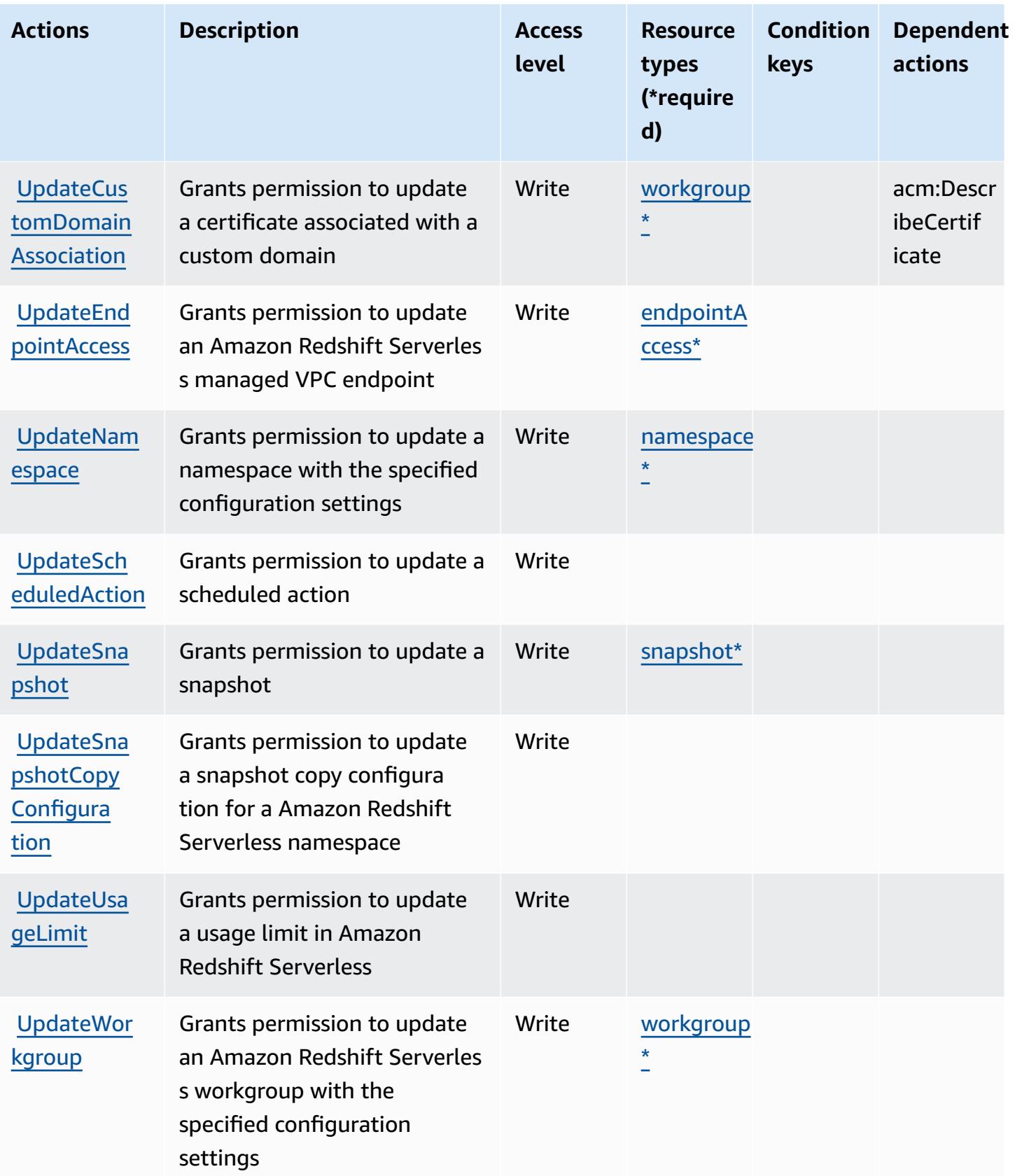

### <span id="page-4414-0"></span>**Resource types defined by Amazon Redshift Serverless**

The following resource types are defined by this service and can be used in the Resource element of IAM permission policy statements. Each action in the [Actions](#page-4404-0) table identifies the resource types that can be specified with that action. A resource type can also define which condition keys you can include in a policy. These keys are displayed in the last column of the Resource types table. For details about the columns in the following table, see [Resource](reference_policies_actions-resources-contextkeys.html#resources_table) types table.

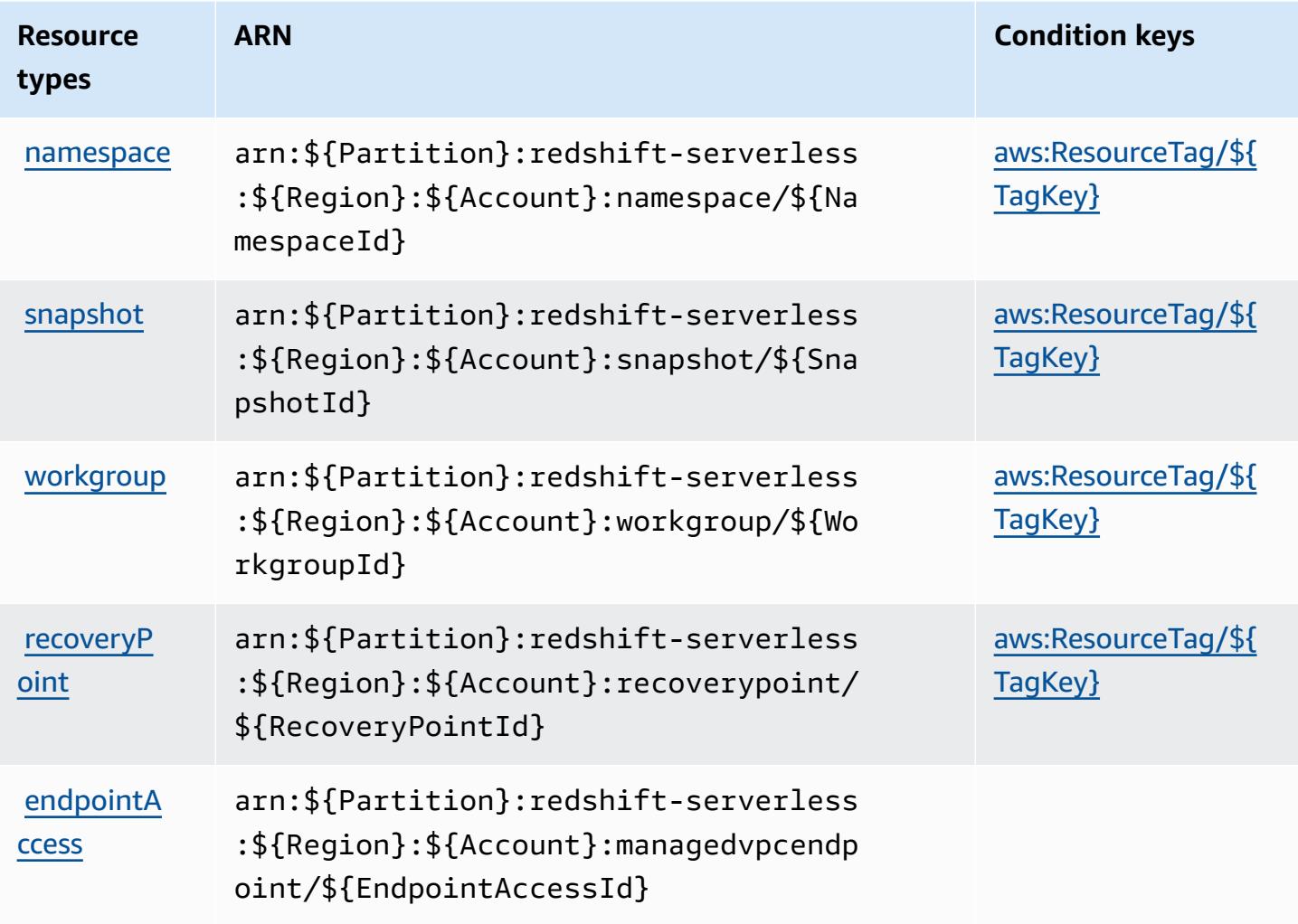

### <span id="page-4414-1"></span>**Condition keys for Amazon Redshift Serverless**

Amazon Redshift Serverless defines the following condition keys that can be used in the Condition element of an IAM policy. You can use these keys to further refine the conditions under which the policy statement applies. For details about the columns in the following table, see [Condition](reference_policies_actions-resources-contextkeys.html#context_keys_table) keys table.

To view the global [condition](https://docs.aws.amazon.com/IAM/latest/UserGuide/reference_policies_condition-keys.html#AvailableKeys) keys that are available to all services, see Available global condition [keys.](https://docs.aws.amazon.com/IAM/latest/UserGuide/reference_policies_condition-keys.html#AvailableKeys)

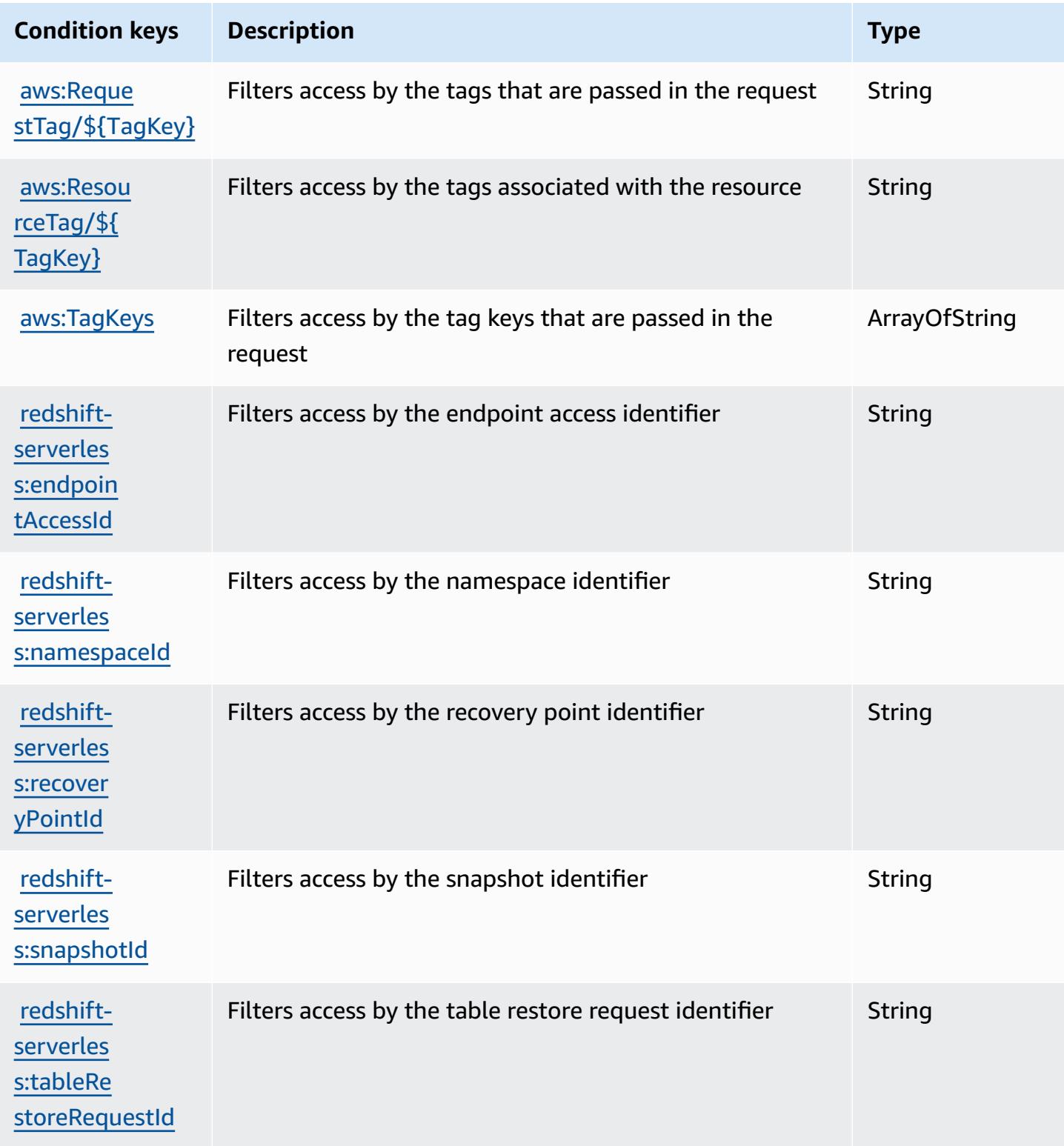

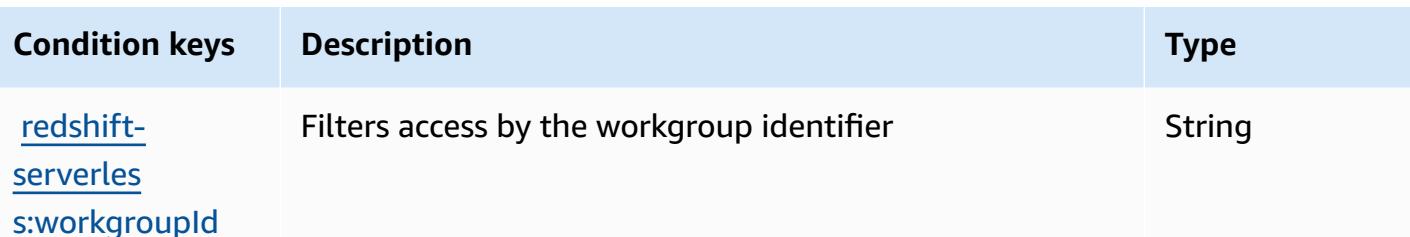

# **Actions, resources, and condition keys for Amazon Rekognition**

Amazon Rekognition (service prefix: rekognition) provides the following service-specific resources, actions, and condition context keys for use in IAM permission policies.

References:

- Learn how to [configure](https://docs.aws.amazon.com/rekognition/latest/APIReference/) this service.
- View a list of the API [operations](https://docs.aws.amazon.com/rekognition/latest/APIReference/Welcome.html) available for this service.
- Learn how to secure this service and its resources by [using IAM](https://docs.aws.amazon.com/rekognition/latest/dg/security-iam.html) permission policies.

#### **Topics**

- Actions defined by Amazon [Rekognition](#page-4416-0)
- Resource types defined by Amazon [Rekognition](#page-4428-0)
- Condition keys for Amazon [Rekognition](#page-4429-0)

### <span id="page-4416-0"></span>**Actions defined by Amazon Rekognition**

You can specify the following actions in the Action element of an IAM policy statement. Use policies to grant permissions to perform an operation in AWS. When you use an action in a policy, you usually allow or deny access to the API operation or CLI command with the same name. However, in some cases, a single action controls access to more than one operation. Alternatively, some operations require several different actions.

The **Resource types** column of the Actions table indicates whether each action supports resourcelevel permissions. If there is no value for this column, you must specify all resources ("\*") to which the policy applies in the Resource element of your policy statement. If the column includes a resource type, then you can specify an ARN of that type in a statement with that action. If the action has one or more required resources, the caller must have permission to use the action with those resources. Required resources are indicated in the table with an asterisk (\*). If you limit

resource access with the Resource element in an IAM policy, you must include an ARN or pattern for each required resource type. Some actions support multiple resource types. If the resource type is optional (not indicated as required), then you can choose to use one of the optional resource types.

The **Condition keys** column of the Actions table includes keys that you can specify in a policy statement's Condition element. For more information on the condition keys that are associated with resources for the service, see the **Condition keys** column of the Resource types table.

### **A** Note

Resource condition keys are listed in the [Resource](#page-4428-0) types table. You can find a link to the resource type that applies to an action in the **Resource types (\*required)** column of the Actions table. The resource type in the Resource types table includes the **Condition keys** column, which are the resource condition keys that apply to an action in the Actions table.

For details about the columns in the following table, see [Actions](reference_policies_actions-resources-contextkeys.html#actions_table) table.

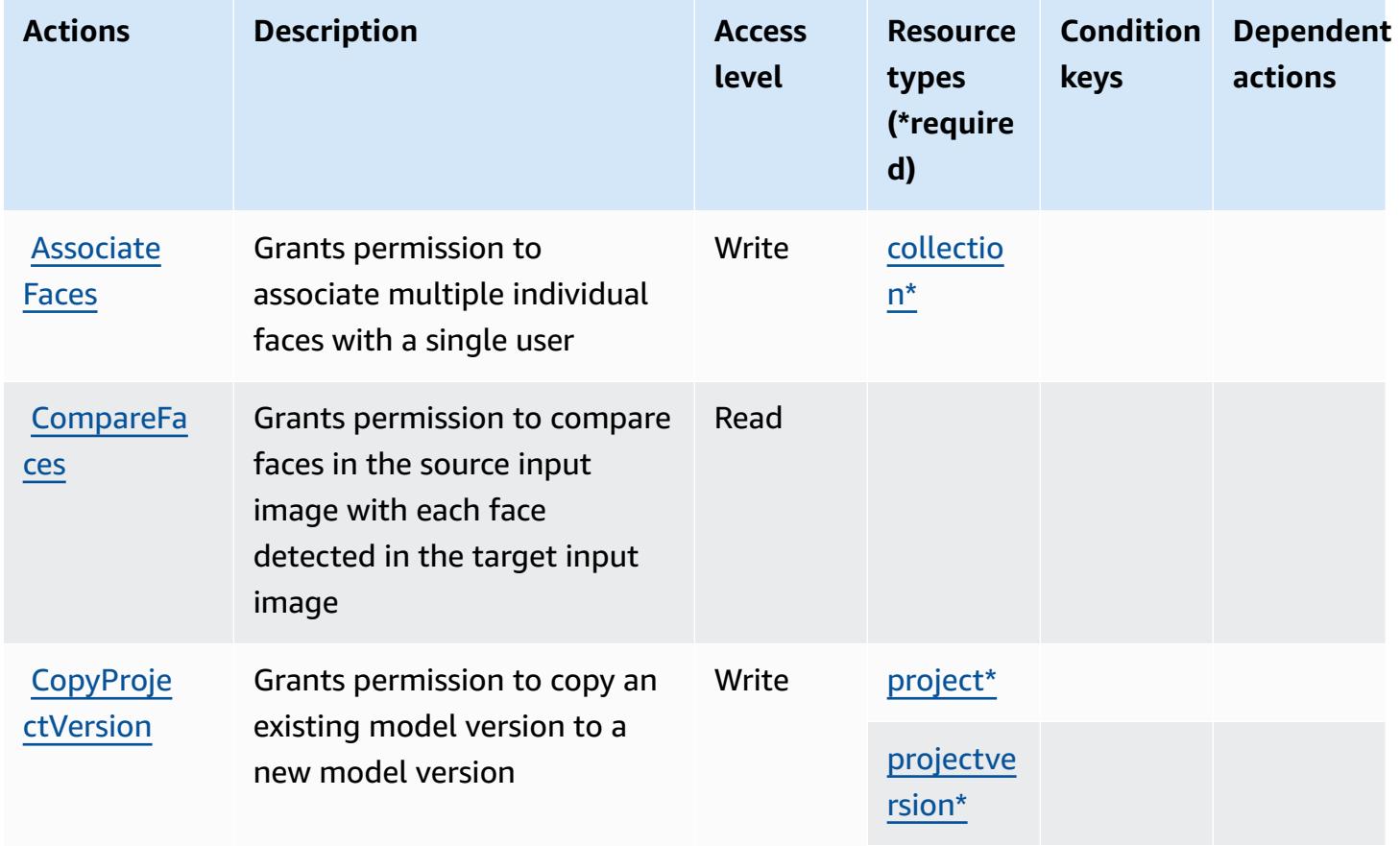

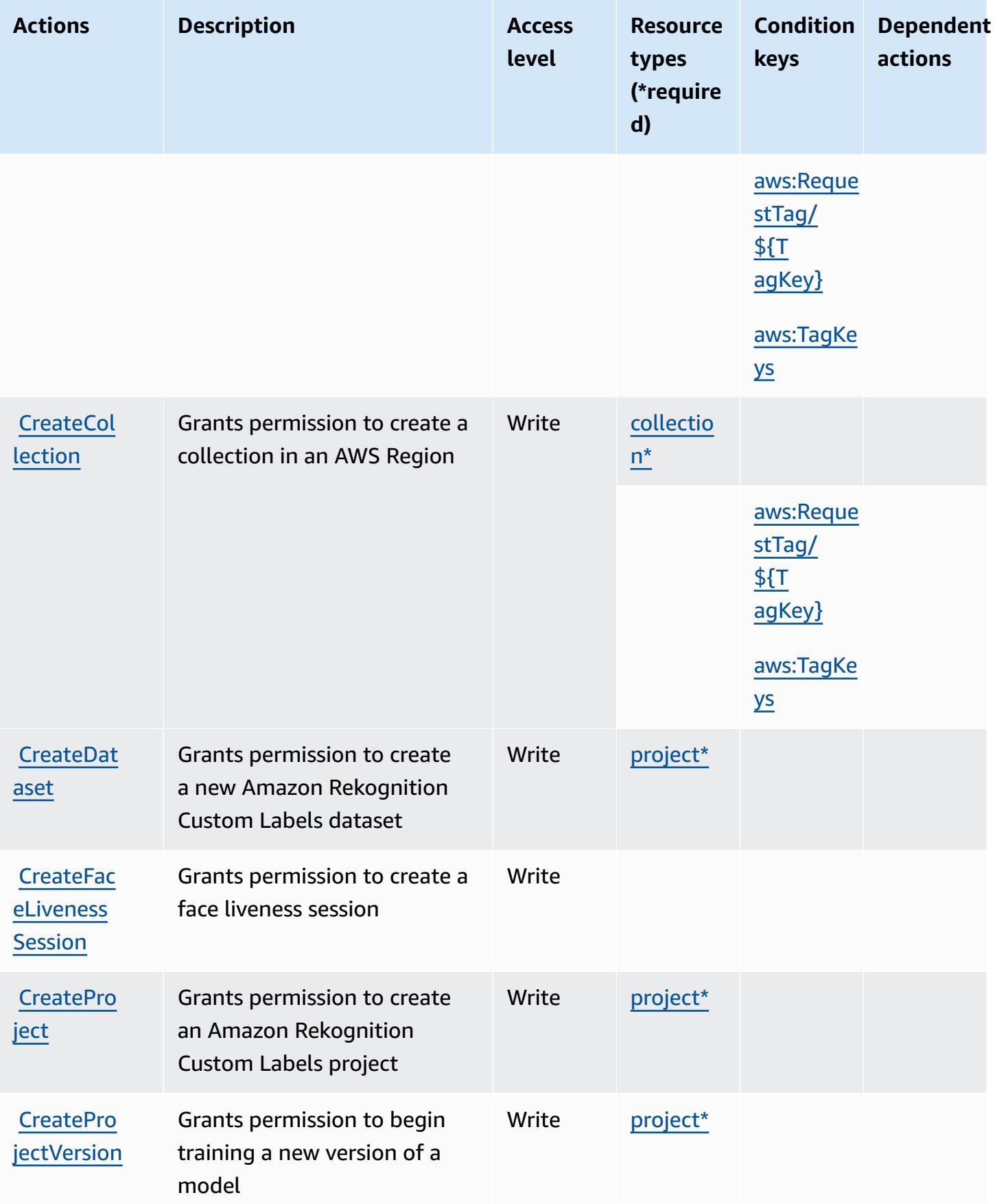

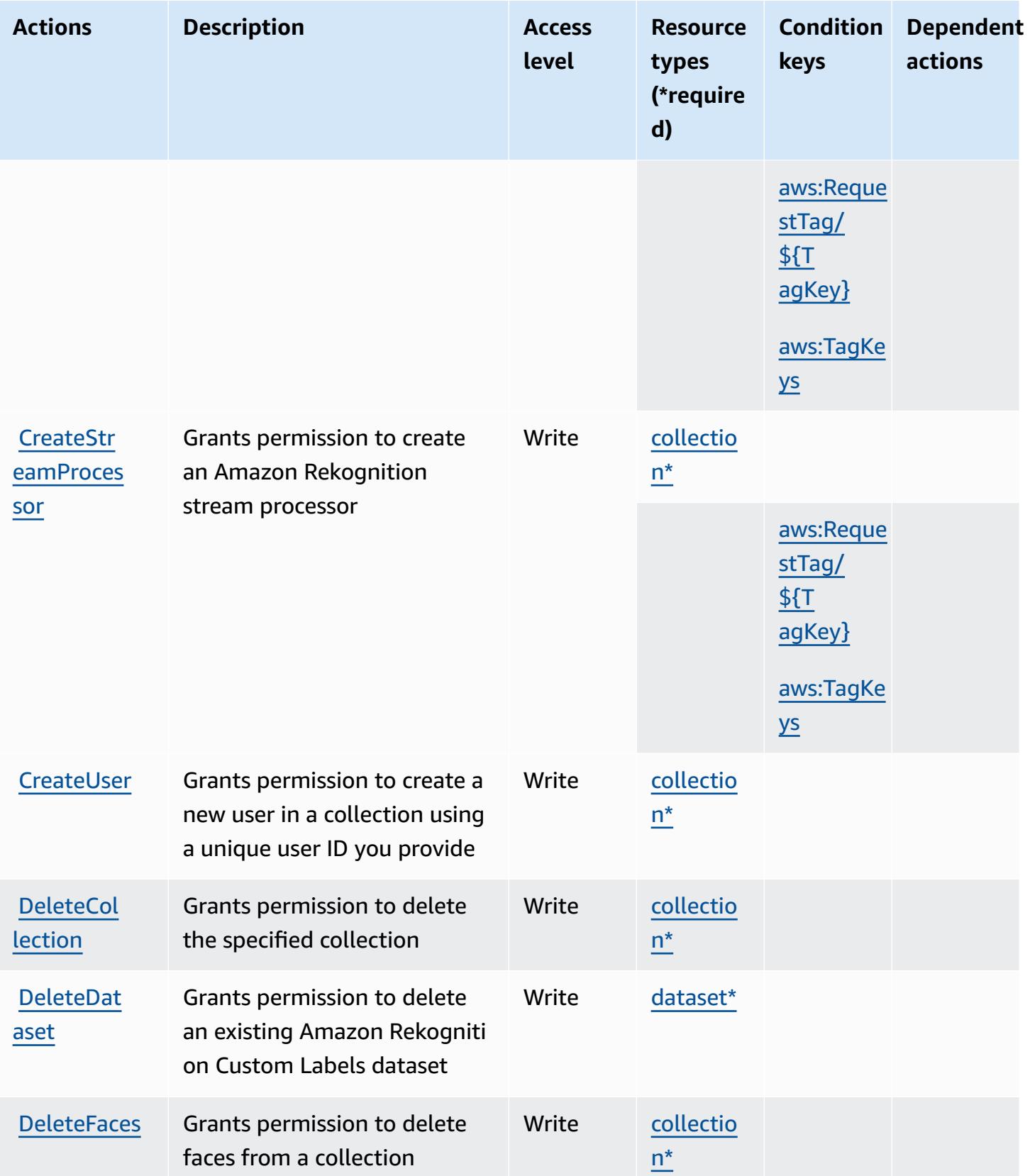

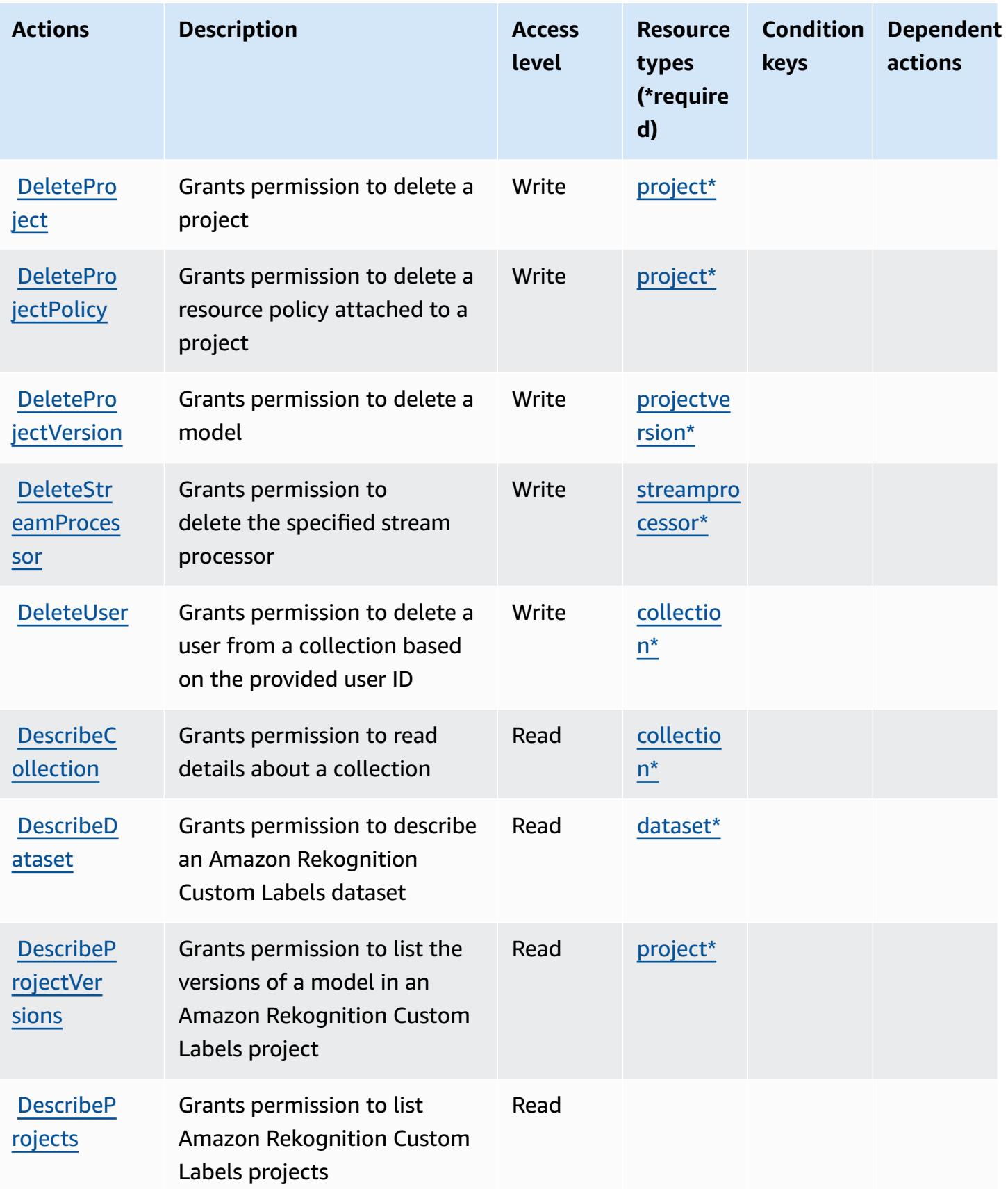

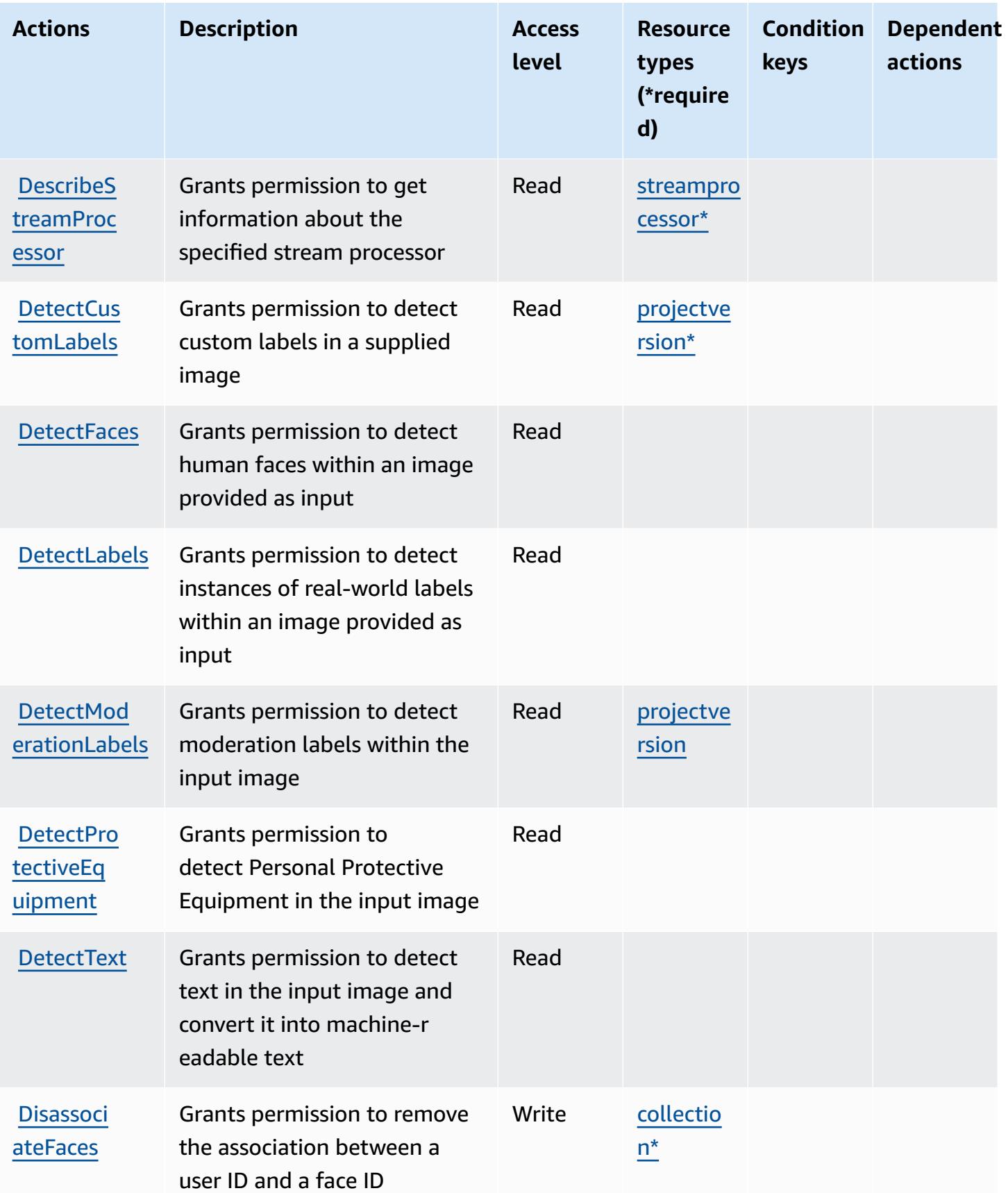

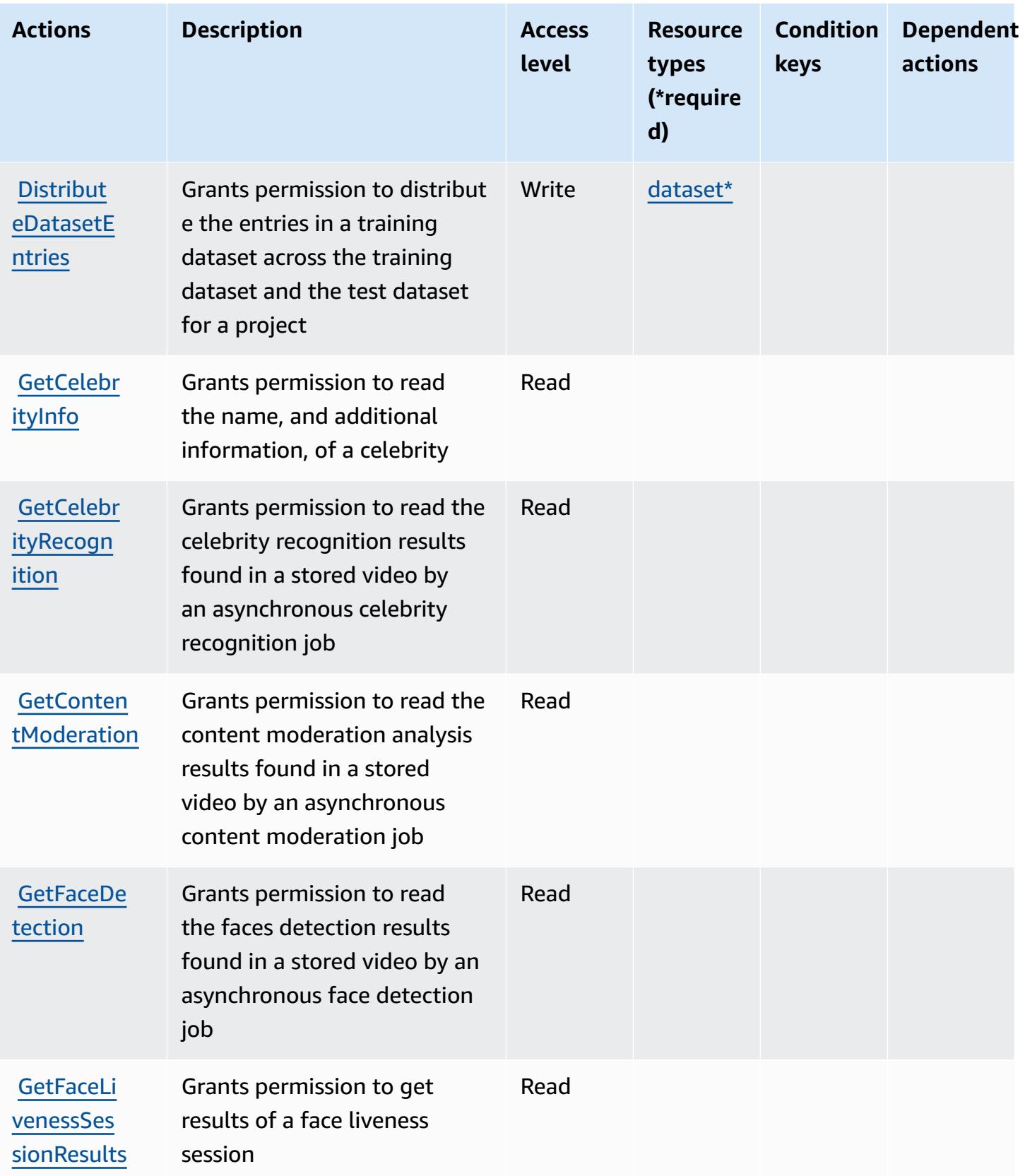

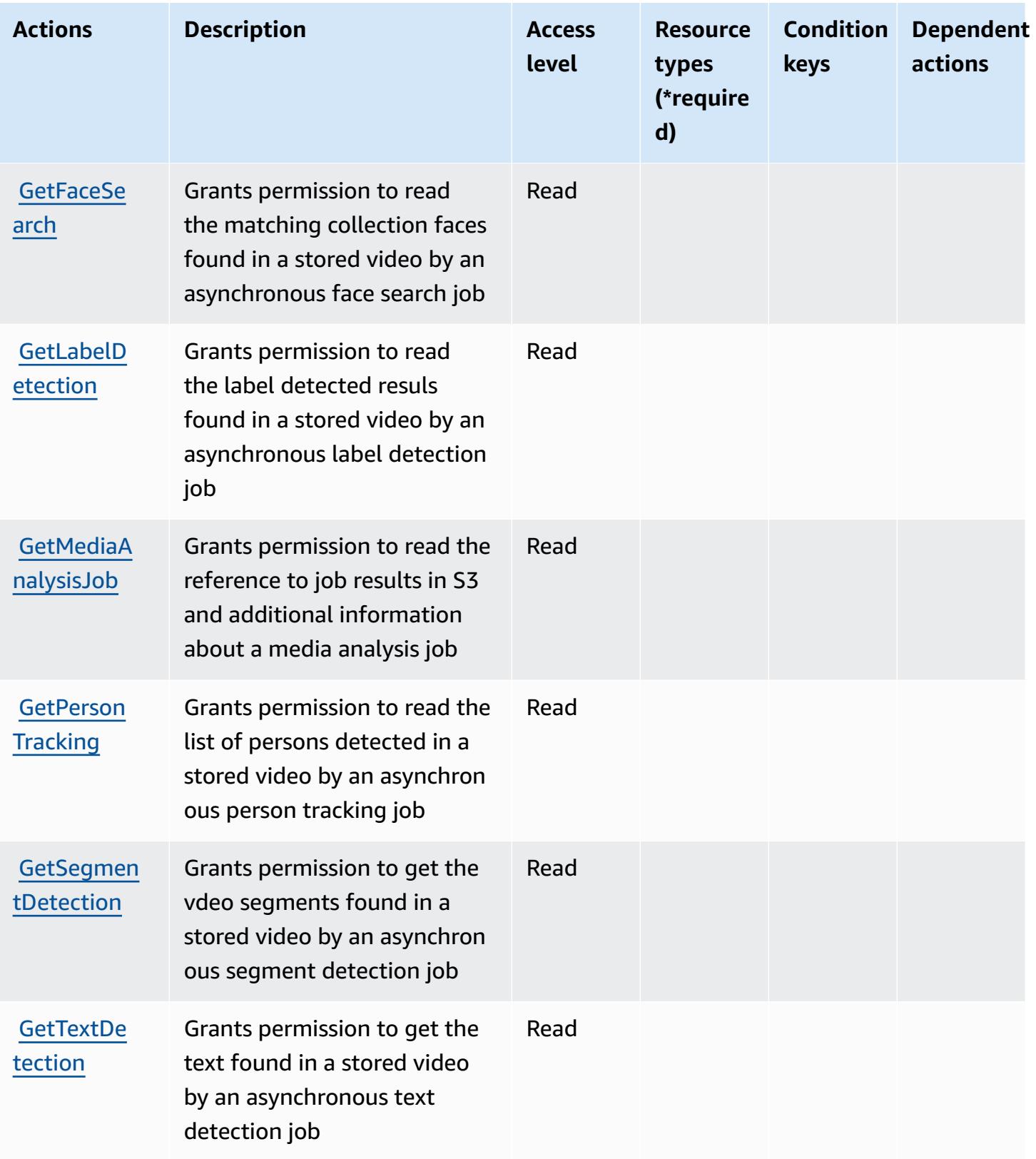

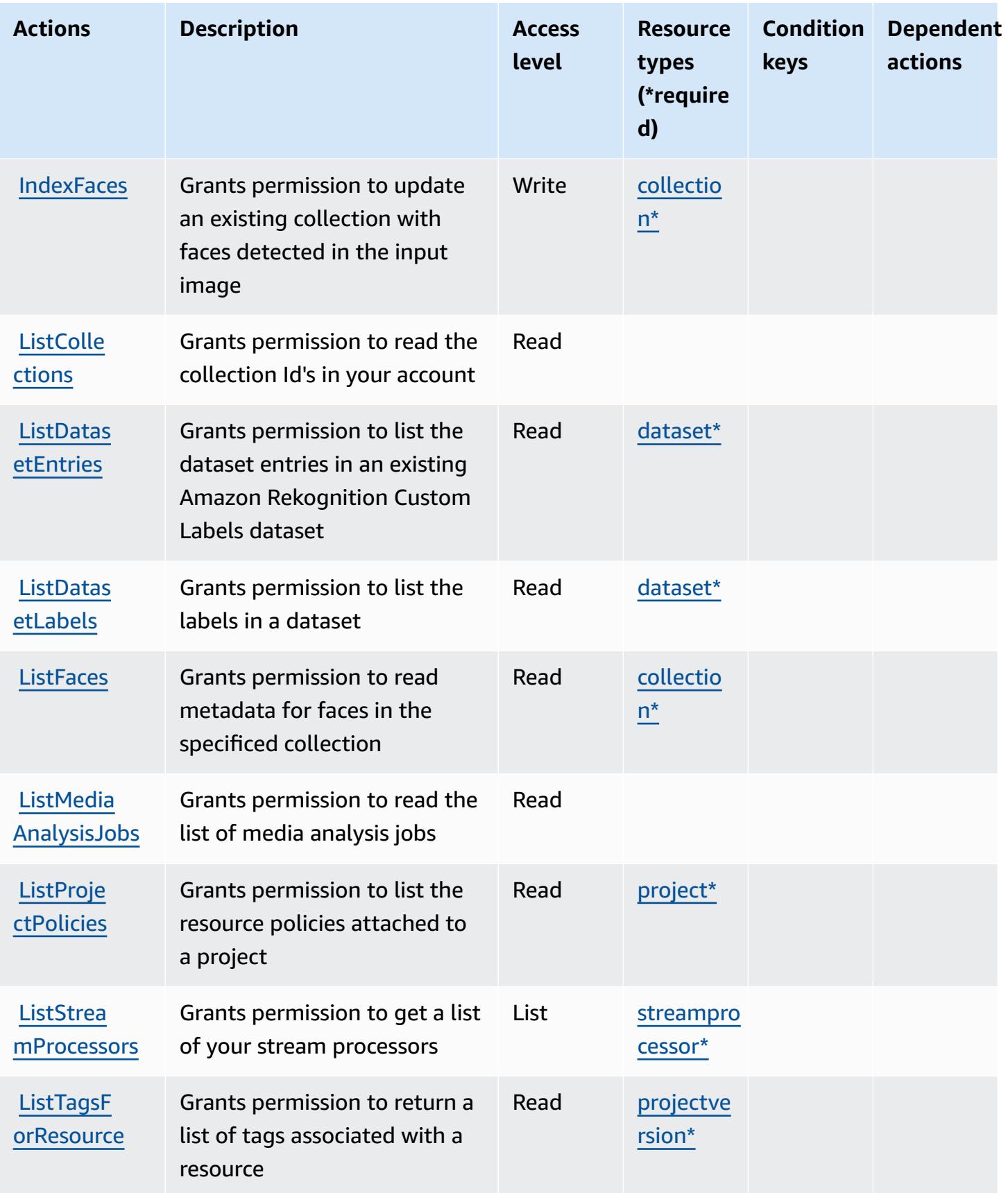

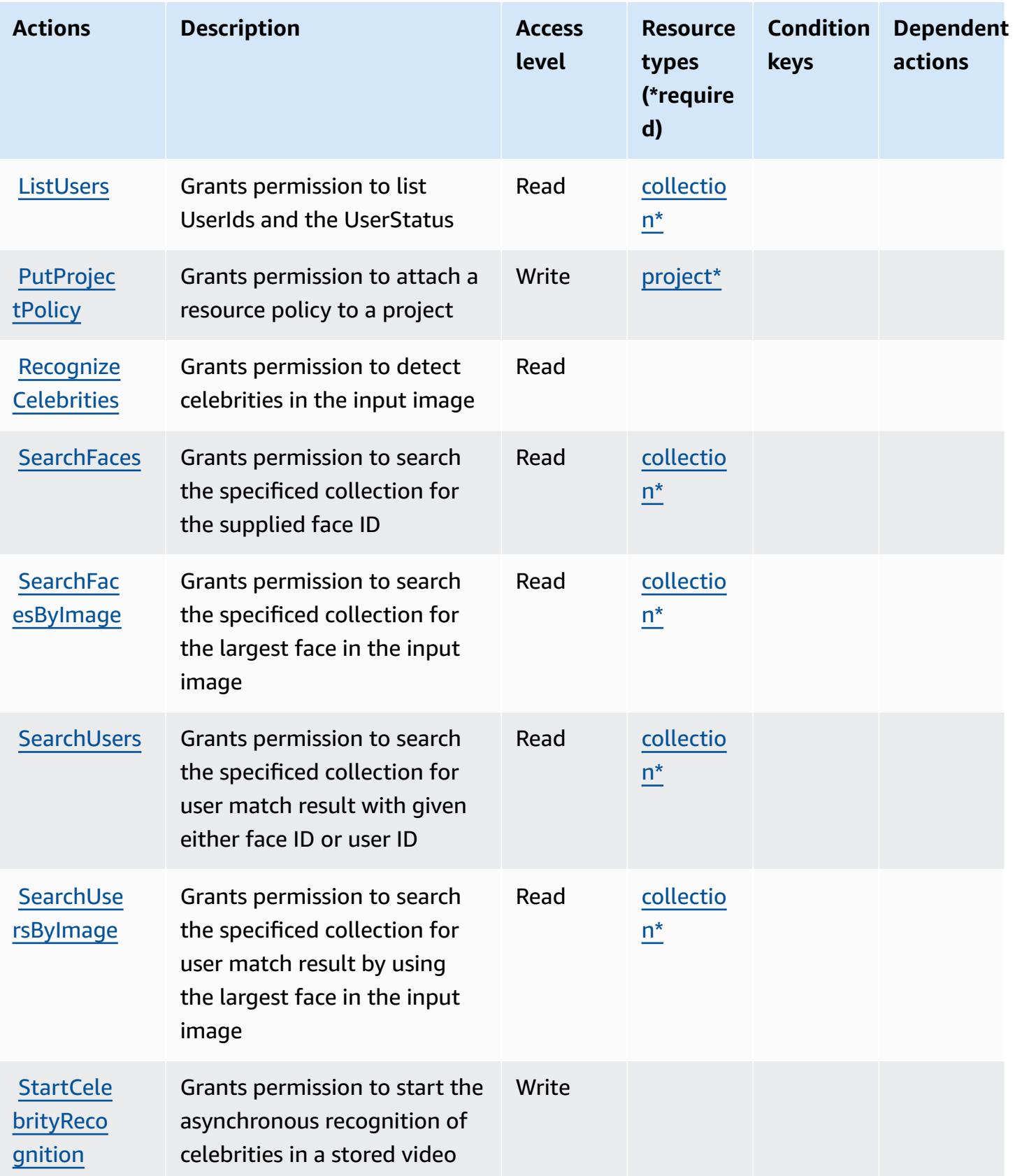

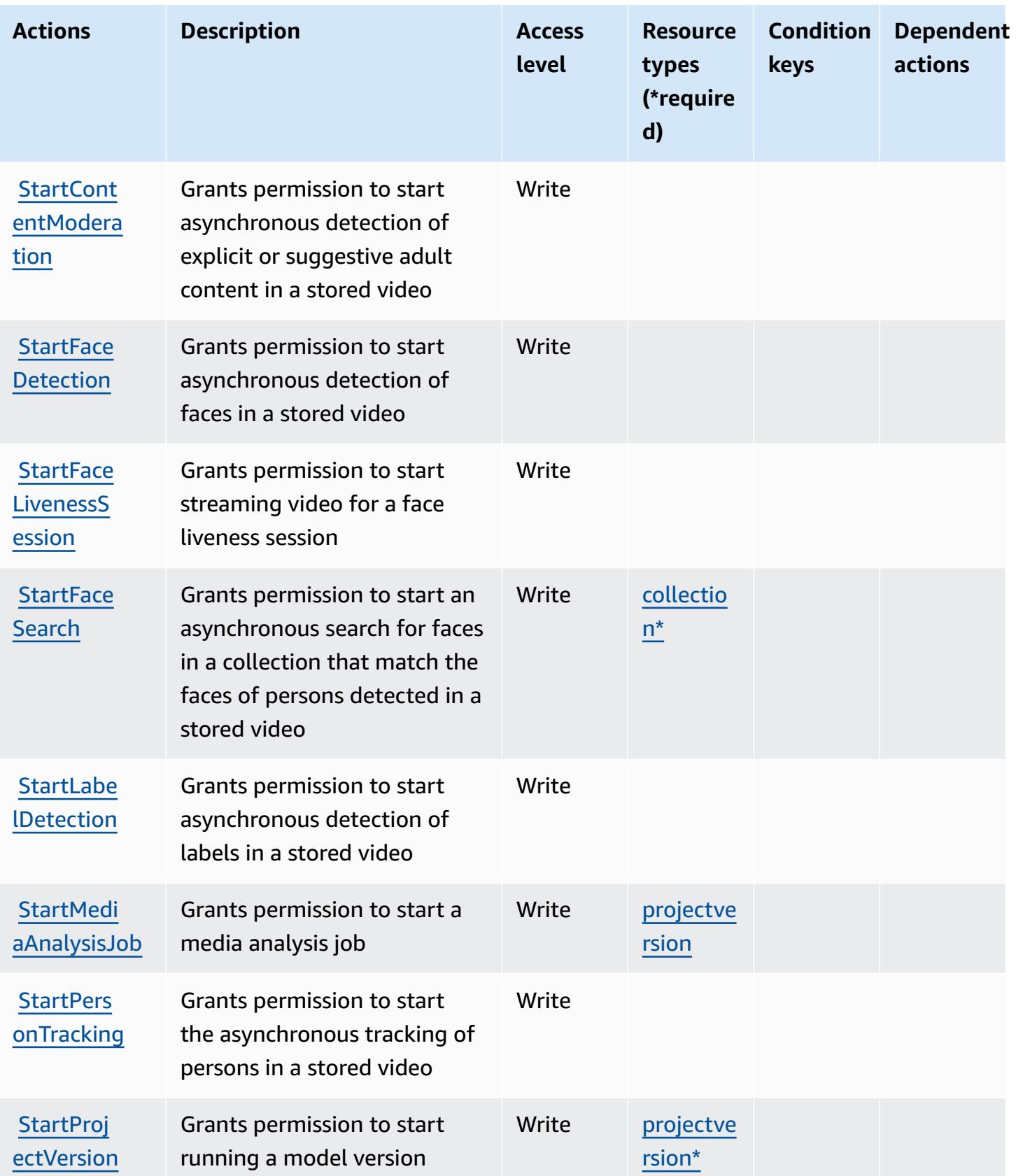

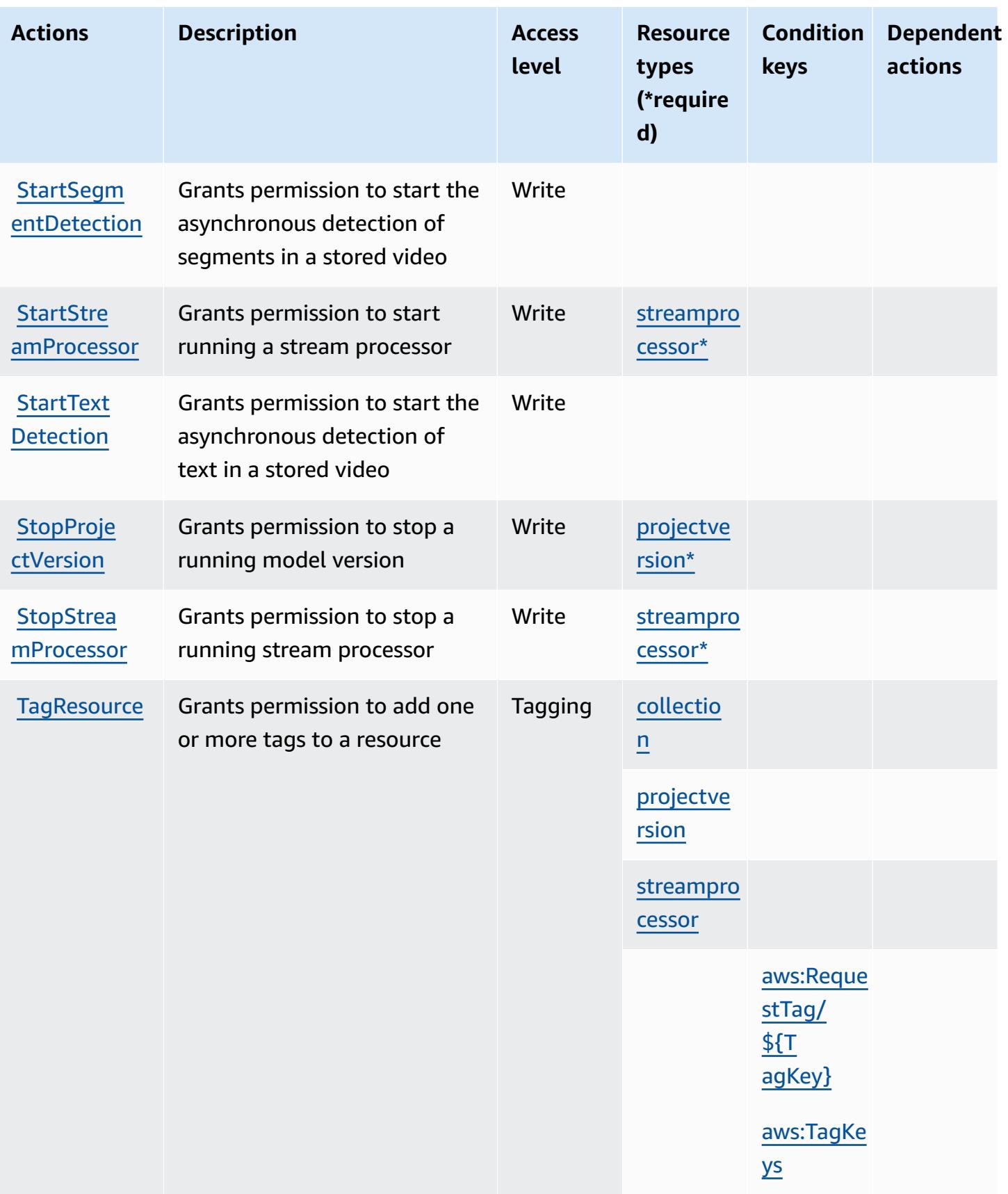
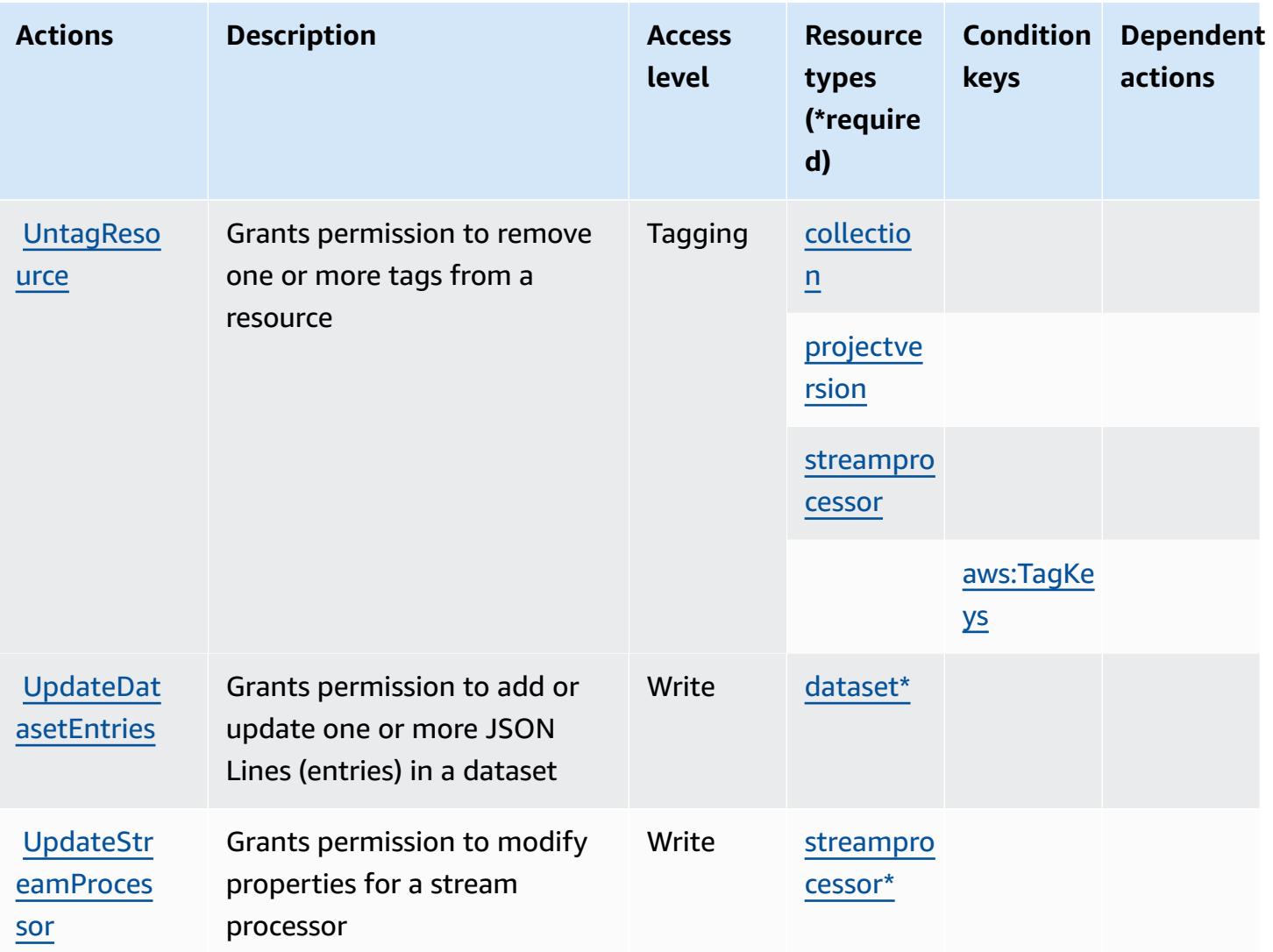

## **Resource types defined by Amazon Rekognition**

The following resource types are defined by this service and can be used in the Resource element of IAM permission policy statements. Each action in the [Actions](#page-4416-0) table identifies the resource types that can be specified with that action. A resource type can also define which condition keys you can include in a policy. These keys are displayed in the last column of the Resource types table. For details about the columns in the following table, see [Resource](reference_policies_actions-resources-contextkeys.html#resources_table) types table.

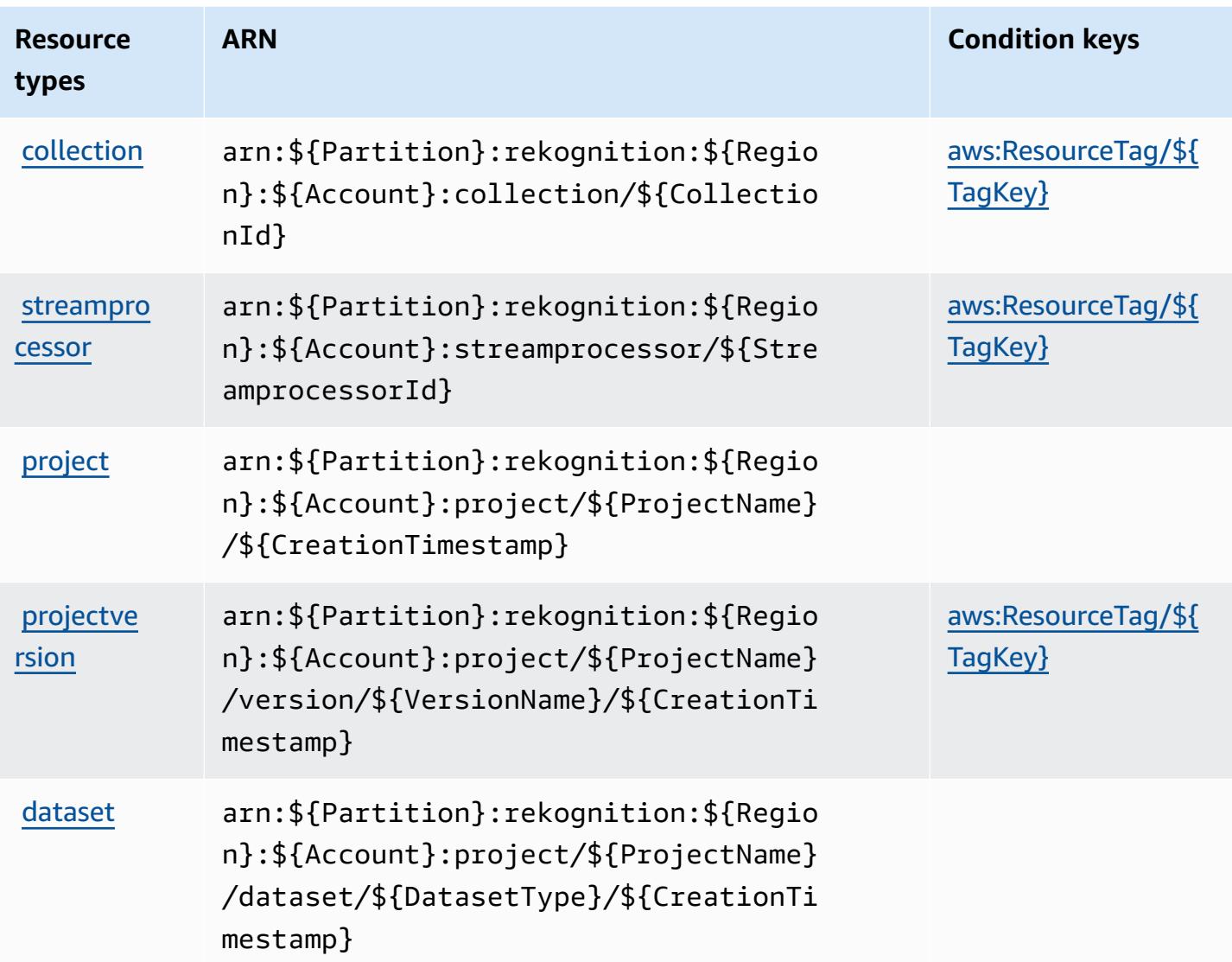

# **Condition keys for Amazon Rekognition**

Amazon Rekognition defines the following condition keys that can be used in the Condition element of an IAM policy. You can use these keys to further refine the conditions under which the policy statement applies. For details about the columns in the following table, see [Condition](reference_policies_actions-resources-contextkeys.html#context_keys_table) keys [table.](reference_policies_actions-resources-contextkeys.html#context_keys_table)

To view the global condition keys that are available to all services, see Available global [condition](https://docs.aws.amazon.com/IAM/latest/UserGuide/reference_policies_condition-keys.html#AvailableKeys) [keys.](https://docs.aws.amazon.com/IAM/latest/UserGuide/reference_policies_condition-keys.html#AvailableKeys)

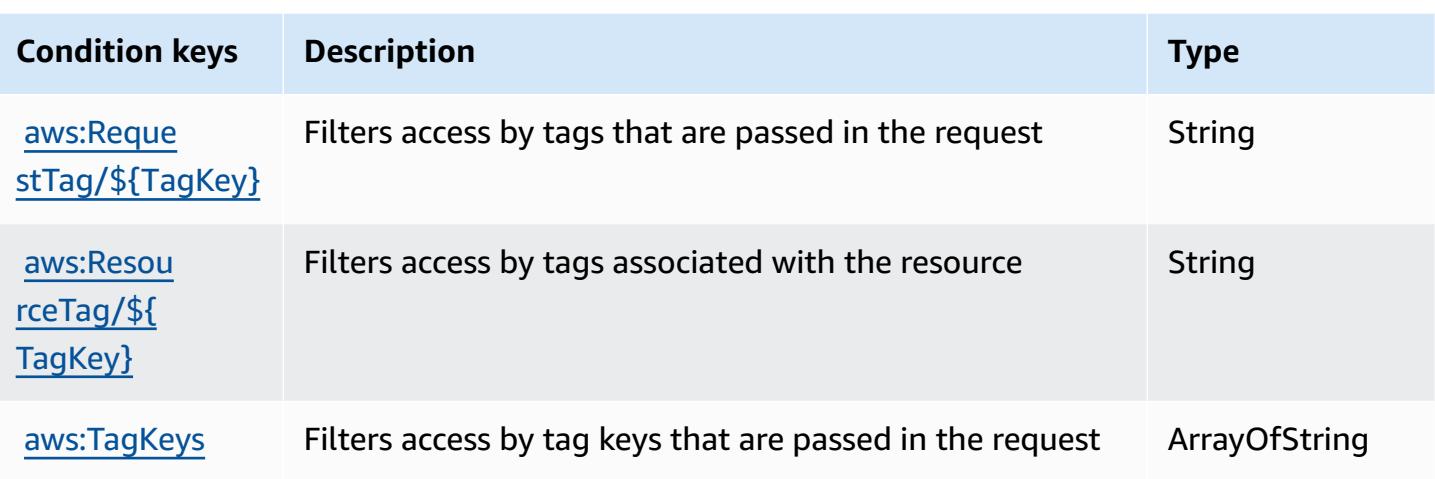

# **Actions, resources, and condition keys for AWS Resilience Hub**

AWS Resilience Hub (service prefix: resiliencehub) provides the following service-specific resources, actions, and condition context keys for use in IAM permission policies.

References:

- Learn how to [configure](https://docs.aws.amazon.com/resilience-hub/latest/userguide/) this service.
- View a list of the API [operations](https://docs.aws.amazon.com/resilience-hub/latest/APIReference/) available for this service.
- Learn how to secure this service and its resources by [using IAM](https://docs.aws.amazon.com/resilience-hub/latest/userguide/security-iam.html) permission policies.

#### **Topics**

- Actions defined by AWS [Resilience](#page-4430-0) Hub
- Resource types defined by AWS [Resilience](#page-4445-0) Hub
- Condition keys for AWS [Resilience](#page-4445-1) Hub

## <span id="page-4430-0"></span>**Actions defined by AWS Resilience Hub**

You can specify the following actions in the Action element of an IAM policy statement. Use policies to grant permissions to perform an operation in AWS. When you use an action in a policy, you usually allow or deny access to the API operation or CLI command with the same name. However, in some cases, a single action controls access to more than one operation. Alternatively, some operations require several different actions.

The **Resource types** column of the Actions table indicates whether each action supports resourcelevel permissions. If there is no value for this column, you must specify all resources ("\*") to which the policy applies in the Resource element of your policy statement. If the column includes a resource type, then you can specify an ARN of that type in a statement with that action. If the action has one or more required resources, the caller must have permission to use the action with those resources. Required resources are indicated in the table with an asterisk (\*). If you limit resource access with the Resource element in an IAM policy, you must include an ARN or pattern for each required resource type. Some actions support multiple resource types. If the resource type is optional (not indicated as required), then you can choose to use one of the optional resource types.

The **Condition keys** column of the Actions table includes keys that you can specify in a policy statement's Condition element. For more information on the condition keys that are associated with resources for the service, see the **Condition keys** column of the Resource types table.

#### **A** Note

Resource condition keys are listed in the [Resource](#page-4445-0) types table. You can find a link to the resource type that applies to an action in the **Resource types (\*required)** column of the Actions table. The resource type in the Resource types table includes the **Condition keys** column, which are the resource condition keys that apply to an action in the Actions table.

For details about the columns in the following table, see [Actions](reference_policies_actions-resources-contextkeys.html#actions_table) table.

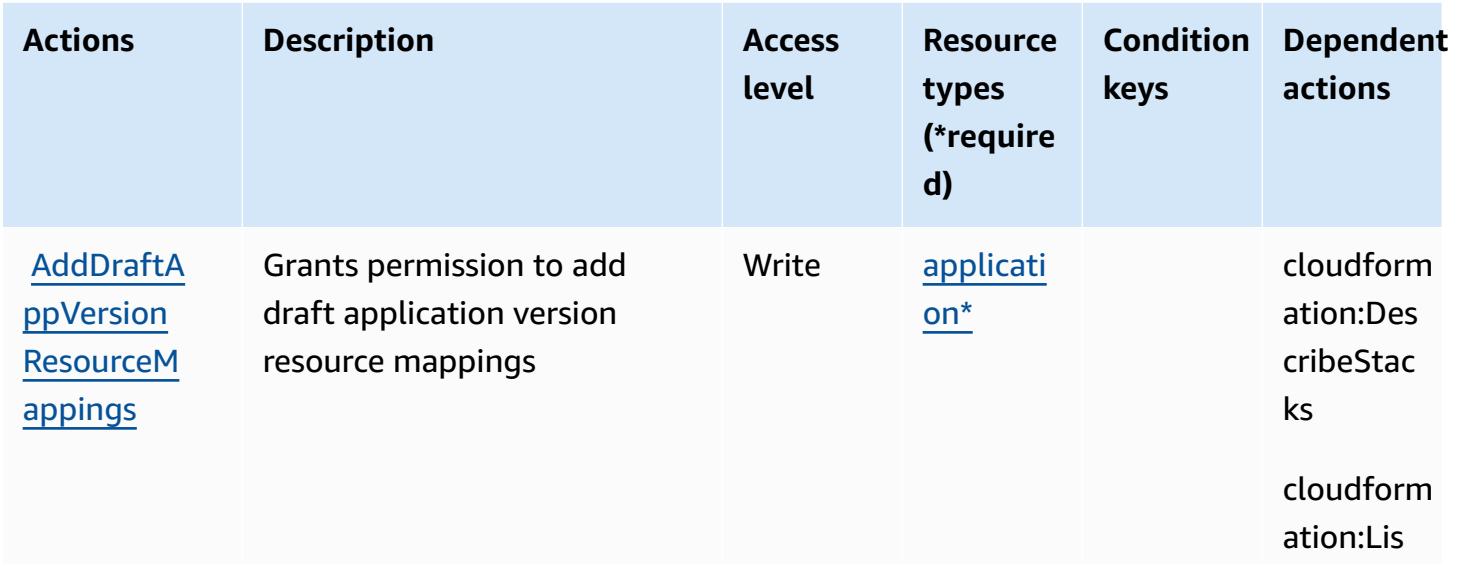

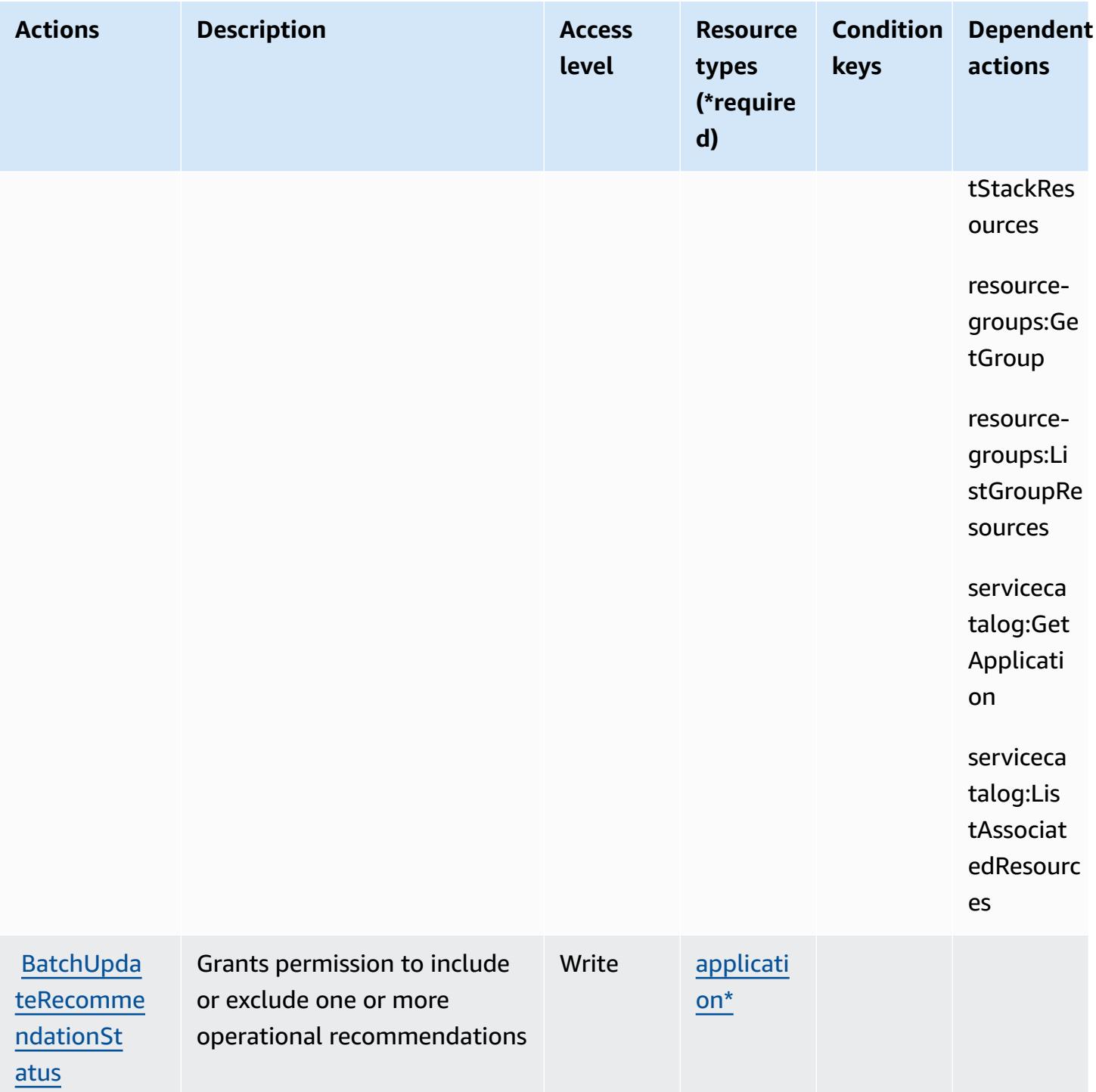

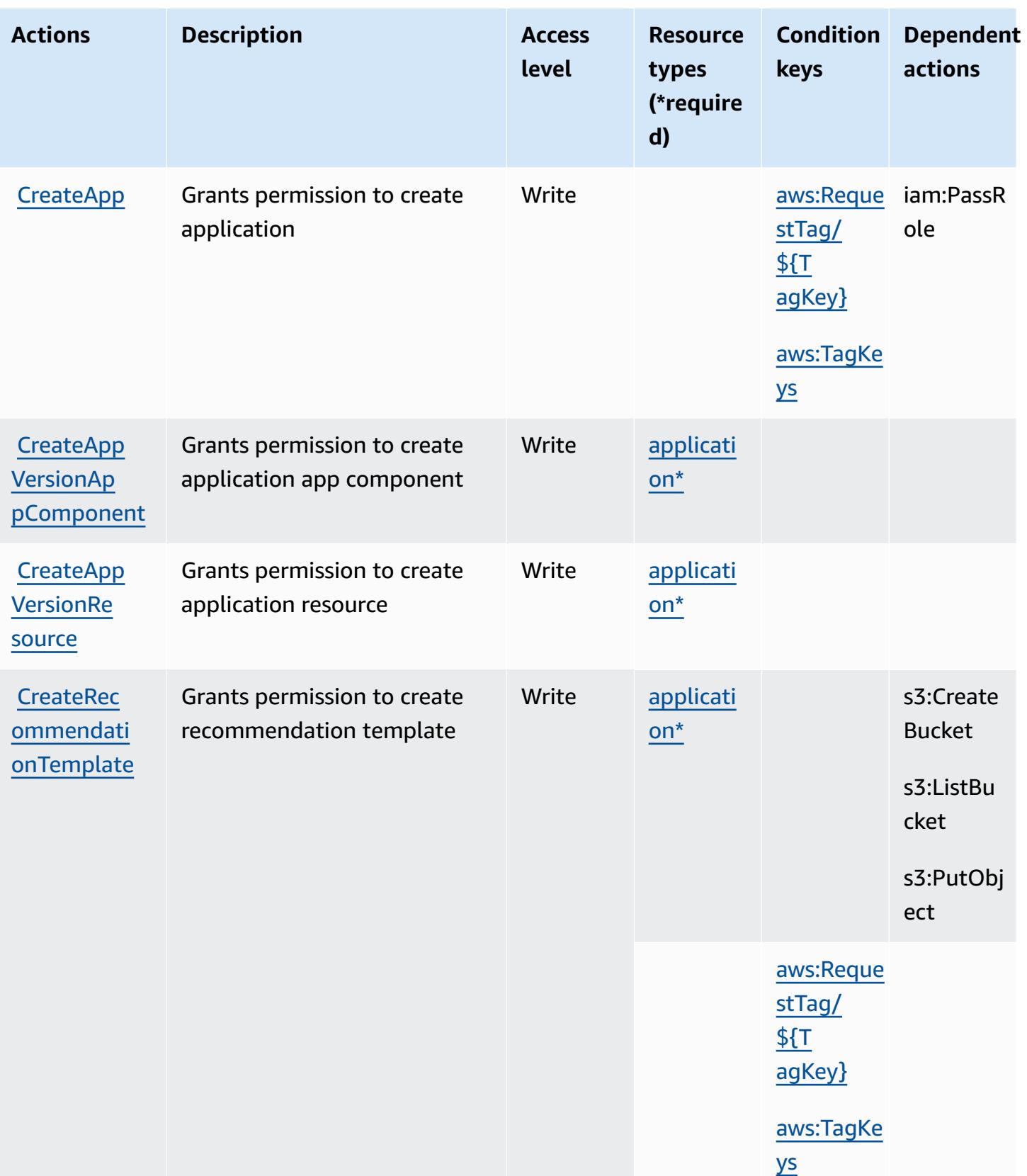

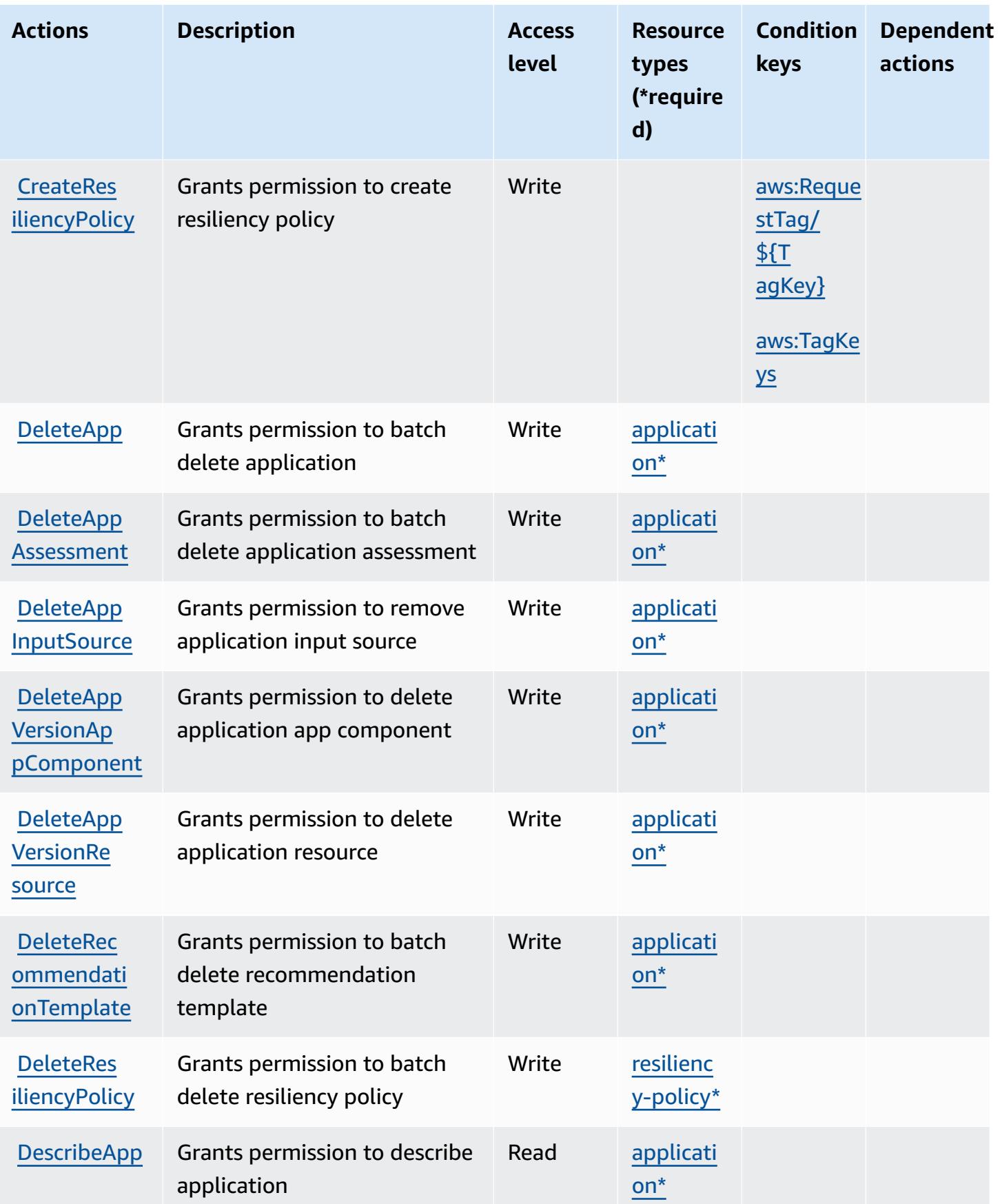

Service Authorization Reference **Service Authorization Reference** Service Authorization Reference

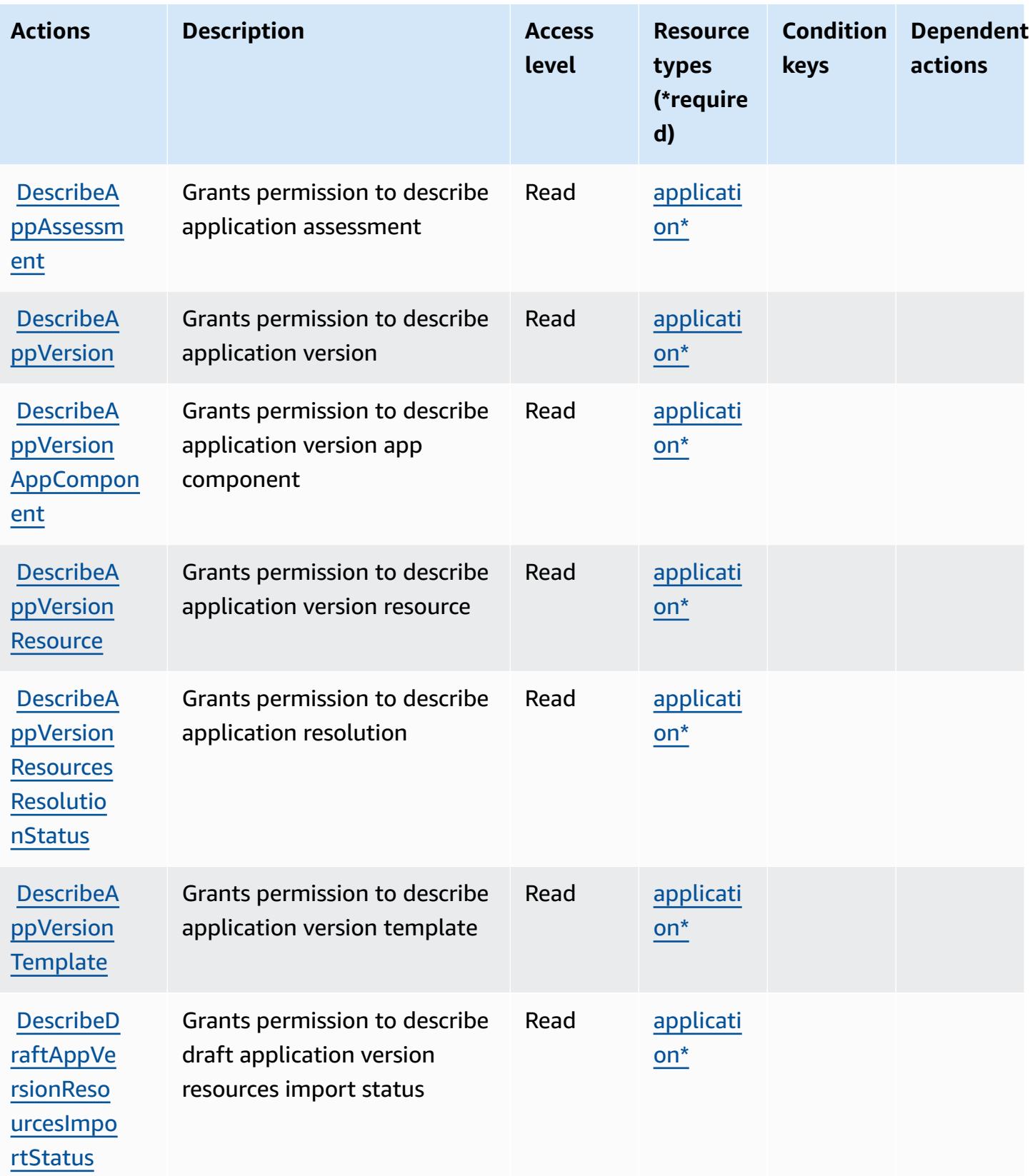

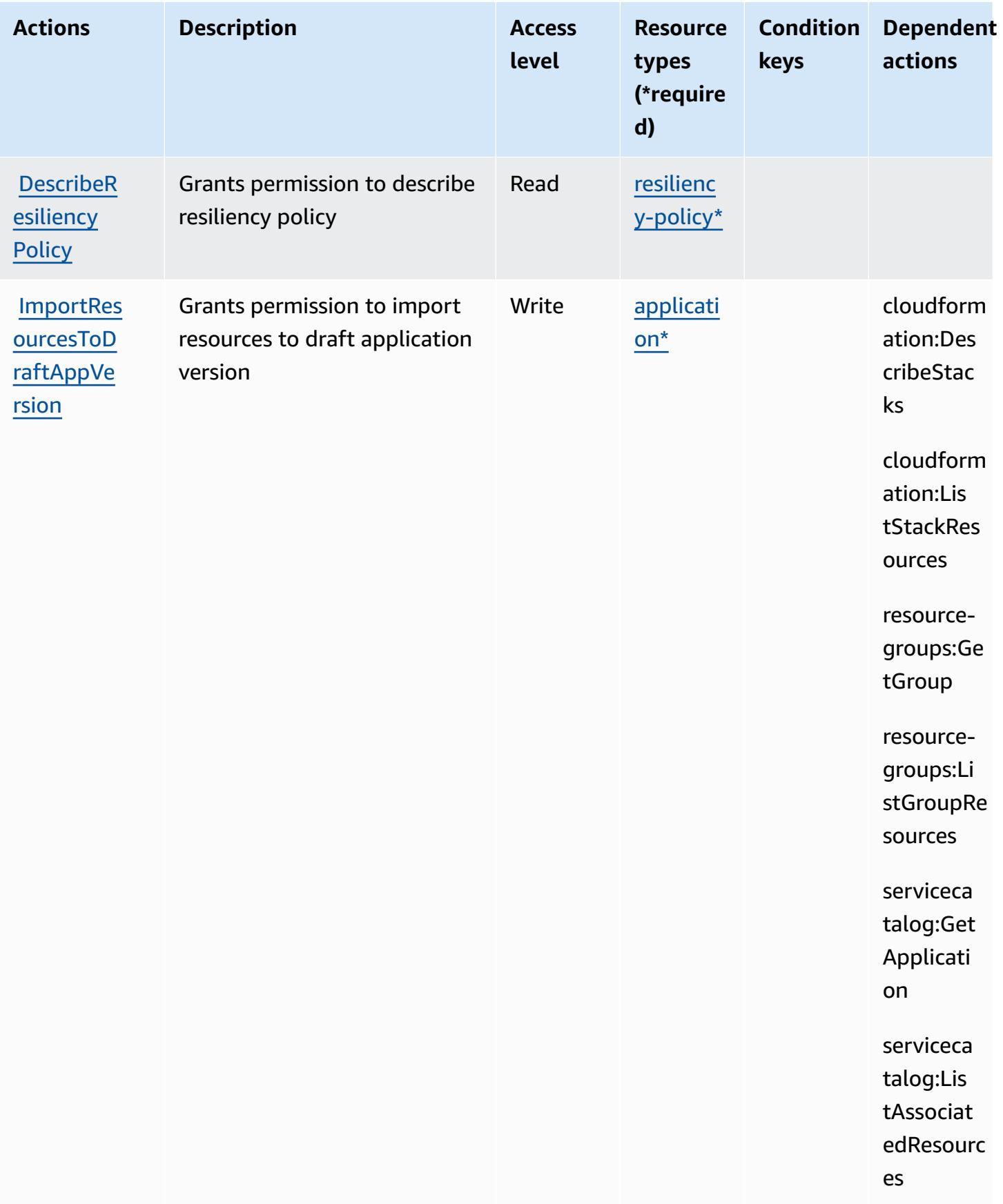

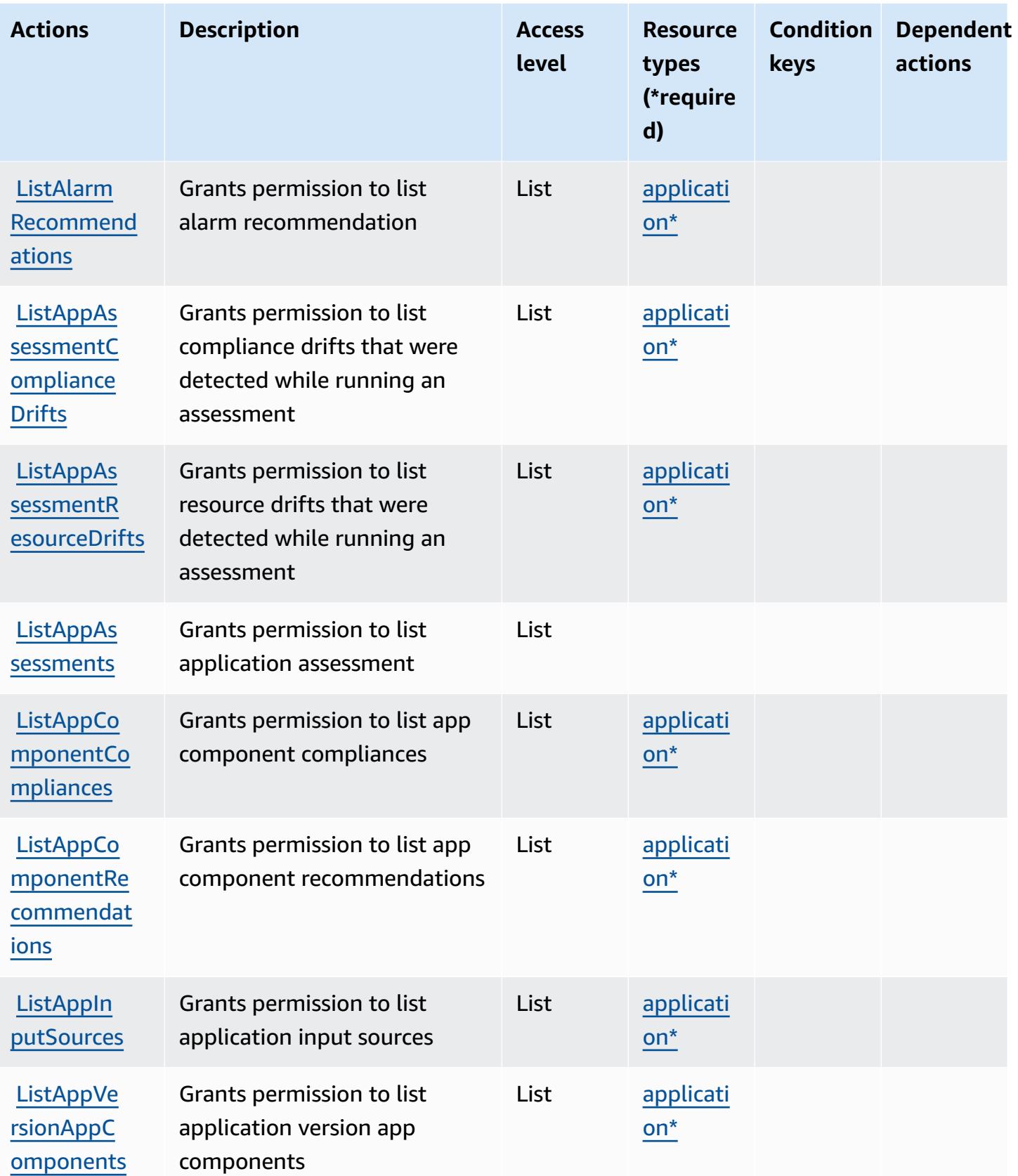

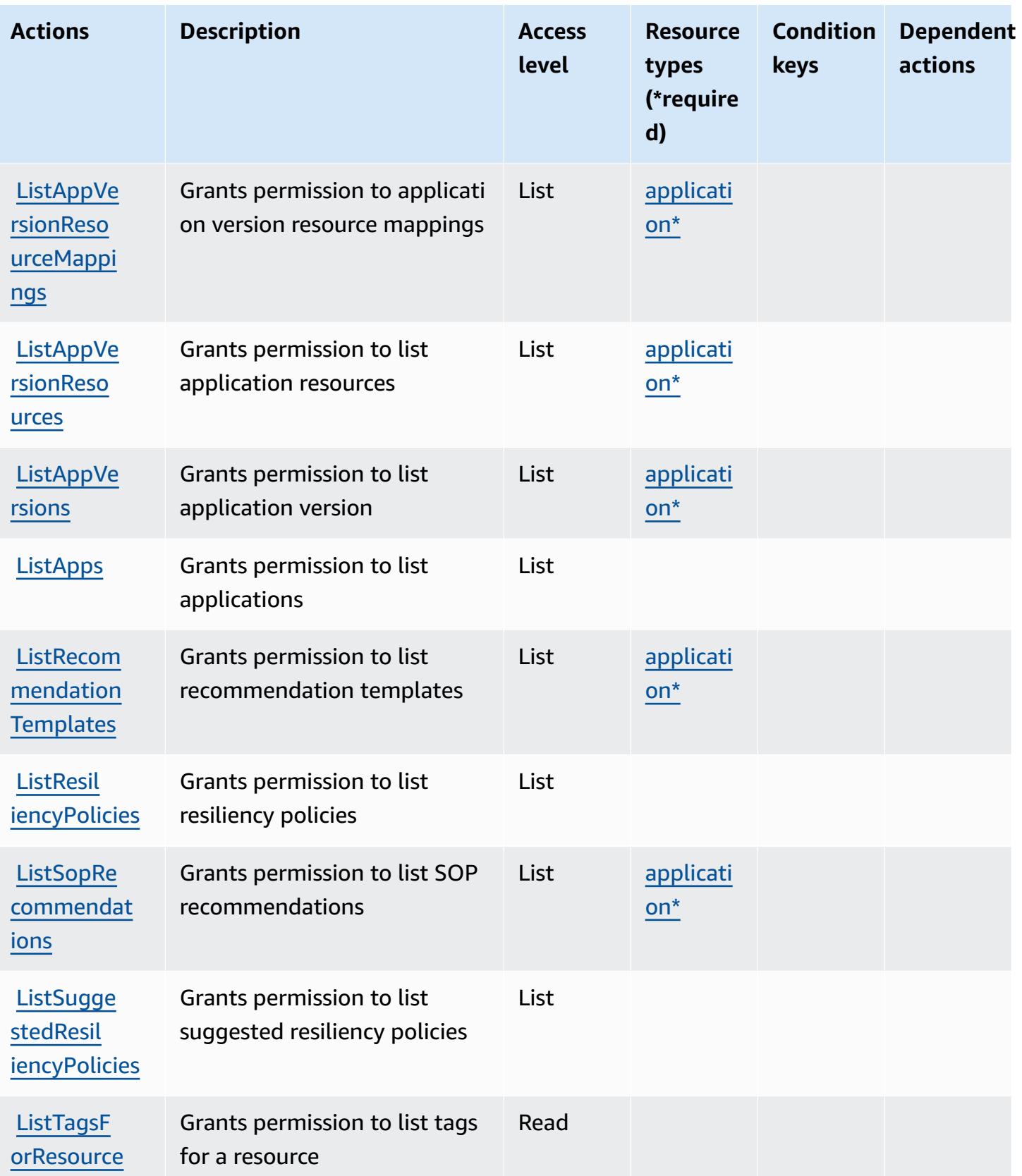

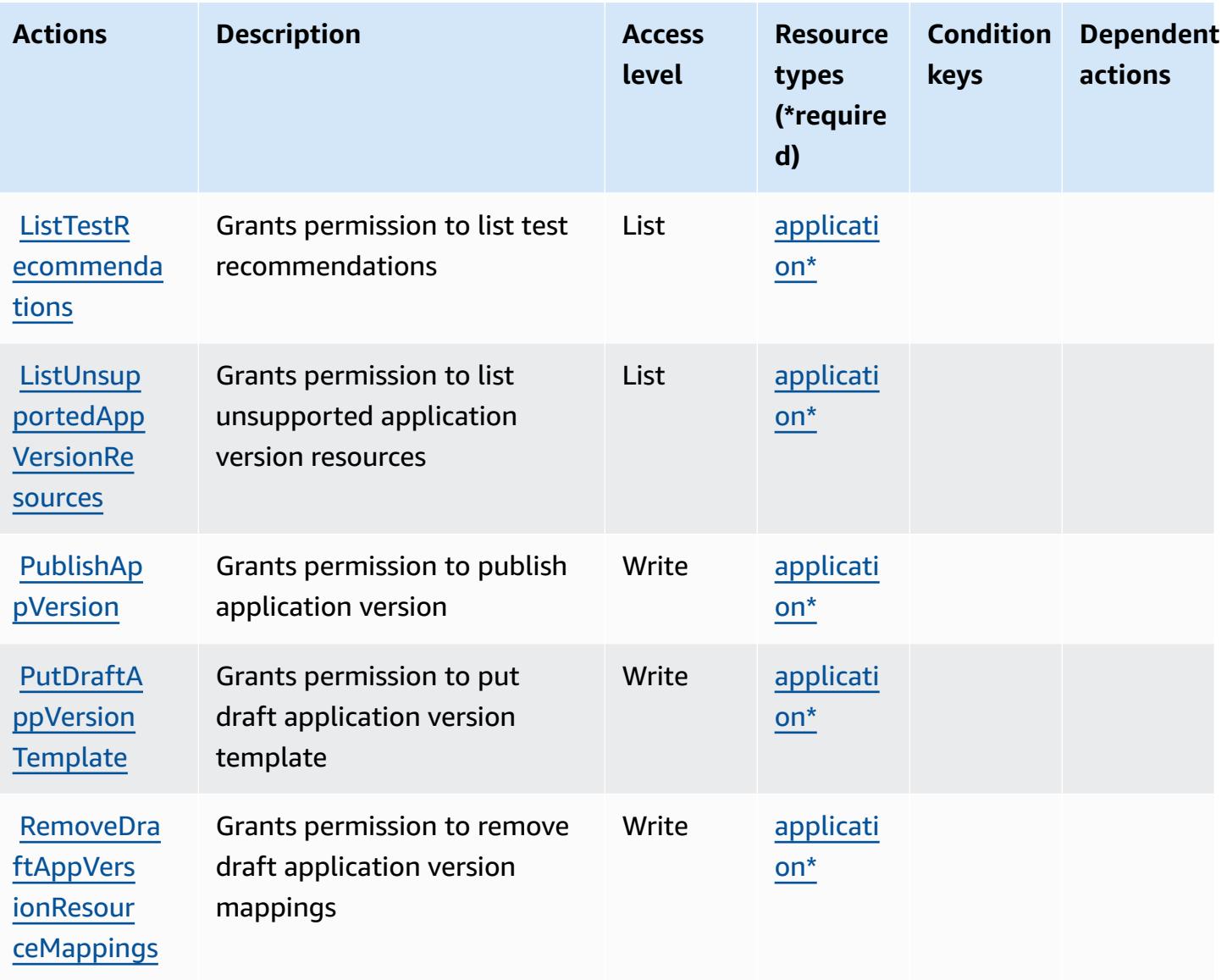

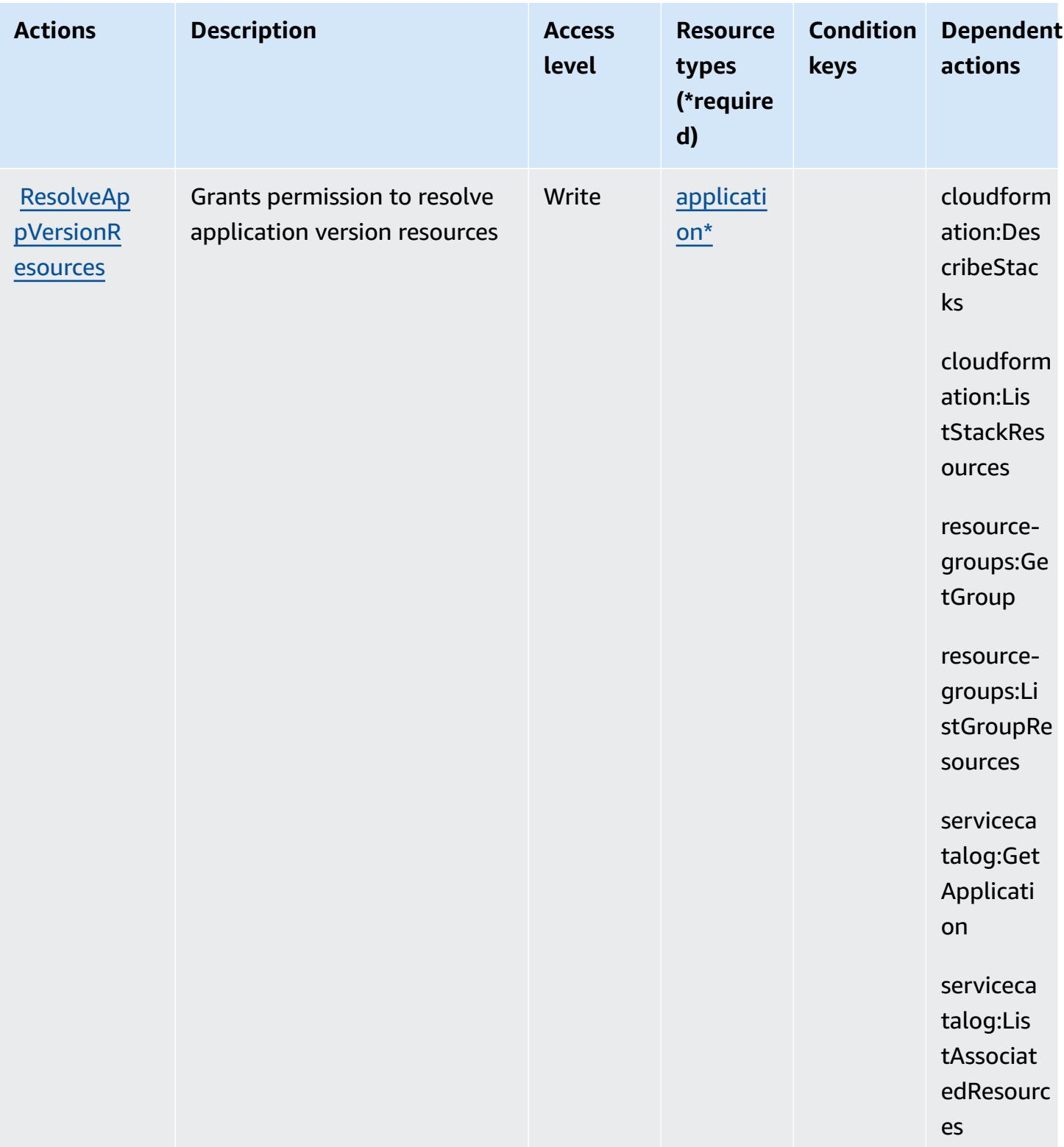

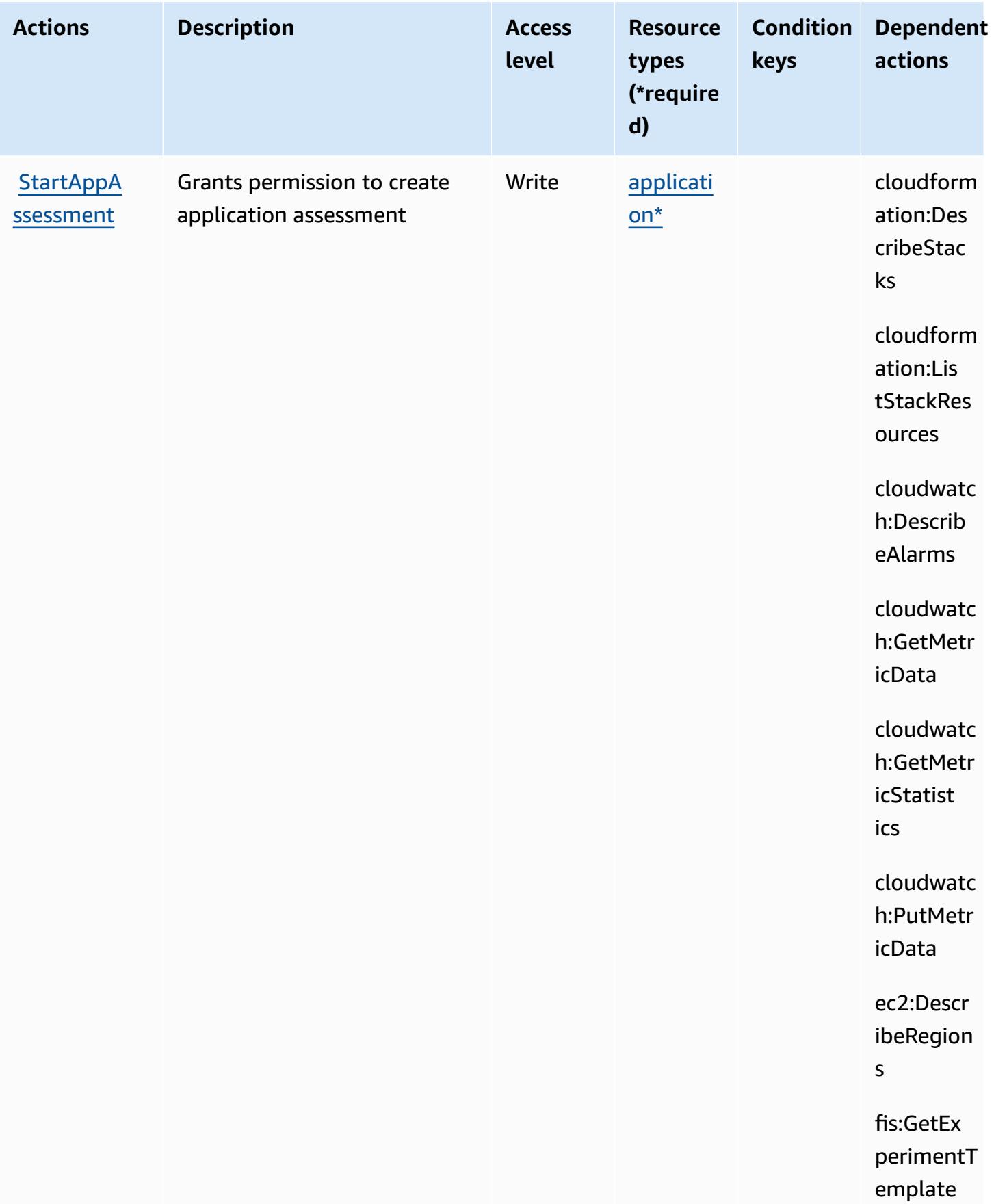

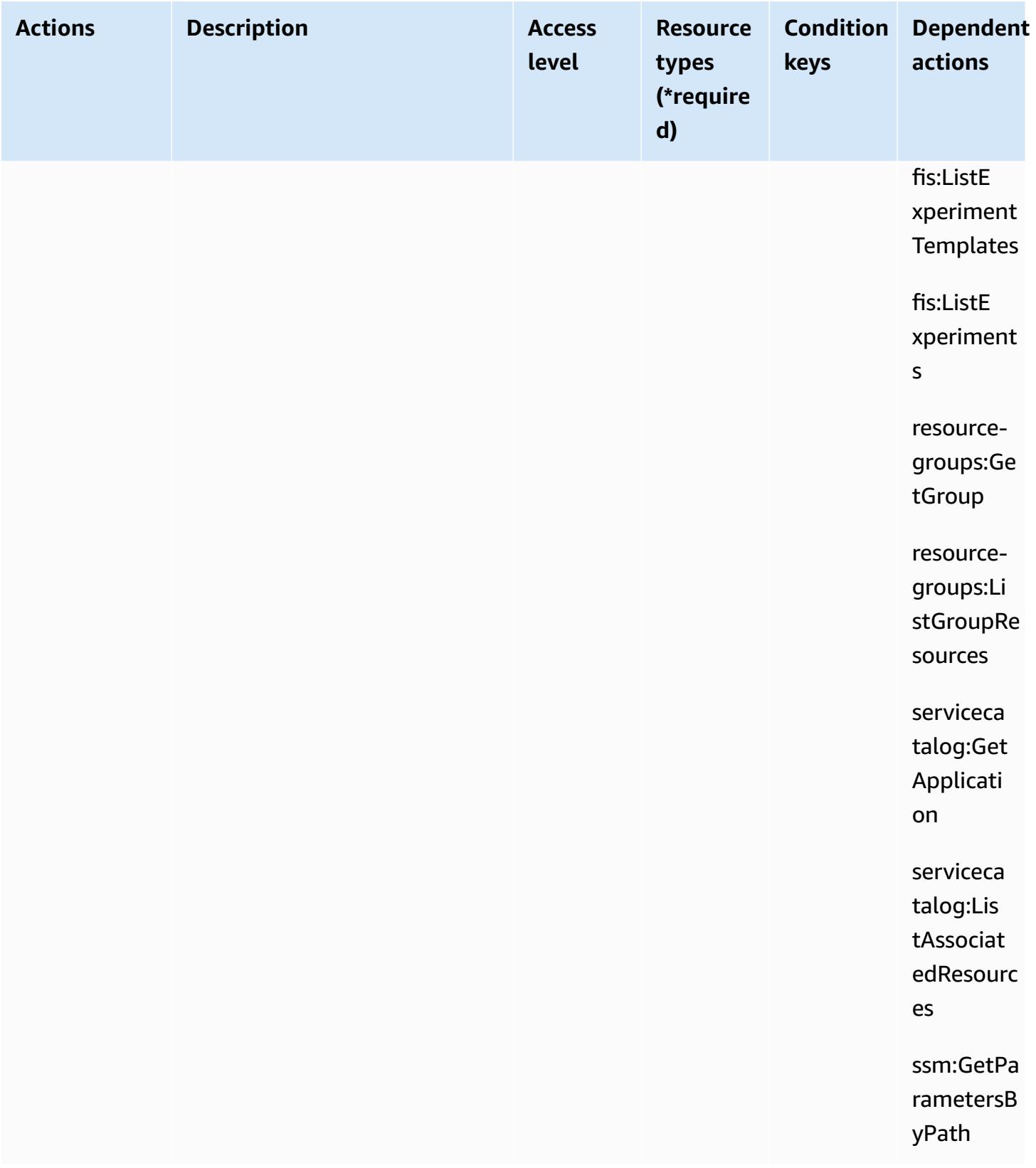

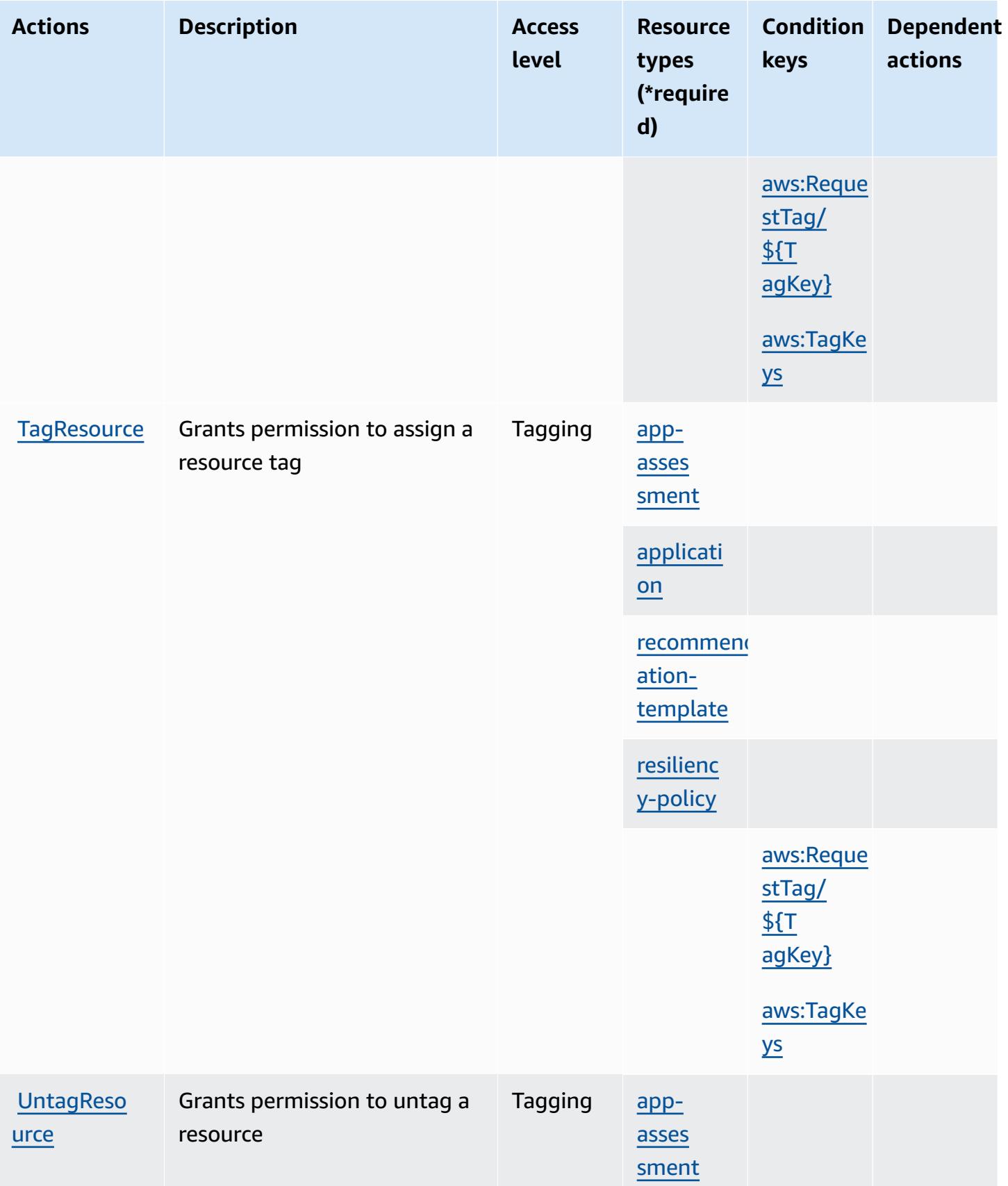

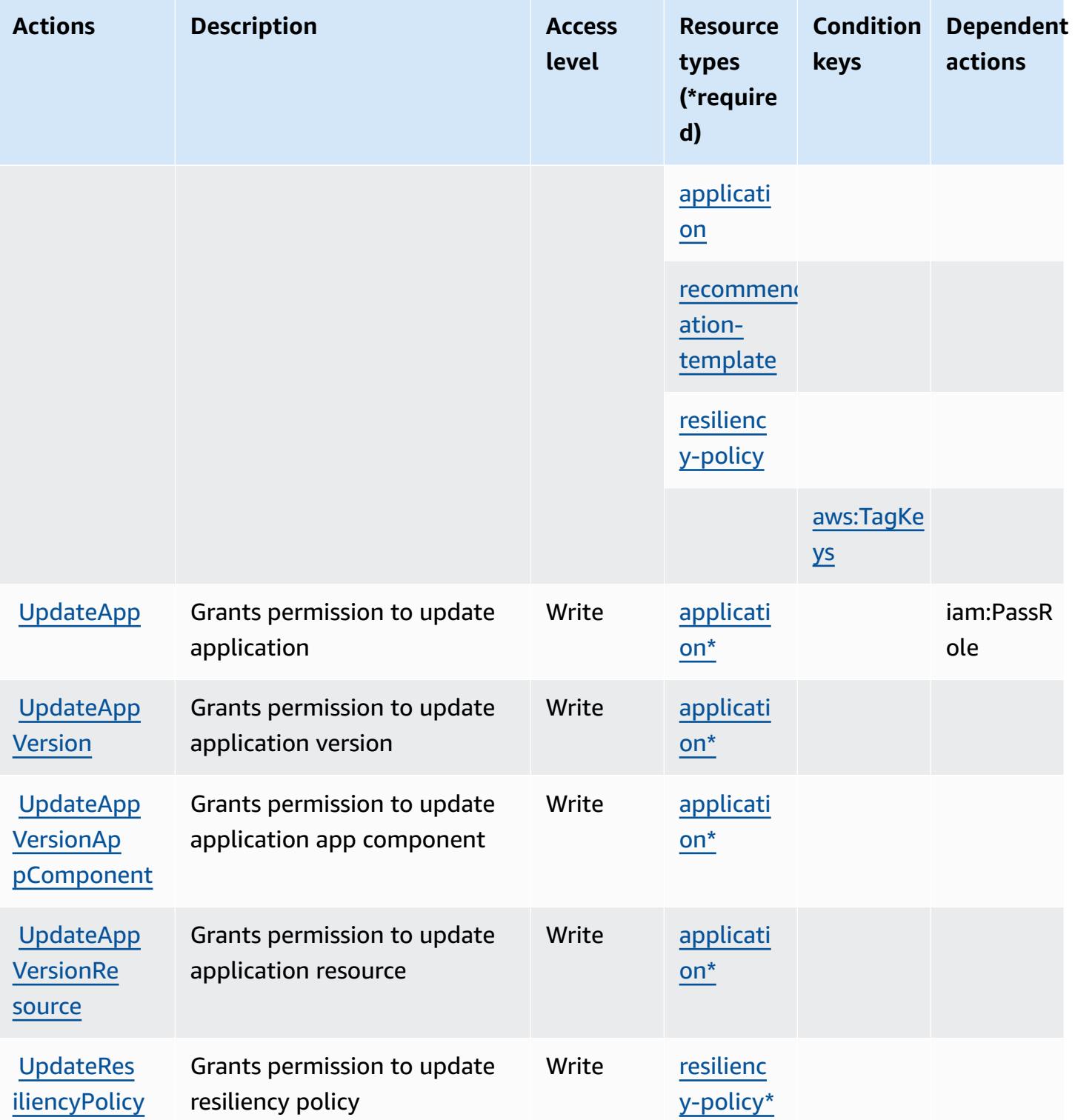

## <span id="page-4445-0"></span>**Resource types defined by AWS Resilience Hub**

The following resource types are defined by this service and can be used in the Resource element of IAM permission policy statements. Each action in the [Actions](#page-4430-0) table identifies the resource types that can be specified with that action. A resource type can also define which condition keys you can include in a policy. These keys are displayed in the last column of the Resource types table. For details about the columns in the following table, see [Resource](reference_policies_actions-resources-contextkeys.html#resources_table) types table.

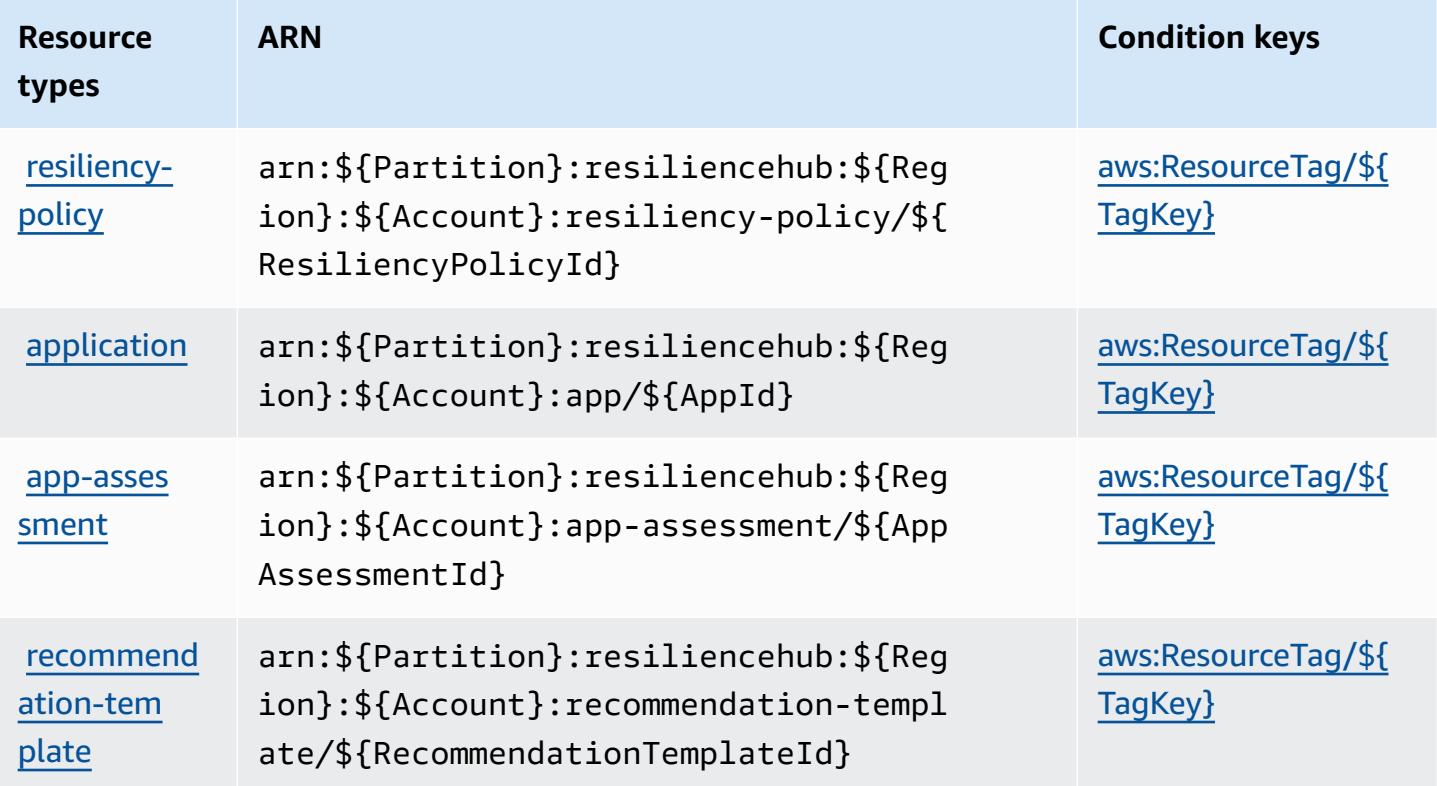

#### <span id="page-4445-1"></span>**Condition keys for AWS Resilience Hub**

AWS Resilience Hub defines the following condition keys that can be used in the Condition element of an IAM policy. You can use these keys to further refine the conditions under which the policy statement applies. For details about the columns in the following table, see [Condition](reference_policies_actions-resources-contextkeys.html#context_keys_table) keys [table.](reference_policies_actions-resources-contextkeys.html#context_keys_table)

To view the global condition keys that are available to all services, see Available global [condition](https://docs.aws.amazon.com/IAM/latest/UserGuide/reference_policies_condition-keys.html#AvailableKeys) [keys.](https://docs.aws.amazon.com/IAM/latest/UserGuide/reference_policies_condition-keys.html#AvailableKeys)

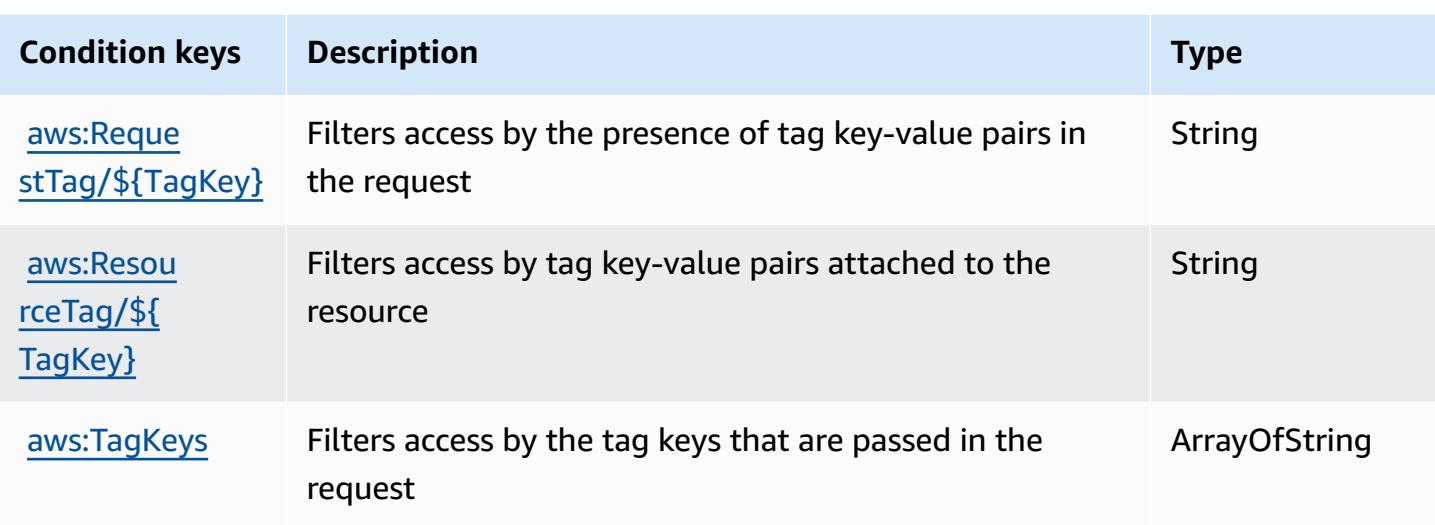

# **Actions, resources, and condition keys for AWS Resource Access Manager (RAM)**

AWS Resource Access Manager (RAM) (service prefix: ram) provides the following service-specific resources, actions, and condition context keys for use in IAM permission policies.

References:

- Learn how to [configure](https://docs.aws.amazon.com/ram/latest/userguide/what-is.html) this service.
- View a list of the API [operations](https://docs.aws.amazon.com/ram/latest/APIReference/API_Operations.html) available for this service.
- Learn how to secure this service and its resources by [using IAM](https://docs.aws.amazon.com/ram/latest/userguide/security.html) permission policies.

#### **Topics**

- Actions defined by AWS [Resource](#page-4446-0) Access Manager (RAM)
- Resource types defined by AWS [Resource](#page-4463-0) Access Manager (RAM)
- [Condition](#page-4464-0) keys for AWS Resource Access Manager (RAM)

# <span id="page-4446-0"></span>**Actions defined by AWS Resource Access Manager (RAM)**

You can specify the following actions in the Action element of an IAM policy statement. Use policies to grant permissions to perform an operation in AWS. When you use an action in a policy, you usually allow or deny access to the API operation or CLI command with the same name.

However, in some cases, a single action controls access to more than one operation. Alternatively, some operations require several different actions.

The **Resource types** column of the Actions table indicates whether each action supports resourcelevel permissions. If there is no value for this column, you must specify all resources ("\*") to which the policy applies in the Resource element of your policy statement. If the column includes a resource type, then you can specify an ARN of that type in a statement with that action. If the action has one or more required resources, the caller must have permission to use the action with those resources. Required resources are indicated in the table with an asterisk (\*). If you limit resource access with the Resource element in an IAM policy, you must include an ARN or pattern for each required resource type. Some actions support multiple resource types. If the resource type is optional (not indicated as required), then you can choose to use one of the optional resource types.

The **Condition keys** column of the Actions table includes keys that you can specify in a policy statement's Condition element. For more information on the condition keys that are associated with resources for the service, see the **Condition keys** column of the Resource types table.

#### *(i)* Note

[Resource](#page-4463-0) condition keys are listed in the Resource types table. You can find a link to the resource type that applies to an action in the **Resource types (\*required)** column of the Actions table. The resource type in the Resource types table includes the **Condition keys** column, which are the resource condition keys that apply to an action in the Actions table.

For details about the columns in the following table, see [Actions](reference_policies_actions-resources-contextkeys.html#actions_table) table.

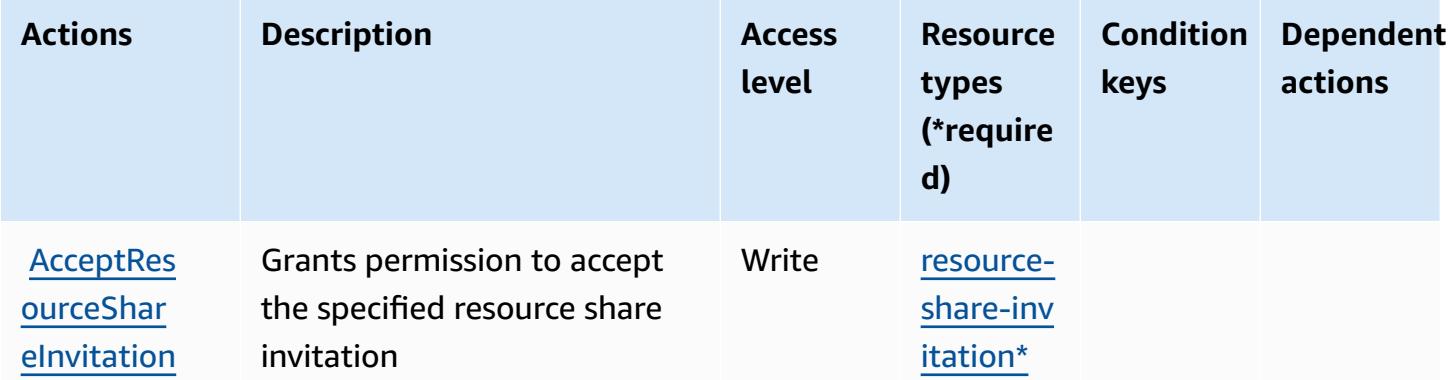

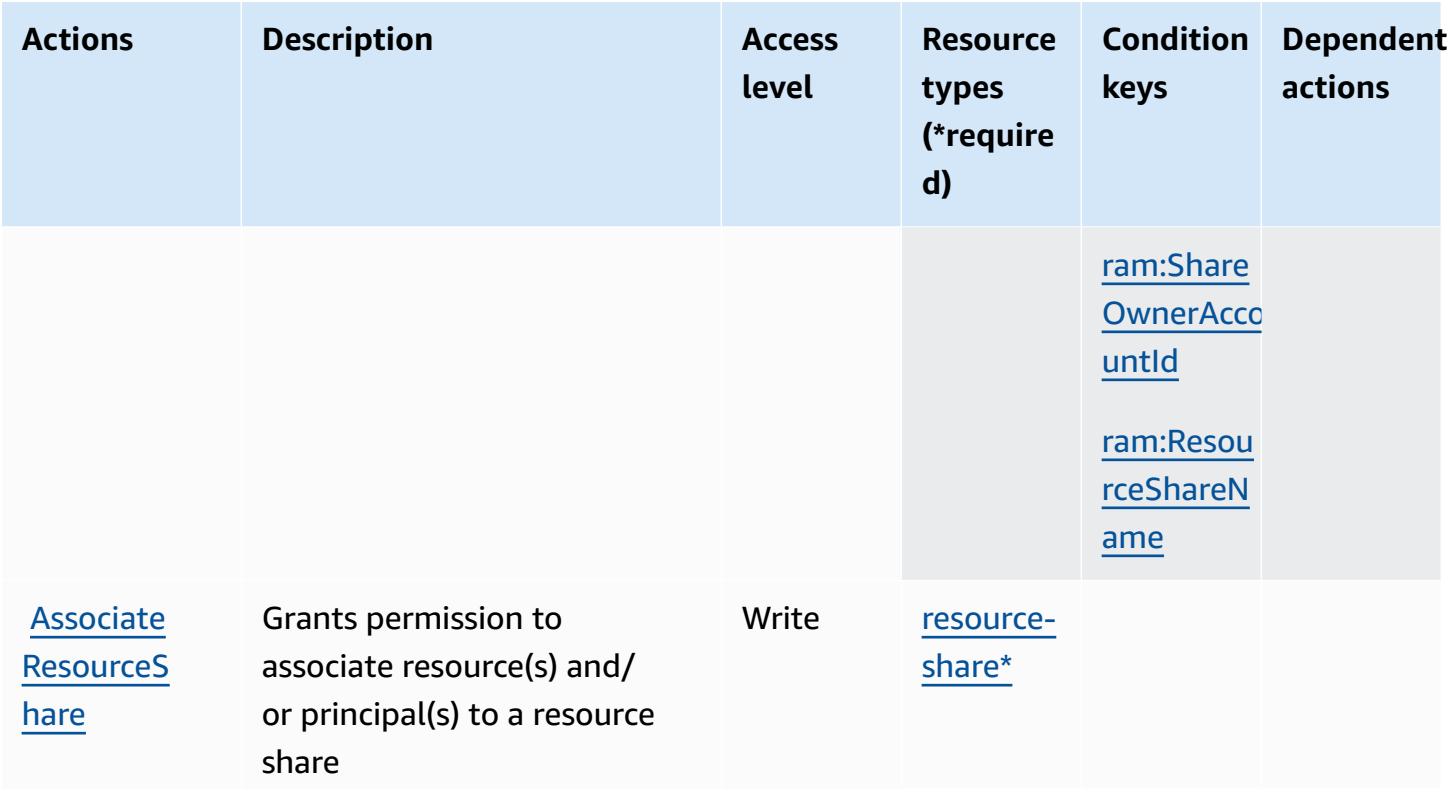

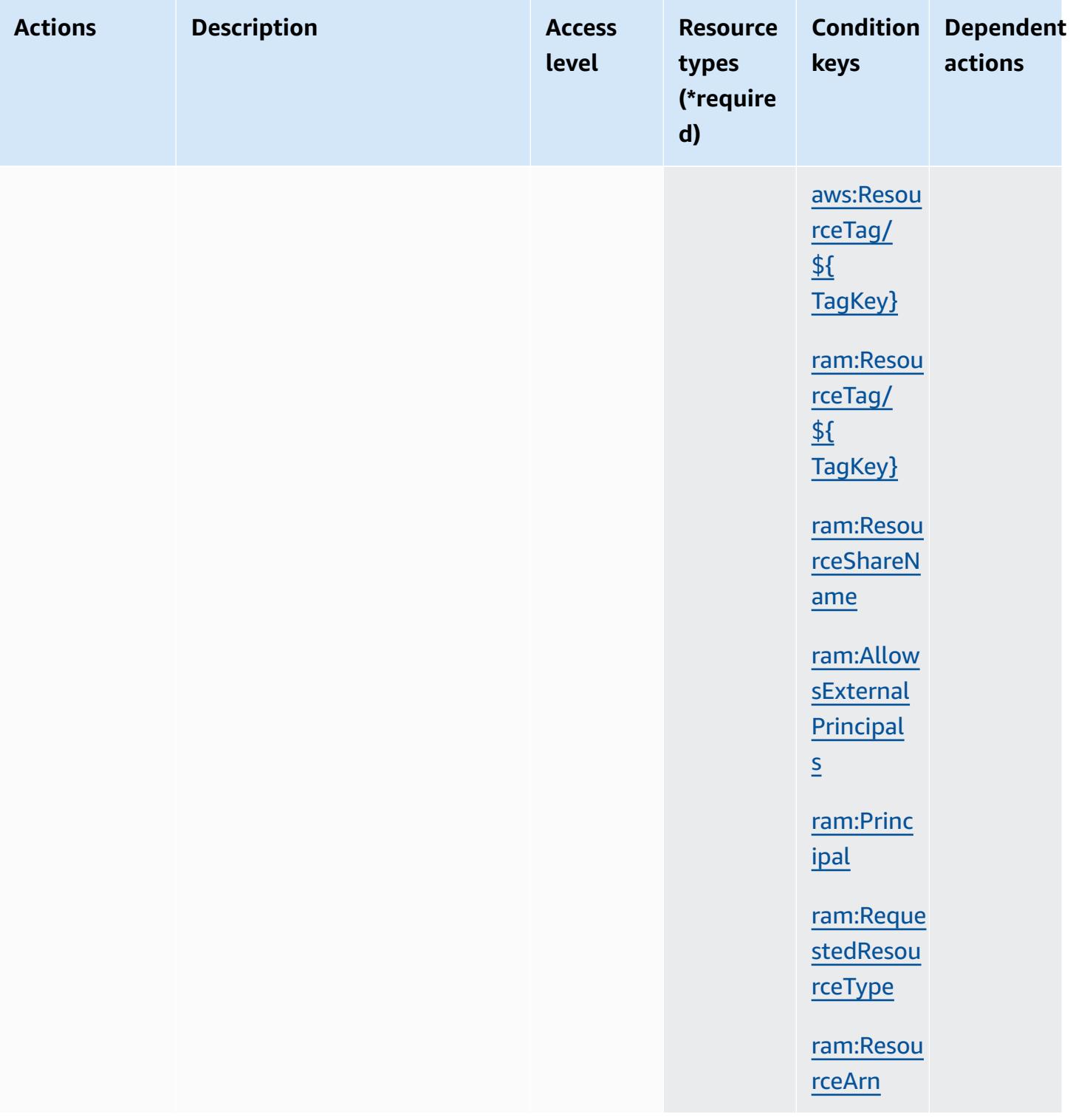

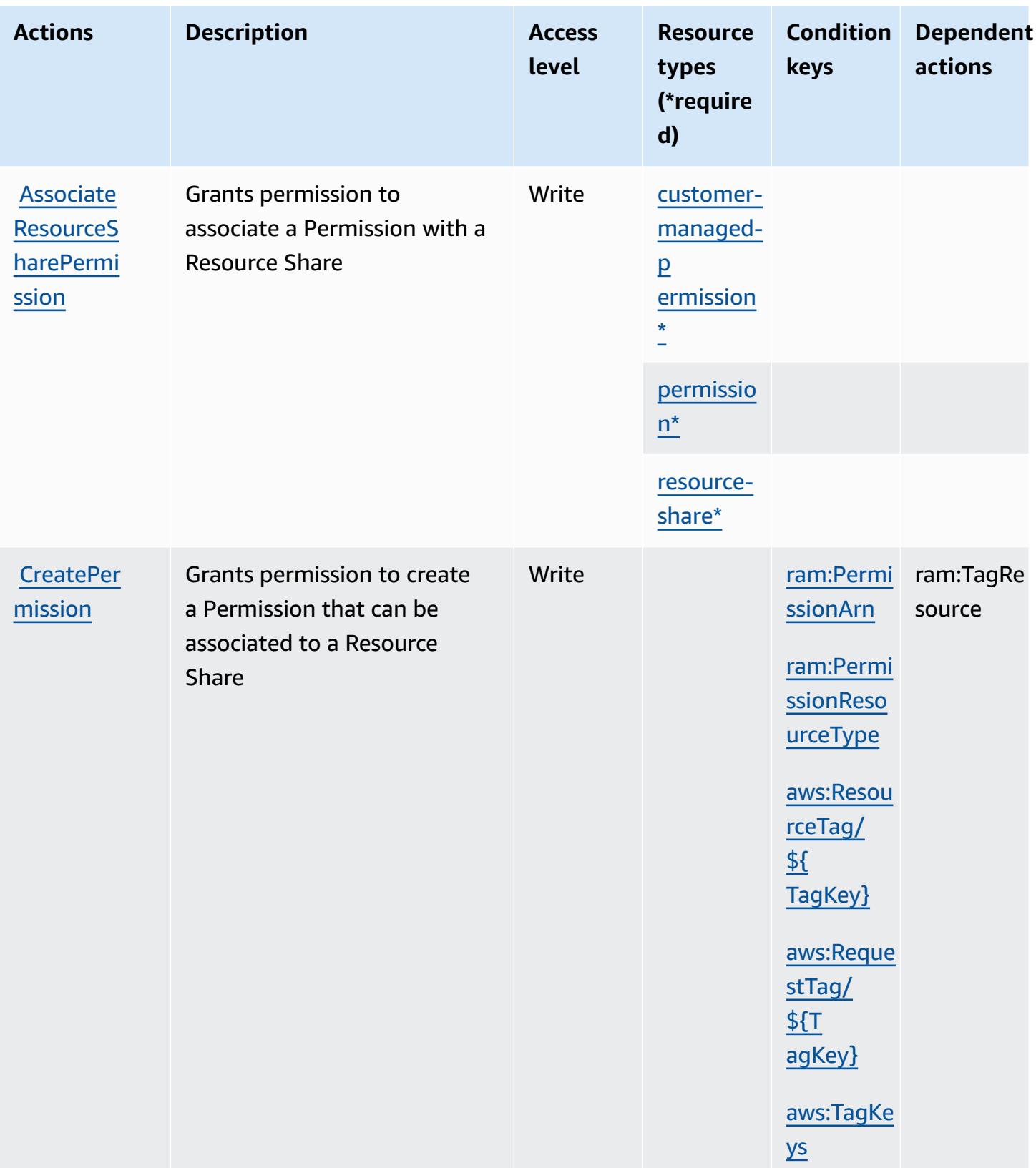

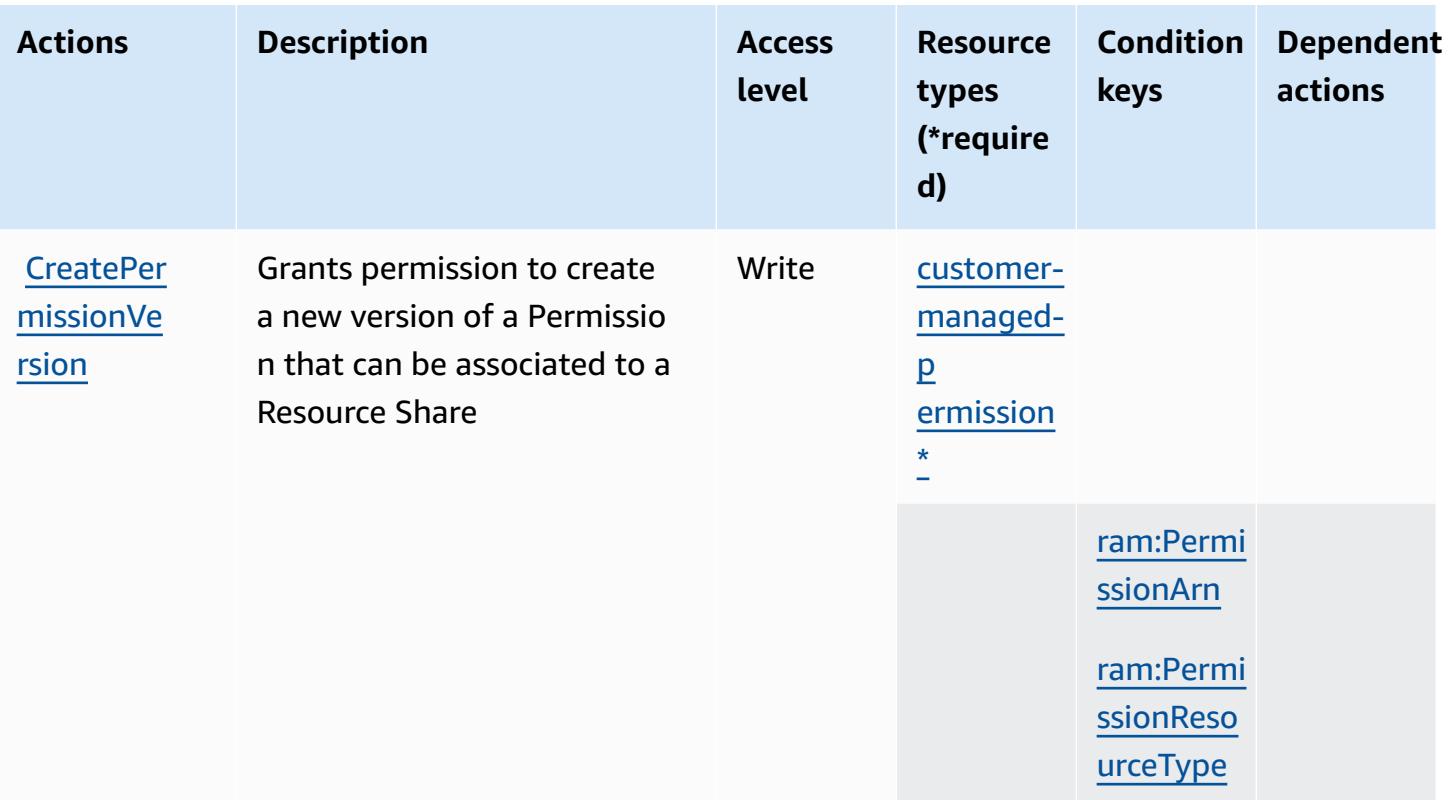

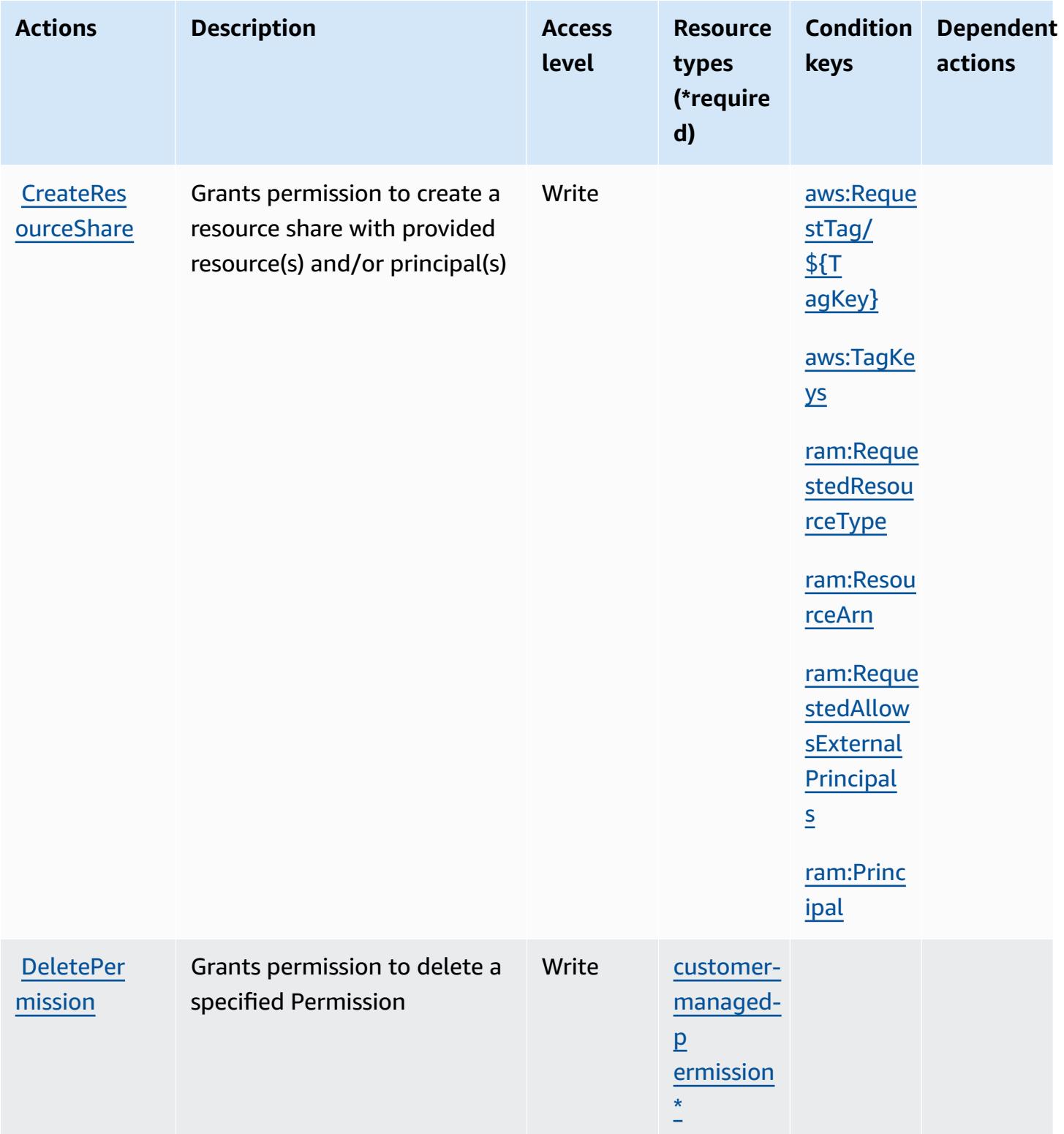

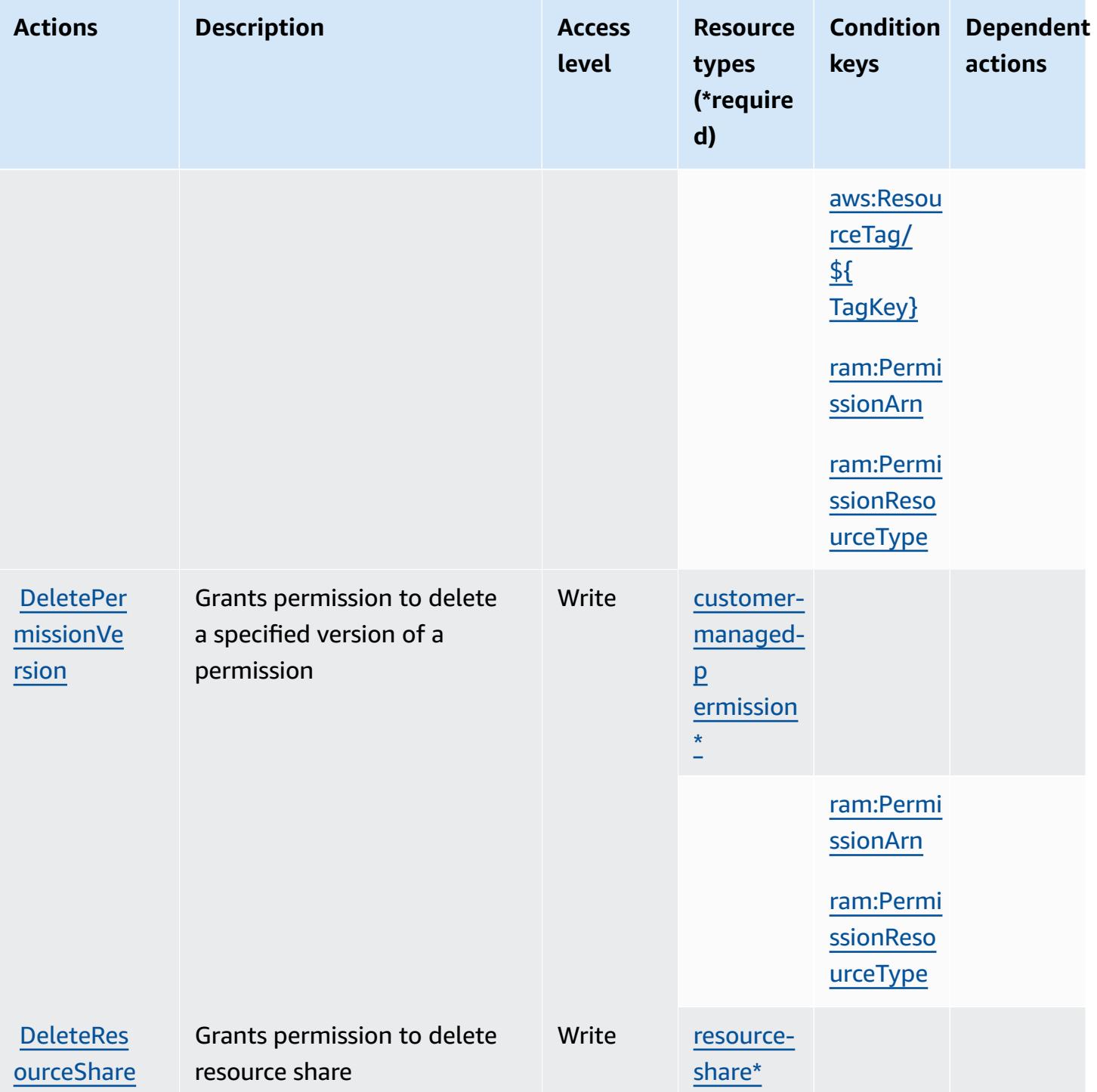

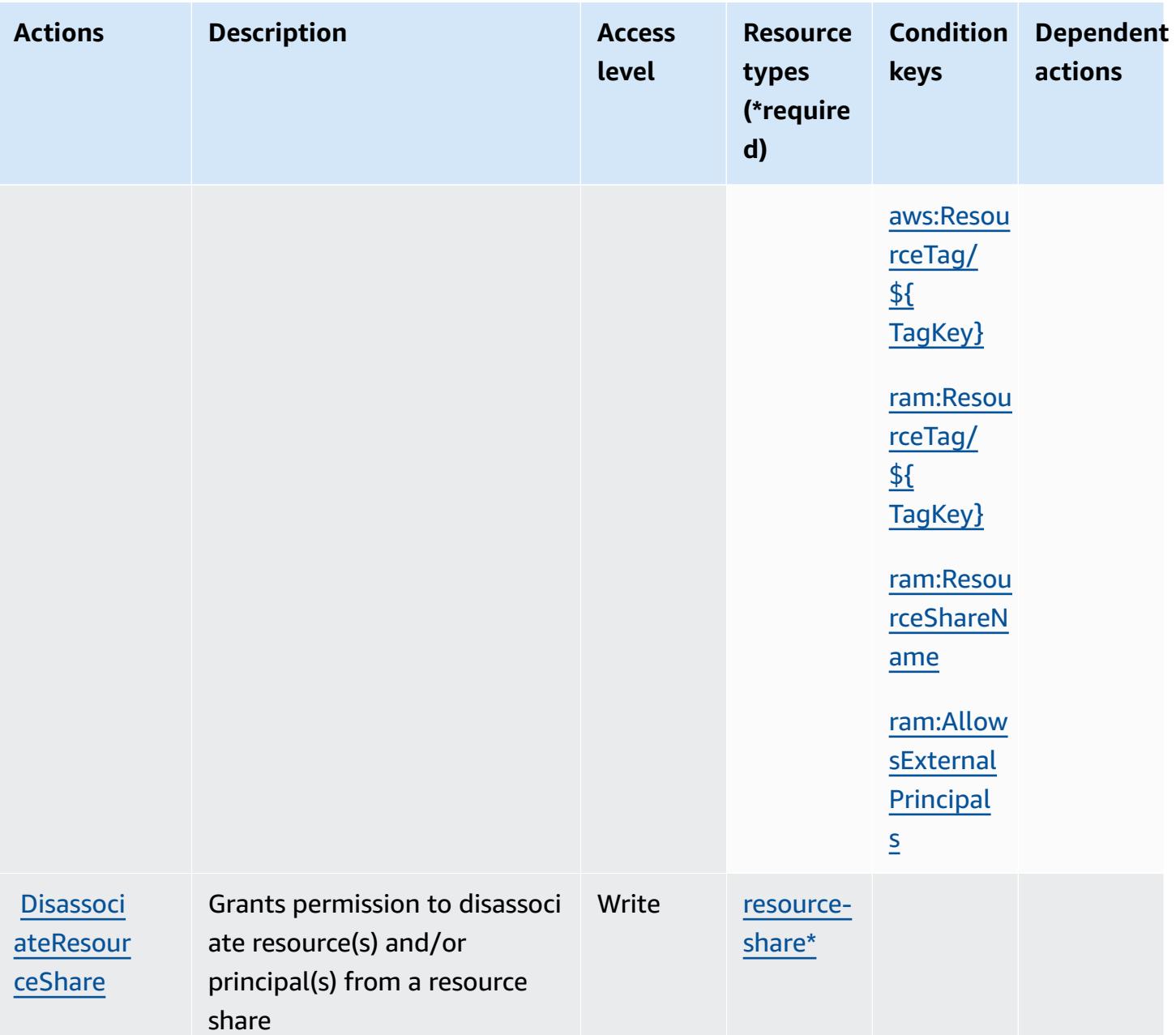

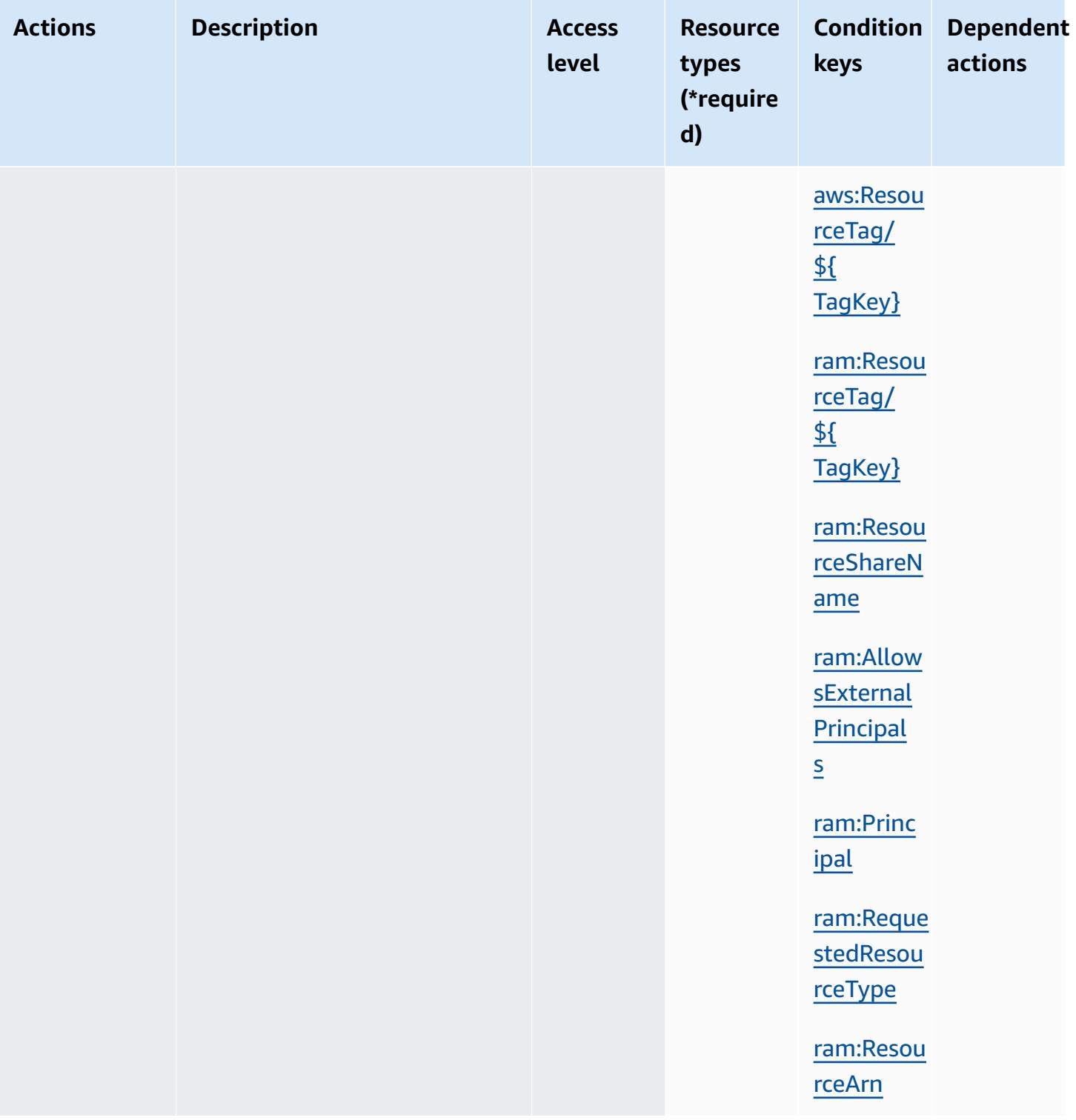

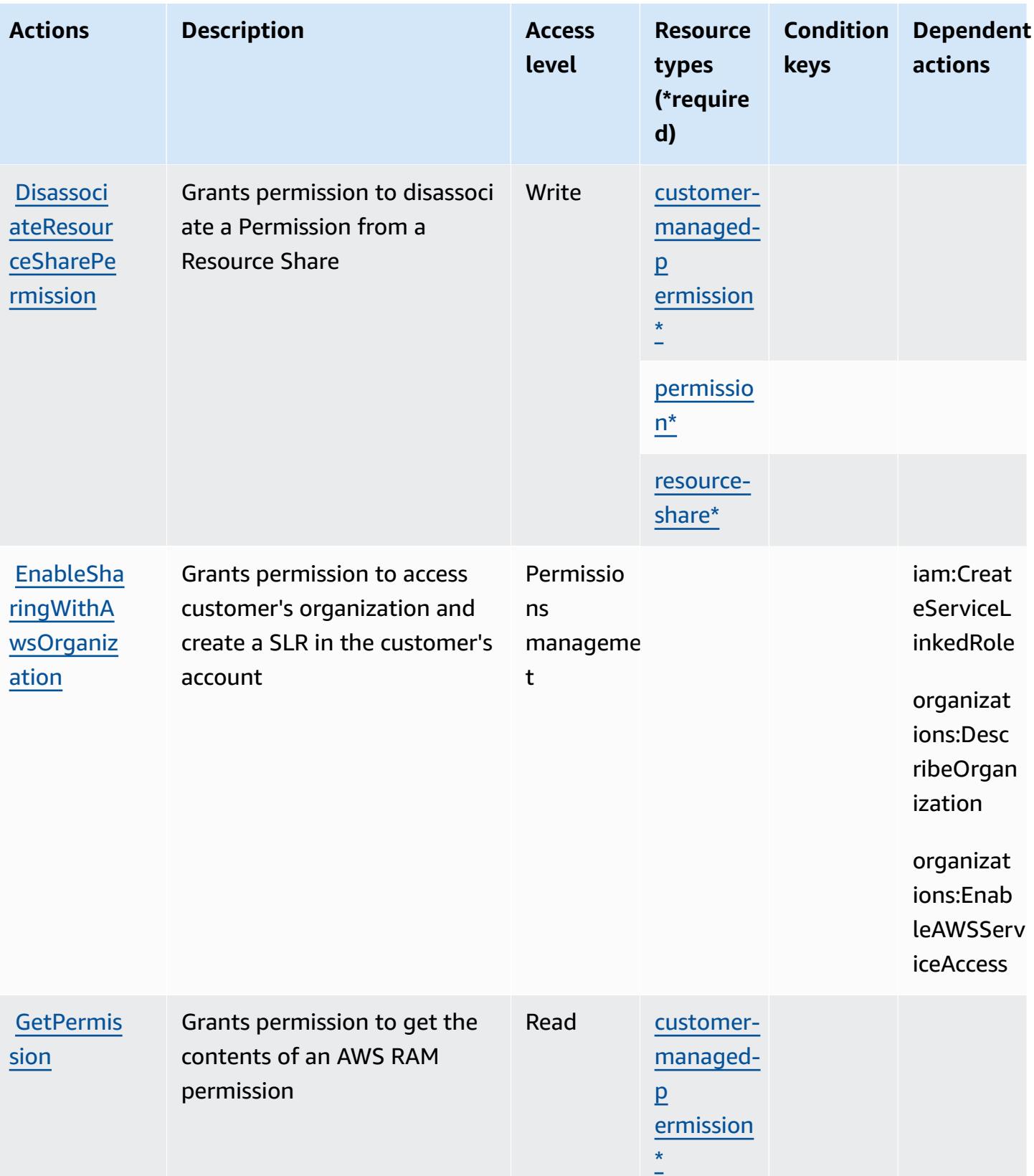

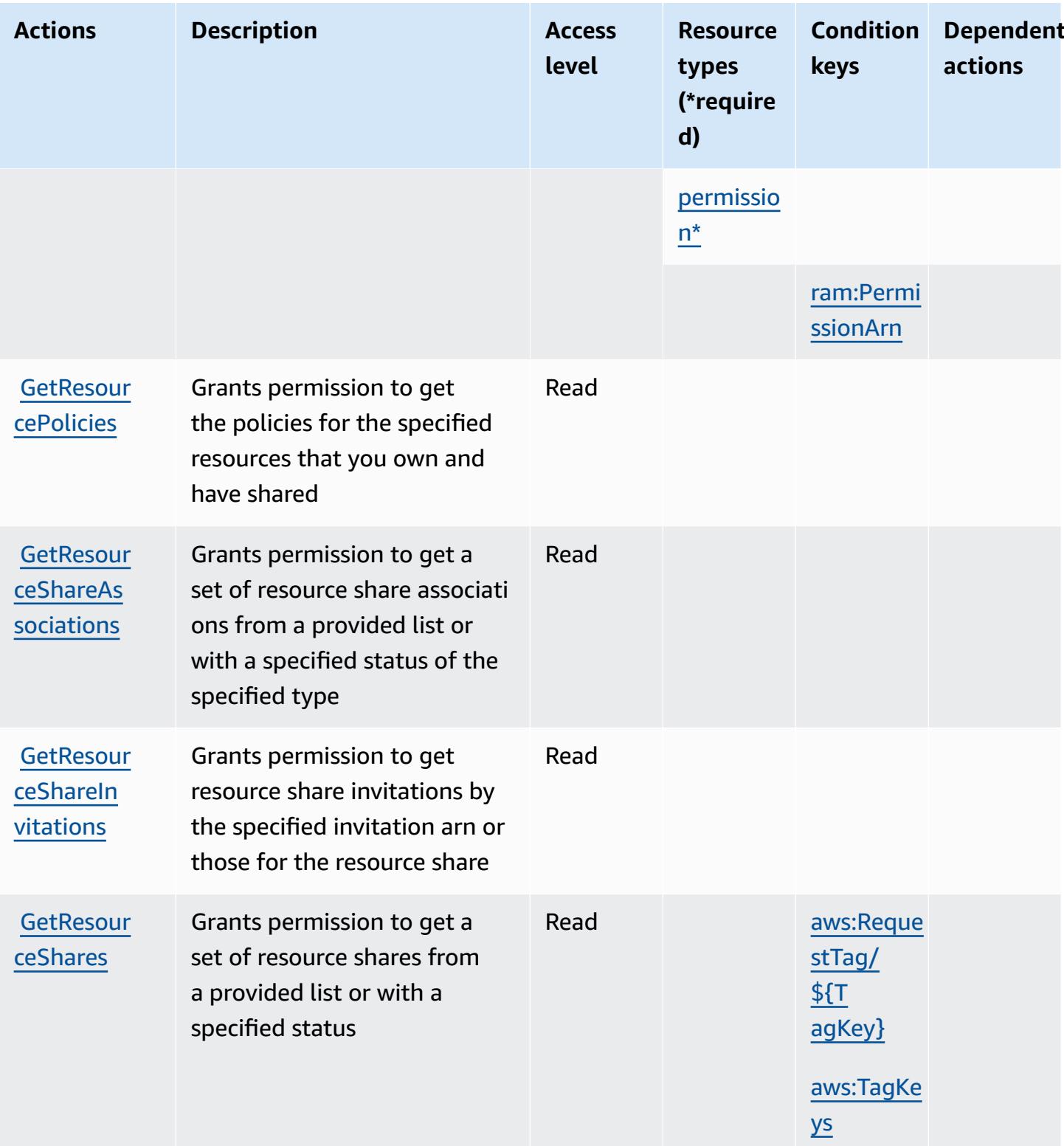

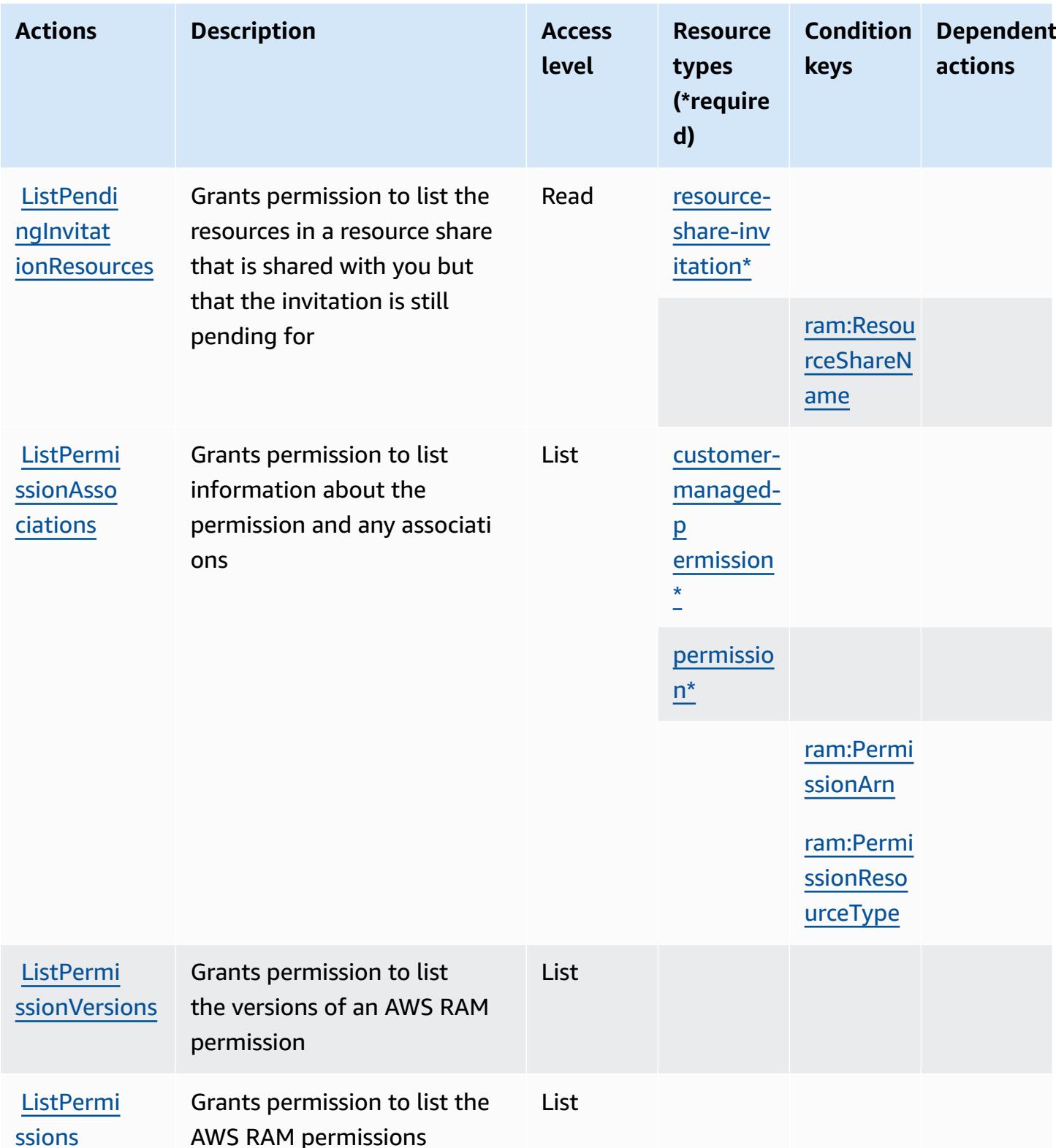

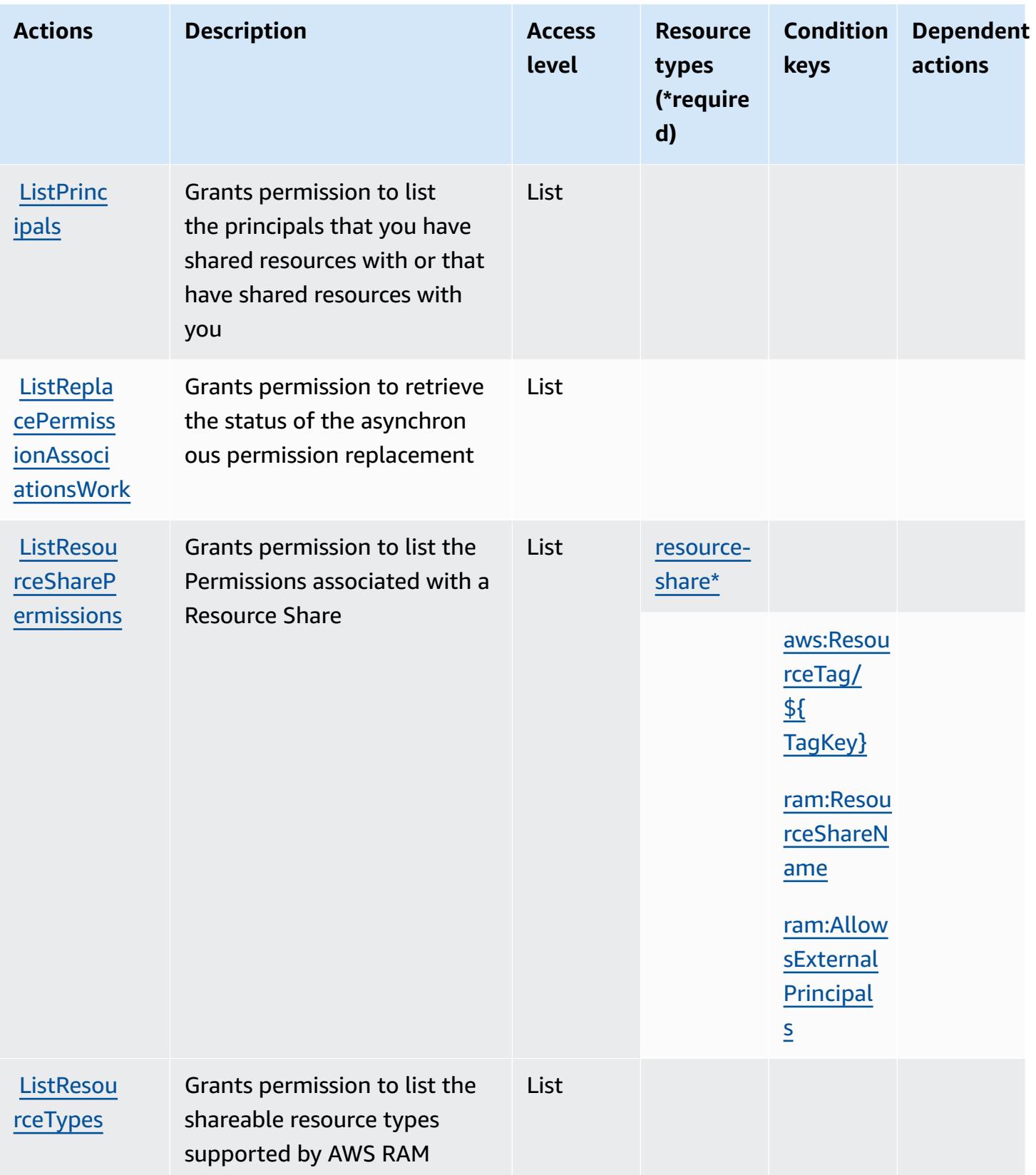

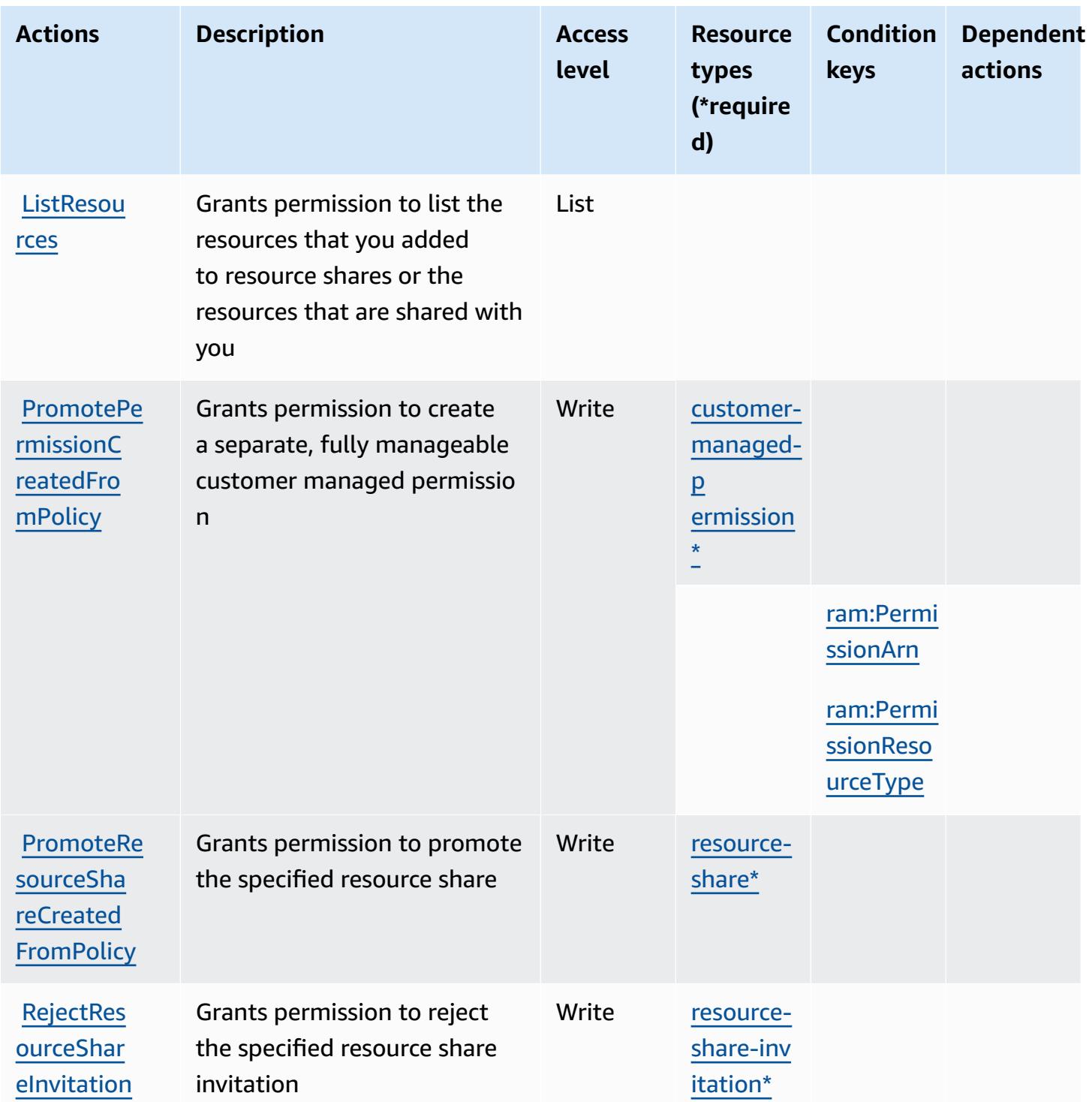

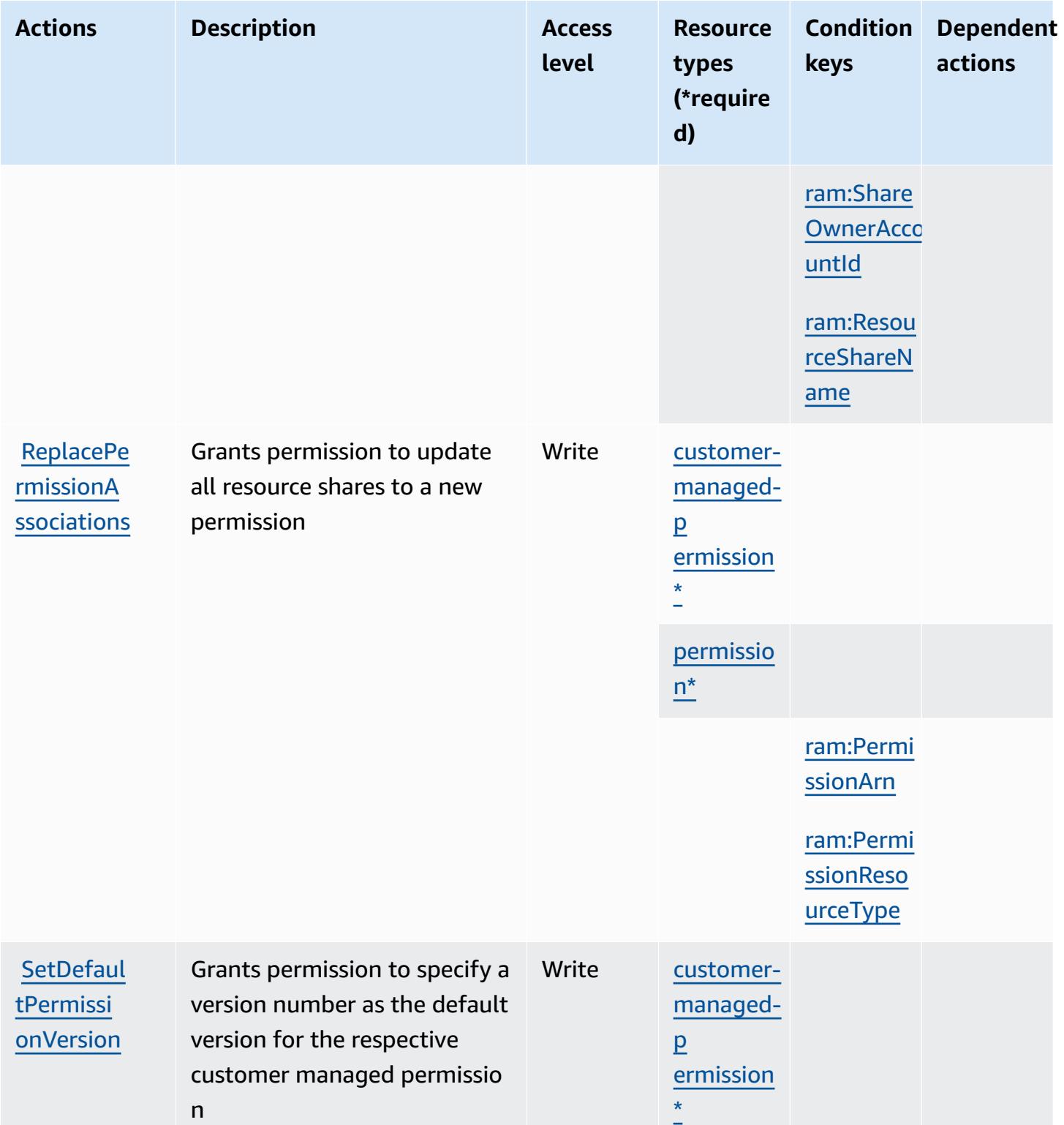

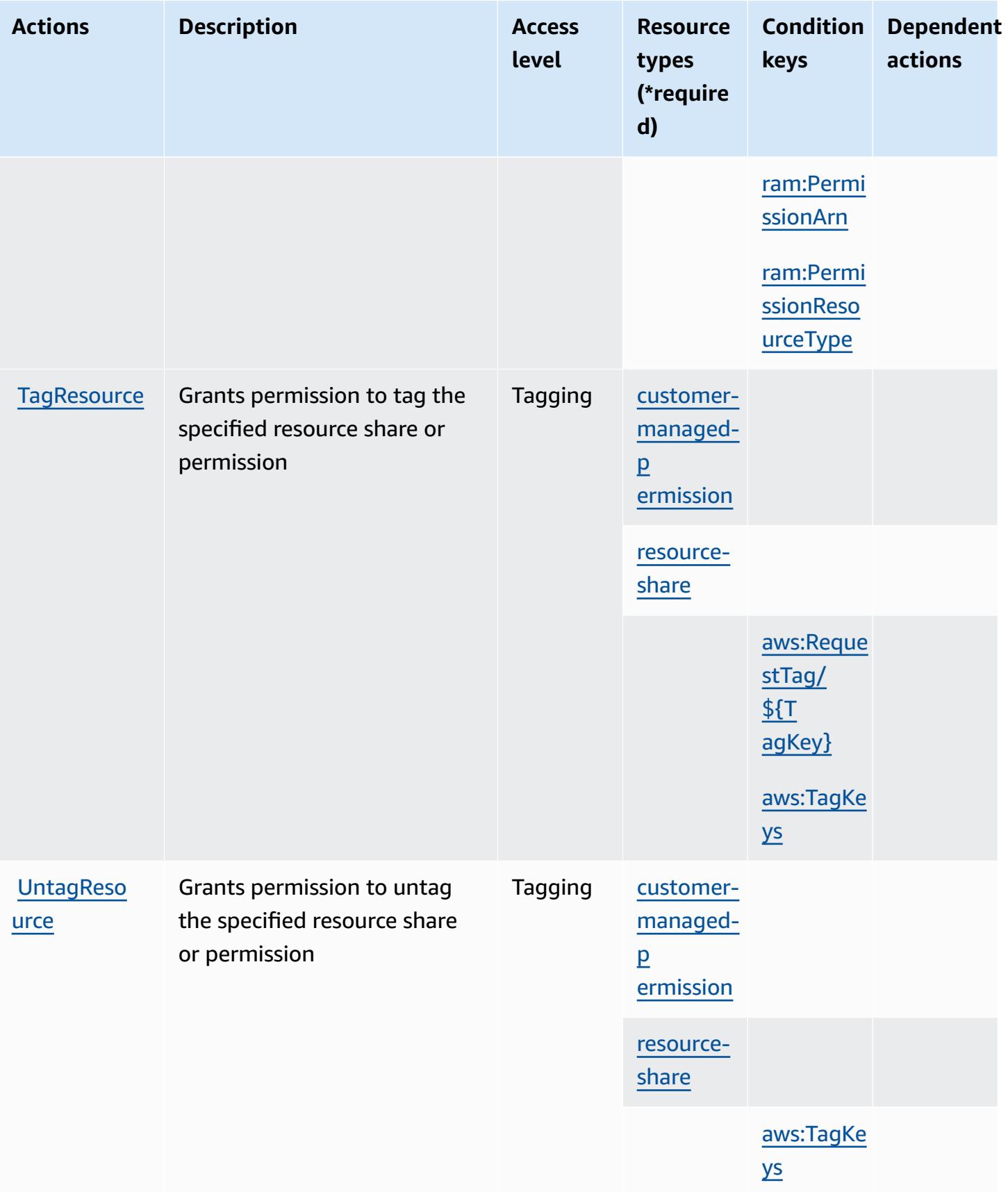

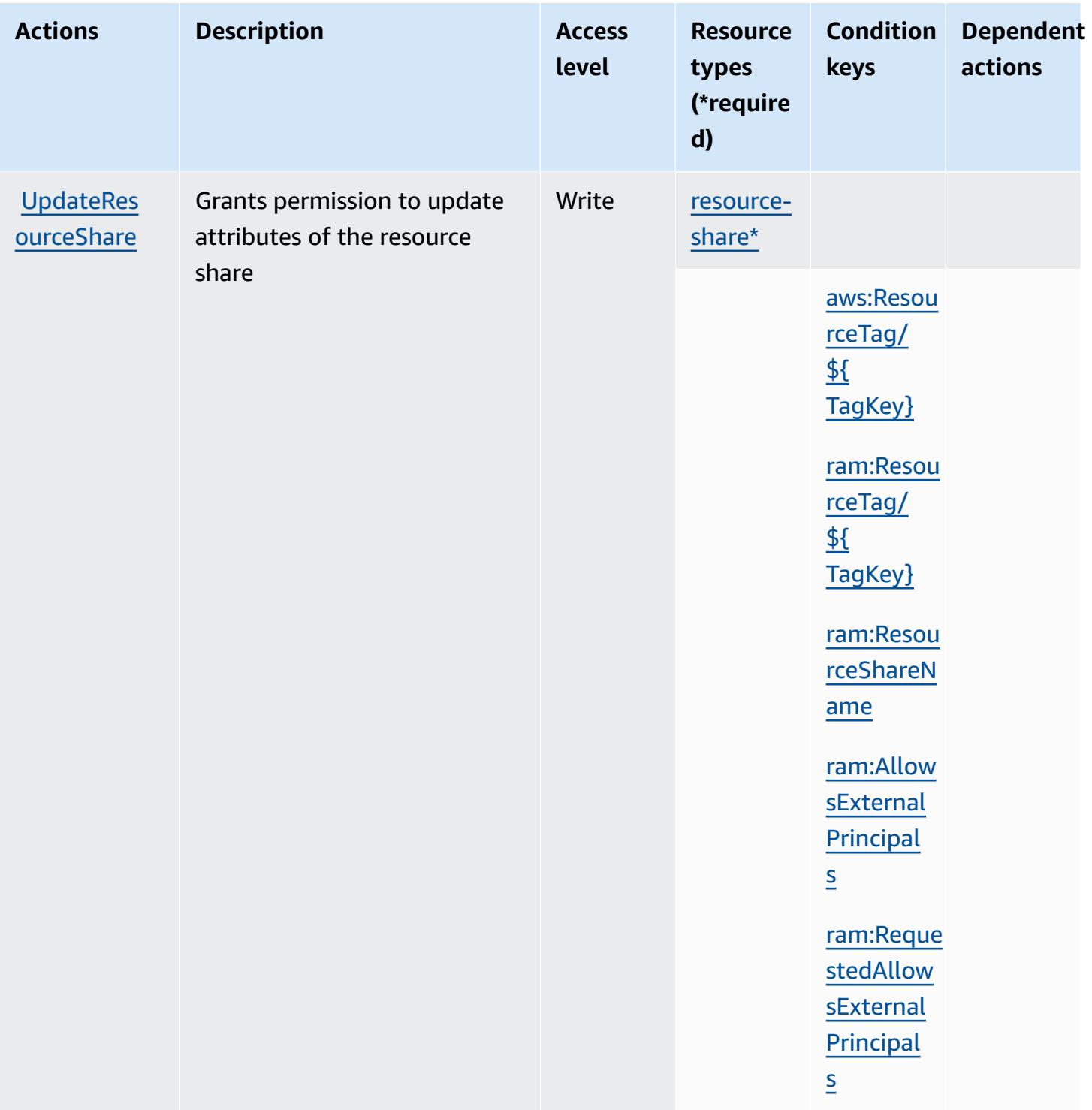

## <span id="page-4463-0"></span>**Resource types defined by AWS Resource Access Manager (RAM)**

The following resource types are defined by this service and can be used in the Resource element of IAM permission policy statements. Each action in the [Actions](#page-4446-0) table identifies the resource types that can be specified with that action. A resource type can also define which condition keys you
can include in a policy. These keys are displayed in the last column of the Resource types table. For details about the columns in the following table, see [Resource](reference_policies_actions-resources-contextkeys.html#resources_table) types table.

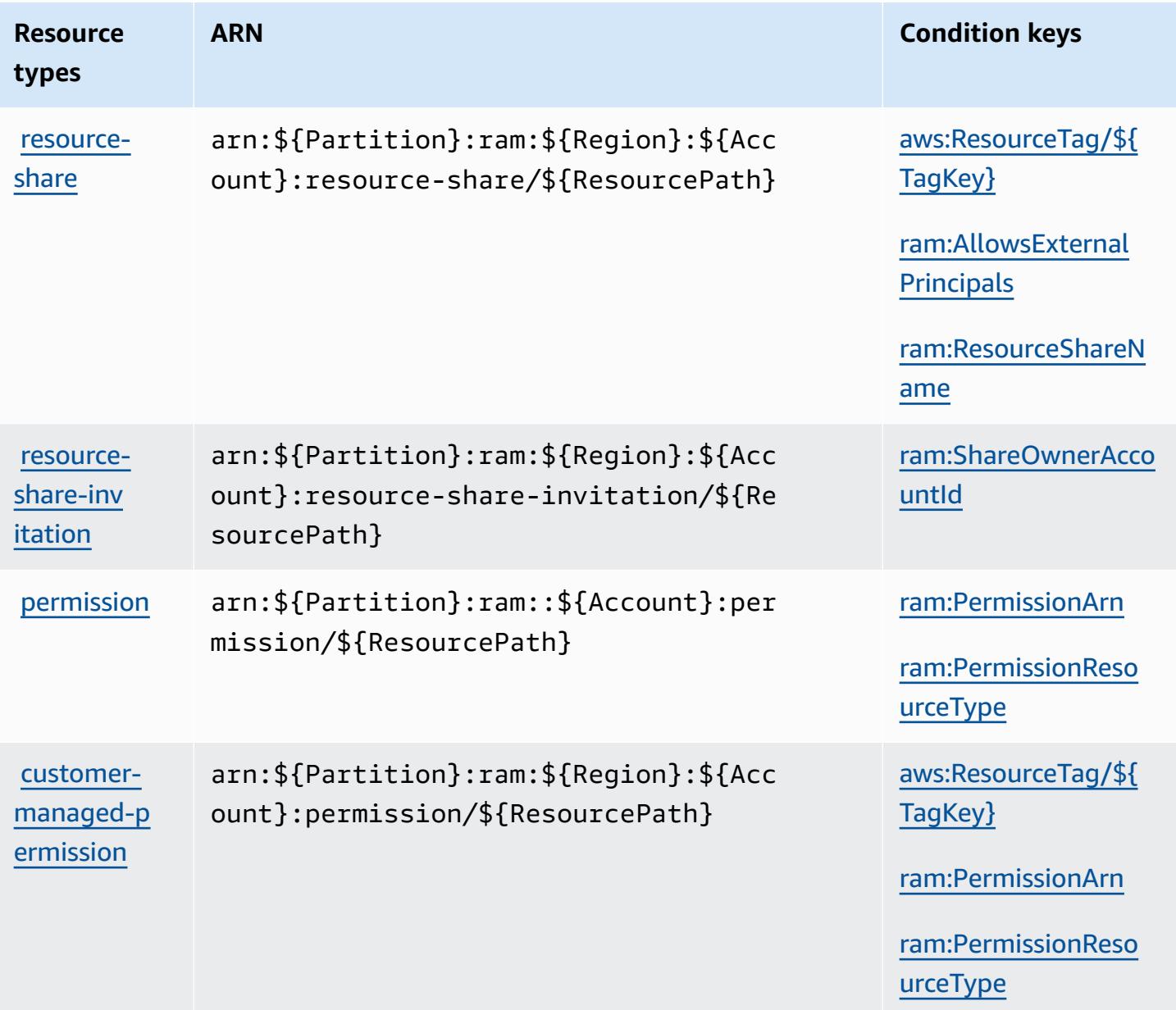

## **Condition keys for AWS Resource Access Manager (RAM)**

AWS Resource Access Manager (RAM) defines the following condition keys that can be used in the Condition element of an IAM policy. You can use these keys to further refine the conditions under which the policy statement applies. For details about the columns in the following table, see [Condition](reference_policies_actions-resources-contextkeys.html#context_keys_table) keys table.

To view the global [condition](https://docs.aws.amazon.com/IAM/latest/UserGuide/reference_policies_condition-keys.html#AvailableKeys) keys that are available to all services, see Available global condition [keys.](https://docs.aws.amazon.com/IAM/latest/UserGuide/reference_policies_condition-keys.html#AvailableKeys)

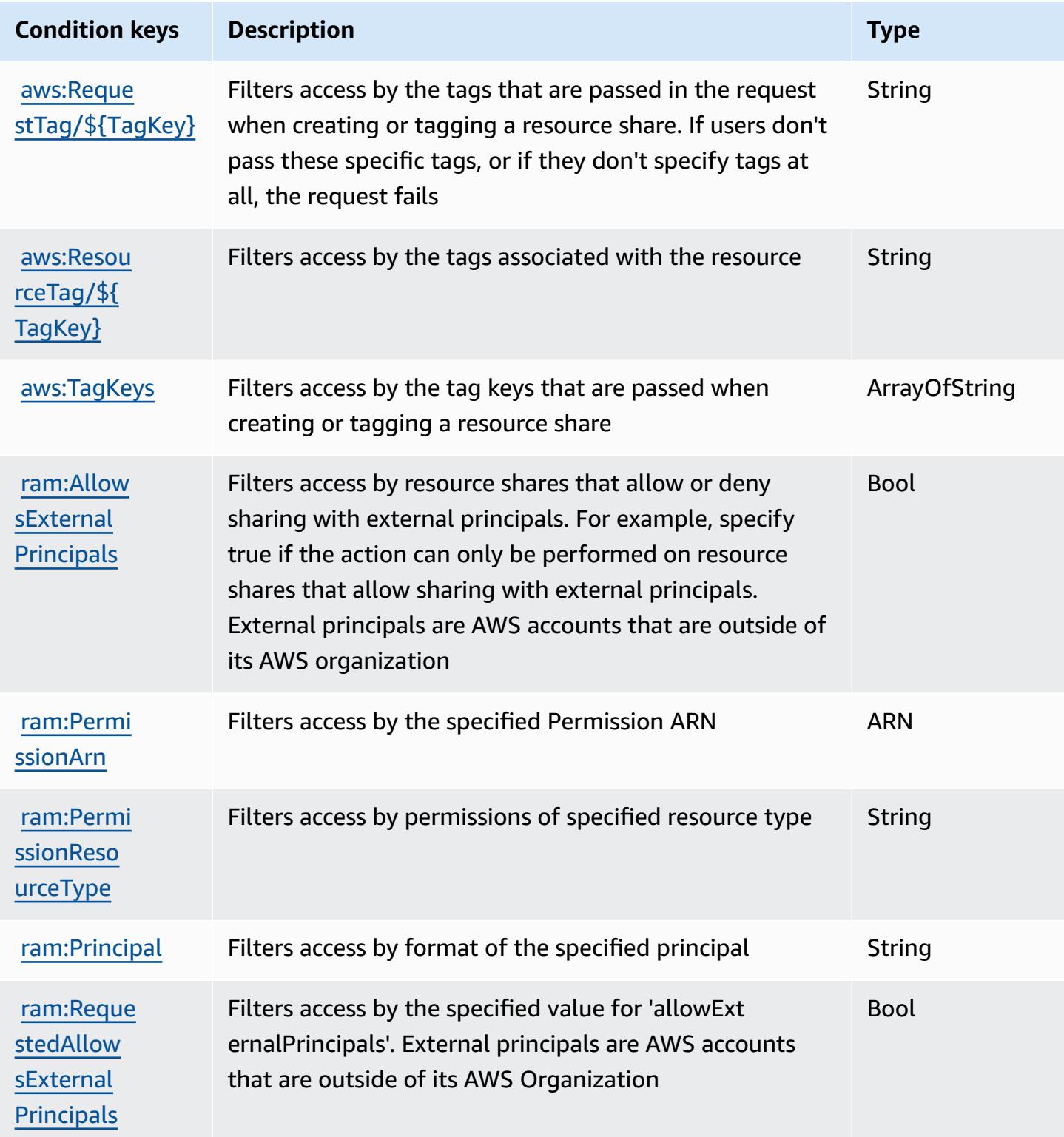

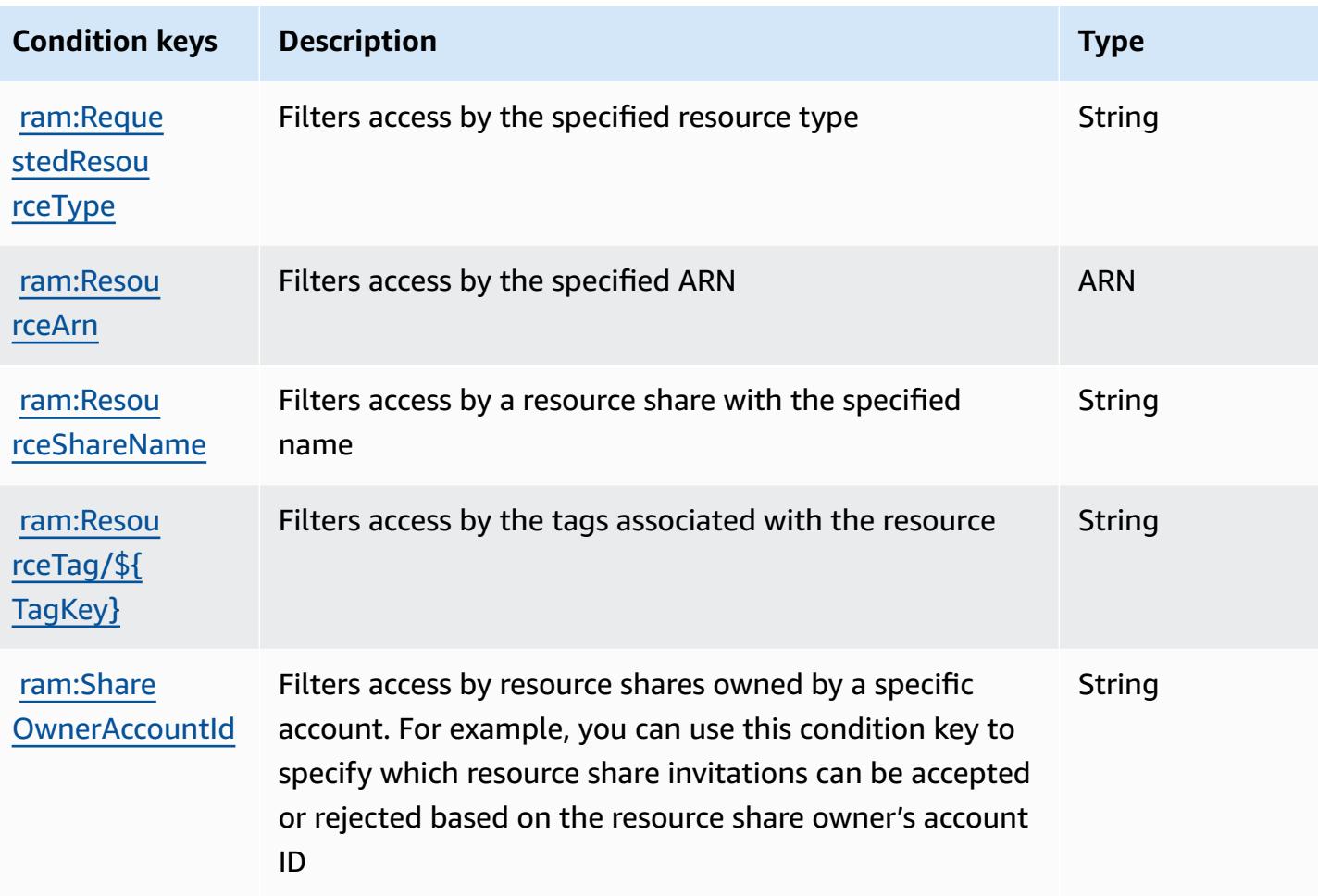

# **Actions, resources, and condition keys for AWS Resource Explorer**

AWS Resource Explorer (service prefix: resource-explorer-2) provides the following servicespecific resources, actions, and condition context keys for use in IAM permission policies.

References:

- Learn how to [configure](https://docs.aws.amazon.com/resource-explorer/latest/userguide/) this service.
- View a list of the API [operations](https://docs.aws.amazon.com/resource-explorer/latest/apireference/) available for this service.
- Learn how to secure this service and its resources by [using IAM](https://docs.aws.amazon.com/resource-explorer/latest/userguide/security_iam.html) permission policies.

- Actions defined by AWS [Resource](#page-4467-0) Explorer
- Resource types defined by AWS [Resource](#page-4471-0) Explorer
- [Condition](#page-4472-0) keys for AWS Resource Explorer

## <span id="page-4467-0"></span>**Actions defined by AWS Resource Explorer**

You can specify the following actions in the Action element of an IAM policy statement. Use policies to grant permissions to perform an operation in AWS. When you use an action in a policy, you usually allow or deny access to the API operation or CLI command with the same name. However, in some cases, a single action controls access to more than one operation. Alternatively, some operations require several different actions.

The **Resource types** column of the Actions table indicates whether each action supports resourcelevel permissions. If there is no value for this column, you must specify all resources ("\*") to which the policy applies in the Resource element of your policy statement. If the column includes a resource type, then you can specify an ARN of that type in a statement with that action. If the action has one or more required resources, the caller must have permission to use the action with those resources. Required resources are indicated in the table with an asterisk (\*). If you limit resource access with the Resource element in an IAM policy, you must include an ARN or pattern for each required resource type. Some actions support multiple resource types. If the resource type is optional (not indicated as required), then you can choose to use one of the optional resource types.

The **Condition keys** column of the Actions table includes keys that you can specify in a policy statement's Condition element. For more information on the condition keys that are associated with resources for the service, see the **Condition keys** column of the Resource types table.

#### **A** Note

[Resource](#page-4471-0) condition keys are listed in the Resource types table. You can find a link to the resource type that applies to an action in the **Resource types (\*required)** column of the Actions table. The resource type in the Resource types table includes the **Condition keys** column, which are the resource condition keys that apply to an action in the Actions table.

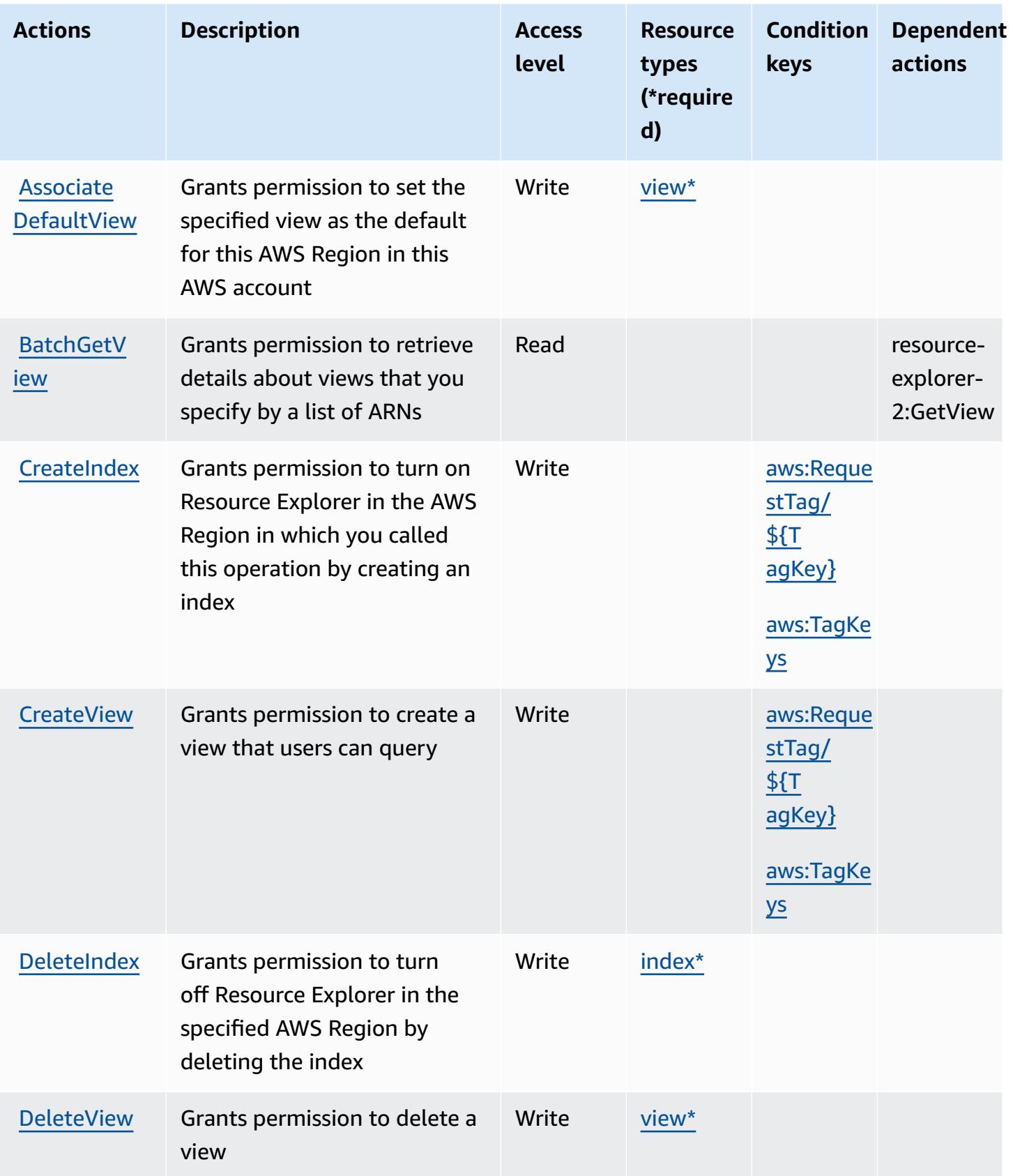

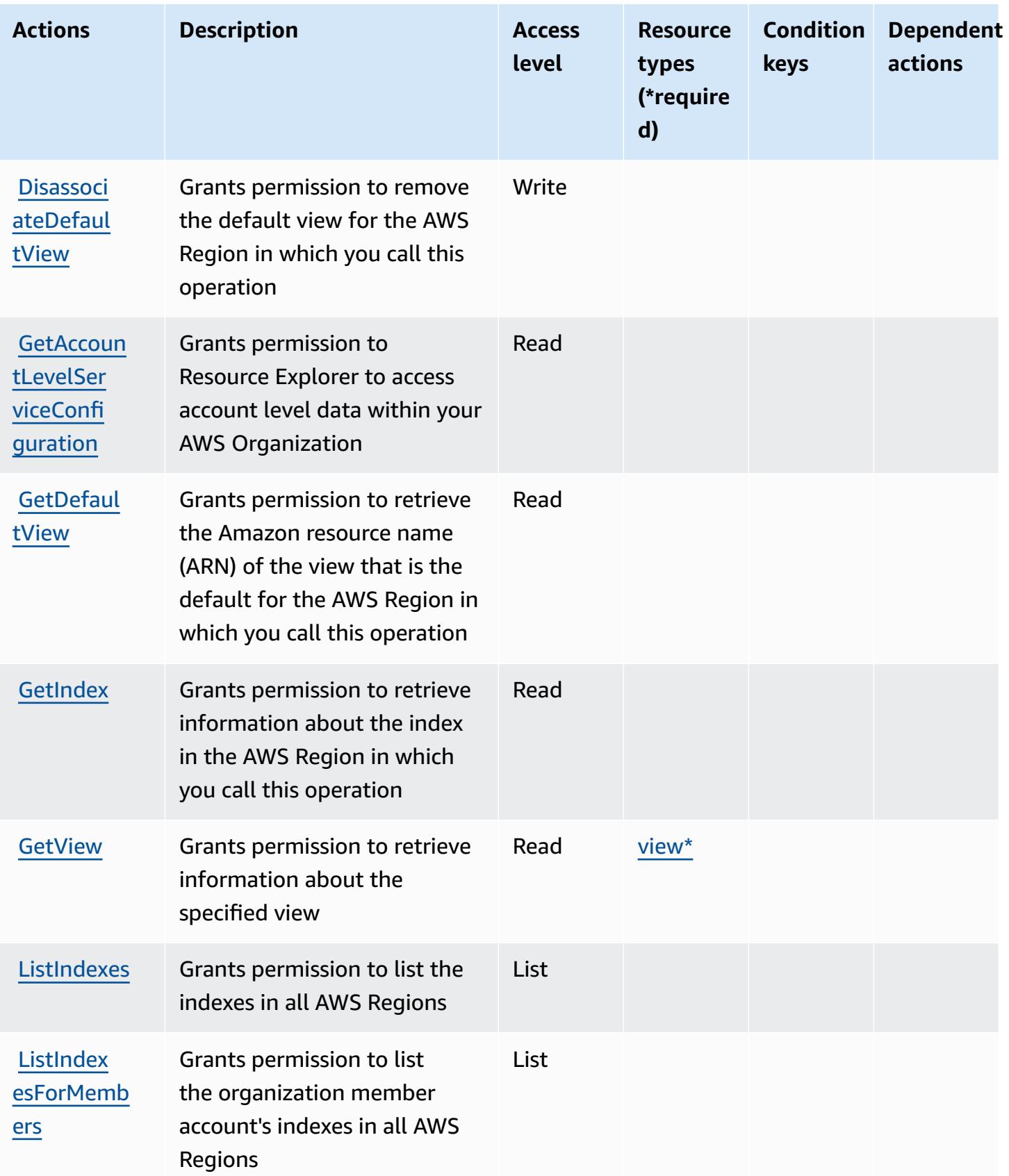

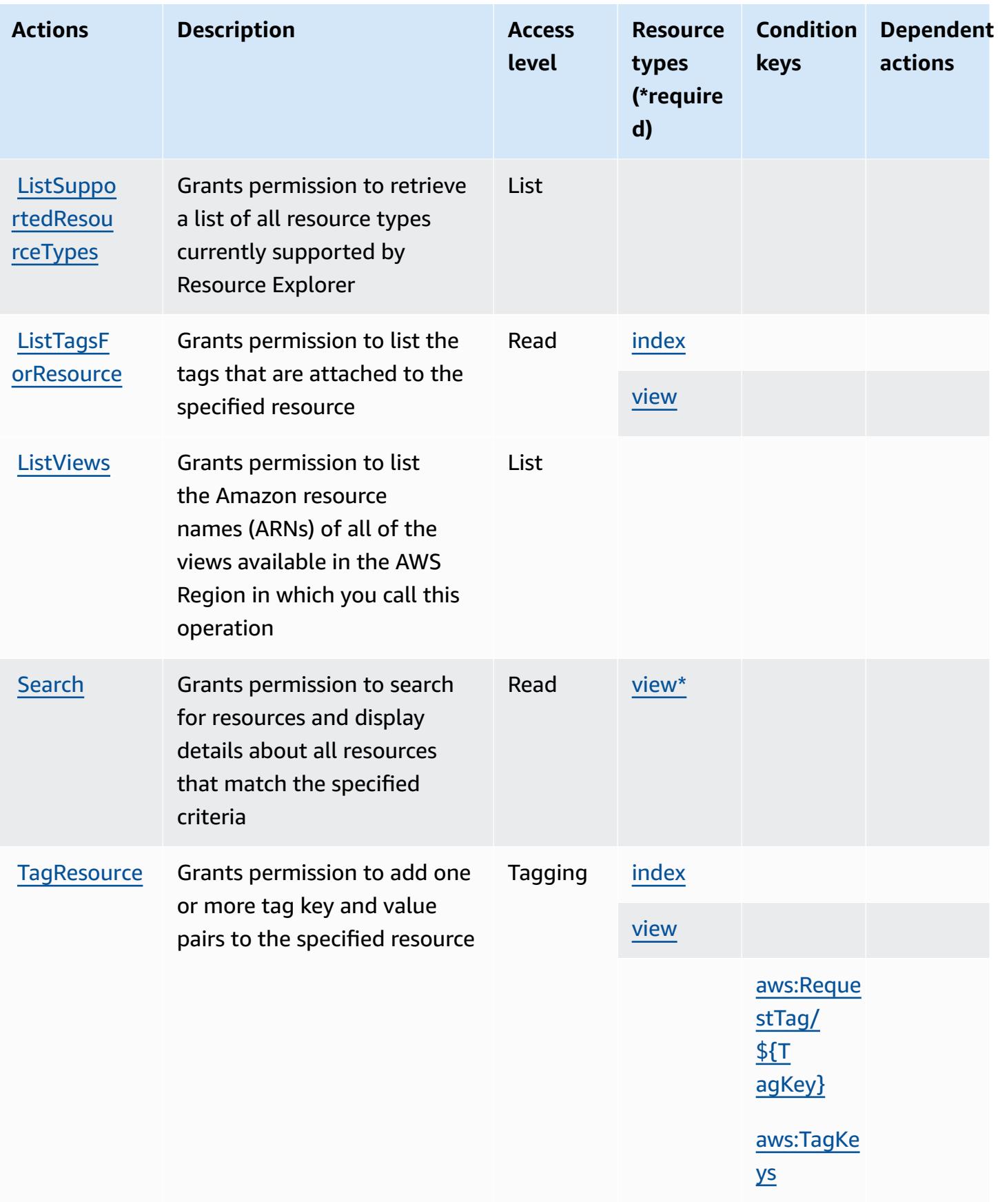

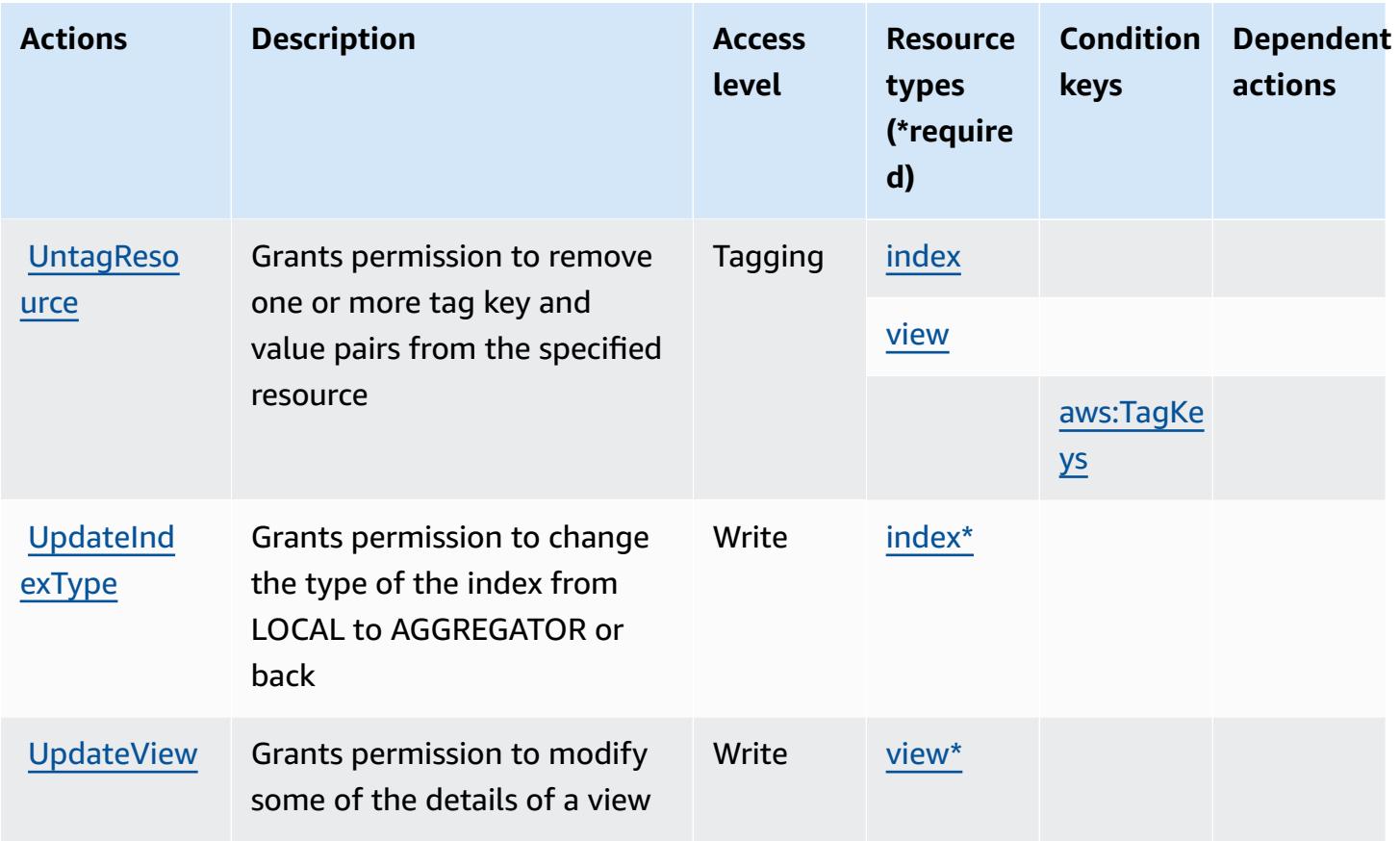

# <span id="page-4471-0"></span>**Resource types defined by AWS Resource Explorer**

The following resource types are defined by this service and can be used in the Resource element of IAM permission policy statements. Each action in the [Actions](#page-4467-0) table identifies the resource types that can be specified with that action. A resource type can also define which condition keys you can include in a policy. These keys are displayed in the last column of the Resource types table. For details about the columns in the following table, see [Resource](reference_policies_actions-resources-contextkeys.html#resources_table) types table.

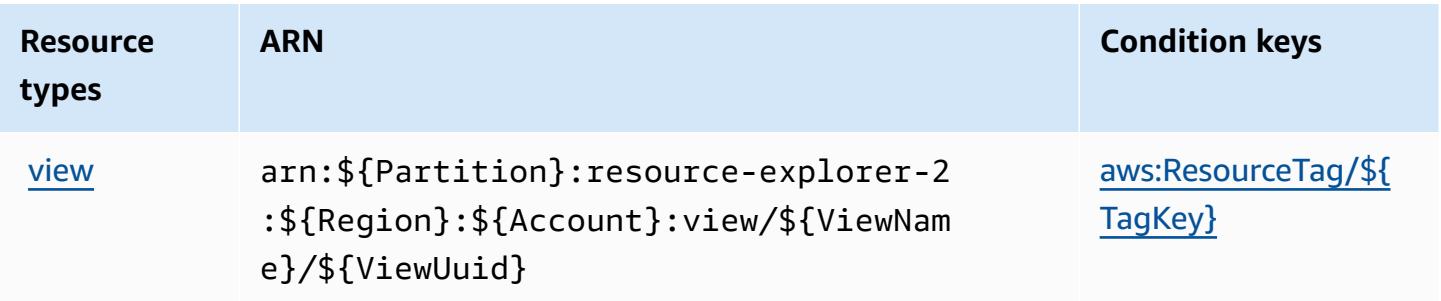

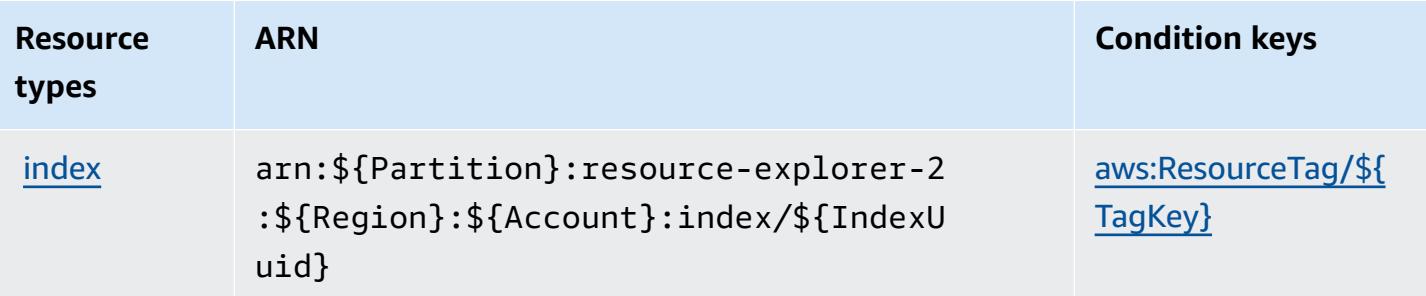

### <span id="page-4472-0"></span>**Condition keys for AWS Resource Explorer**

AWS Resource Explorer defines the following condition keys that can be used in the Condition element of an IAM policy. You can use these keys to further refine the conditions under which the policy statement applies. For details about the columns in the following table, see [Condition](reference_policies_actions-resources-contextkeys.html#context_keys_table) keys [table.](reference_policies_actions-resources-contextkeys.html#context_keys_table)

To view the global condition keys that are available to all services, see Available global [condition](https://docs.aws.amazon.com/IAM/latest/UserGuide/reference_policies_condition-keys.html#AvailableKeys) [keys.](https://docs.aws.amazon.com/IAM/latest/UserGuide/reference_policies_condition-keys.html#AvailableKeys)

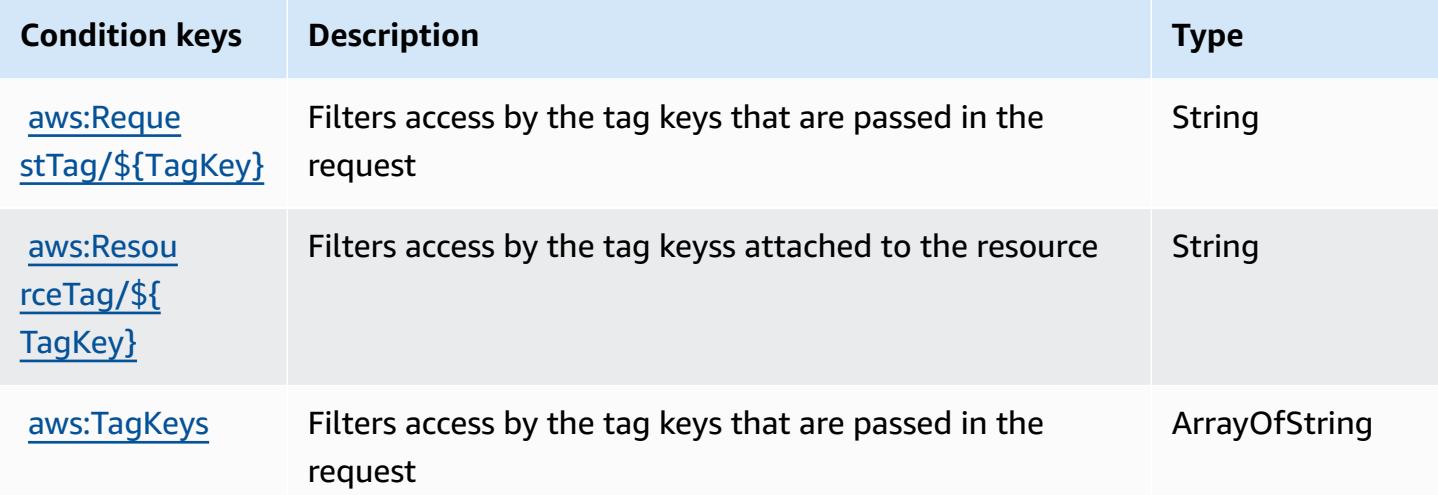

# **Actions, resources, and condition keys for Amazon Resource Group Tagging API**

Amazon Resource Group Tagging API (service prefix: tag) provides the following service-specific resources, actions, and condition context keys for use in IAM permission policies.

References:

- Learn how to [configure](https://docs.aws.amazon.com/ARG/latest/userguide/tag-editor.html) this service.
- View a list of the API [operations](https://docs.aws.amazon.com/resourcegroupstagging/latest/APIReference/) available for this service.
- Learn how to secure this service and its resources by [using IAM](https://docs.aws.amazon.com/ARG/latest/userguide/gettingstarted-prereqs.html) permission policies.

#### **Topics**

- Actions defined by Amazon [Resource](#page-4473-0) Group Tagging API
- Resource types defined by Amazon [Resource](#page-4475-0) Group Tagging API
- [Condition](#page-4475-1) keys for Amazon Resource Group Tagging API

#### <span id="page-4473-0"></span>**Actions defined by Amazon Resource Group Tagging API**

You can specify the following actions in the Action element of an IAM policy statement. Use policies to grant permissions to perform an operation in AWS. When you use an action in a policy, you usually allow or deny access to the API operation or CLI command with the same name. However, in some cases, a single action controls access to more than one operation. Alternatively, some operations require several different actions.

The **Resource types** column of the Actions table indicates whether each action supports resourcelevel permissions. If there is no value for this column, you must specify all resources ("\*") to which the policy applies in the Resource element of your policy statement. If the column includes a resource type, then you can specify an ARN of that type in a statement with that action. If the action has one or more required resources, the caller must have permission to use the action with those resources. Required resources are indicated in the table with an asterisk (\*). If you limit resource access with the Resource element in an IAM policy, you must include an ARN or pattern for each required resource type. Some actions support multiple resource types. If the resource type is optional (not indicated as required), then you can choose to use one of the optional resource types.

The **Condition keys** column of the Actions table includes keys that you can specify in a policy statement's Condition element. For more information on the condition keys that are associated with resources for the service, see the **Condition keys** column of the Resource types table.

#### *(i)* Note

[Resource](#page-4475-0) condition keys are listed in the Resource types table. You can find a link to the resource type that applies to an action in the **Resource types (\*required)** column of the Actions table. The resource type in the Resource types table includes the **Condition keys** column, which are the resource condition keys that apply to an action in the Actions table.

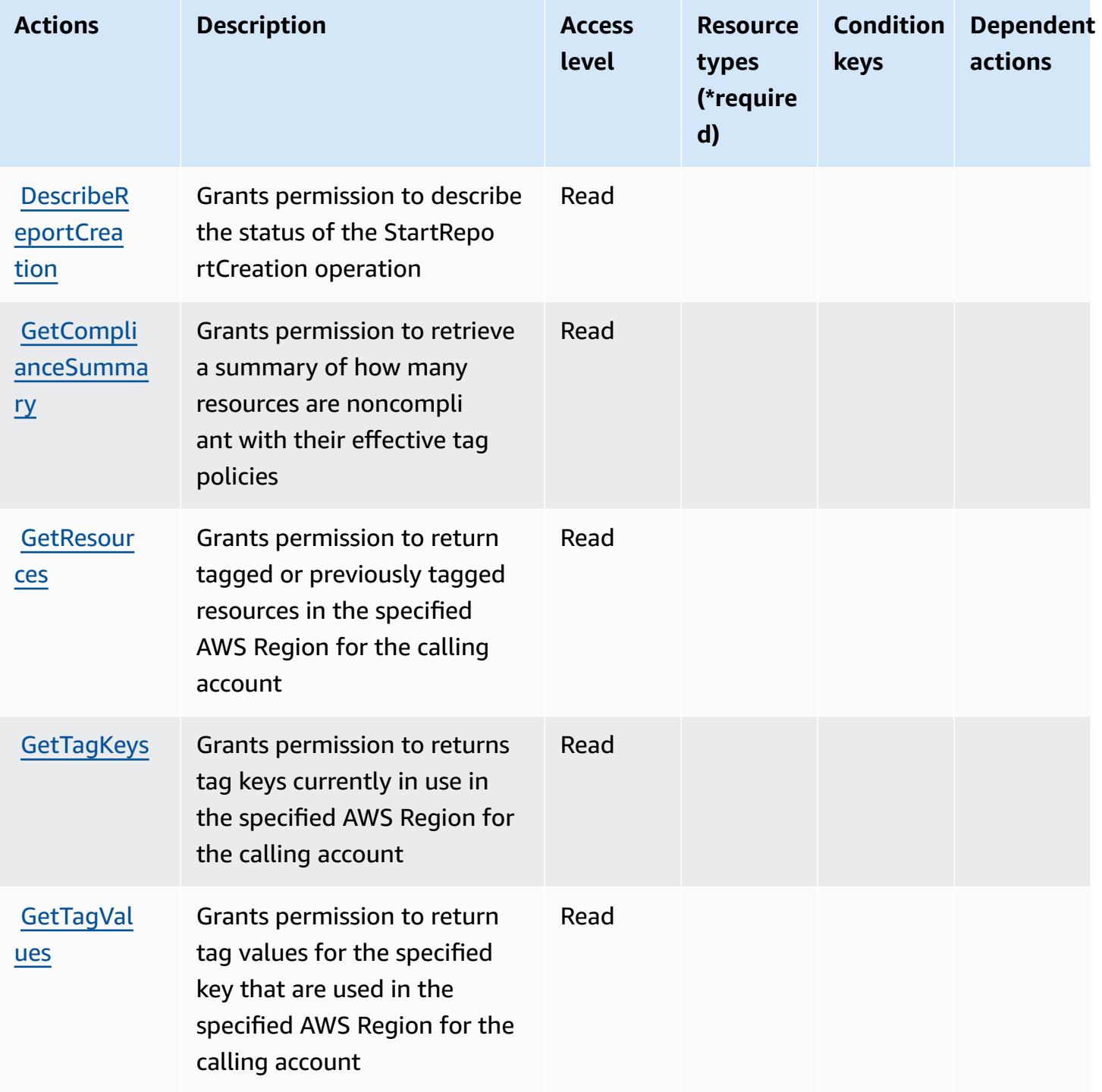

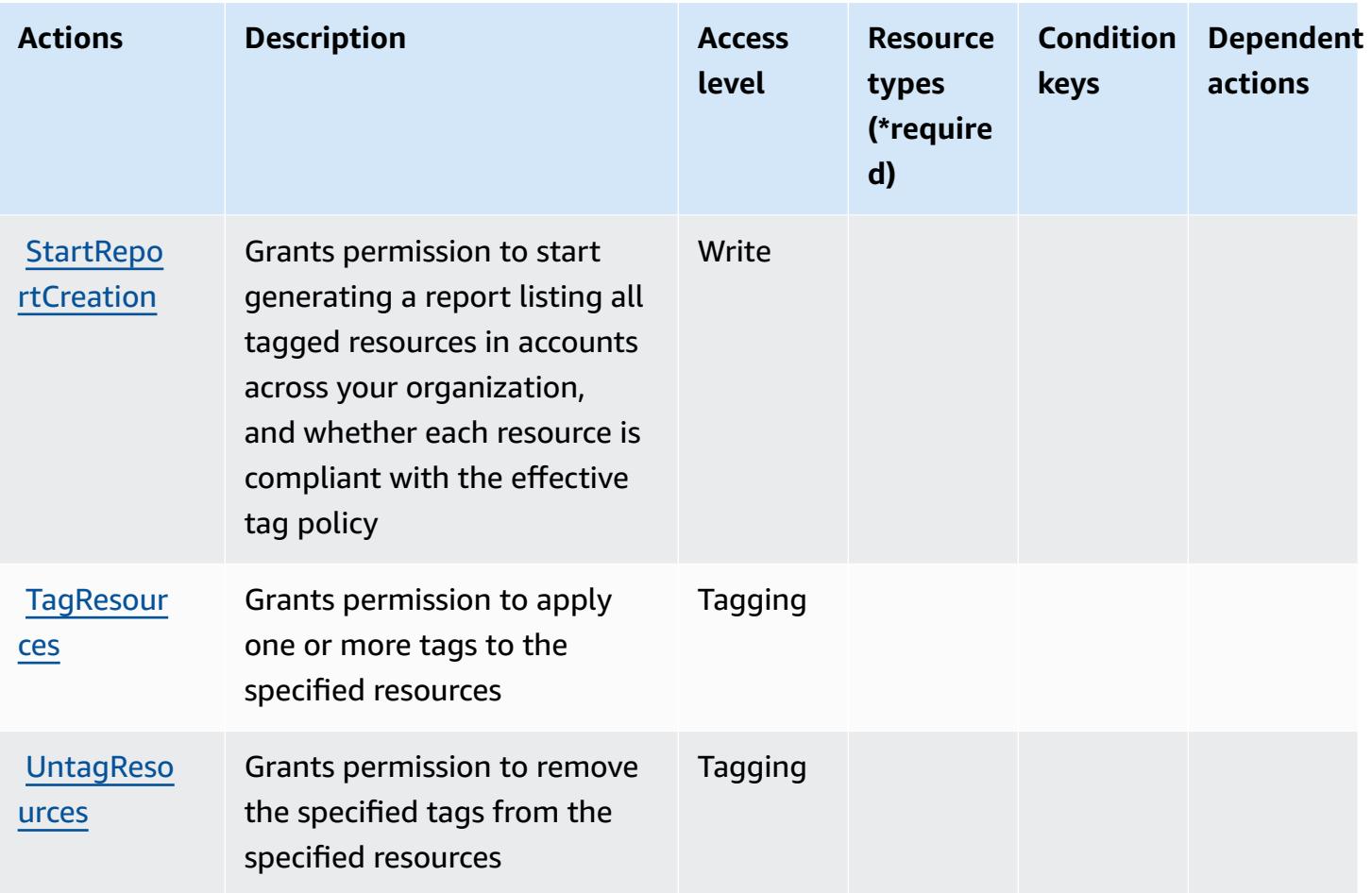

# <span id="page-4475-0"></span>**Resource types defined by Amazon Resource Group Tagging API**

Amazon Resource Group Tagging API does not support specifying a resource ARN in the Resource element of an IAM policy statement. To allow access to Amazon Resource Group Tagging API, specify "Resource": "\*" in your policy.

# <span id="page-4475-1"></span>**Condition keys for Amazon Resource Group Tagging API**

Resource Group Tagging has no service-specific context keys that can be used in the Condition element of policy statements. For the list of the global context keys that are available to all services, see Available keys for [conditions.](https://docs.aws.amazon.com/IAM/latest/UserGuide/reference_policies_condition-keys.html#AvailableKeys)

# **Actions, resources, and condition keys for AWS Resource Groups**

AWS Resource Groups (service prefix: resource-groups) provides the following service-specific resources, actions, and condition context keys for use in IAM permission policies.

#### References:

- Learn how to [configure](https://docs.aws.amazon.com/ARG/latest/userguide/) this service.
- View a list of the API [operations](https://docs.aws.amazon.com/ARG/latest/APIReference/) available for this service.
- Learn how to secure this service and its resources by [using IAM](https://docs.aws.amazon.com/ARG/latest/userguide/security_iam_service-with-iam.html) permission policies.

#### **Topics**

- Actions defined by AWS [Resource](#page-4476-0) Groups
- Resource types defined by AWS [Resource](#page-4481-0) Groups
- [Condition](#page-4482-0) keys for AWS Resource Groups

## <span id="page-4476-0"></span>**Actions defined by AWS Resource Groups**

You can specify the following actions in the Action element of an IAM policy statement. Use policies to grant permissions to perform an operation in AWS. When you use an action in a policy, you usually allow or deny access to the API operation or CLI command with the same name. However, in some cases, a single action controls access to more than one operation. Alternatively, some operations require several different actions.

The **Resource types** column of the Actions table indicates whether each action supports resourcelevel permissions. If there is no value for this column, you must specify all resources ("\*") to which the policy applies in the Resource element of your policy statement. If the column includes a resource type, then you can specify an ARN of that type in a statement with that action. If the action has one or more required resources, the caller must have permission to use the action with those resources. Required resources are indicated in the table with an asterisk (\*). If you limit resource access with the Resource element in an IAM policy, you must include an ARN or pattern for each required resource type. Some actions support multiple resource types. If the resource type is optional (not indicated as required), then you can choose to use one of the optional resource types.

The **Condition keys** column of the Actions table includes keys that you can specify in a policy statement's Condition element. For more information on the condition keys that are associated with resources for the service, see the **Condition keys** column of the Resource types table.

#### *(b)* Note

Resource condition keys are listed in the [Resource](#page-4481-0) types table. You can find a link to the resource type that applies to an action in the **Resource types (\*required)** column of the Actions table. The resource type in the Resource types table includes the **Condition keys** column, which are the resource condition keys that apply to an action in the Actions table.

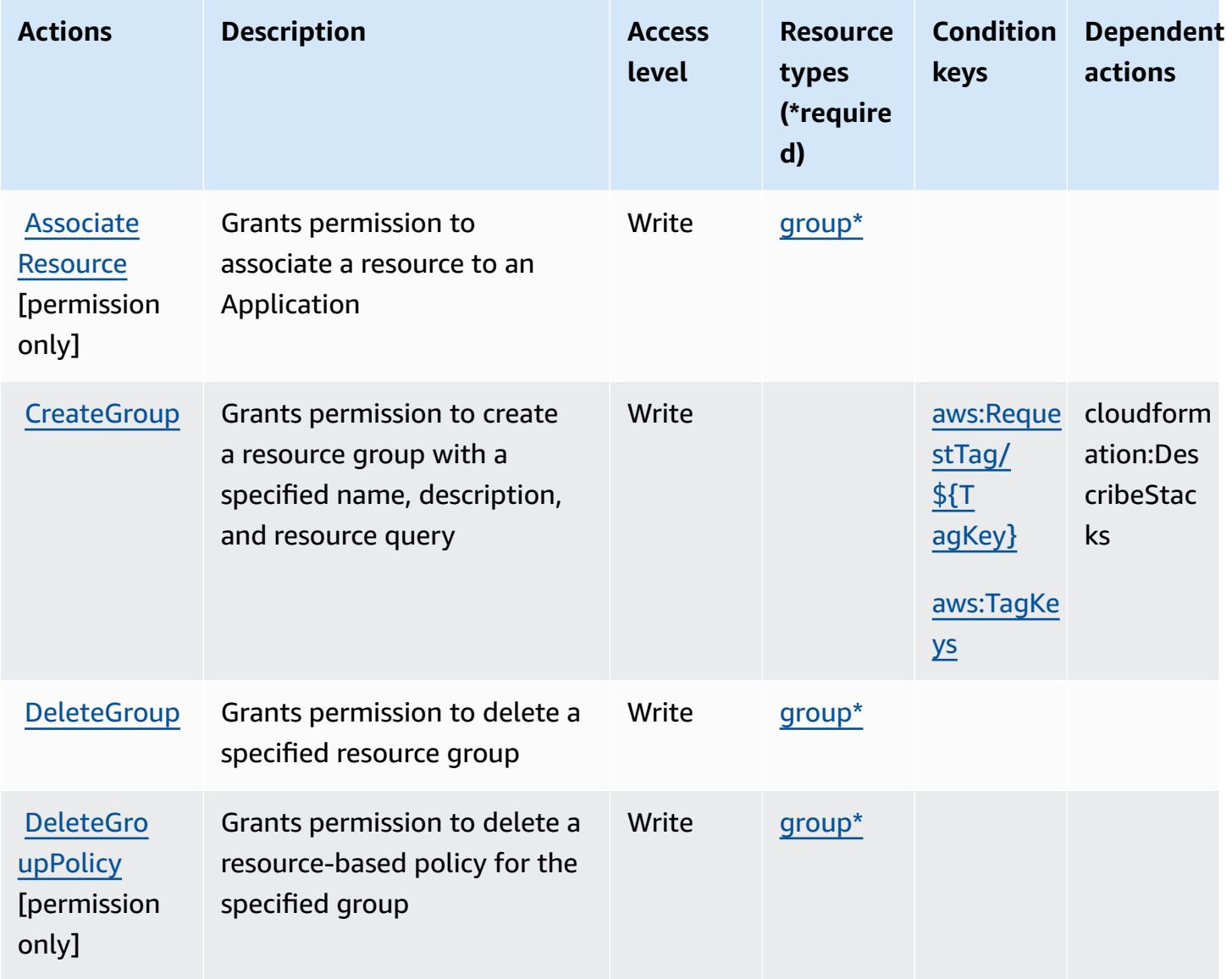

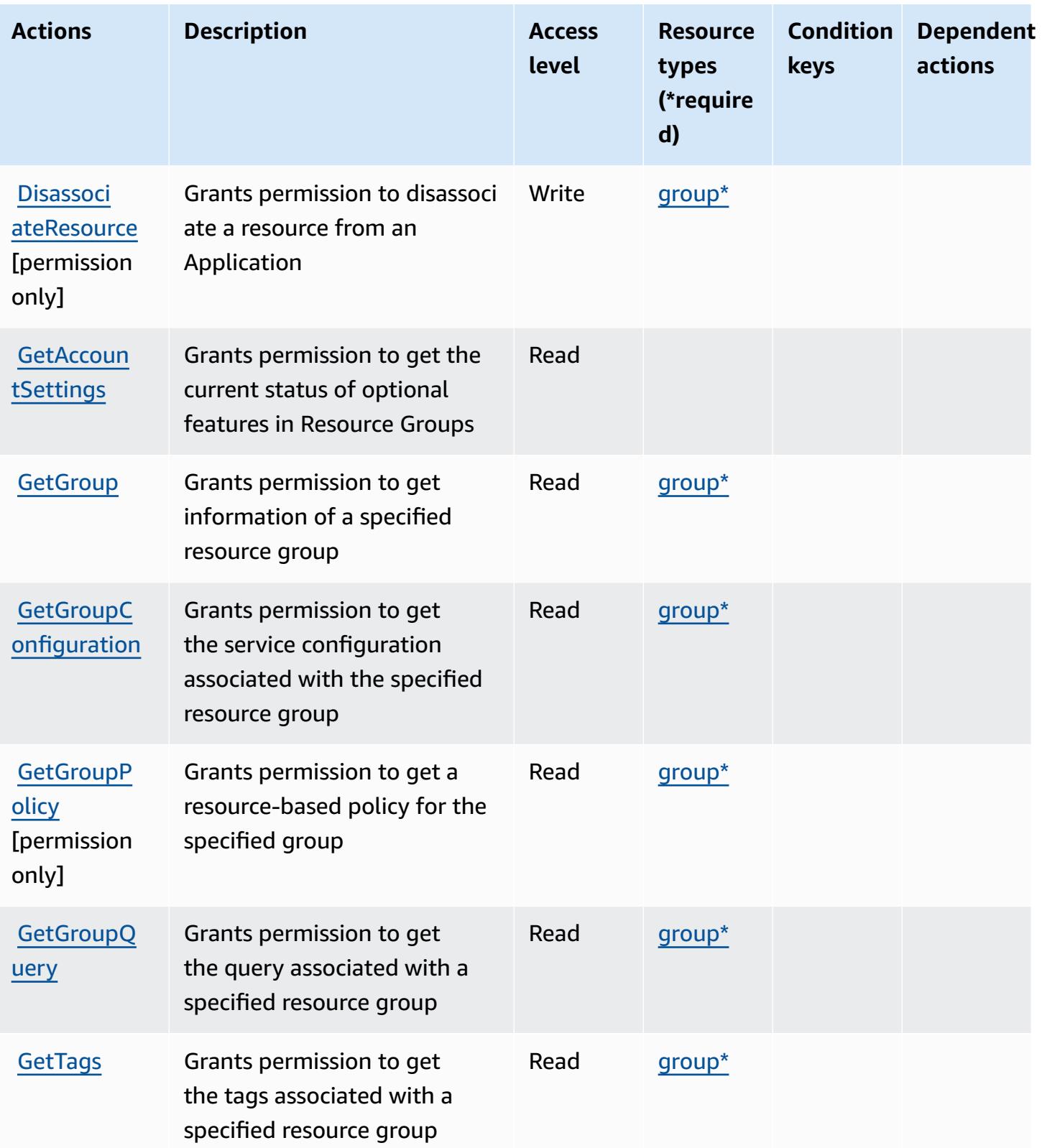

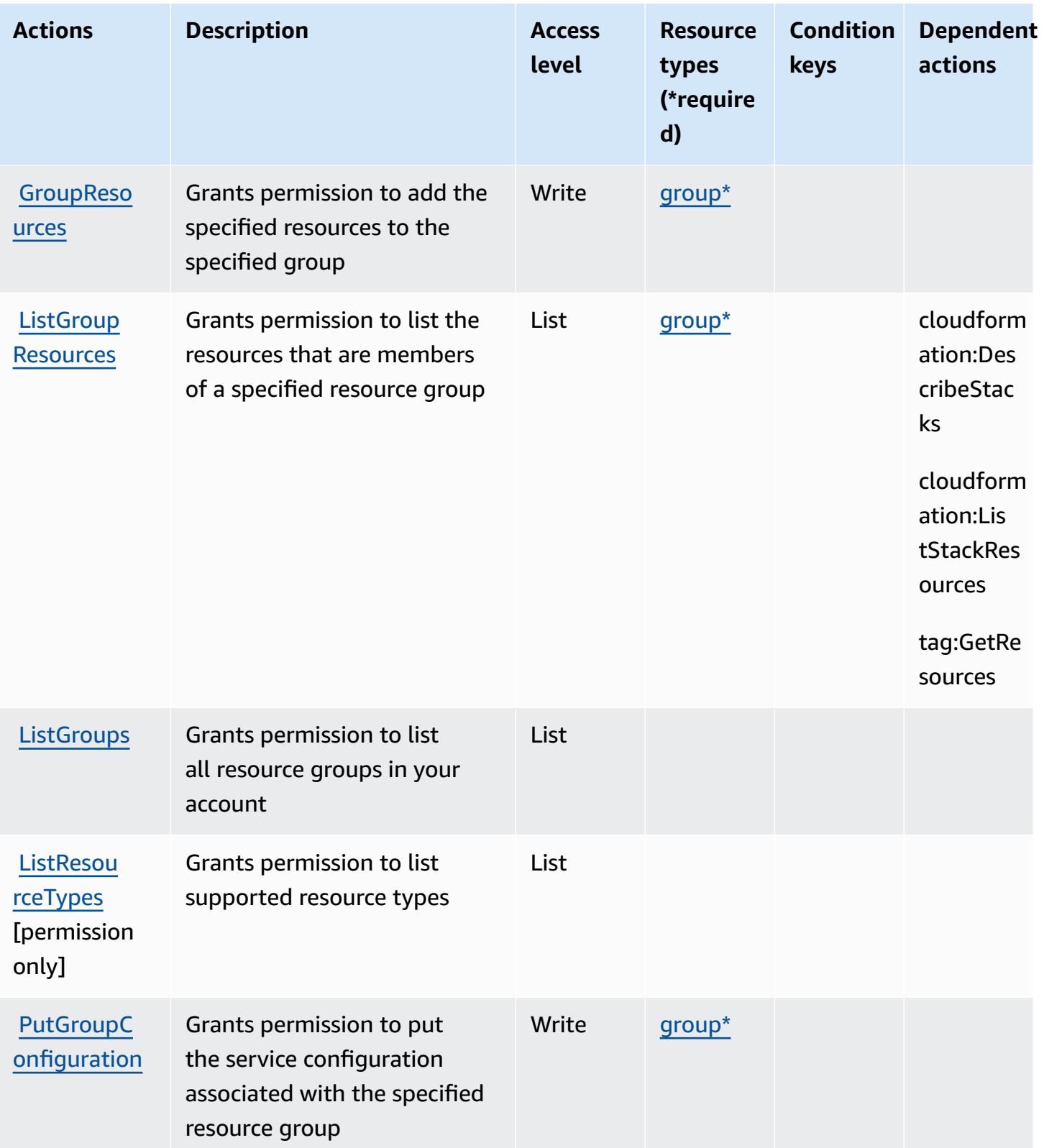

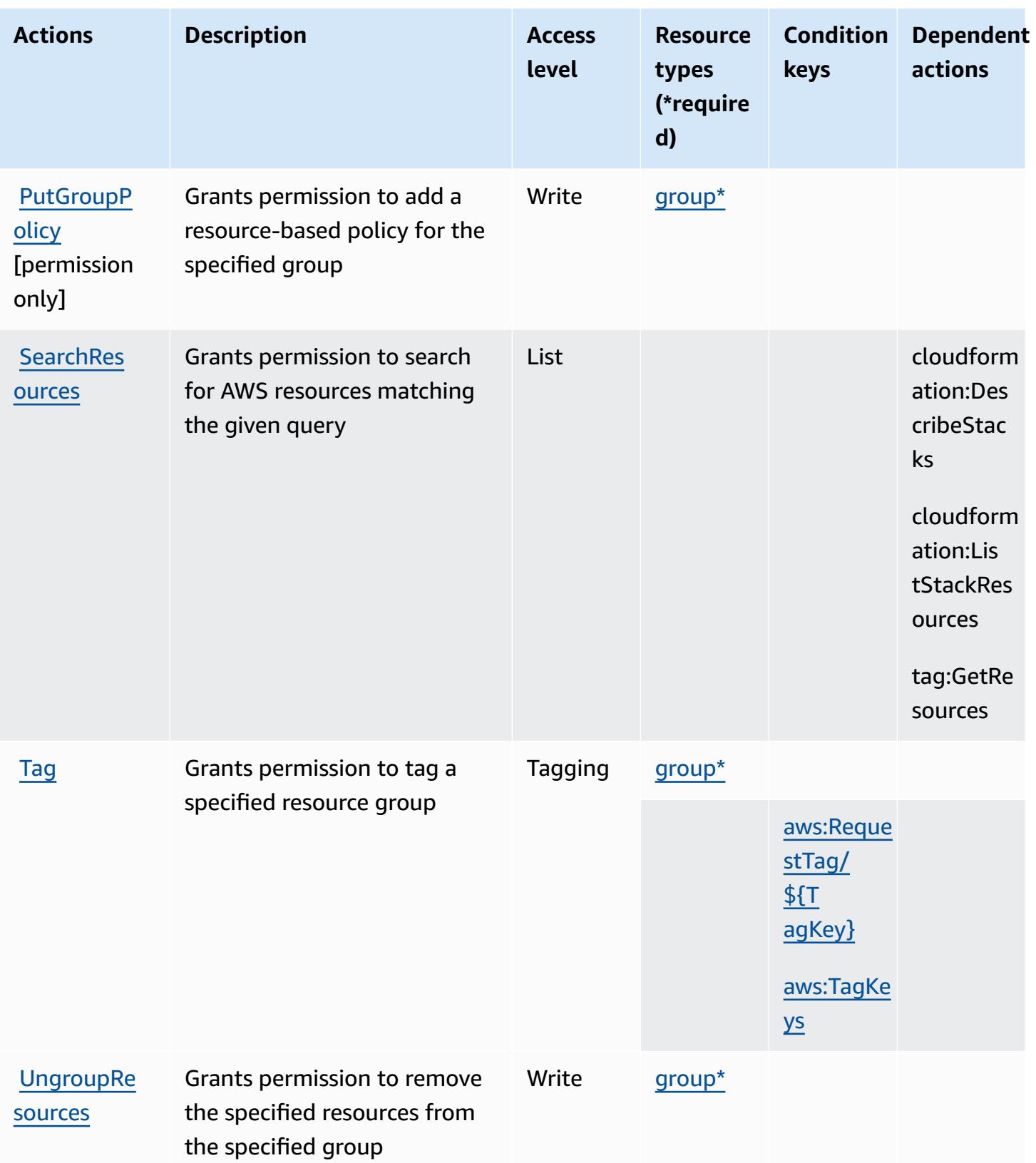

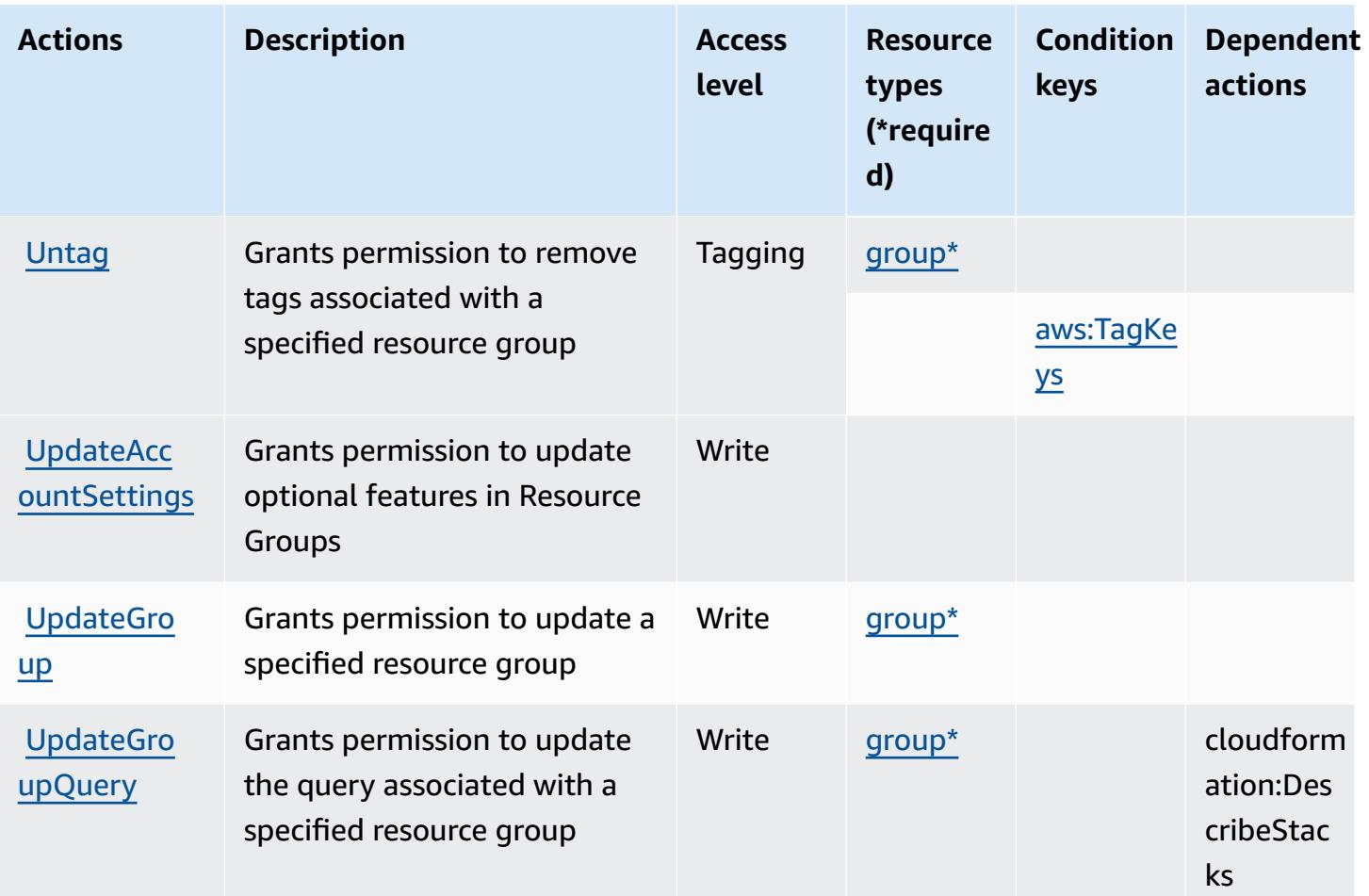

## <span id="page-4481-0"></span>**Resource types defined by AWS Resource Groups**

The following resource types are defined by this service and can be used in the Resource element of IAM permission policy statements. Each action in the [Actions](#page-4476-0) table identifies the resource types that can be specified with that action. A resource type can also define which condition keys you can include in a policy. These keys are displayed in the last column of the Resource types table. For details about the columns in the following table, see [Resource](reference_policies_actions-resources-contextkeys.html#resources_table) types table.

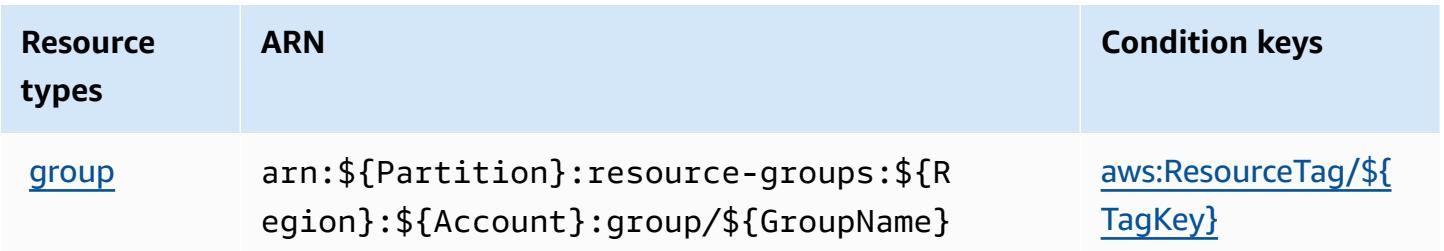

### <span id="page-4482-0"></span>**Condition keys for AWS Resource Groups**

AWS Resource Groups defines the following condition keys that can be used in the Condition element of an IAM policy. You can use these keys to further refine the conditions under which the policy statement applies. For details about the columns in the following table, see [Condition](reference_policies_actions-resources-contextkeys.html#context_keys_table) keys [table.](reference_policies_actions-resources-contextkeys.html#context_keys_table)

To view the global condition keys that are available to all services, see Available global [condition](https://docs.aws.amazon.com/IAM/latest/UserGuide/reference_policies_condition-keys.html#AvailableKeys) [keys.](https://docs.aws.amazon.com/IAM/latest/UserGuide/reference_policies_condition-keys.html#AvailableKeys)

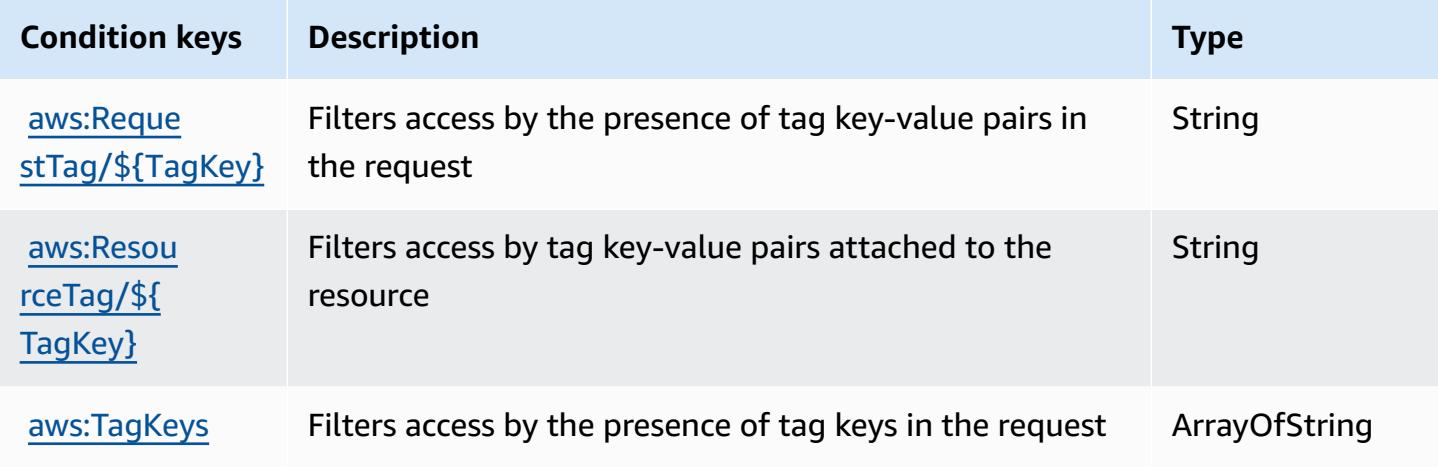

# **Actions, resources, and condition keys for Amazon RHEL Knowledgebase Portal**

Amazon RHEL Knowledgebase Portal (service prefix: rhelkb) provides the following servicespecific resources, actions, and condition context keys for use in IAM permission policies.

References:

- Learn how to [configure](https://docs.aws.amazon.com/systems-manager/latest/userguide/fleet-rhel.html) this service.
- View a list of the API [operations](https://docs.aws.amazon.com/systems-manager/latest/userguide/fleet-rhel.html) available for this service.
- Learn how to secure this service and its resources by [using IAM](https://docs.aws.amazon.com/systems-manager/latest/userguide/security-iam.html) permission policies.

- Actions defined by Amazon RHEL [Knowledgebase](#page-4483-0) Portal
- Resource types defined by Amazon RHEL [Knowledgebase](#page-4484-0) Portal

• Condition keys for Amazon RHEL [Knowledgebase](#page-4484-1) Portal

#### <span id="page-4483-0"></span>**Actions defined by Amazon RHEL Knowledgebase Portal**

You can specify the following actions in the Action element of an IAM policy statement. Use policies to grant permissions to perform an operation in AWS. When you use an action in a policy, you usually allow or deny access to the API operation or CLI command with the same name. However, in some cases, a single action controls access to more than one operation. Alternatively, some operations require several different actions.

The **Resource types** column of the Actions table indicates whether each action supports resourcelevel permissions. If there is no value for this column, you must specify all resources ("\*") to which the policy applies in the Resource element of your policy statement. If the column includes a resource type, then you can specify an ARN of that type in a statement with that action. If the action has one or more required resources, the caller must have permission to use the action with those resources. Required resources are indicated in the table with an asterisk (\*). If you limit resource access with the Resource element in an IAM policy, you must include an ARN or pattern for each required resource type. Some actions support multiple resource types. If the resource type is optional (not indicated as required), then you can choose to use one of the optional resource types.

The **Condition keys** column of the Actions table includes keys that you can specify in a policy statement's Condition element. For more information on the condition keys that are associated with resources for the service, see the **Condition keys** column of the Resource types table.

#### **A** Note

[Resource](#page-4484-0) condition keys are listed in the Resource types table. You can find a link to the resource type that applies to an action in the **Resource types (\*required)** column of the Actions table. The resource type in the Resource types table includes the **Condition keys** column, which are the resource condition keys that apply to an action in the Actions table.

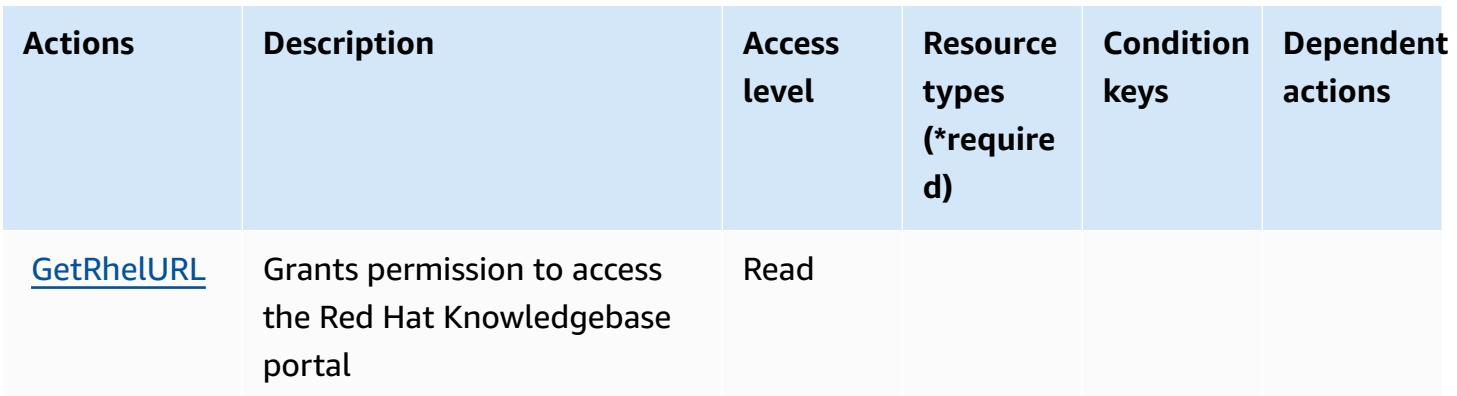

## <span id="page-4484-0"></span>**Resource types defined by Amazon RHEL Knowledgebase Portal**

Amazon RHEL Knowledgebase Portal does not support specifying a resource ARN in the Resource element of an IAM policy statement. To allow access to Amazon RHEL Knowledgebase Portal, specify "Resource": "\*" in your policy.

## <span id="page-4484-1"></span>**Condition keys for Amazon RHEL Knowledgebase Portal**

RHEL KB has no service-specific context keys that can be used in the Condition element of policy statements. For the list of the global context keys that are available to all services, see [Available](https://docs.aws.amazon.com/IAM/latest/UserGuide/reference_policies_condition-keys.html#AvailableKeys) keys for [conditions](https://docs.aws.amazon.com/IAM/latest/UserGuide/reference_policies_condition-keys.html#AvailableKeys).

# **Actions, resources, and condition keys for AWS RoboMaker**

AWS RoboMaker (service prefix: robomaker) provides the following service-specific resources, actions, and condition context keys for use in IAM permission policies.

References:

- Learn how to [configure](https://docs.aws.amazon.com/robomaker/how-it-works.html) this service.
- View a list of the API [operations](https://docs.aws.amazon.com/robomaker/latest/dg/API_Reference.html) available for this service.
- Learn how to secure this service and its resources by [using IAM](https://docs.aws.amazon.com/robomaker/latest/dg/what-is-robomaker.html) permission policies.

- Actions defined by AWS [RoboMaker](#page-4485-0)
- Resource types defined by AWS [RoboMaker](#page-4496-0)
- Condition keys for AWS [RoboMaker](#page-4498-0)

## <span id="page-4485-0"></span>**Actions defined by AWS RoboMaker**

You can specify the following actions in the Action element of an IAM policy statement. Use policies to grant permissions to perform an operation in AWS. When you use an action in a policy, you usually allow or deny access to the API operation or CLI command with the same name. However, in some cases, a single action controls access to more than one operation. Alternatively, some operations require several different actions.

The **Resource types** column of the Actions table indicates whether each action supports resourcelevel permissions. If there is no value for this column, you must specify all resources ("\*") to which the policy applies in the Resource element of your policy statement. If the column includes a resource type, then you can specify an ARN of that type in a statement with that action. If the action has one or more required resources, the caller must have permission to use the action with those resources. Required resources are indicated in the table with an asterisk (\*). If you limit resource access with the Resource element in an IAM policy, you must include an ARN or pattern for each required resource type. Some actions support multiple resource types. If the resource type is optional (not indicated as required), then you can choose to use one of the optional resource types.

The **Condition keys** column of the Actions table includes keys that you can specify in a policy statement's Condition element. For more information on the condition keys that are associated with resources for the service, see the **Condition keys** column of the Resource types table.

#### **A** Note

[Resource](#page-4496-0) condition keys are listed in the Resource types table. You can find a link to the resource type that applies to an action in the **Resource types (\*required)** column of the Actions table. The resource type in the Resource types table includes the **Condition keys** column, which are the resource condition keys that apply to an action in the Actions table.

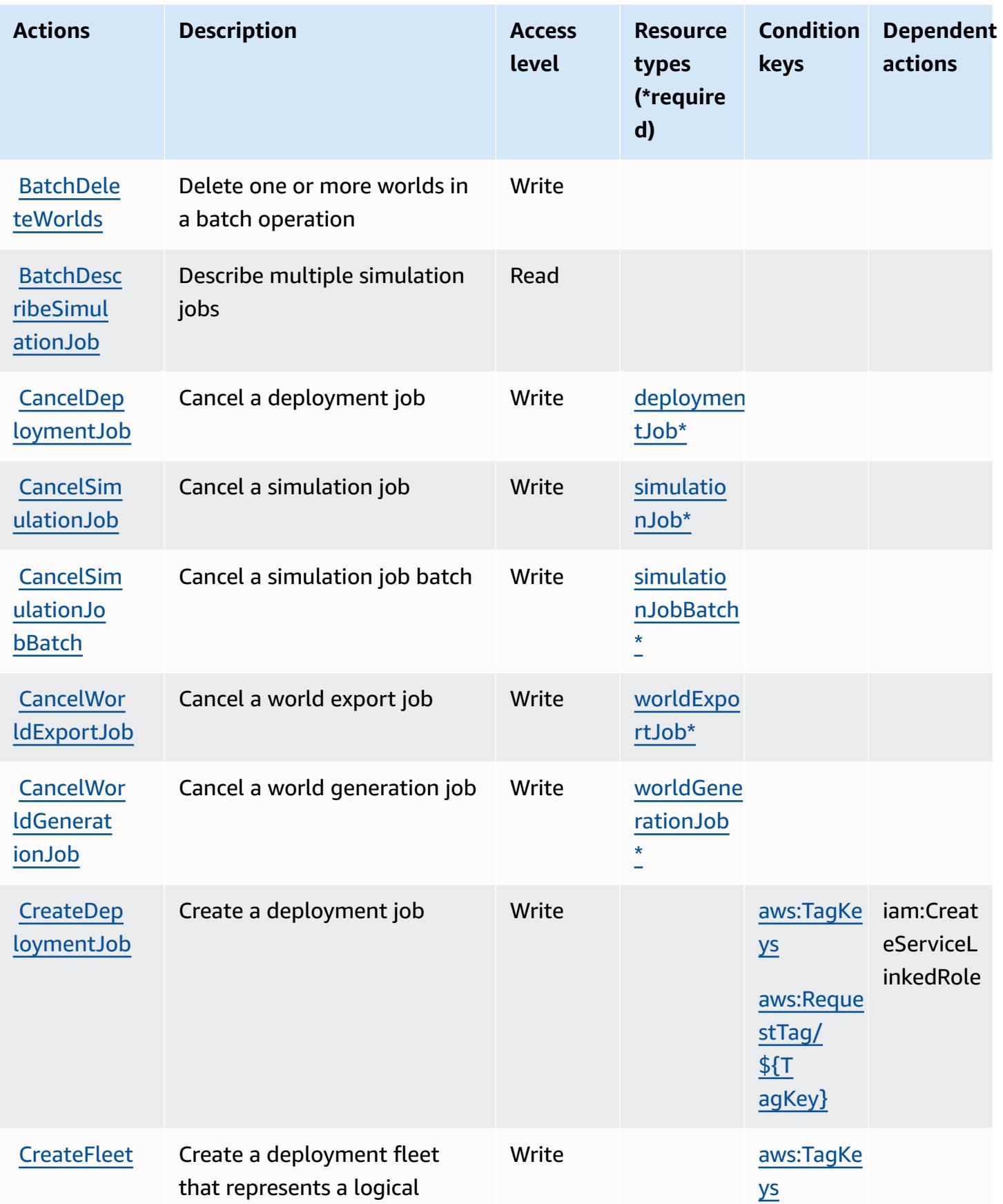

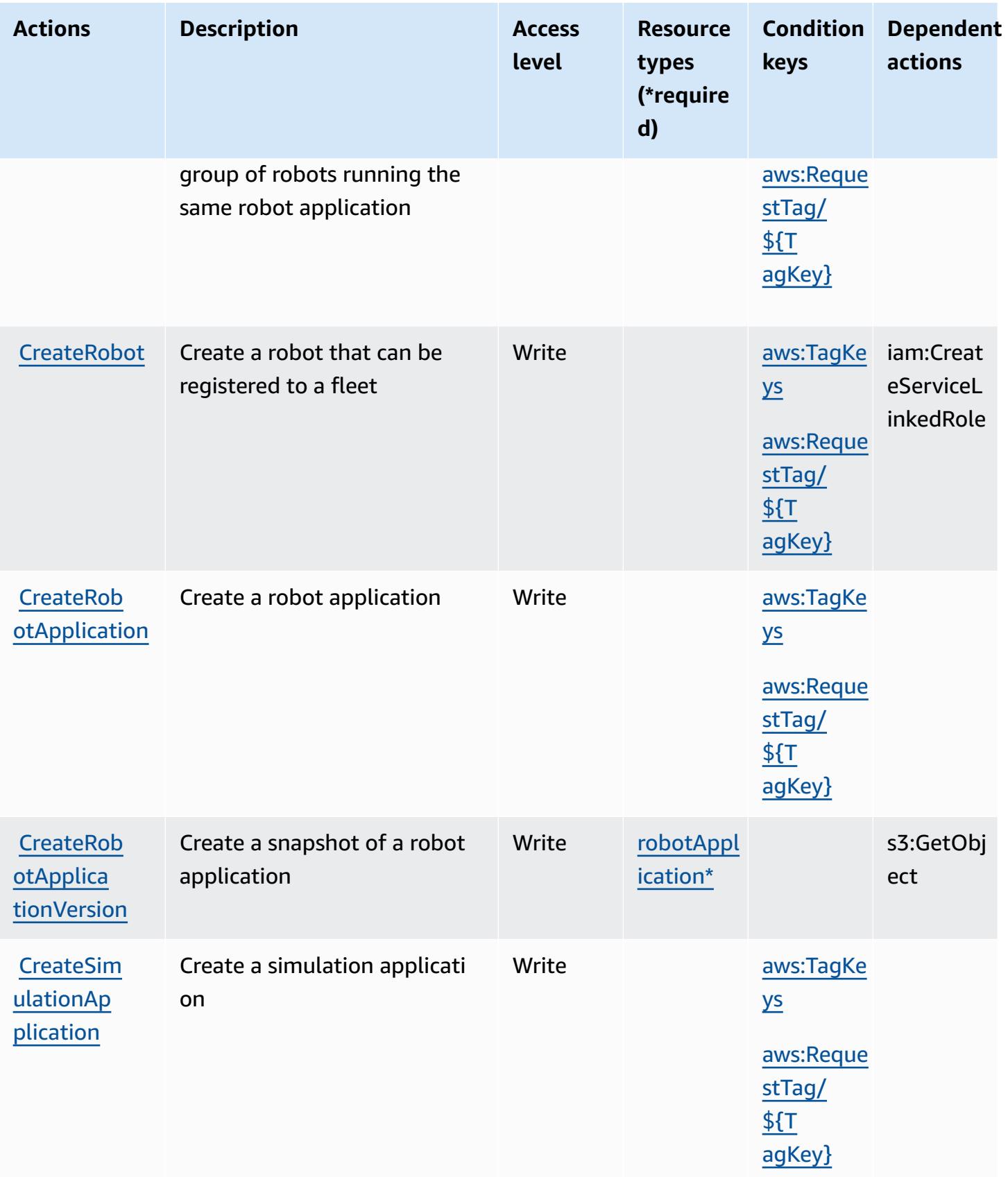

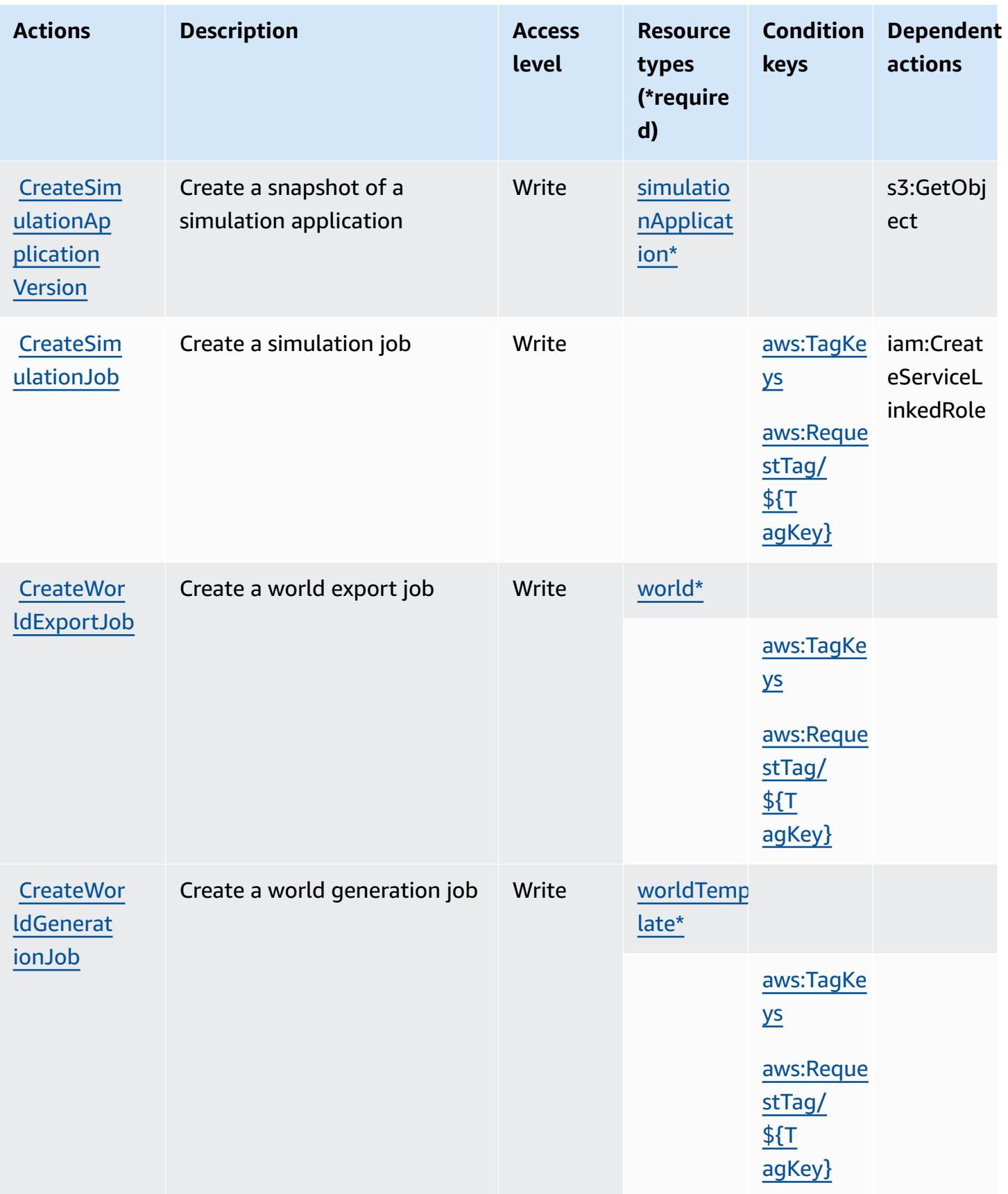

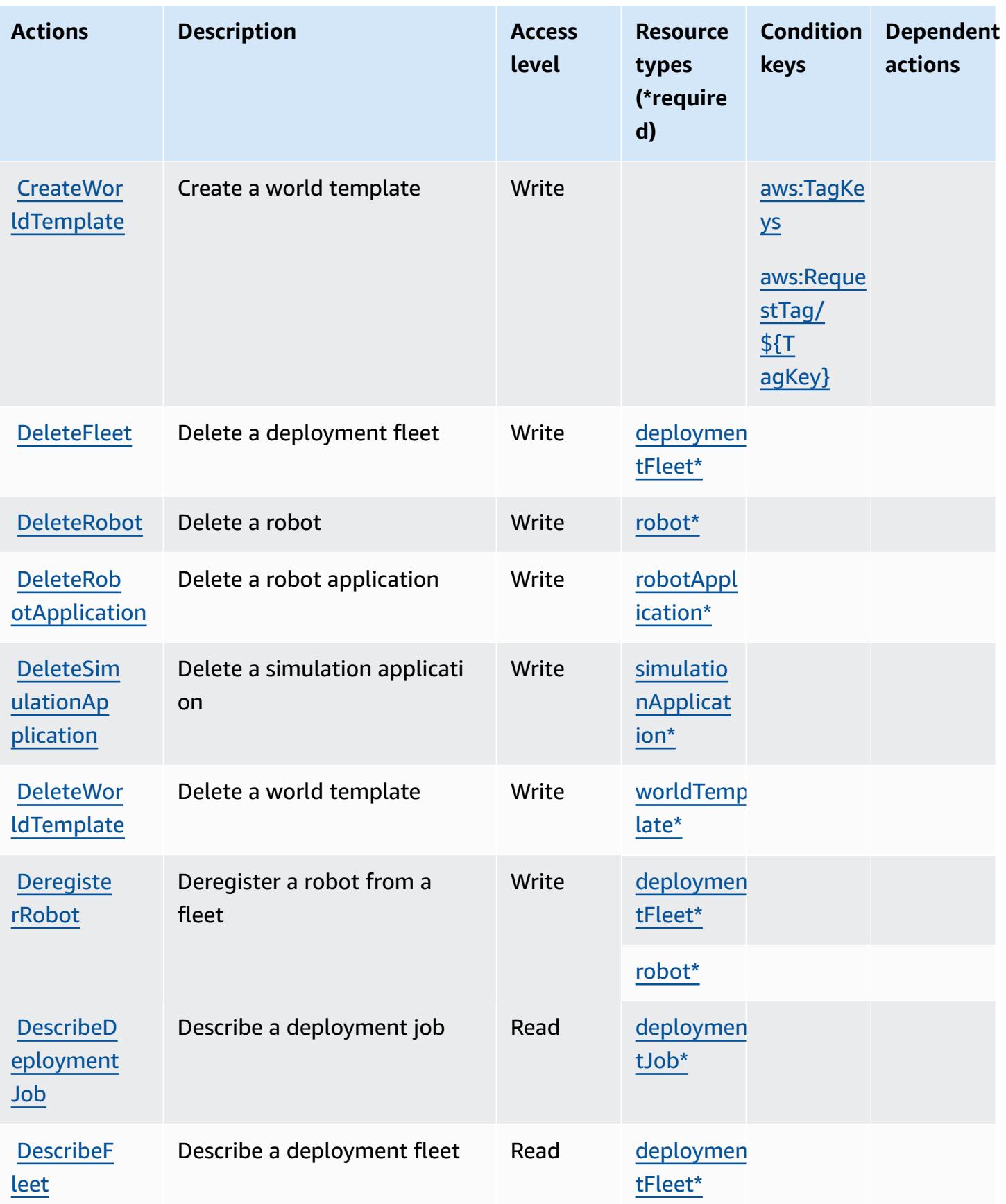

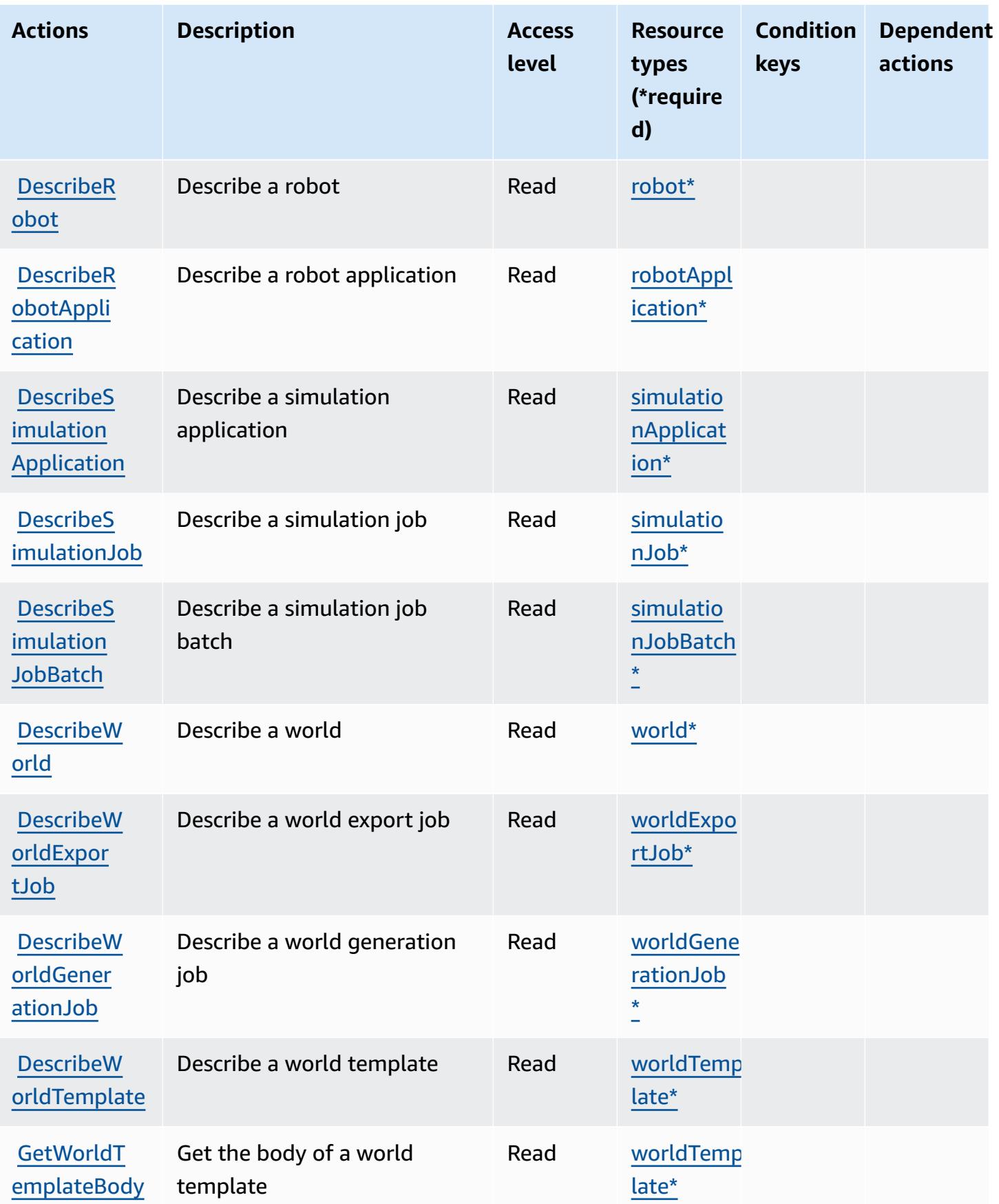

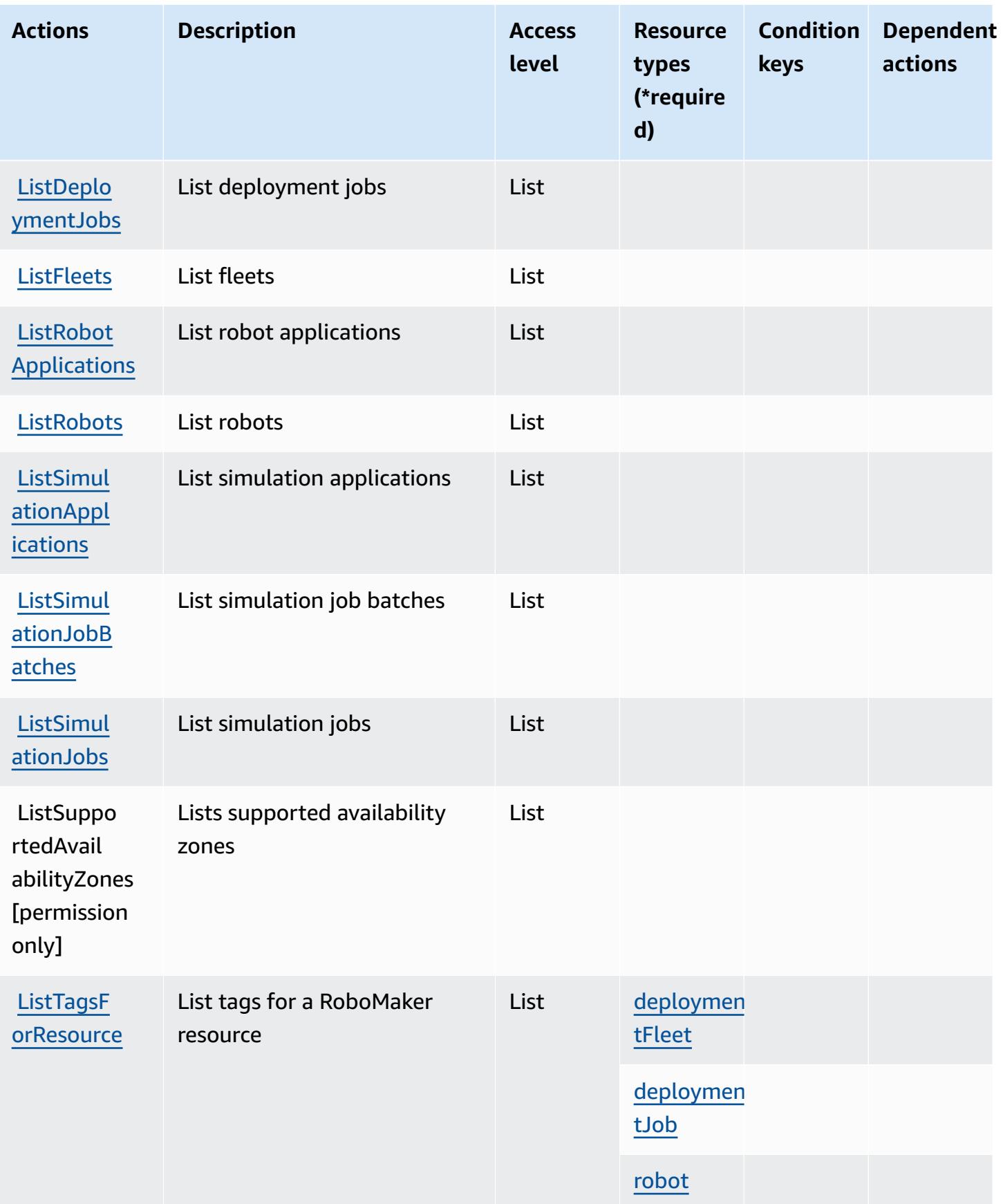

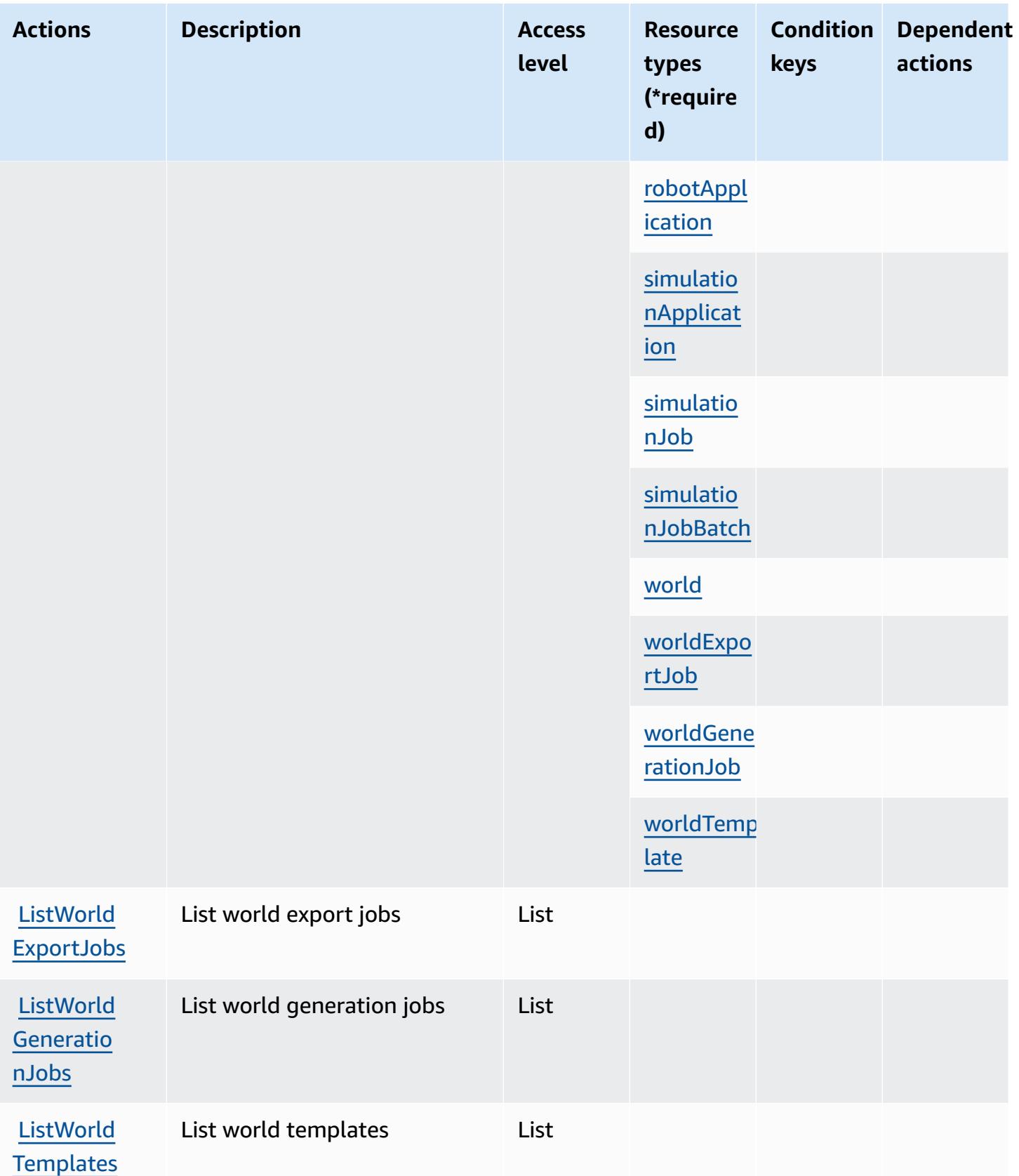

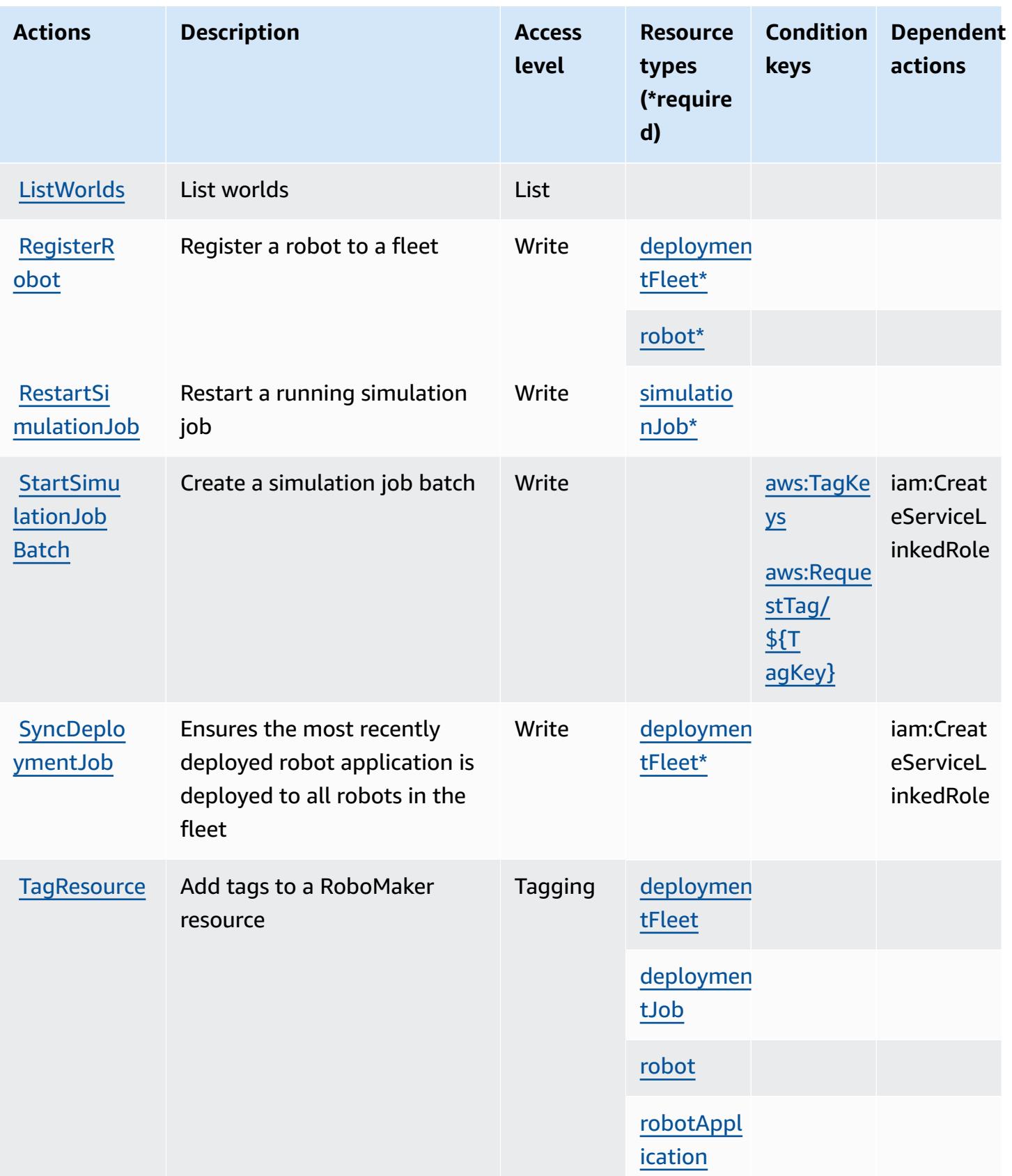

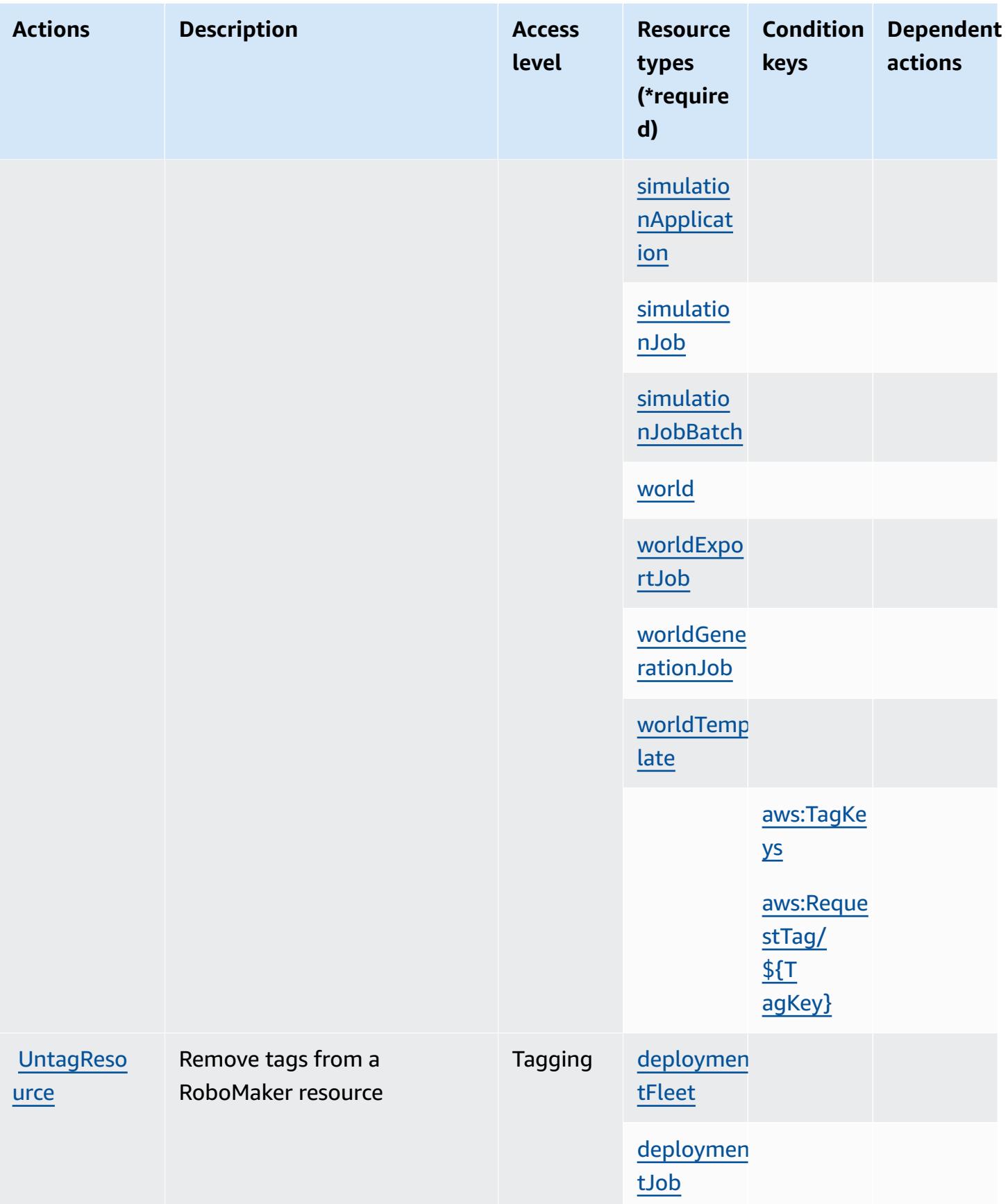

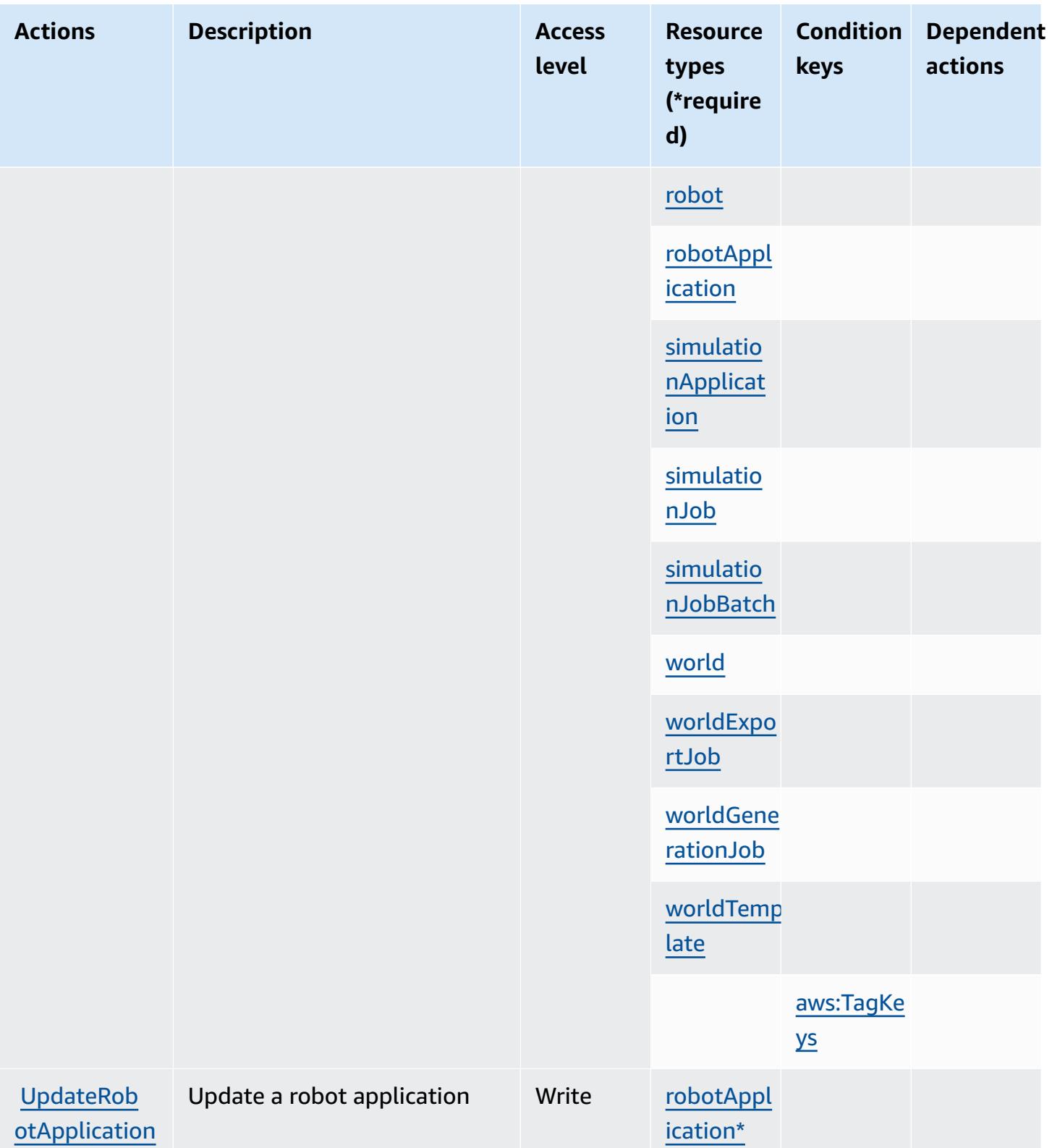

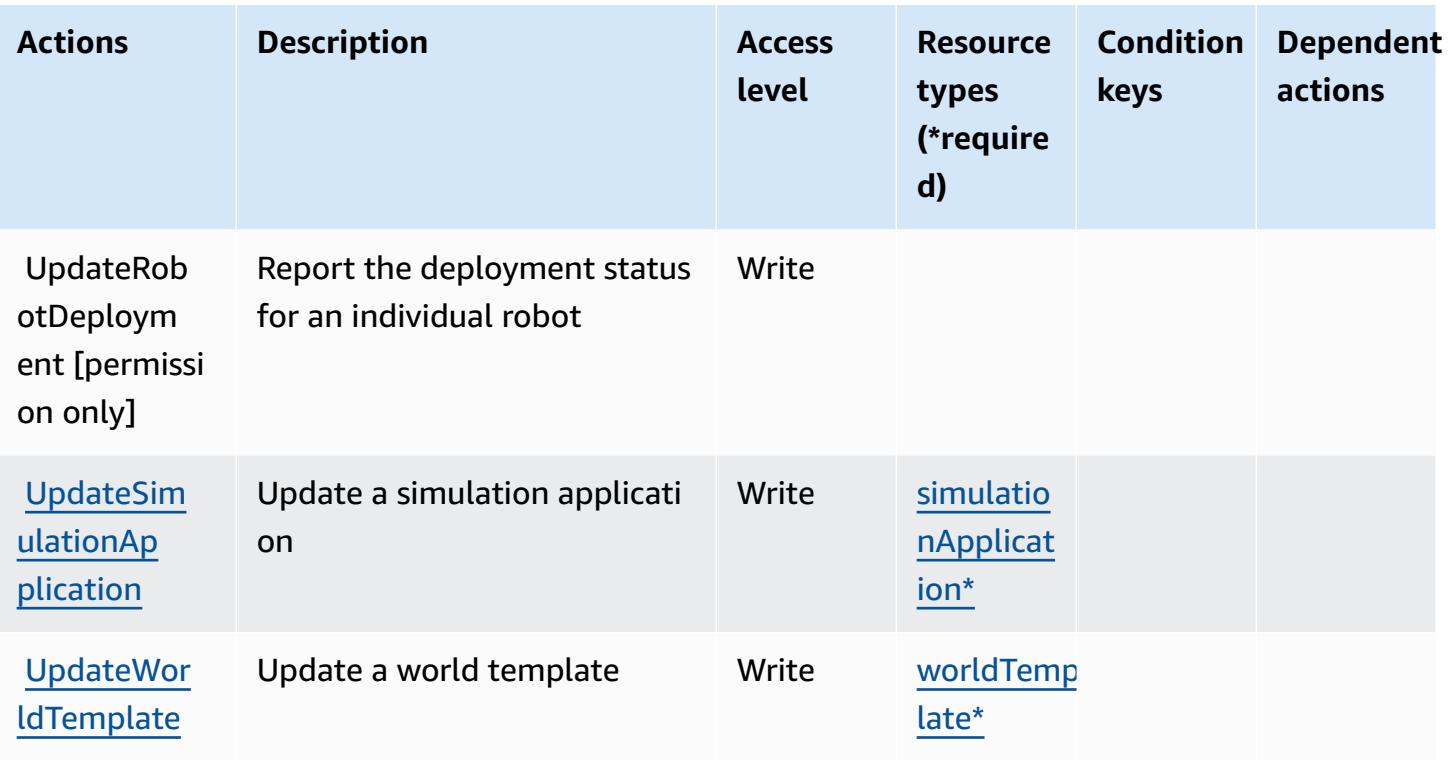

## <span id="page-4496-0"></span>**Resource types defined by AWS RoboMaker**

The following resource types are defined by this service and can be used in the Resource element of IAM permission policy statements. Each action in the [Actions](#page-4485-0) table identifies the resource types that can be specified with that action. A resource type can also define which condition keys you can include in a policy. These keys are displayed in the last column of the Resource types table. For details about the columns in the following table, see [Resource](reference_policies_actions-resources-contextkeys.html#resources_table) types table.

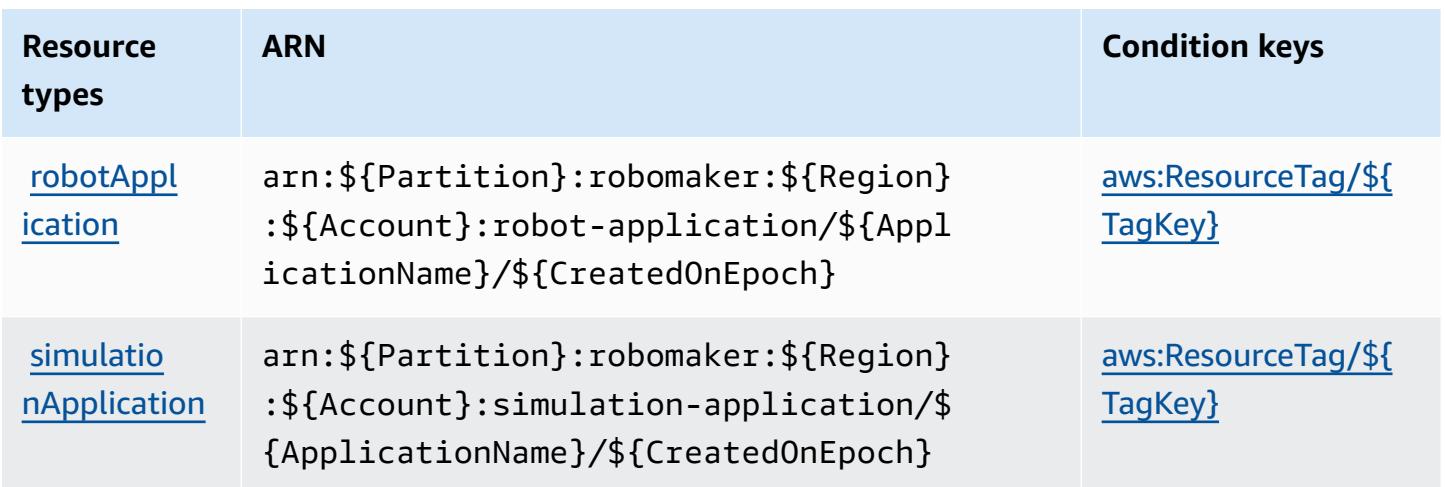

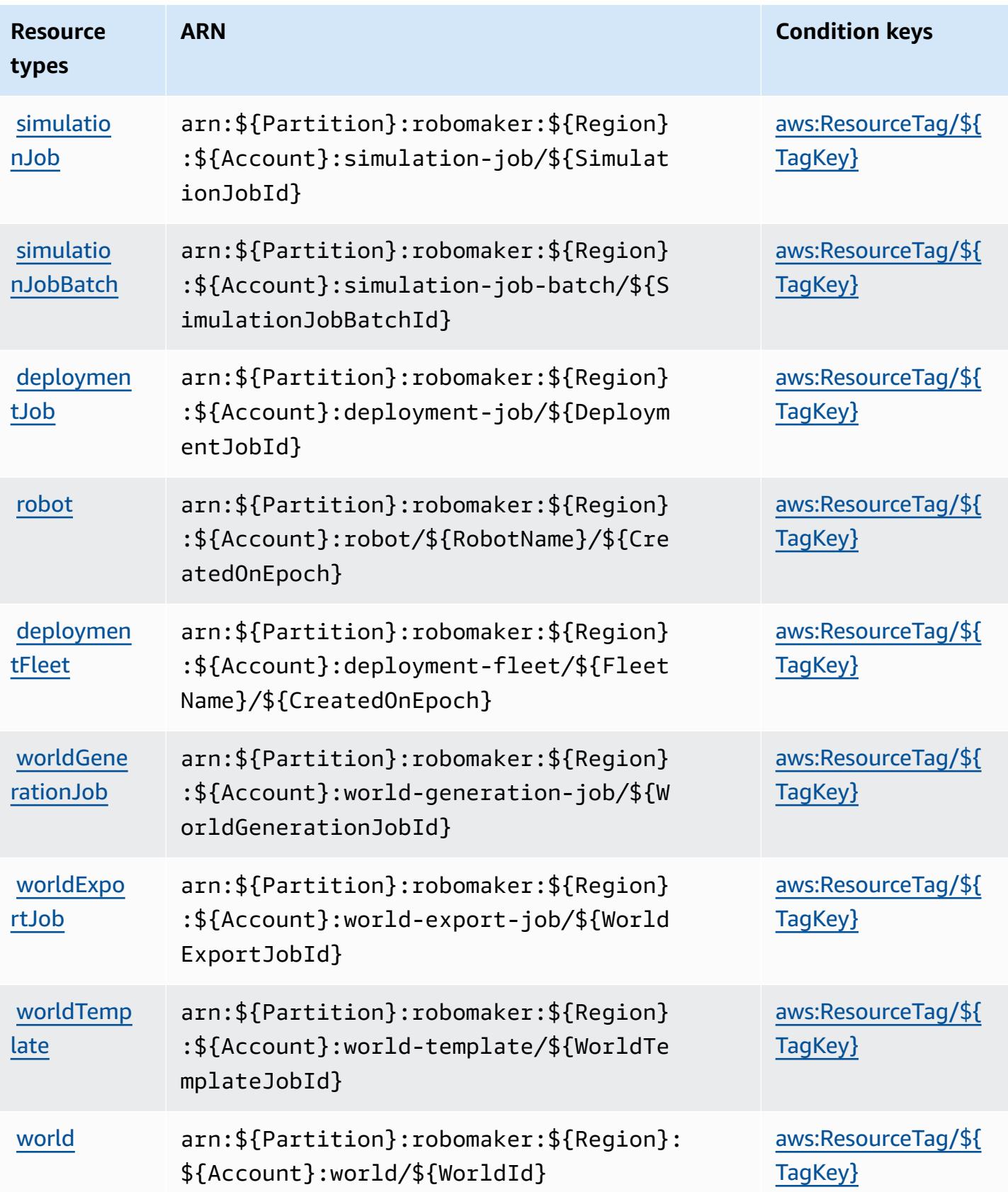

## <span id="page-4498-0"></span>**Condition keys for AWS RoboMaker**

AWS RoboMaker defines the following condition keys that can be used in the Condition element of an IAM policy. You can use these keys to further refine the conditions under which the policy statement applies. For details about the columns in the following table, see [Condition](reference_policies_actions-resources-contextkeys.html#context_keys_table) keys table.

To view the global condition keys that are available to all services, see Available global [condition](https://docs.aws.amazon.com/IAM/latest/UserGuide/reference_policies_condition-keys.html#AvailableKeys) [keys.](https://docs.aws.amazon.com/IAM/latest/UserGuide/reference_policies_condition-keys.html#AvailableKeys)

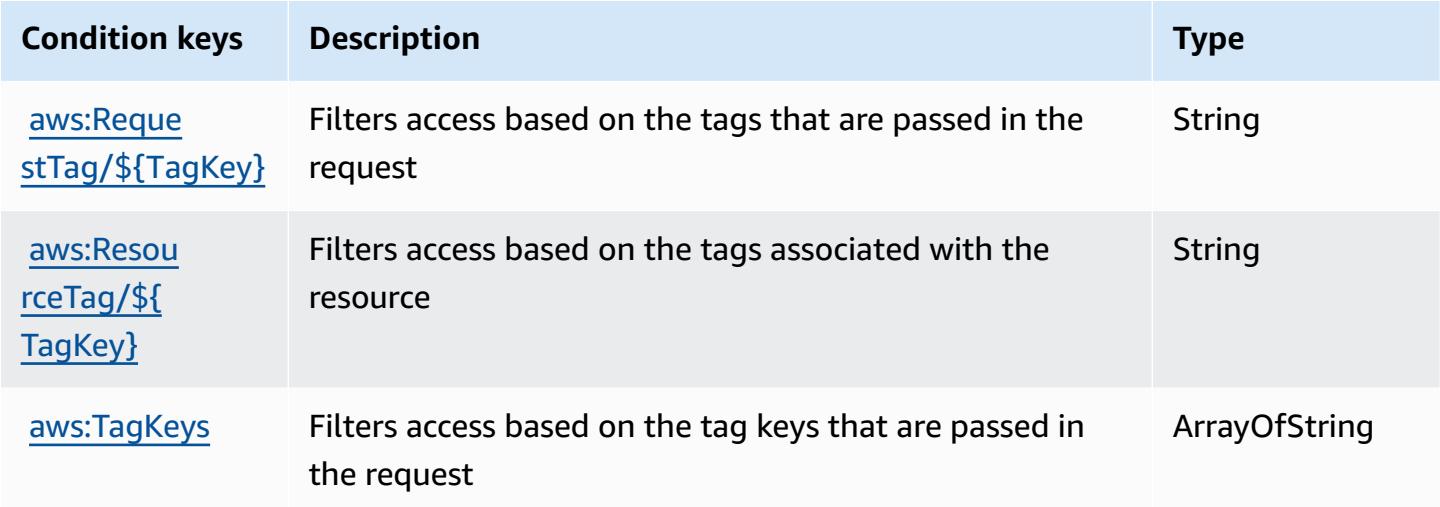

# **Actions, resources, and condition keys for Amazon Route 53**

Amazon Route 53 (service prefix: route53) provides the following service-specific resources, actions, and condition context keys for use in IAM permission policies.

References:

- Learn how to [configure](https://docs.aws.amazon.com/Route53/latest/DeveloperGuide/) this service.
- View a list of the API [operations](https://docs.aws.amazon.com/Route53/latest/APIReference/) available for this service.
- Learn how to secure this service and its resources by [using IAM](https://docs.aws.amazon.com/Route53/latest/DeveloperGuide/auth-and-access-control.html) permission policies.

- Actions defined by [Amazon](#page-4499-0) Route 53
- [Resource](#page-4512-0) types defined by Amazon Route 53
- [Condition](#page-4513-0) keys for Amazon Route 53

# <span id="page-4499-0"></span>**Actions defined by Amazon Route 53**

You can specify the following actions in the Action element of an IAM policy statement. Use policies to grant permissions to perform an operation in AWS. When you use an action in a policy, you usually allow or deny access to the API operation or CLI command with the same name. However, in some cases, a single action controls access to more than one operation. Alternatively, some operations require several different actions.

The **Resource types** column of the Actions table indicates whether each action supports resourcelevel permissions. If there is no value for this column, you must specify all resources ("\*") to which the policy applies in the Resource element of your policy statement. If the column includes a resource type, then you can specify an ARN of that type in a statement with that action. If the action has one or more required resources, the caller must have permission to use the action with those resources. Required resources are indicated in the table with an asterisk (\*). If you limit resource access with the Resource element in an IAM policy, you must include an ARN or pattern for each required resource type. Some actions support multiple resource types. If the resource type is optional (not indicated as required), then you can choose to use one of the optional resource types.

The **Condition keys** column of the Actions table includes keys that you can specify in a policy statement's Condition element. For more information on the condition keys that are associated with resources for the service, see the **Condition keys** column of the Resource types table.

#### **A** Note

Resource condition keys are listed in the [Resource](#page-4512-0) types table. You can find a link to the resource type that applies to an action in the **Resource types (\*required)** column of the Actions table. The resource type in the Resource types table includes the **Condition keys** column, which are the resource condition keys that apply to an action in the Actions table.
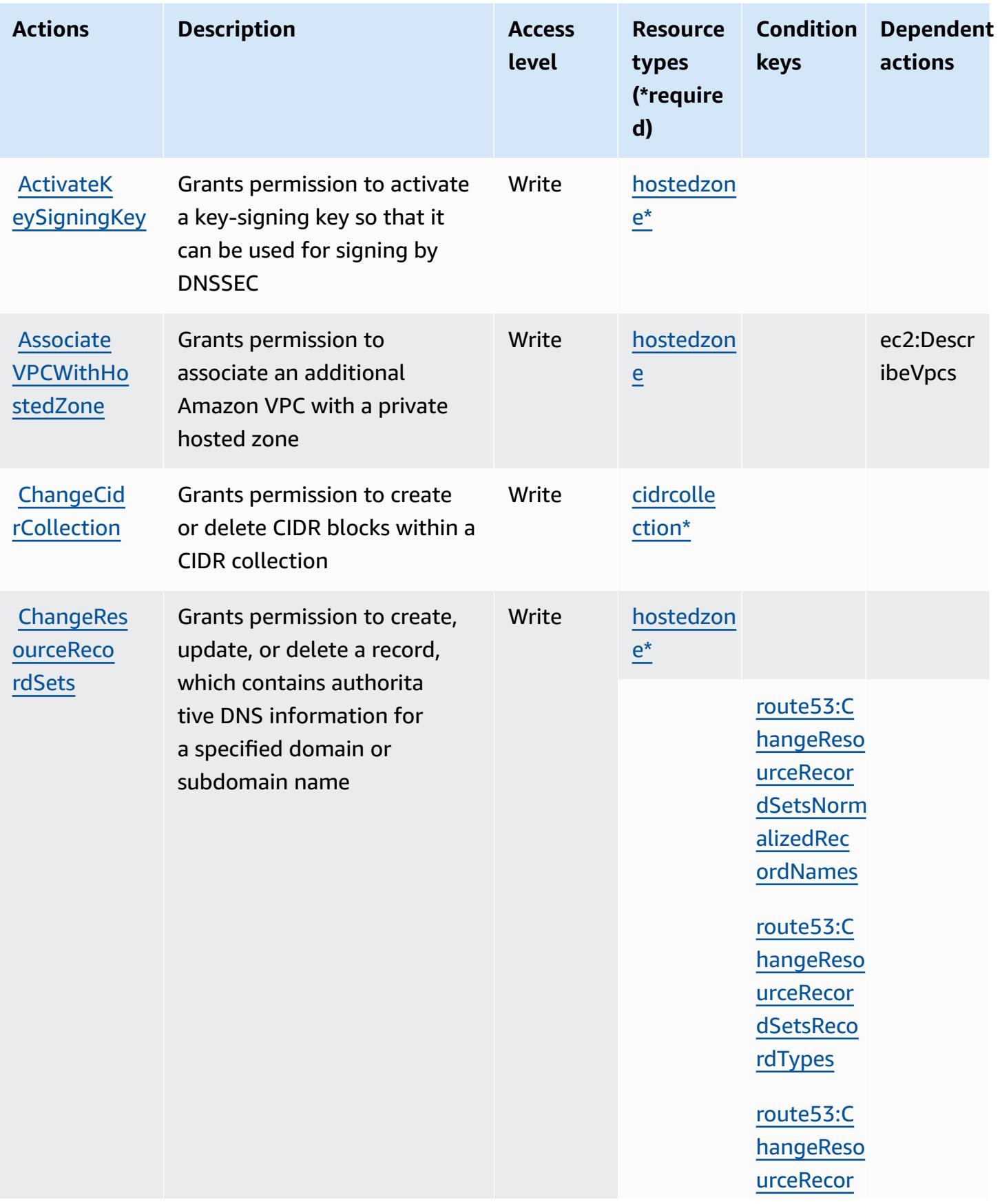

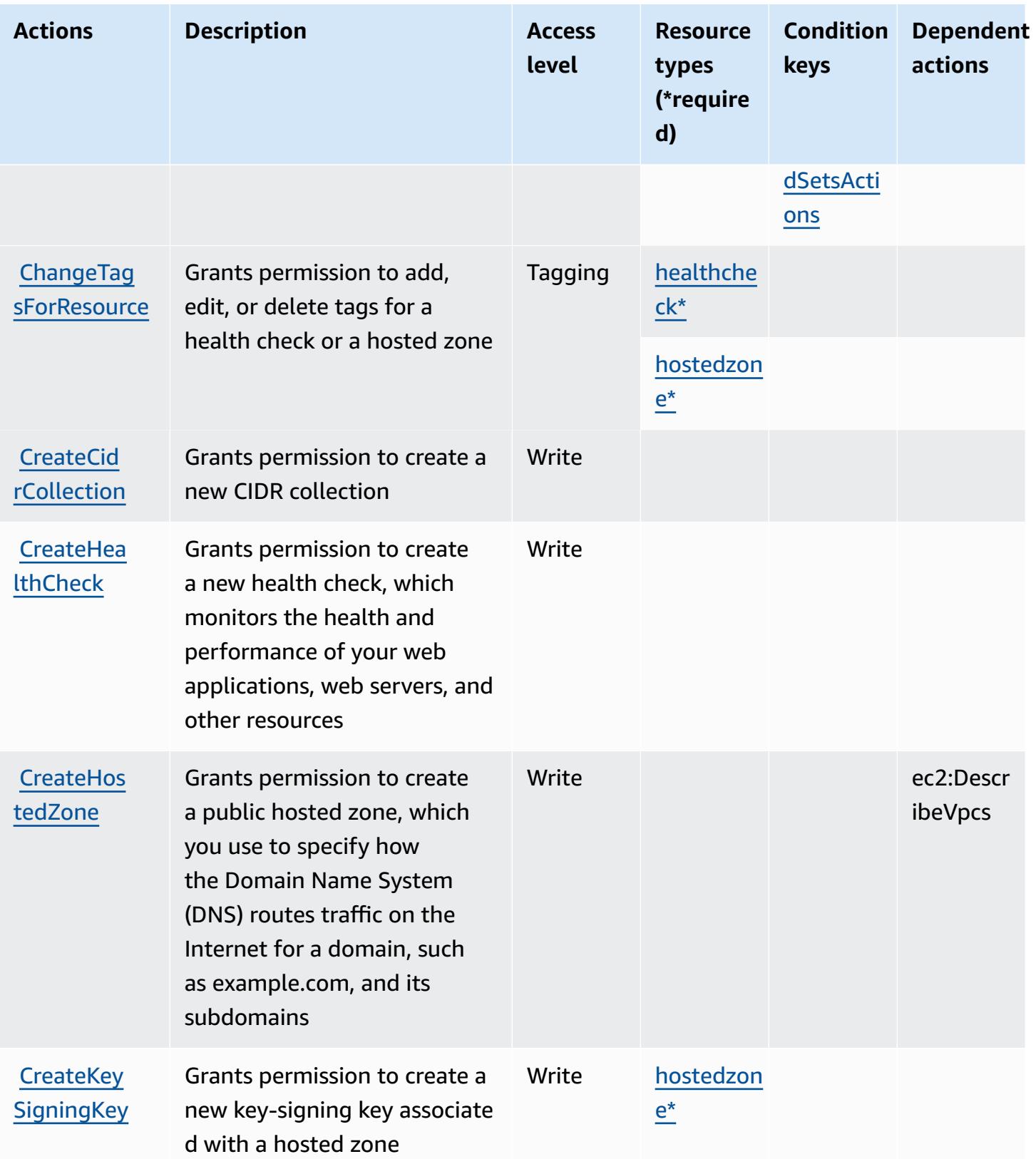

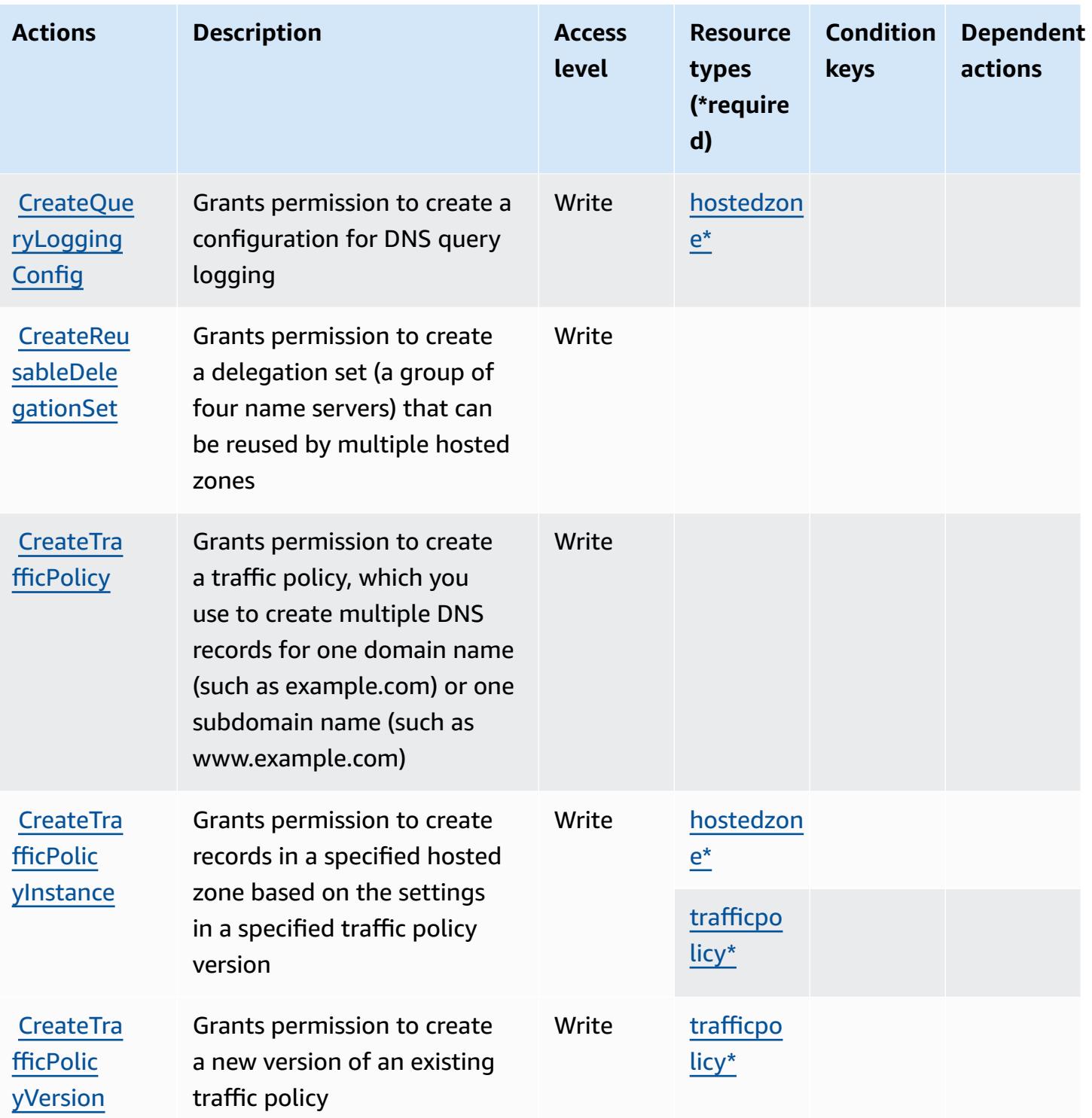

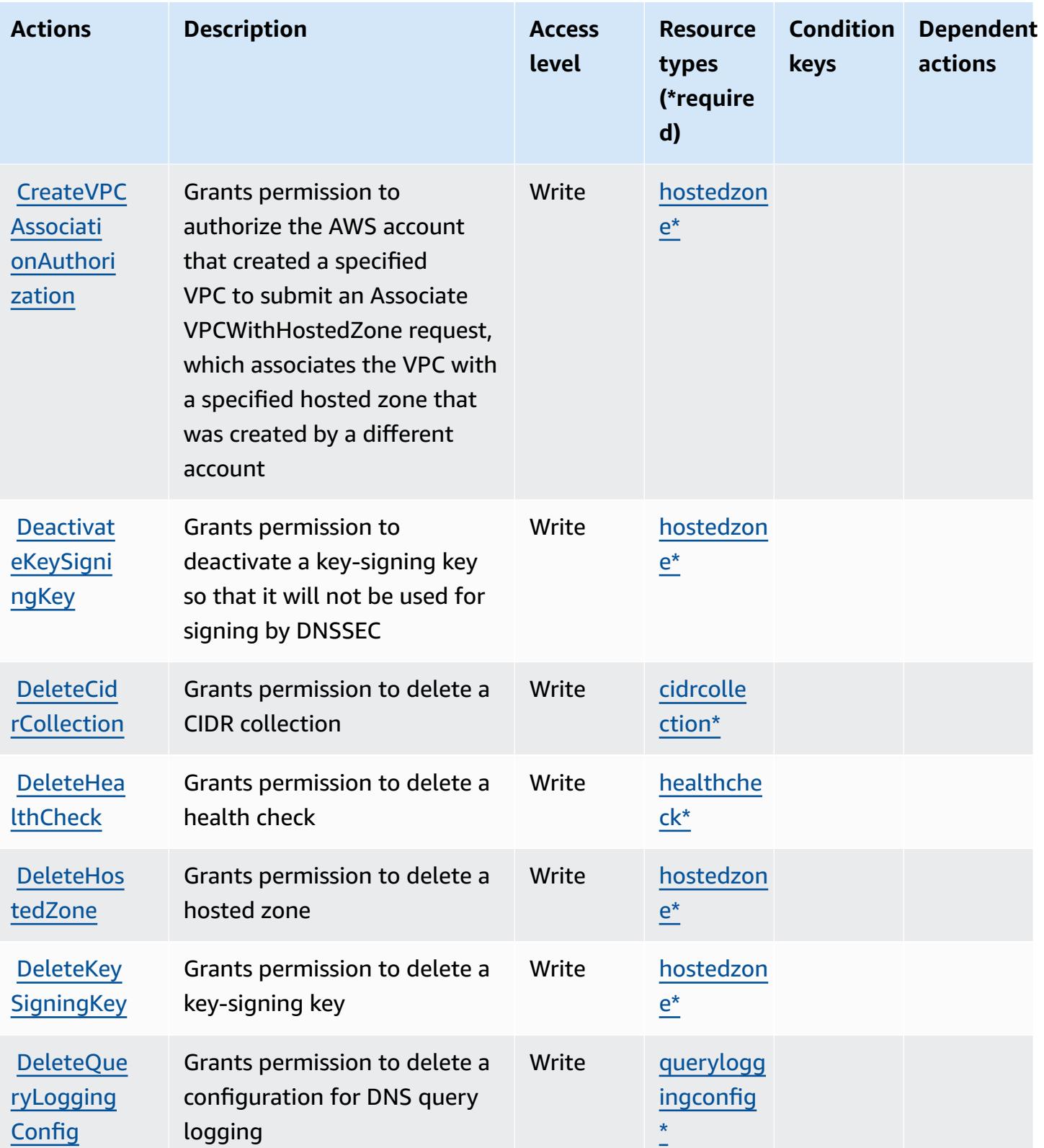

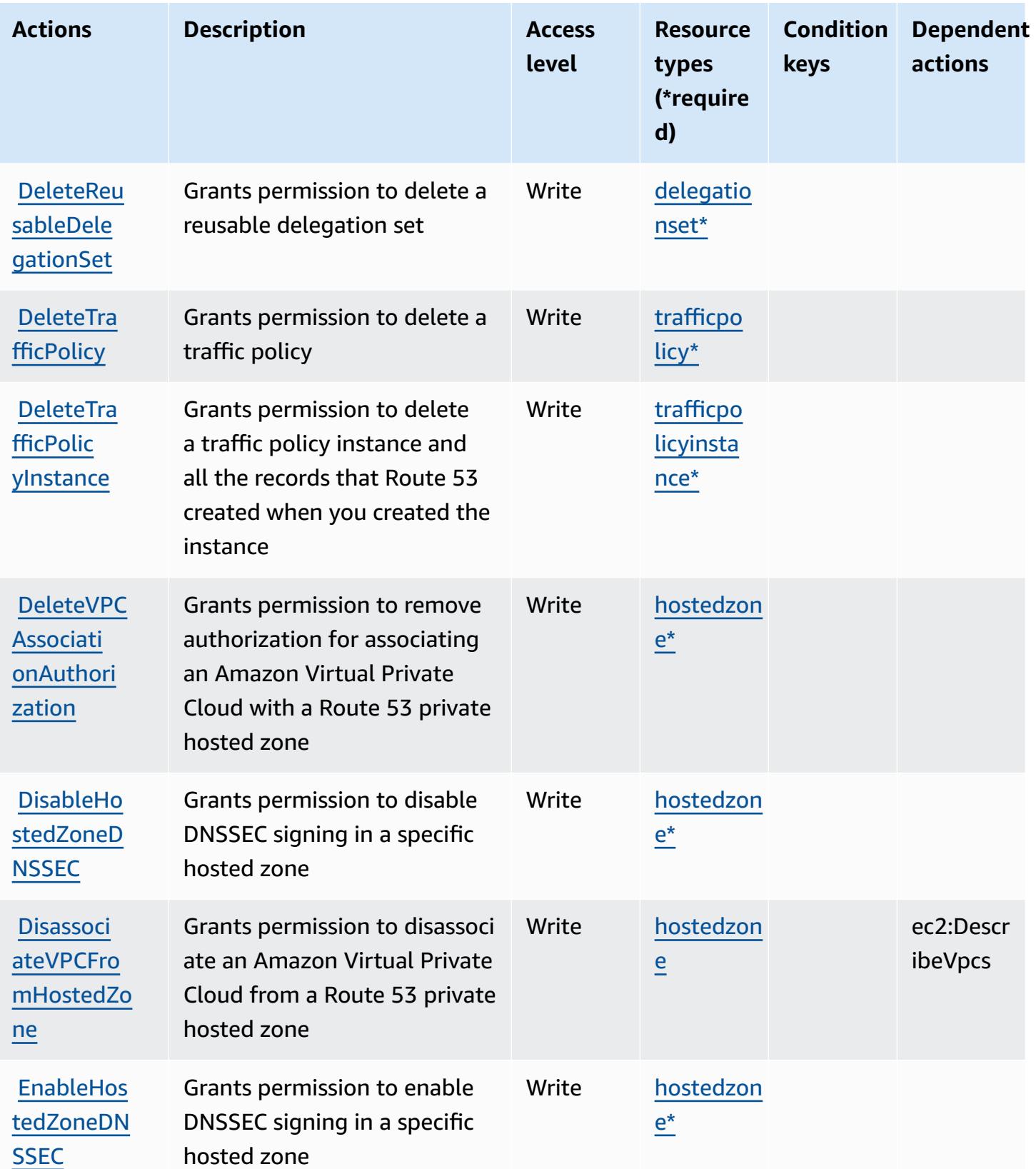

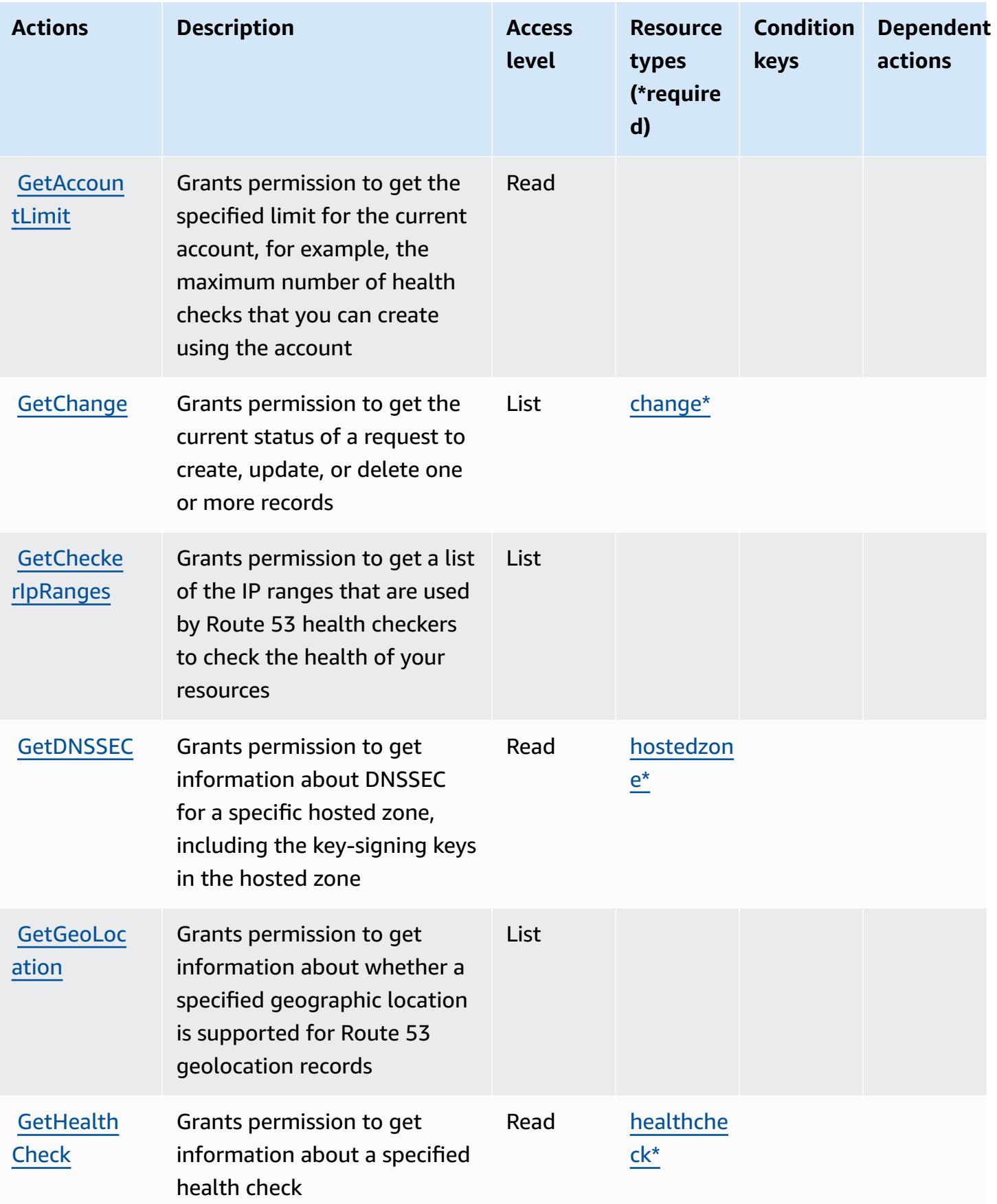

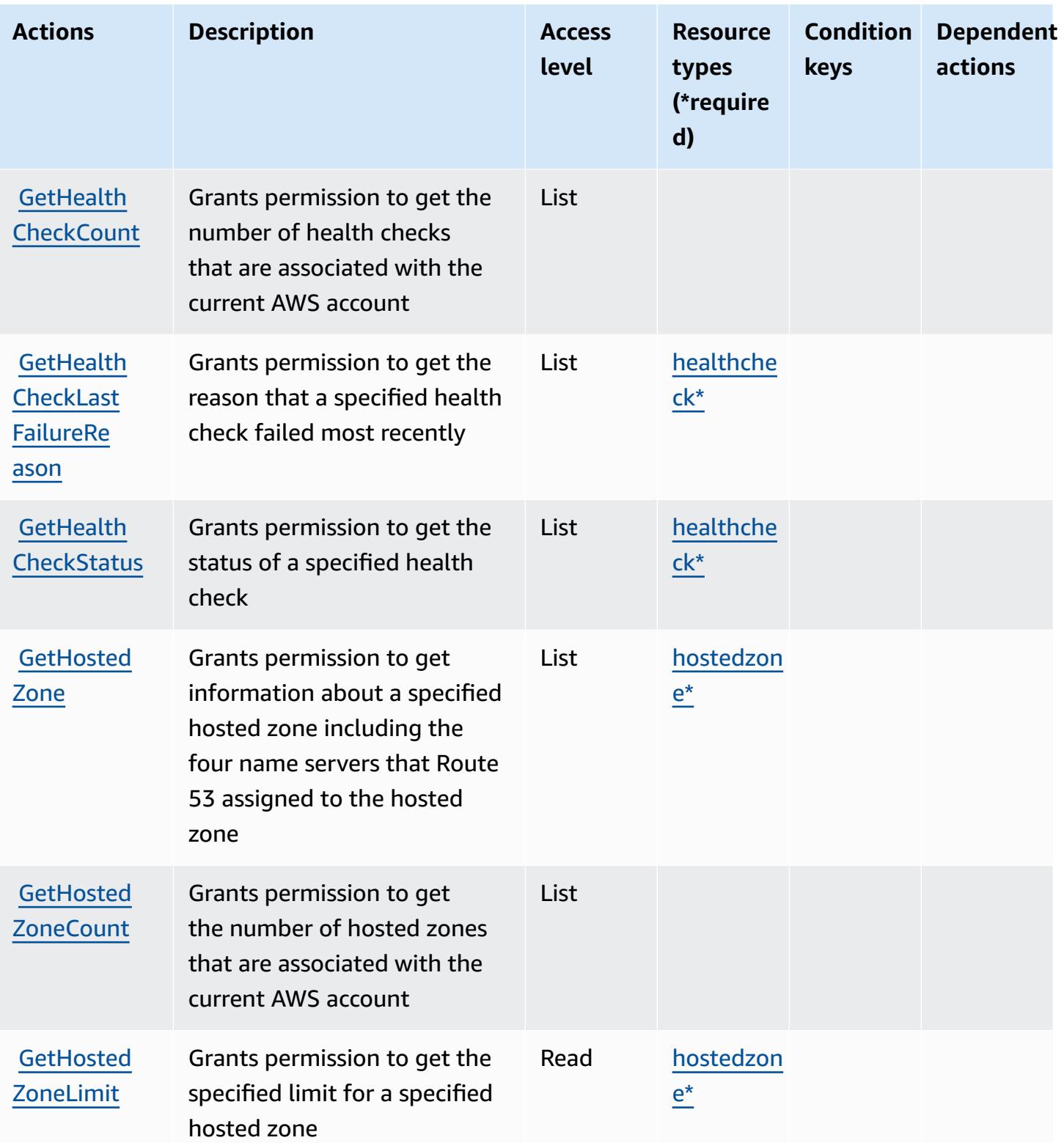

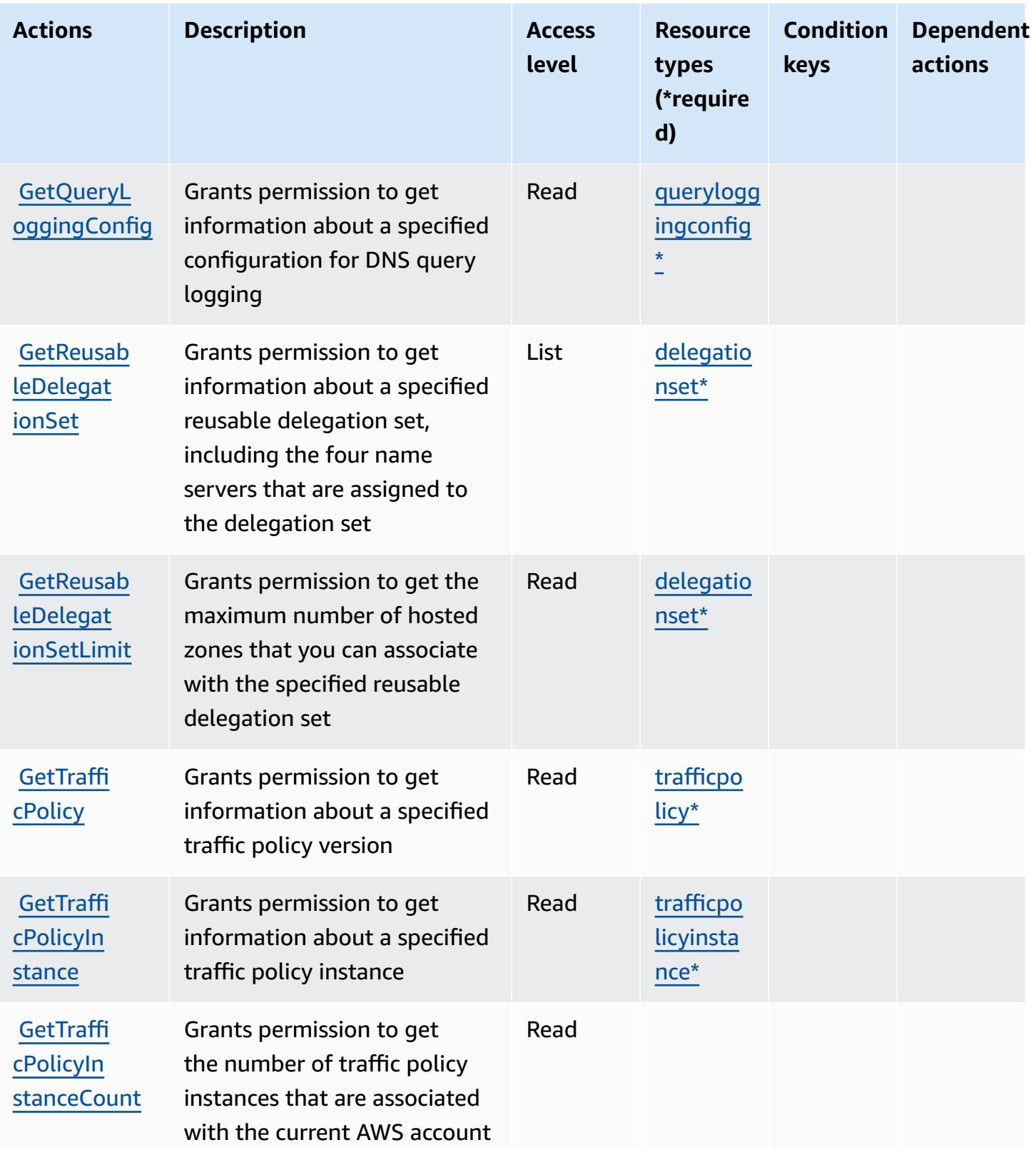

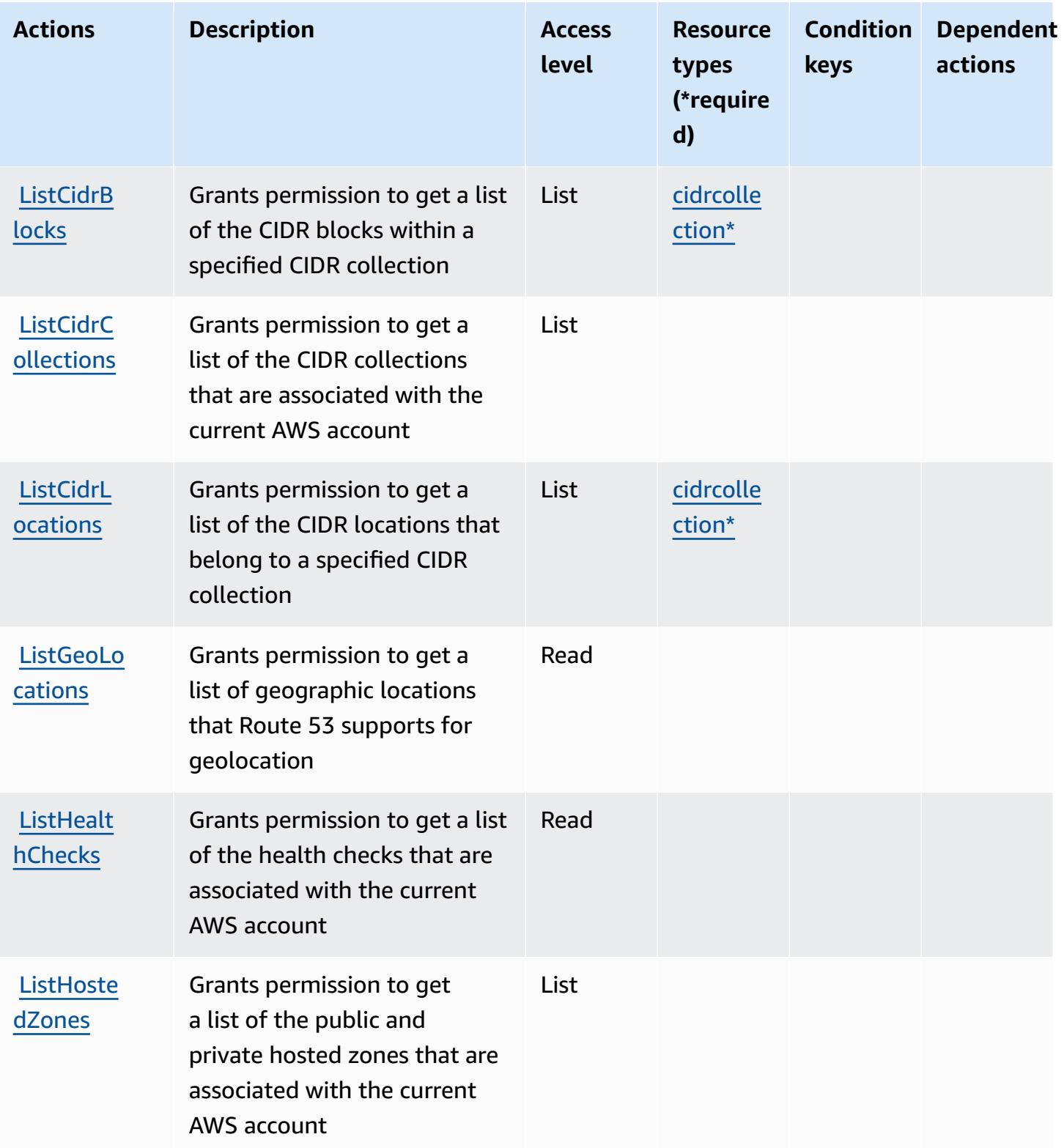

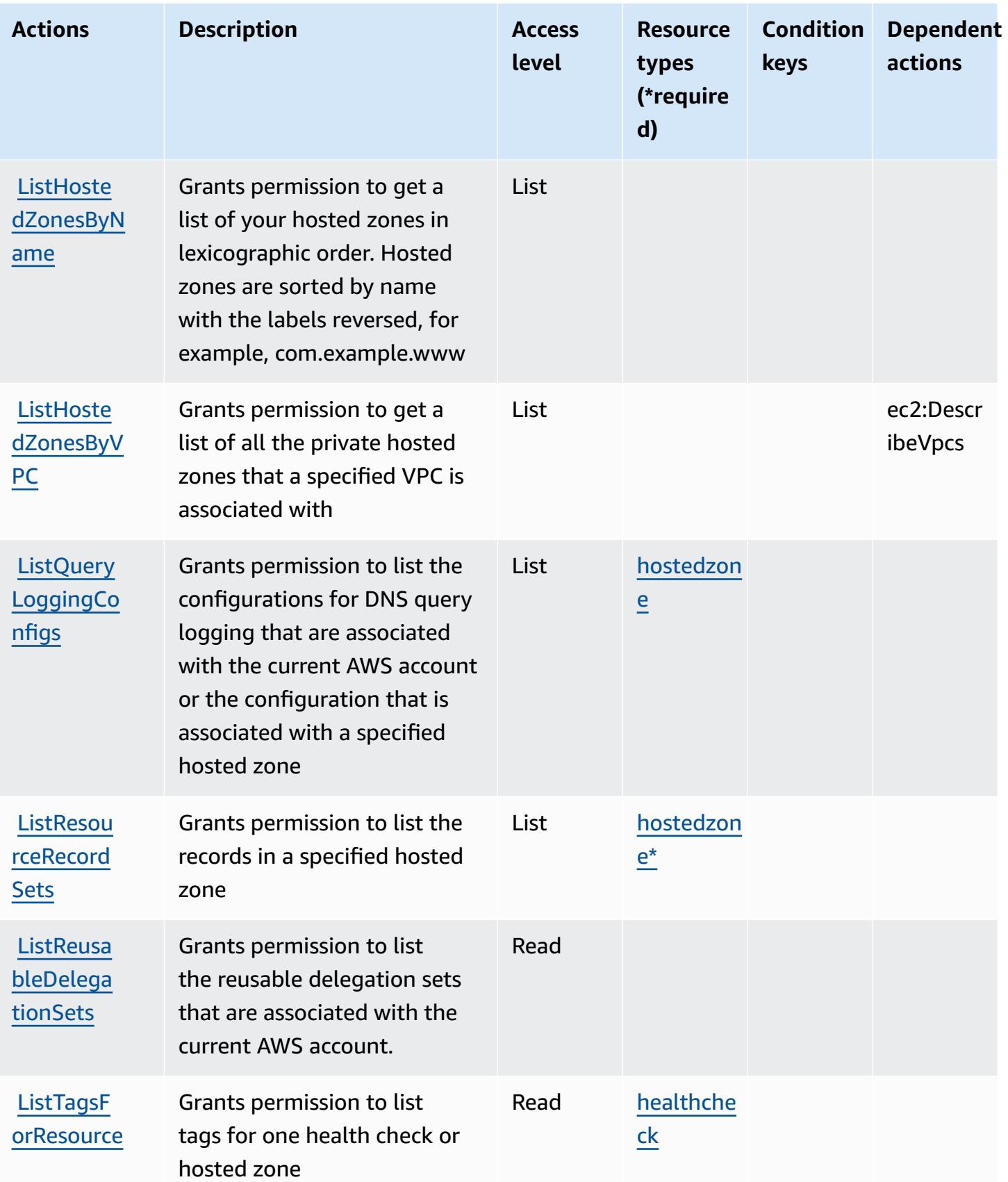

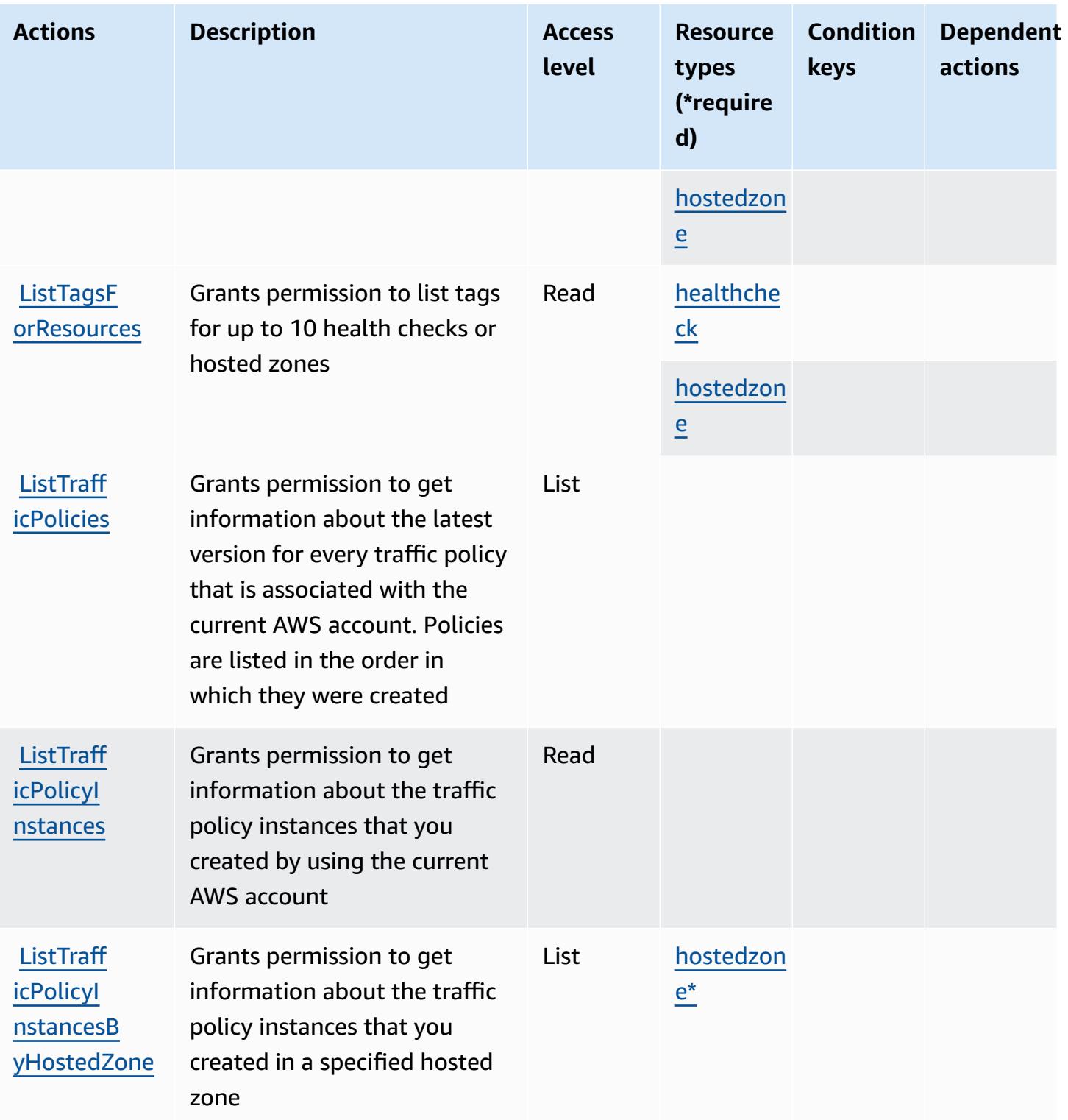

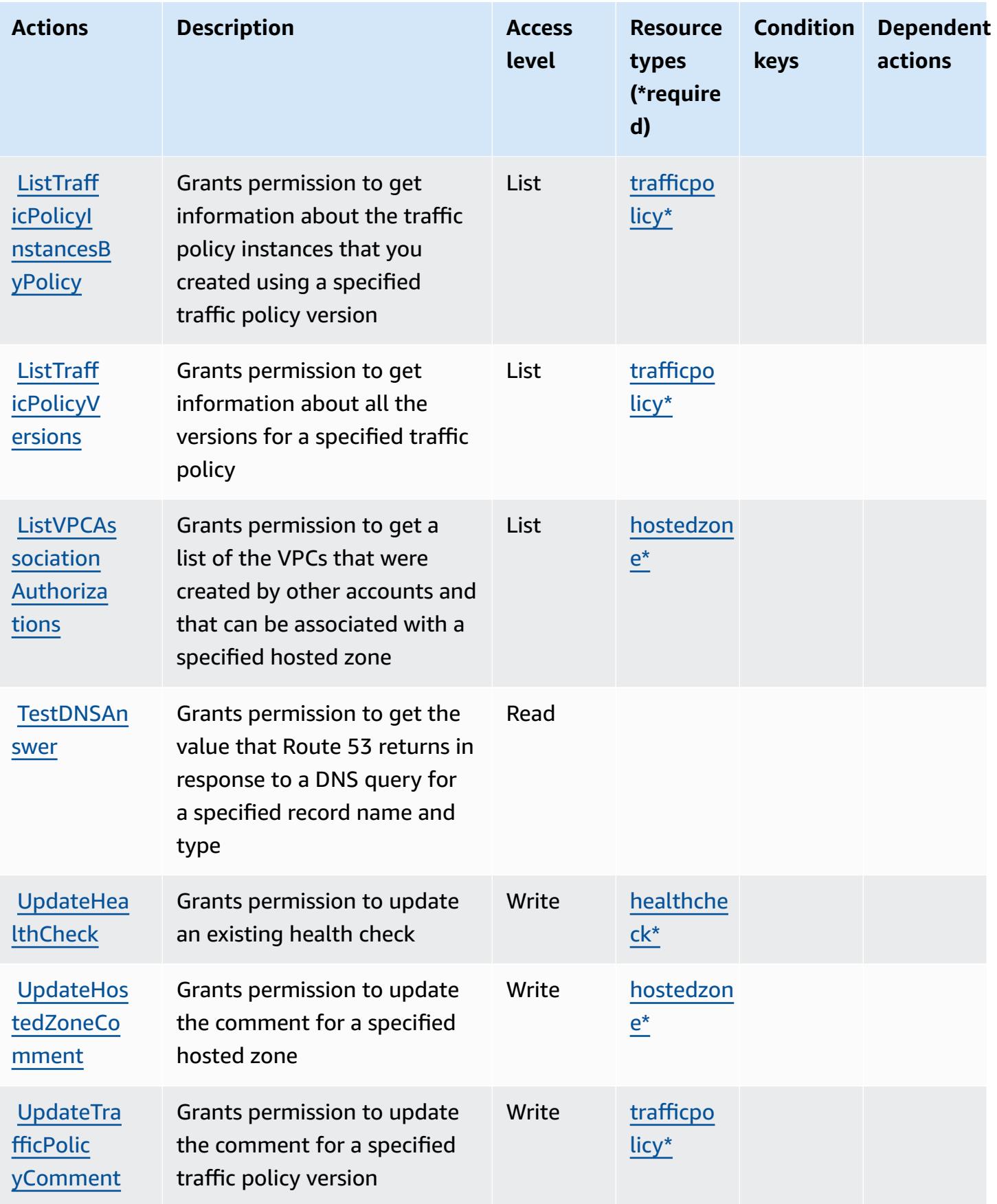

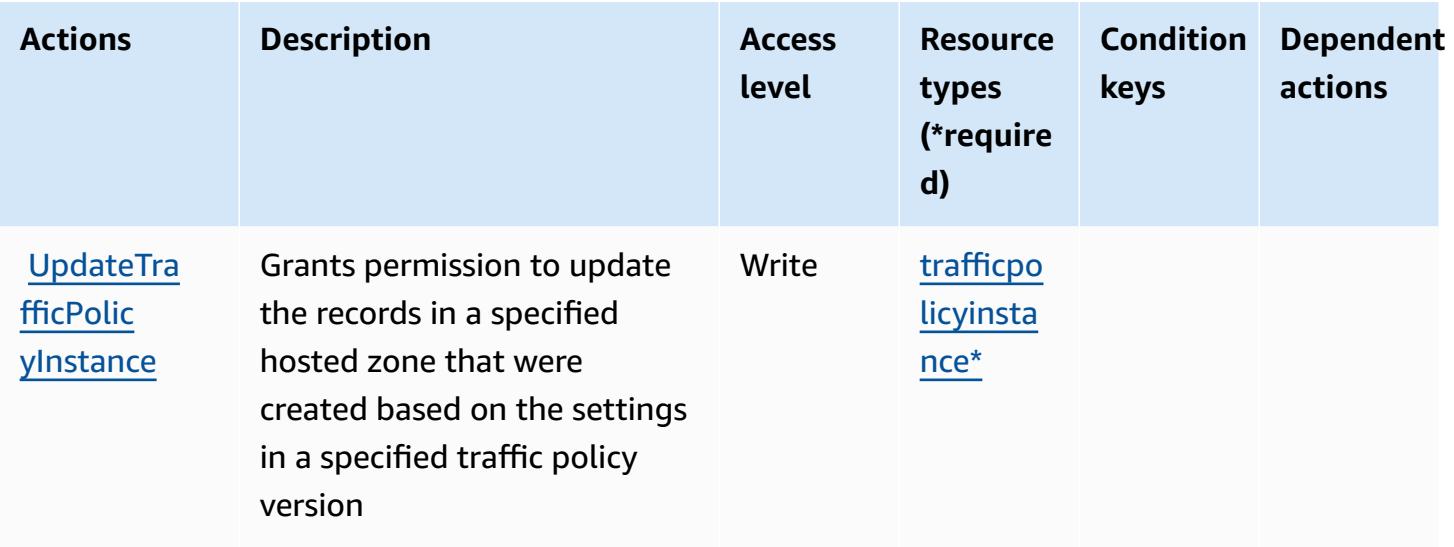

## **Resource types defined by Amazon Route 53**

The following resource types are defined by this service and can be used in the Resource element of IAM permission policy statements. Each action in the [Actions](#page-4499-0) table identifies the resource types that can be specified with that action. A resource type can also define which condition keys you can include in a policy. These keys are displayed in the last column of the Resource types table. For details about the columns in the following table, see [Resource](reference_policies_actions-resources-contextkeys.html#resources_table) types table.

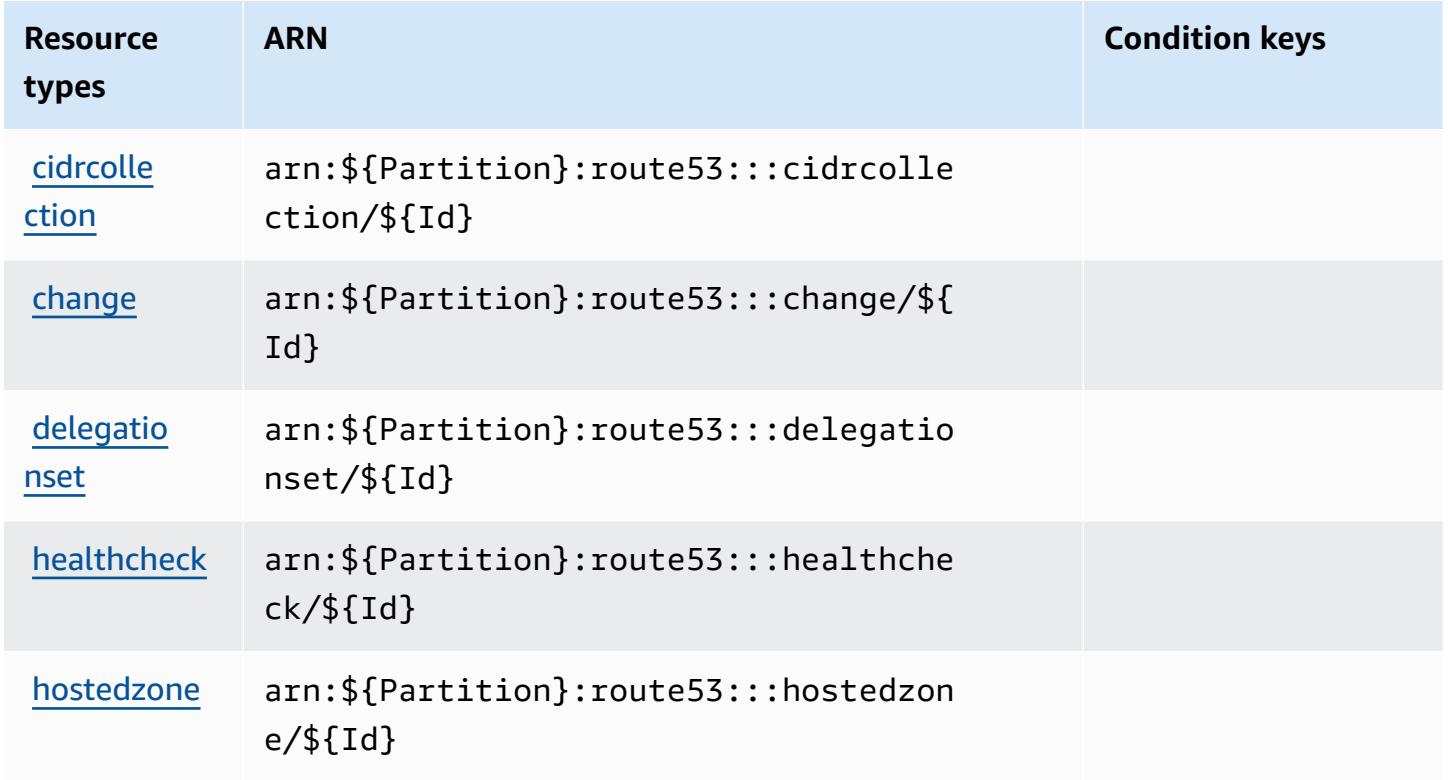

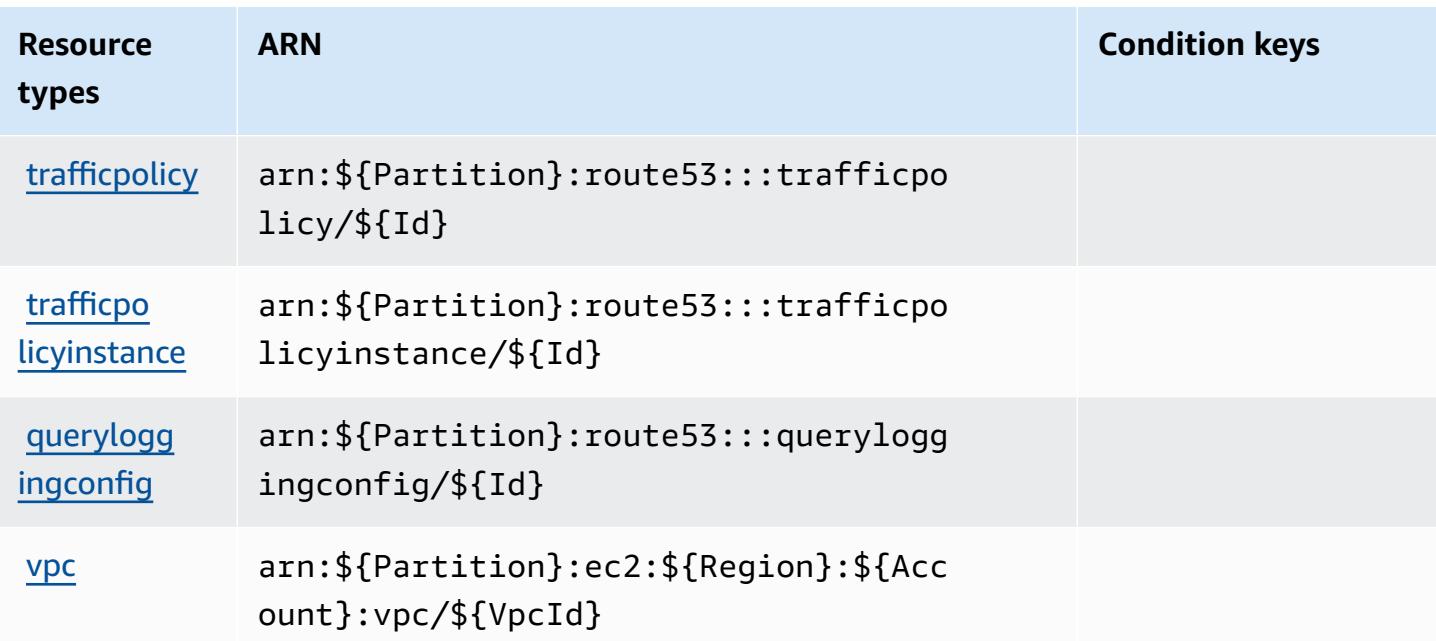

## **Condition keys for Amazon Route 53**

Amazon Route 53 defines the following condition keys that can be used in the Condition element of an IAM policy. You can use these keys to further refine the conditions under which the policy statement applies. For details about the columns in the following table, see [Condition](reference_policies_actions-resources-contextkeys.html#context_keys_table) keys table.

To view the global condition keys that are available to all services, see Available global [condition](https://docs.aws.amazon.com/IAM/latest/UserGuide/reference_policies_condition-keys.html#AvailableKeys) [keys.](https://docs.aws.amazon.com/IAM/latest/UserGuide/reference_policies_condition-keys.html#AvailableKeys)

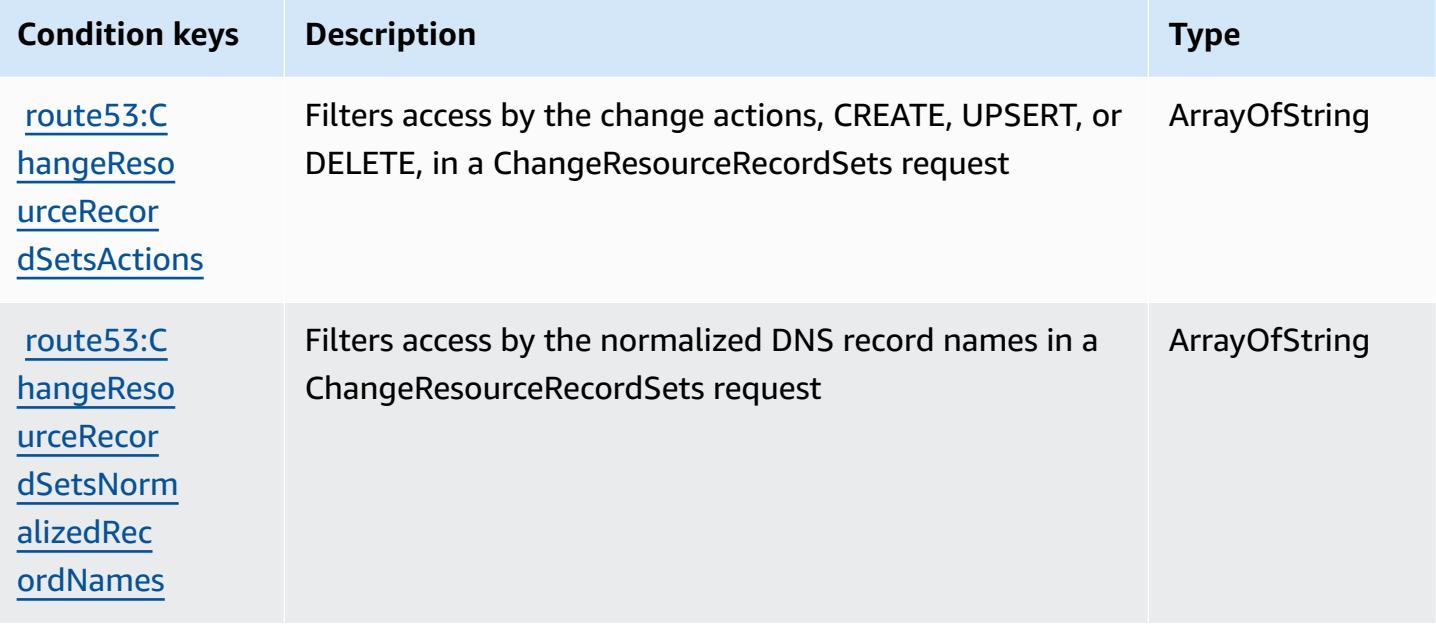

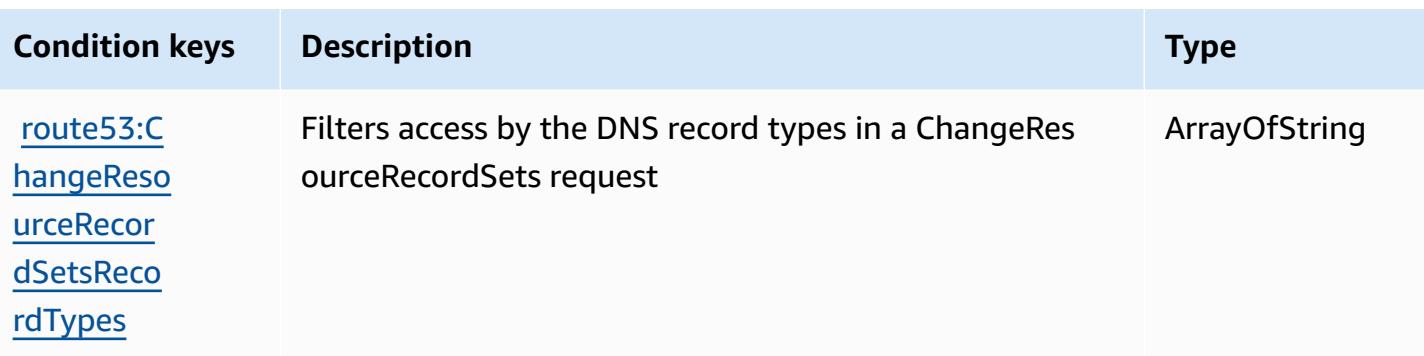

# **Actions, resources, and condition keys for Amazon Route 53 Application Recovery Controller - Zonal Shift**

Amazon Route 53 Application Recovery Controller - Zonal Shift (service prefix: arc-zonal-shift) provides the following service-specific resources, actions, and condition context keys for use in IAM permission policies.

References:

- Learn how to [configure](https://docs.aws.amazon.com/r53recovery/latest/dg/) this service.
- View a list of the API [operations](https://docs.aws.amazon.com/arc-zonal-shift/latest/api/) available for this service.
- Learn how to secure this service and its resources by [using IAM](https://docs.aws.amazon.com/r53recovery/latest/dg/security-iam.html) permission policies.

### **Topics**

- Actions defined by Amazon Route 53 [Application](#page-4514-0) Recovery Controller Zonal Shift
- Resource types defined by Amazon Route 53 [Application](#page-4520-0) Recovery Controller Zonal Shift
- Condition keys for Amazon Route 53 [Application](#page-4521-0) Recovery Controller Zonal Shift

# <span id="page-4514-0"></span>**Actions defined by Amazon Route 53 Application Recovery Controller - Zonal Shift**

You can specify the following actions in the Action element of an IAM policy statement. Use policies to grant permissions to perform an operation in AWS. When you use an action in a policy, you usually allow or deny access to the API operation or CLI command with the same name. However, in some cases, a single action controls access to more than one operation. Alternatively, some operations require several different actions.

The **Resource types** column of the Actions table indicates whether each action supports resourcelevel permissions. If there is no value for this column, you must specify all resources ("\*") to which the policy applies in the Resource element of your policy statement. If the column includes a resource type, then you can specify an ARN of that type in a statement with that action. If the action has one or more required resources, the caller must have permission to use the action with those resources. Required resources are indicated in the table with an asterisk (\*). If you limit resource access with the Resource element in an IAM policy, you must include an ARN or pattern for each required resource type. Some actions support multiple resource types. If the resource type is optional (not indicated as required), then you can choose to use one of the optional resource types.

The **Condition keys** column of the Actions table includes keys that you can specify in a policy statement's Condition element. For more information on the condition keys that are associated with resources for the service, see the **Condition keys** column of the Resource types table.

#### **A** Note

[Resource](#page-4520-0) condition keys are listed in the Resource types table. You can find a link to the resource type that applies to an action in the **Resource types (\*required)** column of the Actions table. The resource type in the Resource types table includes the **Condition keys** column, which are the resource condition keys that apply to an action in the Actions table.

For details about the columns in the following table, see [Actions](reference_policies_actions-resources-contextkeys.html#actions_table) table.

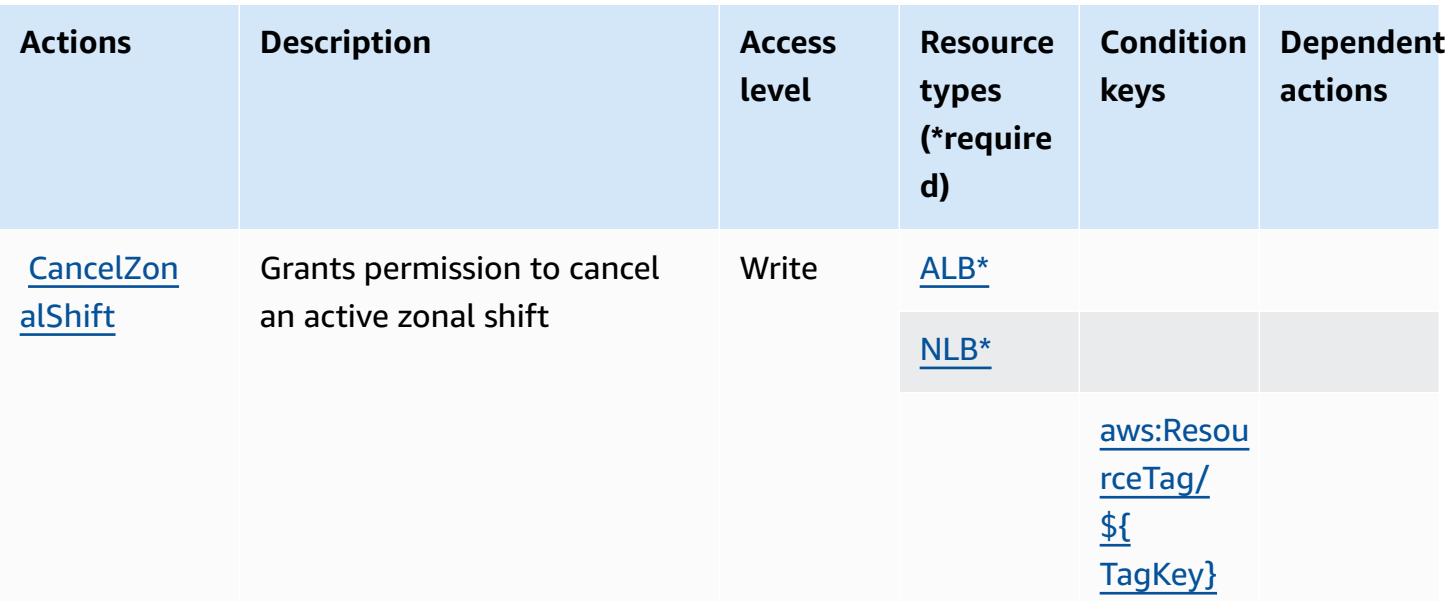

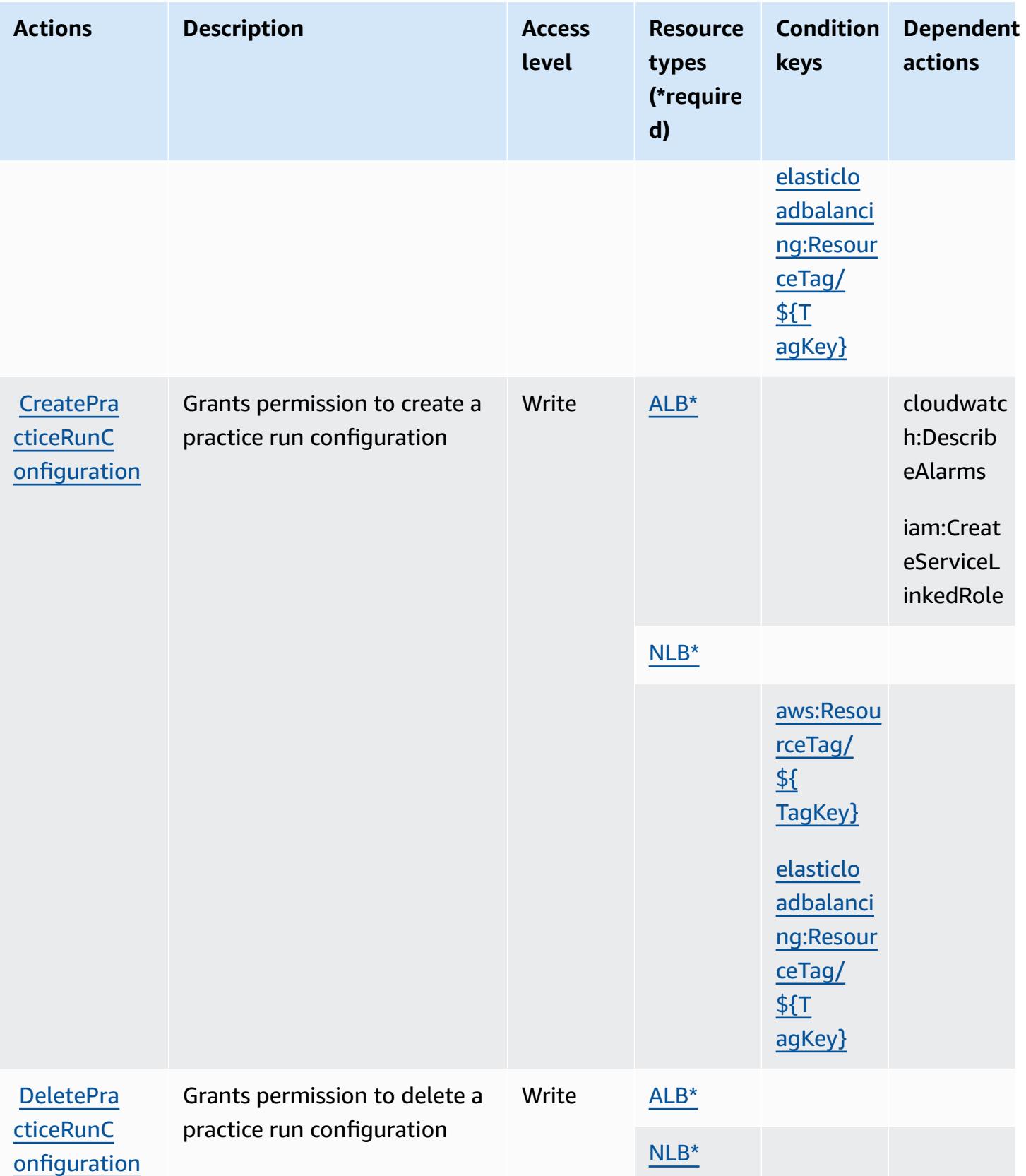

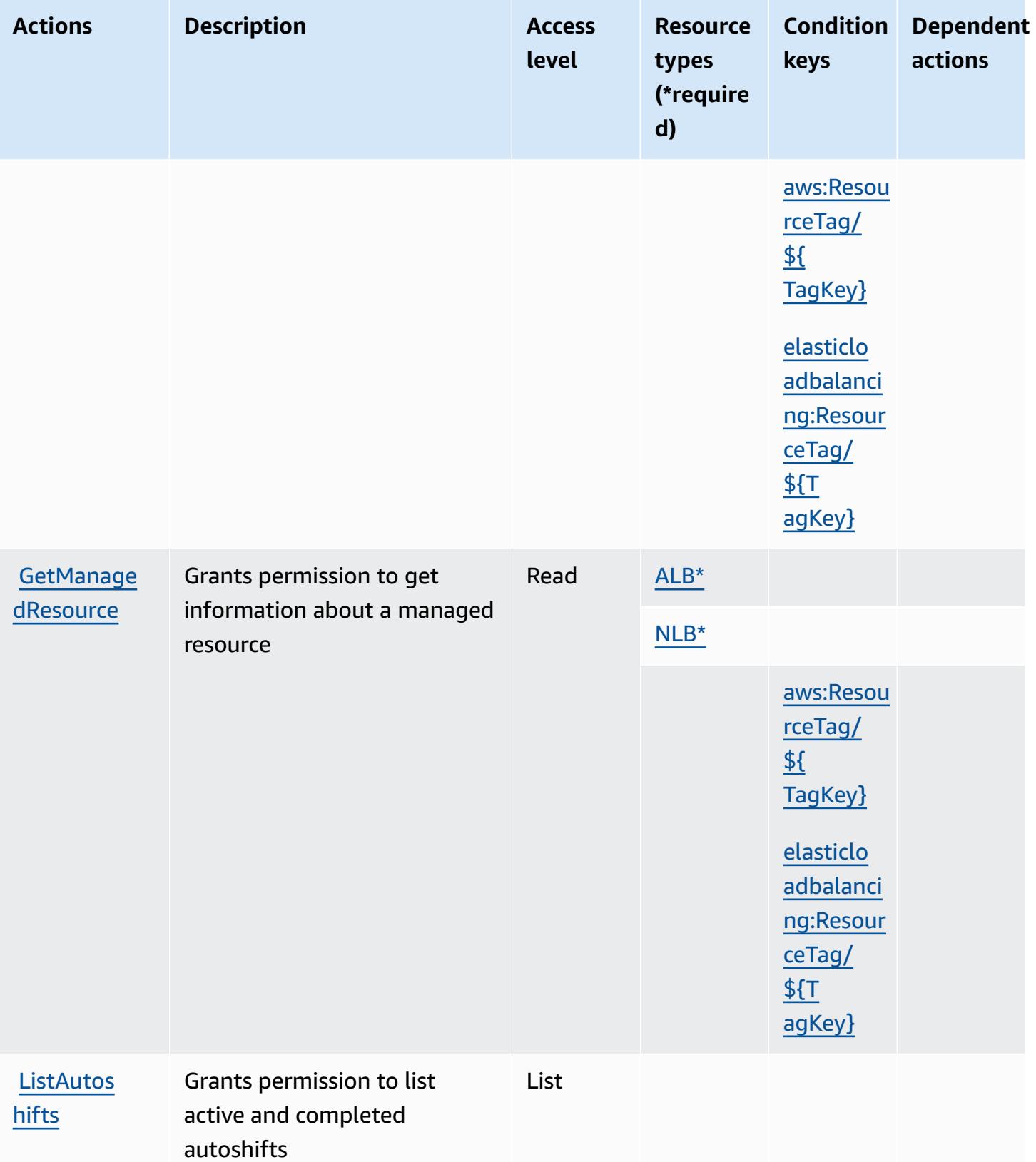

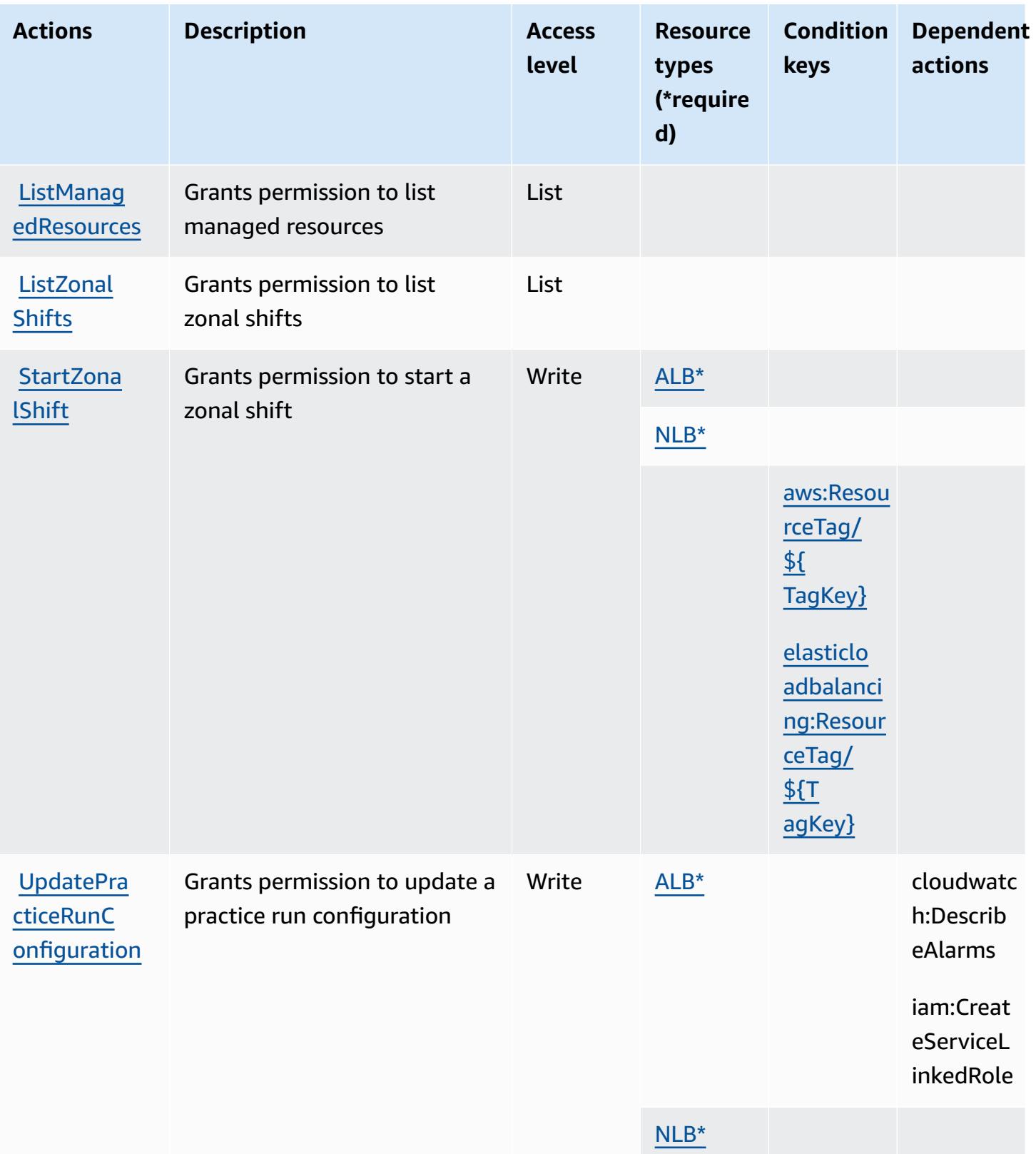

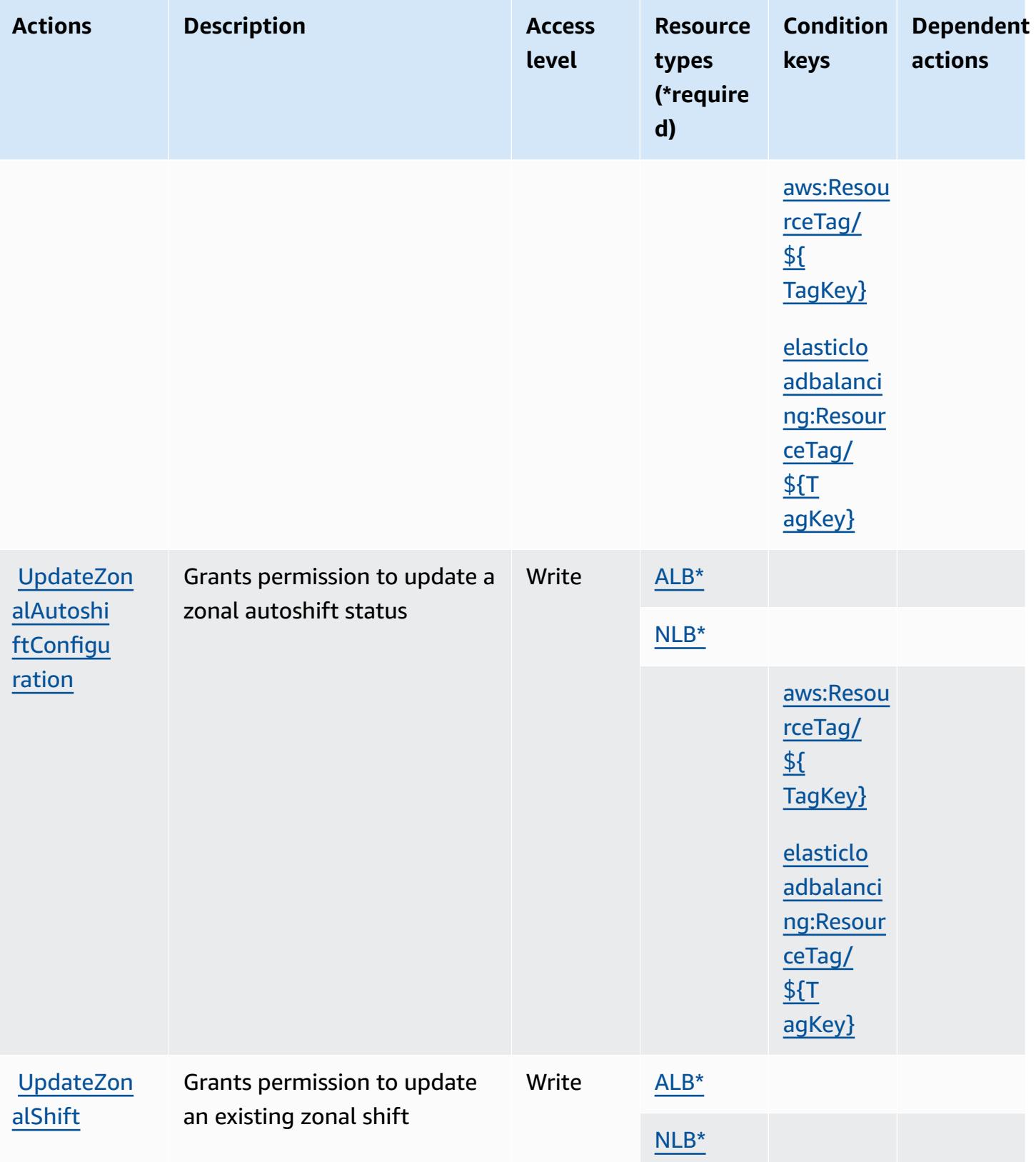

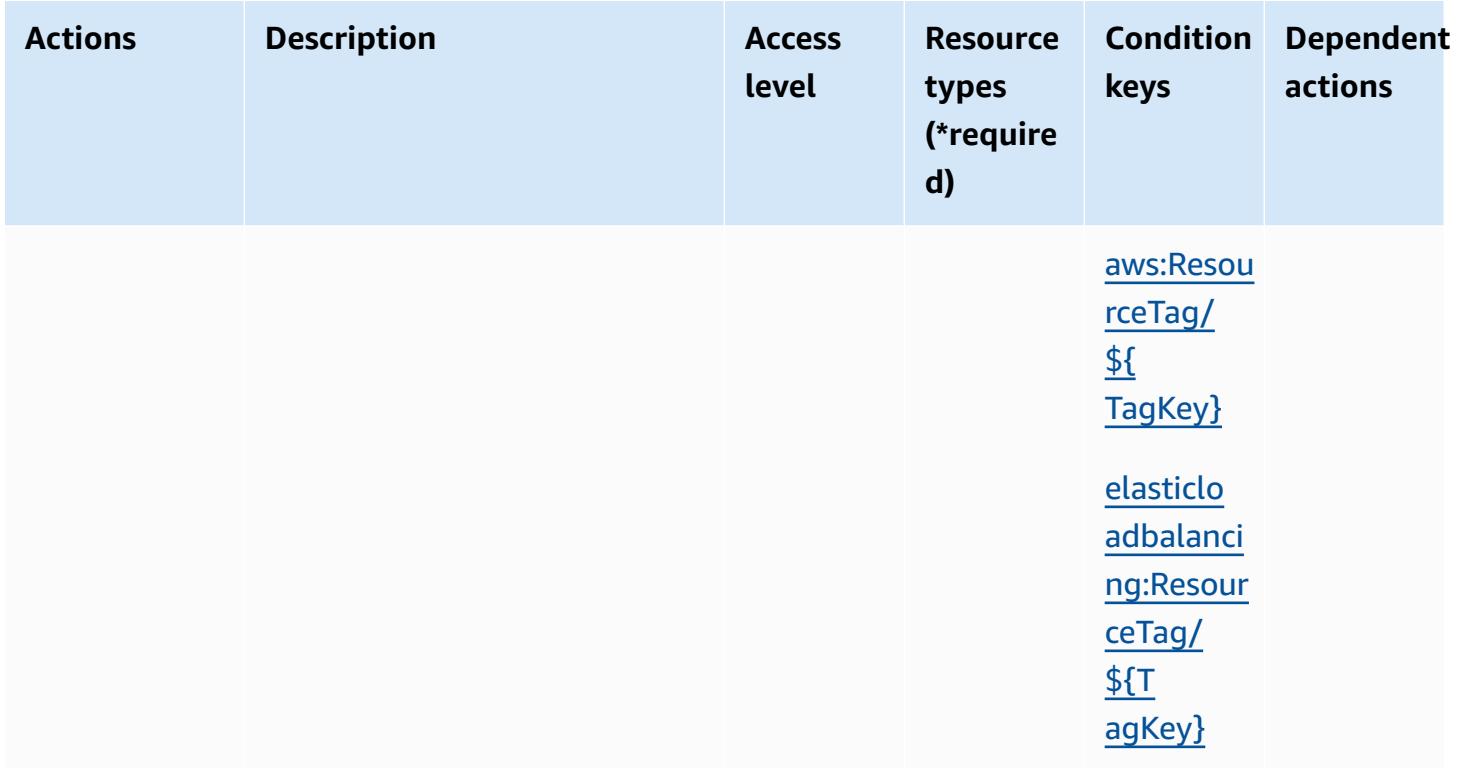

# <span id="page-4520-0"></span>**Resource types defined by Amazon Route 53 Application Recovery Controller - Zonal Shift**

The following resource types are defined by this service and can be used in the Resource element of IAM permission policy statements. Each action in the [Actions](#page-4514-0) table identifies the resource types that can be specified with that action. A resource type can also define which condition keys you can include in a policy. These keys are displayed in the last column of the Resource types table. For details about the columns in the following table, see [Resource](reference_policies_actions-resources-contextkeys.html#resources_table) types table.

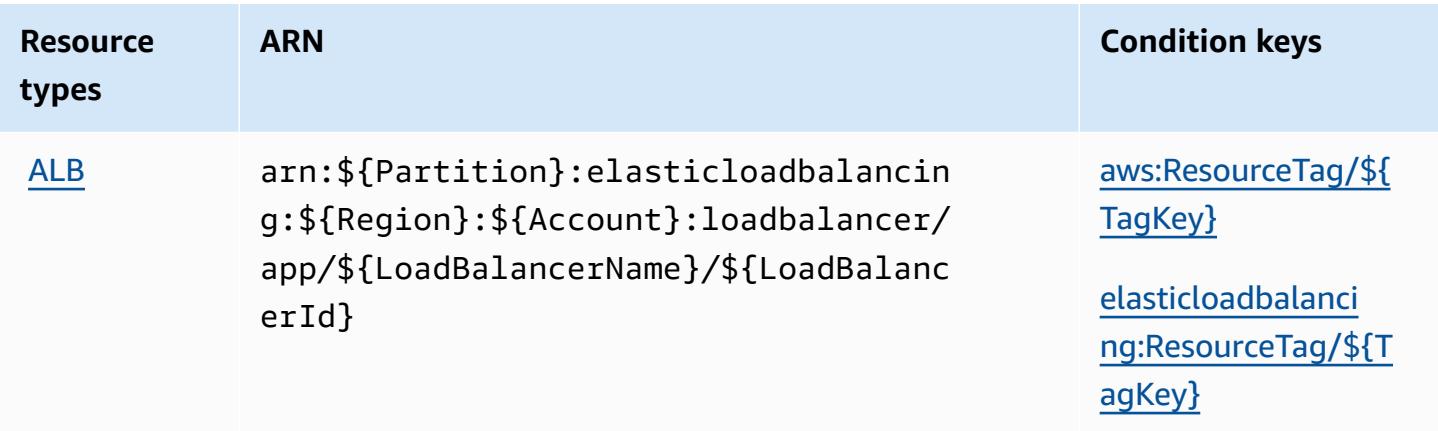

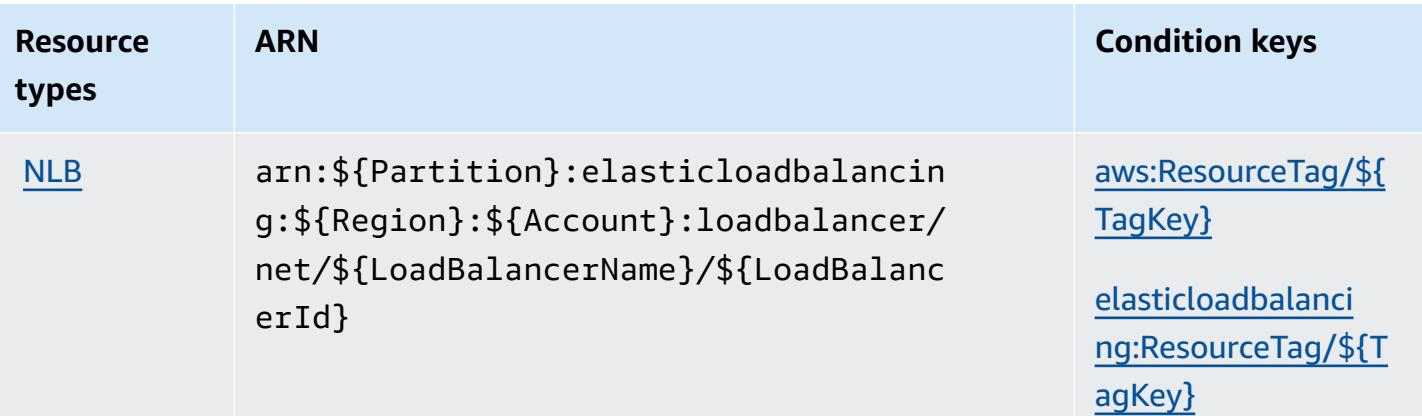

# <span id="page-4521-0"></span>**Condition keys for Amazon Route 53 Application Recovery Controller - Zonal Shift**

Amazon Route 53 Application Recovery Controller - Zonal Shift defines the following condition keys that can be used in the Condition element of an IAM policy. You can use these keys to further refine the conditions under which the policy statement applies. For details about the columns in the following table, see [Condition](reference_policies_actions-resources-contextkeys.html#context_keys_table) keys table.

To view the global condition keys that are available to all services, see Available global [condition](https://docs.aws.amazon.com/IAM/latest/UserGuide/reference_policies_condition-keys.html#AvailableKeys) [keys.](https://docs.aws.amazon.com/IAM/latest/UserGuide/reference_policies_condition-keys.html#AvailableKeys)

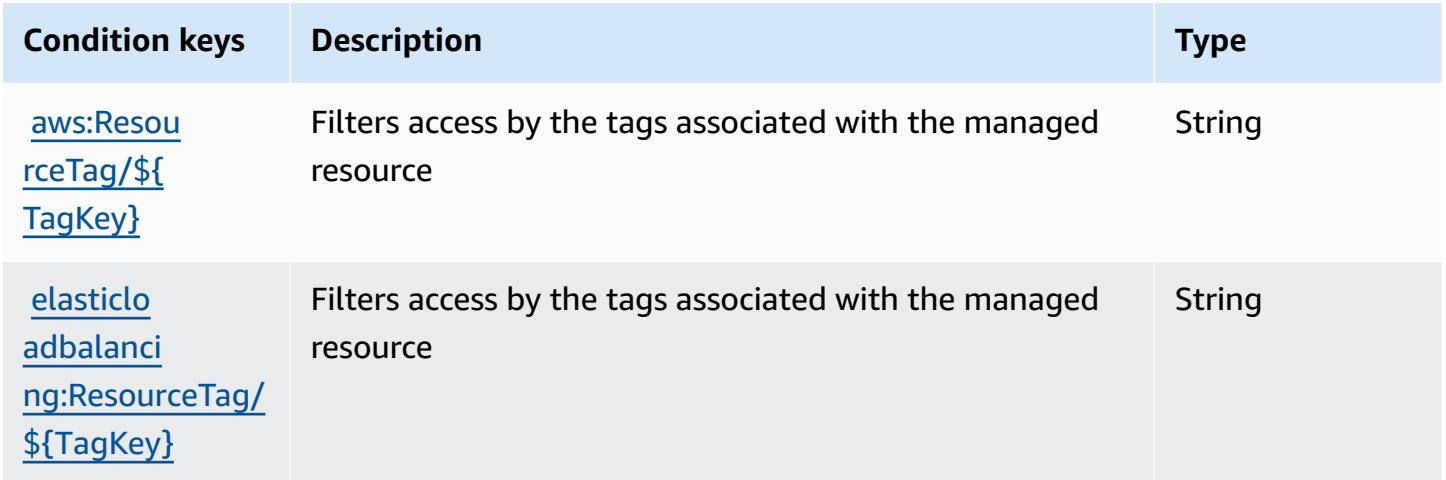

# **Actions, resources, and condition keys for Amazon Route 53 Domains**

Amazon Route 53 Domains (service prefix: route53domains) provides the following servicespecific resources, actions, and condition context keys for use in IAM permission policies.

#### References:

- Learn how to [configure](https://docs.aws.amazon.com/Route53/latest/DeveloperGuide/registrar.html) this service.
- View a list of the API [operations](https://docs.aws.amazon.com/Route53/latest/APIReference/) available for this service.
- Learn how to secure this service and its resources by [using IAM](https://docs.aws.amazon.com/Route53/latest/DeveloperGuide/auth-and-access-control.html) permission policies.

#### **Topics**

- Actions defined by Amazon Route 53 [Domains](#page-4522-0)
- [Resource](#page-4528-0) types defined by Amazon Route 53 Domains
- [Condition](#page-4529-0) keys for Amazon Route 53 Domains

### <span id="page-4522-0"></span>**Actions defined by Amazon Route 53 Domains**

You can specify the following actions in the Action element of an IAM policy statement. Use policies to grant permissions to perform an operation in AWS. When you use an action in a policy, you usually allow or deny access to the API operation or CLI command with the same name. However, in some cases, a single action controls access to more than one operation. Alternatively, some operations require several different actions.

The **Resource types** column of the Actions table indicates whether each action supports resourcelevel permissions. If there is no value for this column, you must specify all resources ("\*") to which the policy applies in the Resource element of your policy statement. If the column includes a resource type, then you can specify an ARN of that type in a statement with that action. If the action has one or more required resources, the caller must have permission to use the action with those resources. Required resources are indicated in the table with an asterisk (\*). If you limit resource access with the Resource element in an IAM policy, you must include an ARN or pattern for each required resource type. Some actions support multiple resource types. If the resource type is optional (not indicated as required), then you can choose to use one of the optional resource types.

The **Condition keys** column of the Actions table includes keys that you can specify in a policy statement's Condition element. For more information on the condition keys that are associated with resources for the service, see the **Condition keys** column of the Resource types table.

#### *(b)* Note

Resource condition keys are listed in the [Resource](#page-4528-0) types table. You can find a link to the resource type that applies to an action in the **Resource types (\*required)** column of the Actions table. The resource type in the Resource types table includes the **Condition keys** column, which are the resource condition keys that apply to an action in the Actions table.

For details about the columns in the following table, see [Actions](reference_policies_actions-resources-contextkeys.html#actions_table) table.

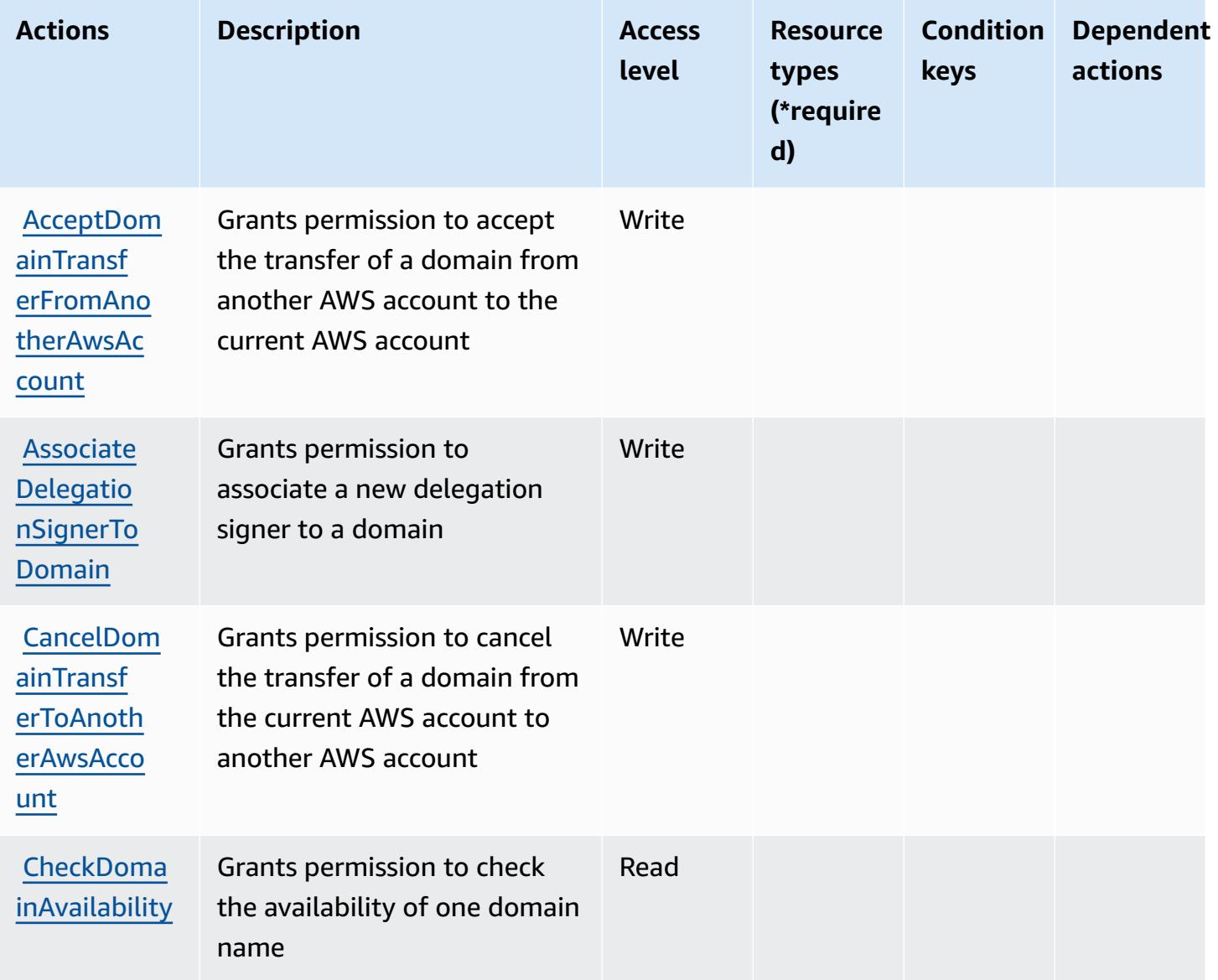

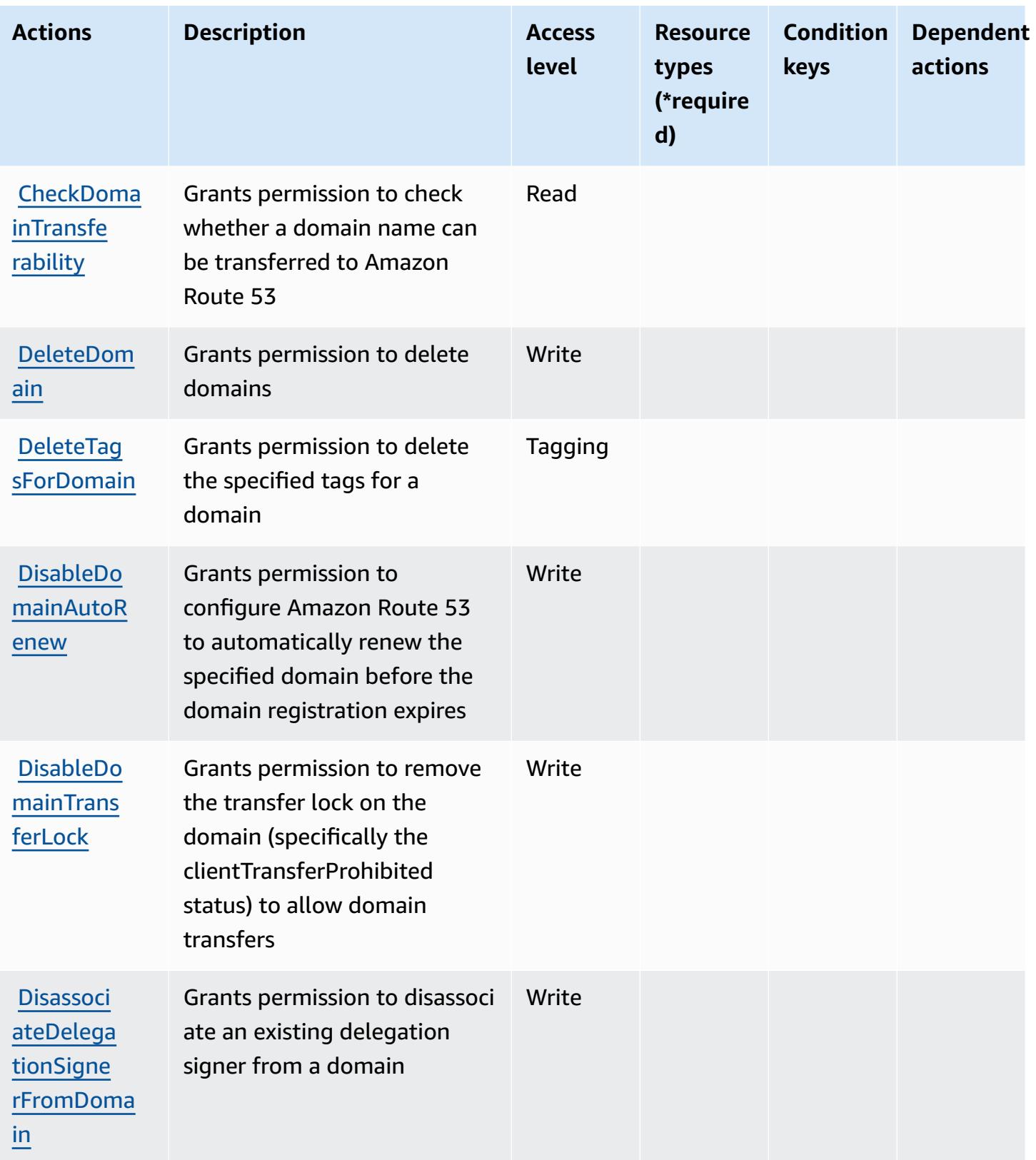

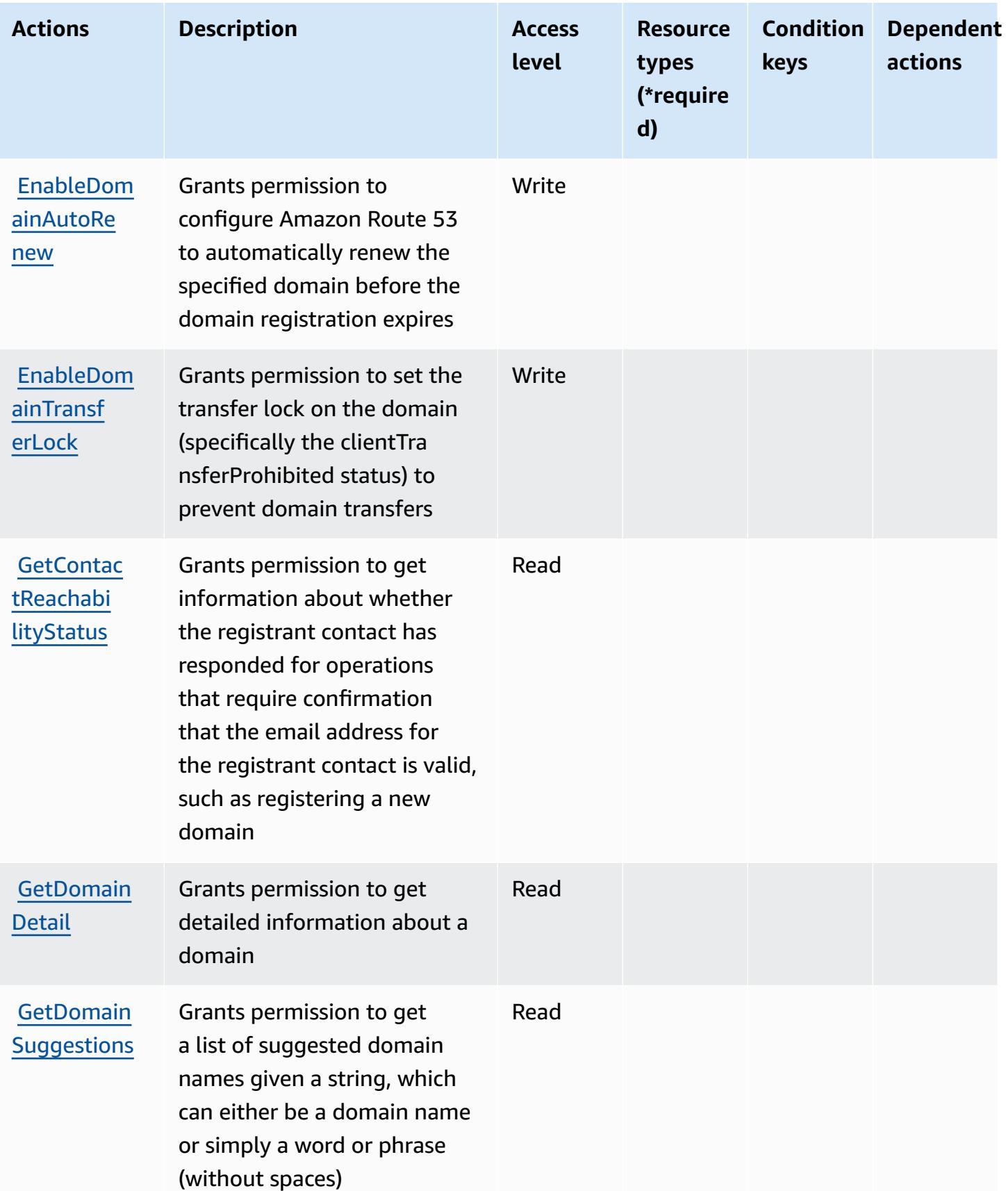

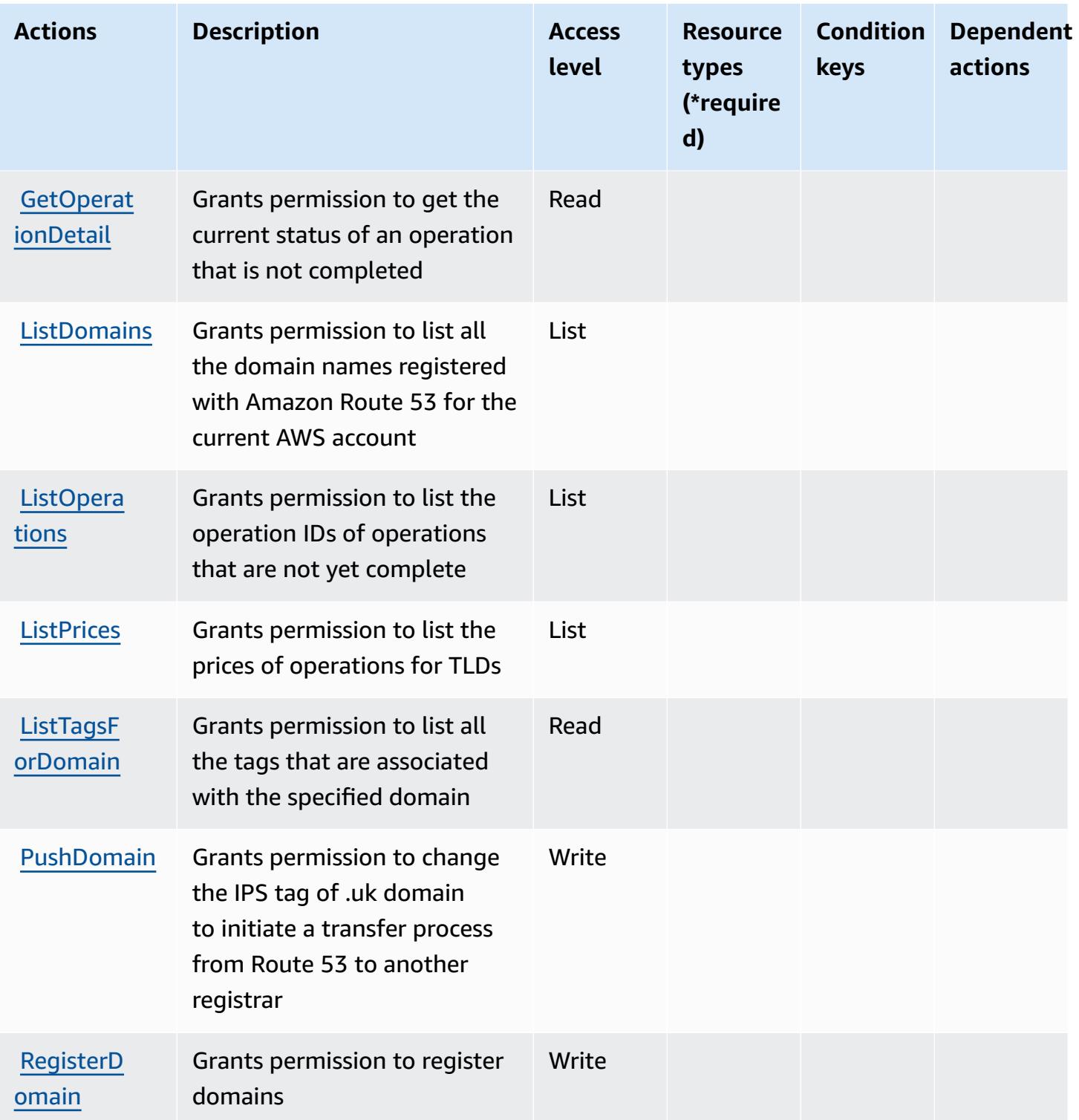

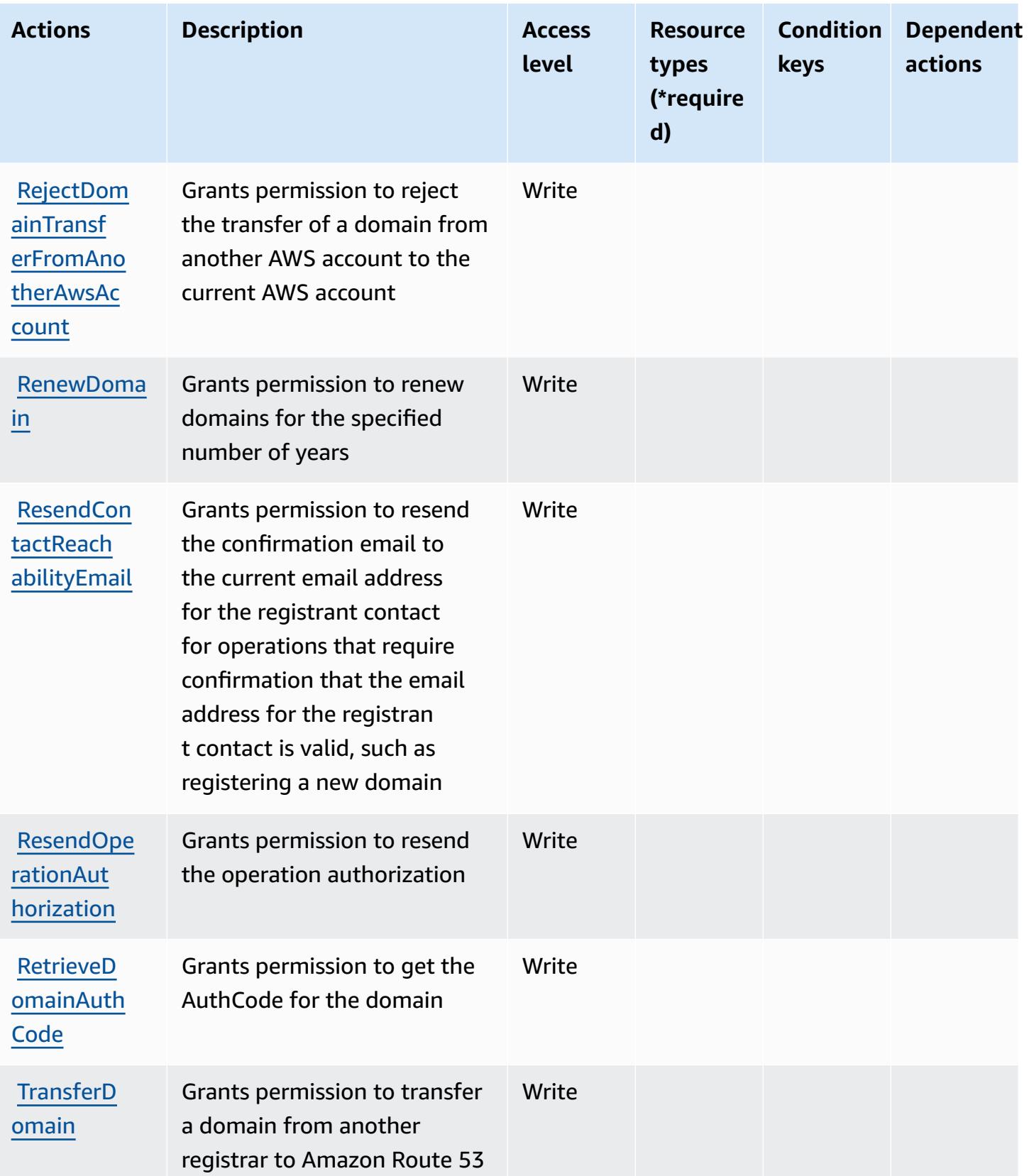

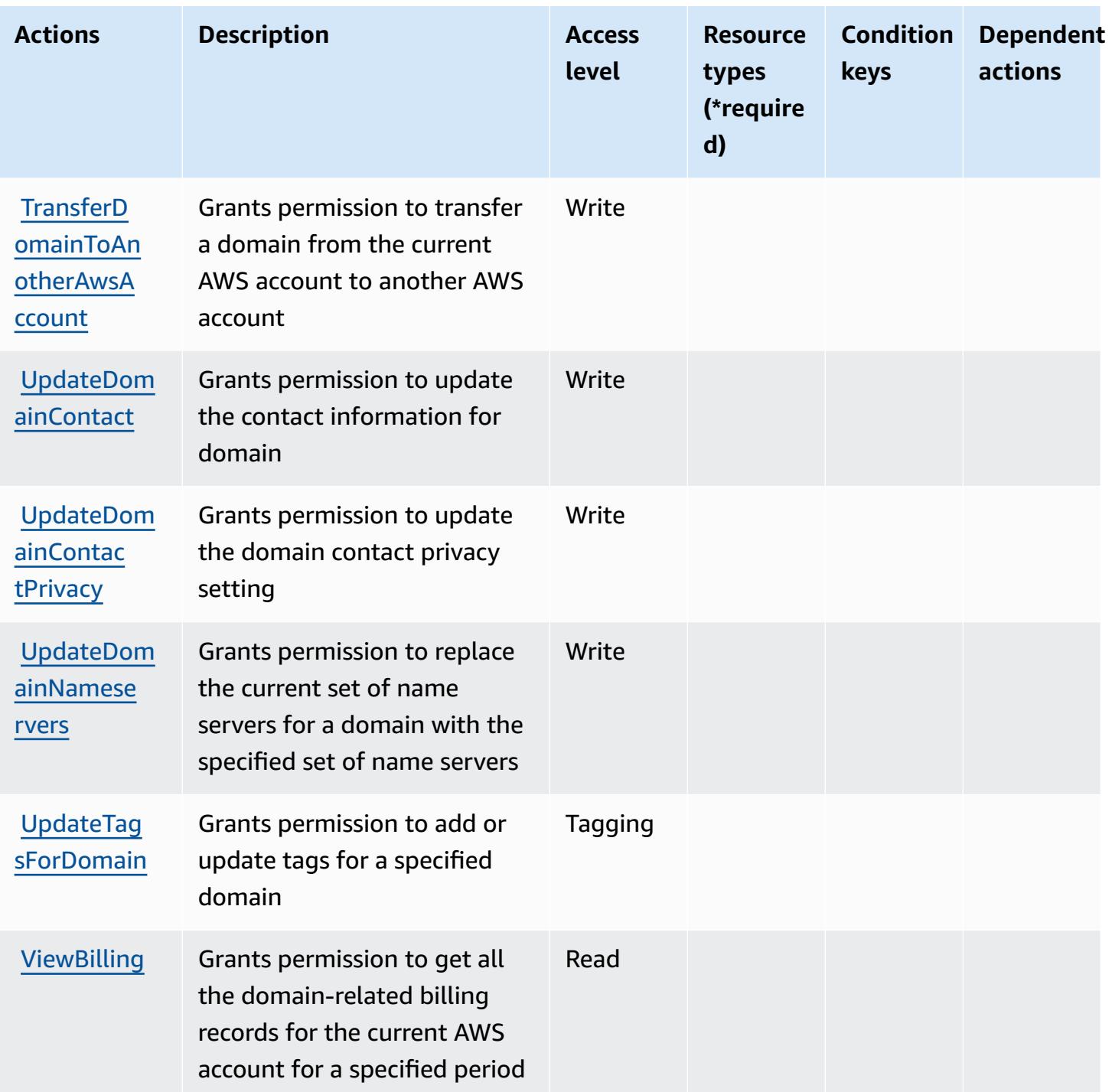

## <span id="page-4528-0"></span>**Resource types defined by Amazon Route 53 Domains**

Amazon Route 53 Domains does not support specifying a resource ARN in the Resource element of an IAM policy statement. To allow access to Amazon Route 53 Domains, specify "Resource": "\*" in your policy.

## <span id="page-4529-0"></span>**Condition keys for Amazon Route 53 Domains**

Route 53 Domains has no service-specific context keys that can be used in the Condition element of policy statements. For the list of the global context keys that are available to all services, see Available keys for [conditions.](https://docs.aws.amazon.com/IAM/latest/UserGuide/reference_policies_condition-keys.html#AvailableKeys)

# **Actions, resources, and condition keys for Amazon Route 53 Profiles enables sharing DNS settings with VPCs**

Amazon Route 53 Profiles enables sharing DNS settings with VPCs (service prefix: route53profiles) provides the following service-specific resources, actions, and condition context keys for use in IAM permission policies.

References:

- Learn how to [configure](https://docs.aws.amazon.com/Route53/latest/DeveloperGuide/) this service.
- View a list of the API [operations](https://docs.aws.amazon.com/Route53/latest/APIReference/) available for this service.
- Learn how to secure this service and its resources by [using IAM](https://docs.aws.amazon.com/Route53/latest/DeveloperGuide/security-iam.html) permission policies.

#### **Topics**

- Actions defined by [Amazon](#page-4529-1) Route 53 Profiles enables sharing DNS settings with VPCs
- [Resource](#page-4533-0) types defined by Amazon Route 53 Profiles enables sharing DNS settings with VPCs
- [Condition](#page-4534-0) keys for Amazon Route 53 Profiles enables sharing DNS settings with VPCs

# <span id="page-4529-1"></span>**Actions defined by Amazon Route 53 Profiles enables sharing DNS settings with VPCs**

You can specify the following actions in the Action element of an IAM policy statement. Use policies to grant permissions to perform an operation in AWS. When you use an action in a policy, you usually allow or deny access to the API operation or CLI command with the same name. However, in some cases, a single action controls access to more than one operation. Alternatively, some operations require several different actions.

The **Resource types** column of the Actions table indicates whether each action supports resourcelevel permissions. If there is no value for this column, you must specify all resources ("\*") to which the policy applies in the Resource element of your policy statement. If the column includes a

resource type, then you can specify an ARN of that type in a statement with that action. If the action has one or more required resources, the caller must have permission to use the action with those resources. Required resources are indicated in the table with an asterisk (\*). If you limit resource access with the Resource element in an IAM policy, you must include an ARN or pattern for each required resource type. Some actions support multiple resource types. If the resource type is optional (not indicated as required), then you can choose to use one of the optional resource types.

The **Condition keys** column of the Actions table includes keys that you can specify in a policy statement's Condition element. For more information on the condition keys that are associated with resources for the service, see the **Condition keys** column of the Resource types table.

#### **A** Note

[Resource](#page-4533-0) condition keys are listed in the Resource types table. You can find a link to the resource type that applies to an action in the **Resource types (\*required)** column of the Actions table. The resource type in the Resource types table includes the **Condition keys** column, which are the resource condition keys that apply to an action in the Actions table.

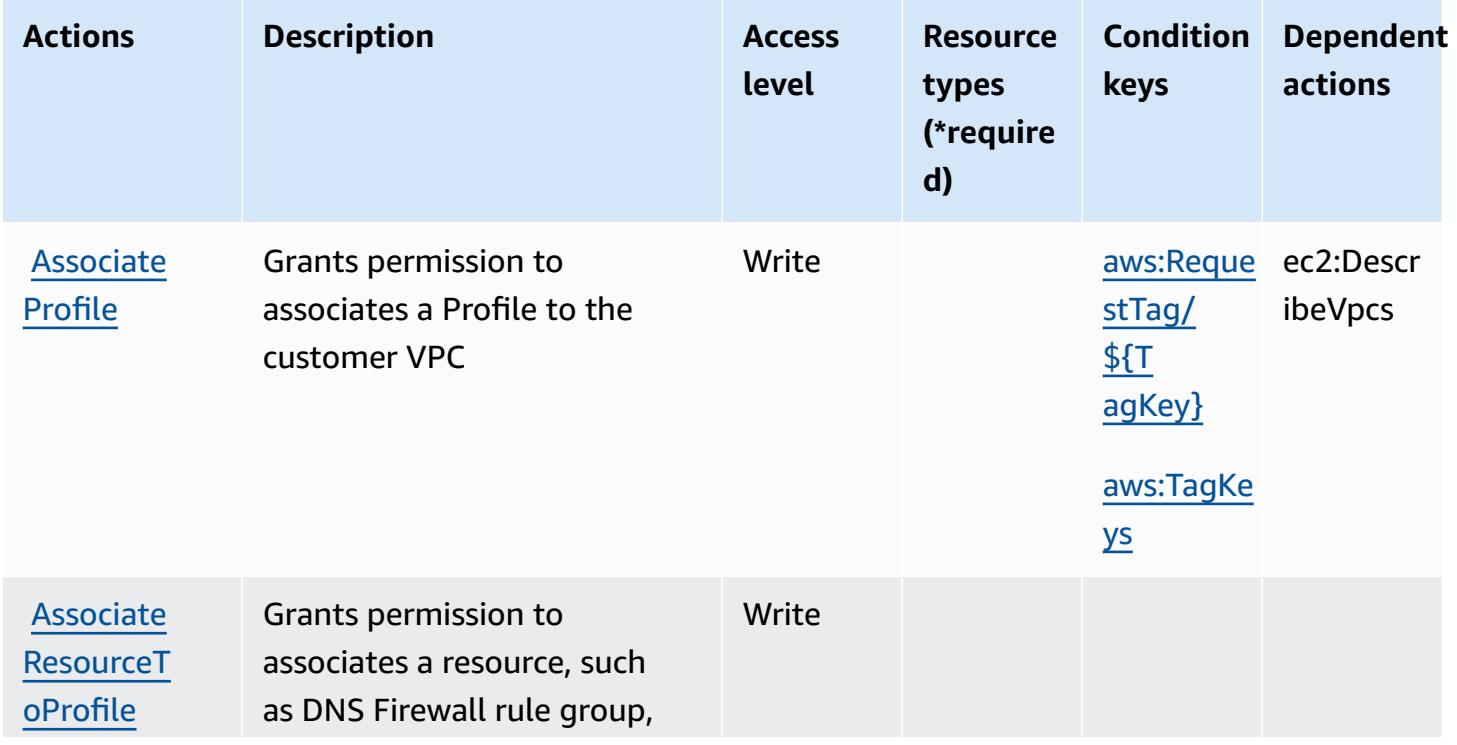

For details about the columns in the following table, see [Actions](reference_policies_actions-resources-contextkeys.html#actions_table) table.

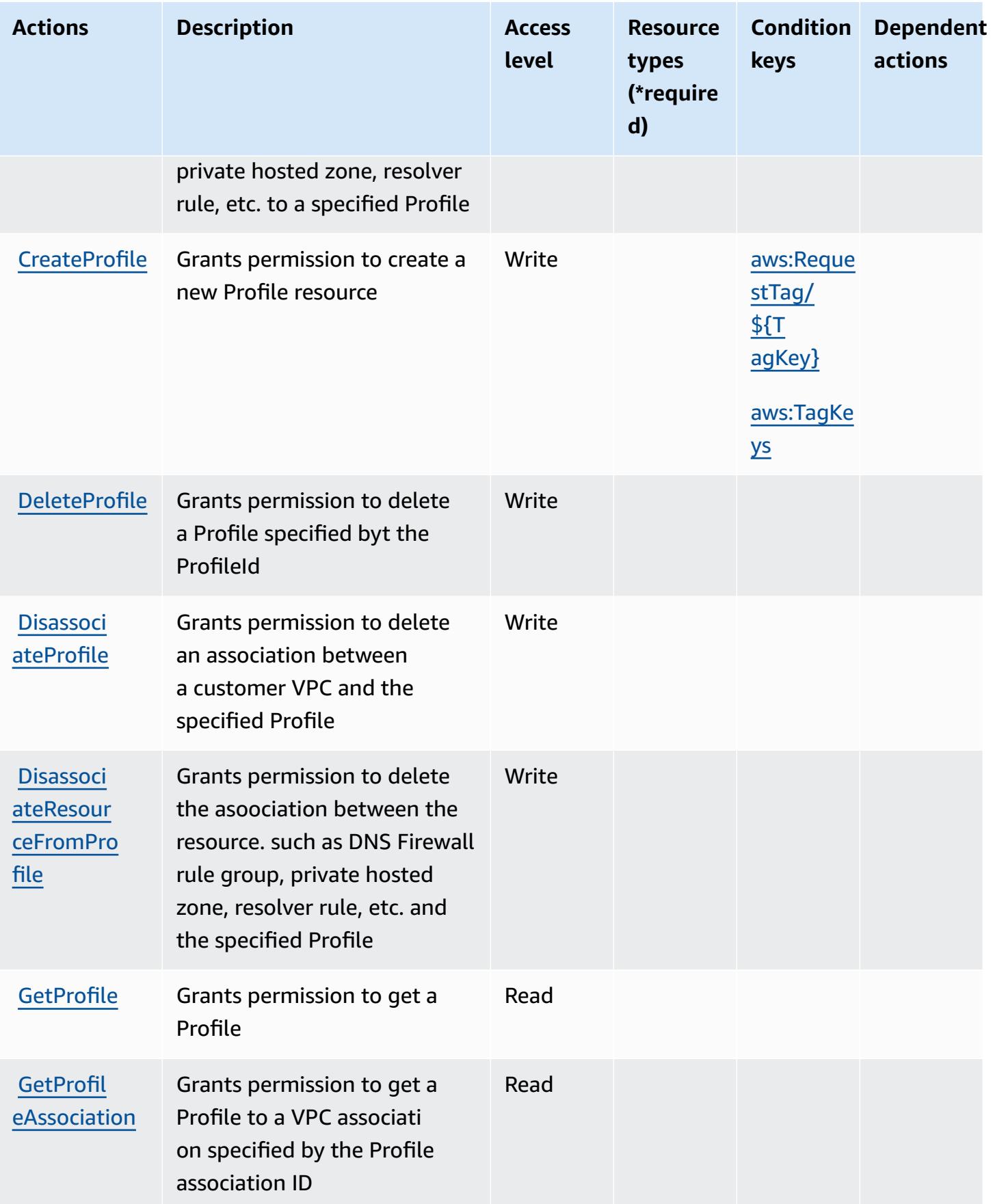

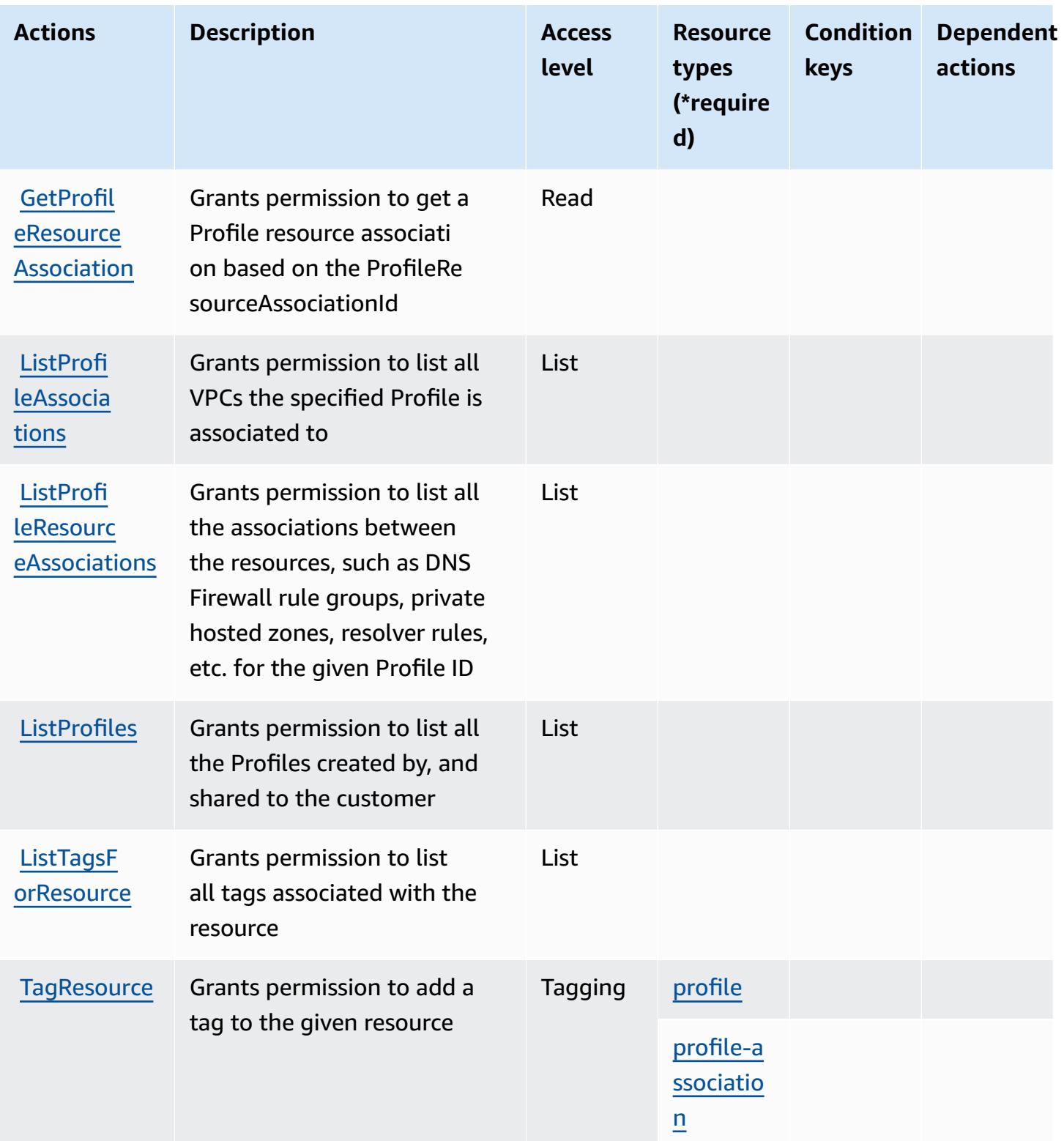

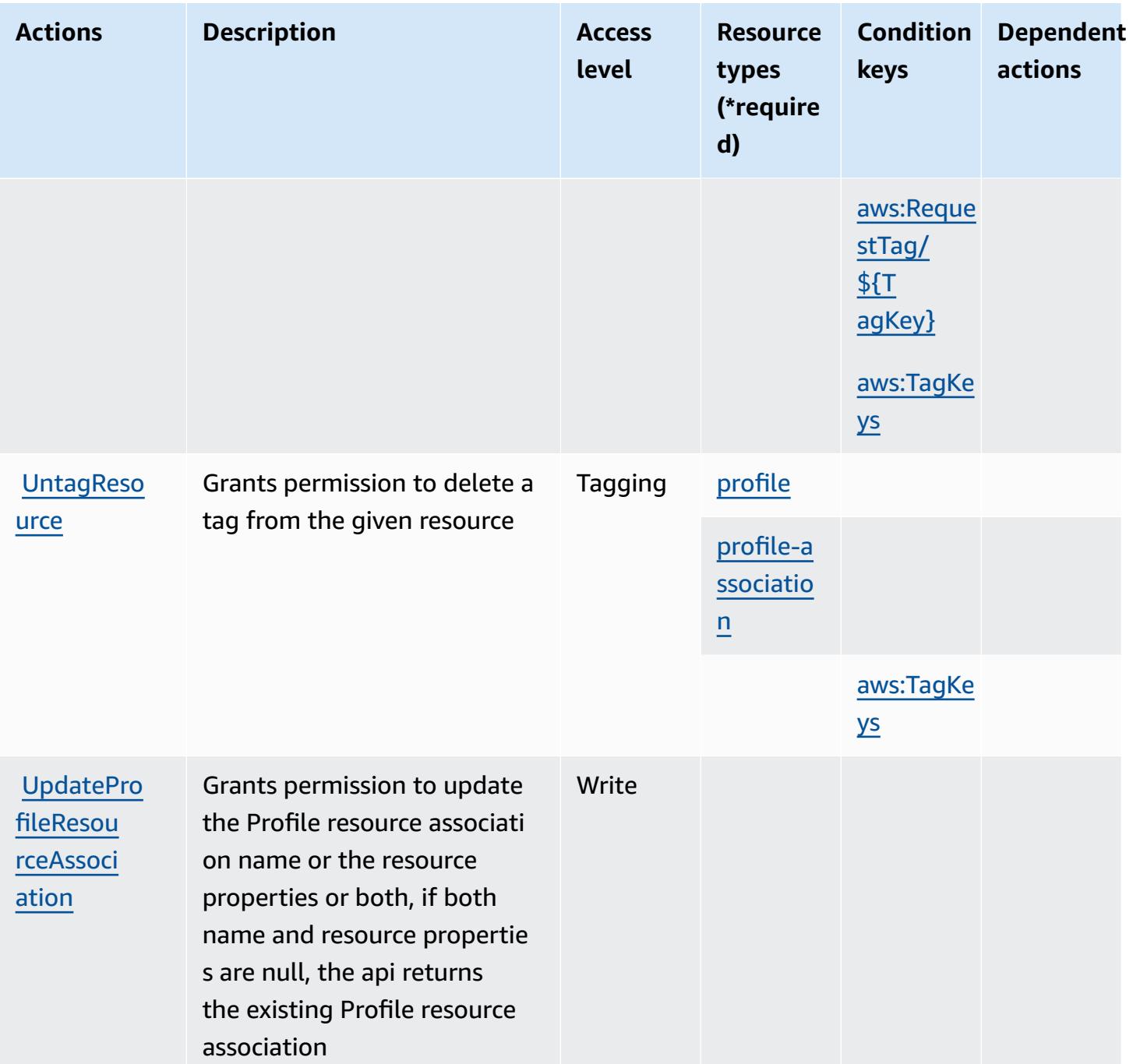

## <span id="page-4533-0"></span>**Resource types defined by Amazon Route 53 Profiles enables sharing DNS settings with VPCs**

The following resource types are defined by this service and can be used in the Resource element of IAM permission policy statements. Each action in the [Actions](#page-4529-1) table identifies the resource types that can be specified with that action. A resource type can also define which condition keys you

can include in a policy. These keys are displayed in the last column of the Resource types table. For details about the columns in the following table, see [Resource](reference_policies_actions-resources-contextkeys.html#resources_table) types table.

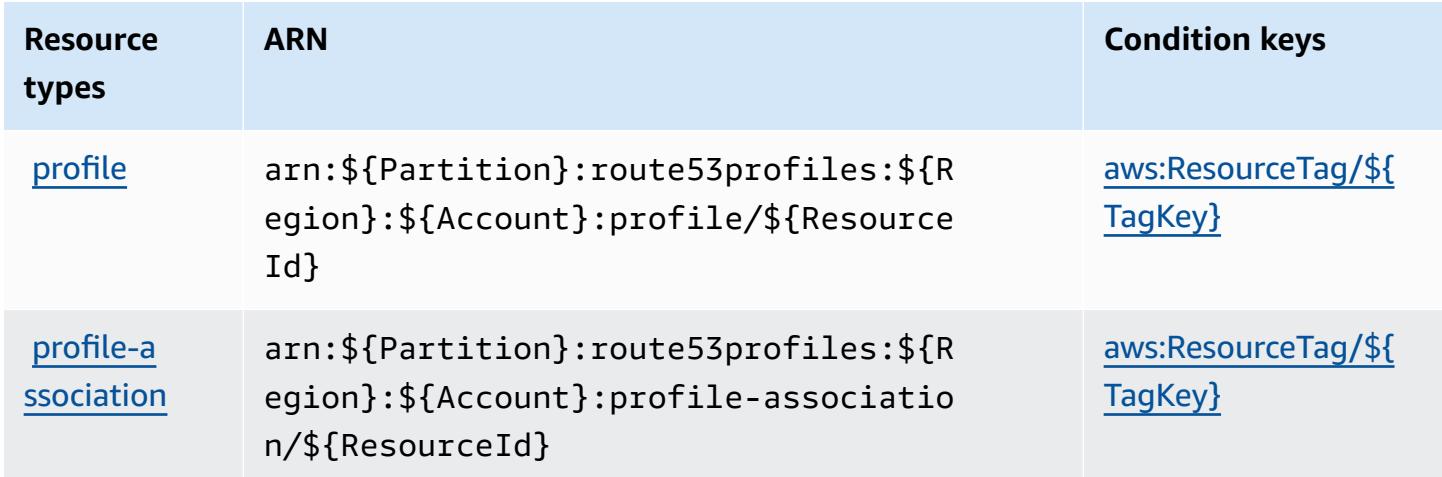

# <span id="page-4534-0"></span>**Condition keys for Amazon Route 53 Profiles enables sharing DNS settings with VPCs**

Amazon Route 53 Profiles enables sharing DNS settings with VPCs defines the following condition keys that can be used in the Condition element of an IAM policy. You can use these keys to further refine the conditions under which the policy statement applies. For details about the columns in the following table, see [Condition](reference_policies_actions-resources-contextkeys.html#context_keys_table) keys table.

To view the global condition keys that are available to all services, see Available global [condition](https://docs.aws.amazon.com/IAM/latest/UserGuide/reference_policies_condition-keys.html#AvailableKeys) [keys.](https://docs.aws.amazon.com/IAM/latest/UserGuide/reference_policies_condition-keys.html#AvailableKeys)

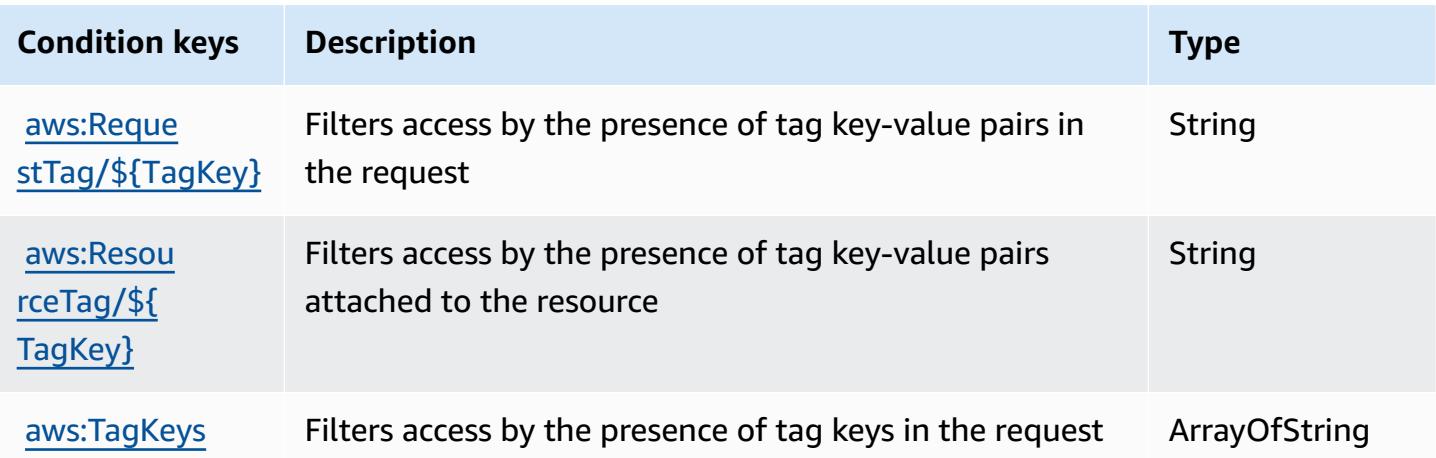

# **Actions, resources, and condition keys for Amazon Route 53 Recovery Cluster**

Amazon Route 53 Recovery Cluster (service prefix: route53-recovery-cluster) provides the following service-specific resources, actions, and condition context keys for use in IAM permission policies.

References:

- Learn how to [configure](https://docs.aws.amazon.com/r53recovery/latest/dg/what-is-route53-recovery.html) this service.
- View a list of the API [operations](https://docs.aws.amazon.com/routing-control/latest/APIReference/Welcome.html) available for this service.
- Learn how to secure this service and its resources by [using IAM](https://docs.aws.amazon.com/r53recovery/latest/dg/security-iam.html) permission policies.

### **Topics**

- Actions defined by Amazon Route 53 [Recovery](#page-4535-0) Cluster
- Resource types defined by Amazon Route 53 [Recovery](#page-4537-0) Cluster
- [Condition](#page-4537-1) keys for Amazon Route 53 Recovery Cluster

## <span id="page-4535-0"></span>**Actions defined by Amazon Route 53 Recovery Cluster**

You can specify the following actions in the Action element of an IAM policy statement. Use policies to grant permissions to perform an operation in AWS. When you use an action in a policy, you usually allow or deny access to the API operation or CLI command with the same name. However, in some cases, a single action controls access to more than one operation. Alternatively, some operations require several different actions.

The **Resource types** column of the Actions table indicates whether each action supports resourcelevel permissions. If there is no value for this column, you must specify all resources ("\*") to which the policy applies in the Resource element of your policy statement. If the column includes a resource type, then you can specify an ARN of that type in a statement with that action. If the action has one or more required resources, the caller must have permission to use the action with those resources. Required resources are indicated in the table with an asterisk (\*). If you limit resource access with the Resource element in an IAM policy, you must include an ARN or pattern for each required resource type. Some actions support multiple resource types. If the resource type is optional (not indicated as required), then you can choose to use one of the optional resource types.
The **Condition keys** column of the Actions table includes keys that you can specify in a policy statement's Condition element. For more information on the condition keys that are associated with resources for the service, see the **Condition keys** column of the Resource types table.

#### *A* Note

Resource condition keys are listed in the [Resource](#page-4537-0) types table. You can find a link to the resource type that applies to an action in the **Resource types (\*required)** column of the Actions table. The resource type in the Resource types table includes the **Condition keys** column, which are the resource condition keys that apply to an action in the Actions table.

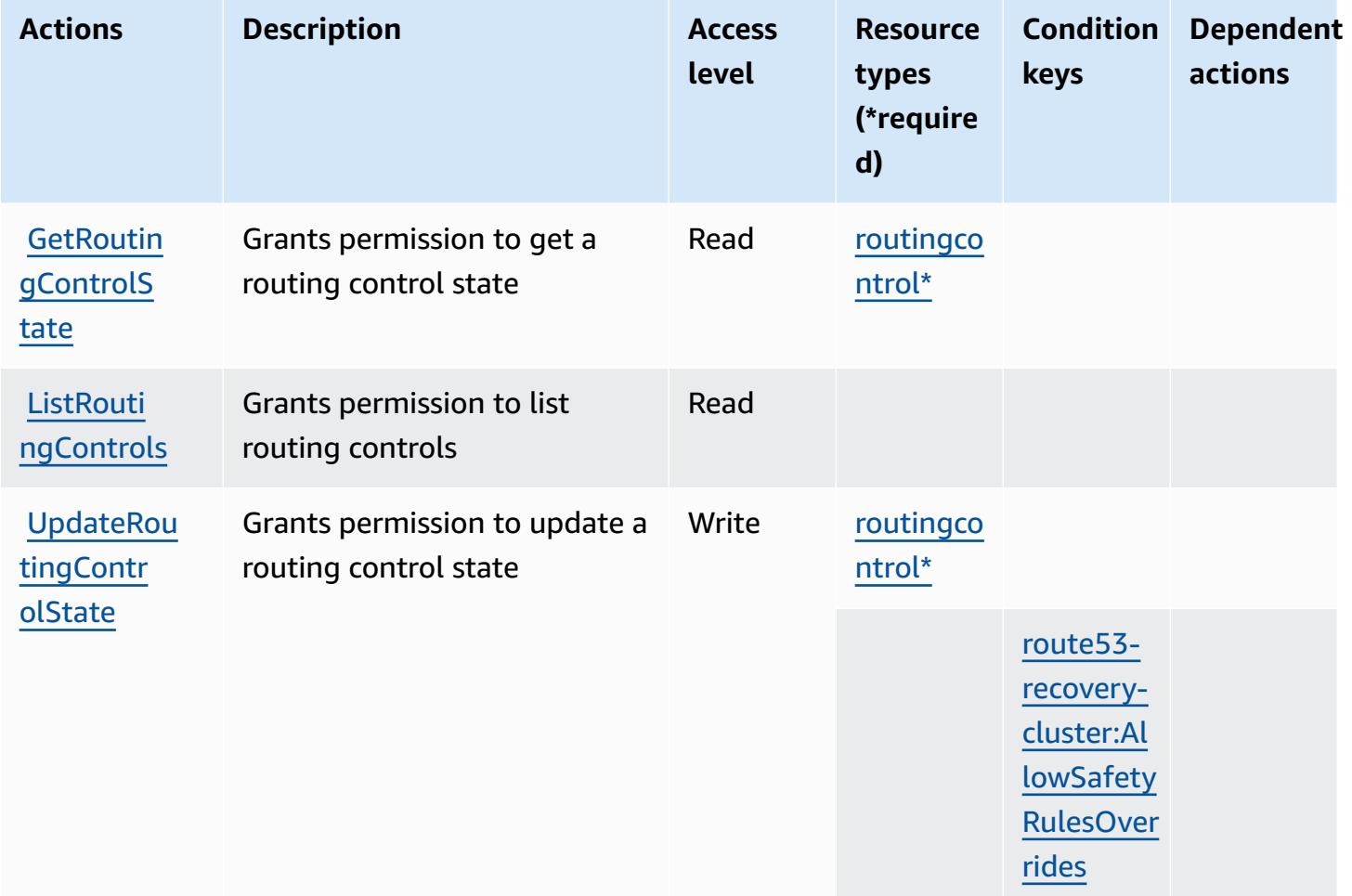

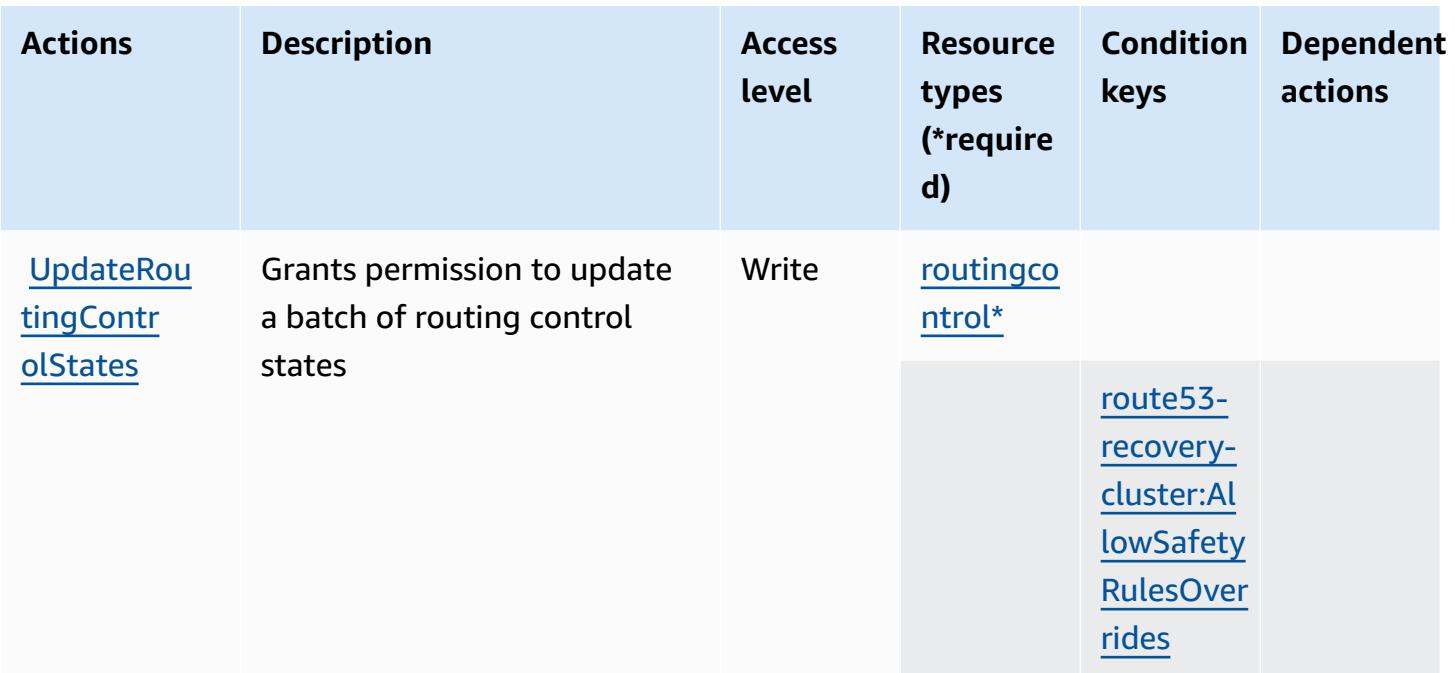

## <span id="page-4537-0"></span>**Resource types defined by Amazon Route 53 Recovery Cluster**

The following resource types are defined by this service and can be used in the Resource element of IAM permission policy statements. Each action in the [Actions](#page-4535-0) table identifies the resource types that can be specified with that action. A resource type can also define which condition keys you can include in a policy. These keys are displayed in the last column of the Resource types table. For details about the columns in the following table, see [Resource](reference_policies_actions-resources-contextkeys.html#resources_table) types table.

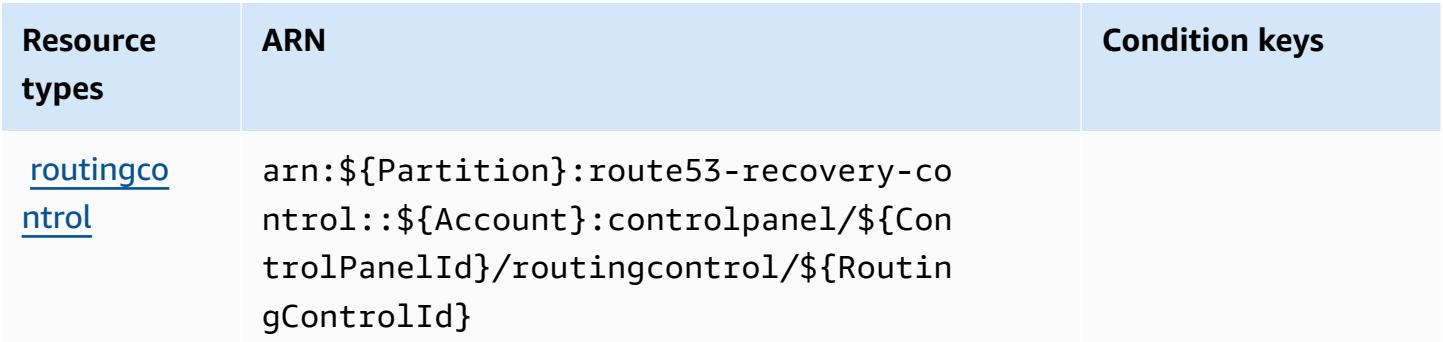

## **Condition keys for Amazon Route 53 Recovery Cluster**

Amazon Route 53 Recovery Cluster defines the following condition keys that can be used in the Condition element of an IAM policy. You can use these keys to further refine the conditions

under which the policy statement applies. For details about the columns in the following table, see [Condition](reference_policies_actions-resources-contextkeys.html#context_keys_table) keys table.

To view the global condition keys that are available to all services, see Available global [condition](https://docs.aws.amazon.com/IAM/latest/UserGuide/reference_policies_condition-keys.html#AvailableKeys) [keys.](https://docs.aws.amazon.com/IAM/latest/UserGuide/reference_policies_condition-keys.html#AvailableKeys)

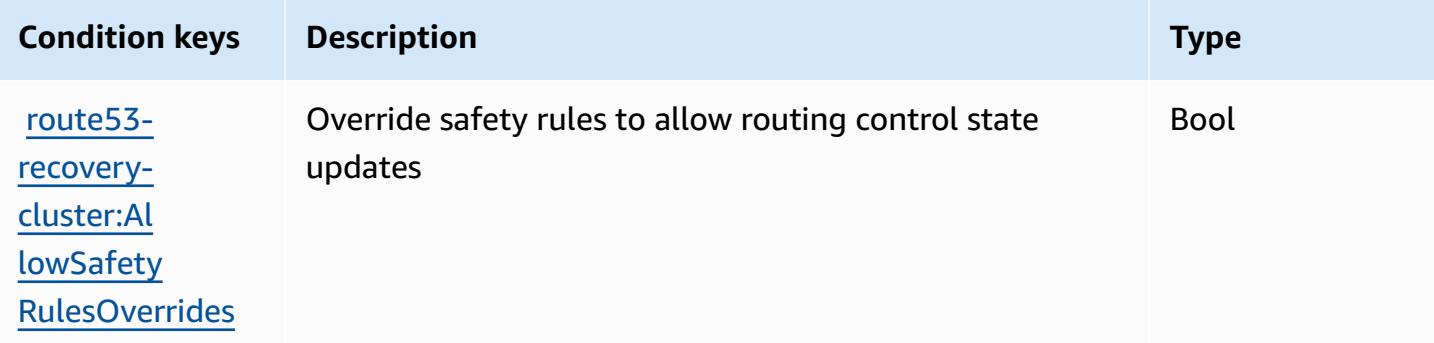

# **Actions, resources, and condition keys for Amazon Route 53 Recovery Controls**

Amazon Route 53 Recovery Controls (service prefix: route53-recovery-control-config) provides the following service-specific resources, actions, and condition context keys for use in IAM permission policies.

References:

- Learn how to [configure](https://docs.aws.amazon.com/r53recovery/latest/dg/what-is-route53-recovery.html) this service.
- View a list of the API [operations](https://docs.aws.amazon.com/recovery-cluster/latest/api/resources.html) available for this service.
- Learn how to secure this service and its resources by [using IAM](https://docs.aws.amazon.com/r53recovery/latest/dg/security-iam.html) permission policies.

#### **Topics**

- Actions defined by Amazon Route 53 [Recovery](#page-4538-0) Controls
- Resource types defined by Amazon Route 53 [Recovery](#page-4543-0) Controls
- [Condition](#page-4544-0) keys for Amazon Route 53 Recovery Controls

# <span id="page-4538-0"></span>**Actions defined by Amazon Route 53 Recovery Controls**

You can specify the following actions in the Action element of an IAM policy statement. Use policies to grant permissions to perform an operation in AWS. When you use an action in a policy, you usually allow or deny access to the API operation or CLI command with the same name. However, in some cases, a single action controls access to more than one operation. Alternatively, some operations require several different actions.

The **Resource types** column of the Actions table indicates whether each action supports resourcelevel permissions. If there is no value for this column, you must specify all resources ("\*") to which the policy applies in the Resource element of your policy statement. If the column includes a resource type, then you can specify an ARN of that type in a statement with that action. If the action has one or more required resources, the caller must have permission to use the action with those resources. Required resources are indicated in the table with an asterisk (\*). If you limit resource access with the Resource element in an IAM policy, you must include an ARN or pattern for each required resource type. Some actions support multiple resource types. If the resource type is optional (not indicated as required), then you can choose to use one of the optional resource types.

The **Condition keys** column of the Actions table includes keys that you can specify in a policy statement's Condition element. For more information on the condition keys that are associated with resources for the service, see the **Condition keys** column of the Resource types table.

#### *(i)* Note

[Resource](#page-4543-0) condition keys are listed in the Resource types table. You can find a link to the resource type that applies to an action in the **Resource types (\*required)** column of the Actions table. The resource type in the Resource types table includes the **Condition keys** column, which are the resource condition keys that apply to an action in the Actions table.

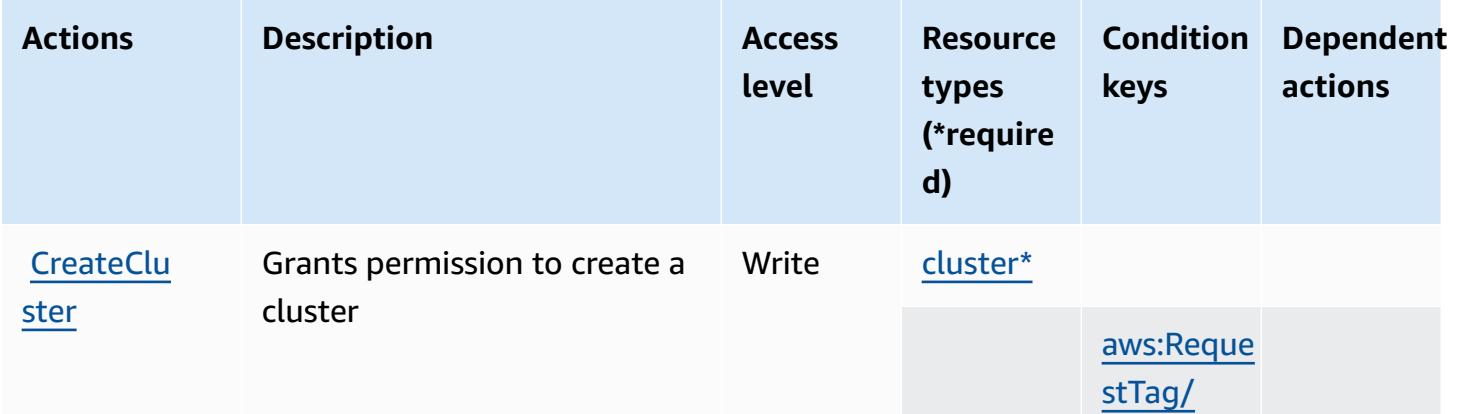

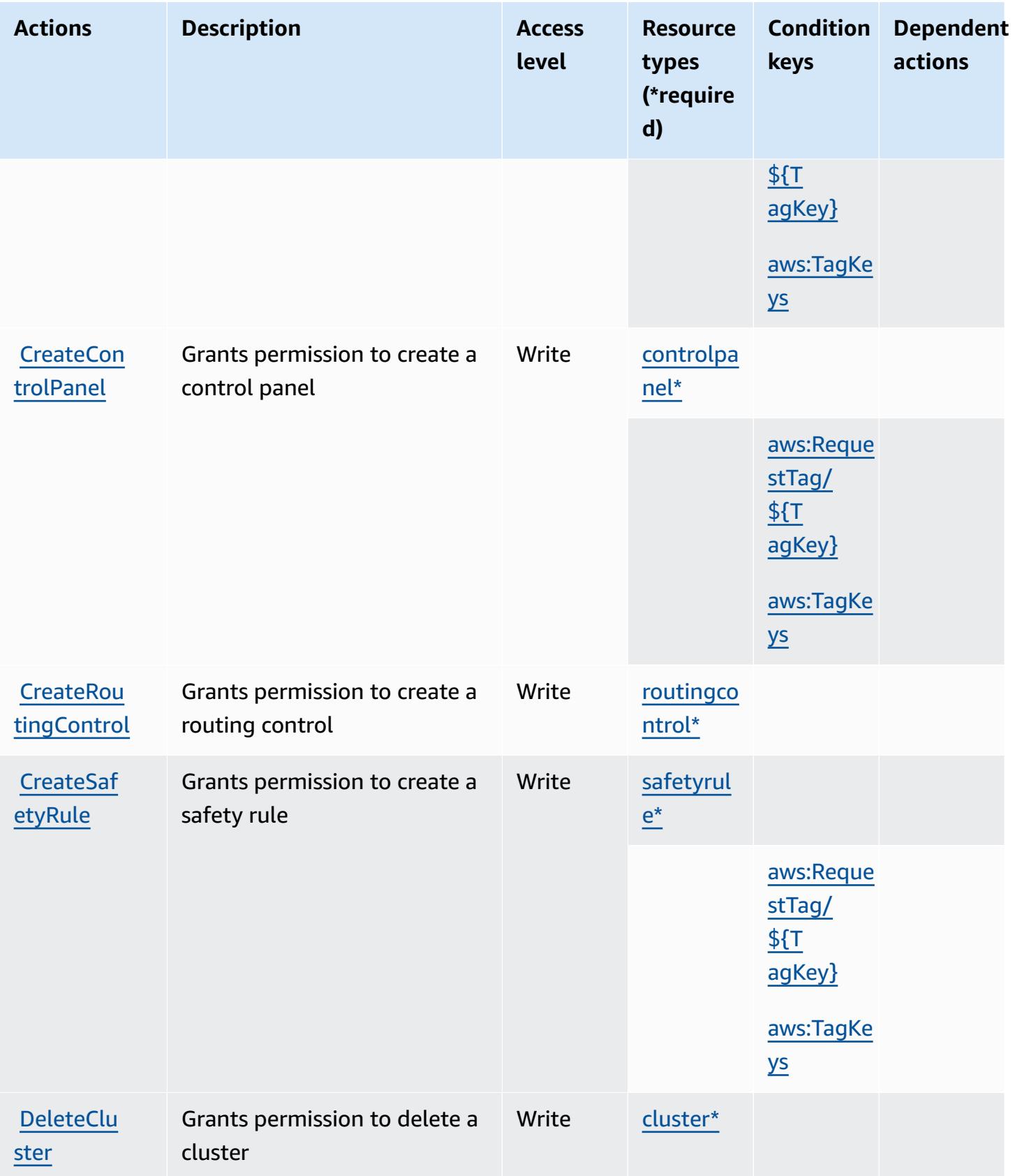

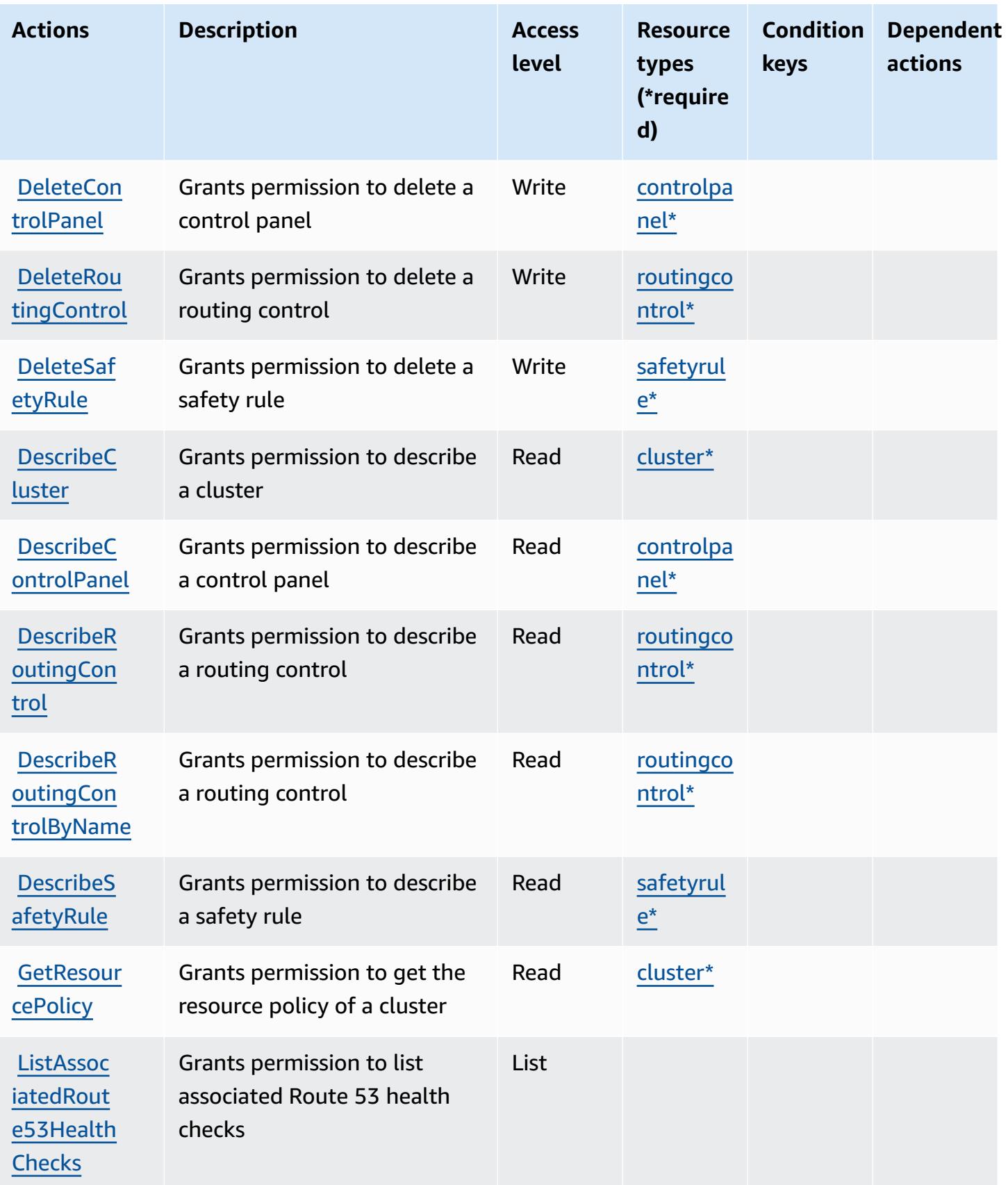

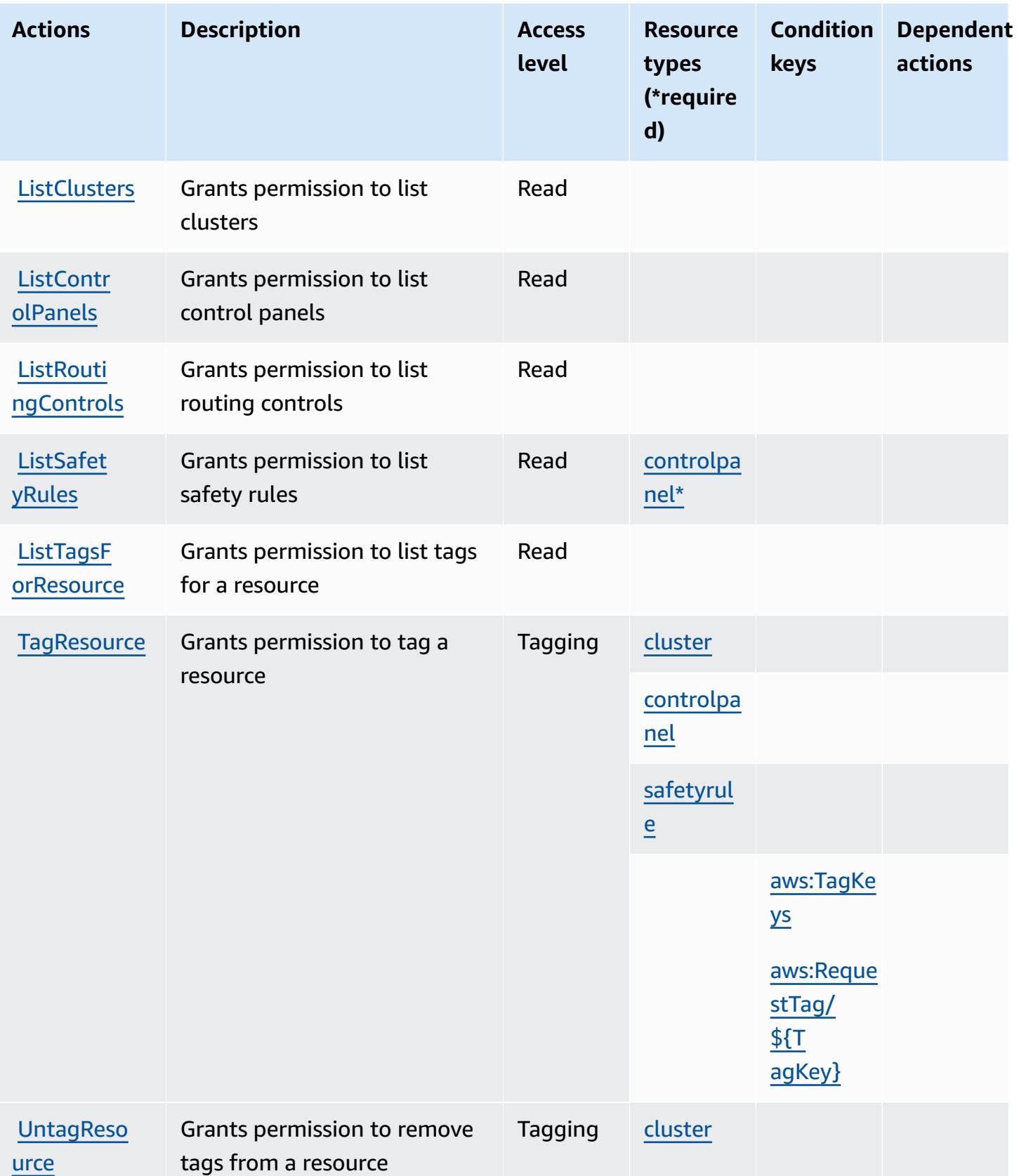

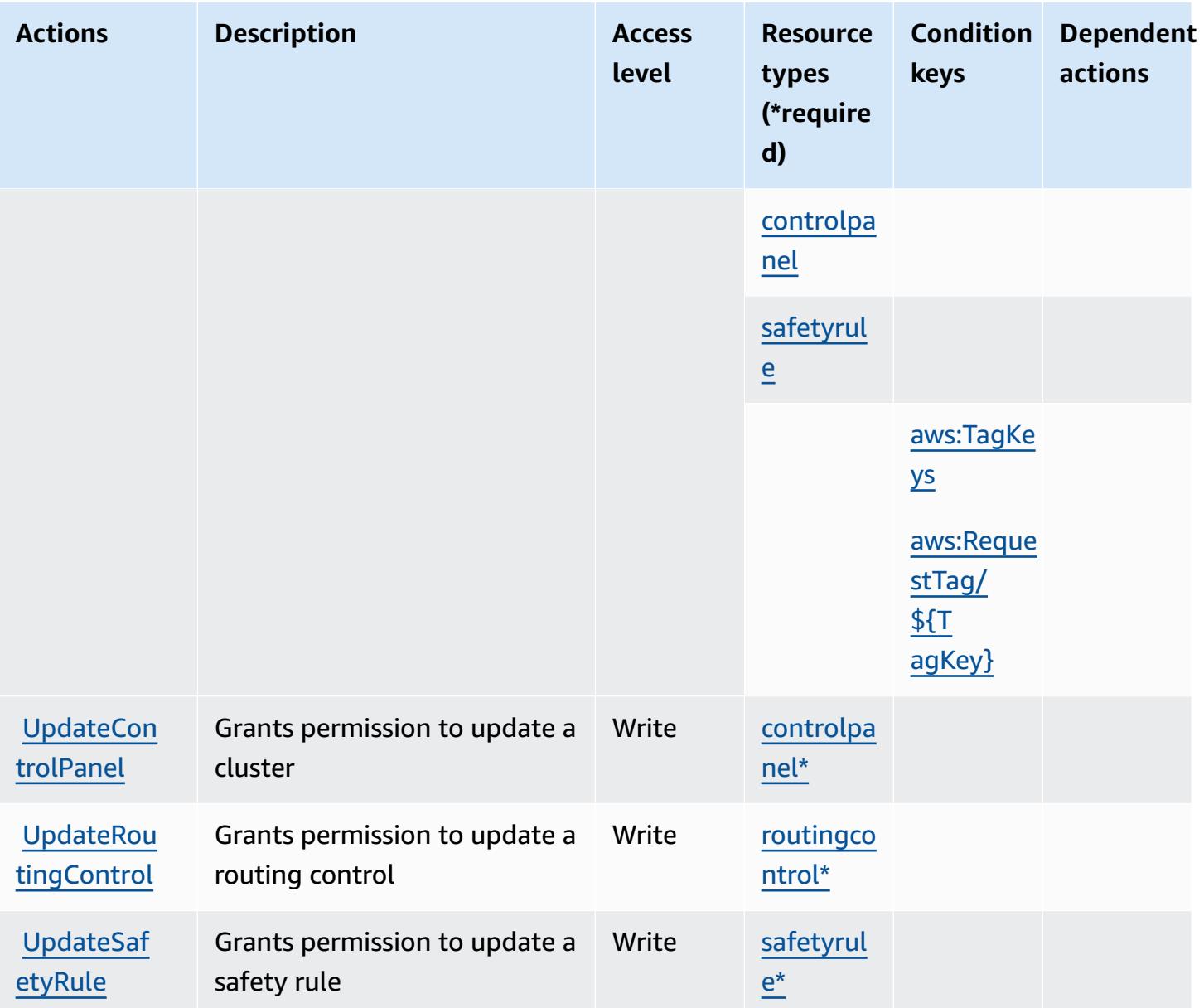

## <span id="page-4543-0"></span>**Resource types defined by Amazon Route 53 Recovery Controls**

The following resource types are defined by this service and can be used in the Resource element of IAM permission policy statements. Each action in the [Actions](#page-4538-0) table identifies the resource types that can be specified with that action. A resource type can also define which condition keys you can include in a policy. These keys are displayed in the last column of the Resource types table. For details about the columns in the following table, see [Resource](reference_policies_actions-resources-contextkeys.html#resources_table) types table.

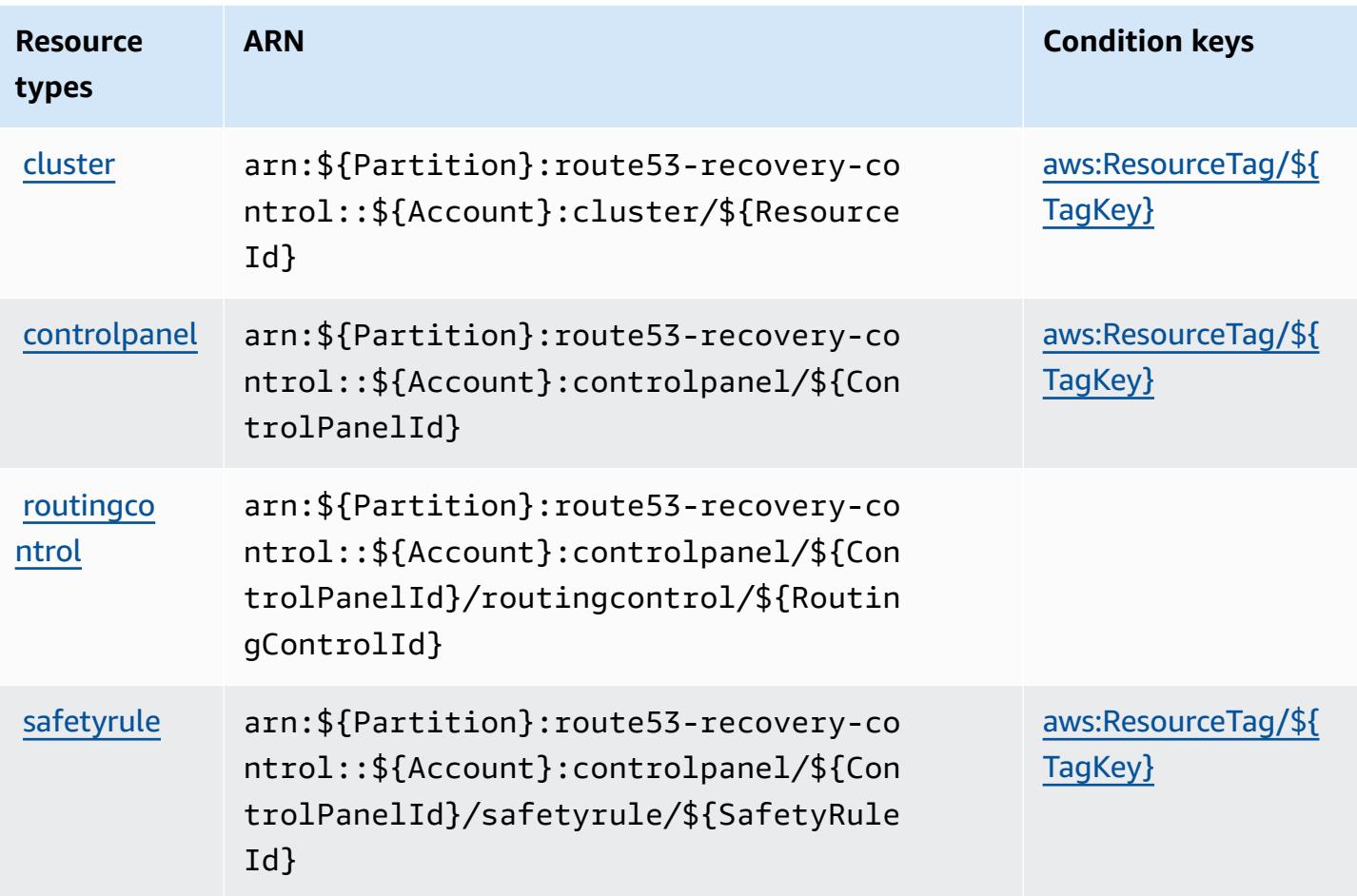

# <span id="page-4544-0"></span>**Condition keys for Amazon Route 53 Recovery Controls**

Amazon Route 53 Recovery Controls defines the following condition keys that can be used in the Condition element of an IAM policy. You can use these keys to further refine the conditions under which the policy statement applies. For details about the columns in the following table, see [Condition](reference_policies_actions-resources-contextkeys.html#context_keys_table) keys table.

To view the global condition keys that are available to all services, see Available global [condition](https://docs.aws.amazon.com/IAM/latest/UserGuide/reference_policies_condition-keys.html#AvailableKeys) [keys.](https://docs.aws.amazon.com/IAM/latest/UserGuide/reference_policies_condition-keys.html#AvailableKeys)

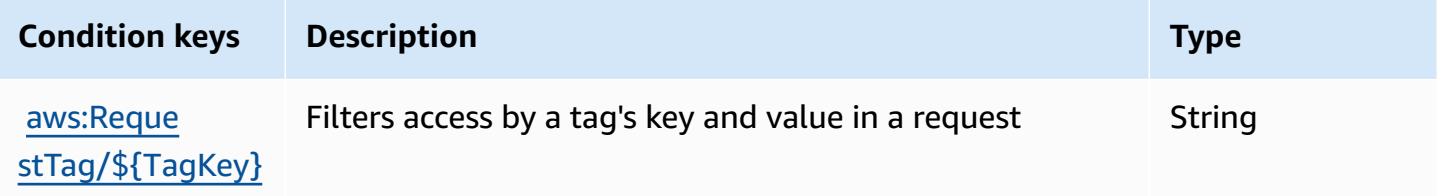

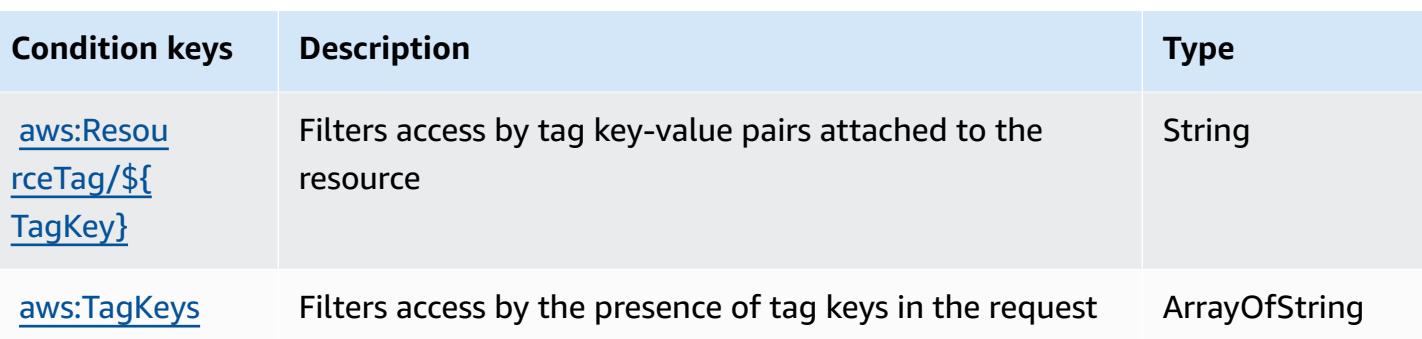

# **Actions, resources, and condition keys for Amazon Route 53 Recovery Readiness**

Amazon Route 53 Recovery Readiness (service prefix: route53-recovery-readiness) provides the following service-specific resources, actions, and condition context keys for use in IAM permission policies.

References:

- Learn how to [configure](https://docs.aws.amazon.com/r53recovery/latest/dg/what-is-route53-recovery.html) this service.
- View a list of the API [operations](https://docs.aws.amazon.com/recovery-readiness/latest/api/resources.html) available for this service.
- Learn how to secure this service and its resources by [using IAM](https://docs.aws.amazon.com/r53recovery/latest/dg/security-iam.html) permission policies.

#### **Topics**

- Actions defined by Amazon Route 53 Recovery [Readiness](#page-4545-0)
- Resource types defined by Amazon Route 53 Recovery [Readiness](#page-4552-0)
- Condition keys for Amazon Route 53 Recovery [Readiness](#page-4553-0)

# <span id="page-4545-0"></span>**Actions defined by Amazon Route 53 Recovery Readiness**

You can specify the following actions in the Action element of an IAM policy statement. Use policies to grant permissions to perform an operation in AWS. When you use an action in a policy, you usually allow or deny access to the API operation or CLI command with the same name. However, in some cases, a single action controls access to more than one operation. Alternatively, some operations require several different actions.

The **Resource types** column of the Actions table indicates whether each action supports resourcelevel permissions. If there is no value for this column, you must specify all resources ("\*") to which

the policy applies in the Resource element of your policy statement. If the column includes a resource type, then you can specify an ARN of that type in a statement with that action. If the action has one or more required resources, the caller must have permission to use the action with those resources. Required resources are indicated in the table with an asterisk (\*). If you limit resource access with the Resource element in an IAM policy, you must include an ARN or pattern for each required resource type. Some actions support multiple resource types. If the resource type is optional (not indicated as required), then you can choose to use one of the optional resource types.

The **Condition keys** column of the Actions table includes keys that you can specify in a policy statement's Condition element. For more information on the condition keys that are associated with resources for the service, see the **Condition keys** column of the Resource types table.

#### **A** Note

[Resource](#page-4552-0) condition keys are listed in the Resource types table. You can find a link to the resource type that applies to an action in the **Resource types (\*required)** column of the Actions table. The resource type in the Resource types table includes the **Condition keys** column, which are the resource condition keys that apply to an action in the Actions table.

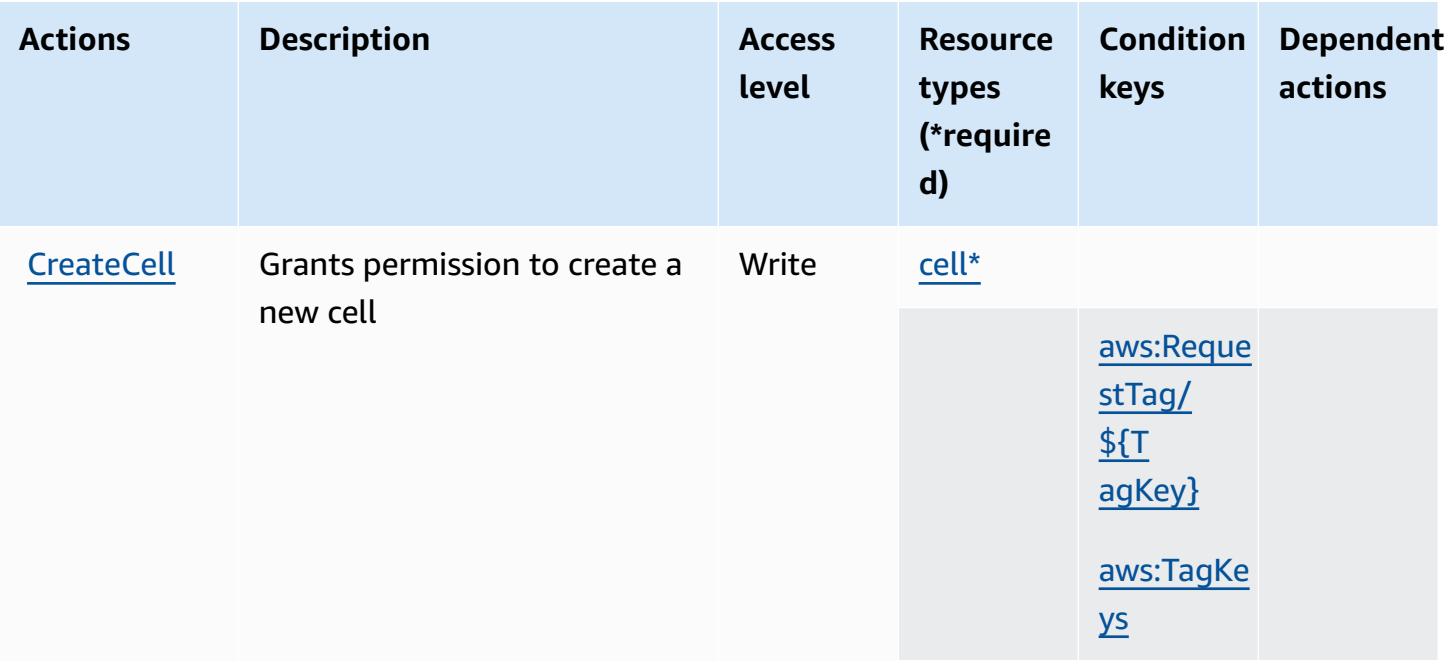

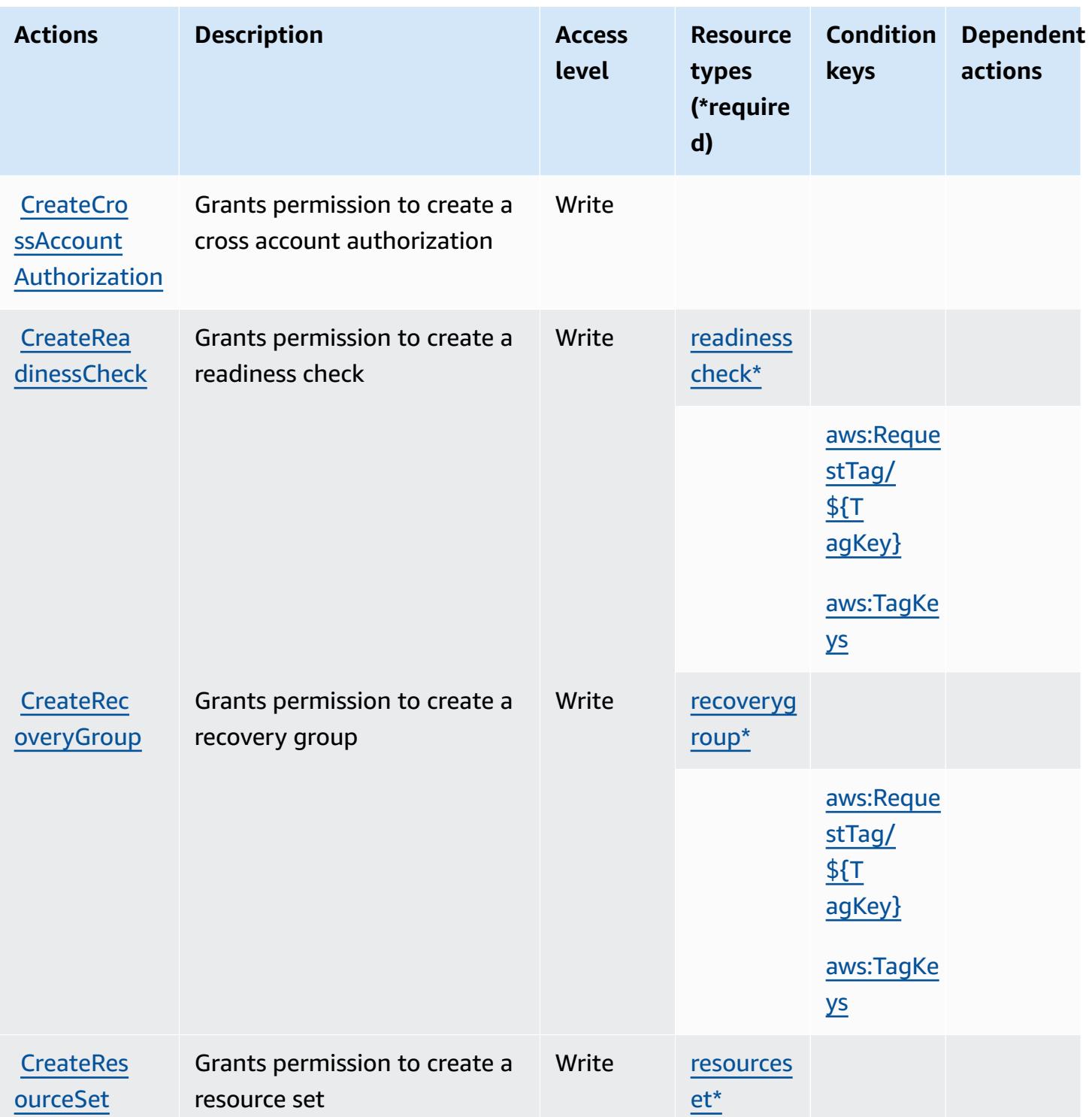

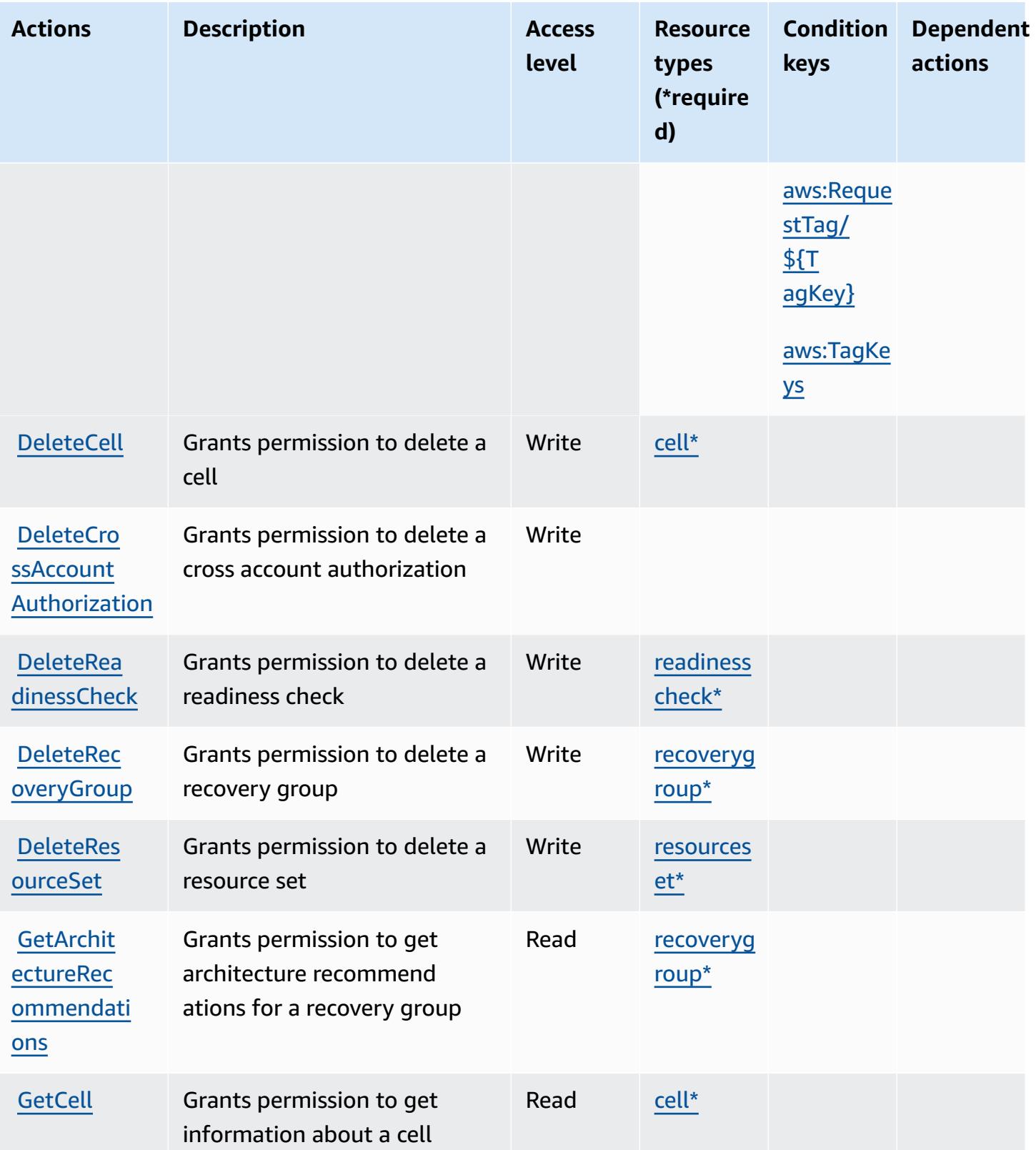

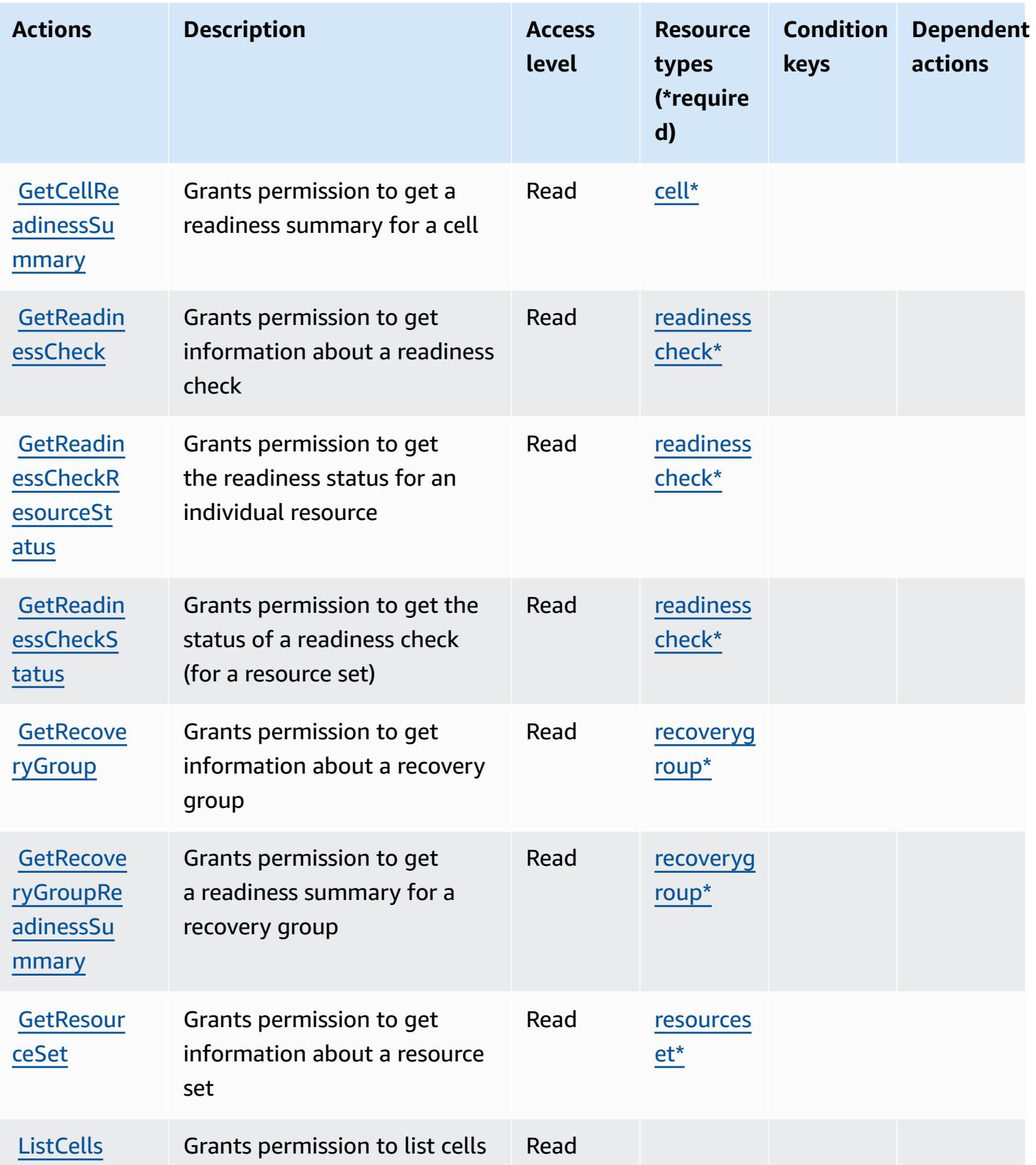

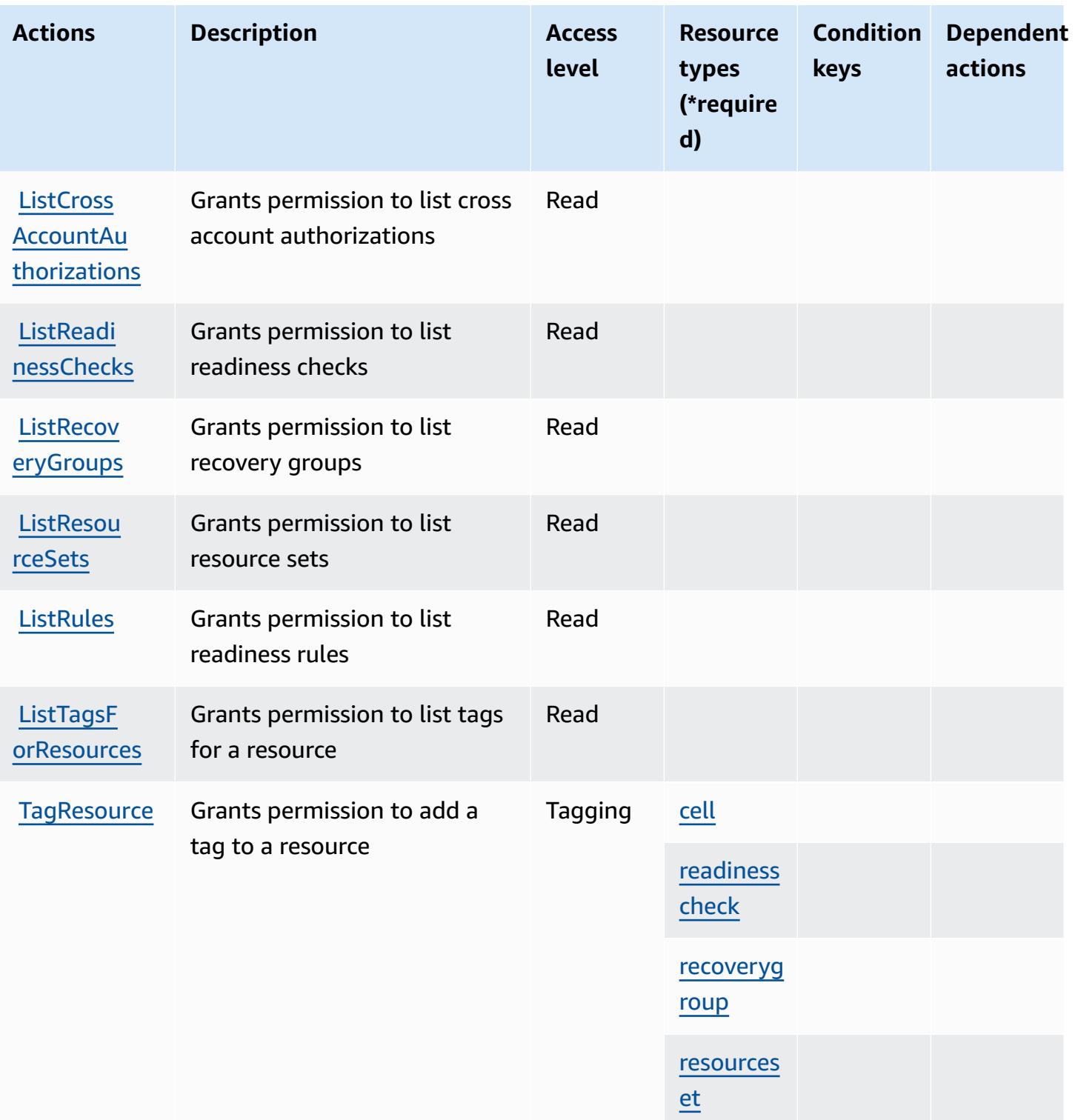

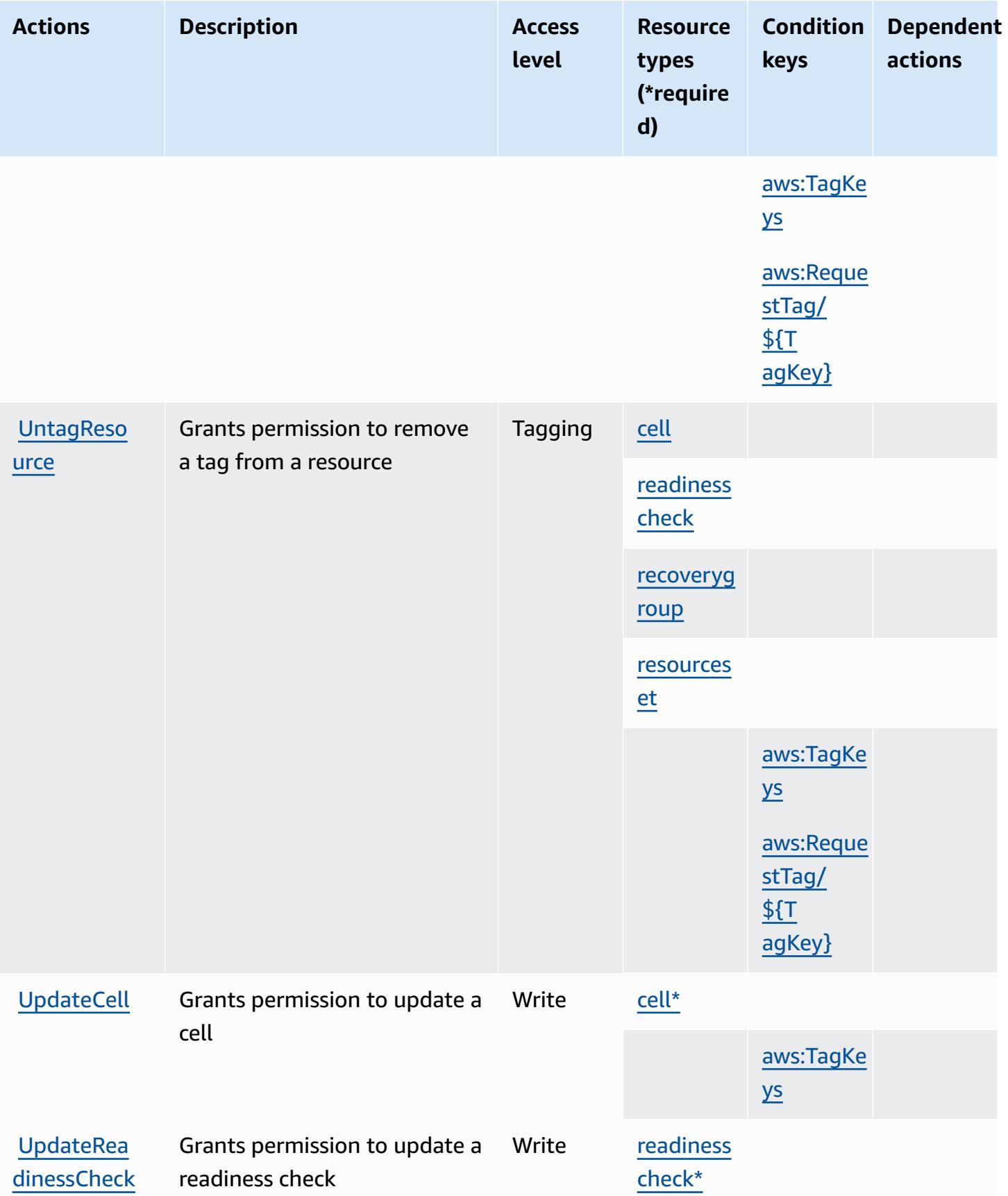

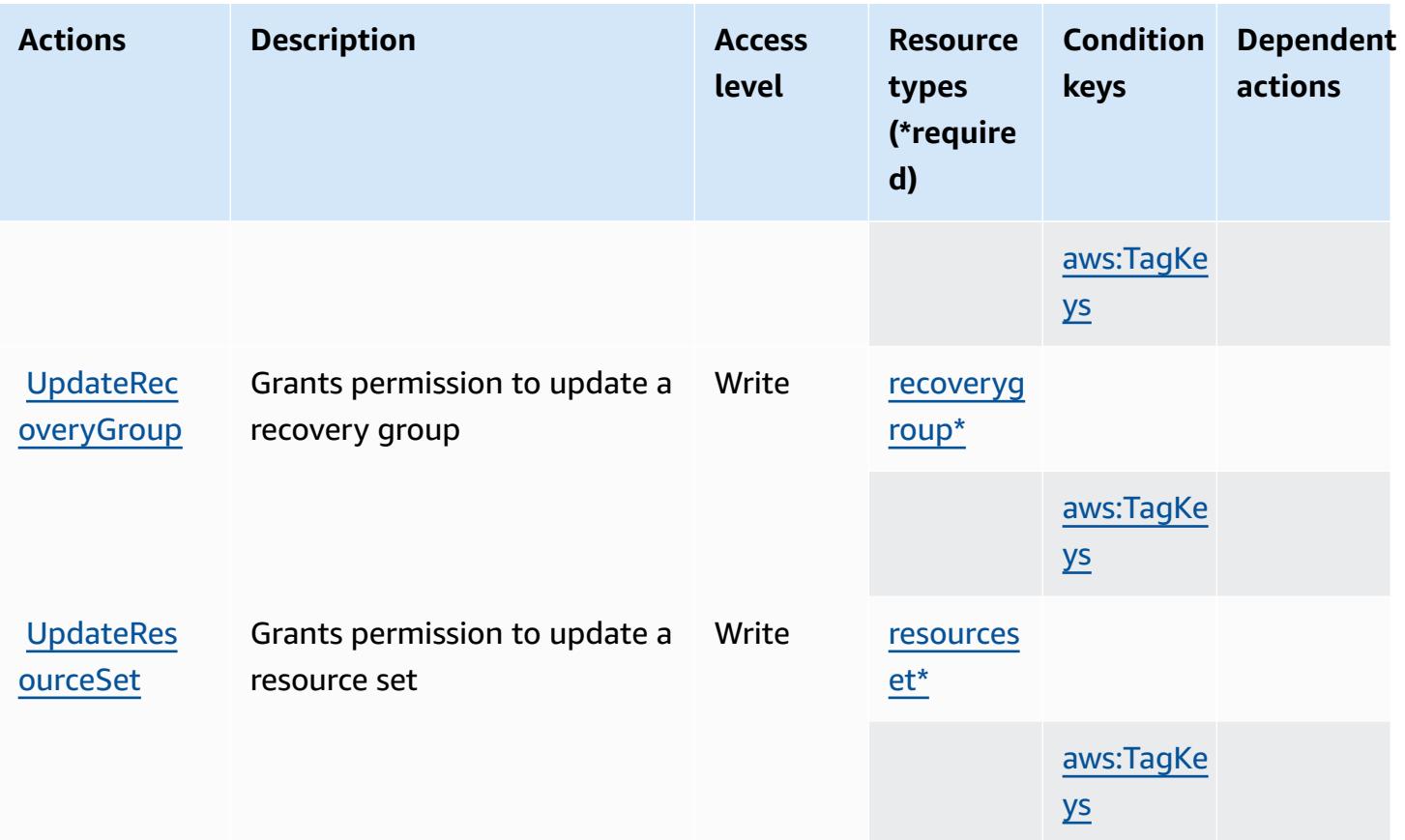

## <span id="page-4552-0"></span>**Resource types defined by Amazon Route 53 Recovery Readiness**

The following resource types are defined by this service and can be used in the Resource element of IAM permission policy statements. Each action in the [Actions](#page-4545-0) table identifies the resource types that can be specified with that action. A resource type can also define which condition keys you can include in a policy. These keys are displayed in the last column of the Resource types table. For details about the columns in the following table, see [Resource](reference_policies_actions-resources-contextkeys.html#resources_table) types table.

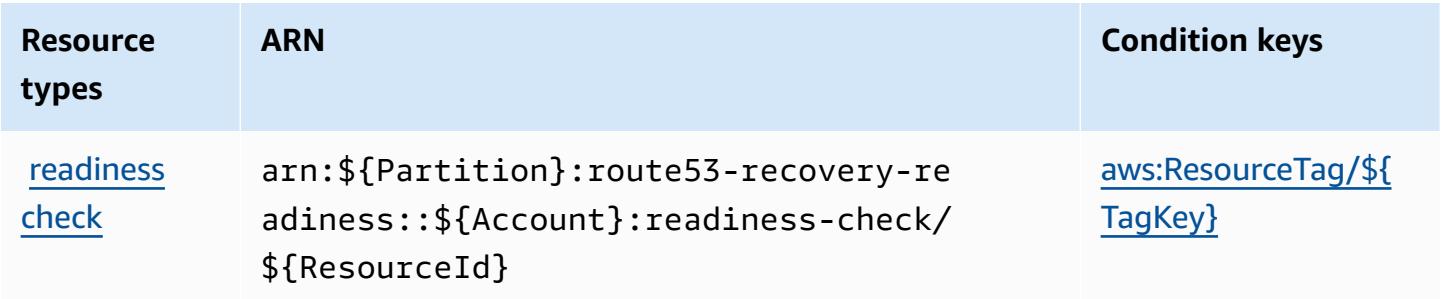

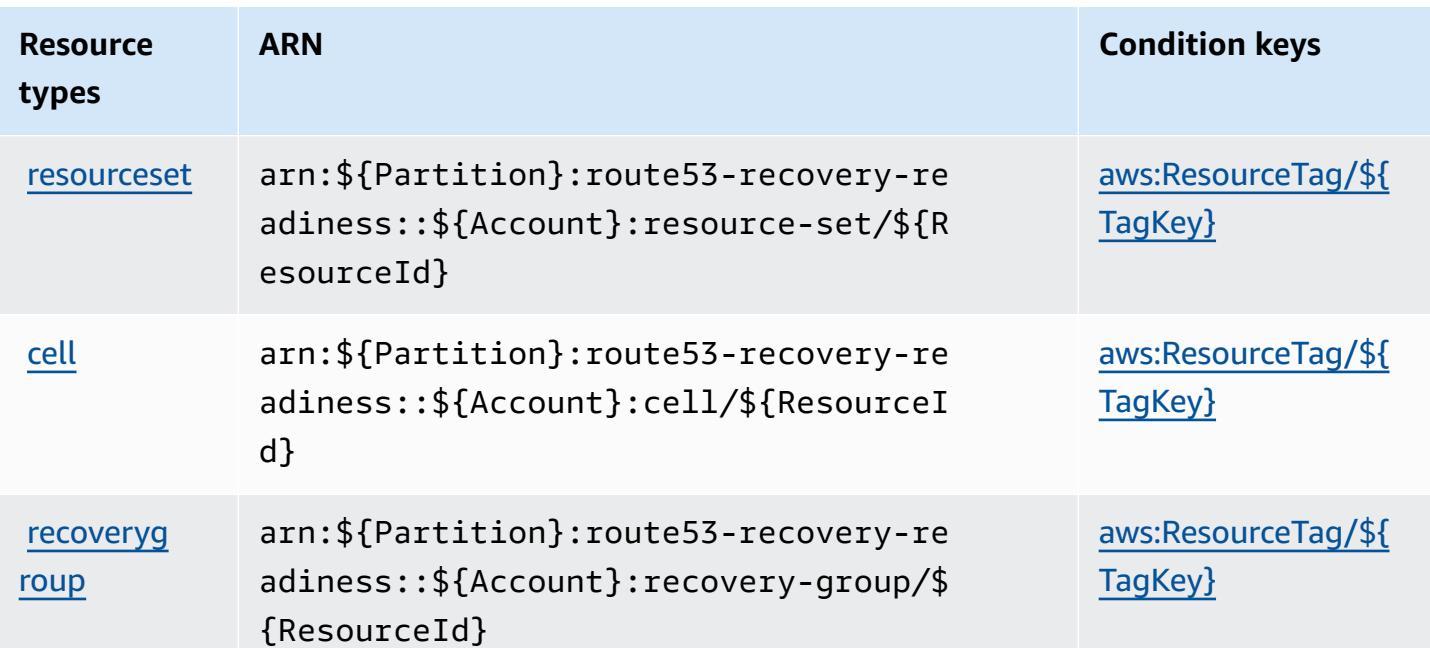

## <span id="page-4553-0"></span>**Condition keys for Amazon Route 53 Recovery Readiness**

Amazon Route 53 Recovery Readiness defines the following condition keys that can be used in the Condition element of an IAM policy. You can use these keys to further refine the conditions under which the policy statement applies. For details about the columns in the following table, see [Condition](reference_policies_actions-resources-contextkeys.html#context_keys_table) keys table.

To view the global condition keys that are available to all services, see Available global [condition](https://docs.aws.amazon.com/IAM/latest/UserGuide/reference_policies_condition-keys.html#AvailableKeys) [keys.](https://docs.aws.amazon.com/IAM/latest/UserGuide/reference_policies_condition-keys.html#AvailableKeys)

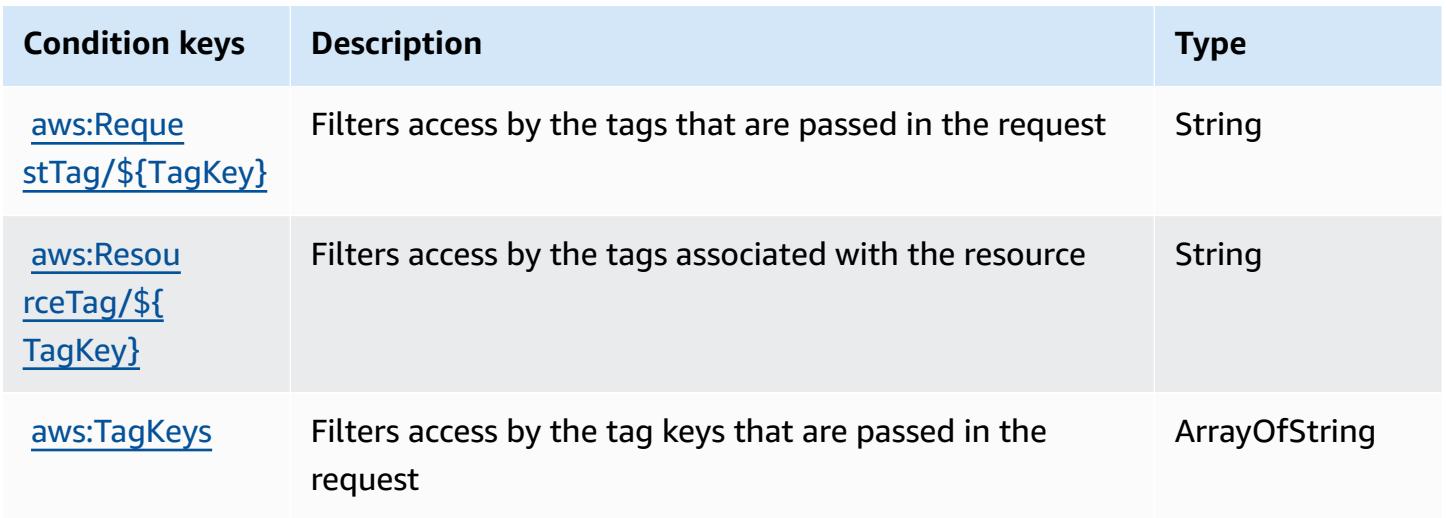

# **Actions, resources, and condition keys for Amazon Route 53 Resolver**

Amazon Route 53 Resolver (service prefix: route53resolver) provides the following servicespecific resources, actions, and condition context keys for use in IAM permission policies.

References:

- Learn how to [configure](https://docs.aws.amazon.com/Route53/latest/DeveloperGuide/) this service.
- View a list of the API [operations](https://docs.aws.amazon.com/Route53/latest/APIReference/) available for this service.
- Learn how to secure this service and its resources by [using IAM](https://docs.aws.amazon.com/Route53/latest/DeveloperGuide/auth-and-access-control.html) permission policies.

#### **Topics**

- Actions defined by Amazon Route 53 [Resolver](#page-4554-0)
- [Resource](#page-4573-0) types defined by Amazon Route 53 Resolver
- [Condition](#page-4575-0) keys for Amazon Route 53 Resolver

#### <span id="page-4554-0"></span>**Actions defined by Amazon Route 53 Resolver**

You can specify the following actions in the Action element of an IAM policy statement. Use policies to grant permissions to perform an operation in AWS. When you use an action in a policy, you usually allow or deny access to the API operation or CLI command with the same name. However, in some cases, a single action controls access to more than one operation. Alternatively, some operations require several different actions.

The **Resource types** column of the Actions table indicates whether each action supports resourcelevel permissions. If there is no value for this column, you must specify all resources ("\*") to which the policy applies in the Resource element of your policy statement. If the column includes a resource type, then you can specify an ARN of that type in a statement with that action. If the action has one or more required resources, the caller must have permission to use the action with those resources. Required resources are indicated in the table with an asterisk (\*). If you limit resource access with the Resource element in an IAM policy, you must include an ARN or pattern for each required resource type. Some actions support multiple resource types. If the resource type is optional (not indicated as required), then you can choose to use one of the optional resource types.

The **Condition keys** column of the Actions table includes keys that you can specify in a policy statement's Condition element. For more information on the condition keys that are associated with resources for the service, see the **Condition keys** column of the Resource types table.

#### *A* Note

Resource condition keys are listed in the [Resource](#page-4573-0) types table. You can find a link to the resource type that applies to an action in the **Resource types (\*required)** column of the Actions table. The resource type in the Resource types table includes the **Condition keys** column, which are the resource condition keys that apply to an action in the Actions table.

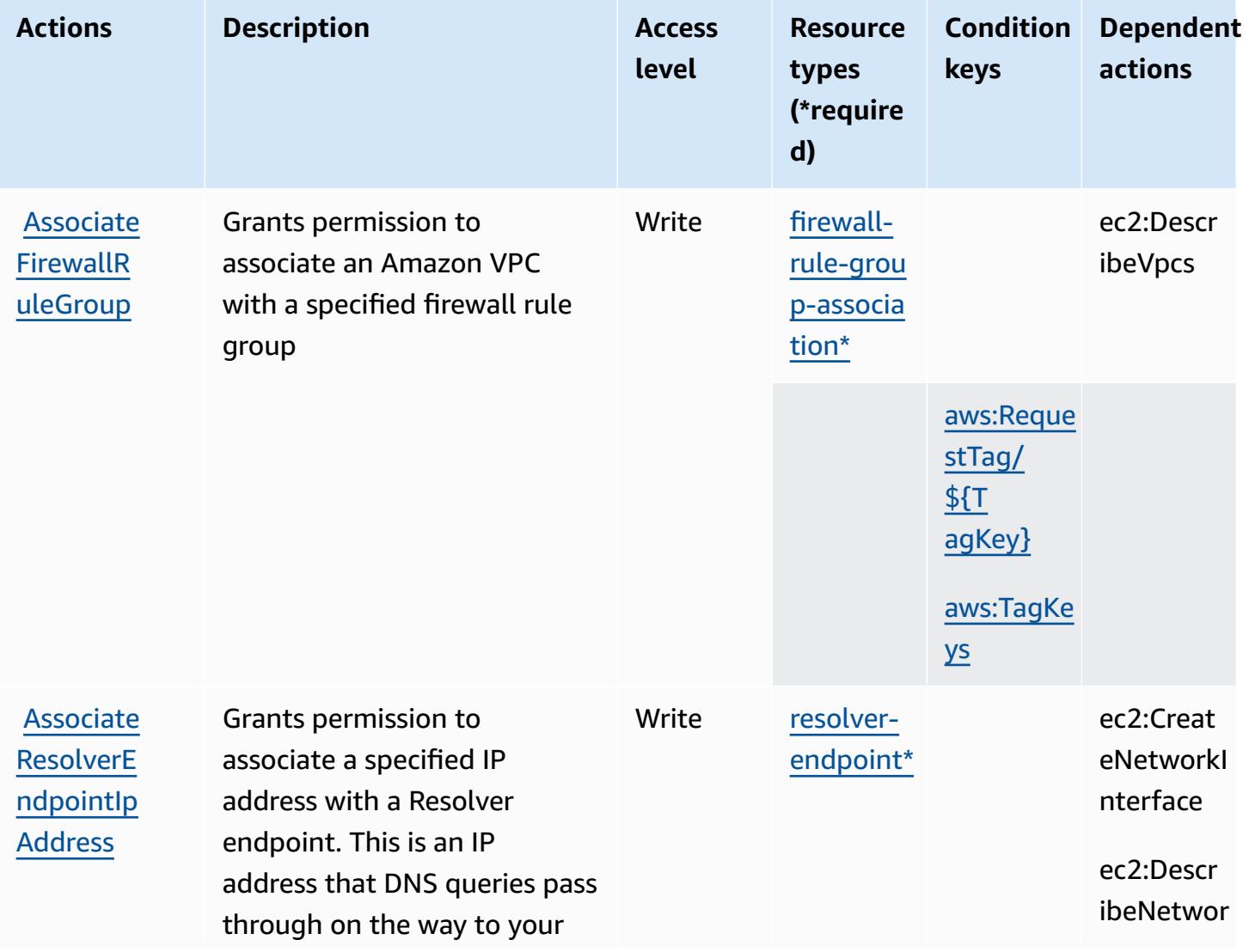

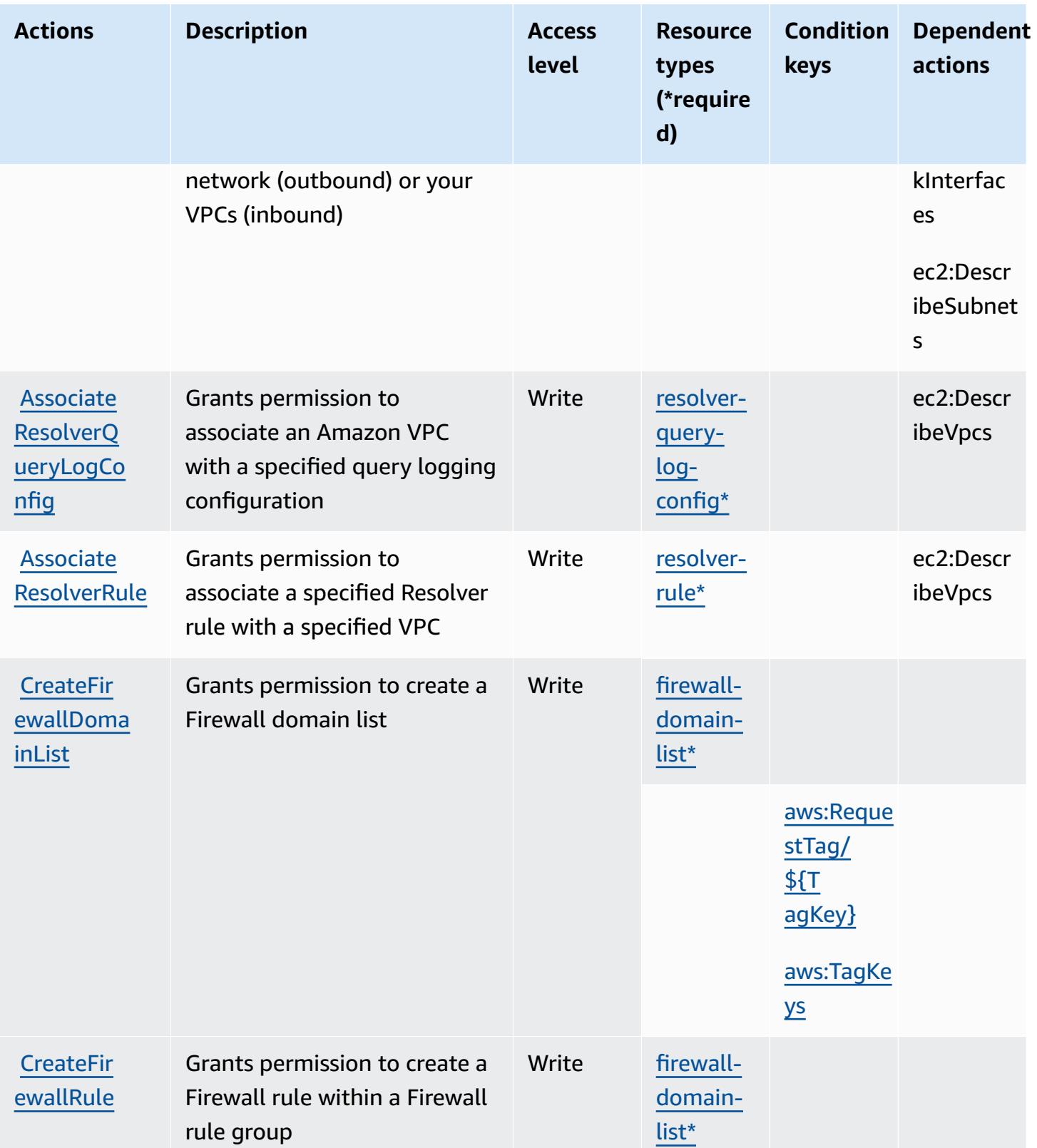

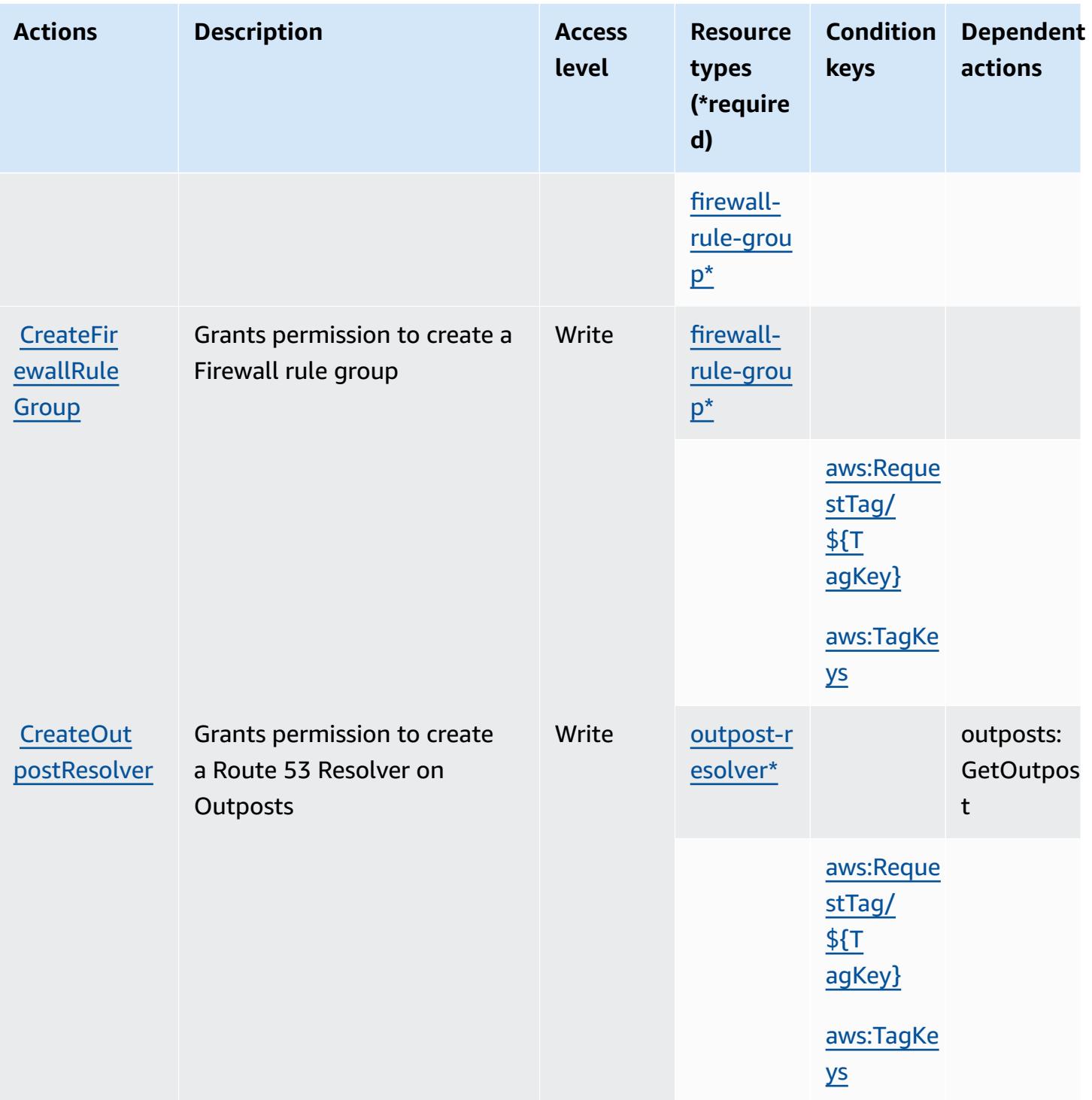

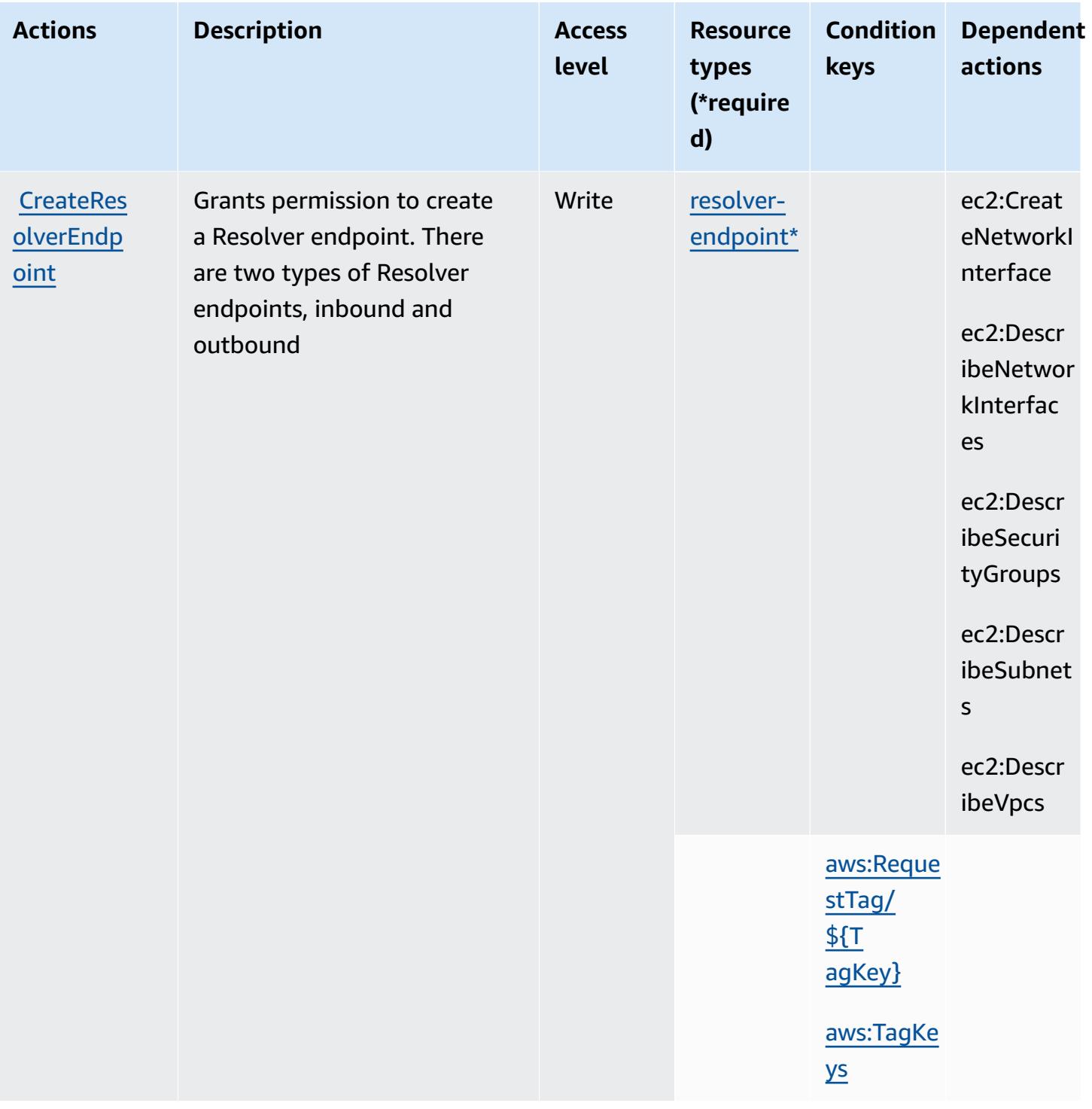

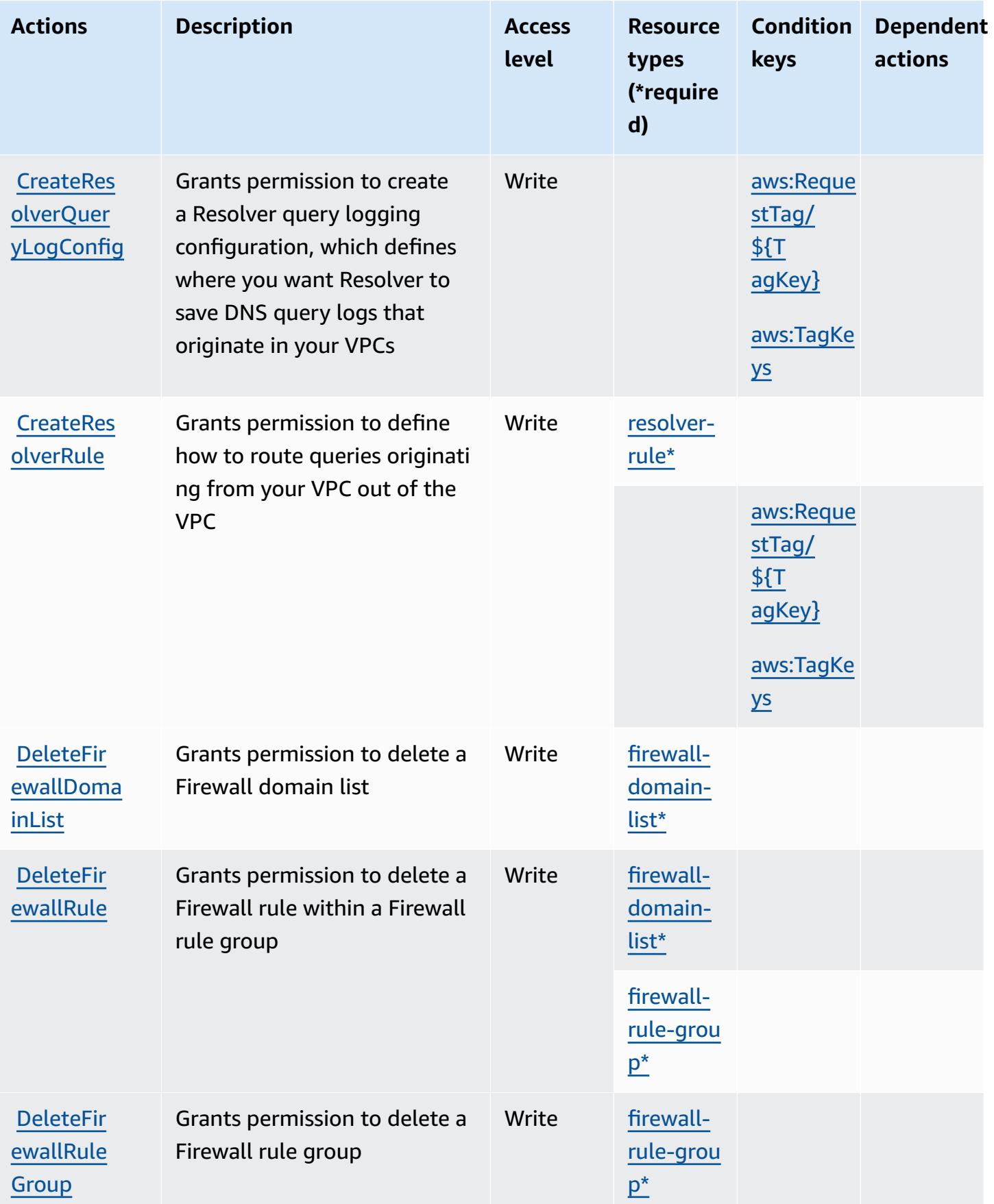

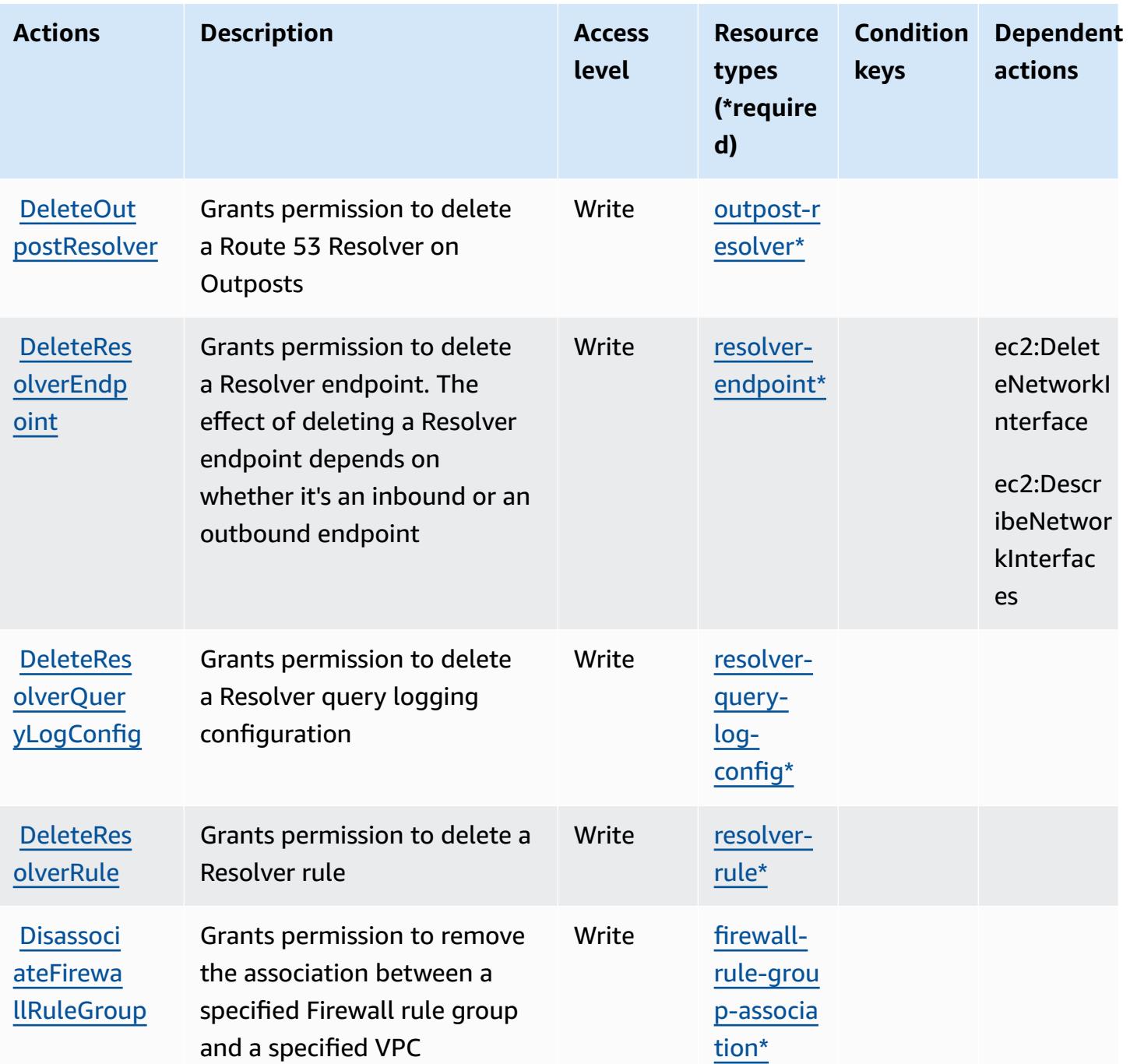

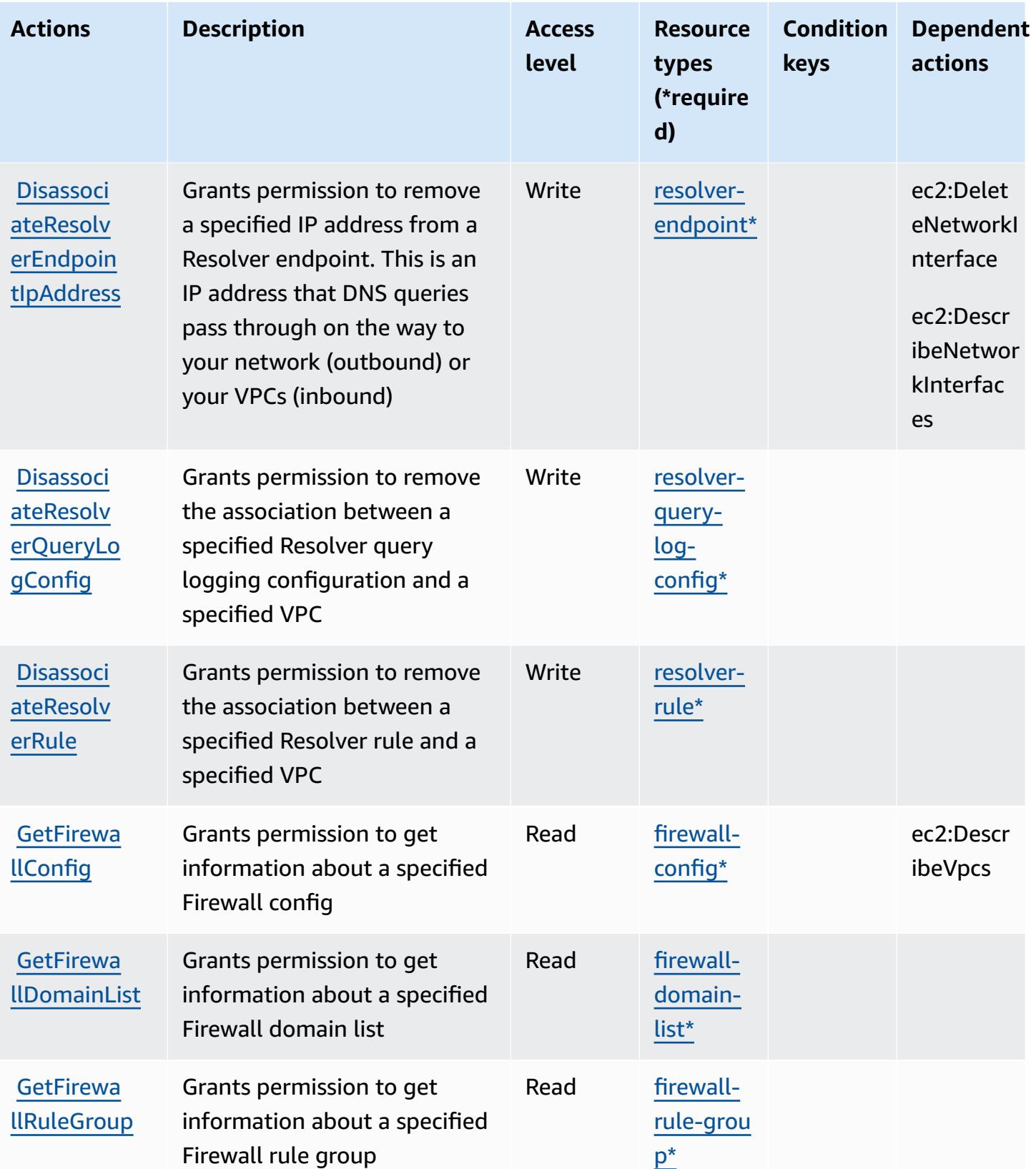

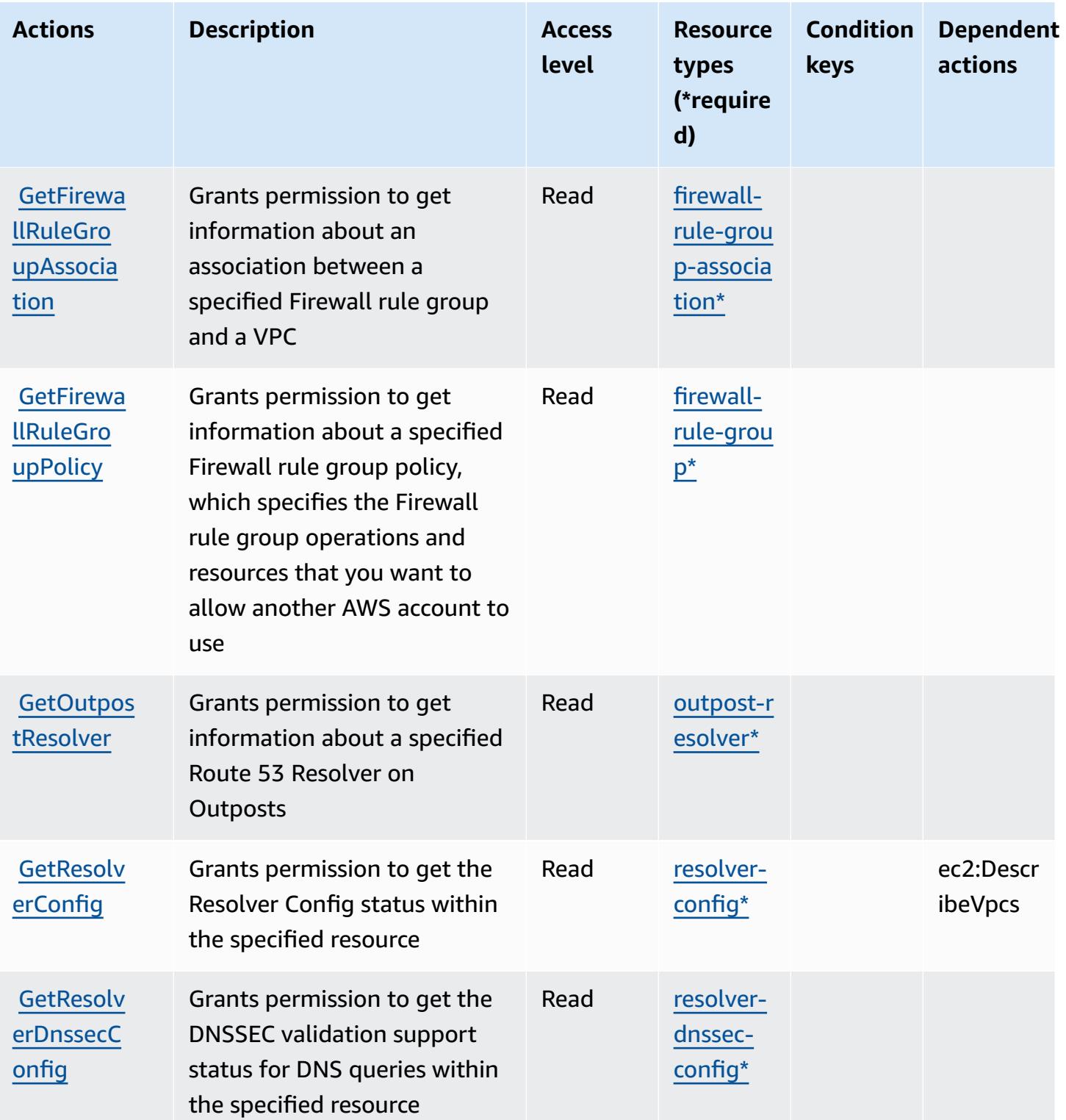

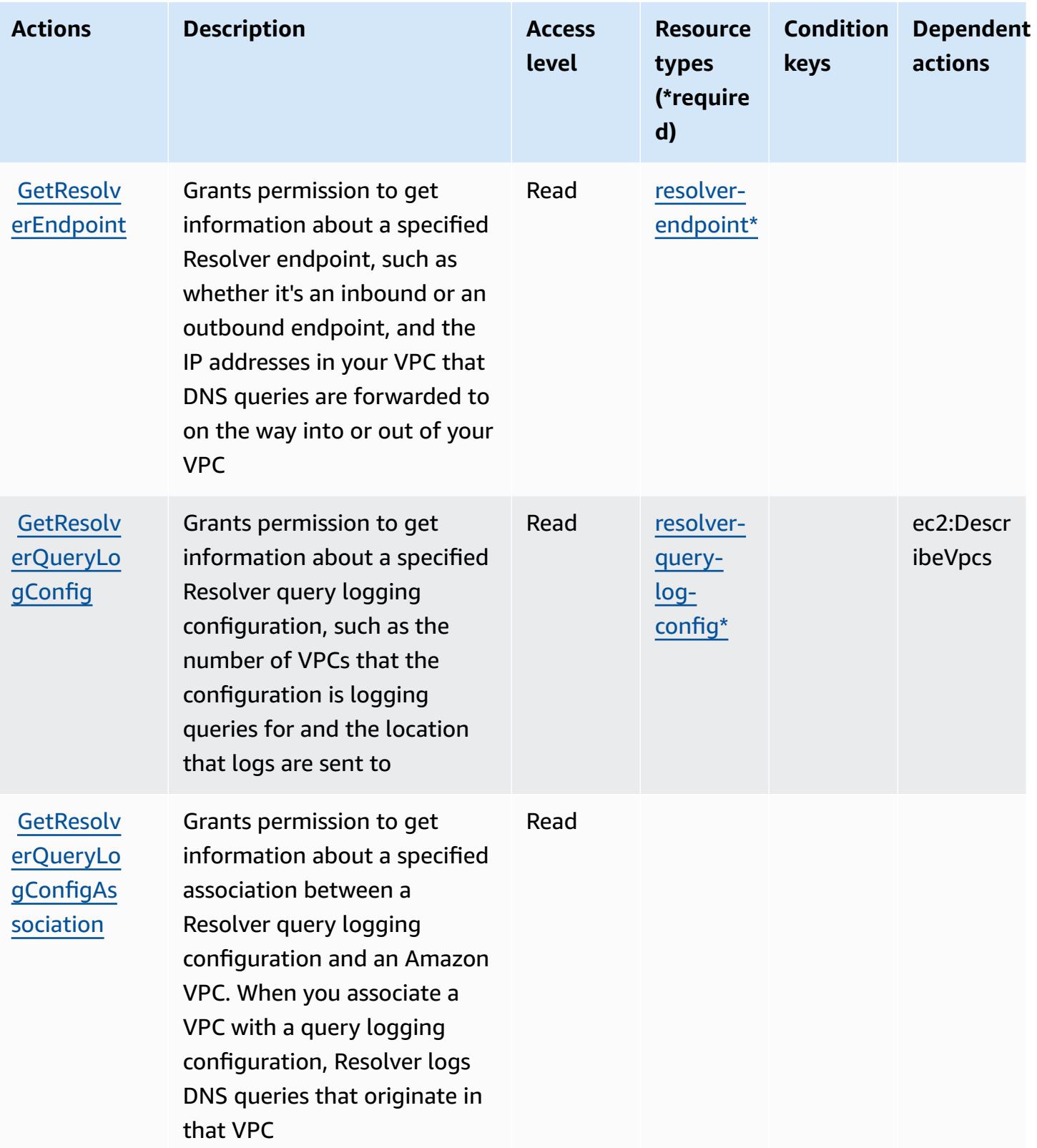

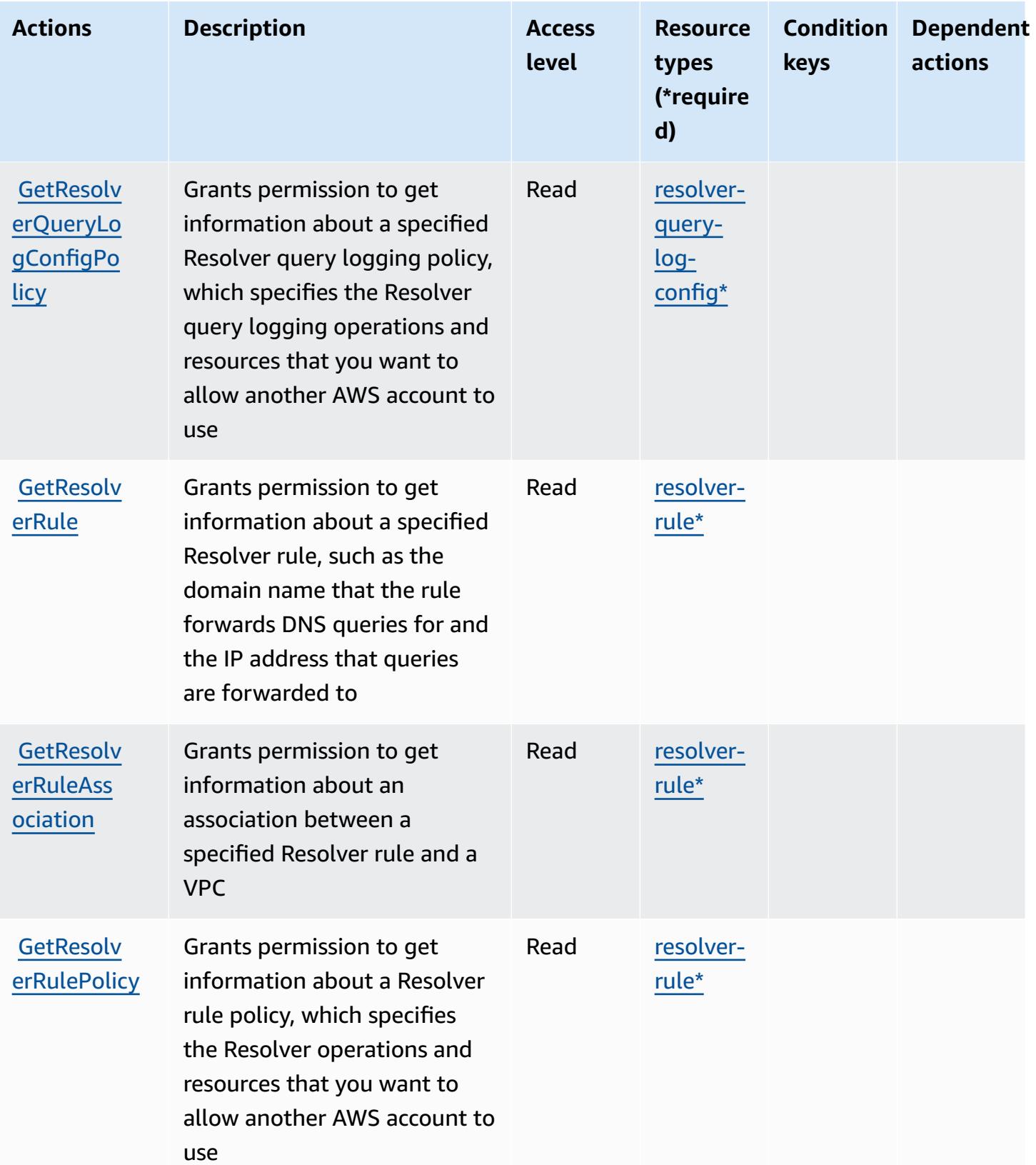

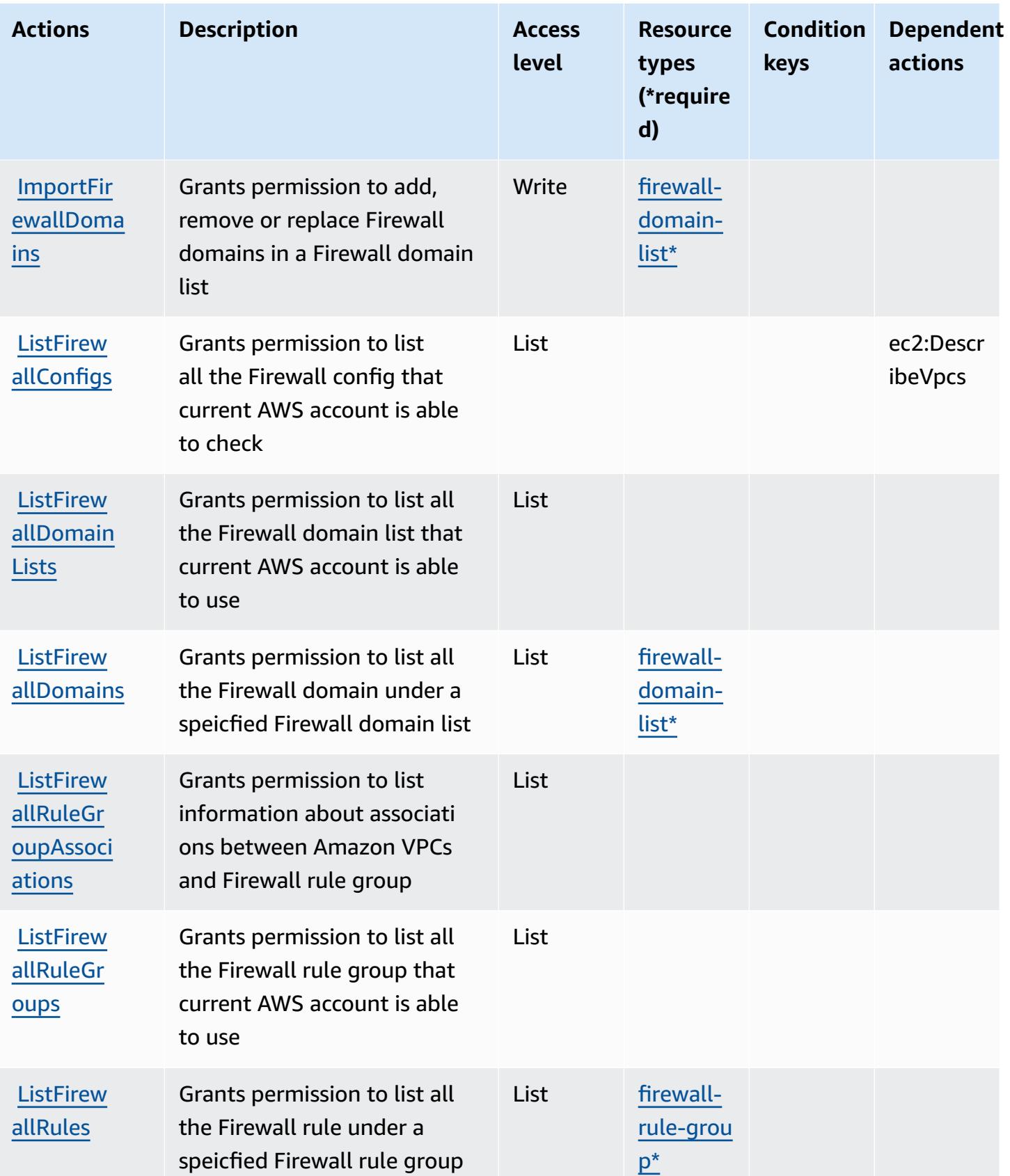

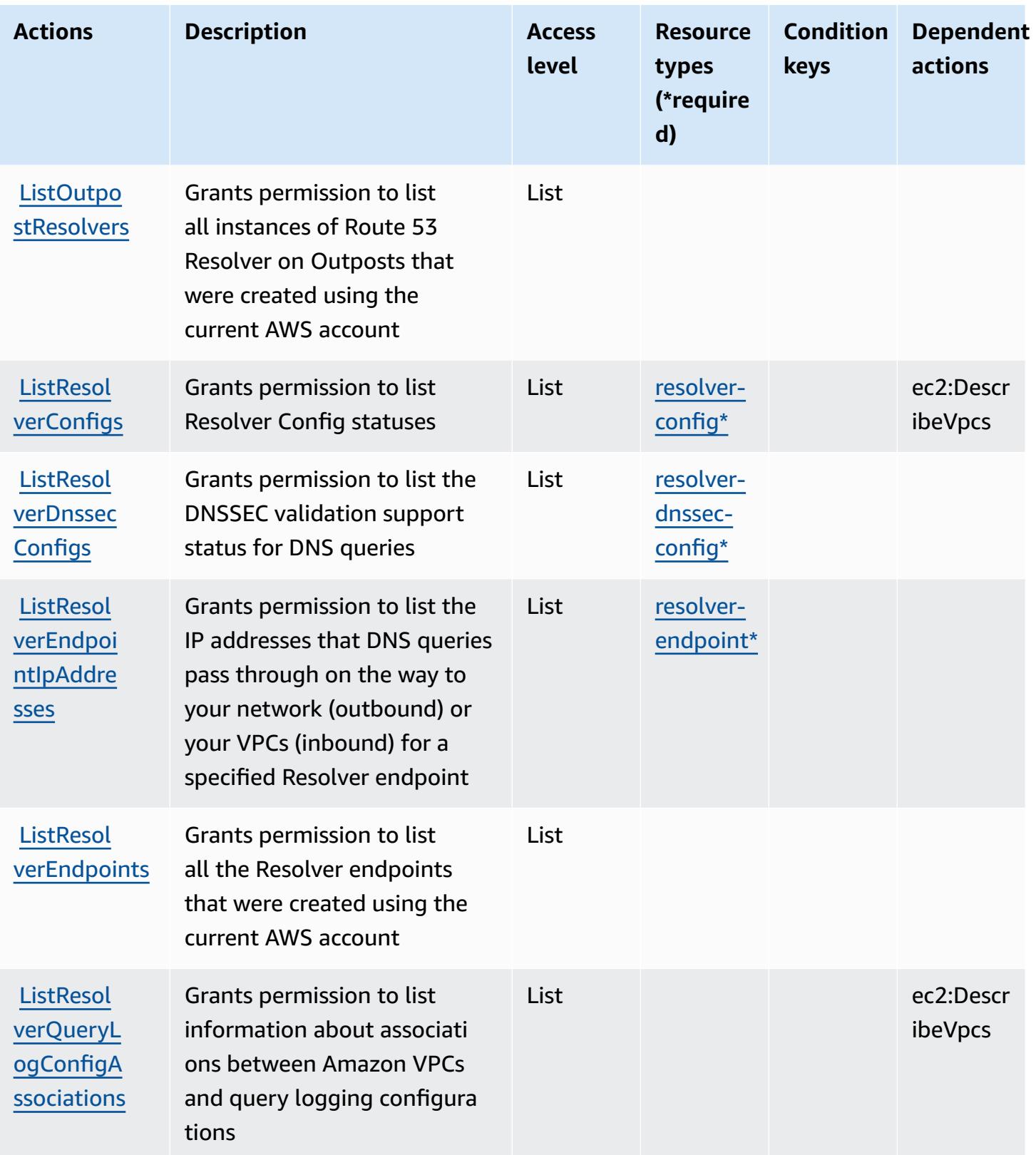

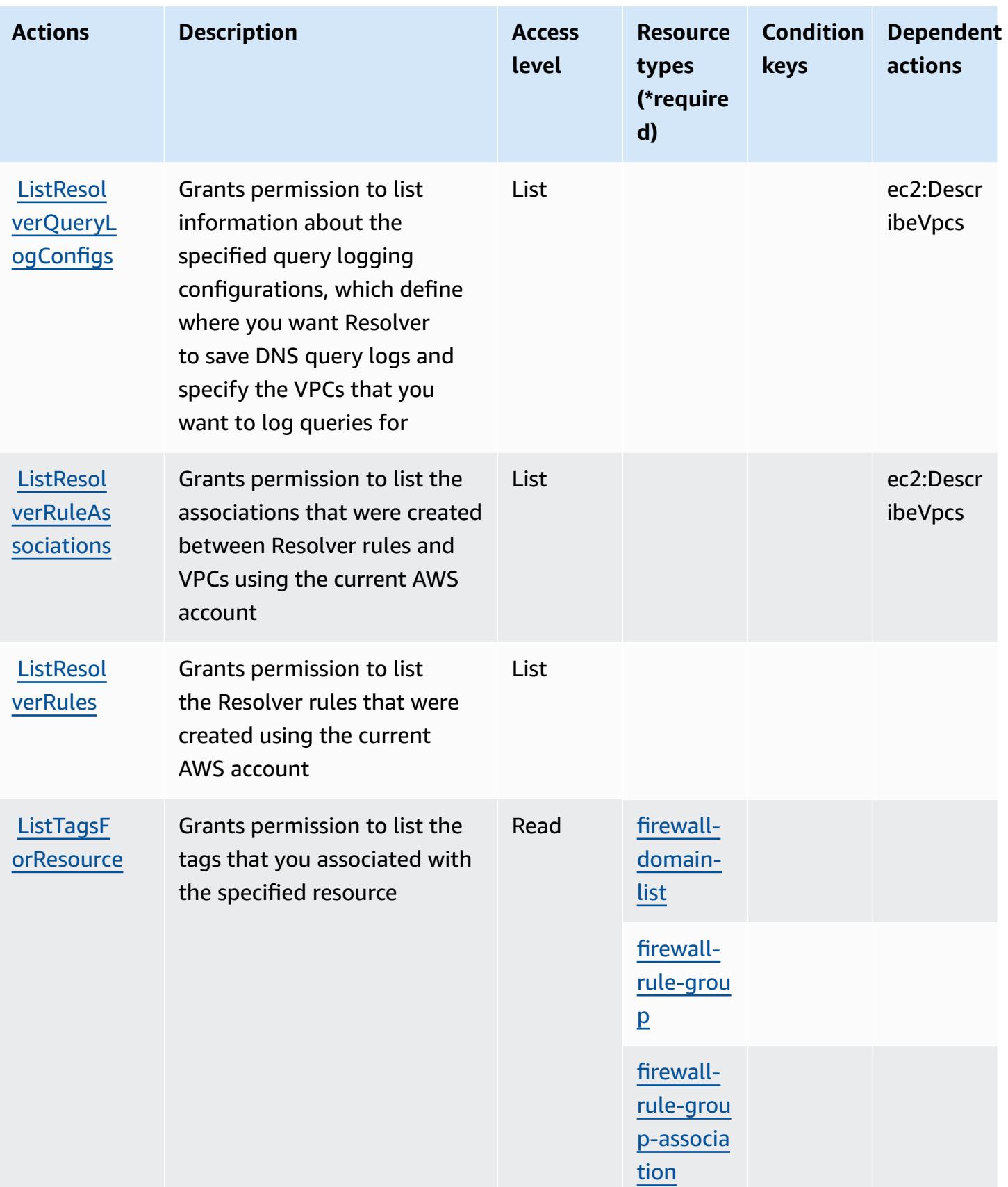

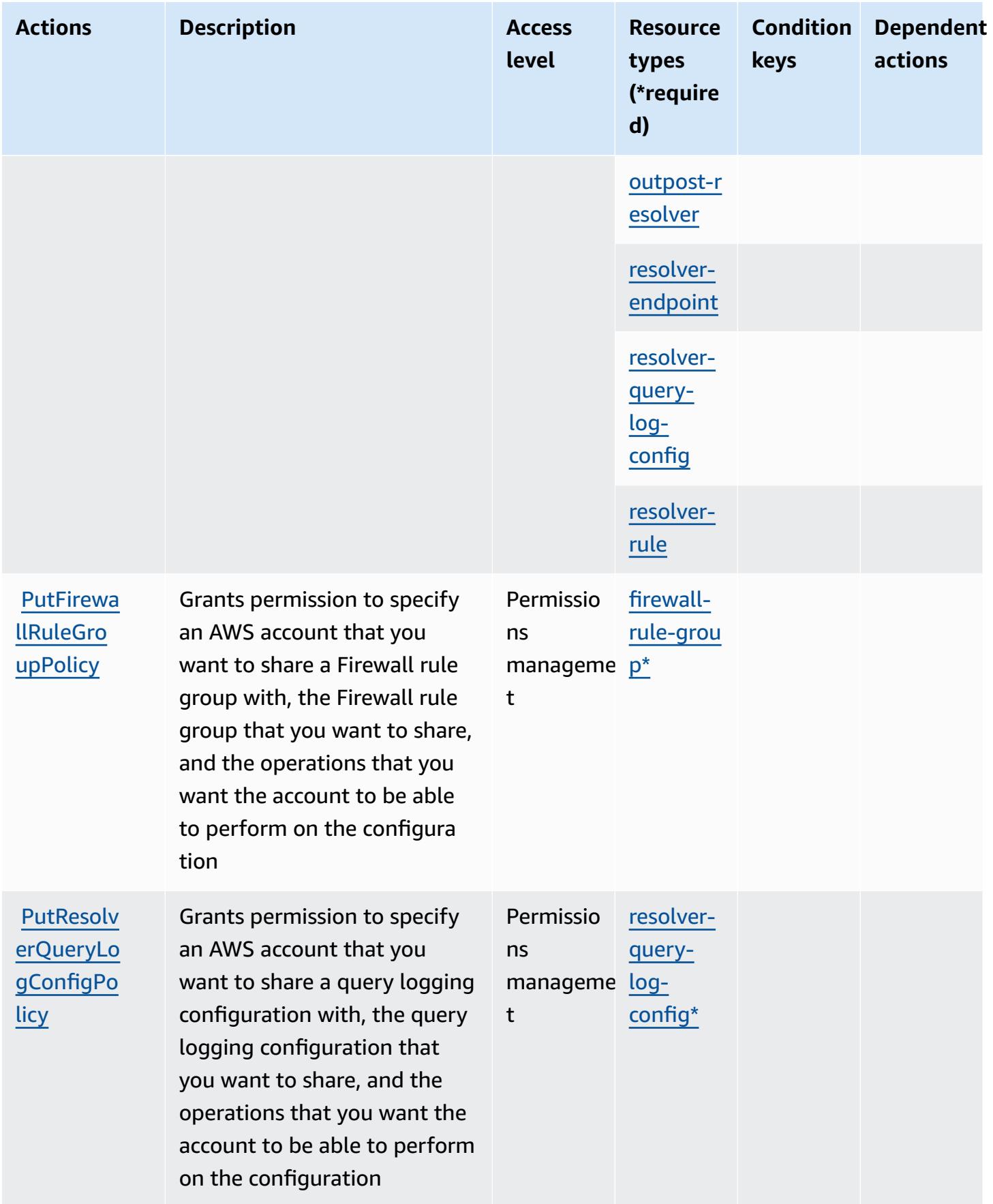

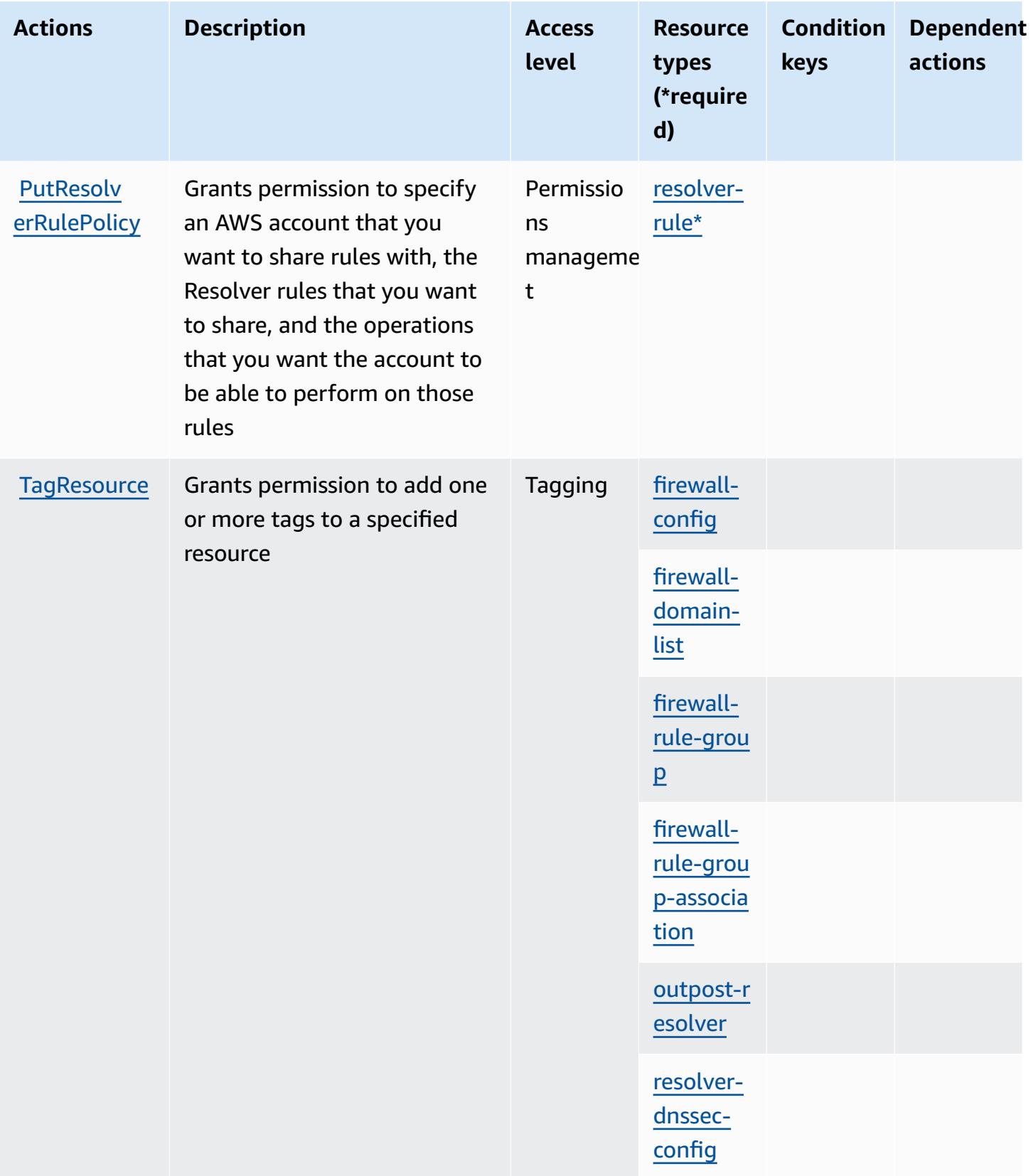

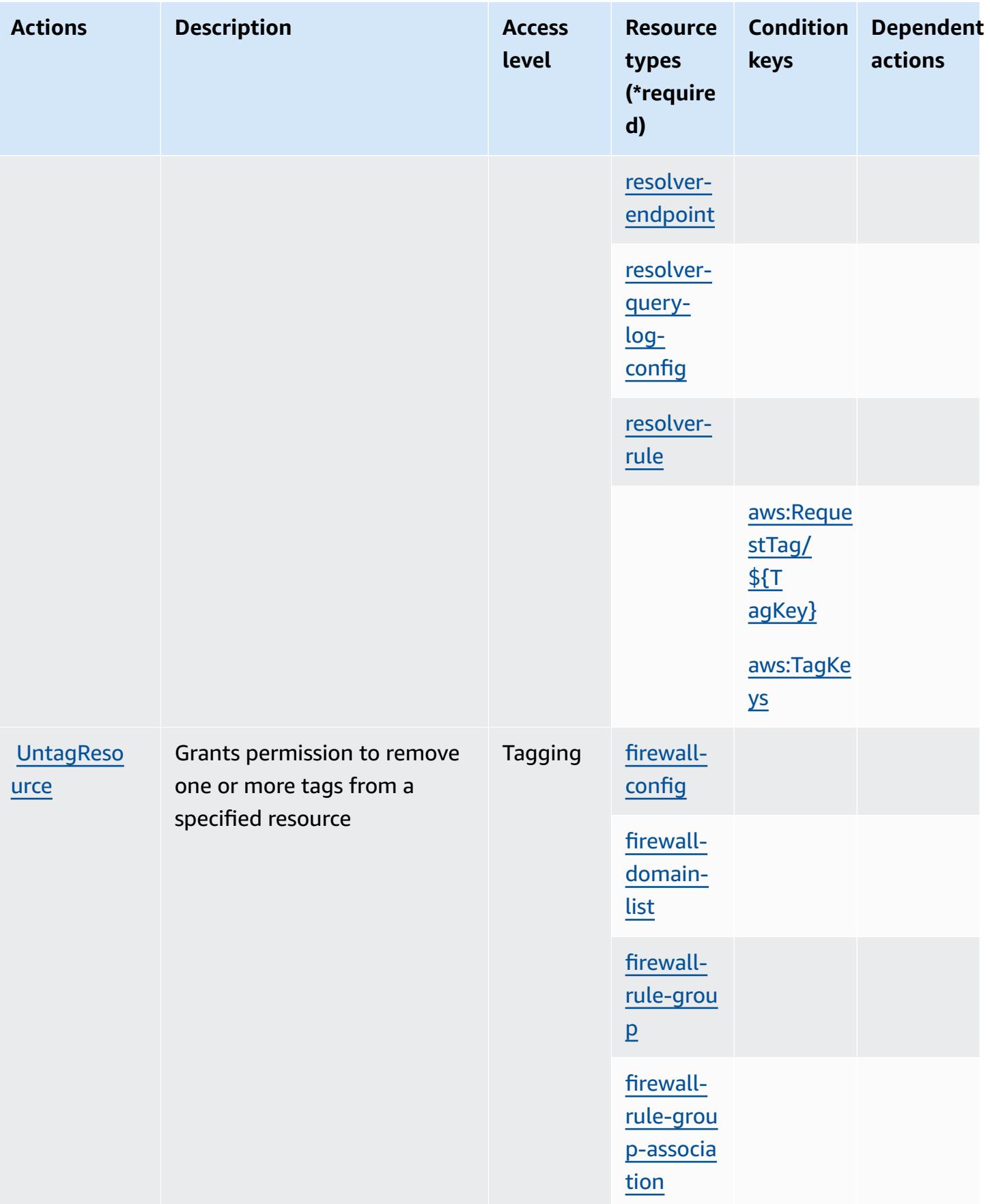

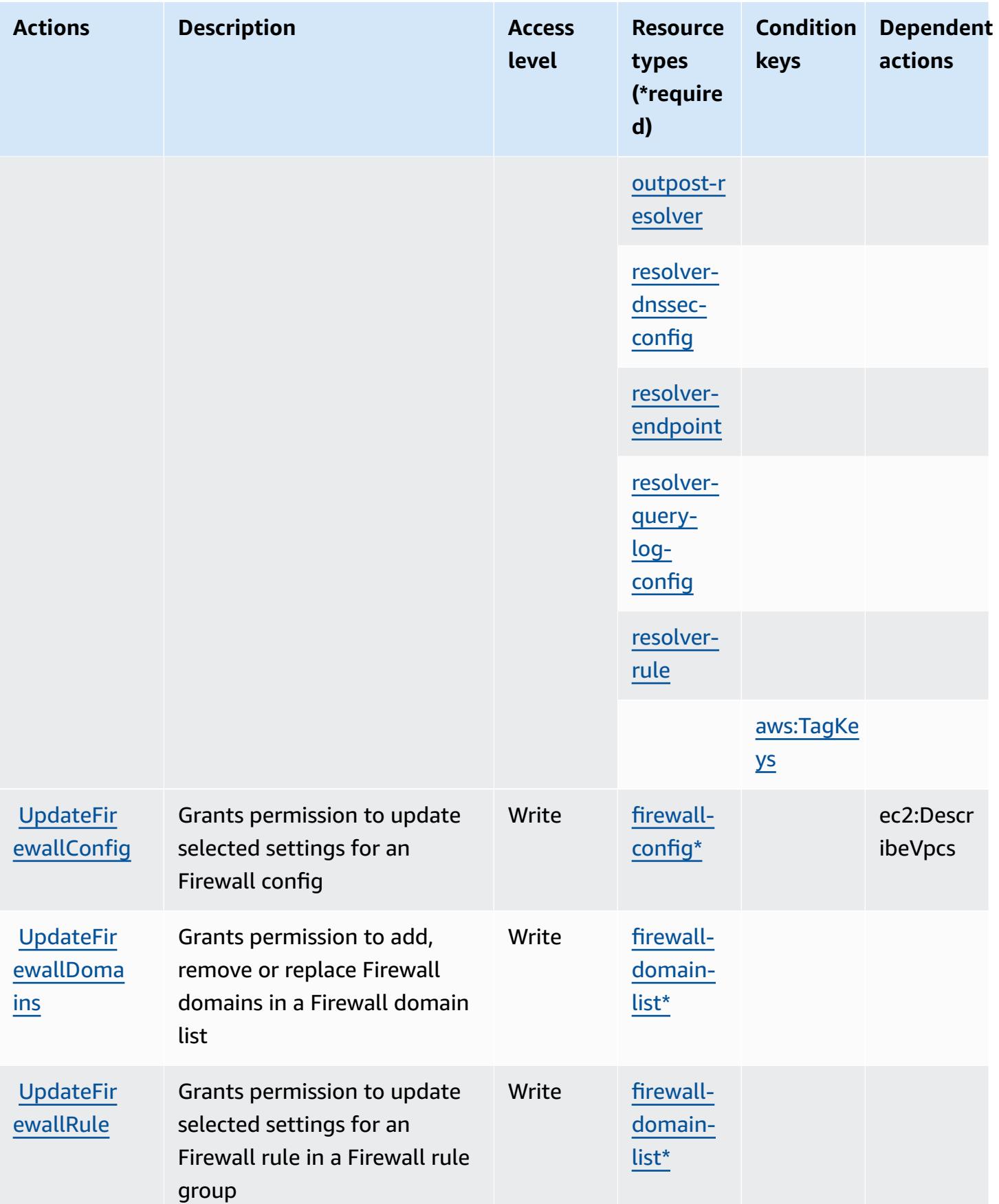
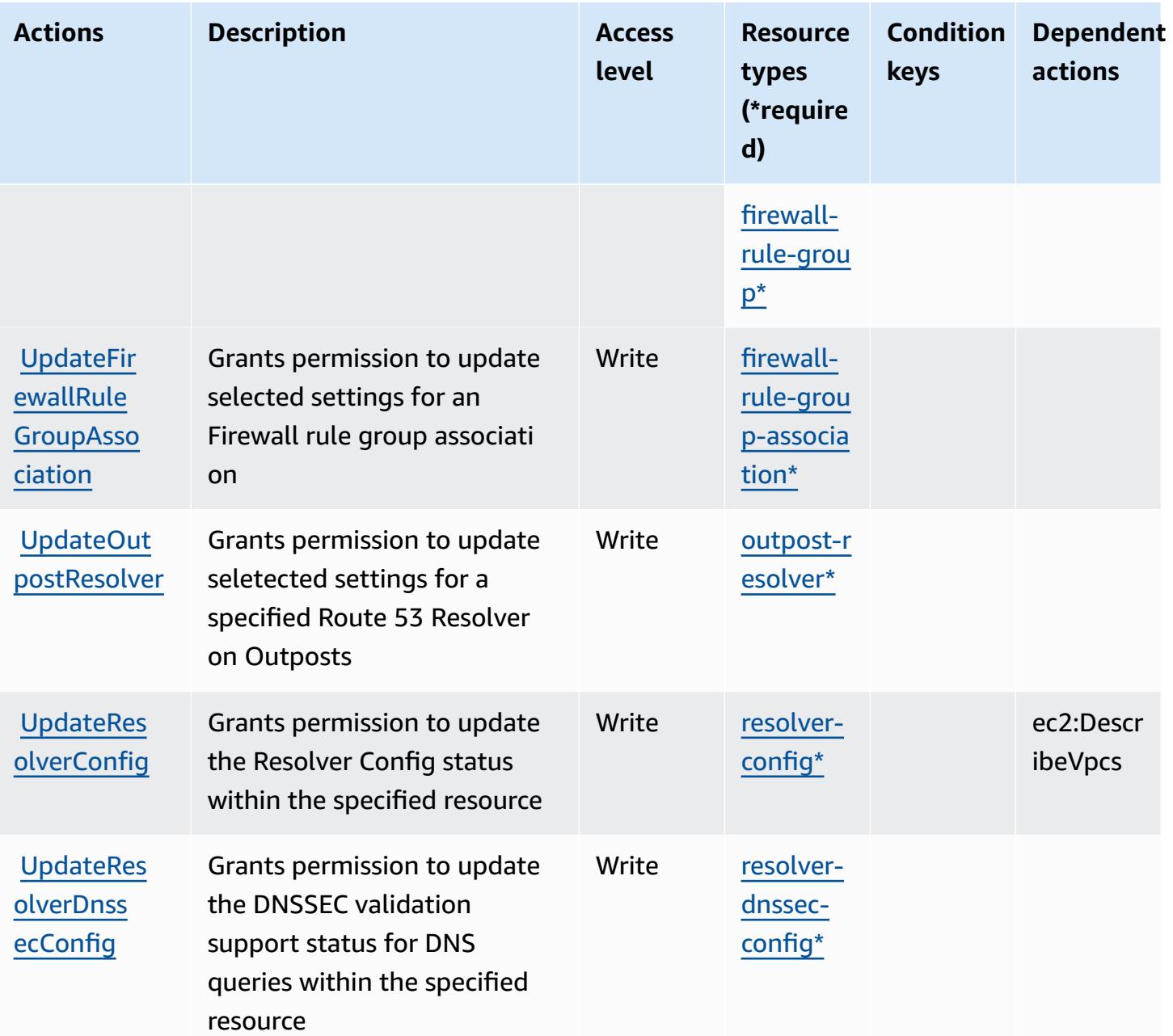

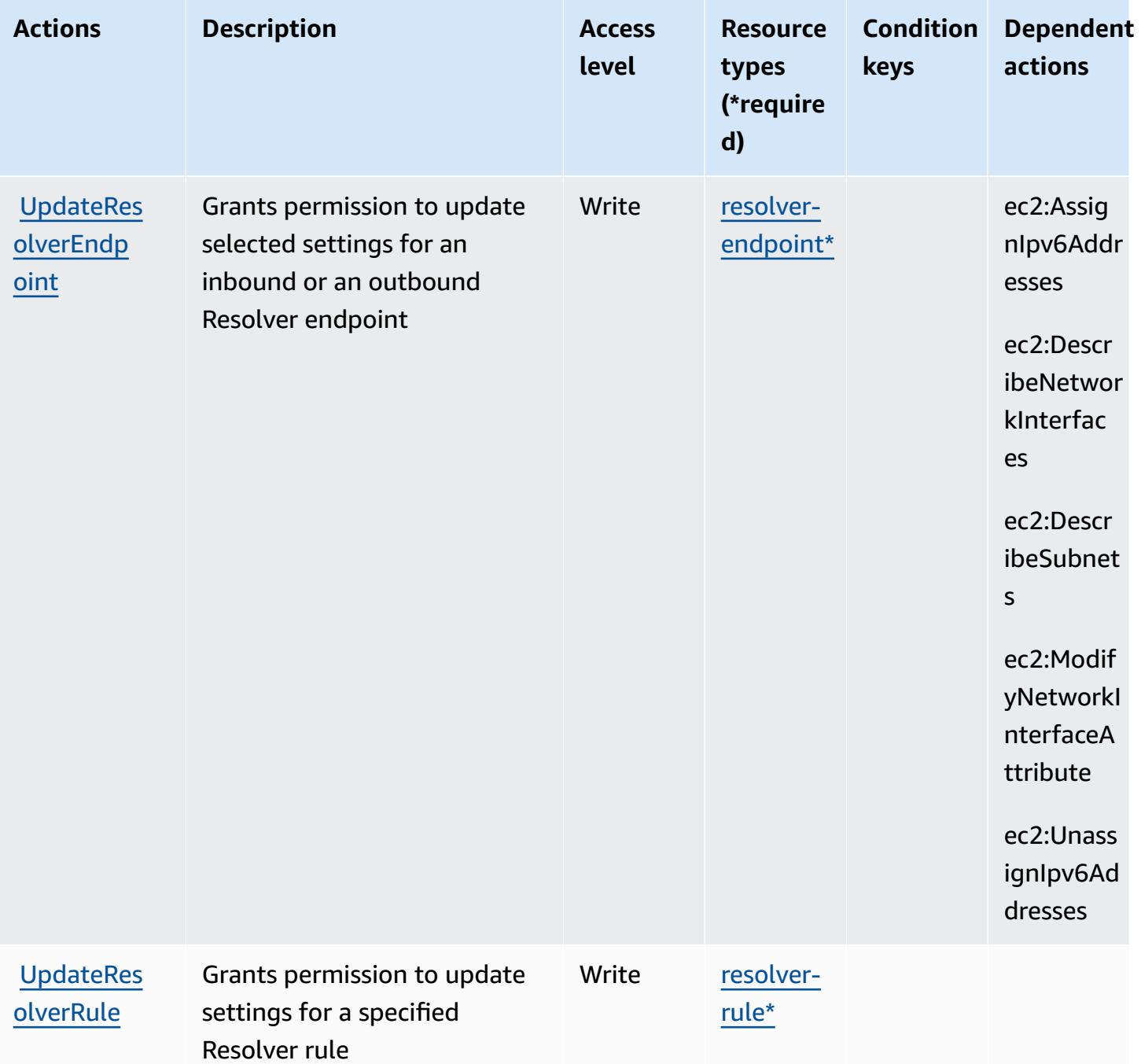

### **Resource types defined by Amazon Route 53 Resolver**

The following resource types are defined by this service and can be used in the Resource element of IAM permission policy statements. Each action in the [Actions](#page-4554-0) table identifies the resource types that can be specified with that action. A resource type can also define which condition keys you can include in a policy. These keys are displayed in the last column of the Resource types table. For details about the columns in the following table, see [Resource](reference_policies_actions-resources-contextkeys.html#resources_table) types table.

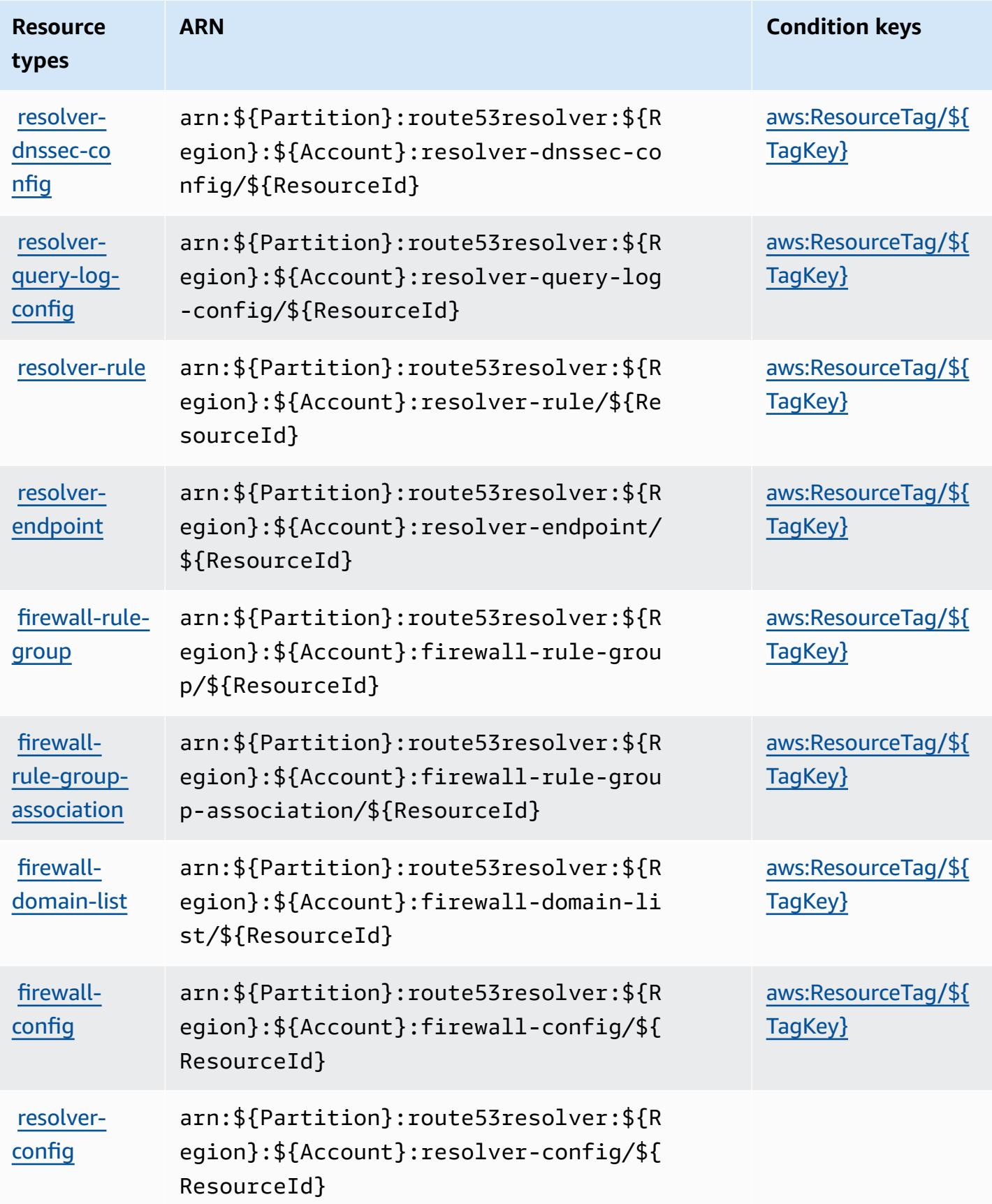

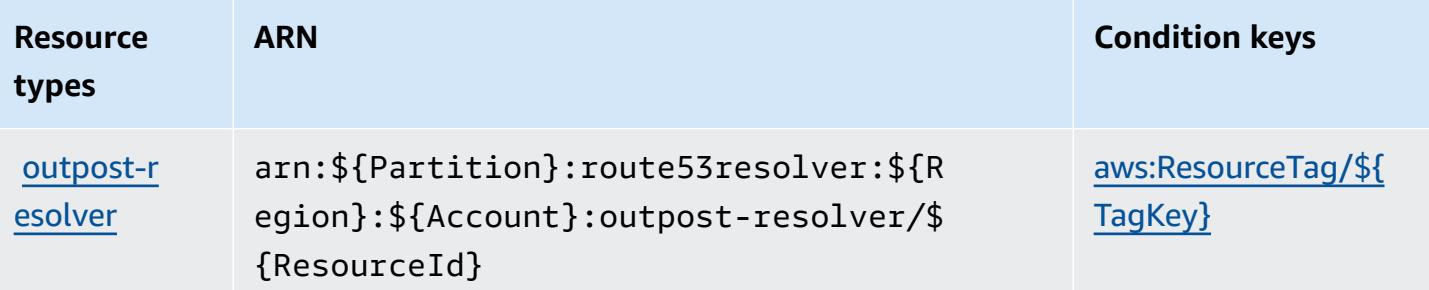

### **Condition keys for Amazon Route 53 Resolver**

Amazon Route 53 Resolver defines the following condition keys that can be used in the Condition element of an IAM policy. You can use these keys to further refine the conditions under which the policy statement applies. For details about the columns in the following table, see [Condition](reference_policies_actions-resources-contextkeys.html#context_keys_table) keys table.

To view the global condition keys that are available to all services, see Available global [condition](https://docs.aws.amazon.com/IAM/latest/UserGuide/reference_policies_condition-keys.html#AvailableKeys) [keys.](https://docs.aws.amazon.com/IAM/latest/UserGuide/reference_policies_condition-keys.html#AvailableKeys)

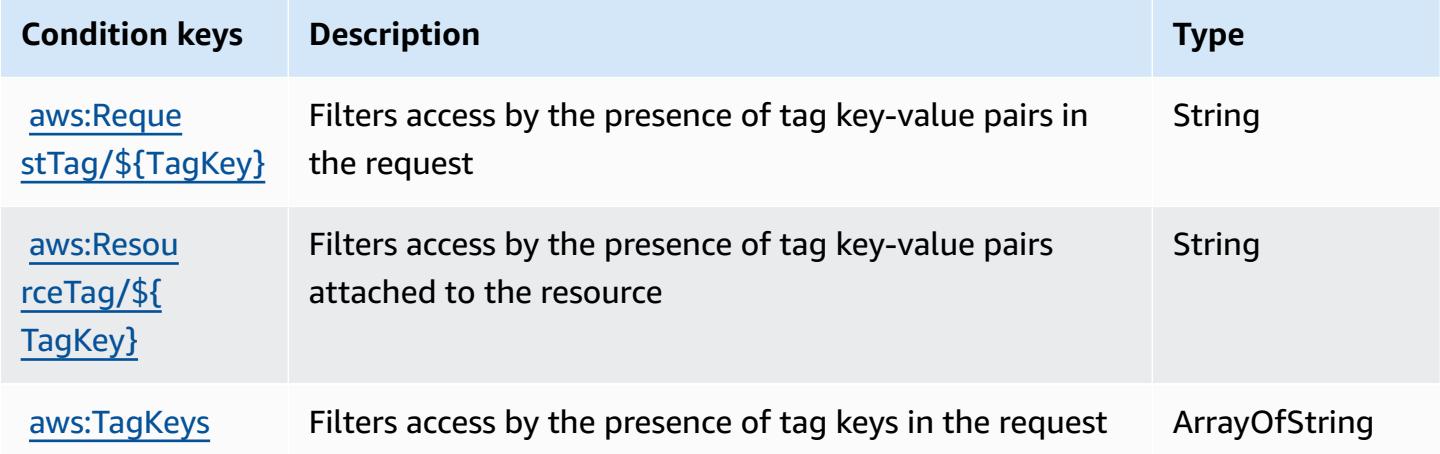

# **Actions, resources, and condition keys for Amazon S3**

Amazon S3 (service prefix: s3) provides the following service-specific resources, actions, and condition context keys for use in IAM permission policies.

References:

- Learn how to [configure](https://docs.aws.amazon.com/AmazonS3/latest/userguide/Welcome.html) this service.
- View a list of the API [operations](https://docs.aws.amazon.com/AmazonS3/latest/API/) available for this service.

• Learn how to secure this service and its resources by [using IAM](https://docs.aws.amazon.com/AmazonS3/latest/userguide/access-control-overview.html) permission policies.

#### **Topics**

- Actions defined by [Amazon](#page-4576-0) S3
- [Resource](#page-4781-0) types defined by Amazon S3
- [Condition](#page-4784-0) keys for Amazon S3

## <span id="page-4576-0"></span>**Actions defined by Amazon S3**

You can specify the following actions in the Action element of an IAM policy statement. Use policies to grant permissions to perform an operation in AWS. When you use an action in a policy, you usually allow or deny access to the API operation or CLI command with the same name. However, in some cases, a single action controls access to more than one operation. Alternatively, some operations require several different actions.

The **Resource types** column of the Actions table indicates whether each action supports resourcelevel permissions. If there is no value for this column, you must specify all resources ("\*") to which the policy applies in the Resource element of your policy statement. If the column includes a resource type, then you can specify an ARN of that type in a statement with that action. If the action has one or more required resources, the caller must have permission to use the action with those resources. Required resources are indicated in the table with an asterisk (\*). If you limit resource access with the Resource element in an IAM policy, you must include an ARN or pattern for each required resource type. Some actions support multiple resource types. If the resource type is optional (not indicated as required), then you can choose to use one of the optional resource types.

The **Condition keys** column of the Actions table includes keys that you can specify in a policy statement's Condition element. For more information on the condition keys that are associated with resources for the service, see the **Condition keys** column of the Resource types table.

#### **Note**

[Resource](#page-4781-0) condition keys are listed in the Resource types table. You can find a link to the resource type that applies to an action in the **Resource types (\*required)** column of the Actions table. The resource type in the Resource types table includes the **Condition keys** column, which are the resource condition keys that apply to an action in the Actions table.

# For details about the columns in the following table, see [Actions](reference_policies_actions-resources-contextkeys.html#actions_table) table.

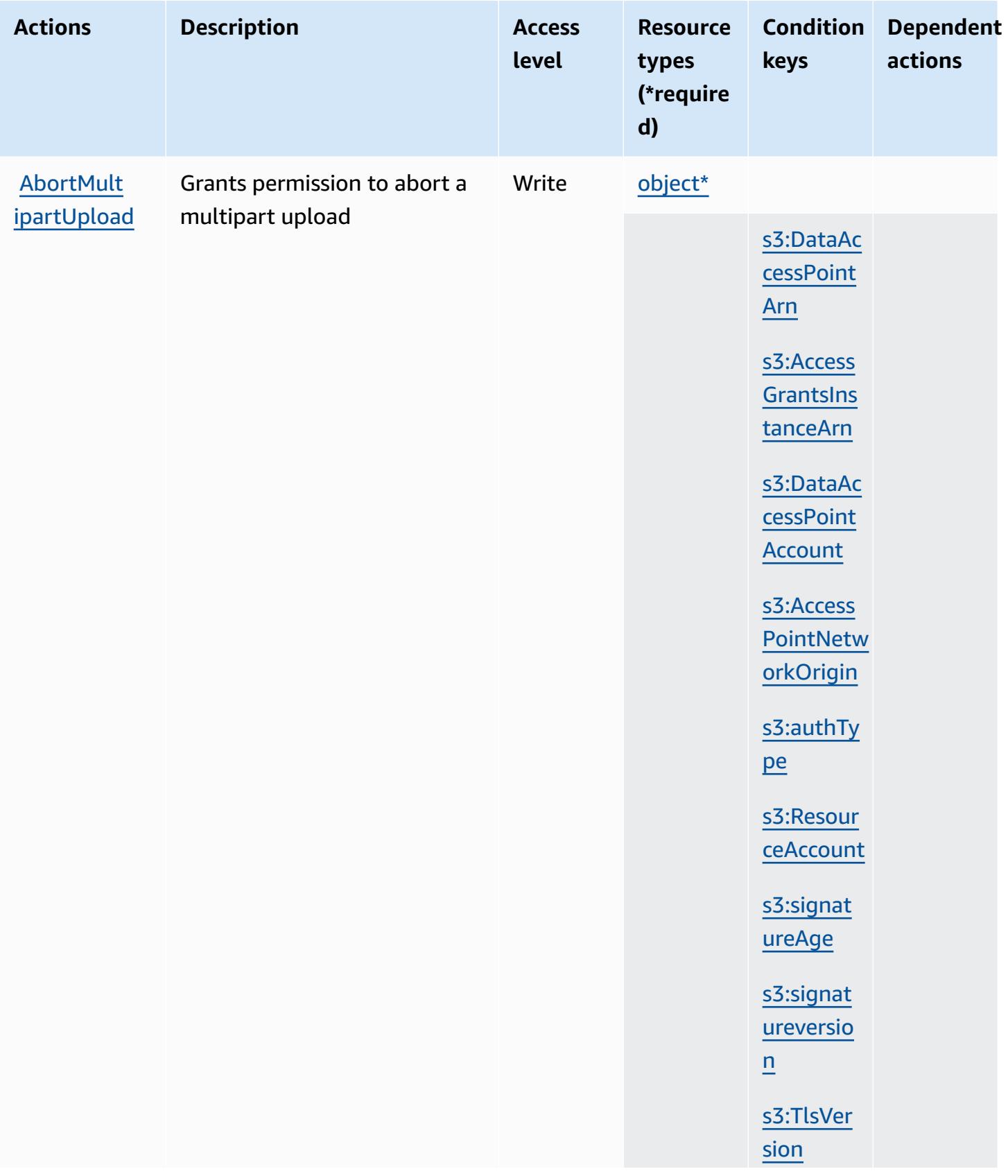

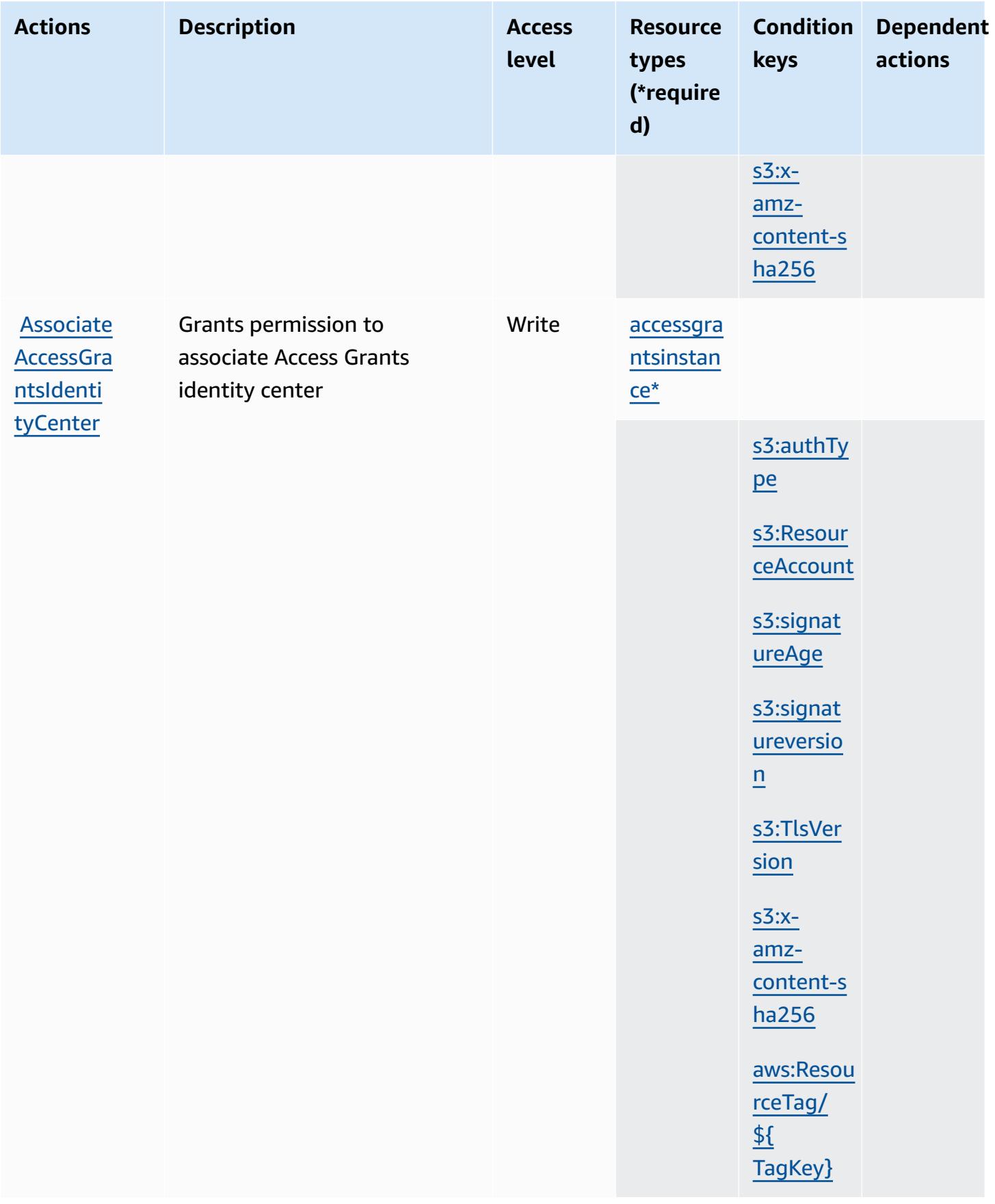

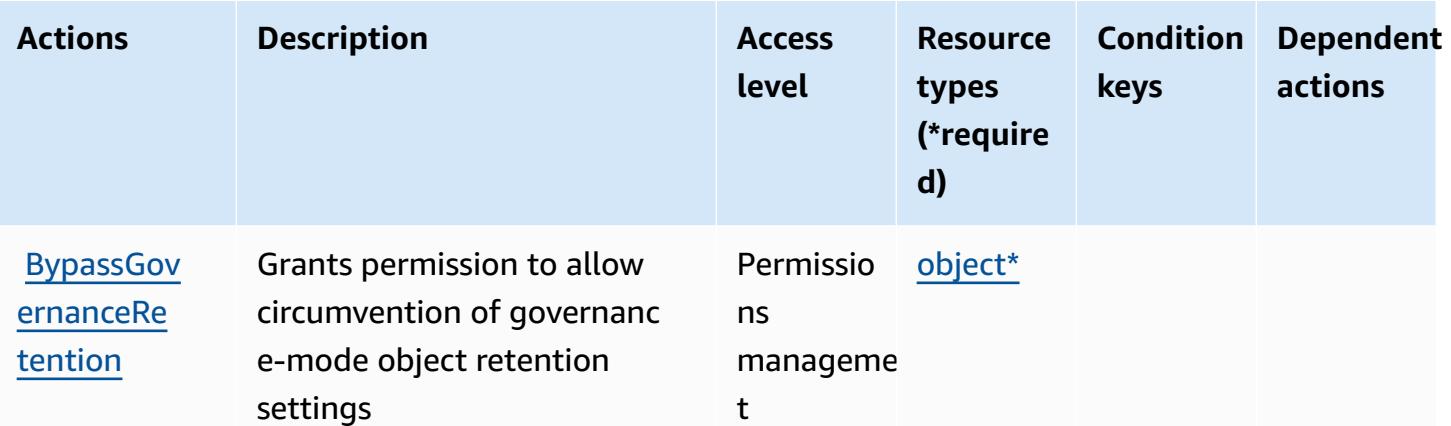

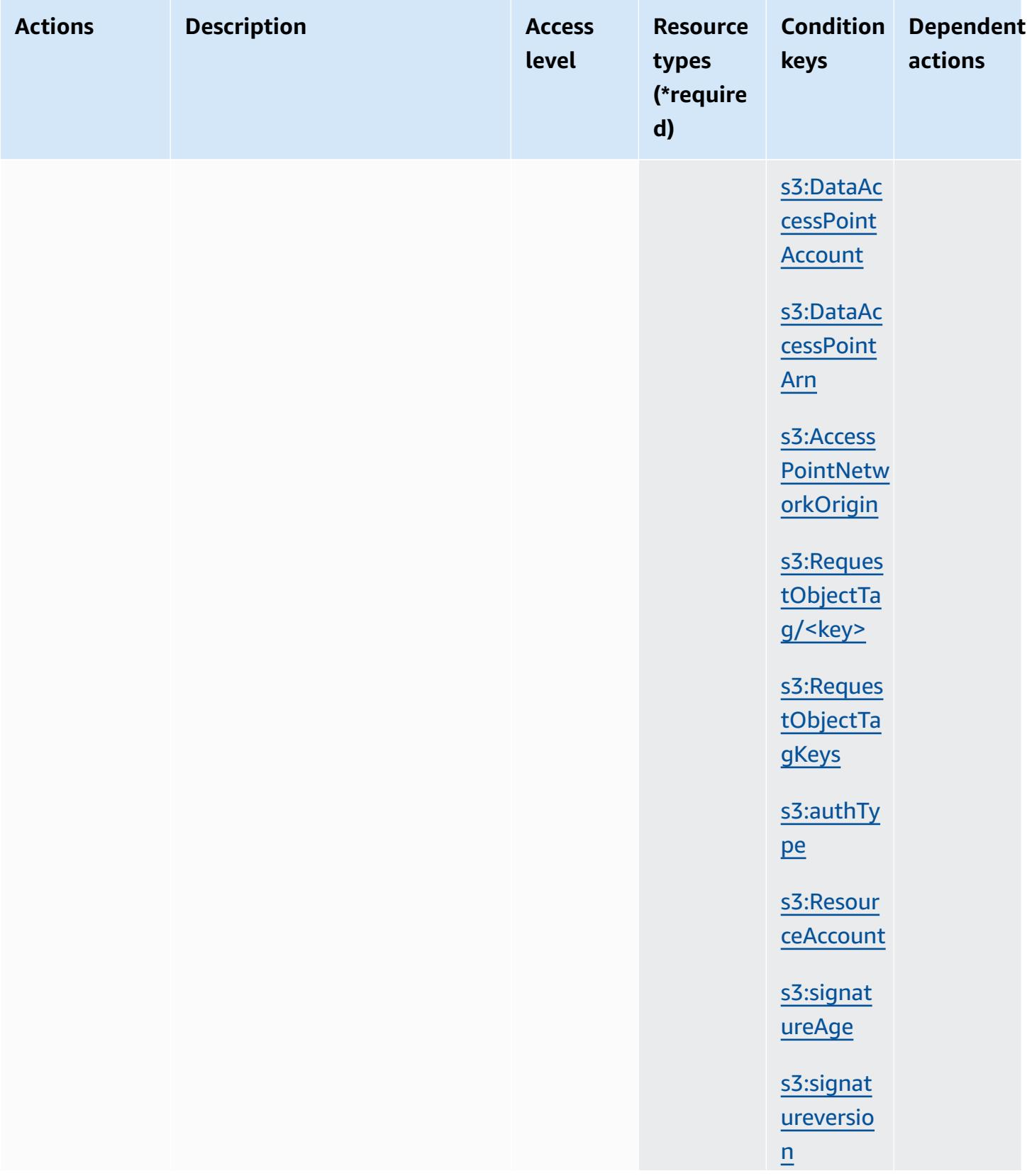

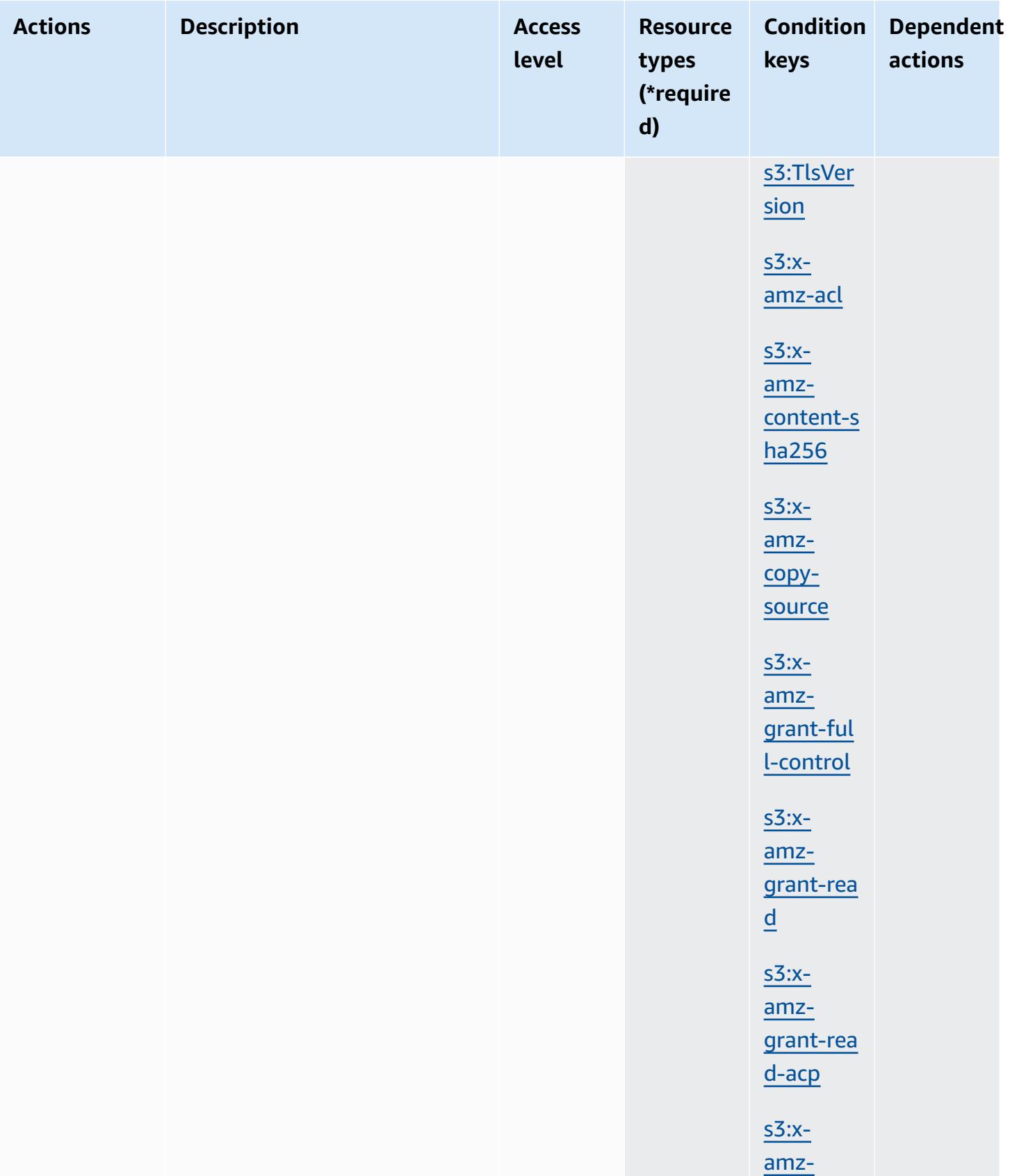

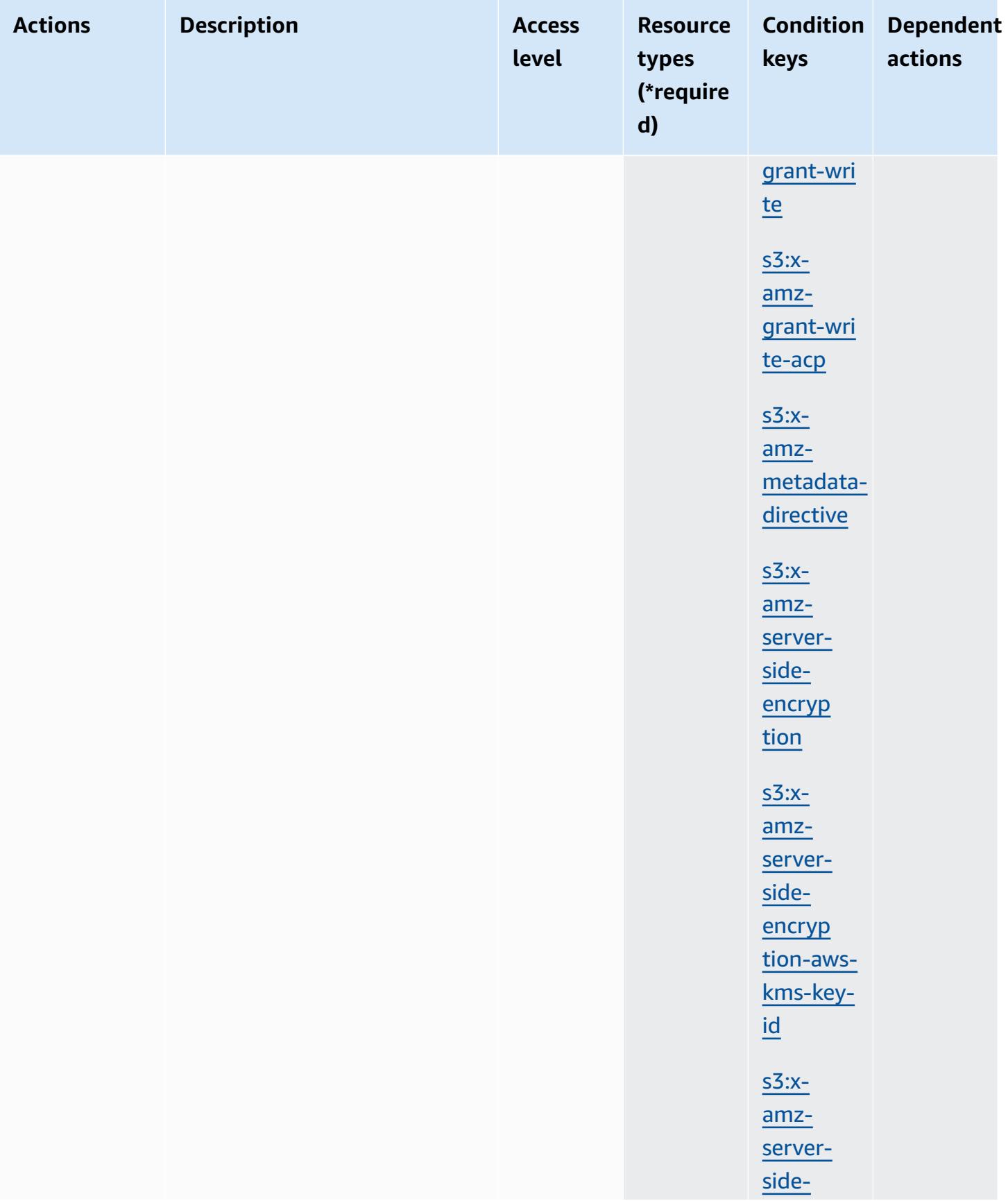

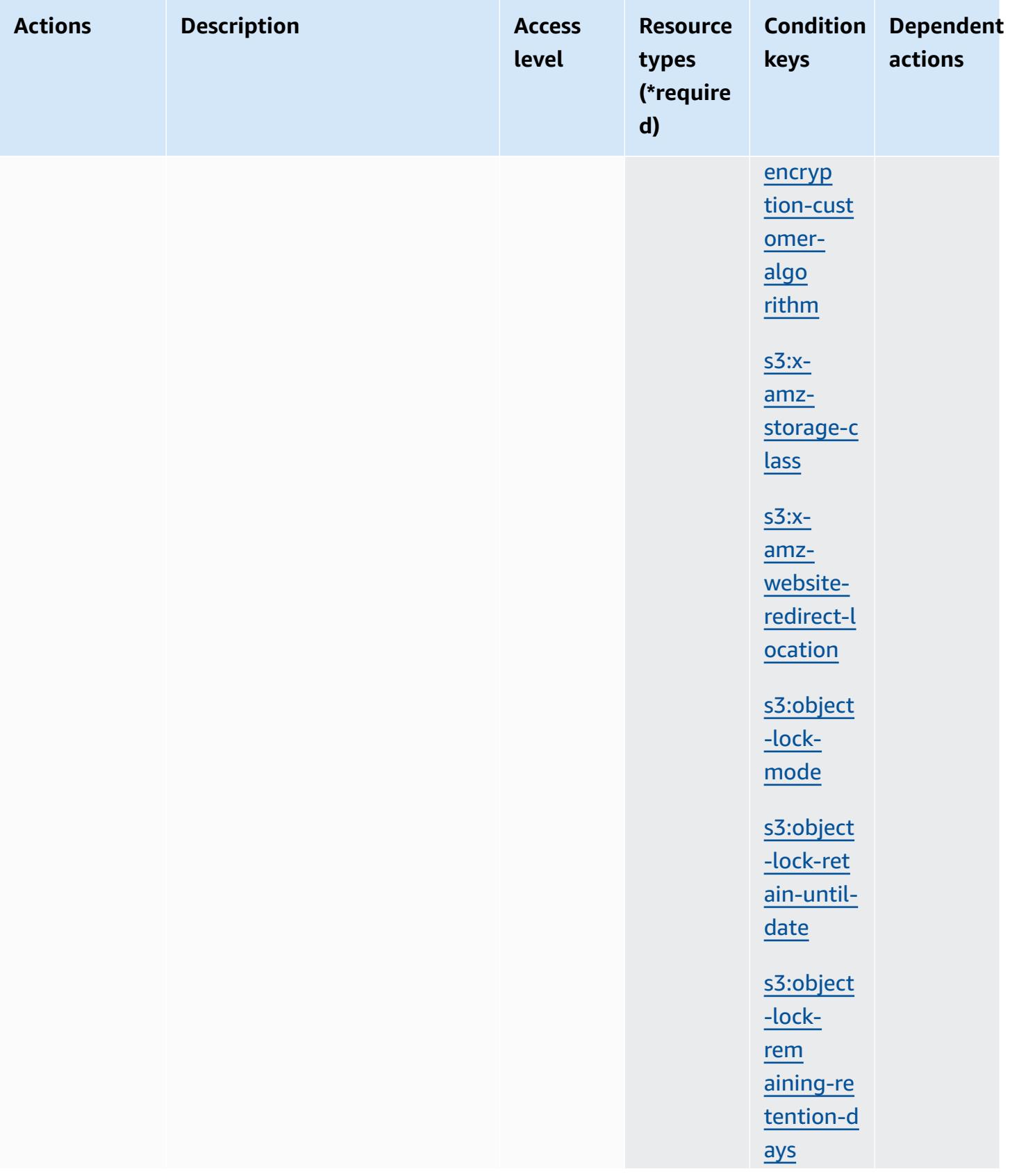

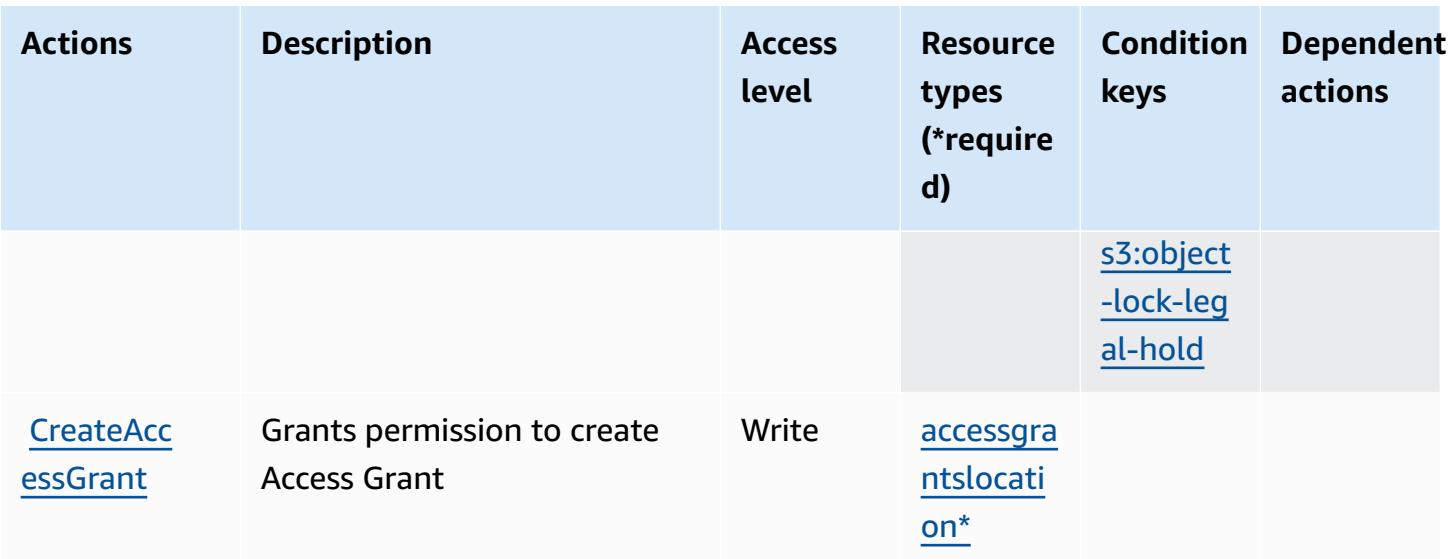

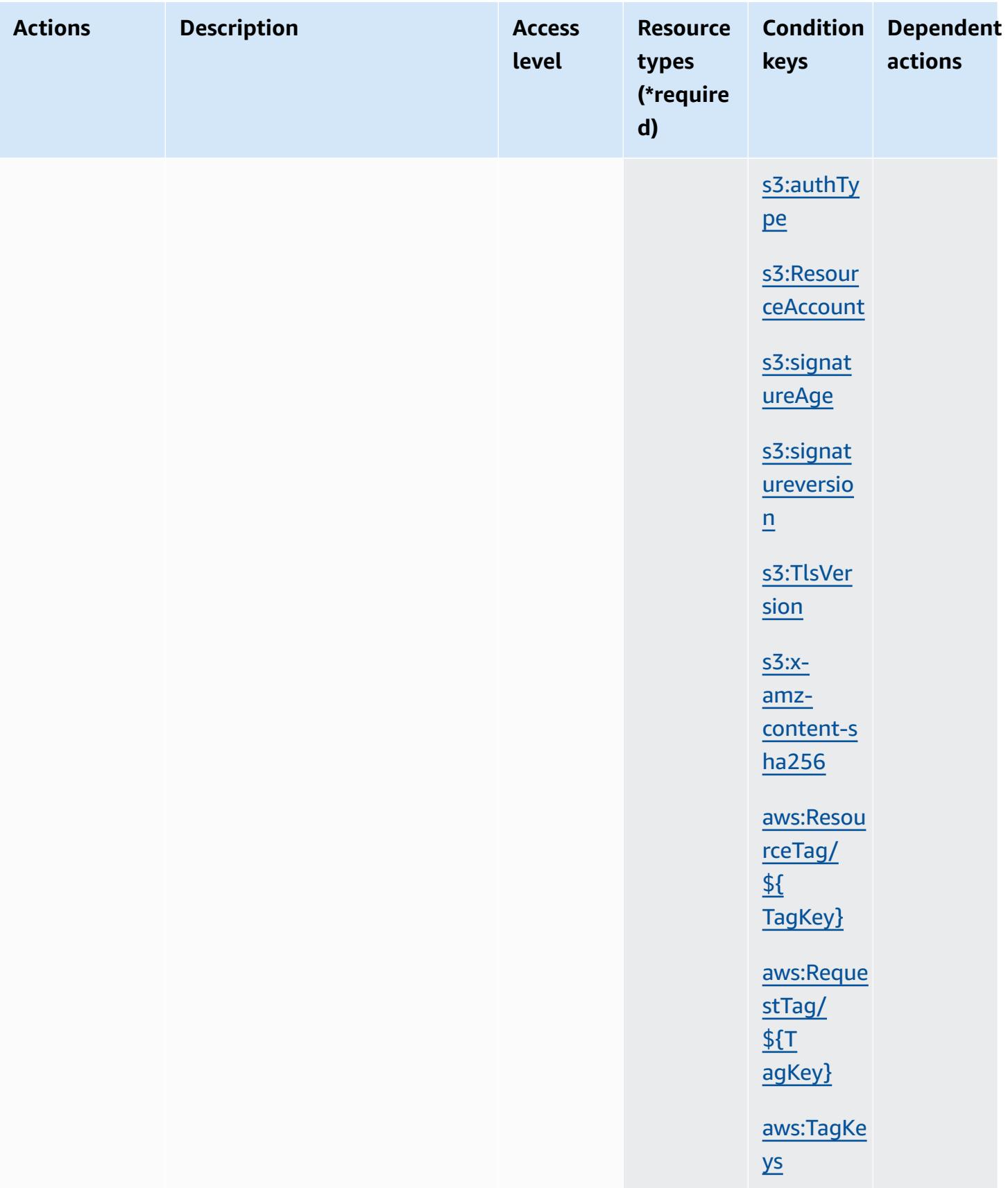

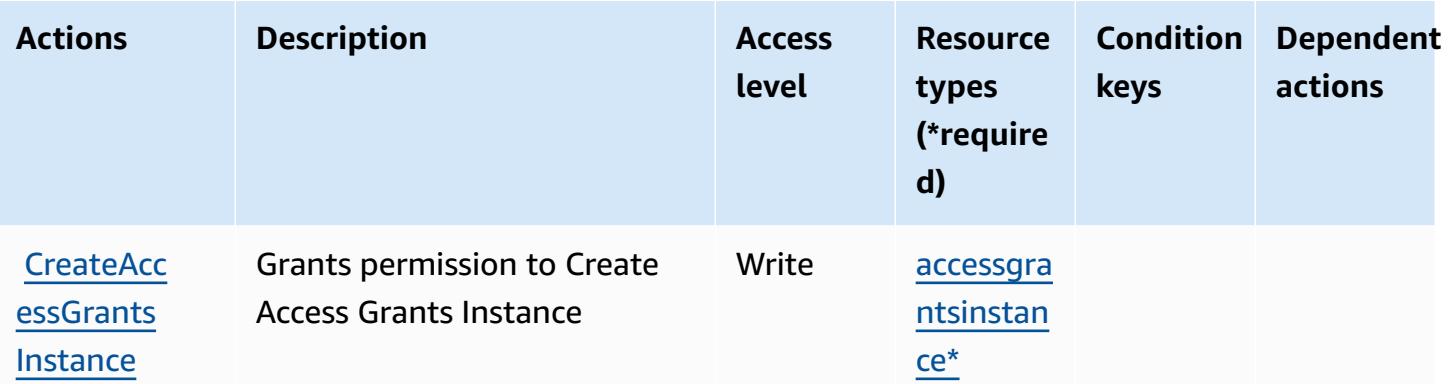

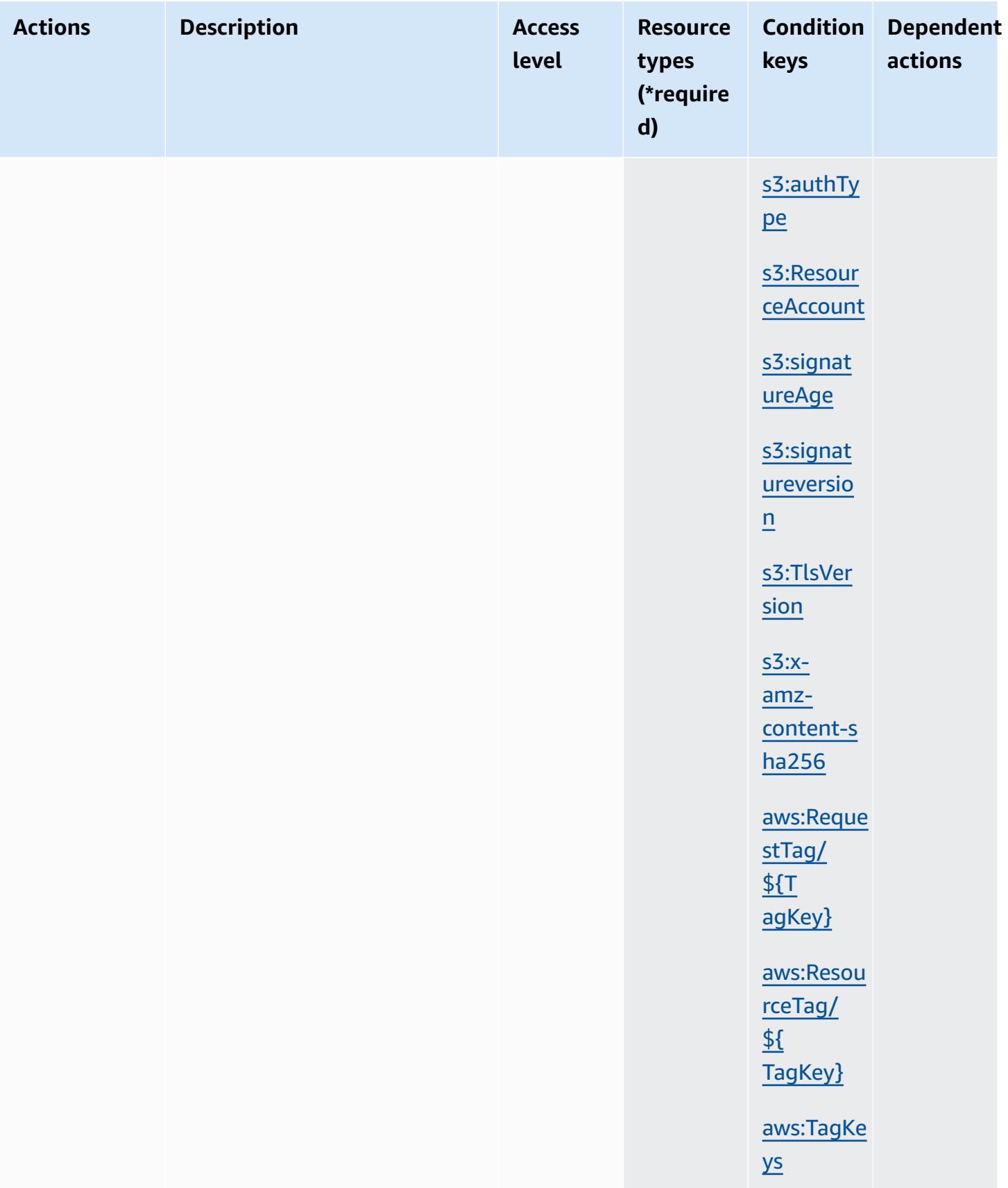

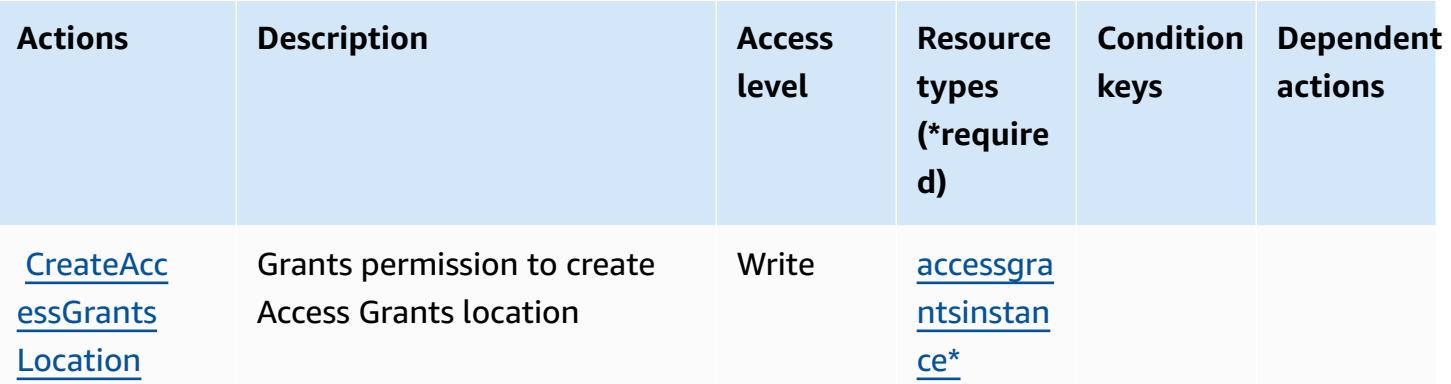

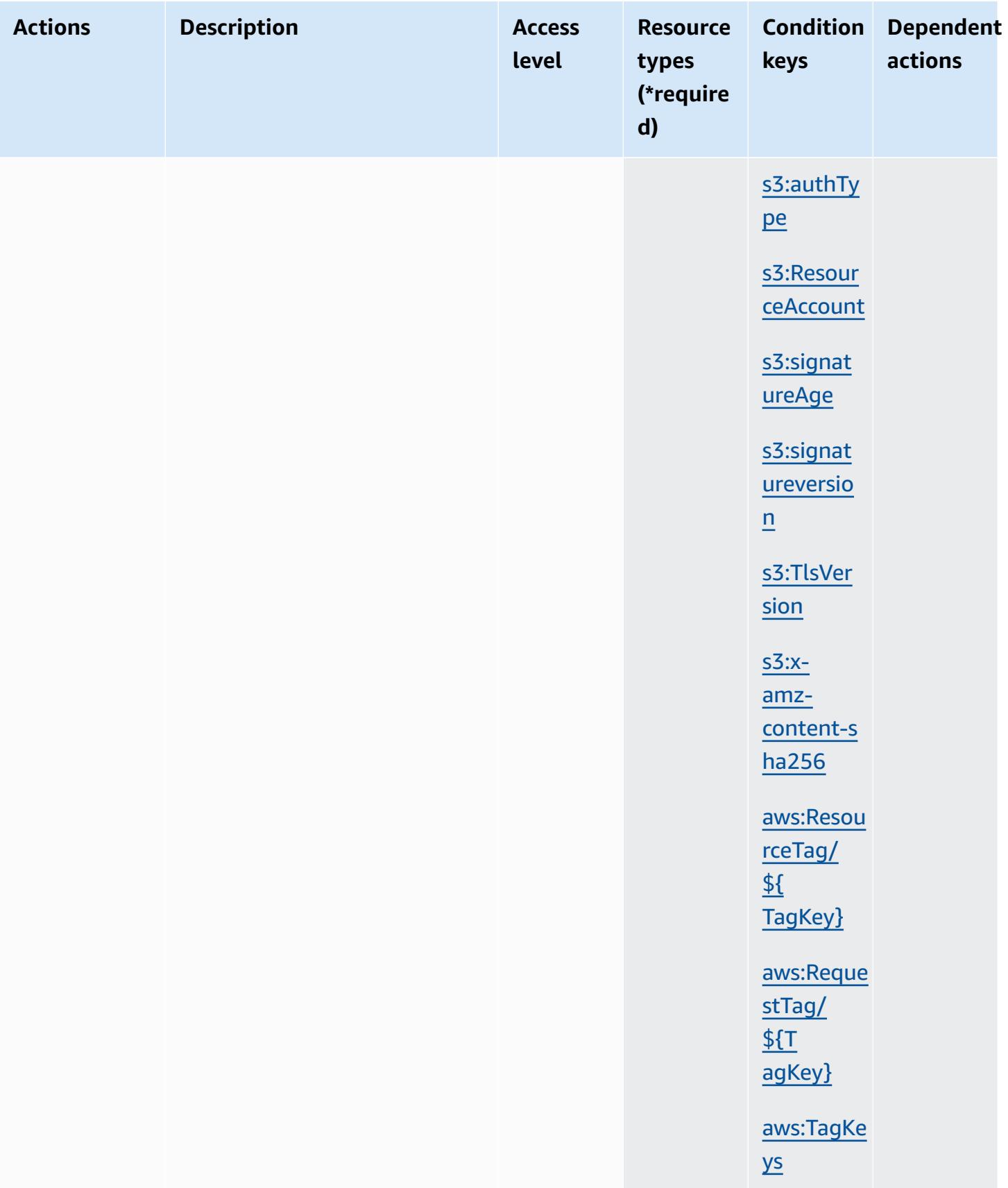

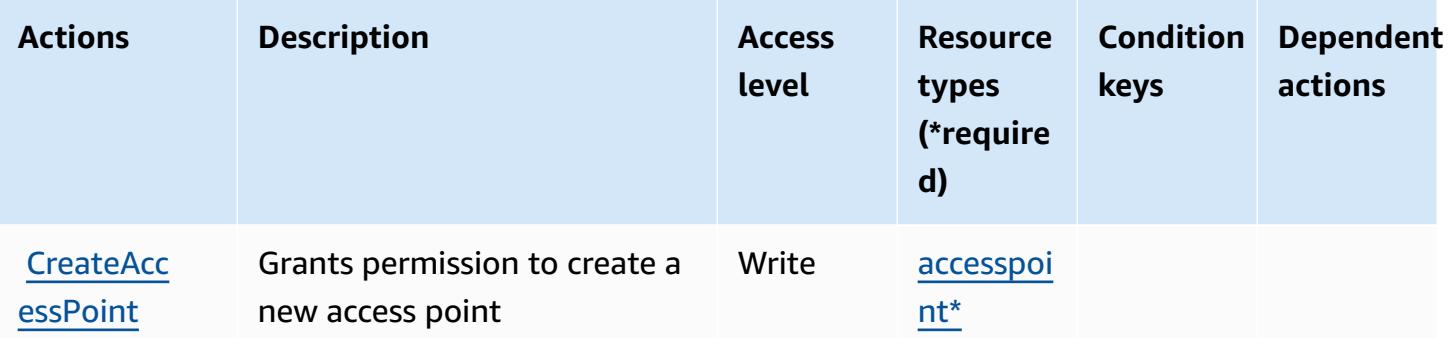

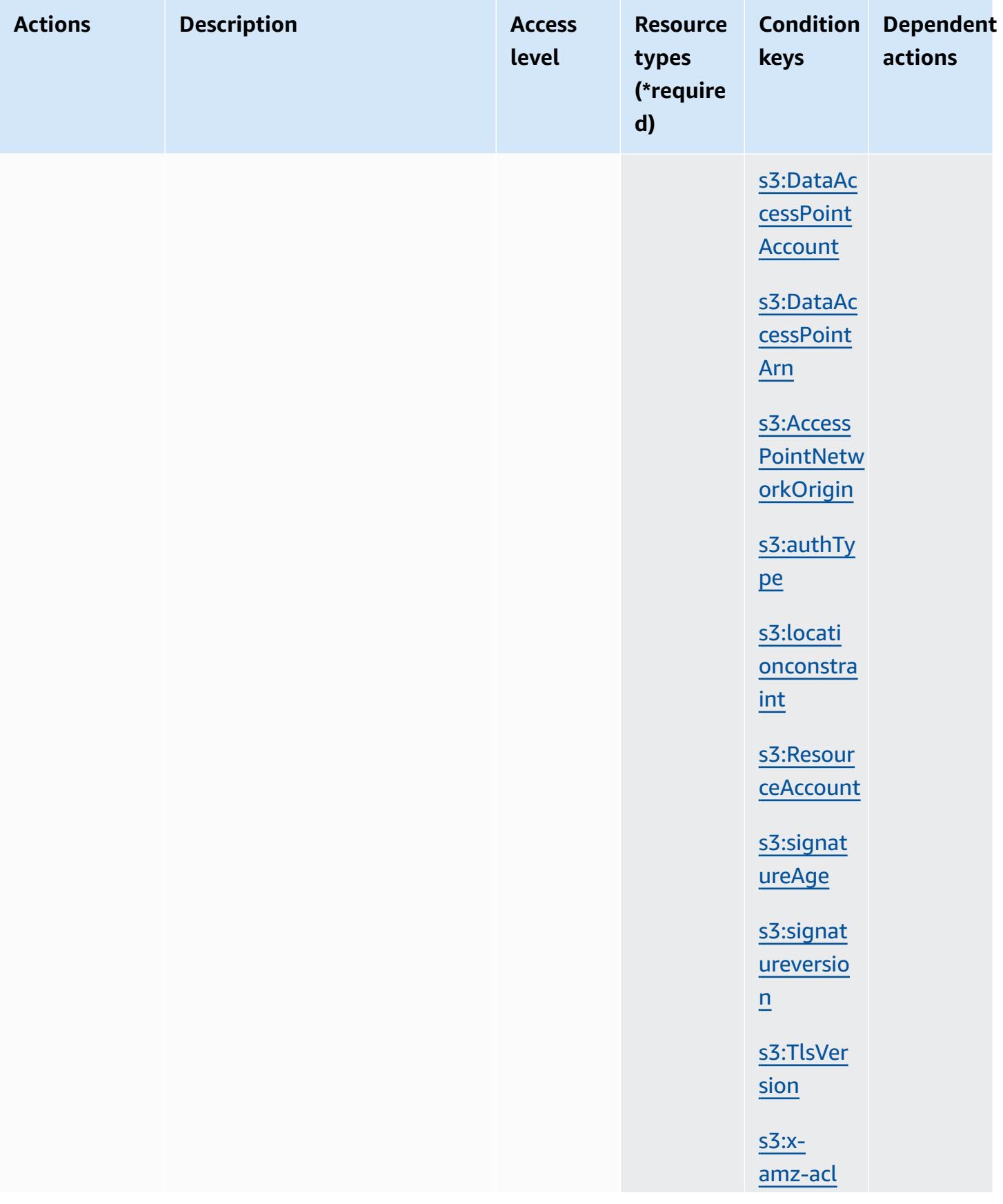

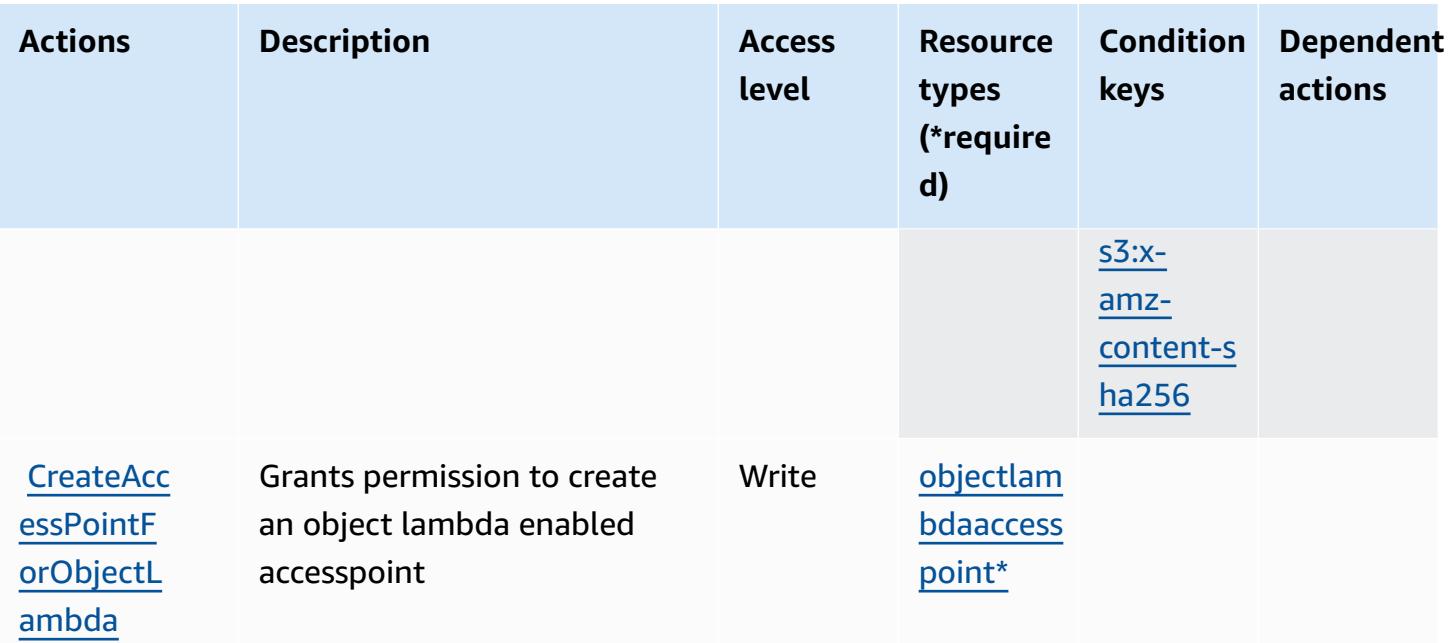

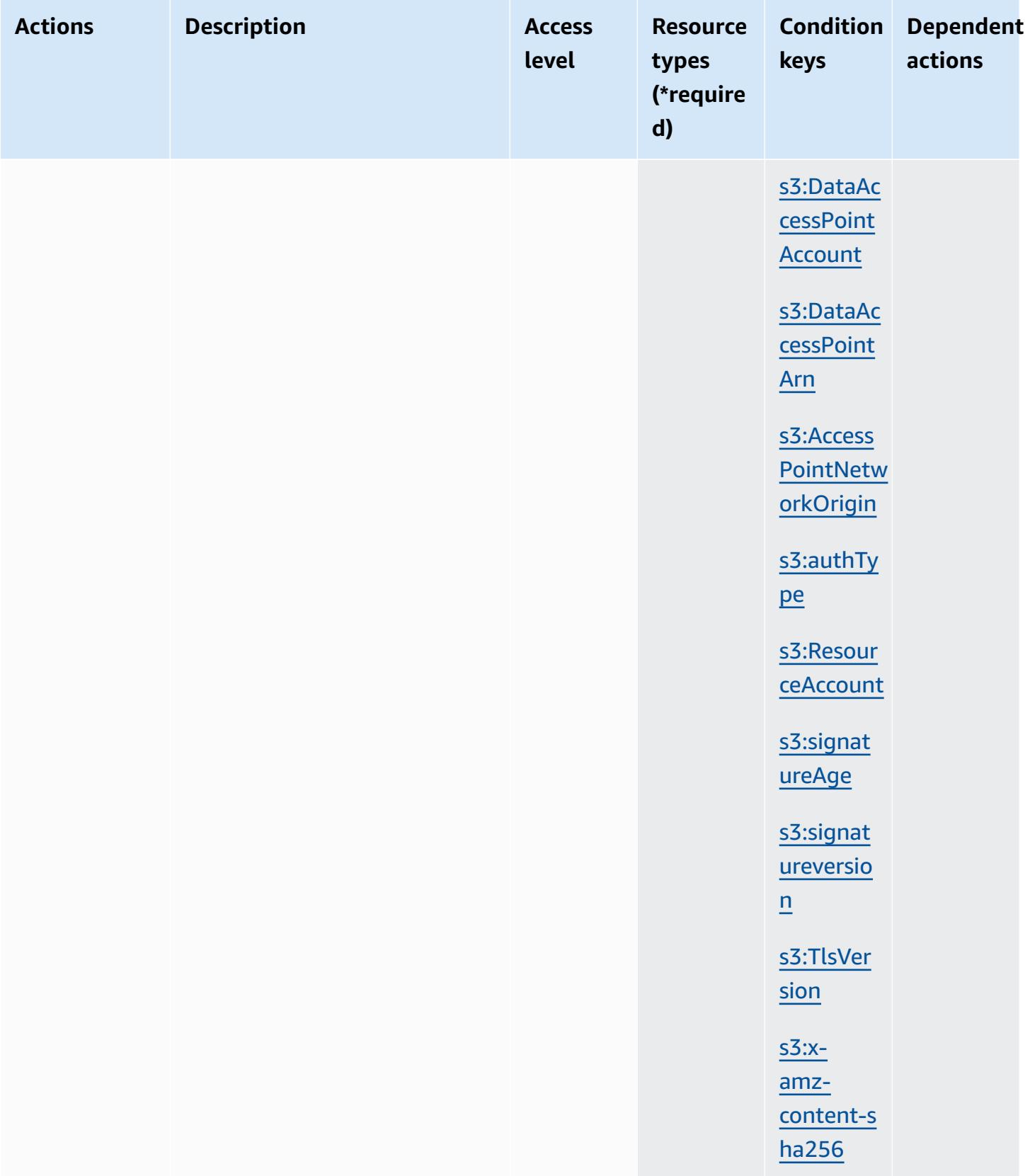

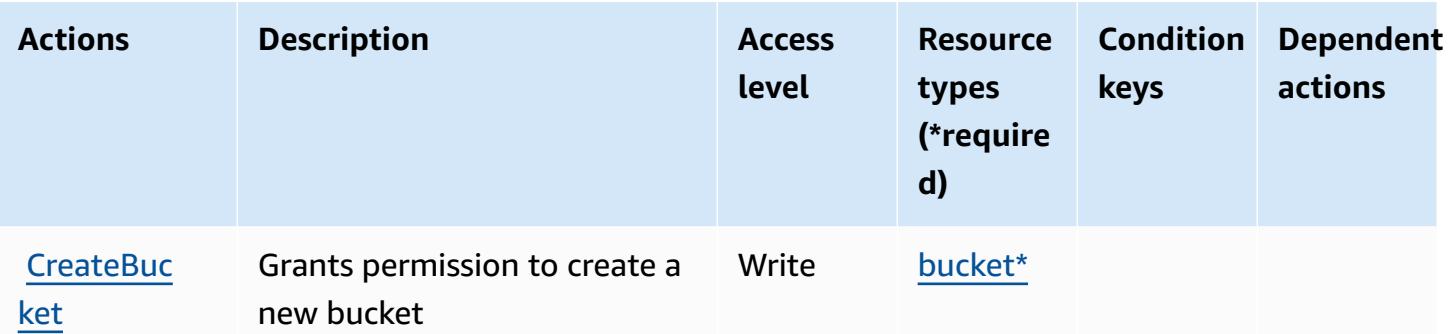

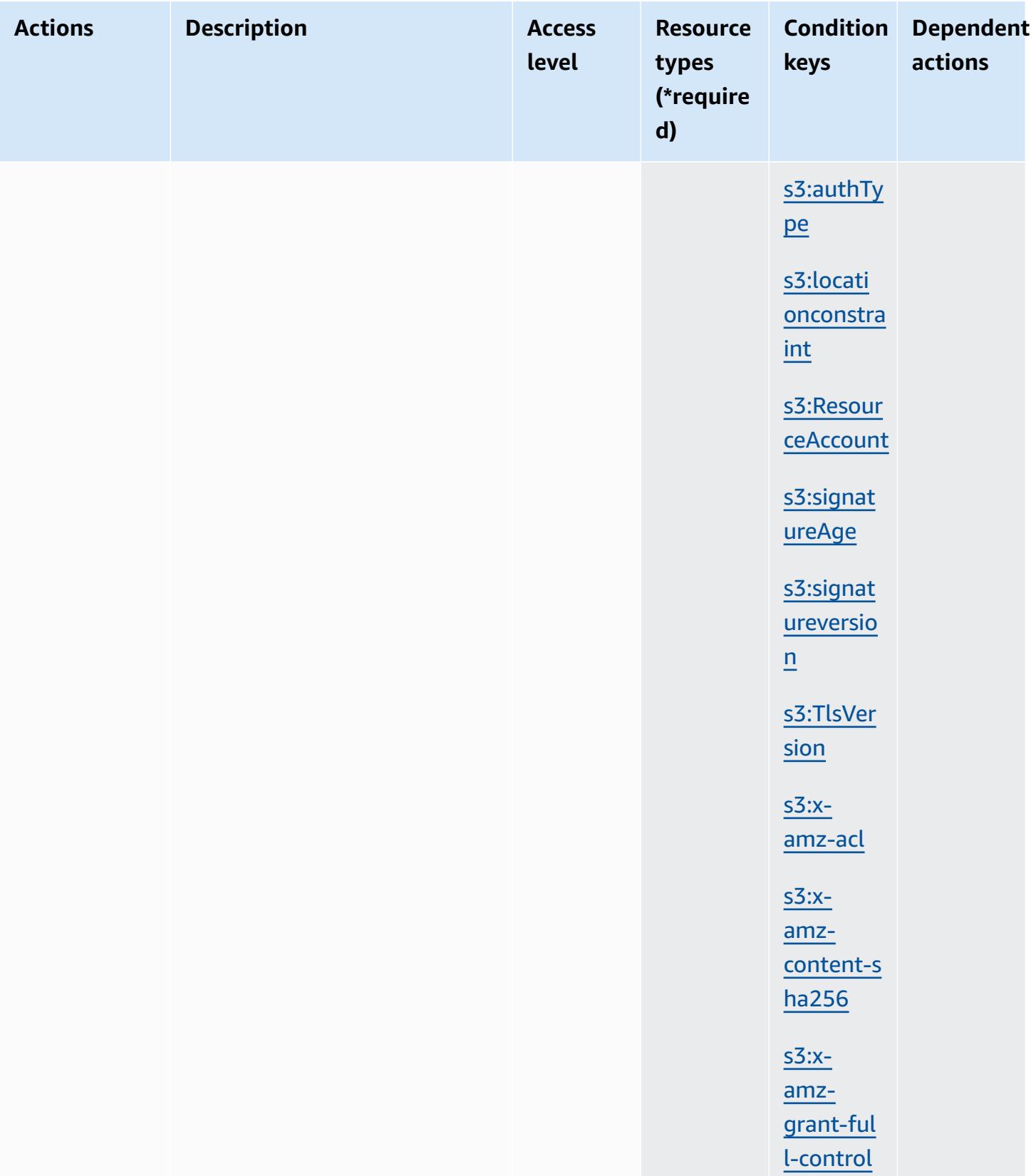

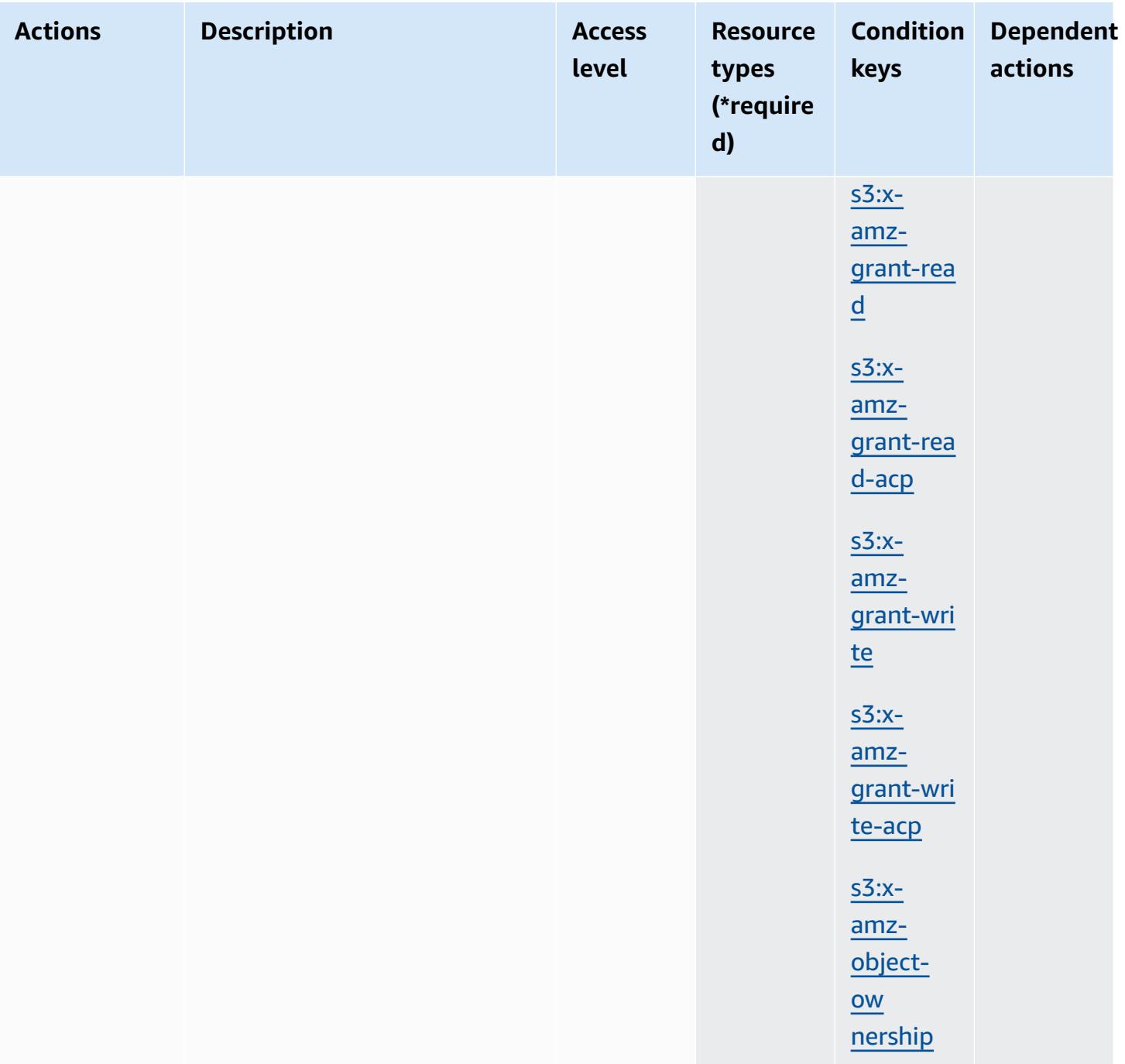

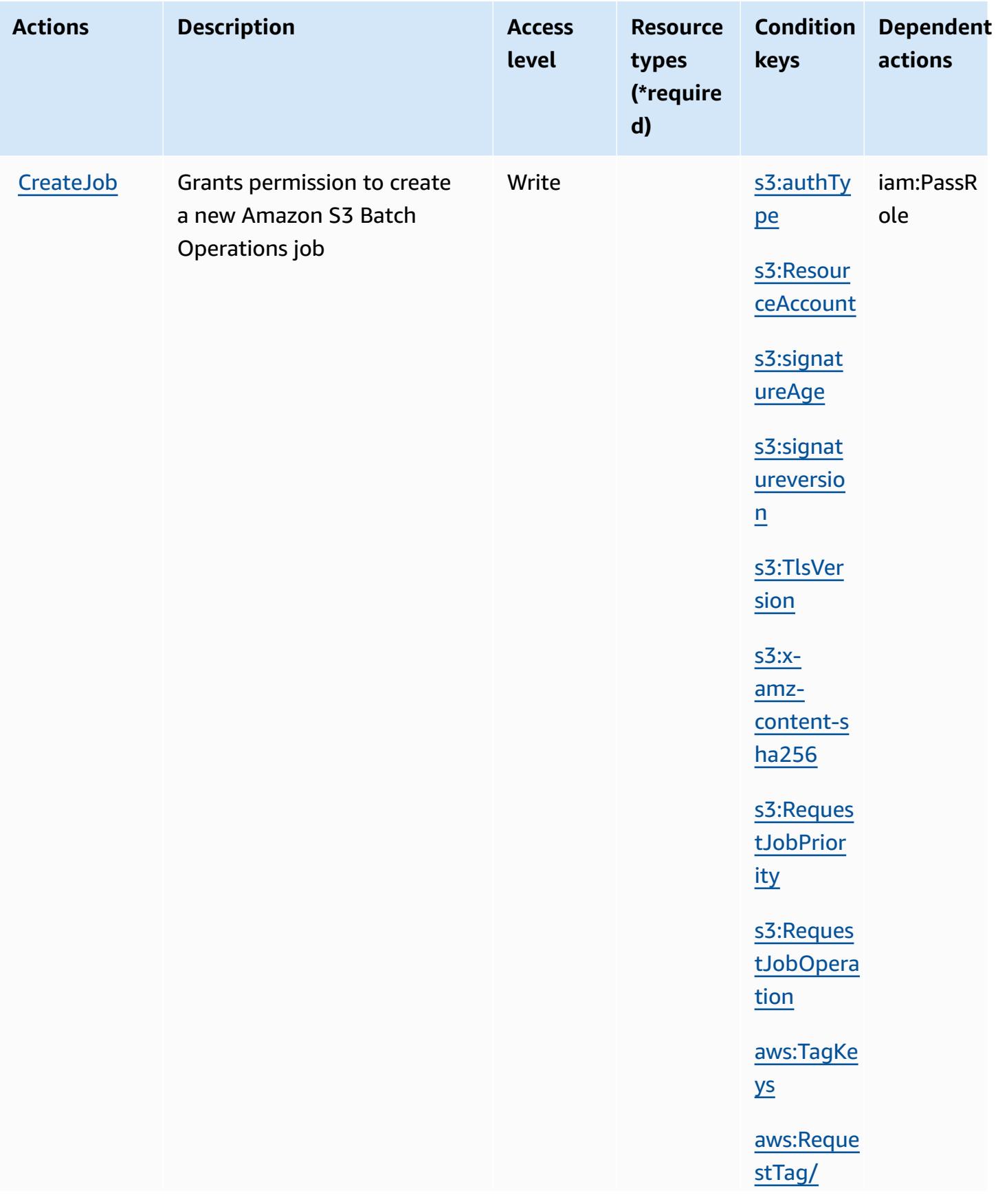

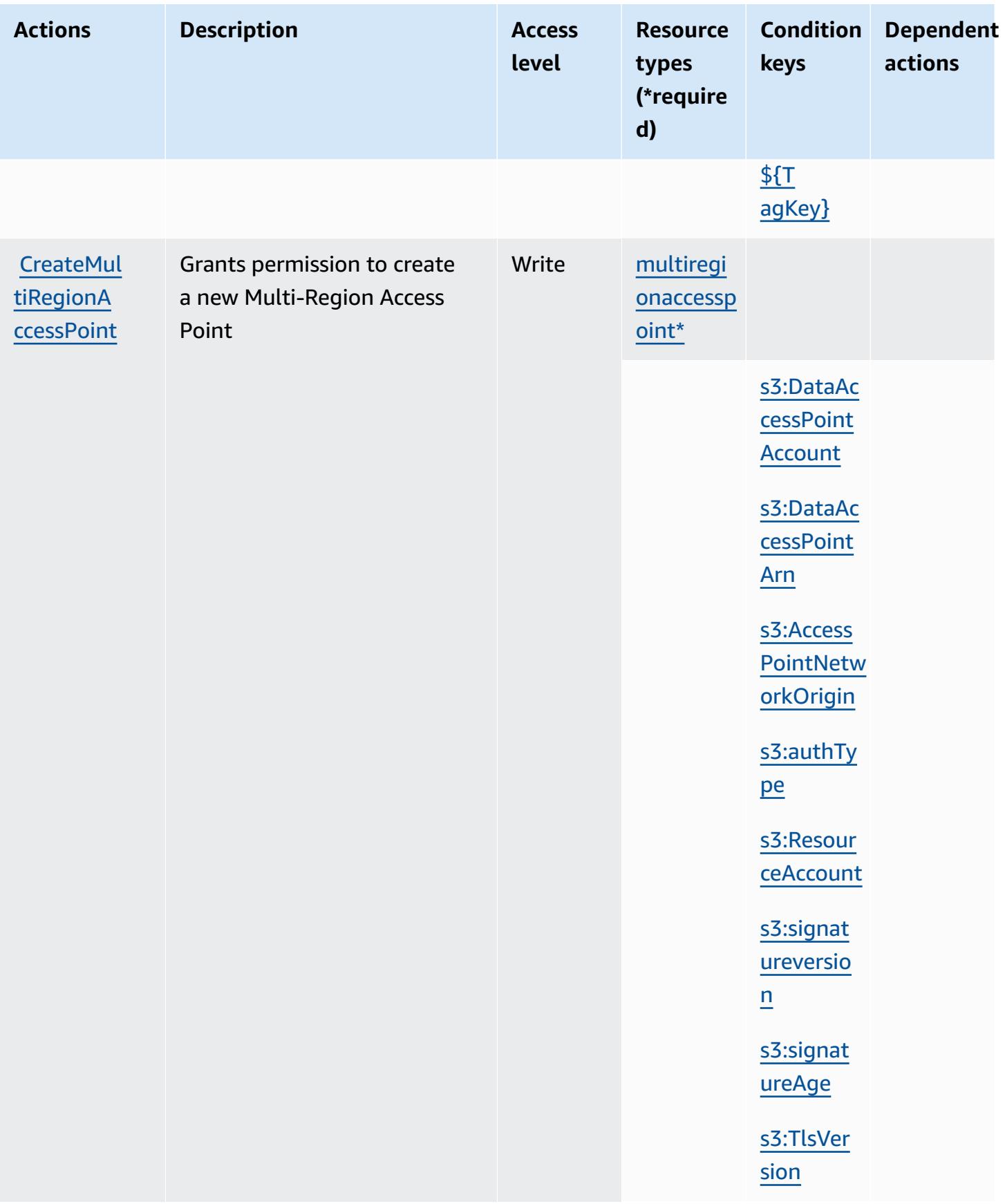

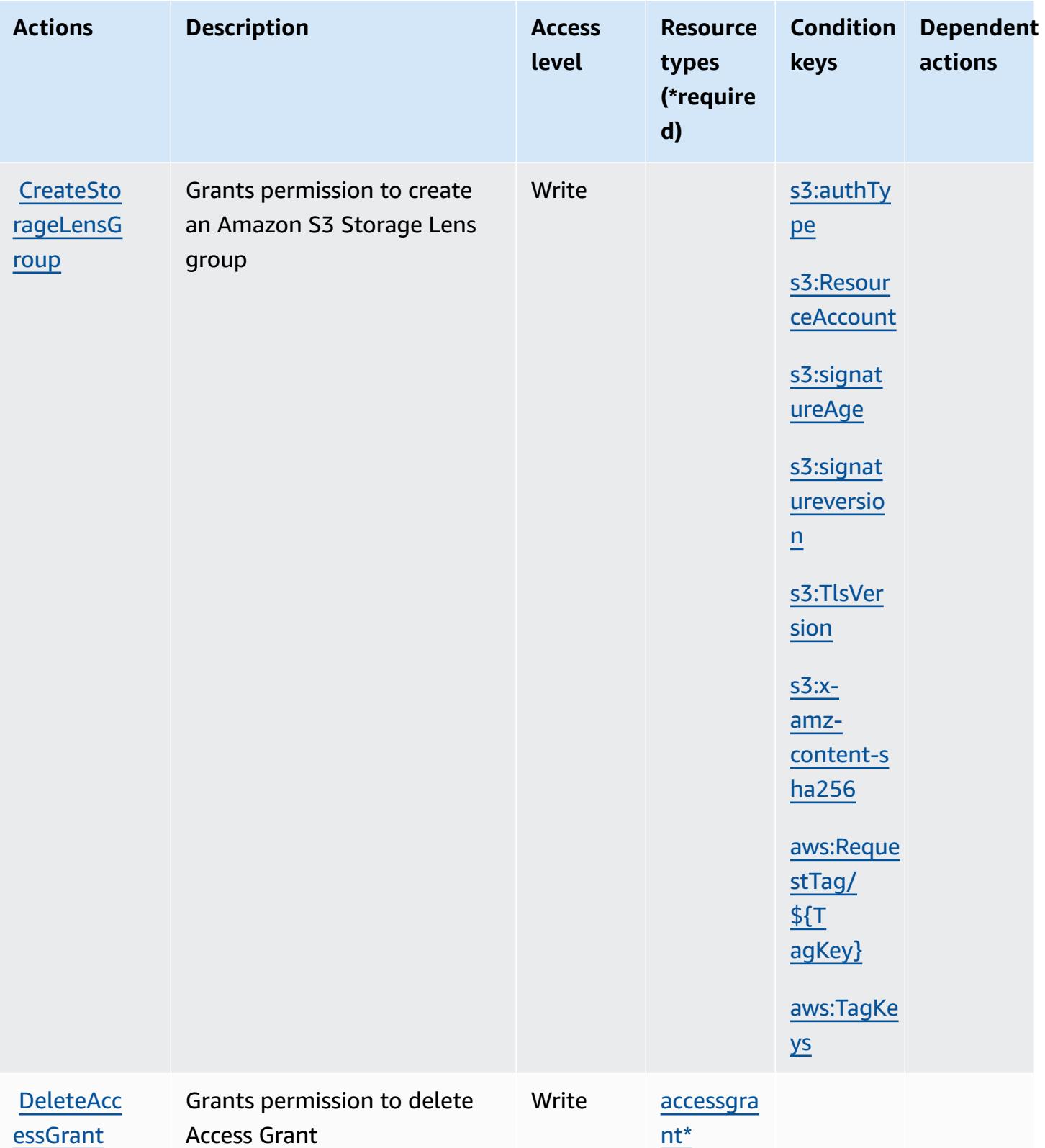

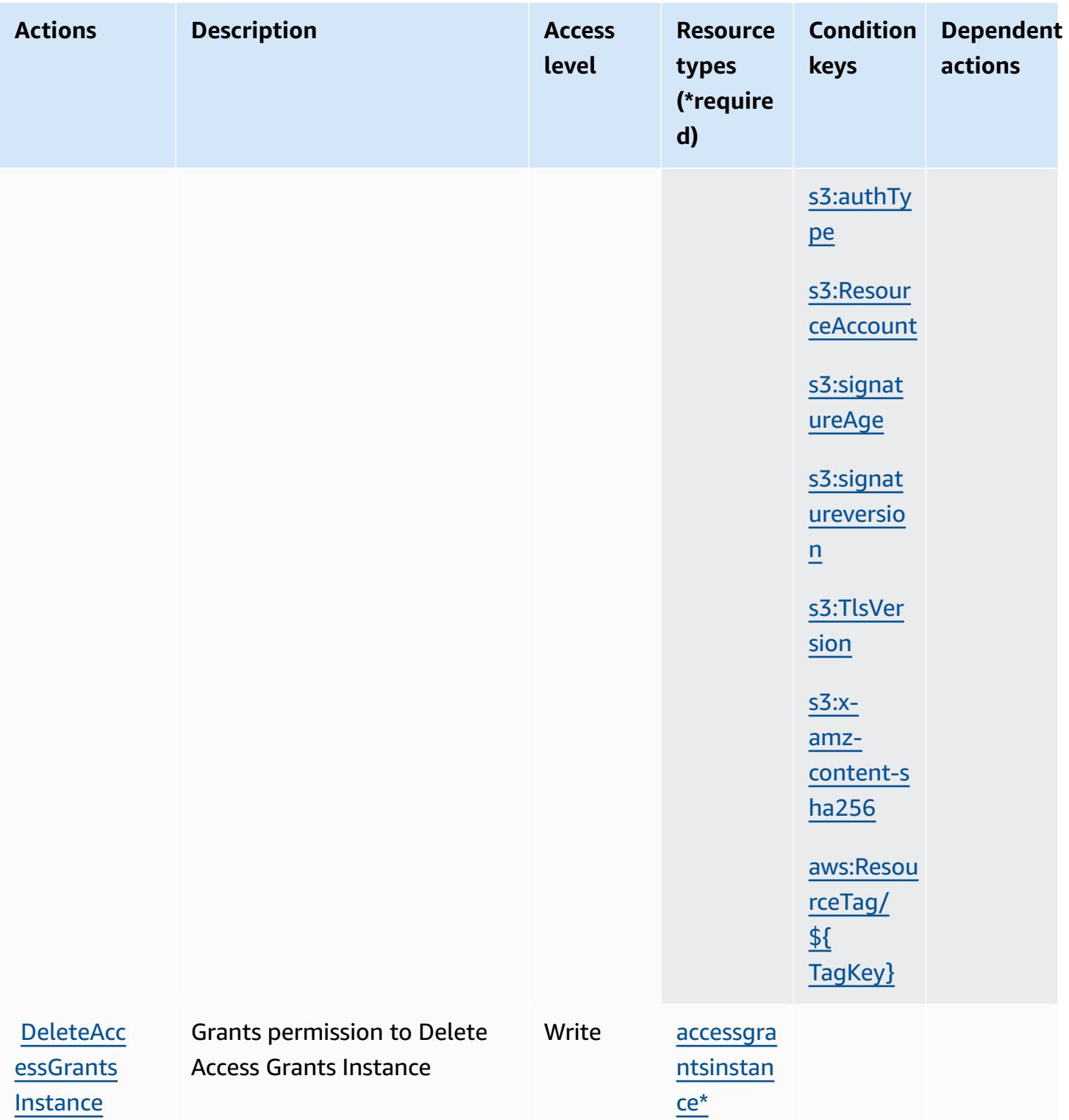

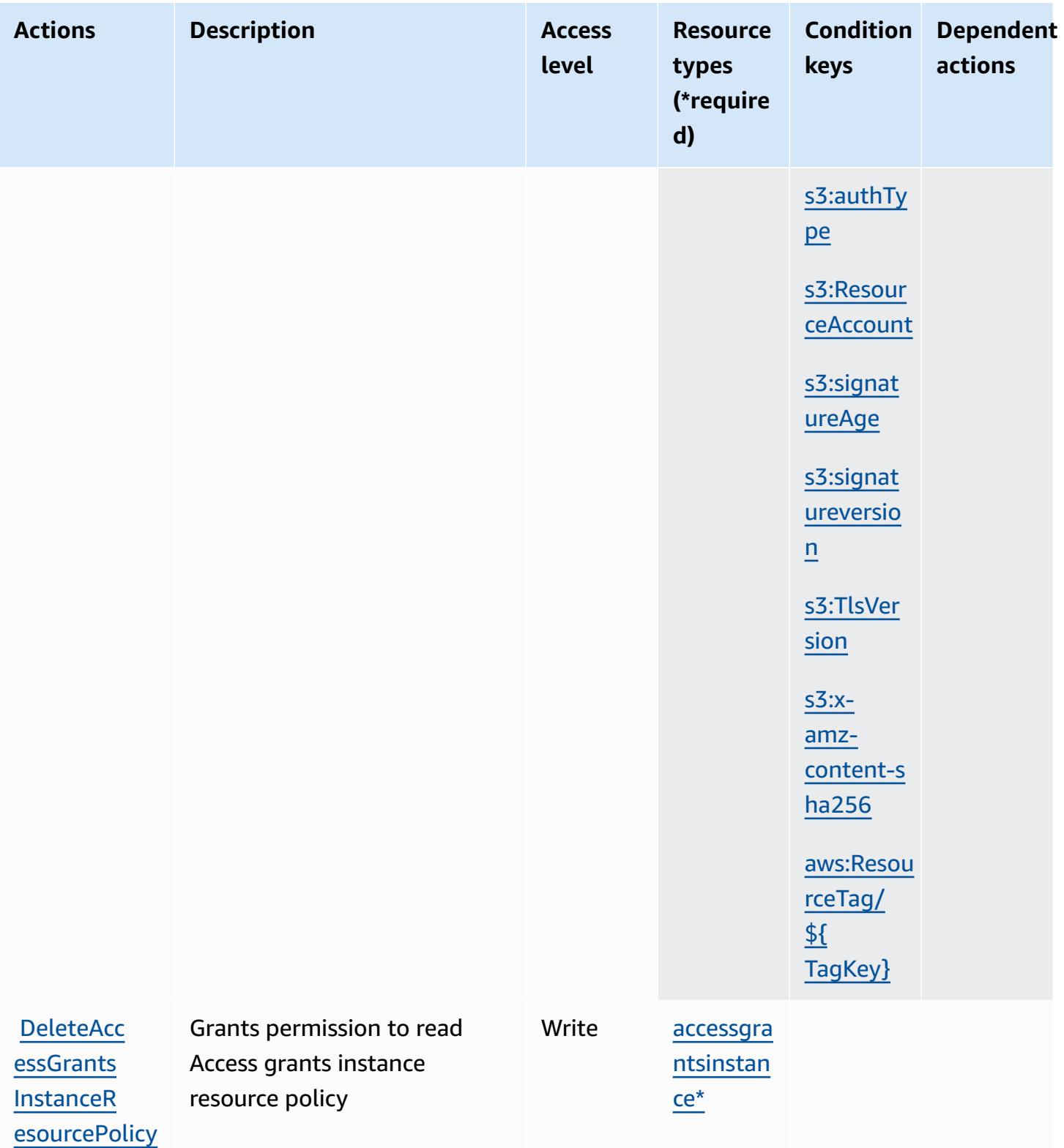

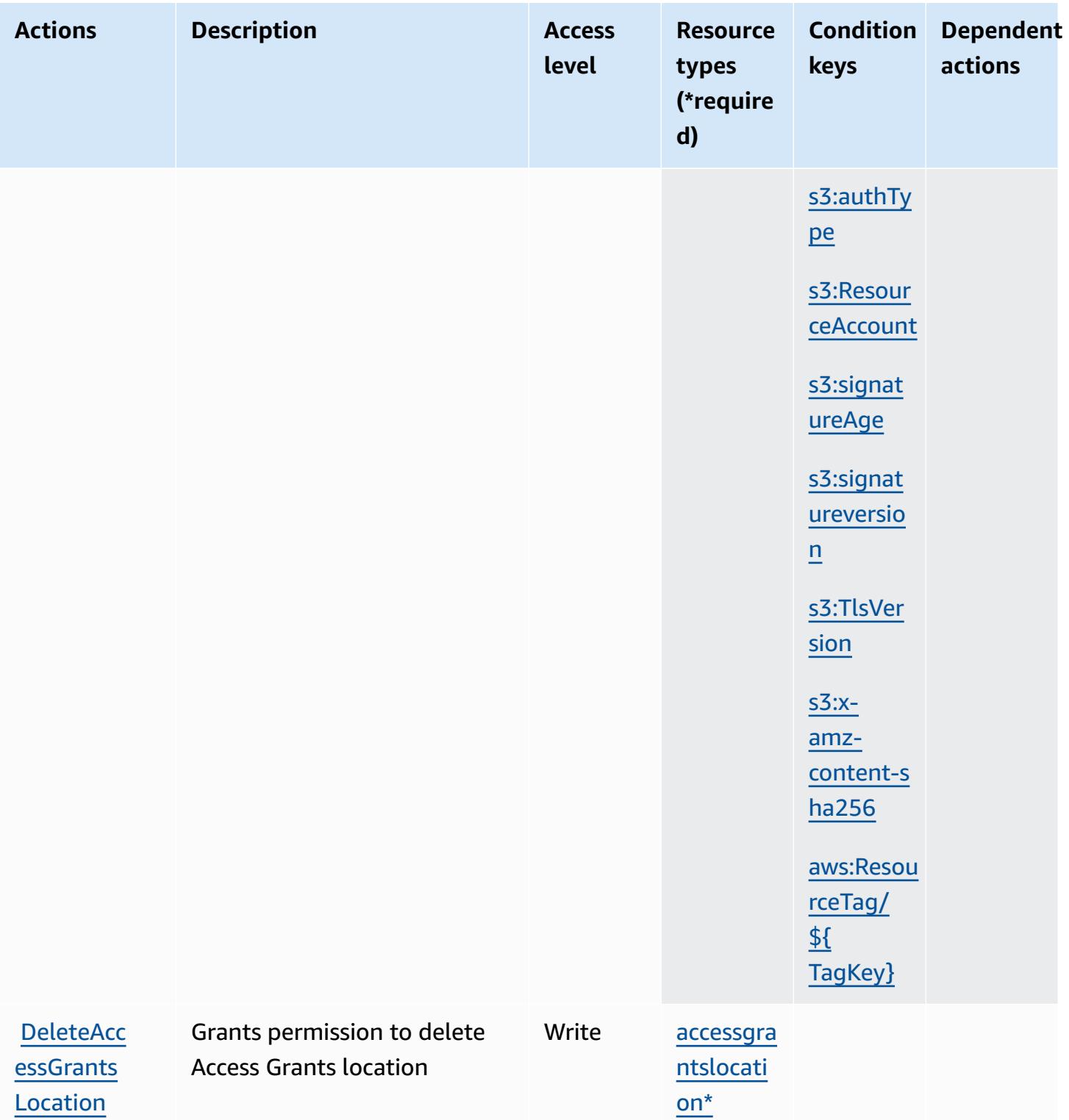

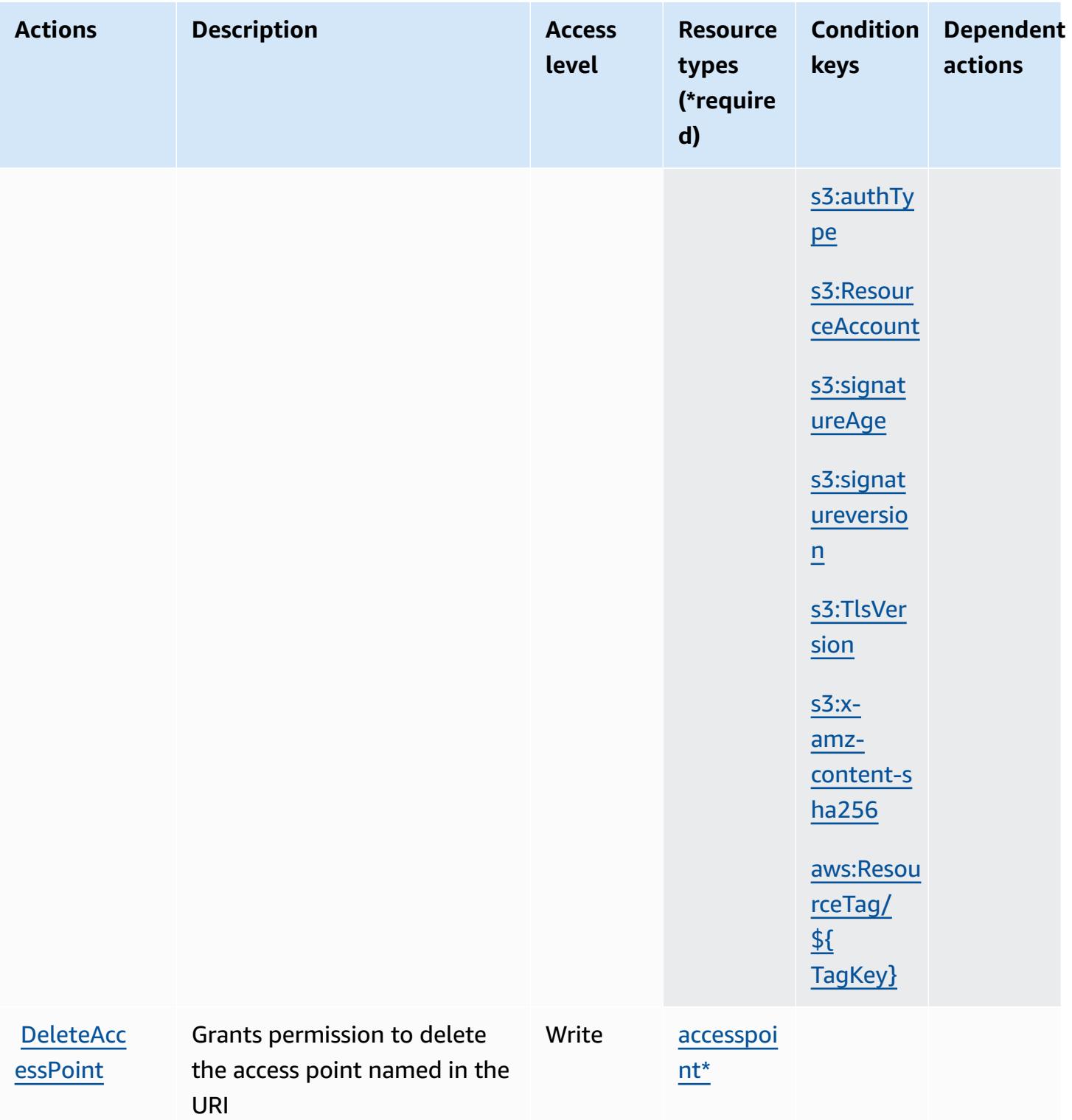

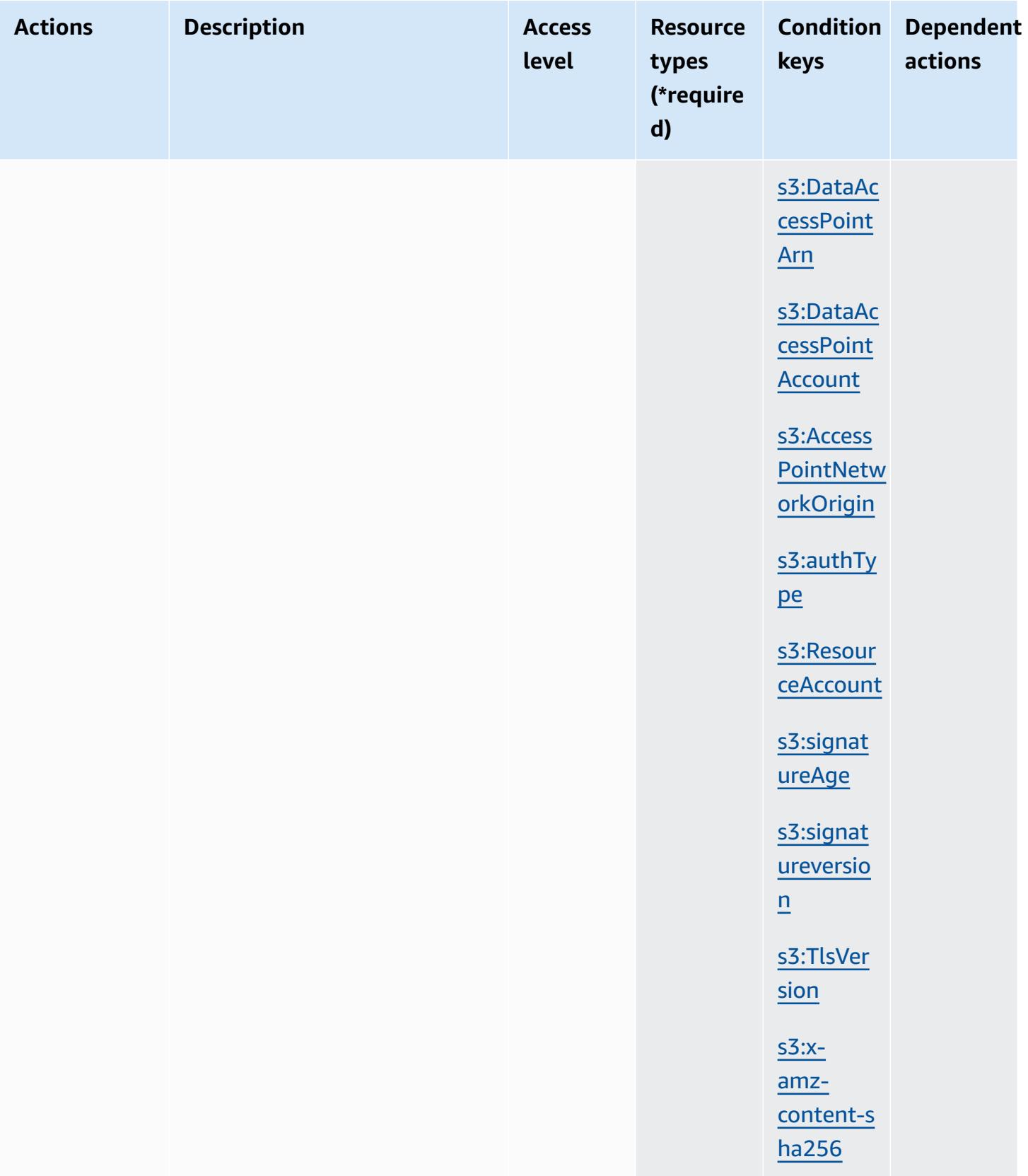

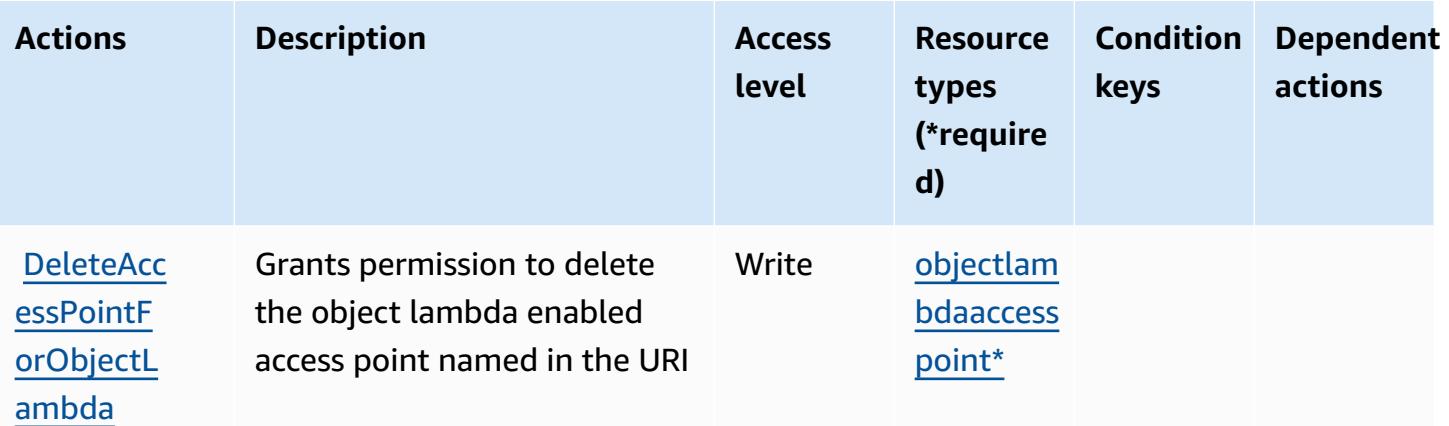

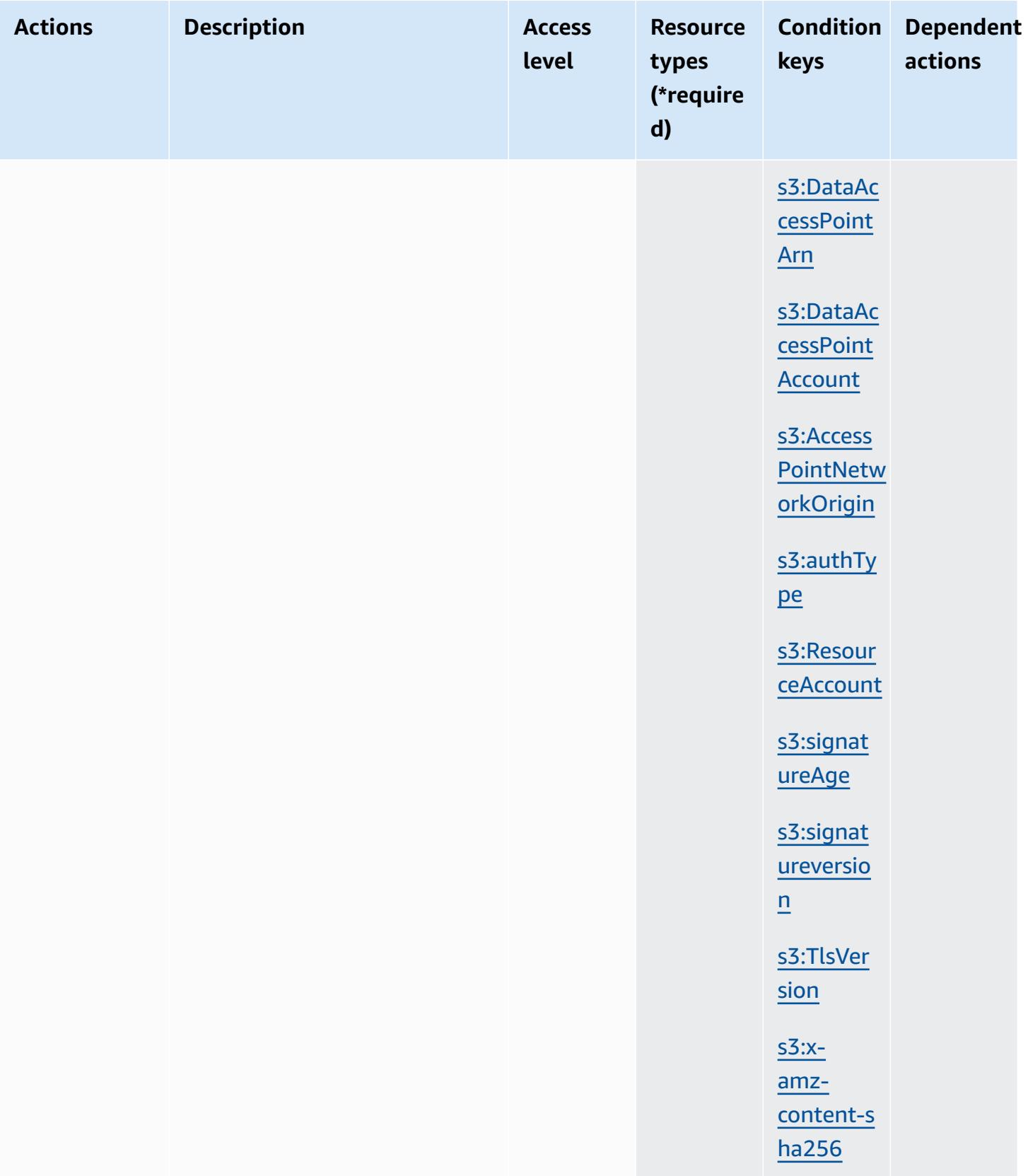

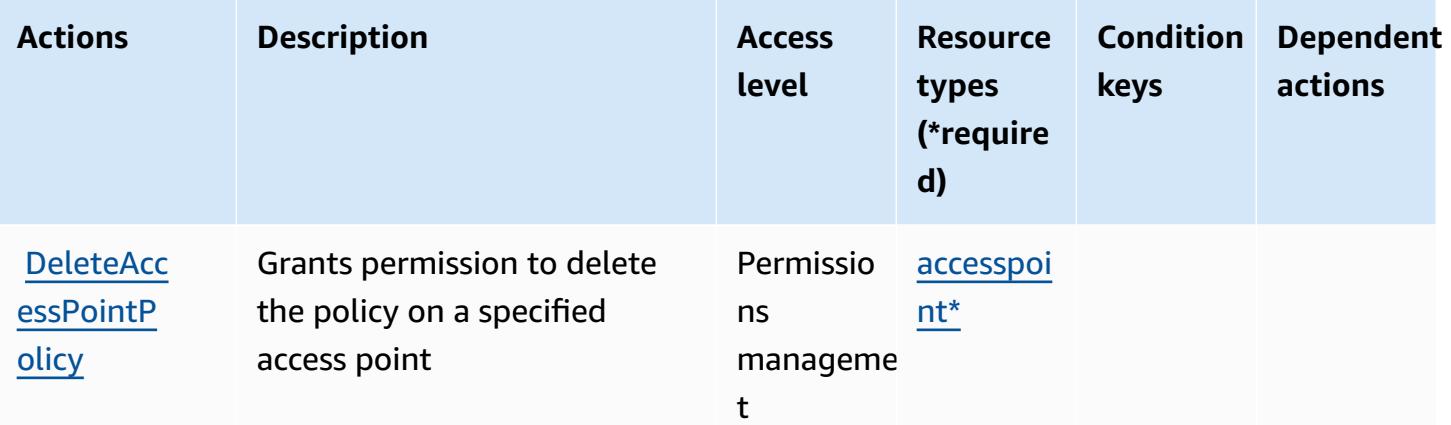
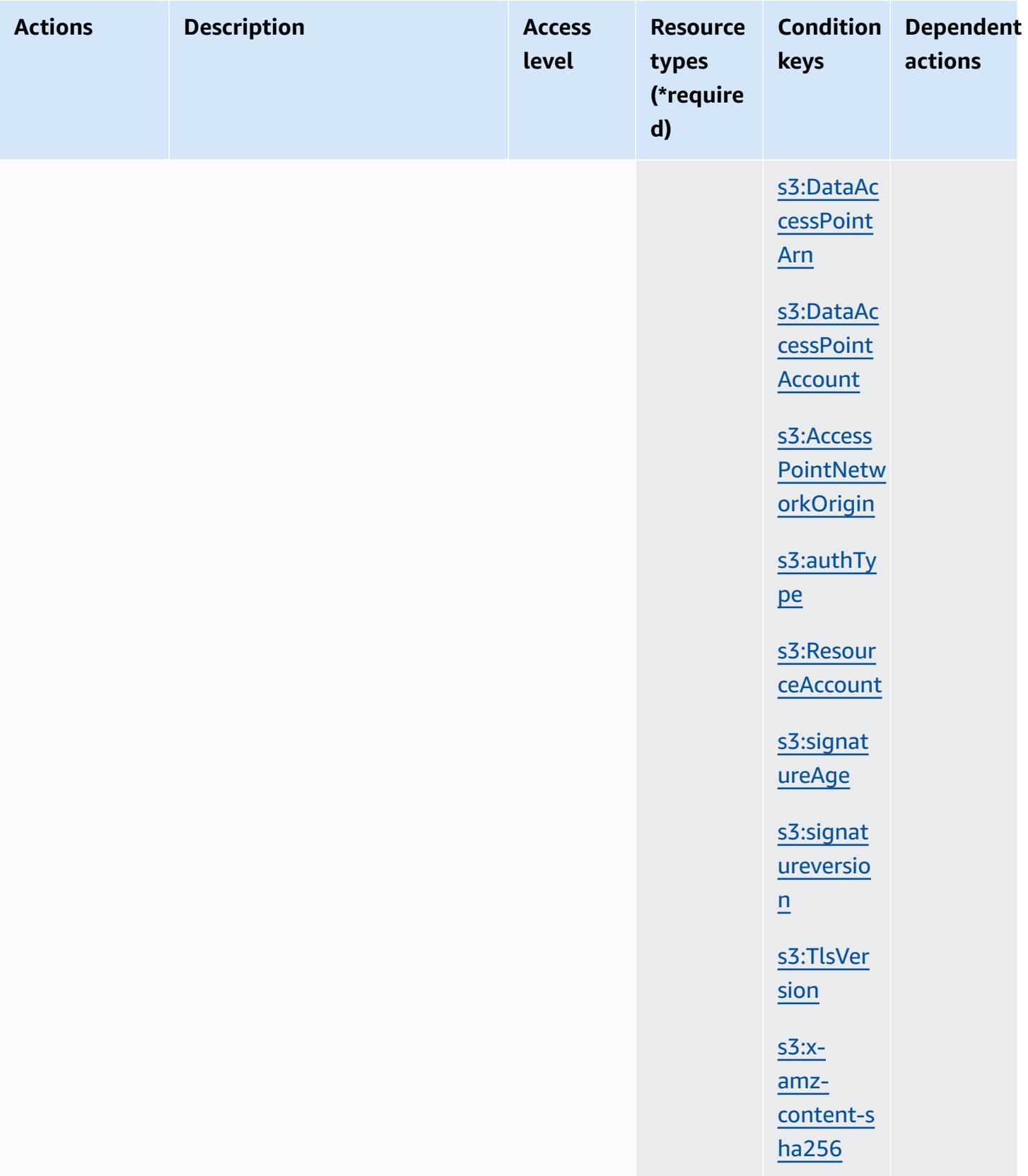

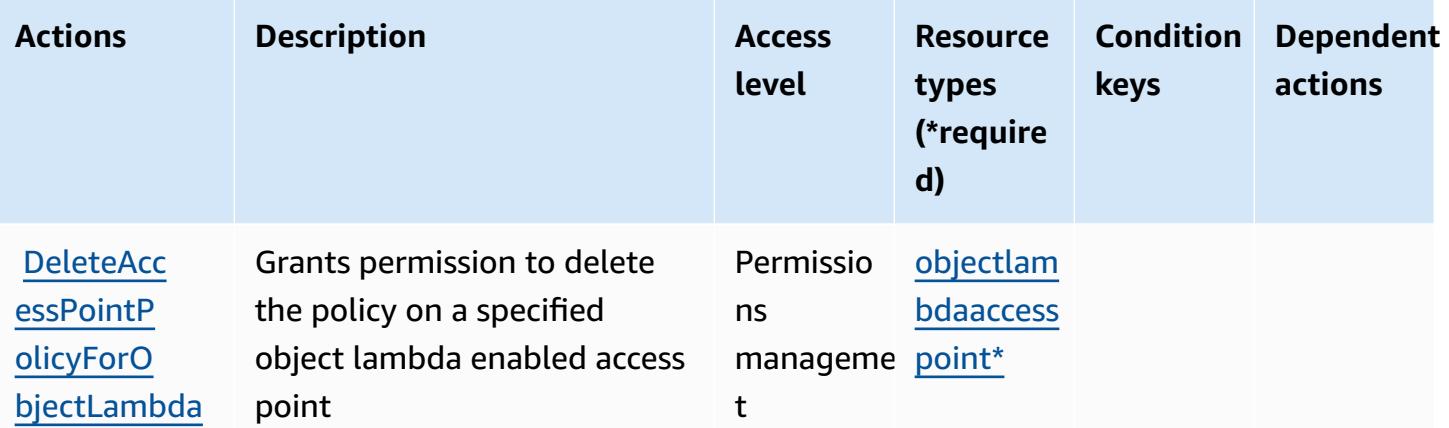

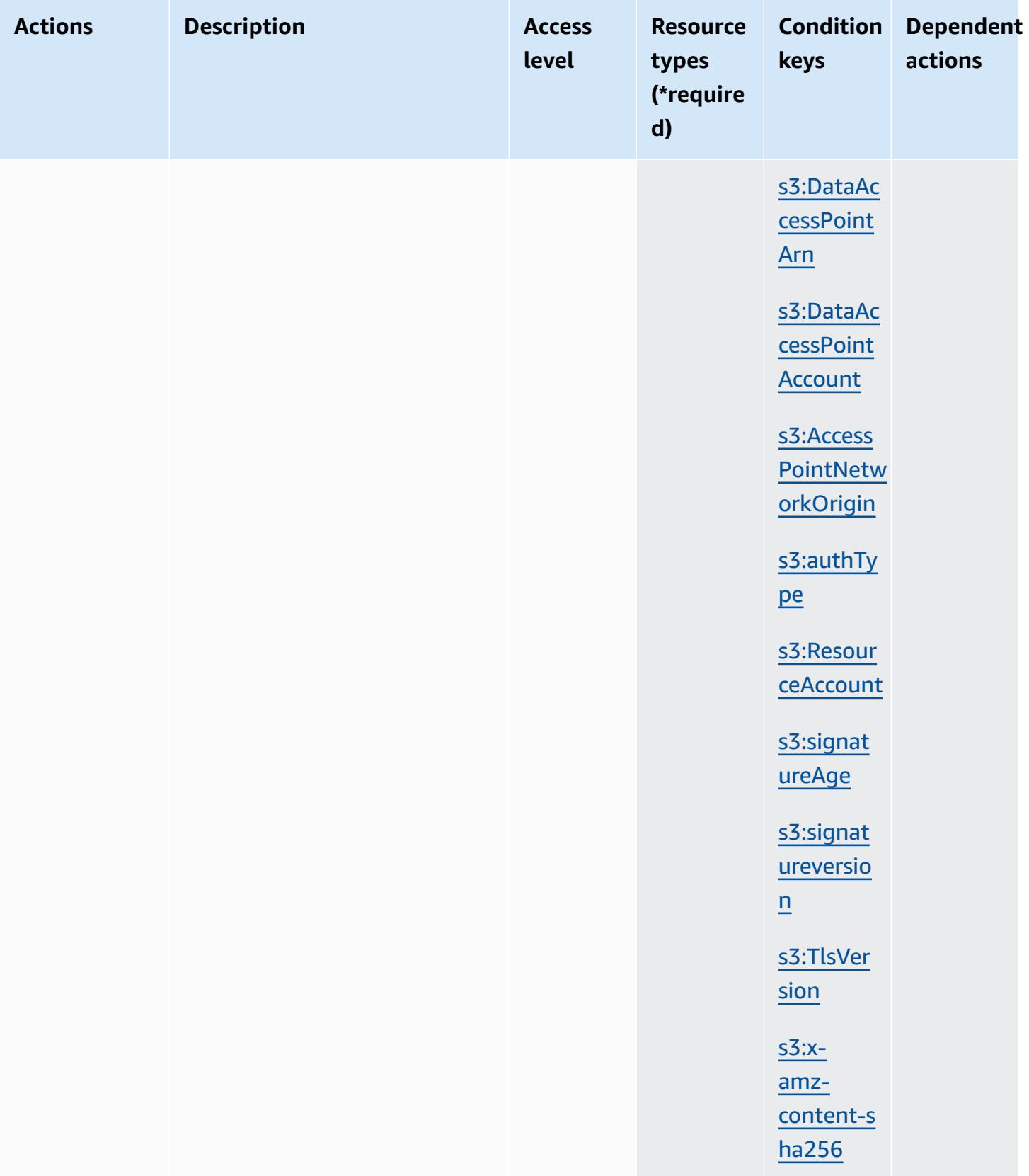

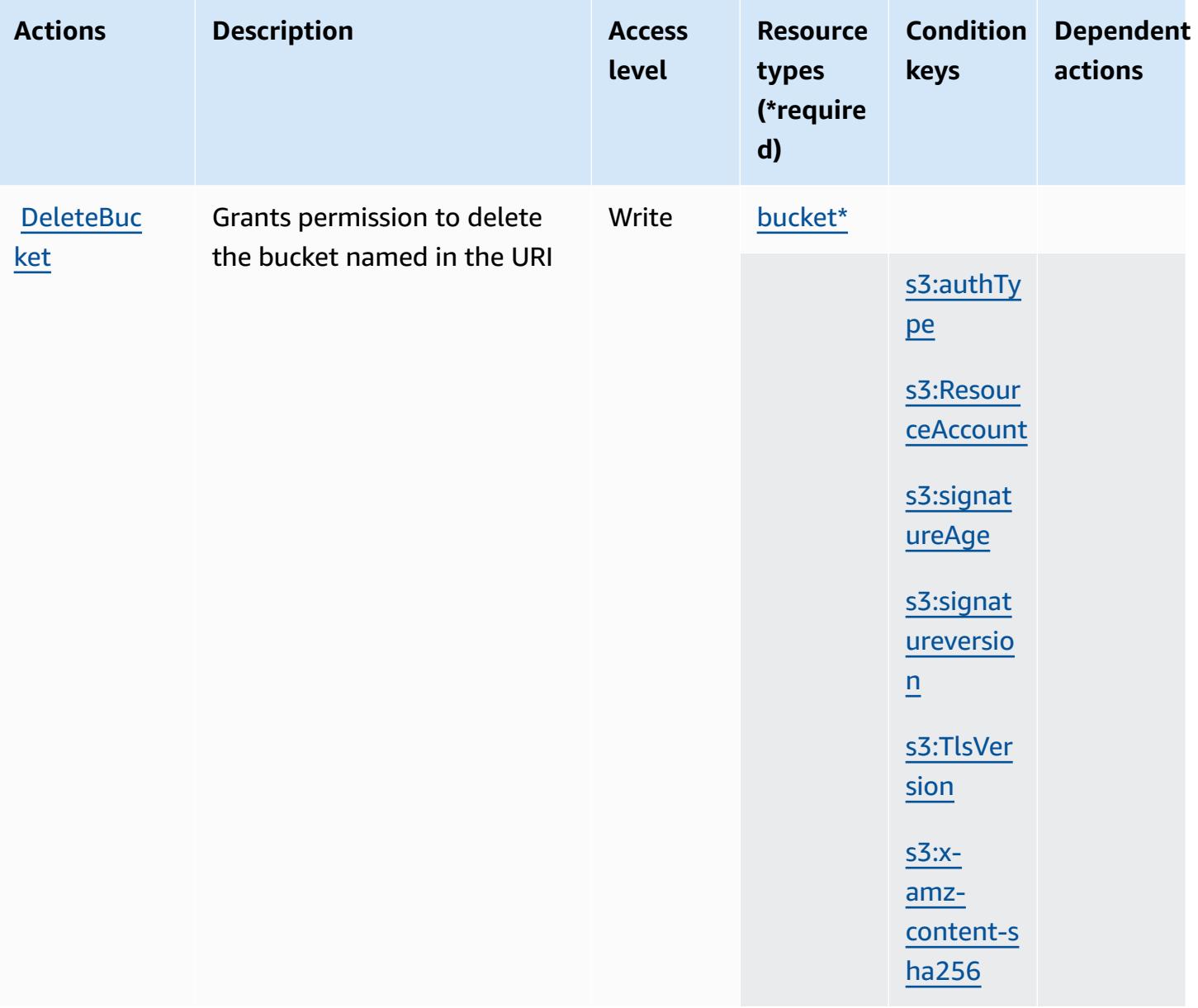

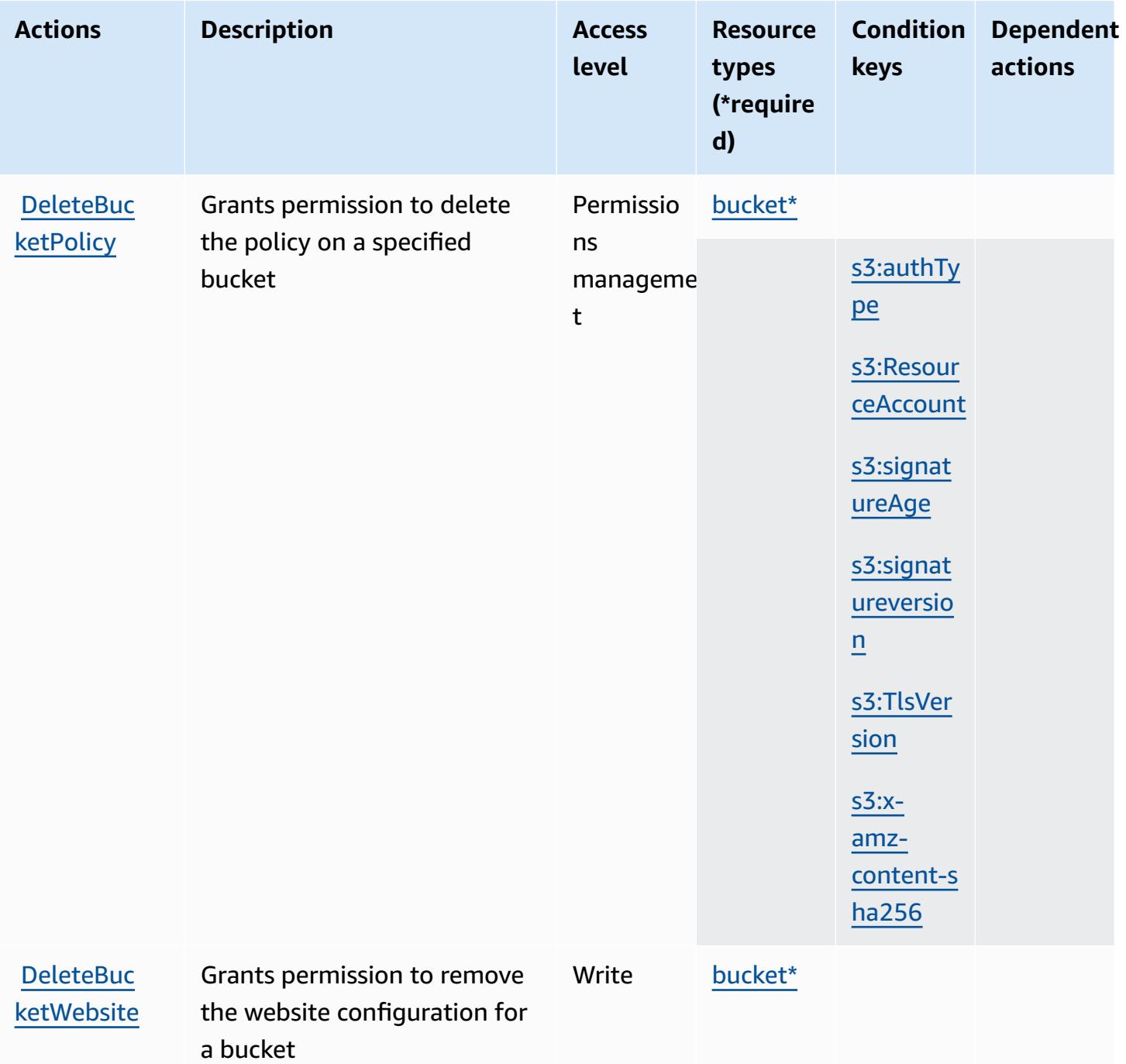

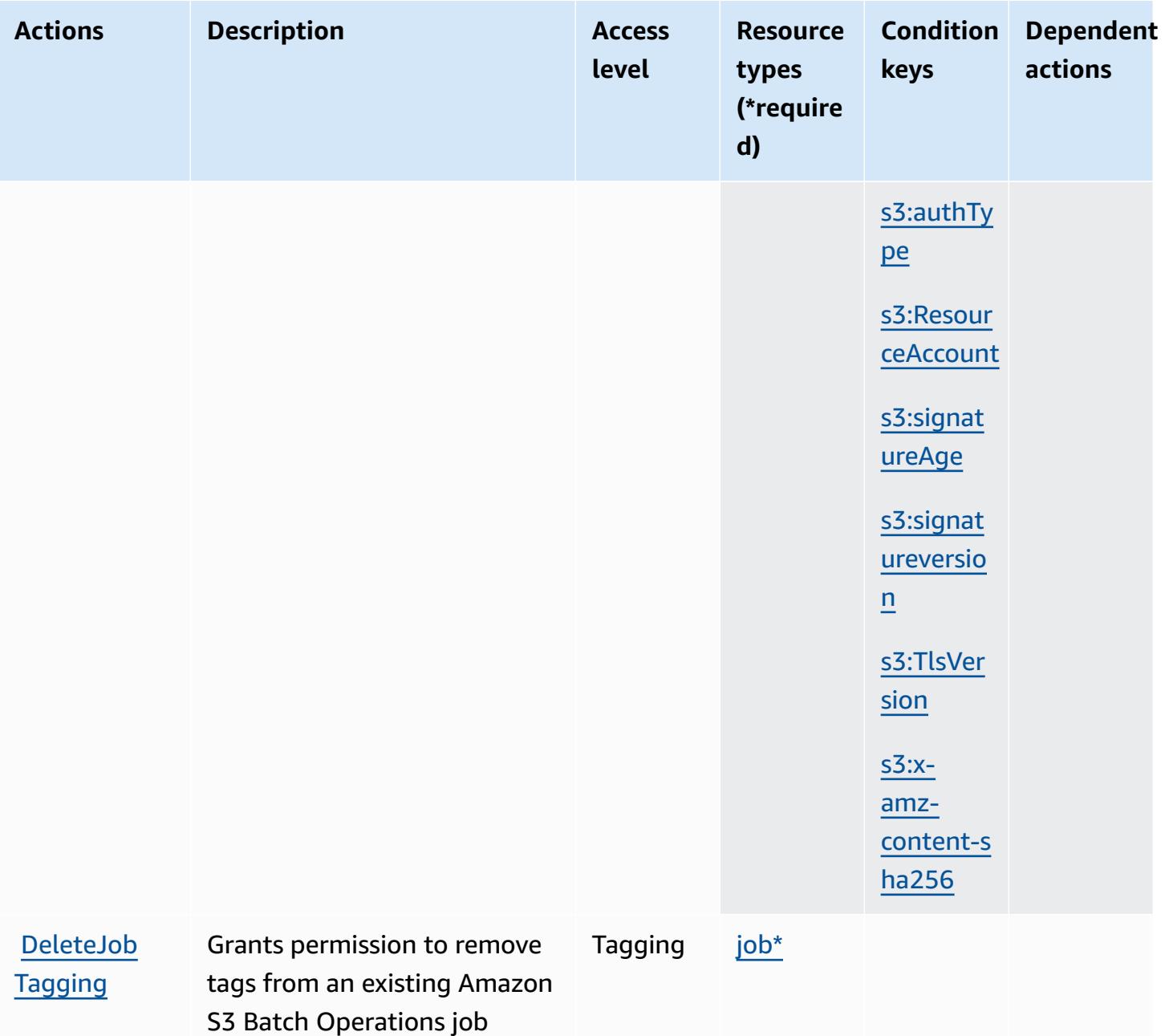

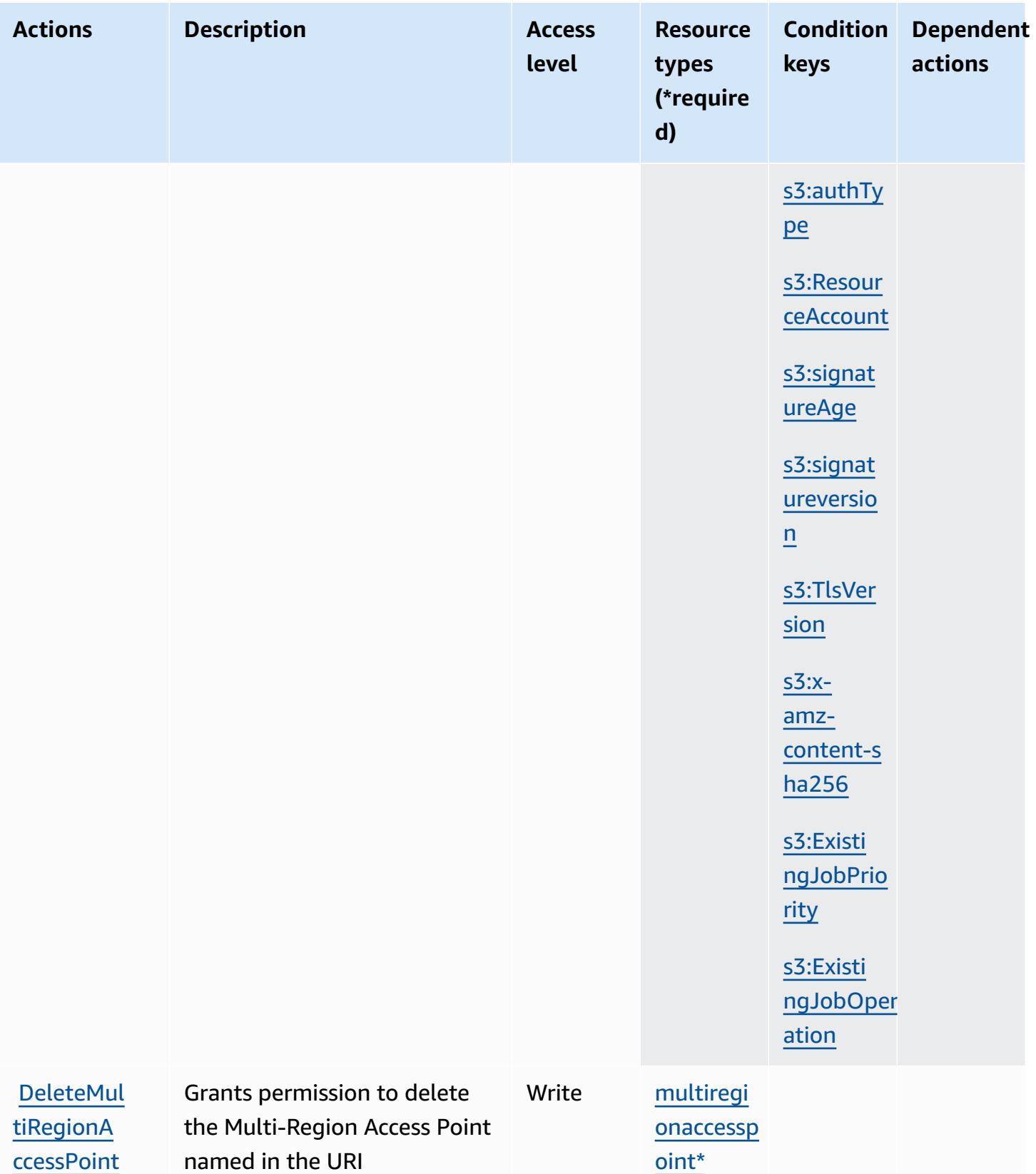

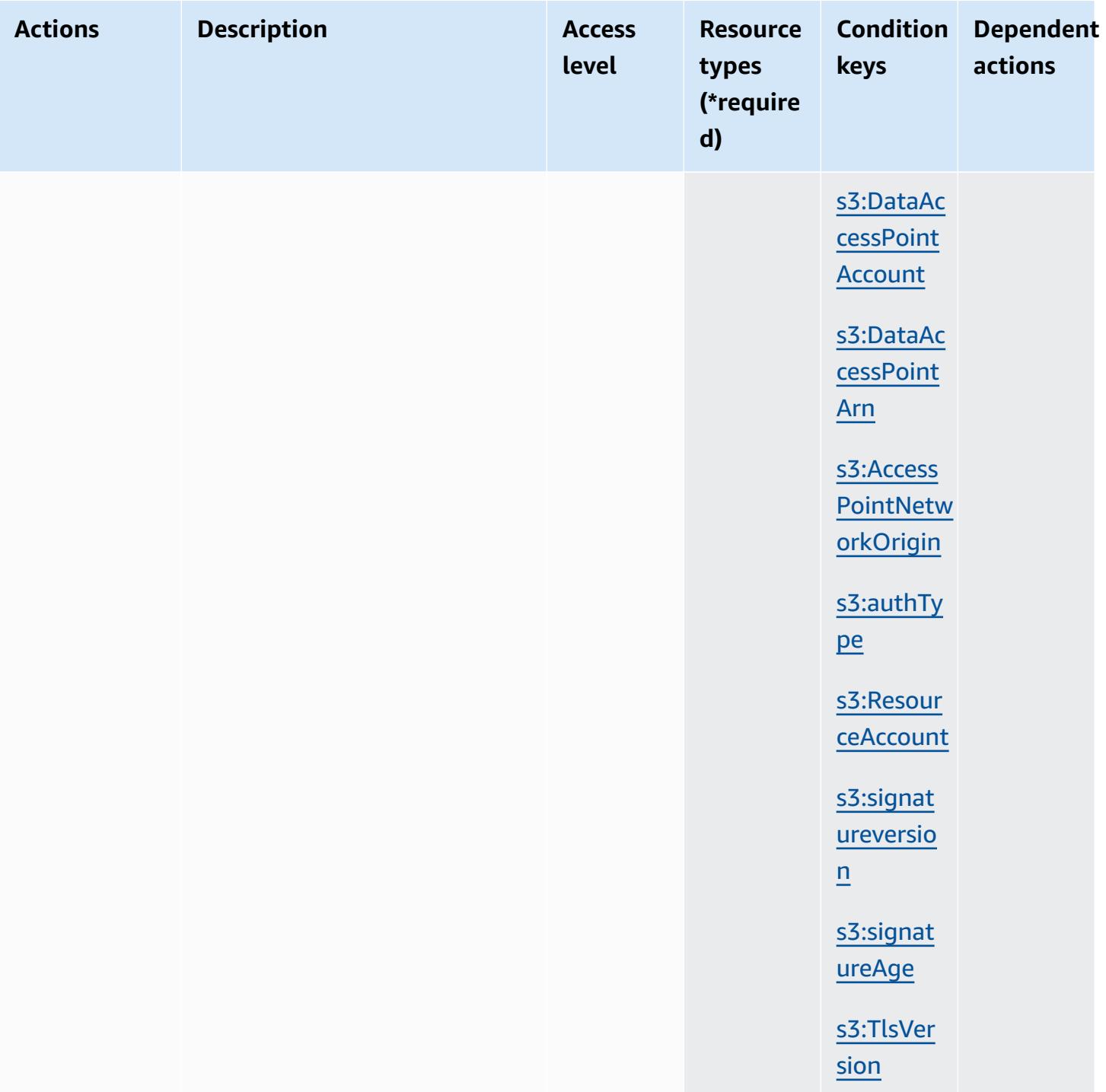

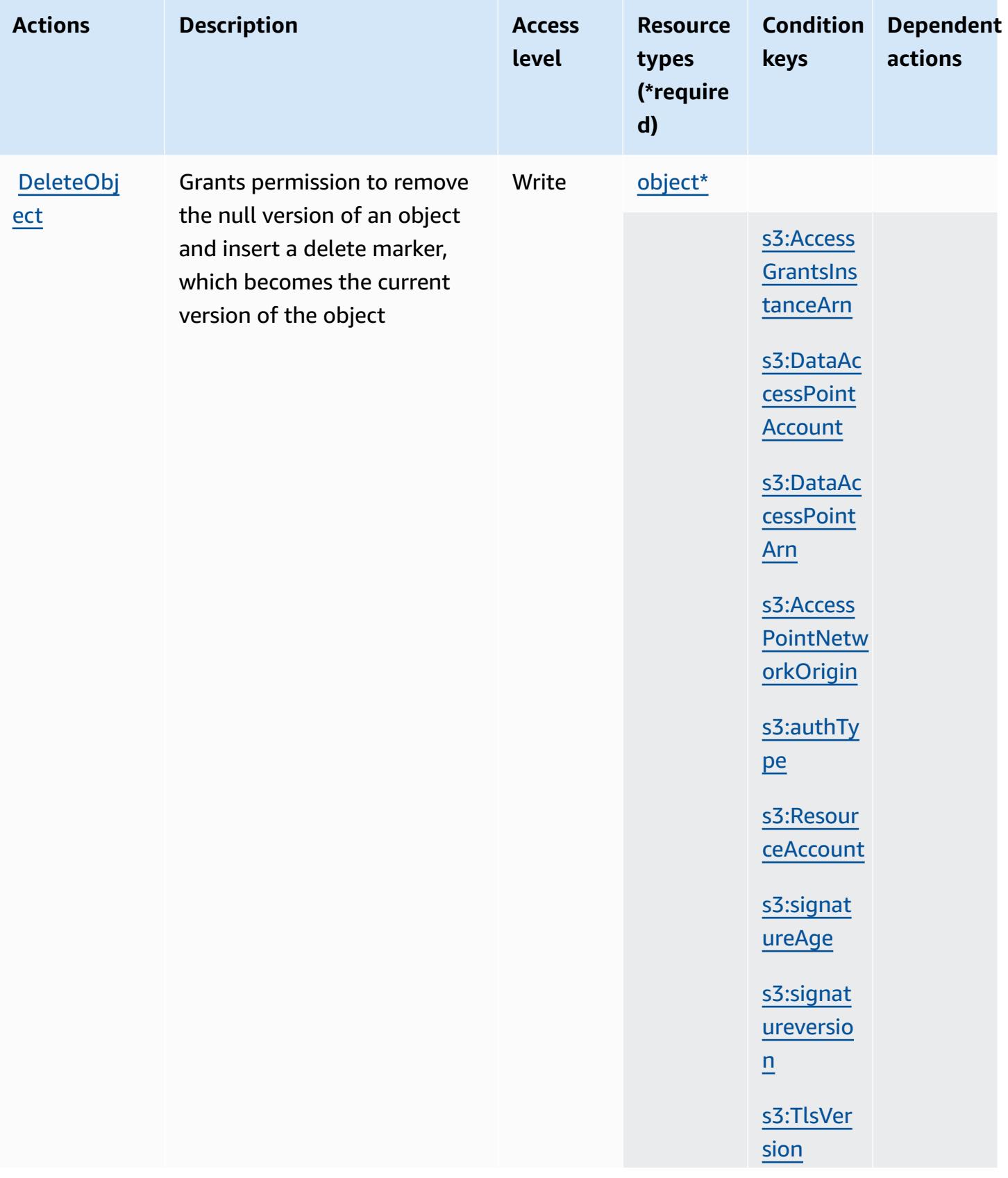

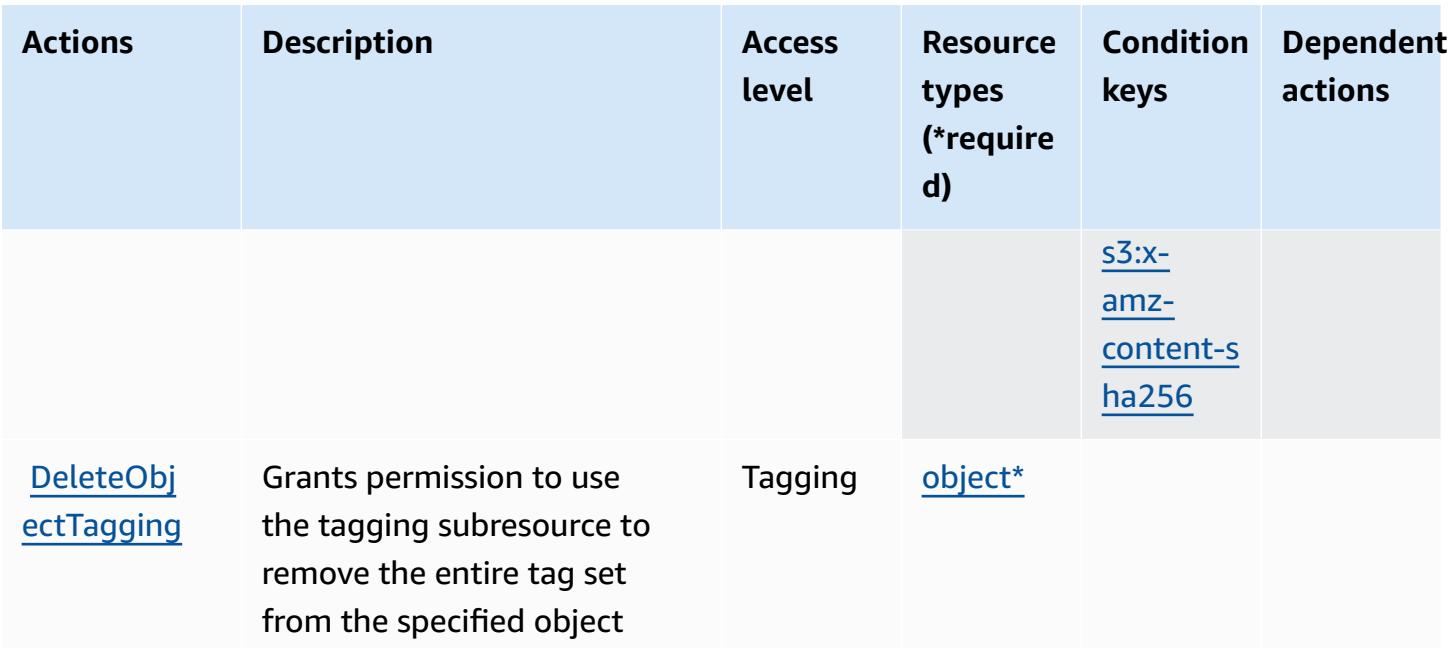

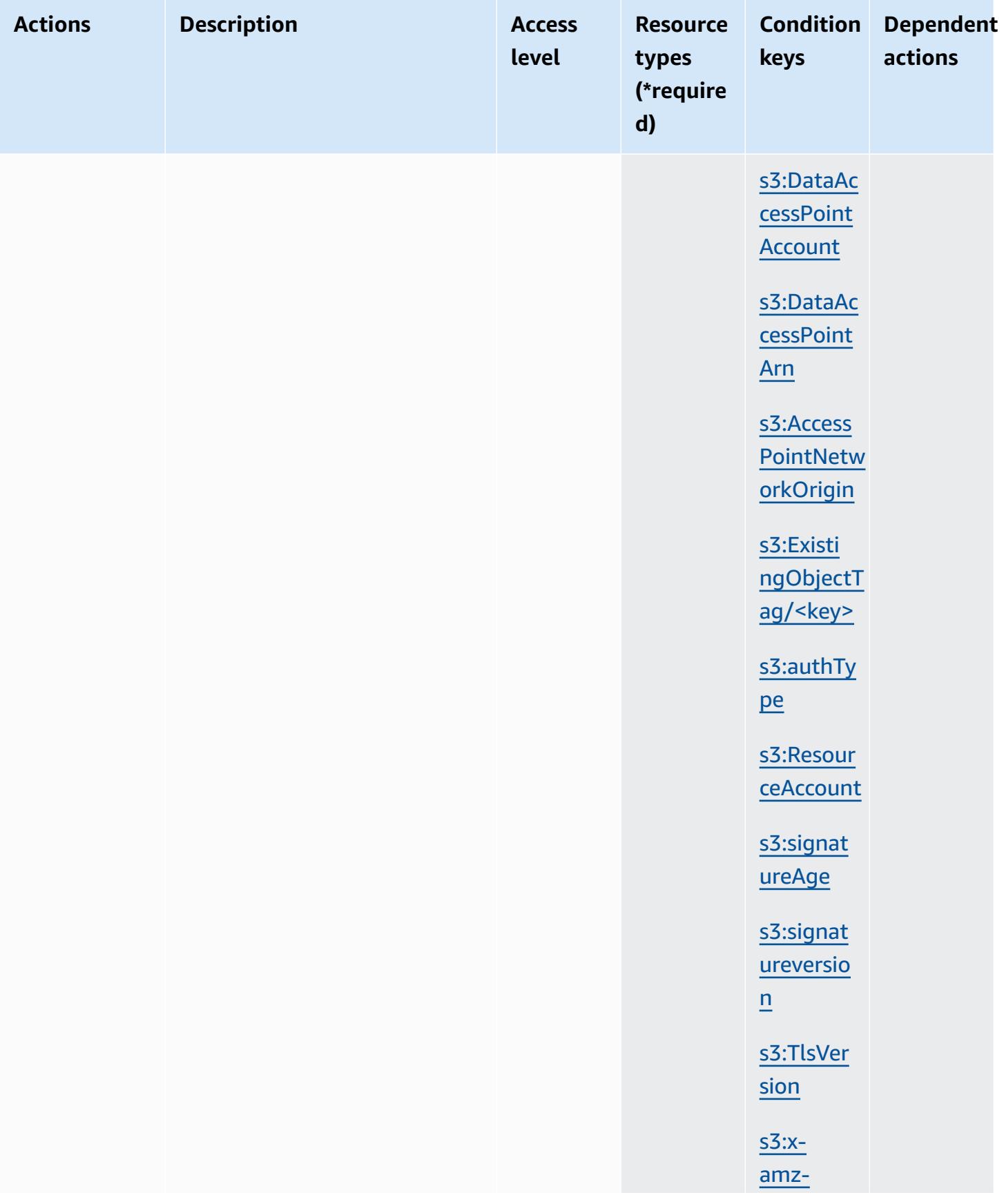

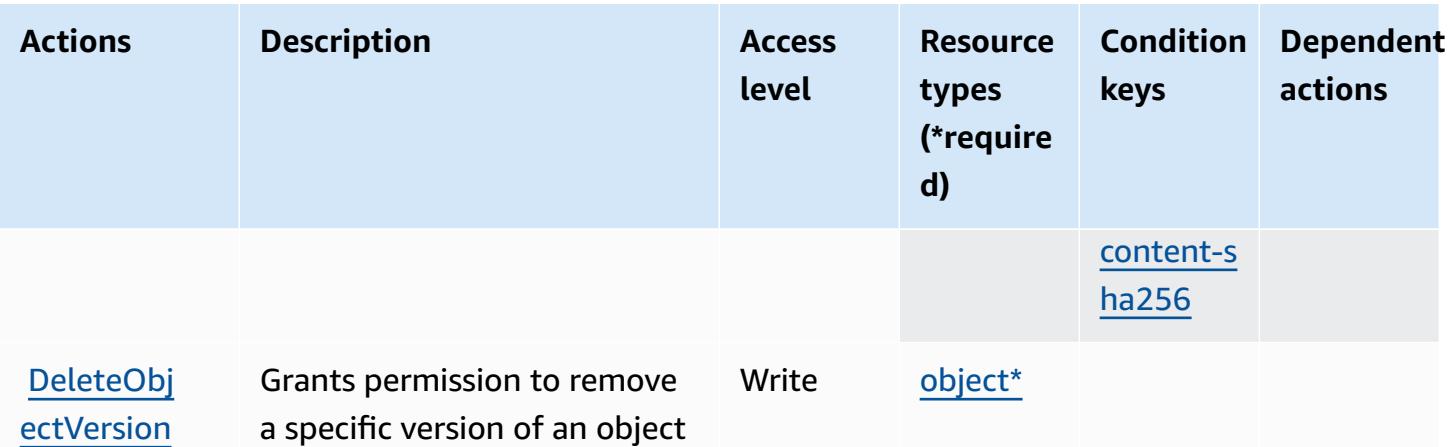

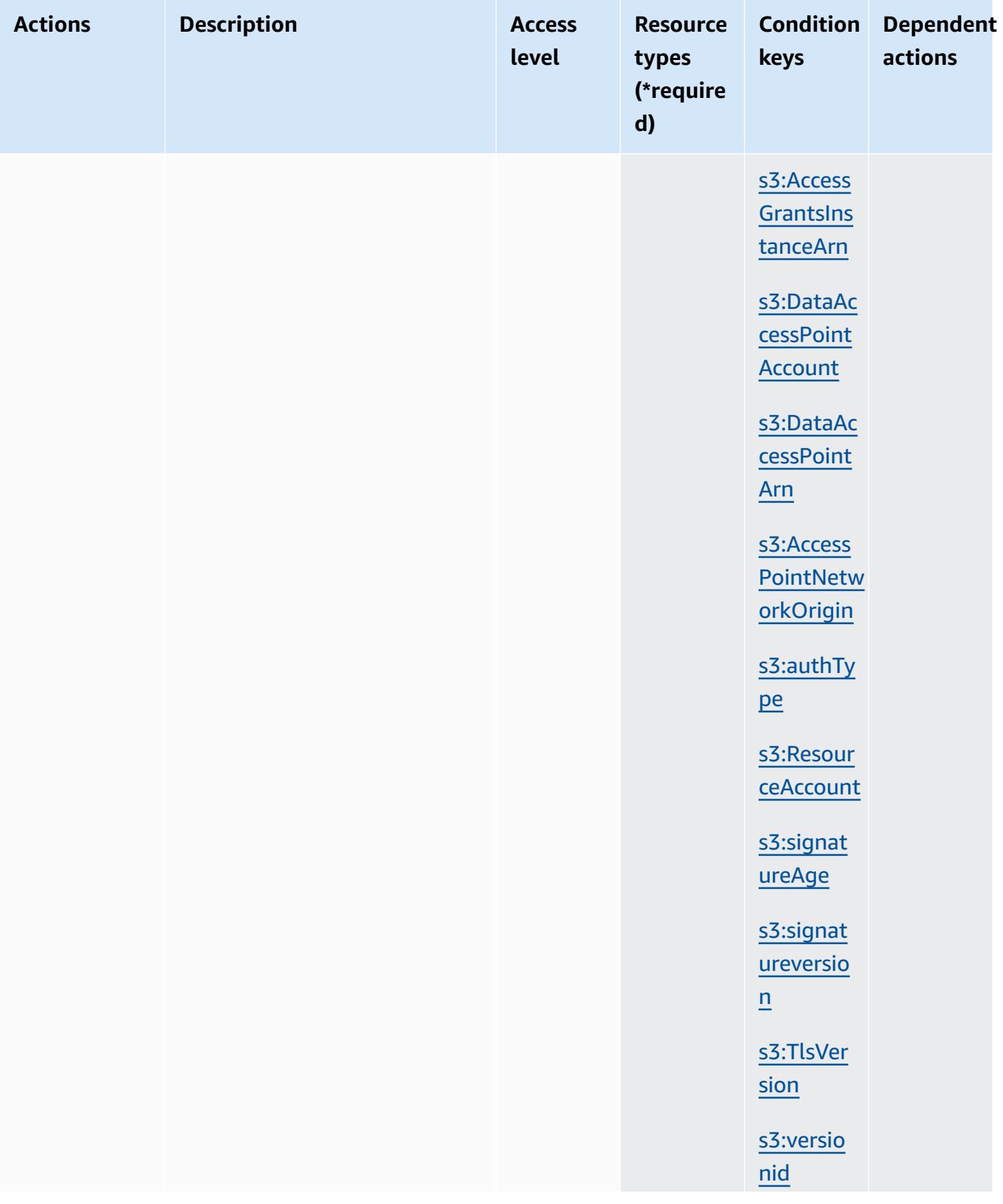

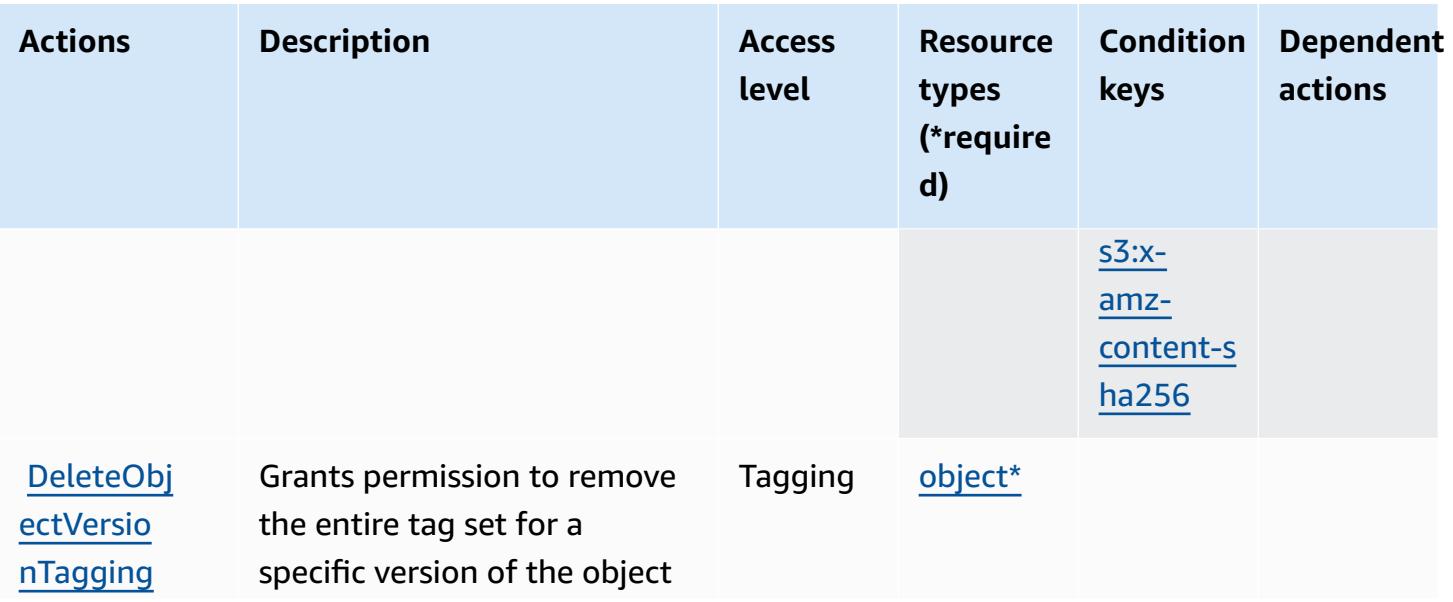

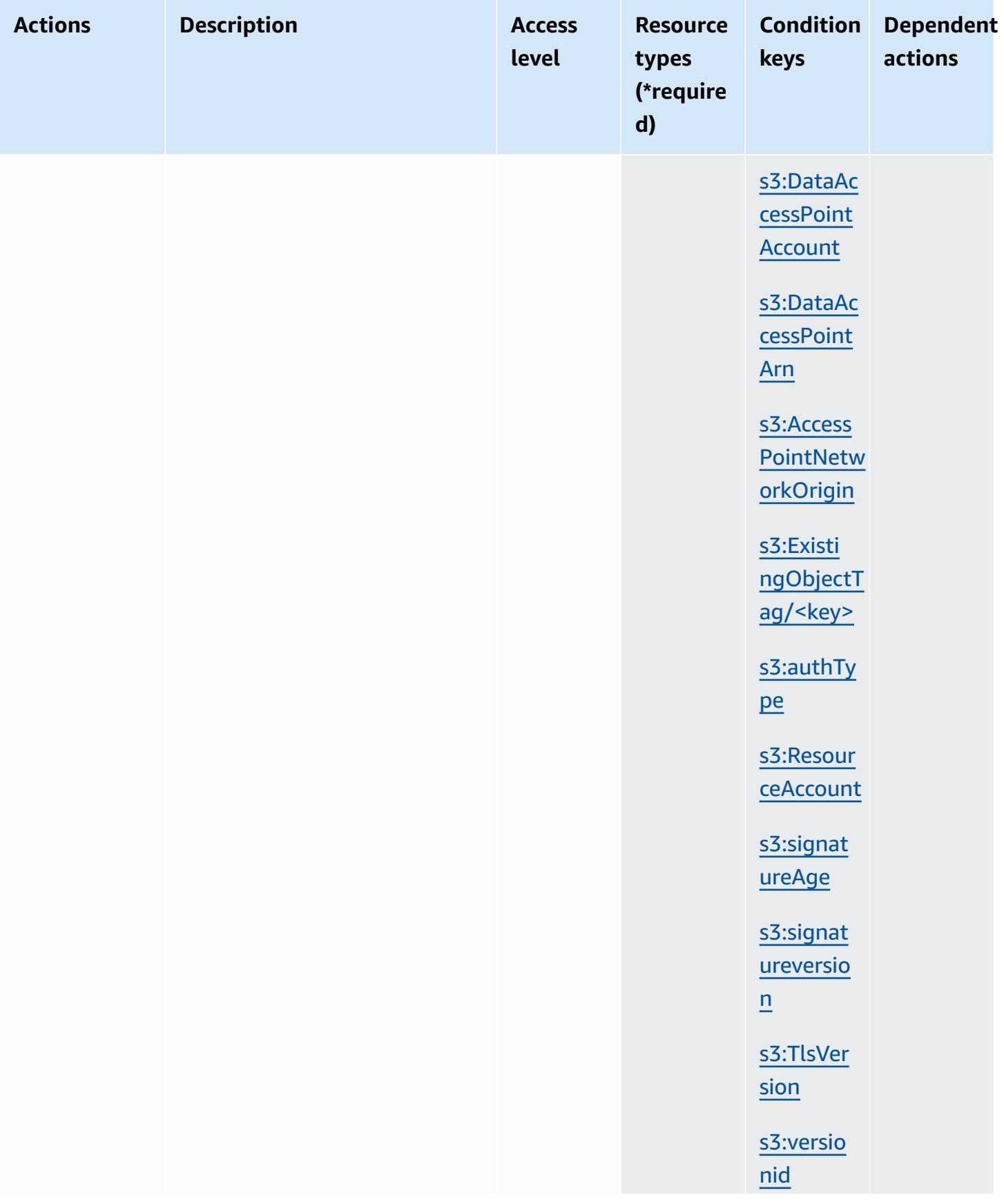

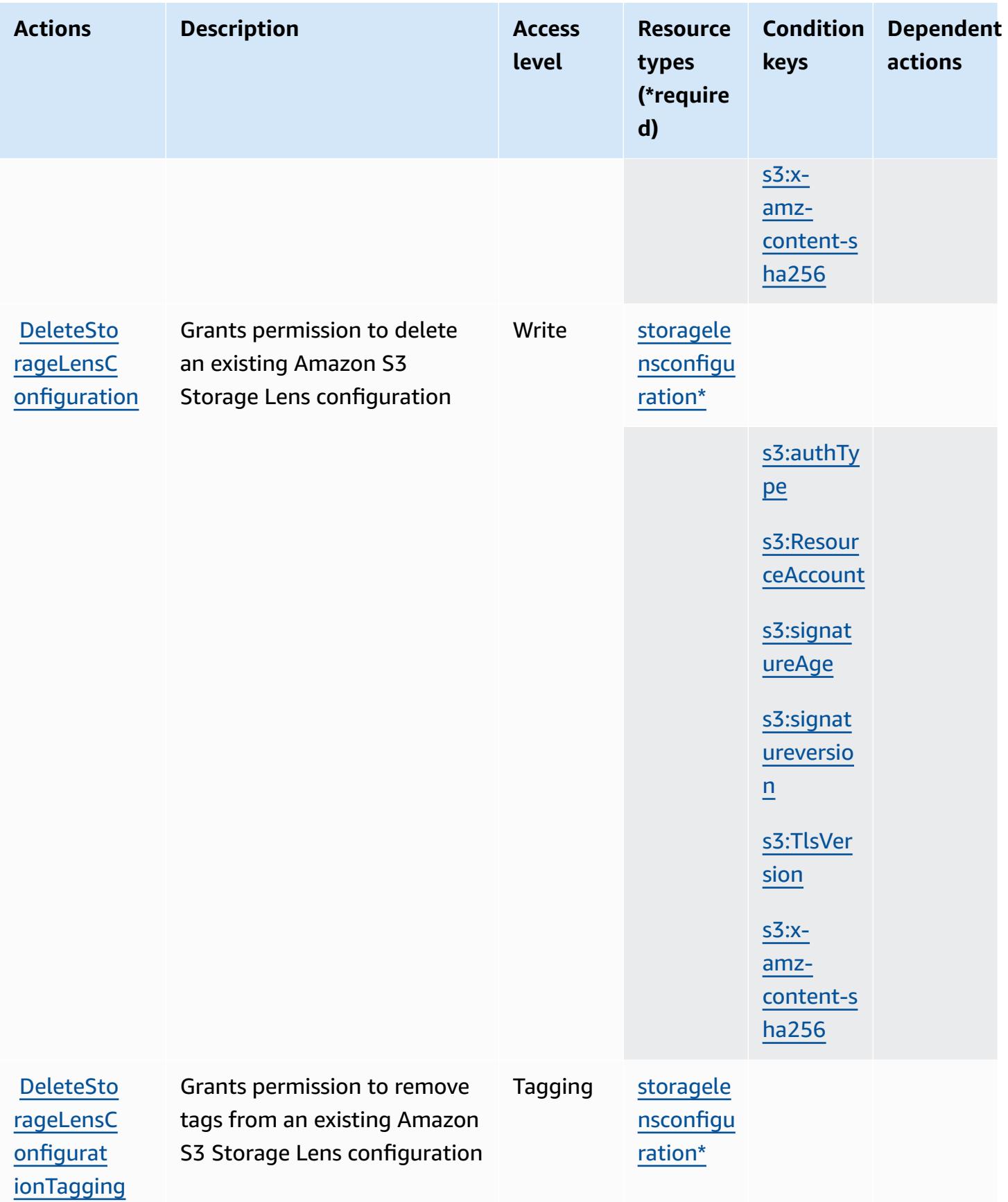

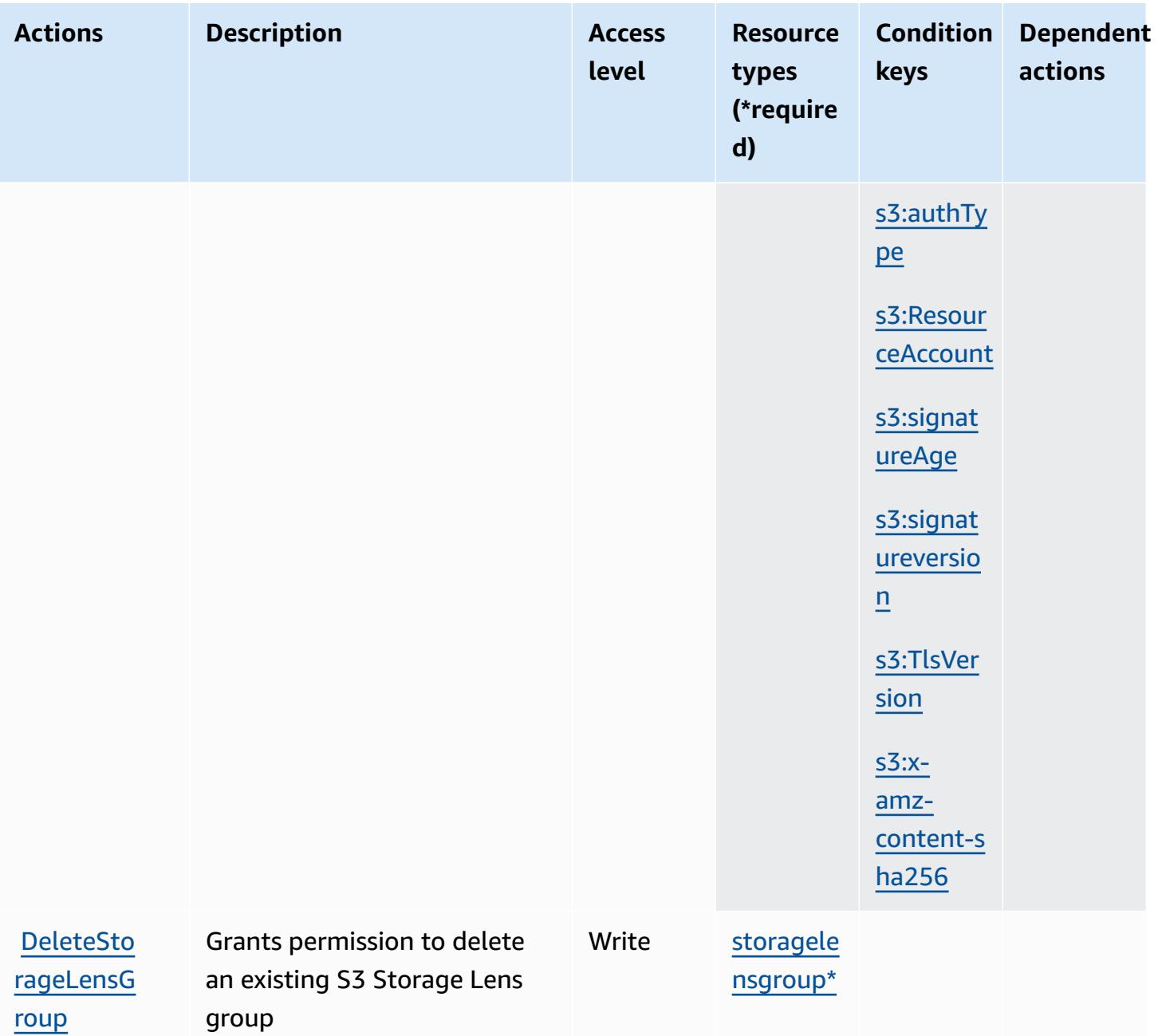

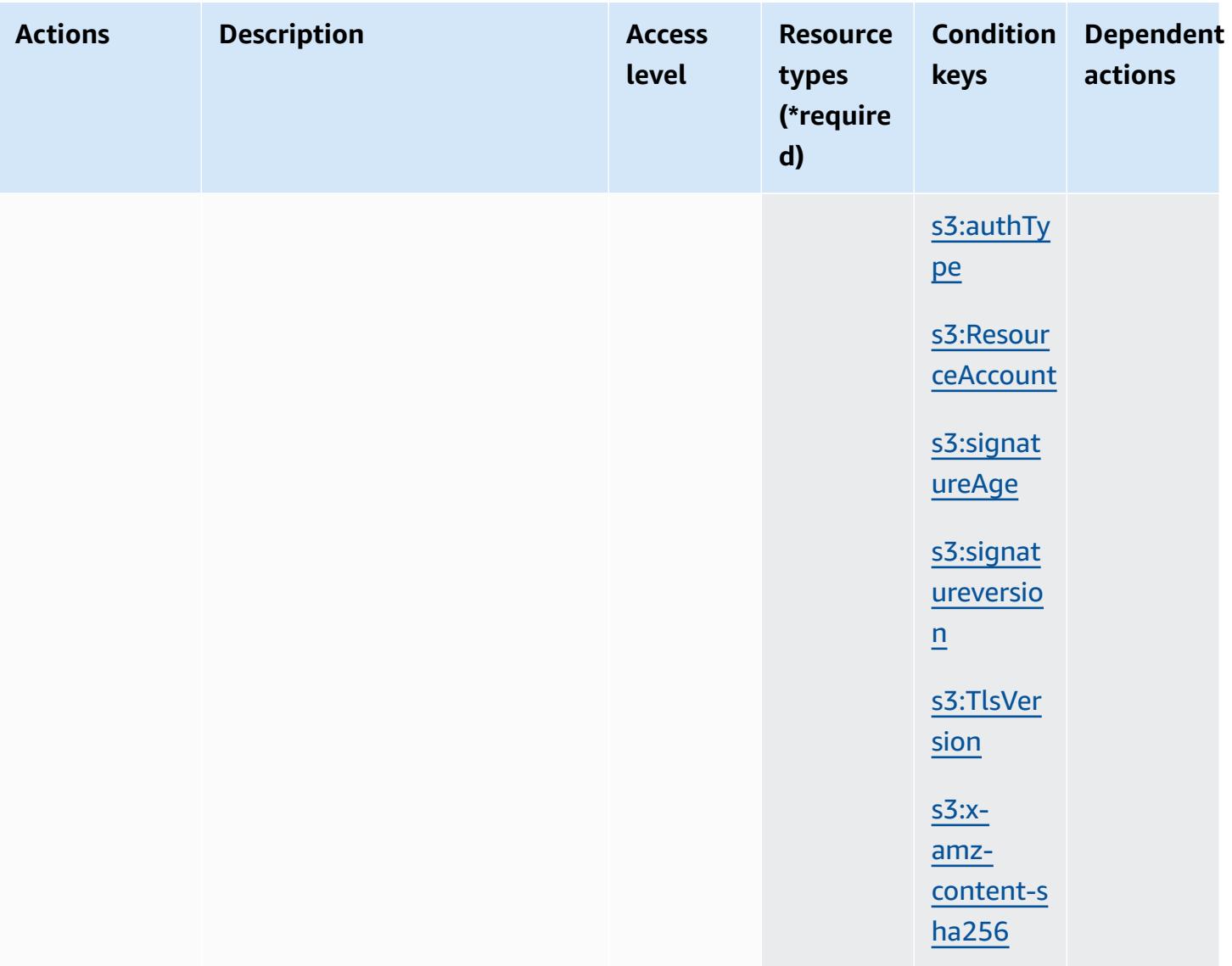

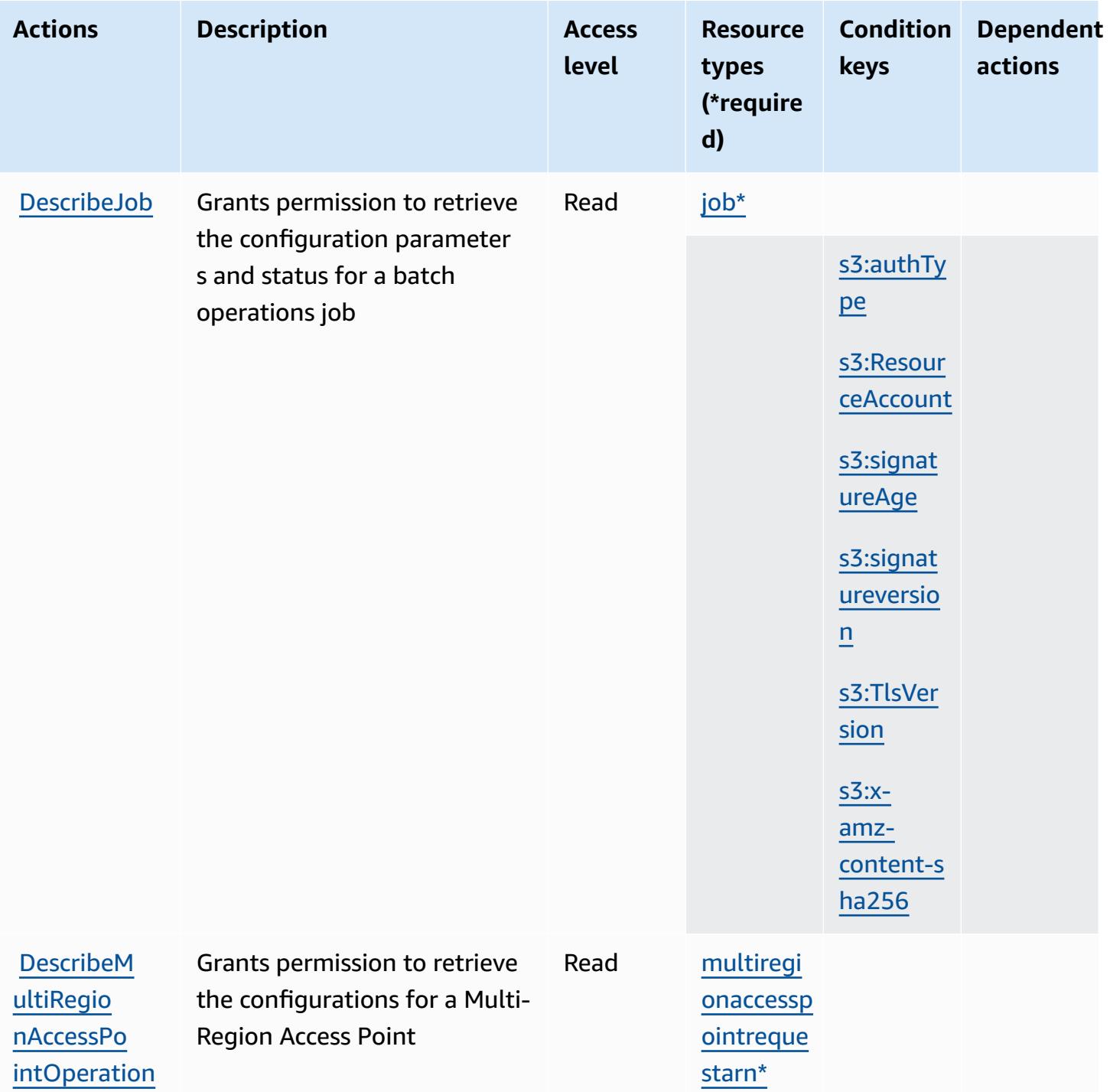

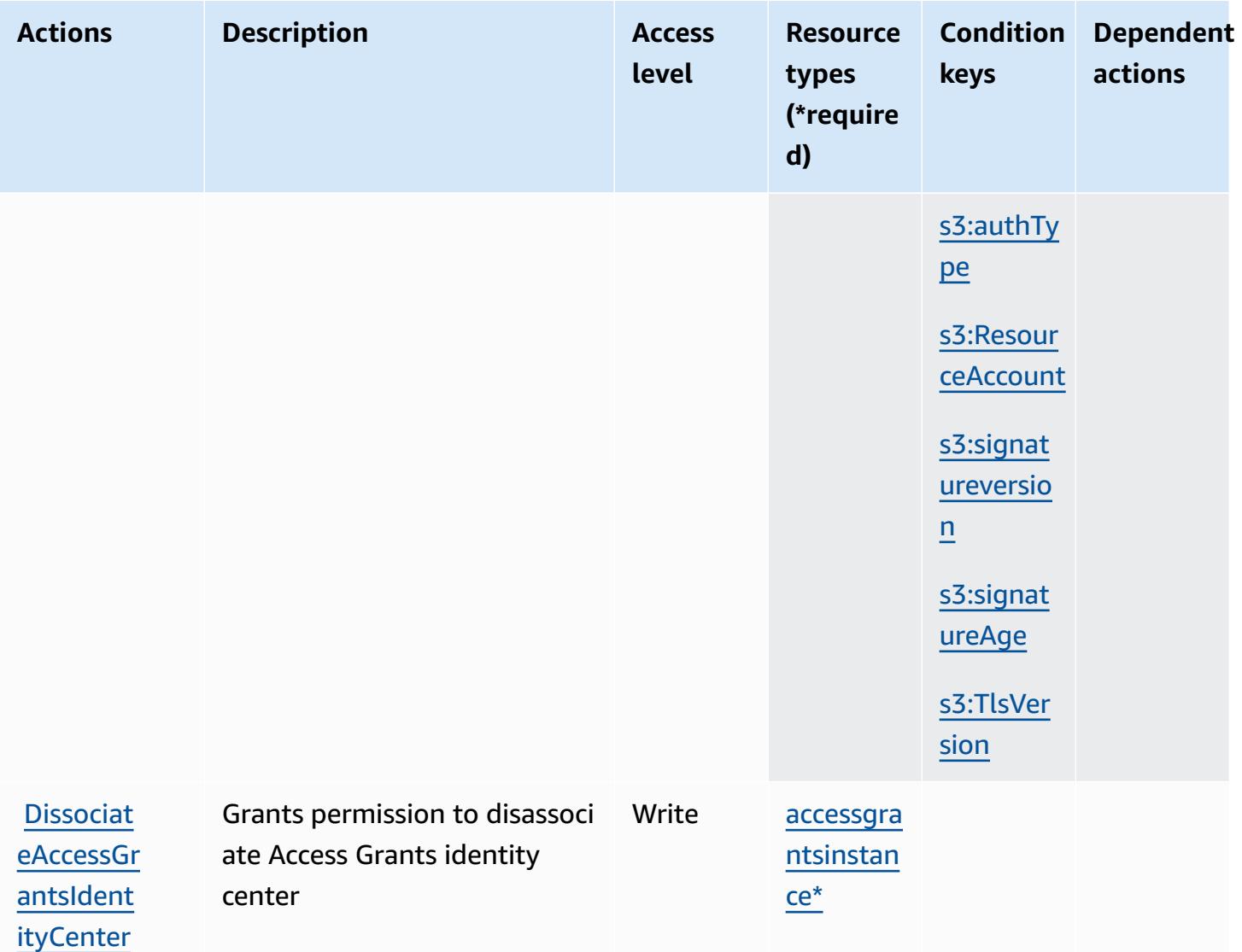

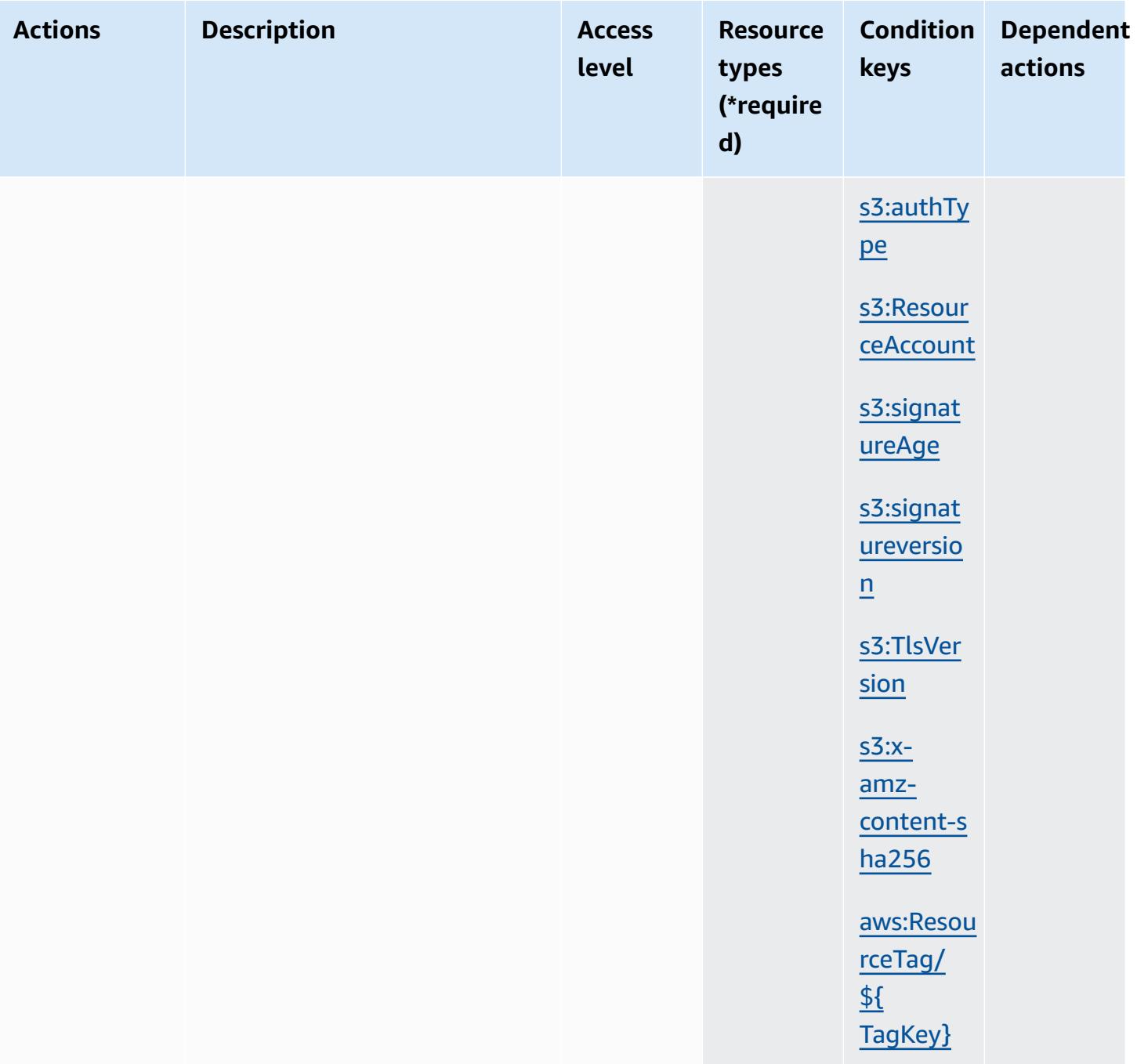

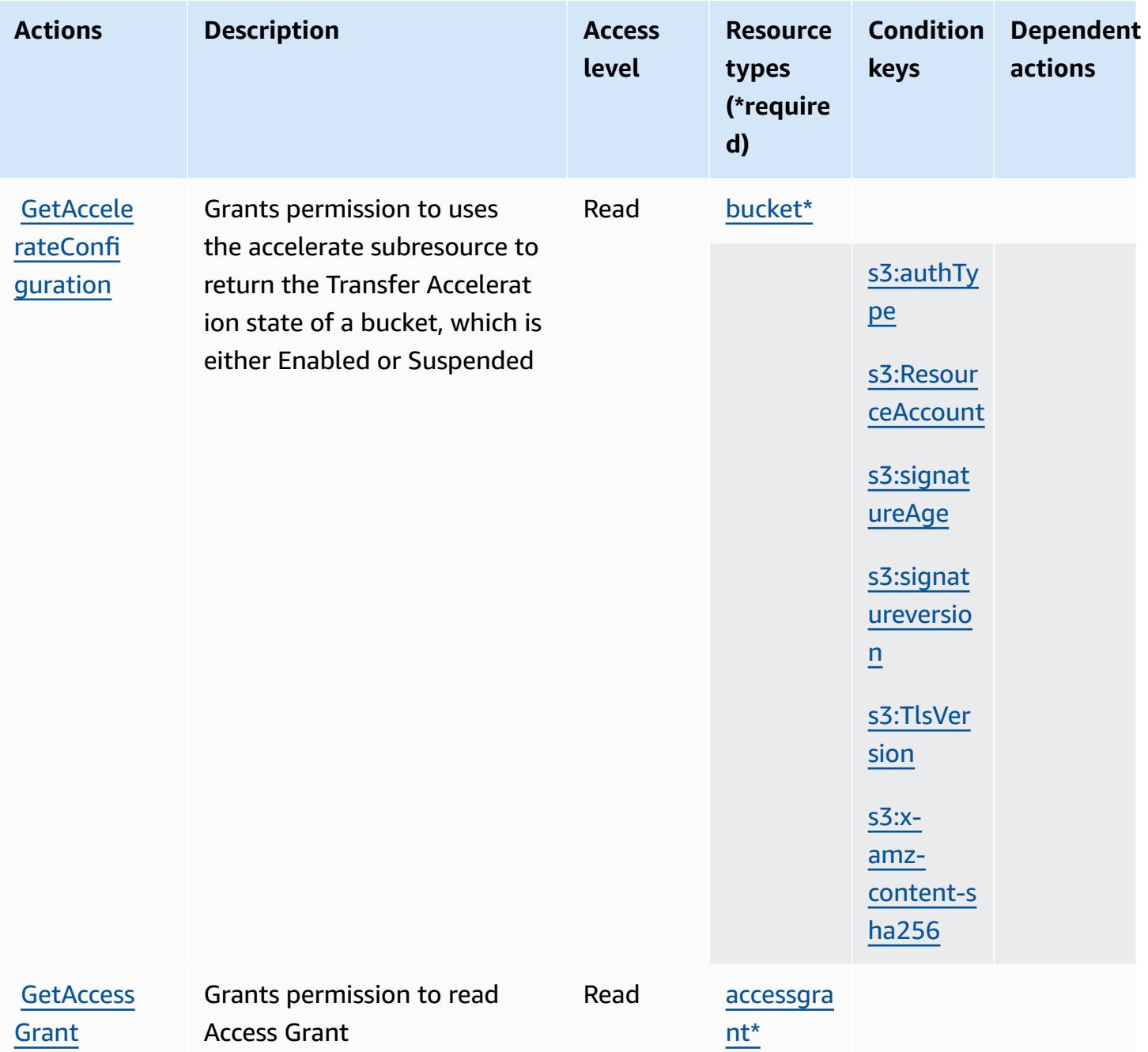

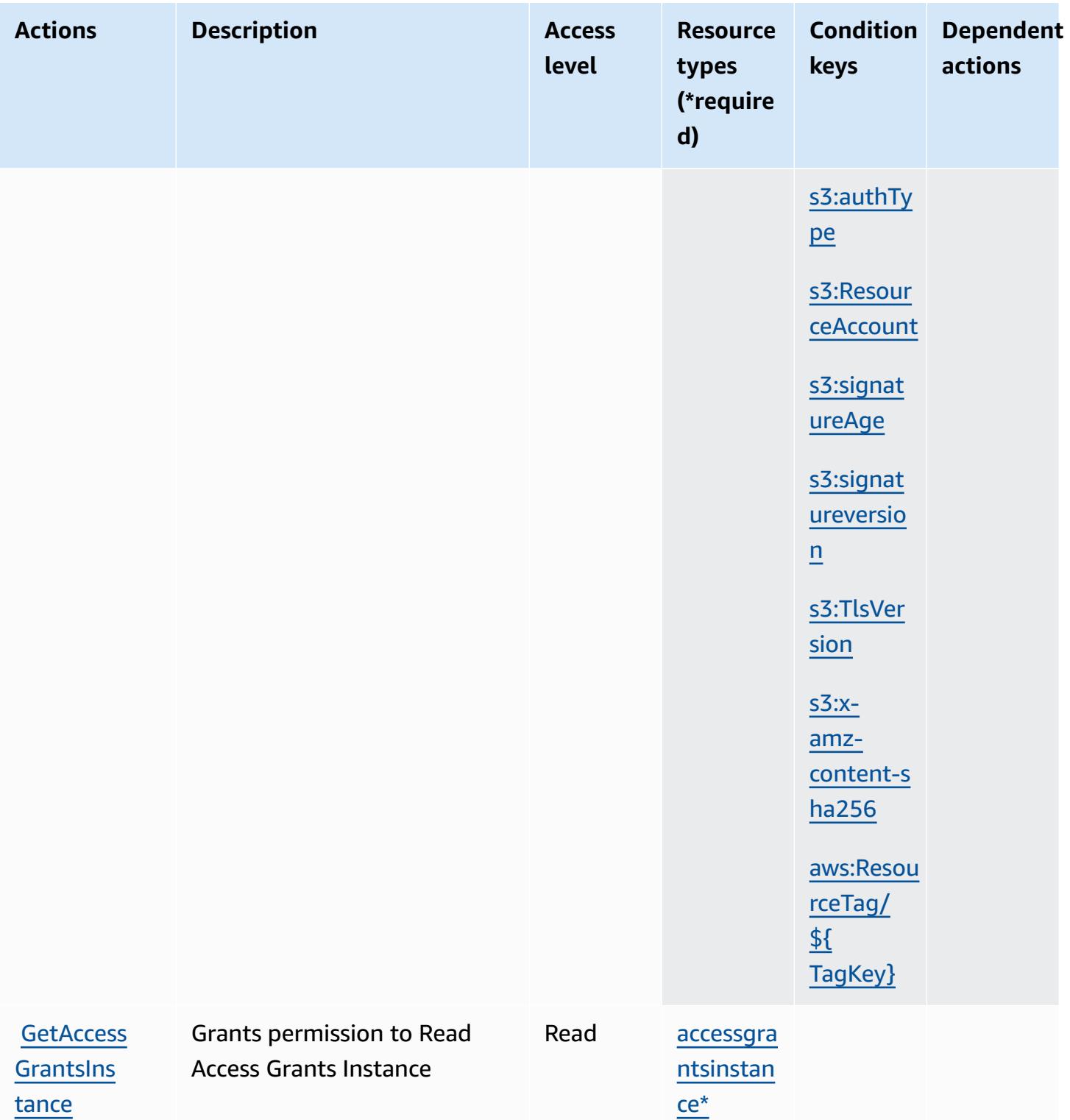

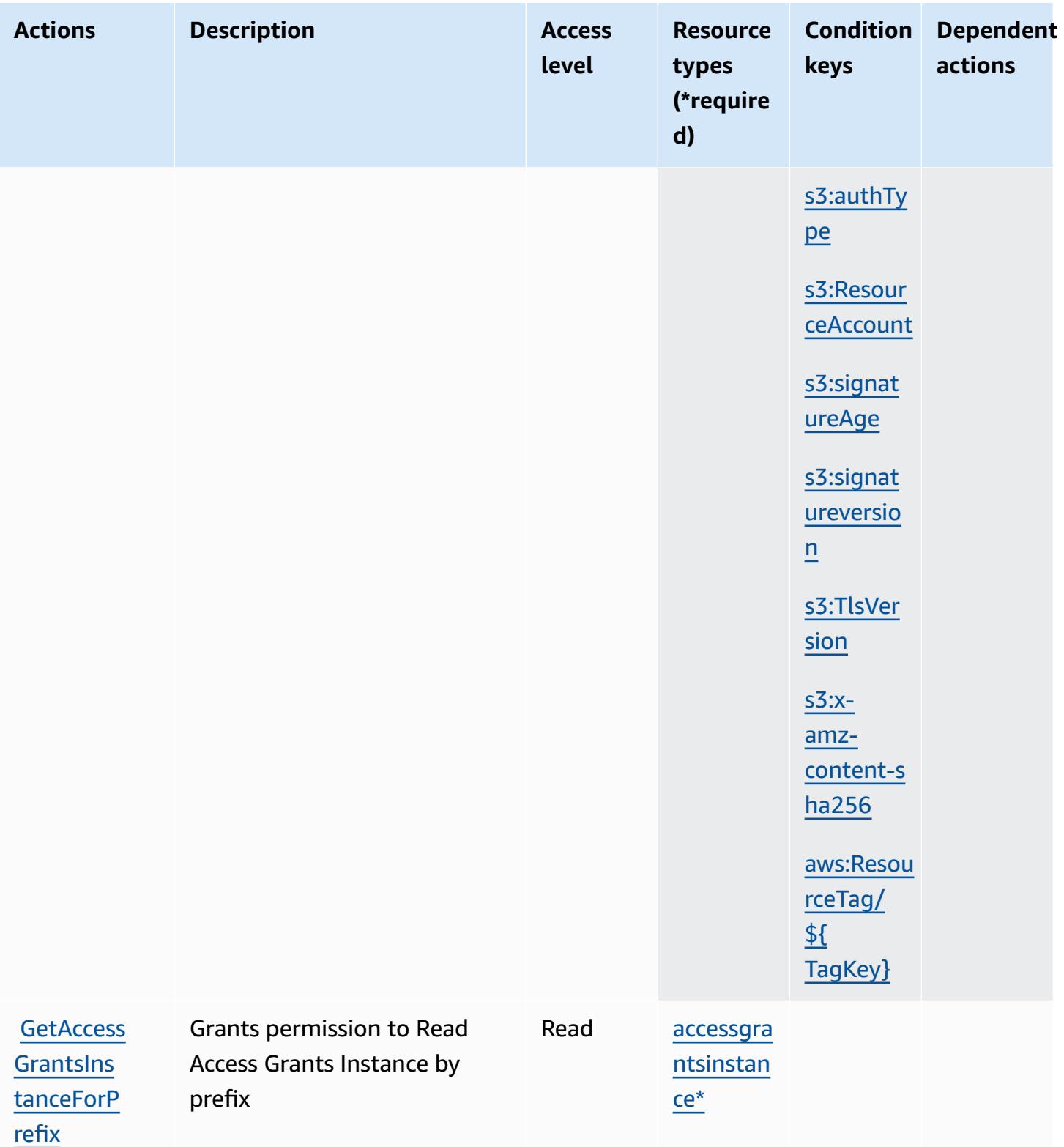

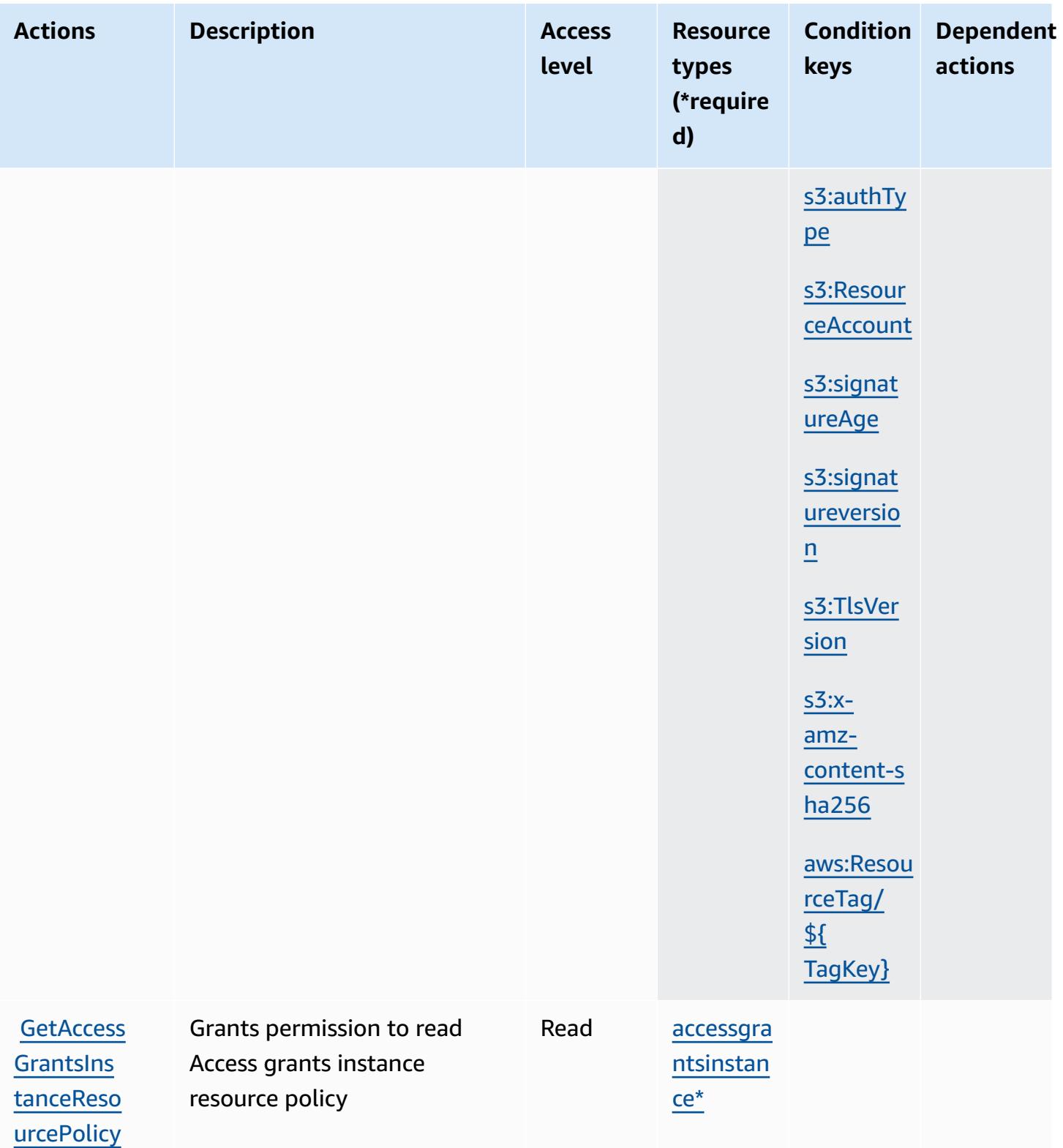

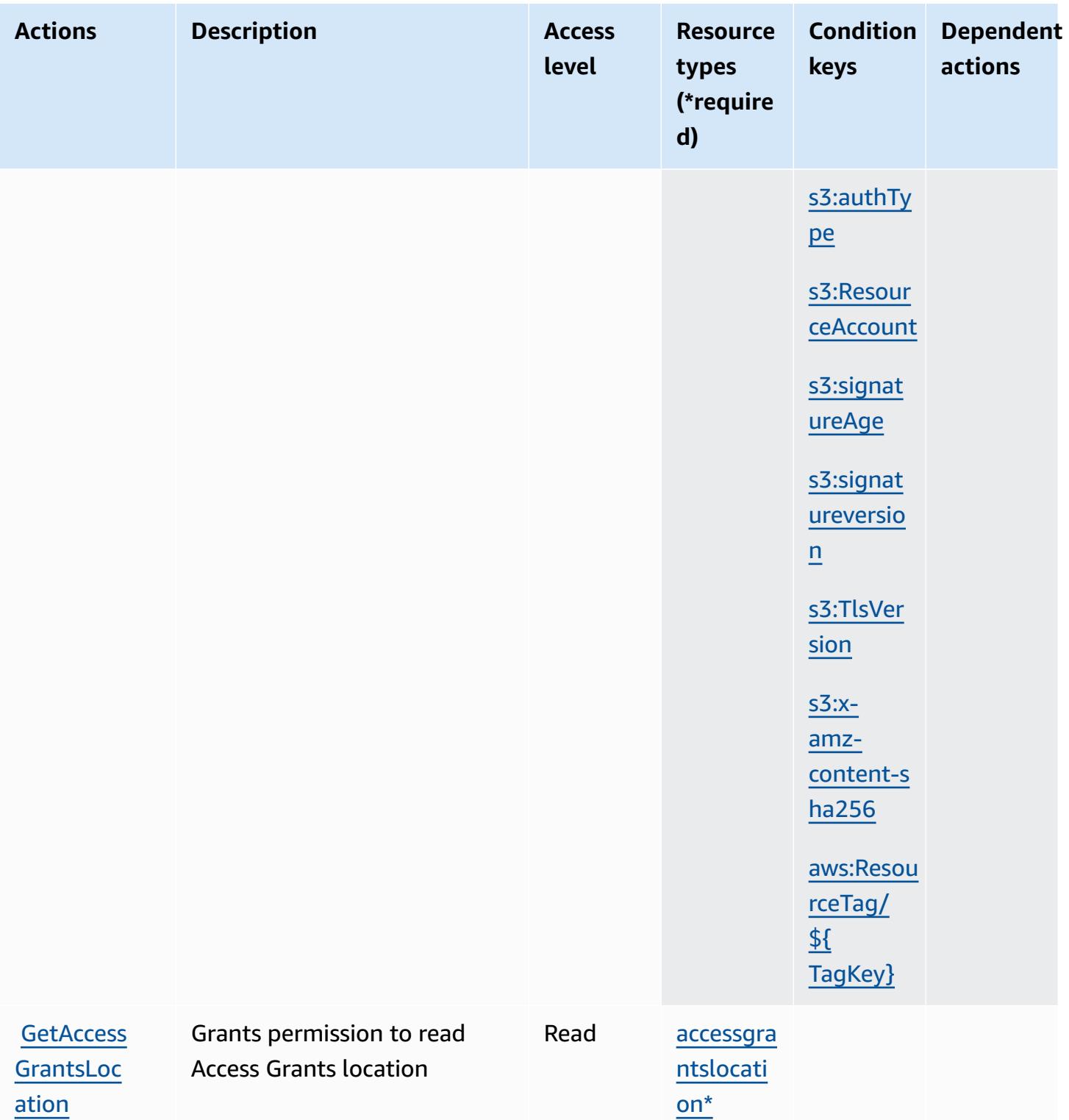

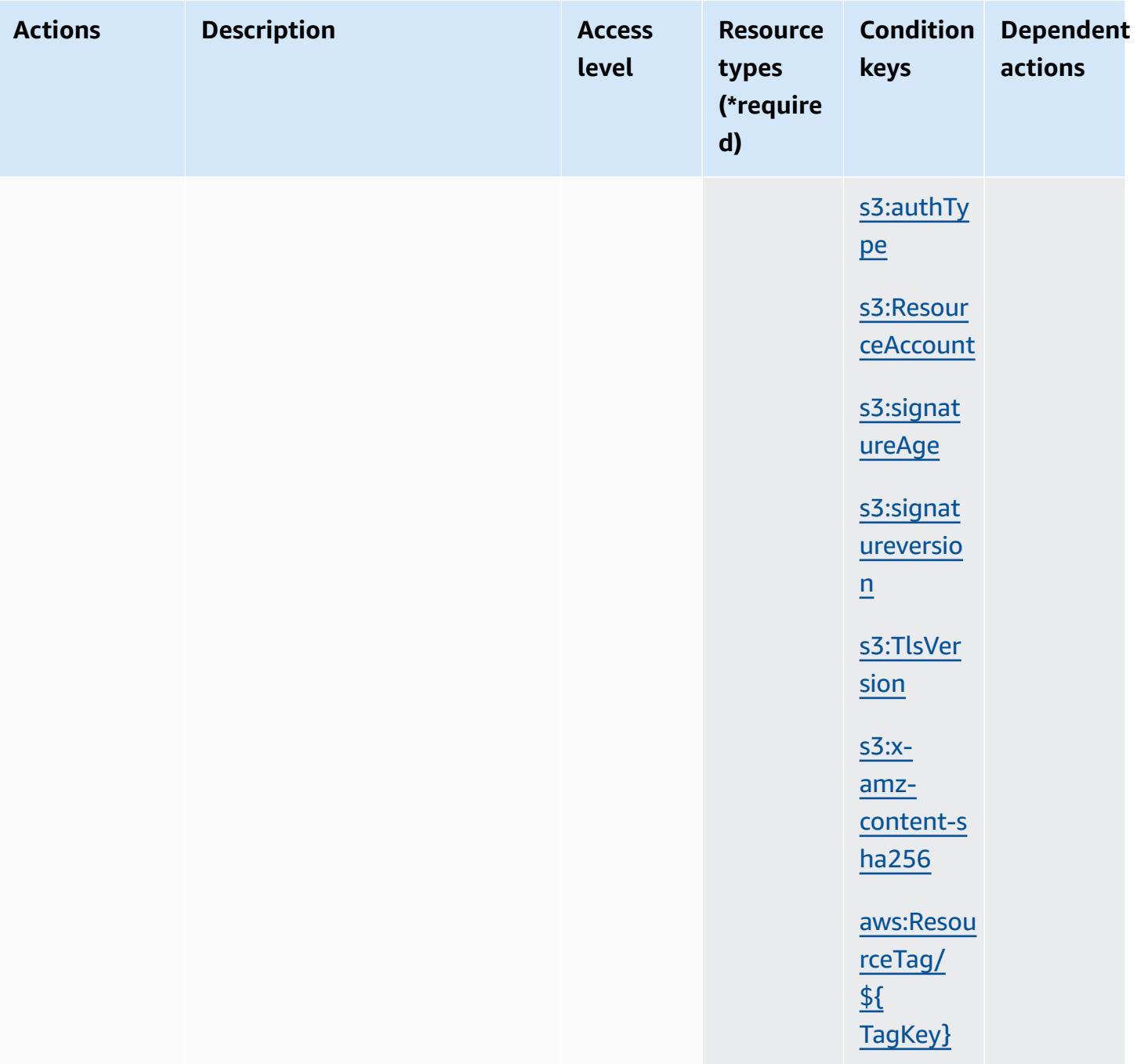

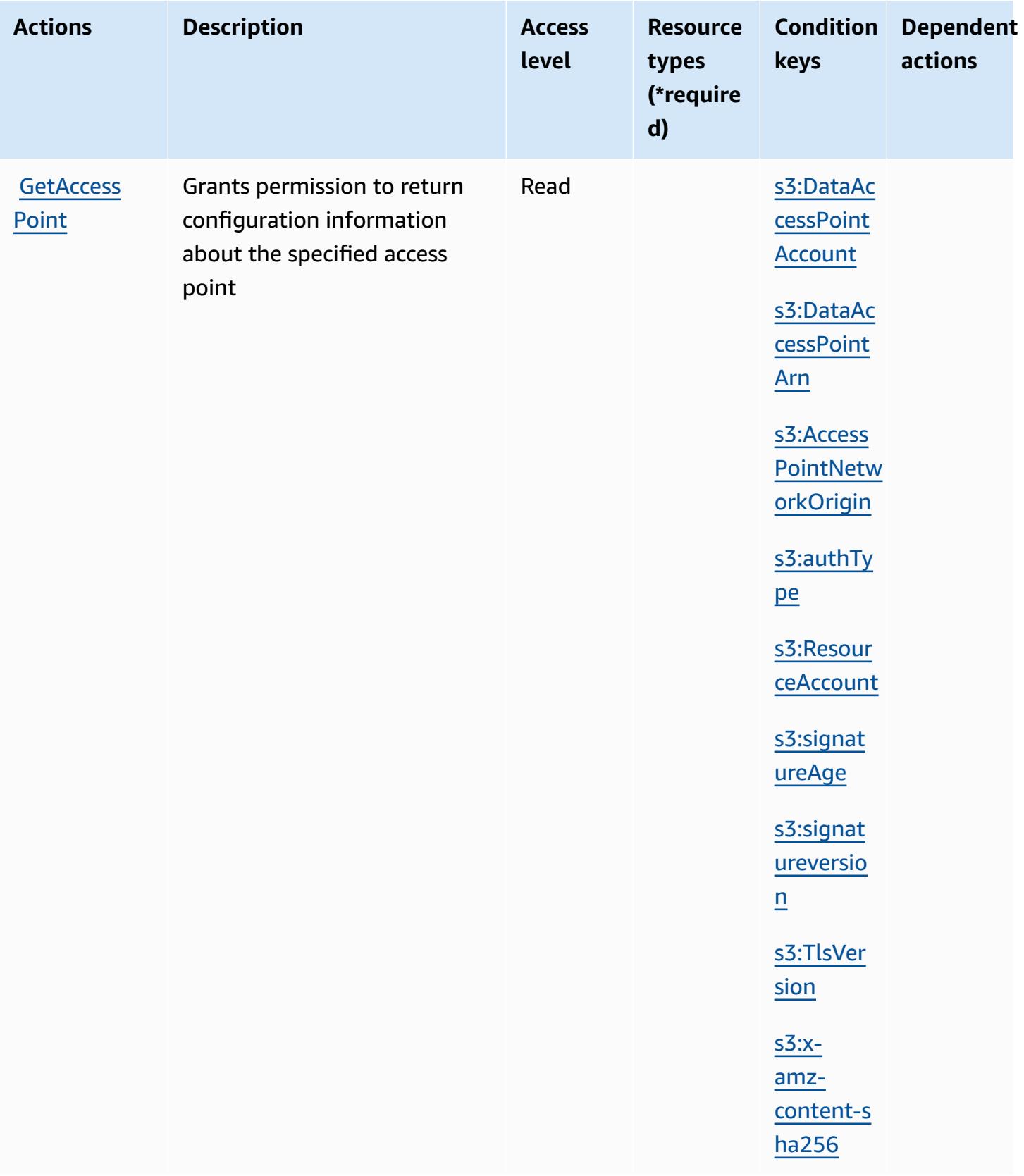

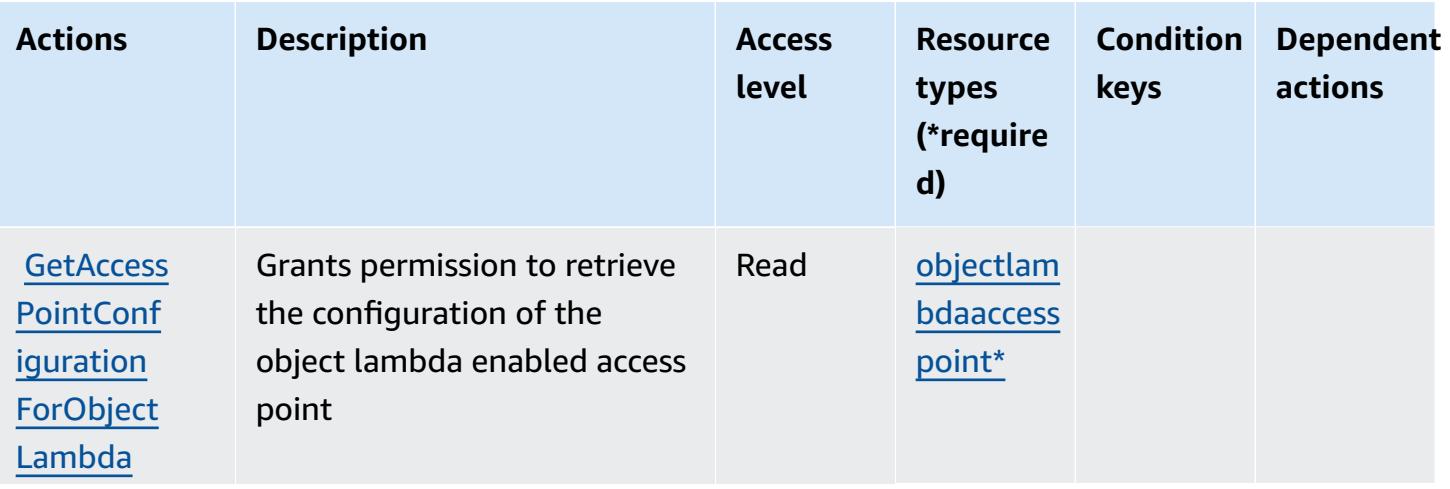

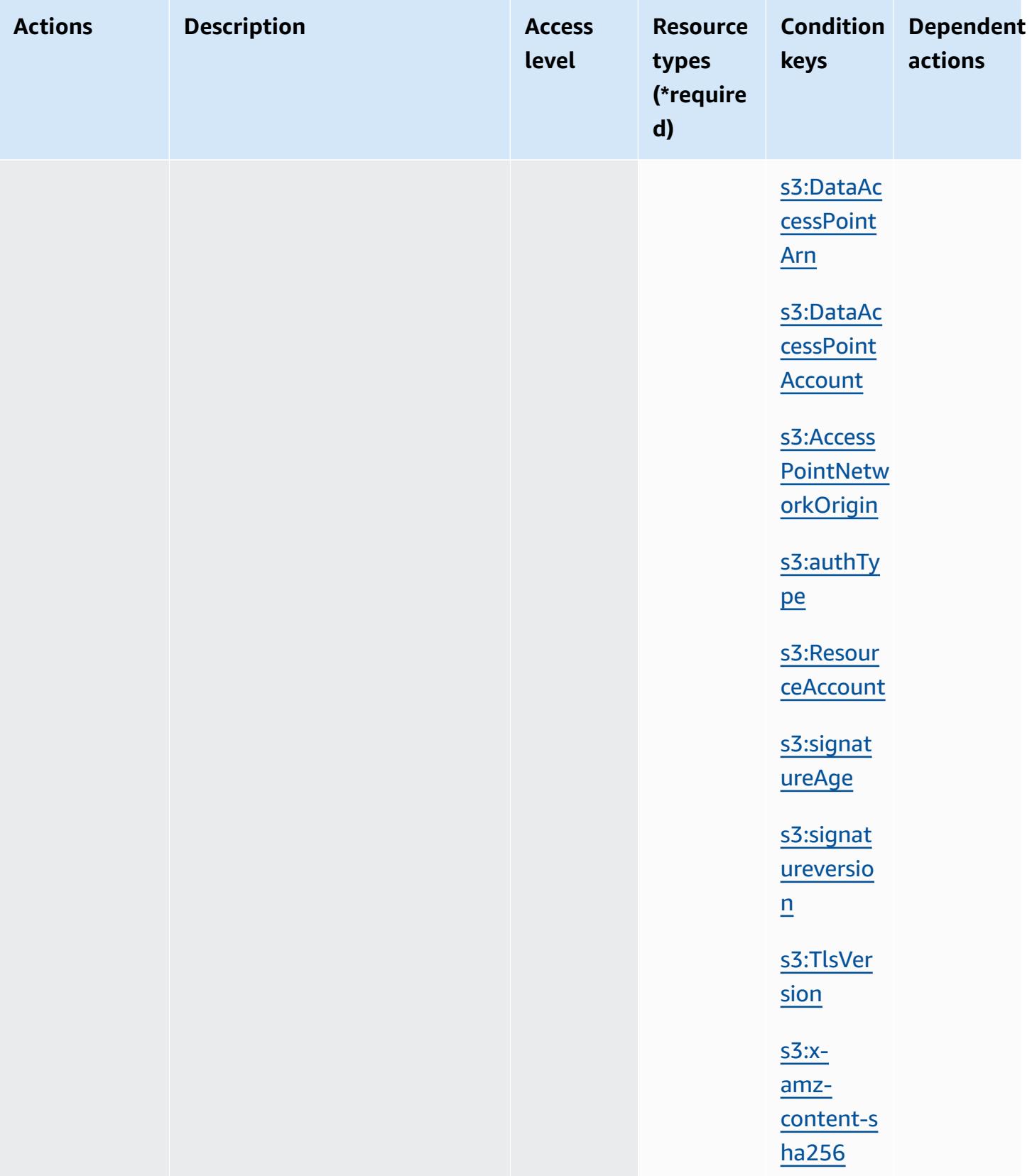

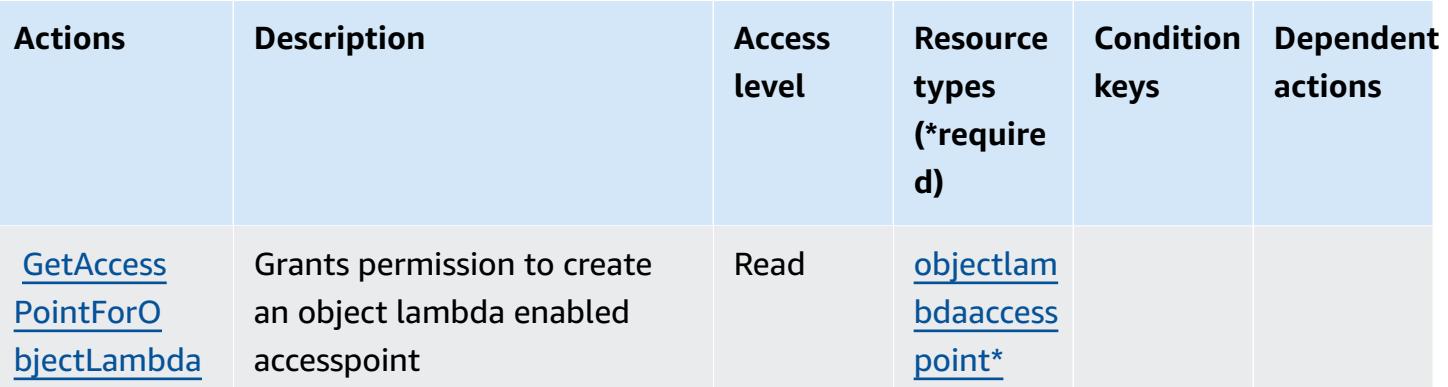

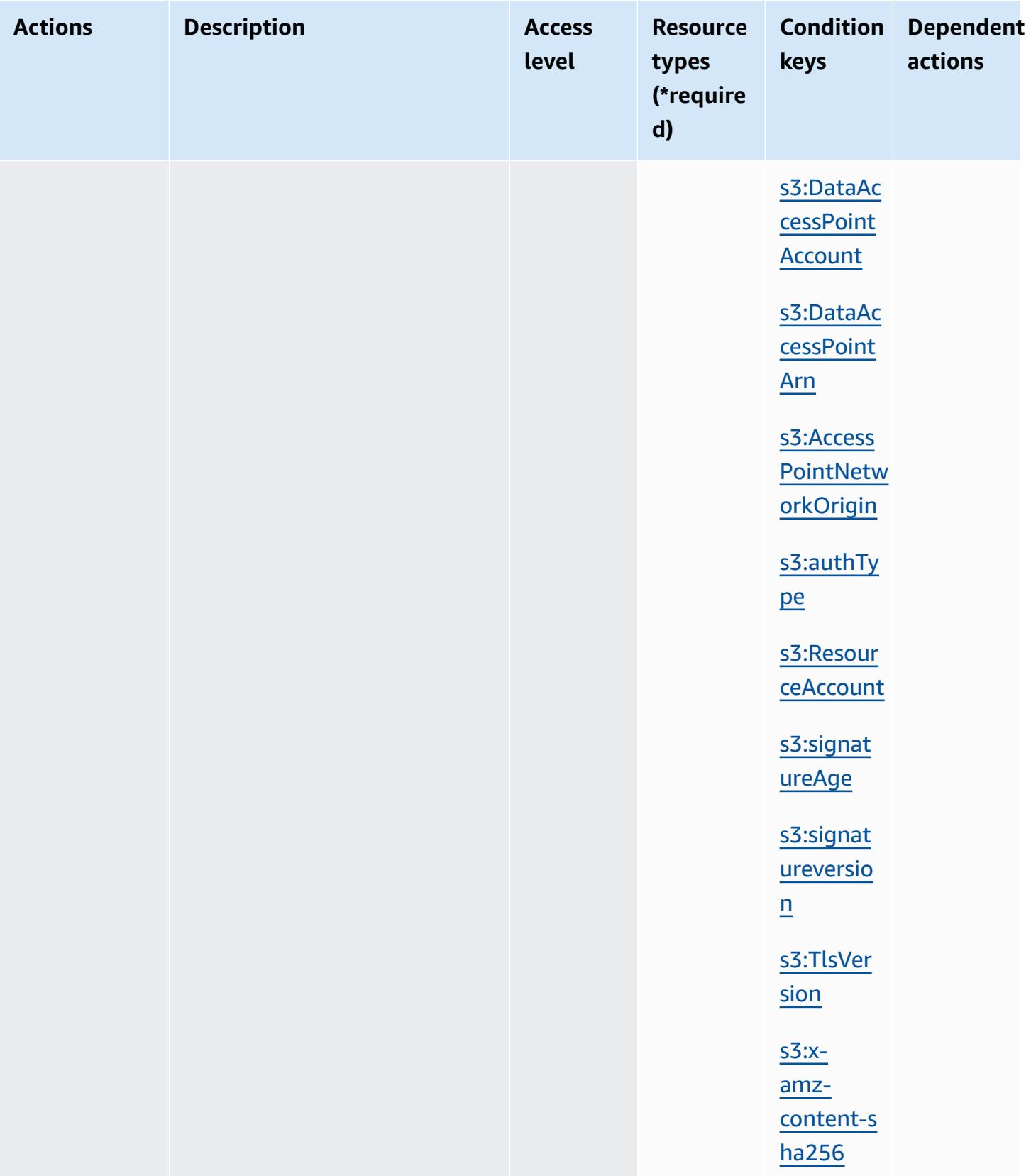

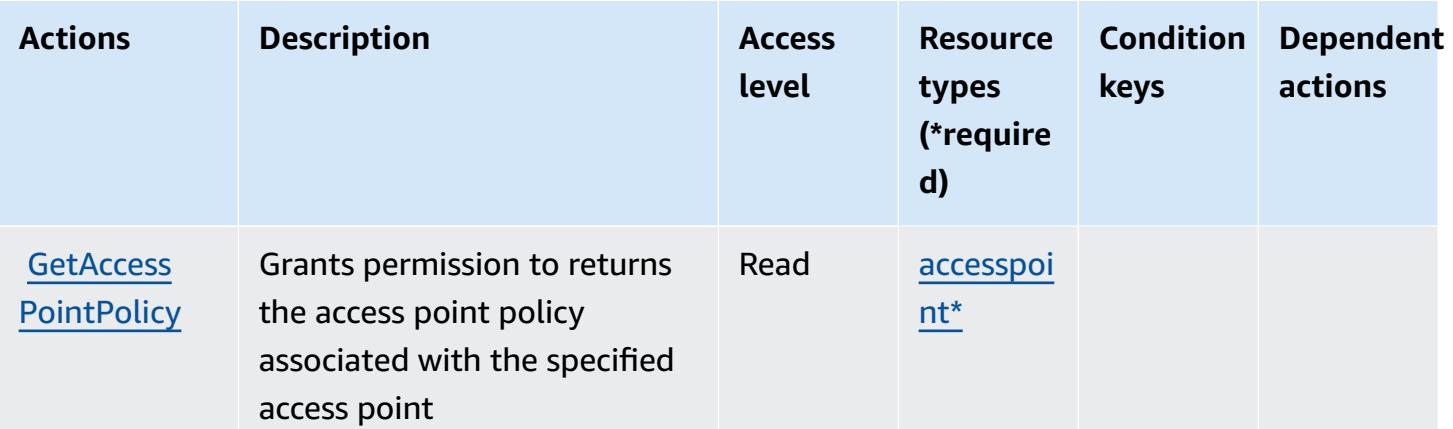

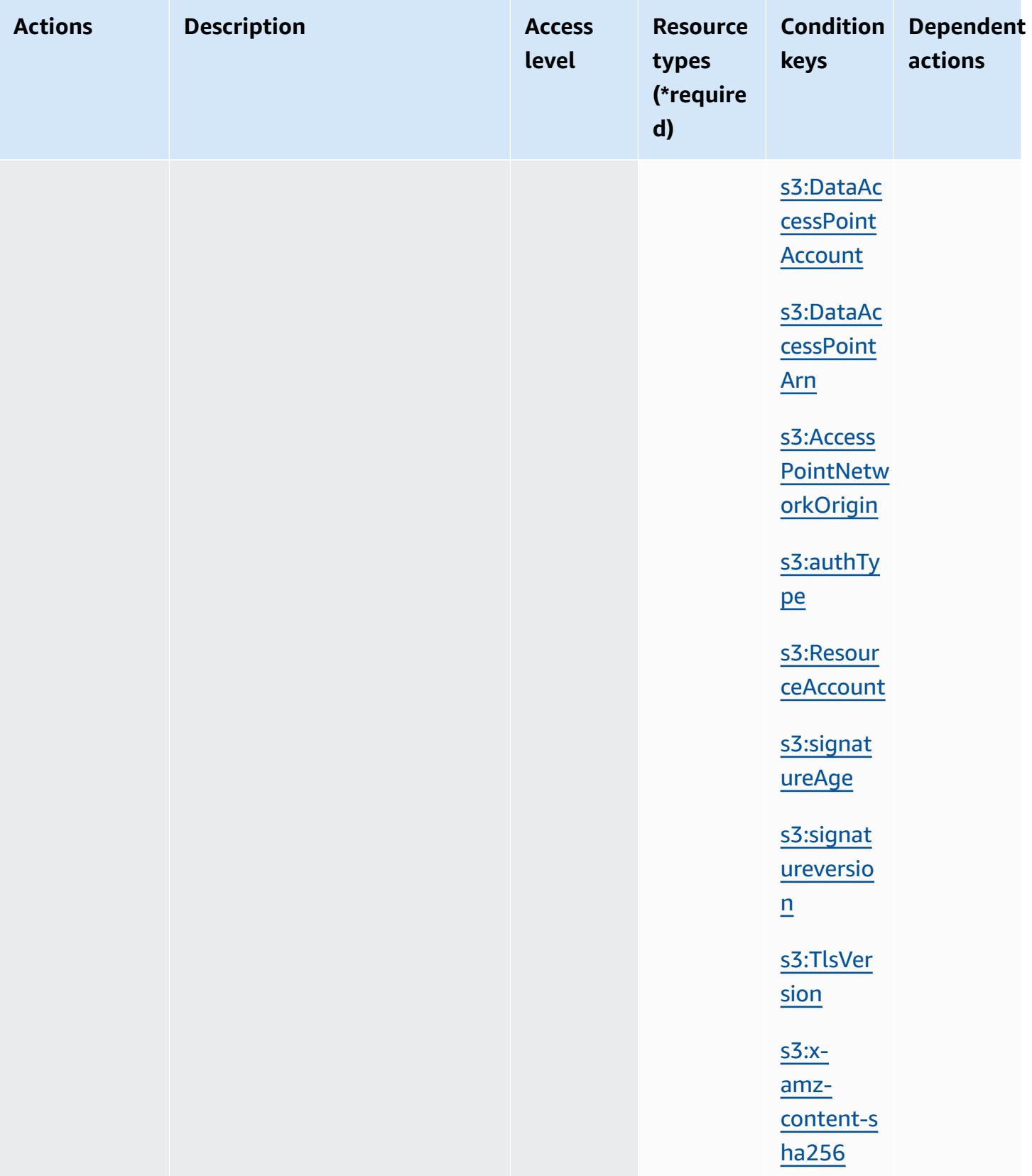

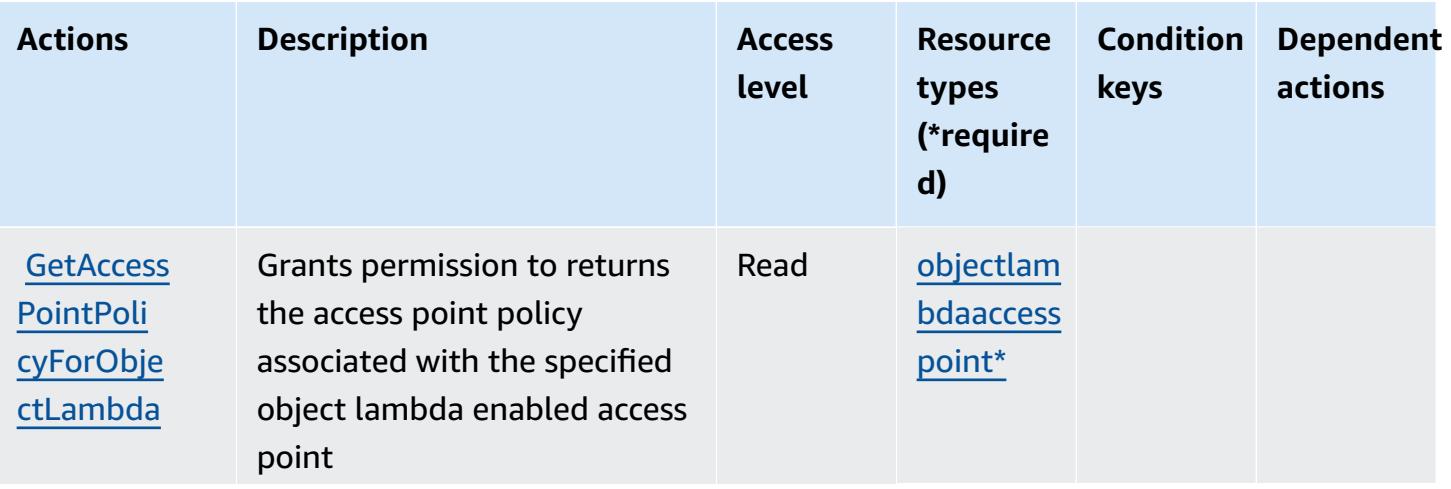

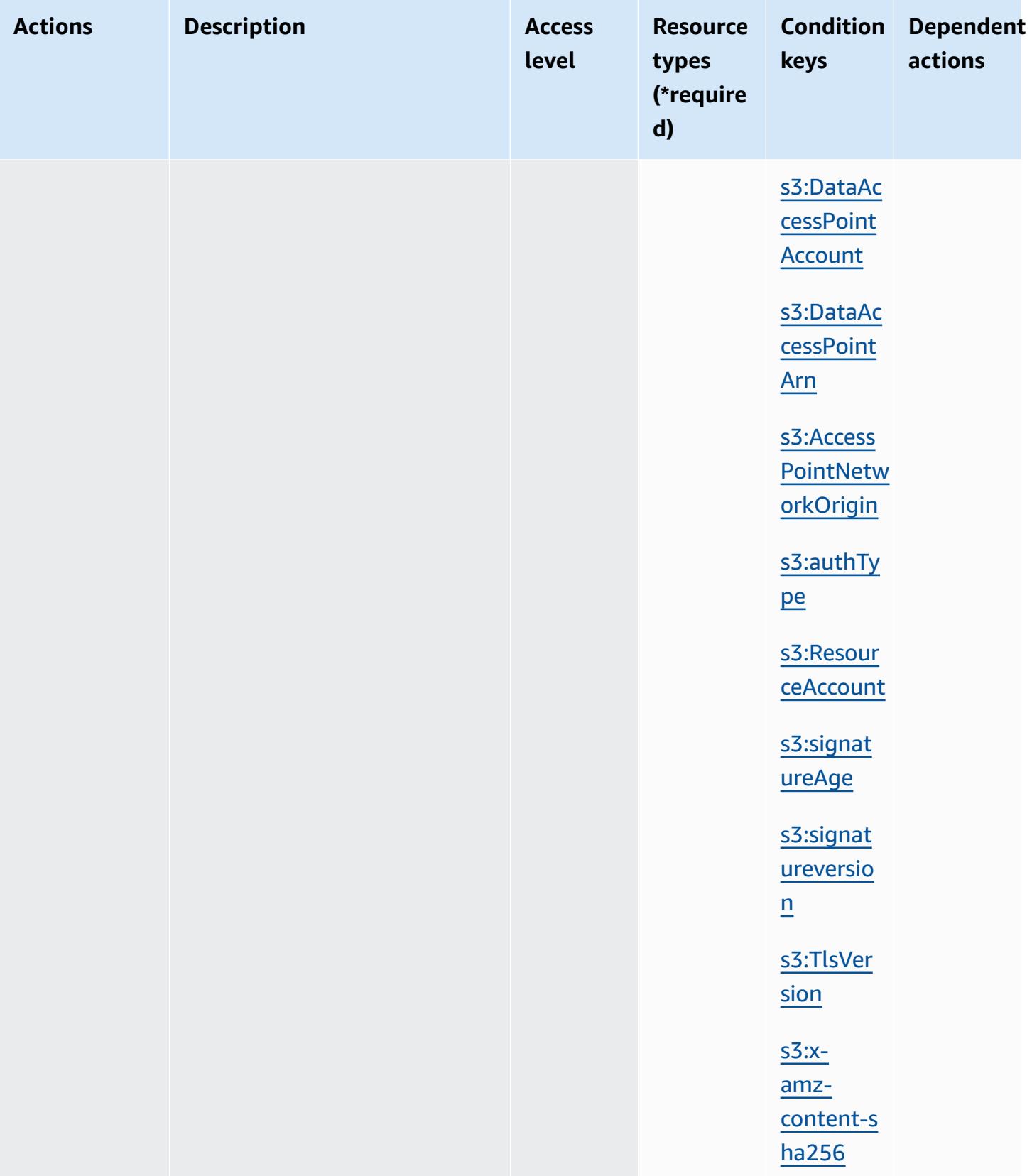
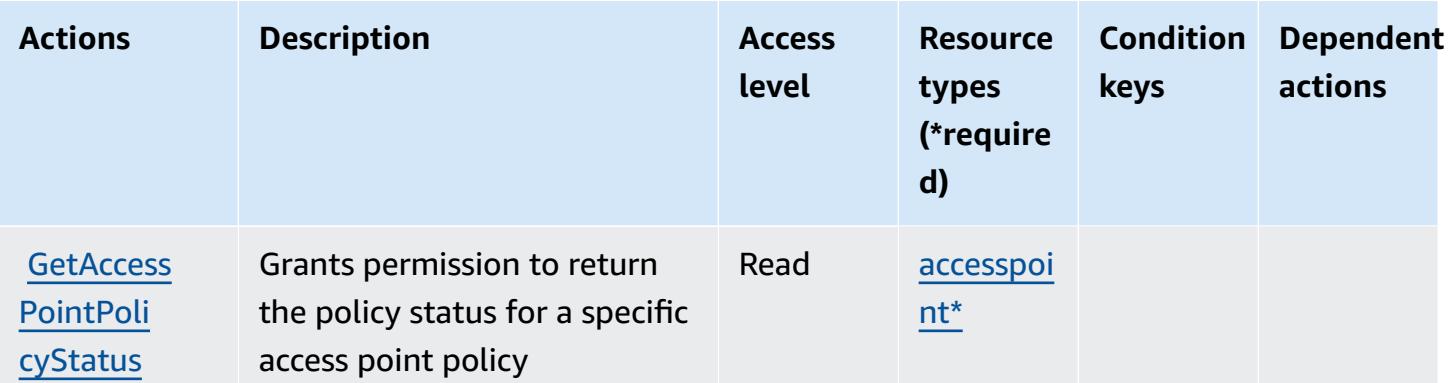

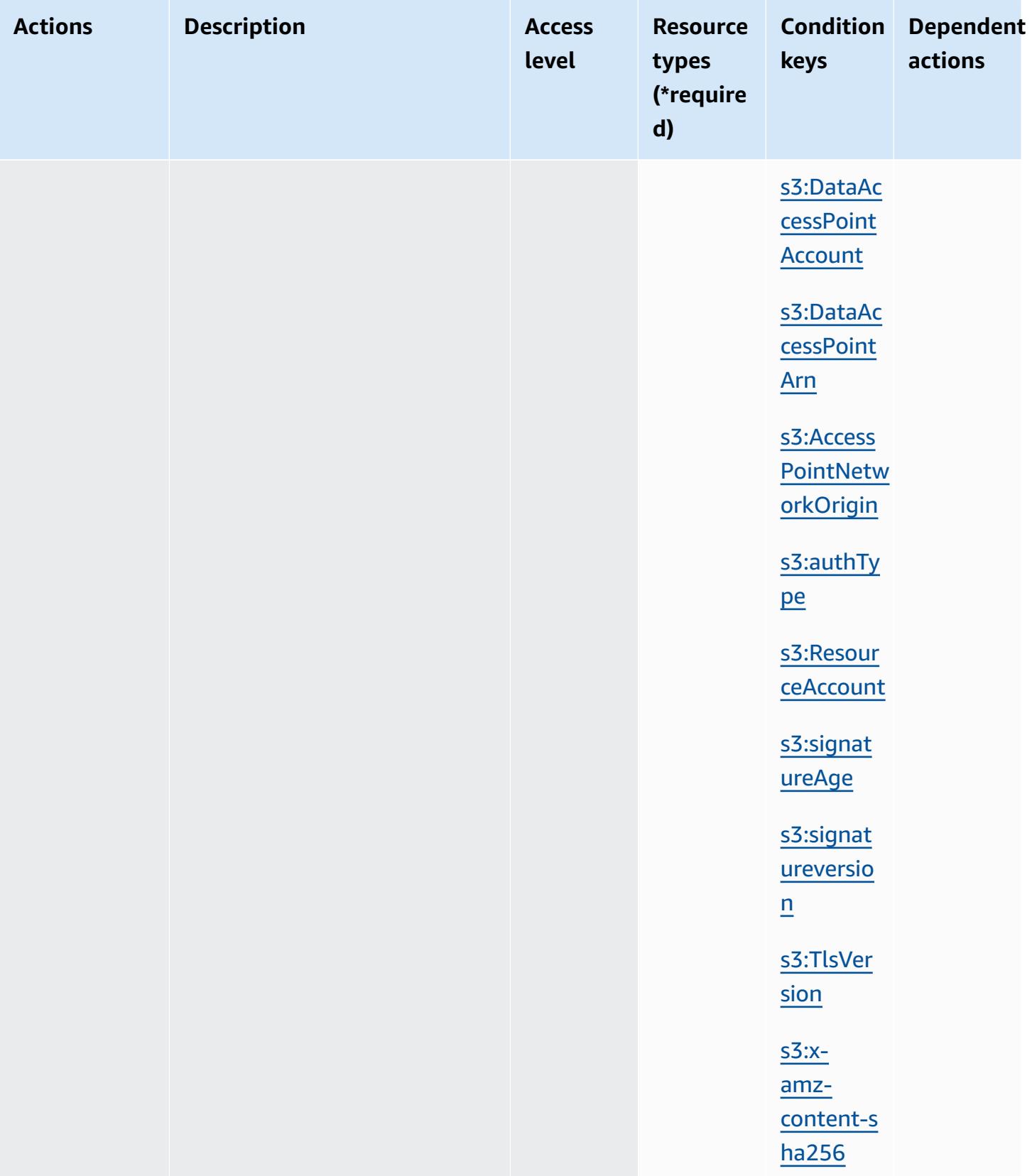

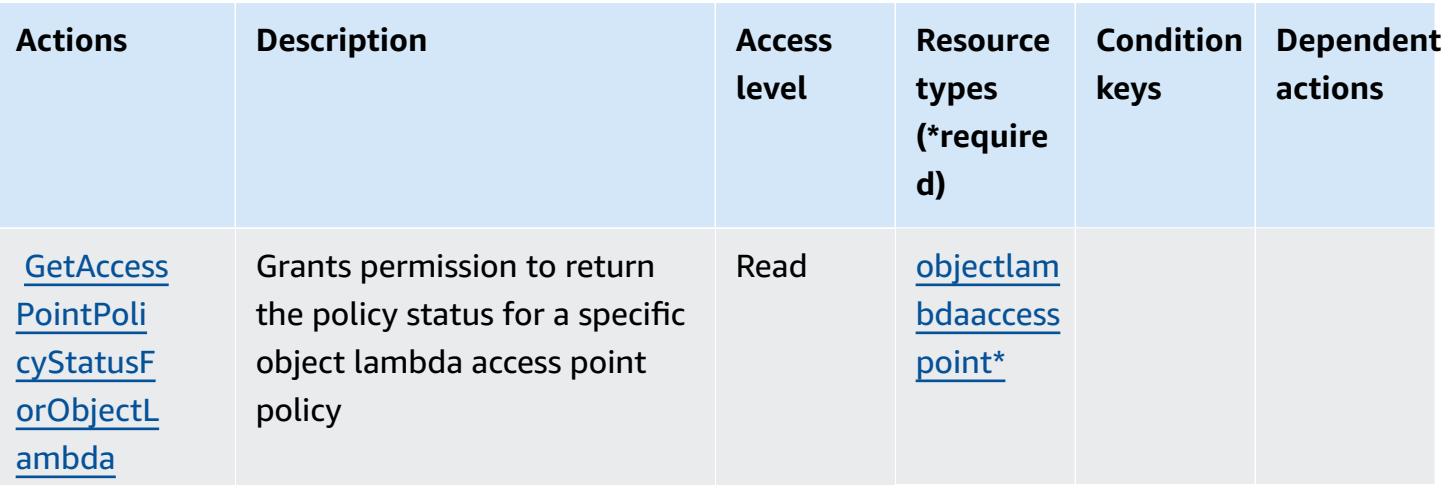

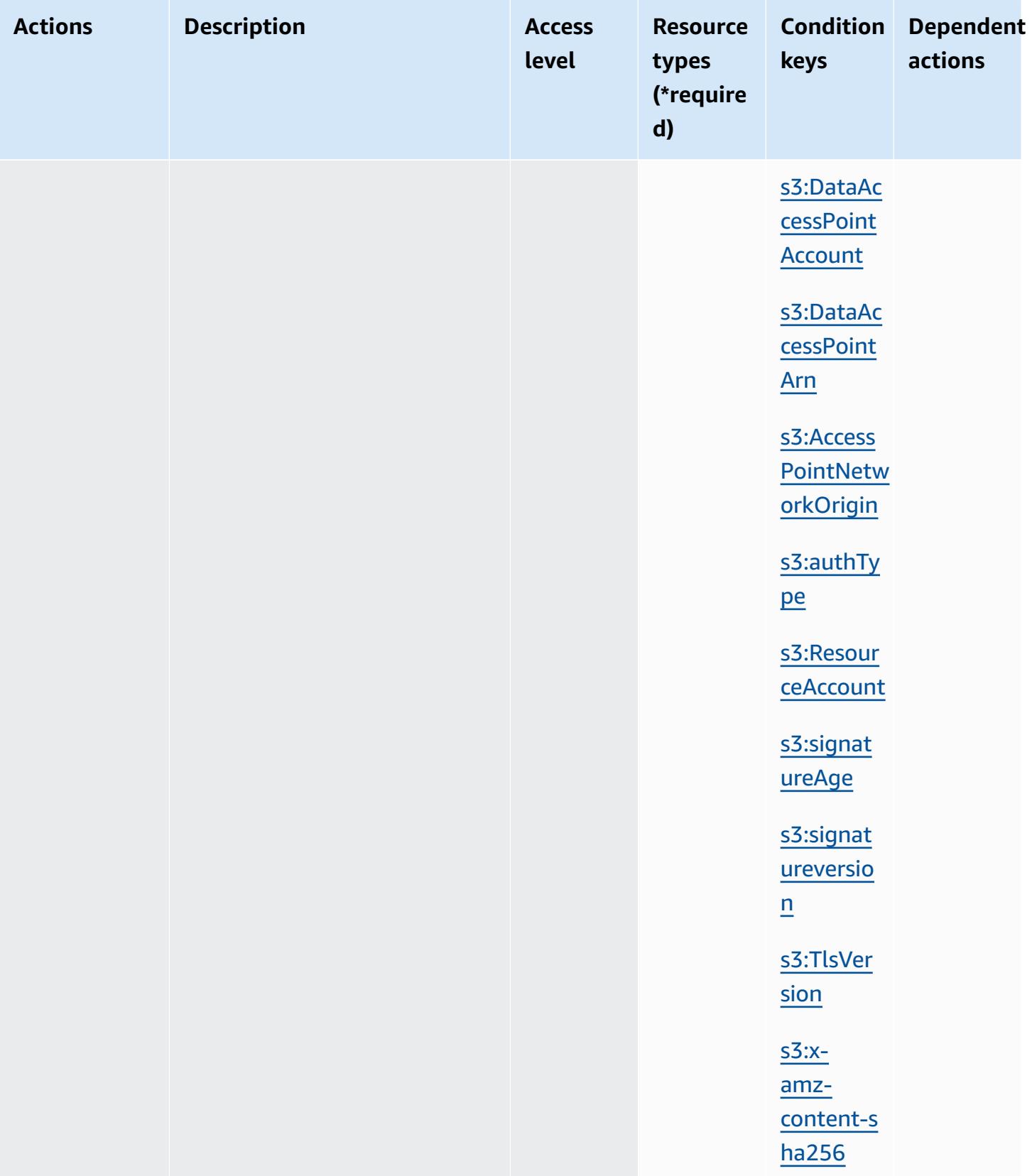

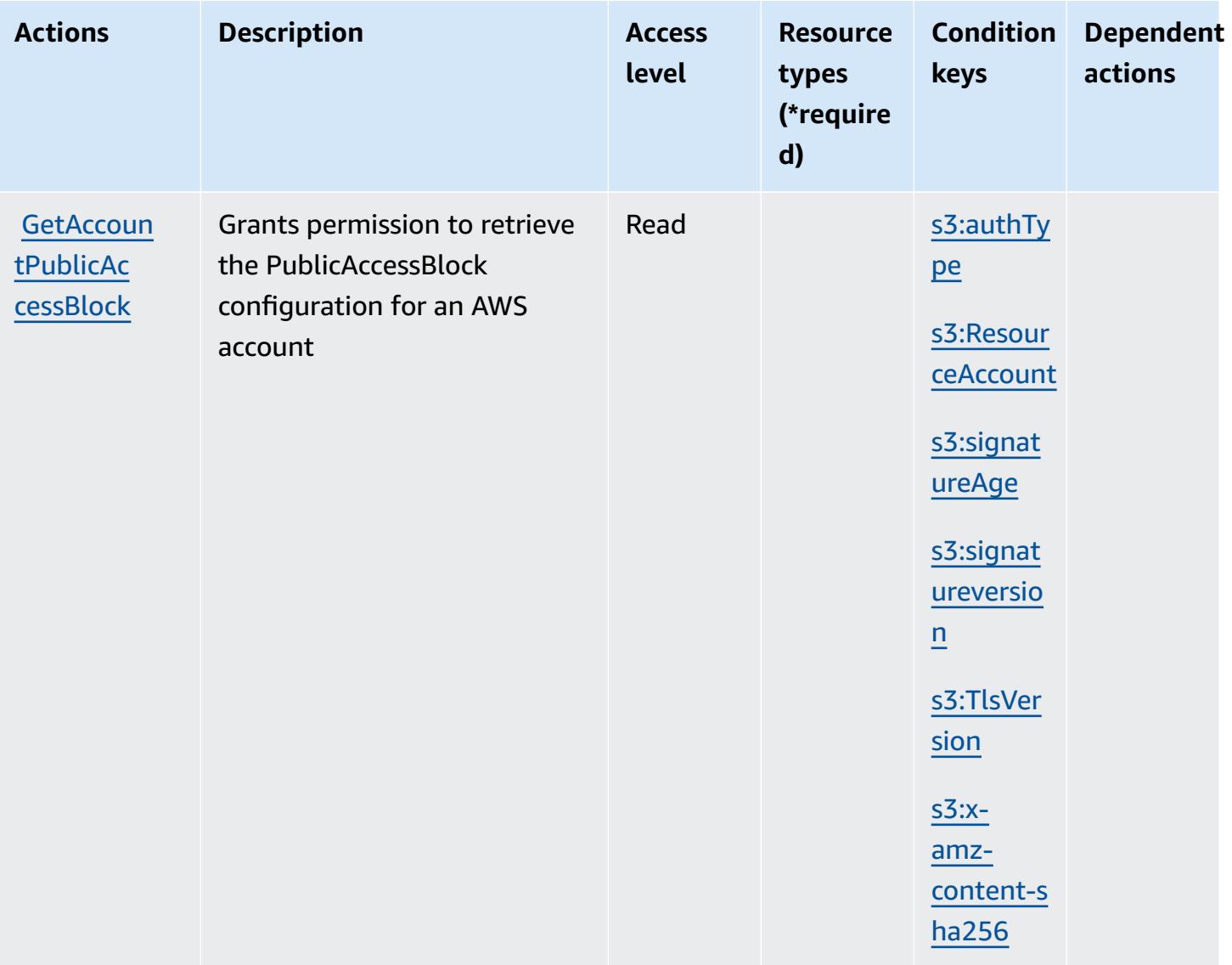

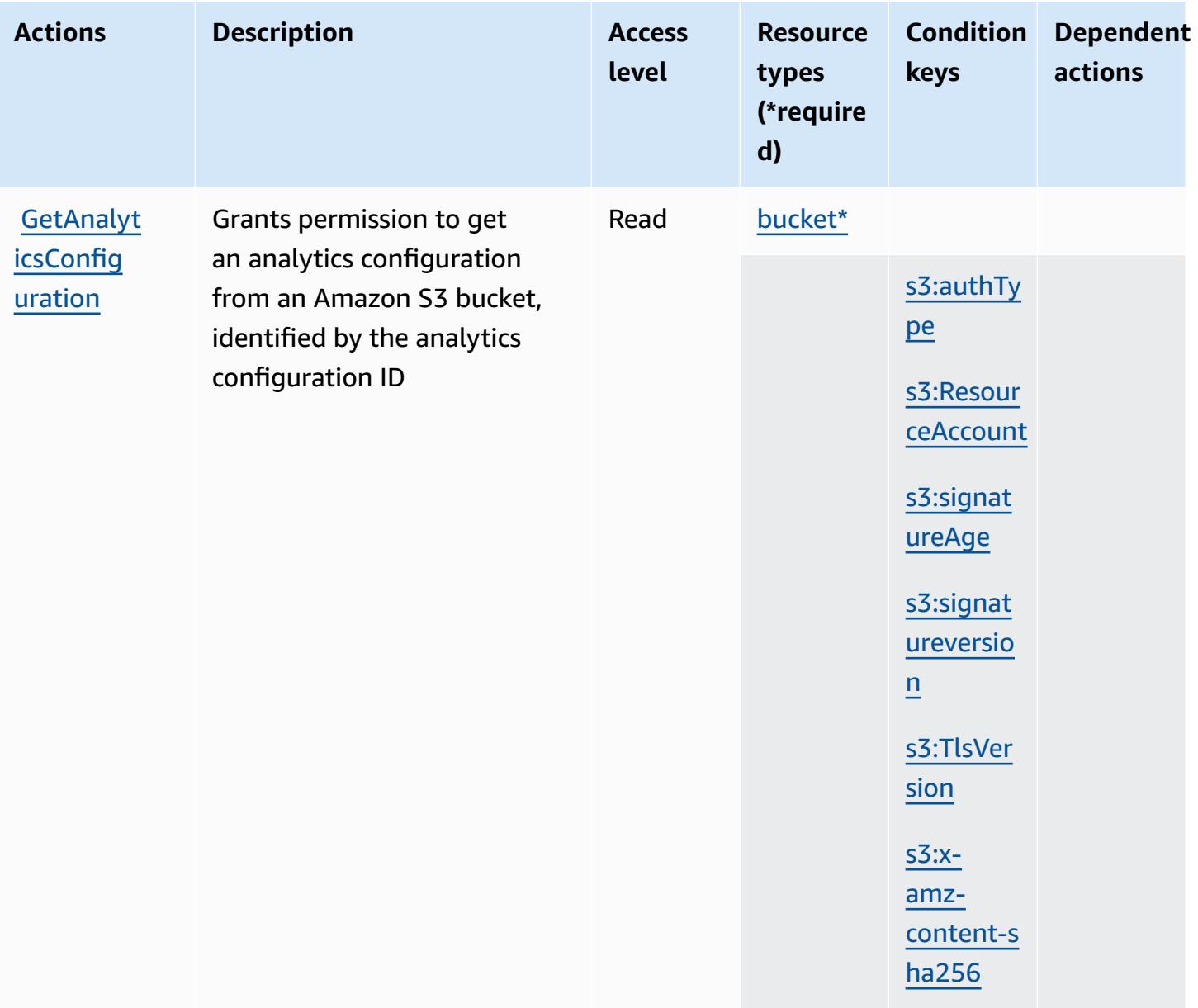

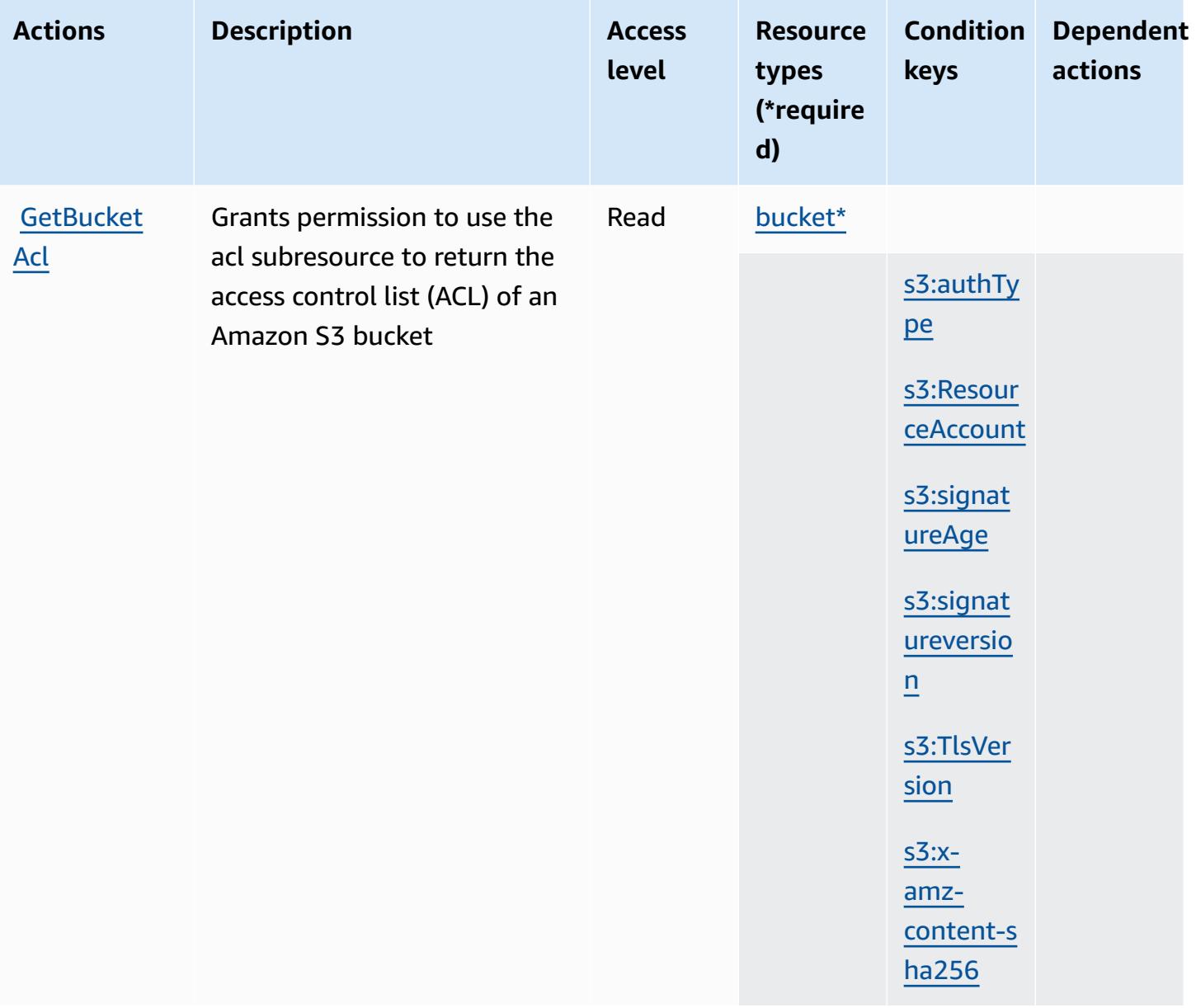

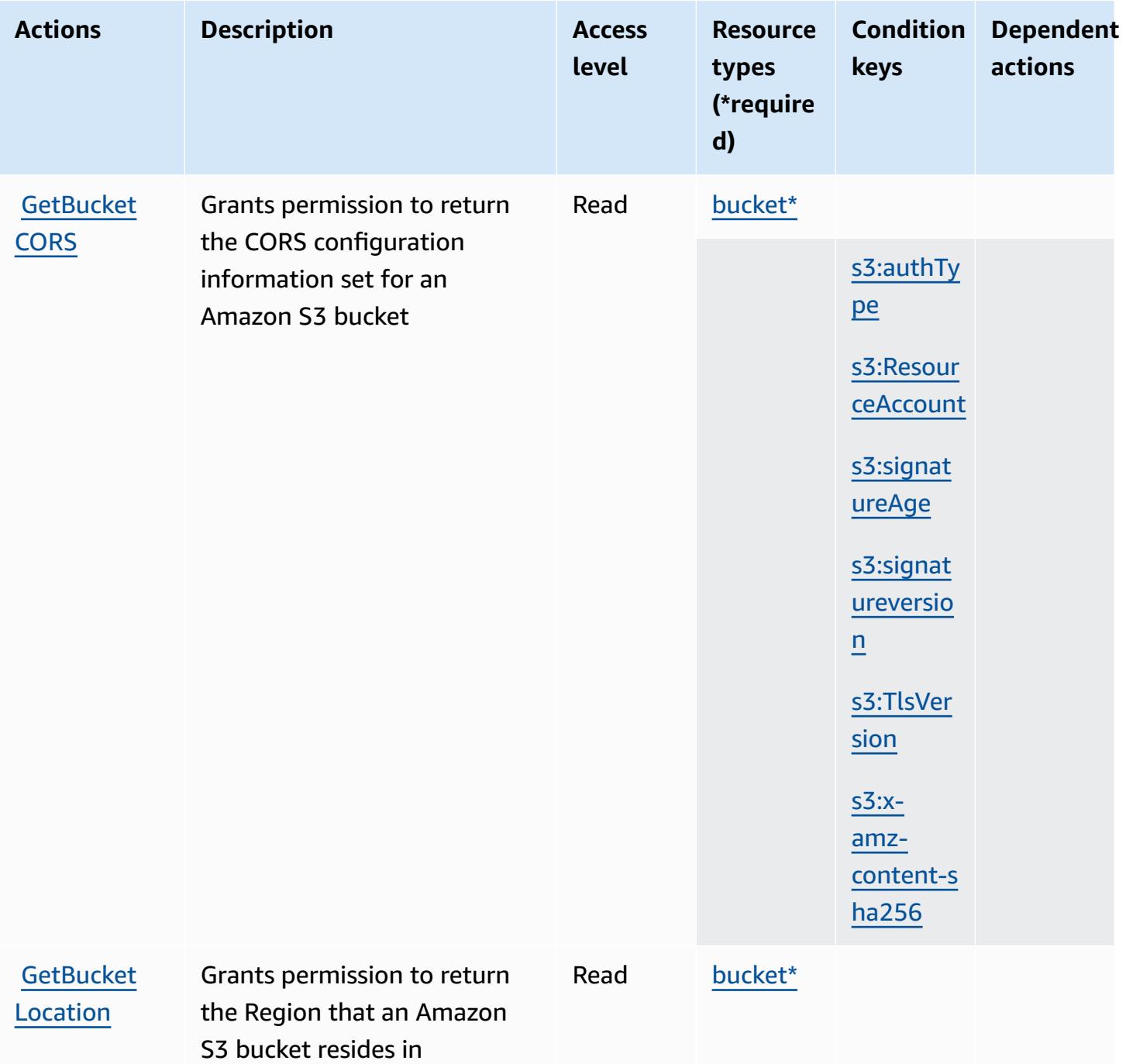

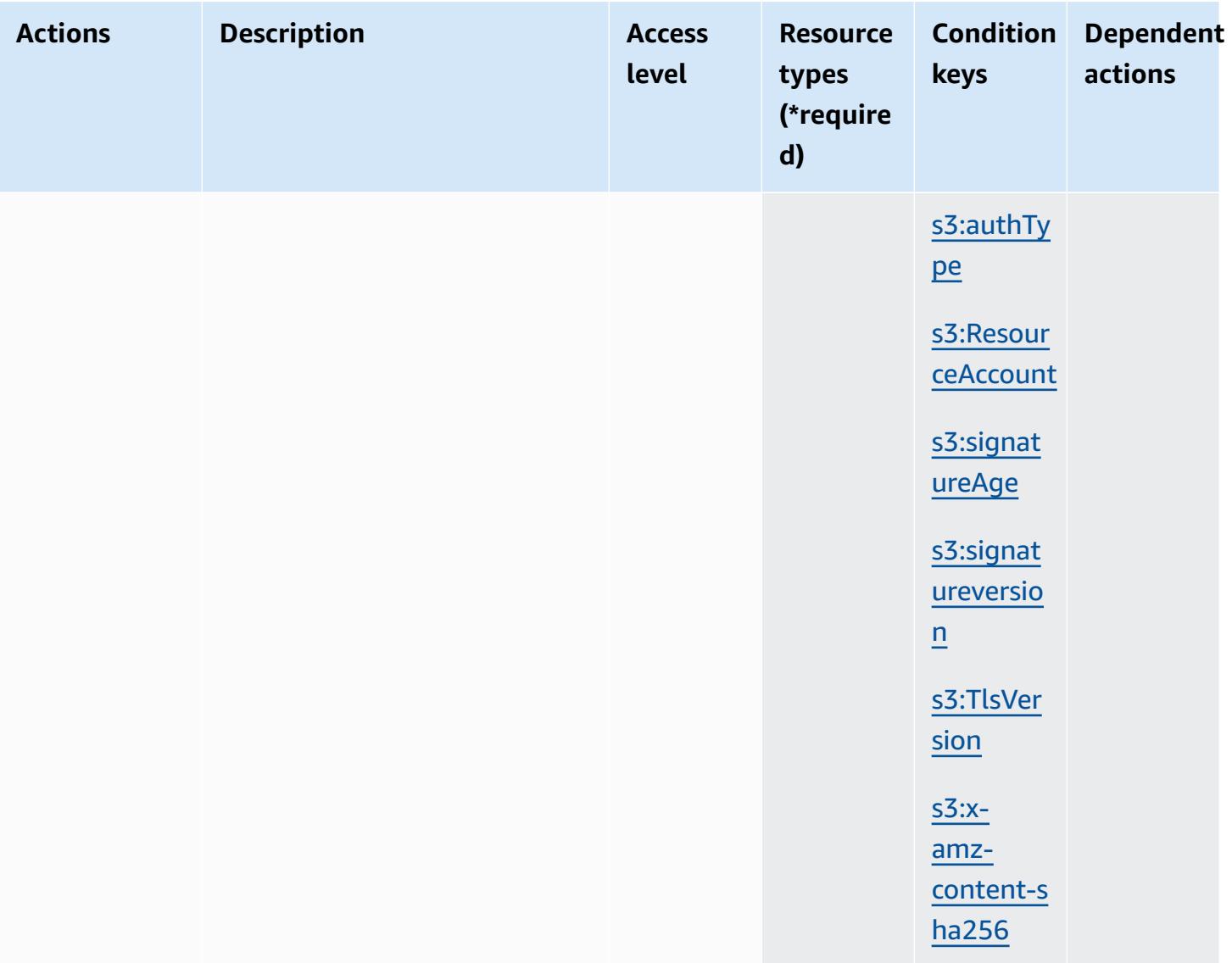

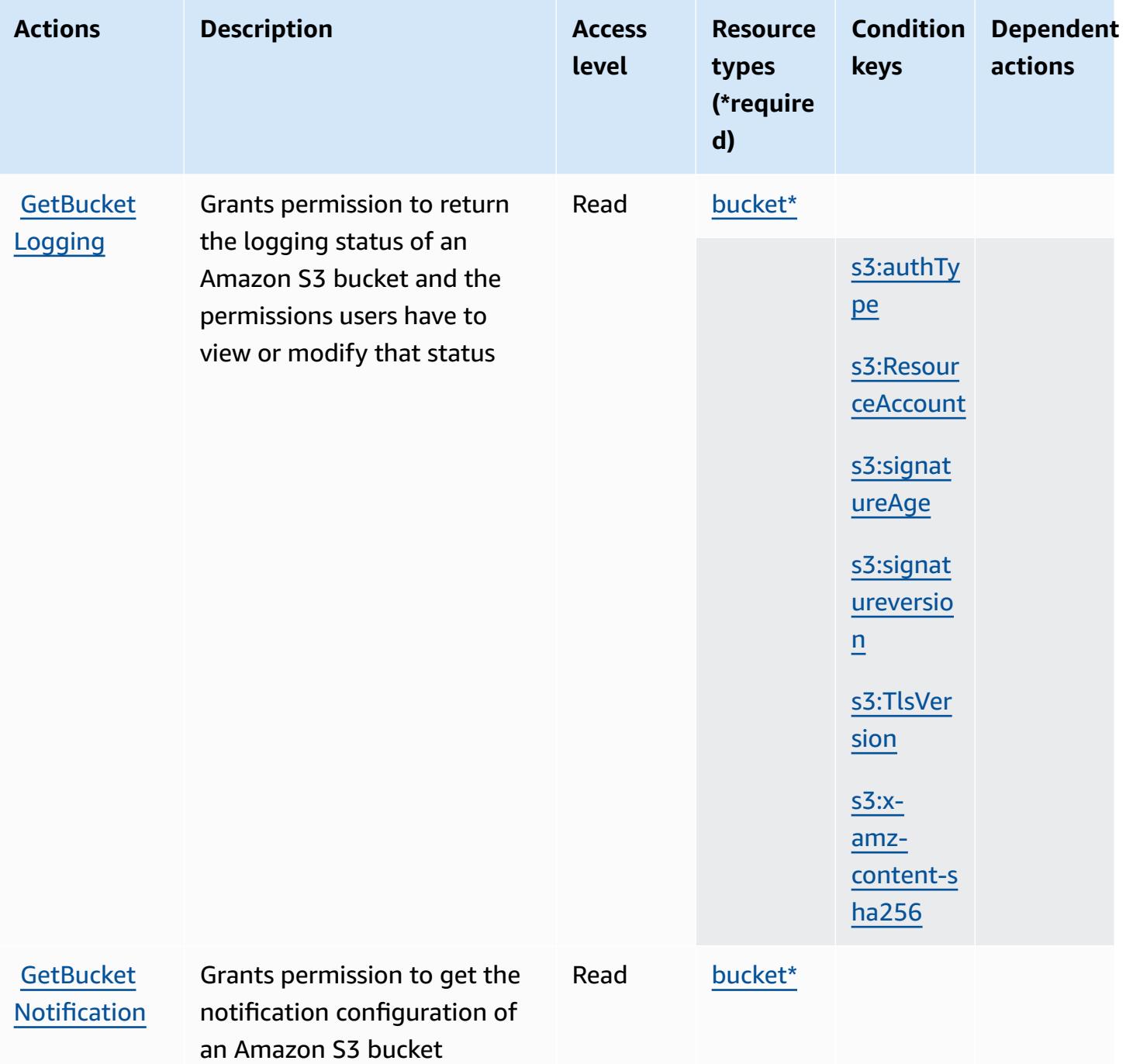

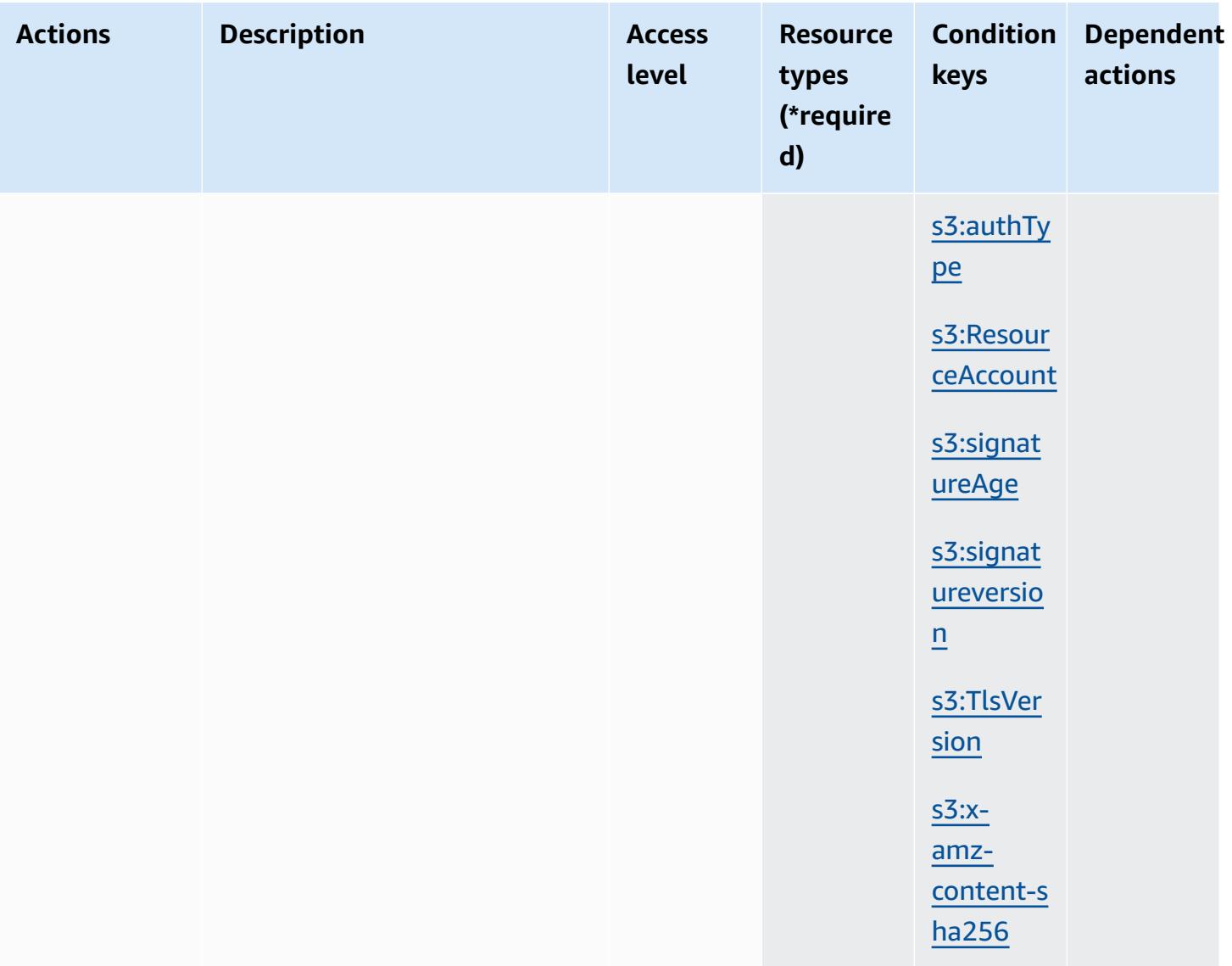

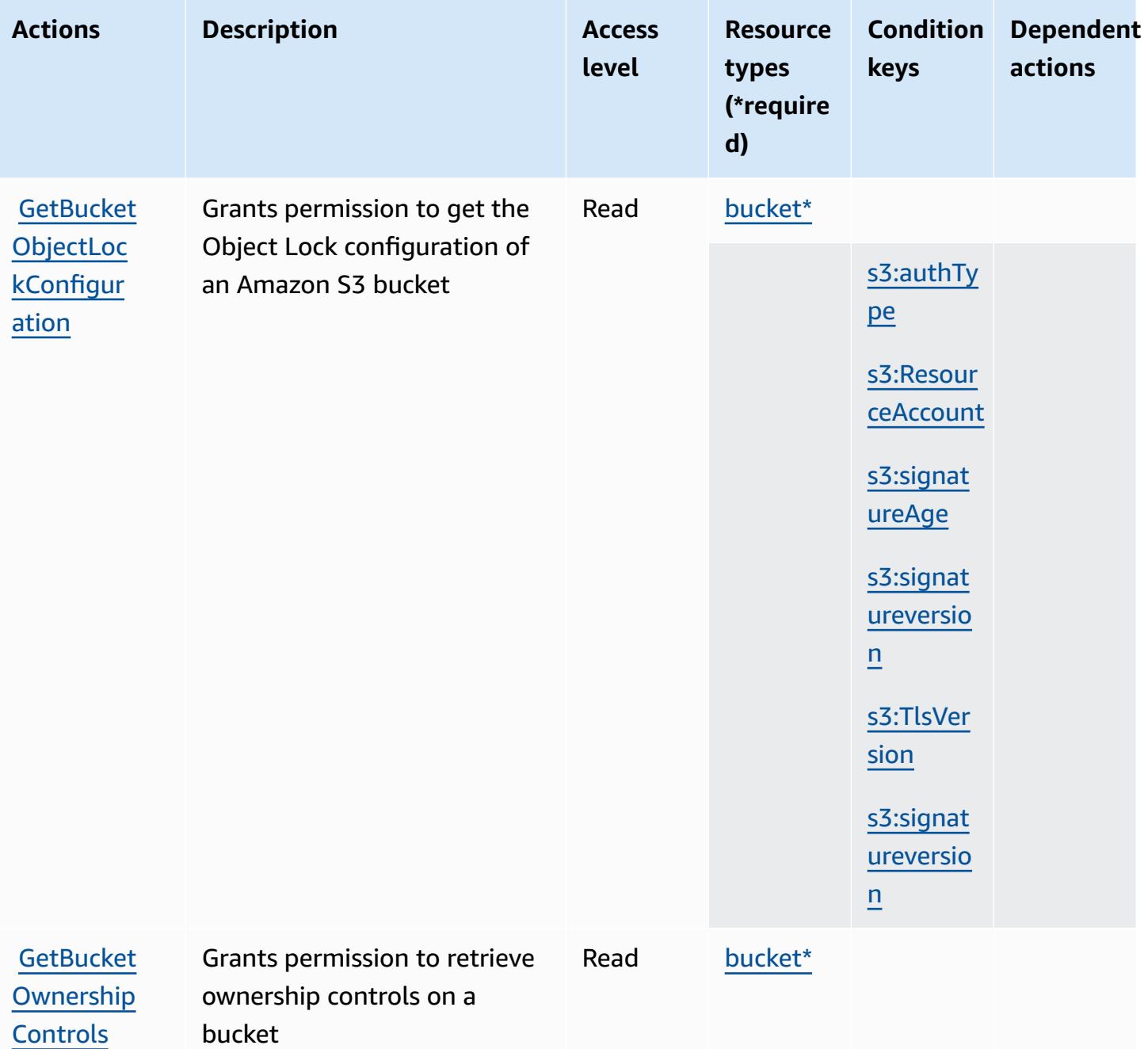

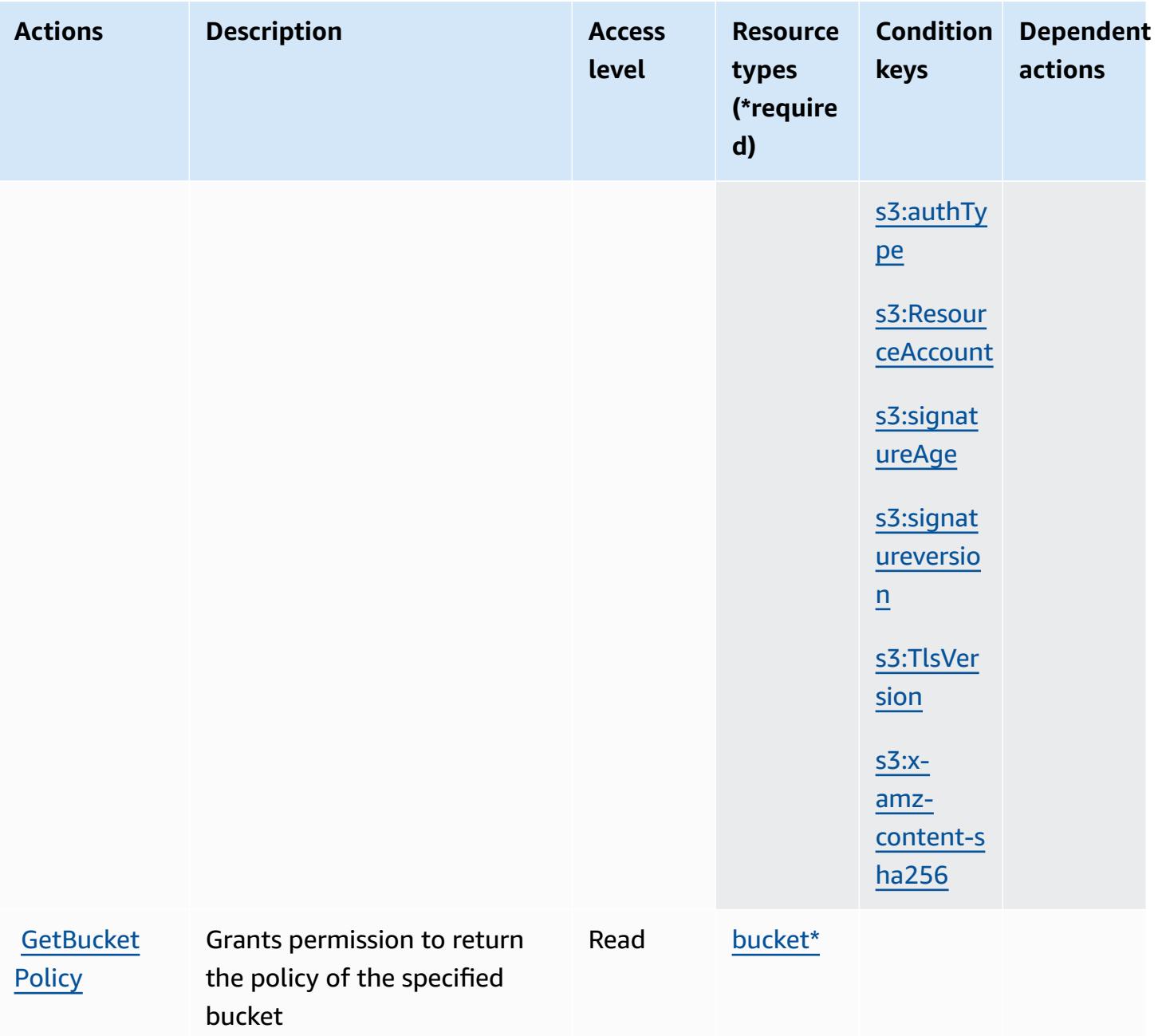

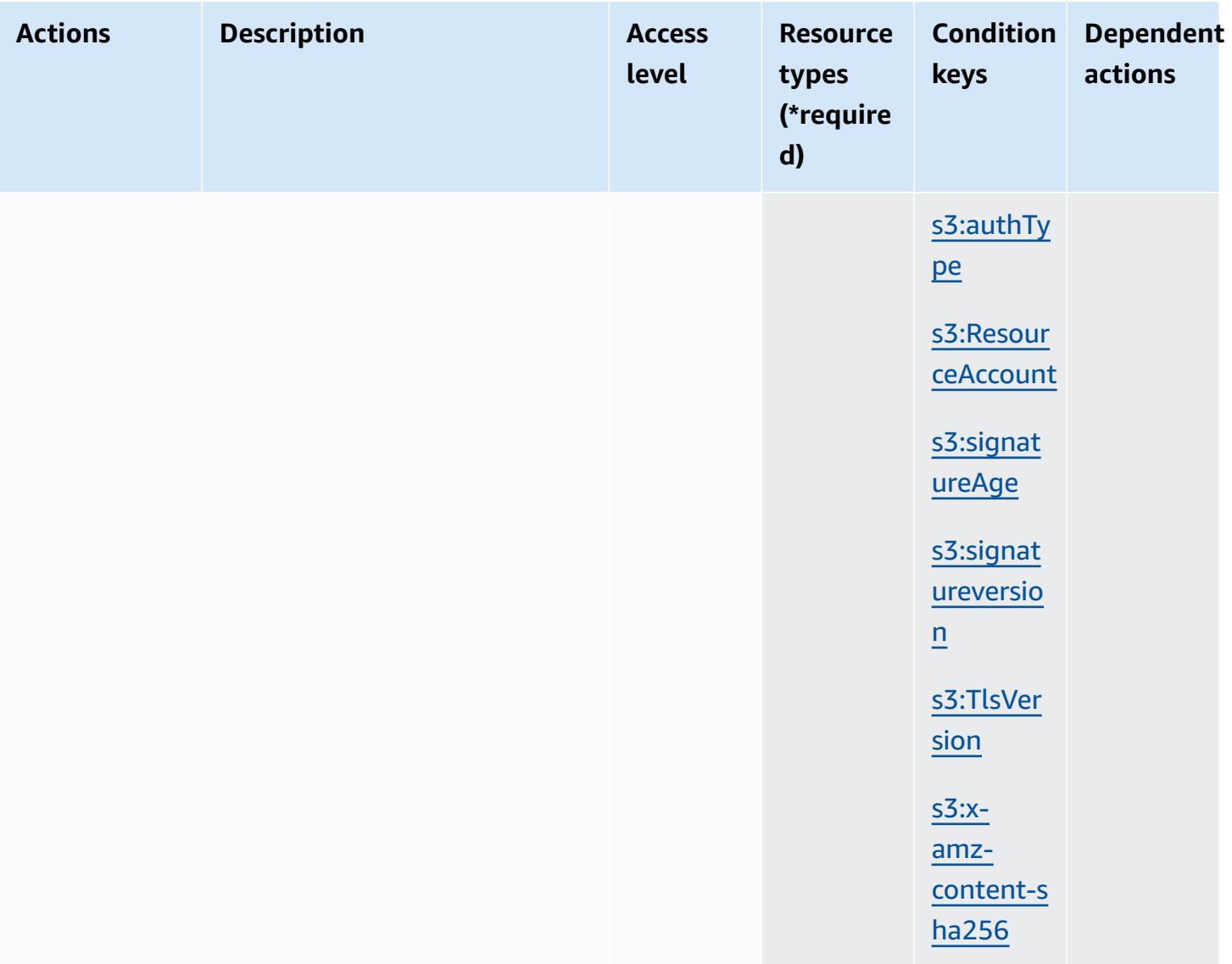

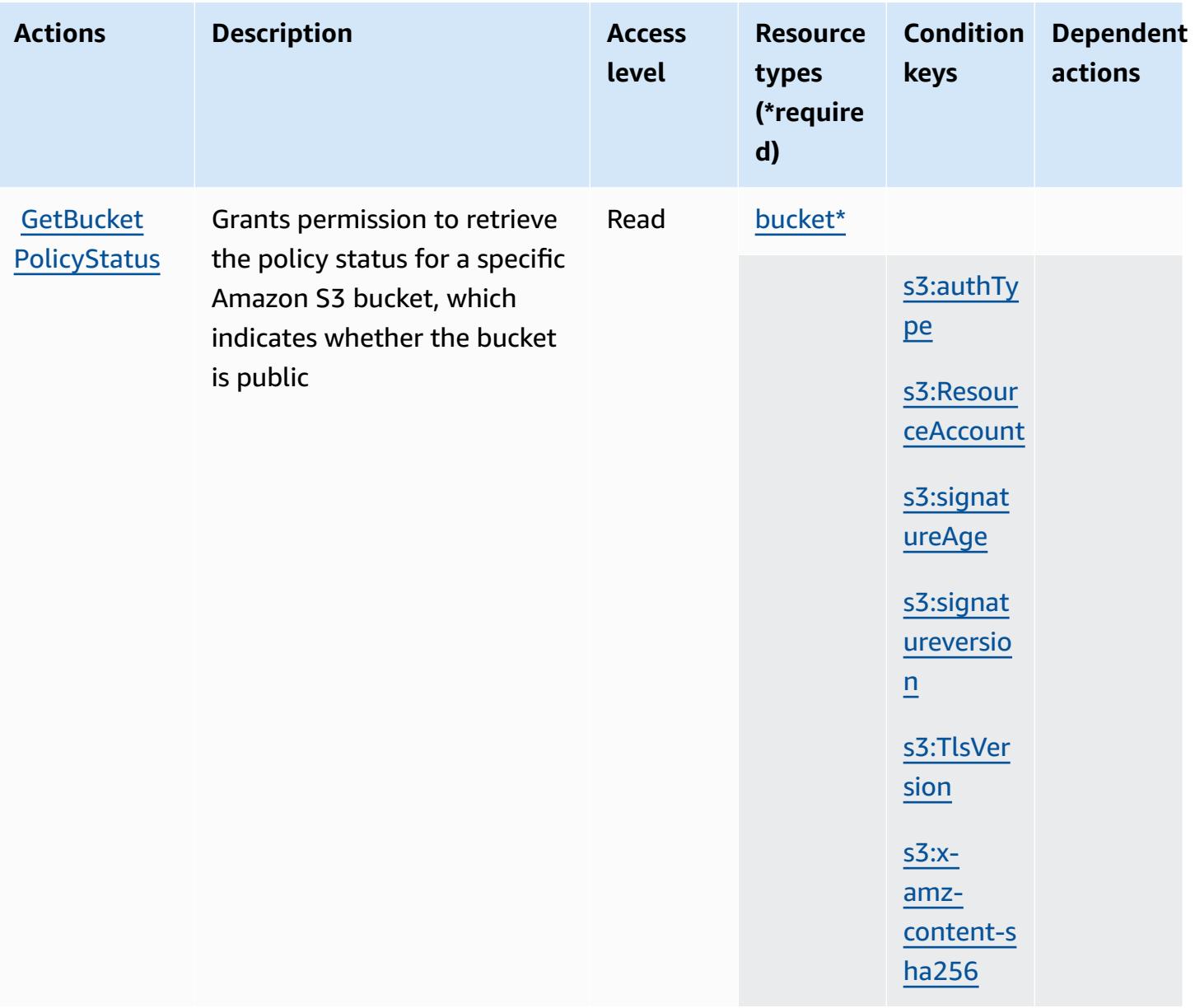

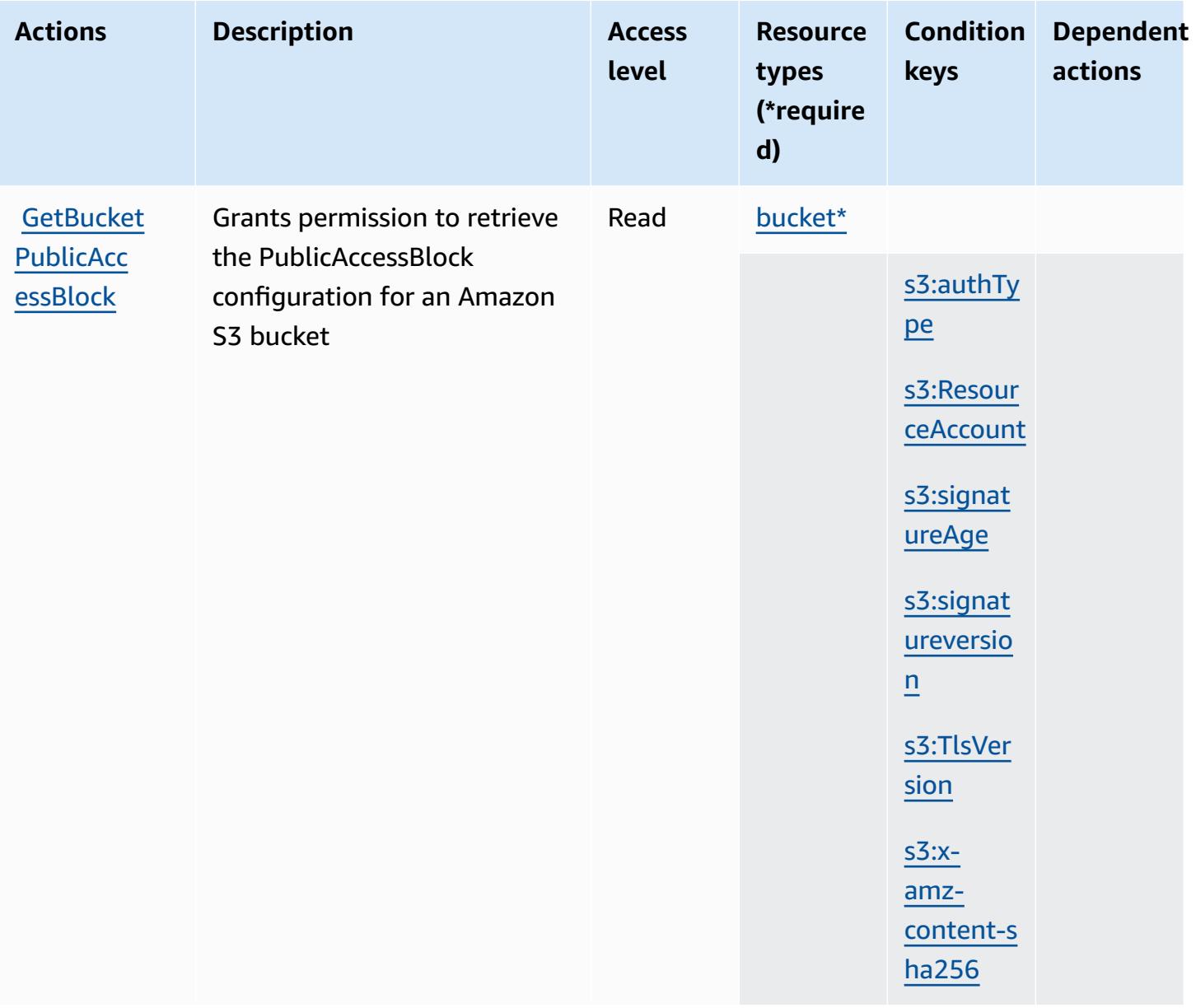

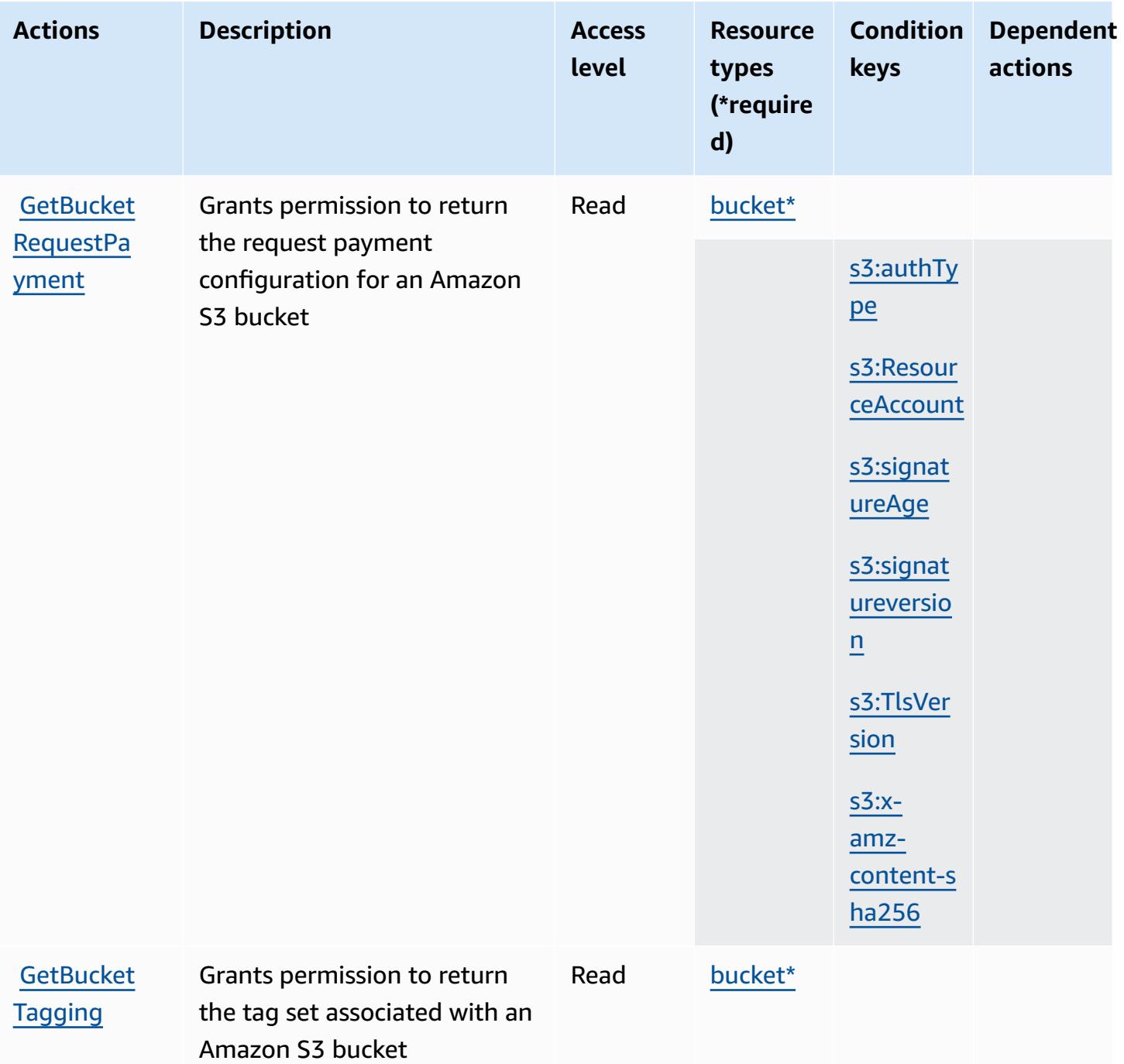

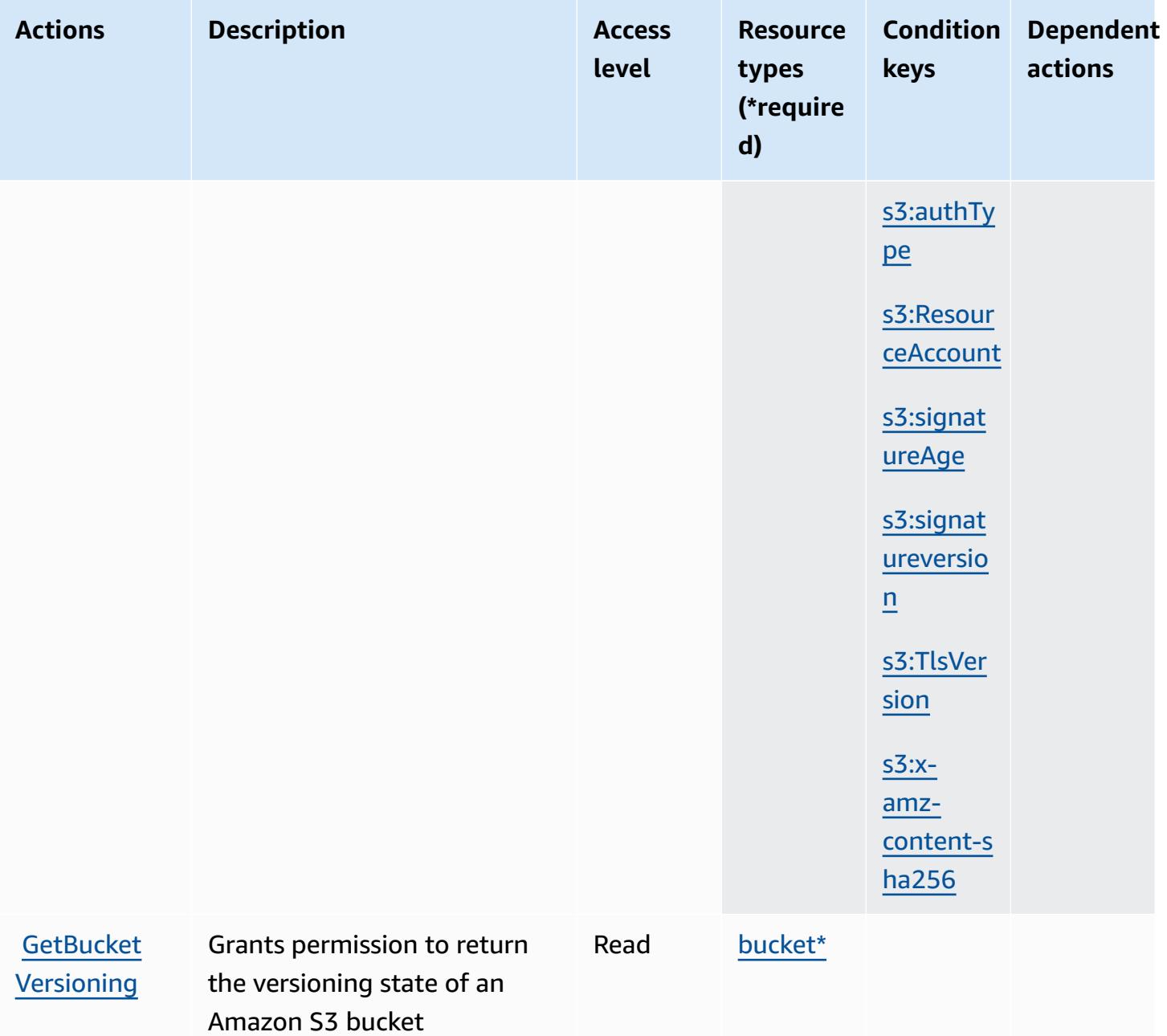

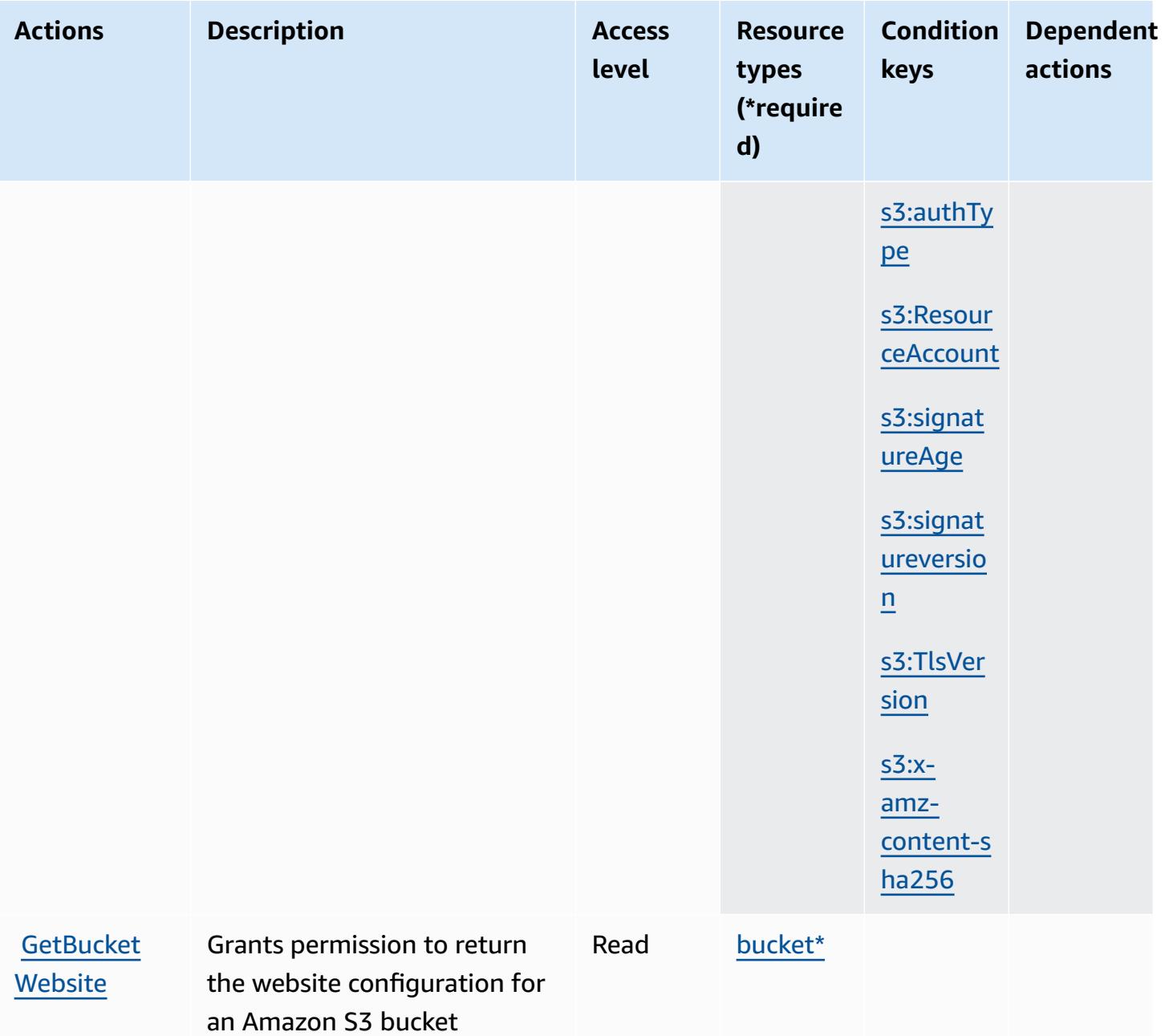

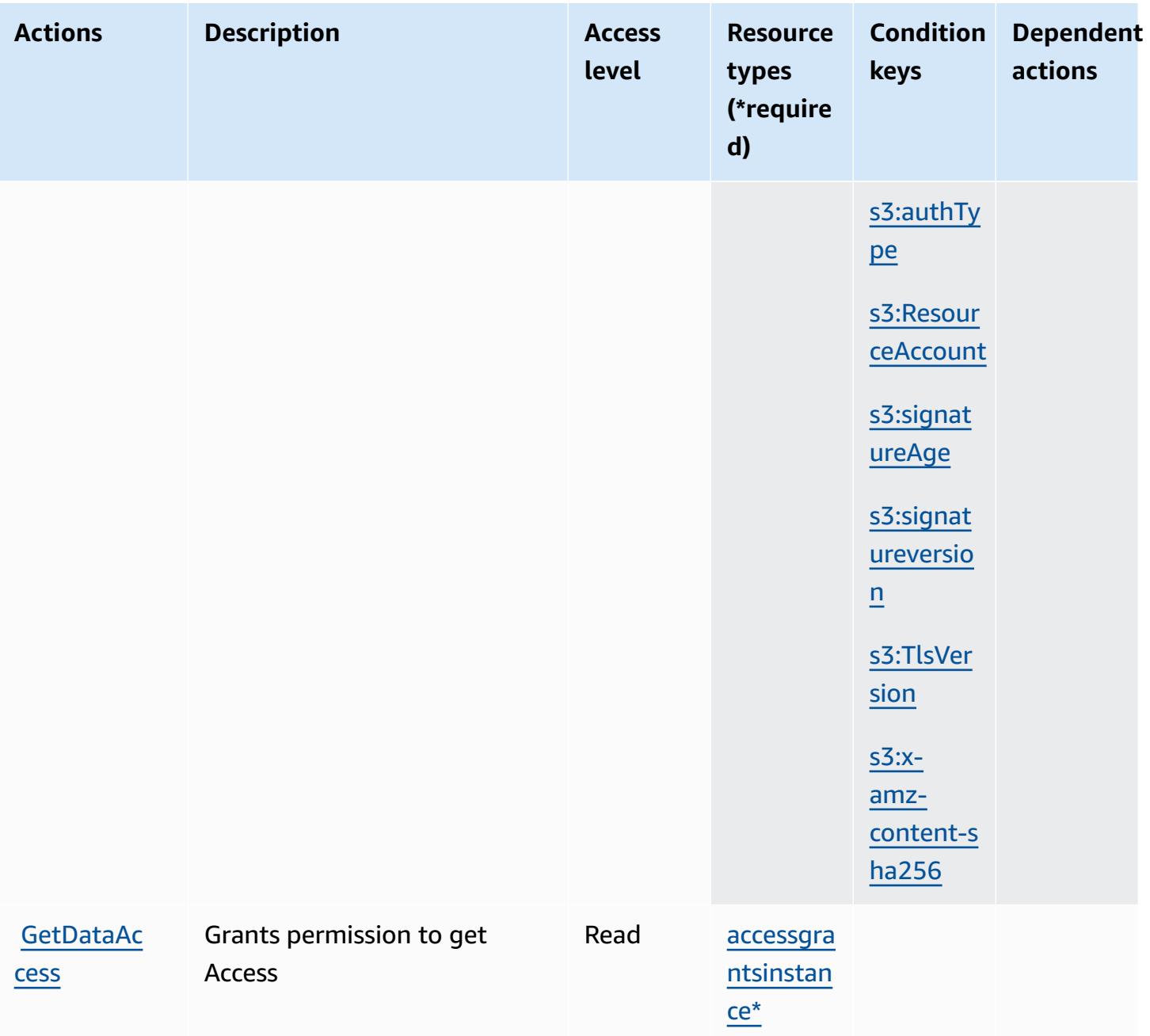

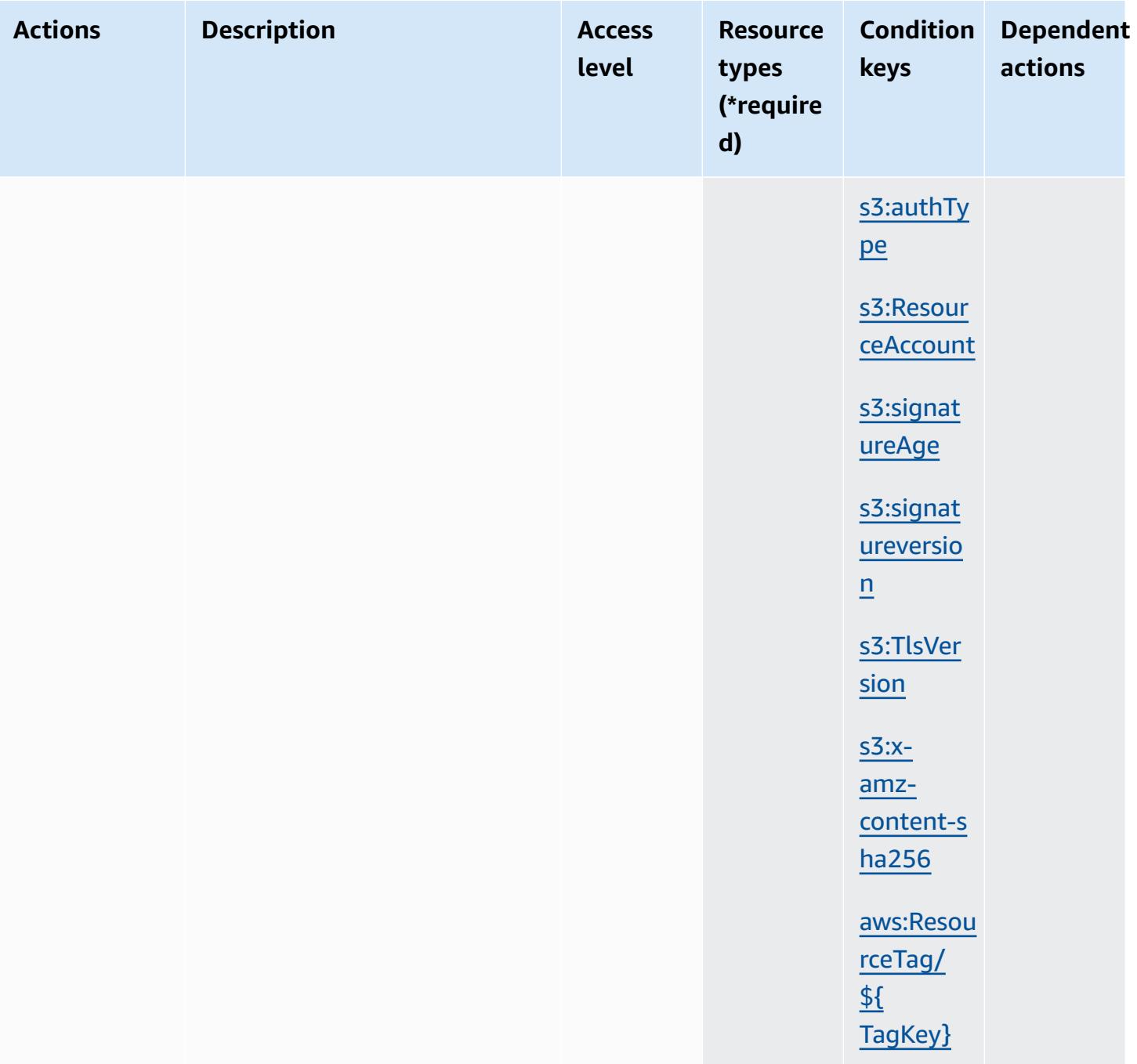

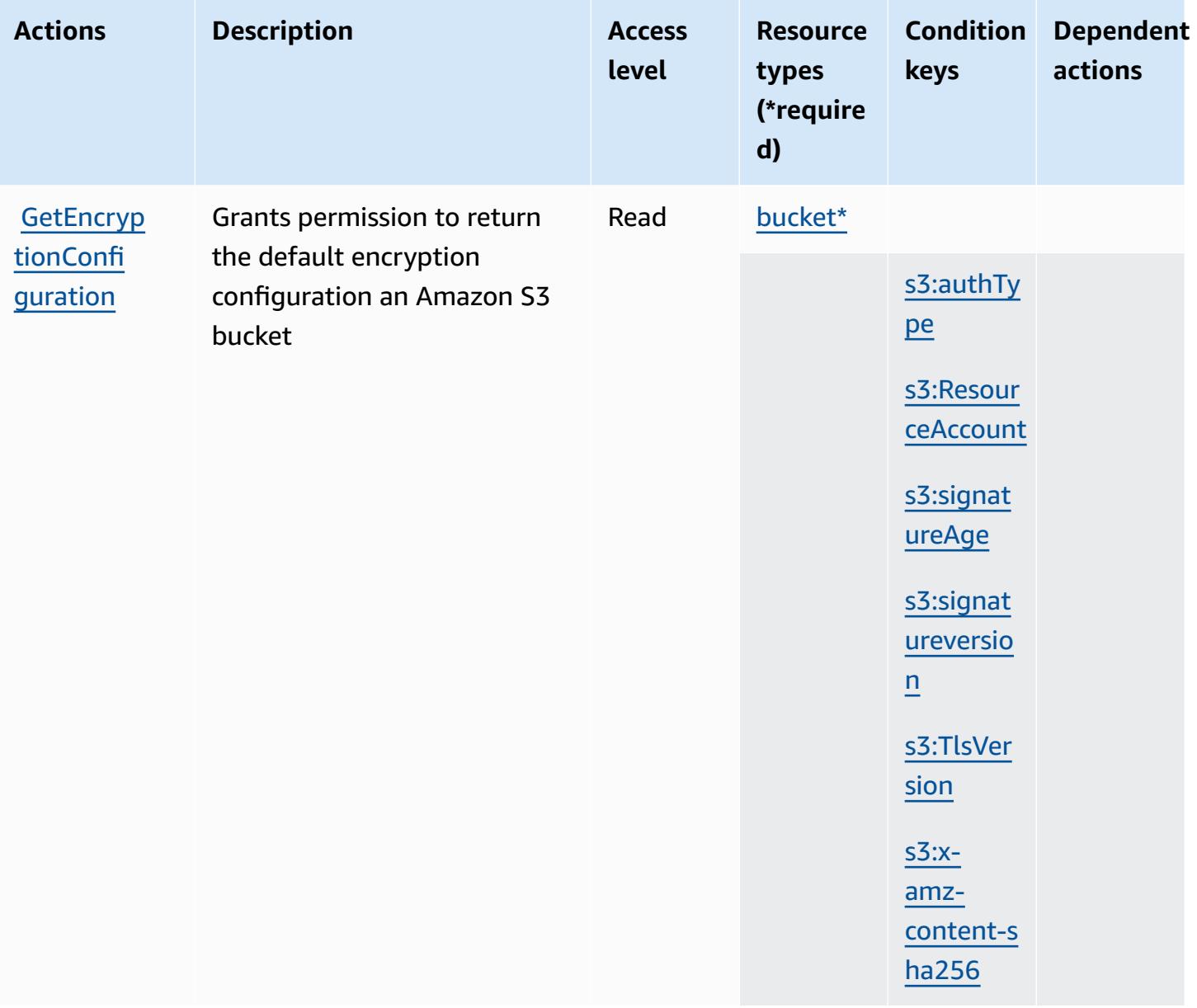

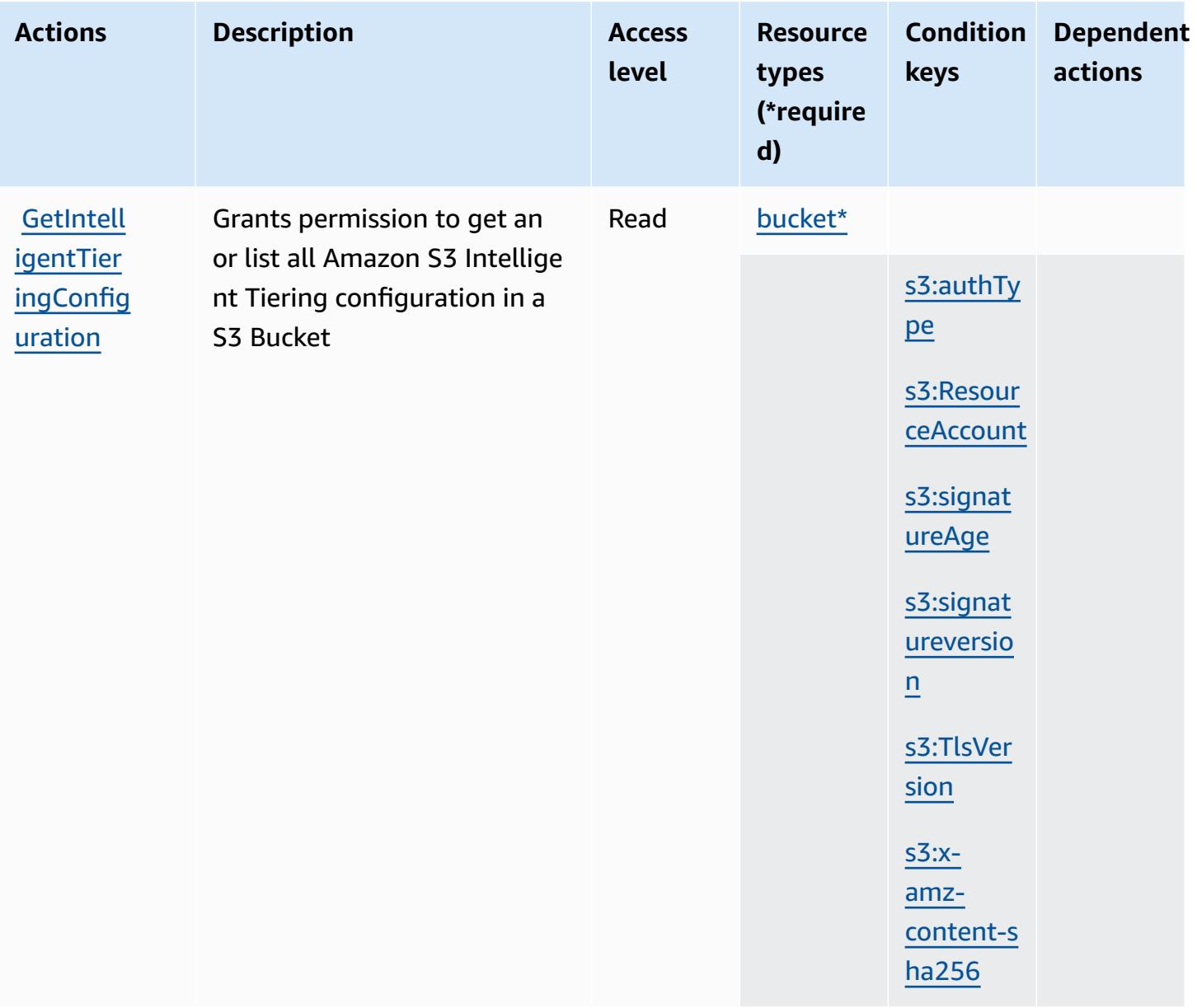

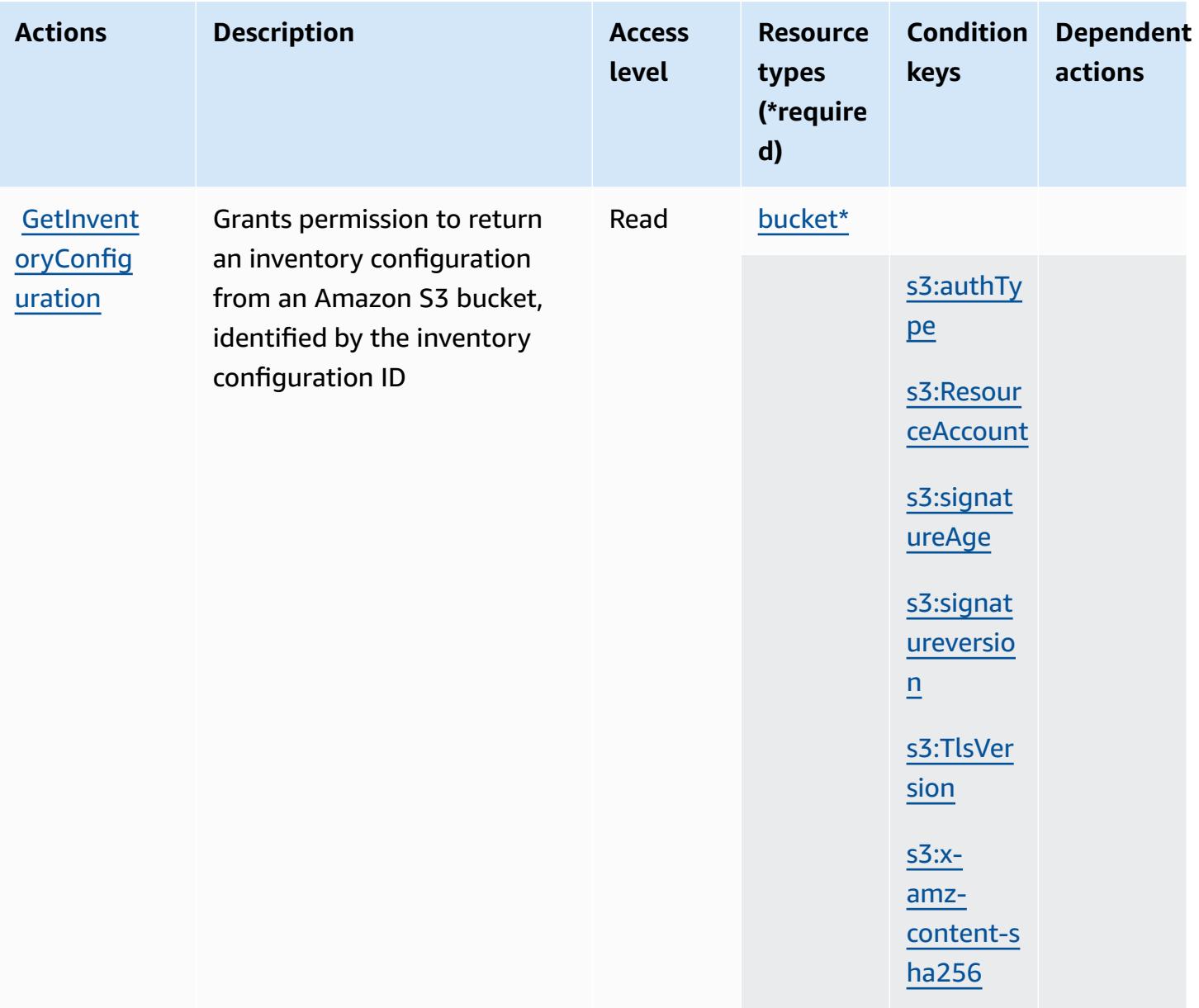

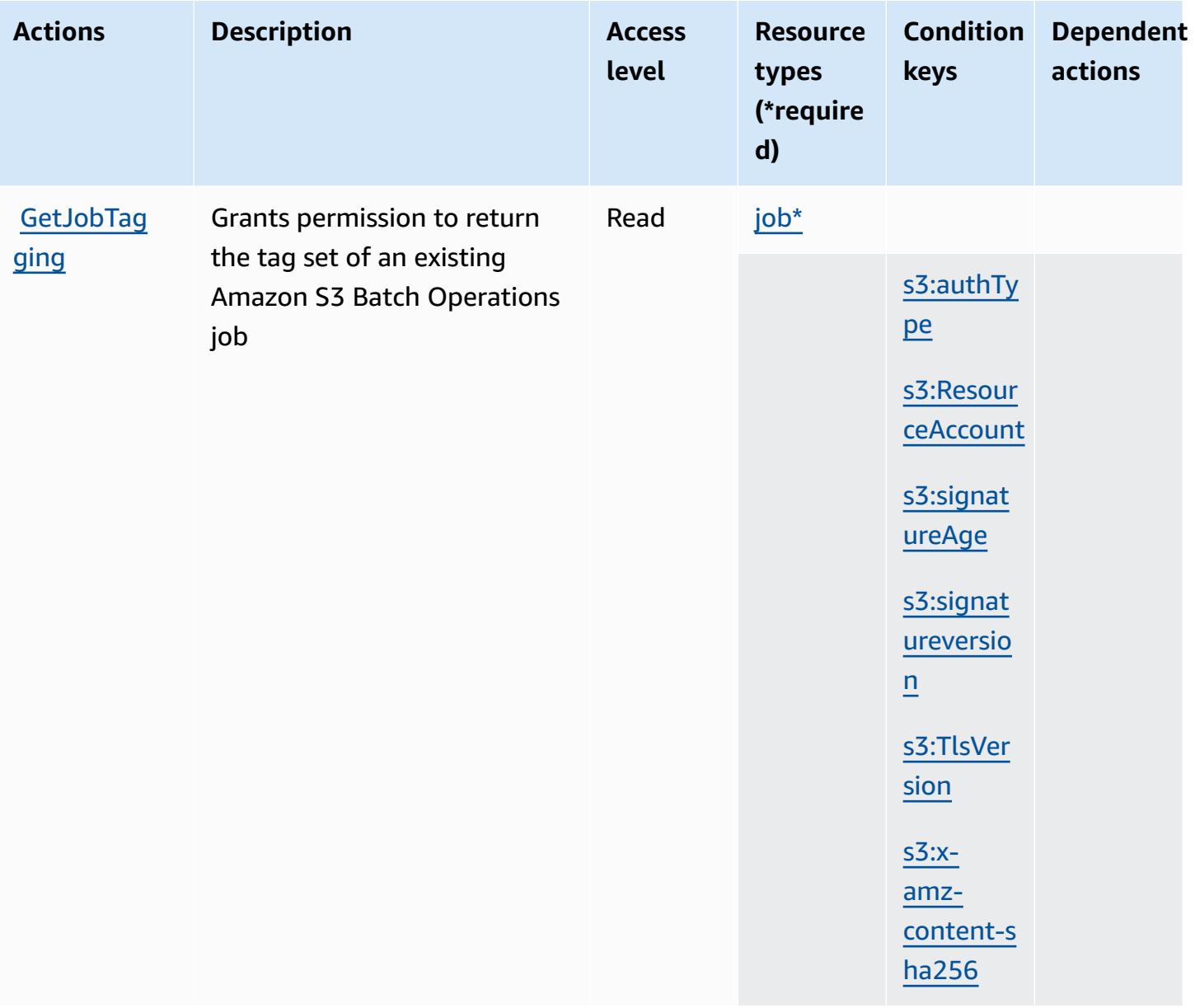

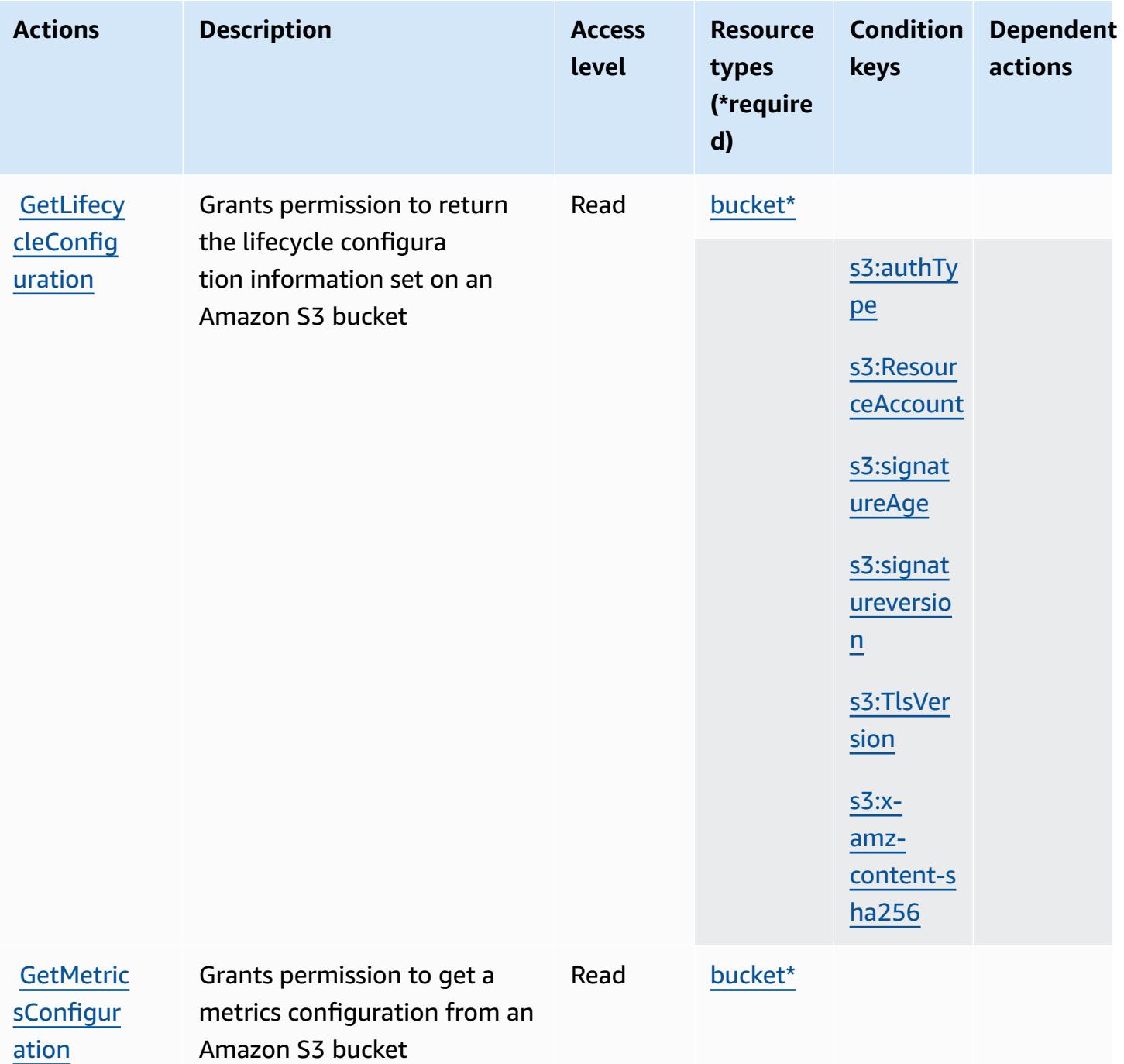

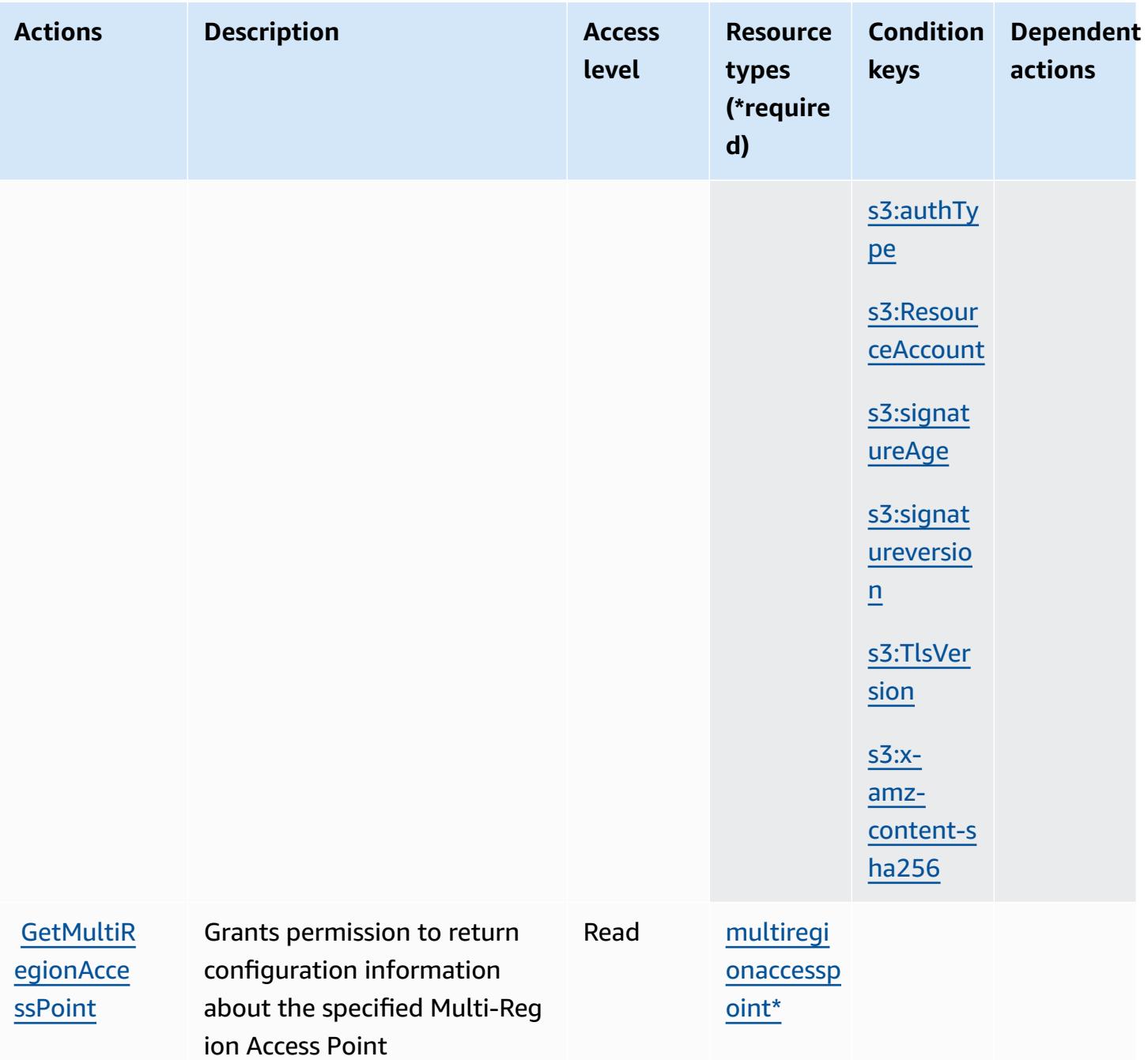

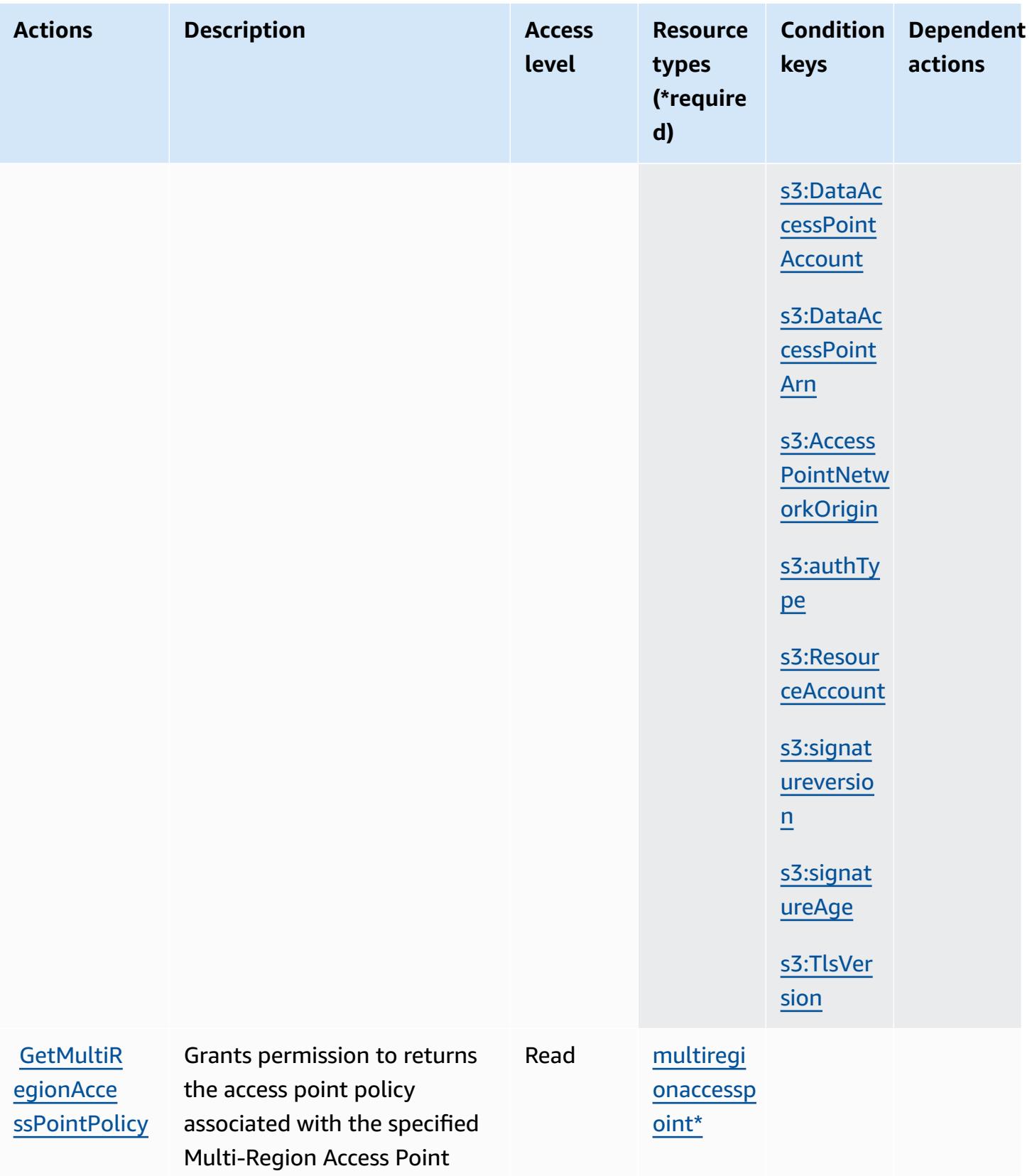

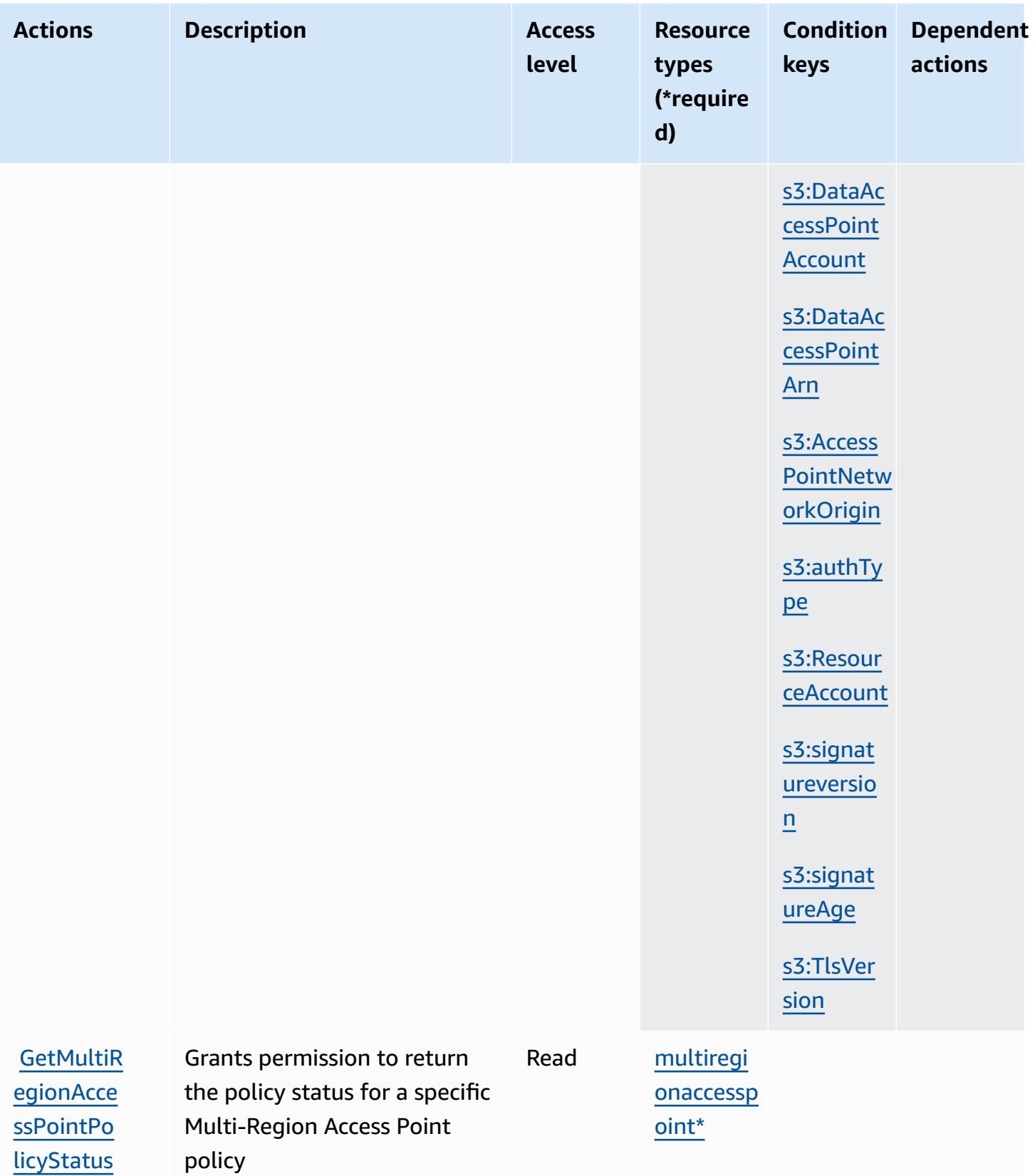

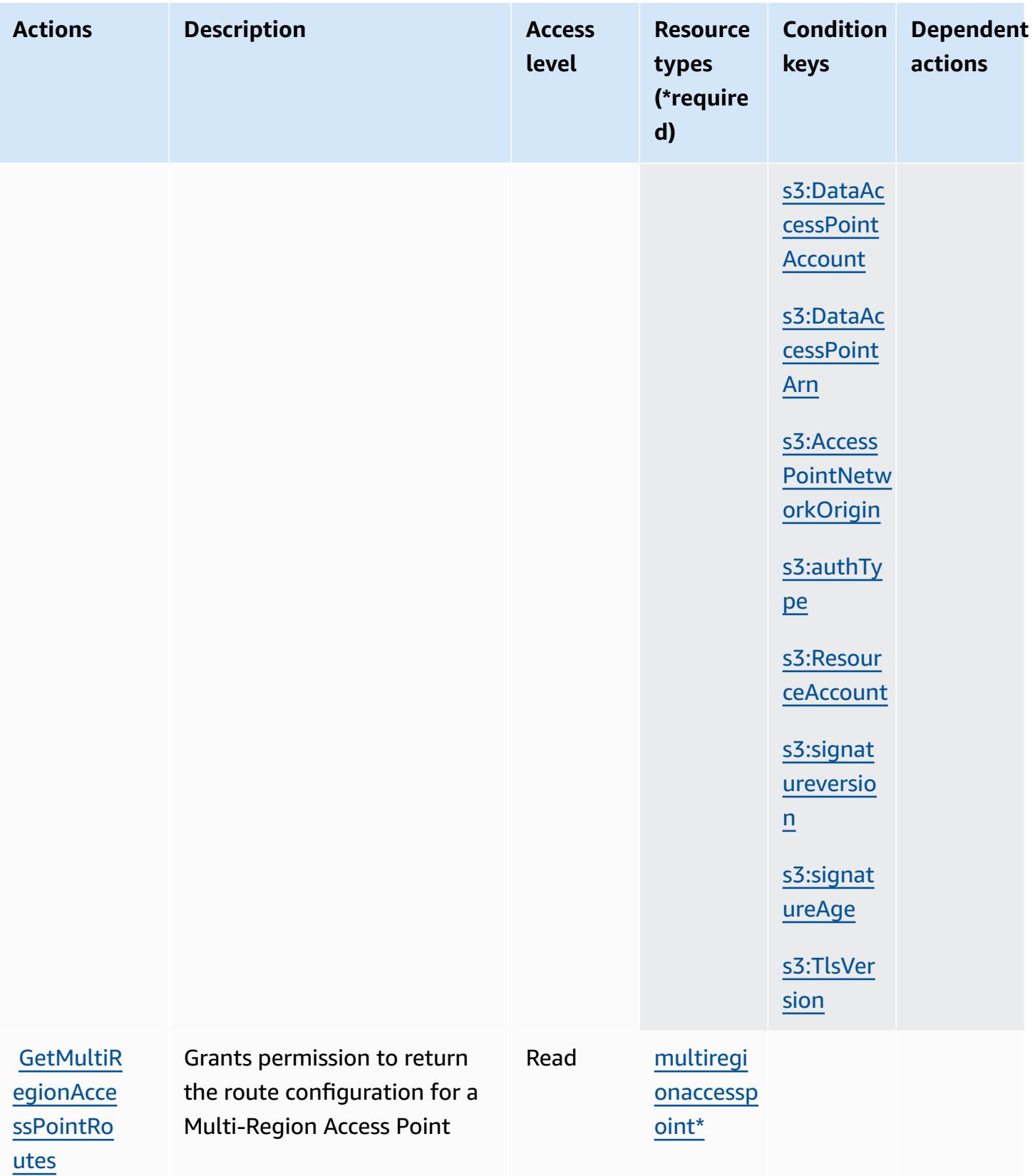

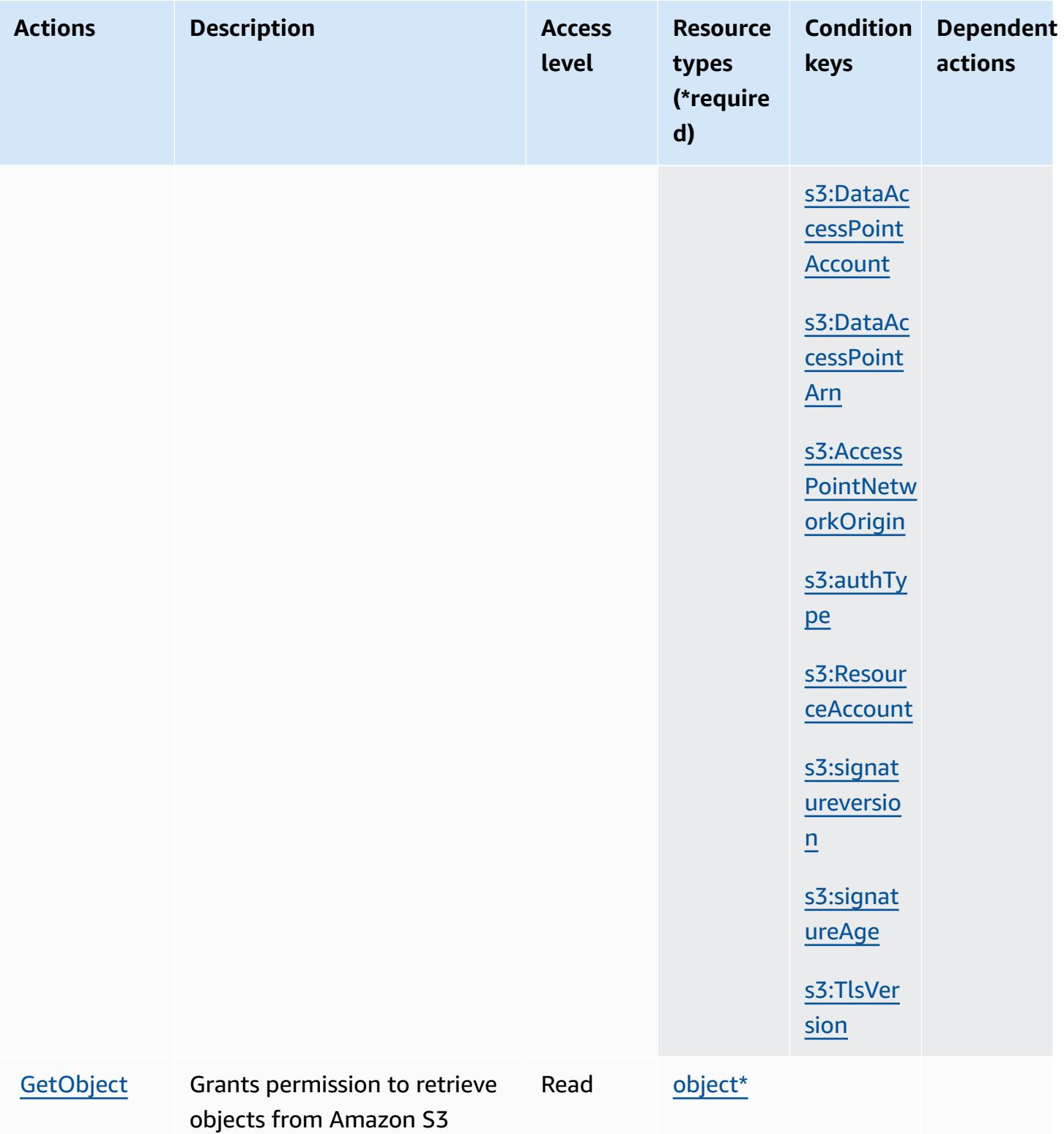

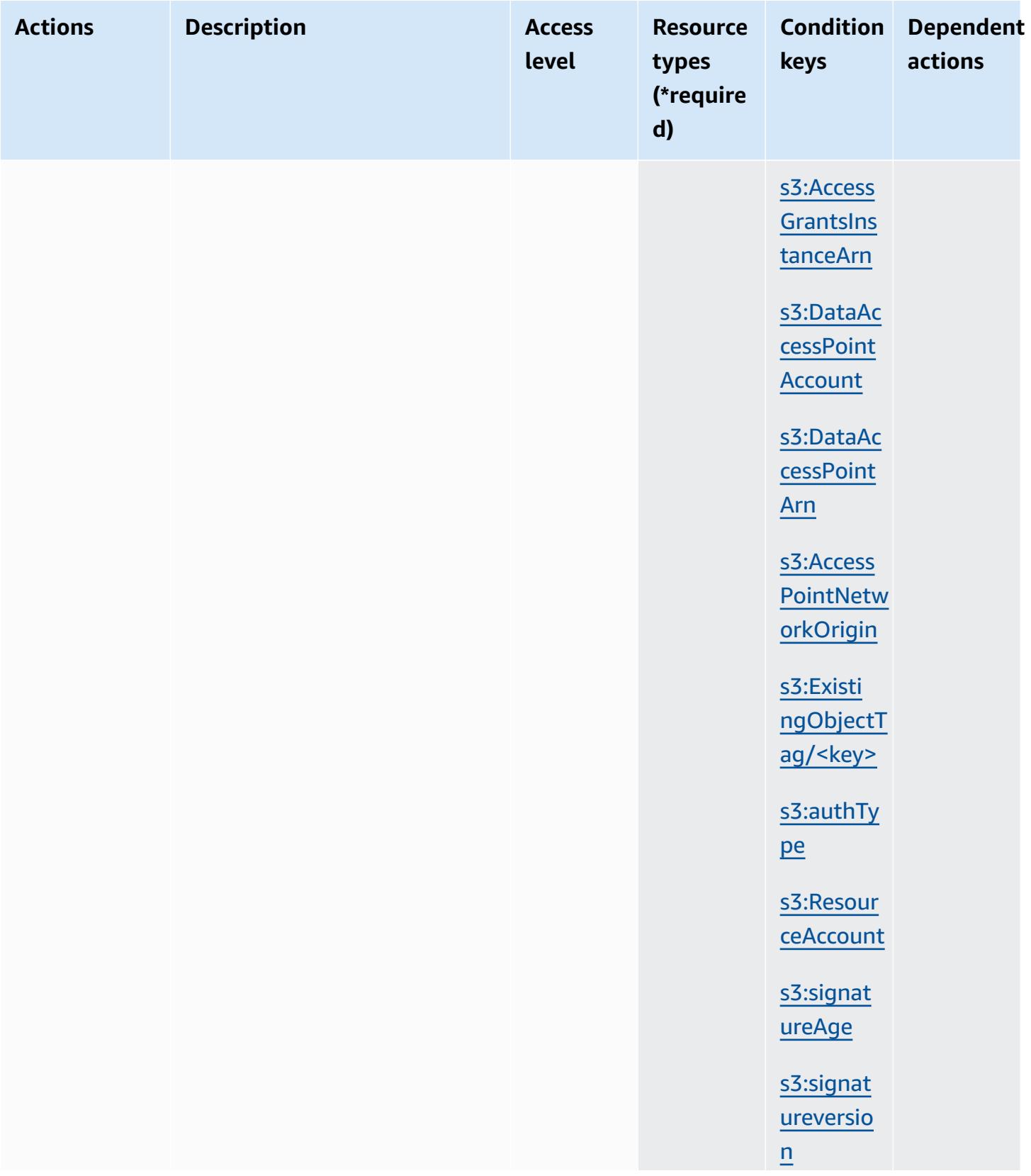

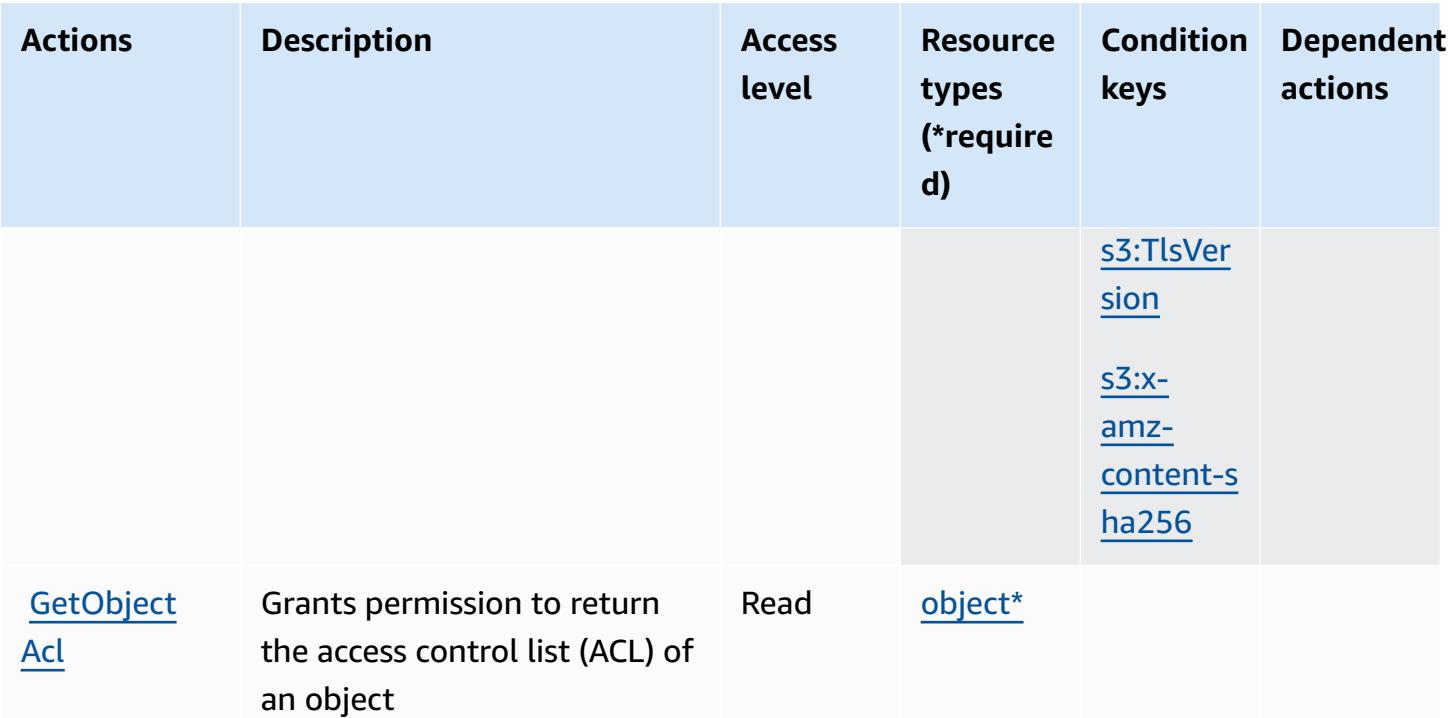

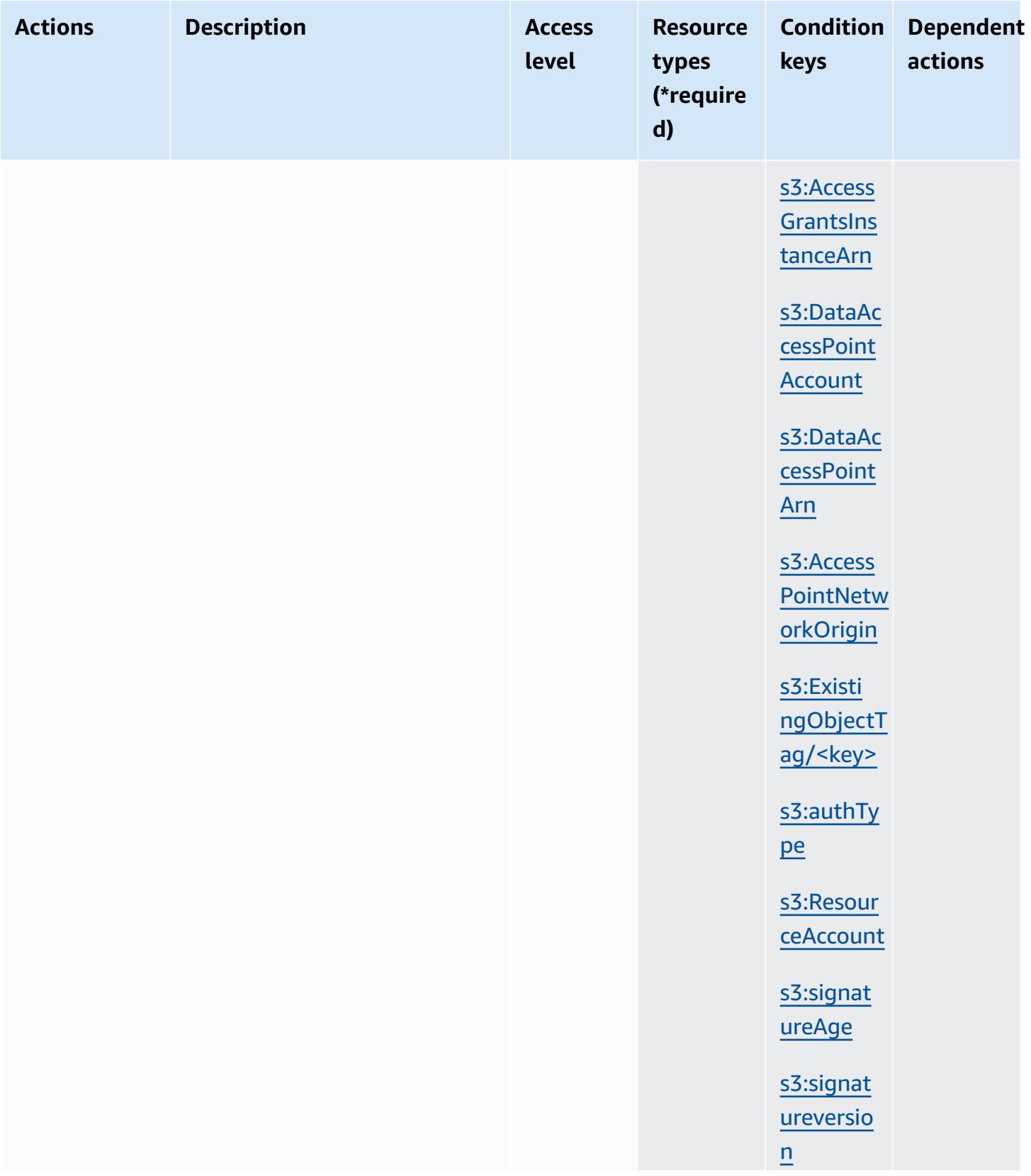

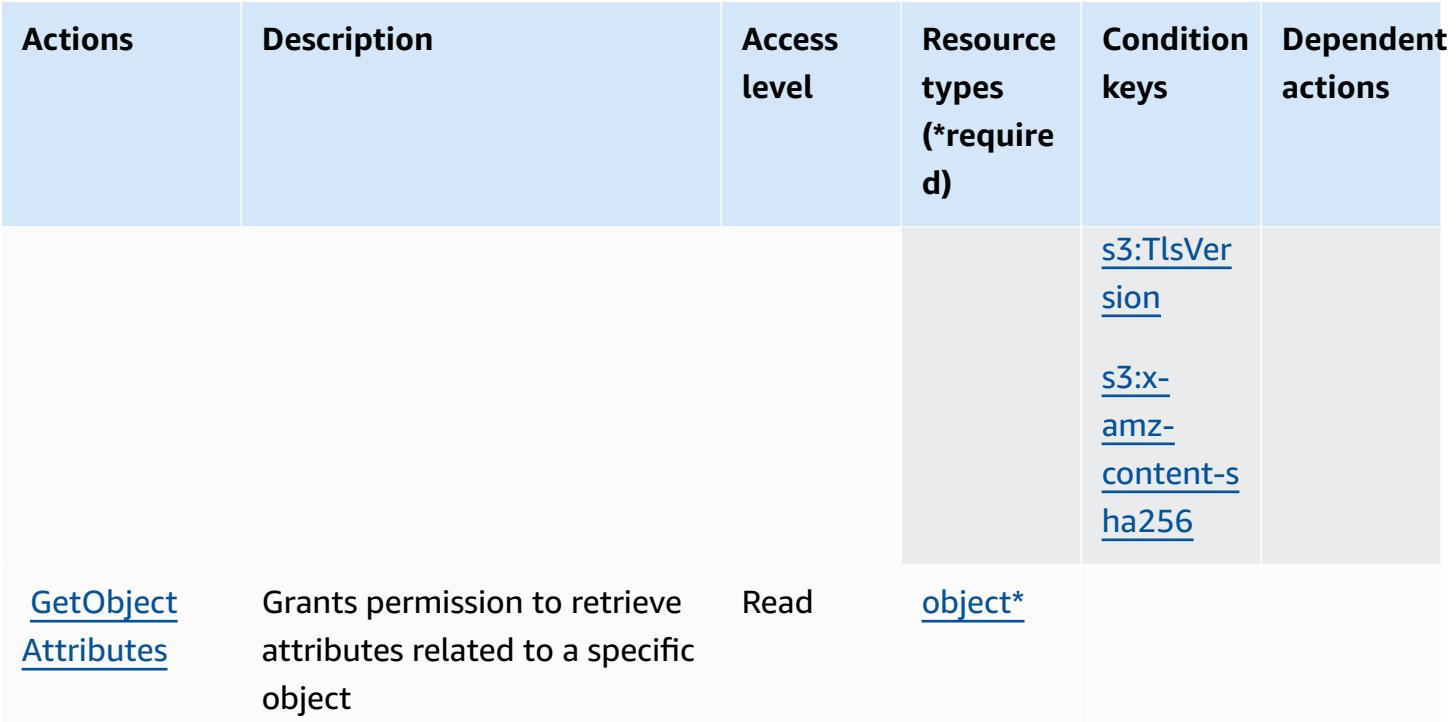

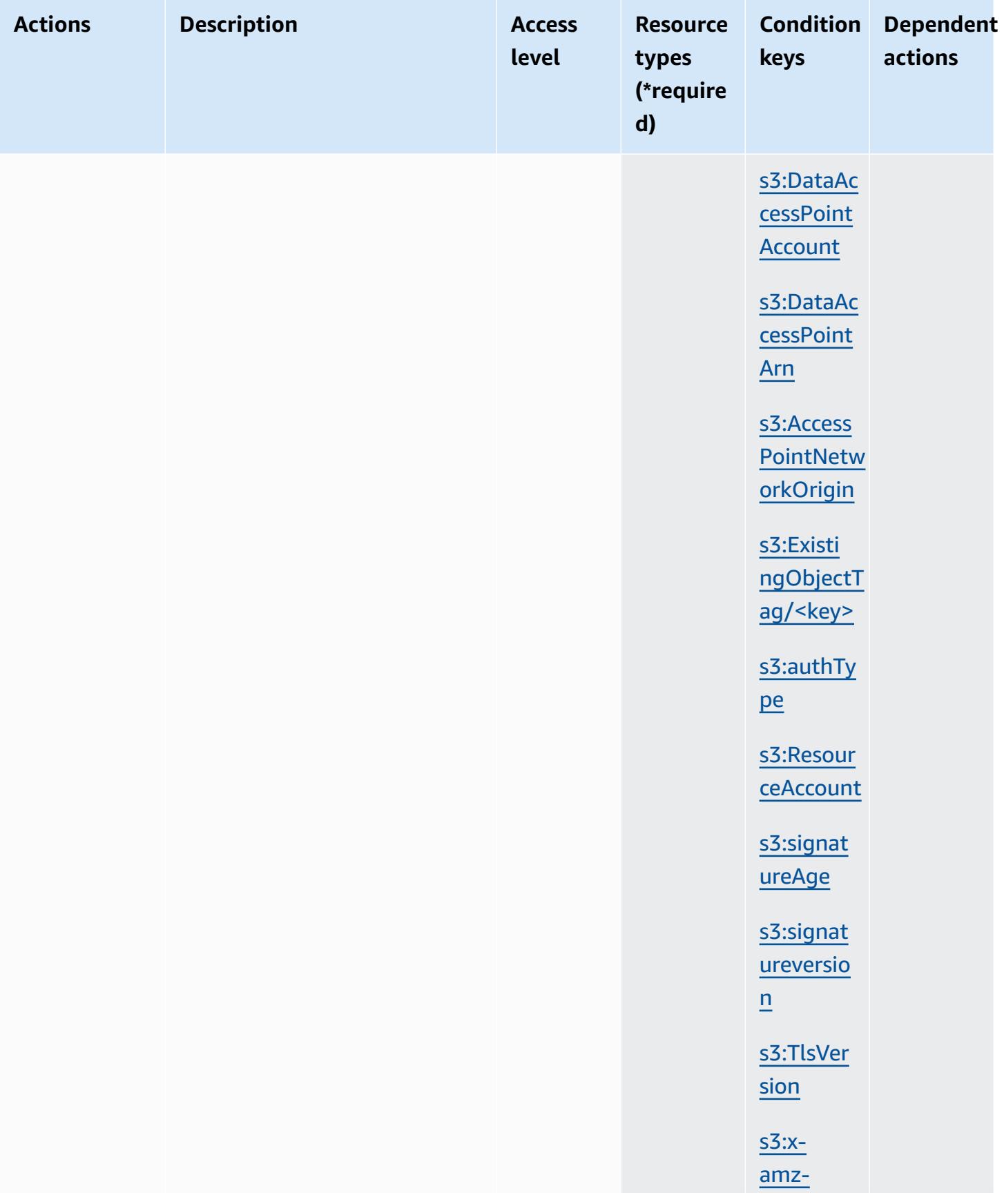
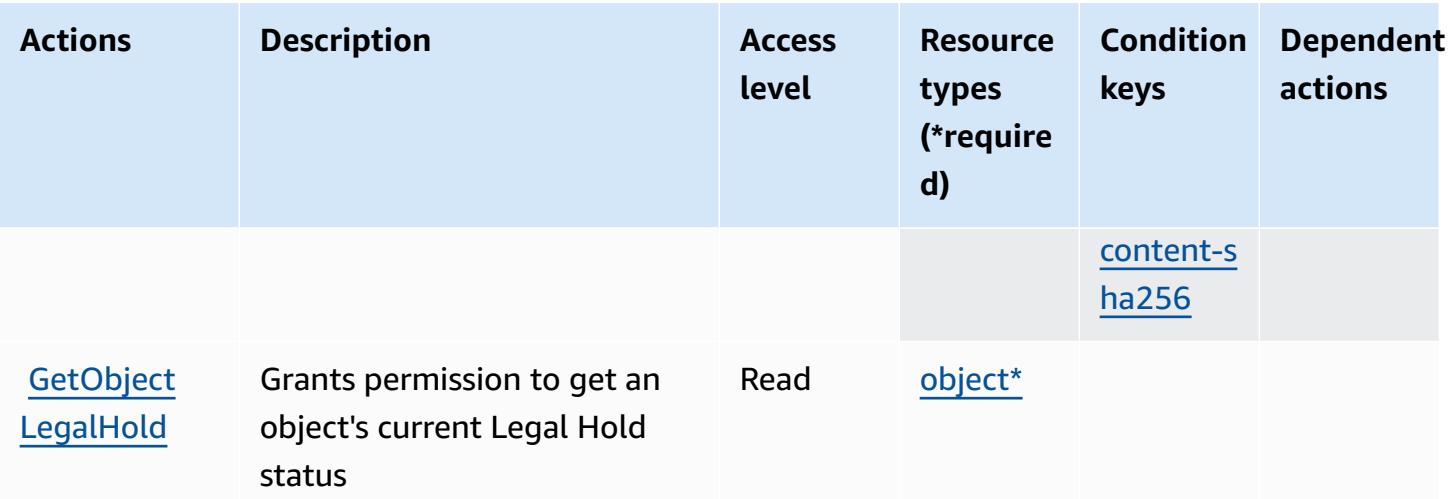

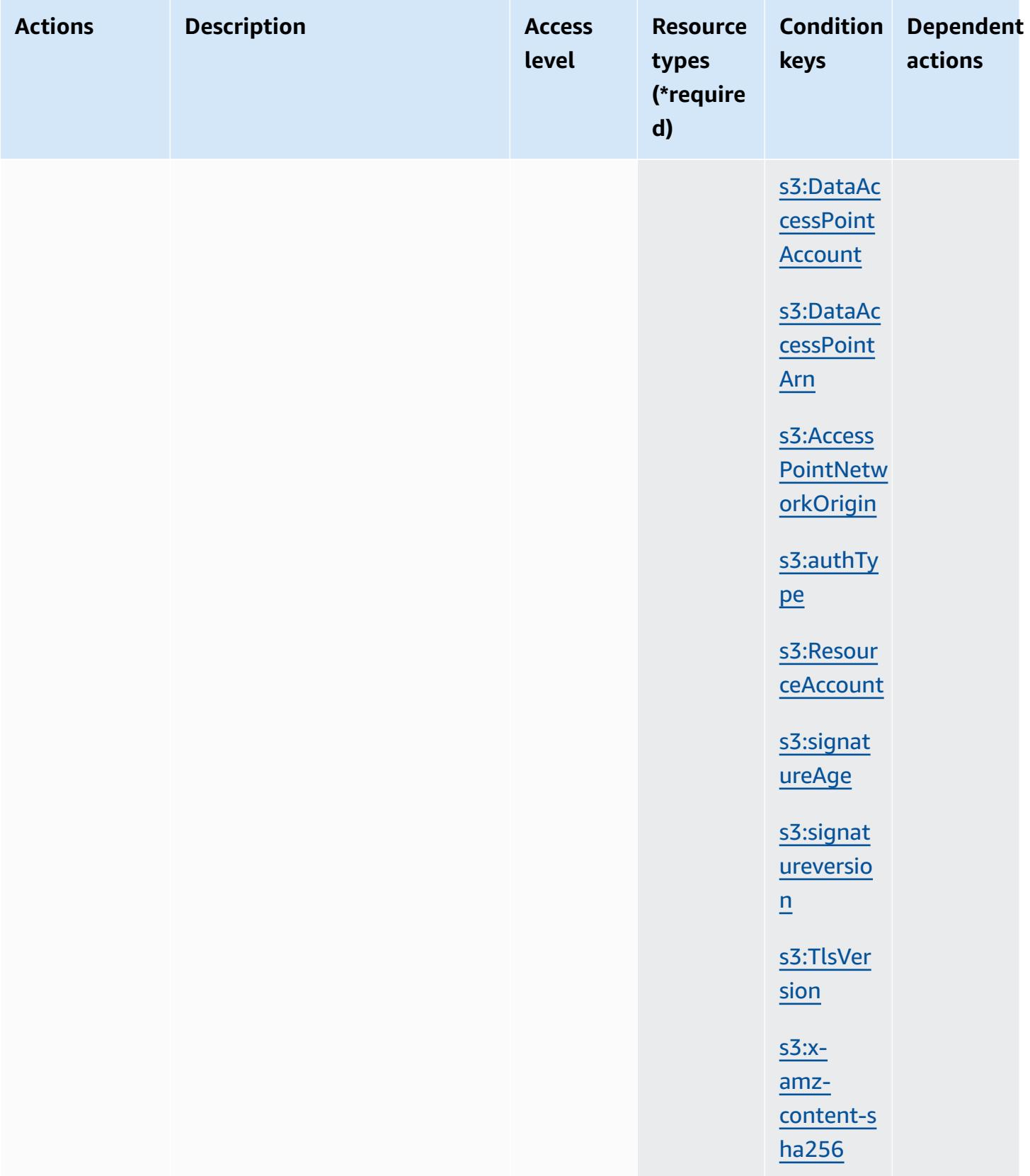

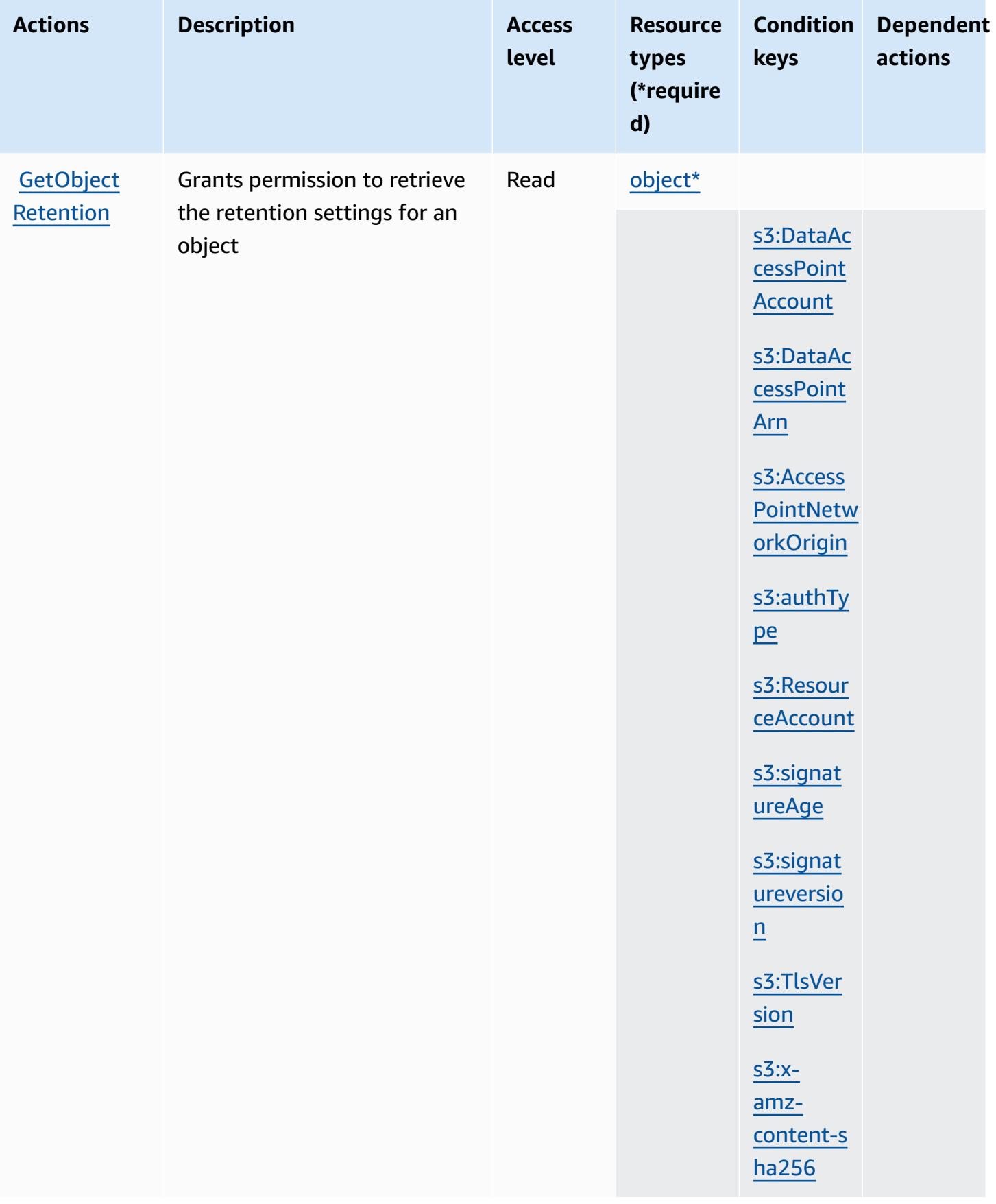

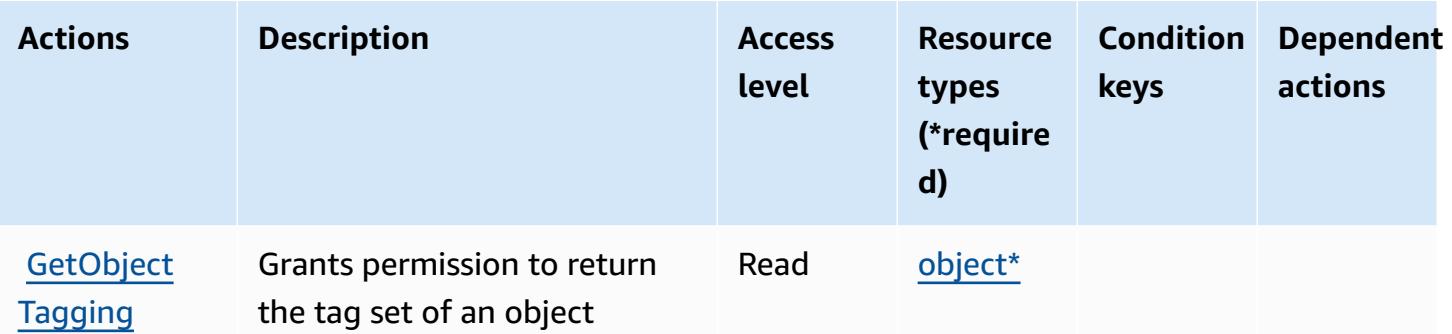

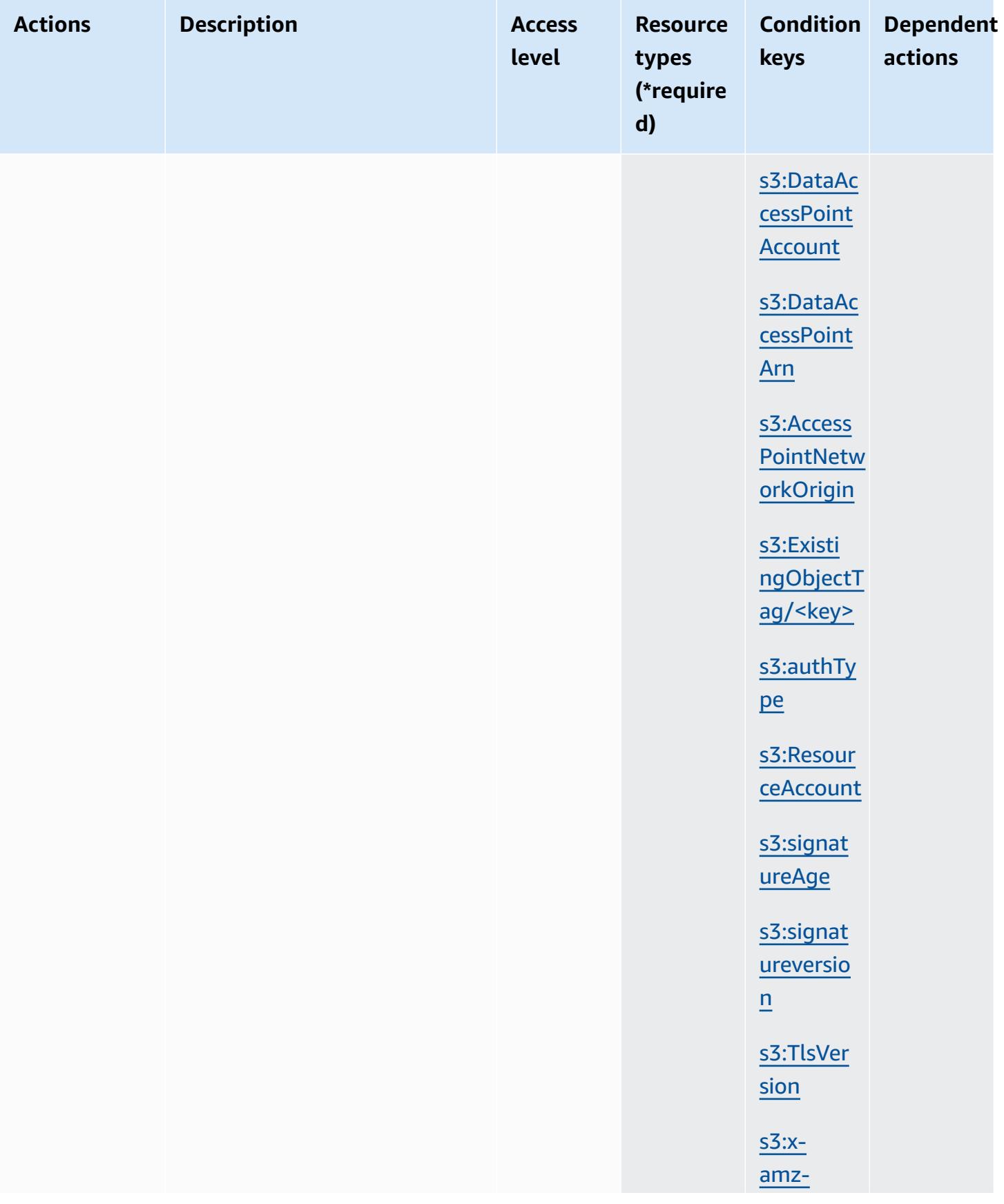

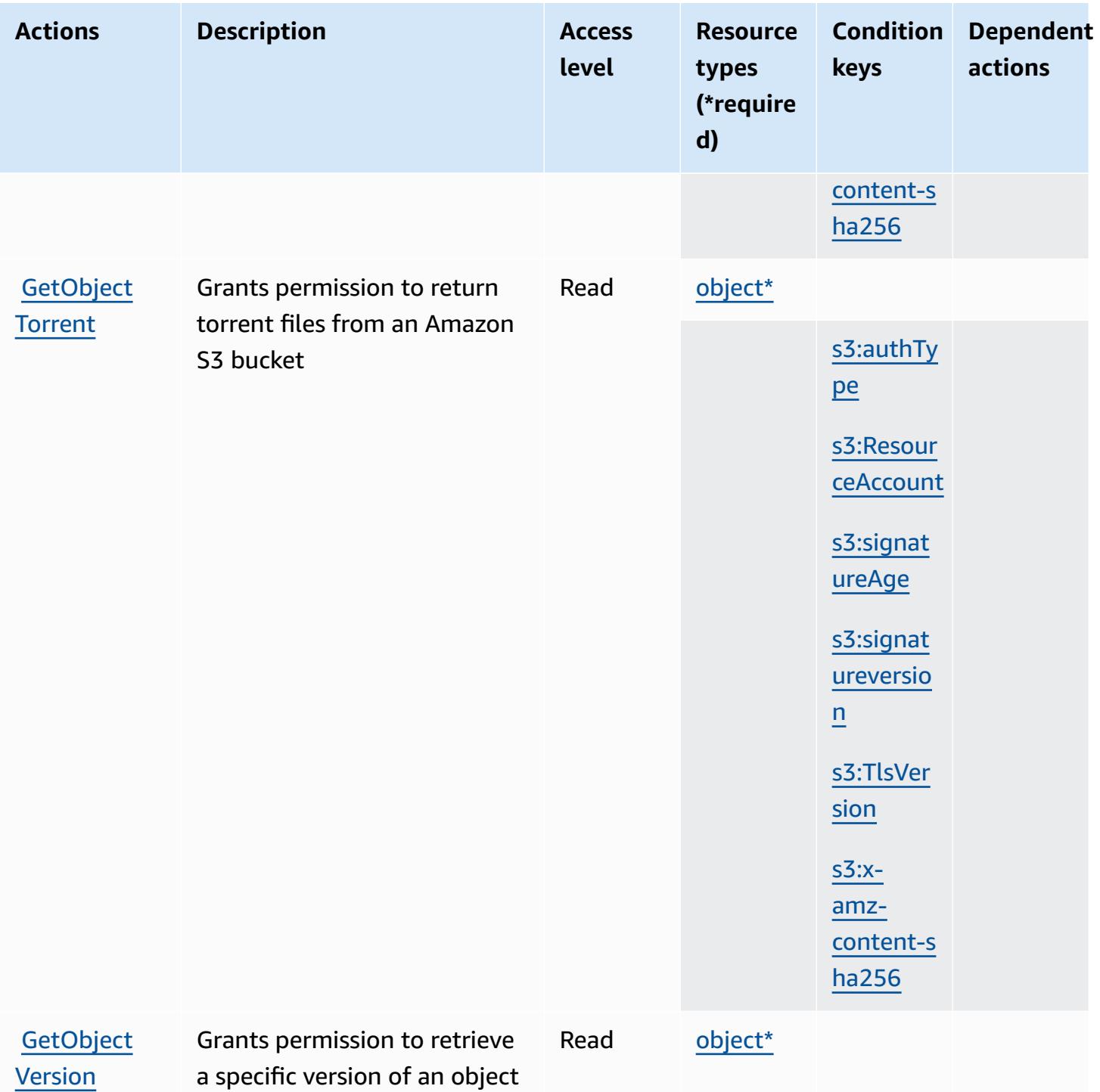

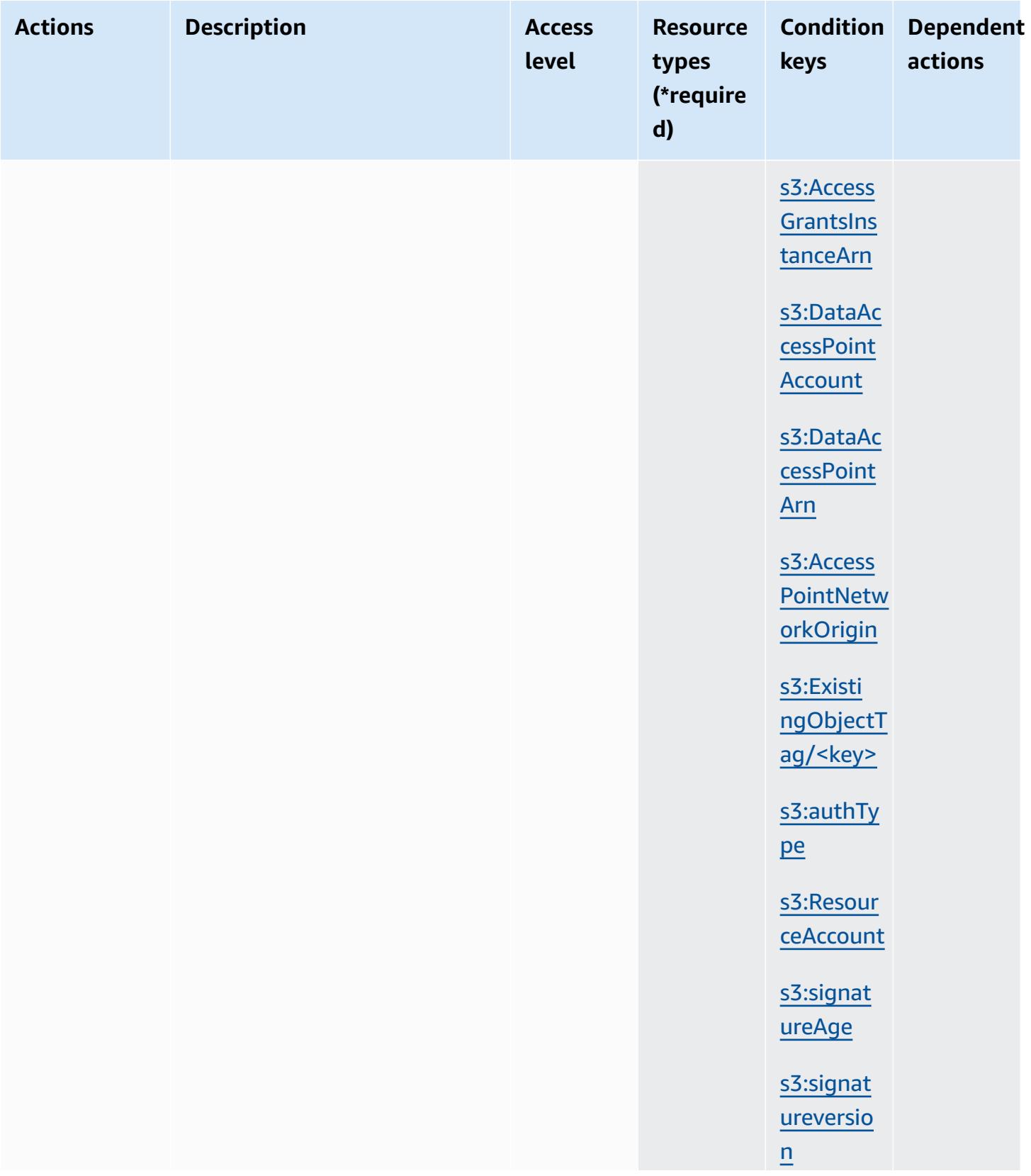

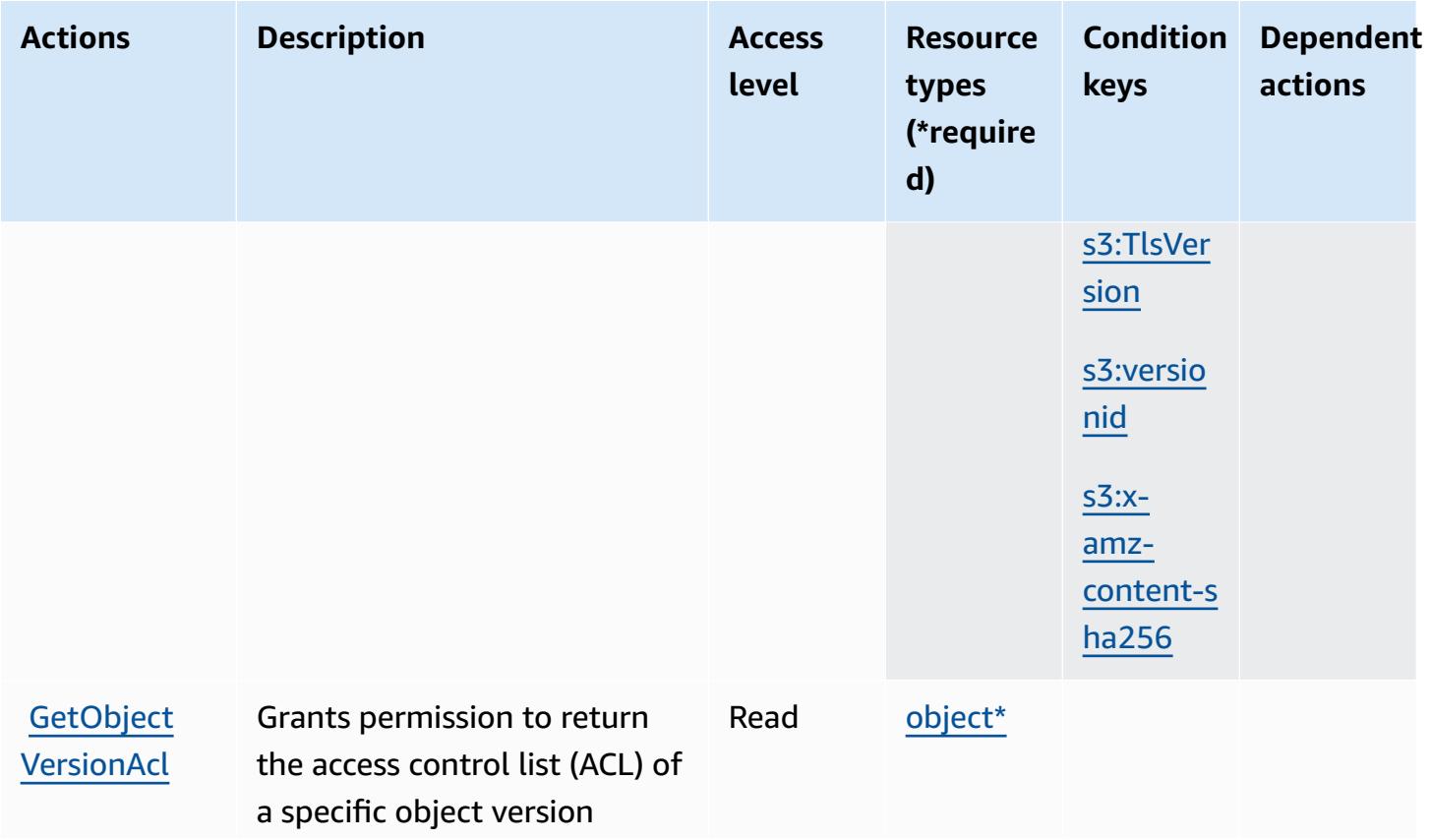

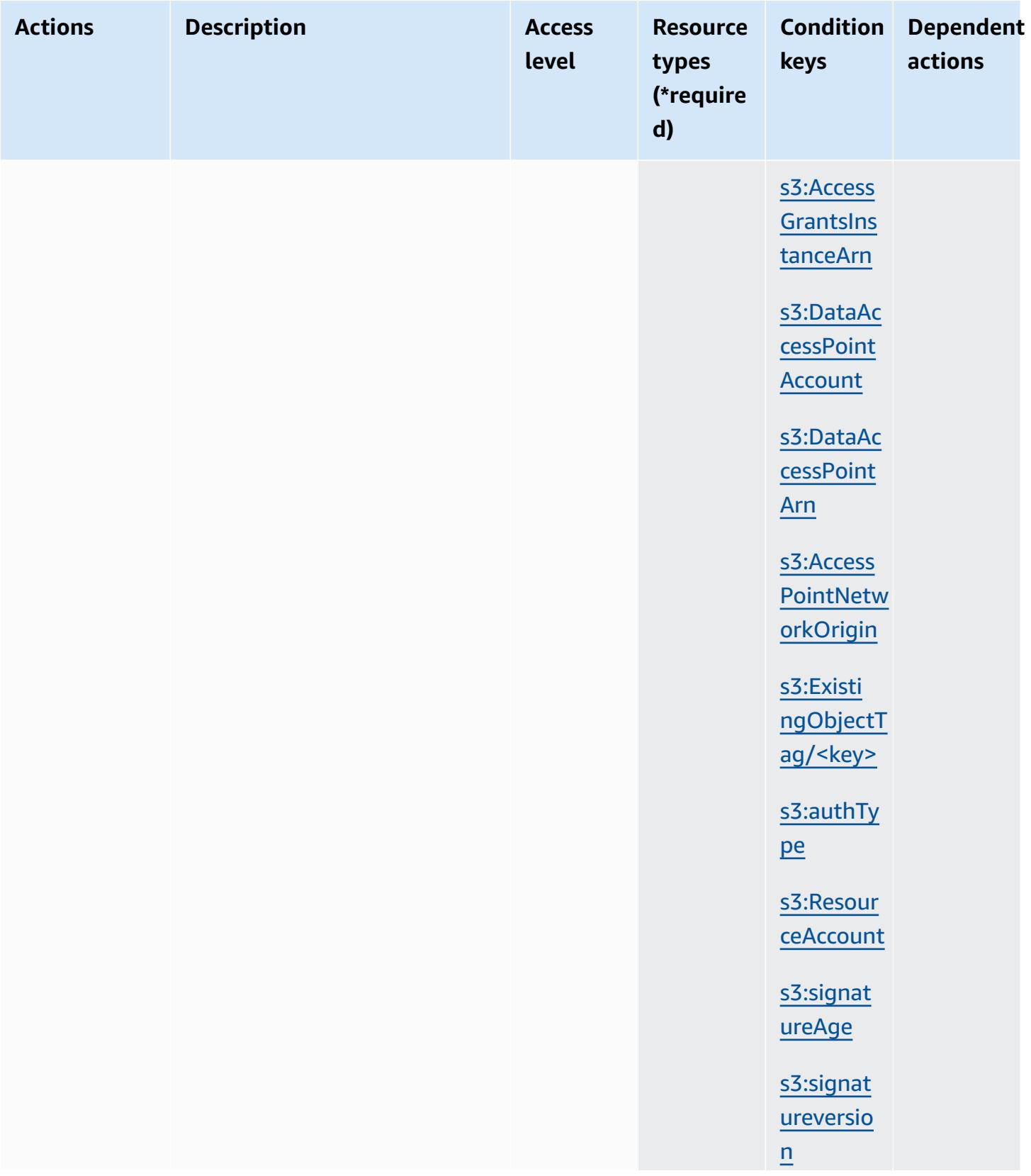

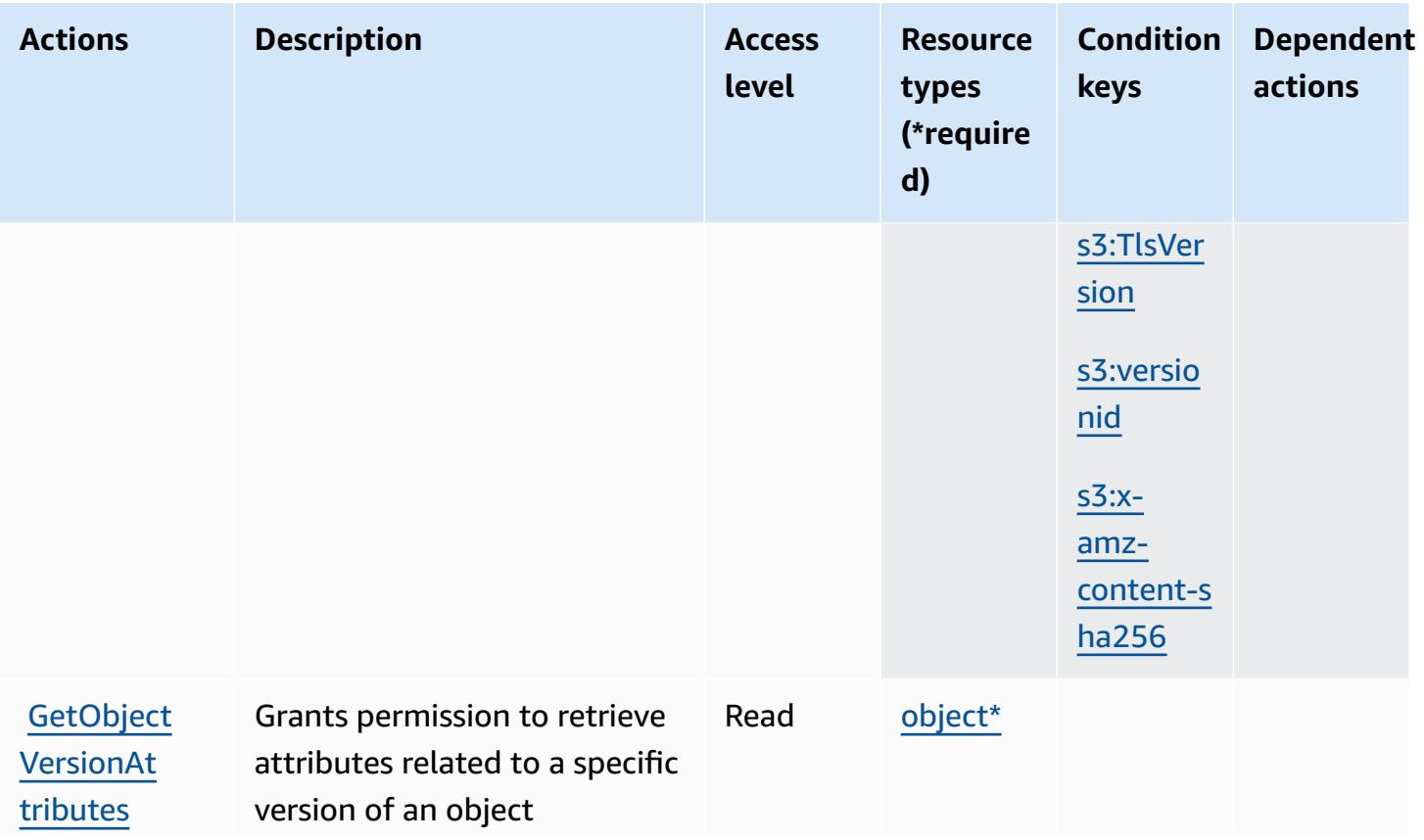

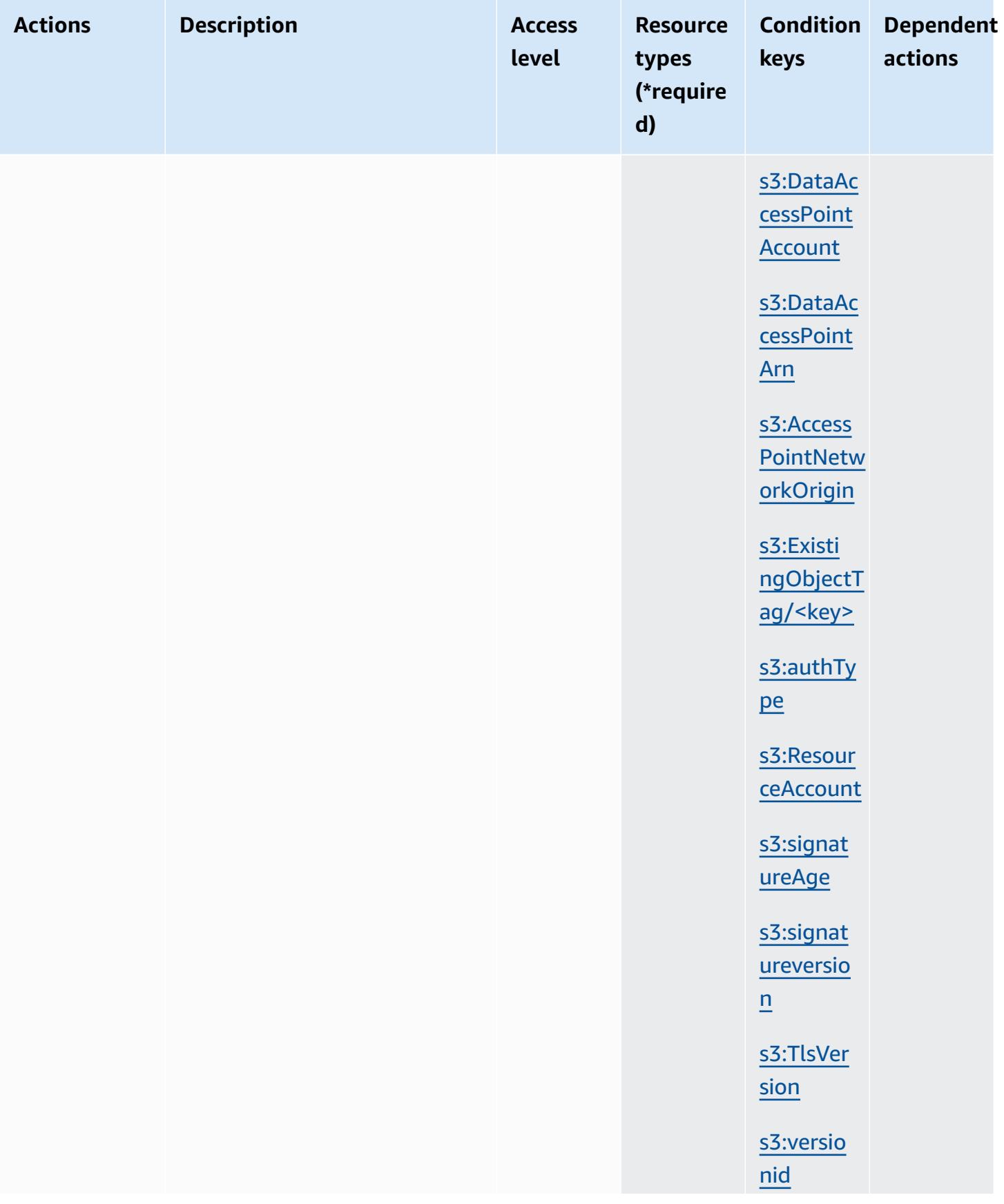

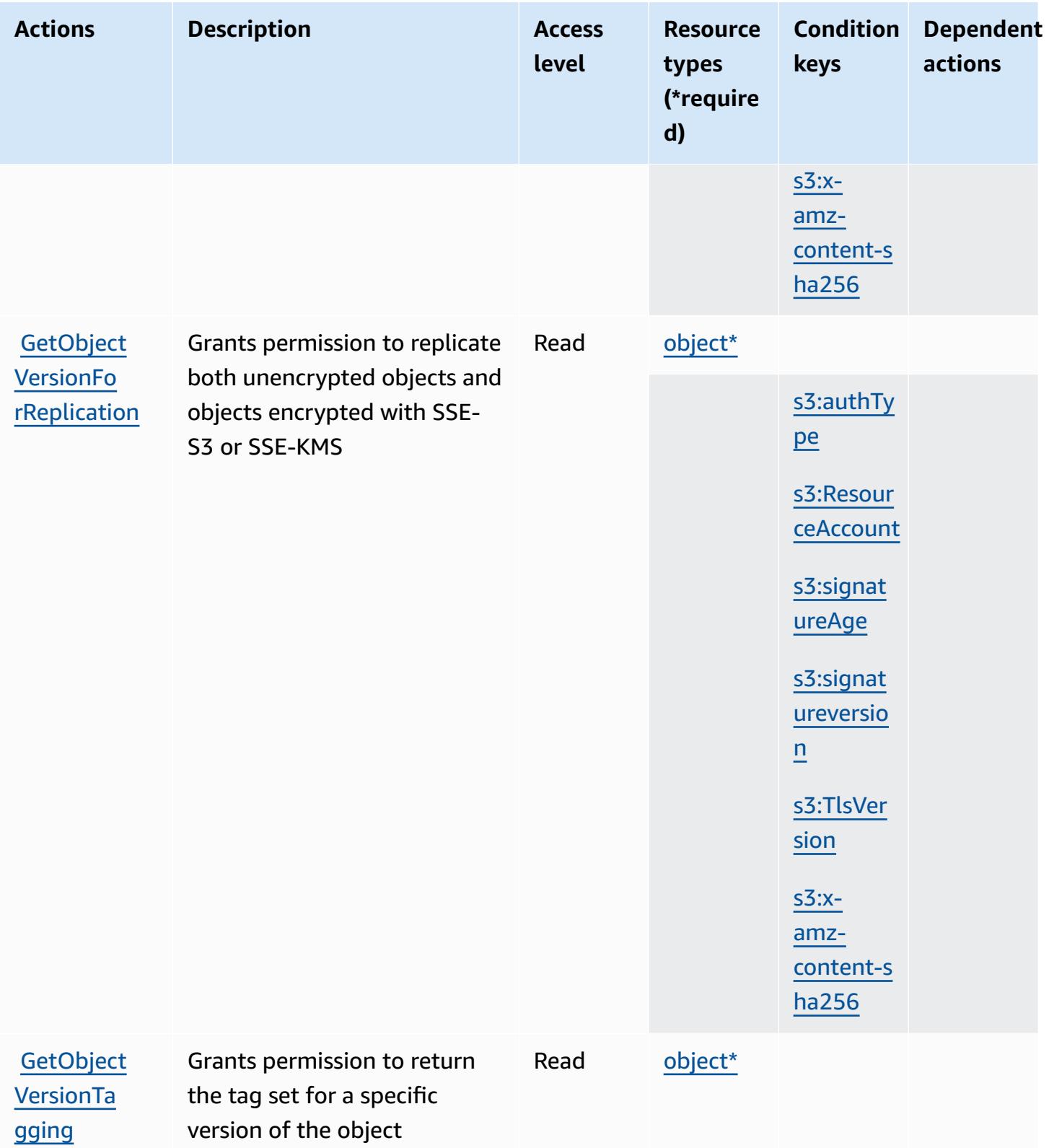

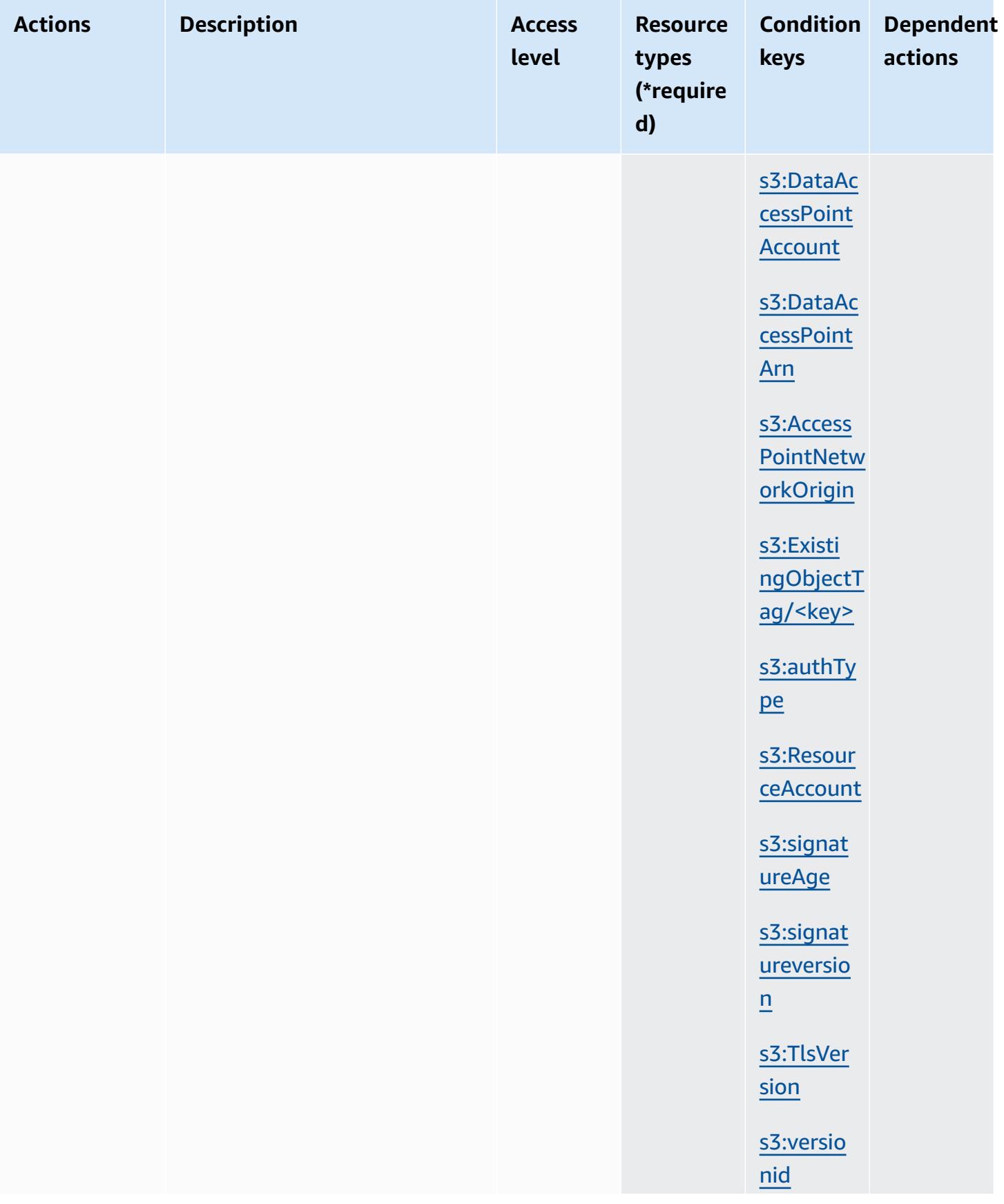

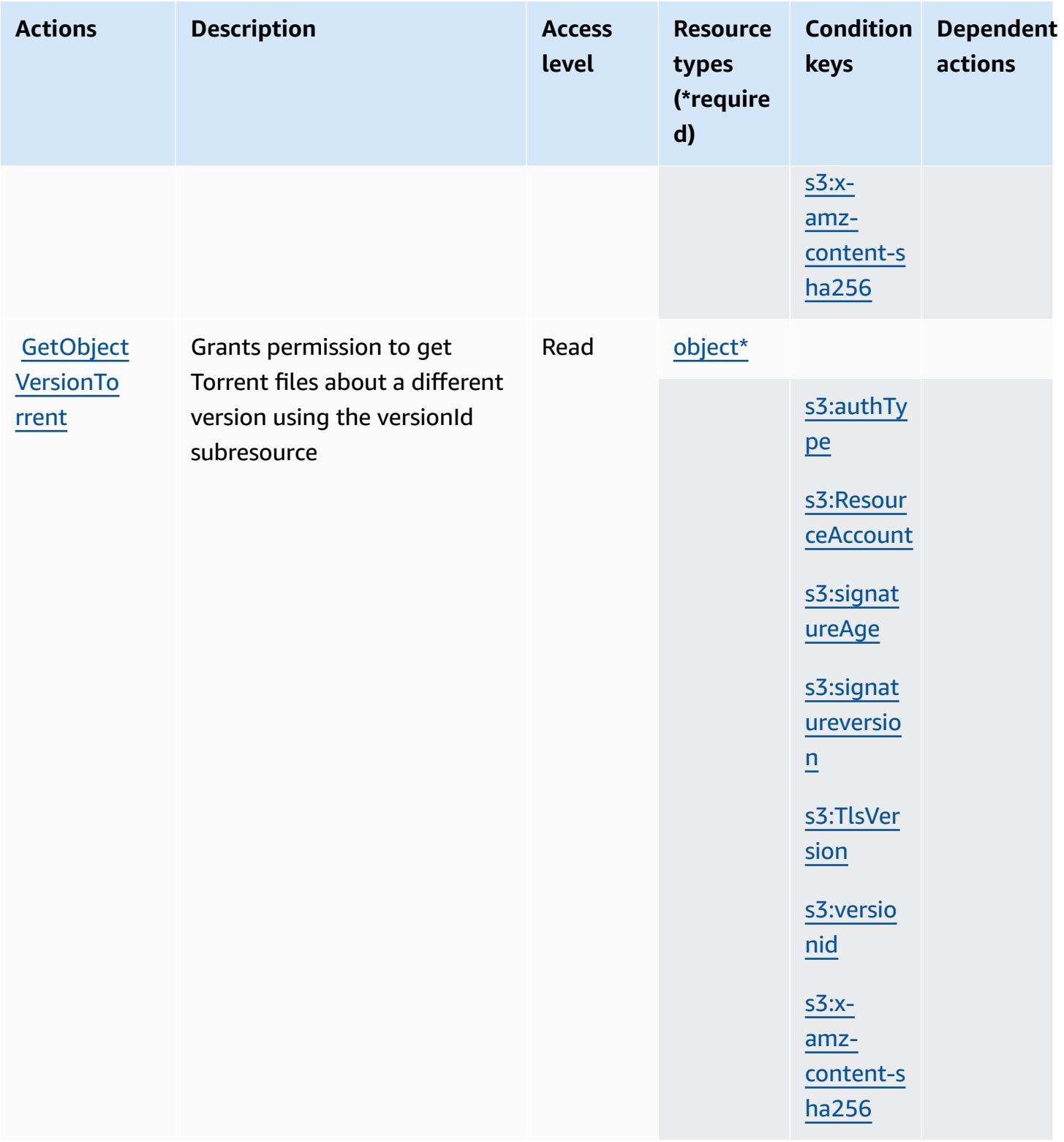

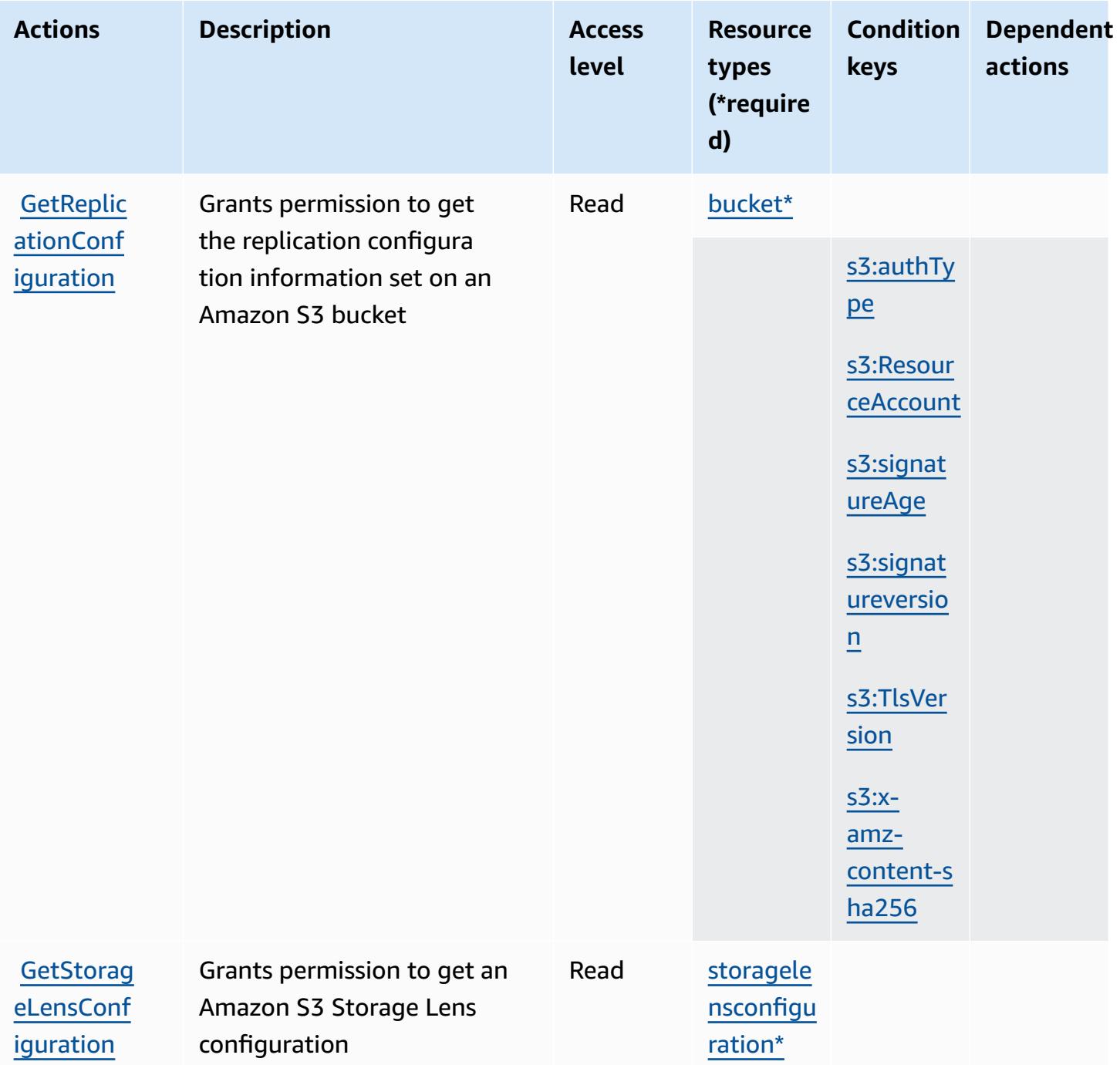

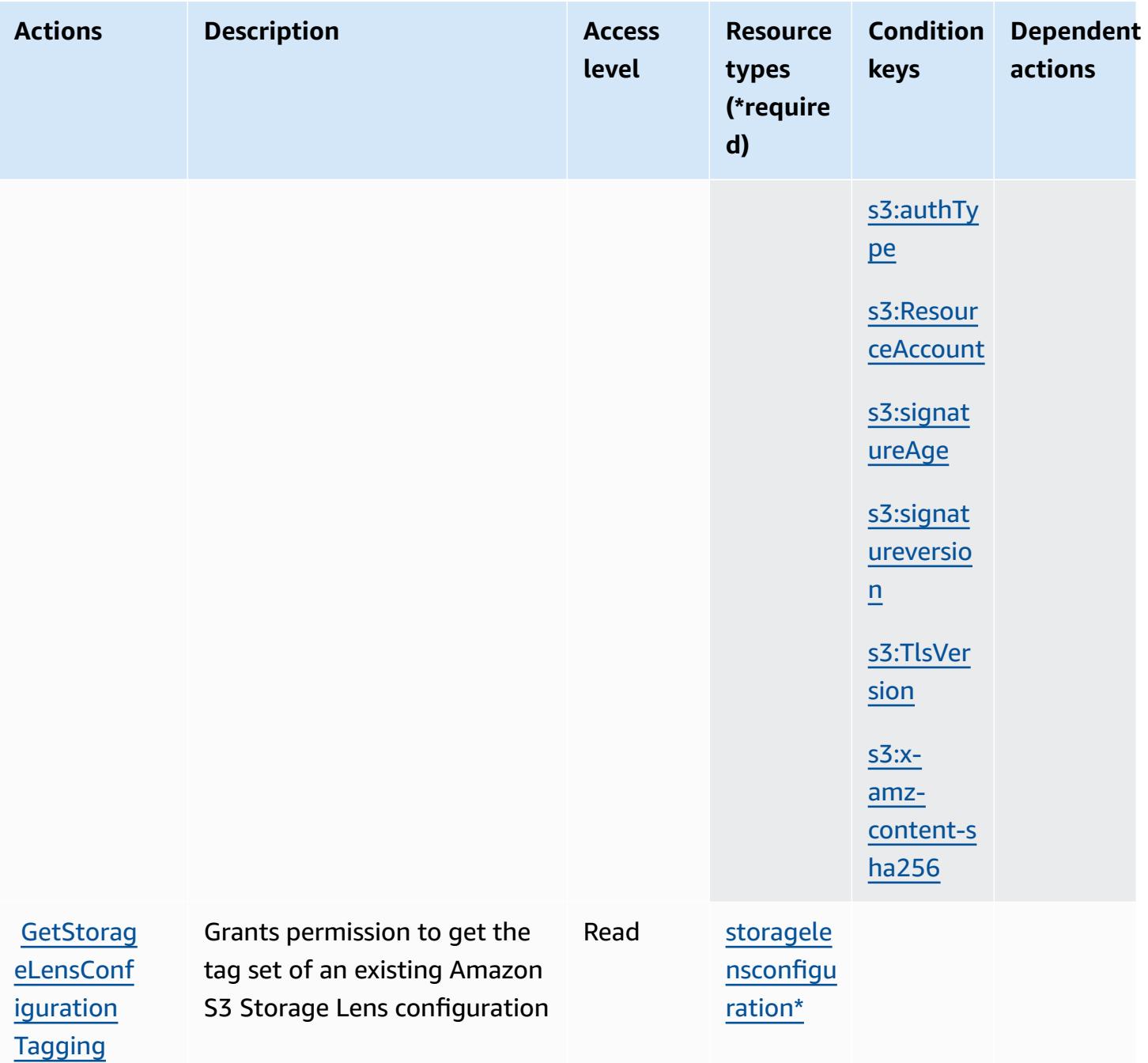

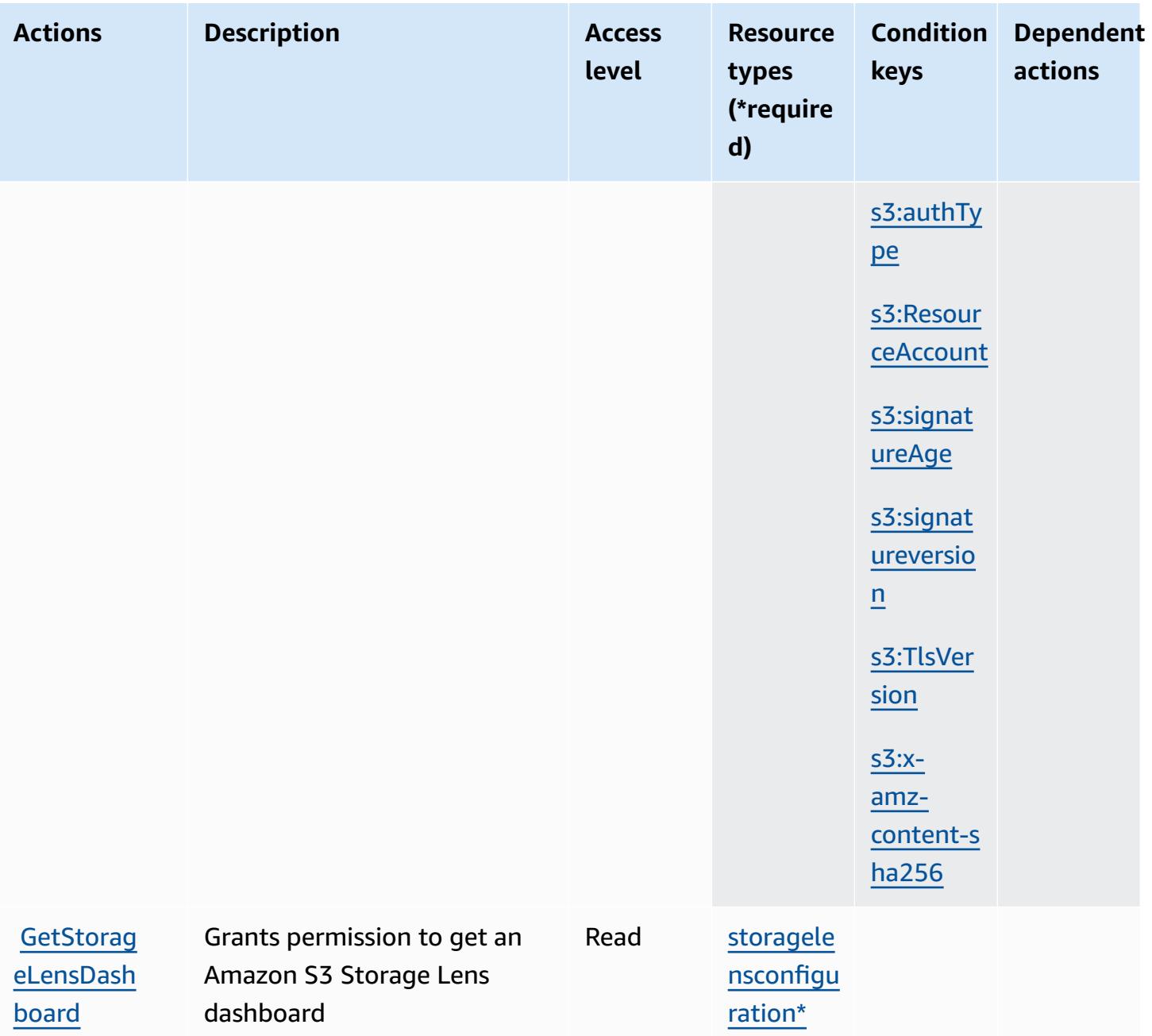

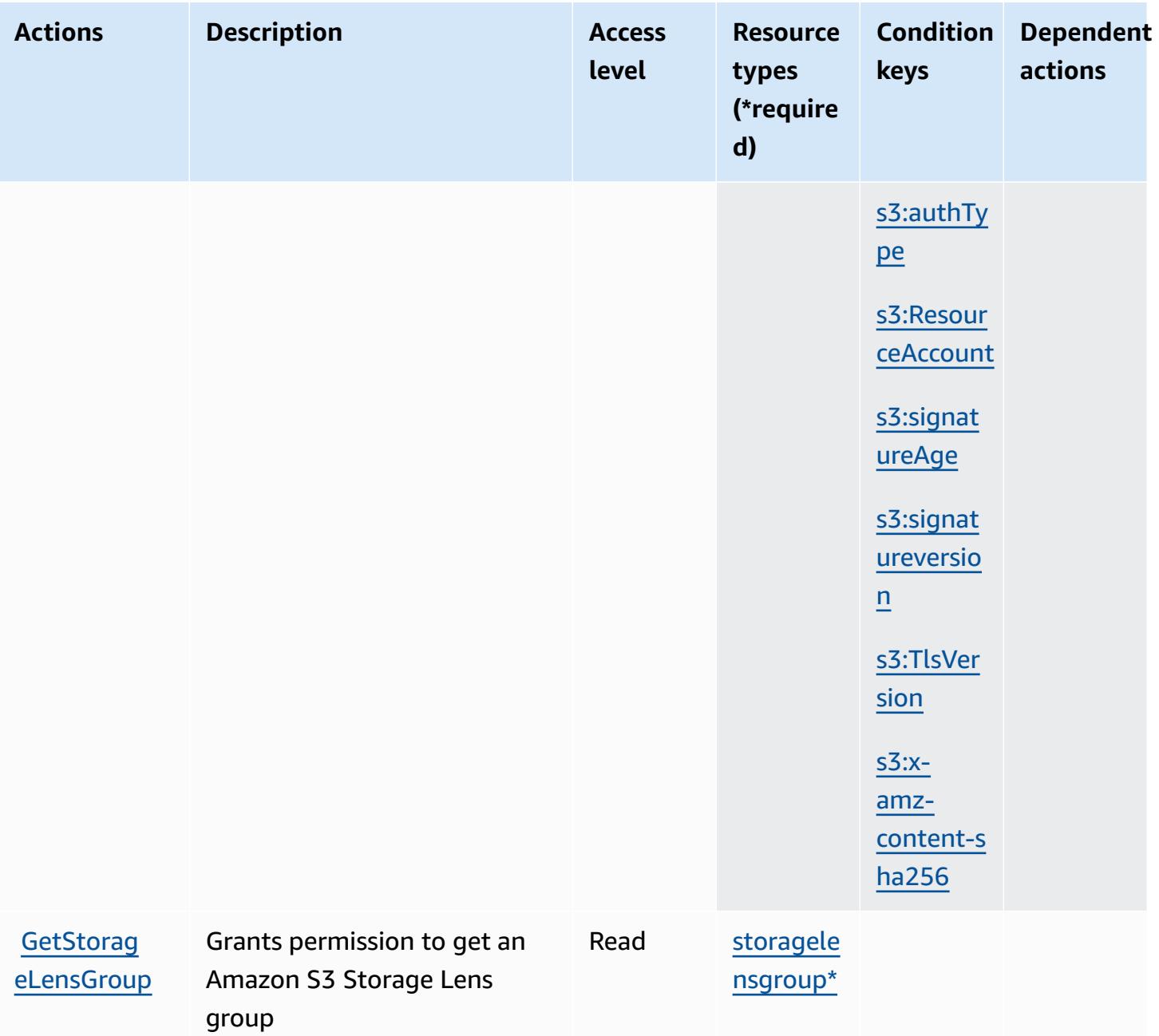

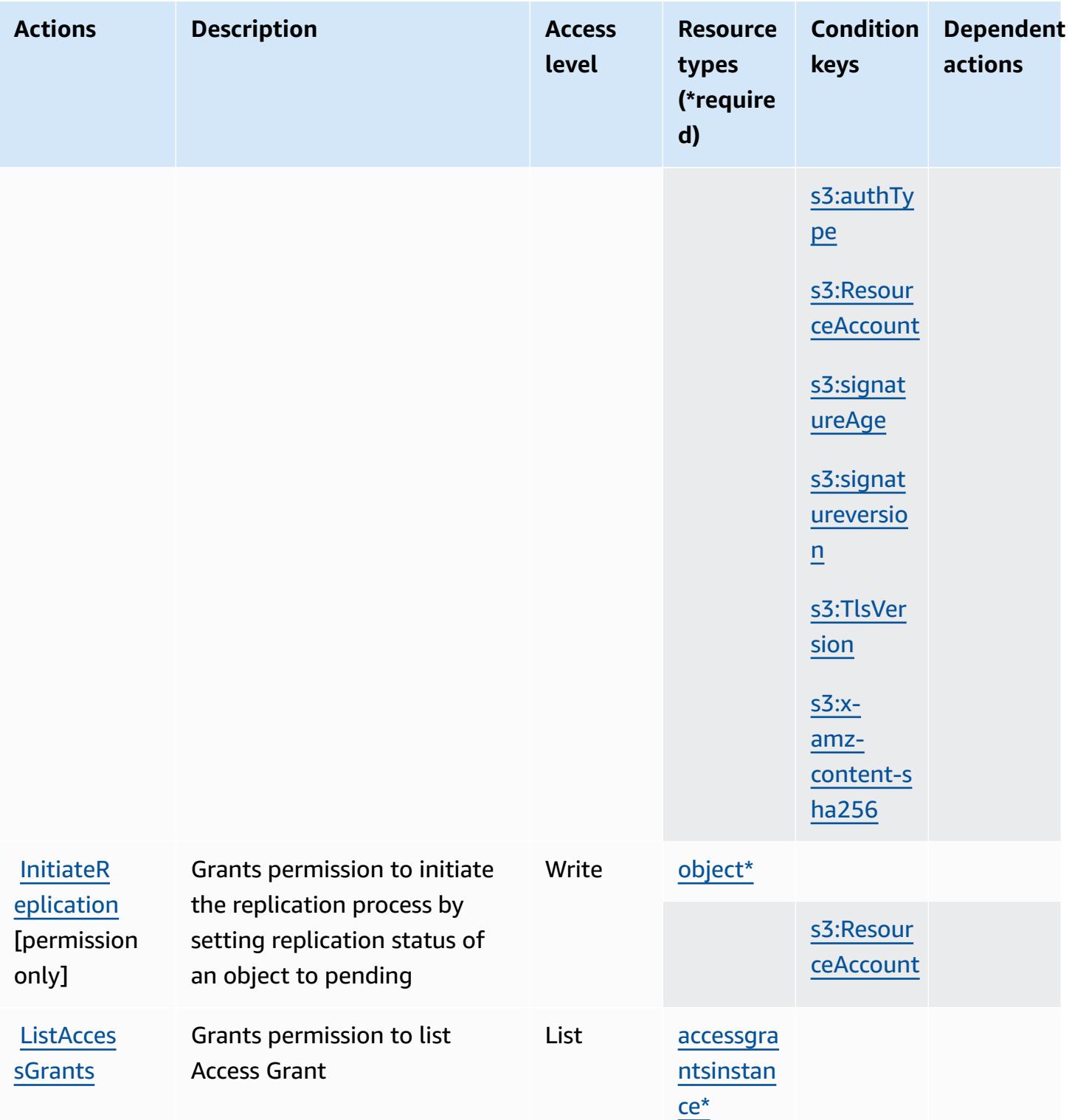

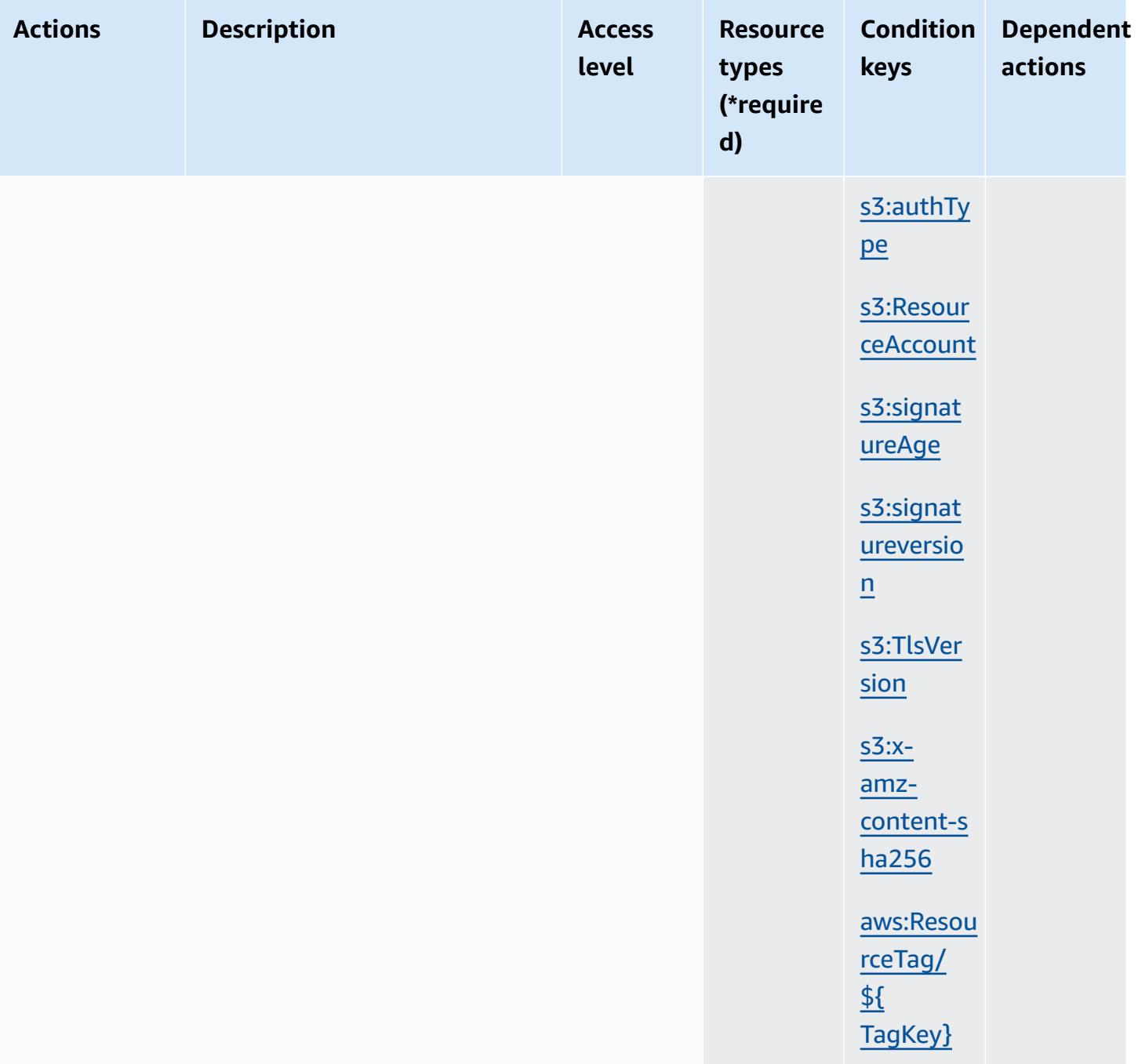

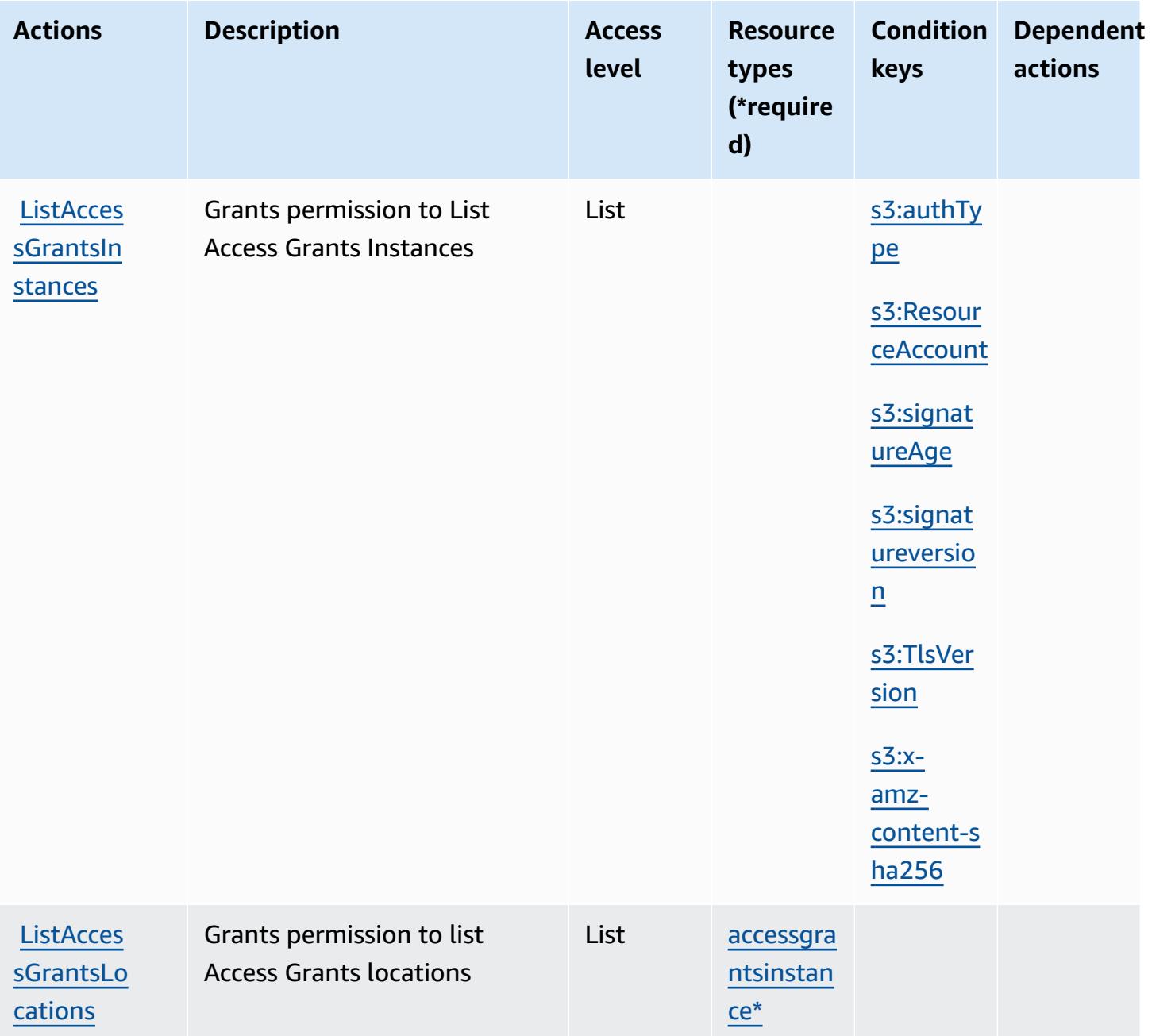

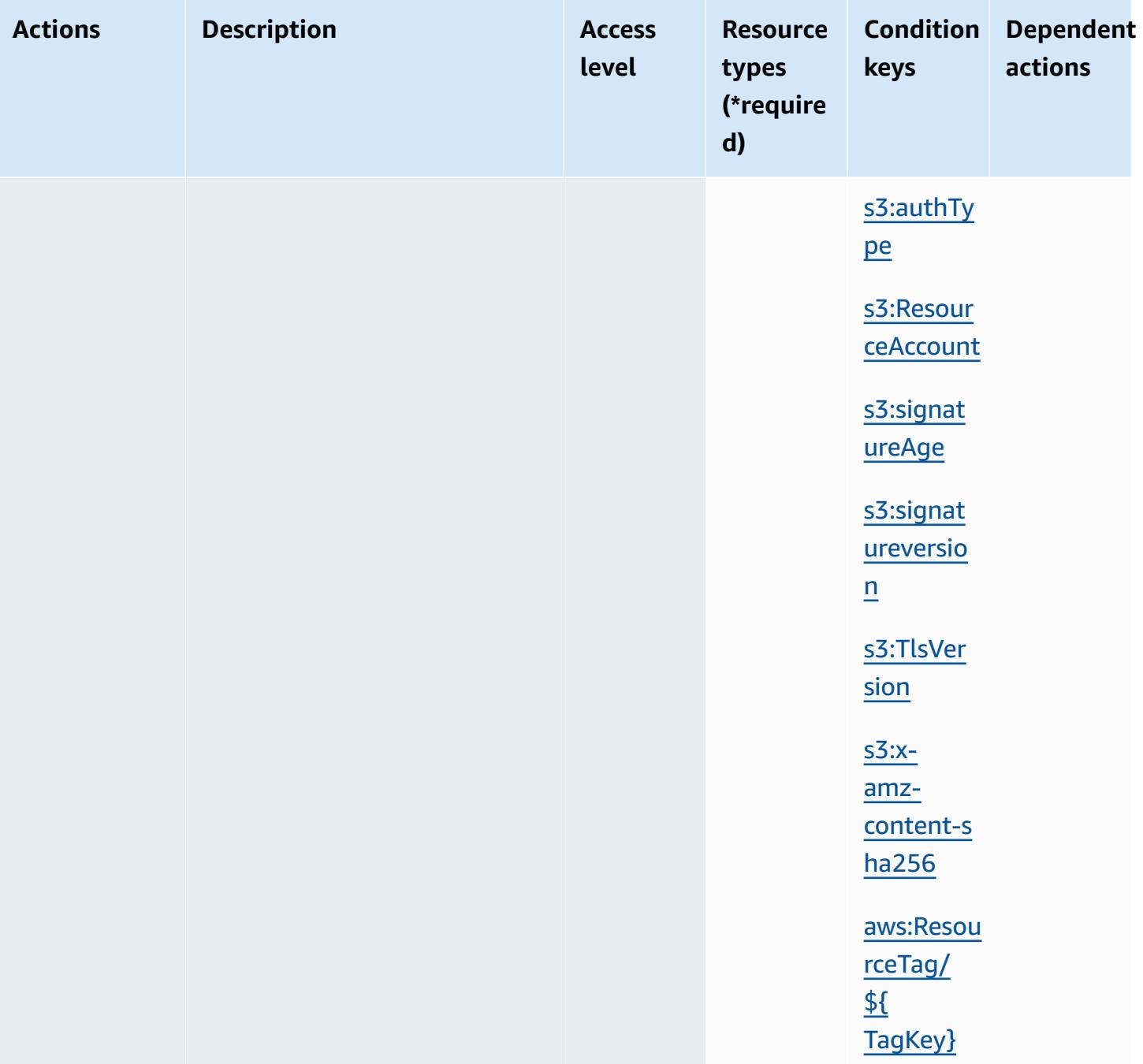

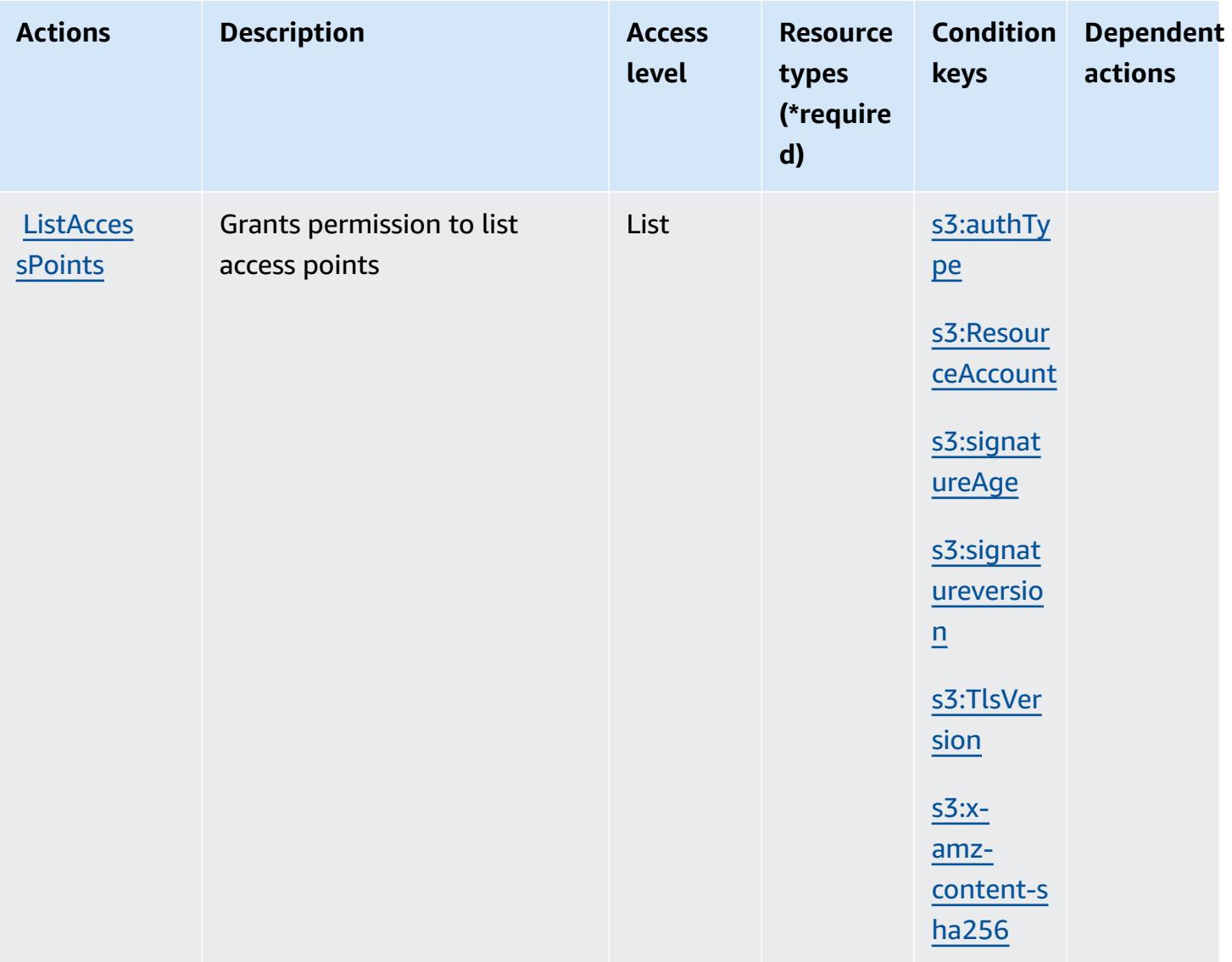

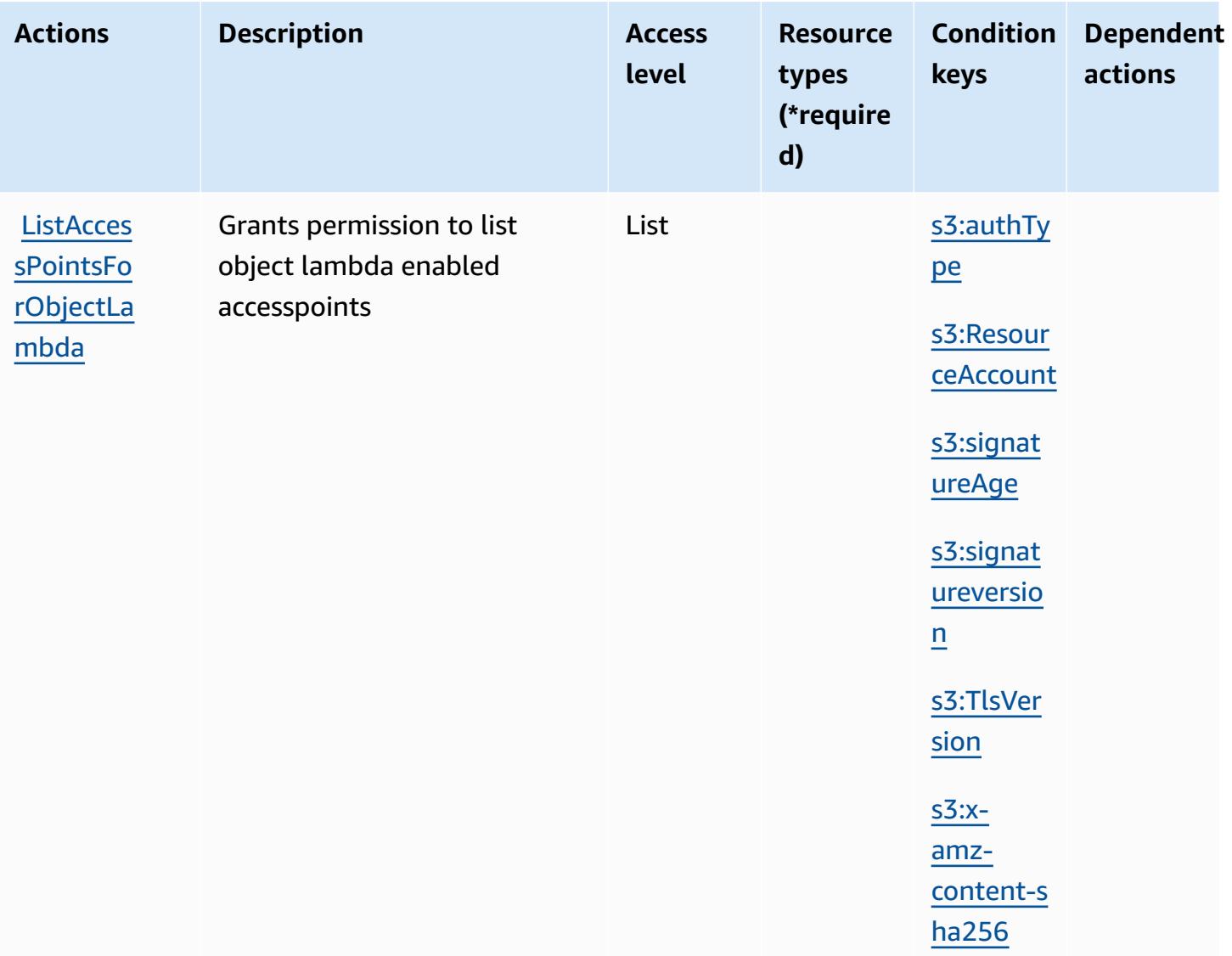

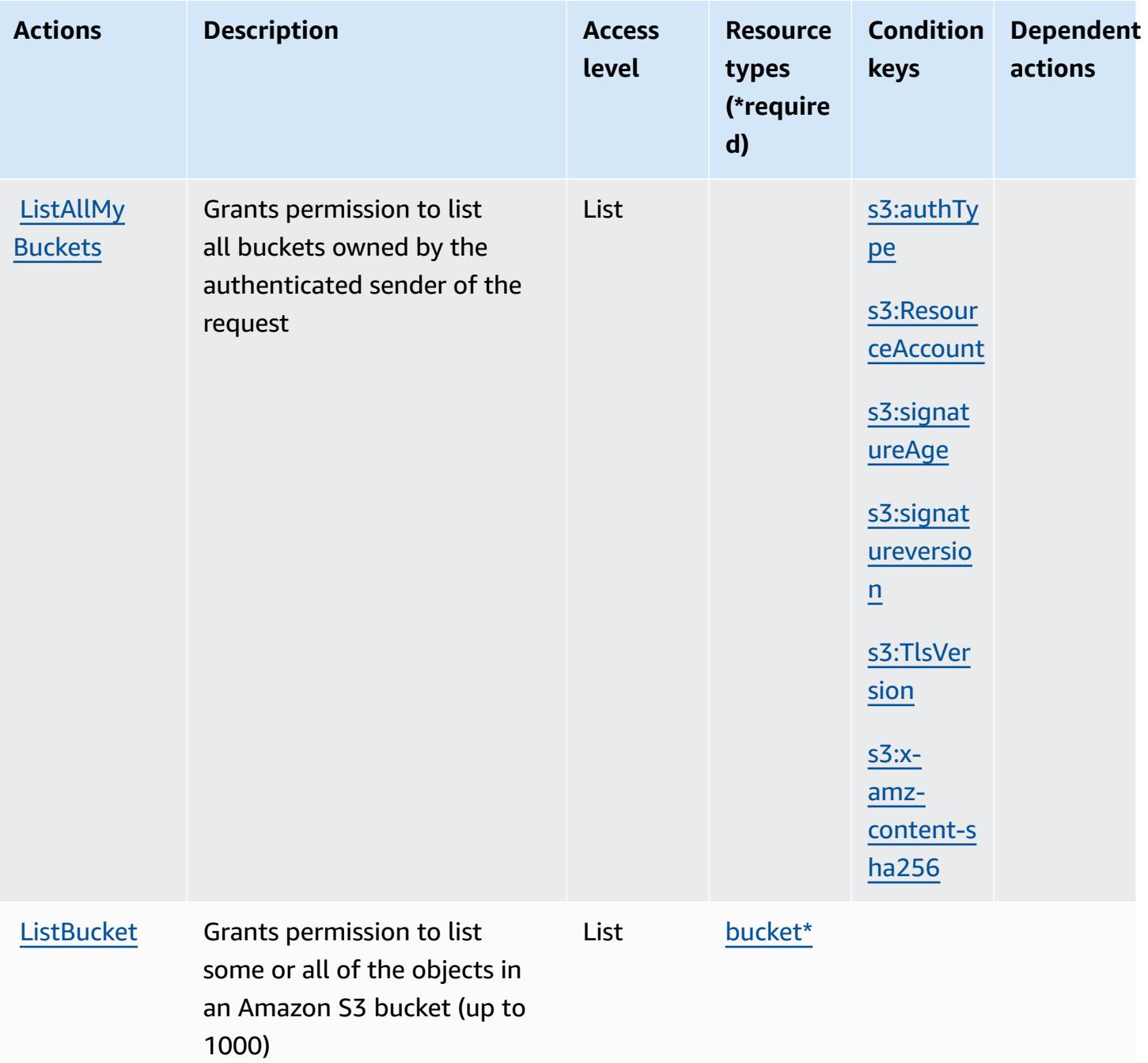

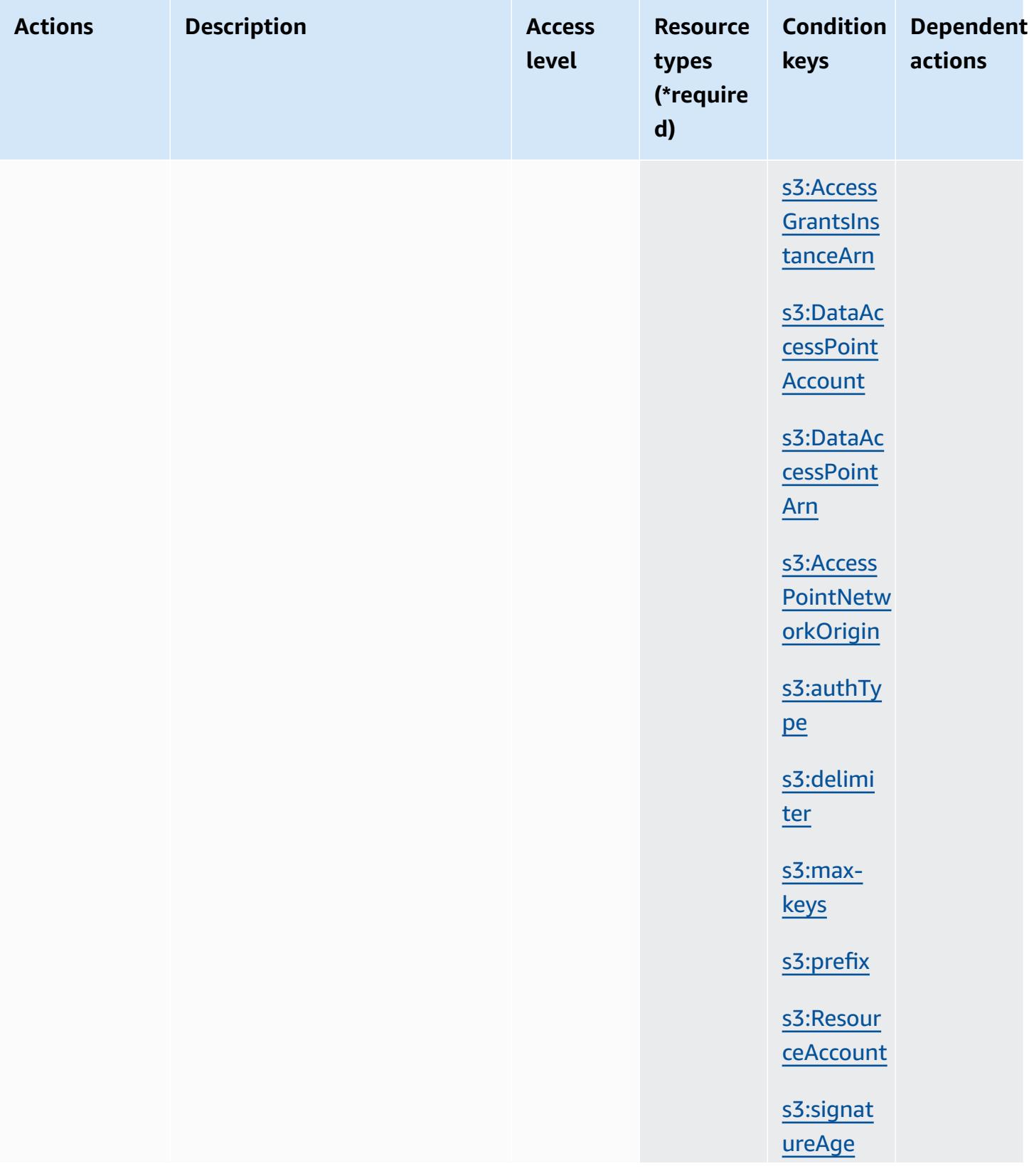

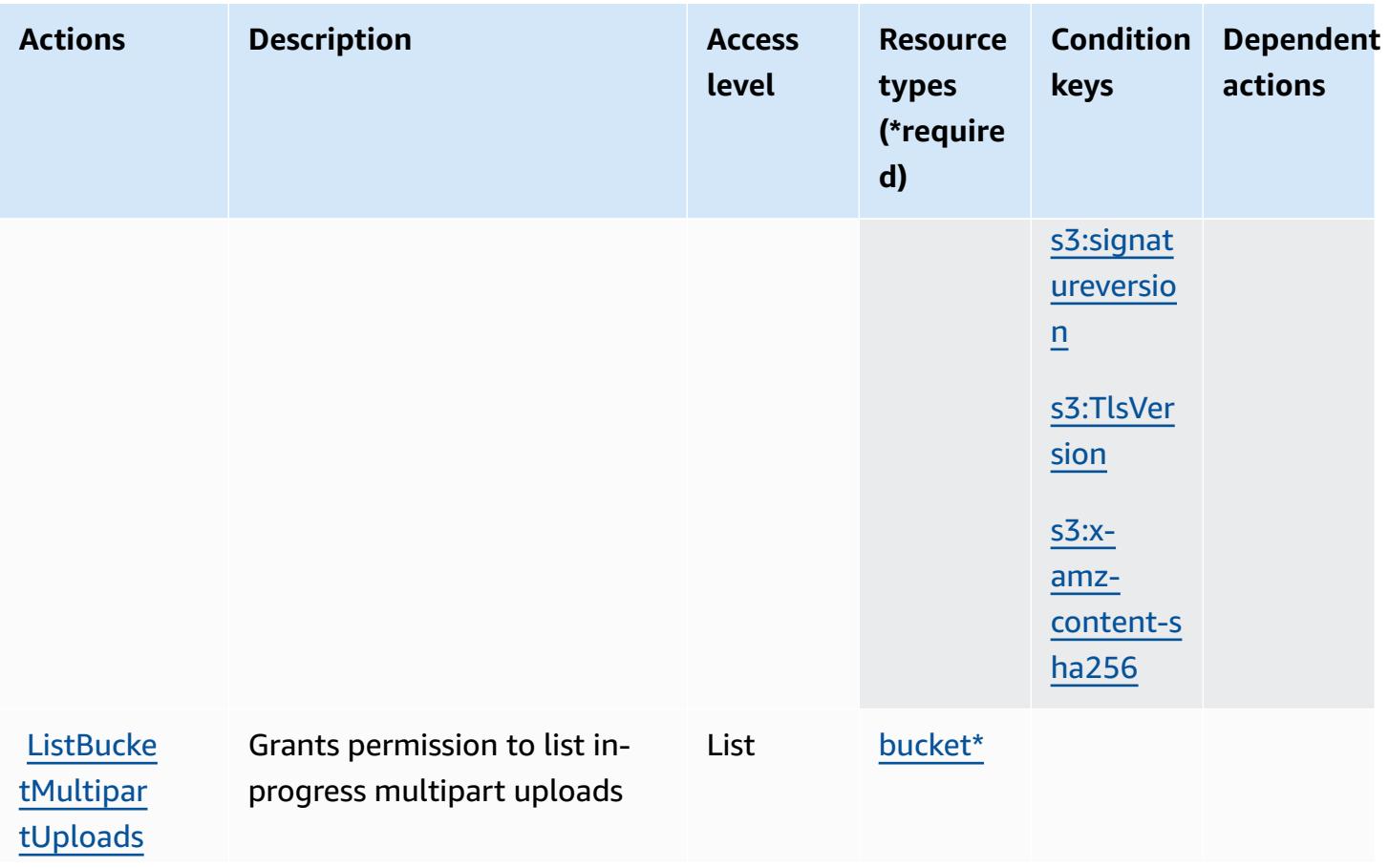

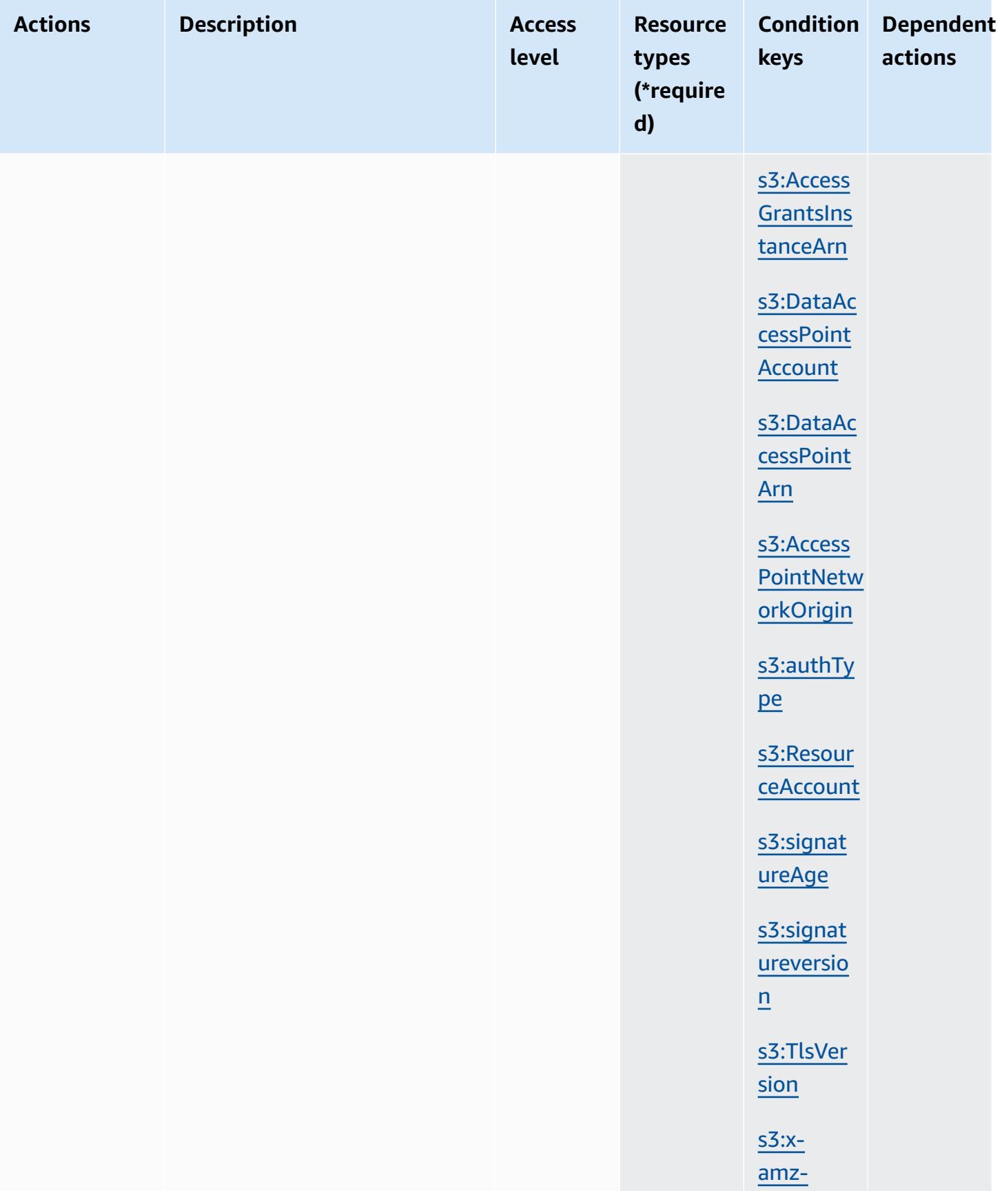

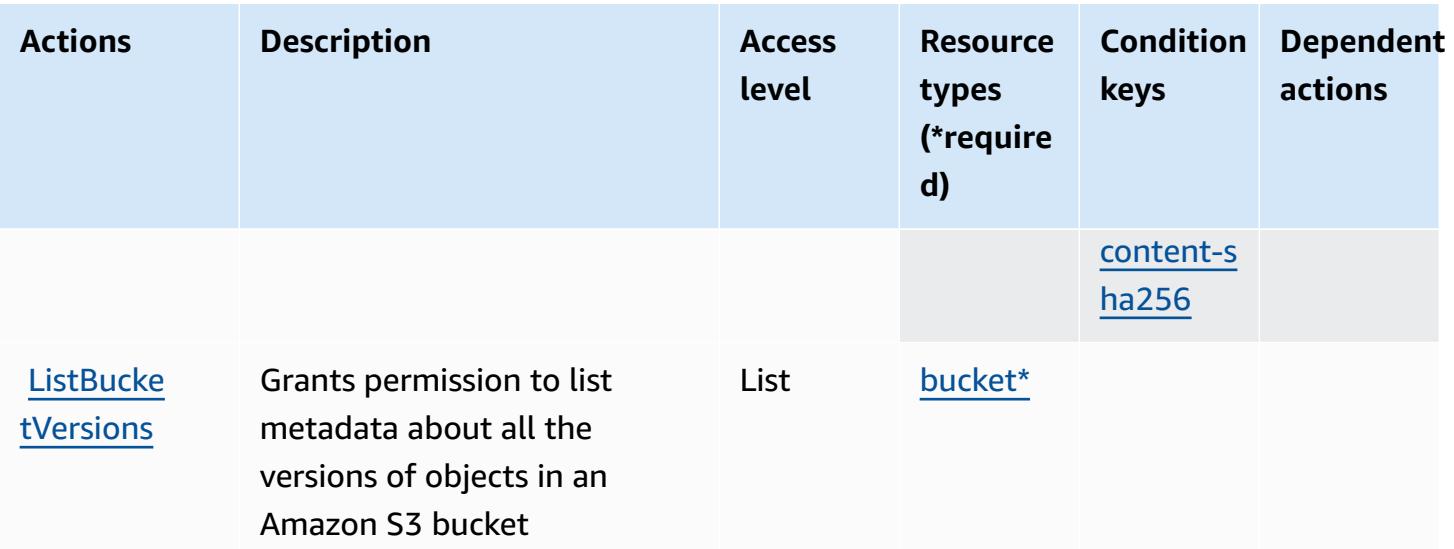

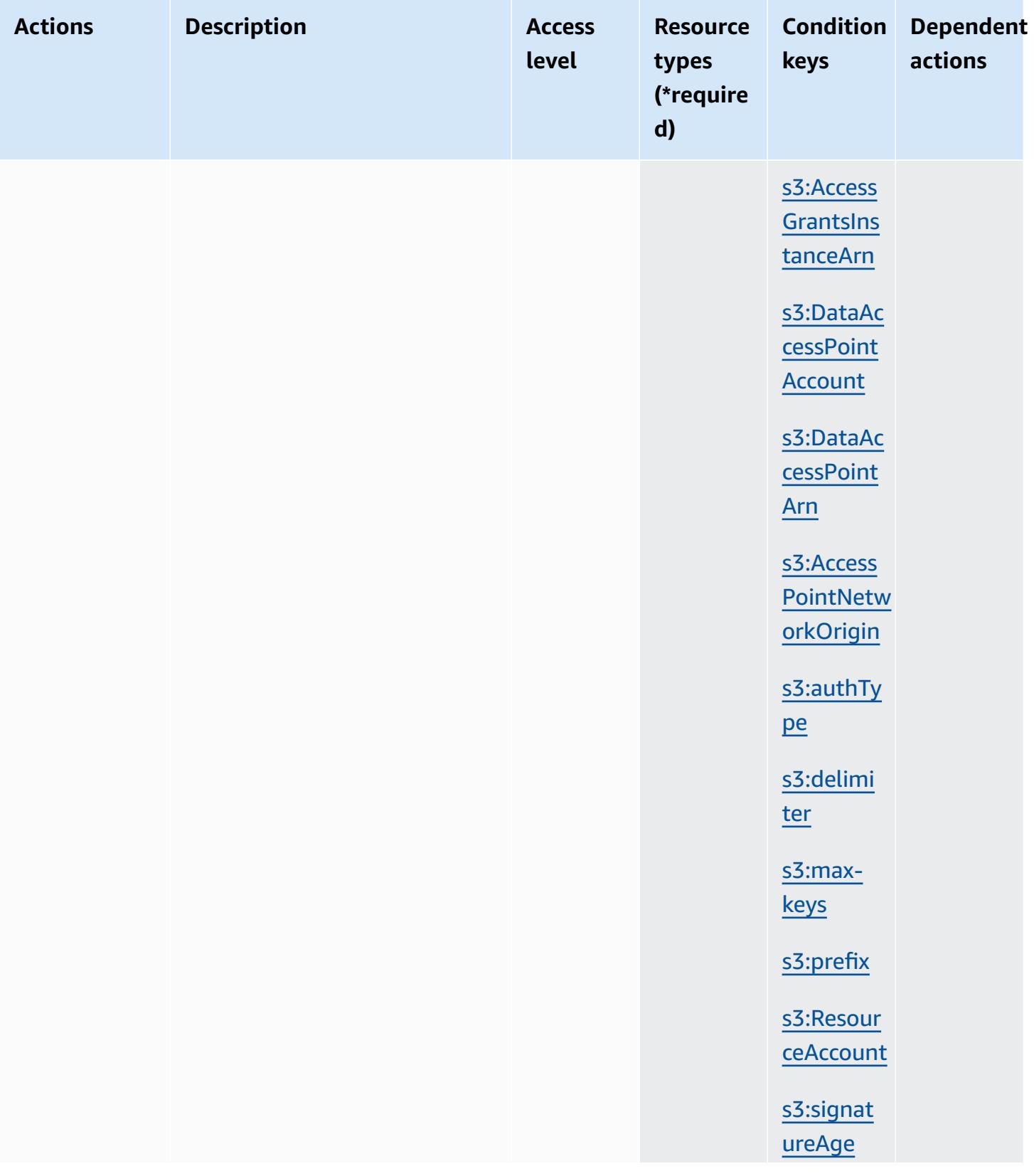

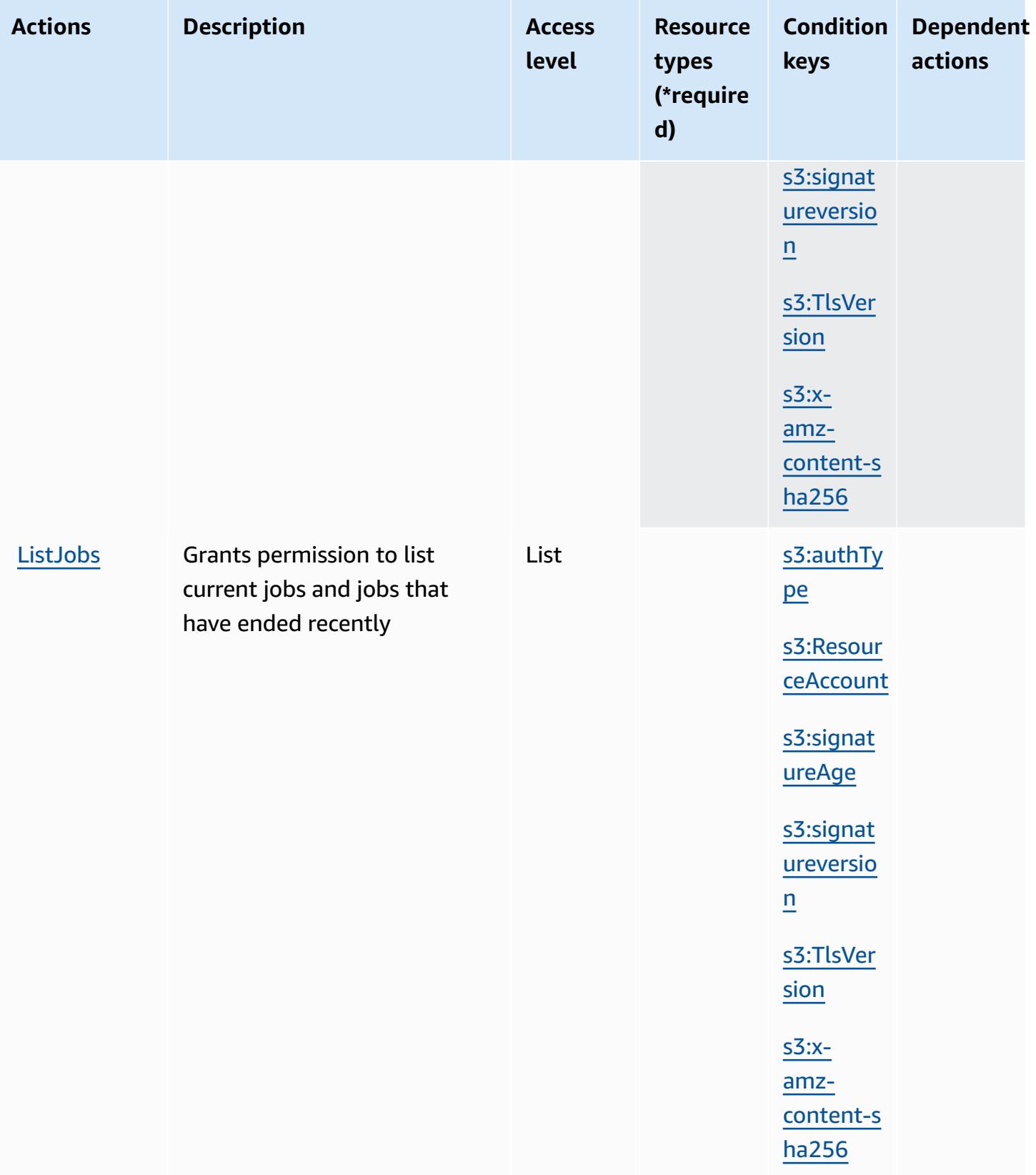

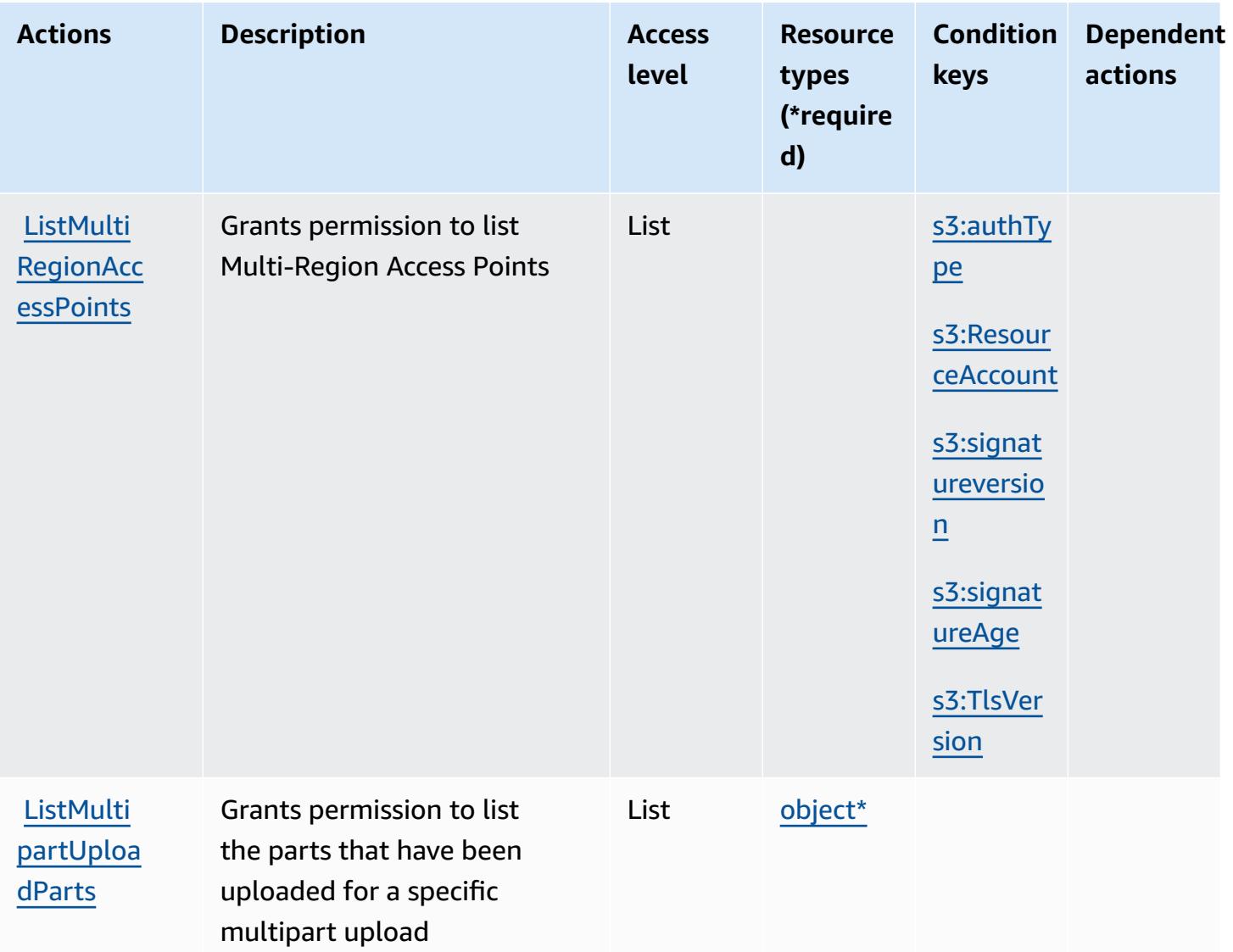

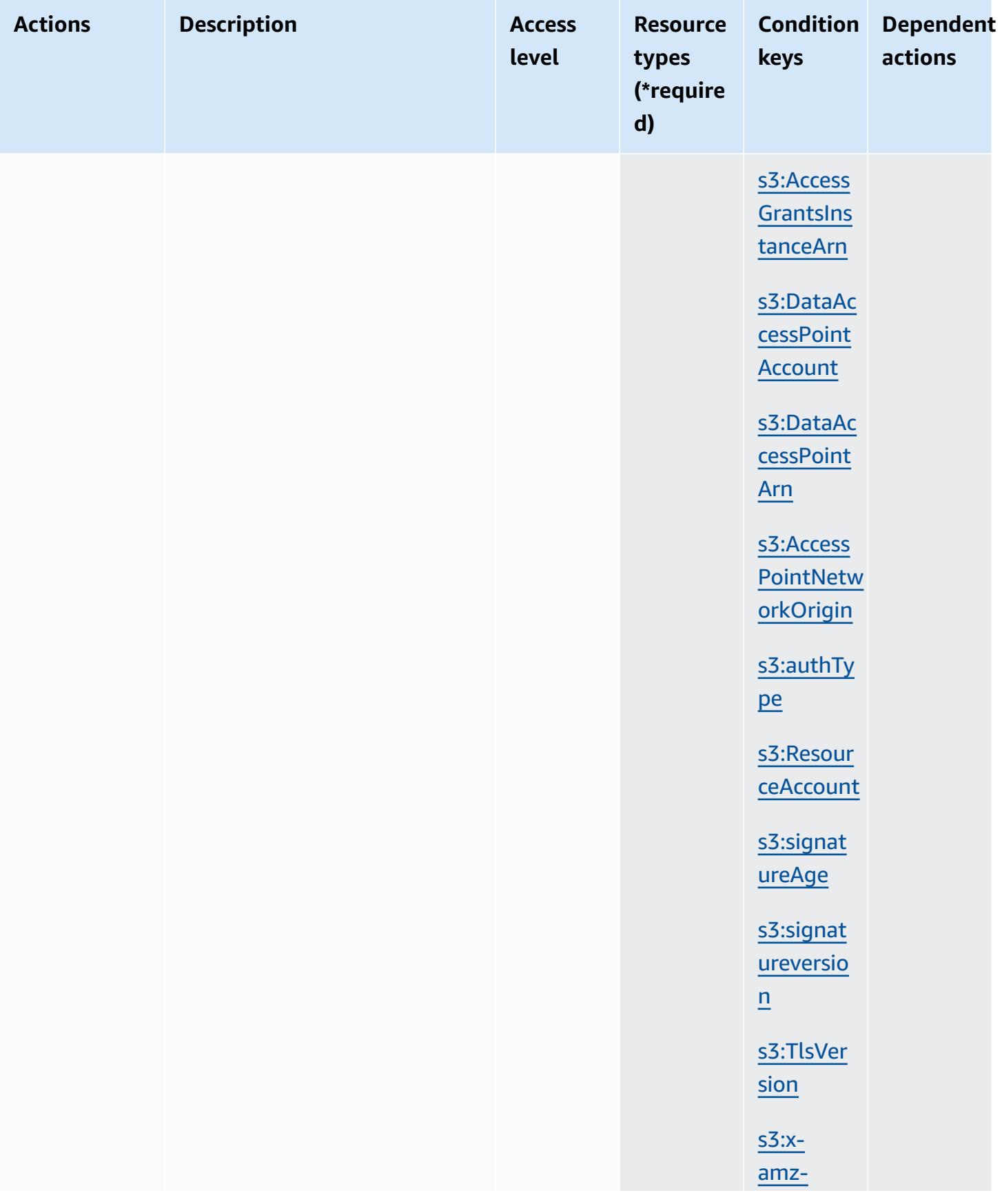

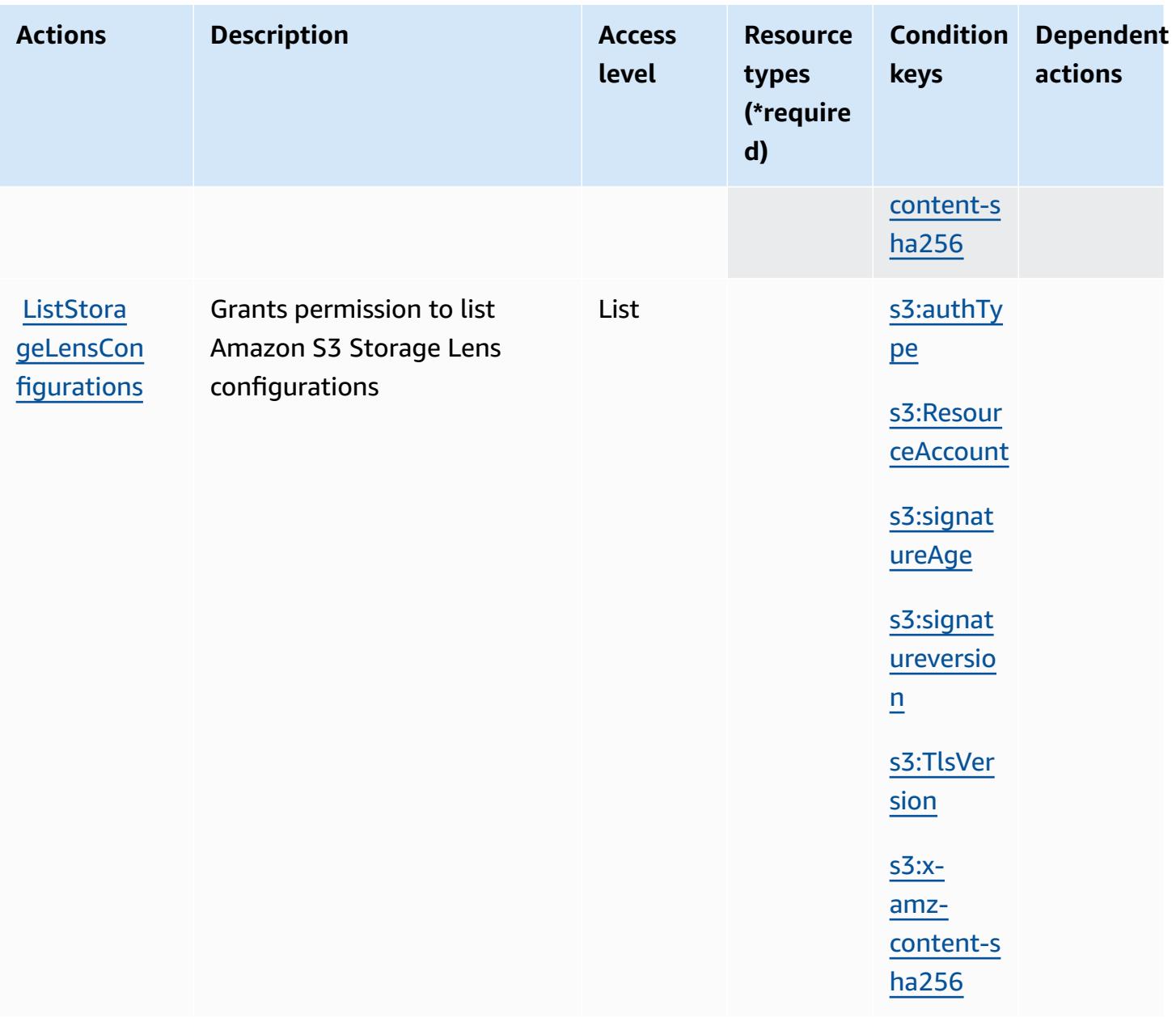

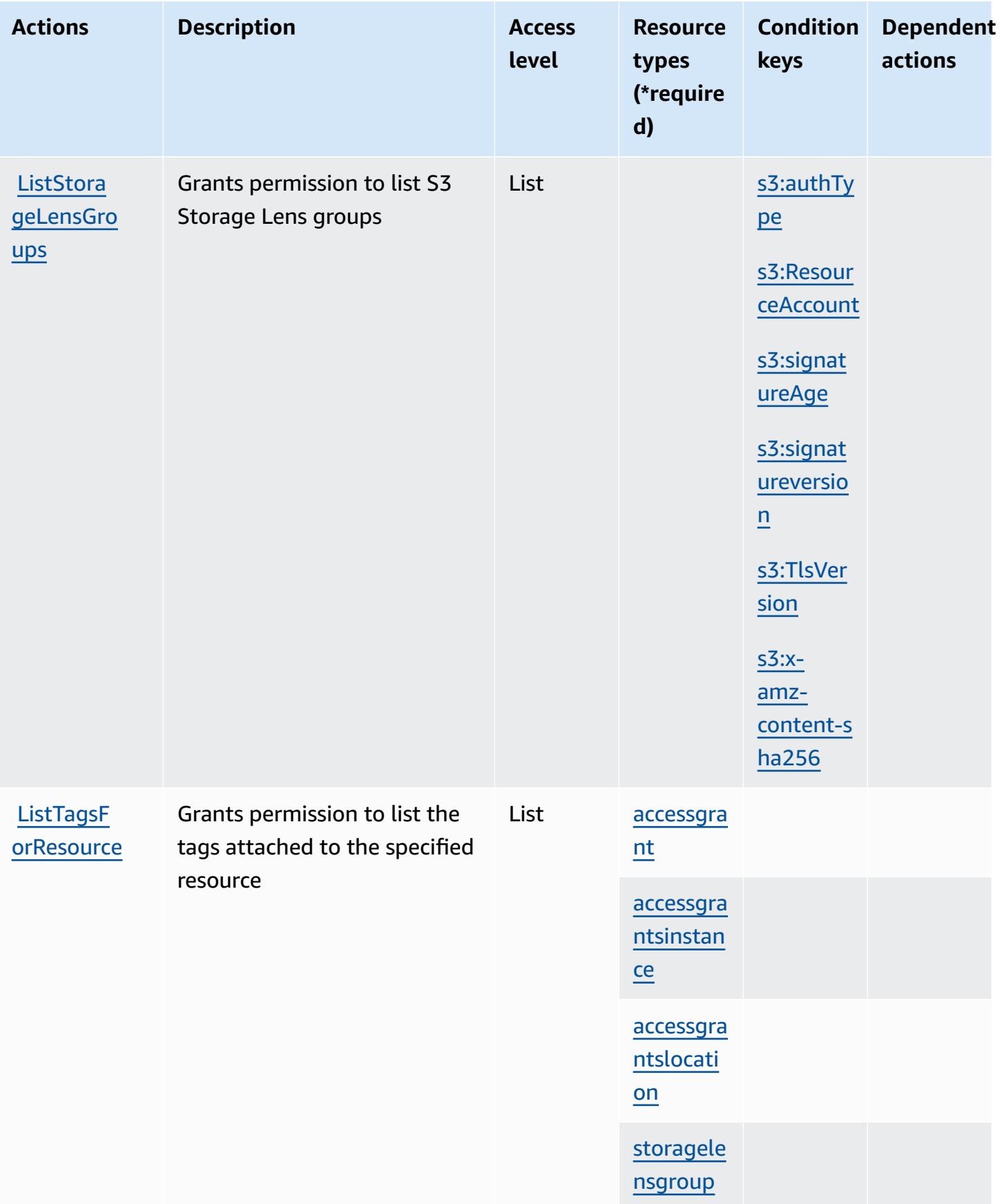

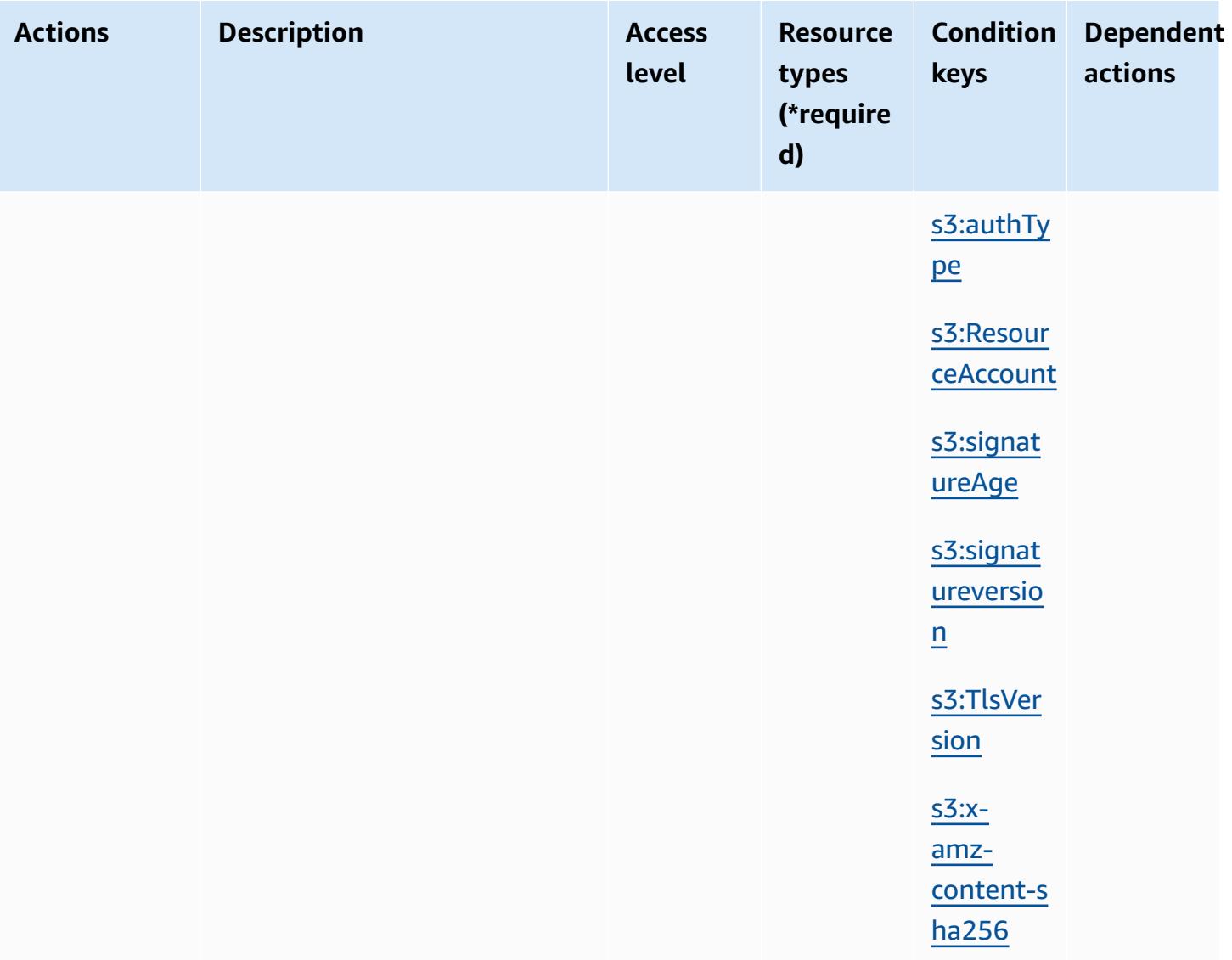
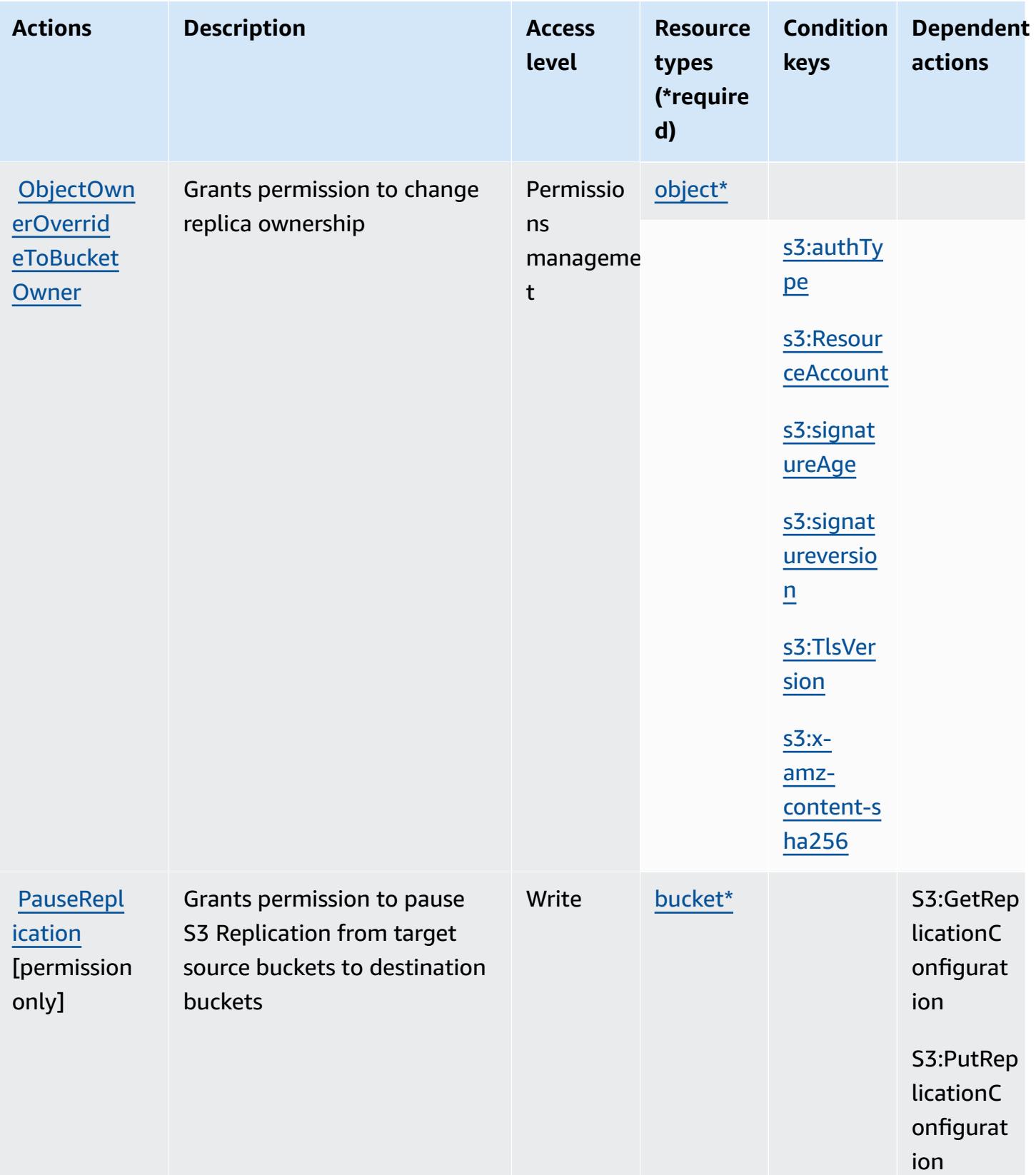

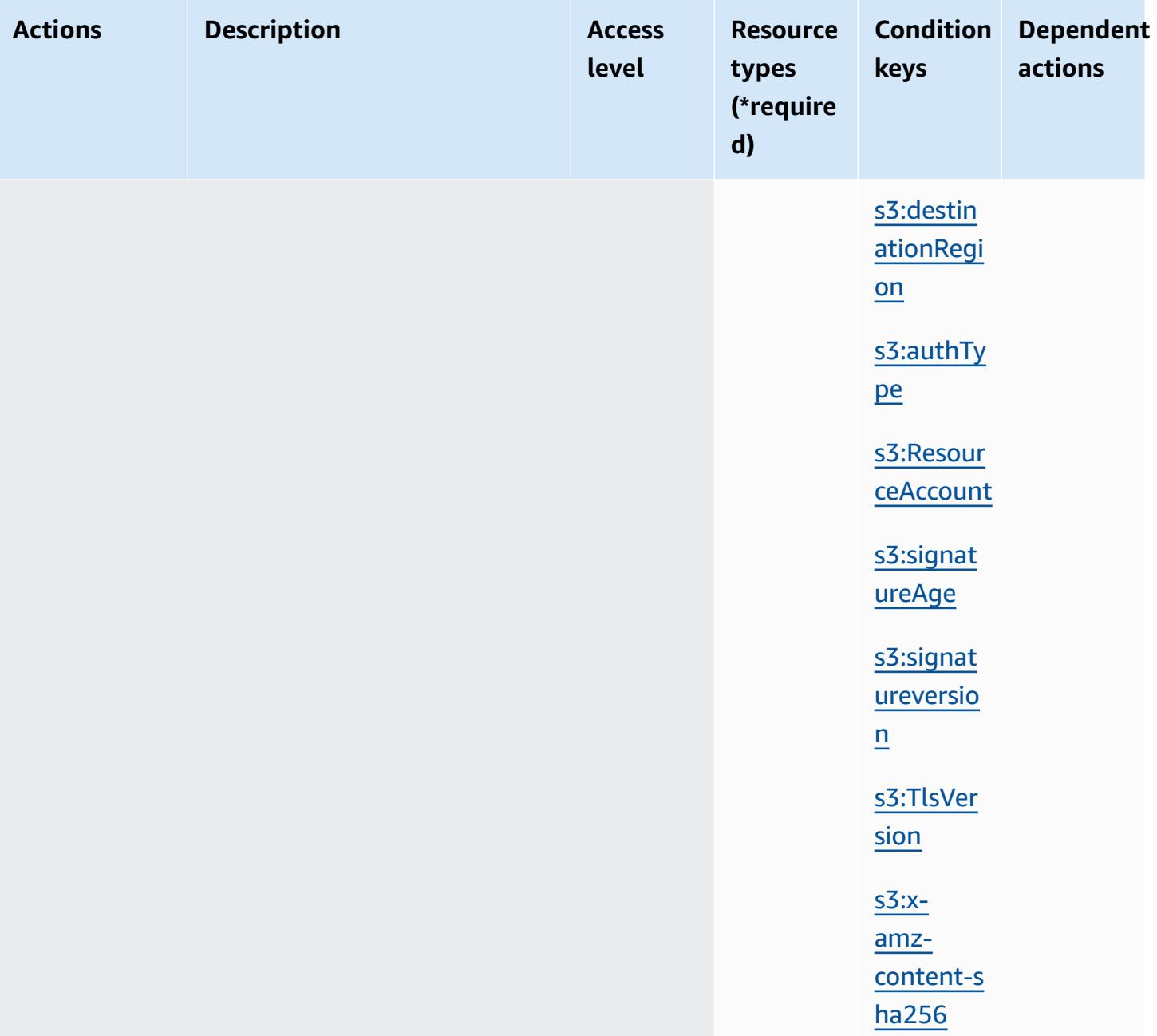

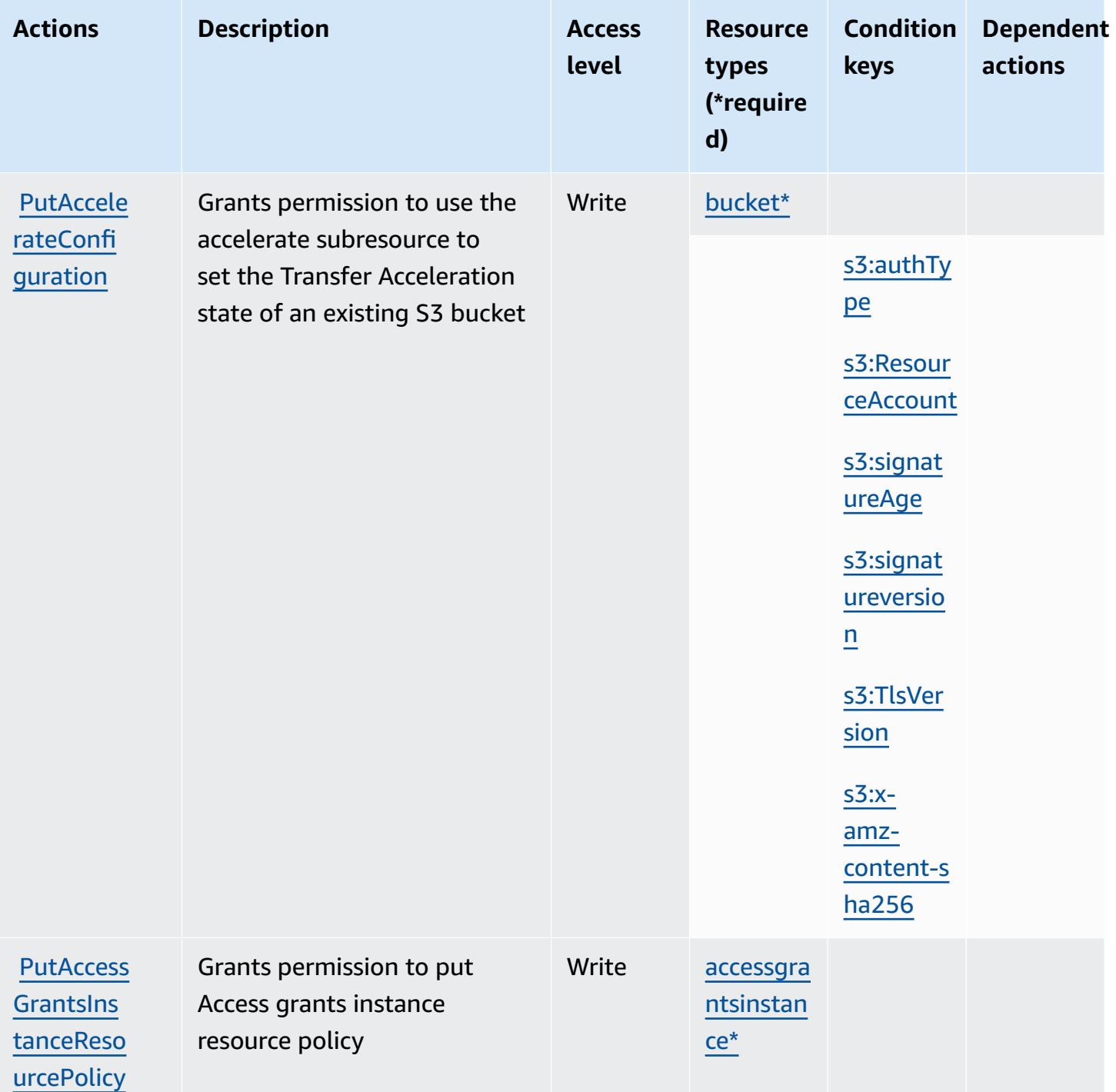

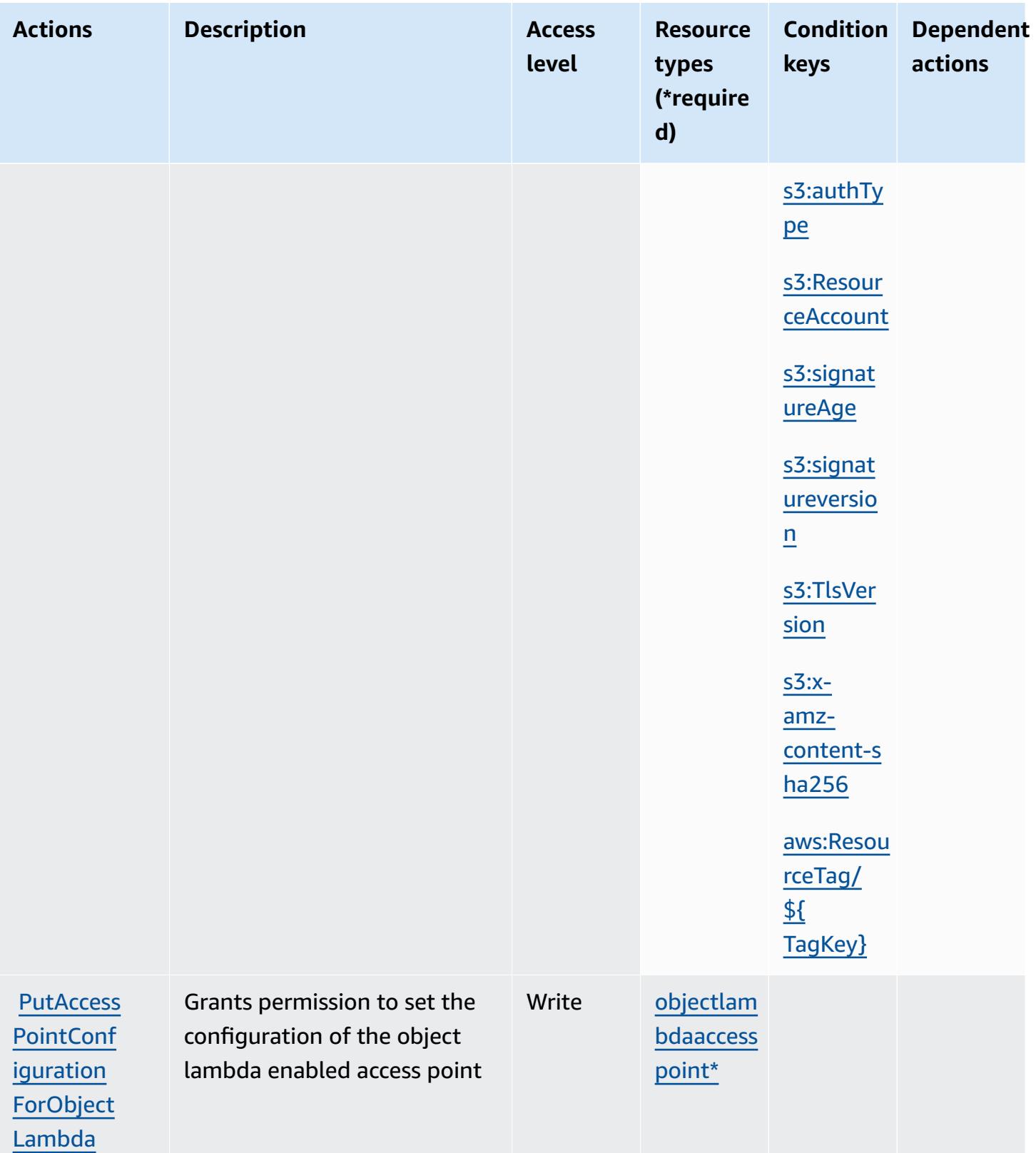

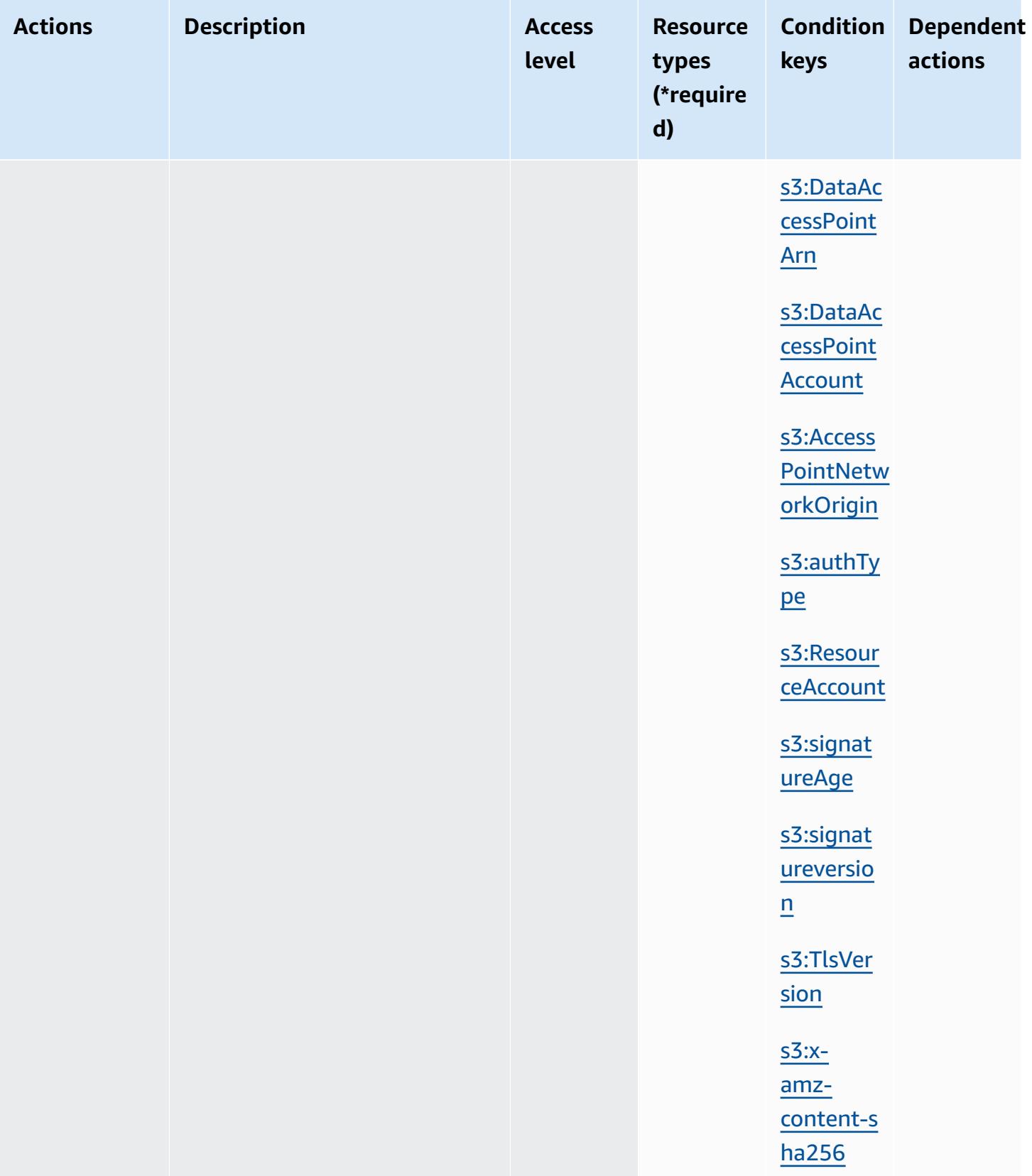

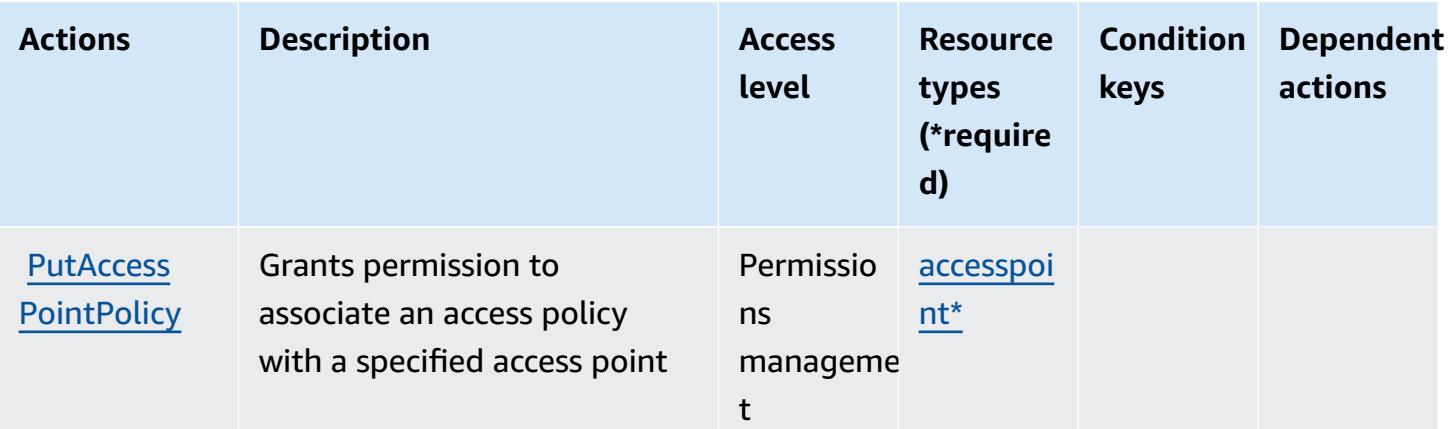

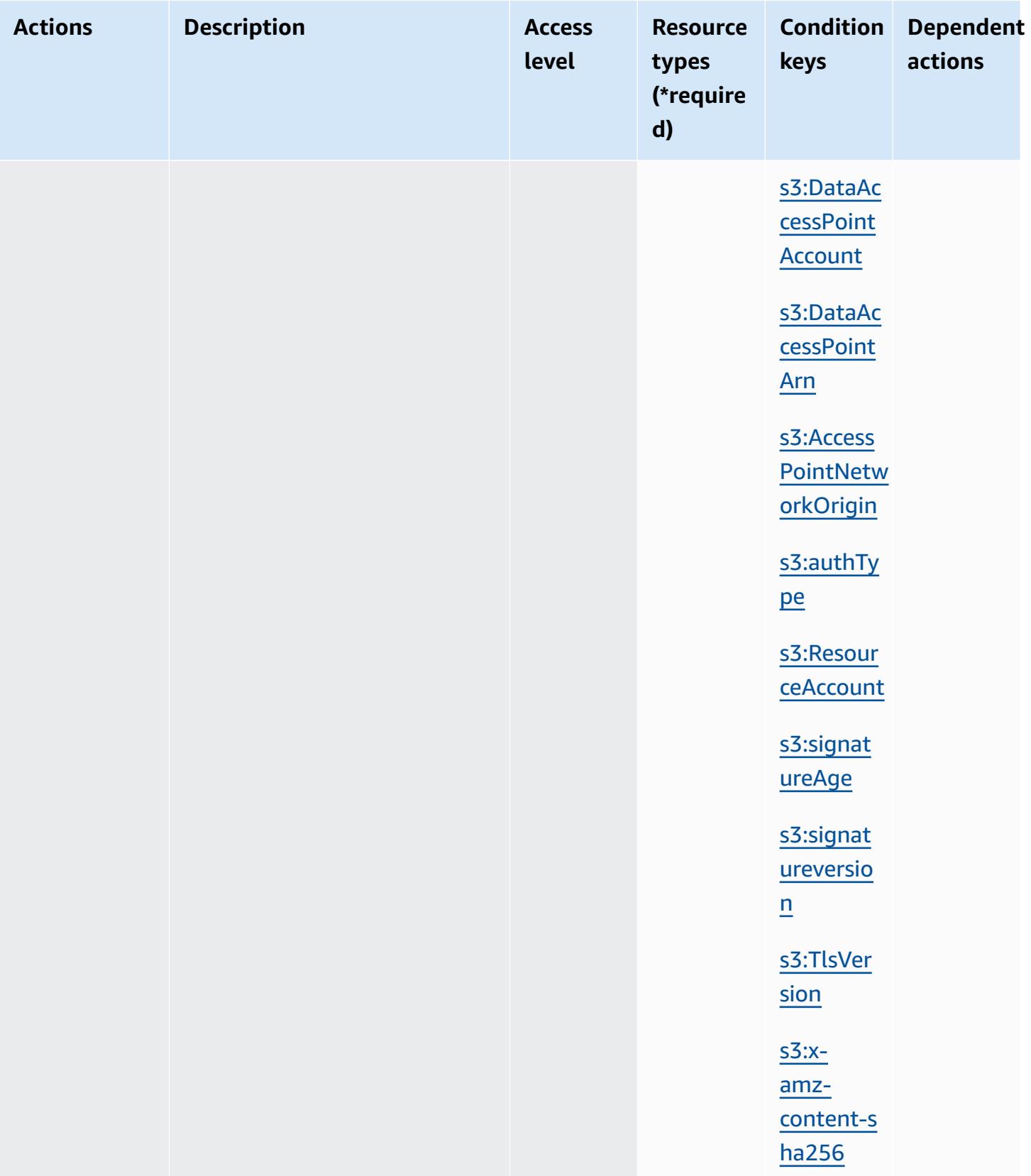

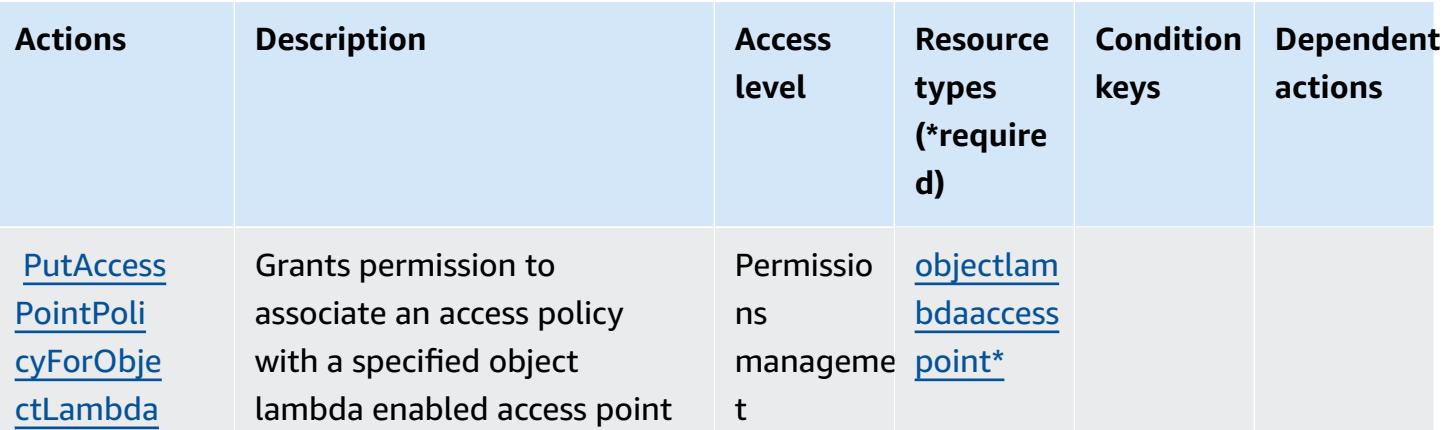

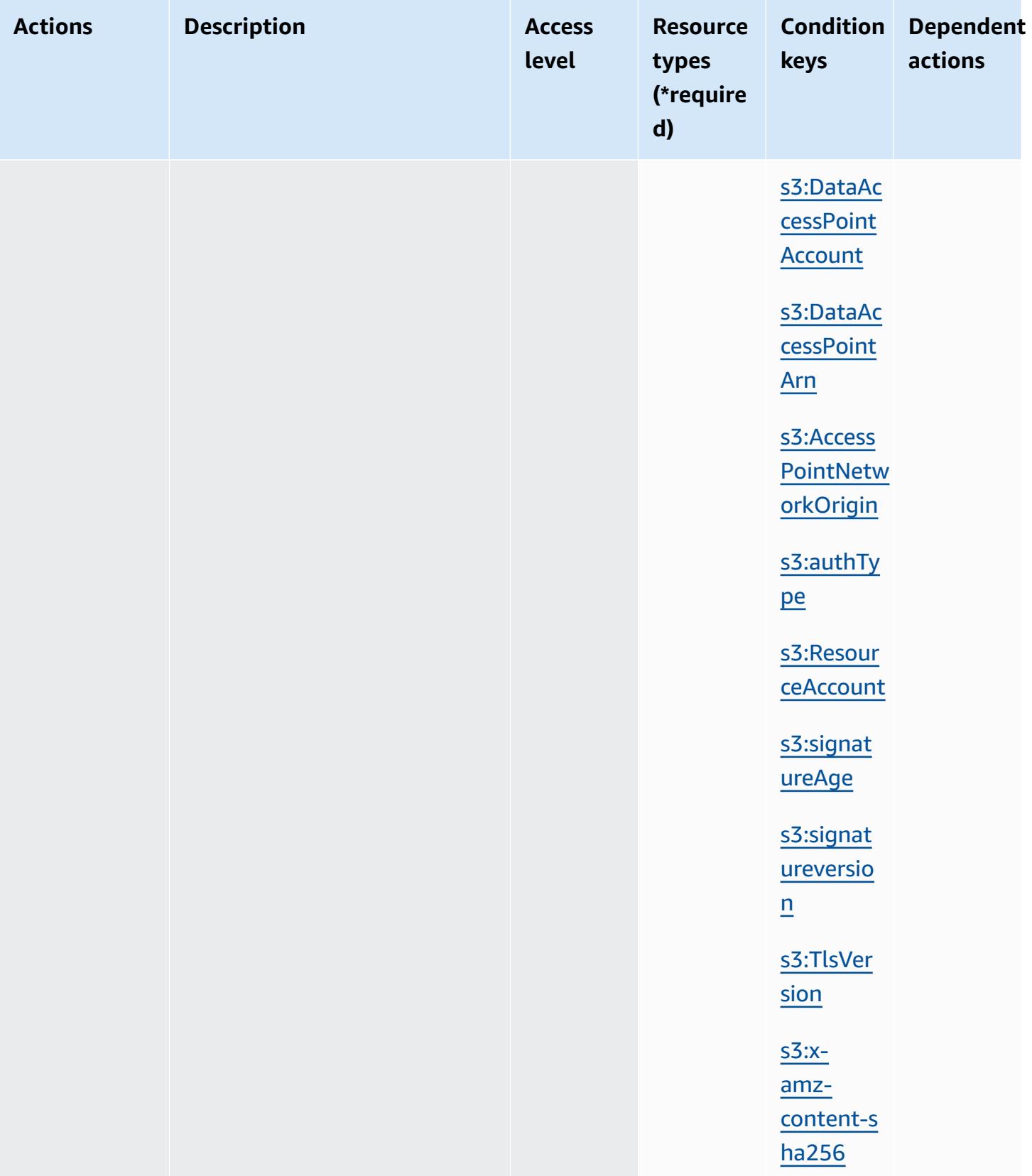

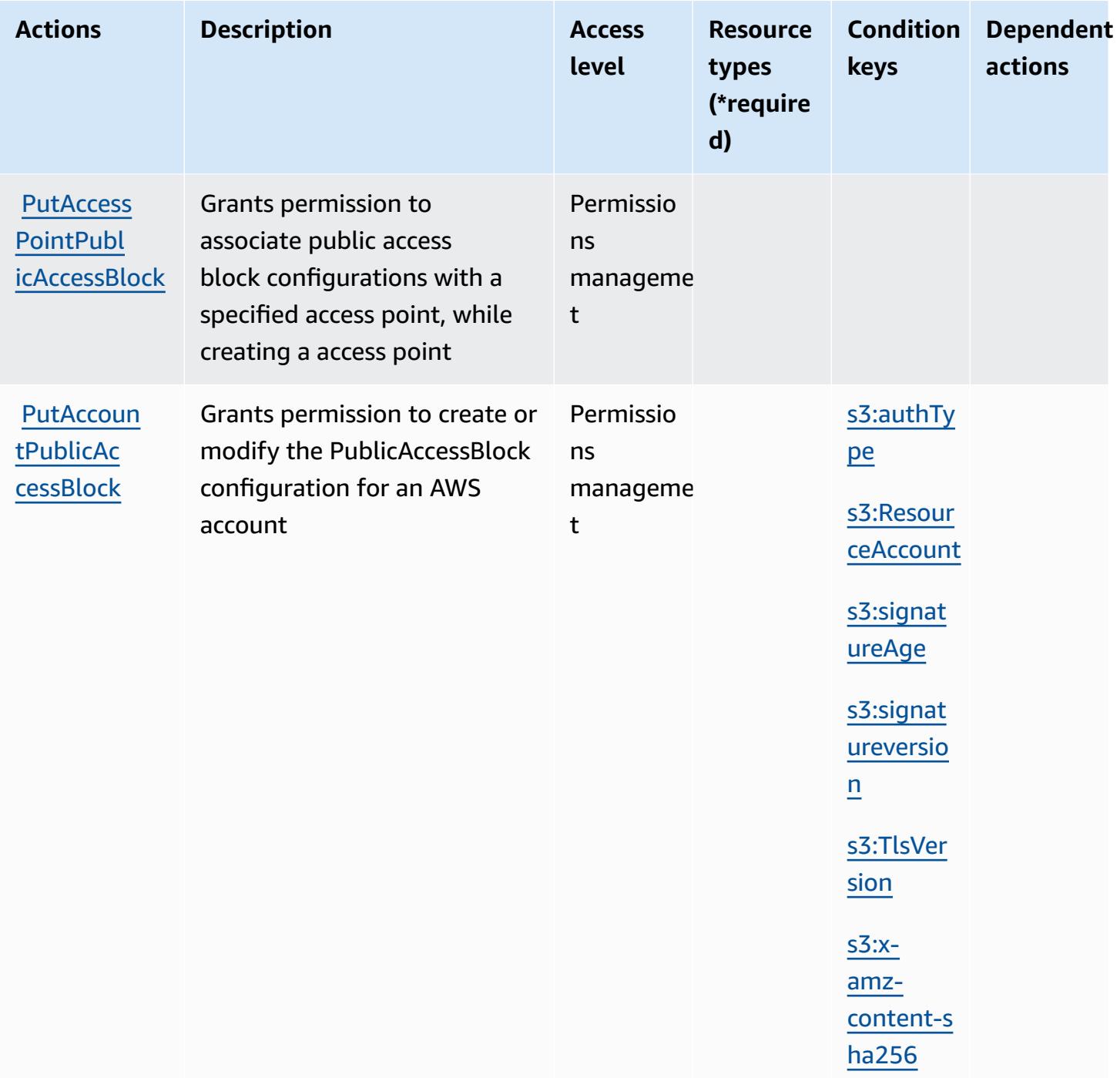

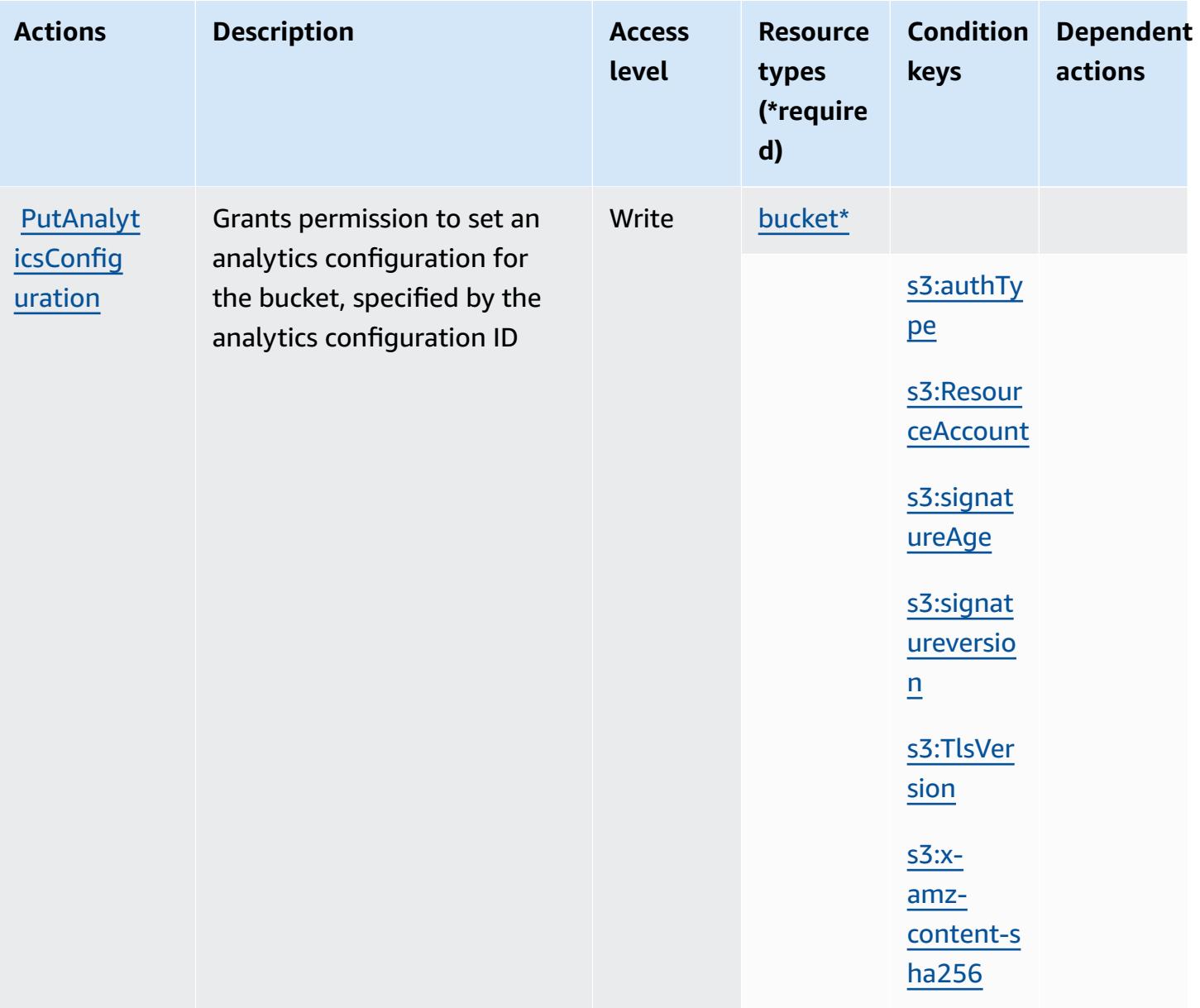

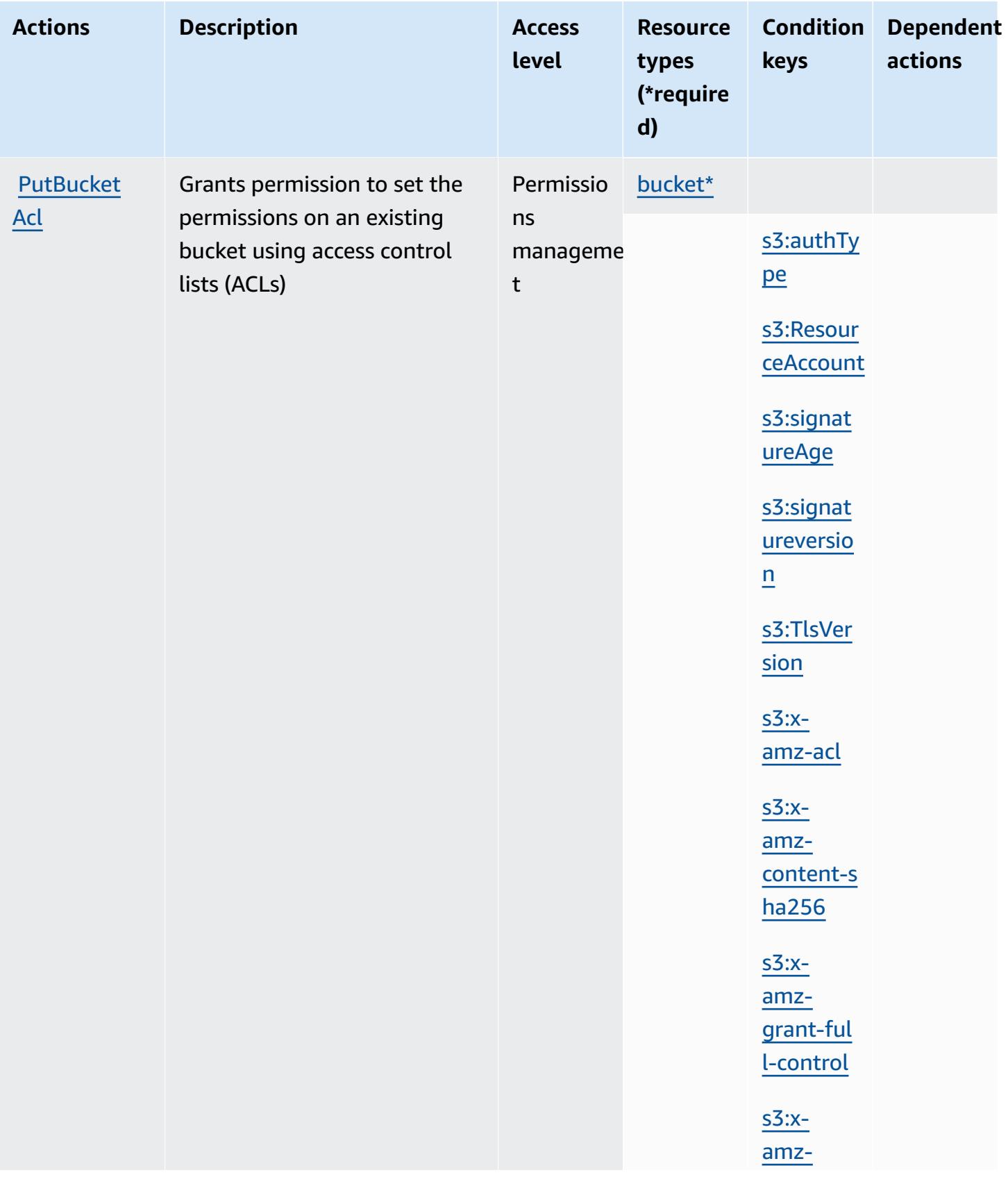

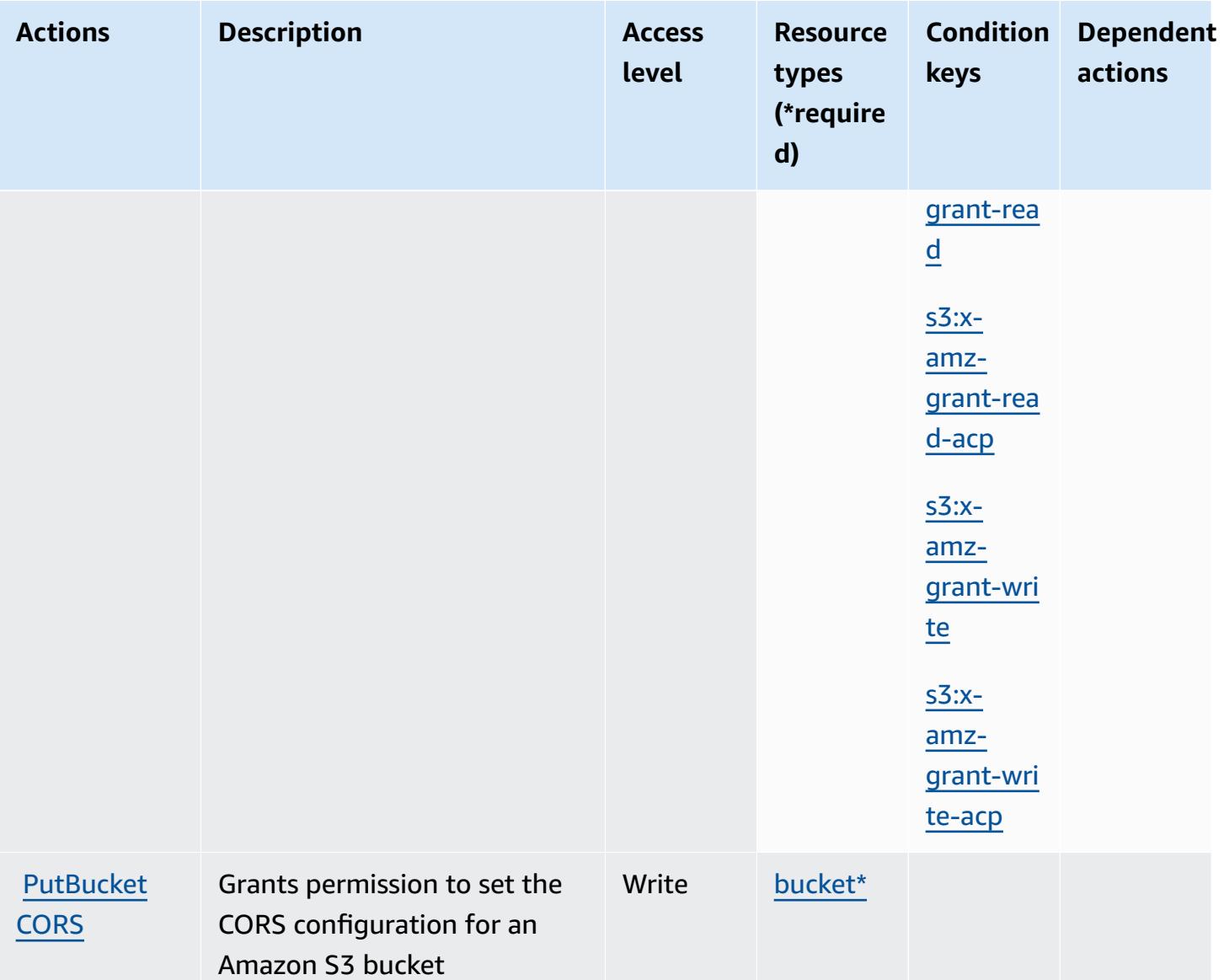

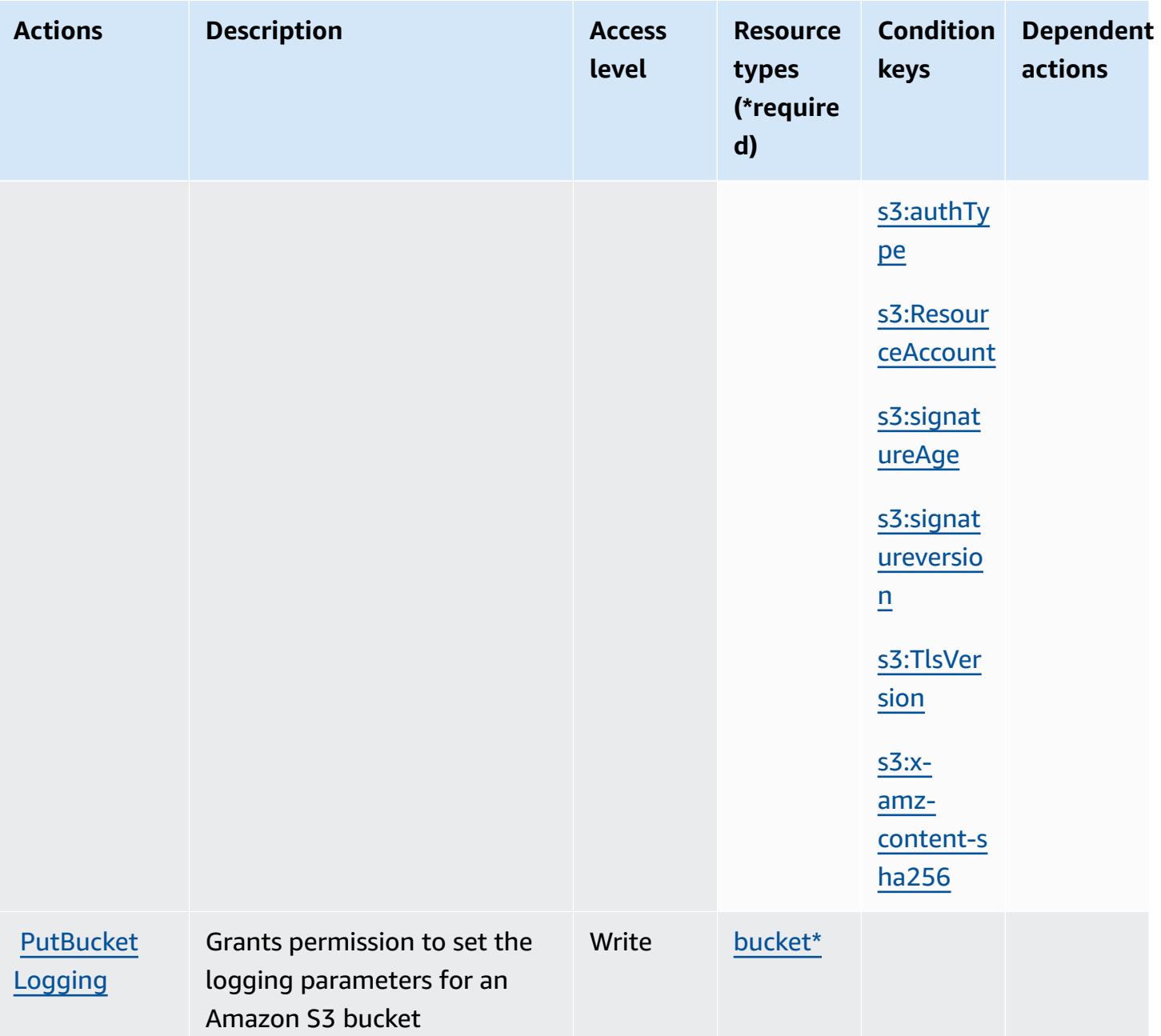

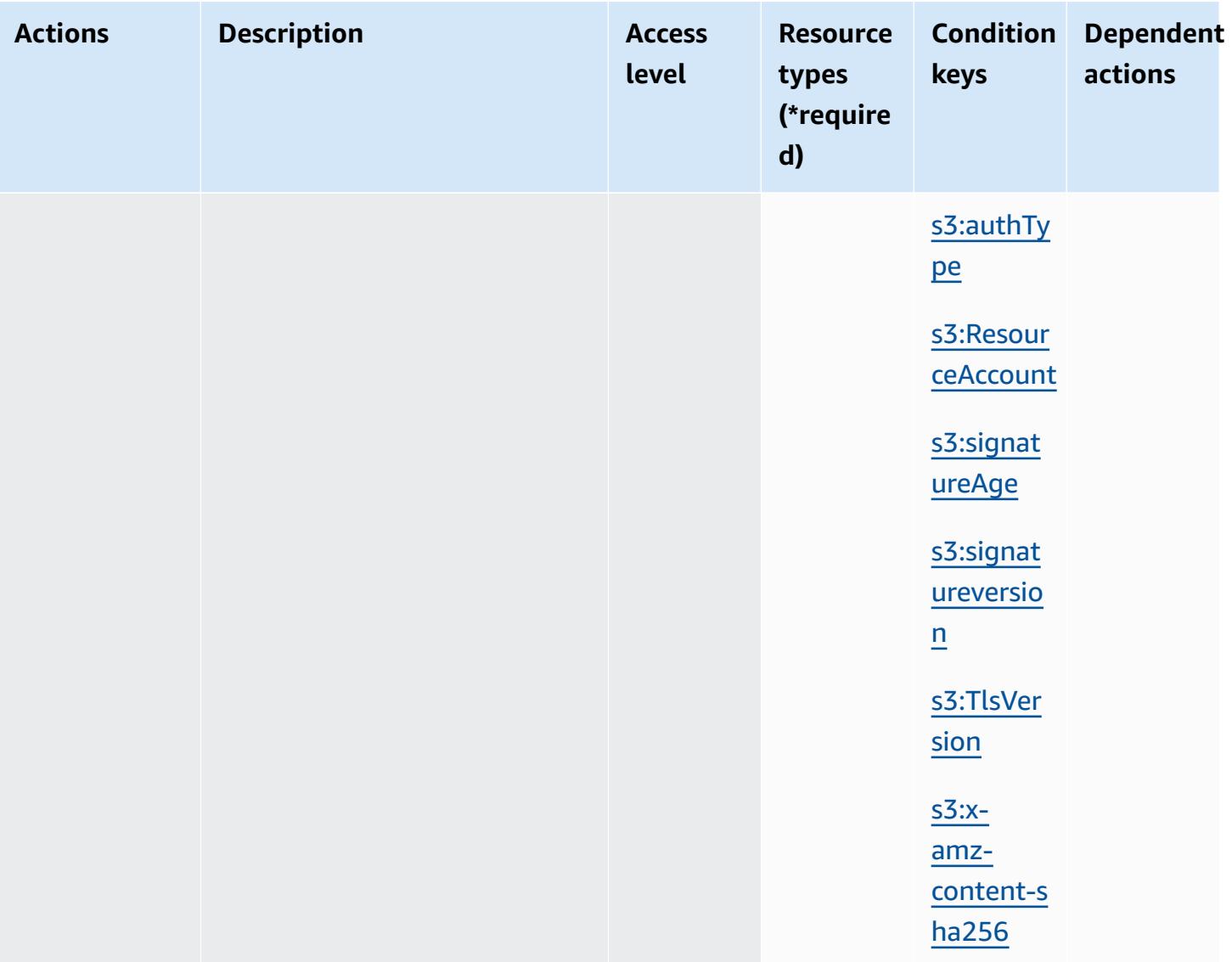

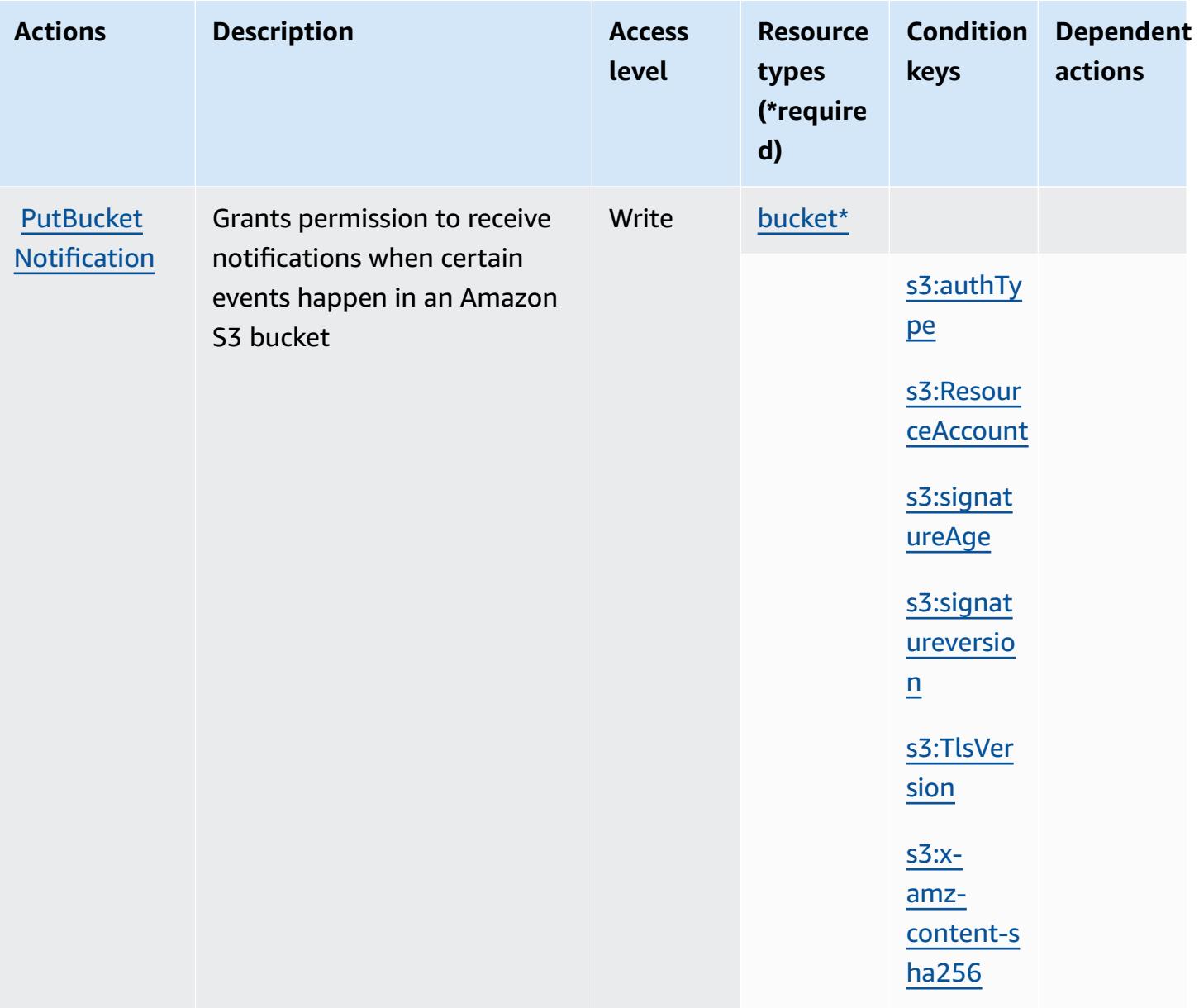

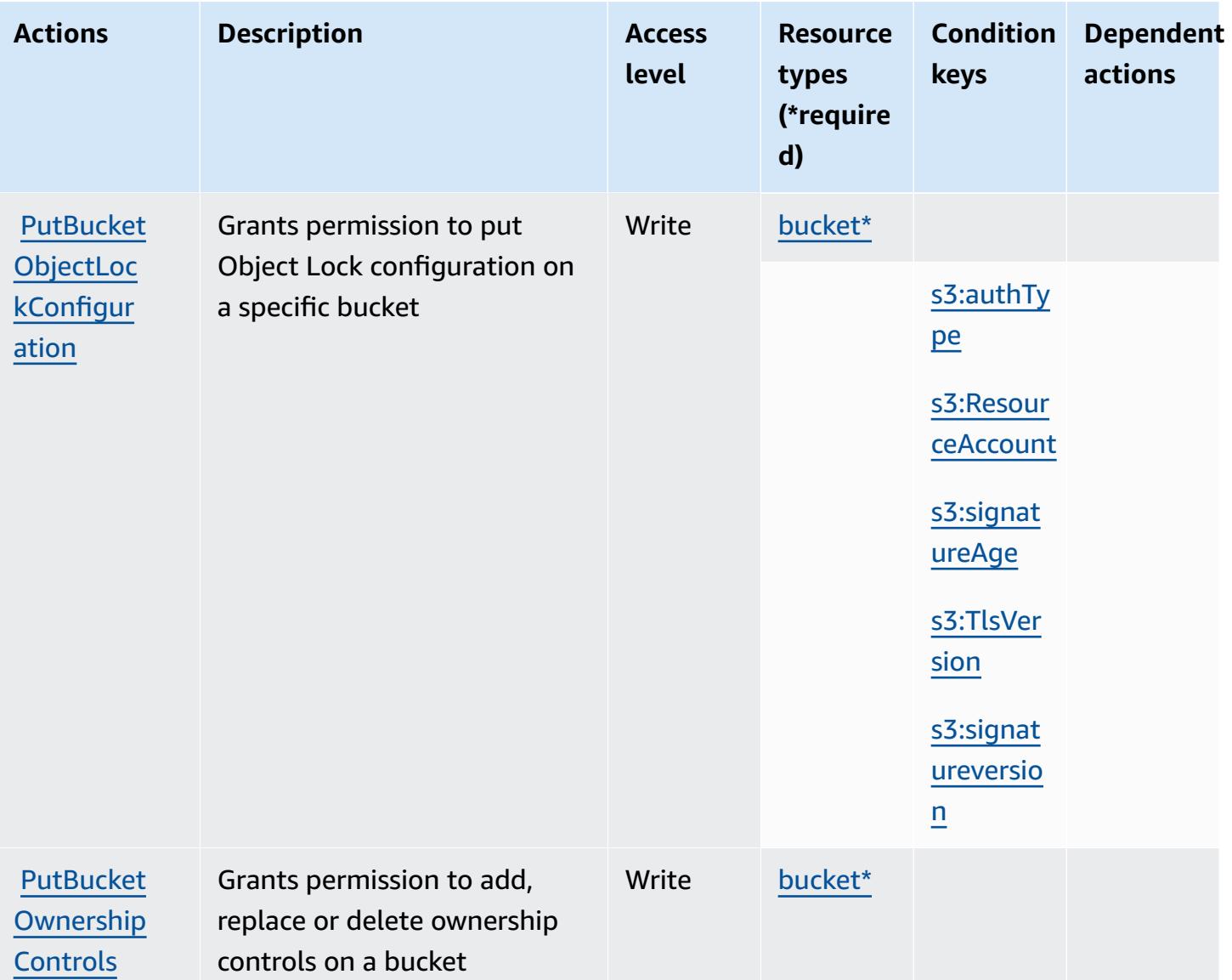

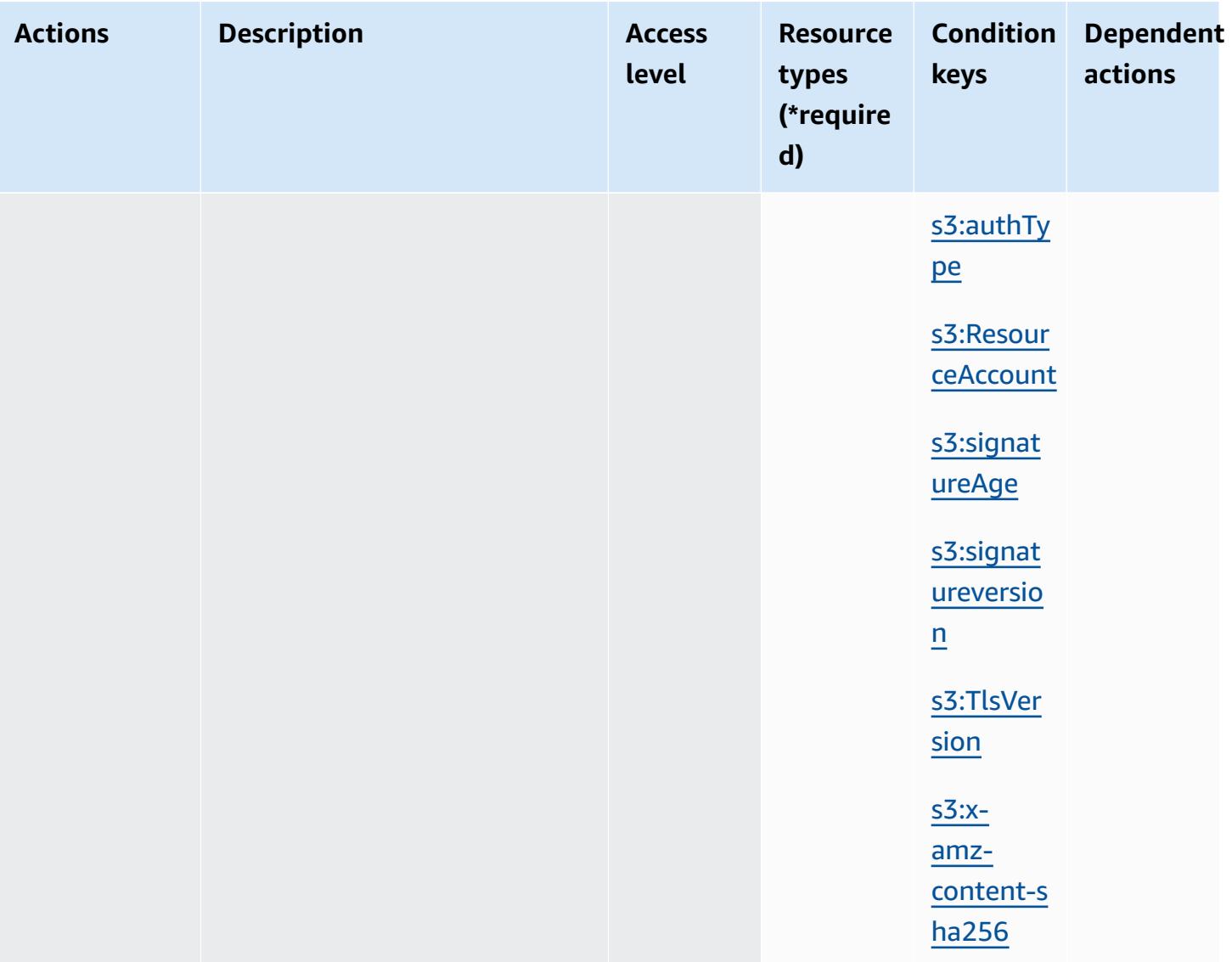

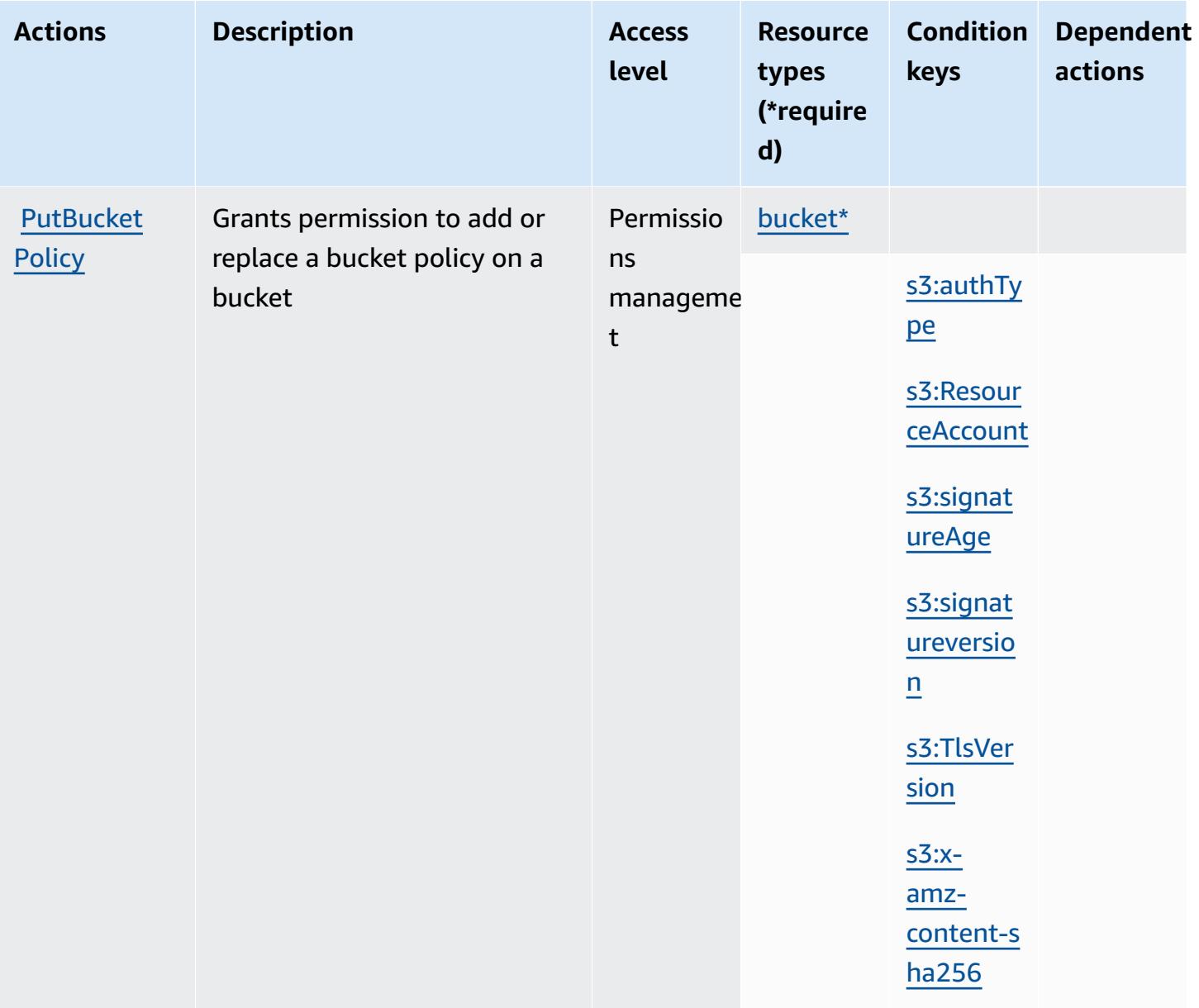

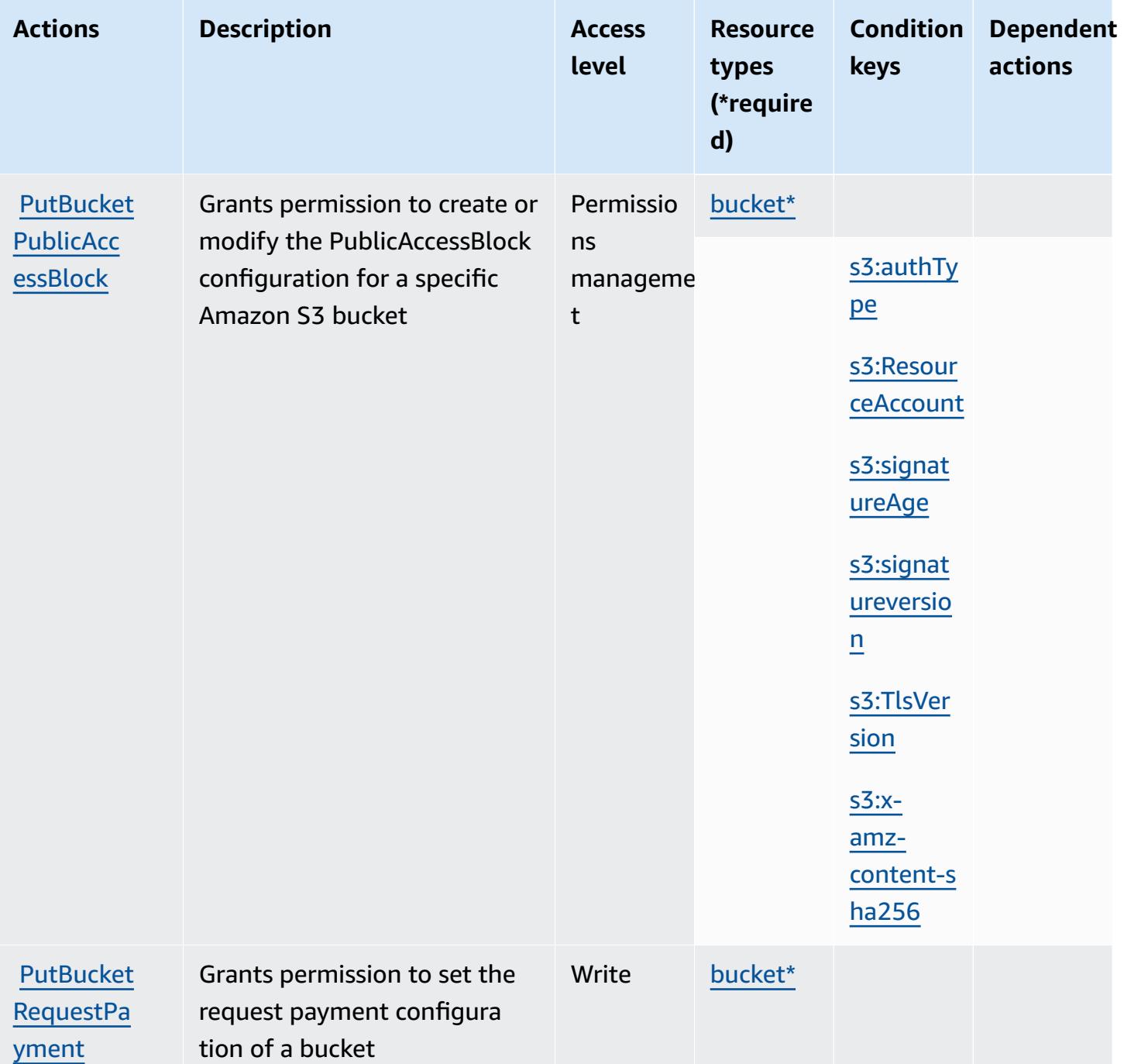

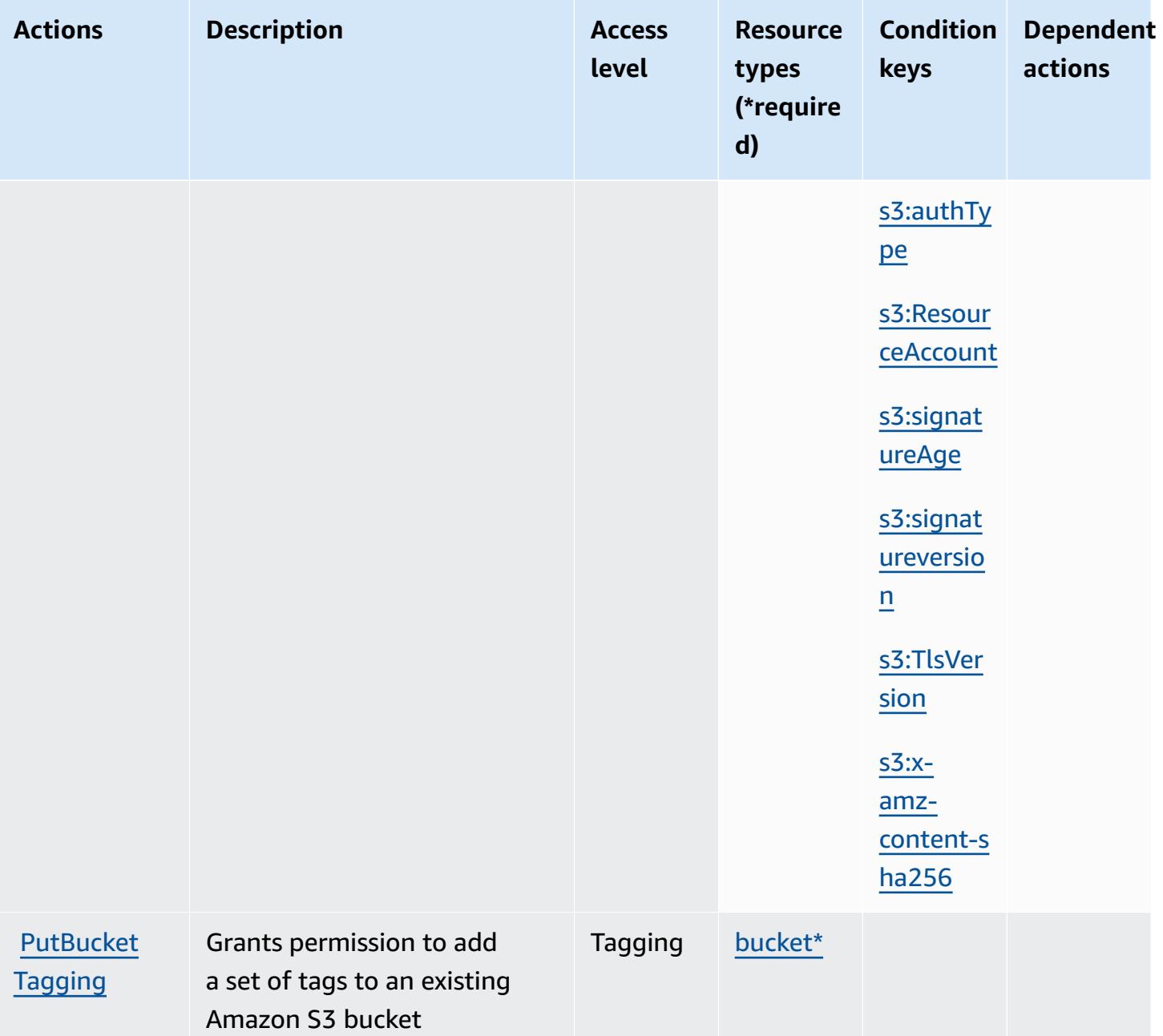

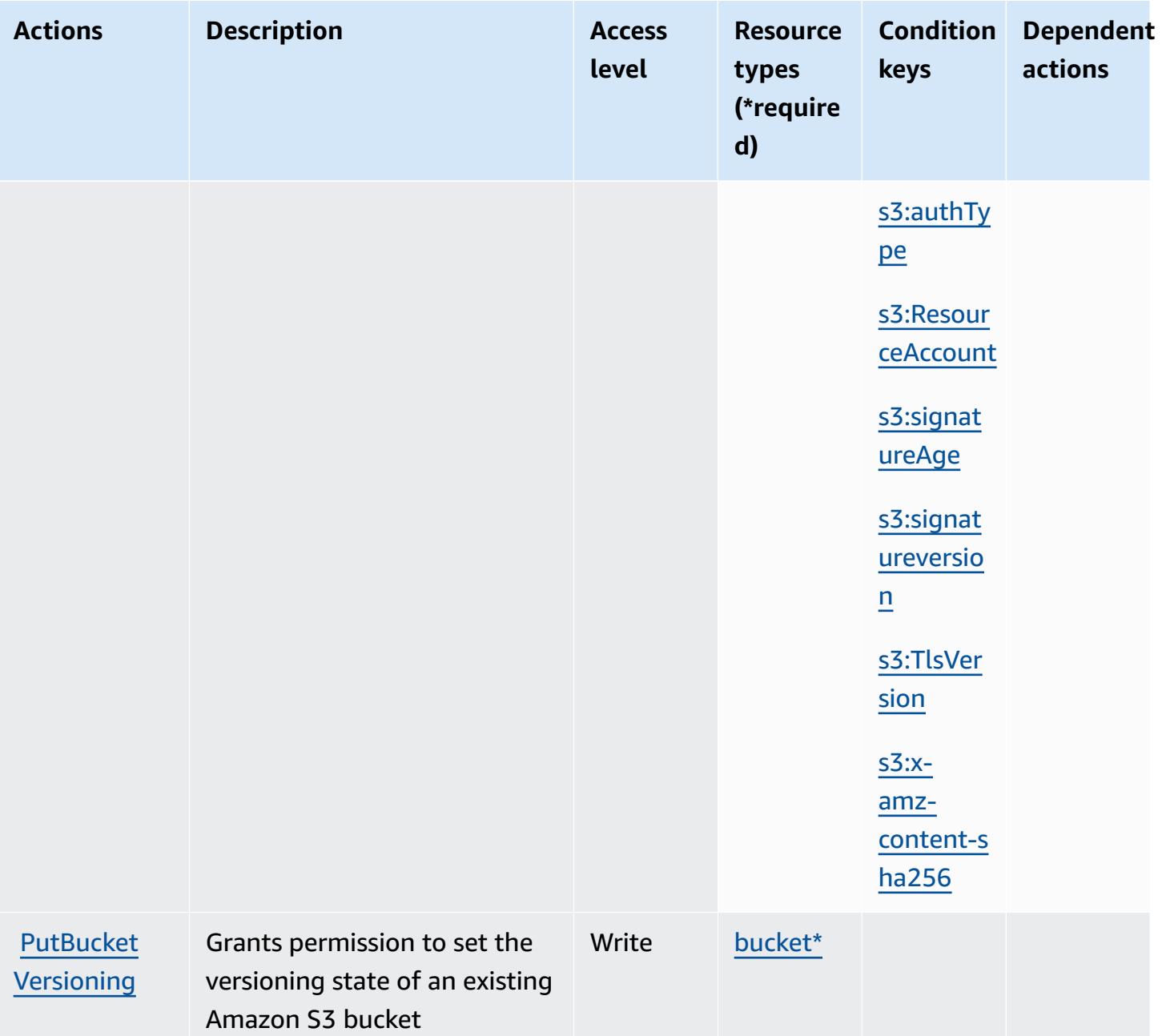

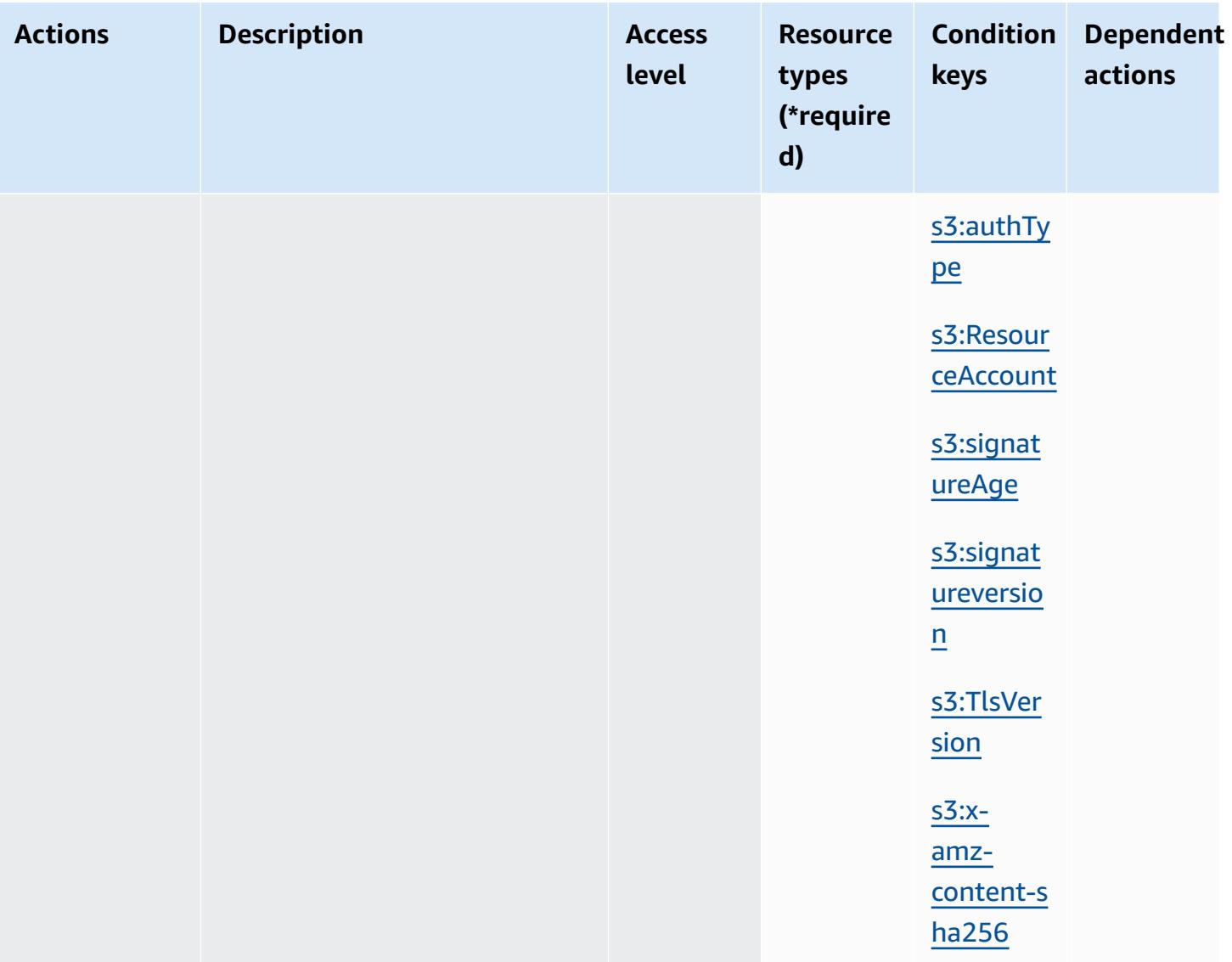

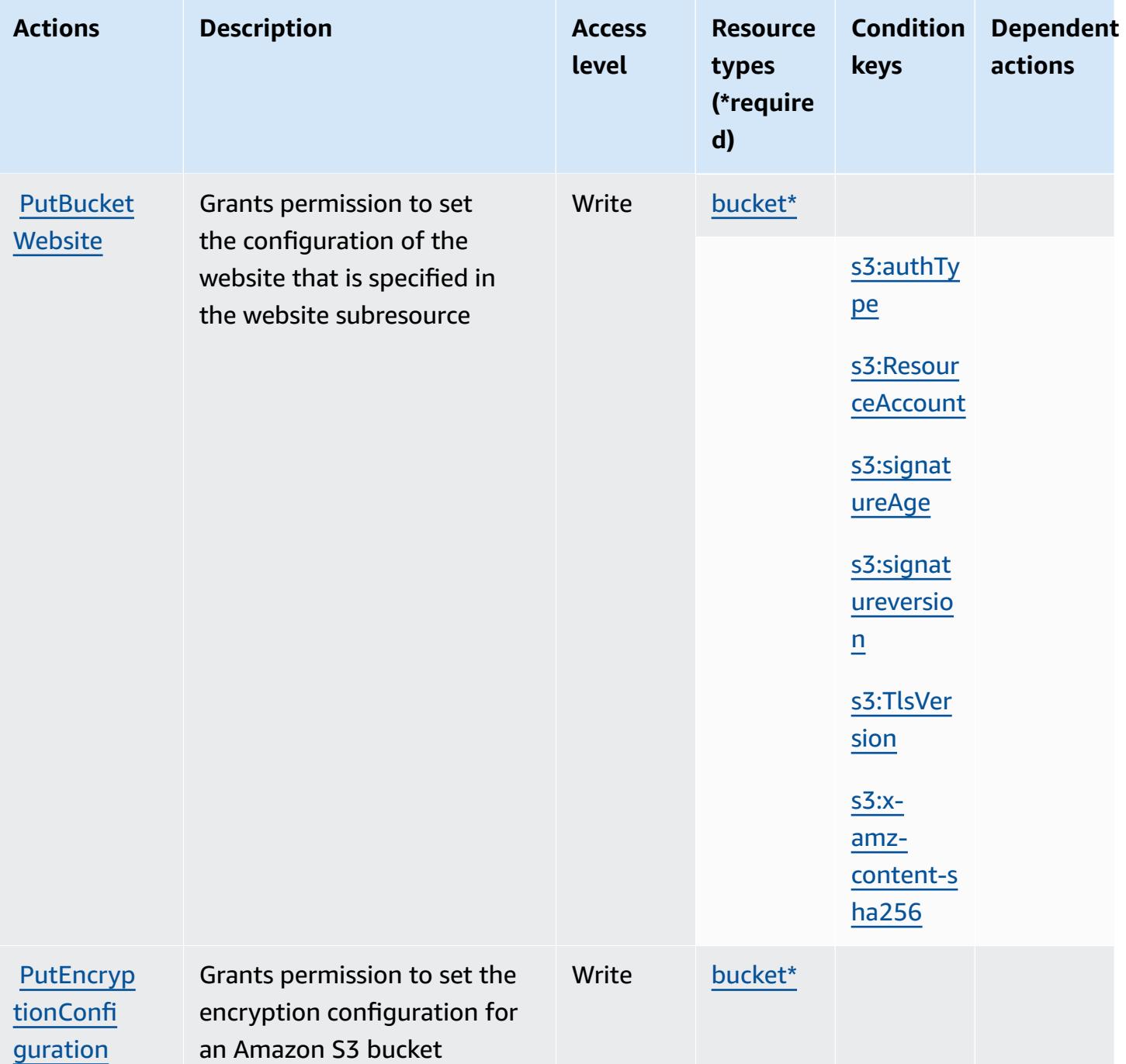

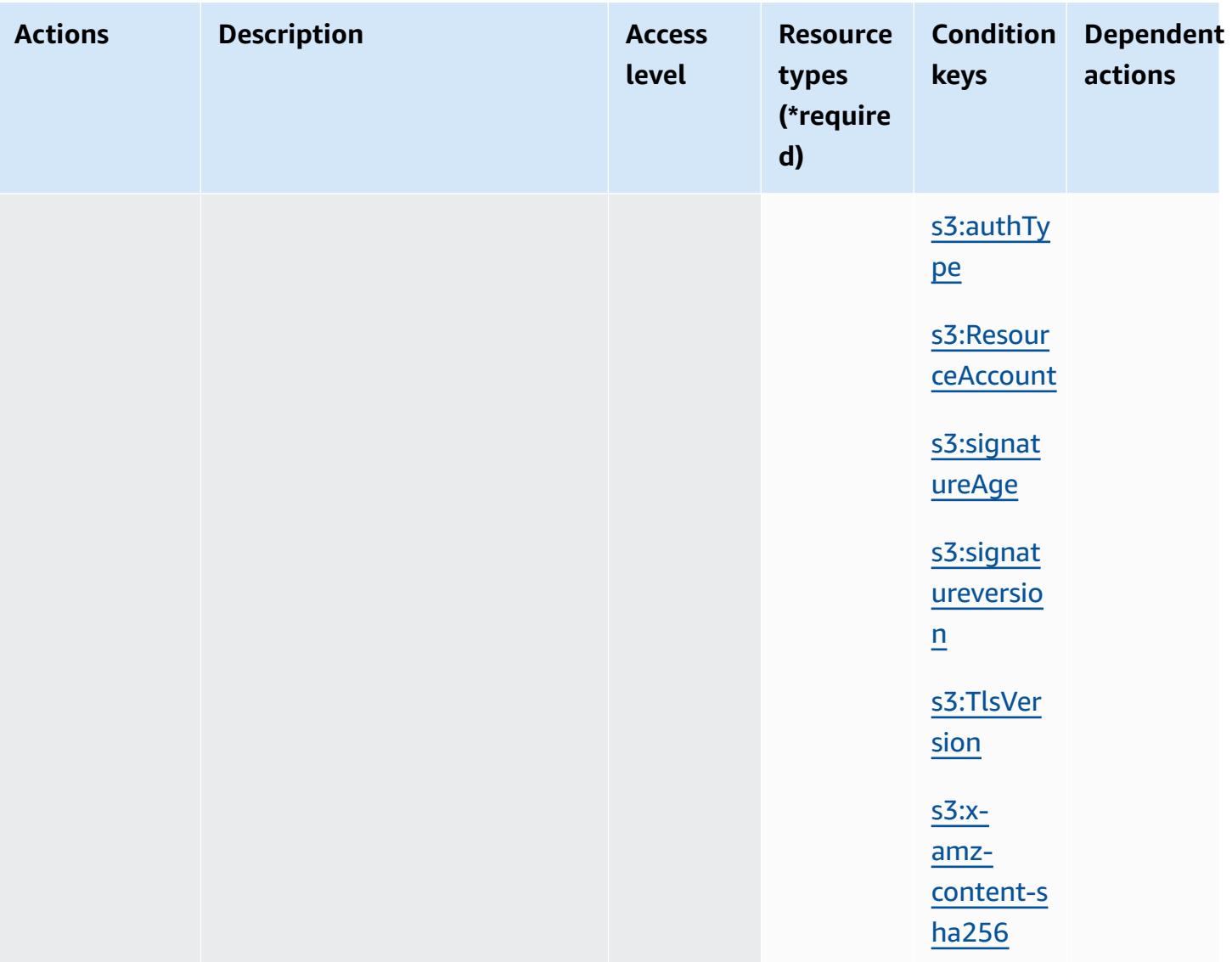

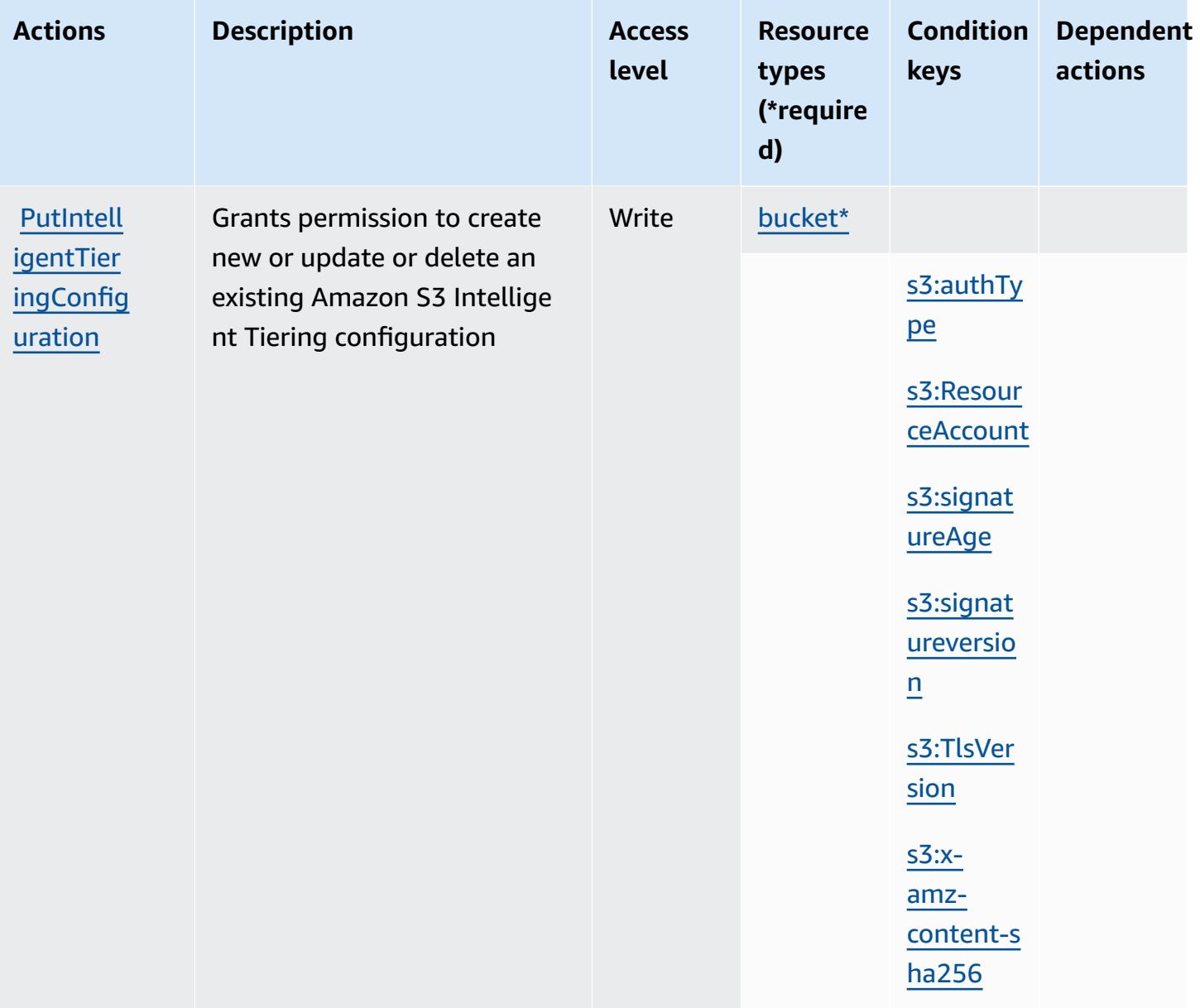

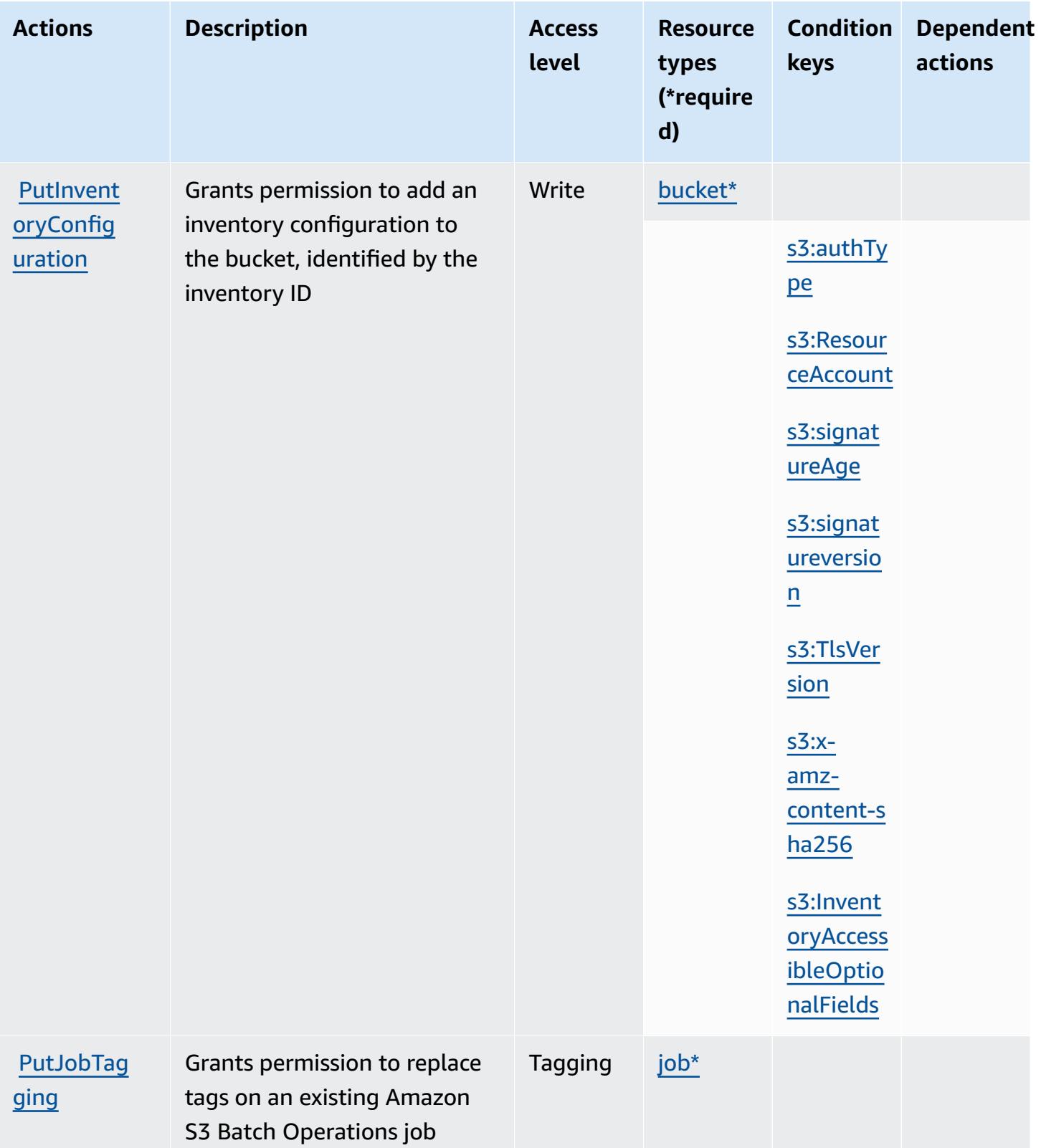

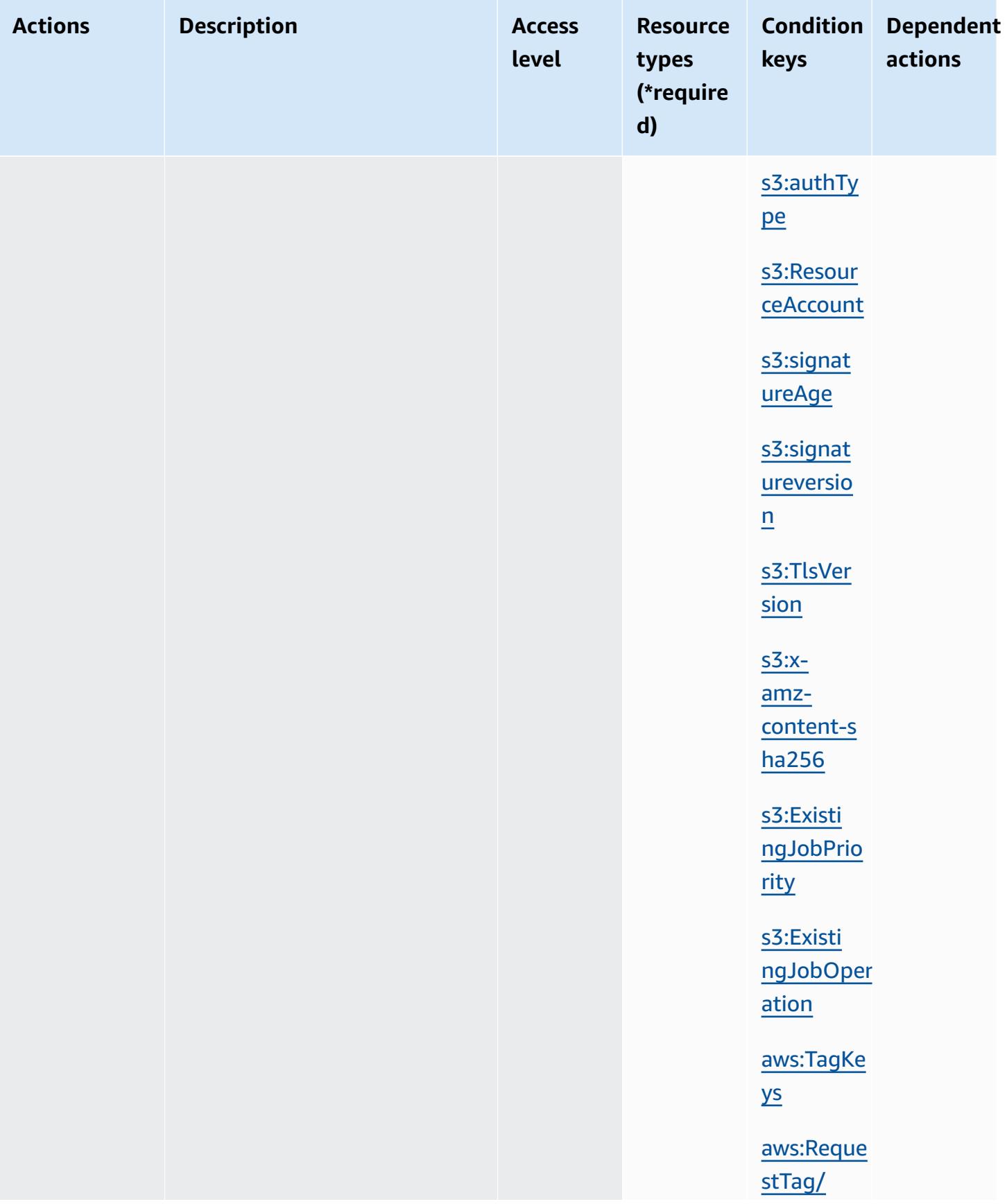

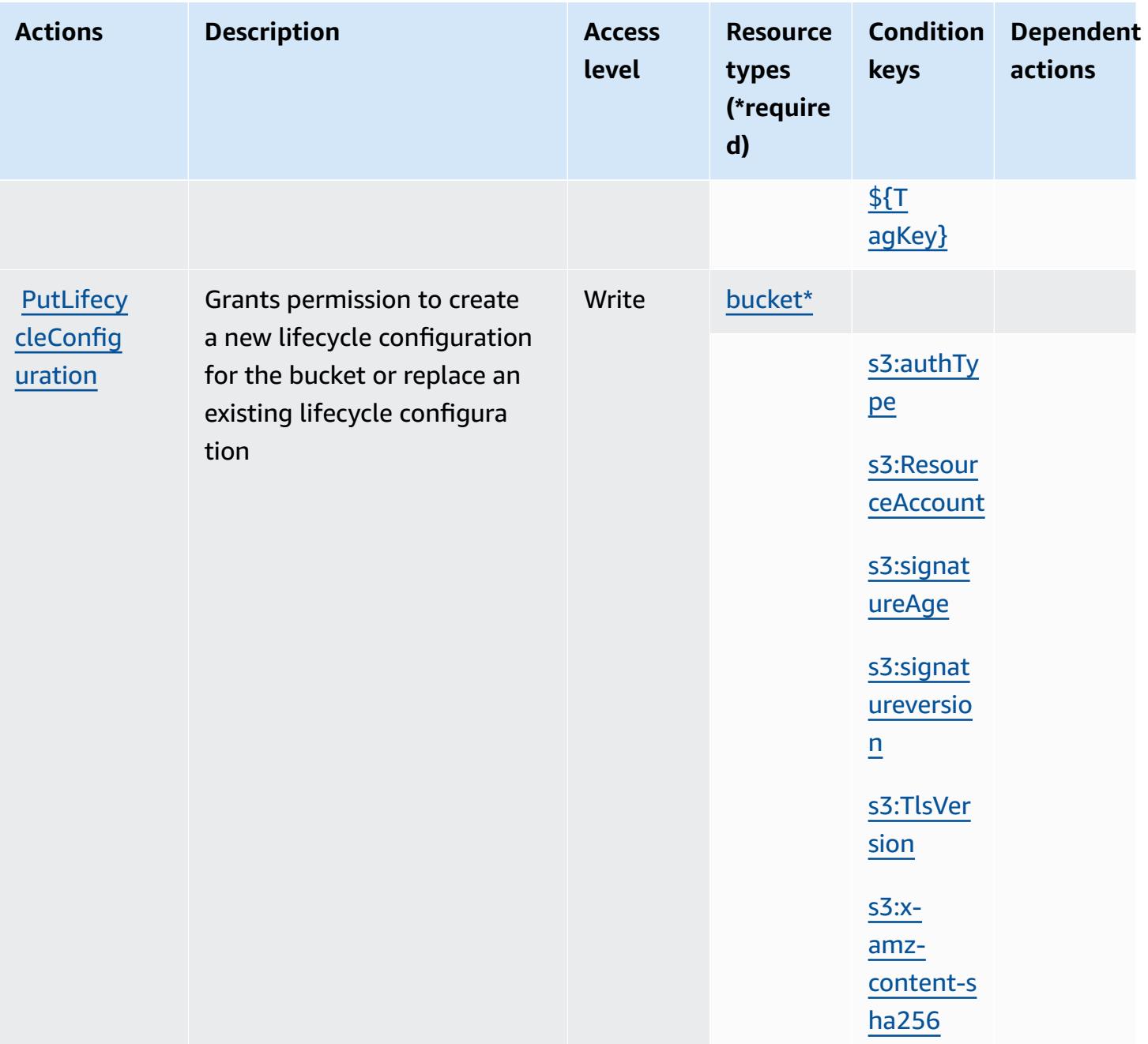

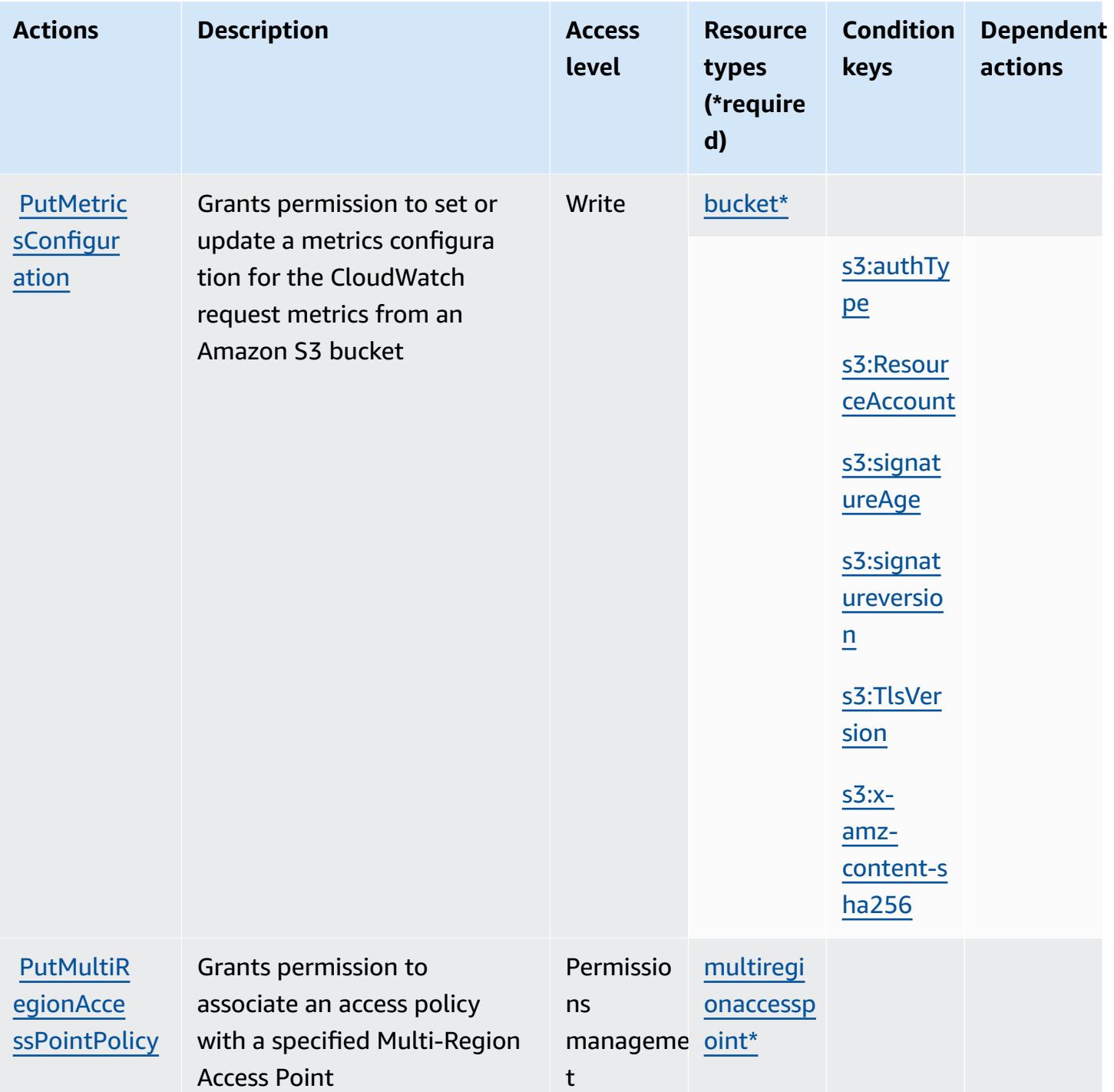

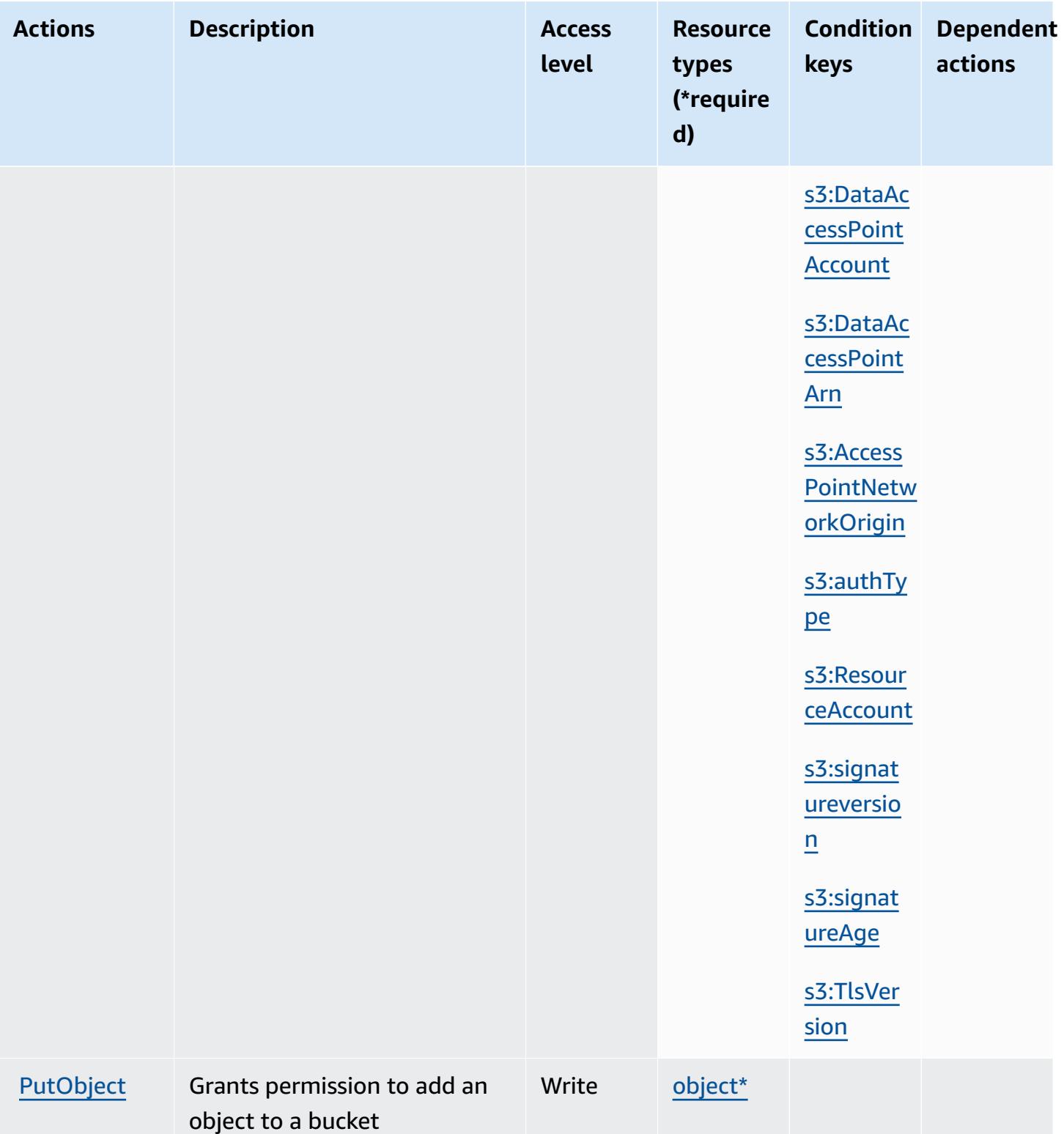

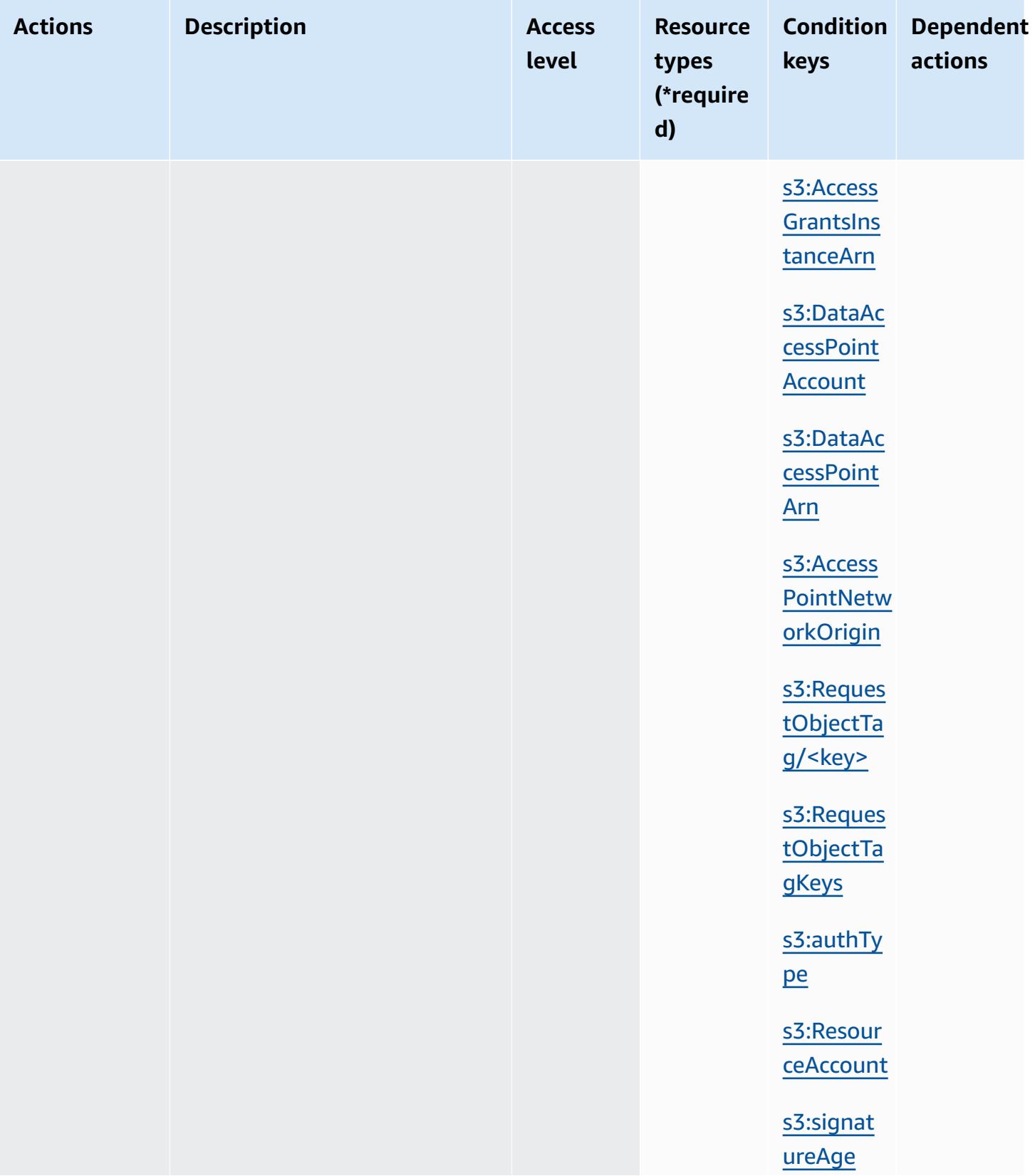

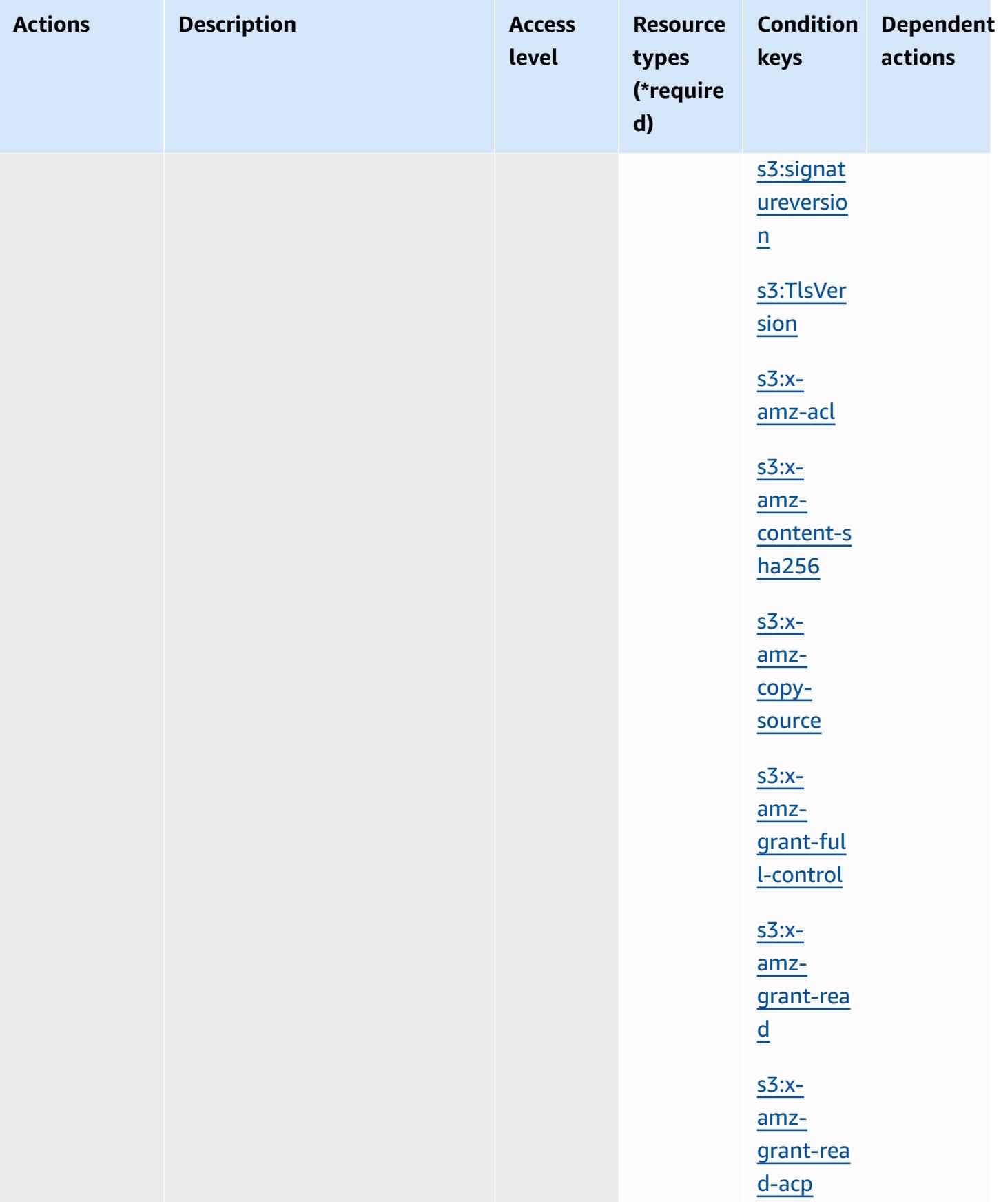

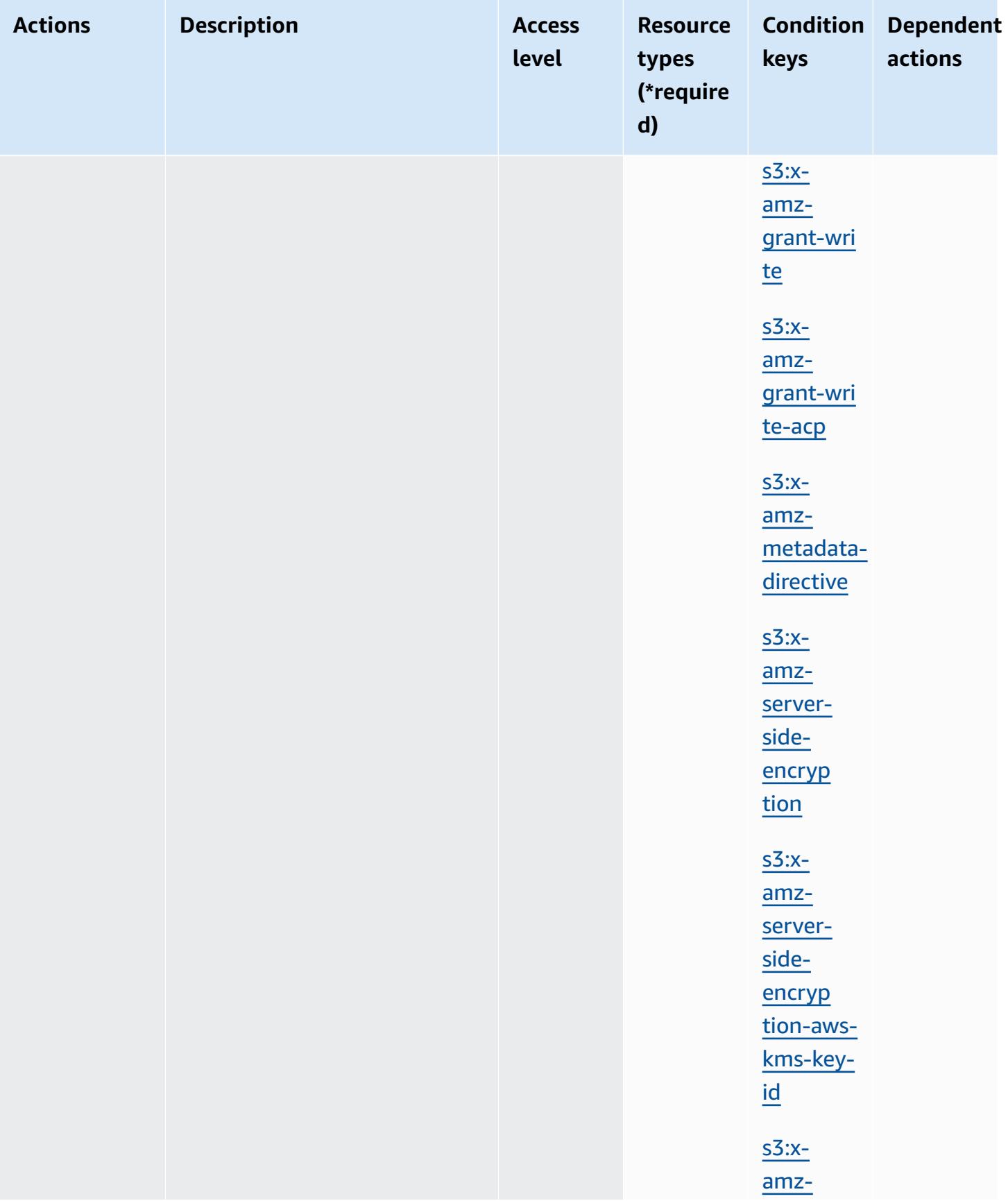

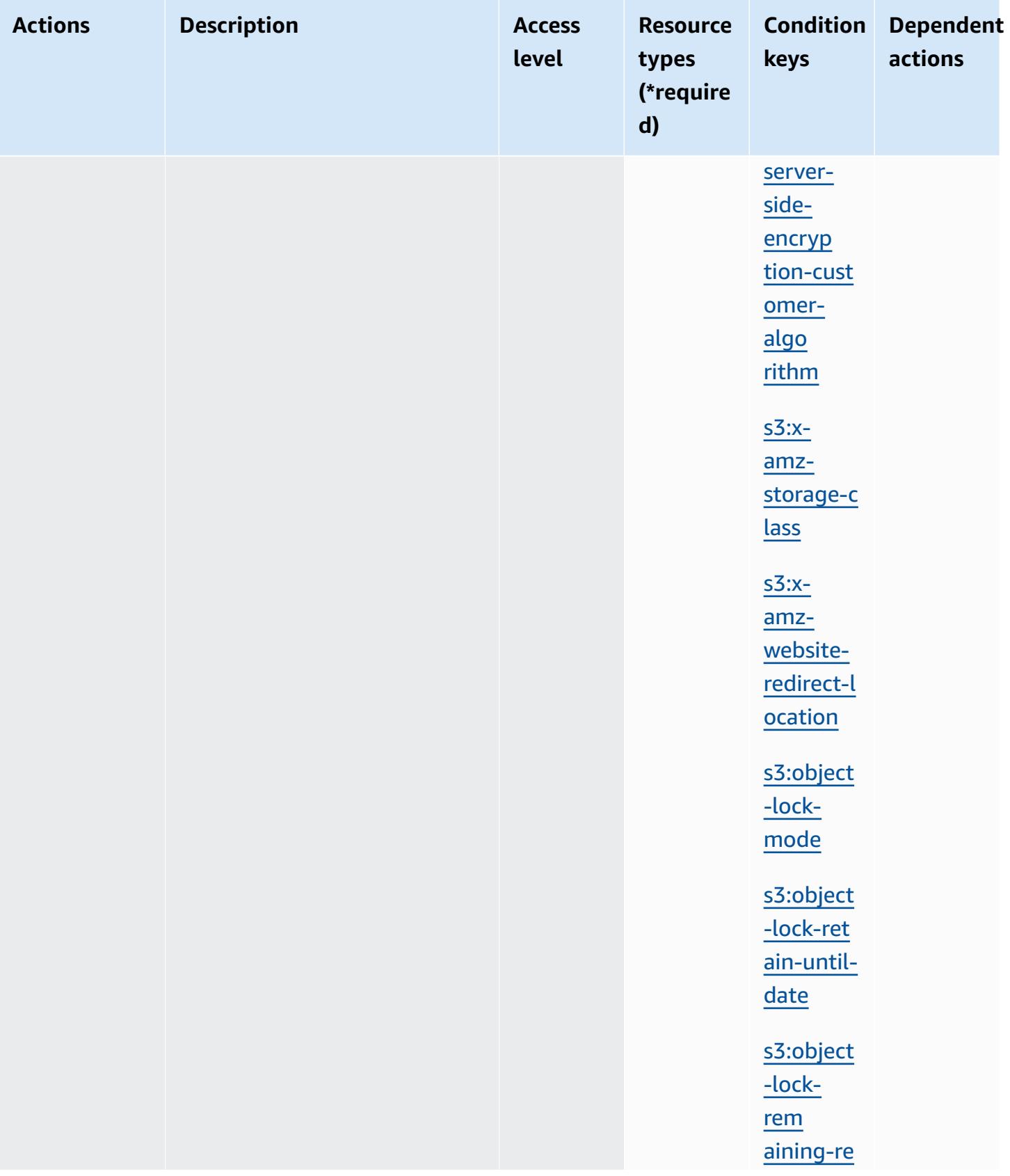

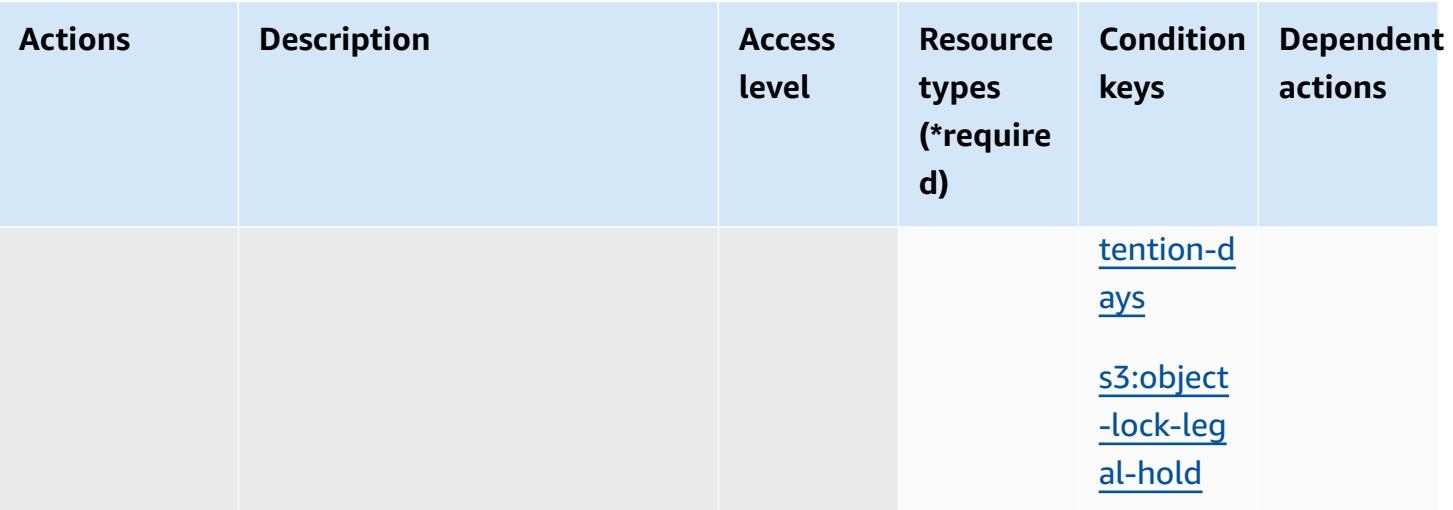
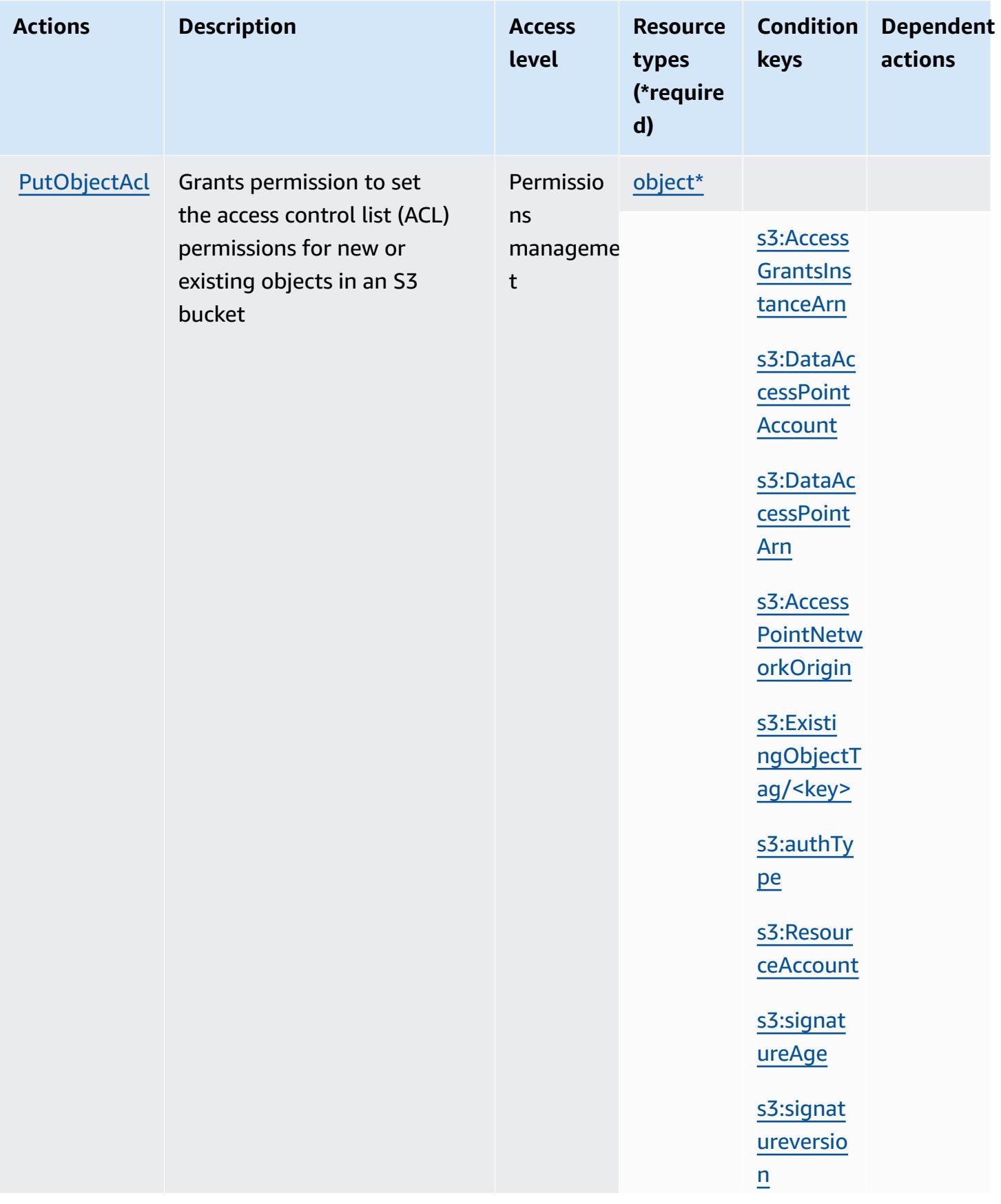

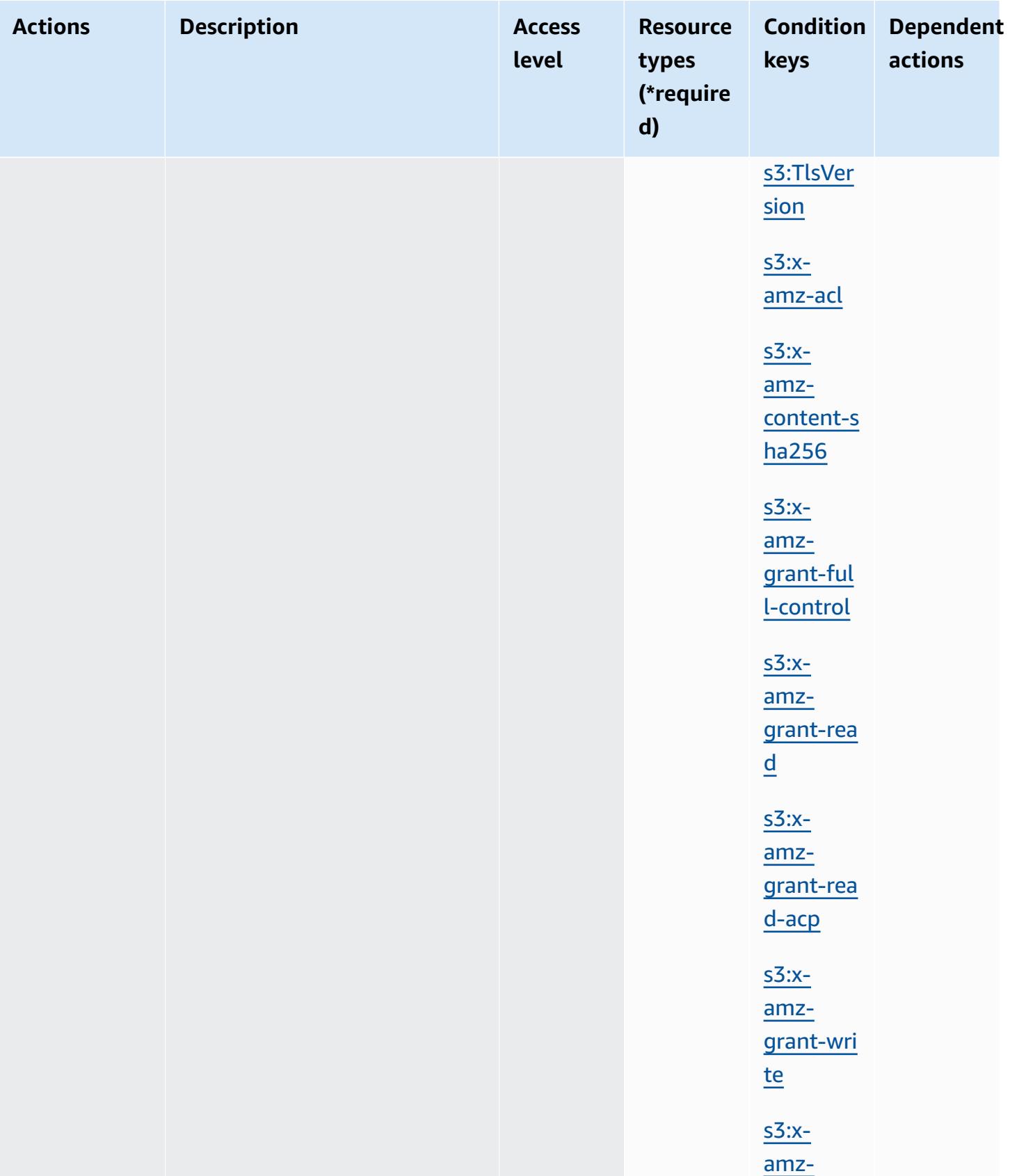

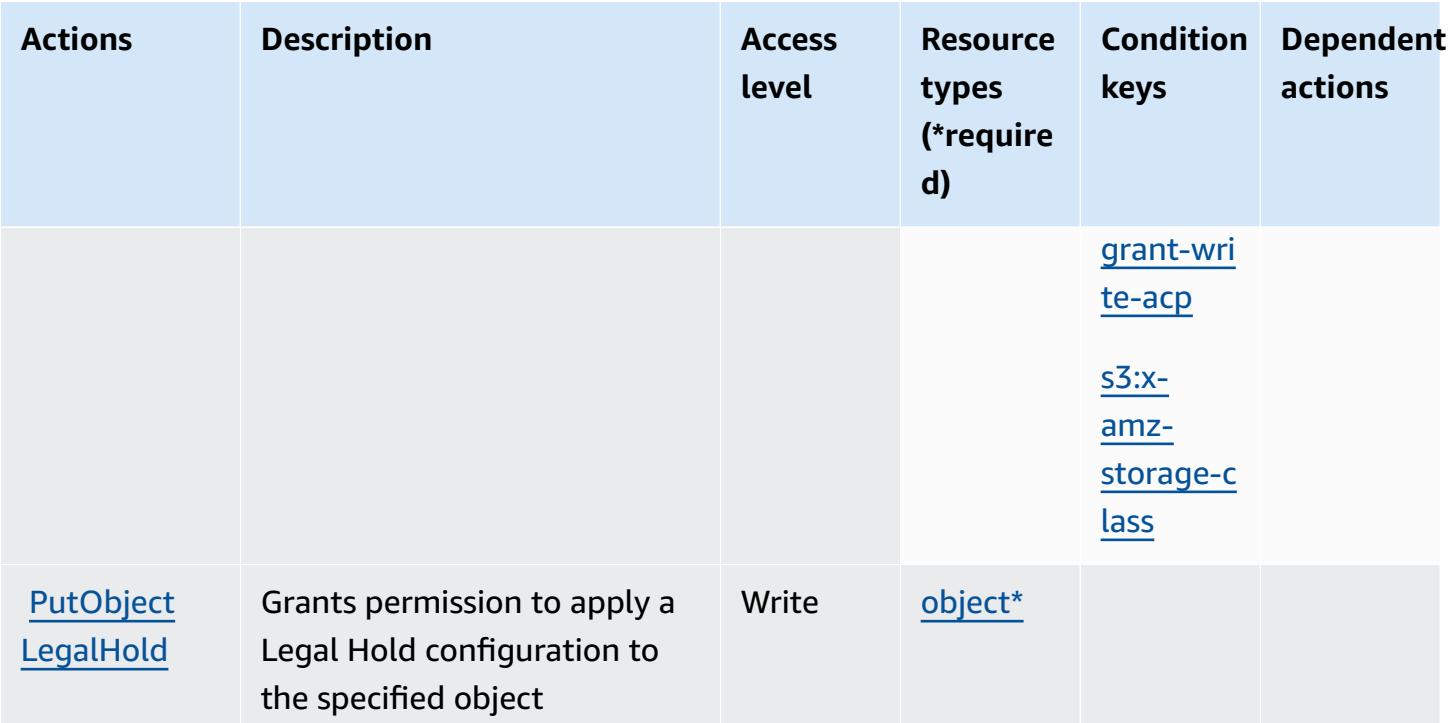

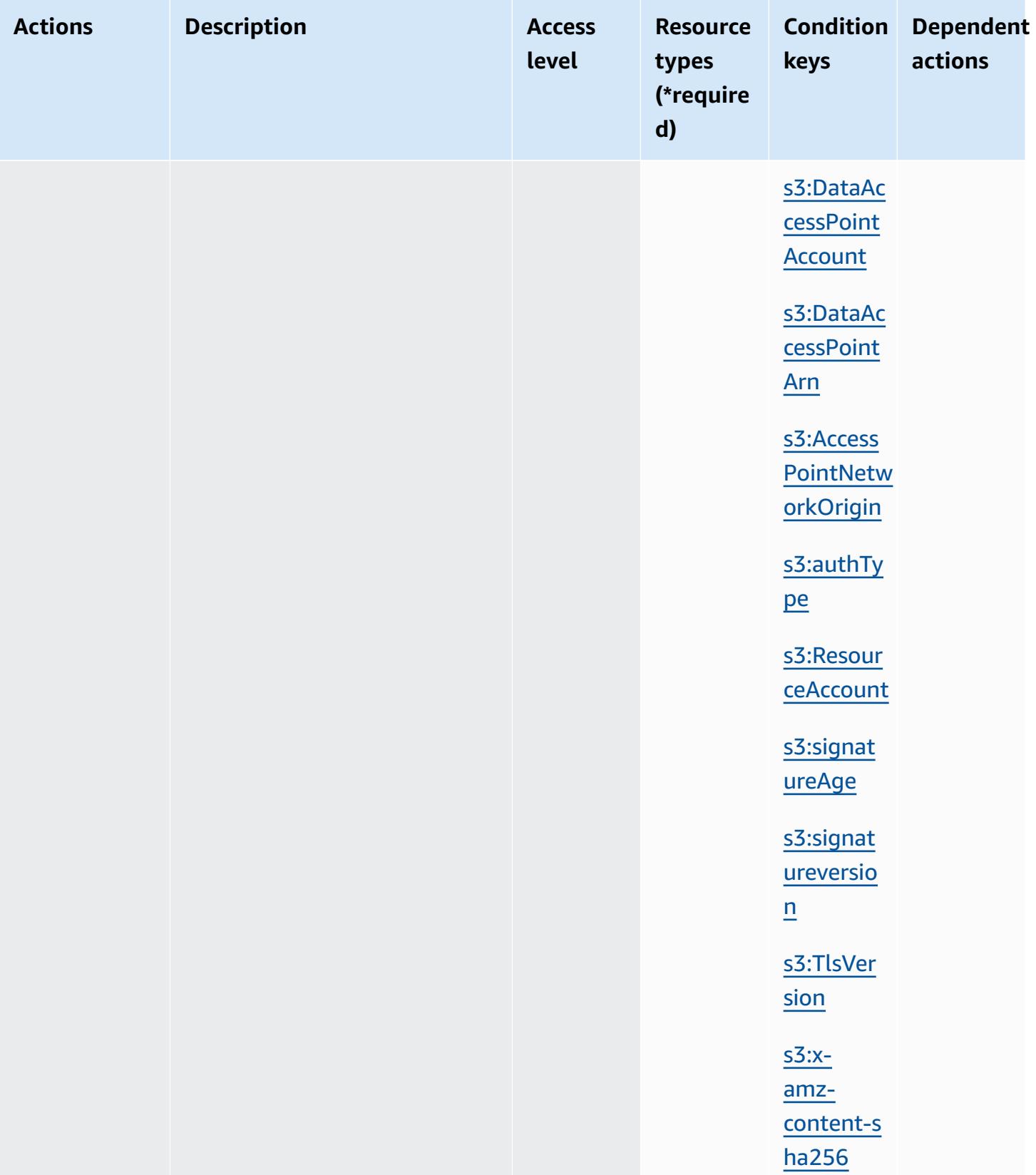

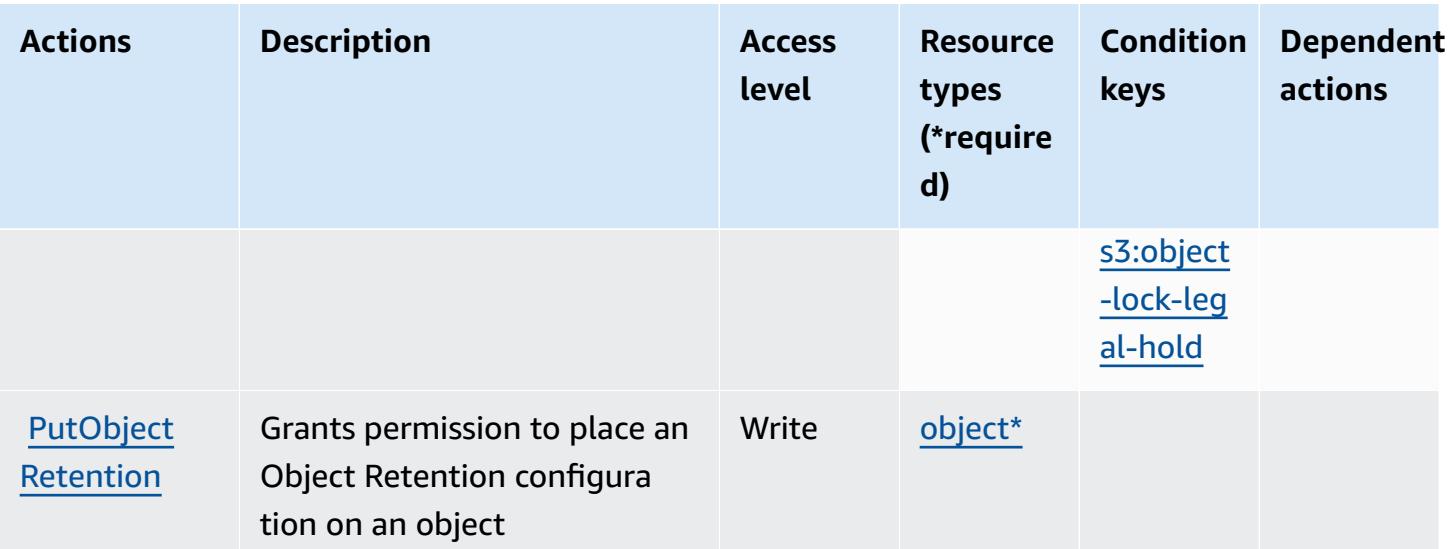

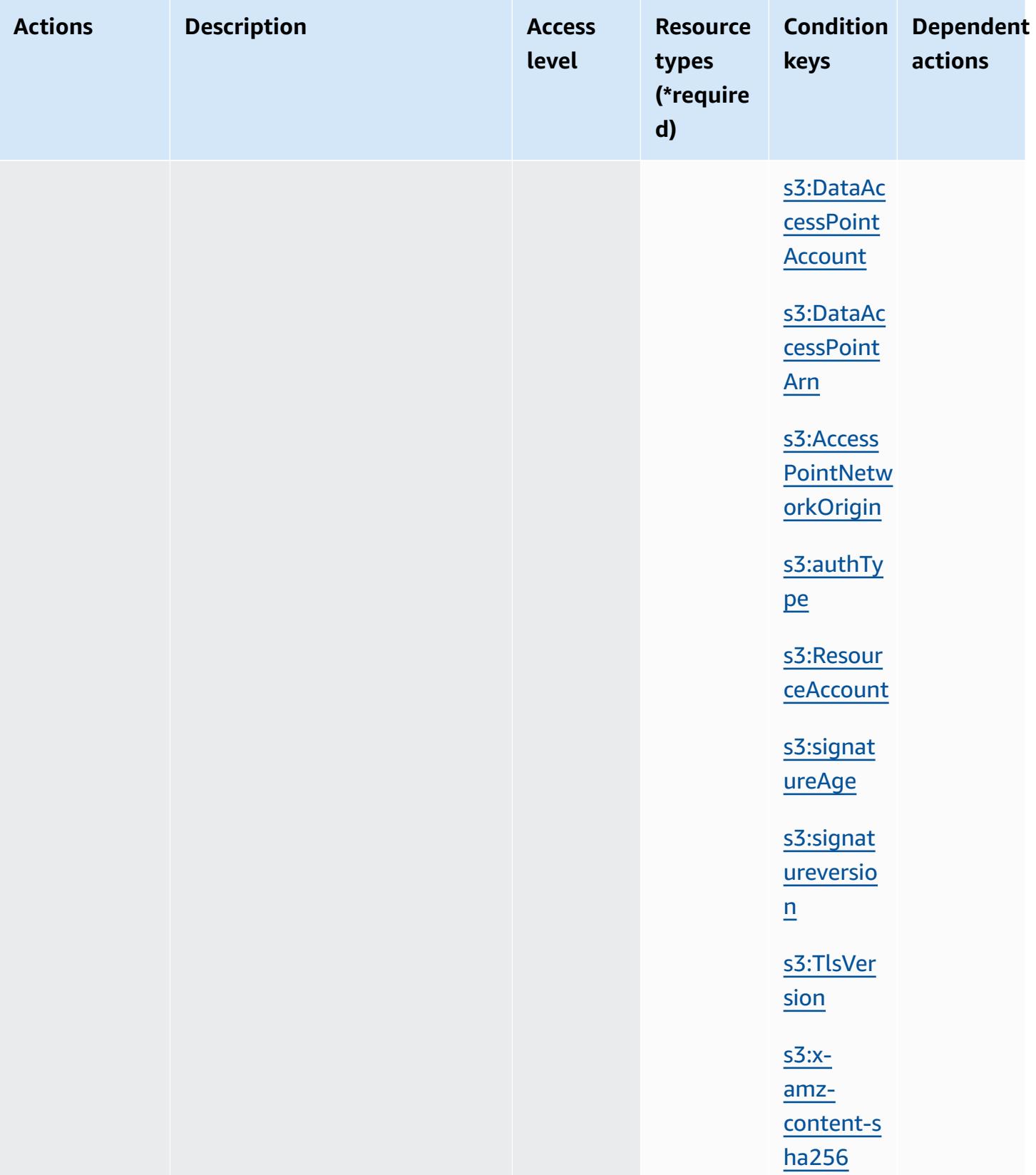

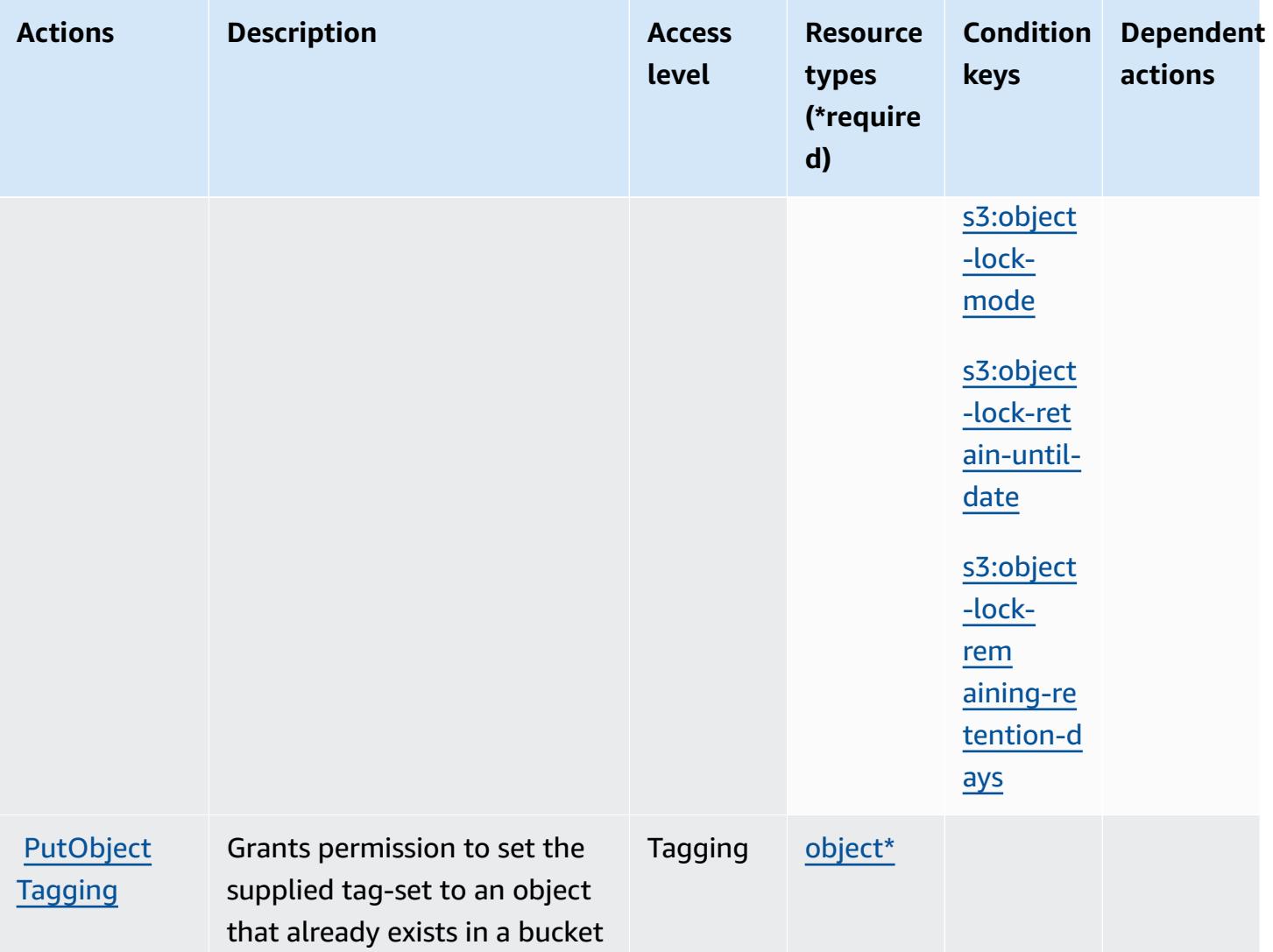

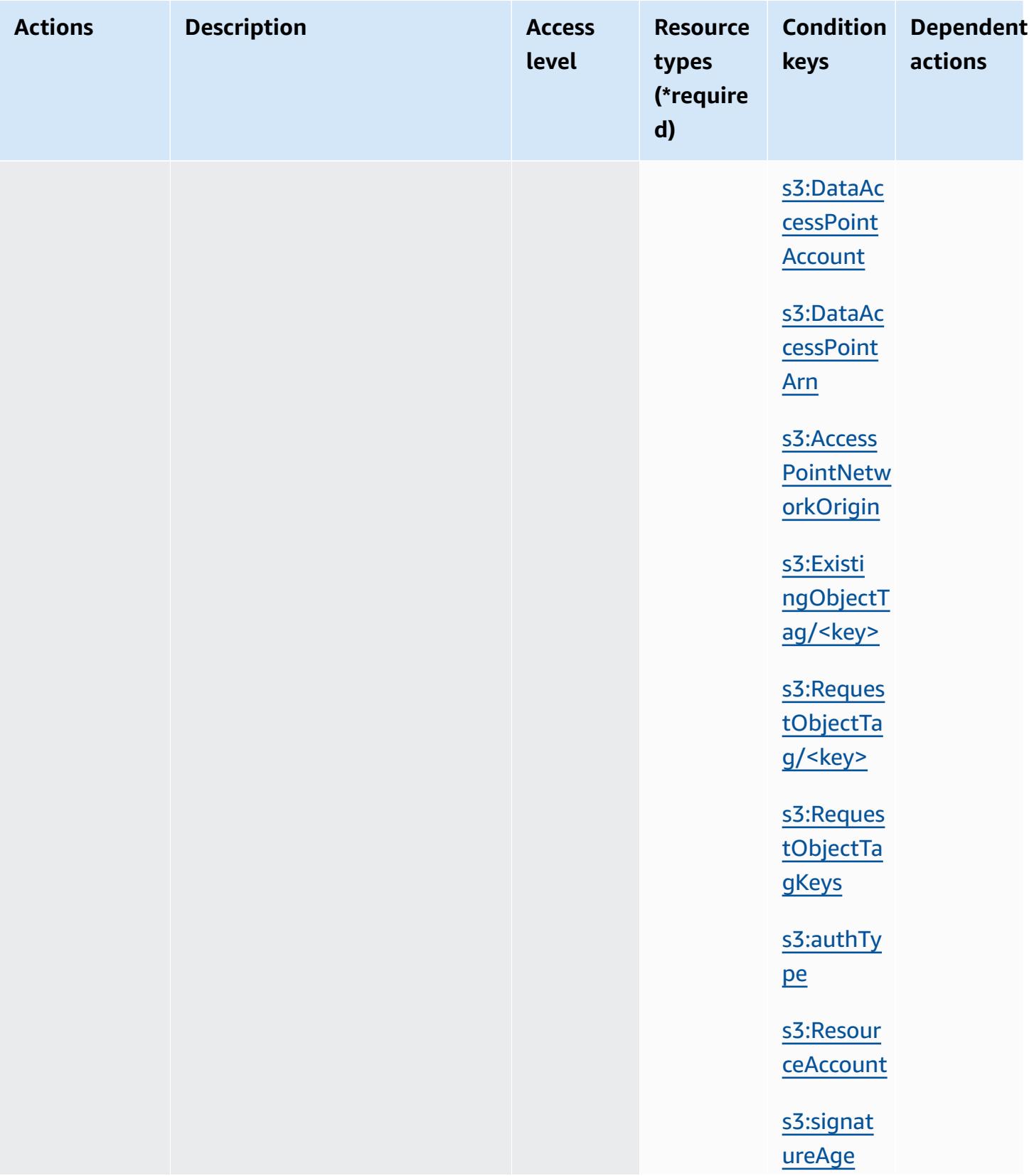

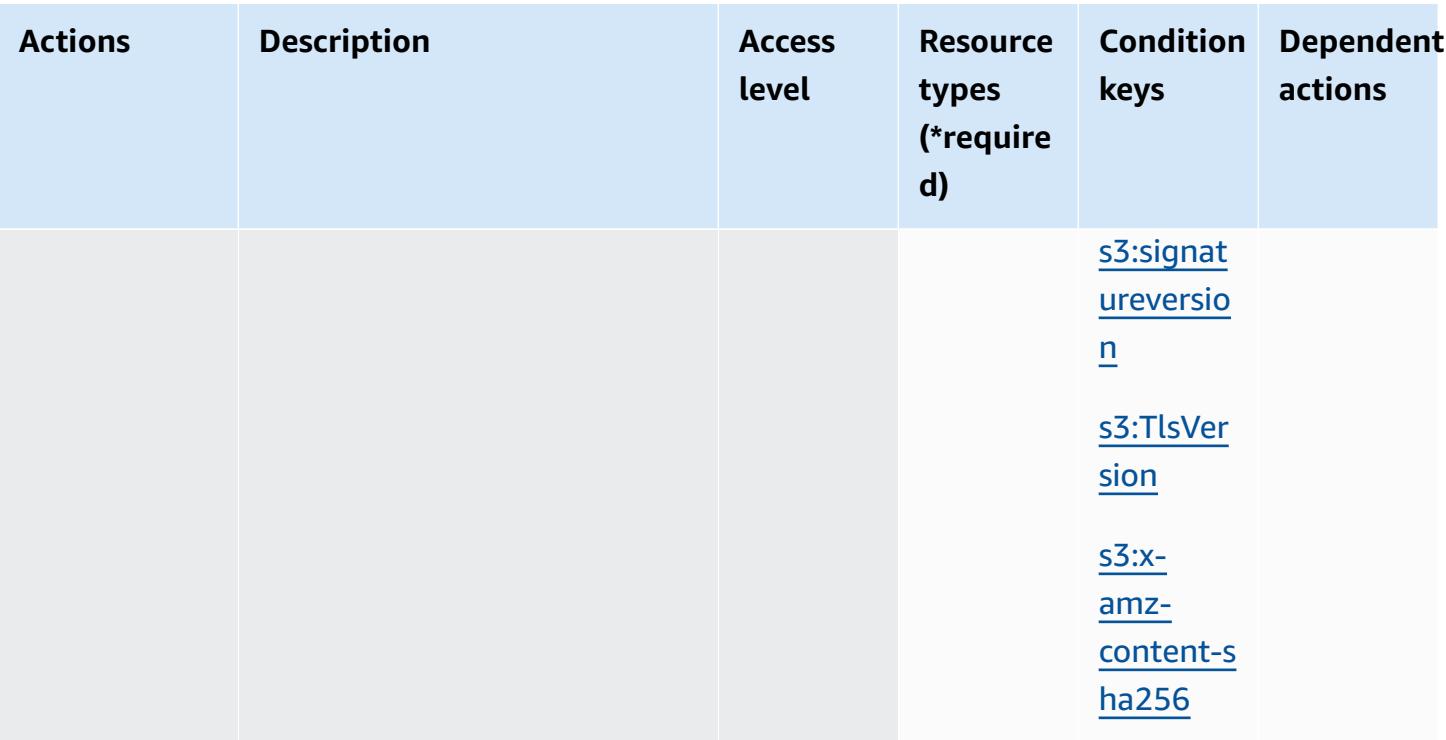

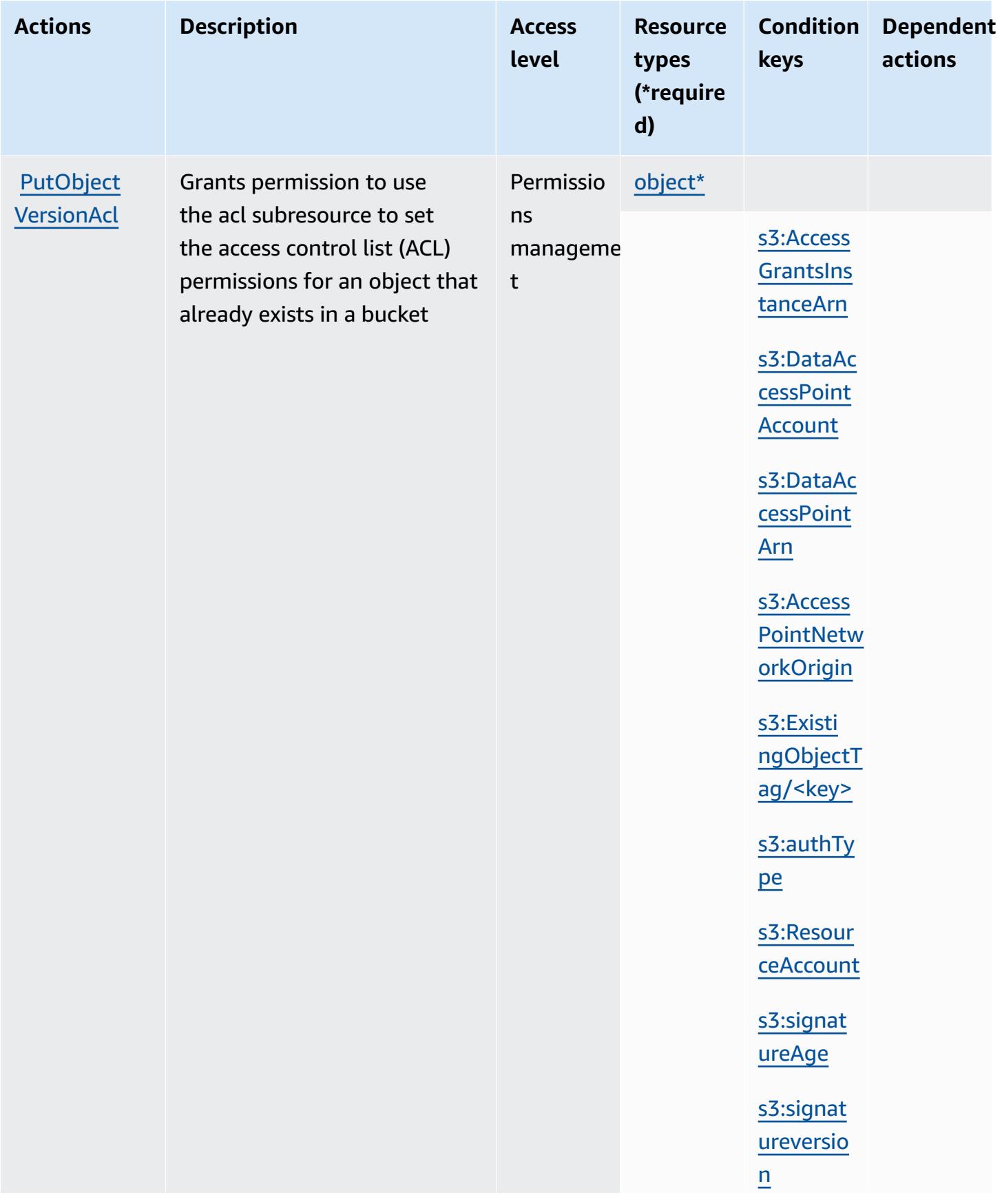

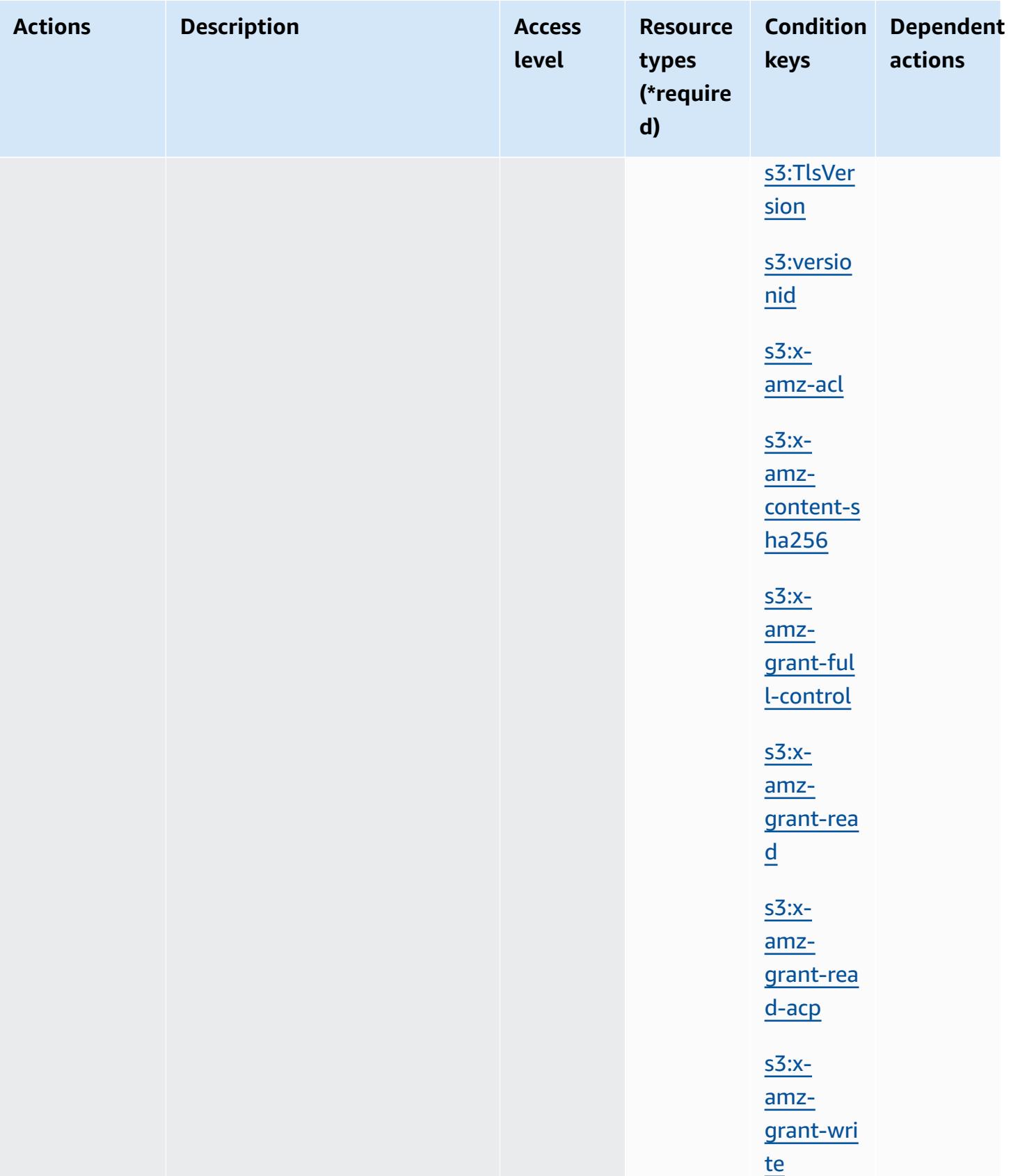

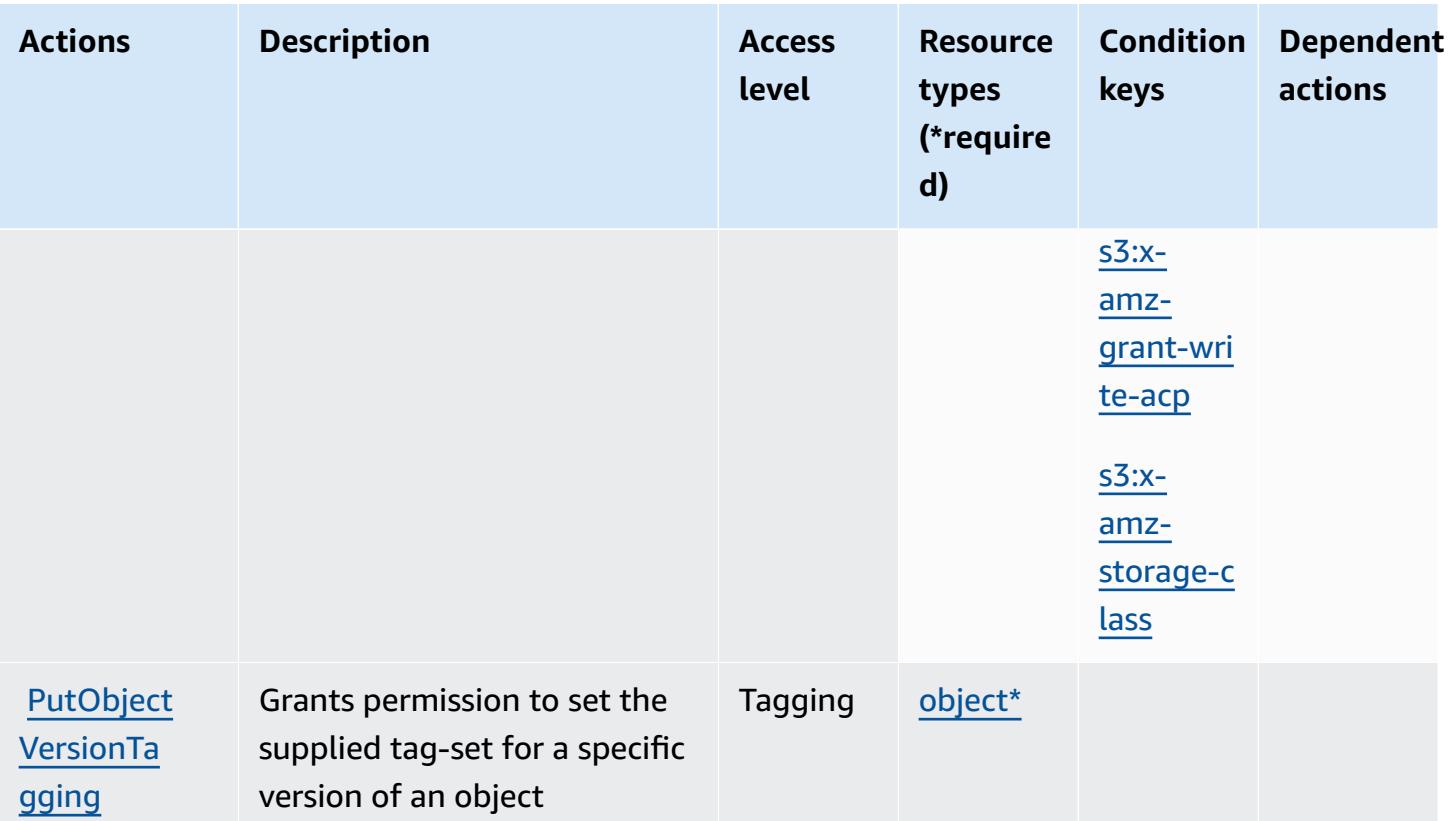

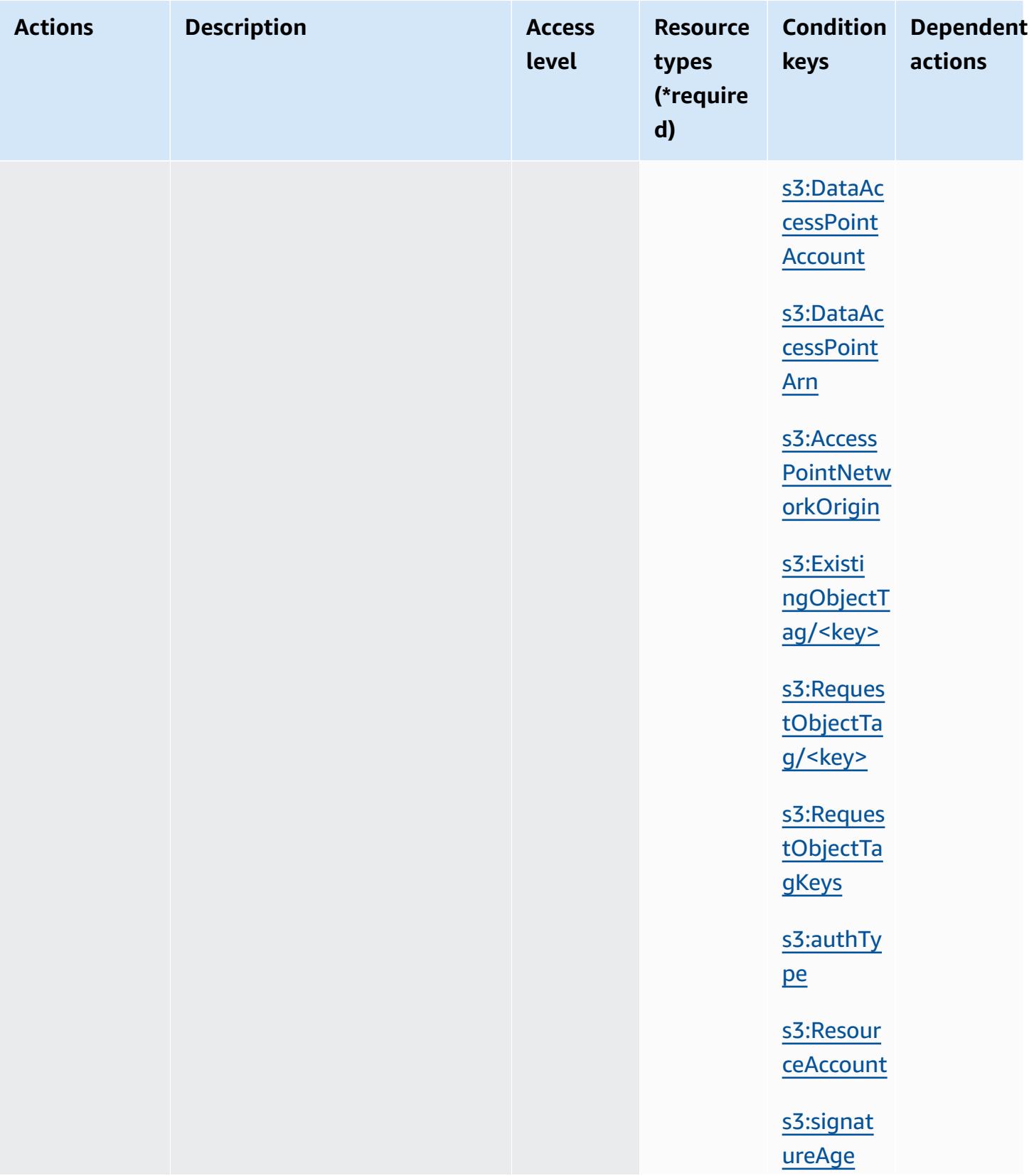

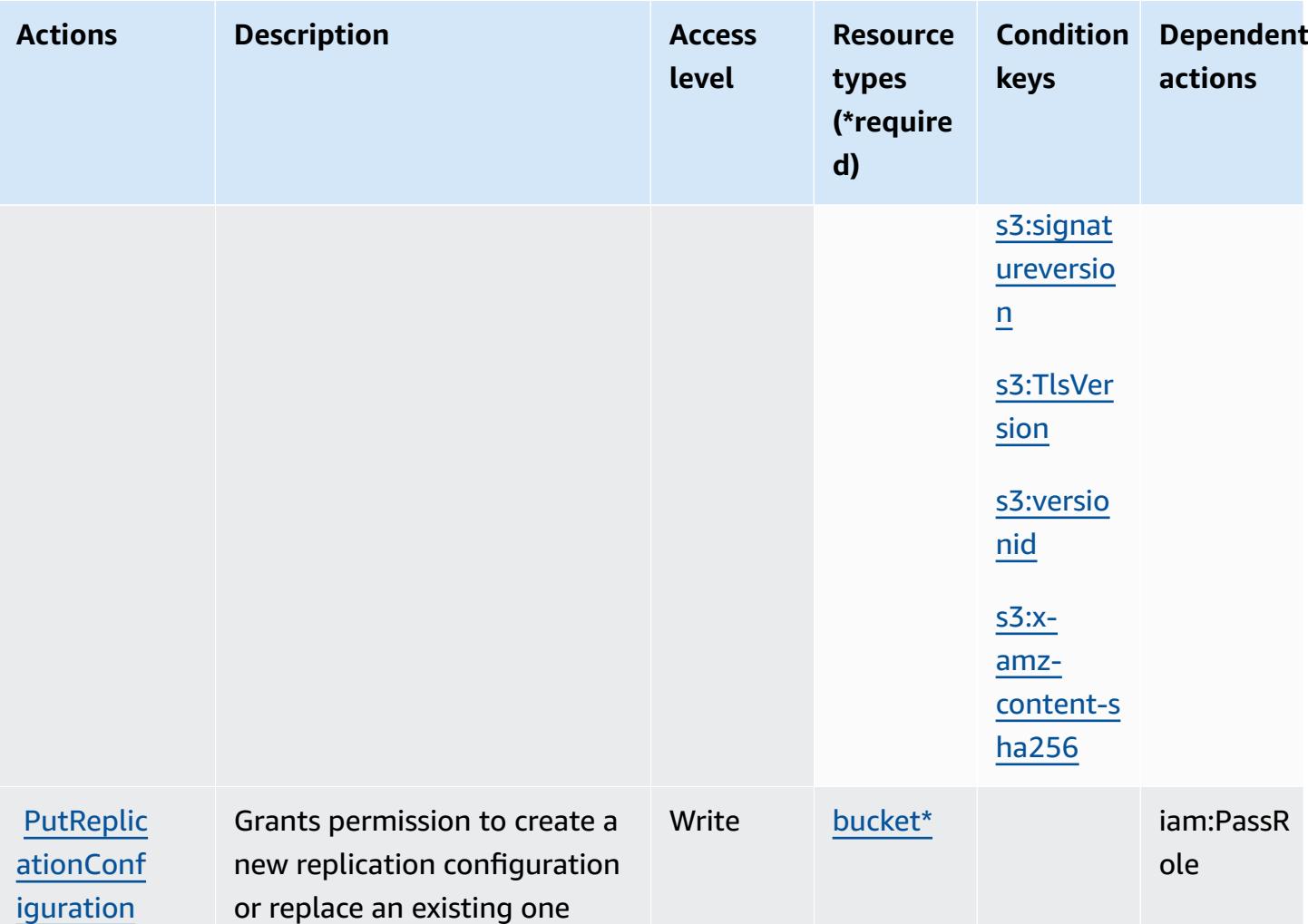

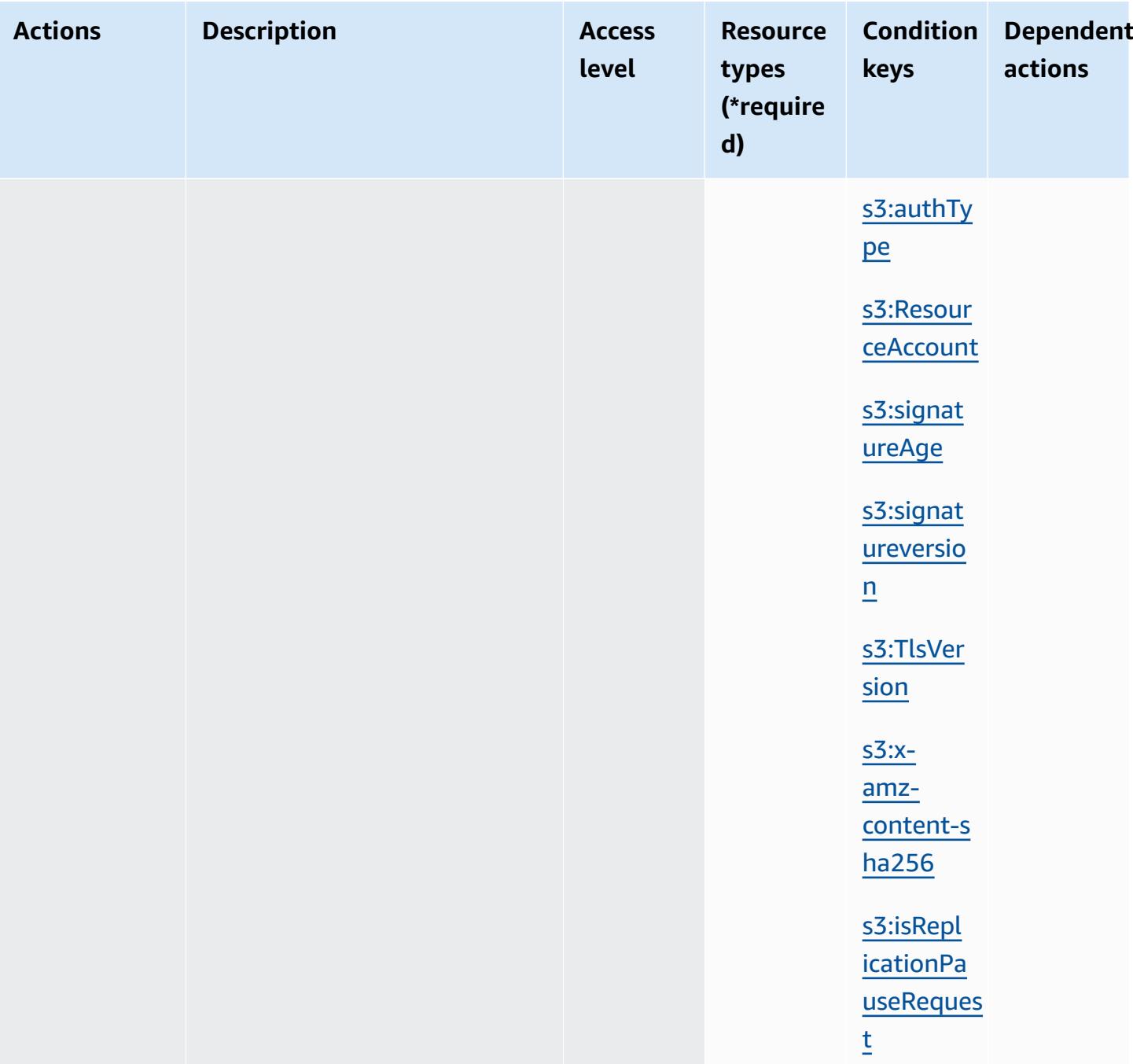

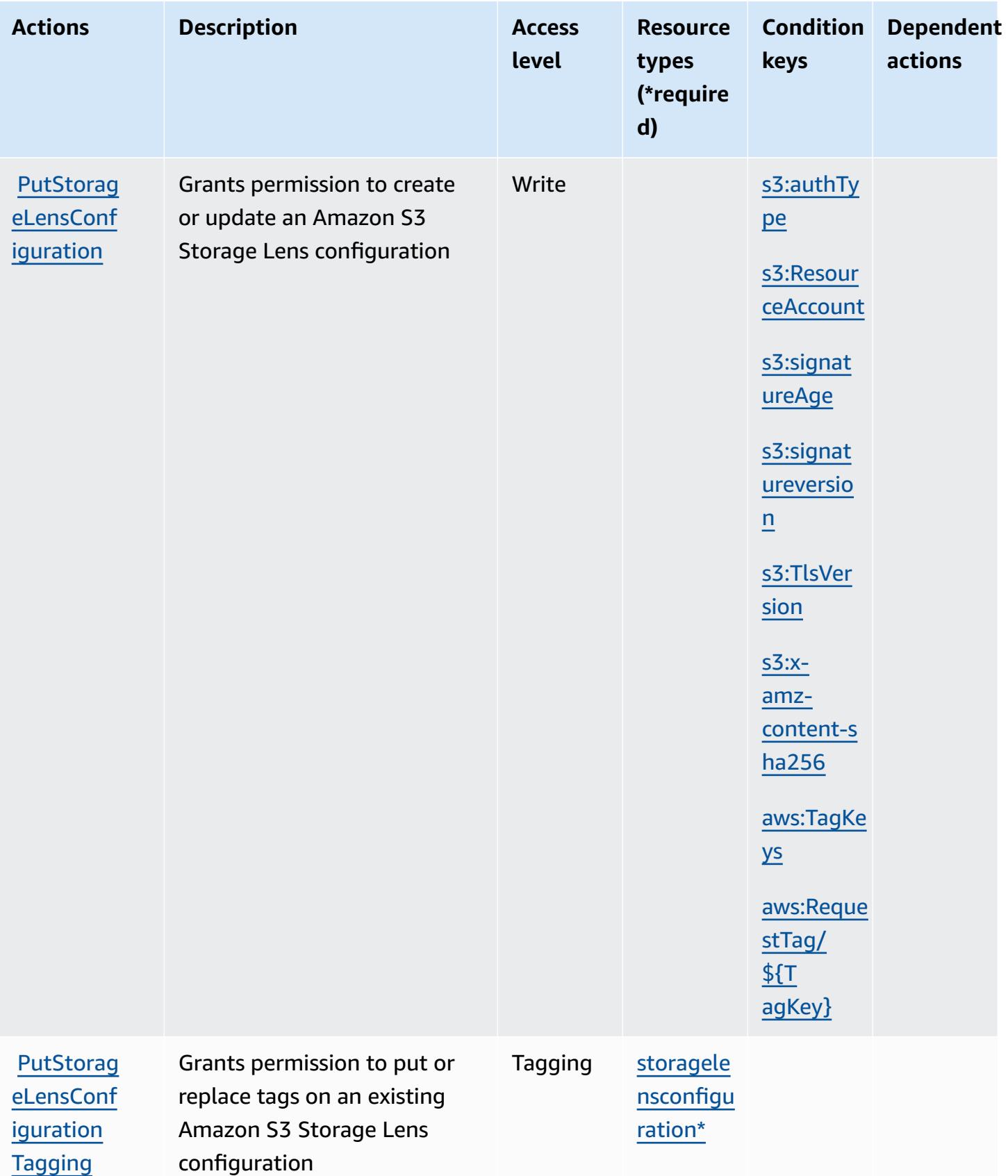

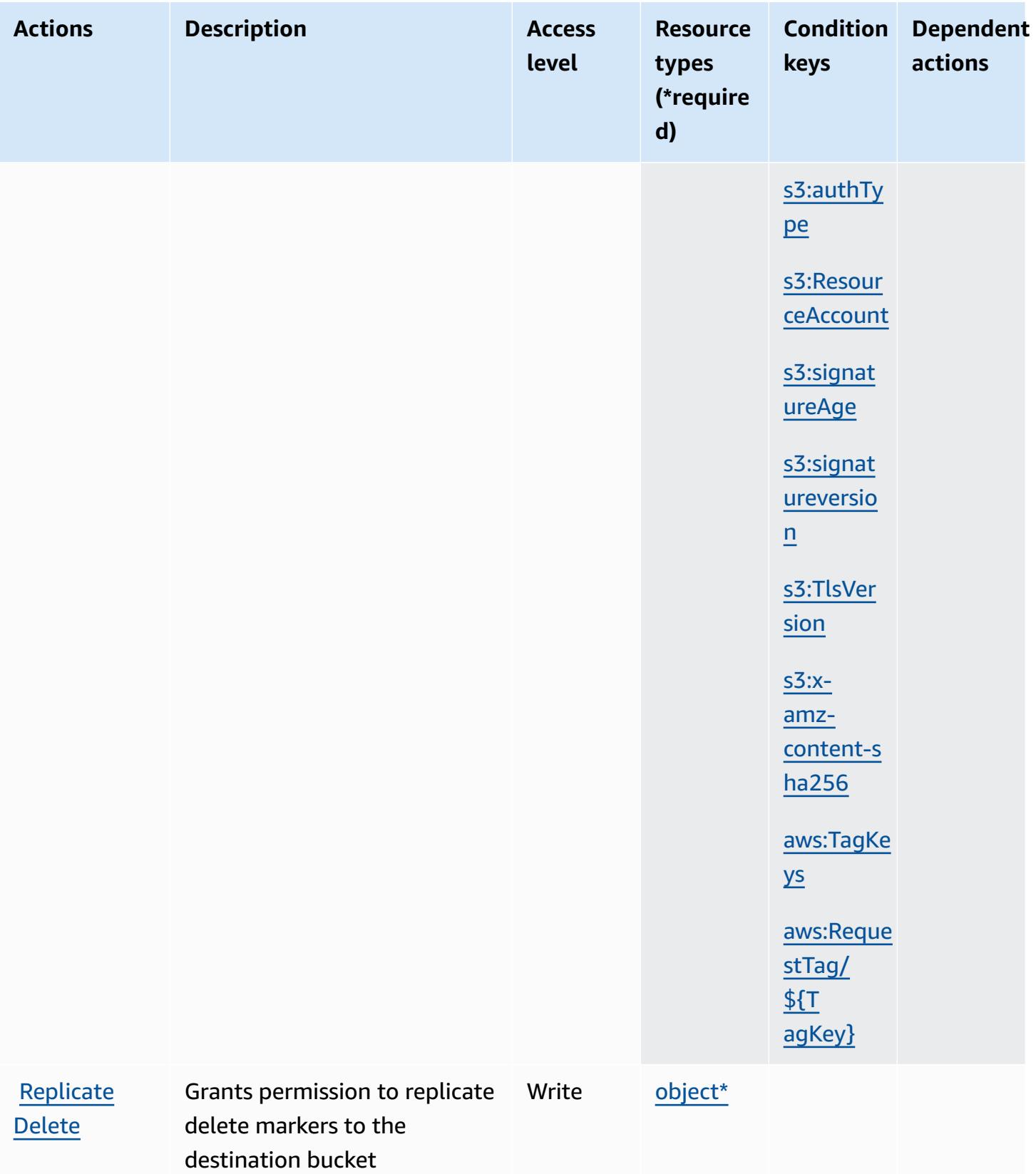

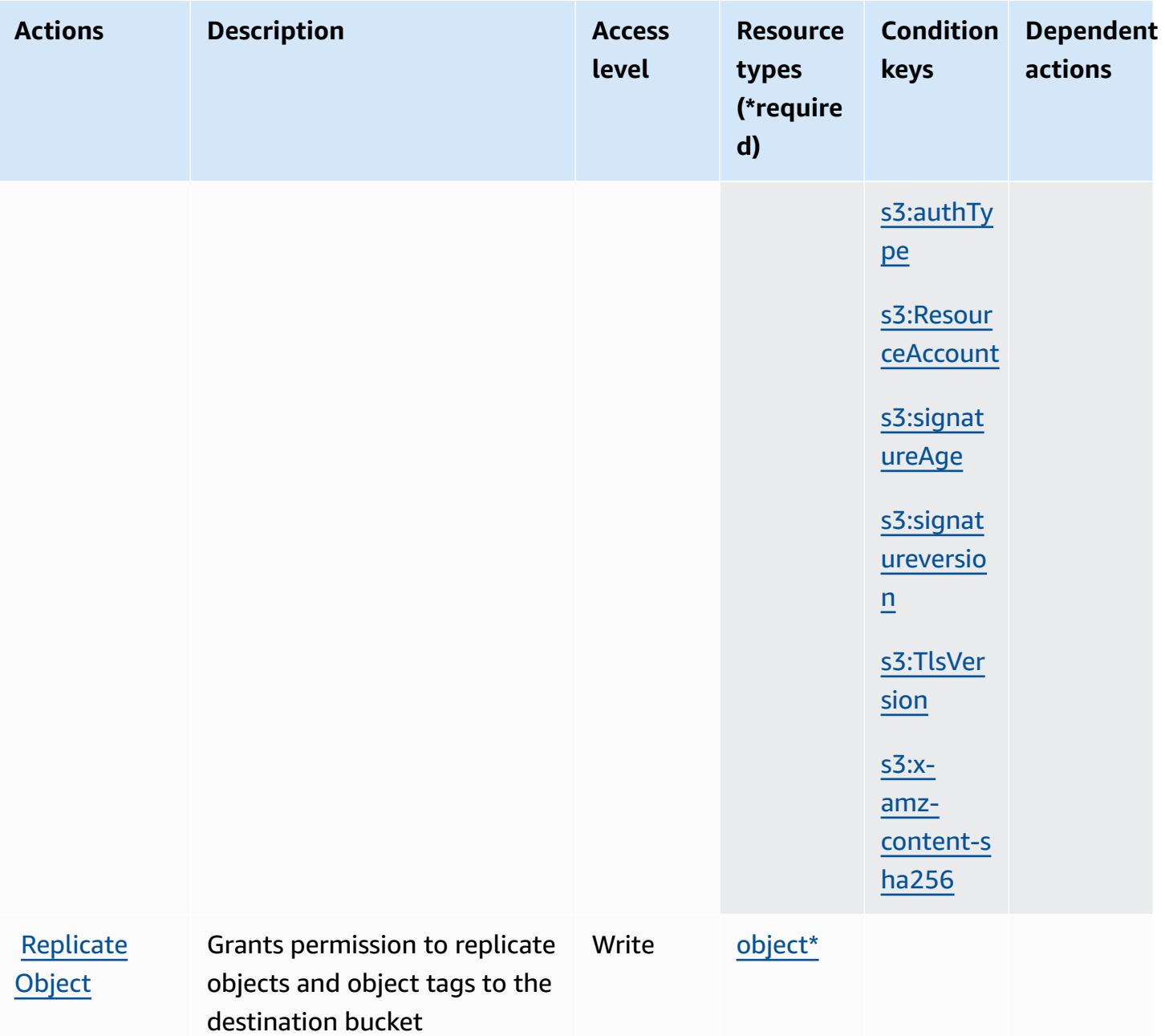

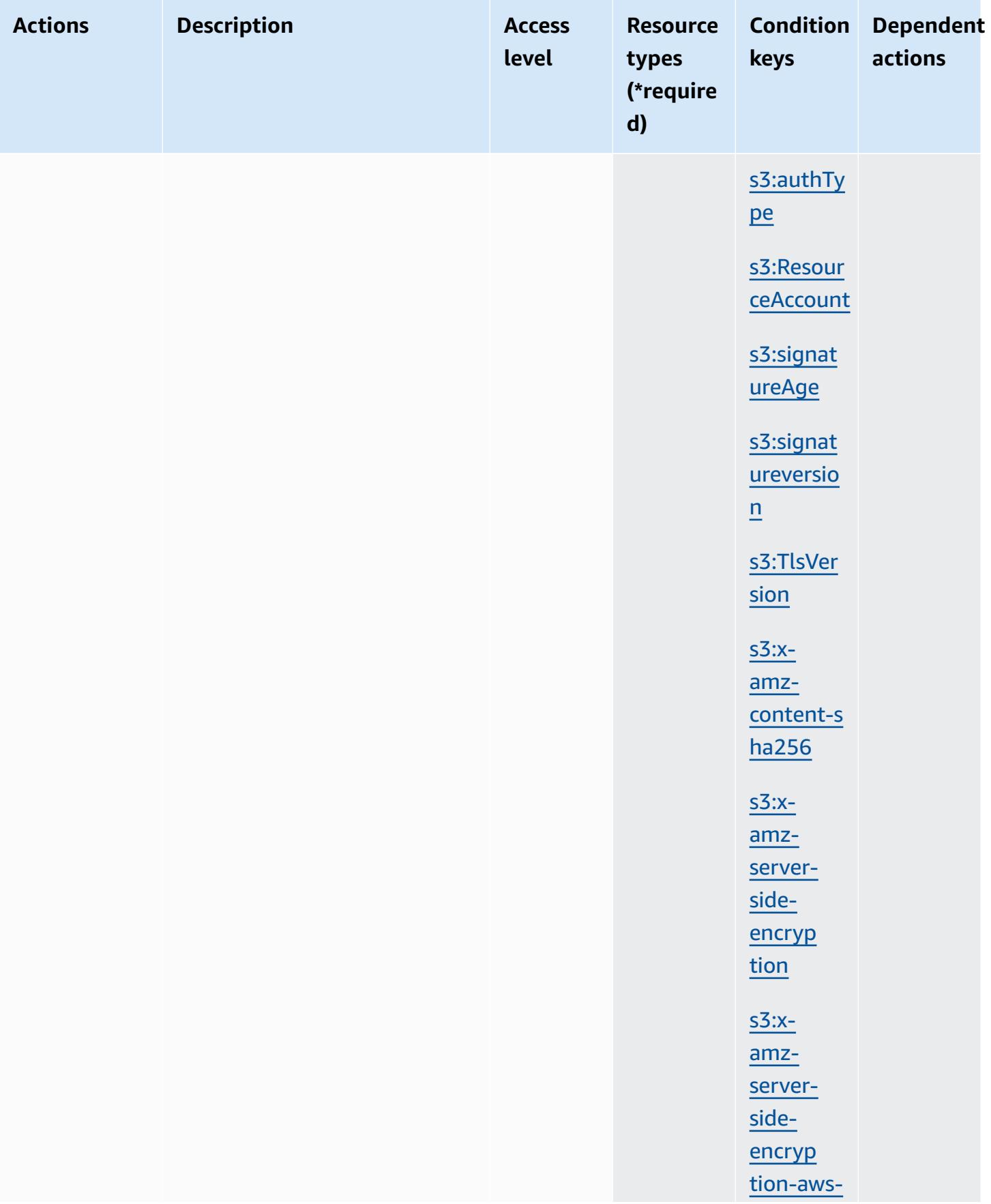

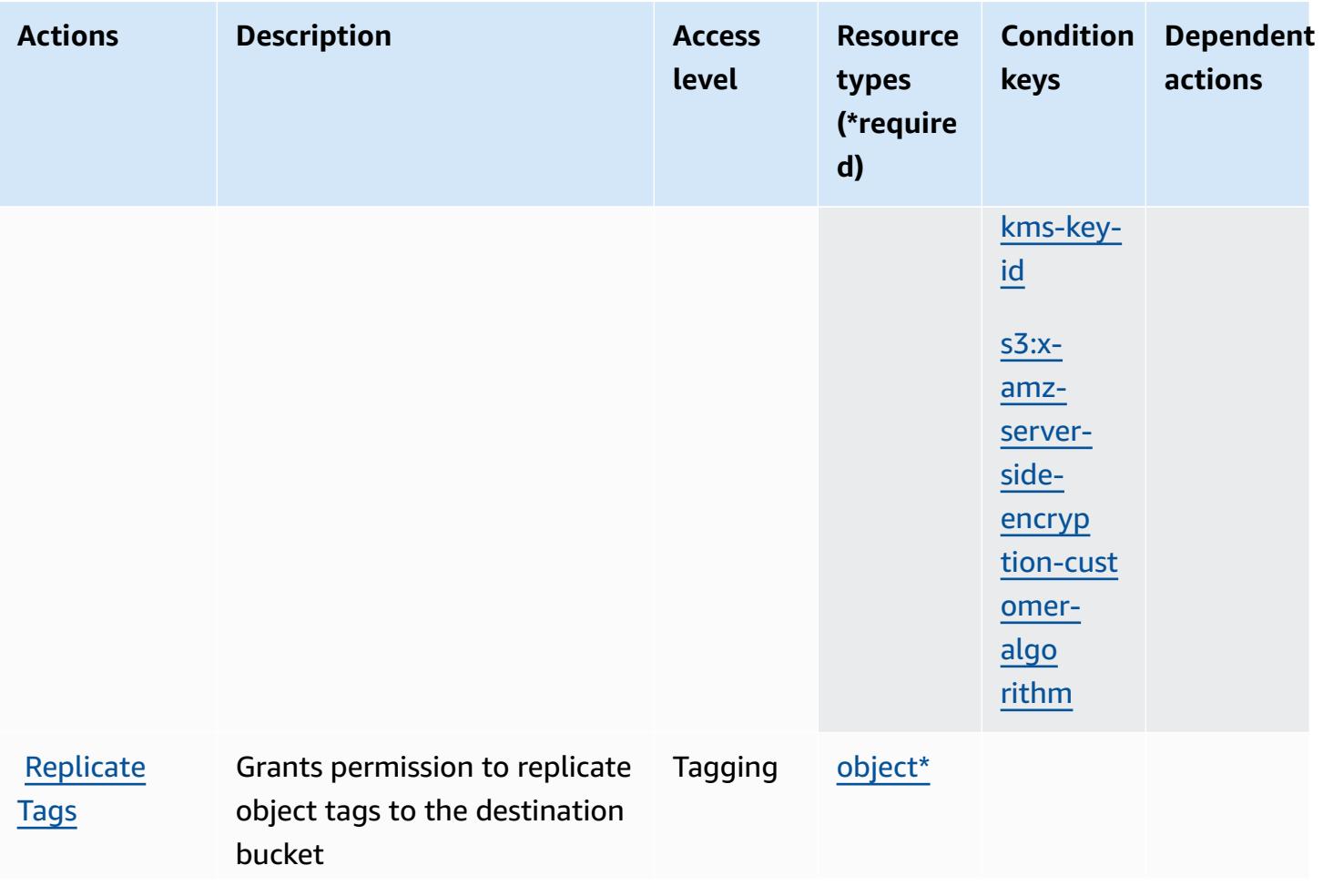

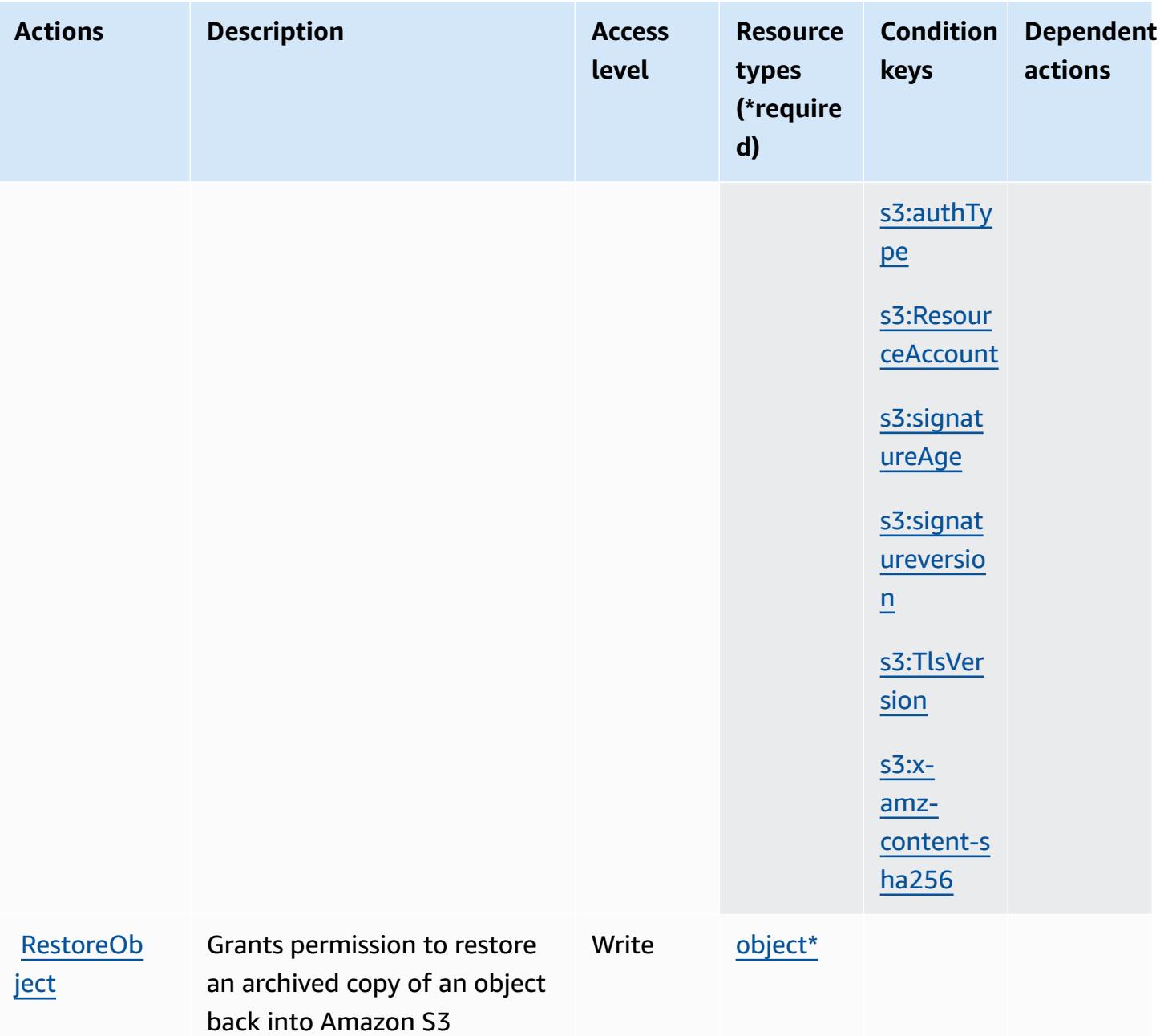

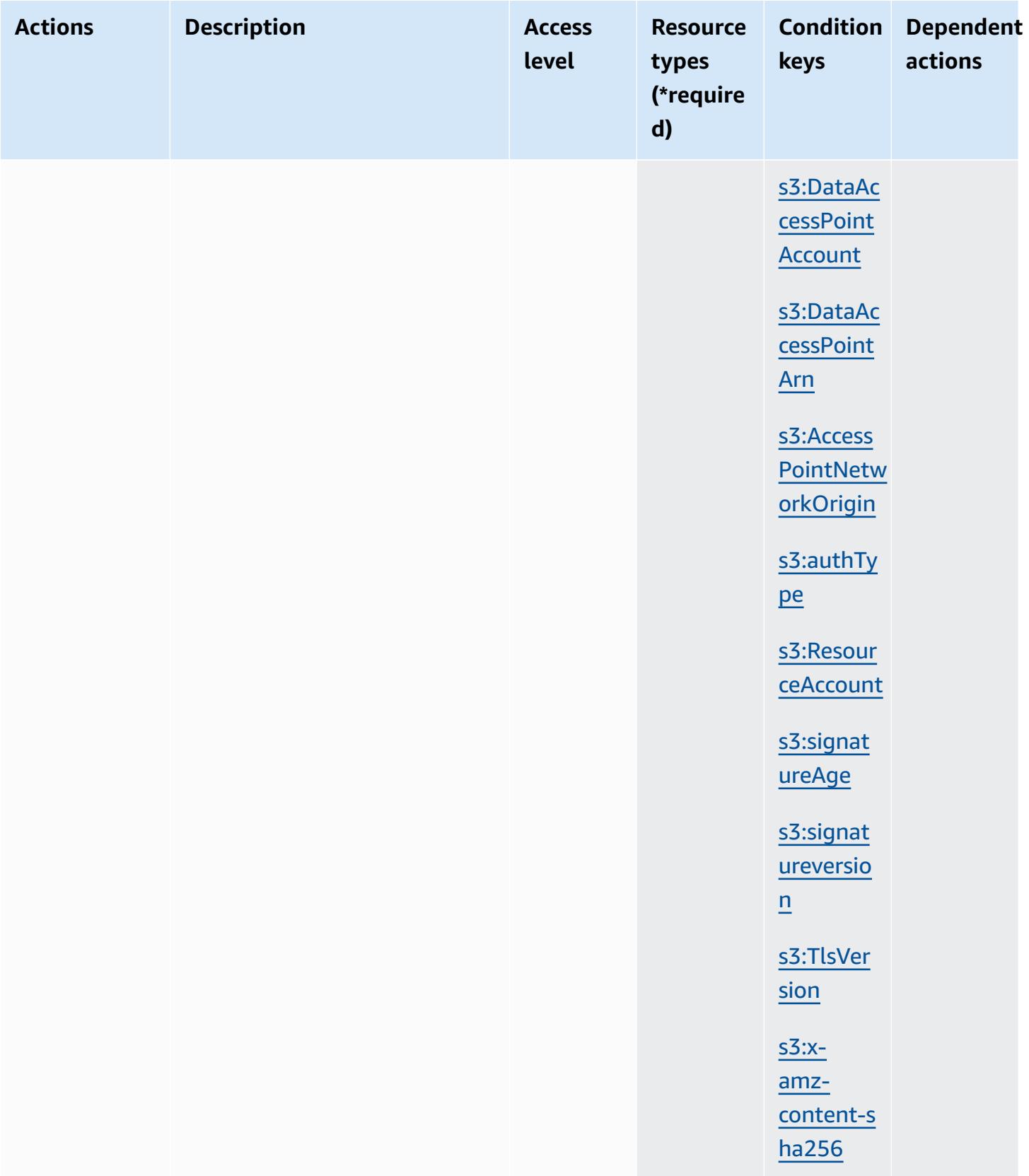

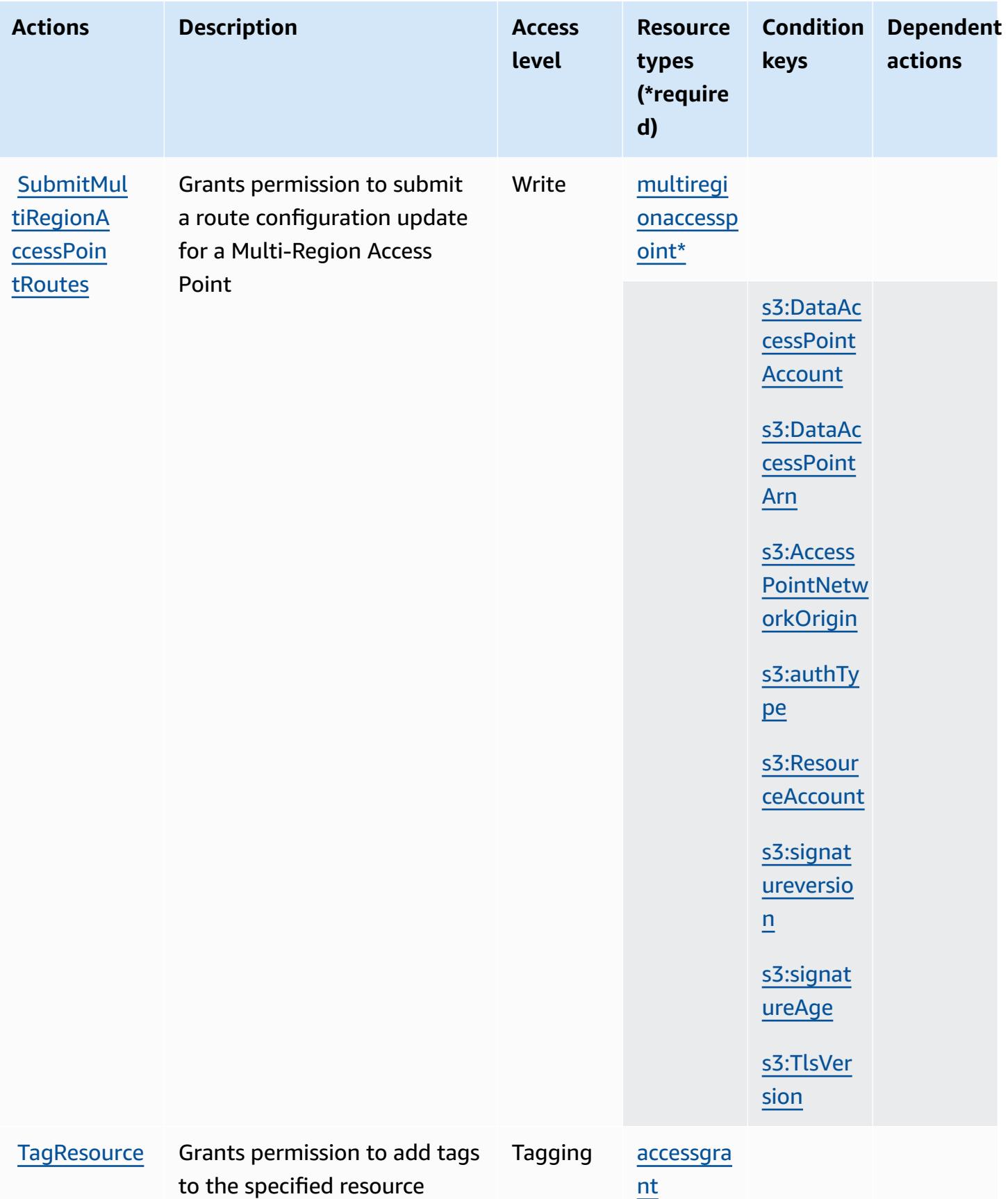

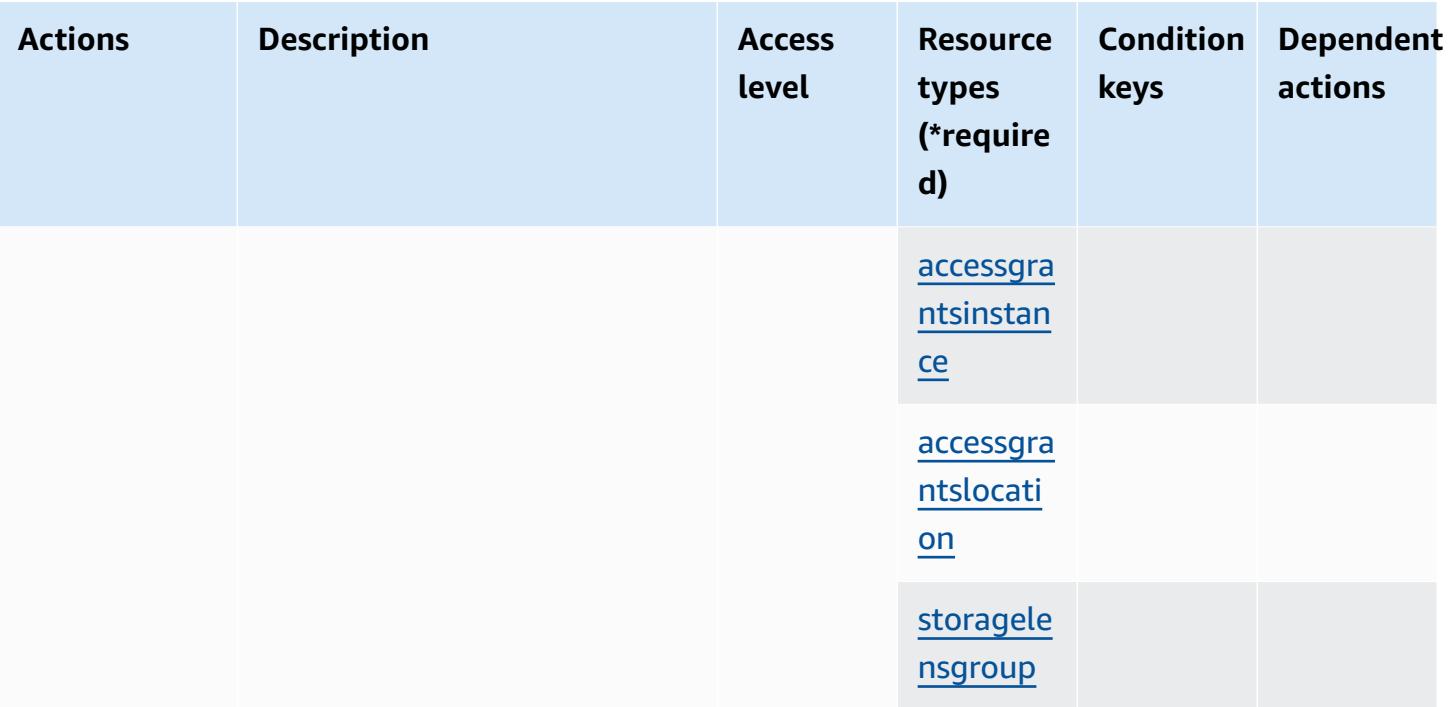

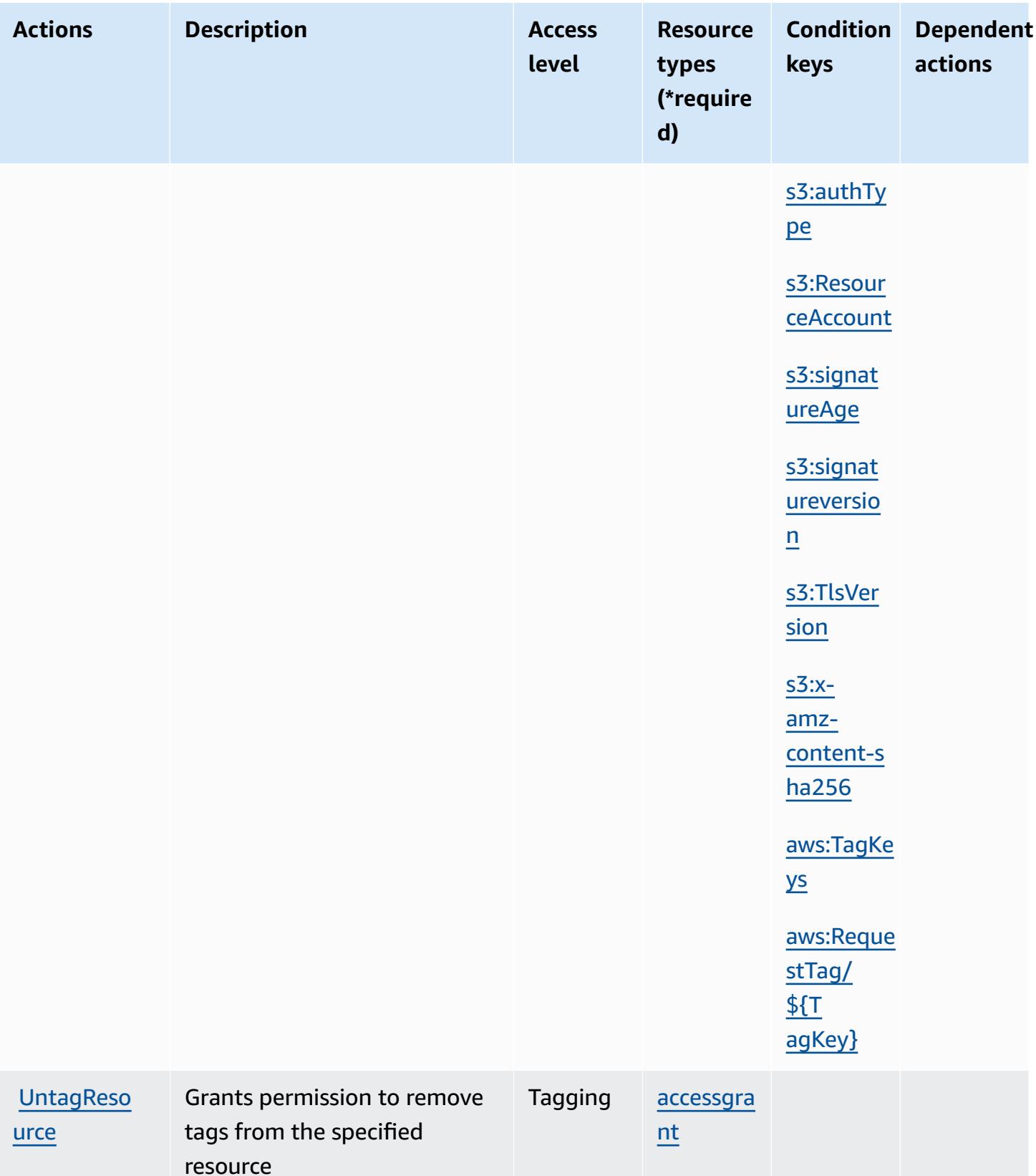

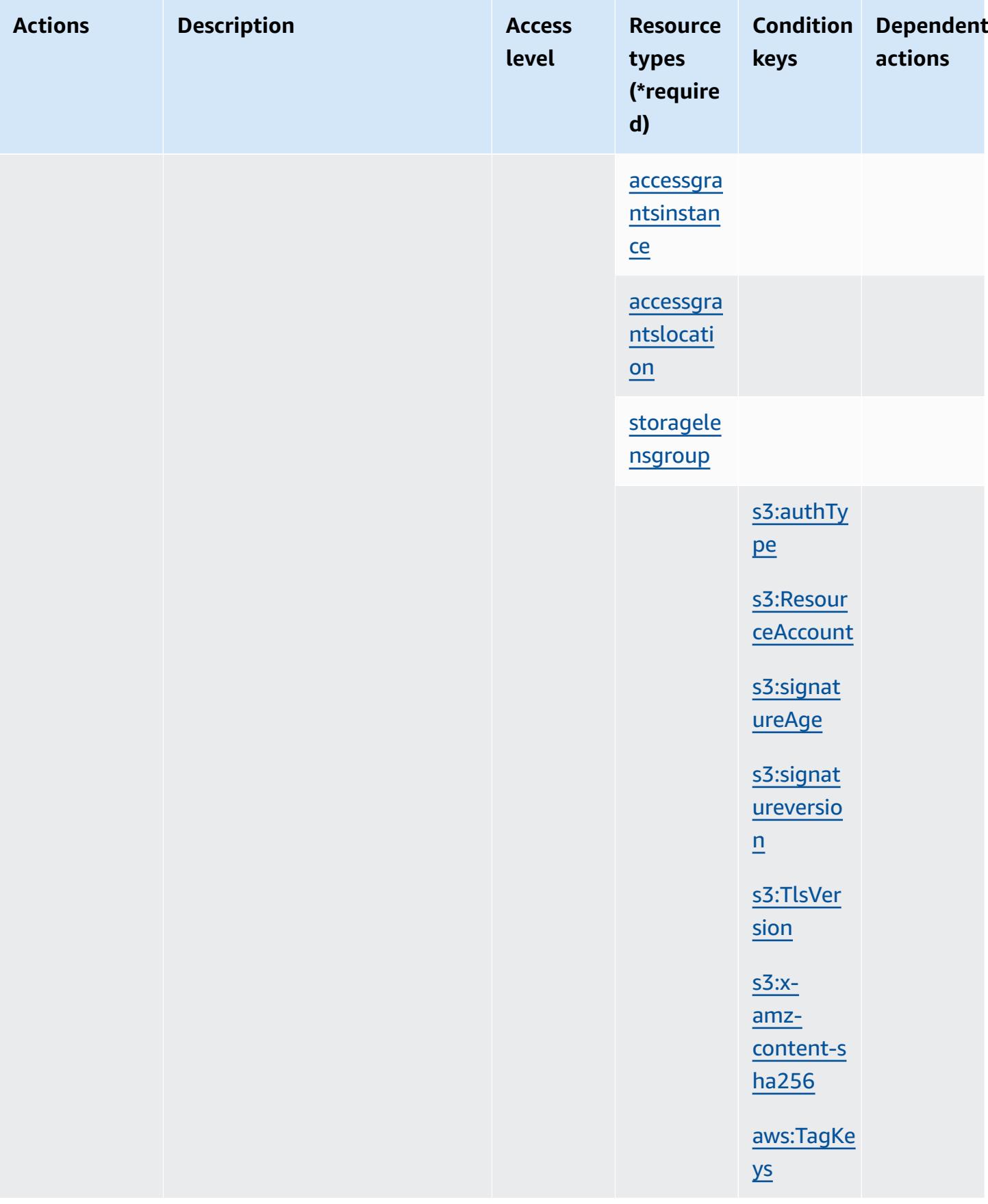

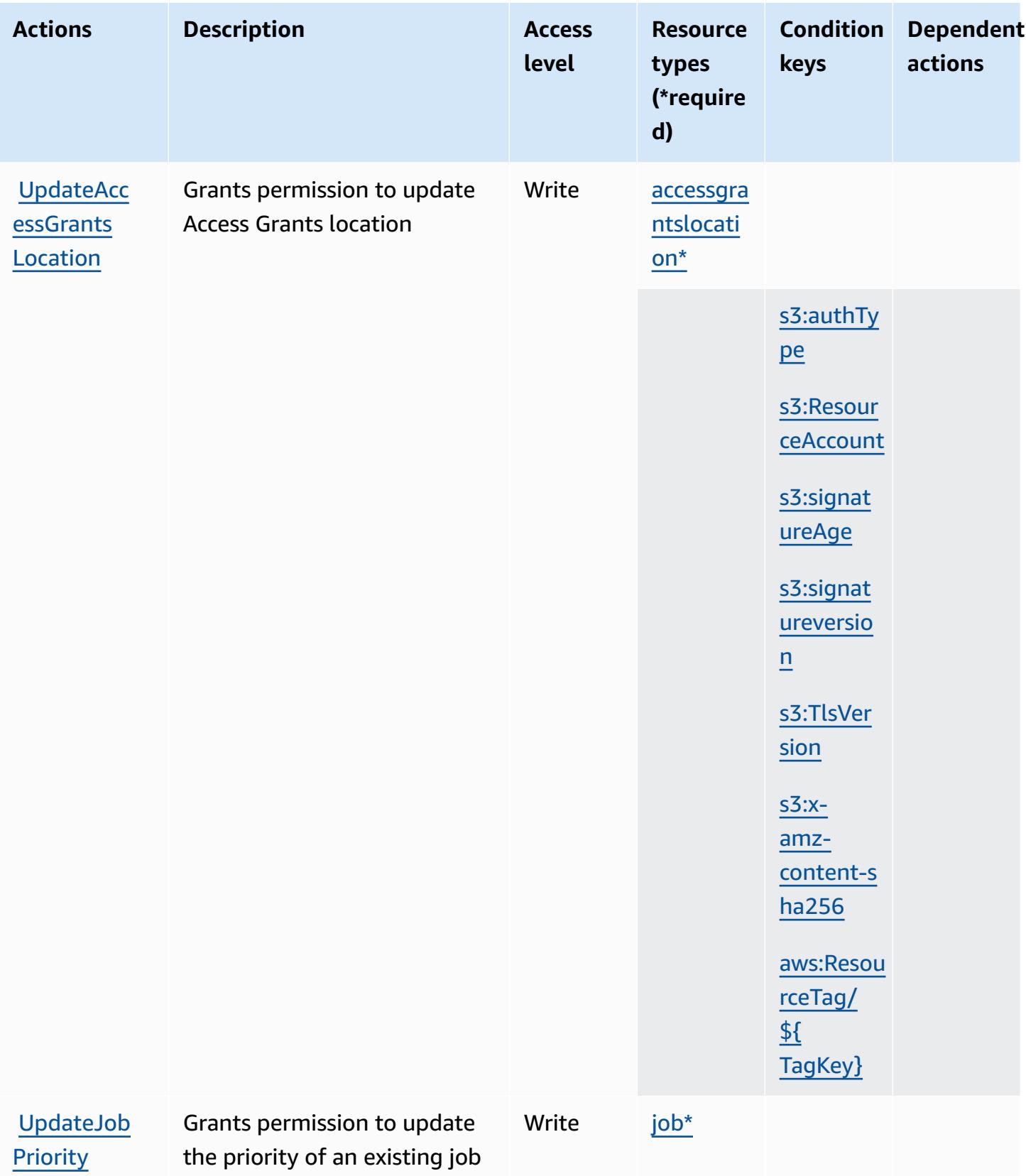

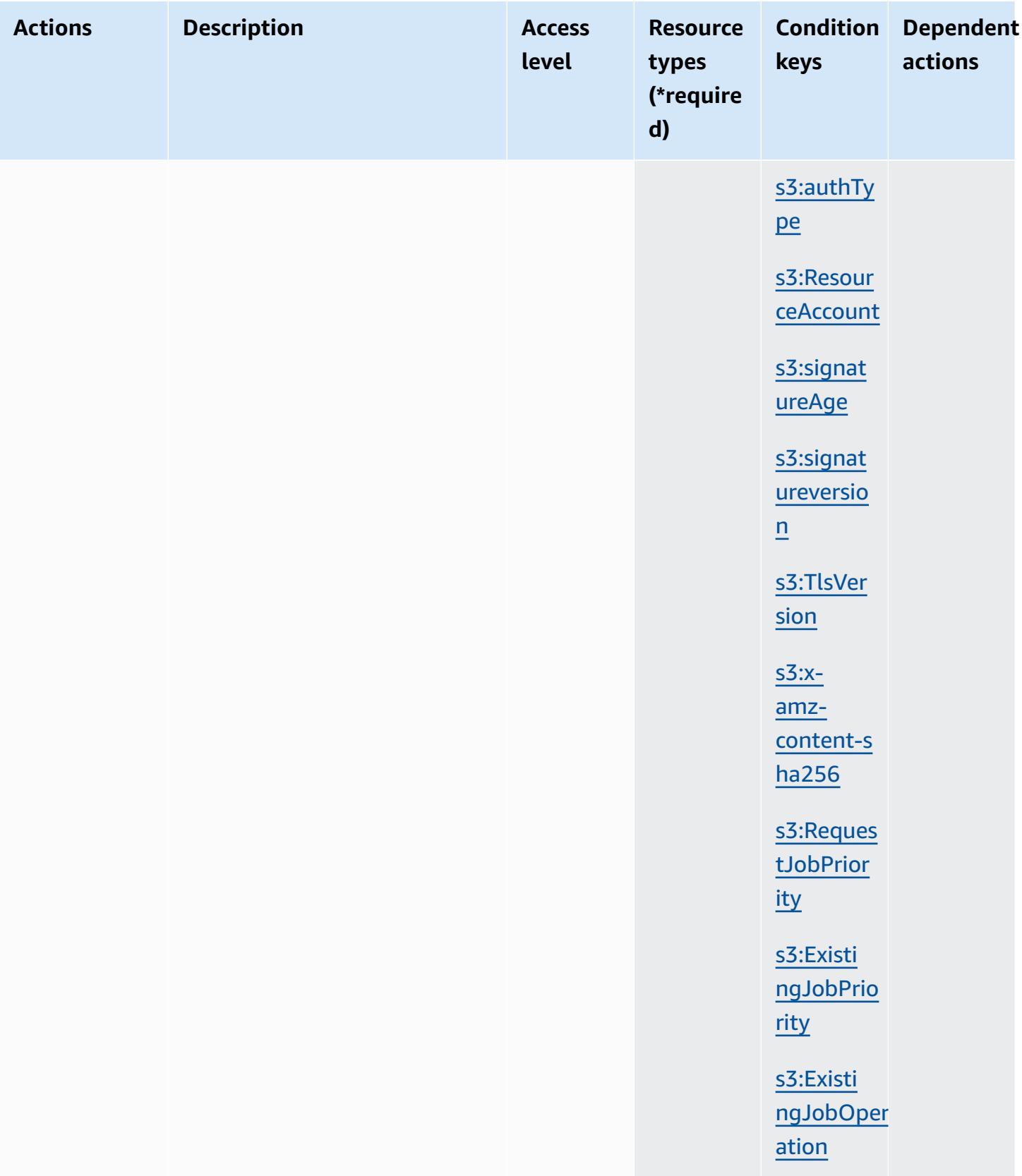

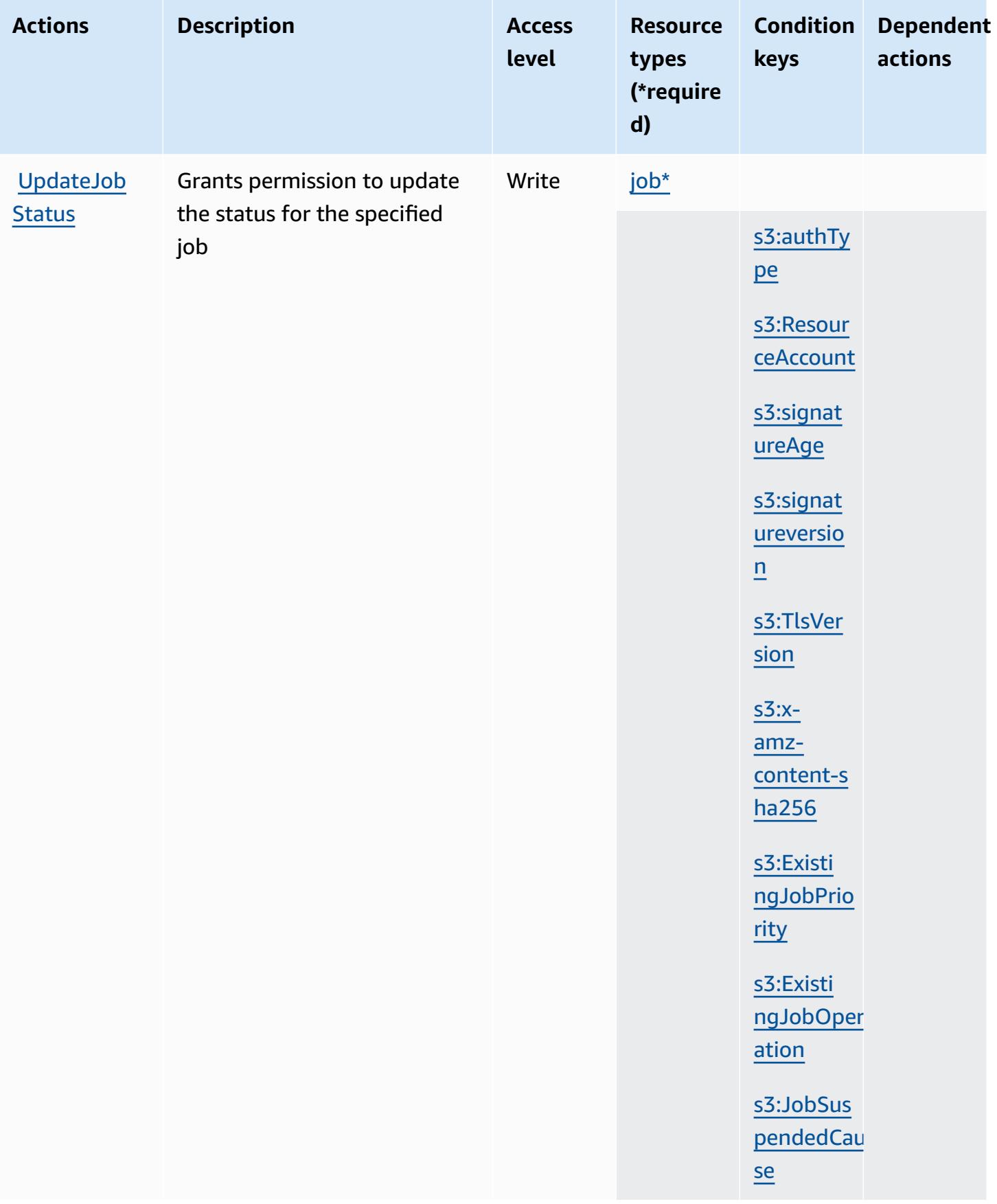

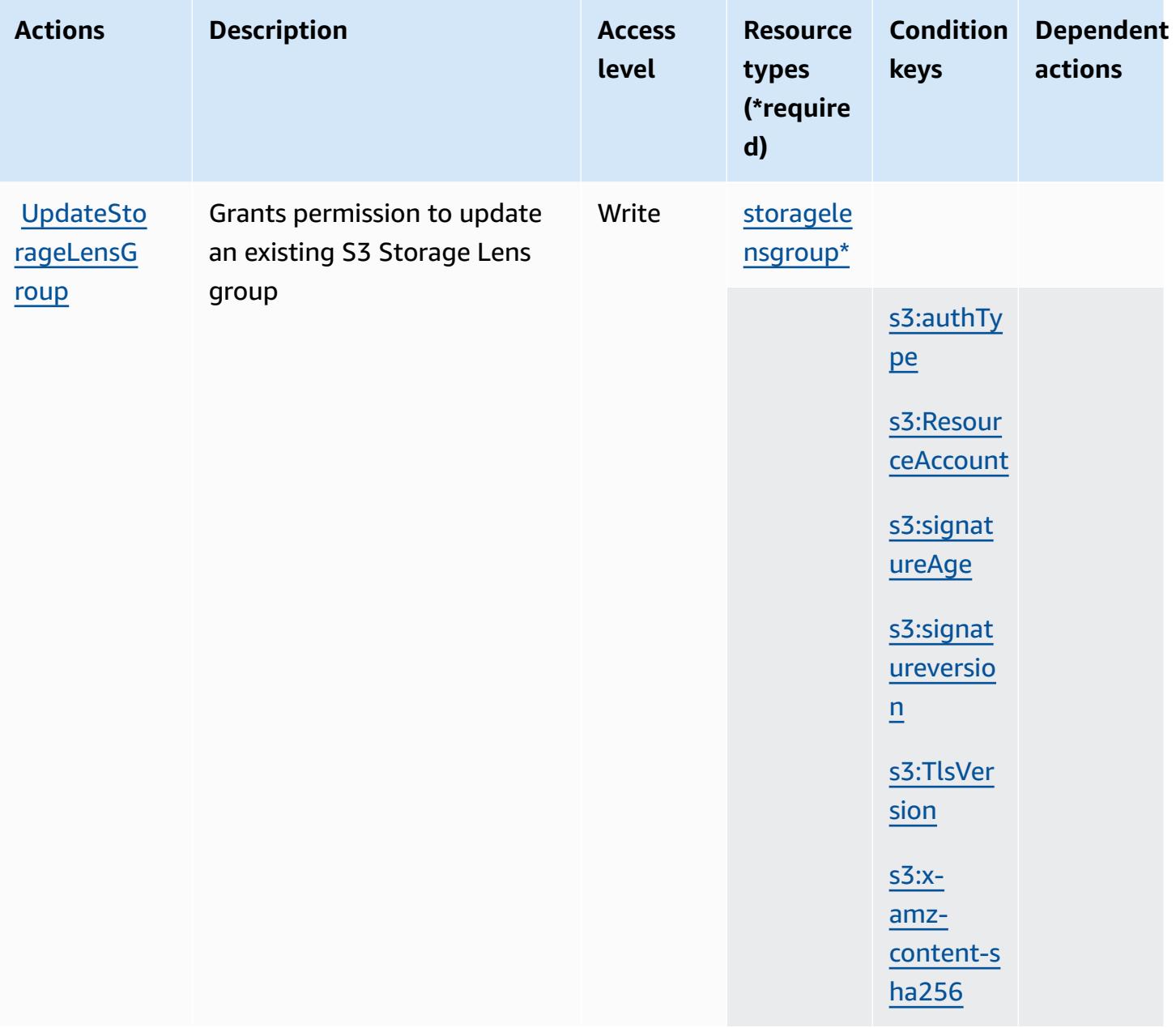

## **Resource types defined by Amazon S3**

The following resource types are defined by this service and can be used in the Resource element of IAM permission policy statements. Each action in the [Actions](#page-4576-0) table identifies the resource types that can be specified with that action. A resource type can also define which condition keys you can include in a policy. These keys are displayed in the last column of the Resource types table. For details about the columns in the following table, see [Resource](reference_policies_actions-resources-contextkeys.html#resources_table) types table.

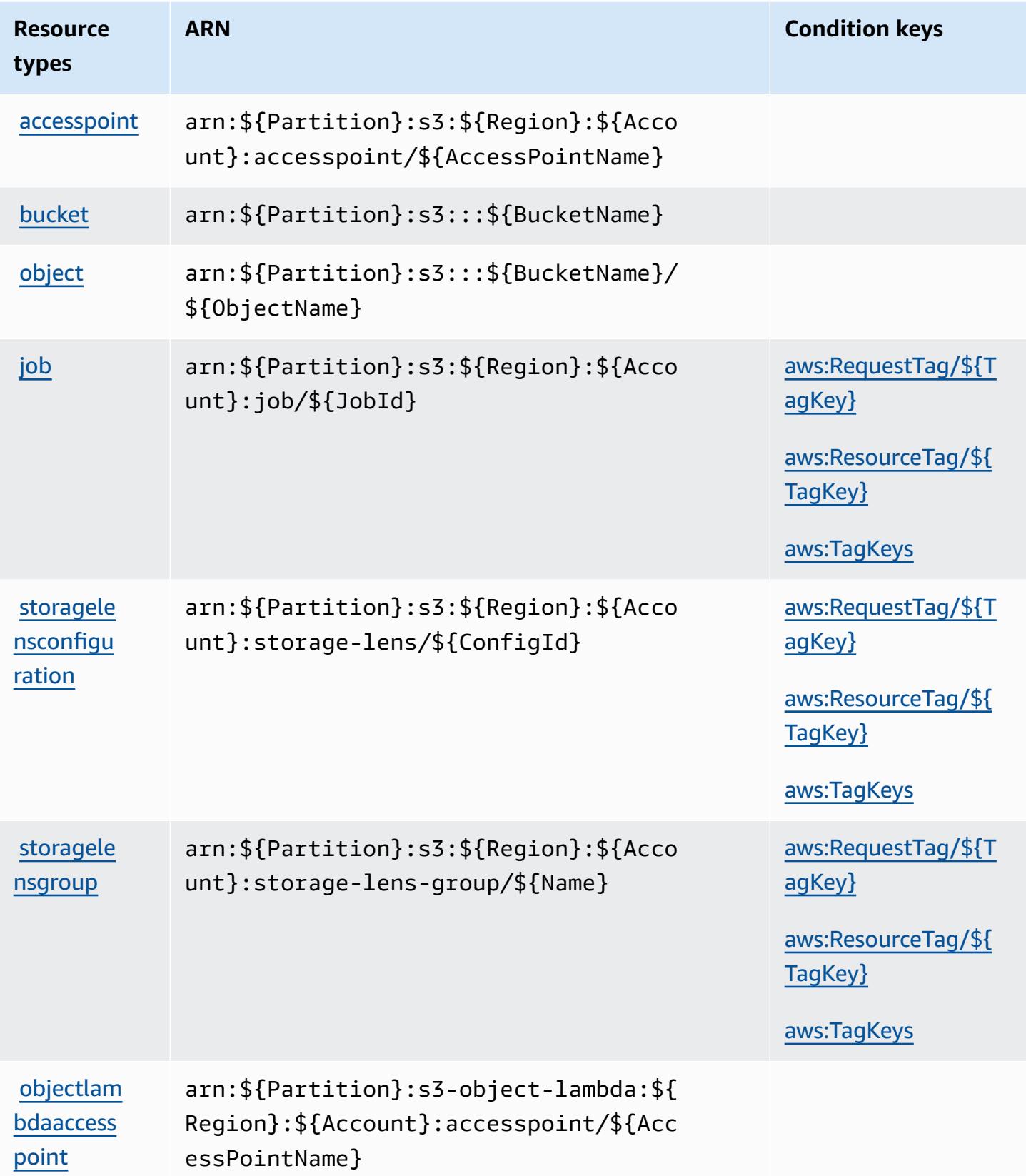

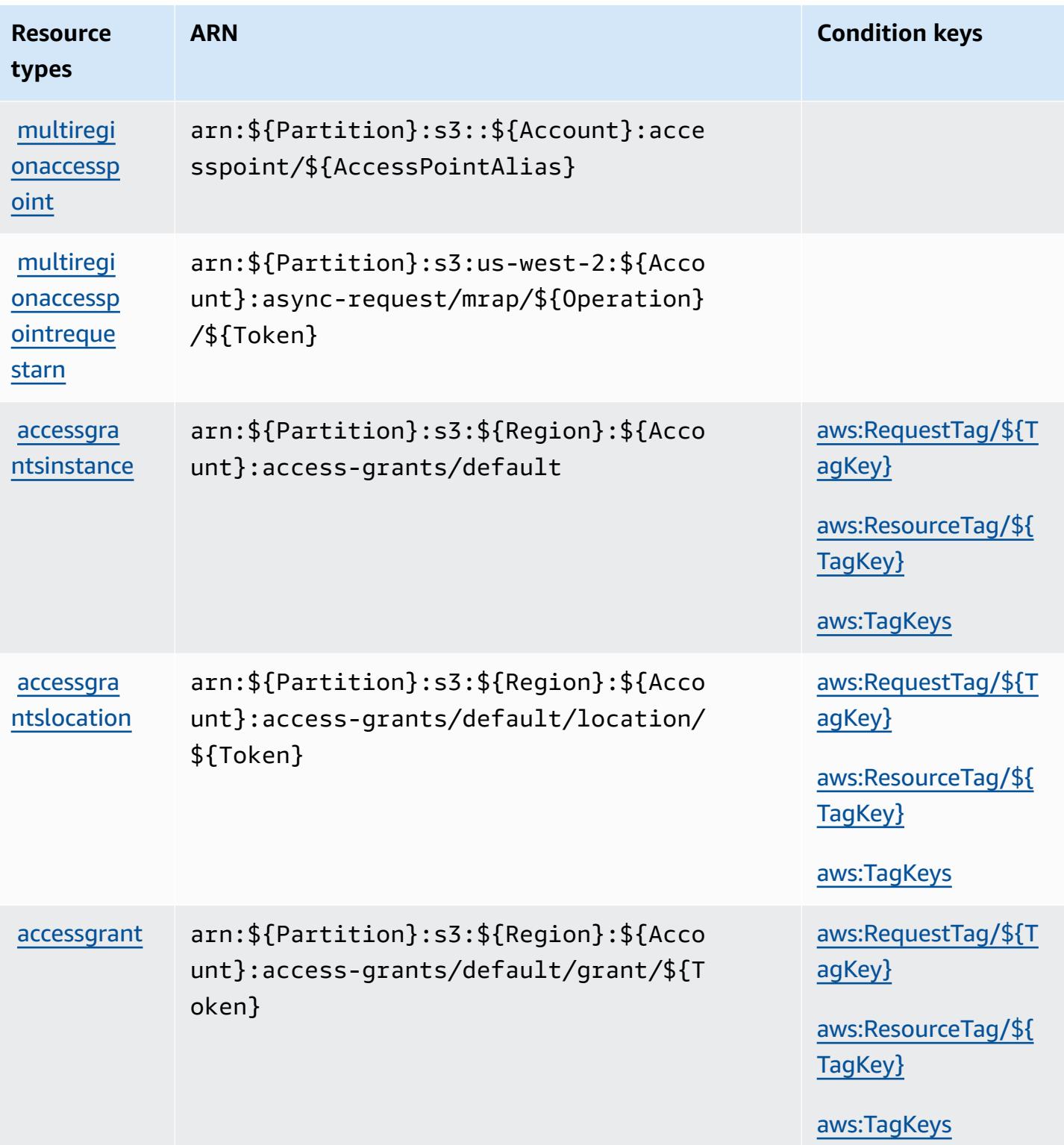

## **Condition keys for Amazon S3**

Amazon S3 defines the following condition keys that can be used in the Condition element of an IAM policy. You can use these keys to further refine the conditions under which the policy statement applies. For details about the columns in the following table, see [Condition](reference_policies_actions-resources-contextkeys.html#context_keys_table) keys table.

To view the global condition keys that are available to all services, see Available global [condition](https://docs.aws.amazon.com/IAM/latest/UserGuide/reference_policies_condition-keys.html#AvailableKeys) [keys.](https://docs.aws.amazon.com/IAM/latest/UserGuide/reference_policies_condition-keys.html#AvailableKeys)

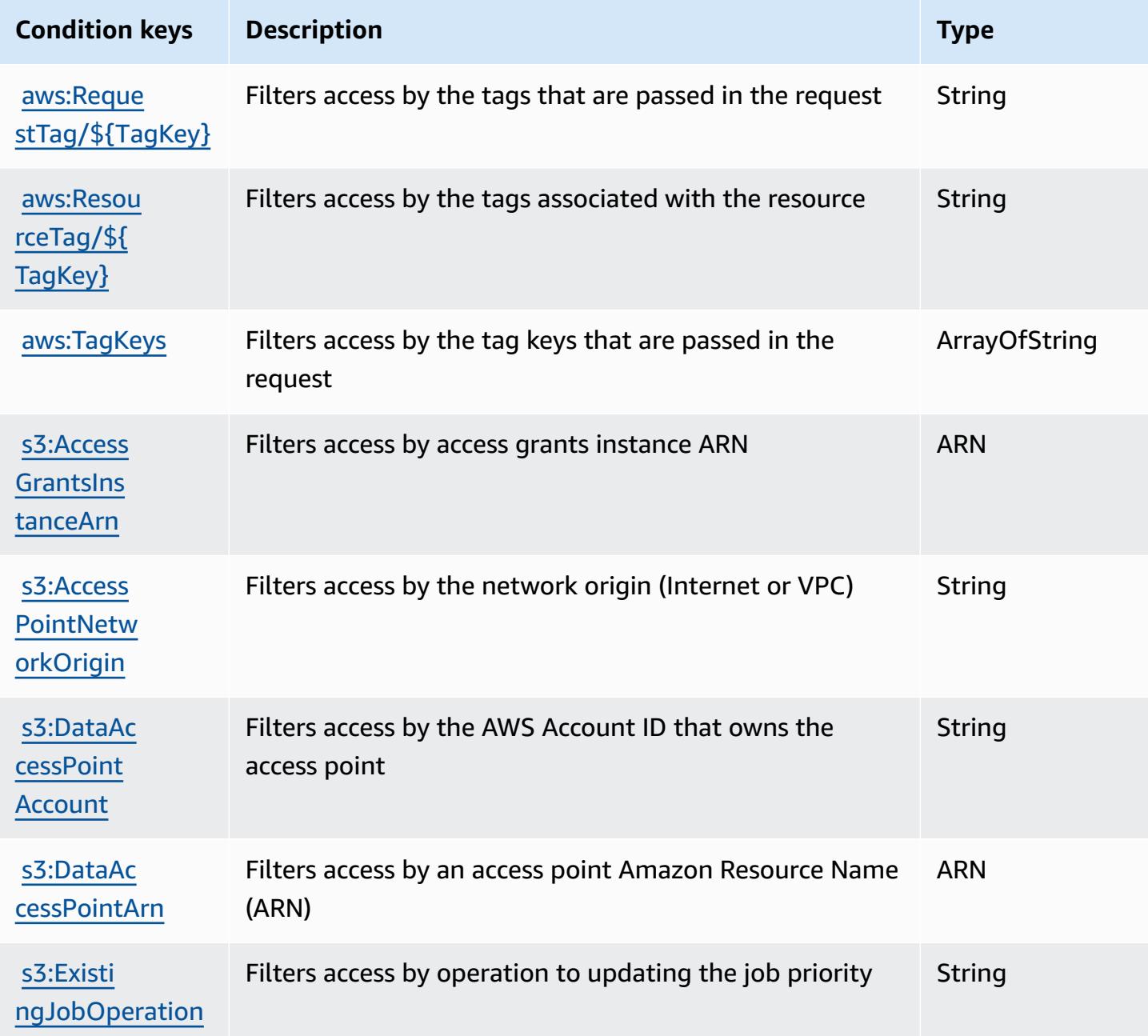

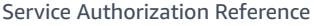

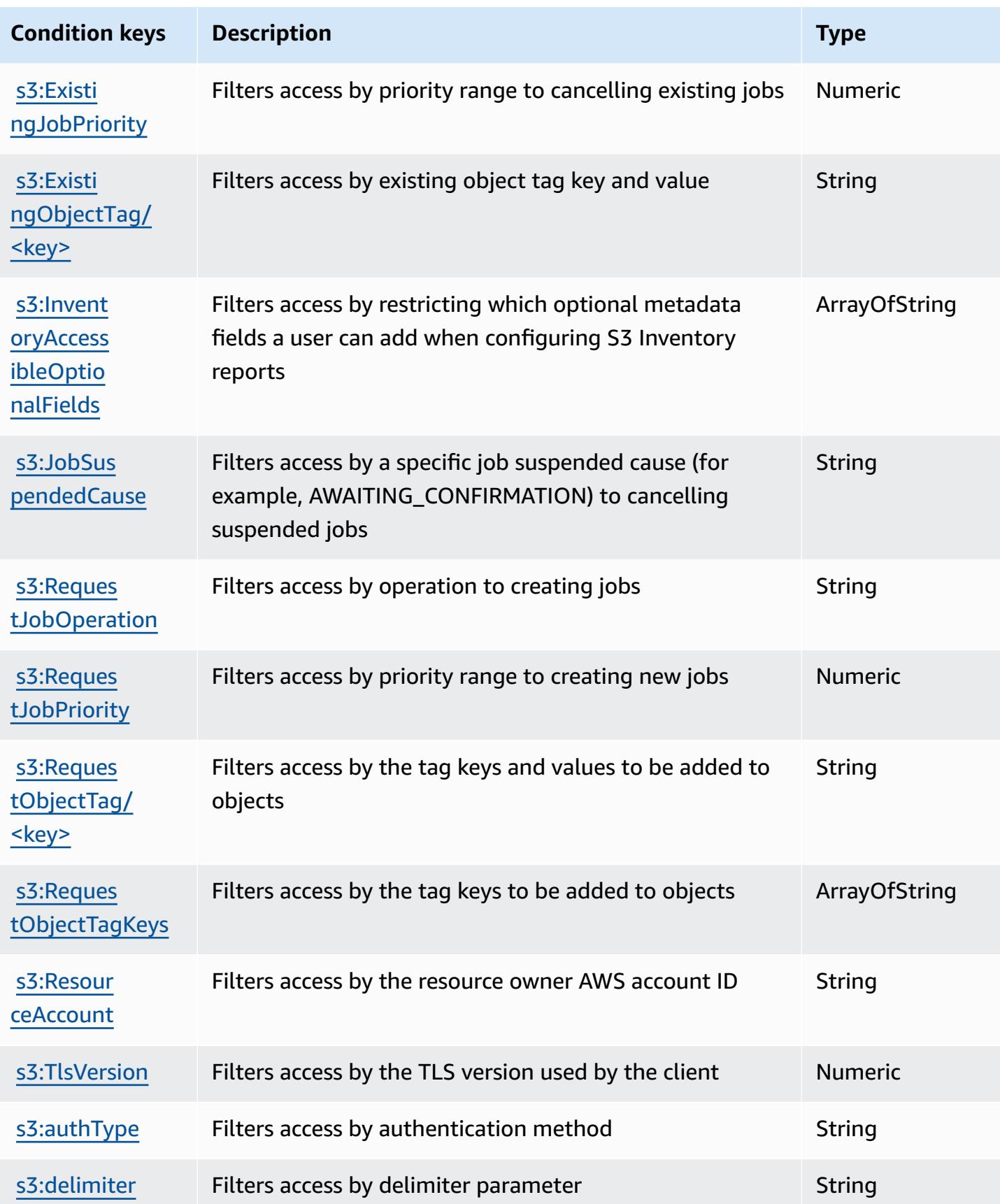

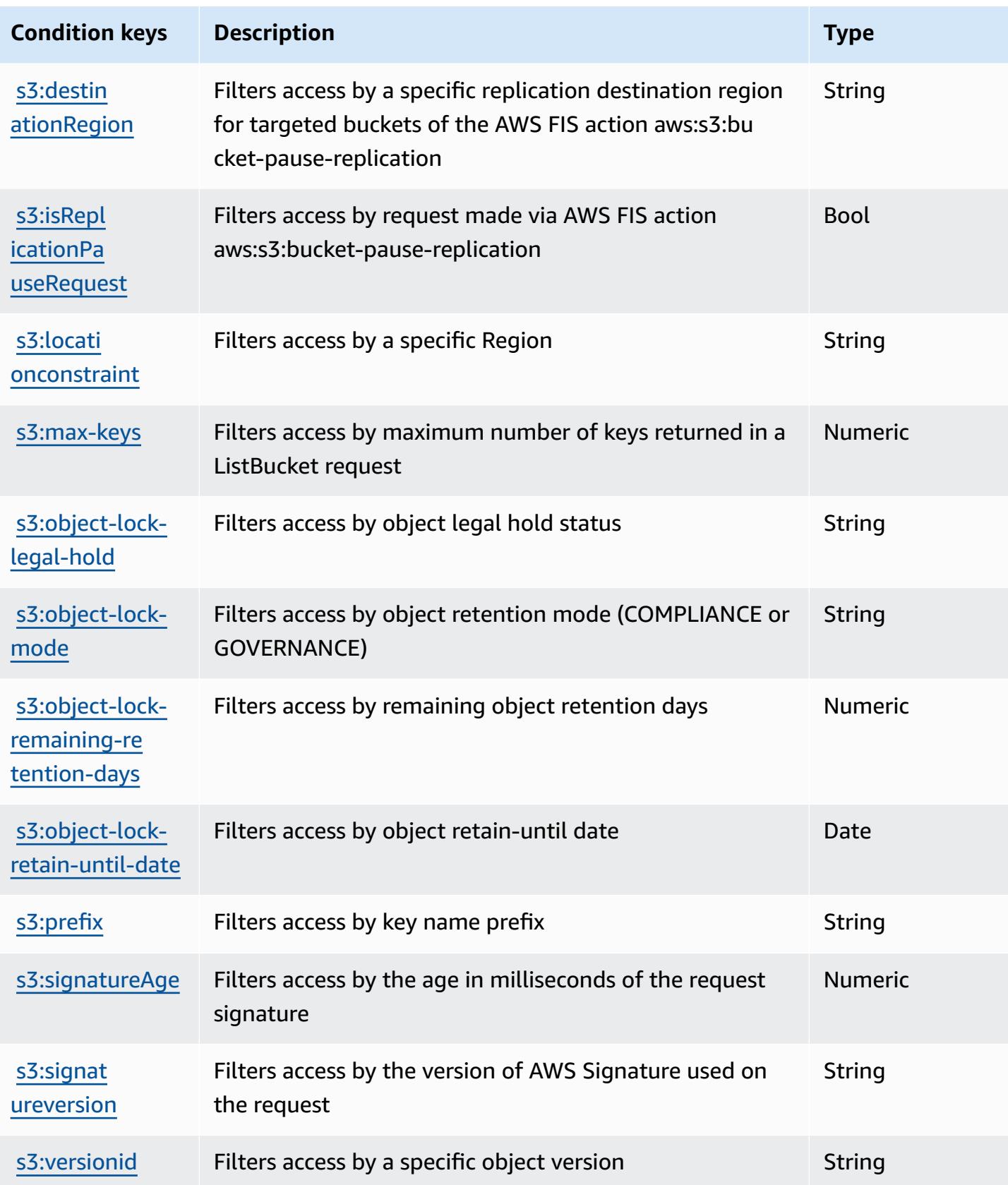

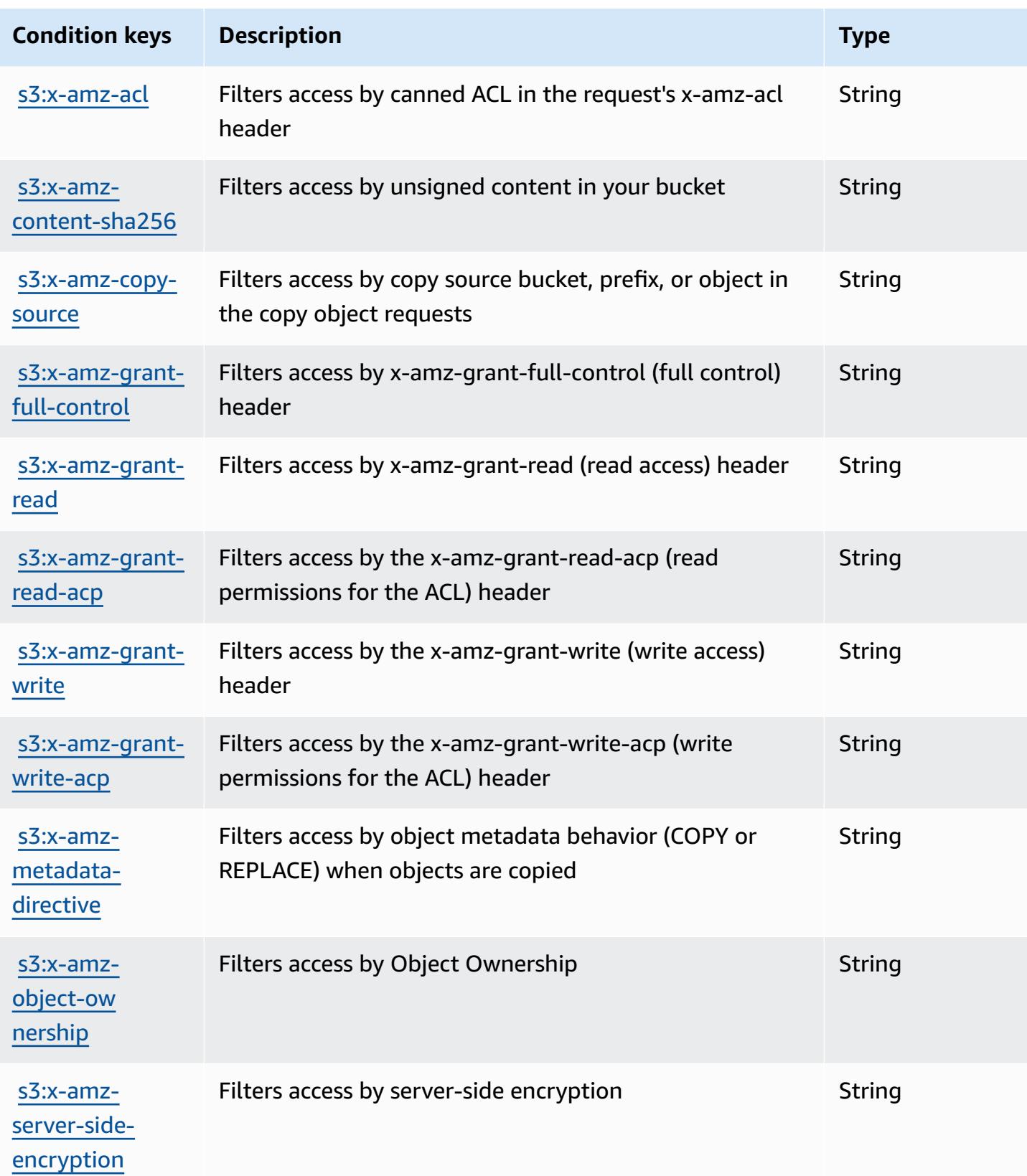
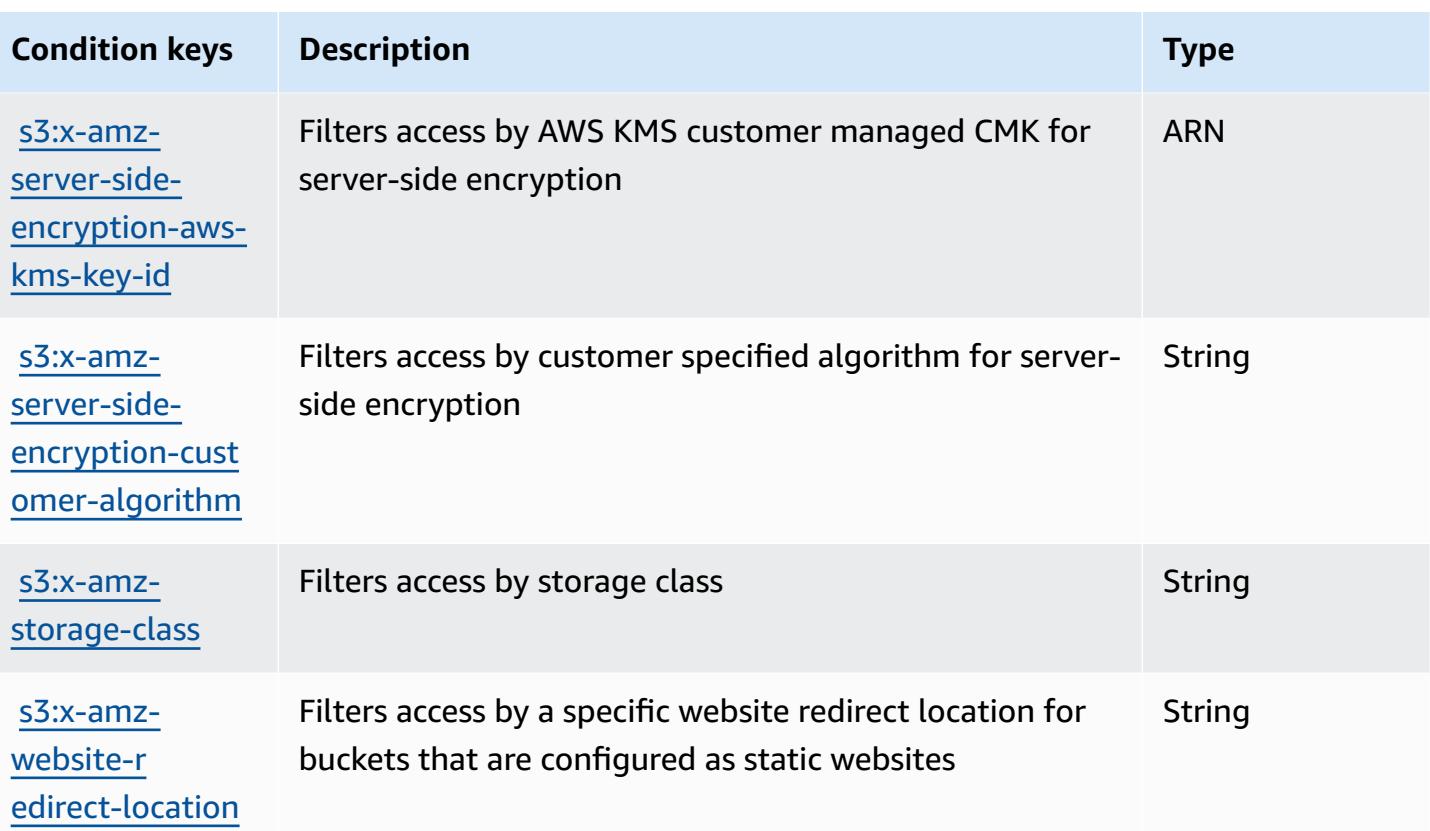

# **Actions, resources, and condition keys for Amazon S3 Express**

Amazon S3 Express (service prefix: s3express) provides the following service-specific resources, actions, and condition context keys for use in IAM permission policies.

References:

- Learn how to [configure](https://docs.aws.amazon.com/AmazonS3/latest/userguide/Welcome.html) this service.
- View a list of the API [operations](https://docs.aws.amazon.com/AmazonS3/latest/API/) available for this service.
- Learn how to secure this service and its resources by [using IAM](https://docs.aws.amazon.com/AmazonS3/latest/userguide/s3-express-access-overview.html) permission policies.

#### **Topics**

- Actions defined by [Amazon](#page-4789-0) S3 Express
- [Resource](#page-4796-0) types defined by Amazon S3 Express
- [Condition](#page-4797-0) keys for Amazon S3 Express

## <span id="page-4789-0"></span>**Actions defined by Amazon S3 Express**

You can specify the following actions in the Action element of an IAM policy statement. Use policies to grant permissions to perform an operation in AWS. When you use an action in a policy, you usually allow or deny access to the API operation or CLI command with the same name. However, in some cases, a single action controls access to more than one operation. Alternatively, some operations require several different actions.

The **Resource types** column of the Actions table indicates whether each action supports resourcelevel permissions. If there is no value for this column, you must specify all resources ("\*") to which the policy applies in the Resource element of your policy statement. If the column includes a resource type, then you can specify an ARN of that type in a statement with that action. If the action has one or more required resources, the caller must have permission to use the action with those resources. Required resources are indicated in the table with an asterisk (\*). If you limit resource access with the Resource element in an IAM policy, you must include an ARN or pattern for each required resource type. Some actions support multiple resource types. If the resource type is optional (not indicated as required), then you can choose to use one of the optional resource types.

The **Condition keys** column of the Actions table includes keys that you can specify in a policy statement's Condition element. For more information on the condition keys that are associated with resources for the service, see the **Condition keys** column of the Resource types table.

#### **A** Note

[Resource](#page-4796-0) condition keys are listed in the Resource types table. You can find a link to the resource type that applies to an action in the **Resource types (\*required)** column of the Actions table. The resource type in the Resource types table includes the **Condition keys** column, which are the resource condition keys that apply to an action in the Actions table.

For details about the columns in the following table, see [Actions](reference_policies_actions-resources-contextkeys.html#actions_table) table.

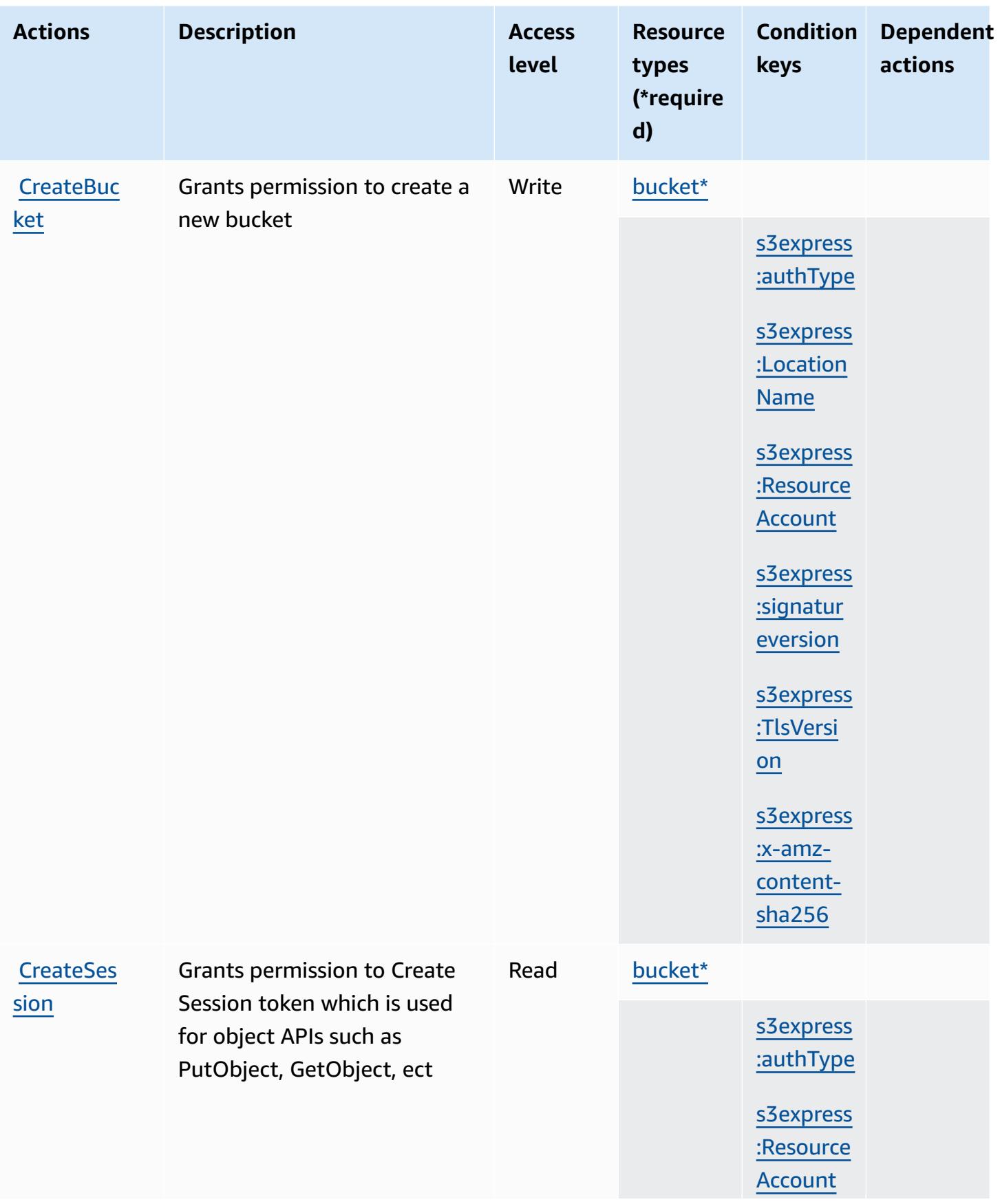

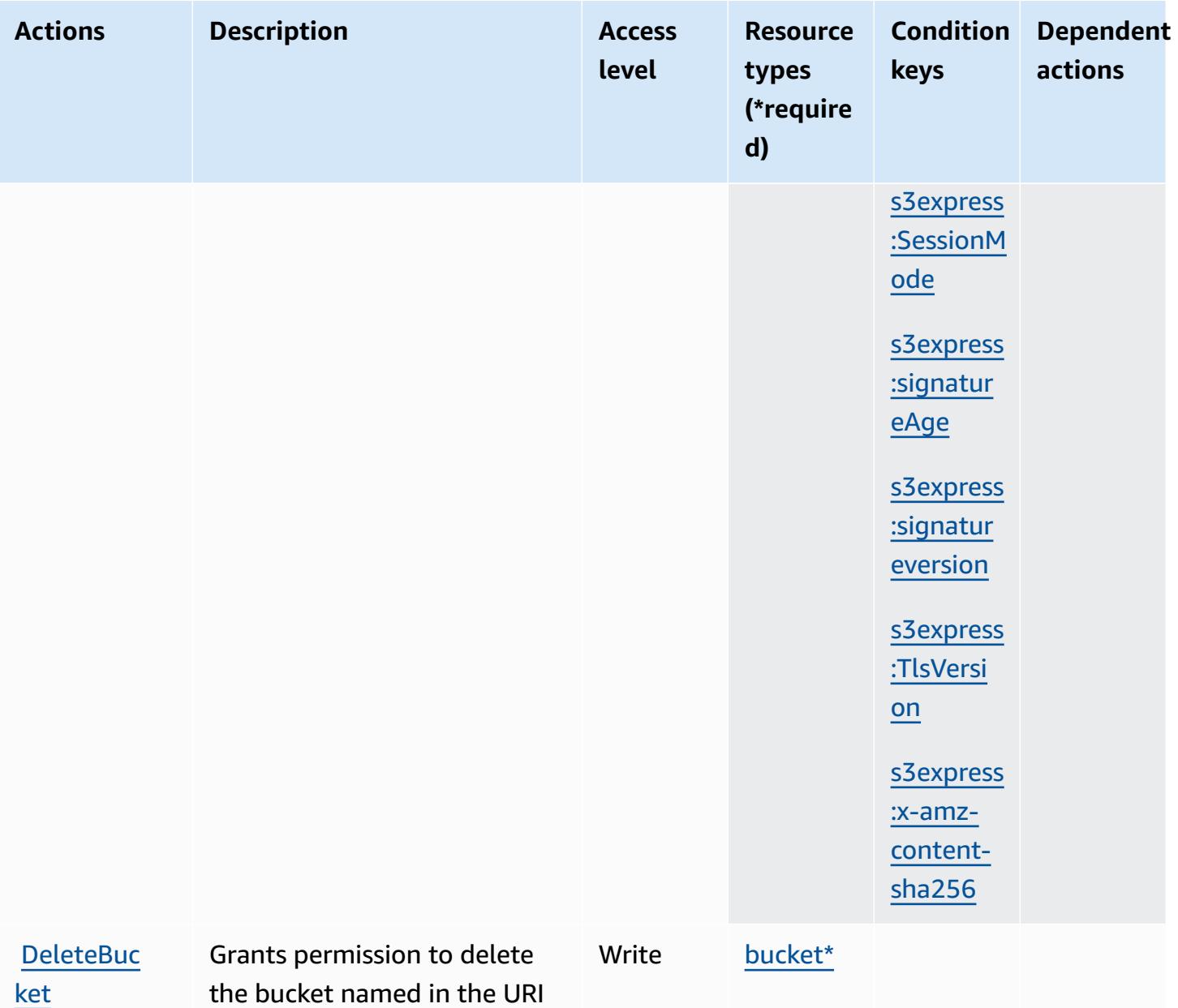

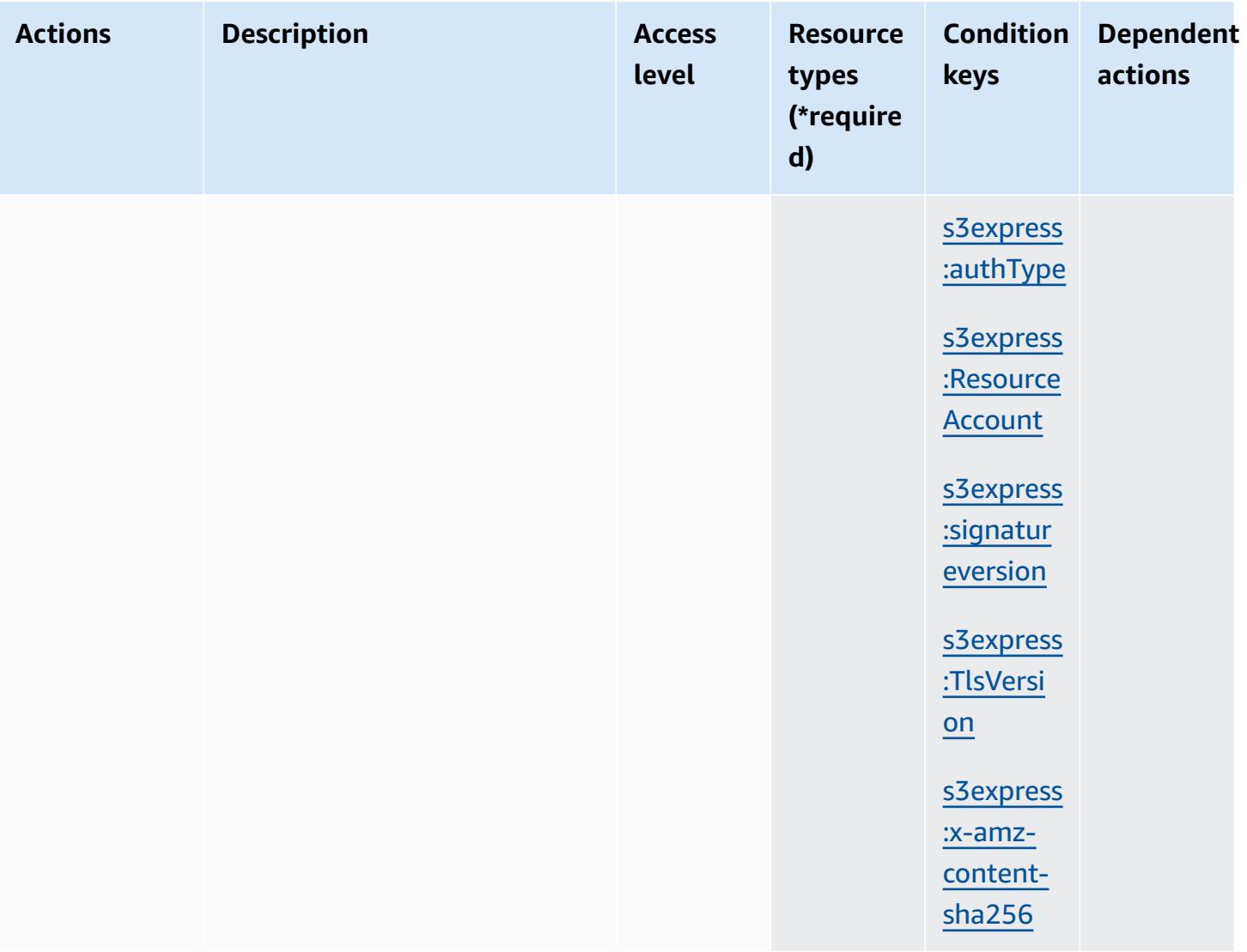

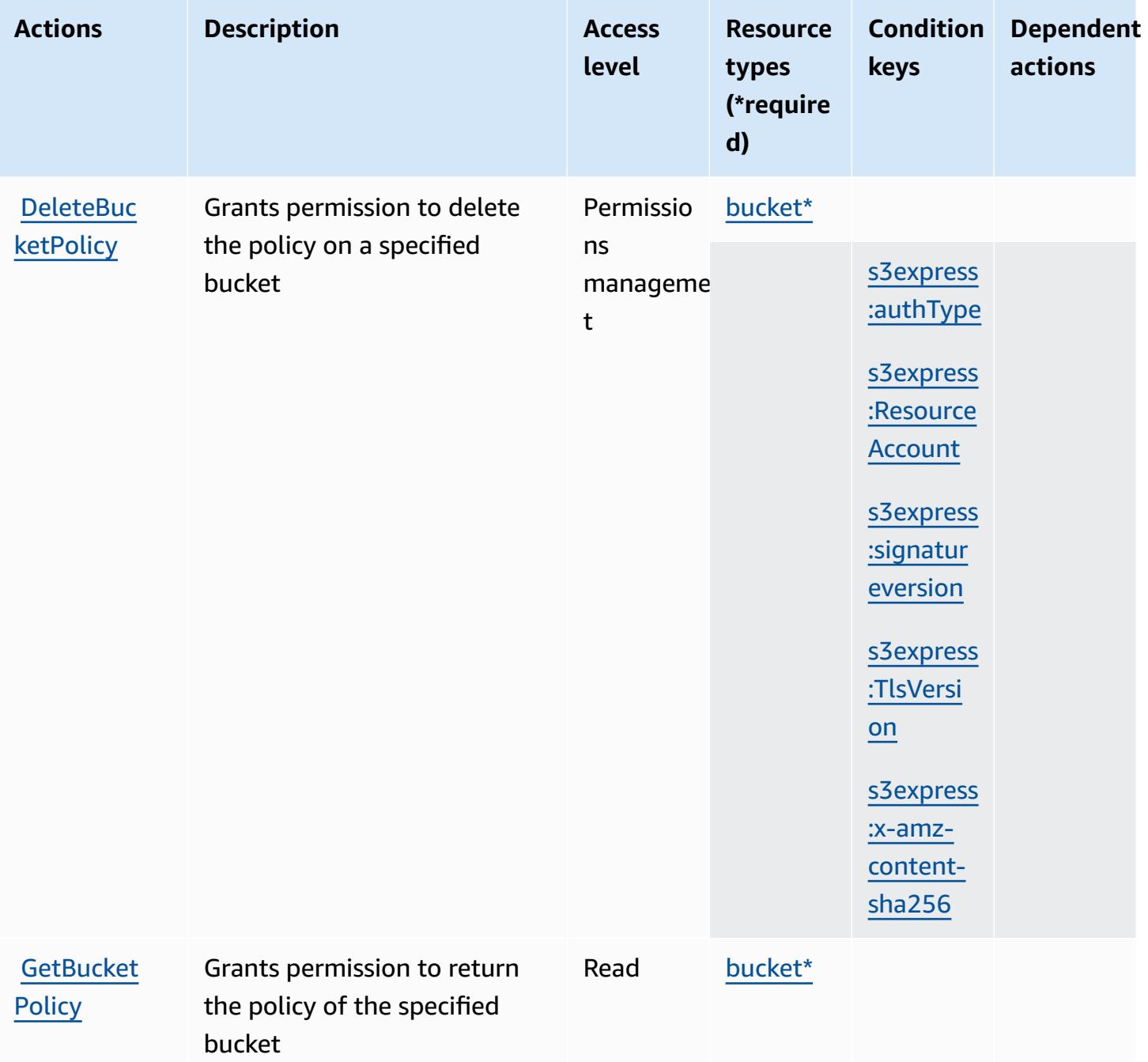

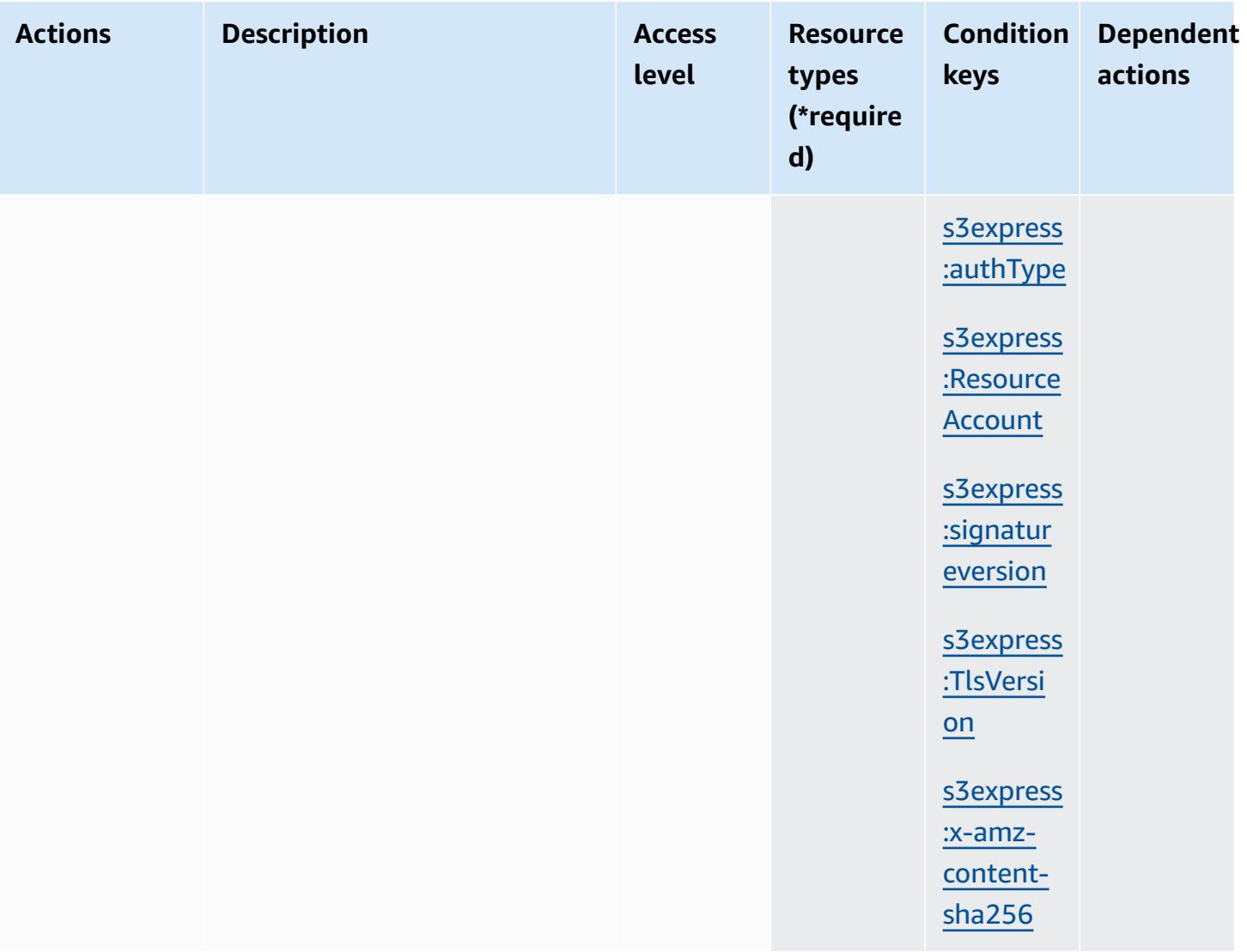

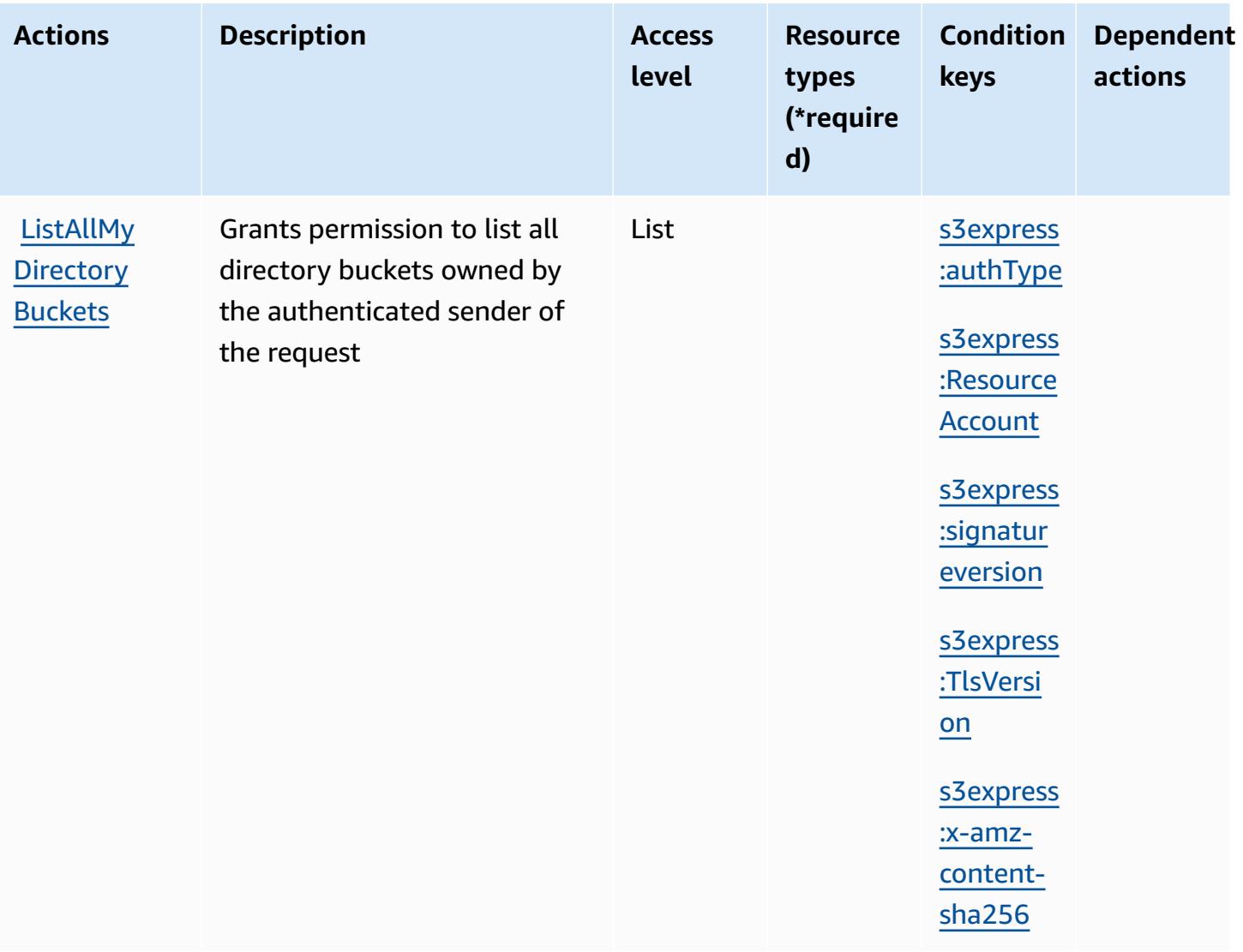

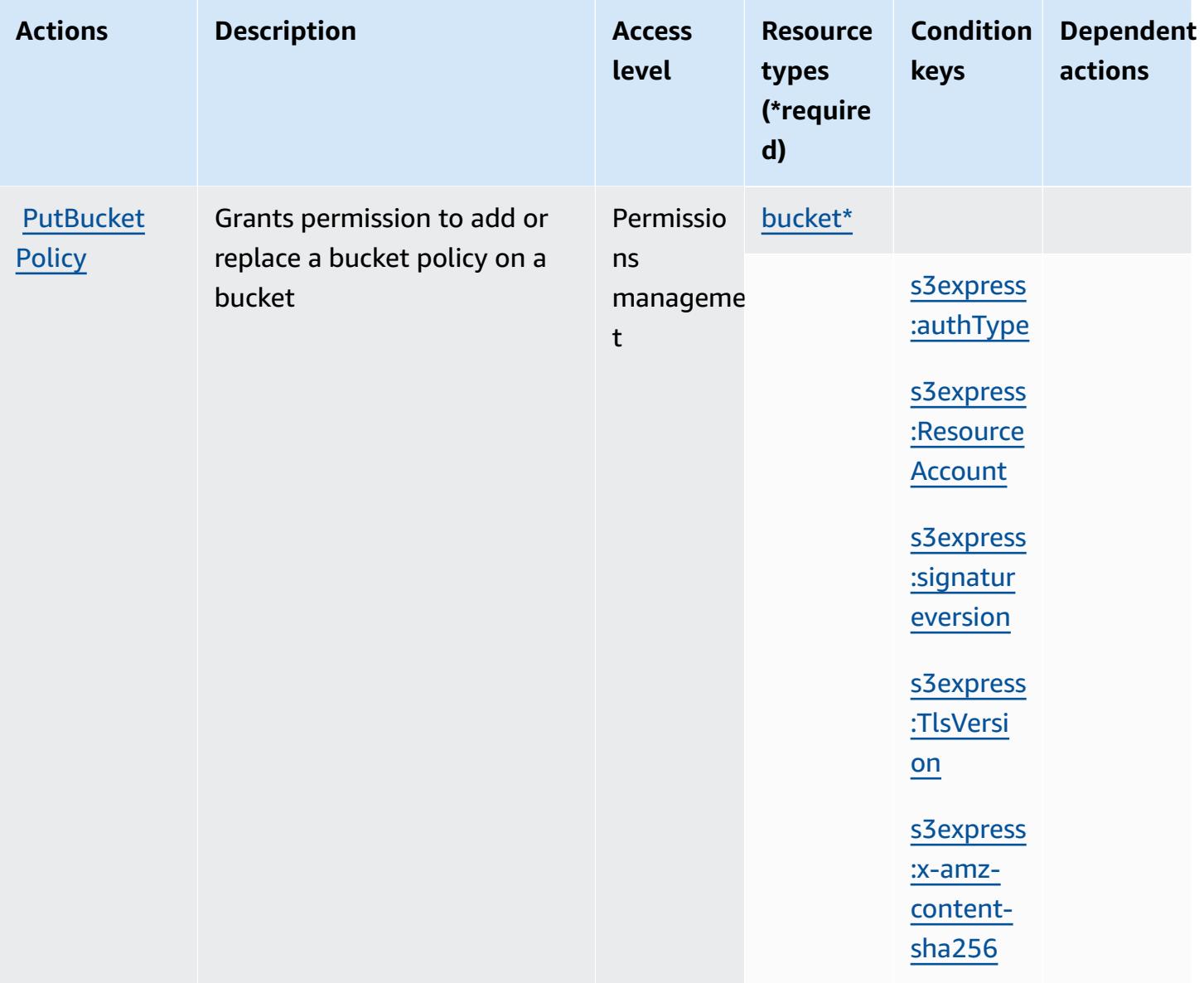

#### <span id="page-4796-0"></span>**Resource types defined by Amazon S3 Express**

The following resource types are defined by this service and can be used in the Resource element of IAM permission policy statements. Each action in the [Actions](#page-4789-0) table identifies the resource types that can be specified with that action. A resource type can also define which condition keys you can include in a policy. These keys are displayed in the last column of the Resource types table. For details about the columns in the following table, see [Resource](reference_policies_actions-resources-contextkeys.html#resources_table) types table.

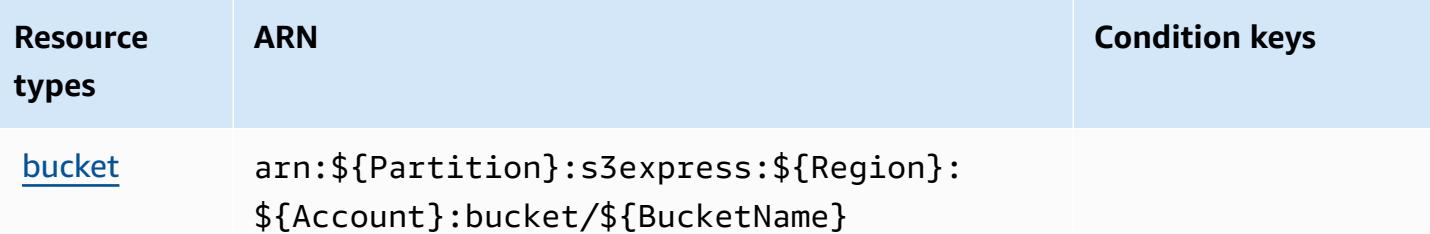

## <span id="page-4797-0"></span>**Condition keys for Amazon S3 Express**

Amazon S3 Express defines the following condition keys that can be used in the Condition element of an IAM policy. You can use these keys to further refine the conditions under which the policy statement applies. For details about the columns in the following table, see [Condition](reference_policies_actions-resources-contextkeys.html#context_keys_table) keys [table.](reference_policies_actions-resources-contextkeys.html#context_keys_table)

To view the global condition keys that are available to all services, see Available global [condition](https://docs.aws.amazon.com/IAM/latest/UserGuide/reference_policies_condition-keys.html#AvailableKeys) [keys.](https://docs.aws.amazon.com/IAM/latest/UserGuide/reference_policies_condition-keys.html#AvailableKeys)

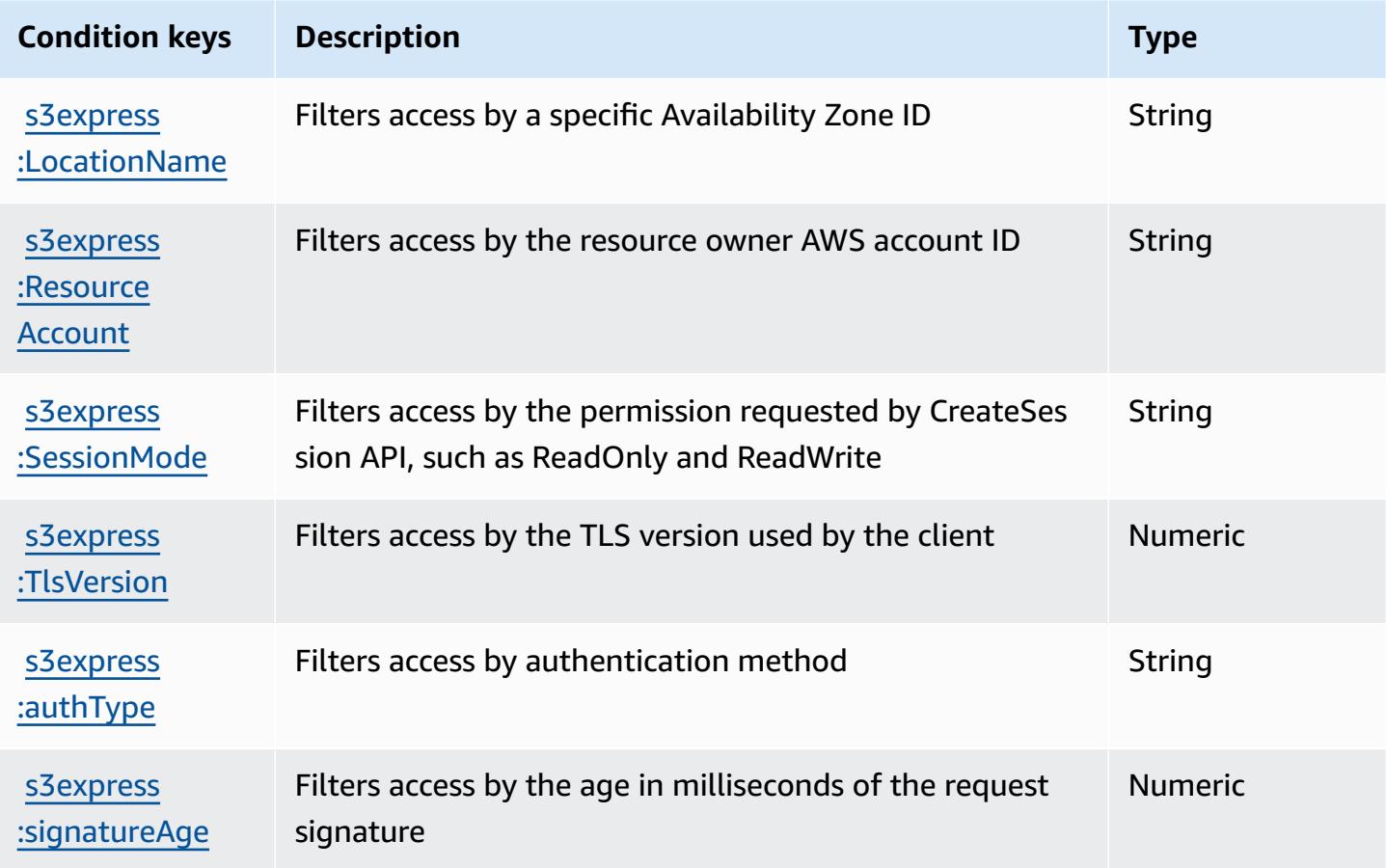

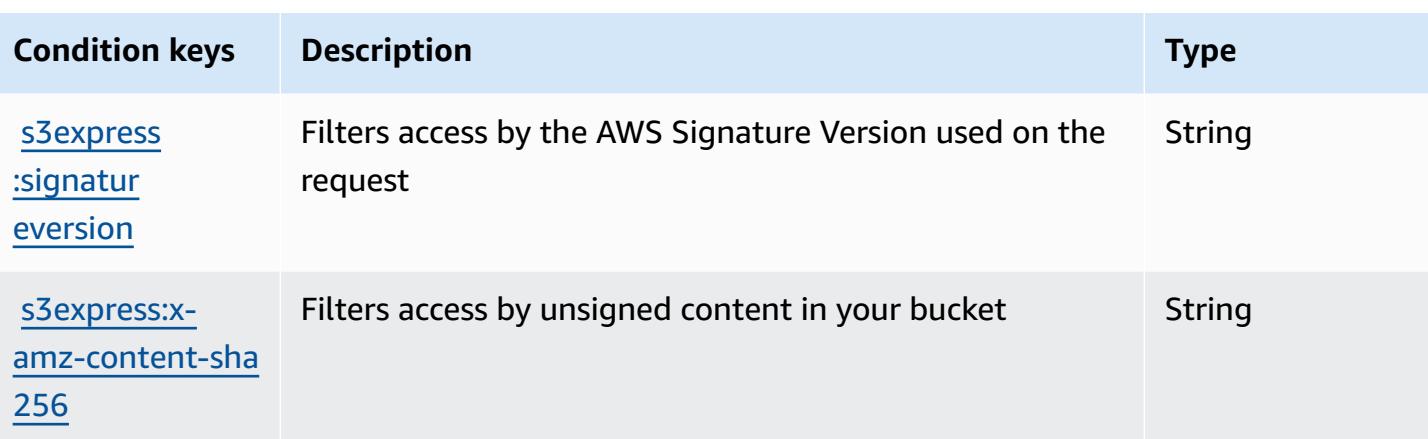

## **Actions, resources, and condition keys for Amazon S3 Glacier**

Amazon S3 Glacier (service prefix: glacier) provides the following service-specific resources, actions, and condition context keys for use in IAM permission policies.

References:

- Learn how to [configure](https://docs.aws.amazon.com/amazonglacier/latest/dev/) this service.
- View a list of the API [operations](https://docs.aws.amazon.com/amazonglacier/latest/dev/amazon-glacier-api.html) available for this service.
- Learn how to secure this service and its resources by [using IAM](https://docs.aws.amazon.com/amazonglacier/latest/dev/auth-and-access-control.html) permission policies.

#### **Topics**

- Actions defined by [Amazon](#page-4798-0) S3 Glacier
- [Resource](#page-4804-0) types defined by Amazon S3 Glacier
- [Condition](#page-4804-1) keys for Amazon S3 Glacier

### <span id="page-4798-0"></span>**Actions defined by Amazon S3 Glacier**

You can specify the following actions in the Action element of an IAM policy statement. Use policies to grant permissions to perform an operation in AWS. When you use an action in a policy, you usually allow or deny access to the API operation or CLI command with the same name. However, in some cases, a single action controls access to more than one operation. Alternatively, some operations require several different actions.

The **Resource types** column of the Actions table indicates whether each action supports resourcelevel permissions. If there is no value for this column, you must specify all resources ("\*") to which

the policy applies in the Resource element of your policy statement. If the column includes a resource type, then you can specify an ARN of that type in a statement with that action. If the action has one or more required resources, the caller must have permission to use the action with those resources. Required resources are indicated in the table with an asterisk (\*). If you limit resource access with the Resource element in an IAM policy, you must include an ARN or pattern for each required resource type. Some actions support multiple resource types. If the resource type is optional (not indicated as required), then you can choose to use one of the optional resource types.

The **Condition keys** column of the Actions table includes keys that you can specify in a policy statement's Condition element. For more information on the condition keys that are associated with resources for the service, see the **Condition keys** column of the Resource types table.

#### **A** Note

[Resource](#page-4804-0) condition keys are listed in the Resource types table. You can find a link to the resource type that applies to an action in the **Resource types (\*required)** column of the Actions table. The resource type in the Resource types table includes the **Condition keys** column, which are the resource condition keys that apply to an action in the Actions table.

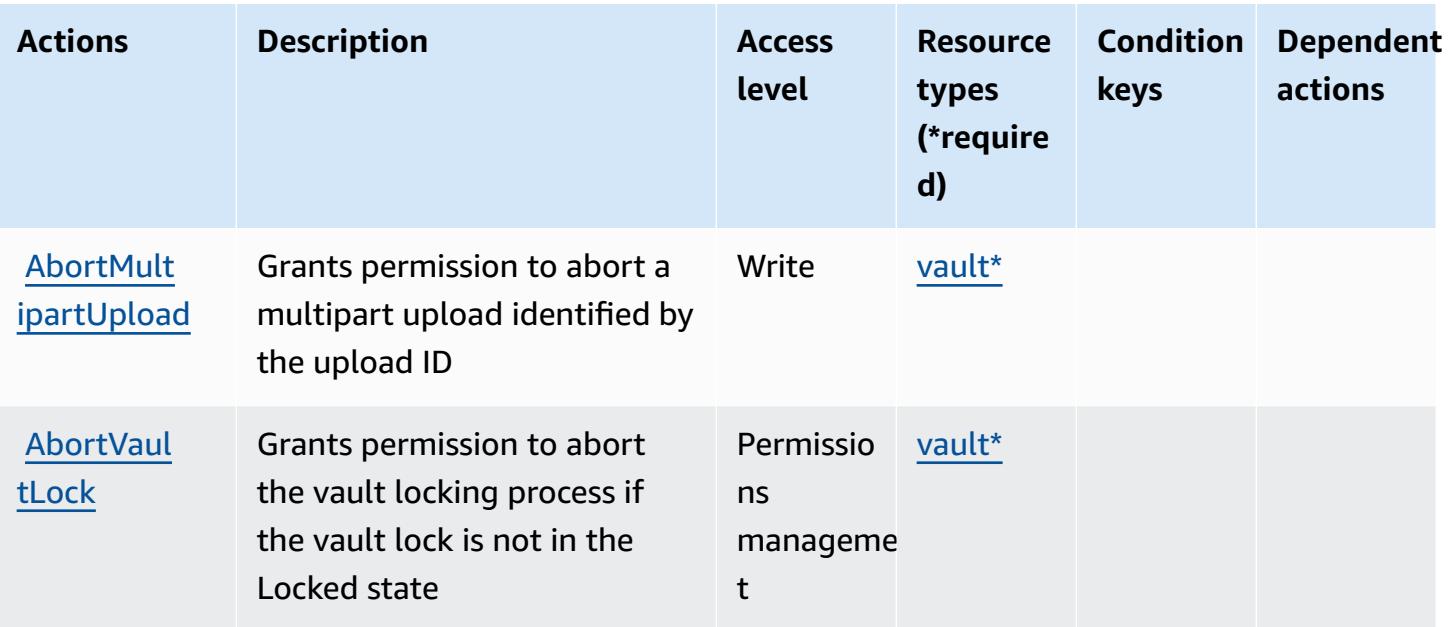

For details about the columns in the following table, see [Actions](reference_policies_actions-resources-contextkeys.html#actions_table) table.

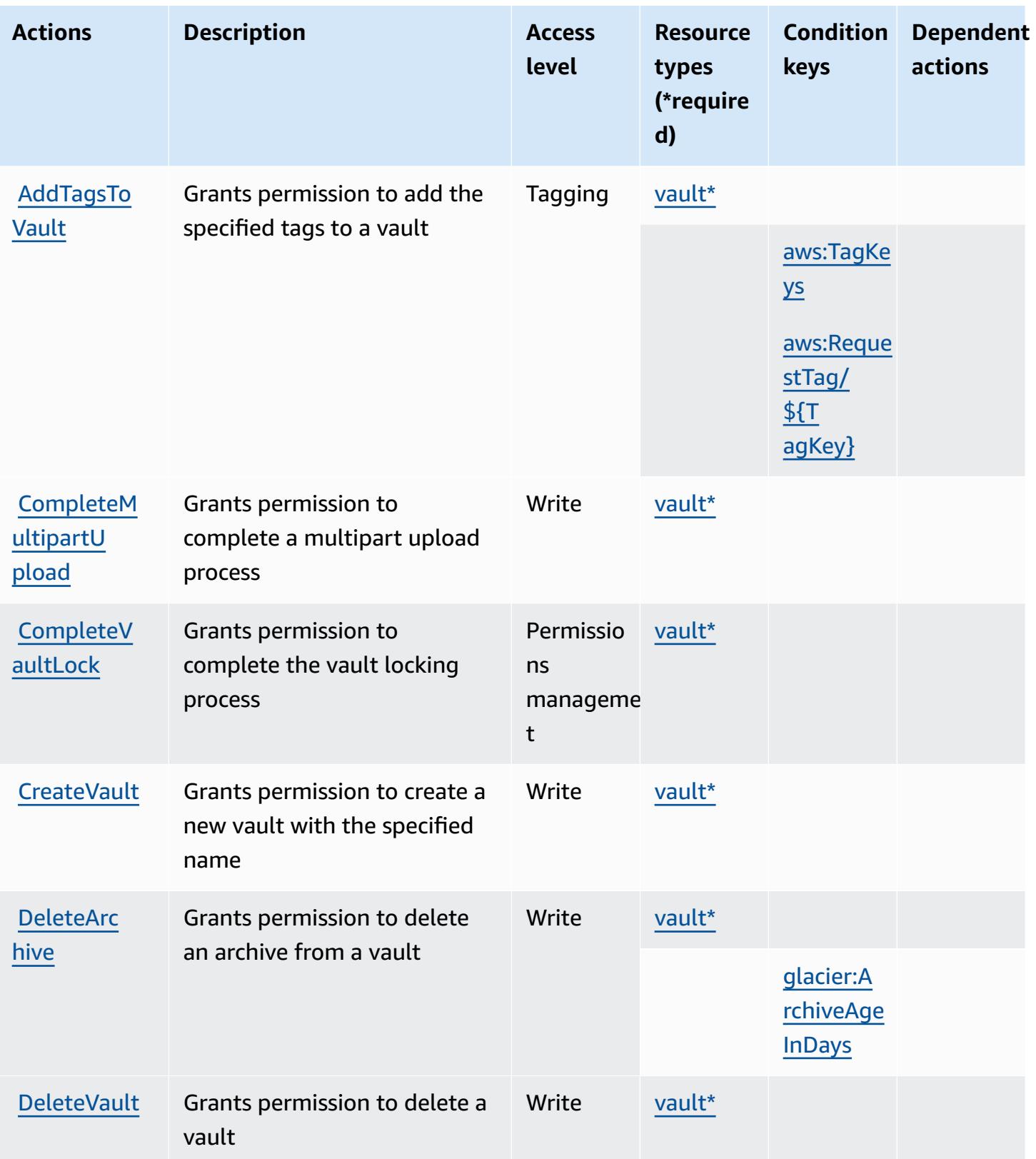

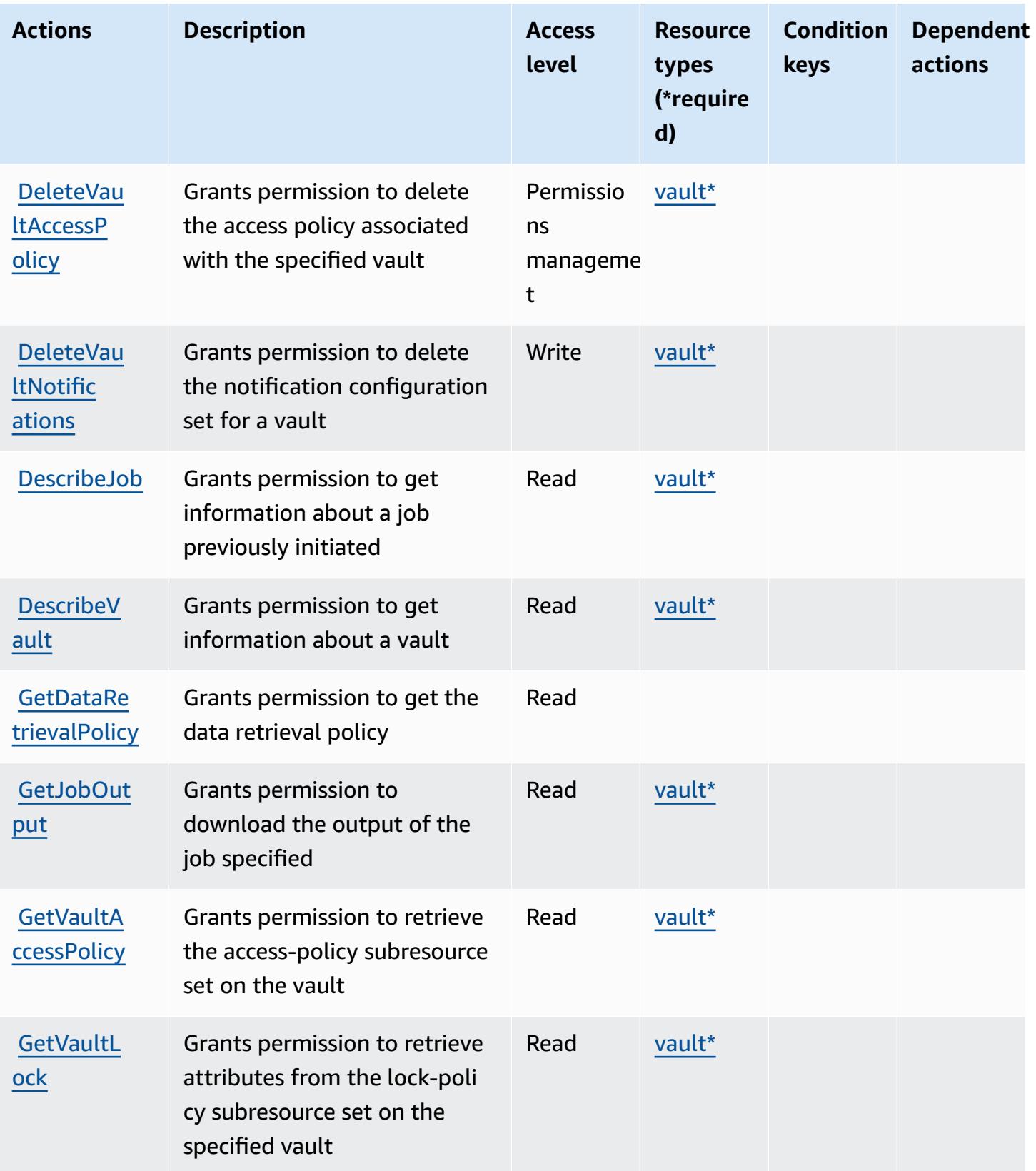

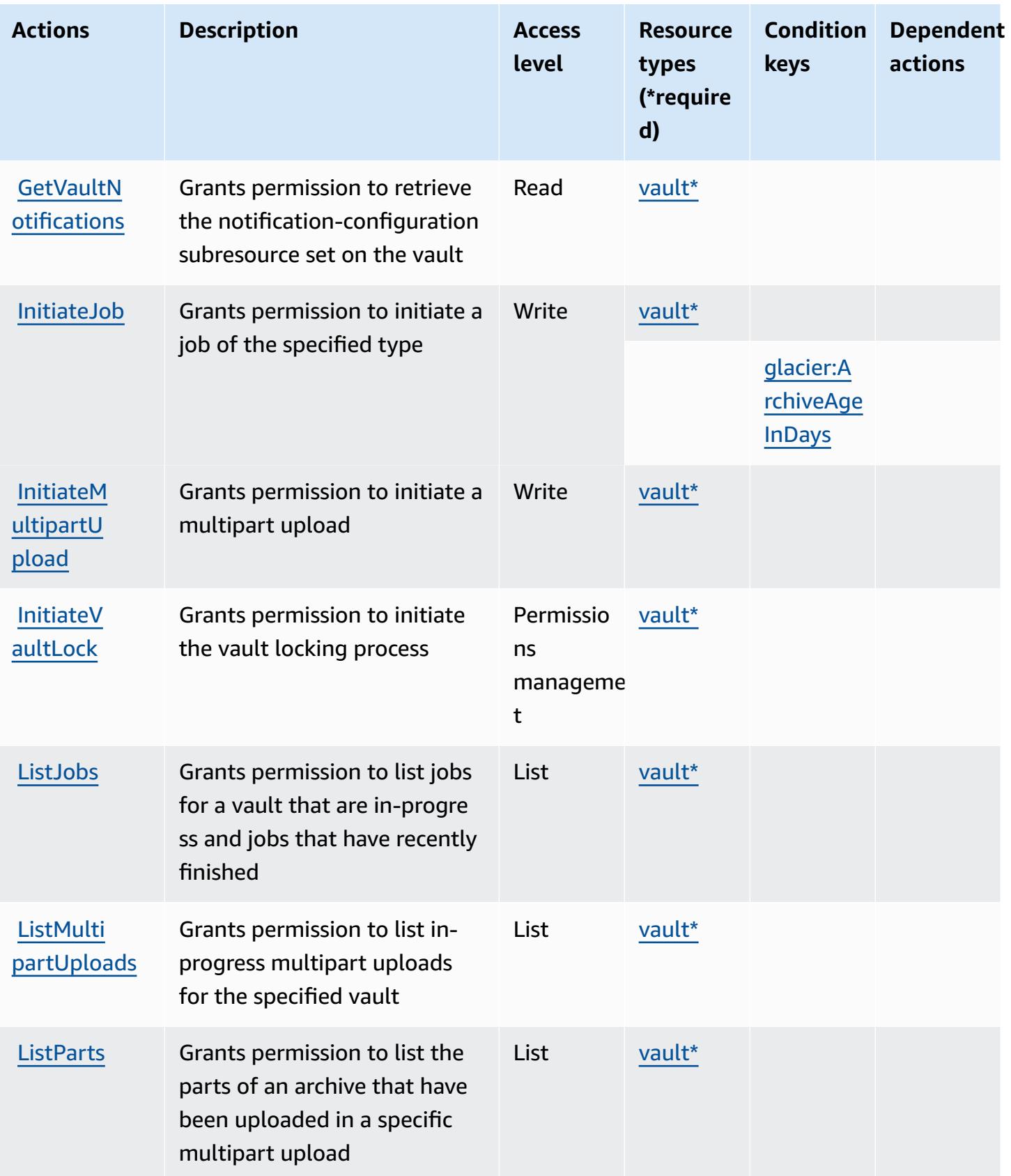

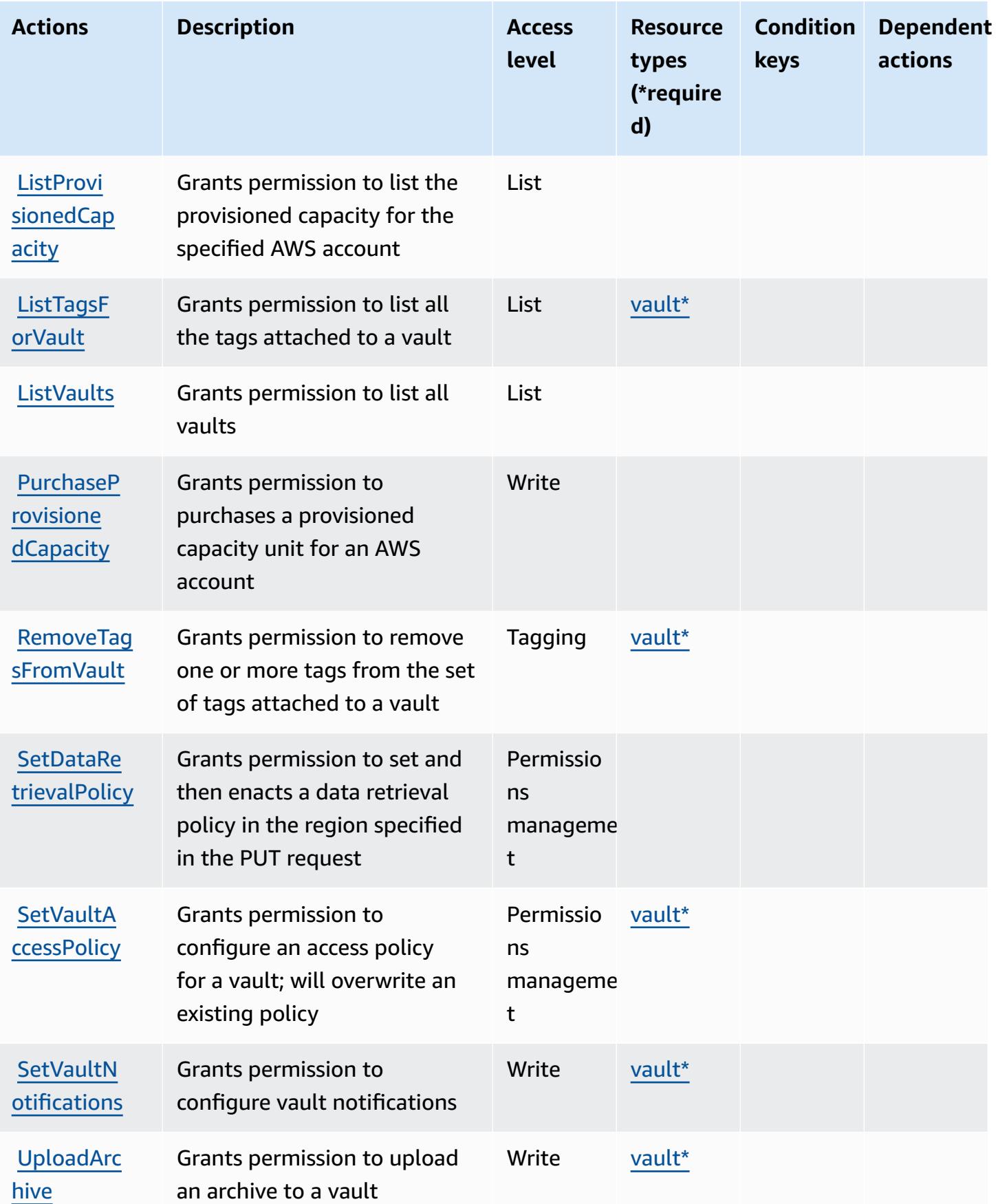

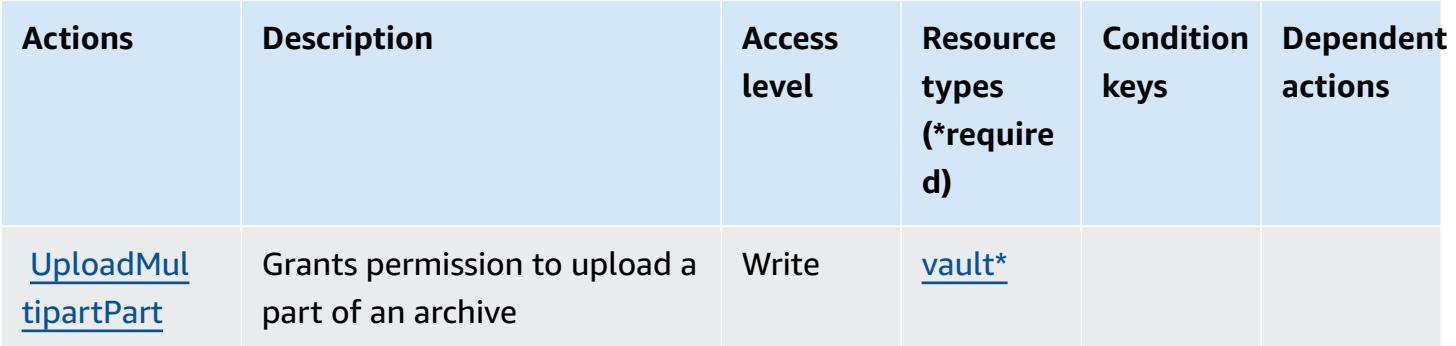

### <span id="page-4804-0"></span>**Resource types defined by Amazon S3 Glacier**

The following resource types are defined by this service and can be used in the Resource element of IAM permission policy statements. Each action in the [Actions](#page-4798-0) table identifies the resource types that can be specified with that action. A resource type can also define which condition keys you can include in a policy. These keys are displayed in the last column of the Resource types table. For details about the columns in the following table, see [Resource](reference_policies_actions-resources-contextkeys.html#resources_table) types table.

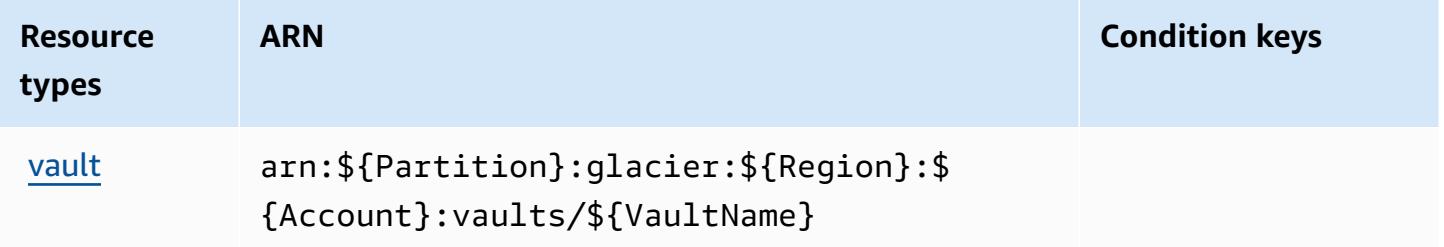

### <span id="page-4804-1"></span>**Condition keys for Amazon S3 Glacier**

Amazon S3 Glacier defines the following condition keys that can be used in the Condition element of an IAM policy. You can use these keys to further refine the conditions under which the policy statement applies. For details about the columns in the following table, see [Condition](reference_policies_actions-resources-contextkeys.html#context_keys_table) keys [table.](reference_policies_actions-resources-contextkeys.html#context_keys_table)

To view the global condition keys that are available to all services, see Available global [condition](https://docs.aws.amazon.com/IAM/latest/UserGuide/reference_policies_condition-keys.html#AvailableKeys) [keys.](https://docs.aws.amazon.com/IAM/latest/UserGuide/reference_policies_condition-keys.html#AvailableKeys)

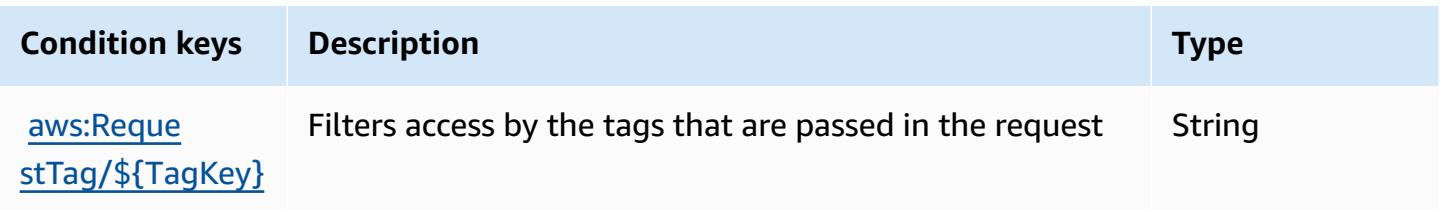

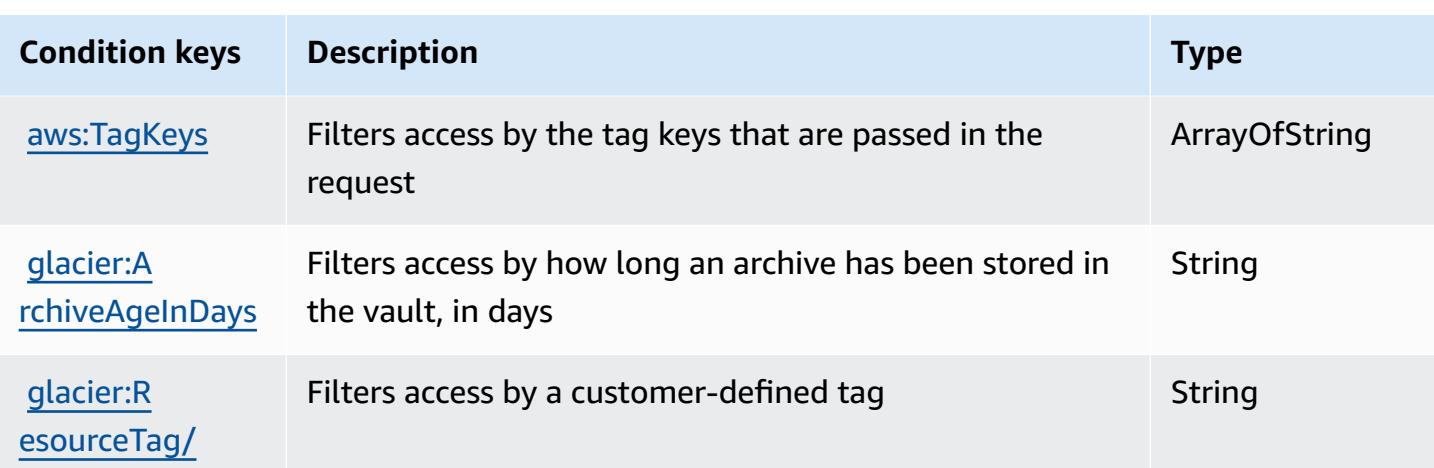

## **Actions, resources, and condition keys for Amazon S3 Object Lambda**

Amazon S3 Object Lambda (service prefix: s3-object-lambda) provides the following servicespecific resources, actions, and condition context keys for use in IAM permission policies.

References:

- Learn how to [configure](https://docs.aws.amazon.com/AmazonS3/latest/dev/olap-best-practices.html) this service.
- View a list of the API [operations](https://docs.aws.amazon.com/AmazonS3/latest/API/) available for this service.
- Learn how to secure this service and its resources by [using IAM](https://docs.aws.amazon.com/AmazonS3/latest/dev/access-control-overview.html) permission policies.

#### **Topics**

- Actions defined by [Amazon](#page-4805-0) S3 Object Lambda
- [Resource](#page-4831-0) types defined by Amazon S3 Object Lambda
- [Condition](#page-4832-0) keys for Amazon S3 Object Lambda

### <span id="page-4805-0"></span>**Actions defined by Amazon S3 Object Lambda**

You can specify the following actions in the Action element of an IAM policy statement. Use policies to grant permissions to perform an operation in AWS. When you use an action in a policy, you usually allow or deny access to the API operation or CLI command with the same name. However, in some cases, a single action controls access to more than one operation. Alternatively, some operations require several different actions.

The **Resource types** column of the Actions table indicates whether each action supports resourcelevel permissions. If there is no value for this column, you must specify all resources ("\*") to which the policy applies in the Resource element of your policy statement. If the column includes a resource type, then you can specify an ARN of that type in a statement with that action. If the action has one or more required resources, the caller must have permission to use the action with those resources. Required resources are indicated in the table with an asterisk (\*). If you limit resource access with the Resource element in an IAM policy, you must include an ARN or pattern for each required resource type. Some actions support multiple resource types. If the resource type is optional (not indicated as required), then you can choose to use one of the optional resource types.

The **Condition keys** column of the Actions table includes keys that you can specify in a policy statement's Condition element. For more information on the condition keys that are associated with resources for the service, see the **Condition keys** column of the Resource types table.

#### **A** Note

Resource condition keys are listed in the [Resource](#page-4831-0) types table. You can find a link to the resource type that applies to an action in the **Resource types (\*required)** column of the Actions table. The resource type in the Resource types table includes the **Condition keys** column, which are the resource condition keys that apply to an action in the Actions table.

For details about the columns in the following table, see [Actions](reference_policies_actions-resources-contextkeys.html#actions_table) table.

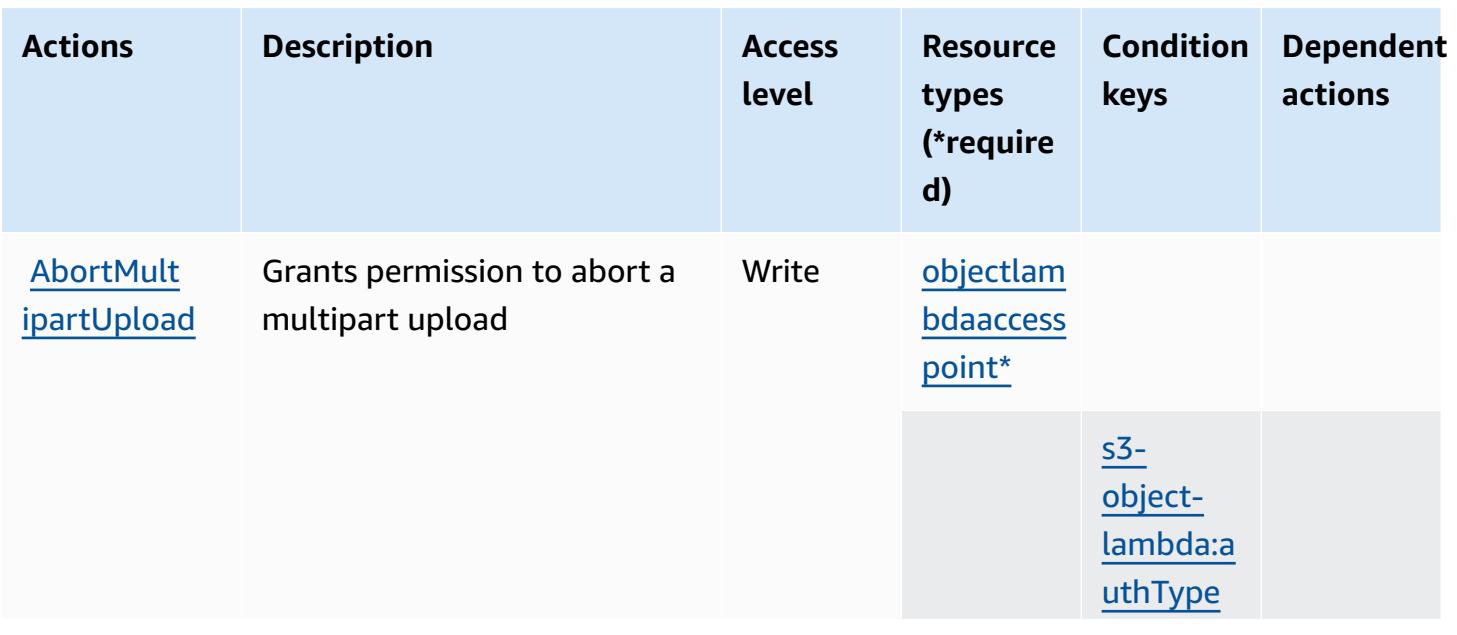

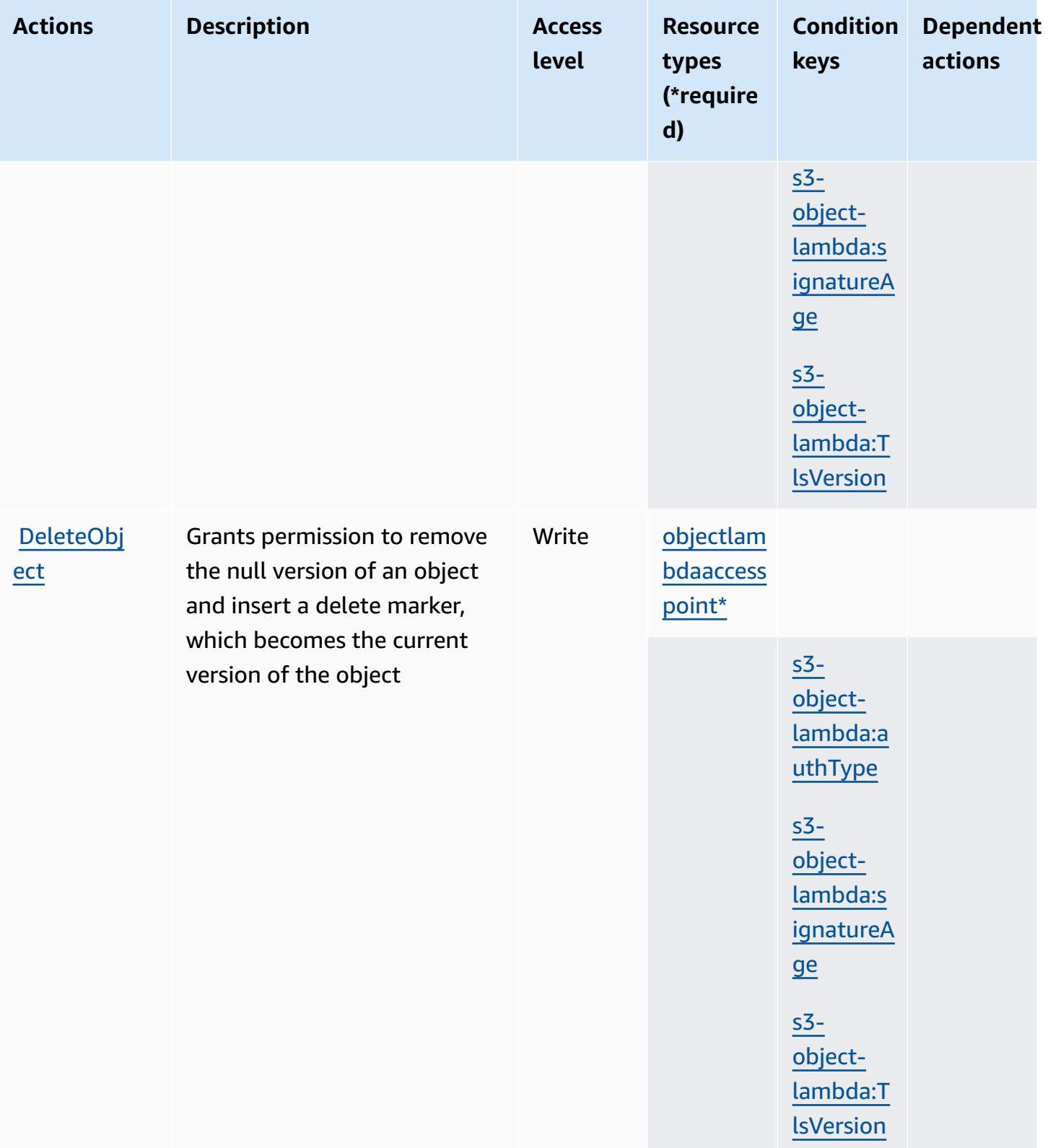

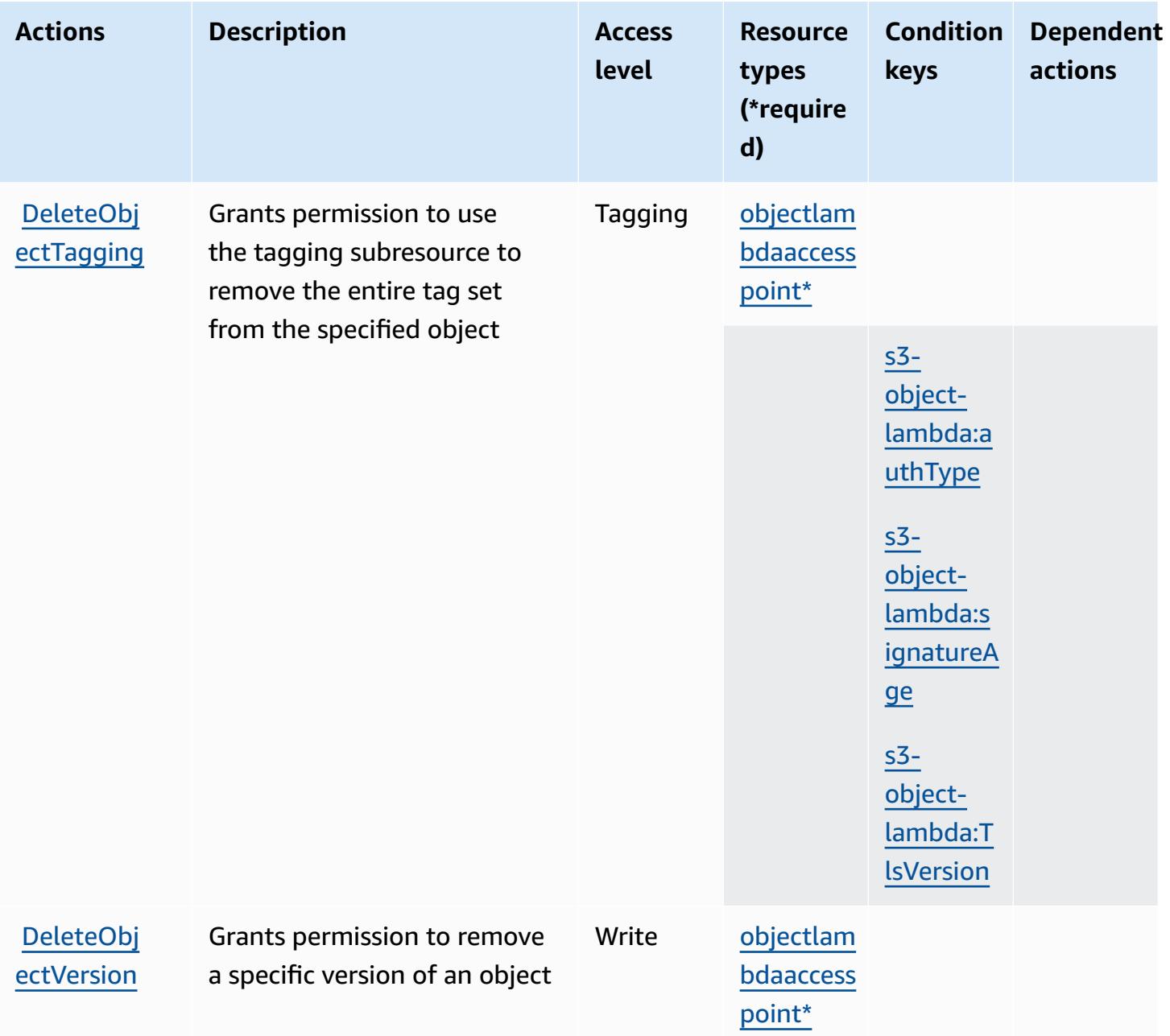

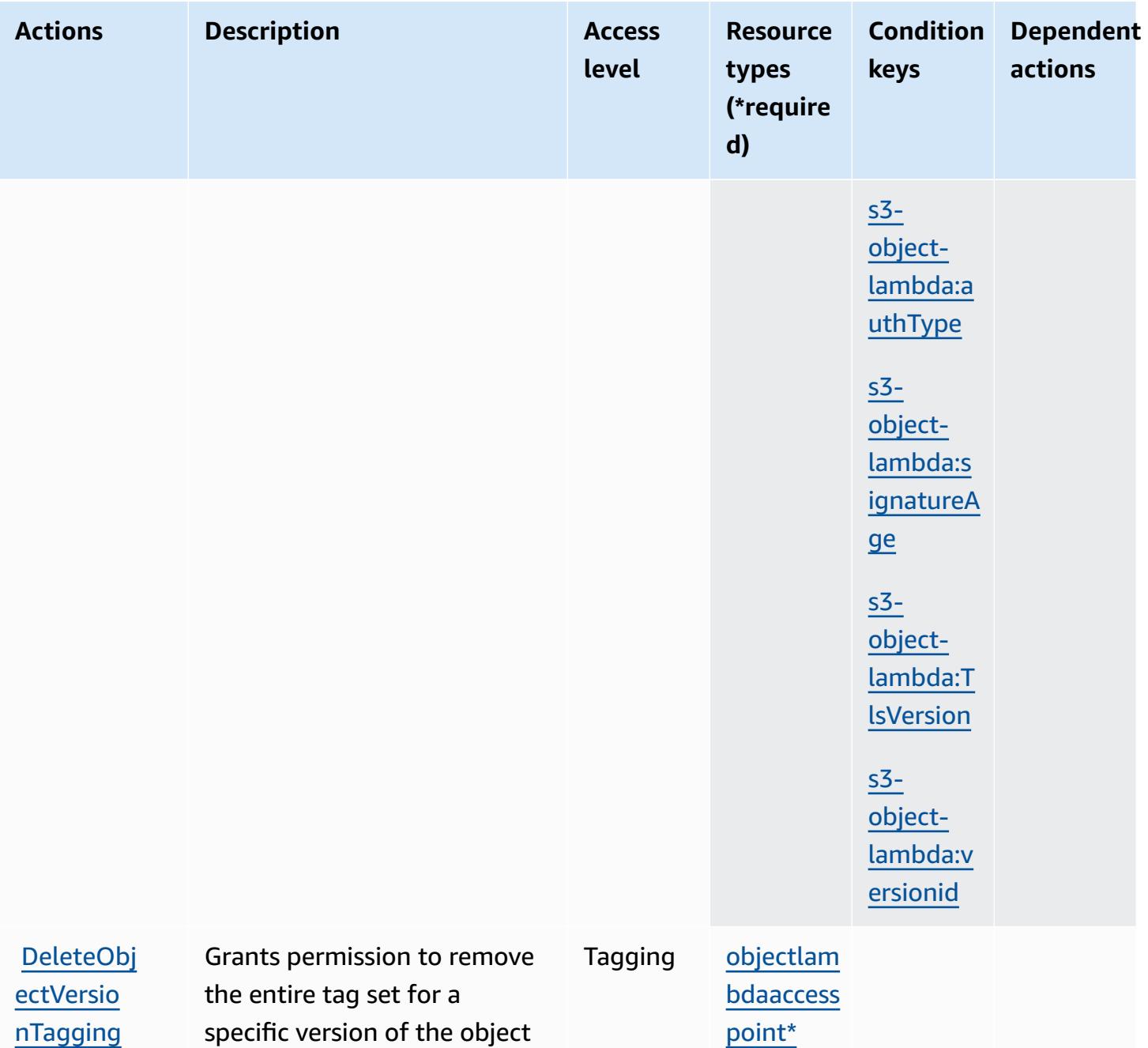

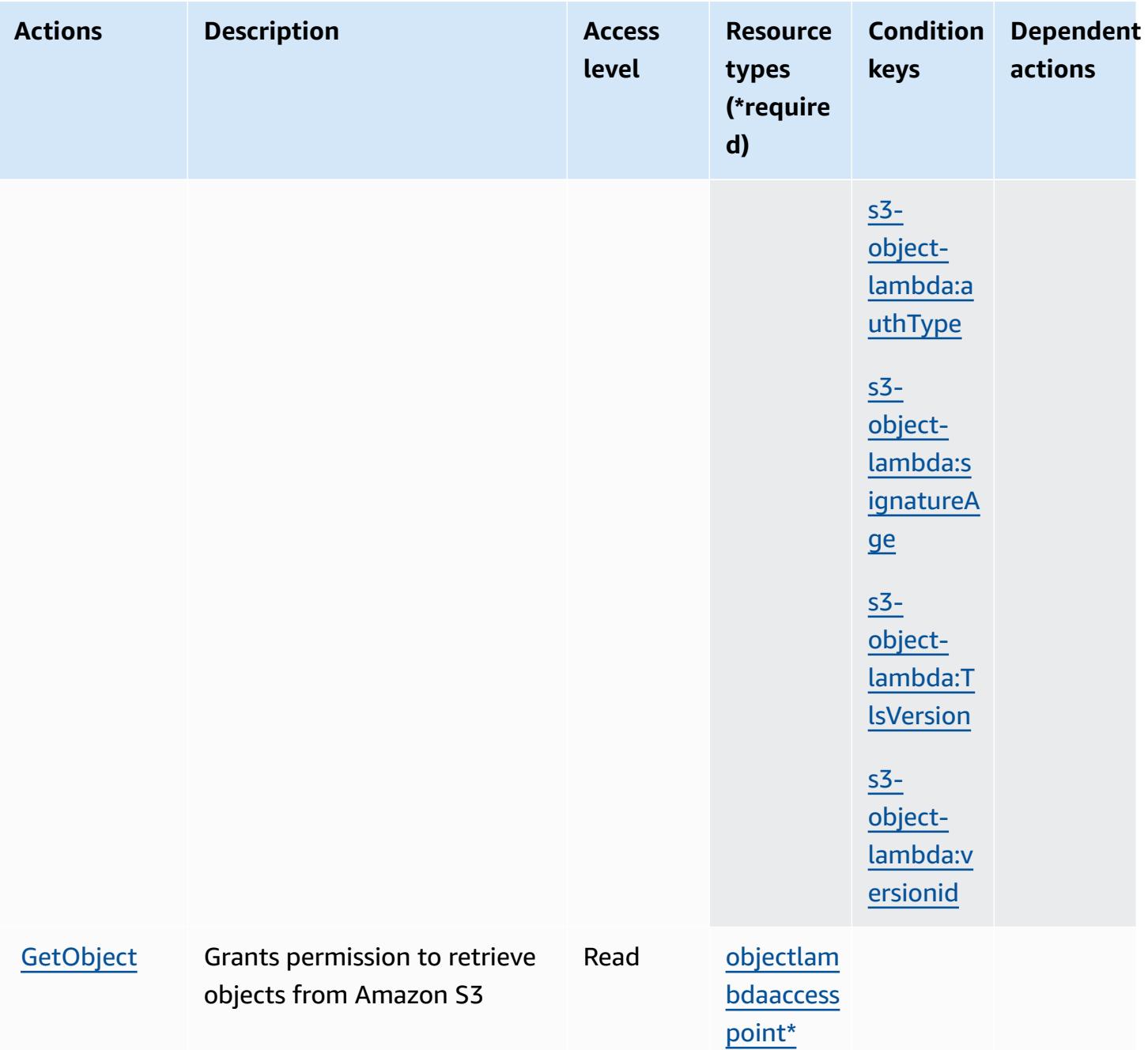

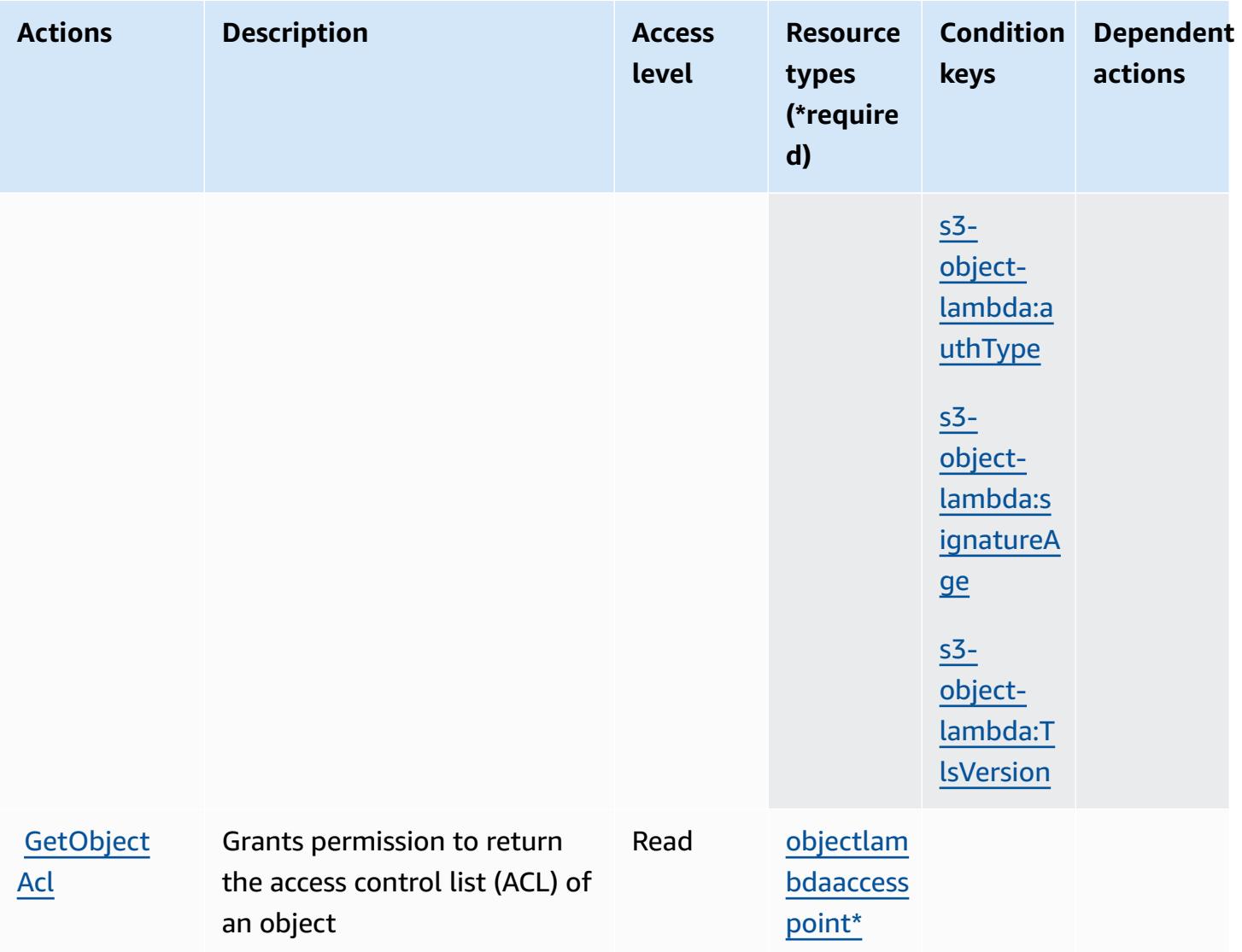

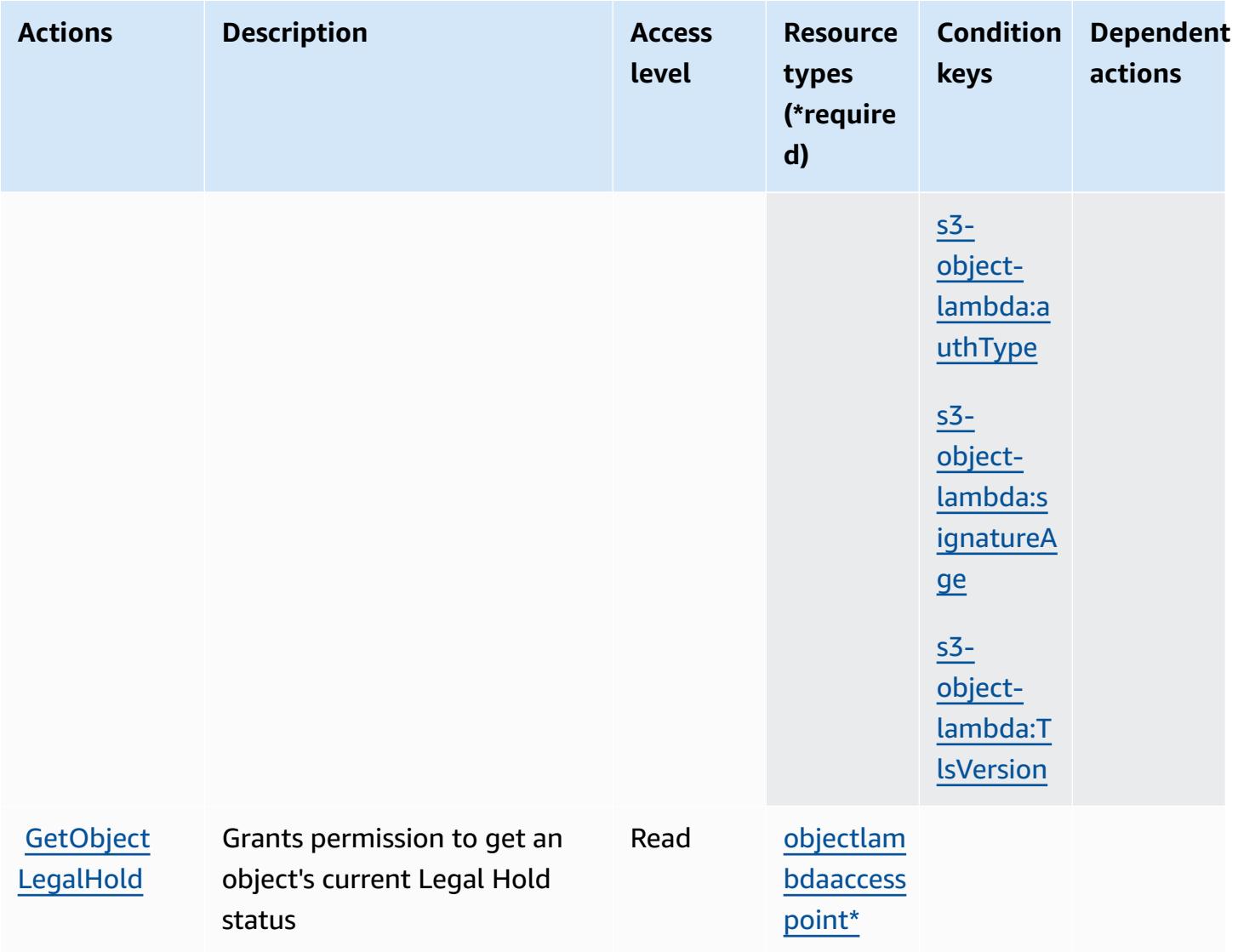

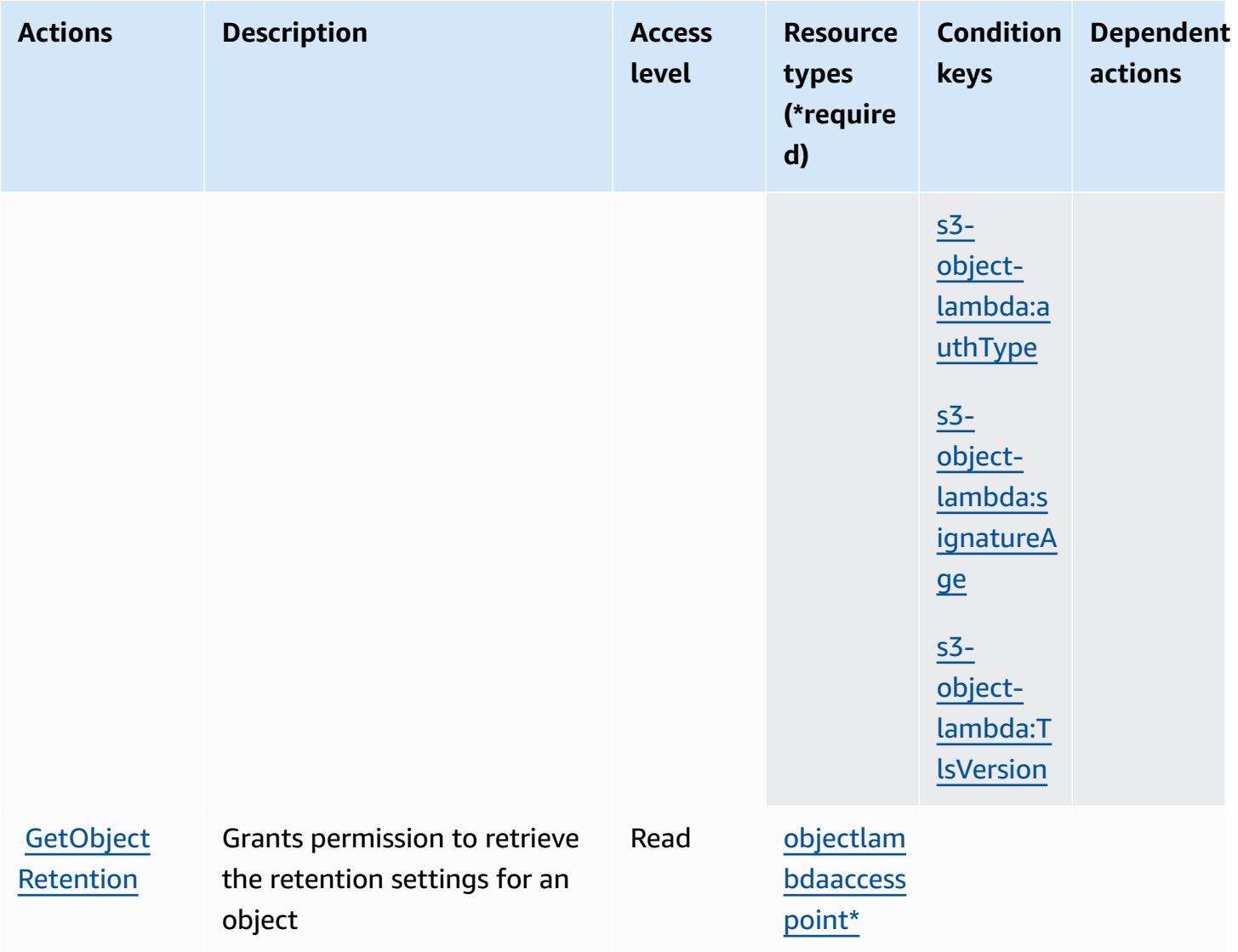

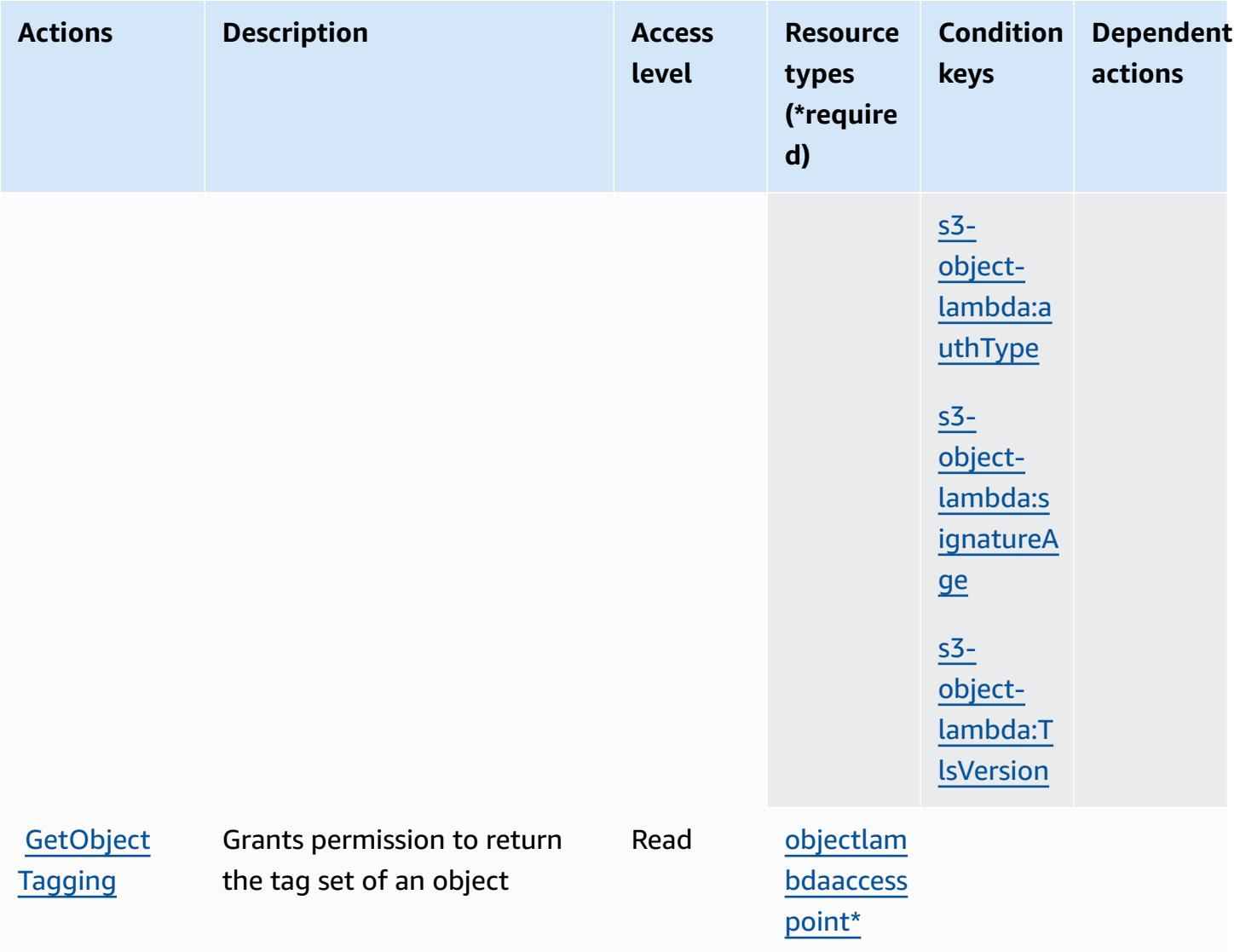

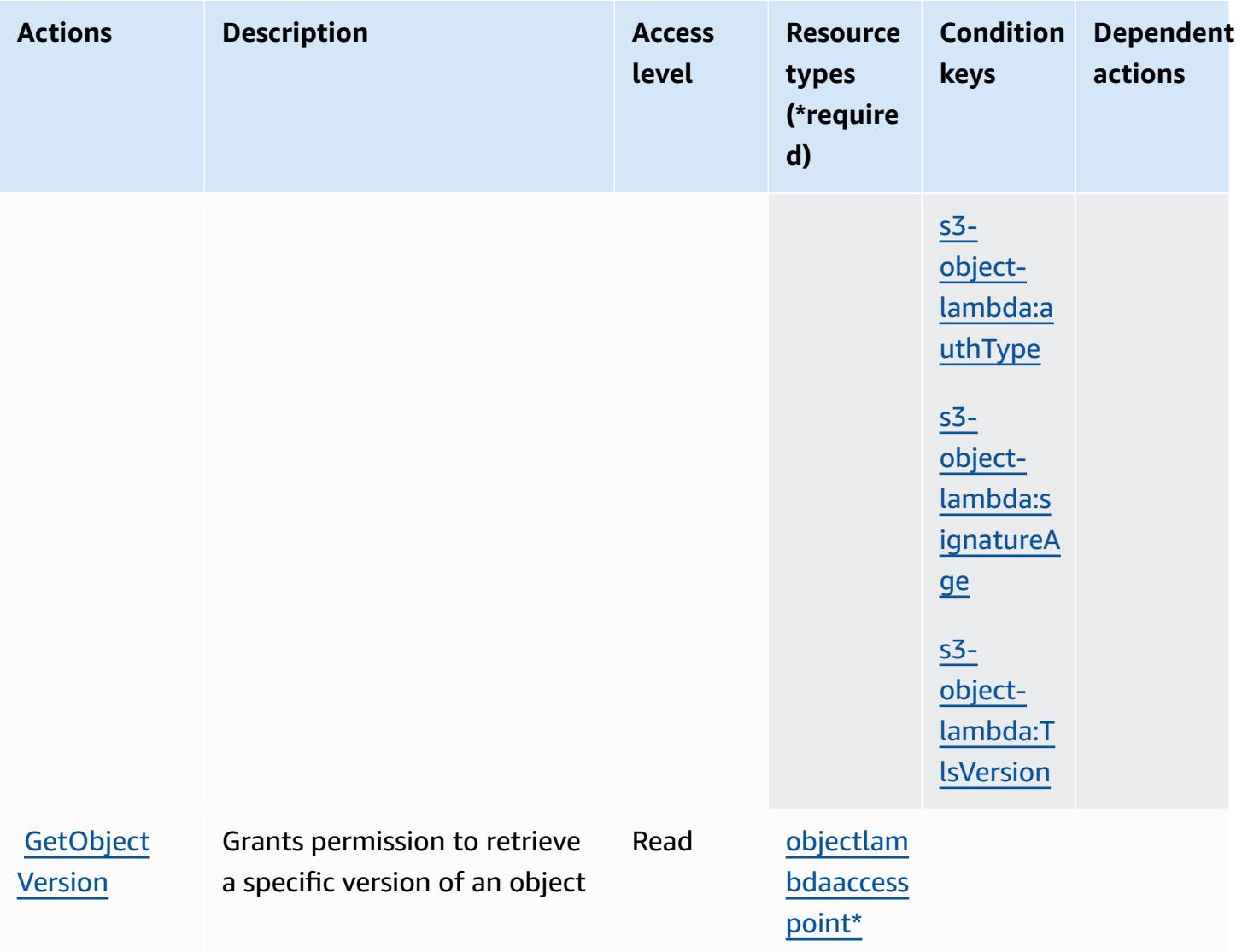

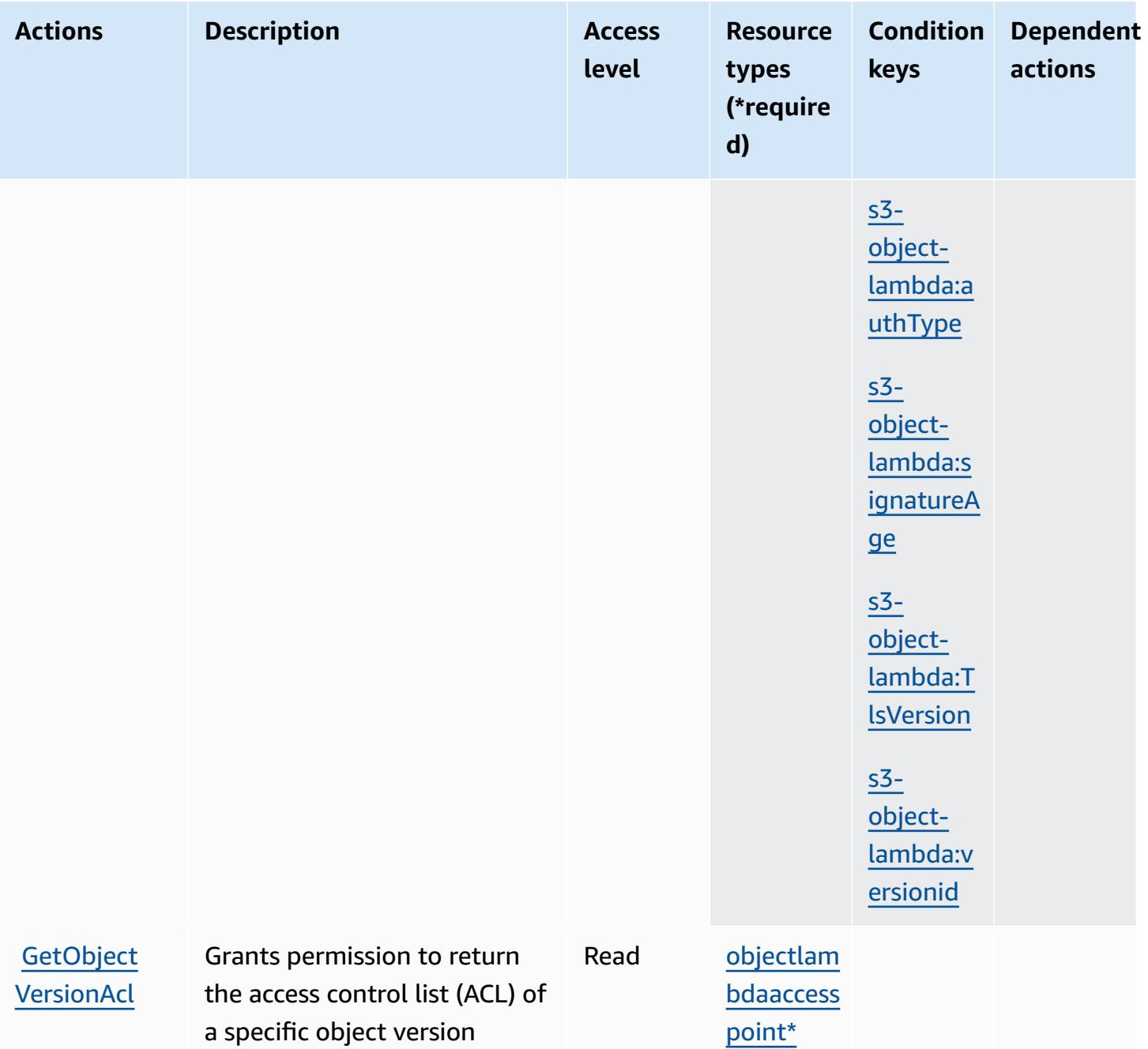

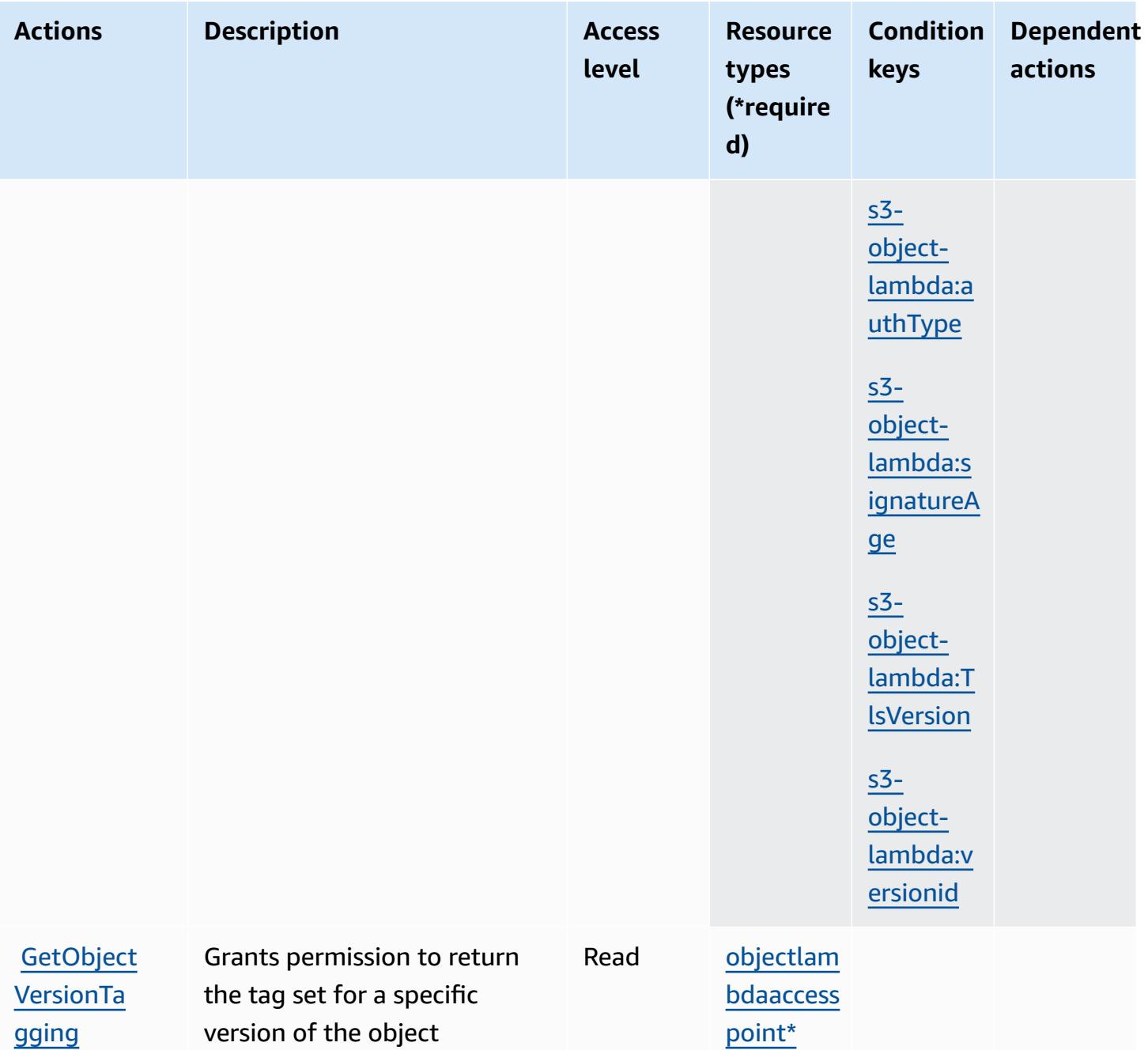

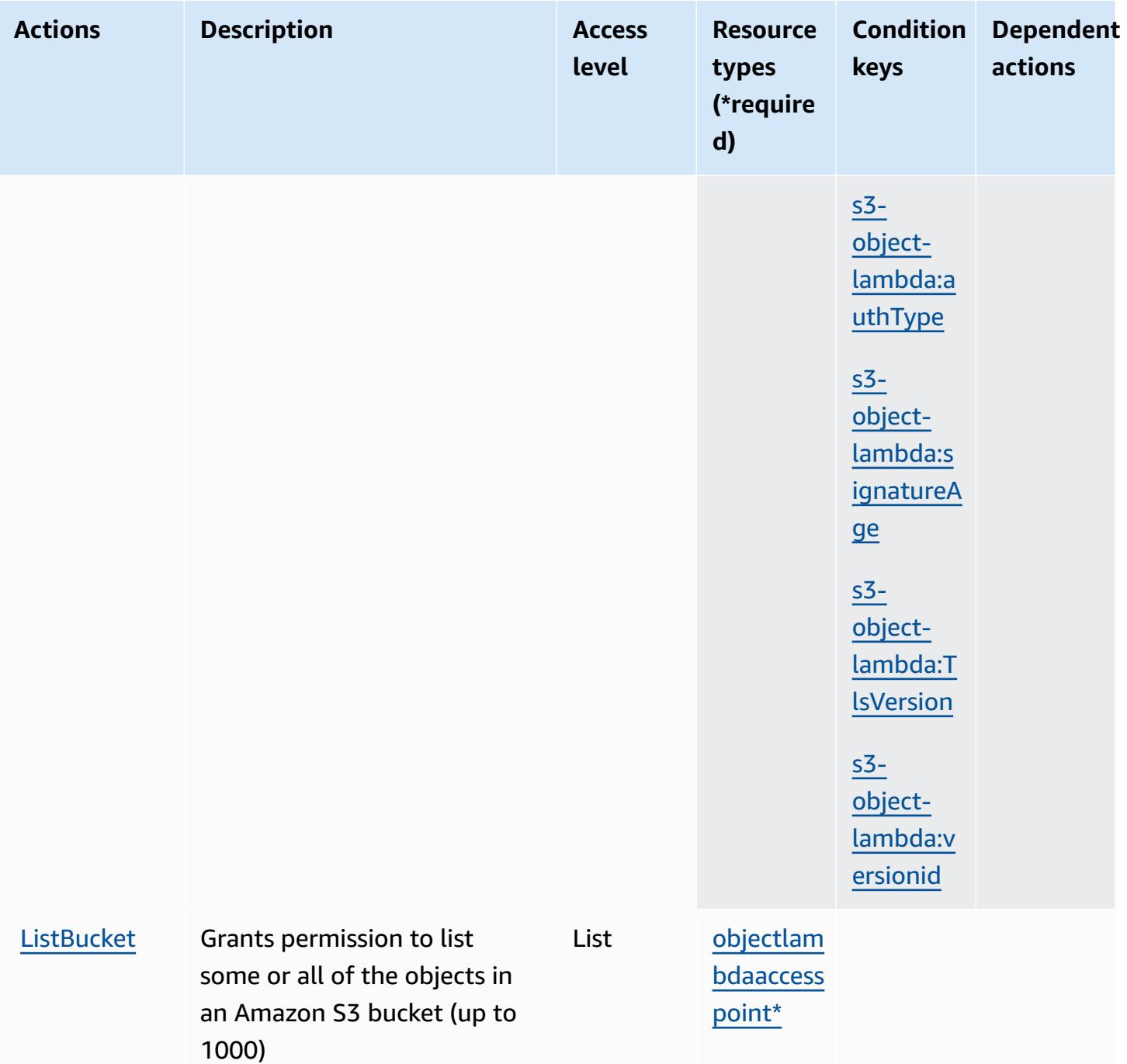

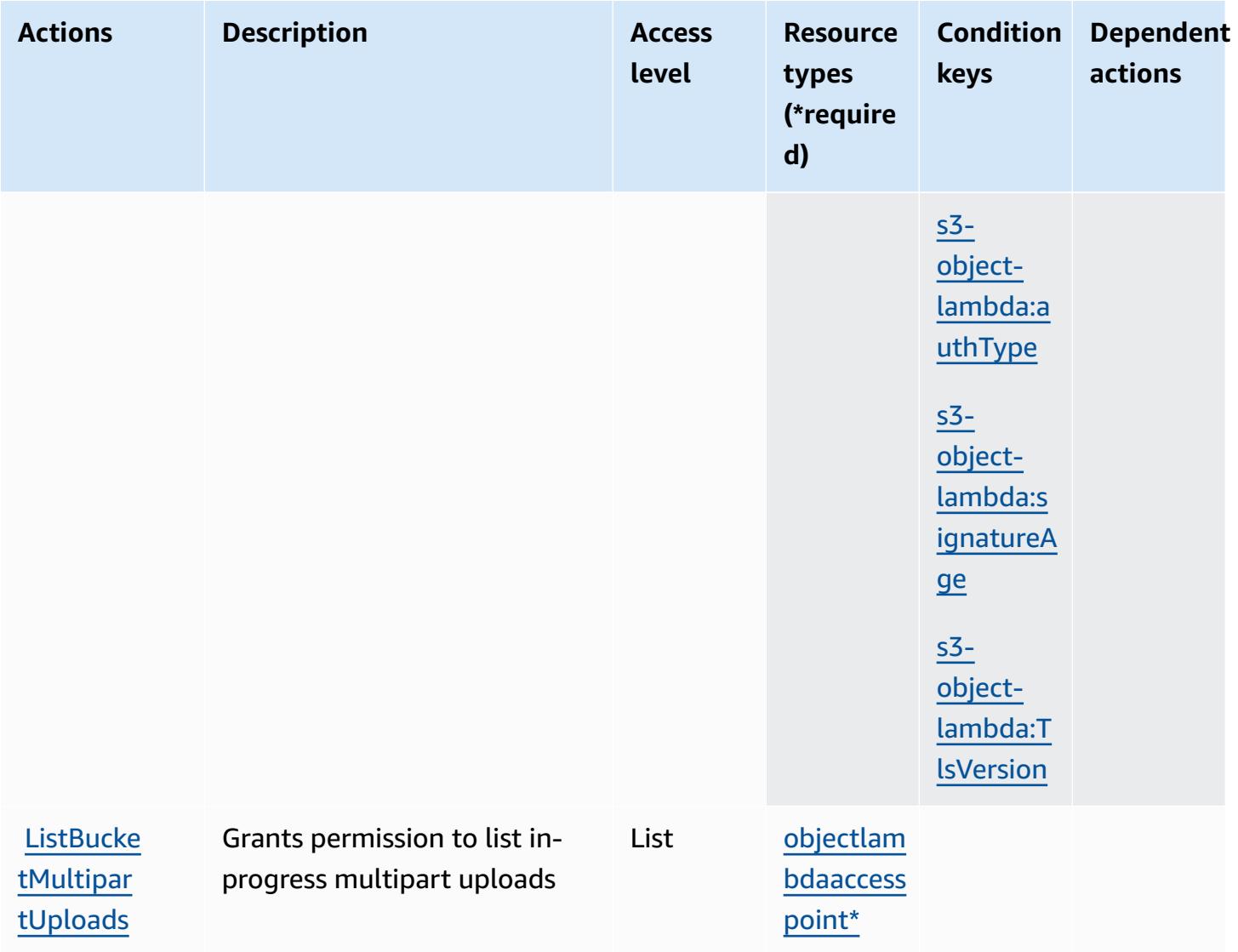

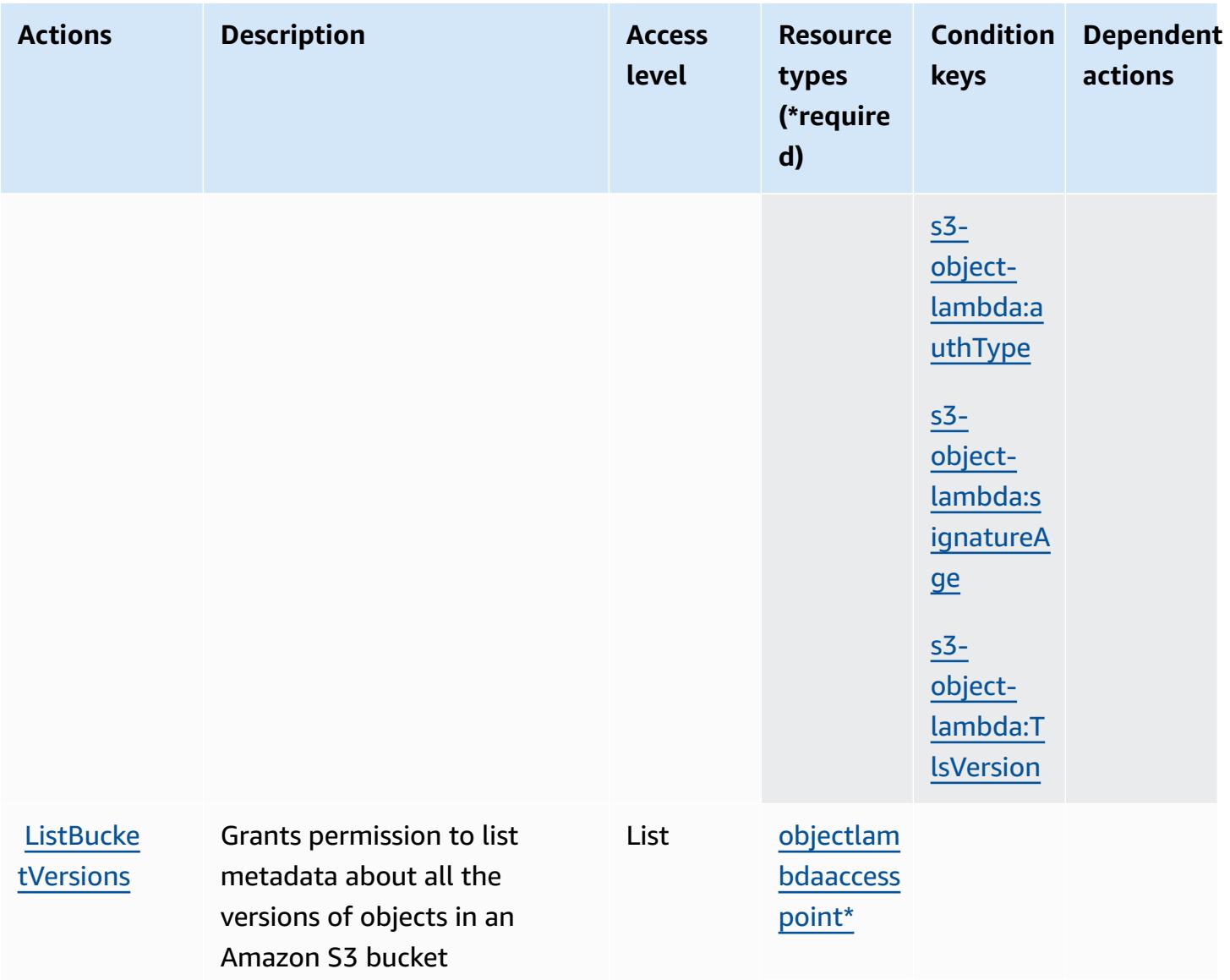

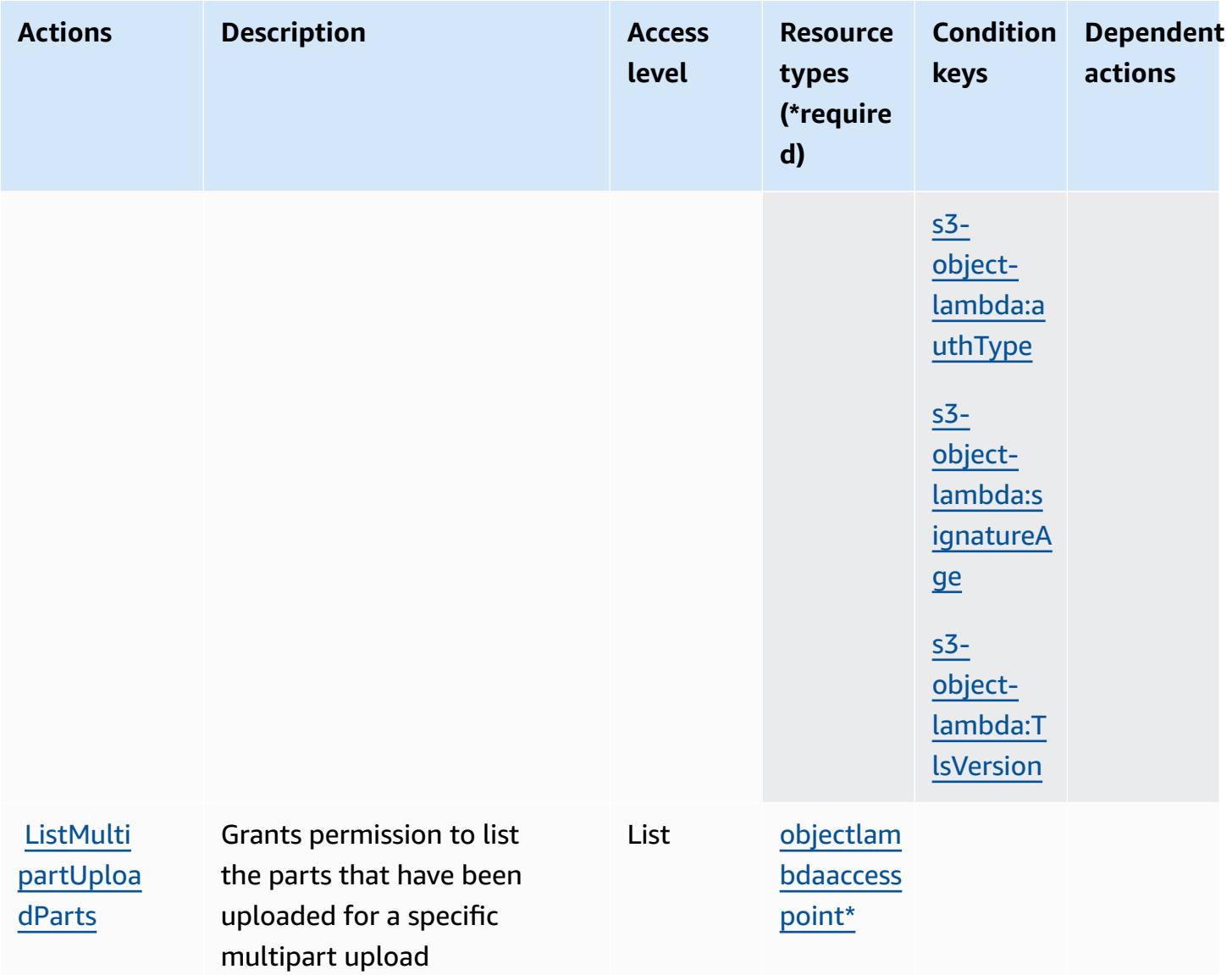

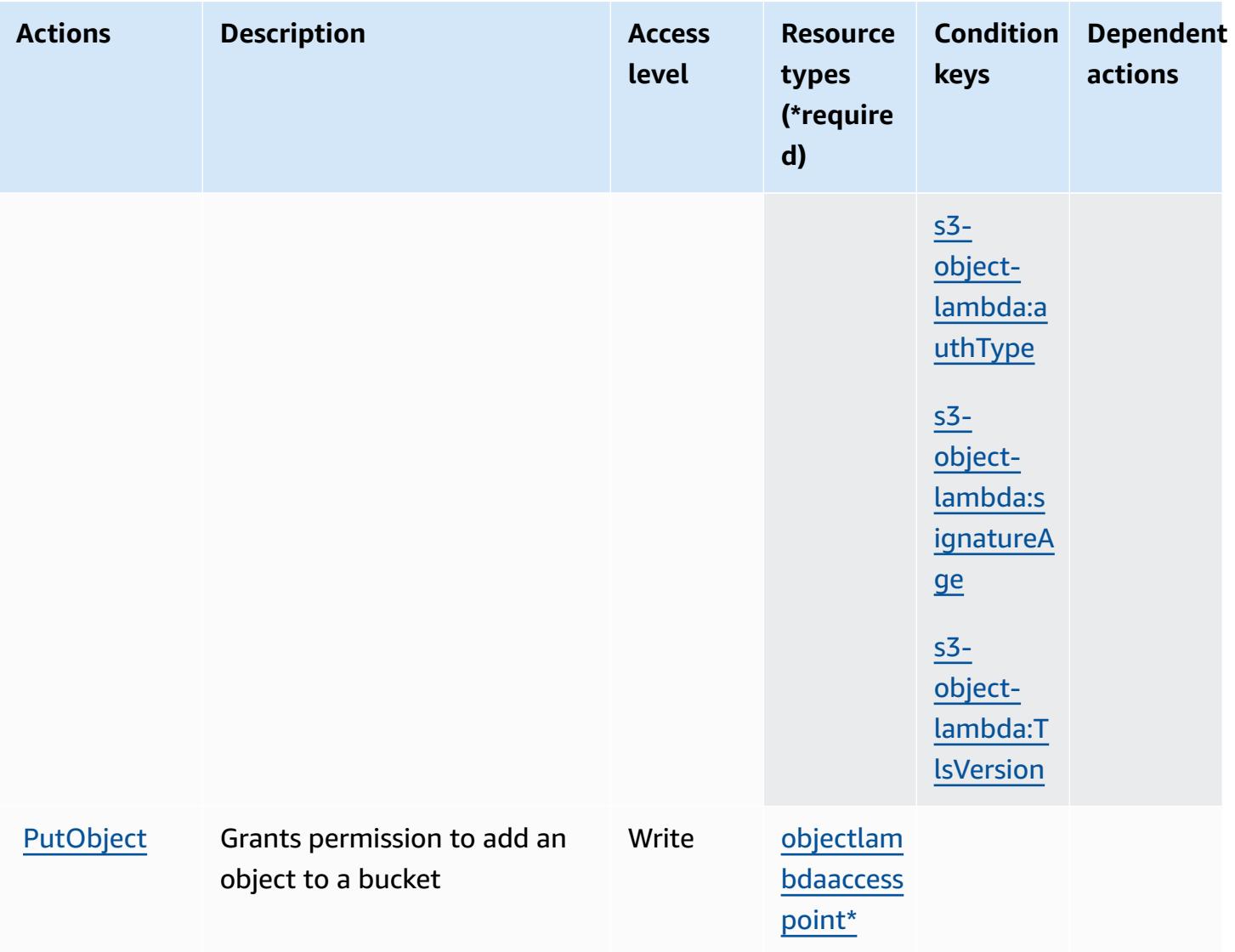

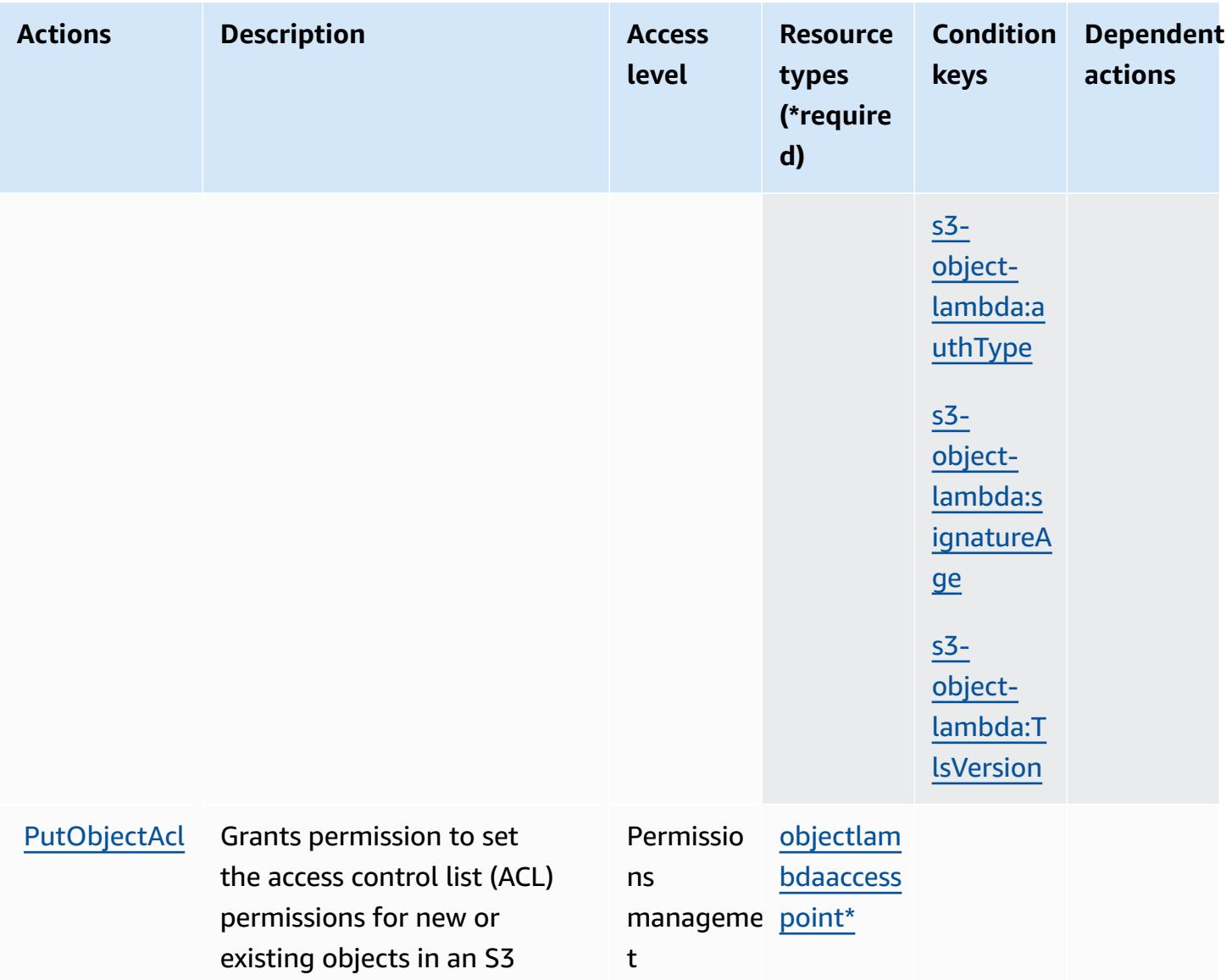

t

bucket
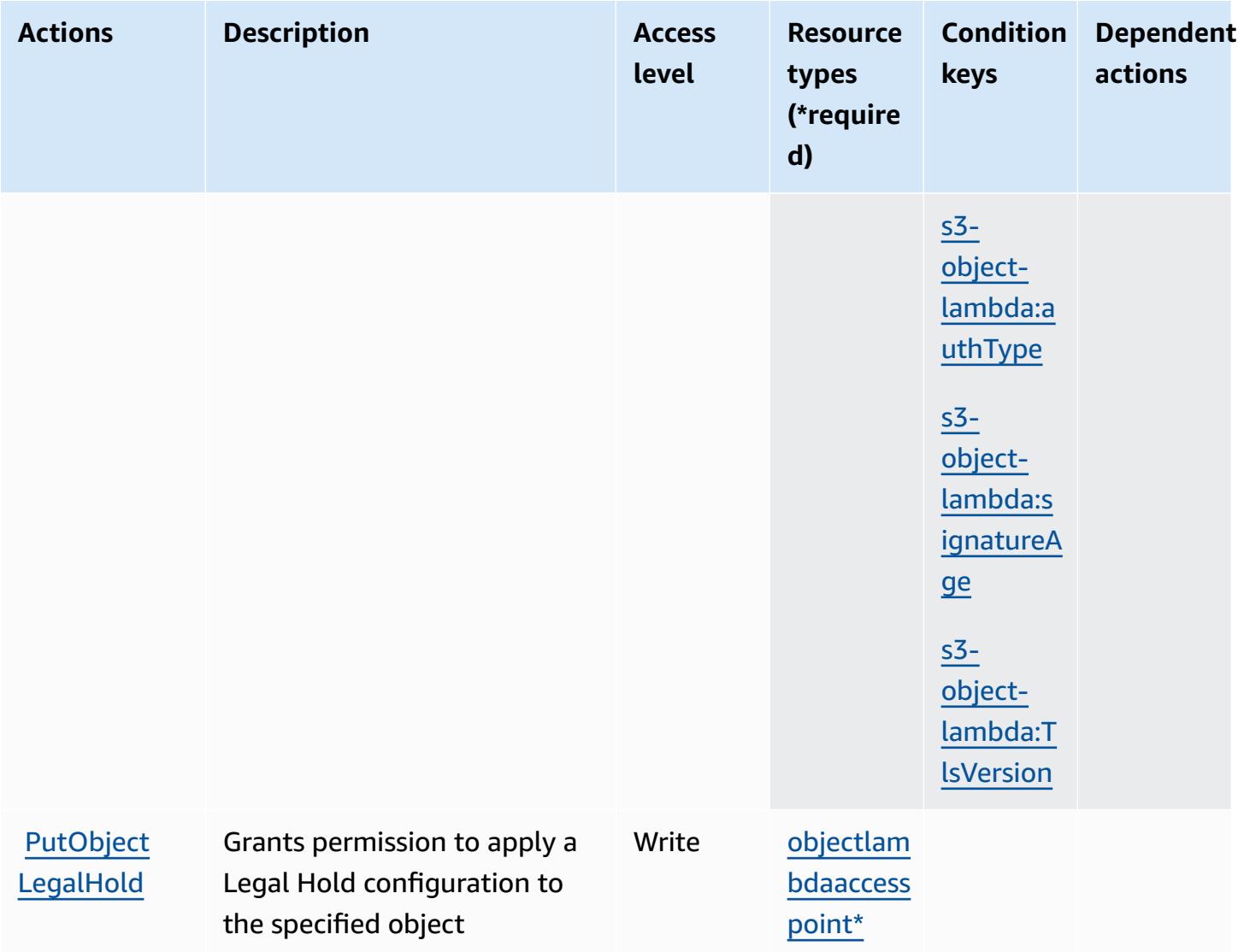

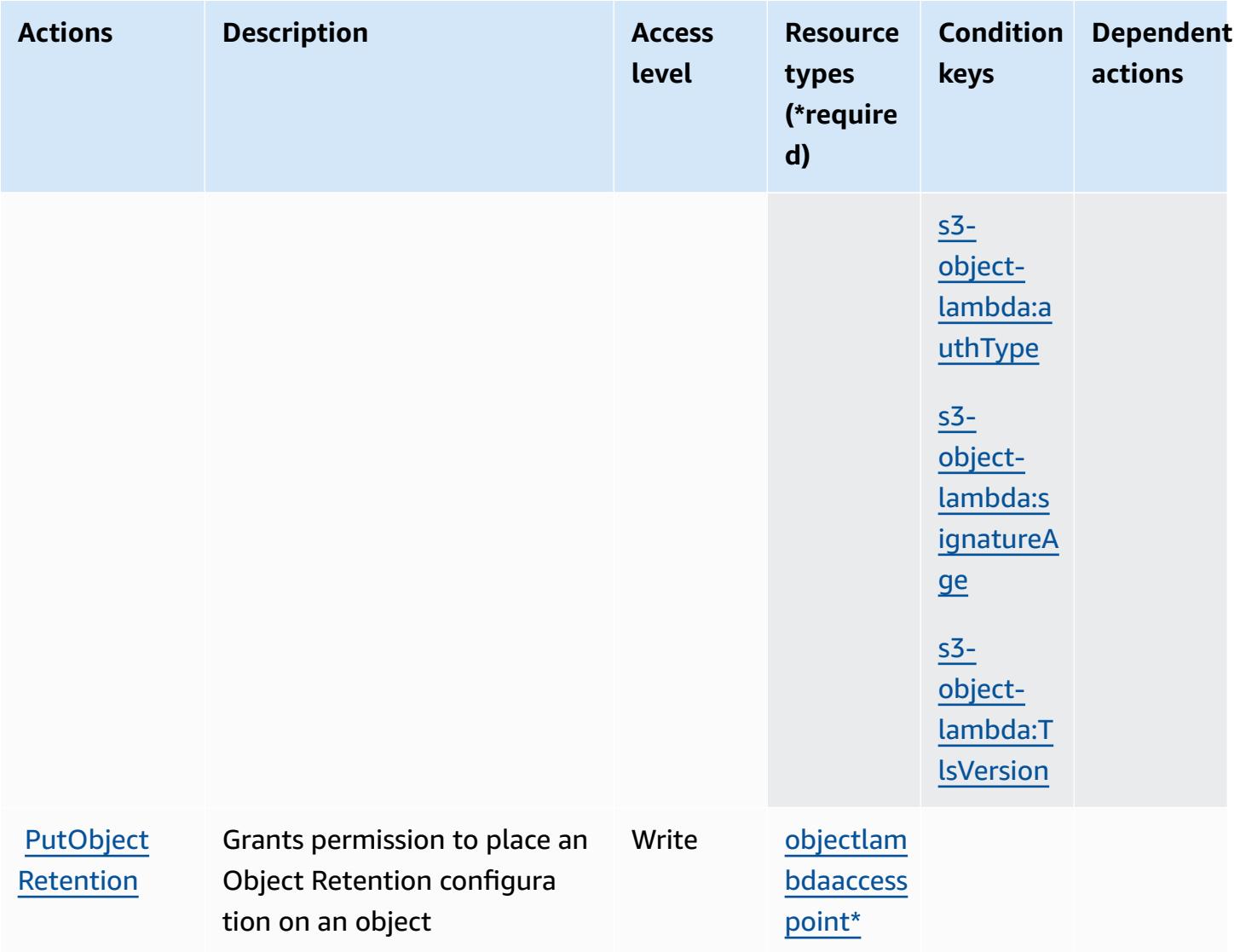

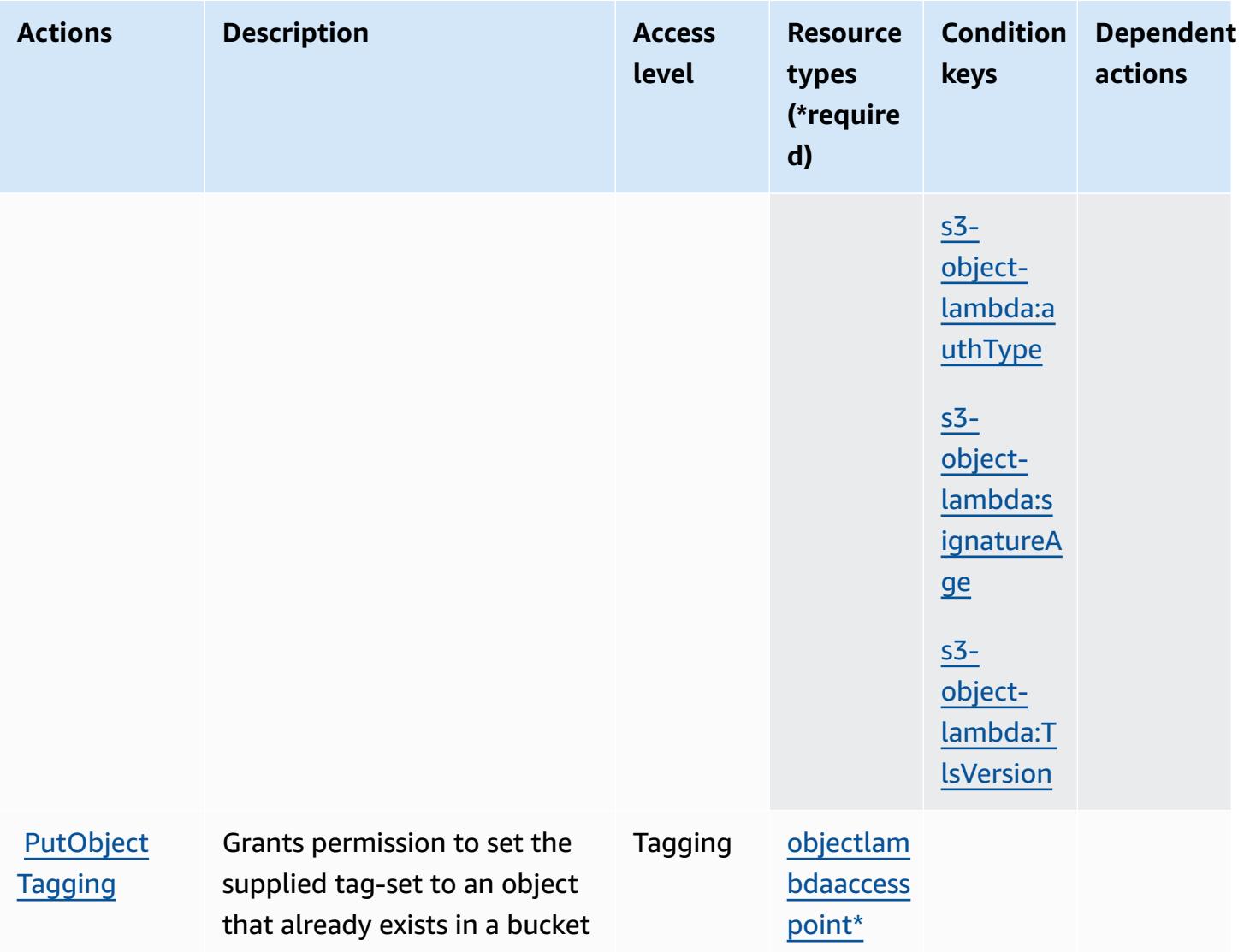

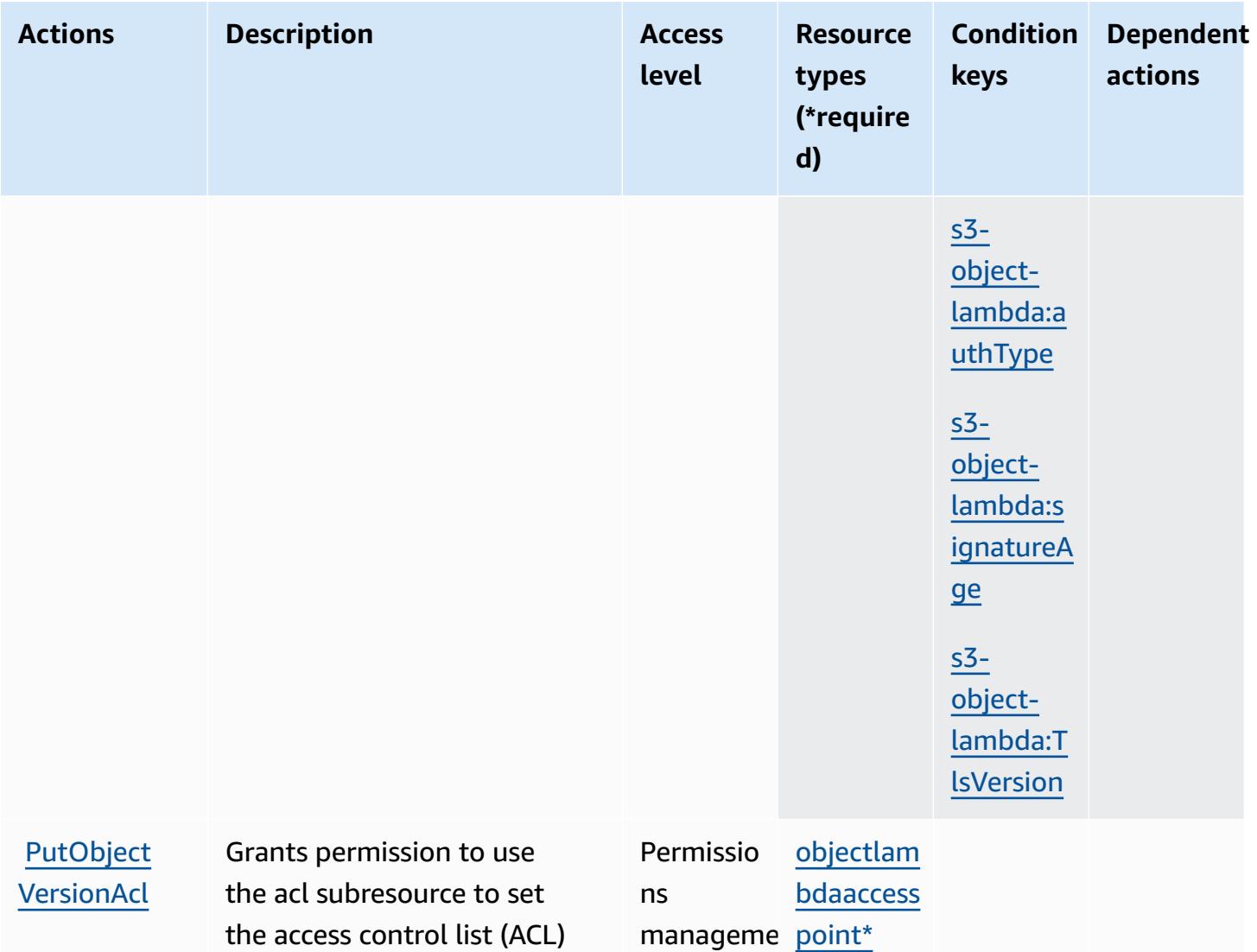

t

permissions for an object that

already exists in a bucket

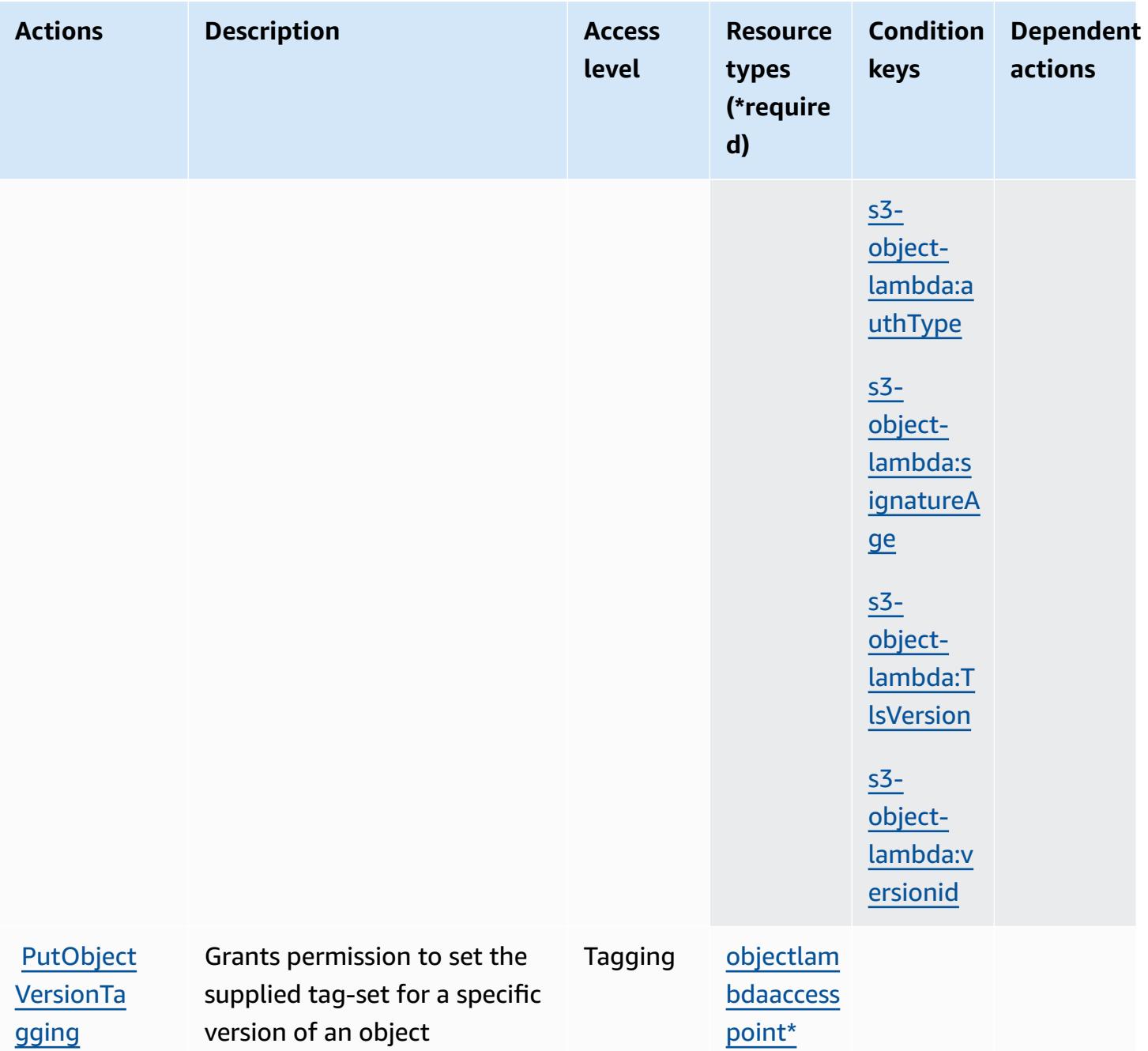

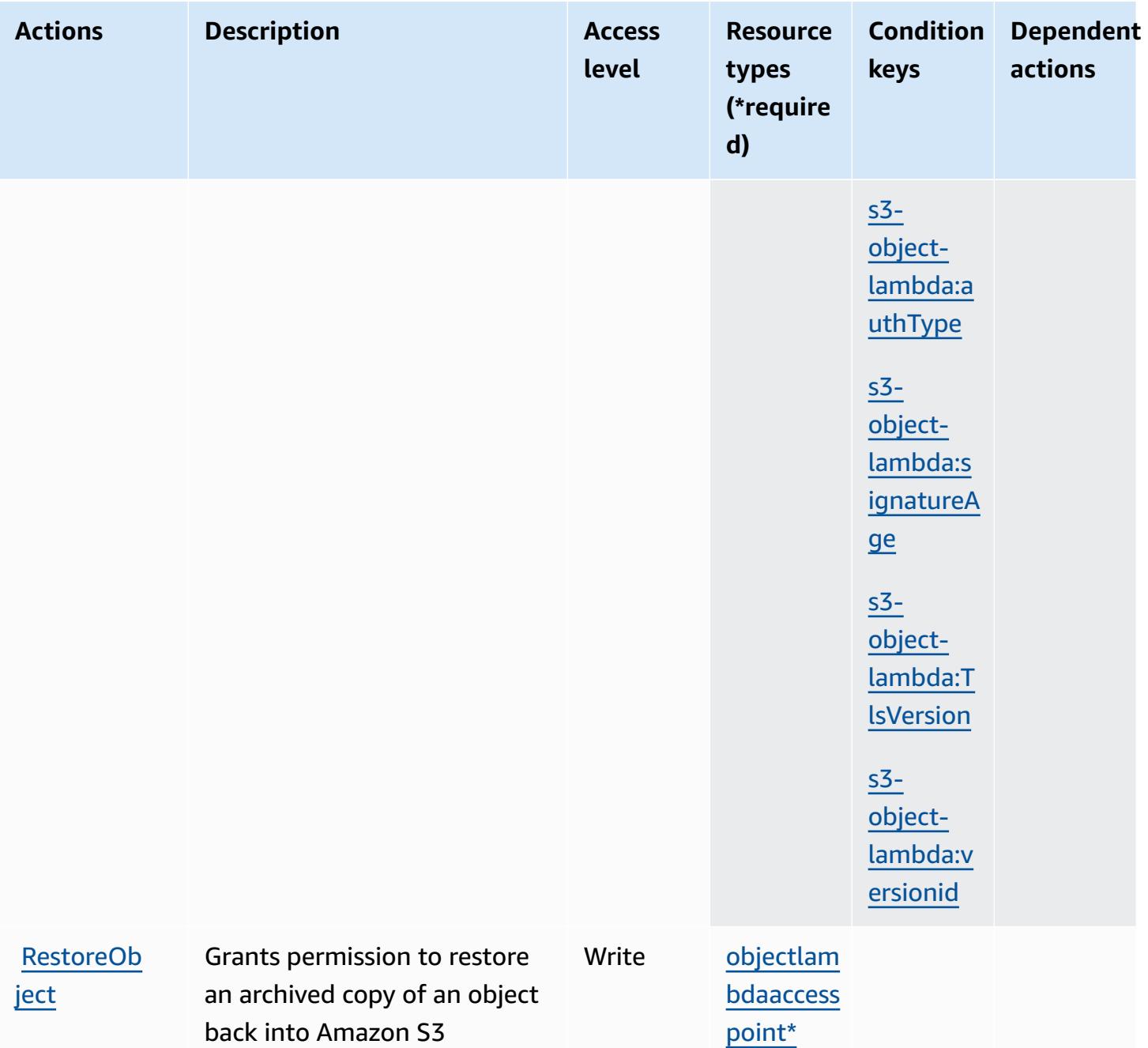

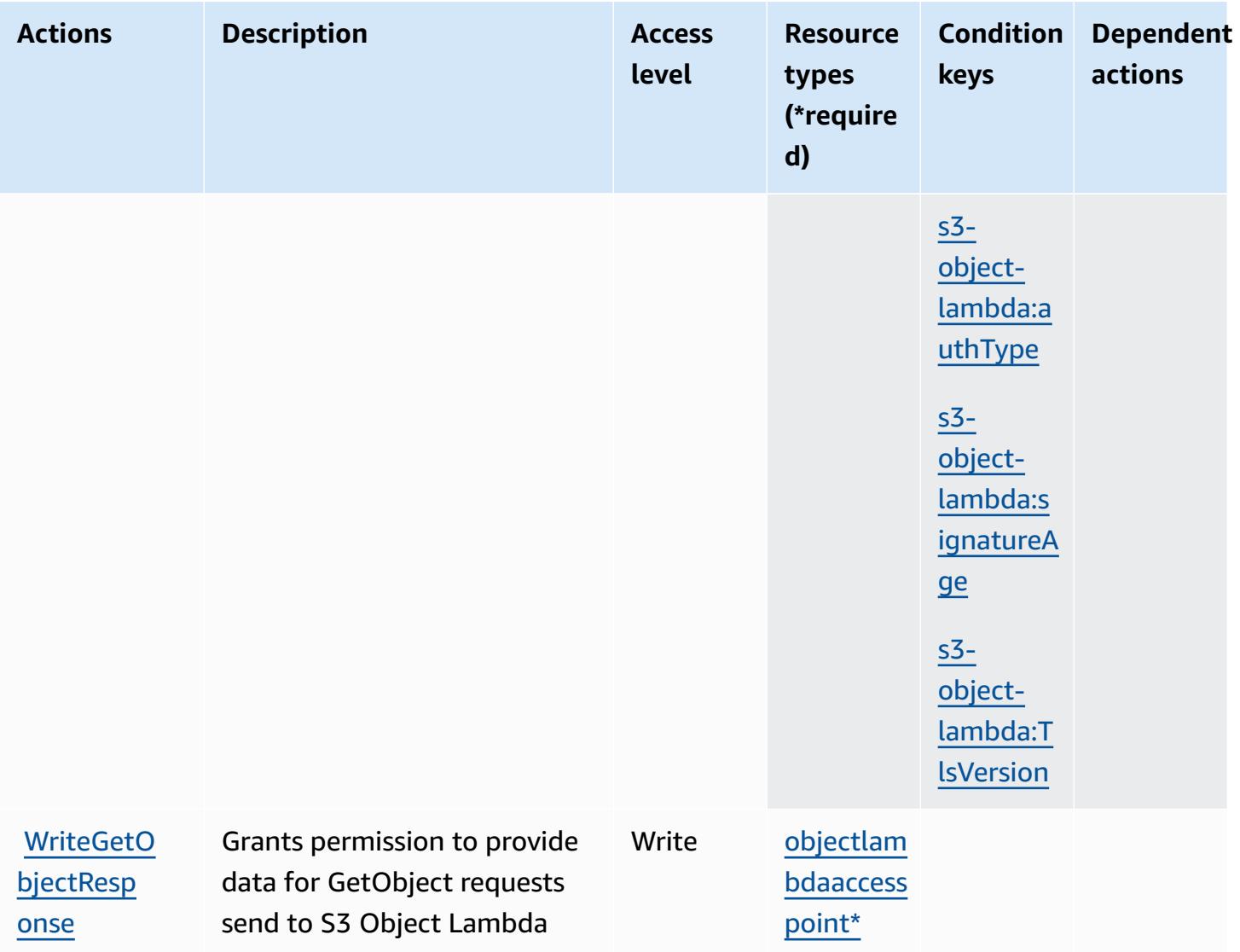

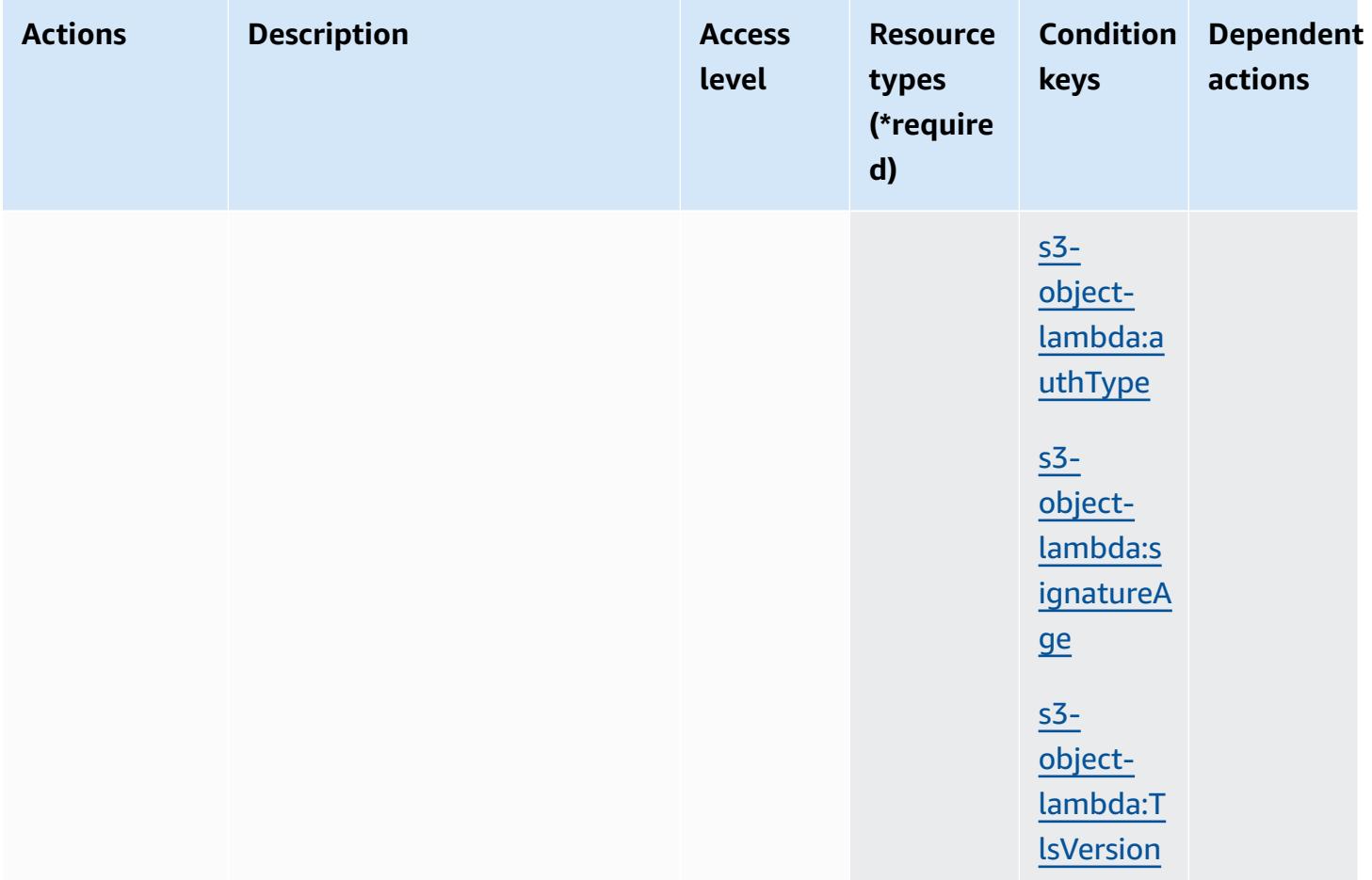

## **Resource types defined by Amazon S3 Object Lambda**

The following resource types are defined by this service and can be used in the Resource element of IAM permission policy statements. Each action in the [Actions](#page-4805-0) table identifies the resource types that can be specified with that action. A resource type can also define which condition keys you can include in a policy. These keys are displayed in the last column of the Resource types table. For details about the columns in the following table, see [Resource](reference_policies_actions-resources-contextkeys.html#resources_table) types table.

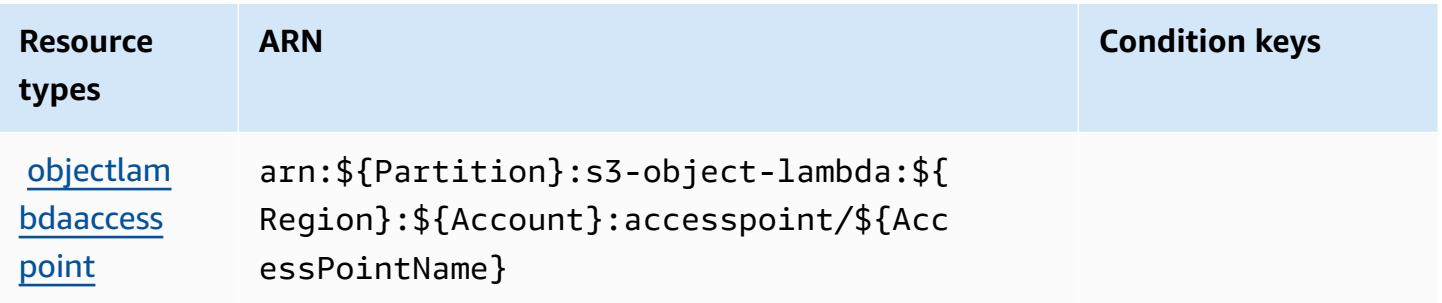

## **Condition keys for Amazon S3 Object Lambda**

Amazon S3 Object Lambda defines the following condition keys that can be used in the Condition element of an IAM policy. You can use these keys to further refine the conditions under which the policy statement applies. For details about the columns in the following table, see [Condition](reference_policies_actions-resources-contextkeys.html#context_keys_table) keys table.

To view the global condition keys that are available to all services, see Available global [condition](https://docs.aws.amazon.com/IAM/latest/UserGuide/reference_policies_condition-keys.html#AvailableKeys) [keys.](https://docs.aws.amazon.com/IAM/latest/UserGuide/reference_policies_condition-keys.html#AvailableKeys)

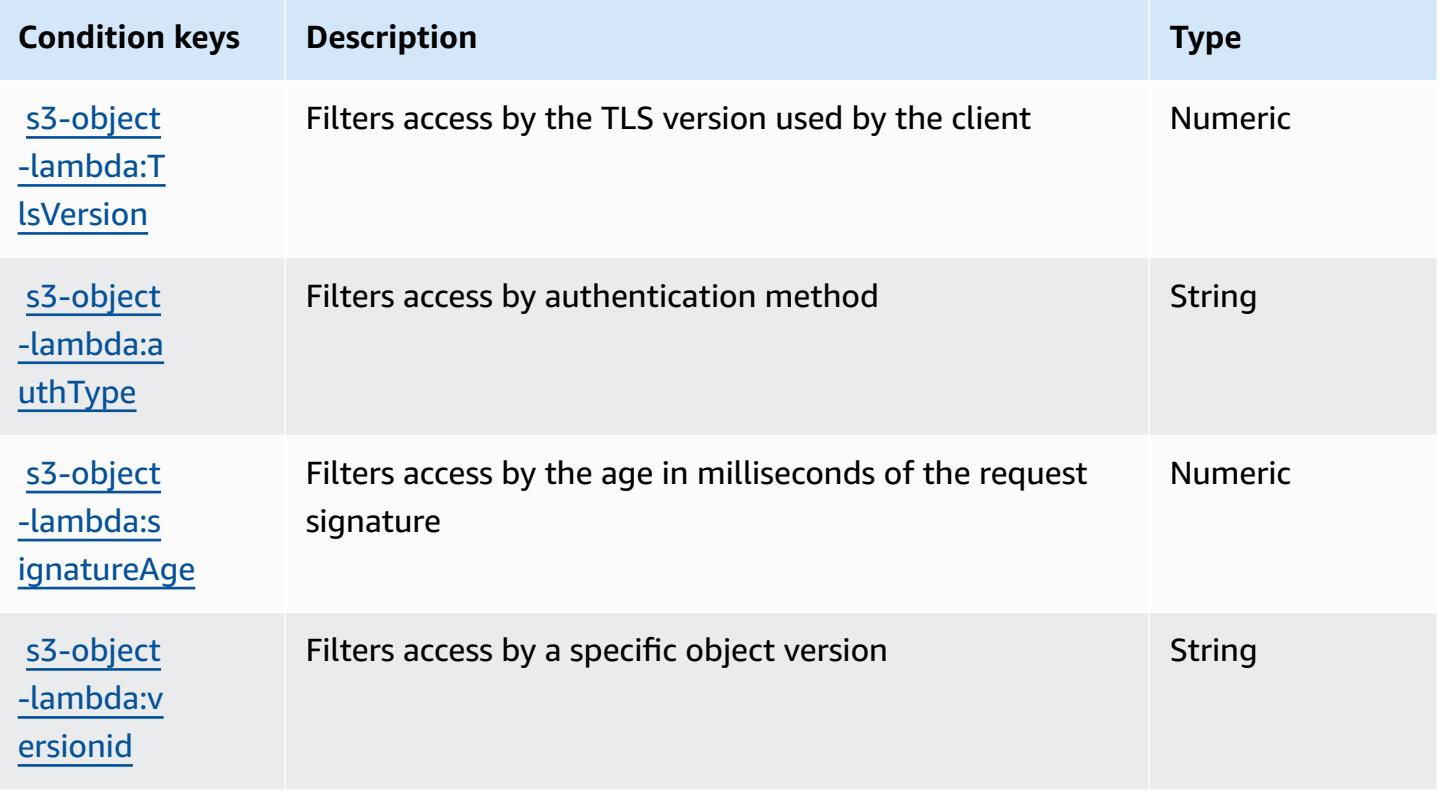

# **Actions, resources, and condition keys for Amazon S3 on Outposts**

Amazon S3 on Outposts (service prefix: s3-outposts) provides the following service-specific resources, actions, and condition context keys for use in IAM permission policies.

References:

- Learn how to [configure](https://docs.aws.amazon.com/AmazonS3/latest/userguide/Welcome.html) this service.
- View a list of the API [operations](https://docs.aws.amazon.com/AmazonS3/latest/API/Type_API_Reference.html) available for this service.
- Learn how to secure this service and its resources by [using IAM](https://docs.aws.amazon.com/AmazonS3/latest/userguide/access-control-overview.html) permission policies.

#### **Topics**

- Actions defined by Amazon S3 on [Outposts](#page-4833-0)
- Resource types defined by Amazon S3 on [Outposts](#page-4897-0)
- [Condition](#page-4898-0) keys for Amazon S3 on Outposts

### <span id="page-4833-0"></span>**Actions defined by Amazon S3 on Outposts**

You can specify the following actions in the Action element of an IAM policy statement. Use policies to grant permissions to perform an operation in AWS. When you use an action in a policy, you usually allow or deny access to the API operation or CLI command with the same name. However, in some cases, a single action controls access to more than one operation. Alternatively, some operations require several different actions.

The **Resource types** column of the Actions table indicates whether each action supports resourcelevel permissions. If there is no value for this column, you must specify all resources ("\*") to which the policy applies in the Resource element of your policy statement. If the column includes a resource type, then you can specify an ARN of that type in a statement with that action. If the action has one or more required resources, the caller must have permission to use the action with those resources. Required resources are indicated in the table with an asterisk (\*). If you limit resource access with the Resource element in an IAM policy, you must include an ARN or pattern for each required resource type. Some actions support multiple resource types. If the resource type is optional (not indicated as required), then you can choose to use one of the optional resource types.

The **Condition keys** column of the Actions table includes keys that you can specify in a policy statement's Condition element. For more information on the condition keys that are associated with resources for the service, see the **Condition keys** column of the Resource types table.

#### **A** Note

Resource condition keys are listed in the [Resource](#page-4897-0) types table. You can find a link to the resource type that applies to an action in the **Resource types (\*required)** column of the Actions table. The resource type in the Resource types table includes the **Condition keys** column, which are the resource condition keys that apply to an action in the Actions table.

For details about the columns in the following table, see [Actions](reference_policies_actions-resources-contextkeys.html#actions_table) table.

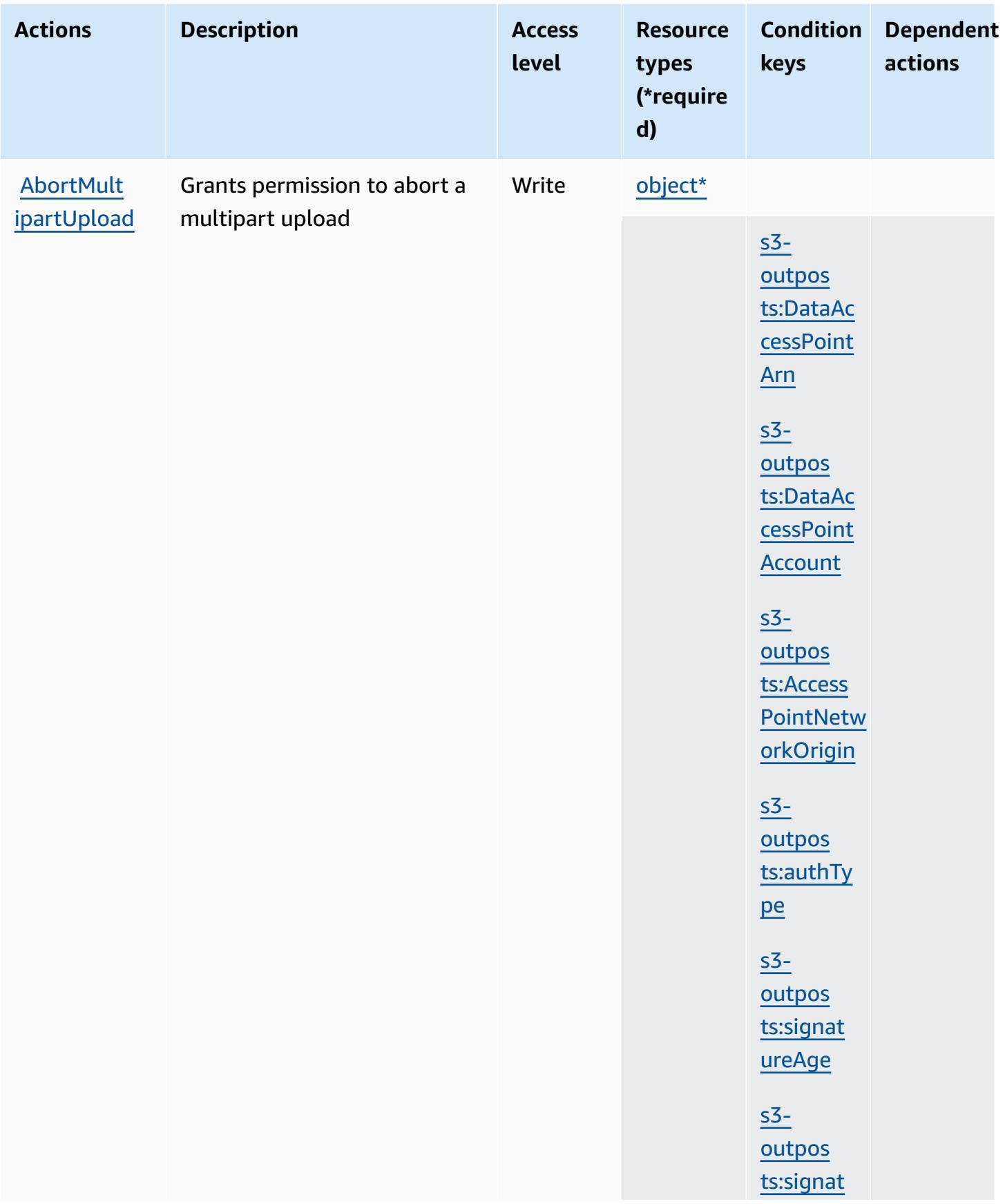

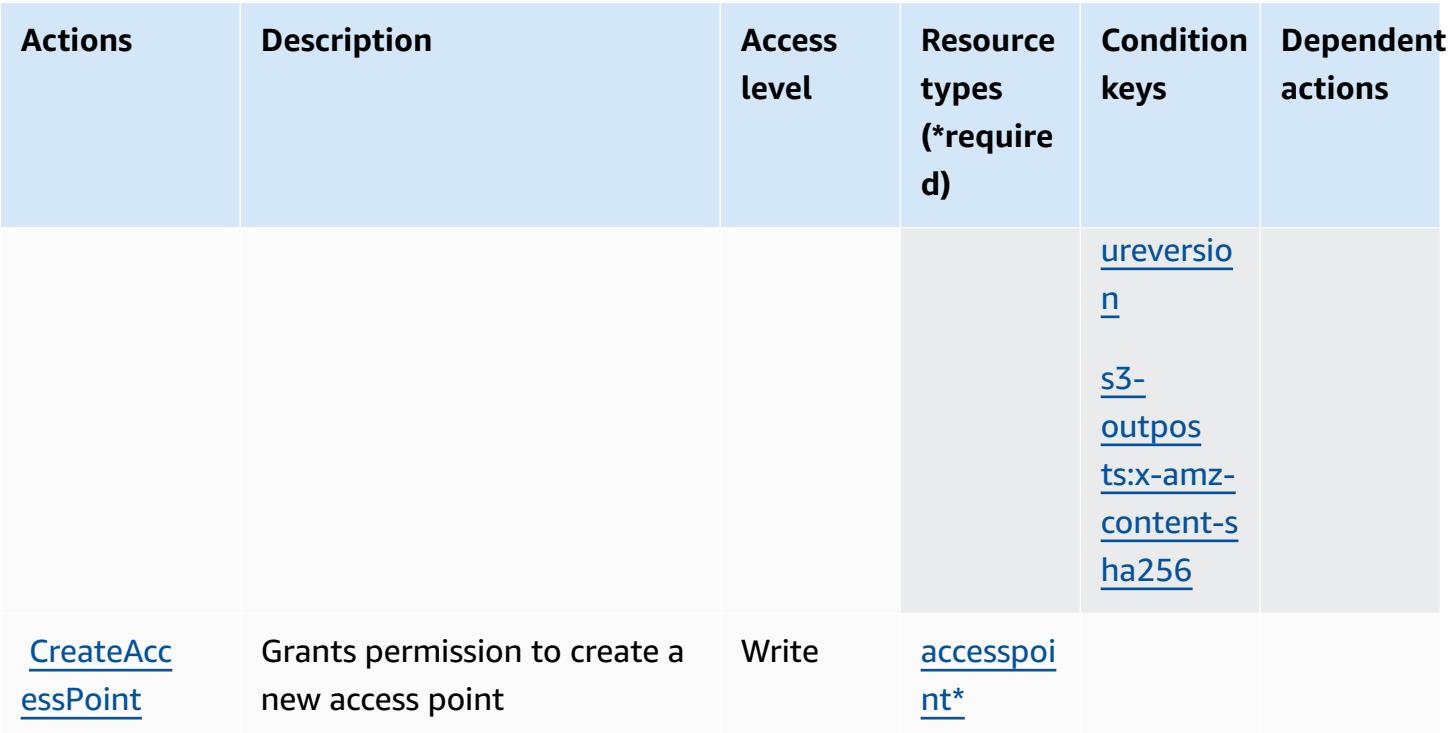

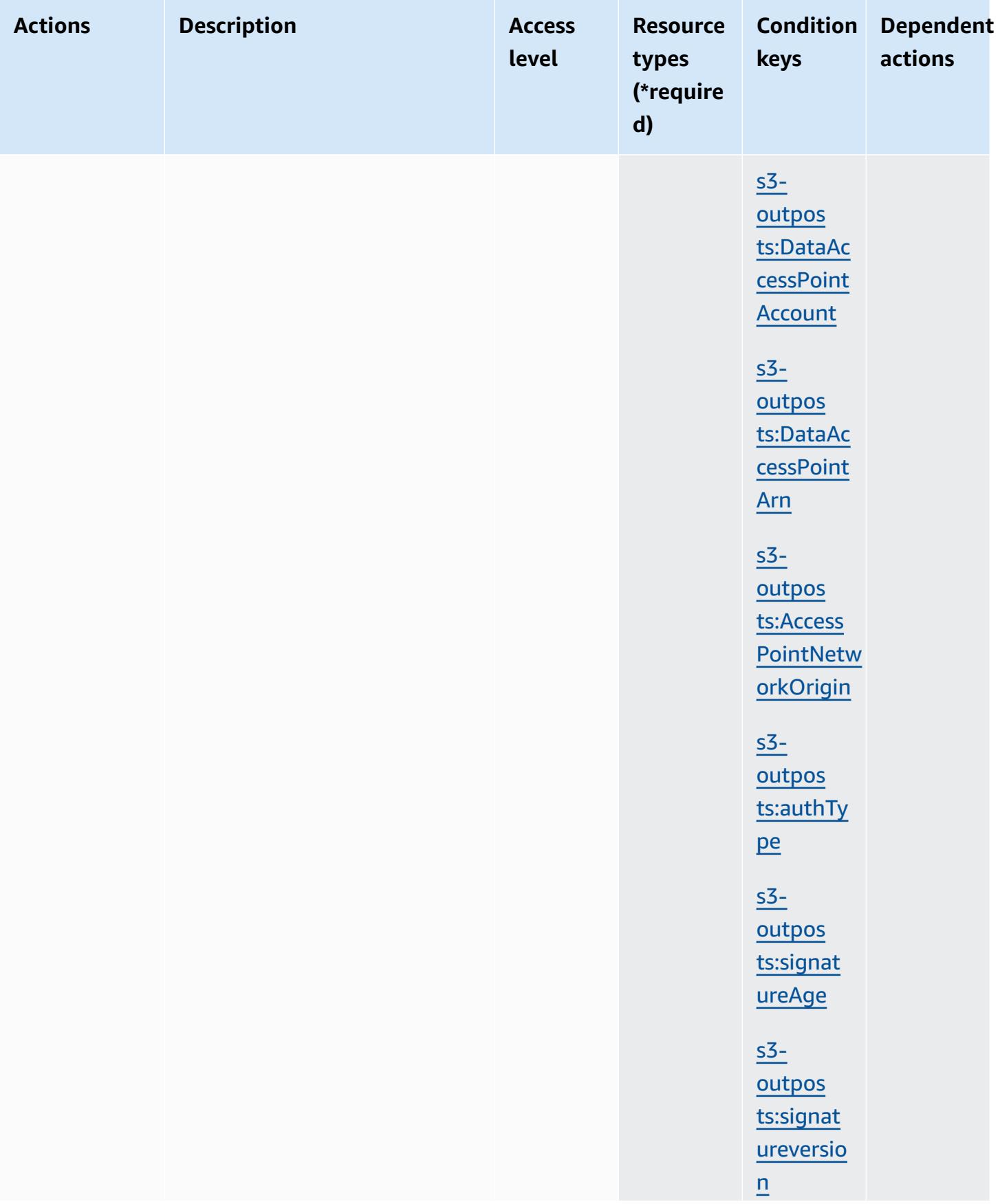

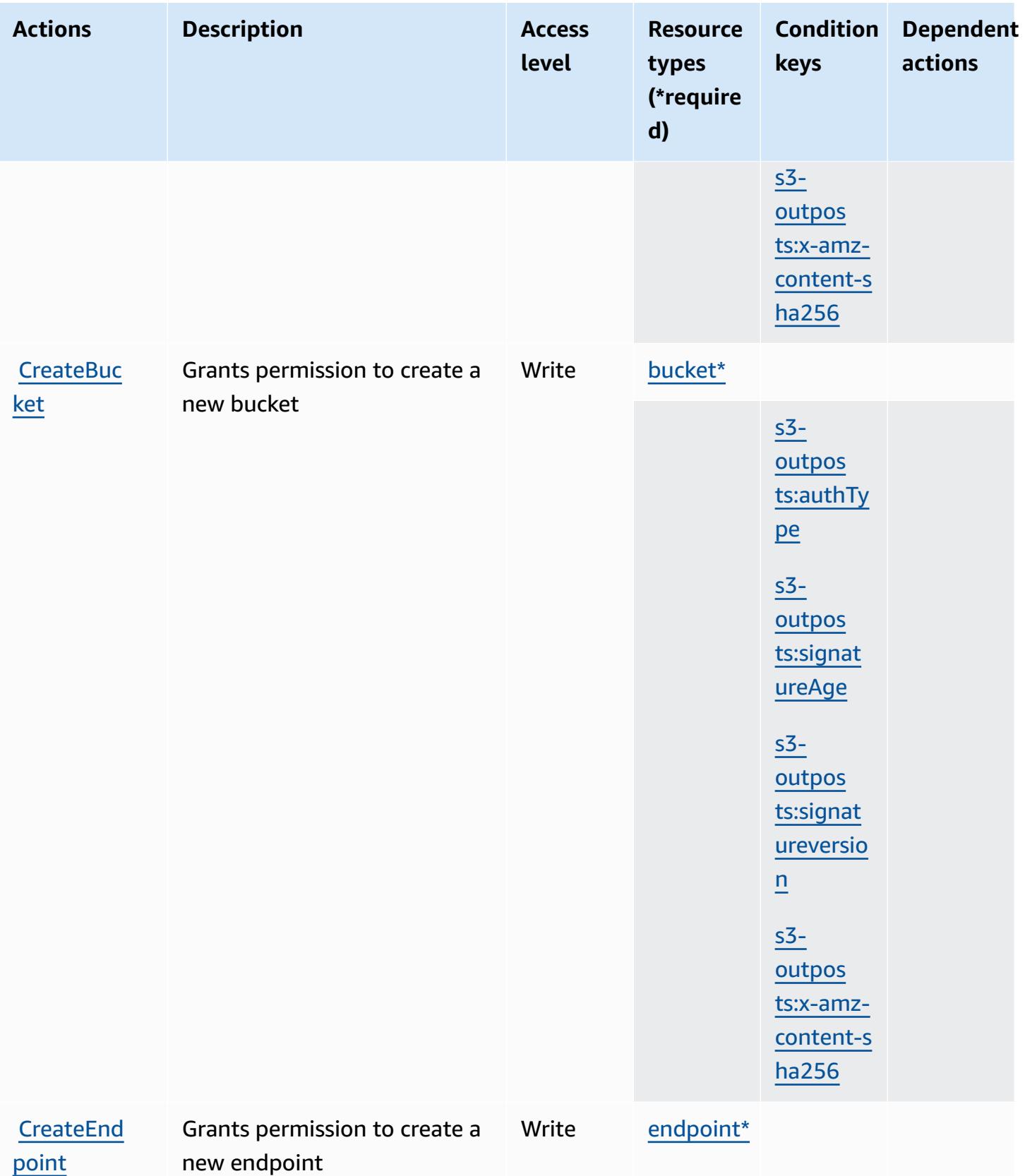

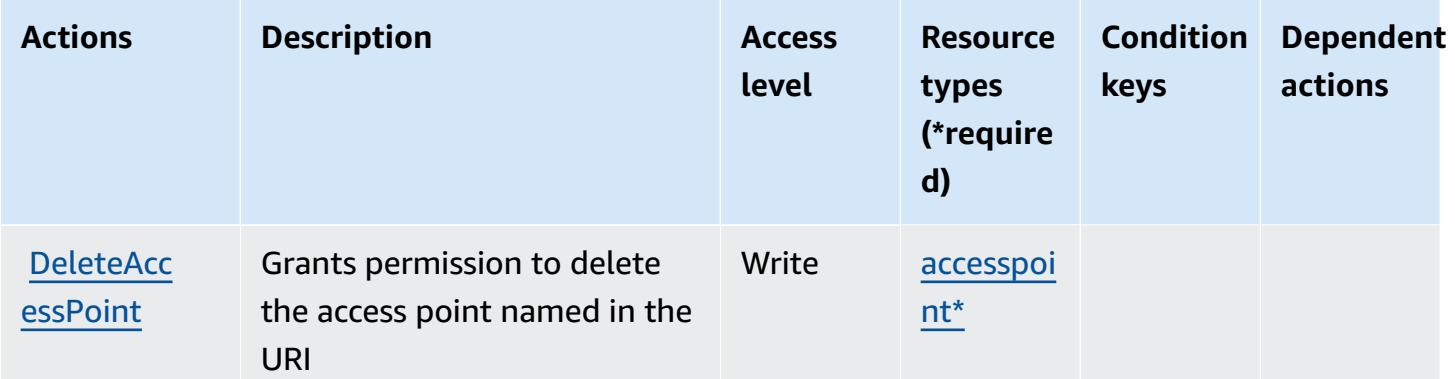

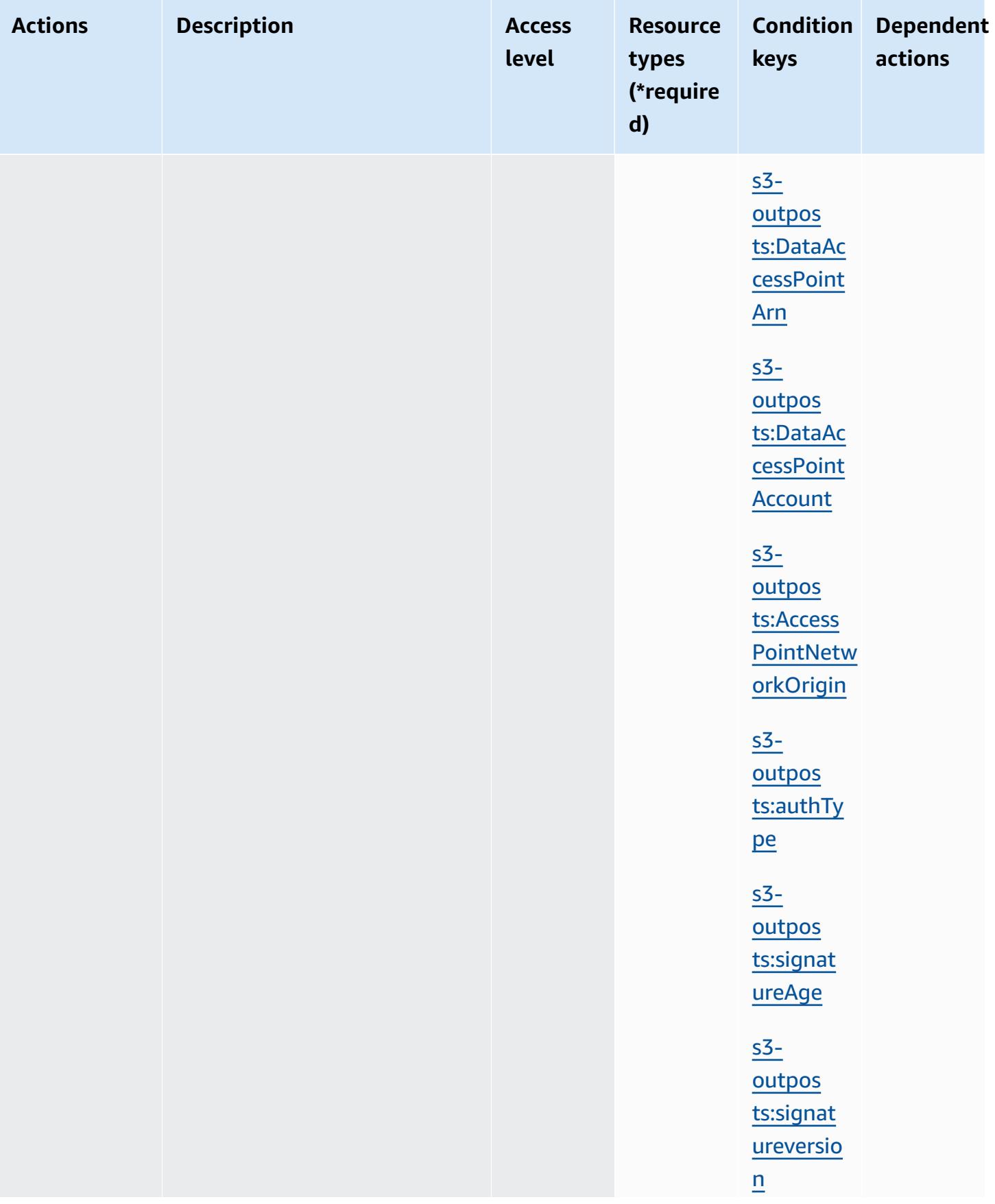

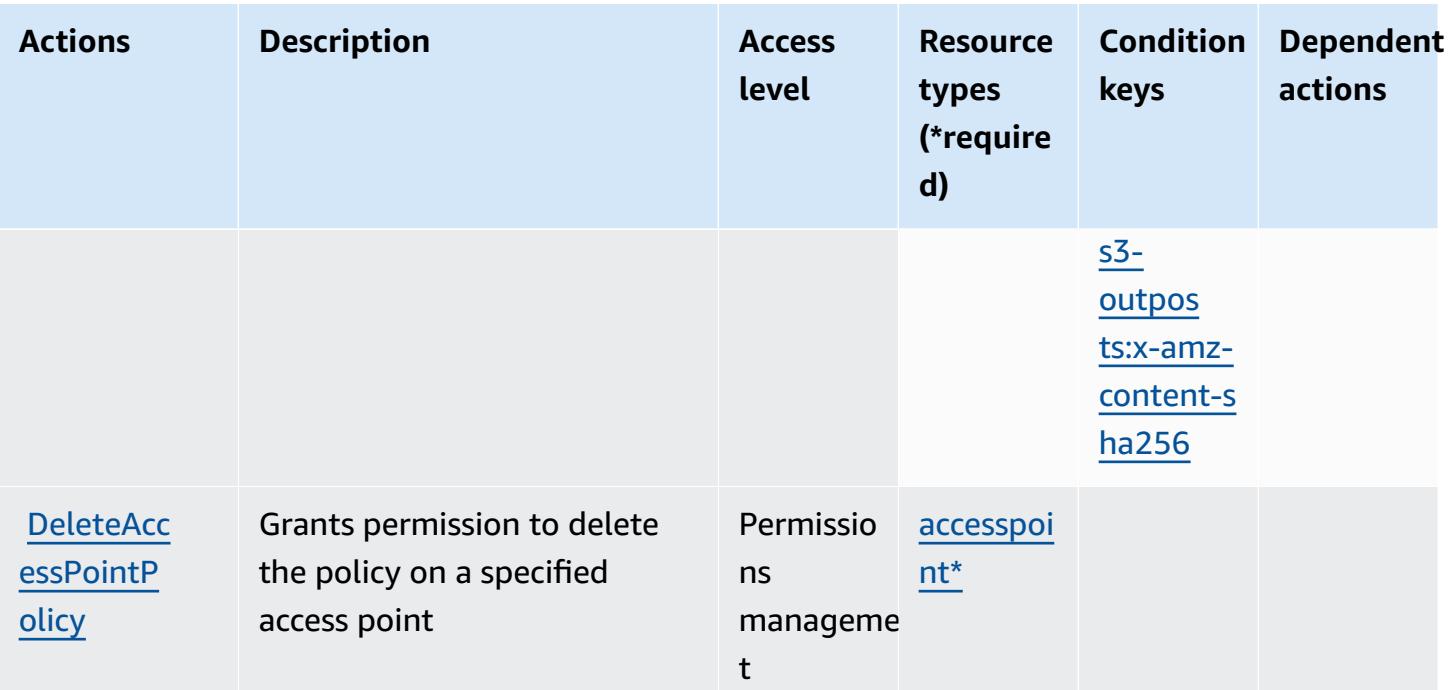

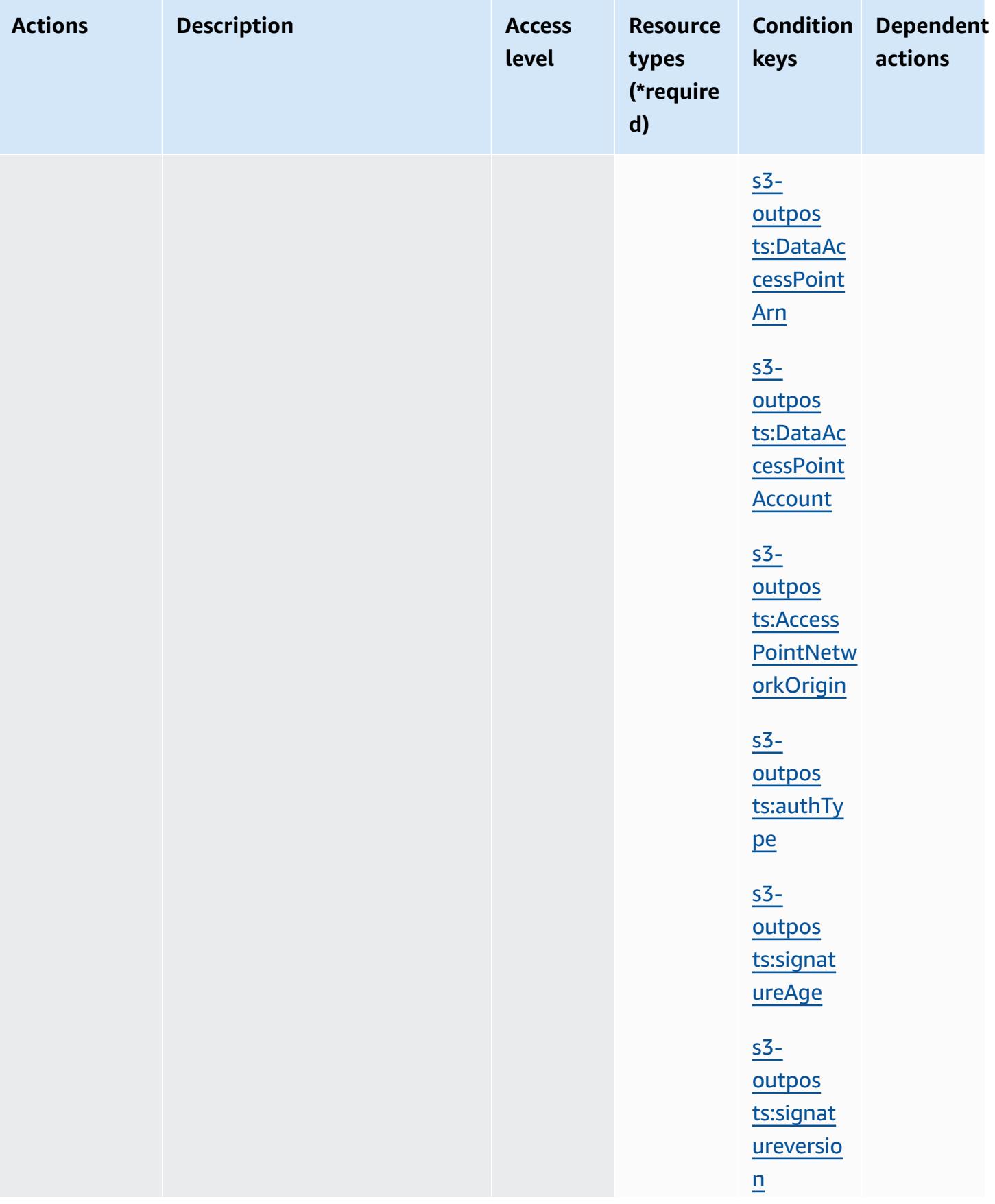

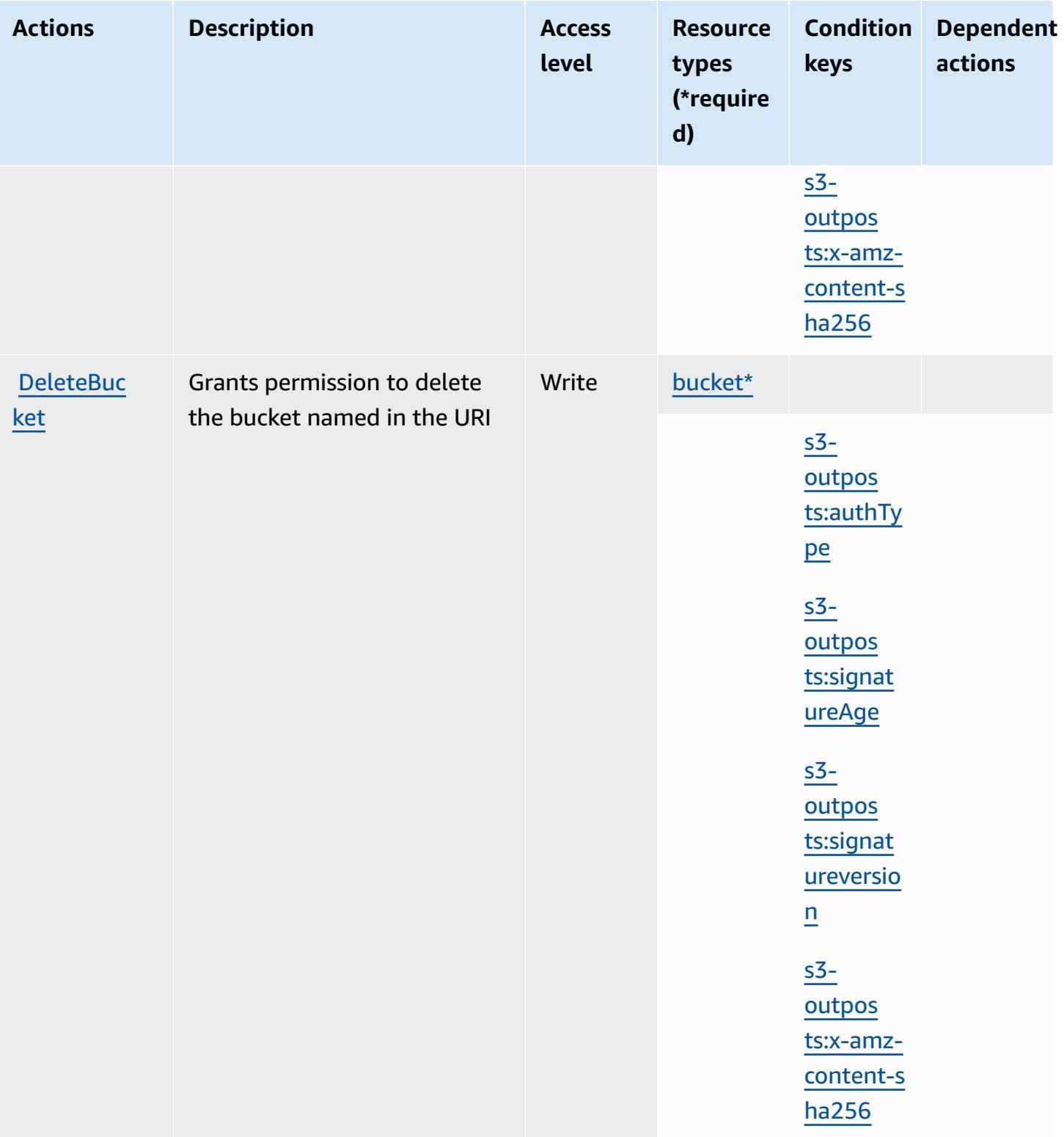

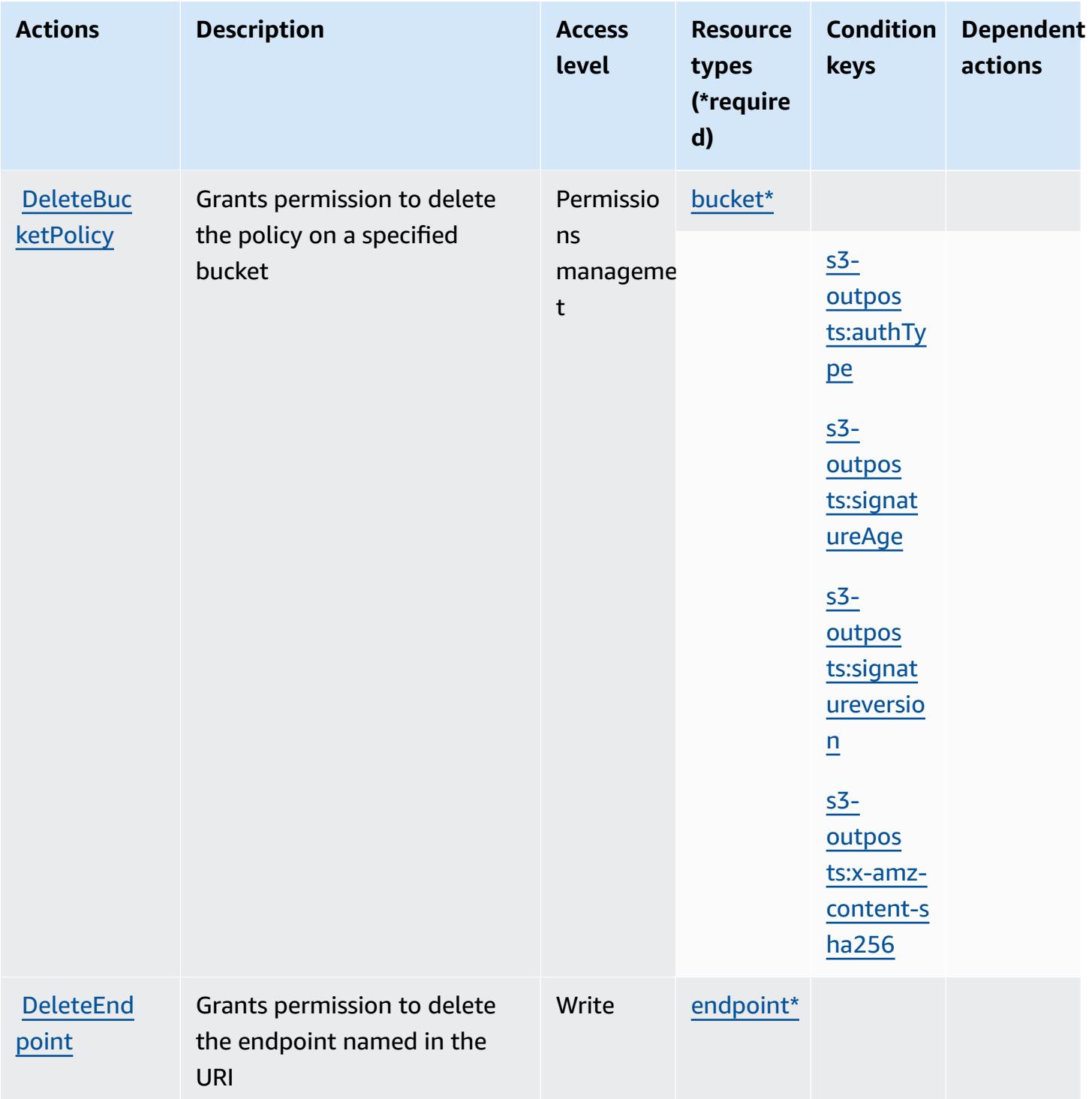

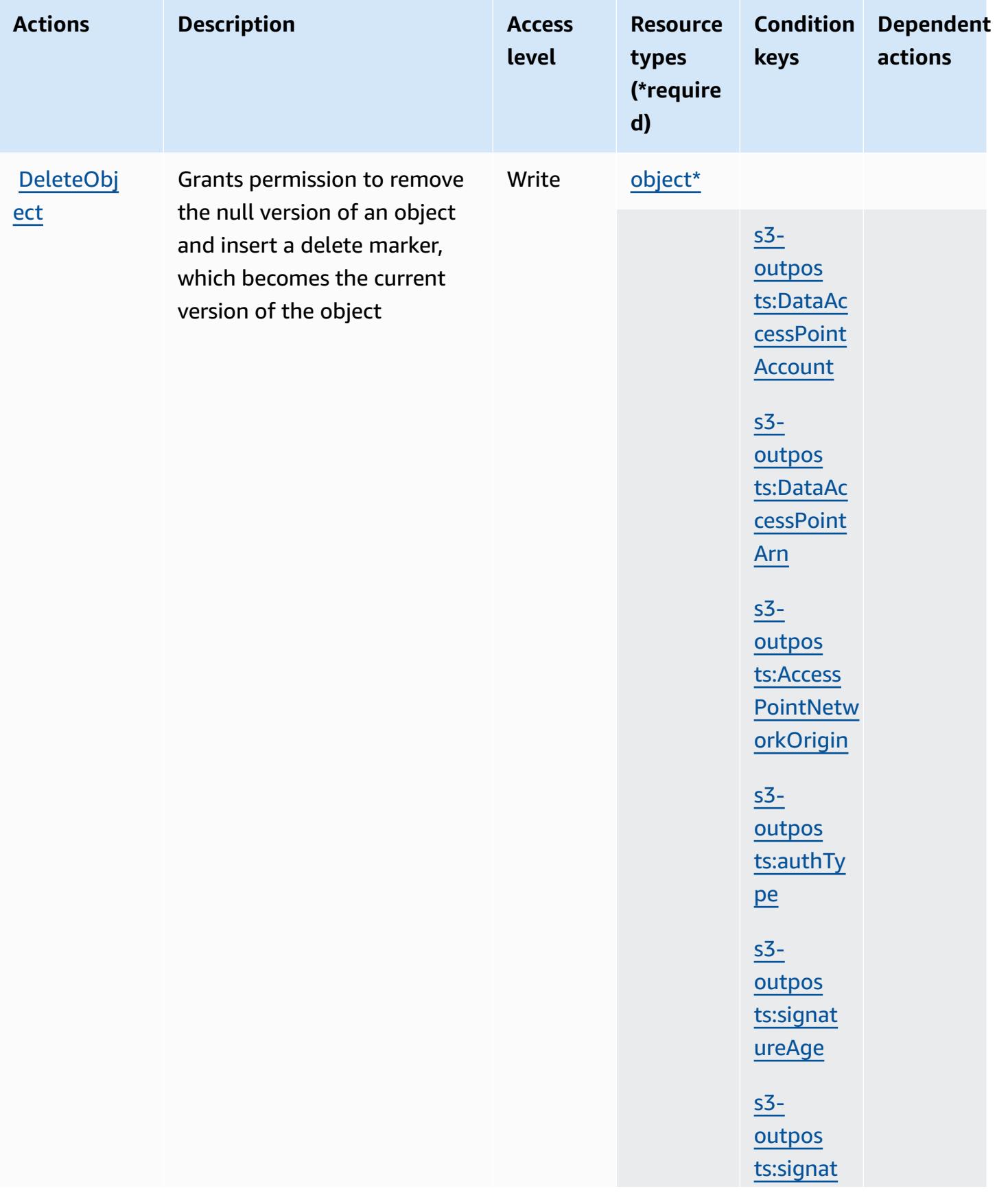

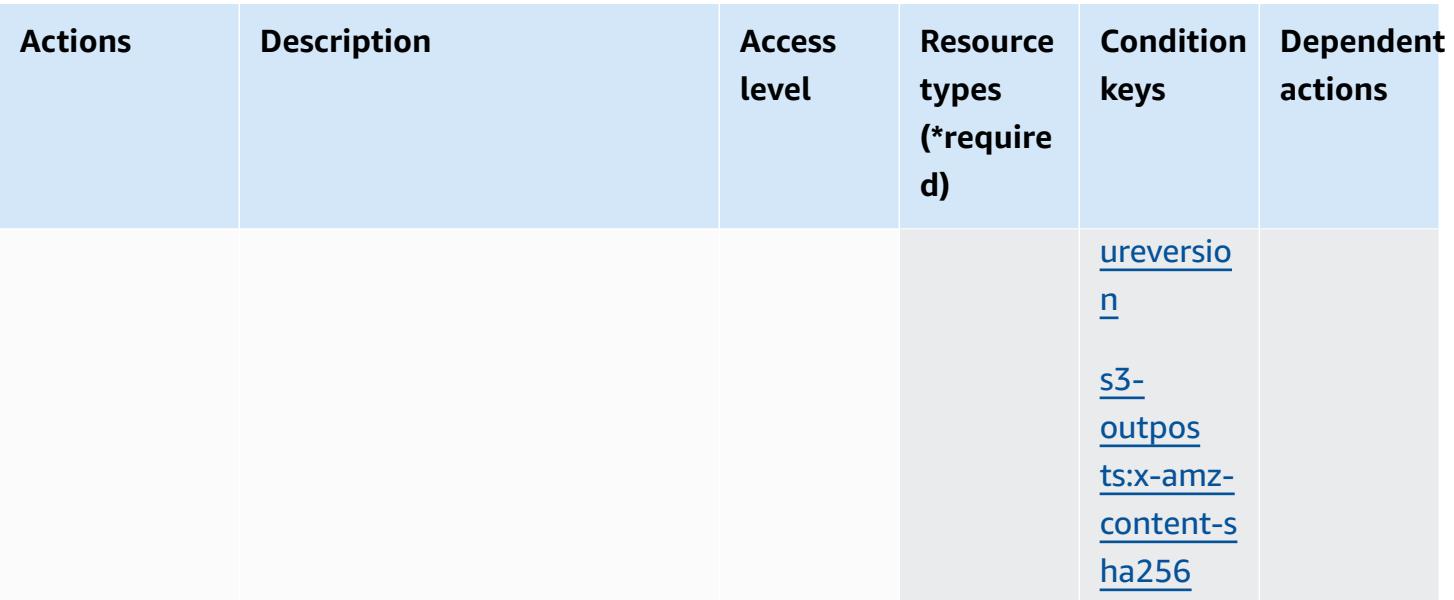

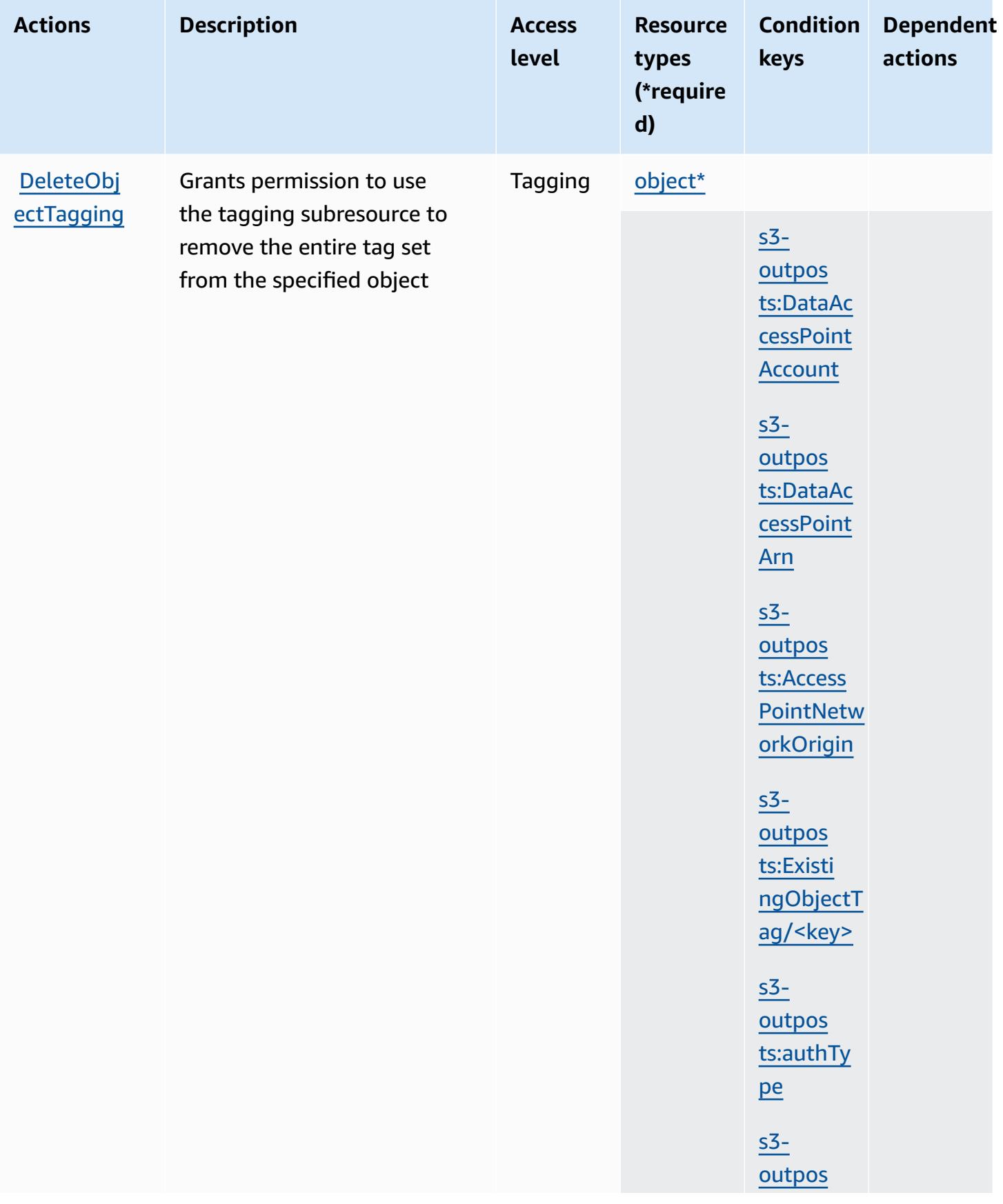

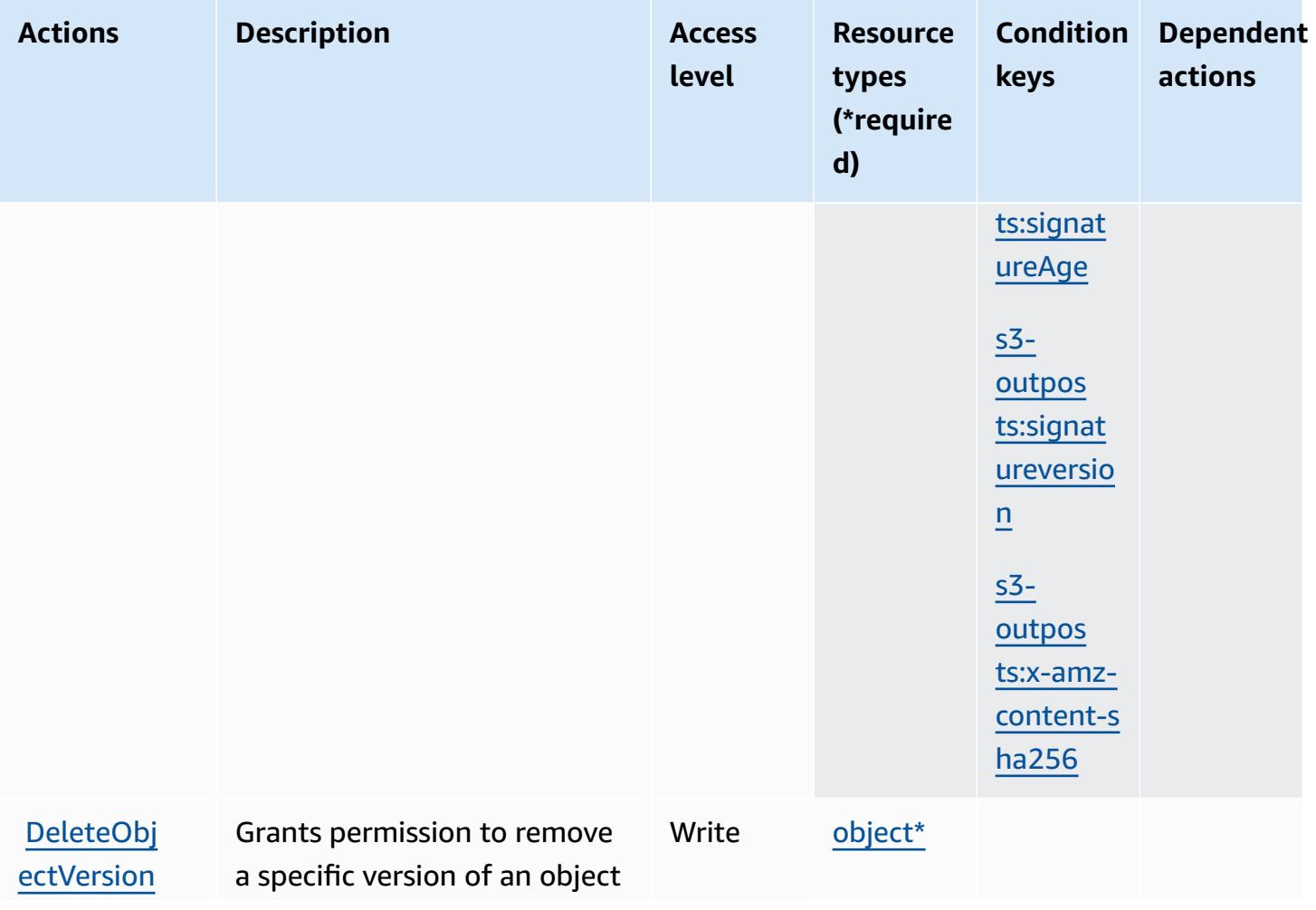

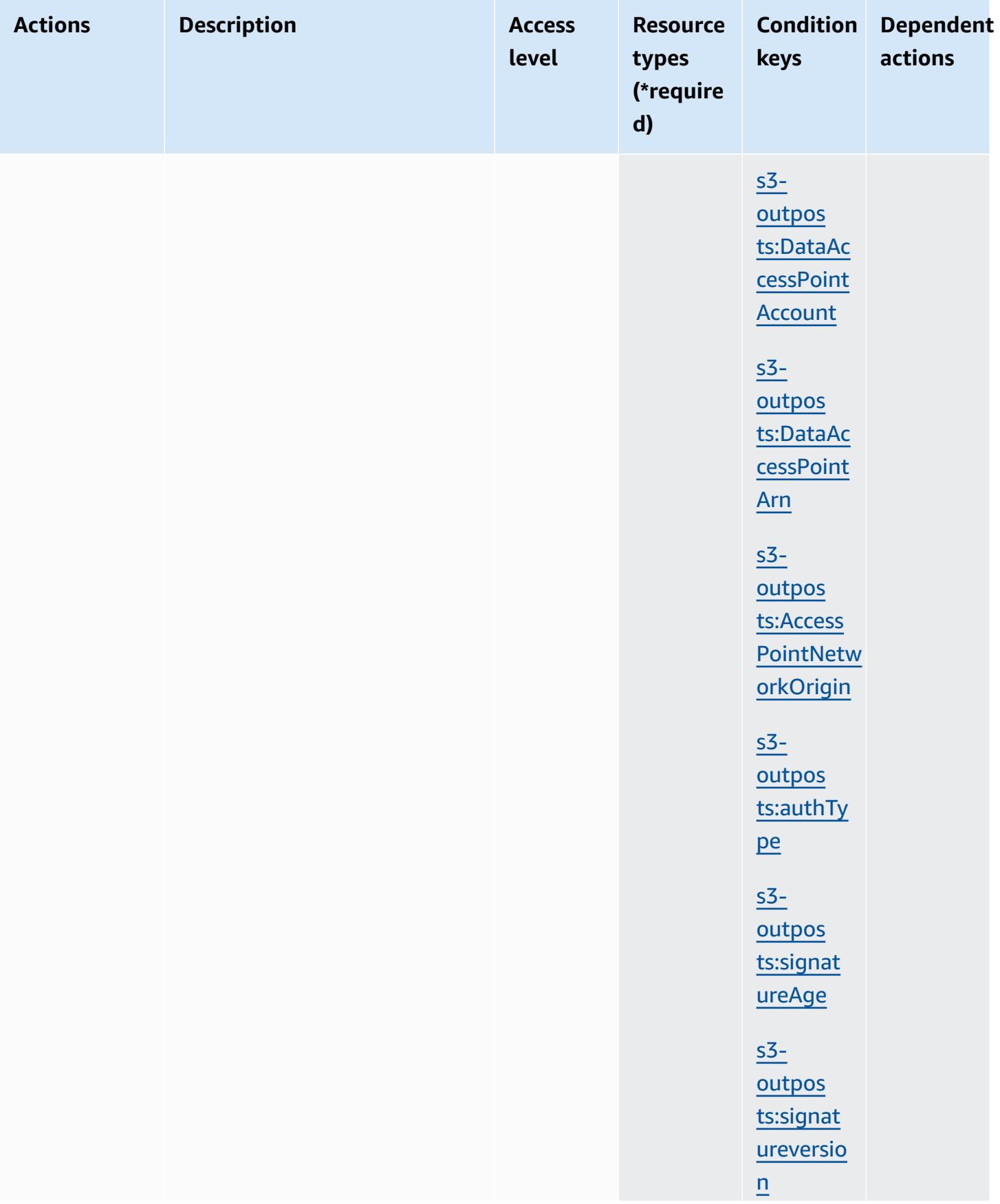

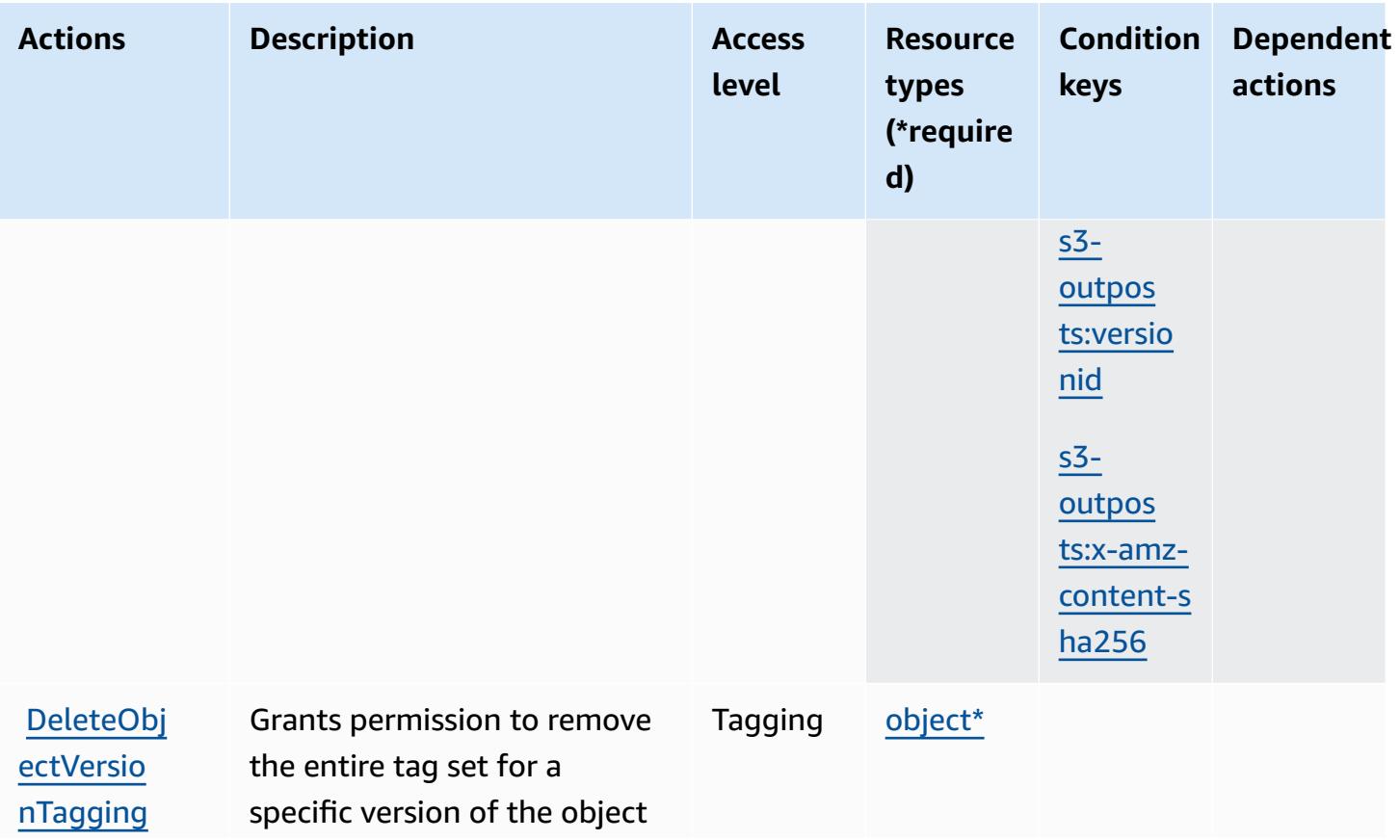

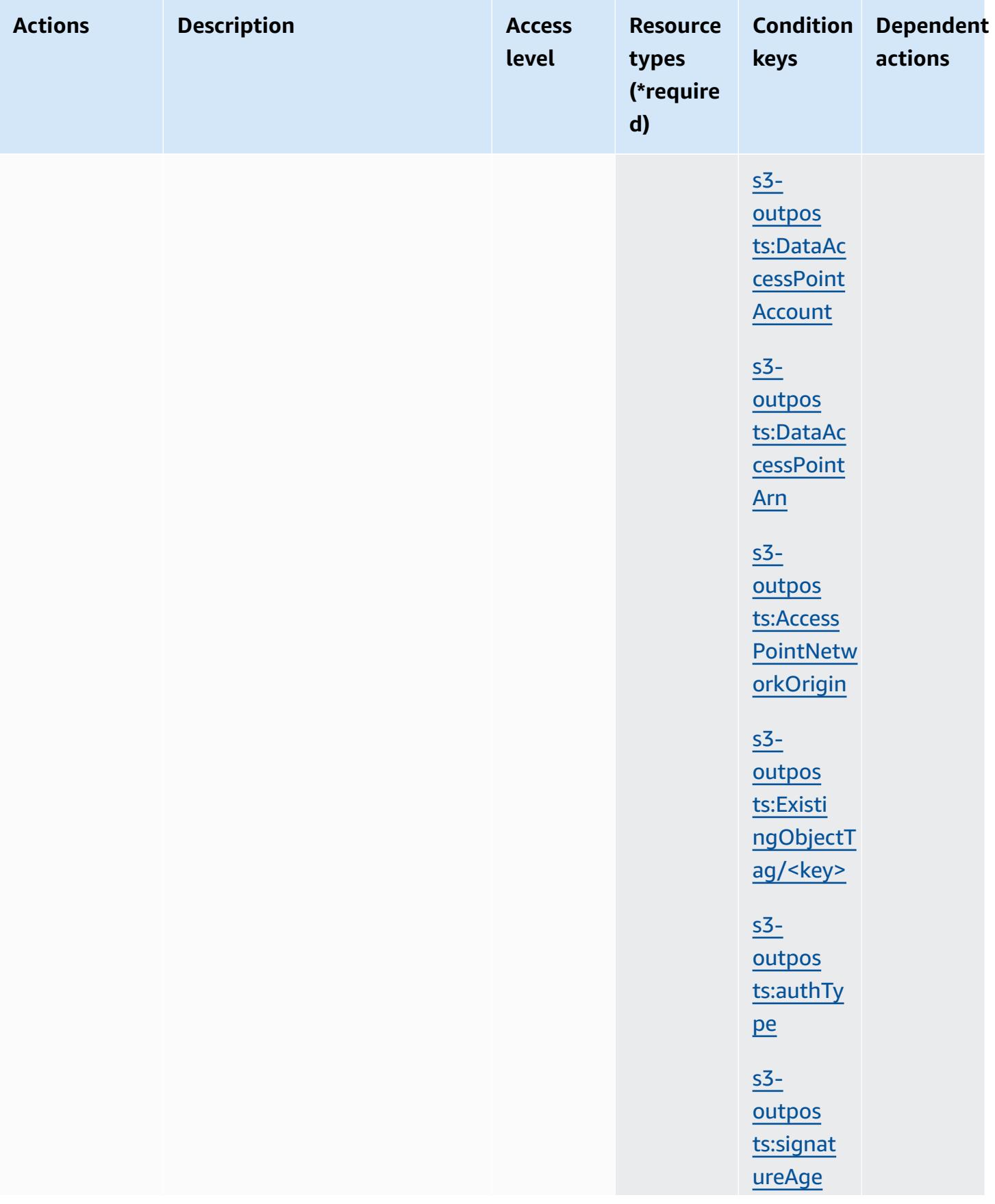

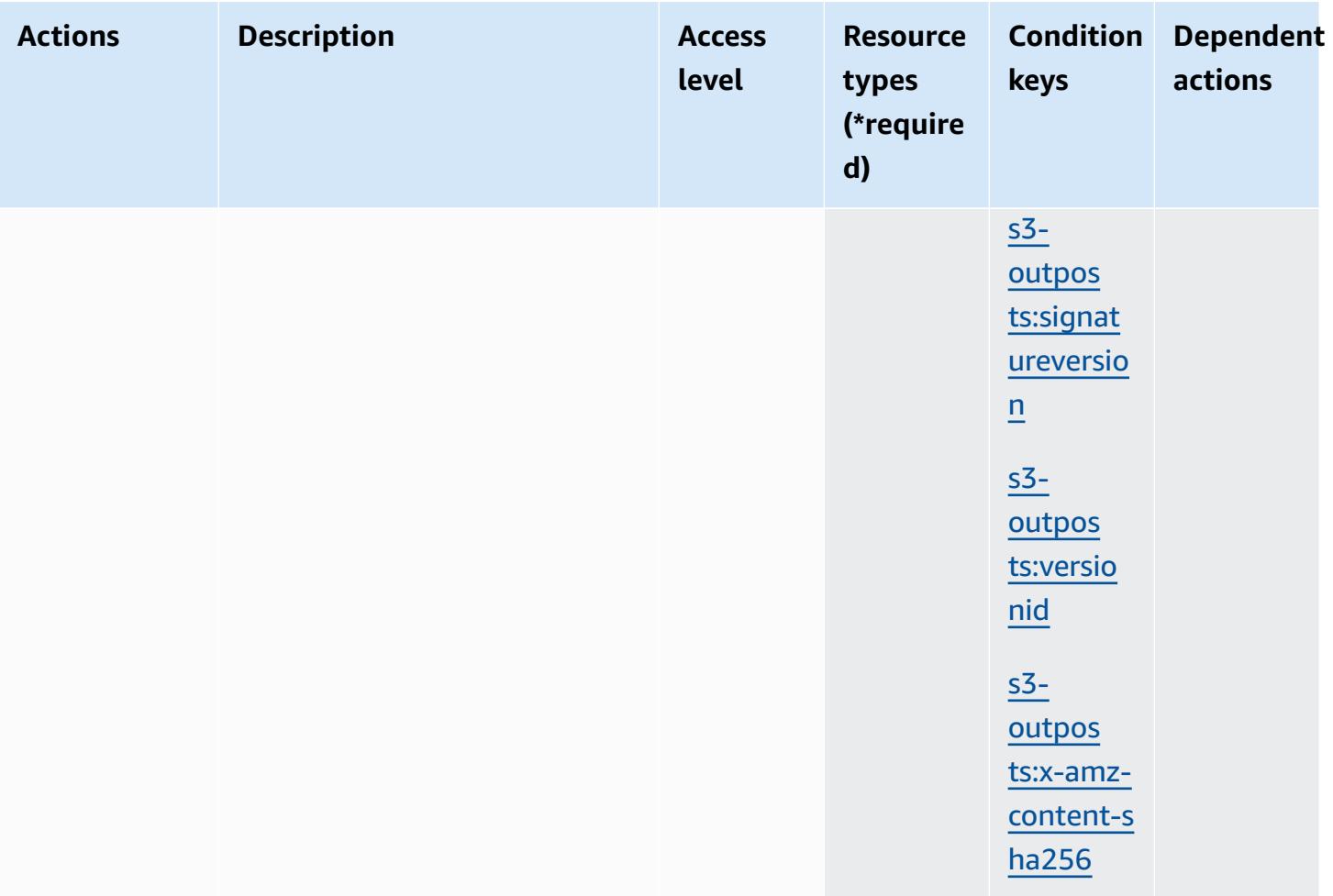

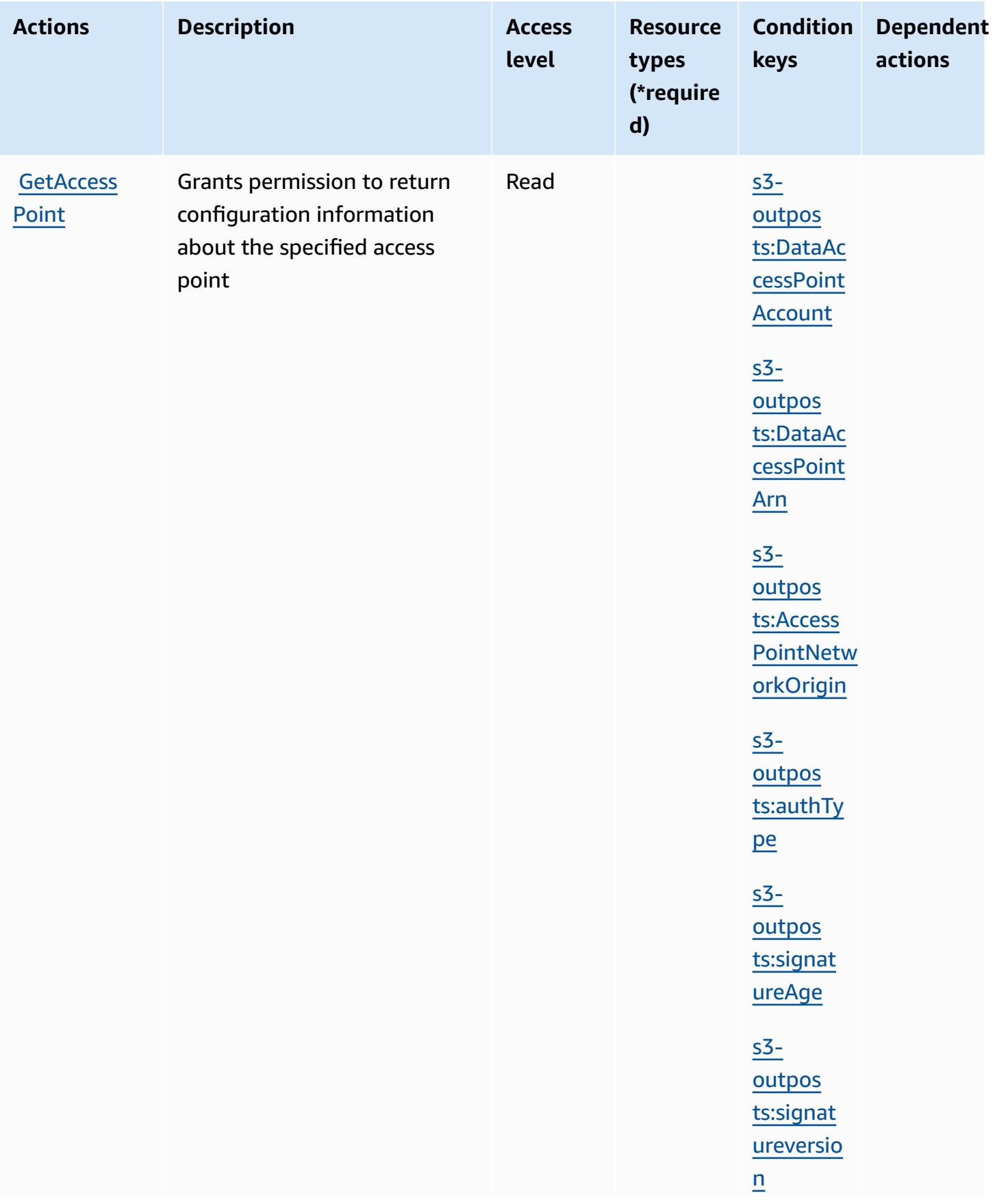

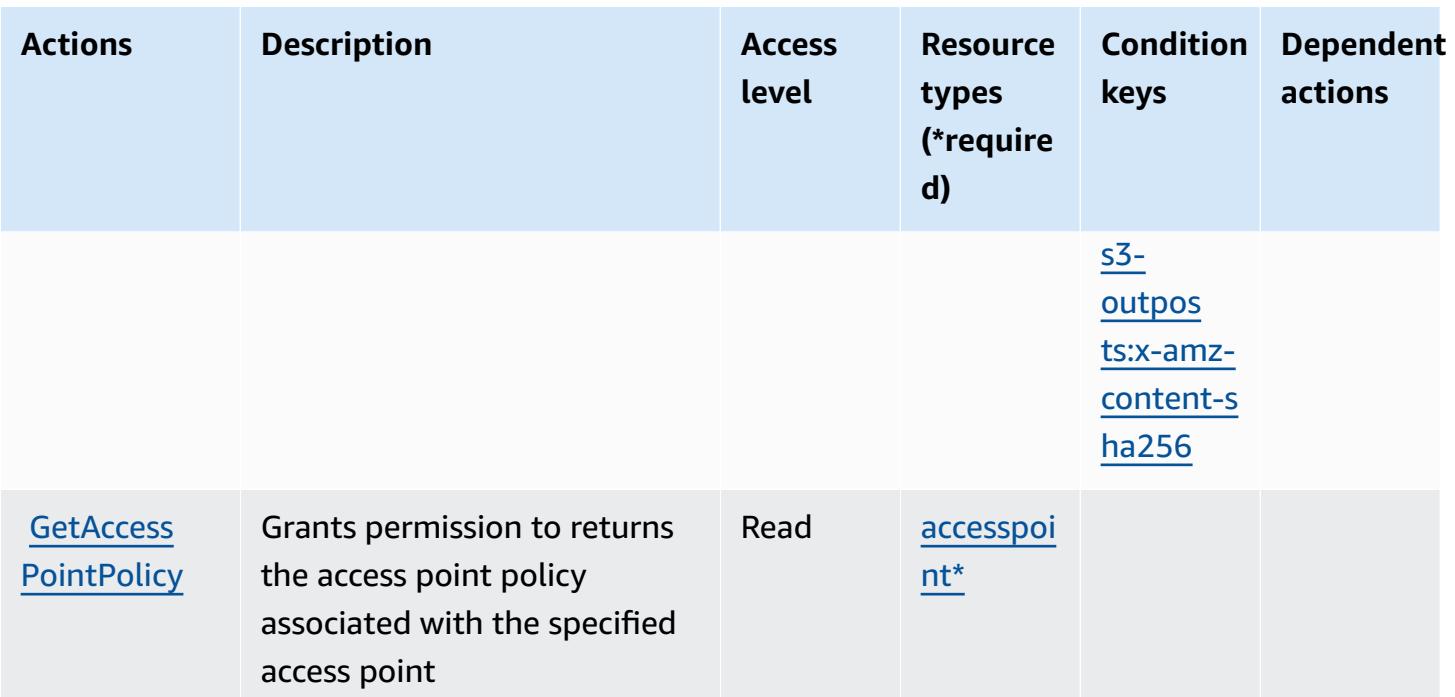

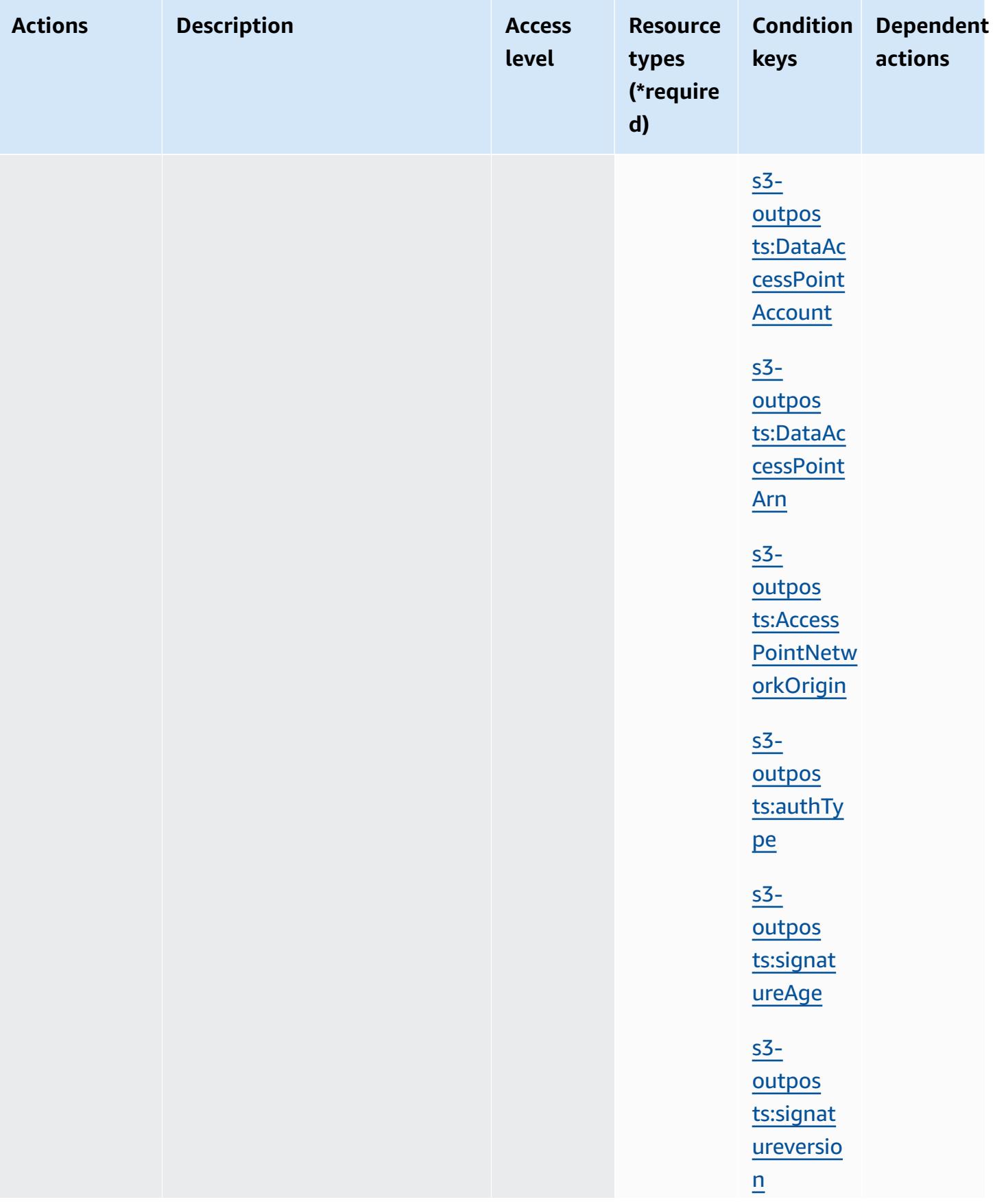

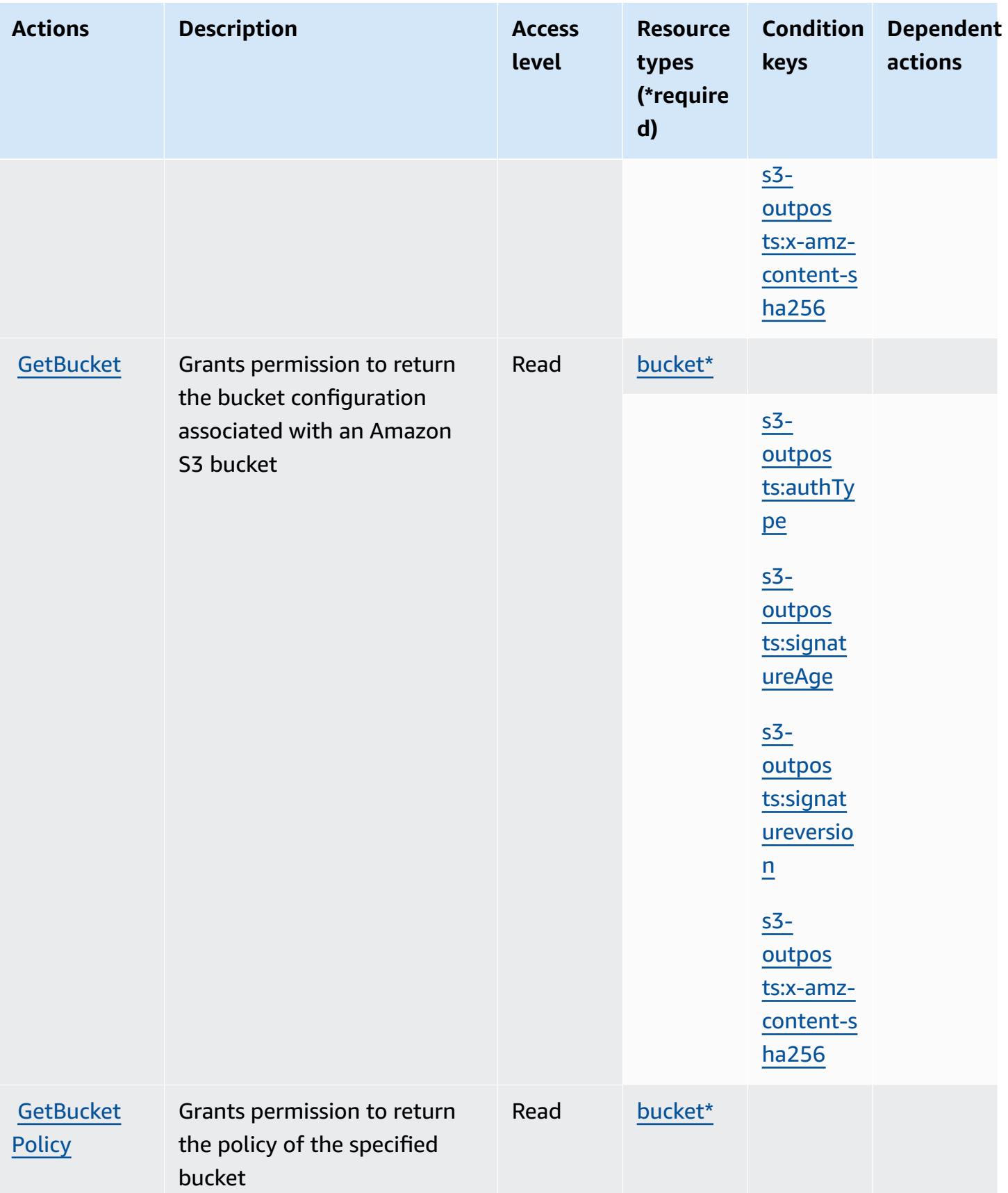

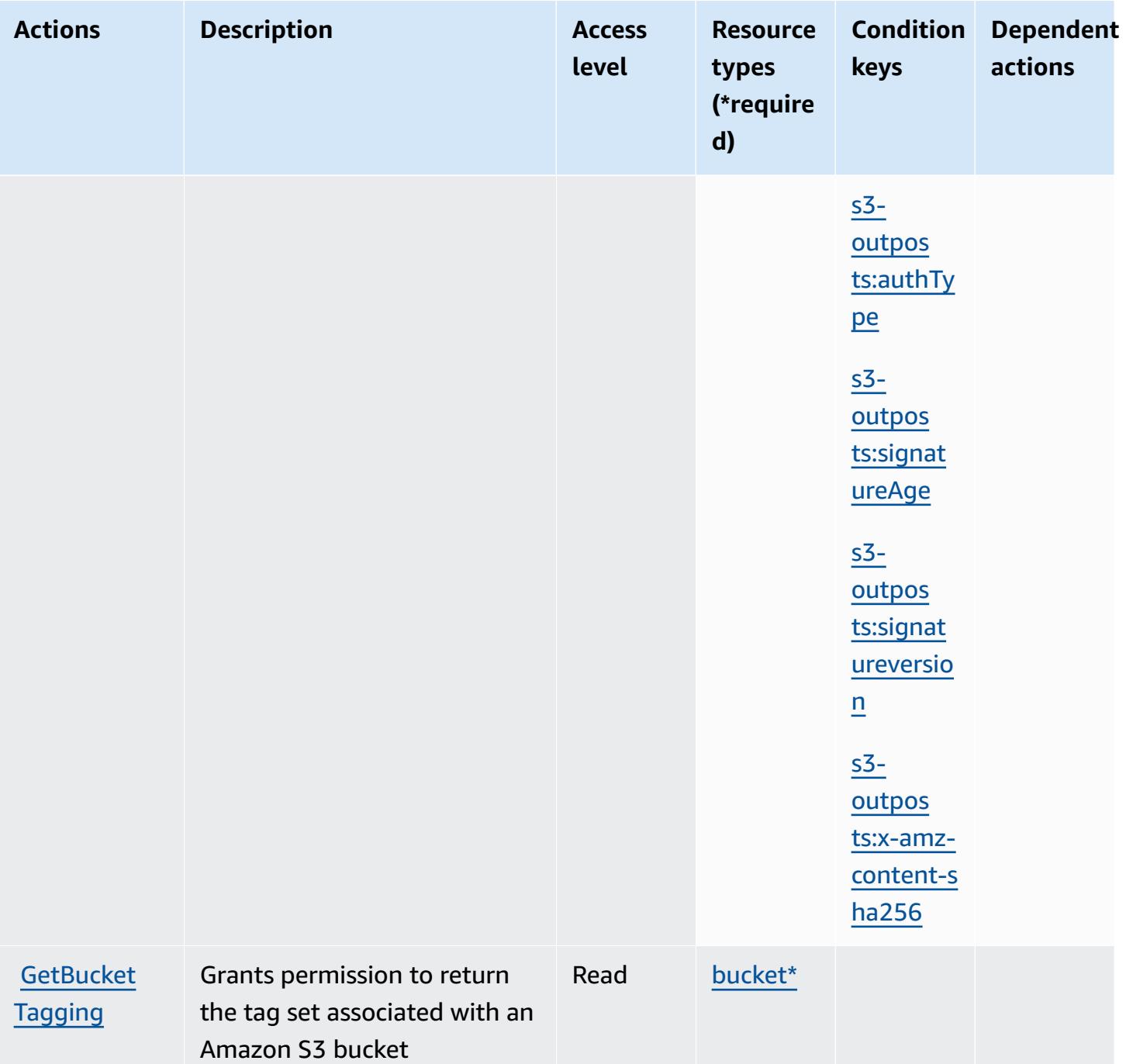

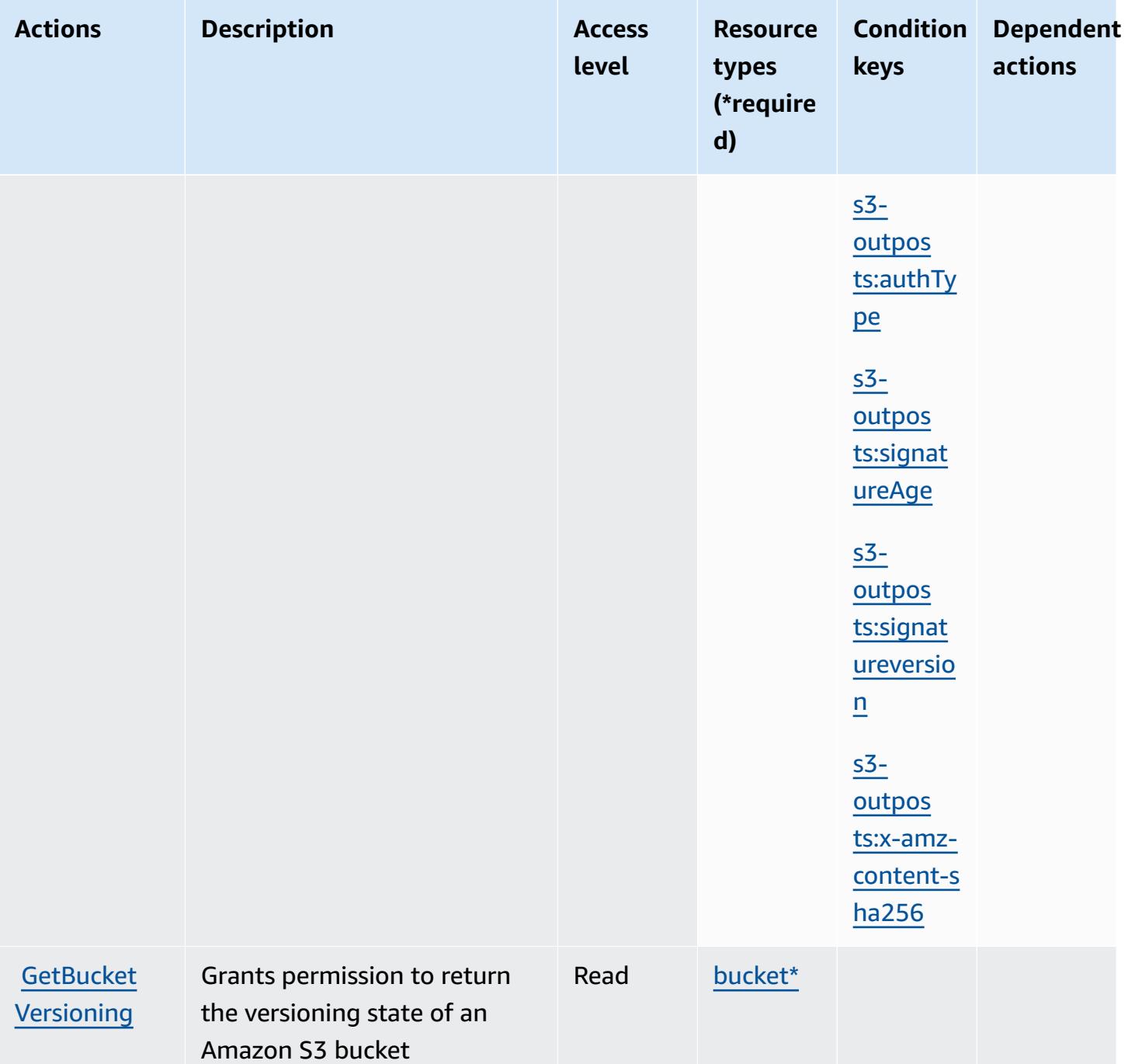

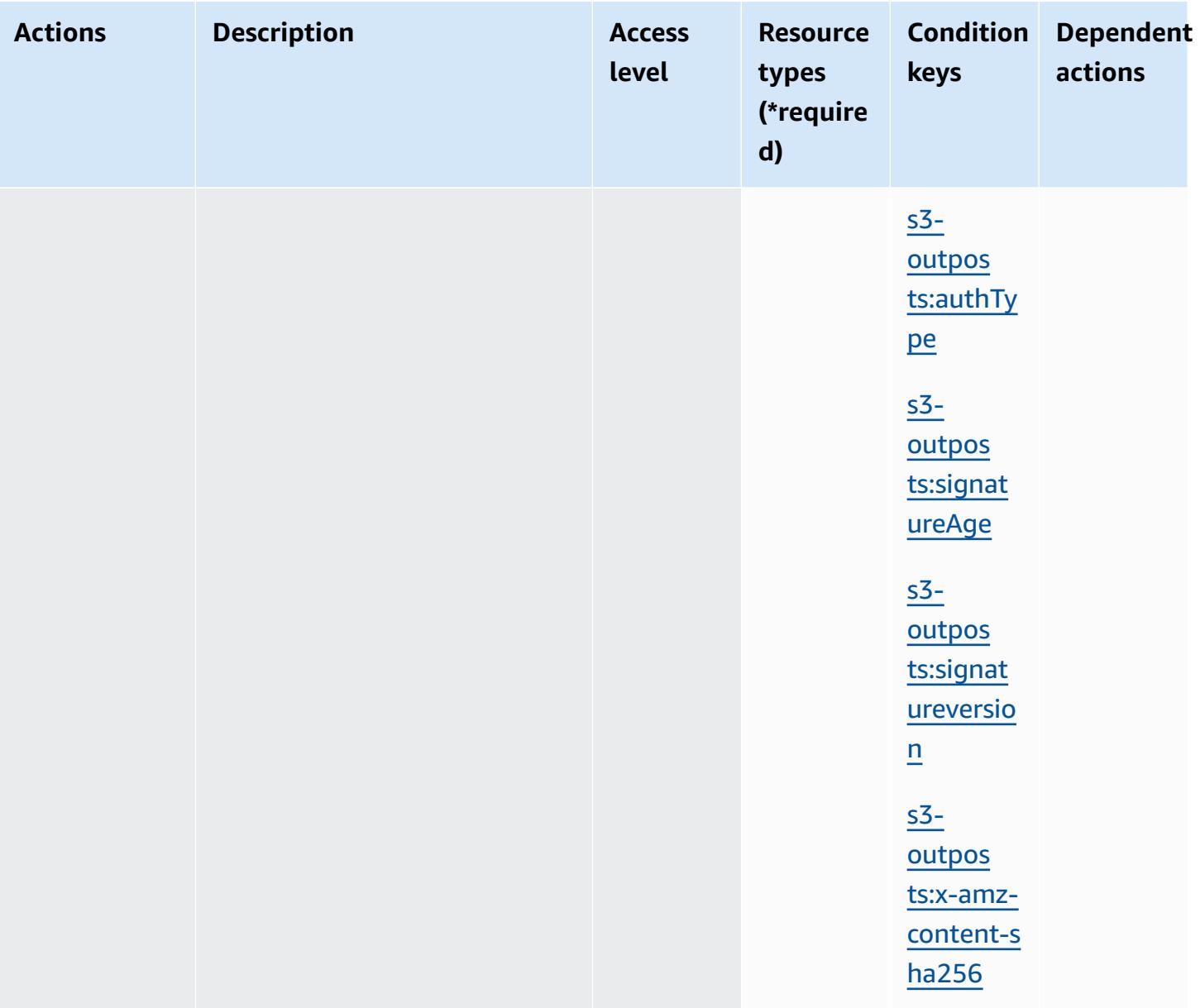

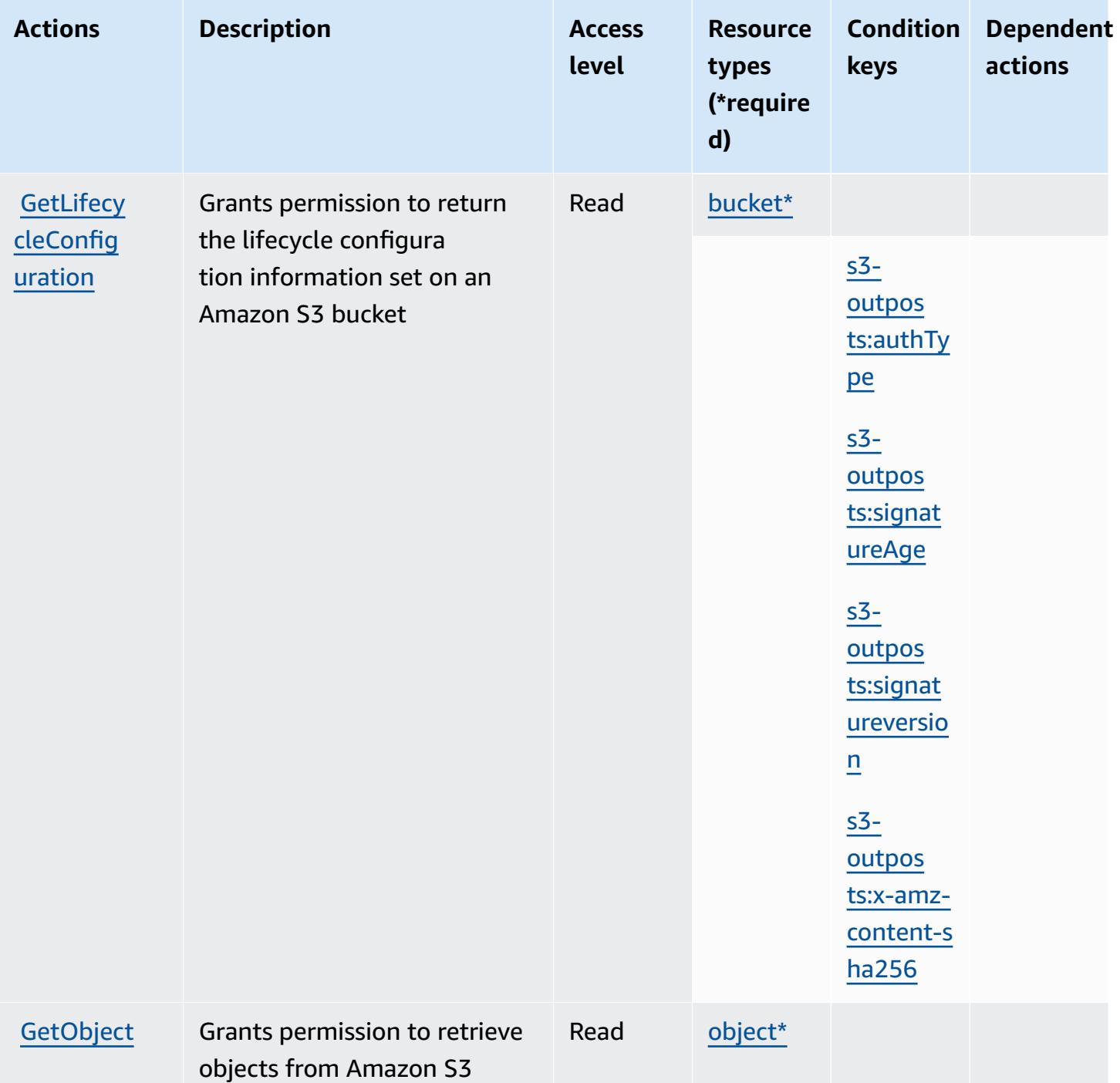
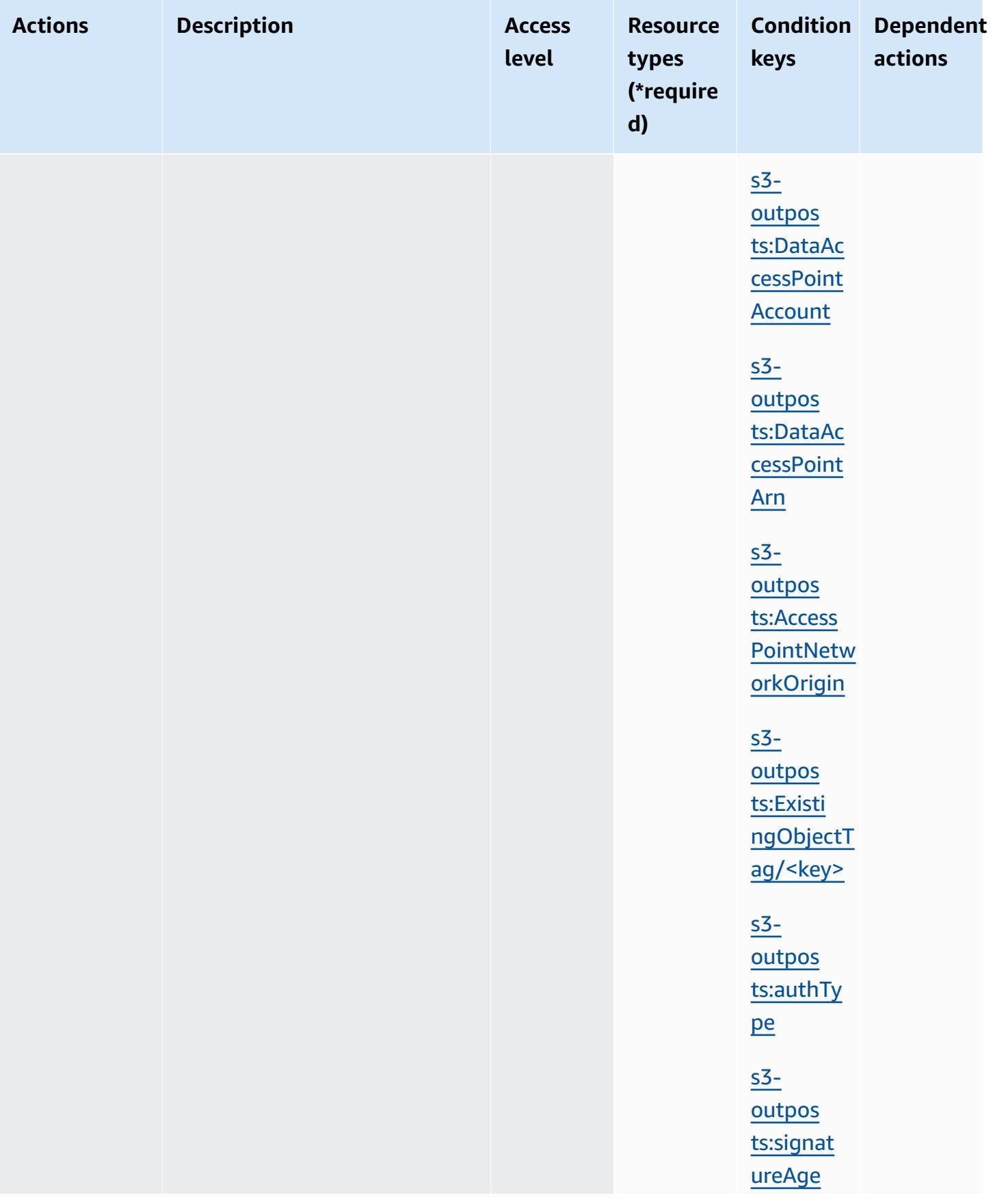

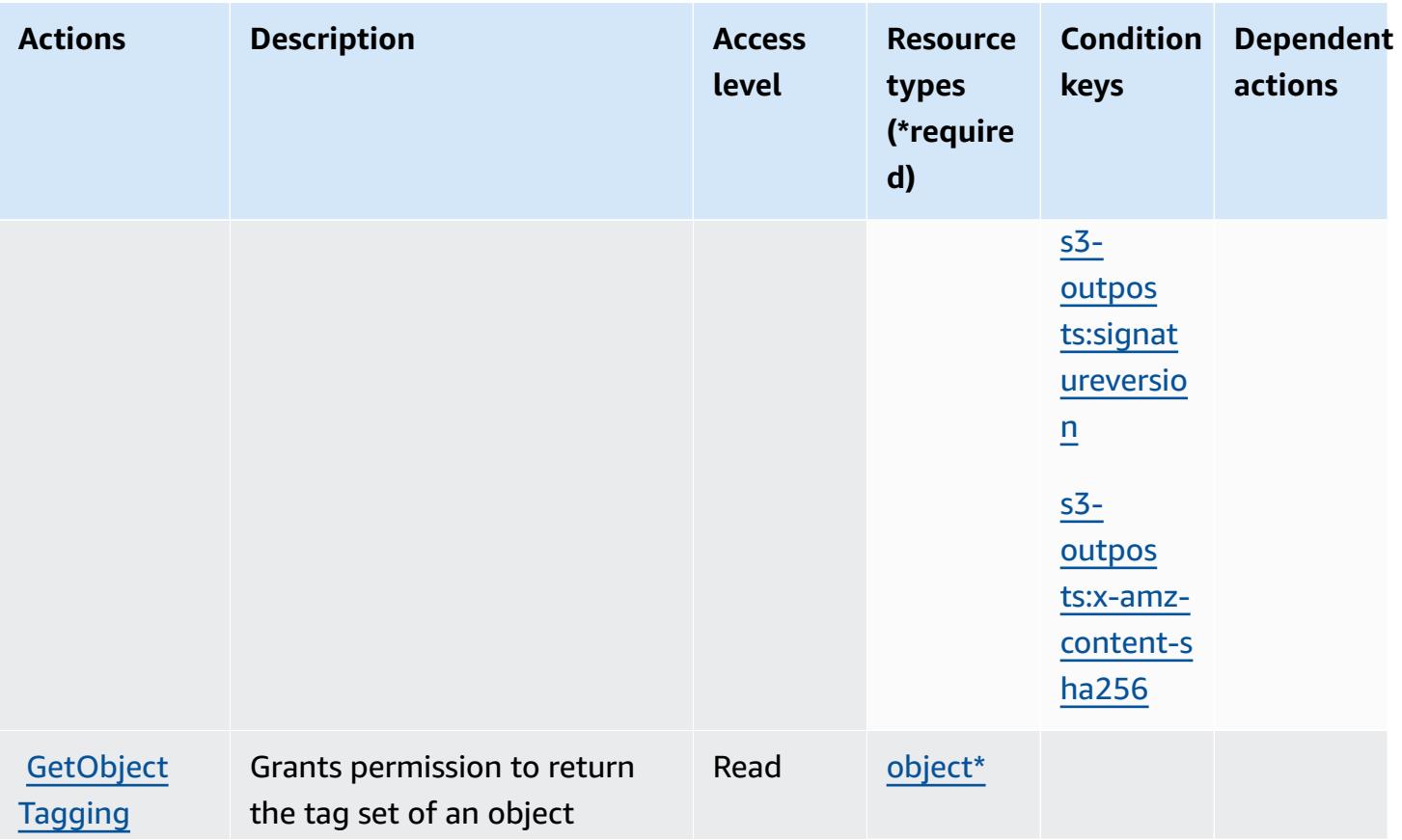

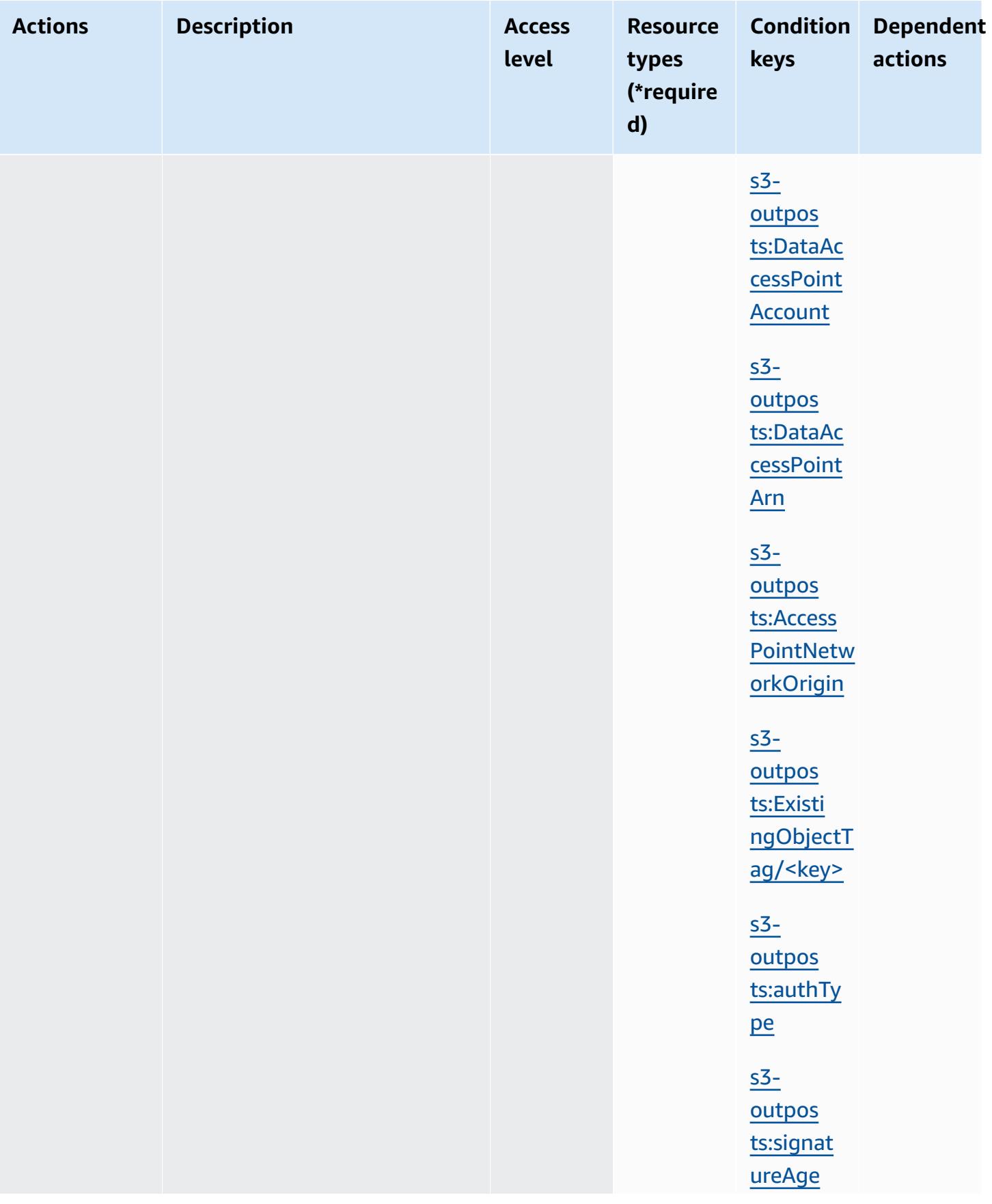

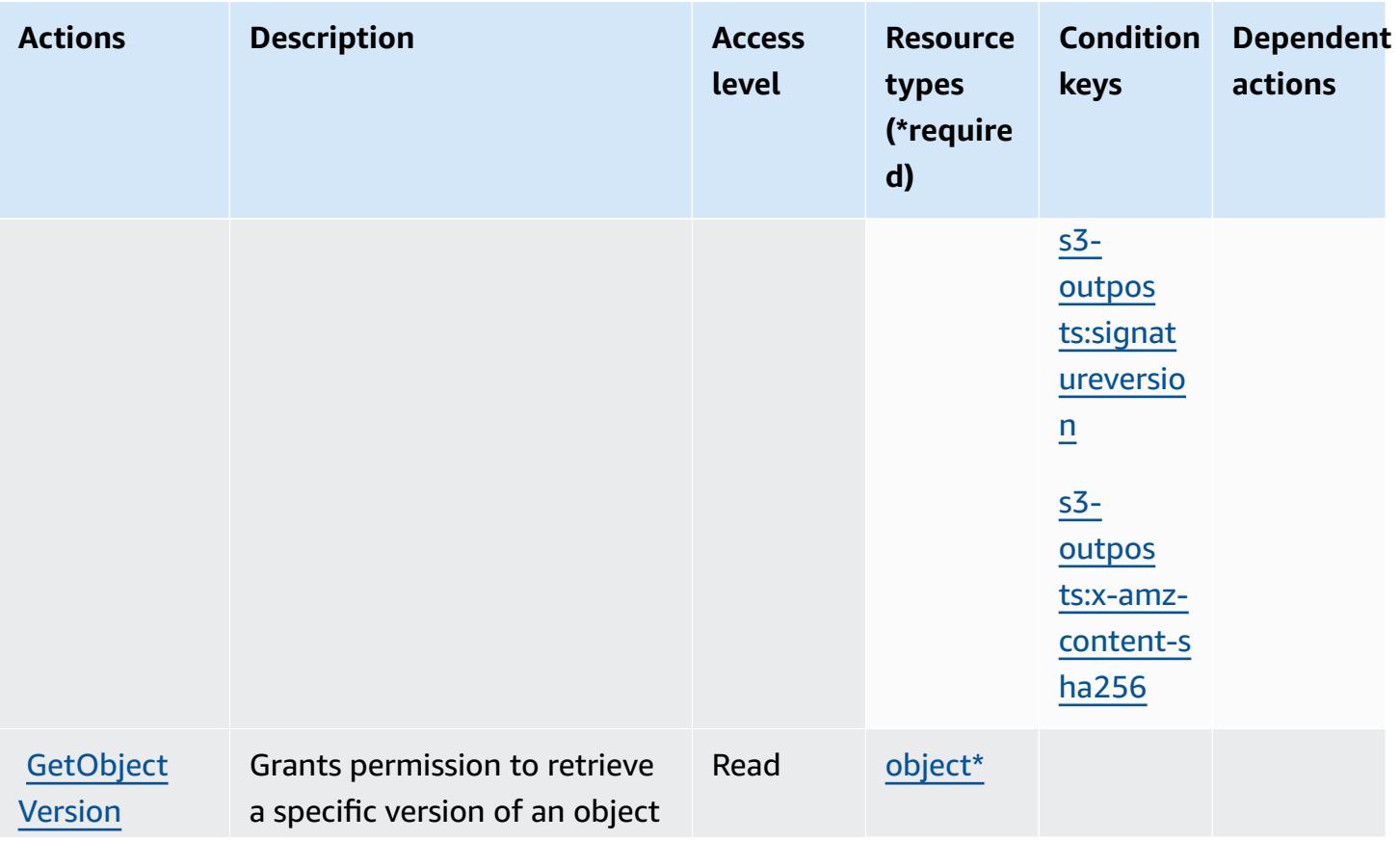

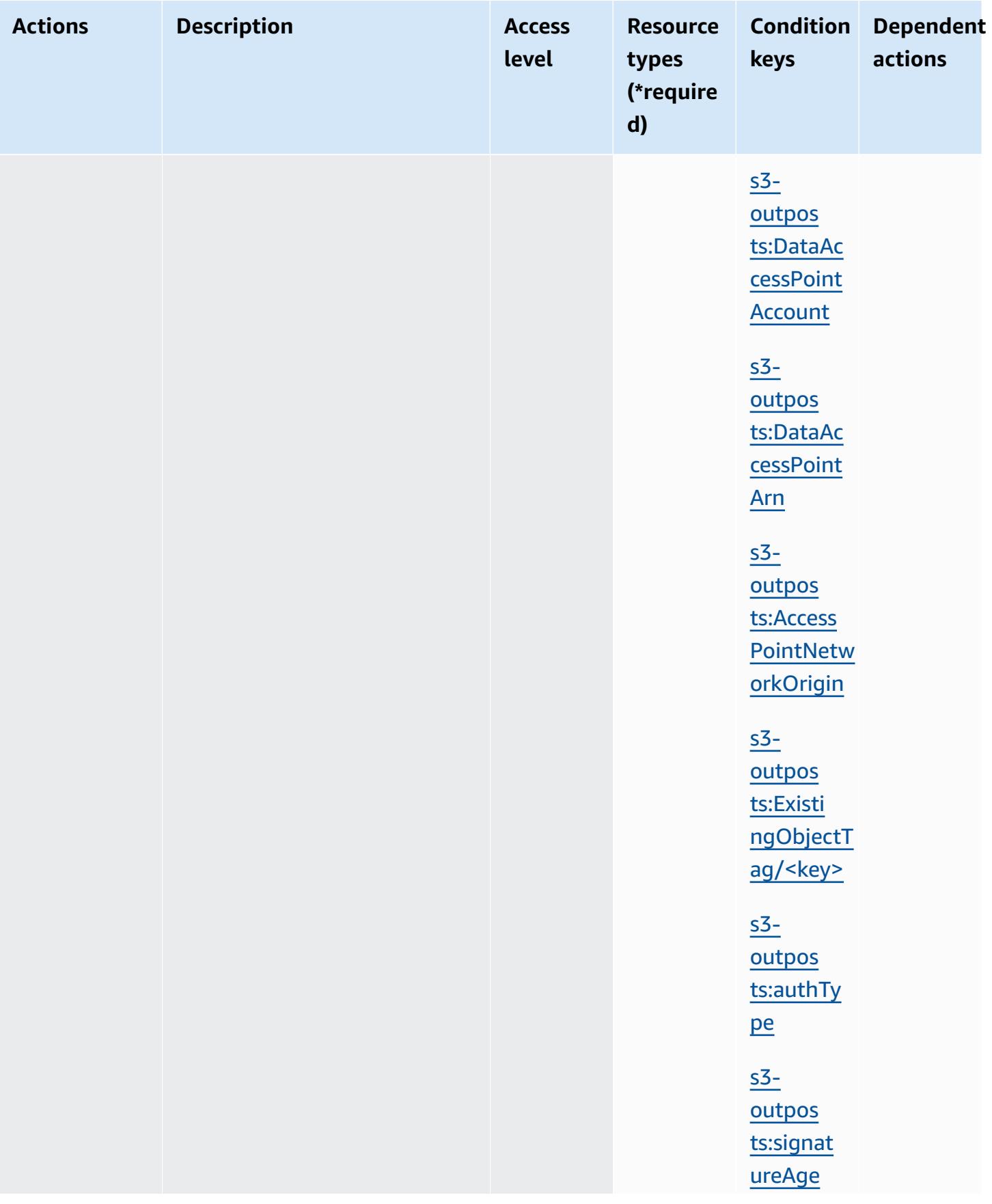

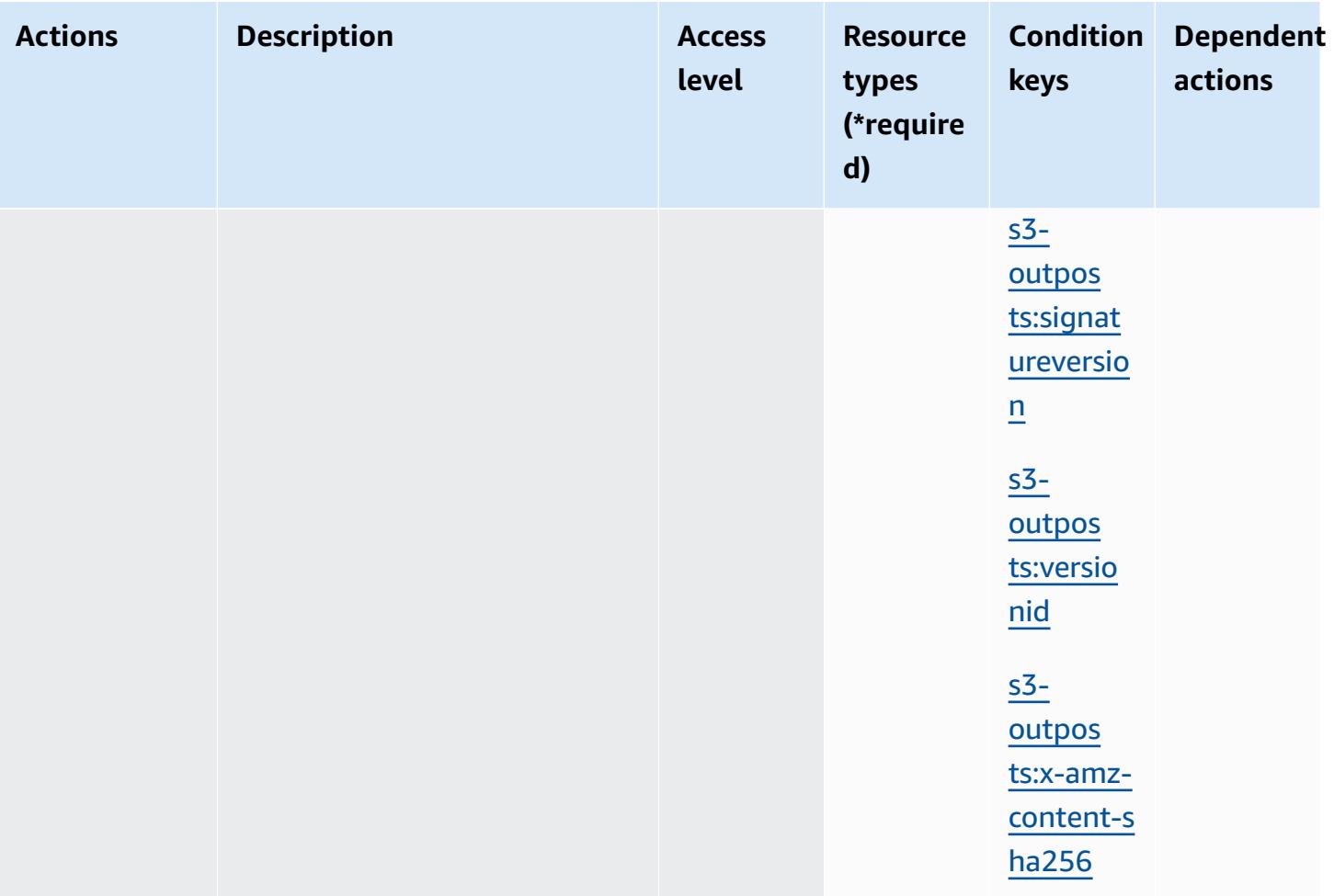

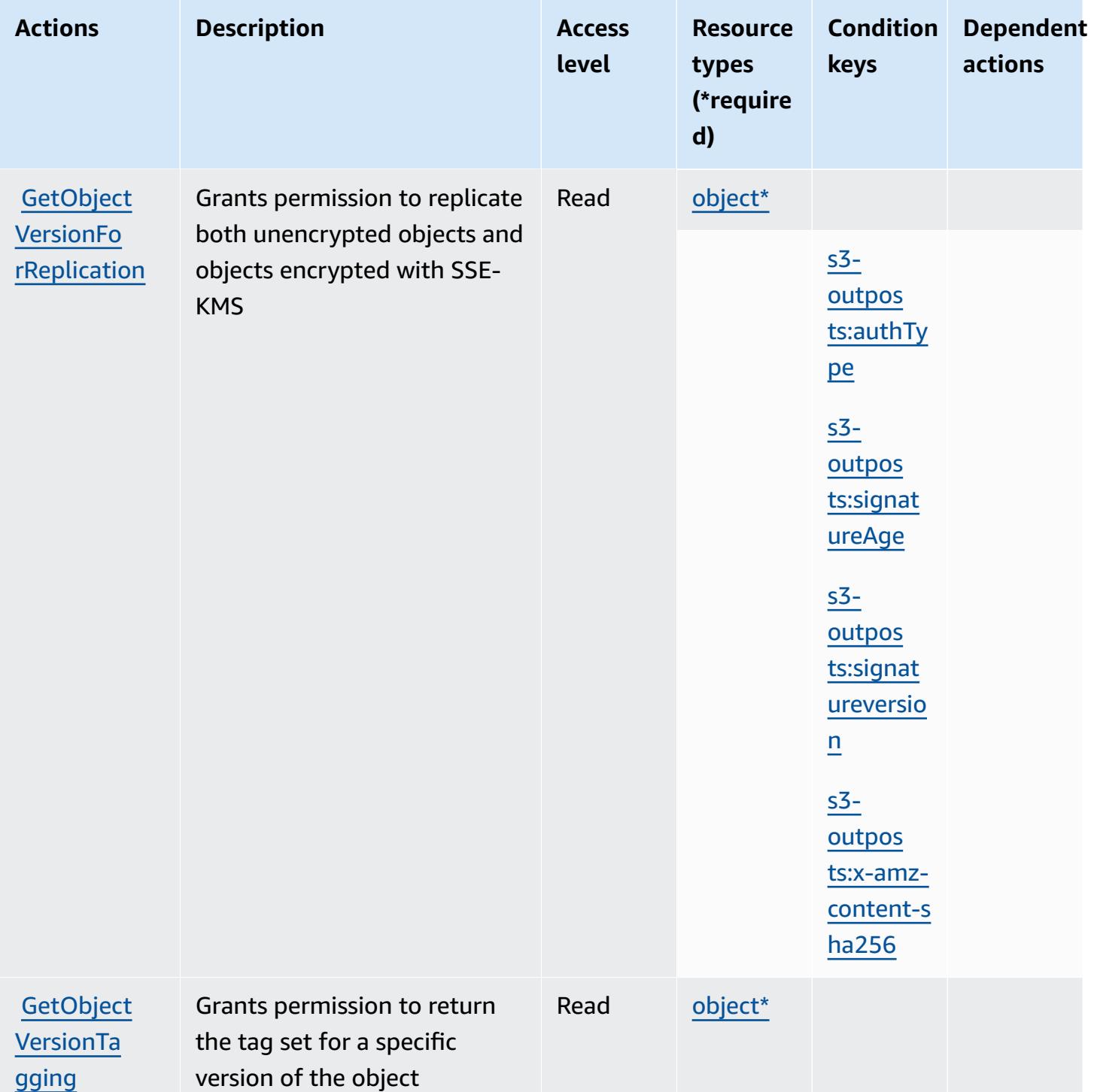

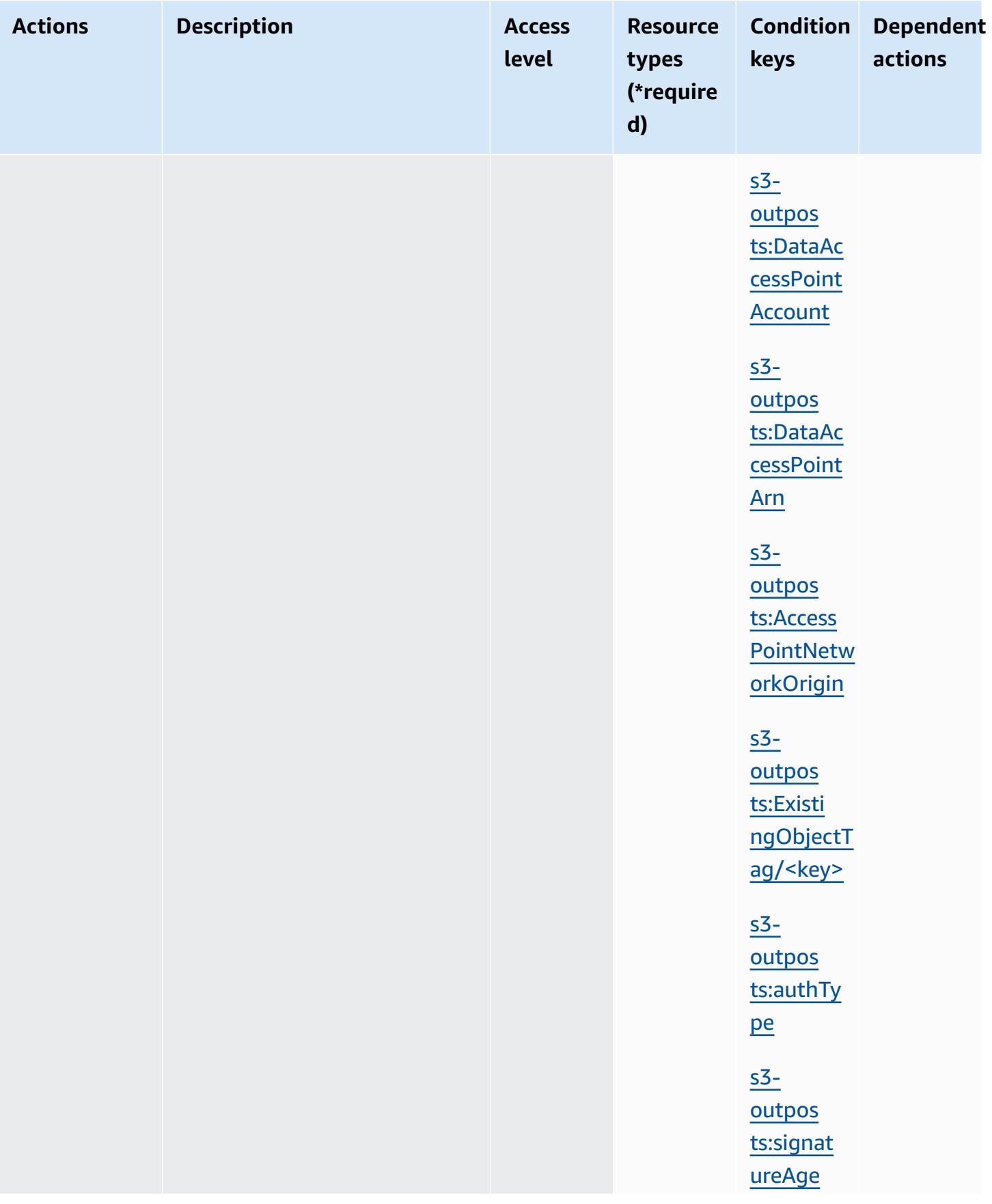

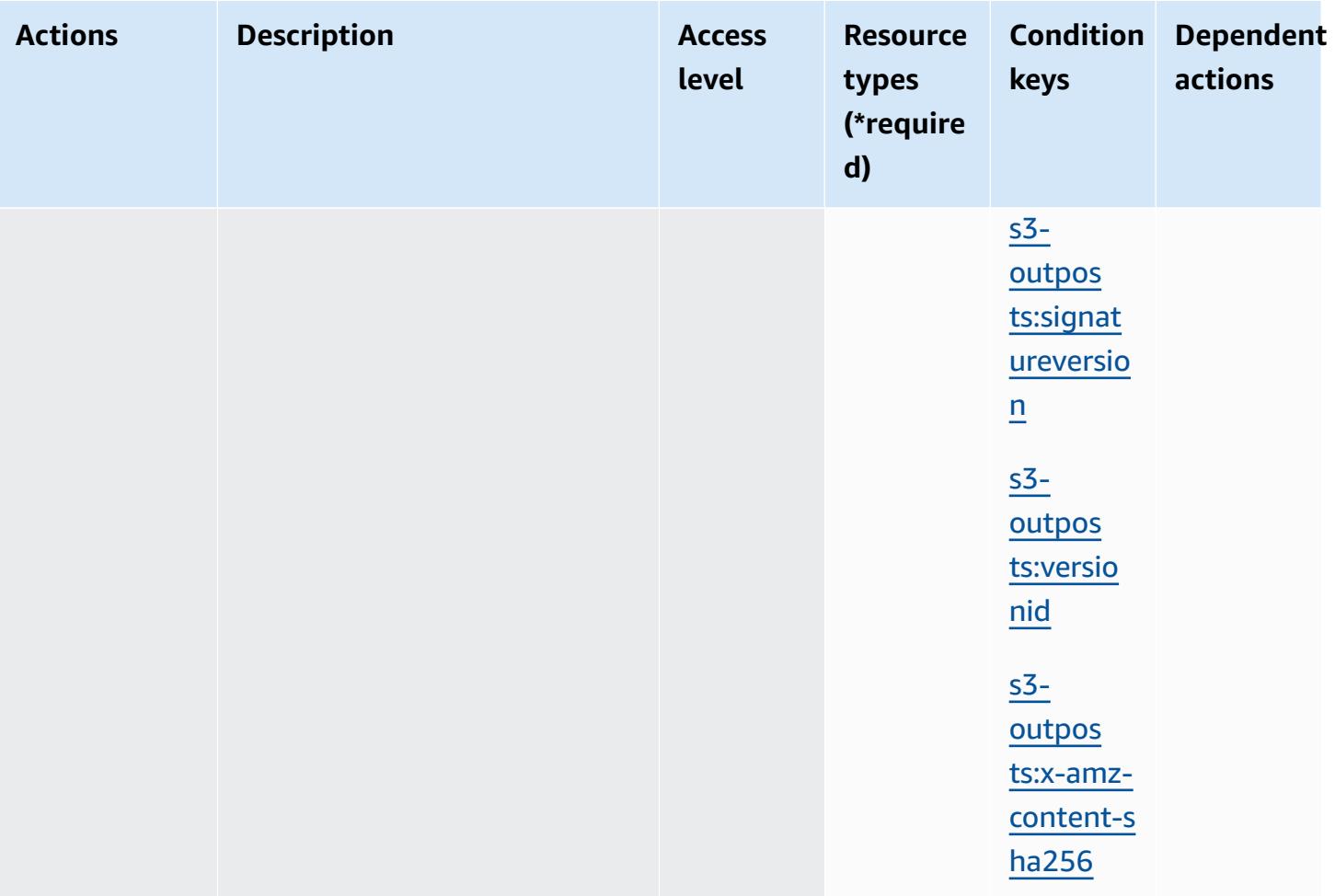

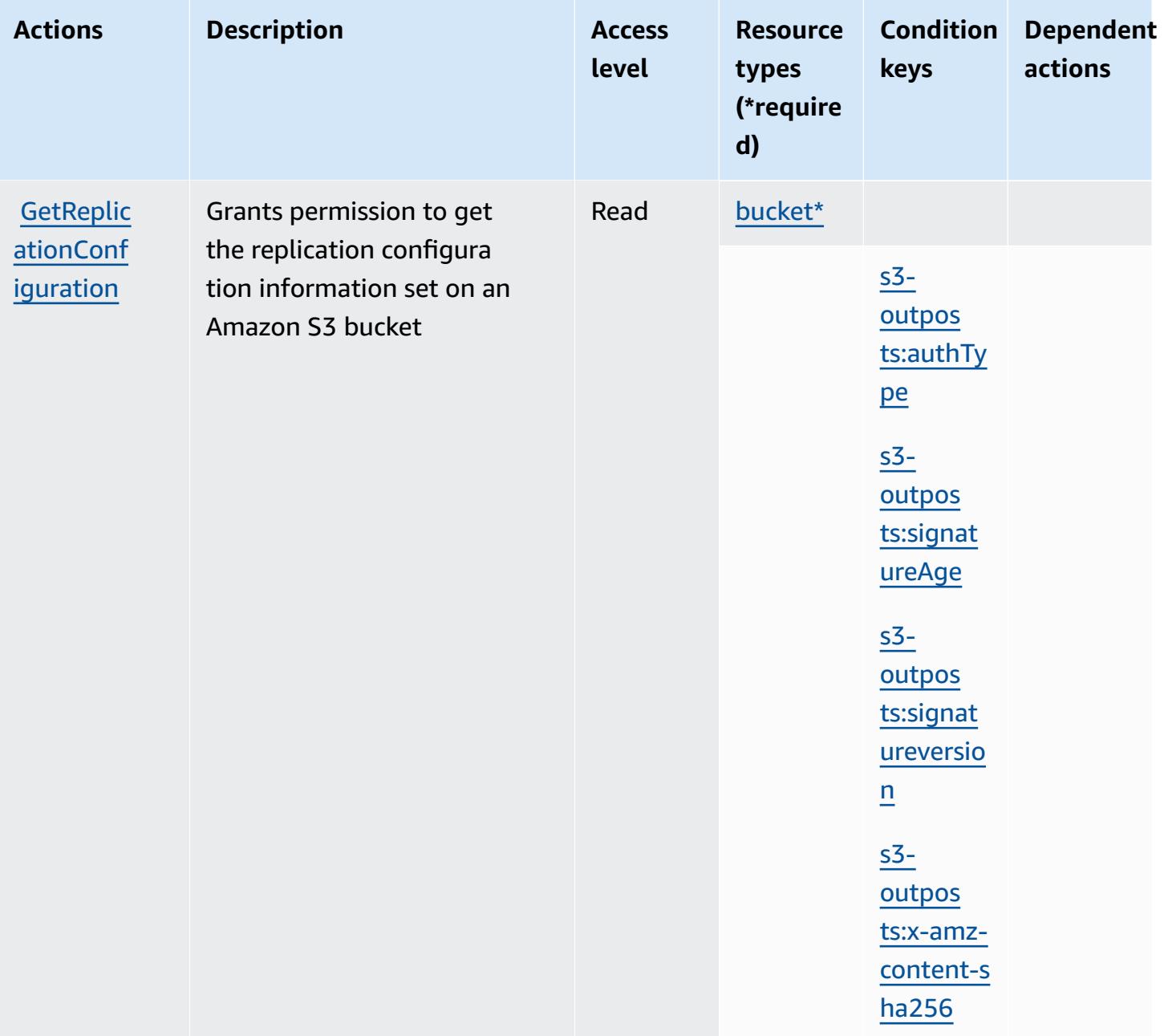

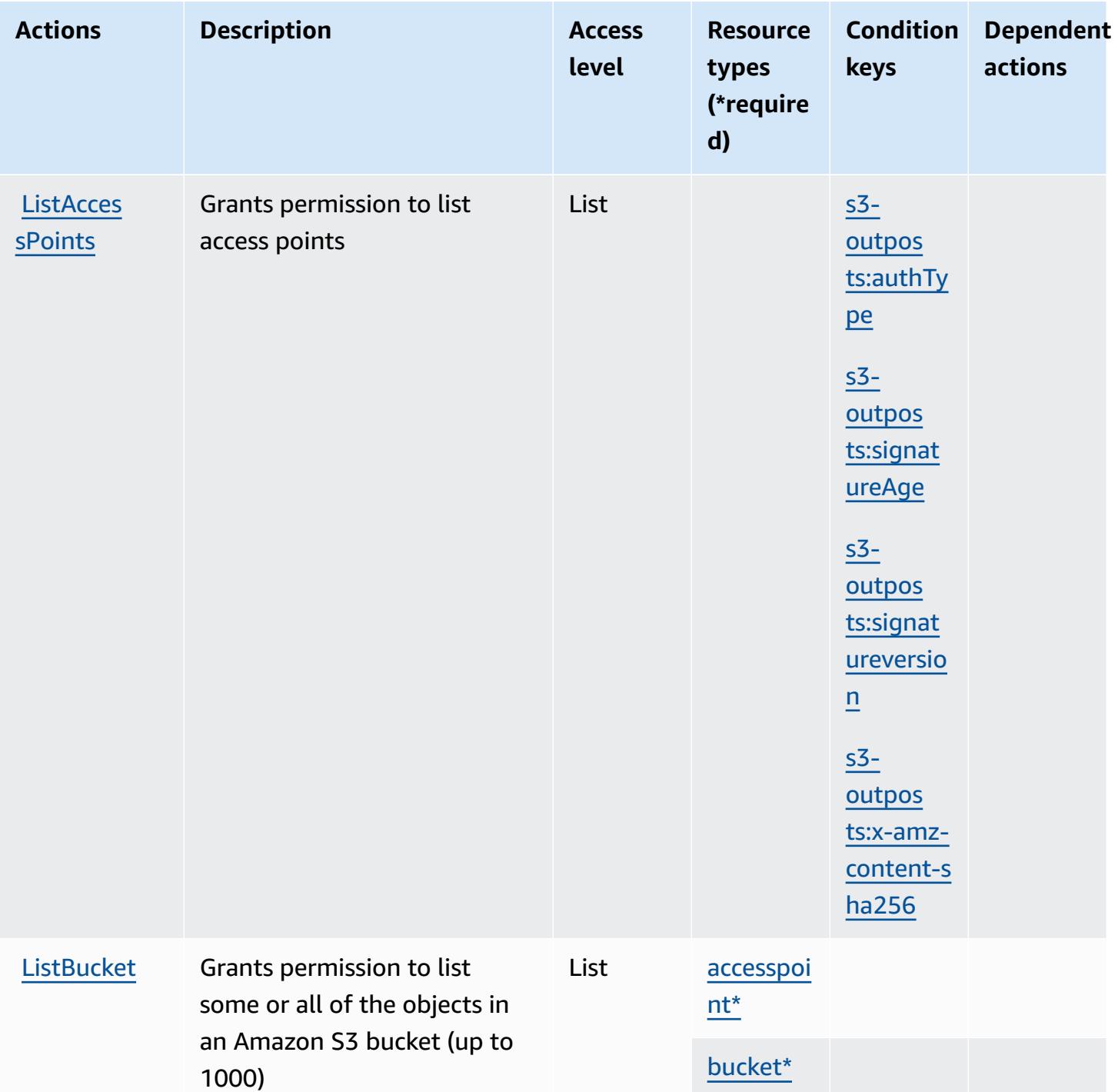

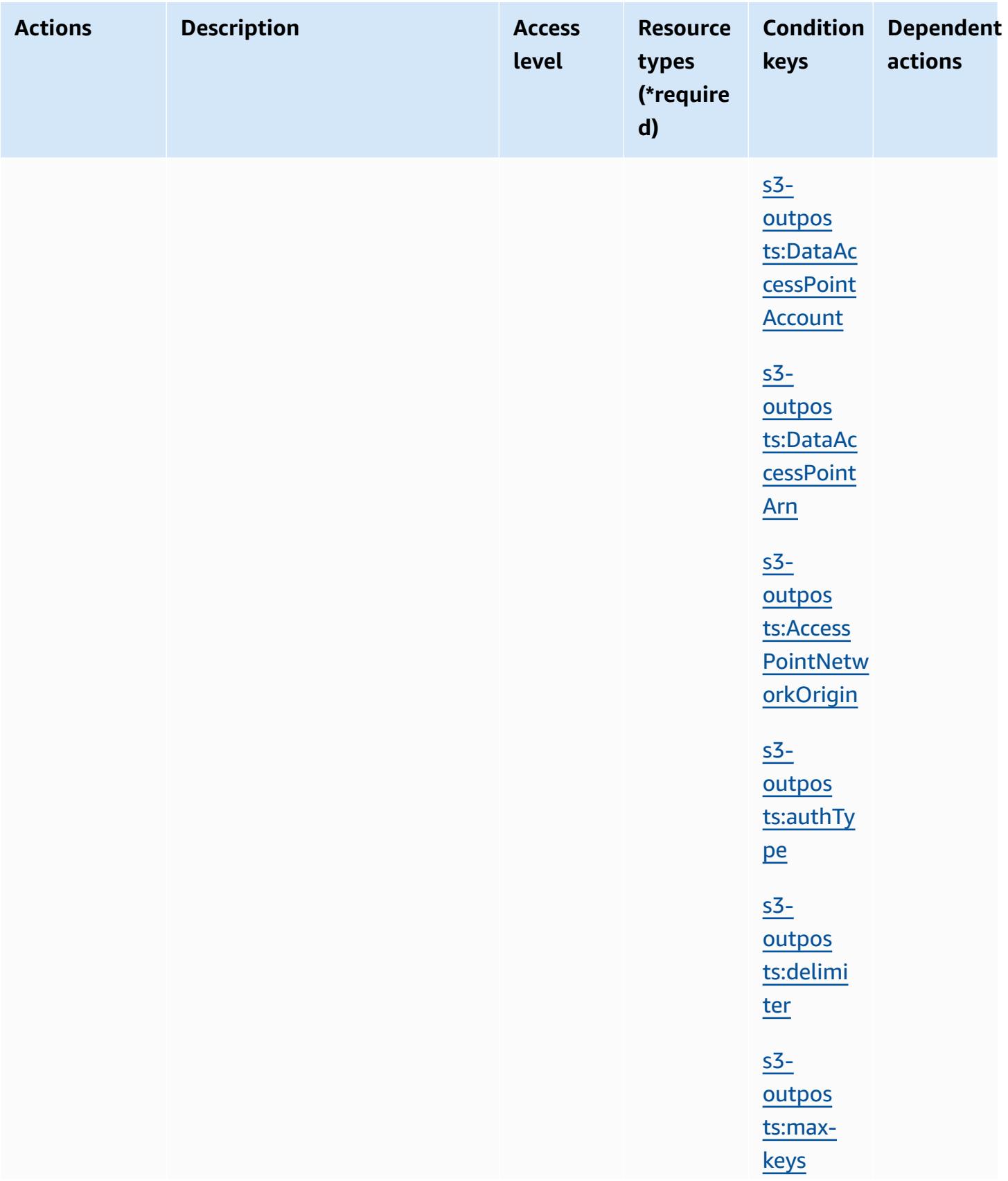

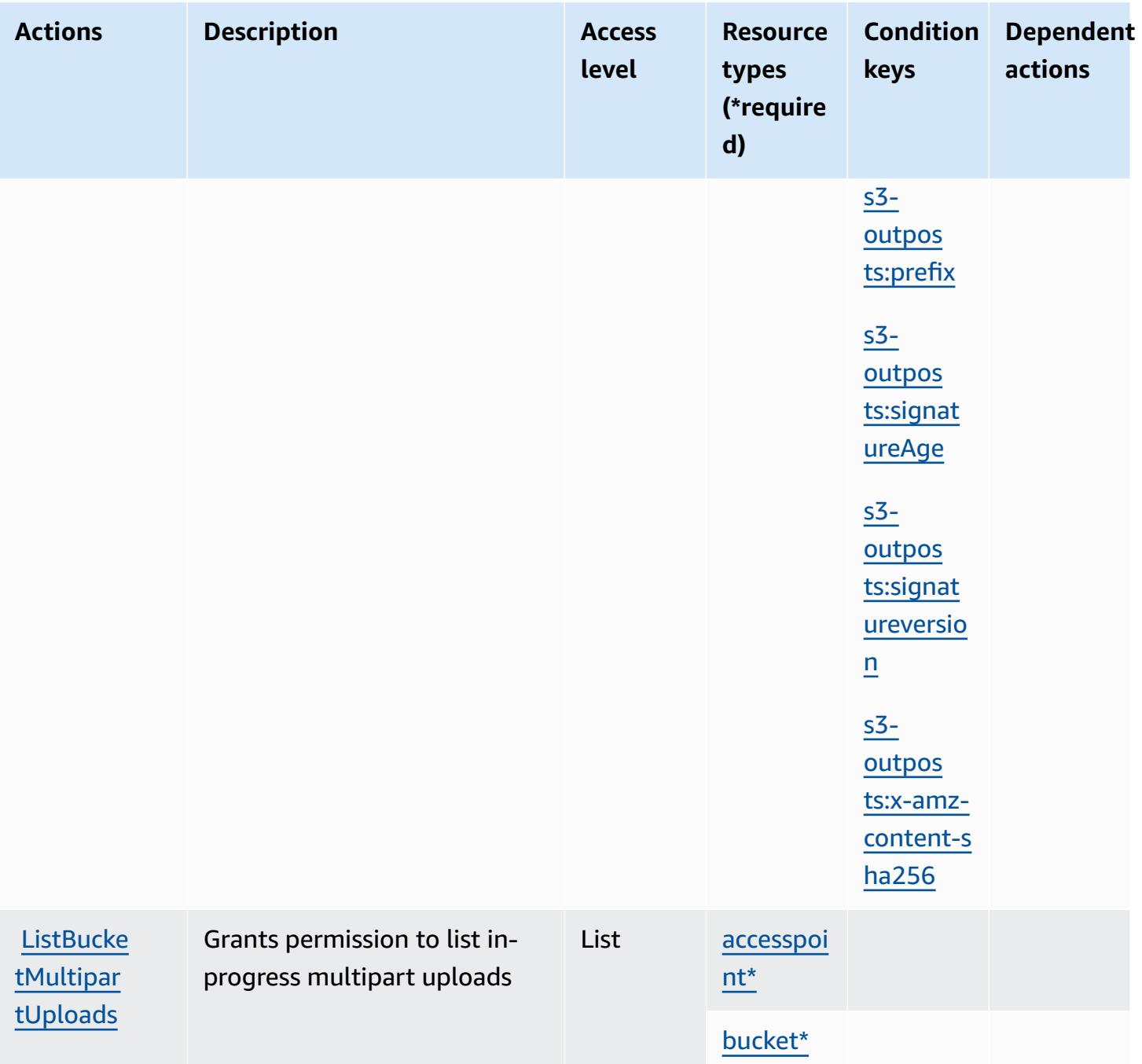

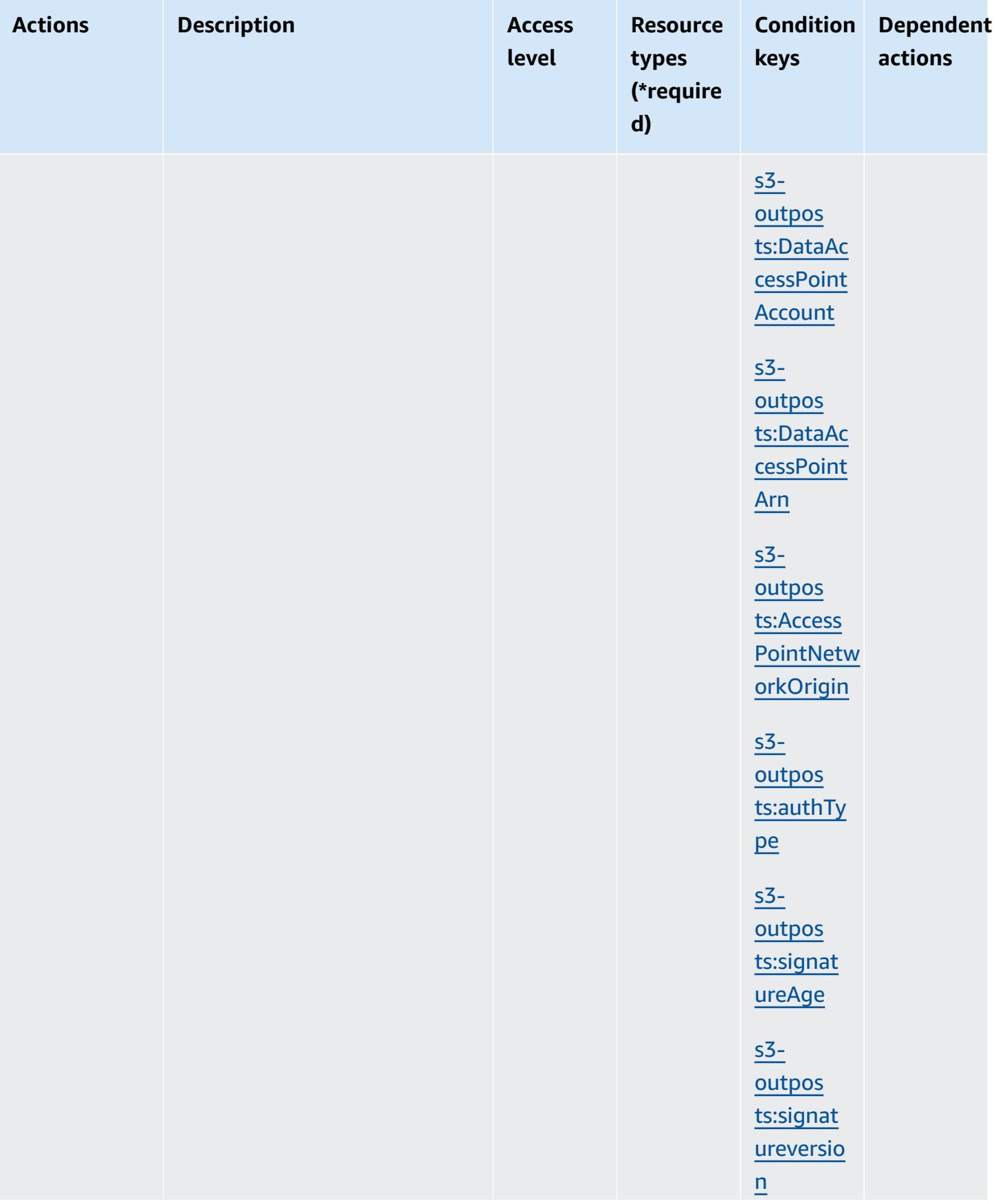

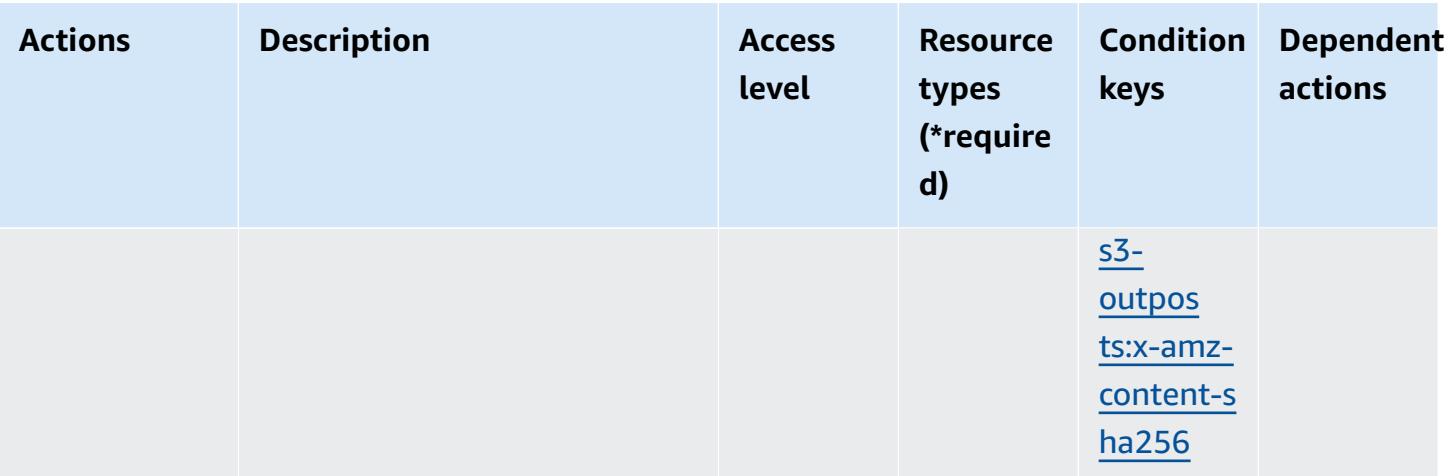

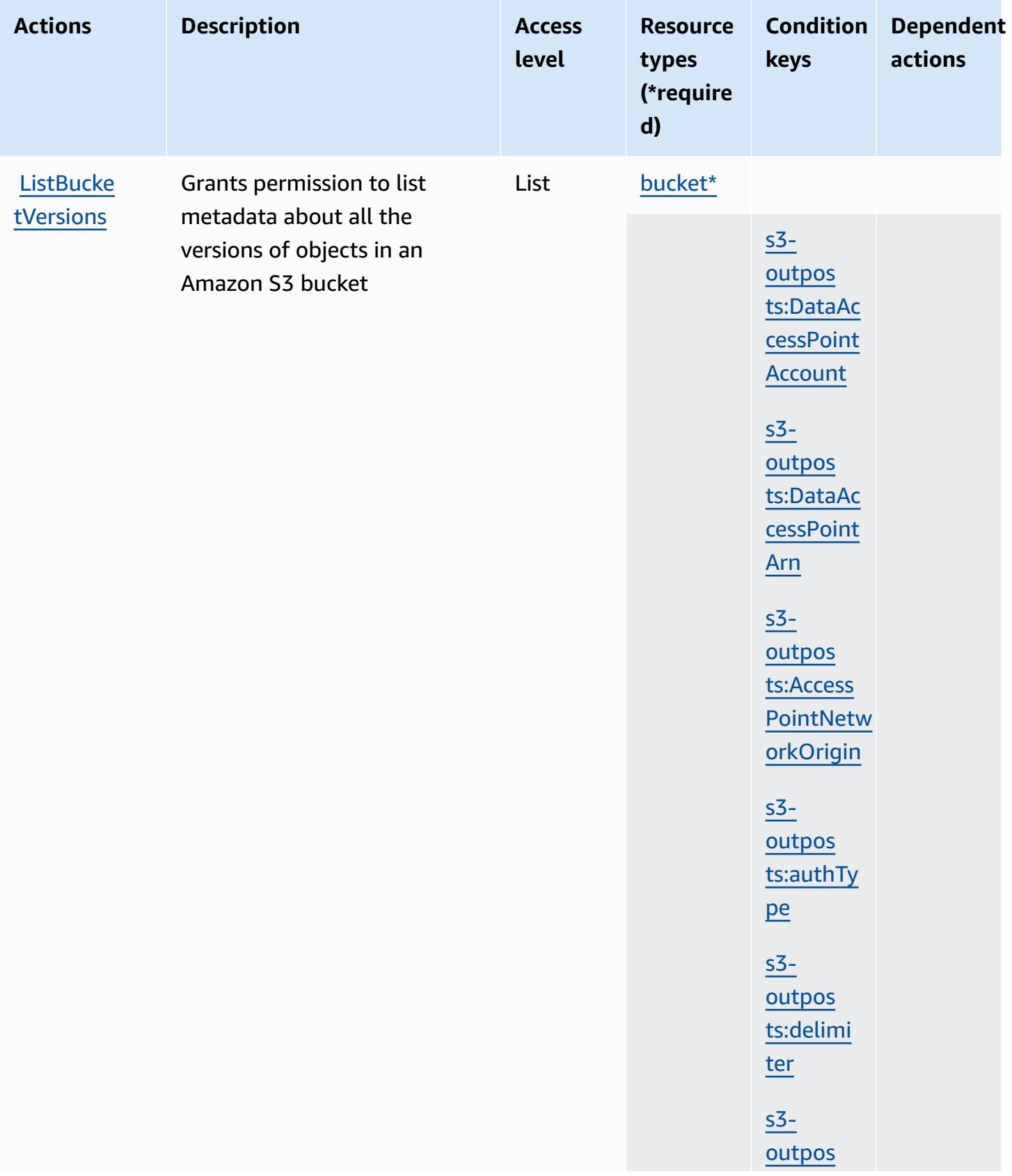

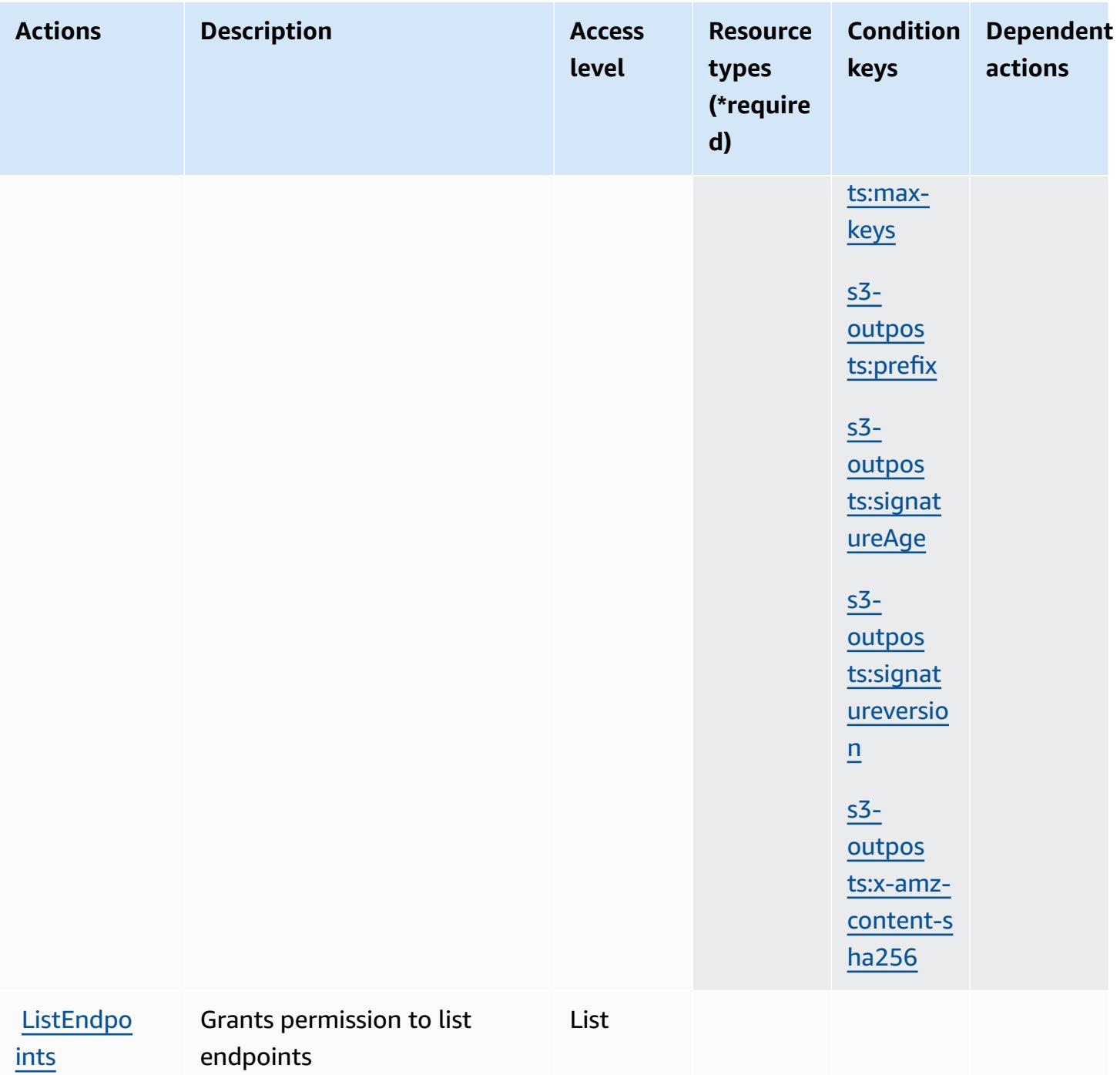

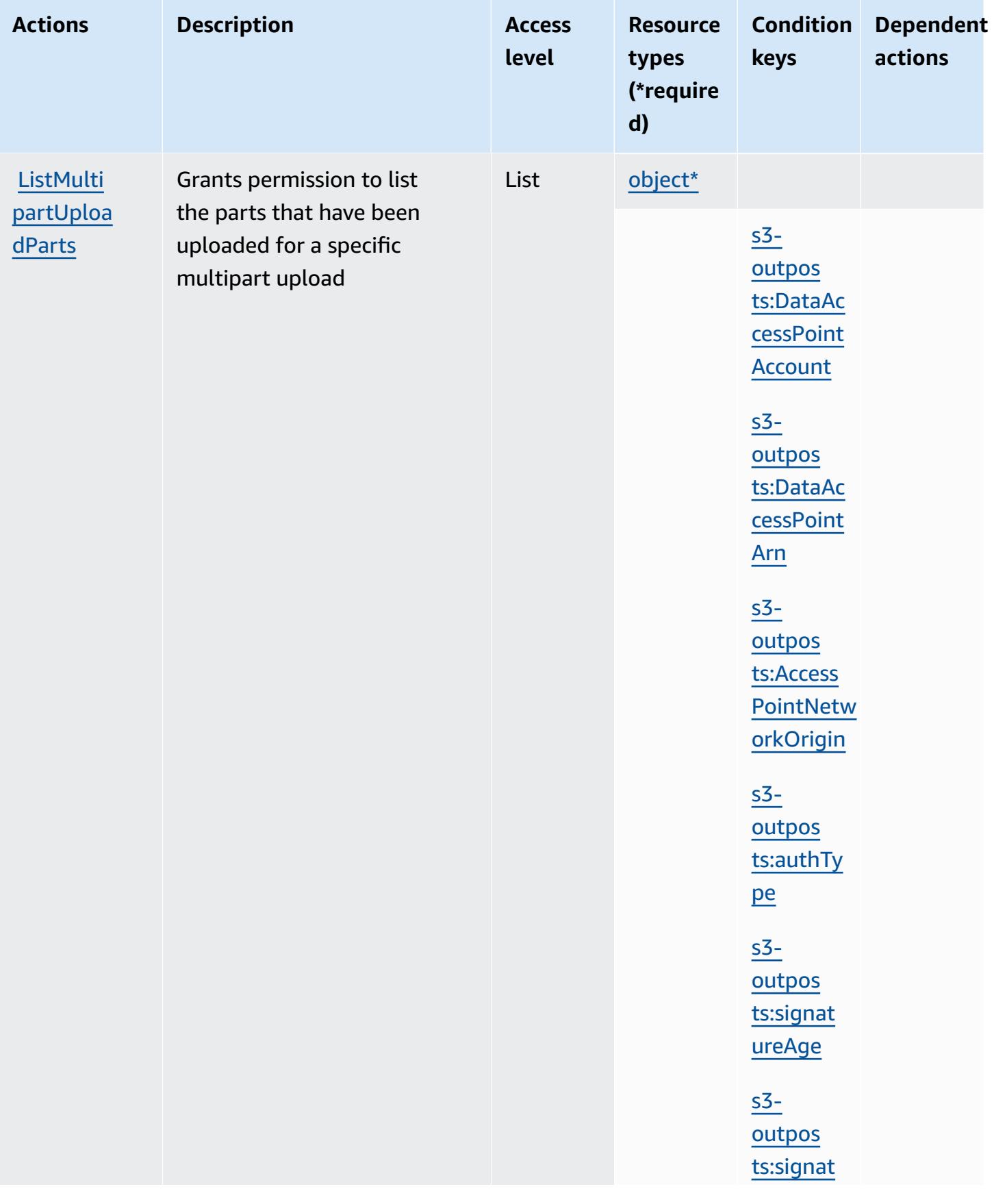

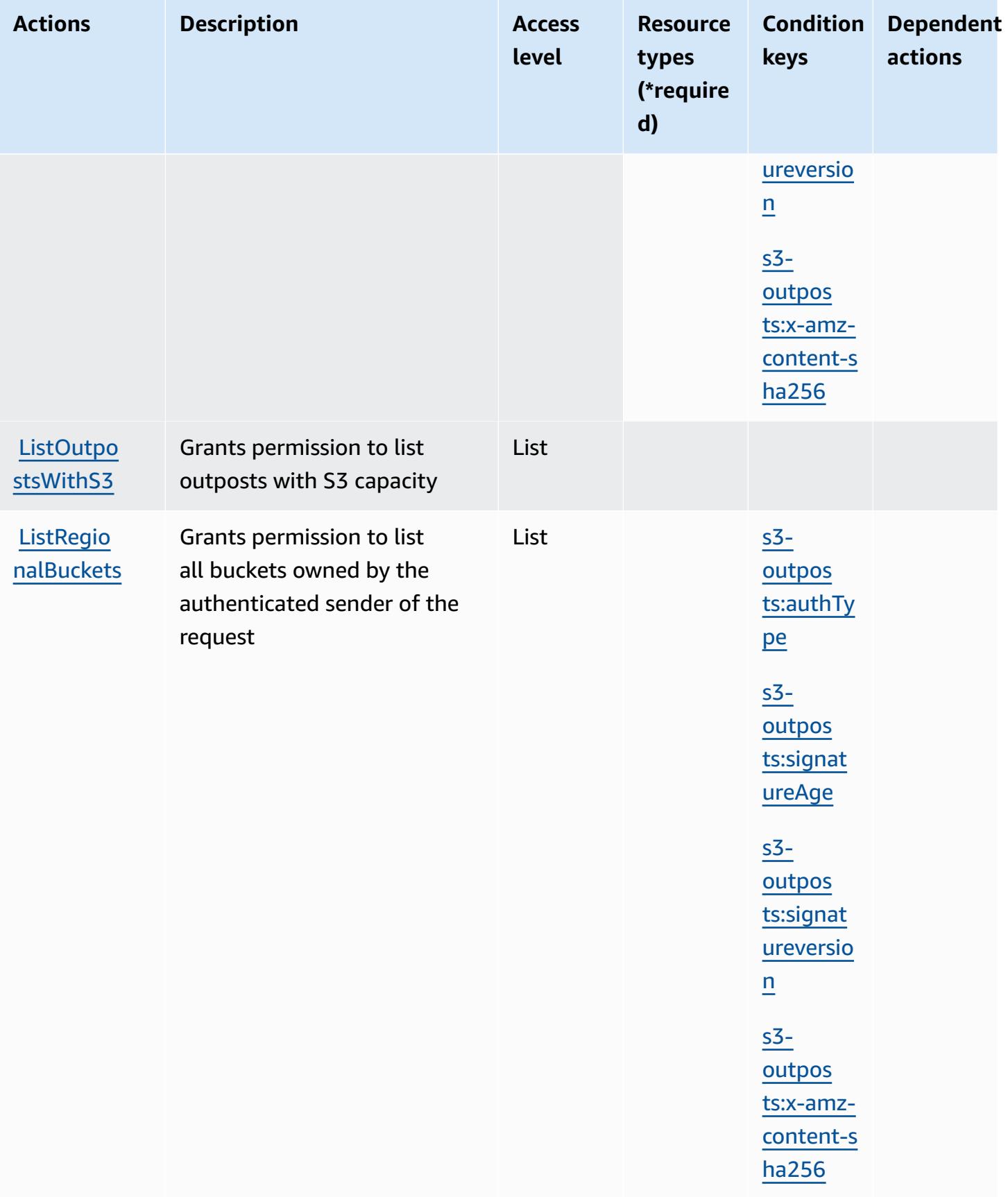

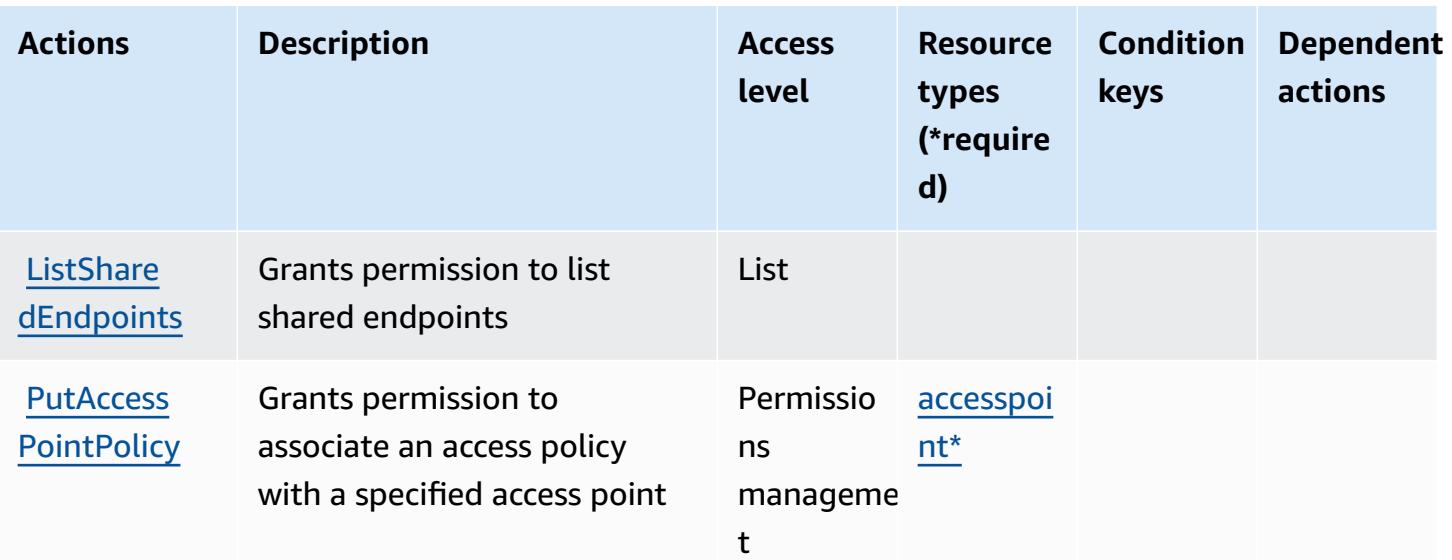

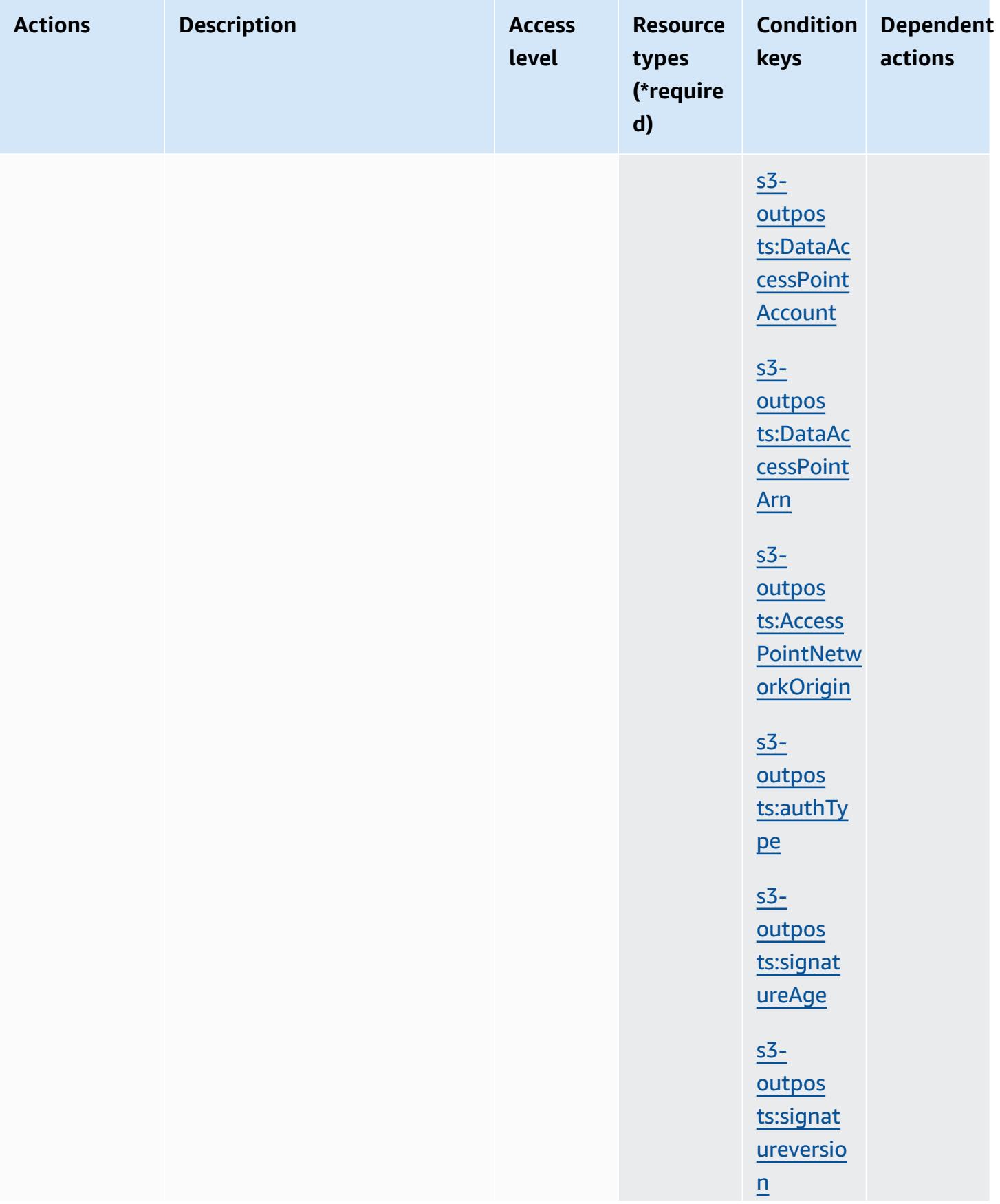

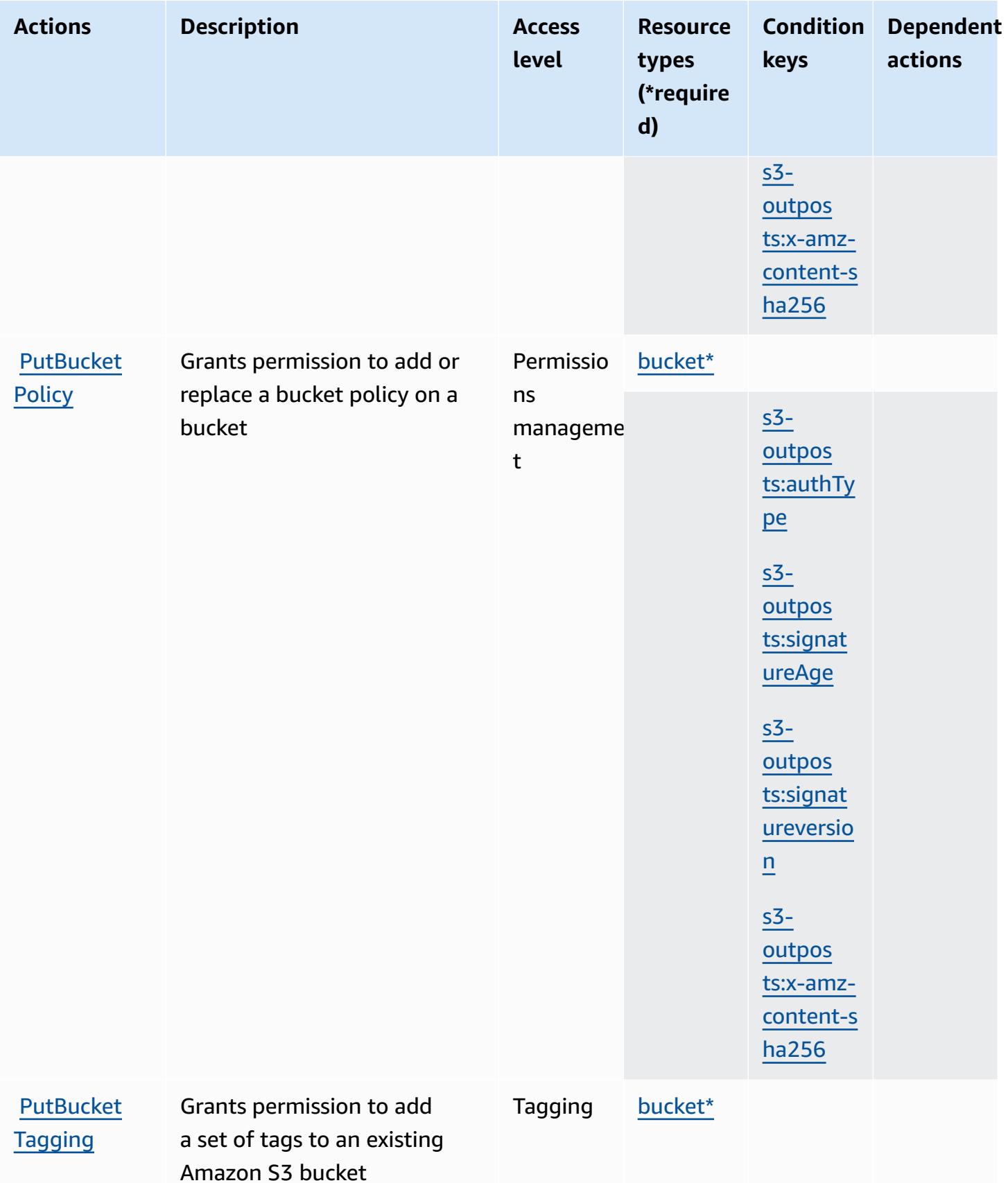

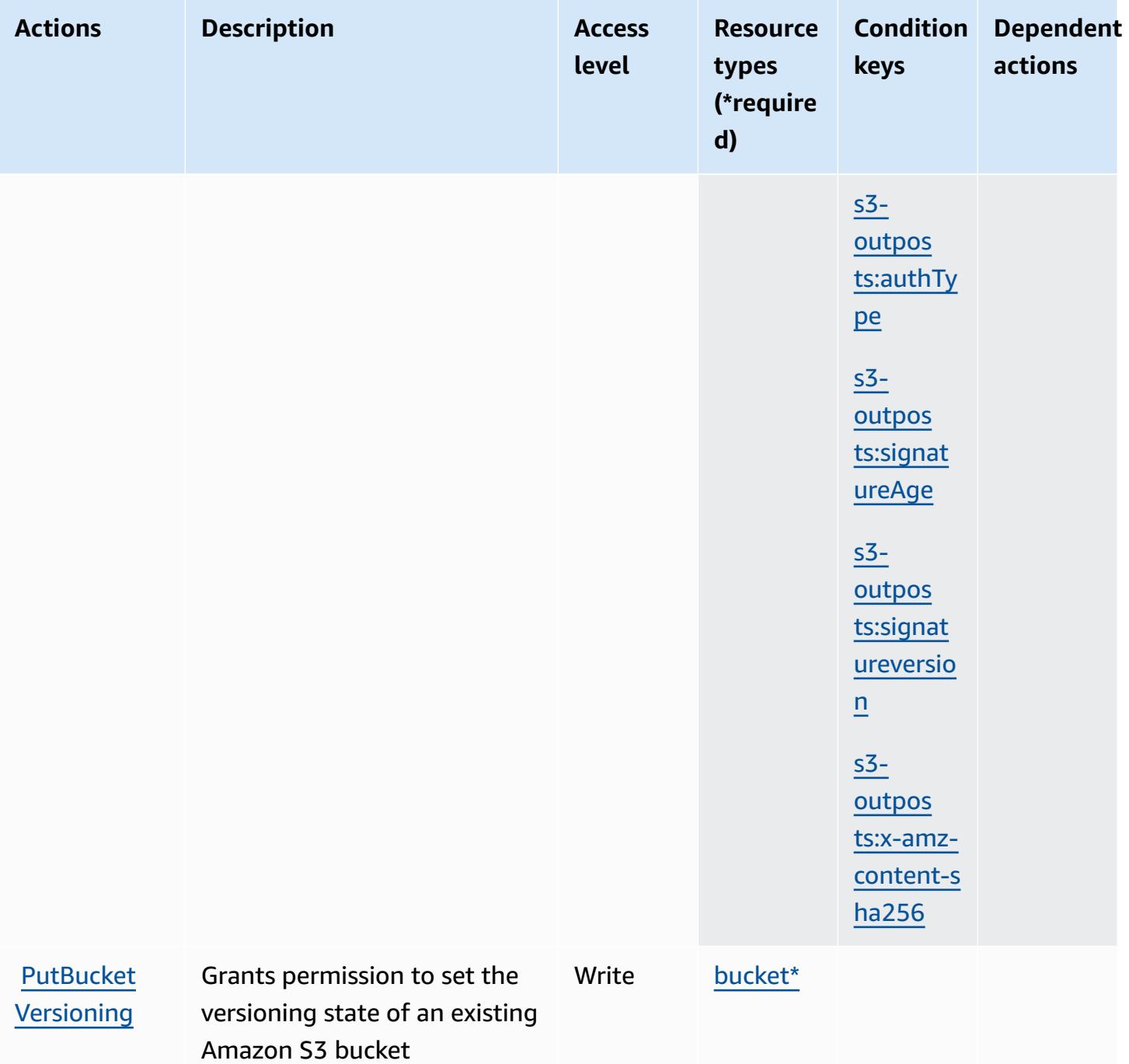

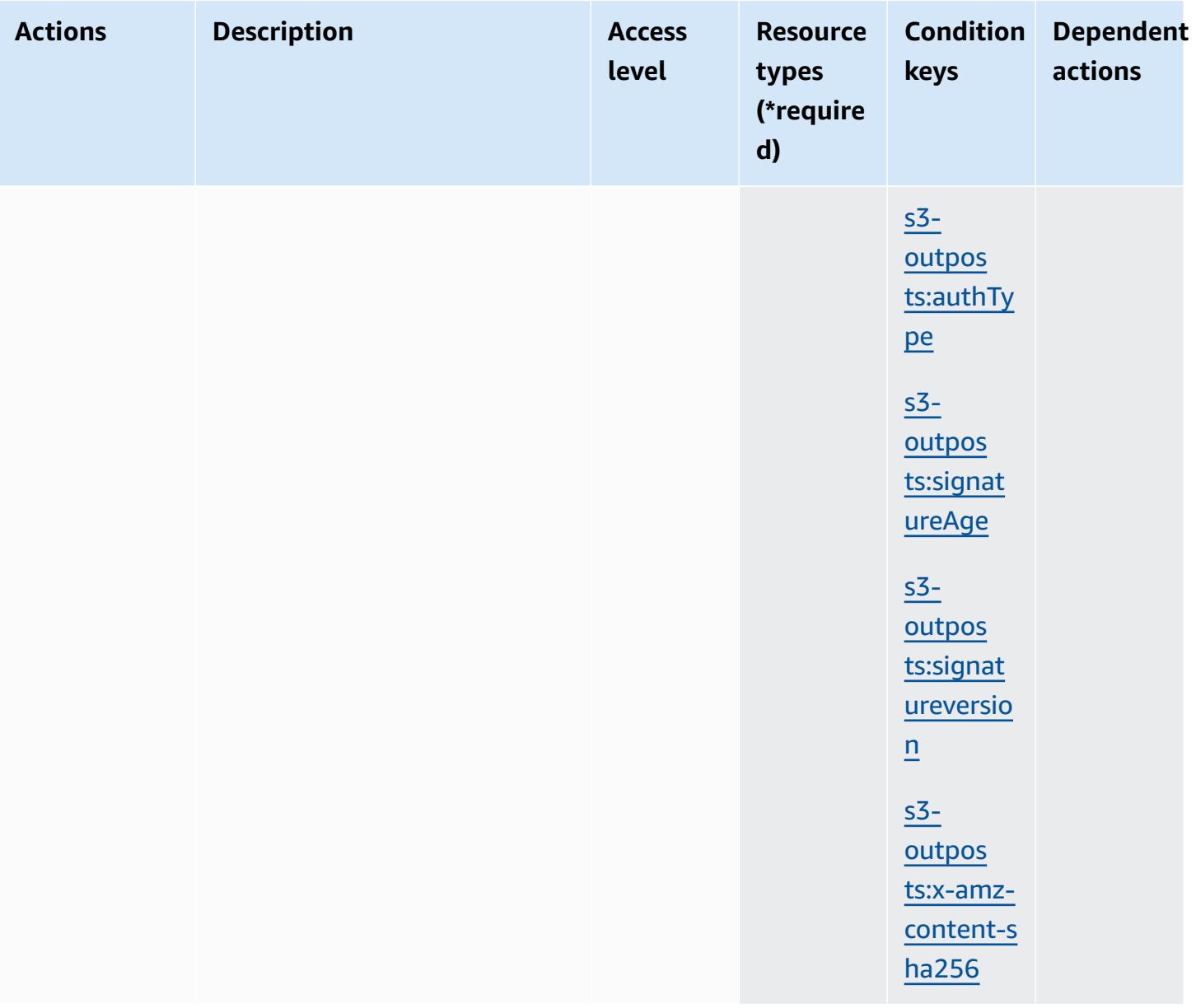

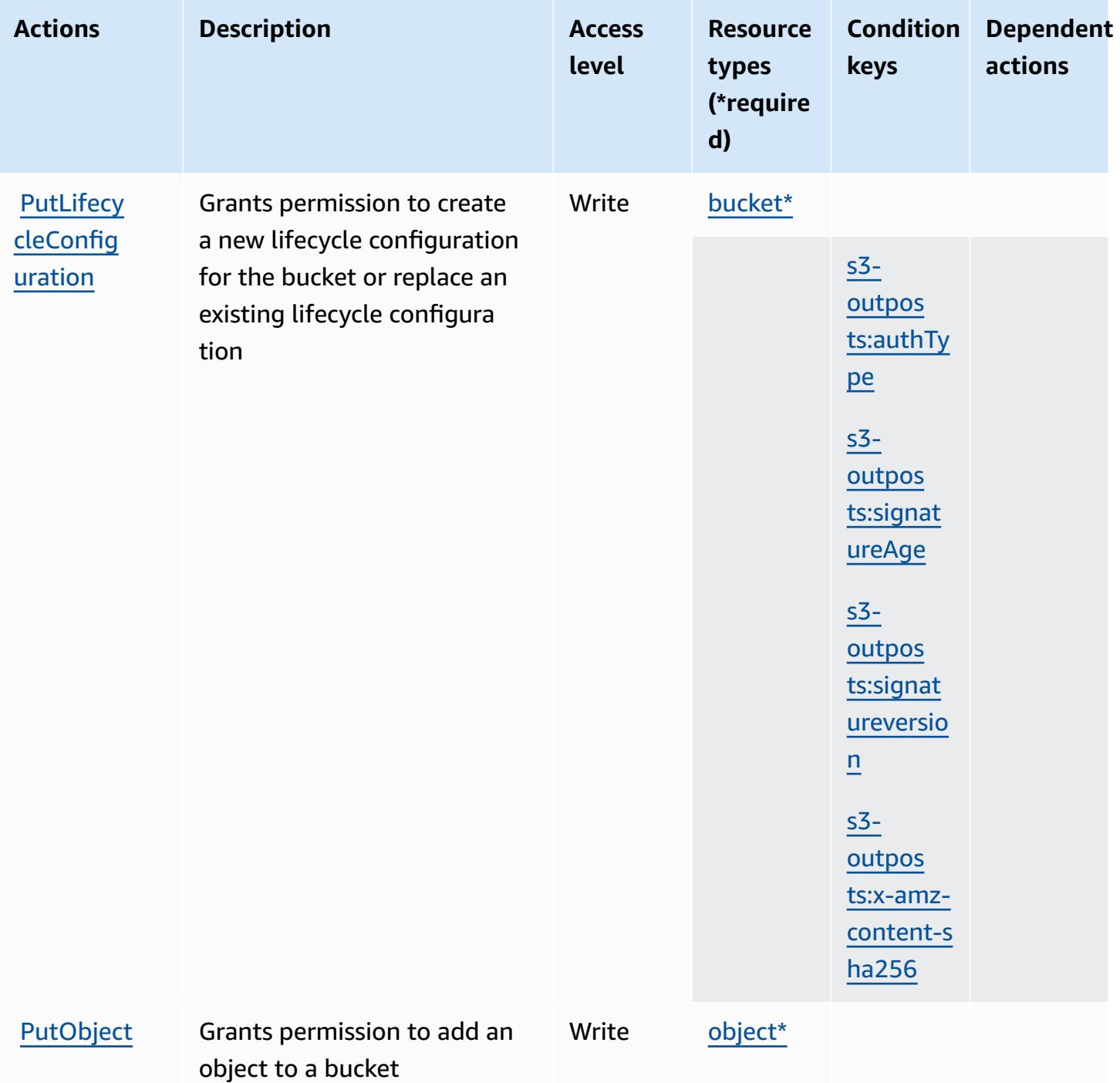

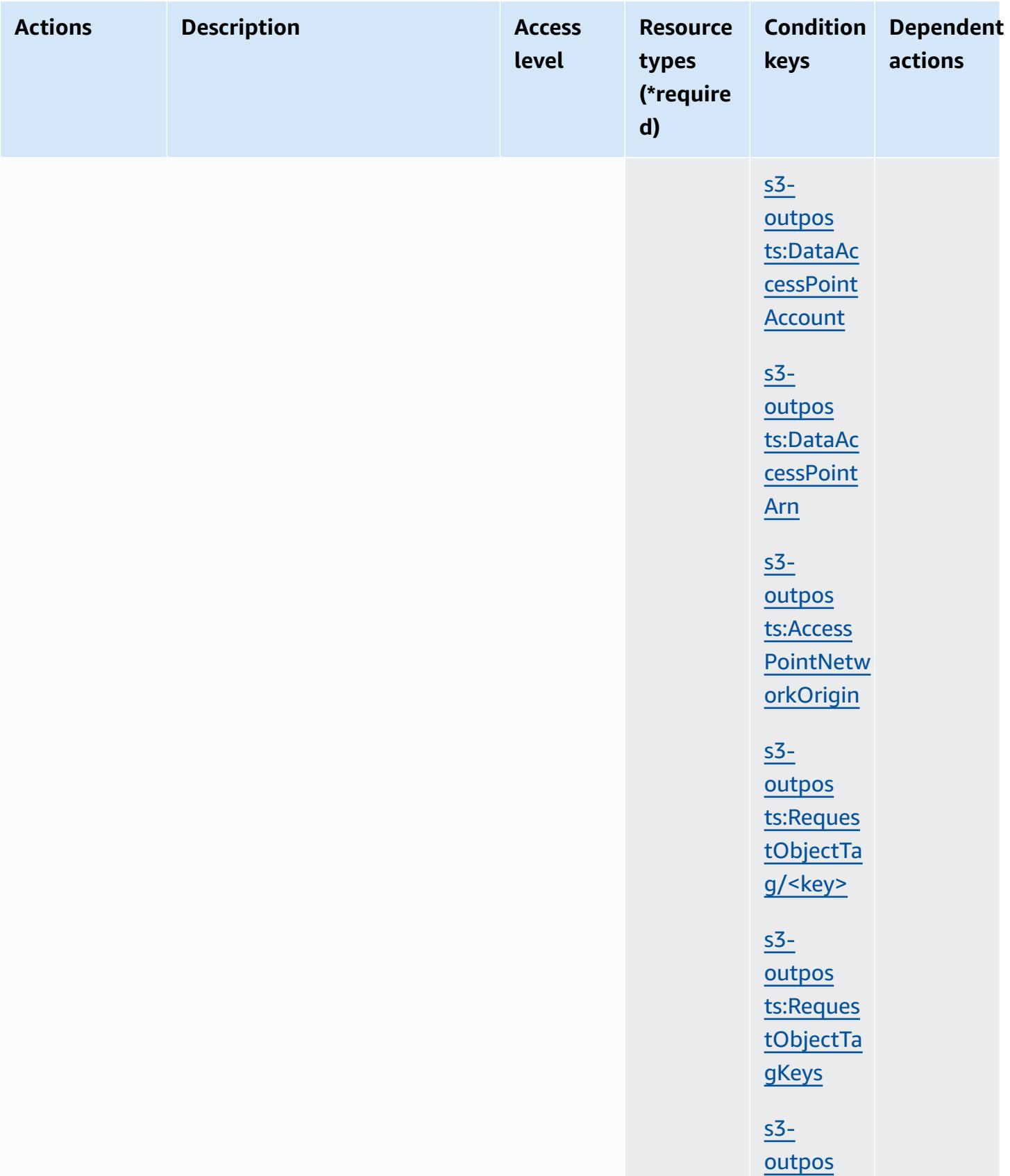

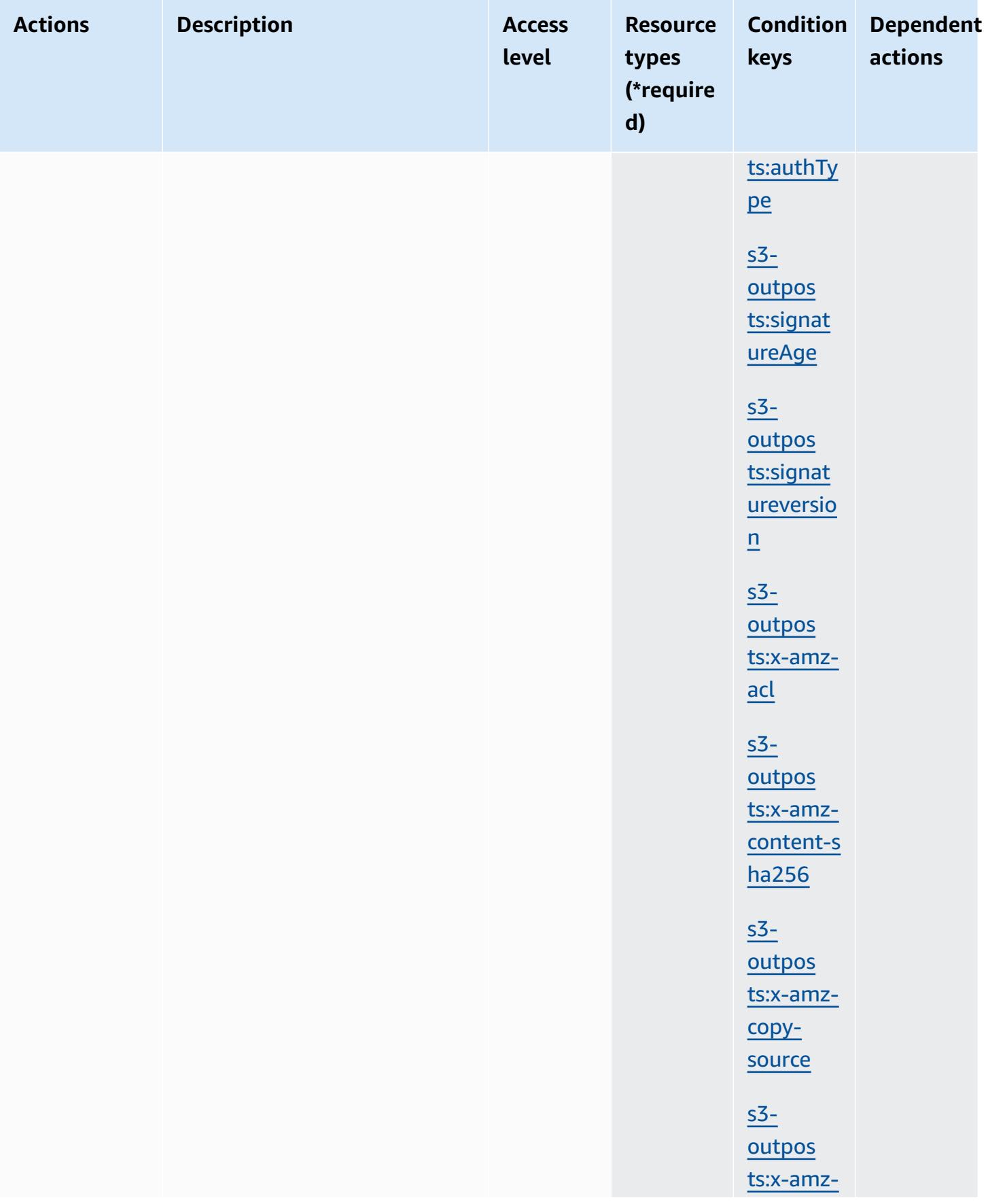

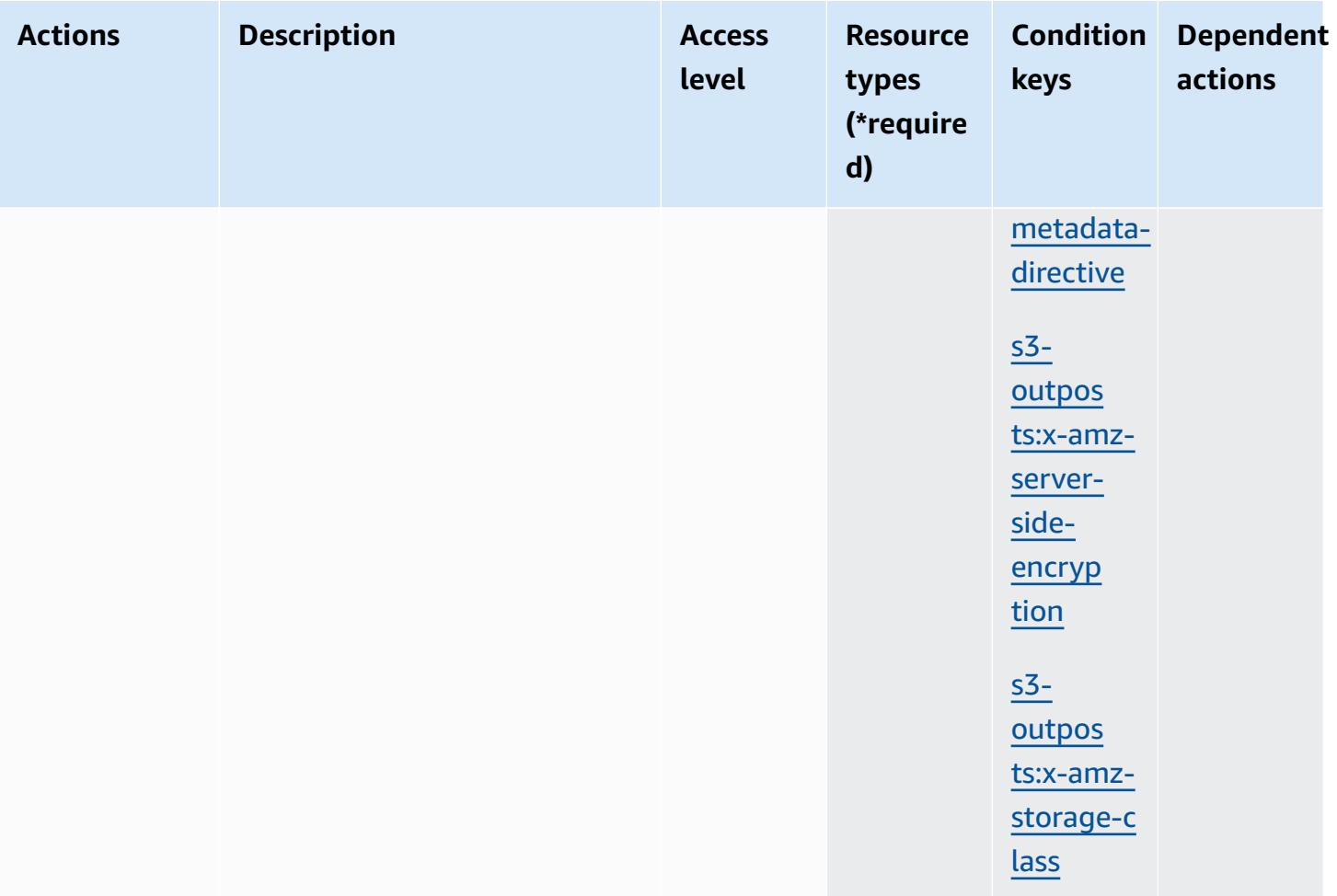

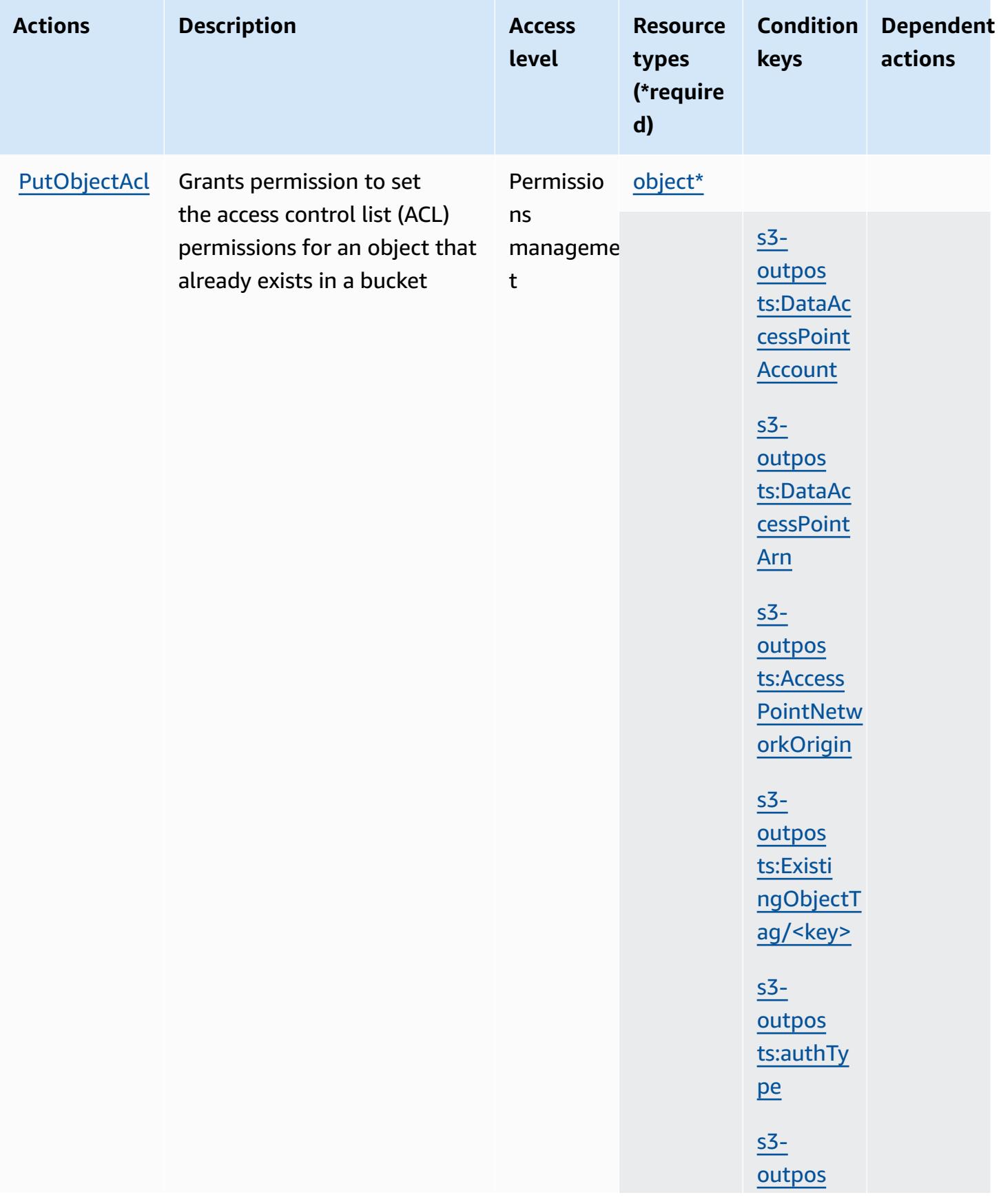

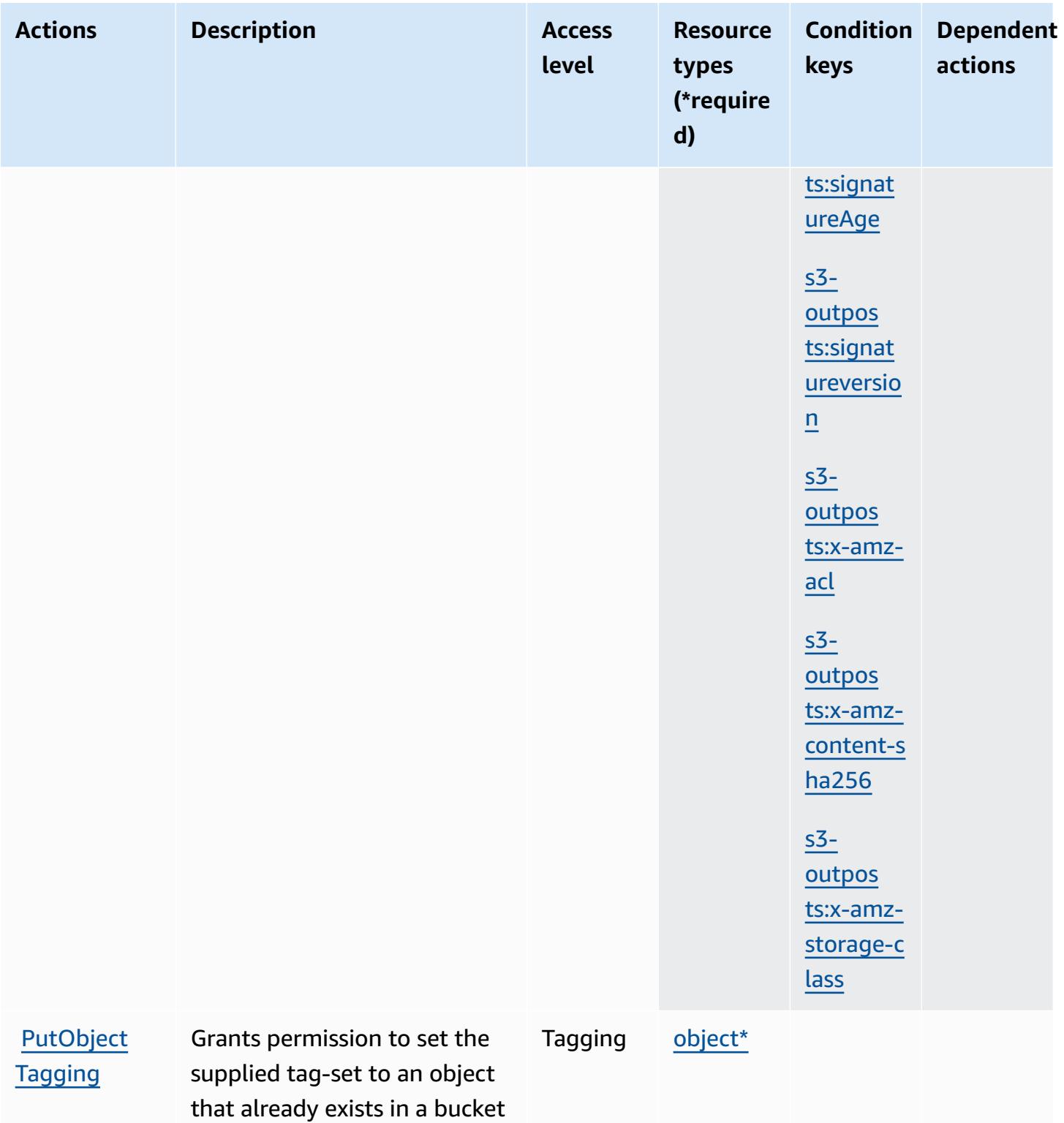

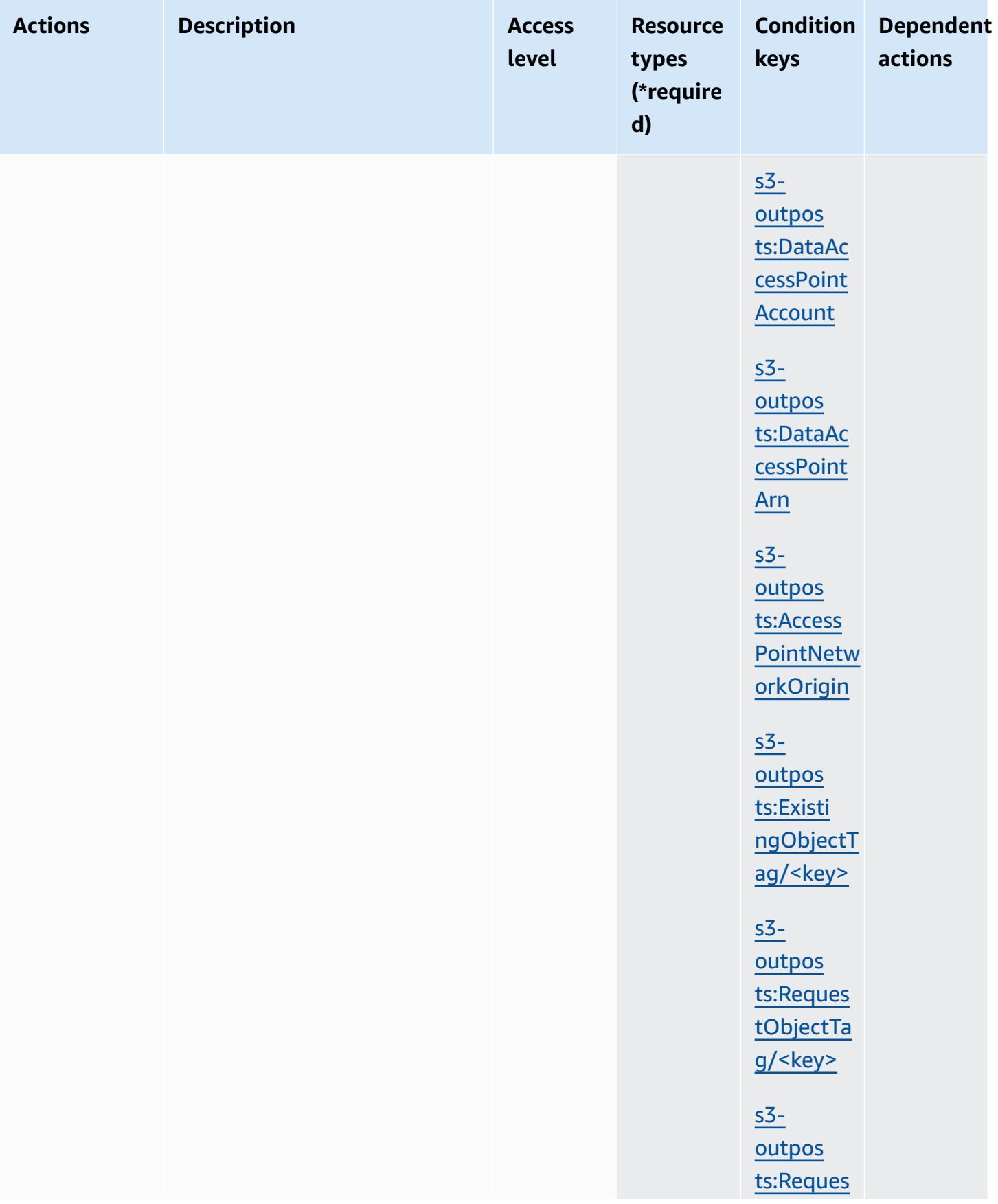

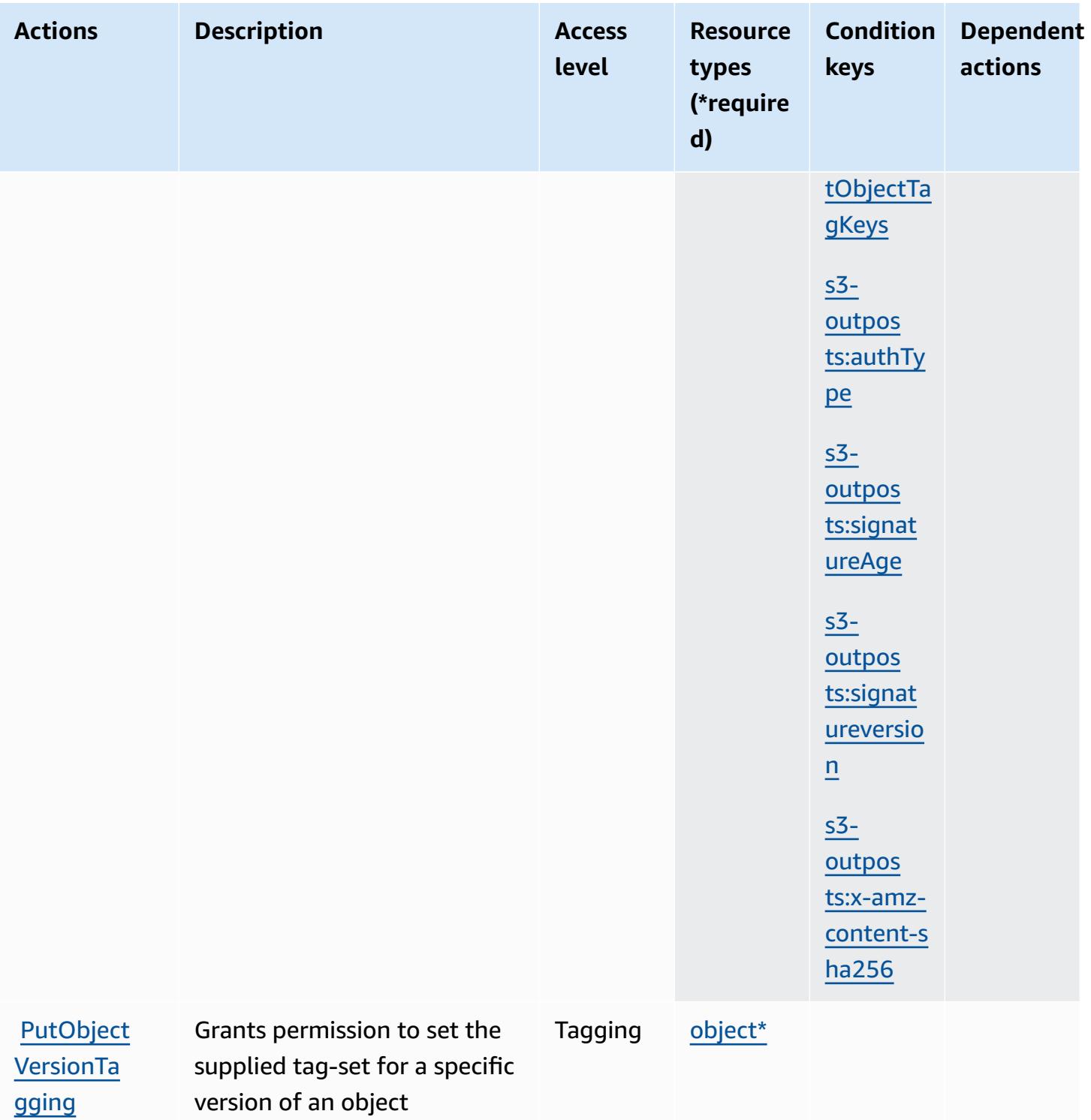

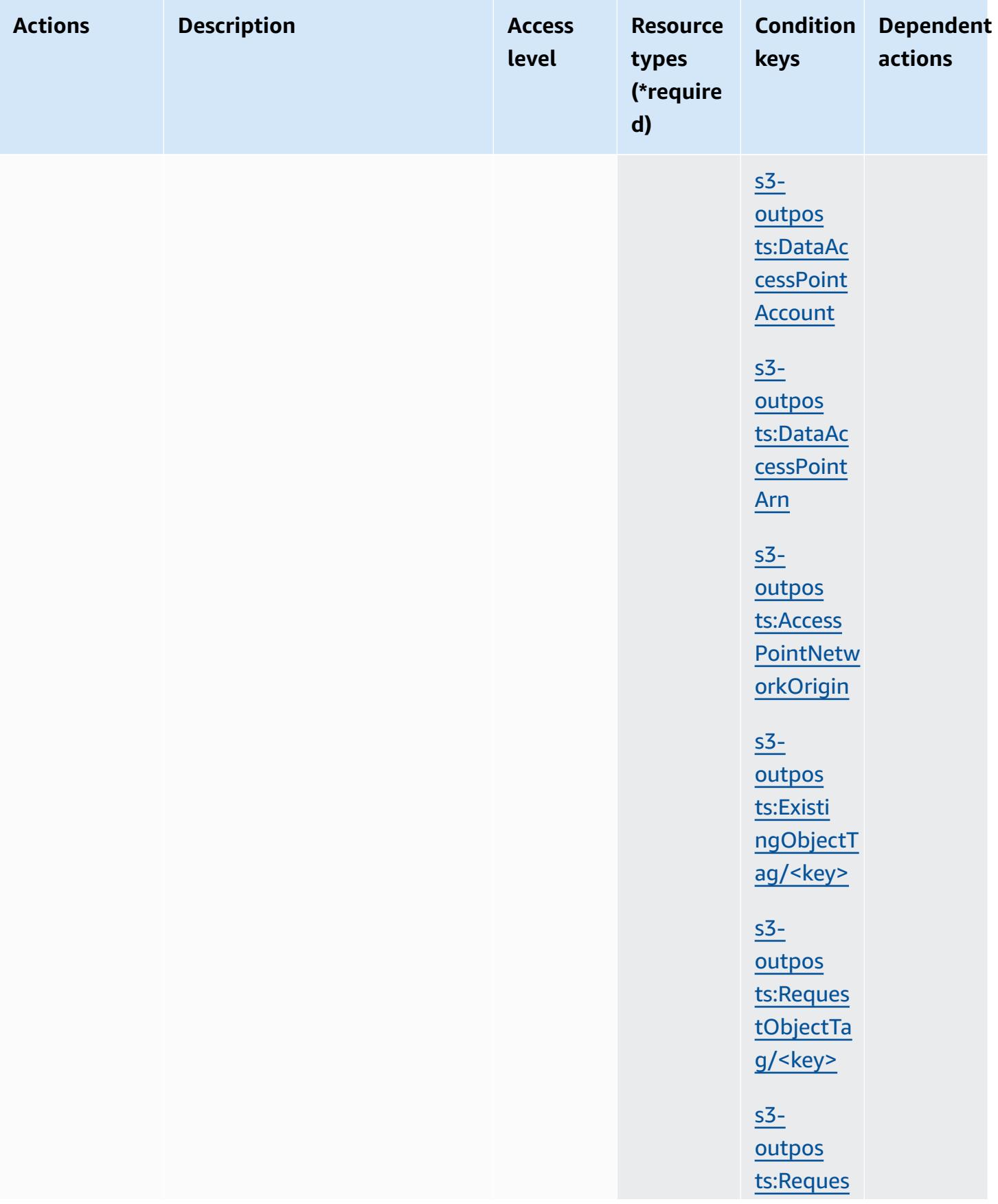

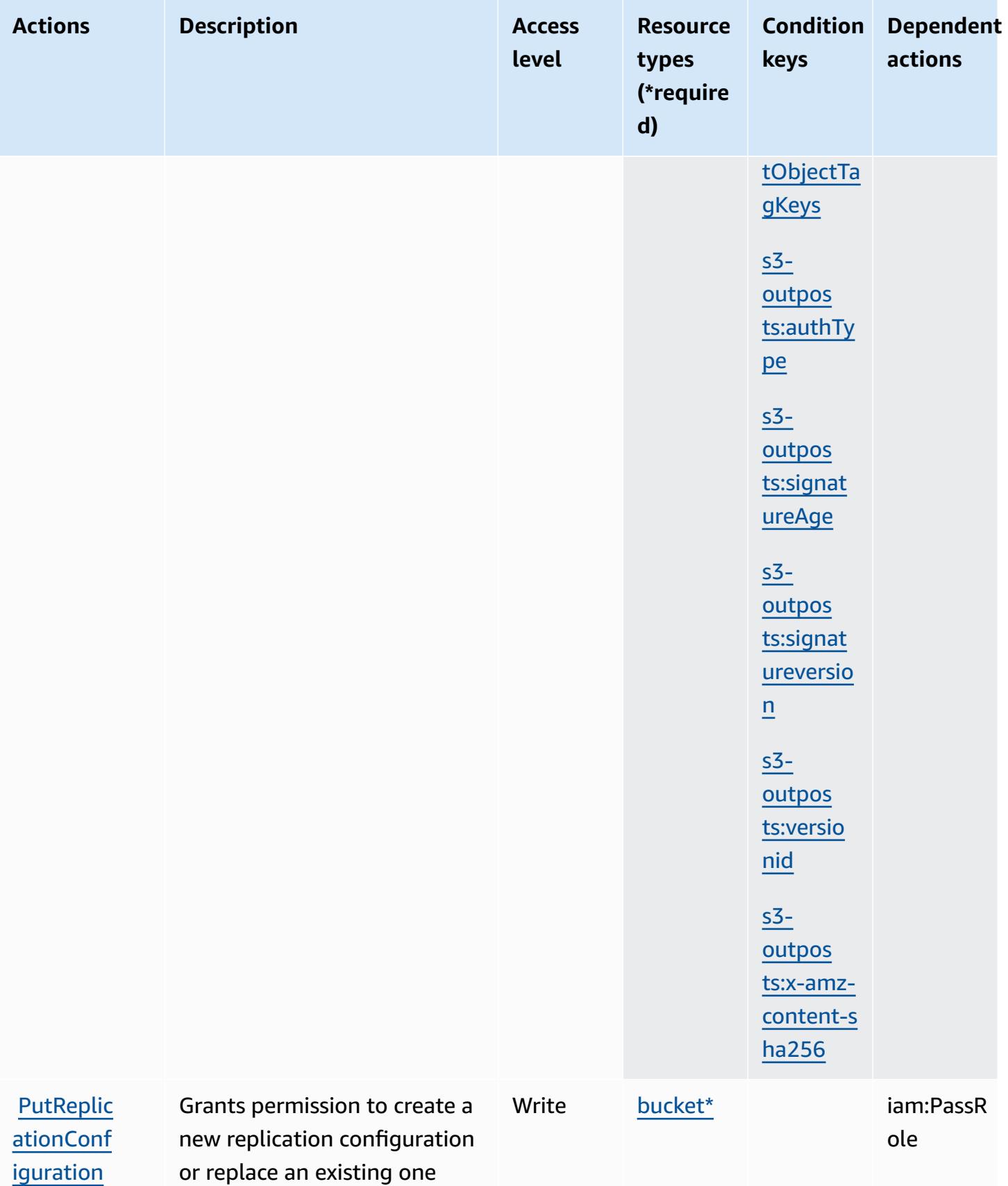

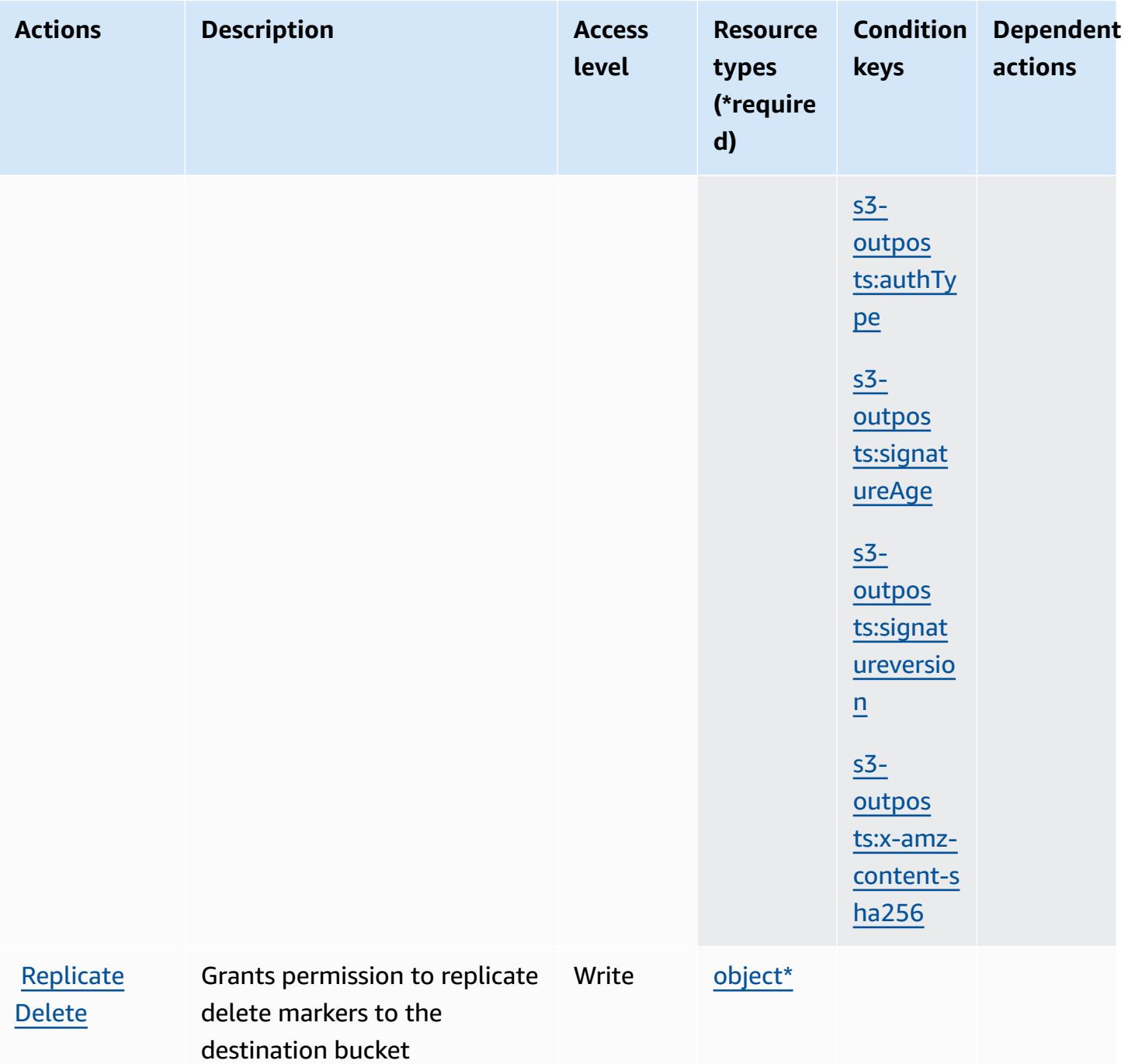

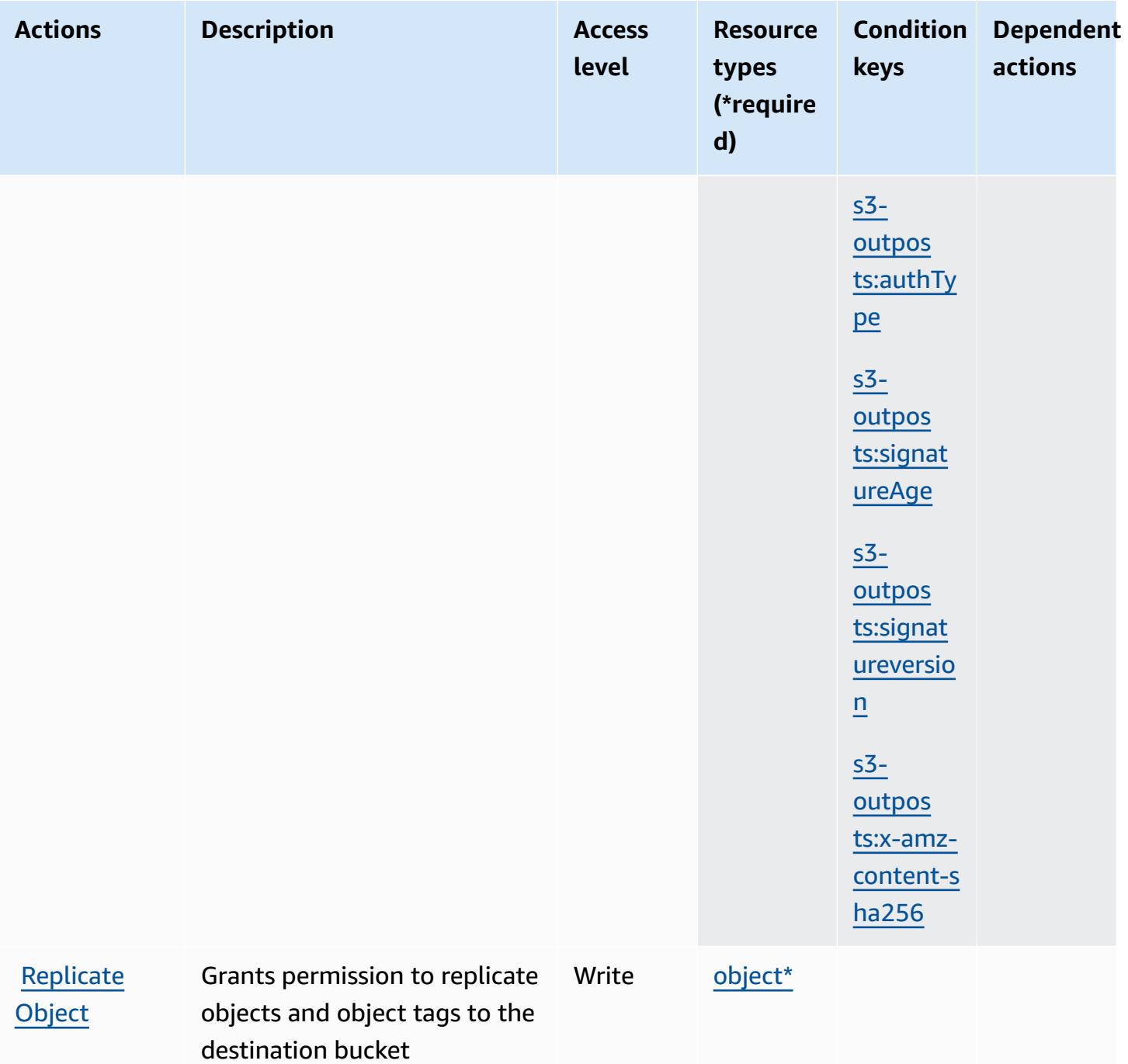
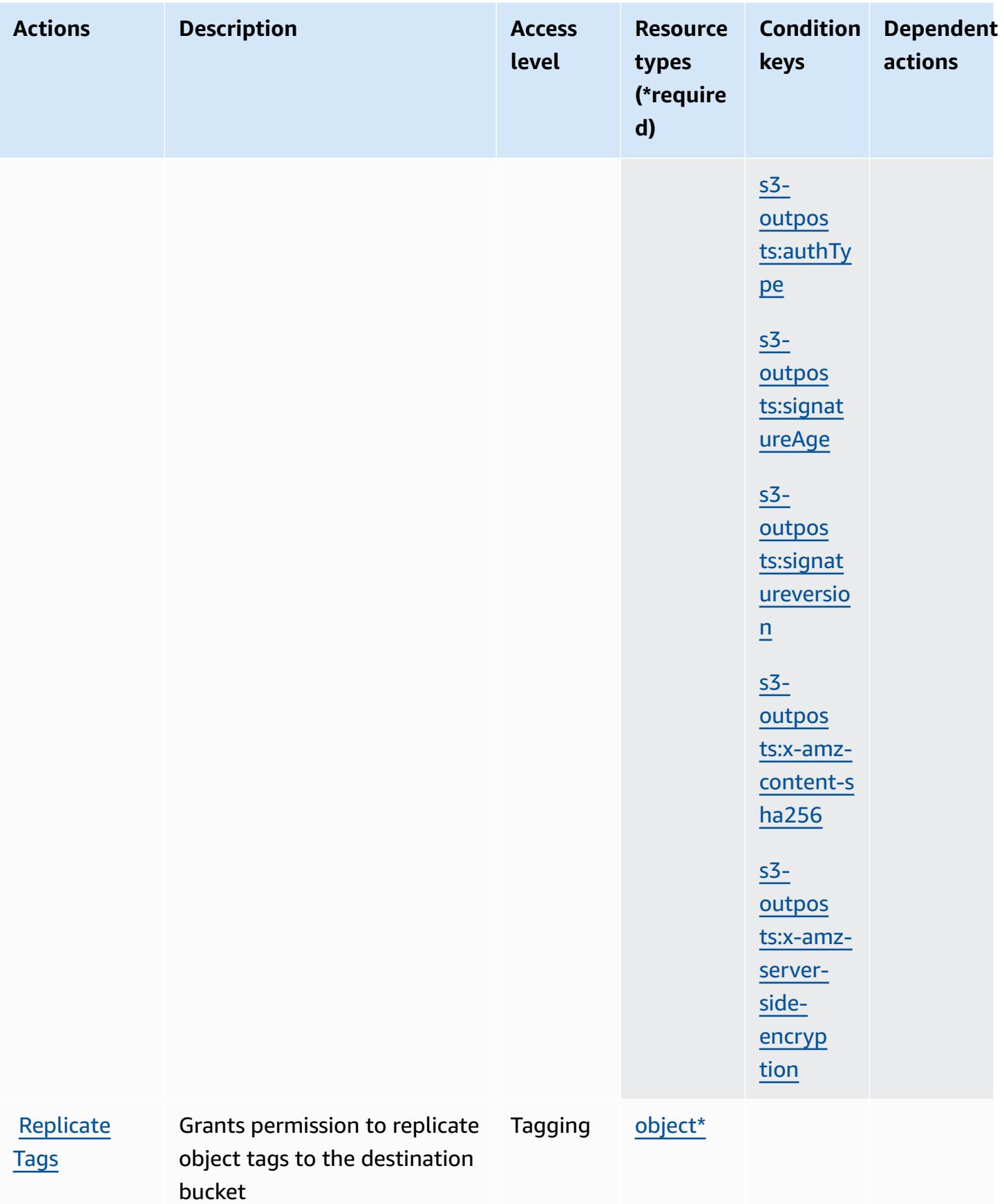

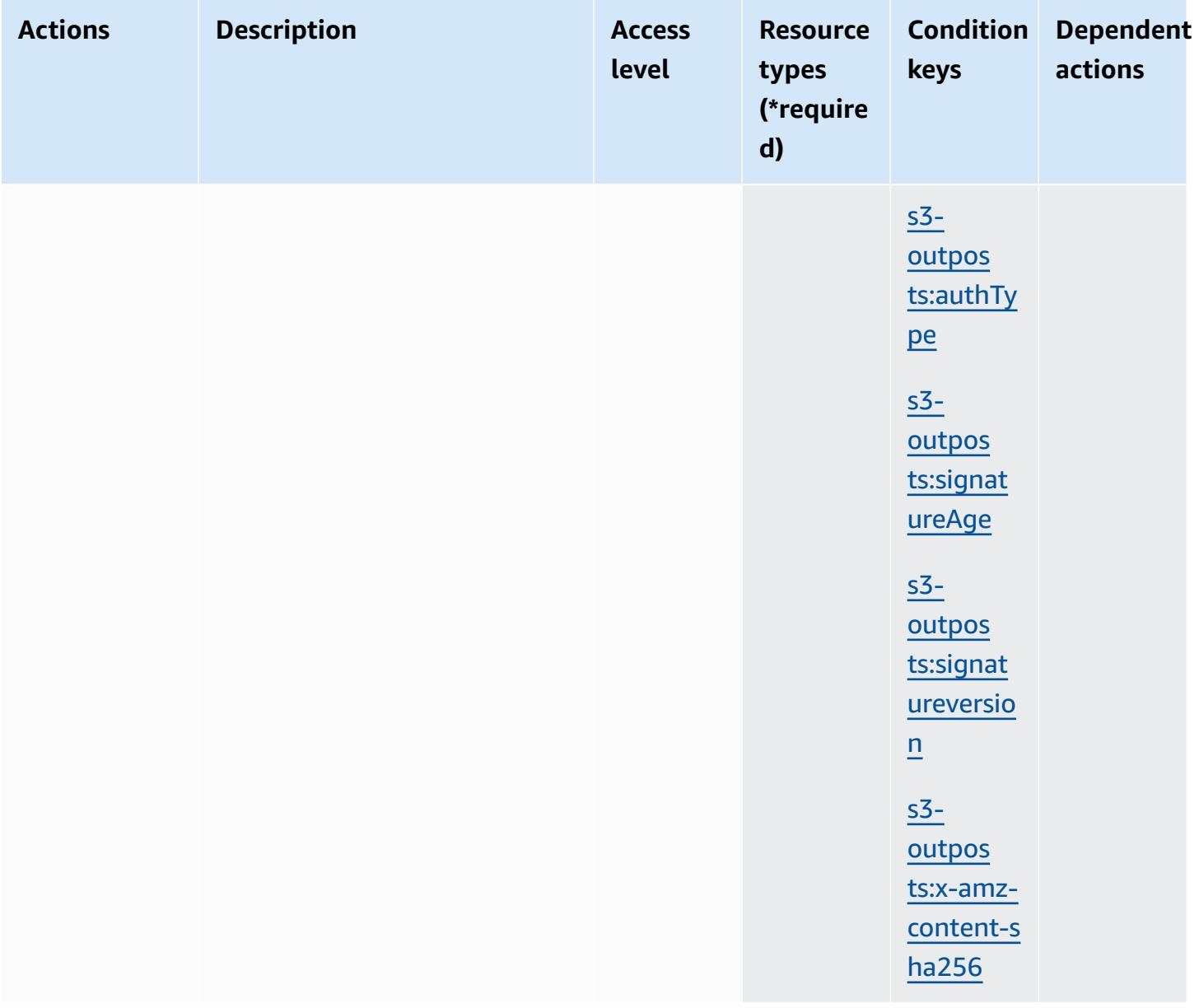

### **Resource types defined by Amazon S3 on Outposts**

The following resource types are defined by this service and can be used in the Resource element of IAM permission policy statements. Each action in the [Actions](#page-4833-0) table identifies the resource types that can be specified with that action. A resource type can also define which condition keys you can include in a policy. These keys are displayed in the last column of the Resource types table. For details about the columns in the following table, see [Resource](reference_policies_actions-resources-contextkeys.html#resources_table) types table.

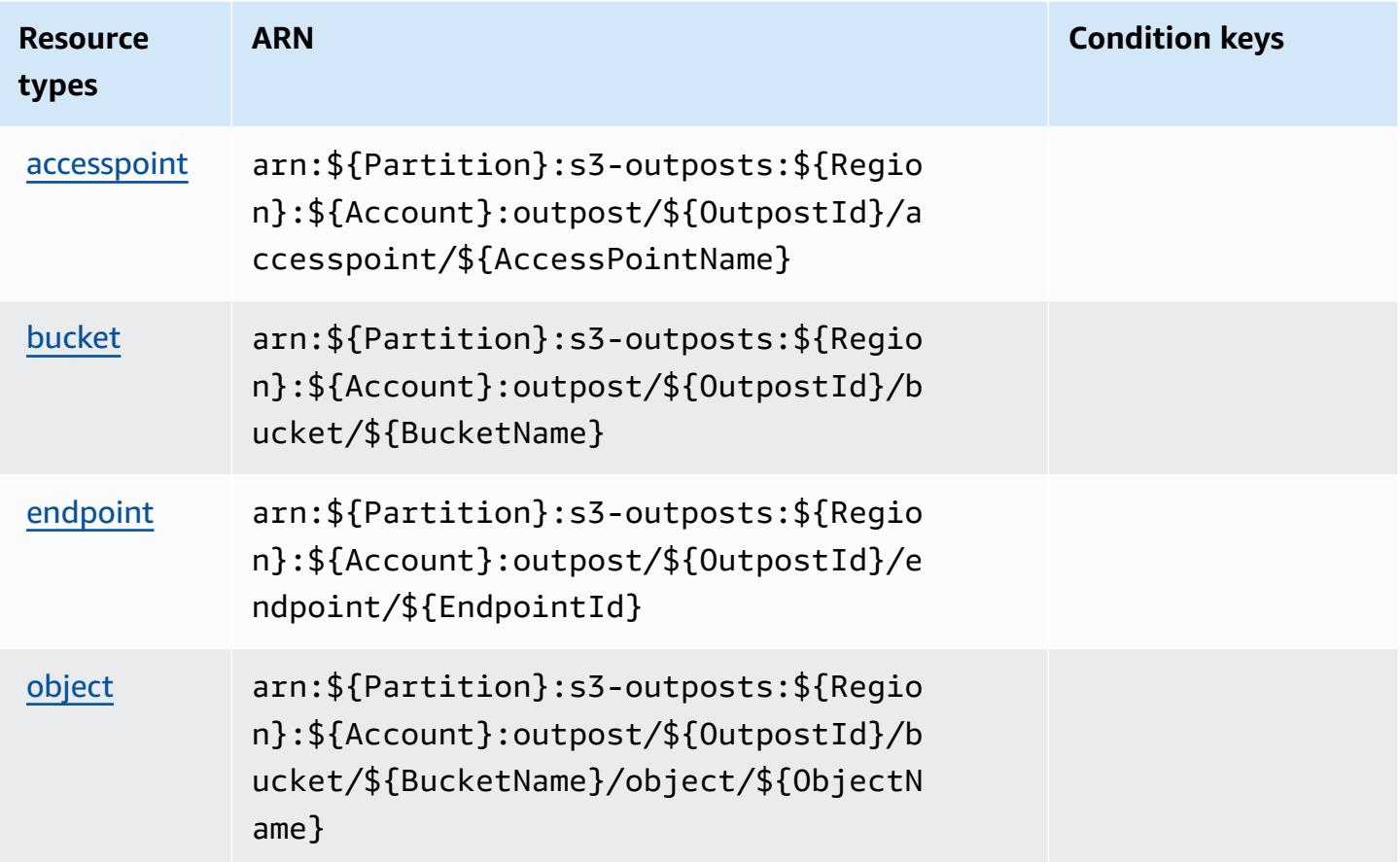

## **Condition keys for Amazon S3 on Outposts**

Amazon S3 on Outposts defines the following condition keys that can be used in the Condition element of an IAM policy. You can use these keys to further refine the conditions under which the policy statement applies. For details about the columns in the following table, see [Condition](reference_policies_actions-resources-contextkeys.html#context_keys_table) keys [table.](reference_policies_actions-resources-contextkeys.html#context_keys_table)

To view the global condition keys that are available to all services, see Available global [condition](https://docs.aws.amazon.com/IAM/latest/UserGuide/reference_policies_condition-keys.html#AvailableKeys) [keys.](https://docs.aws.amazon.com/IAM/latest/UserGuide/reference_policies_condition-keys.html#AvailableKeys)

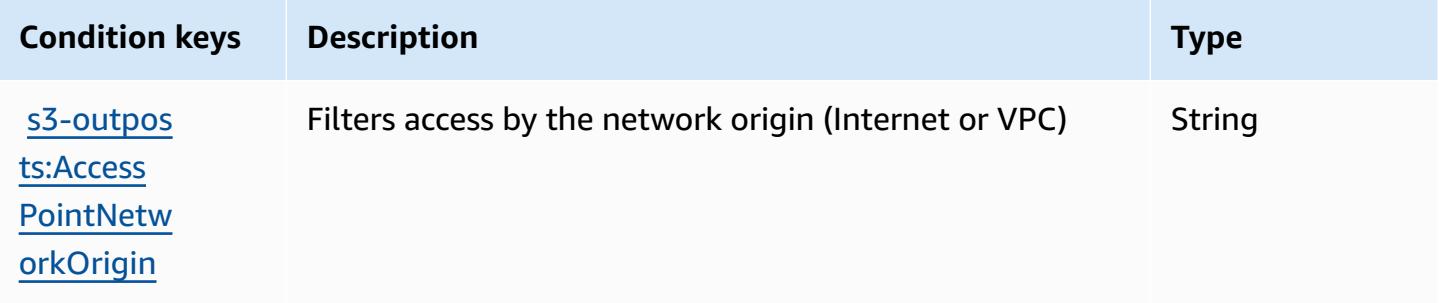

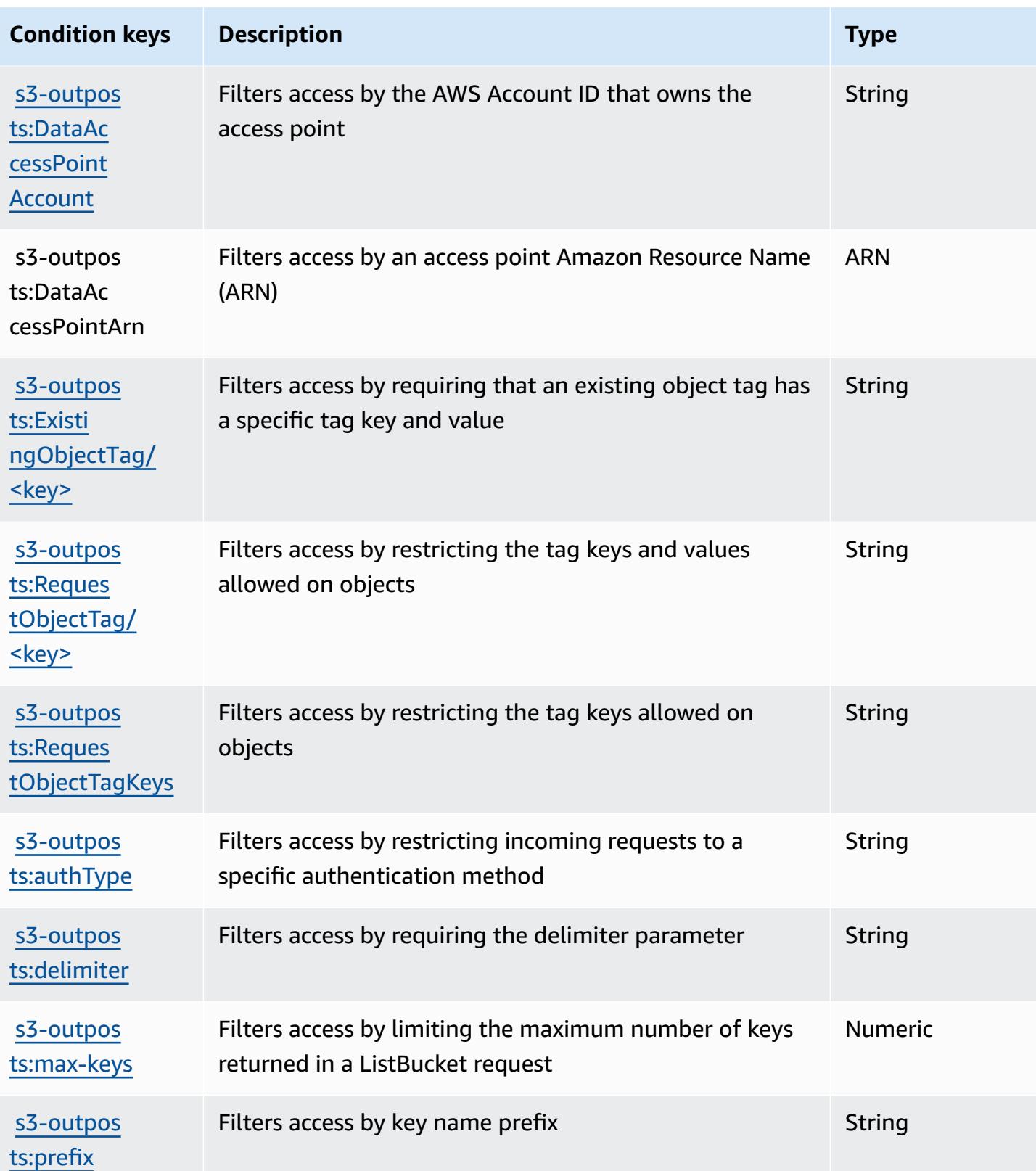

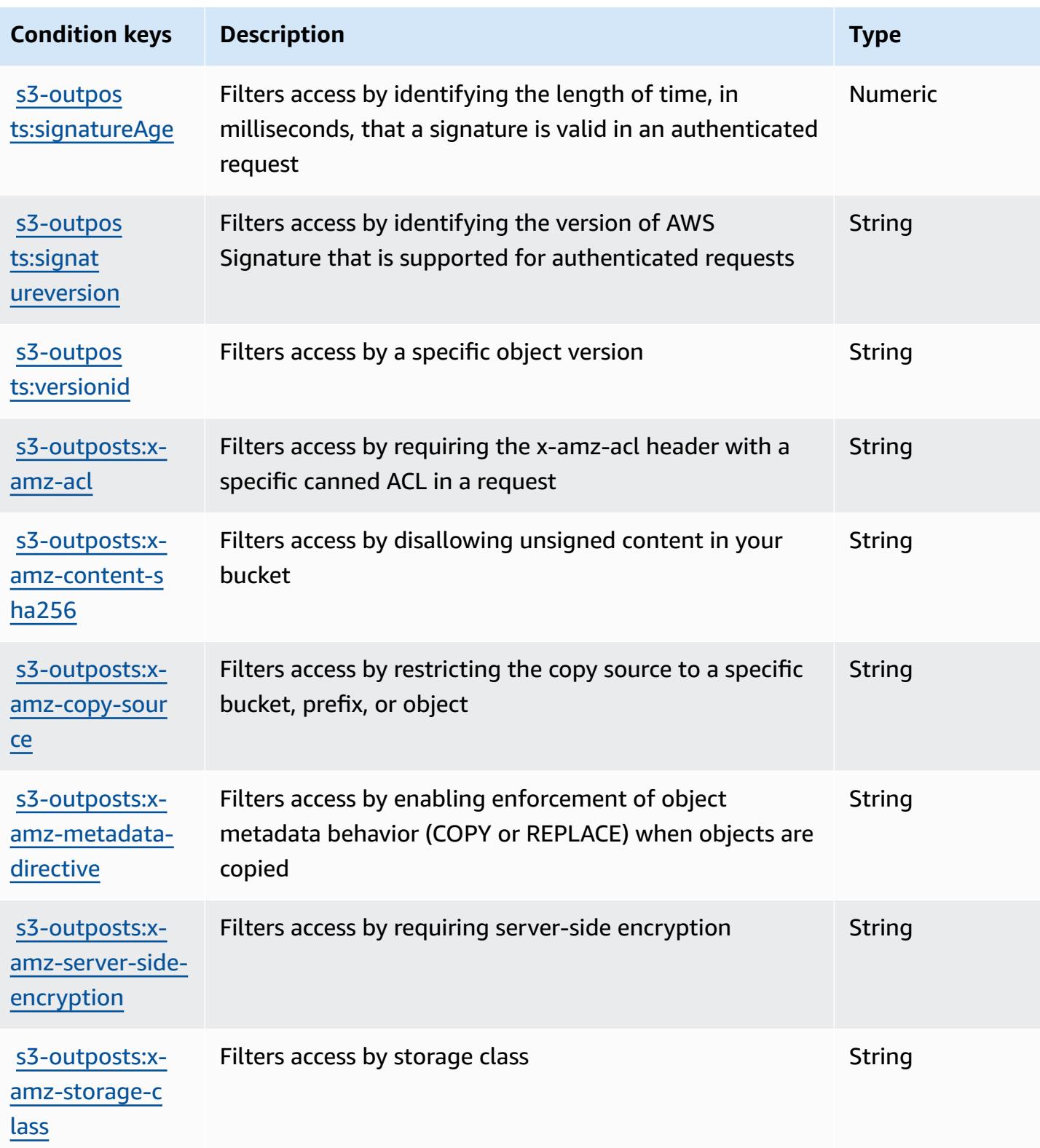

# **Actions, resources, and condition keys for Amazon SageMaker**

Amazon SageMaker (service prefix: sagemaker) provides the following service-specific resources, actions, and condition context keys for use in IAM permission policies.

References:

- Learn how to [configure](https://docs.aws.amazon.com/sagemaker/latest/APIReference/) this service.
- View a list of the API [operations](https://docs.aws.amazon.com/sagemaker/latest/APIReference/) available for this service.
- Learn how to secure this service and its resources by [using IAM](https://docs.aws.amazon.com/sagemaker/latest/dg/security-iam.html) permission policies.

#### **Topics**

- Actions defined by Amazon [SageMaker](#page-4901-0)
- Resource types defined by Amazon [SageMaker](#page-5016-0)
- Condition keys for Amazon [SageMaker](#page-5026-0)

## <span id="page-4901-0"></span>**Actions defined by Amazon SageMaker**

You can specify the following actions in the Action element of an IAM policy statement. Use policies to grant permissions to perform an operation in AWS. When you use an action in a policy, you usually allow or deny access to the API operation or CLI command with the same name. However, in some cases, a single action controls access to more than one operation. Alternatively, some operations require several different actions.

The **Resource types** column of the Actions table indicates whether each action supports resourcelevel permissions. If there is no value for this column, you must specify all resources ("\*") to which the policy applies in the Resource element of your policy statement. If the column includes a resource type, then you can specify an ARN of that type in a statement with that action. If the action has one or more required resources, the caller must have permission to use the action with those resources. Required resources are indicated in the table with an asterisk (\*). If you limit resource access with the Resource element in an IAM policy, you must include an ARN or pattern for each required resource type. Some actions support multiple resource types. If the resource type is optional (not indicated as required), then you can choose to use one of the optional resource types.

The **Condition keys** column of the Actions table includes keys that you can specify in a policy statement's Condition element. For more information on the condition keys that are associated with resources for the service, see the **Condition keys** column of the Resource types table.

#### *(i)* Note

[Resource](#page-5016-0) condition keys are listed in the Resource types table. You can find a link to the resource type that applies to an action in the **Resource types (\*required)** column of the Actions table. The resource type in the Resource types table includes the **Condition keys** column, which are the resource condition keys that apply to an action in the Actions table.

**Actions Description Access level Resource types (\*require d) Condition keys Dependent actions** [action\\*](#amazonsagemaker-action) [artifact\\*](#amazonsagemaker-artifact) [context\\*](#amazonsagemaker-context) [experimen](#amazonsagemaker-experiment) [t\\*](#amazonsagemaker-experiment) [AddAssoci](https://docs.aws.amazon.com/sagemaker/latest/APIReference/API_AddAssociation.html) [ation](https://docs.aws.amazon.com/sagemaker/latest/APIReference/API_AddAssociation.html) Grants permission to associate a lineage entity (artifact, context, action, experiment, experiment-trialcomponent) to each other Write [experimen](#amazonsagemaker-experiment-trial-component) [t-trial-c](#amazonsagemaker-experiment-trial-component) [omponent\\*](#amazonsagemaker-experiment-trial-component) [action](#amazonsagemaker-action) [algorithm](#amazonsagemaker-algorithm) [AddTags](https://docs.aws.amazon.com/sagemaker/latest/APIReference/API_AddTags.html) Grants permission to add or overwrite one or more tags for the specified Amazon SageMaker resource Tagging [app](#amazonsagemaker-app)

For details about the columns in the following table, see [Actions](reference_policies_actions-resources-contextkeys.html#actions_table) table.

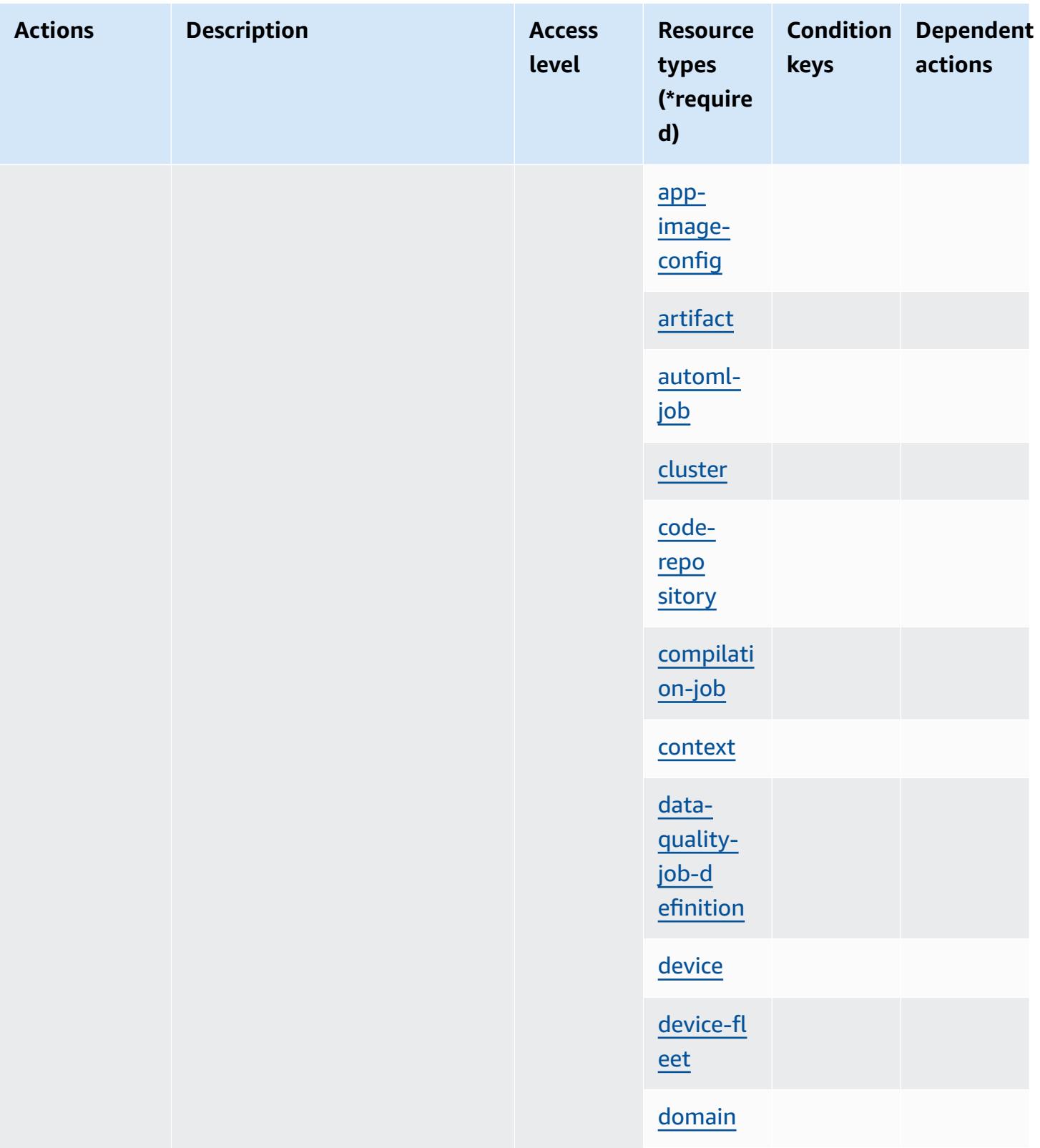

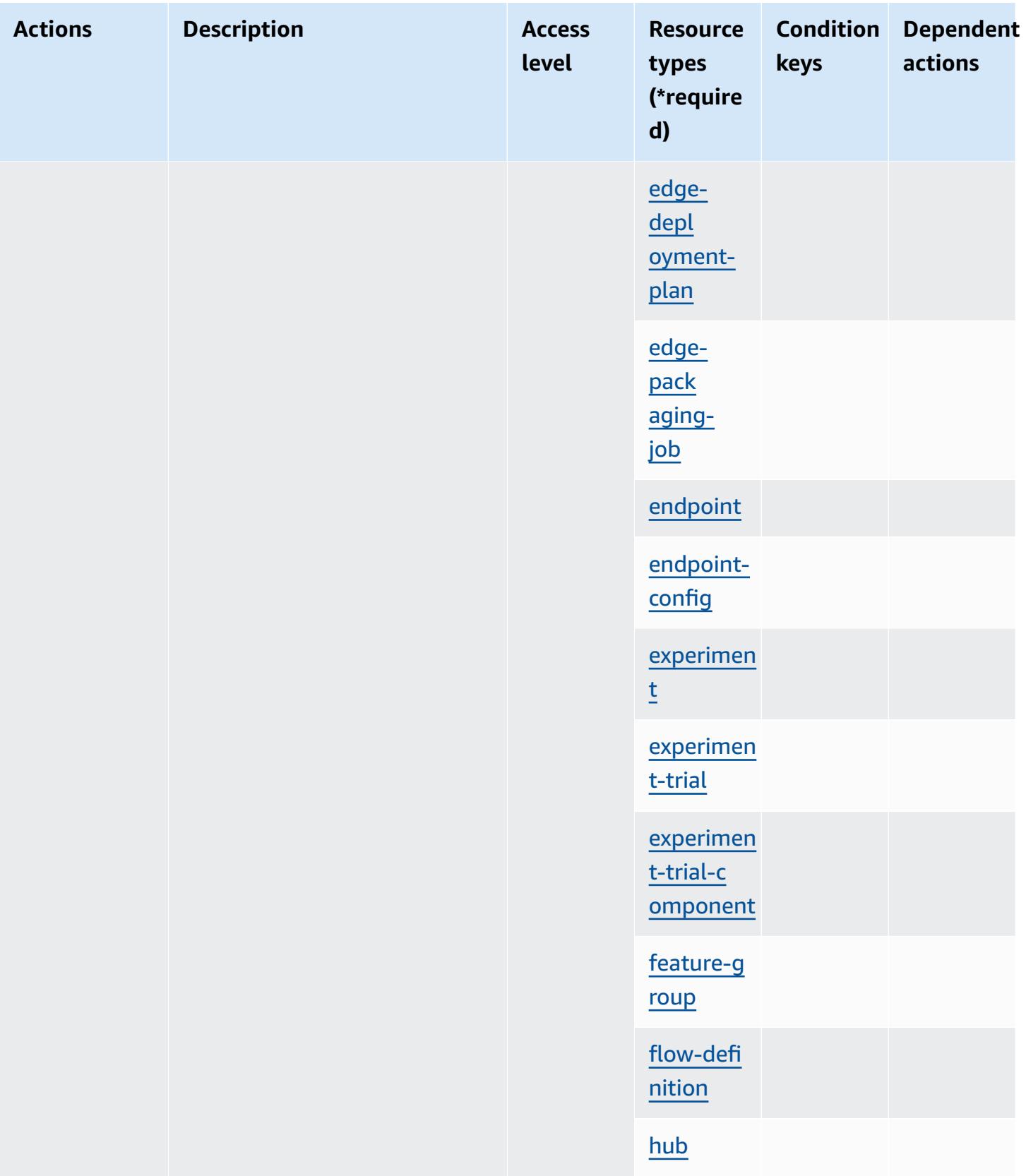

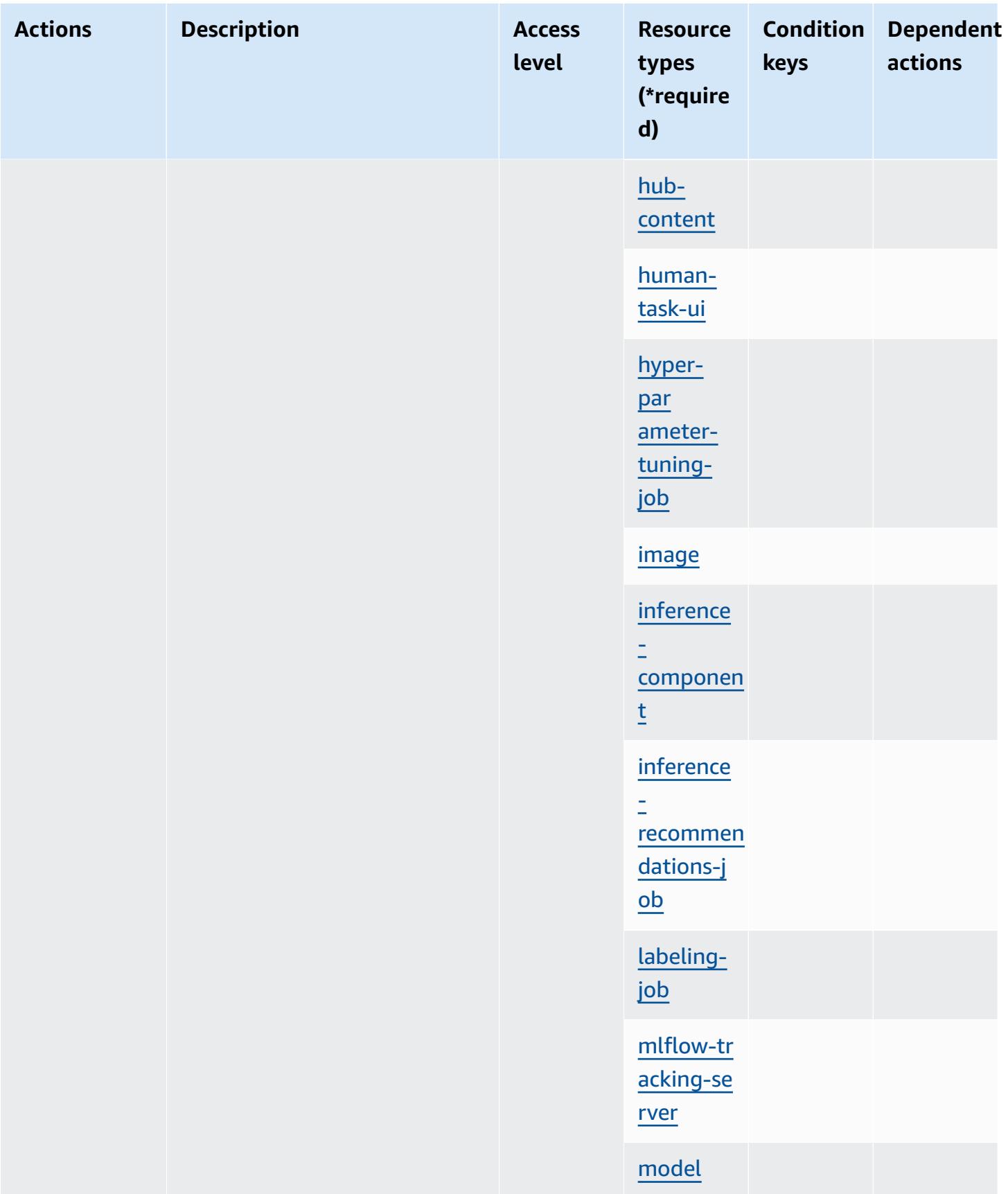

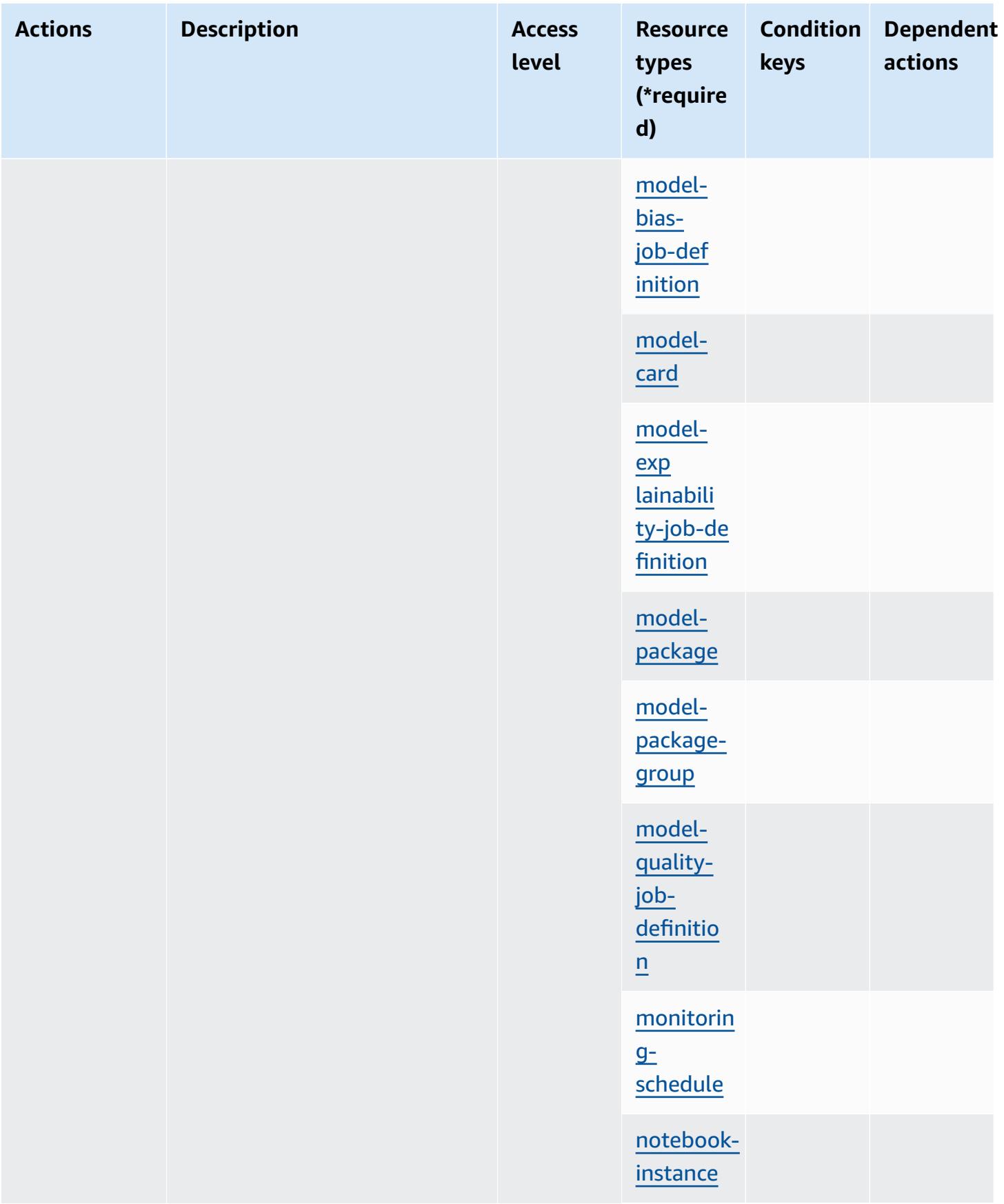

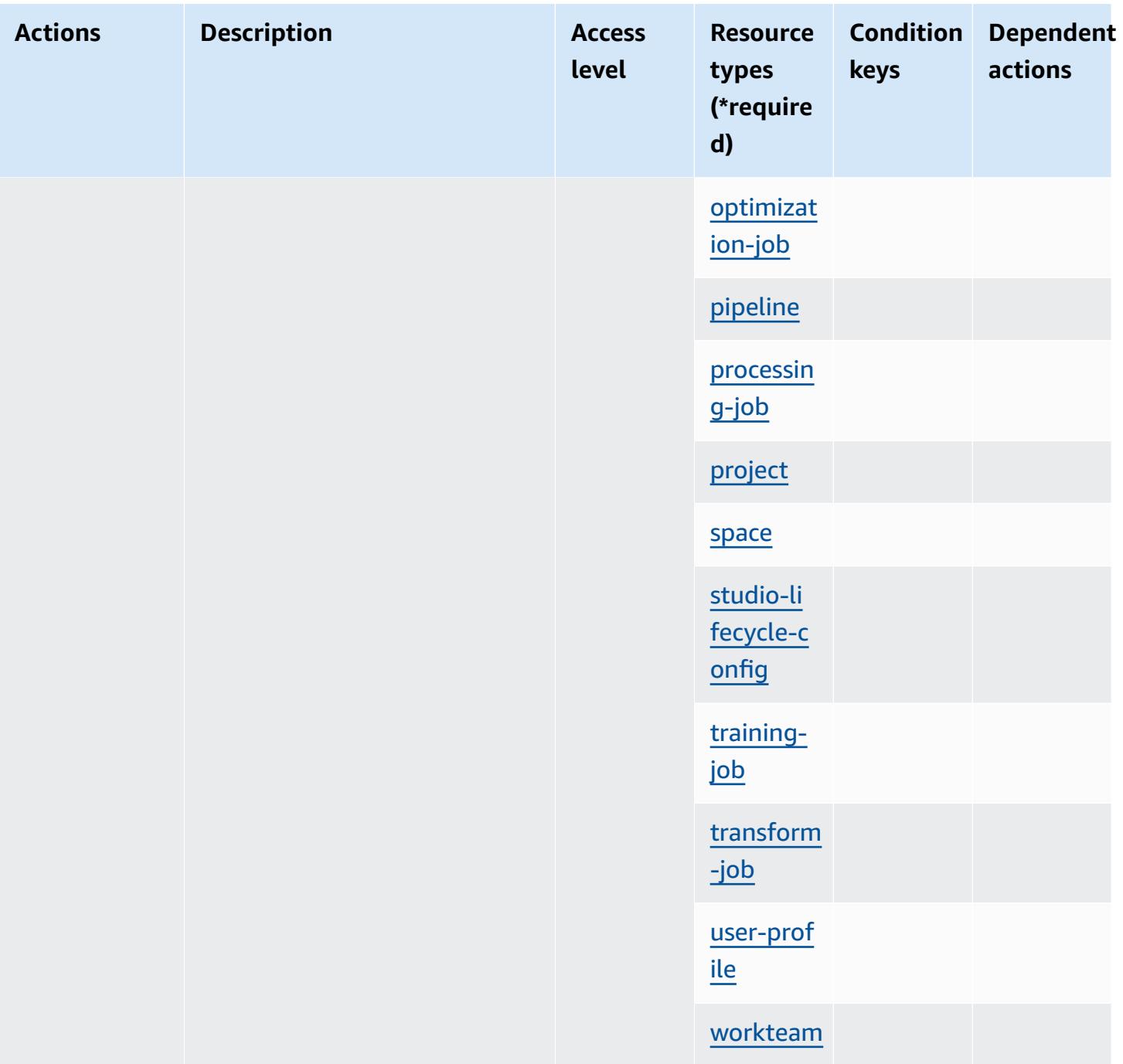

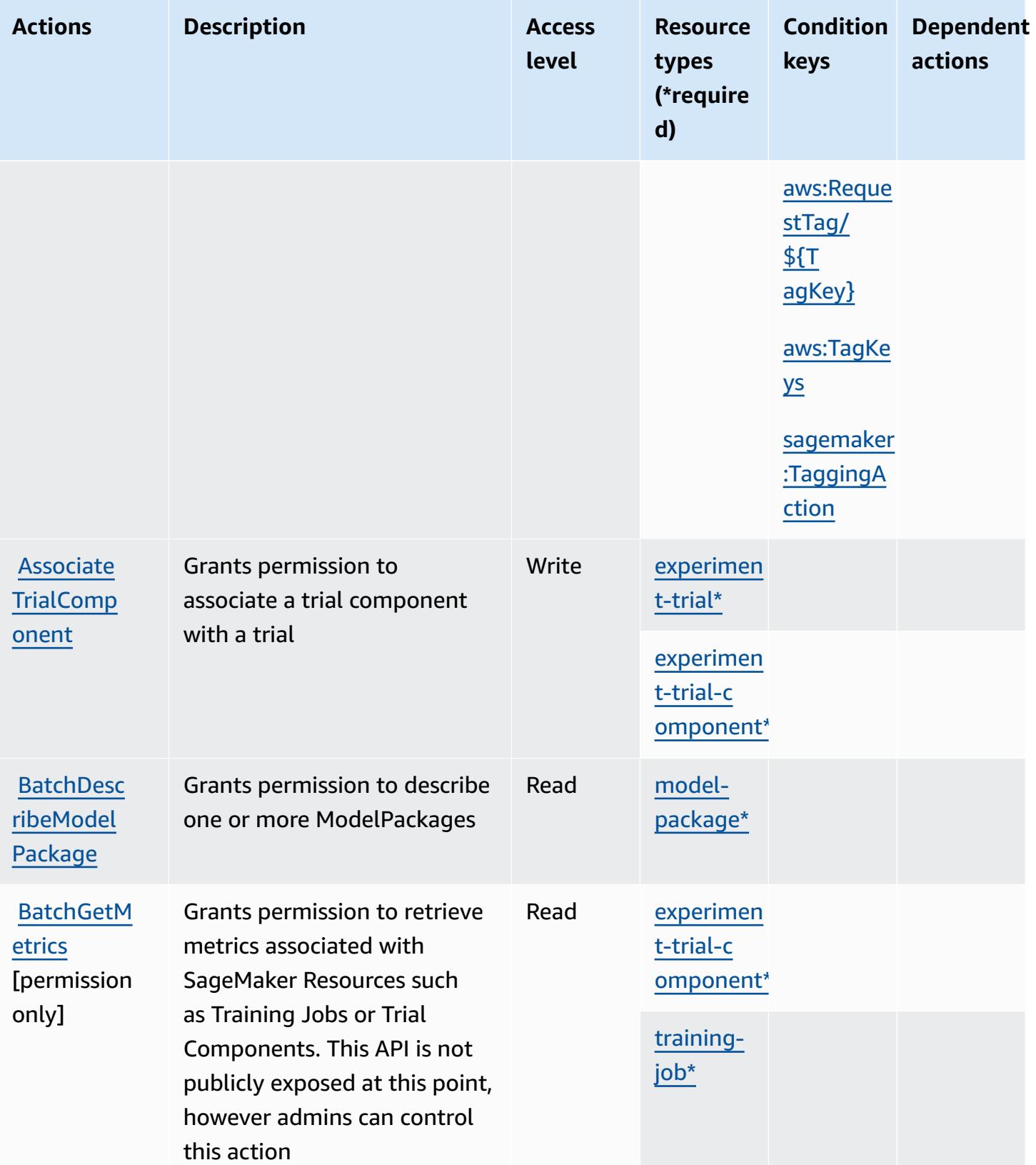

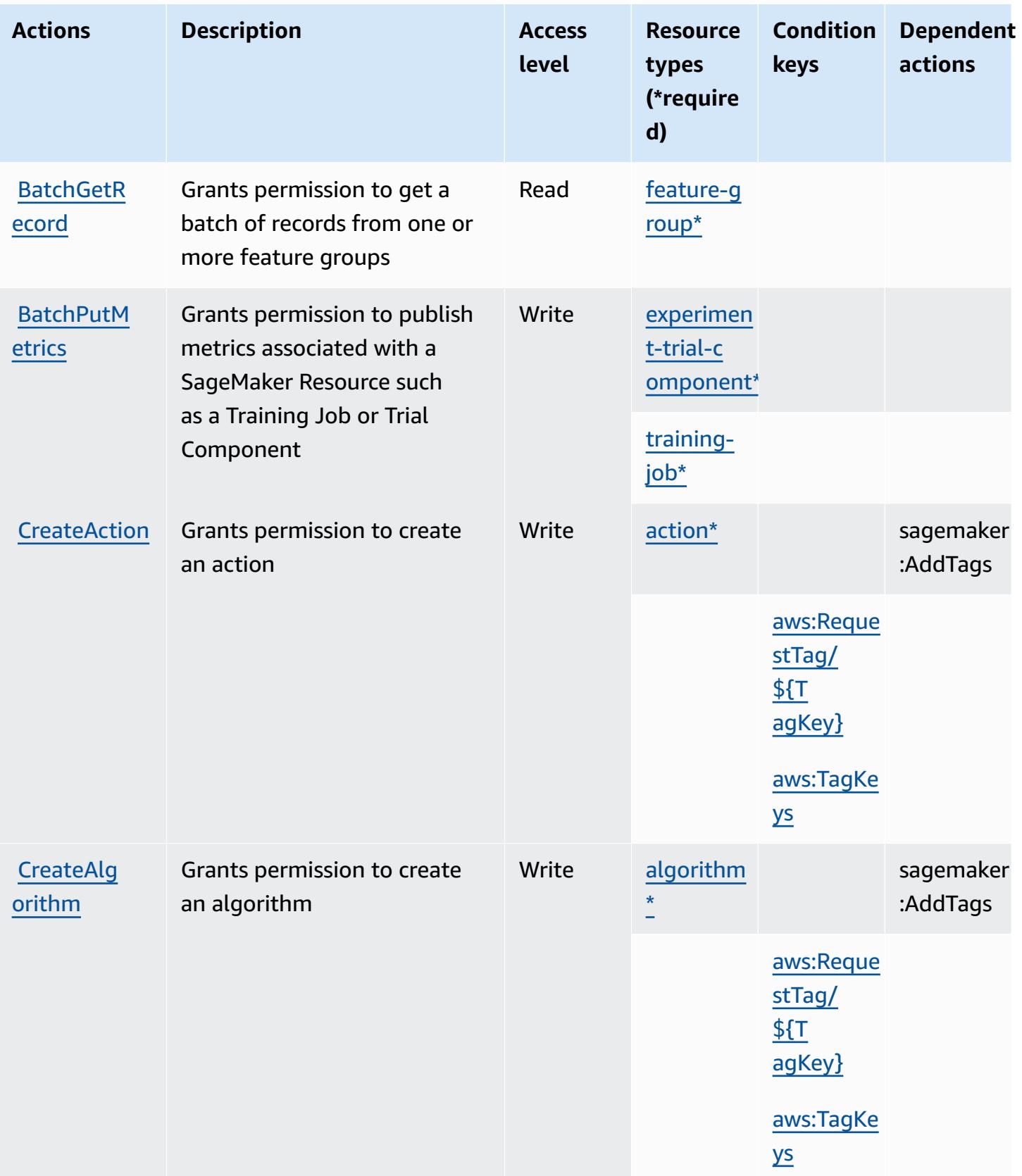

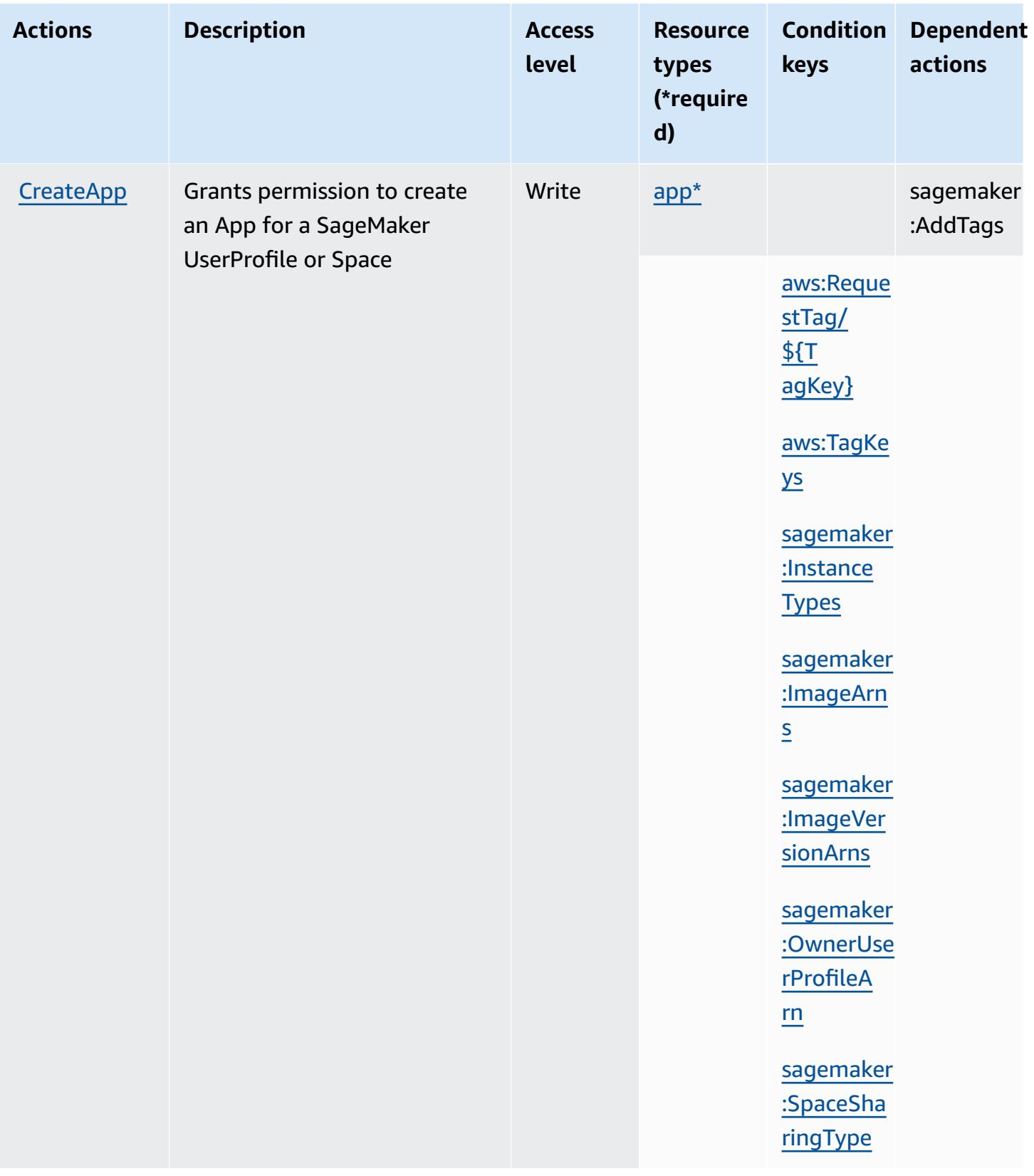

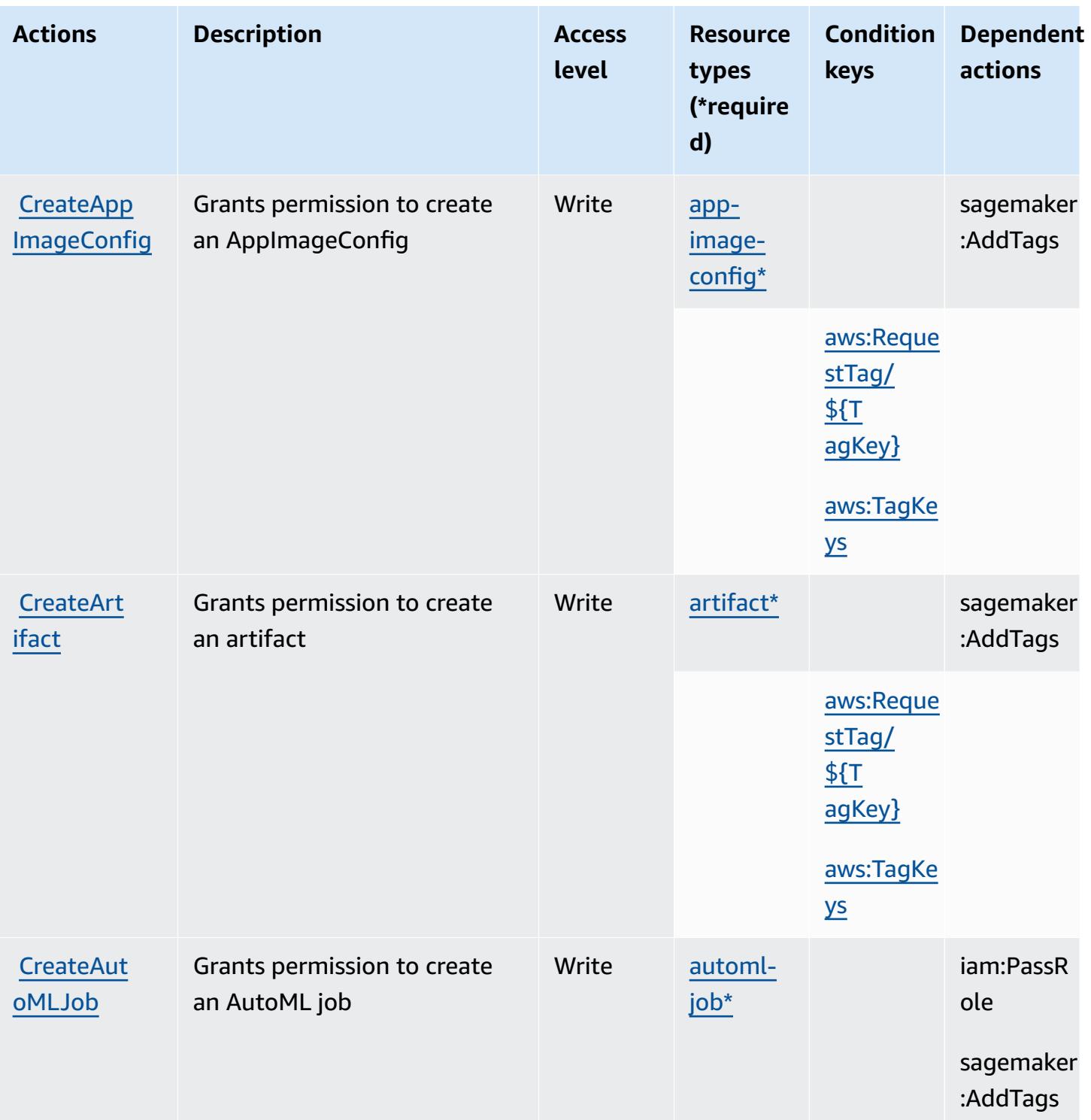

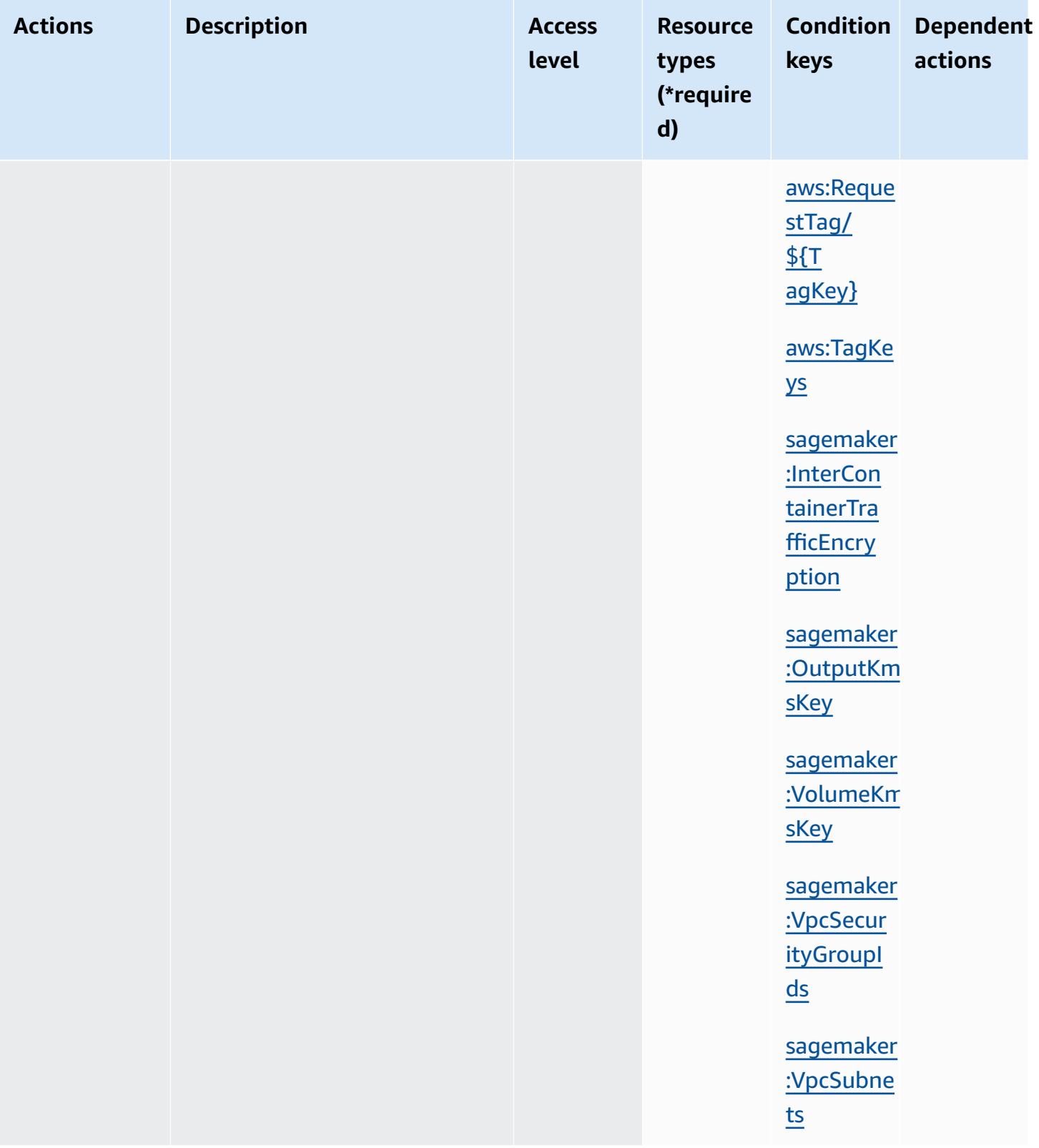

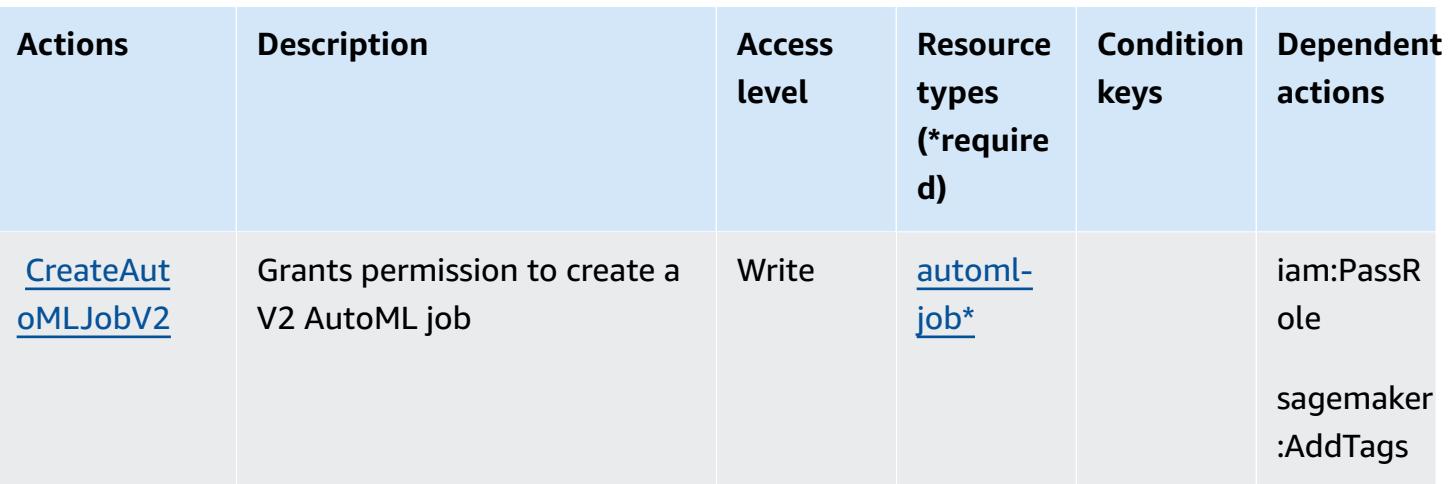

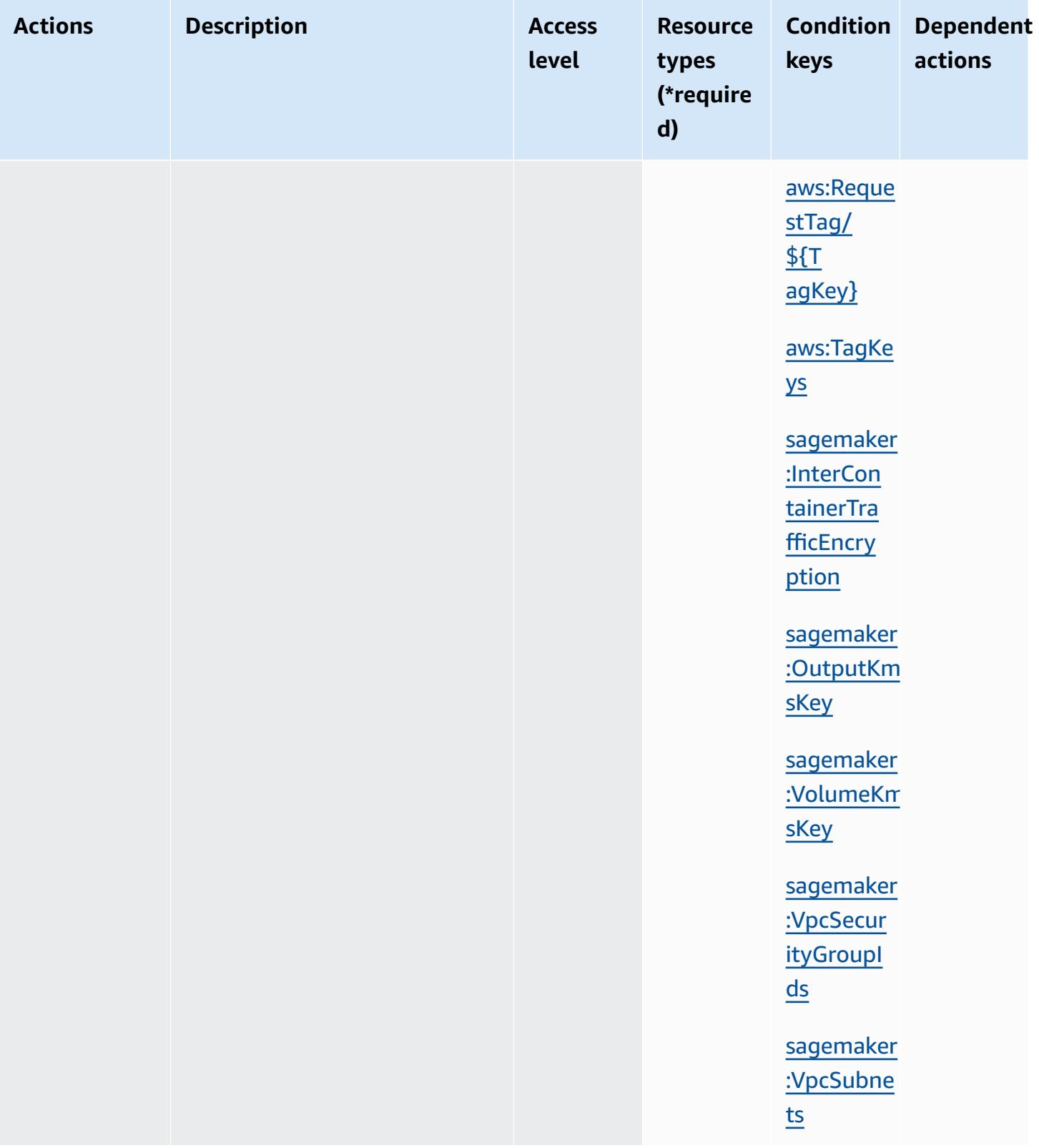

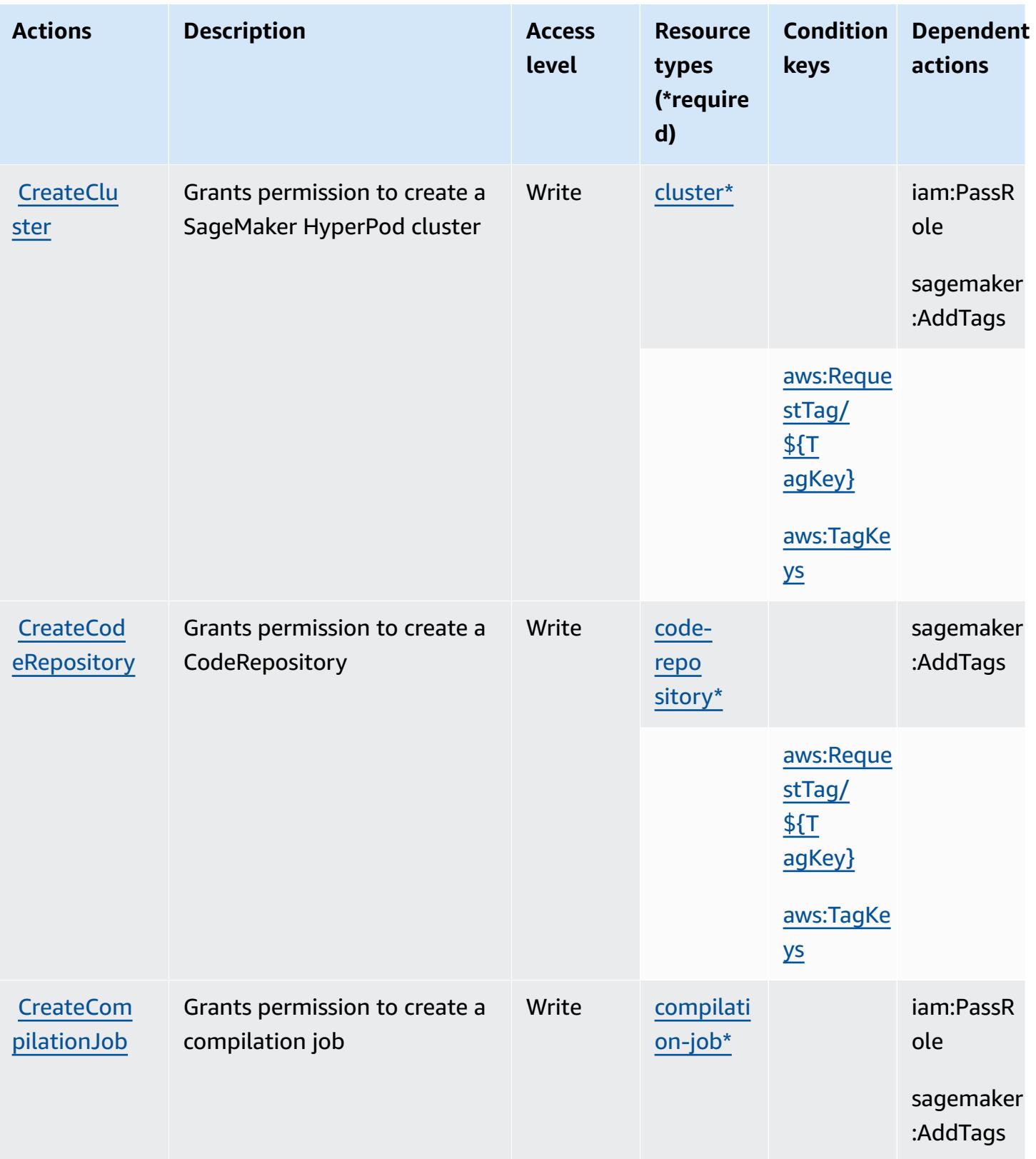

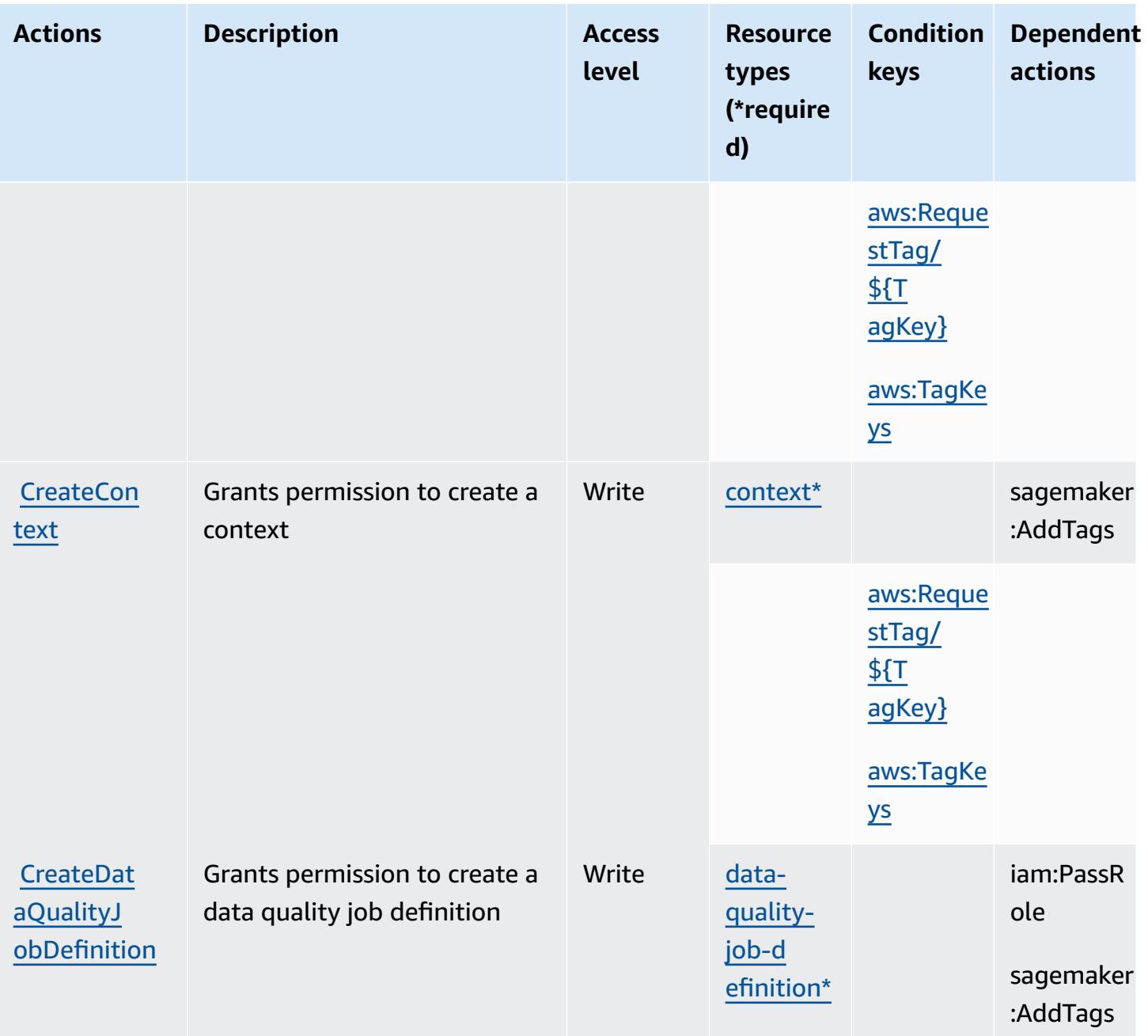

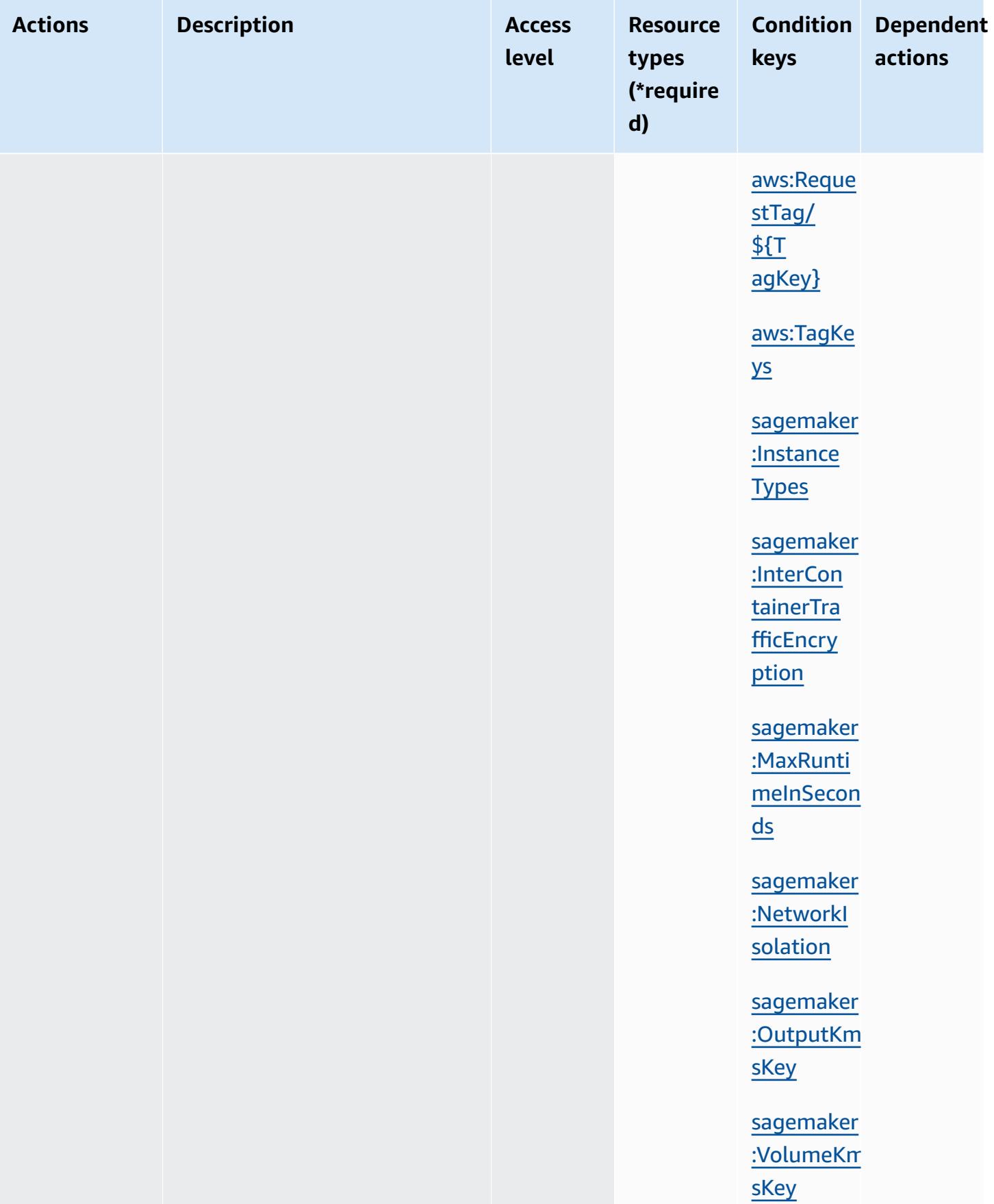

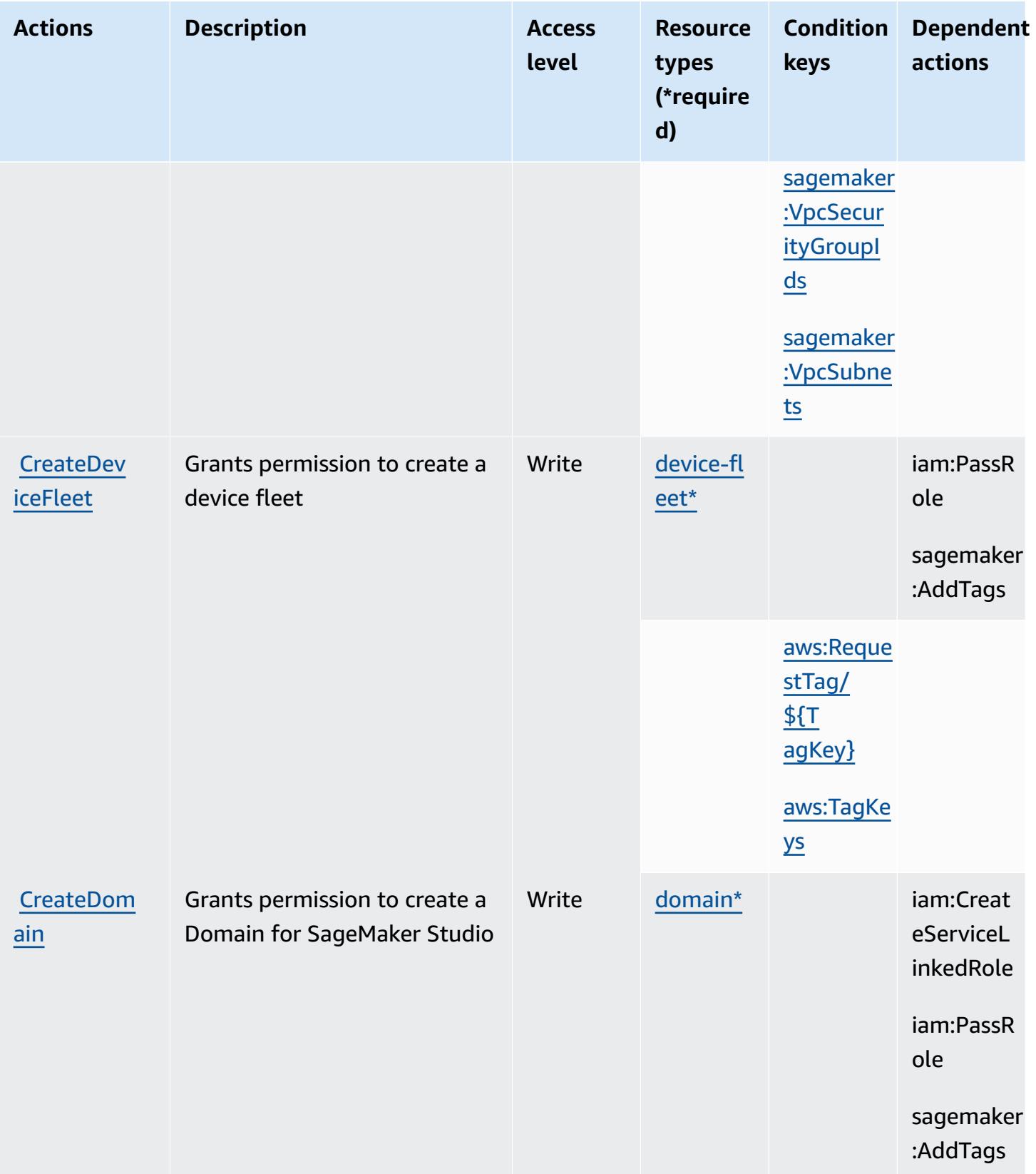

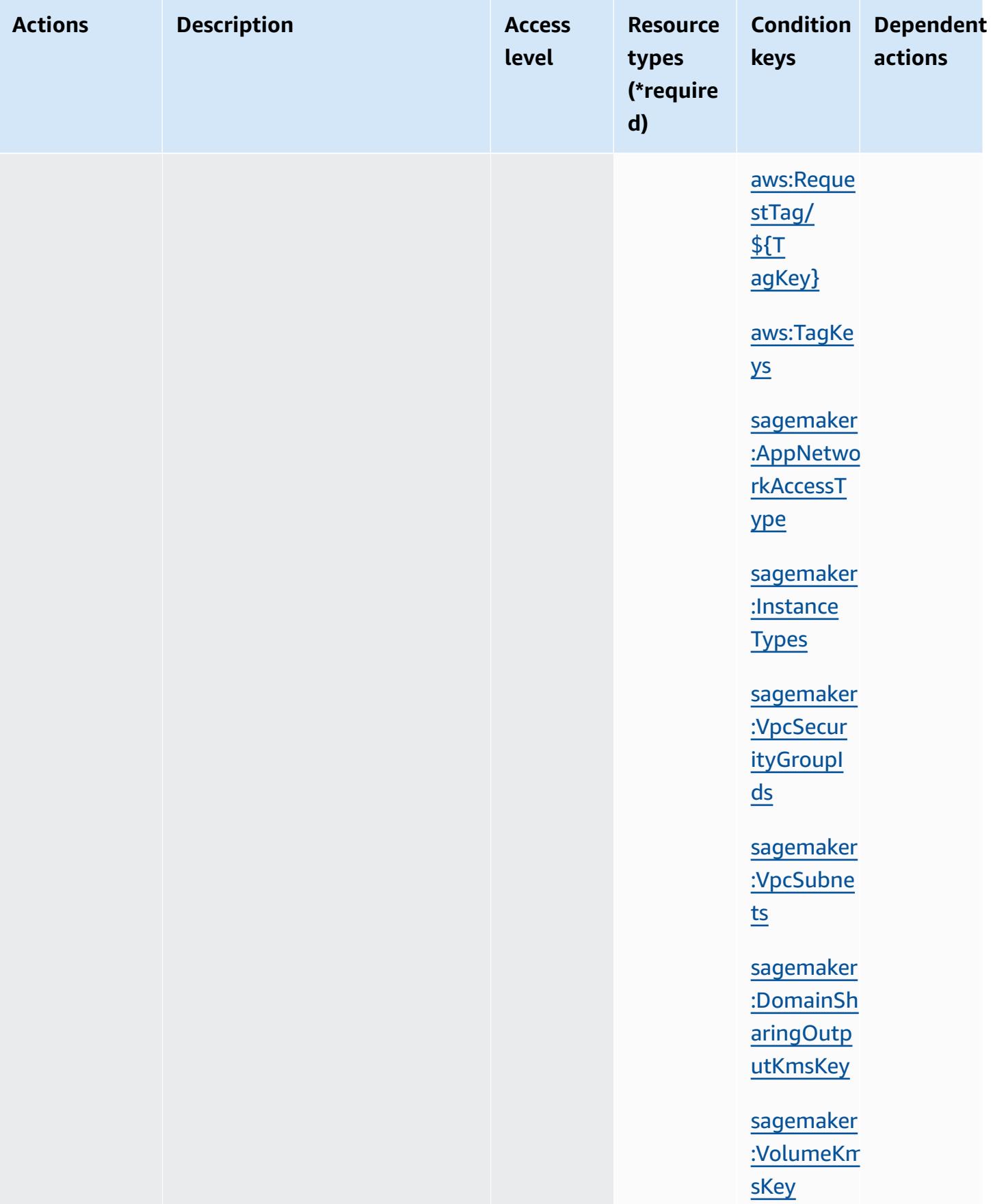

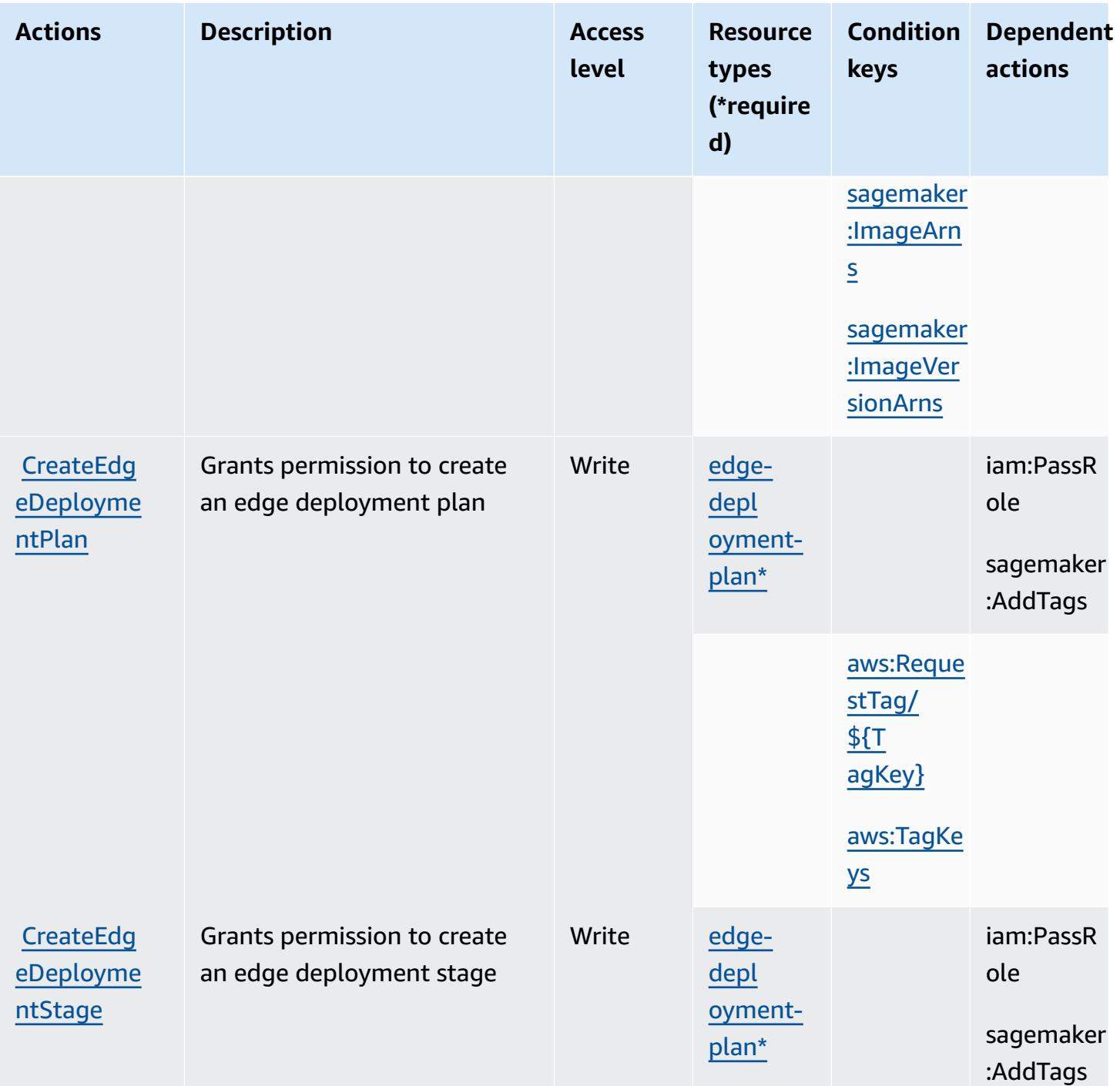

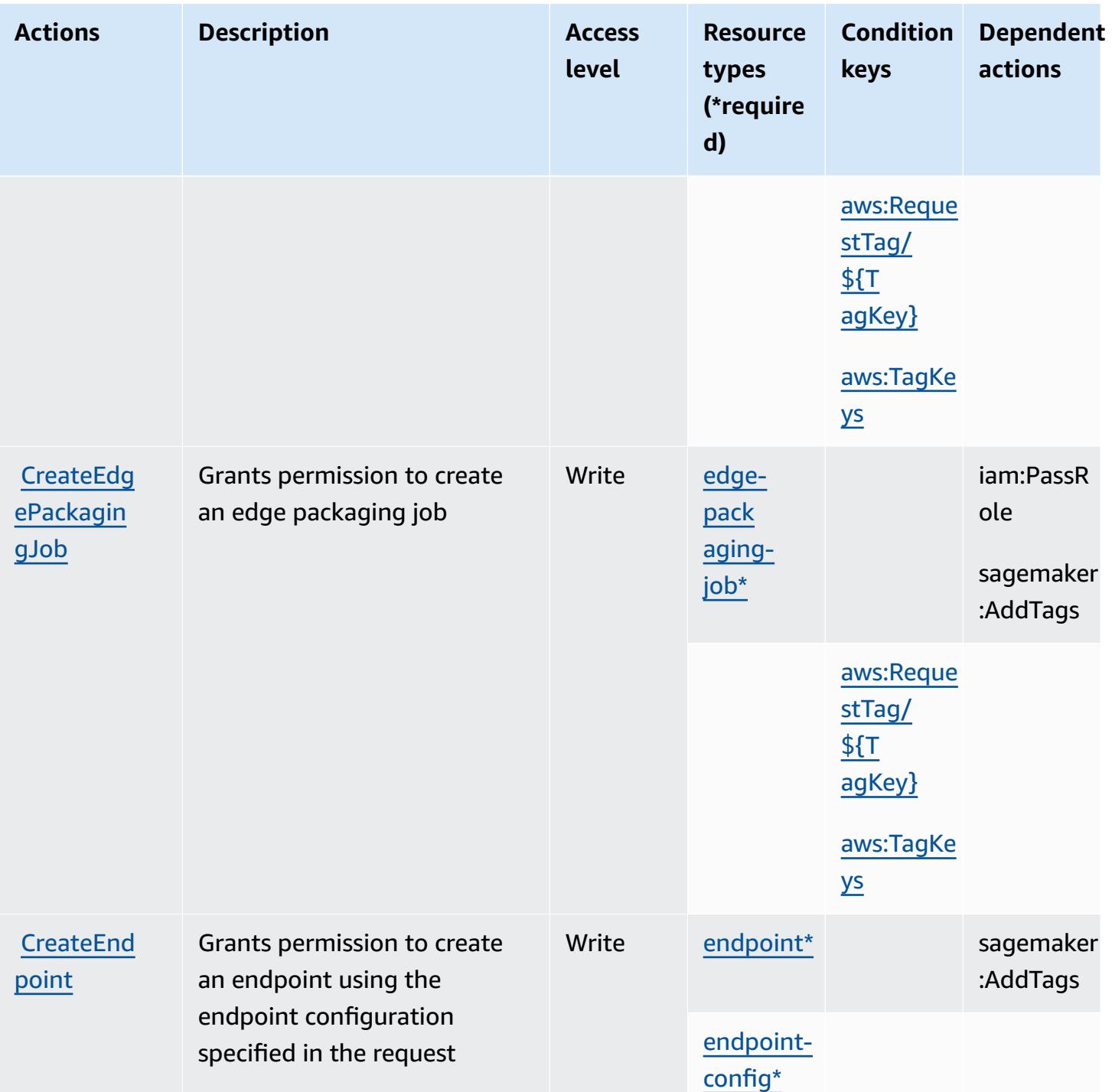

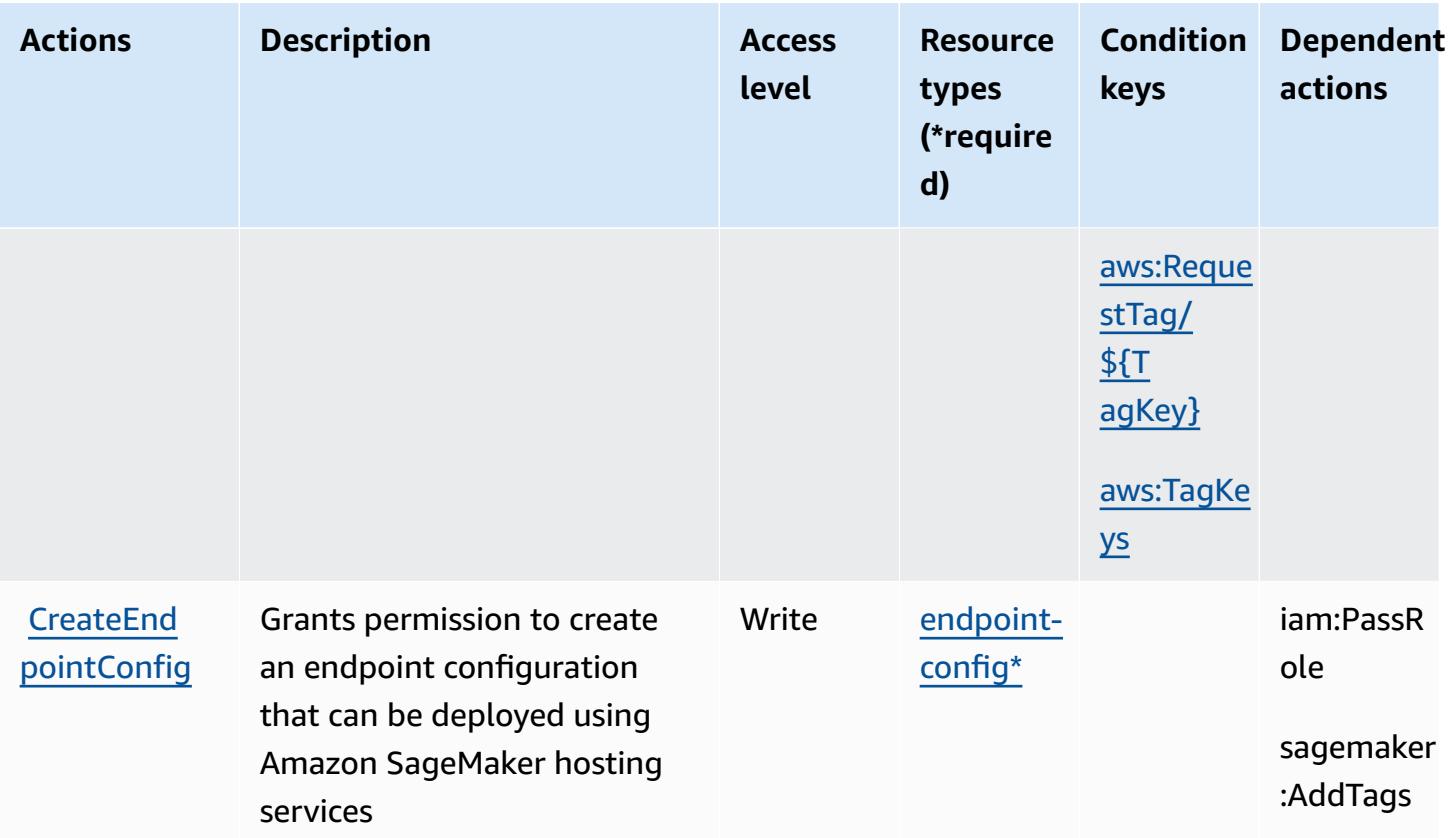

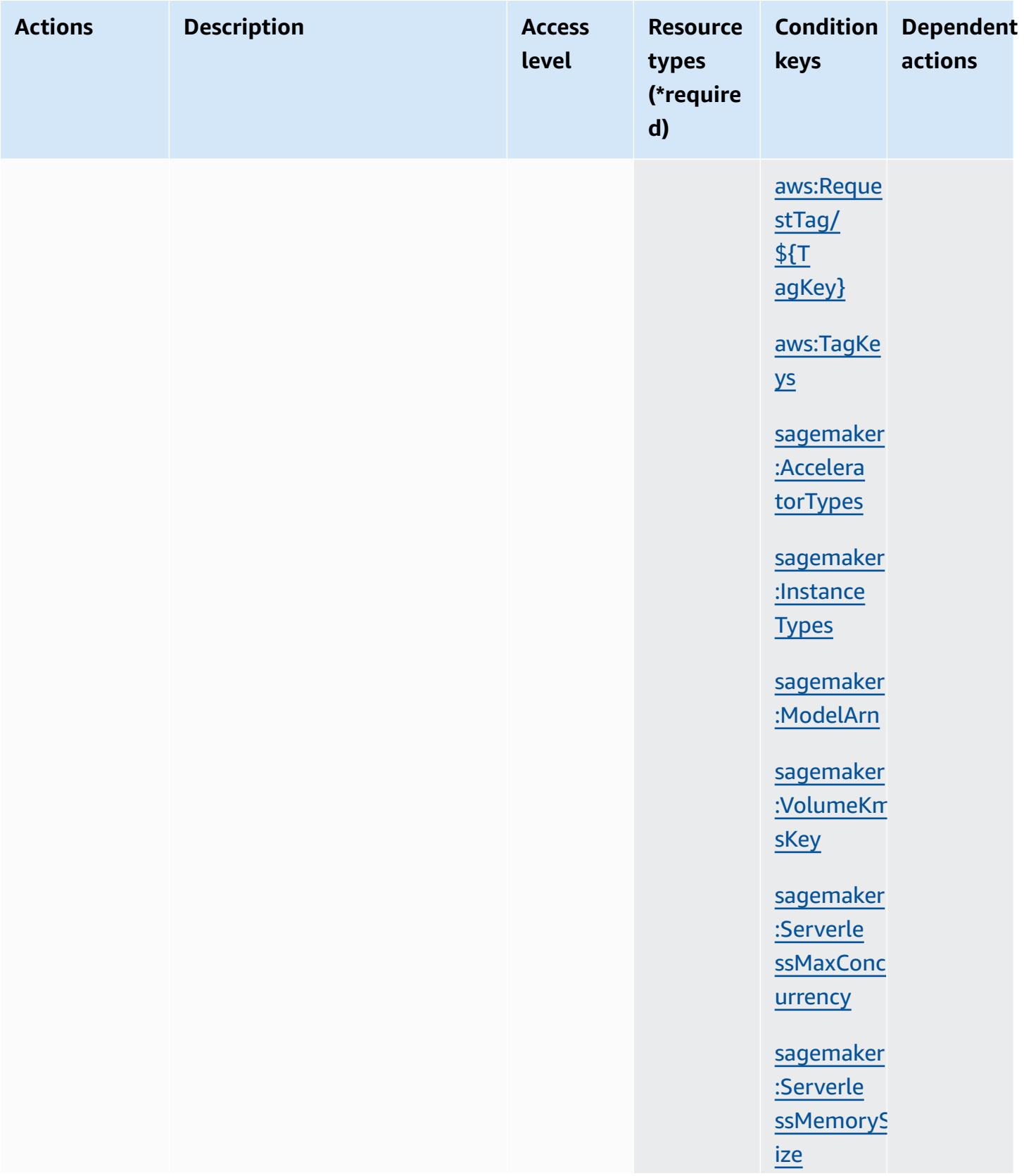

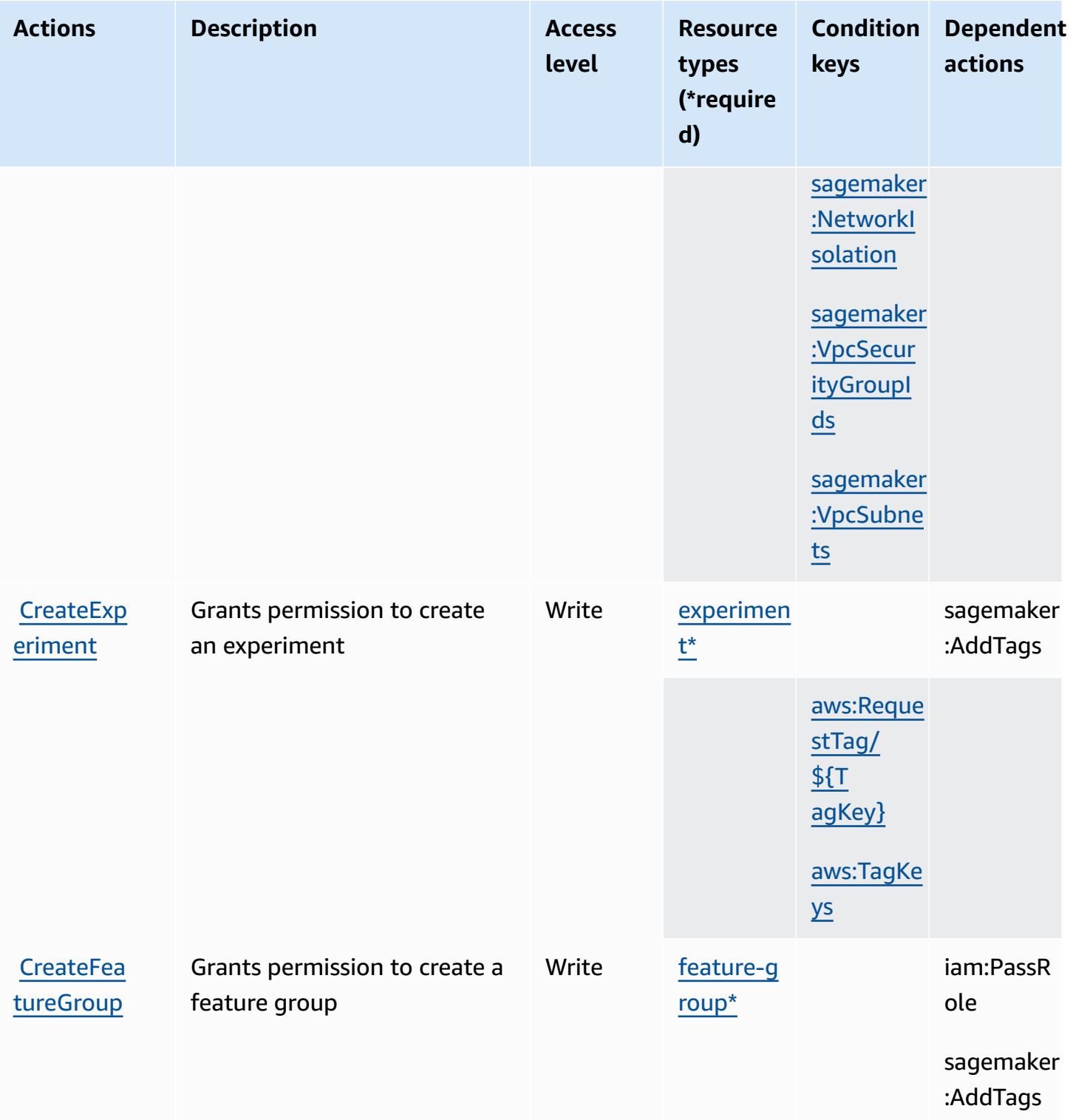

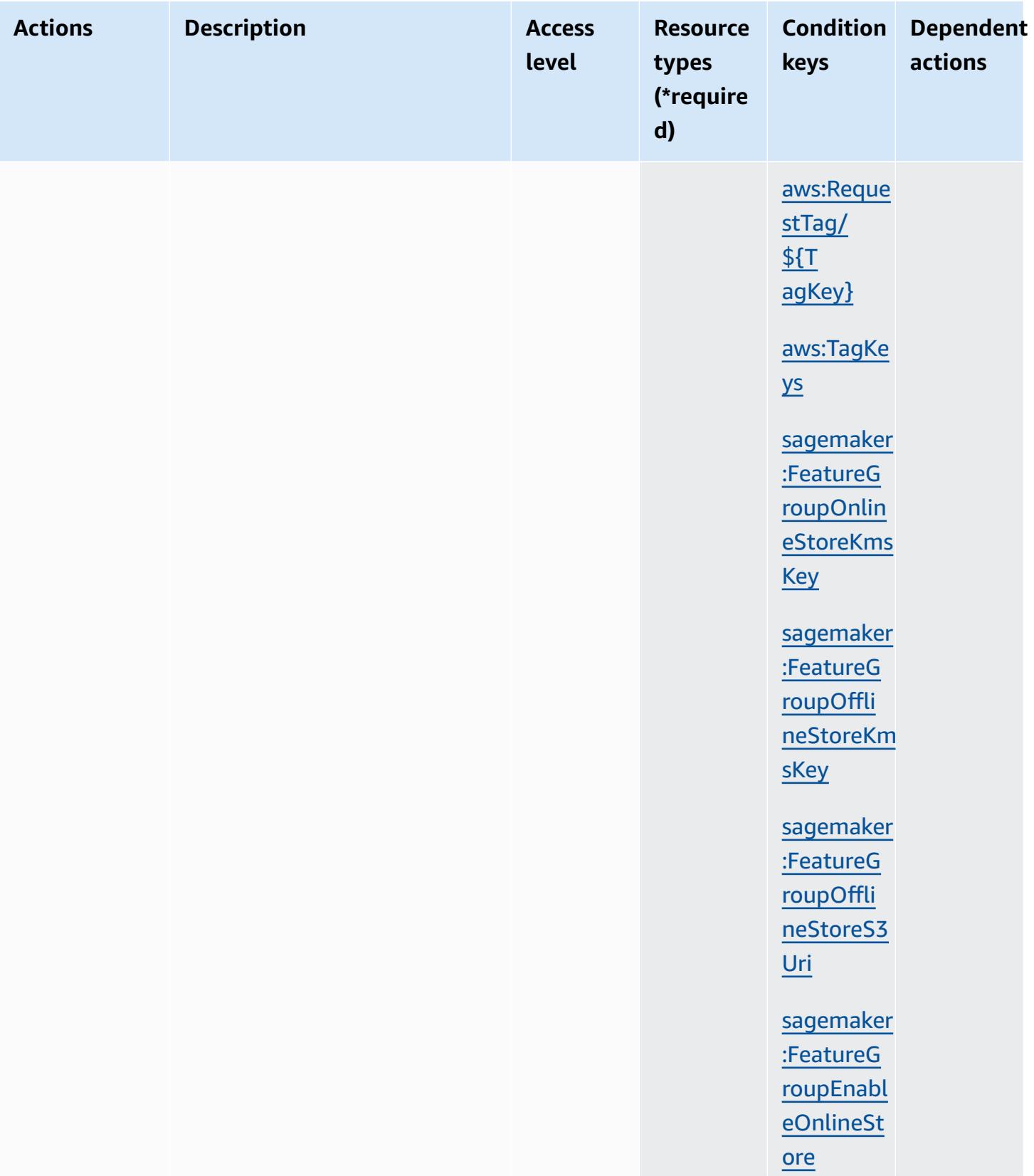

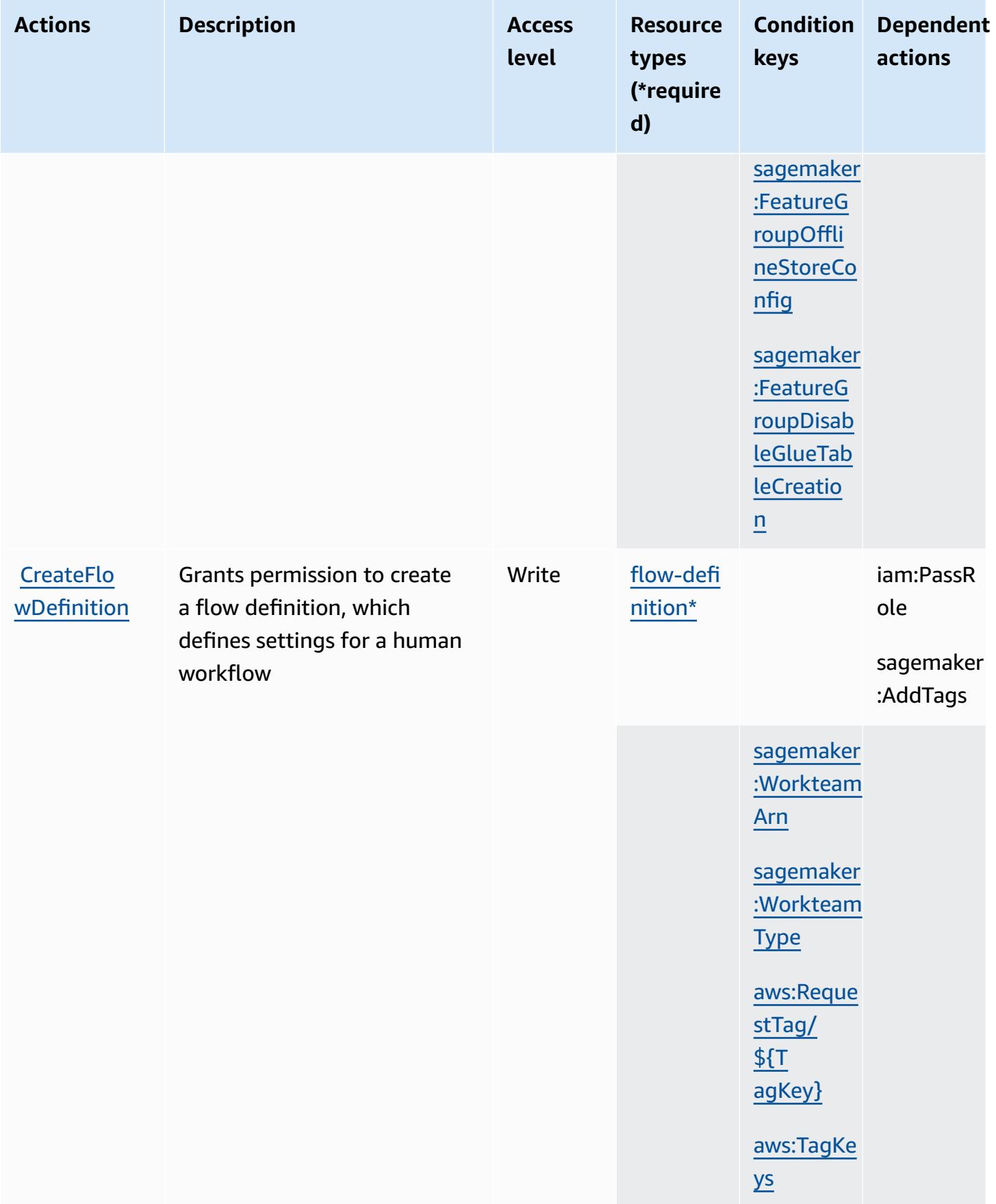

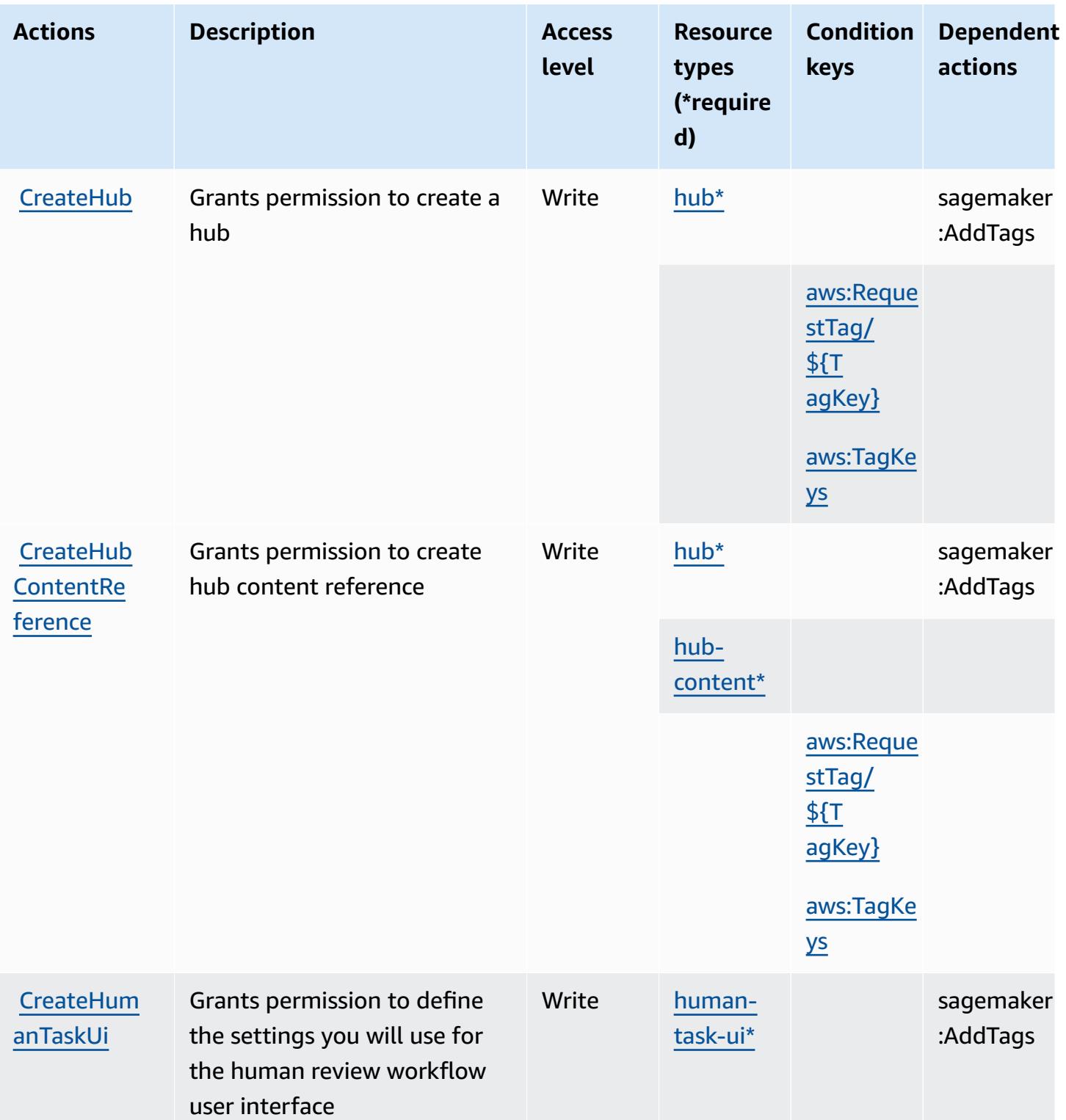

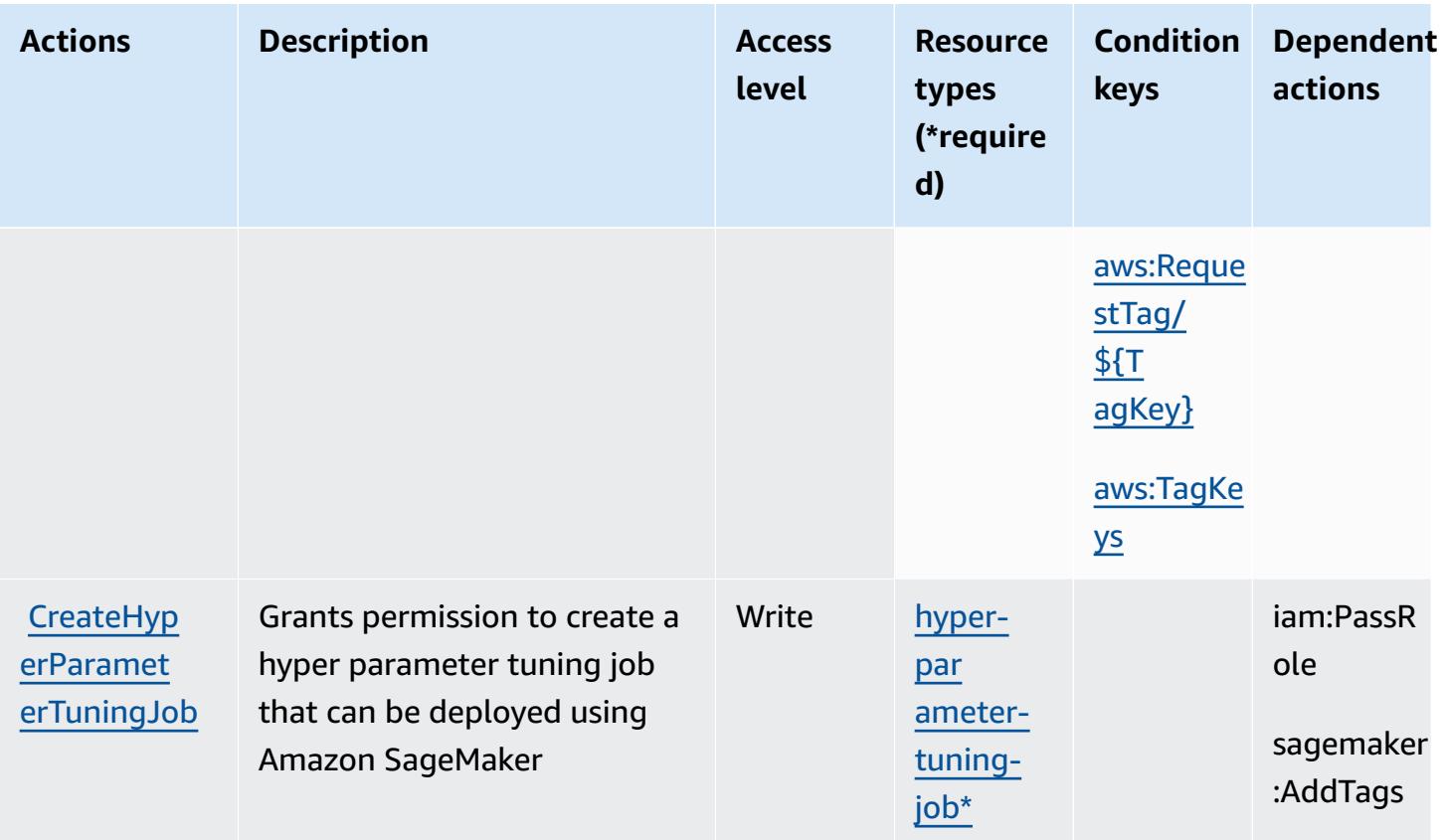

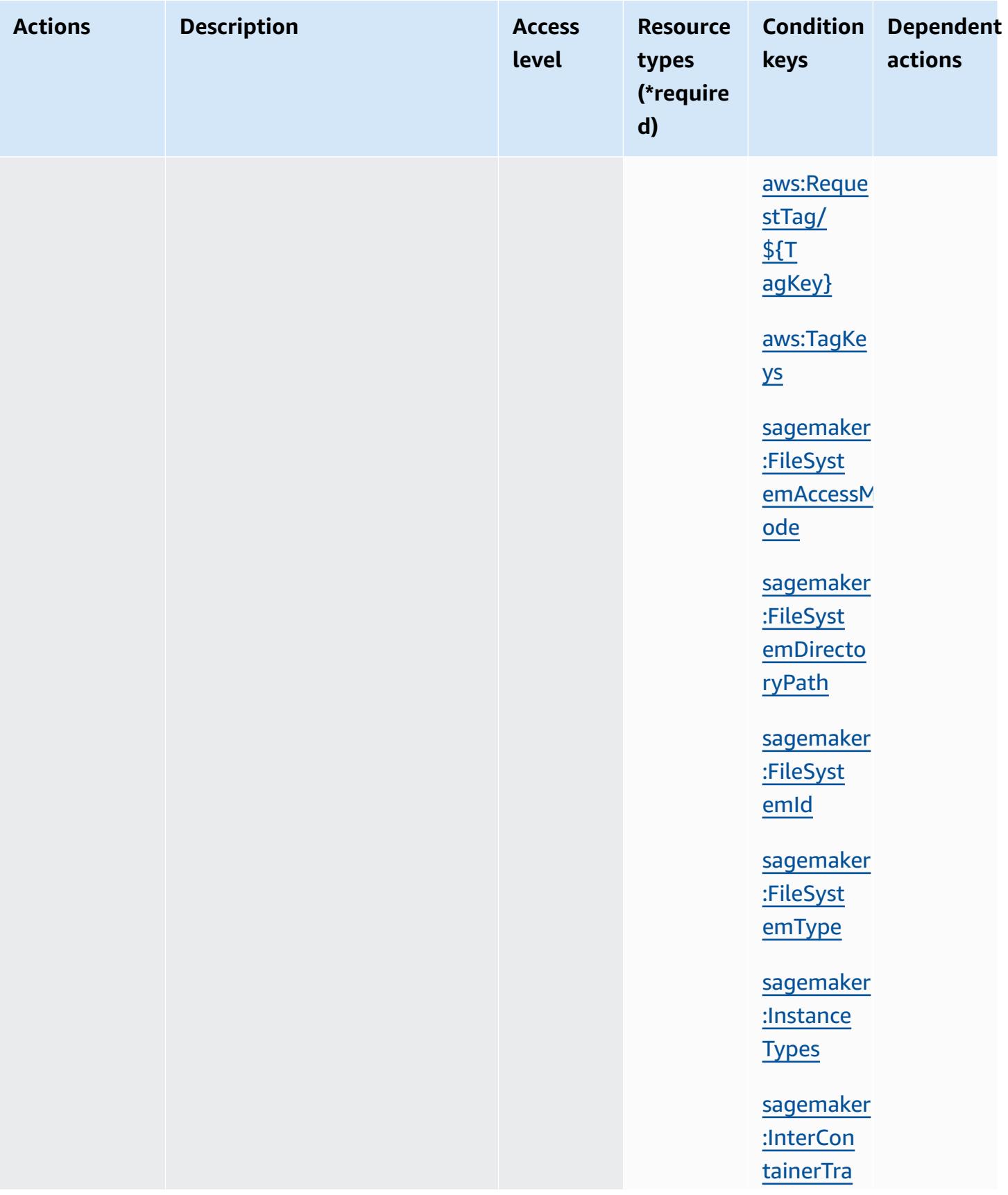

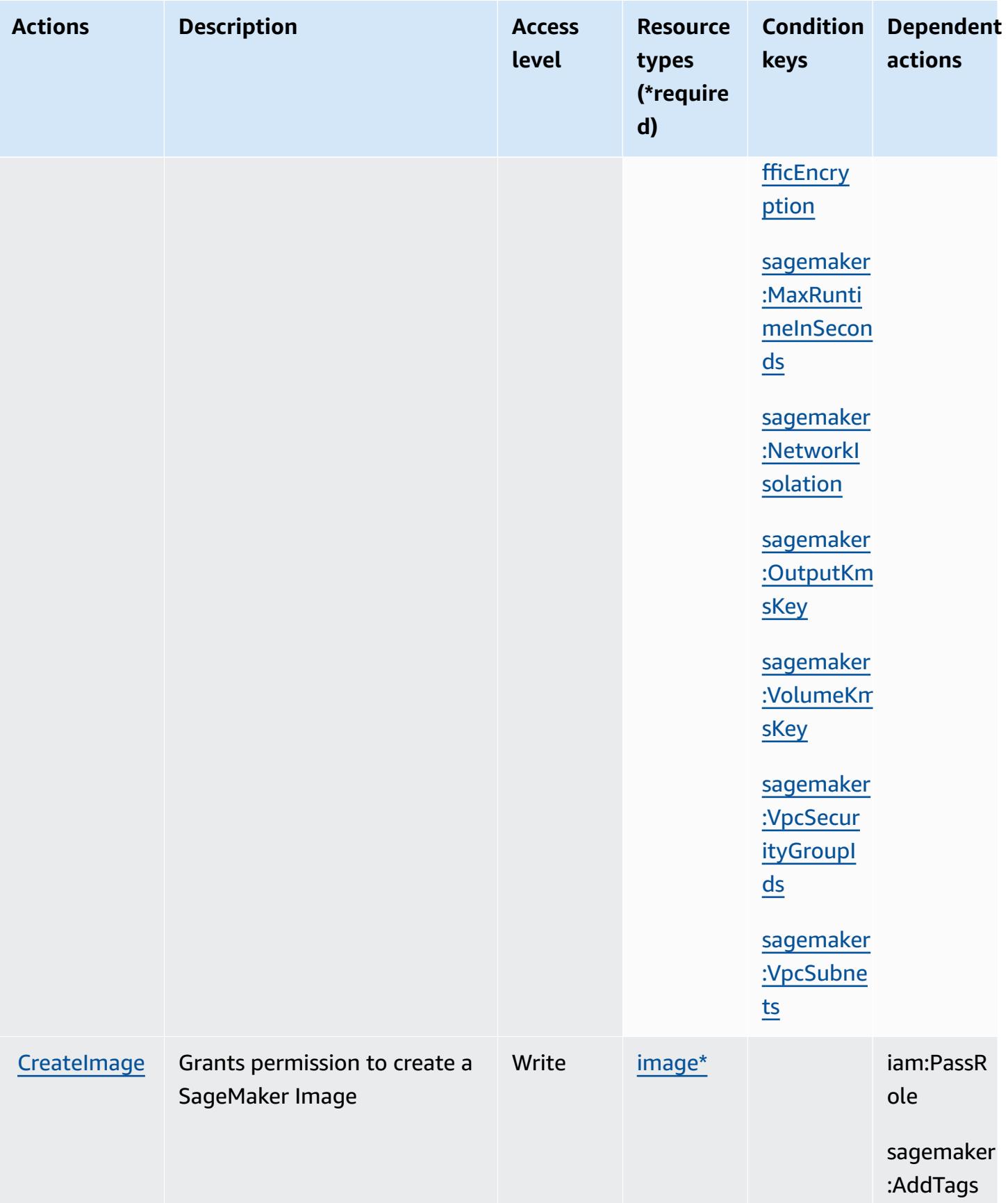

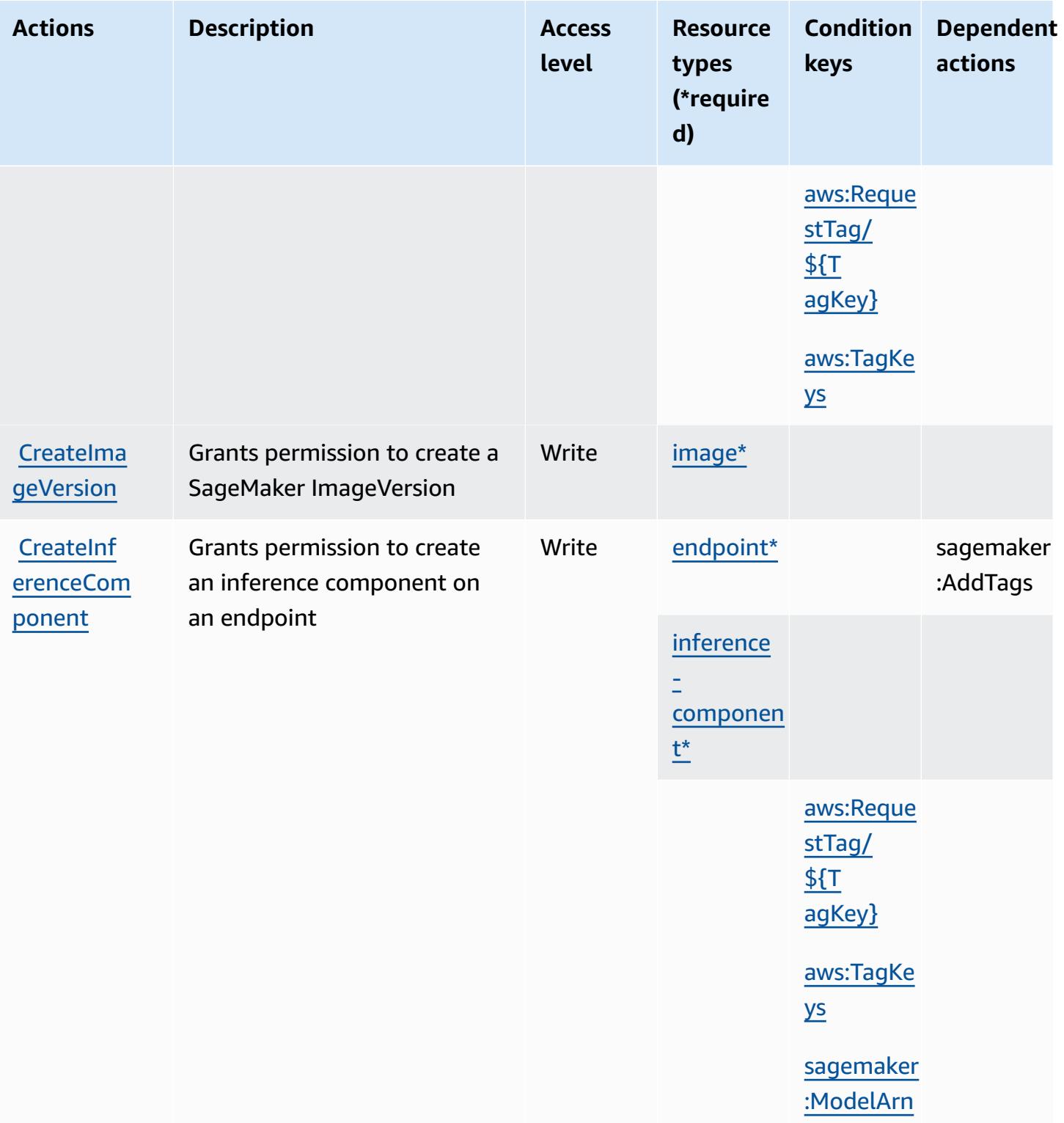
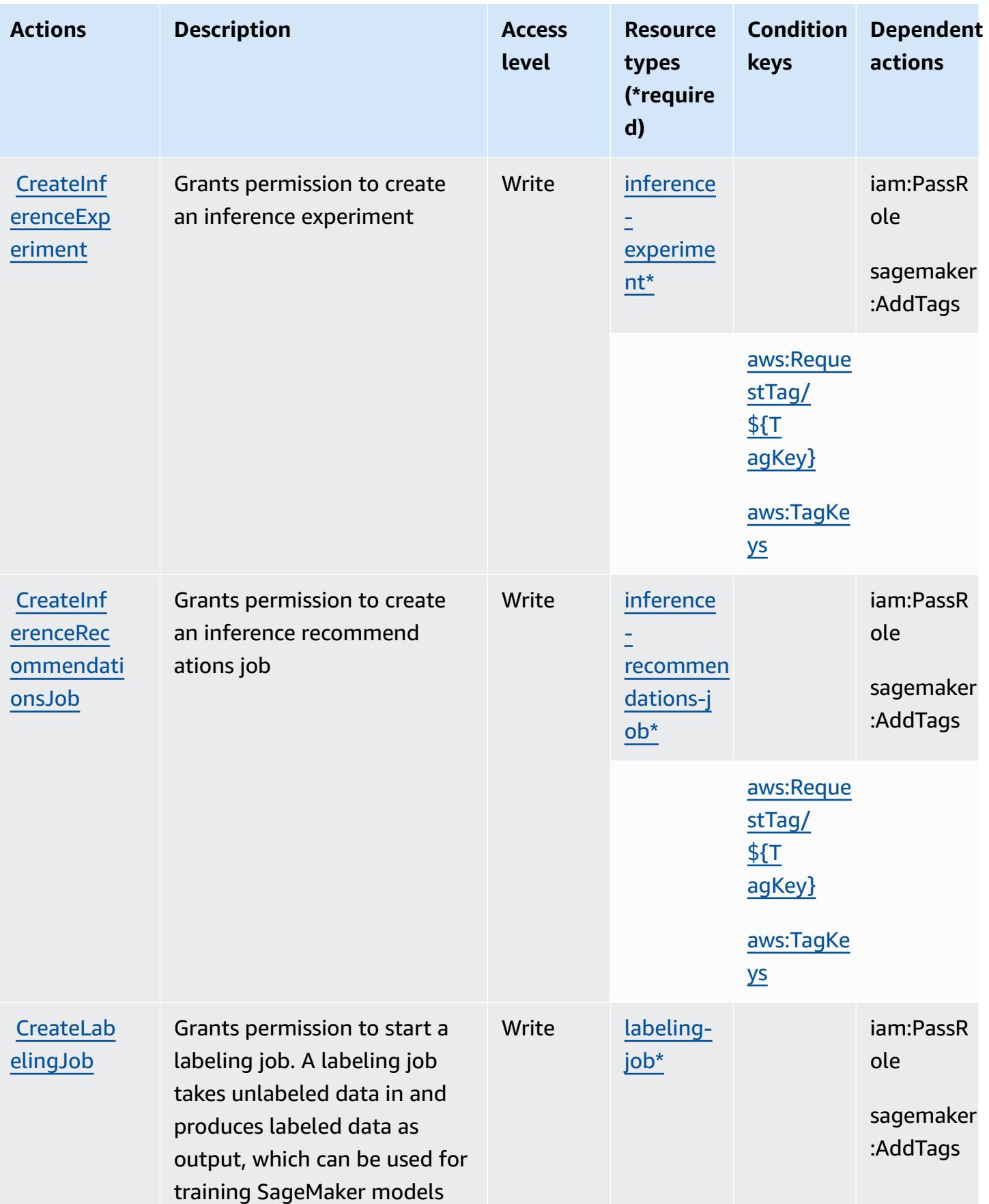

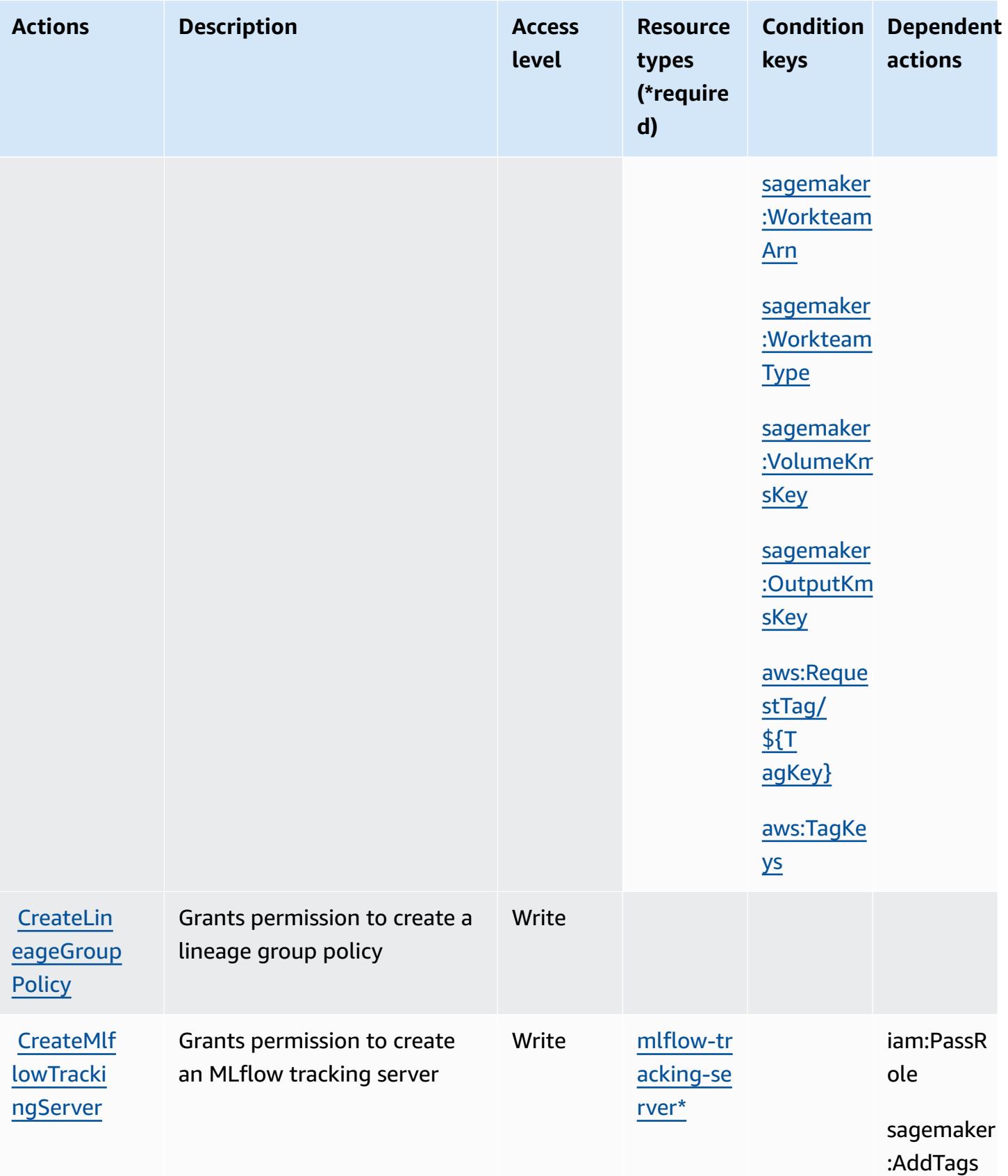

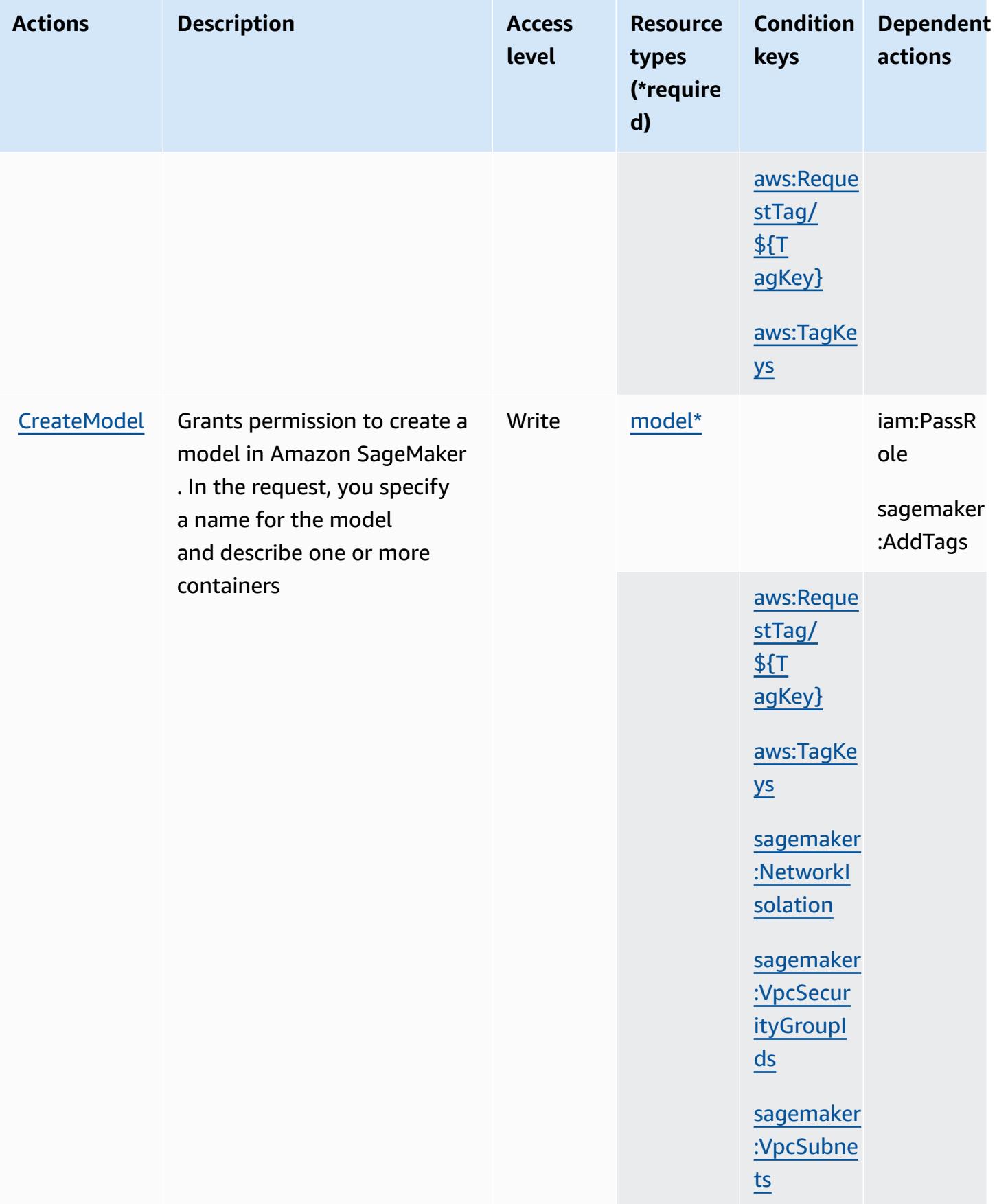

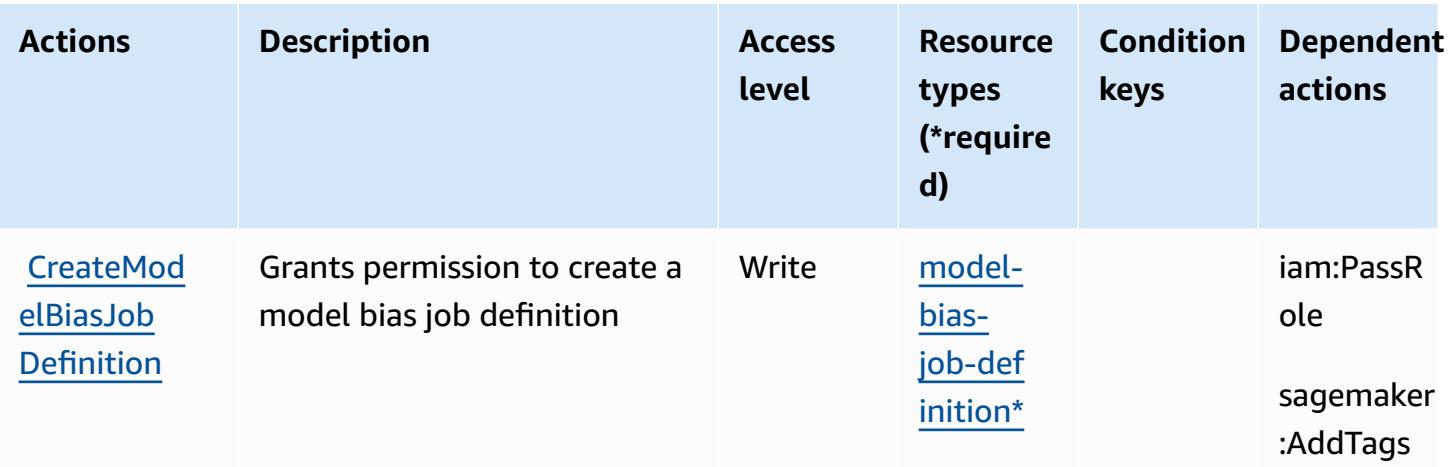

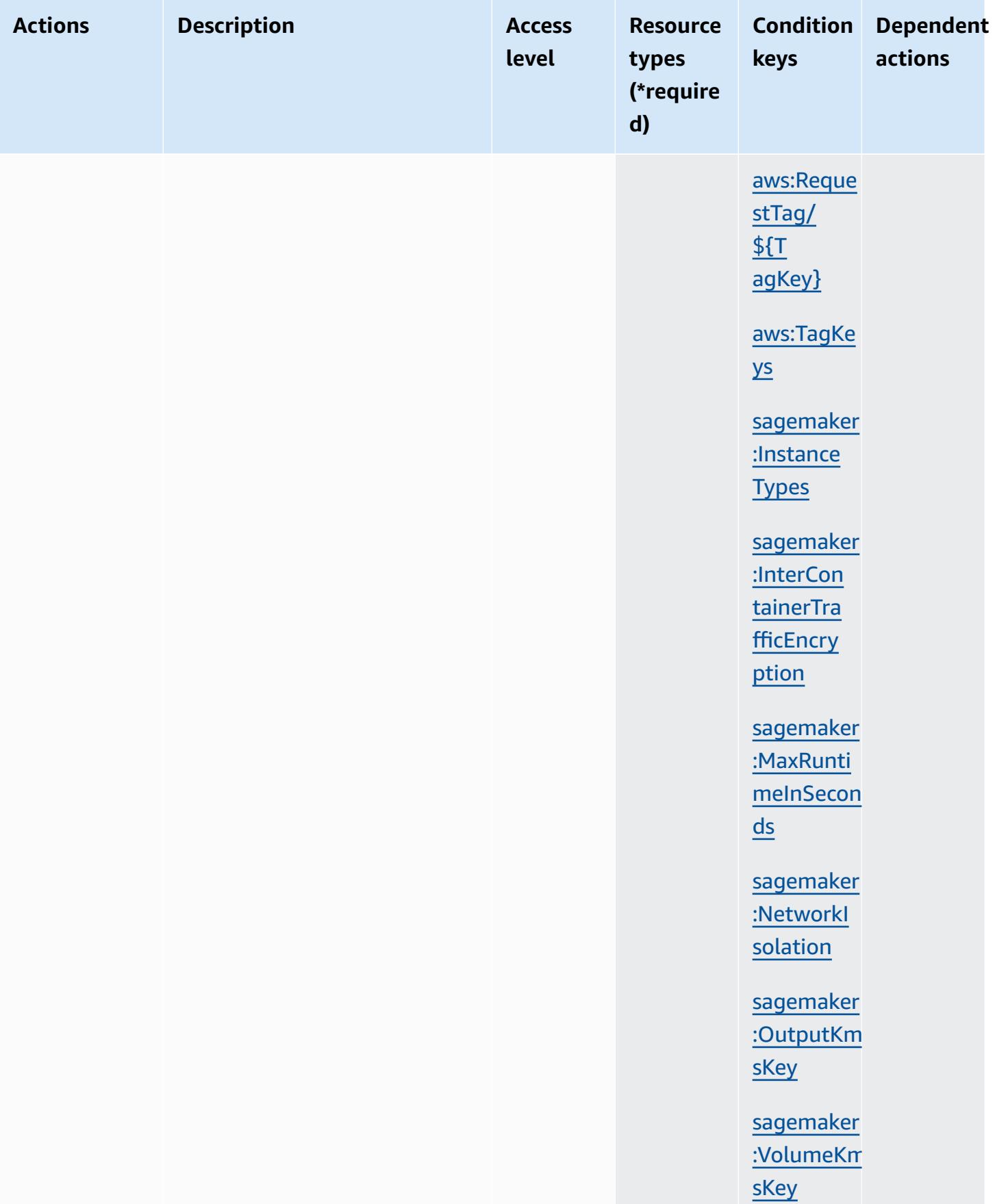

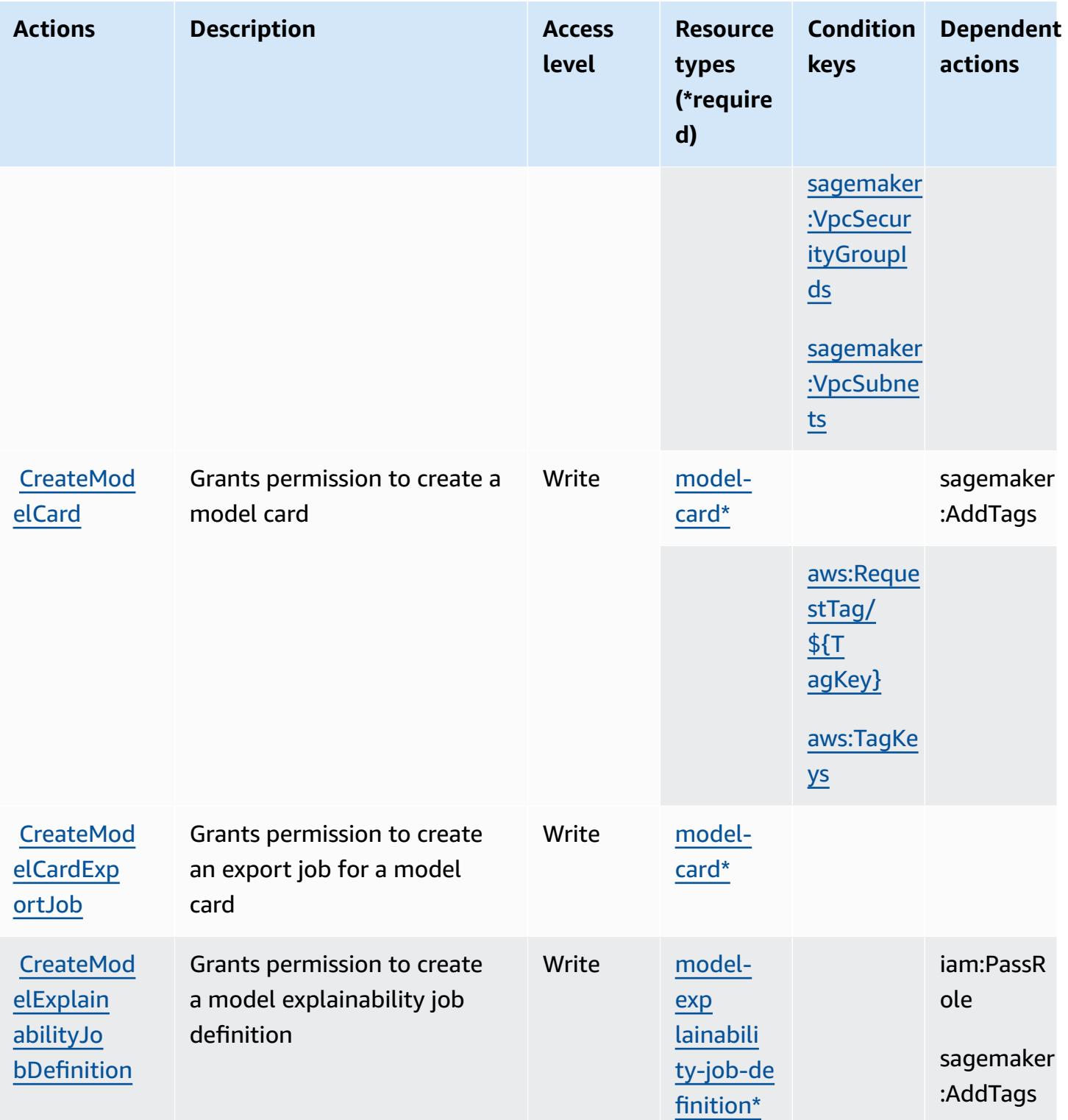

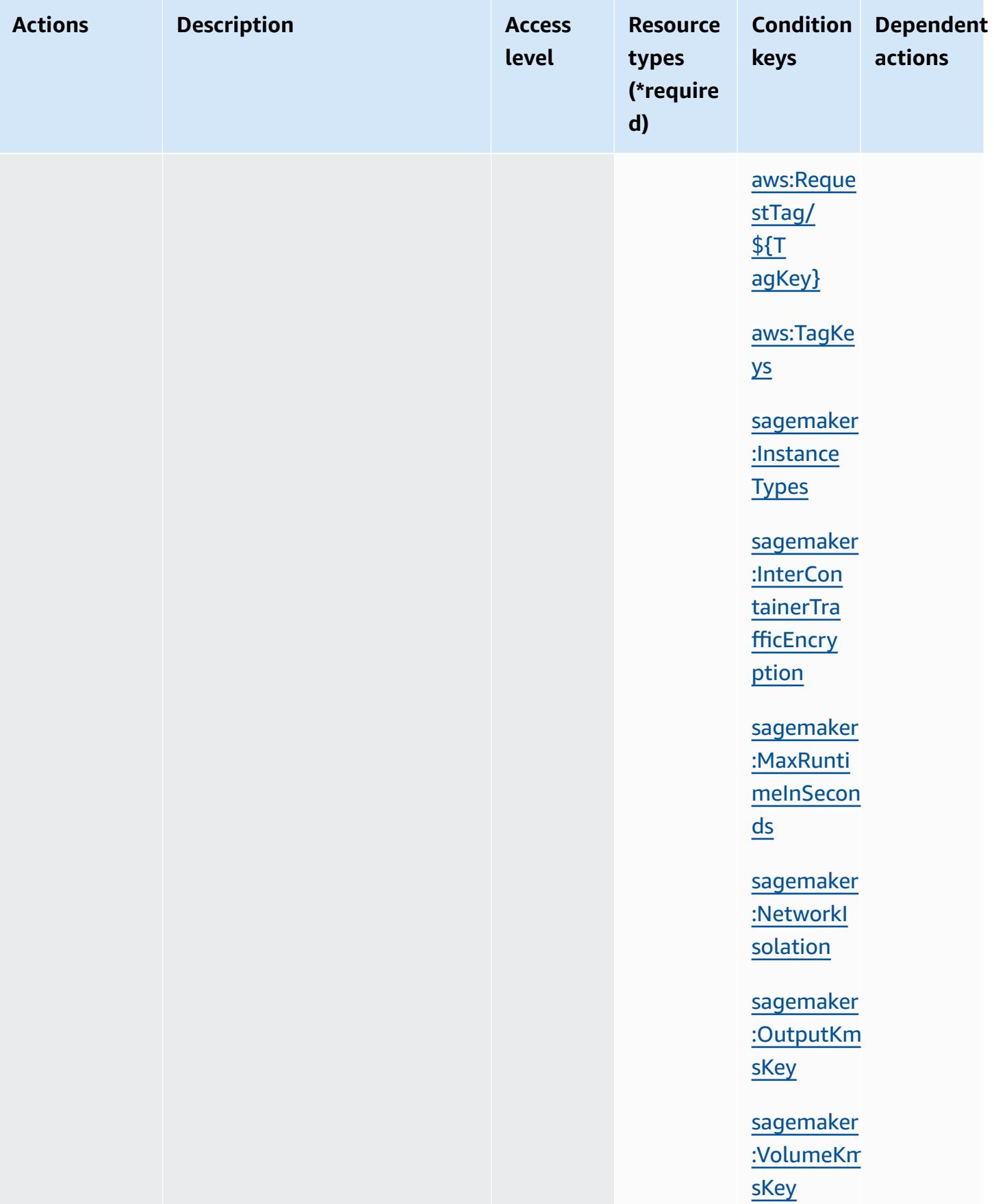

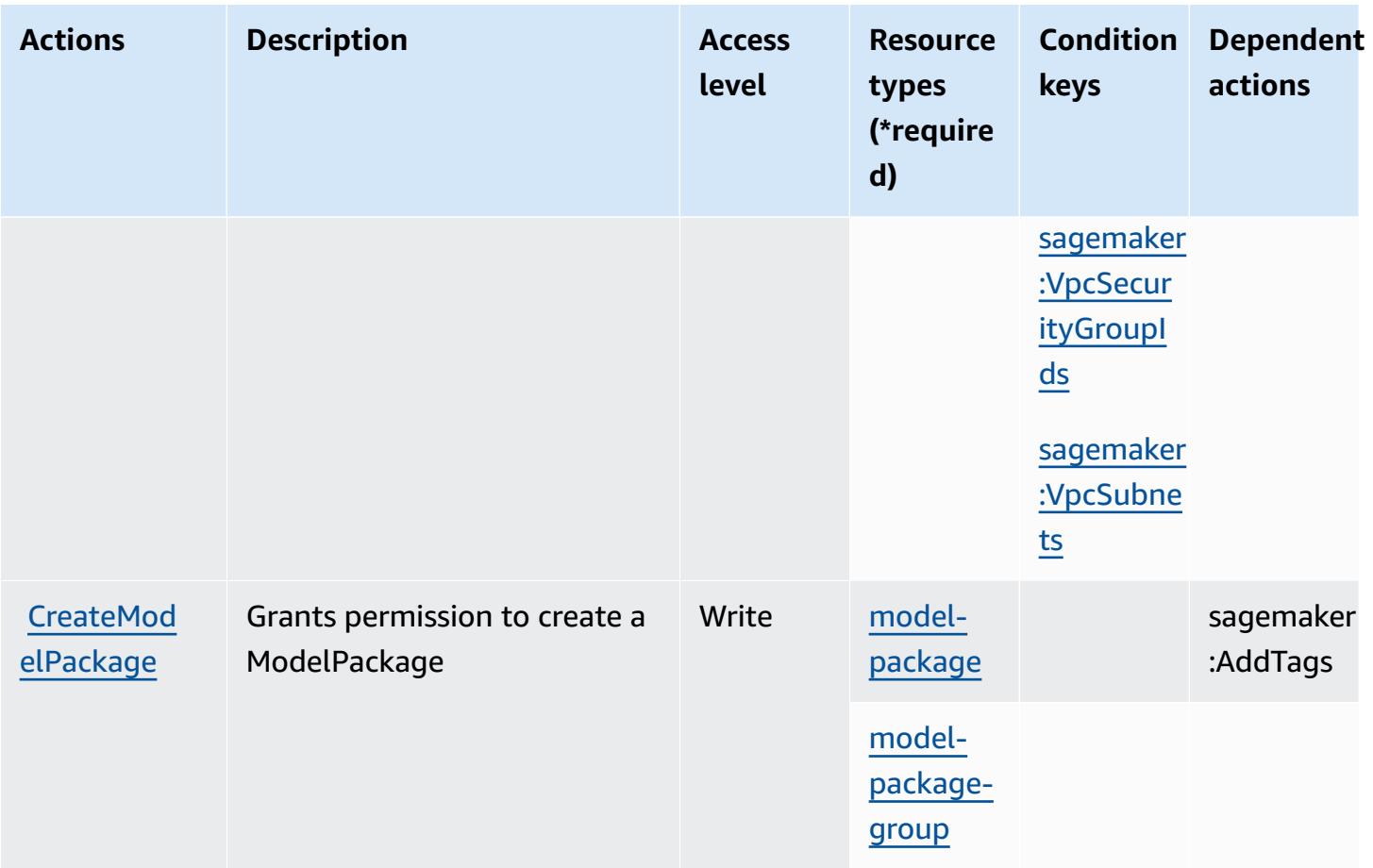

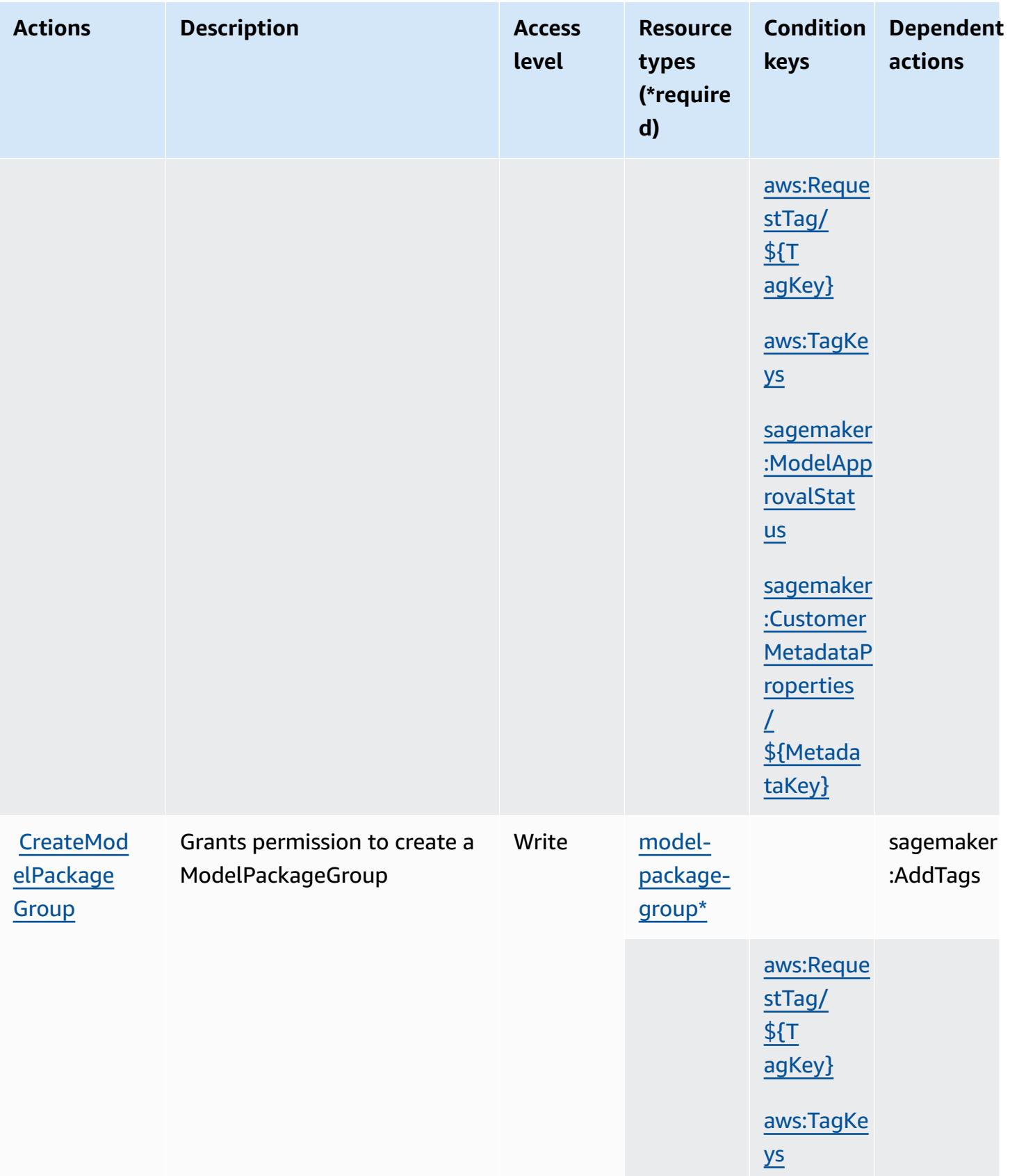

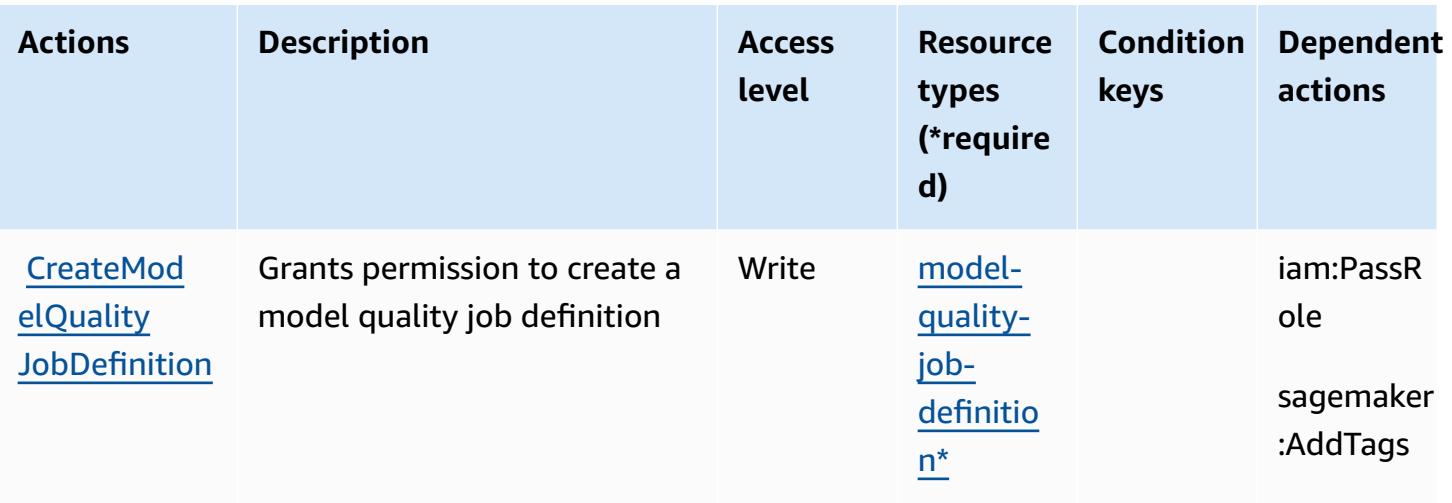

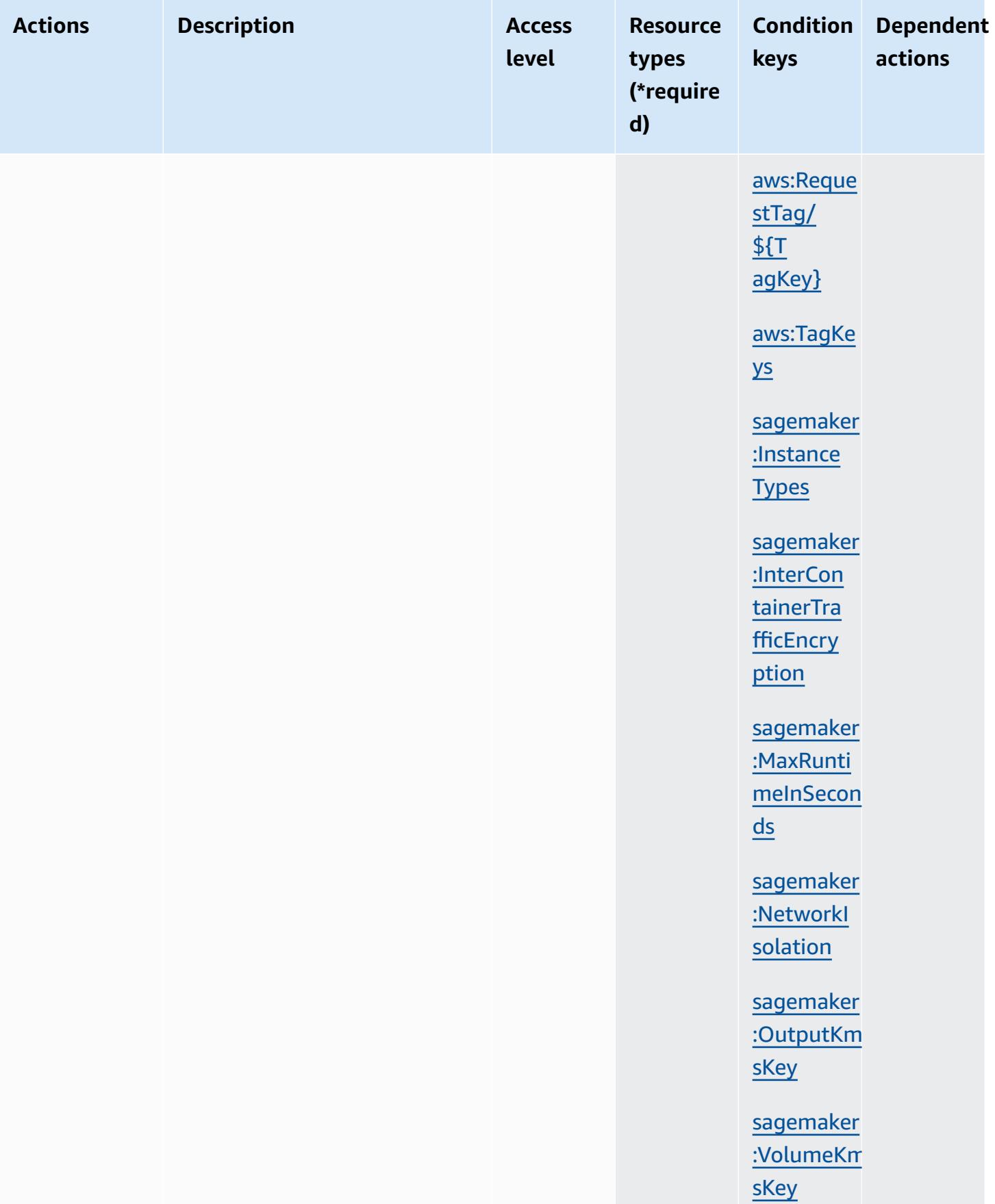

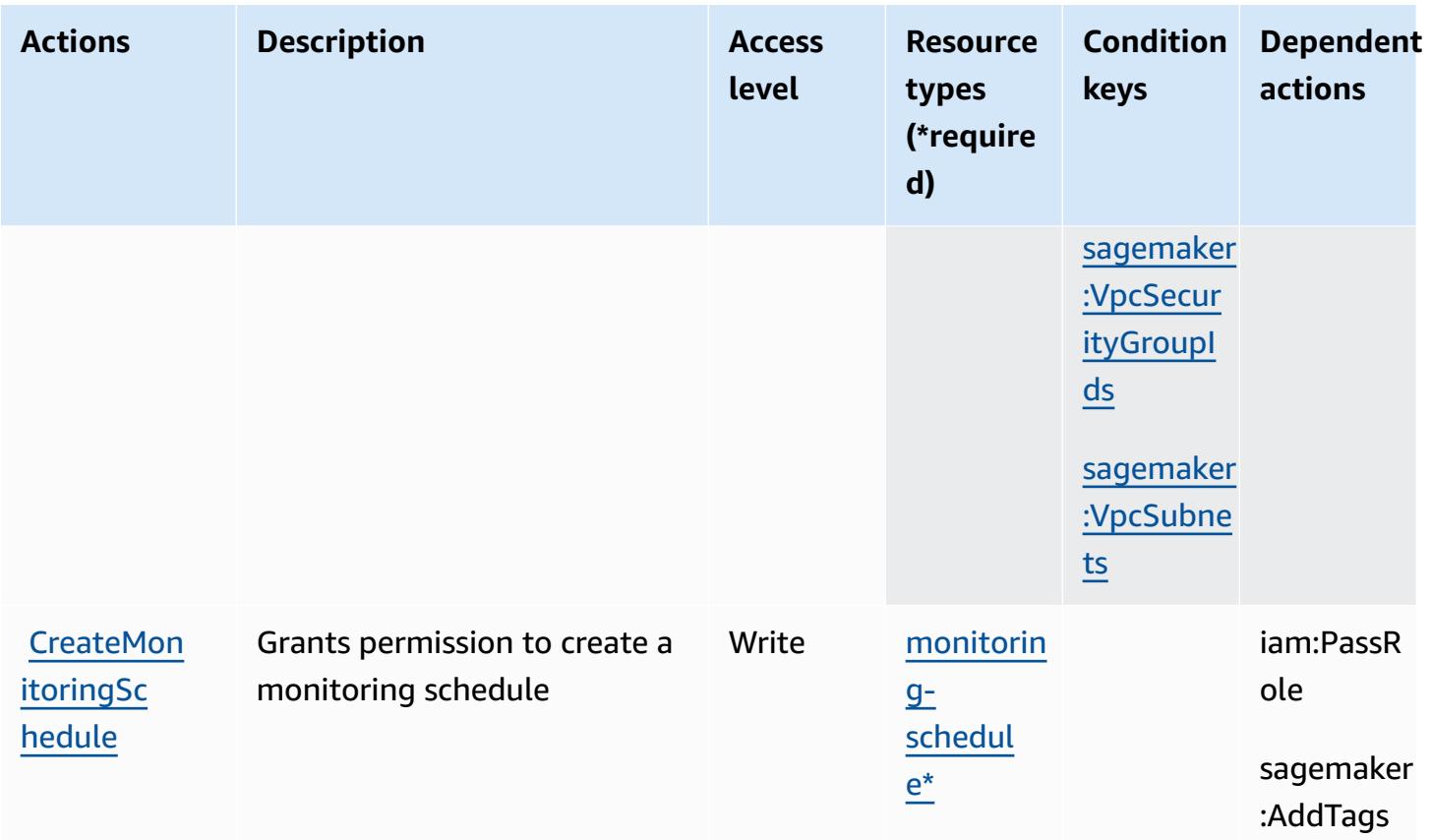

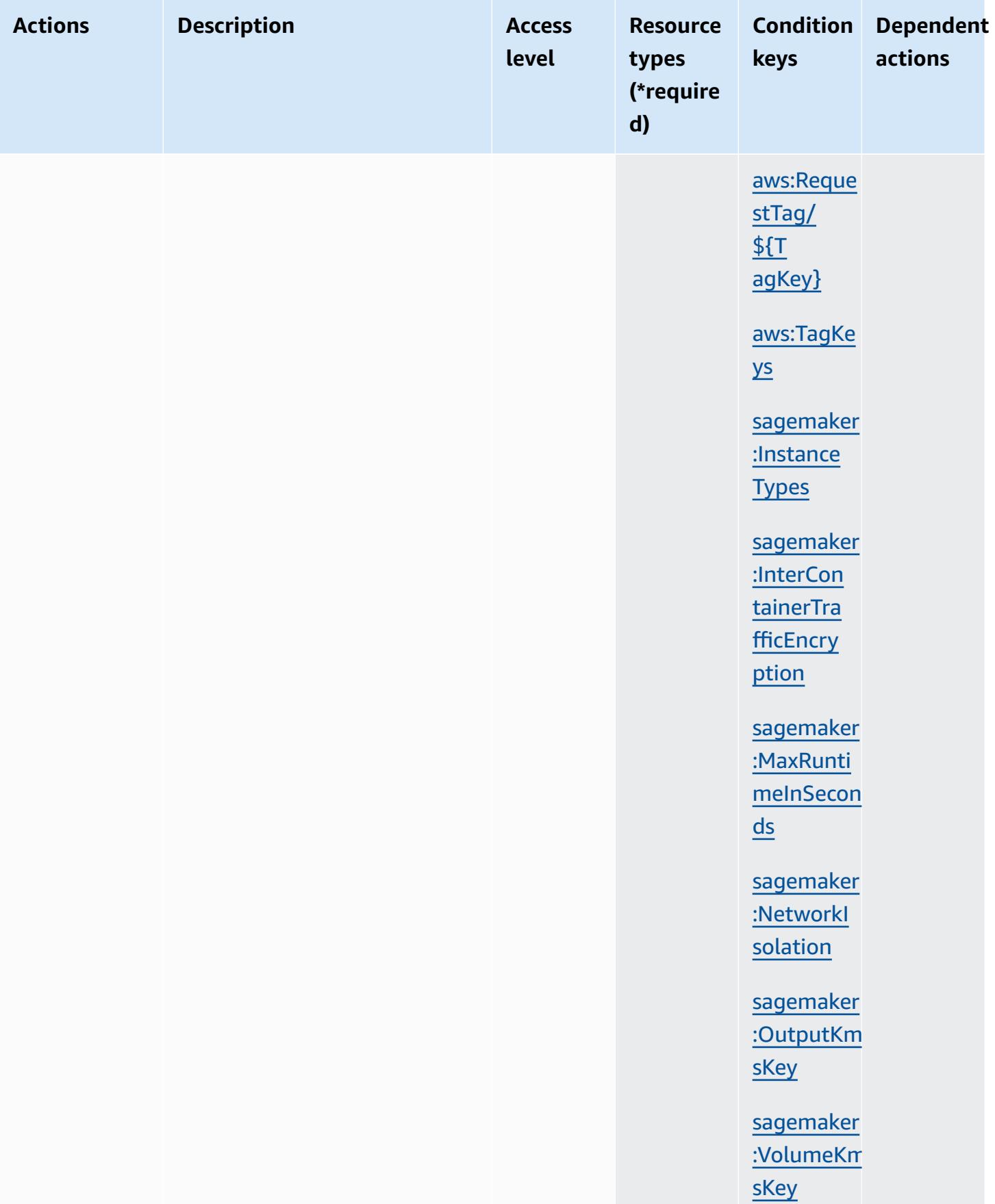

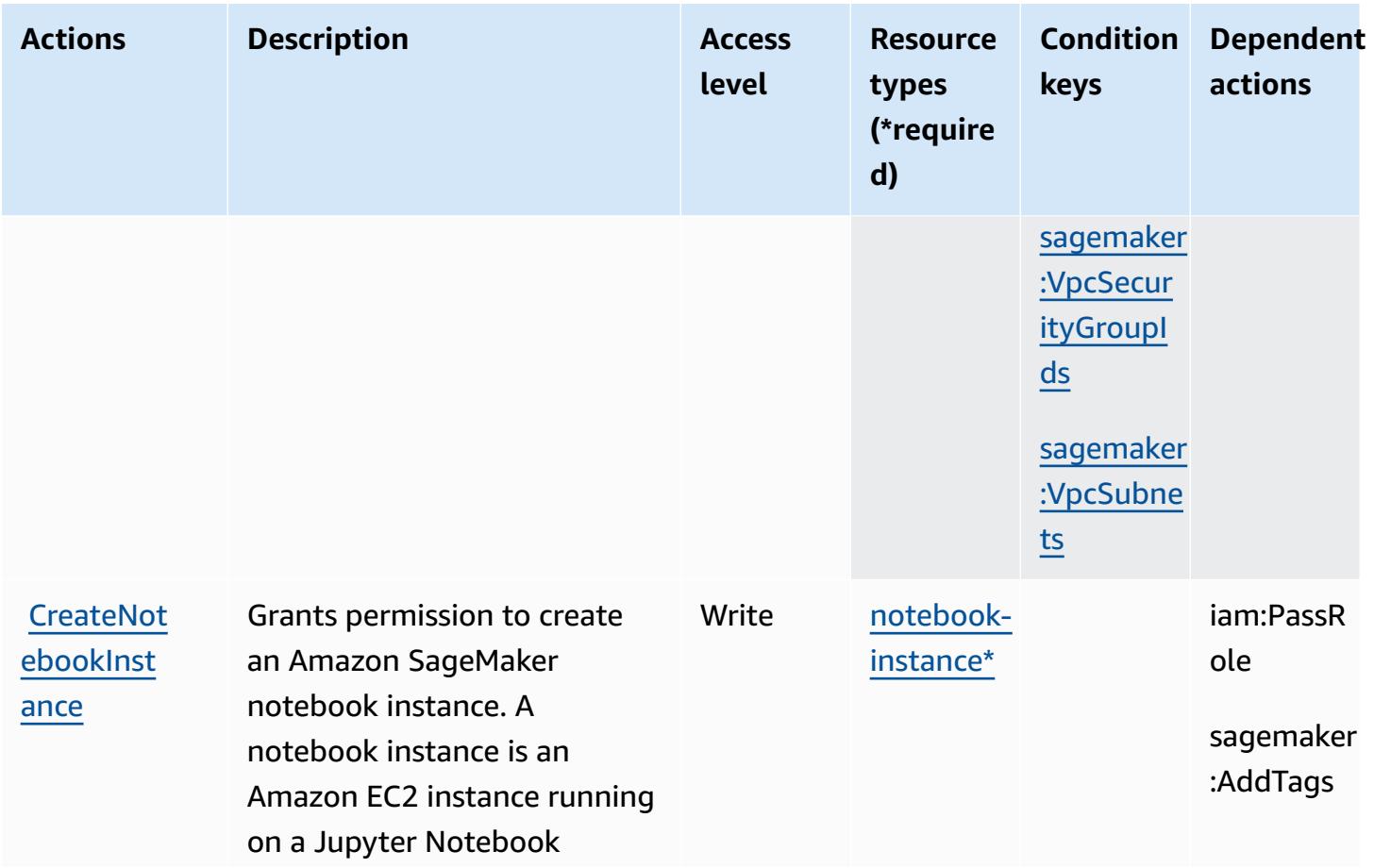

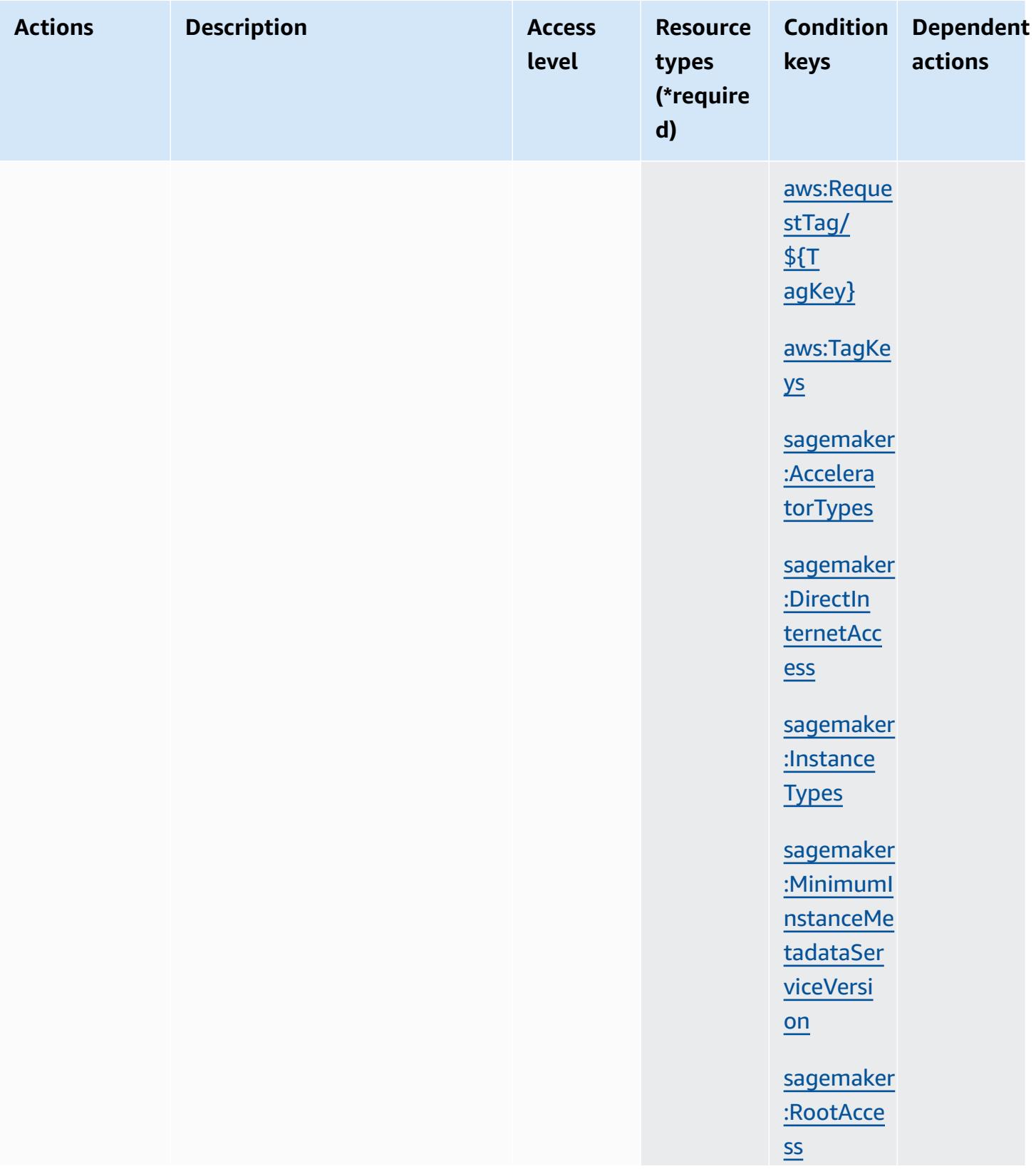

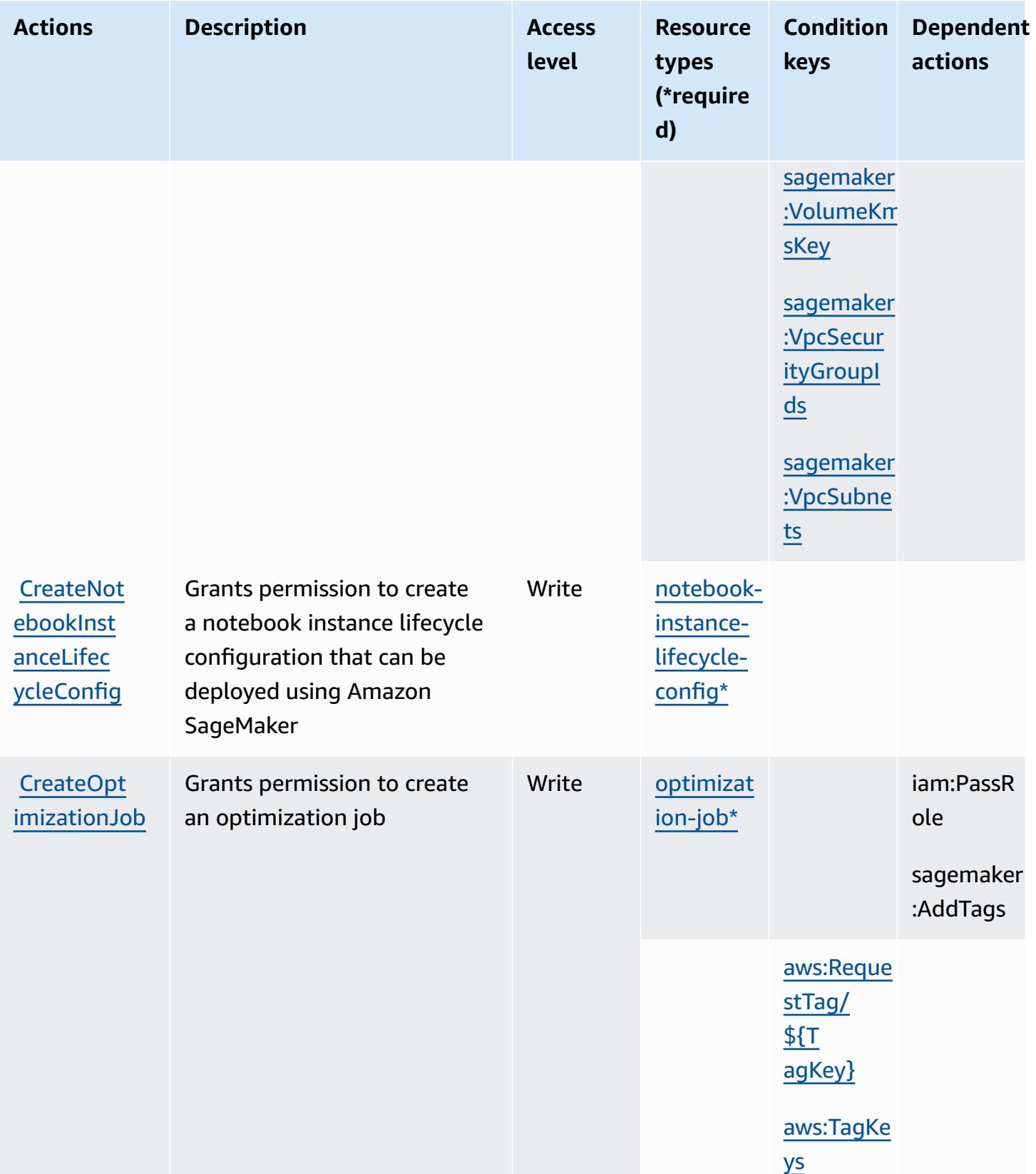

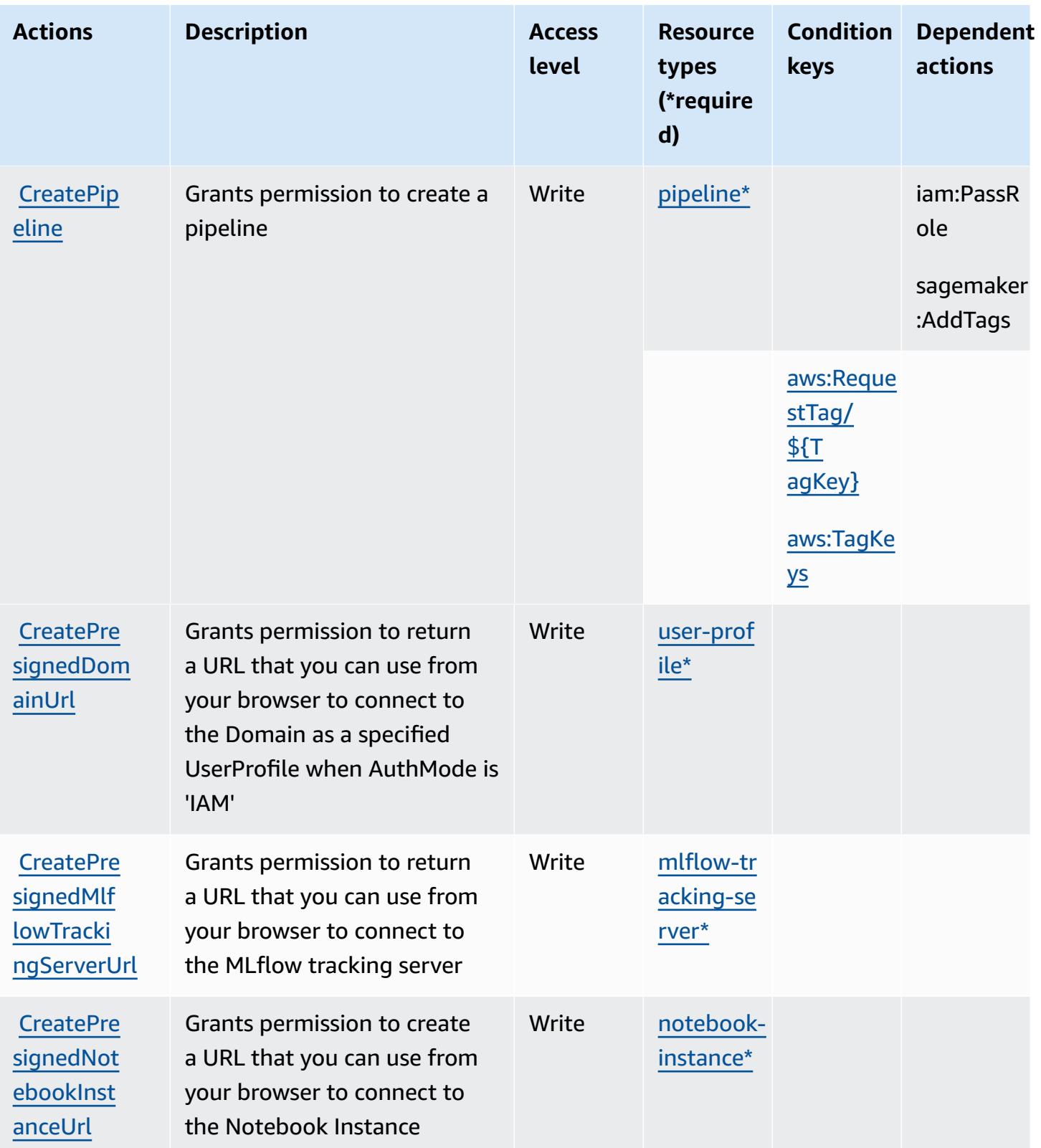

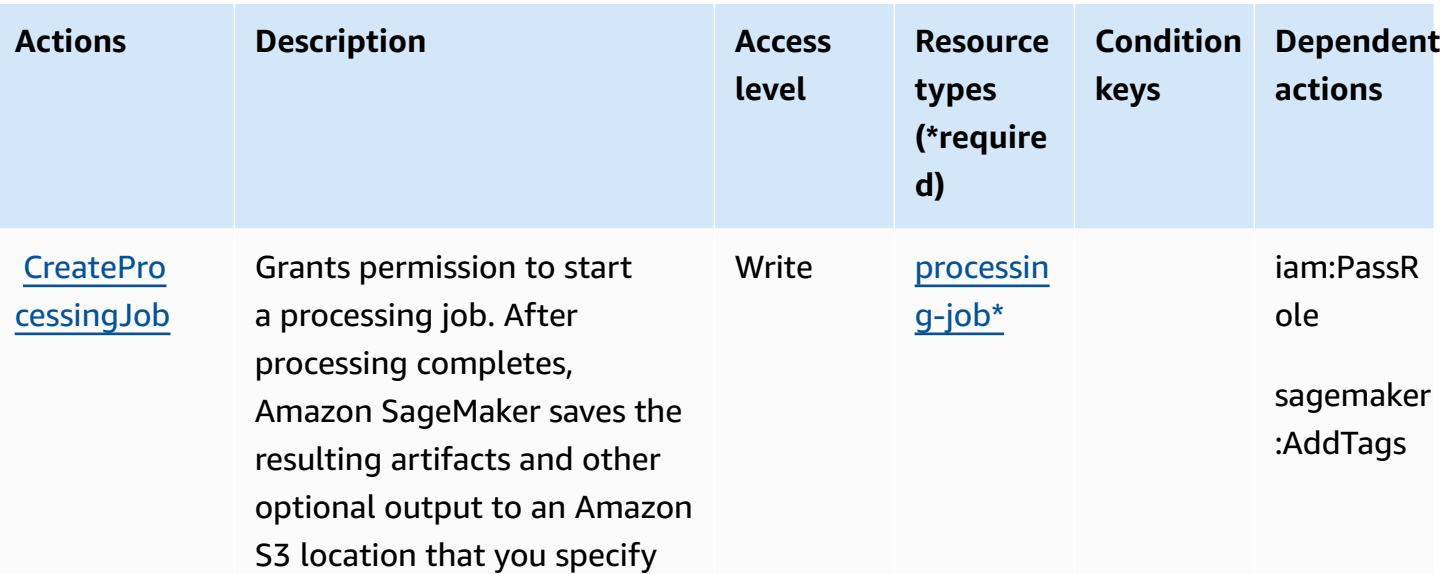

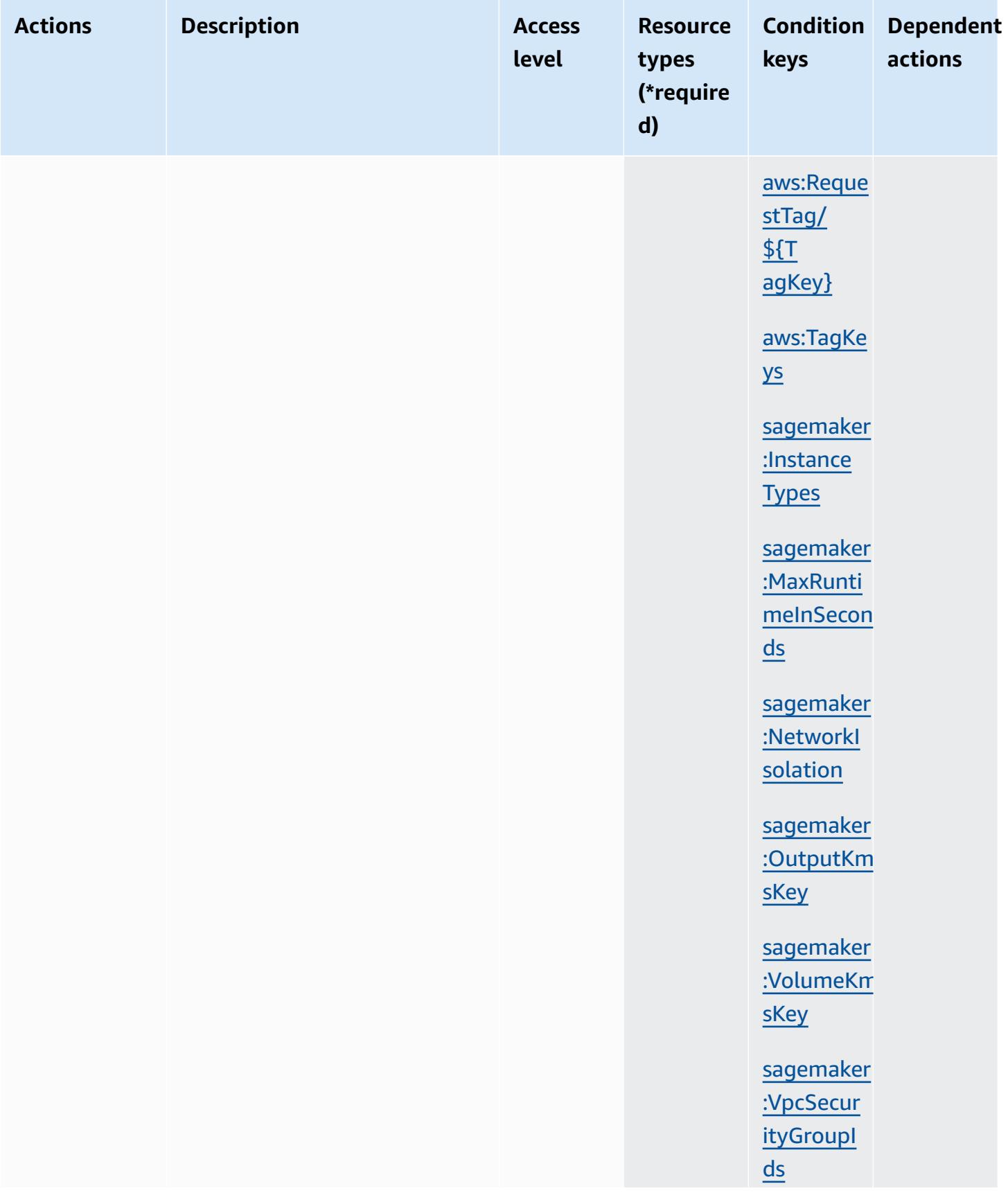

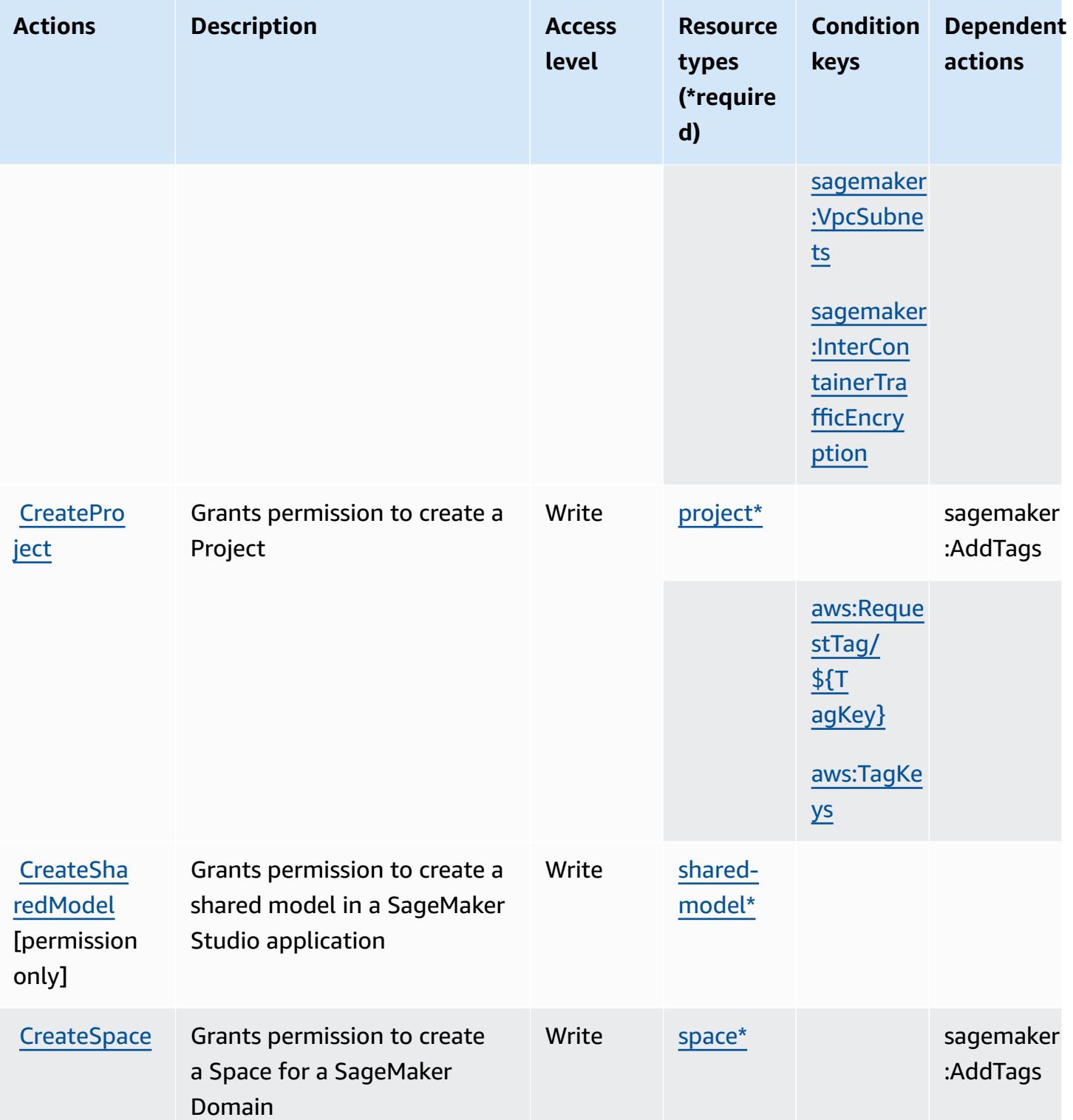

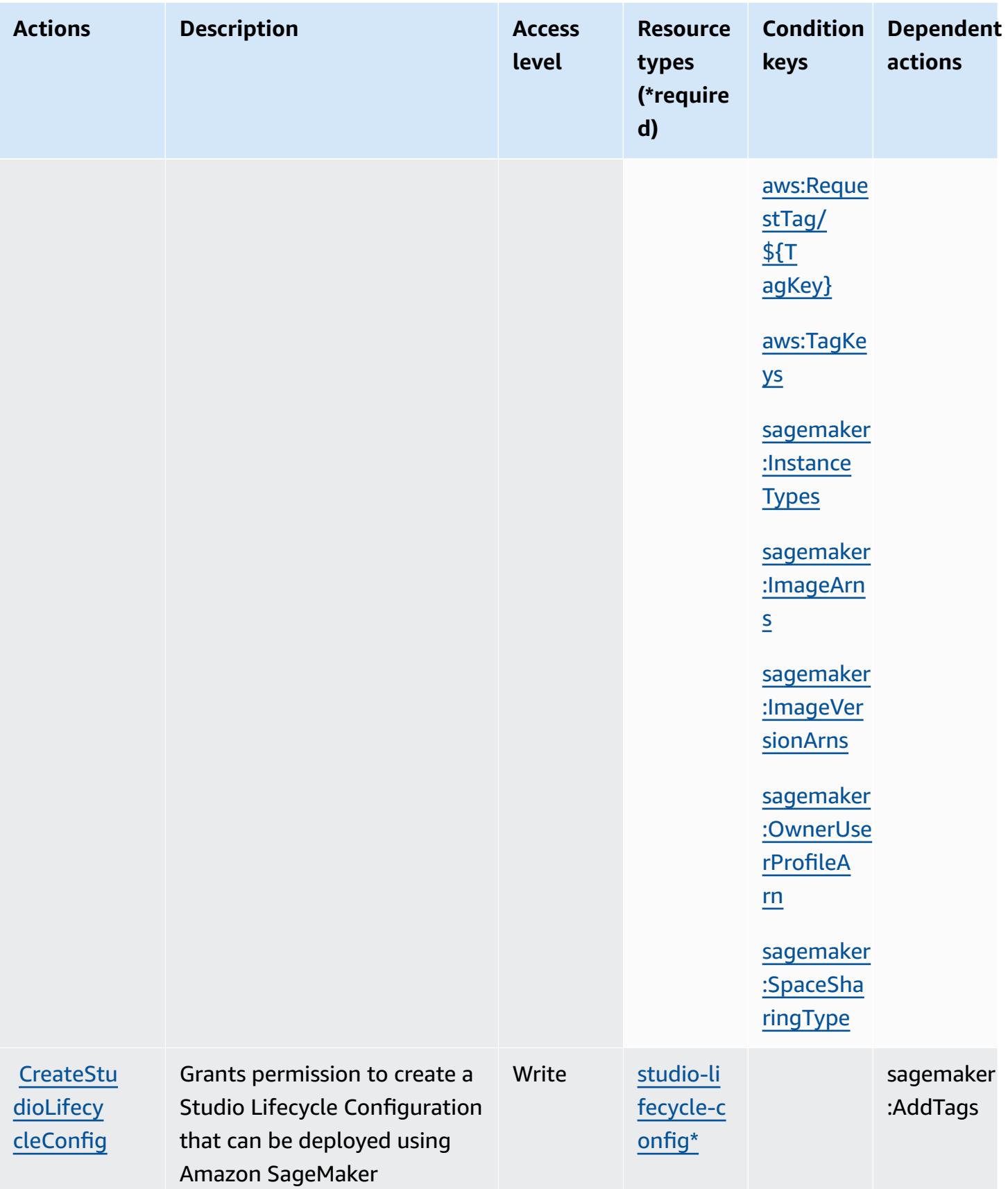

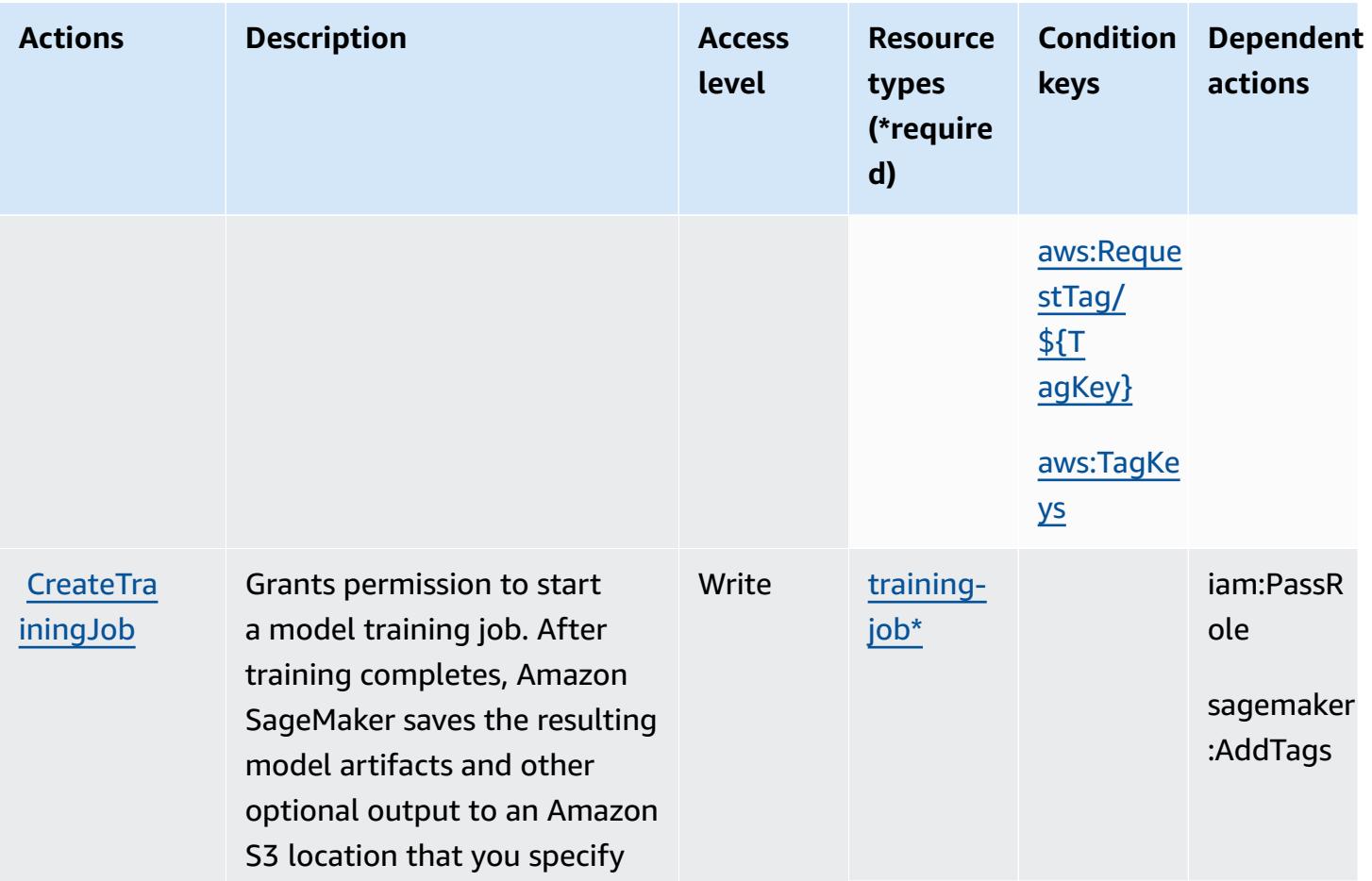

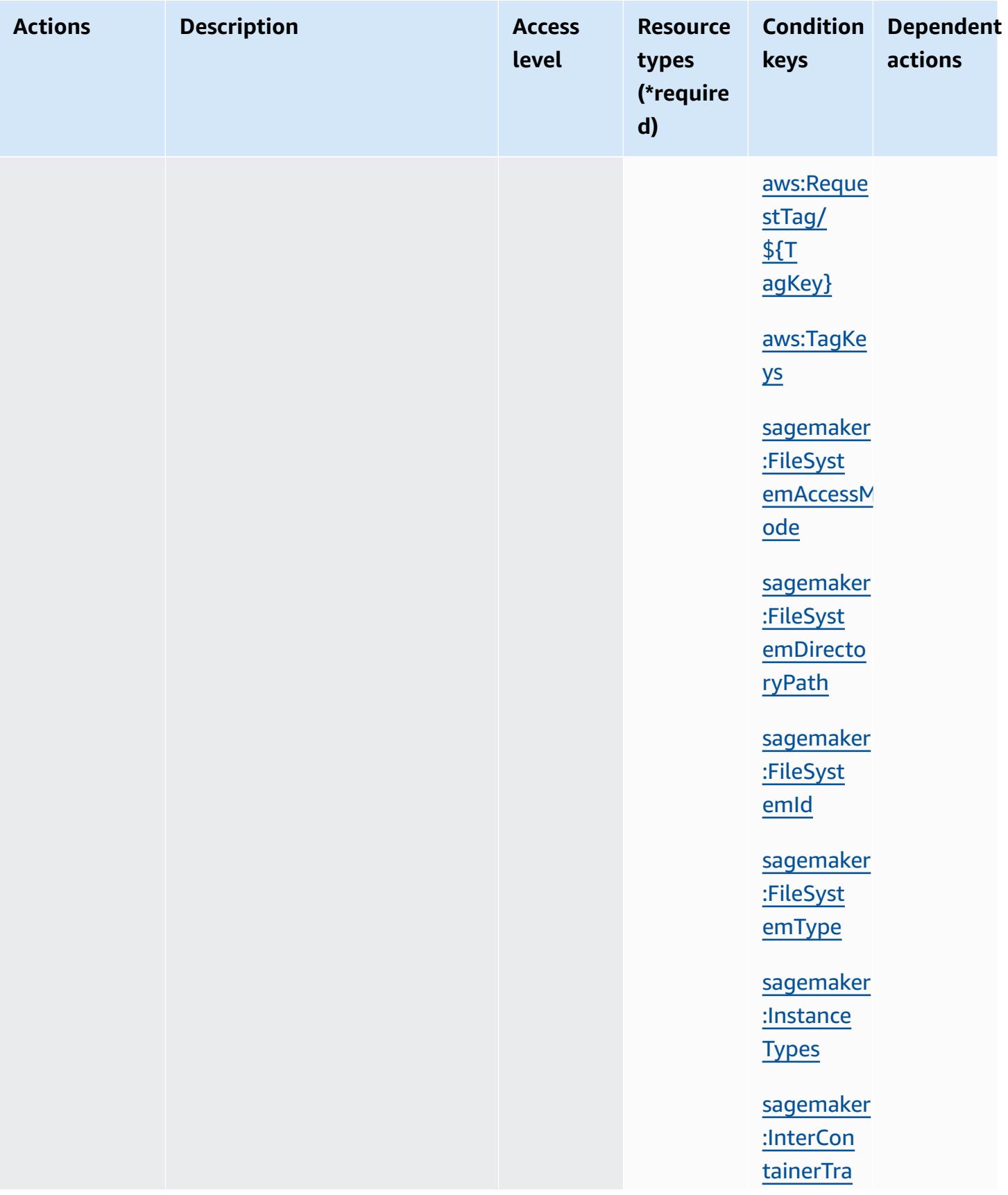

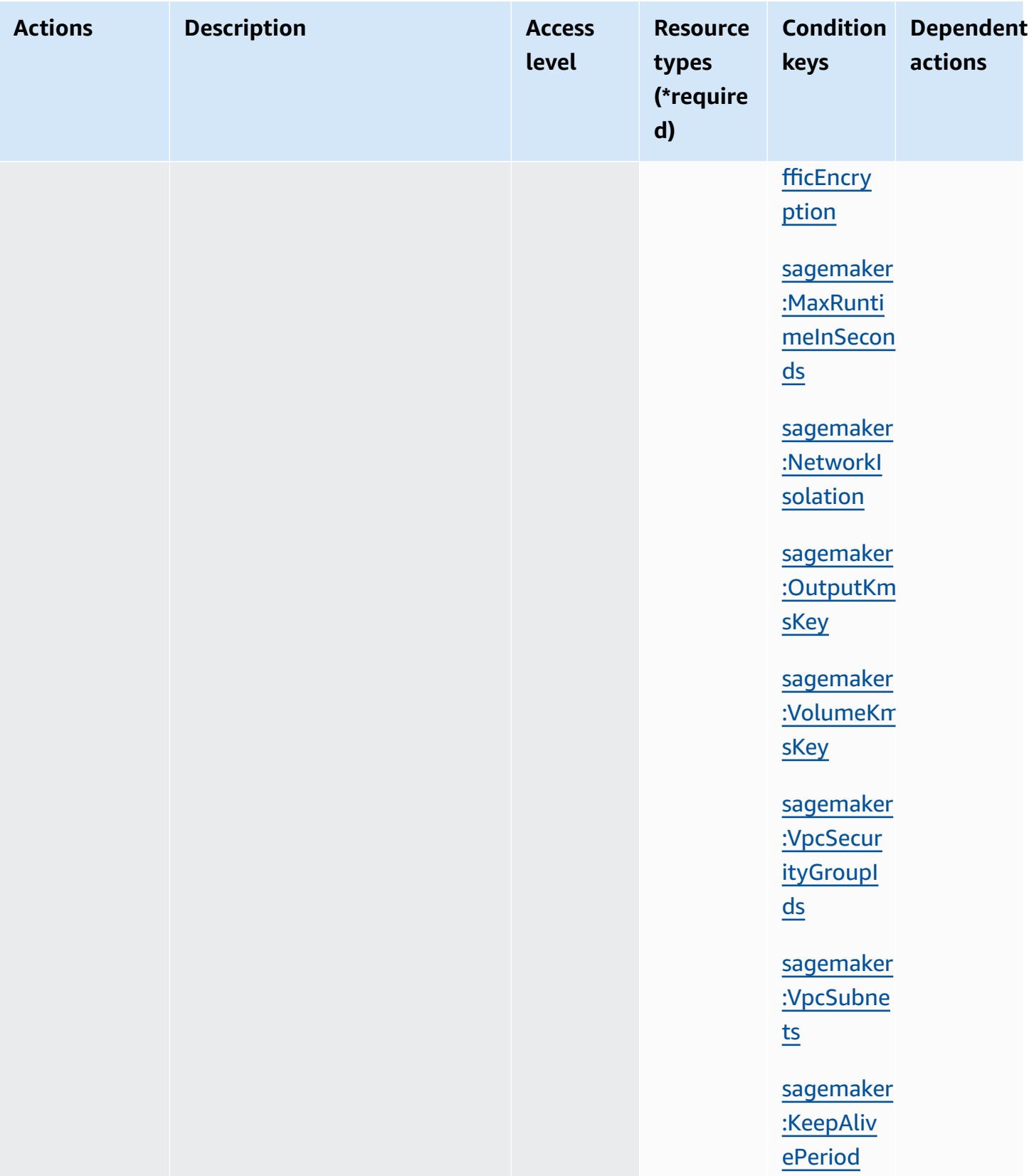

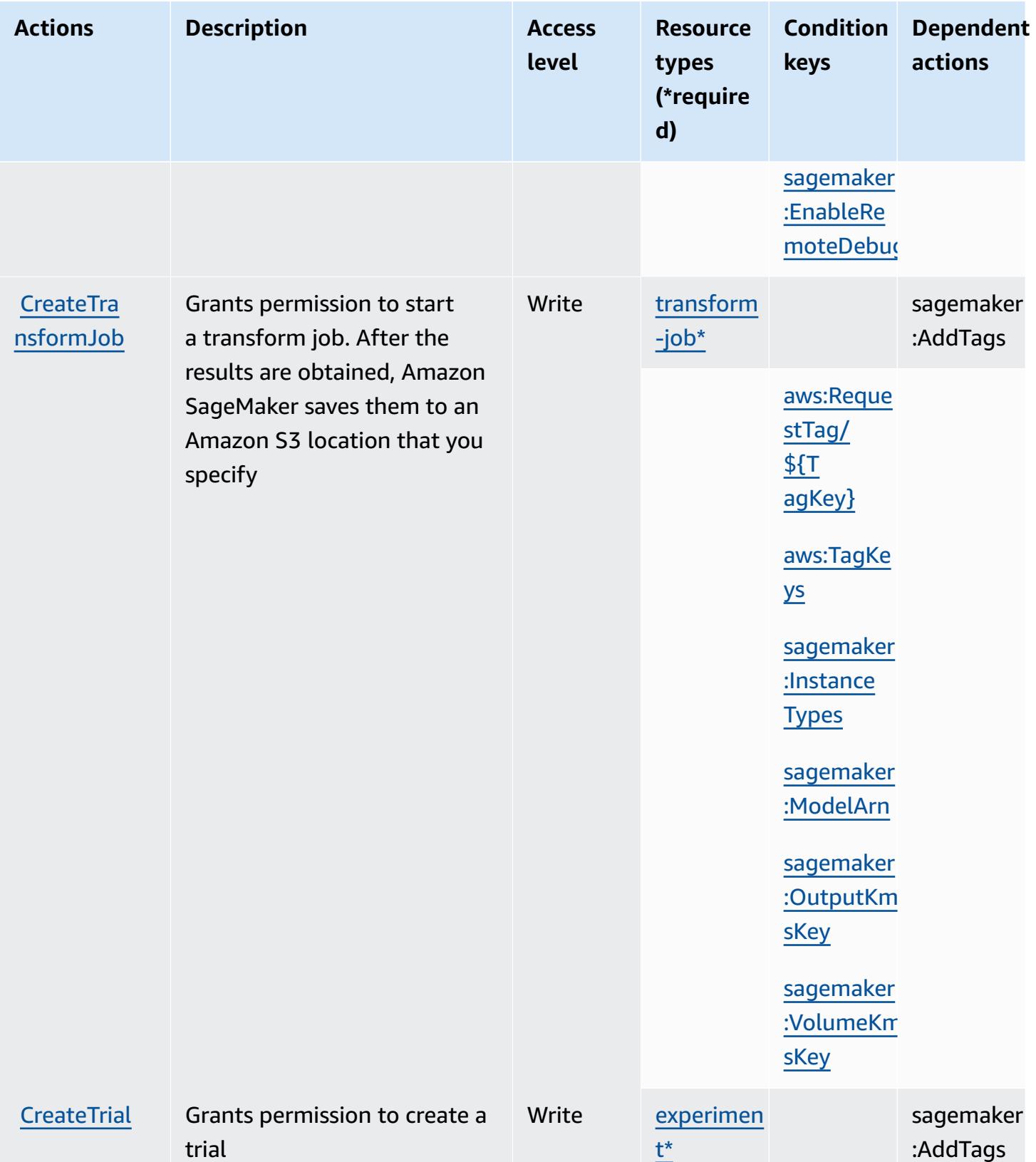

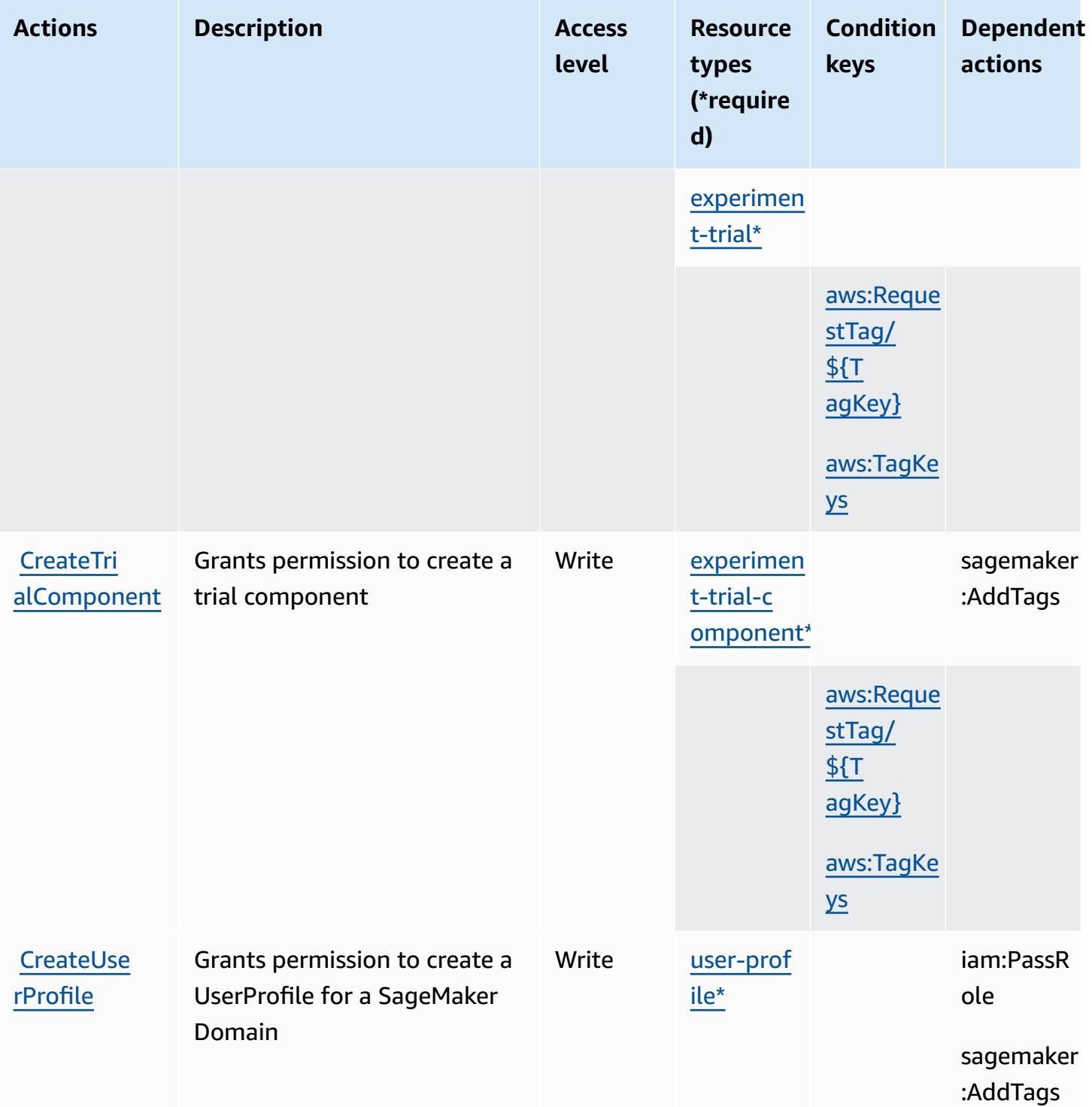

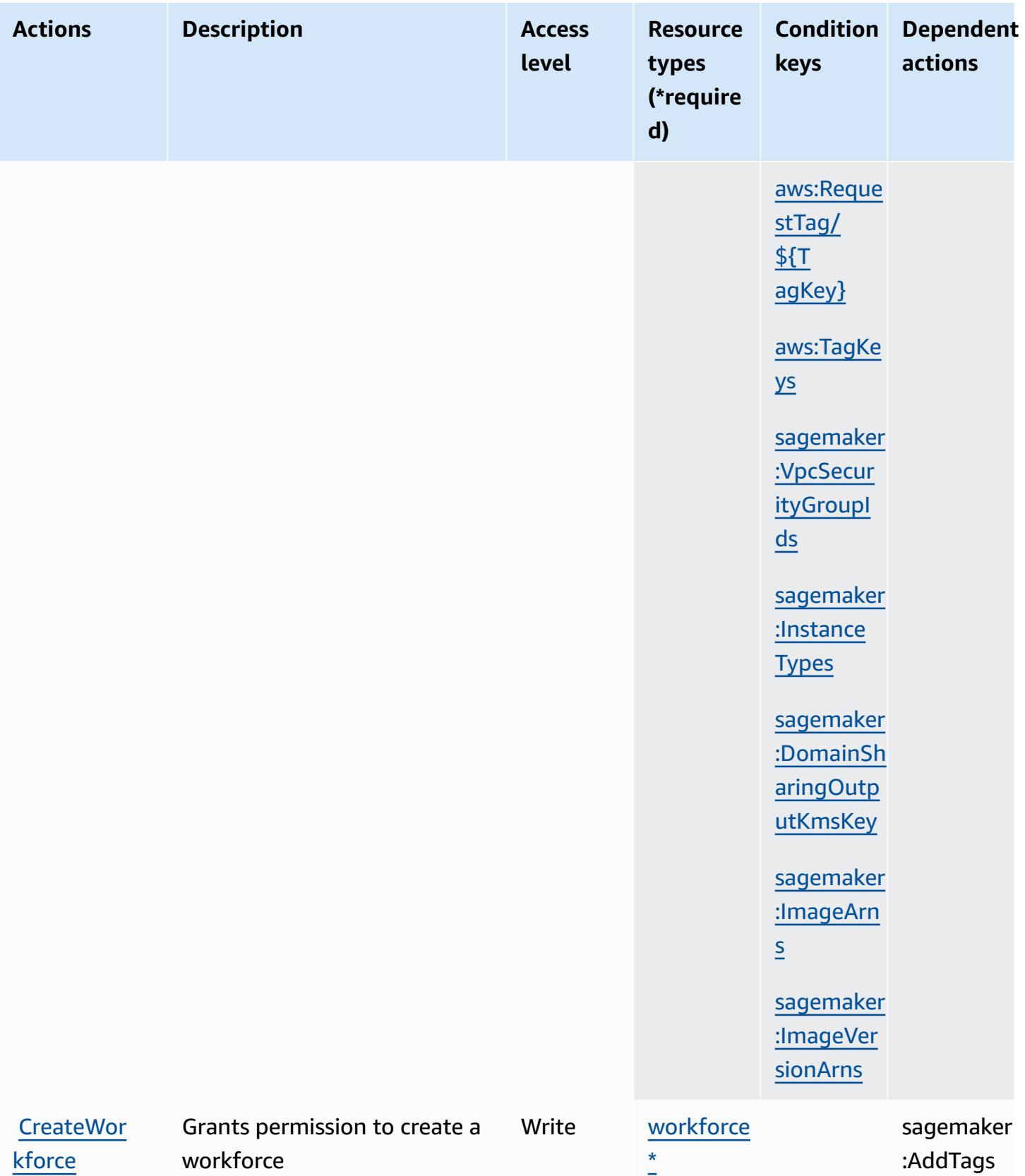

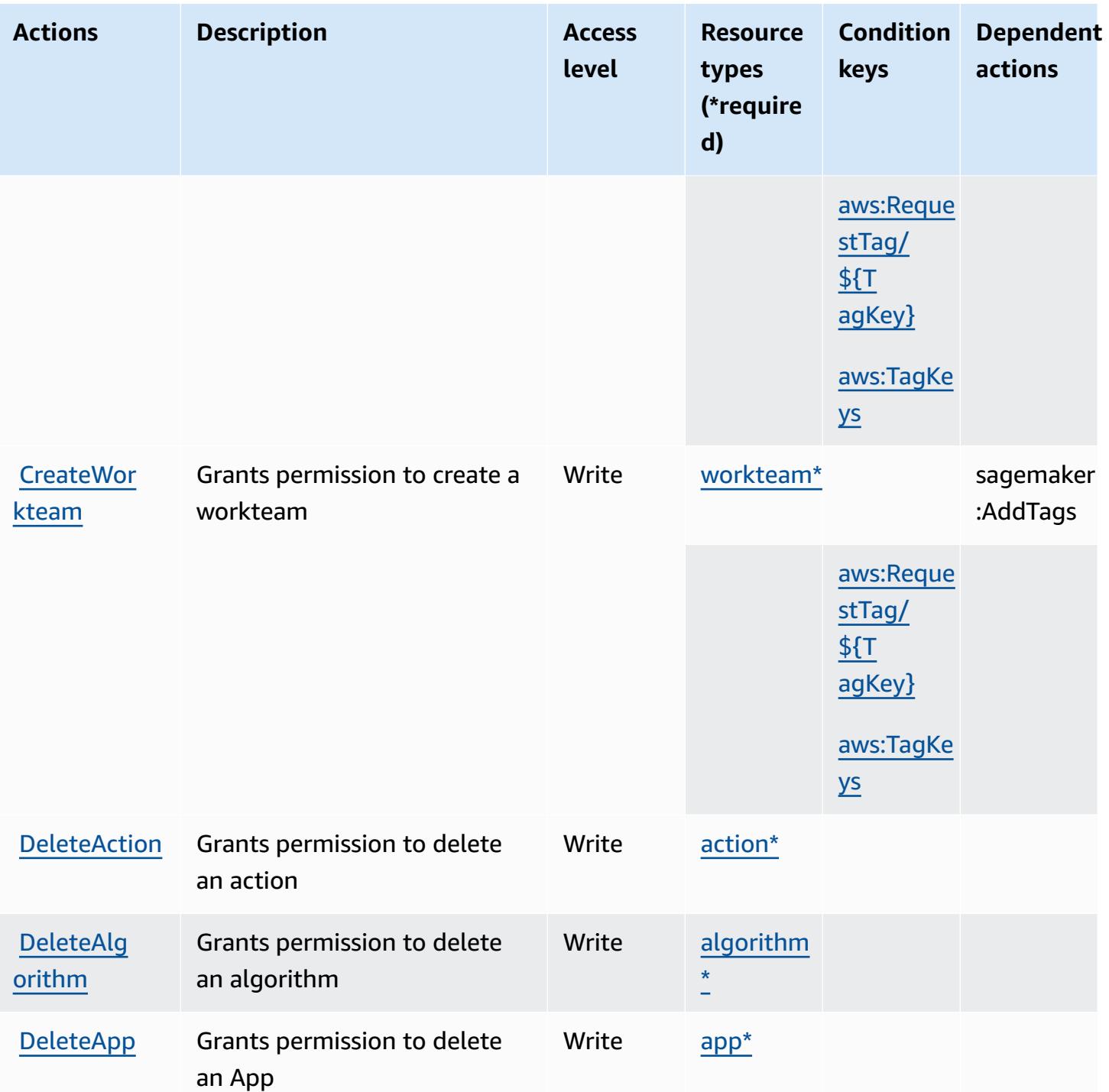

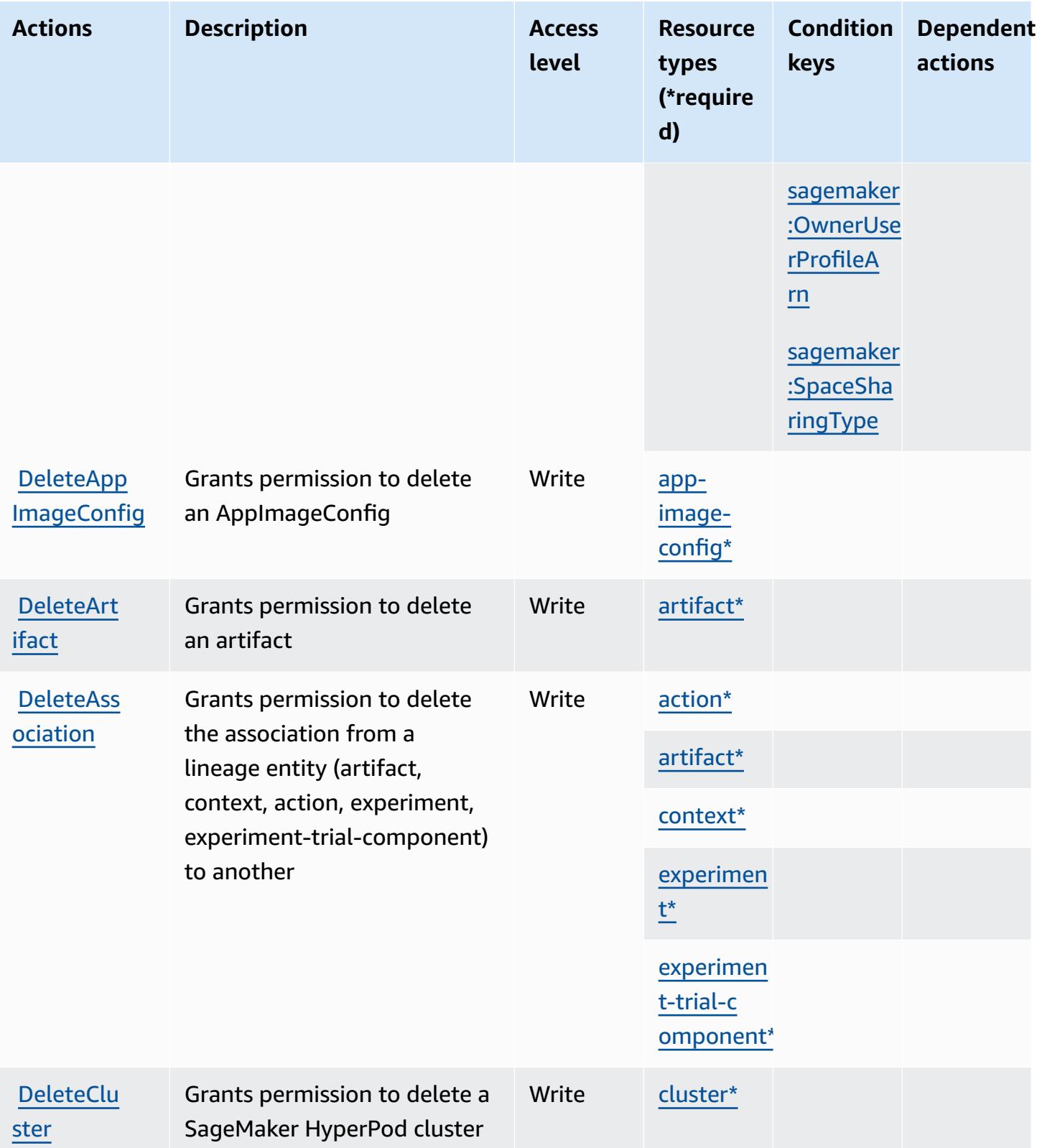

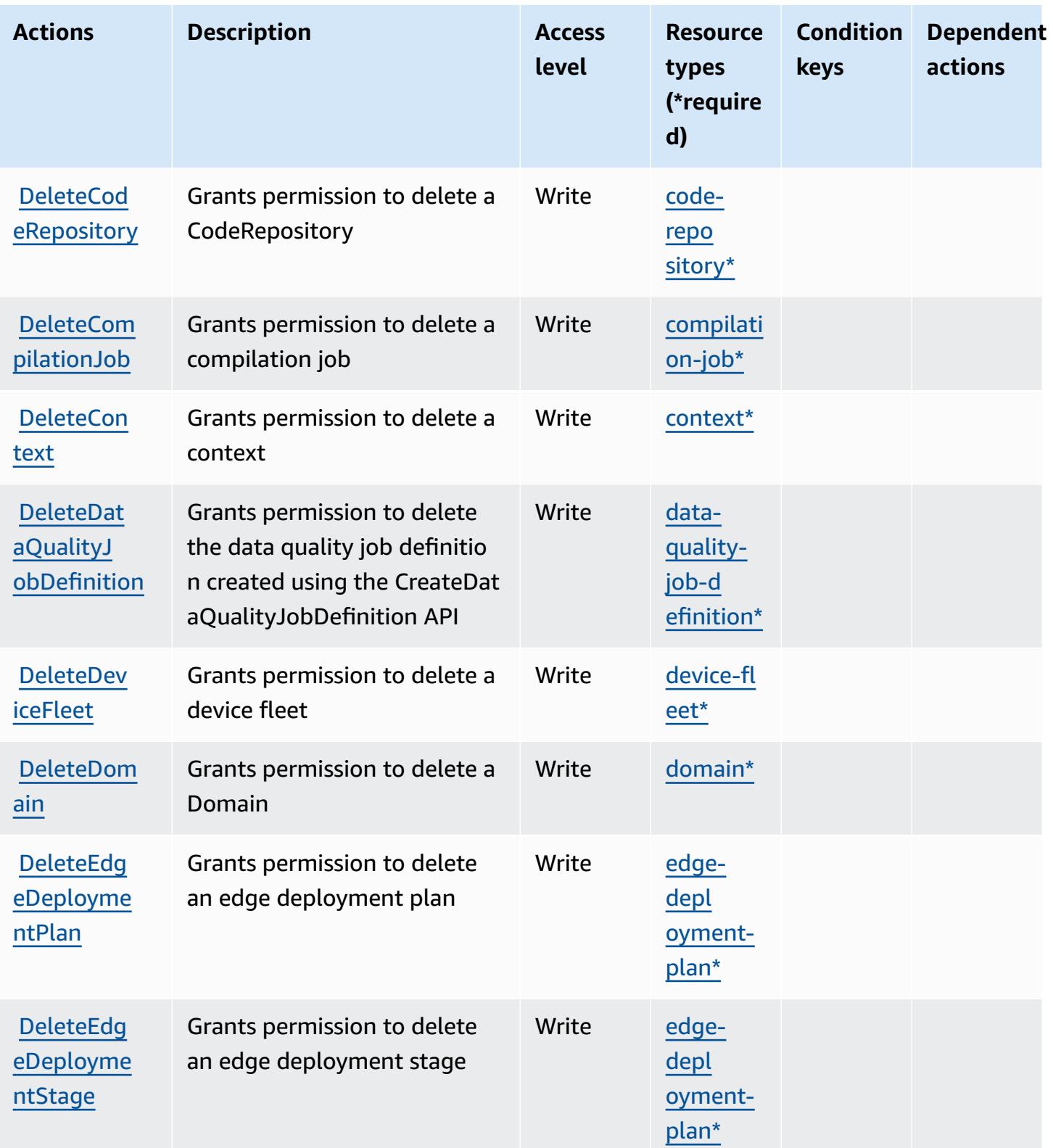

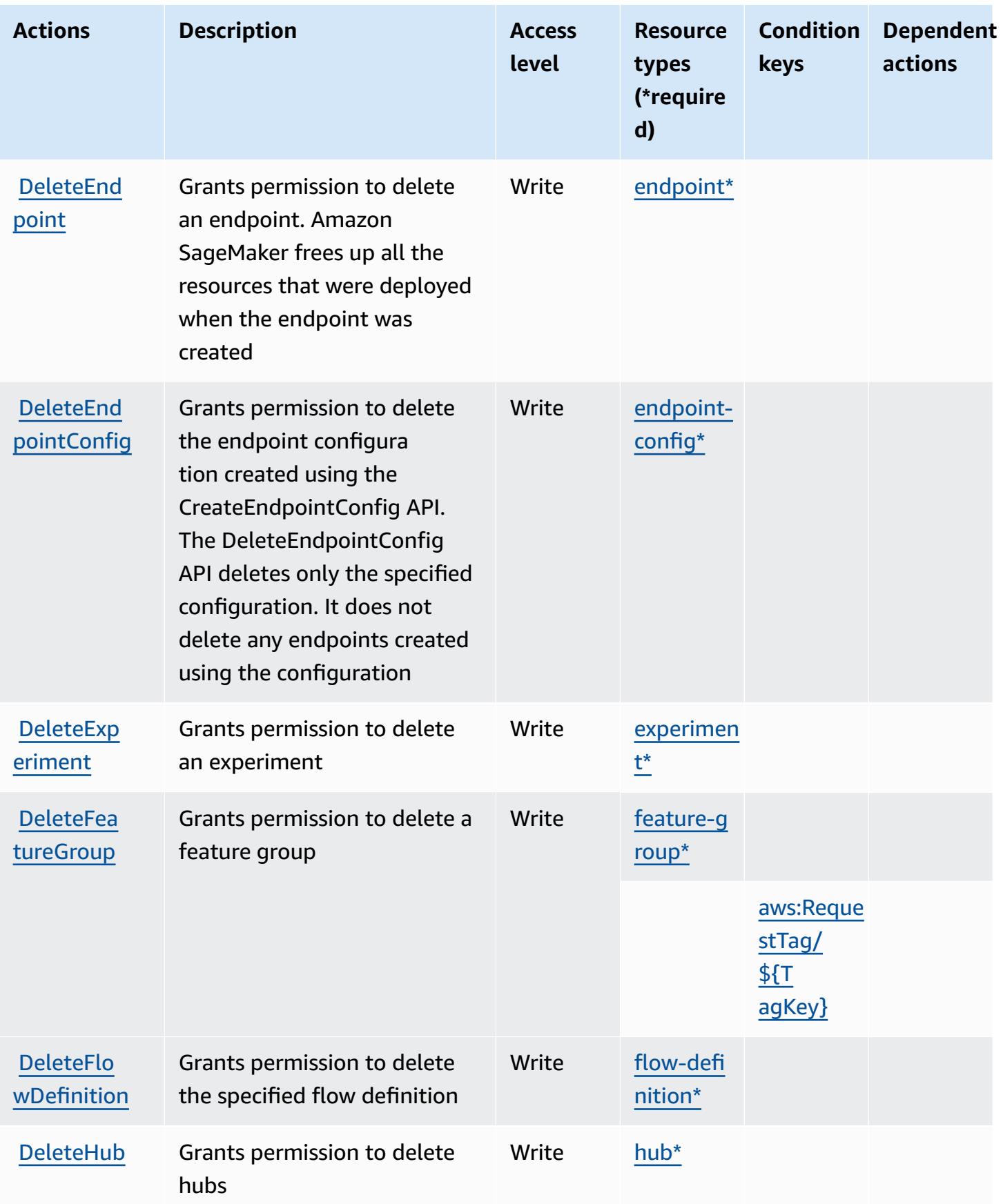

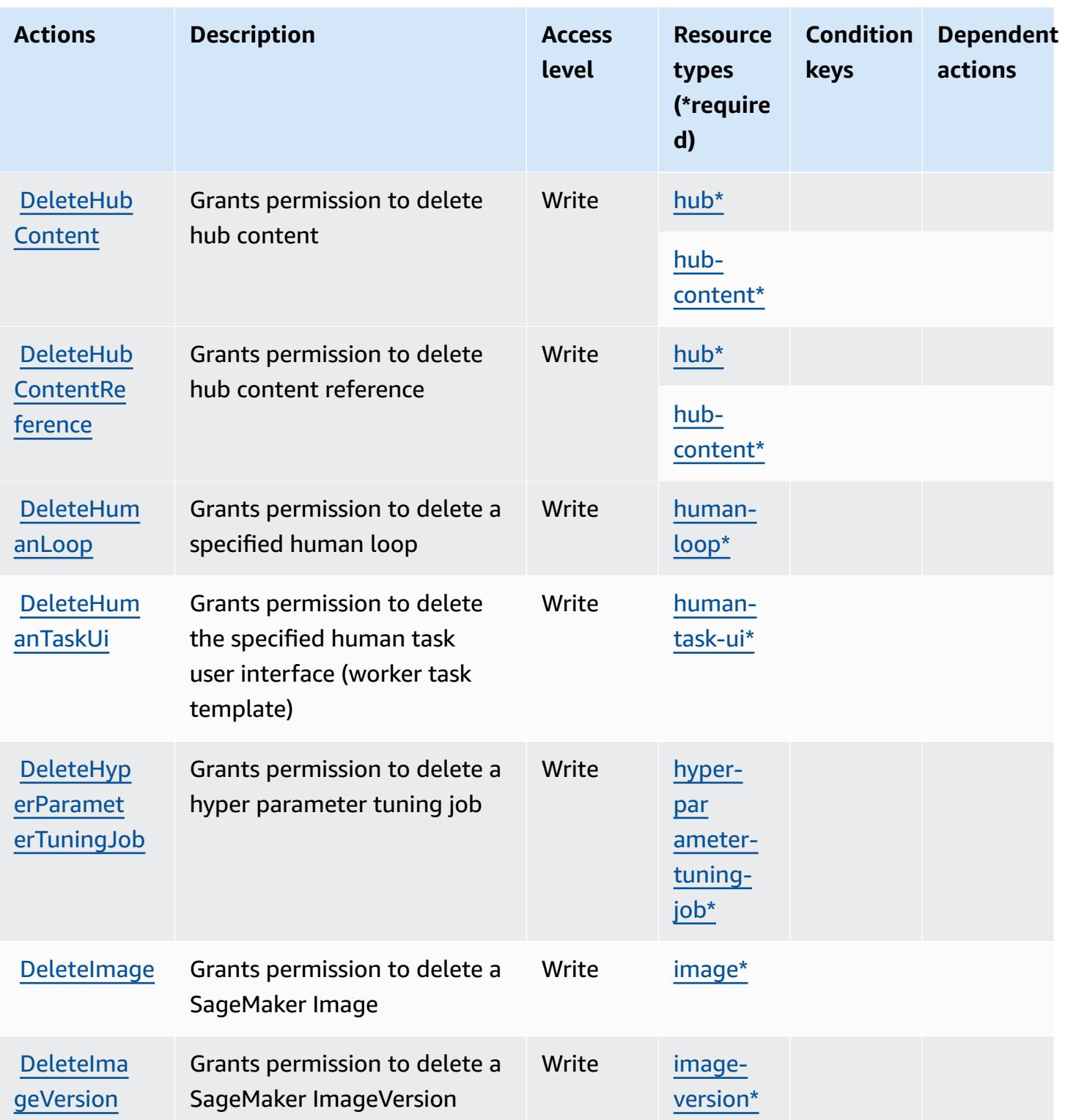

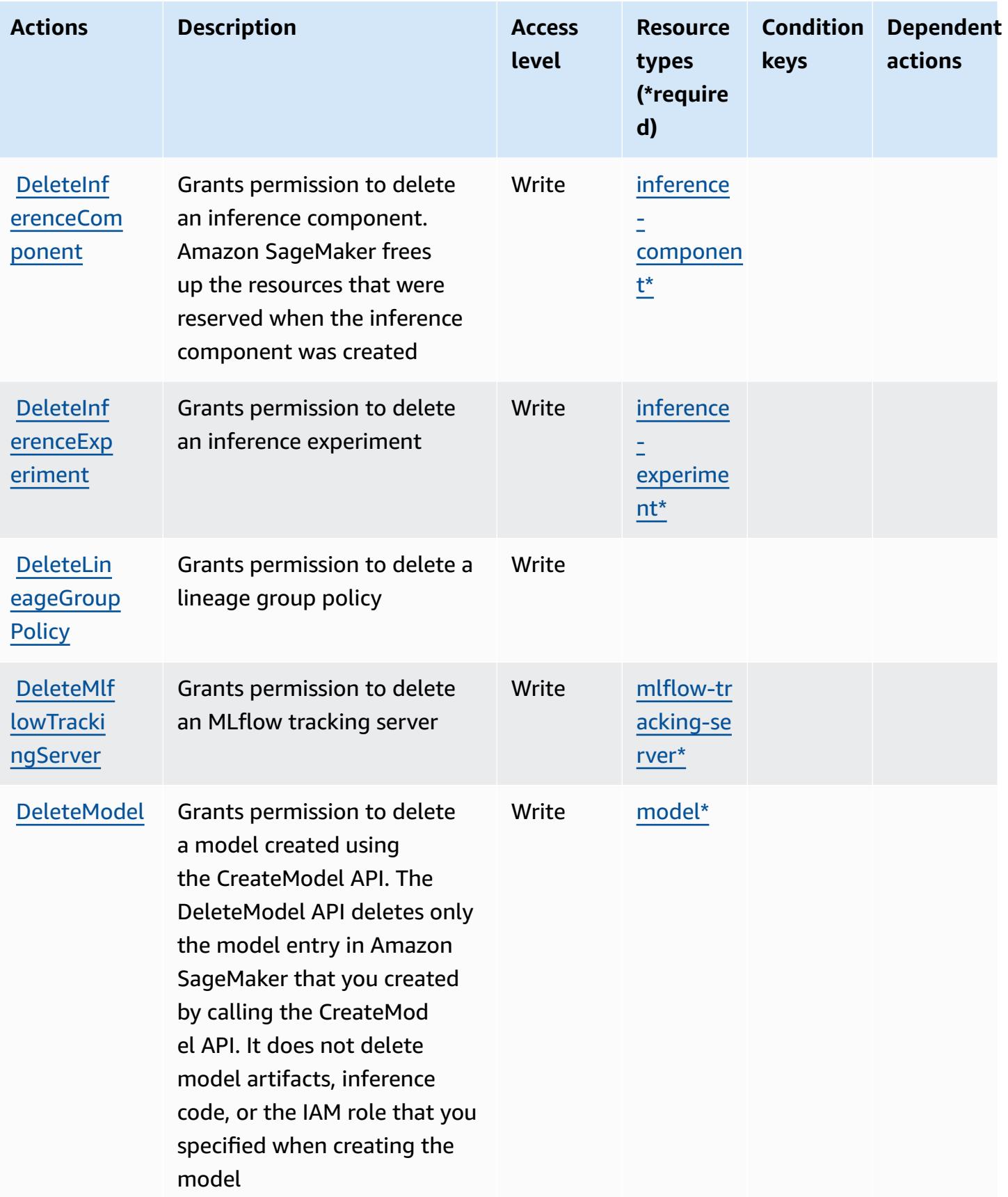

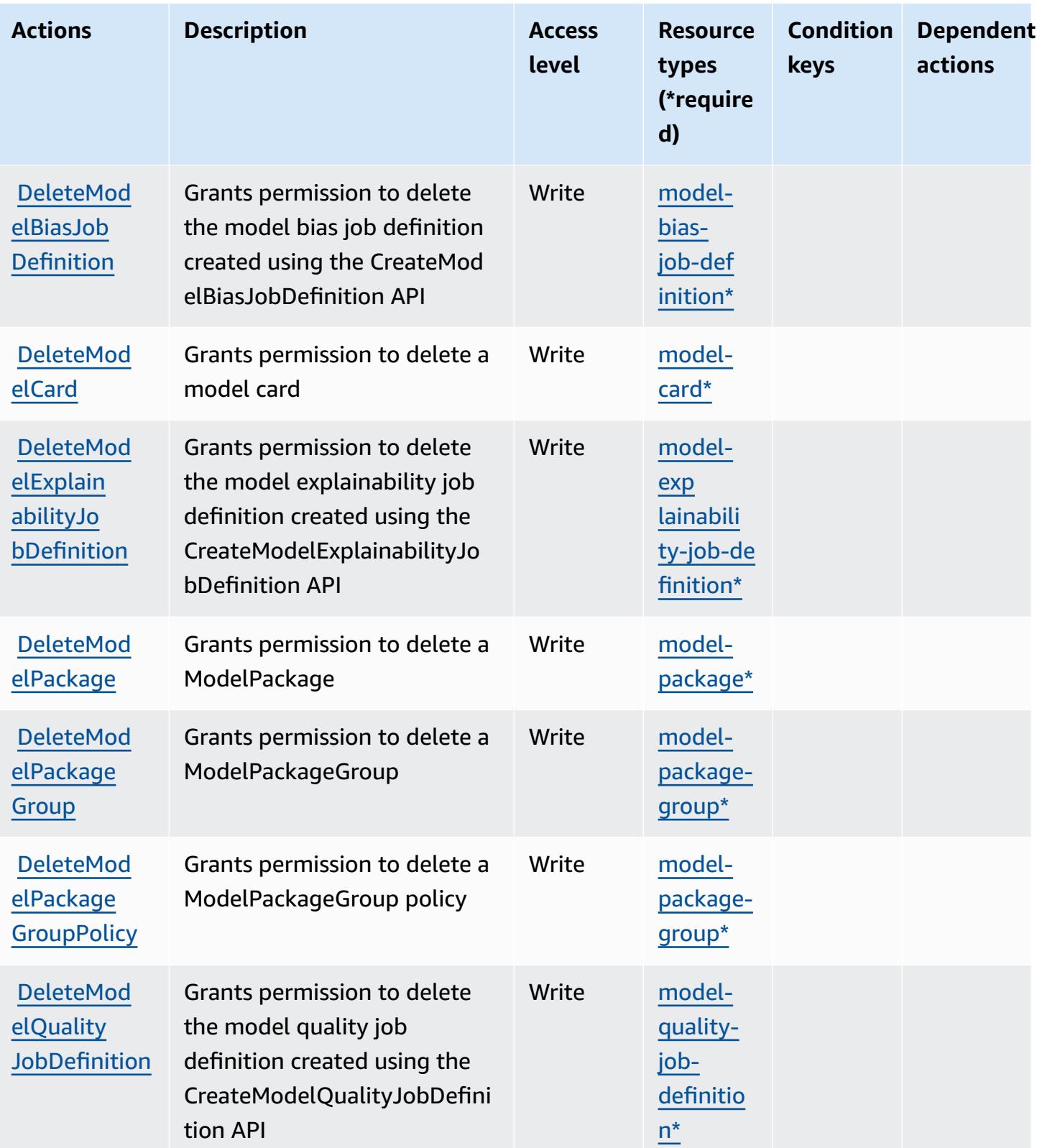

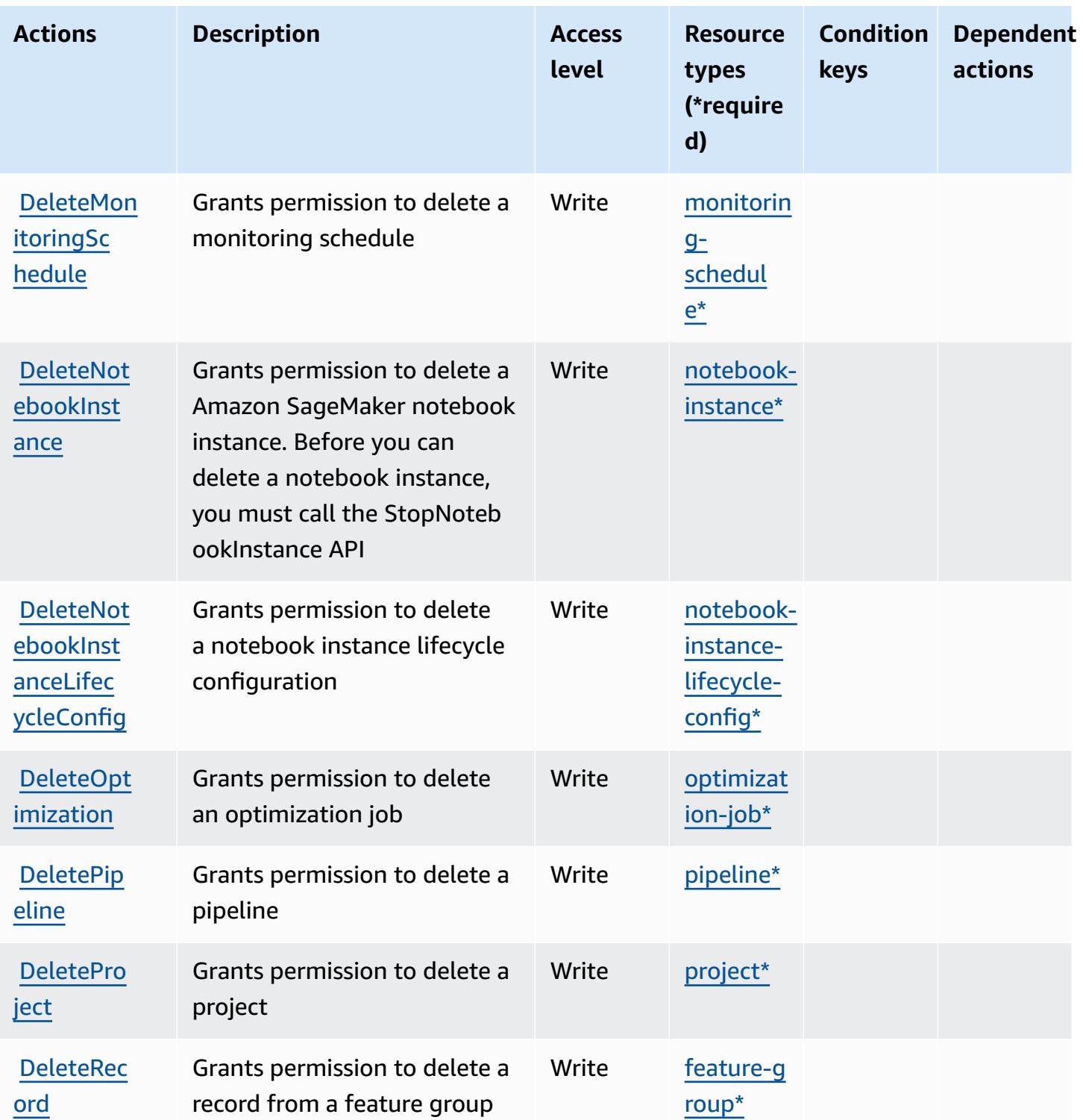

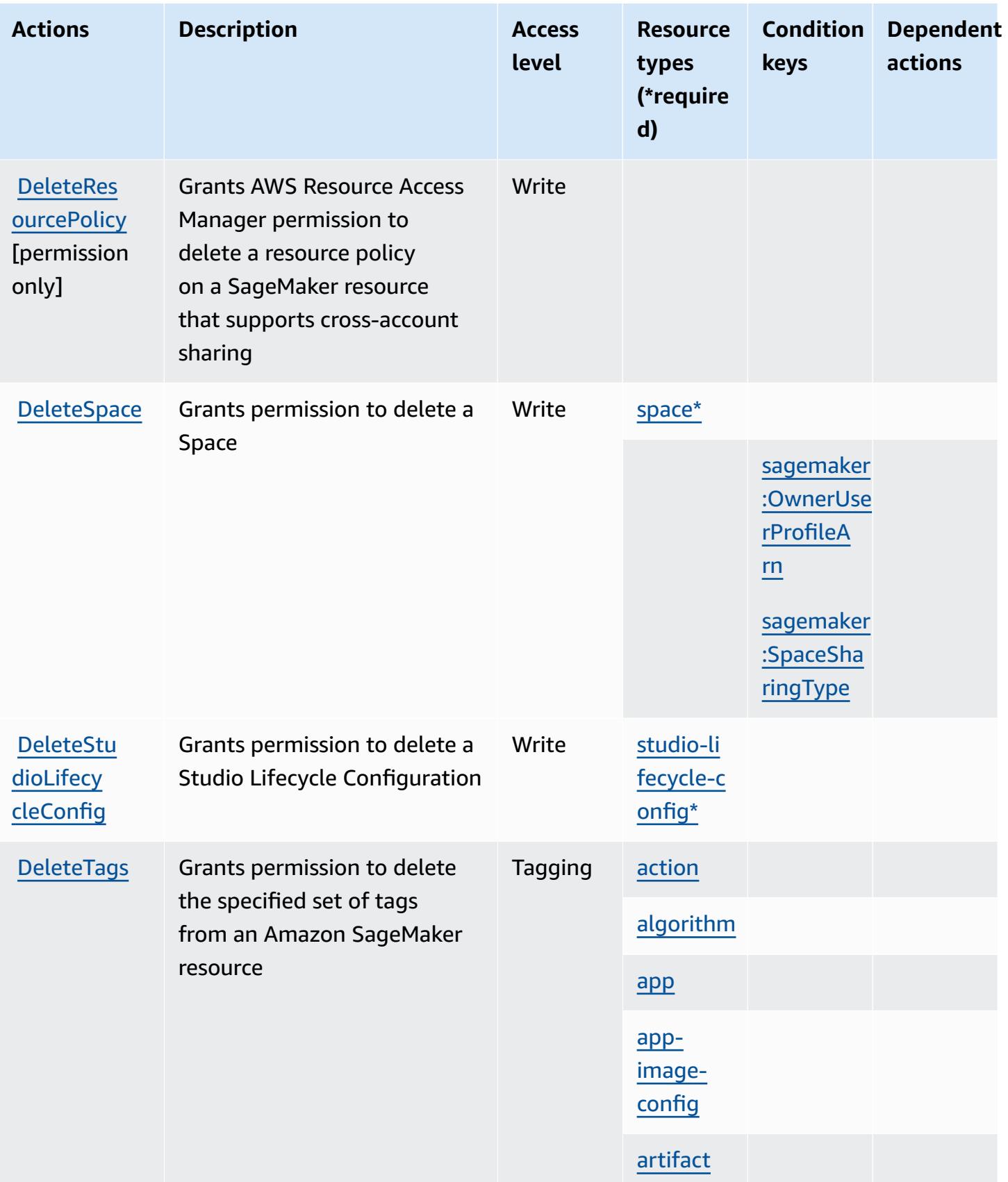
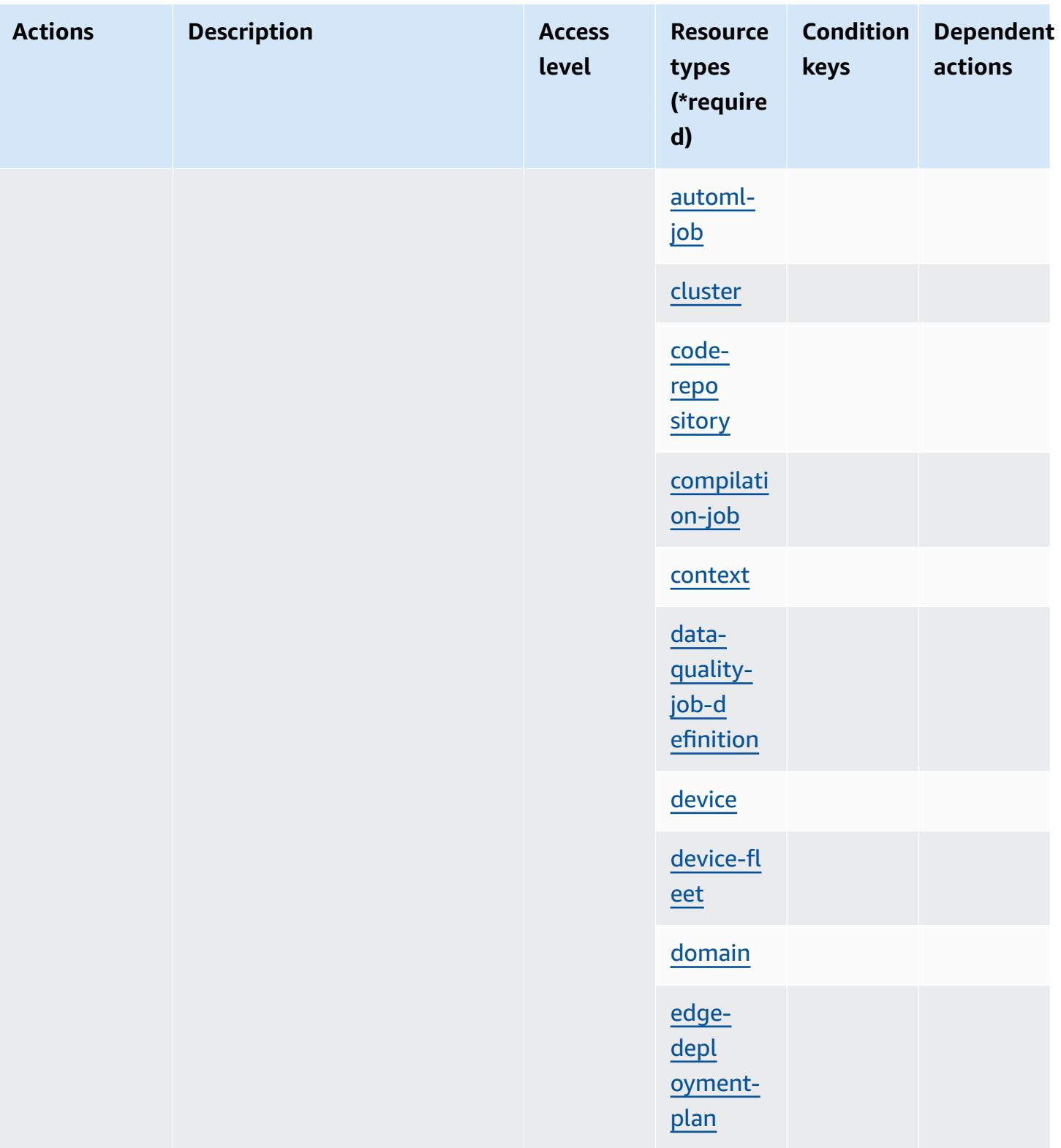

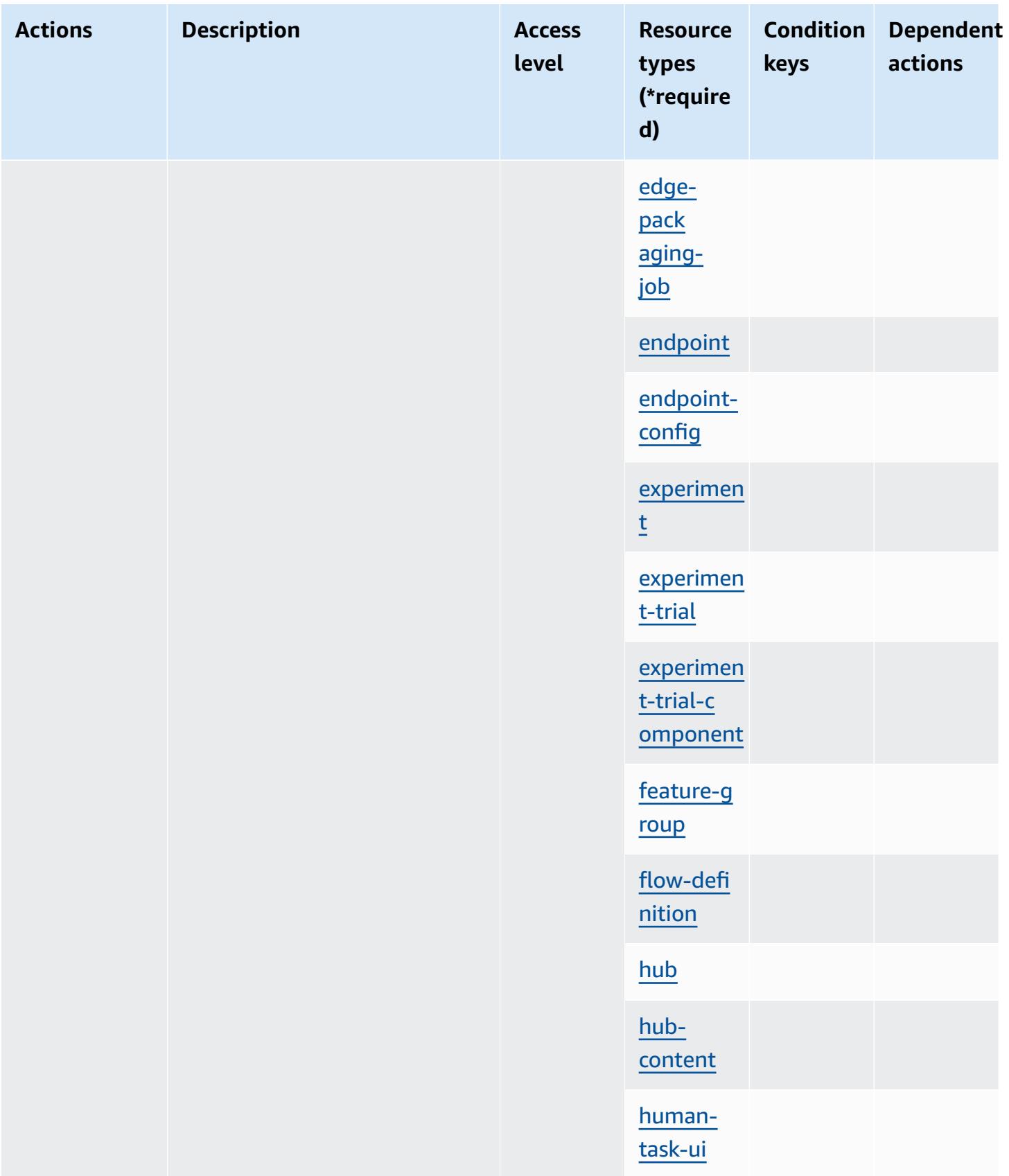

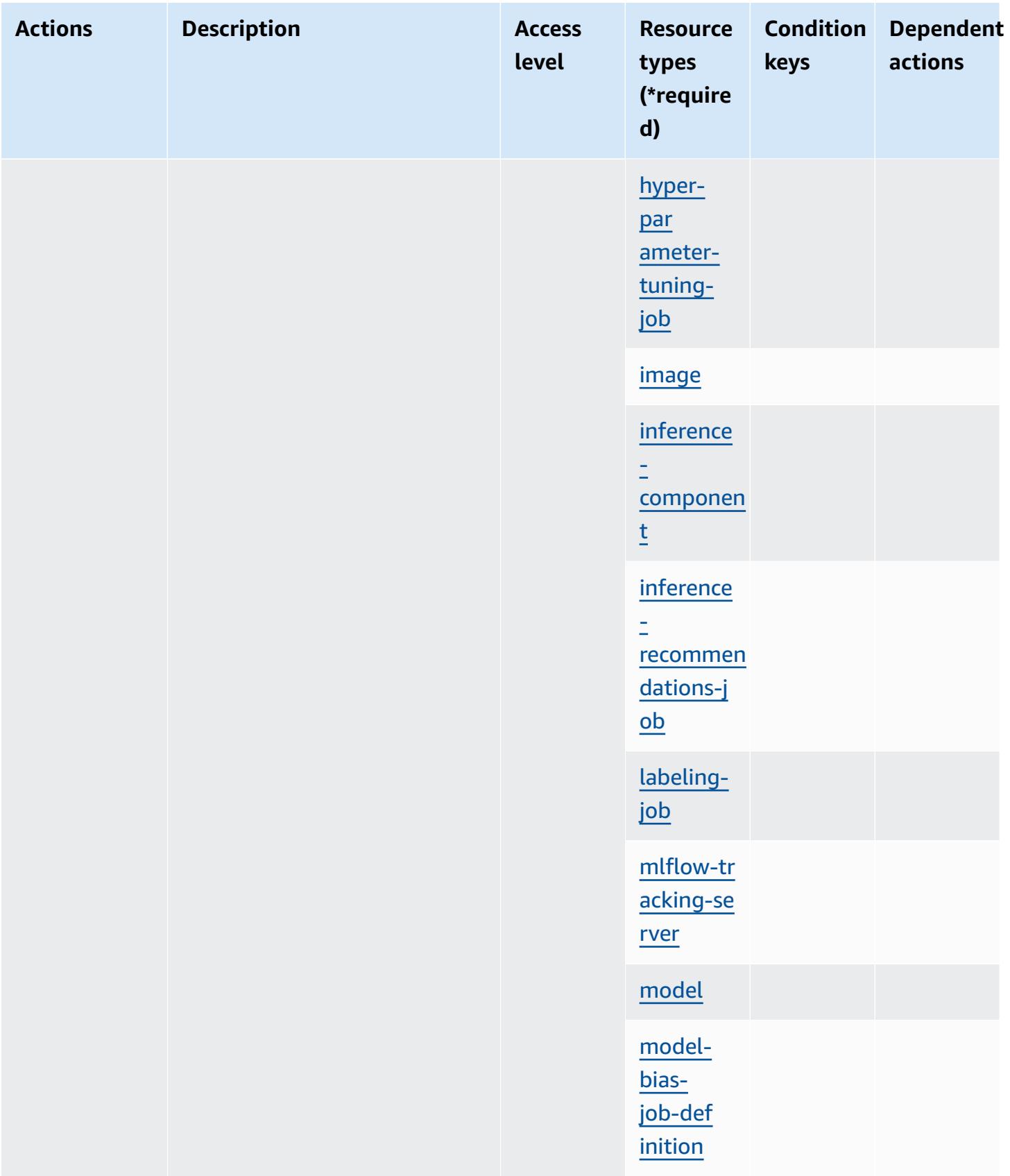

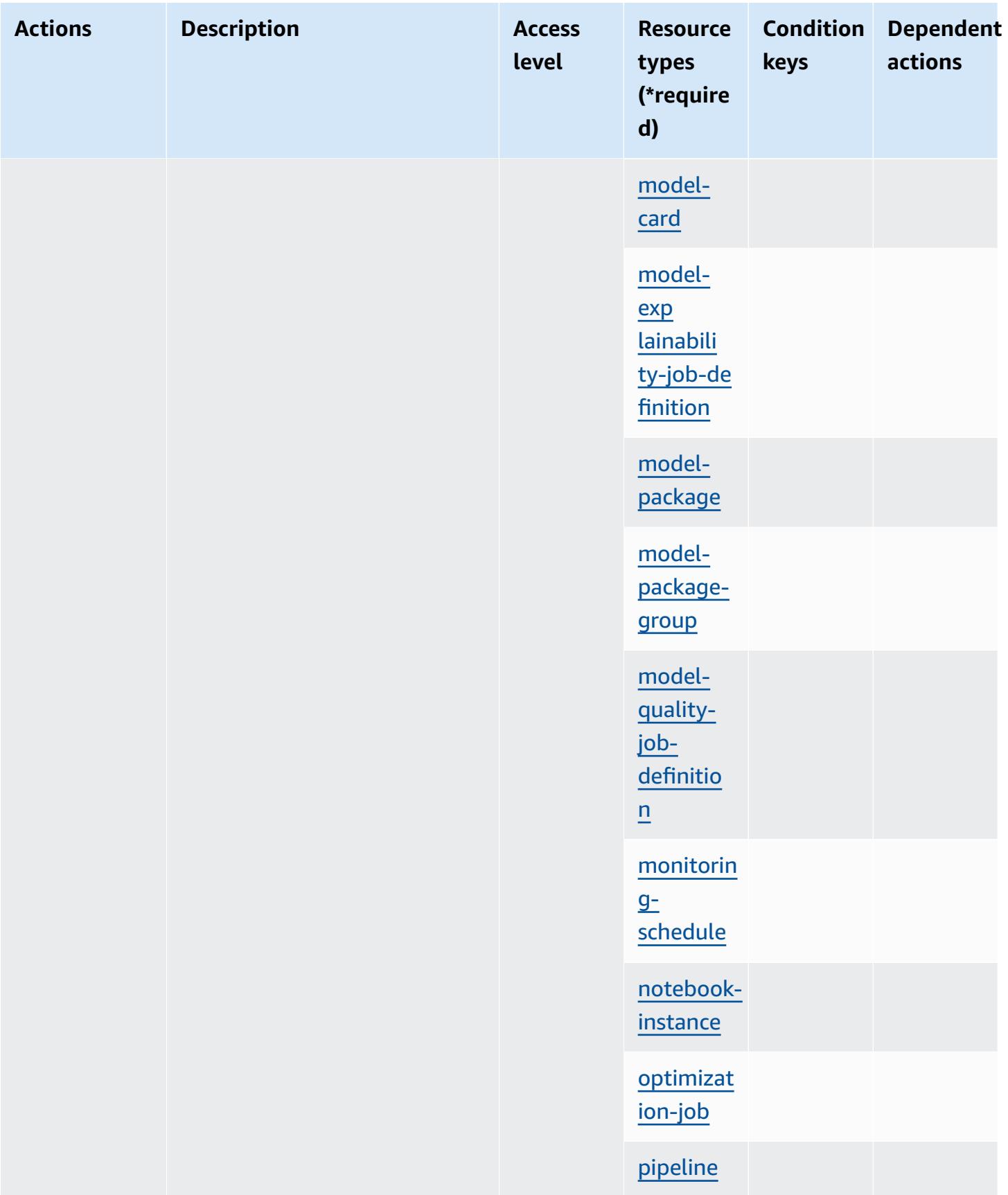

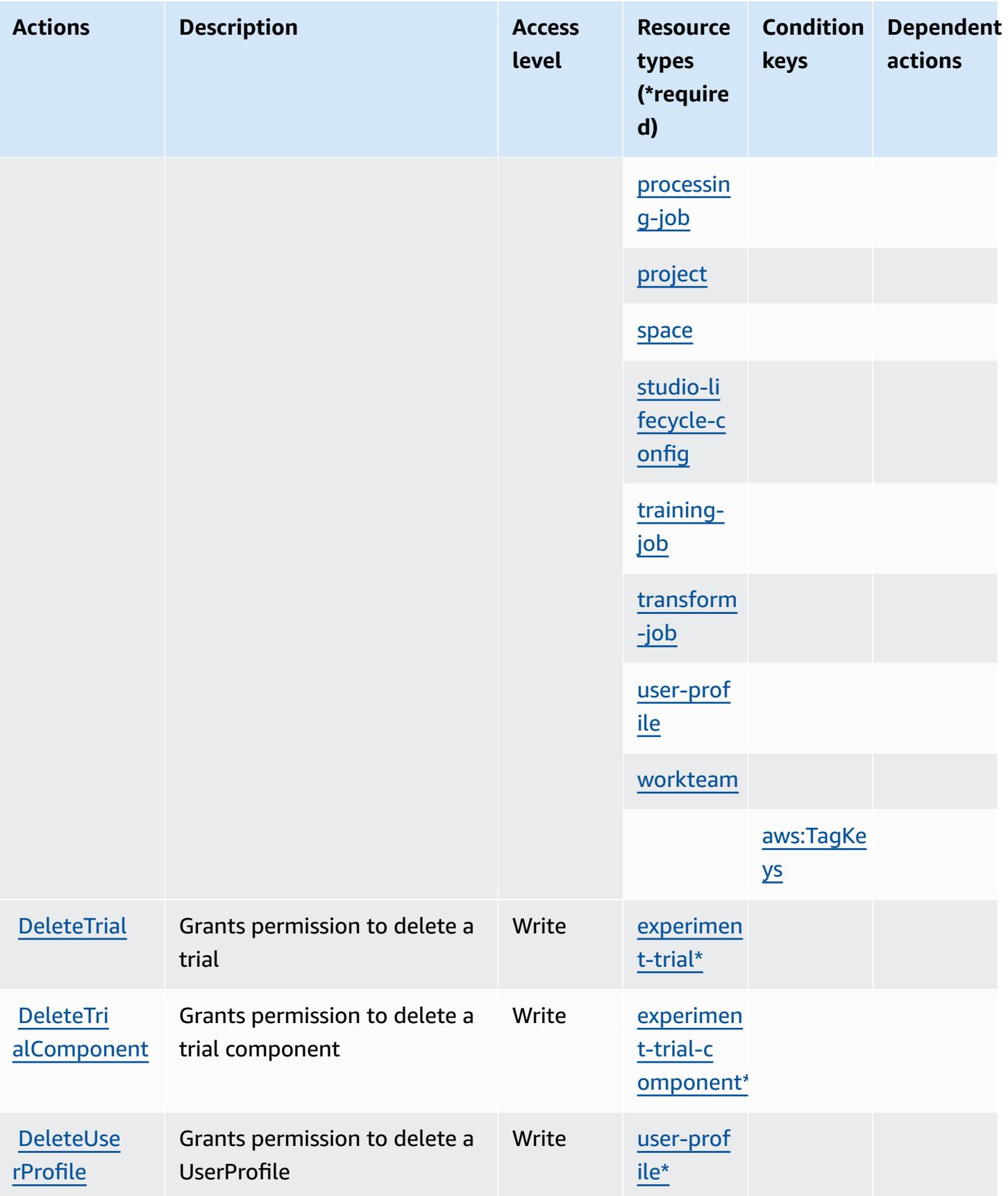

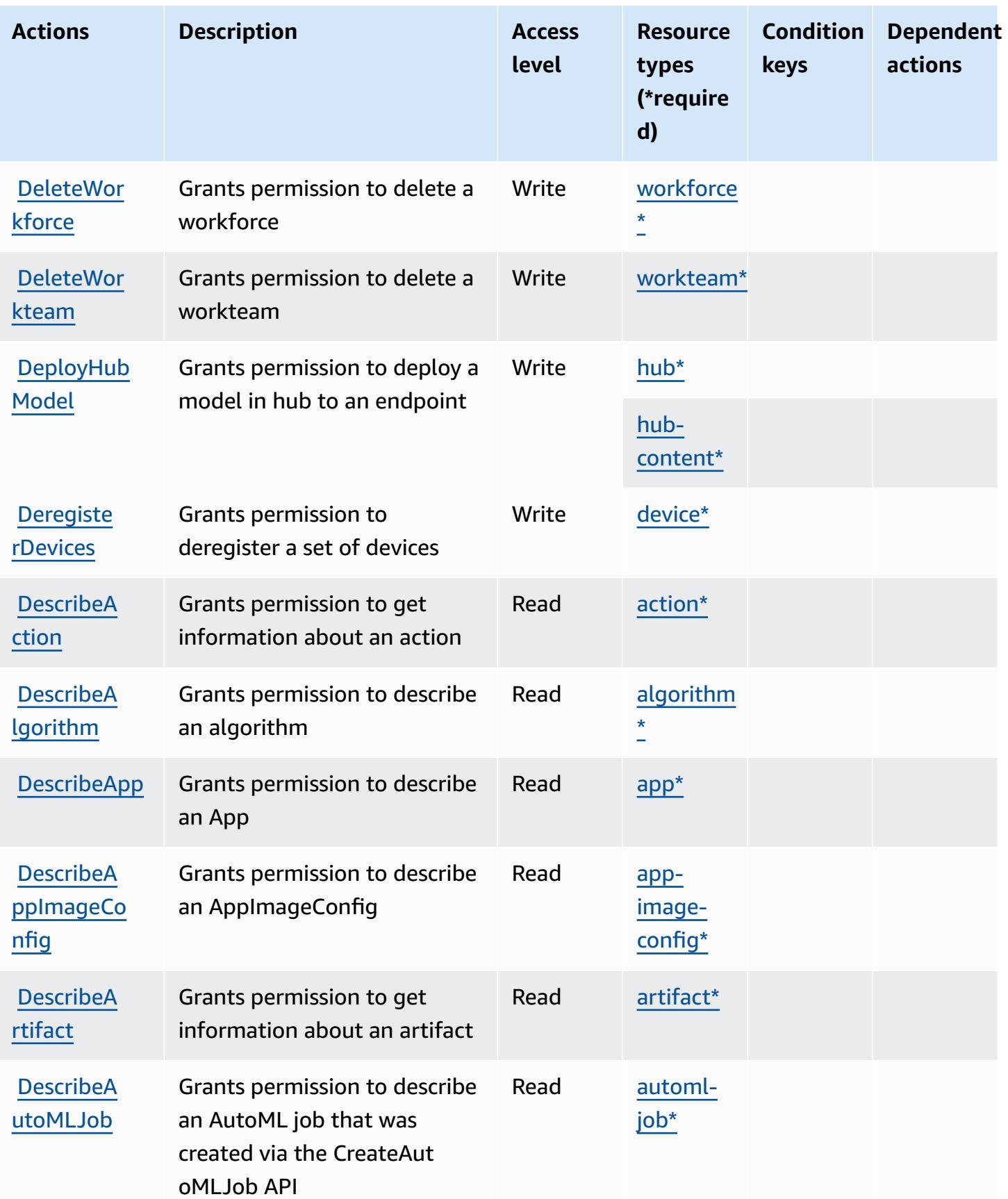

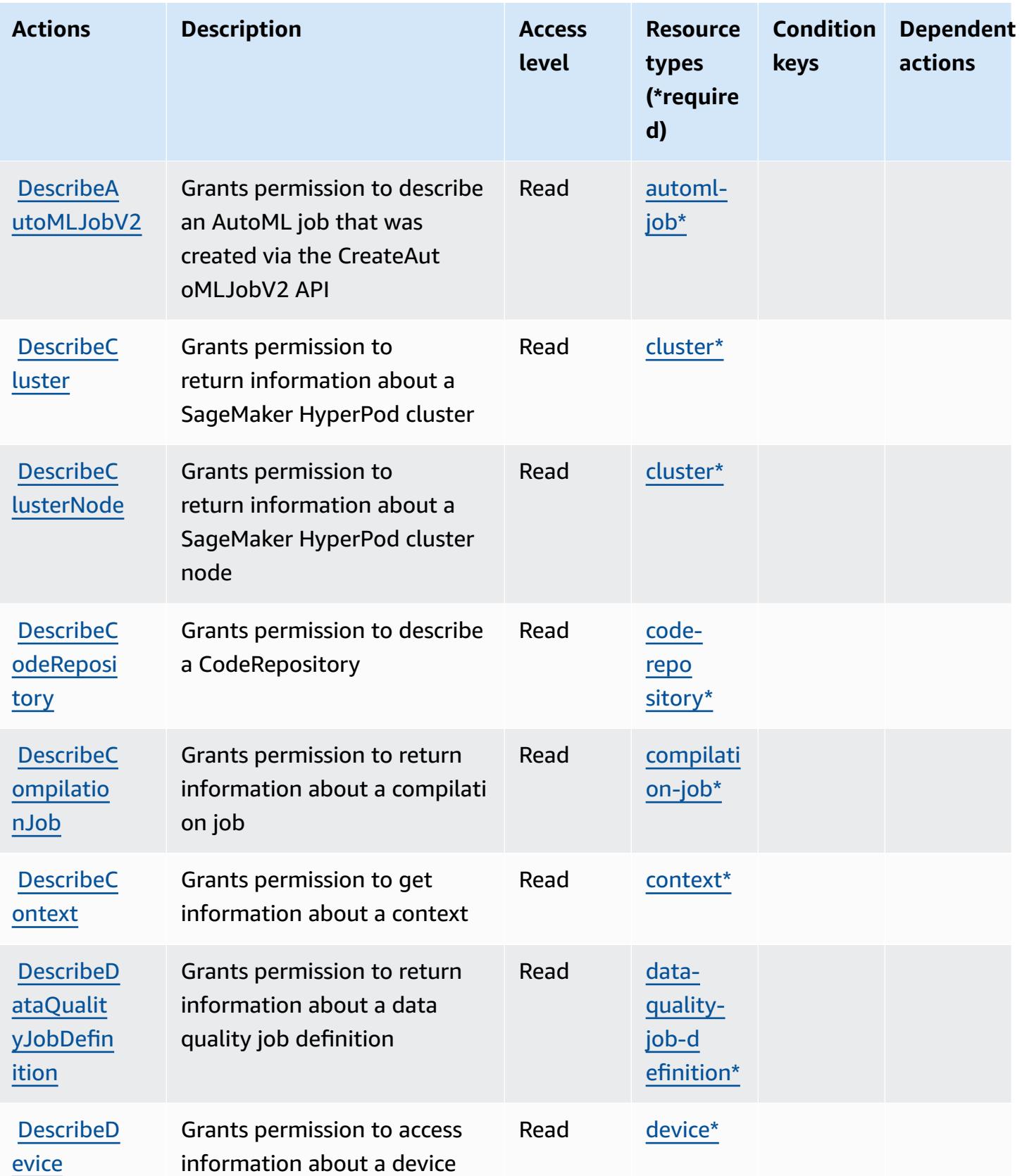

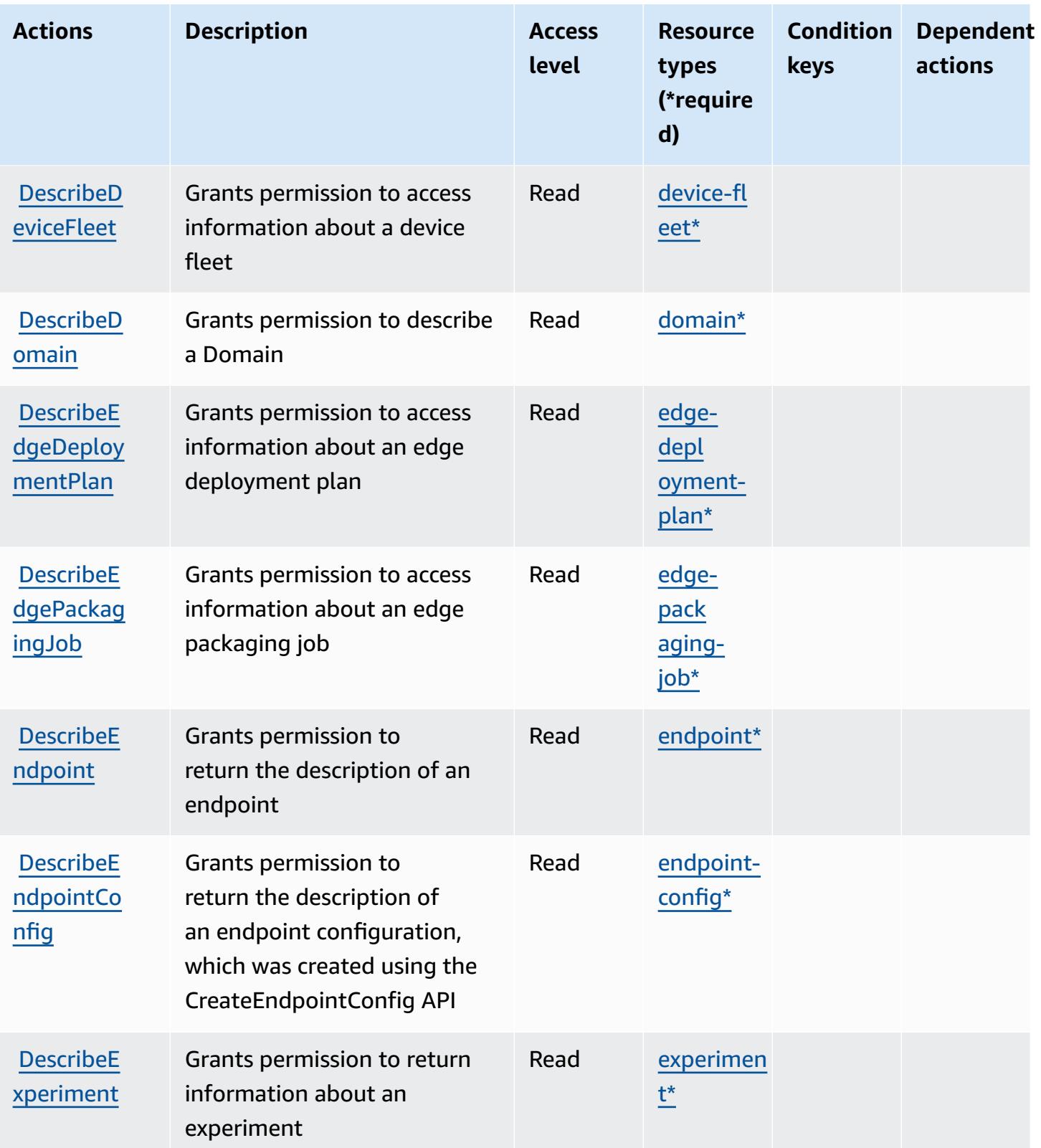

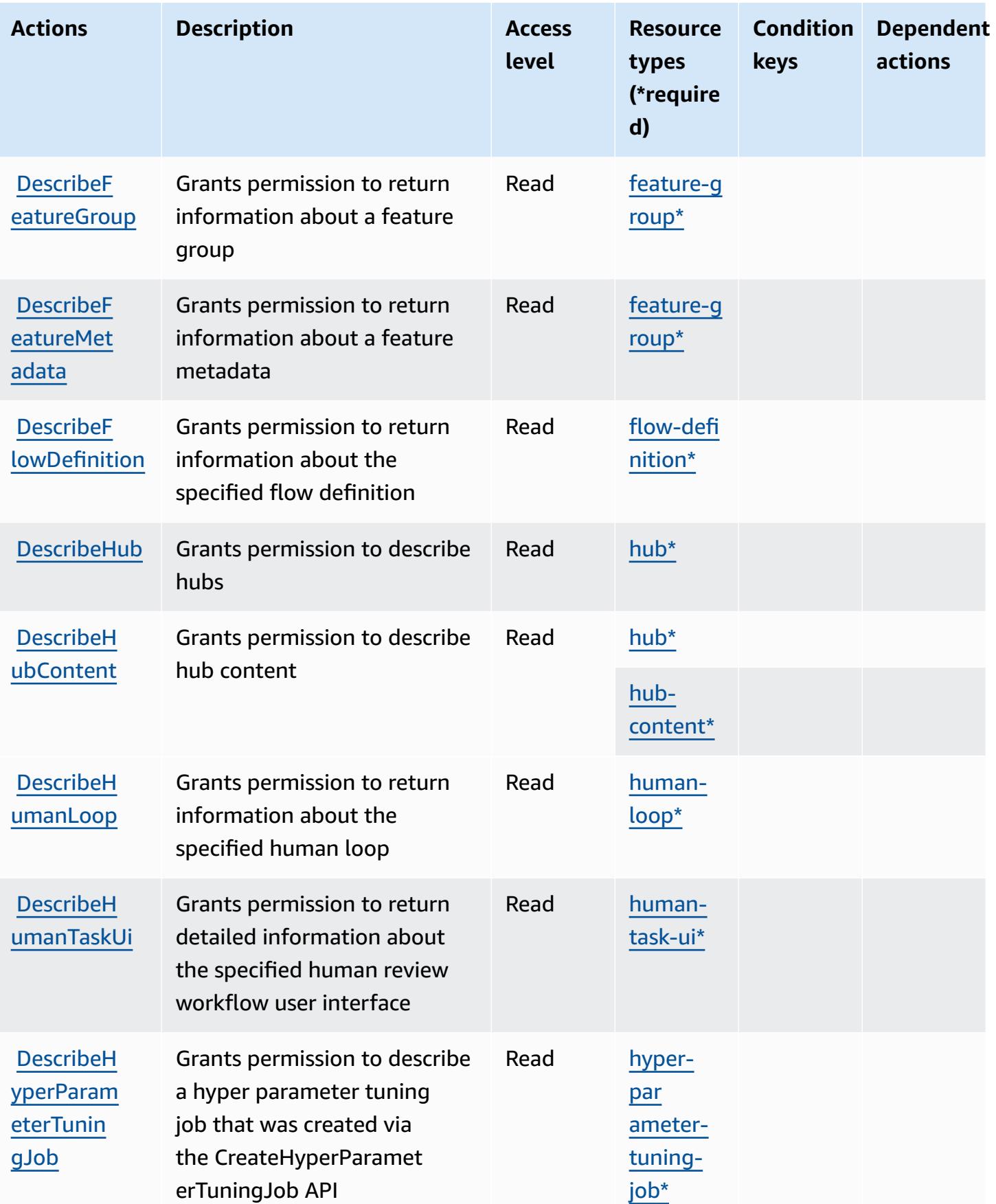

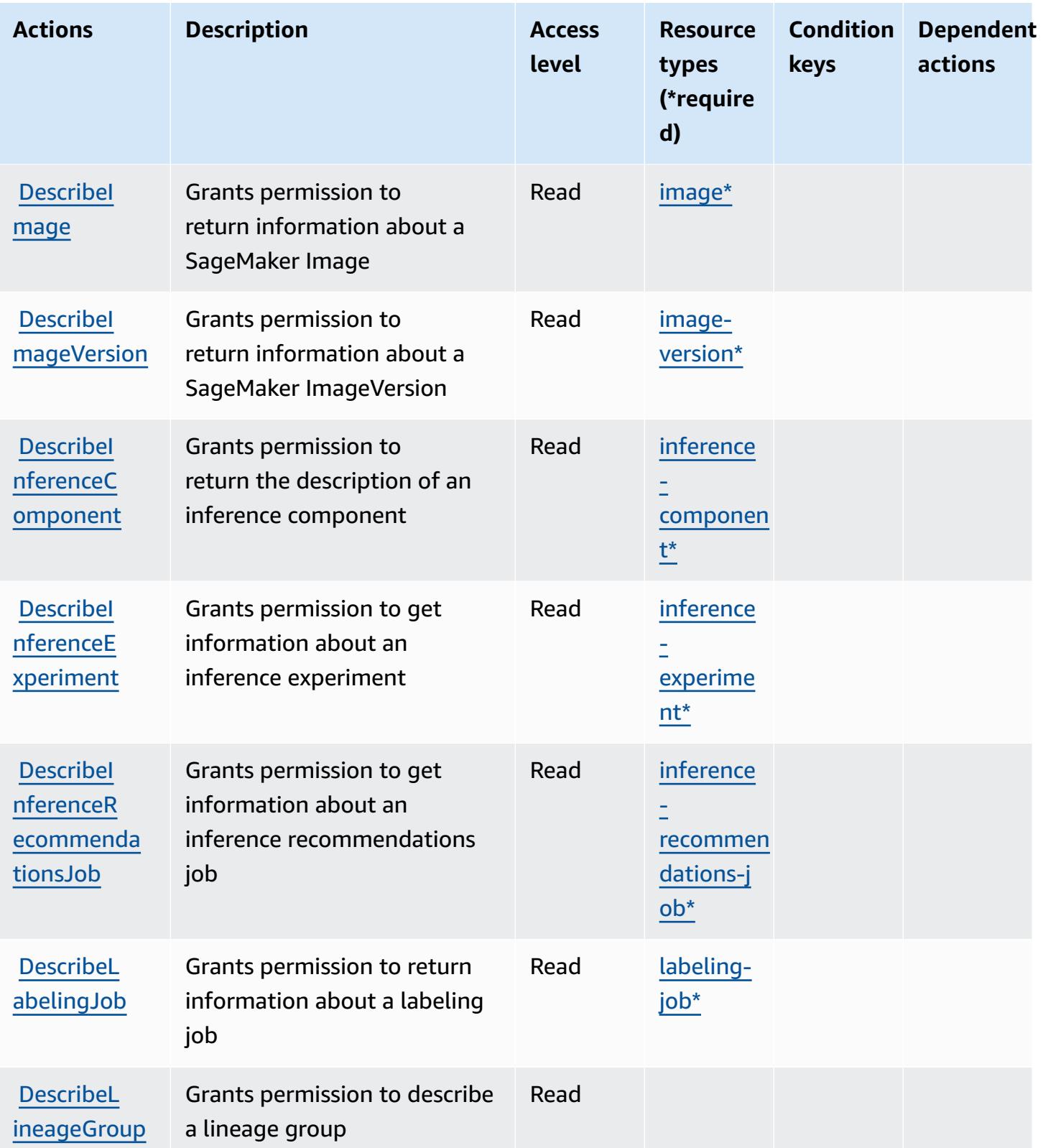

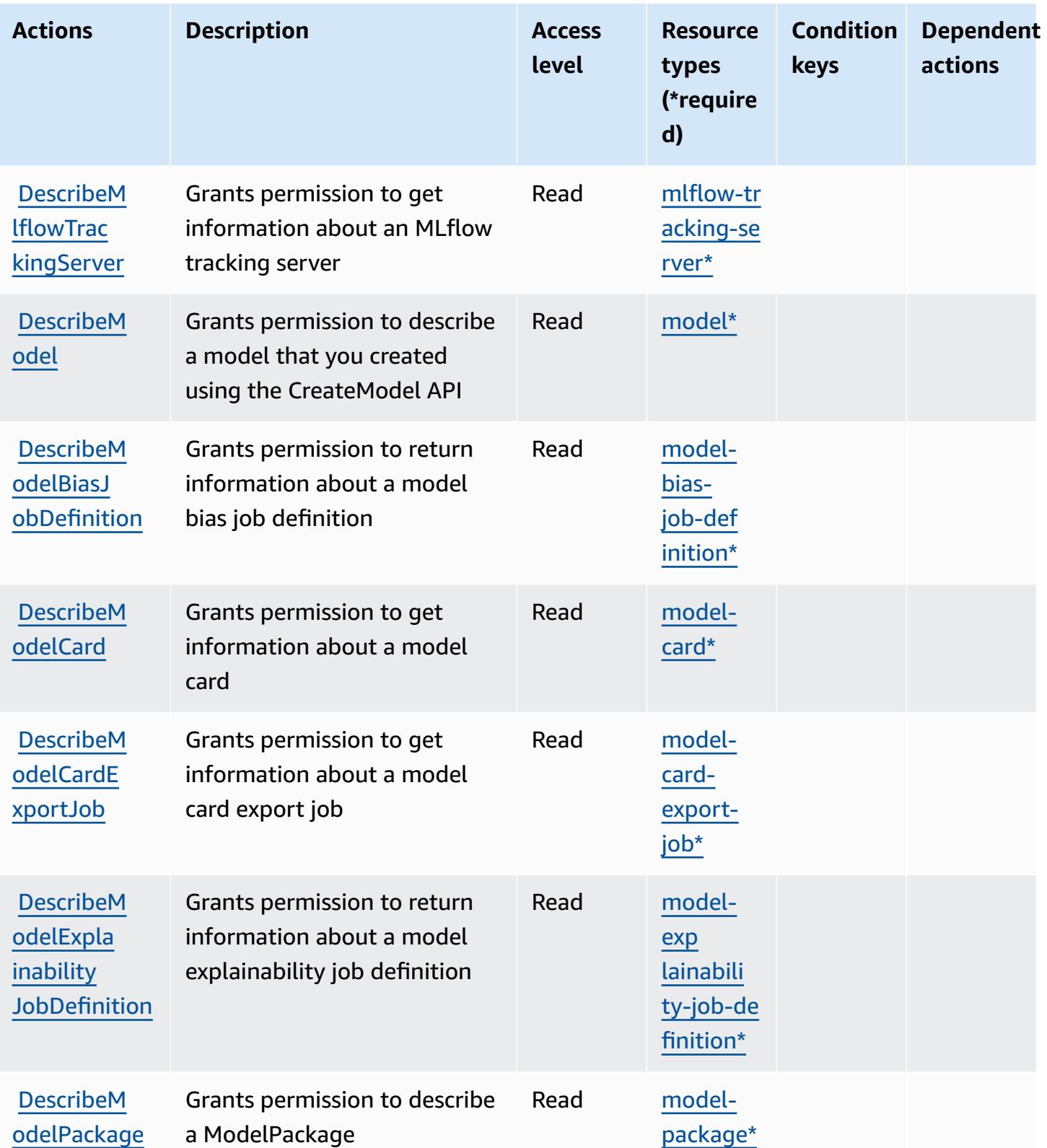

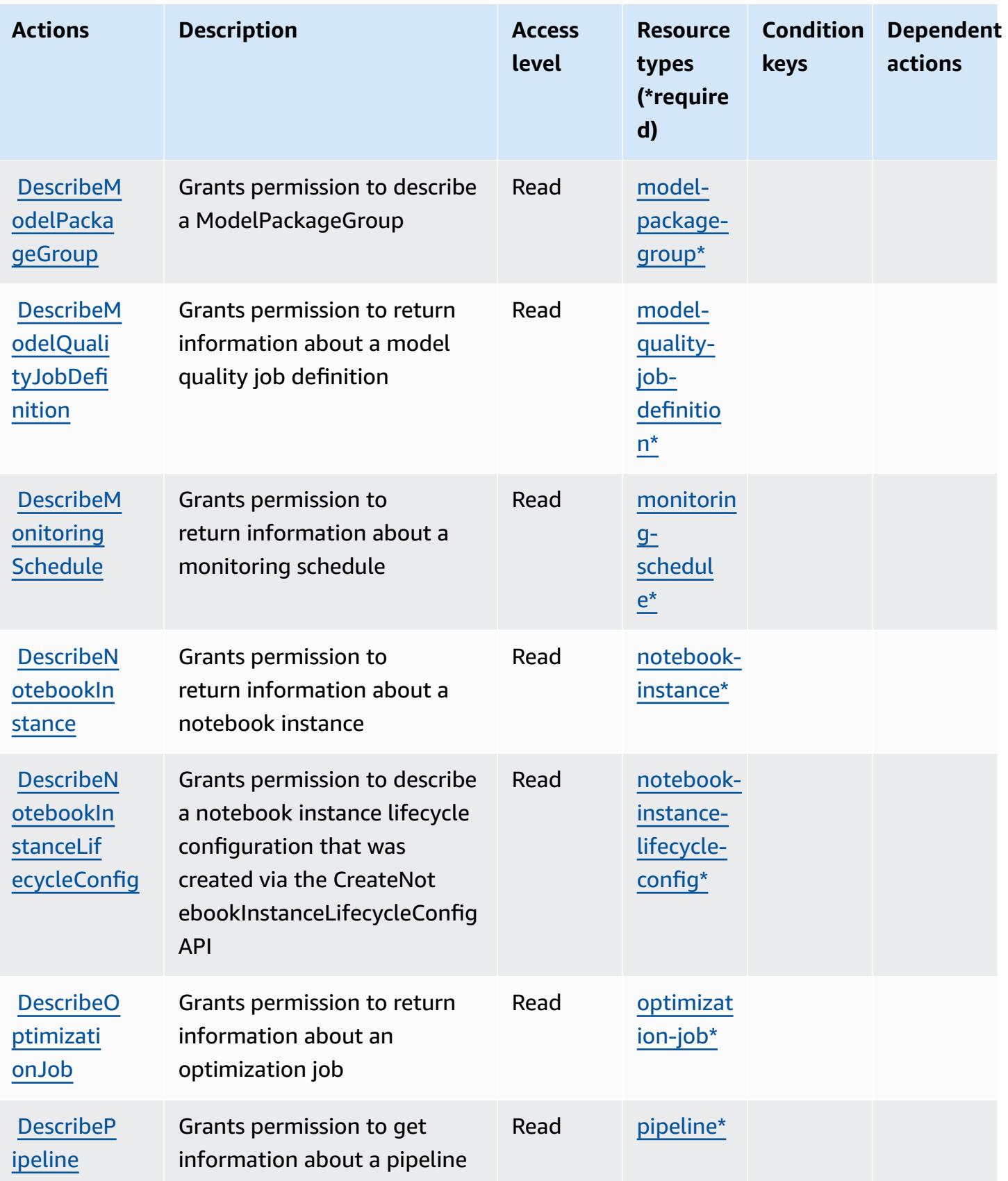

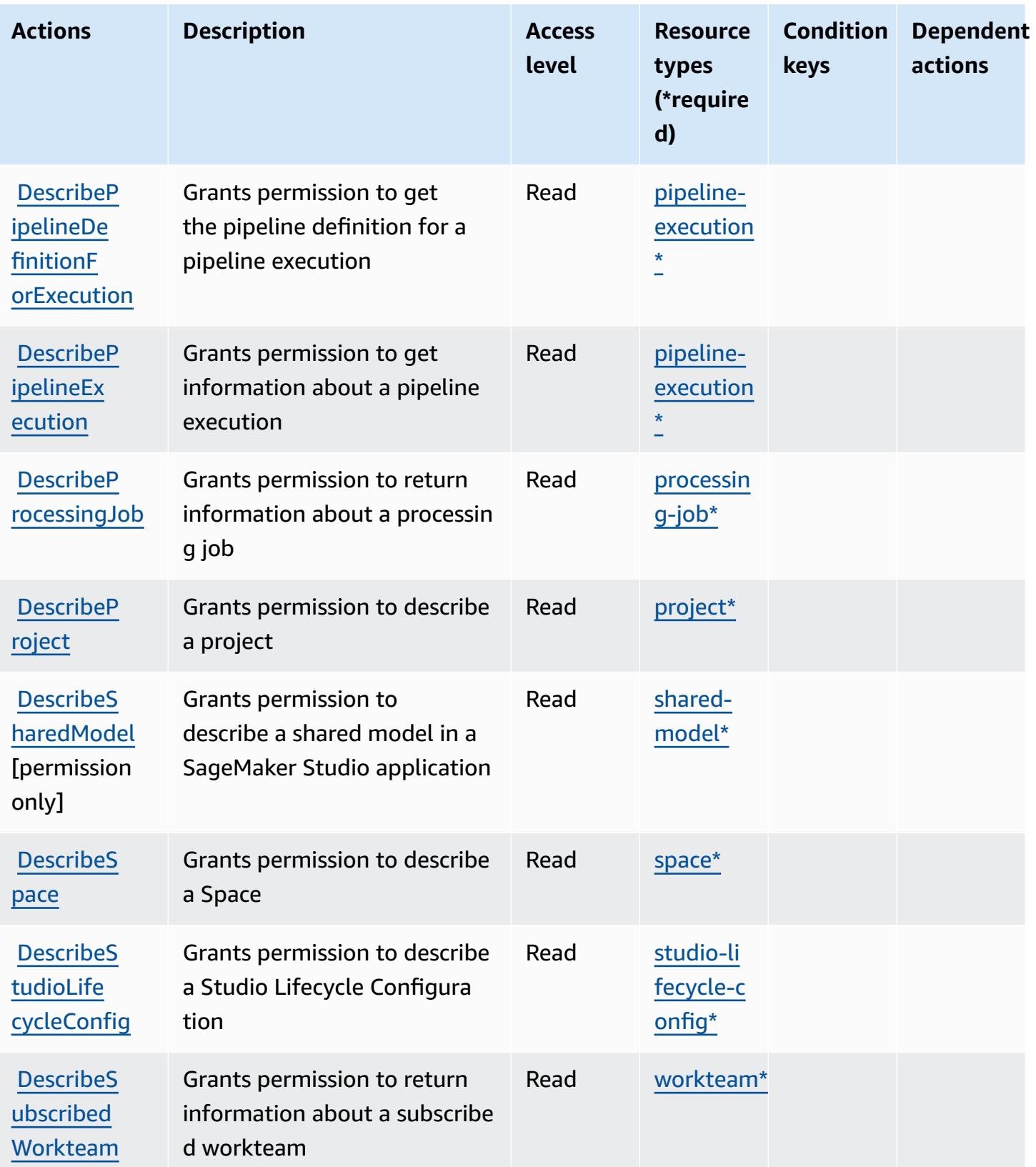

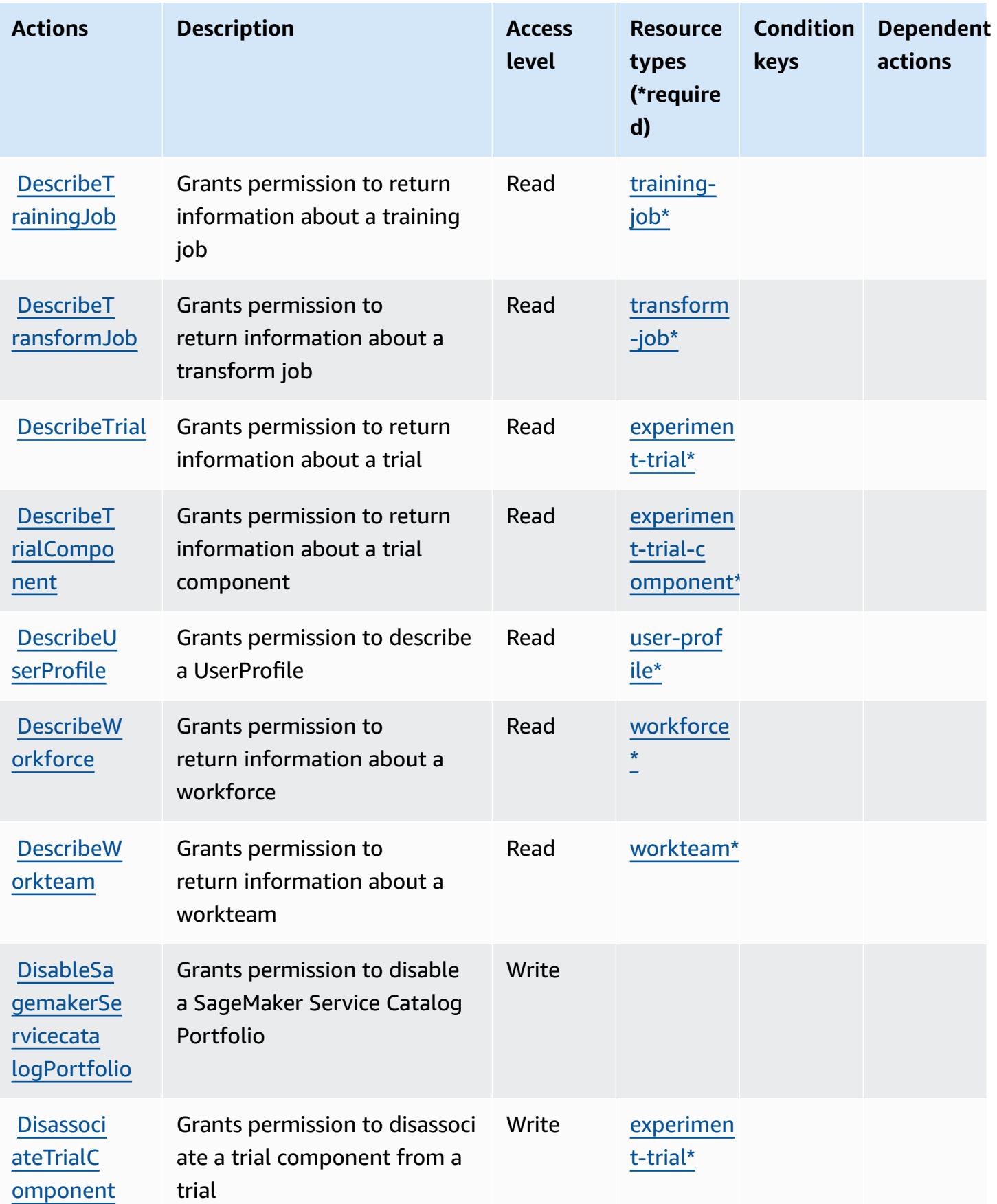

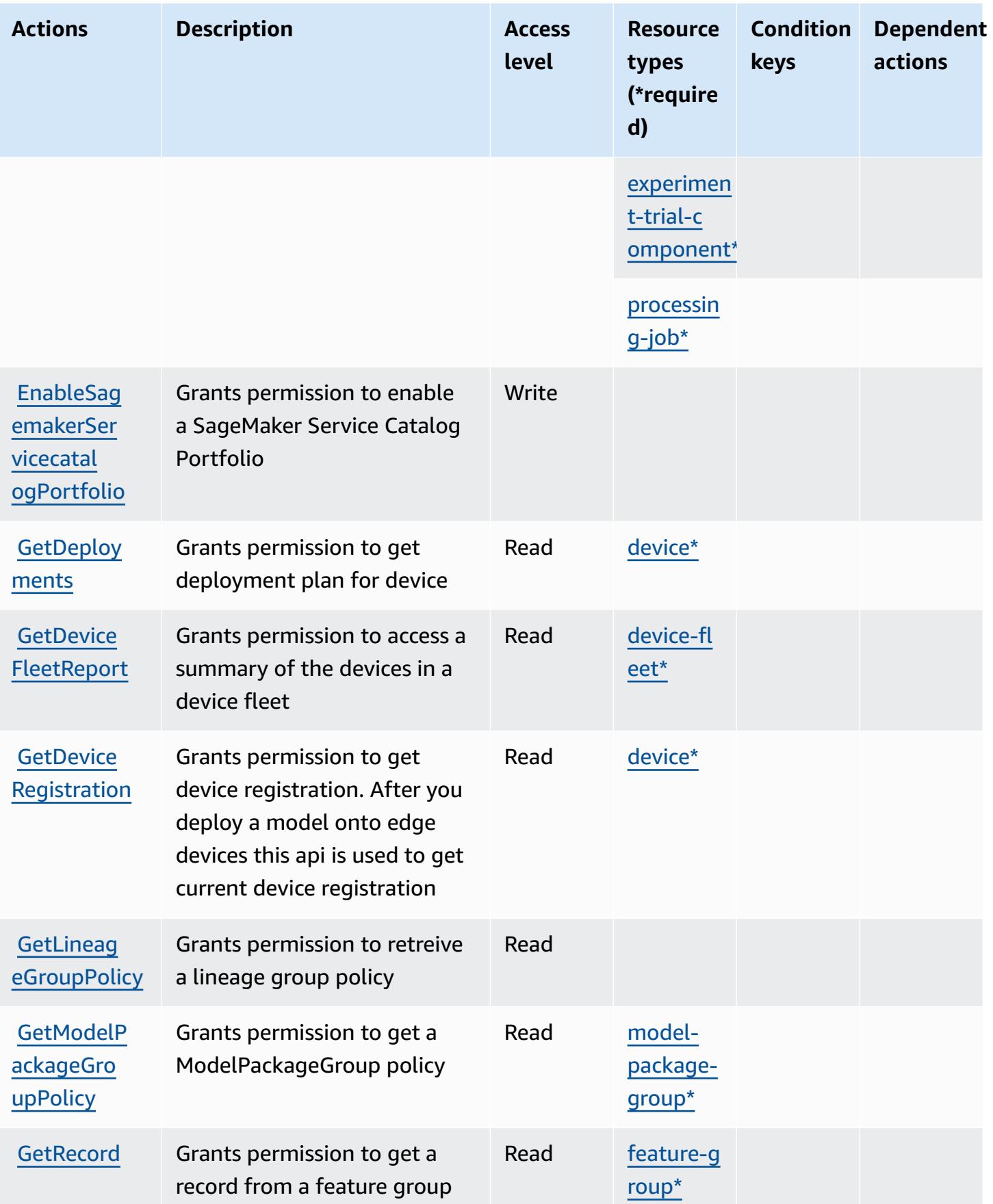

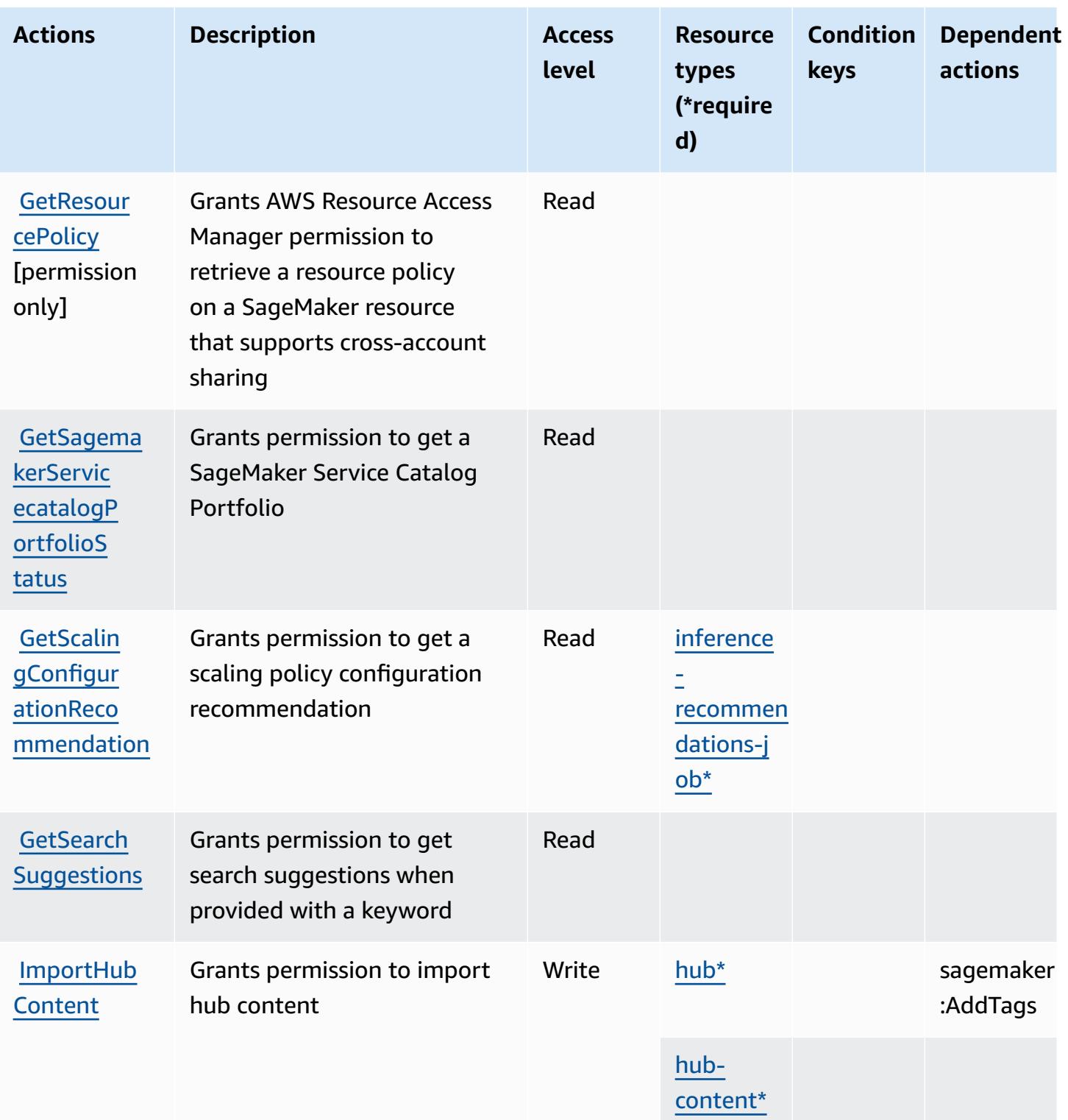

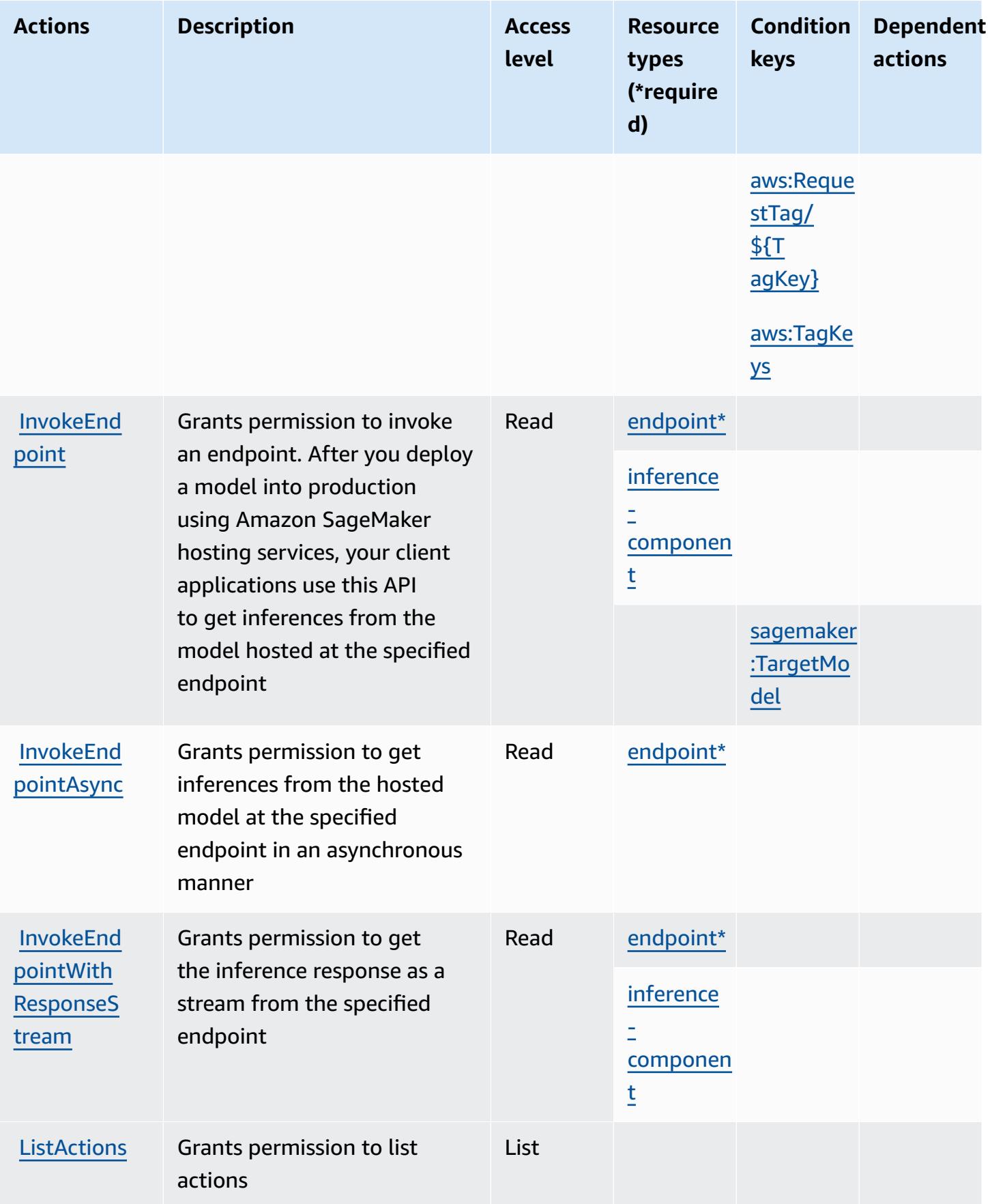

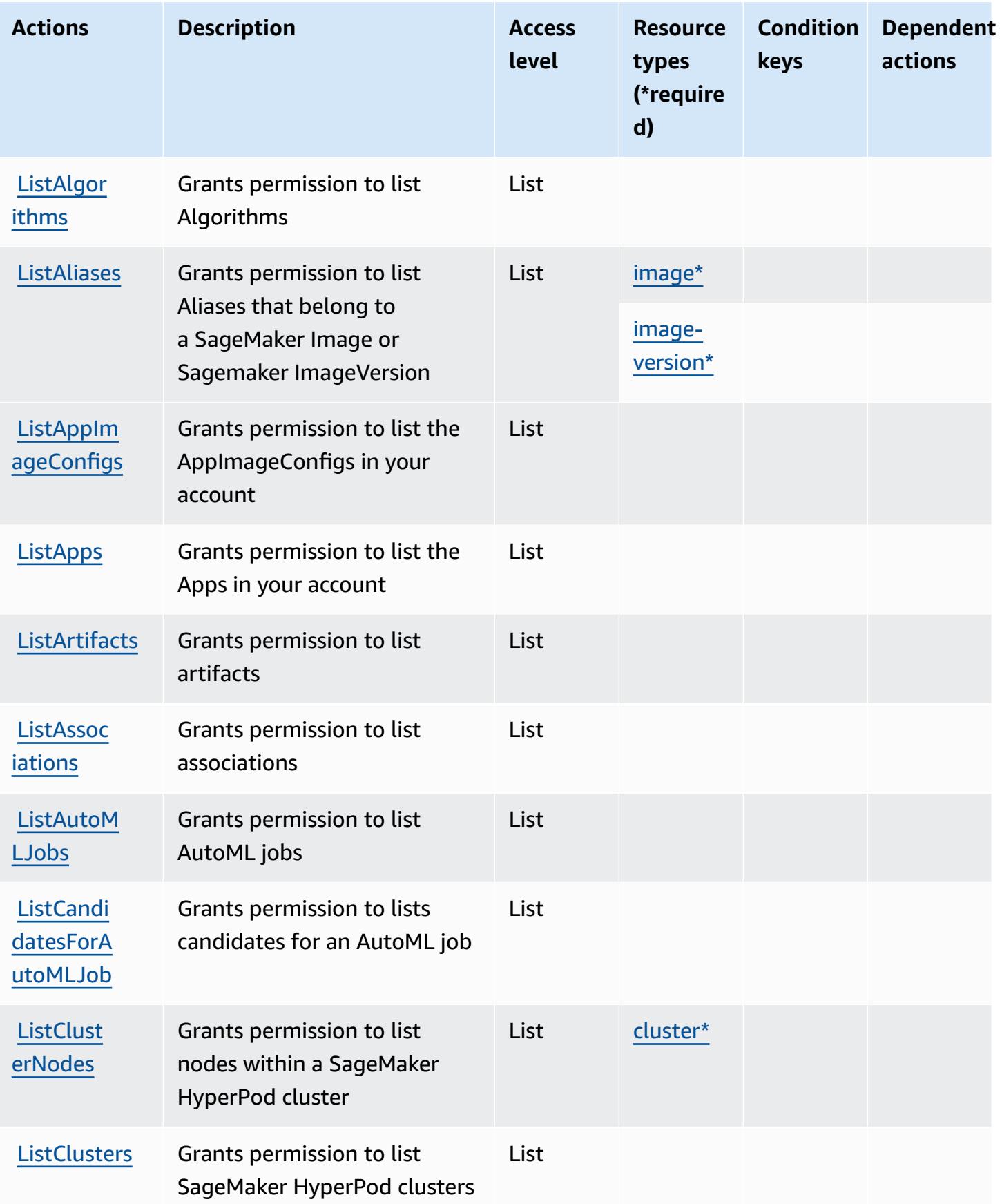

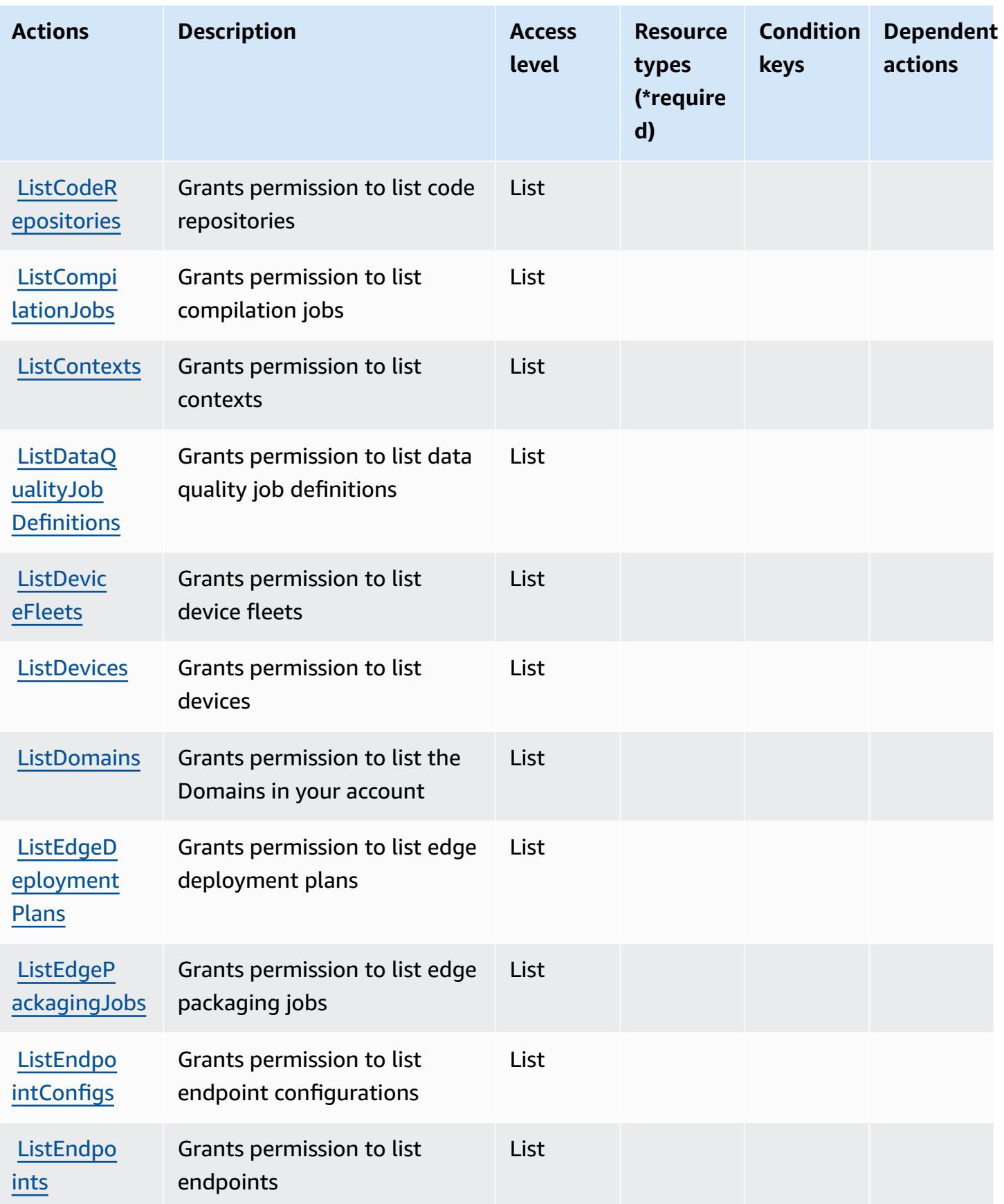

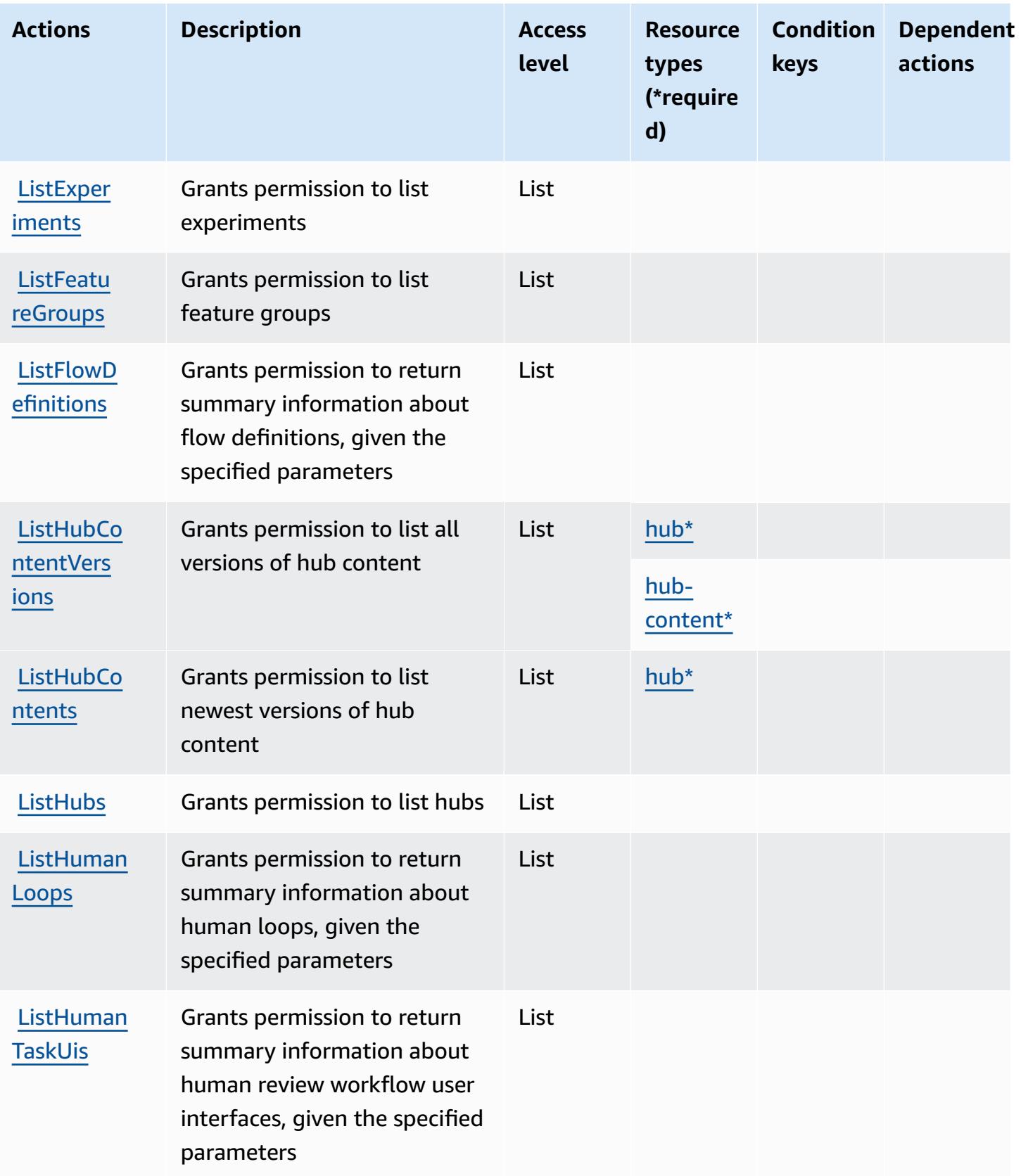

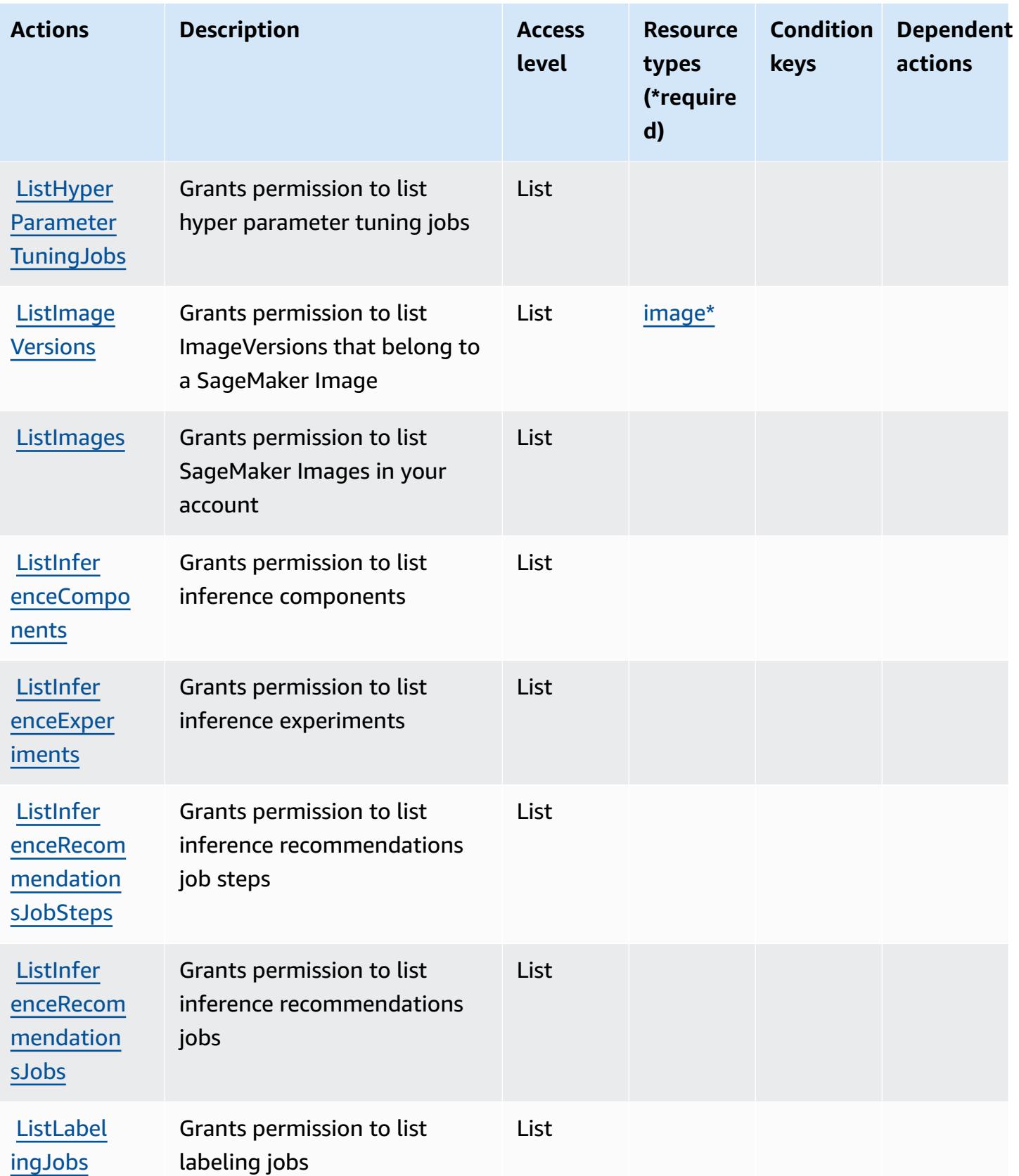

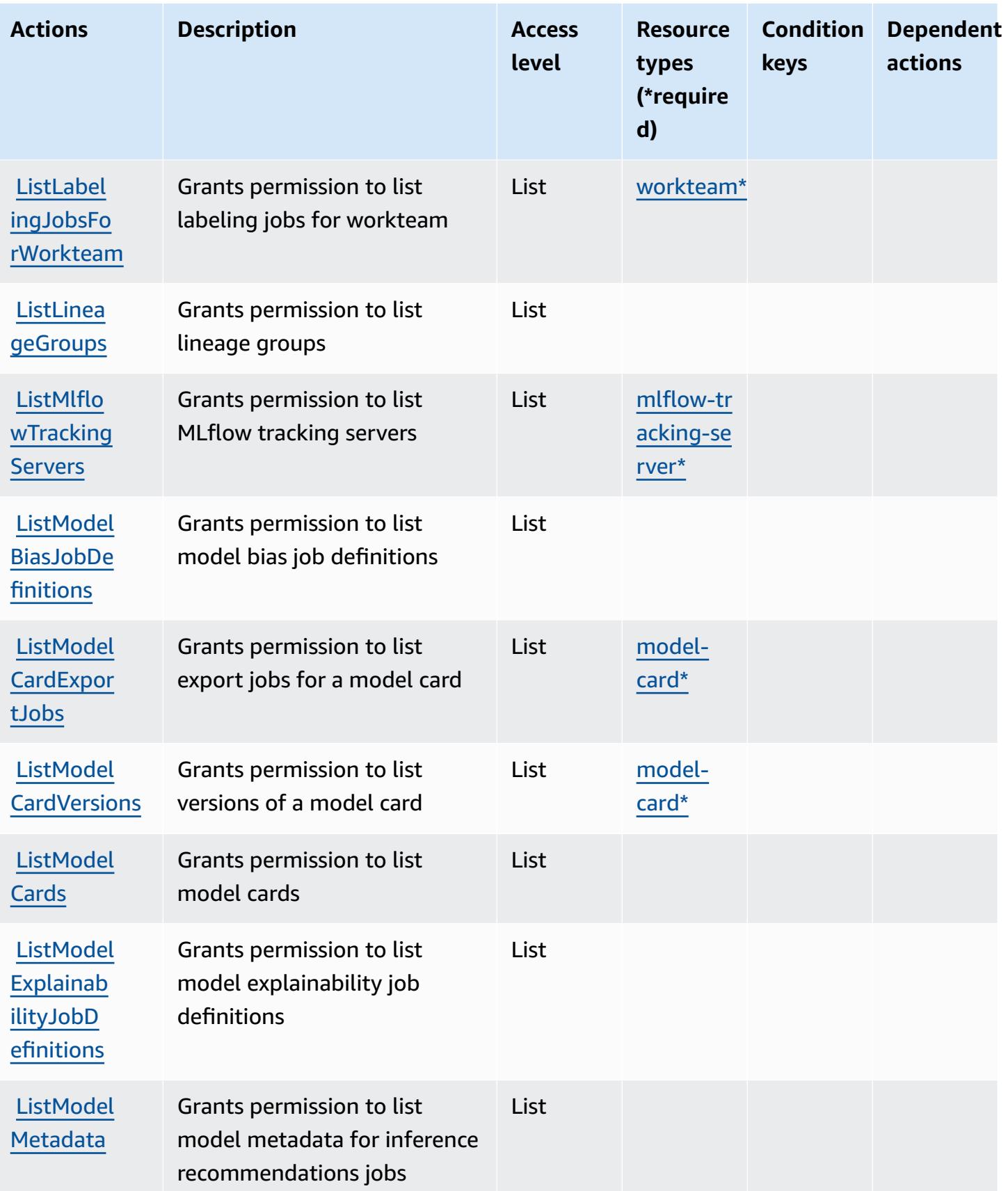

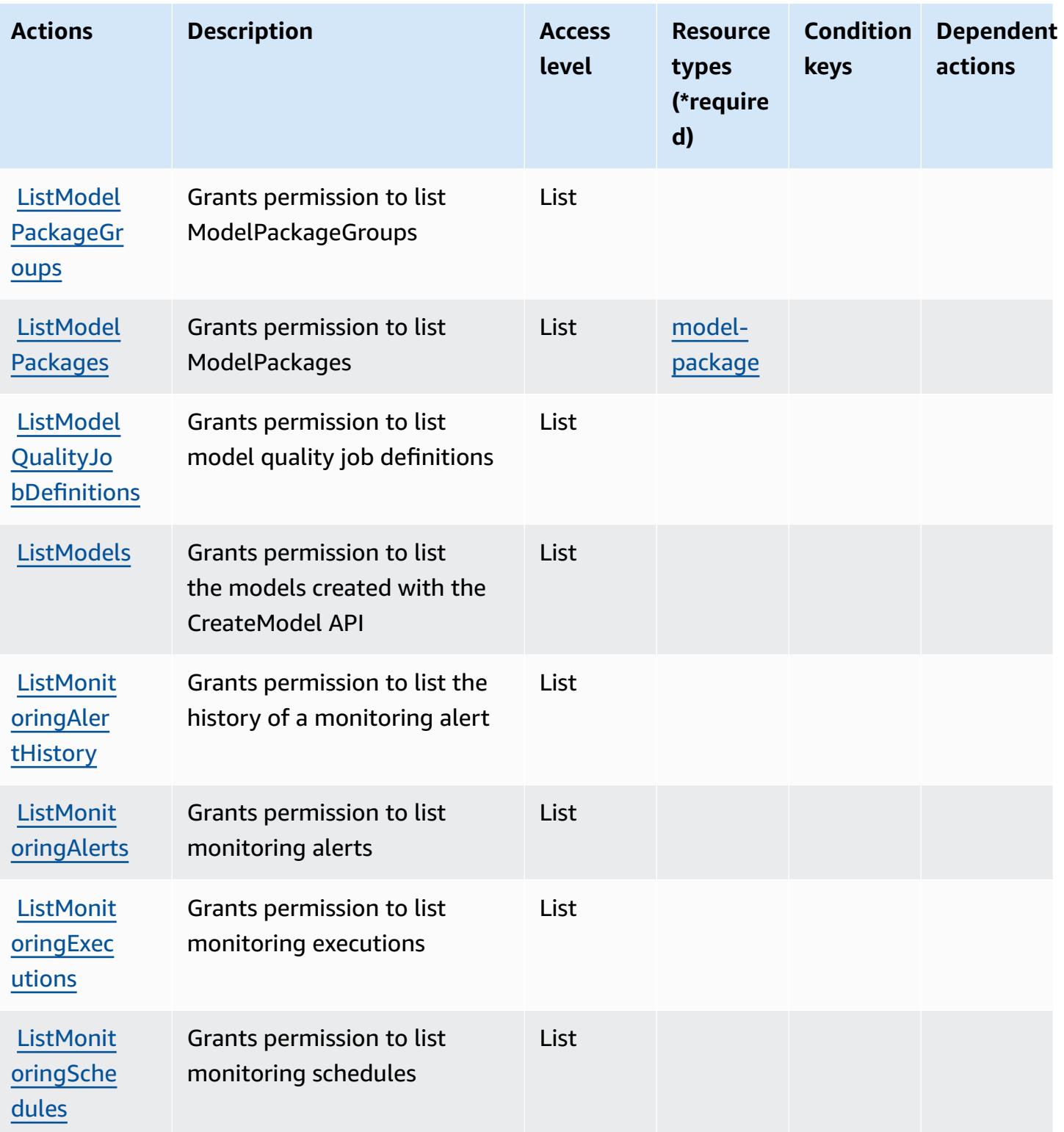

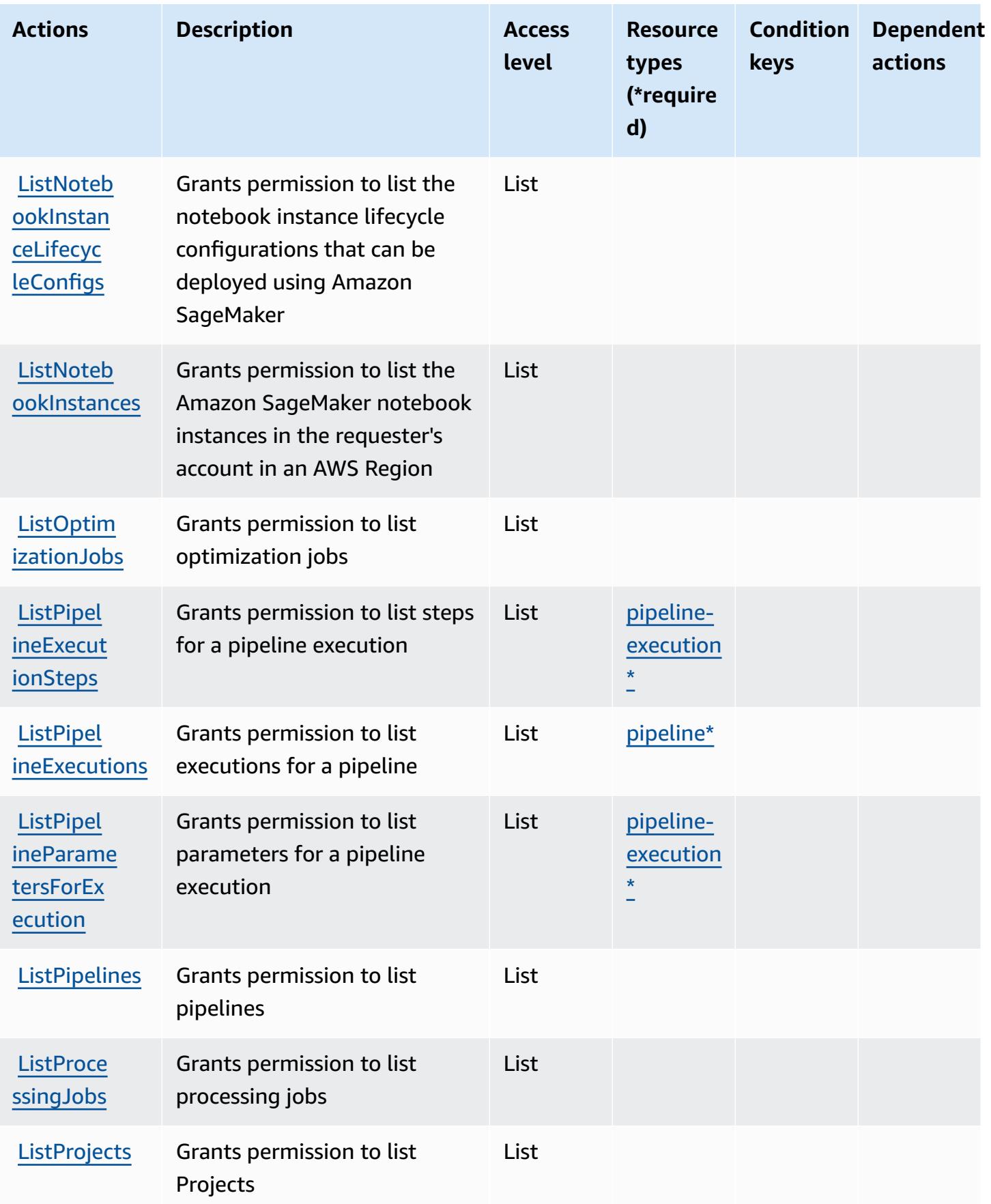

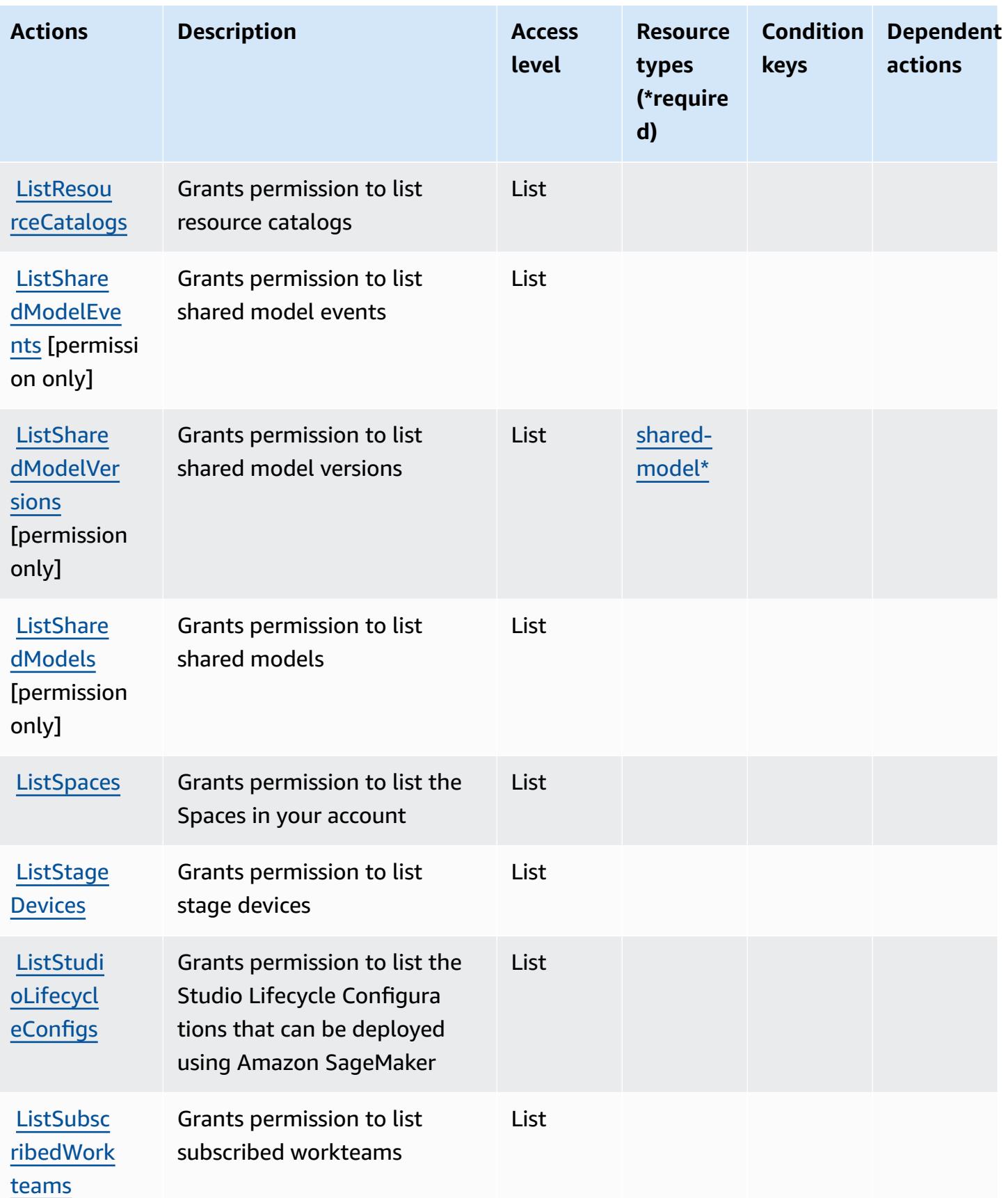

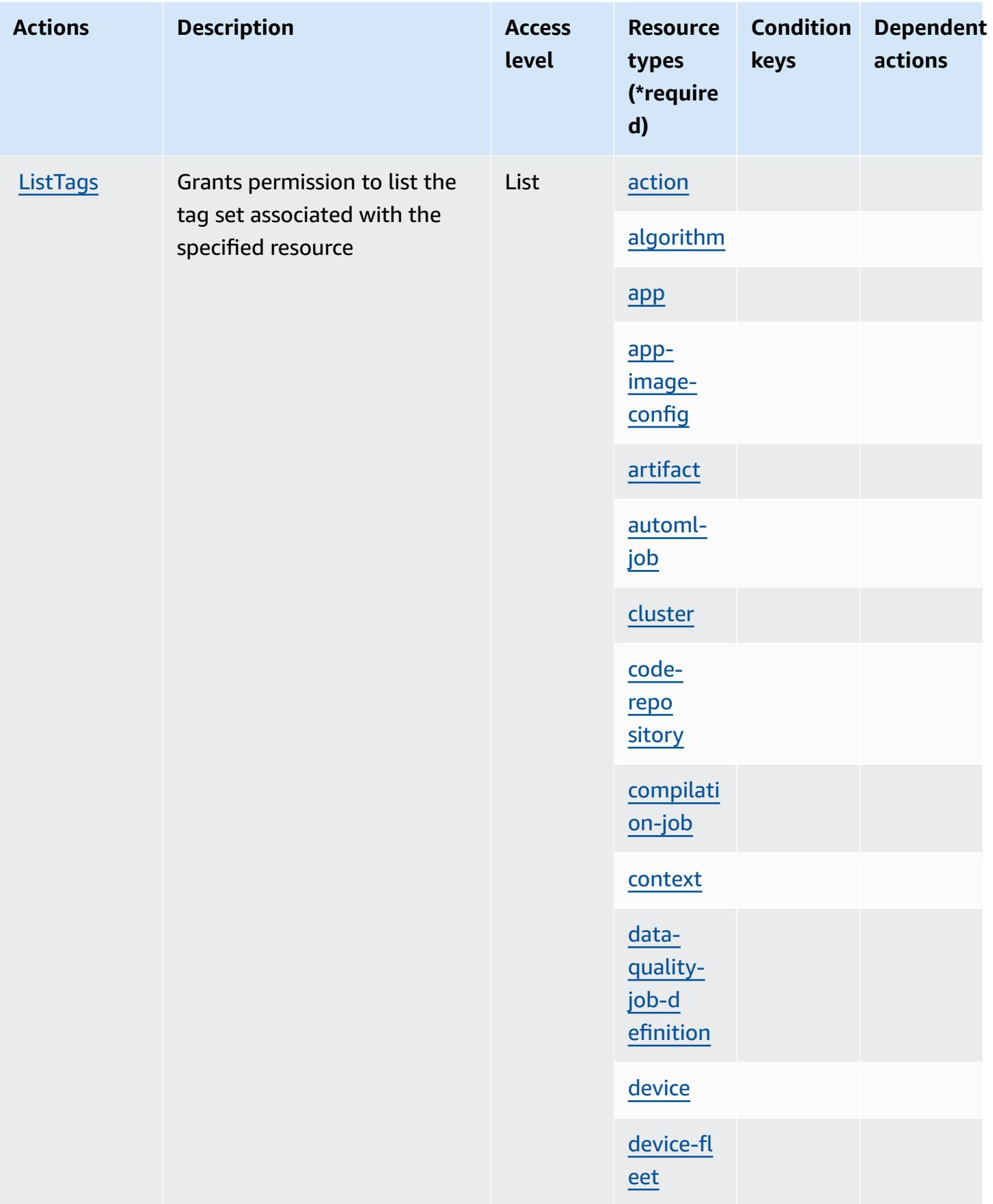

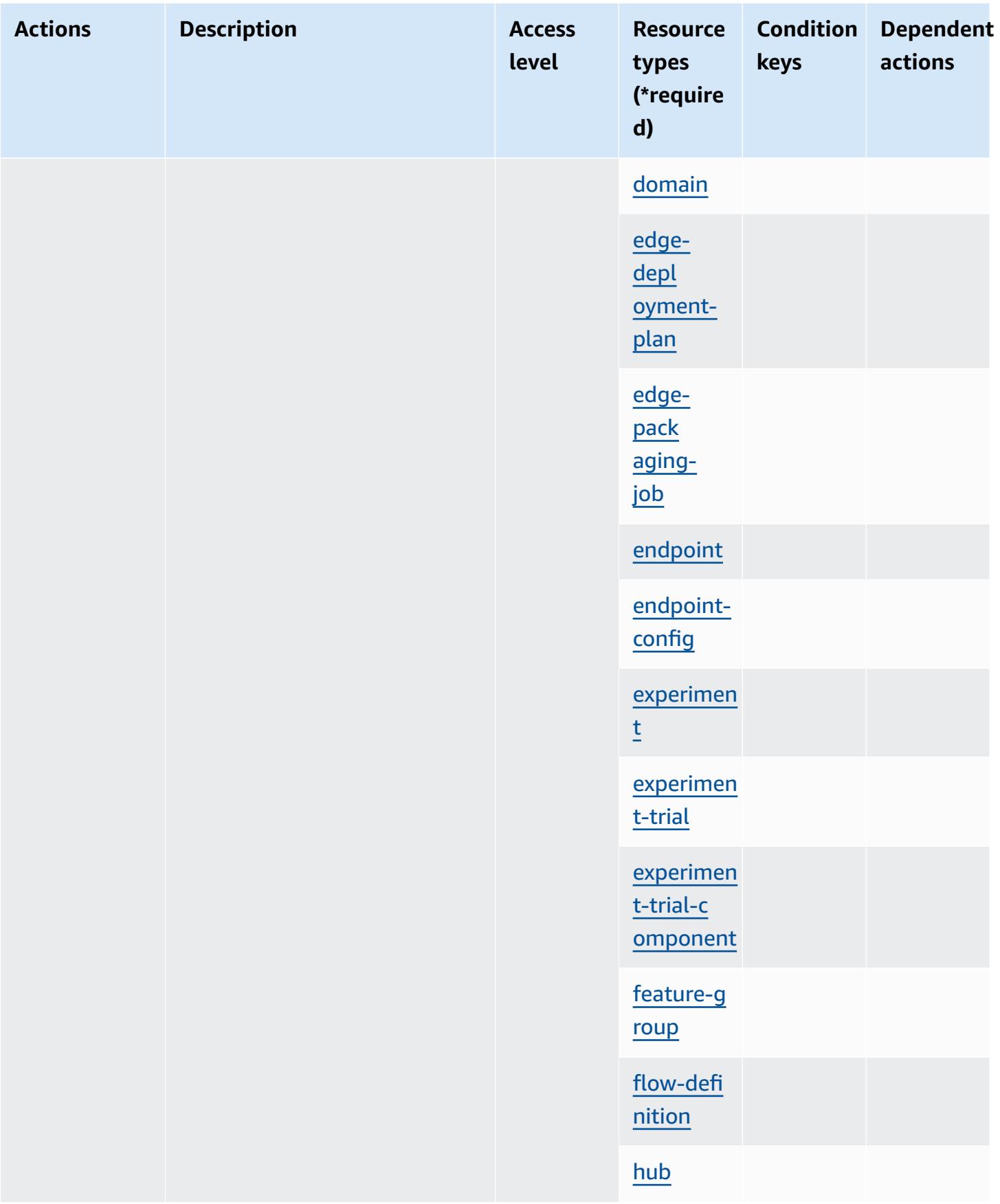

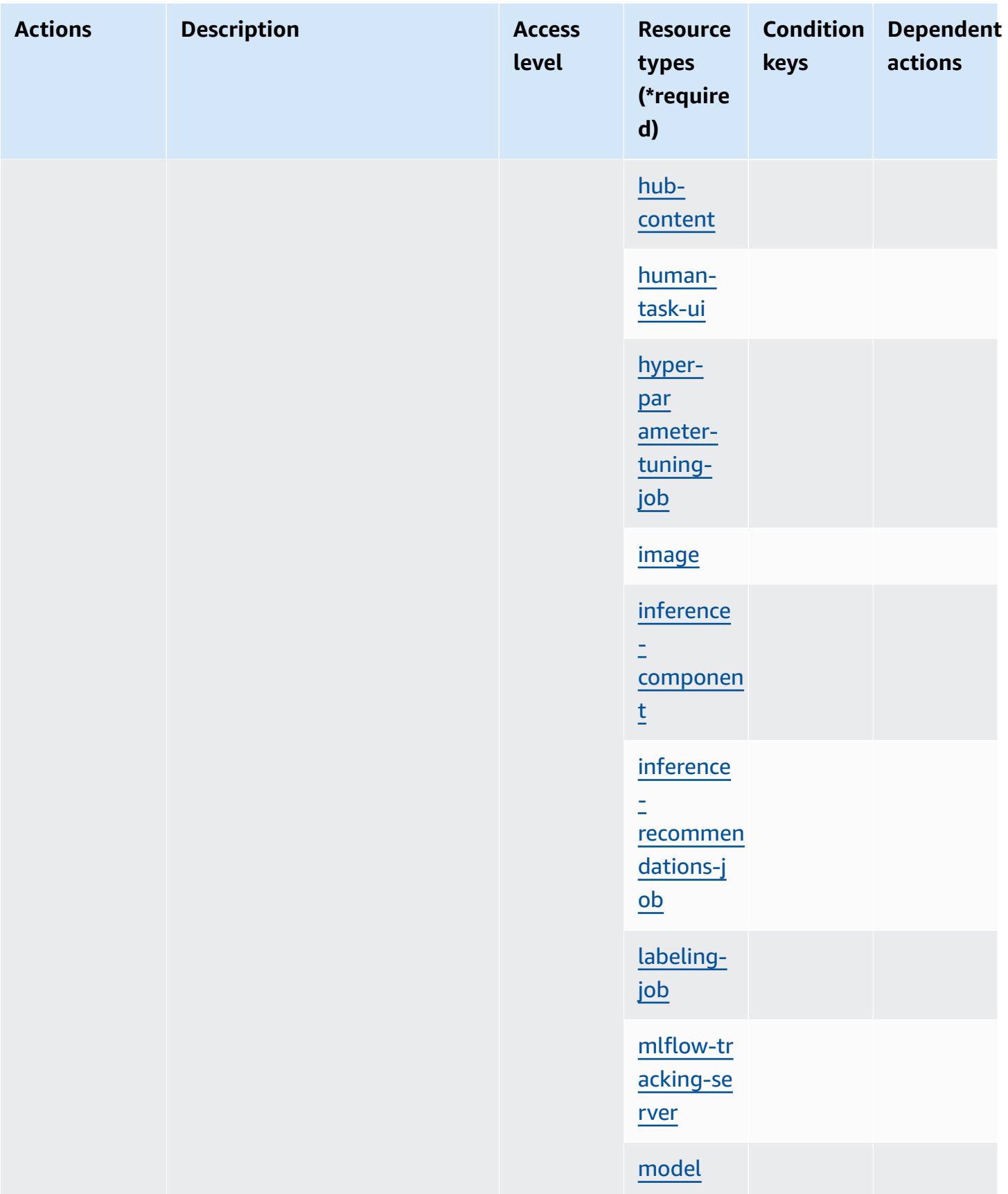

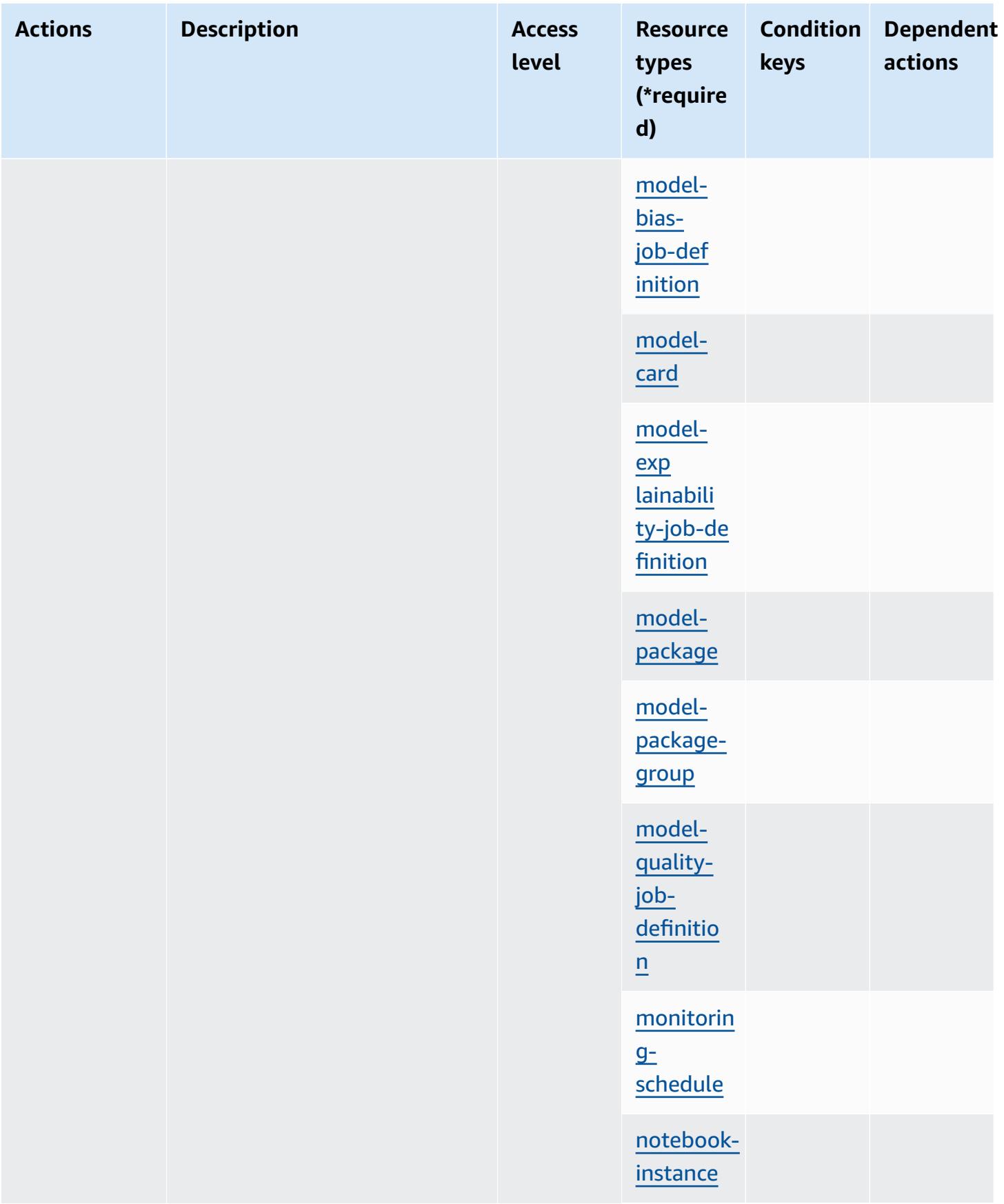

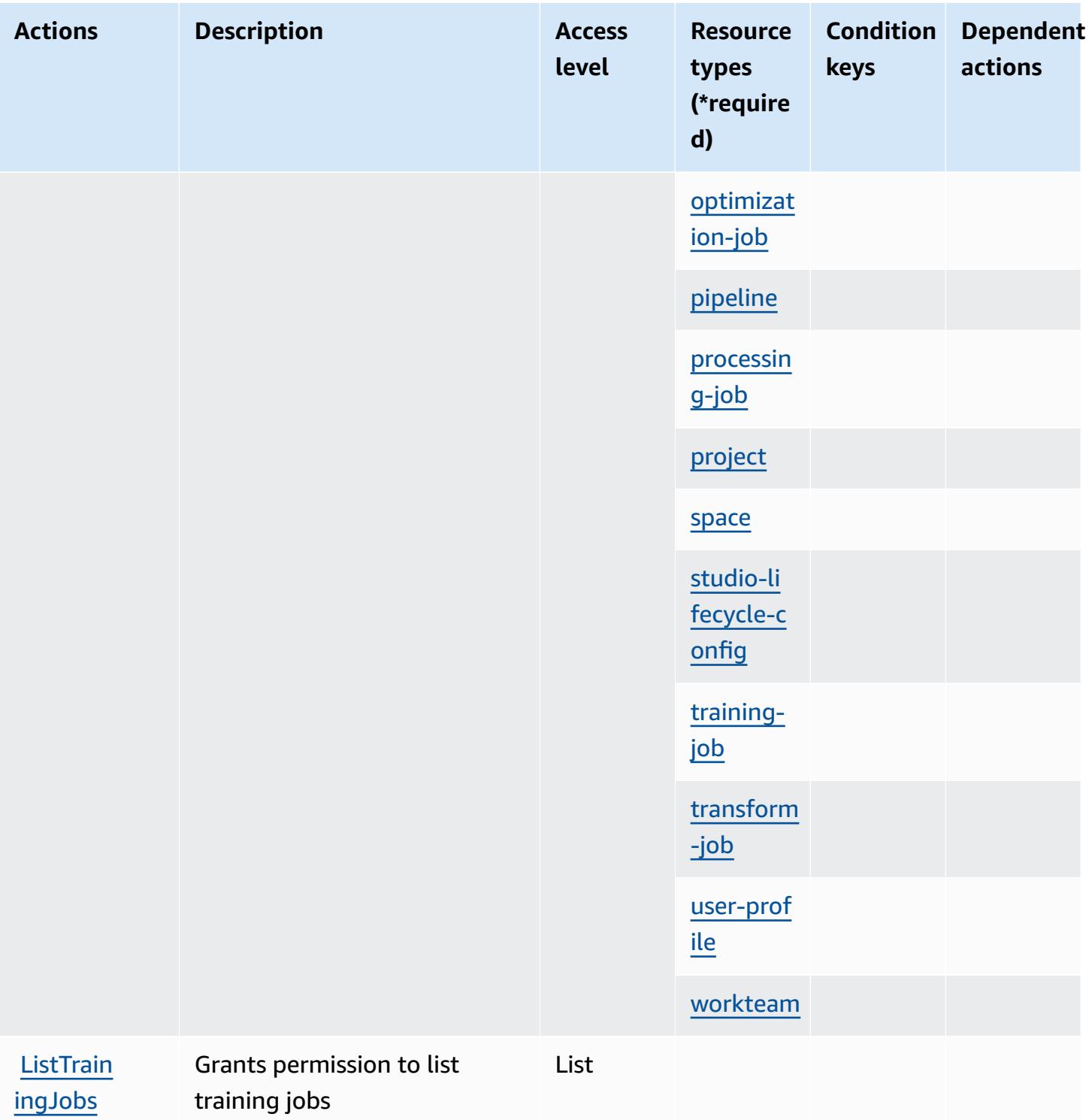

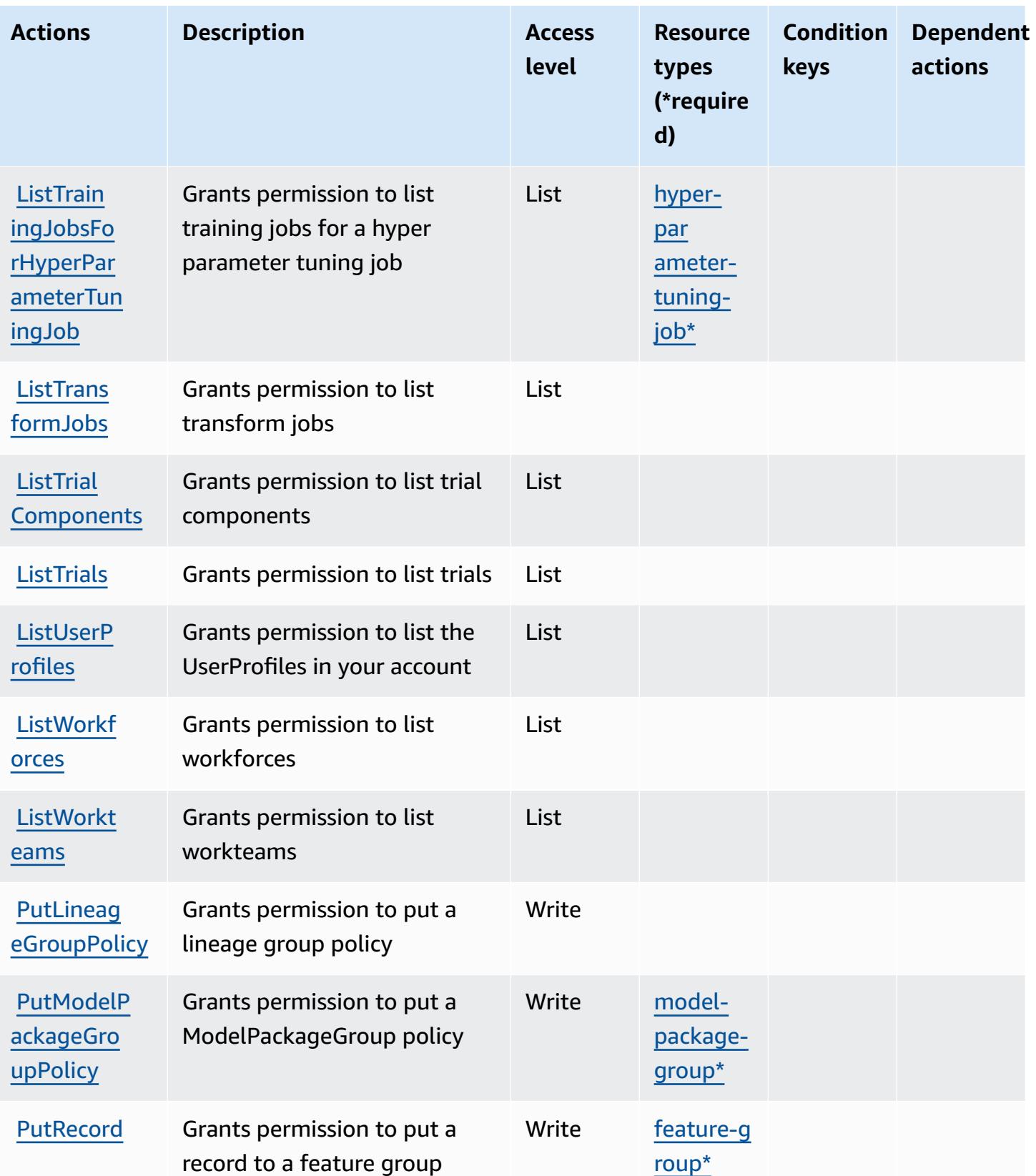

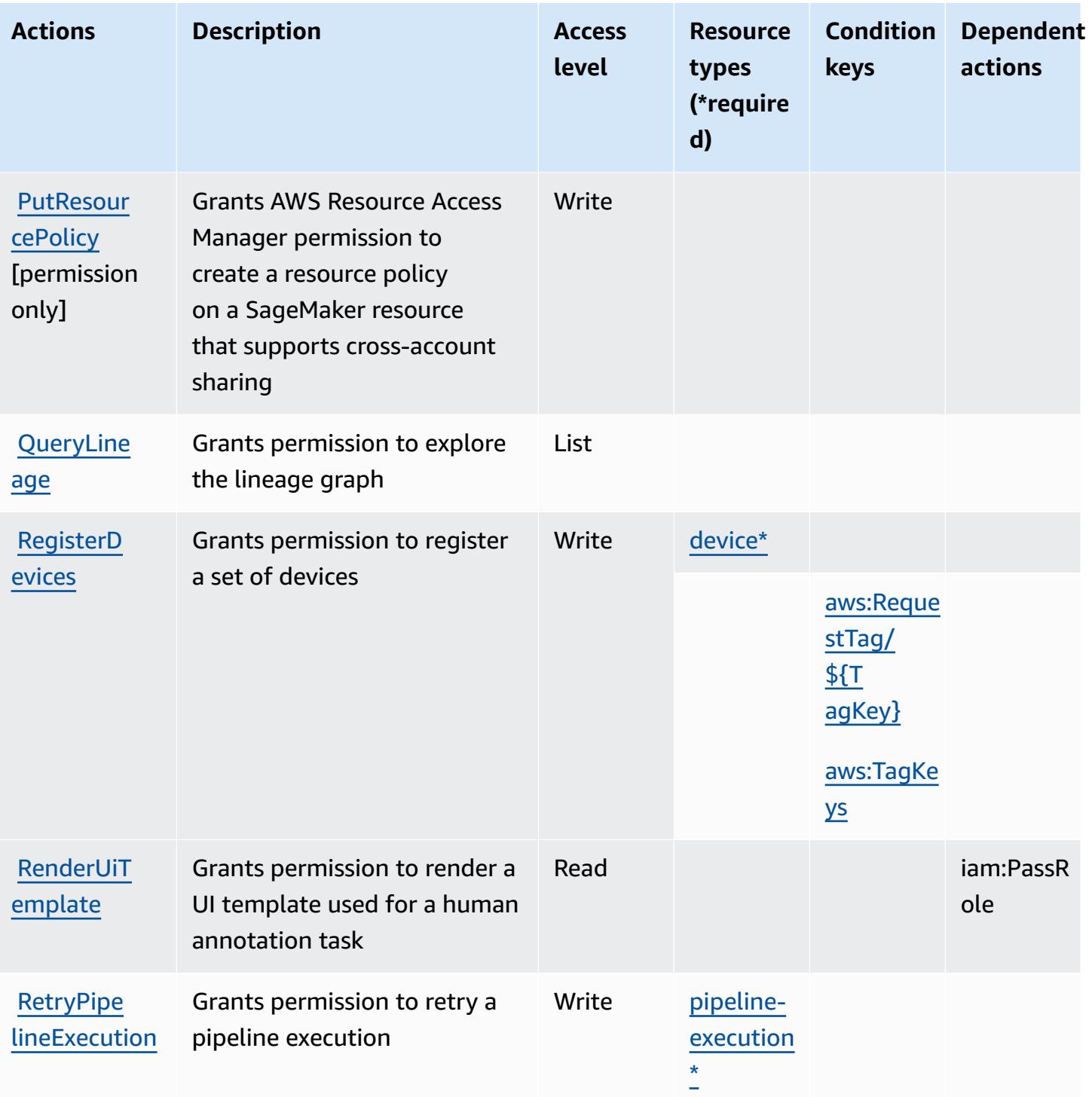

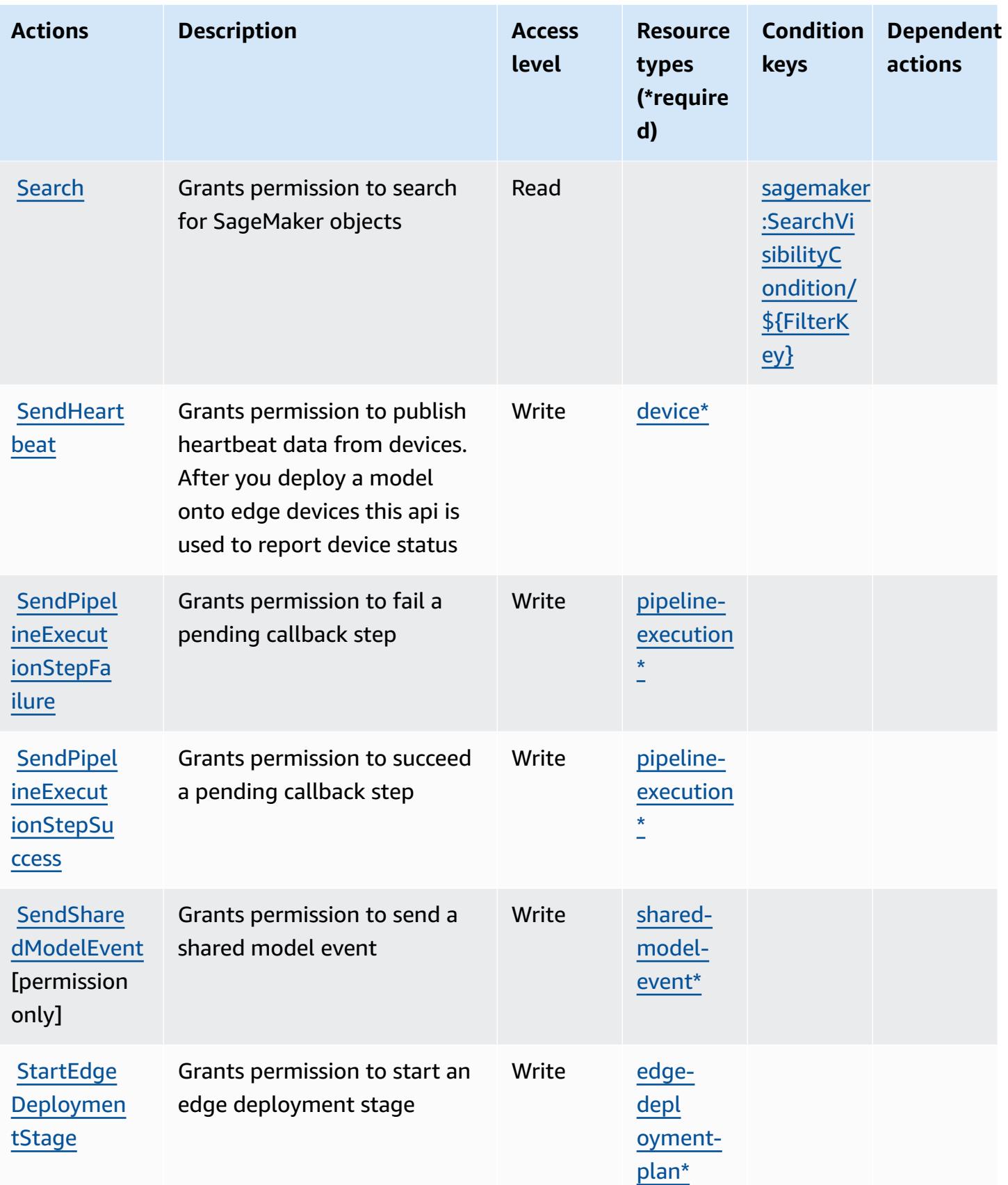

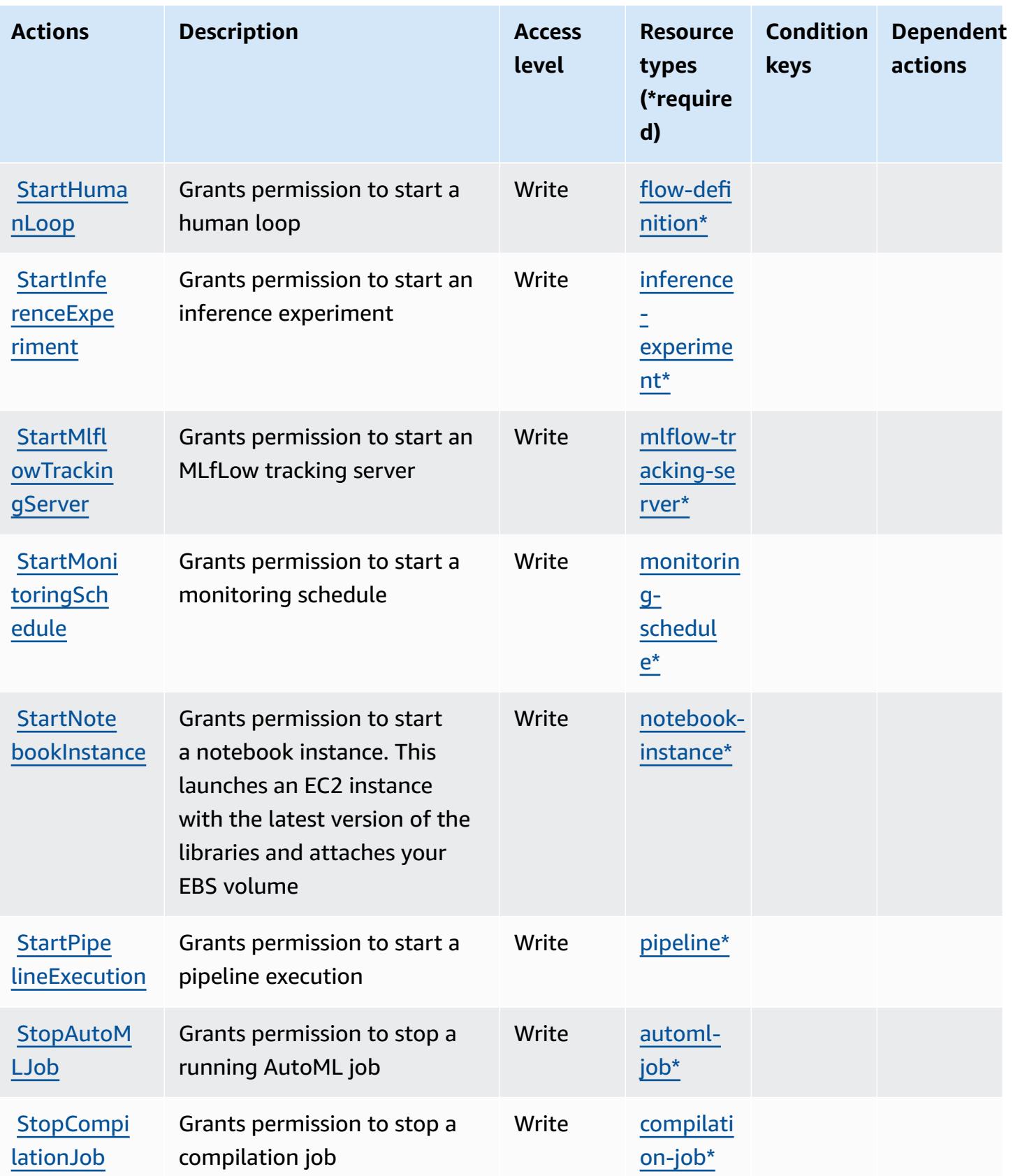

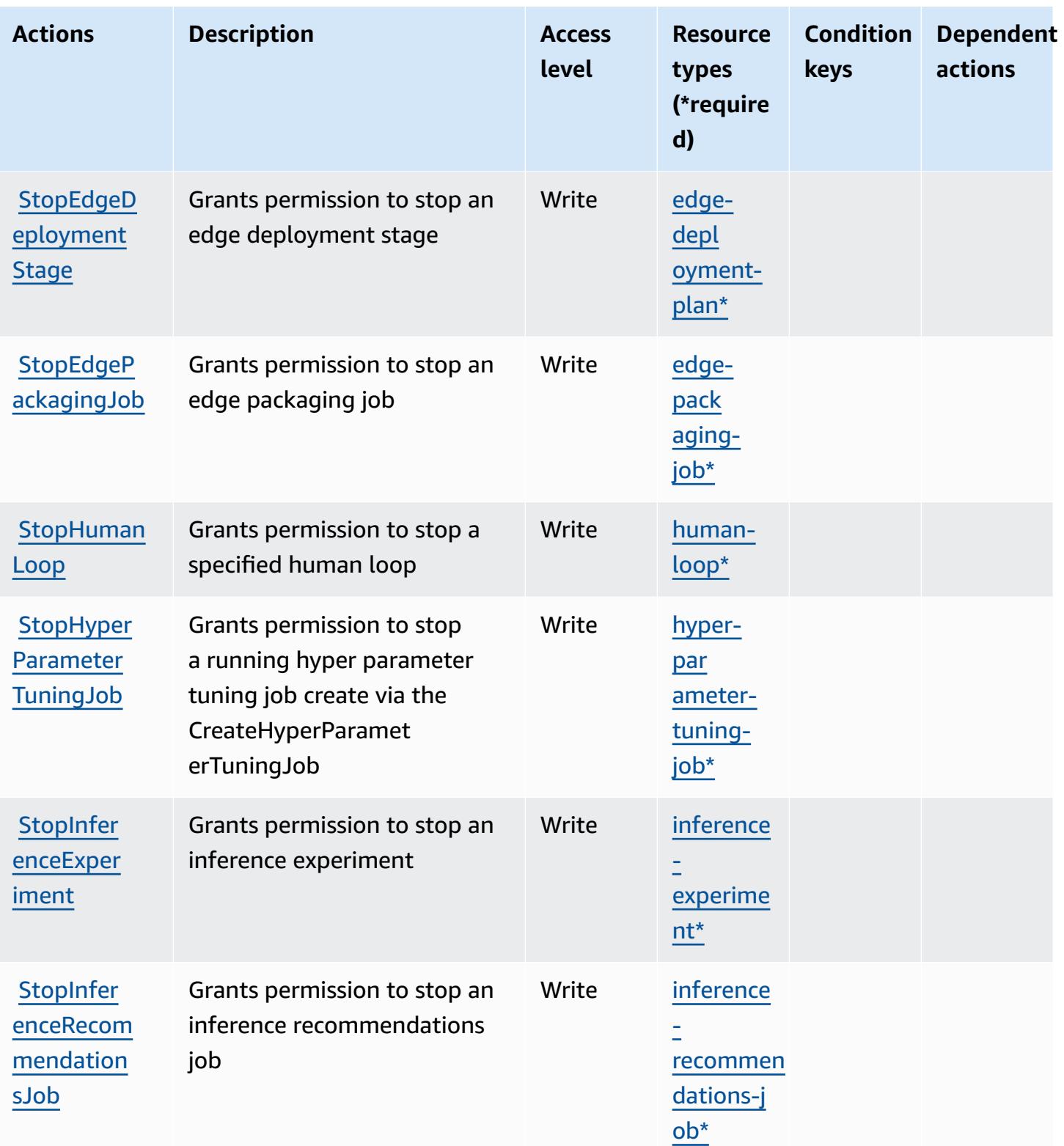

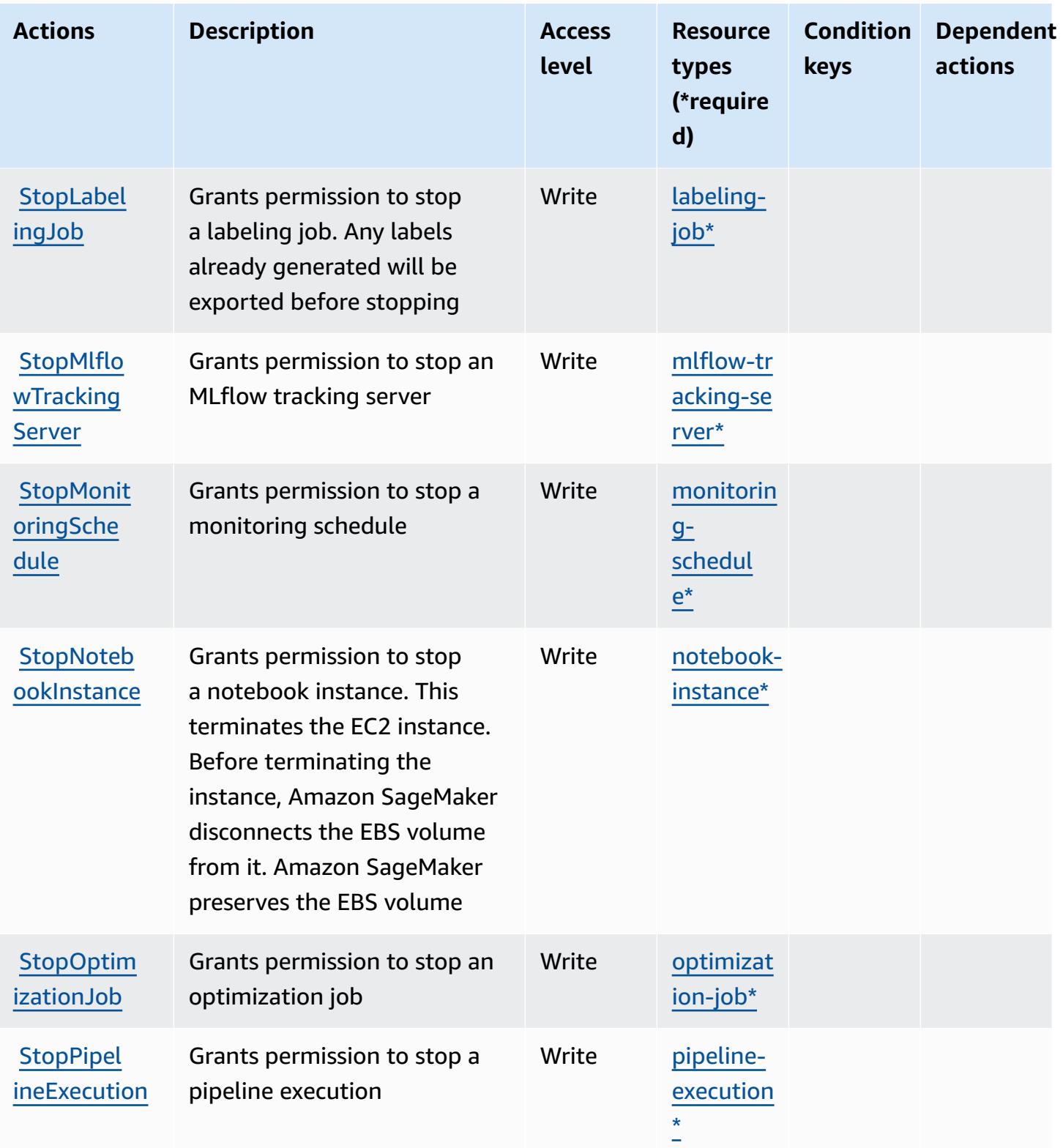
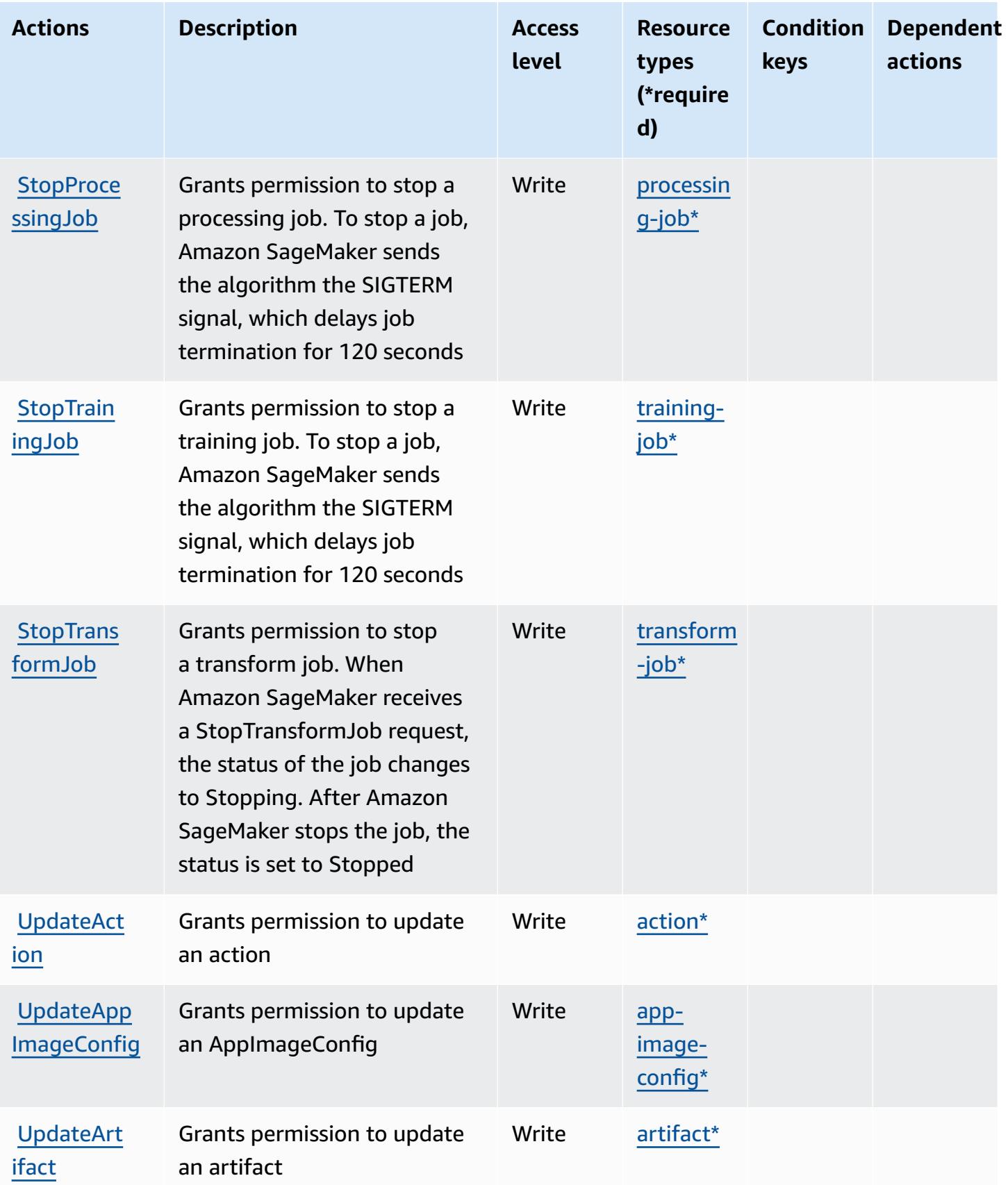

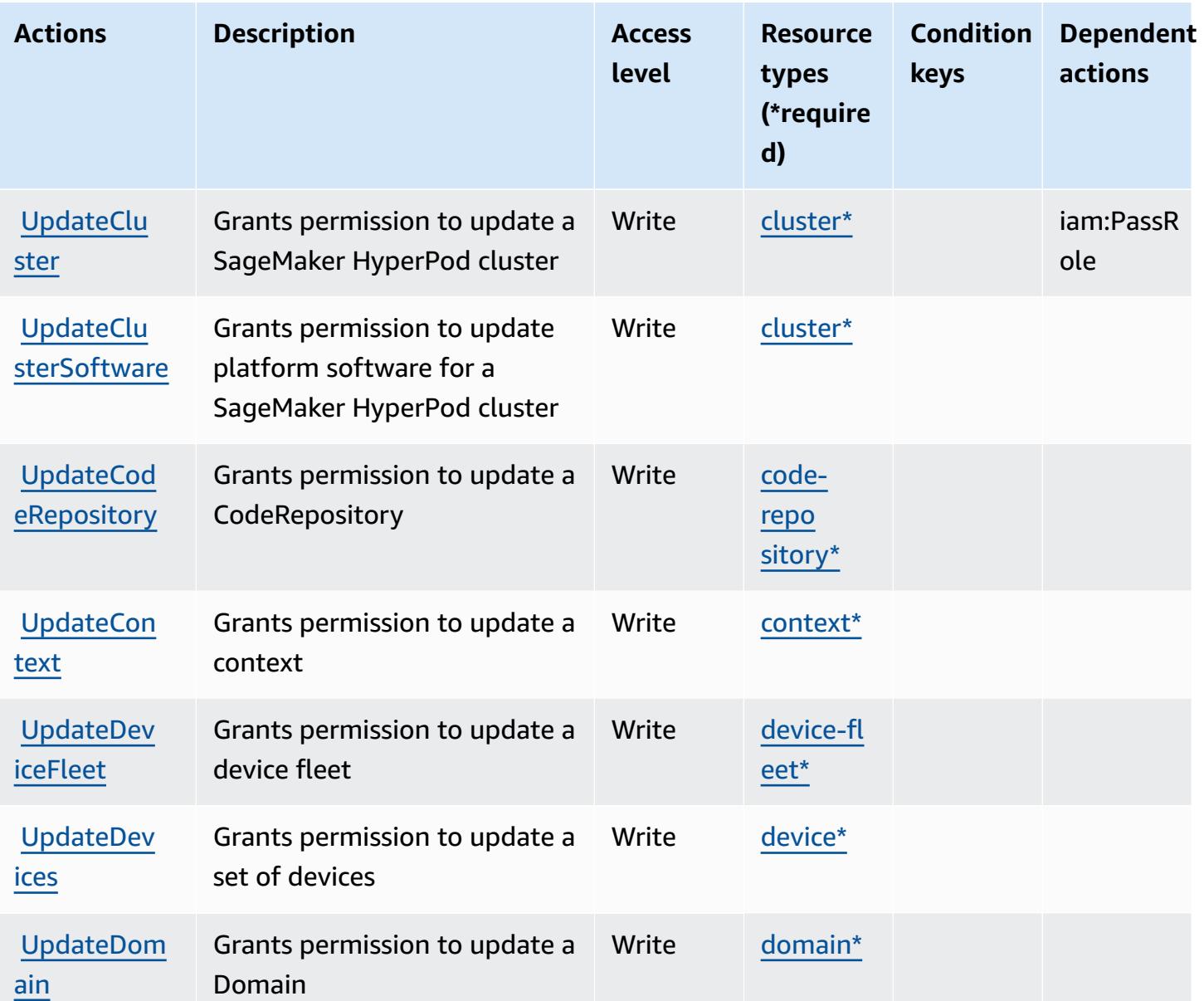

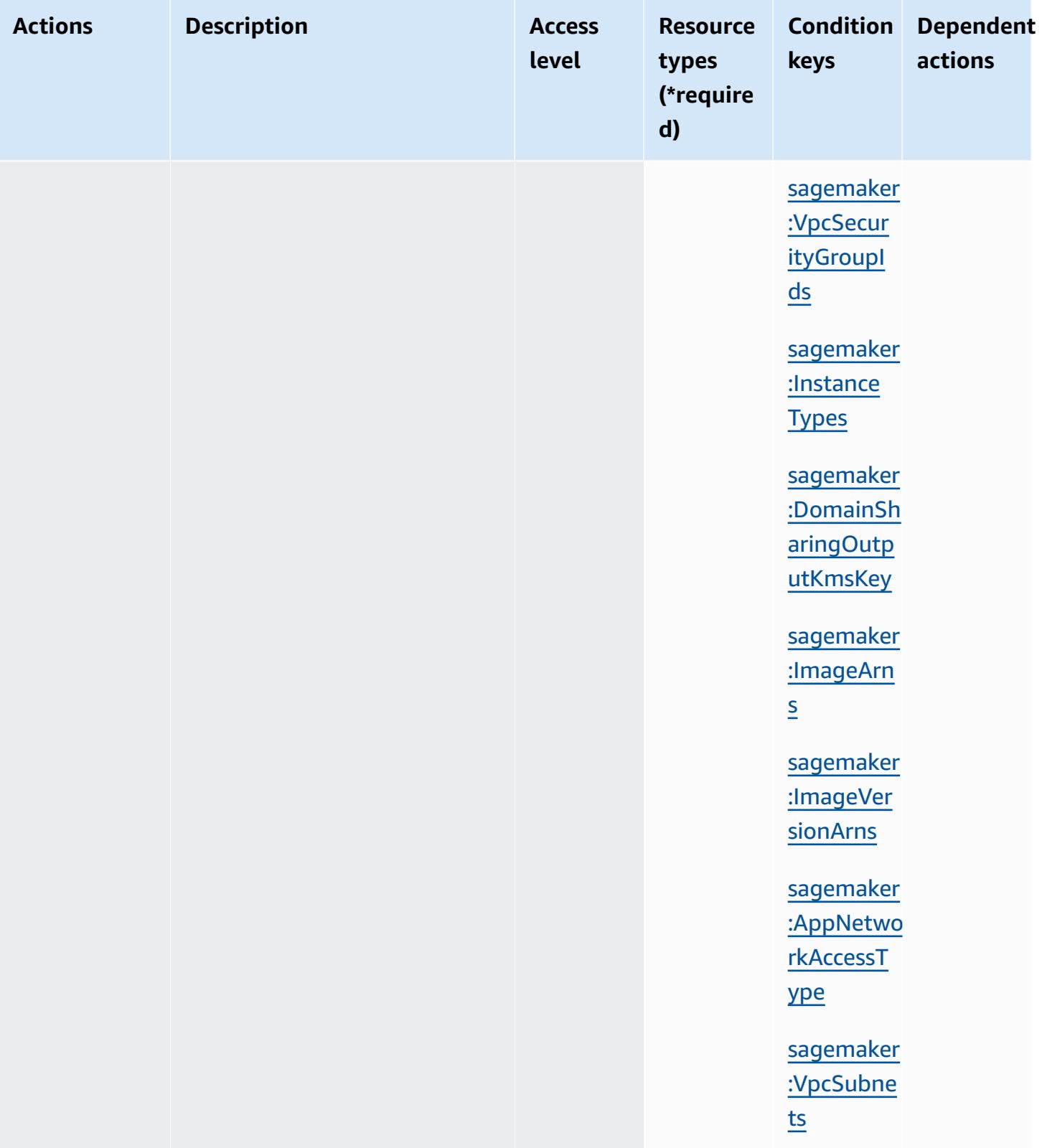

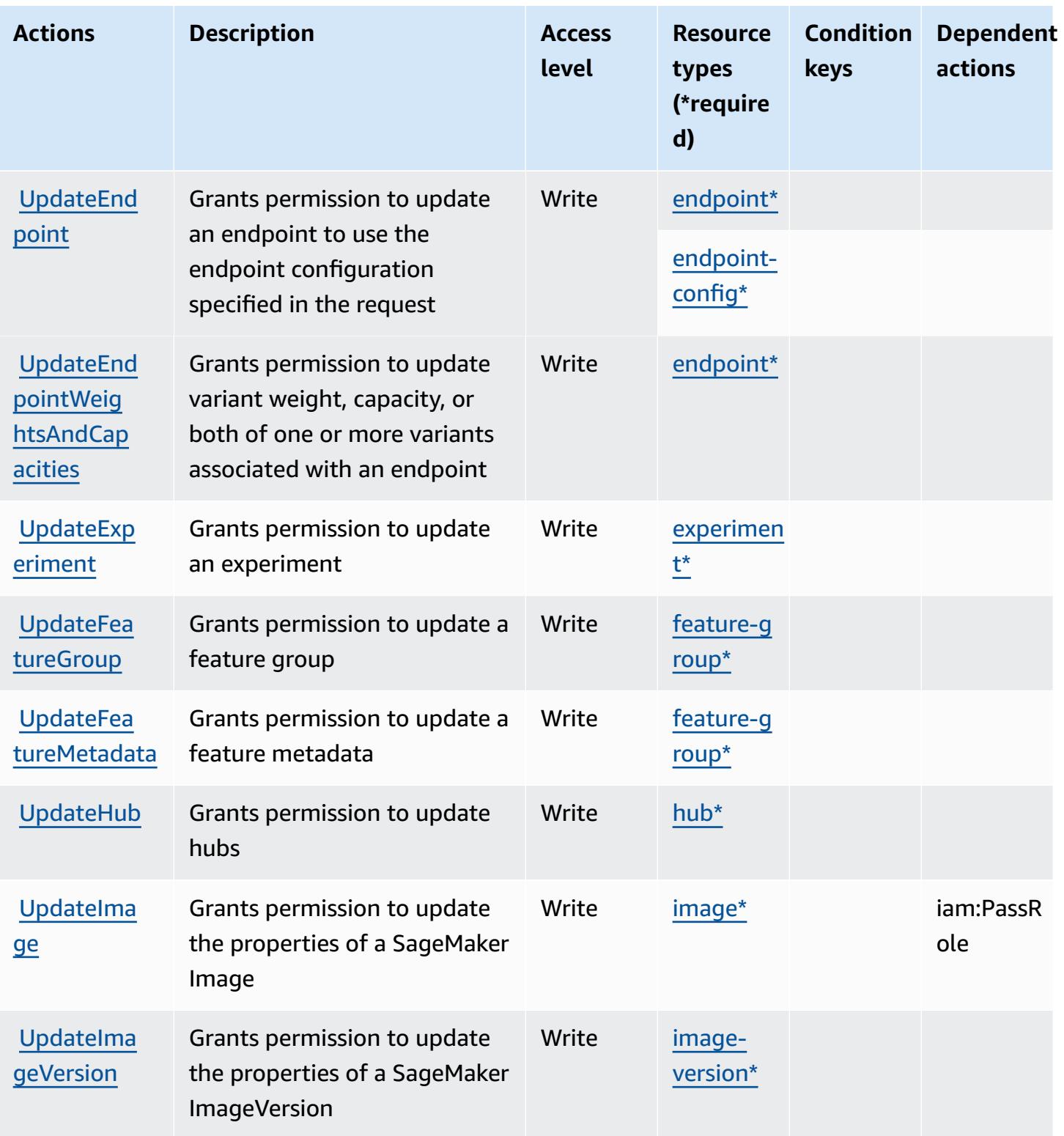

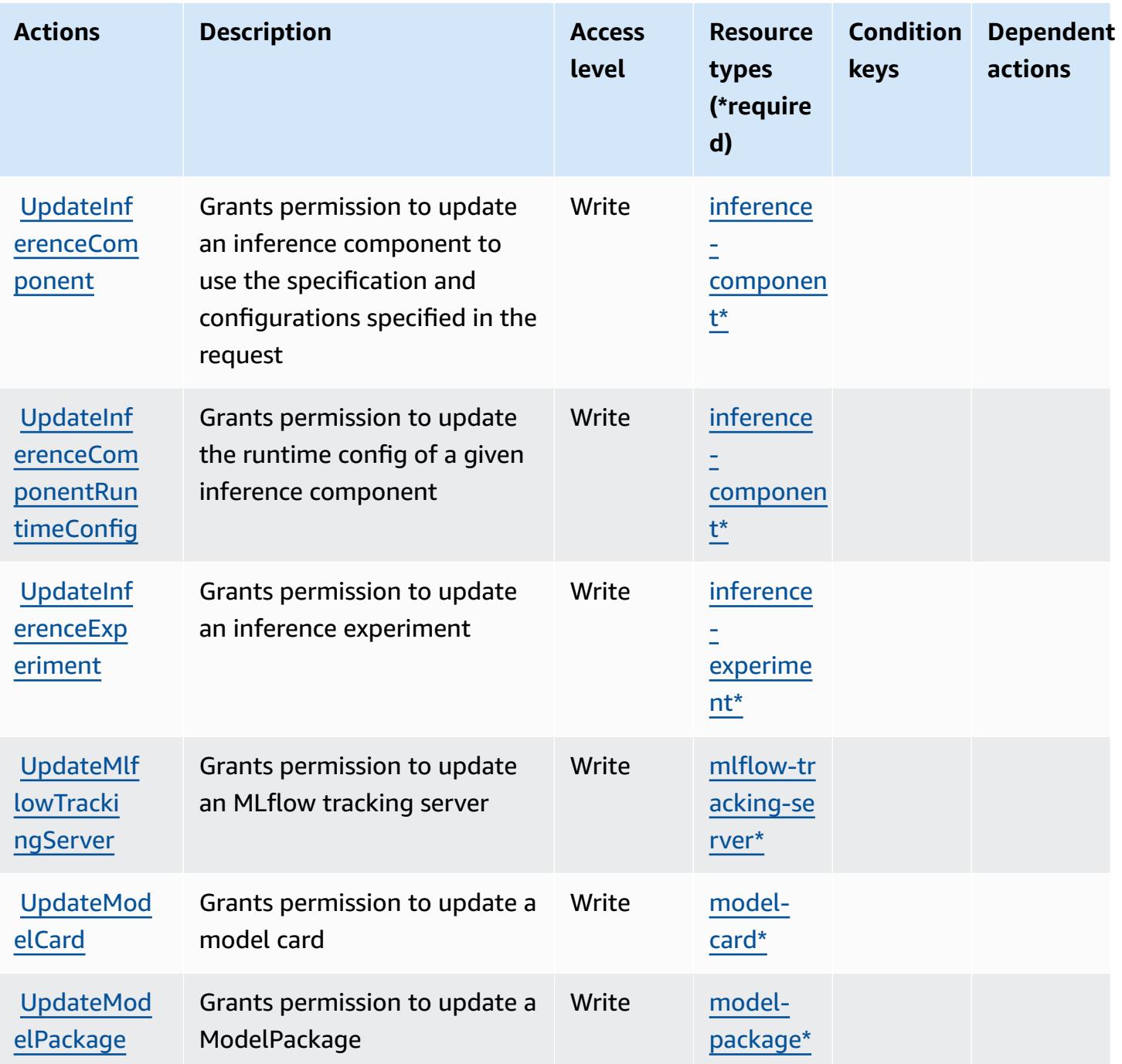

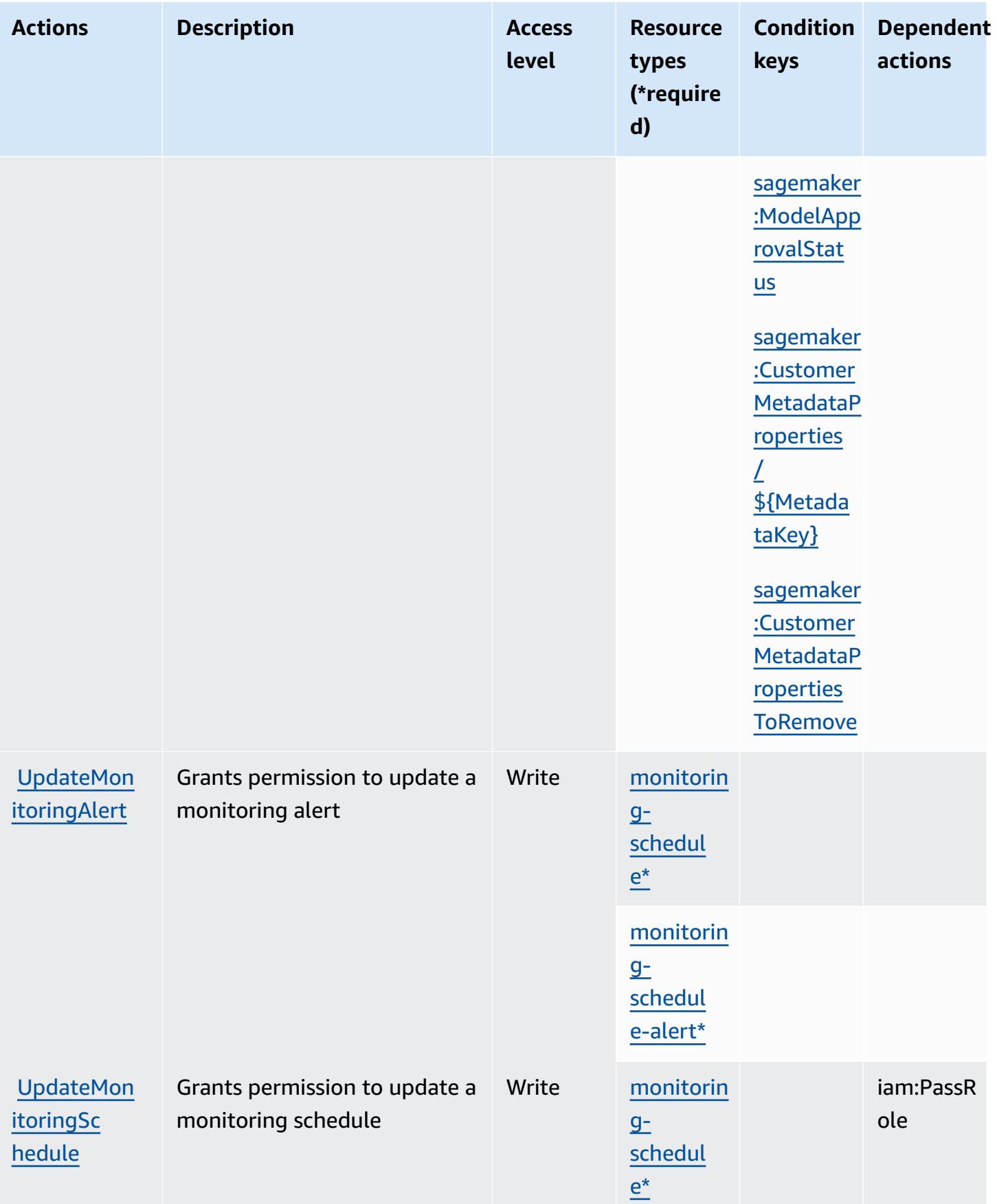

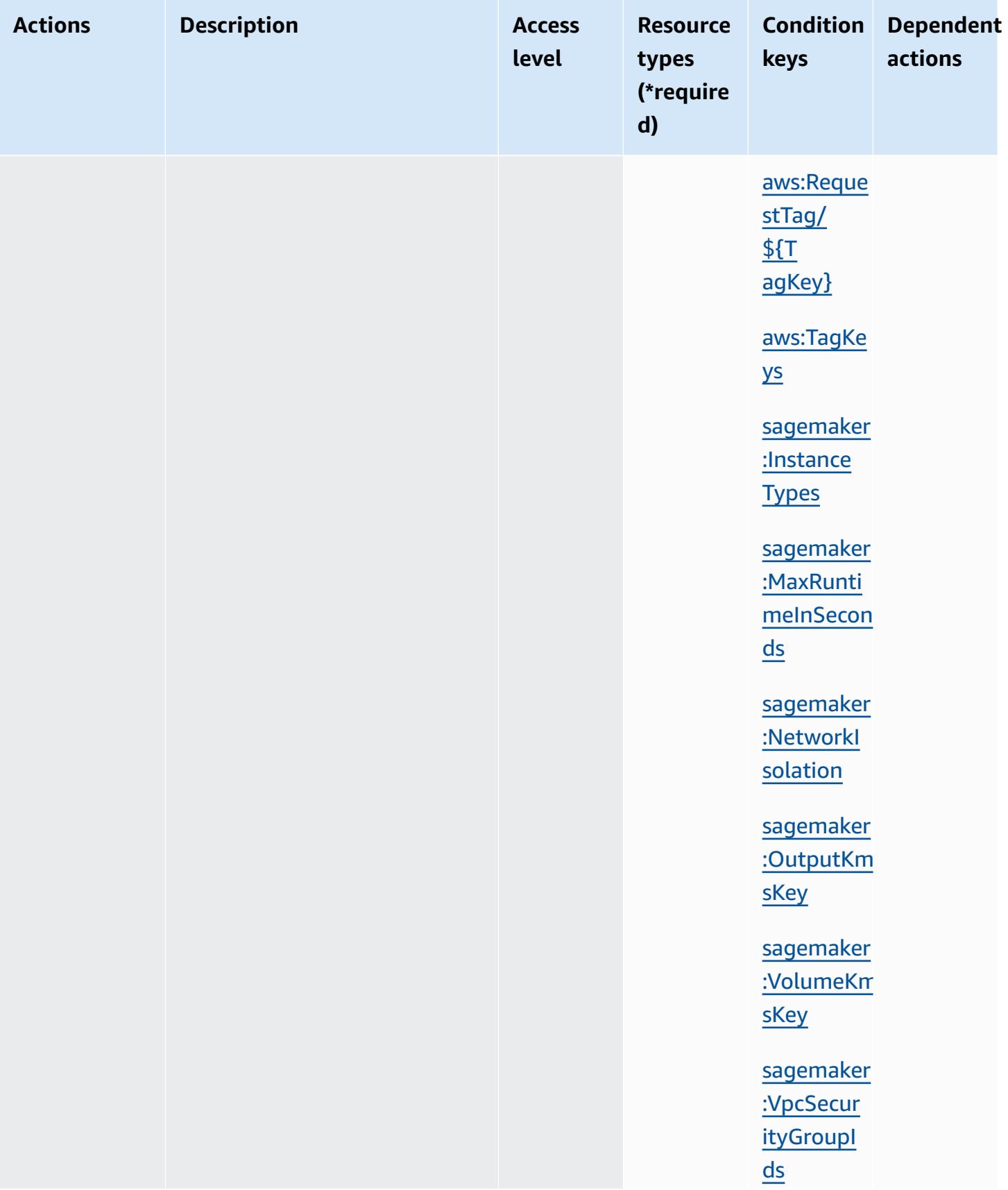

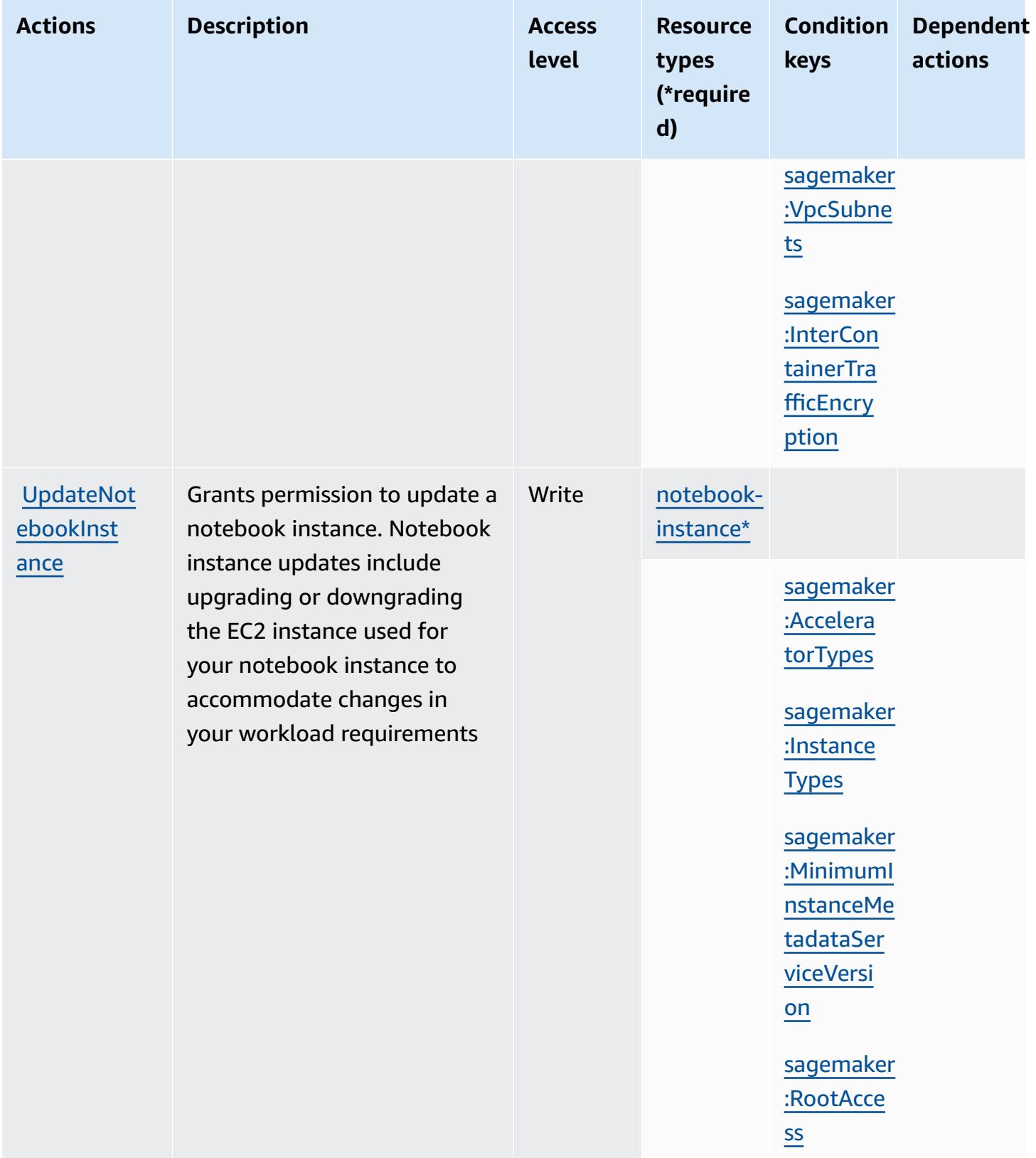

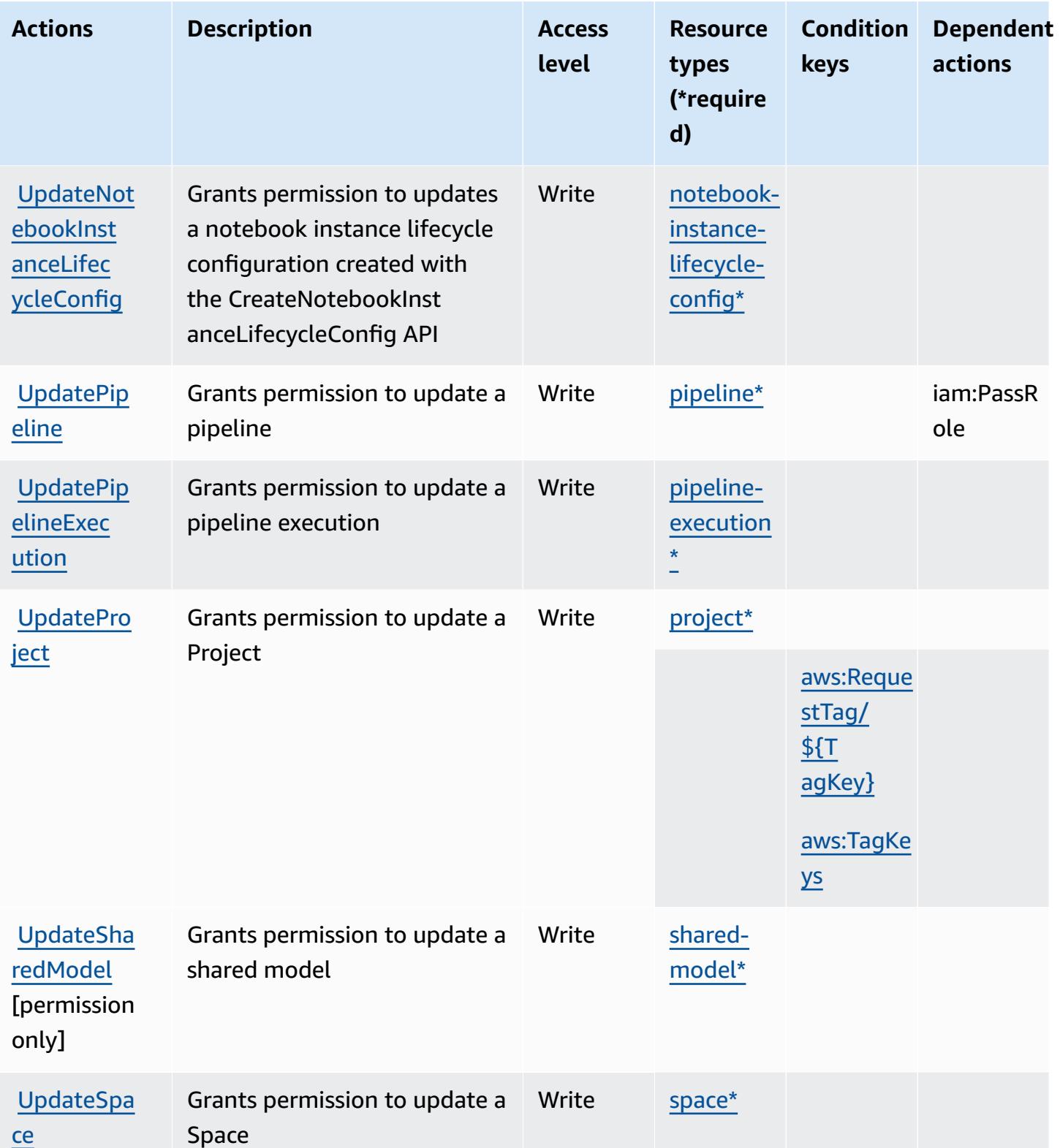

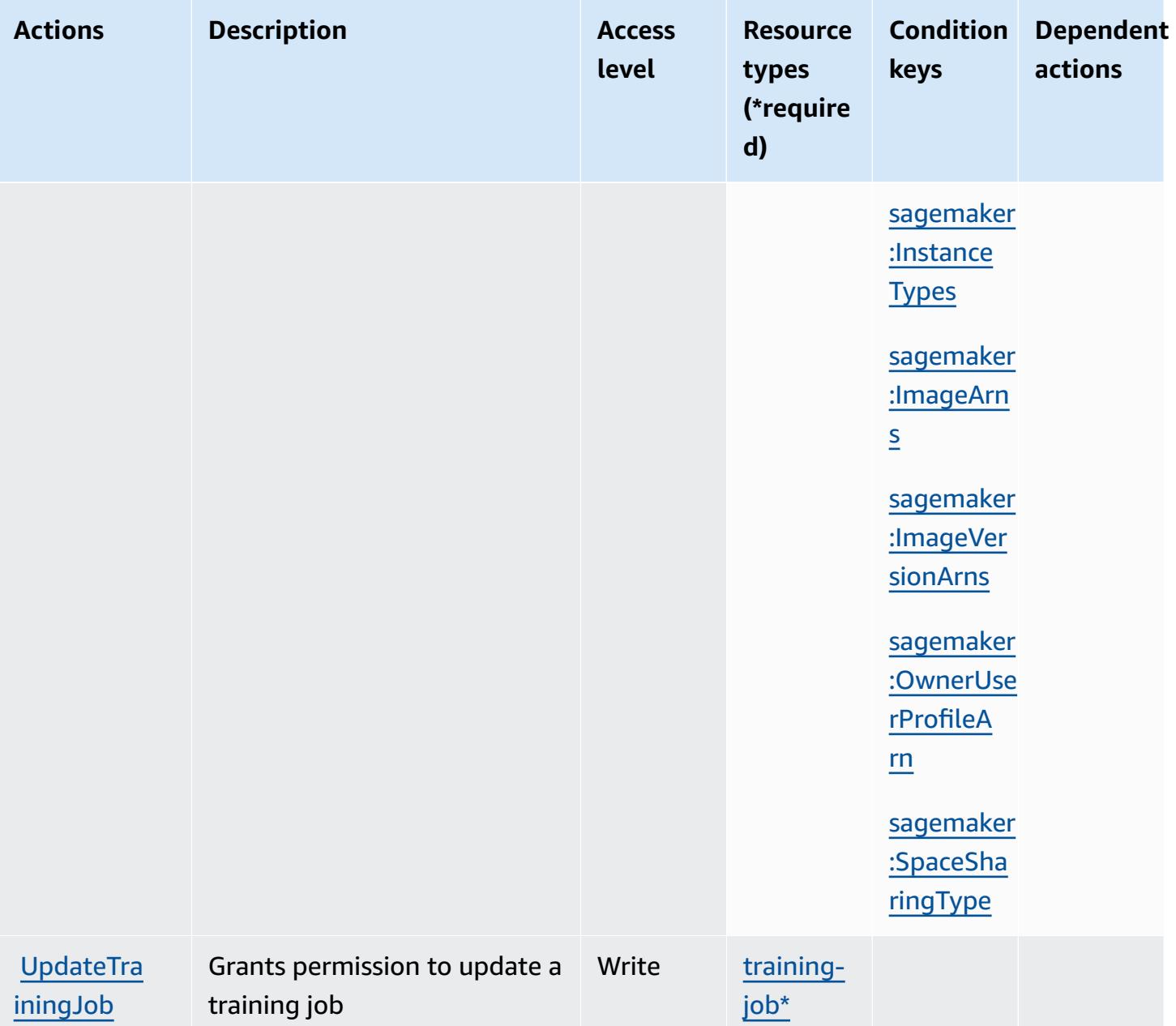

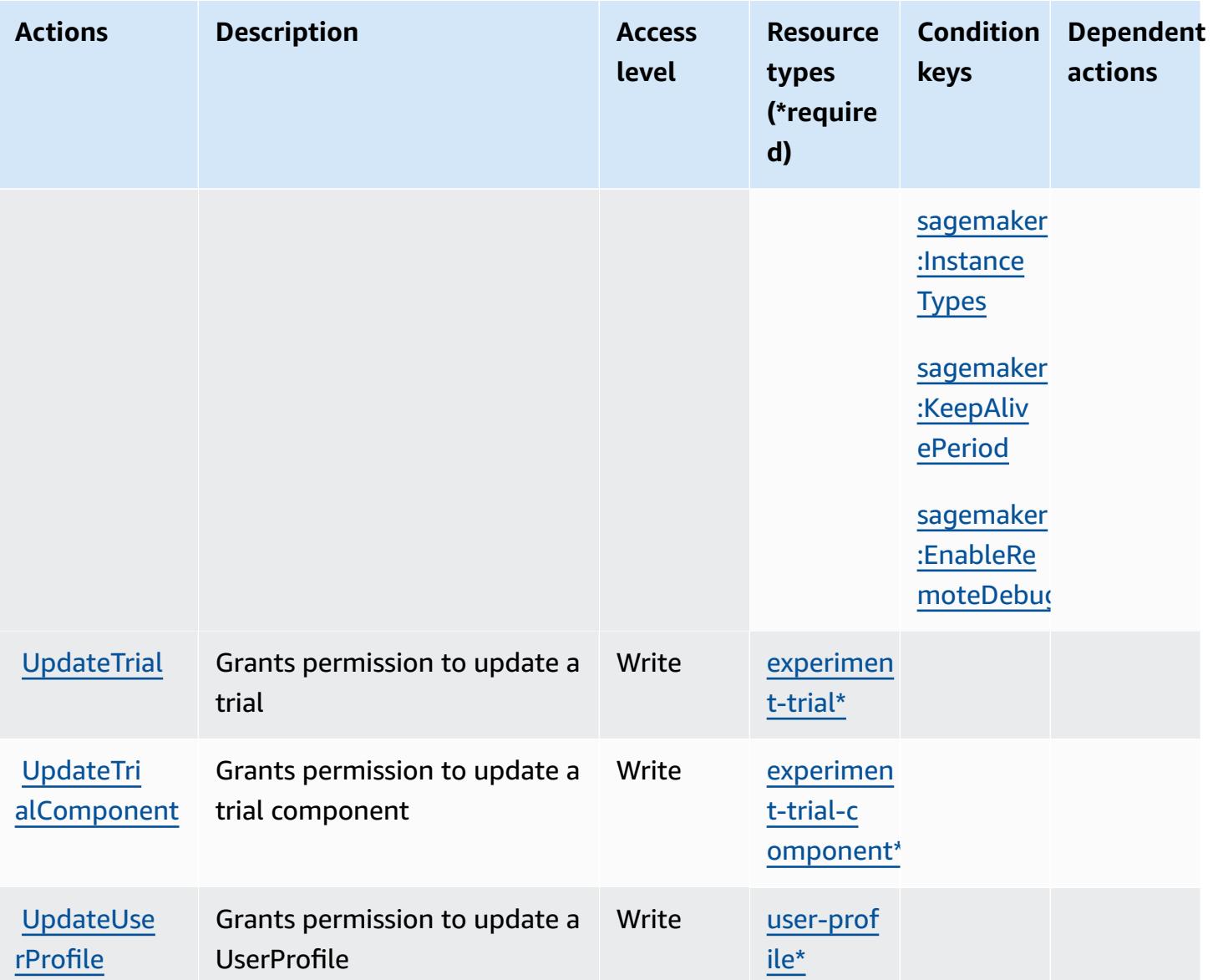

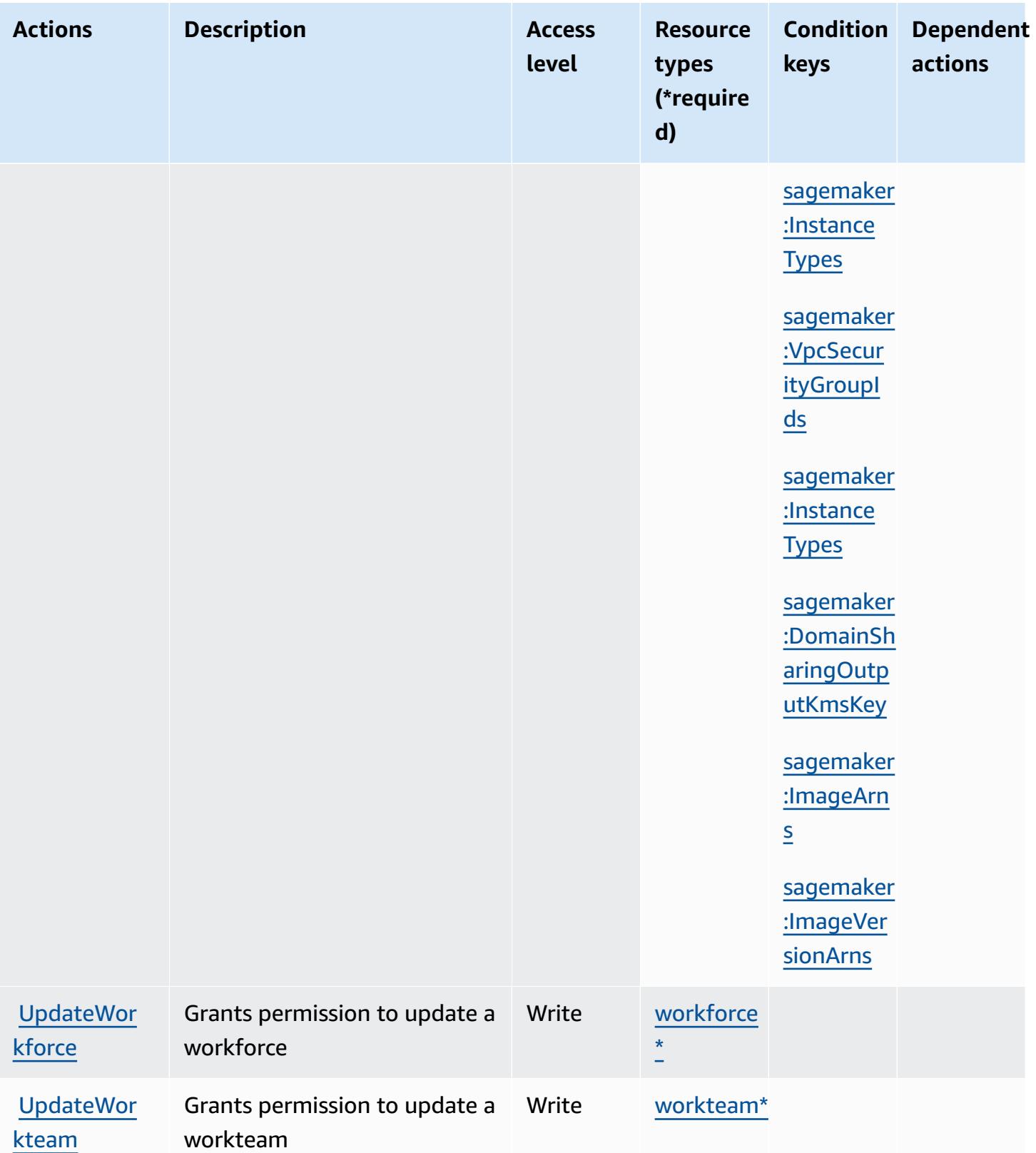

## **Resource types defined by Amazon SageMaker**

The following resource types are defined by this service and can be used in the Resource element of IAM permission policy statements. Each action in the [Actions](#page-4901-0) table identifies the resource types that can be specified with that action. A resource type can also define which condition keys you can include in a policy. These keys are displayed in the last column of the Resource types table. For details about the columns in the following table, see [Resource](reference_policies_actions-resources-contextkeys.html#resources_table) types table.

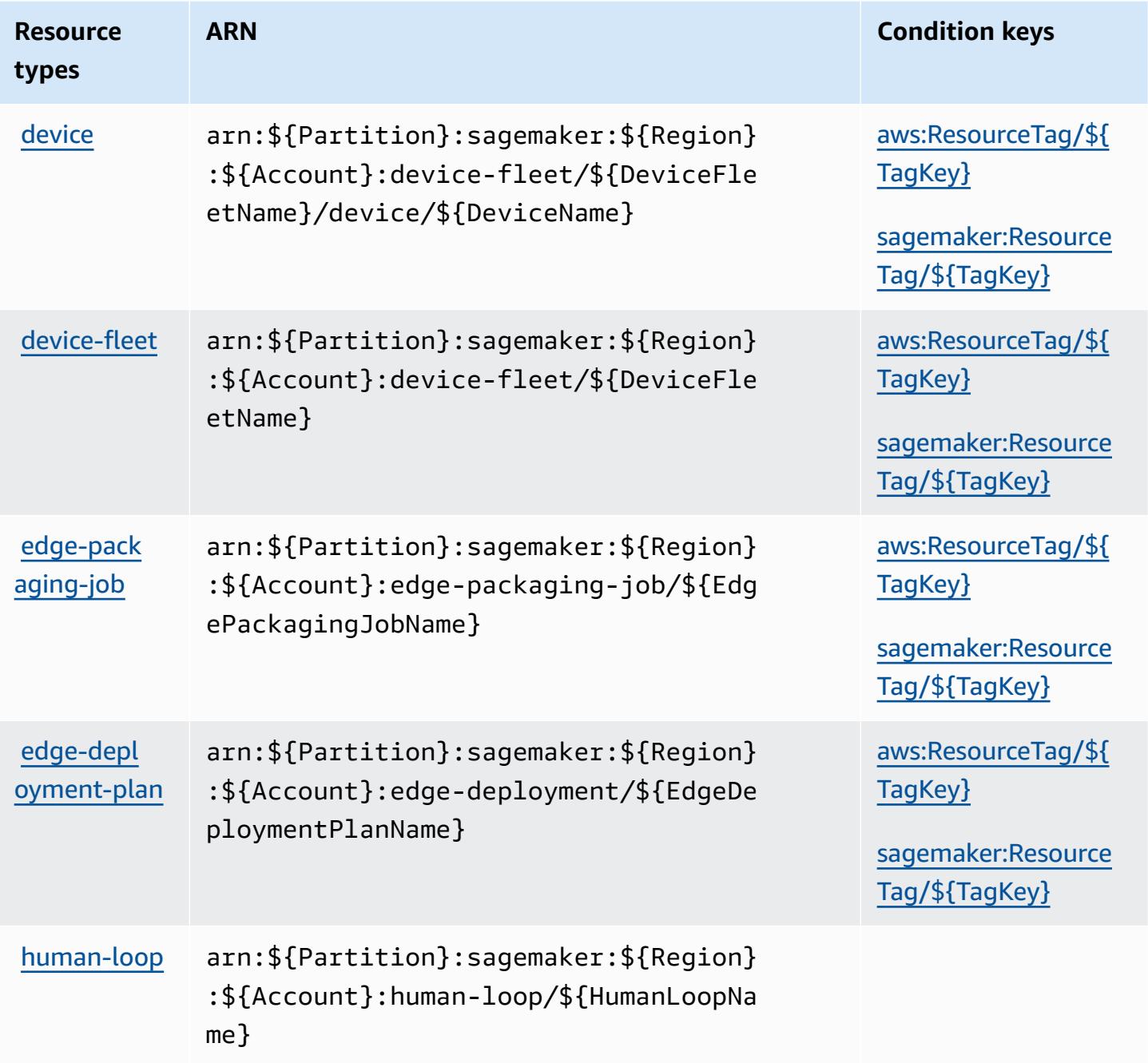

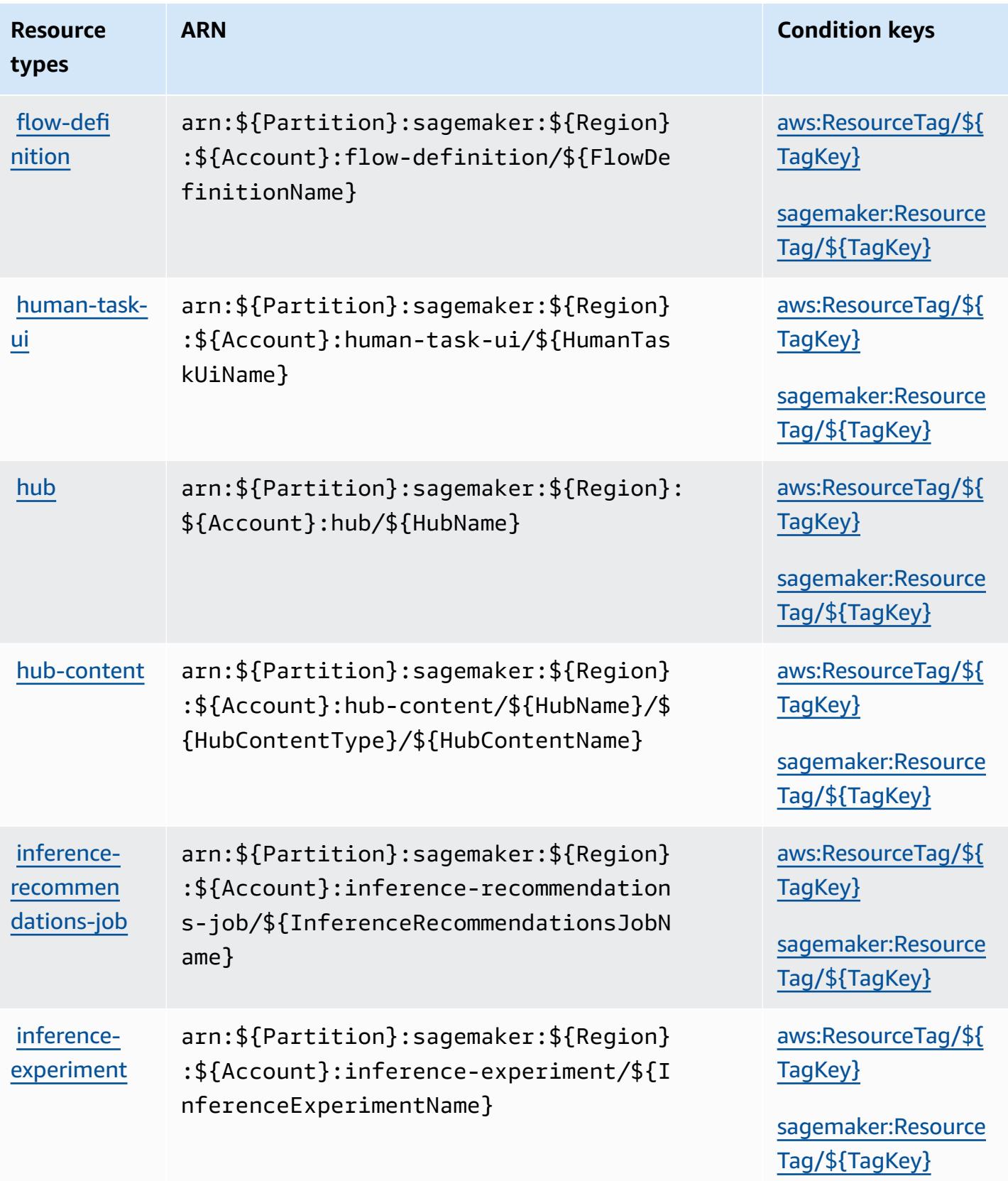

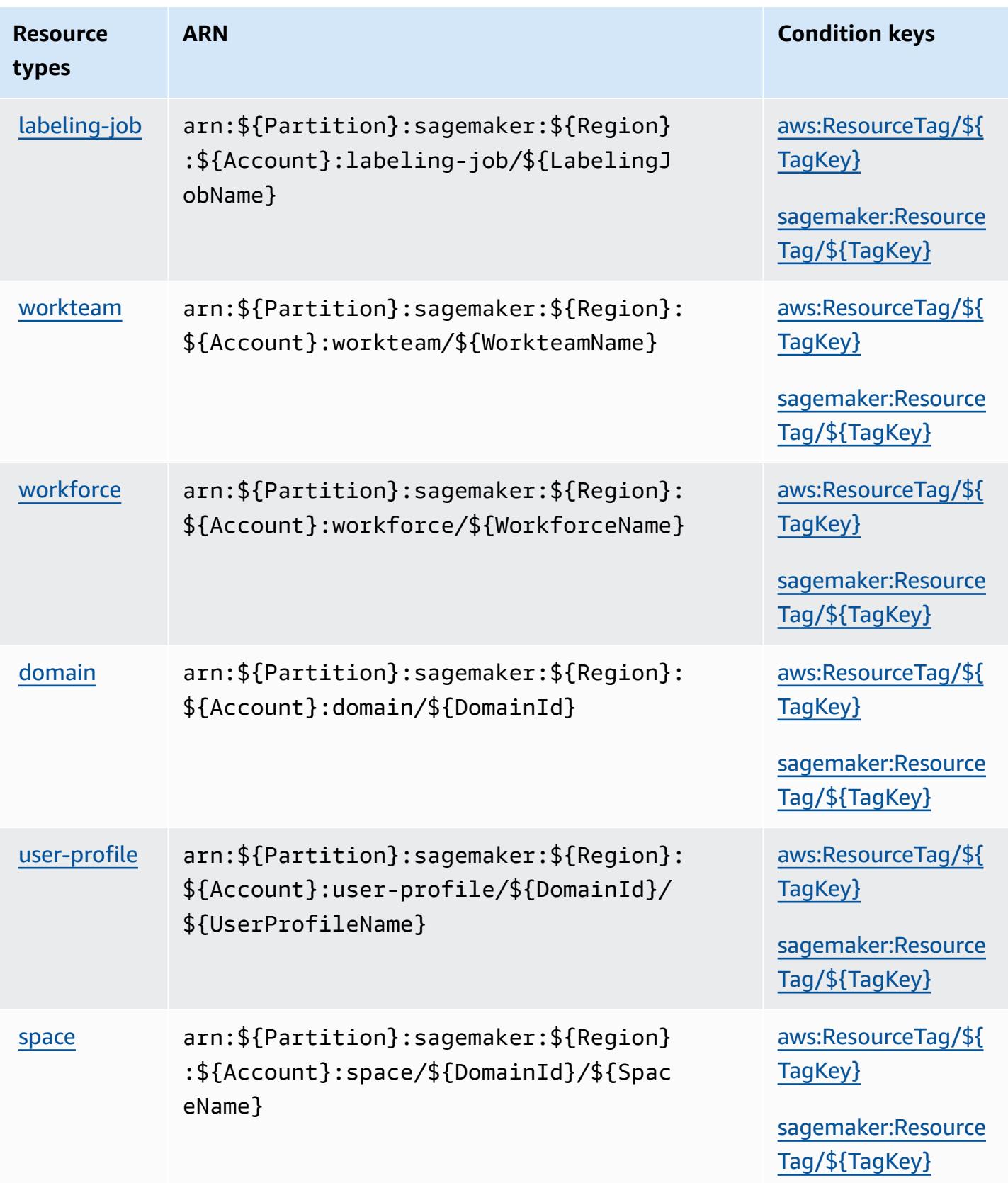

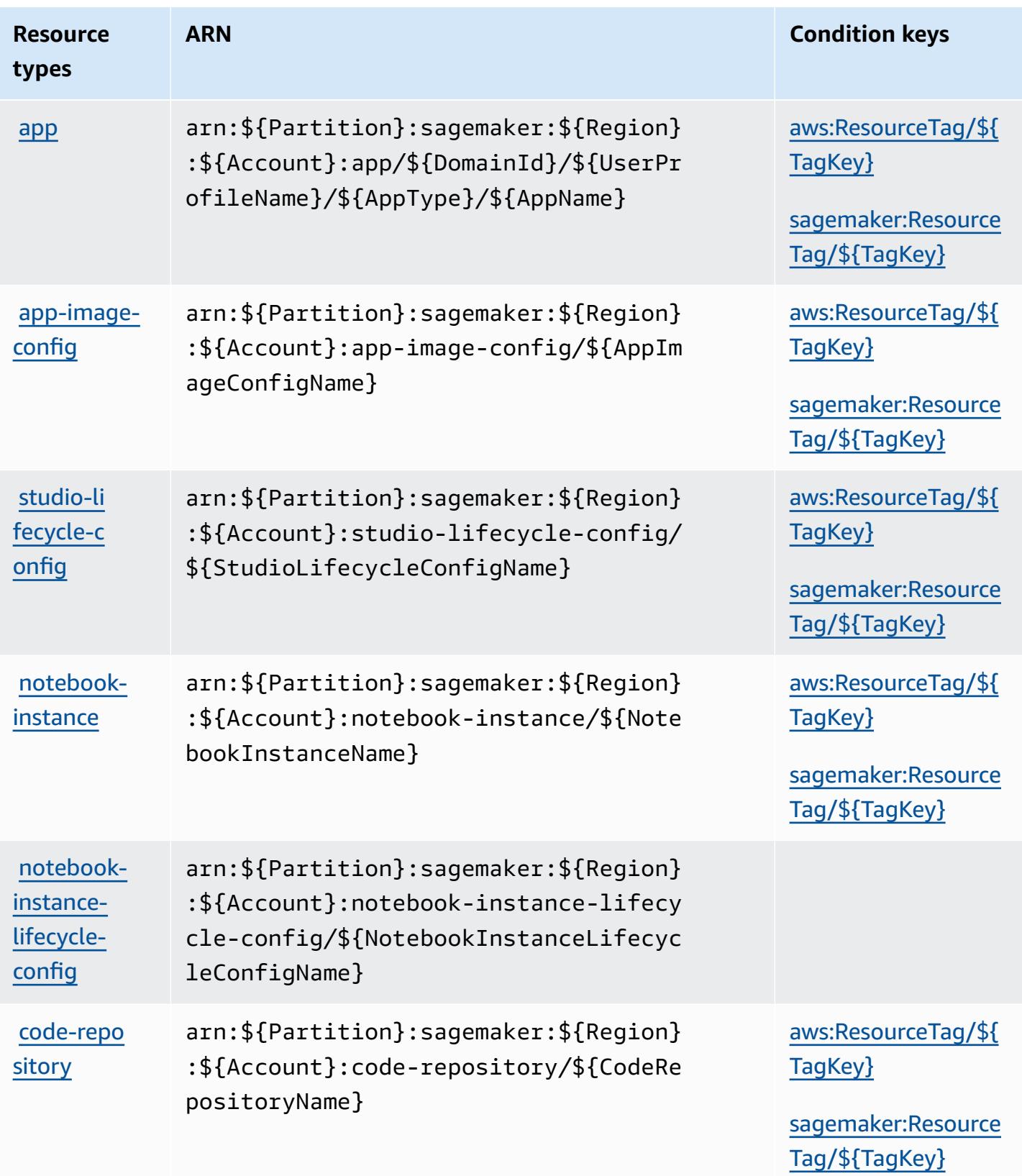

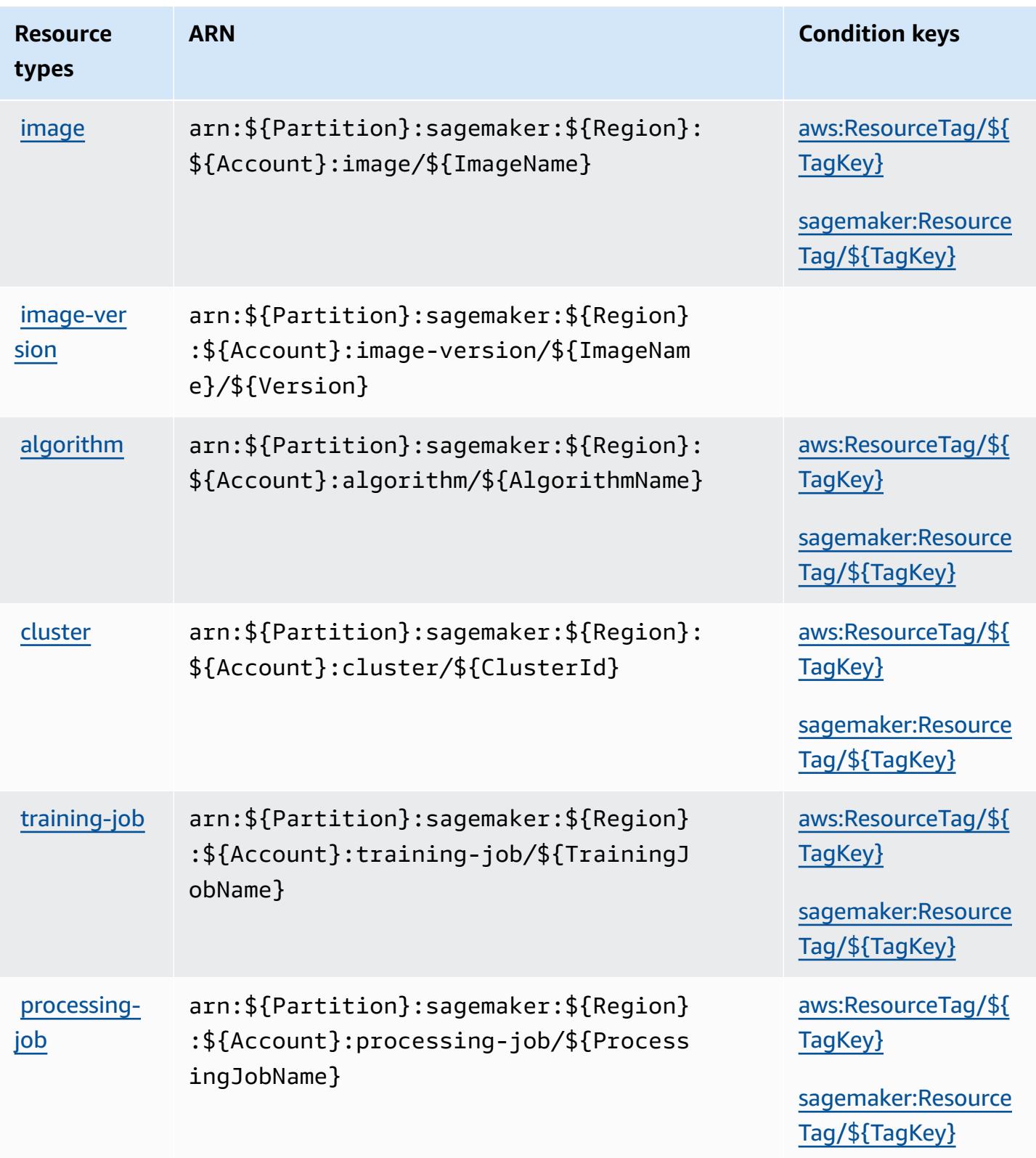

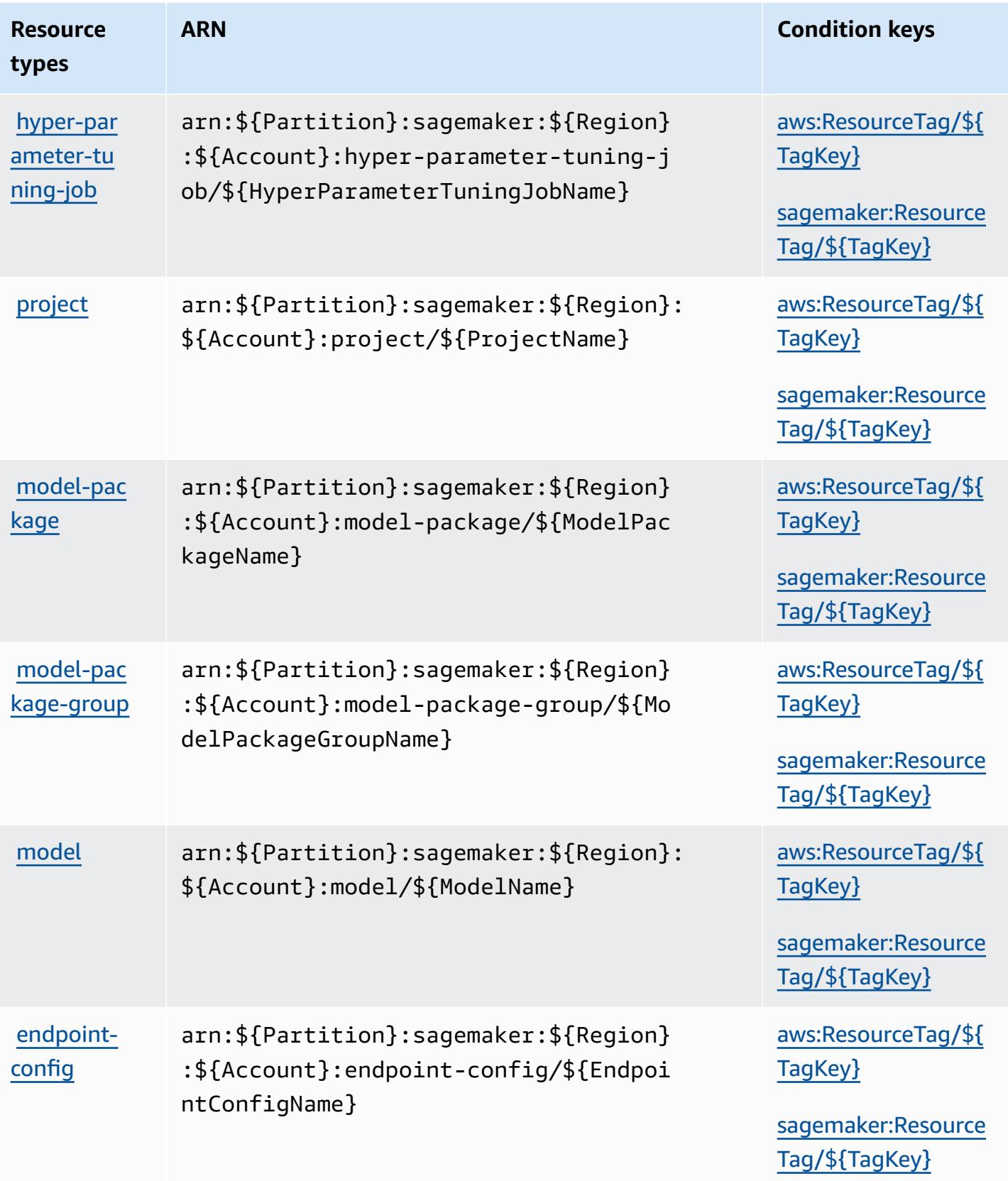

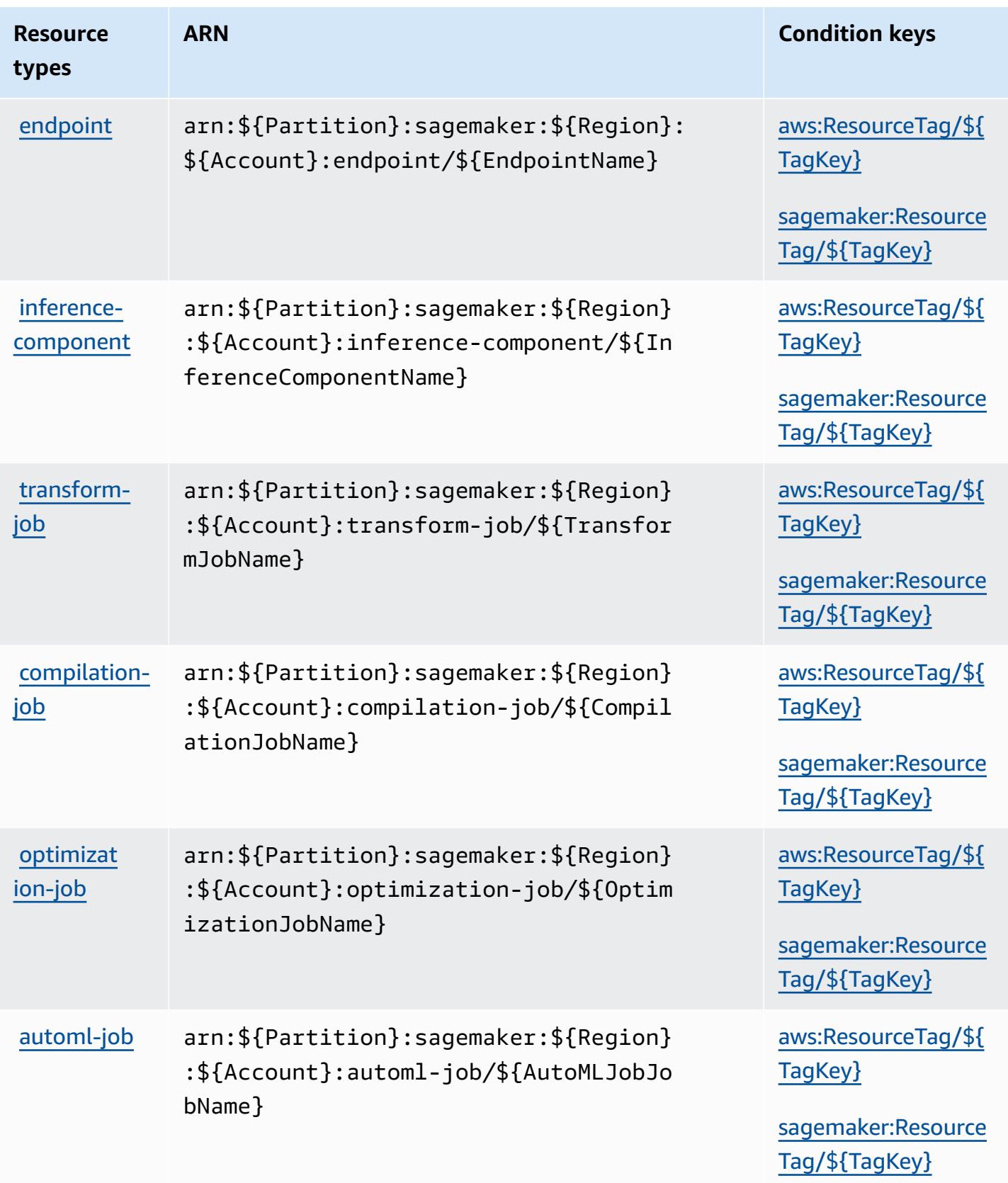

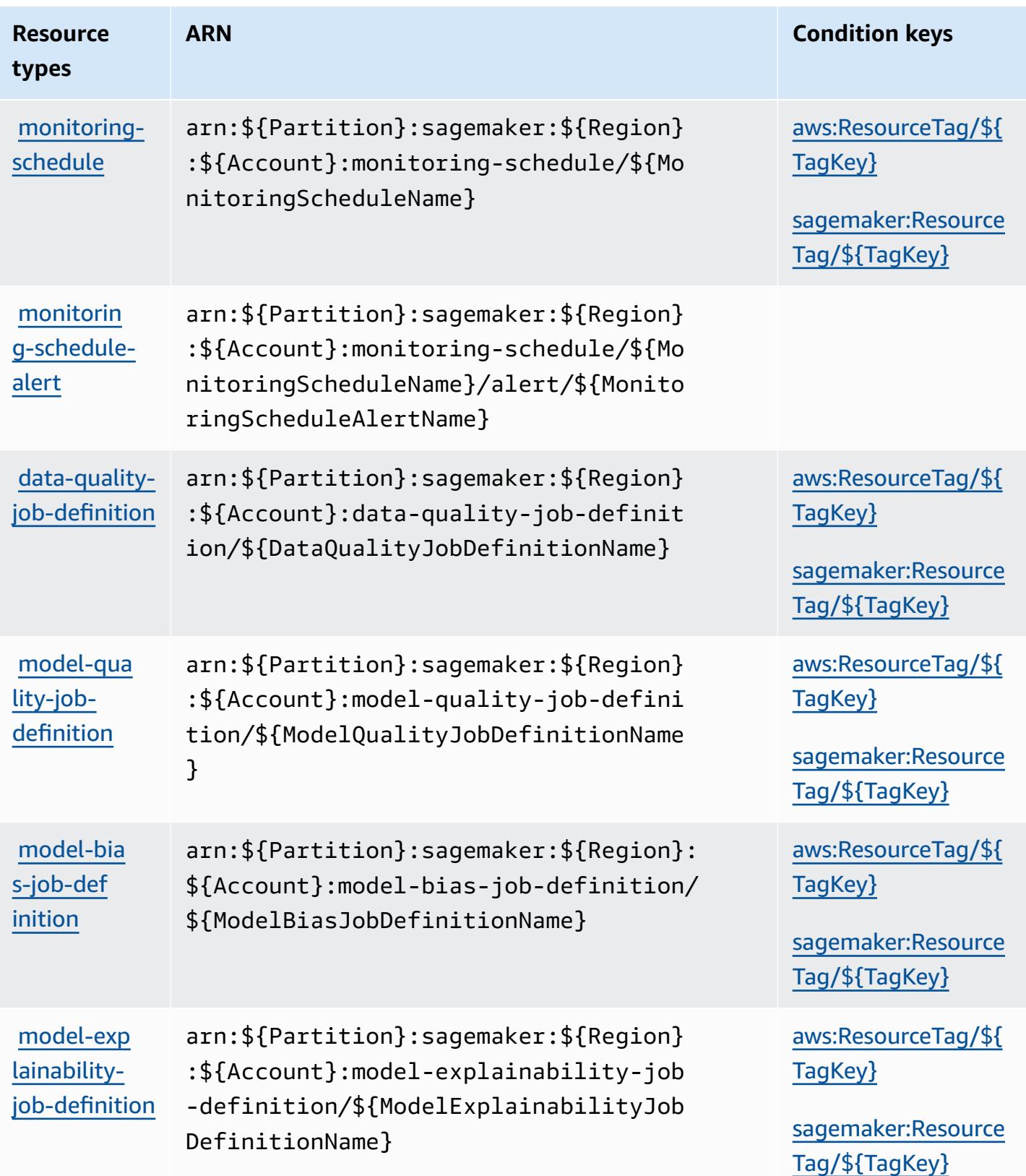

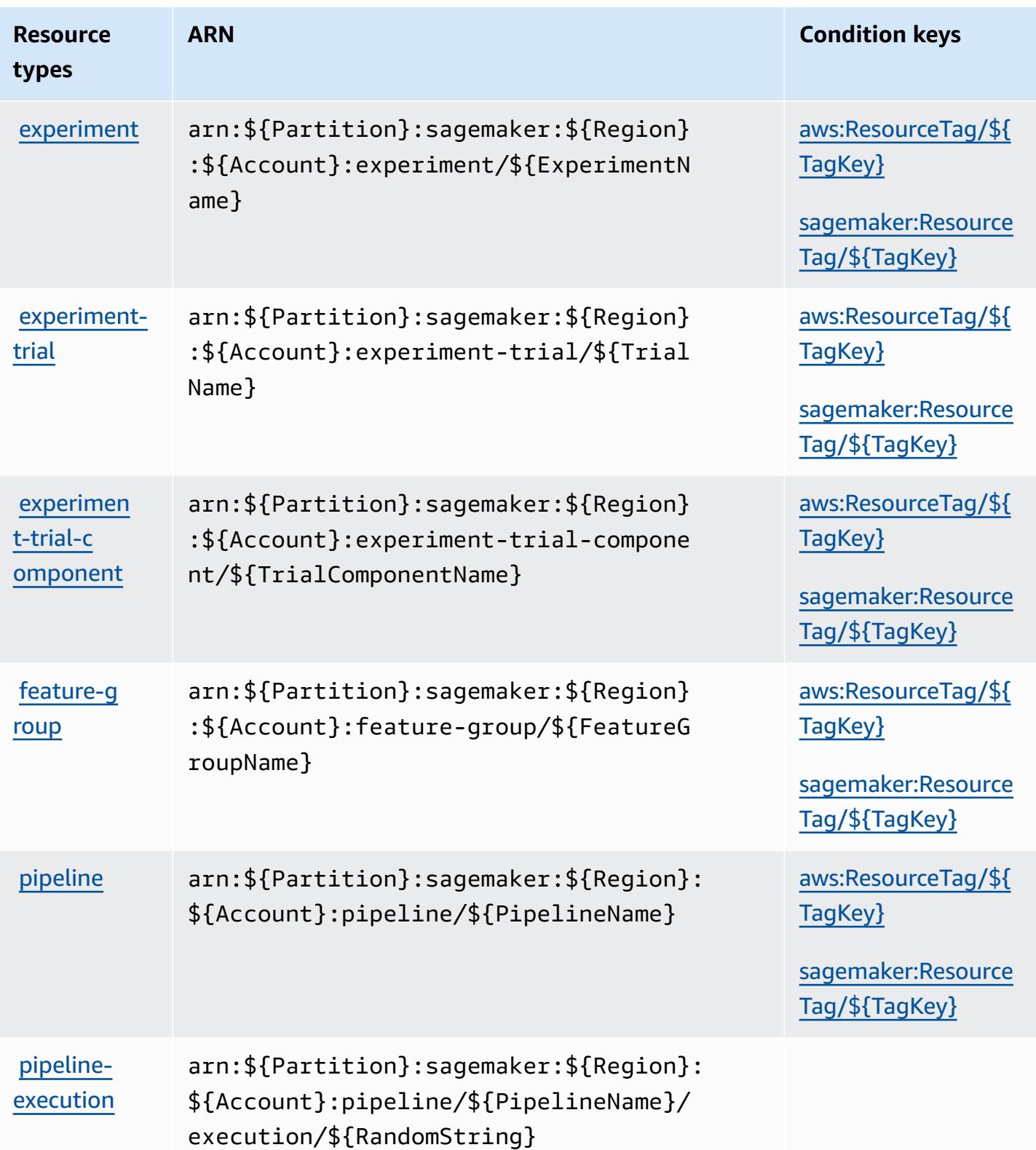

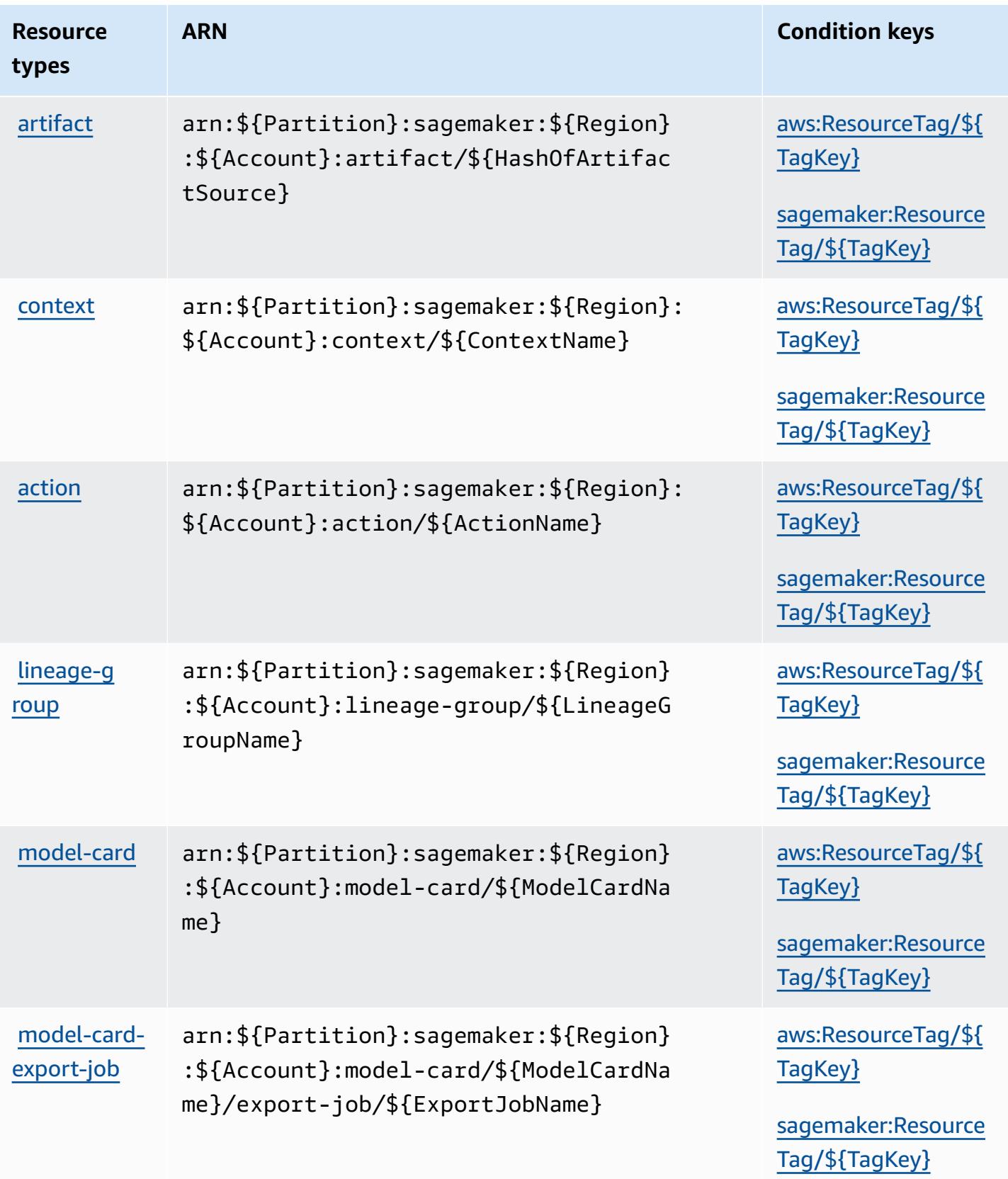

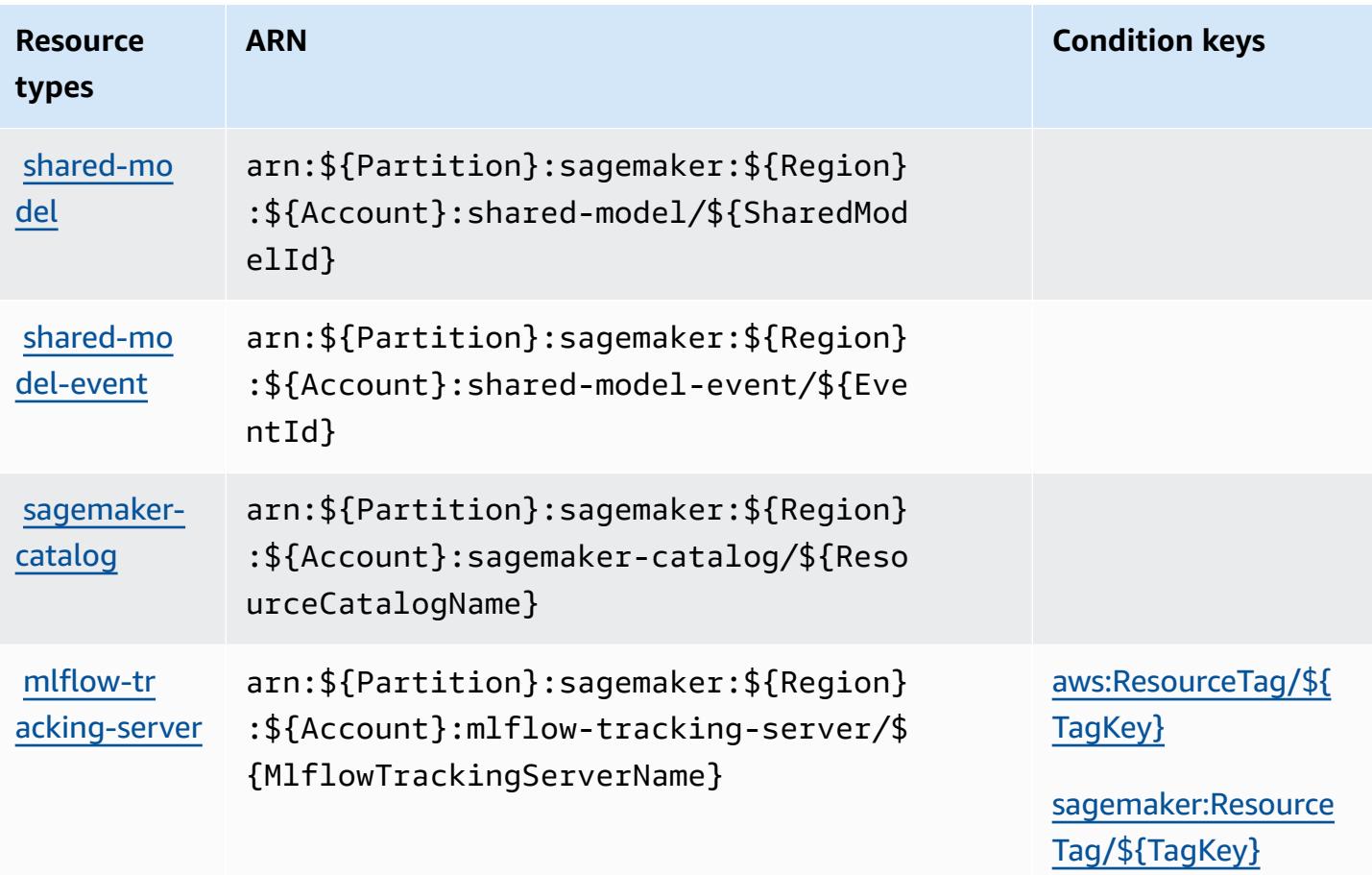

## **Condition keys for Amazon SageMaker**

Amazon SageMaker defines the following condition keys that can be used in the Condition element of an IAM policy. You can use these keys to further refine the conditions under which the policy statement applies. For details about the columns in the following table, see [Condition](reference_policies_actions-resources-contextkeys.html#context_keys_table) keys [table.](reference_policies_actions-resources-contextkeys.html#context_keys_table)

To view the global condition keys that are available to all services, see Available global [condition](https://docs.aws.amazon.com/IAM/latest/UserGuide/reference_policies_condition-keys.html#AvailableKeys) [keys.](https://docs.aws.amazon.com/IAM/latest/UserGuide/reference_policies_condition-keys.html#AvailableKeys)

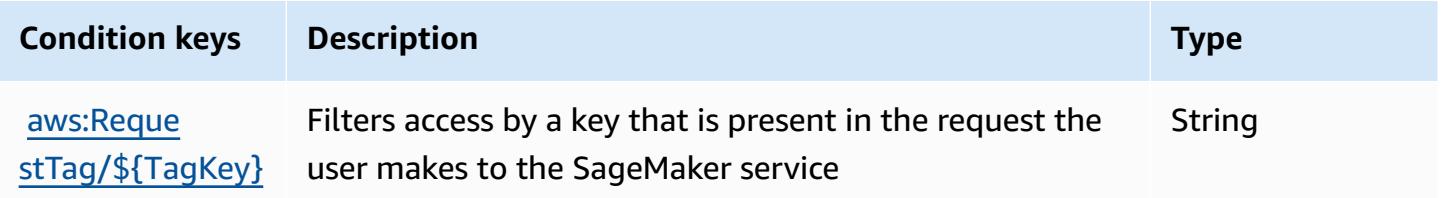

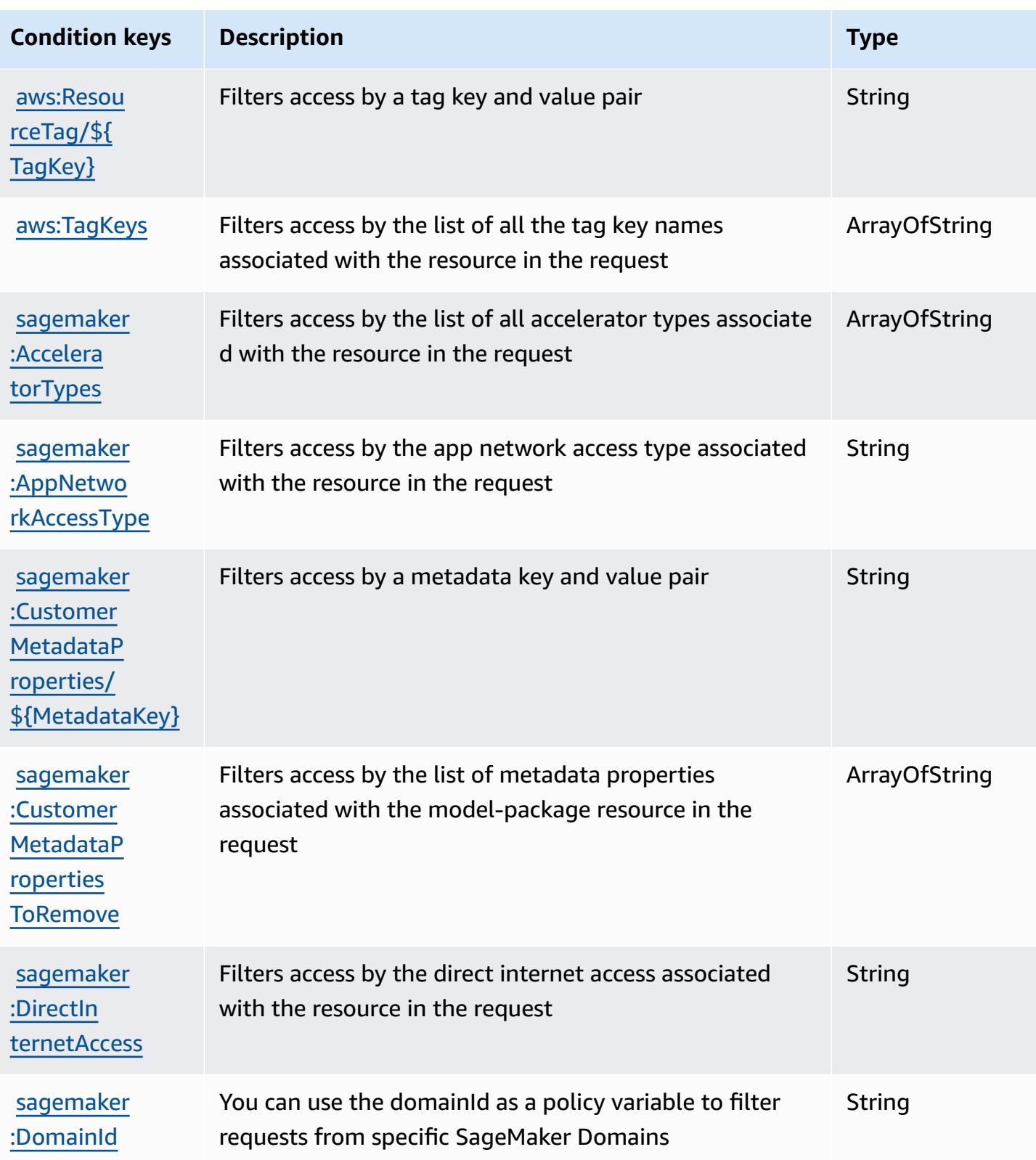

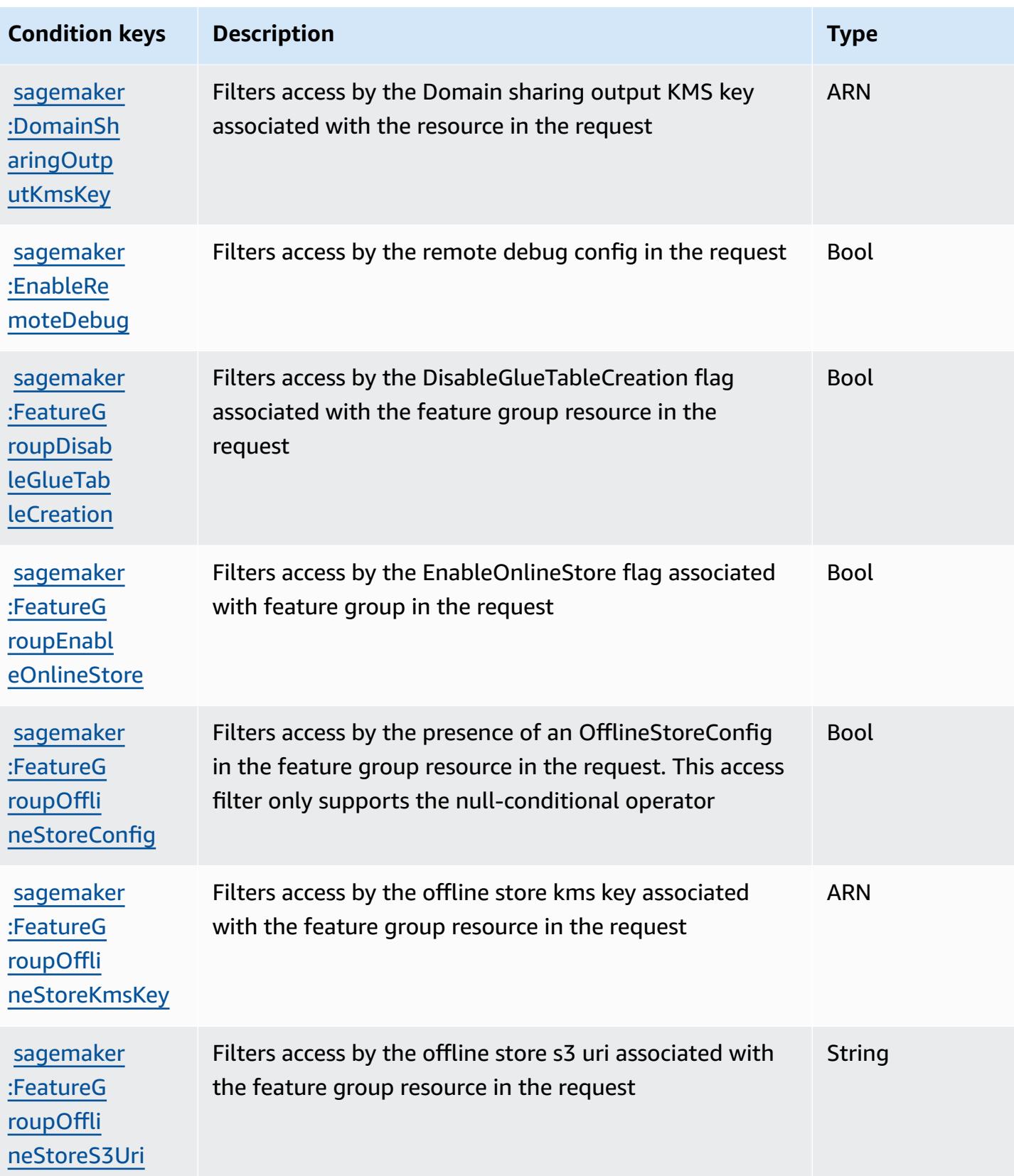

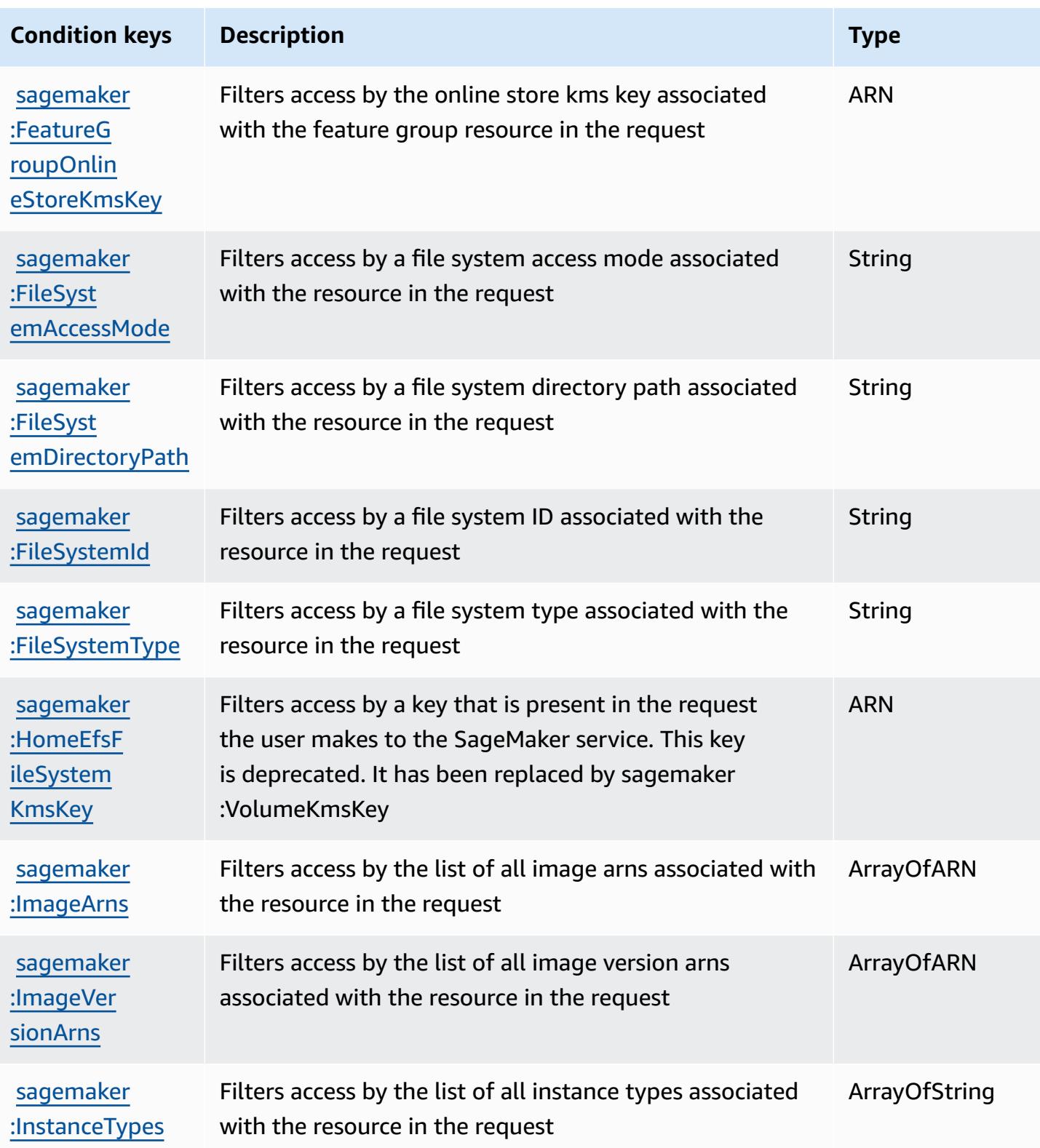

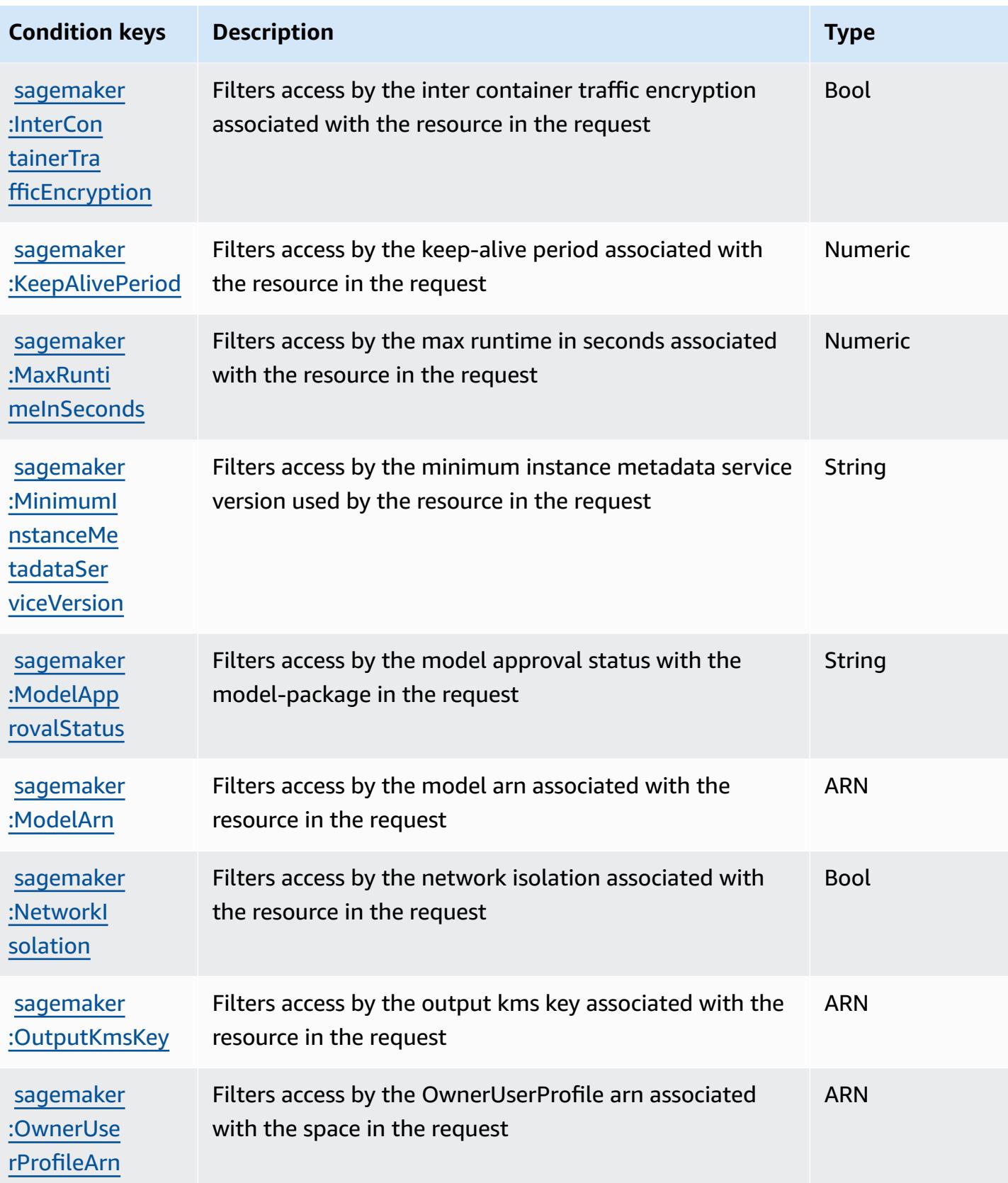

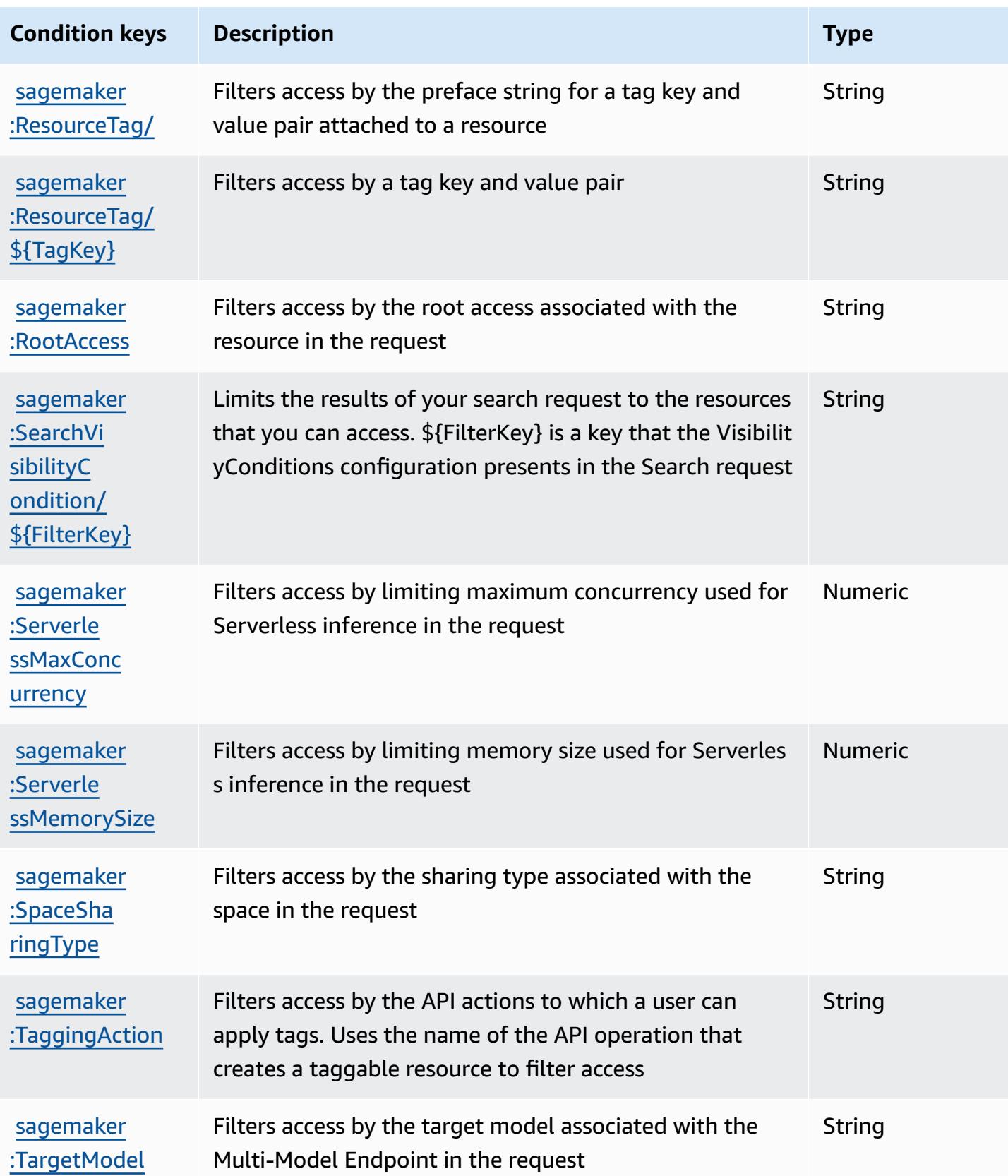

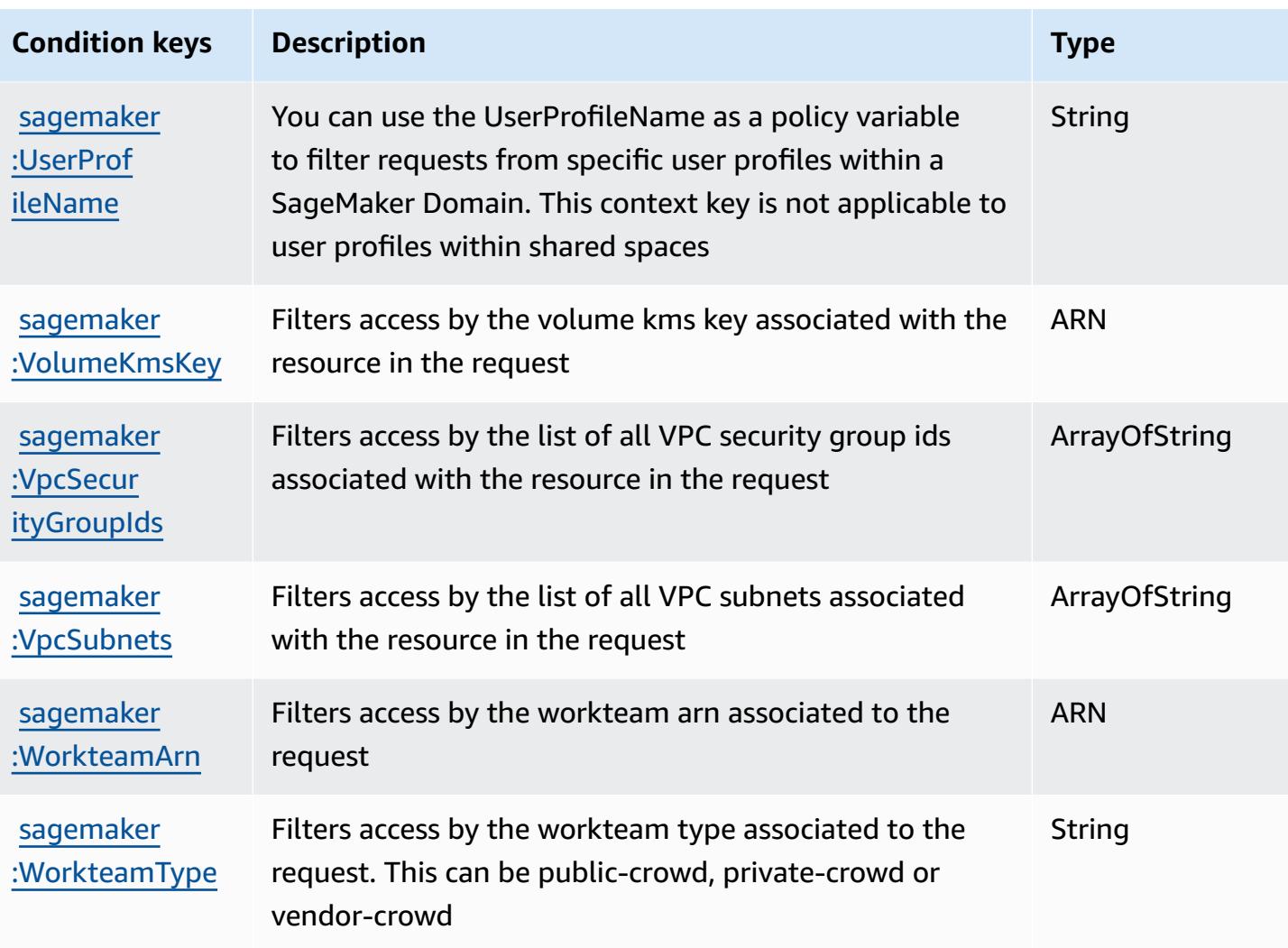

# **Actions, resources, and condition keys for Amazon SageMaker geospatial capabilities**

Amazon SageMaker geospatial capabilities (service prefix: sagemaker-geospatial) provides the following service-specific resources, actions, and condition context keys for use in IAM permission policies.

References:

- Learn how to [configure](https://docs.aws.amazon.com/sagemaker/latest/dg/geospatial.html) this service.
- View a list of the API [operations](https://docs.aws.amazon.com/sagemaker/latest/APIReference/API_Operations_Amazon_SageMaker_geospatial_capabilities.html) available for this service.
- Learn how to secure this service and its resources by [using IAM](https://docs.aws.amazon.com/sagemaker/latest/dg/security-iam.html) permission policies.

#### **Topics**

- Actions defined by Amazon SageMaker geospatial [capabilities](#page-5033-0)
- Resource types defined by Amazon SageMaker geospatial [capabilities](#page-5040-0)
- Condition keys for Amazon SageMaker geospatial [capabilities](#page-5040-1)

### <span id="page-5033-0"></span>**Actions defined by Amazon SageMaker geospatial capabilities**

You can specify the following actions in the Action element of an IAM policy statement. Use policies to grant permissions to perform an operation in AWS. When you use an action in a policy, you usually allow or deny access to the API operation or CLI command with the same name. However, in some cases, a single action controls access to more than one operation. Alternatively, some operations require several different actions.

The **Resource types** column of the Actions table indicates whether each action supports resourcelevel permissions. If there is no value for this column, you must specify all resources ("\*") to which the policy applies in the Resource element of your policy statement. If the column includes a resource type, then you can specify an ARN of that type in a statement with that action. If the action has one or more required resources, the caller must have permission to use the action with those resources. Required resources are indicated in the table with an asterisk (\*). If you limit resource access with the Resource element in an IAM policy, you must include an ARN or pattern for each required resource type. Some actions support multiple resource types. If the resource type is optional (not indicated as required), then you can choose to use one of the optional resource types.

The **Condition keys** column of the Actions table includes keys that you can specify in a policy statement's Condition element. For more information on the condition keys that are associated with resources for the service, see the **Condition keys** column of the Resource types table.

#### *(i)* Note

Resource condition keys are listed in the [Resource](#page-5040-0) types table. You can find a link to the resource type that applies to an action in the **Resource types (\*required)** column of the Actions table. The resource type in the Resource types table includes the **Condition keys** column, which are the resource condition keys that apply to an action in the Actions table.

For details about the columns in the following table, see [Actions](reference_policies_actions-resources-contextkeys.html#actions_table) table.

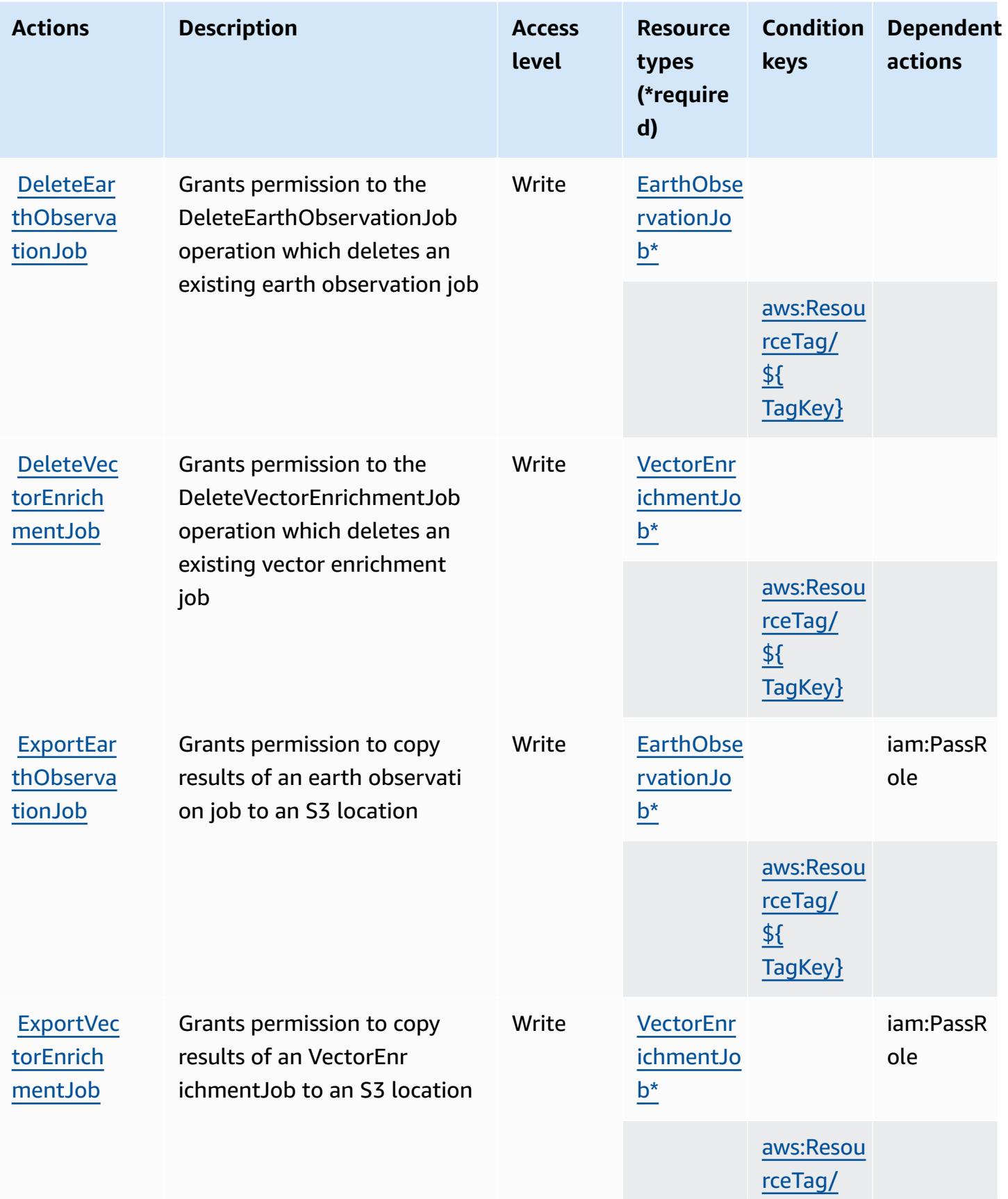

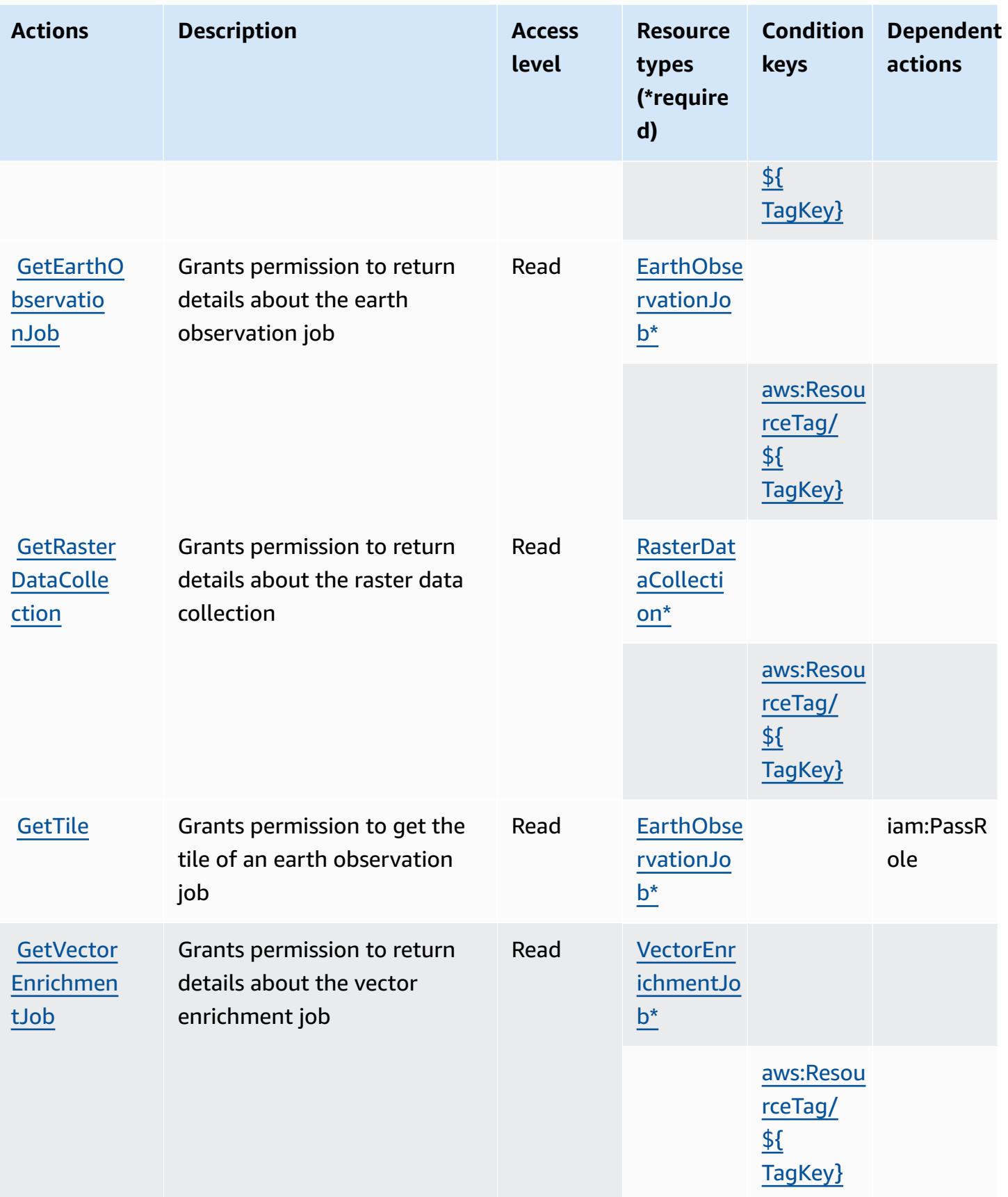

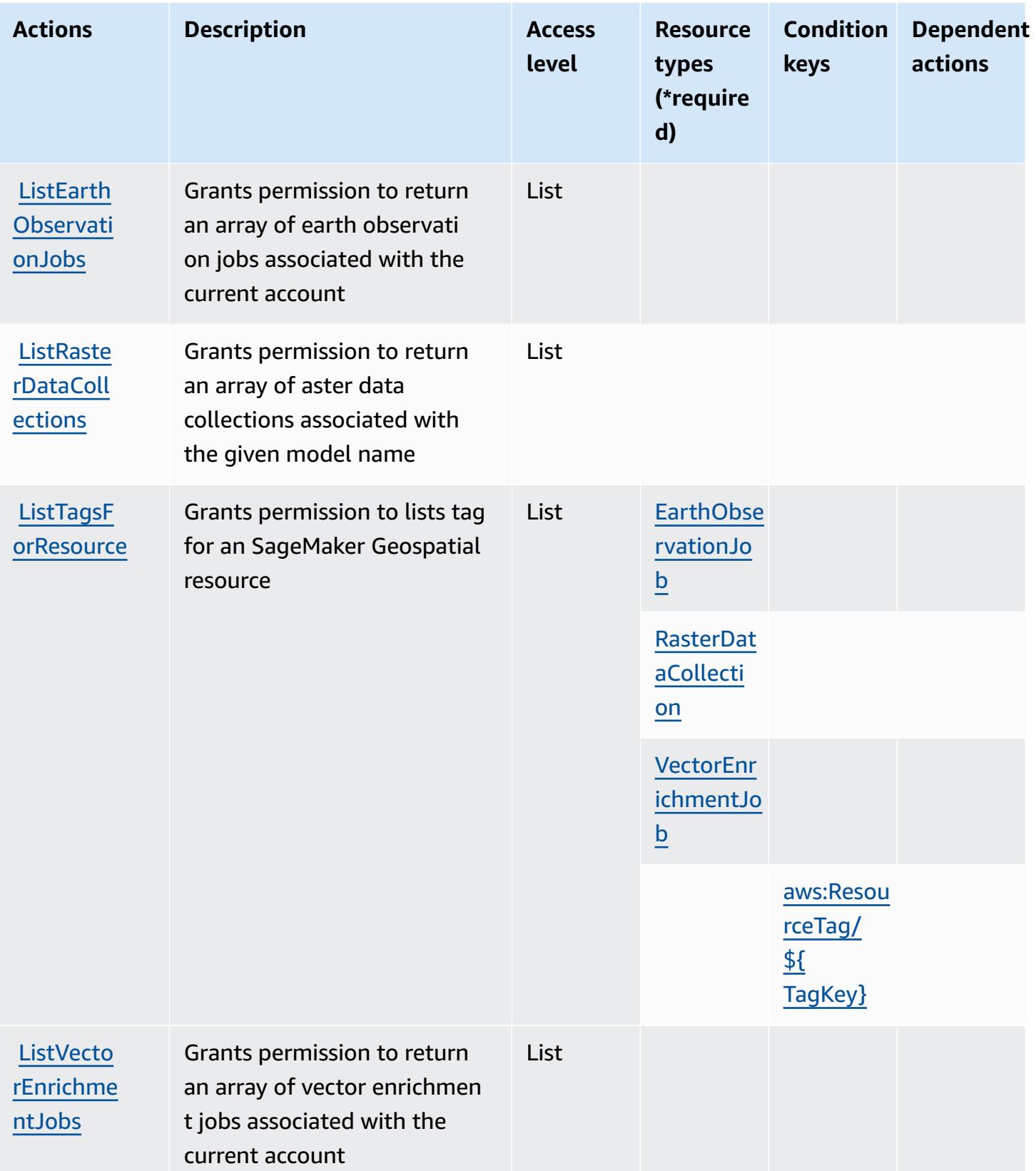

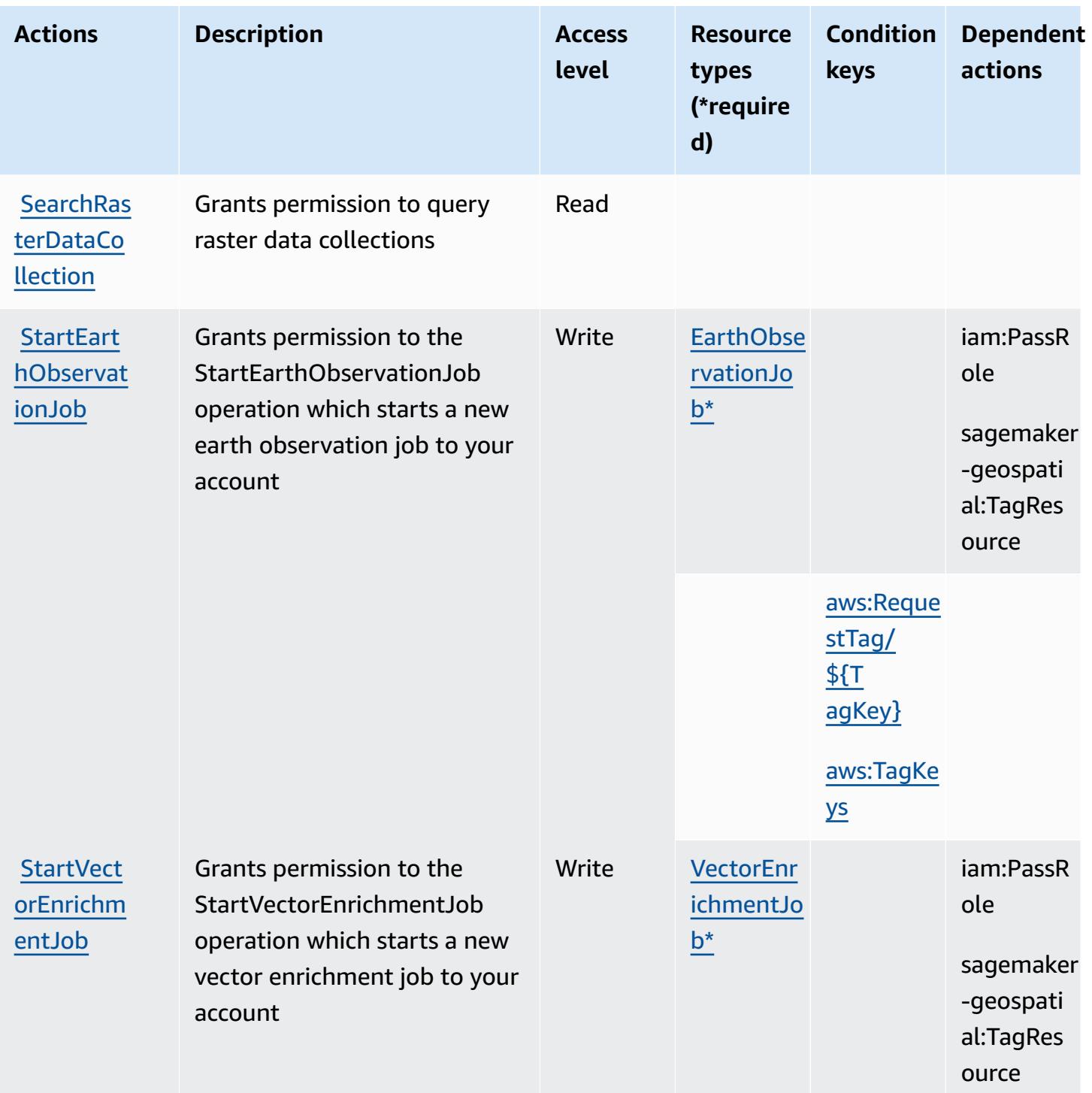

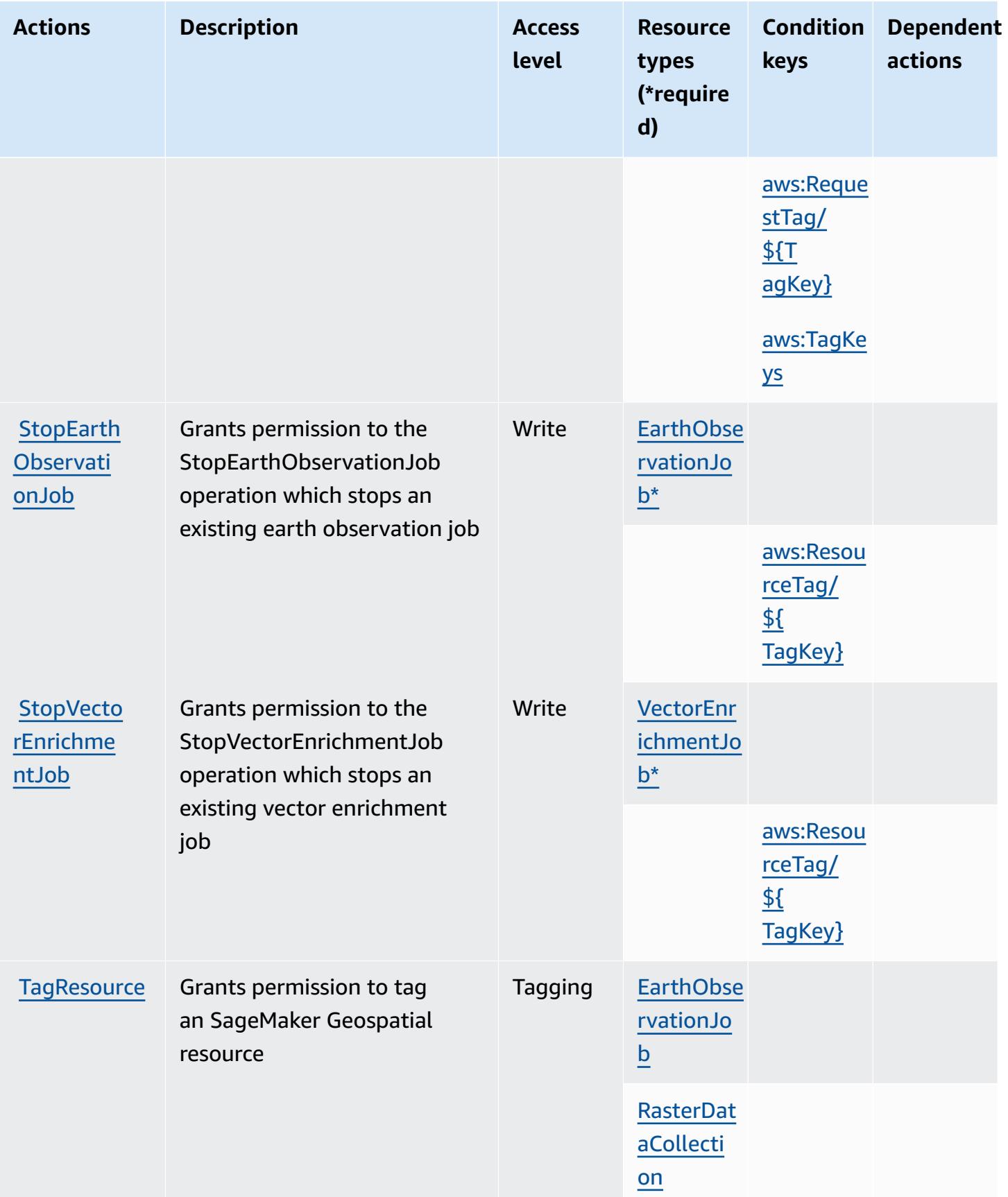

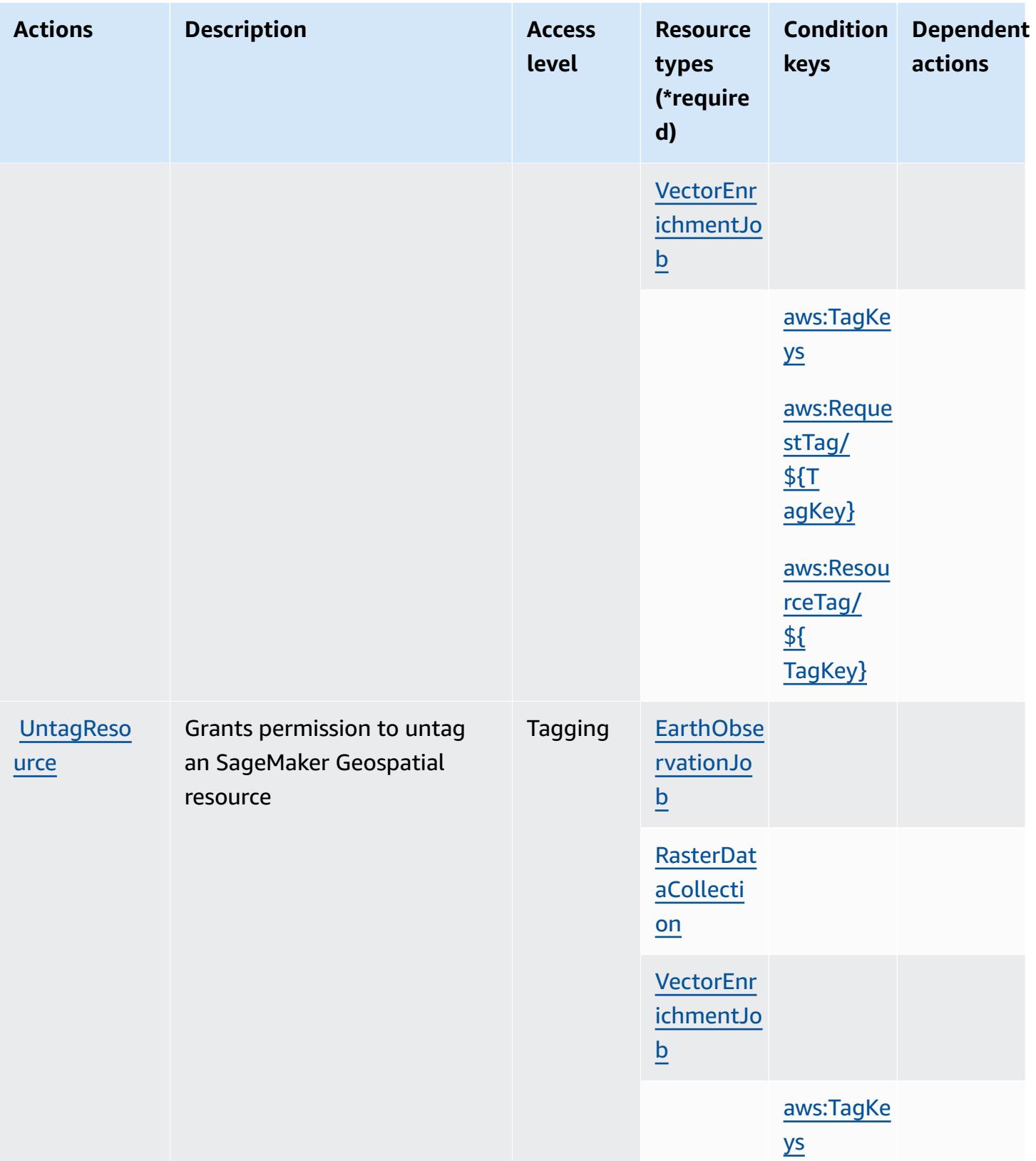
# **Resource types defined by Amazon SageMaker geospatial capabilities**

The following resource types are defined by this service and can be used in the Resource element of IAM permission policy statements. Each action in the [Actions](#page-5033-0) table identifies the resource types that can be specified with that action. A resource type can also define which condition keys you can include in a policy. These keys are displayed in the last column of the Resource types table. For details about the columns in the following table, see [Resource](reference_policies_actions-resources-contextkeys.html#resources_table) types table.

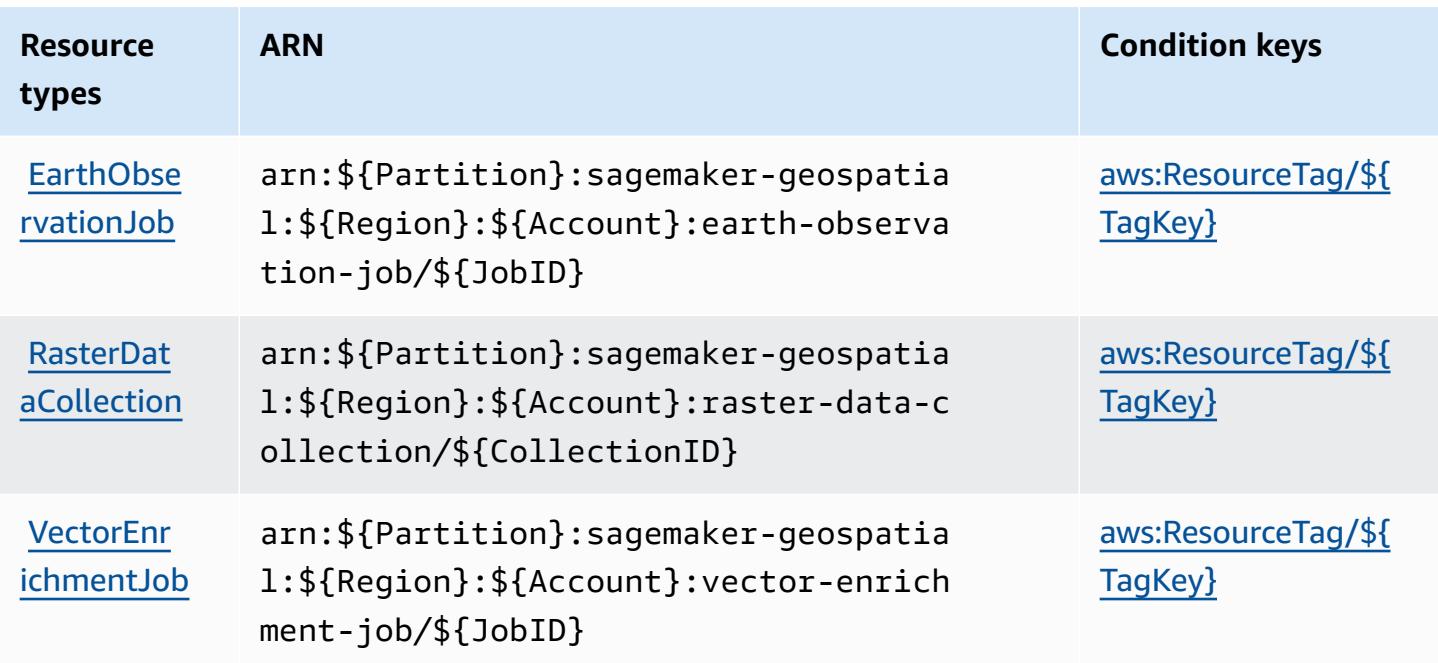

# **Condition keys for Amazon SageMaker geospatial capabilities**

Amazon SageMaker geospatial capabilities defines the following condition keys that can be used in the Condition element of an IAM policy. You can use these keys to further refine the conditions under which the policy statement applies. For details about the columns in the following table, see [Condition](reference_policies_actions-resources-contextkeys.html#context_keys_table) keys table.

To view the global condition keys that are available to all services, see Available global [condition](https://docs.aws.amazon.com/IAM/latest/UserGuide/reference_policies_condition-keys.html#AvailableKeys) [keys.](https://docs.aws.amazon.com/IAM/latest/UserGuide/reference_policies_condition-keys.html#AvailableKeys)

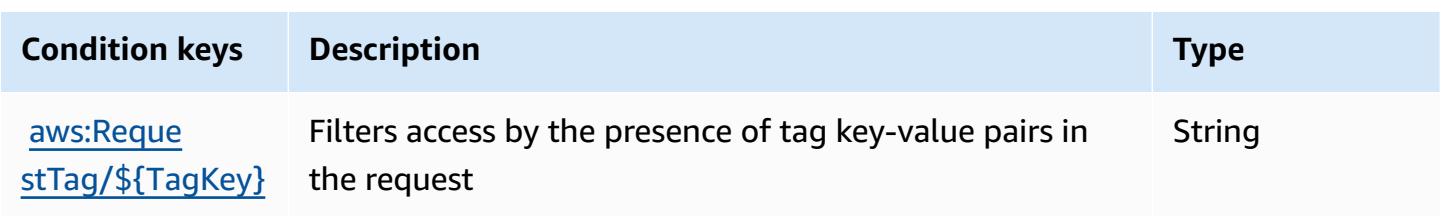

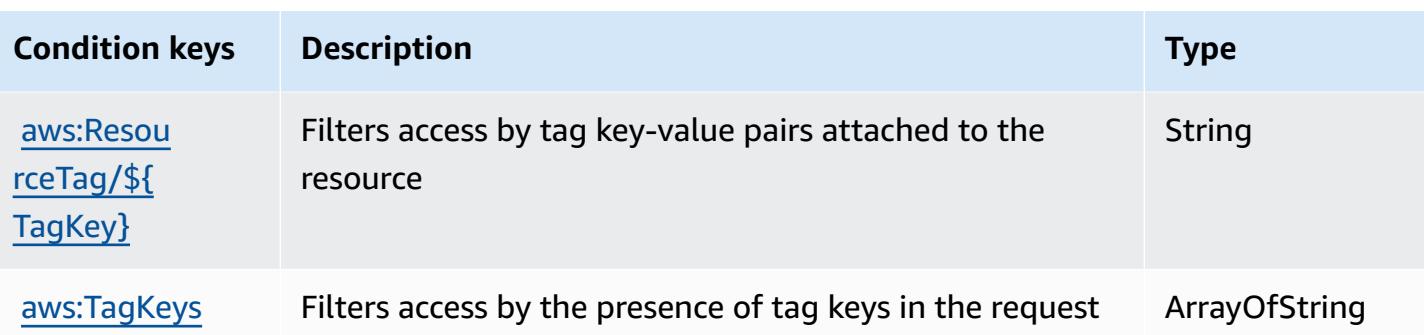

# **Actions, resources, and condition keys for Amazon SageMaker Ground Truth Synthetic**

Amazon SageMaker Ground Truth Synthetic (service prefix: sagemaker-groundtruthsynthetic) provides the following service-specific resources, actions, and condition context keys for use in IAM permission policies.

References:

- Learn how to [configure](https://docs.aws.amazon.com/sagemaker/latest/dg/gts.html) this service.
- View a list of the API [operations](https://docs.aws.amazon.com/sagemaker/latest/dg/gts.html) available for this service.
- Learn how to secure this service and its resources by [using IAM](https://docs.aws.amazon.com/sagemaker/latest/dg/security-iam.html) permission policies.

# **Topics**

- Actions defined by Amazon [SageMaker](#page-5041-0) Ground Truth Synthetic
- Resource types defined by Amazon [SageMaker](#page-5044-0) Ground Truth Synthetic
- Condition keys for Amazon [SageMaker](#page-5044-1) Ground Truth Synthetic

# <span id="page-5041-0"></span>**Actions defined by Amazon SageMaker Ground Truth Synthetic**

You can specify the following actions in the Action element of an IAM policy statement. Use policies to grant permissions to perform an operation in AWS. When you use an action in a policy, you usually allow or deny access to the API operation or CLI command with the same name. However, in some cases, a single action controls access to more than one operation. Alternatively, some operations require several different actions.

The **Resource types** column of the Actions table indicates whether each action supports resourcelevel permissions. If there is no value for this column, you must specify all resources ("\*") to which

the policy applies in the Resource element of your policy statement. If the column includes a resource type, then you can specify an ARN of that type in a statement with that action. If the action has one or more required resources, the caller must have permission to use the action with those resources. Required resources are indicated in the table with an asterisk (\*). If you limit resource access with the Resource element in an IAM policy, you must include an ARN or pattern for each required resource type. Some actions support multiple resource types. If the resource type is optional (not indicated as required), then you can choose to use one of the optional resource types.

The **Condition keys** column of the Actions table includes keys that you can specify in a policy statement's Condition element. For more information on the condition keys that are associated with resources for the service, see the **Condition keys** column of the Resource types table.

#### **A** Note

Resource condition keys are listed in the [Resource](#page-5044-0) types table. You can find a link to the resource type that applies to an action in the **Resource types (\*required)** column of the Actions table. The resource type in the Resource types table includes the **Condition keys** column, which are the resource condition keys that apply to an action in the Actions table.

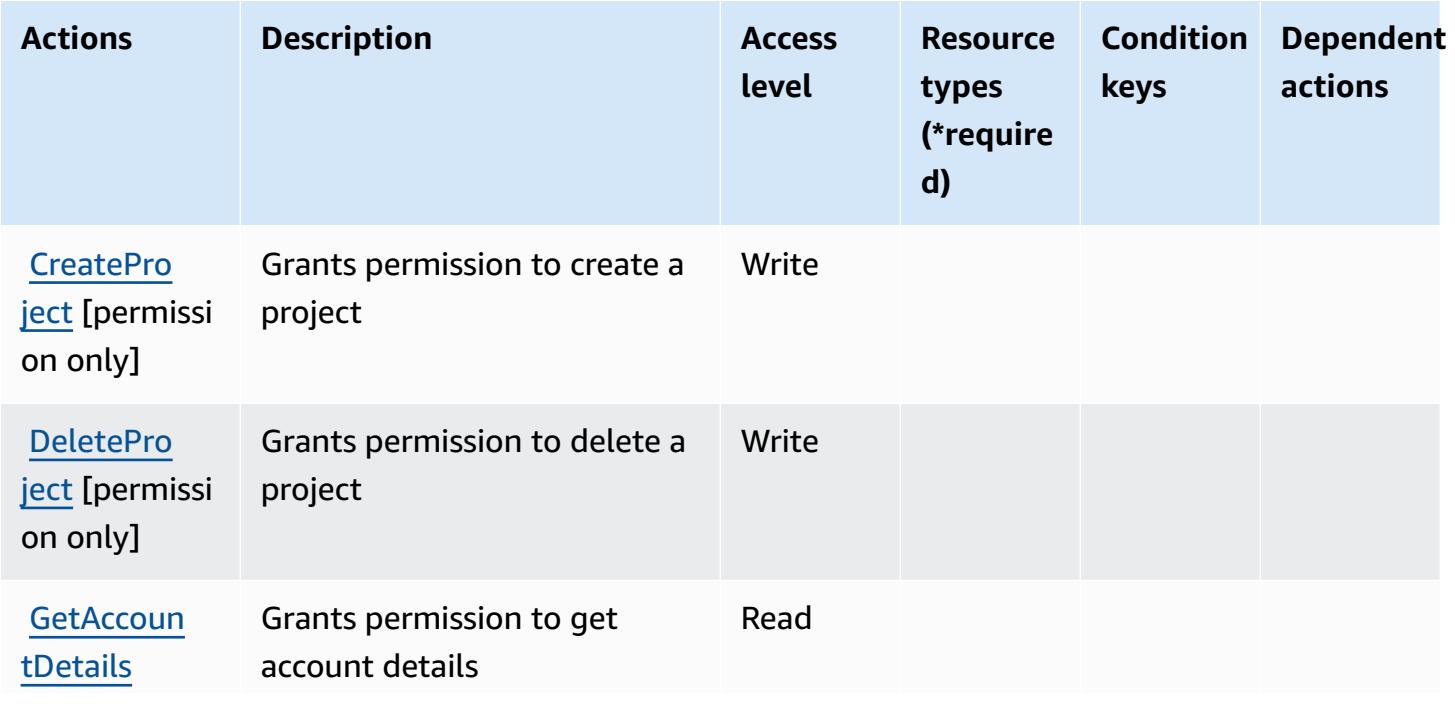

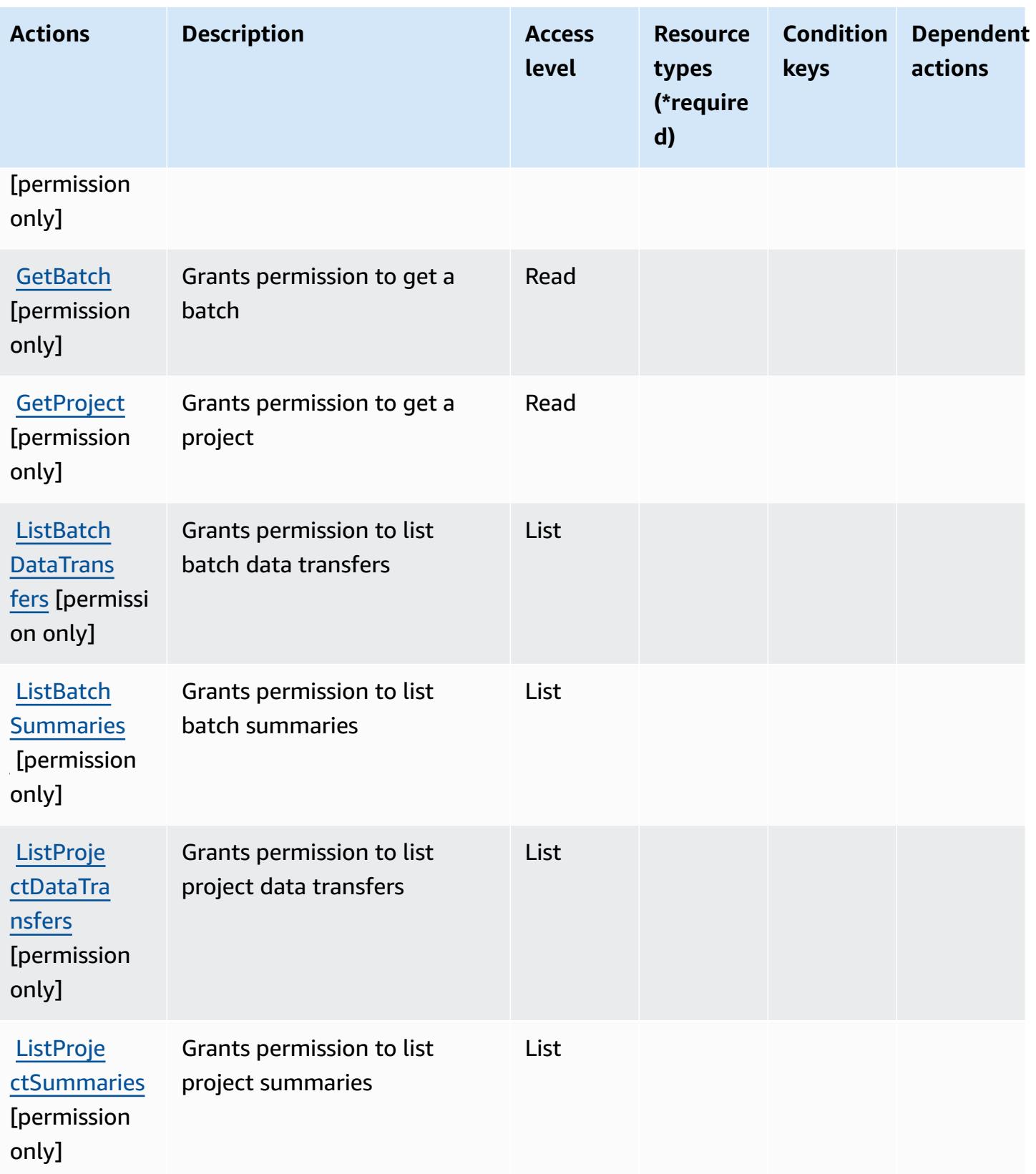

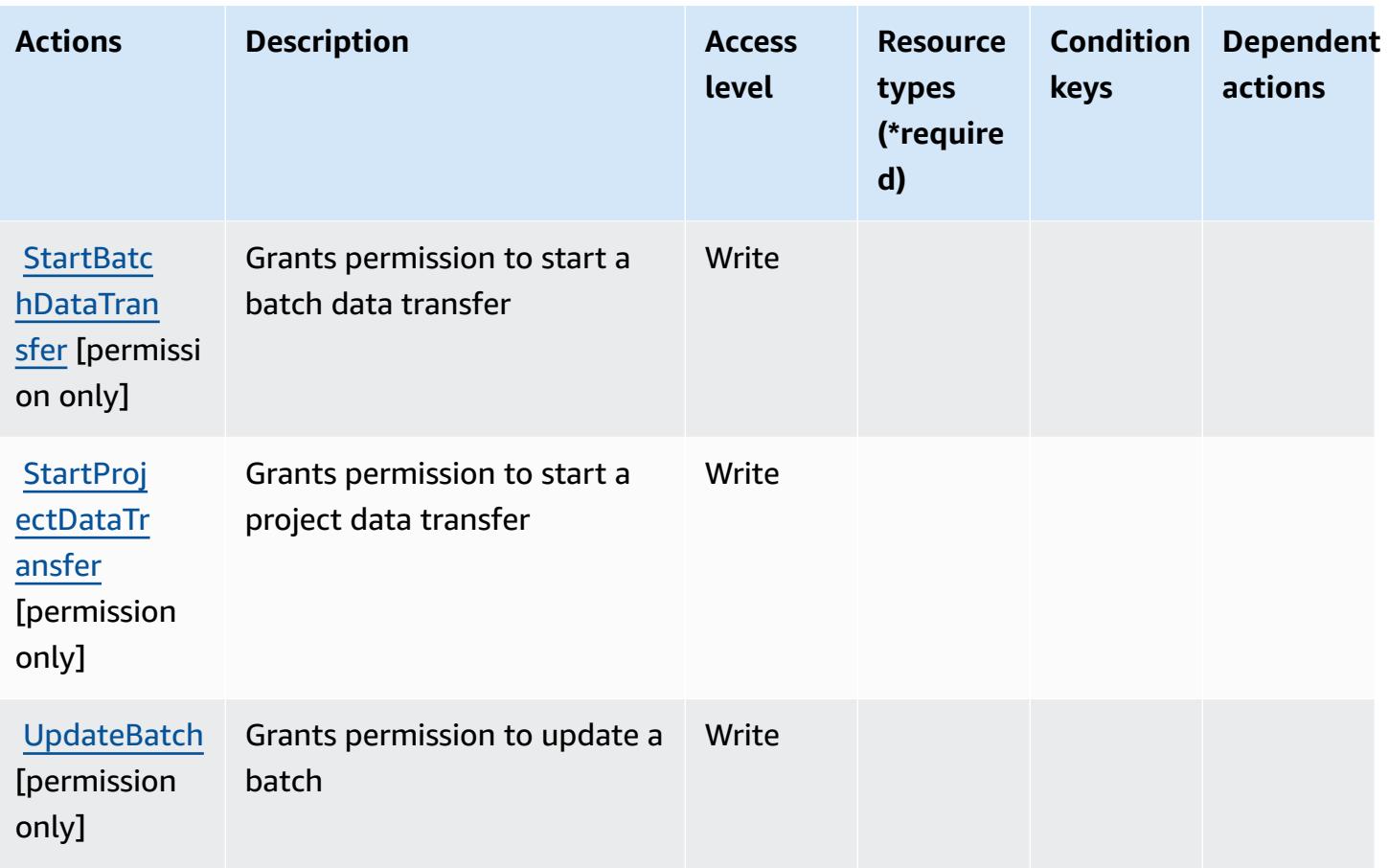

# <span id="page-5044-0"></span>**Resource types defined by Amazon SageMaker Ground Truth Synthetic**

Amazon SageMaker Ground Truth Synthetic does not support specifying a resource ARN in the Resource element of an IAM policy statement. To allow access to Amazon SageMaker Ground Truth Synthetic, specify "Resource": "\*" in your policy.

# <span id="page-5044-1"></span>**Condition keys for Amazon SageMaker Ground Truth Synthetic**

SageMaker Ground Truth Synthetic has no service-specific context keys that can be used in the Condition element of policy statements. For the list of the global context keys that are available to all services, see Available keys for [conditions.](https://docs.aws.amazon.com/IAM/latest/UserGuide/reference_policies_condition-keys.html#AvailableKeys)

# **Actions, resources, and condition keys for Amazon SageMaker with MLflow**

Amazon SageMaker with MLflow (service prefix: sagemaker-mlflow) provides the following service-specific resources, actions, and condition context keys for use in IAM permission policies.

#### References:

- Learn how to [configure](https://docs.aws.amazon.com/sagemaker/latest/APIReference/) this service.
- View a list of the API [operations](https://docs.aws.amazon.com/sagemaker/latest/APIReference/) available for this service.
- Learn how to secure this service and its resources by [using IAM](https://docs.aws.amazon.com/sagemaker/latest/dg/security-iam.html) permission policies.

#### **Topics**

- Actions defined by Amazon [SageMaker](#page-5045-0) with MLflow
- Resource types defined by Amazon [SageMaker](#page-5051-0) with MLflow
- Condition keys for Amazon [SageMaker](#page-5052-0) with MLflow

## <span id="page-5045-0"></span>**Actions defined by Amazon SageMaker with MLflow**

You can specify the following actions in the Action element of an IAM policy statement. Use policies to grant permissions to perform an operation in AWS. When you use an action in a policy, you usually allow or deny access to the API operation or CLI command with the same name. However, in some cases, a single action controls access to more than one operation. Alternatively, some operations require several different actions.

The **Resource types** column of the Actions table indicates whether each action supports resourcelevel permissions. If there is no value for this column, you must specify all resources ("\*") to which the policy applies in the Resource element of your policy statement. If the column includes a resource type, then you can specify an ARN of that type in a statement with that action. If the action has one or more required resources, the caller must have permission to use the action with those resources. Required resources are indicated in the table with an asterisk (\*). If you limit resource access with the Resource element in an IAM policy, you must include an ARN or pattern for each required resource type. Some actions support multiple resource types. If the resource type is optional (not indicated as required), then you can choose to use one of the optional resource types.

The **Condition keys** column of the Actions table includes keys that you can specify in a policy statement's Condition element. For more information on the condition keys that are associated with resources for the service, see the **Condition keys** column of the Resource types table.

#### *(b)* Note

Resource condition keys are listed in the [Resource](#page-5051-0) types table. You can find a link to the resource type that applies to an action in the **Resource types (\*required)** column of the Actions table. The resource type in the Resource types table includes the **Condition keys** column, which are the resource condition keys that apply to an action in the Actions table.

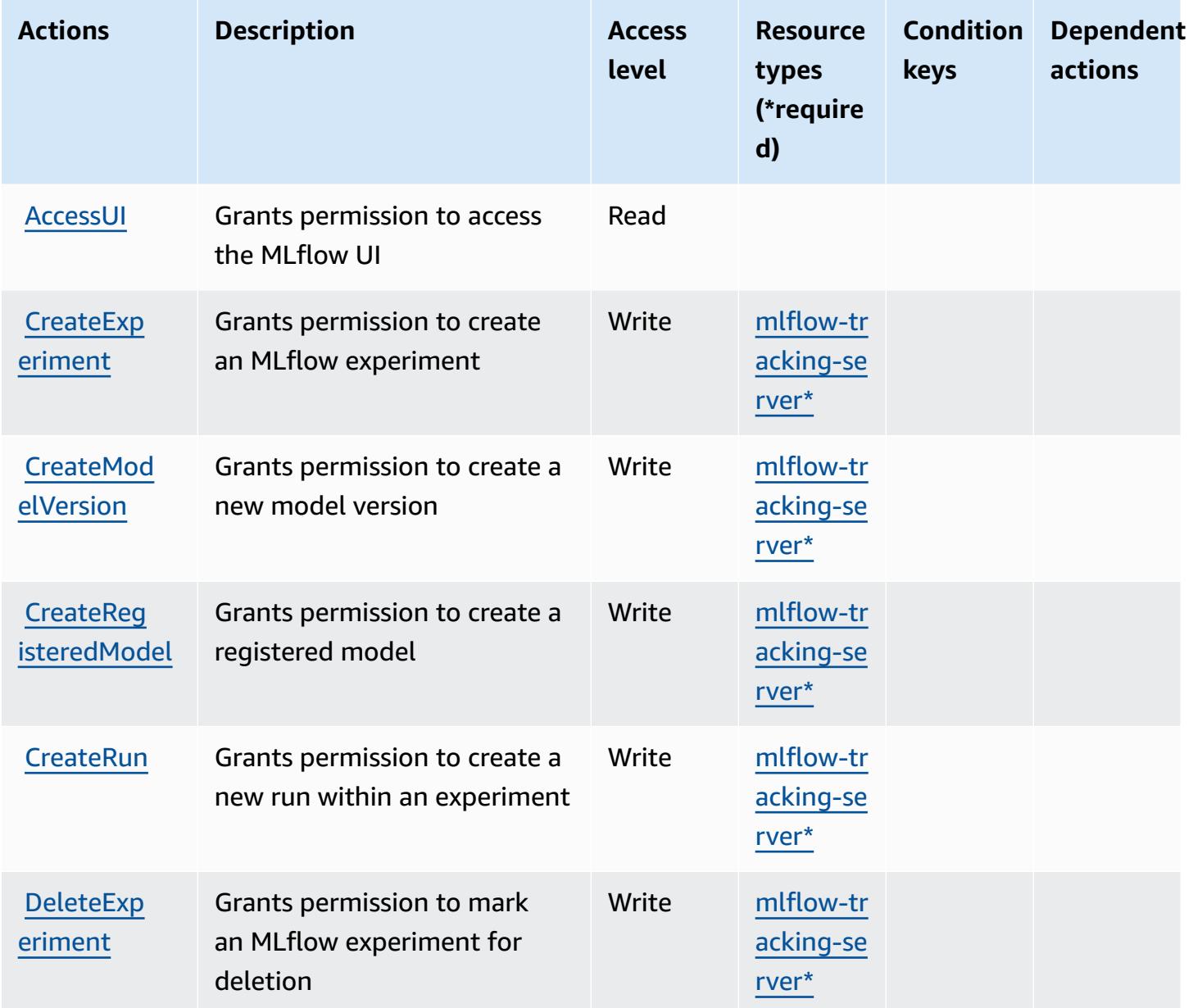

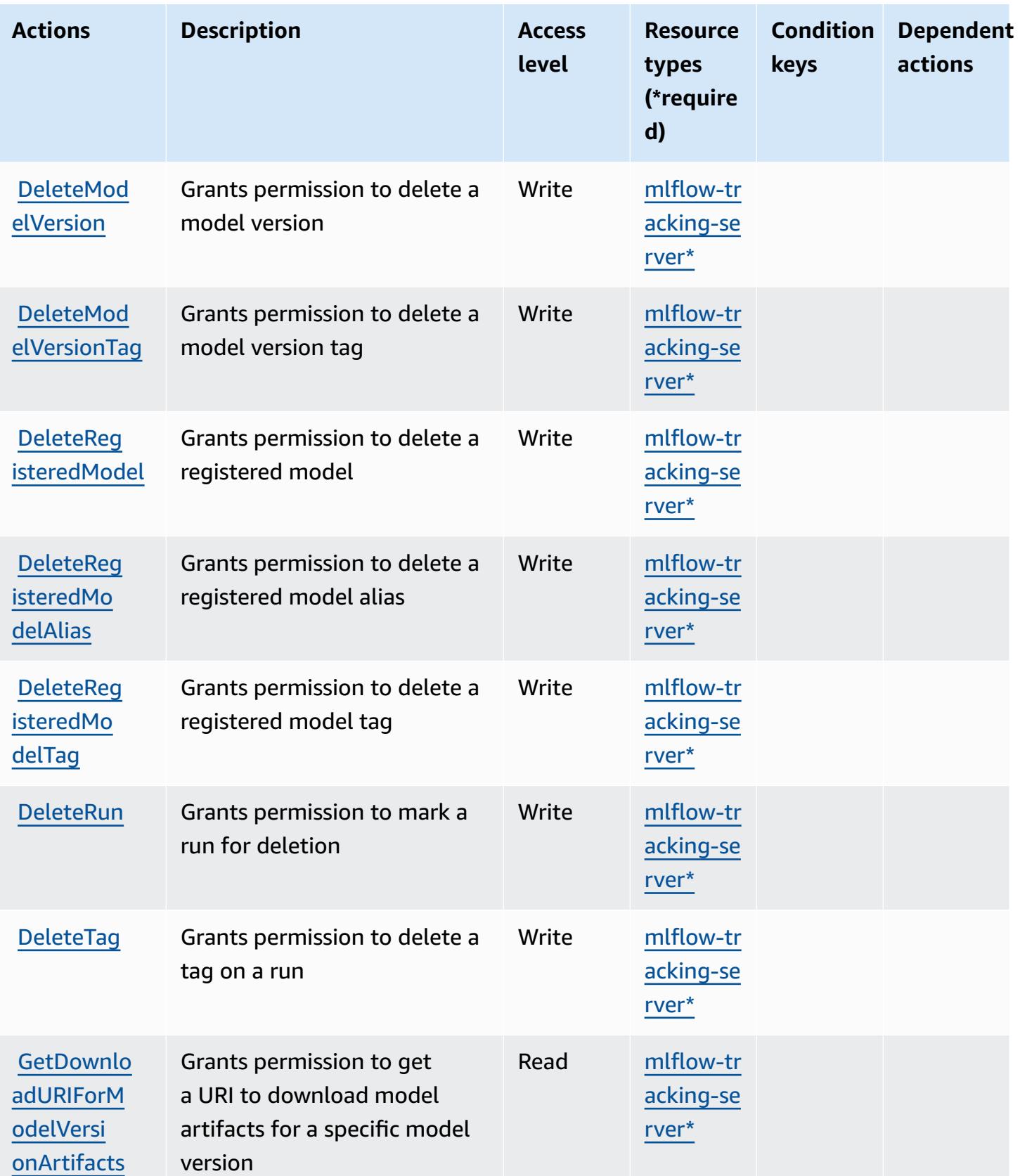

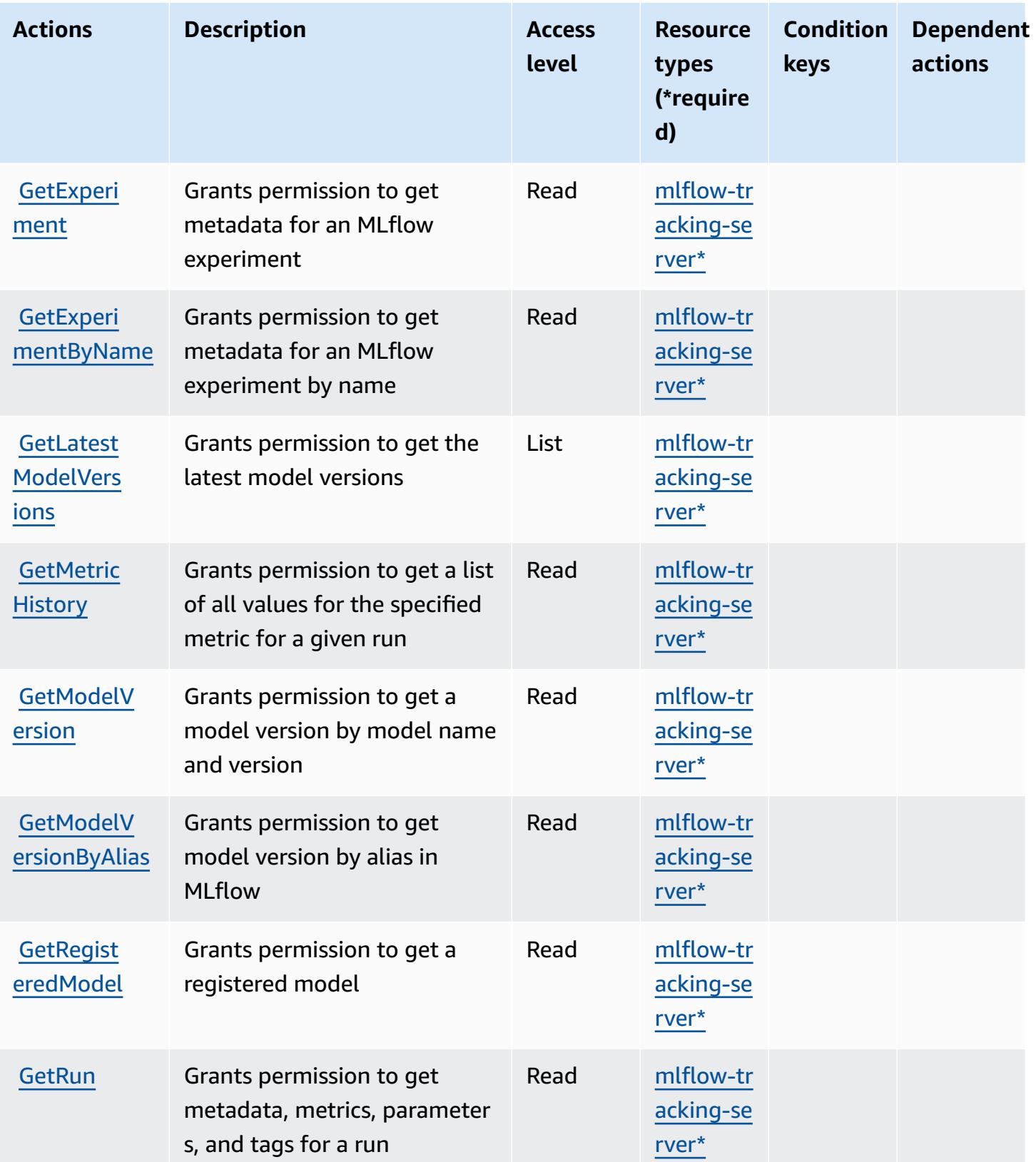

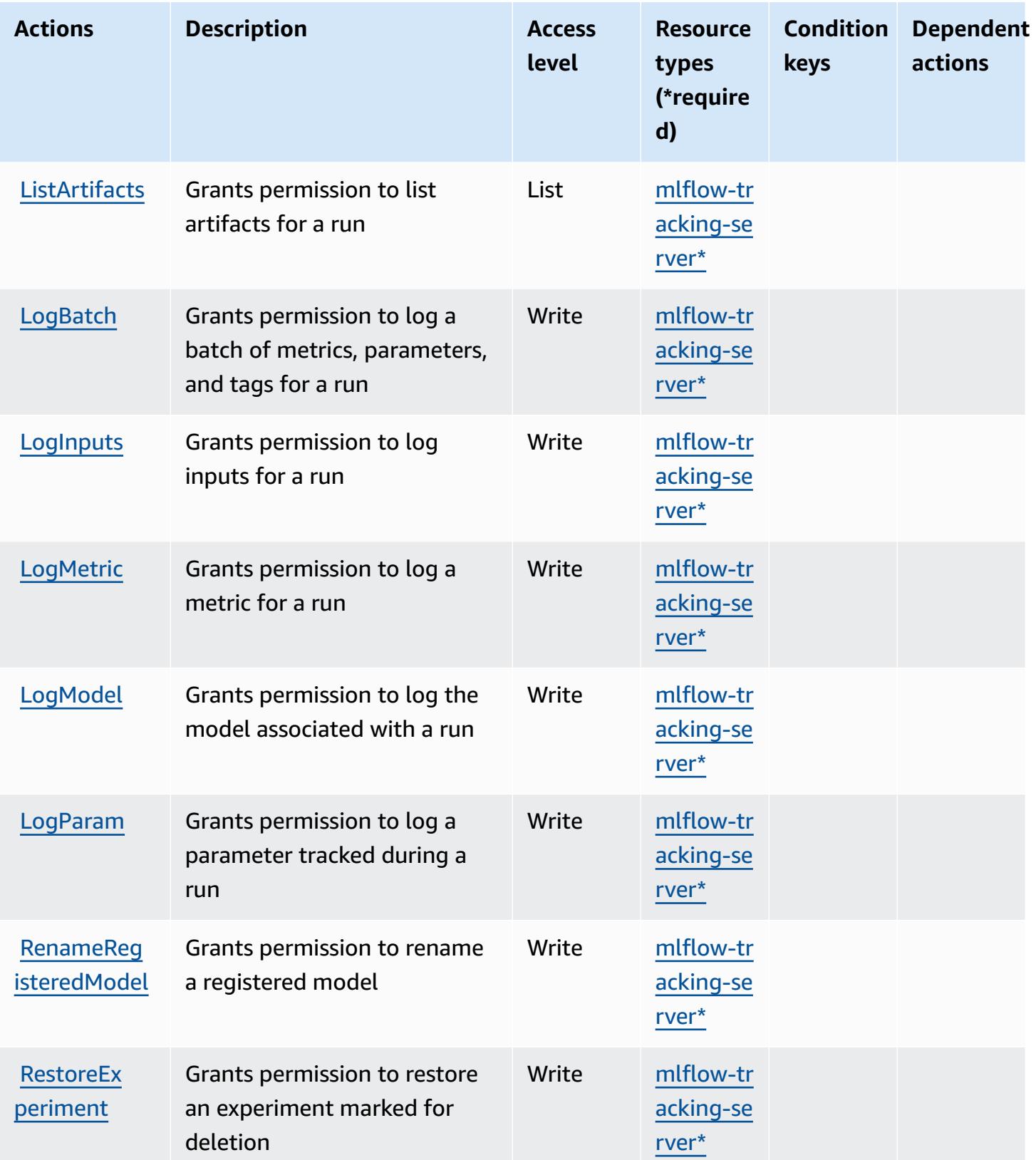

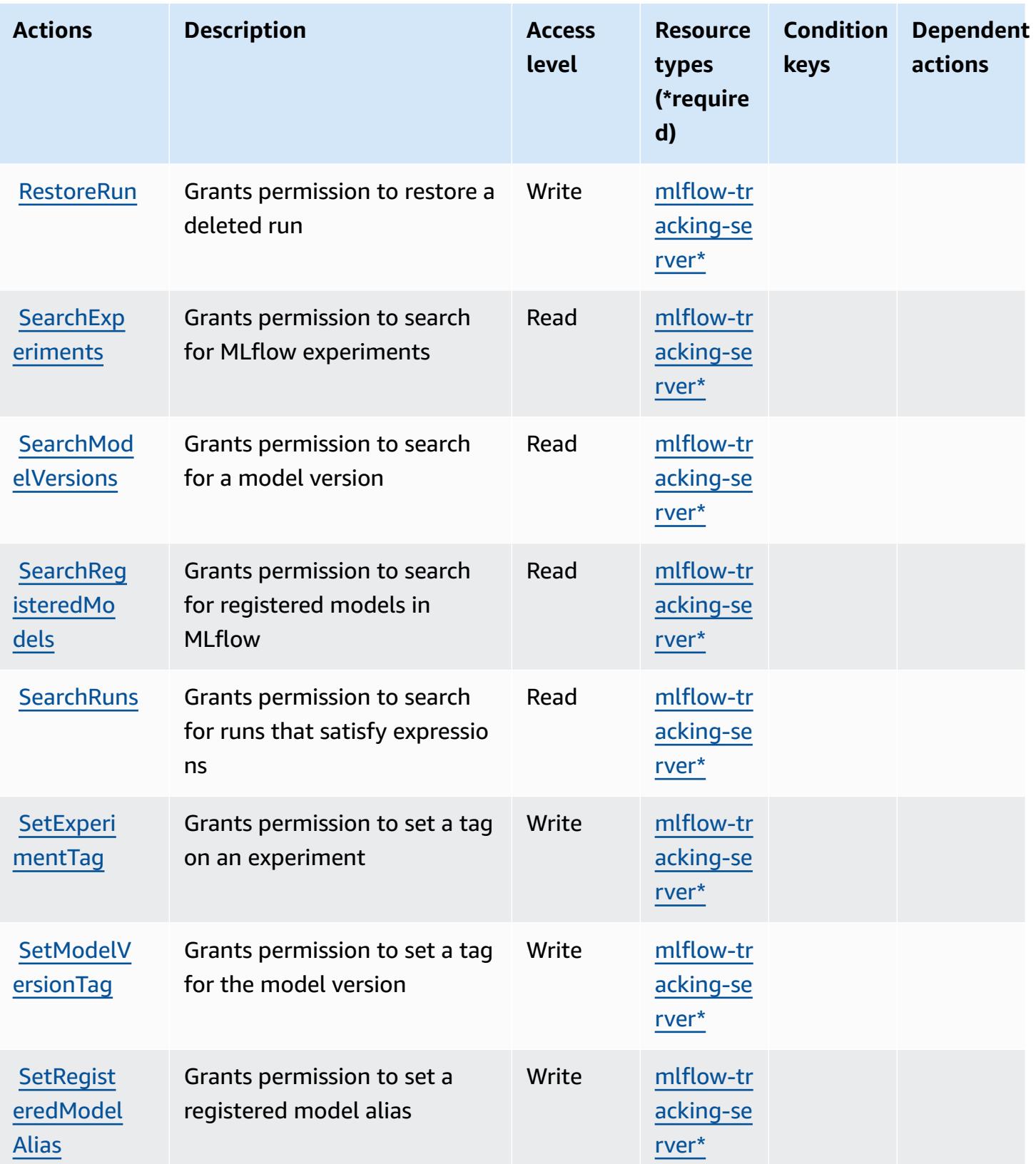

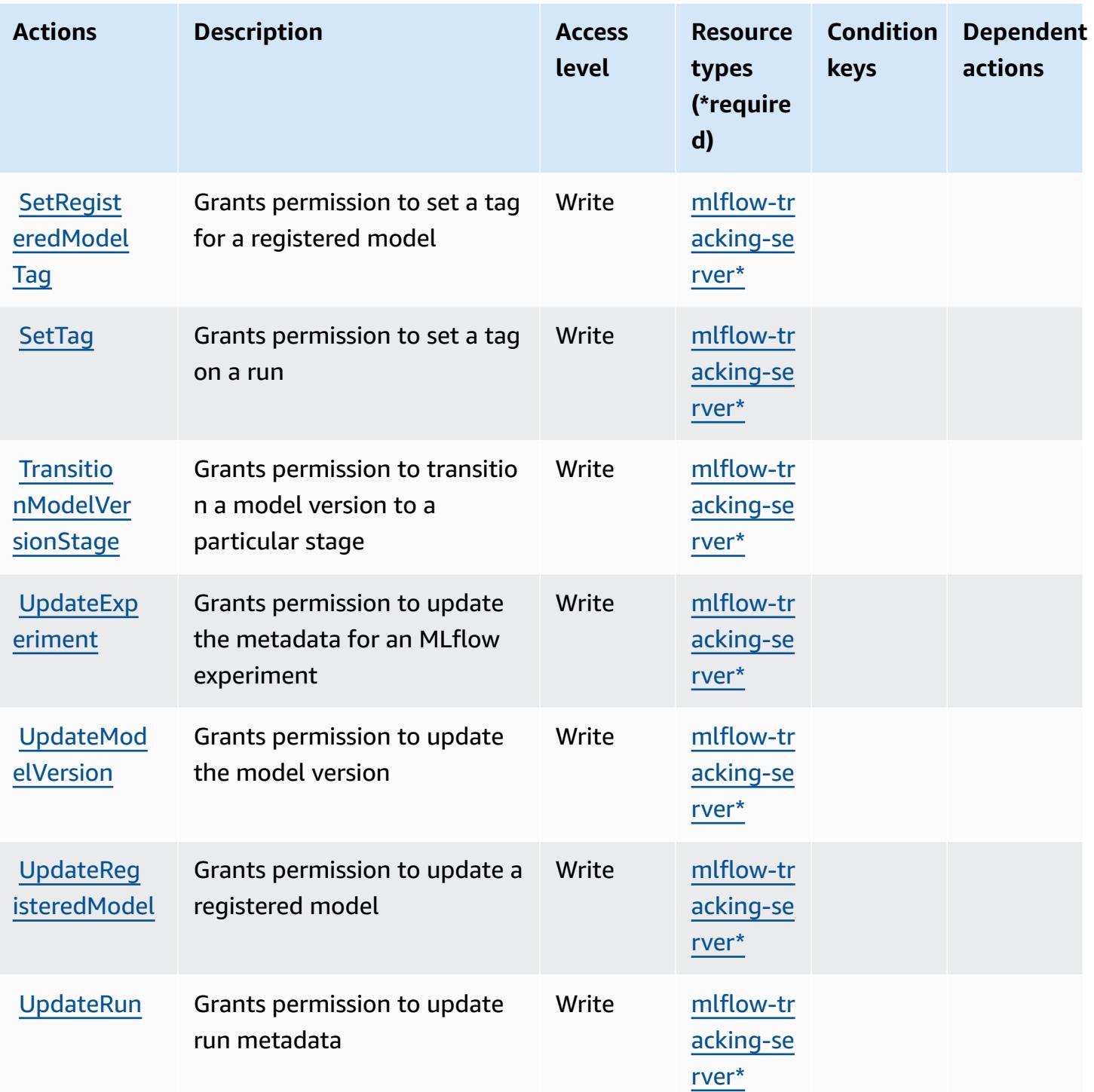

# <span id="page-5051-0"></span>**Resource types defined by Amazon SageMaker with MLflow**

The following resource types are defined by this service and can be used in the Resource element of IAM permission policy statements. Each action in the [Actions](#page-5045-0) table identifies the resource types that can be specified with that action. A resource type can also define which condition keys you

can include in a policy. These keys are displayed in the last column of the Resource types table. For details about the columns in the following table, see [Resource](reference_policies_actions-resources-contextkeys.html#resources_table) types table.

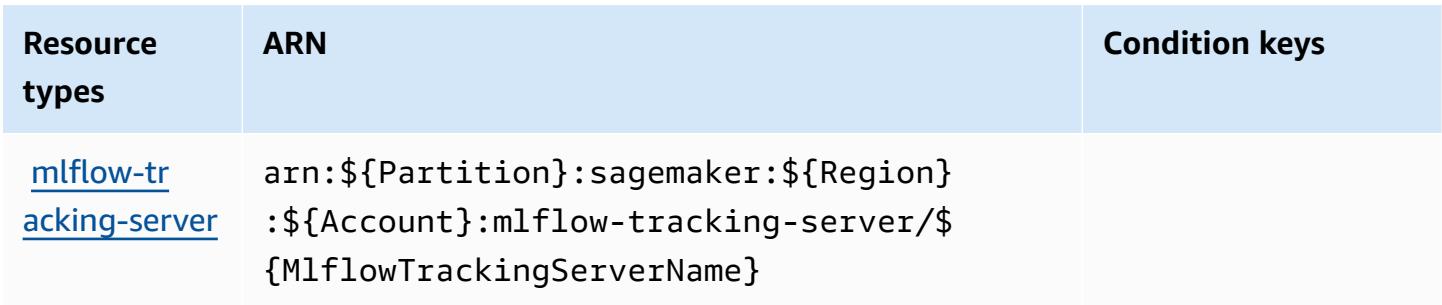

### <span id="page-5052-0"></span>**Condition keys for Amazon SageMaker with MLflow**

SageMaker MLflow has no service-specific context keys that can be used in the Condition element of policy statements. For the list of the global context keys that are available to all services, see Available keys for [conditions.](https://docs.aws.amazon.com/IAM/latest/UserGuide/reference_policies_condition-keys.html#AvailableKeys)

# **Actions, resources, and condition keys for AWS Savings Plans**

AWS Savings Plans (service prefix: savingsplans) provides the following service-specific resources, actions, and condition context keys for use in IAM permission policies.

References:

- Learn how to [configure](https://docs.aws.amazon.com/savingsplans/latest/userguide/) this service.
- View a list of the API [operations](https://docs.aws.amazon.com/savingsplans/latest/APIReference/) available for this service.
- Learn how to secure this service and its resources by [using IAM](https://docs.aws.amazon.com/savingsplans/latest/userguide/identity-access-management.html) permission policies.

#### **Topics**

- Actions [defined](#page-5052-1) by AWS Savings Plans
- [Resource](#page-5056-0) types defined by AWS Savings Plans
- [Condition](#page-5056-1) keys for AWS Savings Plans

#### <span id="page-5052-1"></span>**Actions defined by AWS Savings Plans**

You can specify the following actions in the Action element of an IAM policy statement. Use policies to grant permissions to perform an operation in AWS. When you use an action in a policy, you usually allow or deny access to the API operation or CLI command with the same name. However, in some cases, a single action controls access to more than one operation. Alternatively, some operations require several different actions.

The **Resource types** column of the Actions table indicates whether each action supports resourcelevel permissions. If there is no value for this column, you must specify all resources ("\*") to which the policy applies in the Resource element of your policy statement. If the column includes a resource type, then you can specify an ARN of that type in a statement with that action. If the action has one or more required resources, the caller must have permission to use the action with those resources. Required resources are indicated in the table with an asterisk (\*). If you limit resource access with the Resource element in an IAM policy, you must include an ARN or pattern for each required resource type. Some actions support multiple resource types. If the resource type is optional (not indicated as required), then you can choose to use one of the optional resource types.

The **Condition keys** column of the Actions table includes keys that you can specify in a policy statement's Condition element. For more information on the condition keys that are associated with resources for the service, see the **Condition keys** column of the Resource types table.

#### **A** Note

Resource condition keys are listed in the [Resource](#page-5056-0) types table. You can find a link to the resource type that applies to an action in the **Resource types (\*required)** column of the Actions table. The resource type in the Resource types table includes the **Condition keys** column, which are the resource condition keys that apply to an action in the Actions table.

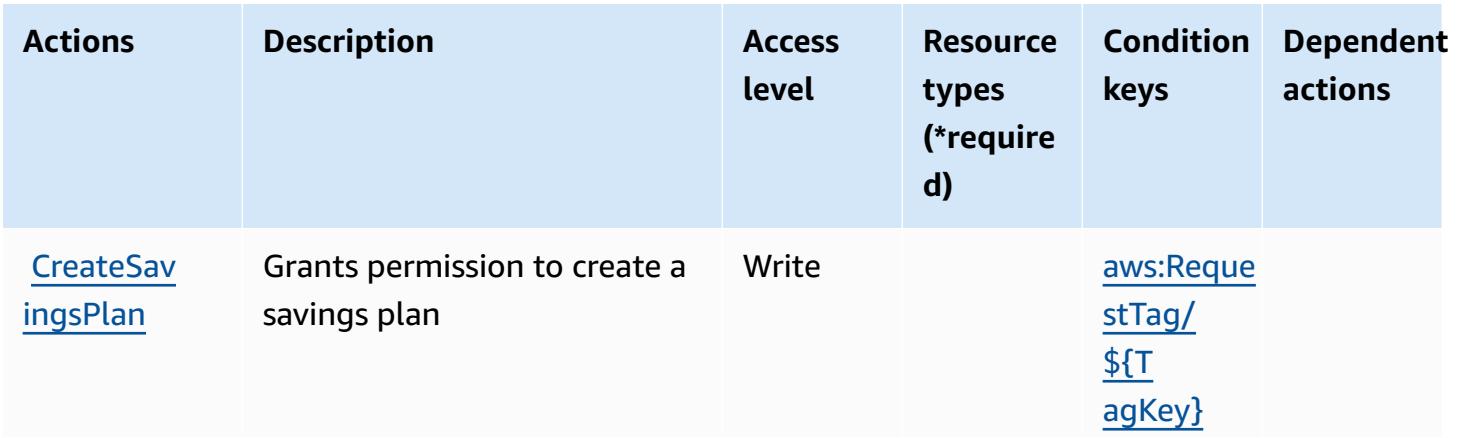

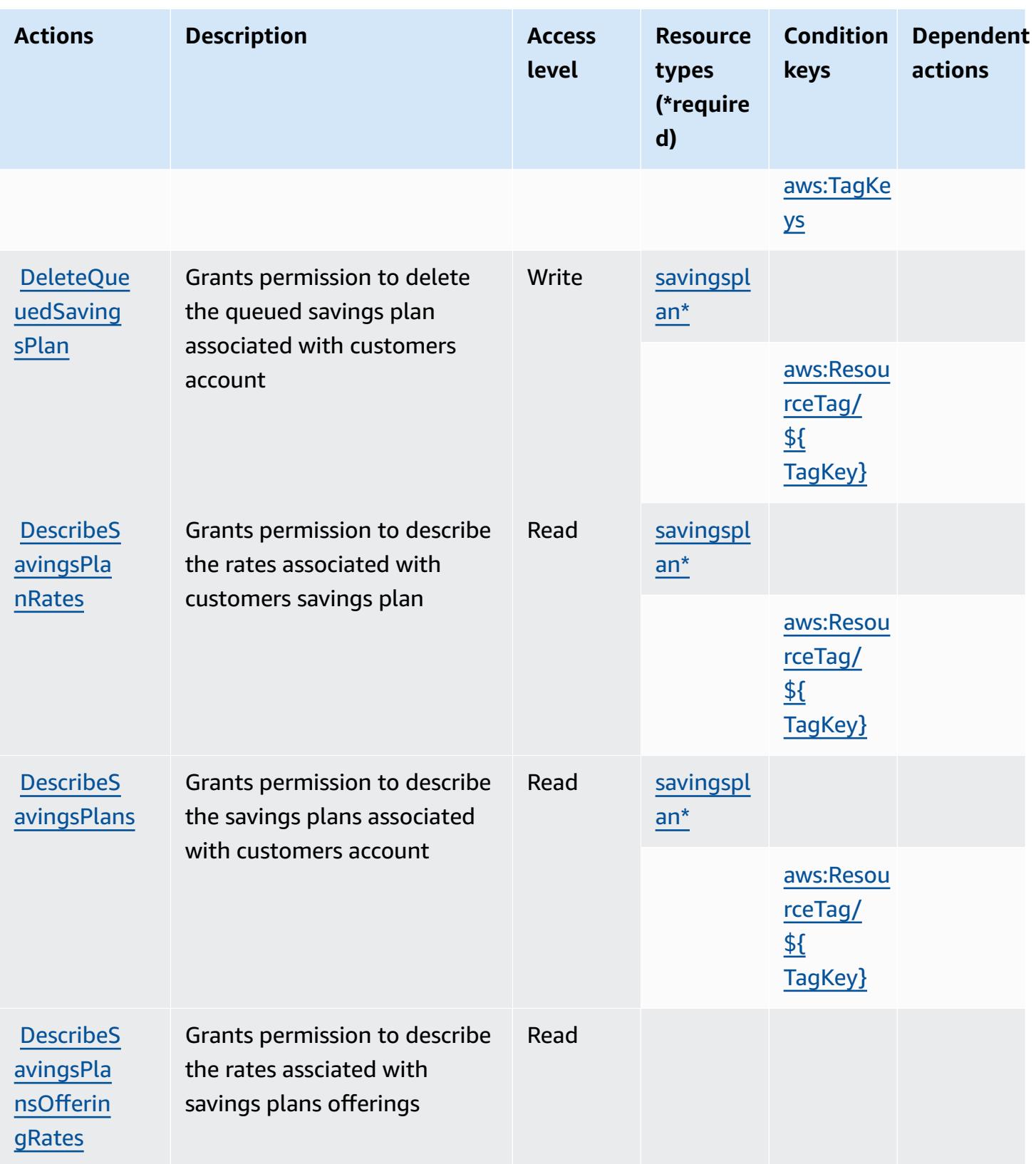

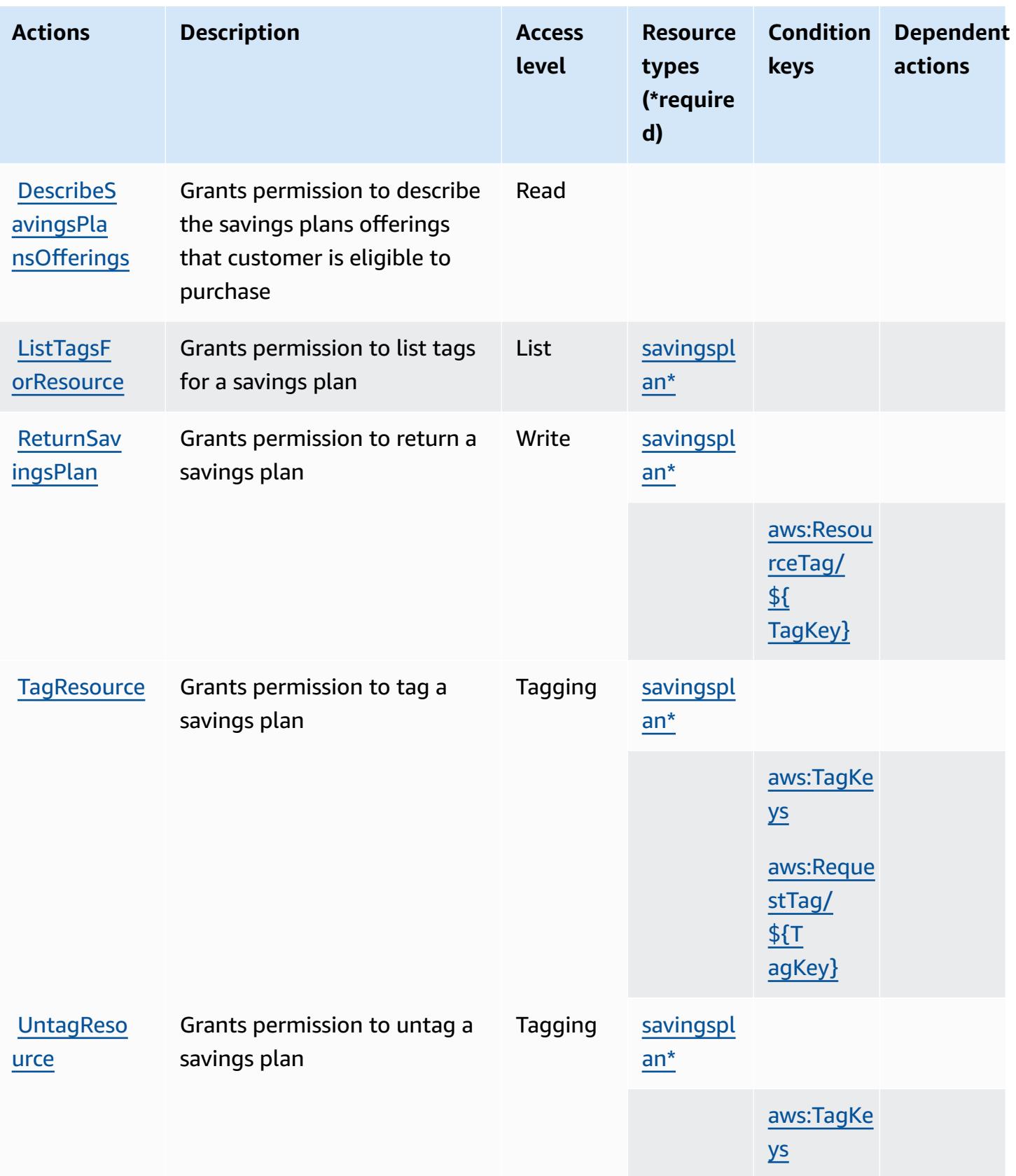

# <span id="page-5056-0"></span>**Resource types defined by AWS Savings Plans**

The following resource types are defined by this service and can be used in the Resource element of IAM permission policy statements. Each action in the [Actions](#page-5052-1) table identifies the resource types that can be specified with that action. A resource type can also define which condition keys you can include in a policy. These keys are displayed in the last column of the Resource types table. For details about the columns in the following table, see [Resource](reference_policies_actions-resources-contextkeys.html#resources_table) types table.

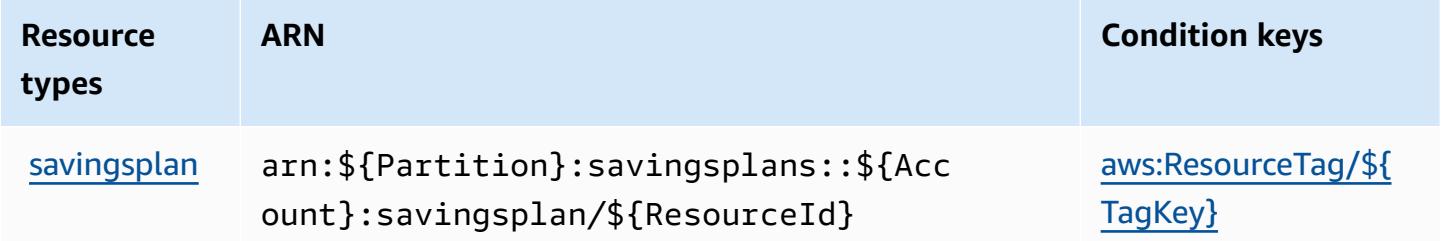

# <span id="page-5056-1"></span>**Condition keys for AWS Savings Plans**

AWS Savings Plans defines the following condition keys that can be used in the Condition element of an IAM policy. You can use these keys to further refine the conditions under which the policy statement applies. For details about the columns in the following table, see [Condition](reference_policies_actions-resources-contextkeys.html#context_keys_table) keys [table.](reference_policies_actions-resources-contextkeys.html#context_keys_table)

To view the global condition keys that are available to all services, see Available global [condition](https://docs.aws.amazon.com/IAM/latest/UserGuide/reference_policies_condition-keys.html#AvailableKeys) [keys.](https://docs.aws.amazon.com/IAM/latest/UserGuide/reference_policies_condition-keys.html#AvailableKeys)

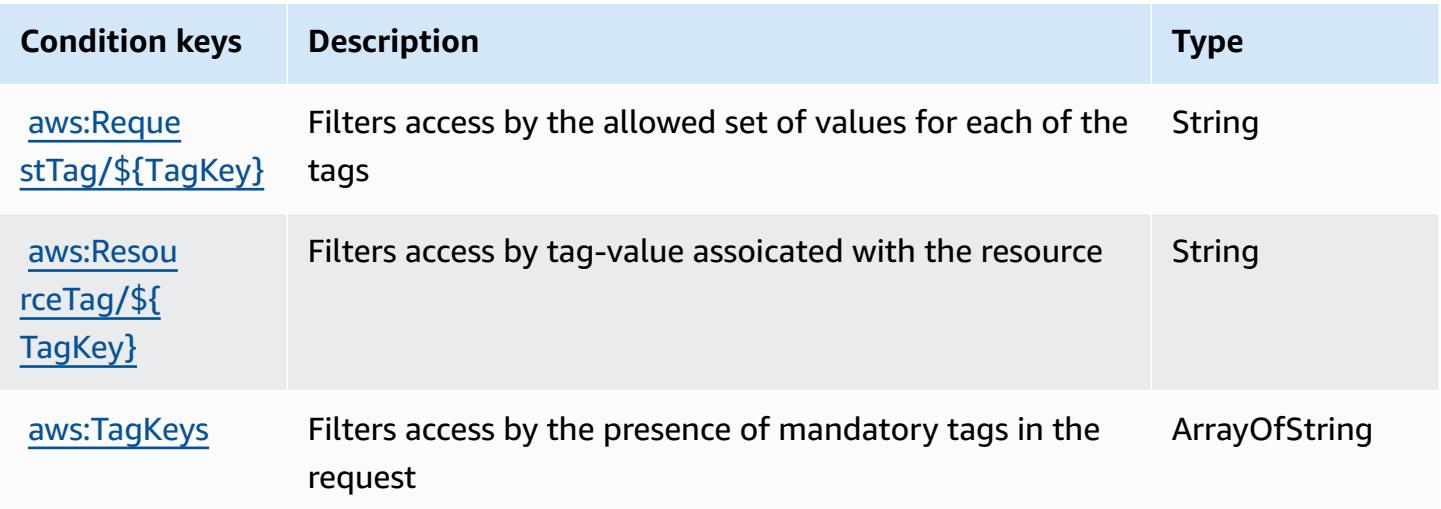

# **Actions, resources, and condition keys for AWS Secrets Manager**

AWS Secrets Manager (service prefix: secretsmanager) provides the following service-specific resources, actions, and condition context keys for use in IAM permission policies.

References:

- Learn how to [configure](https://docs.aws.amazon.com/secretsmanager/latest/userguide/) this service.
- View a list of the API [operations](https://docs.aws.amazon.com/secretsmanager/latest/apireference/) available for this service.
- Learn how to secure this service and its resources by [using IAM](https://docs.aws.amazon.com/secretsmanager/latest/userguide/auth-and-access.html) permission policies.

#### **Topics**

- Actions defined by AWS Secrets [Manager](#page-5057-0)
- [Resource](#page-5082-0) types defined by AWS Secrets Manager
- [Condition](#page-5083-0) keys for AWS Secrets Manager

## <span id="page-5057-0"></span>**Actions defined by AWS Secrets Manager**

You can specify the following actions in the Action element of an IAM policy statement. Use policies to grant permissions to perform an operation in AWS. When you use an action in a policy, you usually allow or deny access to the API operation or CLI command with the same name. However, in some cases, a single action controls access to more than one operation. Alternatively, some operations require several different actions.

The **Resource types** column of the Actions table indicates whether each action supports resourcelevel permissions. If there is no value for this column, you must specify all resources ("\*") to which the policy applies in the Resource element of your policy statement. If the column includes a resource type, then you can specify an ARN of that type in a statement with that action. If the action has one or more required resources, the caller must have permission to use the action with those resources. Required resources are indicated in the table with an asterisk (\*). If you limit resource access with the Resource element in an IAM policy, you must include an ARN or pattern for each required resource type. Some actions support multiple resource types. If the resource type is optional (not indicated as required), then you can choose to use one of the optional resource types.

The **Condition keys** column of the Actions table includes keys that you can specify in a policy statement's Condition element. For more information on the condition keys that are associated with resources for the service, see the **Condition keys** column of the Resource types table.

#### *A* Note

Resource condition keys are listed in the [Resource](#page-5082-0) types table. You can find a link to the resource type that applies to an action in the **Resource types (\*required)** column of the Actions table. The resource type in the Resource types table includes the **Condition keys** column, which are the resource condition keys that apply to an action in the Actions table.

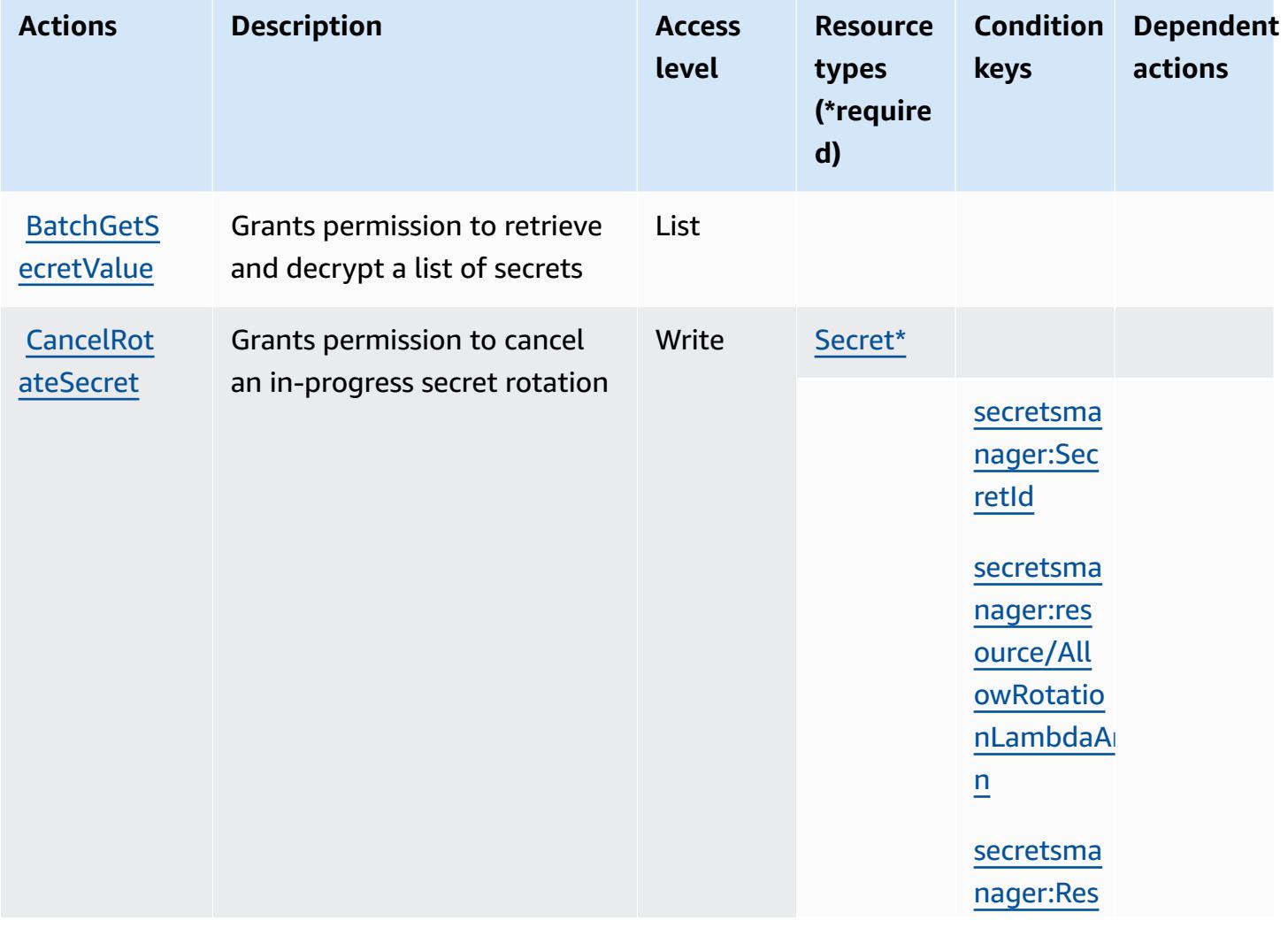

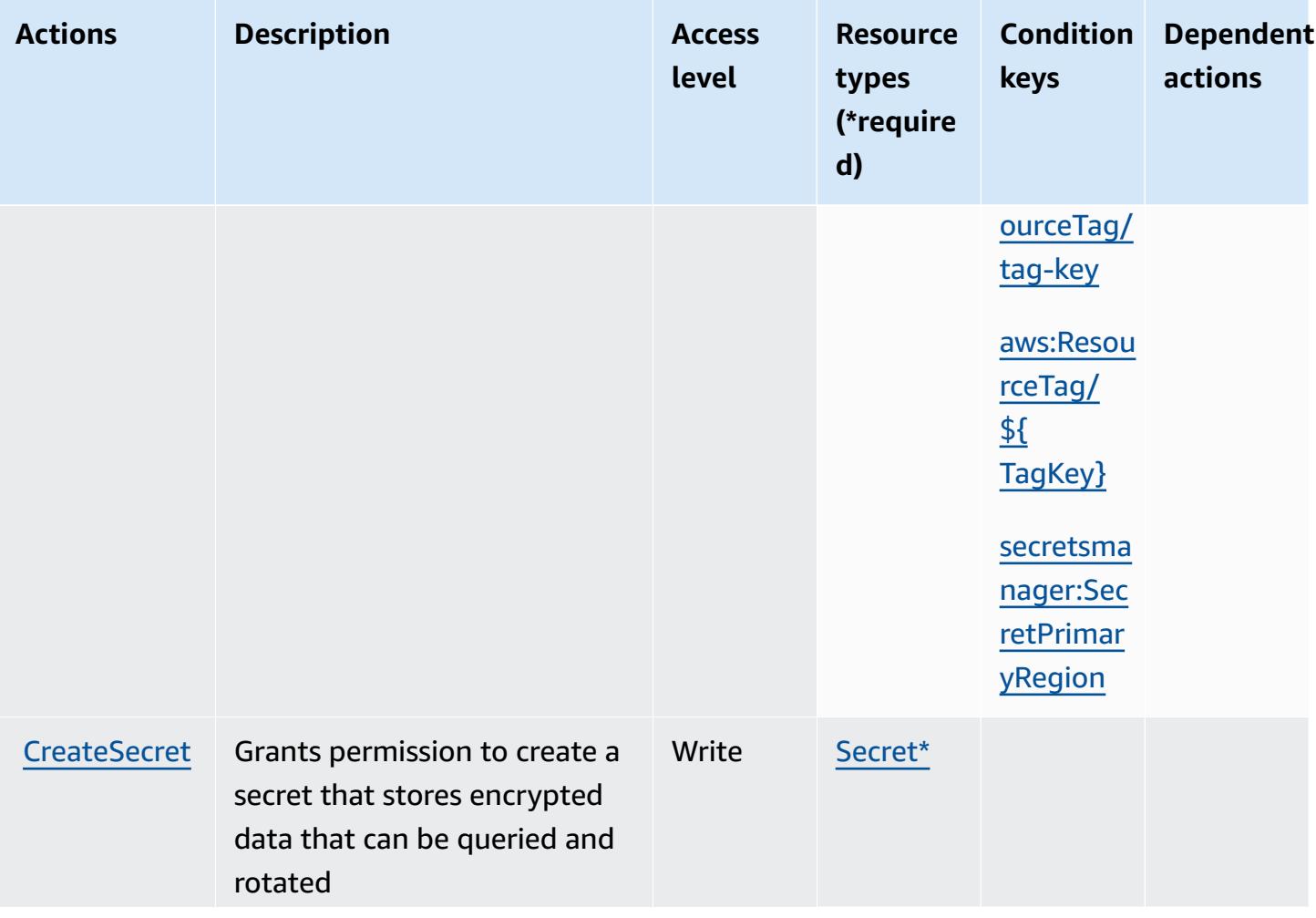

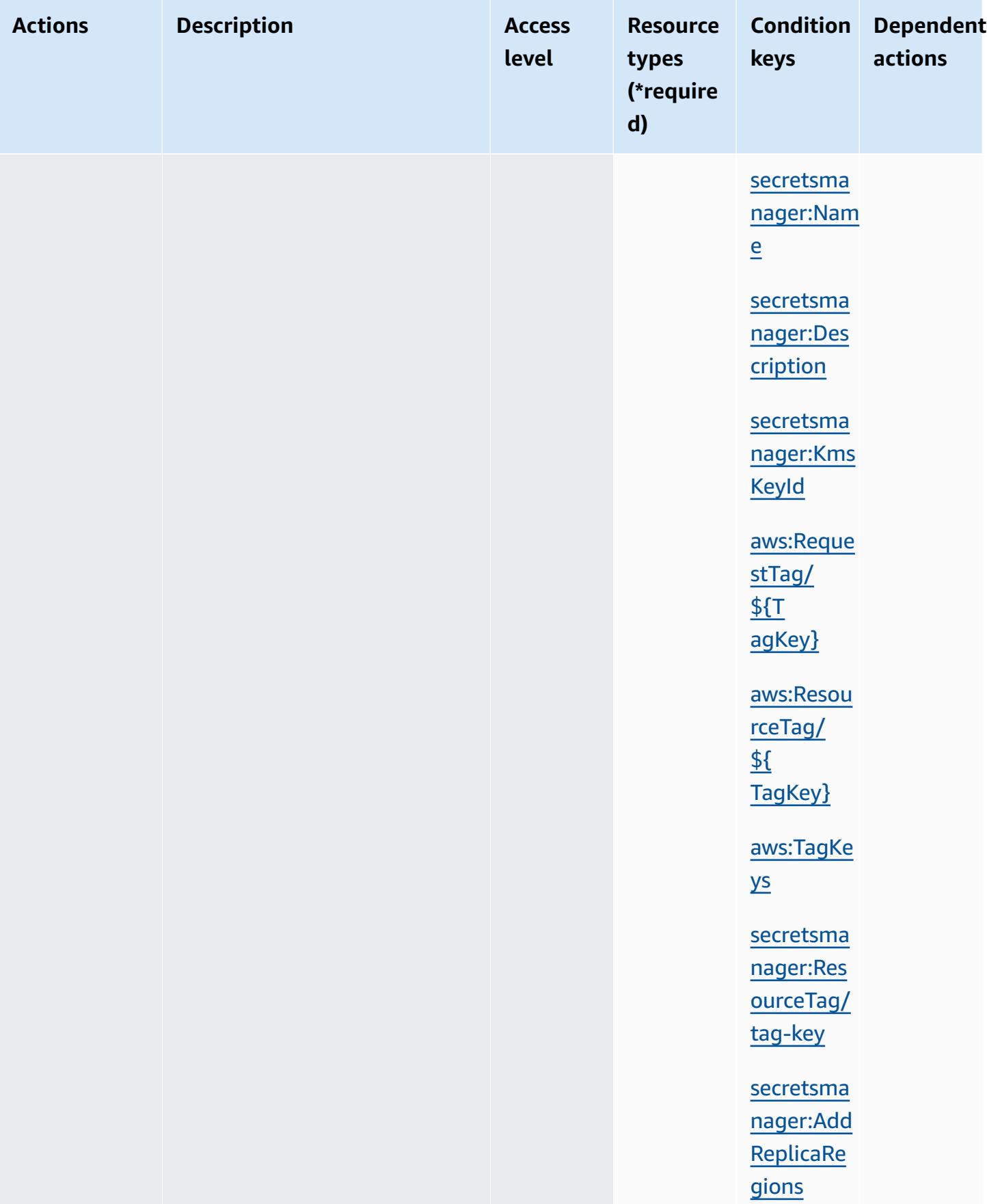

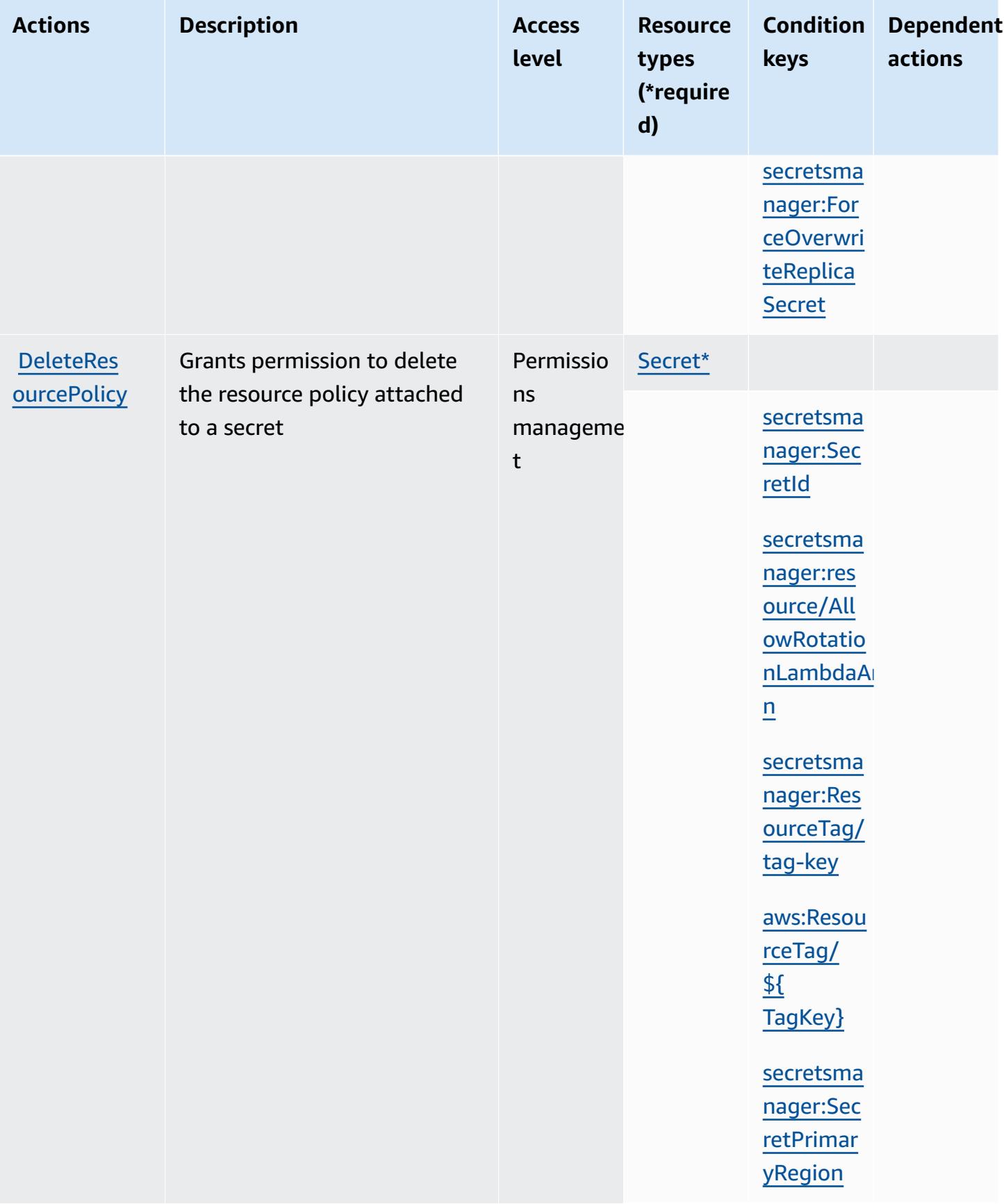

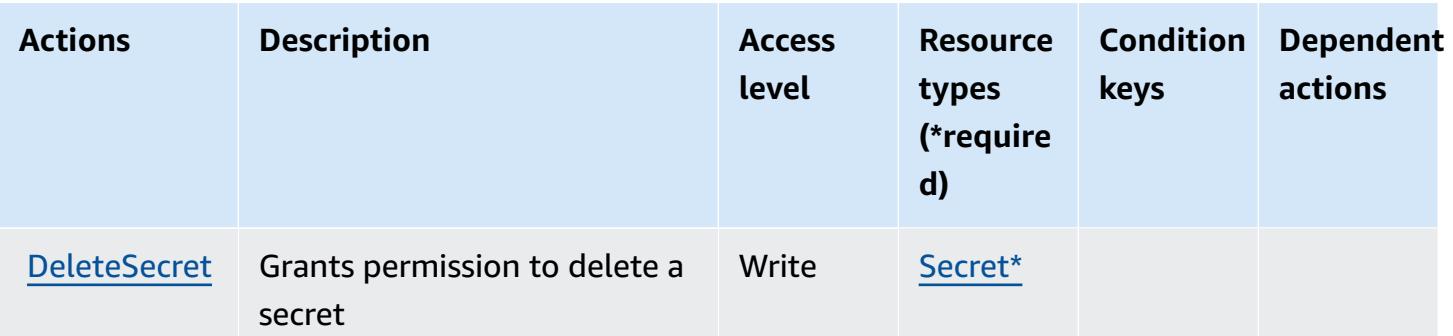

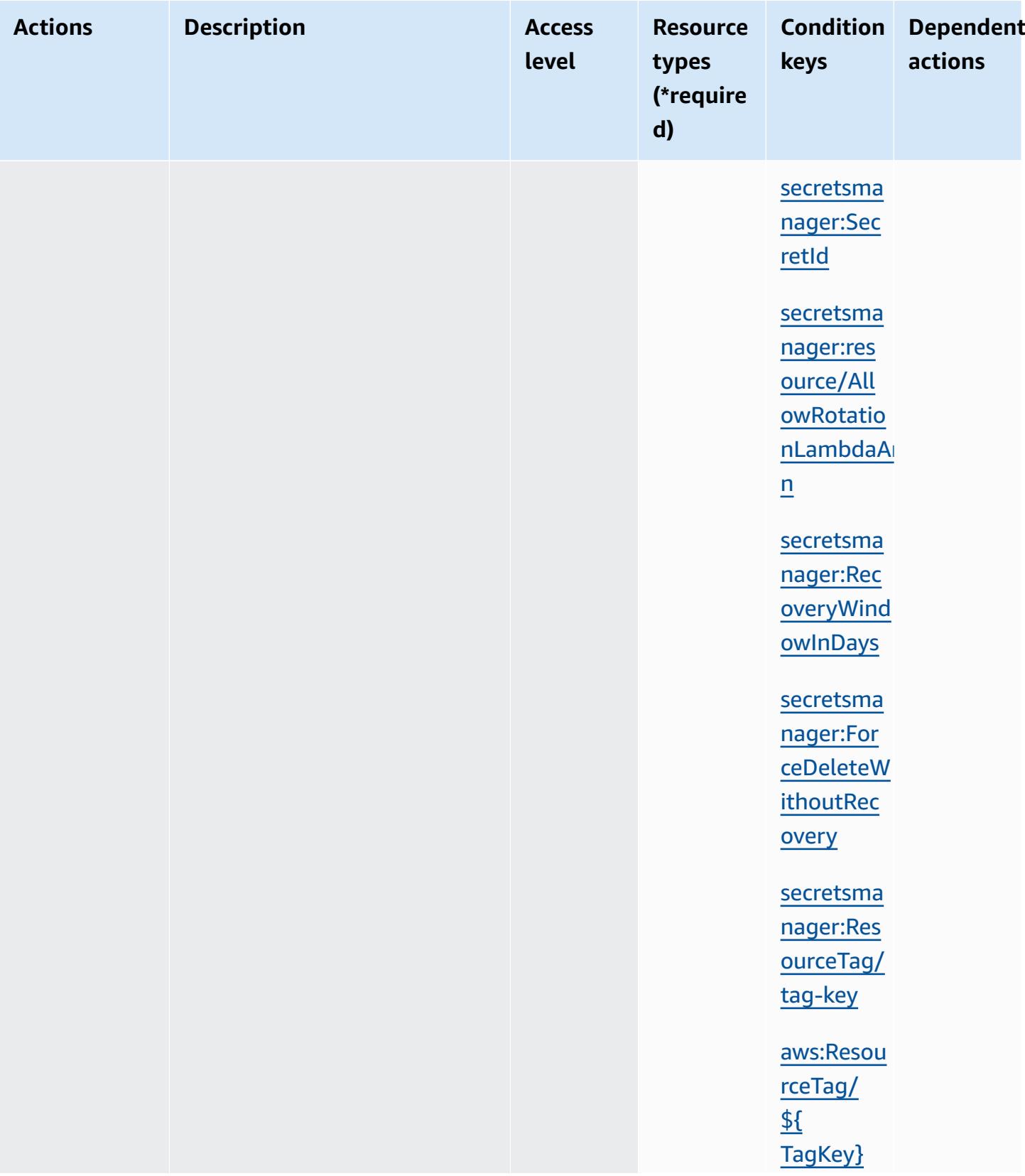

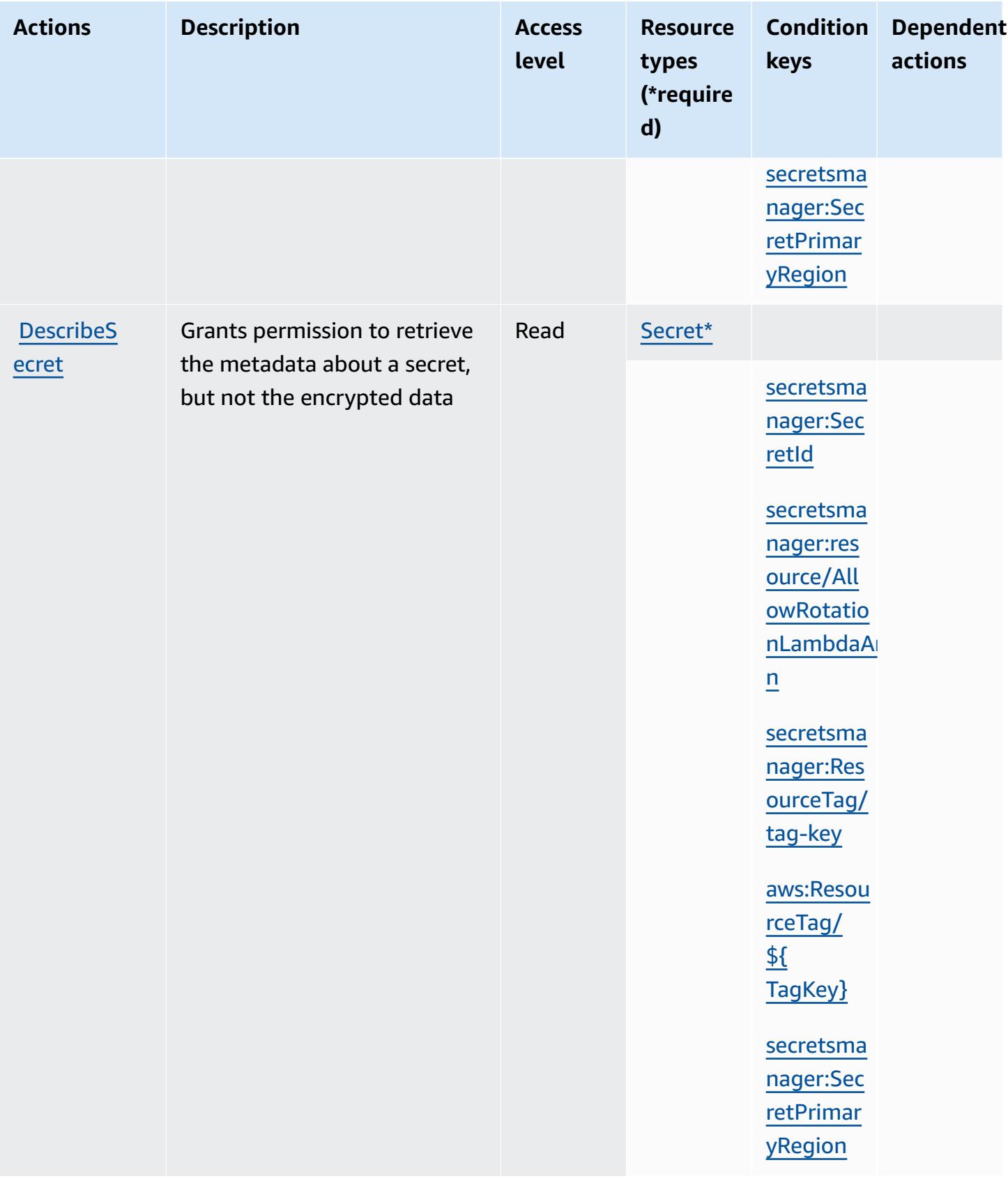

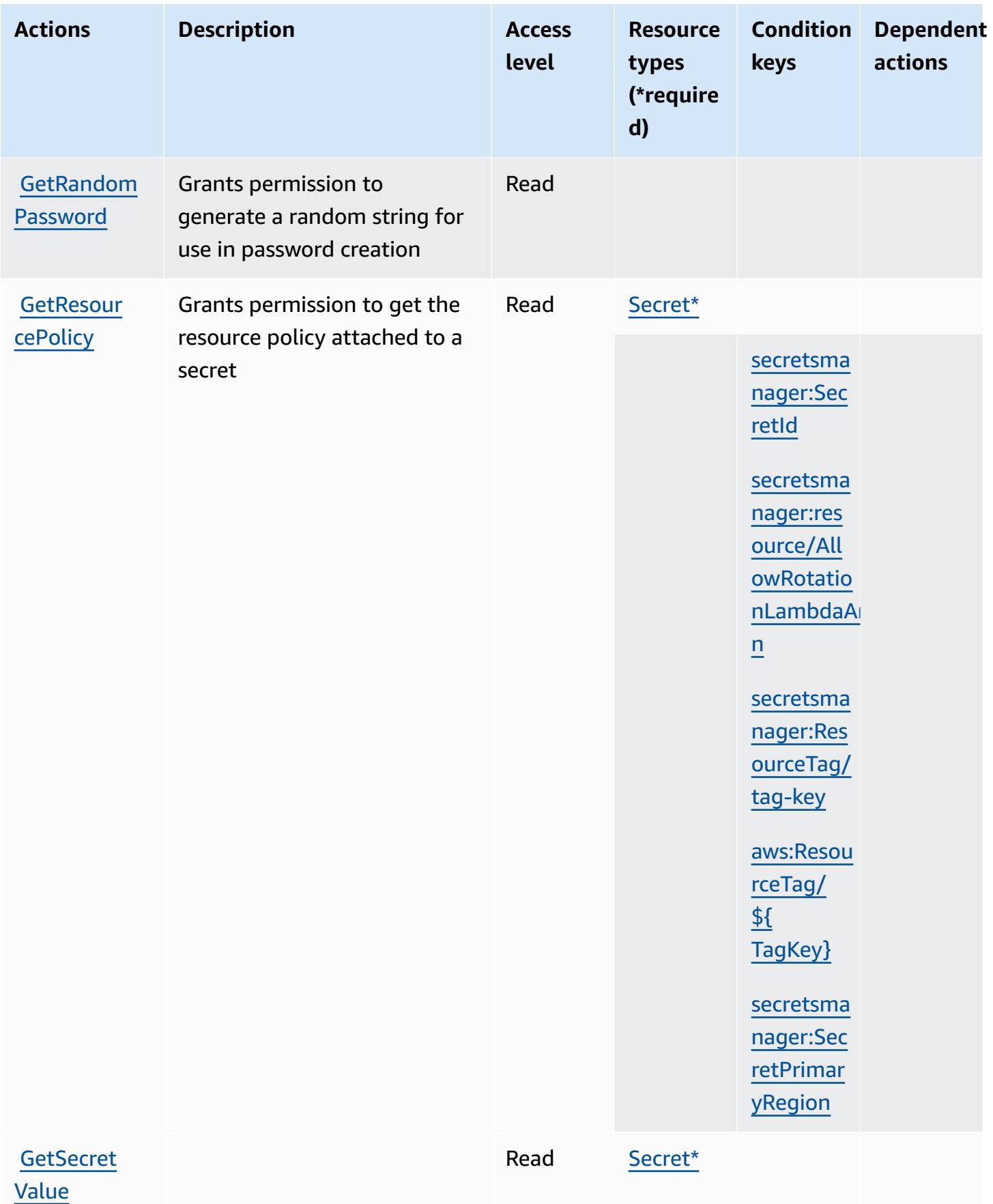

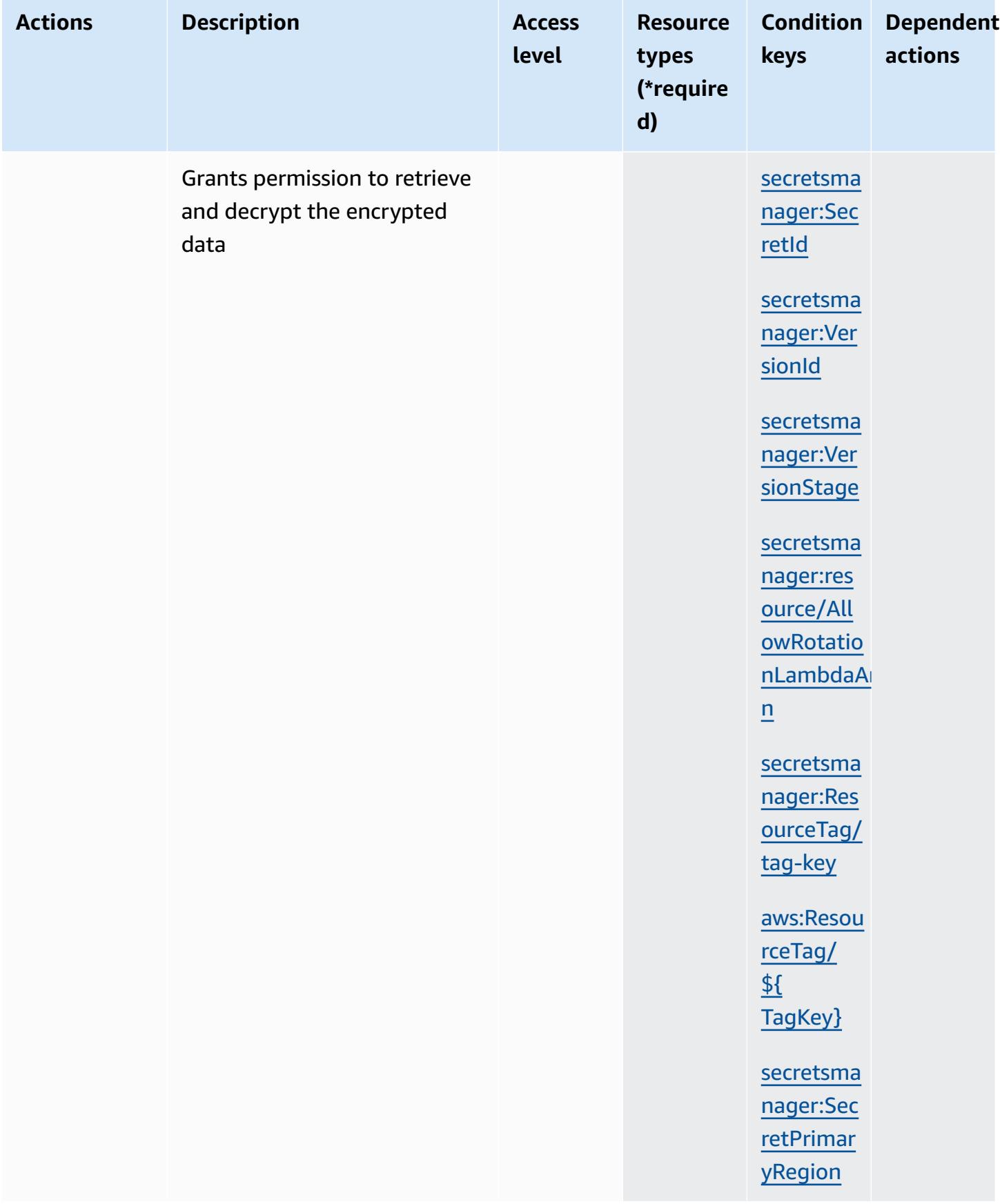

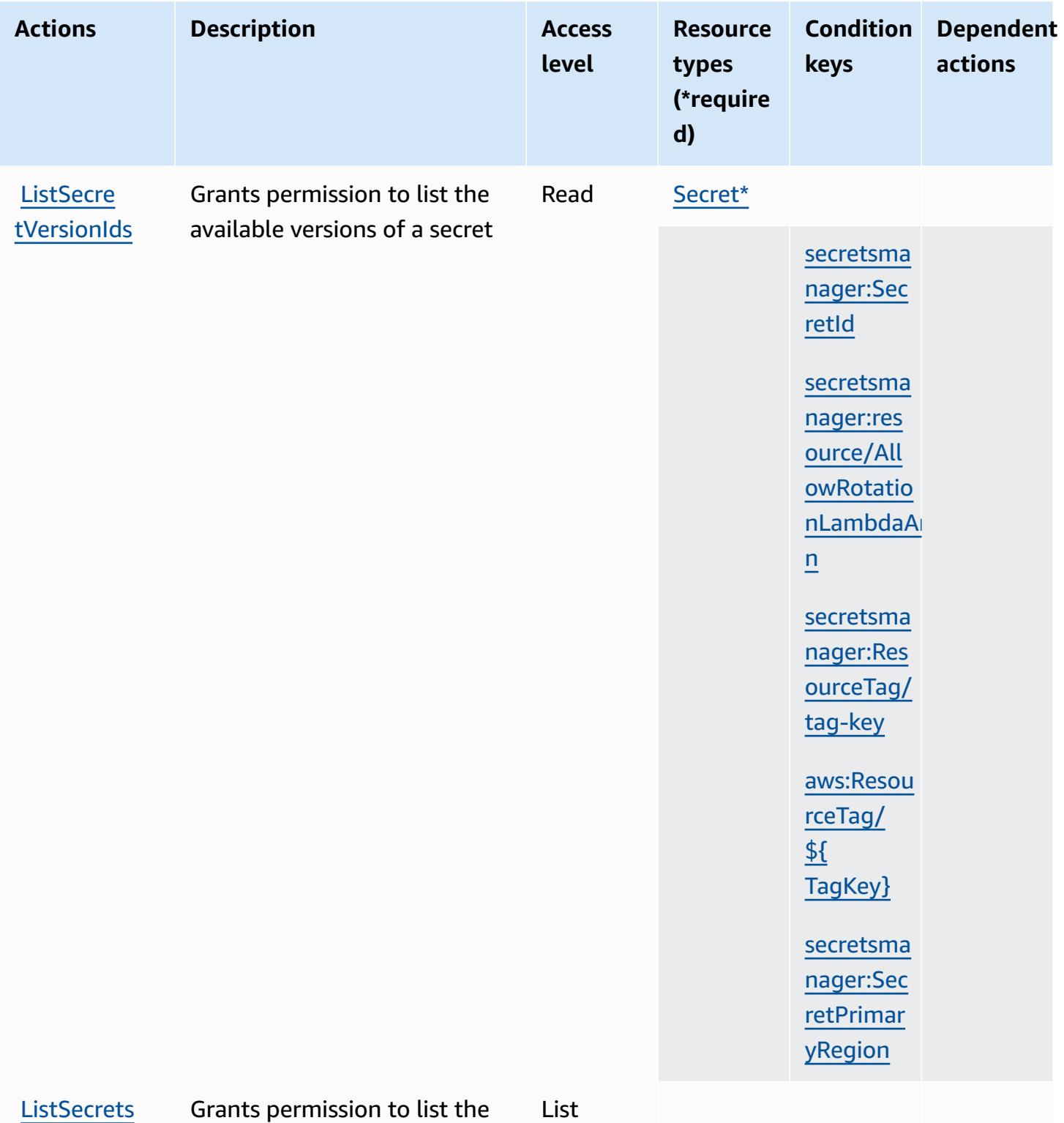

available secrets

List

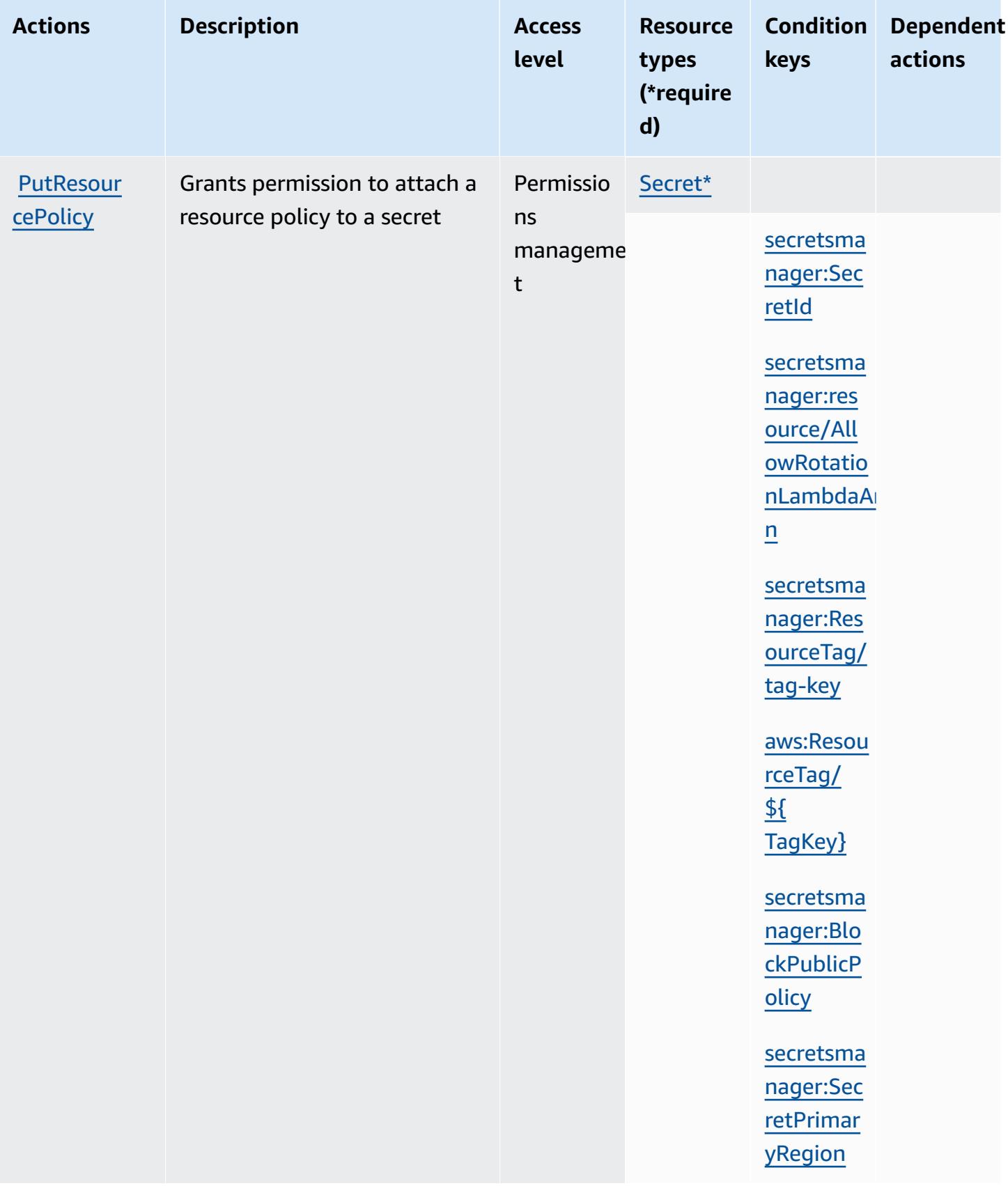

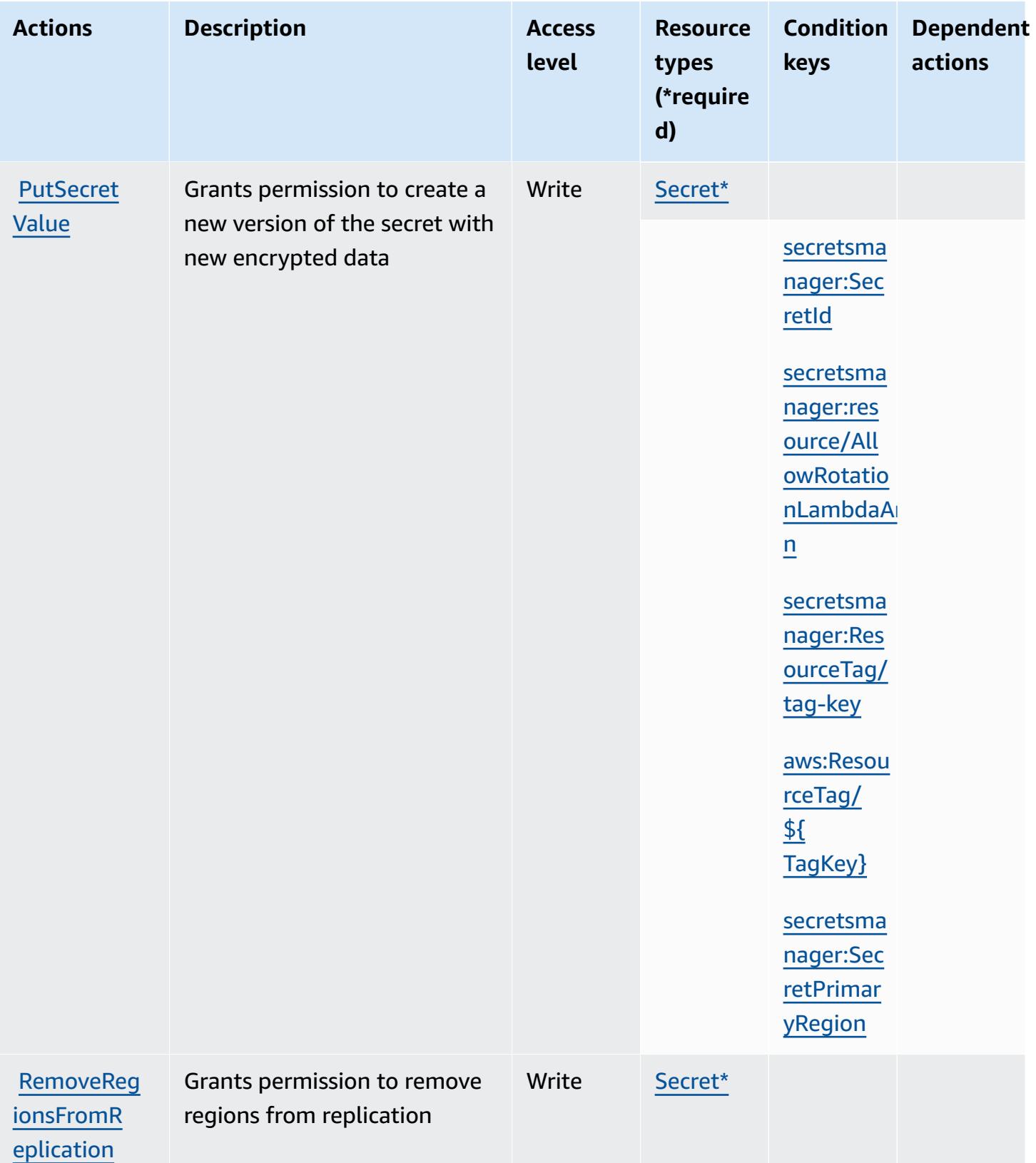

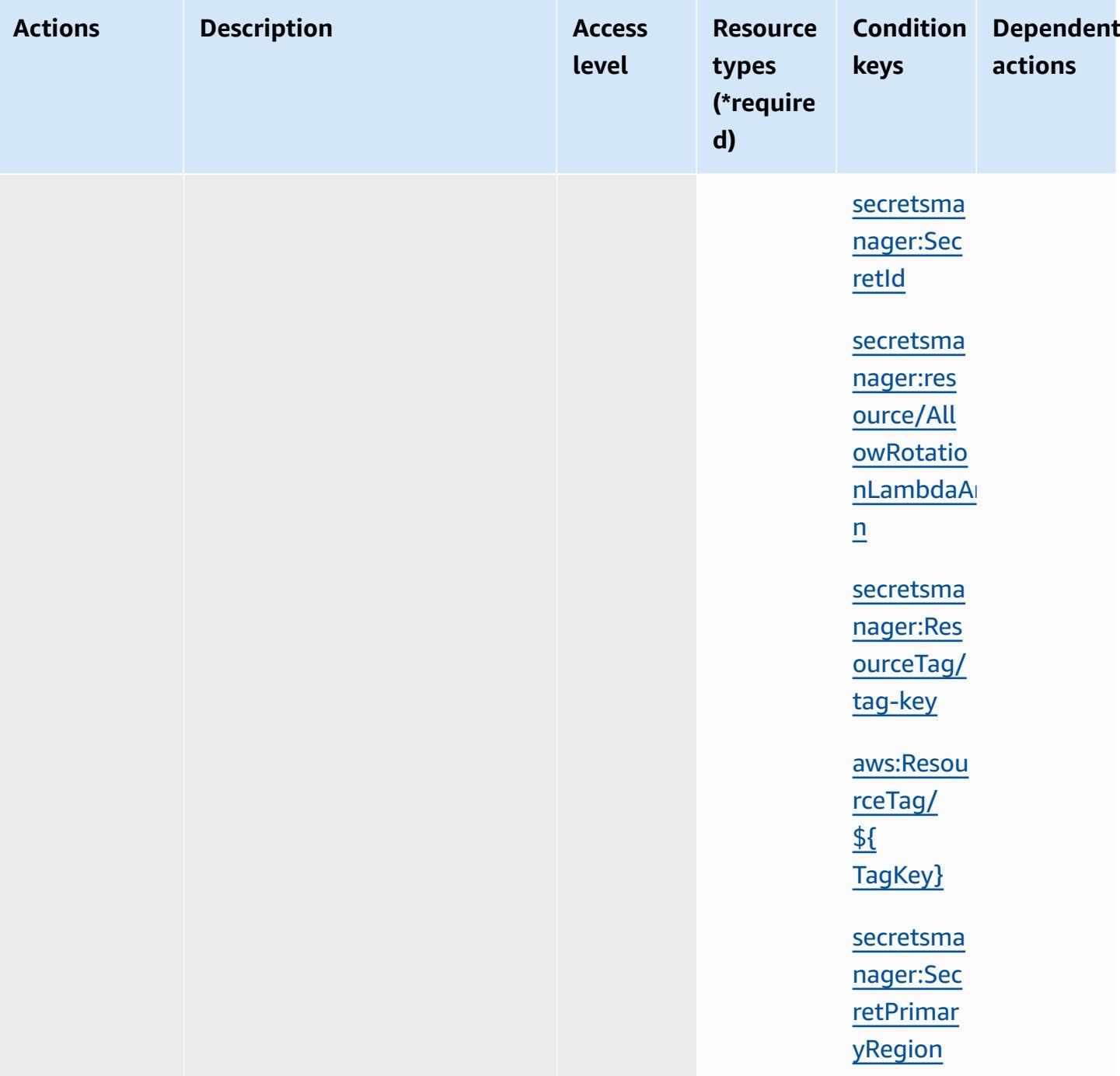

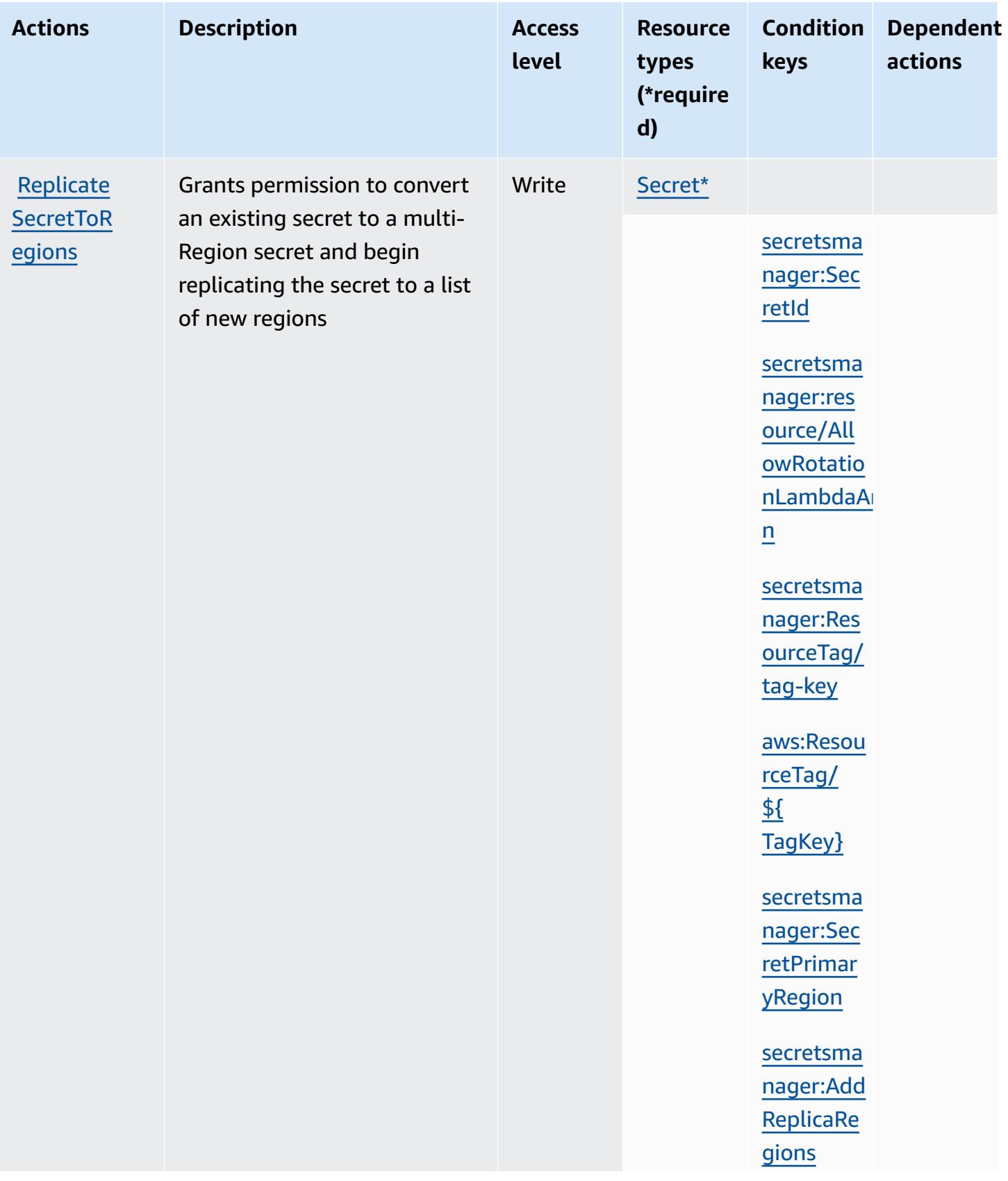

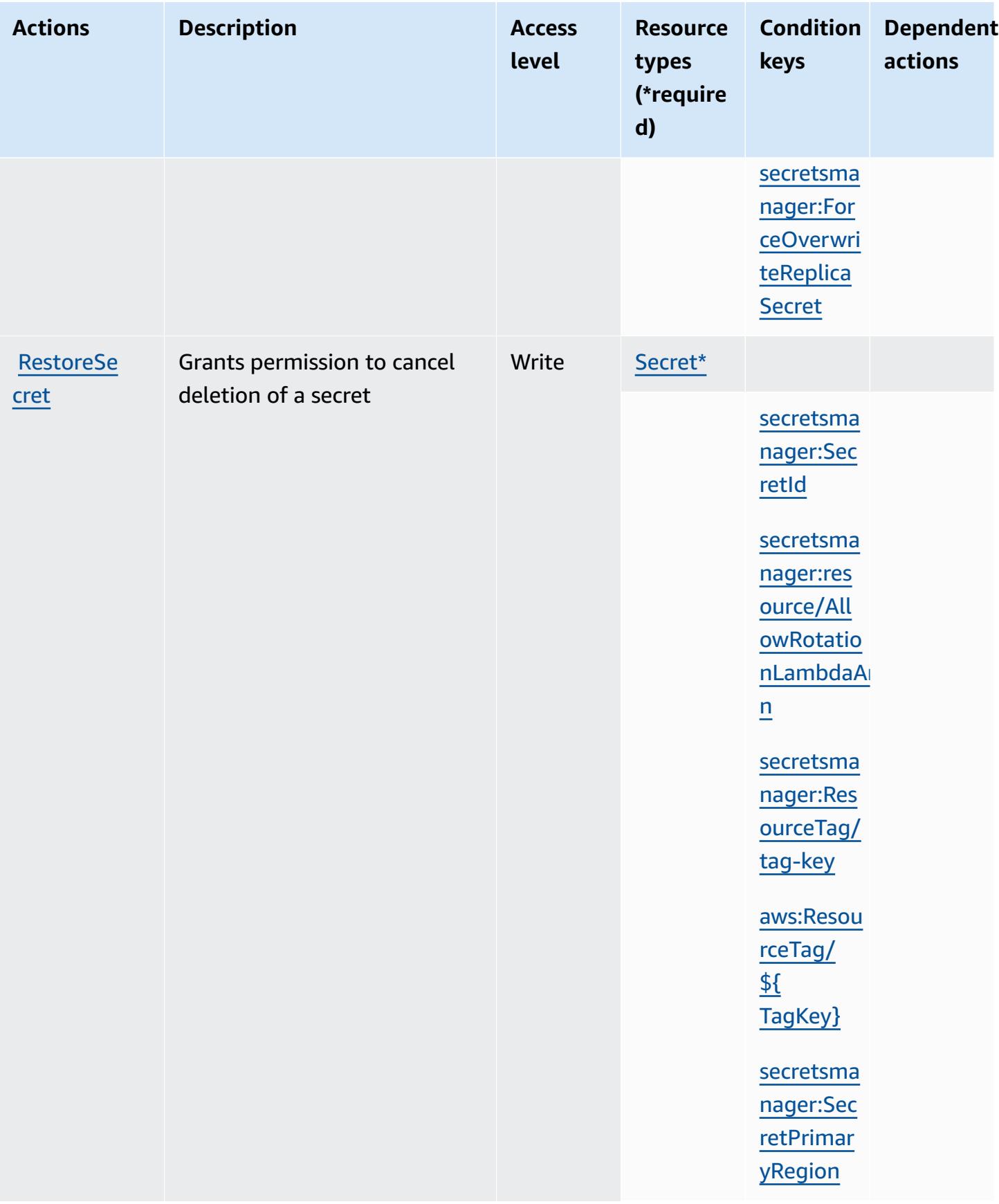

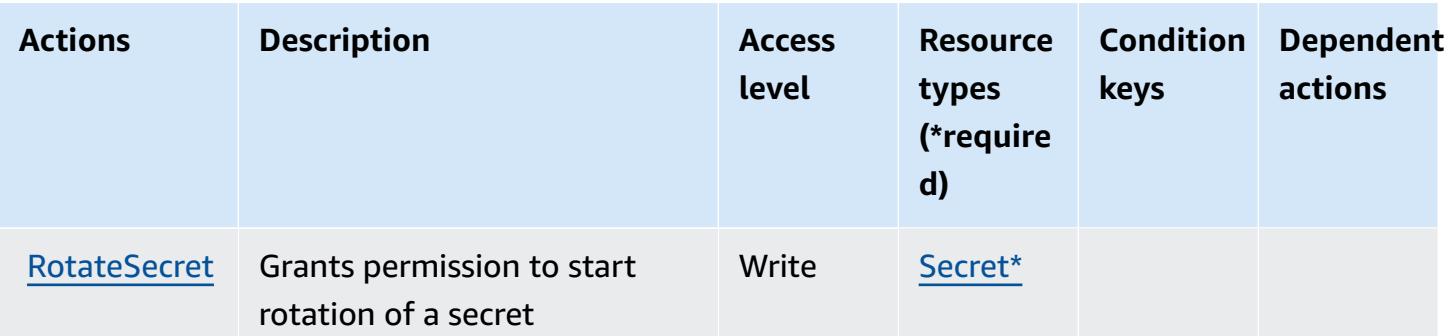

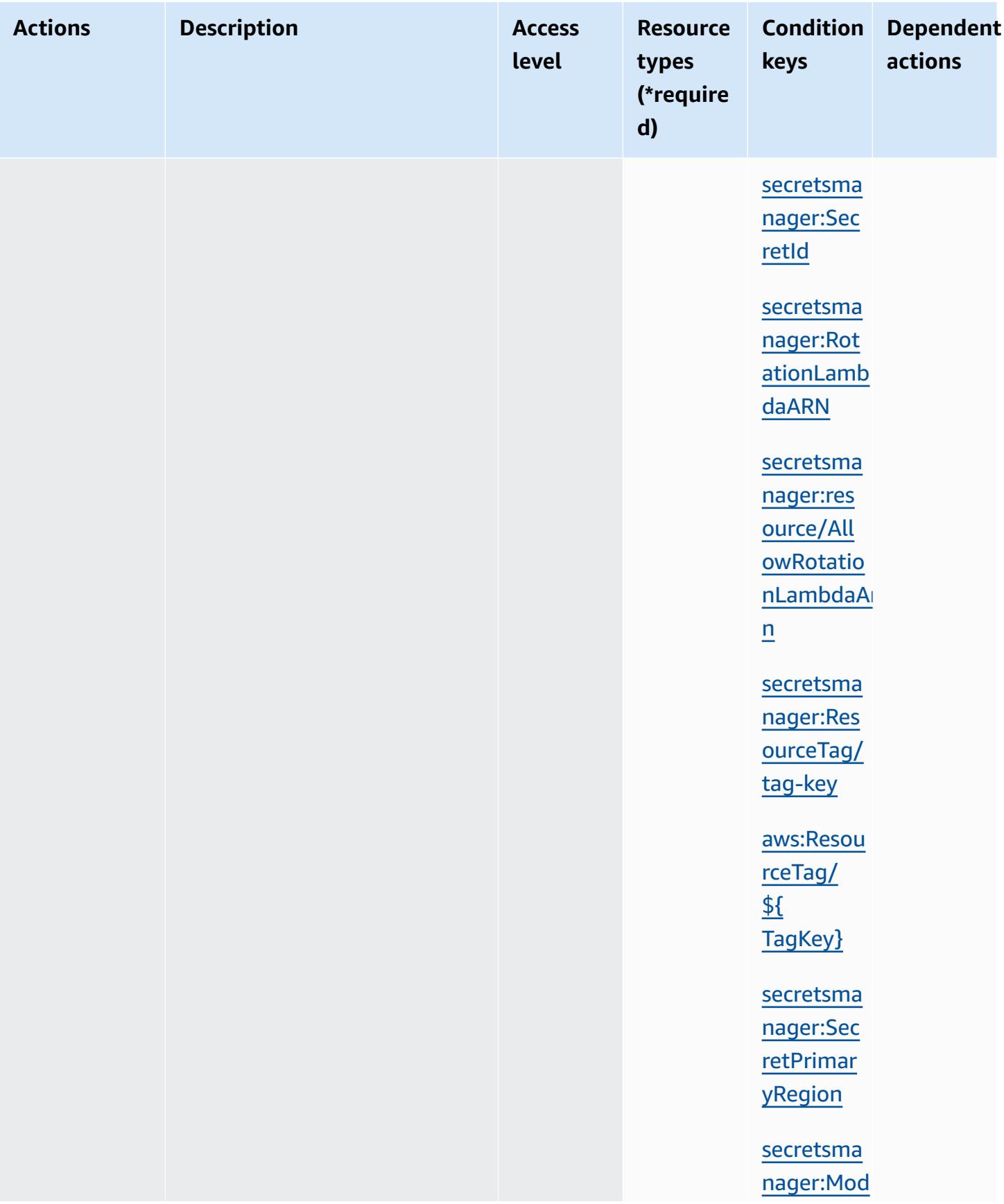

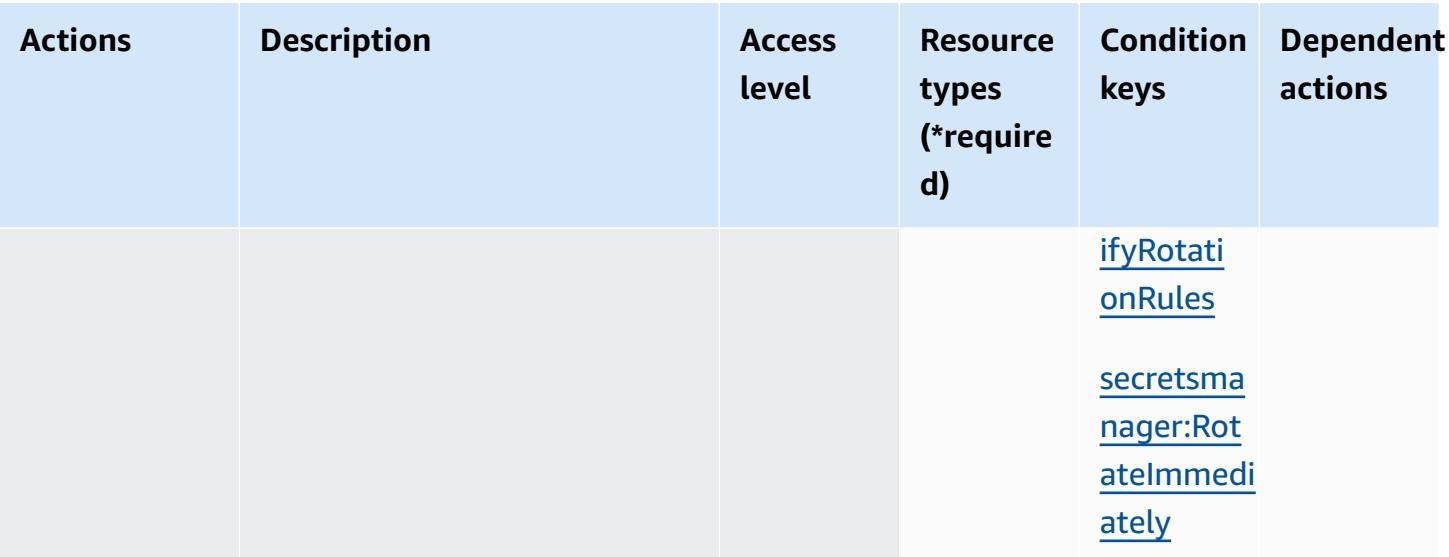
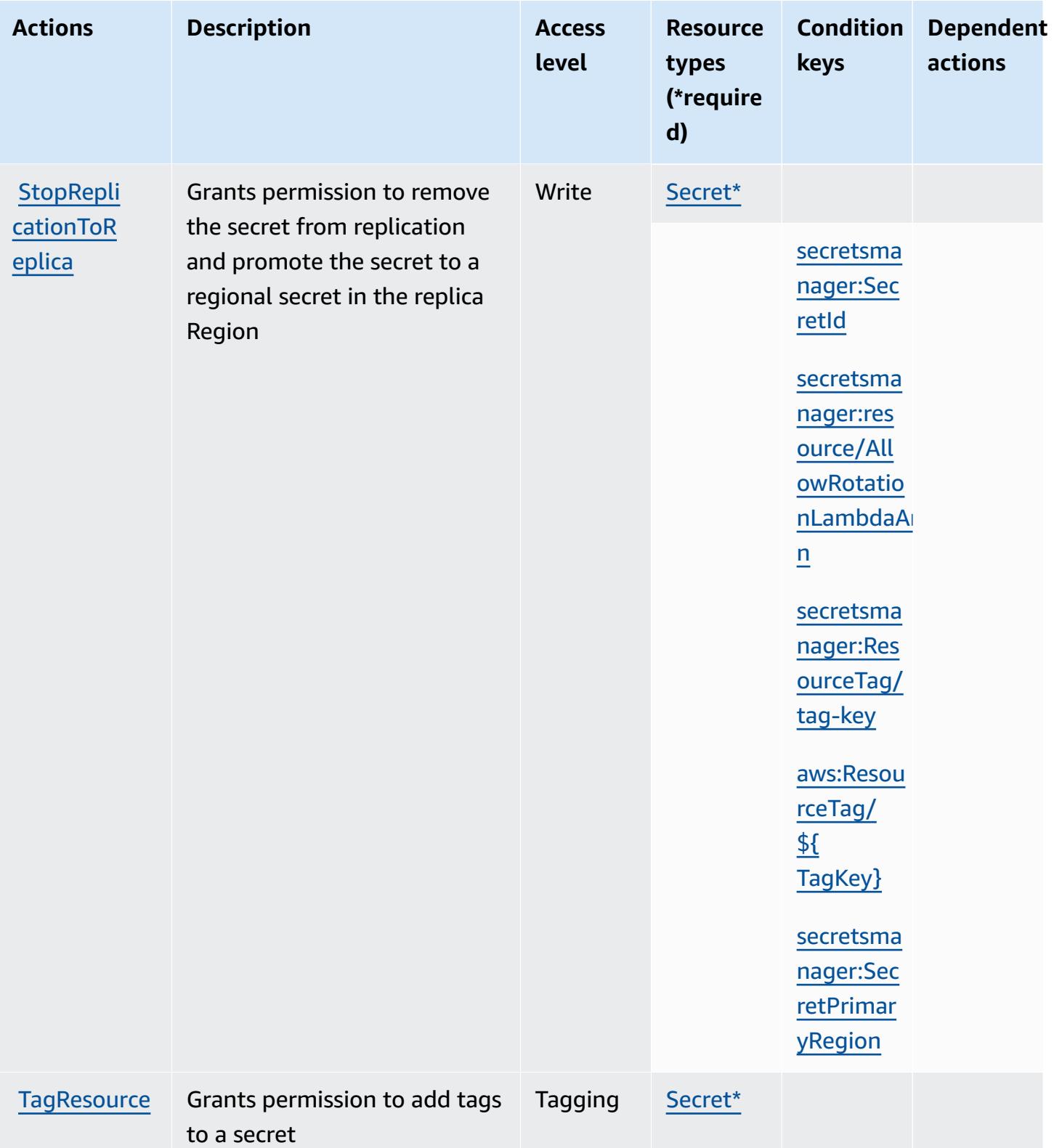

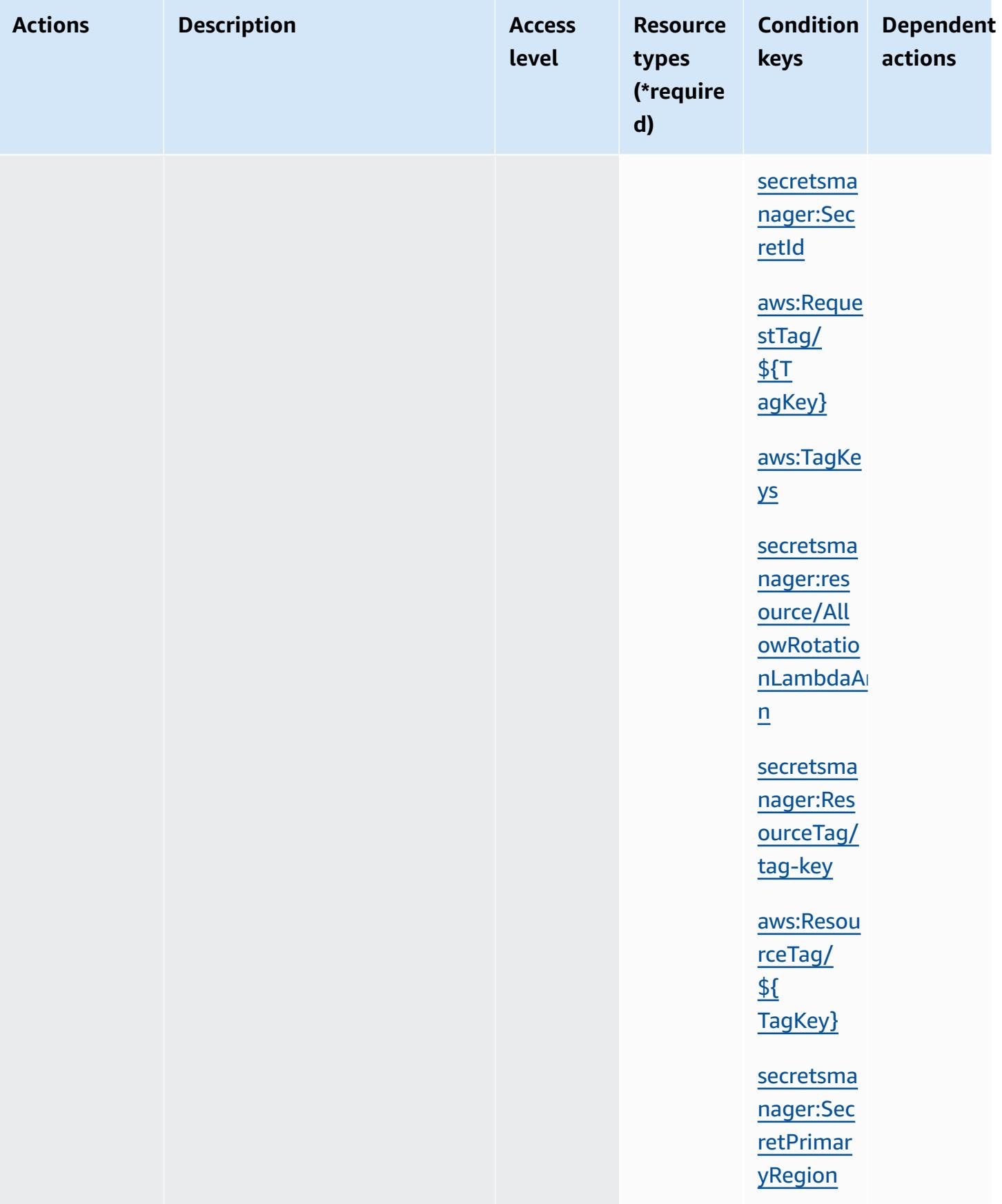

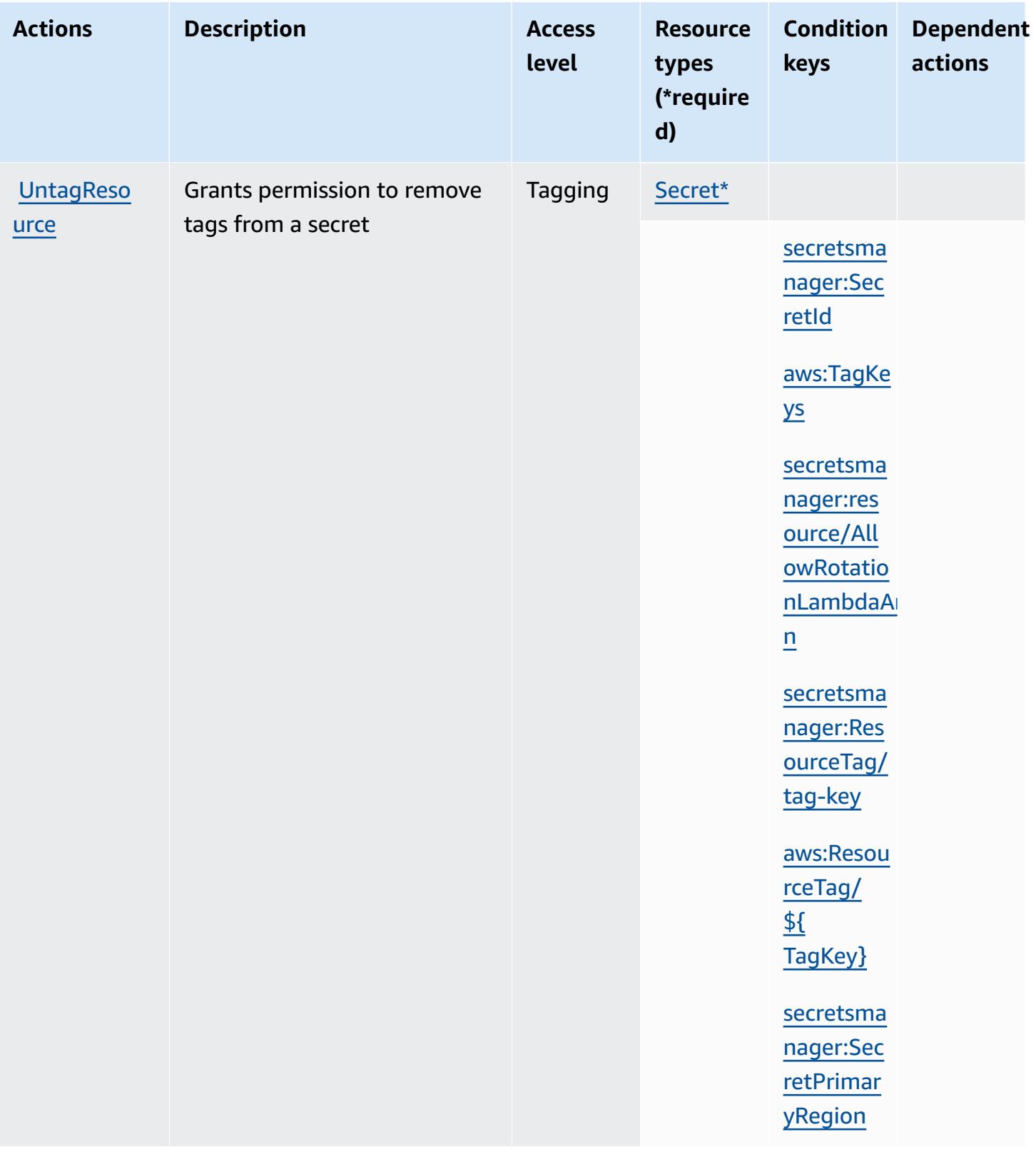

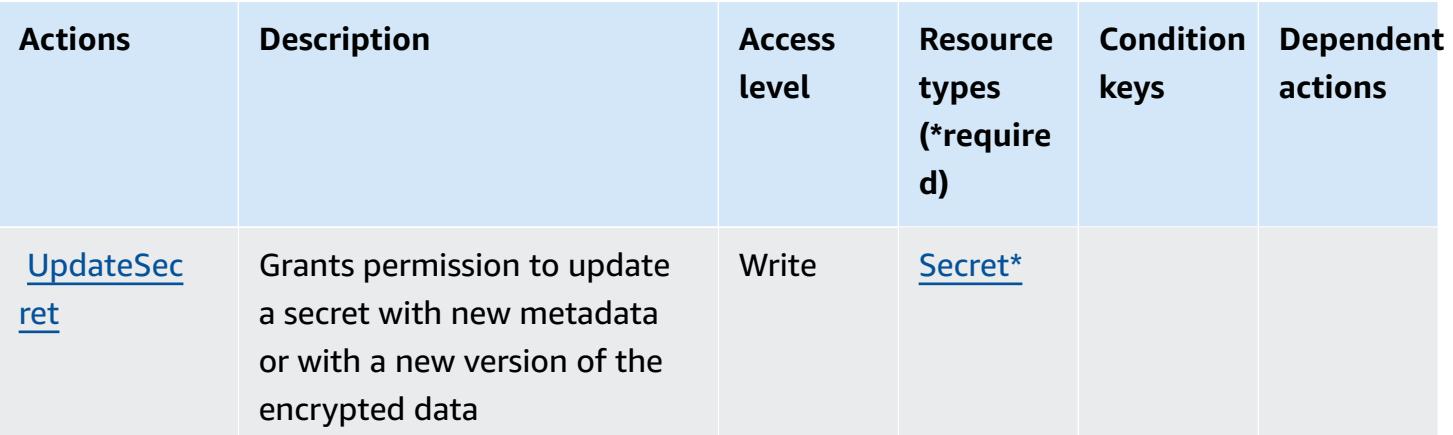

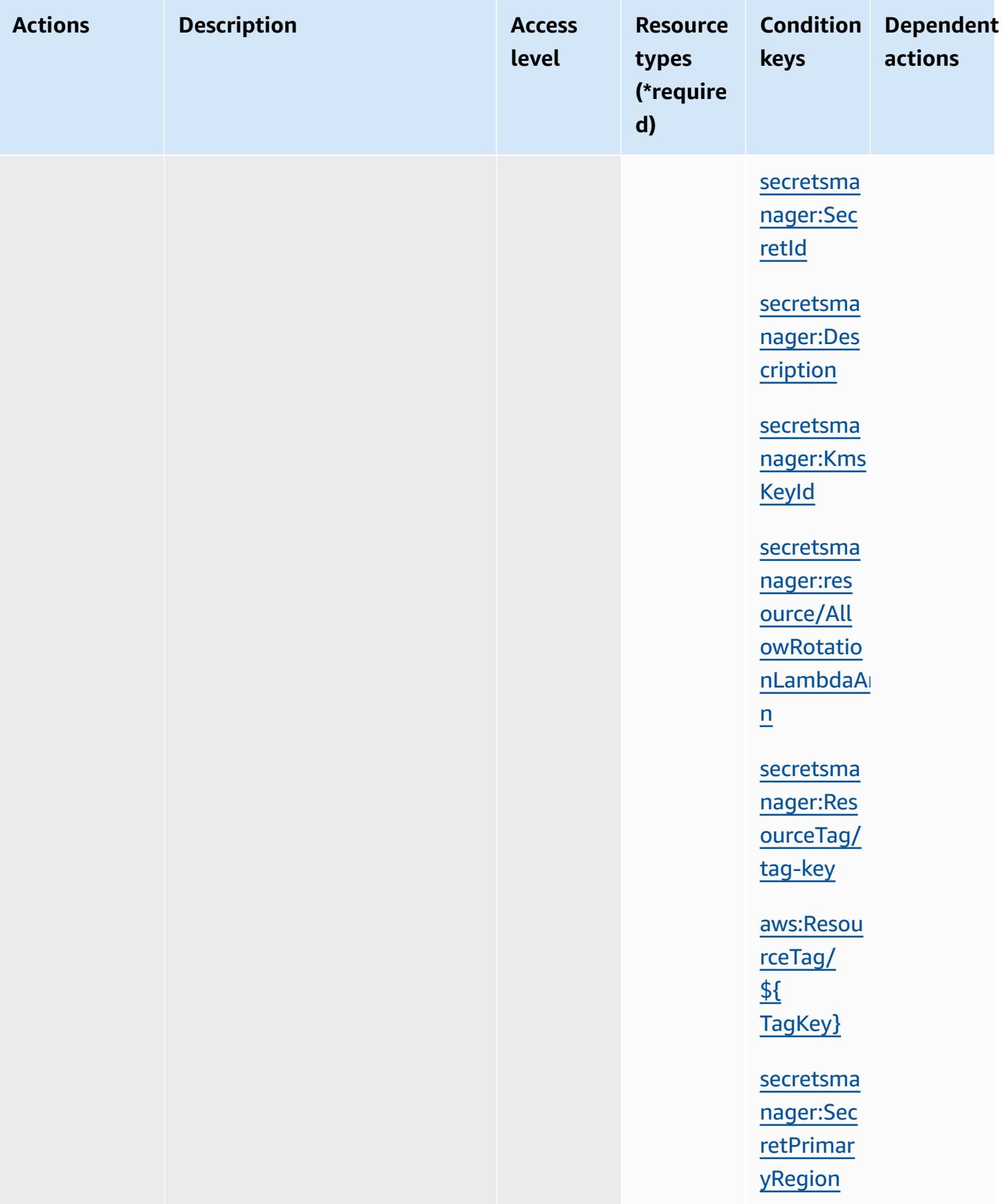

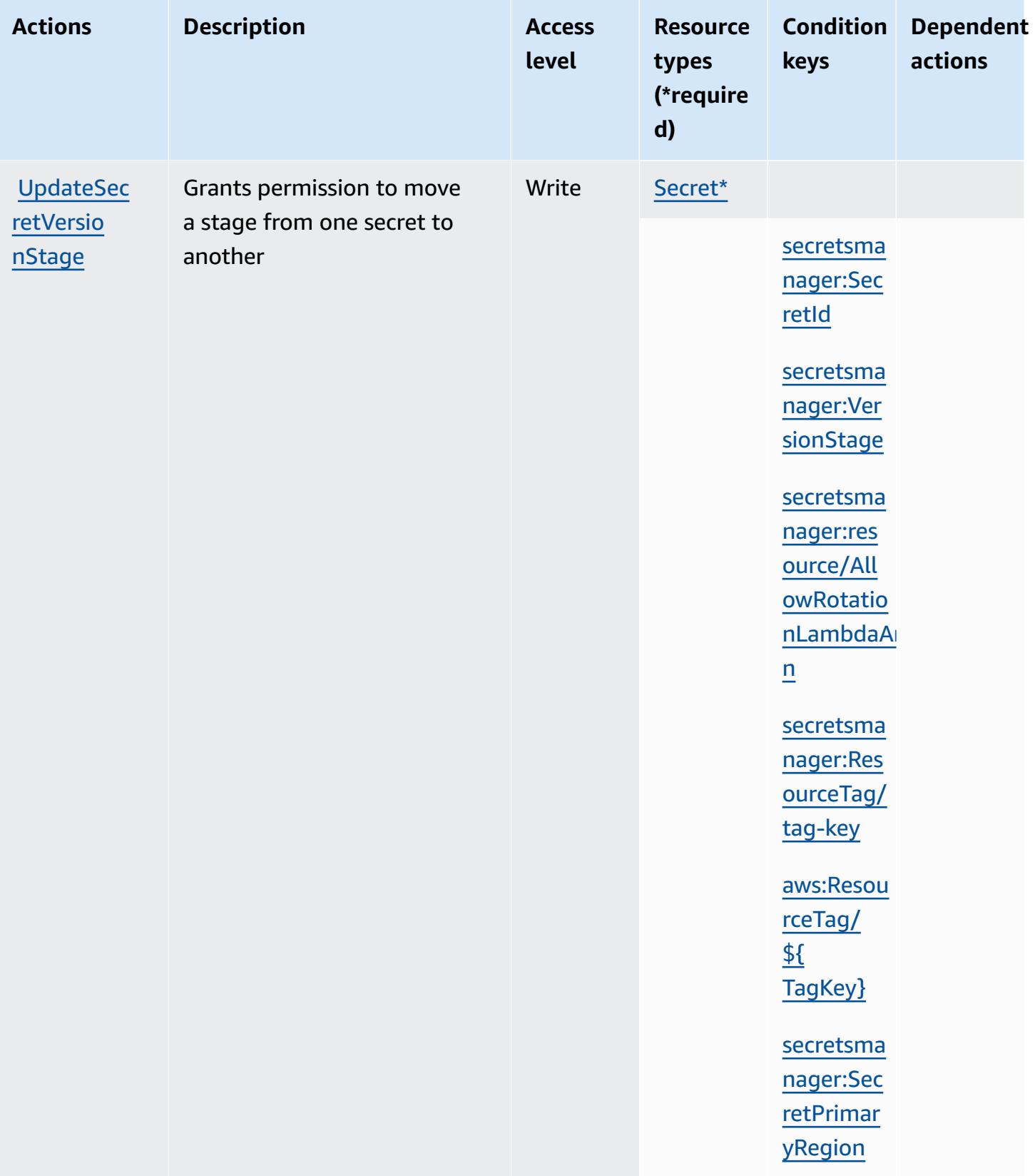

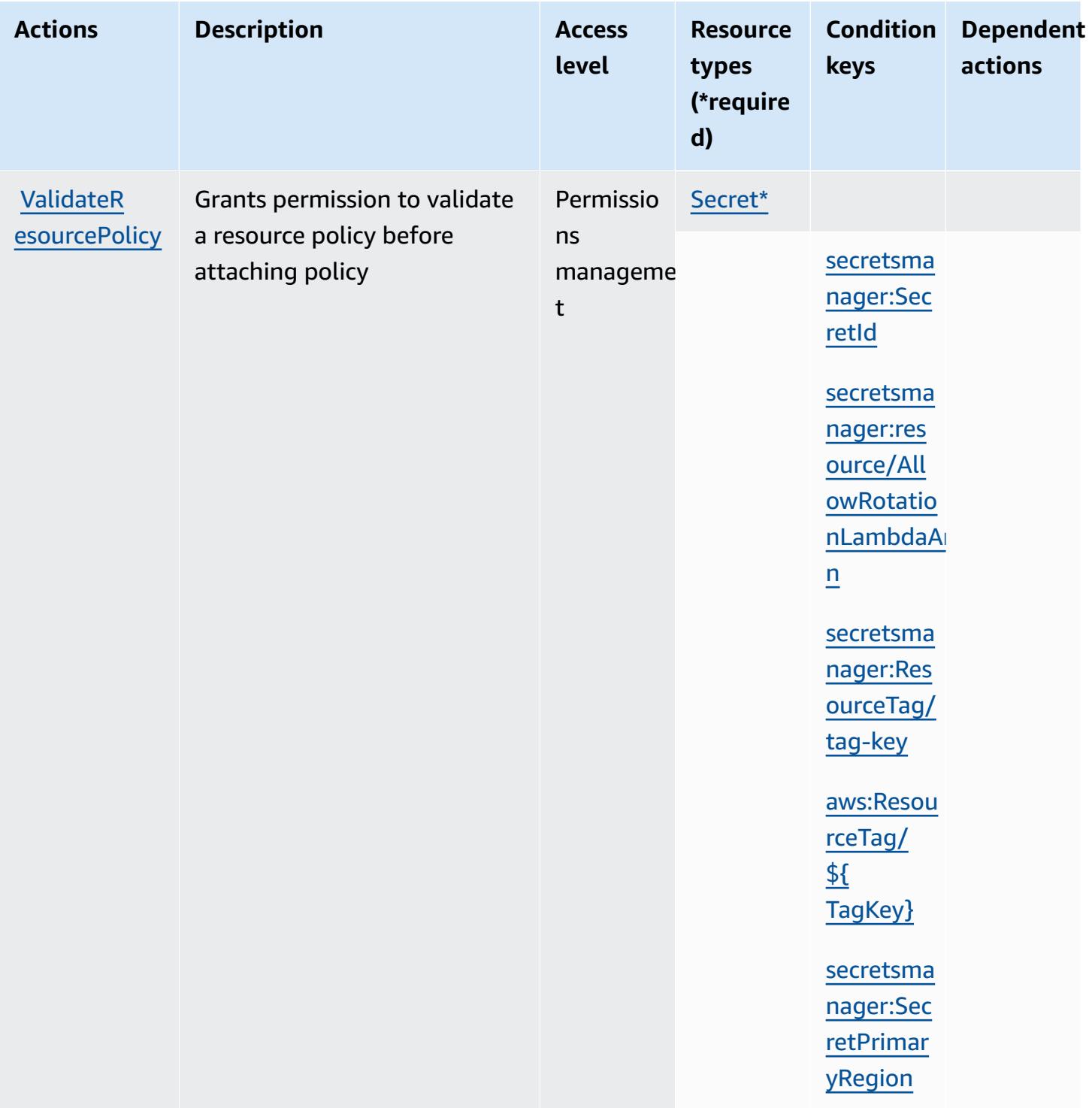

### **Resource types defined by AWS Secrets Manager**

The following resource types are defined by this service and can be used in the Resource element of IAM permission policy statements. Each action in the [Actions](#page-5057-0) table identifies the resource types that can be specified with that action. A resource type can also define which condition keys you

can include in a policy. These keys are displayed in the last column of the Resource types table. For details about the columns in the following table, see [Resource](reference_policies_actions-resources-contextkeys.html#resources_table) types table.

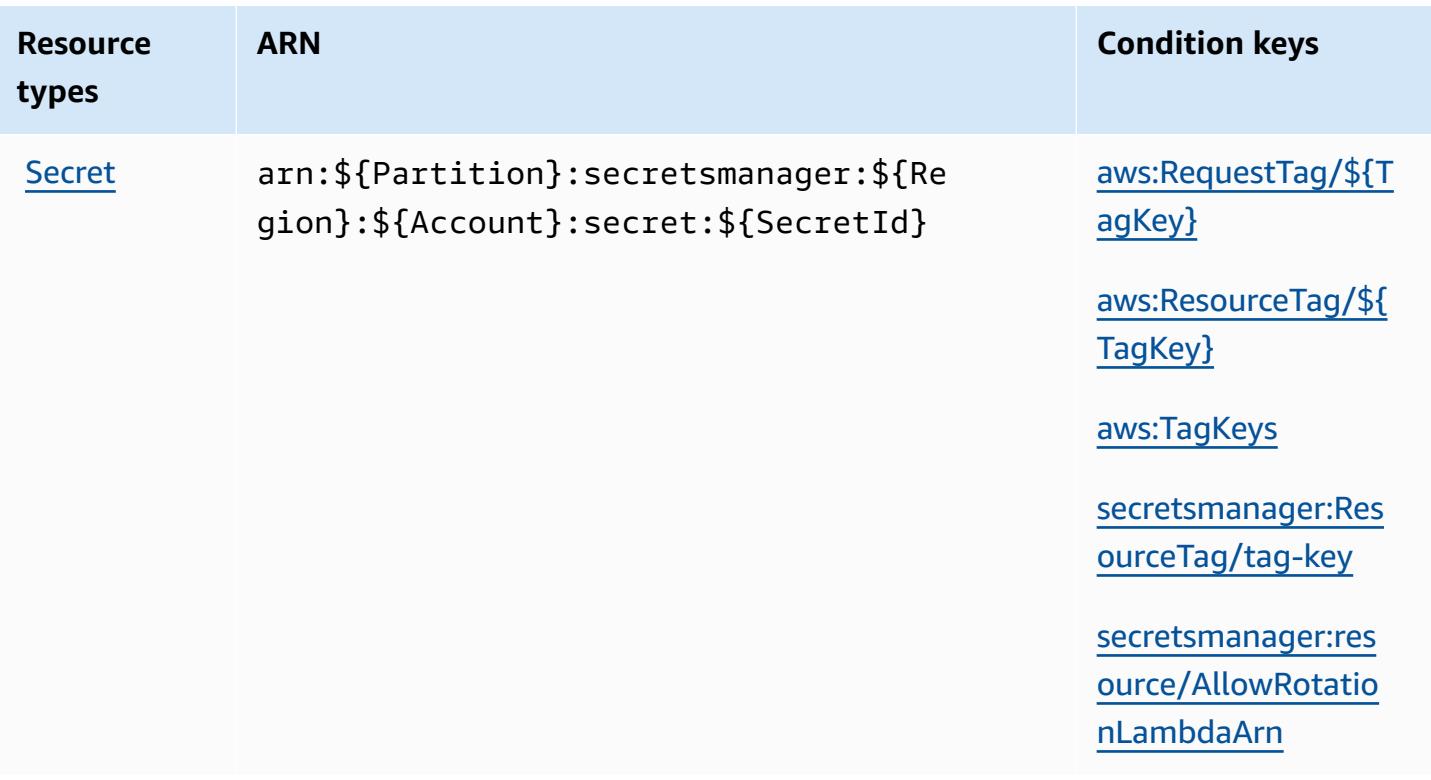

### **Condition keys for AWS Secrets Manager**

AWS Secrets Manager defines the following condition keys that can be used in the Condition element of an IAM policy. You can use these keys to further refine the conditions under which the policy statement applies. For details about the columns in the following table, see [Condition](reference_policies_actions-resources-contextkeys.html#context_keys_table) keys [table.](reference_policies_actions-resources-contextkeys.html#context_keys_table)

To view the global condition keys that are available to all services, see Available global [condition](https://docs.aws.amazon.com/IAM/latest/UserGuide/reference_policies_condition-keys.html#AvailableKeys) [keys.](https://docs.aws.amazon.com/IAM/latest/UserGuide/reference_policies_condition-keys.html#AvailableKeys)

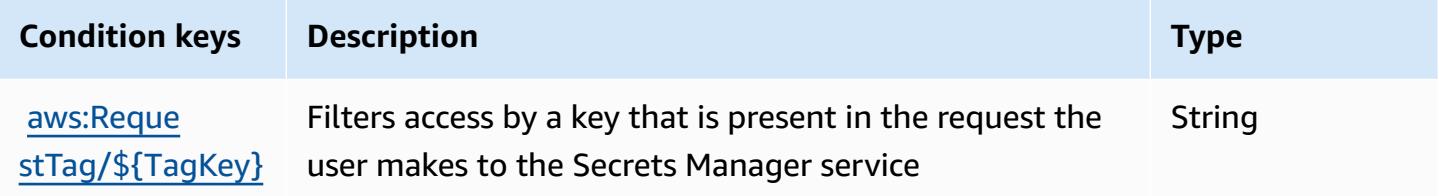

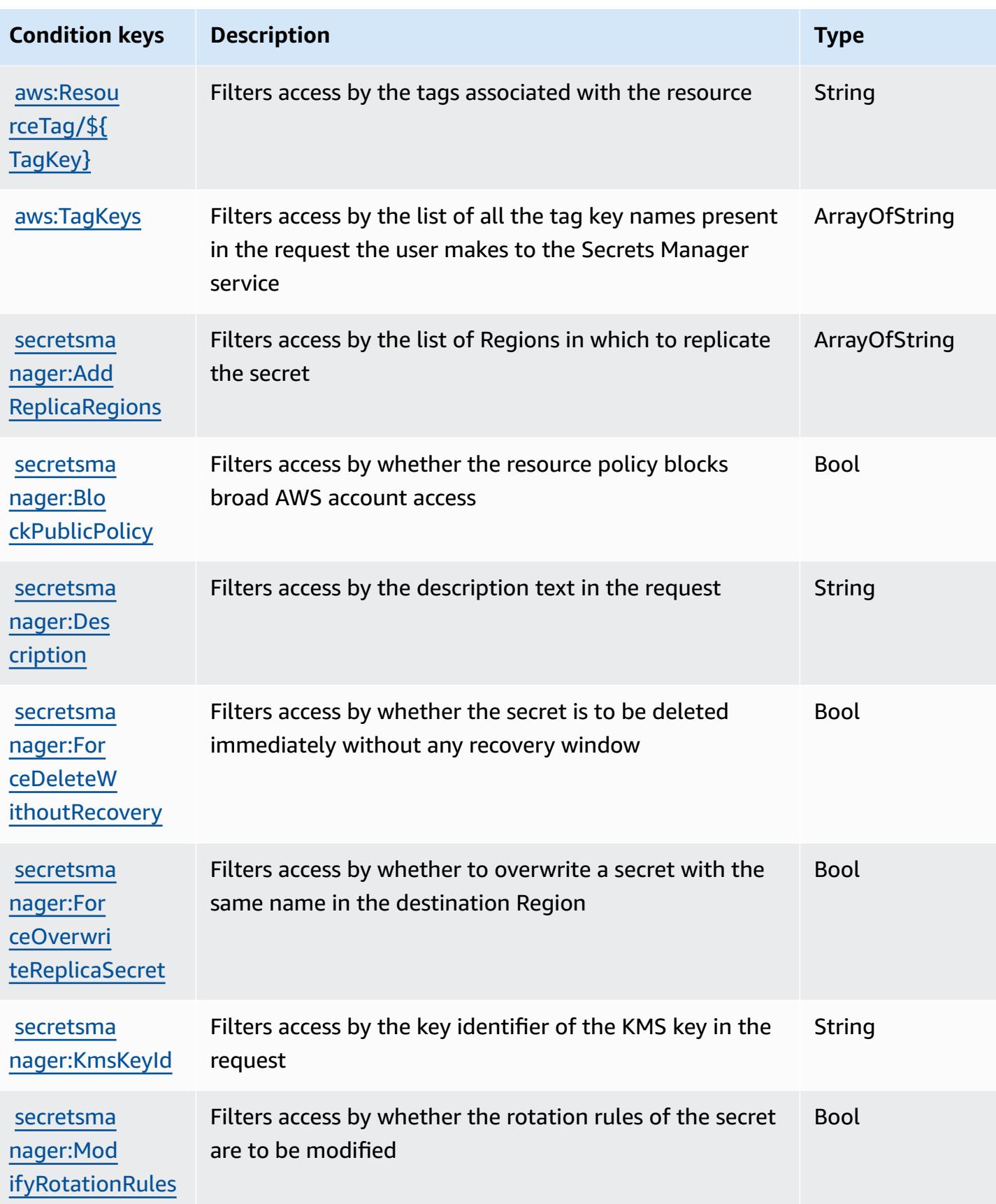

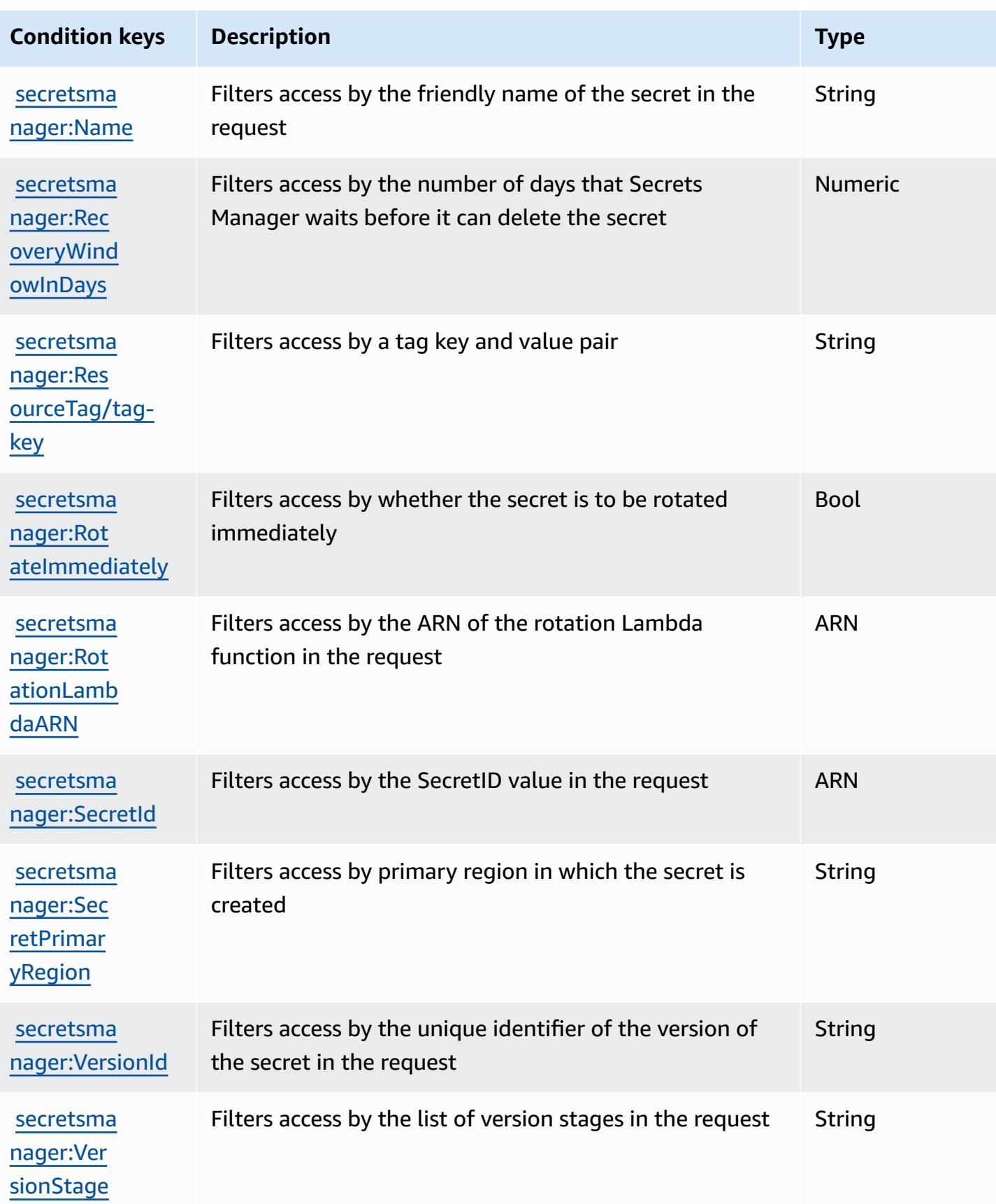

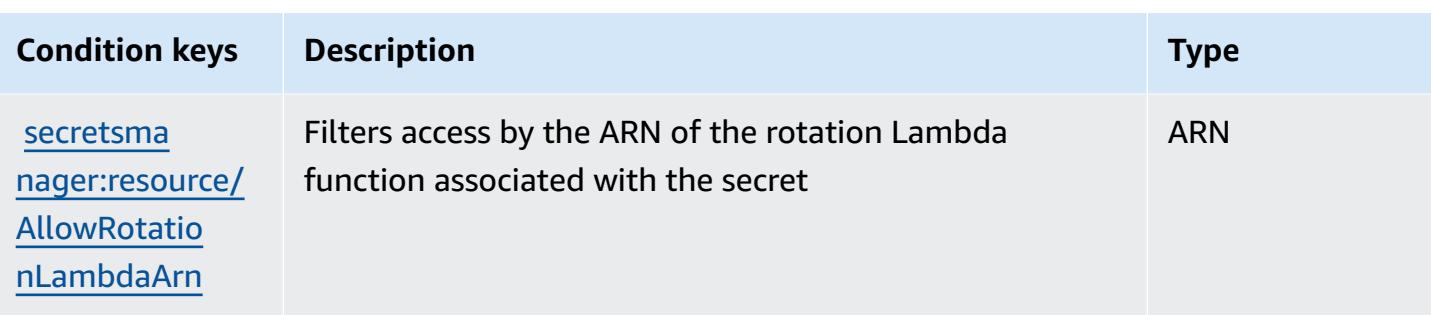

# **Actions, resources, and condition keys for AWS Security Hub**

AWS Security Hub (service prefix: securityhub) provides the following service-specific resources, actions, and condition context keys for use in IAM permission policies.

References:

- Learn how to [configure](https://docs.aws.amazon.com/securityhub/latest/userguide/) this service.
- View a list of the API [operations](https://docs.aws.amazon.com/securityhub/1.0/APIReference/) available for this service.
- Learn how to secure this service and its resources by [using IAM](https://docs.aws.amazon.com/securityhub/latest/userguide/securityhub-access.html) permission policies.

### **Topics**

- Actions defined by AWS [Security](#page-5086-0) Hub
- [Resource](#page-5102-0) types defined by AWS Security Hub
- [Condition](#page-5103-0) keys for AWS Security Hub

### <span id="page-5086-0"></span>**Actions defined by AWS Security Hub**

You can specify the following actions in the Action element of an IAM policy statement. Use policies to grant permissions to perform an operation in AWS. When you use an action in a policy, you usually allow or deny access to the API operation or CLI command with the same name. However, in some cases, a single action controls access to more than one operation. Alternatively, some operations require several different actions.

The **Resource types** column of the Actions table indicates whether each action supports resourcelevel permissions. If there is no value for this column, you must specify all resources ("\*") to which the policy applies in the Resource element of your policy statement. If the column includes a resource type, then you can specify an ARN of that type in a statement with that action. If the

action has one or more required resources, the caller must have permission to use the action with those resources. Required resources are indicated in the table with an asterisk (\*). If you limit resource access with the Resource element in an IAM policy, you must include an ARN or pattern for each required resource type. Some actions support multiple resource types. If the resource type is optional (not indicated as required), then you can choose to use one of the optional resource types.

The **Condition keys** column of the Actions table includes keys that you can specify in a policy statement's Condition element. For more information on the condition keys that are associated with resources for the service, see the **Condition keys** column of the Resource types table.

#### *A* Note

[Resource](#page-5102-0) condition keys are listed in the Resource types table. You can find a link to the resource type that applies to an action in the **Resource types (\*required)** column of the Actions table. The resource type in the Resource types table includes the **Condition keys** column, which are the resource condition keys that apply to an action in the Actions table.

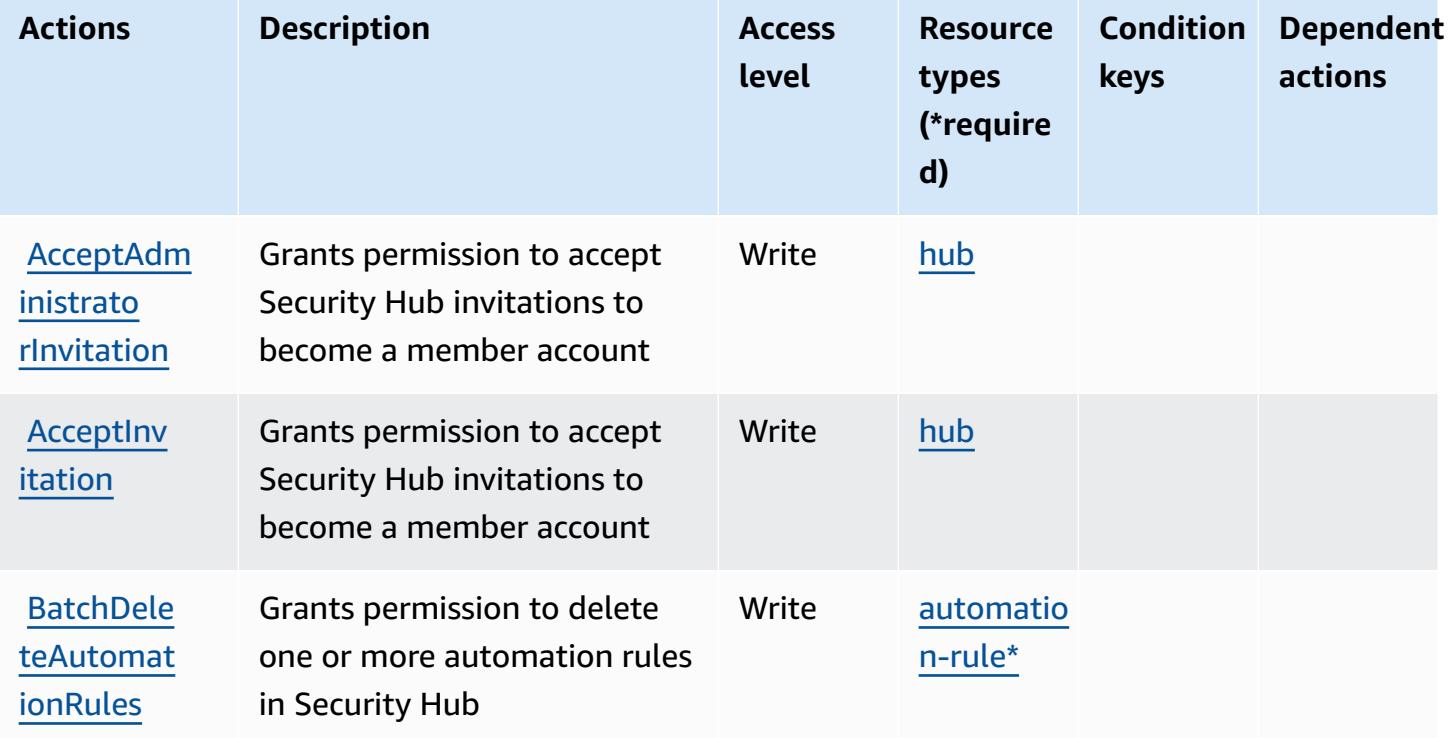

For details about the columns in the following table, see [Actions](reference_policies_actions-resources-contextkeys.html#actions_table) table.

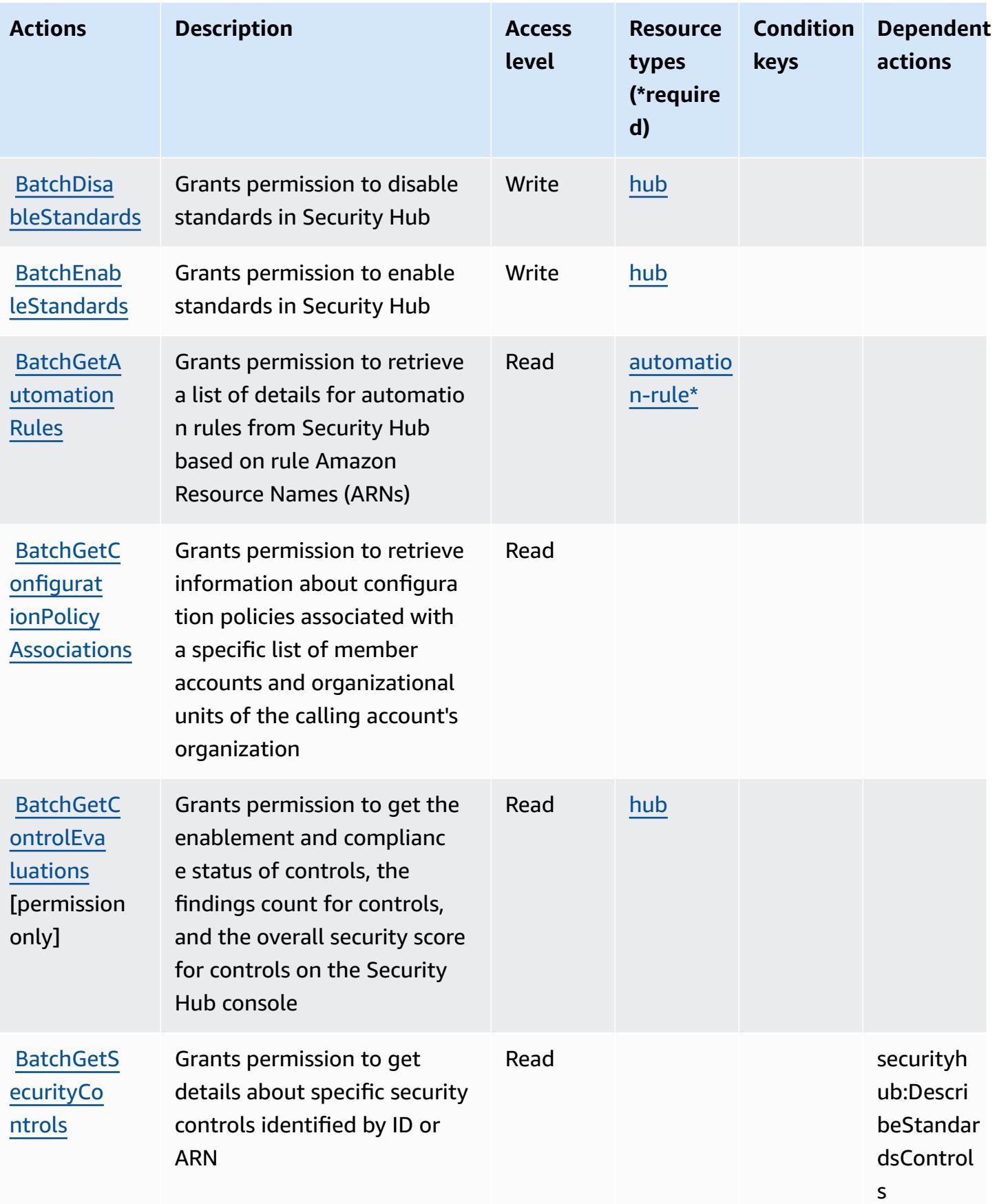

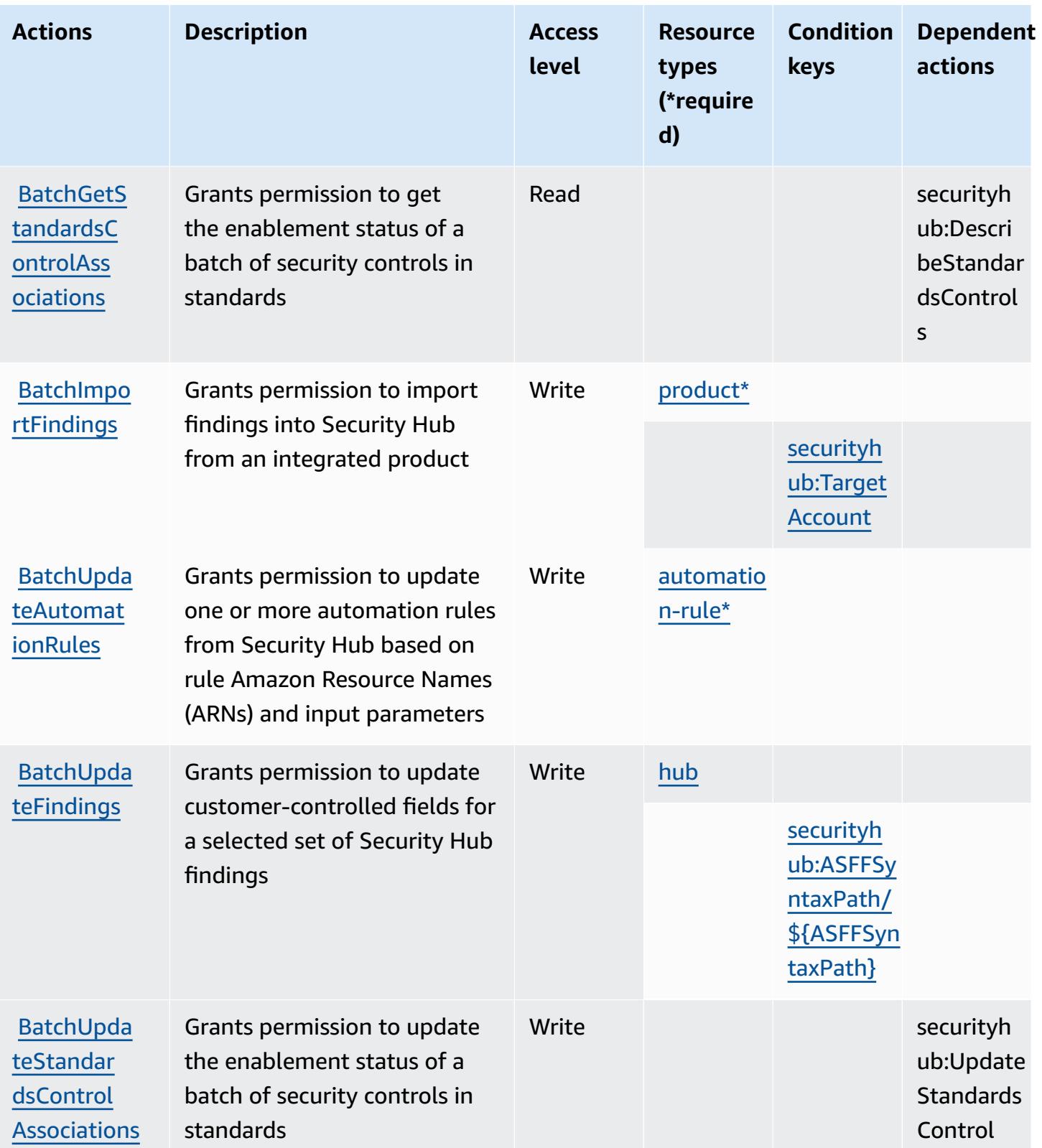

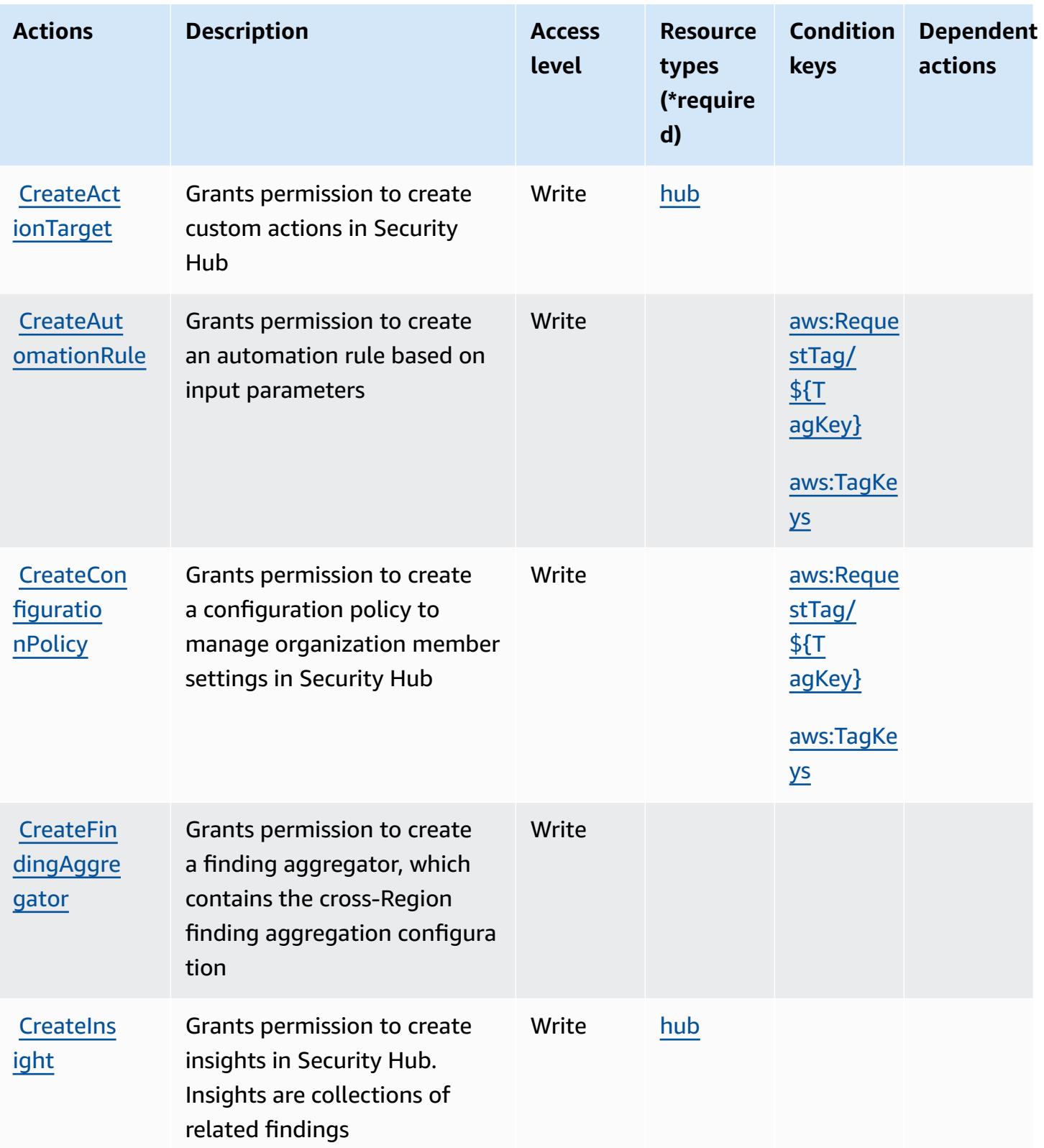

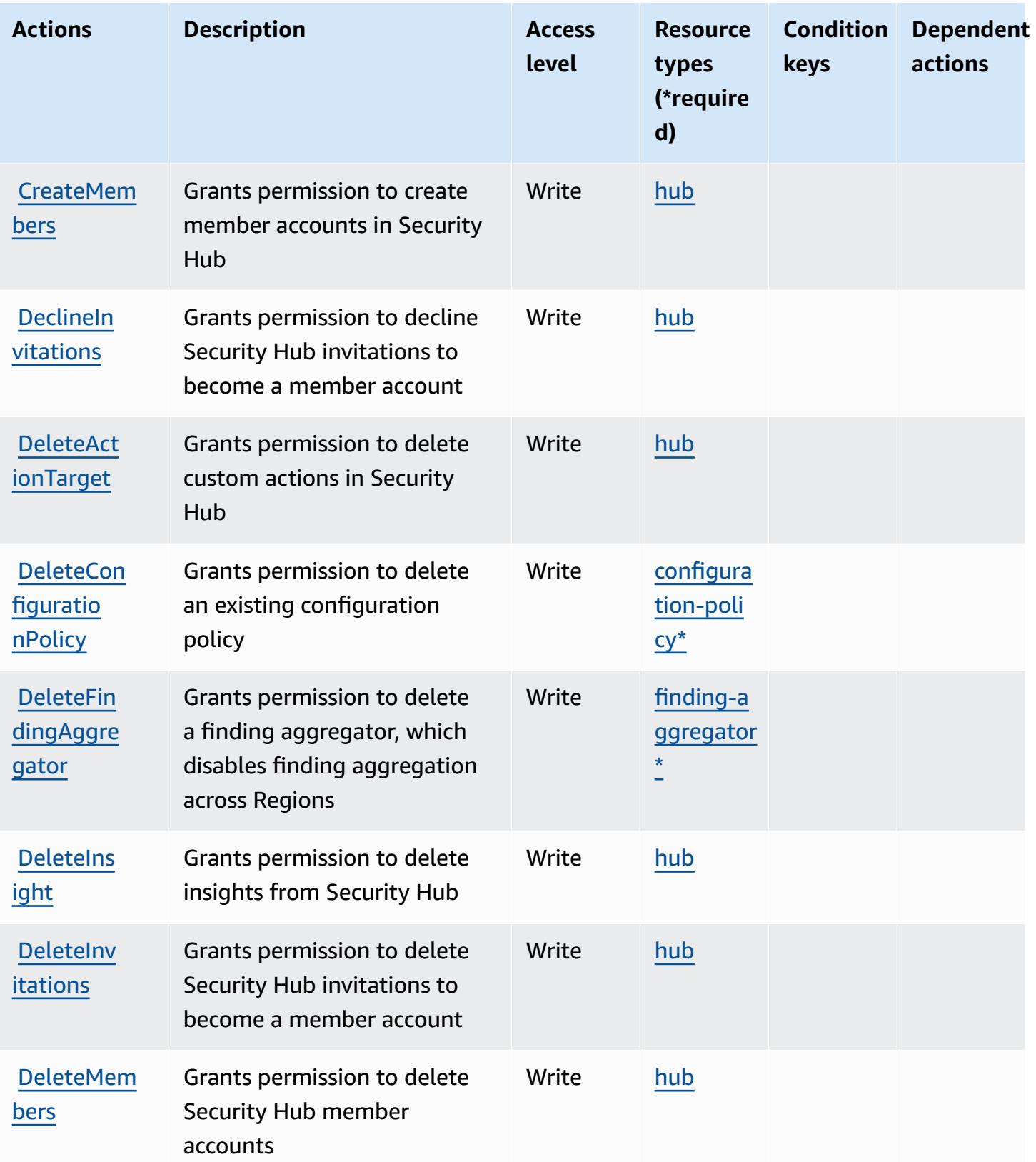

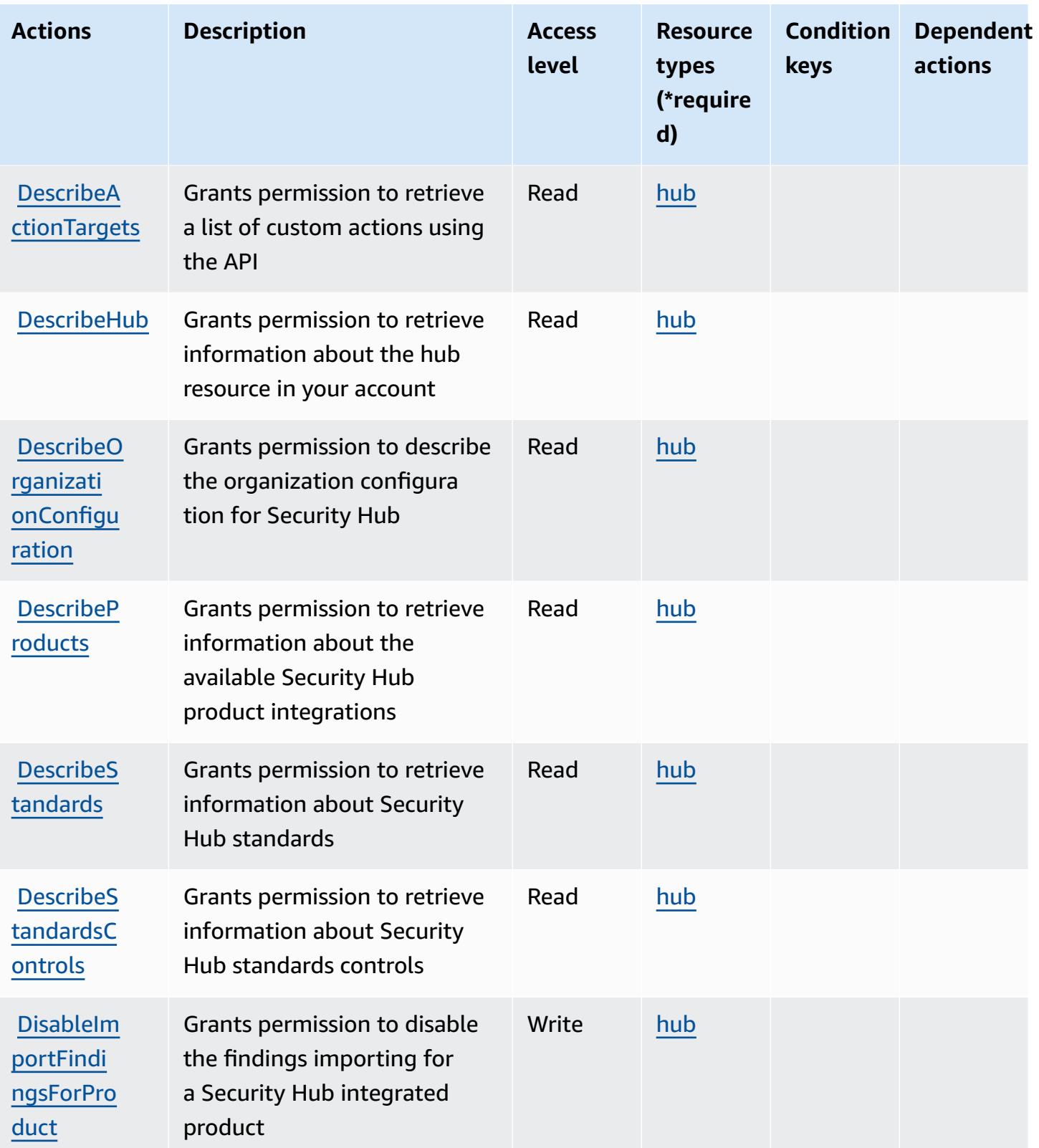

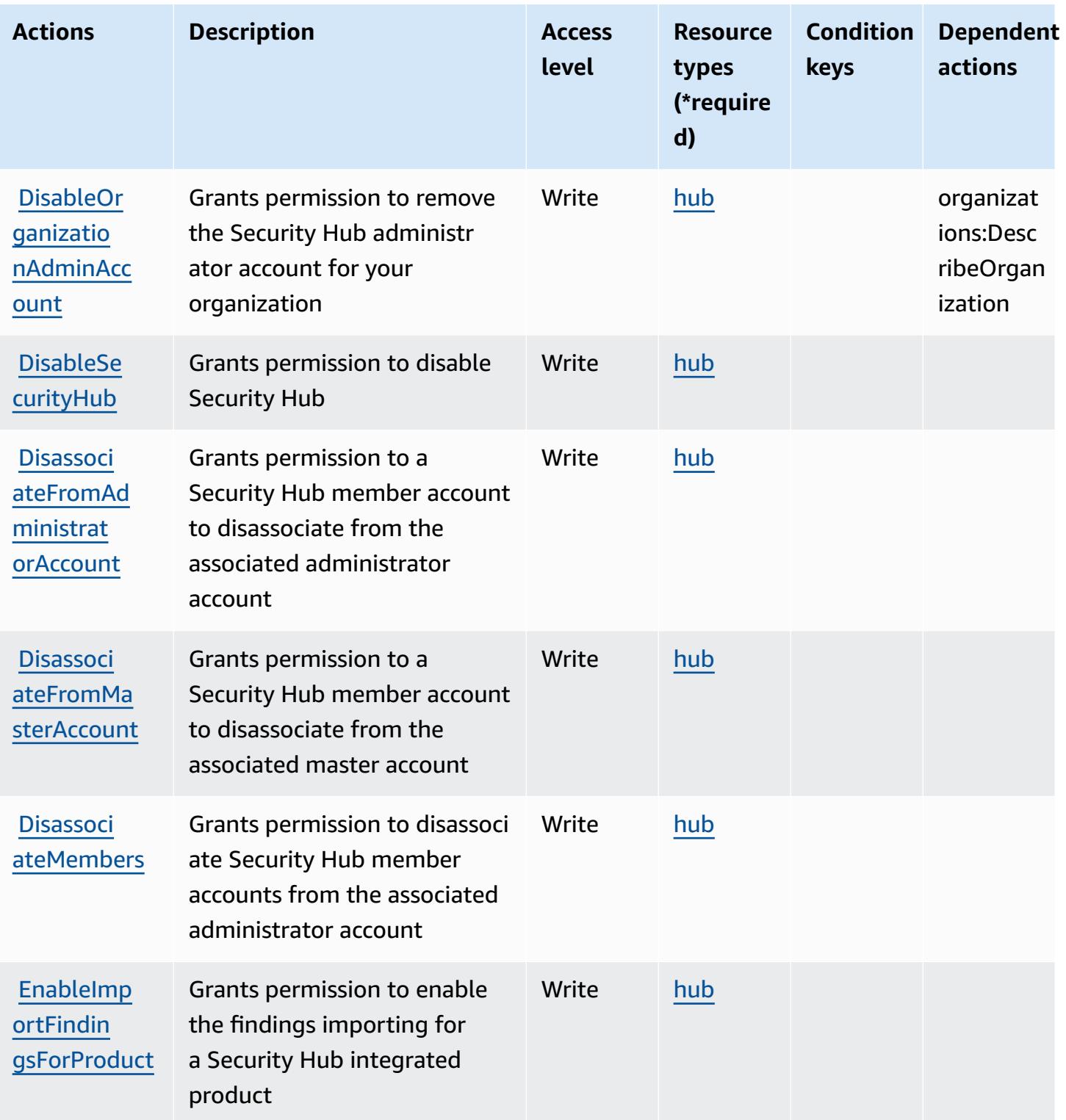

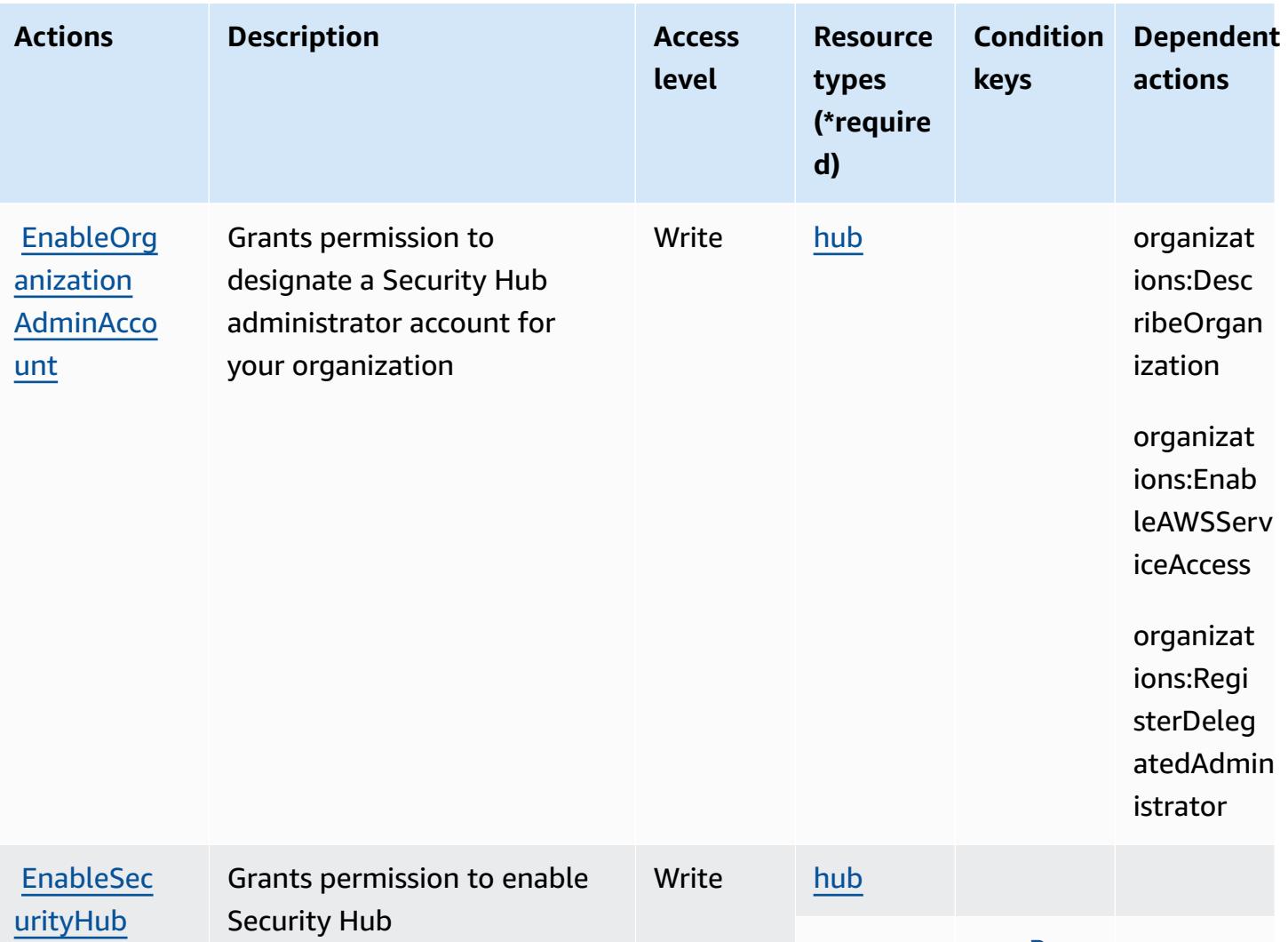

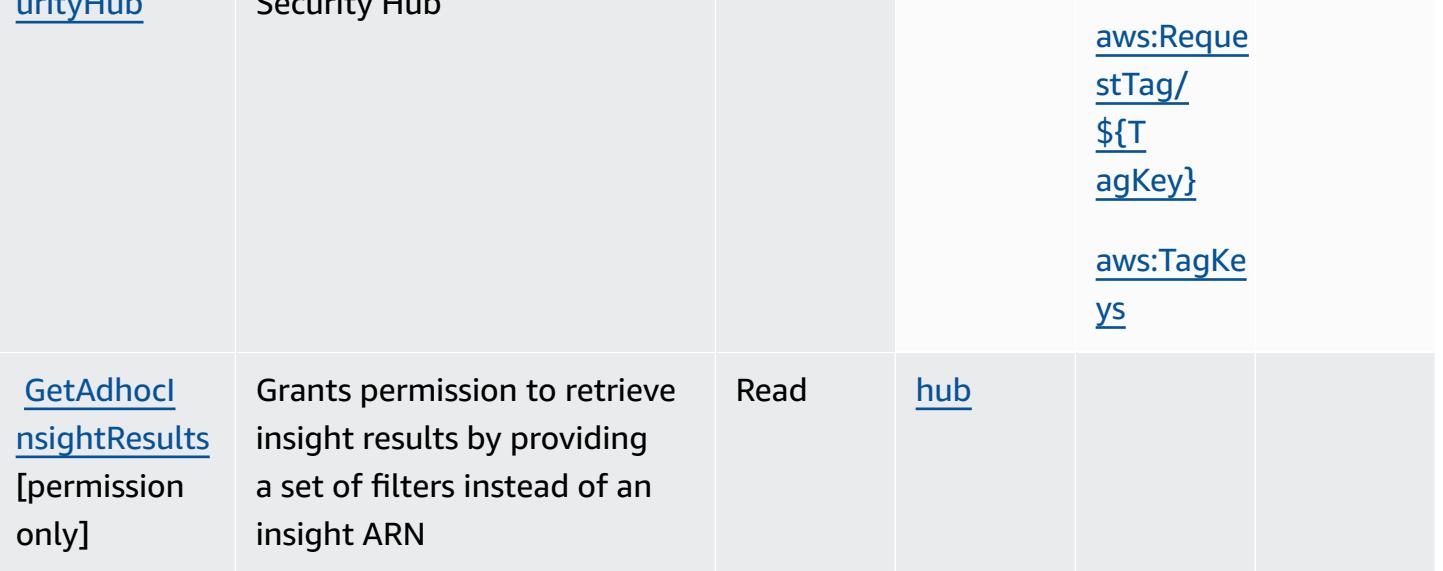

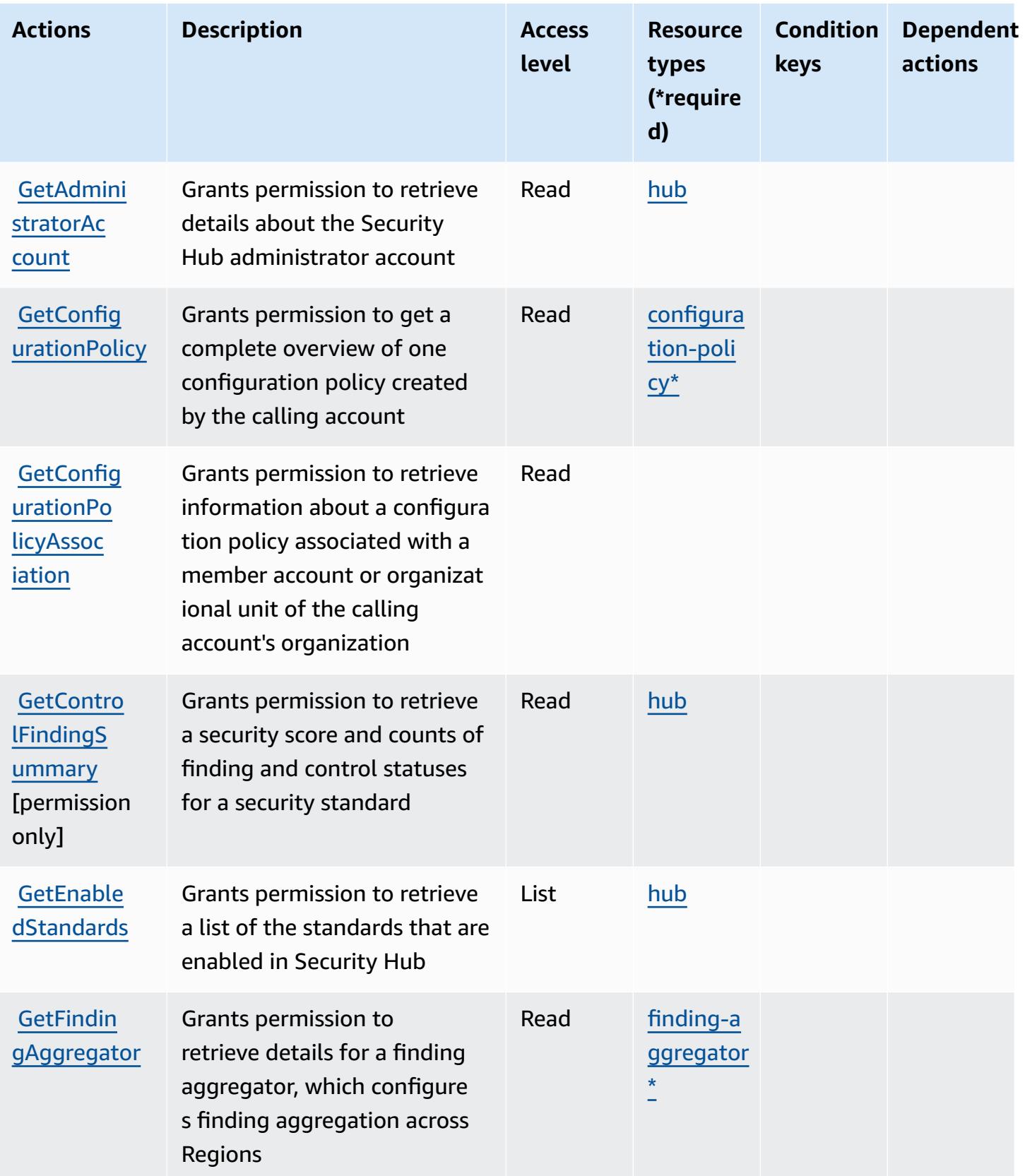

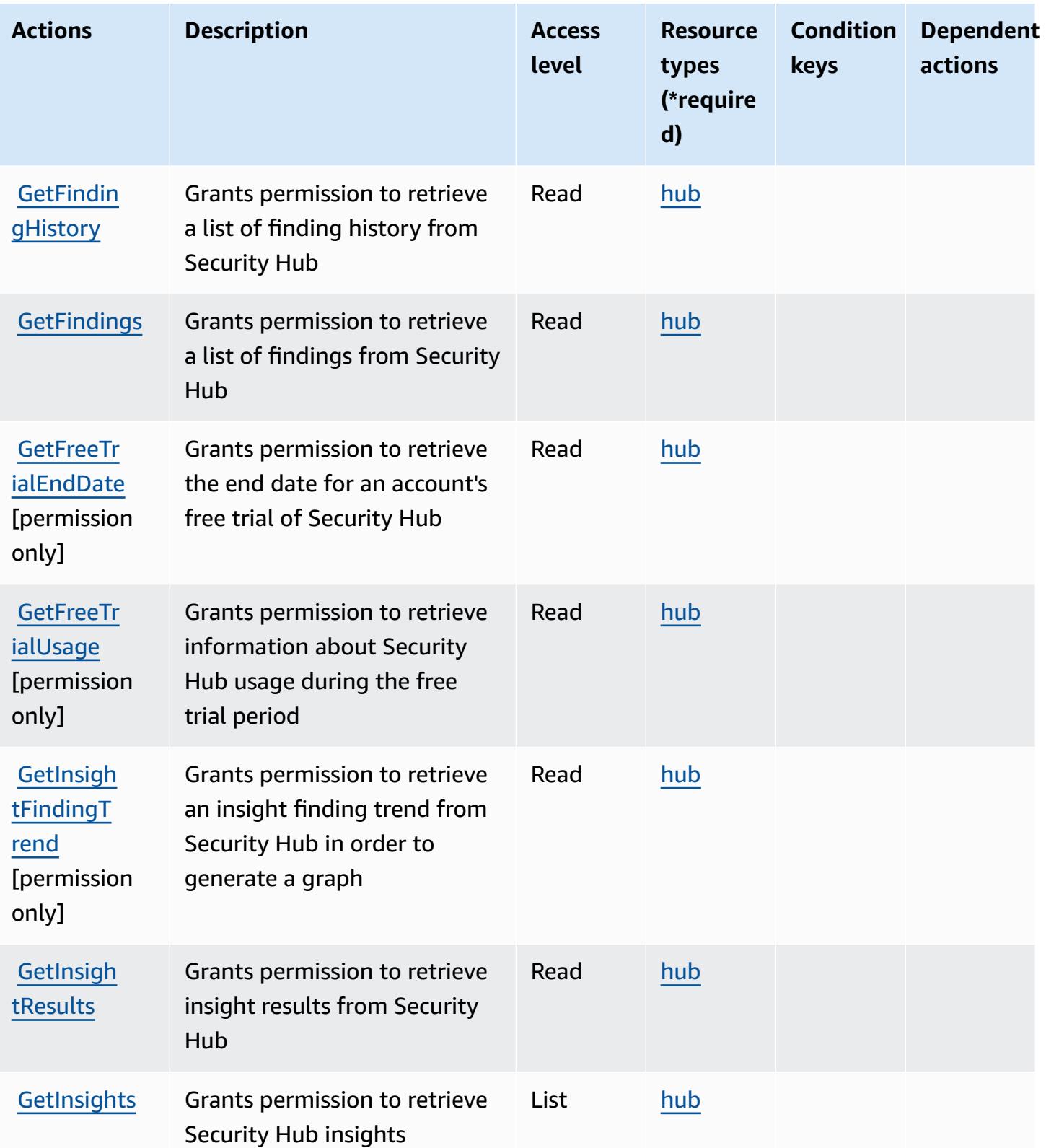

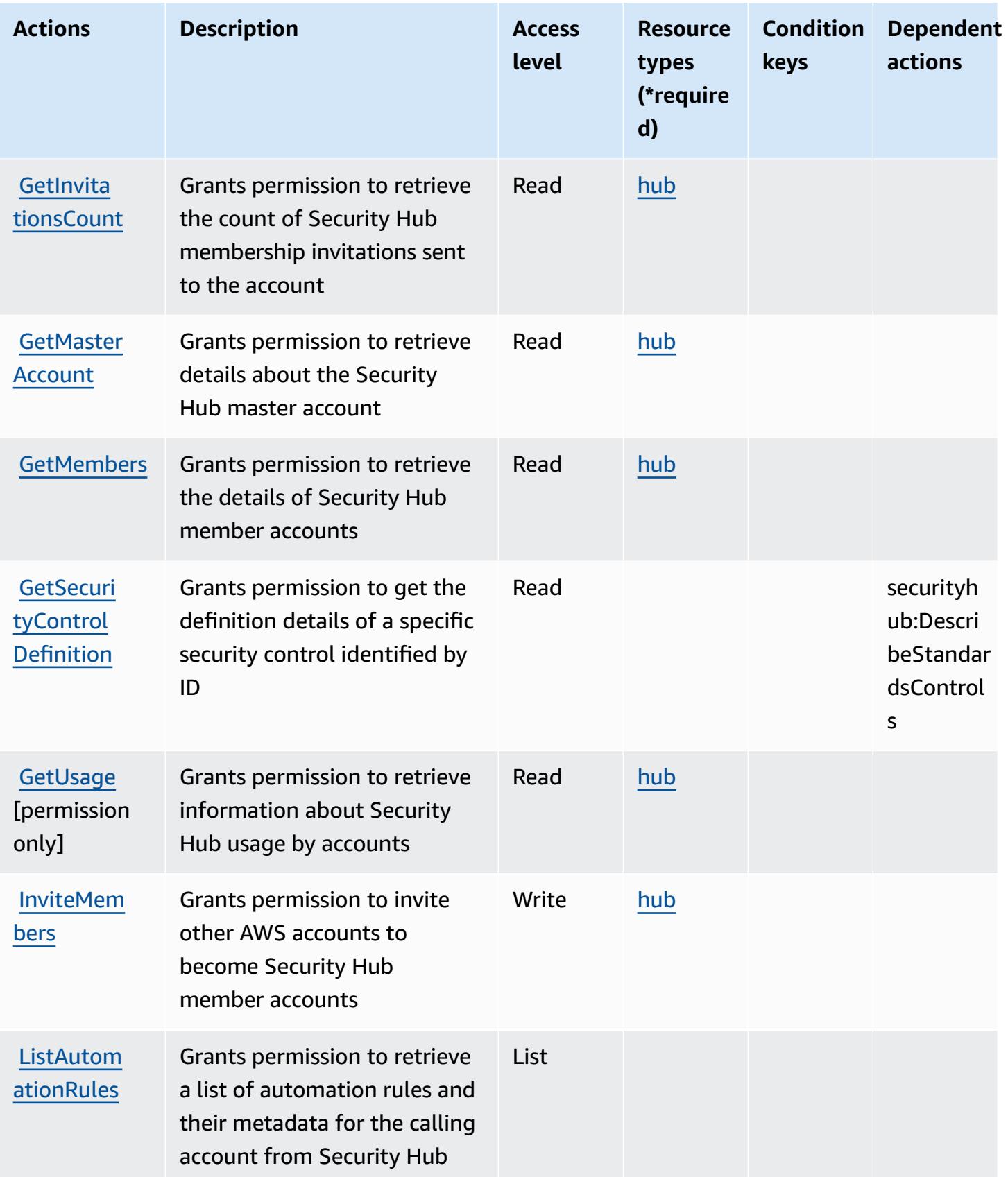

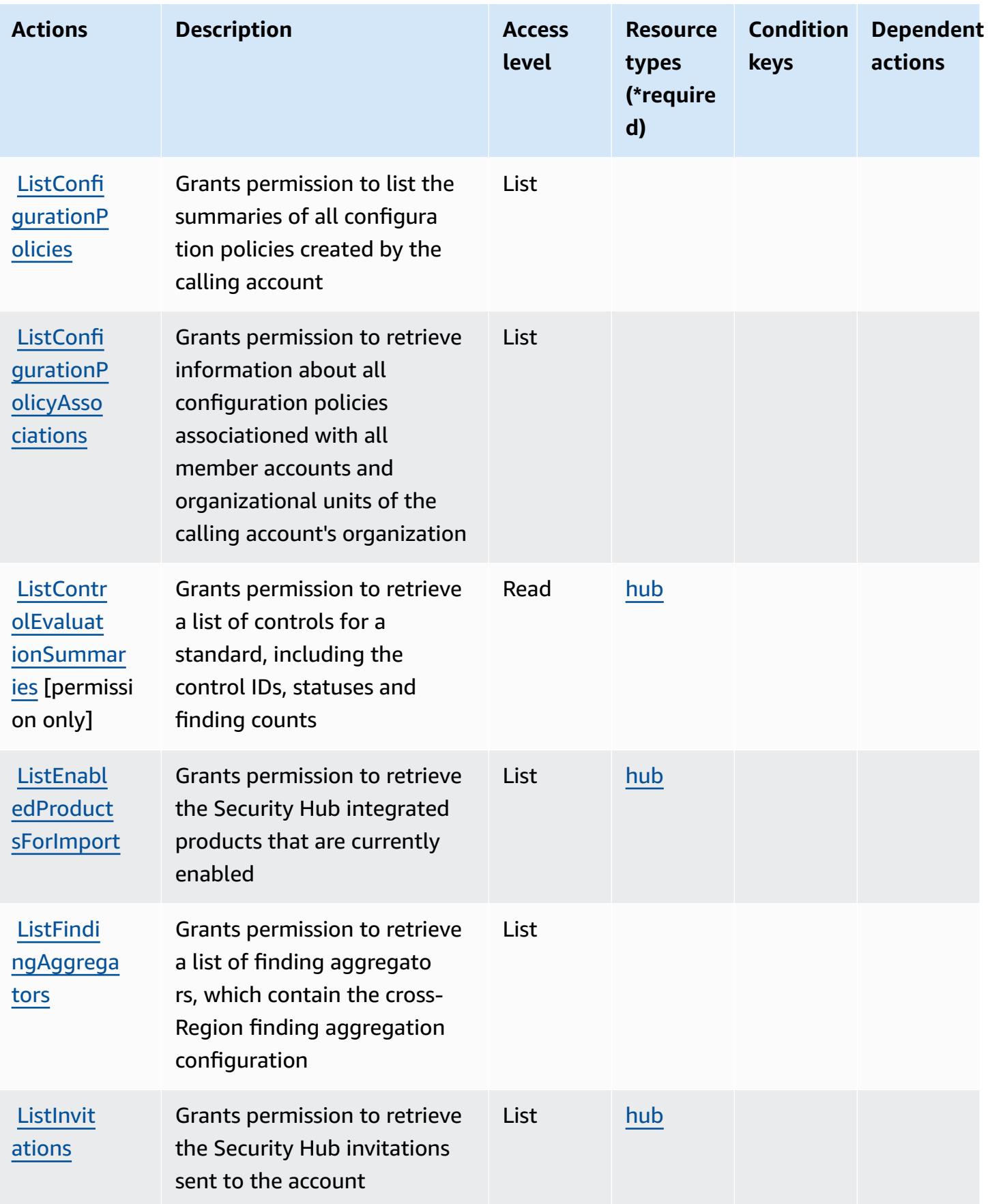

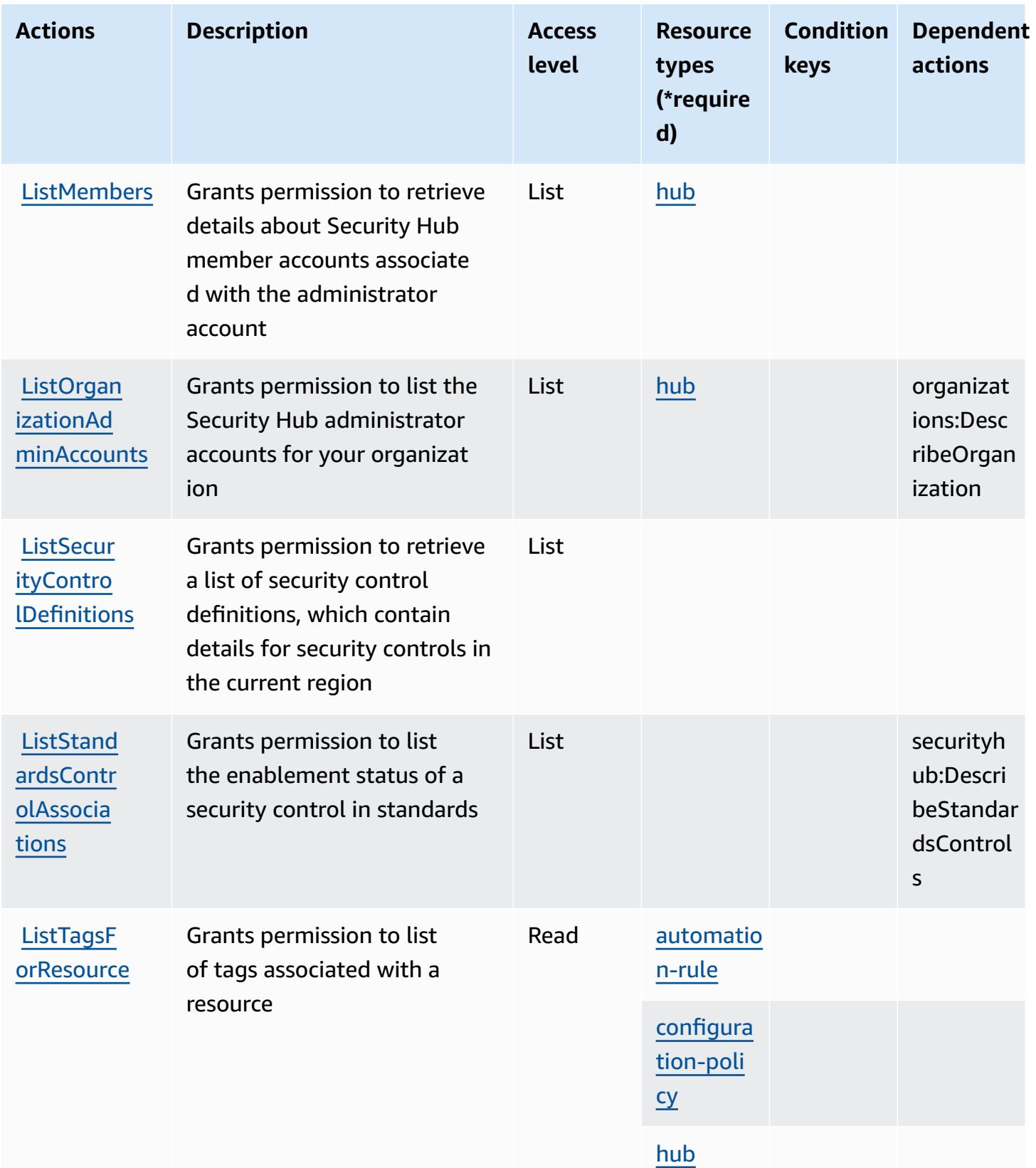

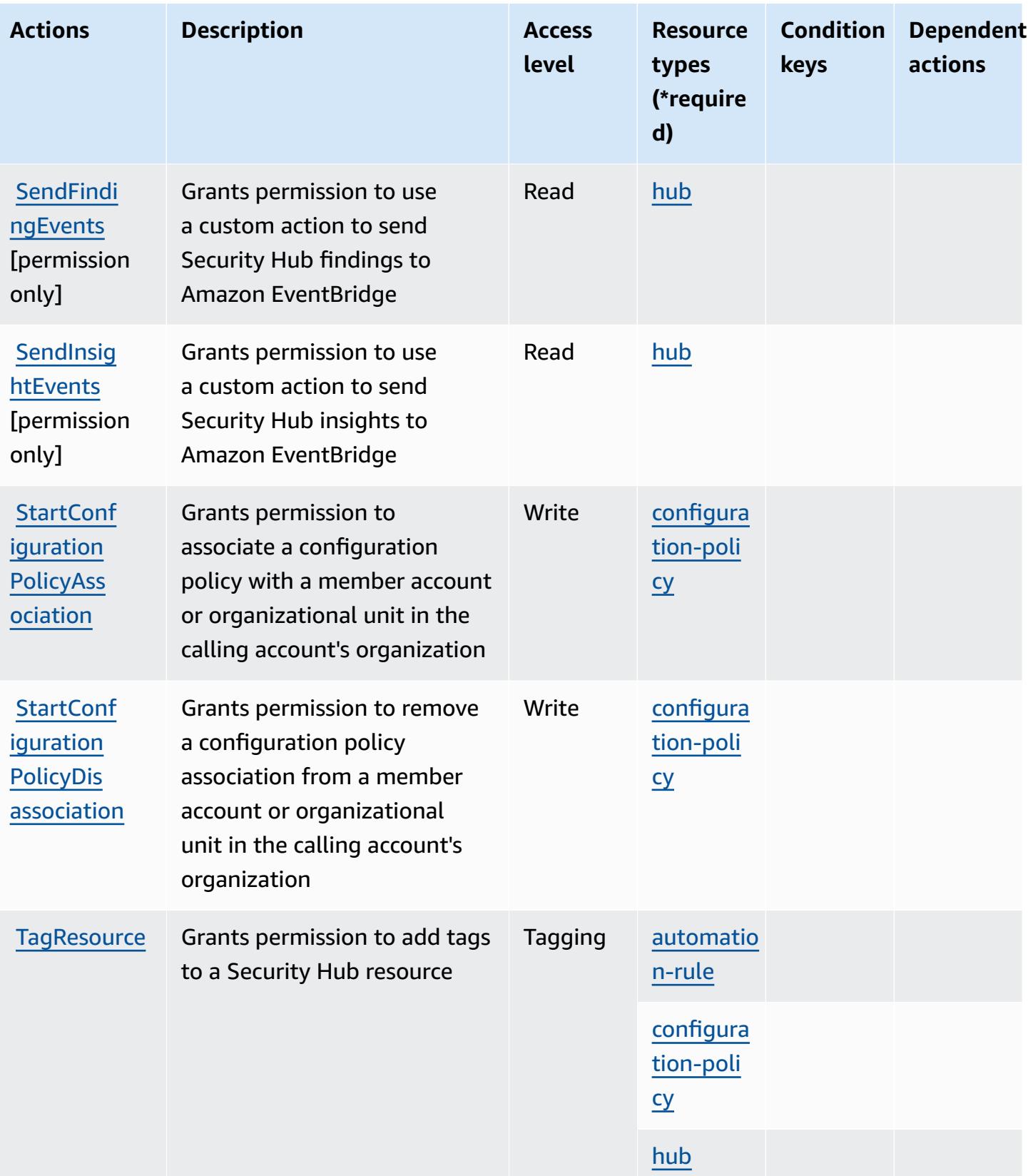

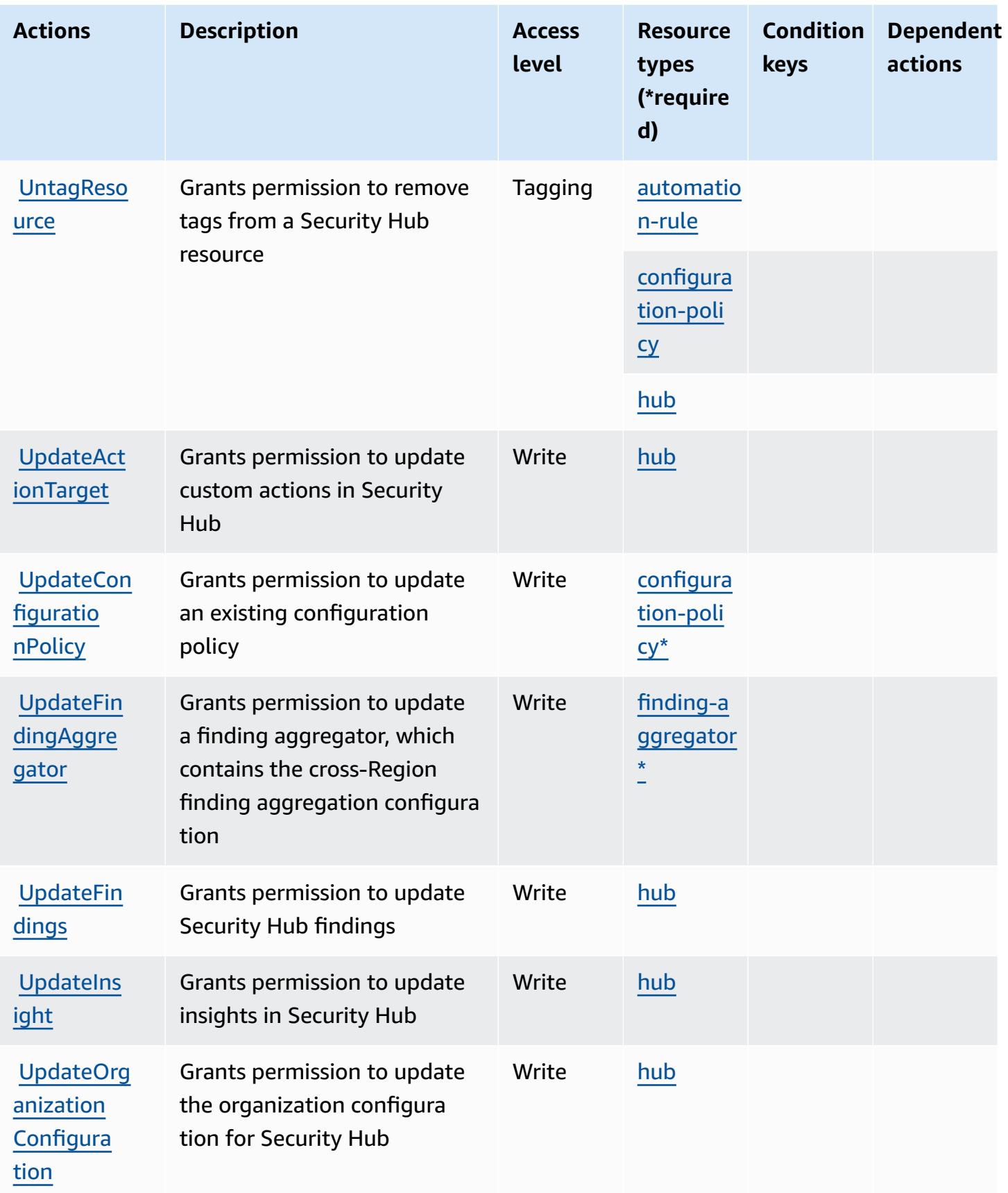

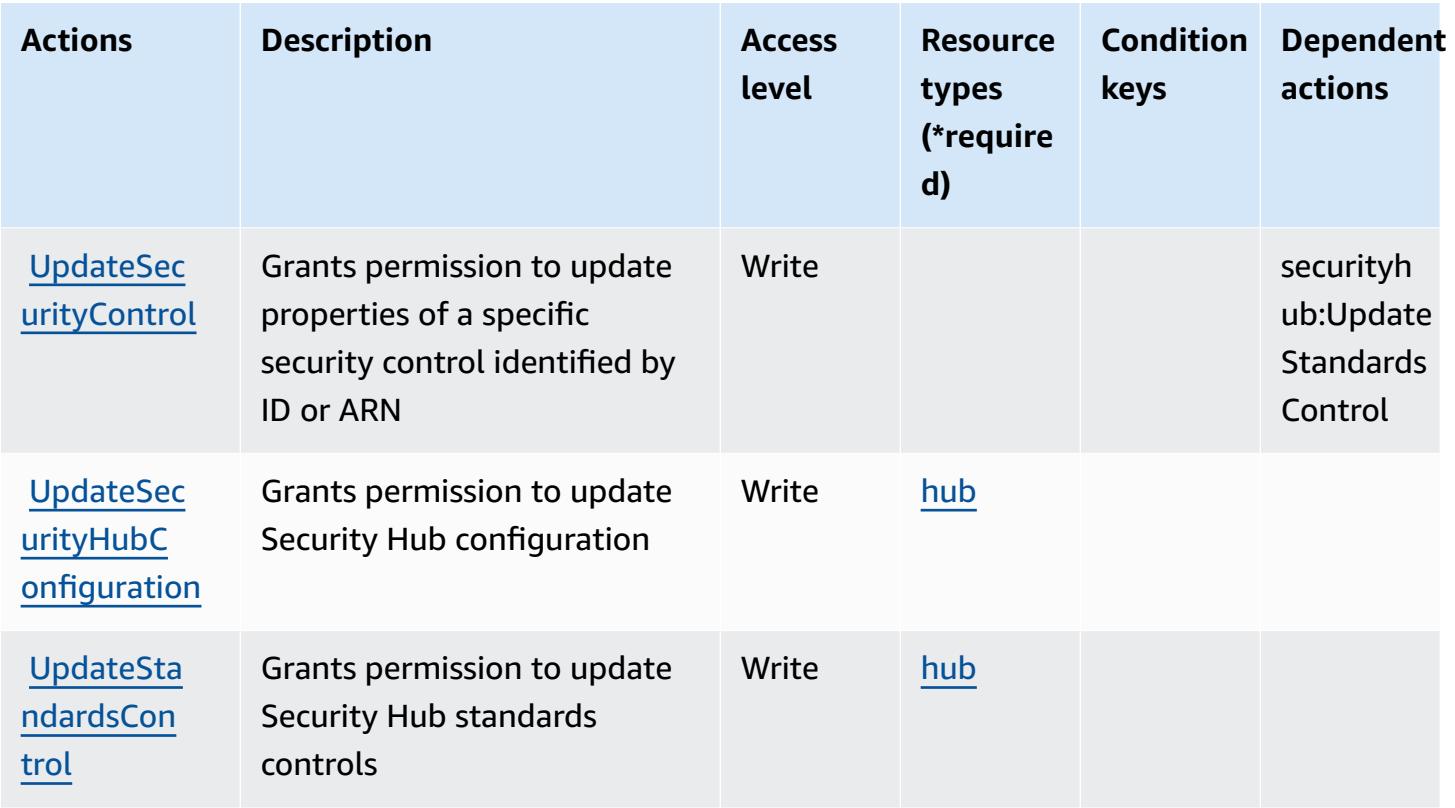

### <span id="page-5102-0"></span>**Resource types defined by AWS Security Hub**

The following resource types are defined by this service and can be used in the Resource element of IAM permission policy statements. Each action in the [Actions](#page-5086-0) table identifies the resource types that can be specified with that action. A resource type can also define which condition keys you can include in a policy. These keys are displayed in the last column of the Resource types table. For details about the columns in the following table, see [Resource](reference_policies_actions-resources-contextkeys.html#resources_table) types table.

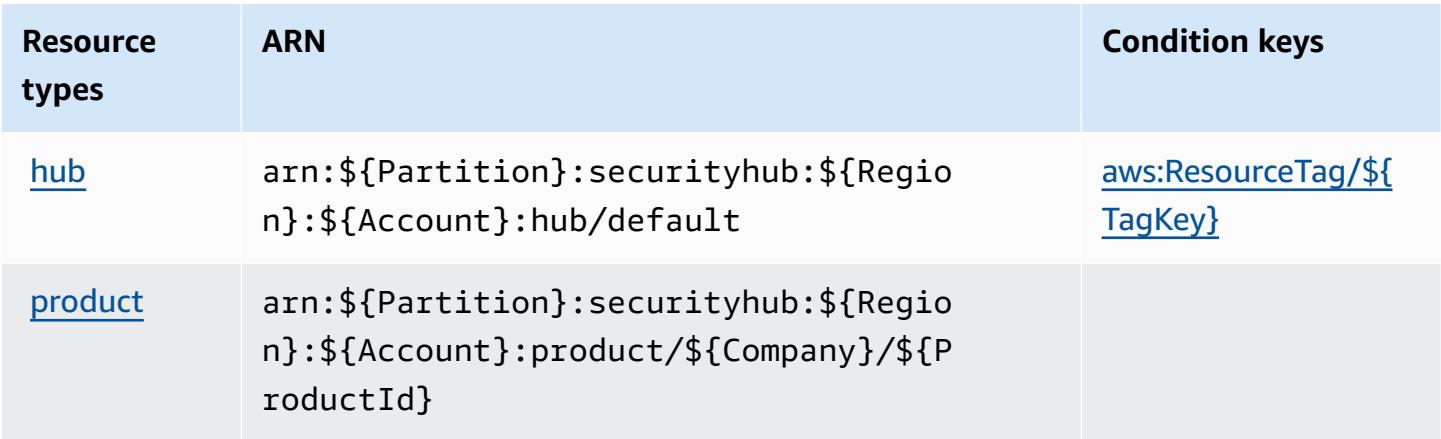

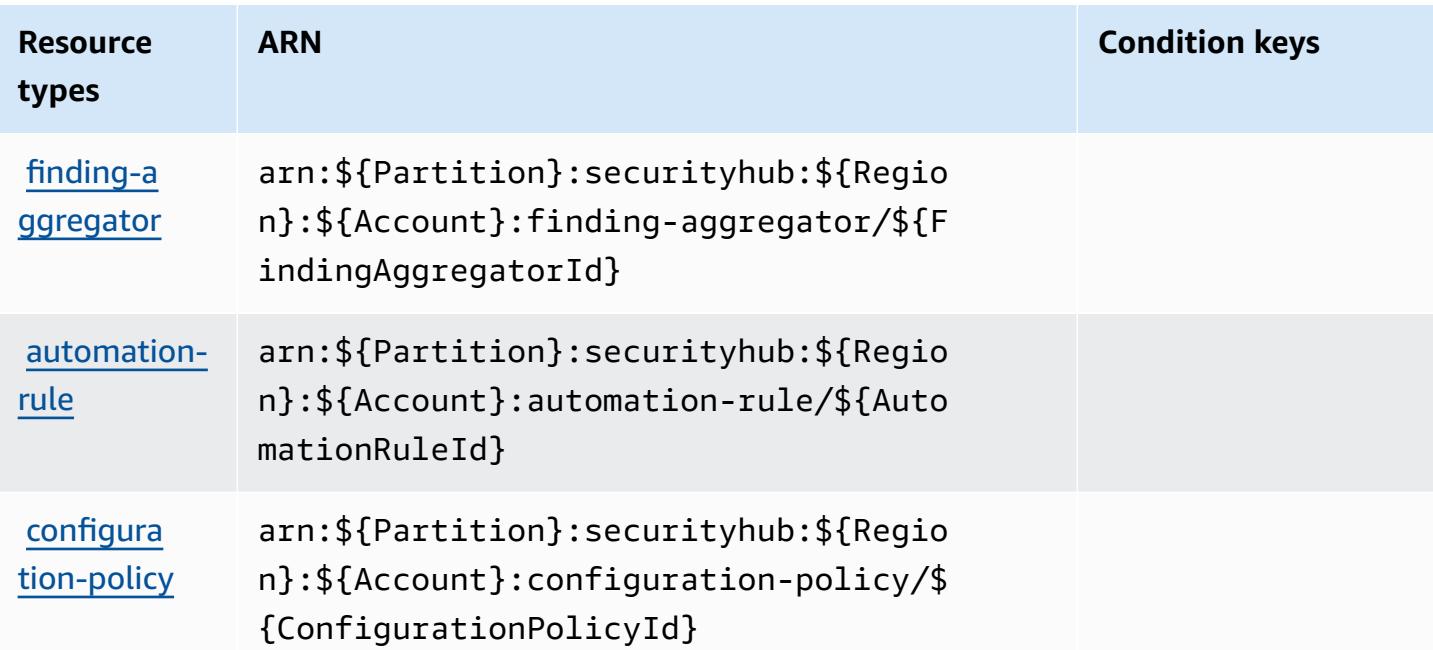

### <span id="page-5103-0"></span>**Condition keys for AWS Security Hub**

AWS Security Hub defines the following condition keys that can be used in the Condition element of an IAM policy. You can use these keys to further refine the conditions under which the policy statement applies. For details about the columns in the following table, see [Condition](reference_policies_actions-resources-contextkeys.html#context_keys_table) keys [table.](reference_policies_actions-resources-contextkeys.html#context_keys_table)

To view the global condition keys that are available to all services, see Available global [condition](https://docs.aws.amazon.com/IAM/latest/UserGuide/reference_policies_condition-keys.html#AvailableKeys) [keys.](https://docs.aws.amazon.com/IAM/latest/UserGuide/reference_policies_condition-keys.html#AvailableKeys)

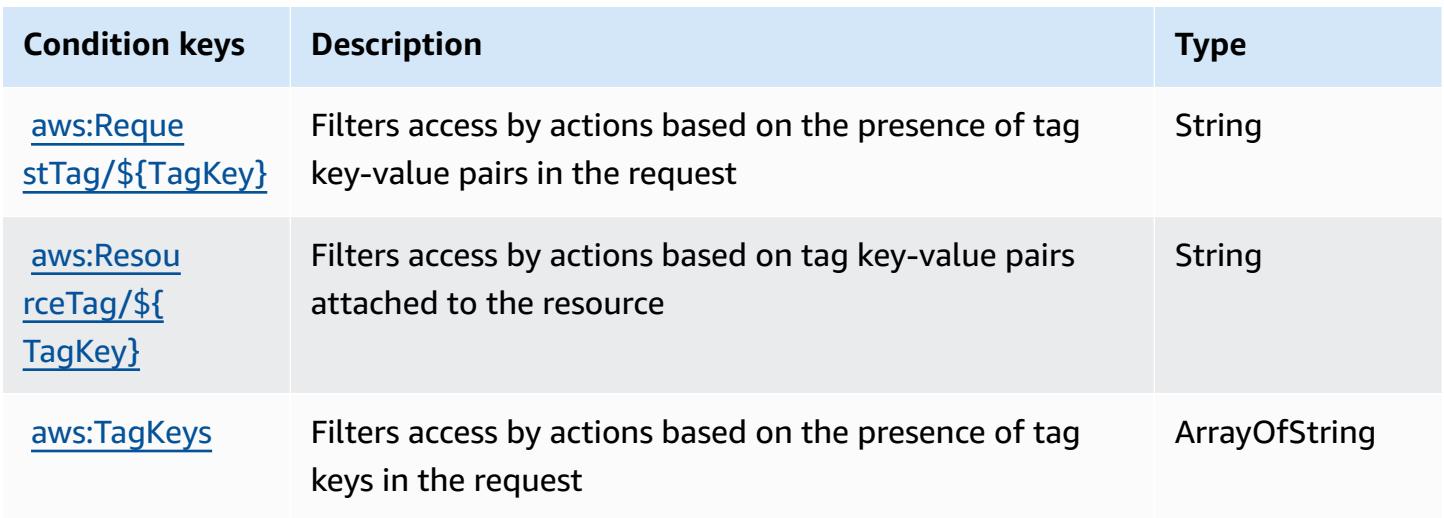

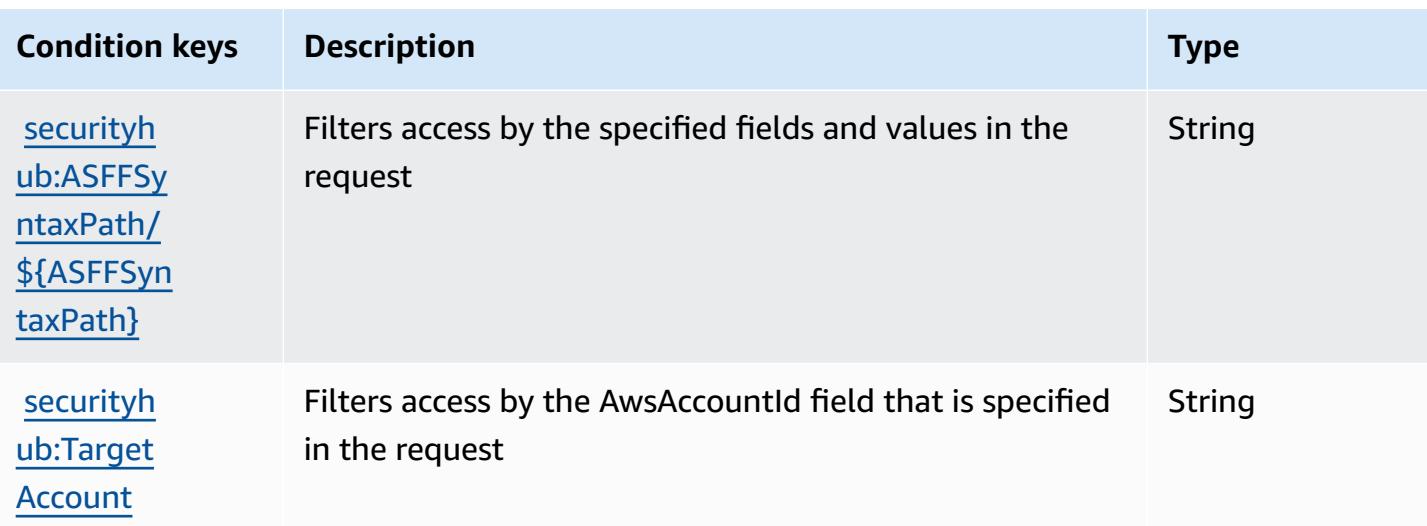

# **Actions, resources, and condition keys for Amazon Security Lake**

Amazon Security Lake (service prefix: securitylake) provides the following service-specific resources, actions, and condition context keys for use in IAM permission policies.

References:

- Learn how to [configure](https://docs.aws.amazon.com/security-lake/latest/userguide/what-is-security-lake.html) this service.
- View a list of the API [operations](https://docs.aws.amazon.com/security-lake/latest/APIReference/) available for this service.
- Learn how to secure this service and its resources by [using IAM](https://docs.aws.amazon.com/security-lake/latest/userguide/security-iam.html) permission policies.

#### **Topics**

- Actions defined by [Amazon](#page-5104-0) Security Lake
- [Resource](#page-5133-0) types defined by Amazon Security Lake
- [Condition](#page-5134-0) keys for Amazon Security Lake

# <span id="page-5104-0"></span>**Actions defined by Amazon Security Lake**

You can specify the following actions in the Action element of an IAM policy statement. Use policies to grant permissions to perform an operation in AWS. When you use an action in a policy, you usually allow or deny access to the API operation or CLI command with the same name. However, in some cases, a single action controls access to more than one operation. Alternatively, some operations require several different actions.

The **Resource types** column of the Actions table indicates whether each action supports resourcelevel permissions. If there is no value for this column, you must specify all resources ("\*") to which the policy applies in the Resource element of your policy statement. If the column includes a resource type, then you can specify an ARN of that type in a statement with that action. If the action has one or more required resources, the caller must have permission to use the action with those resources. Required resources are indicated in the table with an asterisk (\*). If you limit resource access with the Resource element in an IAM policy, you must include an ARN or pattern for each required resource type. Some actions support multiple resource types. If the resource type is optional (not indicated as required), then you can choose to use one of the optional resource types.

The **Condition keys** column of the Actions table includes keys that you can specify in a policy statement's Condition element. For more information on the condition keys that are associated with resources for the service, see the **Condition keys** column of the Resource types table.

#### **A** Note

[Resource](#page-5133-0) condition keys are listed in the Resource types table. You can find a link to the resource type that applies to an action in the **Resource types (\*required)** column of the Actions table. The resource type in the Resource types table includes the **Condition keys** column, which are the resource condition keys that apply to an action in the Actions table.

For details about the columns in the following table, see [Actions](reference_policies_actions-resources-contextkeys.html#actions_table) table.

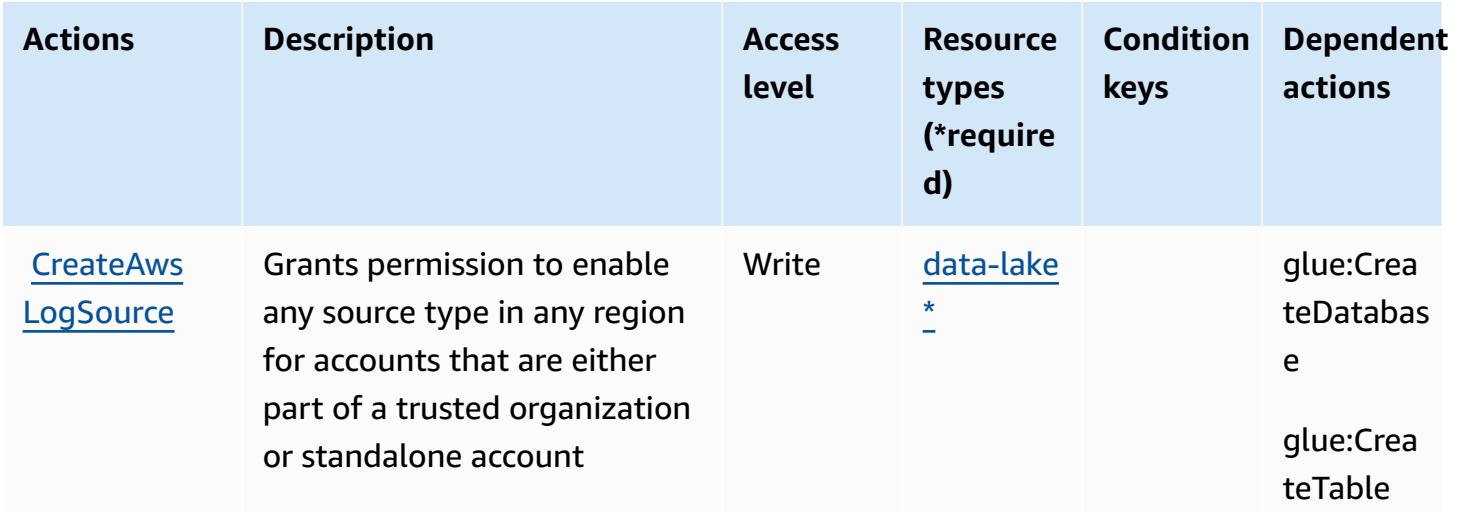

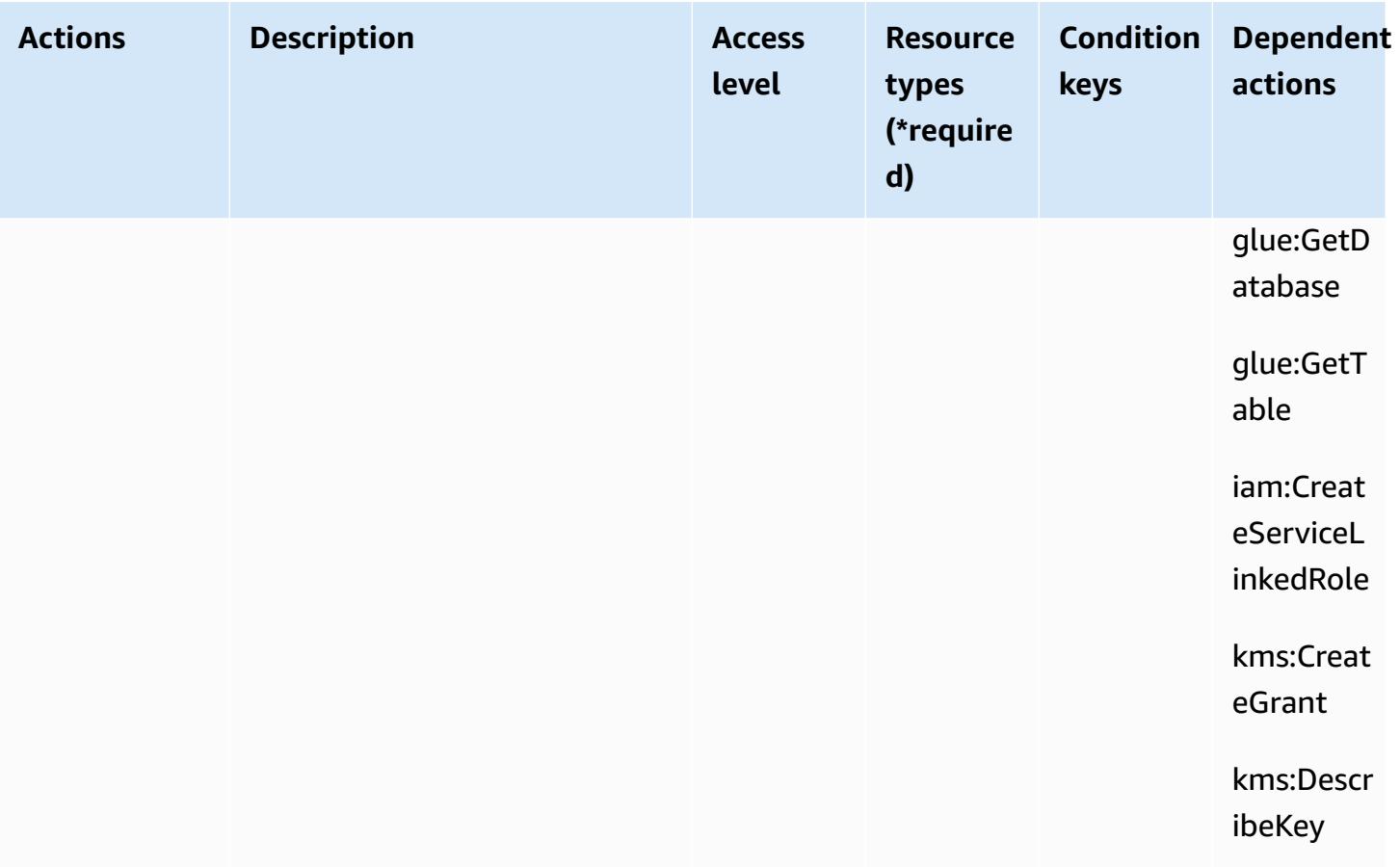

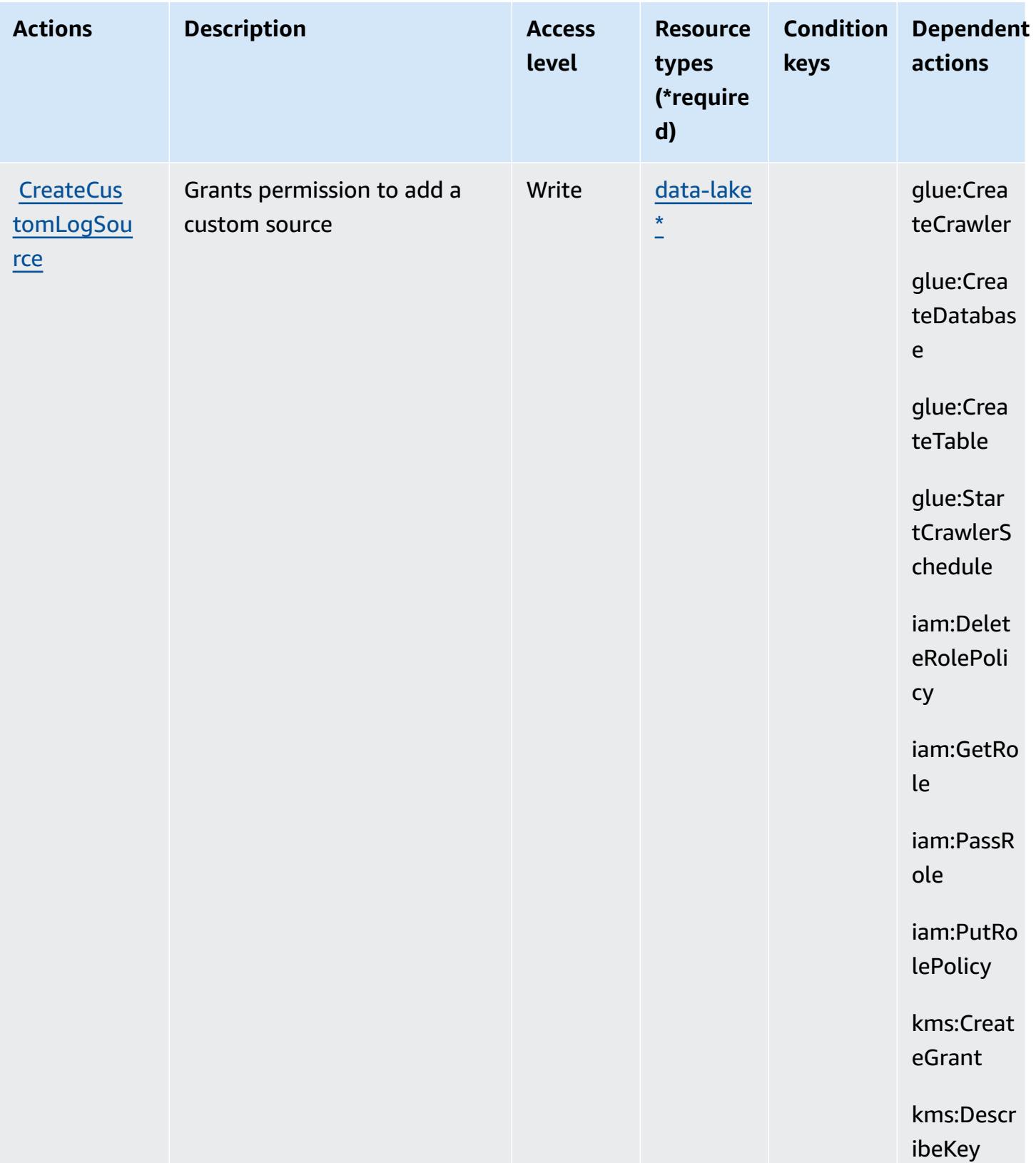

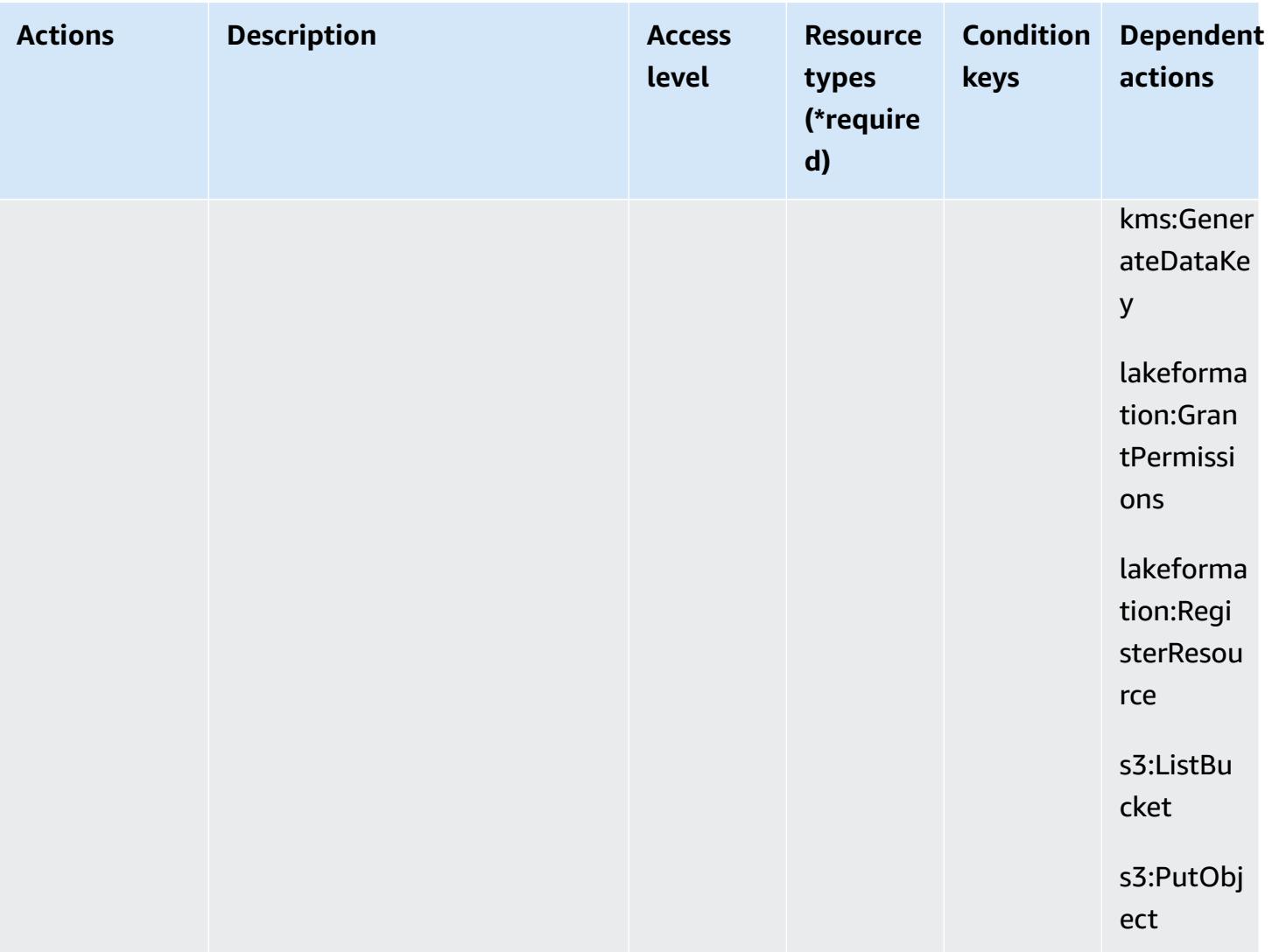

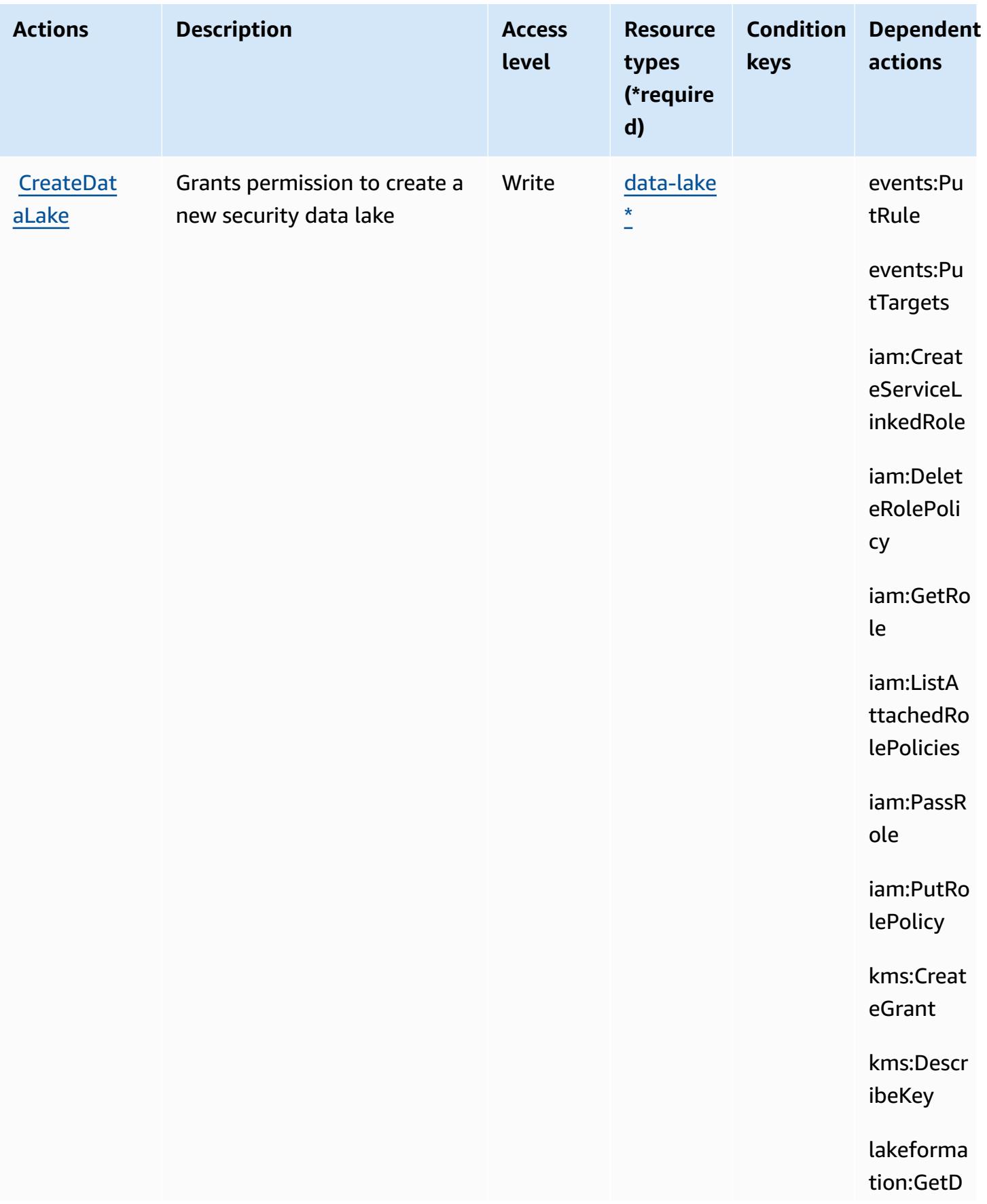

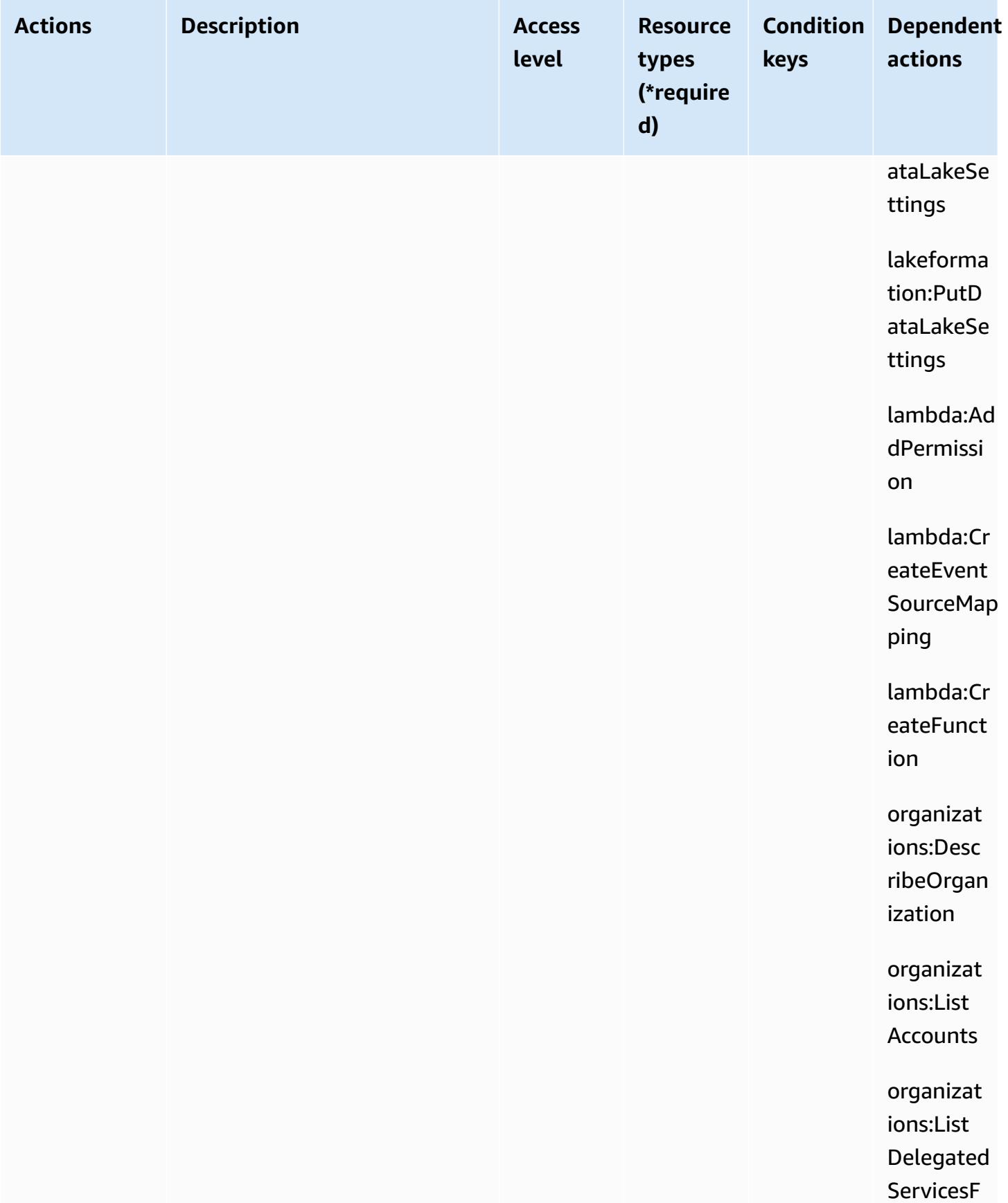

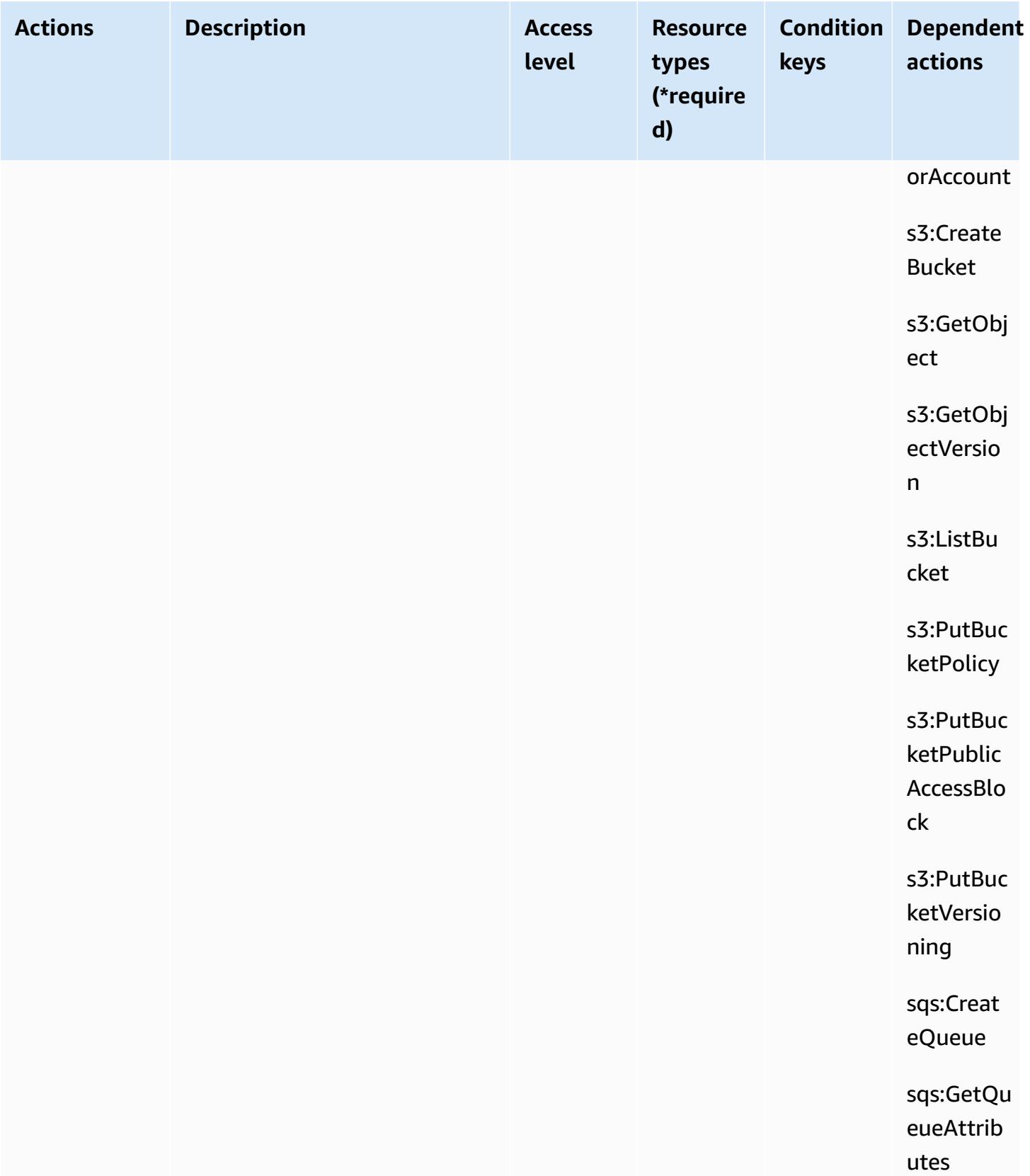
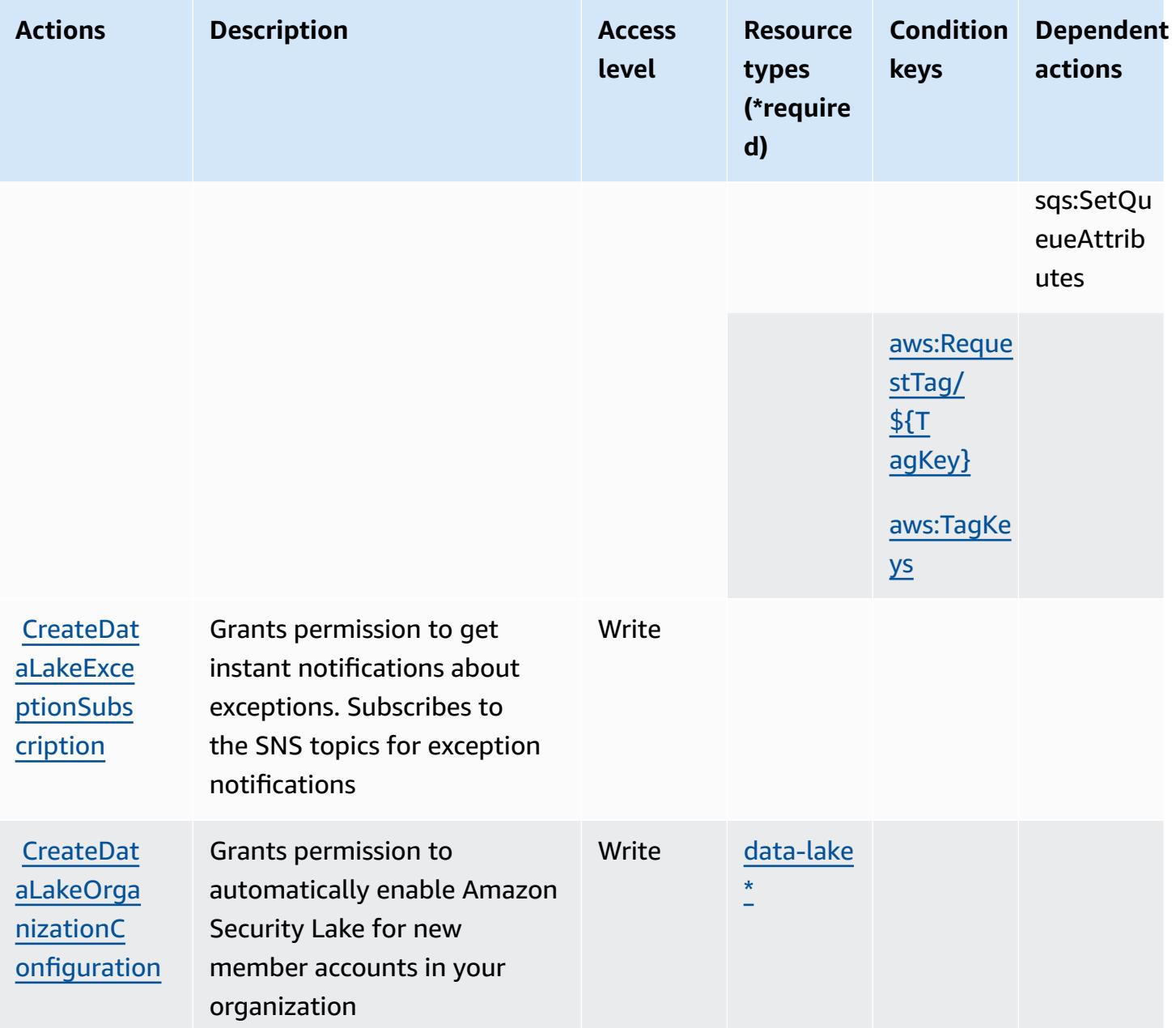

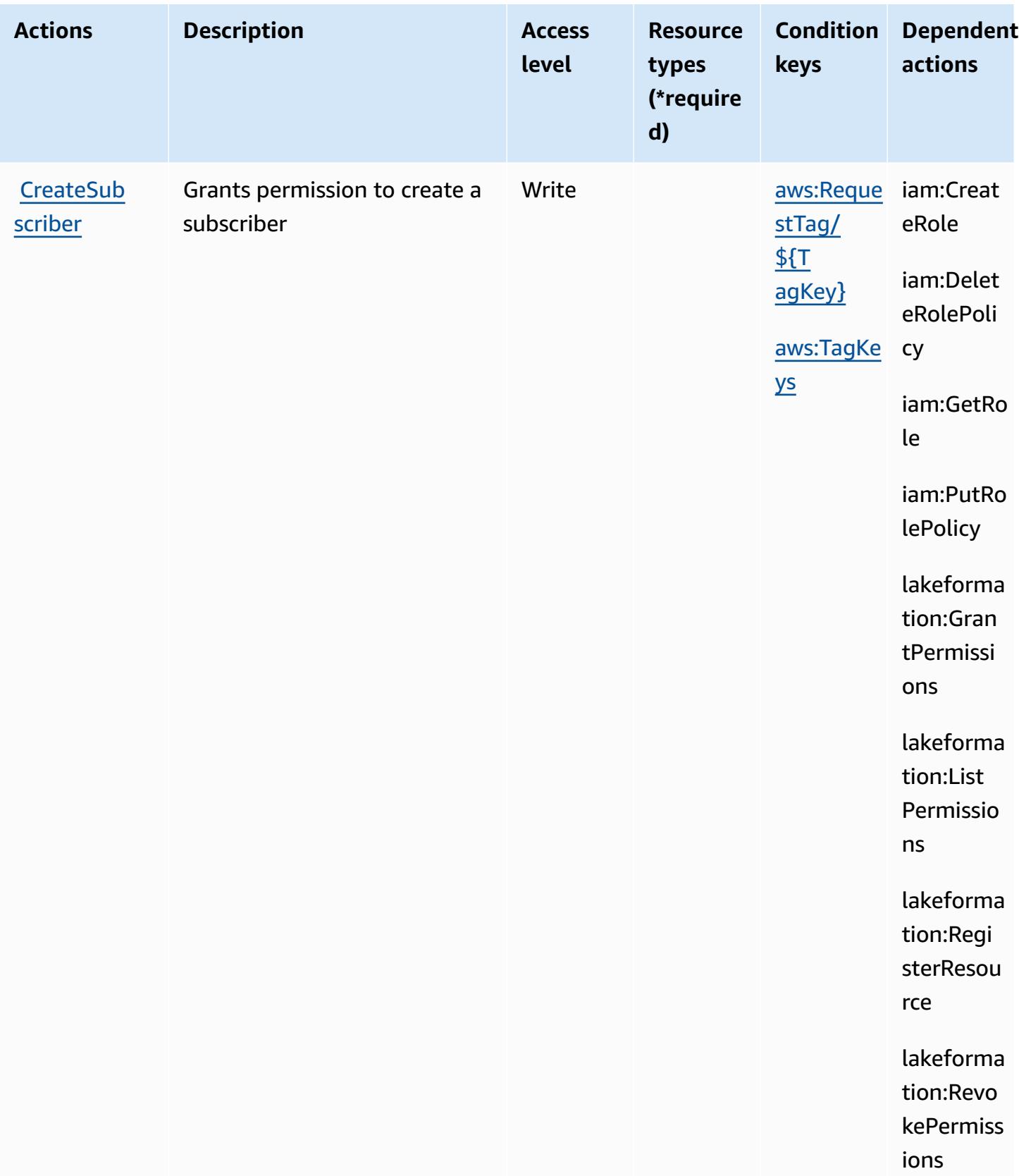

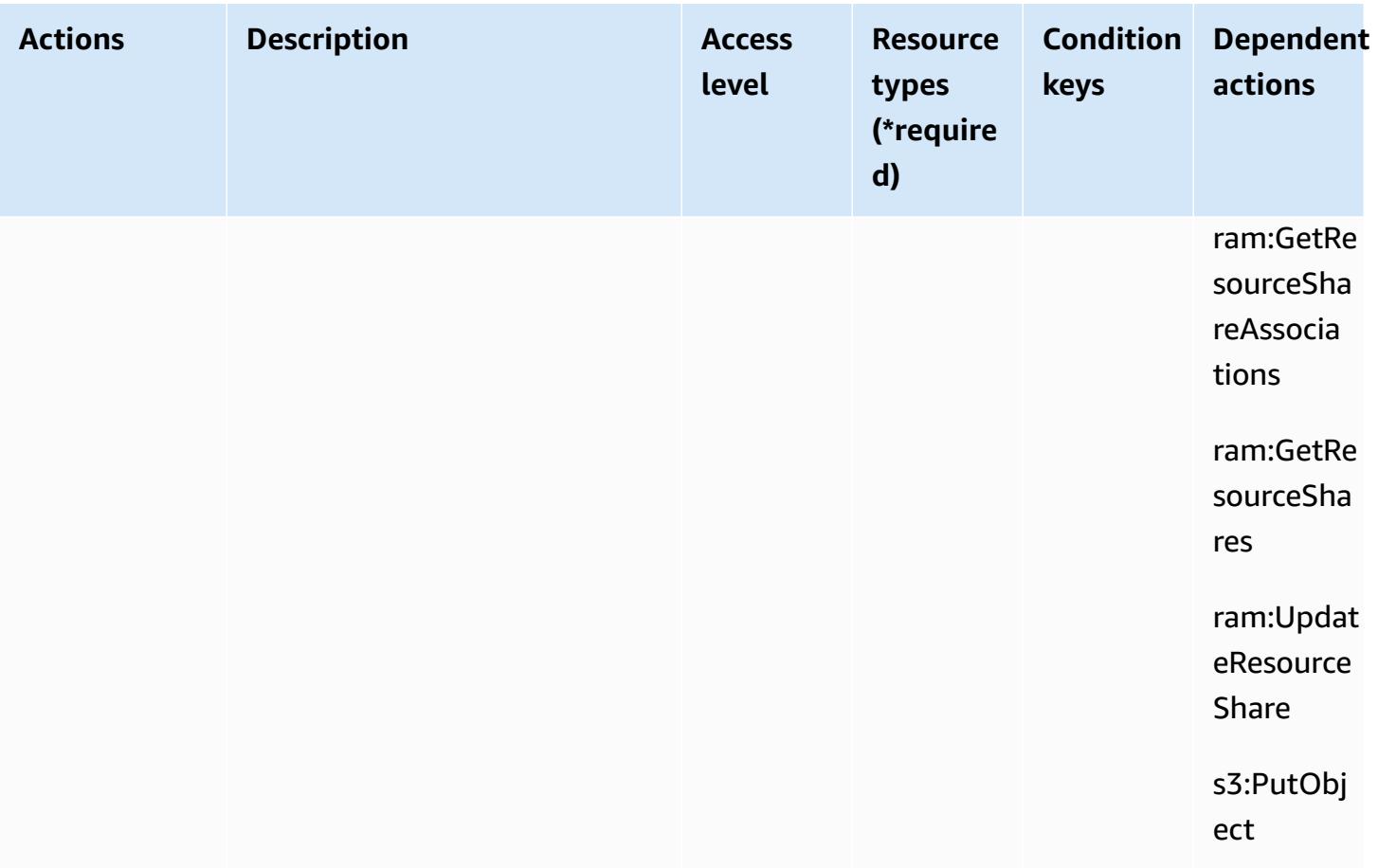

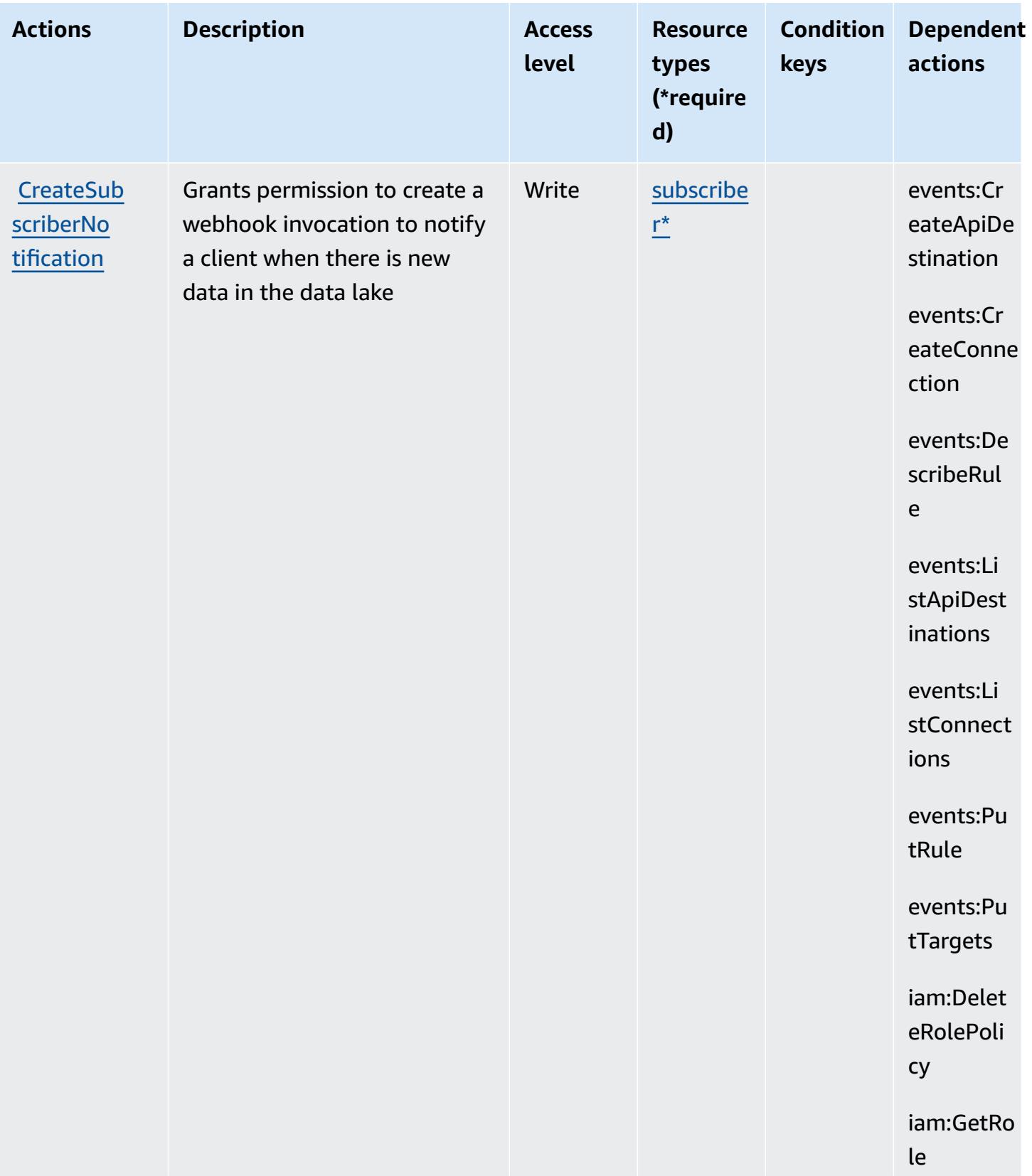

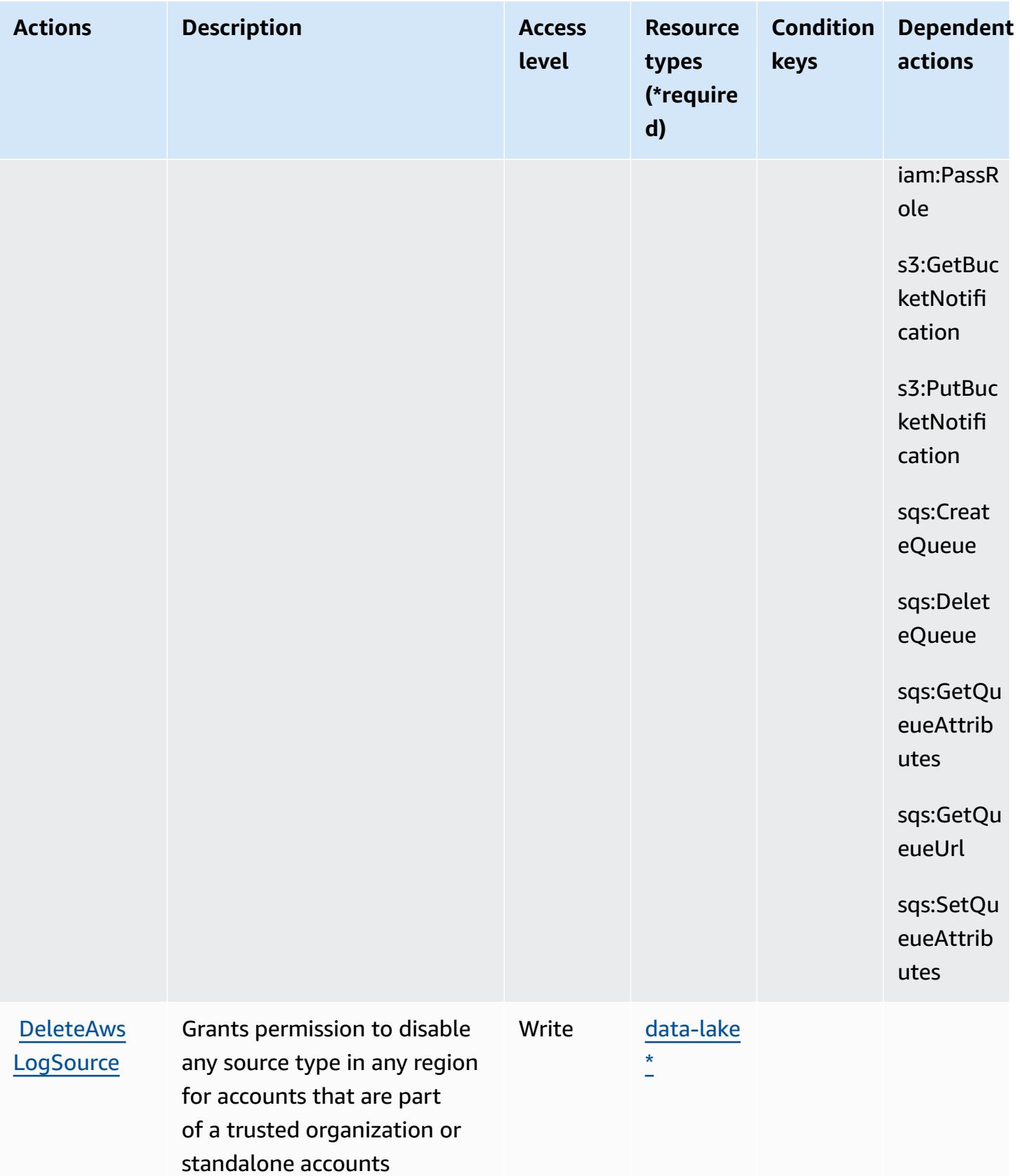

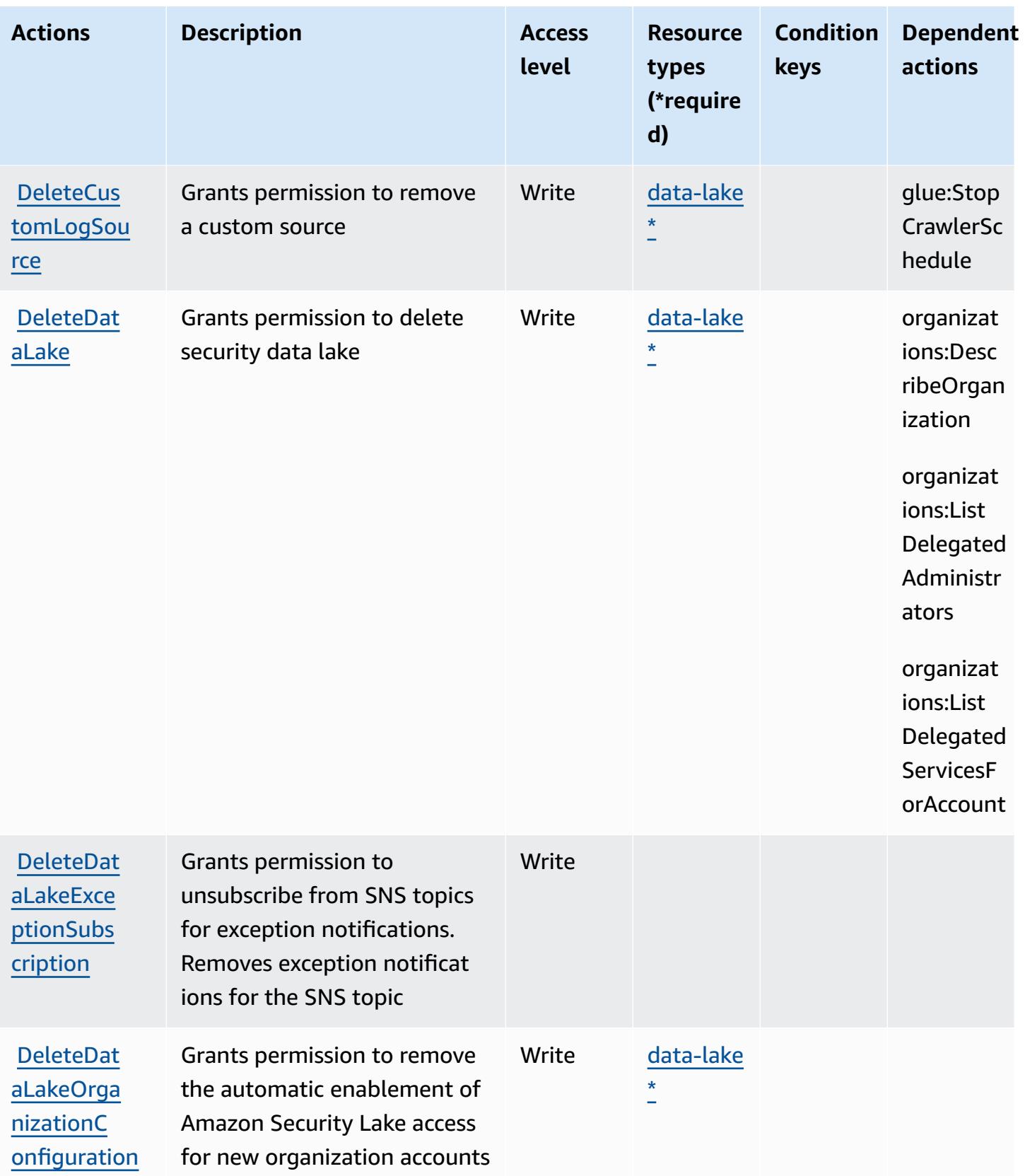

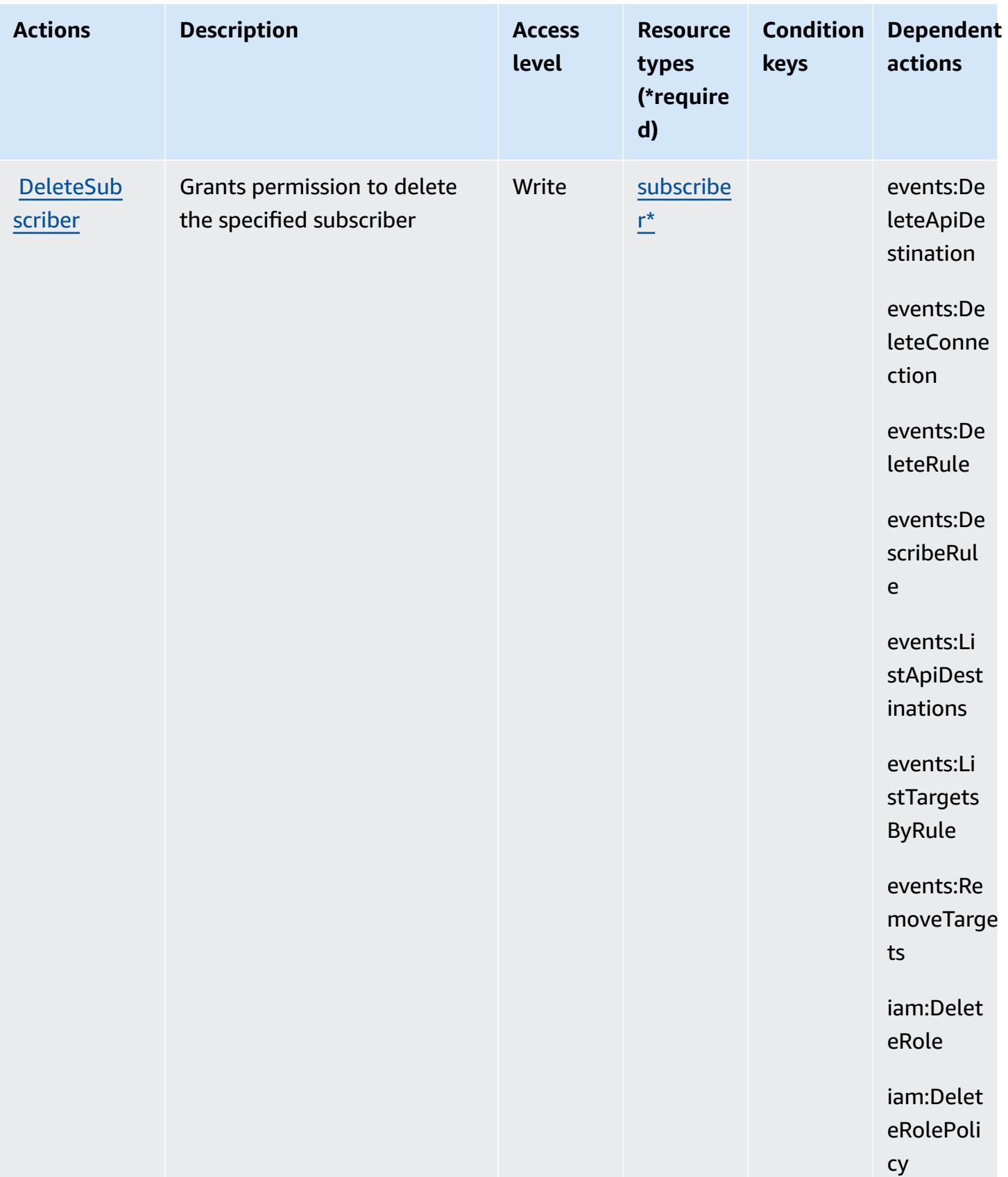

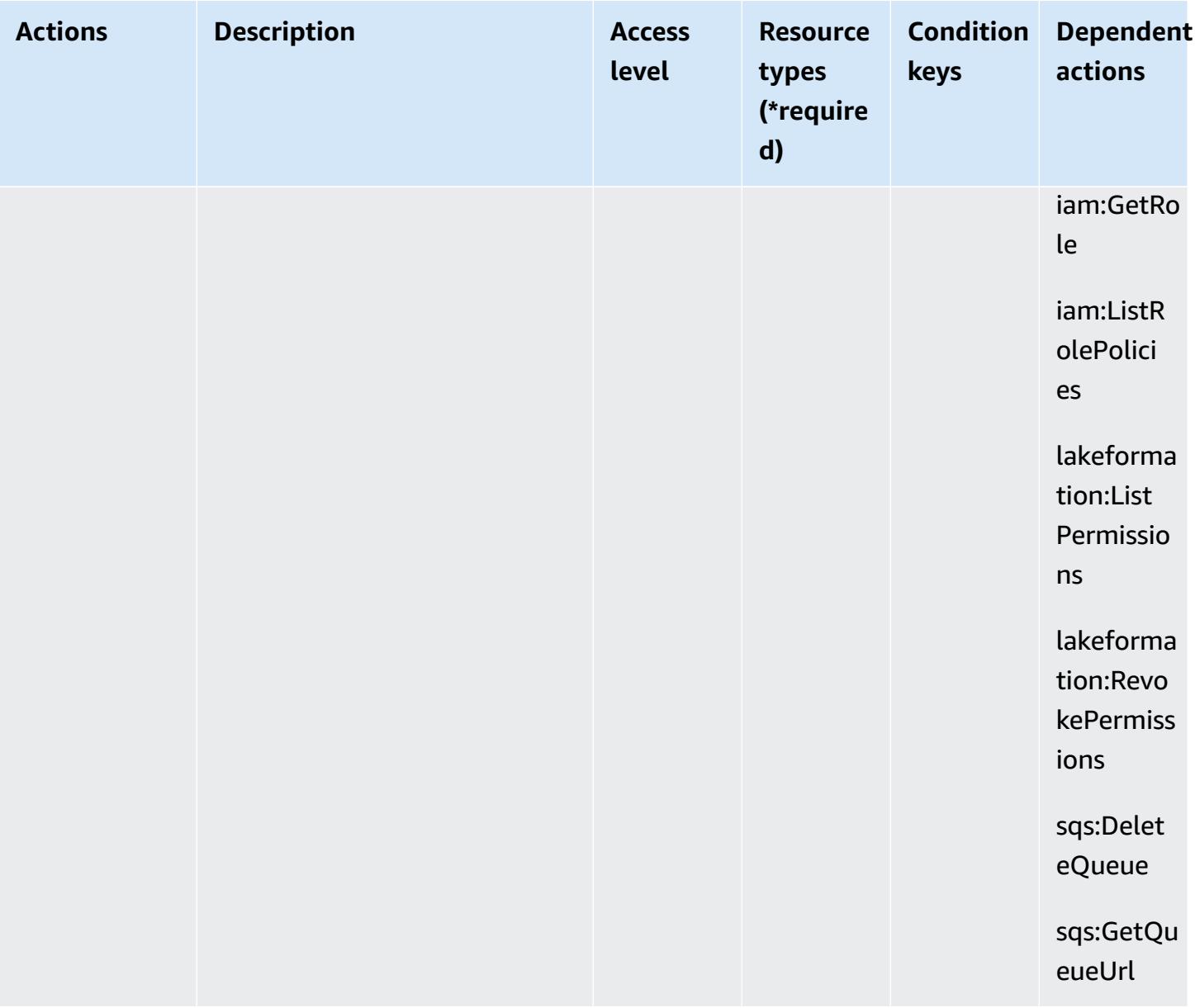

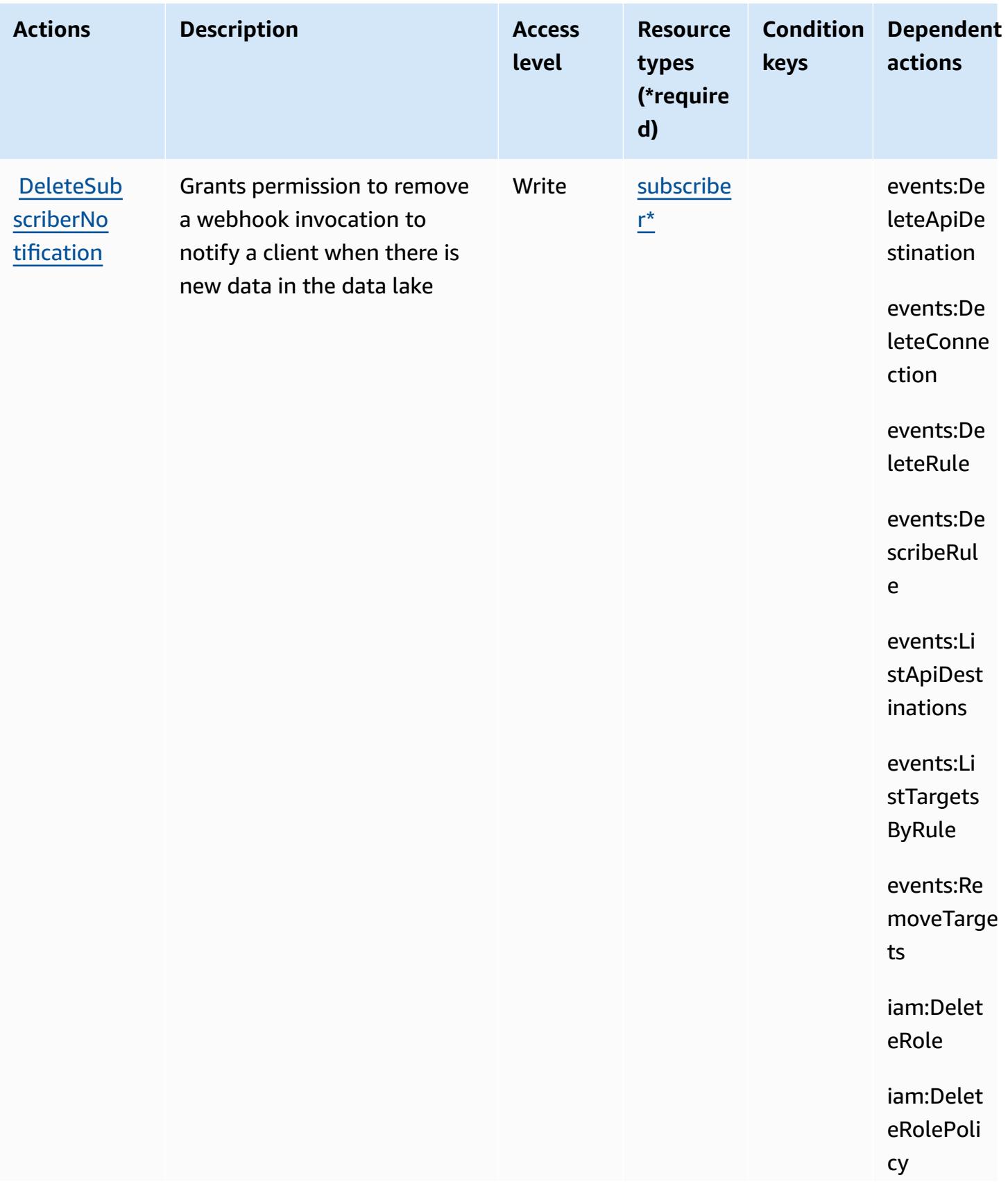

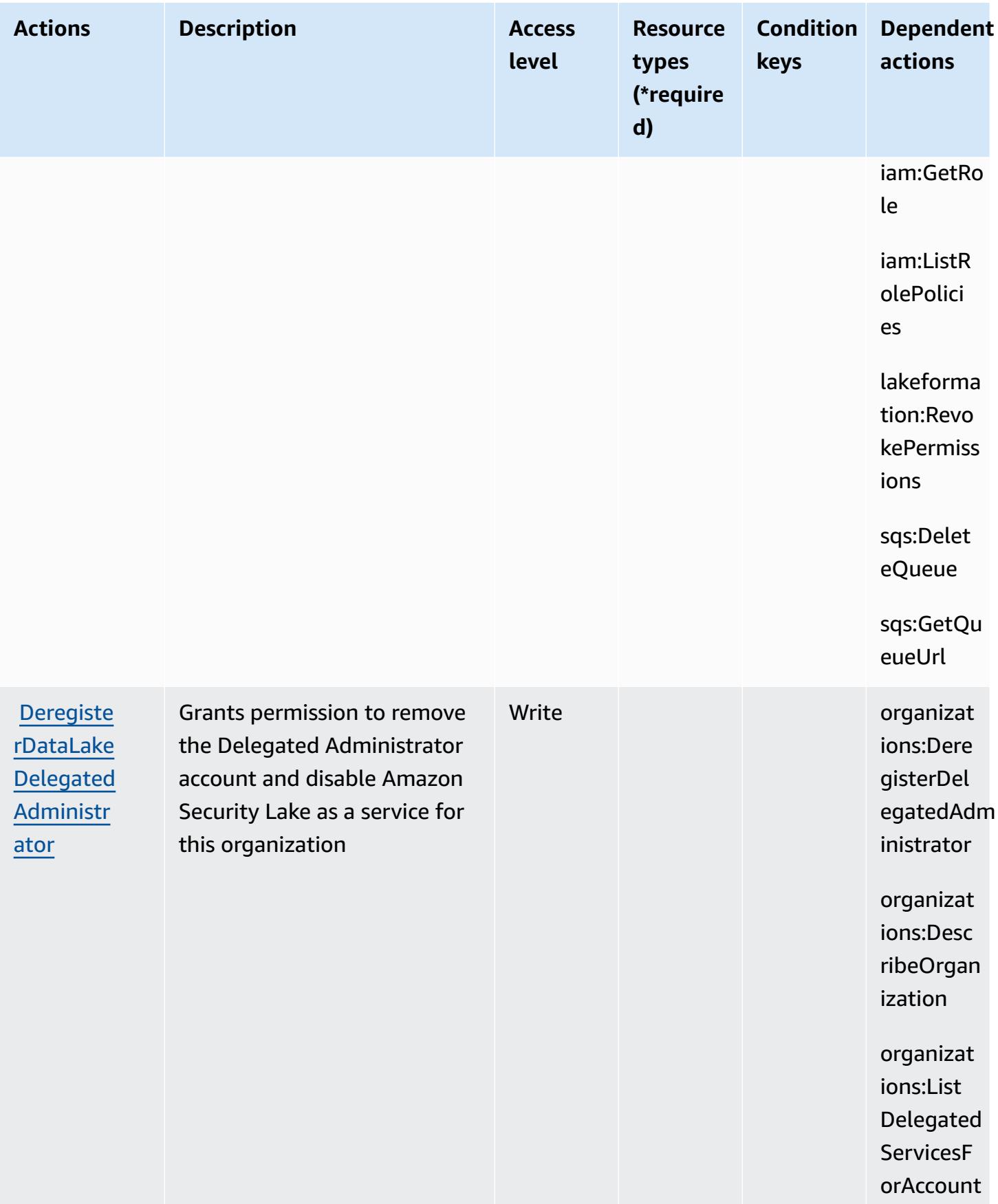

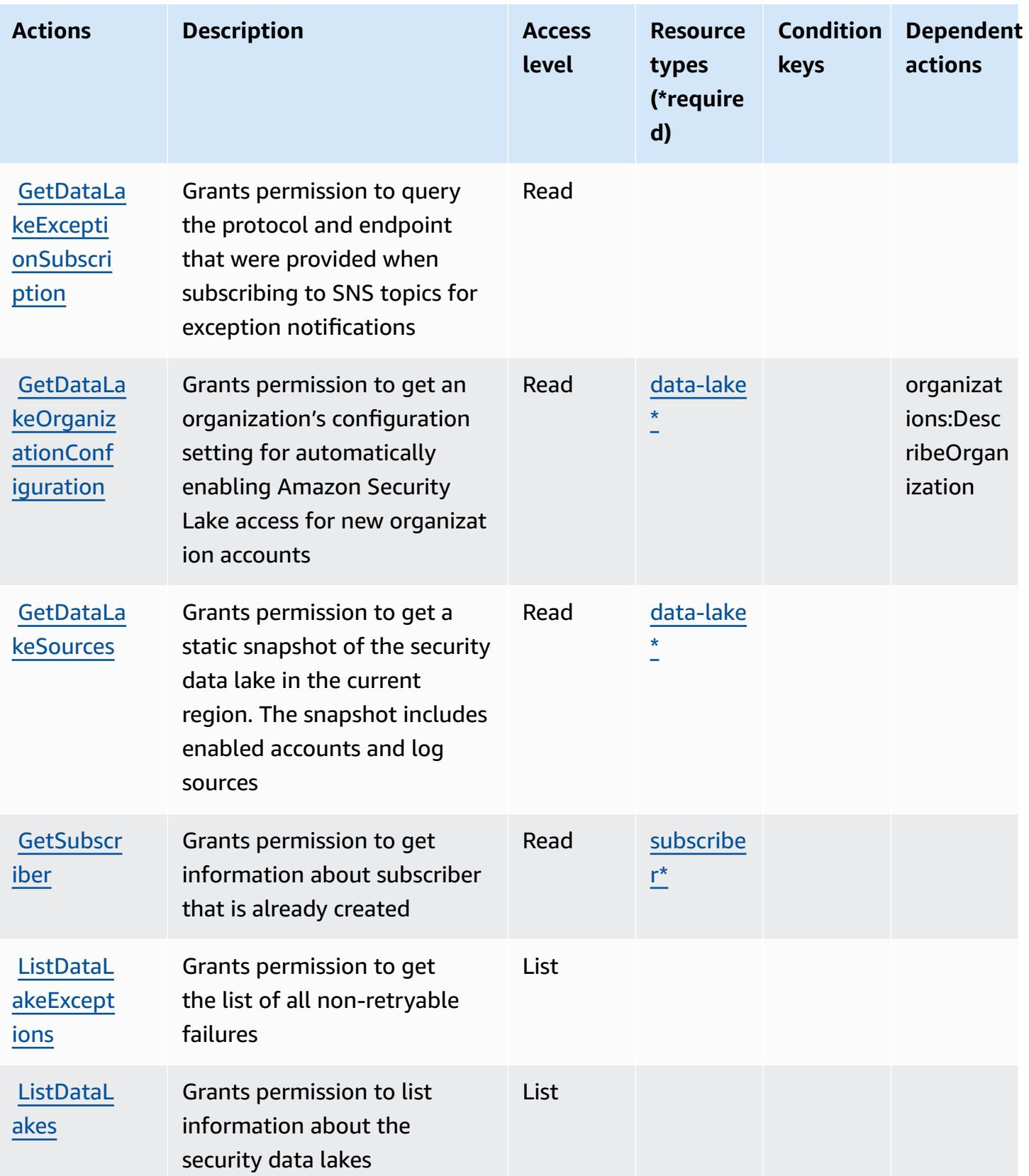

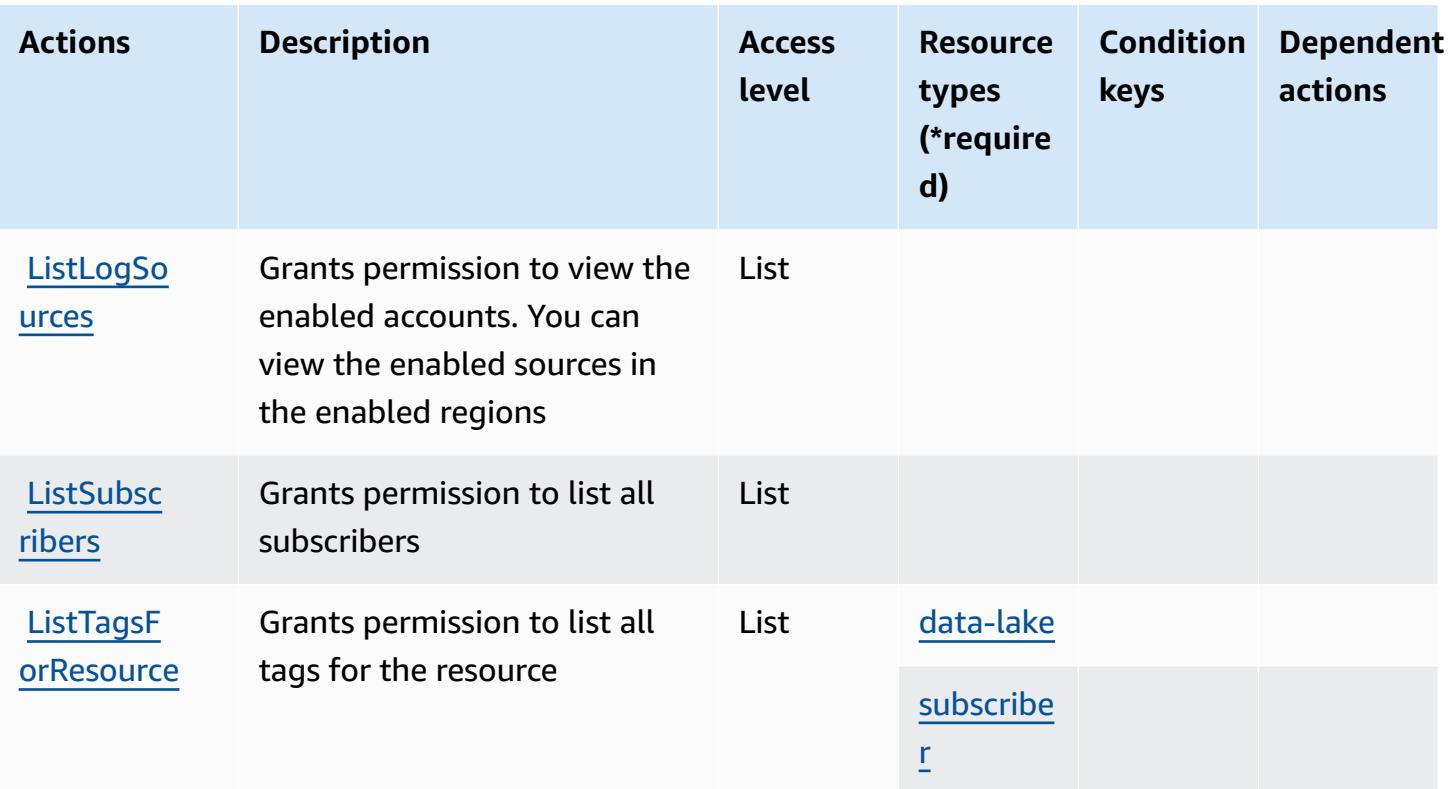

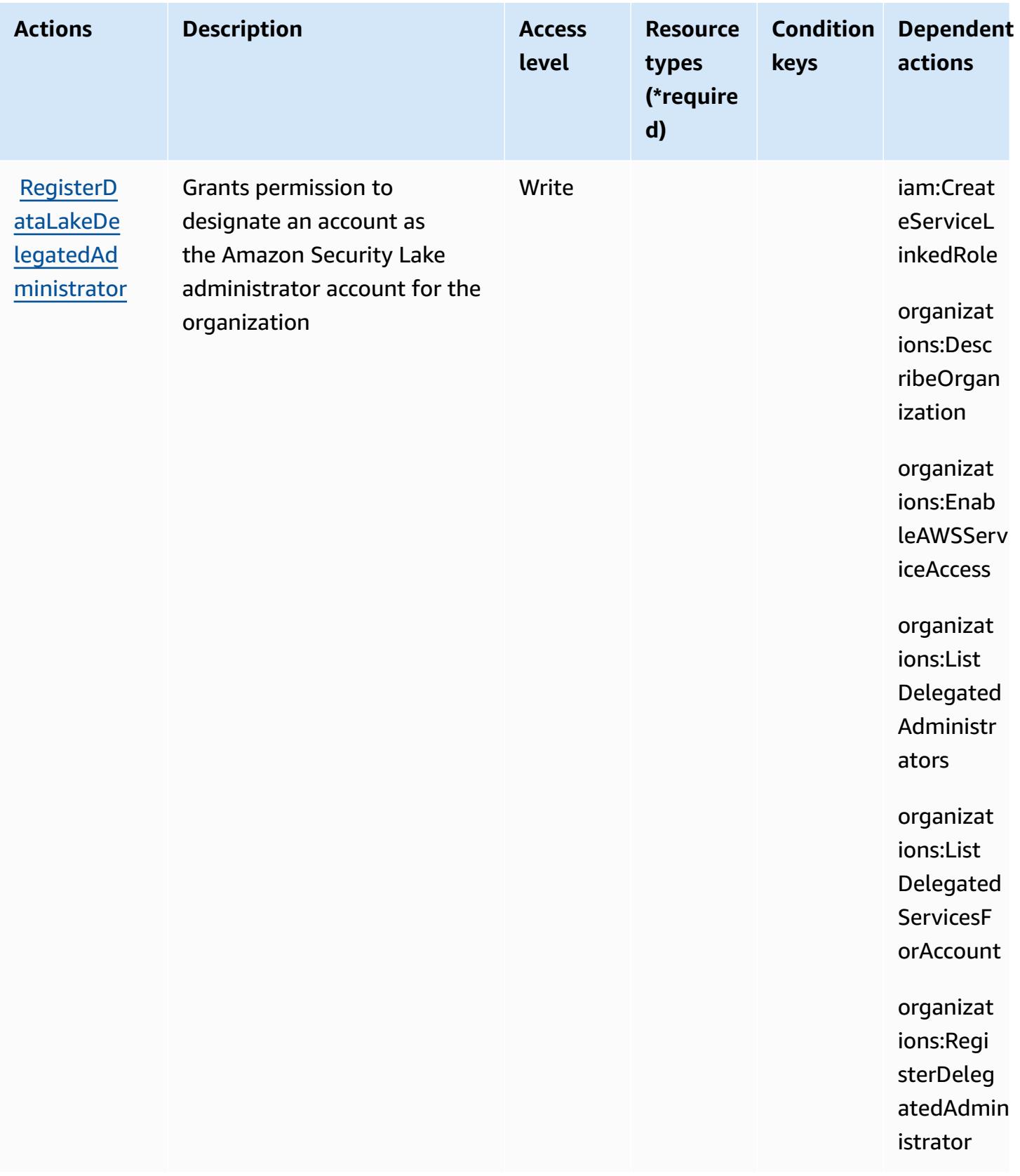

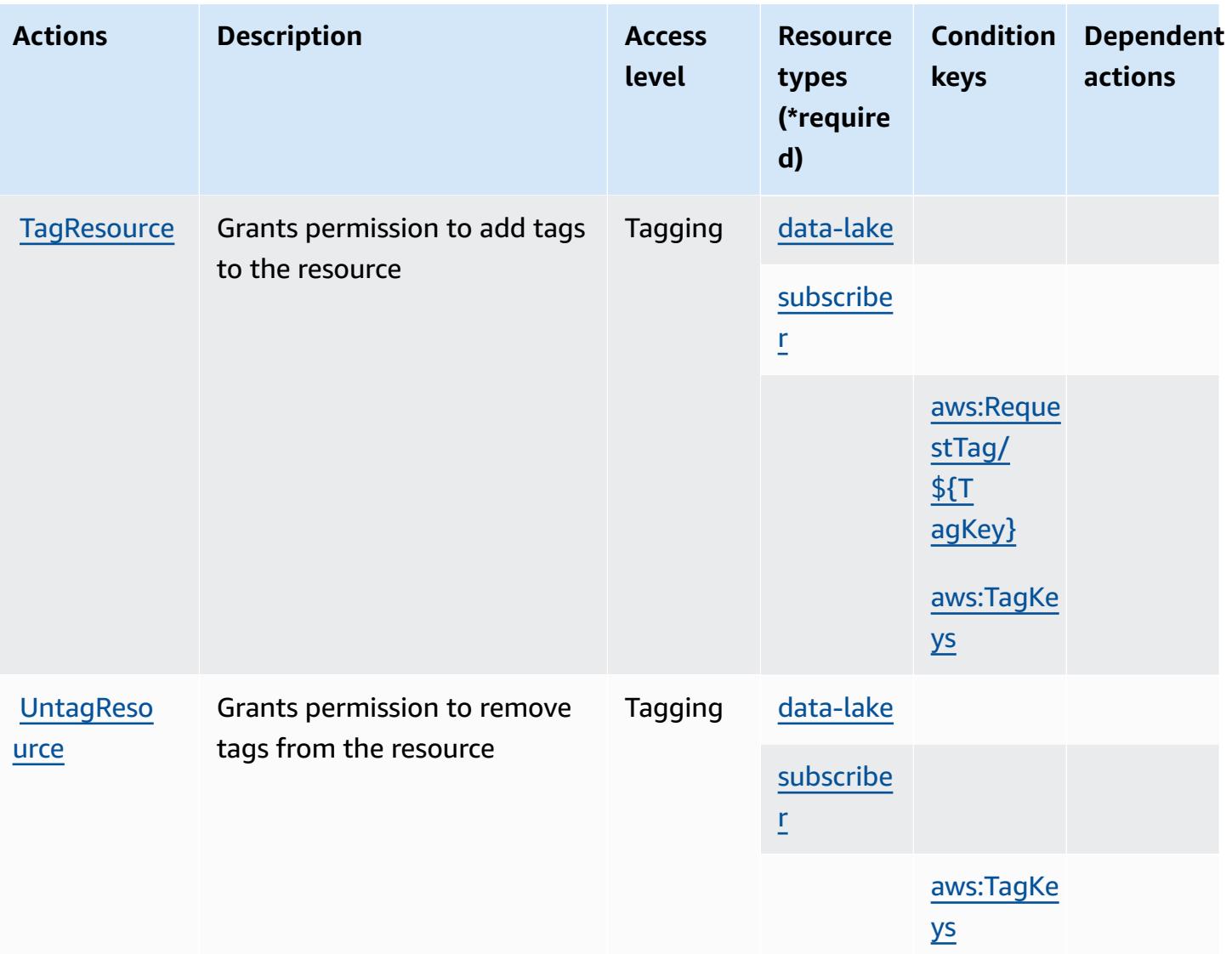

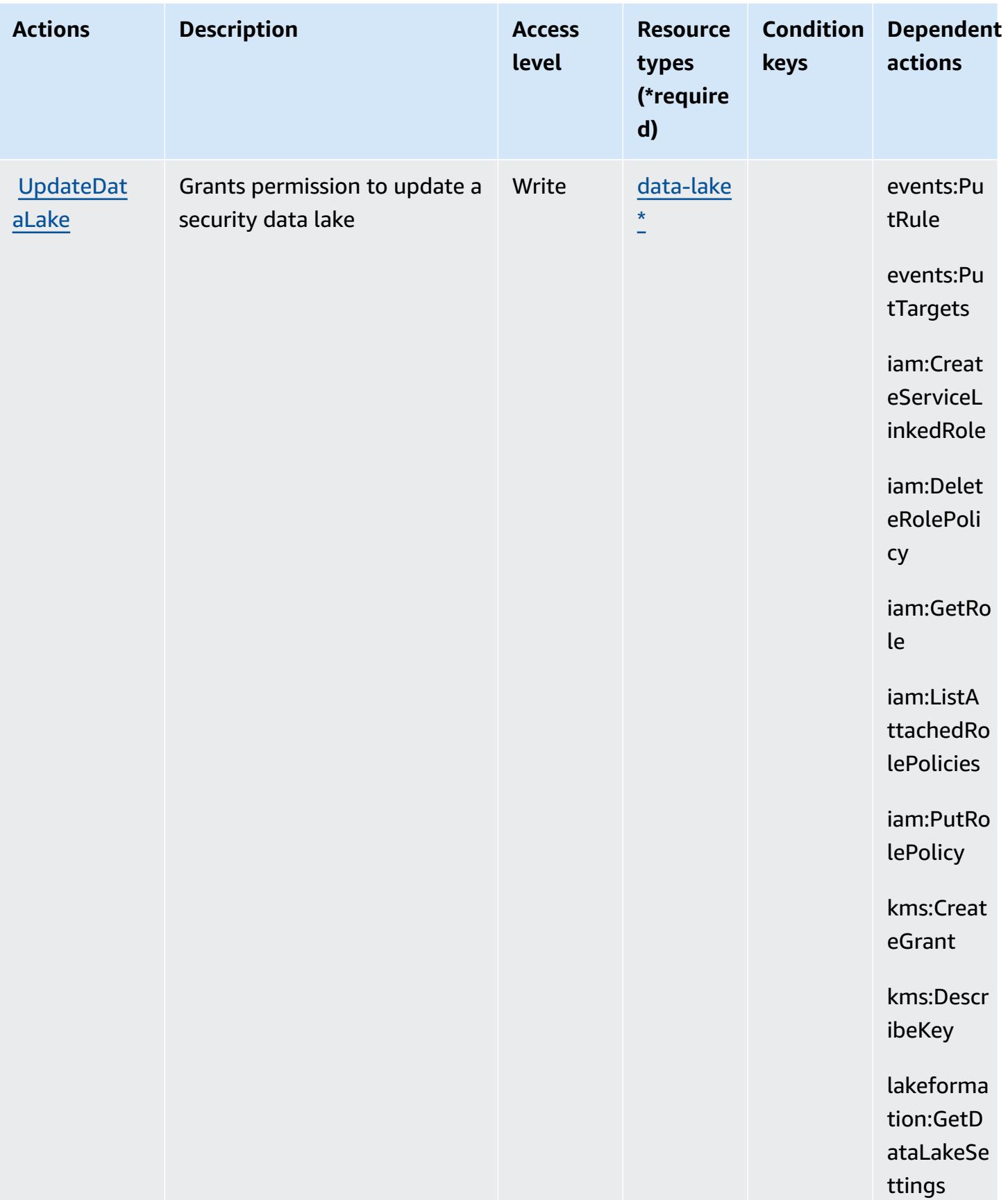

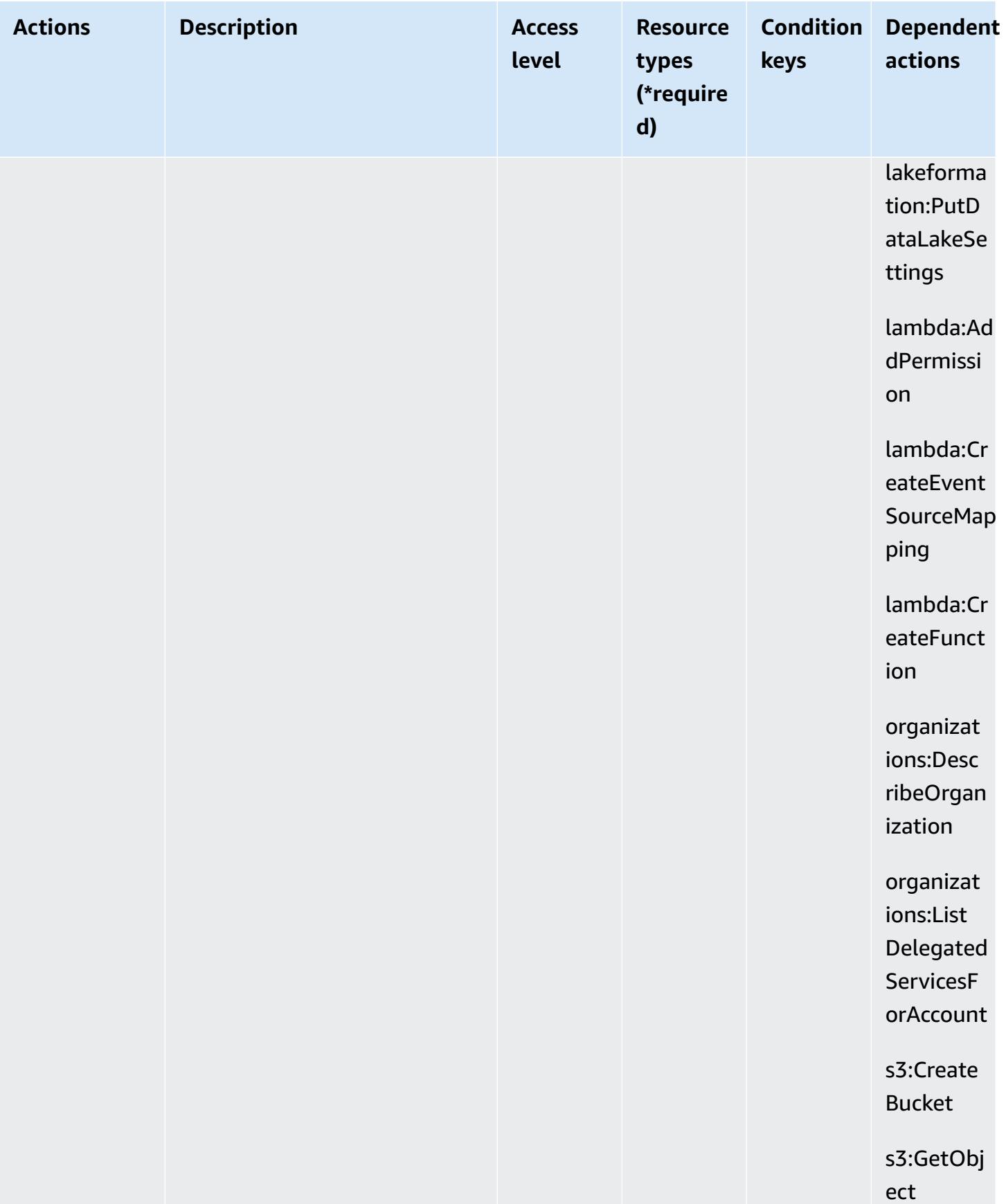

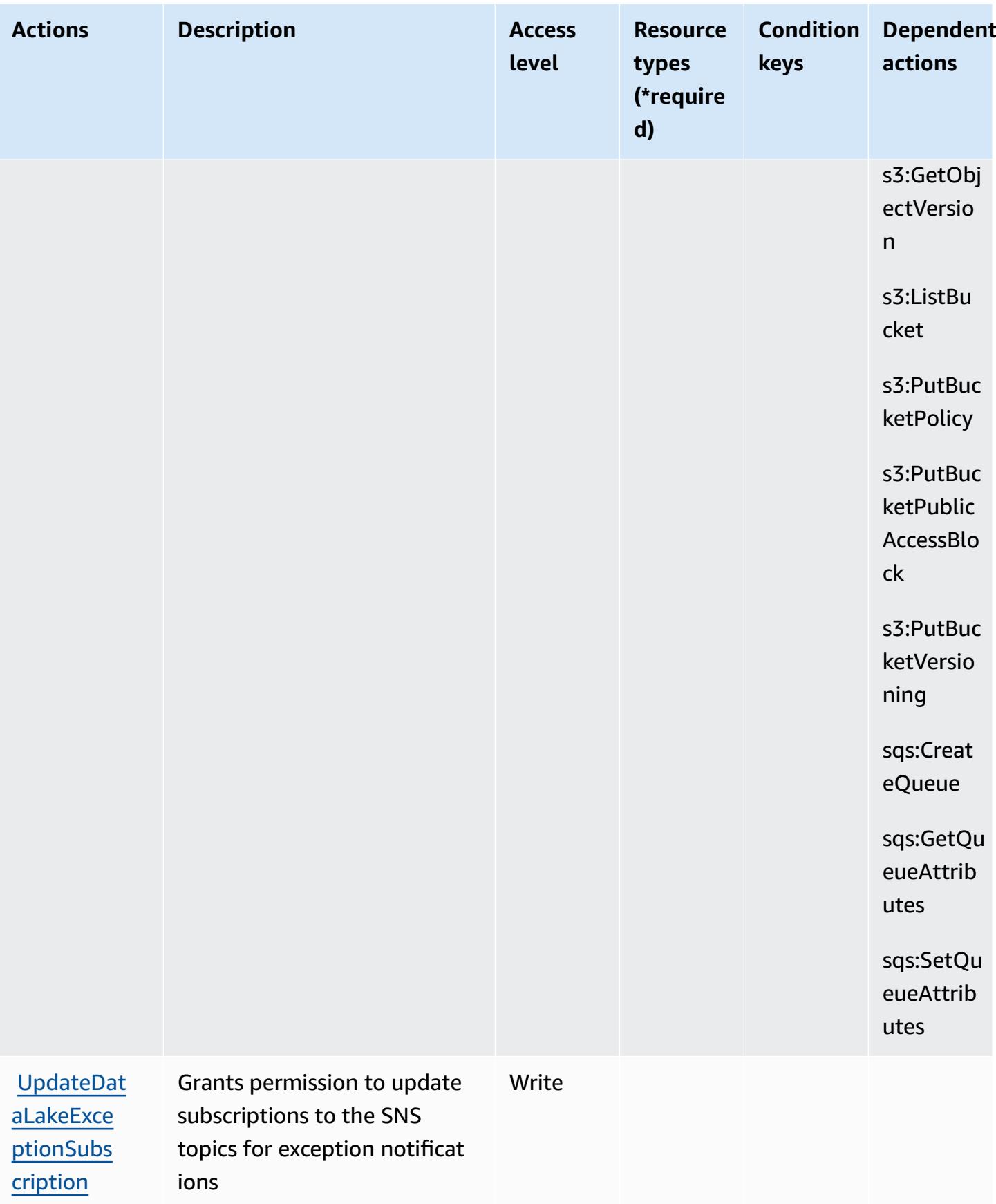

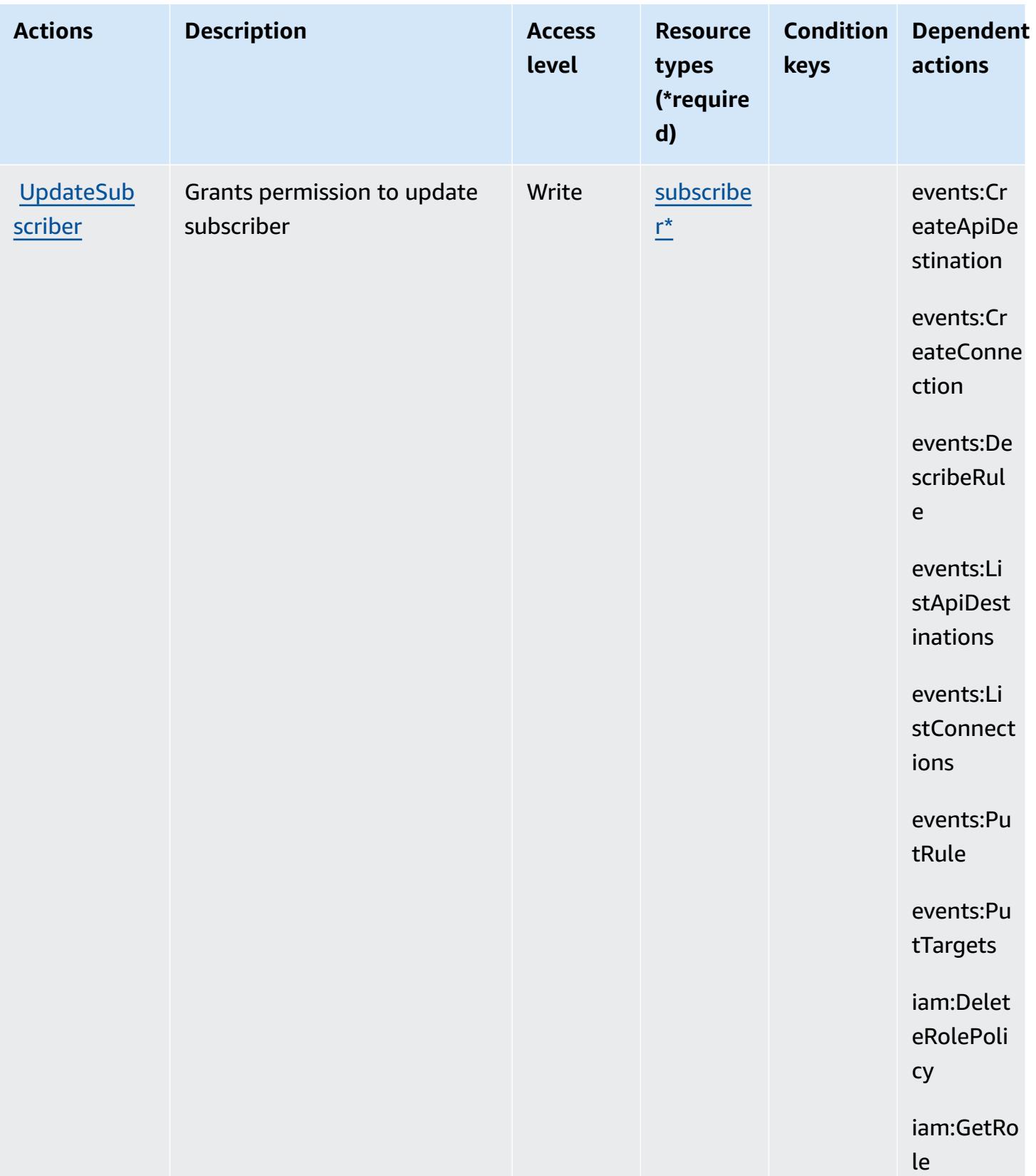

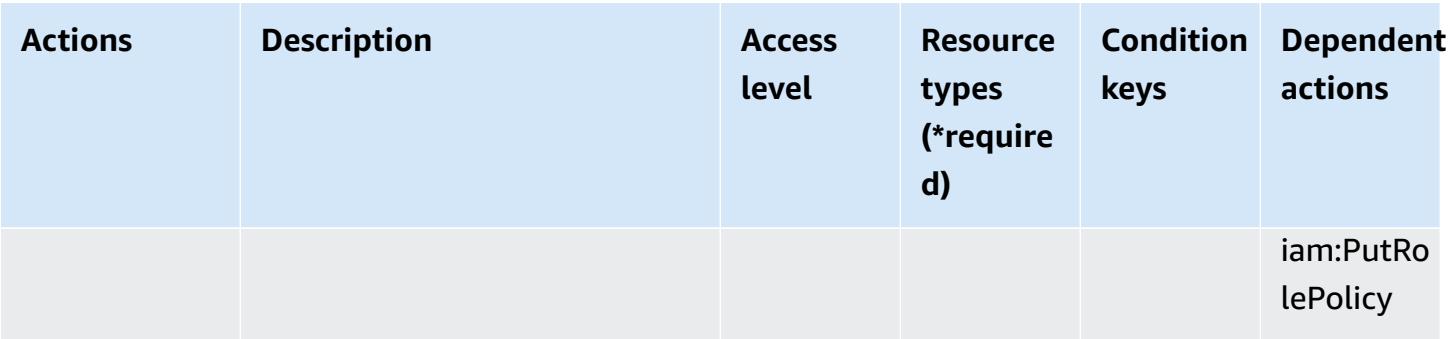

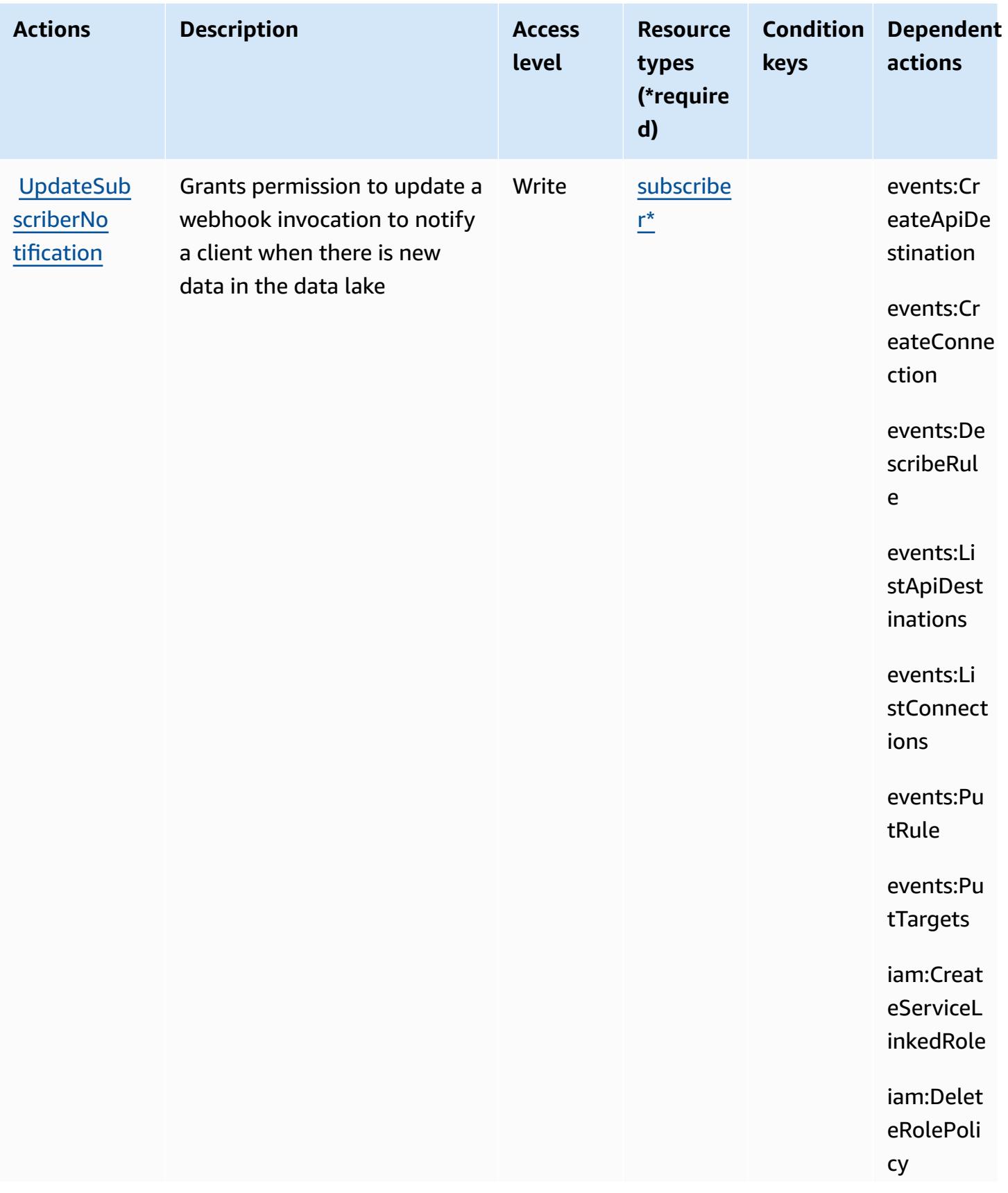

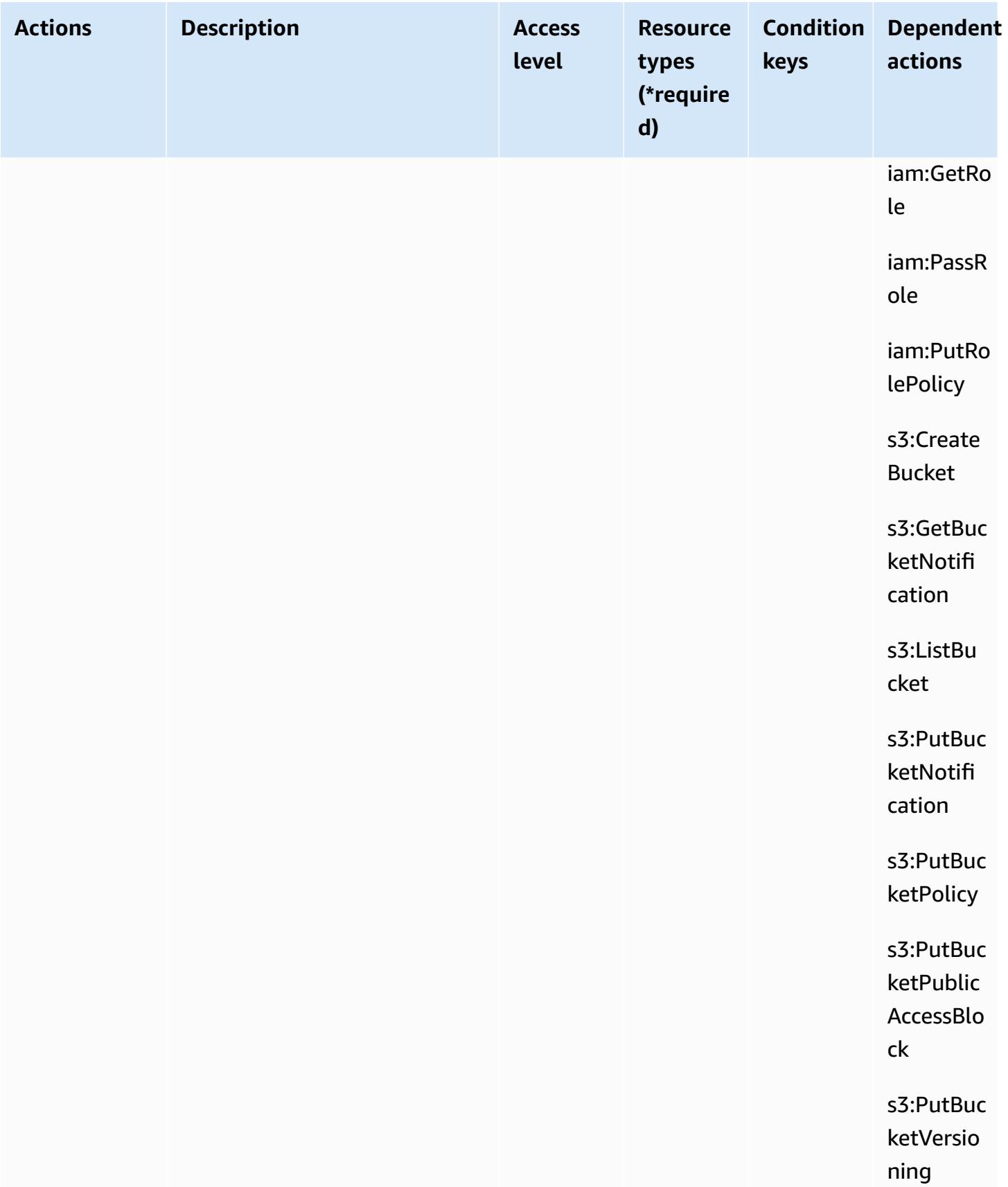

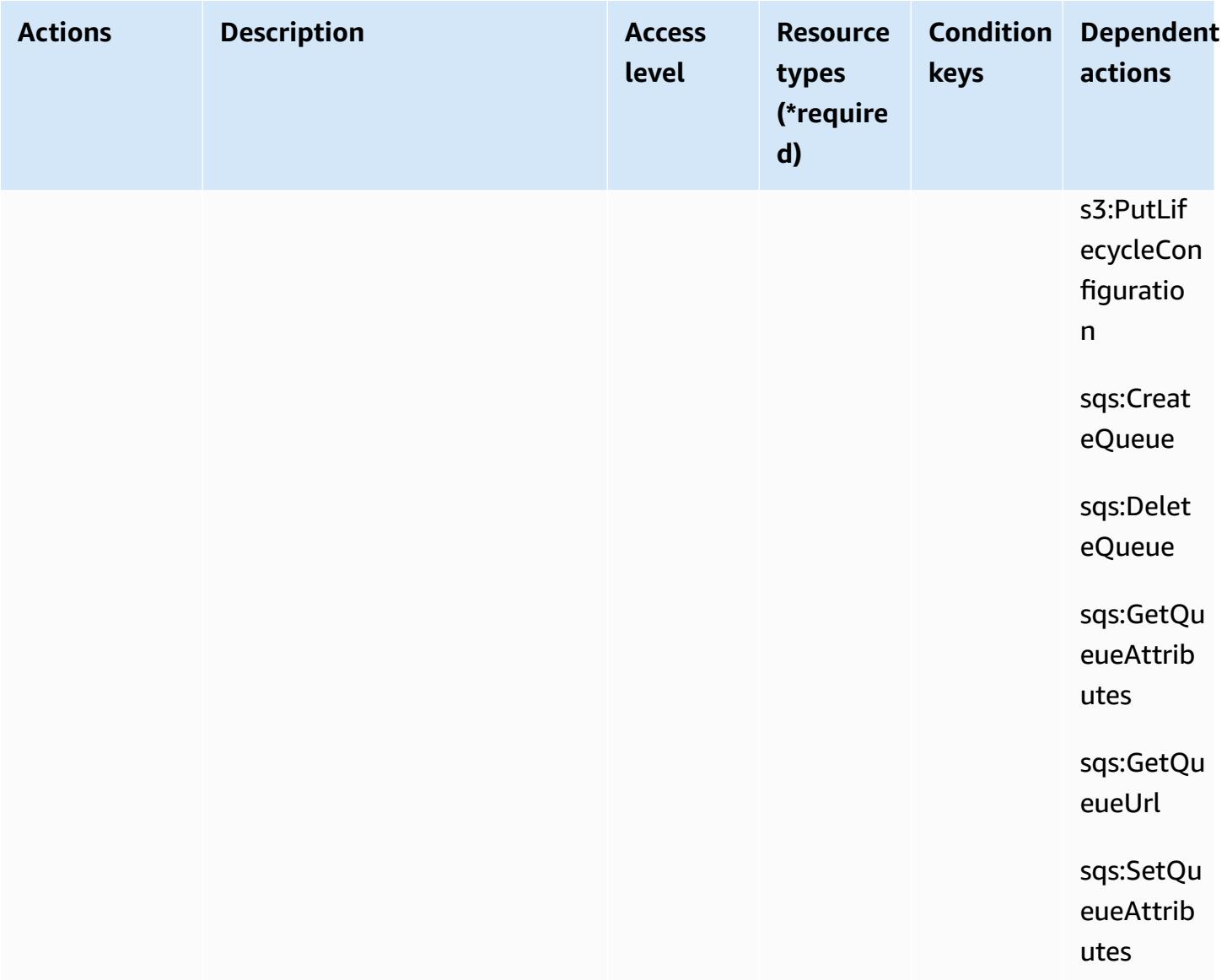

### **Resource types defined by Amazon Security Lake**

The following resource types are defined by this service and can be used in the Resource element of IAM permission policy statements. Each action in the [Actions](#page-5104-0) table identifies the resource types that can be specified with that action. A resource type can also define which condition keys you can include in a policy. These keys are displayed in the last column of the Resource types table. For details about the columns in the following table, see [Resource](reference_policies_actions-resources-contextkeys.html#resources_table) types table.

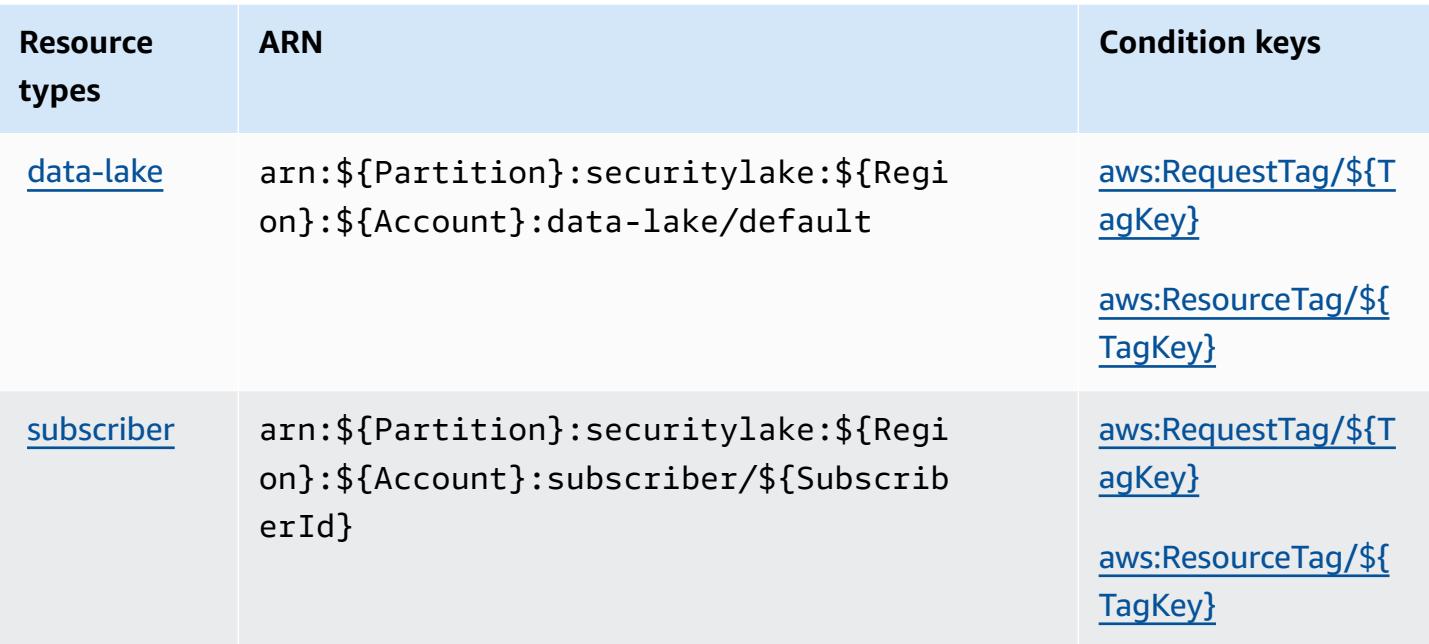

## **Condition keys for Amazon Security Lake**

Amazon Security Lake defines the following condition keys that can be used in the Condition element of an IAM policy. You can use these keys to further refine the conditions under which the policy statement applies. For details about the columns in the following table, see [Condition](reference_policies_actions-resources-contextkeys.html#context_keys_table) keys [table.](reference_policies_actions-resources-contextkeys.html#context_keys_table)

To view the global condition keys that are available to all services, see Available global [condition](https://docs.aws.amazon.com/IAM/latest/UserGuide/reference_policies_condition-keys.html#AvailableKeys) [keys.](https://docs.aws.amazon.com/IAM/latest/UserGuide/reference_policies_condition-keys.html#AvailableKeys)

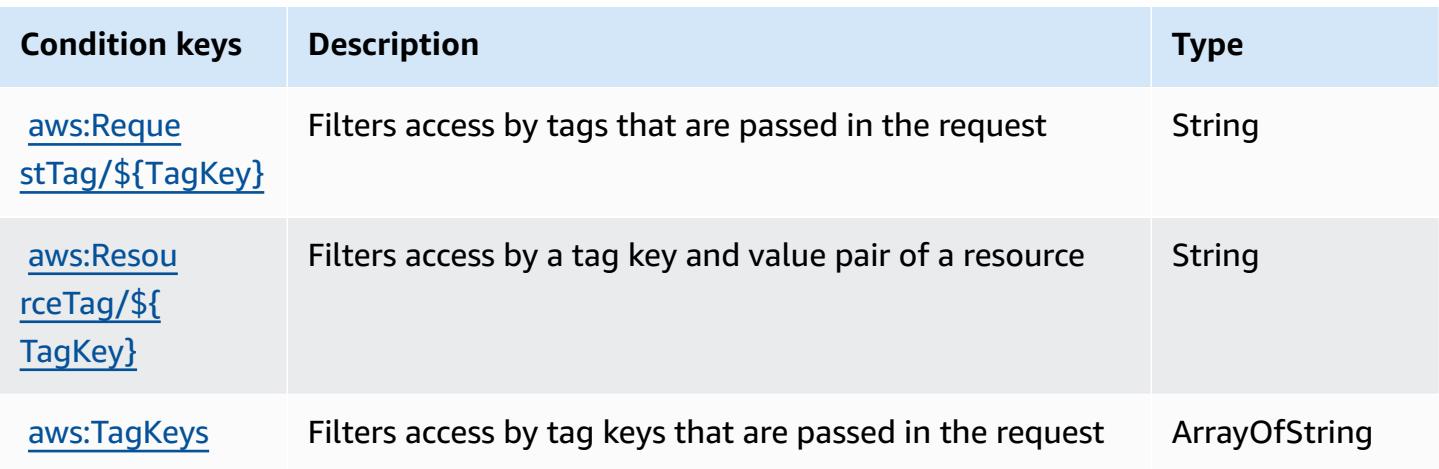

# **Actions, resources, and condition keys for AWS Security Token Service**

AWS Security Token Service (service prefix: sts) provides the following service-specific resources, actions, and condition context keys for use in IAM permission policies.

References:

- Learn how to [configure](https://docs.aws.amazon.com/IAM/latest/UserGuide/introduction.html) this service.
- View a list of the API [operations](https://docs.aws.amazon.com/STS/latest/APIReference/) available for this service.
- Learn how to secure this service and its resources by [using IAM](https://docs.aws.amazon.com/IAM/latest/UserGuide/access_permissions.html) permission policies.

#### **Topics**

- Actions defined by AWS [Security](#page-5135-0) Token Service
- [Resource](#page-5147-0) types defined by AWS Security Token Service
- [Condition](#page-5148-0) keys for AWS Security Token Service

## <span id="page-5135-0"></span>**Actions defined by AWS Security Token Service**

You can specify the following actions in the Action element of an IAM policy statement. Use policies to grant permissions to perform an operation in AWS. When you use an action in a policy, you usually allow or deny access to the API operation or CLI command with the same name. However, in some cases, a single action controls access to more than one operation. Alternatively, some operations require several different actions.

The **Resource types** column of the Actions table indicates whether each action supports resourcelevel permissions. If there is no value for this column, you must specify all resources ("\*") to which the policy applies in the Resource element of your policy statement. If the column includes a resource type, then you can specify an ARN of that type in a statement with that action. If the action has one or more required resources, the caller must have permission to use the action with those resources. Required resources are indicated in the table with an asterisk (\*). If you limit resource access with the Resource element in an IAM policy, you must include an ARN or pattern for each required resource type. Some actions support multiple resource types. If the resource type is optional (not indicated as required), then you can choose to use one of the optional resource types.

The **Condition keys** column of the Actions table includes keys that you can specify in a policy statement's Condition element. For more information on the condition keys that are associated with resources for the service, see the **Condition keys** column of the Resource types table.

#### **A** Note

Resource condition keys are listed in the [Resource](#page-5147-0) types table. You can find a link to the resource type that applies to an action in the **Resource types (\*required)** column of the Actions table. The resource type in the Resource types table includes the **Condition keys** column, which are the resource condition keys that apply to an action in the Actions table.

For details about the columns in the following table, see [Actions](reference_policies_actions-resources-contextkeys.html#actions_table) table.

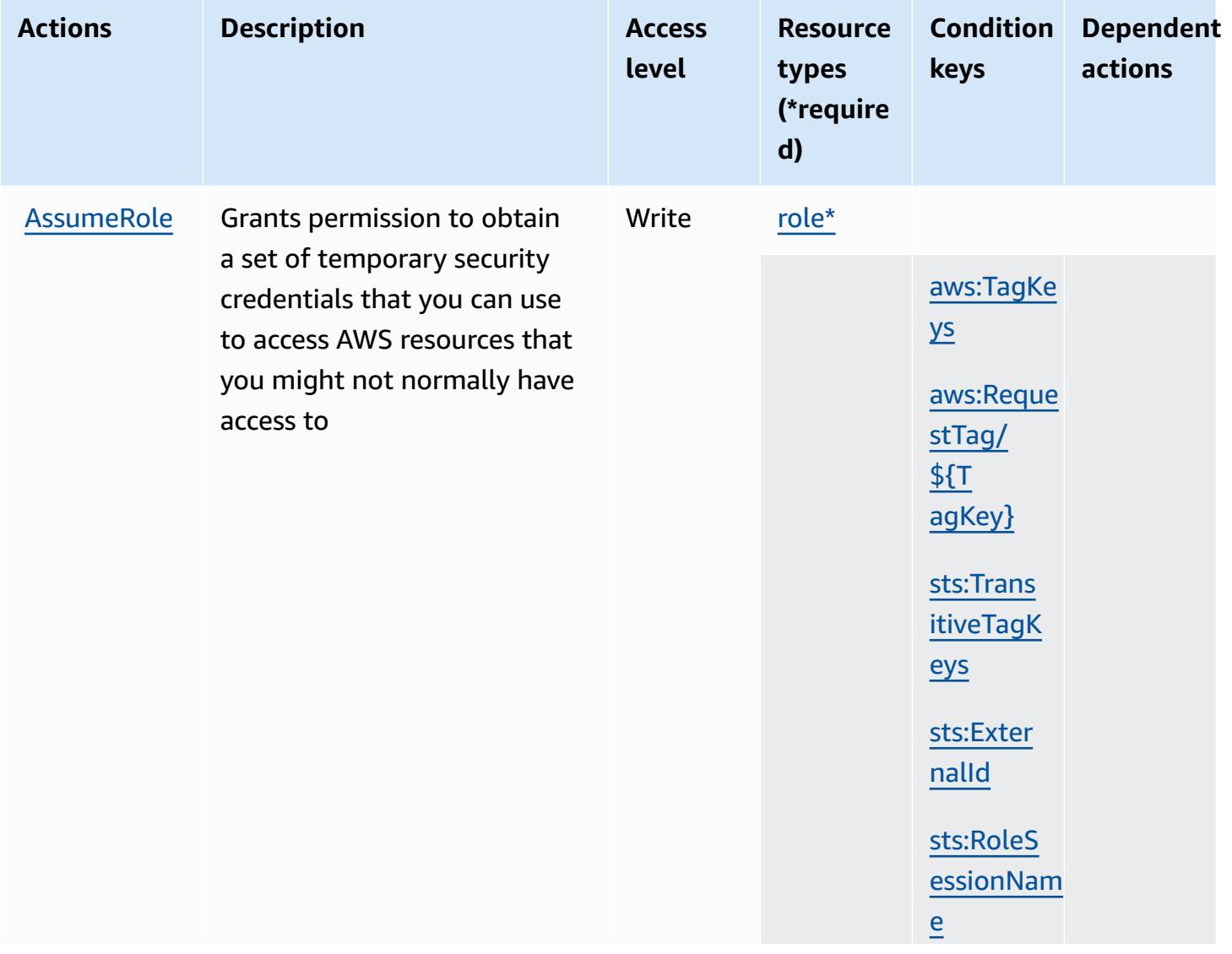

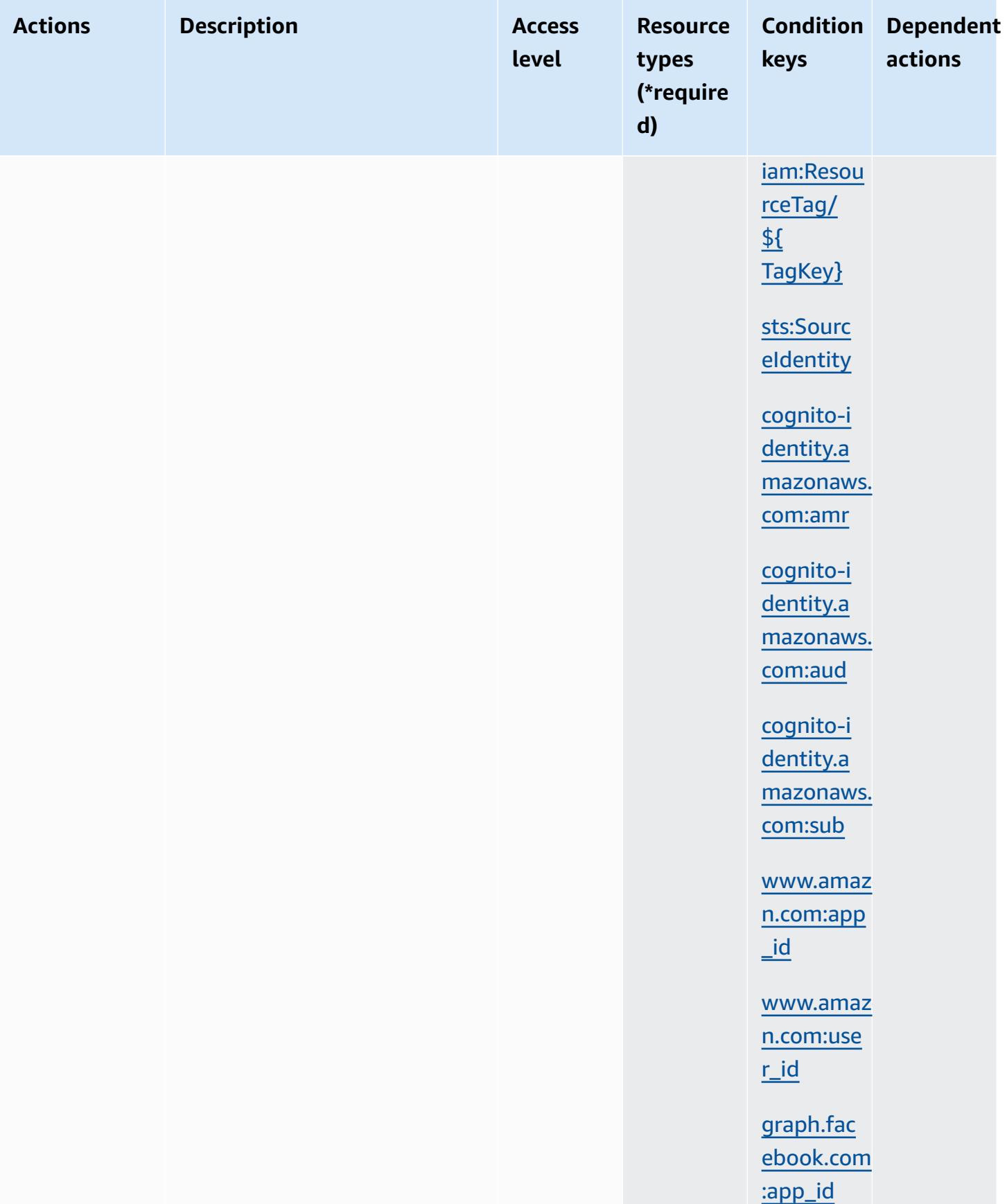

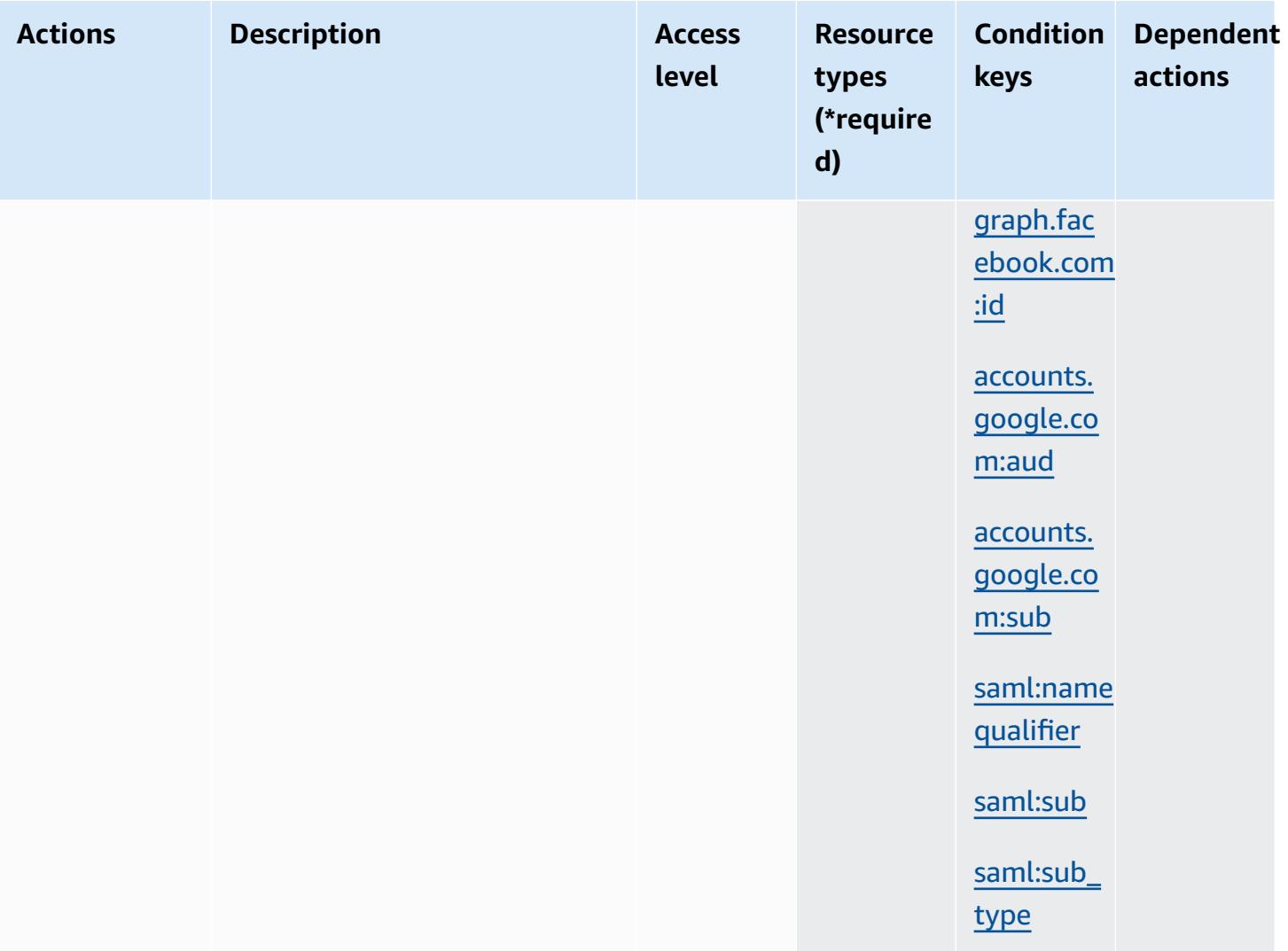

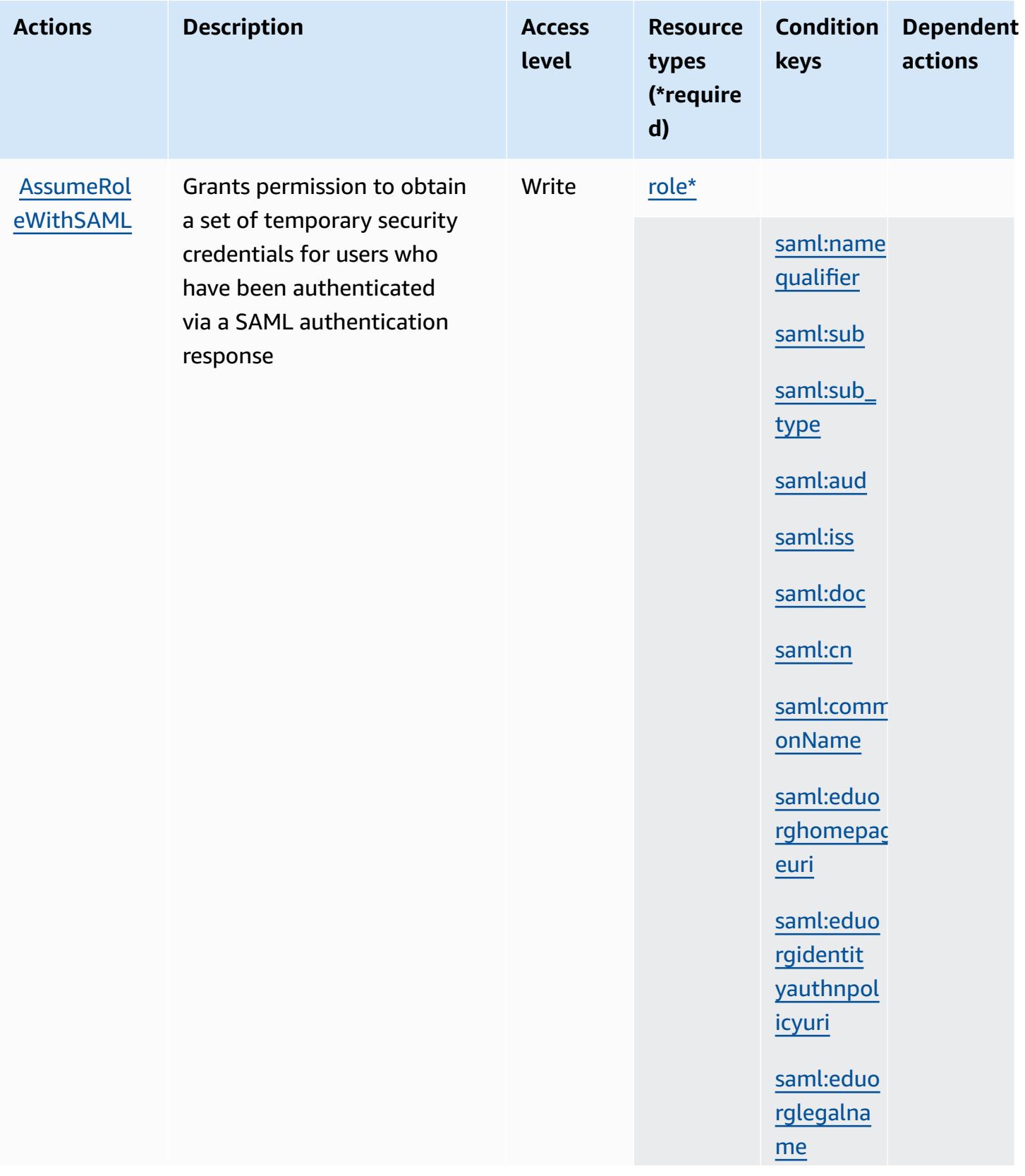

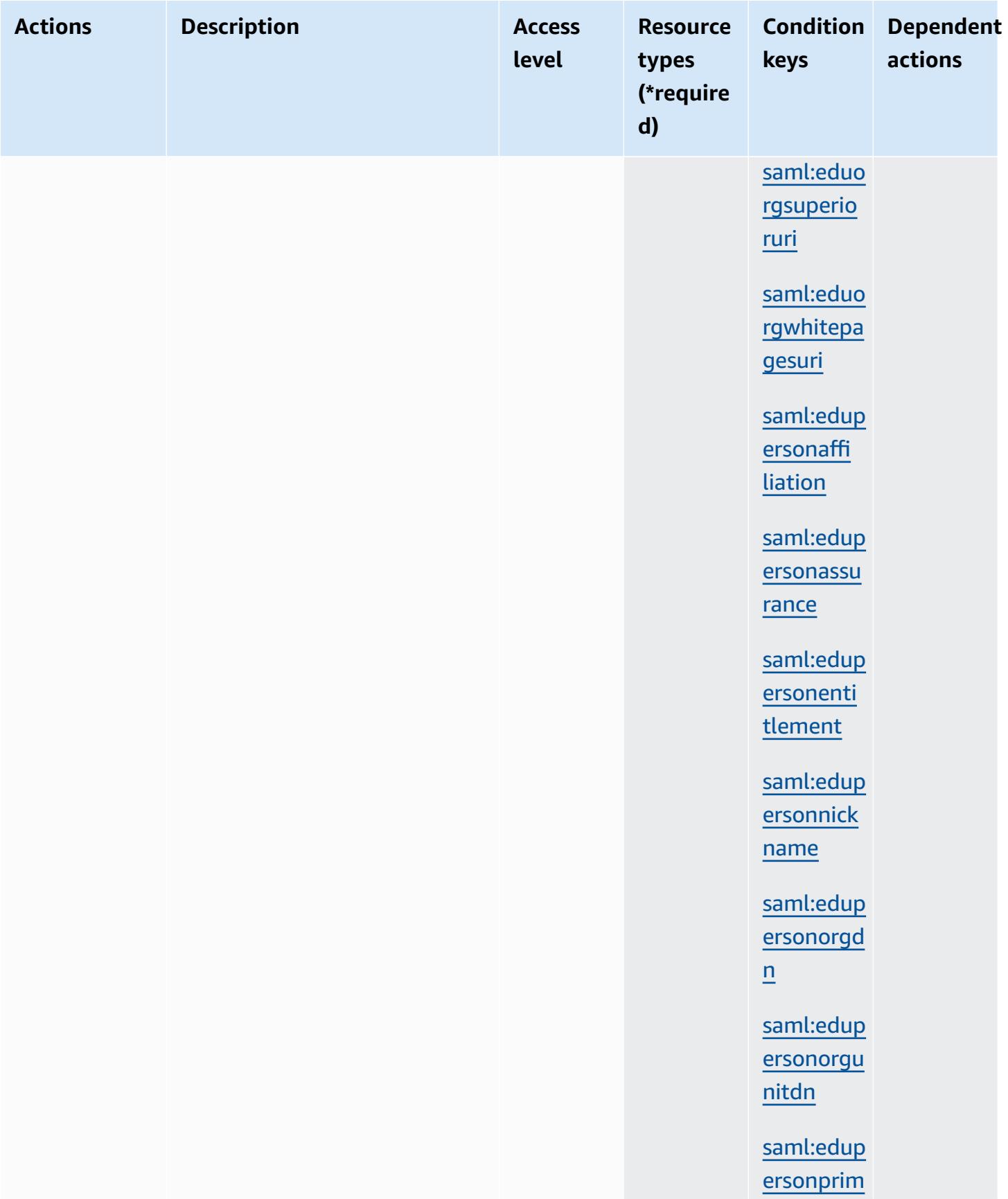

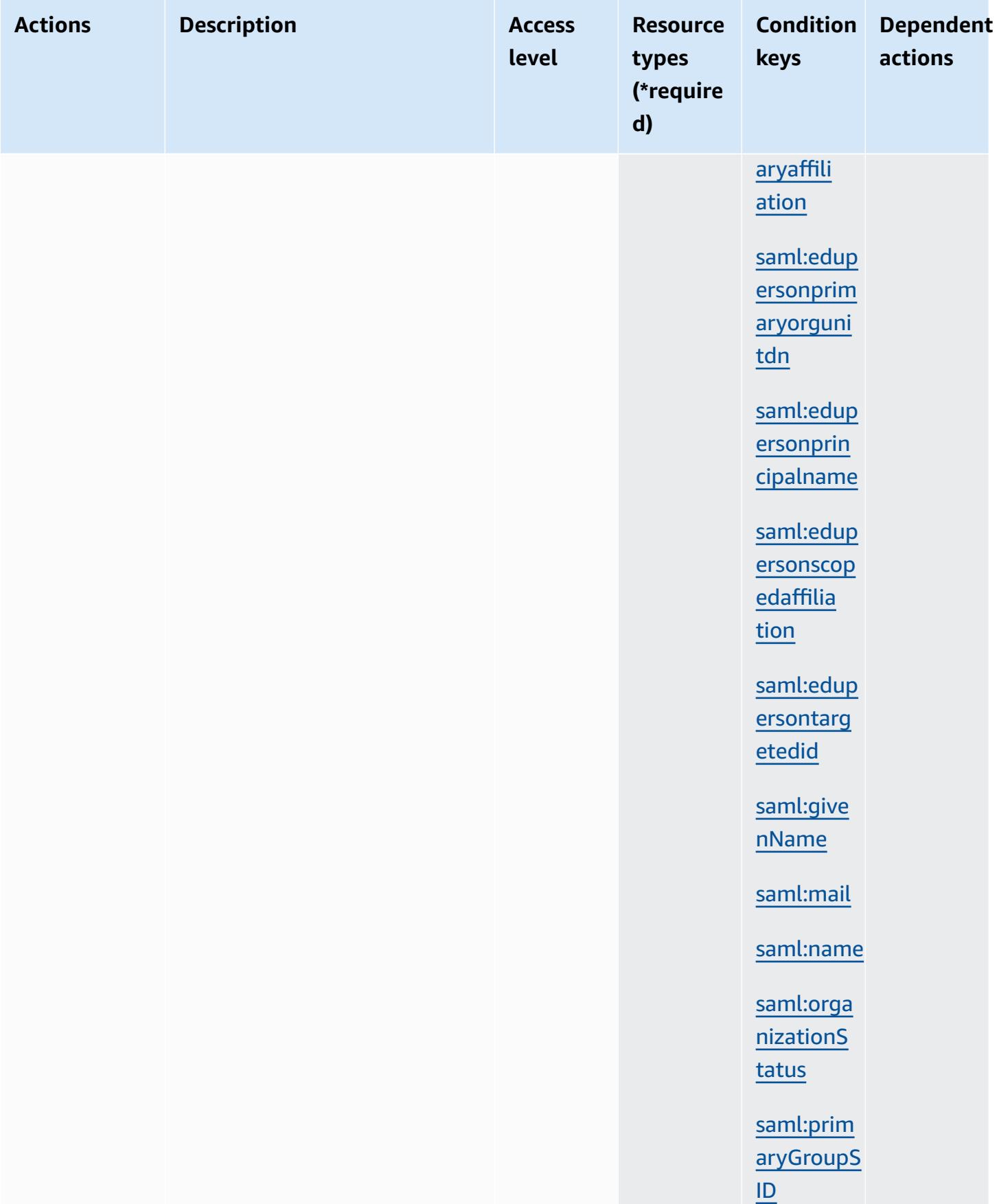

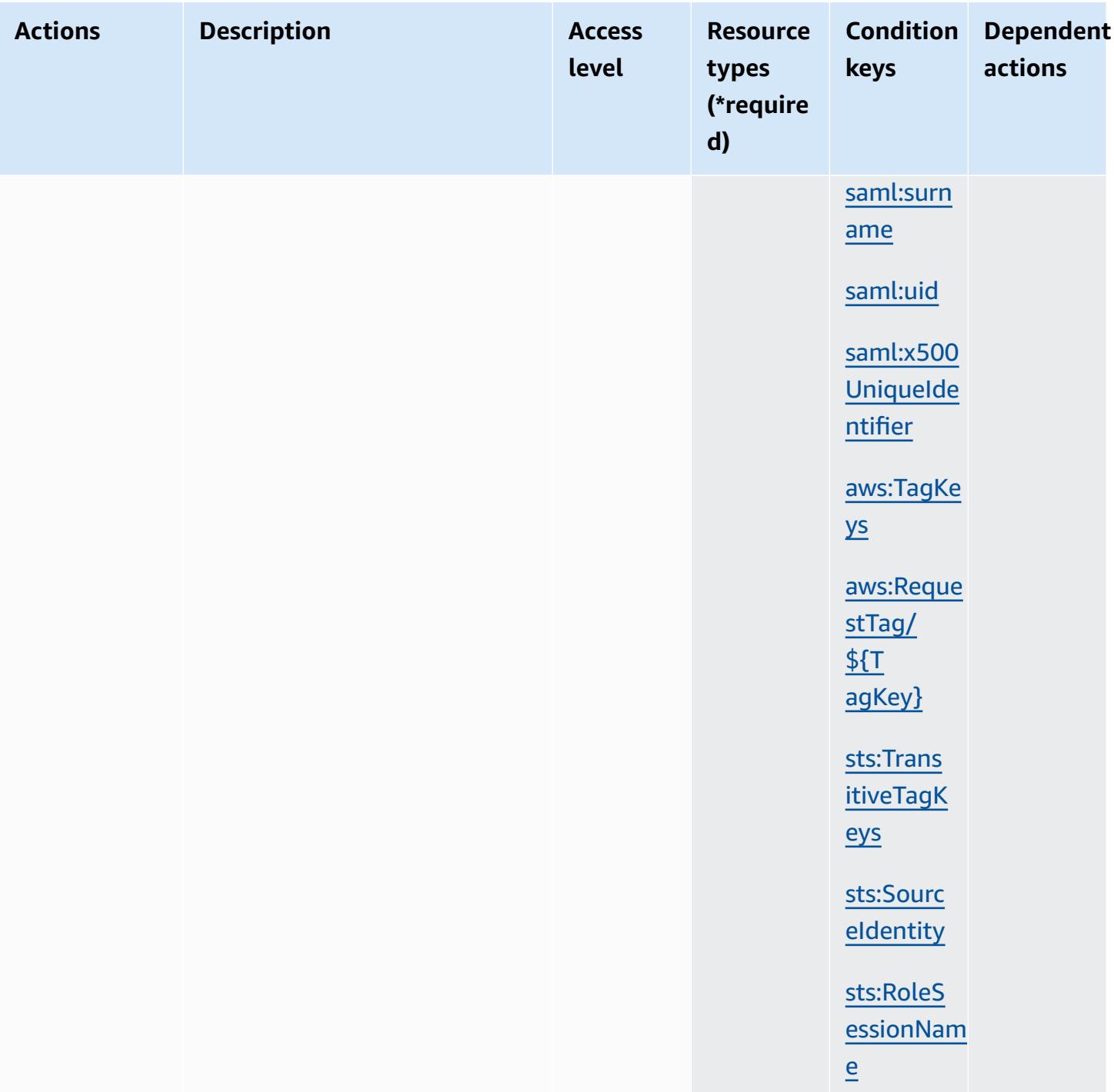

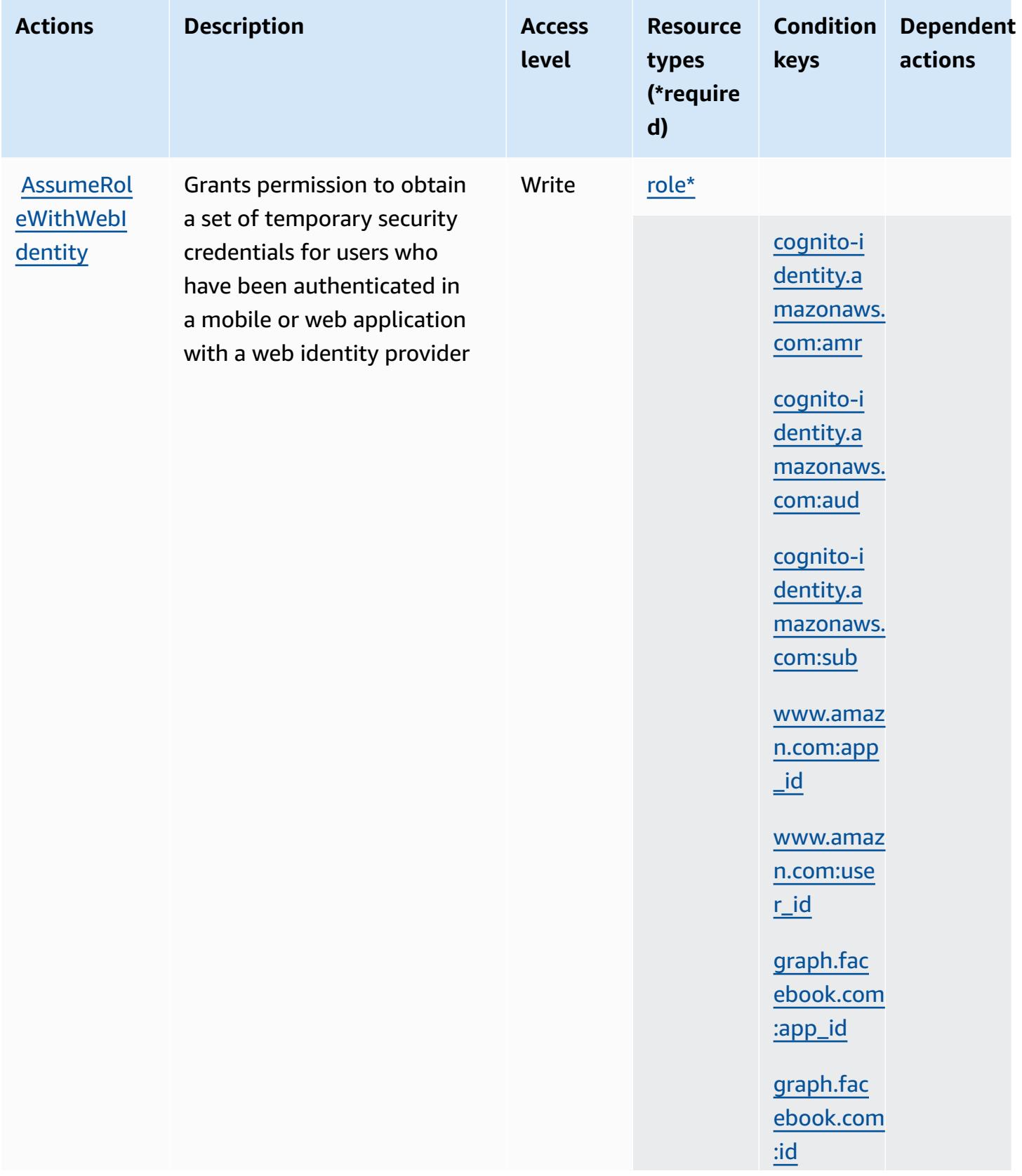

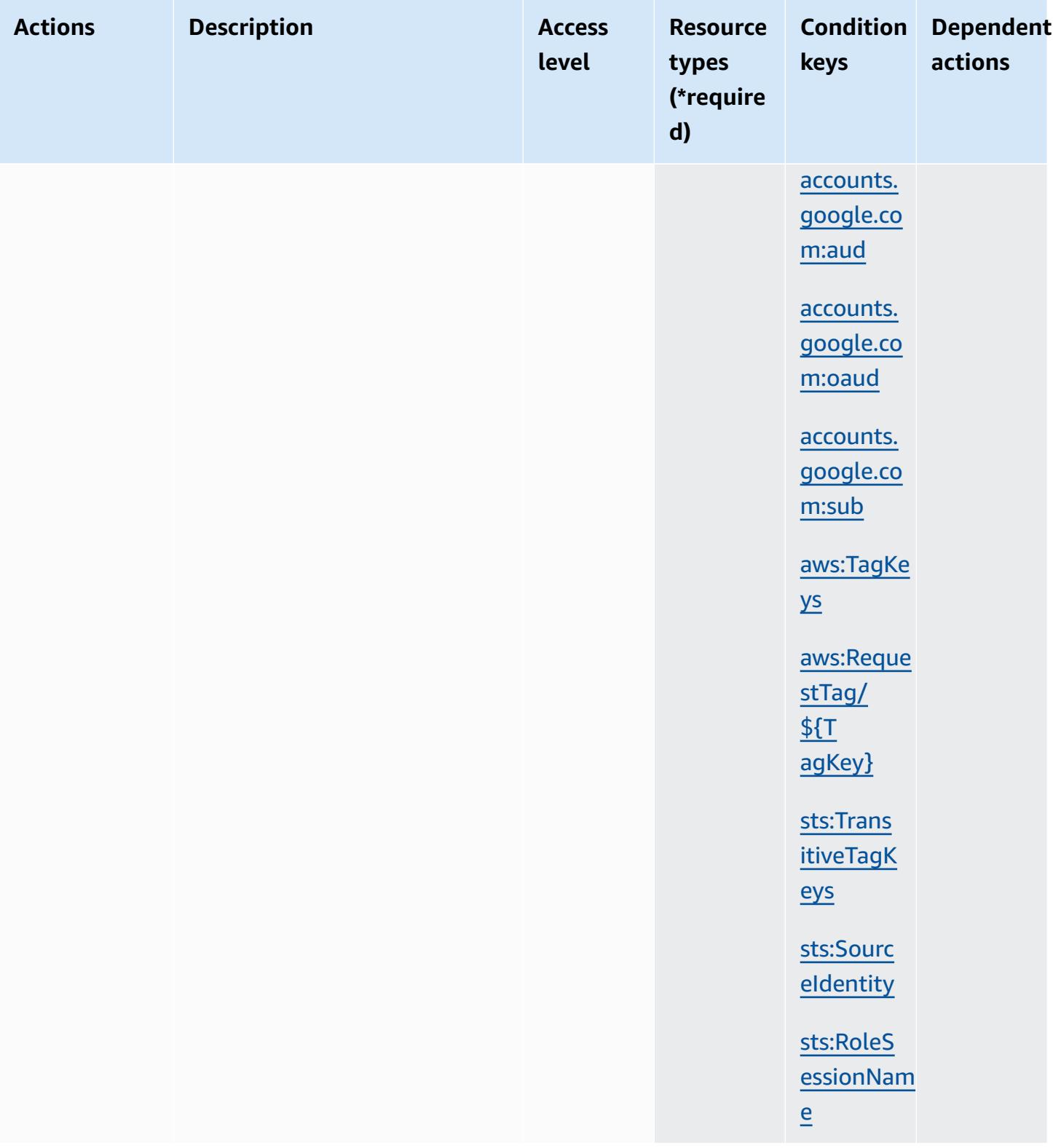

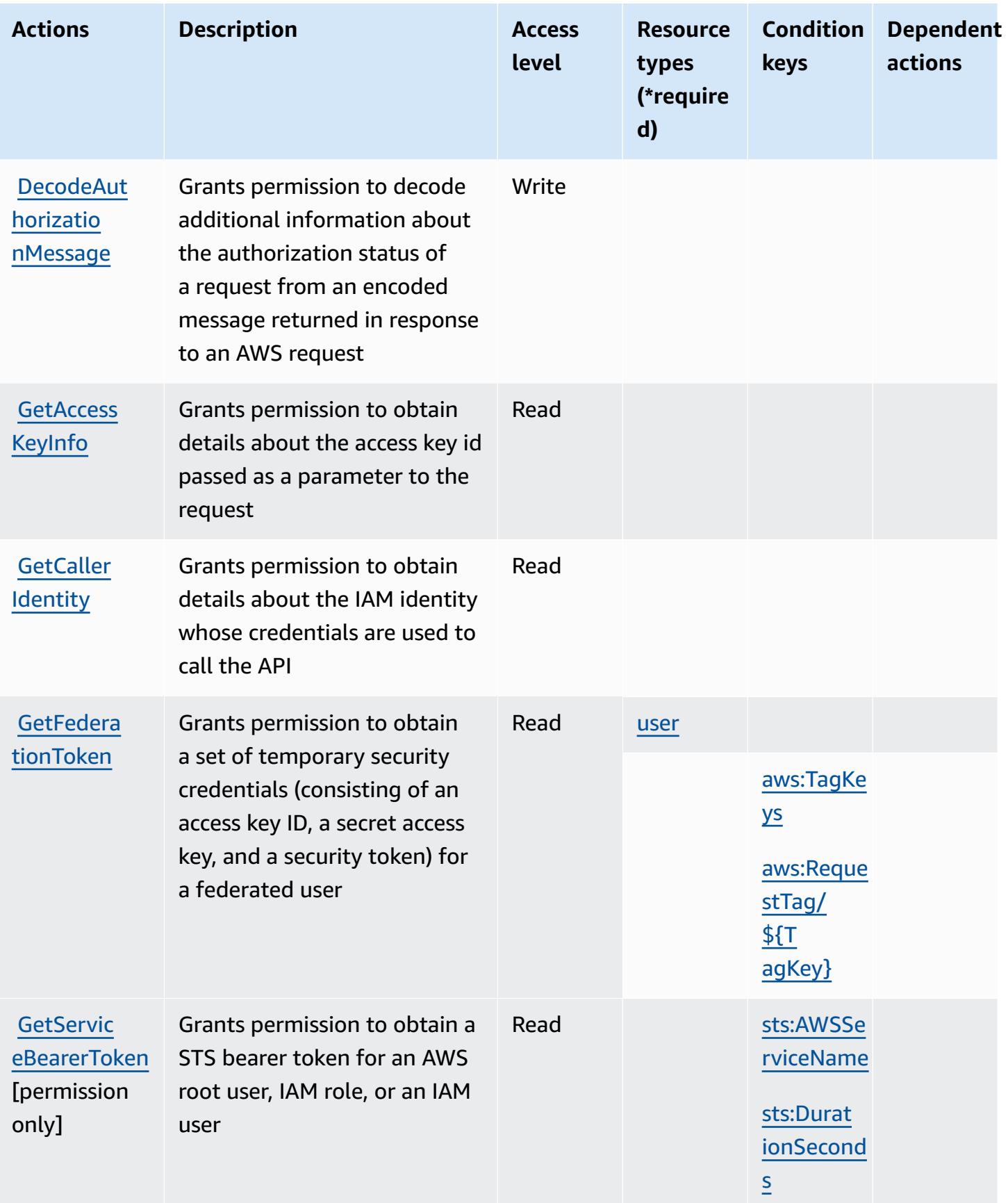

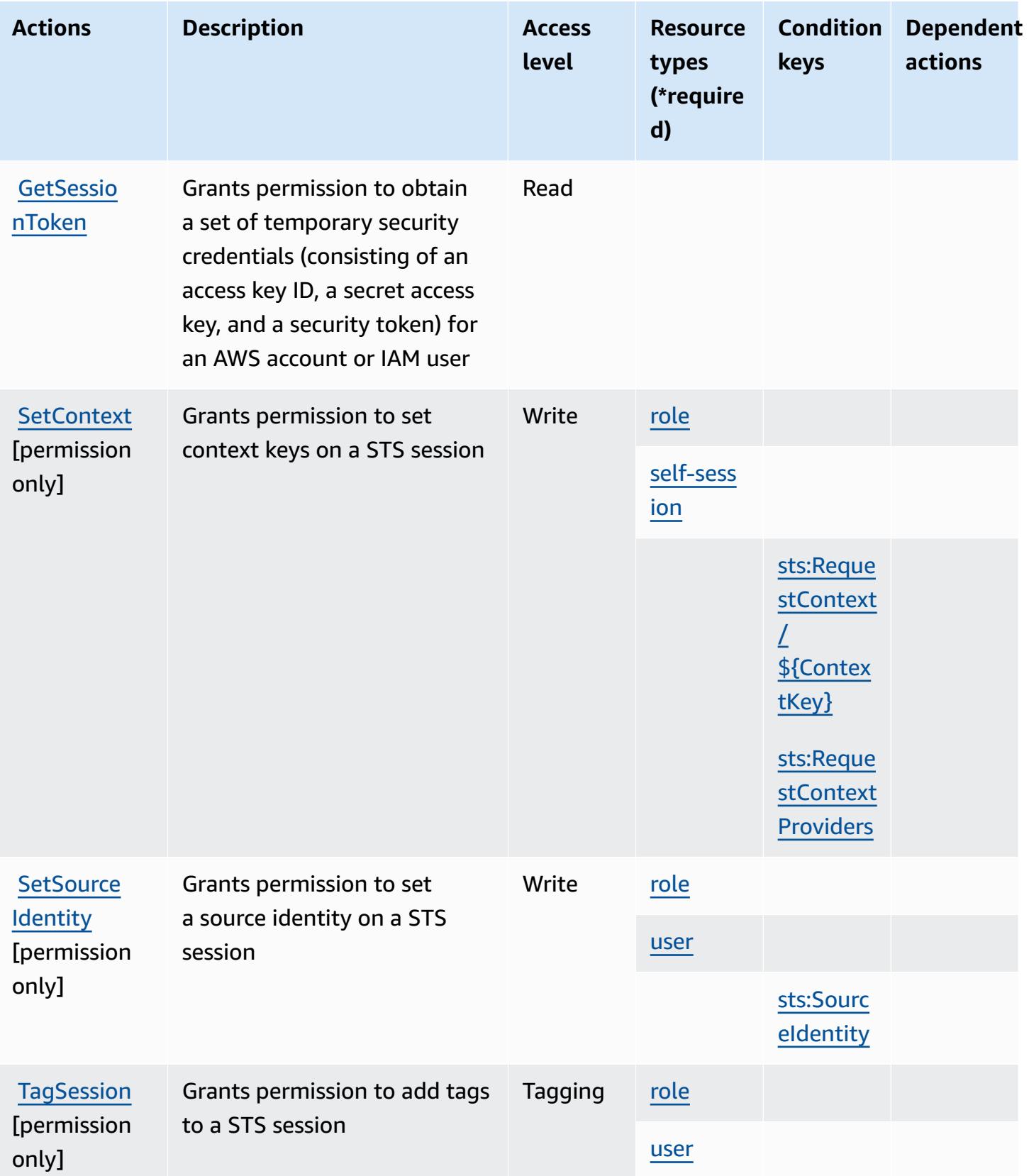

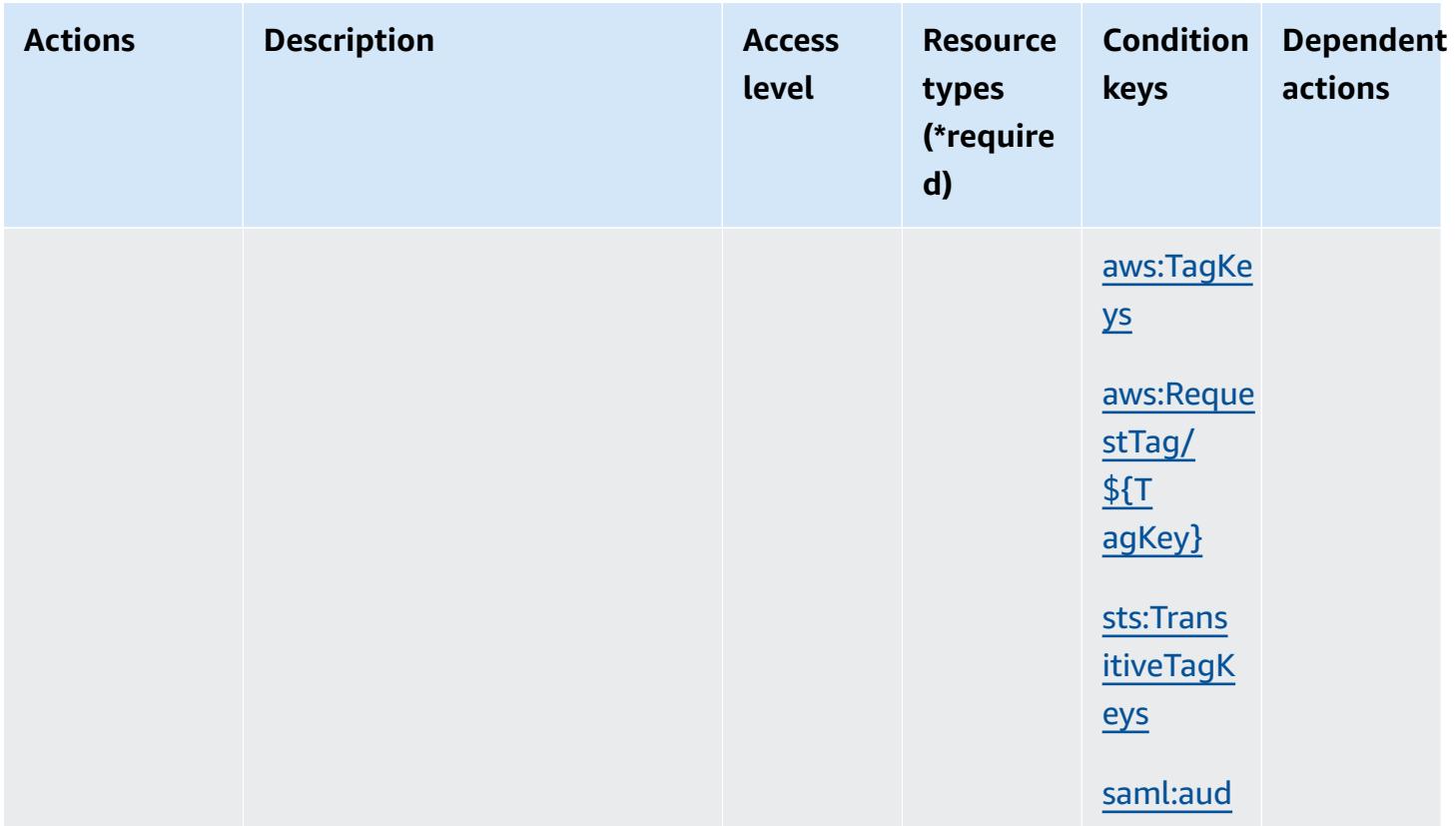

#### <span id="page-5147-0"></span>**Resource types defined by AWS Security Token Service**

The following resource types are defined by this service and can be used in the Resource element of IAM permission policy statements. Each action in the [Actions](#page-5135-0) table identifies the resource types that can be specified with that action. A resource type can also define which condition keys you can include in a policy. These keys are displayed in the last column of the Resource types table. For details about the columns in the following table, see [Resource](reference_policies_actions-resources-contextkeys.html#resources_table) types table.

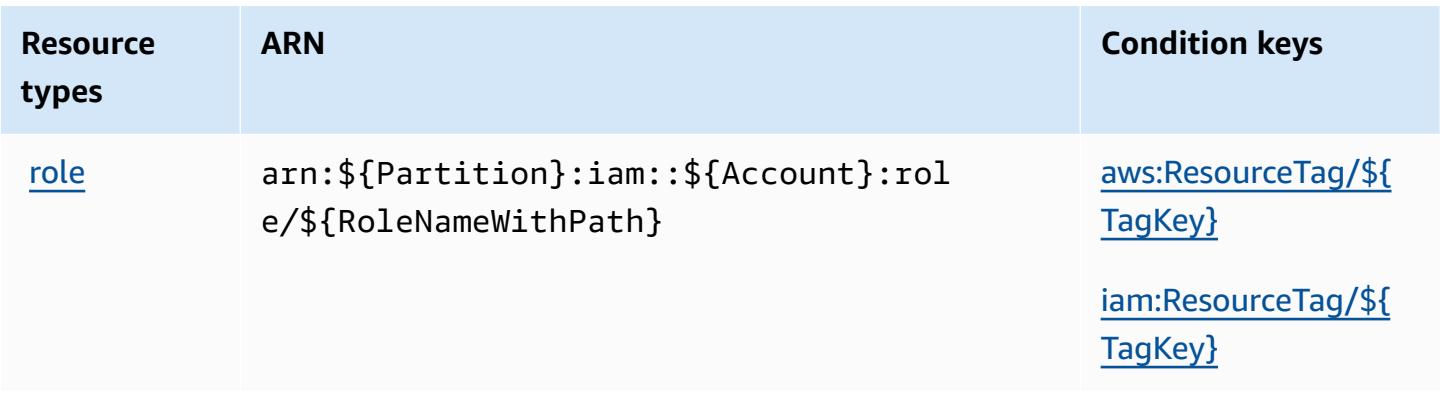
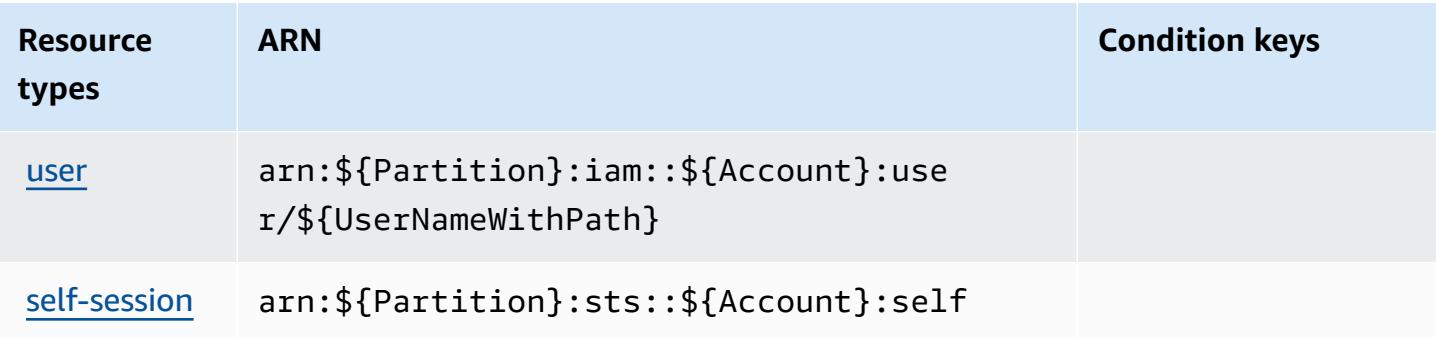

### **Condition keys for AWS Security Token Service**

AWS Security Token Service defines the following condition keys that can be used in the Condition element of an IAM policy. You can use these keys to further refine the conditions under which the policy statement applies. For details about the columns in the following table, see [Condition](reference_policies_actions-resources-contextkeys.html#context_keys_table) keys table.

To view the global condition keys that are available to all services, see Available global [condition](https://docs.aws.amazon.com/IAM/latest/UserGuide/reference_policies_condition-keys.html#AvailableKeys) [keys.](https://docs.aws.amazon.com/IAM/latest/UserGuide/reference_policies_condition-keys.html#AvailableKeys)

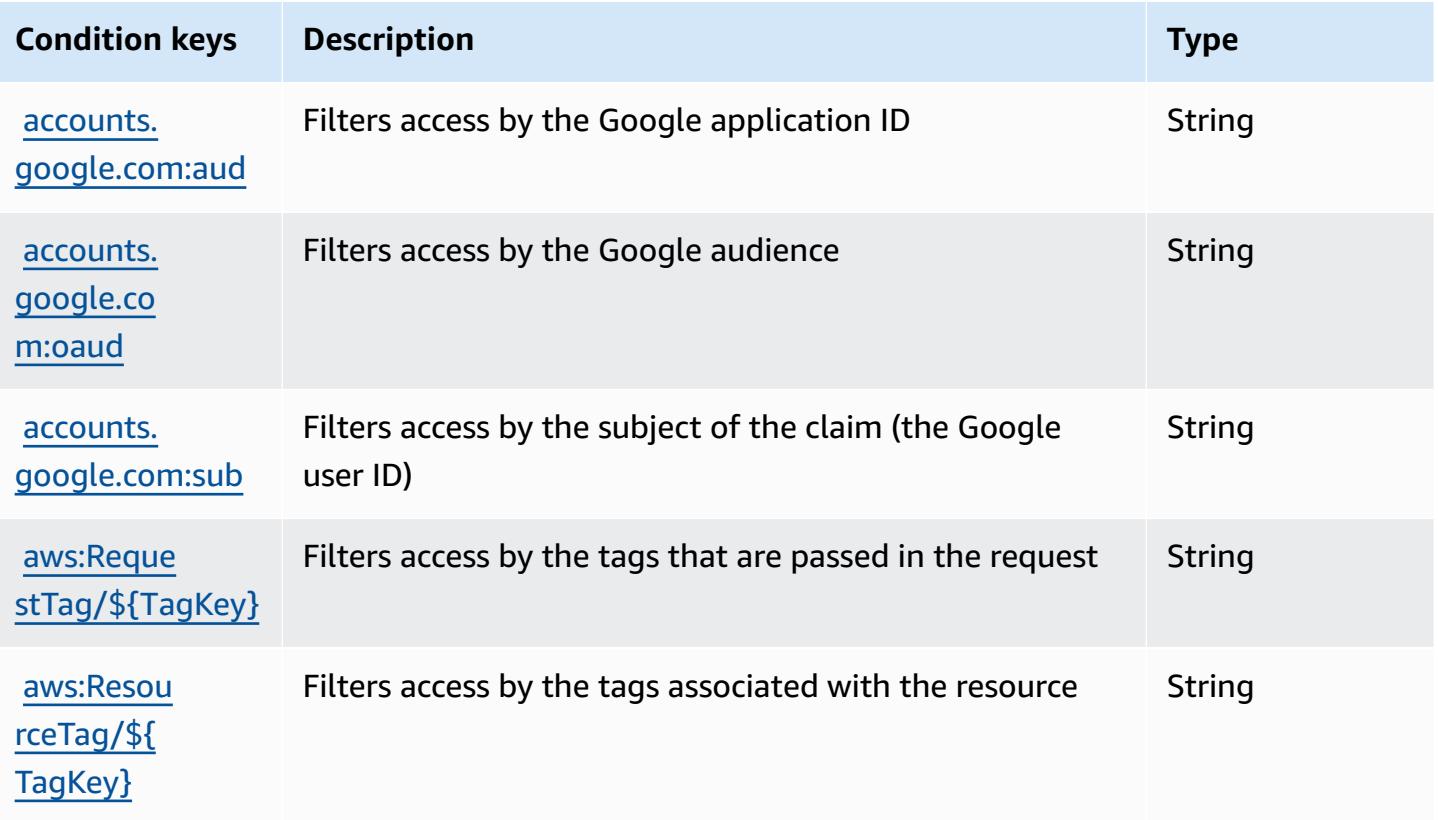

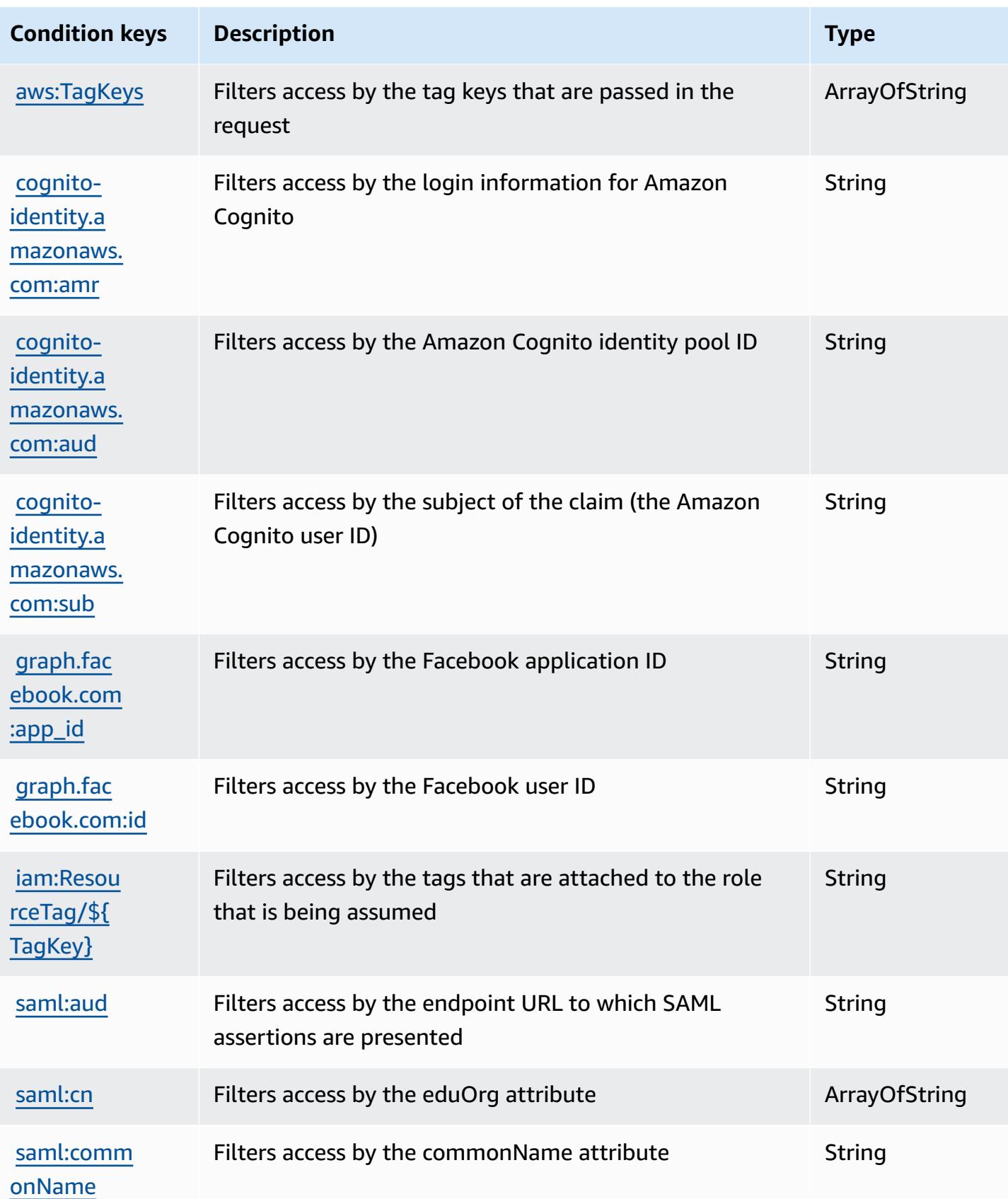

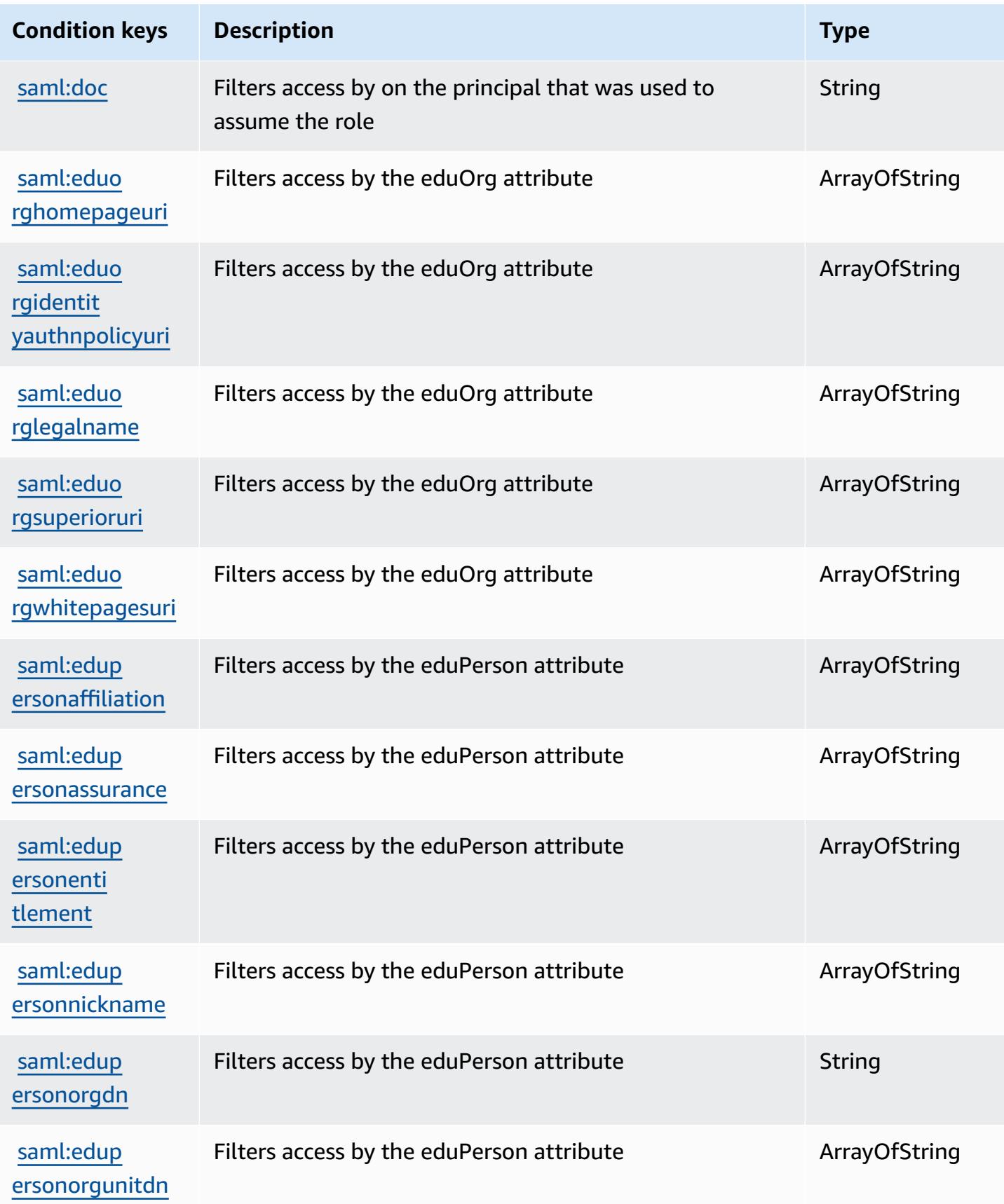

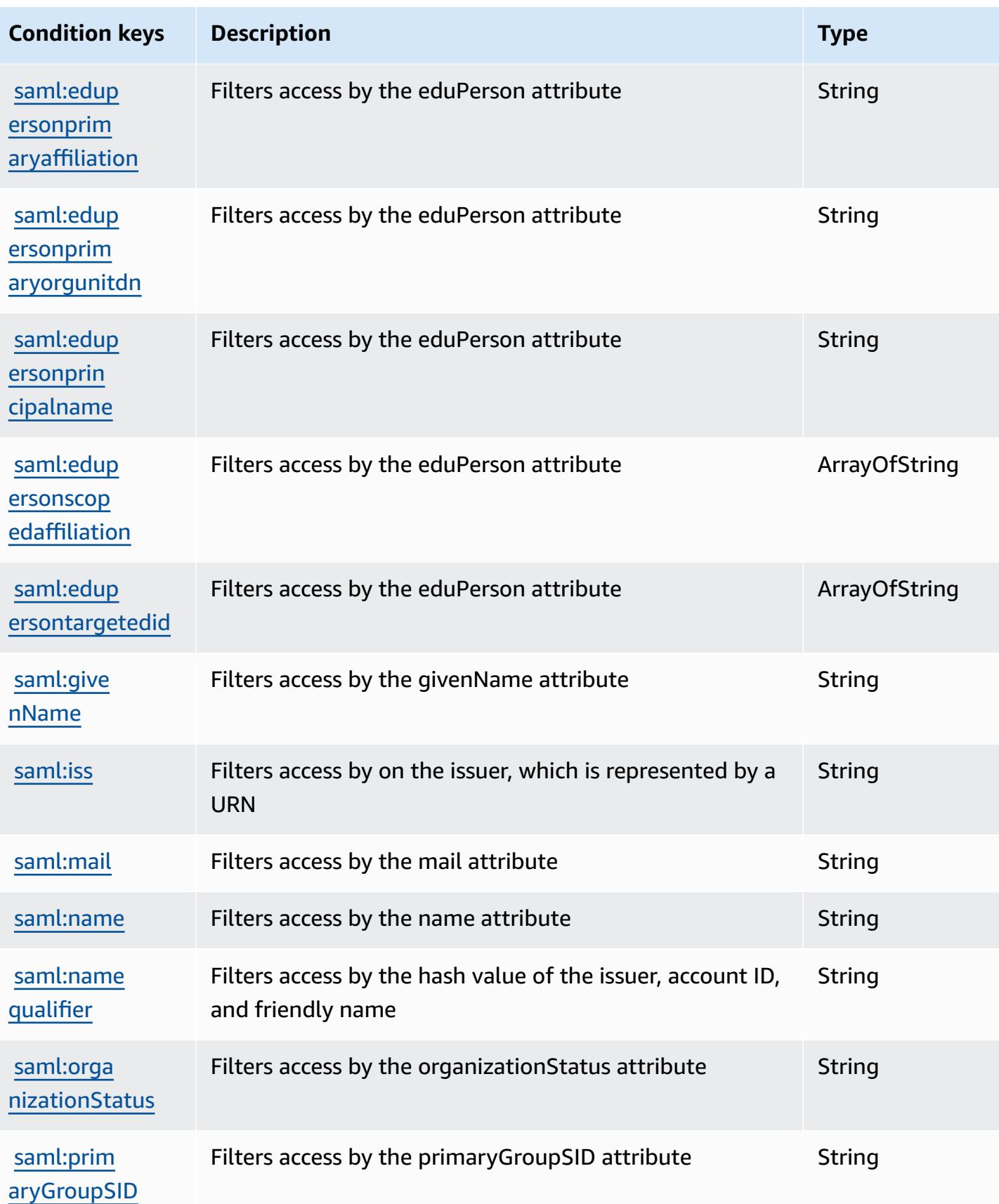

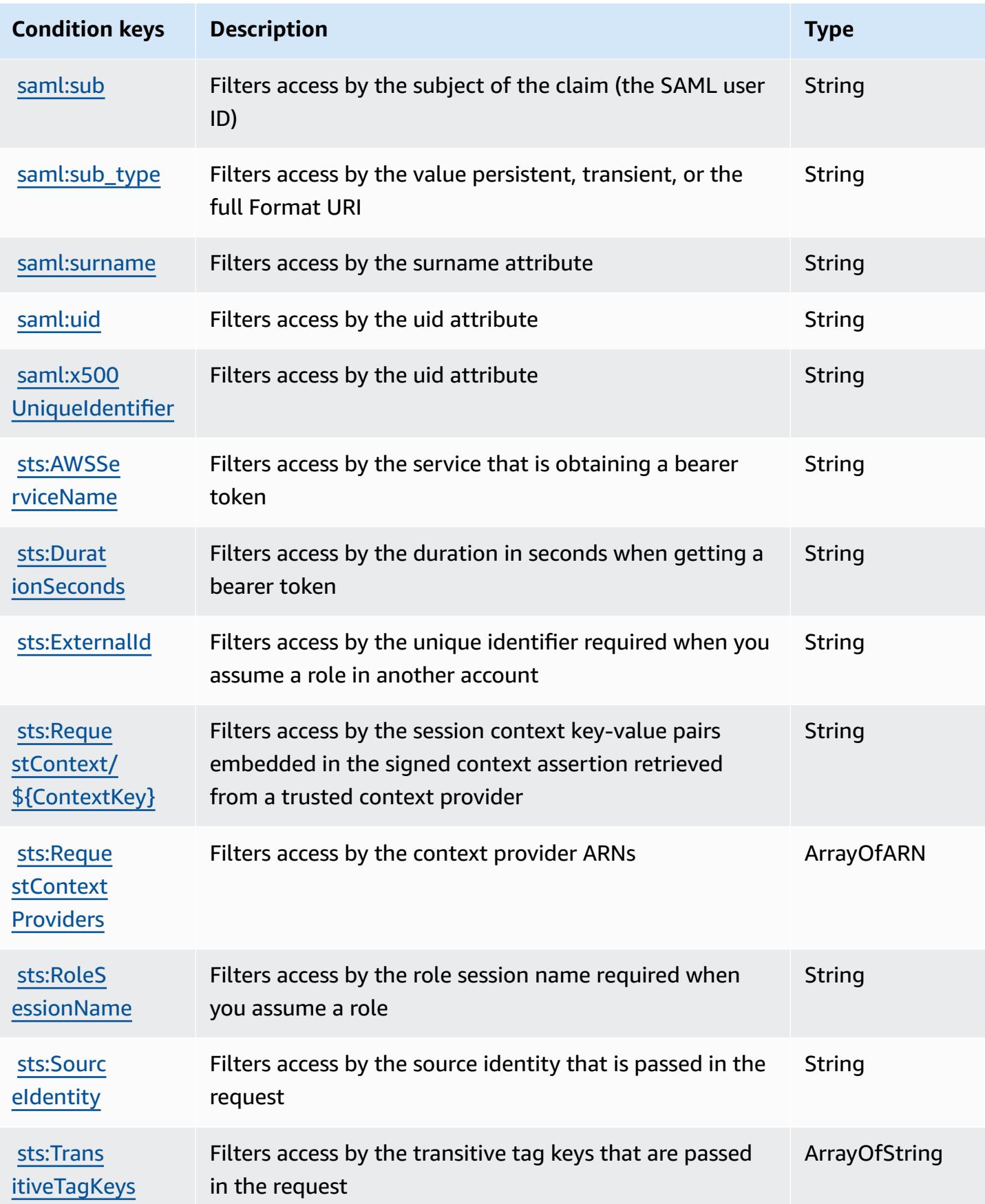

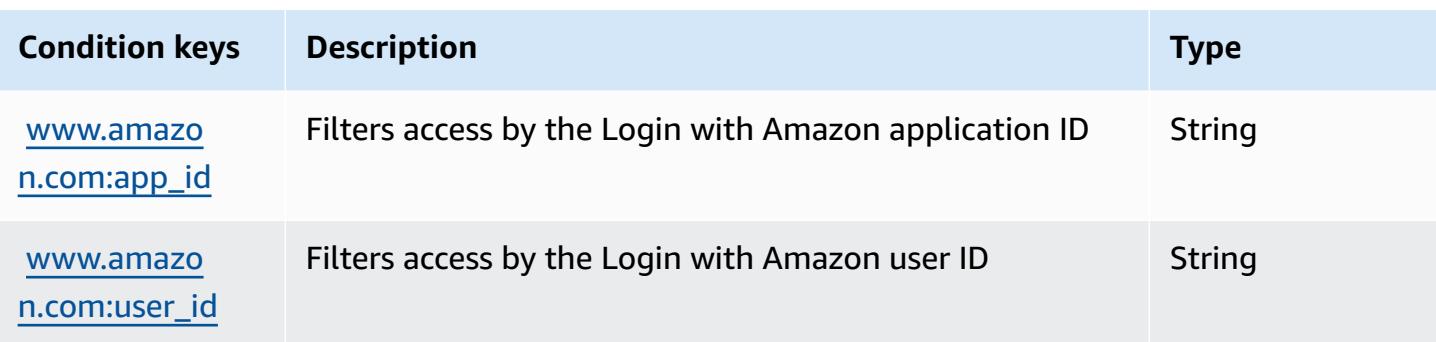

# **Actions, resources, and condition keys for AWS Server Migration Service**

AWS Server Migration Service (service prefix: sms) provides the following service-specific resources, actions, and condition context keys for use in IAM permission policies.

References:

- Learn how to [configure](https://docs.aws.amazon.com/server-migration-service/latest/userguide/SMS_setup.html) this service.
- View a list of the API [operations](https://docs.aws.amazon.com/server-migration-service/latest/APIReference/API_Operations.html) available for this service.
- Learn how to secure this service and its resources by [using IAM](https://docs.aws.amazon.com/server-migration-service/latest/userguide/SMS_setup.html) permission policies.

#### **Topics**

- Actions defined by AWS Server [Migration](#page-5153-0) Service
- Resource types defined by AWS Server [Migration](#page-5159-0) Service
- [Condition](#page-5159-1) keys for AWS Server Migration Service

# <span id="page-5153-0"></span>**Actions defined by AWS Server Migration Service**

You can specify the following actions in the Action element of an IAM policy statement. Use policies to grant permissions to perform an operation in AWS. When you use an action in a policy, you usually allow or deny access to the API operation or CLI command with the same name. However, in some cases, a single action controls access to more than one operation. Alternatively, some operations require several different actions.

The **Resource types** column of the Actions table indicates whether each action supports resourcelevel permissions. If there is no value for this column, you must specify all resources ("\*") to which

the policy applies in the Resource element of your policy statement. If the column includes a resource type, then you can specify an ARN of that type in a statement with that action. If the action has one or more required resources, the caller must have permission to use the action with those resources. Required resources are indicated in the table with an asterisk (\*). If you limit resource access with the Resource element in an IAM policy, you must include an ARN or pattern for each required resource type. Some actions support multiple resource types. If the resource type is optional (not indicated as required), then you can choose to use one of the optional resource types.

The **Condition keys** column of the Actions table includes keys that you can specify in a policy statement's Condition element. For more information on the condition keys that are associated with resources for the service, see the **Condition keys** column of the Resource types table.

#### **A** Note

[Resource](#page-5159-0) condition keys are listed in the Resource types table. You can find a link to the resource type that applies to an action in the **Resource types (\*required)** column of the Actions table. The resource type in the Resource types table includes the **Condition keys** column, which are the resource condition keys that apply to an action in the Actions table.

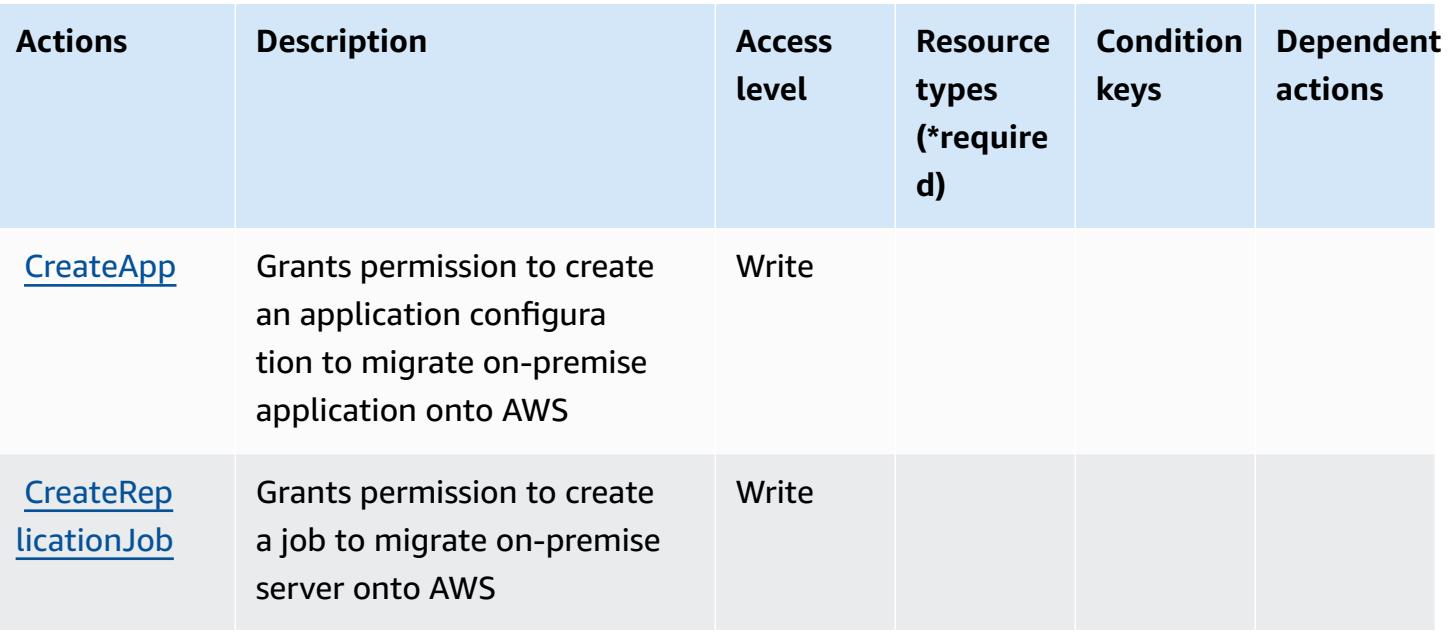

For details about the columns in the following table, see [Actions](reference_policies_actions-resources-contextkeys.html#actions_table) table.

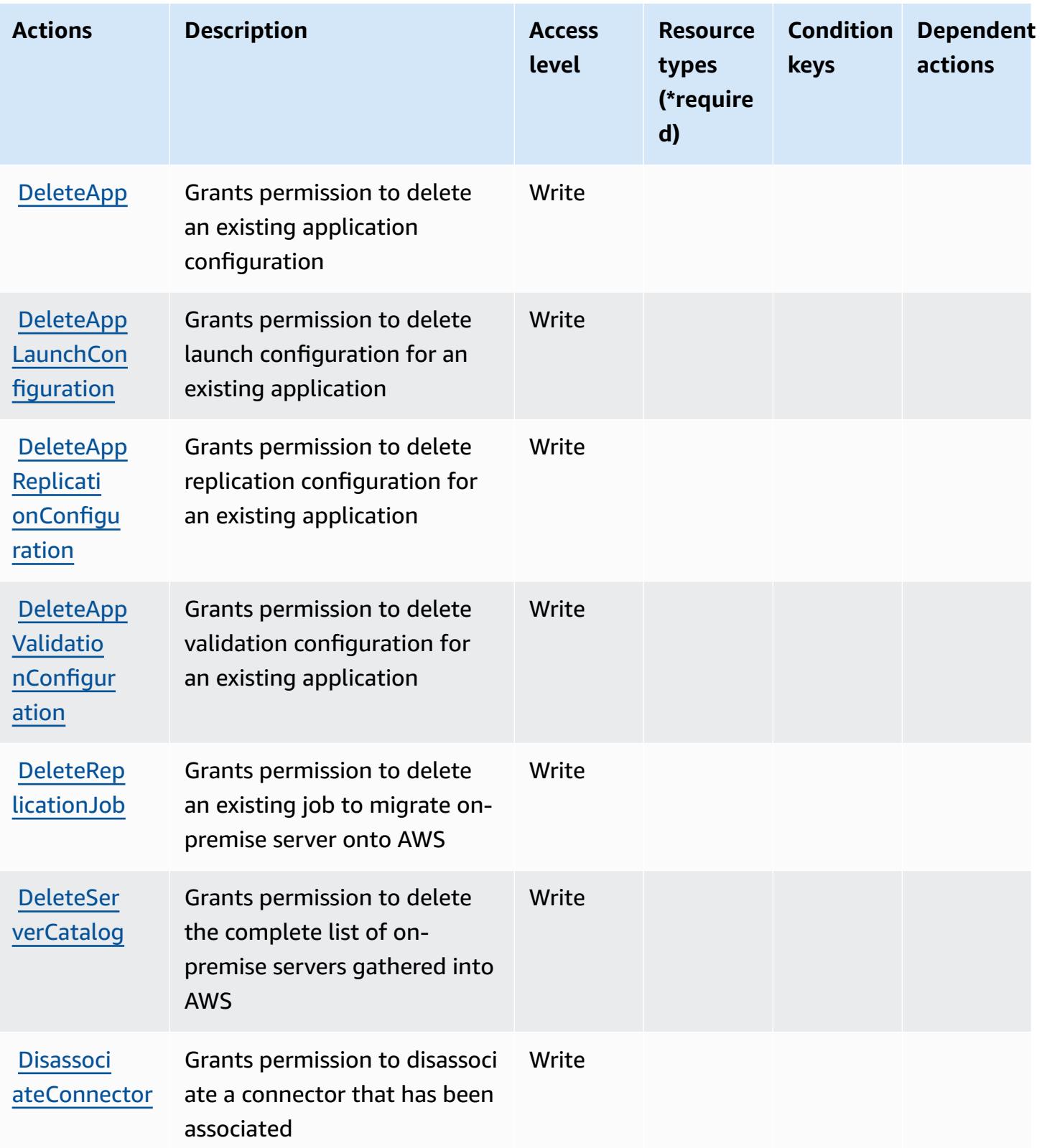

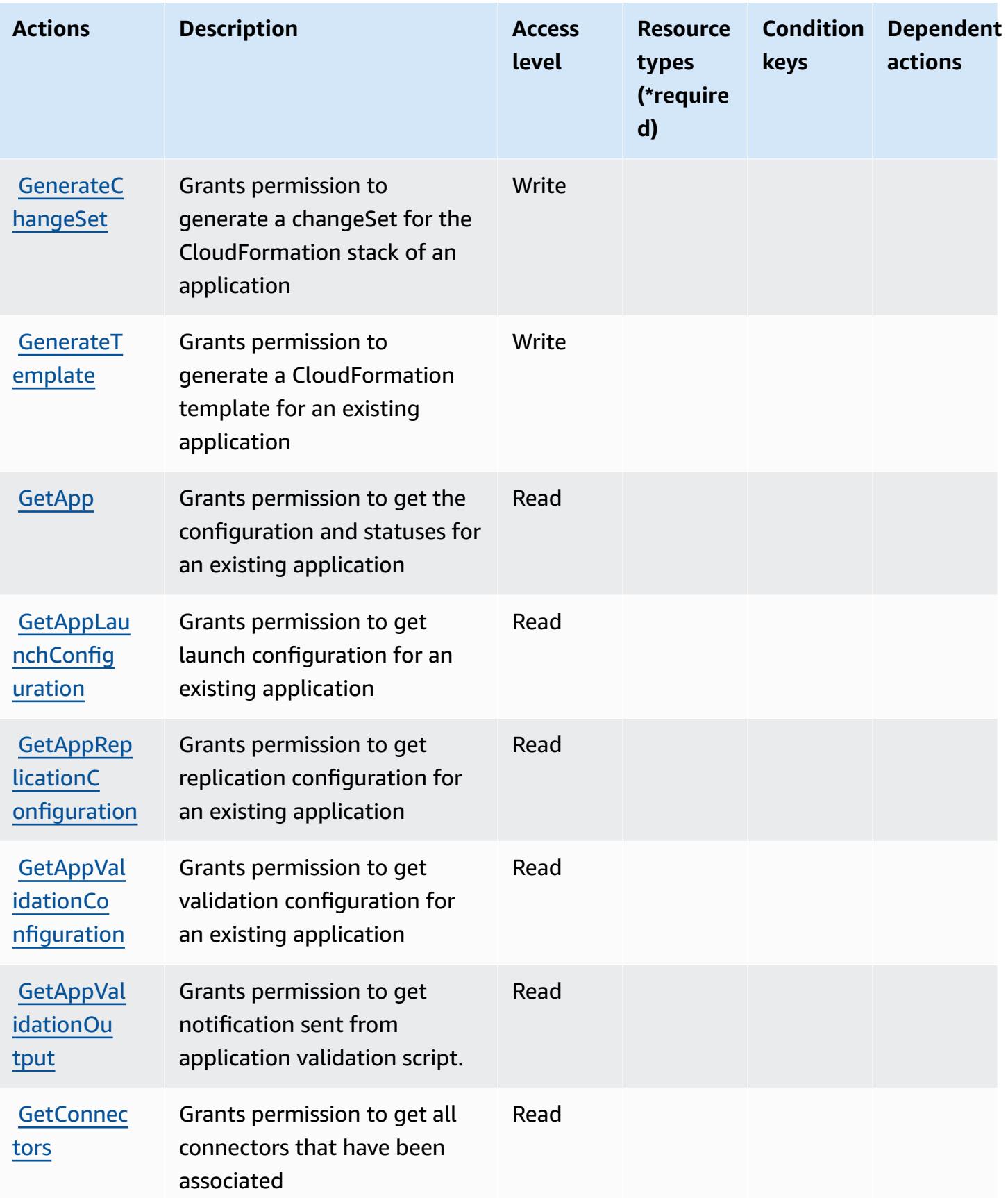

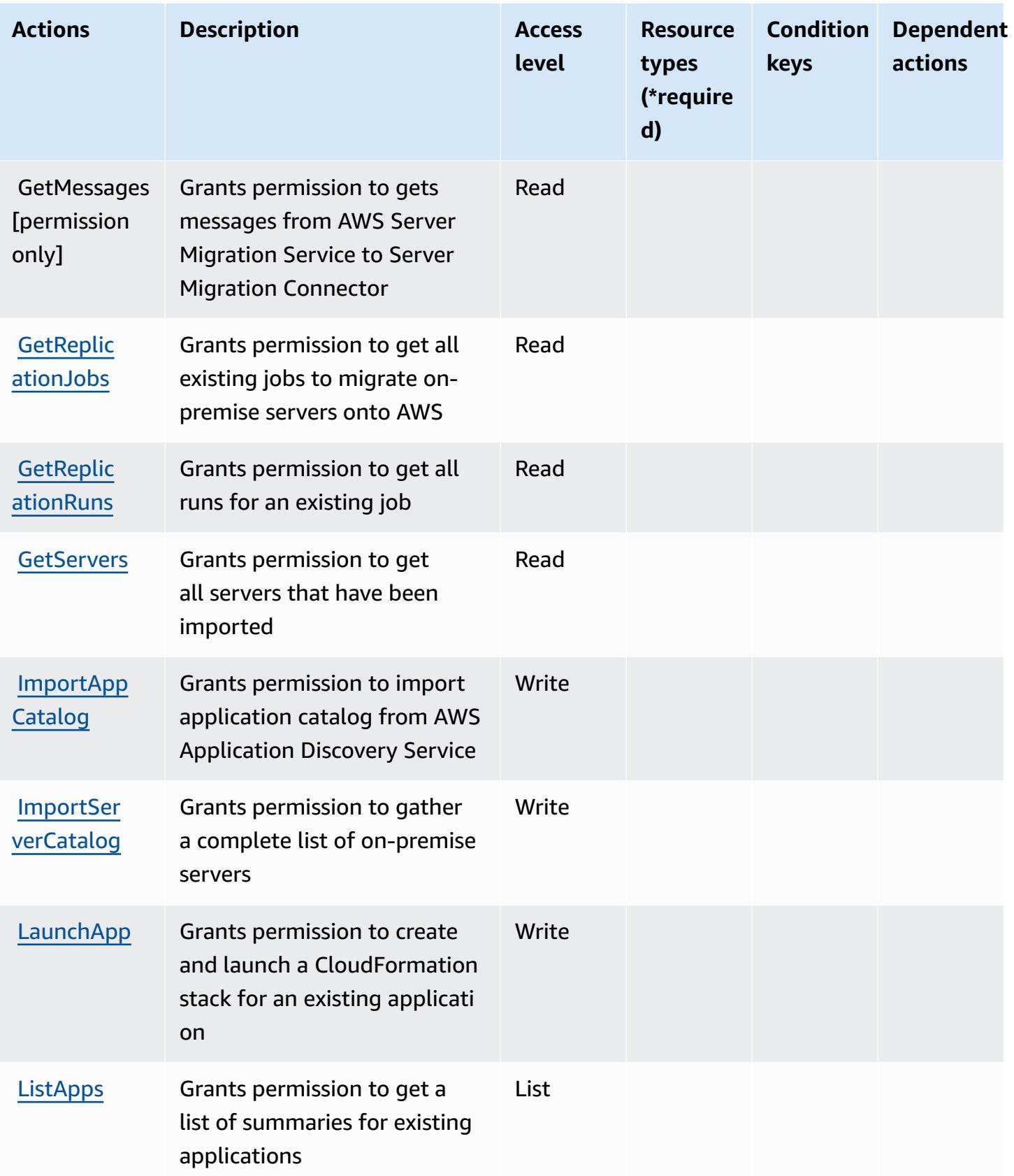

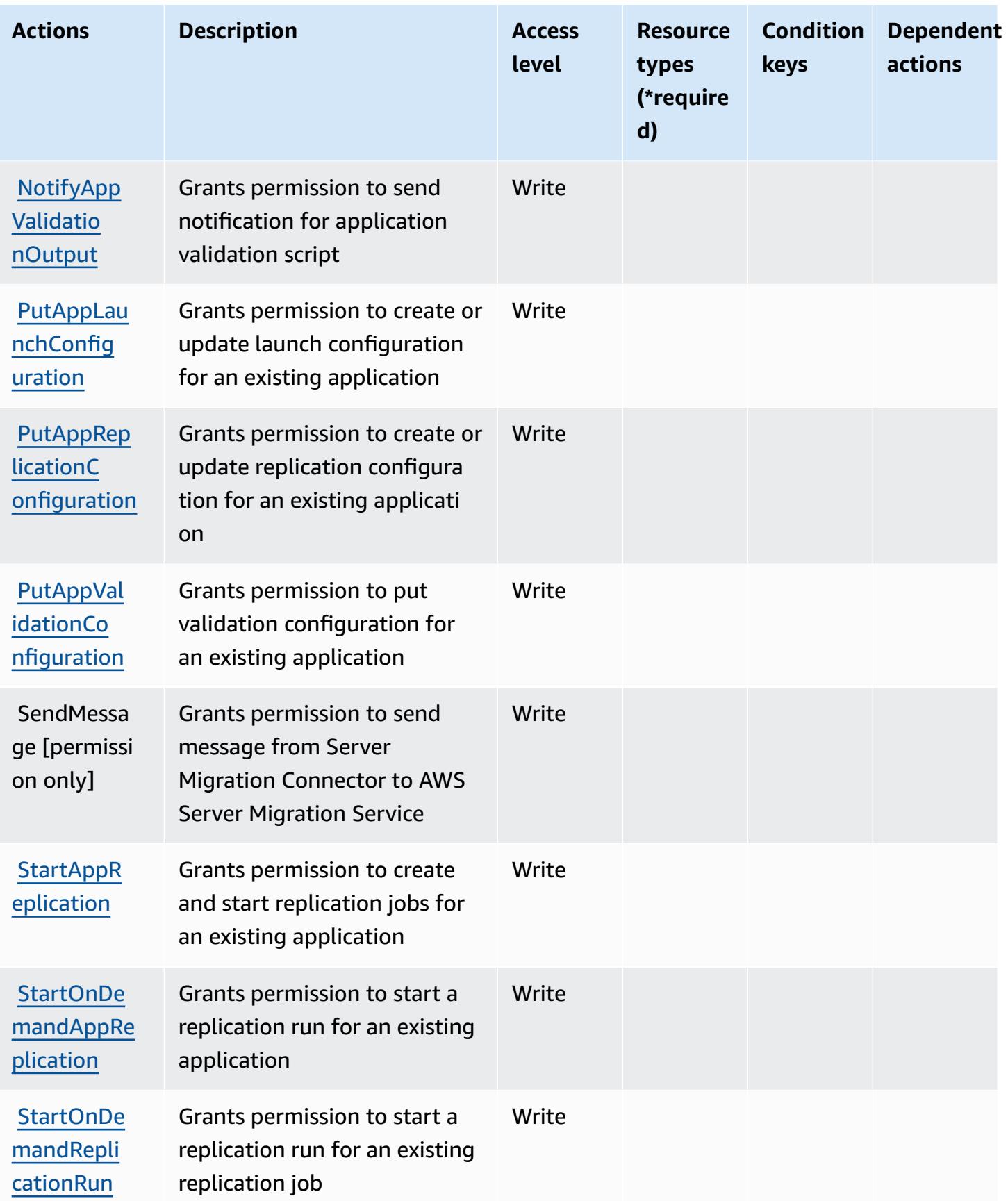

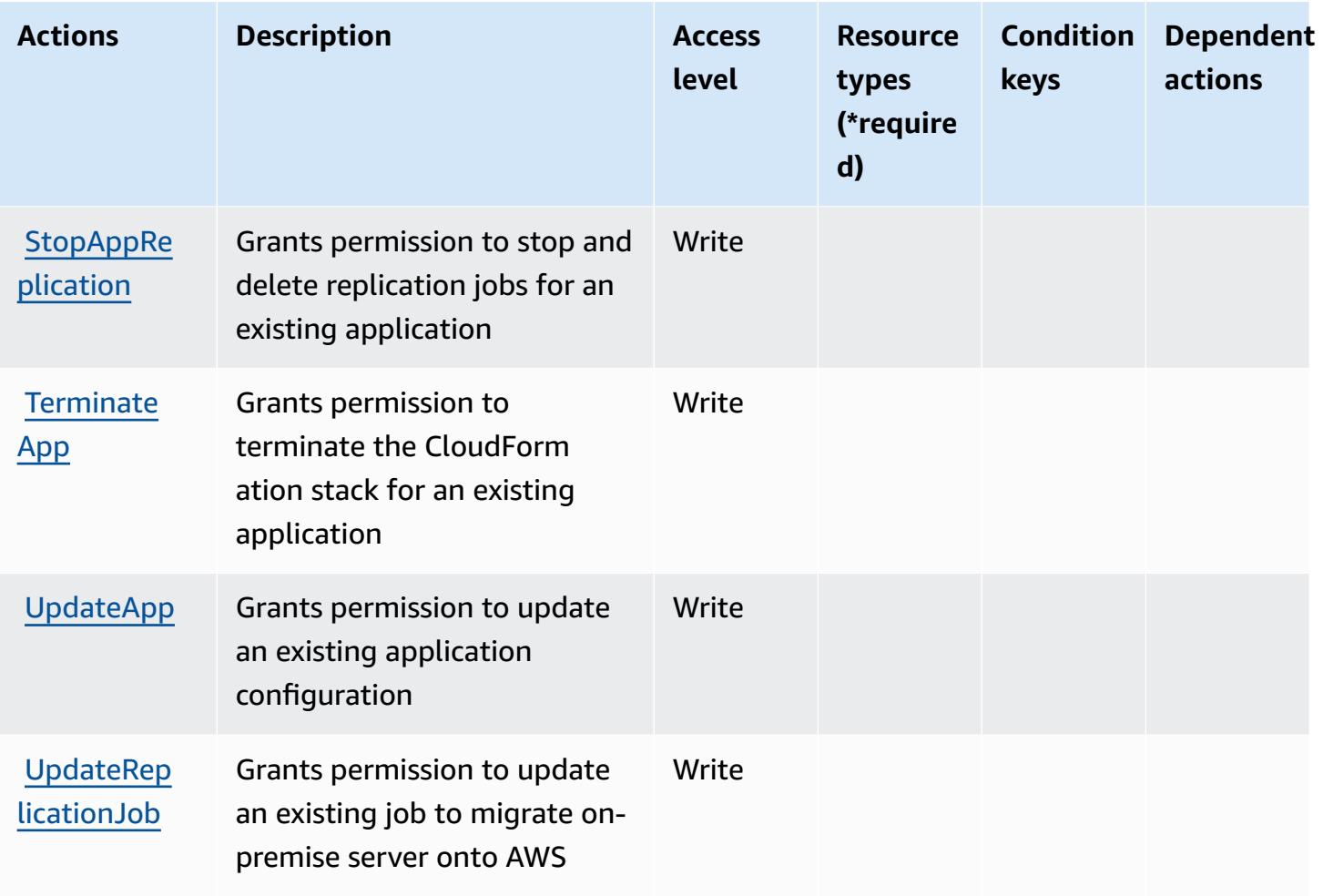

# <span id="page-5159-0"></span>**Resource types defined by AWS Server Migration Service**

AWS Server Migration Service does not support specifying a resource ARN in the Resource element of an IAM policy statement. To allow access to AWS Server Migration Service, specify "Resource": "\*" in your policy.

# <span id="page-5159-1"></span>**Condition keys for AWS Server Migration Service**

ServerMigrationService has no service-specific context keys that can be used in the Condition element of policy statements. For the list of the global context keys that are available to all services, see Available keys for [conditions.](https://docs.aws.amazon.com/IAM/latest/UserGuide/reference_policies_condition-keys.html#AvailableKeys)

# **Actions, resources, and condition keys for AWS Serverless Application Repository**

AWS Serverless Application Repository (service prefix: serverlessrepo) provides the following service-specific resources, actions, and condition context keys for use in IAM permission policies.

References:

- Learn how to [configure](https://docs.aws.amazon.com/serverlessrepo/latest/devguide/what-is-serverlessrepo.html) this service.
- View a list of the API [operations](https://docs.aws.amazon.com/serverlessrepo/latest/devguide/resources.html) available for this service.
- Learn how to secure this service and its resources by [using IAM](https://docs.aws.amazon.com/serverlessrepo/latest/devguide/security.html) permission policies.

#### **Topics**

- Actions defined by AWS Serverless [Application](#page-5160-0) Repository
- Resource types defined by AWS Serverless [Application](#page-5163-0) Repository
- Condition keys for AWS Serverless [Application](#page-5164-0) Repository

# <span id="page-5160-0"></span>**Actions defined by AWS Serverless Application Repository**

You can specify the following actions in the Action element of an IAM policy statement. Use policies to grant permissions to perform an operation in AWS. When you use an action in a policy, you usually allow or deny access to the API operation or CLI command with the same name. However, in some cases, a single action controls access to more than one operation. Alternatively, some operations require several different actions.

The **Resource types** column of the Actions table indicates whether each action supports resourcelevel permissions. If there is no value for this column, you must specify all resources ("\*") to which the policy applies in the Resource element of your policy statement. If the column includes a resource type, then you can specify an ARN of that type in a statement with that action. If the action has one or more required resources, the caller must have permission to use the action with those resources. Required resources are indicated in the table with an asterisk (\*). If you limit resource access with the Resource element in an IAM policy, you must include an ARN or pattern for each required resource type. Some actions support multiple resource types. If the resource type is optional (not indicated as required), then you can choose to use one of the optional resource types.

The **Condition keys** column of the Actions table includes keys that you can specify in a policy statement's Condition element. For more information on the condition keys that are associated with resources for the service, see the **Condition keys** column of the Resource types table.

#### *A* Note

Resource condition keys are listed in the [Resource](#page-5163-0) types table. You can find a link to the resource type that applies to an action in the **Resource types (\*required)** column of the Actions table. The resource type in the Resource types table includes the **Condition keys** column, which are the resource condition keys that apply to an action in the Actions table.

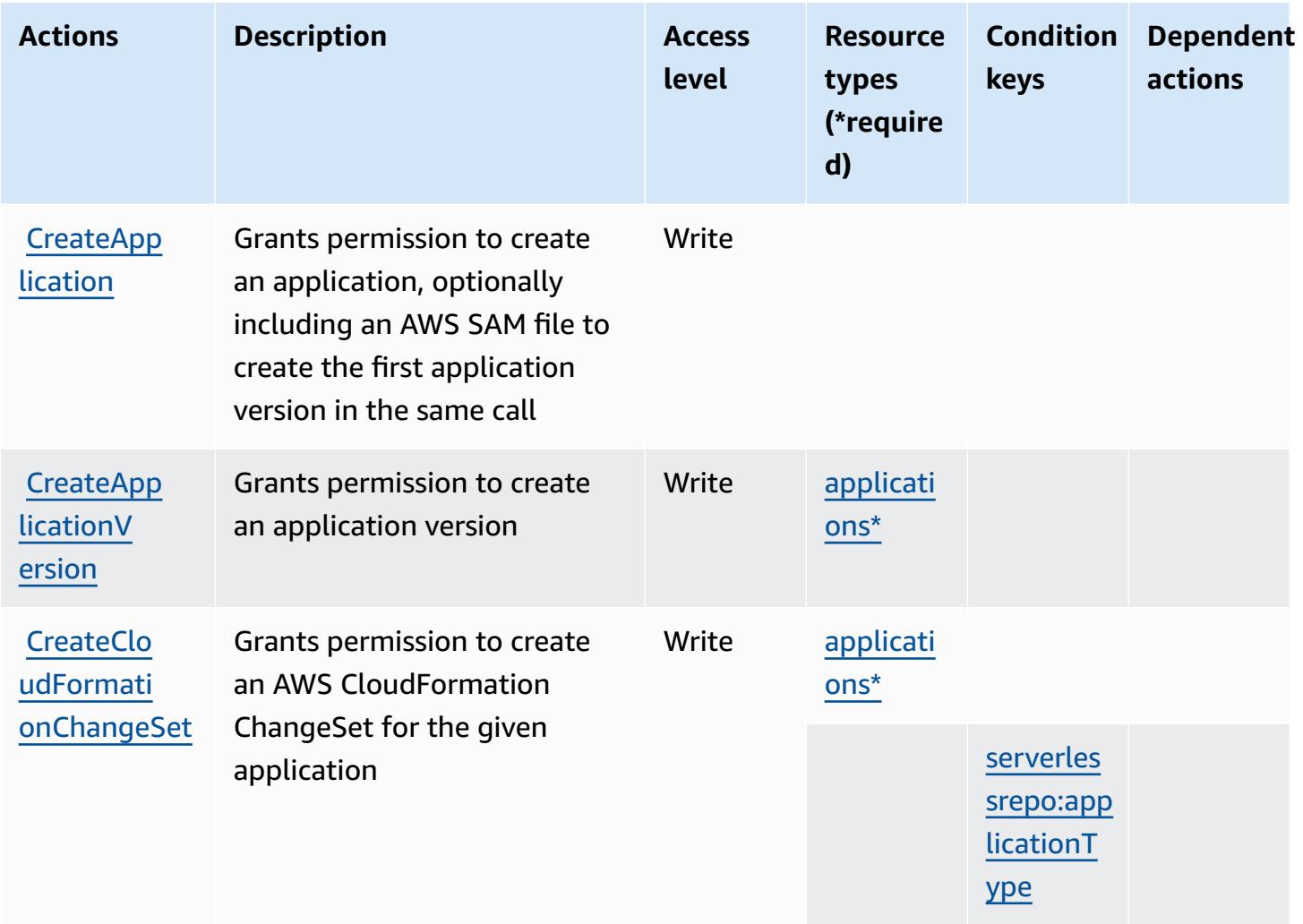

For details about the columns in the following table, see [Actions](reference_policies_actions-resources-contextkeys.html#actions_table) table.

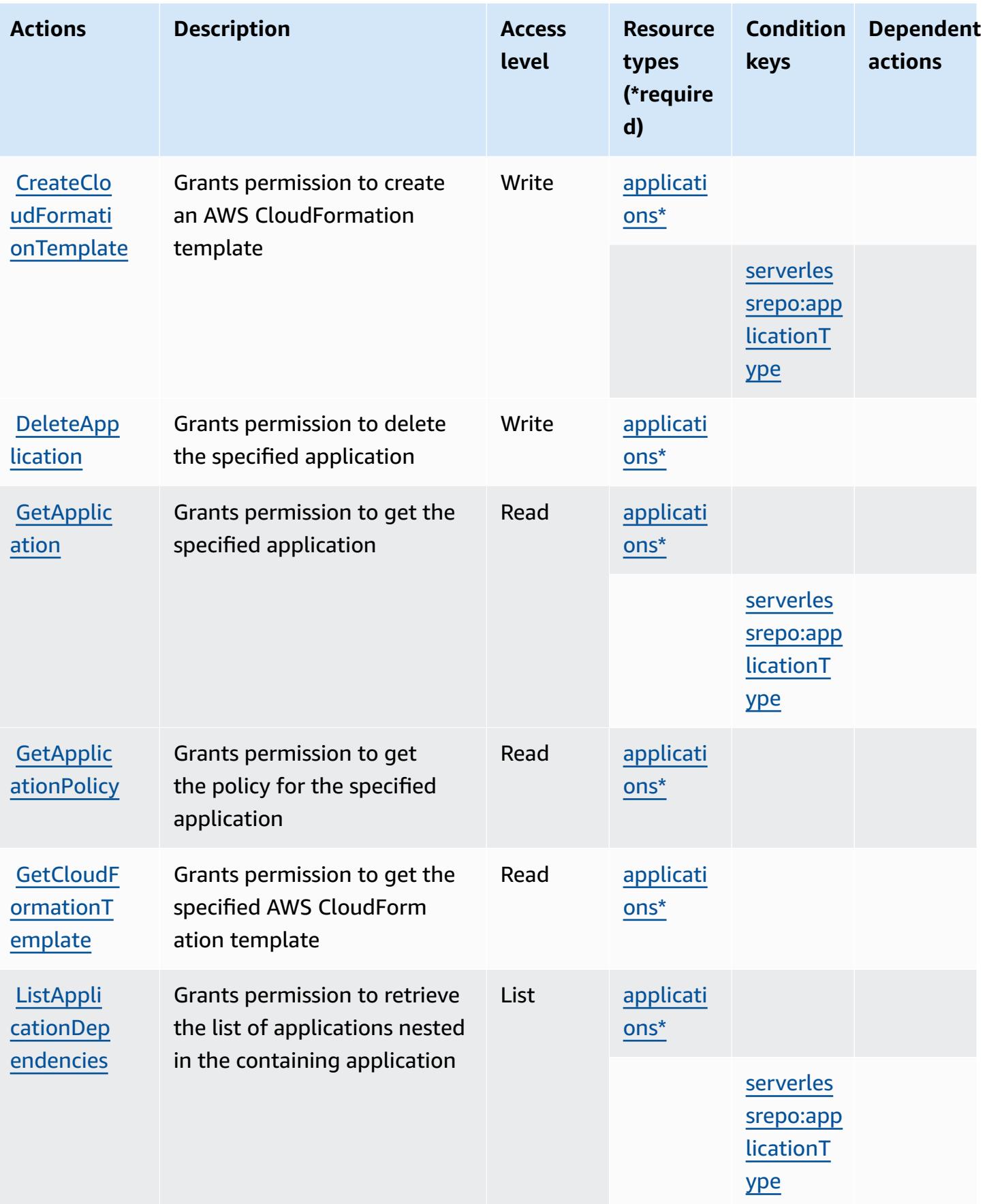

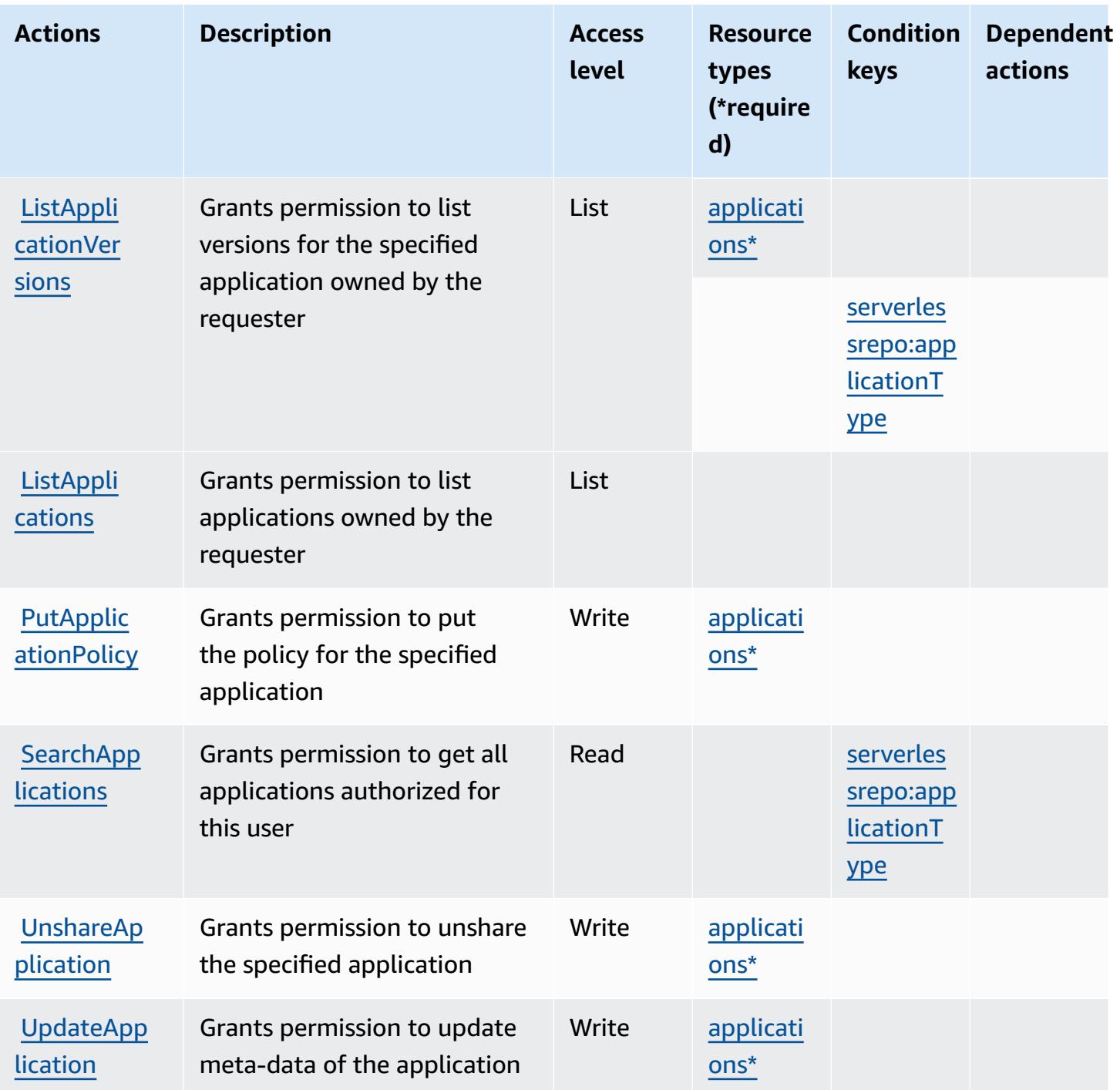

### <span id="page-5163-0"></span>**Resource types defined by AWS Serverless Application Repository**

The following resource types are defined by this service and can be used in the Resource element of IAM permission policy statements. Each action in the [Actions](#page-5160-0) table identifies the resource types that can be specified with that action. A resource type can also define which condition keys you

can include in a policy. These keys are displayed in the last column of the Resource types table. For details about the columns in the following table, see [Resource](reference_policies_actions-resources-contextkeys.html#resources_table) types table.

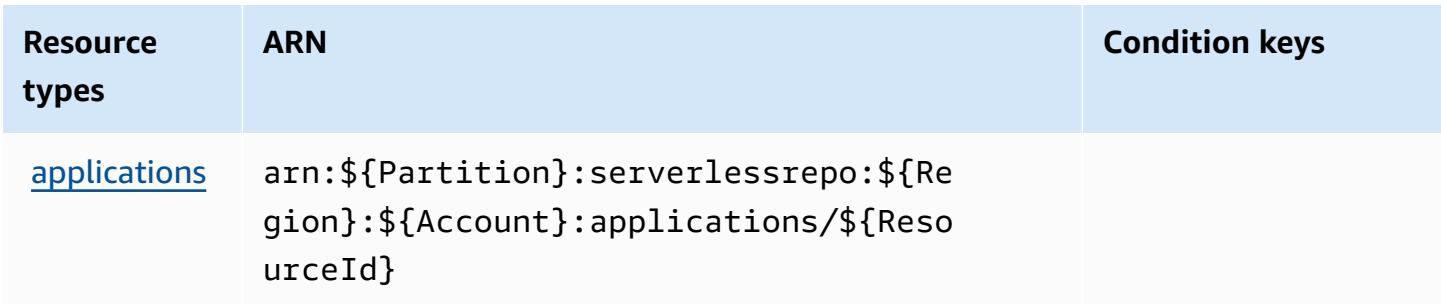

#### <span id="page-5164-0"></span>**Condition keys for AWS Serverless Application Repository**

AWS Serverless Application Repository defines the following condition keys that can be used in the Condition element of an IAM policy. You can use these keys to further refine the conditions under which the policy statement applies. For details about the columns in the following table, see [Condition](reference_policies_actions-resources-contextkeys.html#context_keys_table) keys table.

To view the global condition keys that are available to all services, see Available global [condition](https://docs.aws.amazon.com/IAM/latest/UserGuide/reference_policies_condition-keys.html#AvailableKeys) [keys.](https://docs.aws.amazon.com/IAM/latest/UserGuide/reference_policies_condition-keys.html#AvailableKeys)

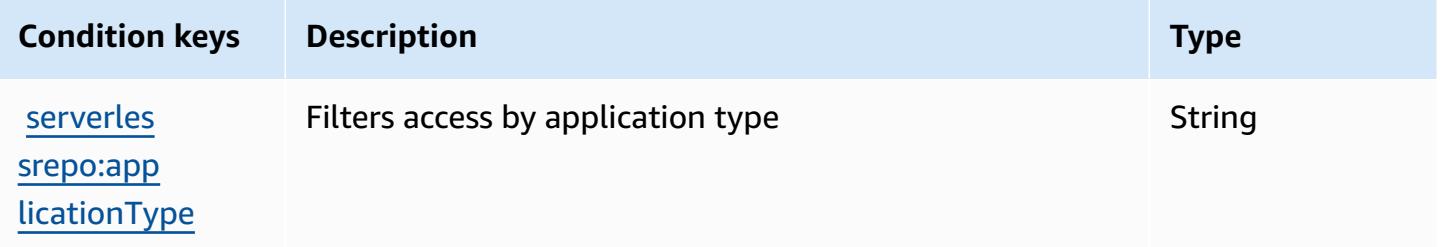

# **Actions, resources, and condition keys for AWS Service Catalog**

AWS Service Catalog (service prefix: servicecatalog) provides the following service-specific resources, actions, and condition context keys for use in IAM permission policies.

References:

- Learn how to [configure](https://docs.aws.amazon.com/servicecatalog/latest/adminguide/) this service.
- View a list of the API [operations](https://docs.aws.amazon.com/servicecatalog/latest/dg/API_Reference.html) available for this service.
- Learn how to secure this service and its resources by [using IAM](https://docs.aws.amazon.com/servicecatalog/latest/adminguide/permissions.html) permission policies.

#### **Topics**

- Actions defined by AWS Service [Catalog](#page-5165-0)
- [Resource](#page-5188-0) types defined by AWS Service Catalog
- [Condition](#page-5189-0) keys for AWS Service Catalog

### <span id="page-5165-0"></span>**Actions defined by AWS Service Catalog**

You can specify the following actions in the Action element of an IAM policy statement. Use policies to grant permissions to perform an operation in AWS. When you use an action in a policy, you usually allow or deny access to the API operation or CLI command with the same name. However, in some cases, a single action controls access to more than one operation. Alternatively, some operations require several different actions.

The **Resource types** column of the Actions table indicates whether each action supports resourcelevel permissions. If there is no value for this column, you must specify all resources ("\*") to which the policy applies in the Resource element of your policy statement. If the column includes a resource type, then you can specify an ARN of that type in a statement with that action. If the action has one or more required resources, the caller must have permission to use the action with those resources. Required resources are indicated in the table with an asterisk (\*). If you limit resource access with the Resource element in an IAM policy, you must include an ARN or pattern for each required resource type. Some actions support multiple resource types. If the resource type is optional (not indicated as required), then you can choose to use one of the optional resource types.

The **Condition keys** column of the Actions table includes keys that you can specify in a policy statement's Condition element. For more information on the condition keys that are associated with resources for the service, see the **Condition keys** column of the Resource types table.

#### **A** Note

[Resource](#page-5188-0) condition keys are listed in the Resource types table. You can find a link to the resource type that applies to an action in the **Resource types (\*required)** column of the Actions table. The resource type in the Resource types table includes the **Condition keys** column, which are the resource condition keys that apply to an action in the Actions table.

For details about the columns in the following table, see [Actions](reference_policies_actions-resources-contextkeys.html#actions_table) table.

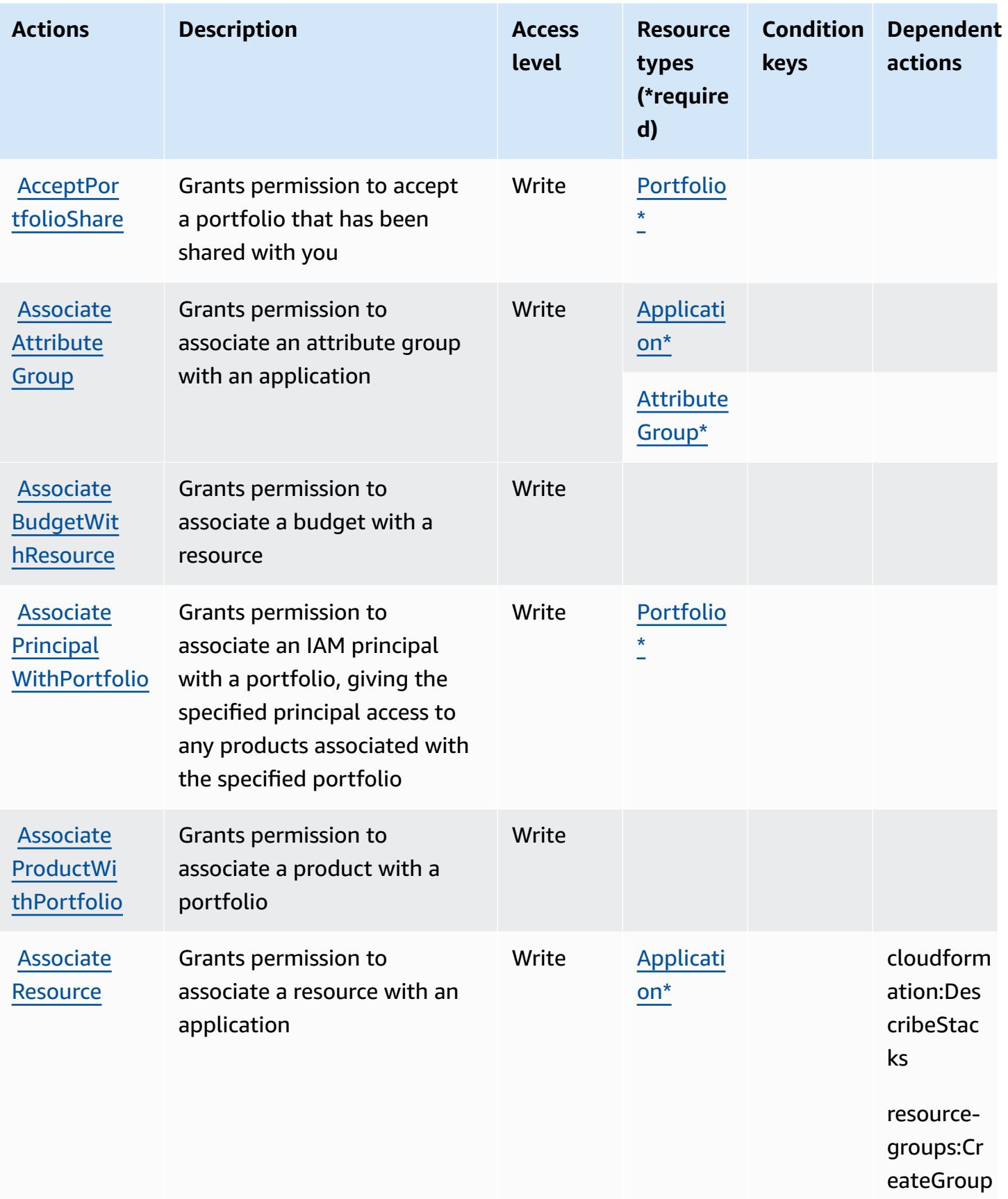

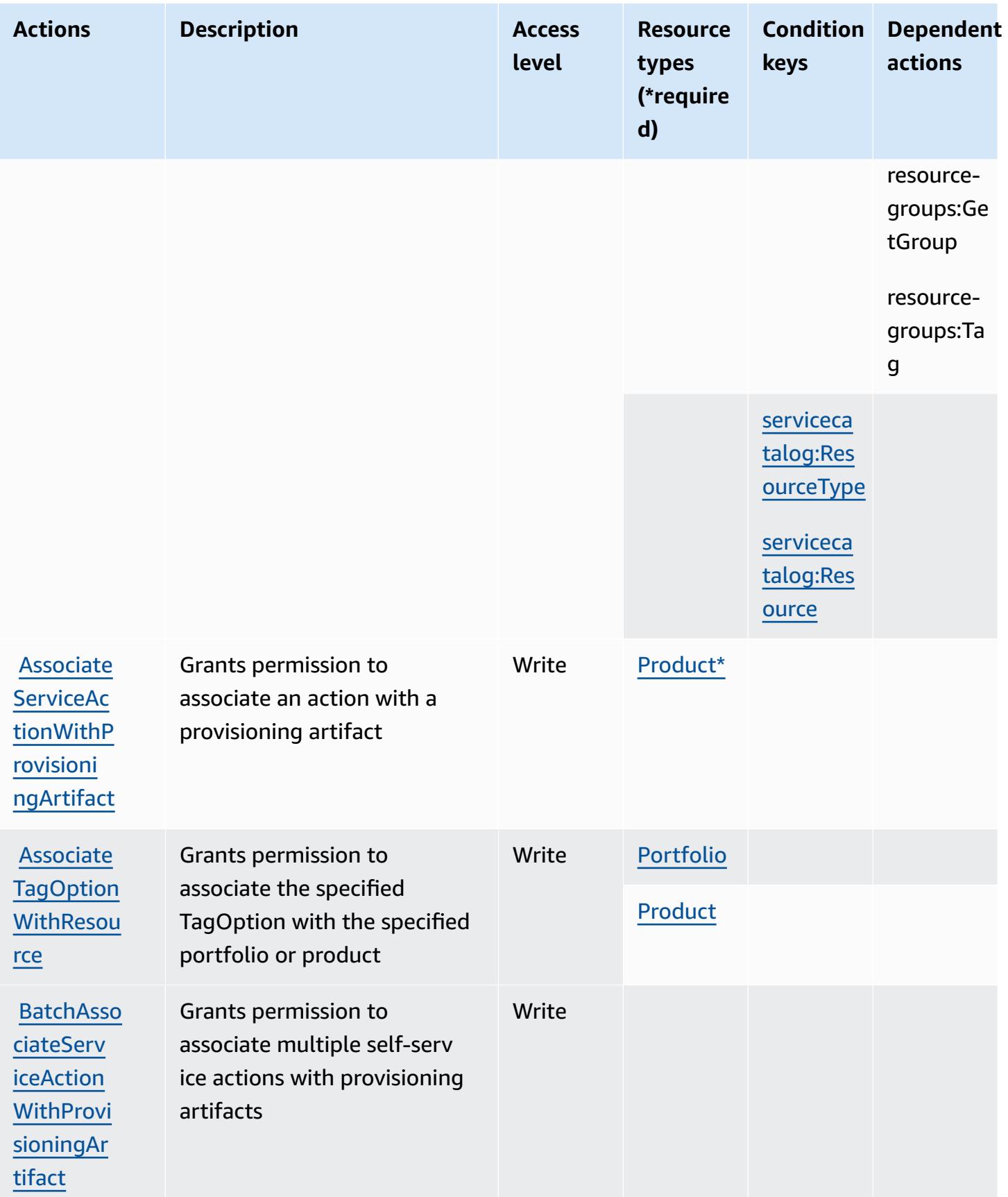

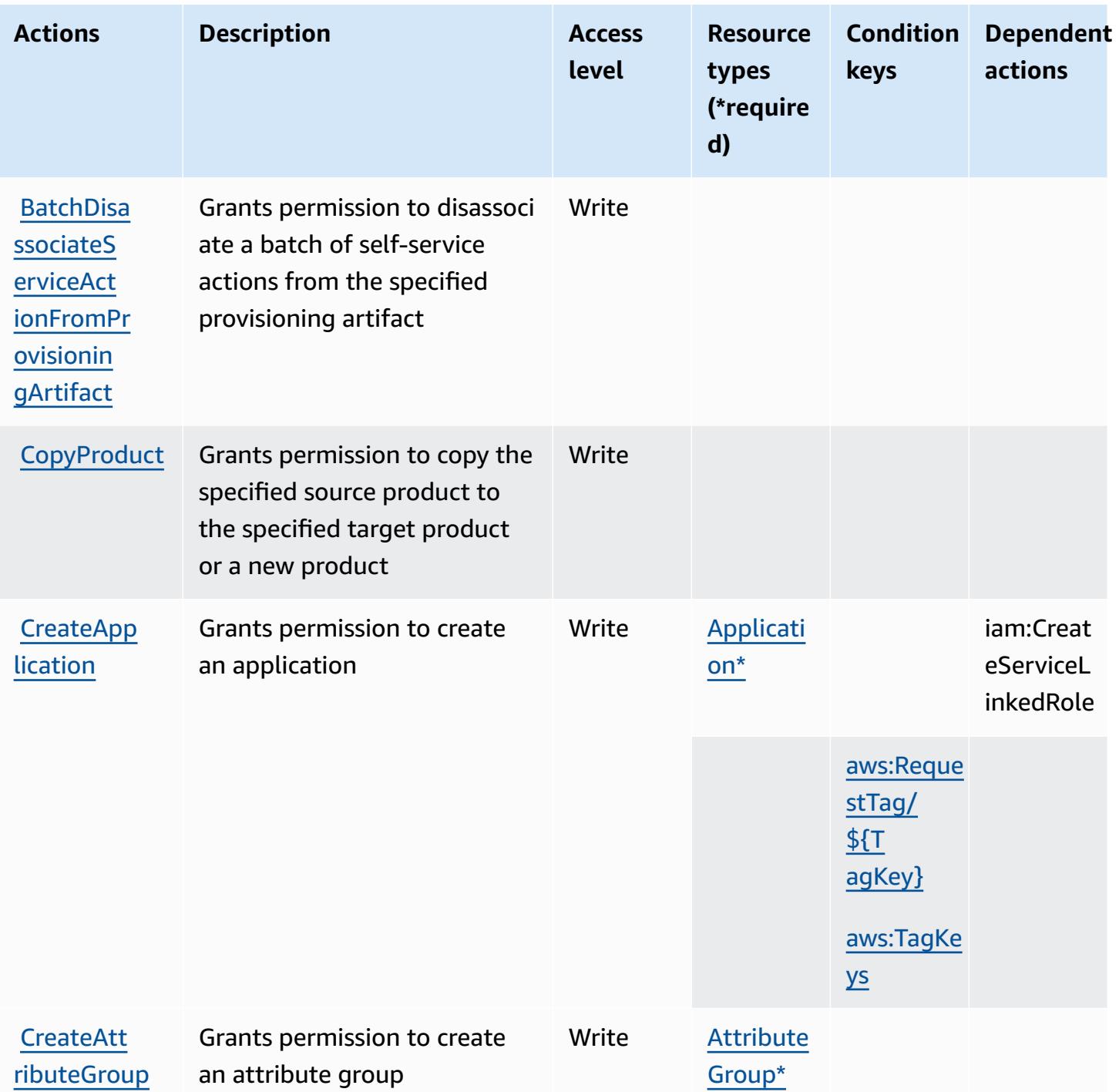

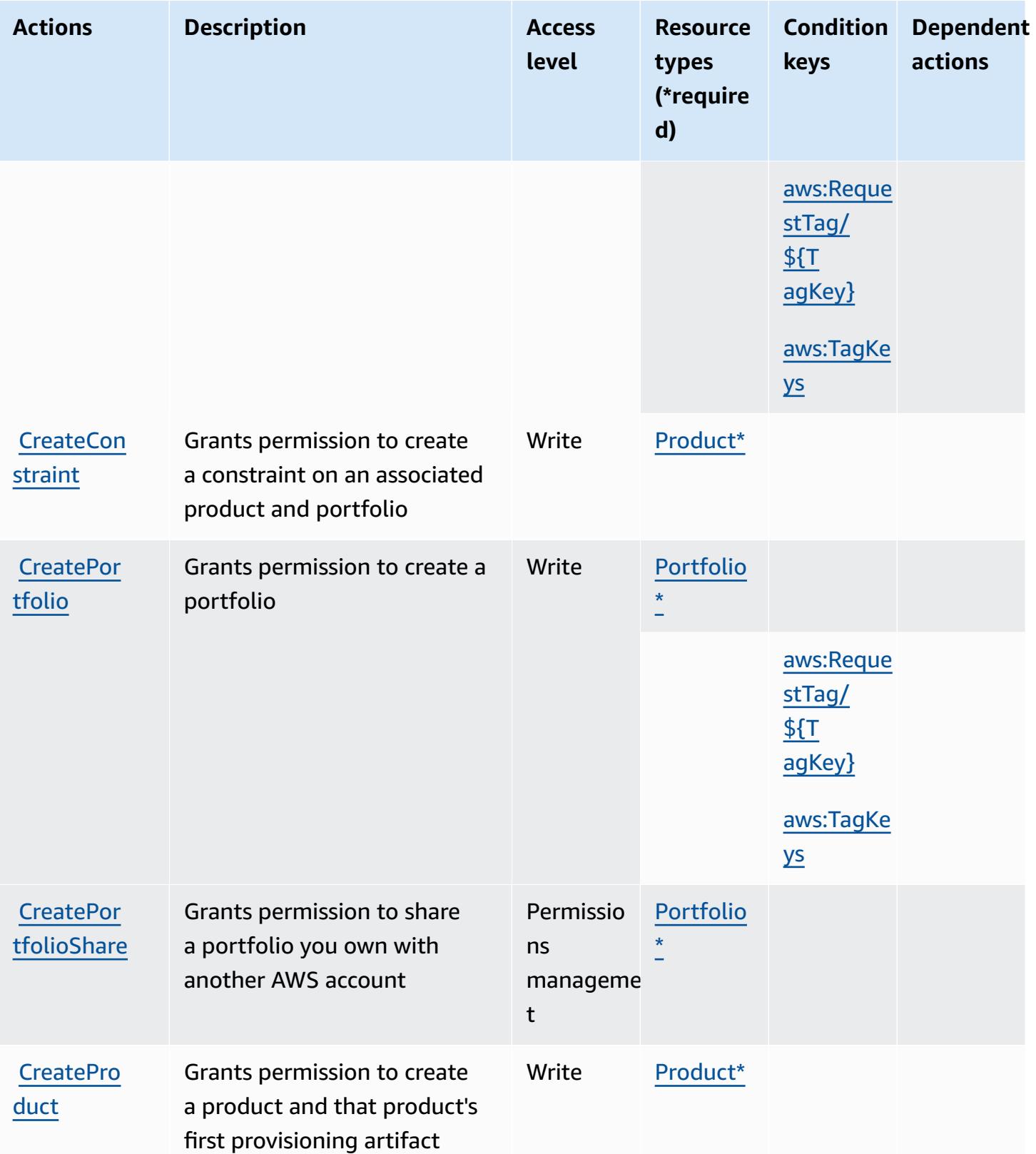

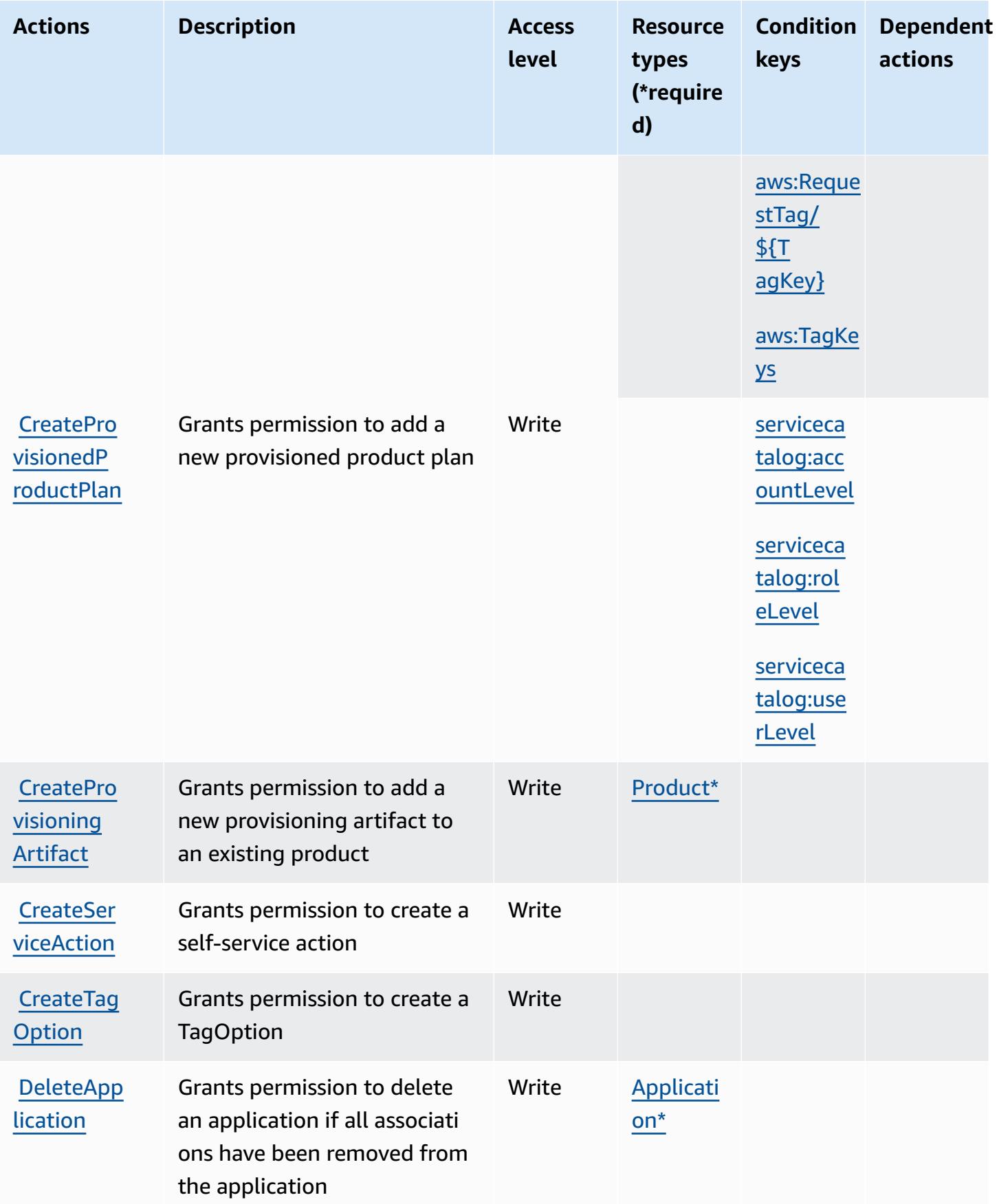

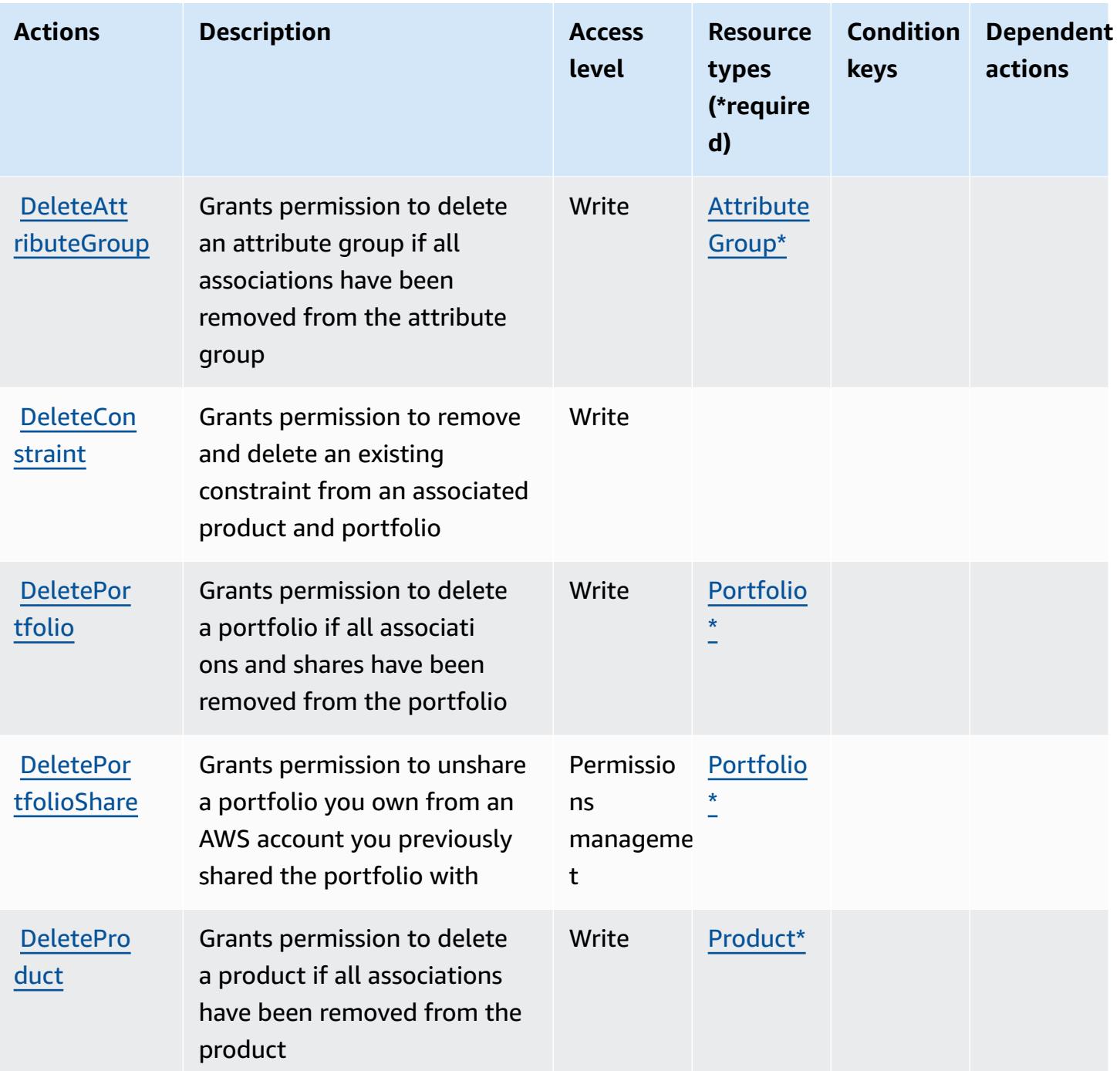

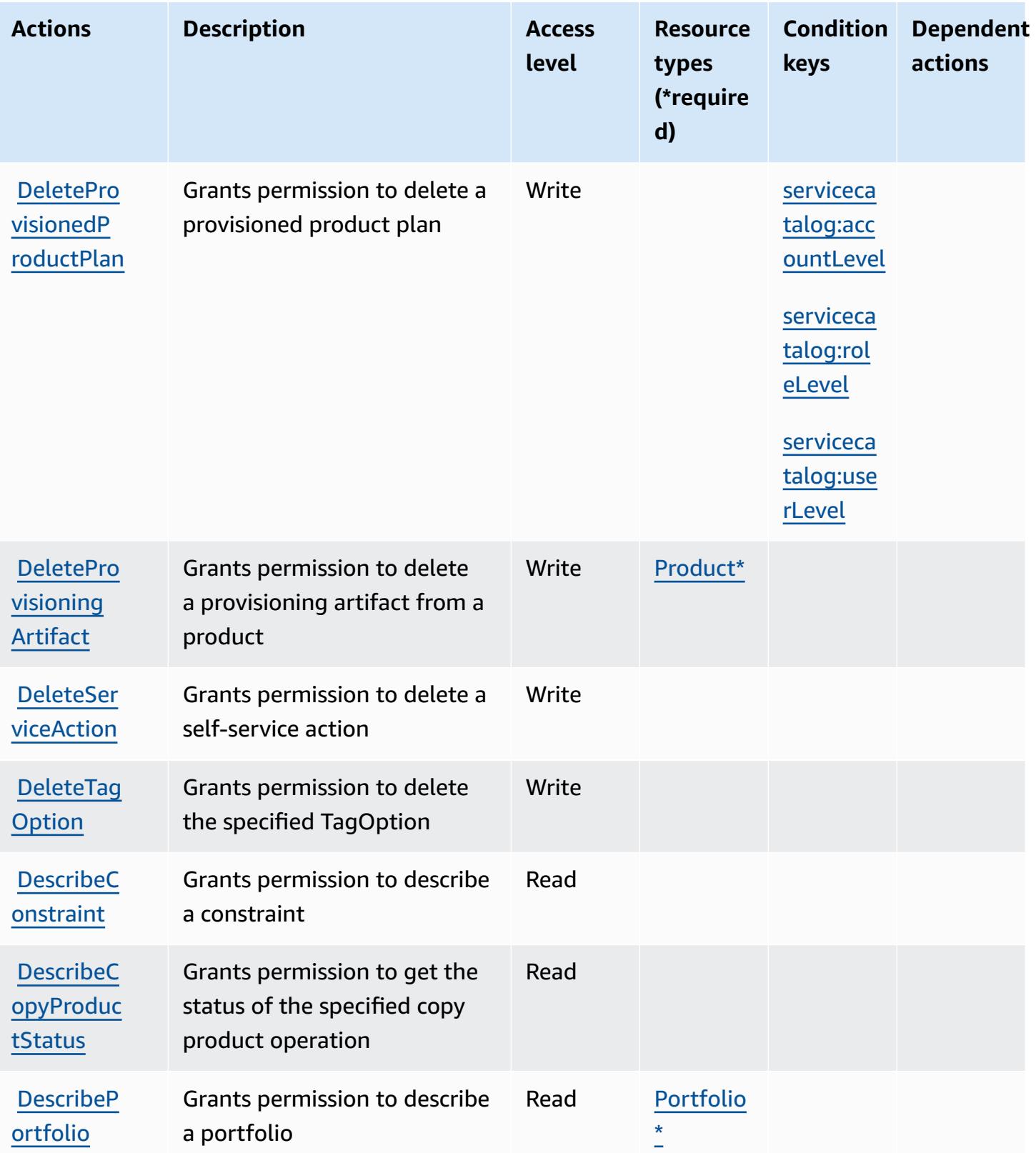

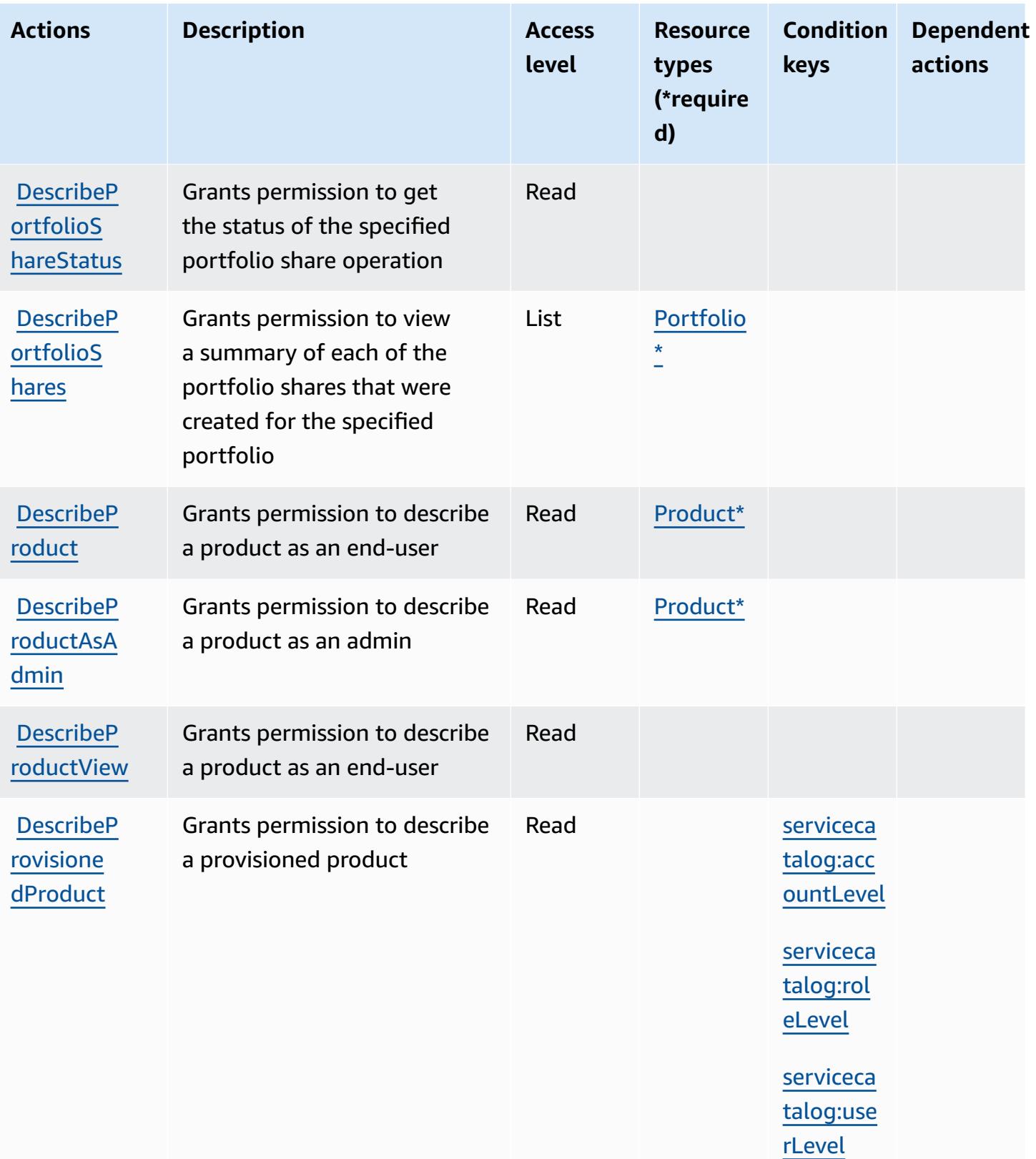

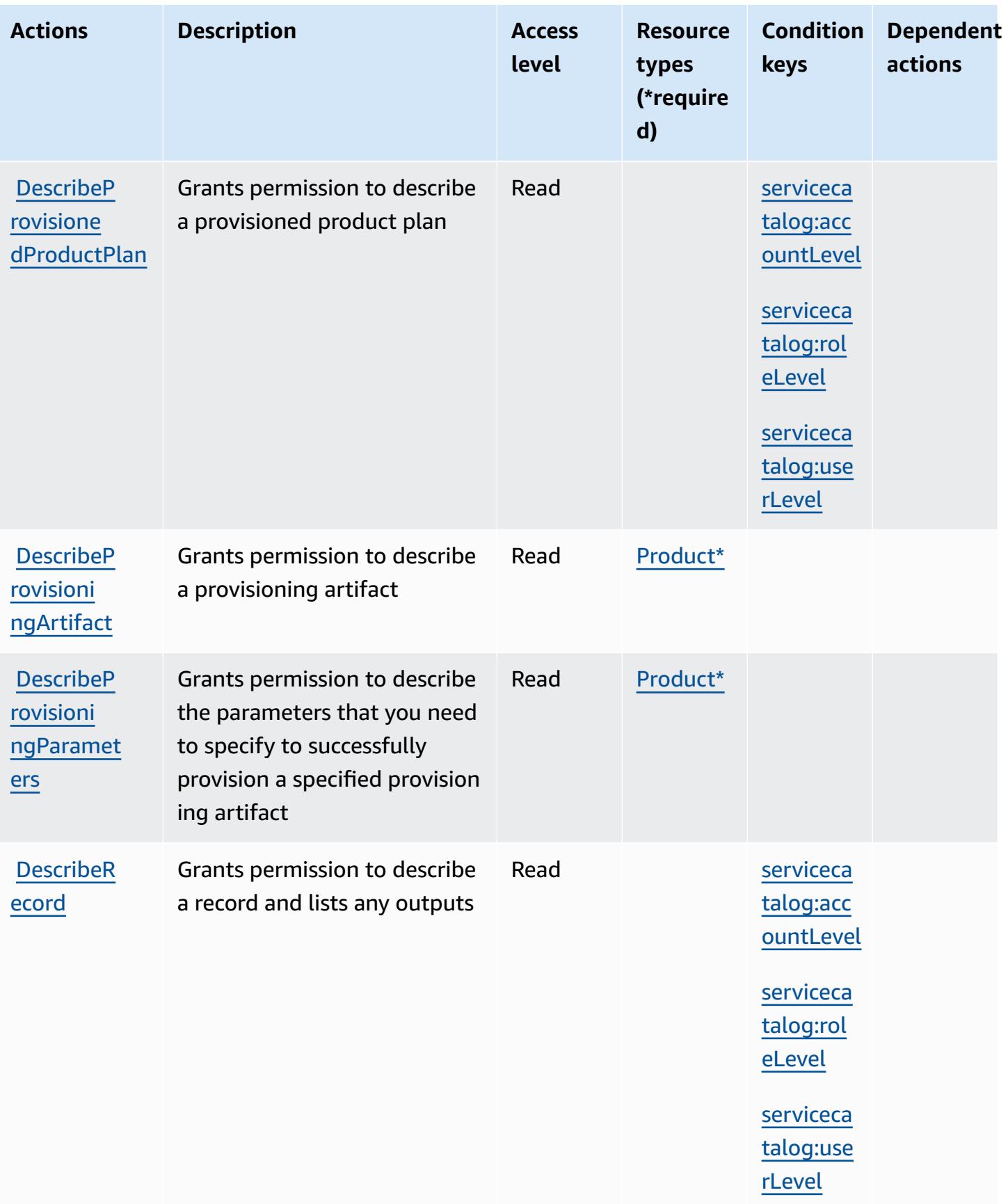

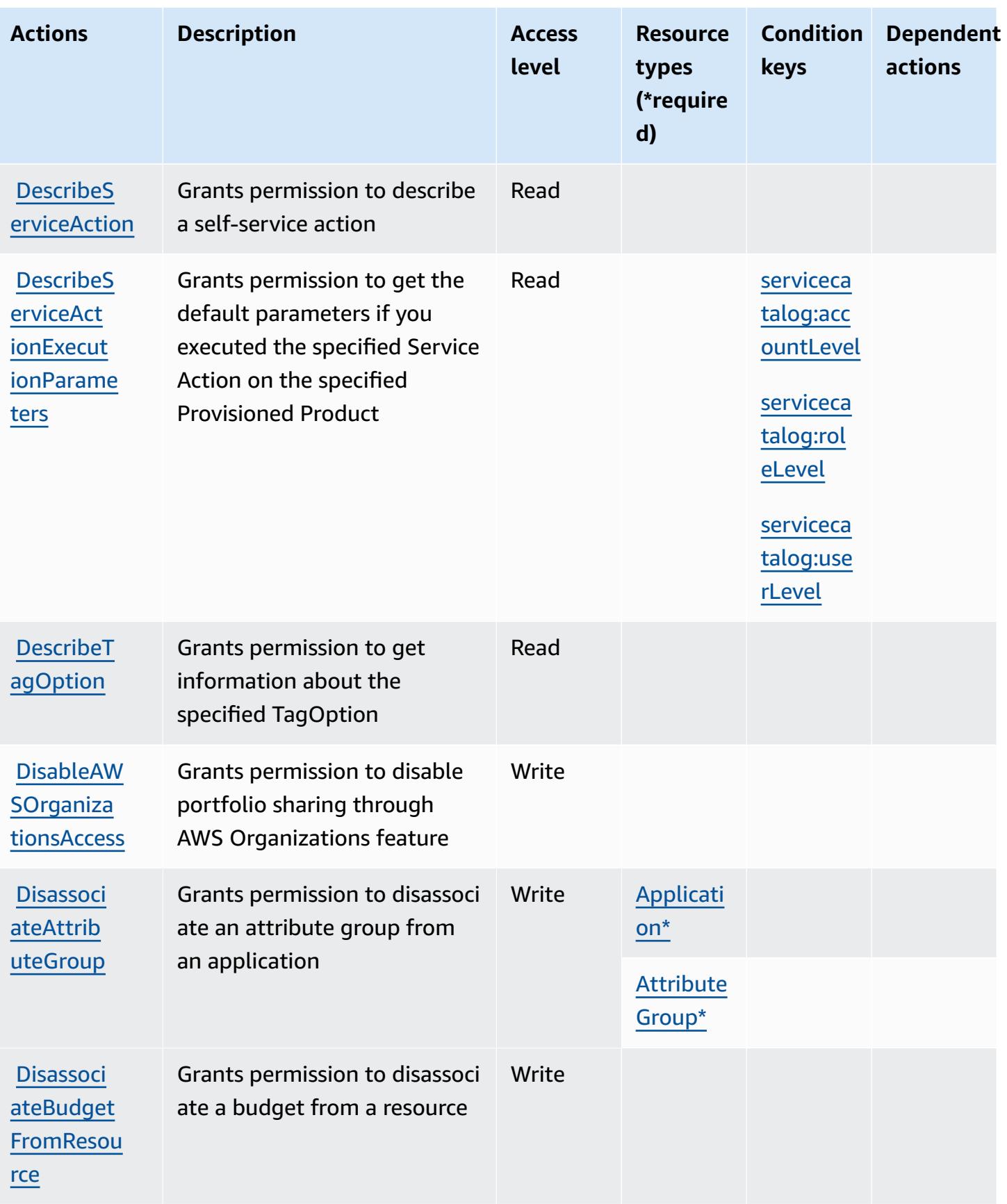

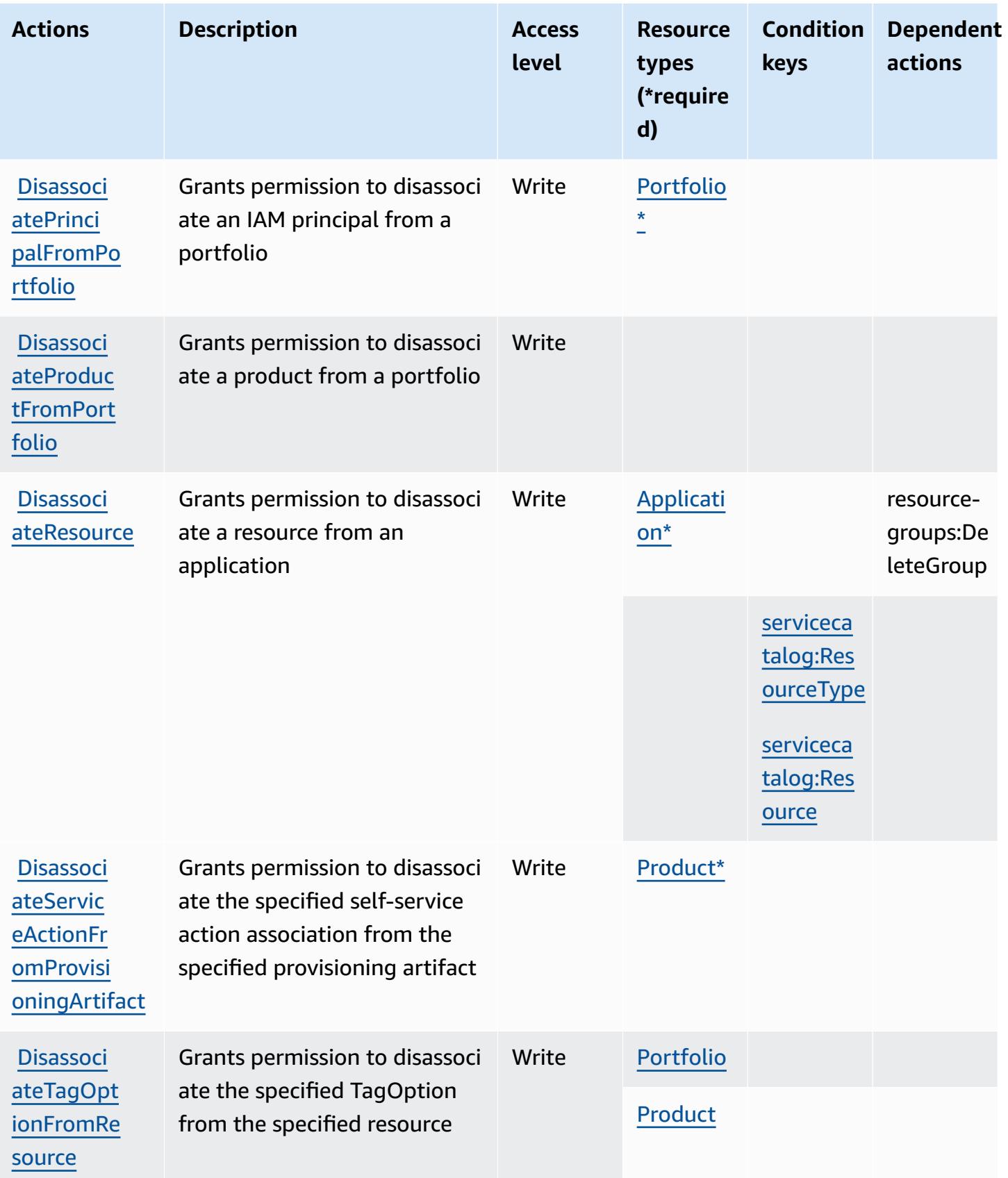

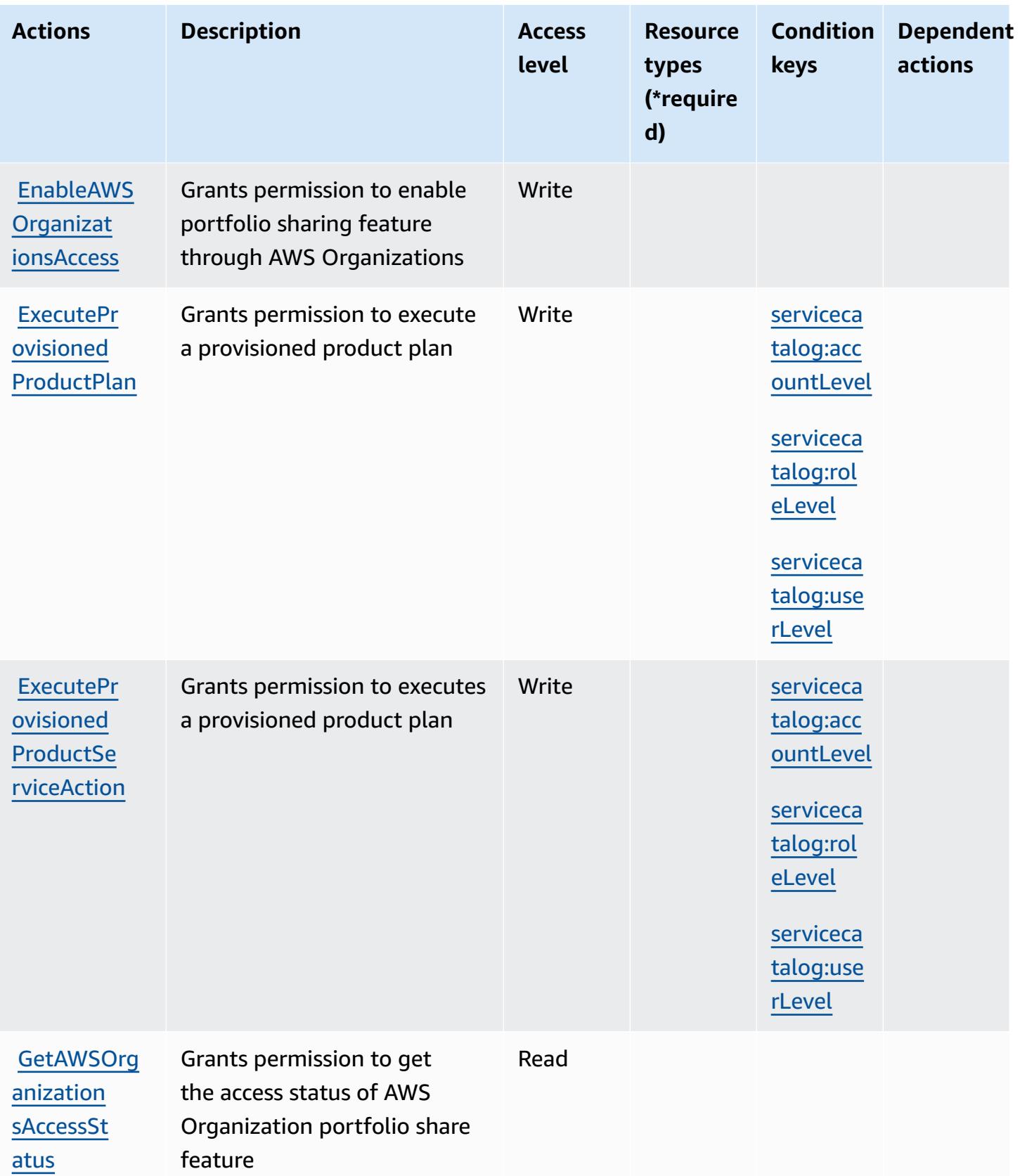

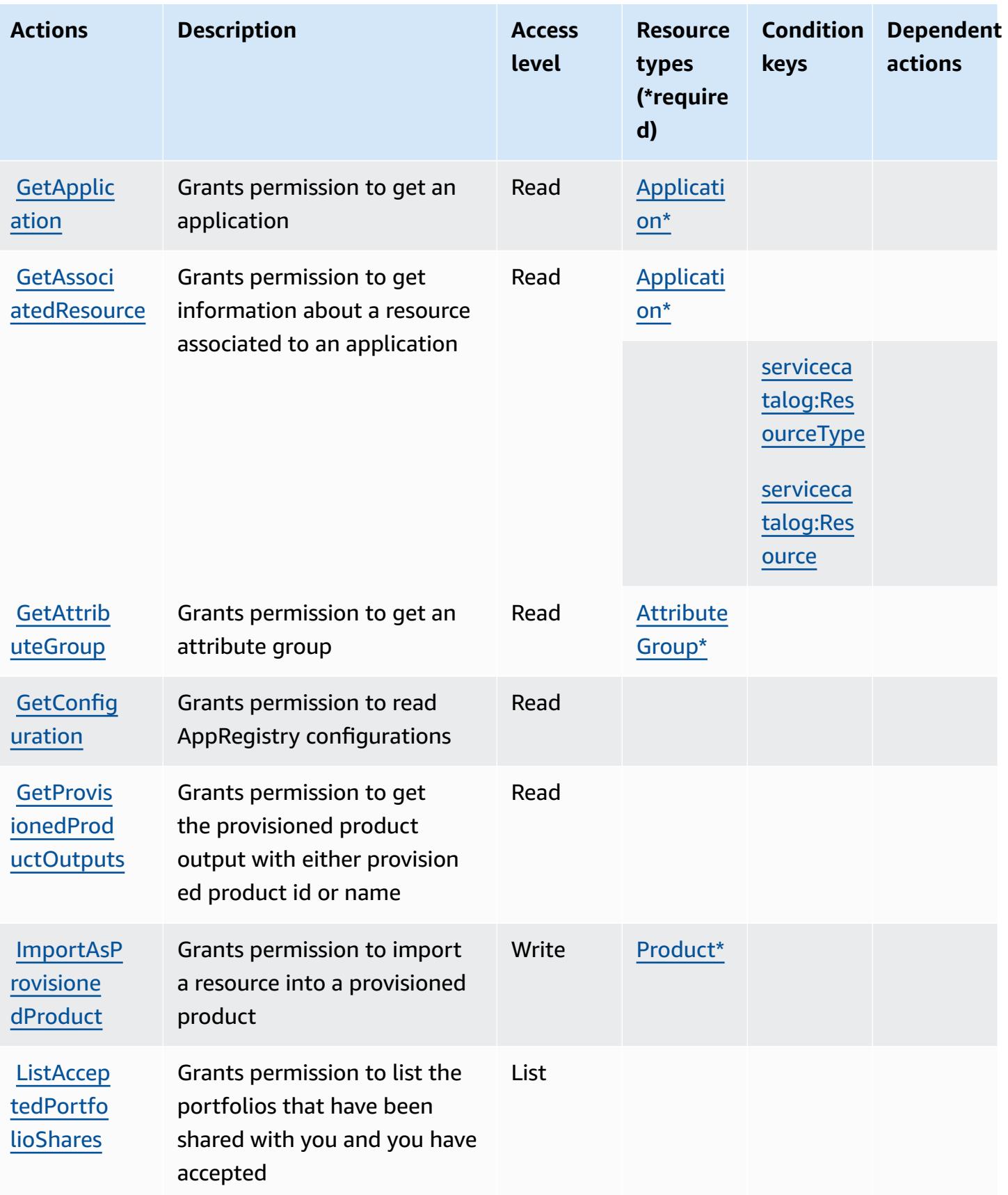

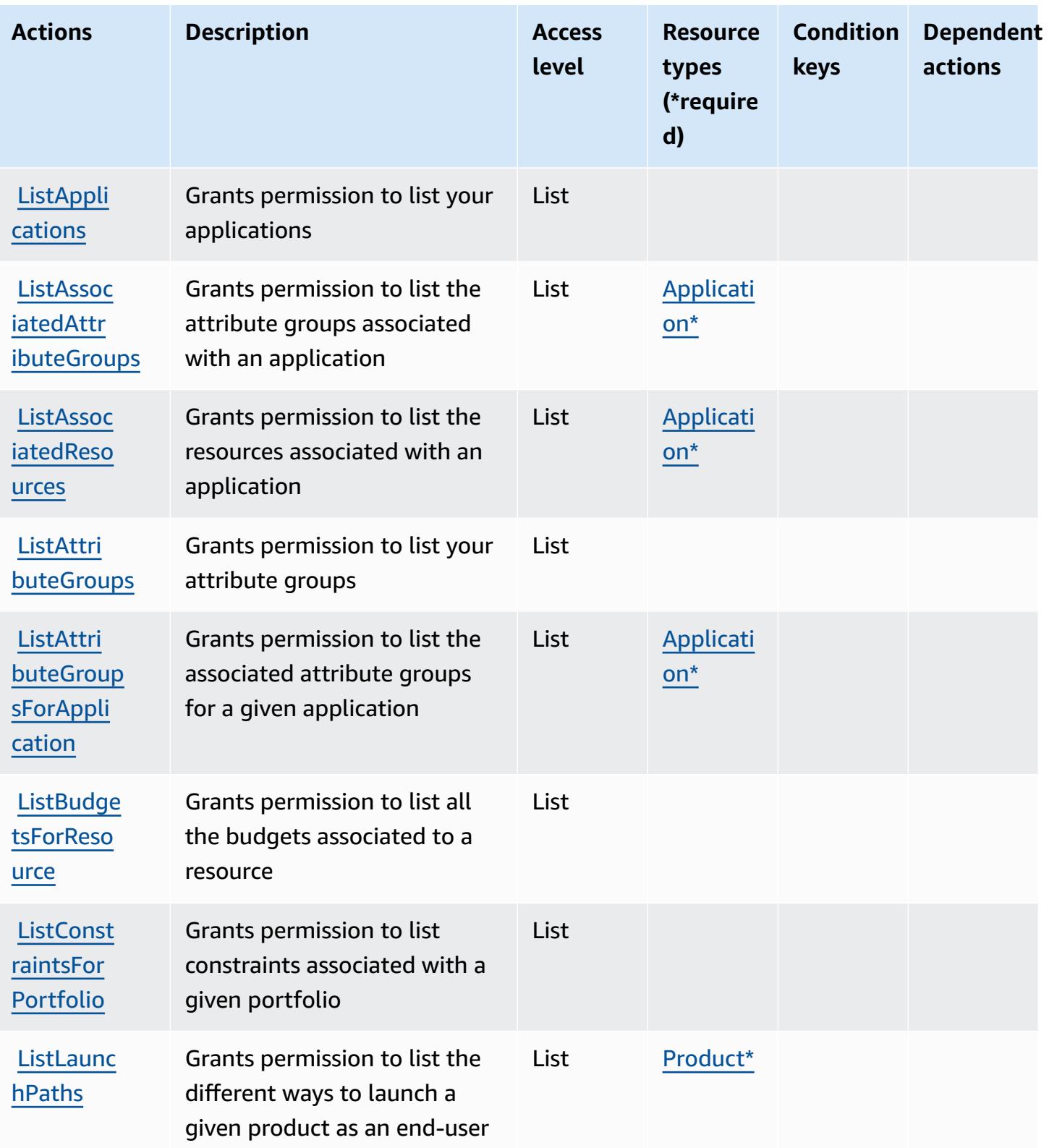

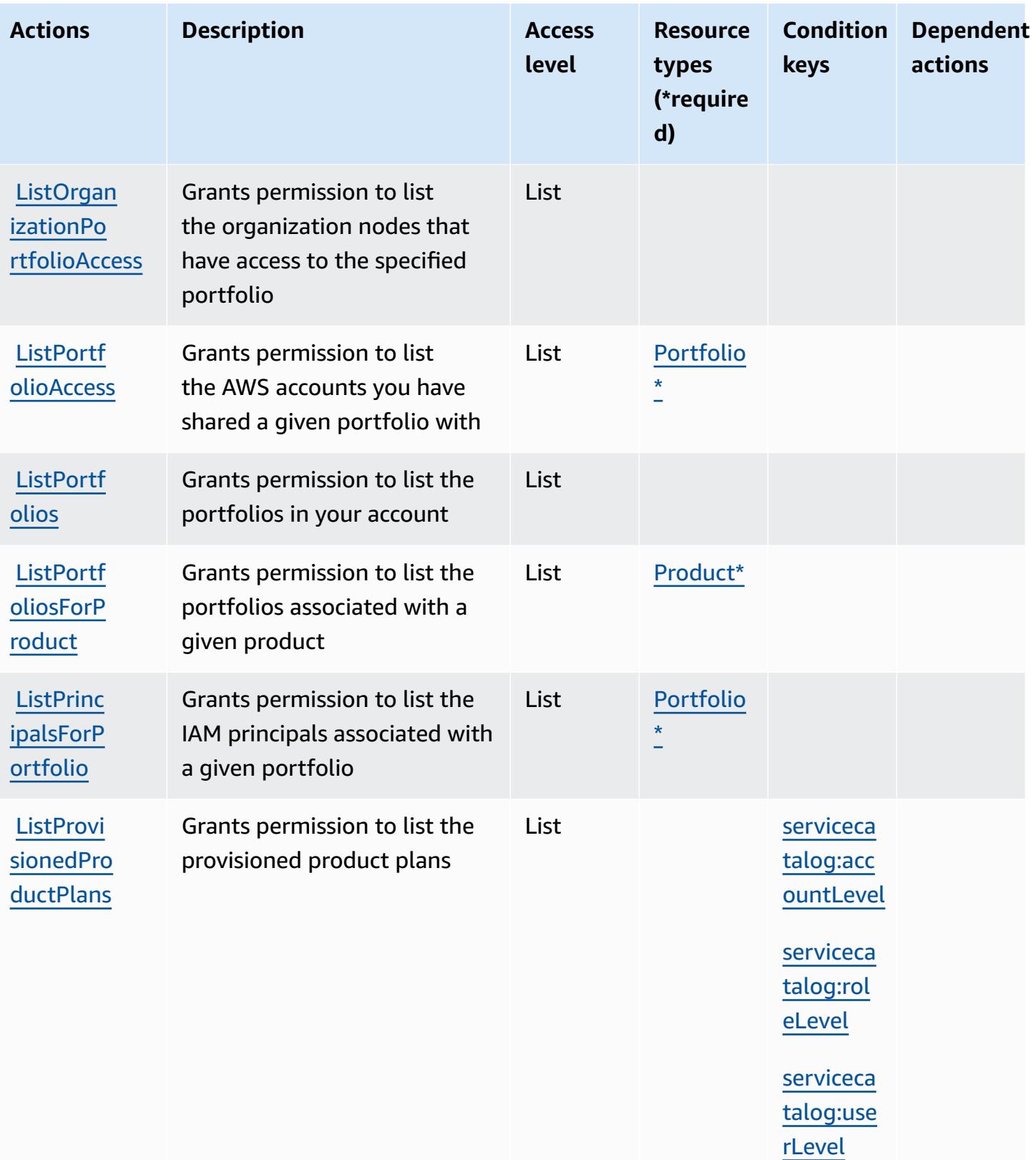

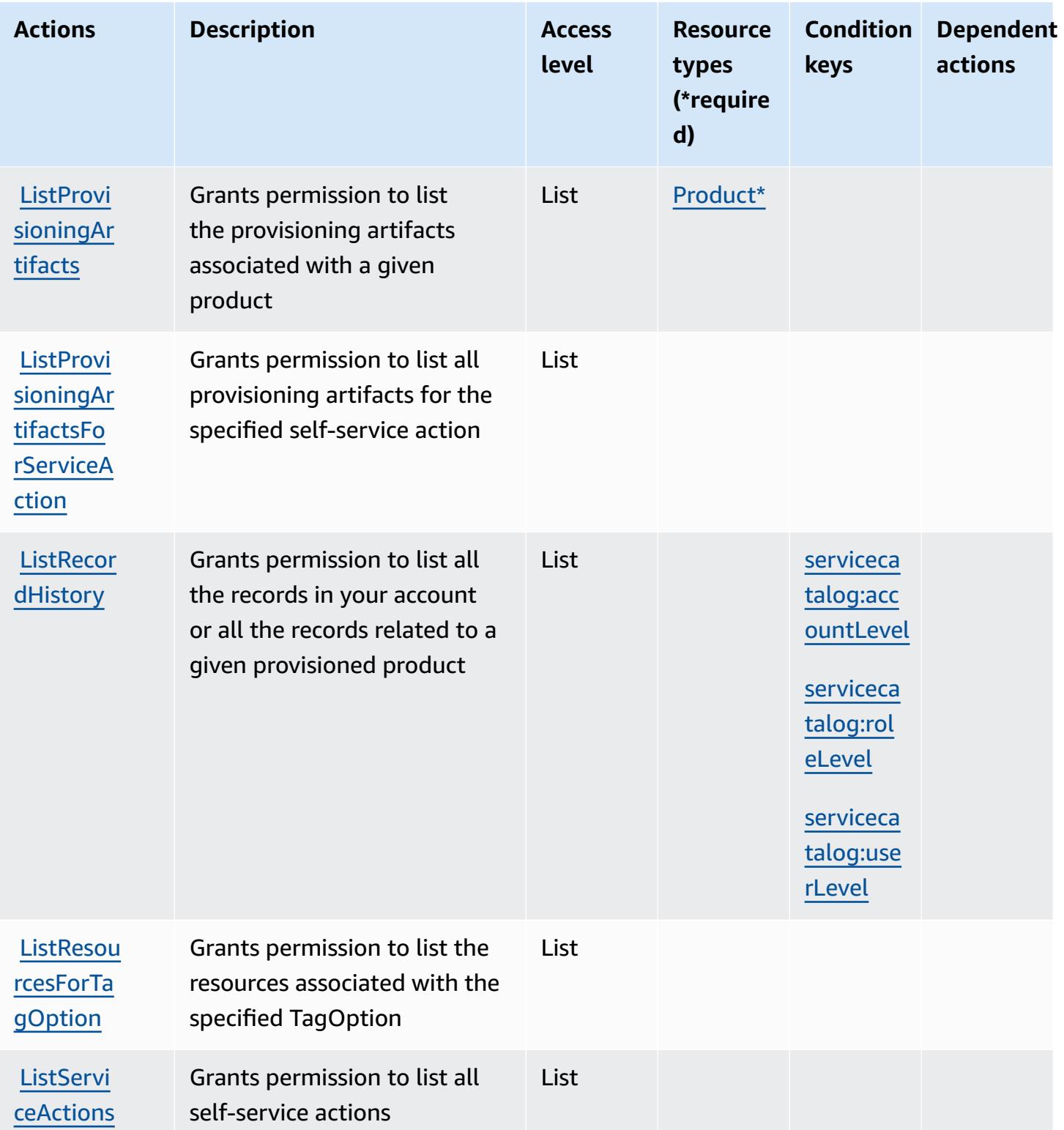

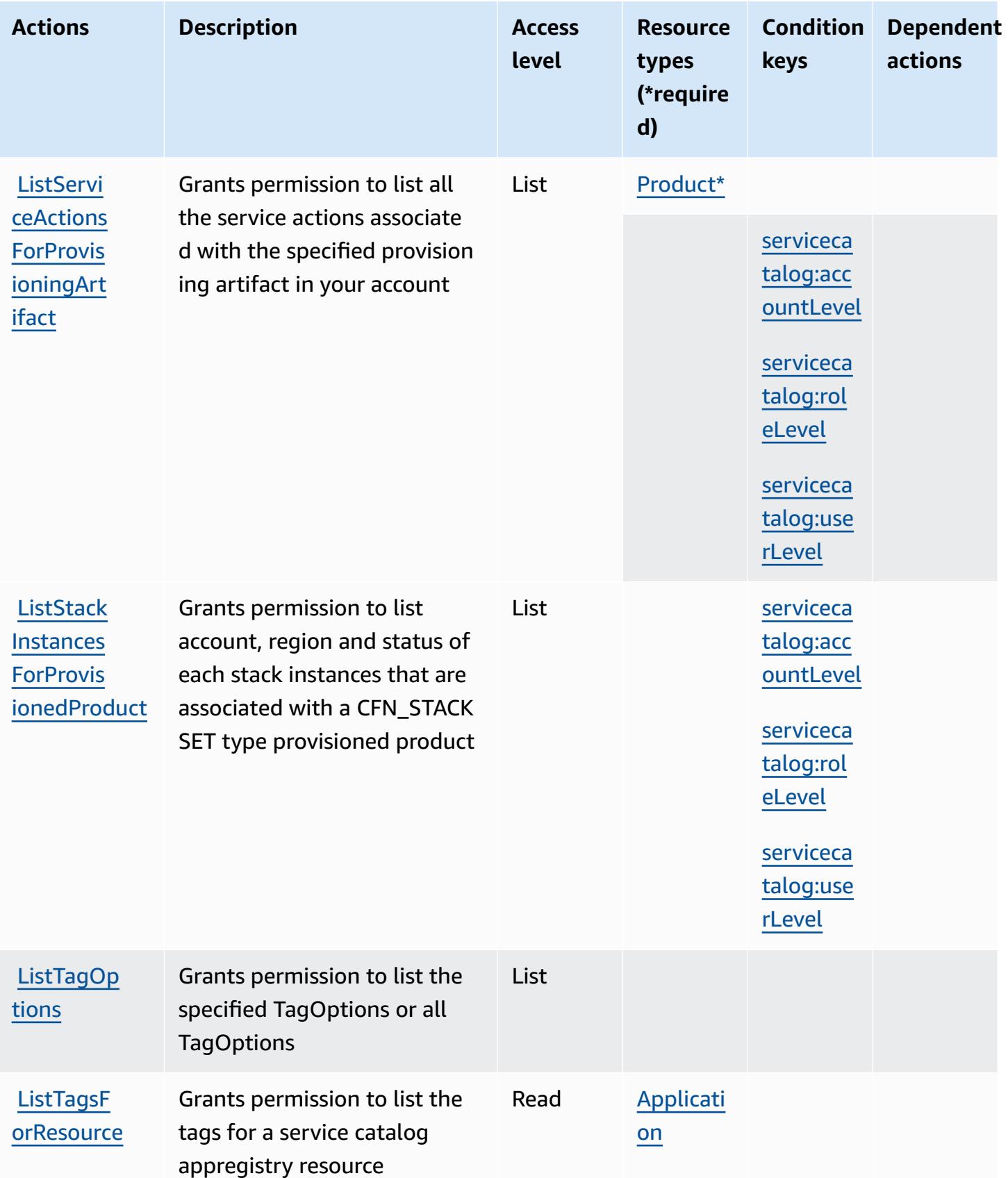

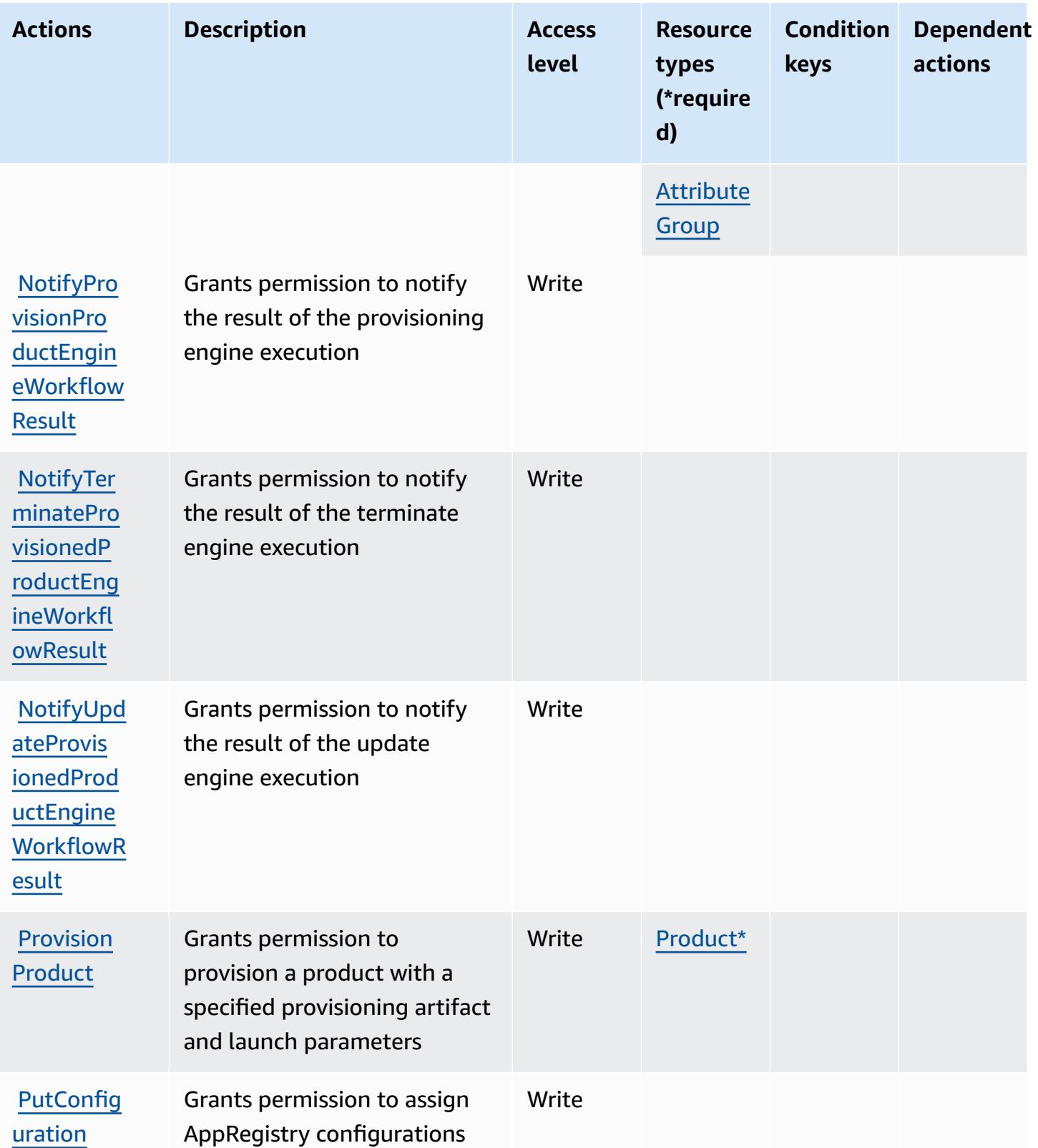
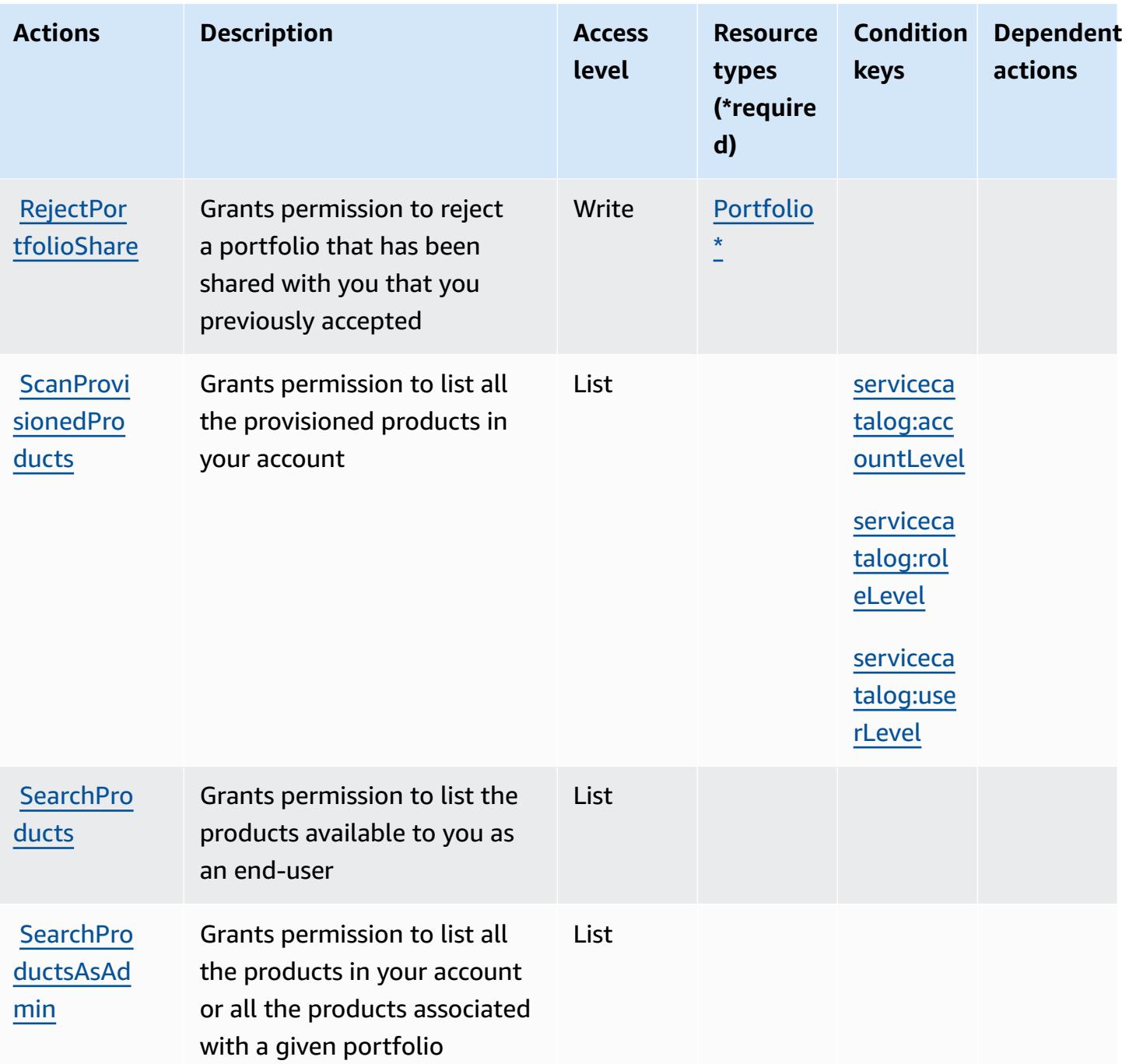

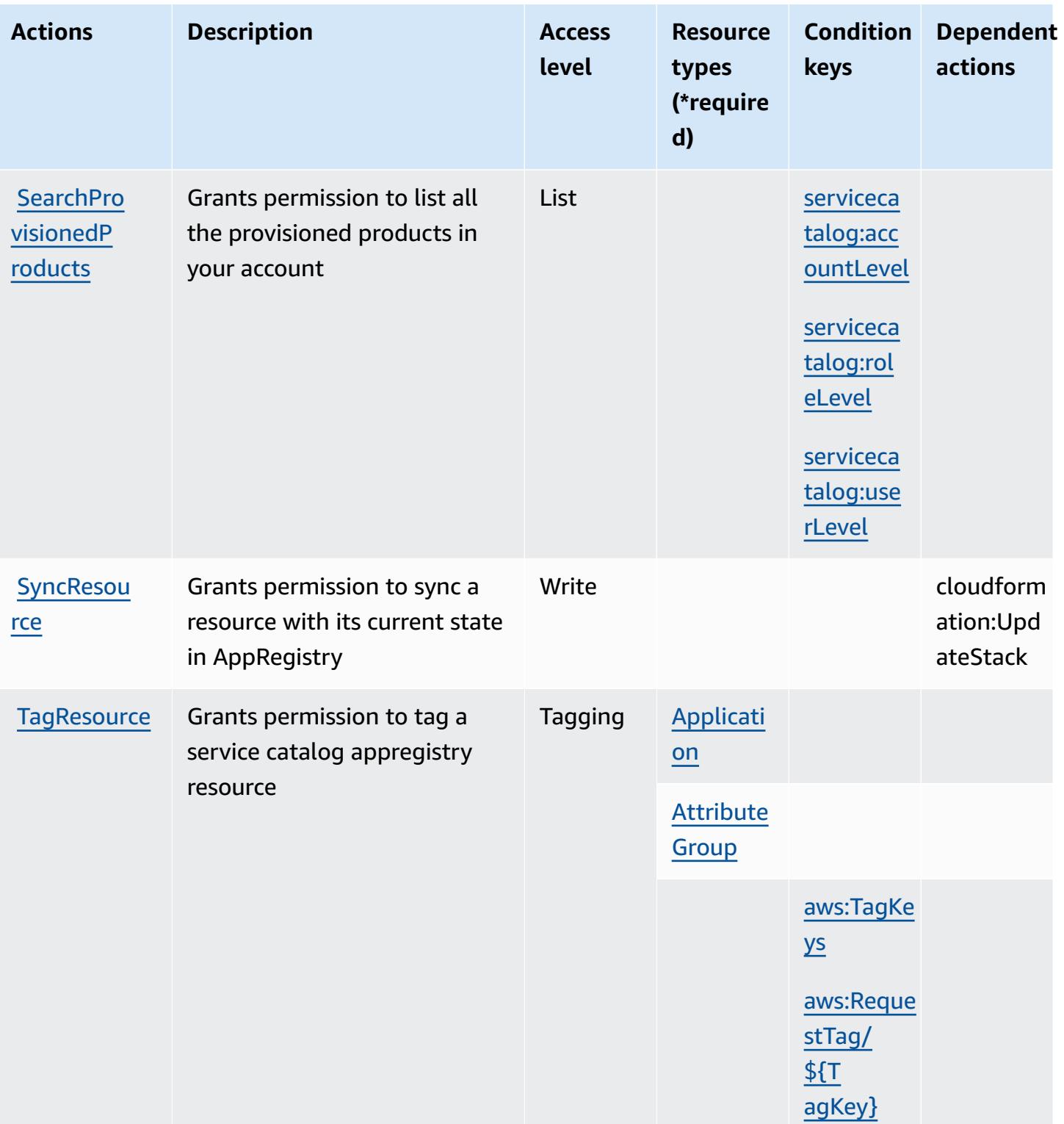

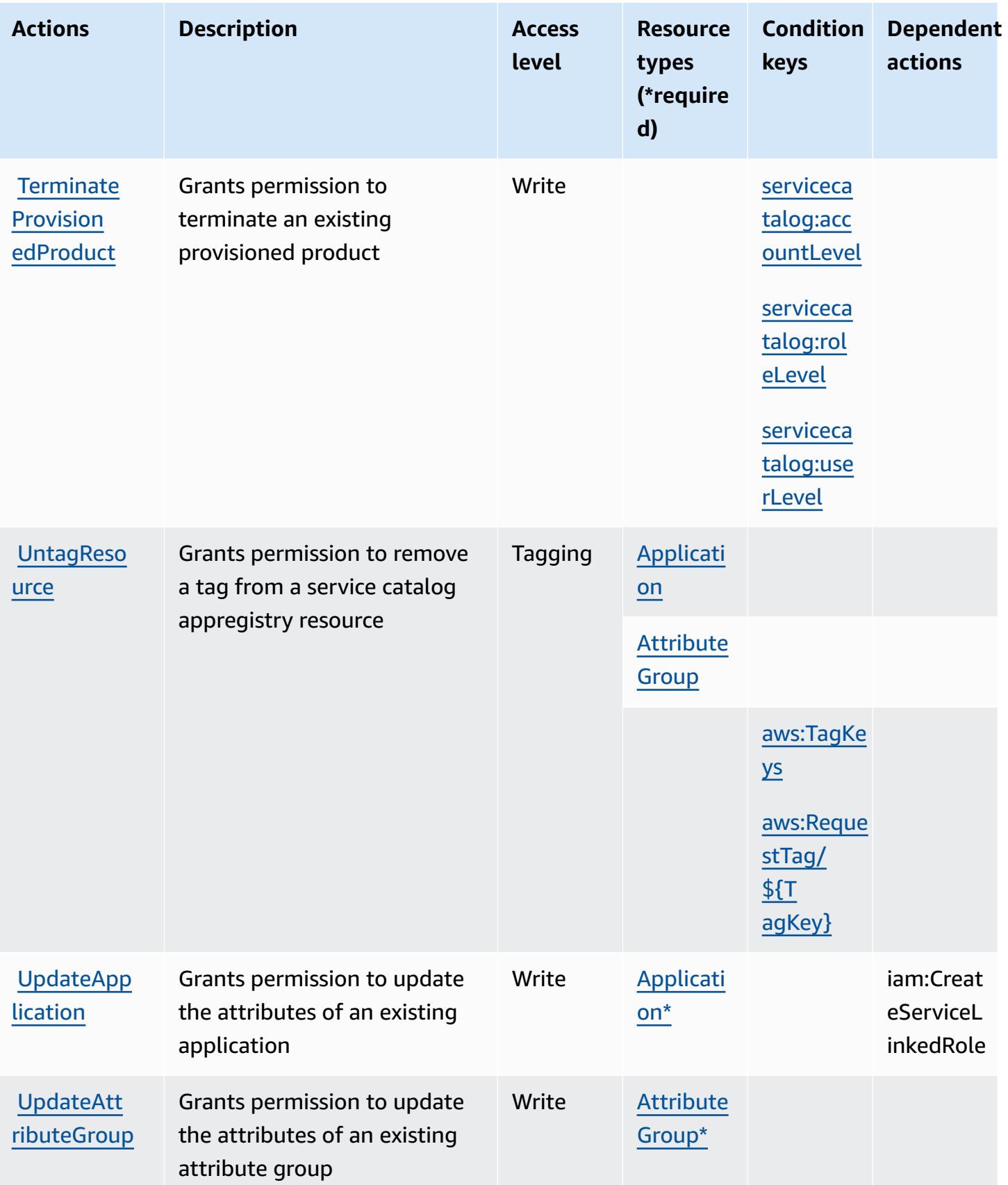

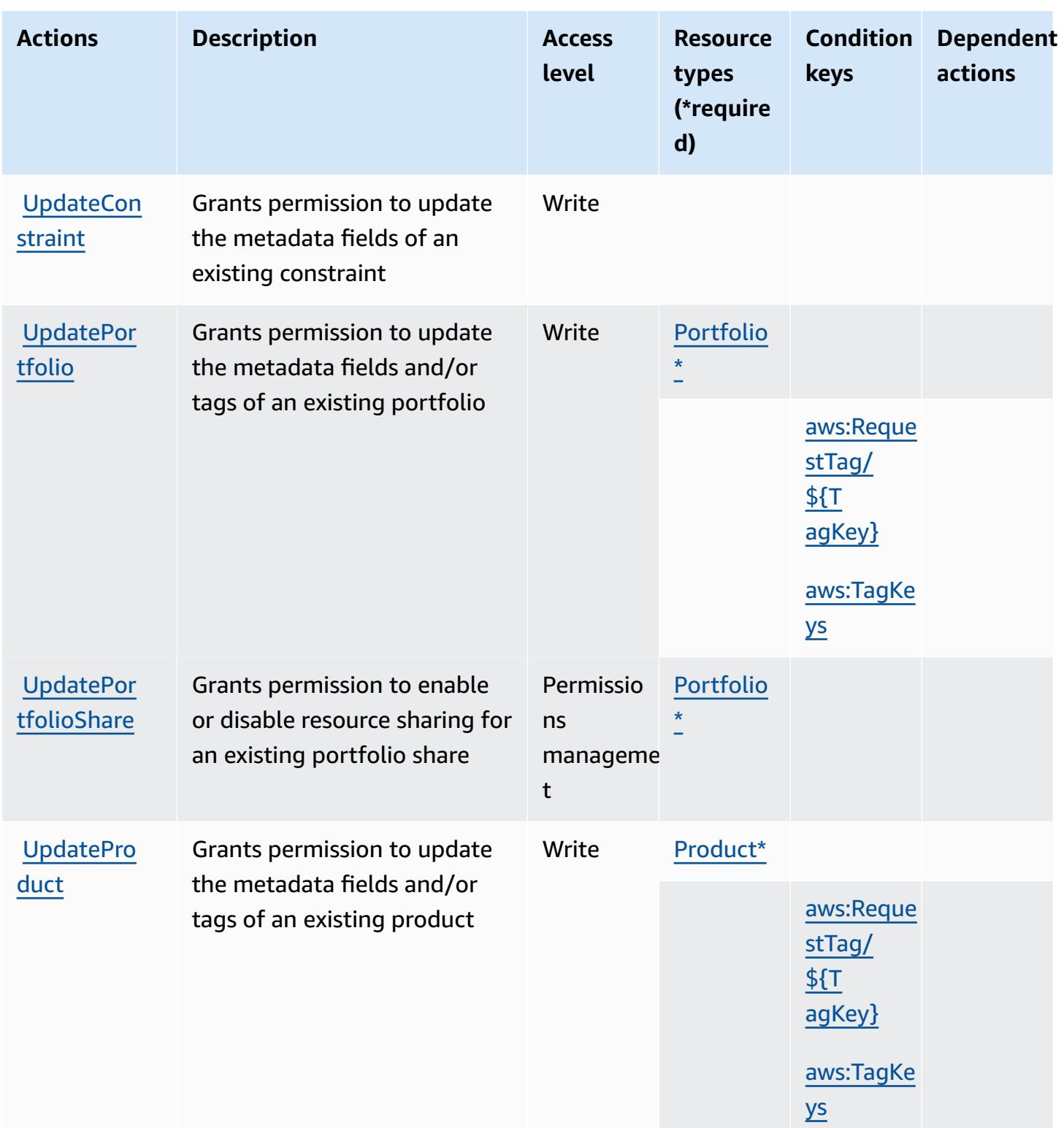

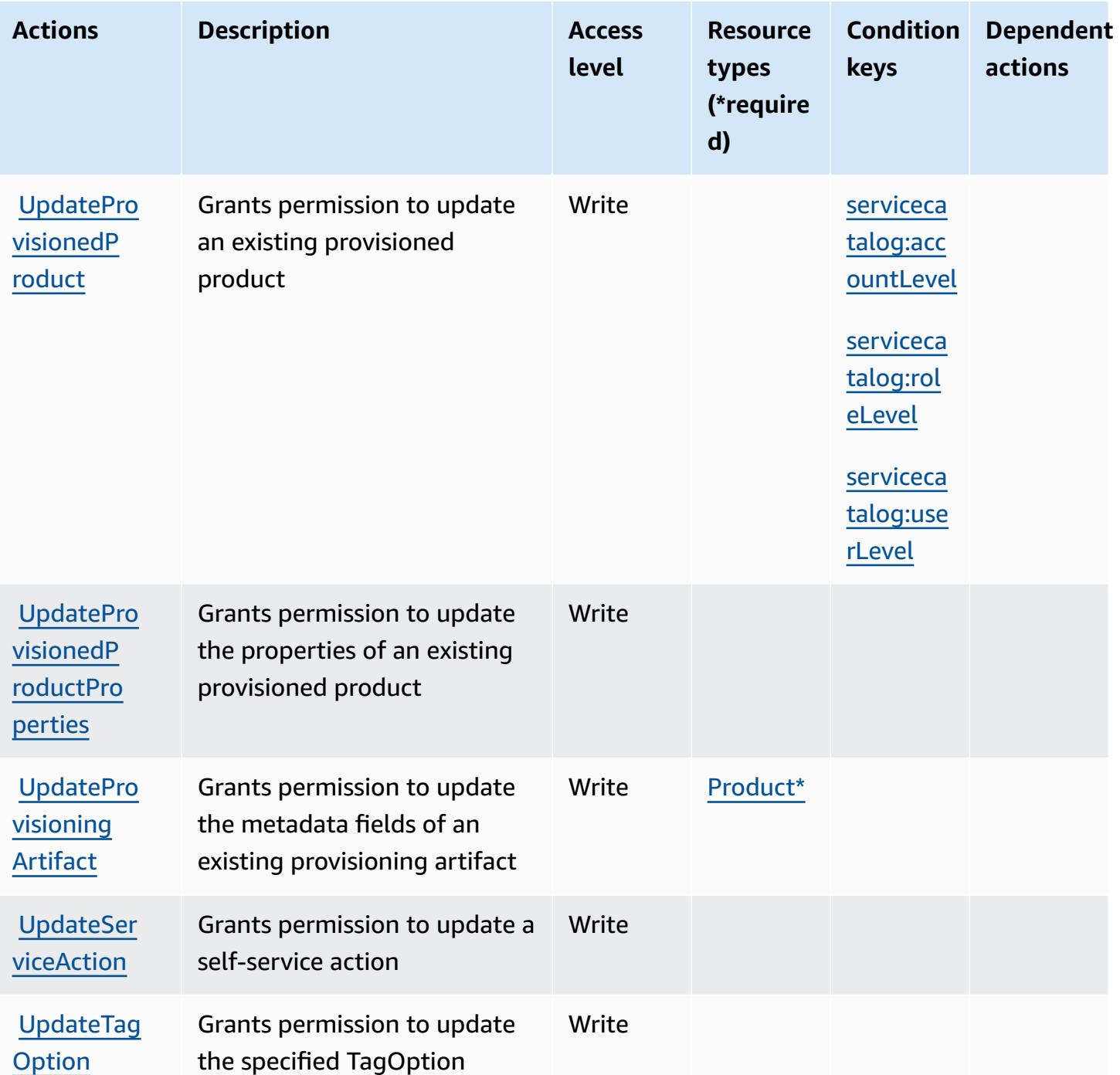

# **Resource types defined by AWS Service Catalog**

The following resource types are defined by this service and can be used in the Resource element of IAM permission policy statements. Each action in the [Actions](#page-5165-0) table identifies the resource types that can be specified with that action. A resource type can also define which condition keys you

can include in a policy. These keys are displayed in the last column of the Resource types table. For details about the columns in the following table, see [Resource](reference_policies_actions-resources-contextkeys.html#resources_table) types table.

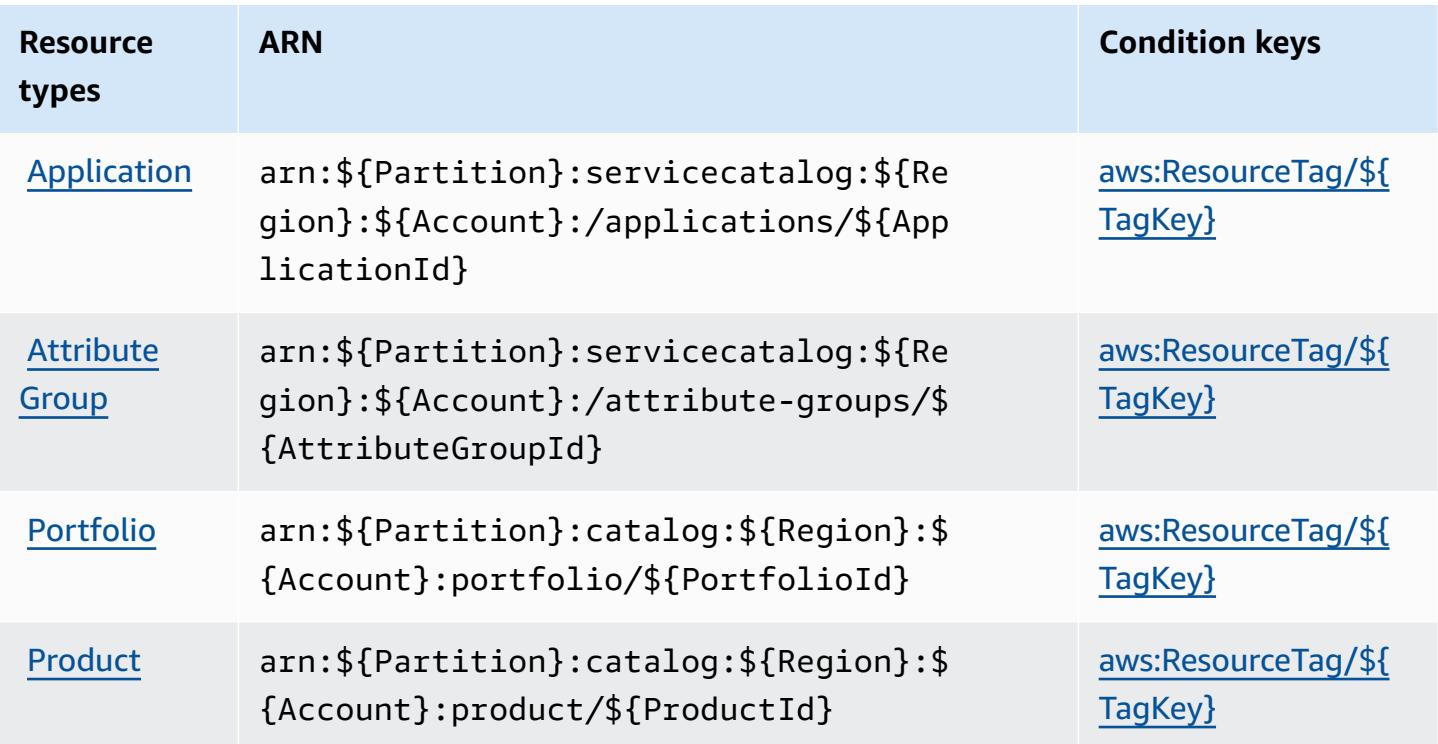

### **Condition keys for AWS Service Catalog**

AWS Service Catalog defines the following condition keys that can be used in the Condition element of an IAM policy. You can use these keys to further refine the conditions under which the policy statement applies. For details about the columns in the following table, see [Condition](reference_policies_actions-resources-contextkeys.html#context_keys_table) keys [table.](reference_policies_actions-resources-contextkeys.html#context_keys_table)

To view the global condition keys that are available to all services, see Available global [condition](https://docs.aws.amazon.com/IAM/latest/UserGuide/reference_policies_condition-keys.html#AvailableKeys) [keys.](https://docs.aws.amazon.com/IAM/latest/UserGuide/reference_policies_condition-keys.html#AvailableKeys)

### **A** Note

For example policies that show how these condition keys can be used in an IAM policy, see Example Access Policies for Provisioned Product [Management](https://docs.aws.amazon.com/servicecatalog/latest/adminguide/controlling_access.html) in the *Service Catalog Administrator Guide*.

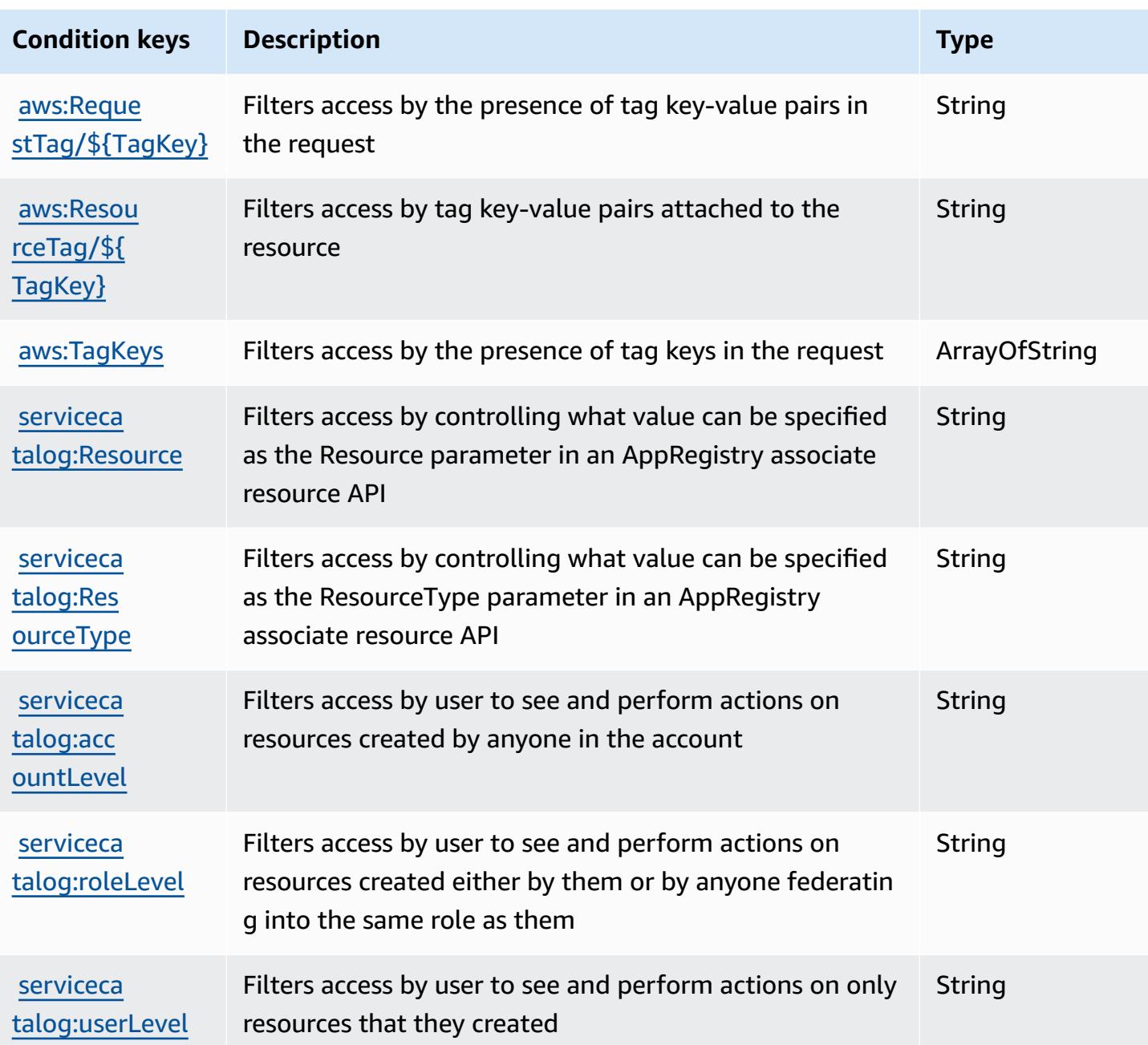

# **Actions, resources, and condition keys for AWS service providing managed private networks**

AWS service providing managed private networks (service prefix: private-networks) provides the following service-specific resources, actions, and condition context keys for use in IAM permission policies.

References:

- Learn how to [configure](https://docs.aws.amazon.com/private-networks/latest/userguide/how-private-5g-works.html) this service.
- View a list of the API [operations](https://docs.aws.amazon.com/private-networks/latest/APIReference/Welcome.html) available for this service.
- Learn how to secure this service and its resources by [using IAM](https://docs.aws.amazon.com/private-networks/latest/userguide/identity-access-management.html) permission policies.

#### **Topics**

- Actions defined by AWS service [providing](#page-5191-0) managed private networks
- Resource types defined by AWS service [providing](#page-5197-0) managed private networks
- [Condition](#page-5198-0) keys for AWS service providing managed private networks

### <span id="page-5191-0"></span>**Actions defined by AWS service providing managed private networks**

You can specify the following actions in the Action element of an IAM policy statement. Use policies to grant permissions to perform an operation in AWS. When you use an action in a policy, you usually allow or deny access to the API operation or CLI command with the same name. However, in some cases, a single action controls access to more than one operation. Alternatively, some operations require several different actions.

The **Resource types** column of the Actions table indicates whether each action supports resourcelevel permissions. If there is no value for this column, you must specify all resources ("\*") to which the policy applies in the Resource element of your policy statement. If the column includes a resource type, then you can specify an ARN of that type in a statement with that action. If the action has one or more required resources, the caller must have permission to use the action with those resources. Required resources are indicated in the table with an asterisk (\*). If you limit resource access with the Resource element in an IAM policy, you must include an ARN or pattern for each required resource type. Some actions support multiple resource types. If the resource type is optional (not indicated as required), then you can choose to use one of the optional resource types.

The **Condition keys** column of the Actions table includes keys that you can specify in a policy statement's Condition element. For more information on the condition keys that are associated with resources for the service, see the **Condition keys** column of the Resource types table.

#### *(i)* Note

[Resource](#page-5197-0) condition keys are listed in the Resource types table. You can find a link to the resource type that applies to an action in the **Resource types (\*required)** column of the Actions table. The resource type in the Resource types table includes the **Condition keys** column, which are the resource condition keys that apply to an action in the Actions table.

For details about the columns in the following table, see [Actions](reference_policies_actions-resources-contextkeys.html#actions_table) table.

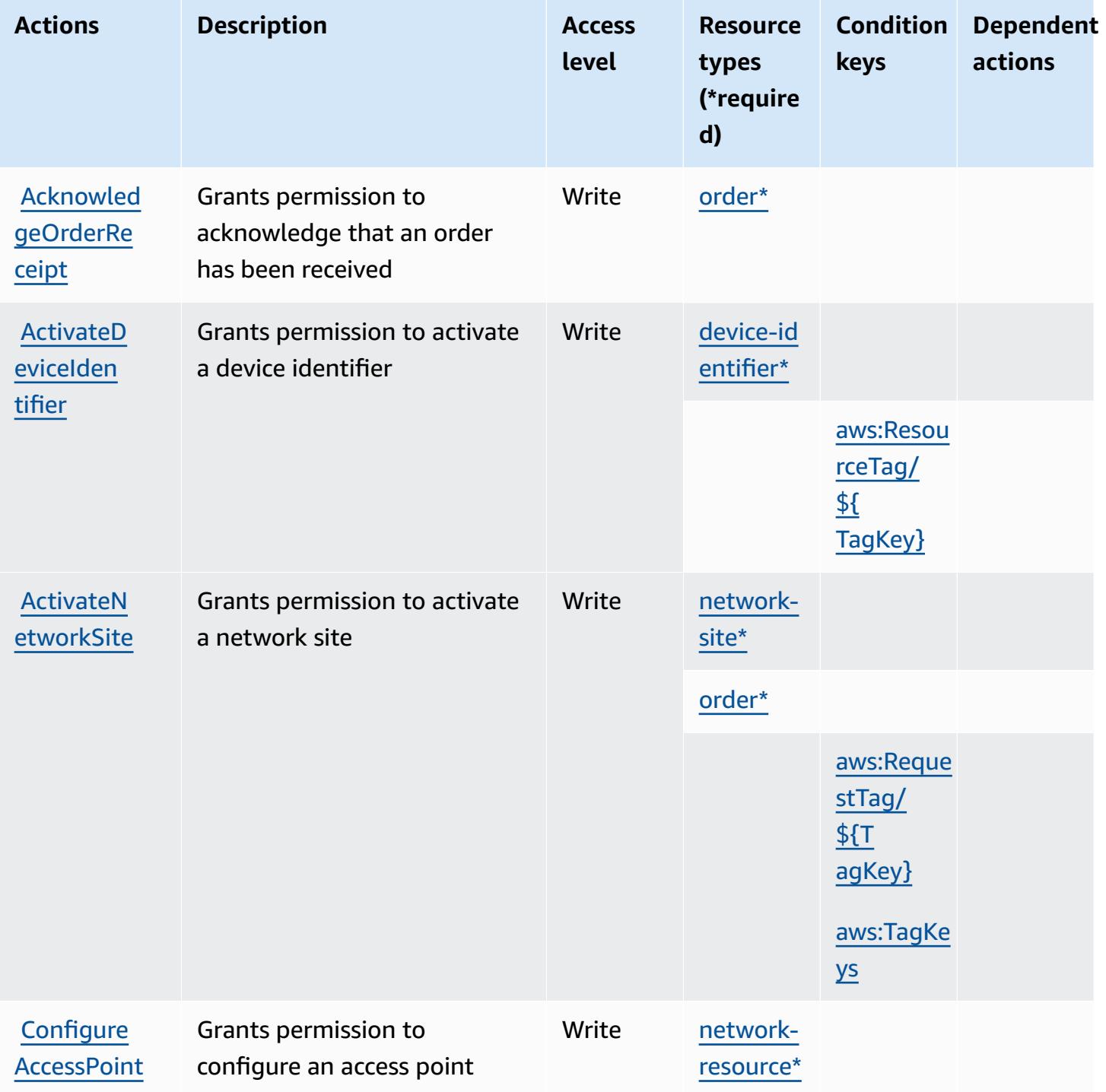

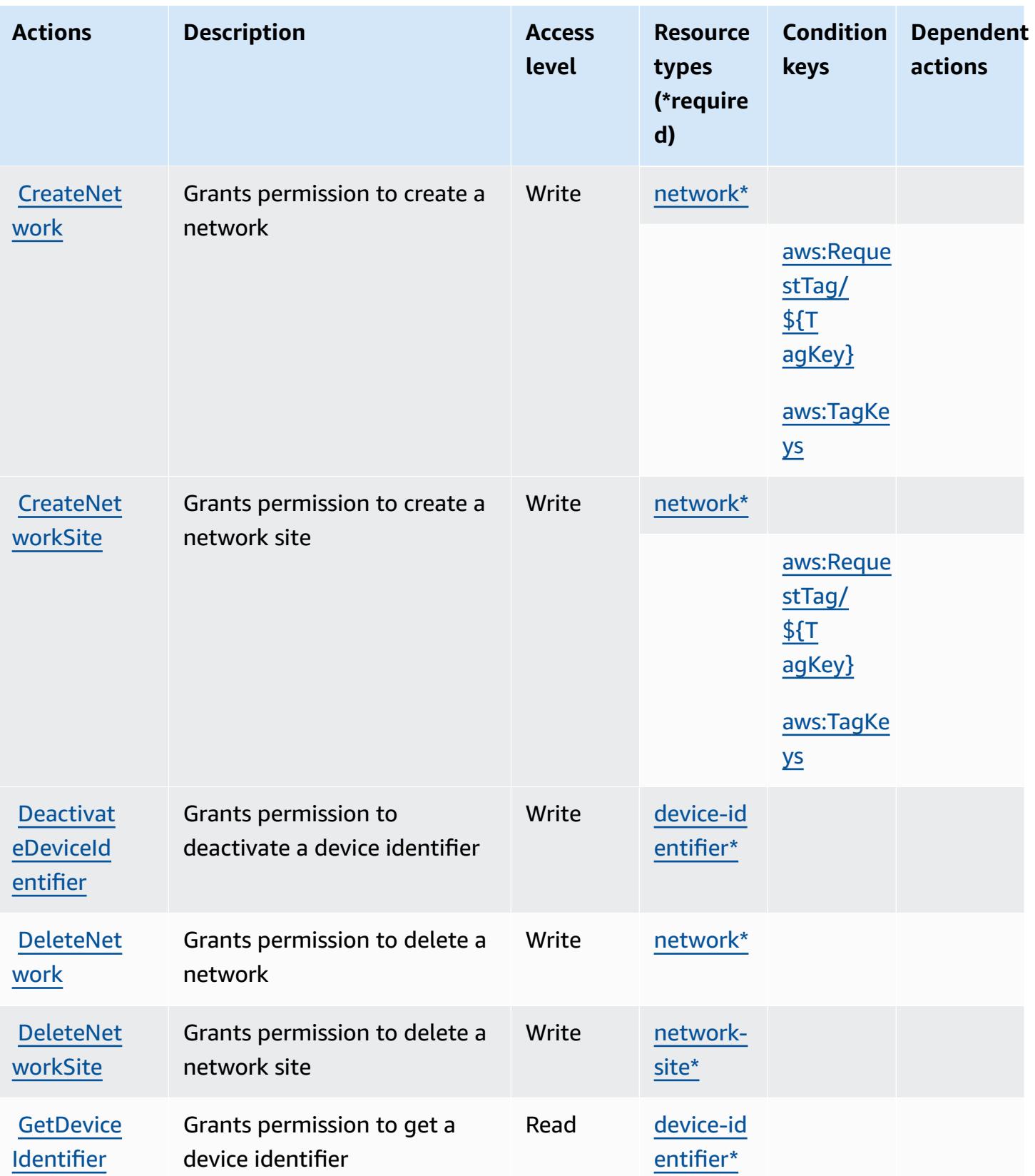

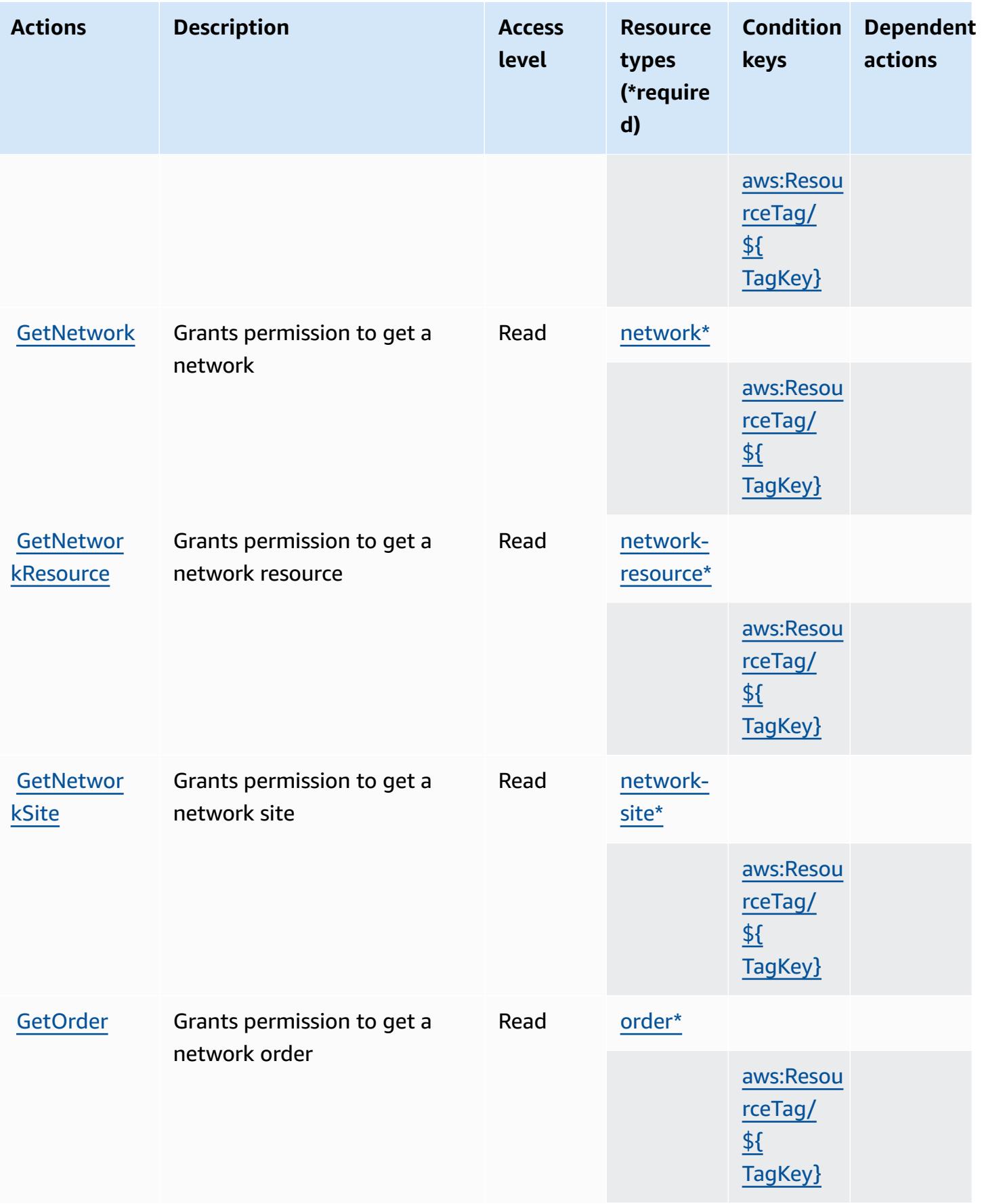

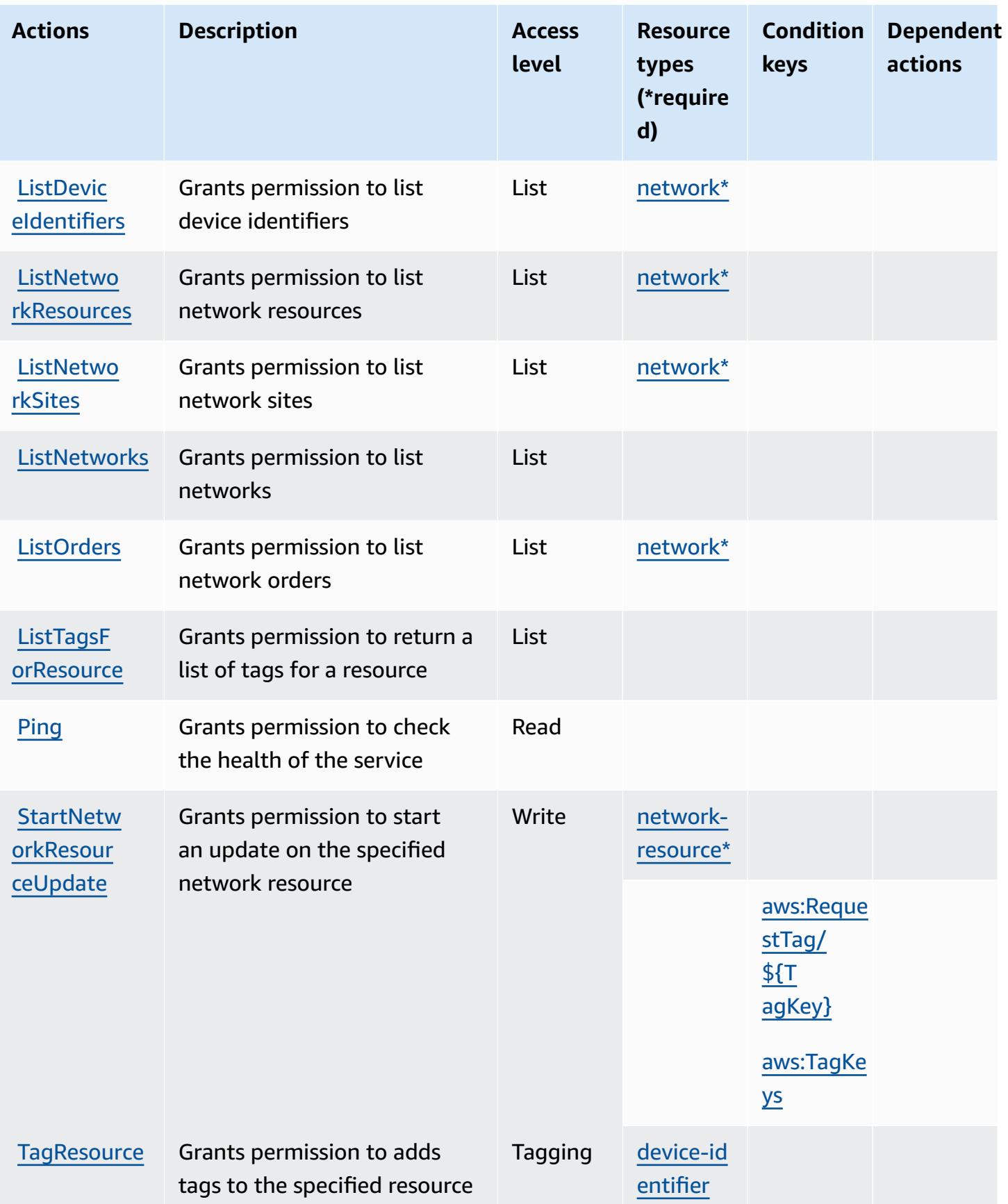

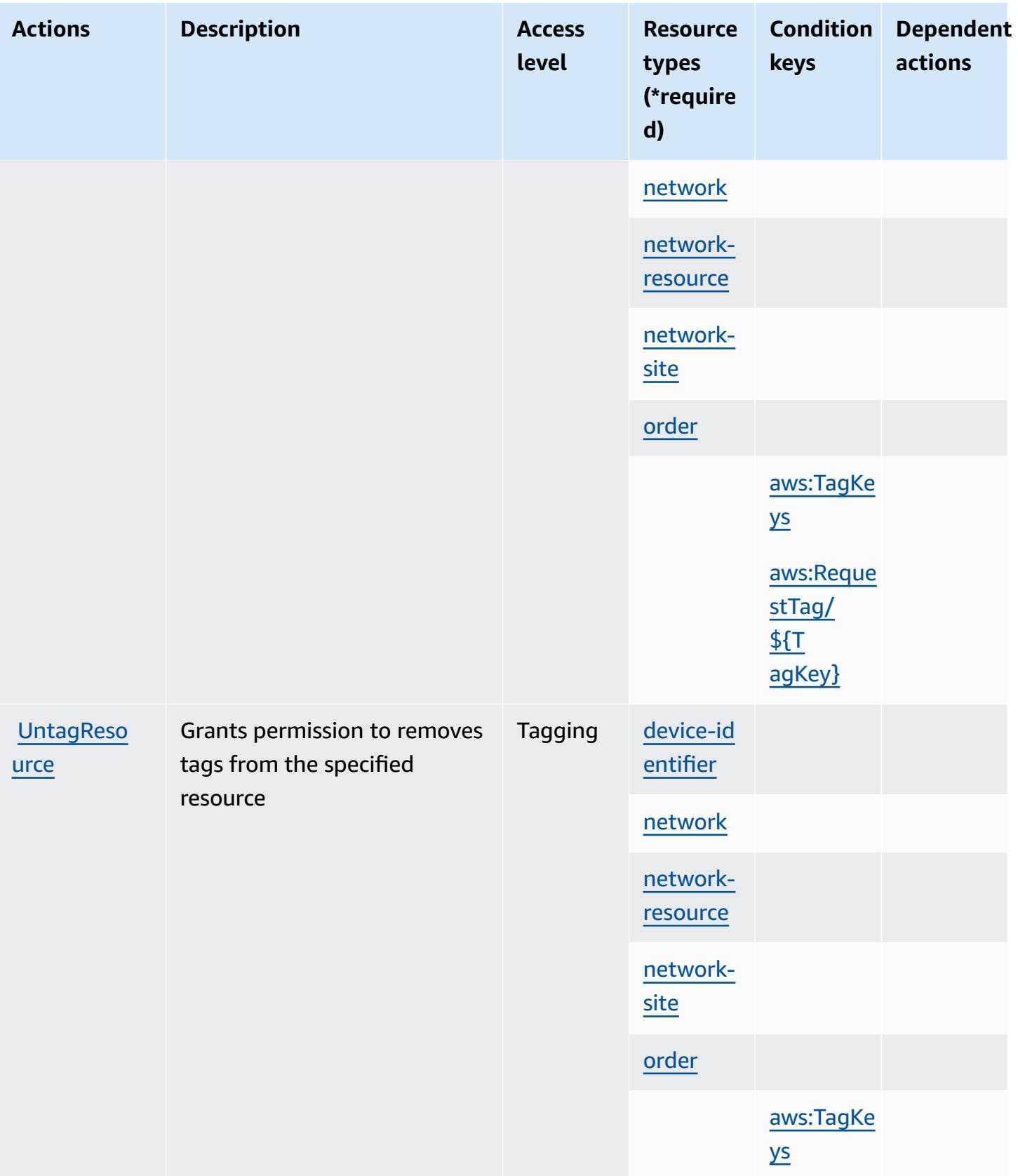

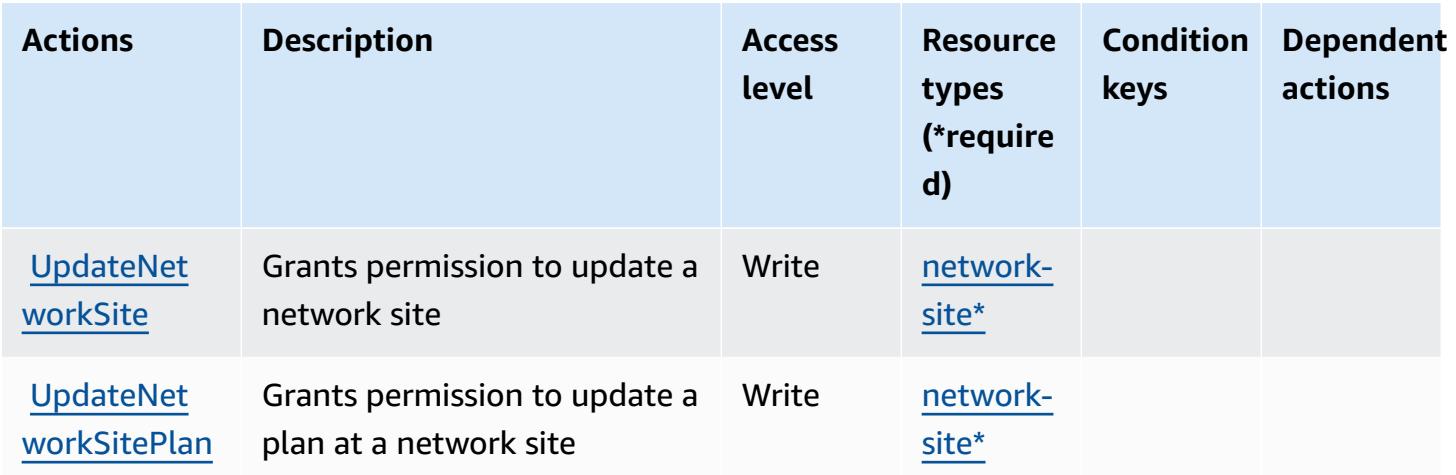

## <span id="page-5197-0"></span>**Resource types defined by AWS service providing managed private networks**

The following resource types are defined by this service and can be used in the Resource element of IAM permission policy statements. Each action in the [Actions](#page-5191-0) table identifies the resource types that can be specified with that action. A resource type can also define which condition keys you can include in a policy. These keys are displayed in the last column of the Resource types table. For details about the columns in the following table, see [Resource](reference_policies_actions-resources-contextkeys.html#resources_table) types table.

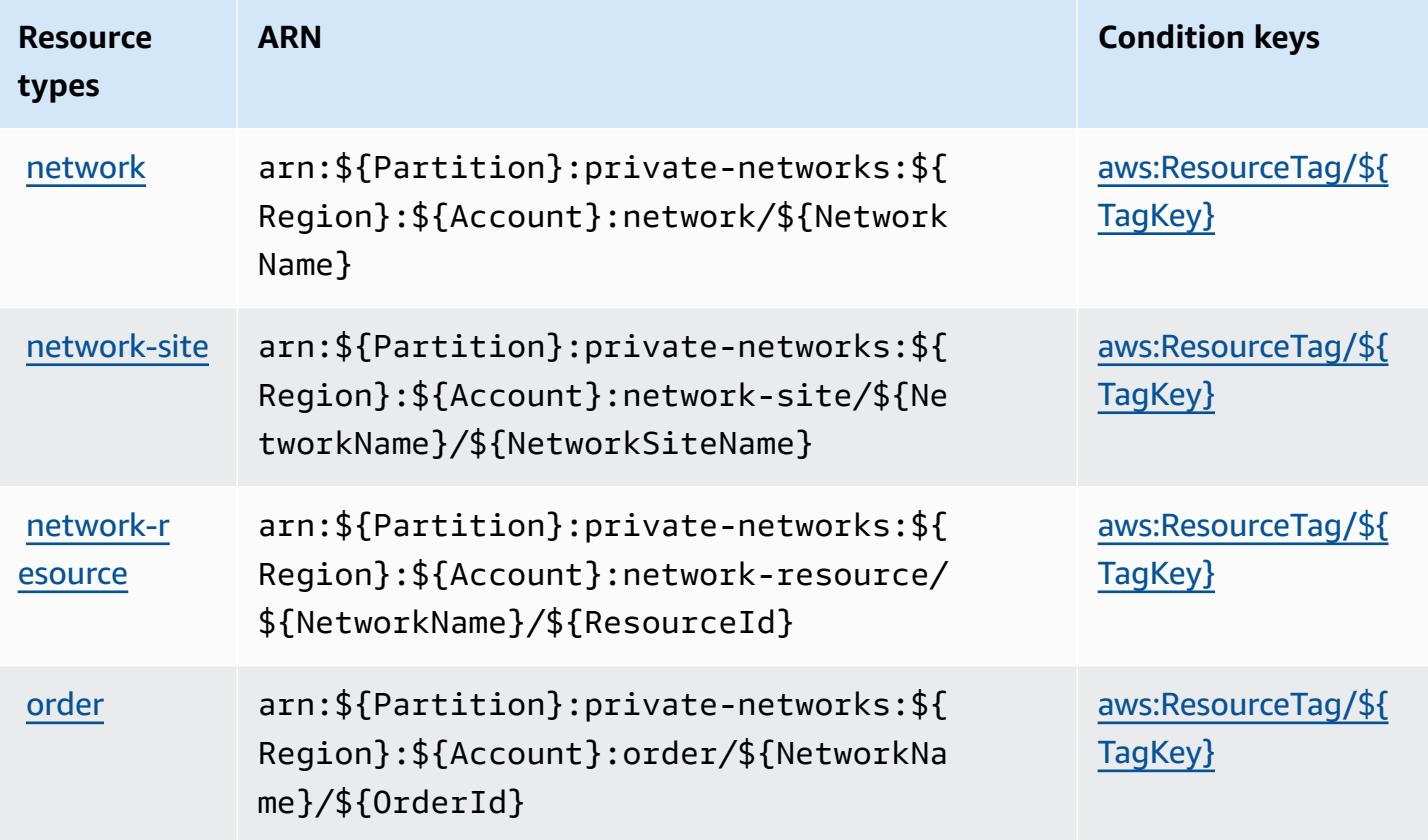

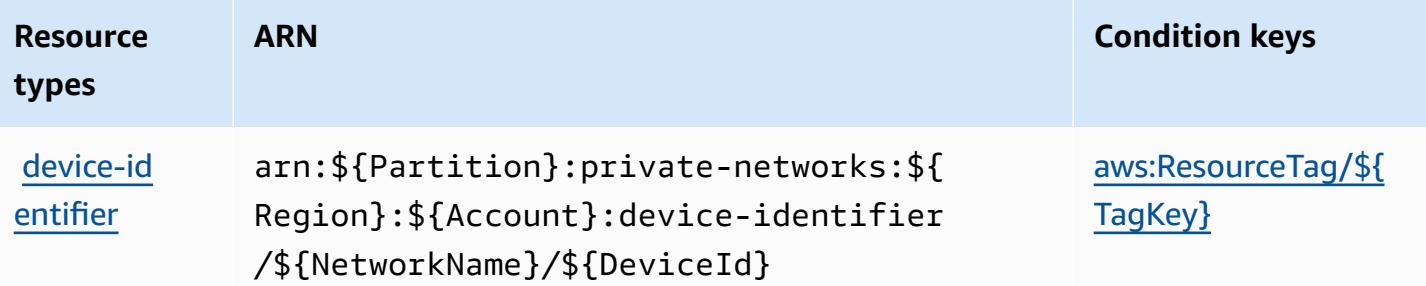

### <span id="page-5198-0"></span>**Condition keys for AWS service providing managed private networks**

AWS service providing managed private networks defines the following condition keys that can be used in the Condition element of an IAM policy. You can use these keys to further refine the conditions under which the policy statement applies. For details about the columns in the following table, see [Condition](reference_policies_actions-resources-contextkeys.html#context_keys_table) keys table.

To view the global condition keys that are available to all services, see Available global [condition](https://docs.aws.amazon.com/IAM/latest/UserGuide/reference_policies_condition-keys.html#AvailableKeys) [keys.](https://docs.aws.amazon.com/IAM/latest/UserGuide/reference_policies_condition-keys.html#AvailableKeys)

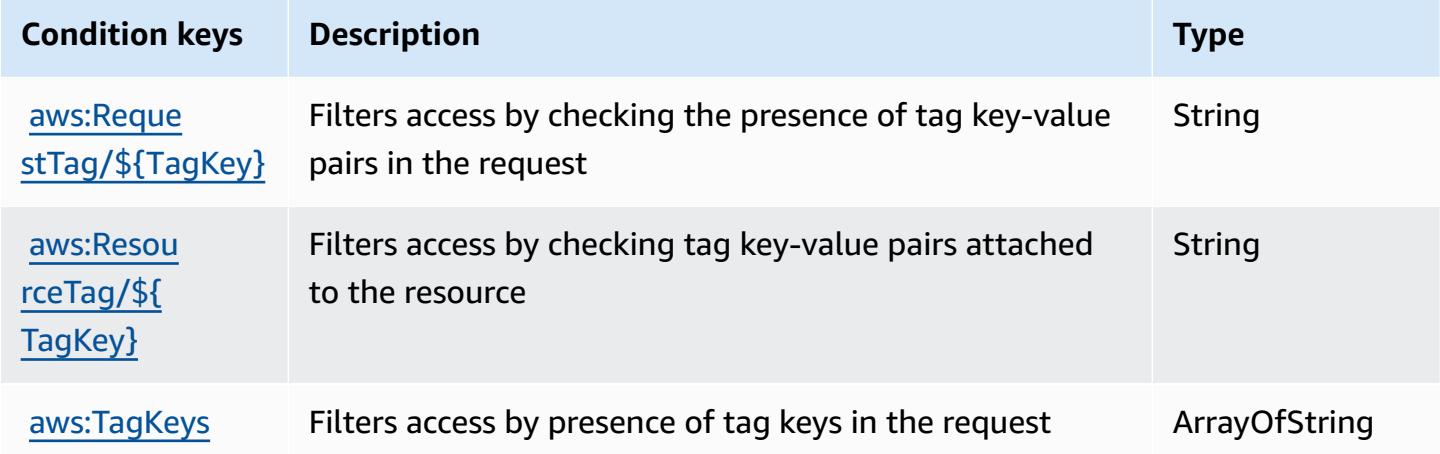

# **Actions, resources, and condition keys for Service Quotas**

Service Quotas (service prefix: servicequotas) provides the following service-specific resources, actions, and condition context keys for use in IAM permission policies.

References:

- Learn how to [configure](https://docs.aws.amazon.com/servicequotas/latest/userguide/intro.html) this service.
- View a list of the API [operations](https://docs.aws.amazon.com/servicequotas/2019-06-24/apireference/) available for this service.

• Learn how to secure this service and its resources by [using IAM](https://docs.aws.amazon.com/servicequotas/latest/userguide/identity-access-management.html) permission policies.

#### **Topics**

- Actions [defined](#page-5199-0) by Service Quotas
- [Resource](#page-5206-0) types defined by Service Quotas
- [Condition](#page-5206-1) keys for Service Quotas

### <span id="page-5199-0"></span>**Actions defined by Service Quotas**

You can specify the following actions in the Action element of an IAM policy statement. Use policies to grant permissions to perform an operation in AWS. When you use an action in a policy, you usually allow or deny access to the API operation or CLI command with the same name. However, in some cases, a single action controls access to more than one operation. Alternatively, some operations require several different actions.

The **Resource types** column of the Actions table indicates whether each action supports resourcelevel permissions. If there is no value for this column, you must specify all resources ("\*") to which the policy applies in the Resource element of your policy statement. If the column includes a resource type, then you can specify an ARN of that type in a statement with that action. If the action has one or more required resources, the caller must have permission to use the action with those resources. Required resources are indicated in the table with an asterisk (\*). If you limit resource access with the Resource element in an IAM policy, you must include an ARN or pattern for each required resource type. Some actions support multiple resource types. If the resource type is optional (not indicated as required), then you can choose to use one of the optional resource types.

The **Condition keys** column of the Actions table includes keys that you can specify in a policy statement's Condition element. For more information on the condition keys that are associated with resources for the service, see the **Condition keys** column of the Resource types table.

#### **Note**

[Resource](#page-5206-0) condition keys are listed in the Resource types table. You can find a link to the resource type that applies to an action in the **Resource types (\*required)** column of the Actions table. The resource type in the Resource types table includes the **Condition keys** column, which are the resource condition keys that apply to an action in the Actions table.

# For details about the columns in the following table, see [Actions](reference_policies_actions-resources-contextkeys.html#actions_table) table.

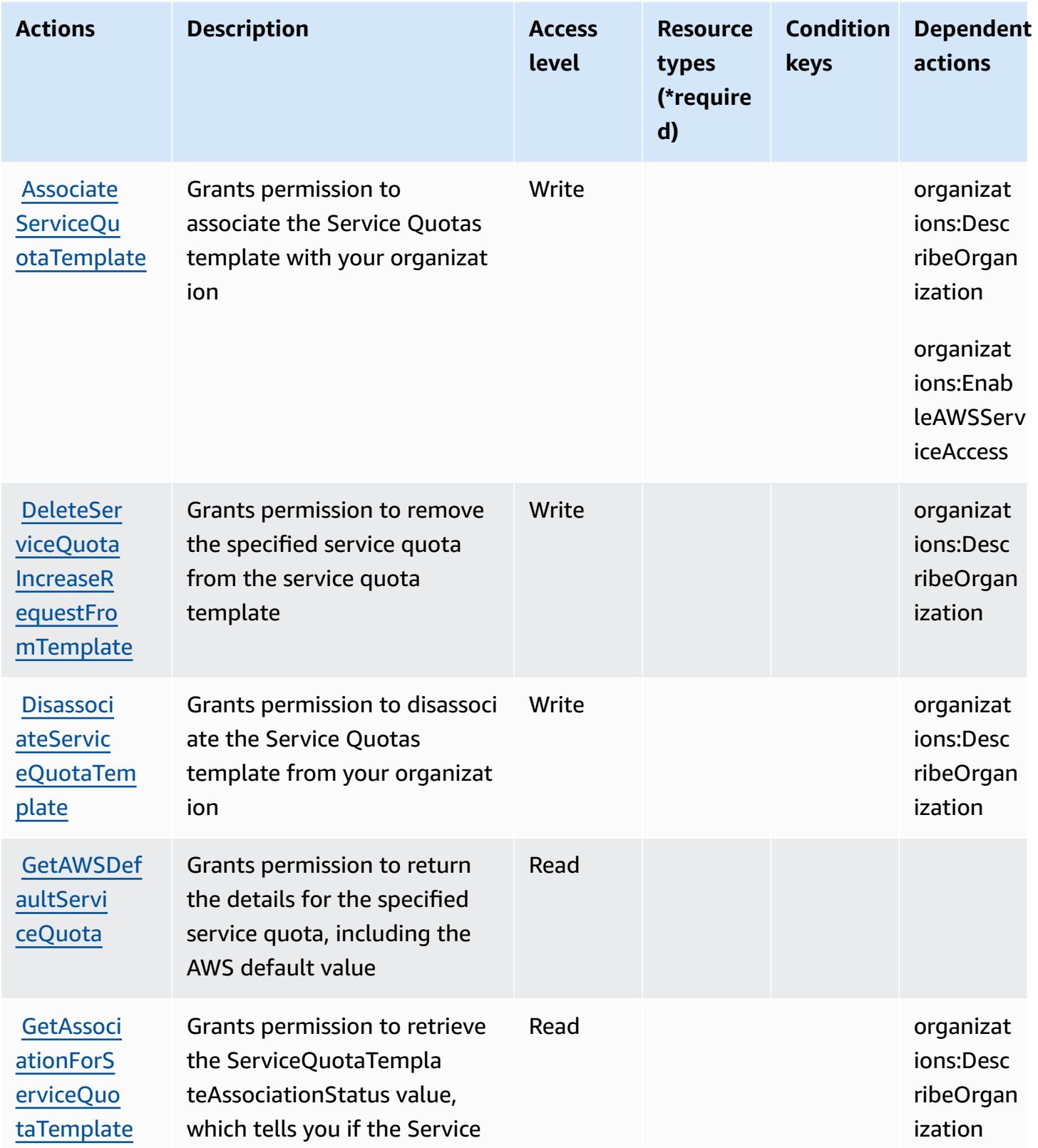

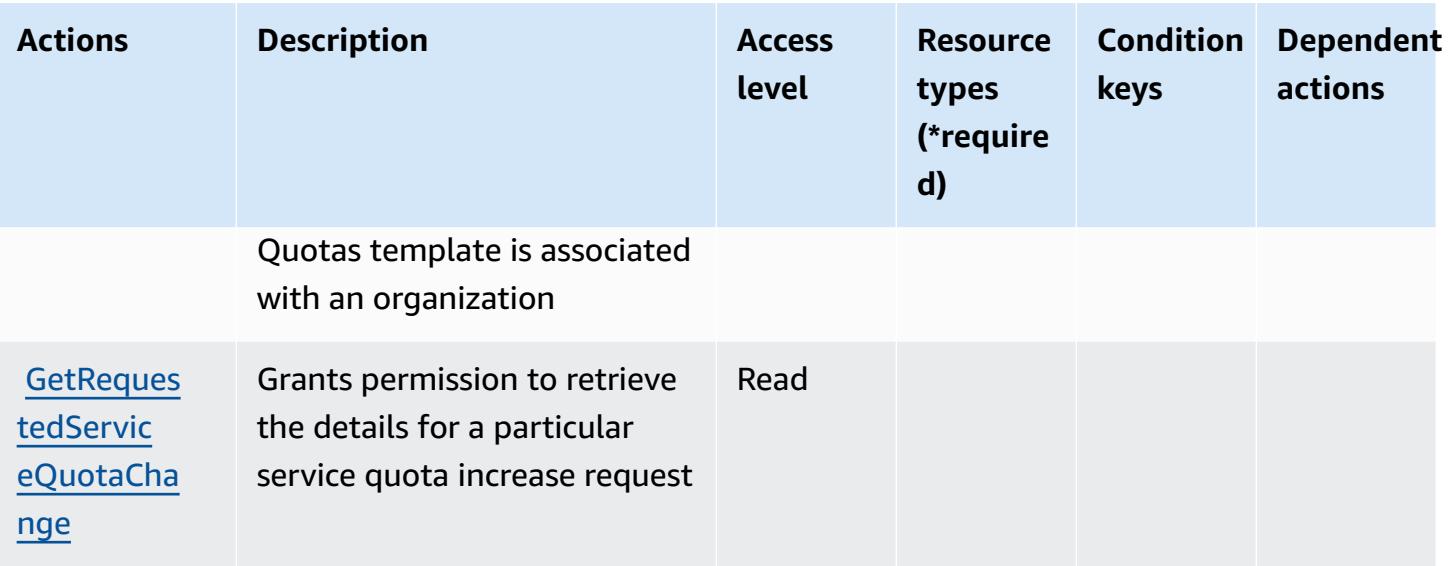

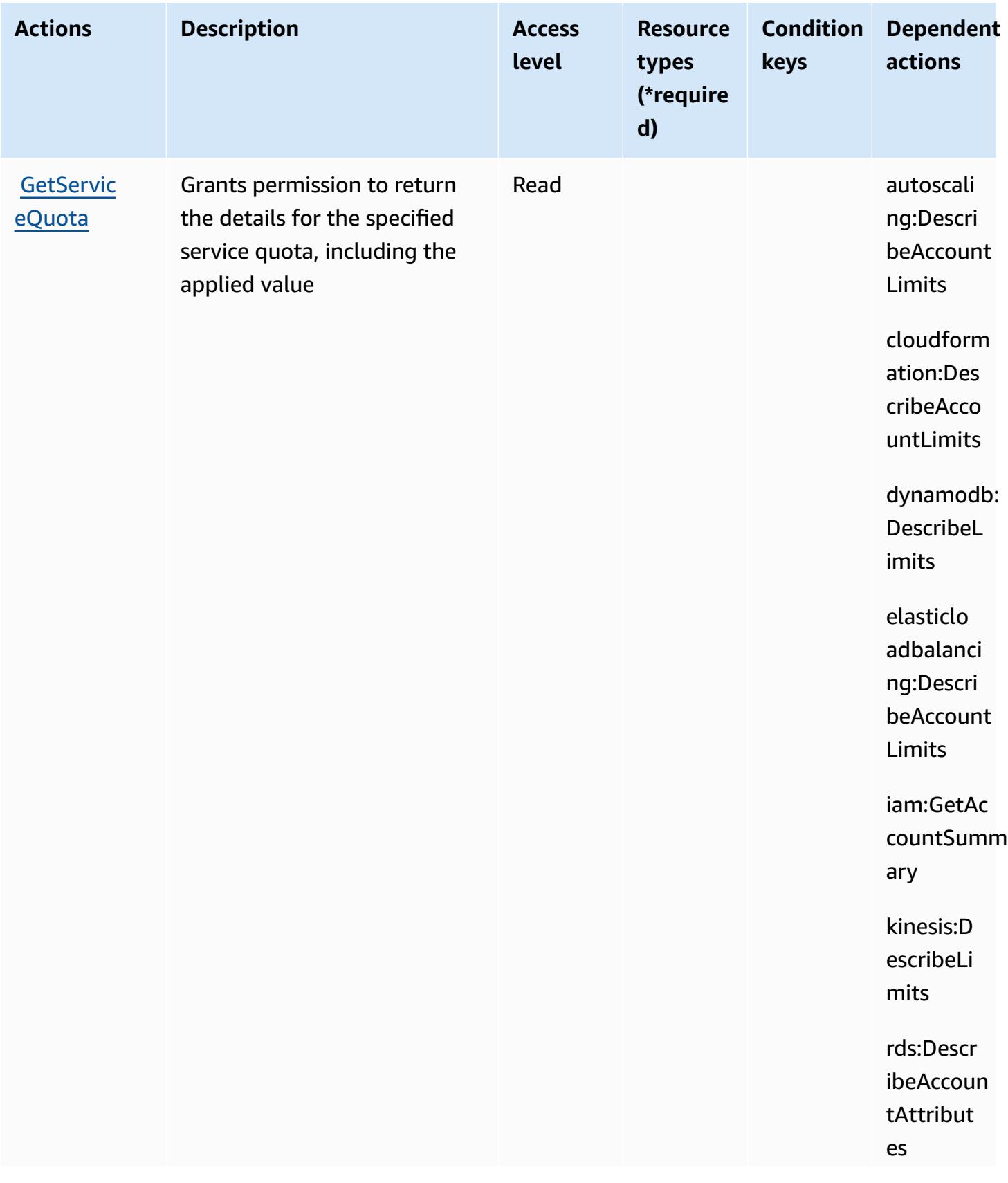

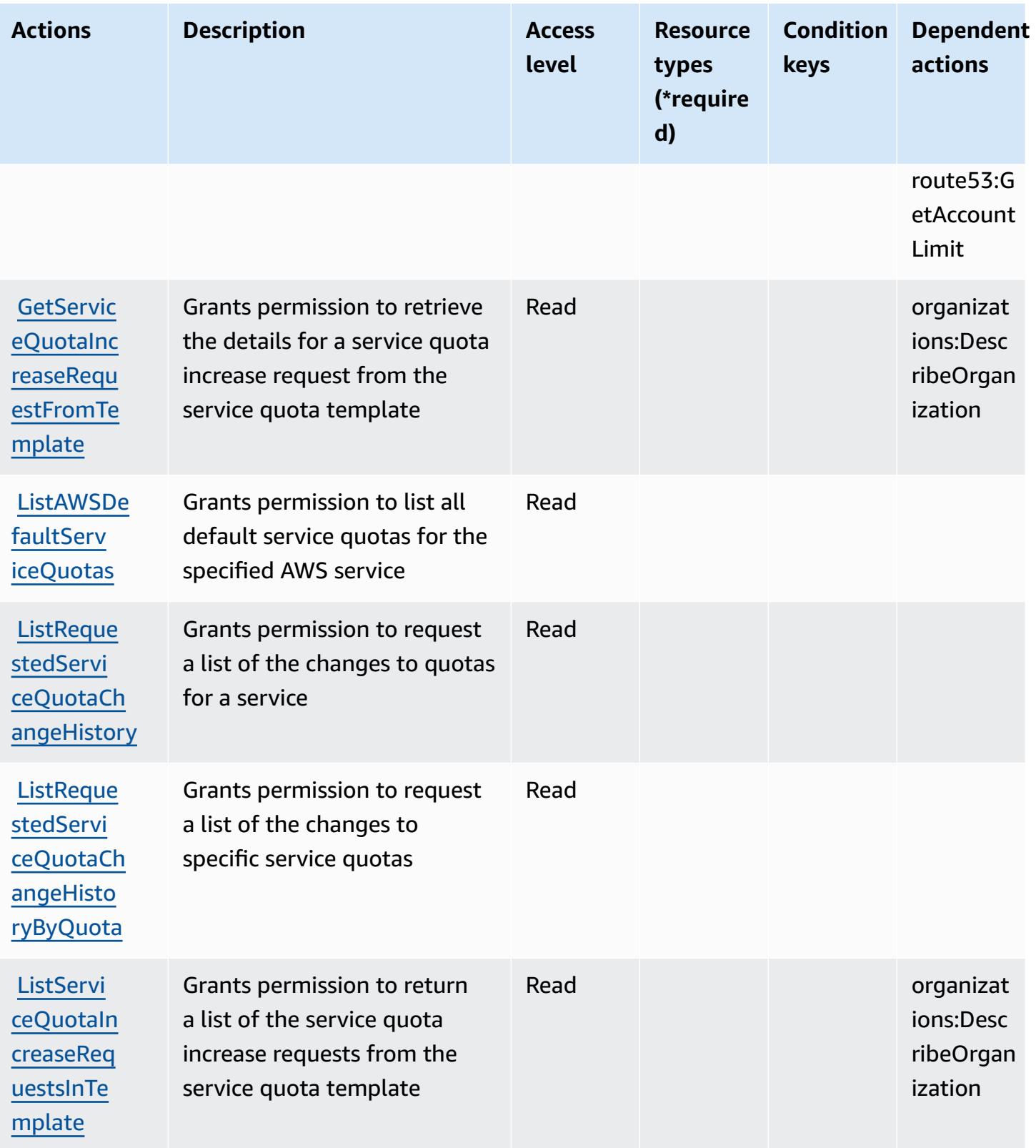

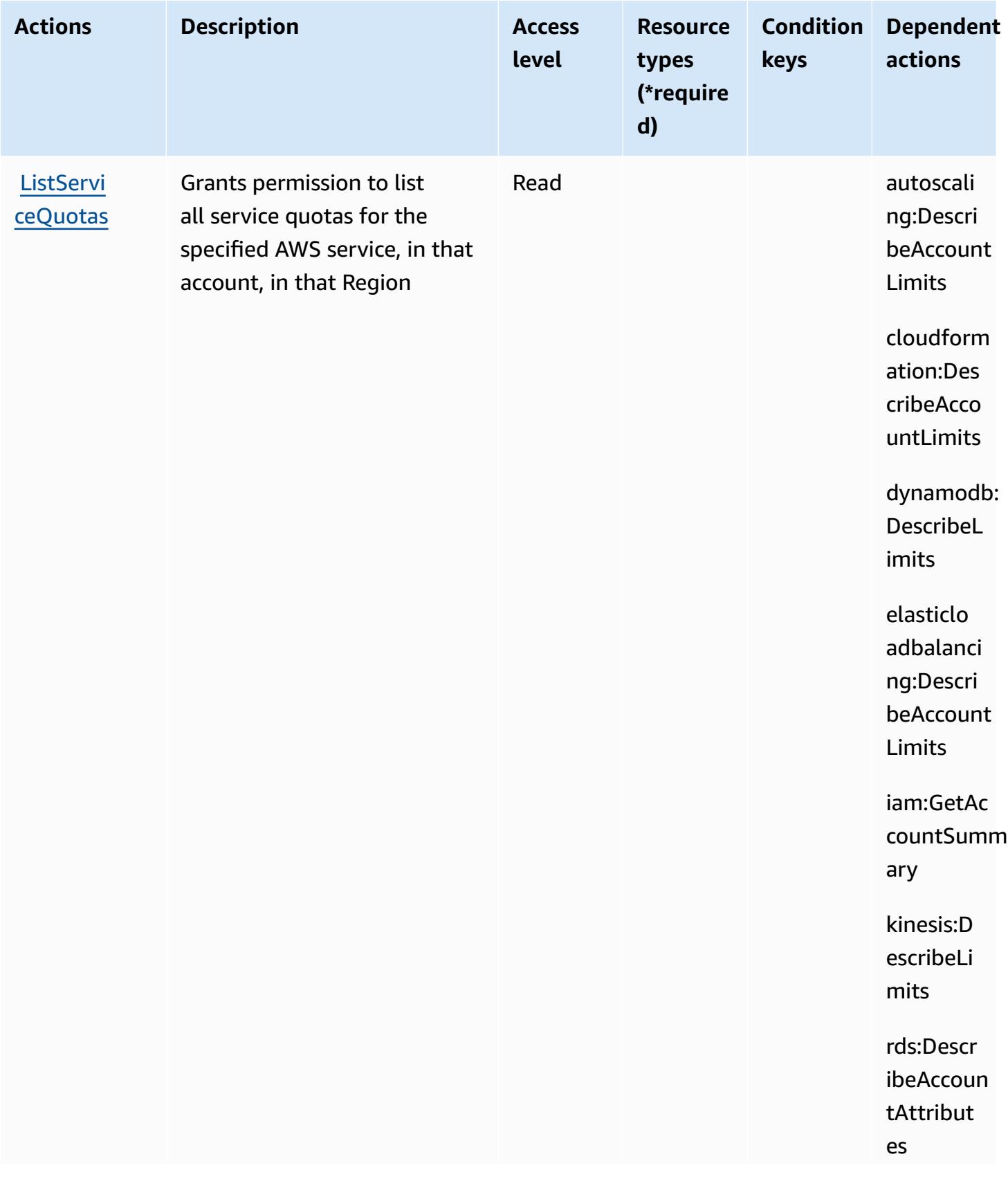

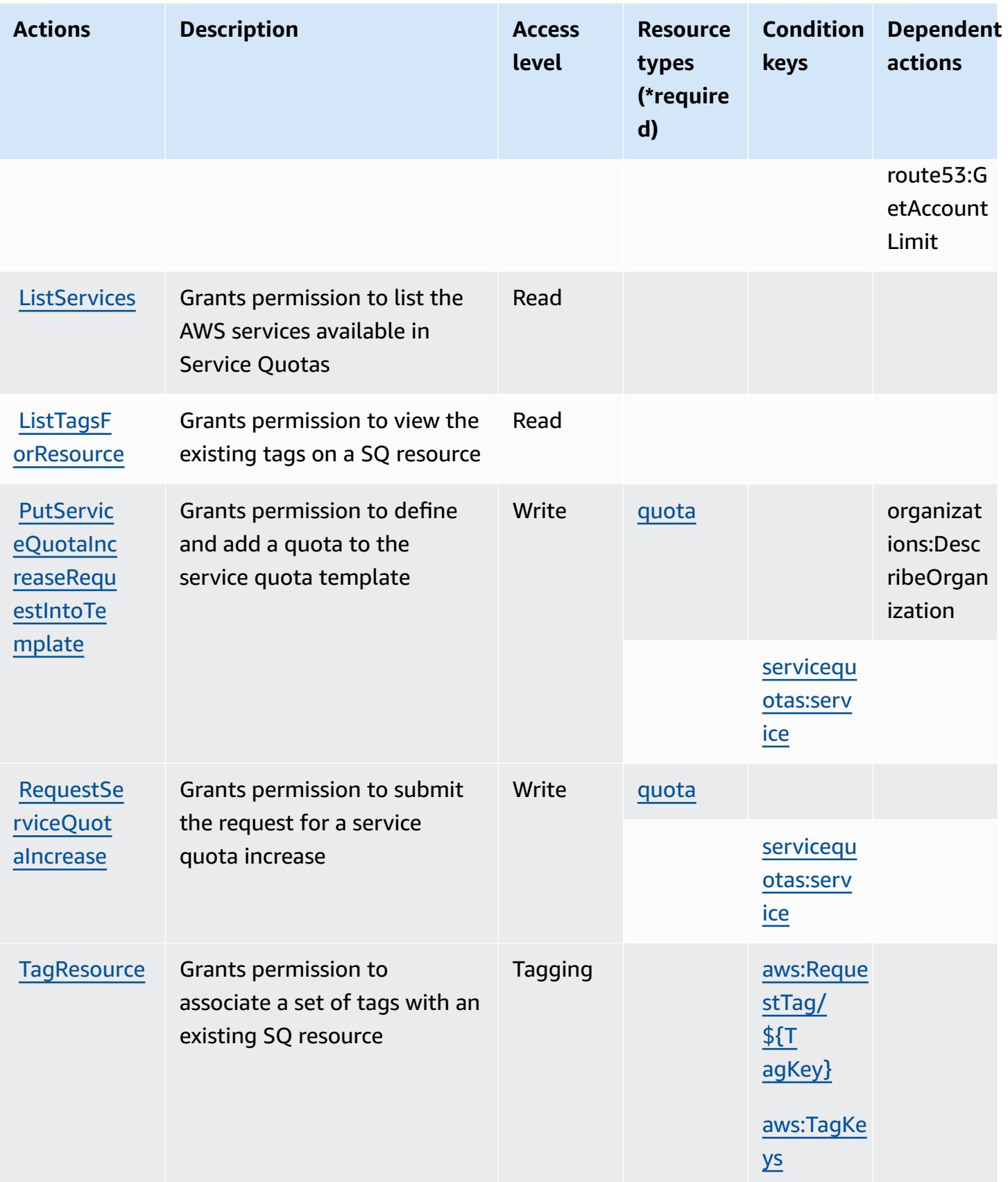

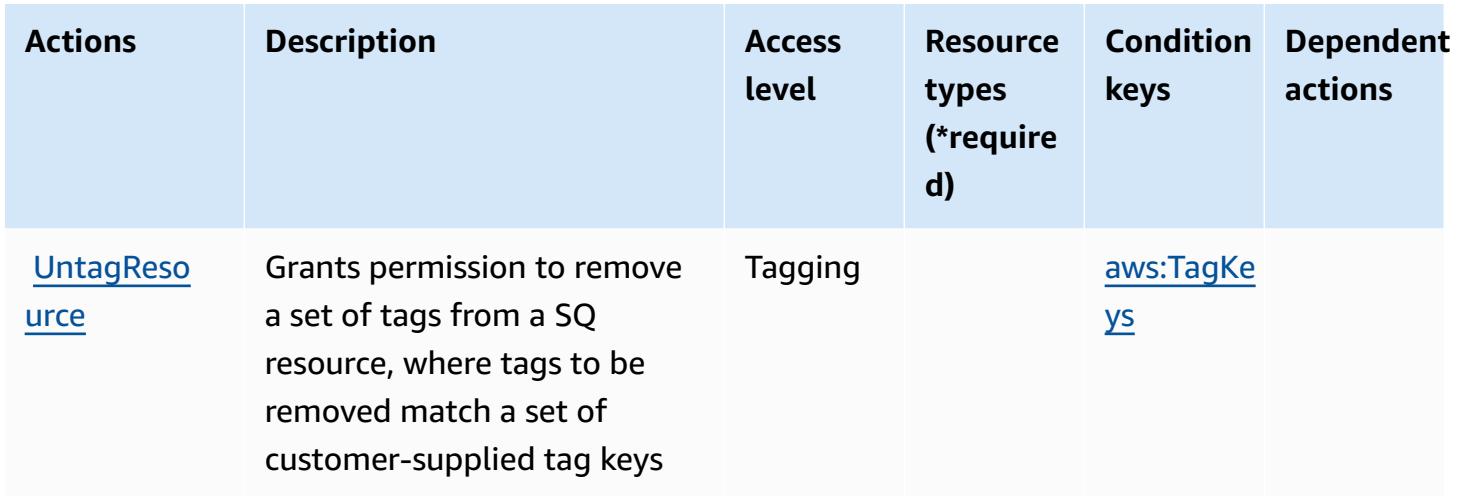

# <span id="page-5206-0"></span>**Resource types defined by Service Quotas**

The following resource types are defined by this service and can be used in the Resource element of IAM permission policy statements. Each action in the [Actions](#page-5199-0) table identifies the resource types that can be specified with that action. A resource type can also define which condition keys you can include in a policy. These keys are displayed in the last column of the Resource types table. For details about the columns in the following table, see [Resource](reference_policies_actions-resources-contextkeys.html#resources_table) types table.

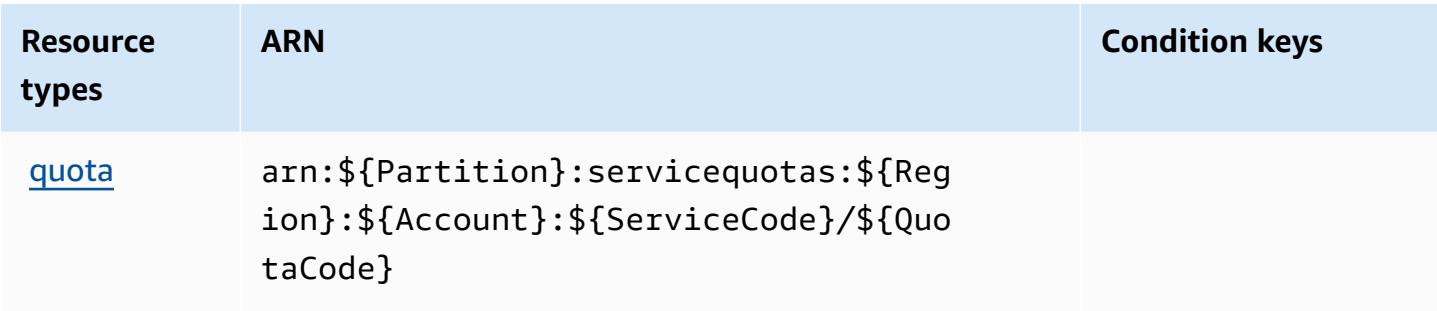

# <span id="page-5206-1"></span>**Condition keys for Service Quotas**

Service Quotas defines the following condition keys that can be used in the Condition element of an IAM policy. You can use these keys to further refine the conditions under which the policy statement applies. For details about the columns in the following table, see [Condition](reference_policies_actions-resources-contextkeys.html#context_keys_table) keys table.

To view the global condition keys that are available to all services, see Available global [condition](https://docs.aws.amazon.com/IAM/latest/UserGuide/reference_policies_condition-keys.html#AvailableKeys) [keys.](https://docs.aws.amazon.com/IAM/latest/UserGuide/reference_policies_condition-keys.html#AvailableKeys)

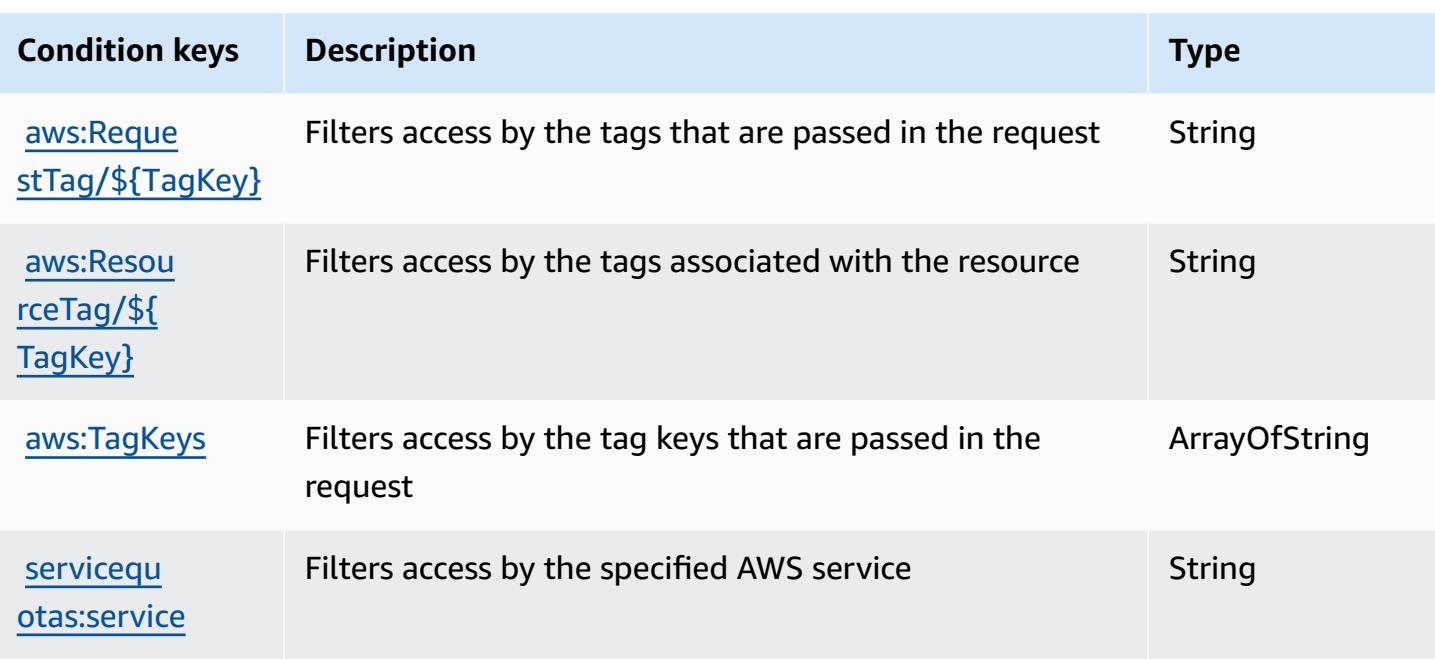

# **Actions, resources, and condition keys for Amazon SES**

Amazon SES (service prefix: ses) provides the following service-specific resources, actions, and condition context keys for use in IAM permission policies.

References:

- Learn how to [configure](https://docs.aws.amazon.com/ses/latest/DeveloperGuide/) this service.
- View a list of the API [operations](https://docs.aws.amazon.com/ses/latest/APIReference/) available for this service.
- Learn how to secure this service and its resources by [using IAM](https://docs.aws.amazon.com/ses/latest/DeveloperGuide/control-user-access.html) permission policies.

### **Topics**

- Actions defined by [Amazon](#page-5207-0) SES
- [Resource](#page-5222-0) types defined by Amazon SES
- [Condition](#page-5223-0) keys for Amazon SES

# <span id="page-5207-0"></span>**Actions defined by Amazon SES**

You can specify the following actions in the Action element of an IAM policy statement. Use policies to grant permissions to perform an operation in AWS. When you use an action in a policy, you usually allow or deny access to the API operation or CLI command with the same name. However, in some cases, a single action controls access to more than one operation. Alternatively, some operations require several different actions.

The **Resource types** column of the Actions table indicates whether each action supports resourcelevel permissions. If there is no value for this column, you must specify all resources ("\*") to which the policy applies in the Resource element of your policy statement. If the column includes a resource type, then you can specify an ARN of that type in a statement with that action. If the action has one or more required resources, the caller must have permission to use the action with those resources. Required resources are indicated in the table with an asterisk (\*). If you limit resource access with the Resource element in an IAM policy, you must include an ARN or pattern for each required resource type. Some actions support multiple resource types. If the resource type is optional (not indicated as required), then you can choose to use one of the optional resource types.

The **Condition keys** column of the Actions table includes keys that you can specify in a policy statement's Condition element. For more information on the condition keys that are associated with resources for the service, see the **Condition keys** column of the Resource types table.

#### **A** Note

Resource condition keys are listed in the [Resource](#page-5222-0) types table. You can find a link to the resource type that applies to an action in the **Resource types (\*required)** column of the Actions table. The resource type in the Resource types table includes the **Condition keys** column, which are the resource condition keys that apply to an action in the Actions table.

For details about the columns in the following table, see [Actions](reference_policies_actions-resources-contextkeys.html#actions_table) table.

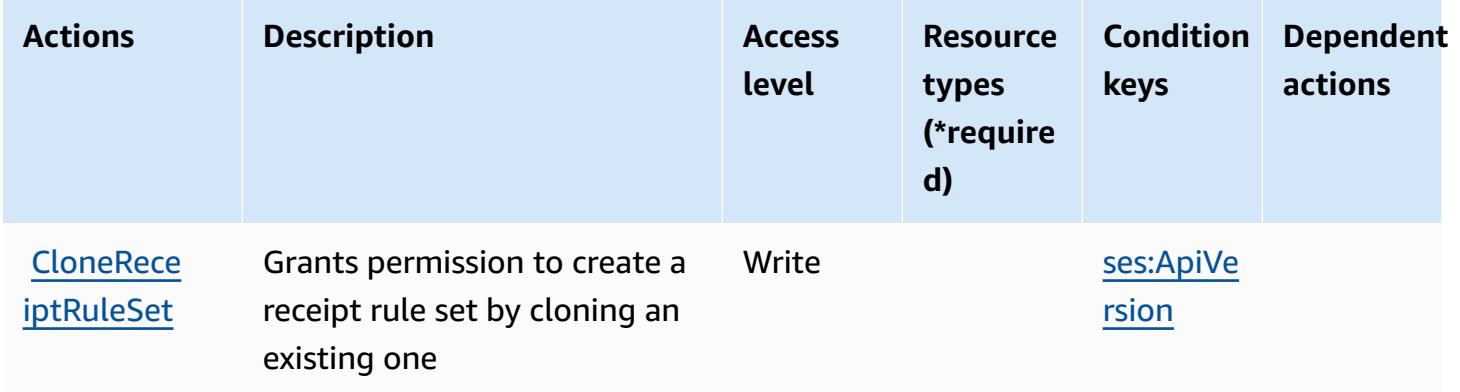

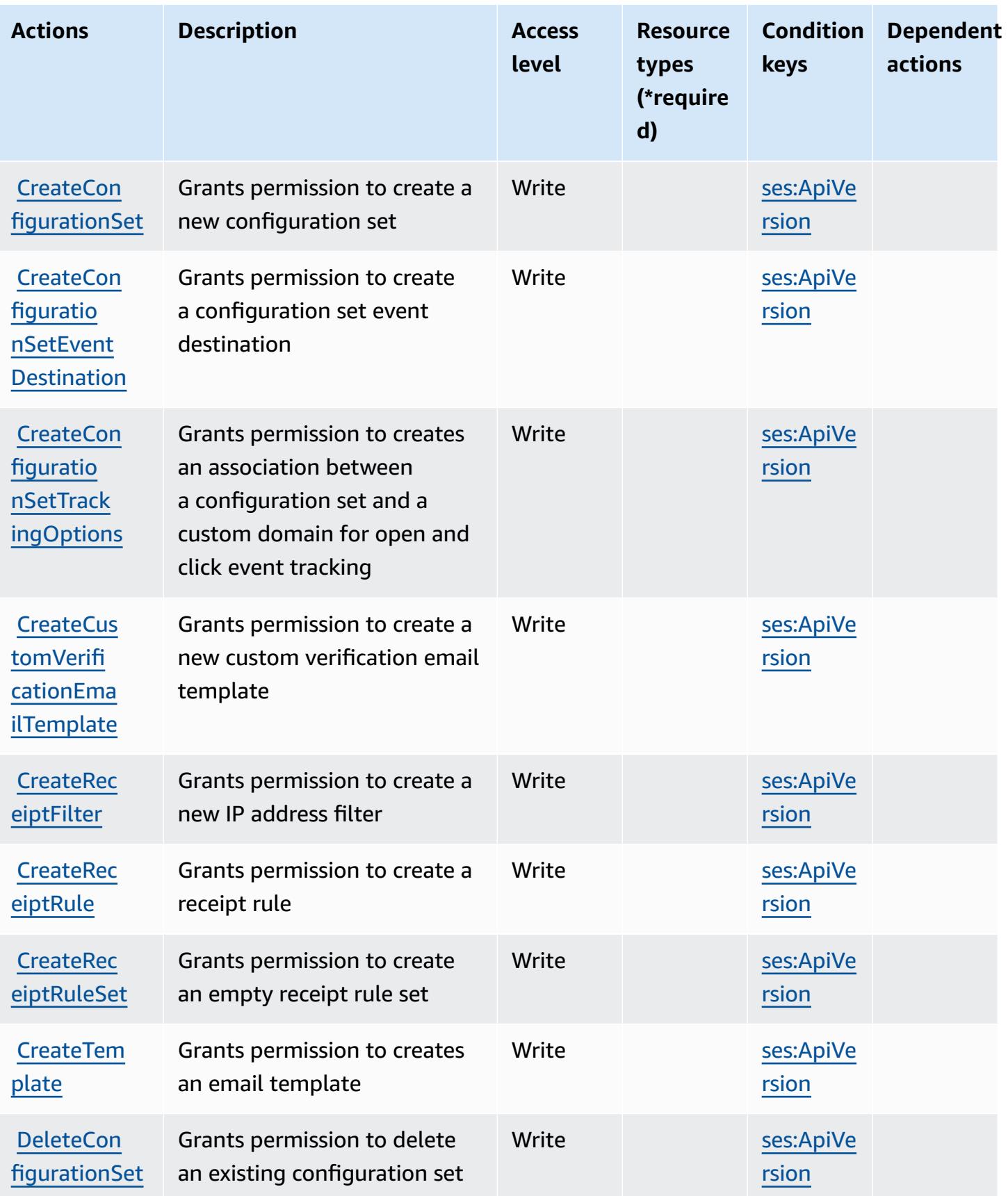

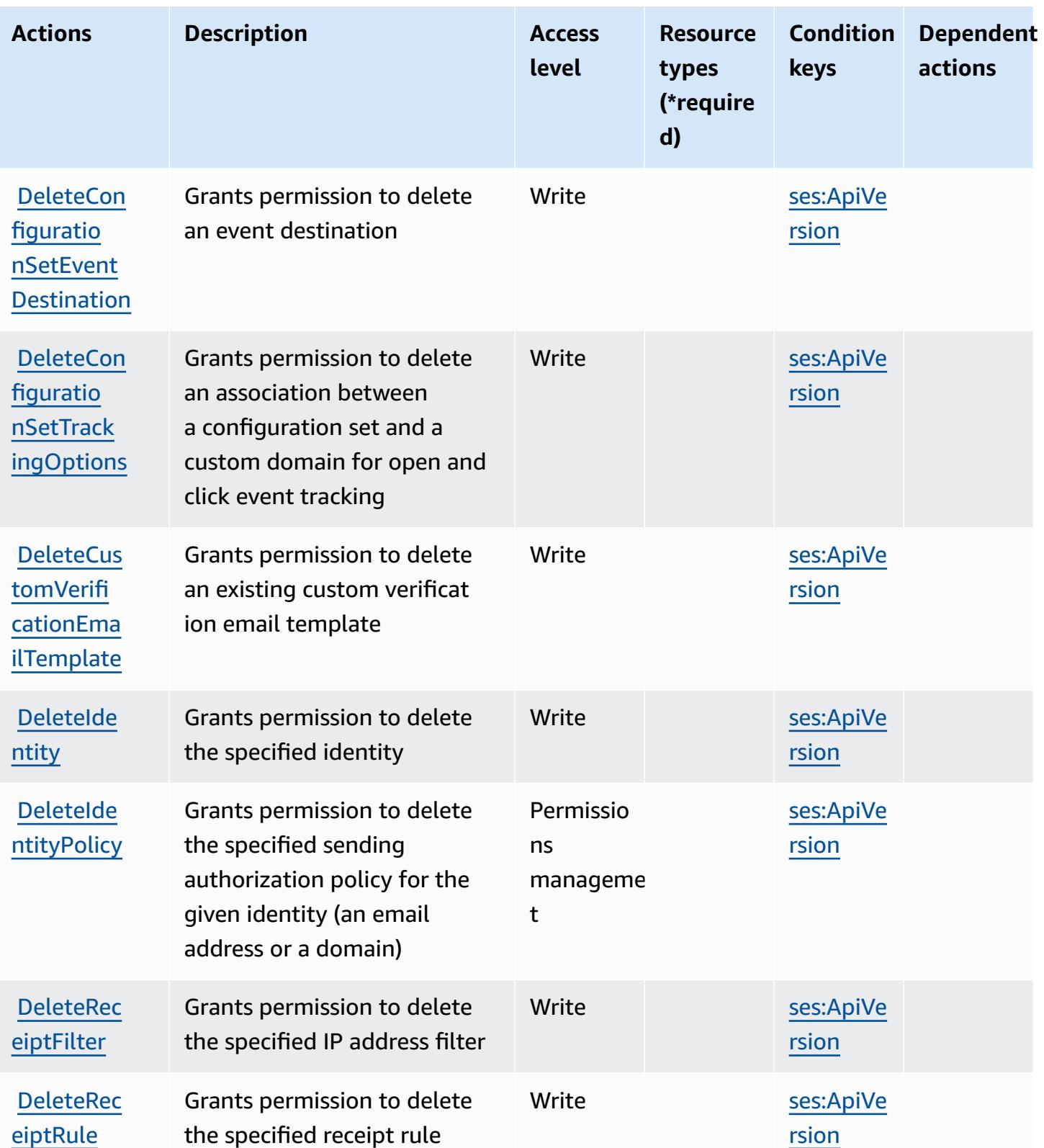

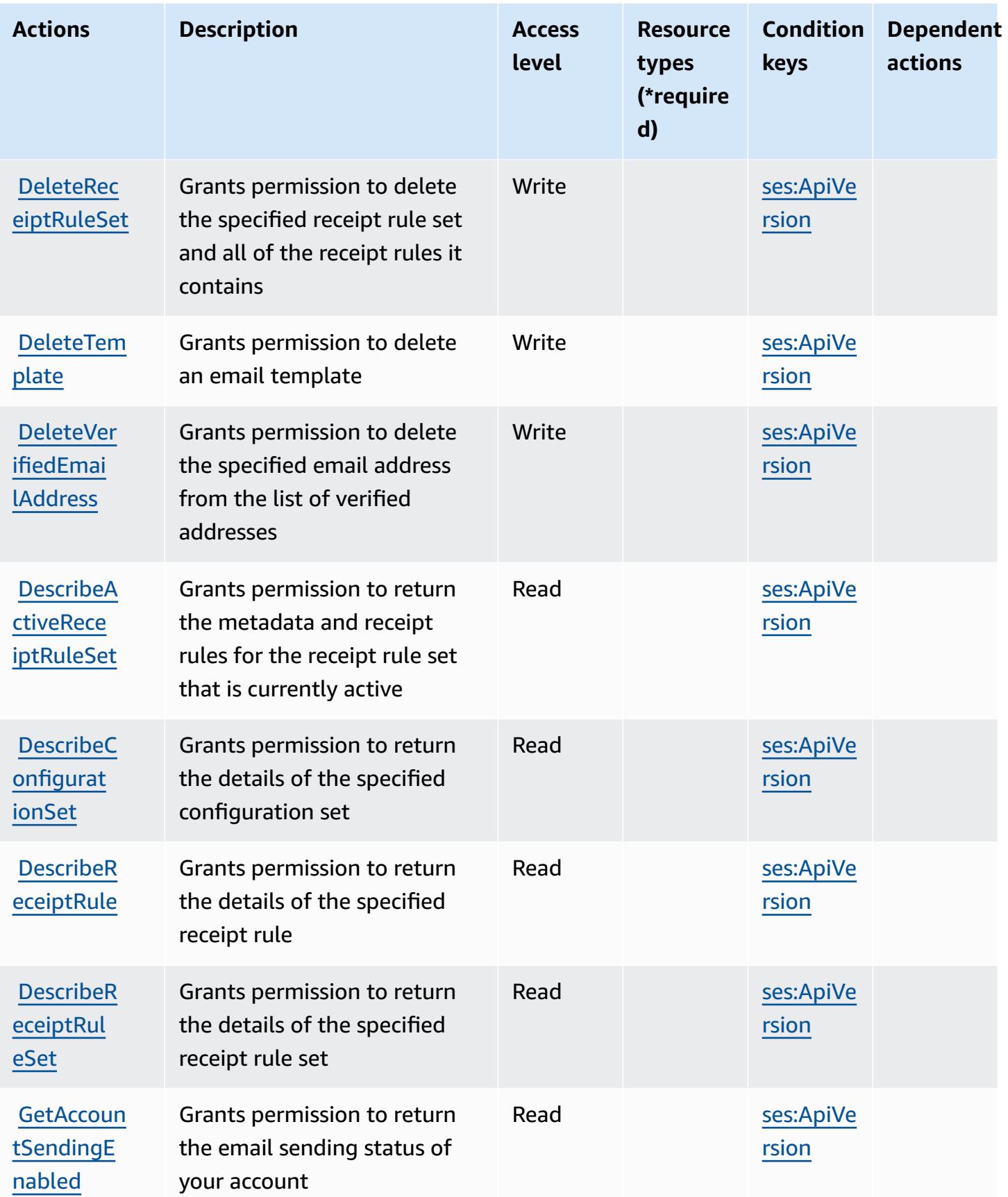

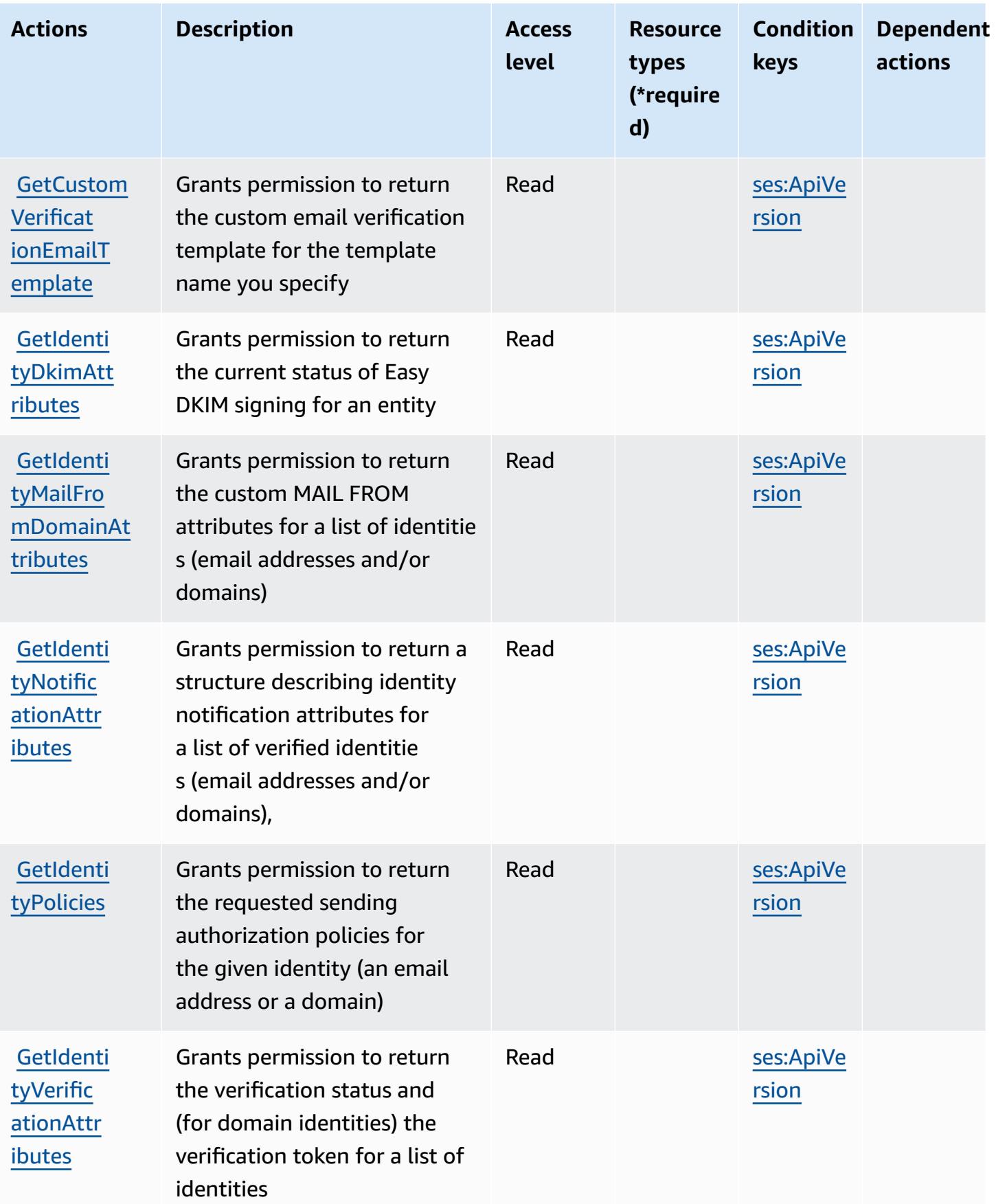

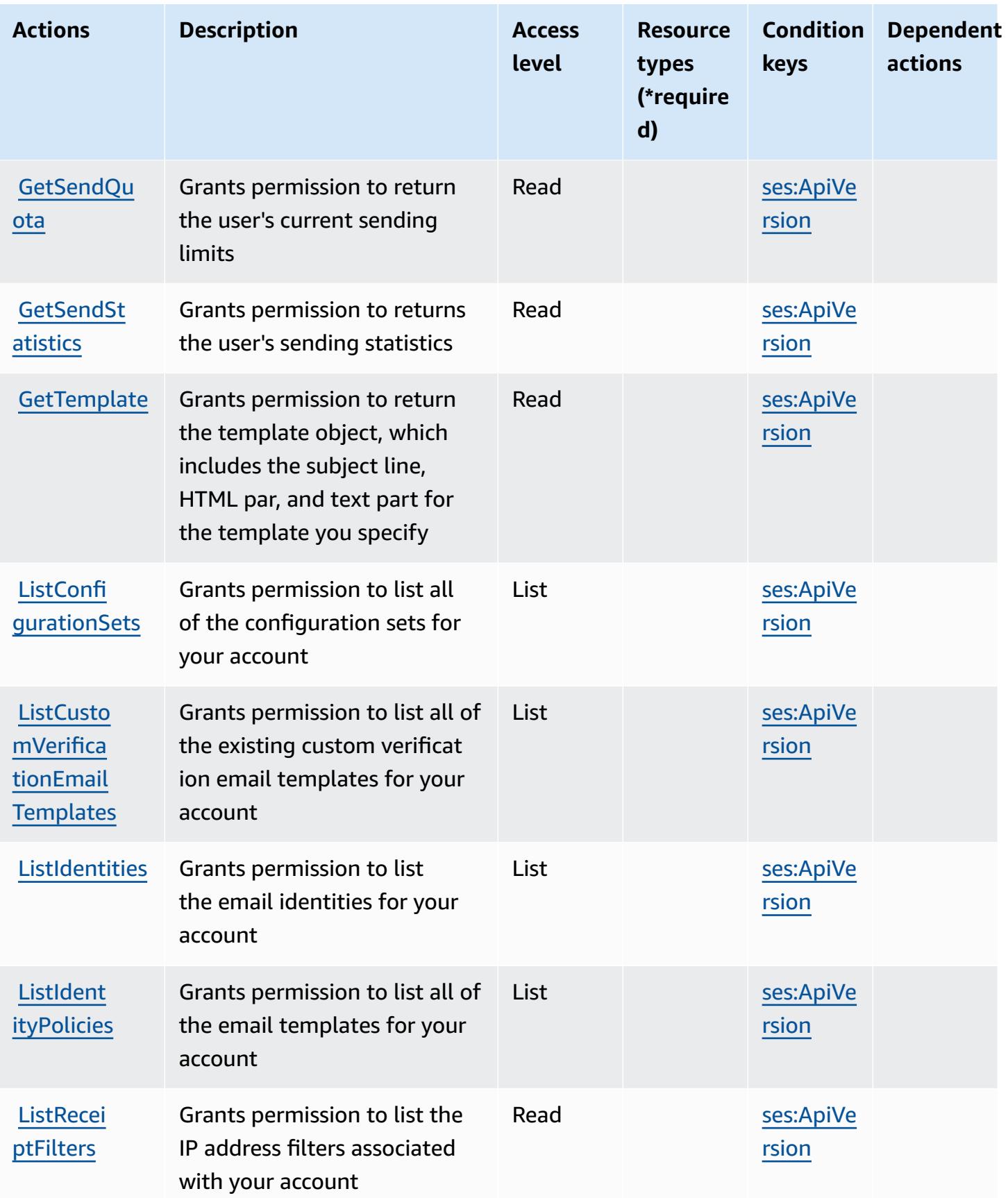

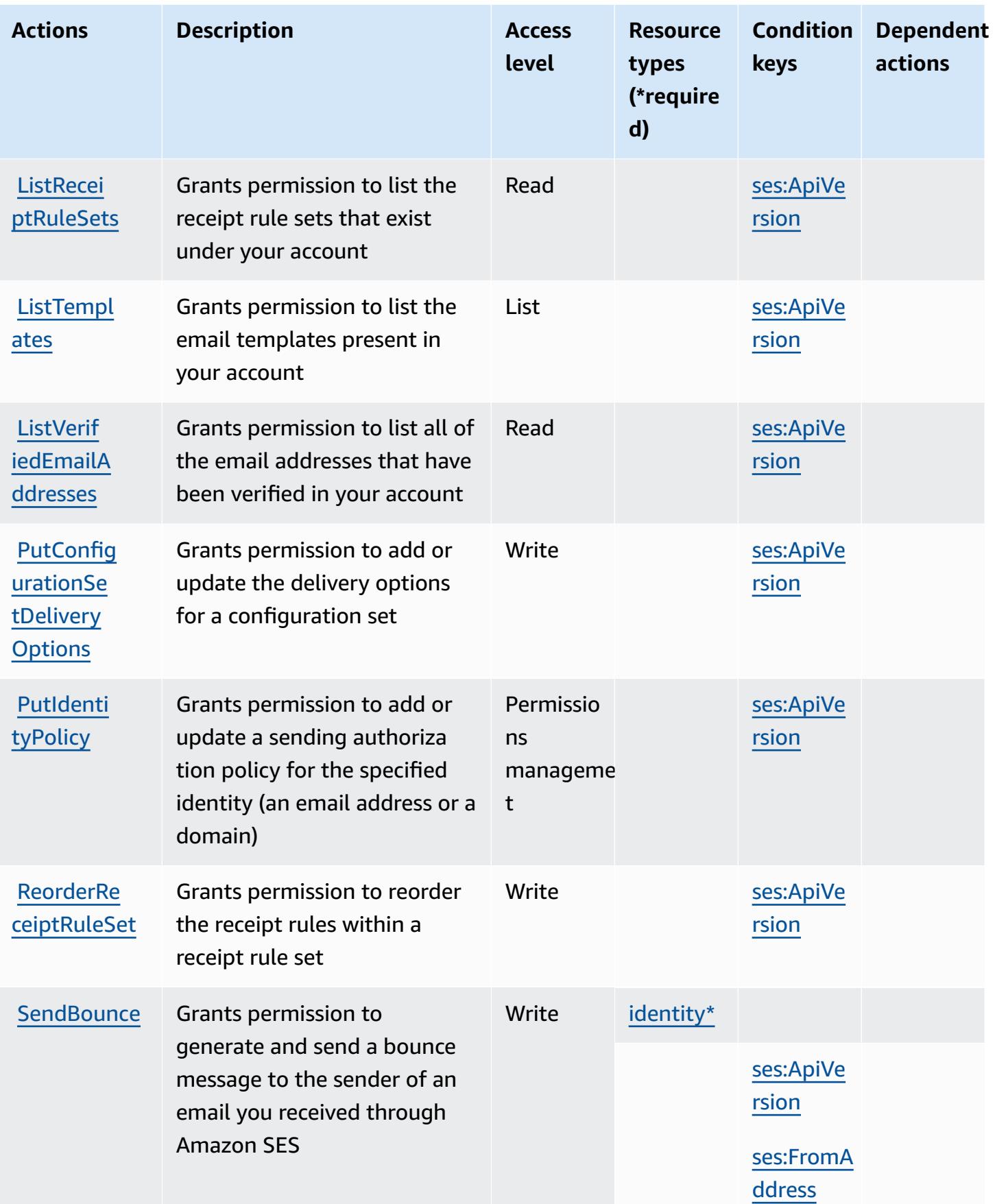

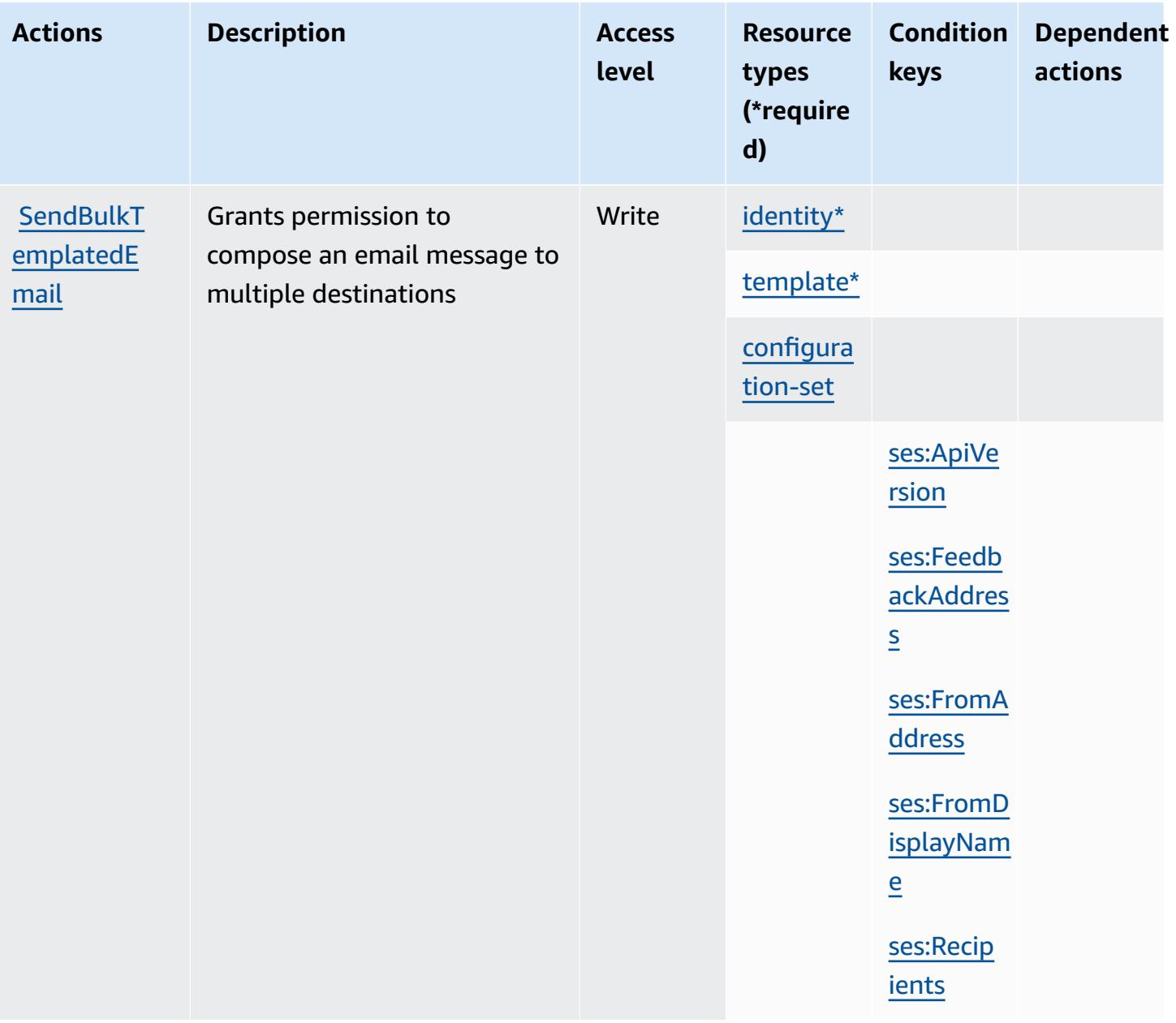

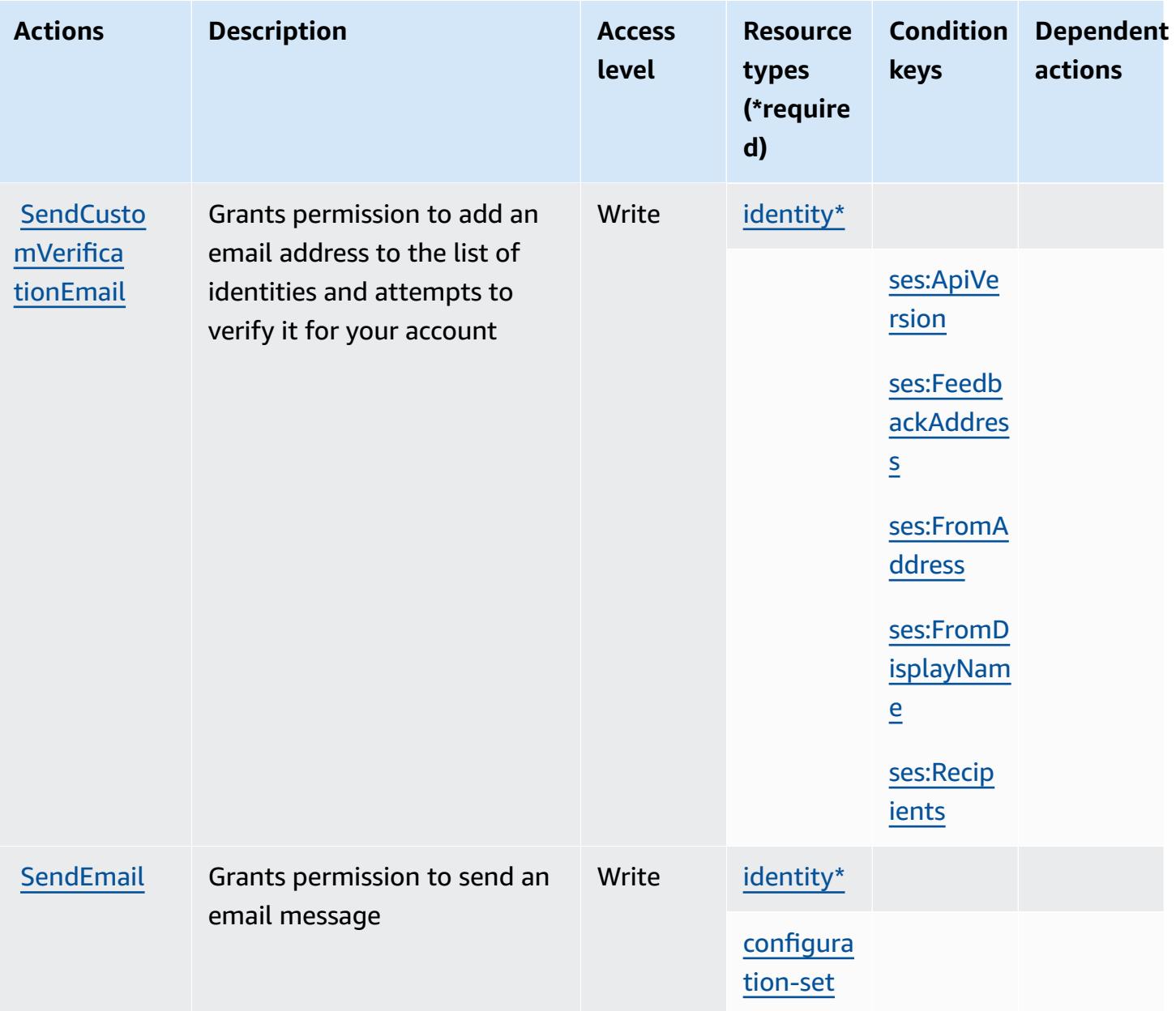

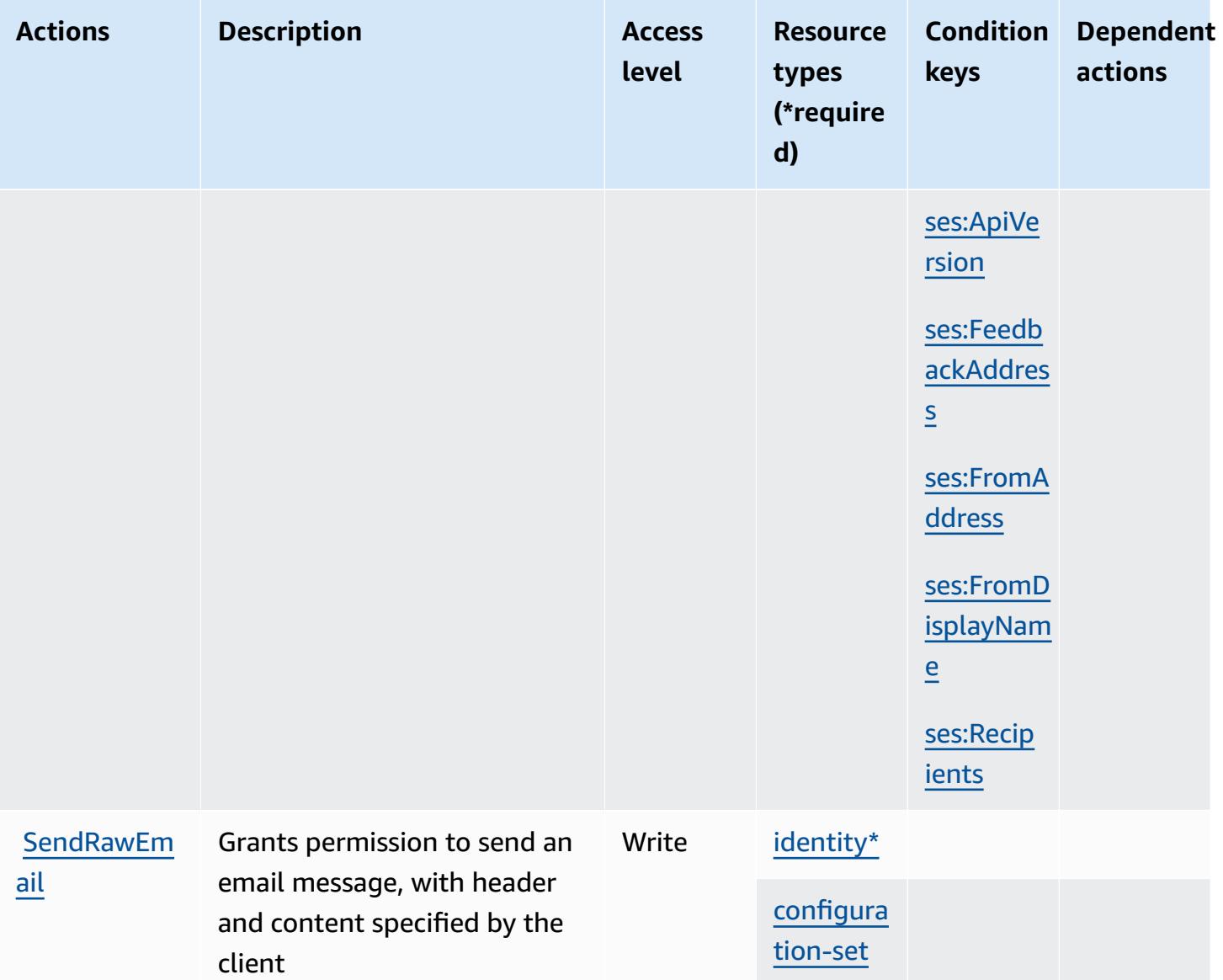

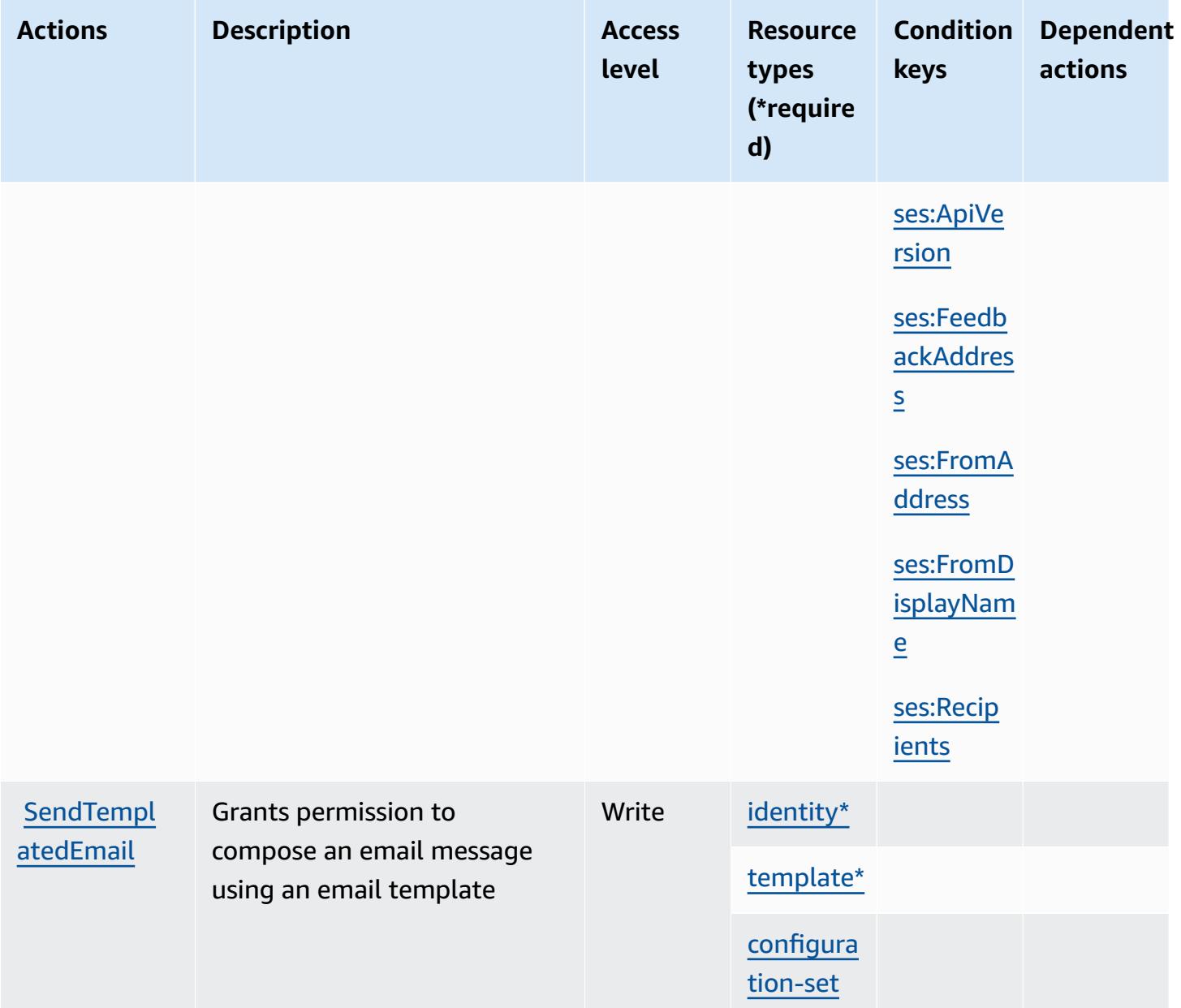

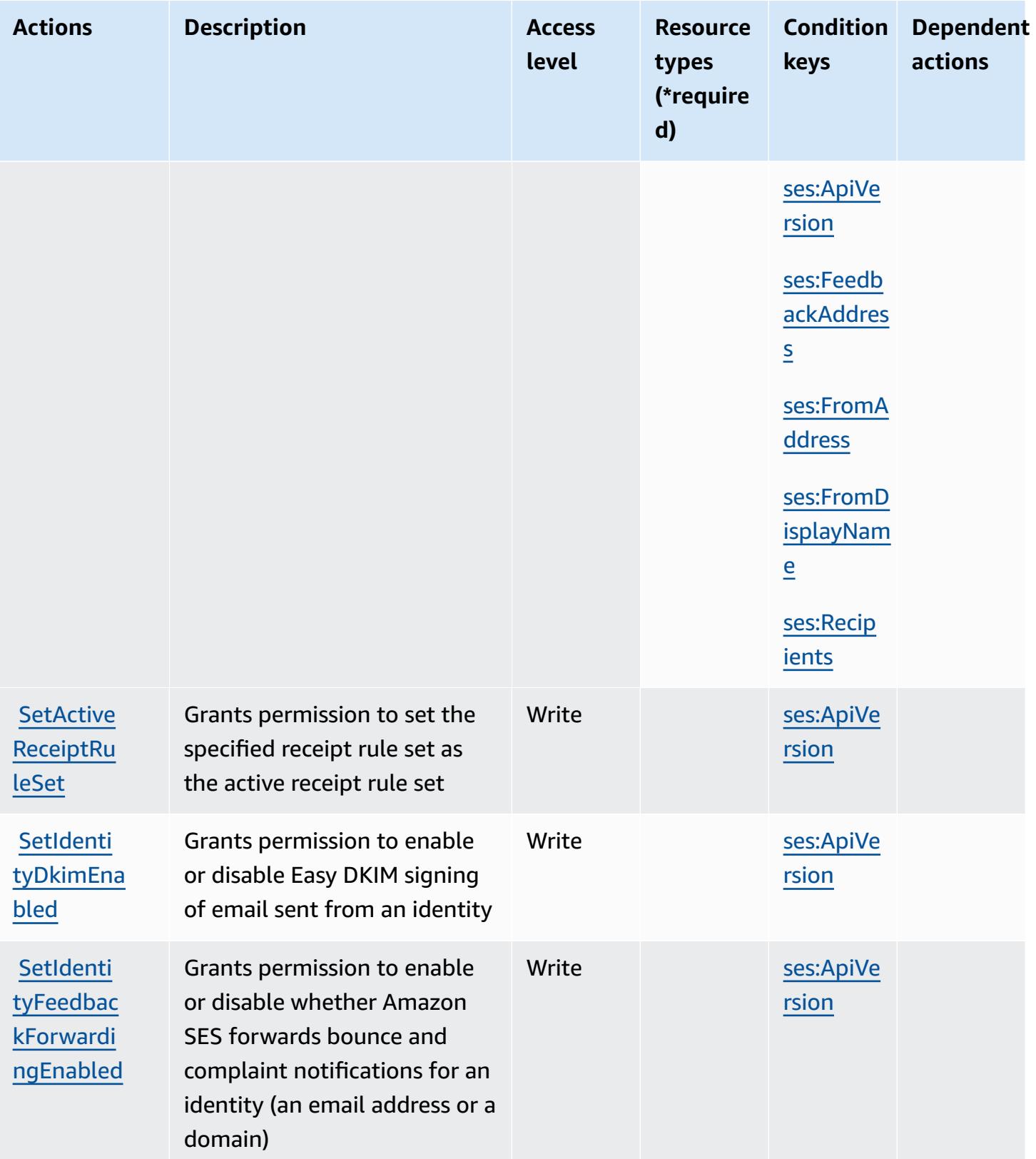
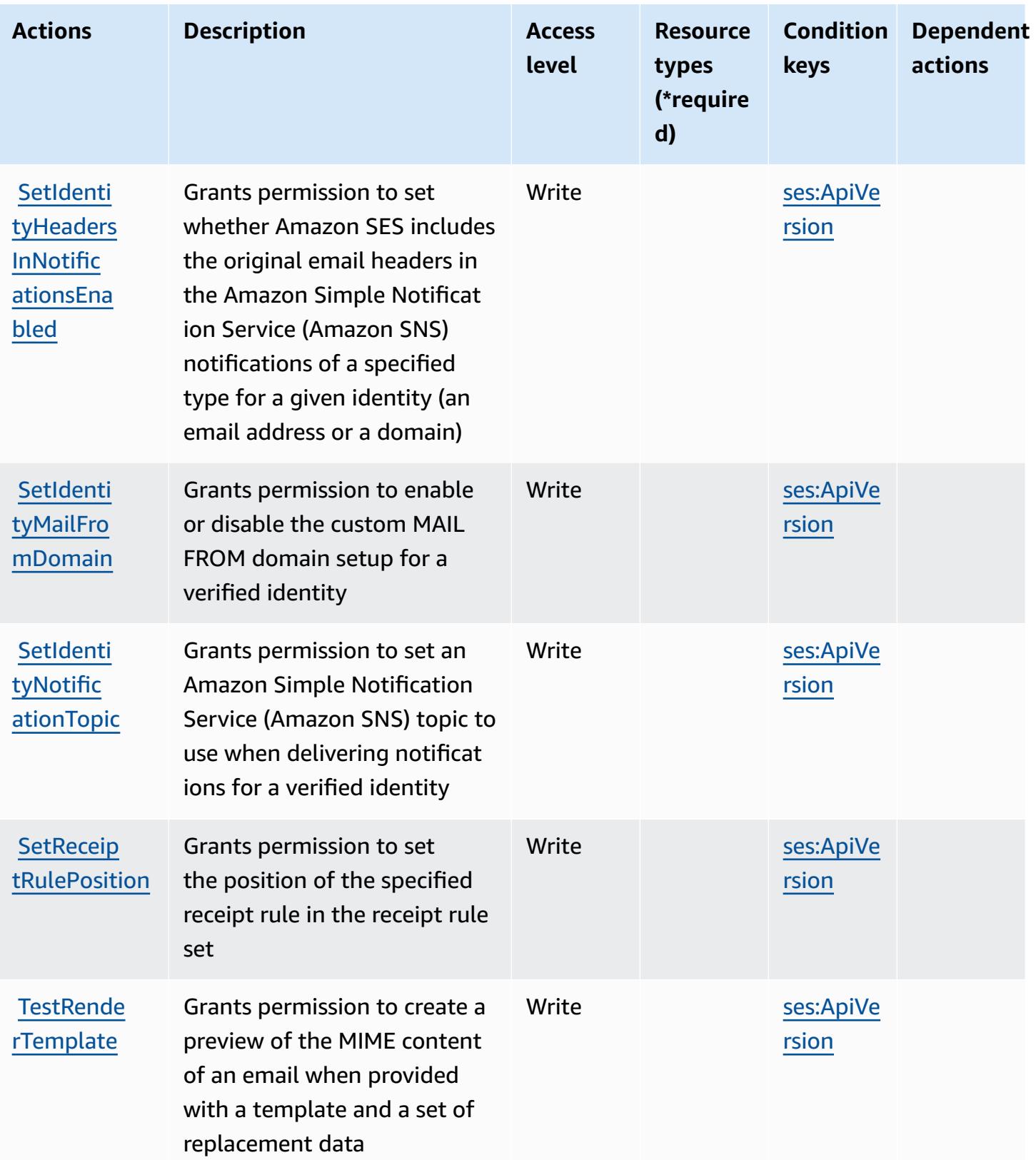

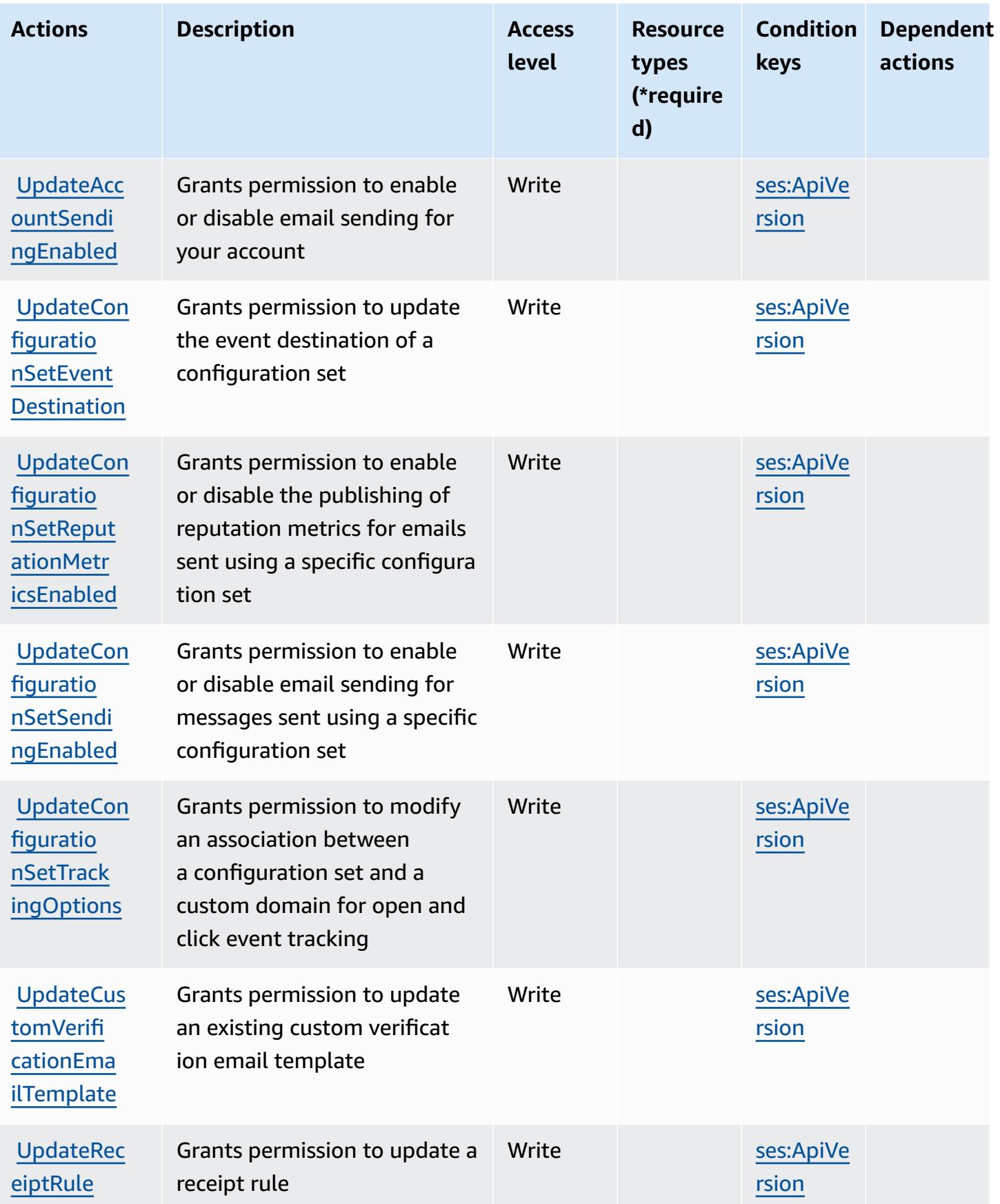

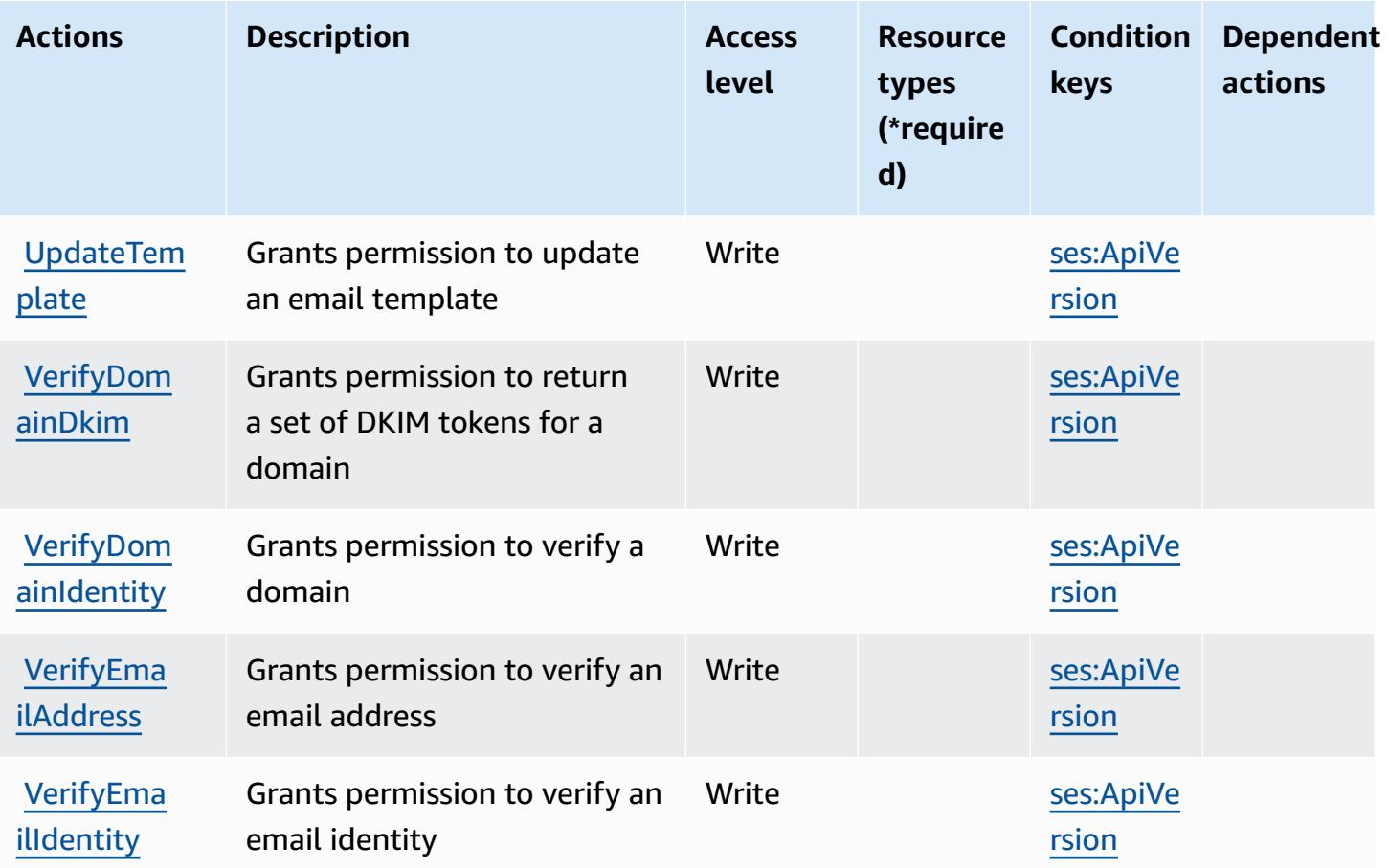

## **Resource types defined by Amazon SES**

The following resource types are defined by this service and can be used in the Resource element of IAM permission policy statements. Each action in the [Actions](#page-5207-0) table identifies the resource types that can be specified with that action. A resource type can also define which condition keys you can include in a policy. These keys are displayed in the last column of the Resource types table. For details about the columns in the following table, see [Resource](reference_policies_actions-resources-contextkeys.html#resources_table) types table.

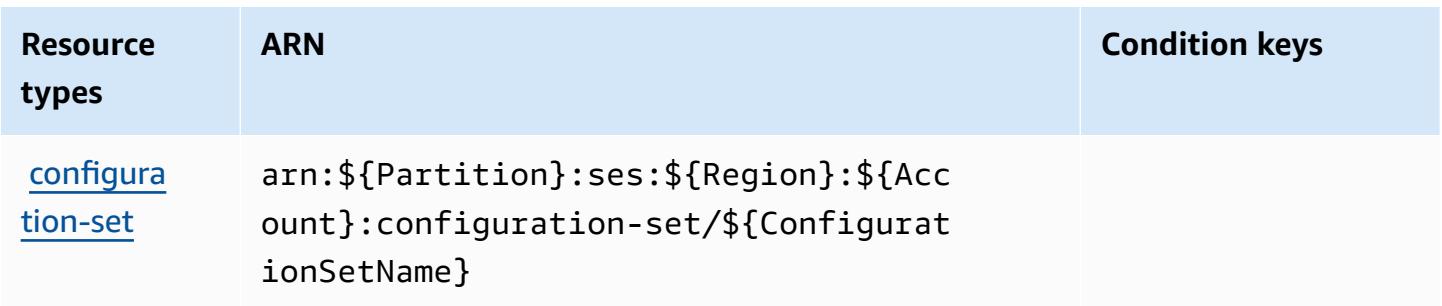

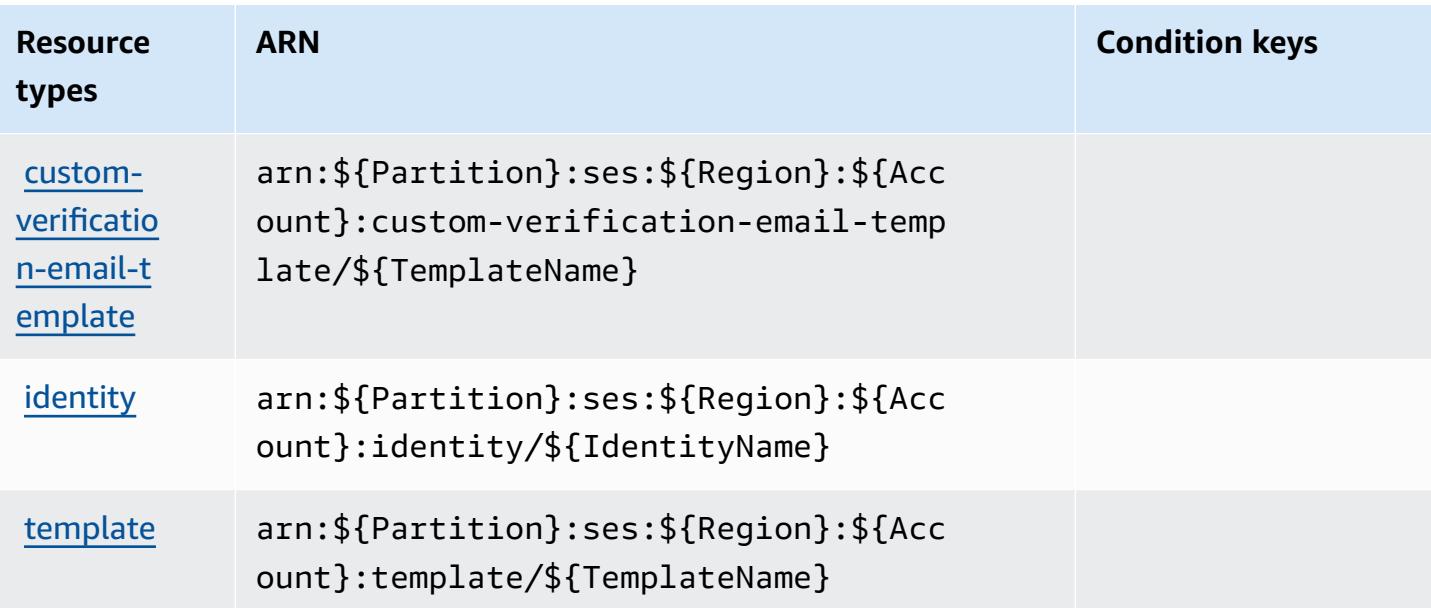

# **Condition keys for Amazon SES**

Amazon SES defines the following condition keys that can be used in the Condition element of an IAM policy. You can use these keys to further refine the conditions under which the policy statement applies. For details about the columns in the following table, see [Condition](reference_policies_actions-resources-contextkeys.html#context_keys_table) keys table.

To view the global condition keys that are available to all services, see Available global [condition](https://docs.aws.amazon.com/IAM/latest/UserGuide/reference_policies_condition-keys.html#AvailableKeys) [keys.](https://docs.aws.amazon.com/IAM/latest/UserGuide/reference_policies_condition-keys.html#AvailableKeys)

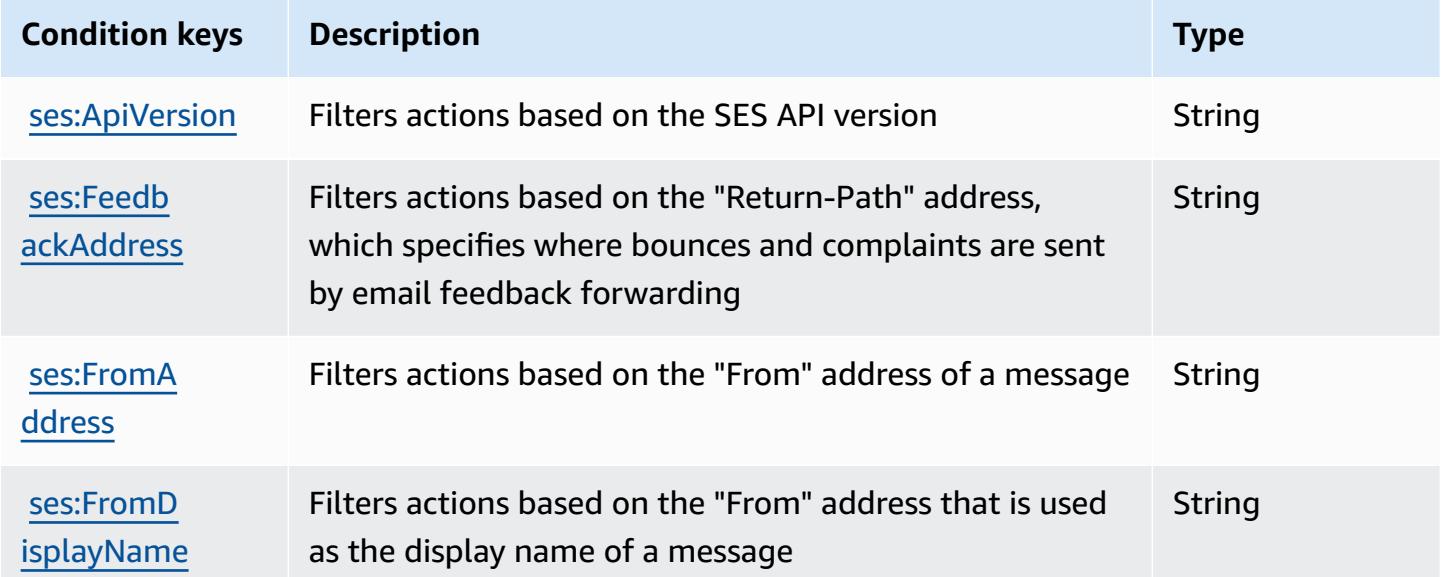

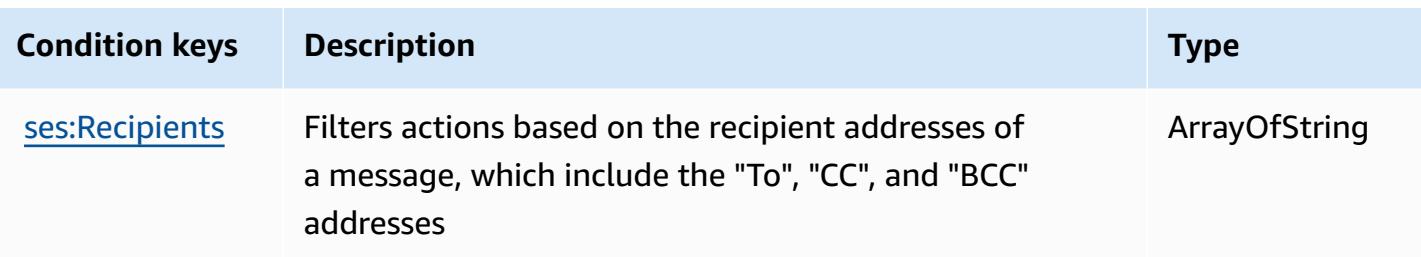

# **Actions, resources, and condition keys for AWS Shield**

AWS Shield (service prefix: shield) provides the following service-specific resources, actions, and condition context keys for use in IAM permission policies.

References:

- Learn how to [configure](https://docs.aws.amazon.com/waf/latest/developerguide/shield-chapter.html) this service.
- View a list of the API [operations](https://docs.aws.amazon.com/waf/latest/DDOSAPIReference/) available for this service.
- Learn how to secure this service and its resources by [using IAM](https://docs.aws.amazon.com/waf/latest/developerguide/waf-auth-and-access-control.html) permission policies.

#### **Topics**

- Actions [defined](#page-5224-0) by AWS Shield
- [Resource](#page-5234-0) types defined by AWS Shield
- [Condition](#page-5235-0) keys for AWS Shield

# <span id="page-5224-0"></span>**Actions defined by AWS Shield**

You can specify the following actions in the Action element of an IAM policy statement. Use policies to grant permissions to perform an operation in AWS. When you use an action in a policy, you usually allow or deny access to the API operation or CLI command with the same name. However, in some cases, a single action controls access to more than one operation. Alternatively, some operations require several different actions.

The **Resource types** column of the Actions table indicates whether each action supports resourcelevel permissions. If there is no value for this column, you must specify all resources ("\*") to which the policy applies in the Resource element of your policy statement. If the column includes a resource type, then you can specify an ARN of that type in a statement with that action. If the action has one or more required resources, the caller must have permission to use the action with those resources. Required resources are indicated in the table with an asterisk (\*). If you limit

resource access with the Resource element in an IAM policy, you must include an ARN or pattern for each required resource type. Some actions support multiple resource types. If the resource type is optional (not indicated as required), then you can choose to use one of the optional resource types.

The **Condition keys** column of the Actions table includes keys that you can specify in a policy statement's Condition element. For more information on the condition keys that are associated with resources for the service, see the **Condition keys** column of the Resource types table.

#### *A* Note

[Resource](#page-5234-0) condition keys are listed in the Resource types table. You can find a link to the resource type that applies to an action in the **Resource types (\*required)** column of the Actions table. The resource type in the Resource types table includes the **Condition keys** column, which are the resource condition keys that apply to an action in the Actions table.

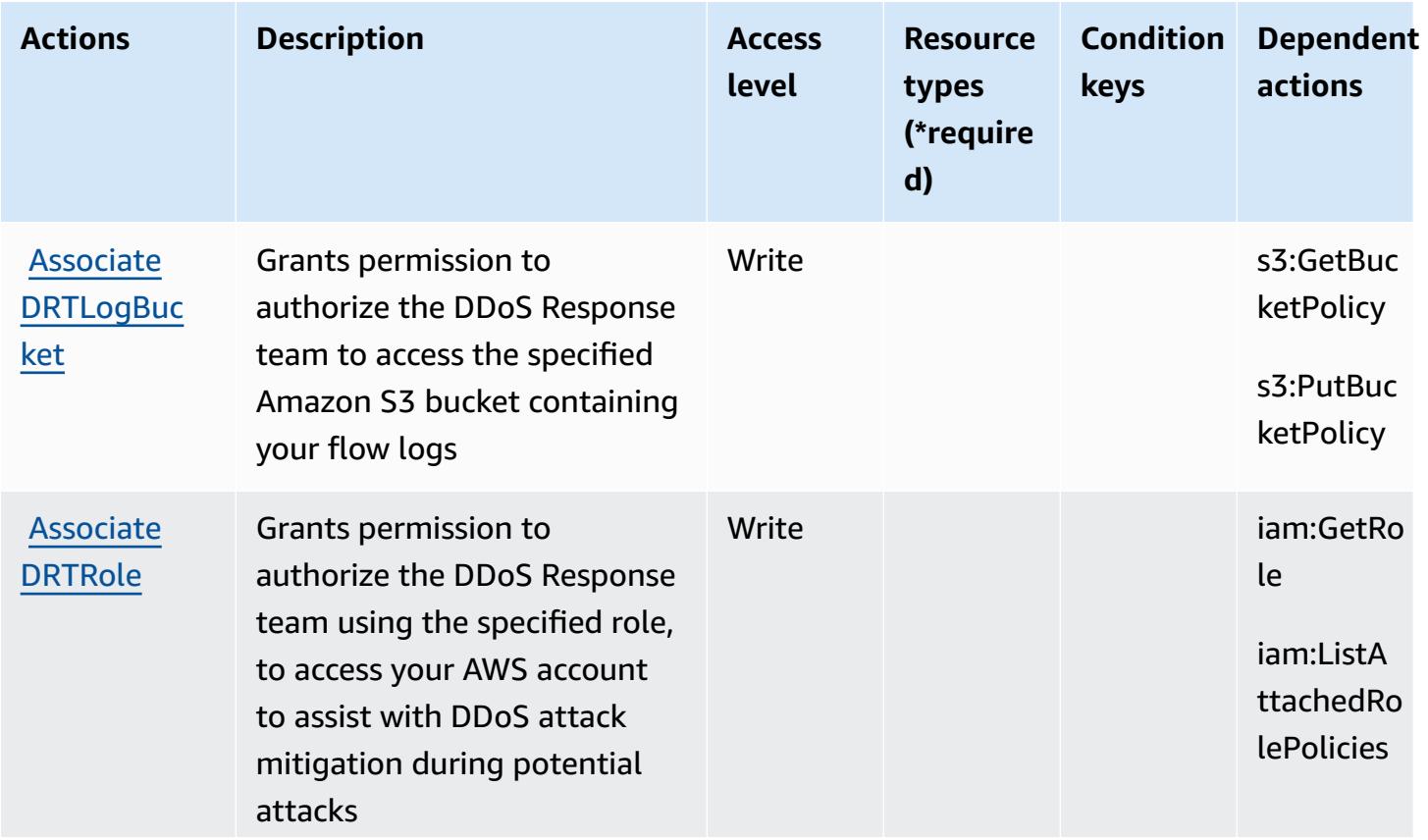

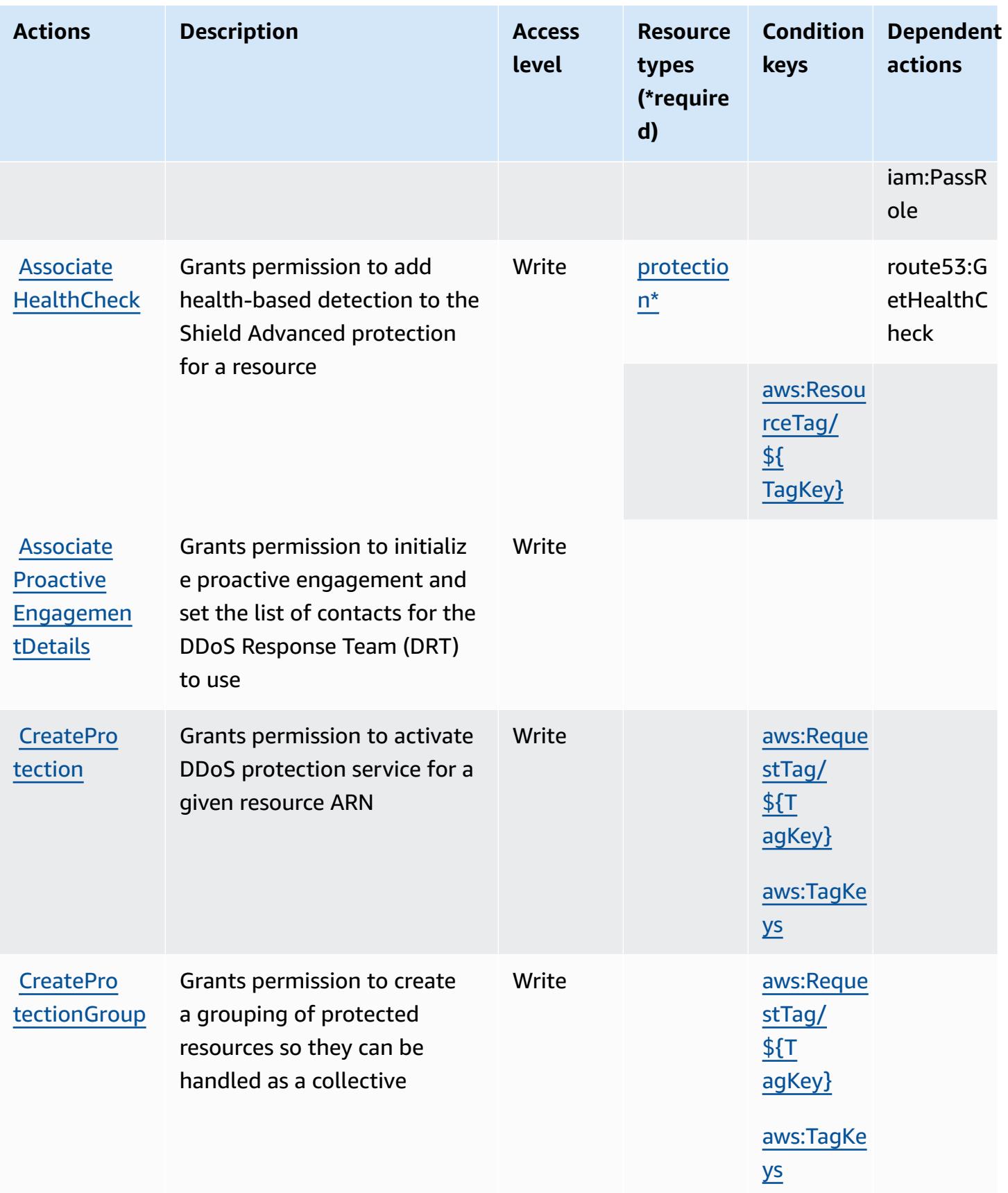

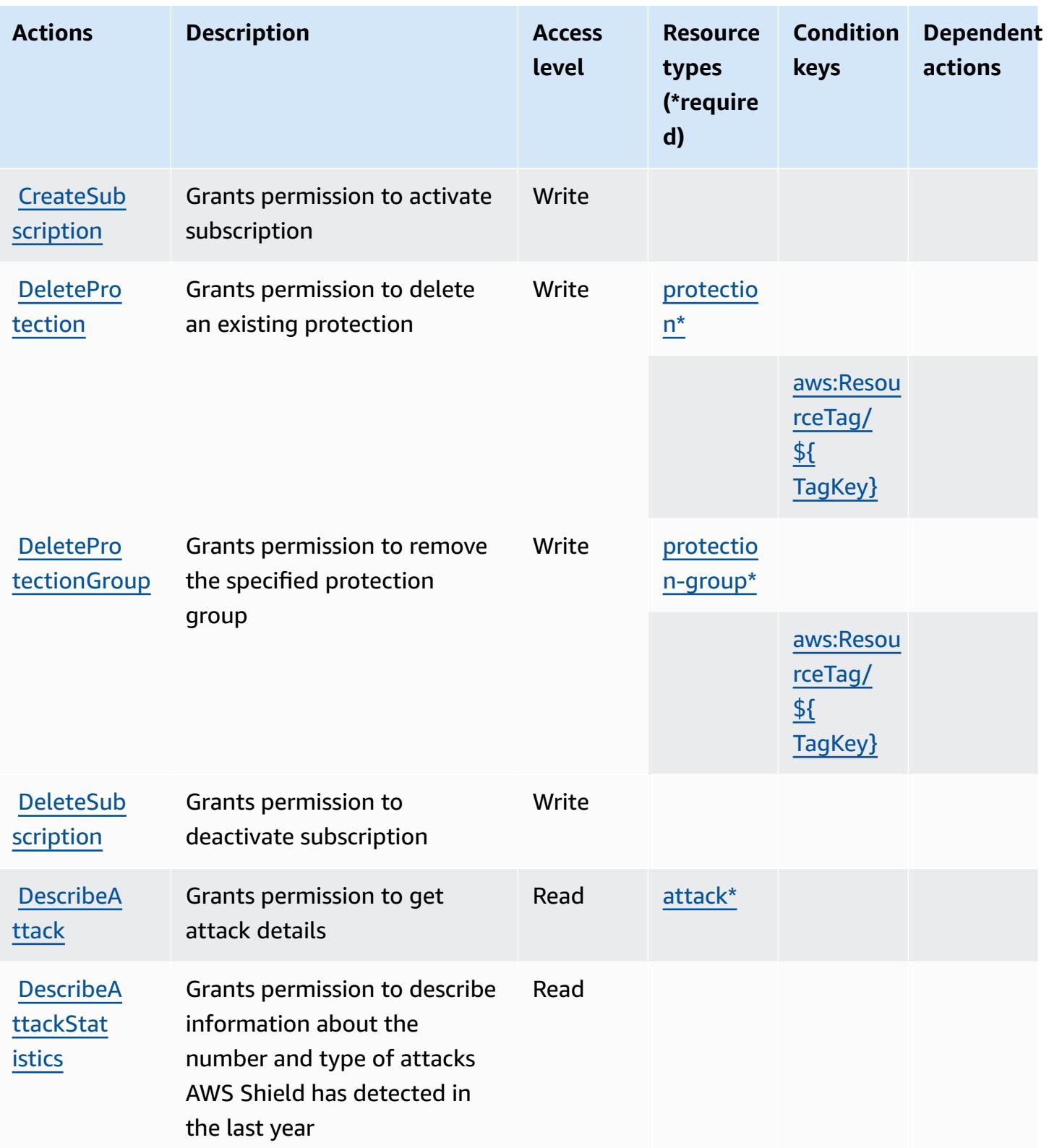

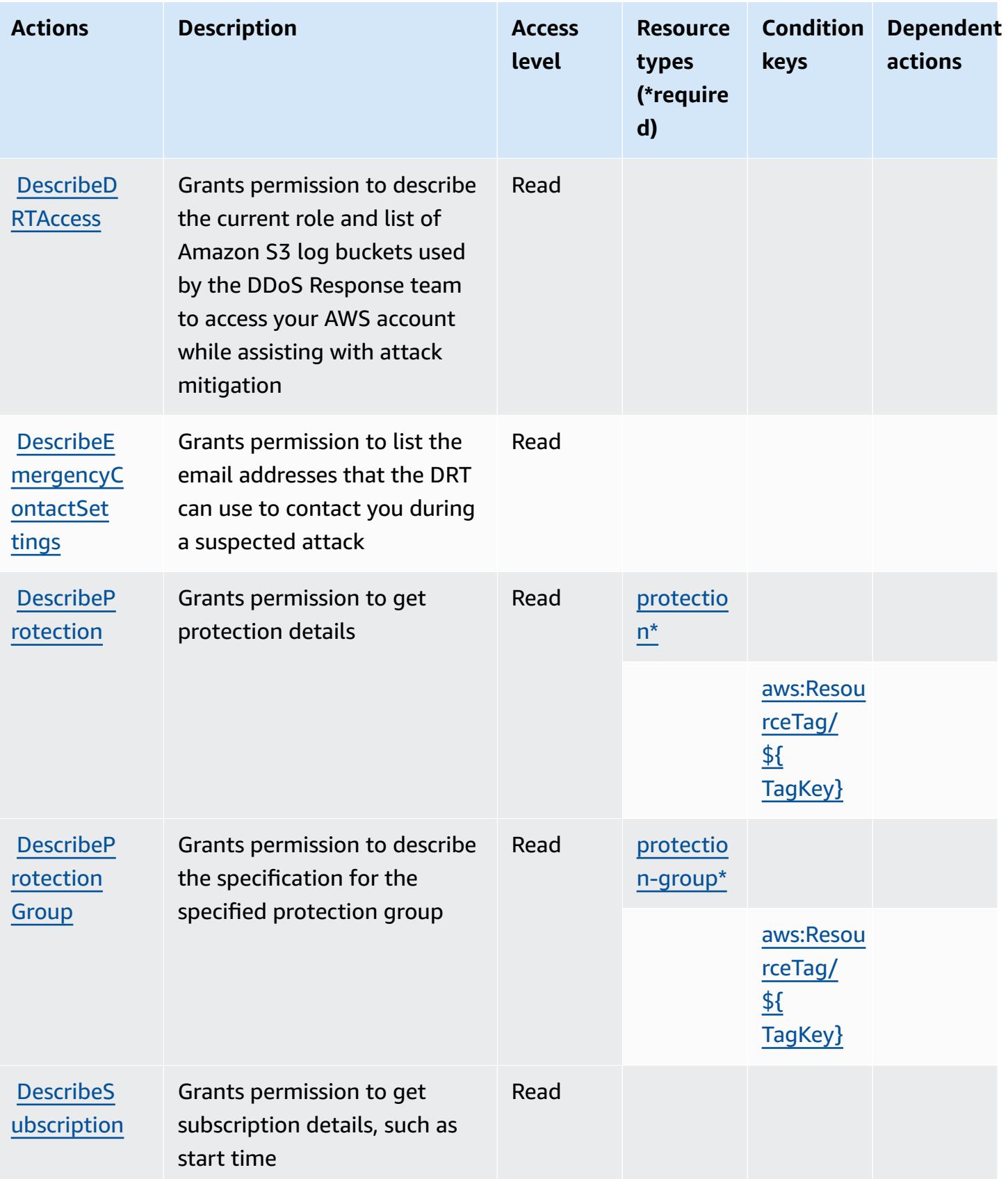

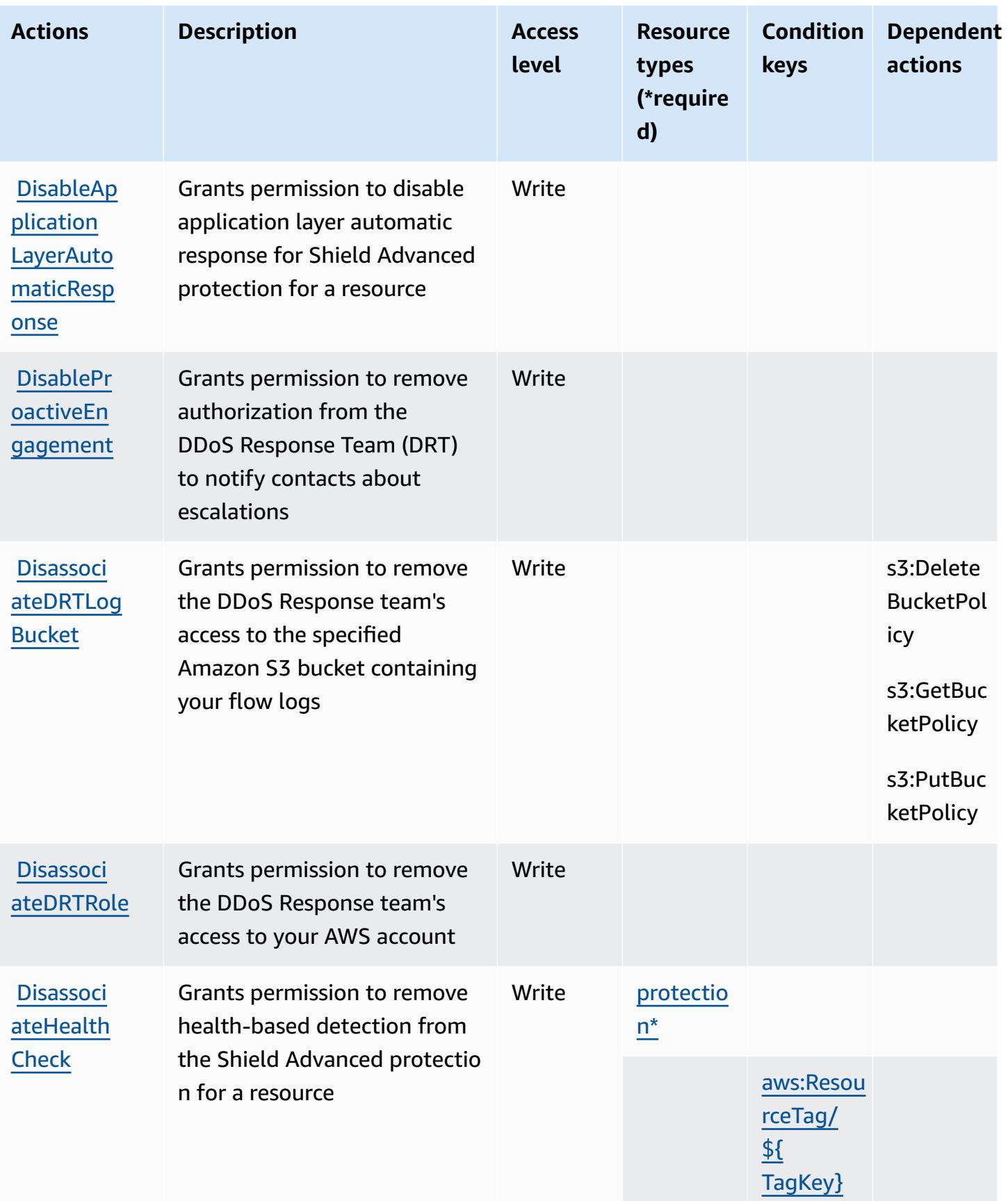

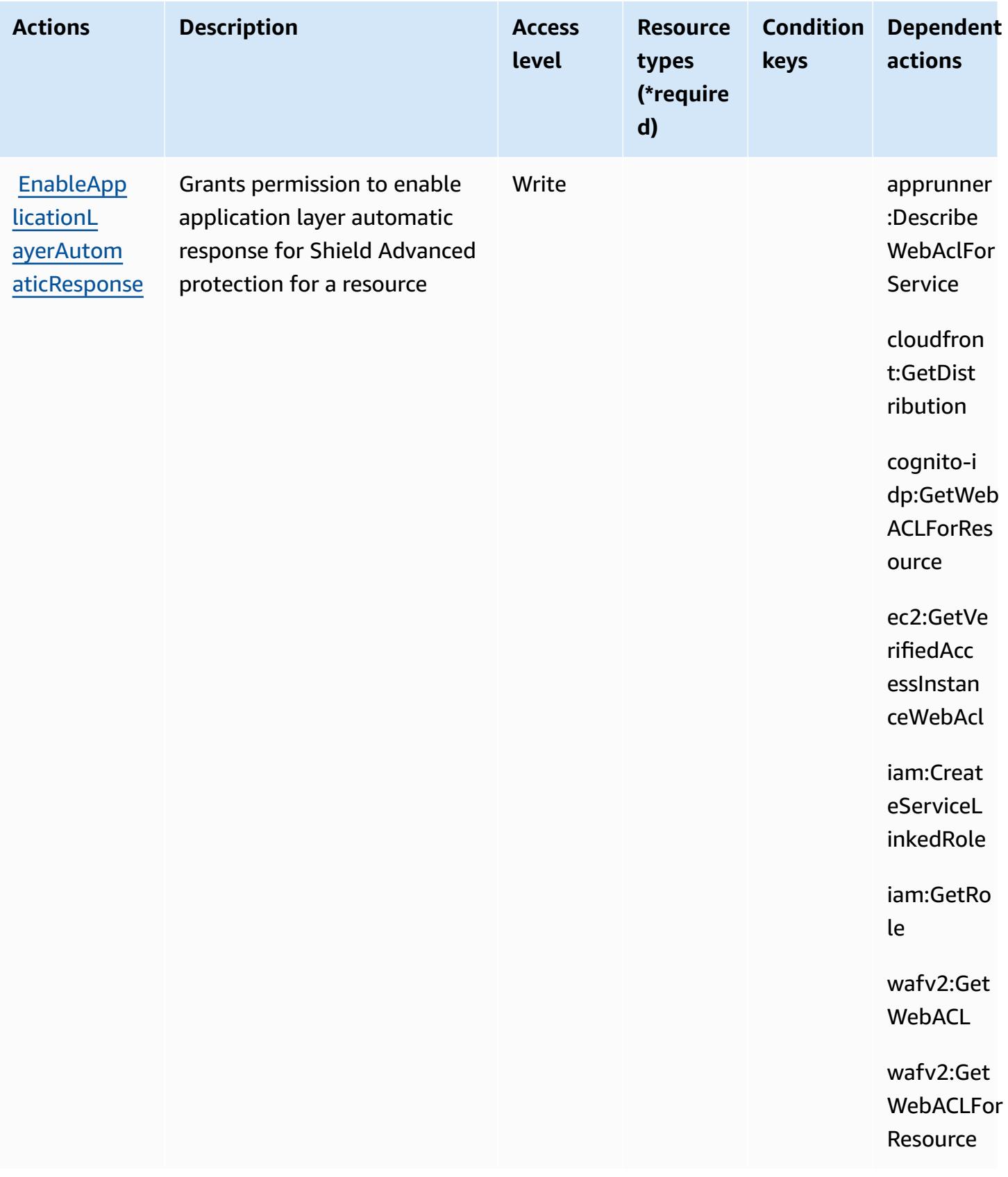

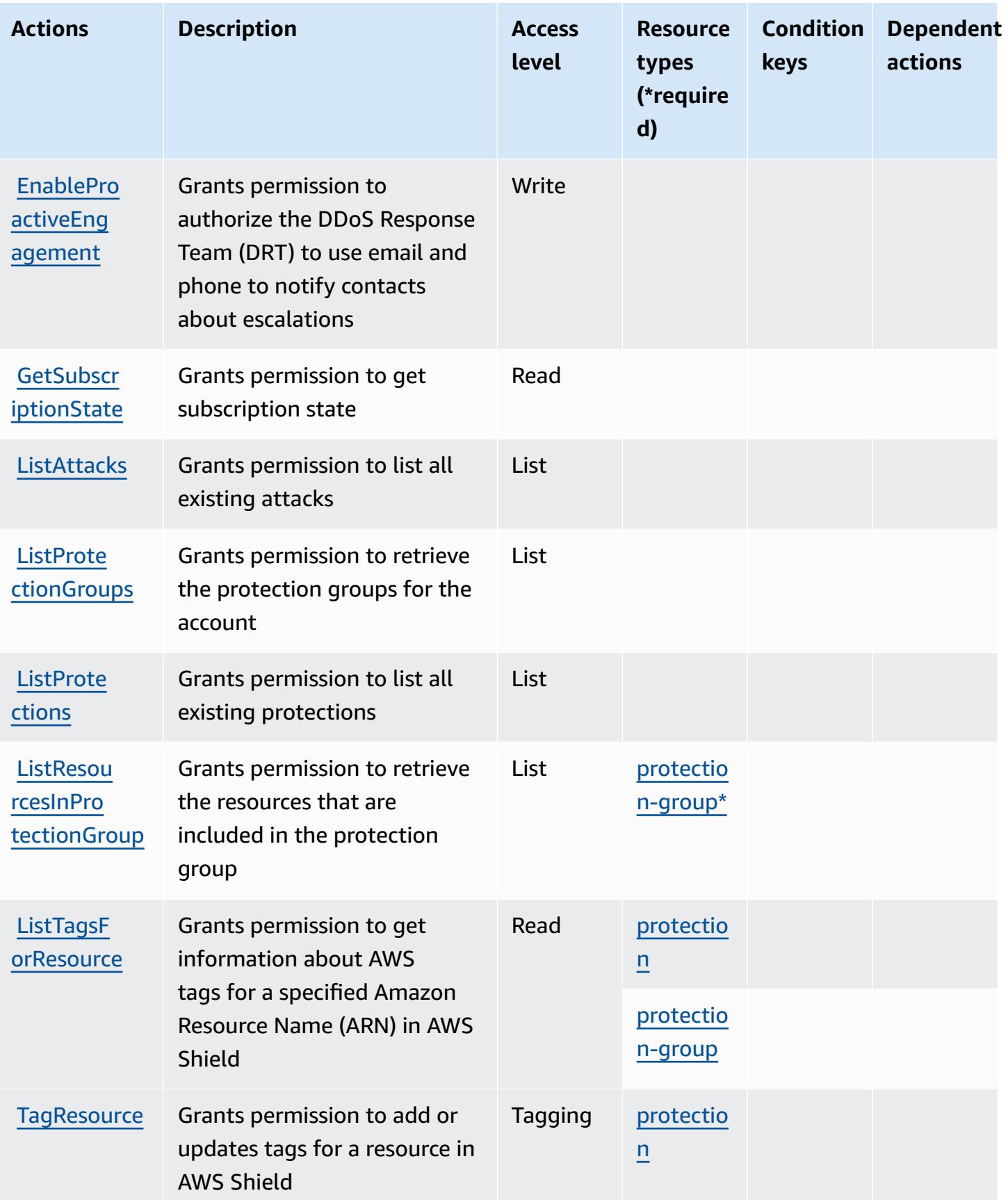

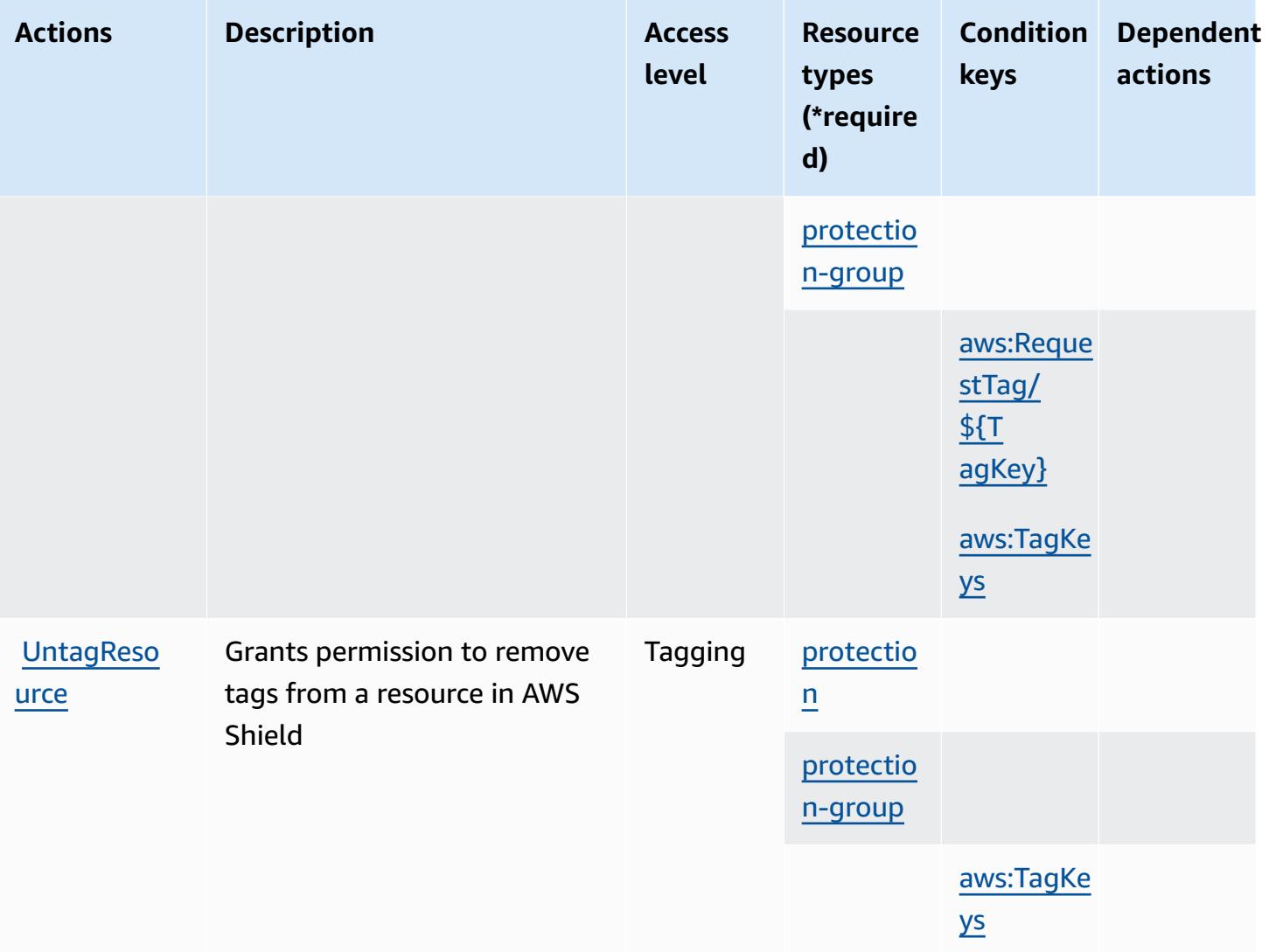

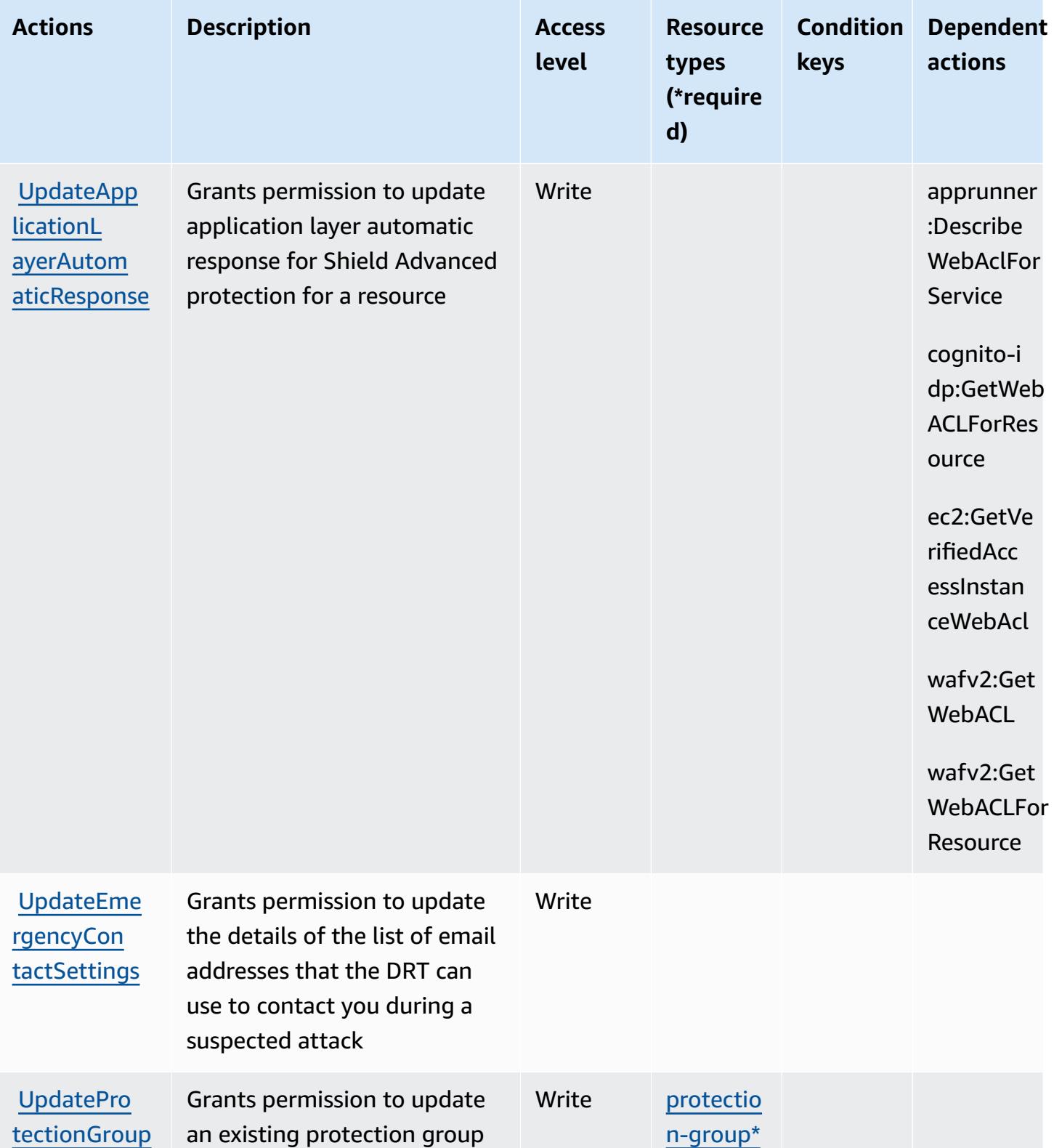

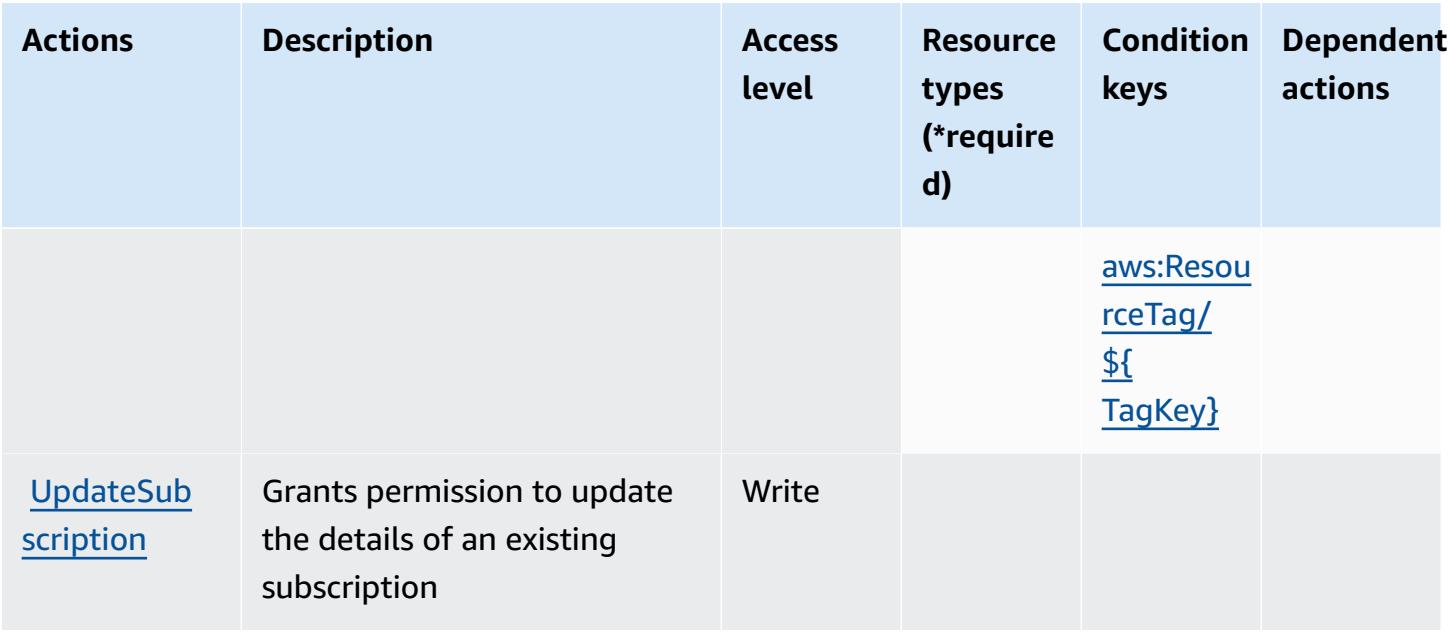

# <span id="page-5234-0"></span>**Resource types defined by AWS Shield**

The following resource types are defined by this service and can be used in the Resource element of IAM permission policy statements. Each action in the [Actions](#page-5224-0) table identifies the resource types that can be specified with that action. A resource type can also define which condition keys you can include in a policy. These keys are displayed in the last column of the Resource types table. For details about the columns in the following table, see [Resource](reference_policies_actions-resources-contextkeys.html#resources_table) types table.

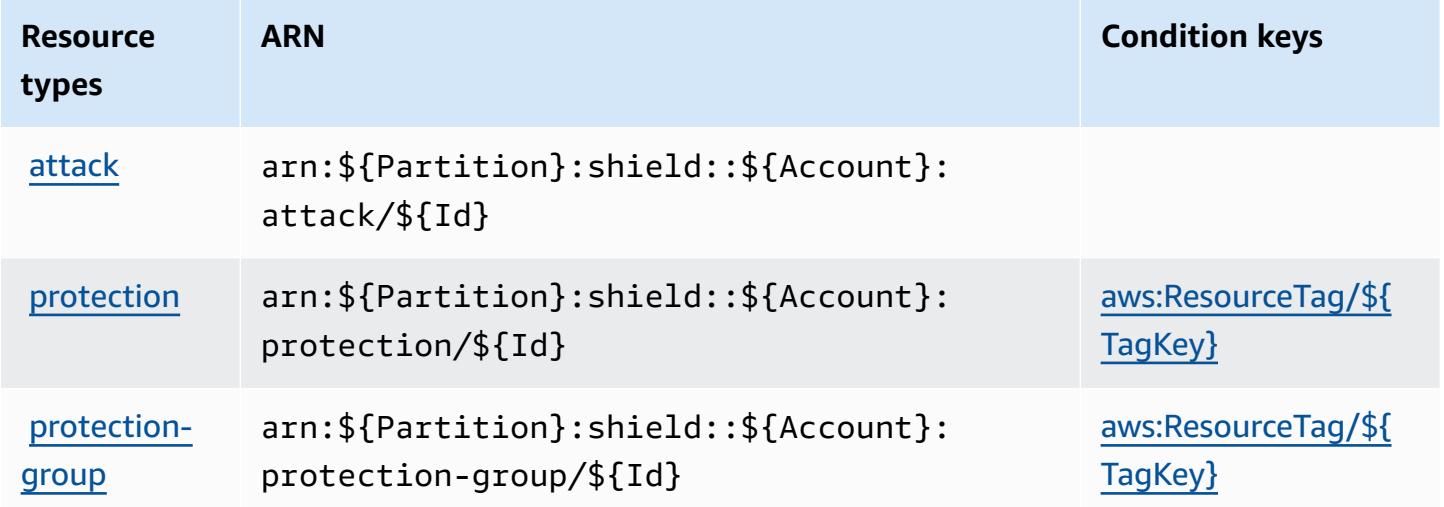

## <span id="page-5235-0"></span>**Condition keys for AWS Shield**

AWS Shield defines the following condition keys that can be used in the Condition element of an IAM policy. You can use these keys to further refine the conditions under which the policy statement applies. For details about the columns in the following table, see [Condition](reference_policies_actions-resources-contextkeys.html#context_keys_table) keys table.

To view the global condition keys that are available to all services, see Available global [condition](https://docs.aws.amazon.com/IAM/latest/UserGuide/reference_policies_condition-keys.html#AvailableKeys) [keys.](https://docs.aws.amazon.com/IAM/latest/UserGuide/reference_policies_condition-keys.html#AvailableKeys)

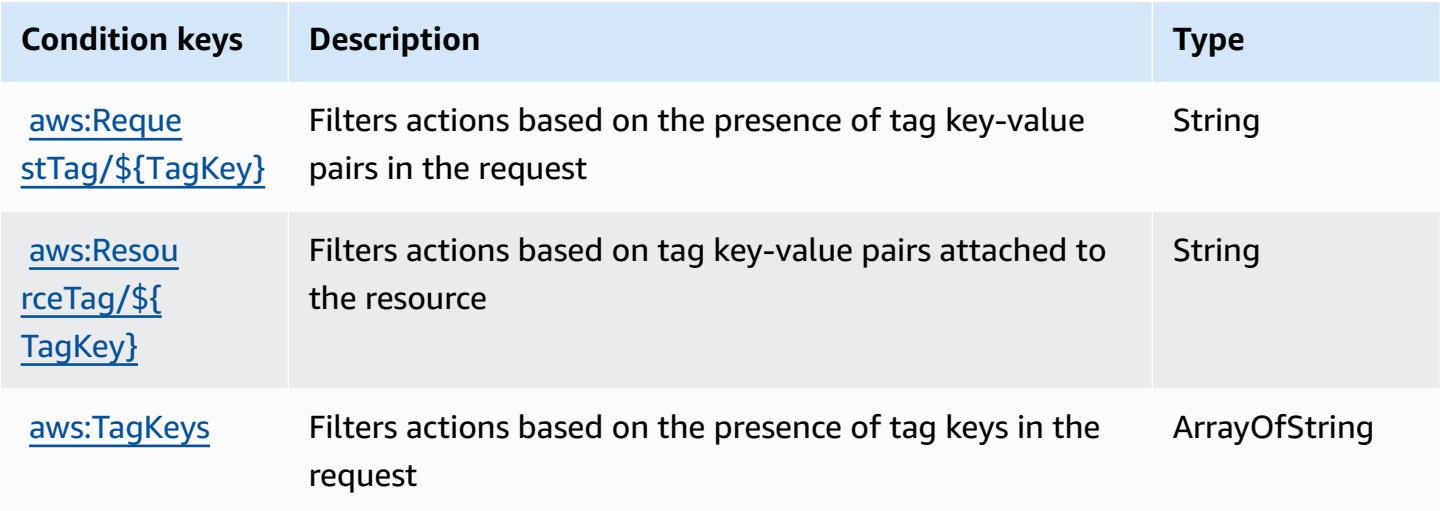

# **Actions, resources, and condition keys for AWS Signer**

AWS Signer (service prefix: signer) provides the following service-specific resources, actions, and condition context keys for use in IAM permission policies.

References:

- Learn how to [configure](https://docs.aws.amazon.com/signer/latest/developerguide/Welcome.html) this service.
- View a list of the API [operations](https://docs.aws.amazon.com/signer/latest/api/API_Operations.html) available for this service.
- Learn how to secure this service and its resources by [using IAM](https://docs.aws.amazon.com/signer/latest/developerguide/accessctrl-toplevel.html) permission policies.

#### **Topics**

- Actions [defined](#page-5236-0) by AWS Signer
- [Resource](#page-5240-0) types defined by AWS Signer
- [Condition](#page-5241-0) keys for AWS Signer

## <span id="page-5236-0"></span>**Actions defined by AWS Signer**

You can specify the following actions in the Action element of an IAM policy statement. Use policies to grant permissions to perform an operation in AWS. When you use an action in a policy, you usually allow or deny access to the API operation or CLI command with the same name. However, in some cases, a single action controls access to more than one operation. Alternatively, some operations require several different actions.

The **Resource types** column of the Actions table indicates whether each action supports resourcelevel permissions. If there is no value for this column, you must specify all resources ("\*") to which the policy applies in the Resource element of your policy statement. If the column includes a resource type, then you can specify an ARN of that type in a statement with that action. If the action has one or more required resources, the caller must have permission to use the action with those resources. Required resources are indicated in the table with an asterisk (\*). If you limit resource access with the Resource element in an IAM policy, you must include an ARN or pattern for each required resource type. Some actions support multiple resource types. If the resource type is optional (not indicated as required), then you can choose to use one of the optional resource types.

The **Condition keys** column of the Actions table includes keys that you can specify in a policy statement's Condition element. For more information on the condition keys that are associated with resources for the service, see the **Condition keys** column of the Resource types table.

#### **A** Note

[Resource](#page-5240-0) condition keys are listed in the Resource types table. You can find a link to the resource type that applies to an action in the **Resource types (\*required)** column of the Actions table. The resource type in the Resource types table includes the **Condition keys** column, which are the resource condition keys that apply to an action in the Actions table.

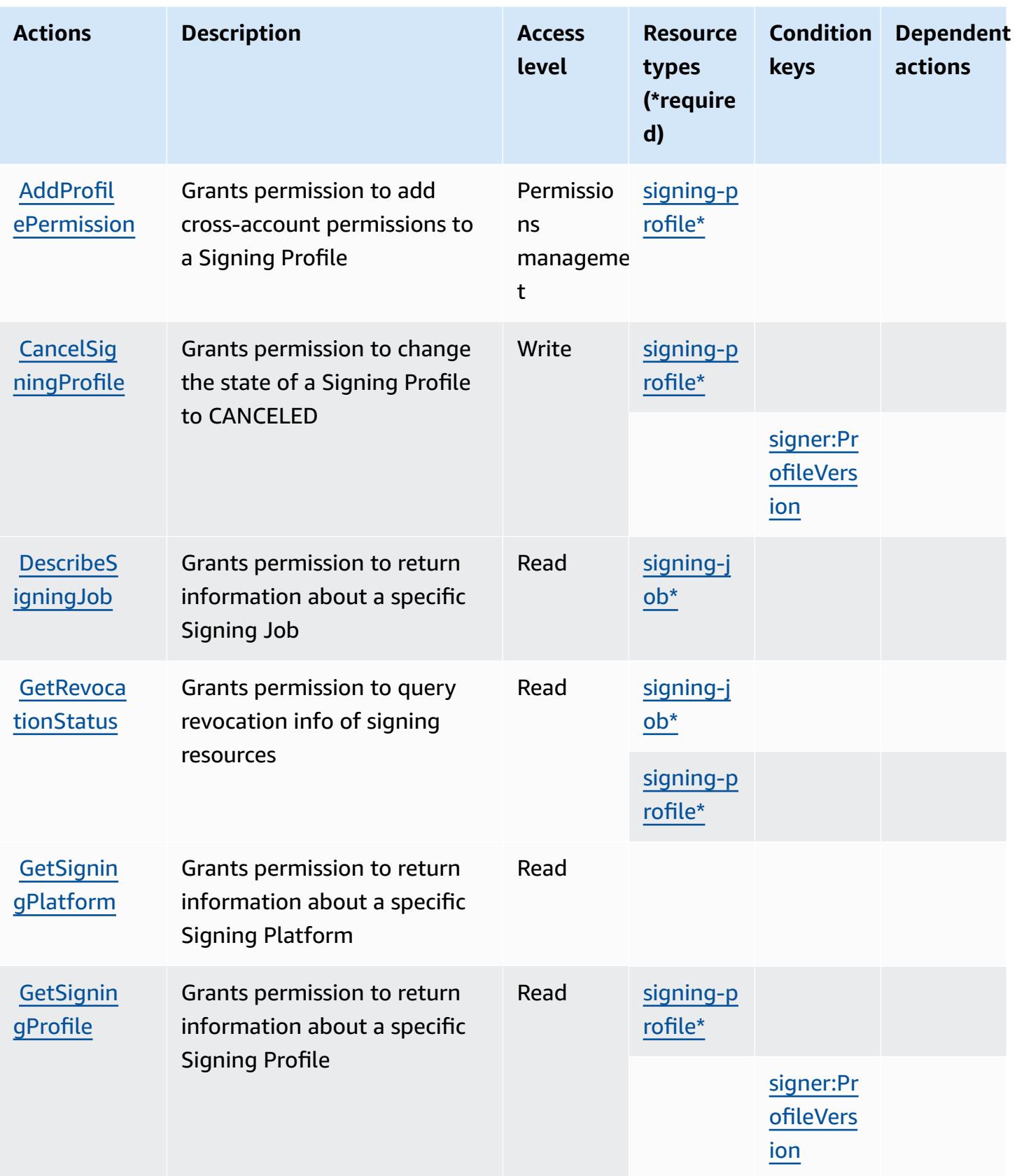

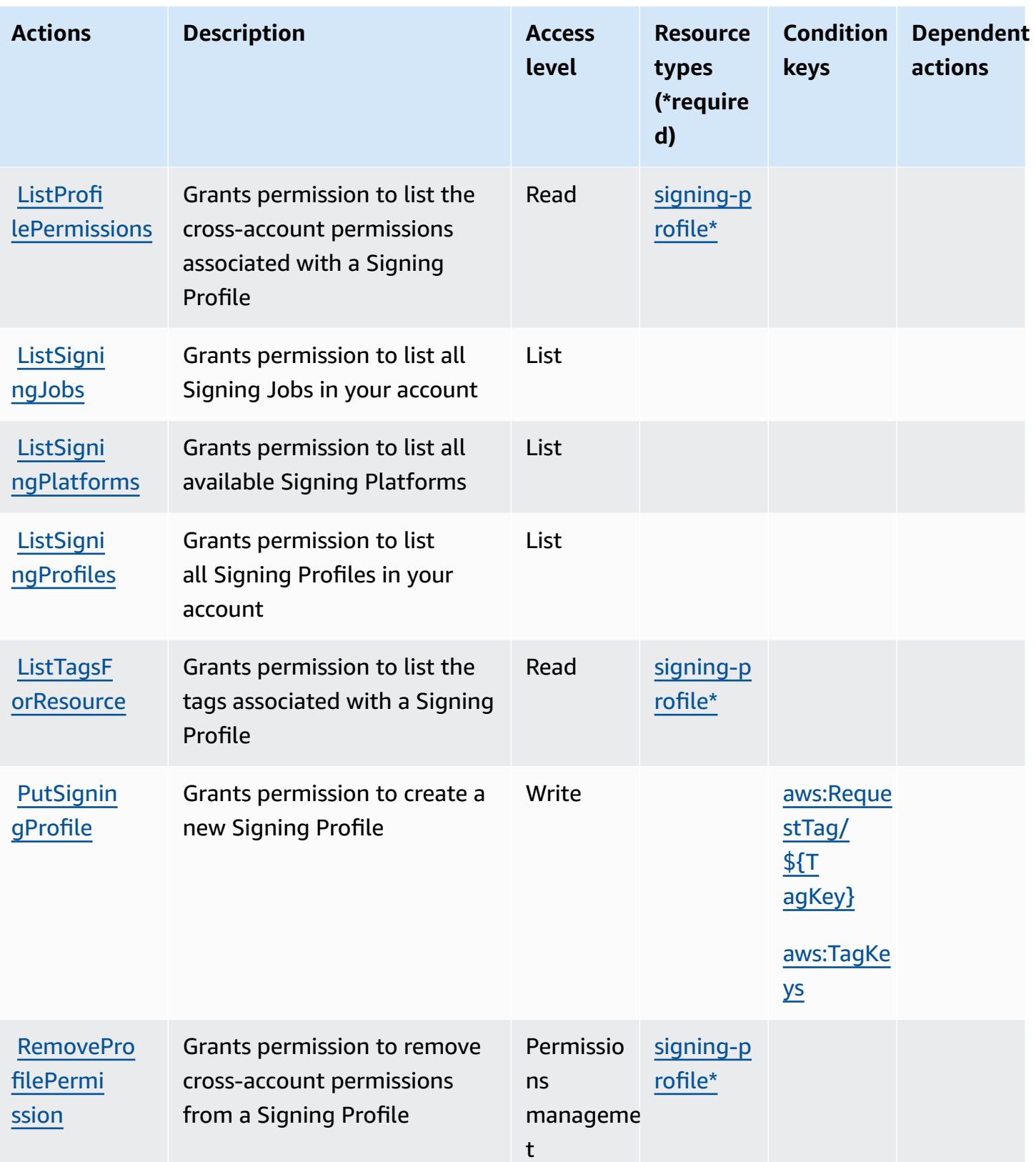

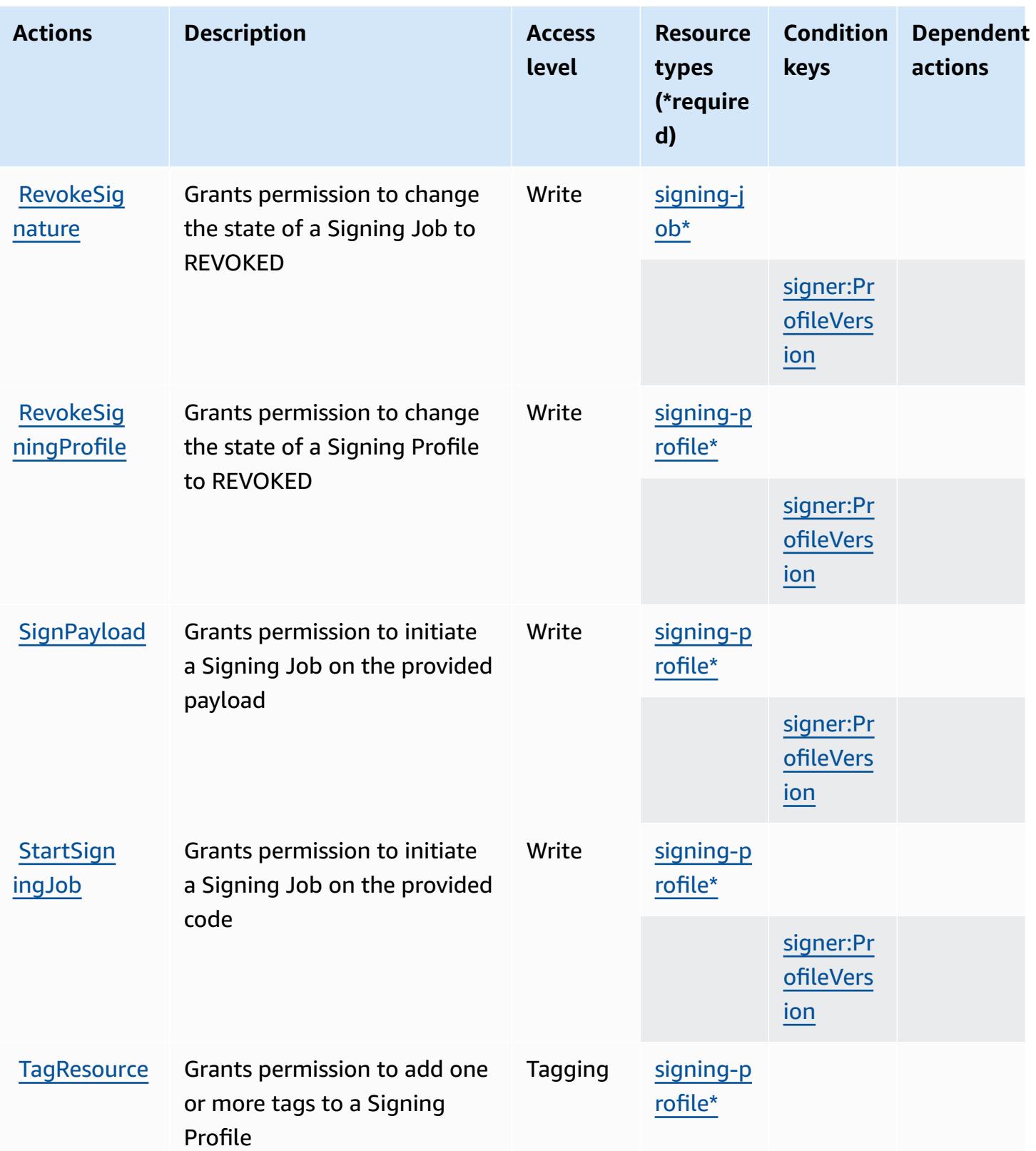

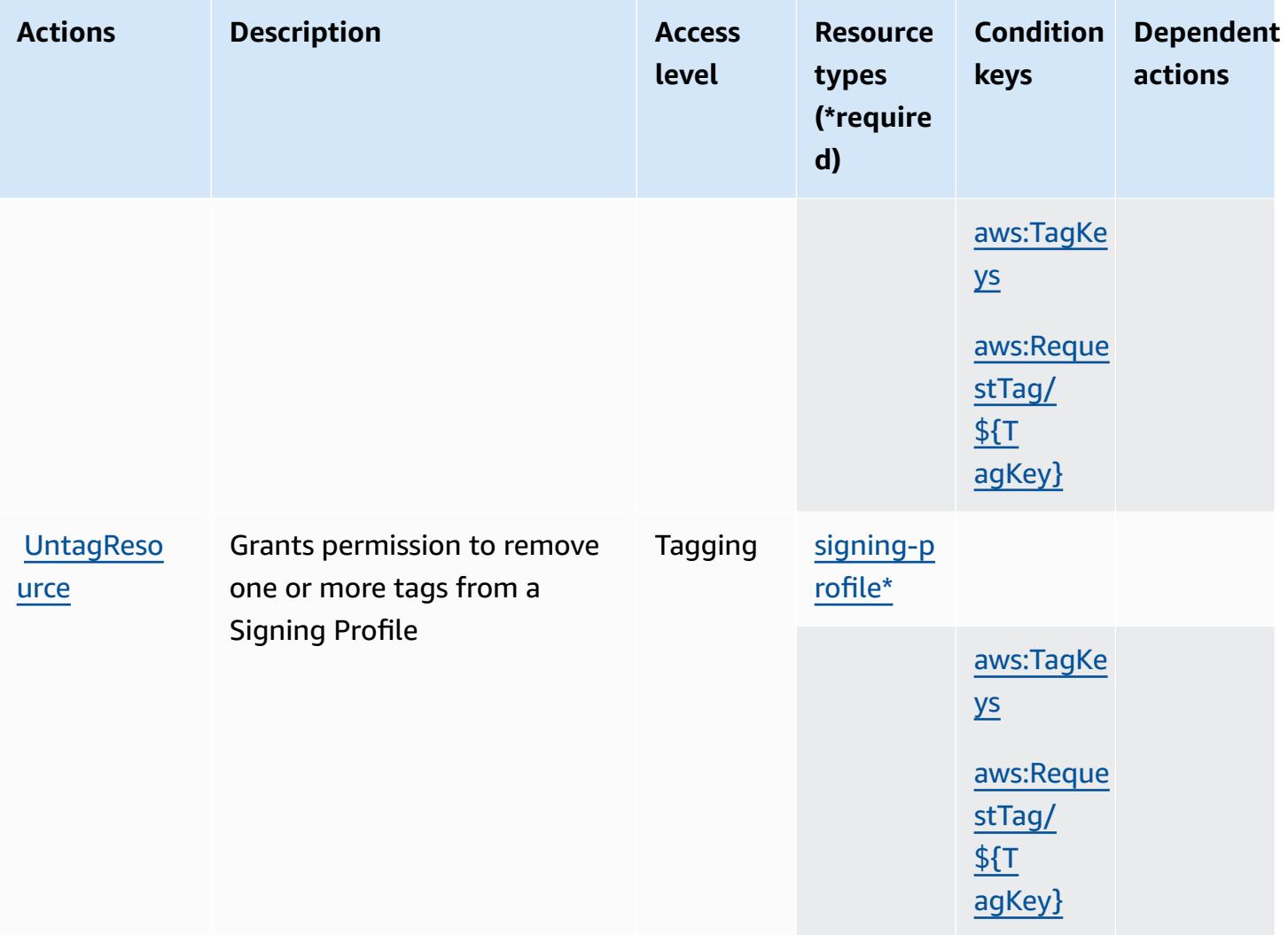

# <span id="page-5240-0"></span>**Resource types defined by AWS Signer**

The following resource types are defined by this service and can be used in the Resource element of IAM permission policy statements. Each action in the [Actions](#page-5236-0) table identifies the resource types that can be specified with that action. A resource type can also define which condition keys you can include in a policy. These keys are displayed in the last column of the Resource types table. For details about the columns in the following table, see [Resource](reference_policies_actions-resources-contextkeys.html#resources_table) types table.

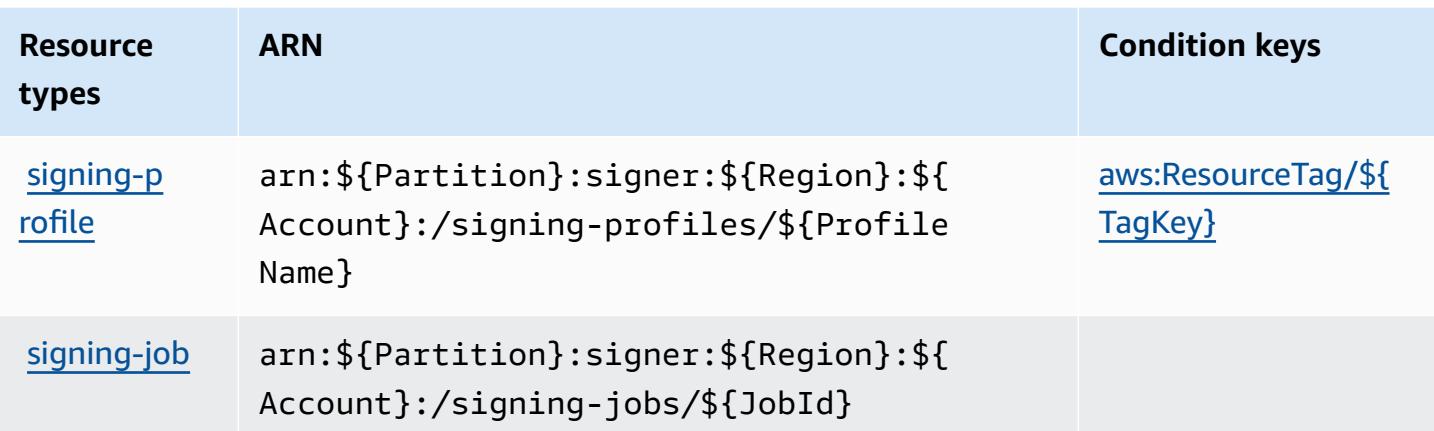

### <span id="page-5241-0"></span>**Condition keys for AWS Signer**

AWS Signer defines the following condition keys that can be used in the Condition element of an IAM policy. You can use these keys to further refine the conditions under which the policy statement applies. For details about the columns in the following table, see [Condition](reference_policies_actions-resources-contextkeys.html#context_keys_table) keys table.

To view the global condition keys that are available to all services, see Available global [condition](https://docs.aws.amazon.com/IAM/latest/UserGuide/reference_policies_condition-keys.html#AvailableKeys) [keys.](https://docs.aws.amazon.com/IAM/latest/UserGuide/reference_policies_condition-keys.html#AvailableKeys)

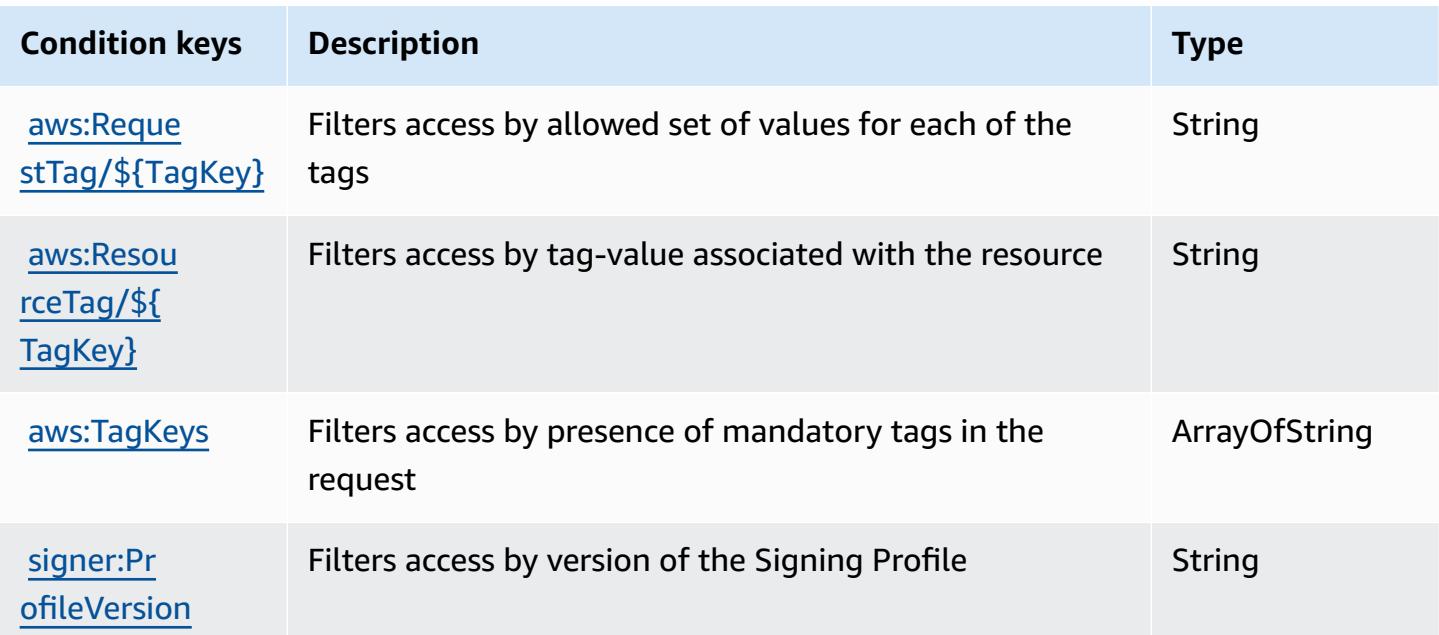

# **Actions, resources, and condition keys for AWS Signin**

AWS Signin (service prefix: signin) provides the following service-specific resources, actions, and condition context keys for use in IAM permission policies.

References:

- Learn how to [configure](https://docs.aws.amazon.com/signin/latest/userguide/) this service.
- View a list of the API [operations](https://docs.aws.amazon.com/signin/latest/APIReference/) available for this service.
- Learn how to secure this service and its resources by [using IAM](https://docs.aws.amazon.com/singlesignon/latest/userguide/iam-auth-access.html) permission policies.

### **Topics**

- Actions [defined](#page-5242-0) by AWS Signin
- [Resource](#page-5244-0) types defined by AWS Signin
- [Condition](#page-5244-1) keys for AWS Signin

# <span id="page-5242-0"></span>**Actions defined by AWS Signin**

You can specify the following actions in the Action element of an IAM policy statement. Use policies to grant permissions to perform an operation in AWS. When you use an action in a policy, you usually allow or deny access to the API operation or CLI command with the same name. However, in some cases, a single action controls access to more than one operation. Alternatively, some operations require several different actions.

The **Resource types** column of the Actions table indicates whether each action supports resourcelevel permissions. If there is no value for this column, you must specify all resources ("\*") to which the policy applies in the Resource element of your policy statement. If the column includes a resource type, then you can specify an ARN of that type in a statement with that action. If the action has one or more required resources, the caller must have permission to use the action with those resources. Required resources are indicated in the table with an asterisk (\*). If you limit resource access with the Resource element in an IAM policy, you must include an ARN or pattern for each required resource type. Some actions support multiple resource types. If the resource type is optional (not indicated as required), then you can choose to use one of the optional resource types.

The **Condition keys** column of the Actions table includes keys that you can specify in a policy statement's Condition element. For more information on the condition keys that are associated with resources for the service, see the **Condition keys** column of the Resource types table.

#### **A** Note

Resource condition keys are listed in the [Resource](#page-5244-0) types table. You can find a link to the resource type that applies to an action in the **Resource types (\*required)** column of the Actions table. The resource type in the Resource types table includes the **Condition keys** column, which are the resource condition keys that apply to an action in the Actions table.

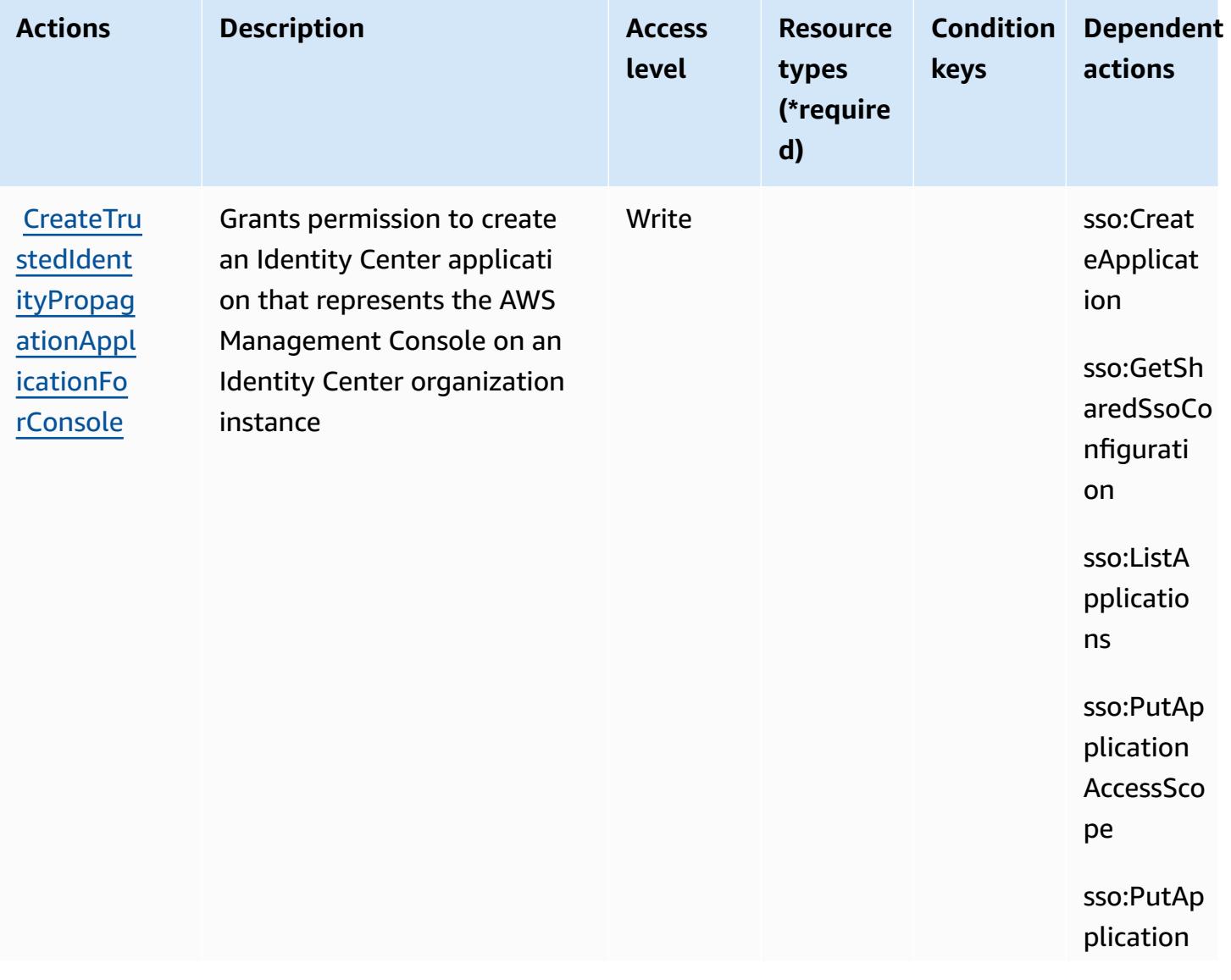

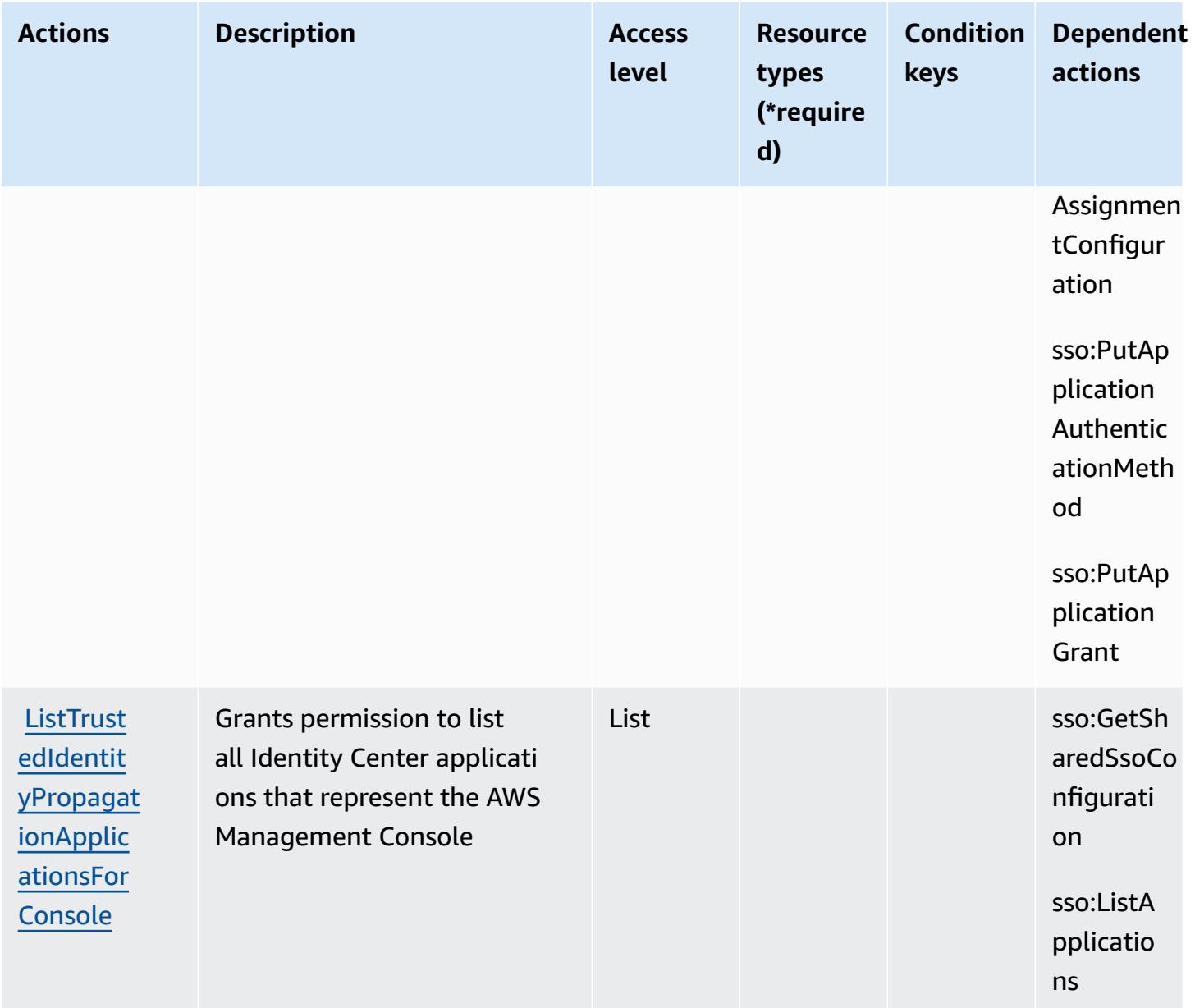

## <span id="page-5244-0"></span>**Resource types defined by AWS Signin**

AWS Signin does not support specifying a resource ARN in the Resource element of an IAM policy statement. To allow access to AWS Signin, specify "Resource": "\*" in your policy.

## <span id="page-5244-1"></span>**Condition keys for AWS Signin**

Signin has no service-specific context keys that can be used in the Condition element of policy statements. For the list of the global context keys that are available to all services, see [Available](https://docs.aws.amazon.com/IAM/latest/UserGuide/reference_policies_condition-keys.html#AvailableKeys) keys for [conditions](https://docs.aws.amazon.com/IAM/latest/UserGuide/reference_policies_condition-keys.html#AvailableKeys).

# **Actions, resources, and condition keys for Amazon Simple Email Service - Mail Manager**

Amazon Simple Email Service - Mail Manager (service prefix: ses) provides the following servicespecific resources, actions, and condition context keys for use in IAM permission policies.

References:

- Learn how to [configure](https://docs.aws.amazon.com/ses/latest/dg/eb) this service.
- View a list of the API [operations](https://docs.aws.amazon.com/sesmailmanager/latest/APIReference/) available for this service.
- Learn how to secure this service and its resources by [using IAM](https://docs.aws.amazon.com/ses/latest/dg/control-user-access.html) permission policies.

#### **Topics**

- Actions defined by Amazon Simple Email Service Mail [Manager](#page-5245-0)
- [Resource](#page-5258-0) types defined by Amazon Simple Email Service Mail Manager
- [Condition](#page-5260-0) keys for Amazon Simple Email Service Mail Manager

## <span id="page-5245-0"></span>**Actions defined by Amazon Simple Email Service - Mail Manager**

You can specify the following actions in the Action element of an IAM policy statement. Use policies to grant permissions to perform an operation in AWS. When you use an action in a policy, you usually allow or deny access to the API operation or CLI command with the same name. However, in some cases, a single action controls access to more than one operation. Alternatively, some operations require several different actions.

The **Resource types** column of the Actions table indicates whether each action supports resourcelevel permissions. If there is no value for this column, you must specify all resources ("\*") to which the policy applies in the Resource element of your policy statement. If the column includes a resource type, then you can specify an ARN of that type in a statement with that action. If the action has one or more required resources, the caller must have permission to use the action with those resources. Required resources are indicated in the table with an asterisk (\*). If you limit resource access with the Resource element in an IAM policy, you must include an ARN or pattern for each required resource type. Some actions support multiple resource types. If the resource type is optional (not indicated as required), then you can choose to use one of the optional resource types.

The **Condition keys** column of the Actions table includes keys that you can specify in a policy statement's Condition element. For more information on the condition keys that are associated with resources for the service, see the **Condition keys** column of the Resource types table.

#### *A* Note

Resource condition keys are listed in the [Resource](#page-5258-0) types table. You can find a link to the resource type that applies to an action in the **Resource types (\*required)** column of the Actions table. The resource type in the Resource types table includes the **Condition keys** column, which are the resource condition keys that apply to an action in the Actions table.

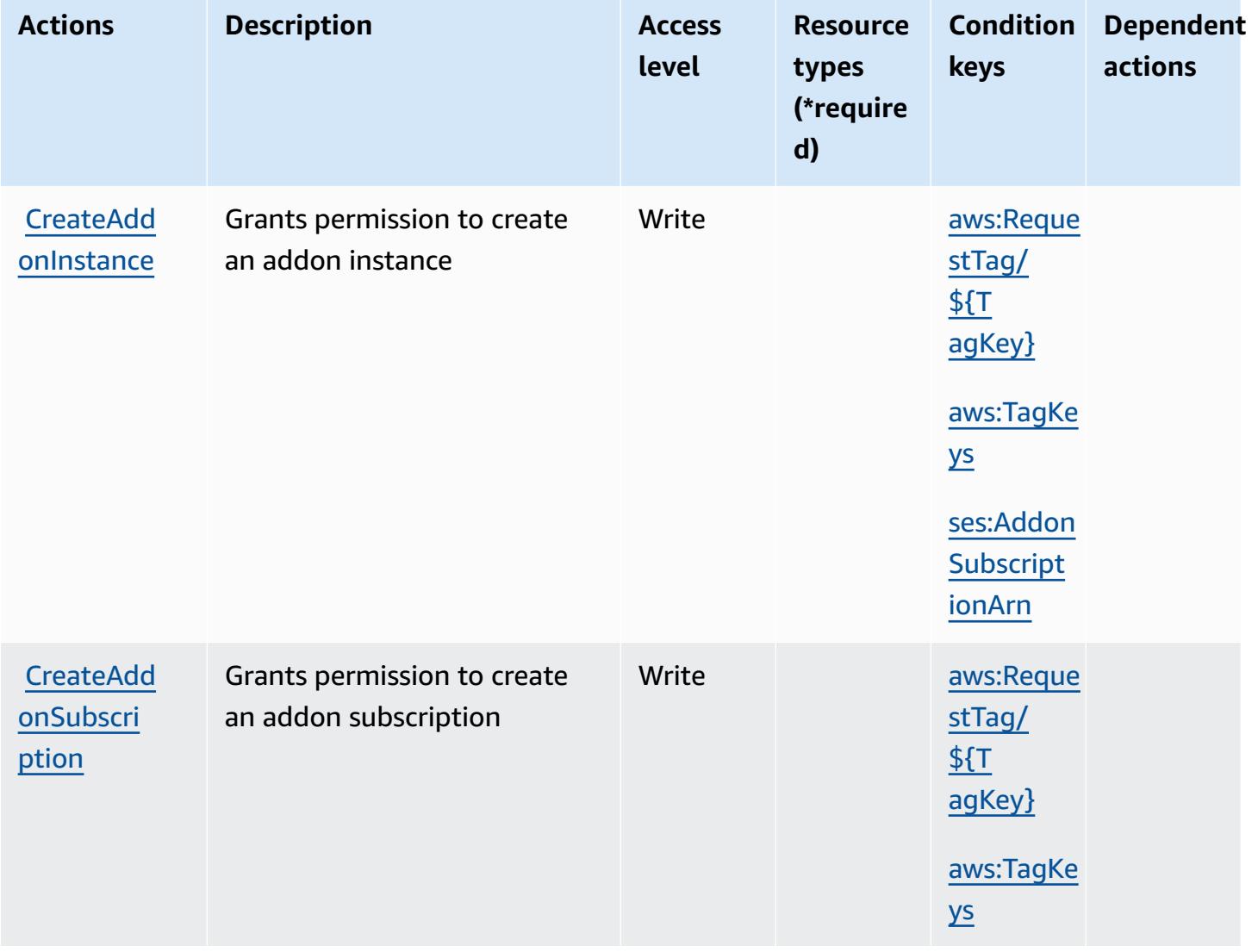

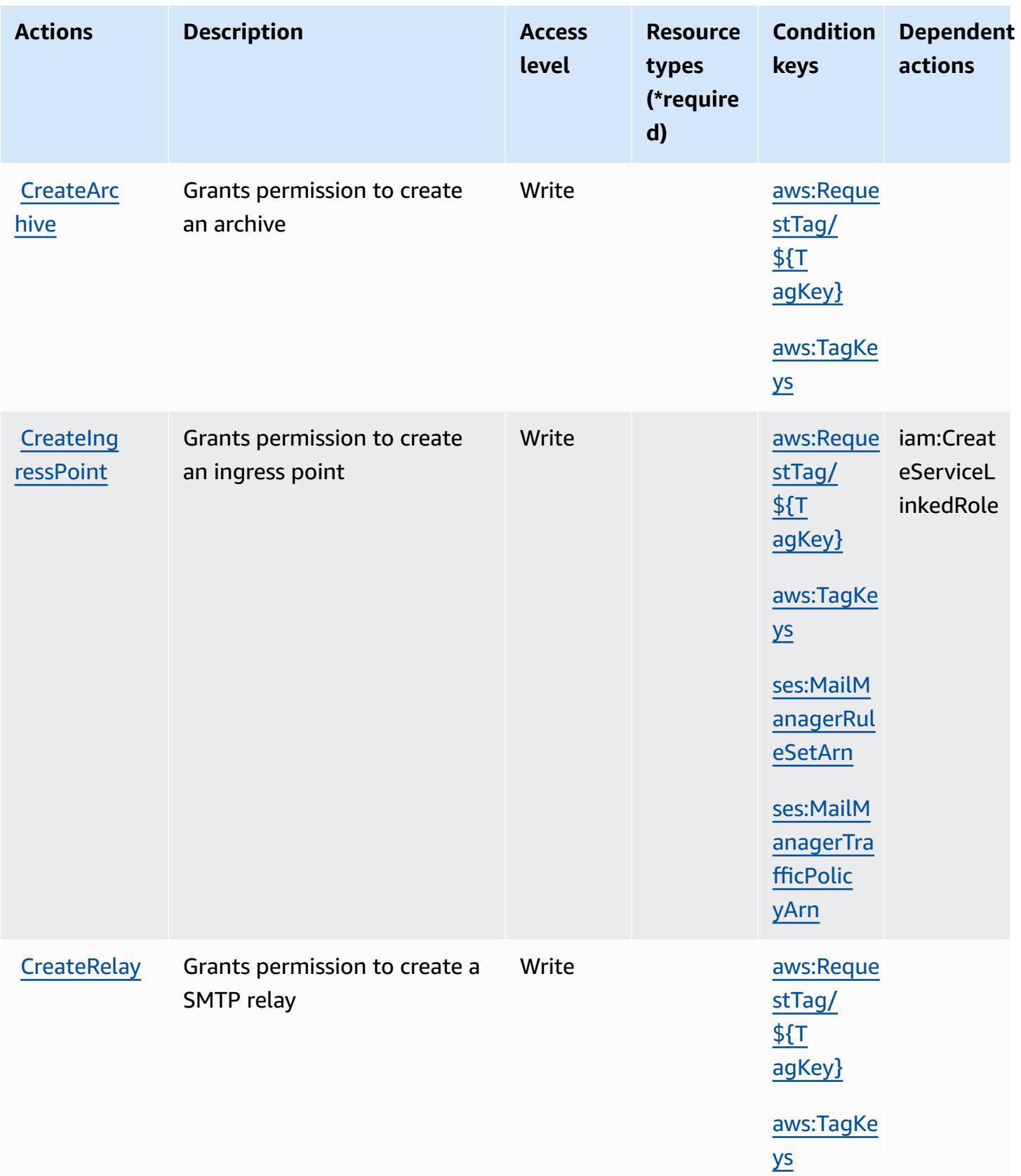

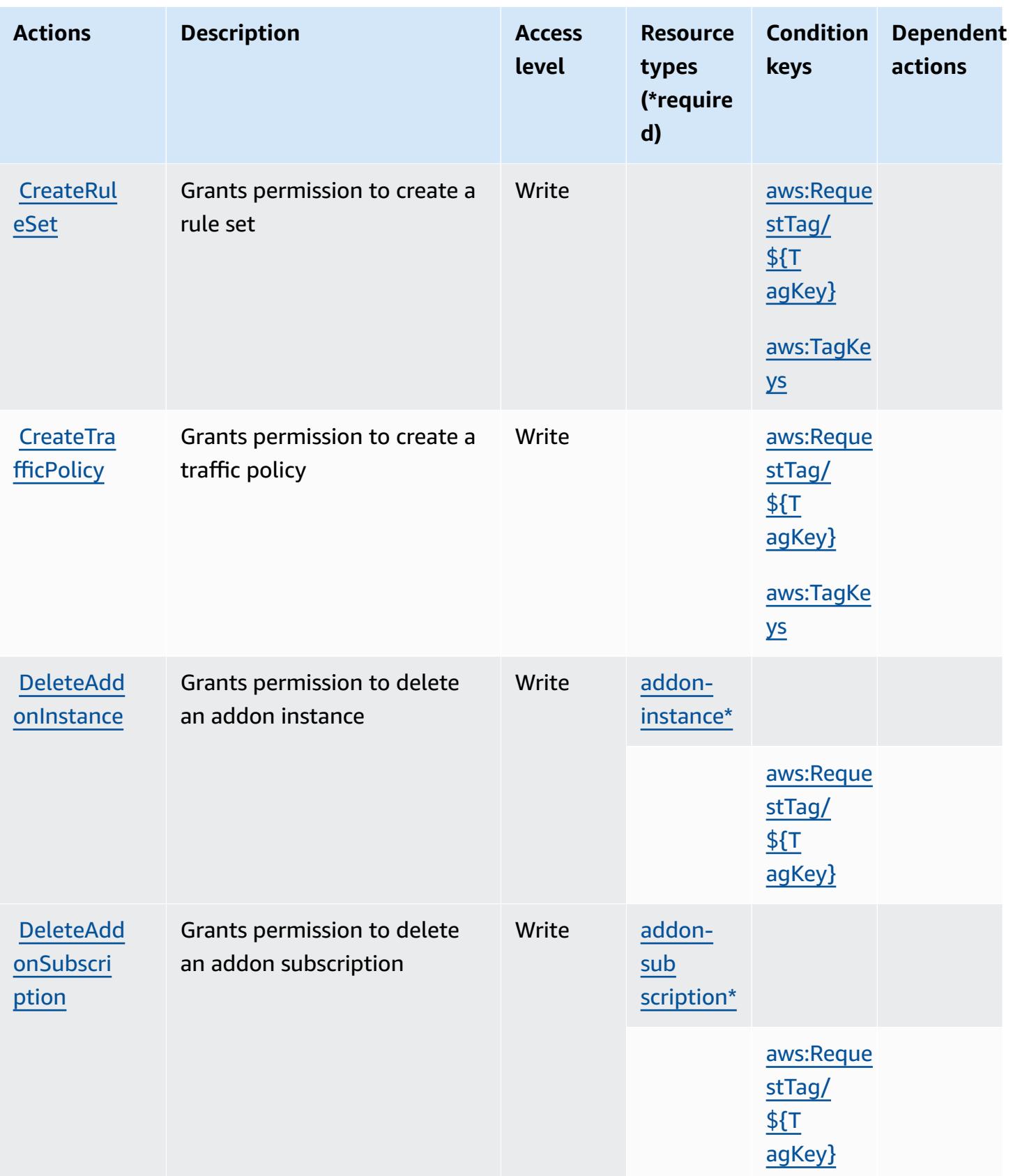

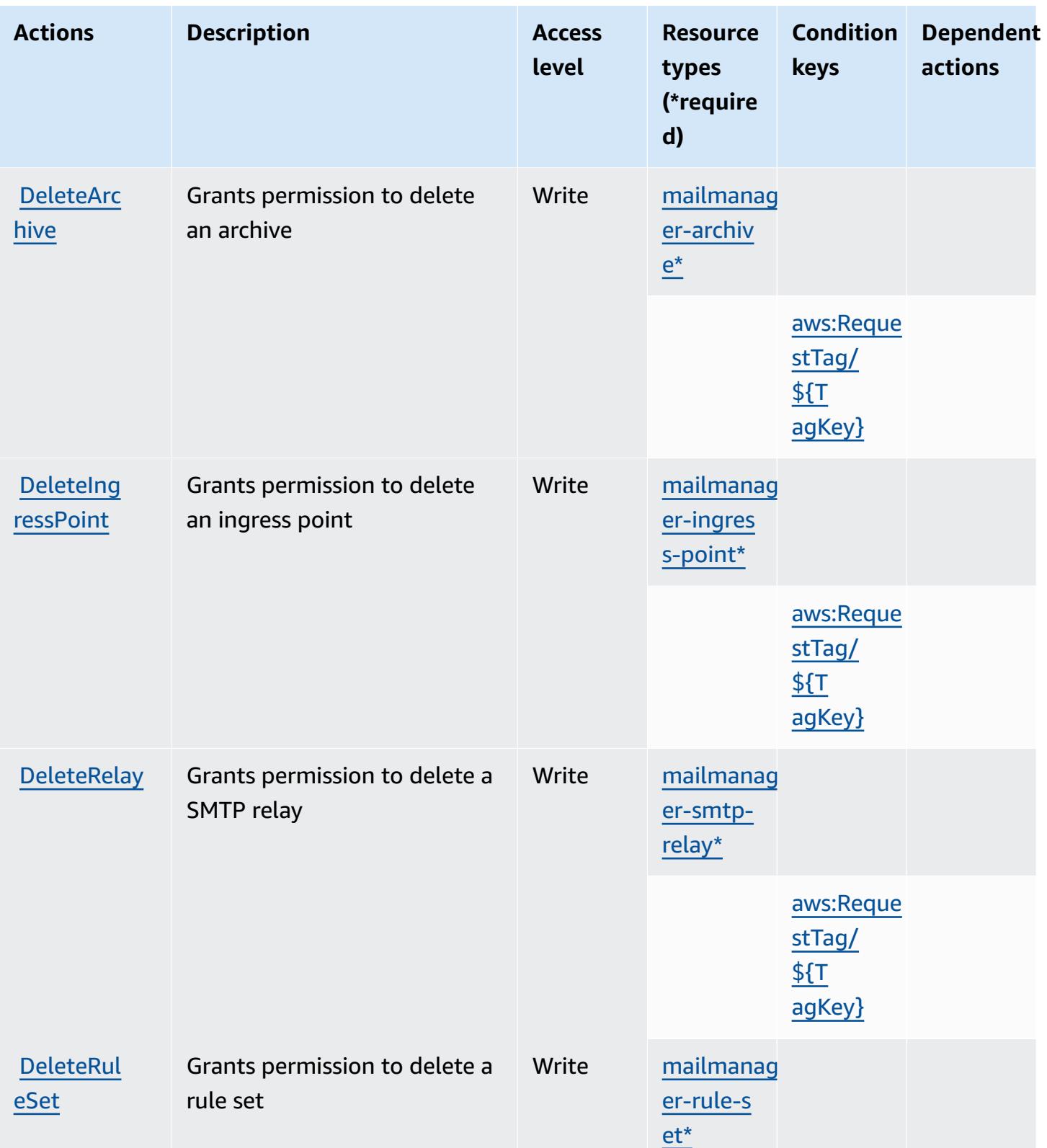

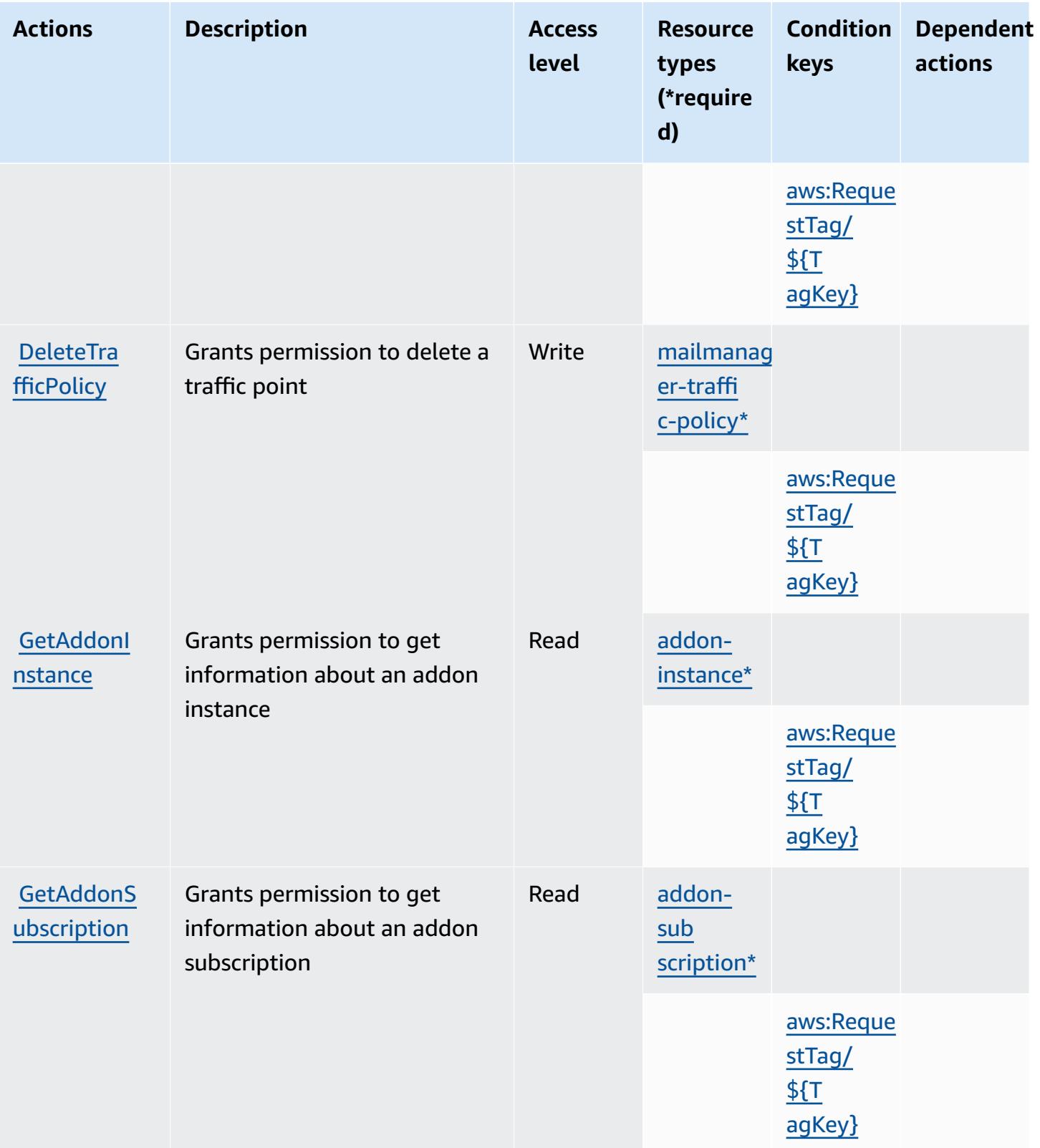

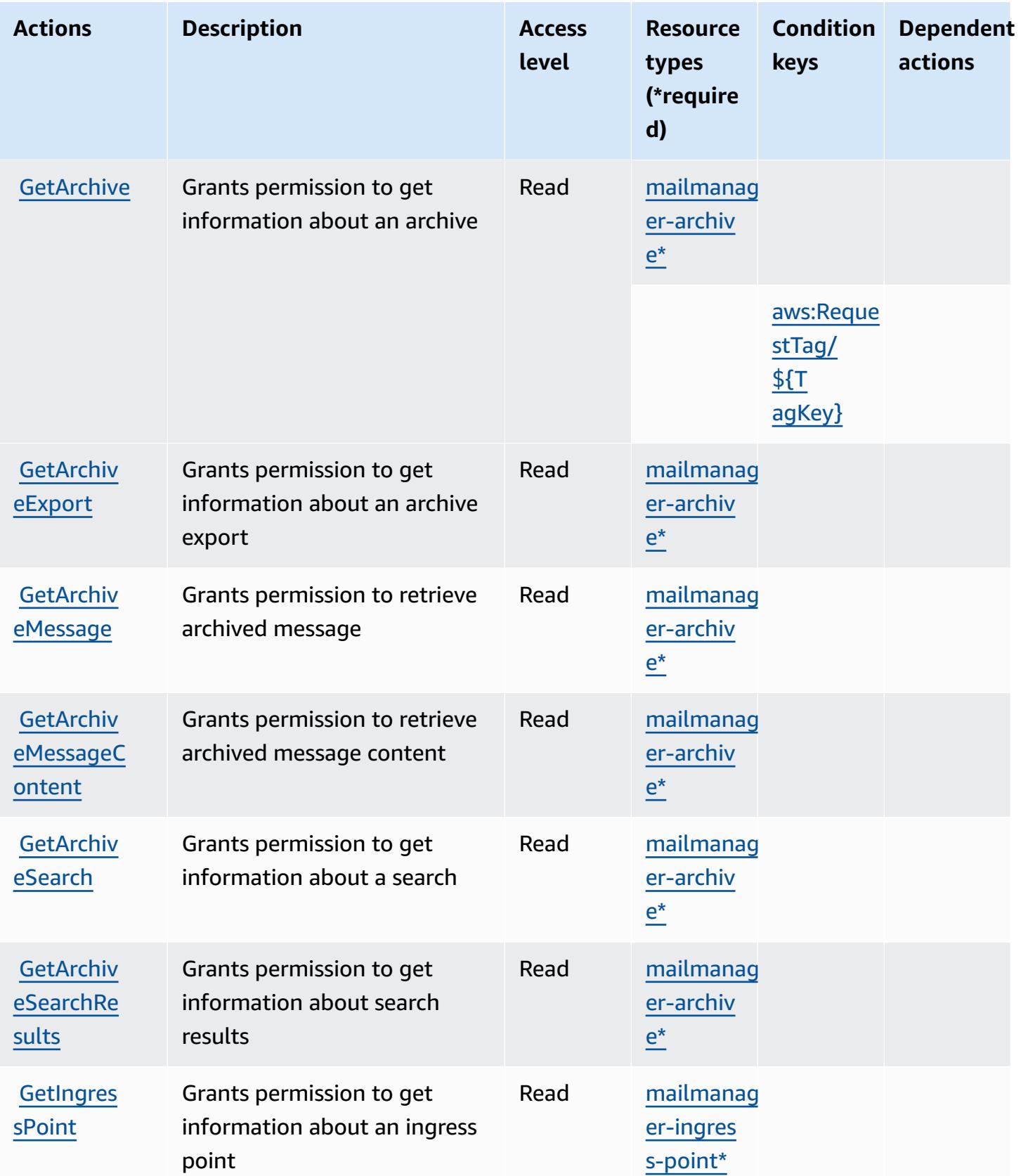

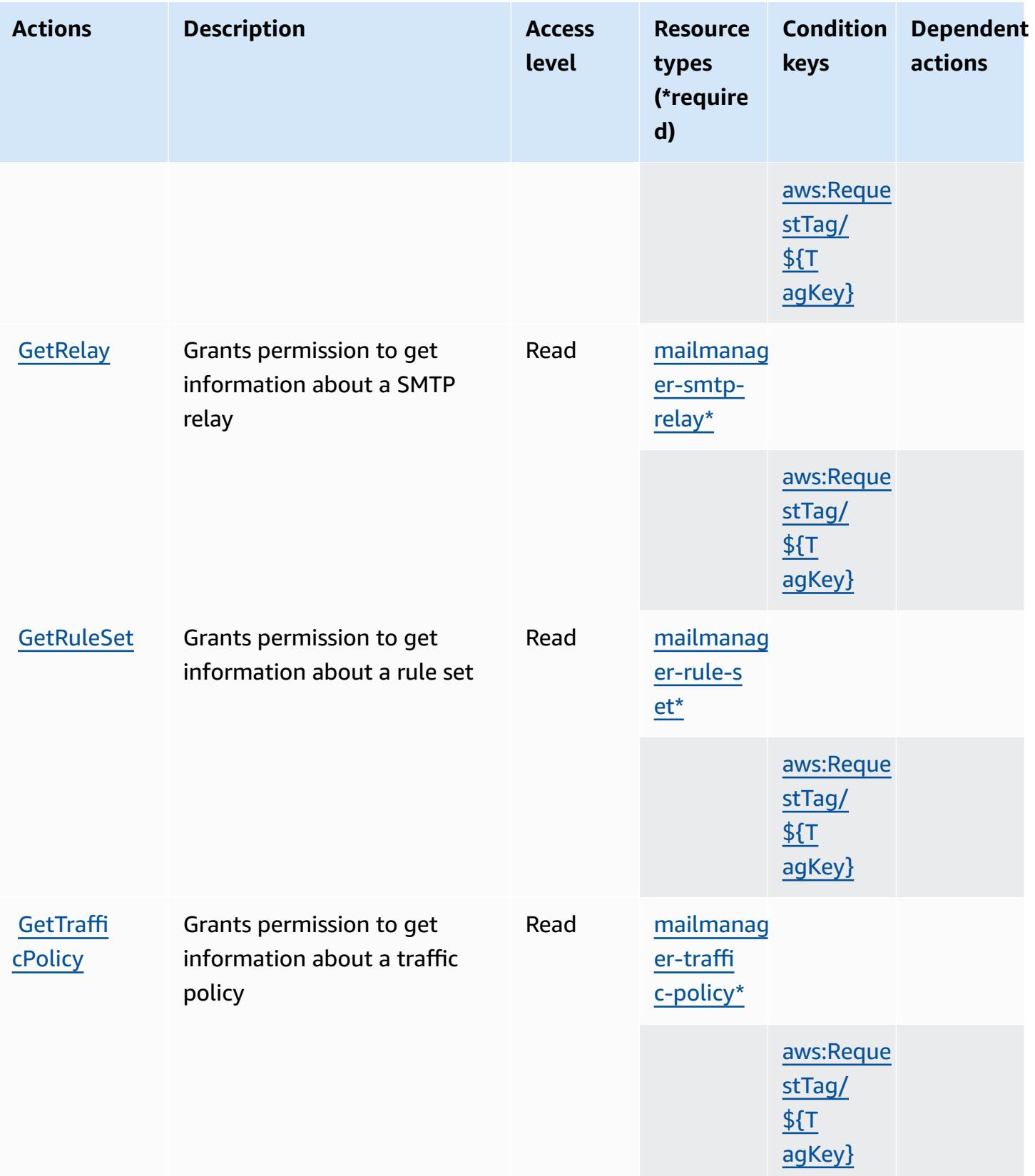

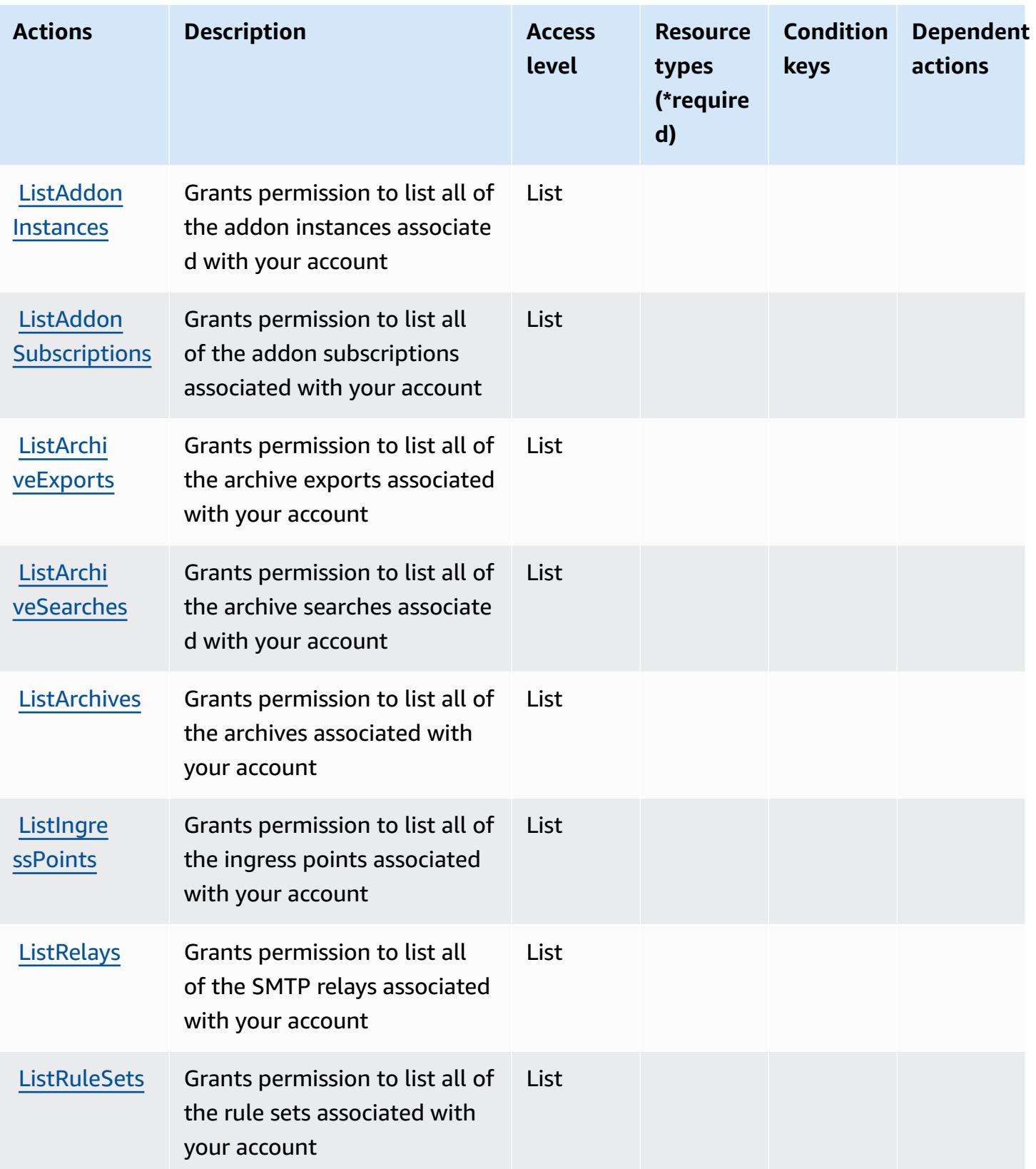

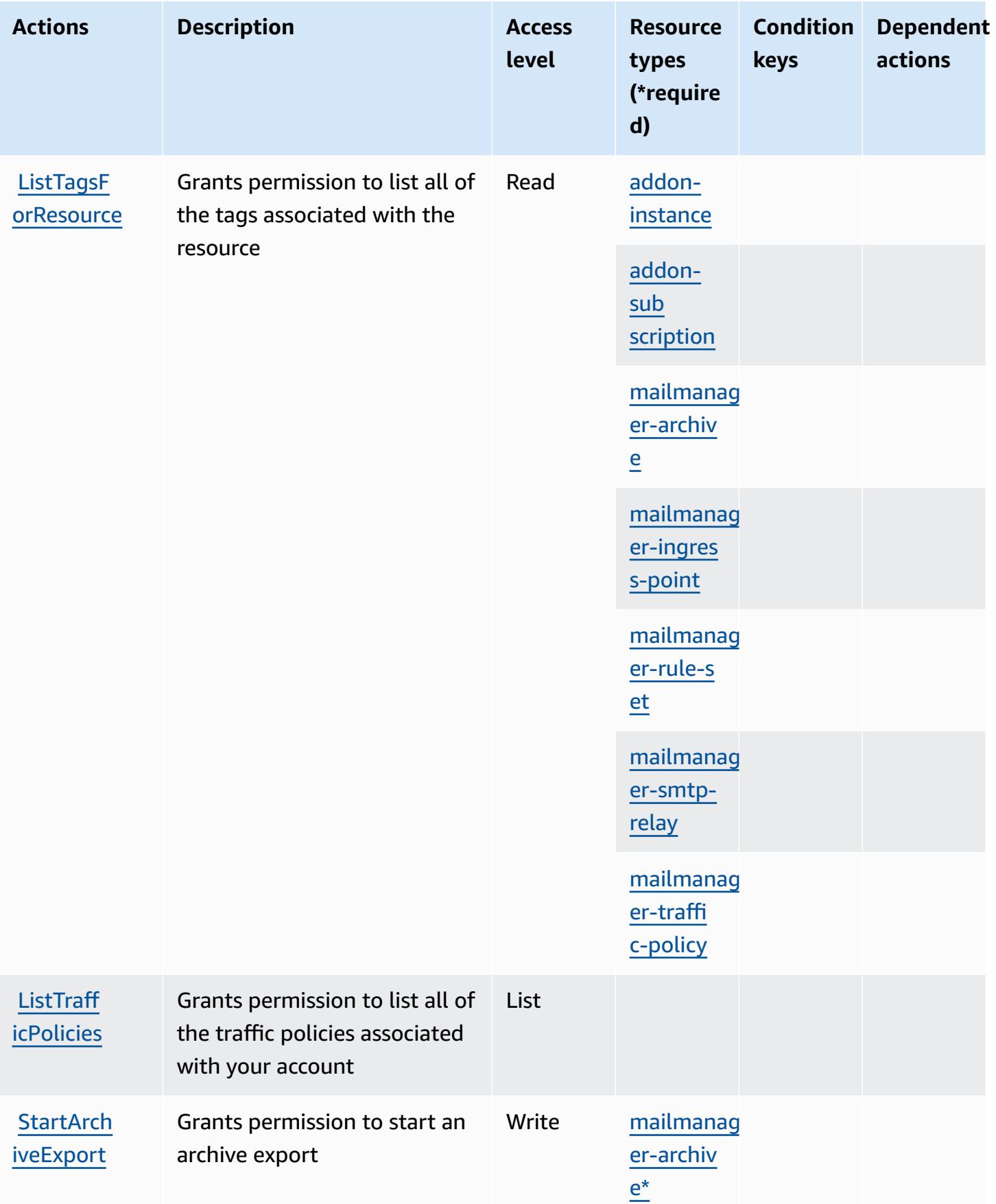

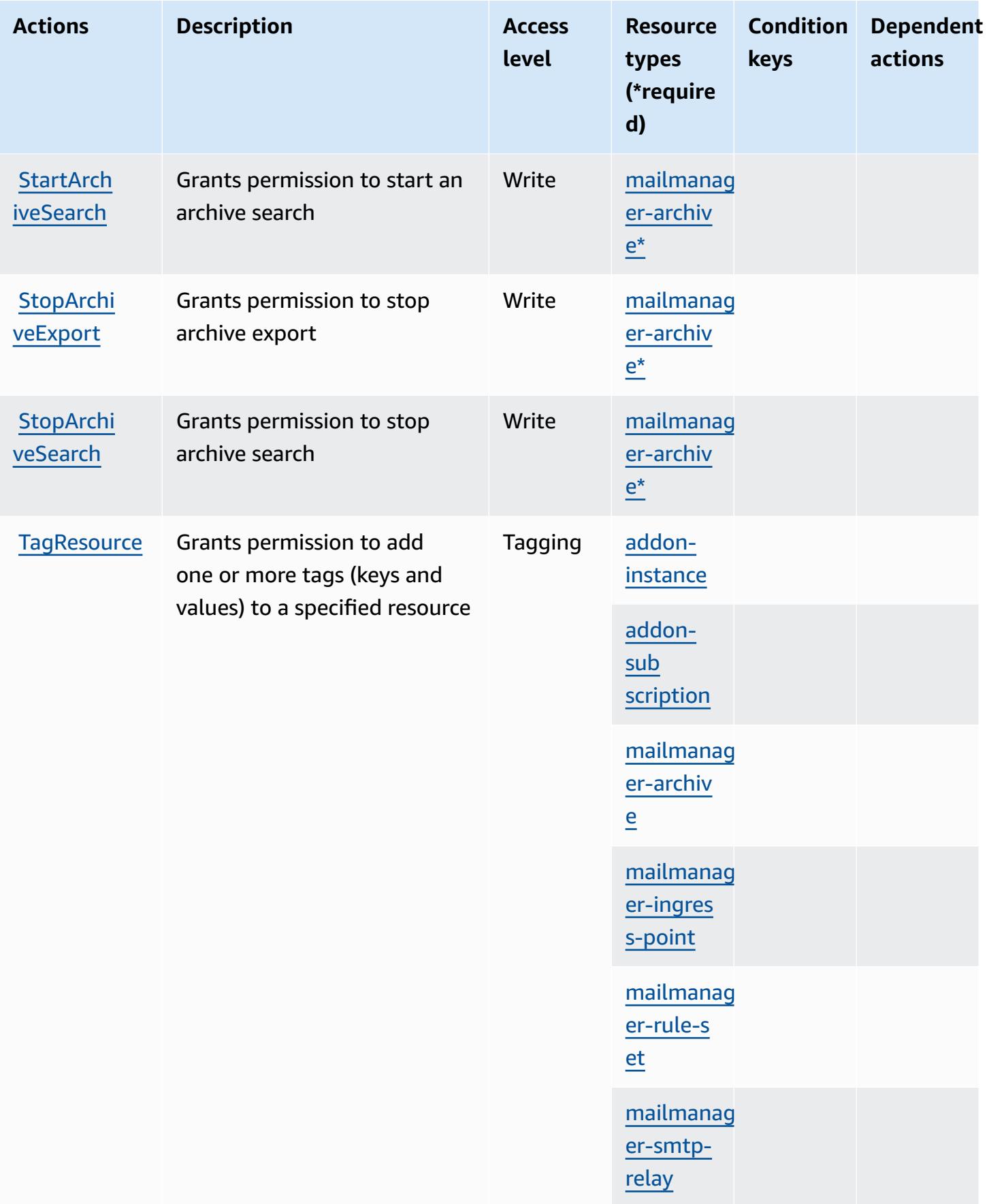
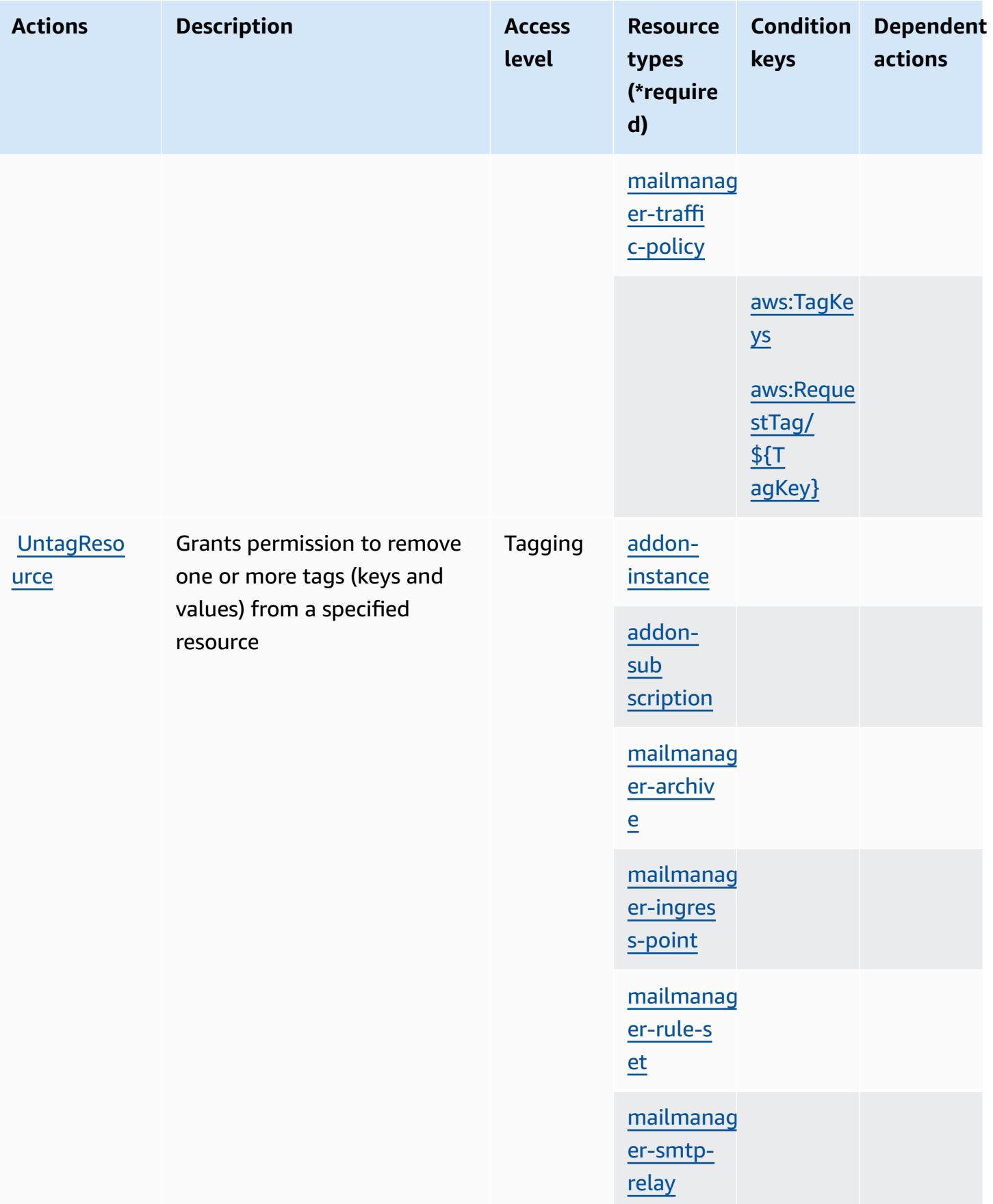

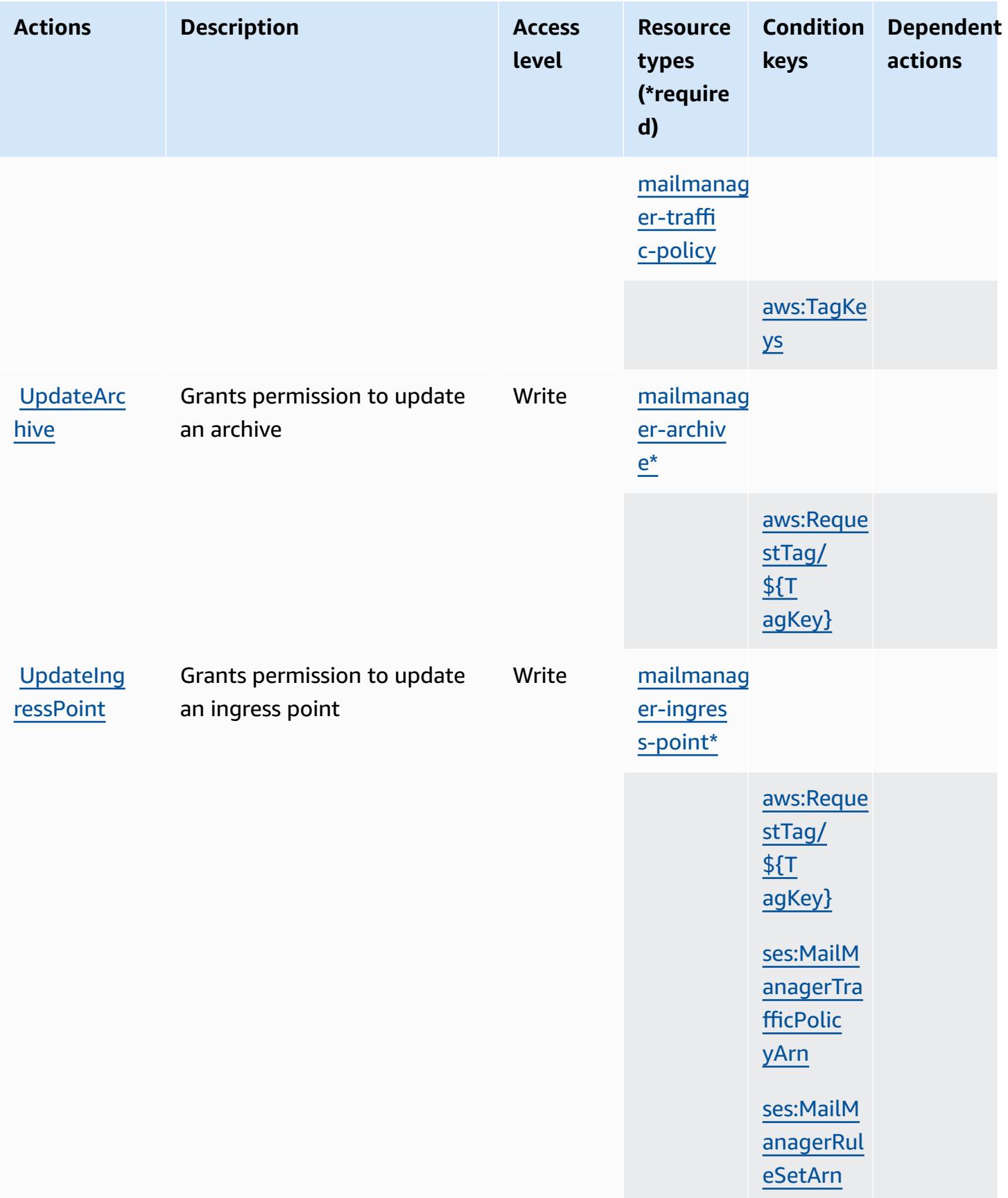

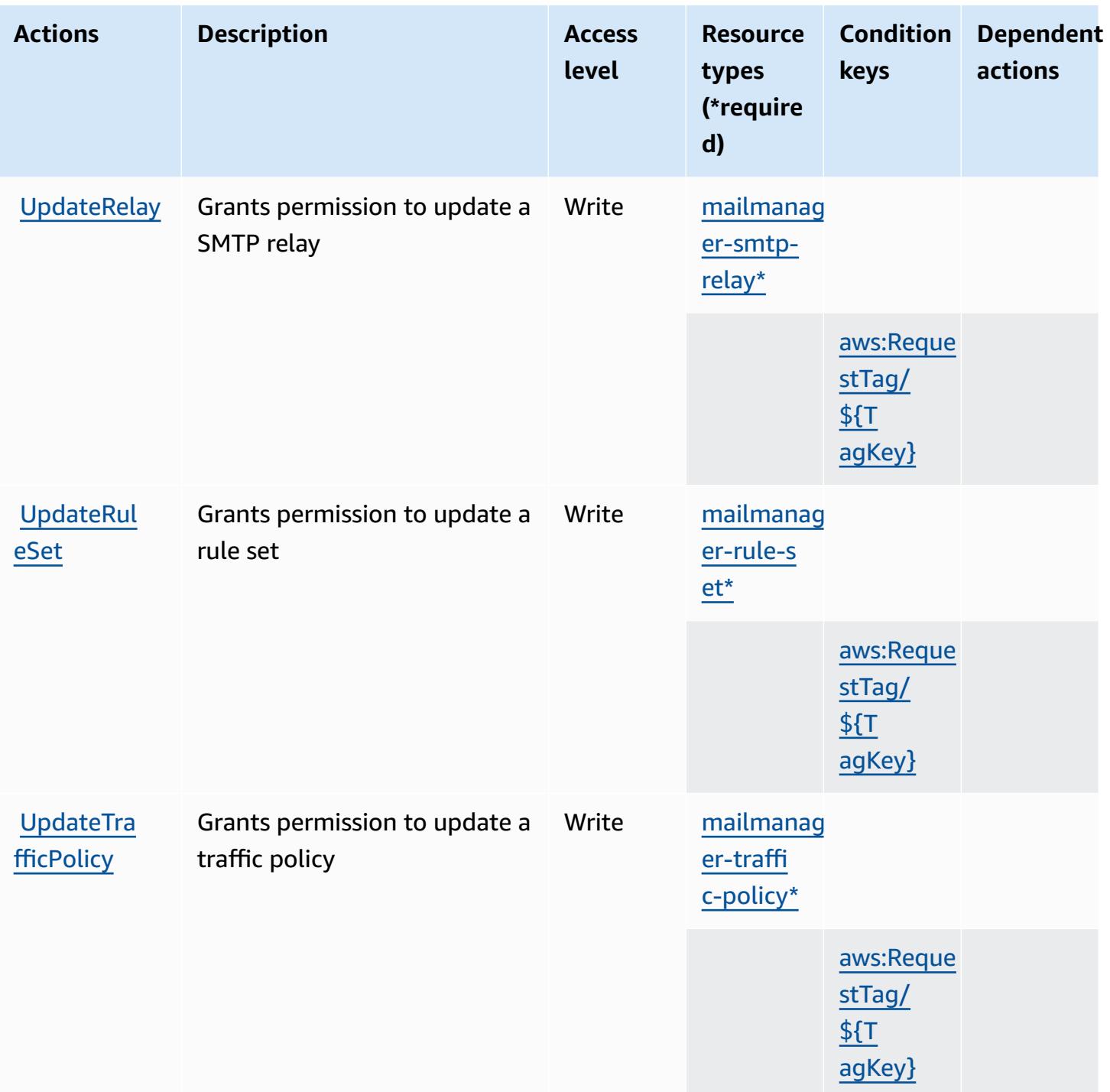

### **Resource types defined by Amazon Simple Email Service - Mail Manager**

The following resource types are defined by this service and can be used in the Resource element of IAM permission policy statements. Each action in the [Actions](#page-5245-0) table identifies the resource types that can be specified with that action. A resource type can also define which condition keys you

can include in a policy. These keys are displayed in the last column of the Resource types table. For details about the columns in the following table, see [Resource](reference_policies_actions-resources-contextkeys.html#resources_table) types table.

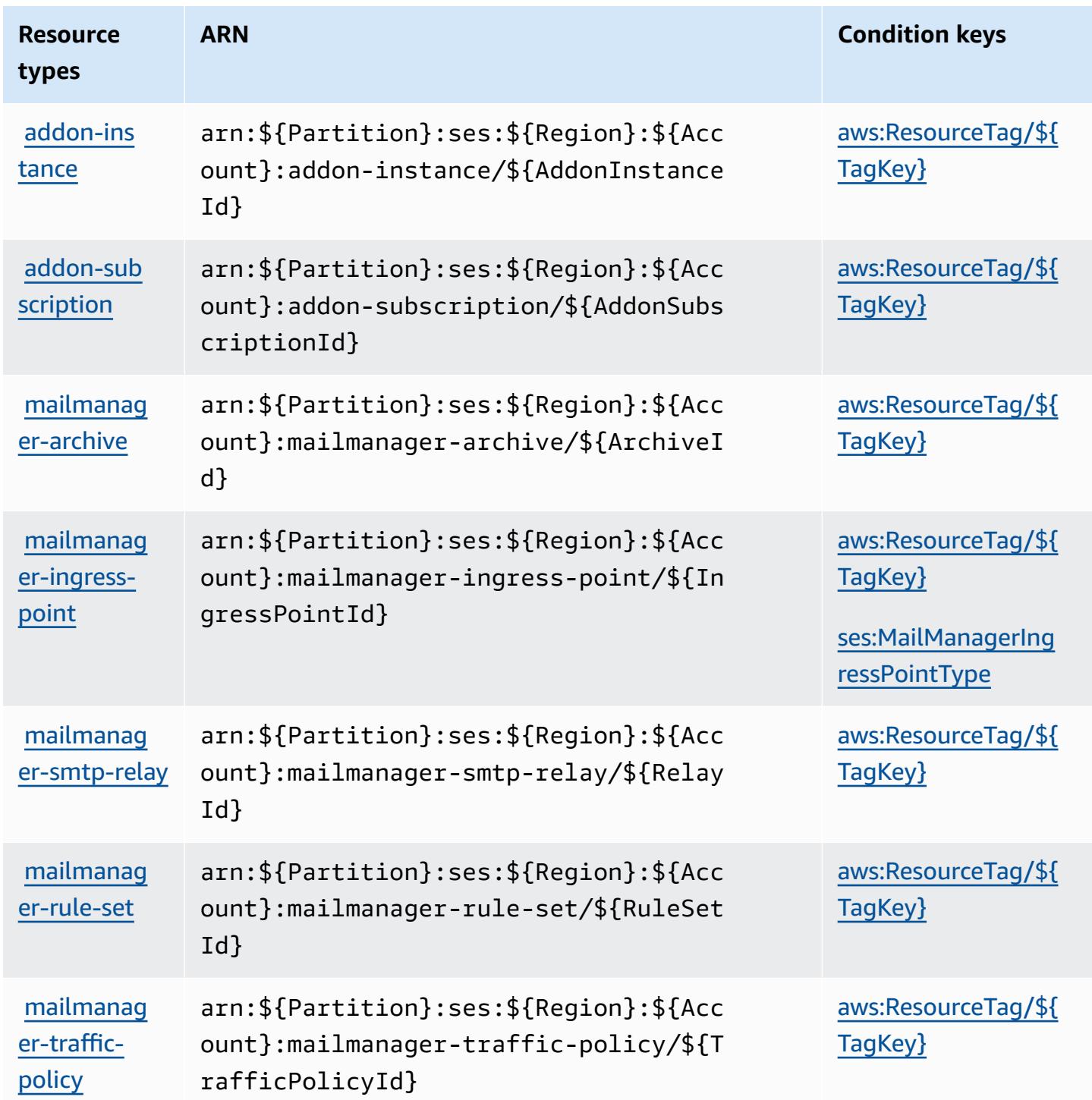

## **Condition keys for Amazon Simple Email Service - Mail Manager**

Amazon Simple Email Service - Mail Manager defines the following condition keys that can be used in the Condition element of an IAM policy. You can use these keys to further refine the conditions under which the policy statement applies. For details about the columns in the following table, see [Condition](reference_policies_actions-resources-contextkeys.html#context_keys_table) keys table.

To view the global condition keys that are available to all services, see Available global [condition](https://docs.aws.amazon.com/IAM/latest/UserGuide/reference_policies_condition-keys.html#AvailableKeys) [keys.](https://docs.aws.amazon.com/IAM/latest/UserGuide/reference_policies_condition-keys.html#AvailableKeys)

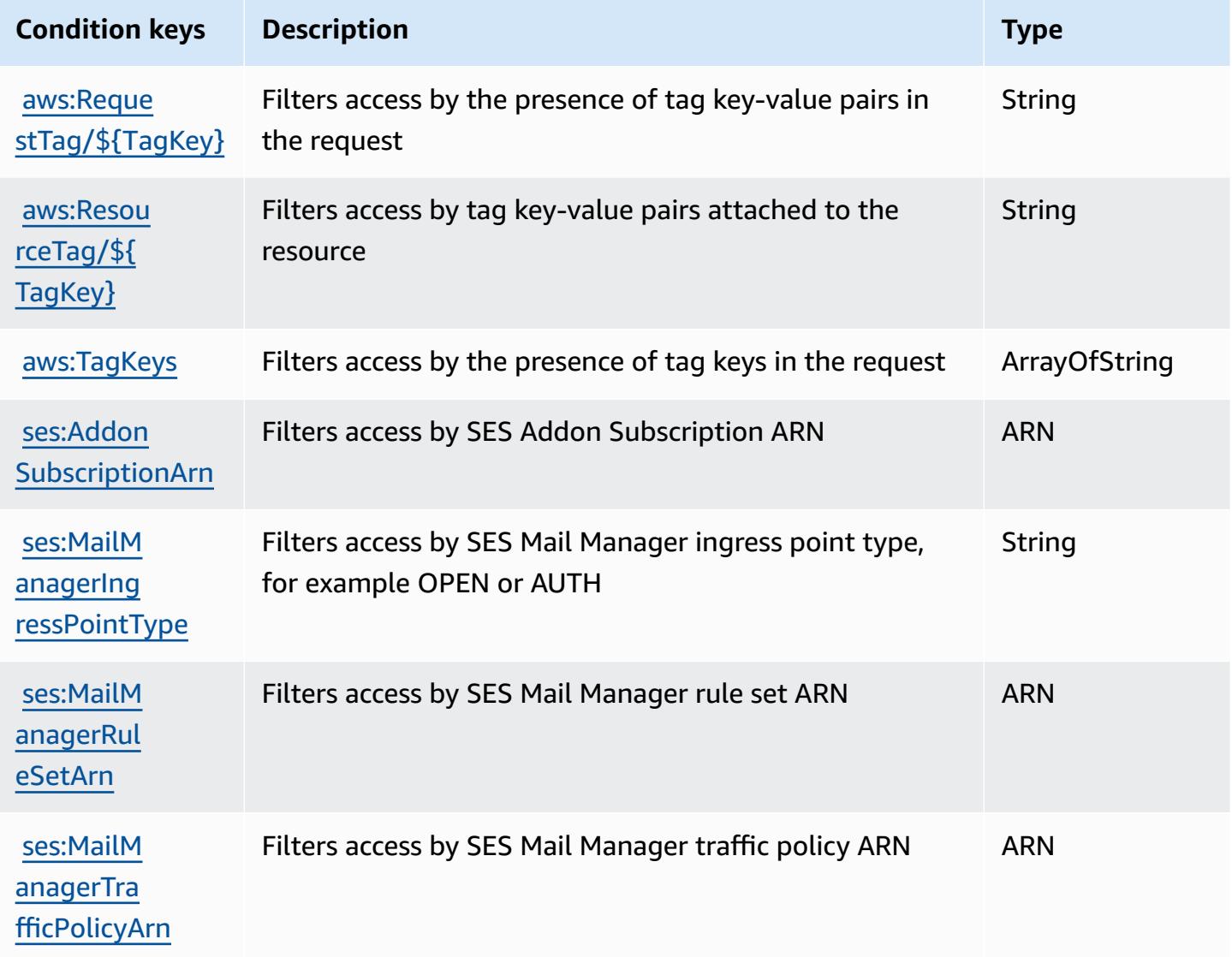

# **Actions, resources, and condition keys for Amazon Simple Email Service v2**

Amazon Simple Email Service v2 (service prefix: ses) provides the following service-specific resources, actions, and condition context keys for use in IAM permission policies.

References:

- Learn how to [configure](https://docs.aws.amazon.com/ses/latest/DeveloperGuide/) this service.
- View a list of the API [operations](https://docs.aws.amazon.com/ses/latest/APIReference-V2/) available for this service.
- Learn how to secure this service and its resources by [using IAM](https://docs.aws.amazon.com/ses/latest/DeveloperGuide/control-user-access.html) permission policies.

### **Topics**

- Actions defined by [Amazon](#page-5261-0) Simple Email Service v2
- [Resource](#page-5288-0) types defined by Amazon Simple Email Service v2
- [Condition](#page-5289-0) keys for Amazon Simple Email Service v2

# <span id="page-5261-0"></span>**Actions defined by Amazon Simple Email Service v2**

You can specify the following actions in the Action element of an IAM policy statement. Use policies to grant permissions to perform an operation in AWS. When you use an action in a policy, you usually allow or deny access to the API operation or CLI command with the same name. However, in some cases, a single action controls access to more than one operation. Alternatively, some operations require several different actions.

The **Resource types** column of the Actions table indicates whether each action supports resourcelevel permissions. If there is no value for this column, you must specify all resources ("\*") to which the policy applies in the Resource element of your policy statement. If the column includes a resource type, then you can specify an ARN of that type in a statement with that action. If the action has one or more required resources, the caller must have permission to use the action with those resources. Required resources are indicated in the table with an asterisk (\*). If you limit resource access with the Resource element in an IAM policy, you must include an ARN or pattern for each required resource type. Some actions support multiple resource types. If the resource type is optional (not indicated as required), then you can choose to use one of the optional resource types.

The **Condition keys** column of the Actions table includes keys that you can specify in a policy statement's Condition element. For more information on the condition keys that are associated with resources for the service, see the **Condition keys** column of the Resource types table.

#### *(b)* Note

[Resource](#page-5288-0) condition keys are listed in the Resource types table. You can find a link to the resource type that applies to an action in the **Resource types (\*required)** column of the Actions table. The resource type in the Resource types table includes the **Condition keys** column, which are the resource condition keys that apply to an action in the Actions table.

**Actions Description Access level Resource types (\*require d) Condition keys Dependent actions** [configura](#amazonsimpleemailservicev2-configuration-set) [tion-set](#amazonsimpleemailservicev2-configuration-set) [identity](#amazonsimpleemailservicev2-identity) [BatchGetM](https://docs.aws.amazon.com/ses/latest/APIReference-V2/API_BatchGetMetricData.html) [etricData](https://docs.aws.amazon.com/ses/latest/APIReference-V2/API_BatchGetMetricData.html) Grants permission to get metric data on your activity Read [ses:ApiVe](#amazonsimpleemailservicev2-ses_ApiVersion) [rsion](#amazonsimpleemailservicev2-ses_ApiVersion) [aws:Resou](#amazonsimpleemailservicev2-aws_ResourceTag___TagKey_) [rceTag/](#amazonsimpleemailservicev2-aws_ResourceTag___TagKey_) [\\${](#amazonsimpleemailservicev2-aws_ResourceTag___TagKey_) [TagKey}](#amazonsimpleemailservicev2-aws_ResourceTag___TagKey_) [export-jo](#amazonsimpleemailservicev2-export-job)  $b^*$ **[CancelExp](https://docs.aws.amazon.com/ses/latest/APIReference-V2/API_CancelExportJob.html)** [ortJob](https://docs.aws.amazon.com/ses/latest/APIReference-V2/API_CancelExportJob.html) Grants permission to cancel an export job Write [ses:ApiVe](#amazonsimpleemailservicev2-ses_ApiVersion) [rsion](#amazonsimpleemailservicev2-ses_ApiVersion)

For details about the columns in the following table, see [Actions](reference_policies_actions-resources-contextkeys.html#actions_table) table.

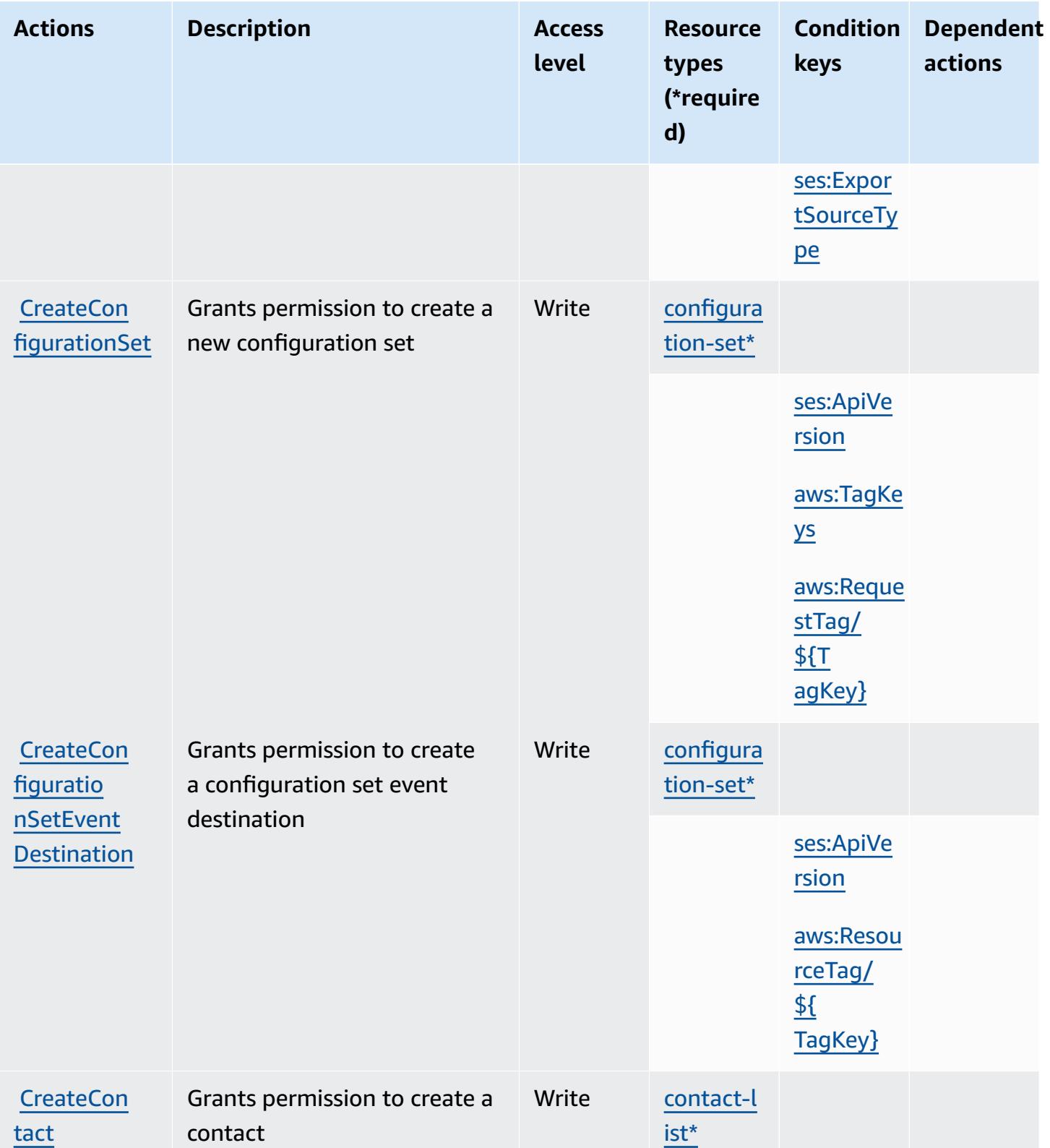

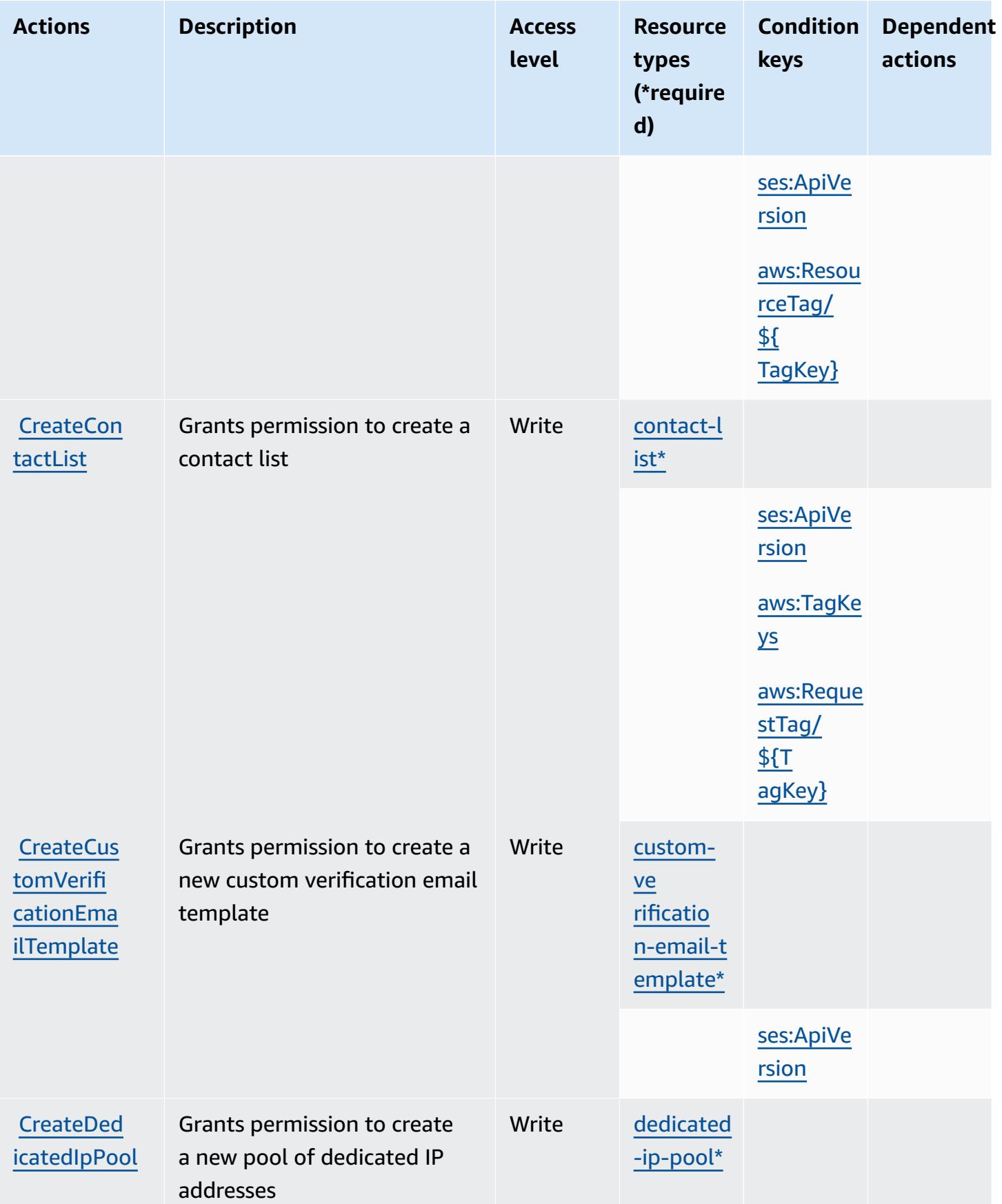

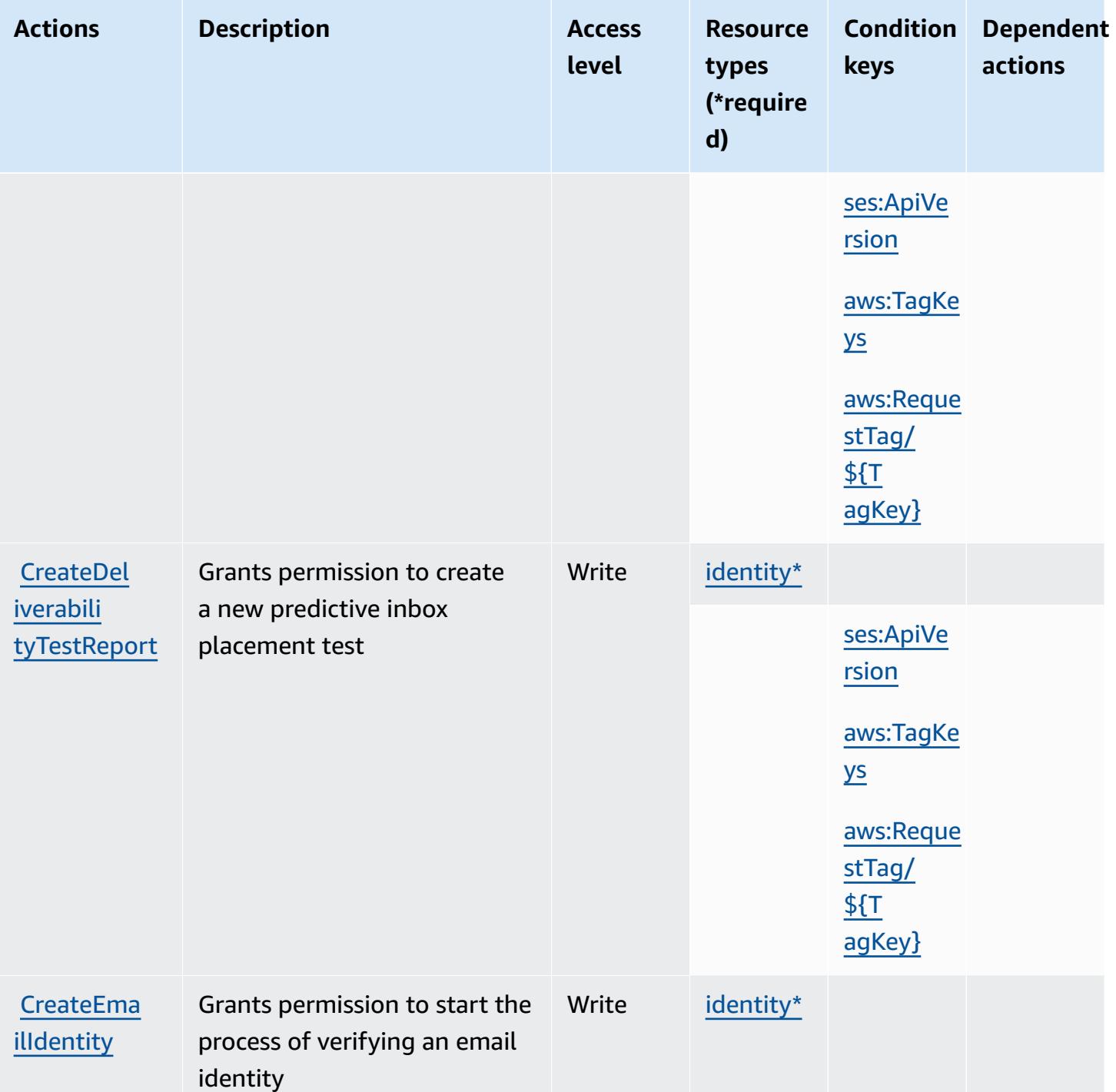

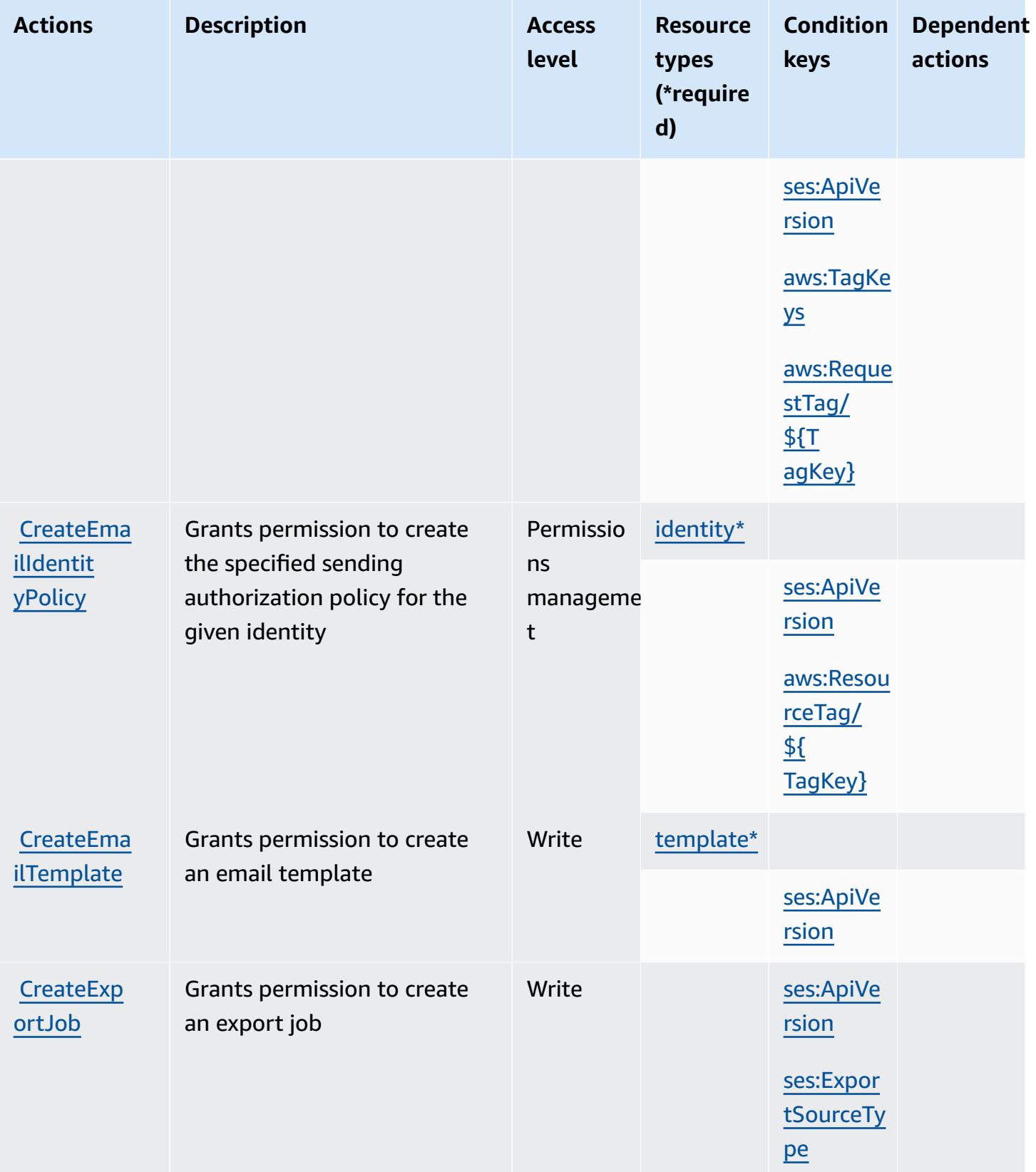

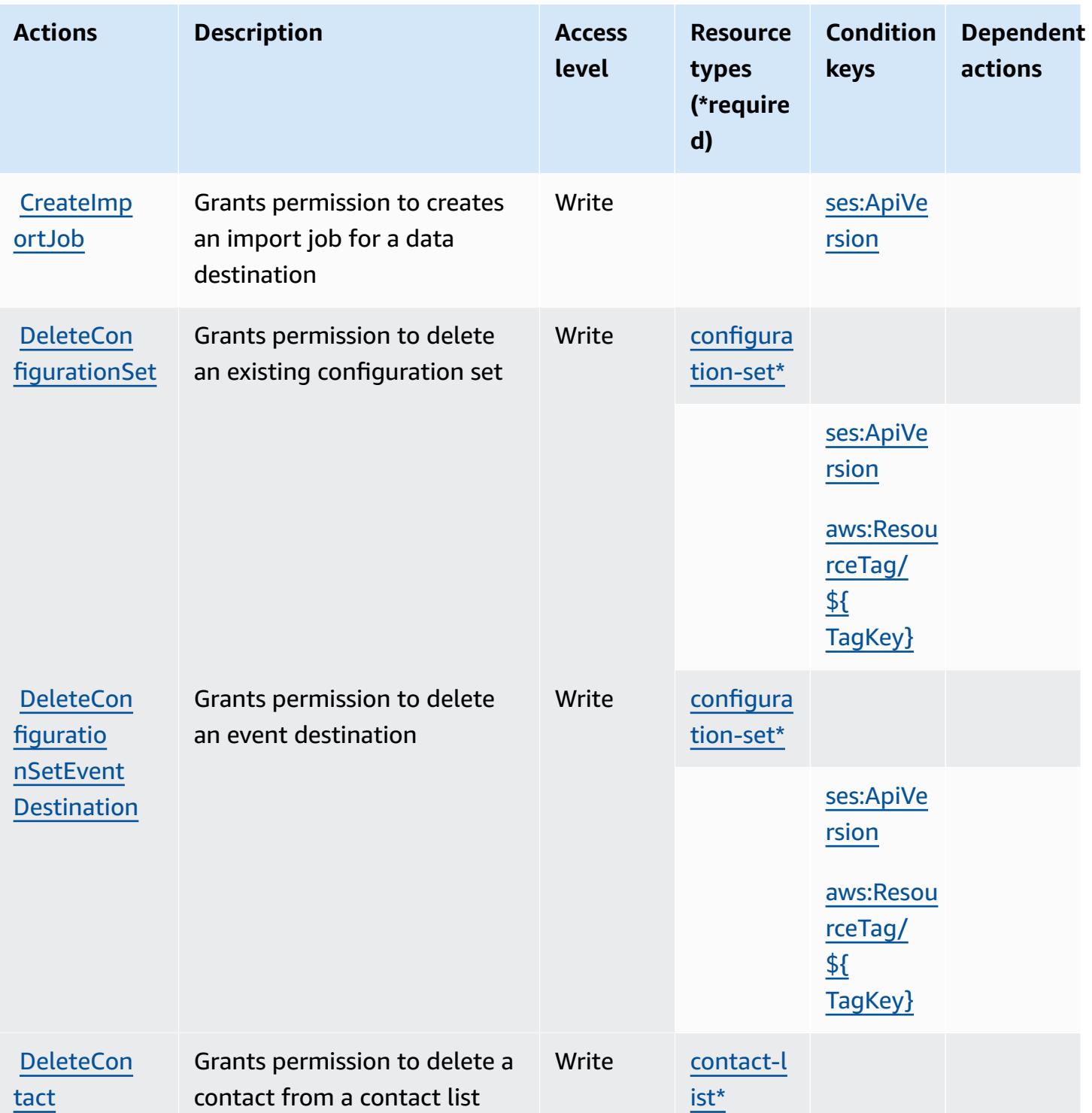

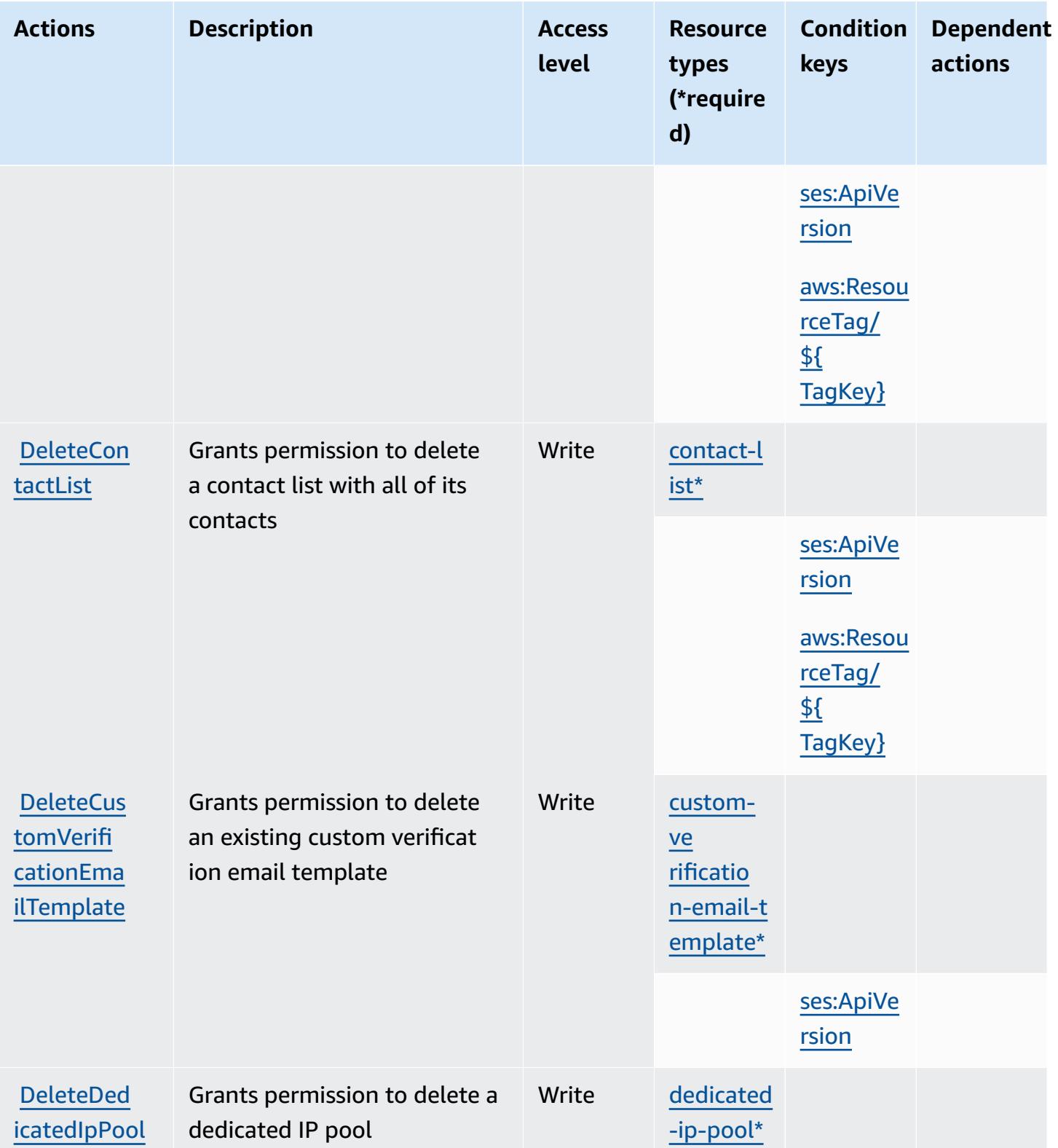

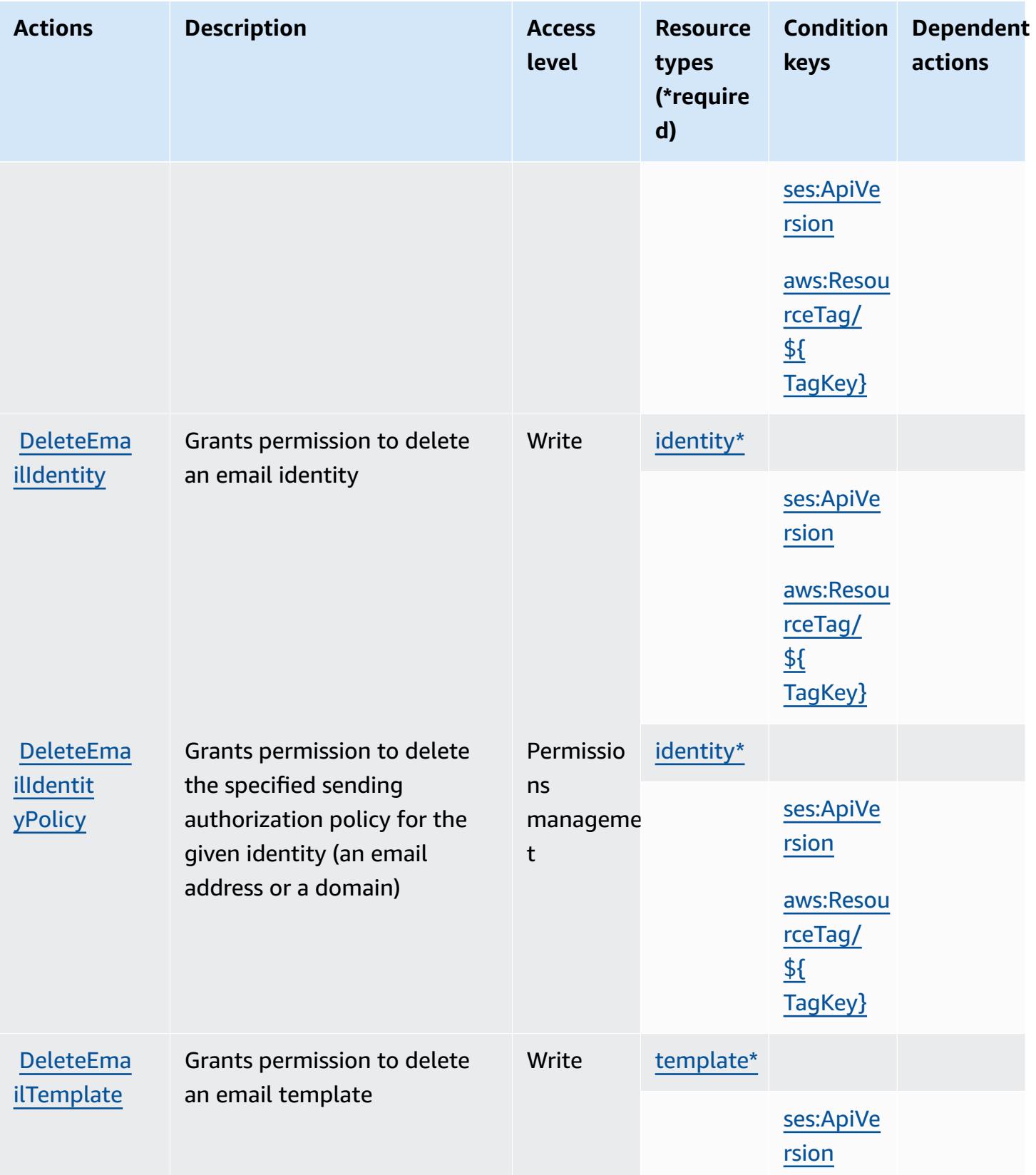

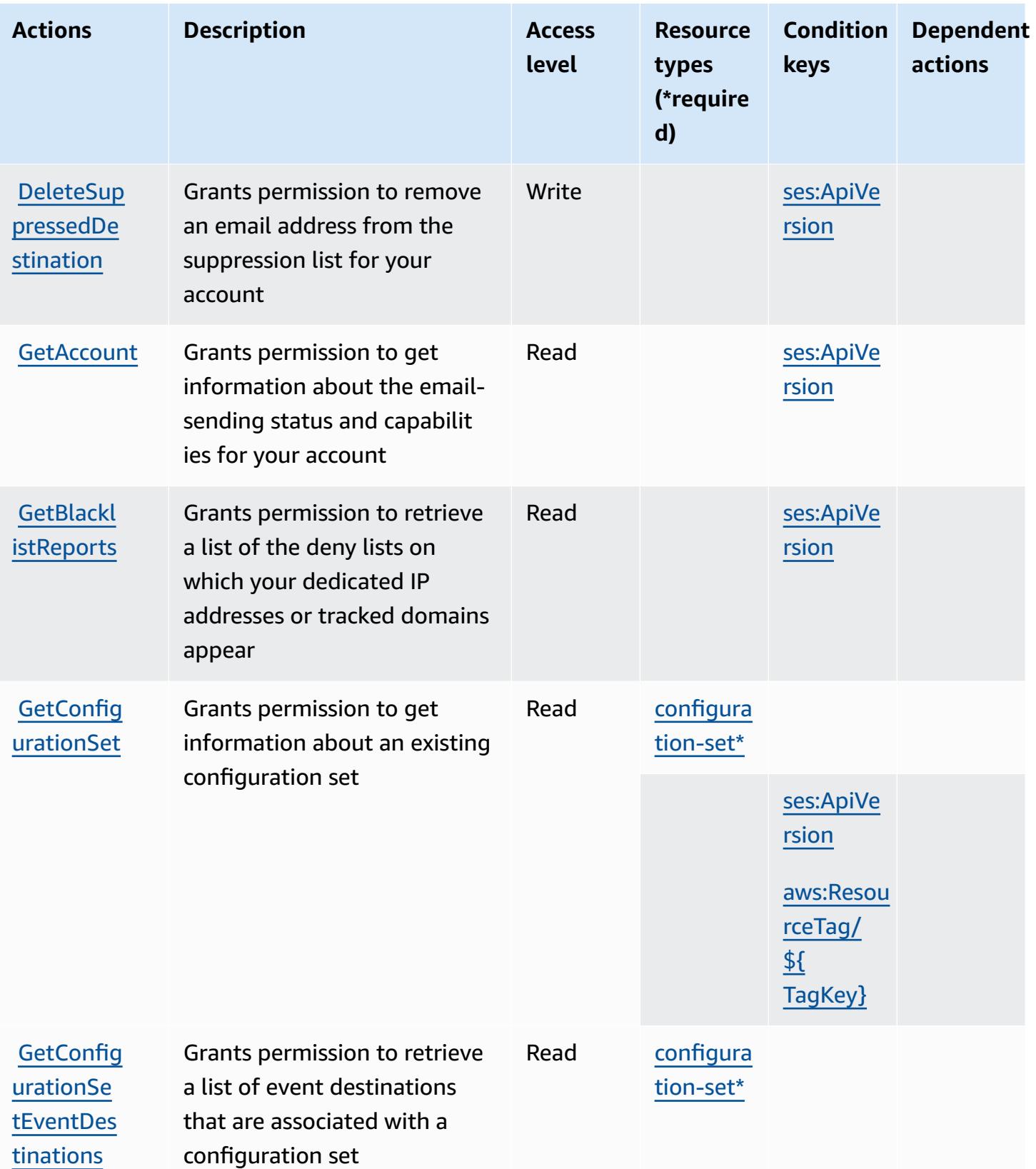

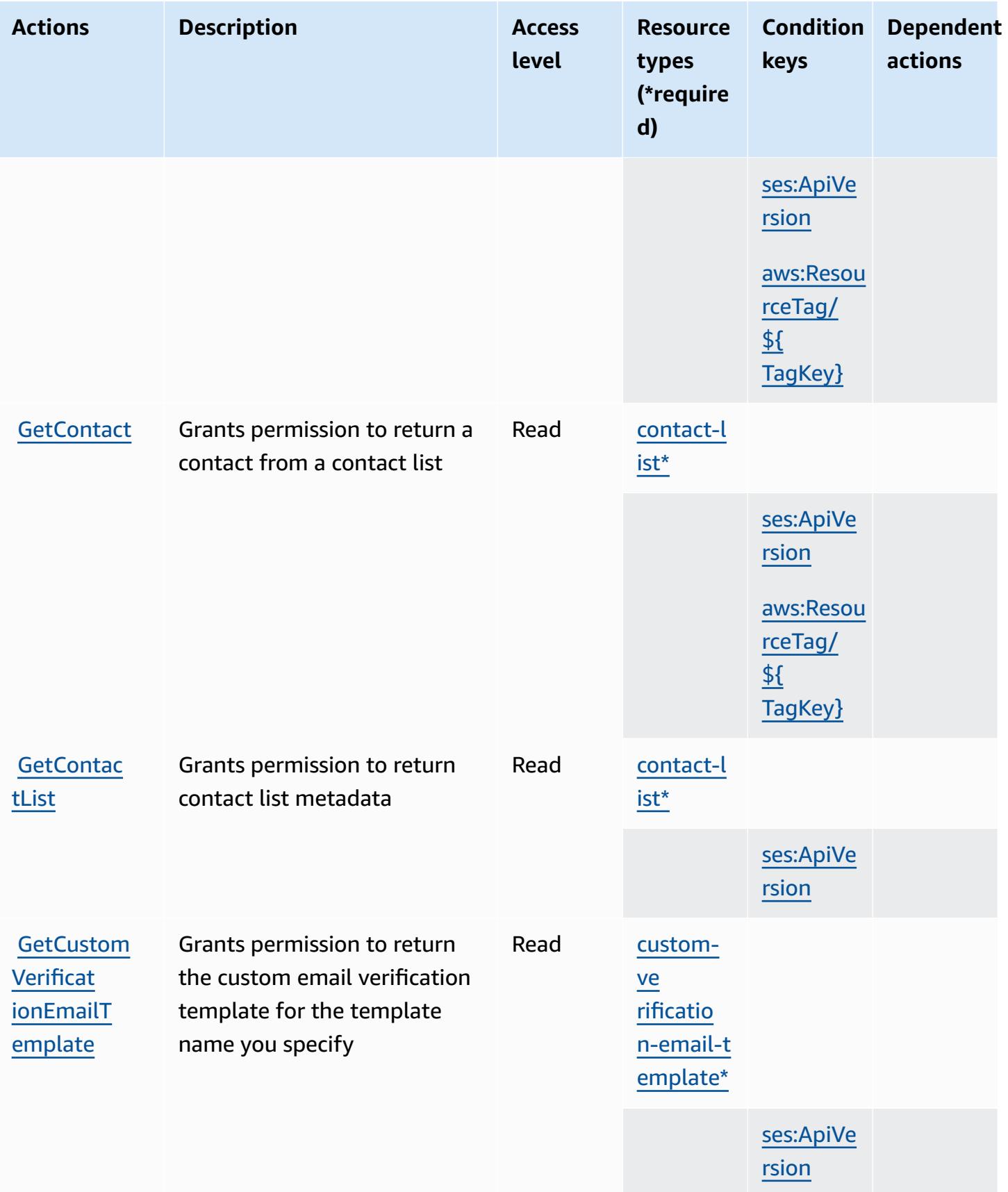

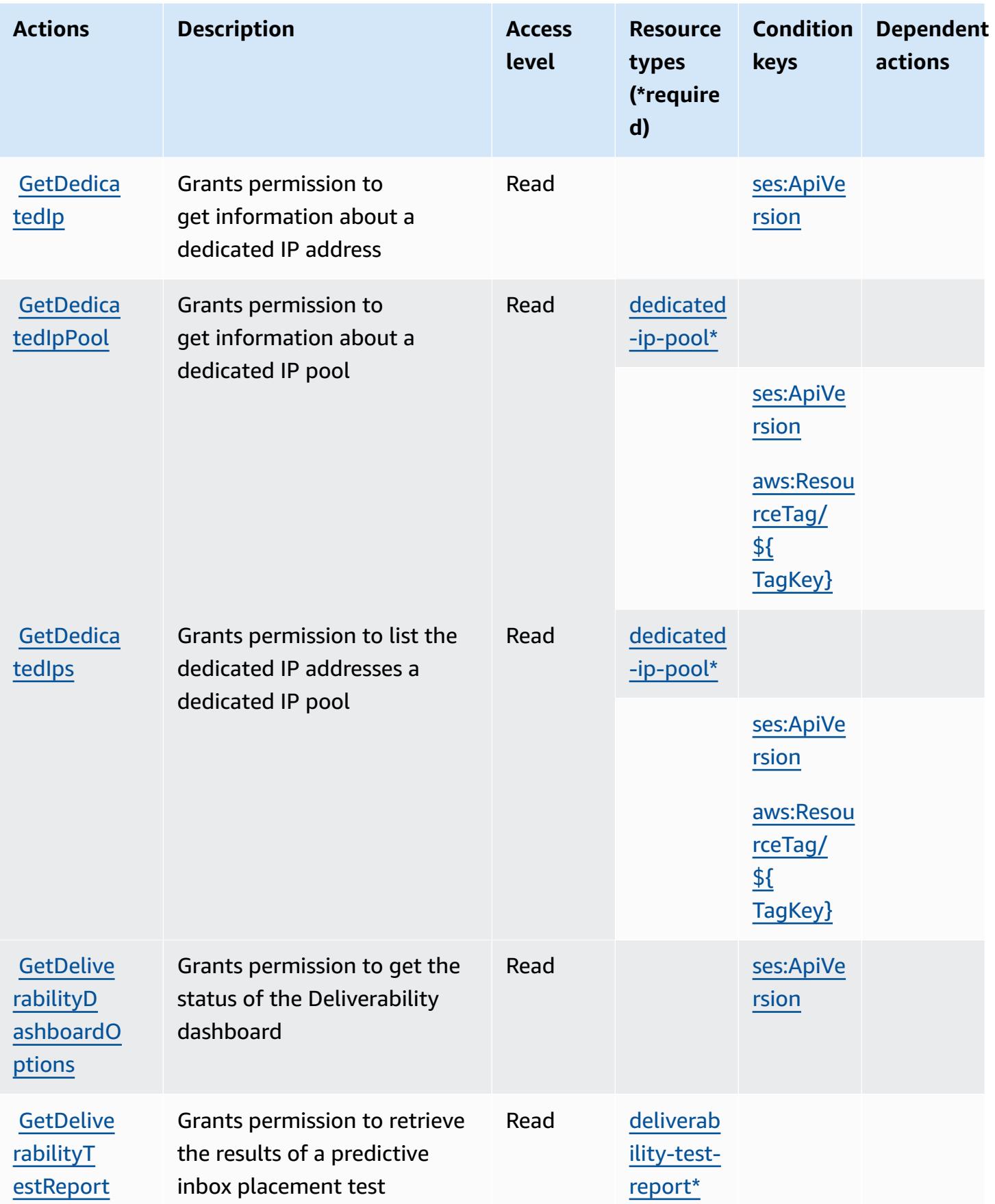

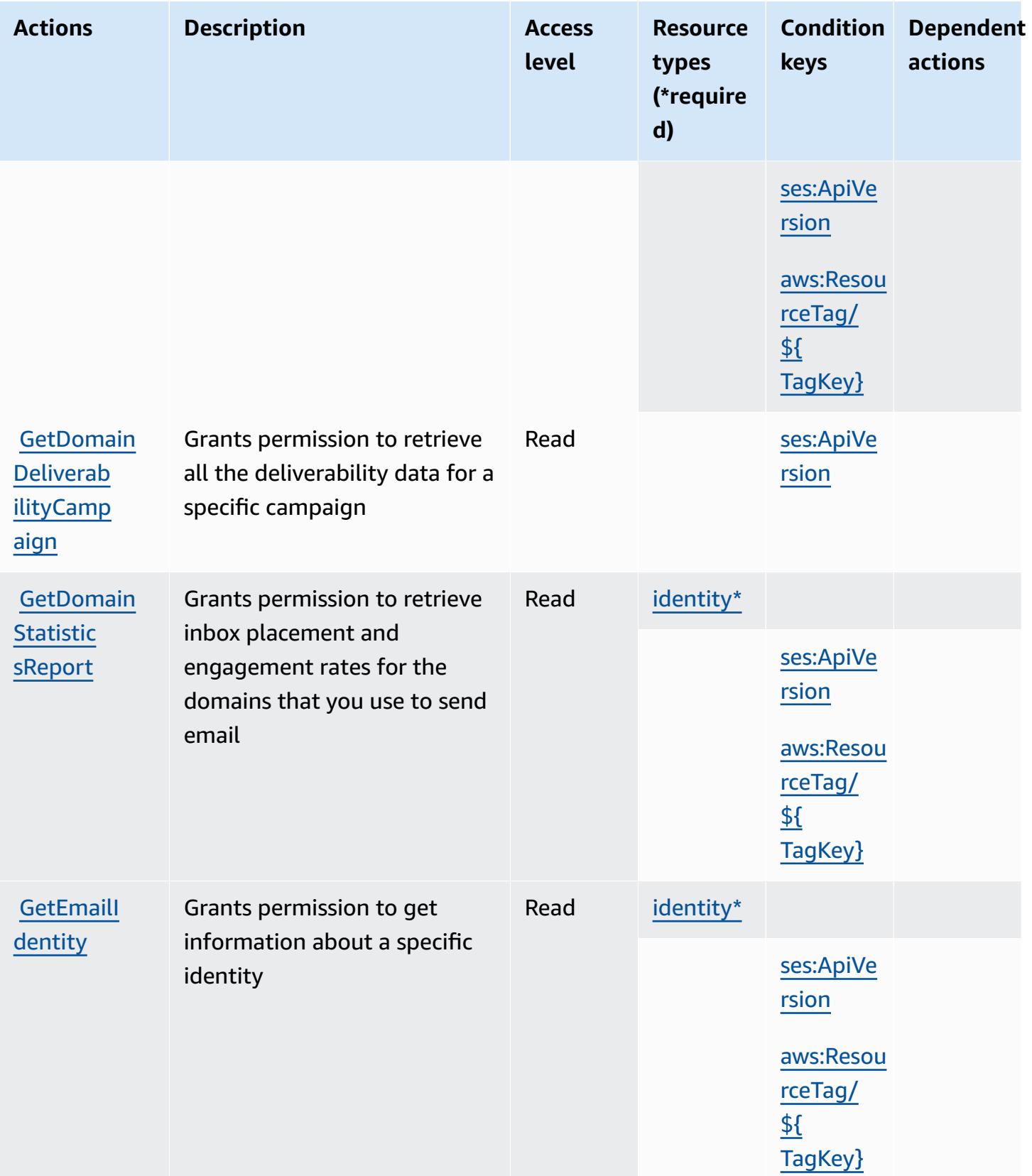

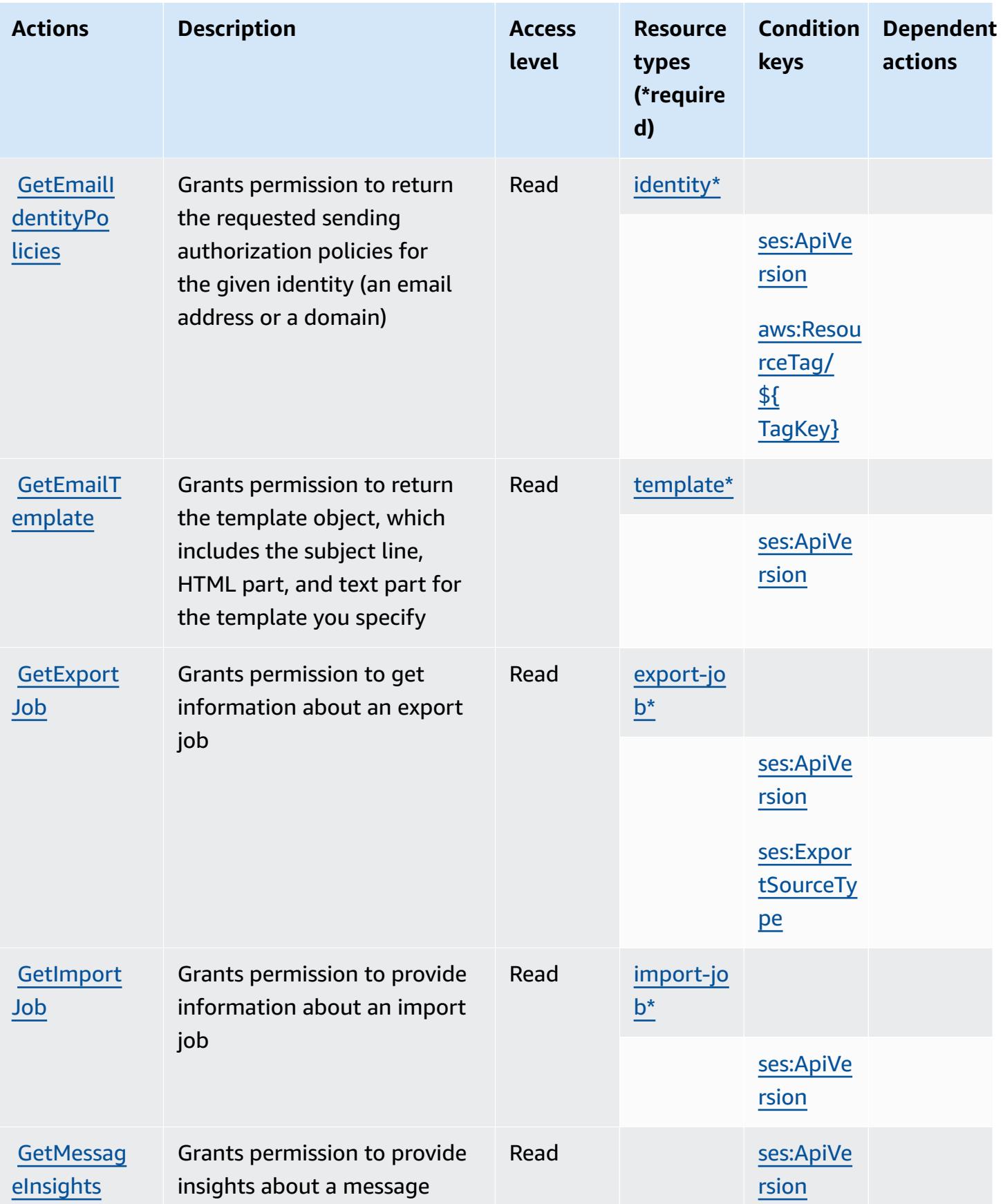

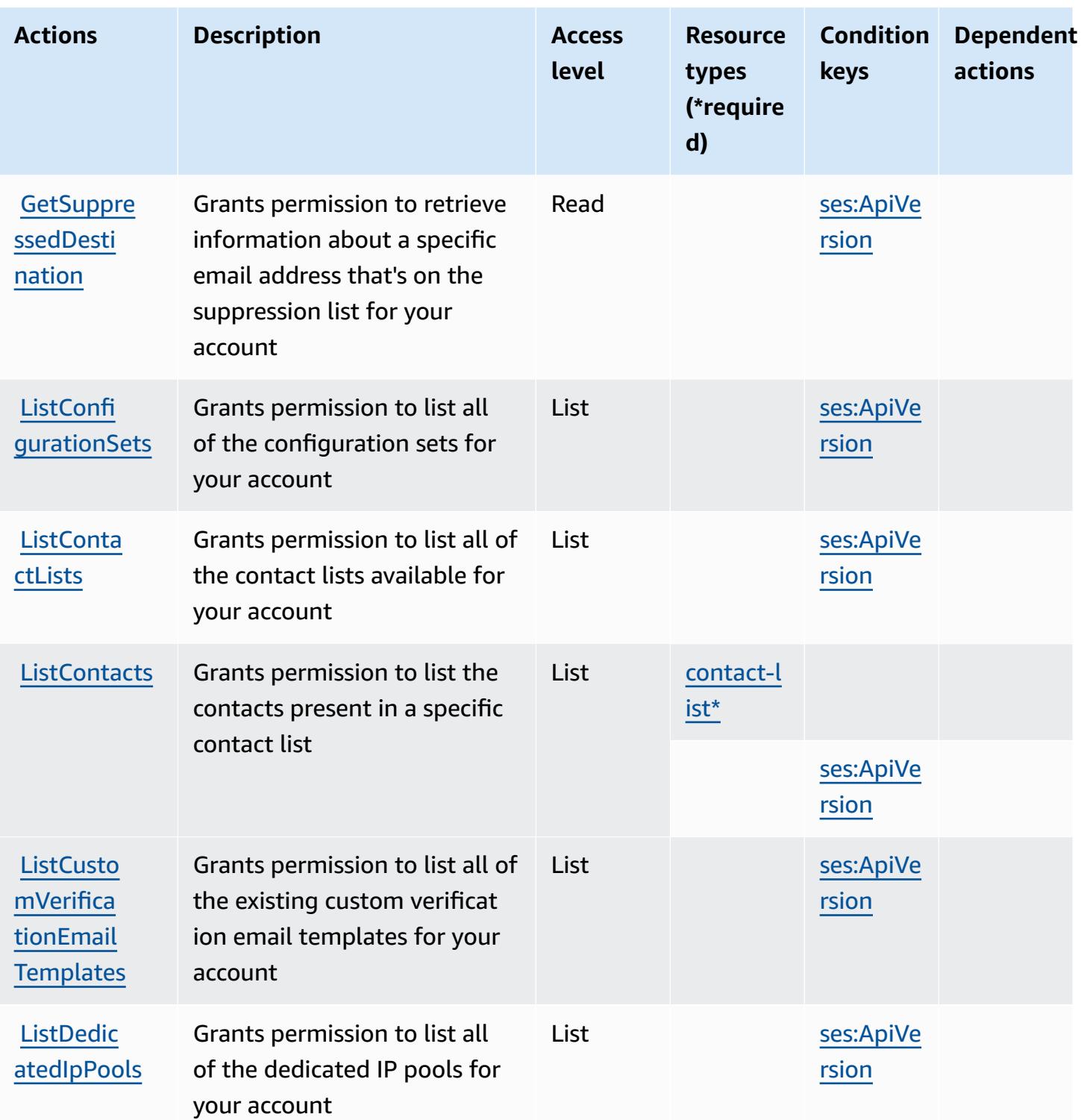

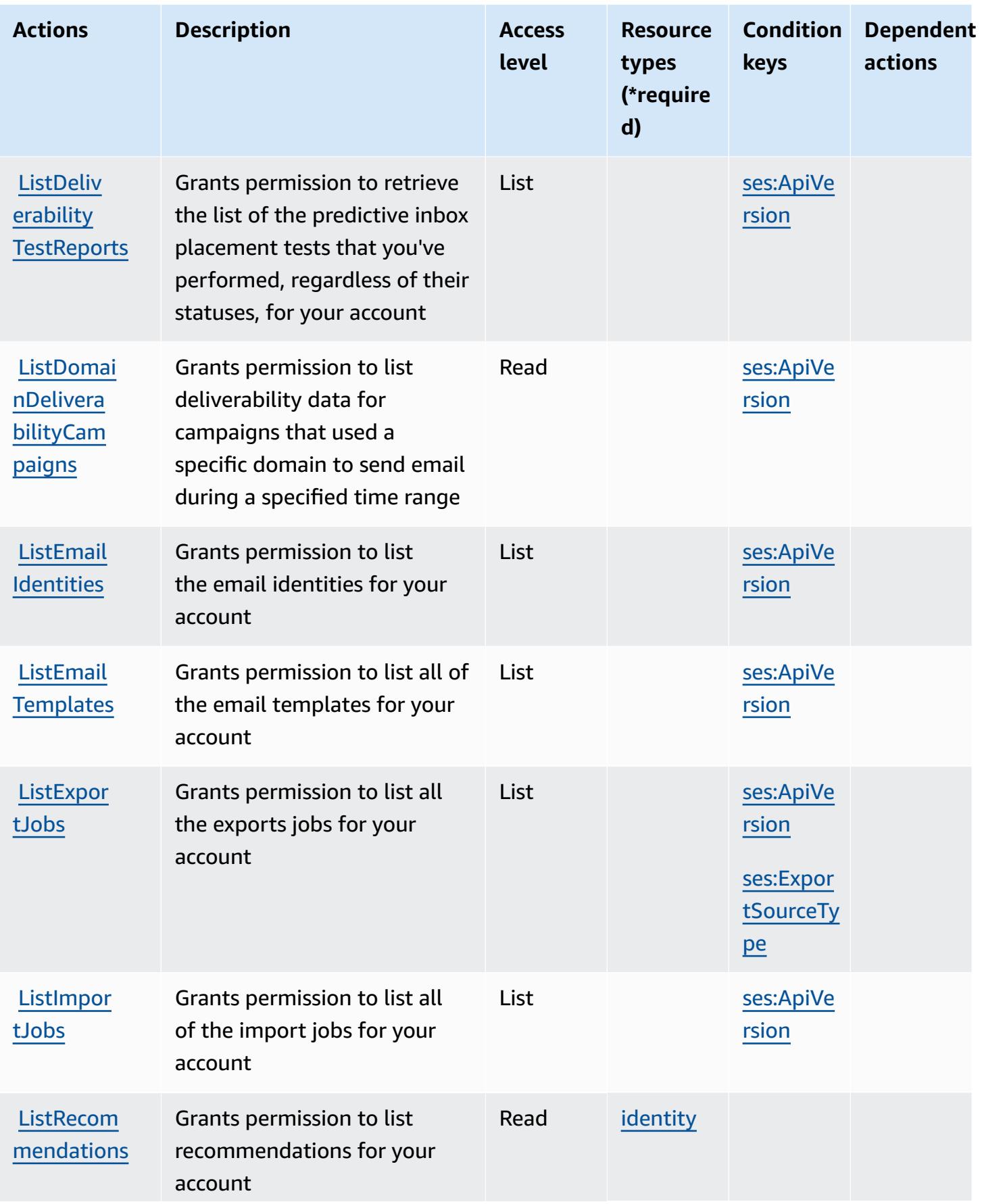

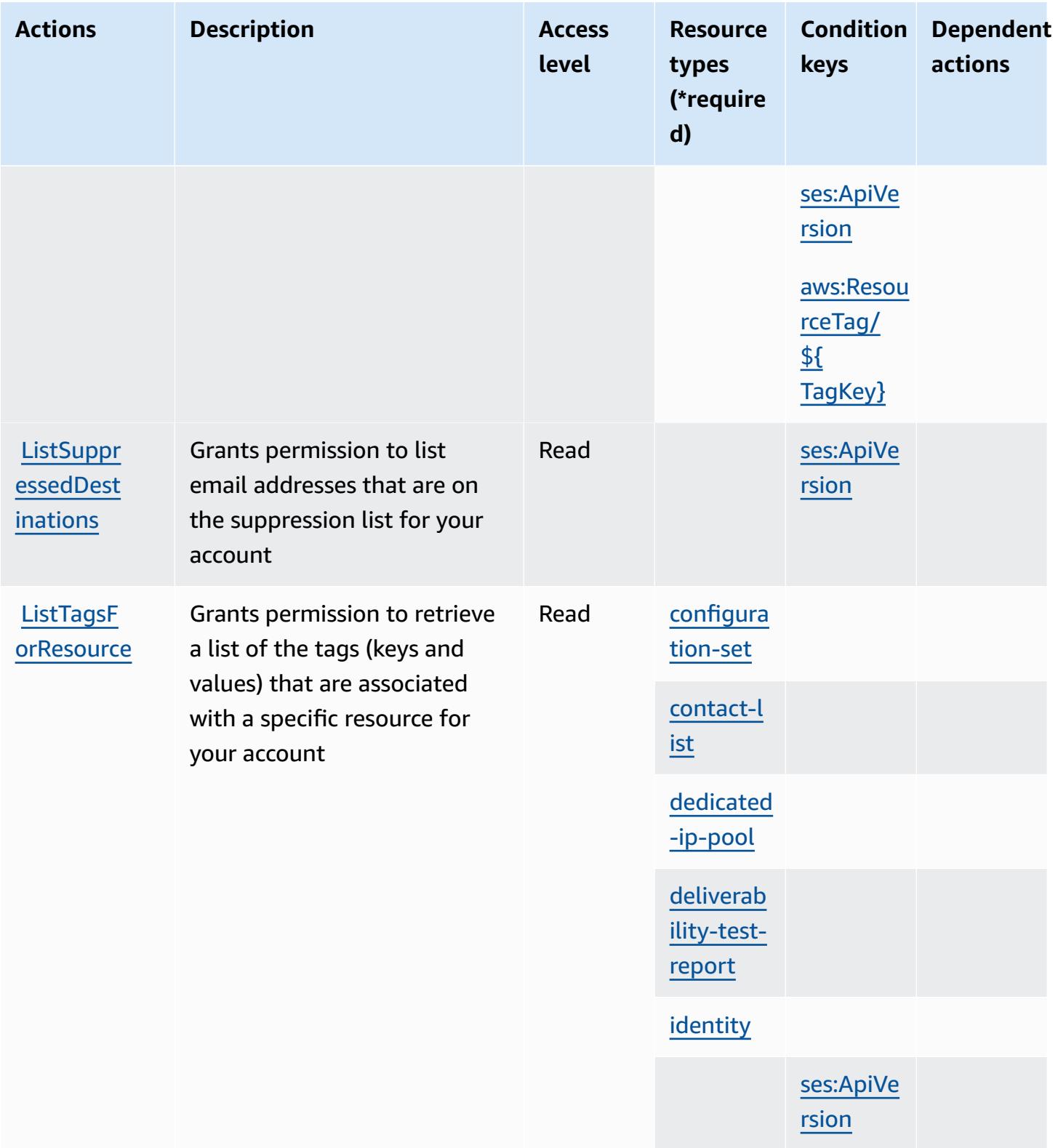

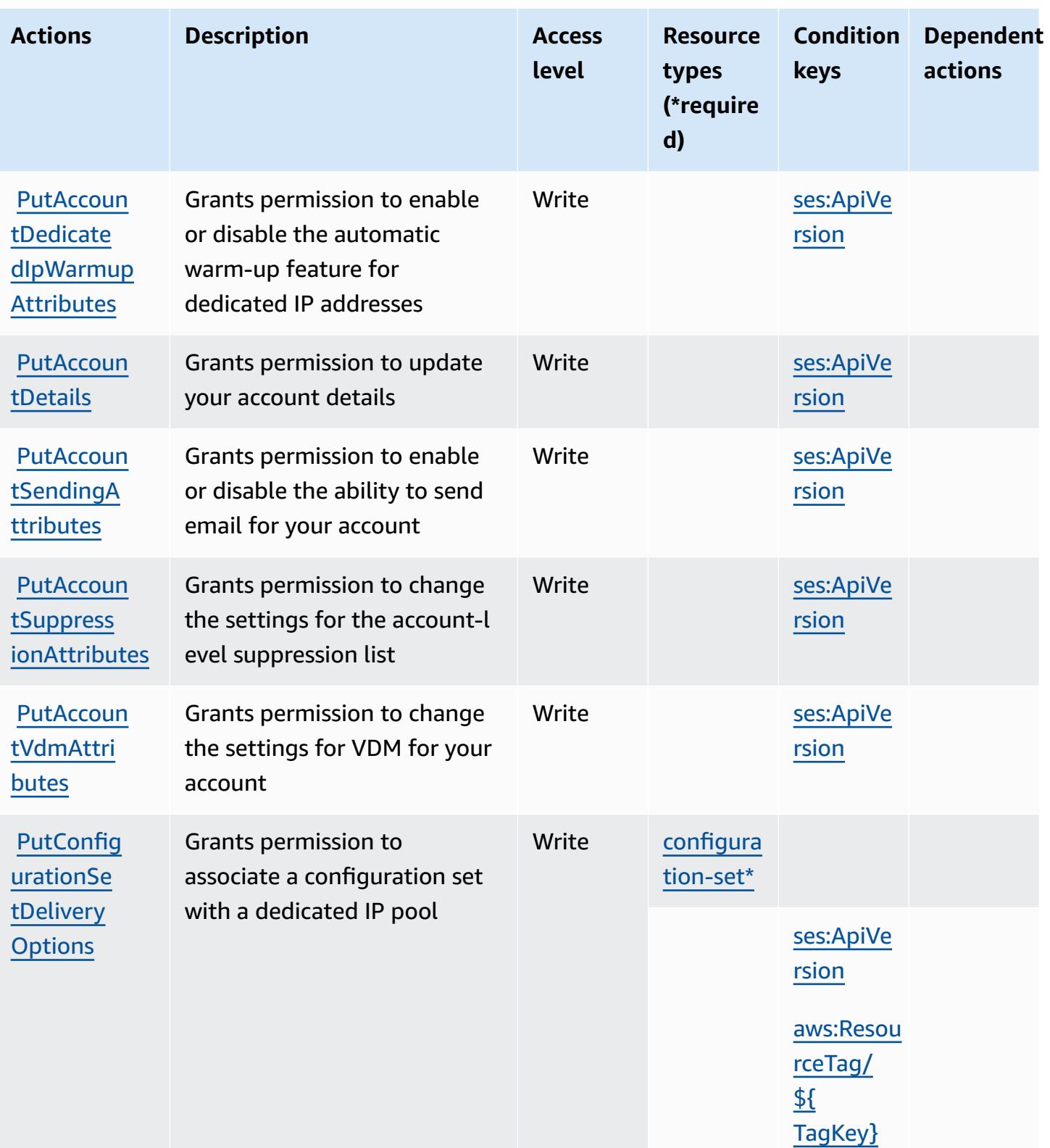

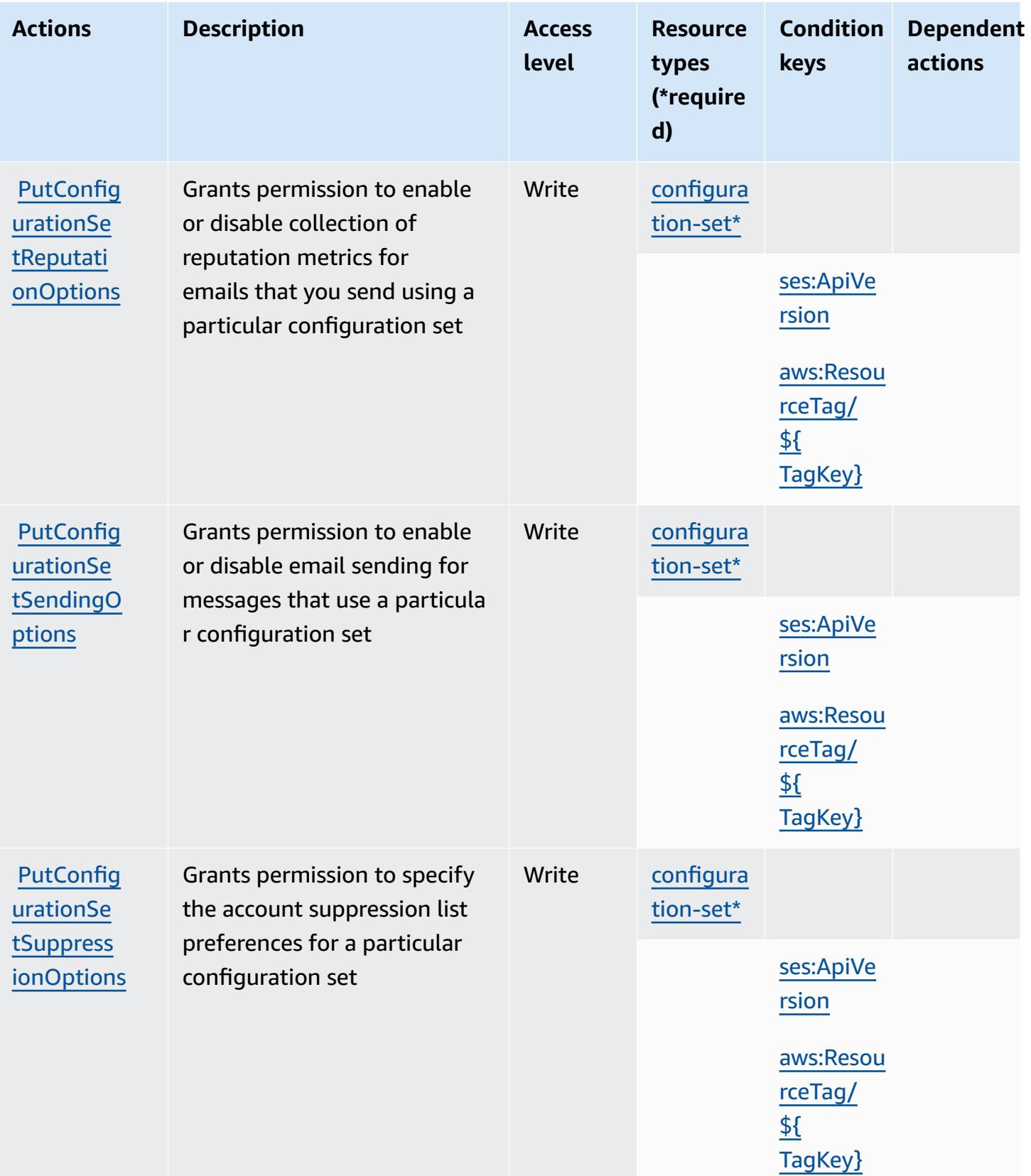

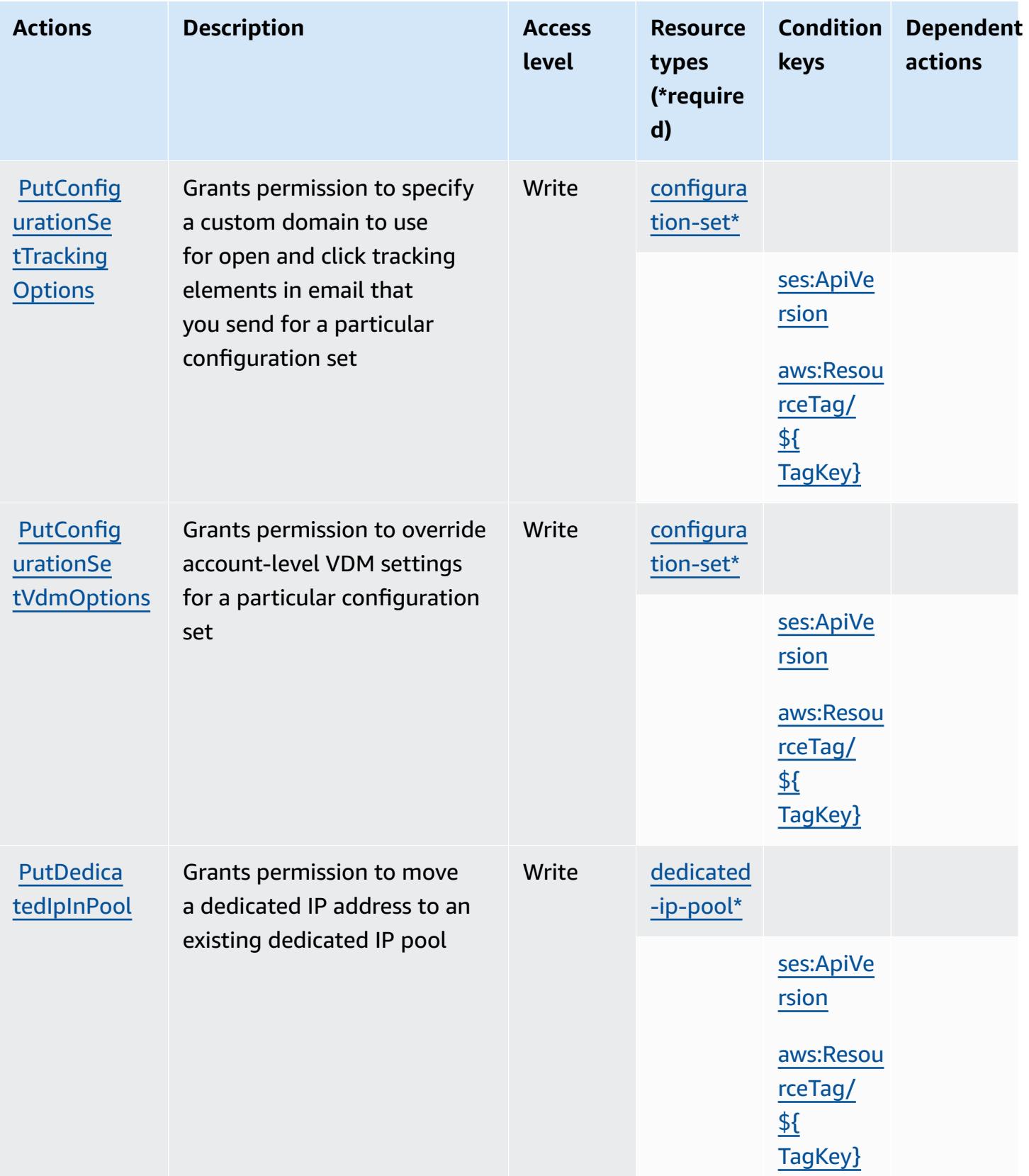

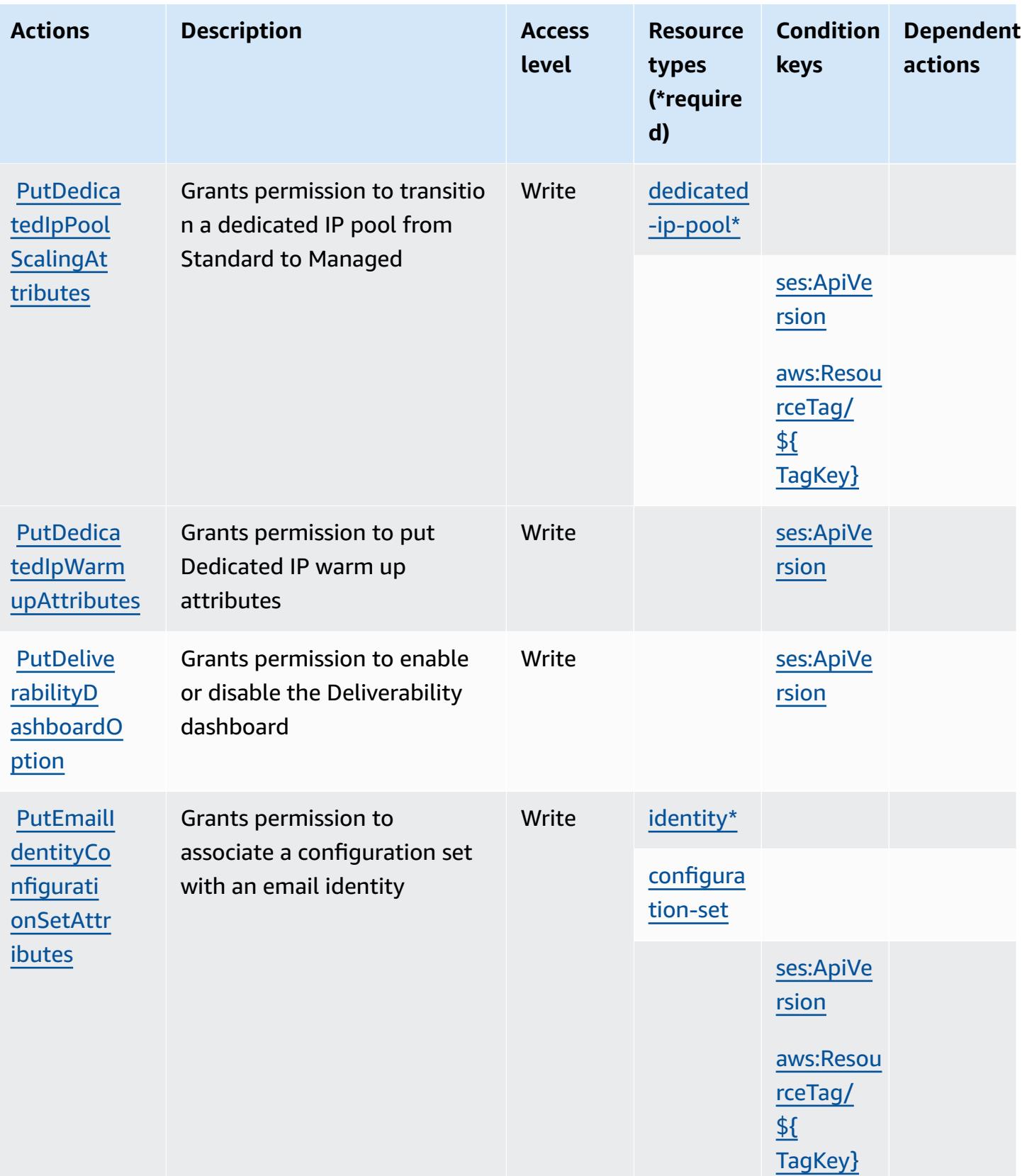

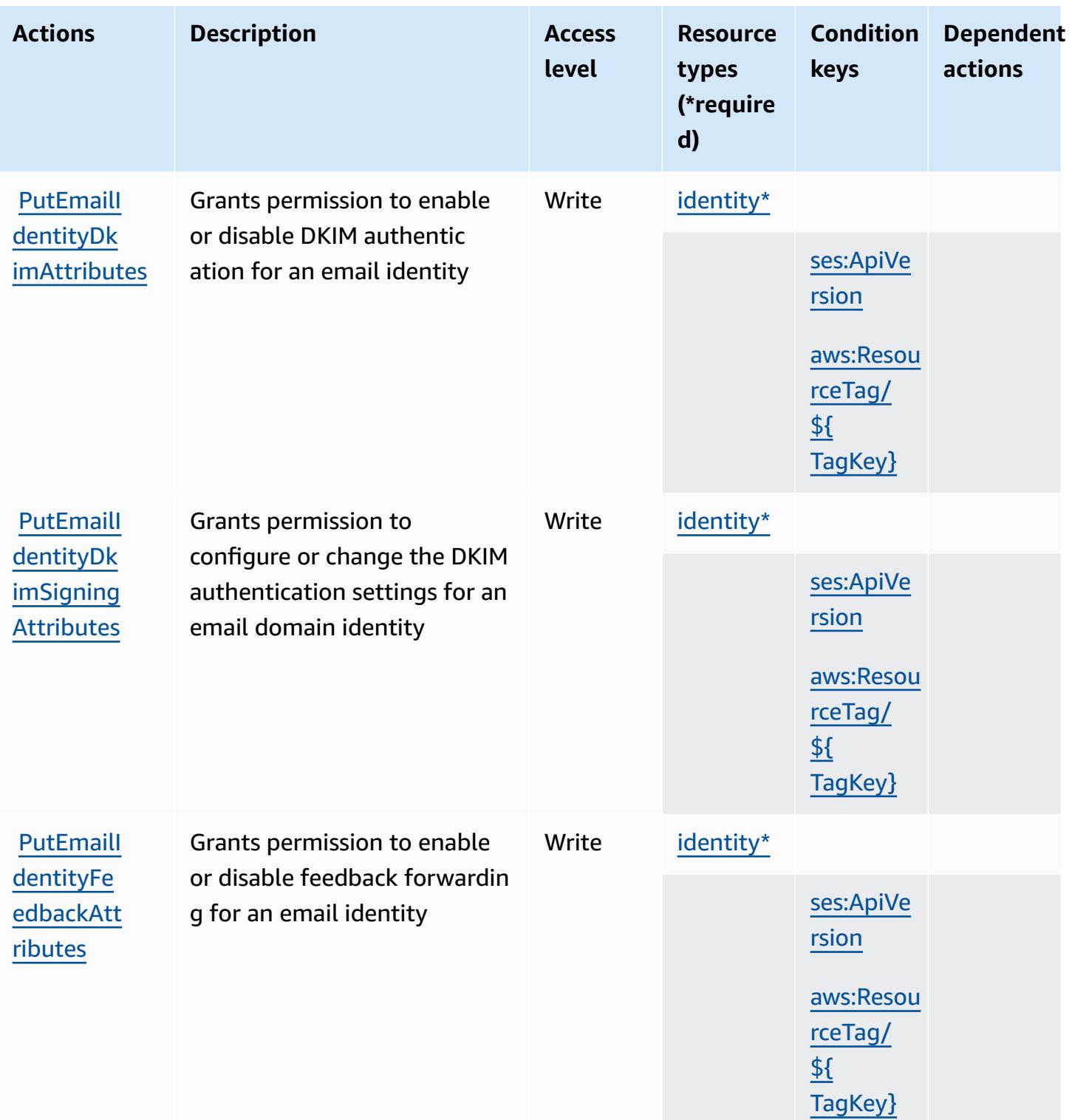

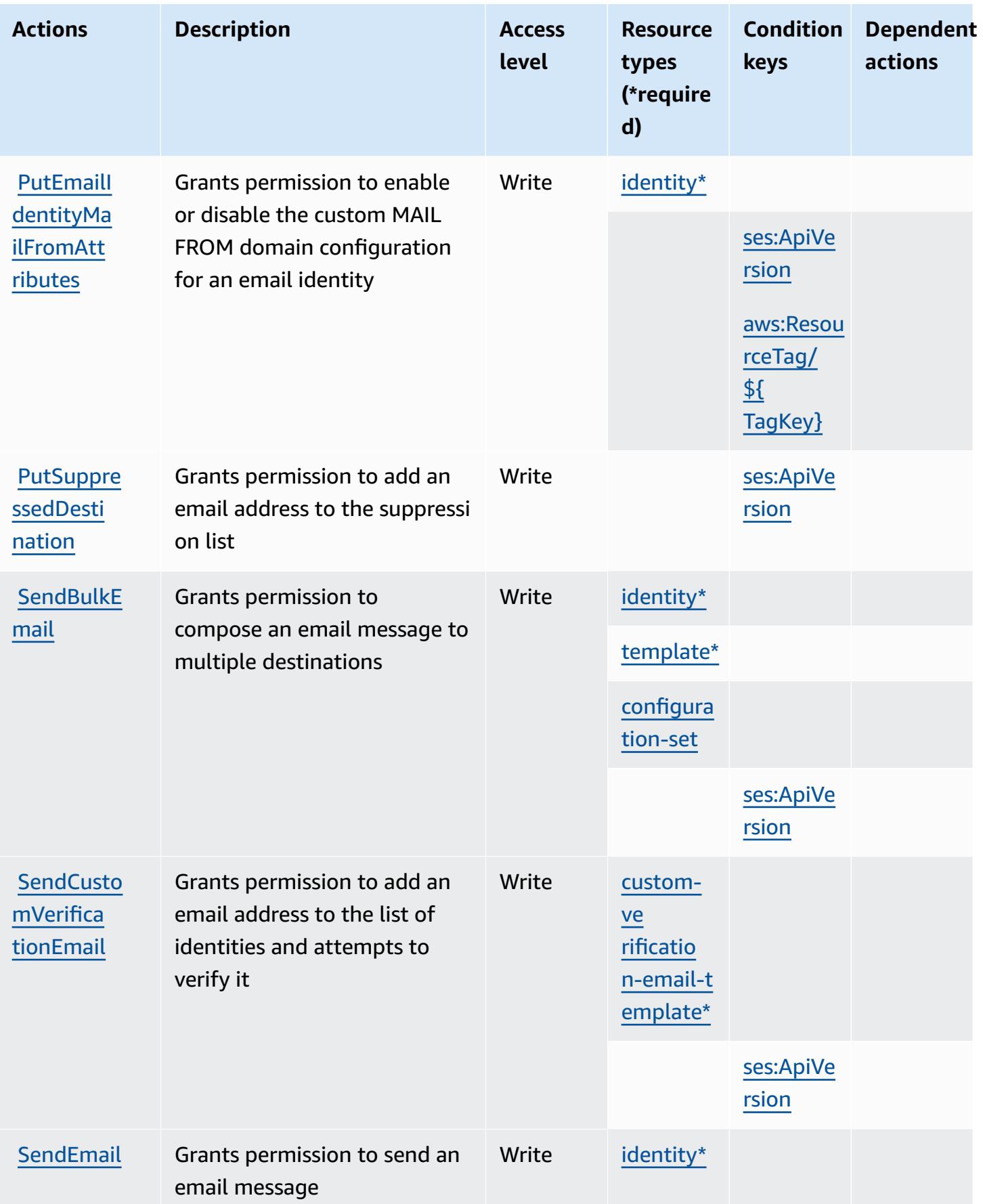

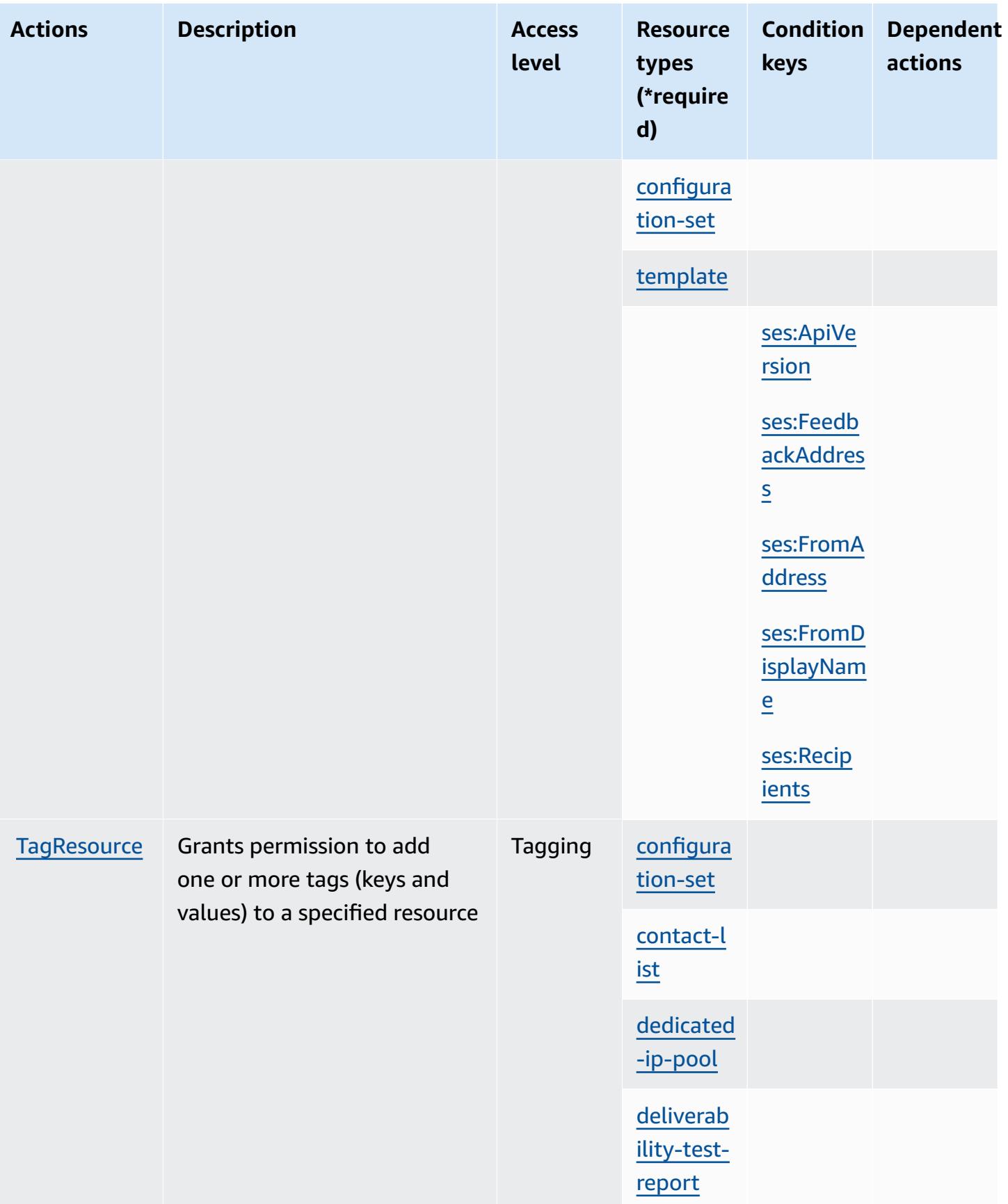

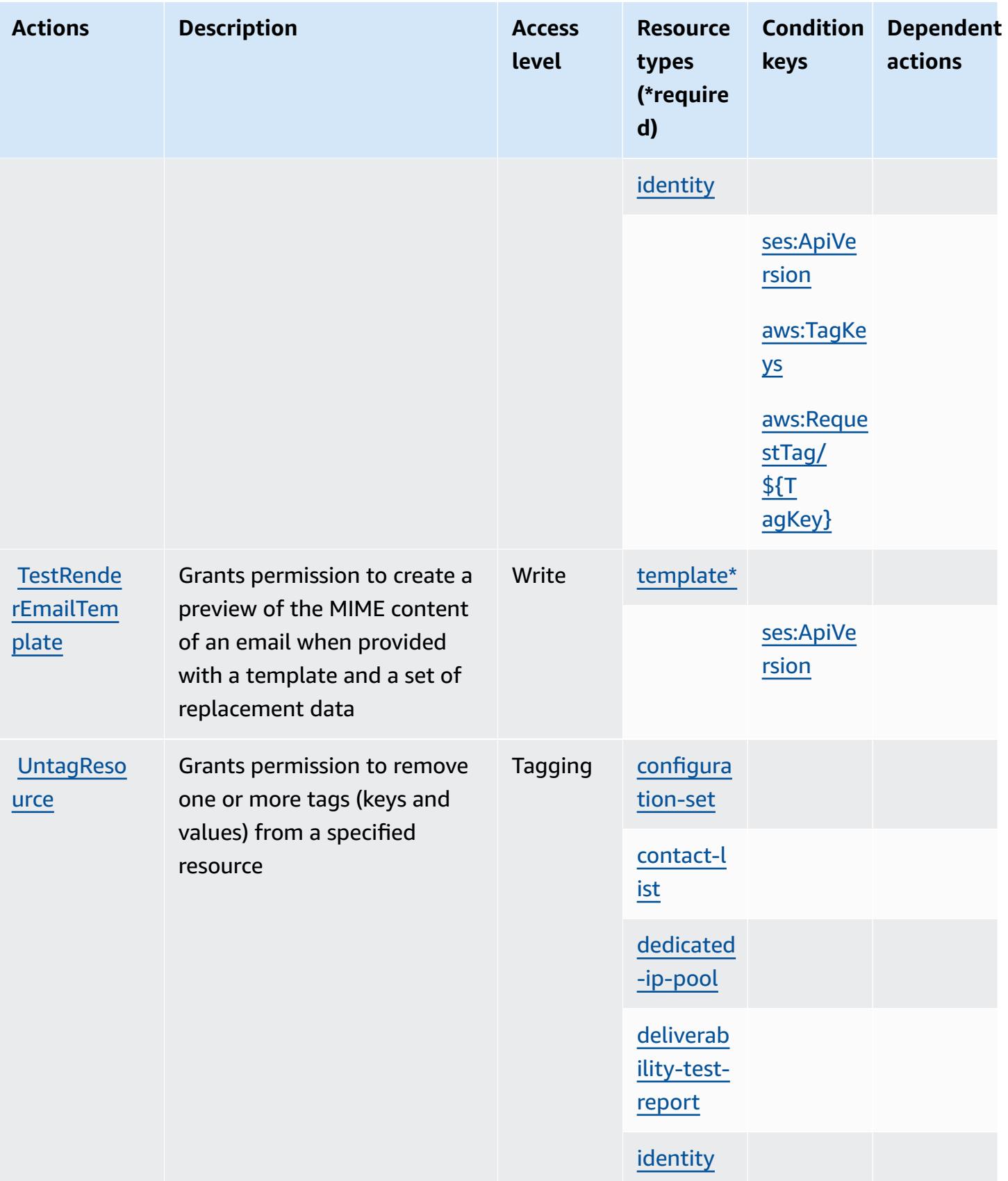

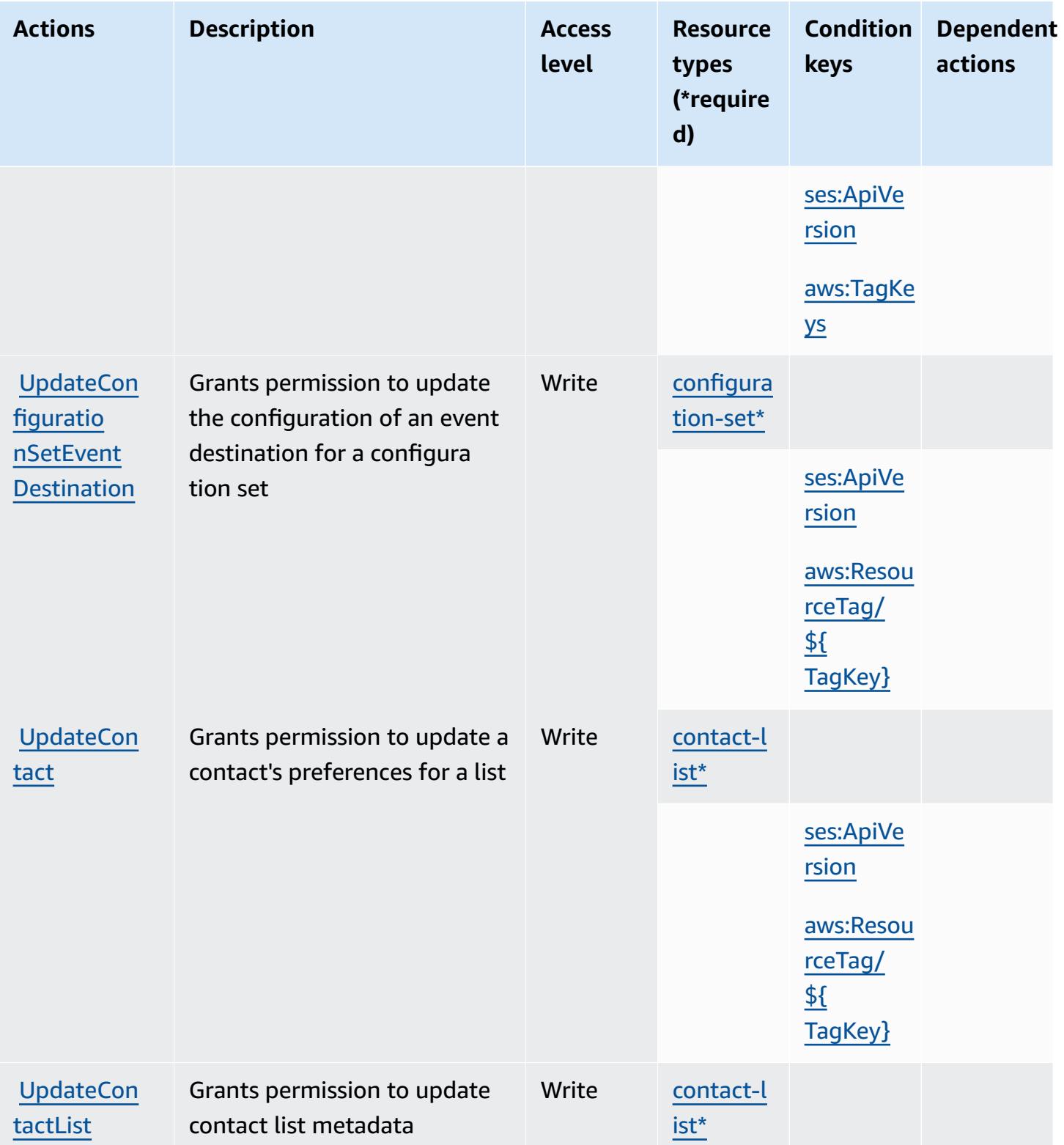

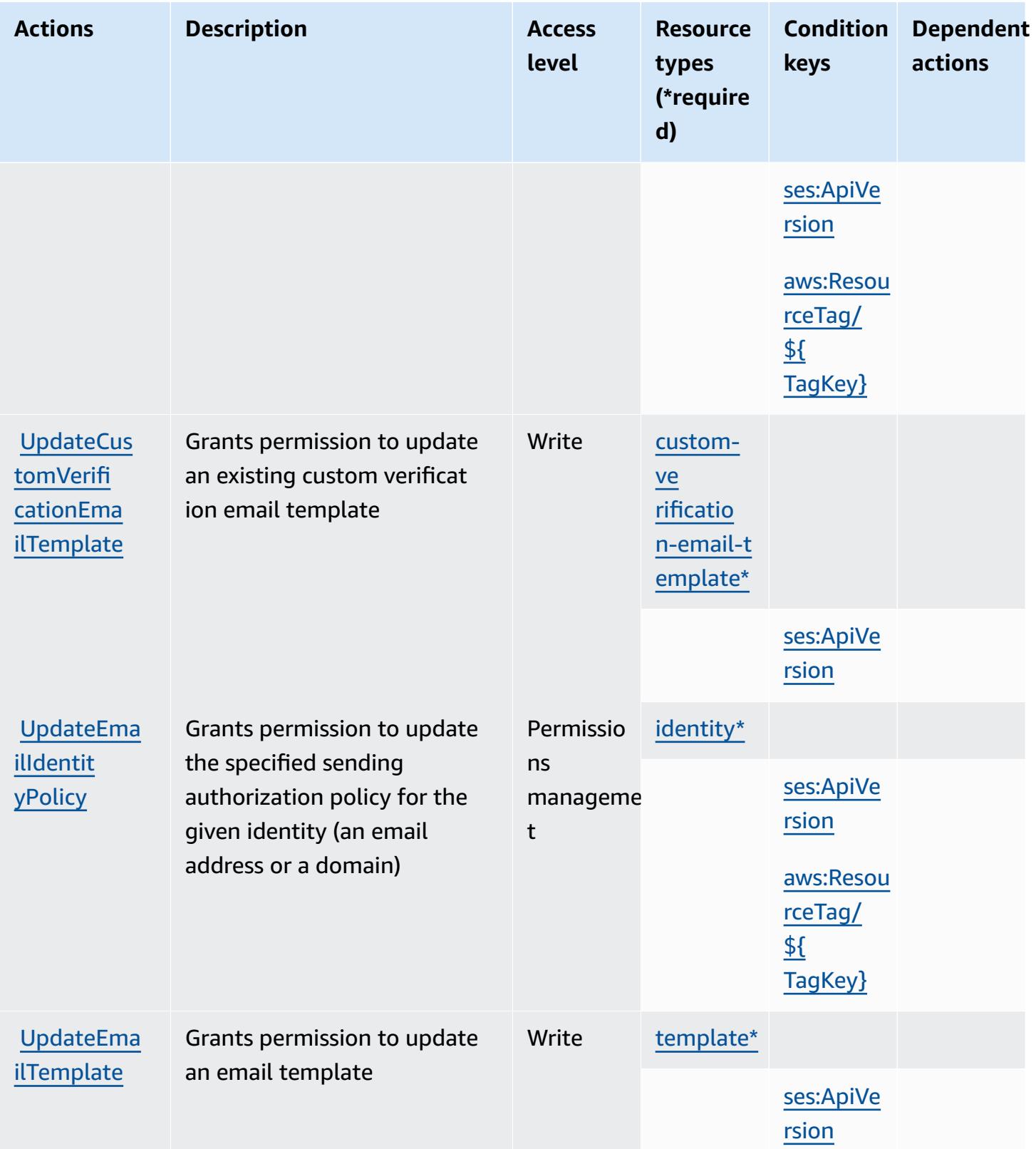

## <span id="page-5288-0"></span>**Resource types defined by Amazon Simple Email Service v2**

The following resource types are defined by this service and can be used in the Resource element of IAM permission policy statements. Each action in the [Actions](#page-5261-0) table identifies the resource types that can be specified with that action. A resource type can also define which condition keys you can include in a policy. These keys are displayed in the last column of the Resource types table. For details about the columns in the following table, see [Resource](reference_policies_actions-resources-contextkeys.html#resources_table) types table.

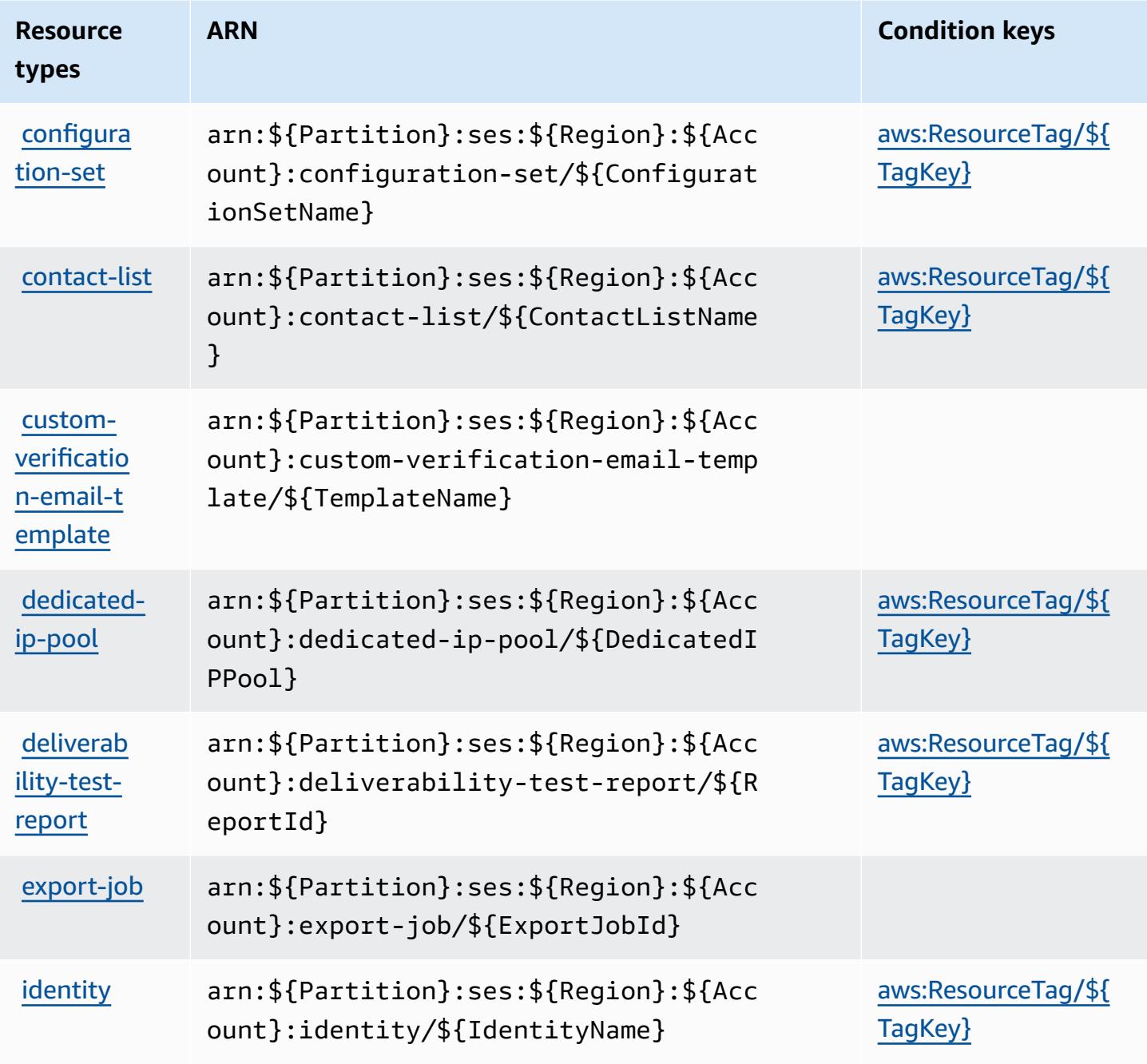

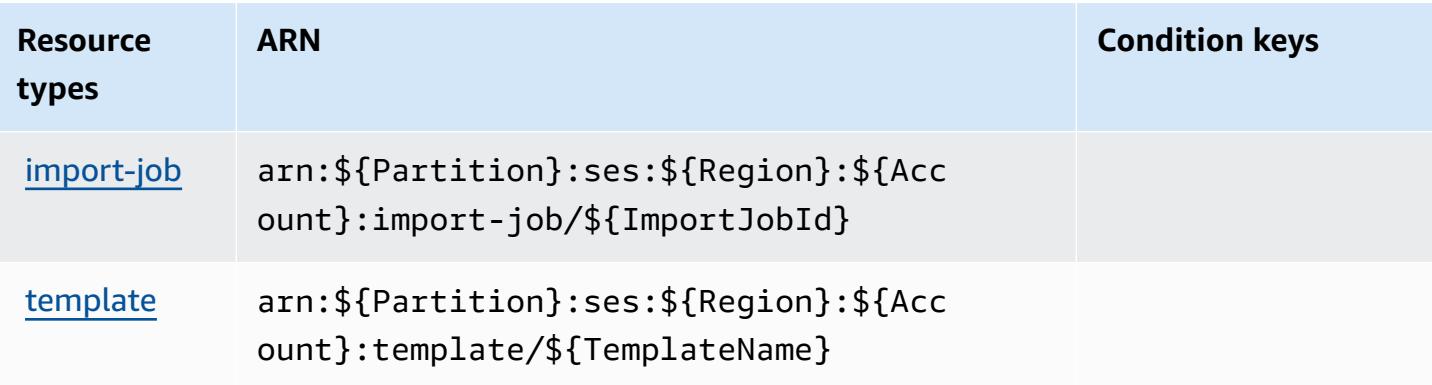

## <span id="page-5289-0"></span>**Condition keys for Amazon Simple Email Service v2**

Amazon Simple Email Service v2 defines the following condition keys that can be used in the Condition element of an IAM policy. You can use these keys to further refine the conditions under which the policy statement applies. For details about the columns in the following table, see [Condition](reference_policies_actions-resources-contextkeys.html#context_keys_table) keys table.

To view the global condition keys that are available to all services, see Available global [condition](https://docs.aws.amazon.com/IAM/latest/UserGuide/reference_policies_condition-keys.html#AvailableKeys) [keys.](https://docs.aws.amazon.com/IAM/latest/UserGuide/reference_policies_condition-keys.html#AvailableKeys)

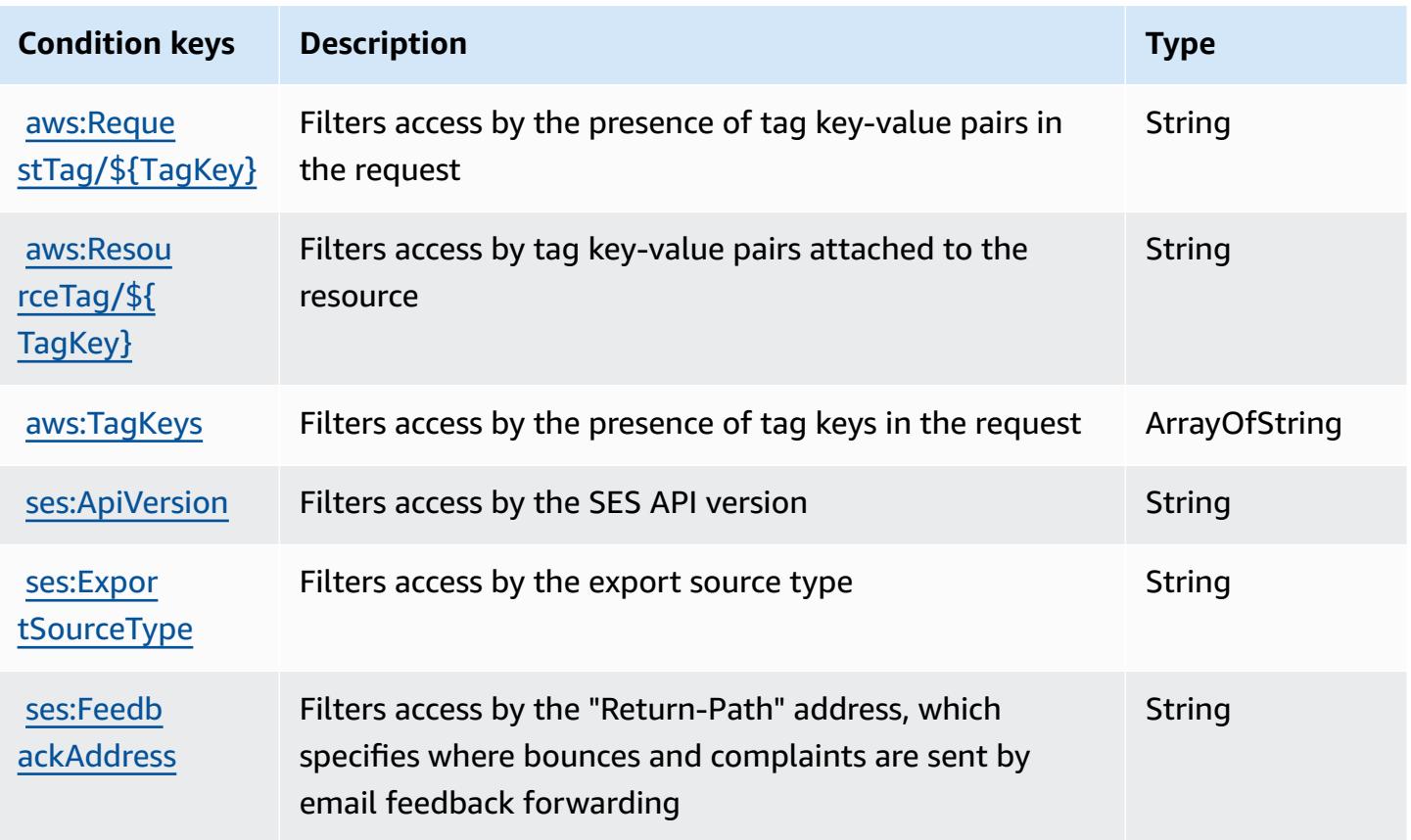

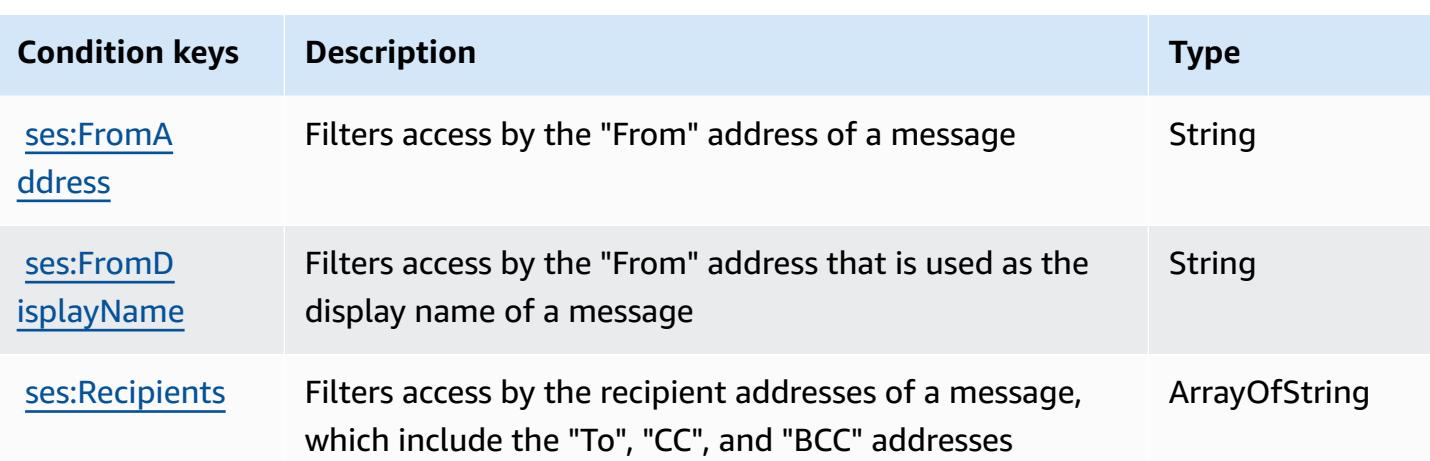

# **Actions, resources, and condition keys for Amazon Simple Workflow Service**

Amazon Simple Workflow Service (service prefix: swf) provides the following service-specific resources, actions, and condition context keys for use in IAM permission policies.

References:

- Learn how to [configure](https://docs.aws.amazon.com/amazonswf/latest/developerguide/swf-welcome.html) this service.
- View a list of the API [operations](https://docs.aws.amazon.com/amazonswf/latest/apireference/) available for this service.
- Learn how to secure this service and its resources by [using IAM](https://docs.aws.amazon.com/amazonswf/latest/developerguide/swf-dev-iam.html) permission policies.

#### **Topics**

- Actions defined by Amazon Simple [Workflow](#page-5290-0) Service
- Resource types defined by Amazon Simple [Workflow](#page-5306-0) Service
- [Condition](#page-5307-0) keys for Amazon Simple Workflow Service

#### <span id="page-5290-0"></span>**Actions defined by Amazon Simple Workflow Service**

You can specify the following actions in the Action element of an IAM policy statement. Use policies to grant permissions to perform an operation in AWS. When you use an action in a policy, you usually allow or deny access to the API operation or CLI command with the same name. However, in some cases, a single action controls access to more than one operation. Alternatively, some operations require several different actions.

The **Resource types** column of the Actions table indicates whether each action supports resourcelevel permissions. If there is no value for this column, you must specify all resources ("\*") to which the policy applies in the Resource element of your policy statement. If the column includes a resource type, then you can specify an ARN of that type in a statement with that action. If the action has one or more required resources, the caller must have permission to use the action with those resources. Required resources are indicated in the table with an asterisk (\*). If you limit resource access with the Resource element in an IAM policy, you must include an ARN or pattern for each required resource type. Some actions support multiple resource types. If the resource type is optional (not indicated as required), then you can choose to use one of the optional resource types.

The **Condition keys** column of the Actions table includes keys that you can specify in a policy statement's Condition element. For more information on the condition keys that are associated with resources for the service, see the **Condition keys** column of the Resource types table.

#### **A** Note

Resource condition keys are listed in the [Resource](#page-5306-0) types table. You can find a link to the resource type that applies to an action in the **Resource types (\*required)** column of the Actions table. The resource type in the Resource types table includes the **Condition keys** column, which are the resource condition keys that apply to an action in the Actions table.

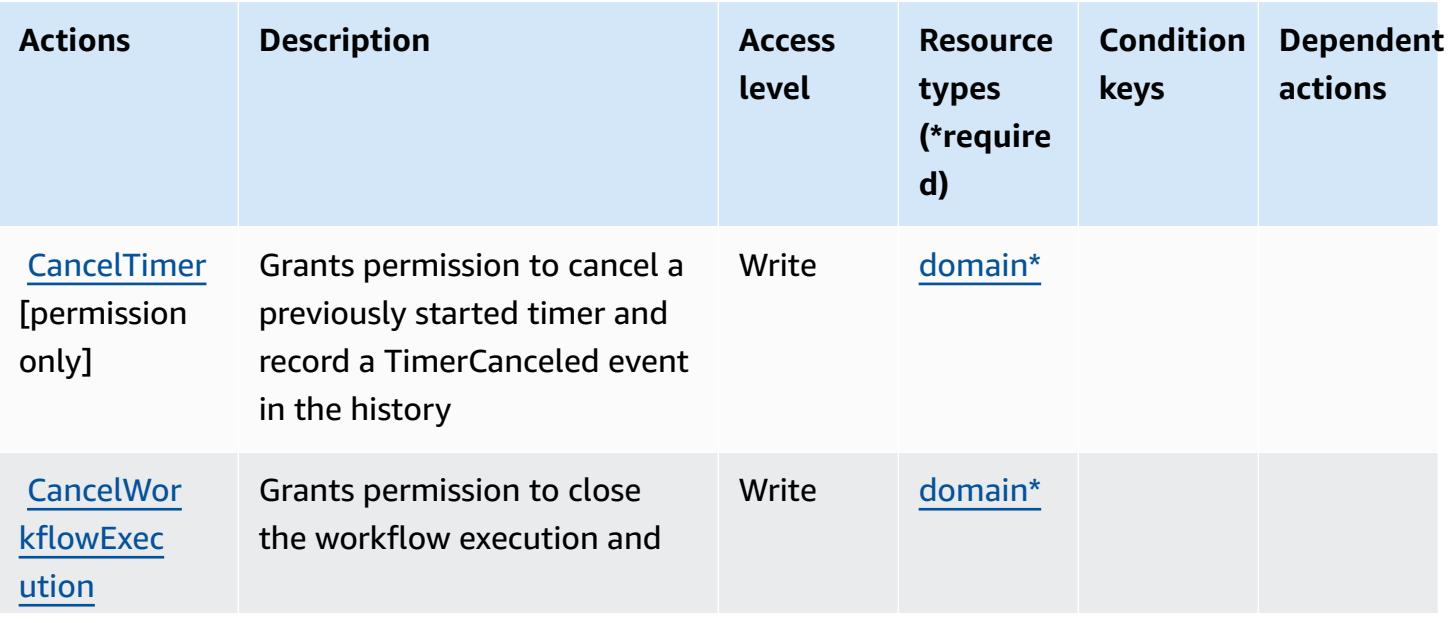

For details about the columns in the following table, see [Actions](reference_policies_actions-resources-contextkeys.html#actions_table) table.
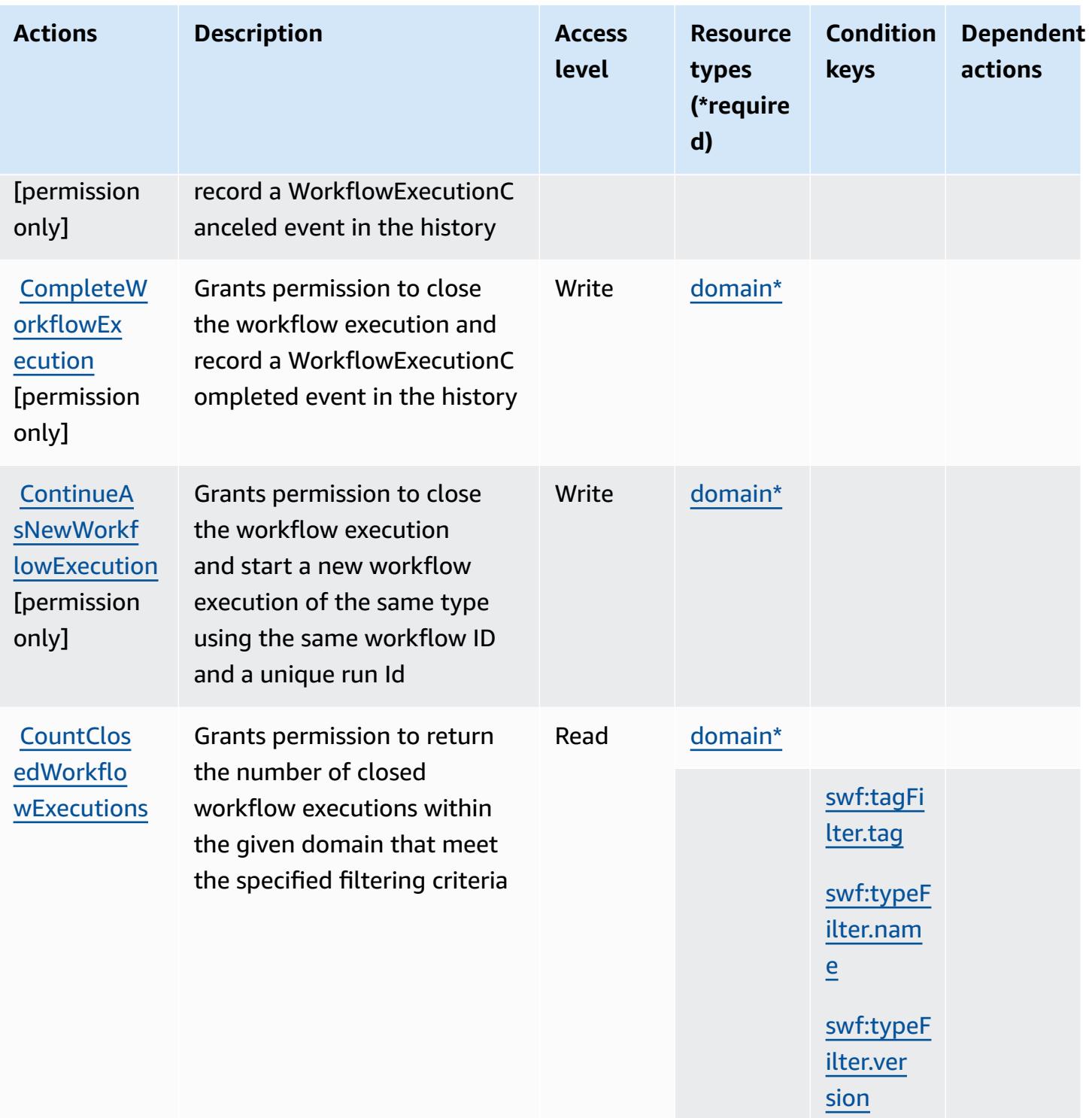

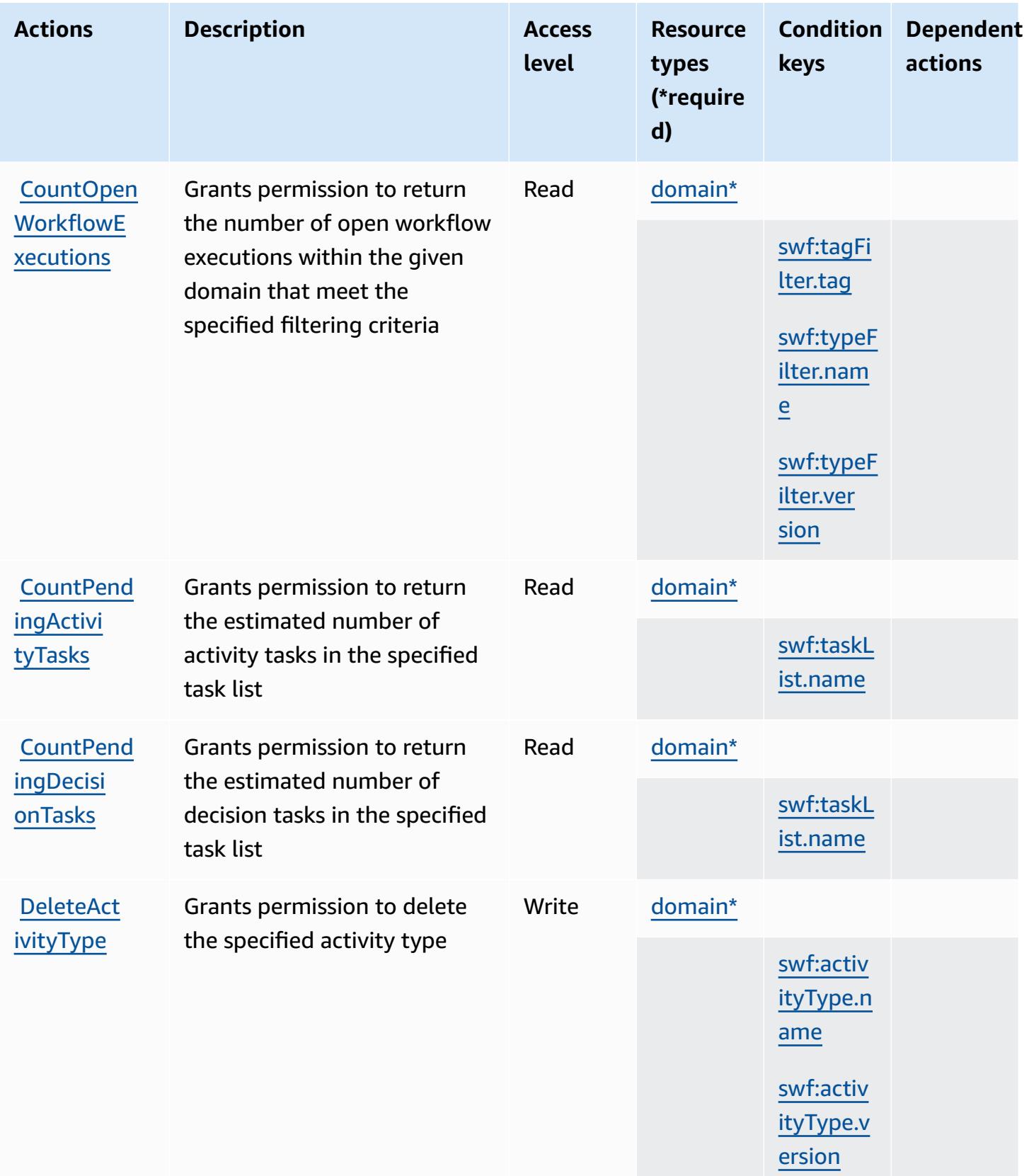

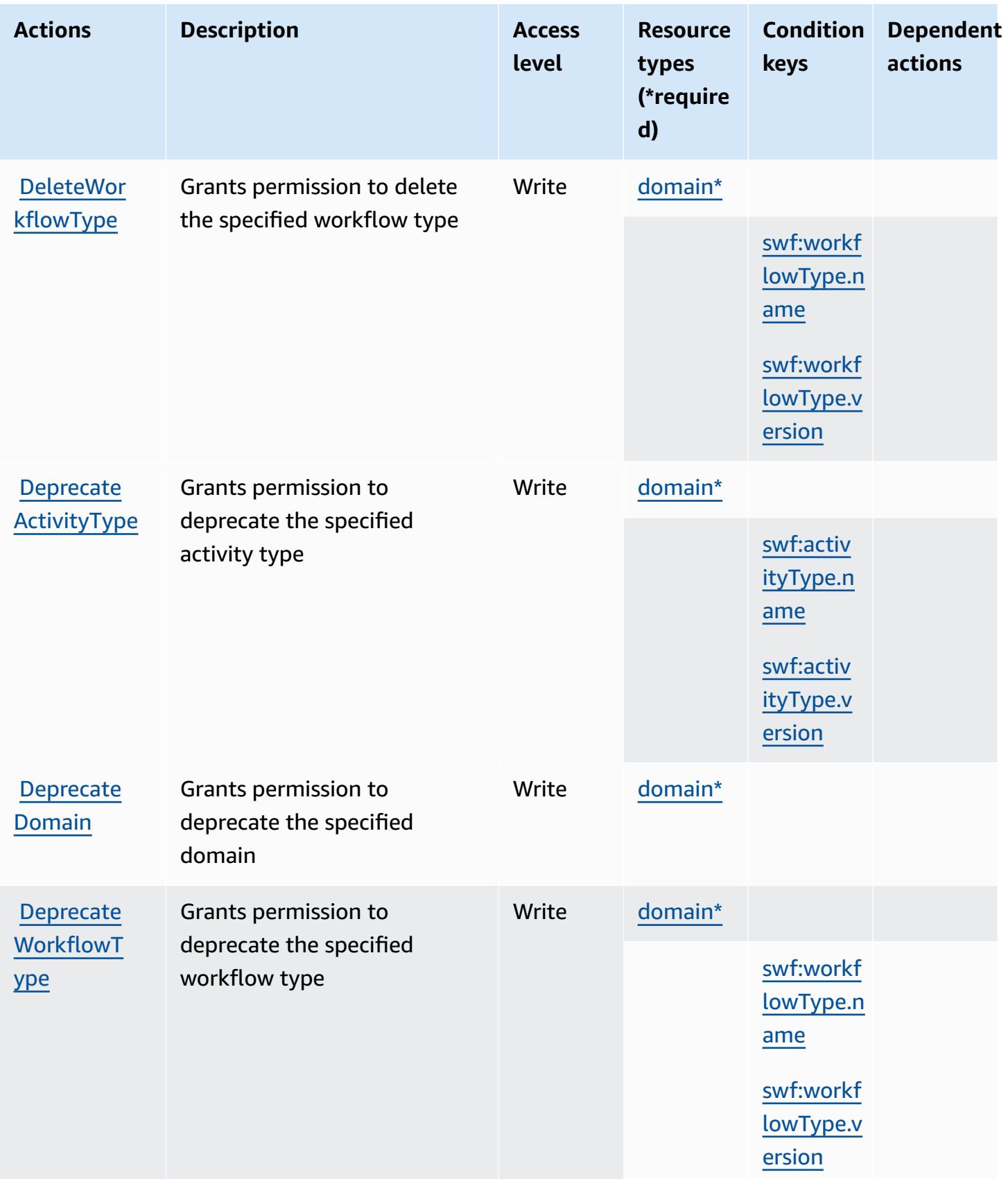

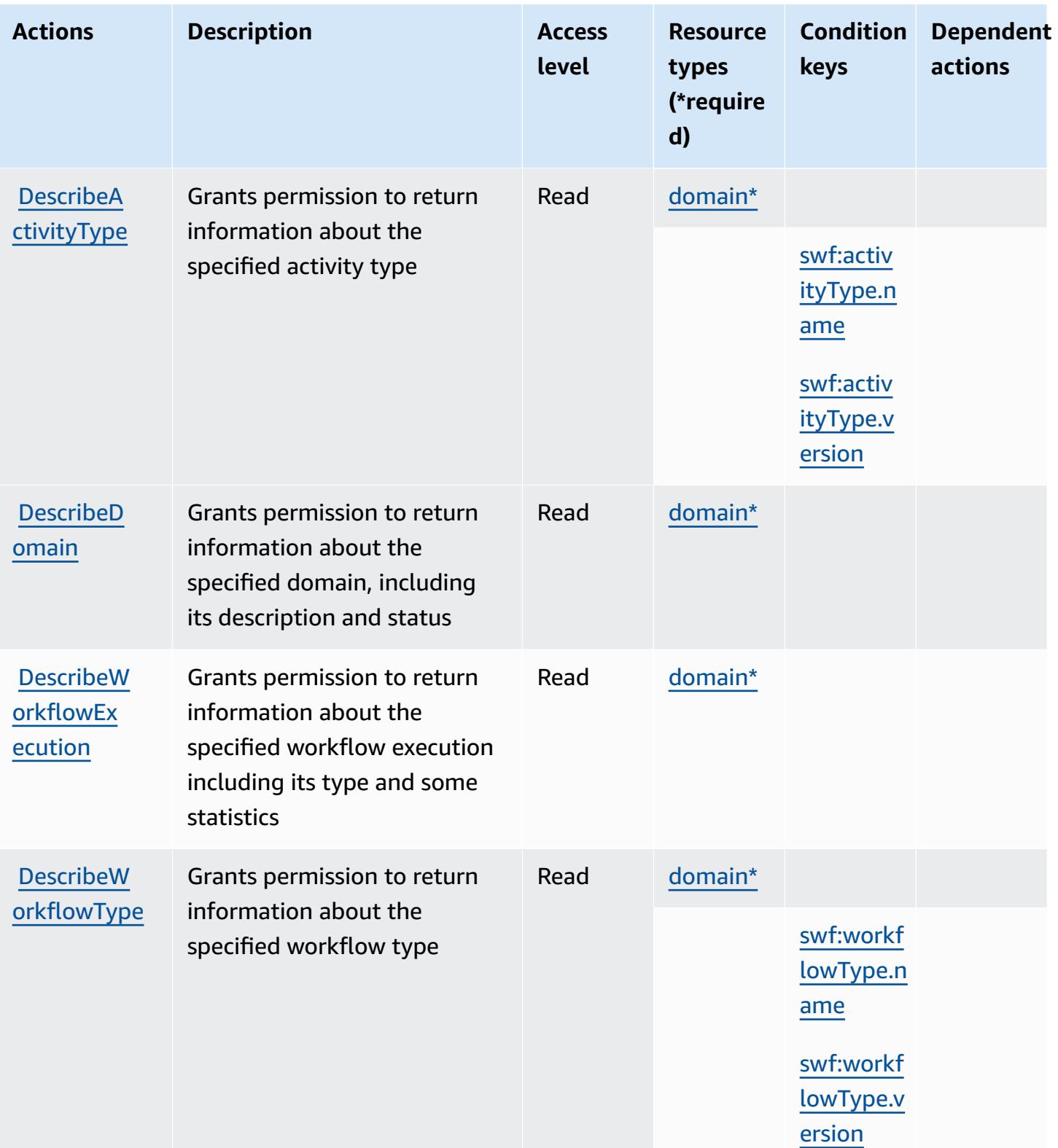

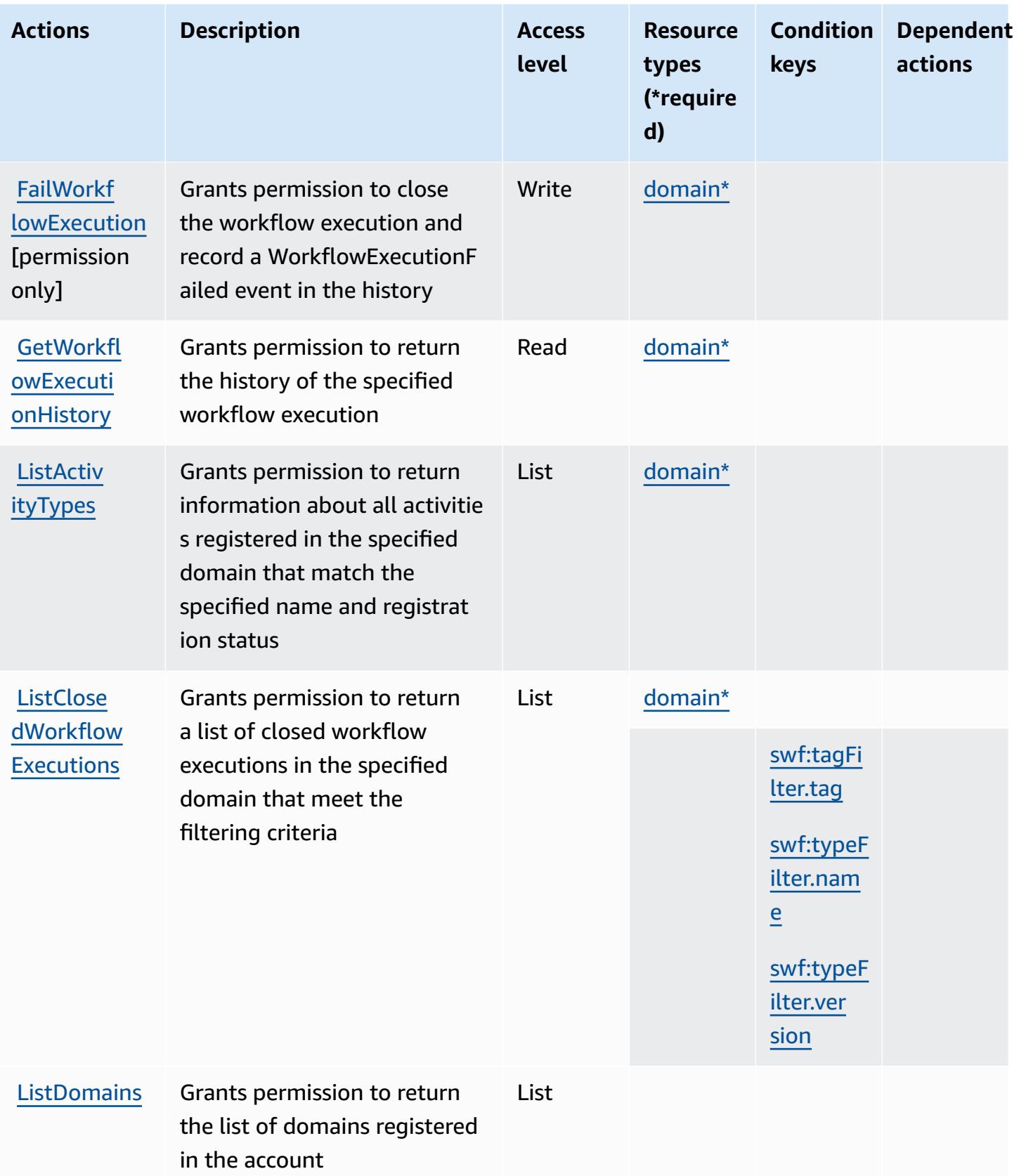

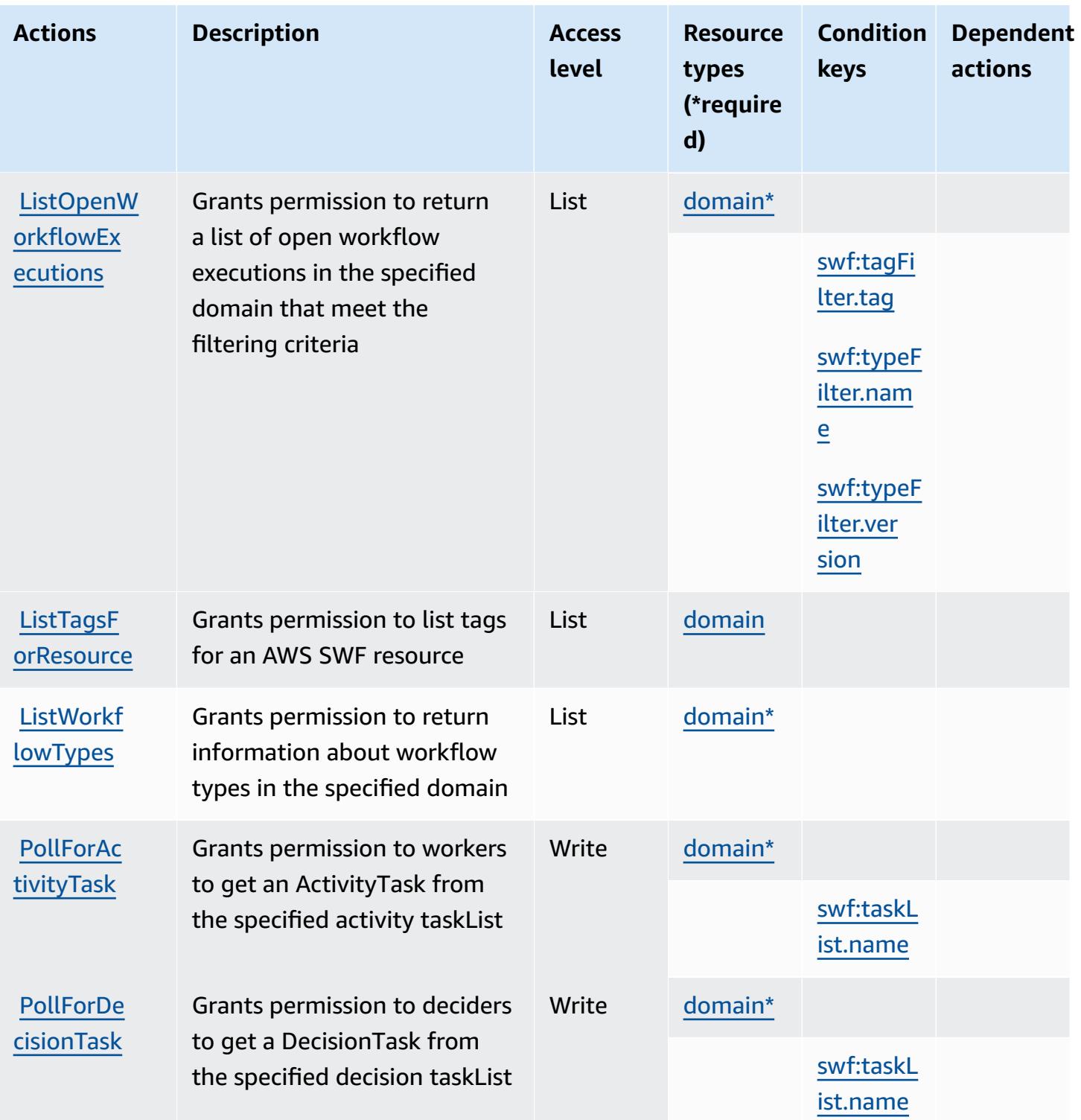

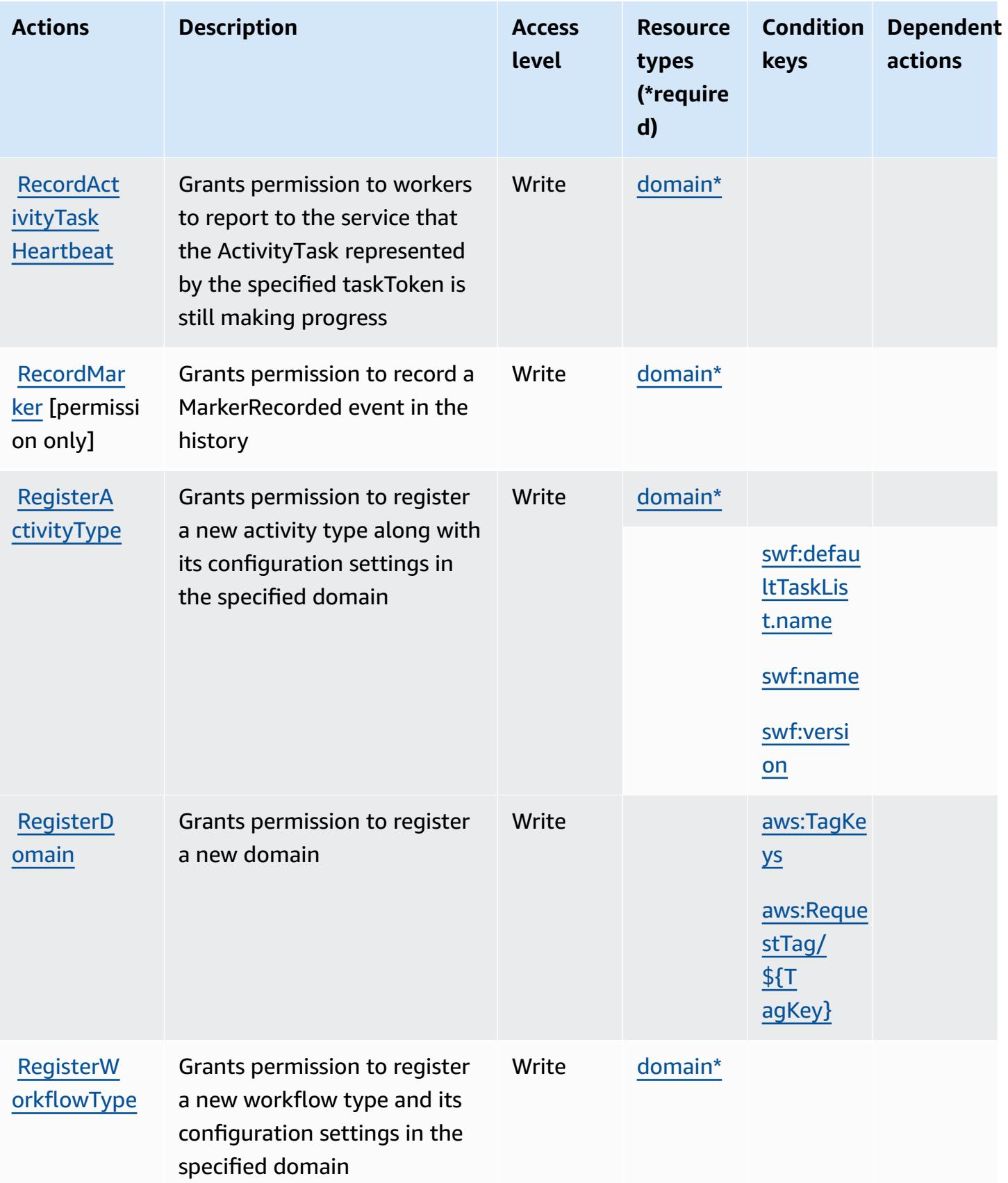

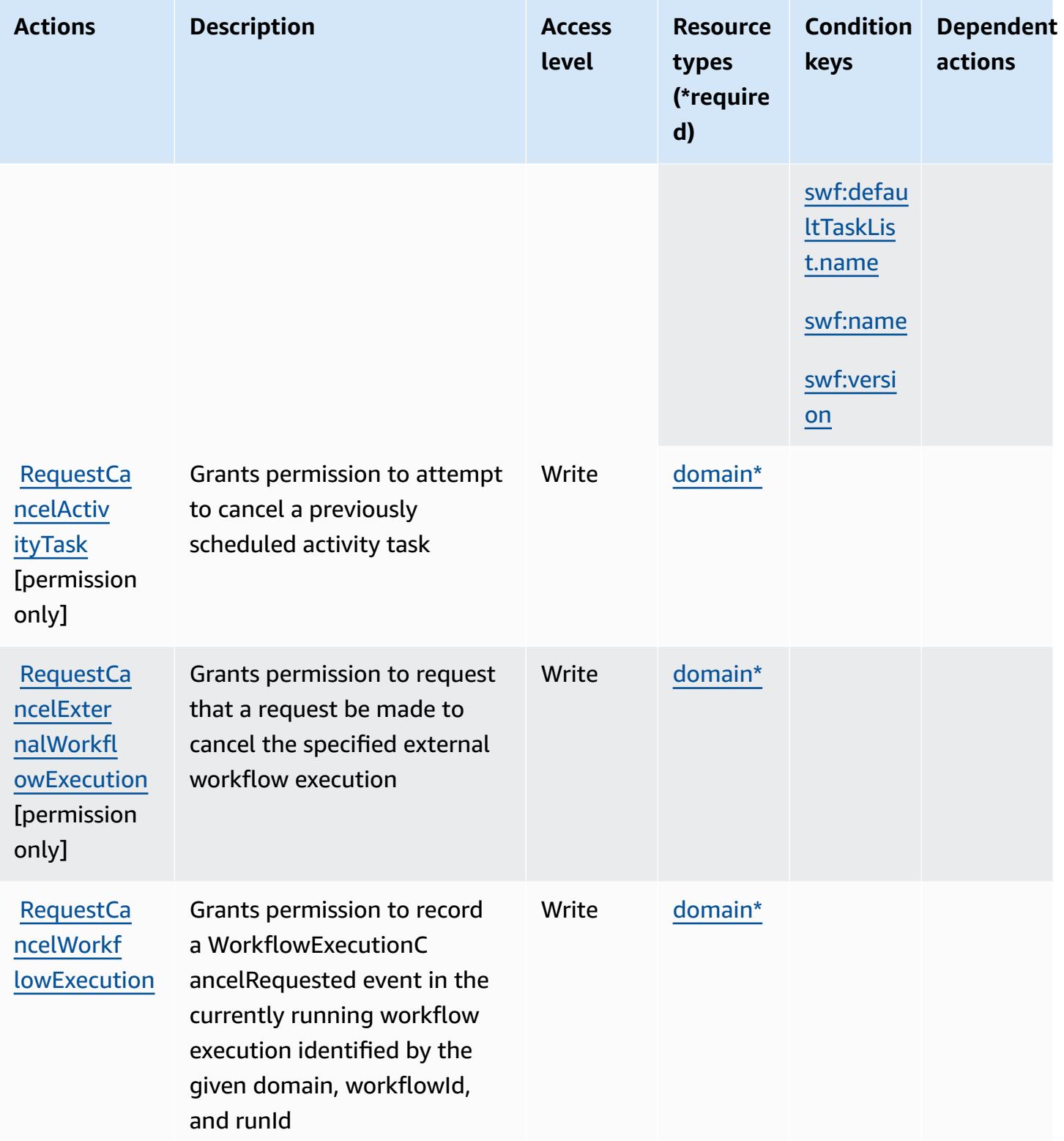

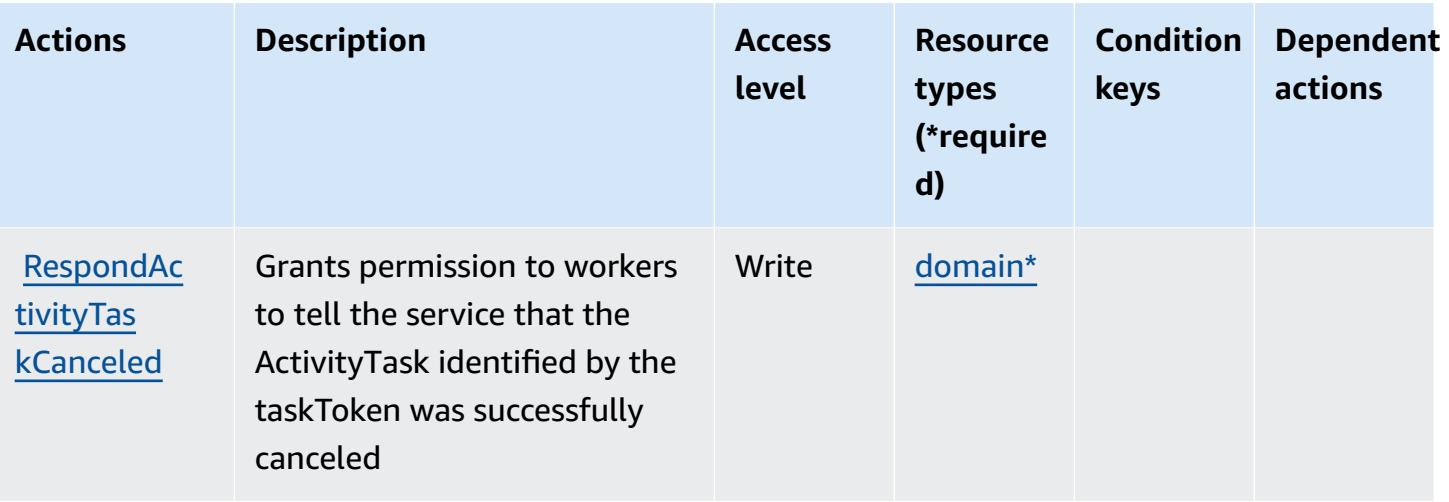

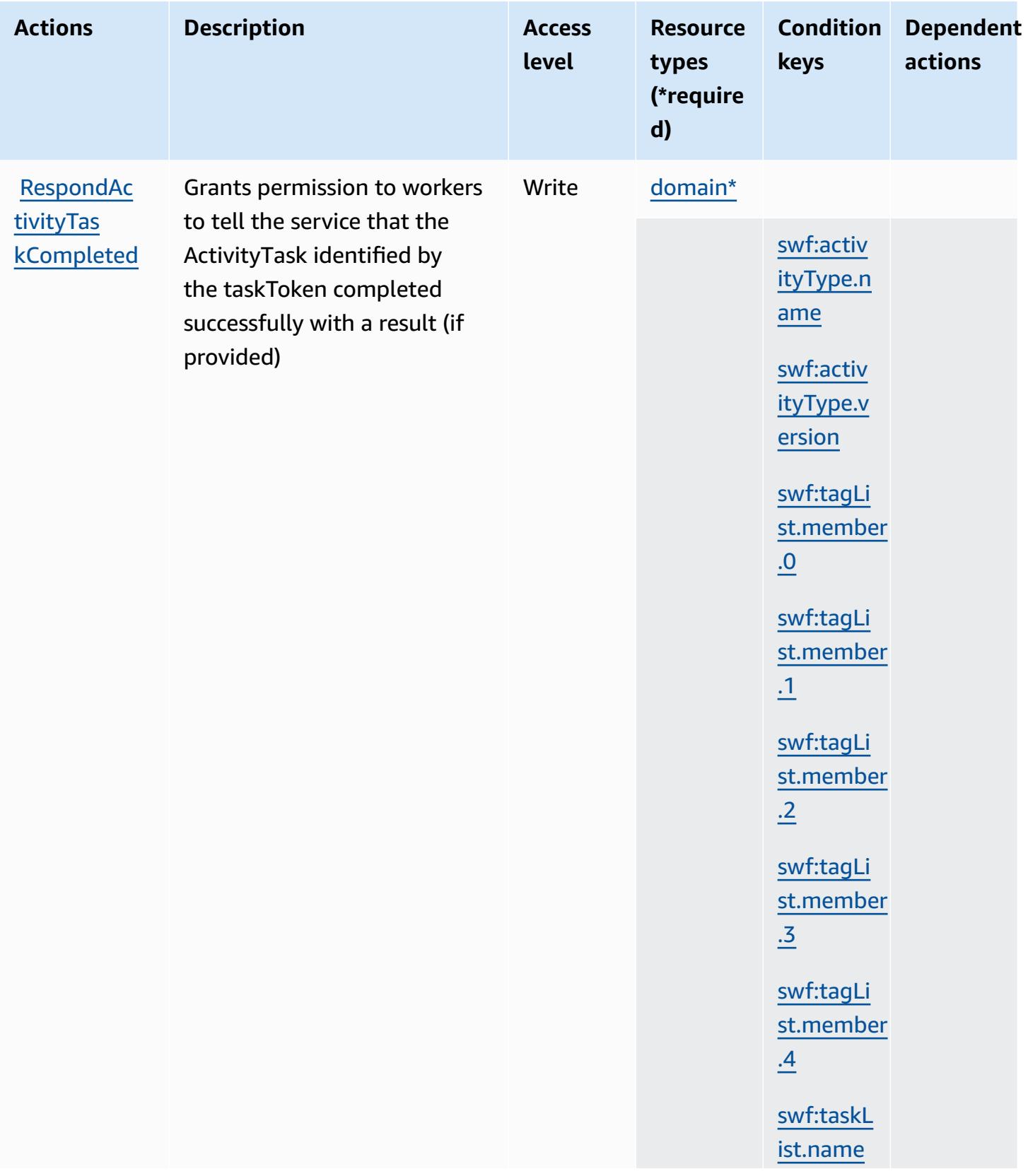

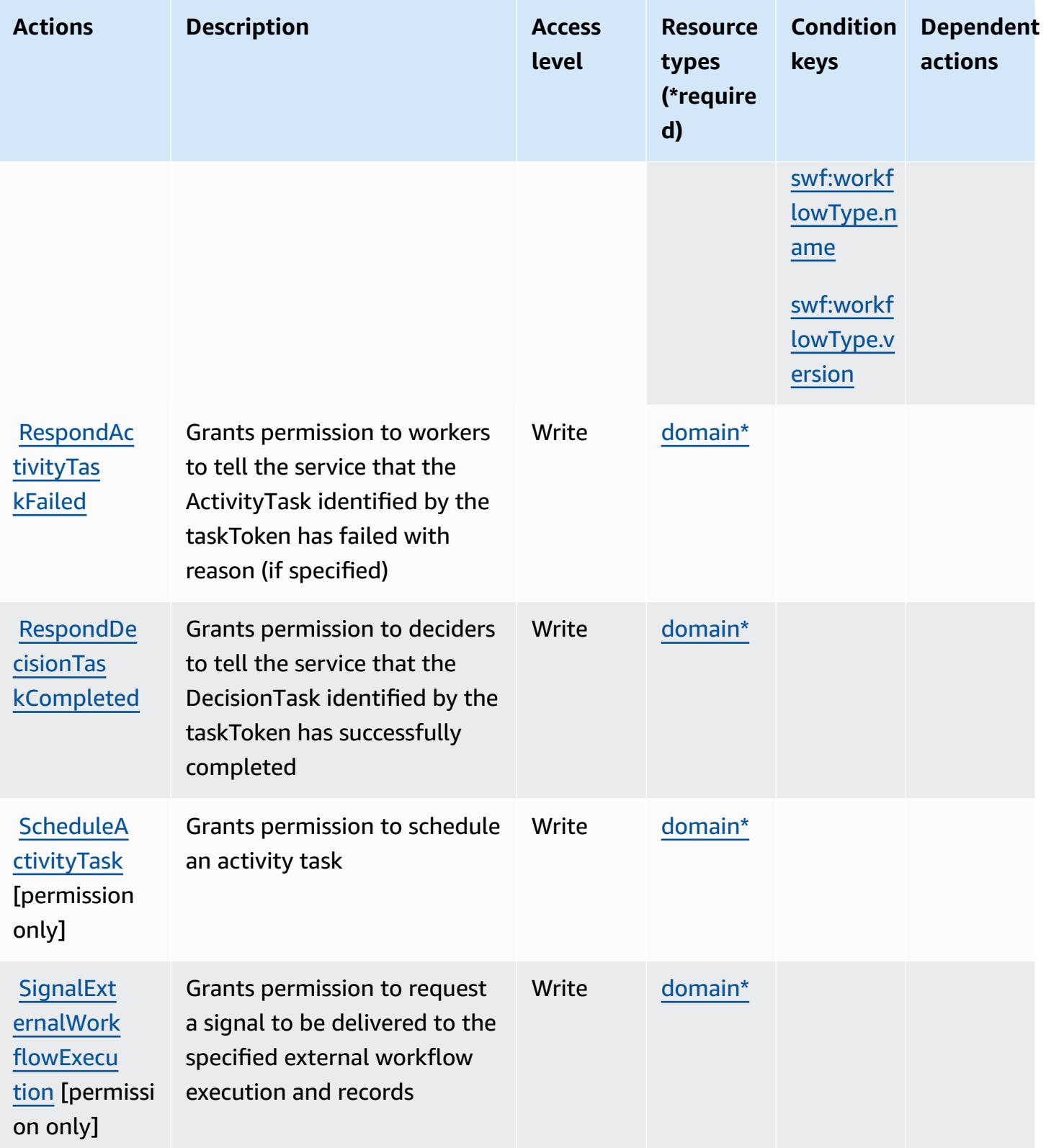

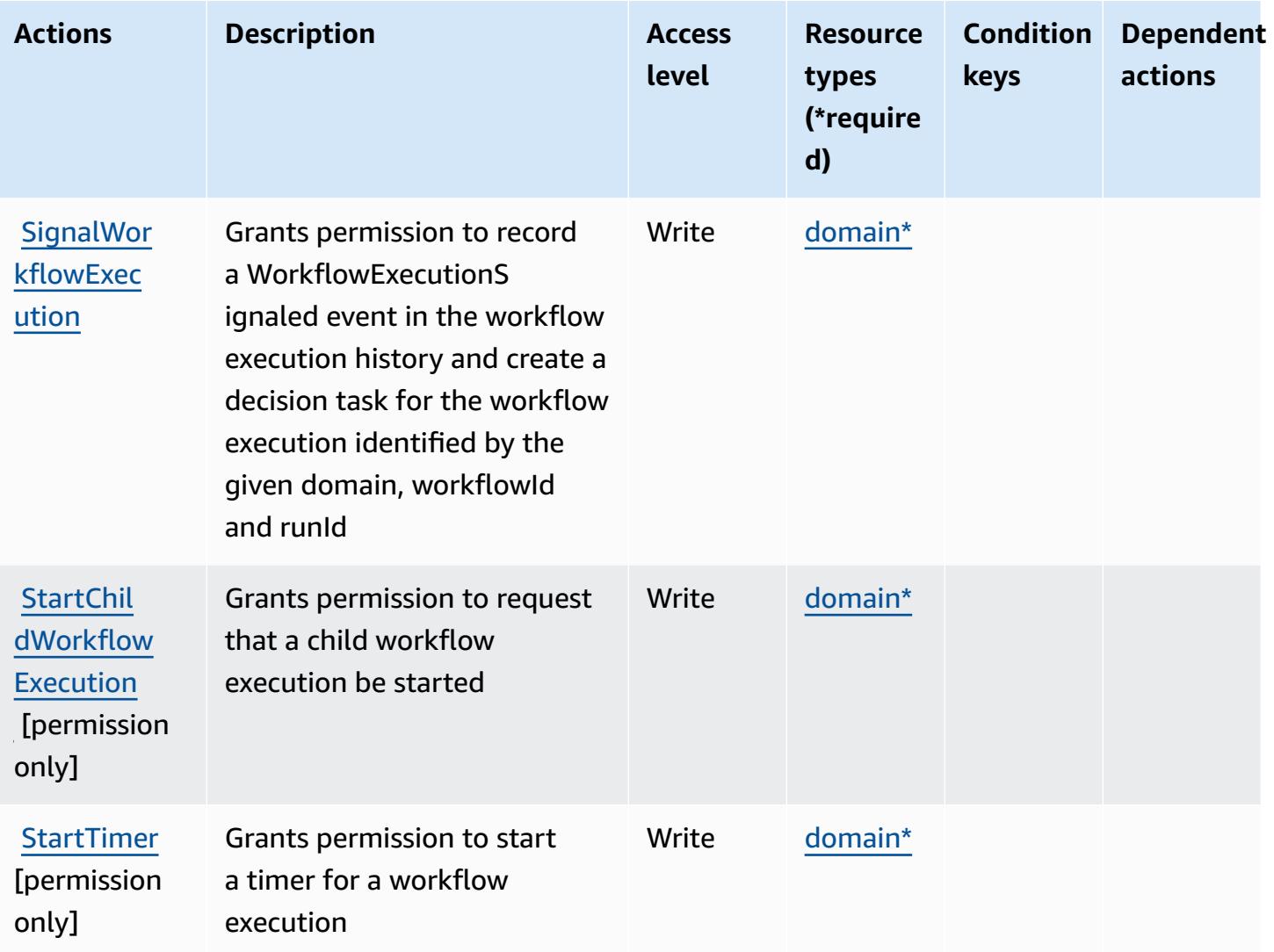

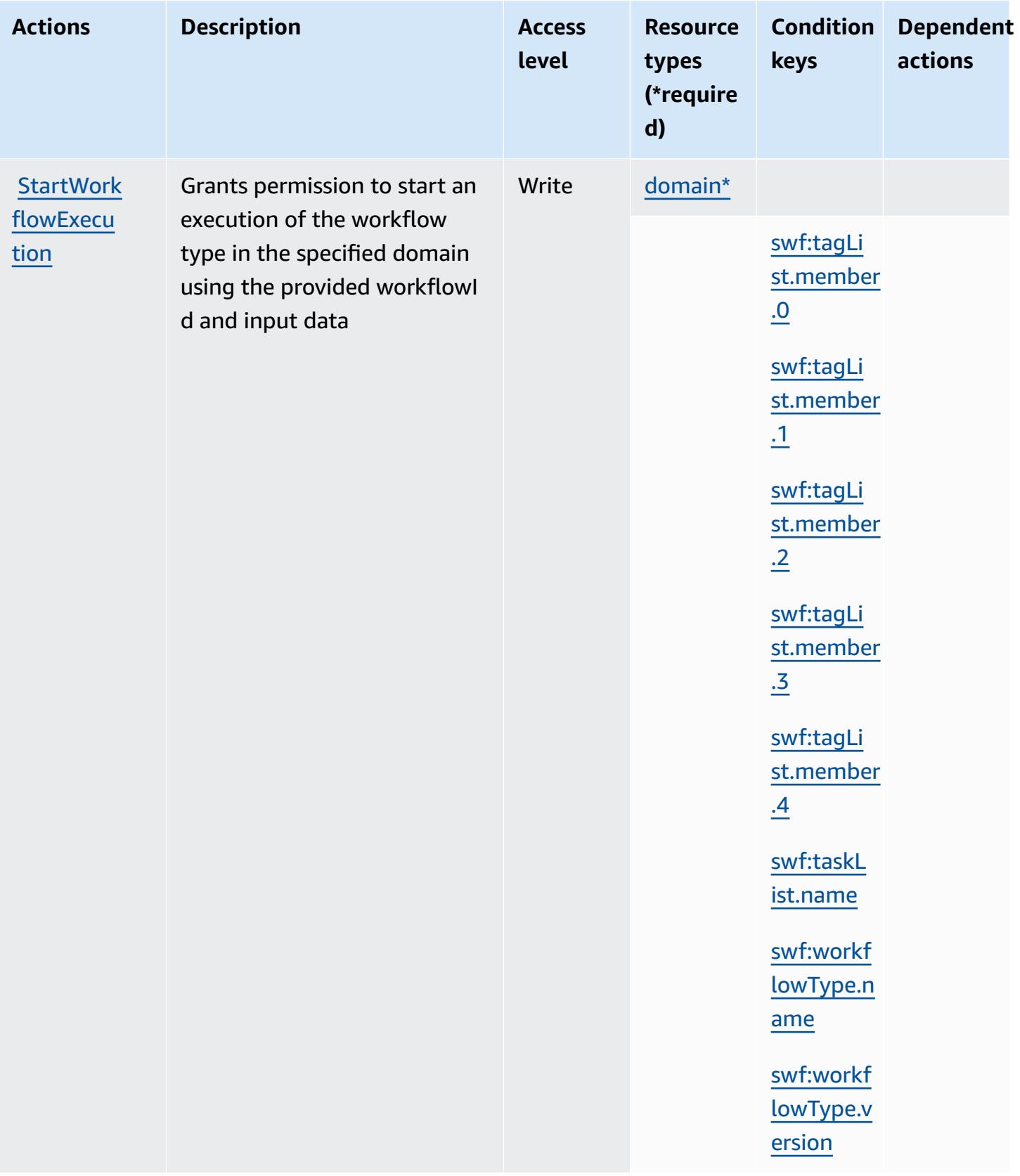

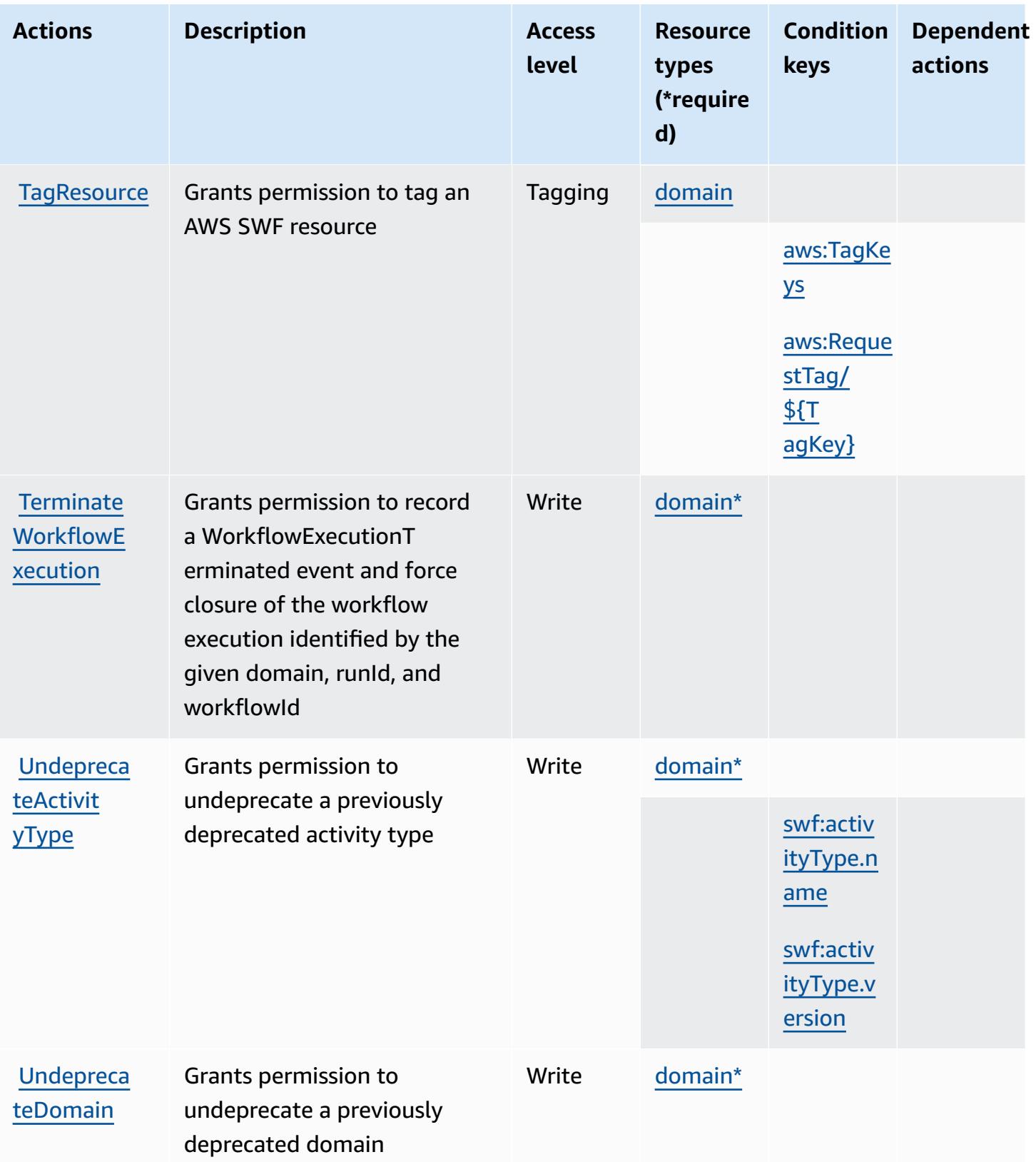

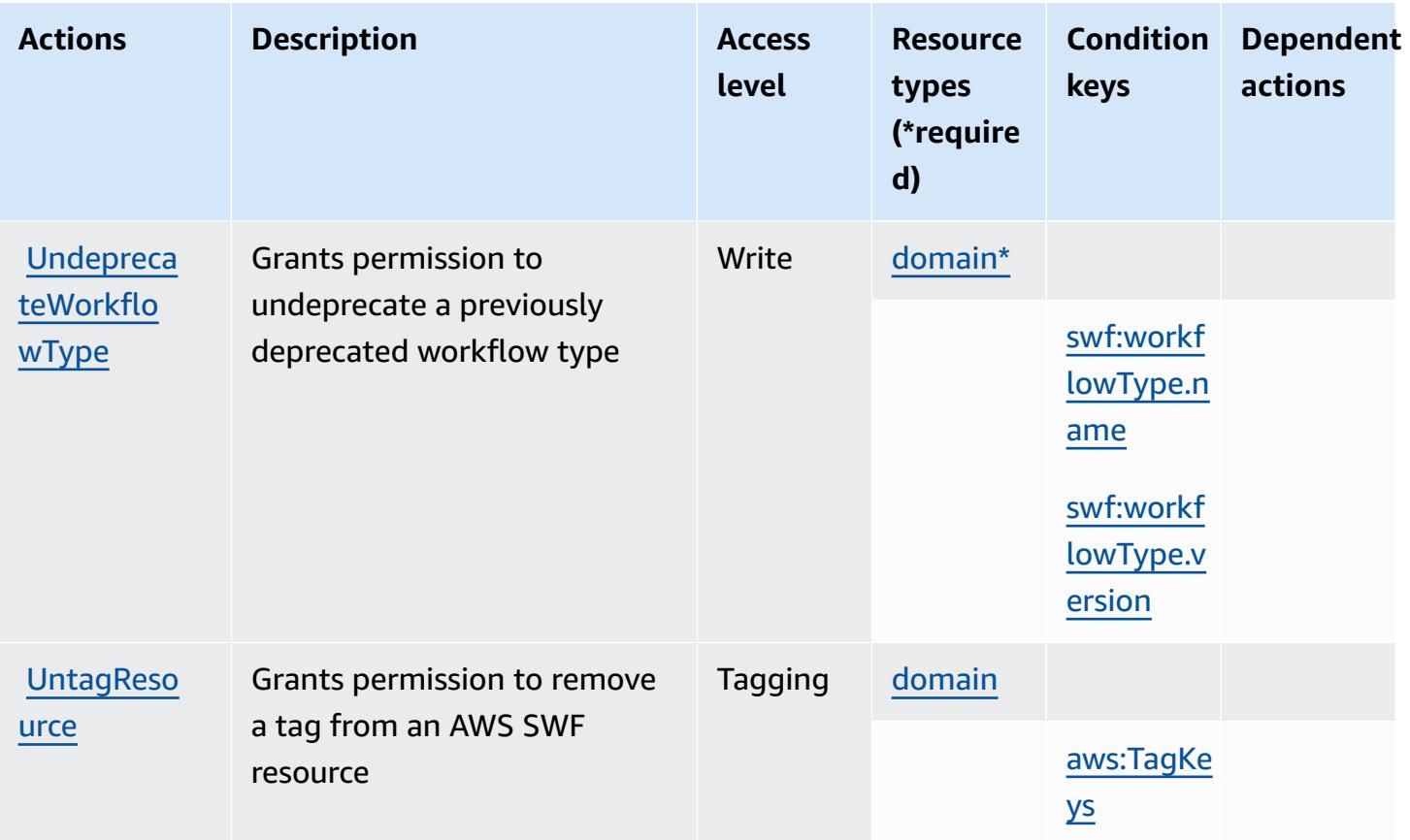

## **Resource types defined by Amazon Simple Workflow Service**

The following resource types are defined by this service and can be used in the Resource element of IAM permission policy statements. Each action in the [Actions](#page-5290-0) table identifies the resource types that can be specified with that action. A resource type can also define which condition keys you can include in a policy. These keys are displayed in the last column of the Resource types table. For details about the columns in the following table, see [Resource](reference_policies_actions-resources-contextkeys.html#resources_table) types table.

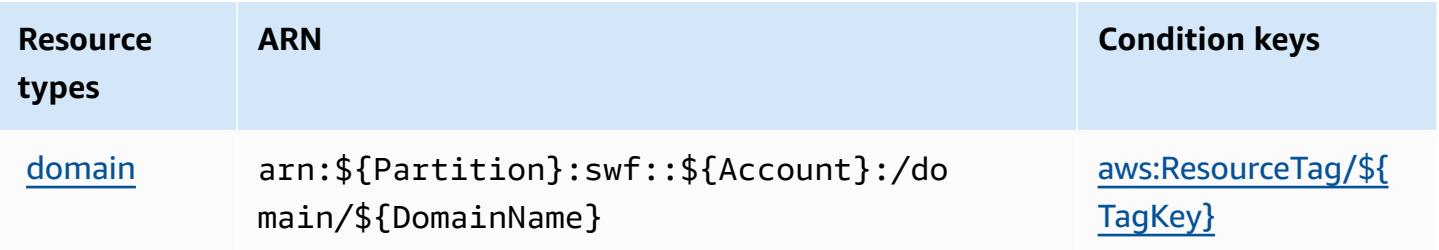

## **Condition keys for Amazon Simple Workflow Service**

Amazon Simple Workflow Service defines the following condition keys that can be used in the Condition element of an IAM policy. You can use these keys to further refine the conditions under which the policy statement applies. For details about the columns in the following table, see [Condition](reference_policies_actions-resources-contextkeys.html#context_keys_table) keys table.

To view the global condition keys that are available to all services, see Available global [condition](https://docs.aws.amazon.com/IAM/latest/UserGuide/reference_policies_condition-keys.html#AvailableKeys) [keys.](https://docs.aws.amazon.com/IAM/latest/UserGuide/reference_policies_condition-keys.html#AvailableKeys)

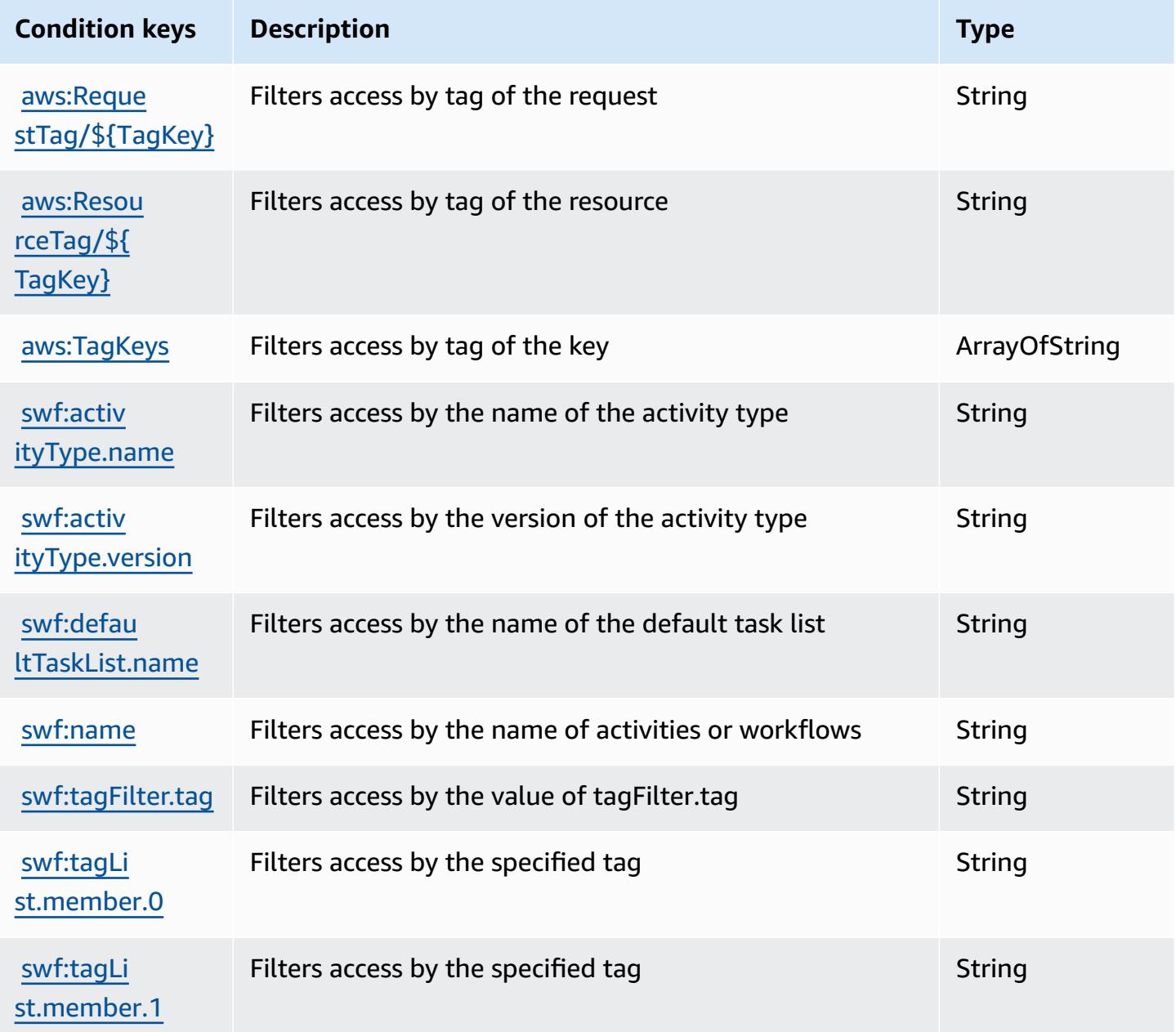

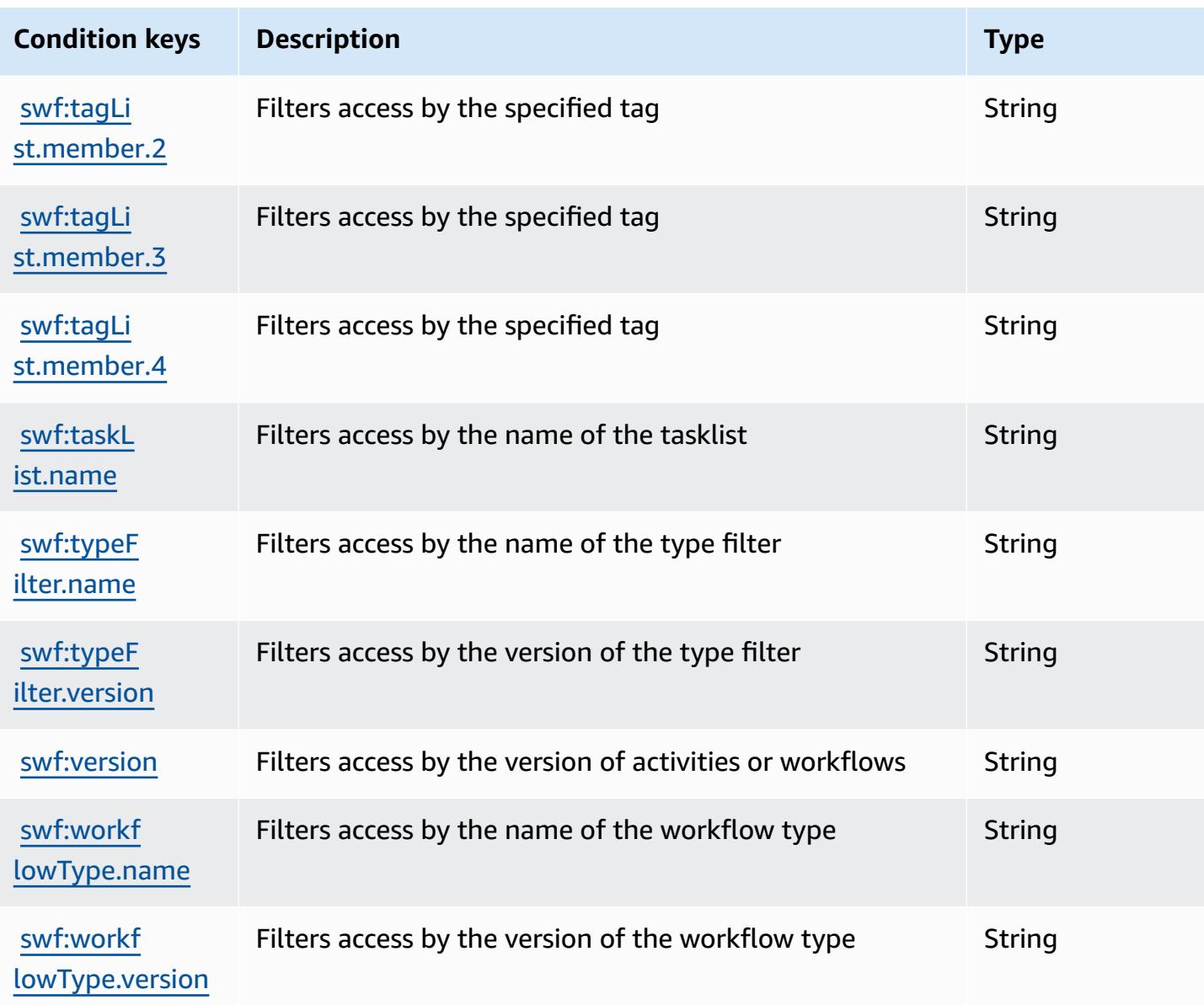

# **Actions, resources, and condition keys for Amazon SimpleDB**

Amazon SimpleDB (service prefix: sdb) provides the following service-specific resources, actions, and condition context keys for use in IAM permission policies.

References:

- Learn how to [configure](https://docs.aws.amazon.com/AmazonSimpleDB/latest/DeveloperGuide/) this service.
- View a list of the API [operations](https://docs.aws.amazon.com/AmazonSimpleDB/latest/DeveloperGuide/SDB_API.html) available for this service.
- Learn how to secure this service and its resources by [using IAM](https://docs.aws.amazon.com/AmazonSimpleDB/latest/DeveloperGuide/UsingIAMWithSDB.html) permission policies.

### **Topics**

- Actions defined by Amazon [SimpleDB](#page-5309-0)
- Resource types defined by Amazon [SimpleDB](#page-5311-0)
- Condition keys for Amazon [SimpleDB](#page-5311-1)

## <span id="page-5309-0"></span>**Actions defined by Amazon SimpleDB**

You can specify the following actions in the Action element of an IAM policy statement. Use policies to grant permissions to perform an operation in AWS. When you use an action in a policy, you usually allow or deny access to the API operation or CLI command with the same name. However, in some cases, a single action controls access to more than one operation. Alternatively, some operations require several different actions.

The **Resource types** column of the Actions table indicates whether each action supports resourcelevel permissions. If there is no value for this column, you must specify all resources ("\*") to which the policy applies in the Resource element of your policy statement. If the column includes a resource type, then you can specify an ARN of that type in a statement with that action. If the action has one or more required resources, the caller must have permission to use the action with those resources. Required resources are indicated in the table with an asterisk (\*). If you limit resource access with the Resource element in an IAM policy, you must include an ARN or pattern for each required resource type. Some actions support multiple resource types. If the resource type is optional (not indicated as required), then you can choose to use one of the optional resource types.

The **Condition keys** column of the Actions table includes keys that you can specify in a policy statement's Condition element. For more information on the condition keys that are associated with resources for the service, see the **Condition keys** column of the Resource types table.

### **A** Note

[Resource](#page-5311-0) condition keys are listed in the Resource types table. You can find a link to the resource type that applies to an action in the **Resource types (\*required)** column of the Actions table. The resource type in the Resource types table includes the **Condition keys** column, which are the resource condition keys that apply to an action in the Actions table.

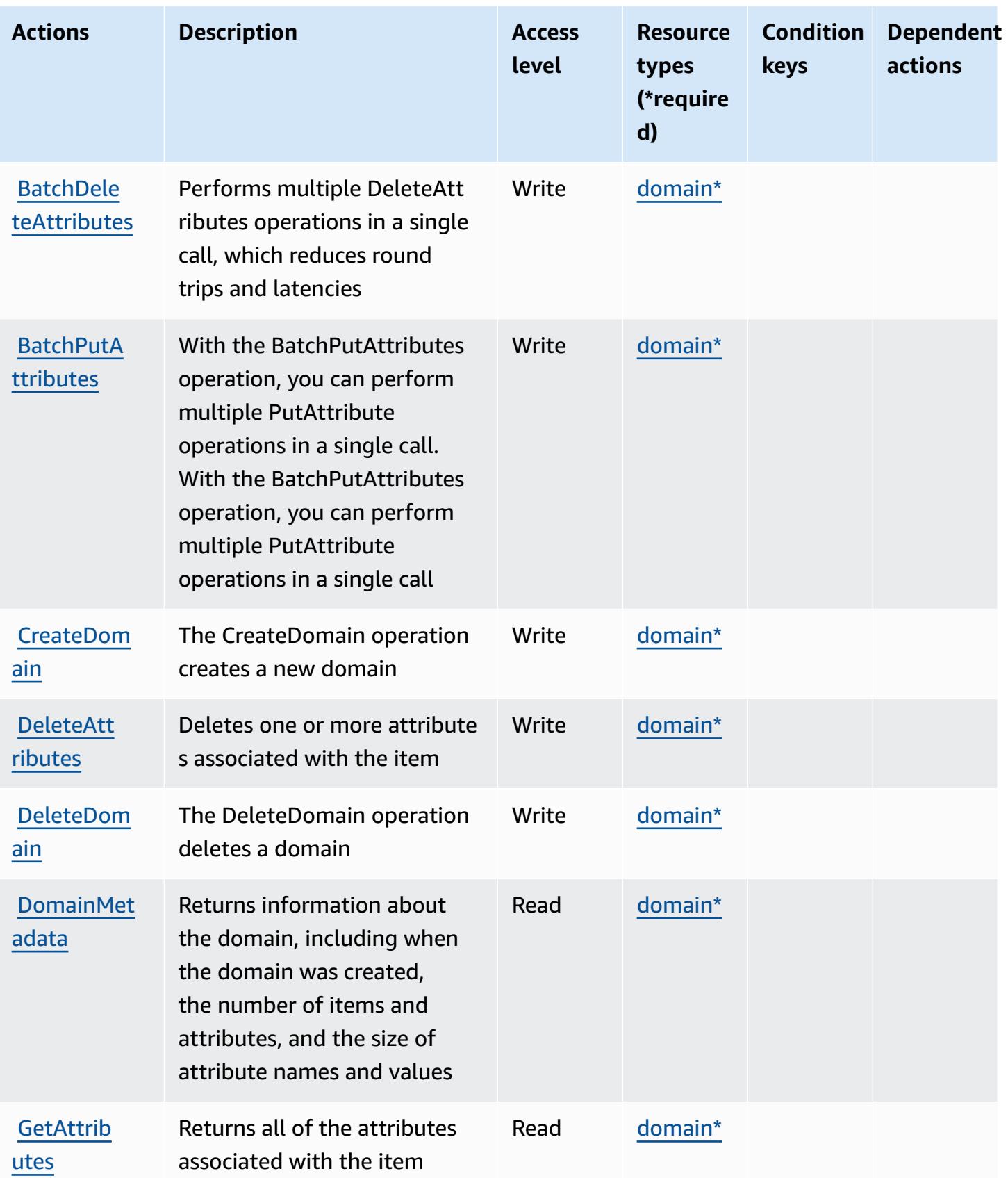

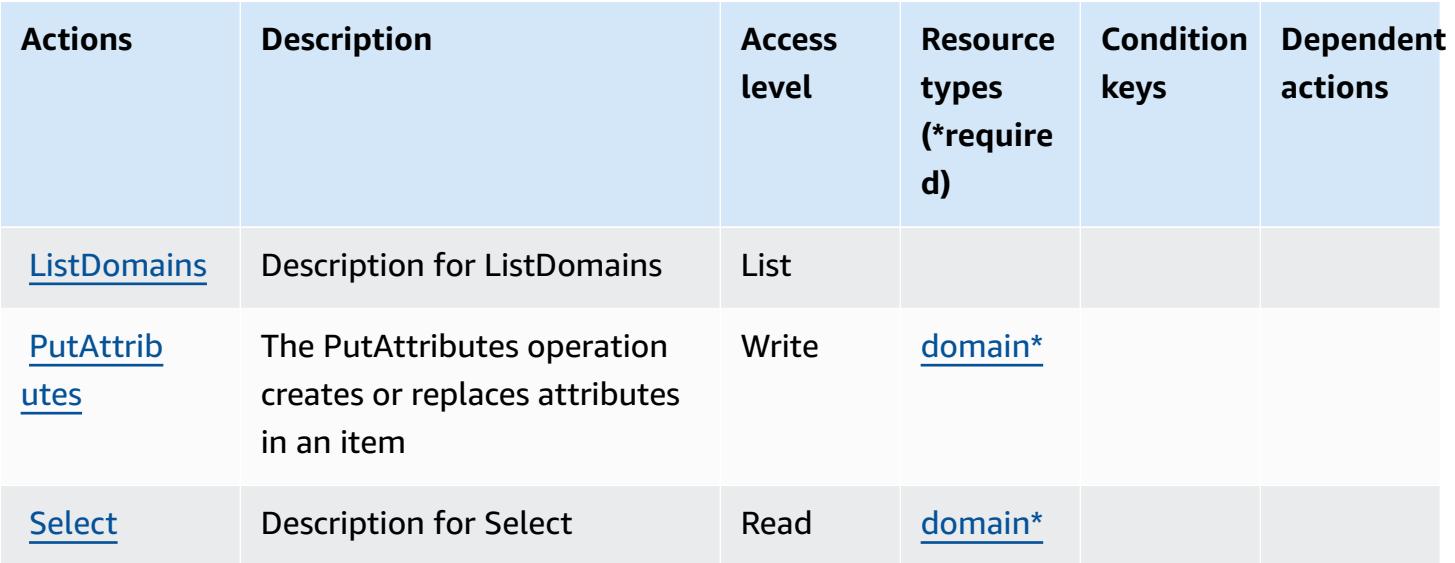

## <span id="page-5311-0"></span>**Resource types defined by Amazon SimpleDB**

The following resource types are defined by this service and can be used in the Resource element of IAM permission policy statements. Each action in the [Actions](#page-5309-0) table identifies the resource types that can be specified with that action. A resource type can also define which condition keys you can include in a policy. These keys are displayed in the last column of the Resource types table. For details about the columns in the following table, see [Resource](reference_policies_actions-resources-contextkeys.html#resources_table) types table.

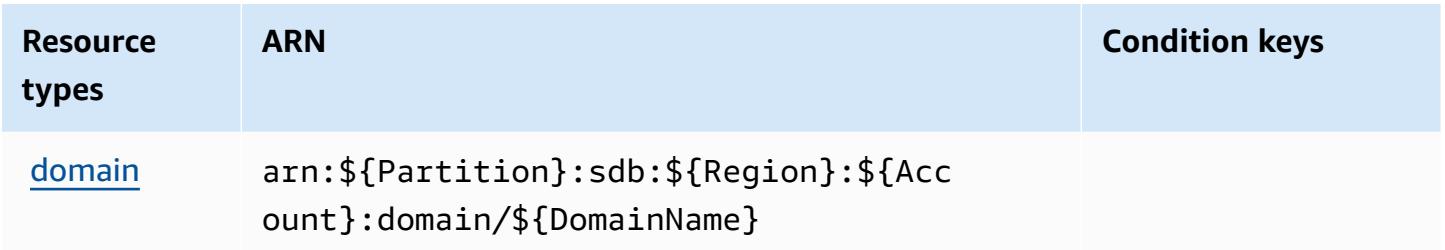

## <span id="page-5311-1"></span>**Condition keys for Amazon SimpleDB**

SimpleDB has no service-specific context keys that can be used in the Condition element of policy statements. For the list of the global context keys that are available to all services, see Available keys for [conditions.](https://docs.aws.amazon.com/IAM/latest/UserGuide/reference_policies_condition-keys.html#AvailableKeys)

# **Actions, resources, and condition keys for AWS SimSpace Weaver**

AWS SimSpace Weaver (service prefix: simspaceweaver) provides the following service-specific resources, actions, and condition context keys for use in IAM permission policies.

#### References:

- Learn how to [configure](https://docs.aws.amazon.com/simspaceweaver/latest/userguide/) this service.
- View a list of the API [operations](https://docs.aws.amazon.com/simspaceweaver/latest/APIReference/) available for this service.
- Learn how to secure this service and its resources by [using IAM](https://docs.aws.amazon.com/simspaceweaver/latest/userguide/security_iam_service-with-iam.html) permission policies.

### **Topics**

- Actions defined by AWS [SimSpace](#page-5312-0) Weaver
- Resource types defined by AWS [SimSpace](#page-5315-0) Weaver
- [Condition](#page-5315-1) keys for AWS SimSpace Weaver

## <span id="page-5312-0"></span>**Actions defined by AWS SimSpace Weaver**

You can specify the following actions in the Action element of an IAM policy statement. Use policies to grant permissions to perform an operation in AWS. When you use an action in a policy, you usually allow or deny access to the API operation or CLI command with the same name. However, in some cases, a single action controls access to more than one operation. Alternatively, some operations require several different actions.

The **Resource types** column of the Actions table indicates whether each action supports resourcelevel permissions. If there is no value for this column, you must specify all resources ("\*") to which the policy applies in the Resource element of your policy statement. If the column includes a resource type, then you can specify an ARN of that type in a statement with that action. If the action has one or more required resources, the caller must have permission to use the action with those resources. Required resources are indicated in the table with an asterisk (\*). If you limit resource access with the Resource element in an IAM policy, you must include an ARN or pattern for each required resource type. Some actions support multiple resource types. If the resource type is optional (not indicated as required), then you can choose to use one of the optional resource types.

The **Condition keys** column of the Actions table includes keys that you can specify in a policy statement's Condition element. For more information on the condition keys that are associated with resources for the service, see the **Condition keys** column of the Resource types table.

### *(b)* Note

Resource condition keys are listed in the [Resource](#page-5315-0) types table. You can find a link to the resource type that applies to an action in the **Resource types (\*required)** column of the Actions table. The resource type in the Resource types table includes the **Condition keys** column, which are the resource condition keys that apply to an action in the Actions table.

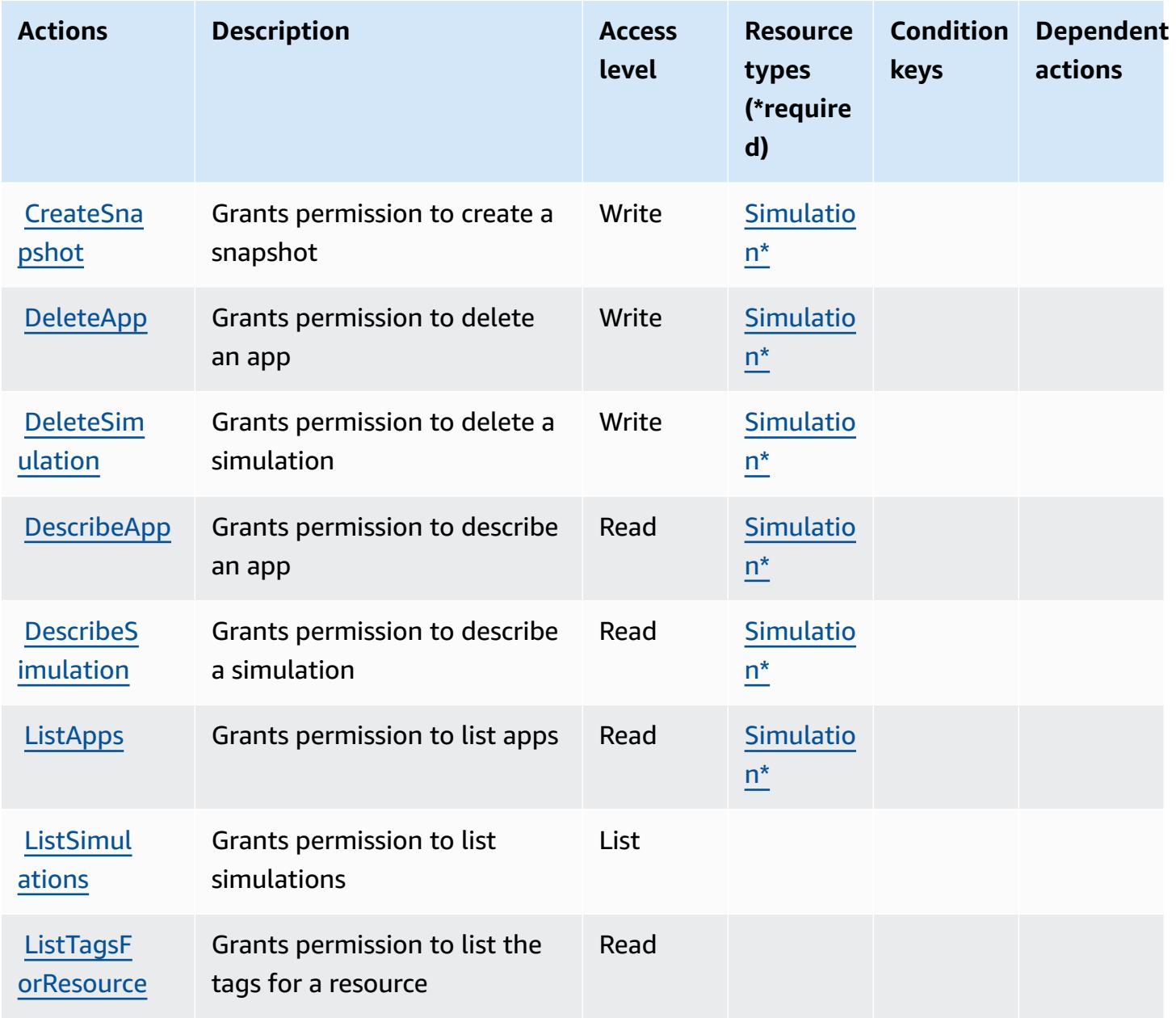

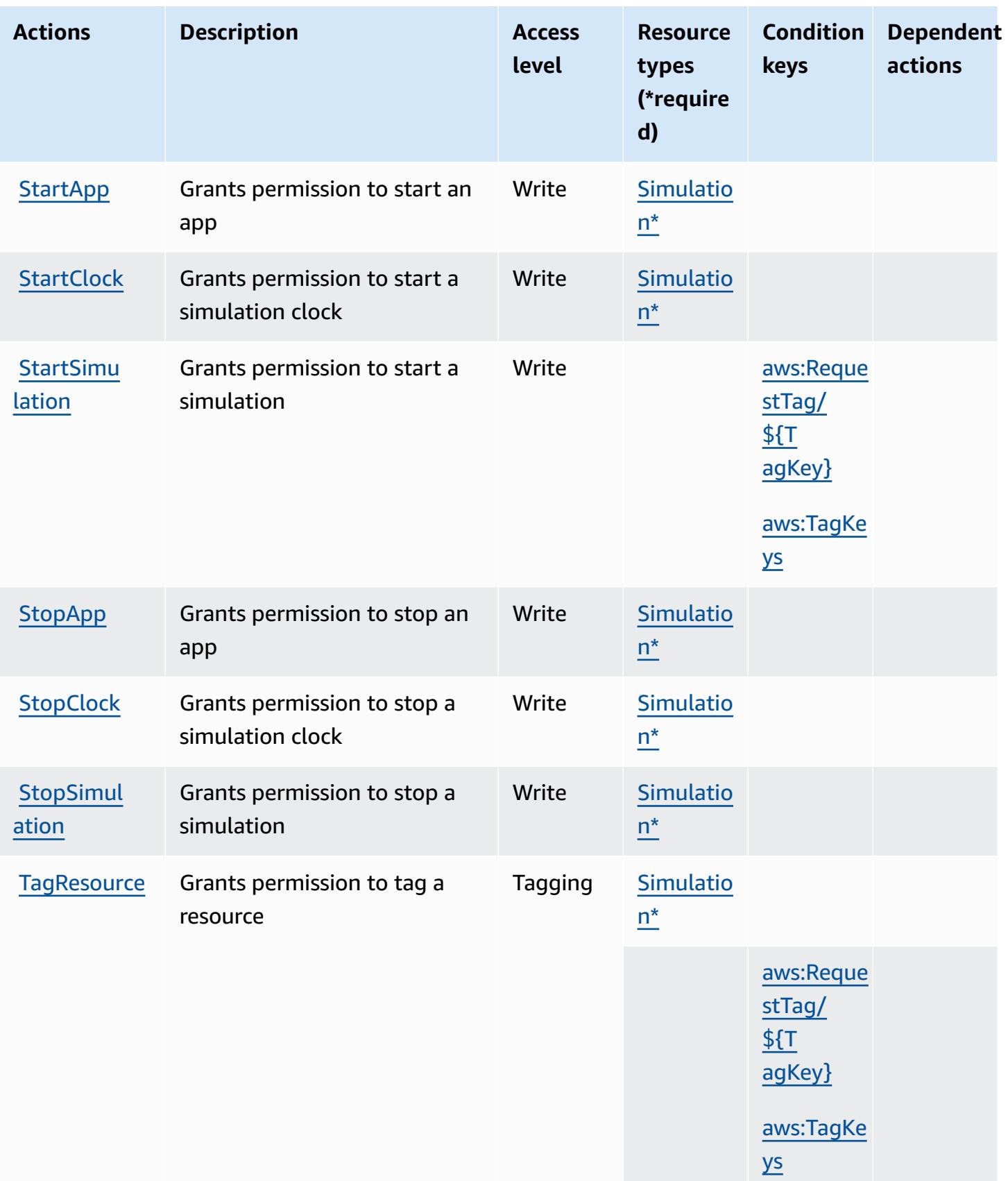

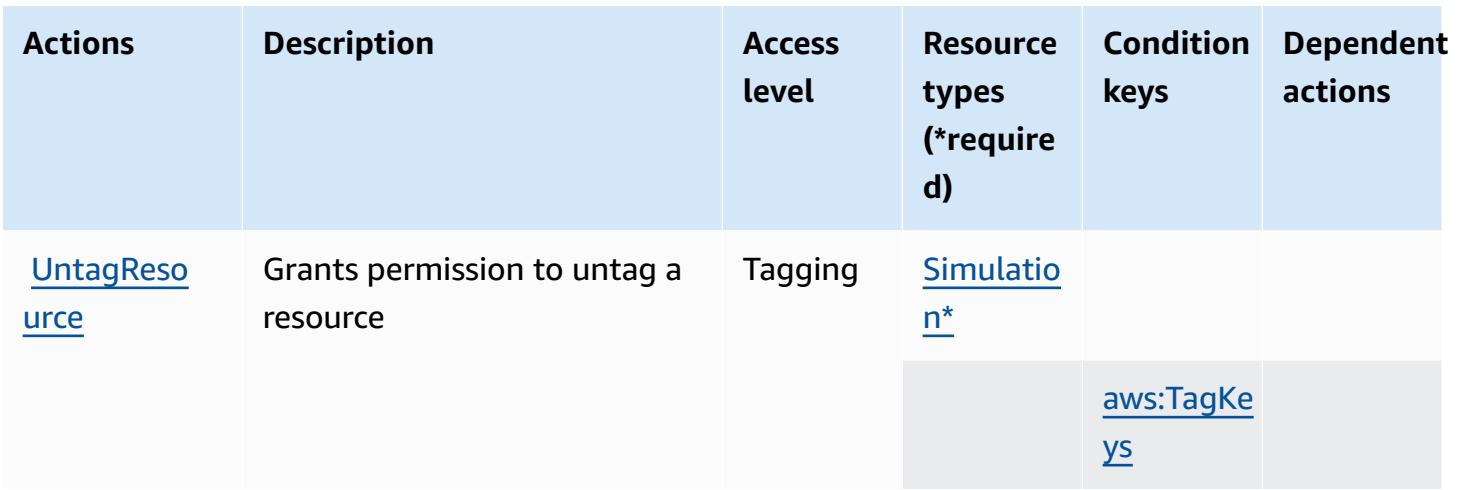

### <span id="page-5315-0"></span>**Resource types defined by AWS SimSpace Weaver**

The following resource types are defined by this service and can be used in the Resource element of IAM permission policy statements. Each action in the [Actions](#page-5312-0) table identifies the resource types that can be specified with that action. A resource type can also define which condition keys you can include in a policy. These keys are displayed in the last column of the Resource types table. For details about the columns in the following table, see [Resource](reference_policies_actions-resources-contextkeys.html#resources_table) types table.

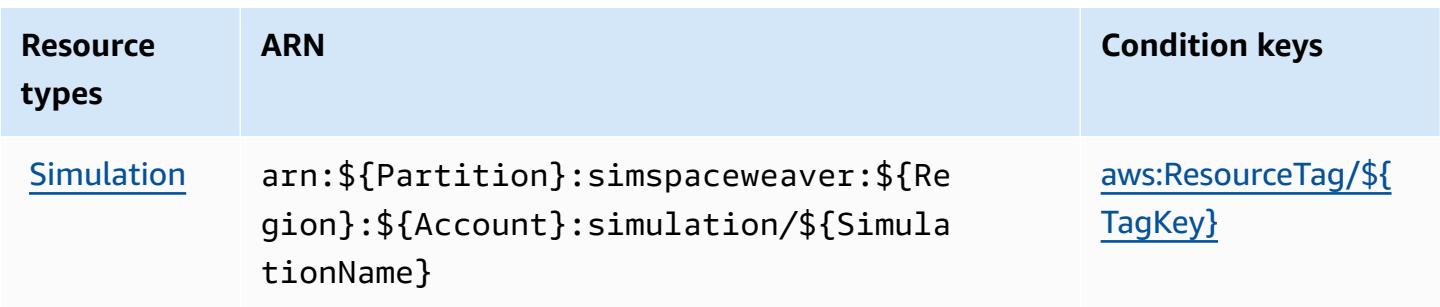

## <span id="page-5315-1"></span>**Condition keys for AWS SimSpace Weaver**

AWS SimSpace Weaver defines the following condition keys that can be used in the Condition element of an IAM policy. You can use these keys to further refine the conditions under which the policy statement applies. For details about the columns in the following table, see [Condition](reference_policies_actions-resources-contextkeys.html#context_keys_table) keys [table.](reference_policies_actions-resources-contextkeys.html#context_keys_table)

To view the global condition keys that are available to all services, see Available global [condition](https://docs.aws.amazon.com/IAM/latest/UserGuide/reference_policies_condition-keys.html#AvailableKeys) [keys.](https://docs.aws.amazon.com/IAM/latest/UserGuide/reference_policies_condition-keys.html#AvailableKeys)

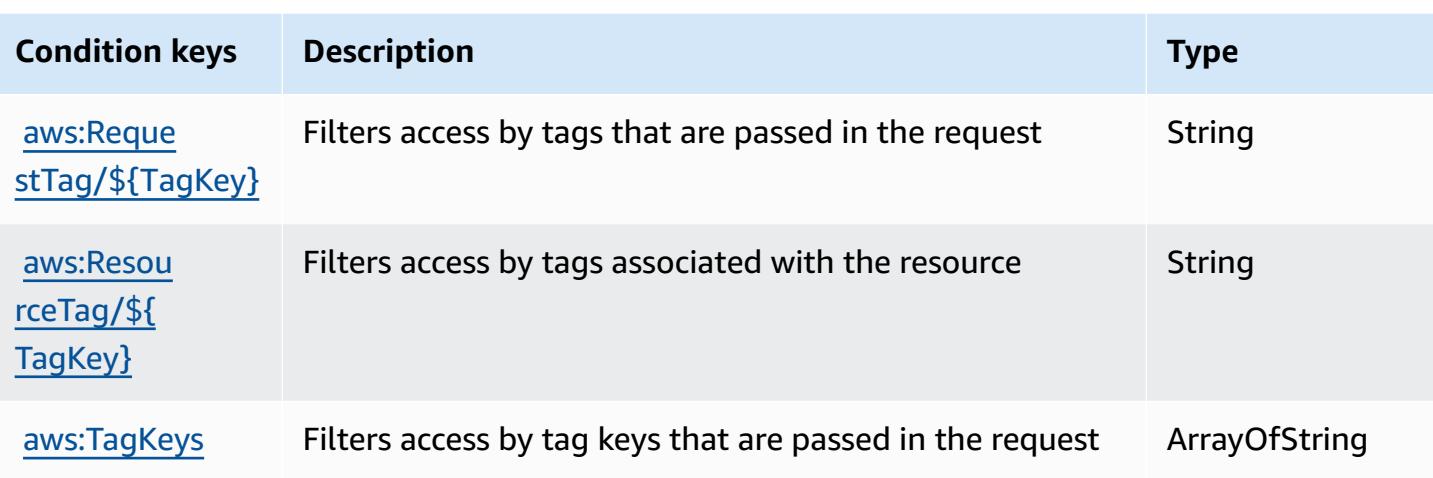

# **Actions, resources, and condition keys for AWS Snow Device Management**

AWS Snow Device Management (service prefix: snow-device-management) provides the following service-specific resources, actions, and condition context keys for use in IAM permission policies.

References:

- Learn how to [configure](https://docs.aws.amazon.com/snowball/latest/snowcone-guide/aws-sdms.html) this service.
- View a list of the API [operations](https://docs.aws.amazon.com/snowball/latest/snowcone-guide/sdms-cli-commands.html) available for this service.
- Learn how to secure this service and its resources by [using IAM](https://docs.aws.amazon.com/snowball/latest/snowcone-guide/aws-sdms.html) permission policies.

### **Topics**

- Actions defined by AWS Snow Device [Management](#page-5316-0)
- Resource types defined by AWS Snow Device [Management](#page-5320-0)
- Condition keys for AWS Snow Device [Management](#page-5320-1)

# <span id="page-5316-0"></span>**Actions defined by AWS Snow Device Management**

You can specify the following actions in the Action element of an IAM policy statement. Use policies to grant permissions to perform an operation in AWS. When you use an action in a policy, you usually allow or deny access to the API operation or CLI command with the same name.

However, in some cases, a single action controls access to more than one operation. Alternatively, some operations require several different actions.

The **Resource types** column of the Actions table indicates whether each action supports resourcelevel permissions. If there is no value for this column, you must specify all resources ("\*") to which the policy applies in the Resource element of your policy statement. If the column includes a resource type, then you can specify an ARN of that type in a statement with that action. If the action has one or more required resources, the caller must have permission to use the action with those resources. Required resources are indicated in the table with an asterisk (\*). If you limit resource access with the Resource element in an IAM policy, you must include an ARN or pattern for each required resource type. Some actions support multiple resource types. If the resource type is optional (not indicated as required), then you can choose to use one of the optional resource types.

The **Condition keys** column of the Actions table includes keys that you can specify in a policy statement's Condition element. For more information on the condition keys that are associated with resources for the service, see the **Condition keys** column of the Resource types table.

### **A** Note

[Resource](#page-5320-0) condition keys are listed in the Resource types table. You can find a link to the resource type that applies to an action in the **Resource types (\*required)** column of the Actions table. The resource type in the Resource types table includes the **Condition keys** column, which are the resource condition keys that apply to an action in the Actions table.

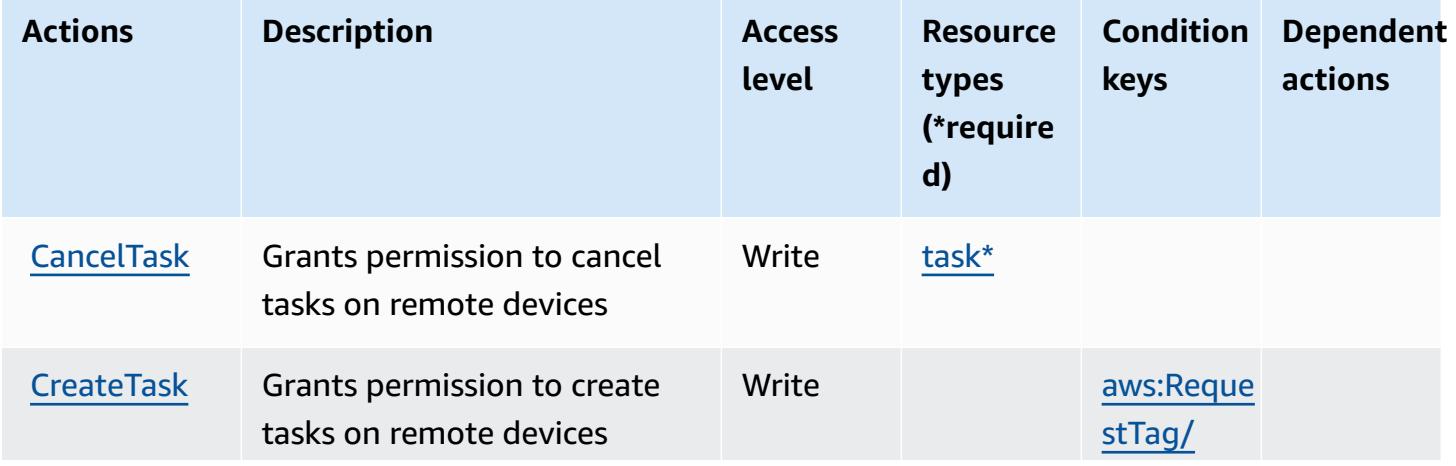

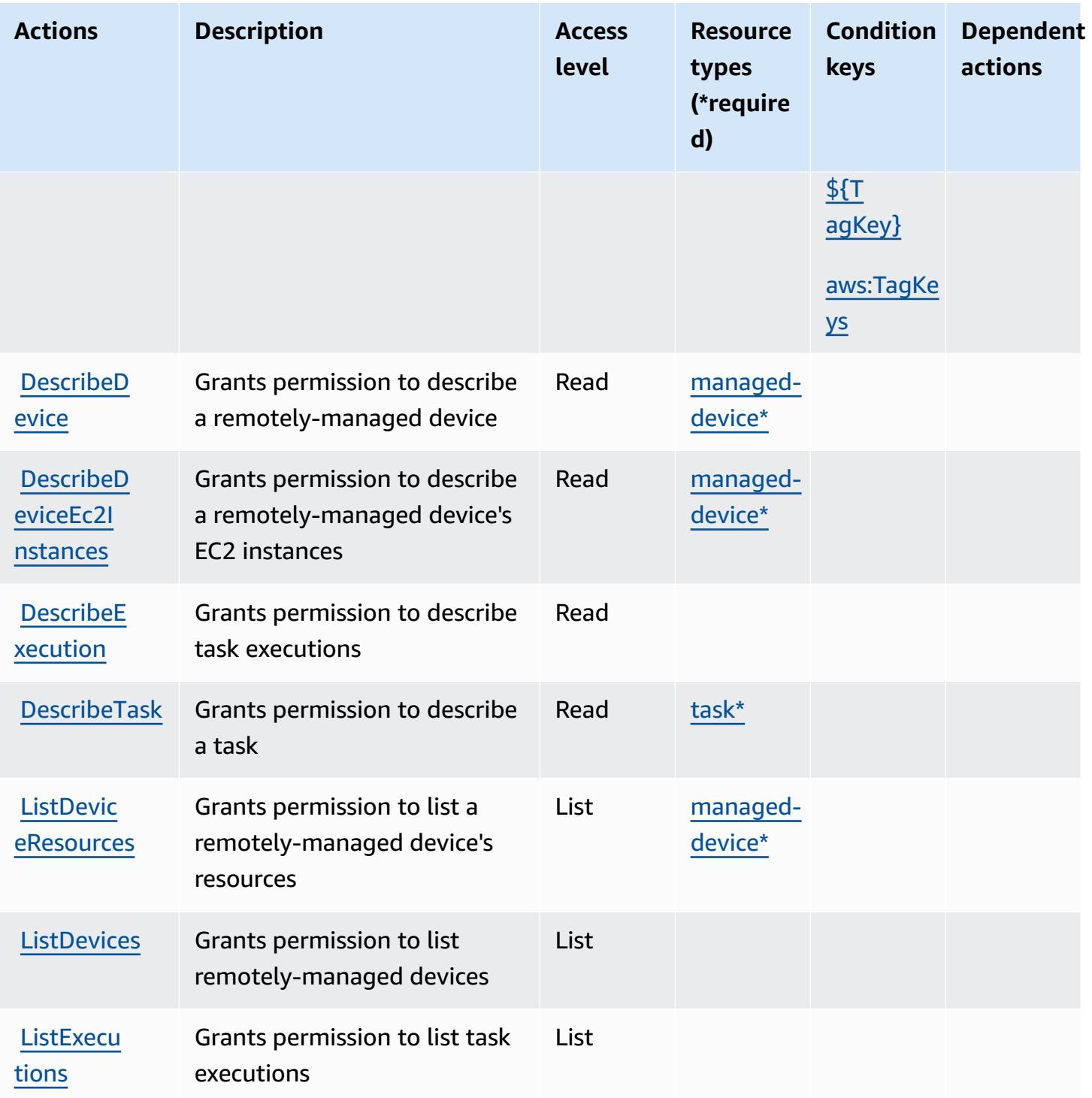

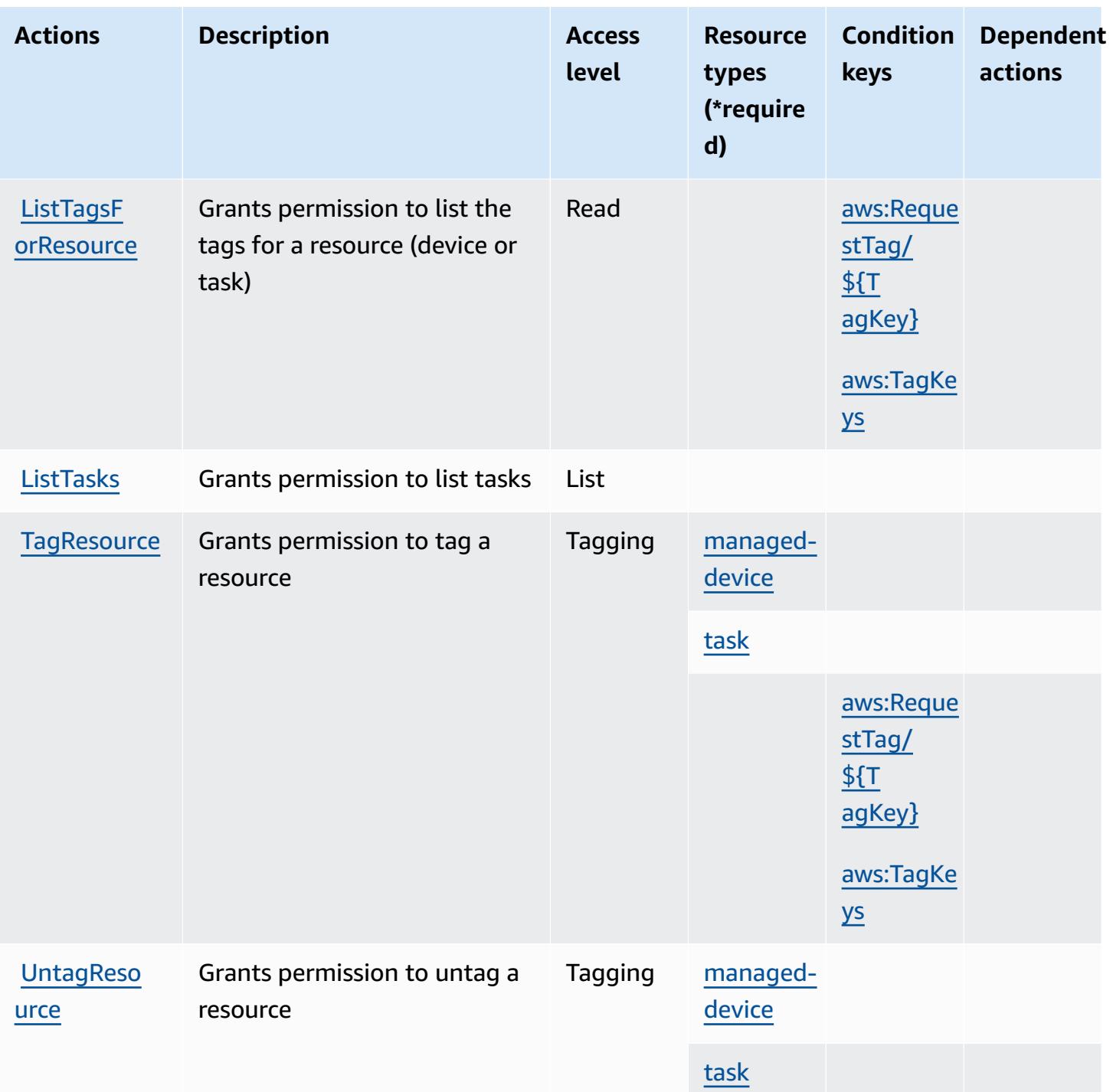

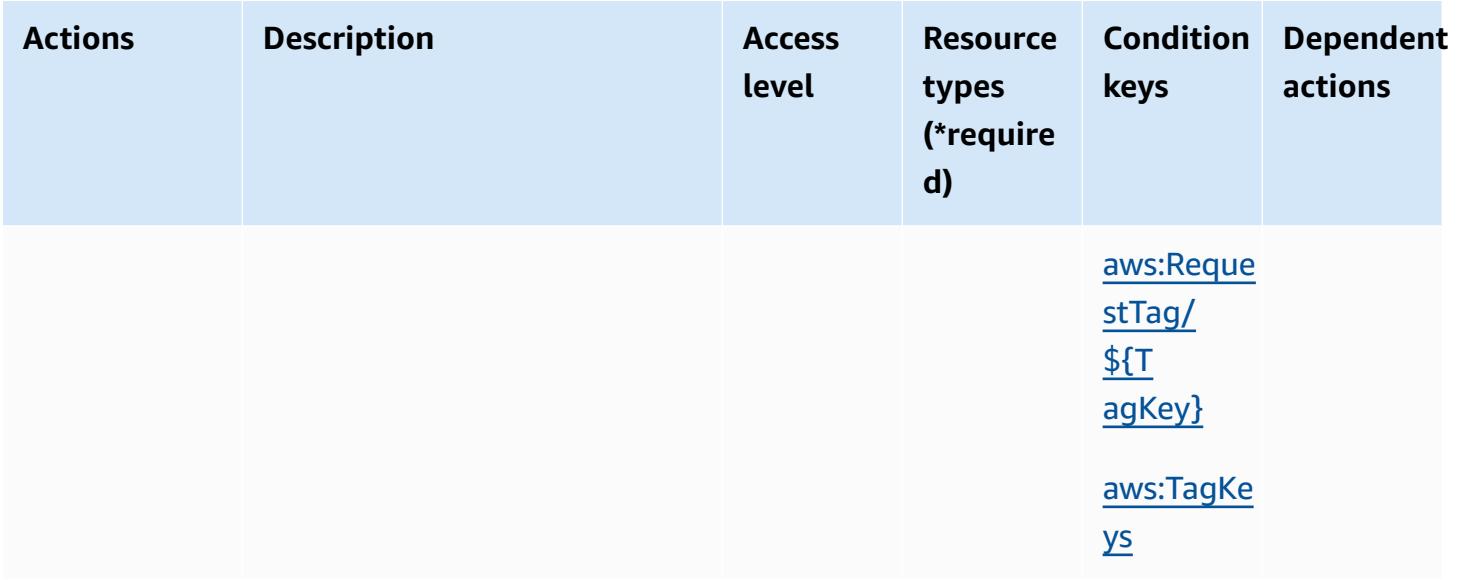

### <span id="page-5320-0"></span>**Resource types defined by AWS Snow Device Management**

The following resource types are defined by this service and can be used in the Resource element of IAM permission policy statements. Each action in the [Actions](#page-5316-0) table identifies the resource types that can be specified with that action. A resource type can also define which condition keys you can include in a policy. These keys are displayed in the last column of the Resource types table. For details about the columns in the following table, see [Resource](reference_policies_actions-resources-contextkeys.html#resources_table) types table.

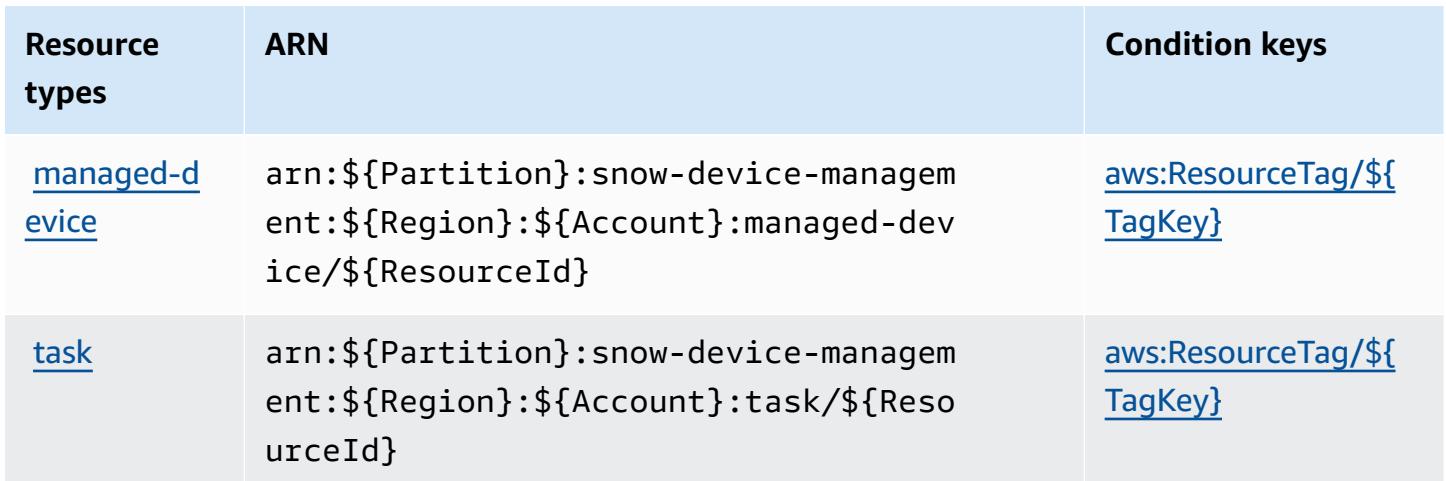

## <span id="page-5320-1"></span>**Condition keys for AWS Snow Device Management**

AWS Snow Device Management defines the following condition keys that can be used in the Condition element of an IAM policy. You can use these keys to further refine the conditions under which the policy statement applies. For details about the columns in the following table, see [Condition](reference_policies_actions-resources-contextkeys.html#context_keys_table) keys table.

To view the global condition keys that are available to all services, see Available global [condition](https://docs.aws.amazon.com/IAM/latest/UserGuide/reference_policies_condition-keys.html#AvailableKeys) [keys.](https://docs.aws.amazon.com/IAM/latest/UserGuide/reference_policies_condition-keys.html#AvailableKeys)

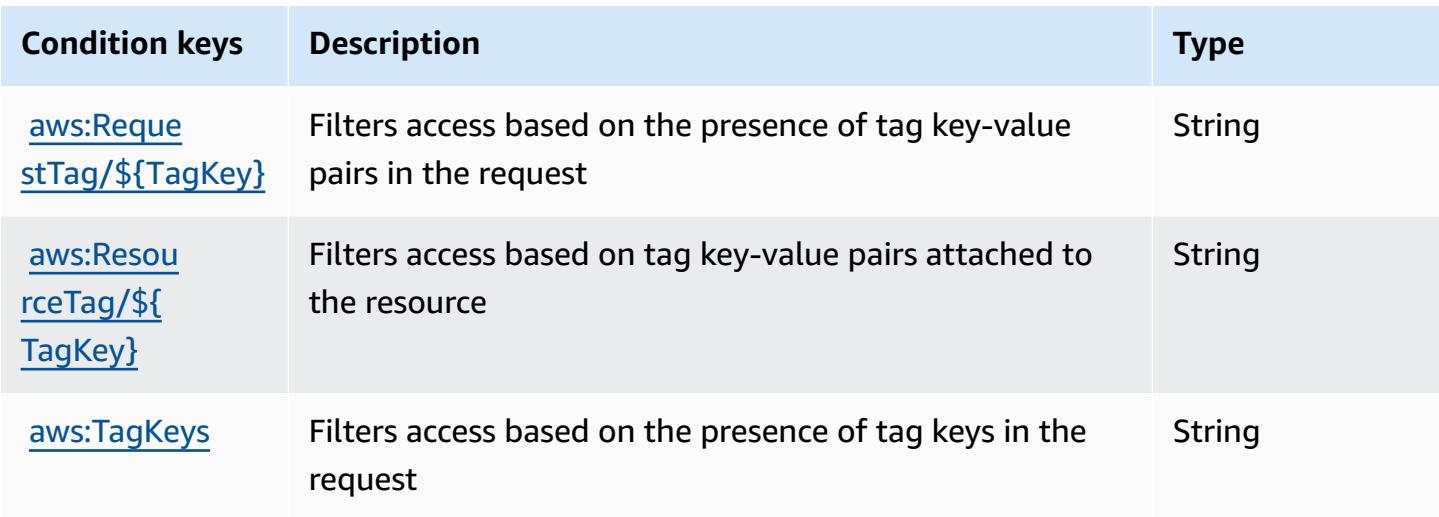

# **Actions, resources, and condition keys for AWS Snowball**

AWS Snowball (service prefix: snowball) provides the following service-specific resources, actions, and condition context keys for use in IAM permission policies.

References:

- Learn how to [configure](https://docs.aws.amazon.com/snowball/latest/ug/) this service.
- View a list of the API [operations](https://docs.aws.amazon.com/snowball/latest/api-reference/) available for this service.
- Learn how to secure this service and its resources by [using IAM](https://docs.aws.amazon.com/snowball/latest/ug/) permission policies.

### **Topics**

- Actions defined by AWS [Snowball](#page-5322-0)
- Resource types defined by AWS [Snowball](#page-5327-0)
- [Condition](#page-5327-1) keys for AWS Snowball

## <span id="page-5322-0"></span>**Actions defined by AWS Snowball**

You can specify the following actions in the Action element of an IAM policy statement. Use policies to grant permissions to perform an operation in AWS. When you use an action in a policy, you usually allow or deny access to the API operation or CLI command with the same name. However, in some cases, a single action controls access to more than one operation. Alternatively, some operations require several different actions.

The **Resource types** column of the Actions table indicates whether each action supports resourcelevel permissions. If there is no value for this column, you must specify all resources ("\*") to which the policy applies in the Resource element of your policy statement. If the column includes a resource type, then you can specify an ARN of that type in a statement with that action. If the action has one or more required resources, the caller must have permission to use the action with those resources. Required resources are indicated in the table with an asterisk (\*). If you limit resource access with the Resource element in an IAM policy, you must include an ARN or pattern for each required resource type. Some actions support multiple resource types. If the resource type is optional (not indicated as required), then you can choose to use one of the optional resource types.

The **Condition keys** column of the Actions table includes keys that you can specify in a policy statement's Condition element. For more information on the condition keys that are associated with resources for the service, see the **Condition keys** column of the Resource types table.

### **A** Note

[Resource](#page-5327-0) condition keys are listed in the Resource types table. You can find a link to the resource type that applies to an action in the **Resource types (\*required)** column of the Actions table. The resource type in the Resource types table includes the **Condition keys** column, which are the resource condition keys that apply to an action in the Actions table.

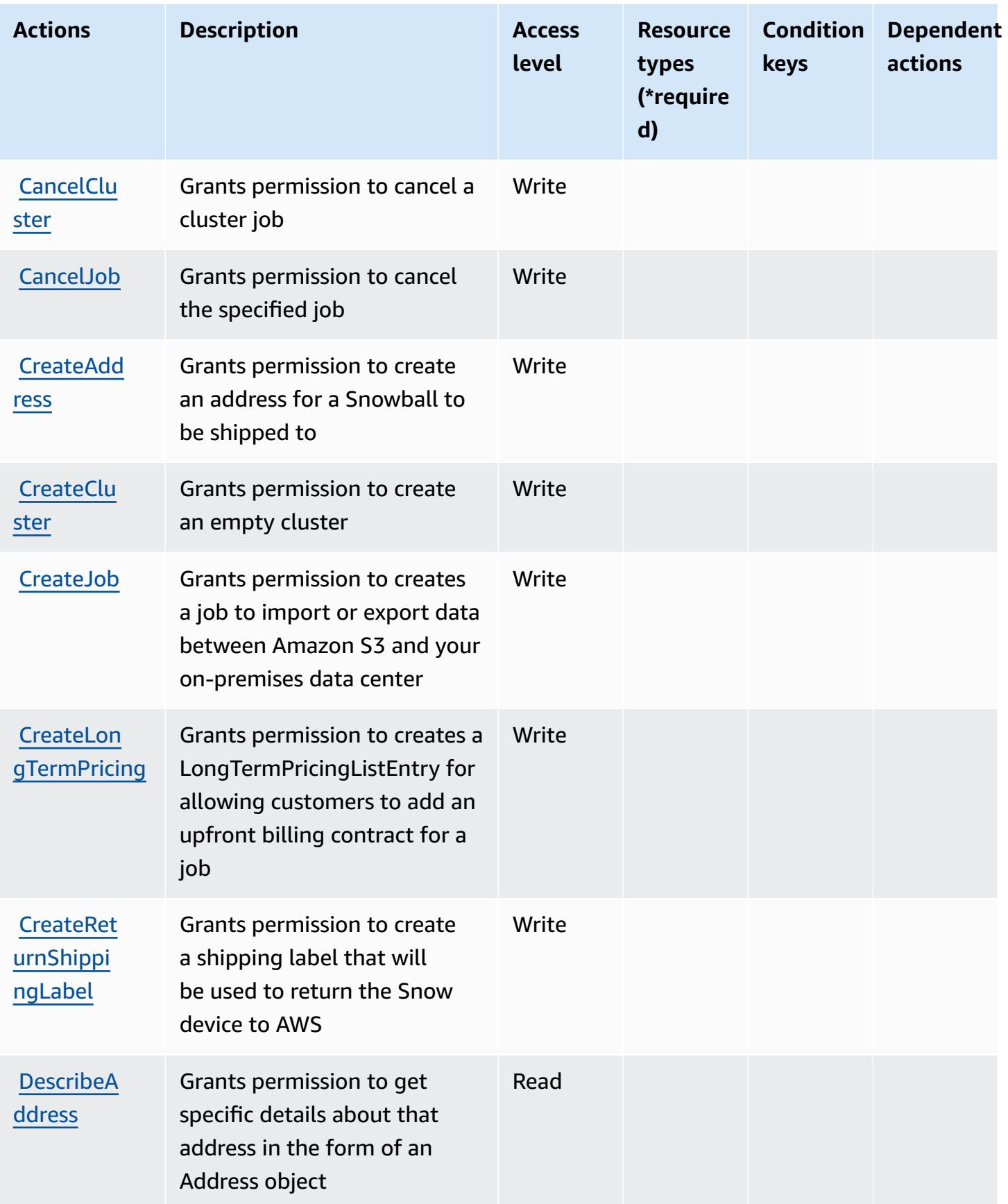

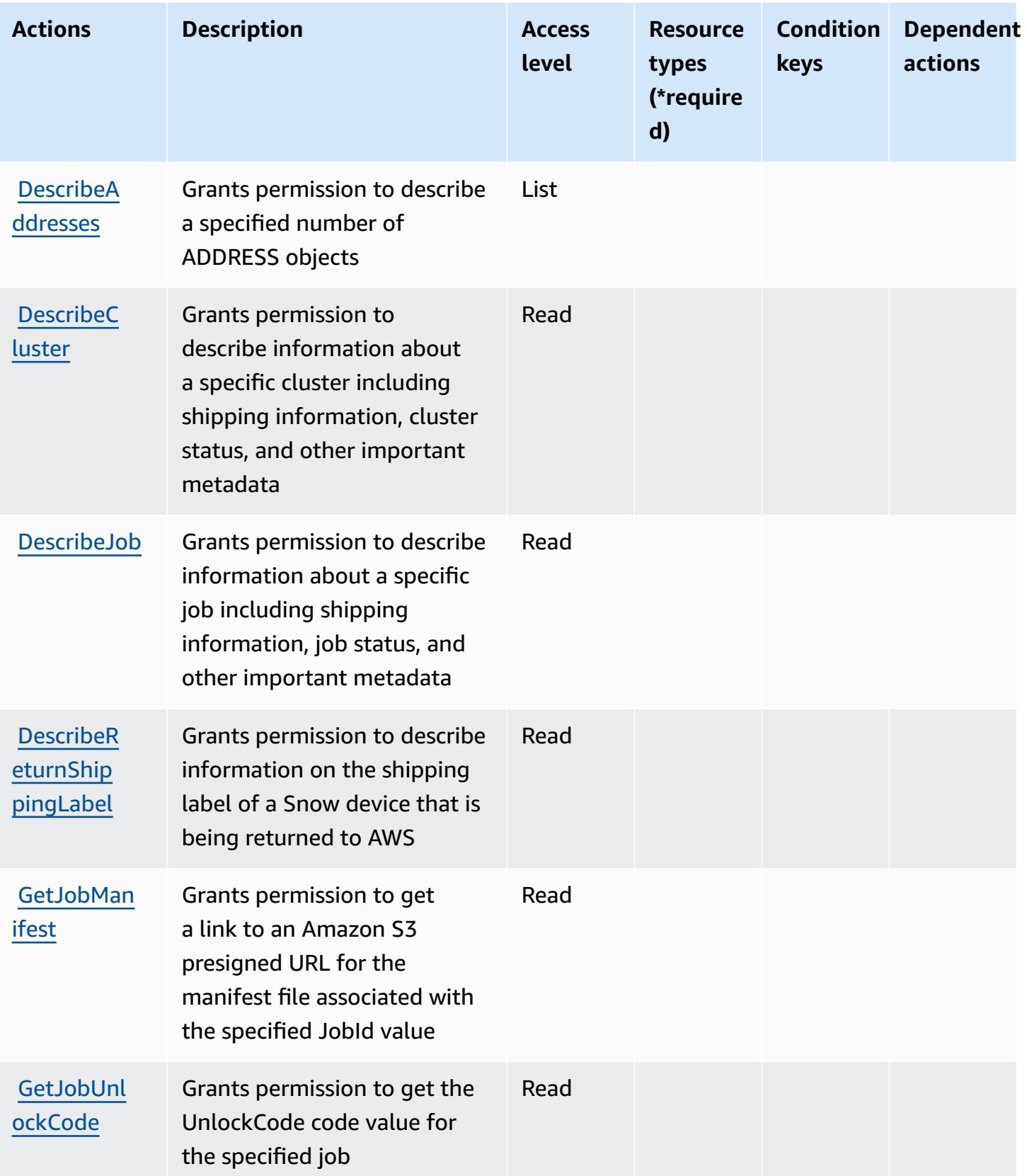

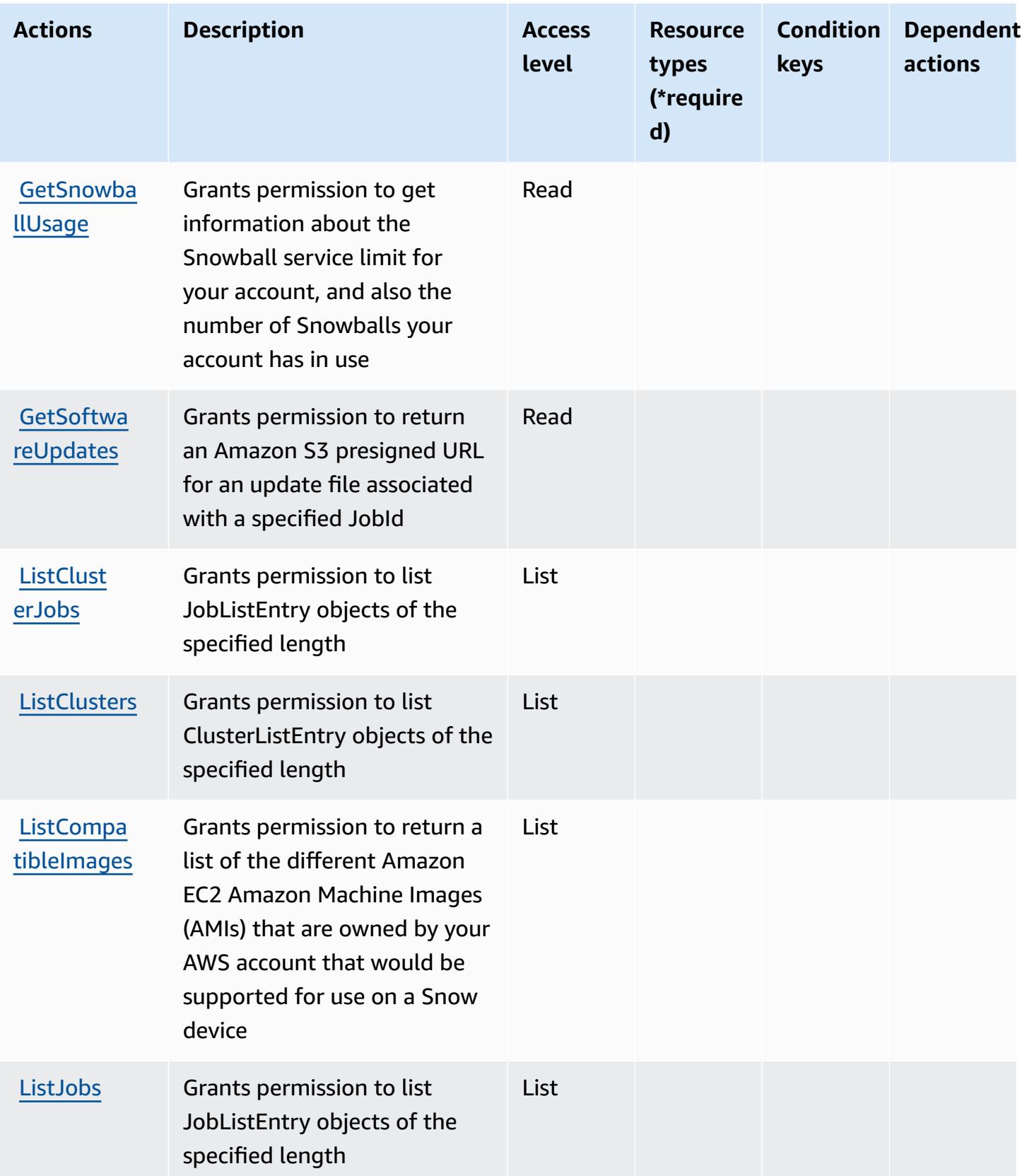

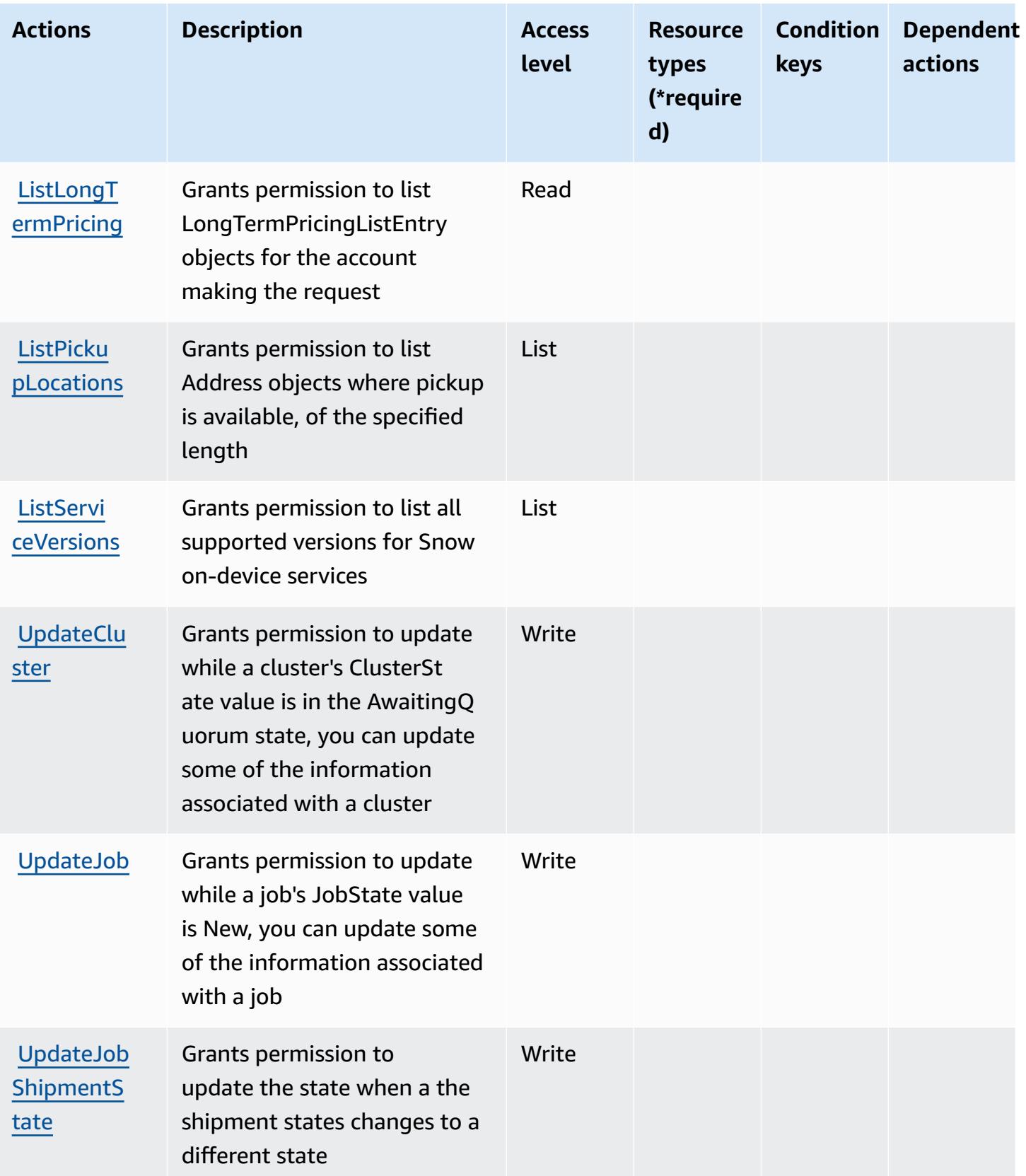

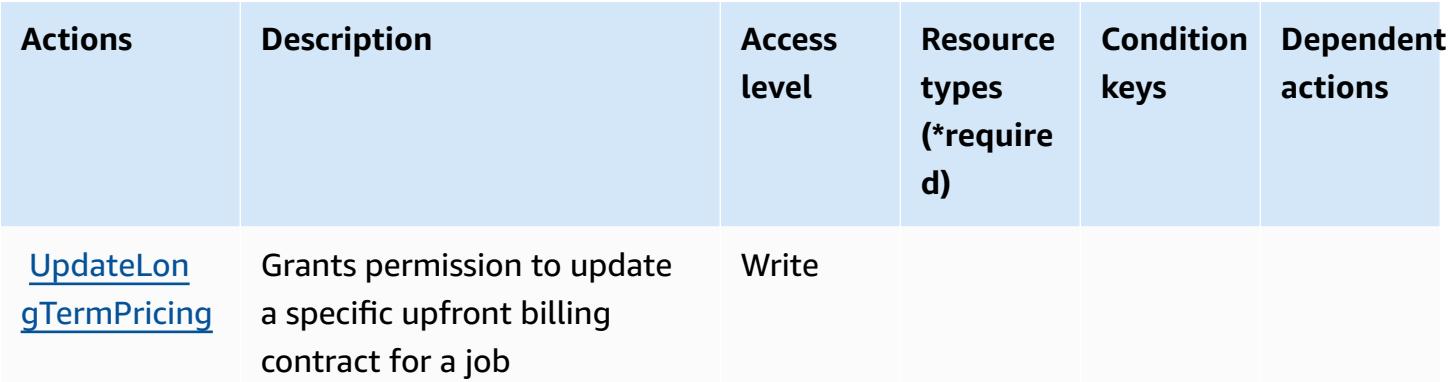

### <span id="page-5327-0"></span>**Resource types defined by AWS Snowball**

AWS Snowball does not support specifying a resource ARN in the Resource element of an IAM policy statement. To allow access to AWS Snowball, specify "Resource": "\*" in your policy.

### <span id="page-5327-1"></span>**Condition keys for AWS Snowball**

Snowball has no service-specific context keys that can be used in the Condition element of policy statements. For the list of the global context keys that are available to all services, see [Available](https://docs.aws.amazon.com/IAM/latest/UserGuide/reference_policies_condition-keys.html#AvailableKeys) keys for [conditions](https://docs.aws.amazon.com/IAM/latest/UserGuide/reference_policies_condition-keys.html#AvailableKeys).

# **Actions, resources, and condition keys for Amazon SNS**

Amazon SNS (service prefix: sns) provides the following service-specific resources, actions, and condition context keys for use in IAM permission policies.

References:

- Learn how to [configure](https://docs.aws.amazon.com/sns/latest/dg/) this service.
- View a list of the API [operations](https://docs.aws.amazon.com/sns/latest/api/) available for this service.
- Learn how to secure this service and its resources by [using IAM](https://docs.aws.amazon.com/sns/latest/dg/UsingIAMwithSNS.html) permission policies.

### **Topics**

- Actions defined by [Amazon](#page-5328-0) SNS
- [Resource](#page-5336-0) types defined by Amazon SNS
- [Condition](#page-5336-1) keys for Amazon SNS
## <span id="page-5328-0"></span>**Actions defined by Amazon SNS**

You can specify the following actions in the Action element of an IAM policy statement. Use policies to grant permissions to perform an operation in AWS. When you use an action in a policy, you usually allow or deny access to the API operation or CLI command with the same name. However, in some cases, a single action controls access to more than one operation. Alternatively, some operations require several different actions.

The **Resource types** column of the Actions table indicates whether each action supports resourcelevel permissions. If there is no value for this column, you must specify all resources ("\*") to which the policy applies in the Resource element of your policy statement. If the column includes a resource type, then you can specify an ARN of that type in a statement with that action. If the action has one or more required resources, the caller must have permission to use the action with those resources. Required resources are indicated in the table with an asterisk (\*). If you limit resource access with the Resource element in an IAM policy, you must include an ARN or pattern for each required resource type. Some actions support multiple resource types. If the resource type is optional (not indicated as required), then you can choose to use one of the optional resource types.

The **Condition keys** column of the Actions table includes keys that you can specify in a policy statement's Condition element. For more information on the condition keys that are associated with resources for the service, see the **Condition keys** column of the Resource types table.

#### **A** Note

[Resource](#page-5336-0) condition keys are listed in the Resource types table. You can find a link to the resource type that applies to an action in the **Resource types (\*required)** column of the Actions table. The resource type in the Resource types table includes the **Condition keys** column, which are the resource condition keys that apply to an action in the Actions table.

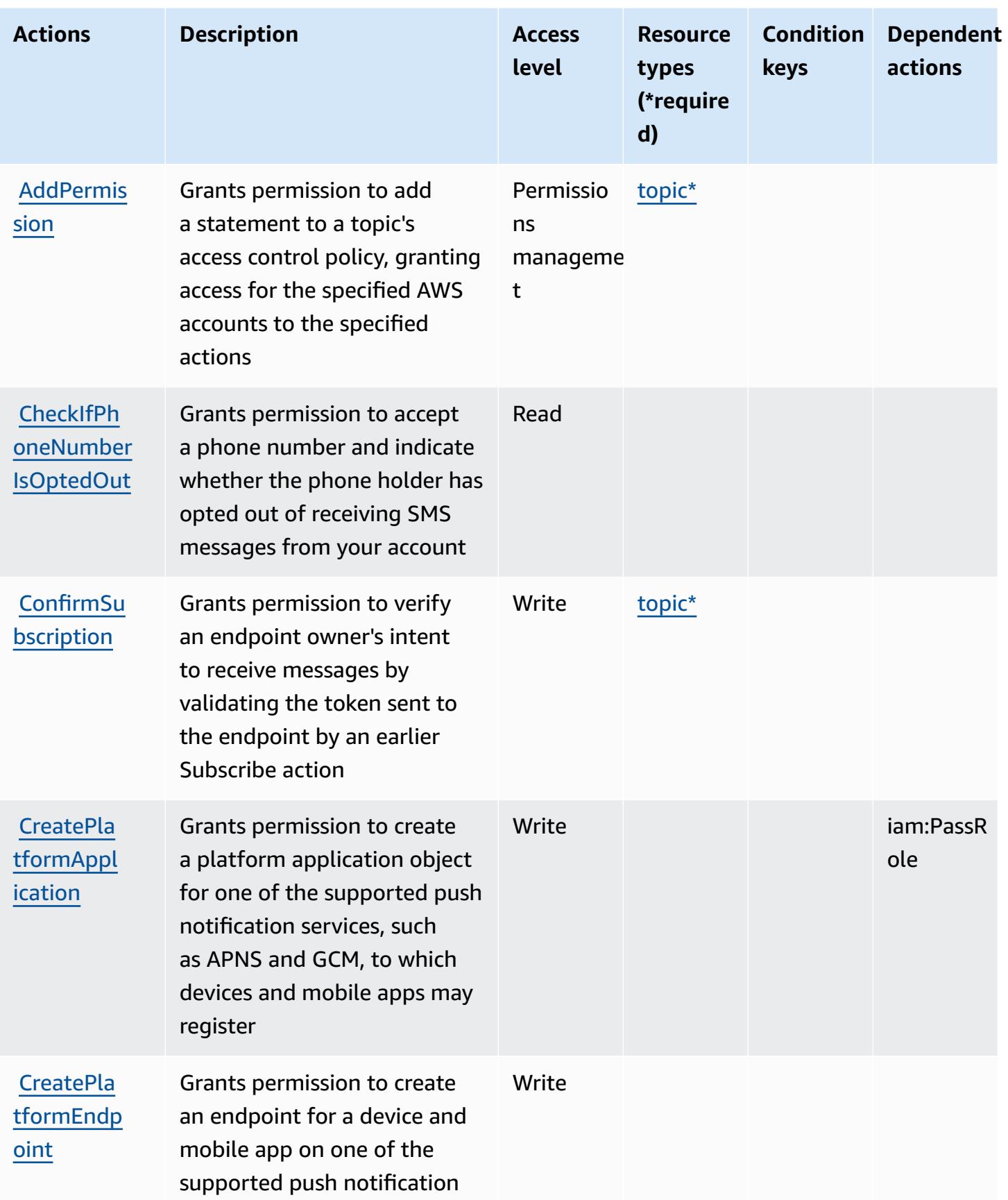

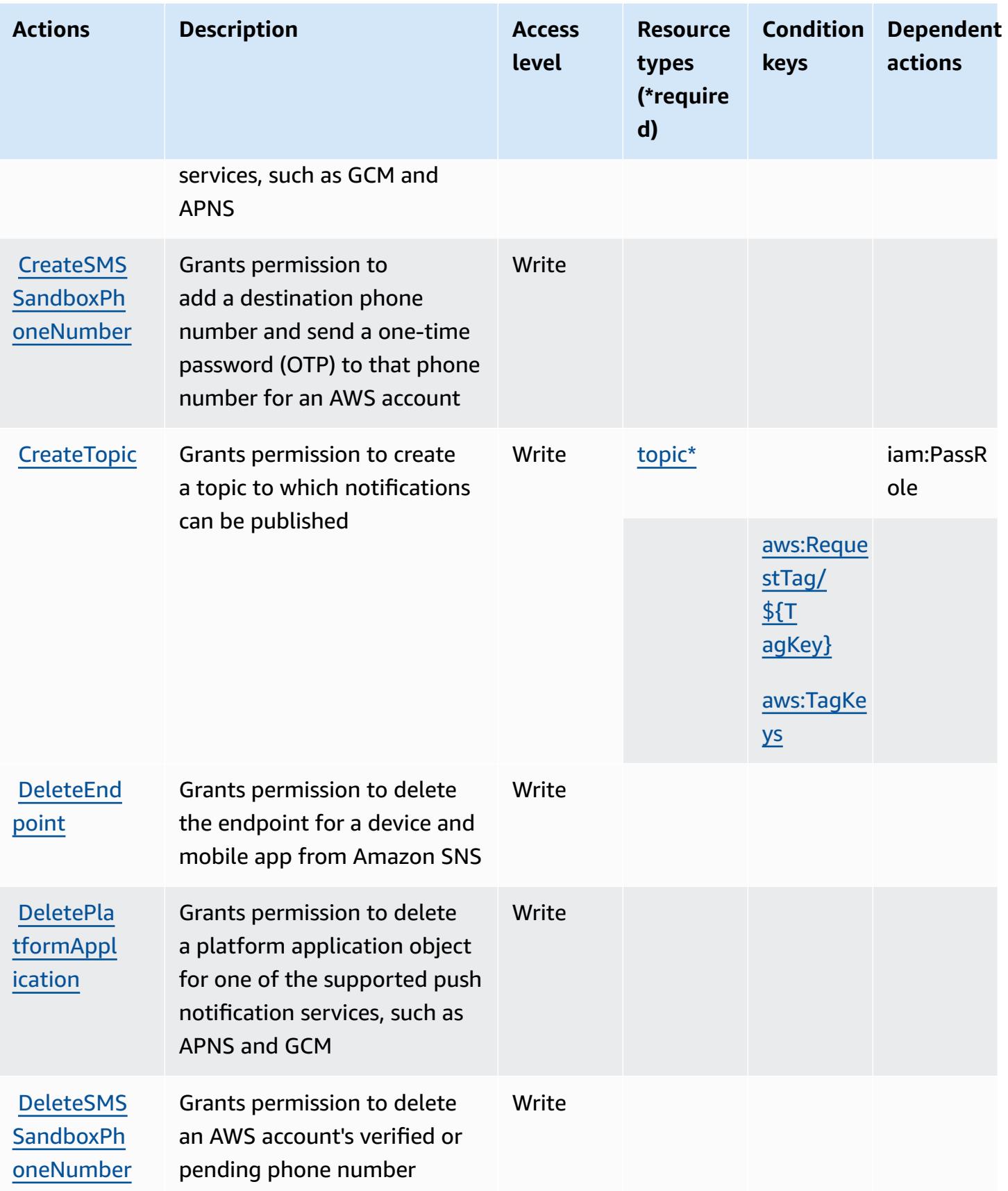

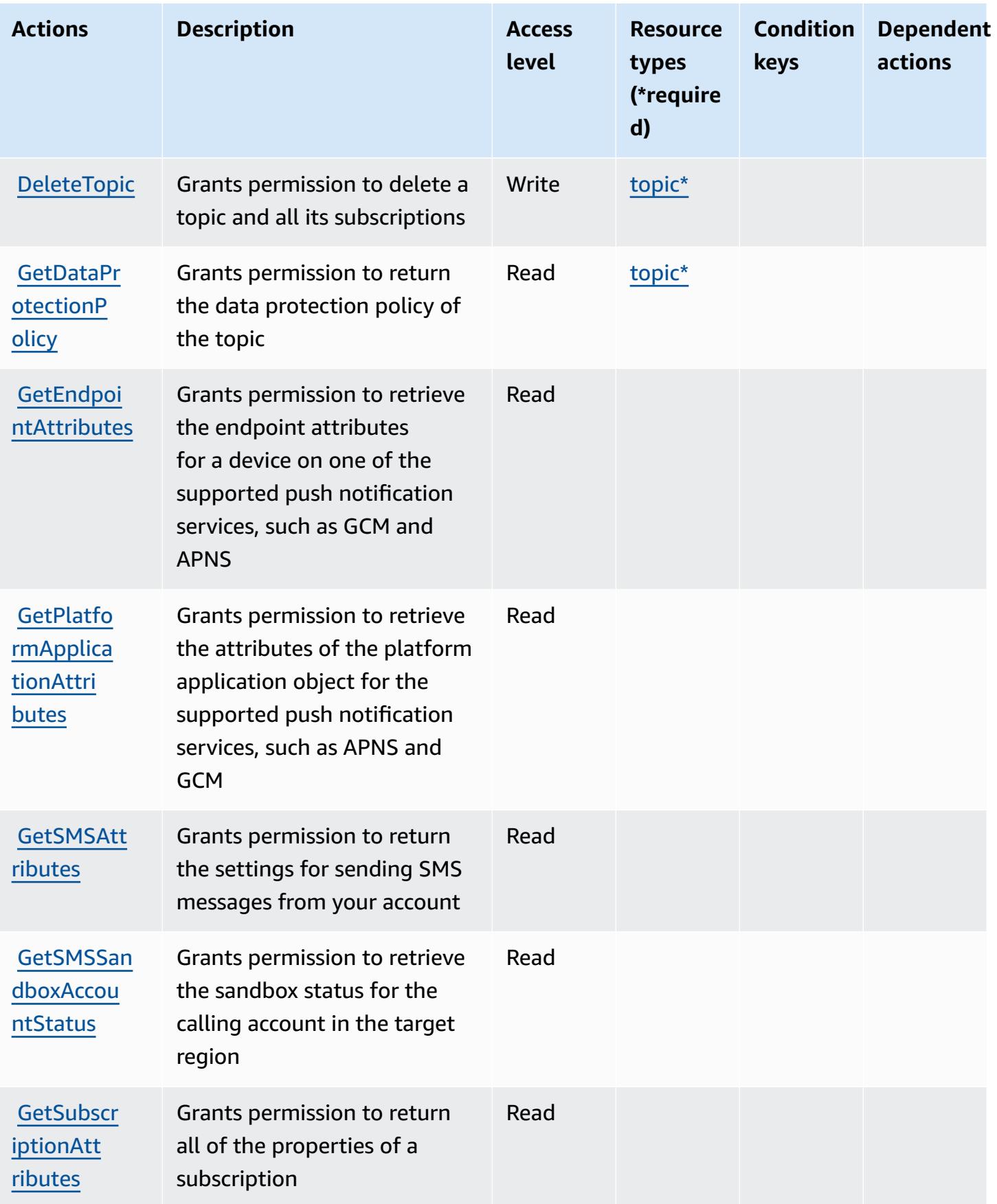

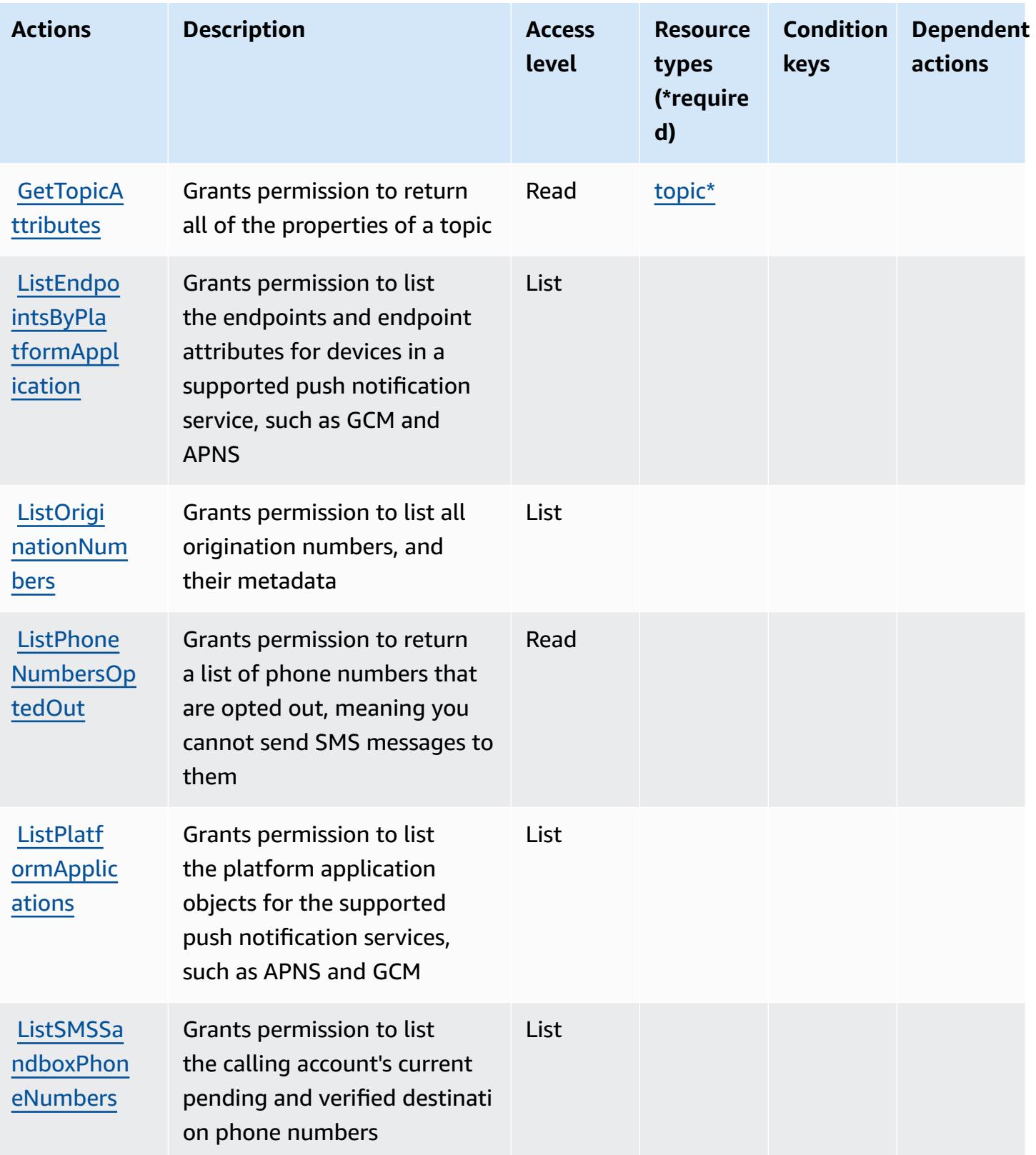

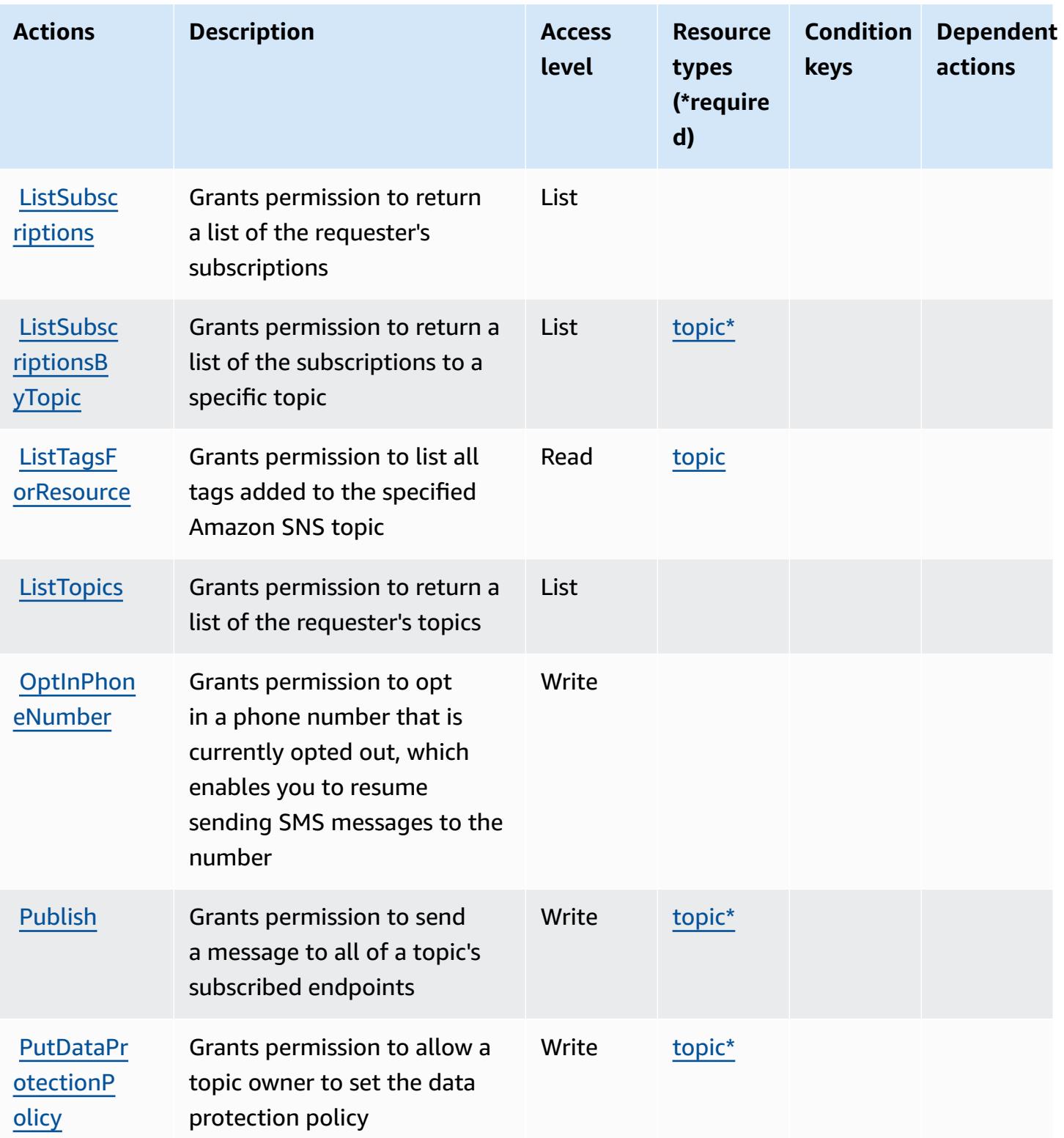

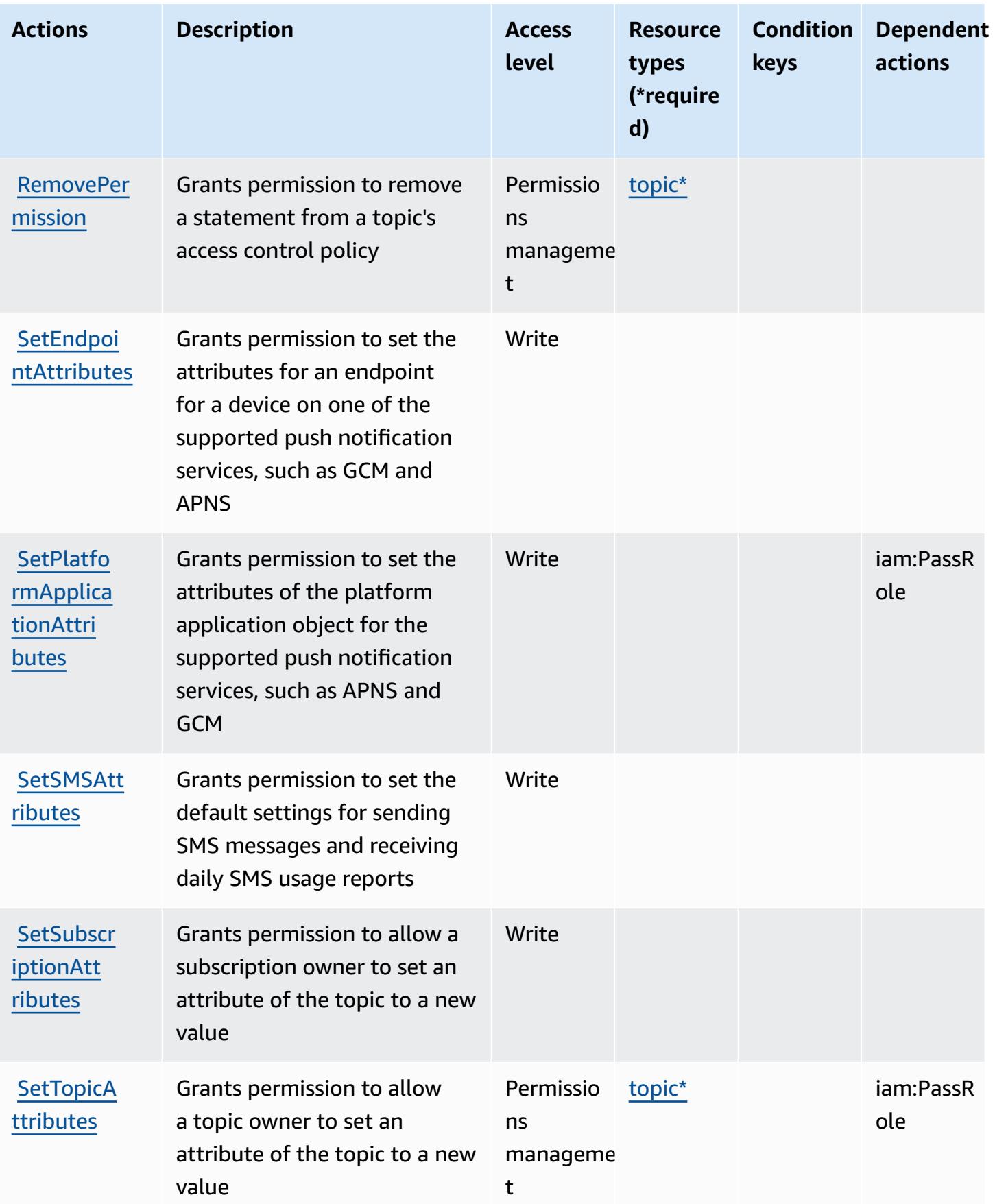

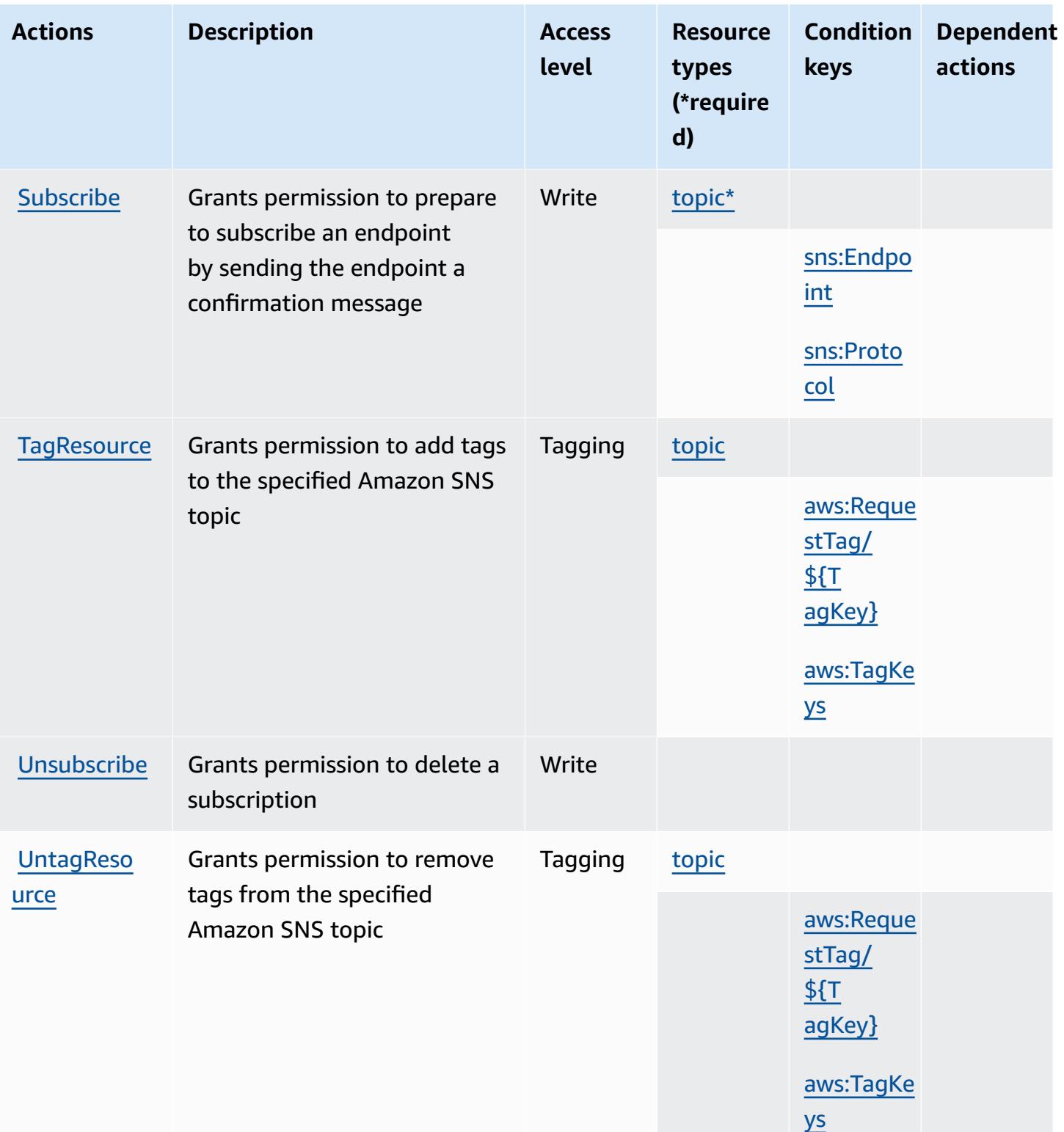

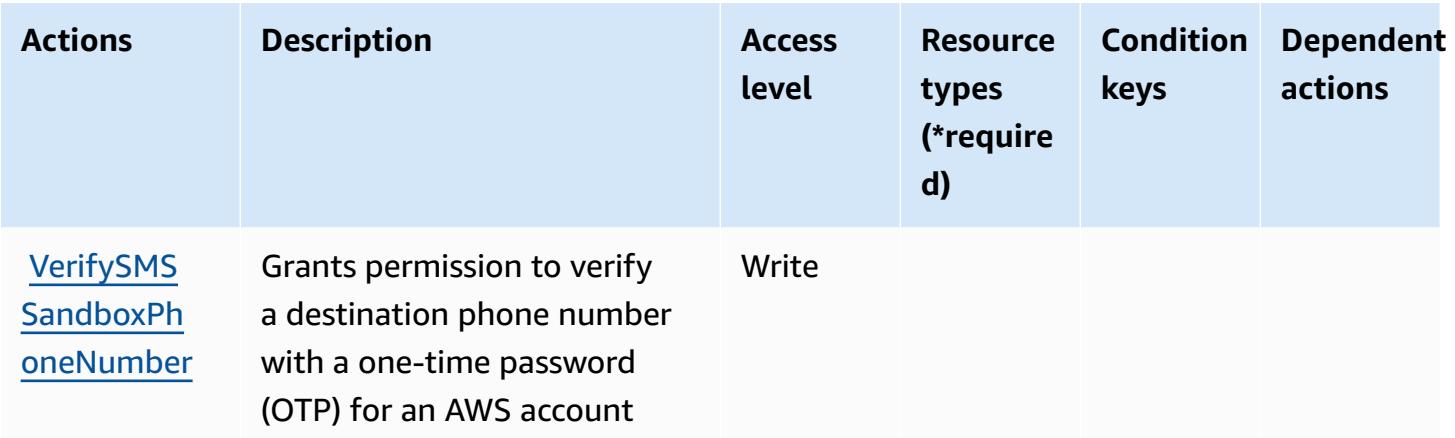

## <span id="page-5336-0"></span>**Resource types defined by Amazon SNS**

The following resource types are defined by this service and can be used in the Resource element of IAM permission policy statements. Each action in the [Actions](#page-5328-0) table identifies the resource types that can be specified with that action. A resource type can also define which condition keys you can include in a policy. These keys are displayed in the last column of the Resource types table. For details about the columns in the following table, see [Resource](reference_policies_actions-resources-contextkeys.html#resources_table) types table.

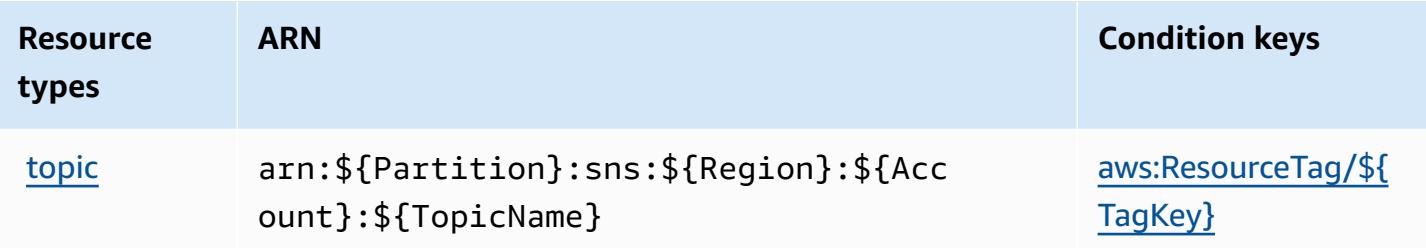

## **Condition keys for Amazon SNS**

Amazon SNS defines the following condition keys that can be used in the Condition element of an IAM policy. You can use these keys to further refine the conditions under which the policy statement applies. For details about the columns in the following table, see [Condition](reference_policies_actions-resources-contextkeys.html#context_keys_table) keys table.

To view the global condition keys that are available to all services, see Available global [condition](https://docs.aws.amazon.com/IAM/latest/UserGuide/reference_policies_condition-keys.html#AvailableKeys) [keys.](https://docs.aws.amazon.com/IAM/latest/UserGuide/reference_policies_condition-keys.html#AvailableKeys)

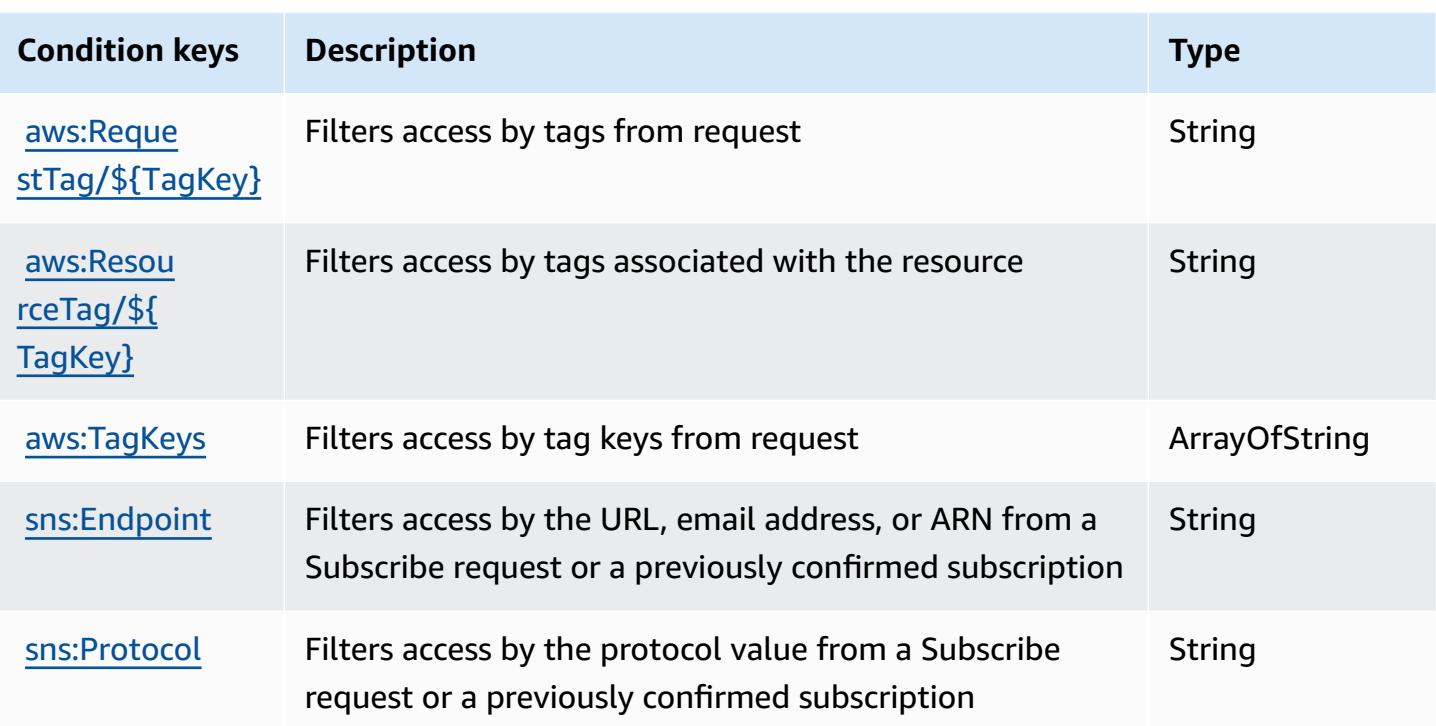

# **Actions, resources, and condition keys for AWS SQL Workbench**

AWS SQL Workbench (service prefix: sqlworkbench) provides the following service-specific resources, actions, and condition context keys for use in IAM permission policies.

References:

- Learn how to [configure](https://docs.aws.amazon.com/redshift/latest/mgmt/query-editor-v2.html) this service.
- View a list of the API [operations](https://docs.aws.amazon.com/redshift/latest/mgmt/) available for this service.
- Learn how to secure this service and its resources by [using IAM](https://docs.aws.amazon.com/redshift/latest/mgmt/redshift-iam-authentication-access-control.html) permission policies.

### **Topics**

- Actions defined by AWS SQL [Workbench](#page-5338-0)
- Resource types defined by AWS SQL [Workbench](#page-5353-0)
- Condition keys for AWS SQL [Workbench](#page-5354-0)

## <span id="page-5338-0"></span>**Actions defined by AWS SQL Workbench**

You can specify the following actions in the Action element of an IAM policy statement. Use policies to grant permissions to perform an operation in AWS. When you use an action in a policy, you usually allow or deny access to the API operation or CLI command with the same name. However, in some cases, a single action controls access to more than one operation. Alternatively, some operations require several different actions.

The **Resource types** column of the Actions table indicates whether each action supports resourcelevel permissions. If there is no value for this column, you must specify all resources ("\*") to which the policy applies in the Resource element of your policy statement. If the column includes a resource type, then you can specify an ARN of that type in a statement with that action. If the action has one or more required resources, the caller must have permission to use the action with those resources. Required resources are indicated in the table with an asterisk (\*). If you limit resource access with the Resource element in an IAM policy, you must include an ARN or pattern for each required resource type. Some actions support multiple resource types. If the resource type is optional (not indicated as required), then you can choose to use one of the optional resource types.

The **Condition keys** column of the Actions table includes keys that you can specify in a policy statement's Condition element. For more information on the condition keys that are associated with resources for the service, see the **Condition keys** column of the Resource types table.

#### **A** Note

[Resource](#page-5353-0) condition keys are listed in the Resource types table. You can find a link to the resource type that applies to an action in the **Resource types (\*required)** column of the Actions table. The resource type in the Resource types table includes the **Condition keys** column, which are the resource condition keys that apply to an action in the Actions table.

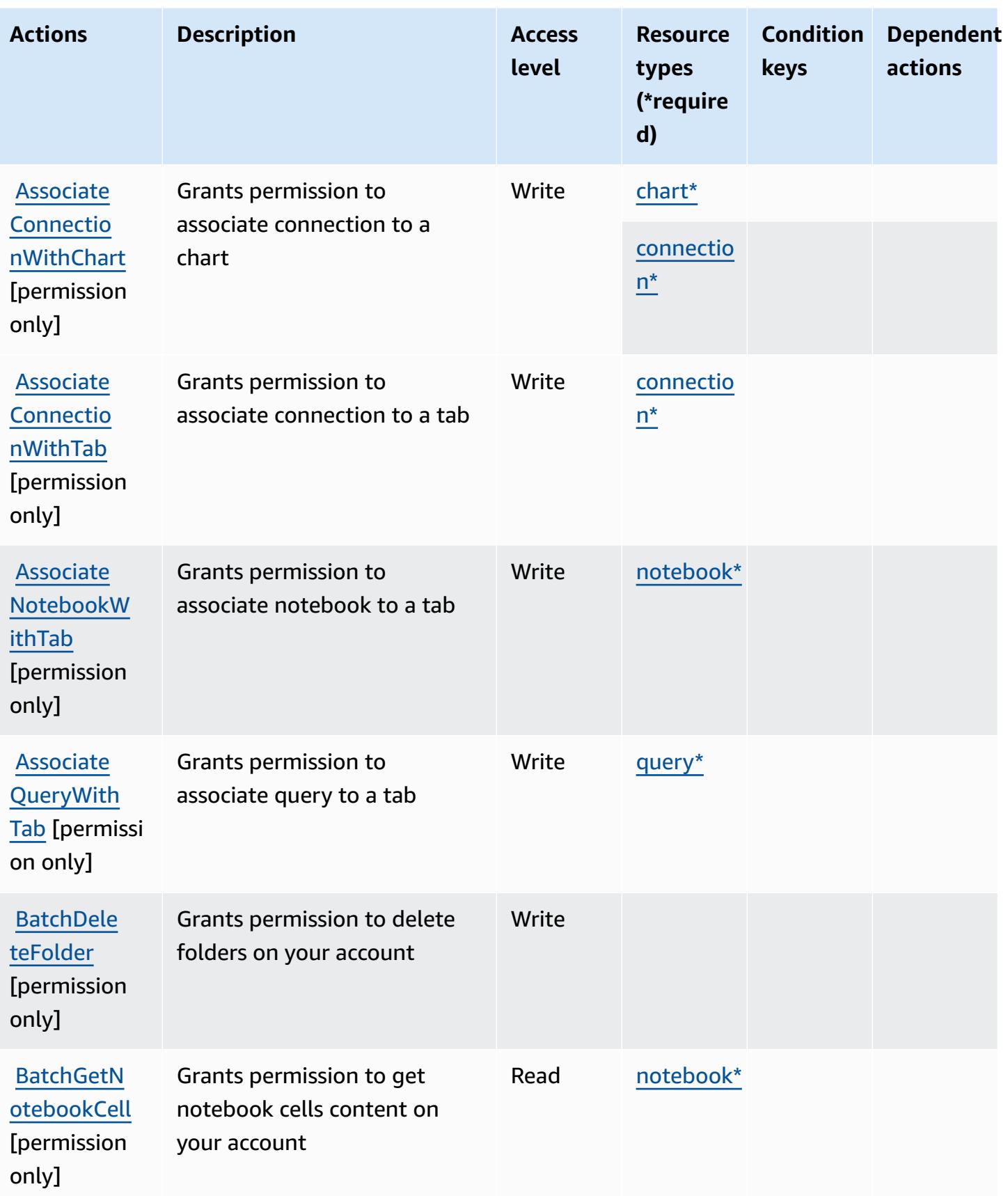

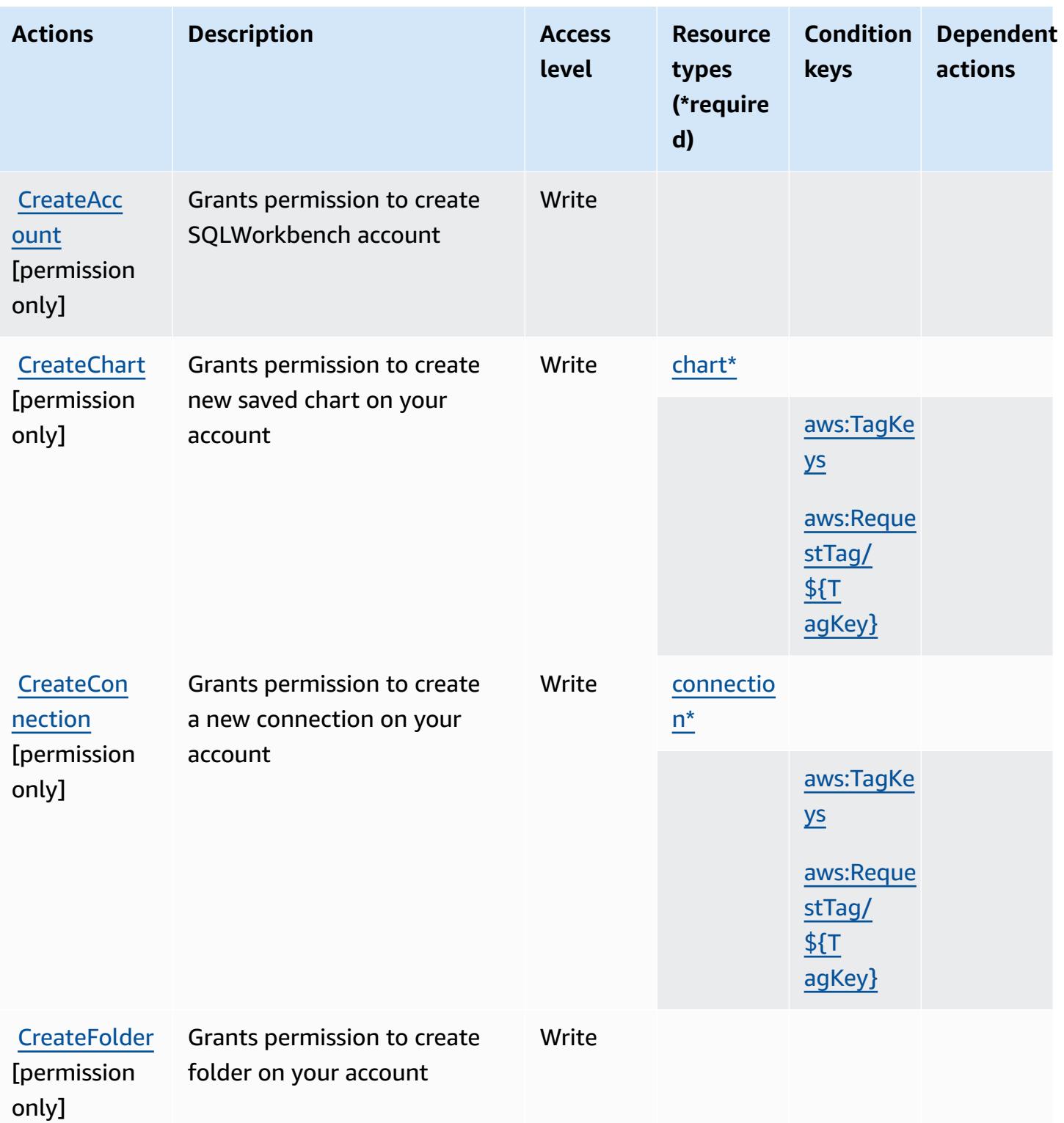

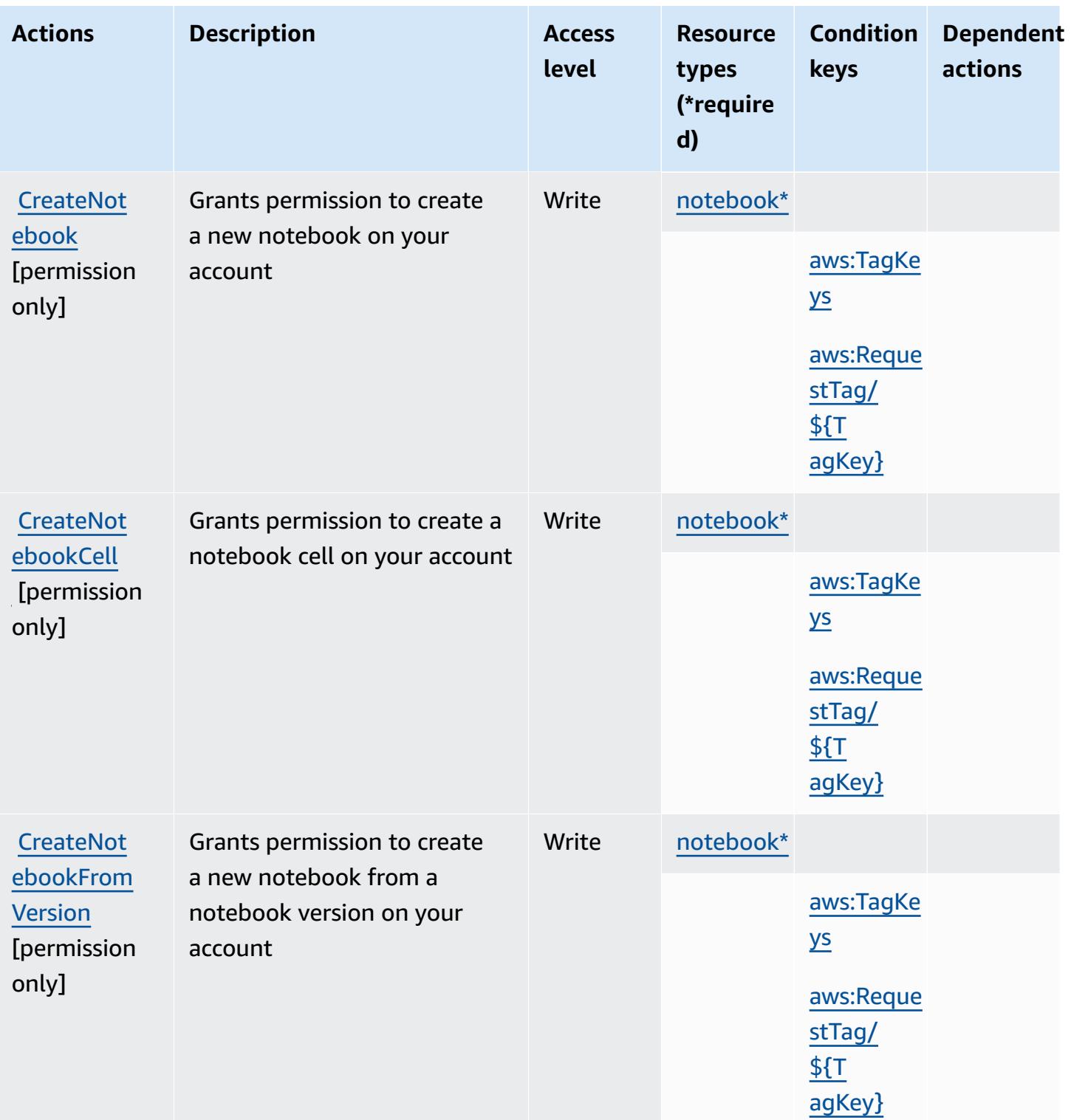

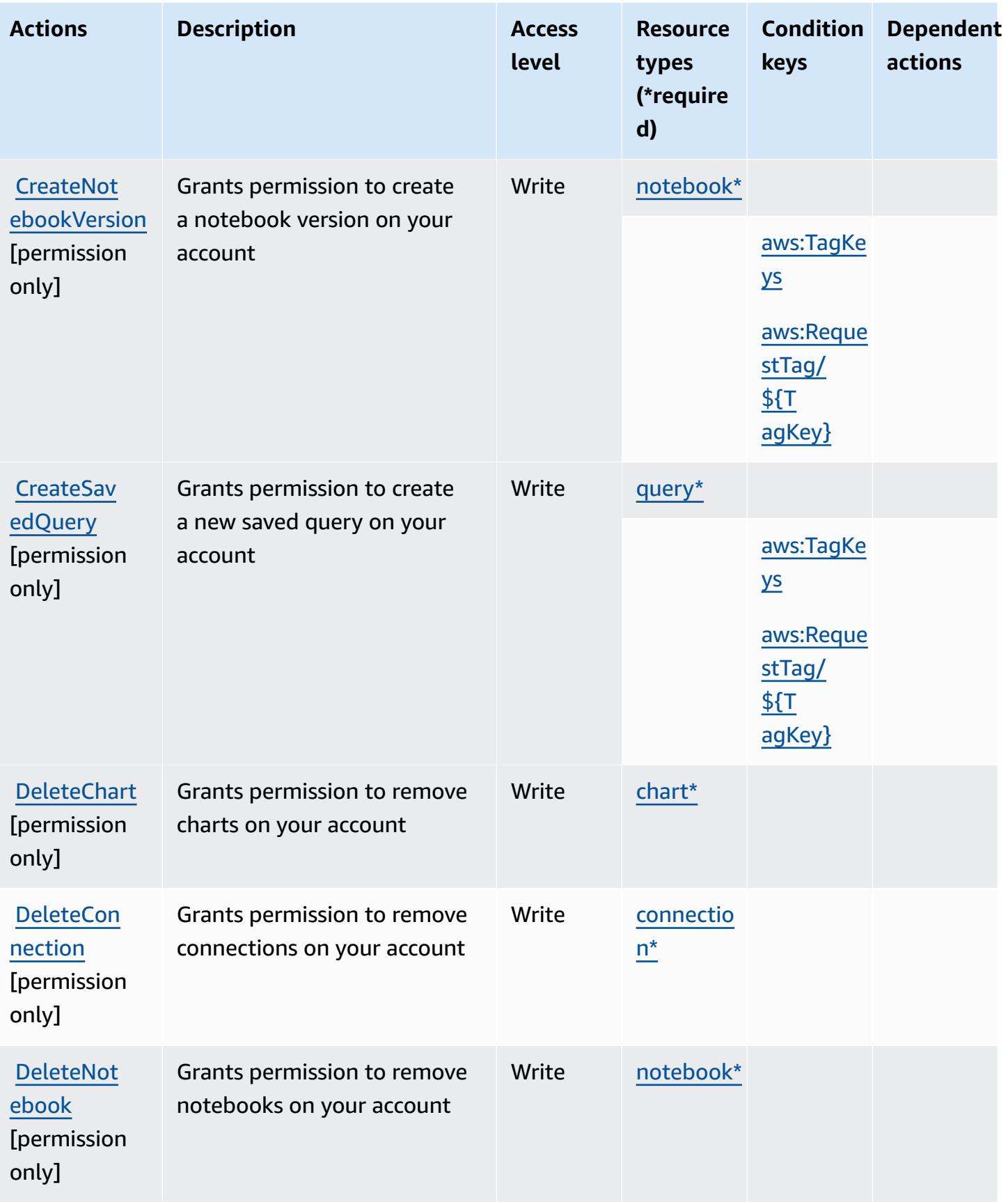

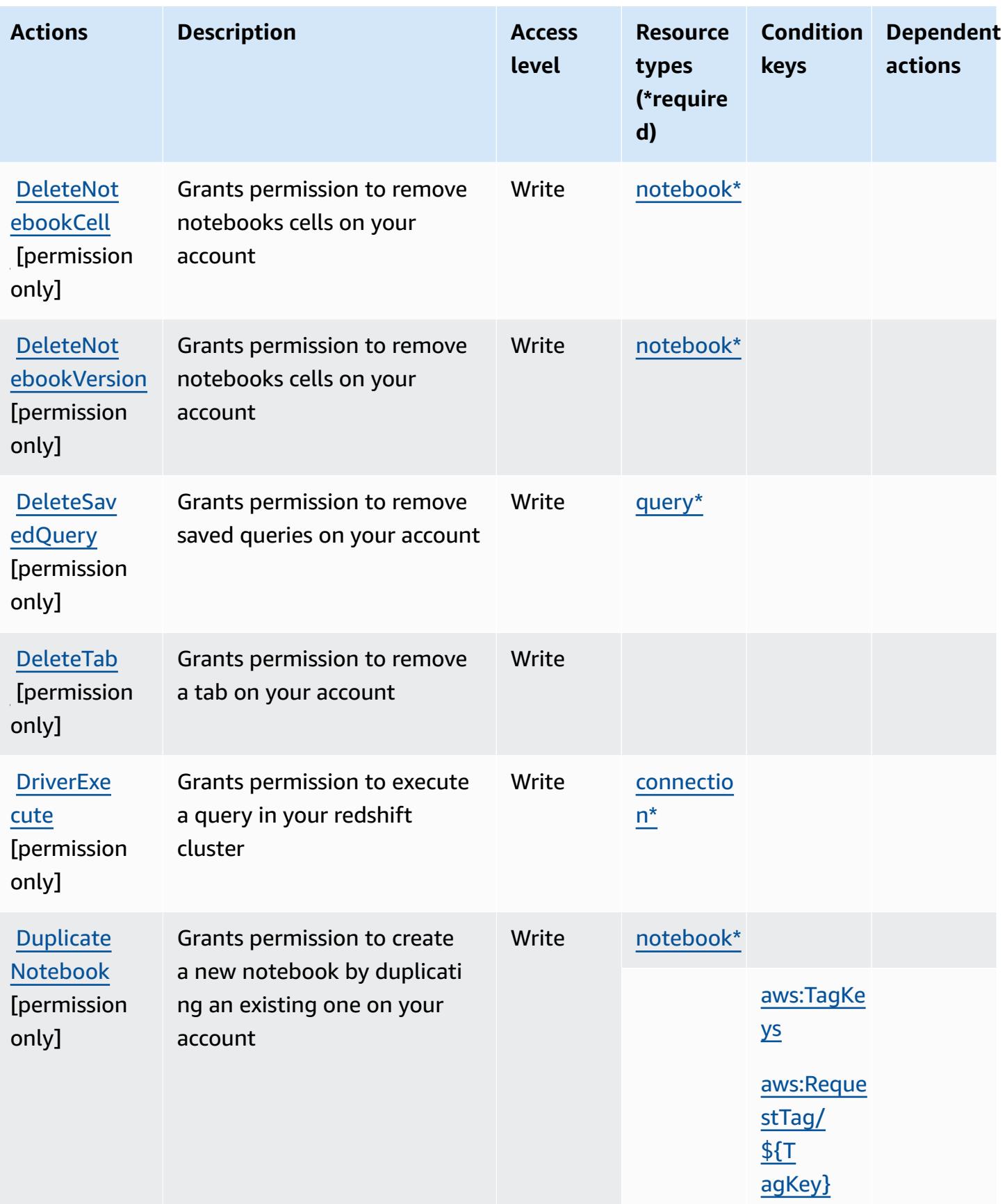

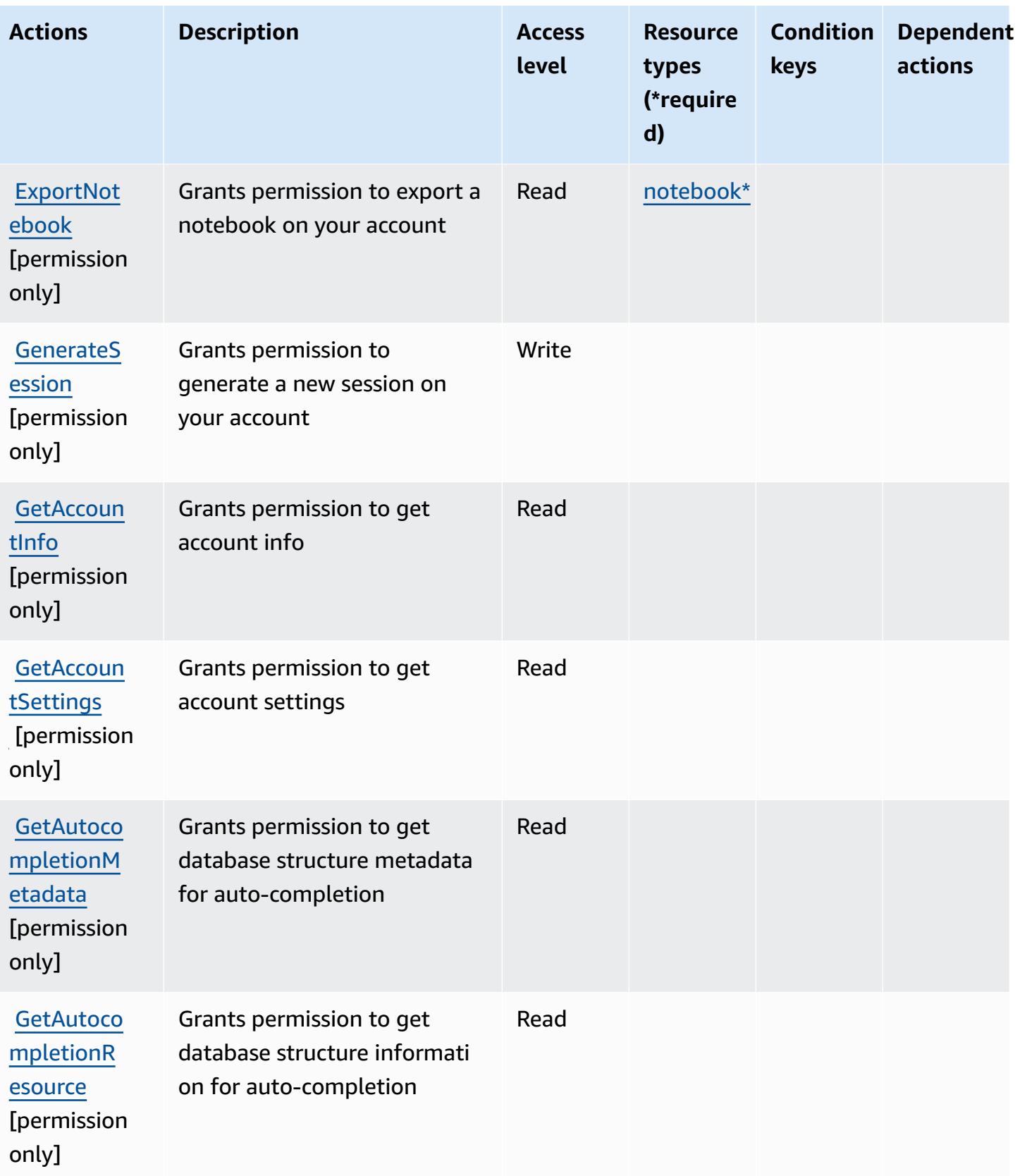

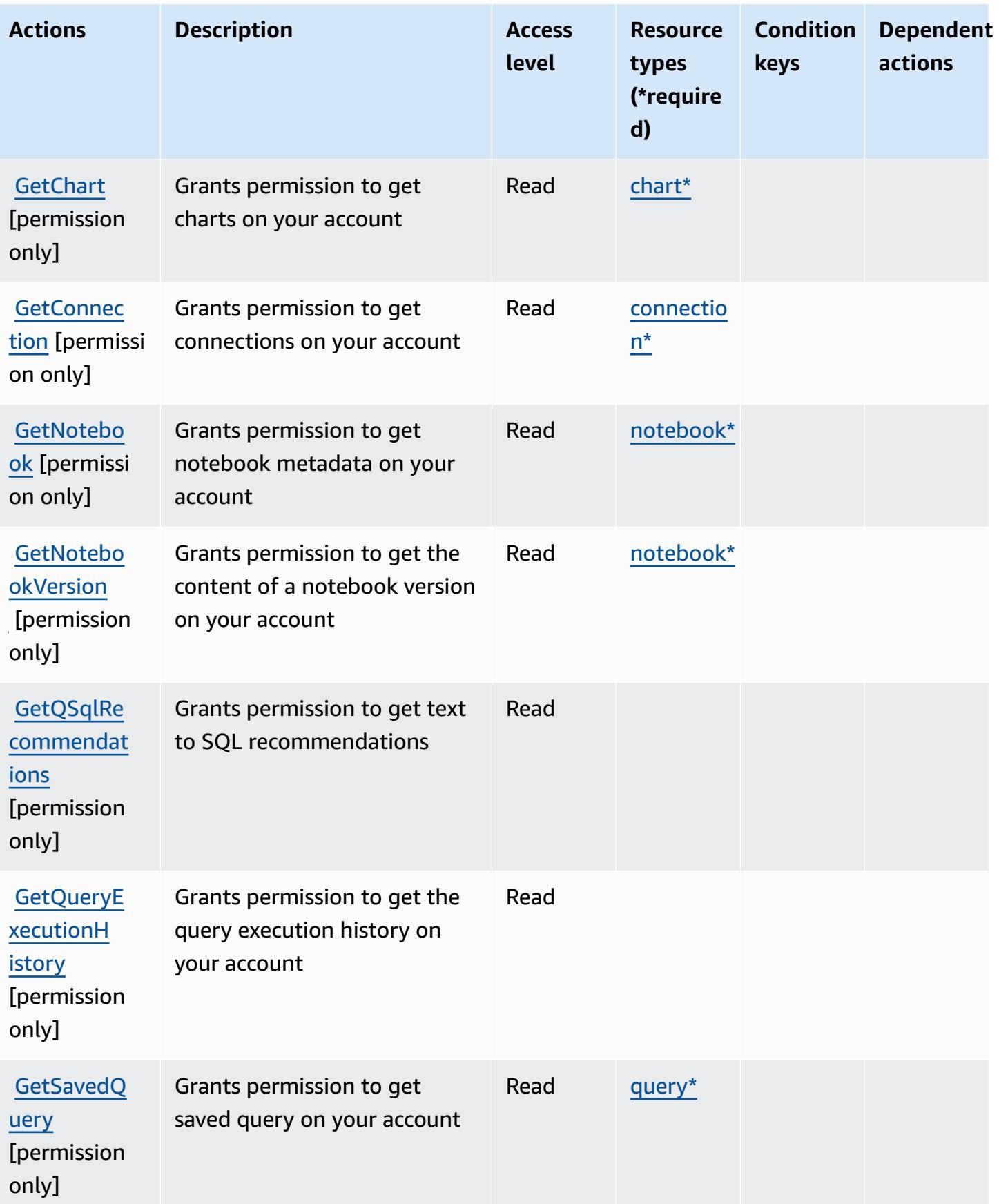

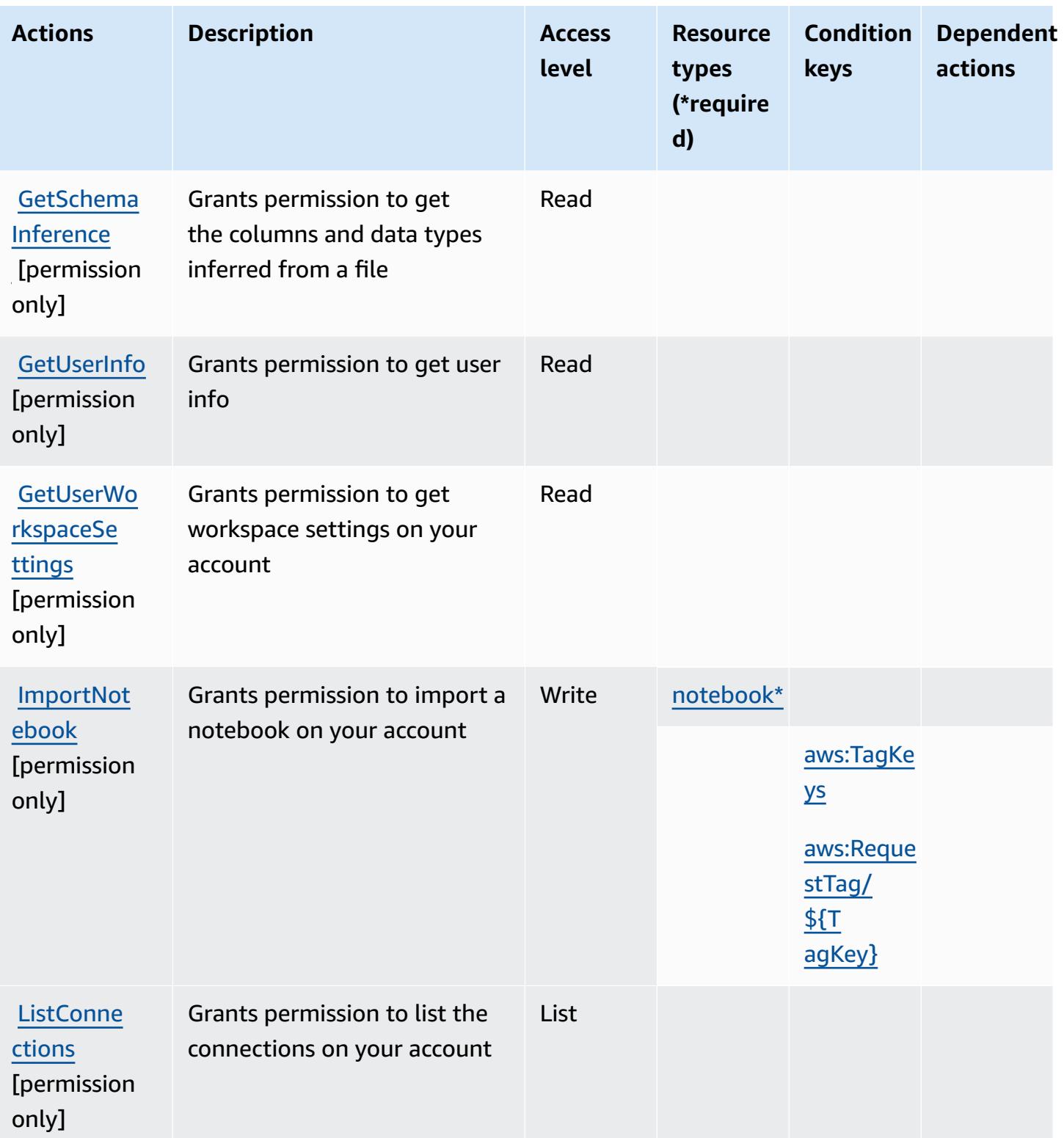

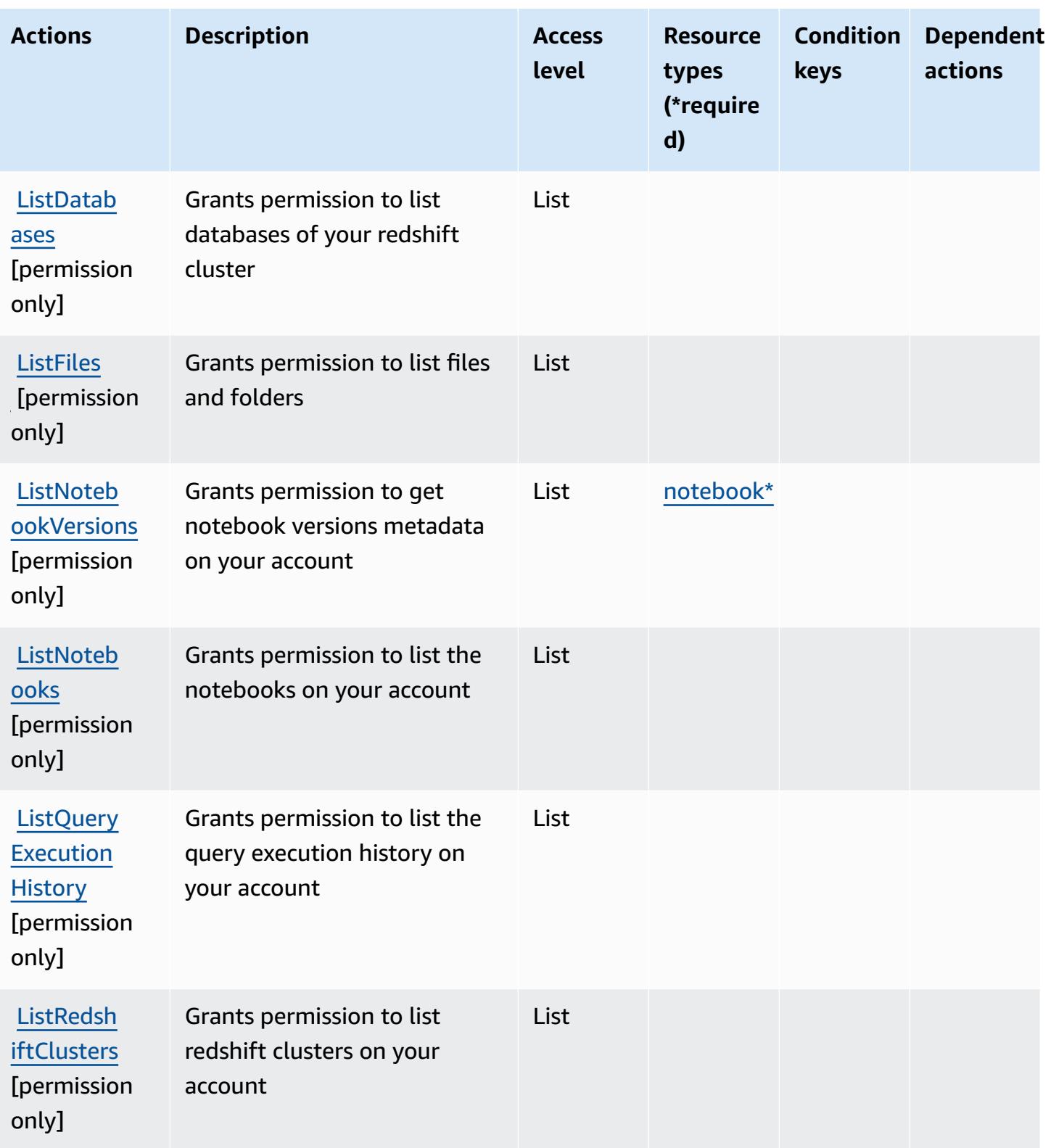

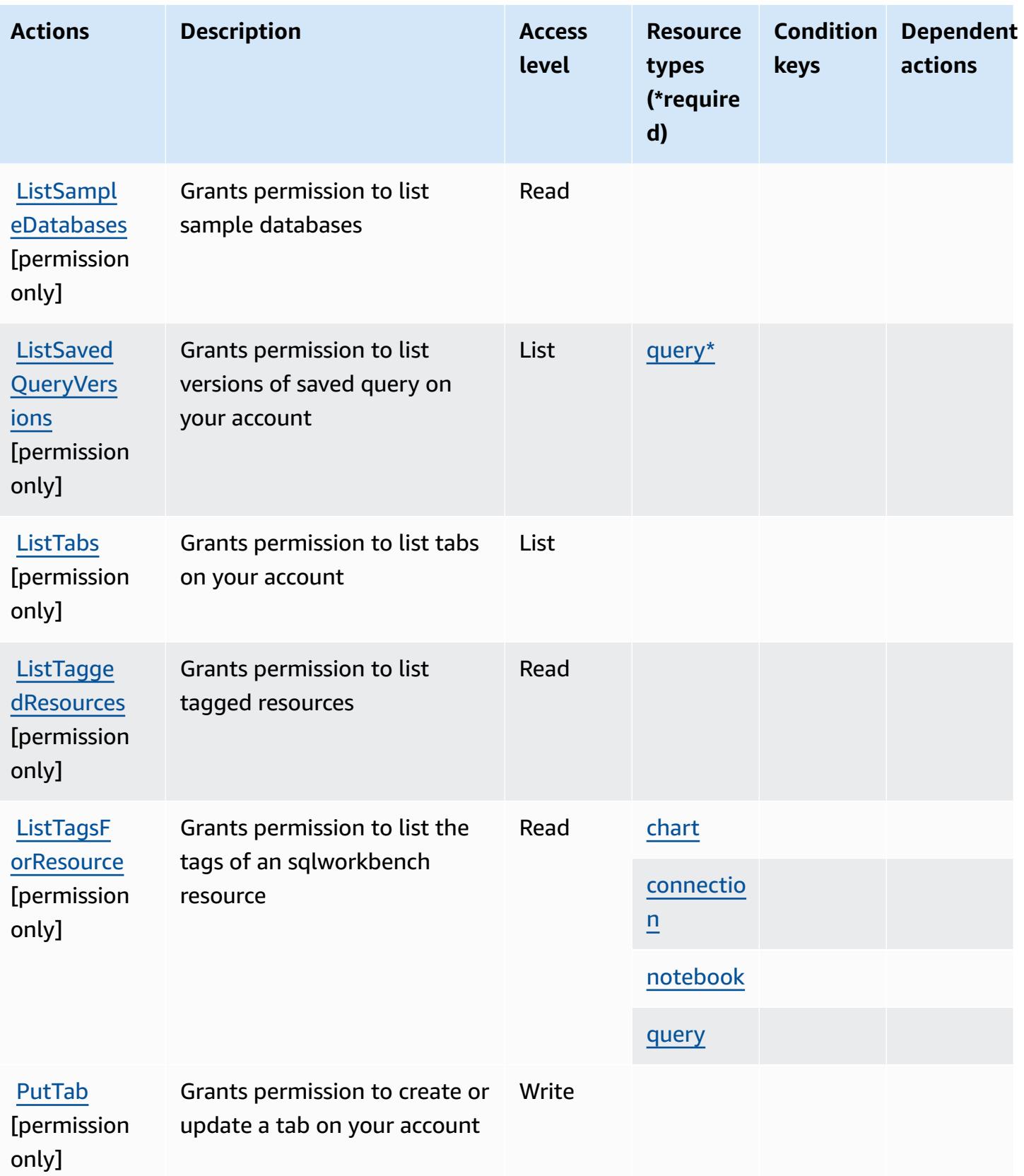

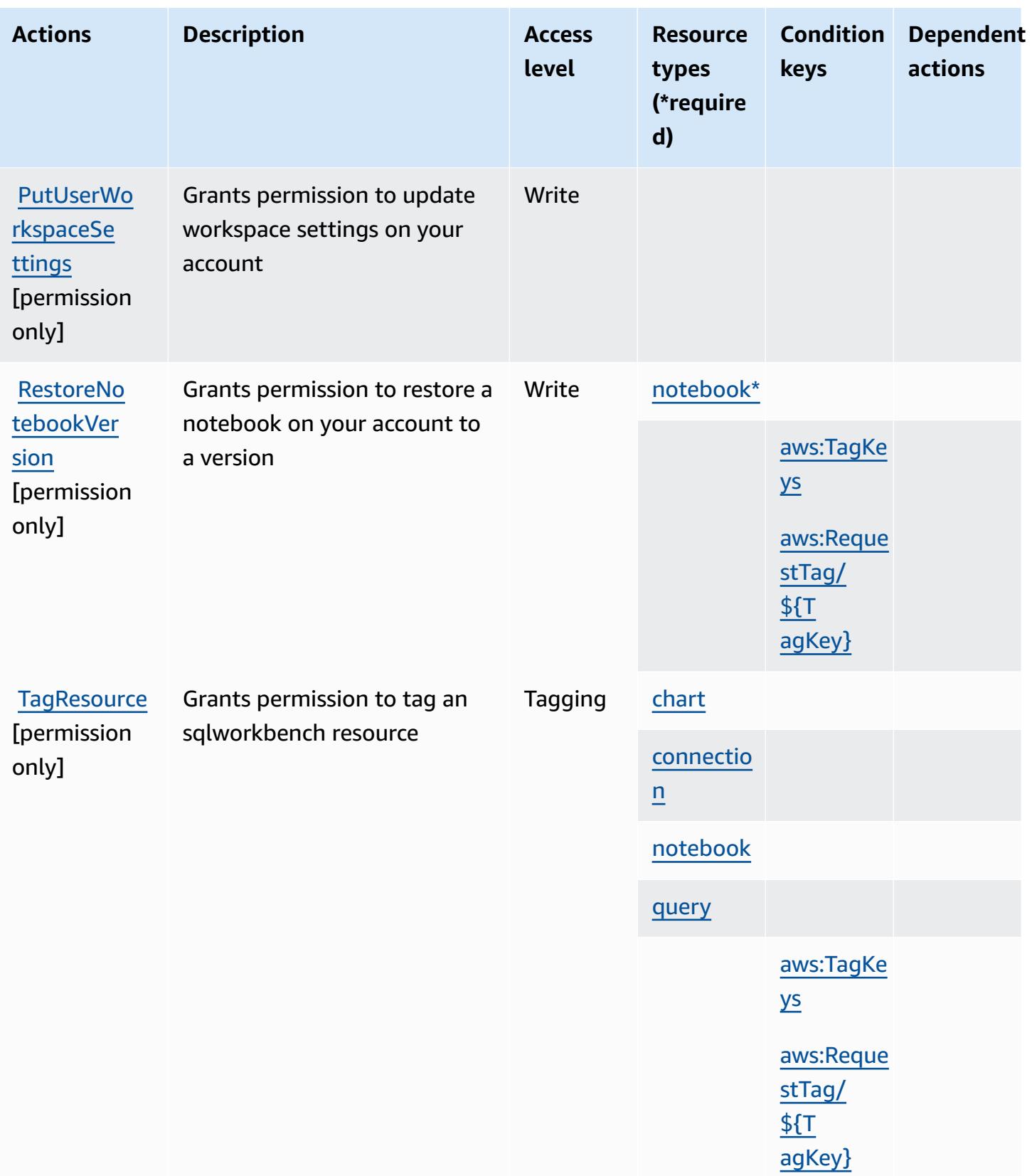

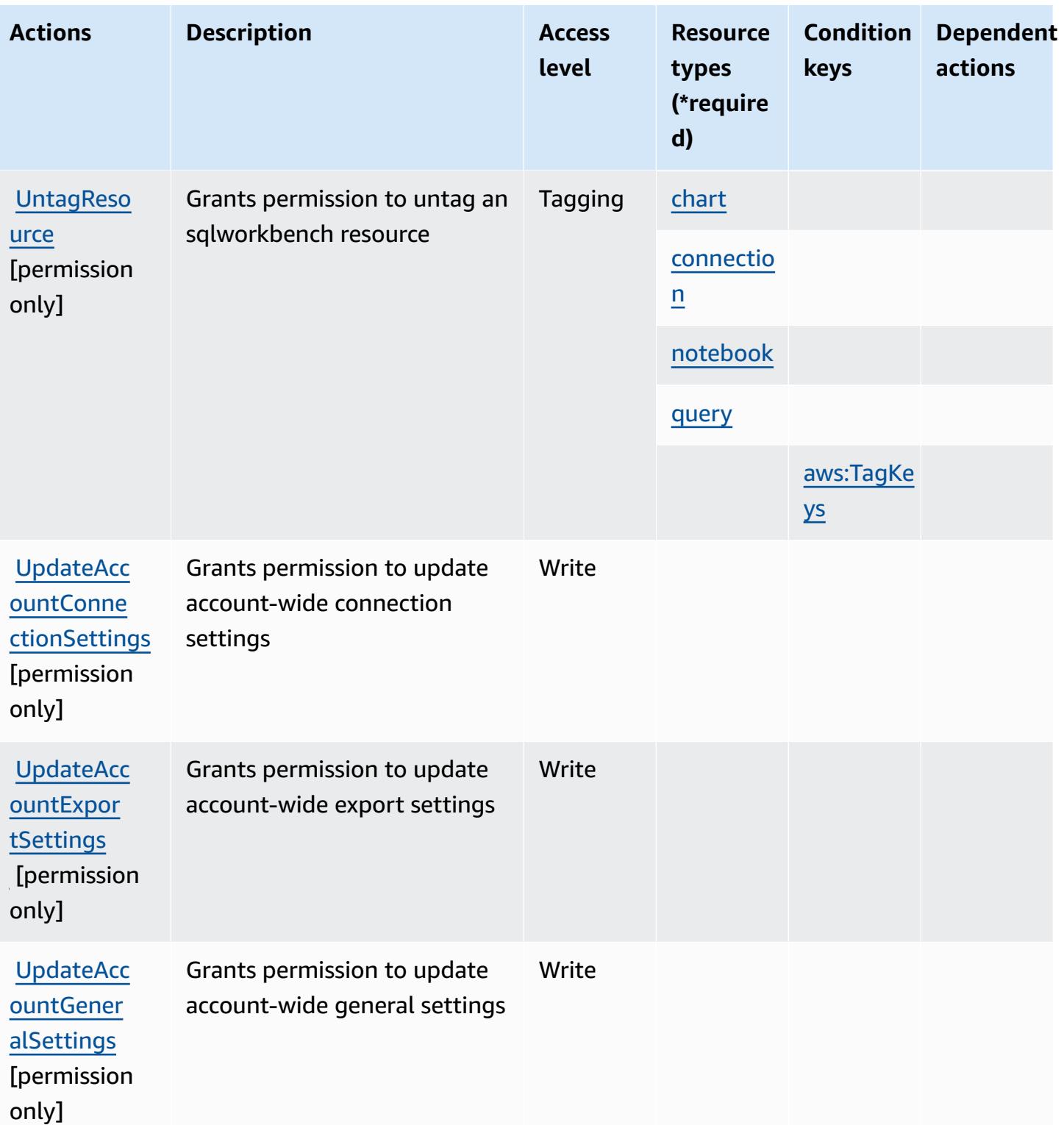

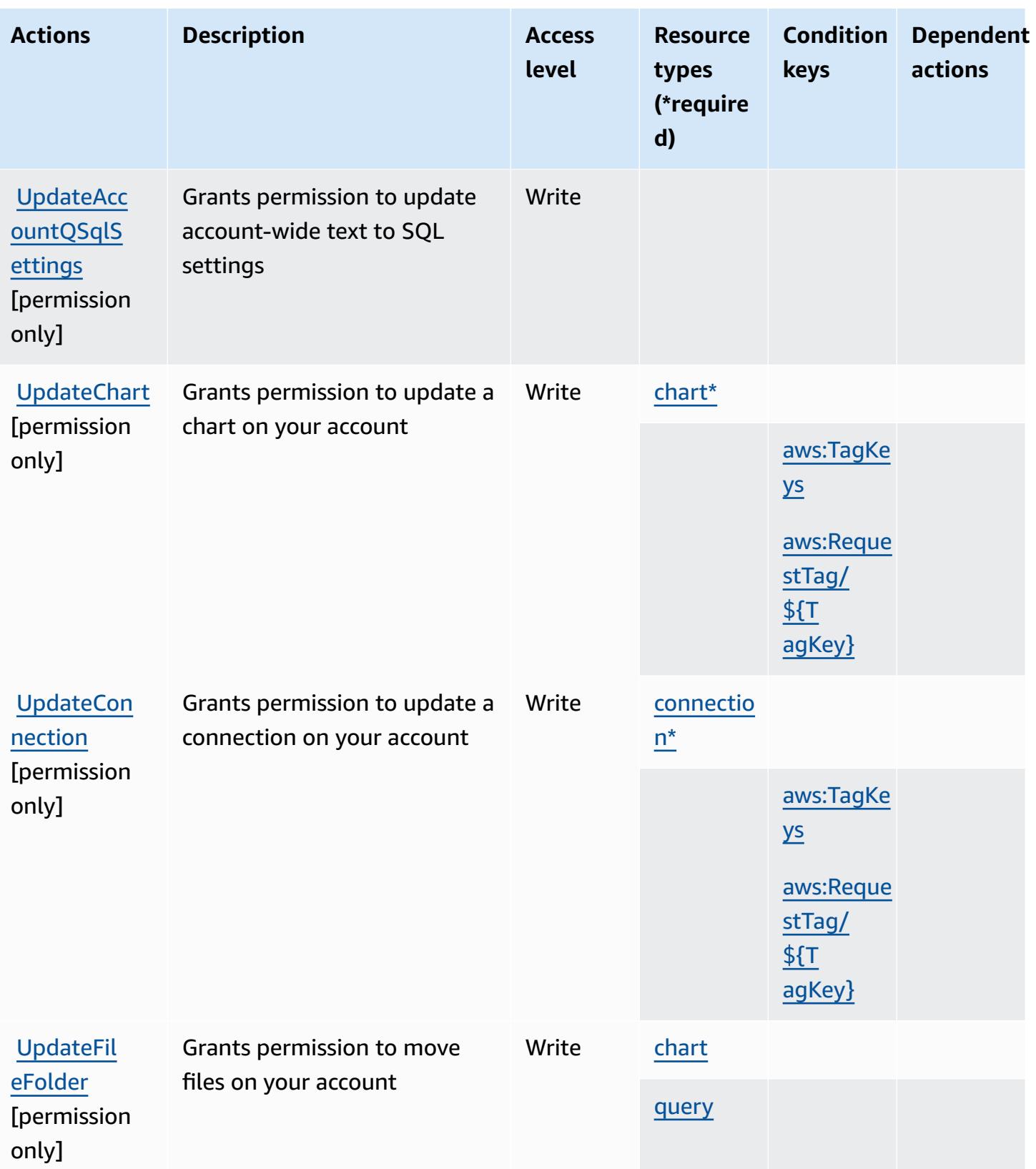

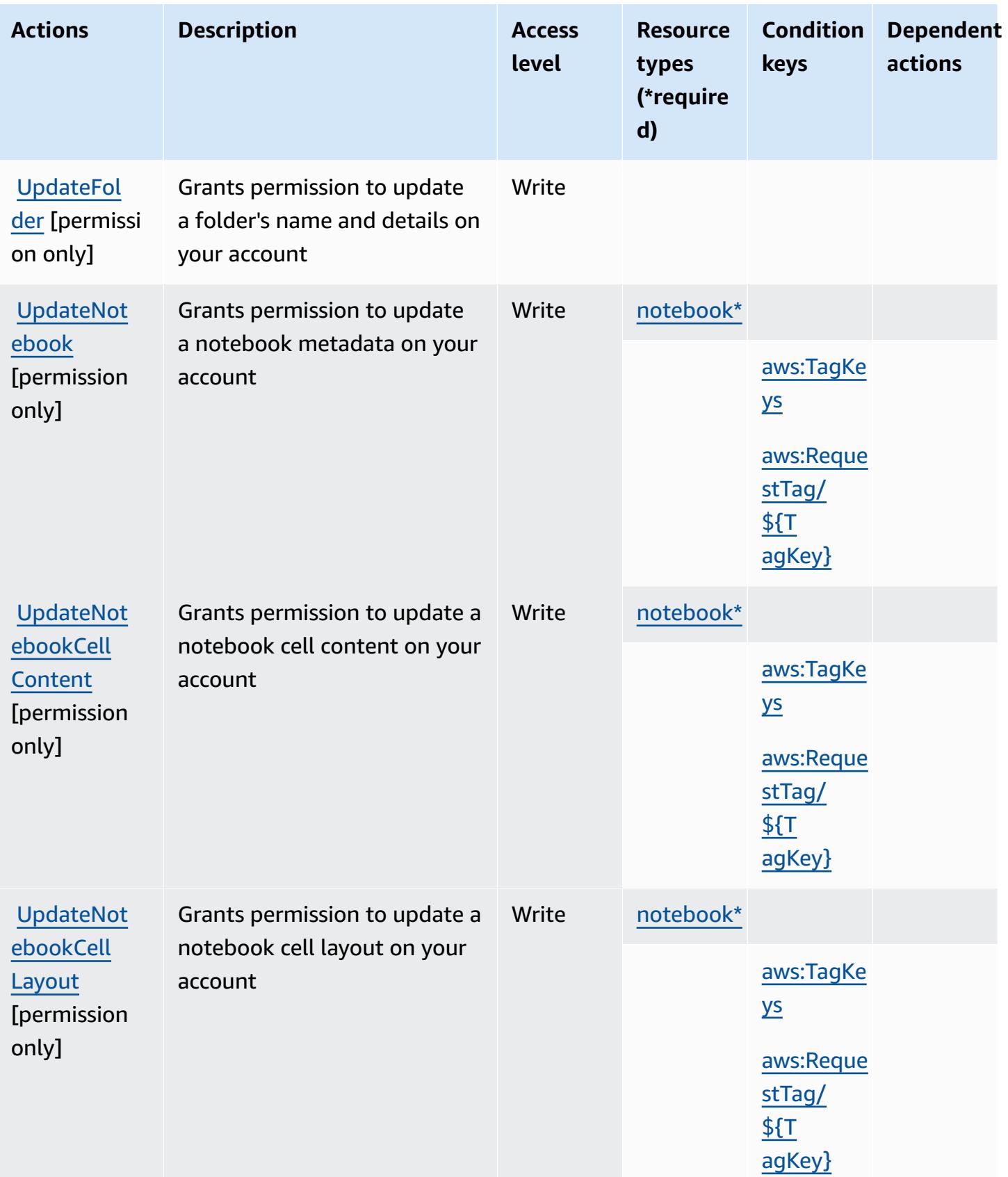

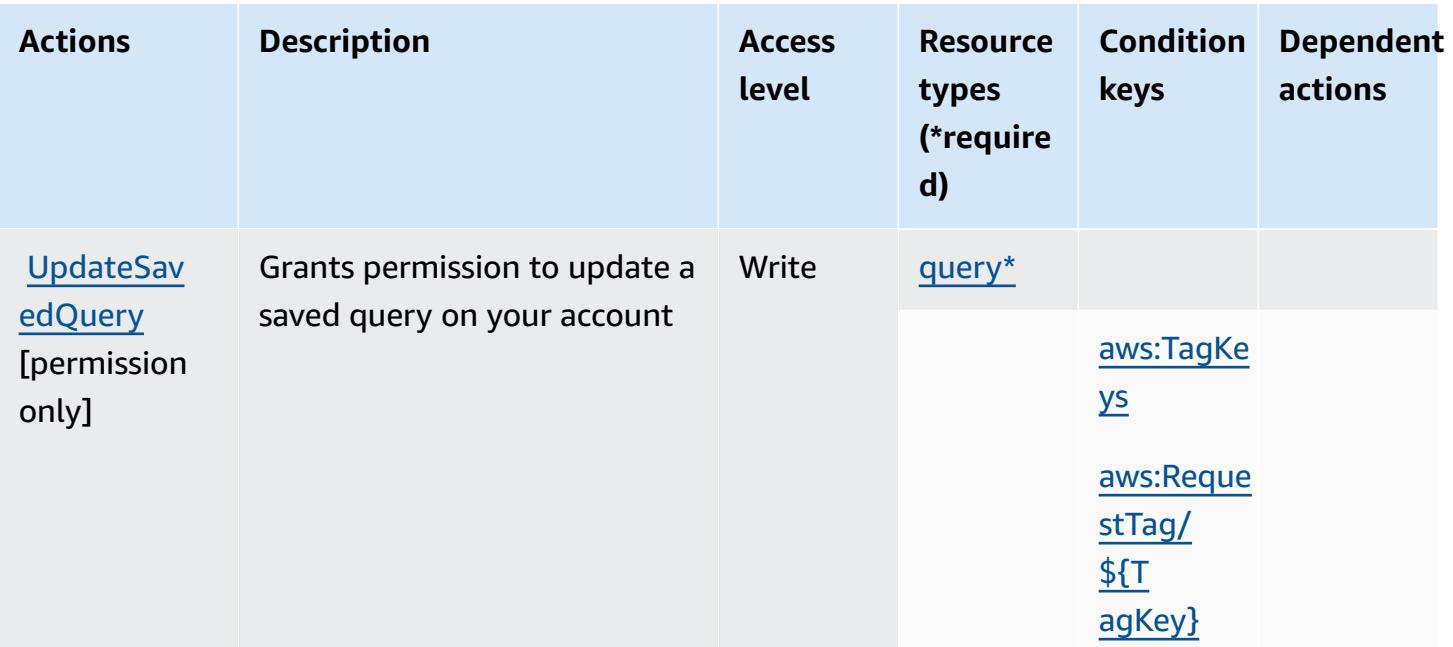

## <span id="page-5353-0"></span>**Resource types defined by AWS SQL Workbench**

The following resource types are defined by this service and can be used in the Resource element of IAM permission policy statements. Each action in the [Actions](#page-5338-0) table identifies the resource types that can be specified with that action. A resource type can also define which condition keys you can include in a policy. These keys are displayed in the last column of the Resource types table. For details about the columns in the following table, see [Resource](reference_policies_actions-resources-contextkeys.html#resources_table) types table.

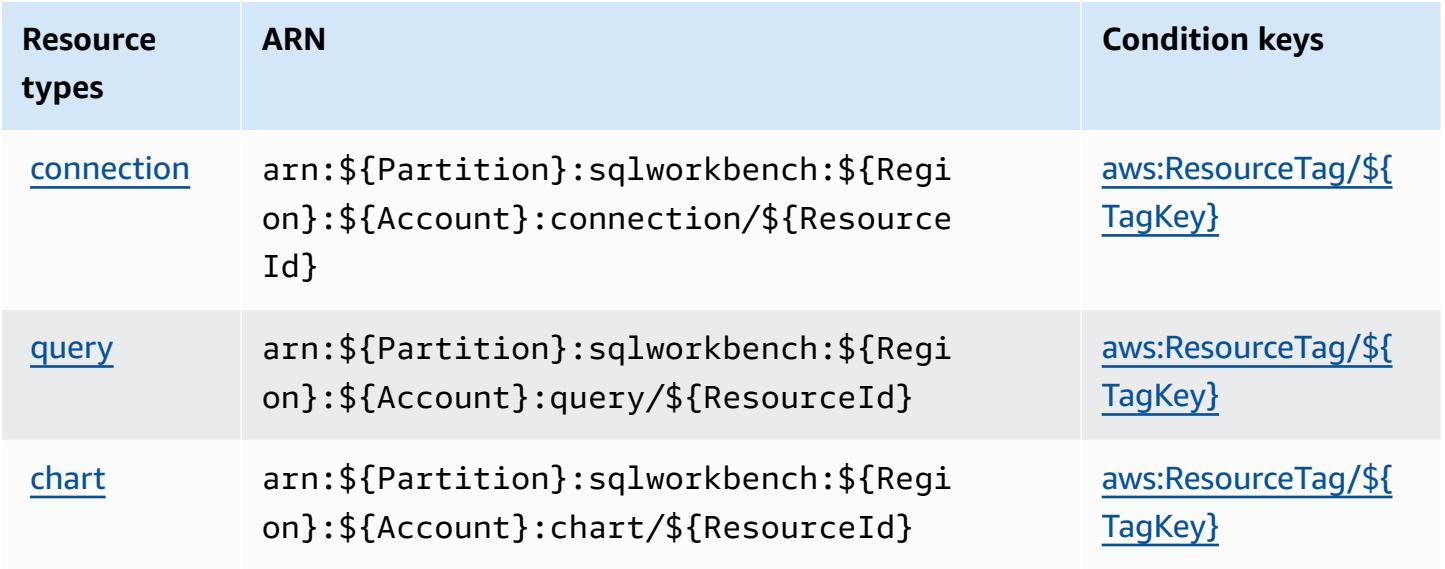

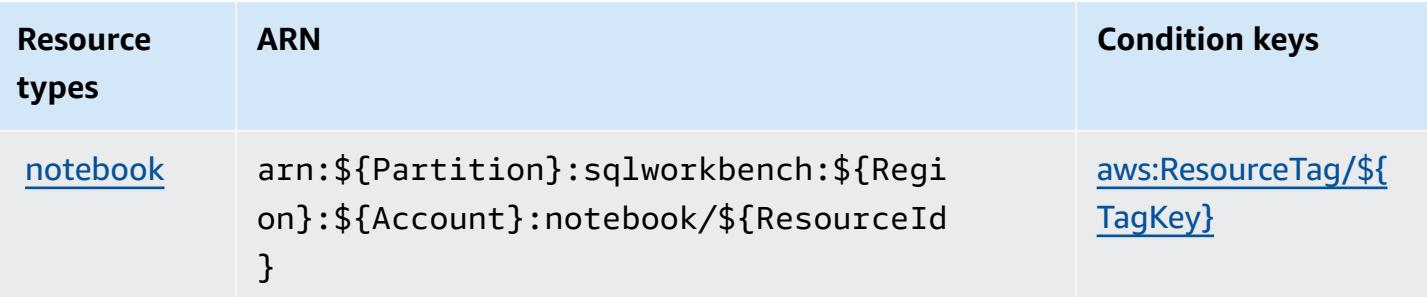

## <span id="page-5354-0"></span>**Condition keys for AWS SQL Workbench**

AWS SQL Workbench defines the following condition keys that can be used in the Condition element of an IAM policy. You can use these keys to further refine the conditions under which the policy statement applies. For details about the columns in the following table, see [Condition](reference_policies_actions-resources-contextkeys.html#context_keys_table) keys [table.](reference_policies_actions-resources-contextkeys.html#context_keys_table)

To view the global condition keys that are available to all services, see Available global [condition](https://docs.aws.amazon.com/IAM/latest/UserGuide/reference_policies_condition-keys.html#AvailableKeys) [keys.](https://docs.aws.amazon.com/IAM/latest/UserGuide/reference_policies_condition-keys.html#AvailableKeys)

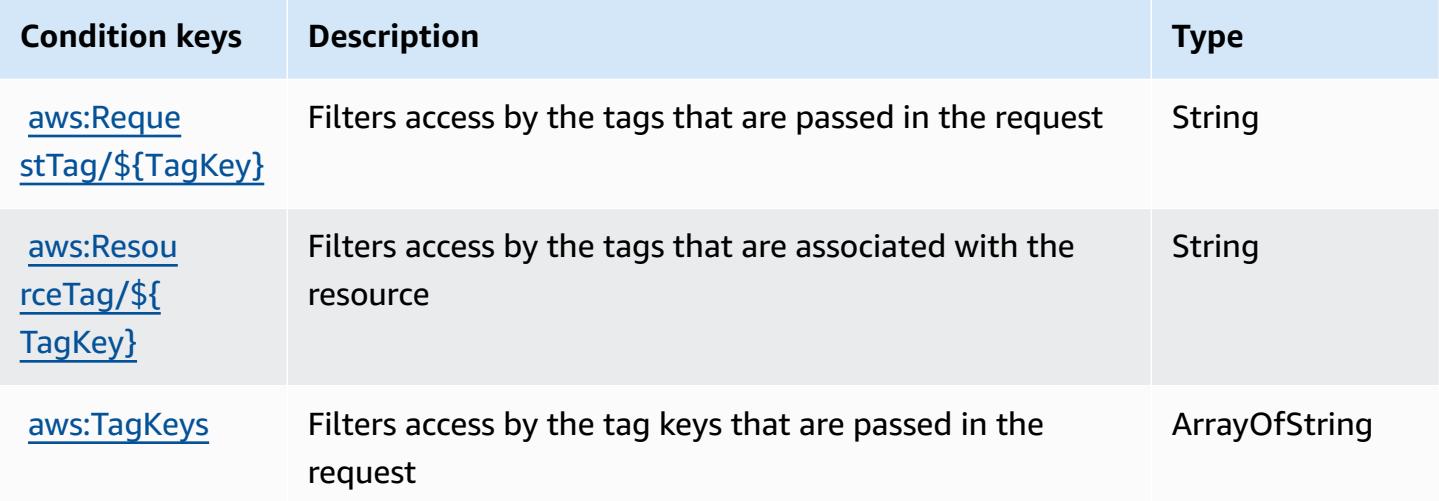

# **Actions, resources, and condition keys for Amazon SQS**

Amazon SQS (service prefix: sqs) provides the following service-specific resources, actions, and condition context keys for use in IAM permission policies.

References:

• Learn how to [configure](https://docs.aws.amazon.com/AWSSimpleQueueService/latest/SQSDeveloperGuide/) this service.

- View a list of the API [operations](https://docs.aws.amazon.com/AWSSimpleQueueService/latest/APIReference/) available for this service.
- Learn how to secure this service and its resources by [using IAM](https://docs.aws.amazon.com/AWSSimpleQueueService/latest/SQSDeveloperGuide/sqs-authentication-and-access-control.html) permission policies.

## **Topics**

- Actions defined by [Amazon](#page-5355-0) SQS
- [Resource](#page-5359-0) types defined by Amazon SQS
- [Condition](#page-5360-0) keys for Amazon SQS

## <span id="page-5355-0"></span>**Actions defined by Amazon SQS**

You can specify the following actions in the Action element of an IAM policy statement. Use policies to grant permissions to perform an operation in AWS. When you use an action in a policy, you usually allow or deny access to the API operation or CLI command with the same name. However, in some cases, a single action controls access to more than one operation. Alternatively, some operations require several different actions.

The **Resource types** column of the Actions table indicates whether each action supports resourcelevel permissions. If there is no value for this column, you must specify all resources ("\*") to which the policy applies in the Resource element of your policy statement. If the column includes a resource type, then you can specify an ARN of that type in a statement with that action. If the action has one or more required resources, the caller must have permission to use the action with those resources. Required resources are indicated in the table with an asterisk (\*). If you limit resource access with the Resource element in an IAM policy, you must include an ARN or pattern for each required resource type. Some actions support multiple resource types. If the resource type is optional (not indicated as required), then you can choose to use one of the optional resource types.

The **Condition keys** column of the Actions table includes keys that you can specify in a policy statement's Condition element. For more information on the condition keys that are associated with resources for the service, see the **Condition keys** column of the Resource types table.

## **A** Note

[Resource](#page-5359-0) condition keys are listed in the Resource types table. You can find a link to the resource type that applies to an action in the **Resource types (\*required)** column of the Actions table. The resource type in the Resource types table includes the **Condition keys** column, which are the resource condition keys that apply to an action in the Actions table.

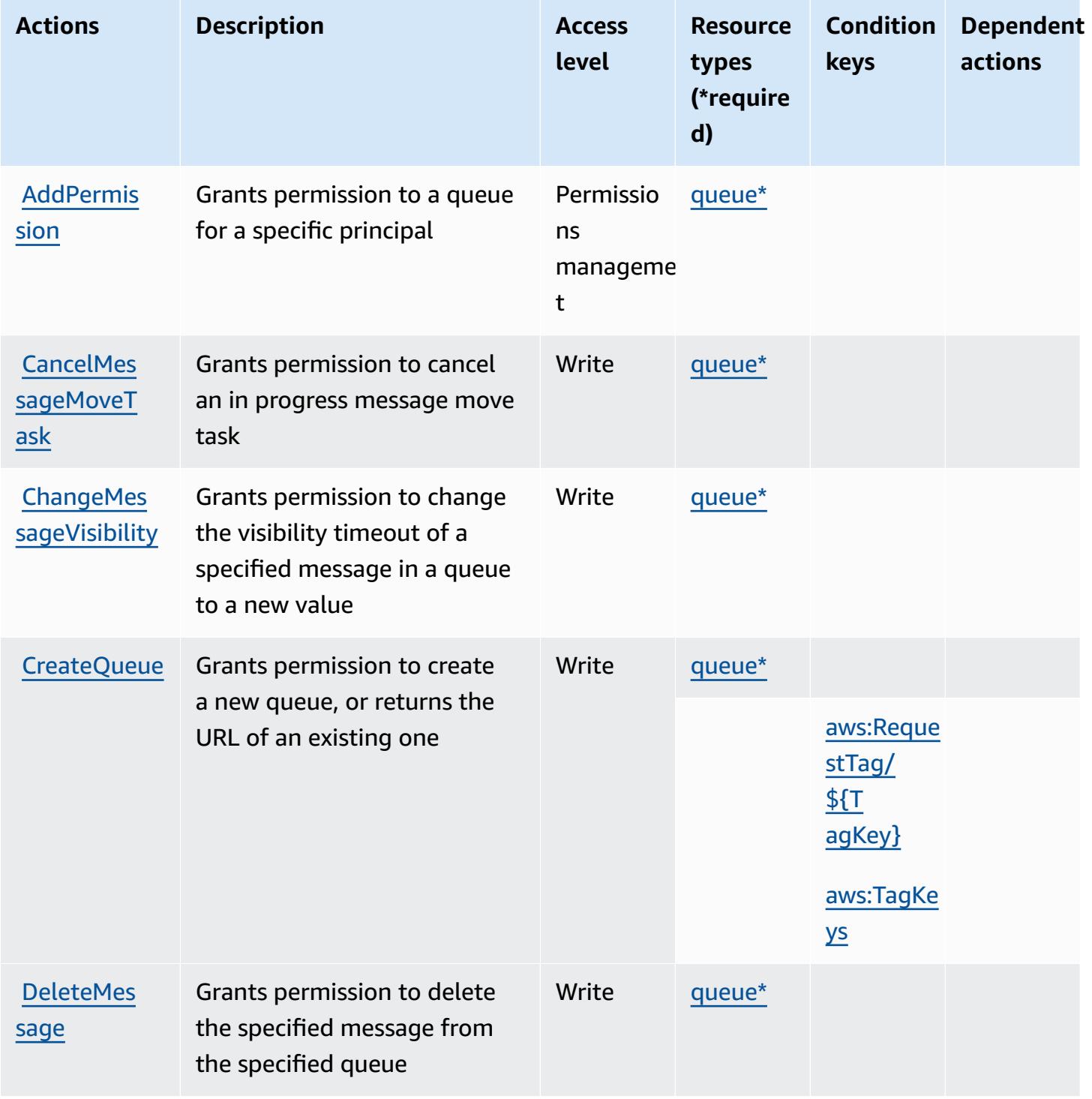

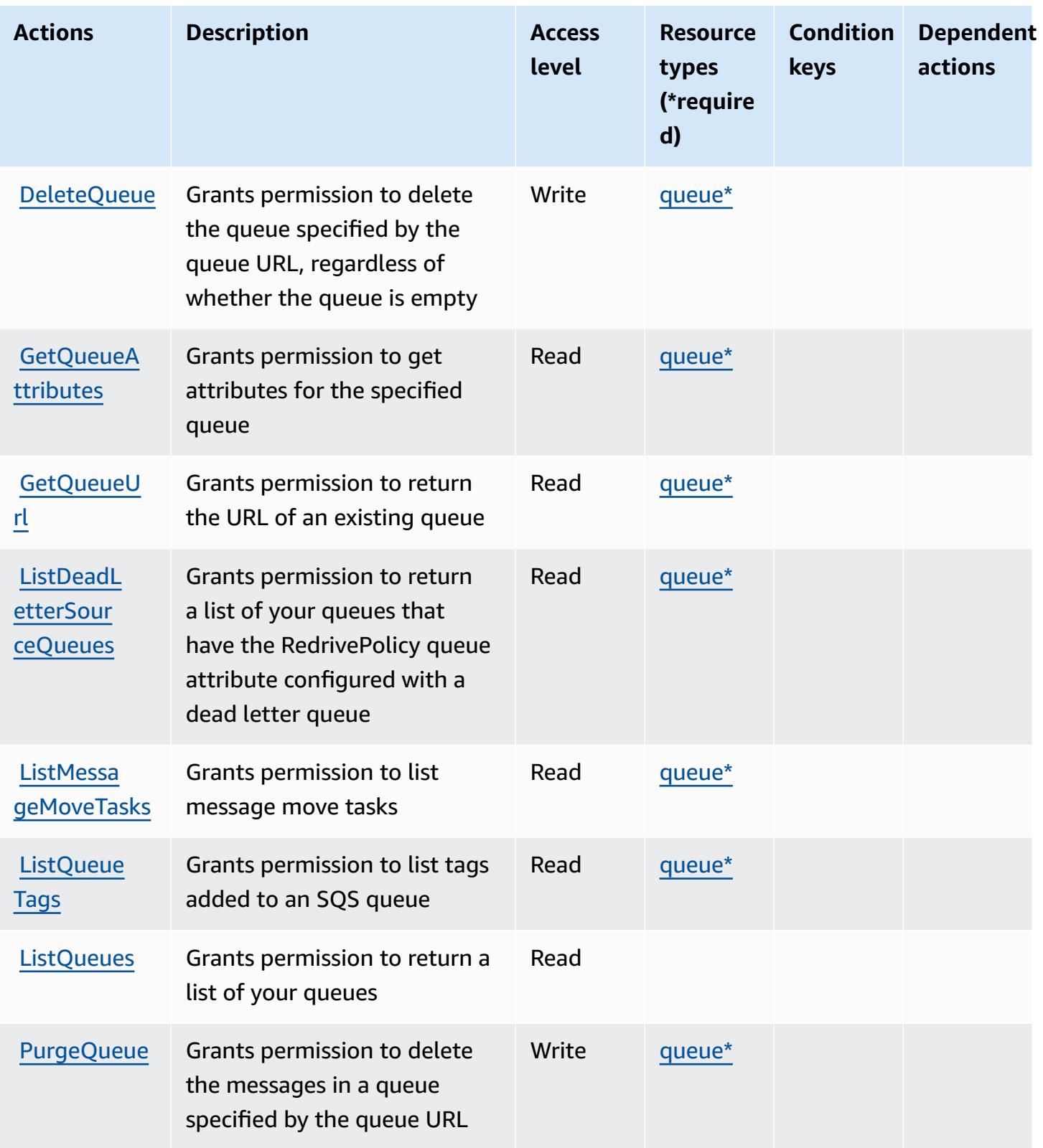

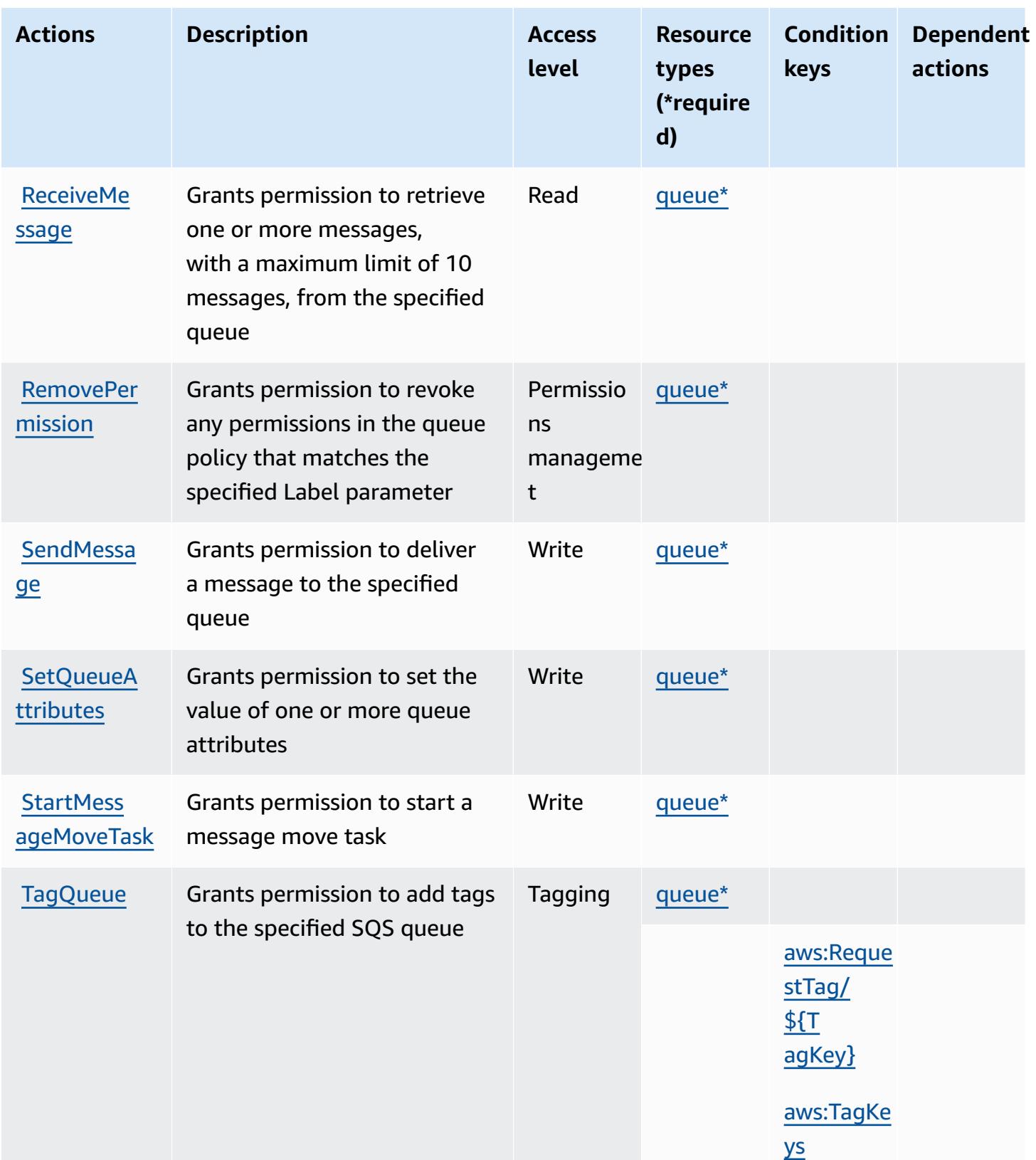

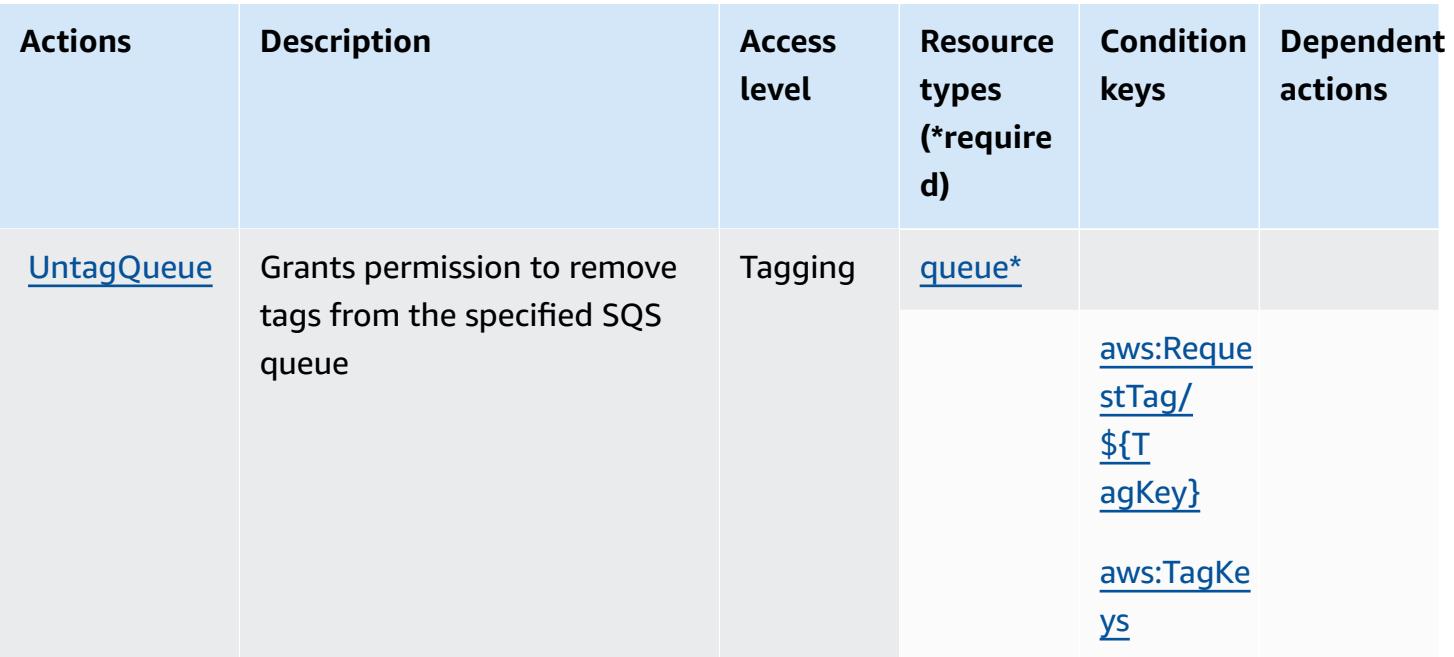

## <span id="page-5359-0"></span>**Resource types defined by Amazon SQS**

The following resource types are defined by this service and can be used in the Resource element of IAM permission policy statements. Each action in the [Actions](#page-5355-0) table identifies the resource types that can be specified with that action. A resource type can also define which condition keys you can include in a policy. These keys are displayed in the last column of the Resource types table. For details about the columns in the following table, see [Resource](reference_policies_actions-resources-contextkeys.html#resources_table) types table.

### *A* Note

The ARN of the queue is used only in IAM permission policies. In API and CLI calls, you use the queue's URL instead.

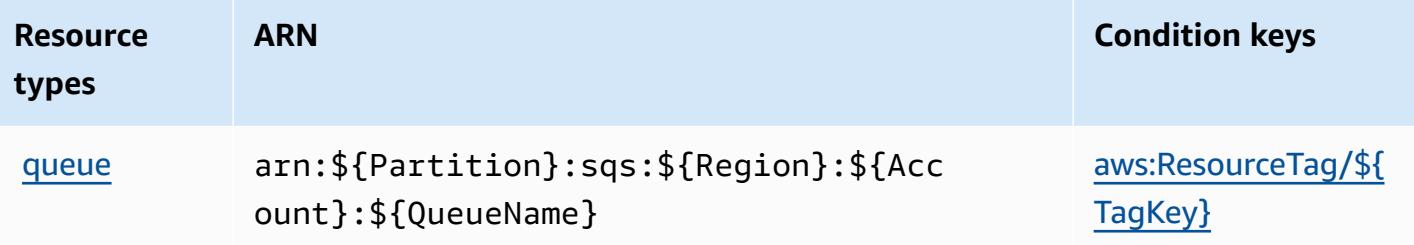

## <span id="page-5360-0"></span>**Condition keys for Amazon SQS**

Amazon SQS defines the following condition keys that can be used in the Condition element of an IAM policy. You can use these keys to further refine the conditions under which the policy statement applies. For details about the columns in the following table, see [Condition](reference_policies_actions-resources-contextkeys.html#context_keys_table) keys table.

To view the global condition keys that are available to all services, see Available global [condition](https://docs.aws.amazon.com/IAM/latest/UserGuide/reference_policies_condition-keys.html#AvailableKeys) [keys.](https://docs.aws.amazon.com/IAM/latest/UserGuide/reference_policies_condition-keys.html#AvailableKeys)

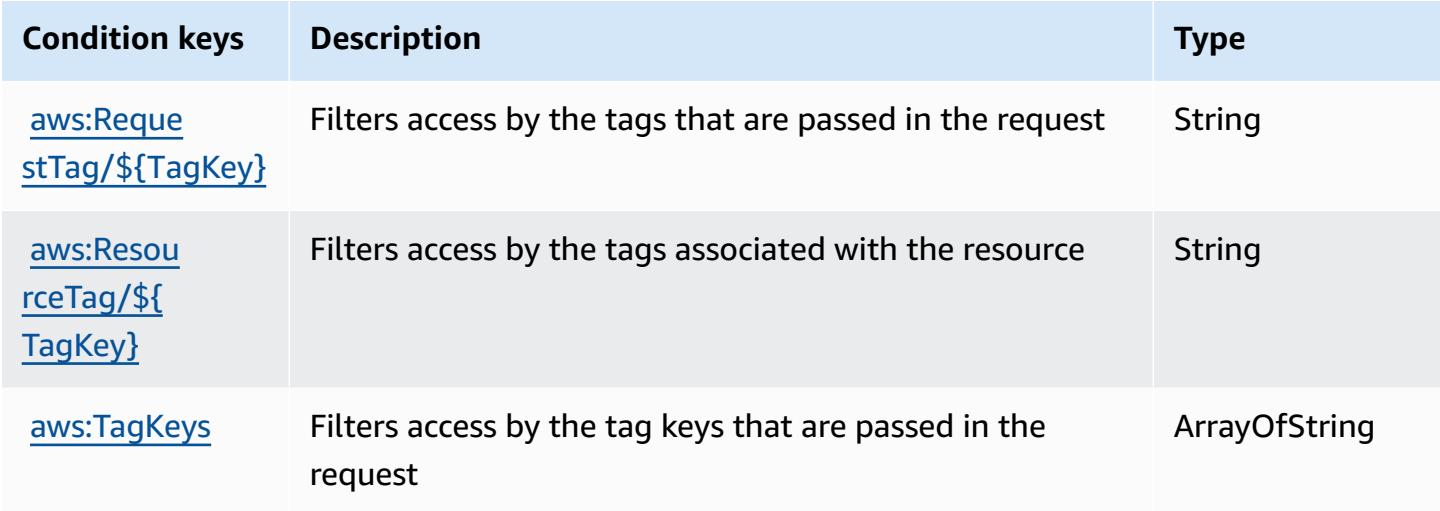

# **Actions, resources, and condition keys for AWS Step Functions**

AWS Step Functions (service prefix: states) provides the following service-specific resources, actions, and condition context keys for use in IAM permission policies.

References:

- Learn how to [configure](https://docs.aws.amazon.com/step-functions/latest/dg/welcome.html) this service.
- View a list of the API [operations](https://docs.aws.amazon.com/step-functions/latest/apireference/) available for this service.
- Learn how to secure this service and its resources by [using IAM](https://docs.aws.amazon.com/step-functions/latest/dg/procedure-create-iam-role.html) permission policies.

### **Topics**

- Actions defined by AWS Step [Functions](#page-5361-0)
- Resource types defined by AWS Step [Functions](#page-5369-0)
- [Condition](#page-5370-0) keys for AWS Step Functions

## <span id="page-5361-0"></span>**Actions defined by AWS Step Functions**

You can specify the following actions in the Action element of an IAM policy statement. Use policies to grant permissions to perform an operation in AWS. When you use an action in a policy, you usually allow or deny access to the API operation or CLI command with the same name. However, in some cases, a single action controls access to more than one operation. Alternatively, some operations require several different actions.

The **Resource types** column of the Actions table indicates whether each action supports resourcelevel permissions. If there is no value for this column, you must specify all resources ("\*") to which the policy applies in the Resource element of your policy statement. If the column includes a resource type, then you can specify an ARN of that type in a statement with that action. If the action has one or more required resources, the caller must have permission to use the action with those resources. Required resources are indicated in the table with an asterisk (\*). If you limit resource access with the Resource element in an IAM policy, you must include an ARN or pattern for each required resource type. Some actions support multiple resource types. If the resource type is optional (not indicated as required), then you can choose to use one of the optional resource types.

The **Condition keys** column of the Actions table includes keys that you can specify in a policy statement's Condition element. For more information on the condition keys that are associated with resources for the service, see the **Condition keys** column of the Resource types table.

#### **A** Note

[Resource](#page-5369-0) condition keys are listed in the Resource types table. You can find a link to the resource type that applies to an action in the **Resource types (\*required)** column of the Actions table. The resource type in the Resource types table includes the **Condition keys** column, which are the resource condition keys that apply to an action in the Actions table.

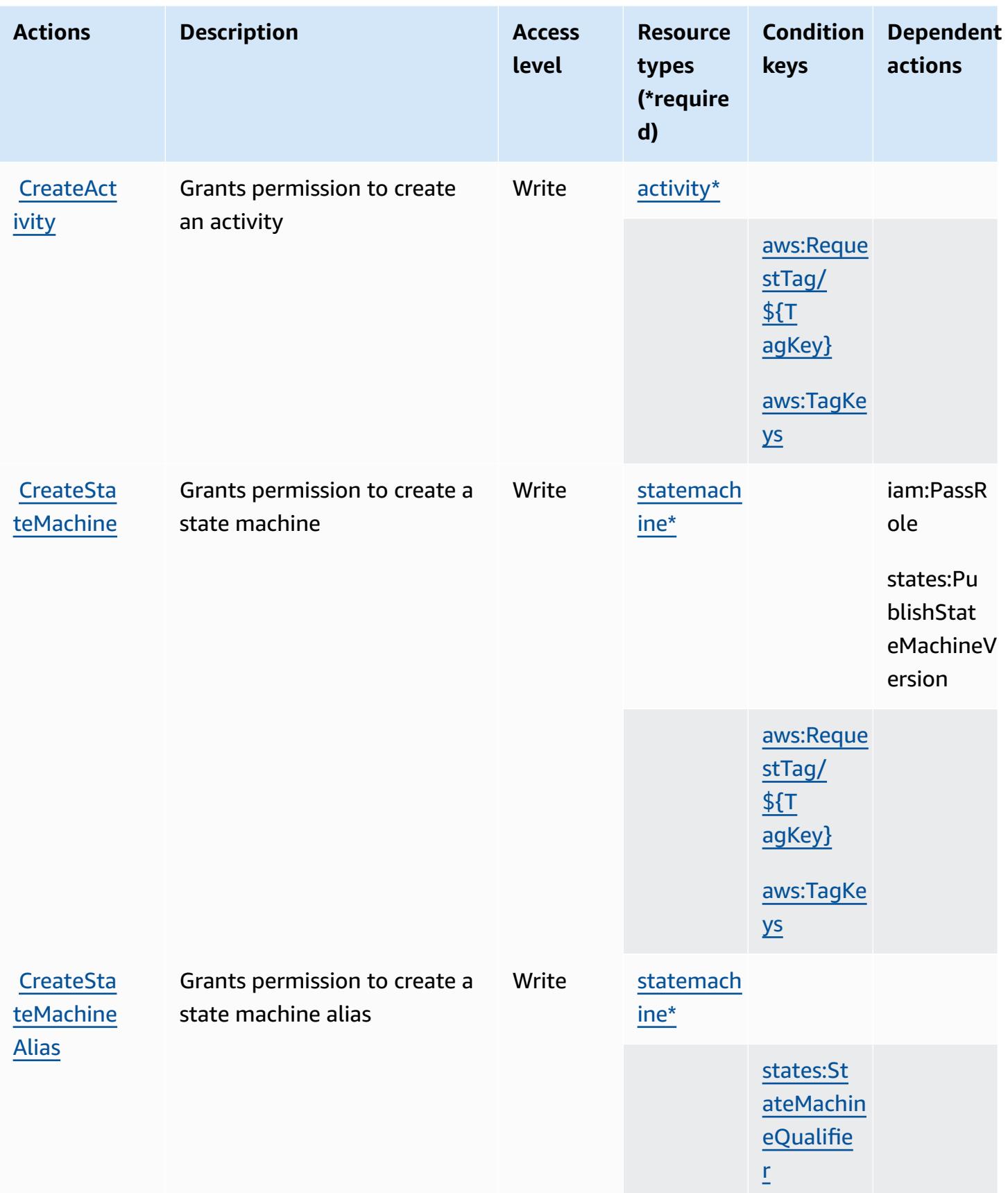

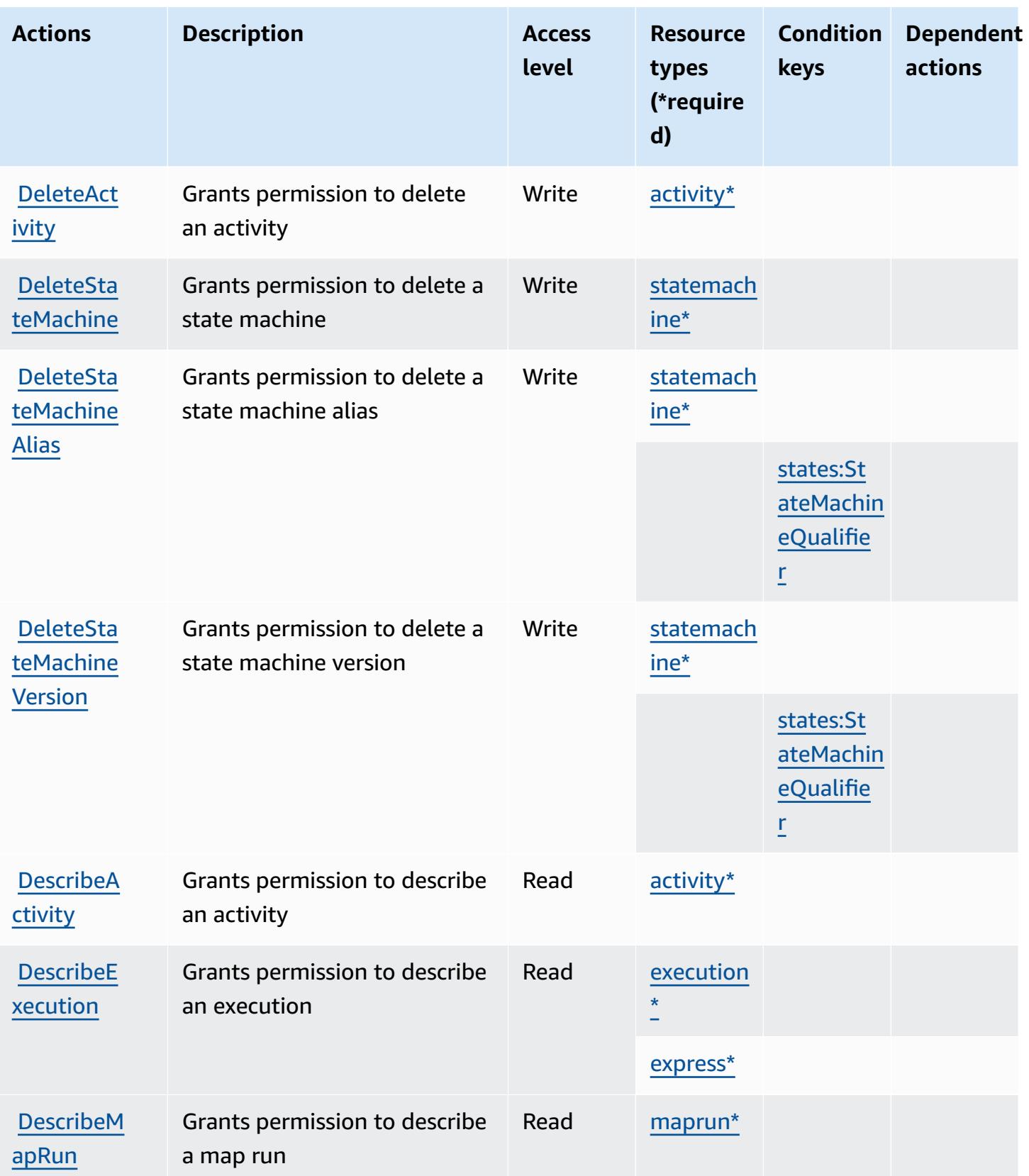
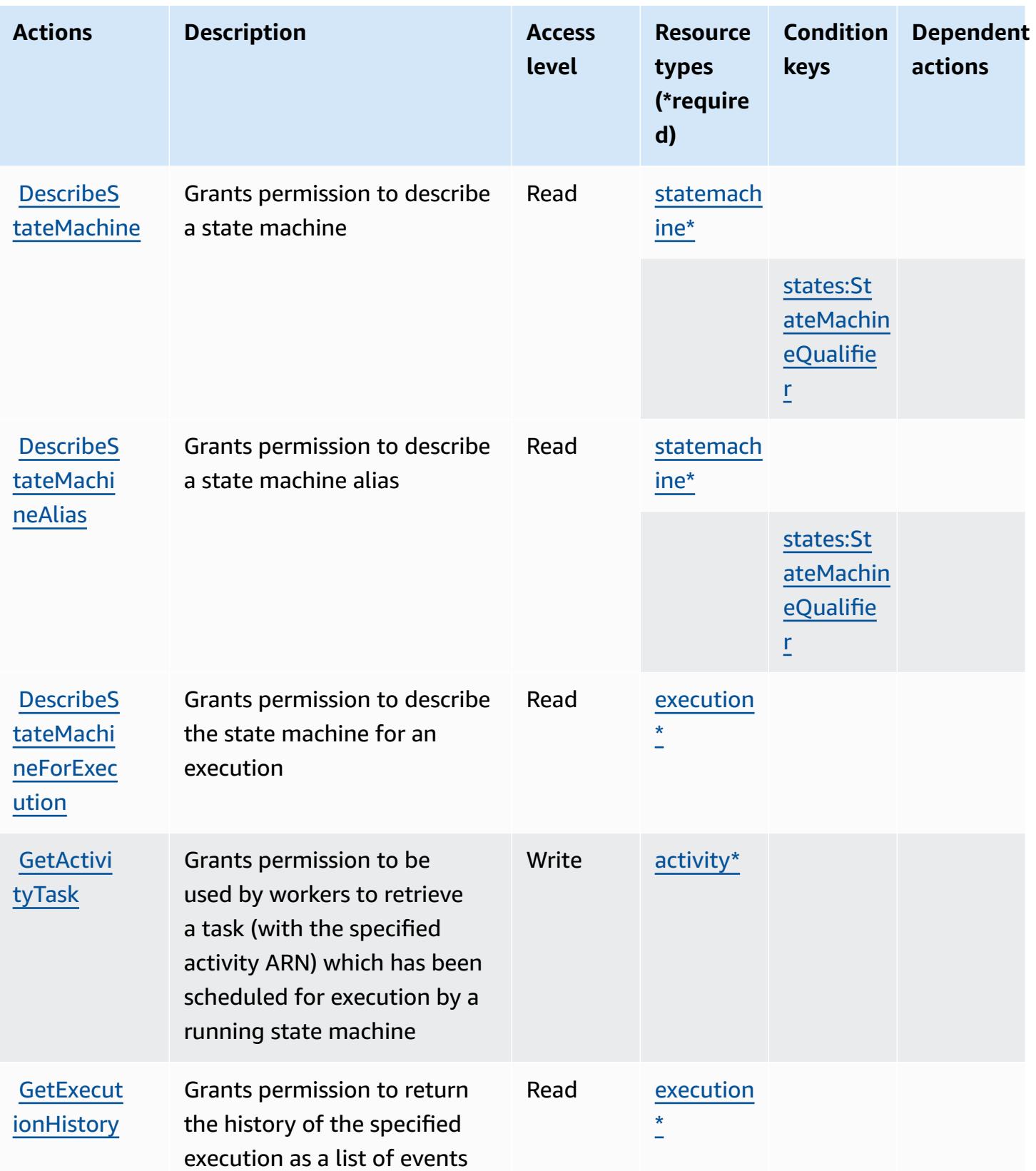

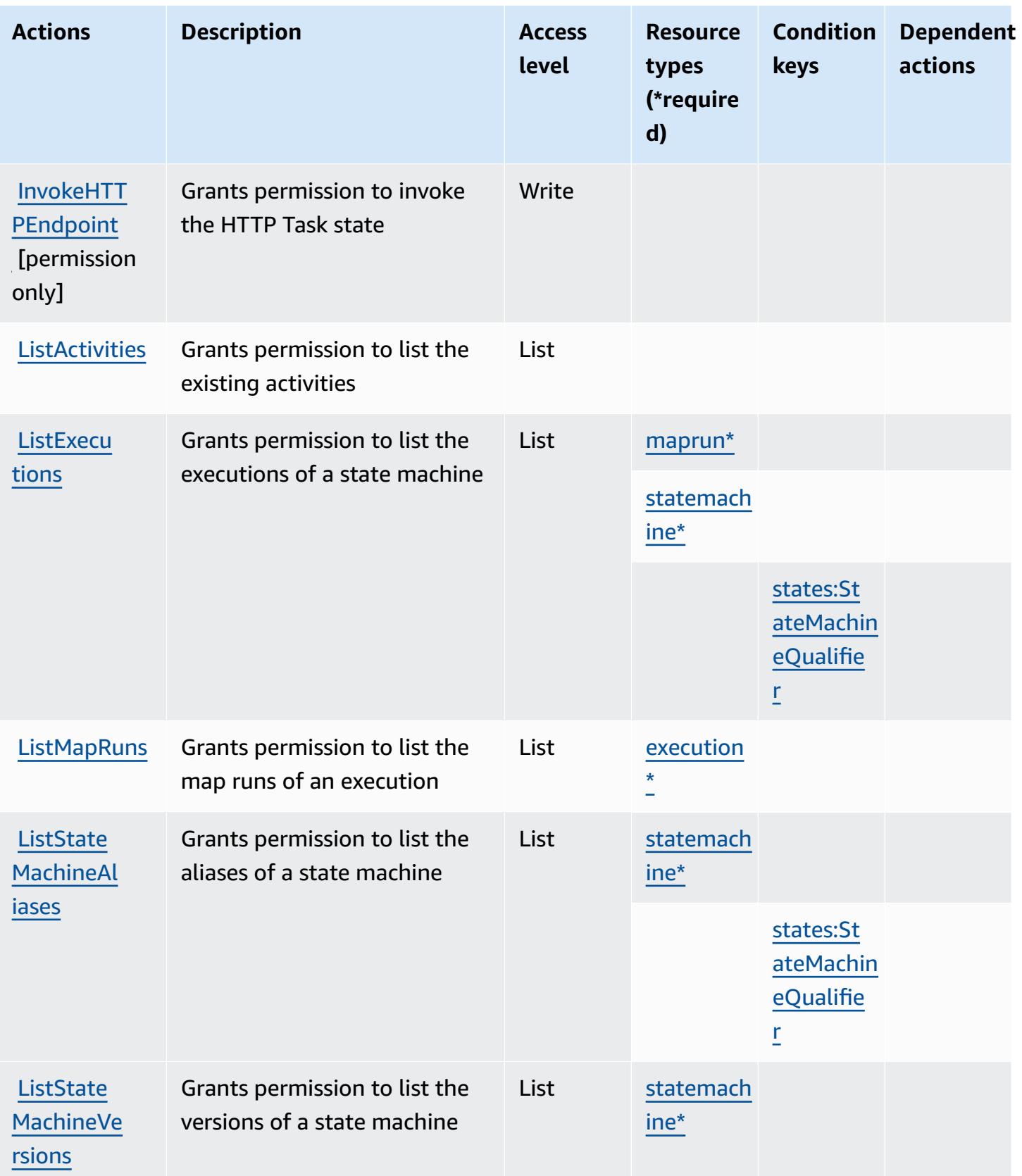

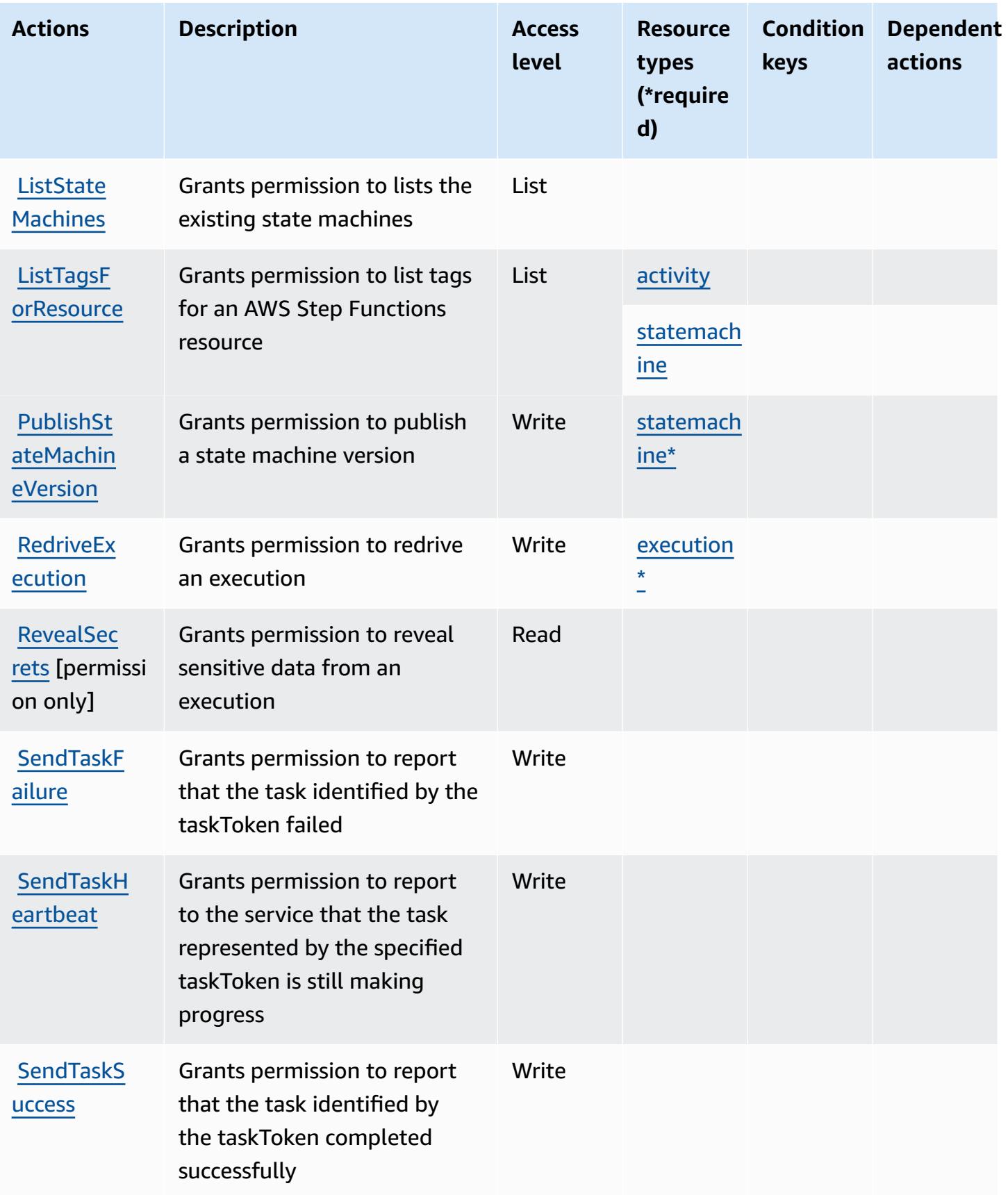

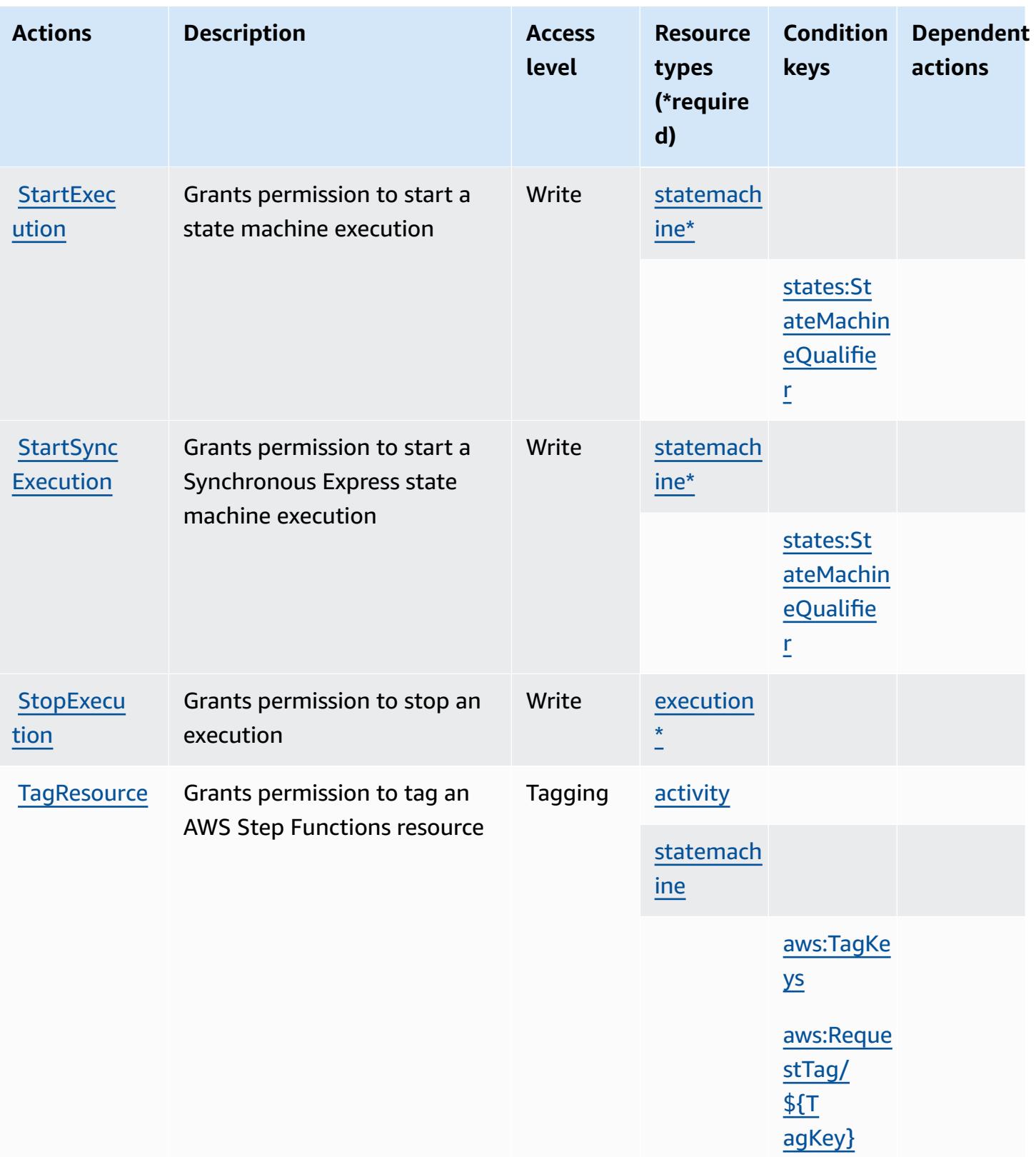

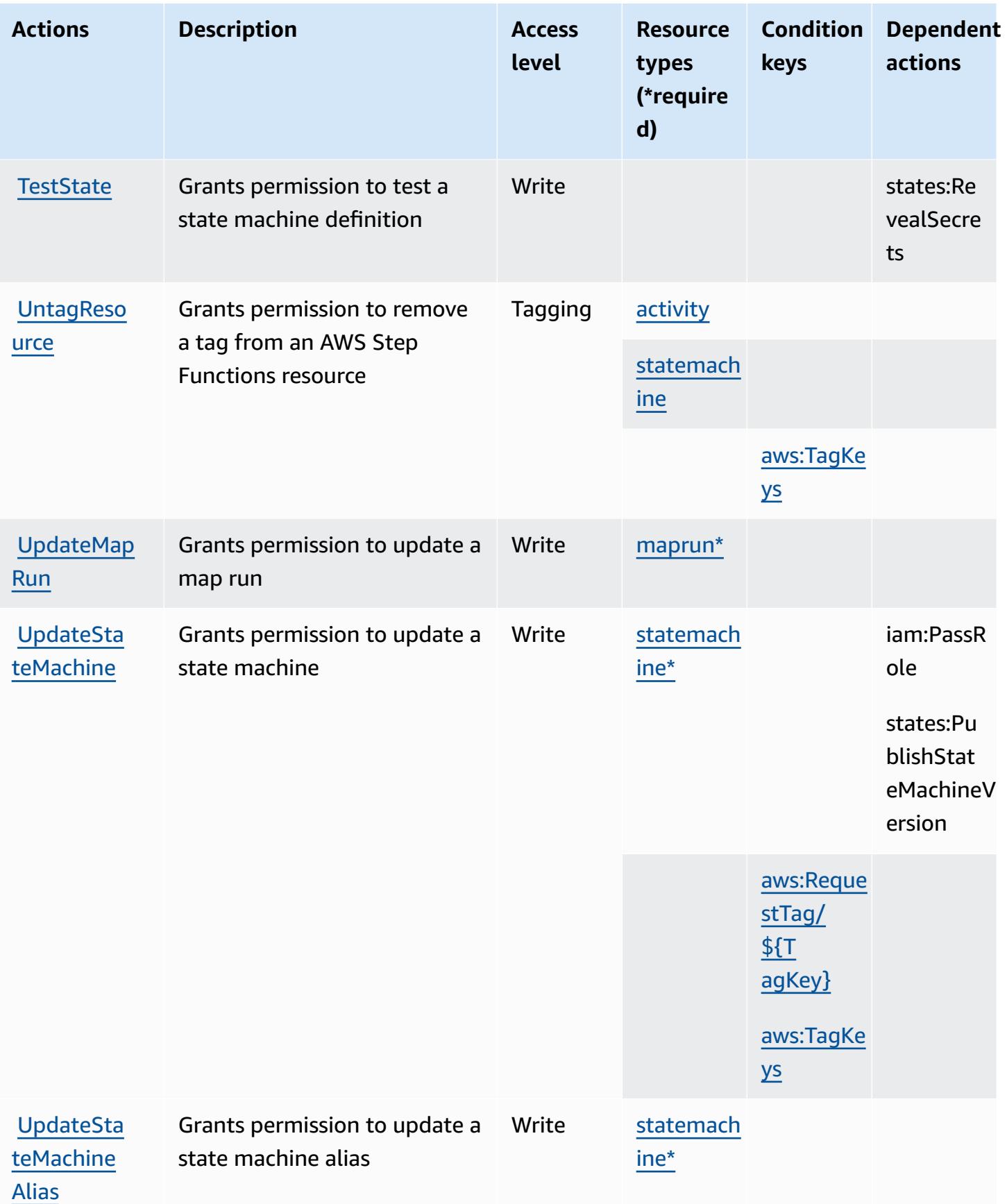

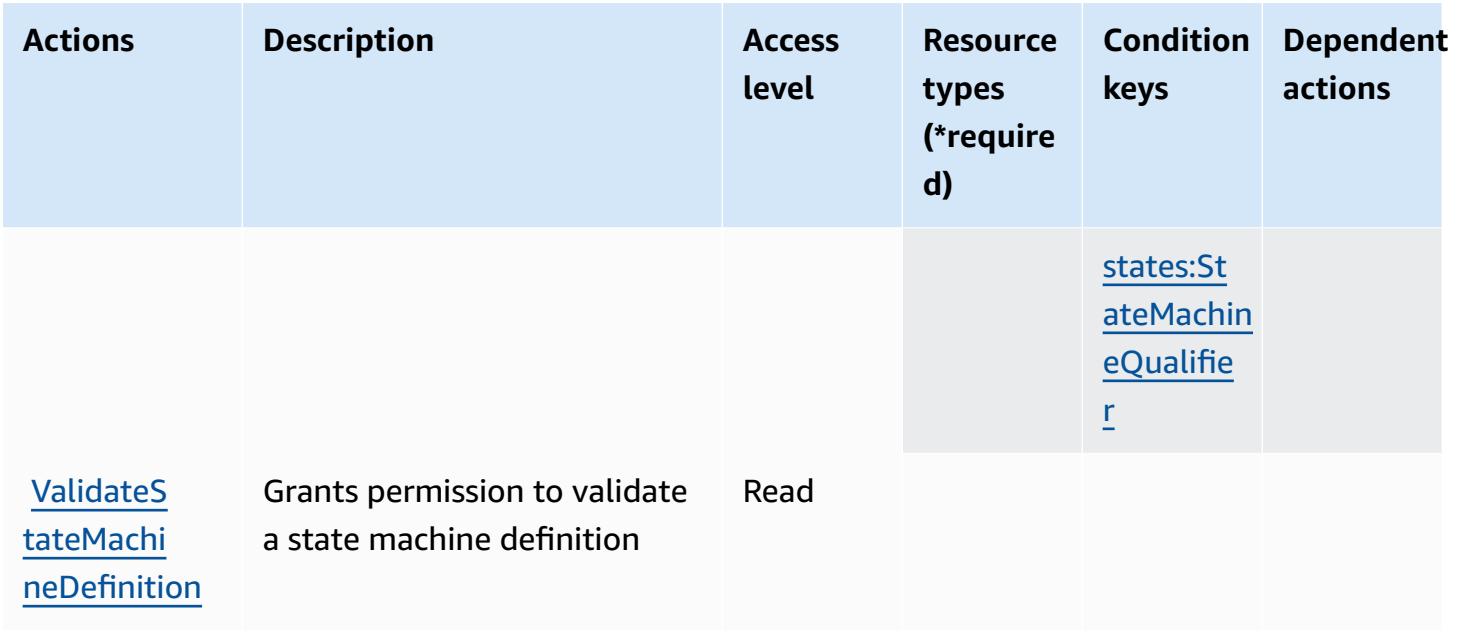

# **Resource types defined by AWS Step Functions**

The following resource types are defined by this service and can be used in the Resource element of IAM permission policy statements. Each action in the [Actions](#page-5361-0) table identifies the resource types that can be specified with that action. A resource type can also define which condition keys you can include in a policy. These keys are displayed in the last column of the Resource types table. For details about the columns in the following table, see [Resource](reference_policies_actions-resources-contextkeys.html#resources_table) types table.

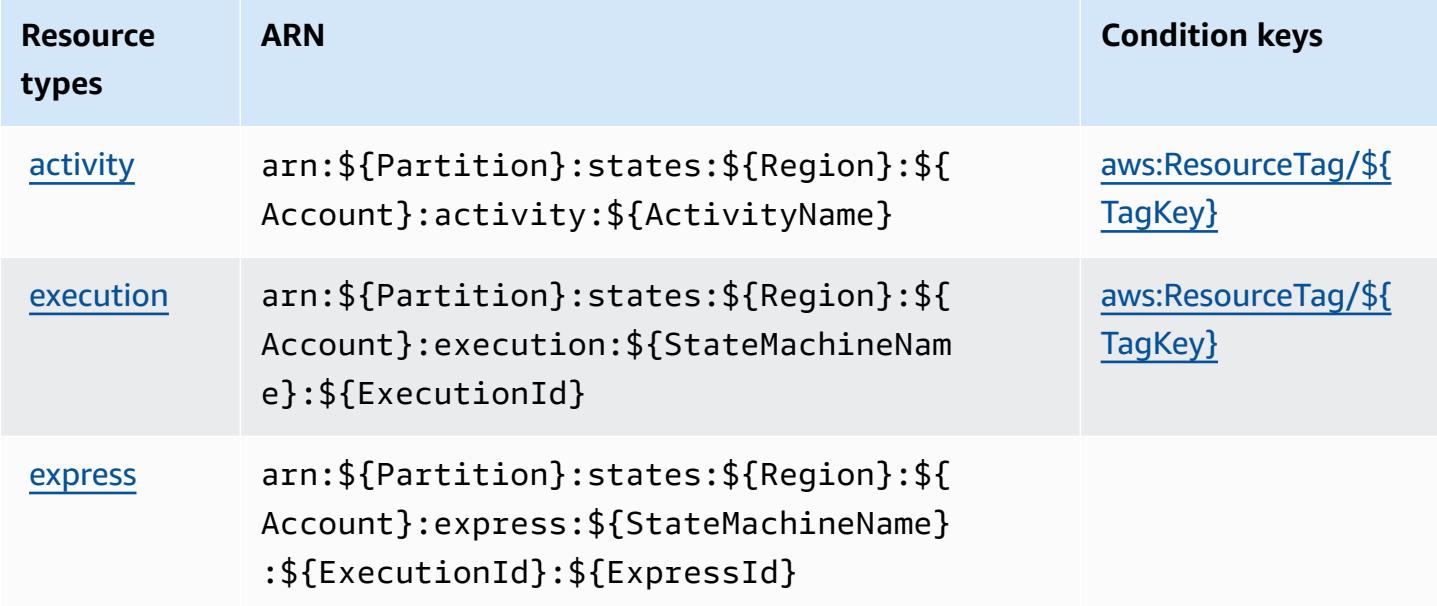

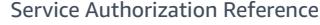

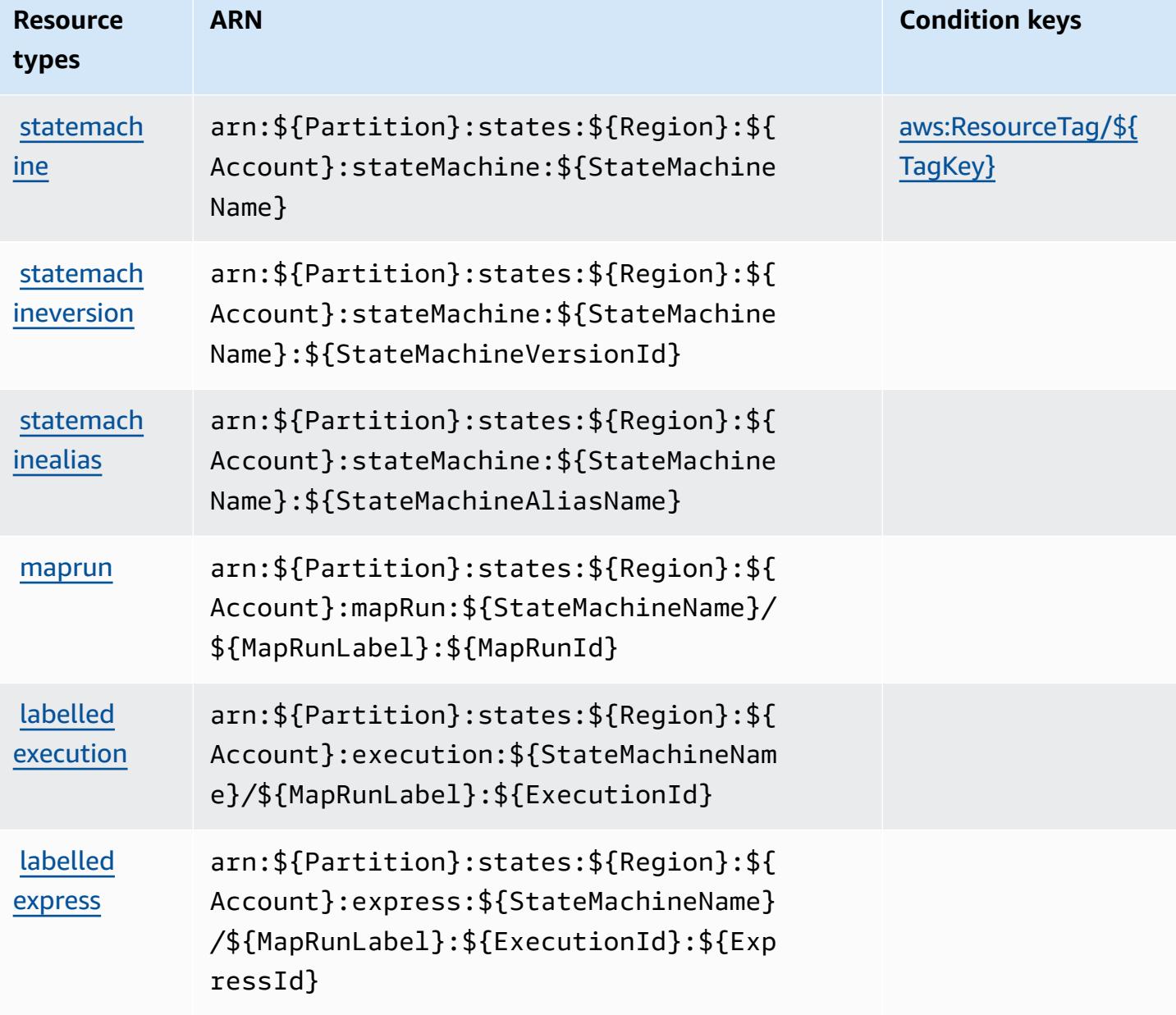

#### **Condition keys for AWS Step Functions**

AWS Step Functions defines the following condition keys that can be used in the Condition element of an IAM policy. You can use these keys to further refine the conditions under which the policy statement applies. For details about the columns in the following table, see [Condition](reference_policies_actions-resources-contextkeys.html#context_keys_table) keys [table.](reference_policies_actions-resources-contextkeys.html#context_keys_table)

To view the global condition keys that are available to all services, see Available global [condition](https://docs.aws.amazon.com/IAM/latest/UserGuide/reference_policies_condition-keys.html#AvailableKeys) [keys.](https://docs.aws.amazon.com/IAM/latest/UserGuide/reference_policies_condition-keys.html#AvailableKeys)

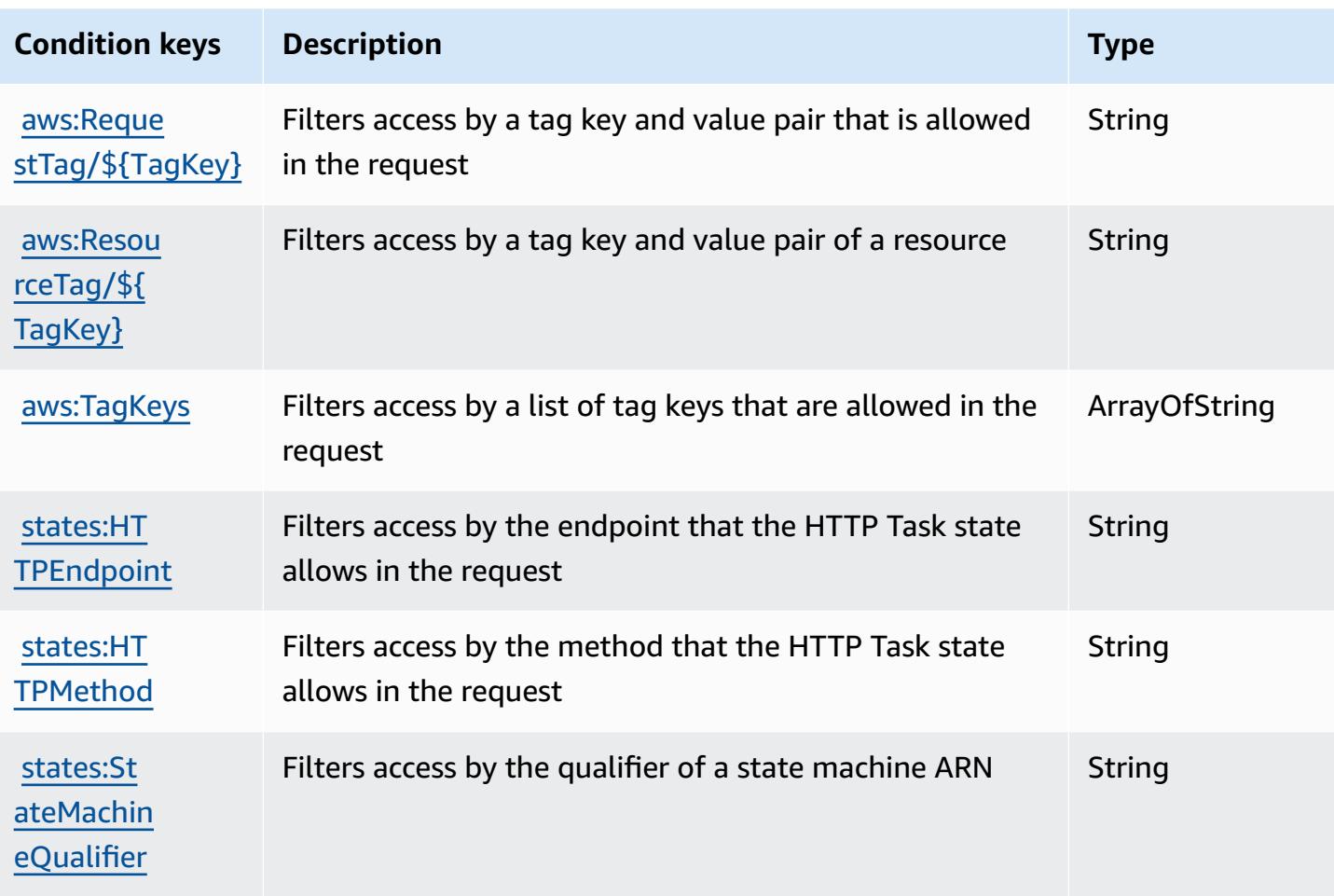

# **Actions, resources, and condition keys for AWS Storage Gateway**

AWS Storage Gateway (service prefix: storagegateway) provides the following service-specific resources, actions, and condition context keys for use in IAM permission policies.

#### References:

- Learn how to [configure](https://docs.aws.amazon.com/storagegateway/latest/userguide/) this service.
- View a list of the API [operations](https://docs.aws.amazon.com/storagegateway/latest/APIReference/) available for this service.
- Learn how to secure this service and its resources by [using IAM](https://docs.aws.amazon.com/storagegateway/latest/userguide/UsingIAMWithStorageGateway.html) permission policies.

## **Topics**

- Actions defined by AWS Storage [Gateway](#page-5372-0)
- [Resource](#page-5391-0) types defined by AWS Storage Gateway

#### • [Condition](#page-5392-0) keys for AWS Storage Gateway

### <span id="page-5372-0"></span>**Actions defined by AWS Storage Gateway**

You can specify the following actions in the Action element of an IAM policy statement. Use policies to grant permissions to perform an operation in AWS. When you use an action in a policy, you usually allow or deny access to the API operation or CLI command with the same name. However, in some cases, a single action controls access to more than one operation. Alternatively, some operations require several different actions.

The **Resource types** column of the Actions table indicates whether each action supports resourcelevel permissions. If there is no value for this column, you must specify all resources ("\*") to which the policy applies in the Resource element of your policy statement. If the column includes a resource type, then you can specify an ARN of that type in a statement with that action. If the action has one or more required resources, the caller must have permission to use the action with those resources. Required resources are indicated in the table with an asterisk (\*). If you limit resource access with the Resource element in an IAM policy, you must include an ARN or pattern for each required resource type. Some actions support multiple resource types. If the resource type is optional (not indicated as required), then you can choose to use one of the optional resource types.

The **Condition keys** column of the Actions table includes keys that you can specify in a policy statement's Condition element. For more information on the condition keys that are associated with resources for the service, see the **Condition keys** column of the Resource types table.

#### **A** Note

[Resource](#page-5391-0) condition keys are listed in the Resource types table. You can find a link to the resource type that applies to an action in the **Resource types (\*required)** column of the Actions table. The resource type in the Resource types table includes the **Condition keys** column, which are the resource condition keys that apply to an action in the Actions table.

For details about the columns in the following table, see [Actions](reference_policies_actions-resources-contextkeys.html#actions_table) table.

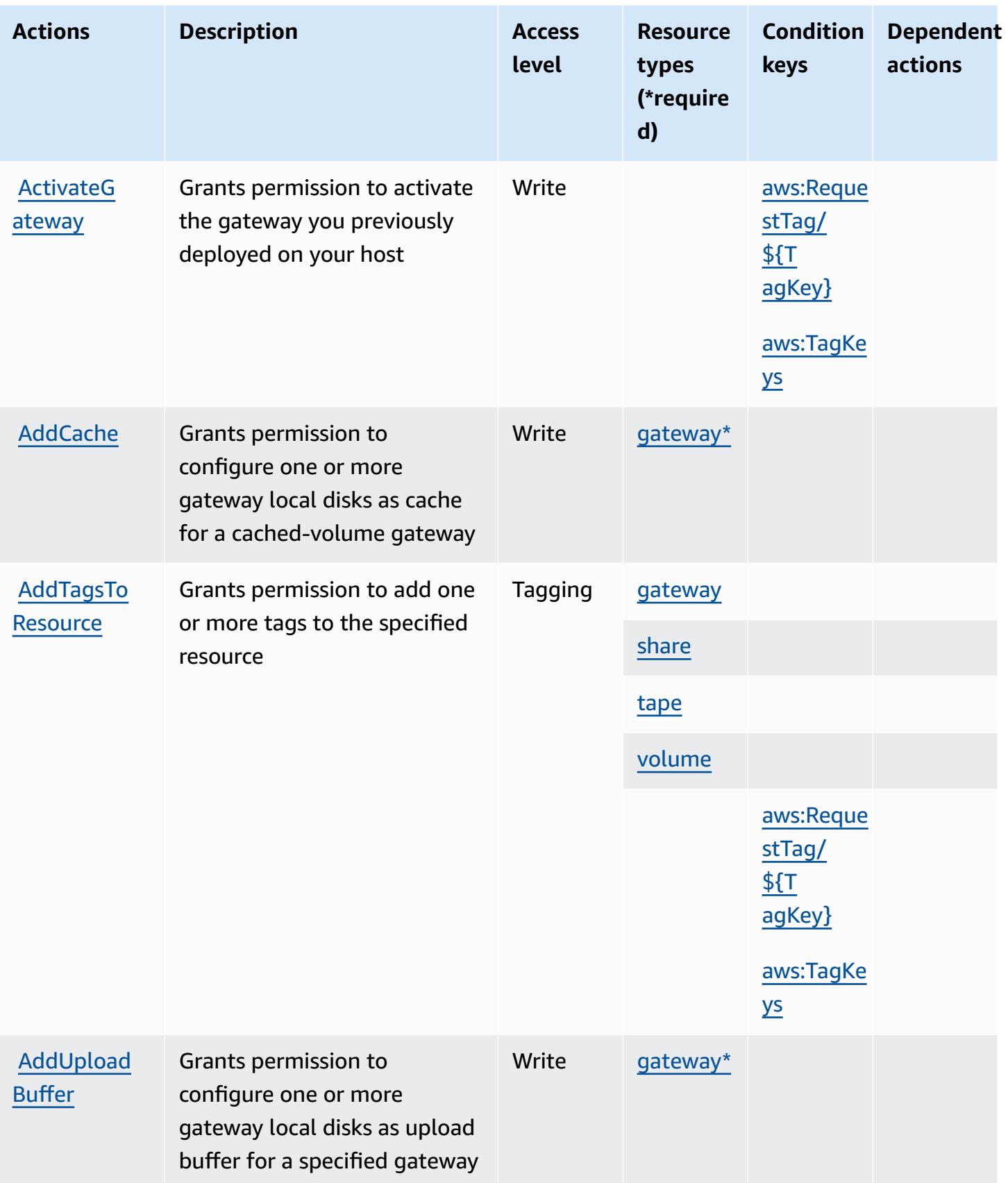

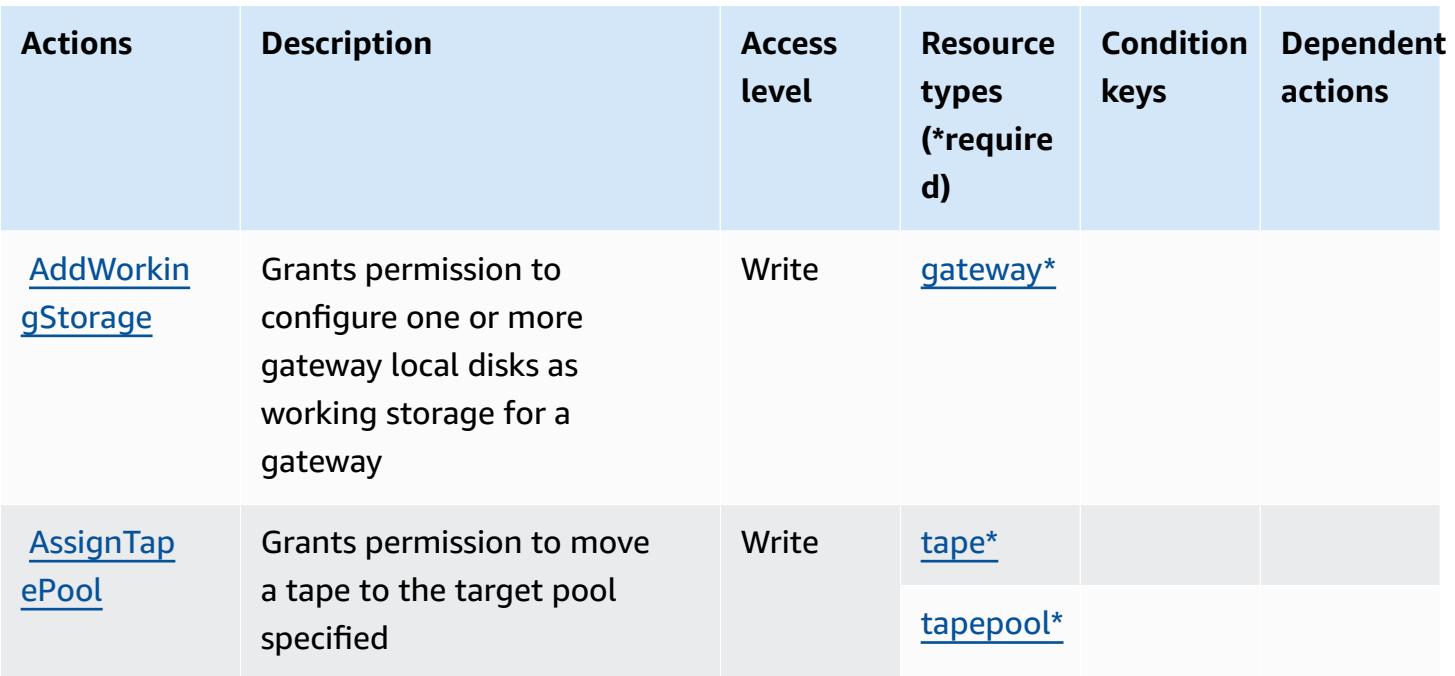

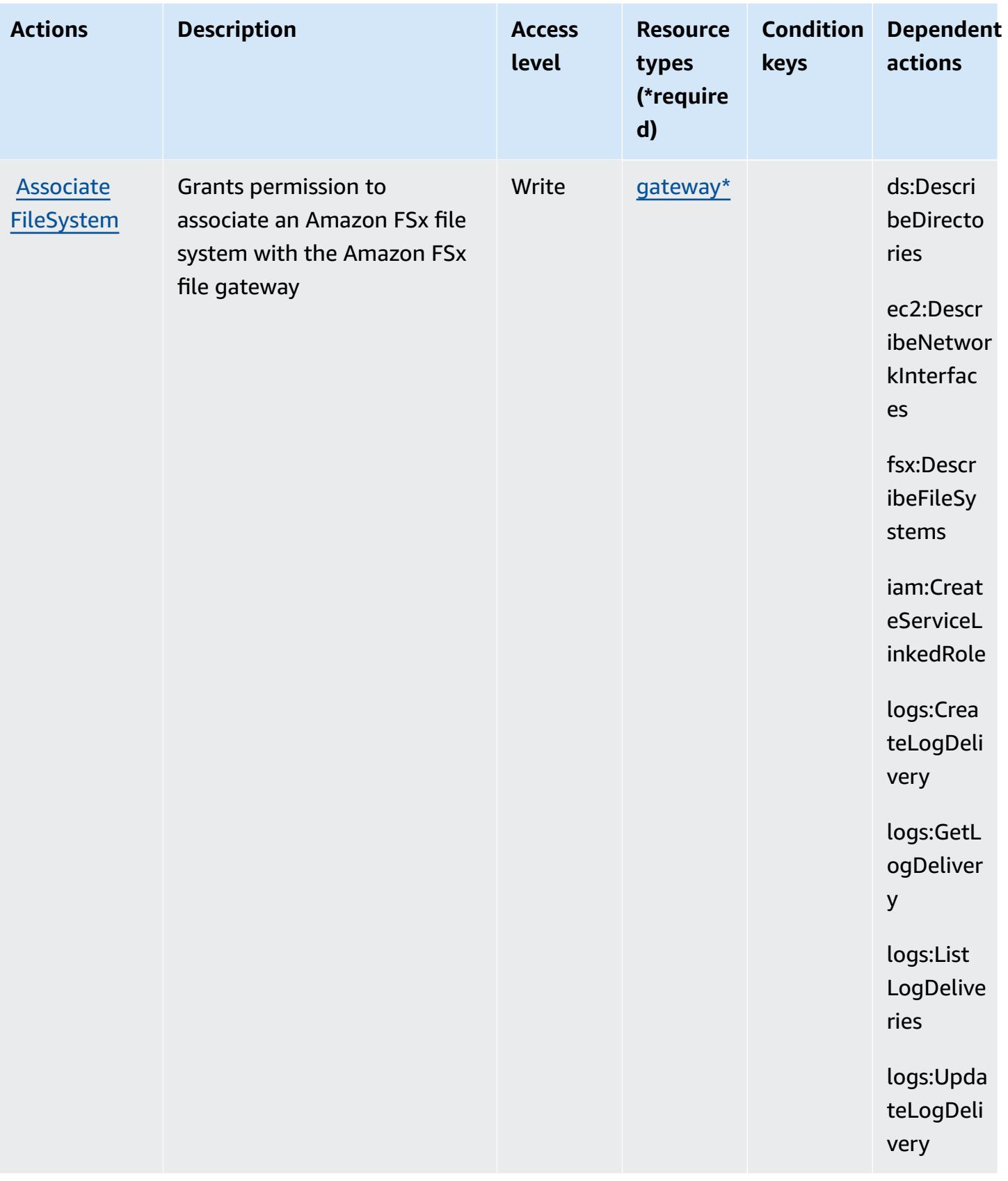

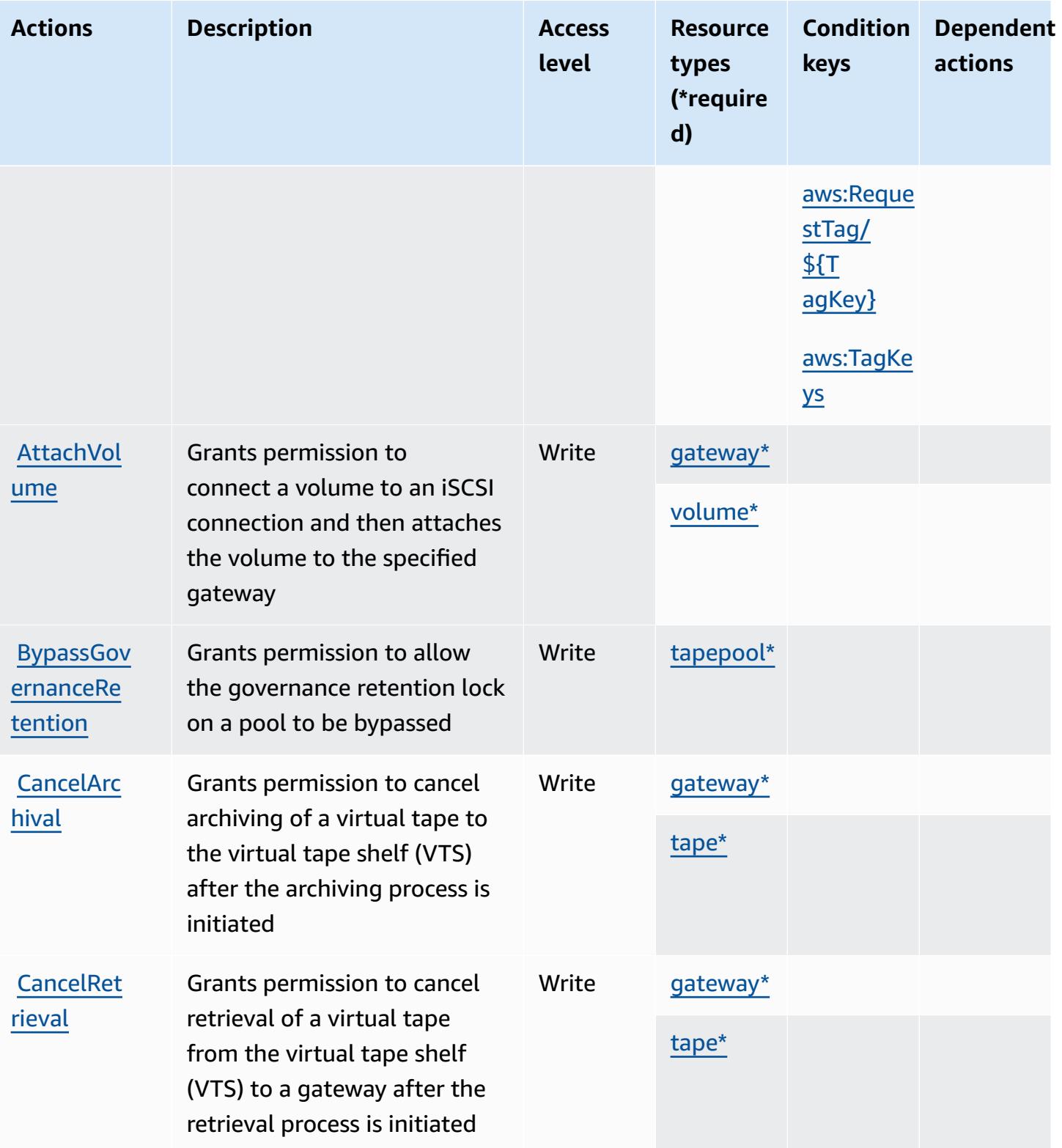

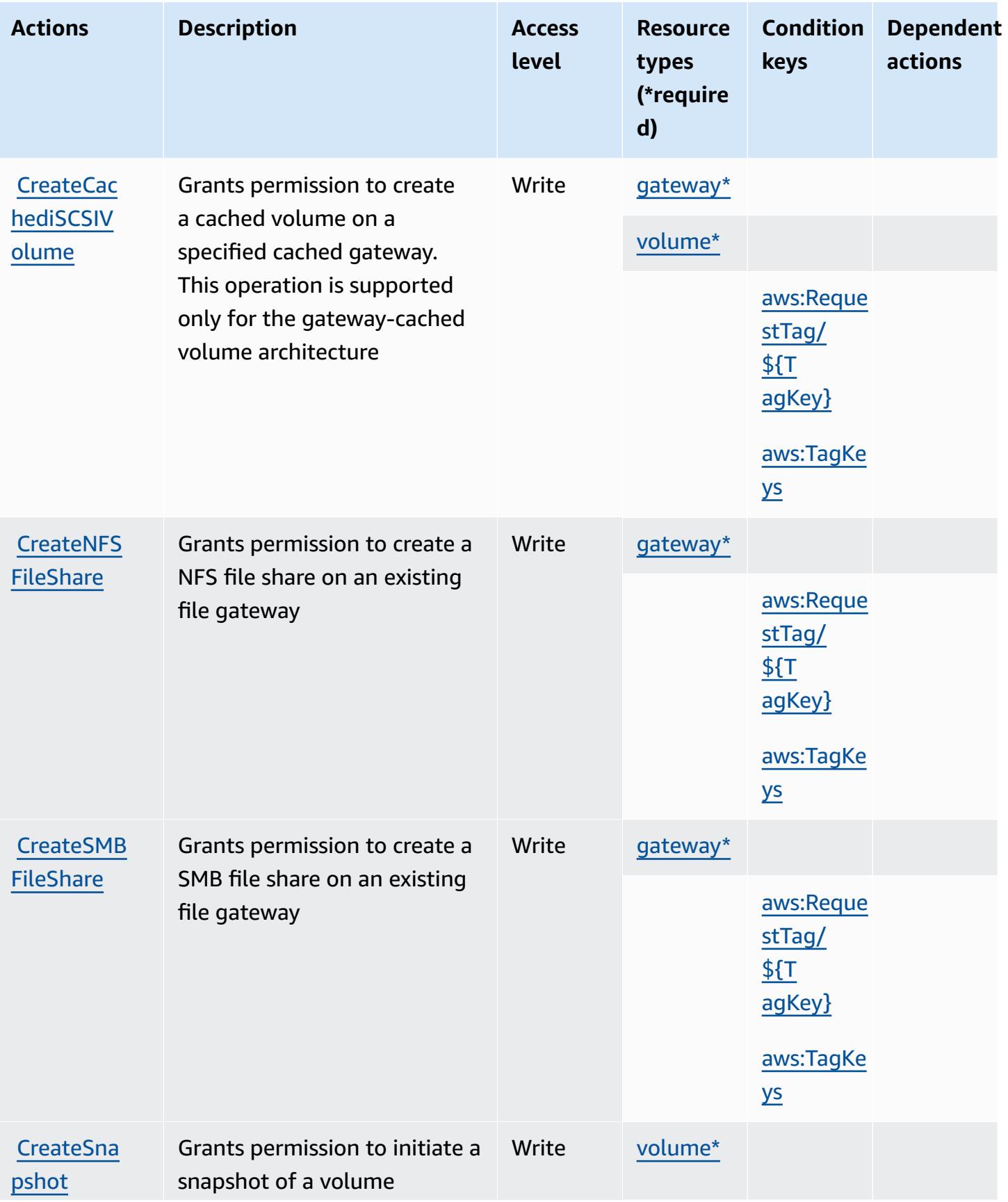

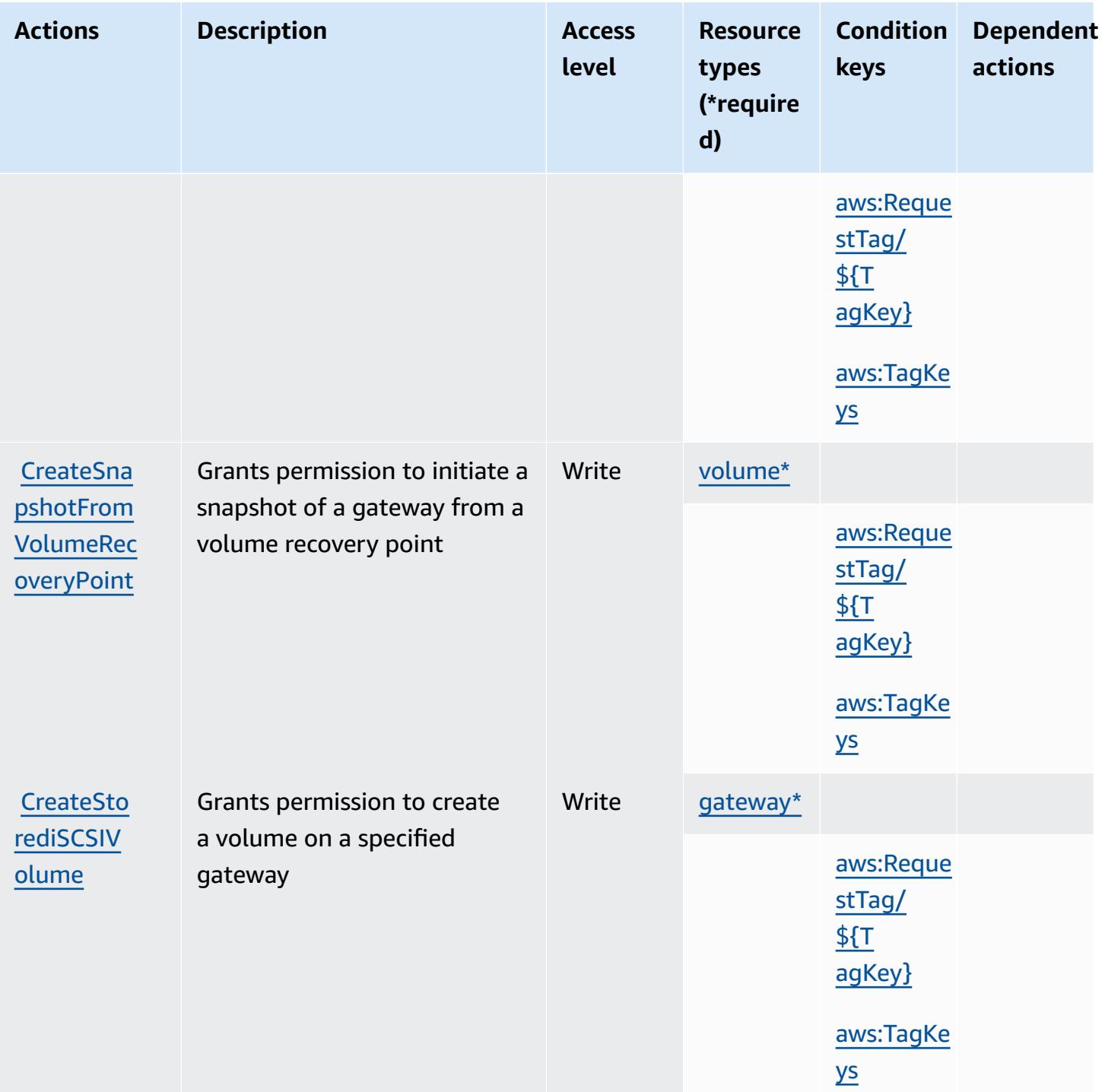

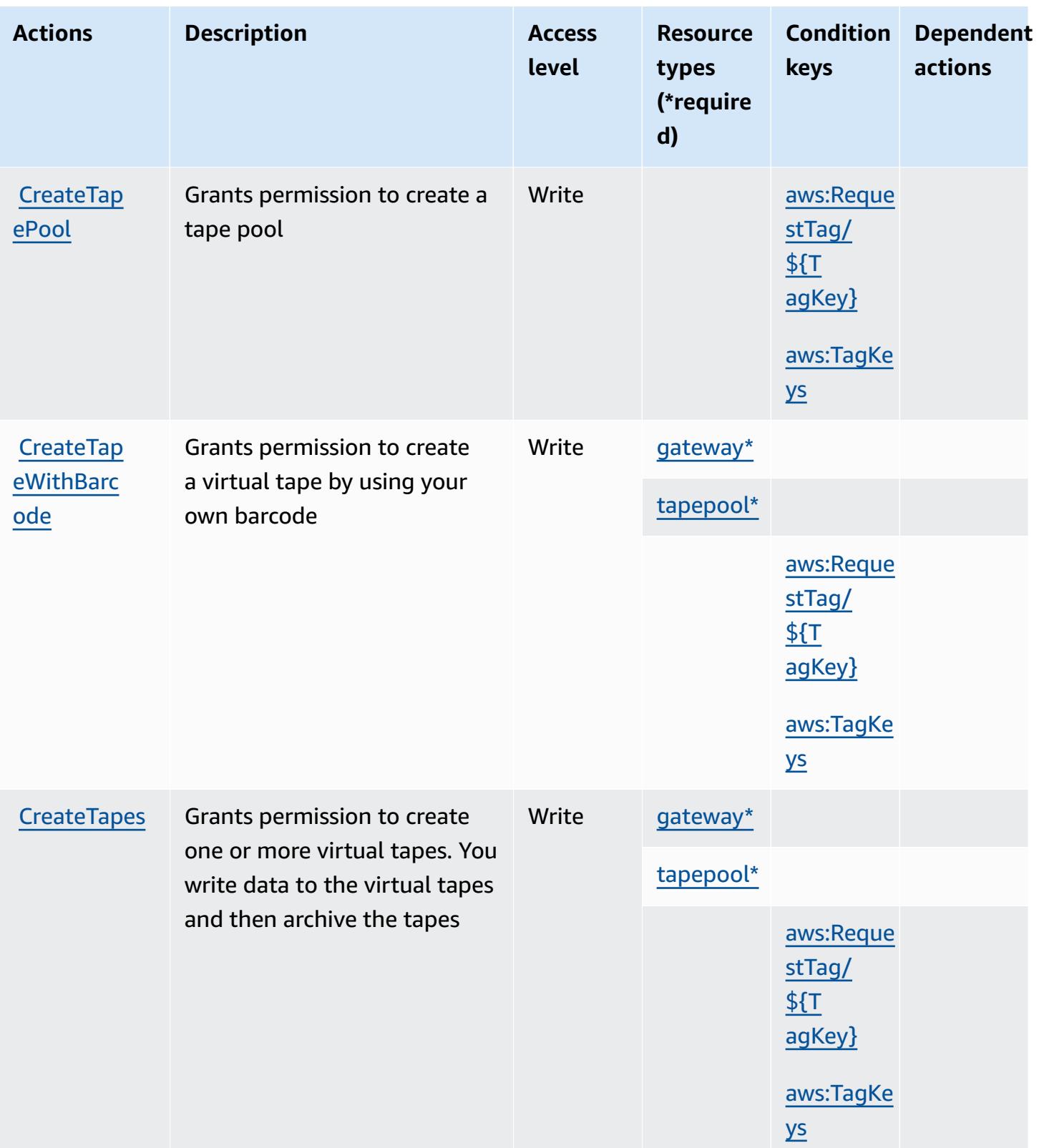

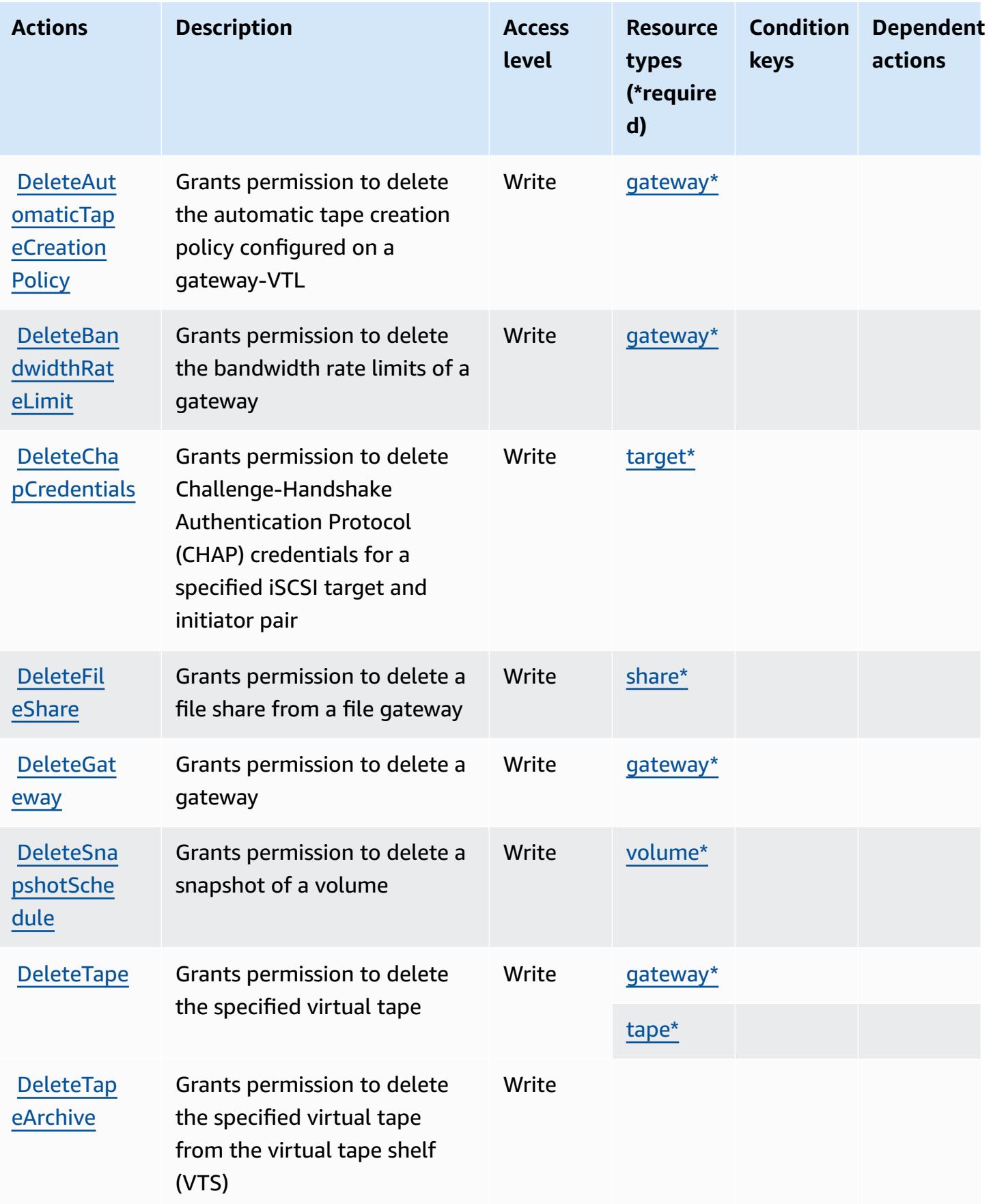

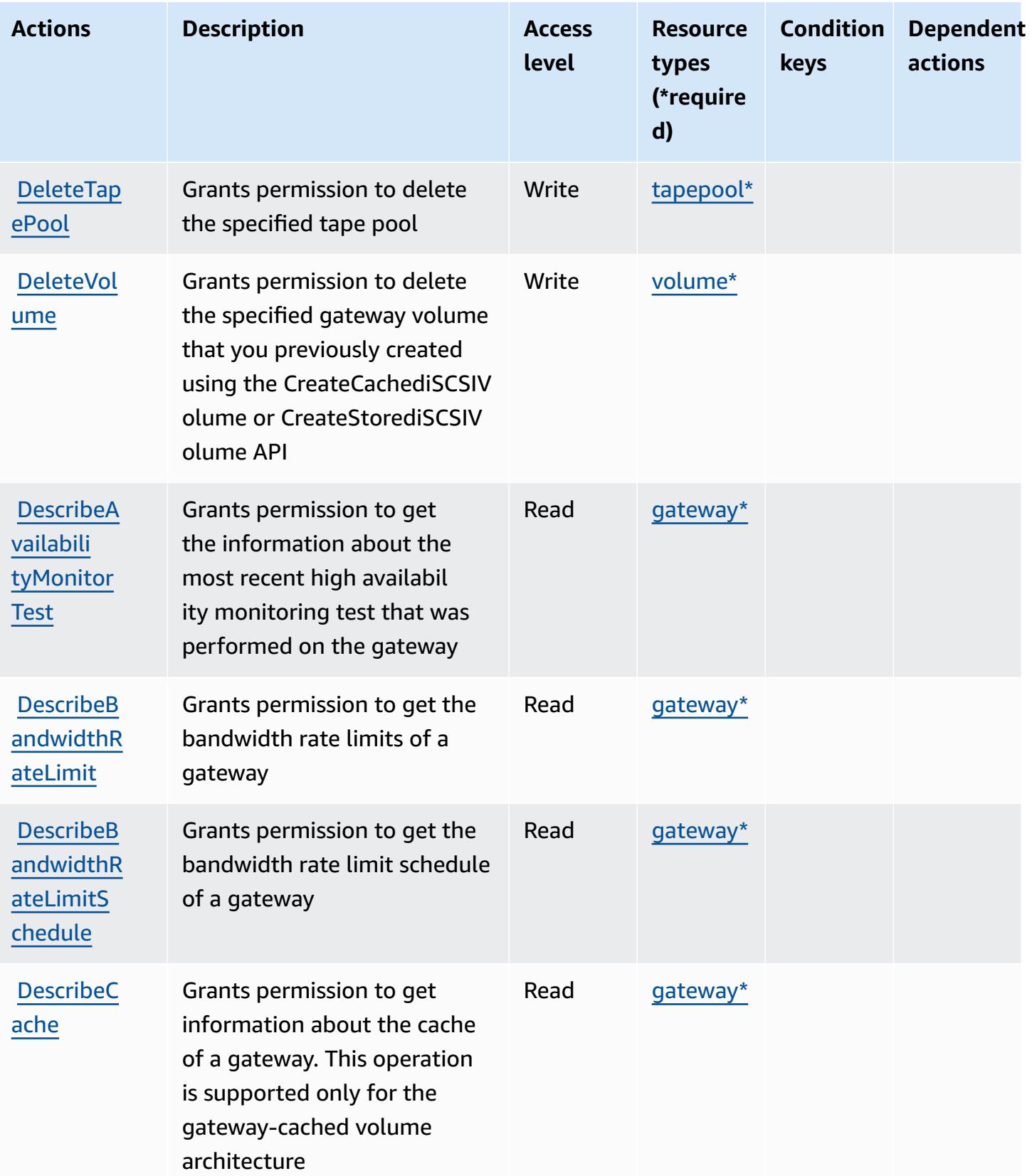

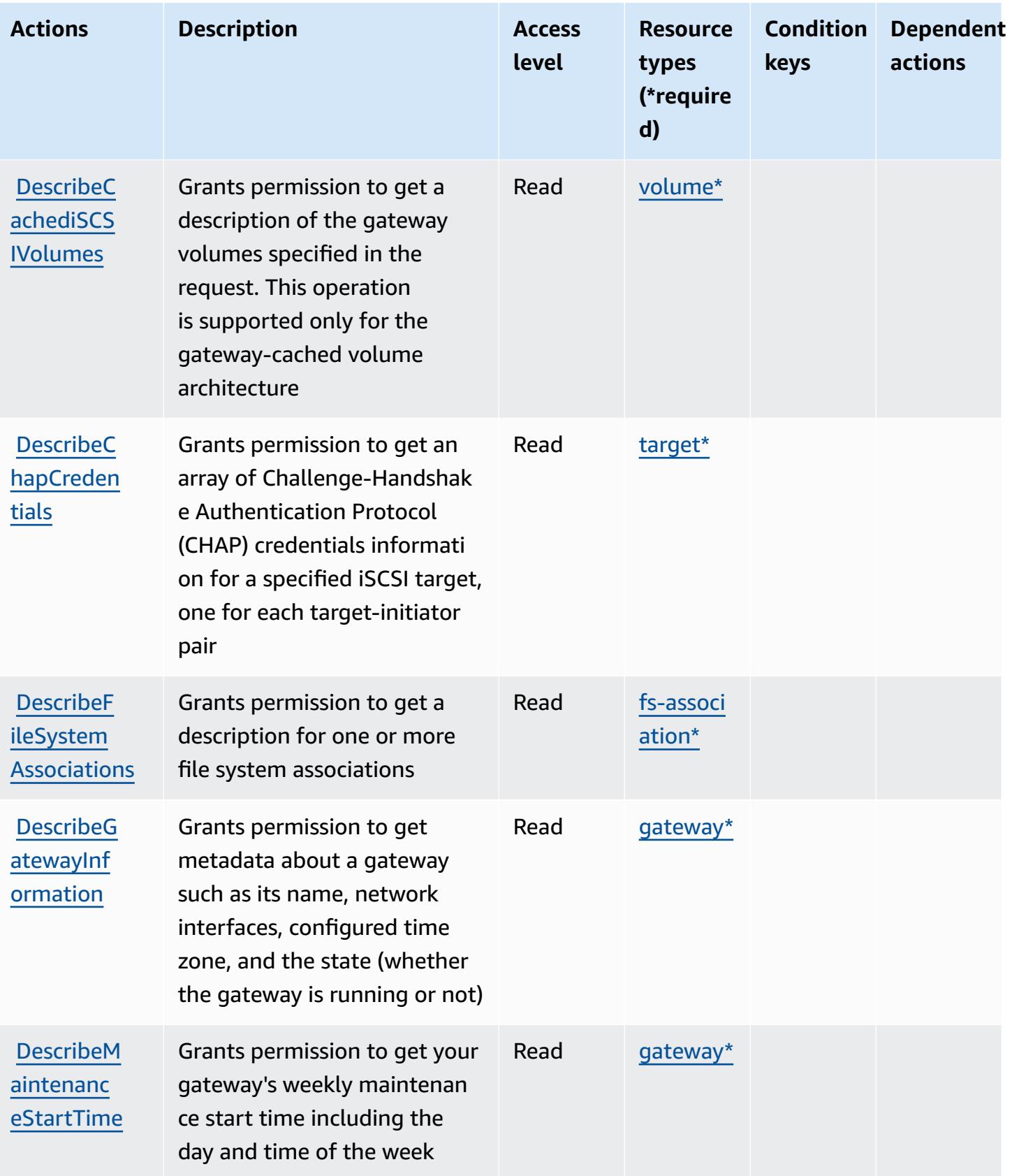

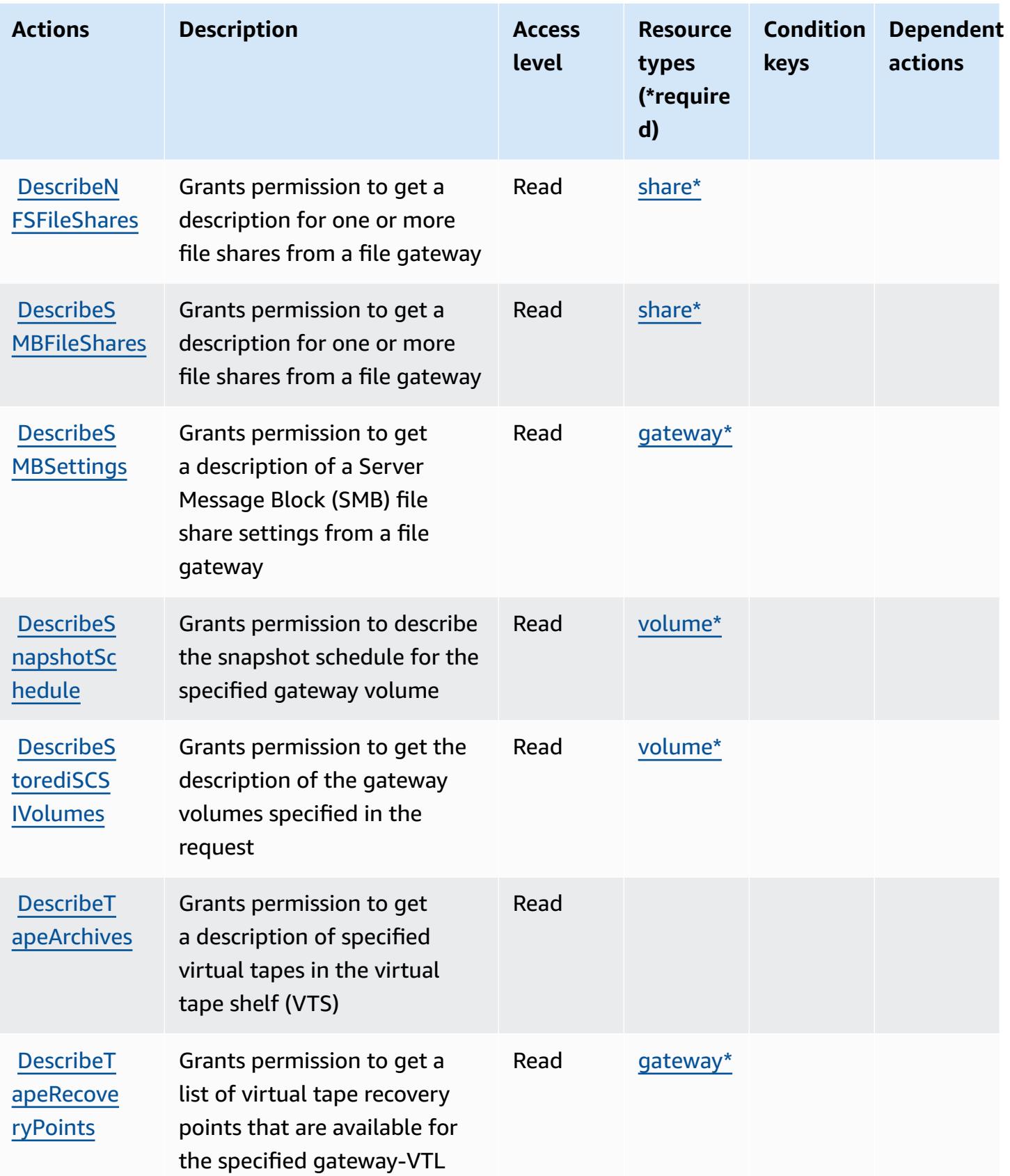

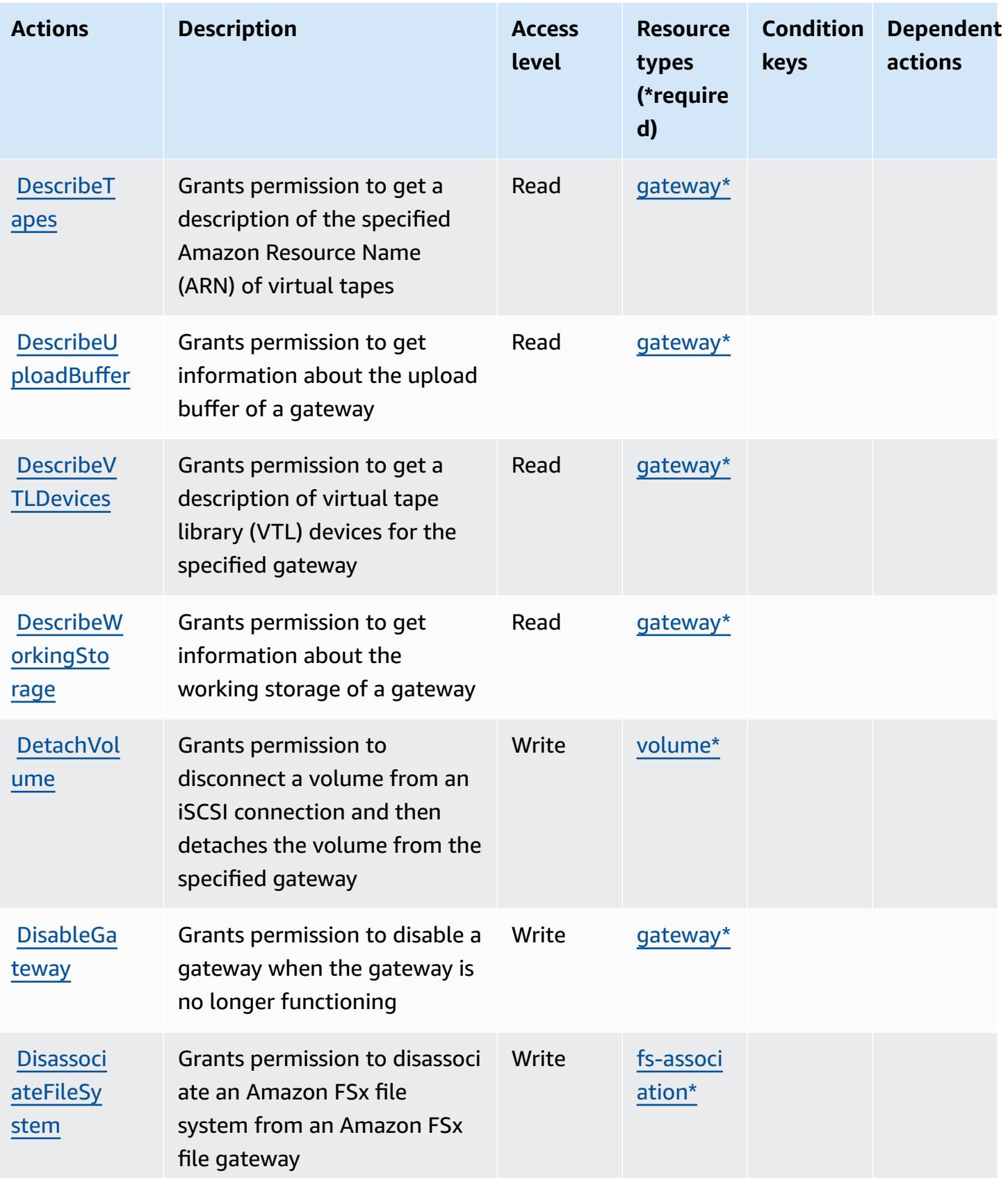

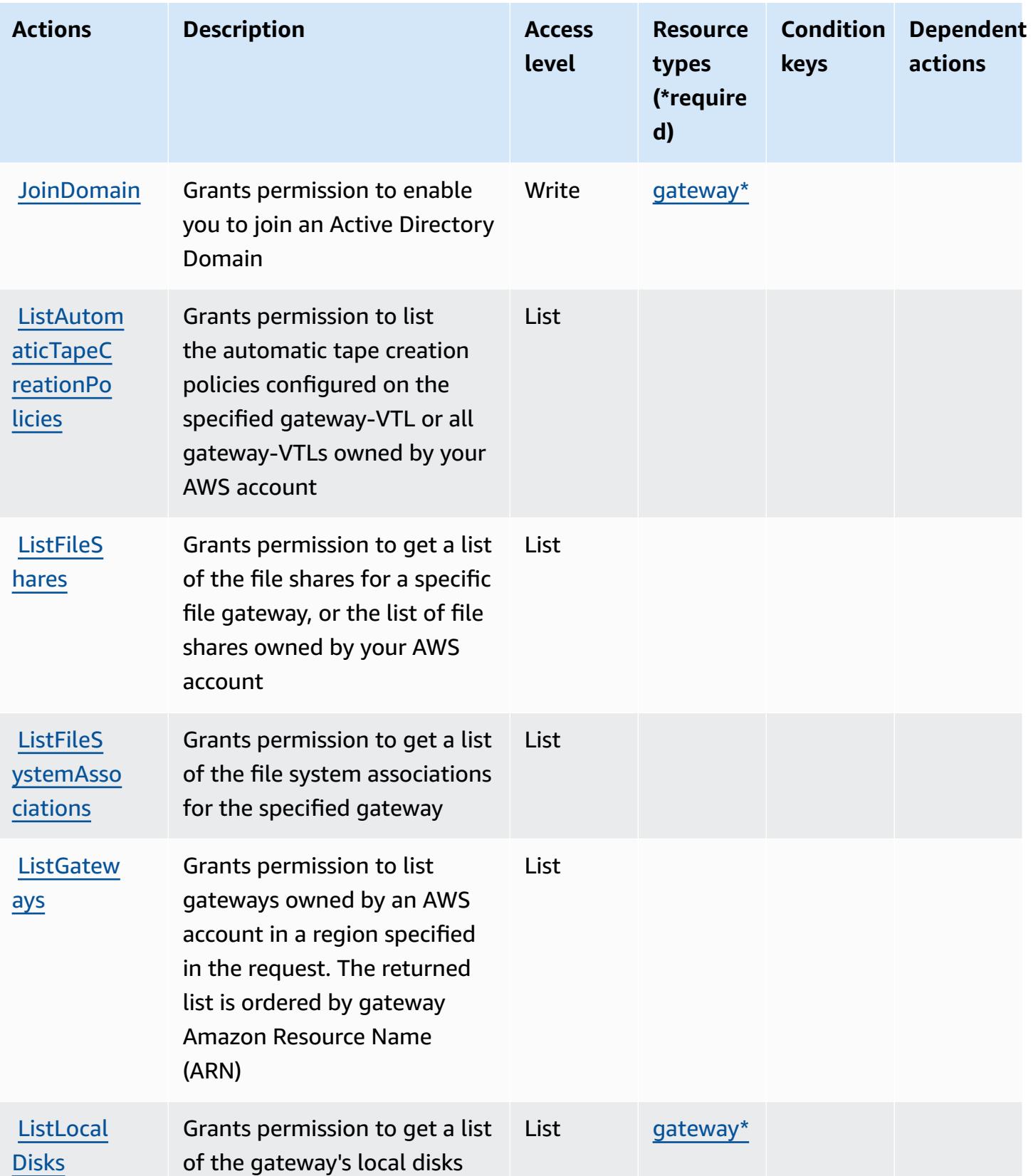

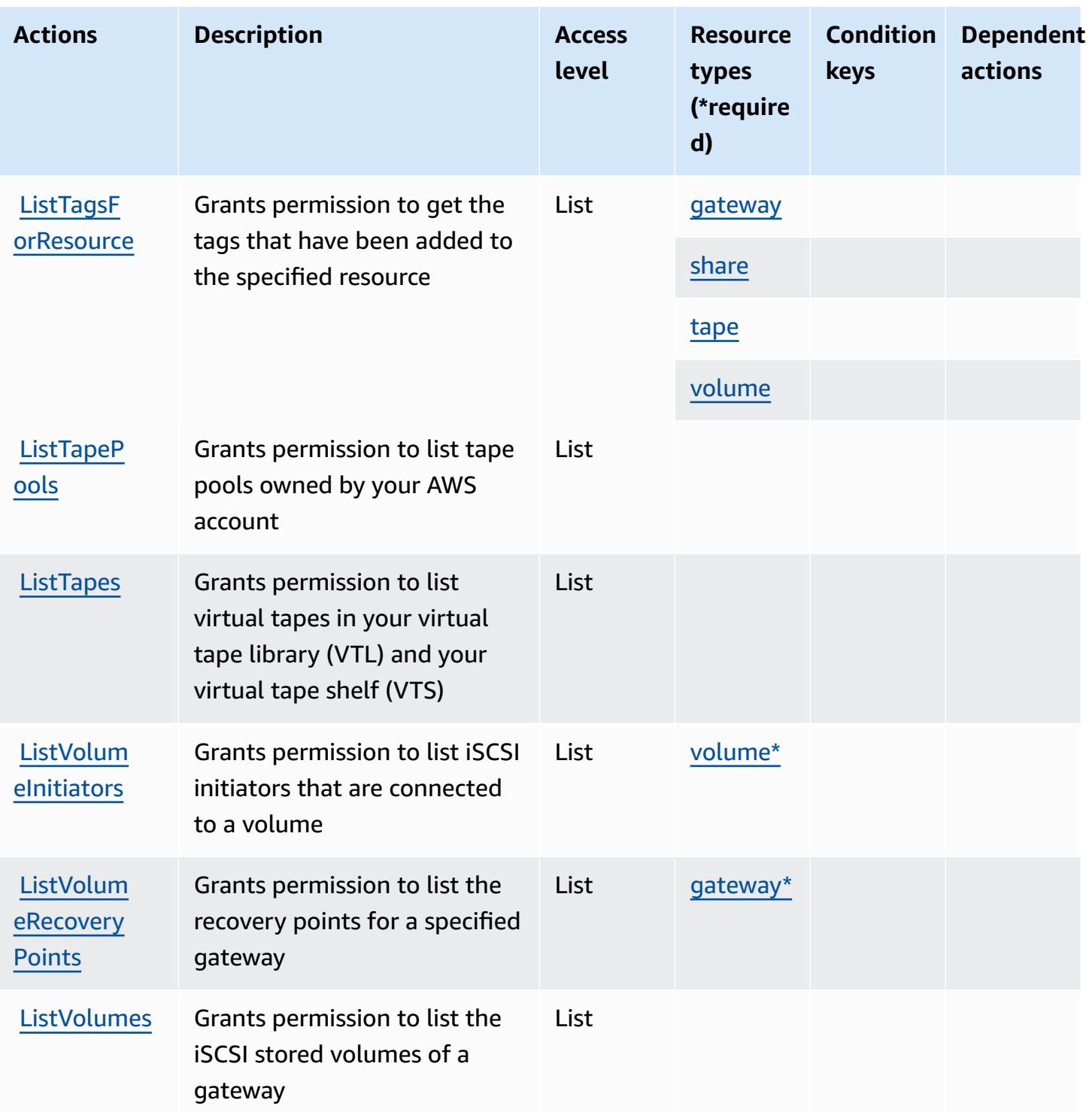

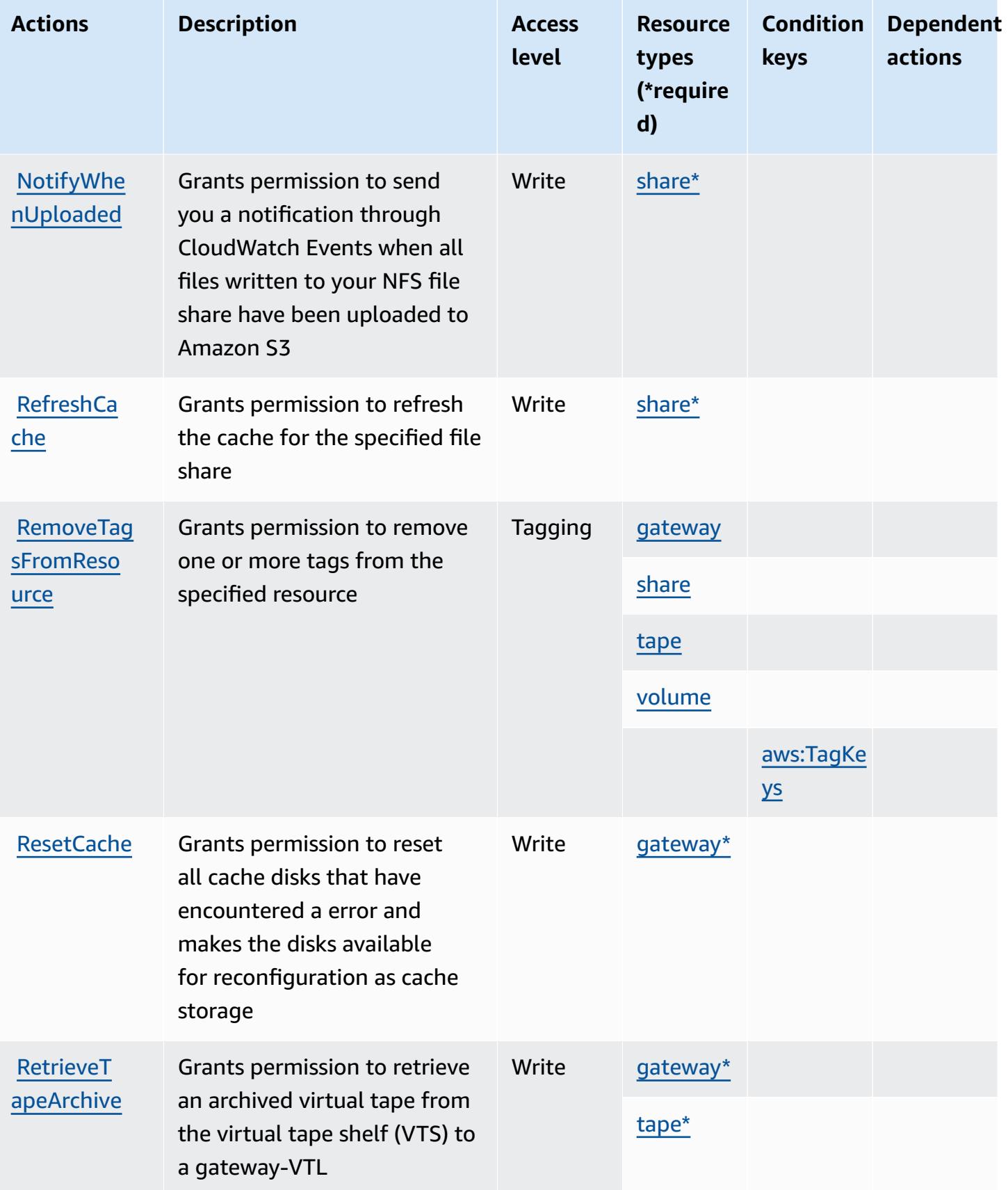

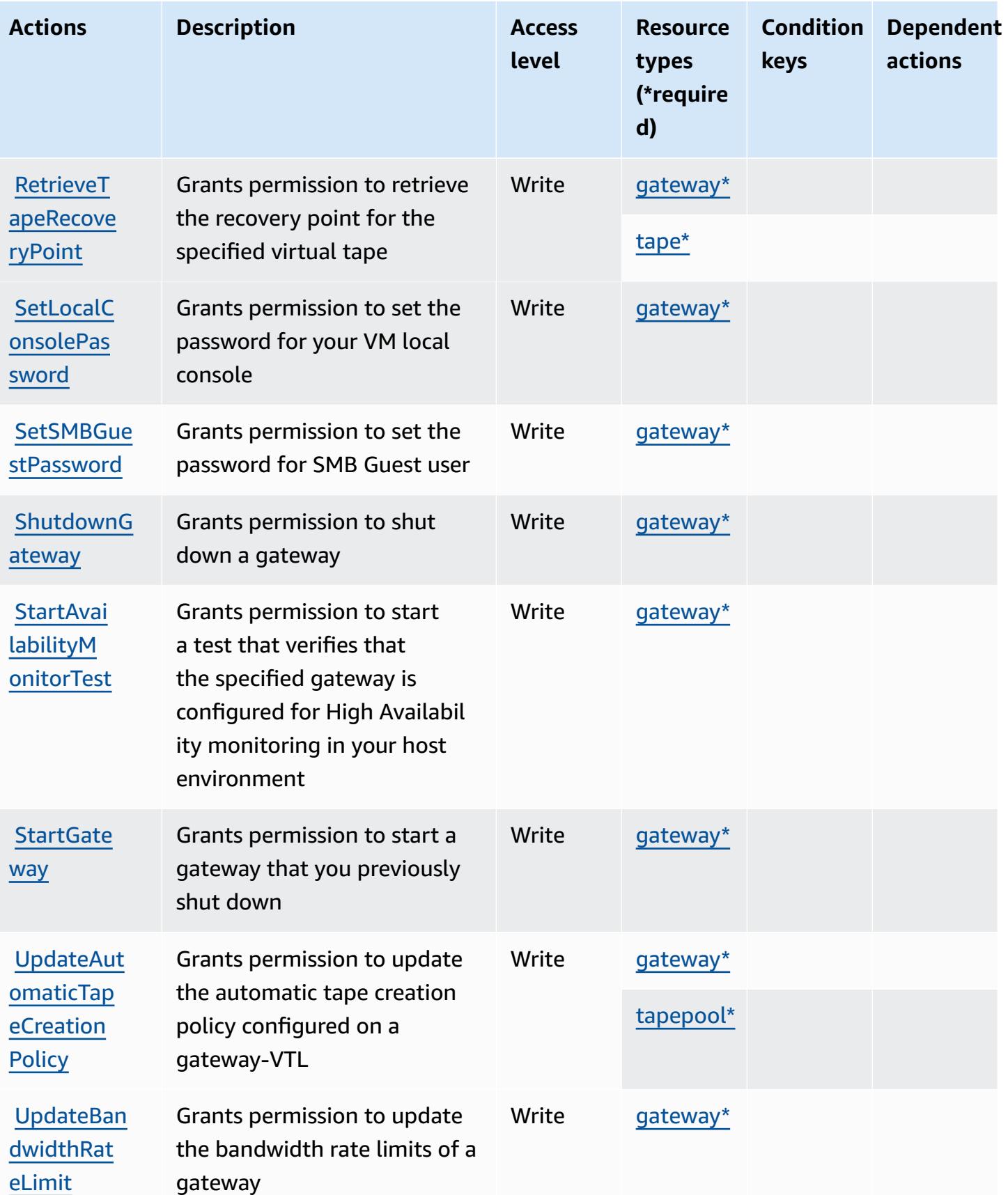

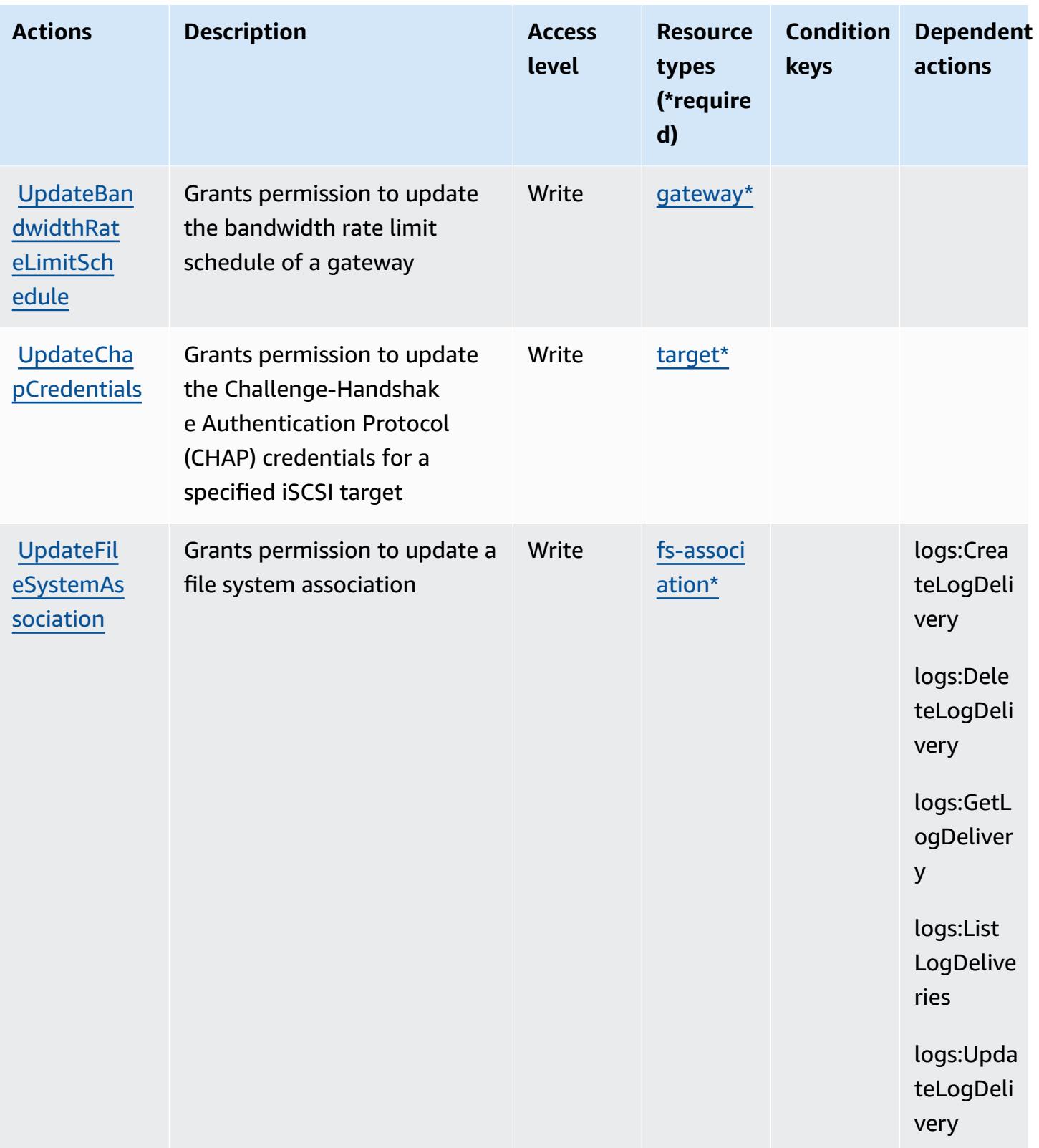

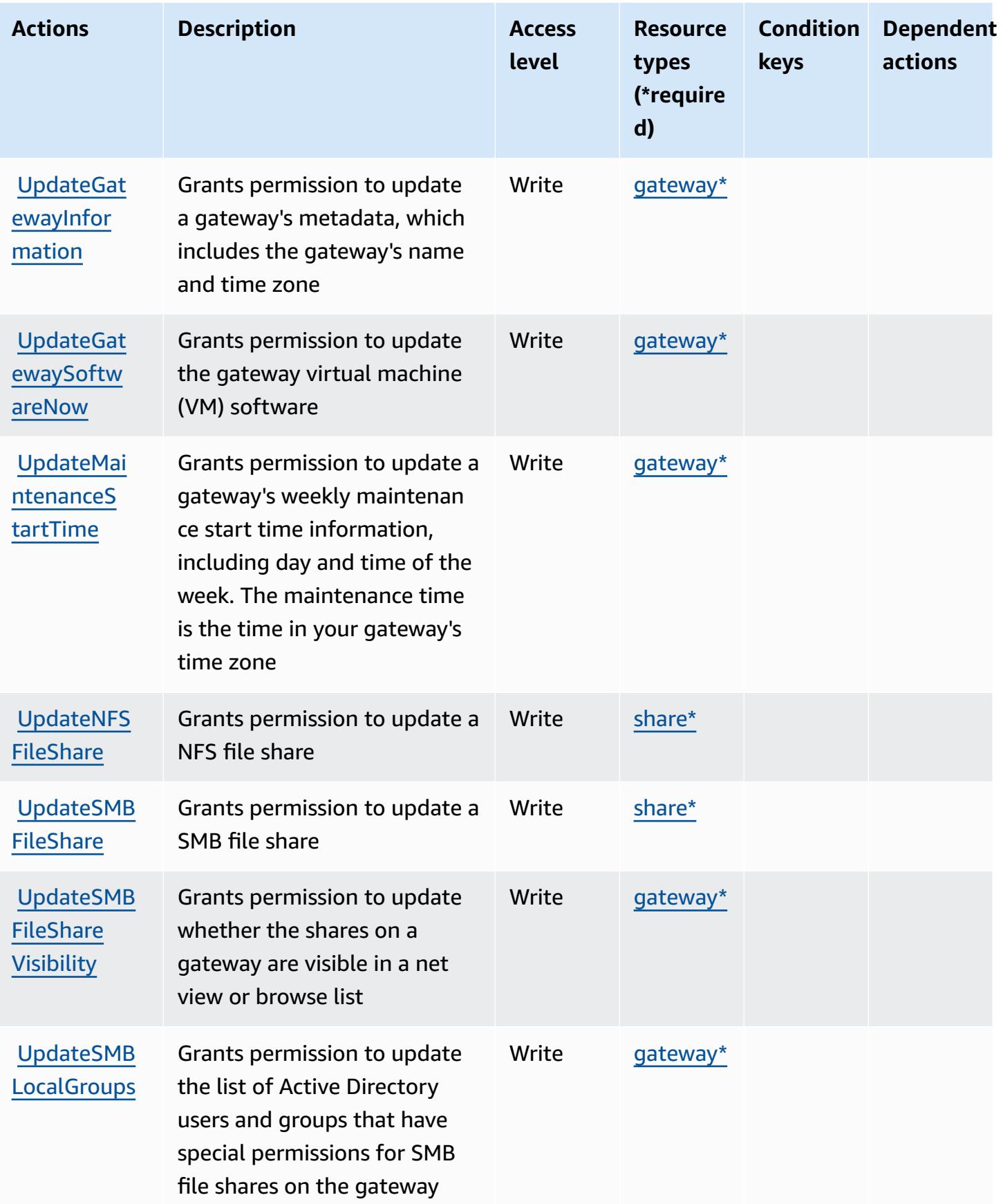

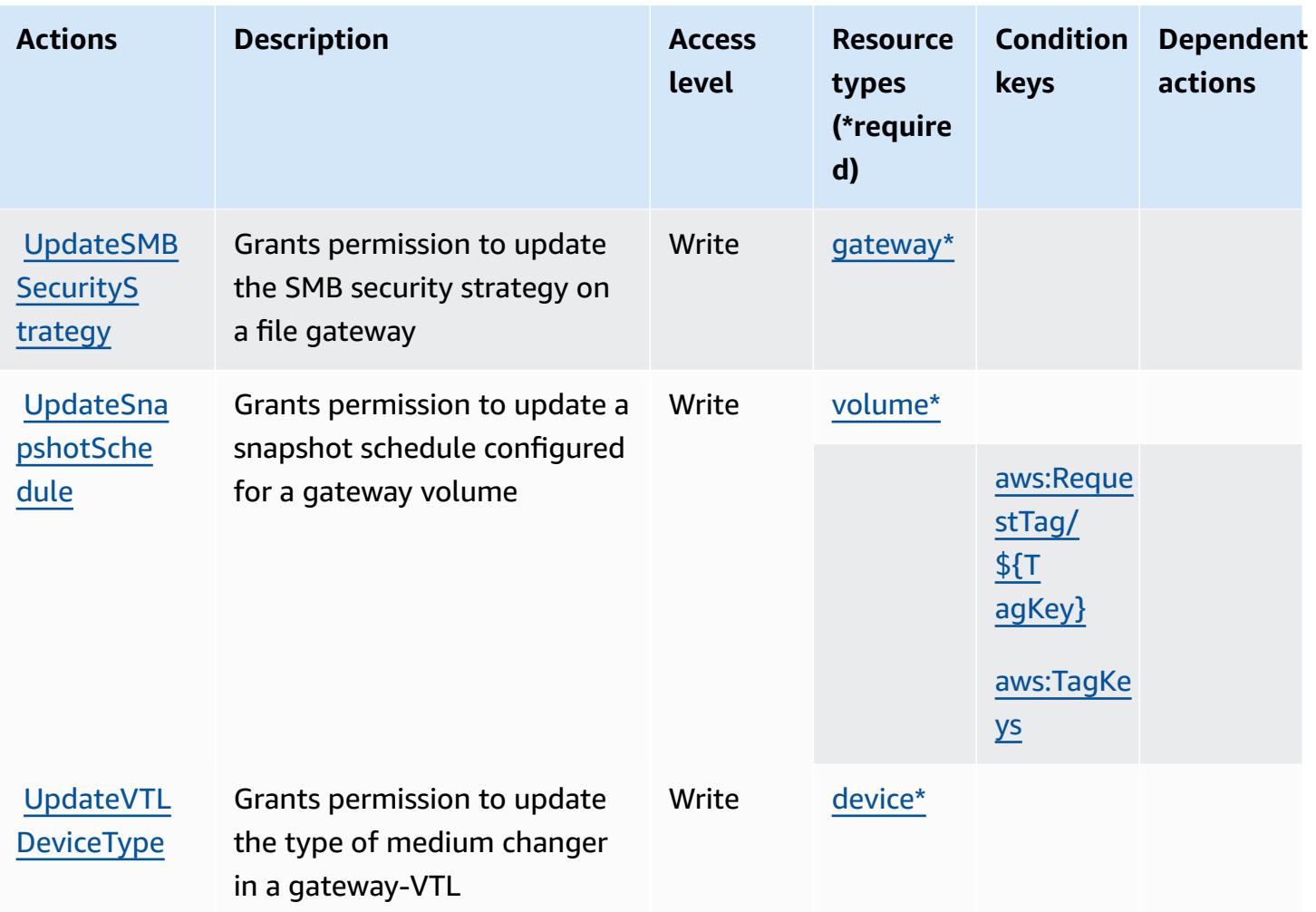

# <span id="page-5391-0"></span>**Resource types defined by AWS Storage Gateway**

The following resource types are defined by this service and can be used in the Resource element of IAM permission policy statements. Each action in the [Actions](#page-5372-0) table identifies the resource types that can be specified with that action. A resource type can also define which condition keys you can include in a policy. These keys are displayed in the last column of the Resource types table. For details about the columns in the following table, see [Resource](reference_policies_actions-resources-contextkeys.html#resources_table) types table.

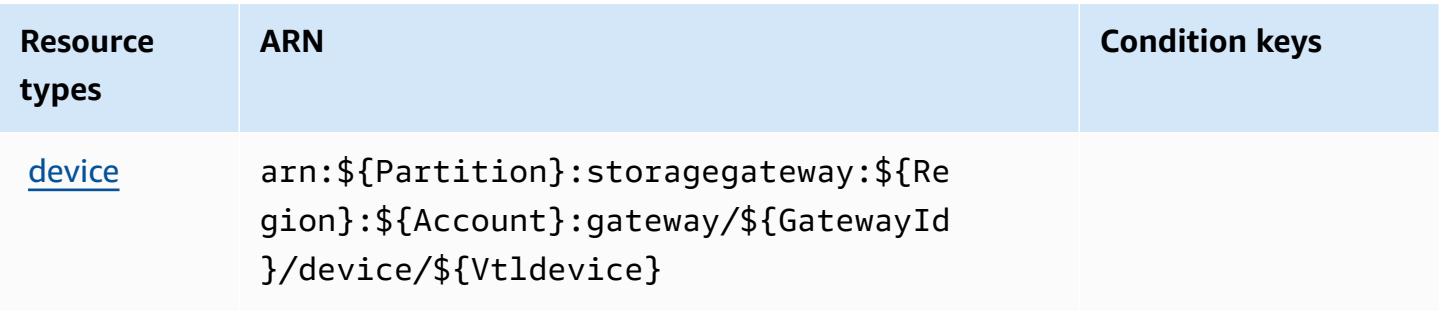

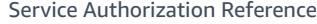

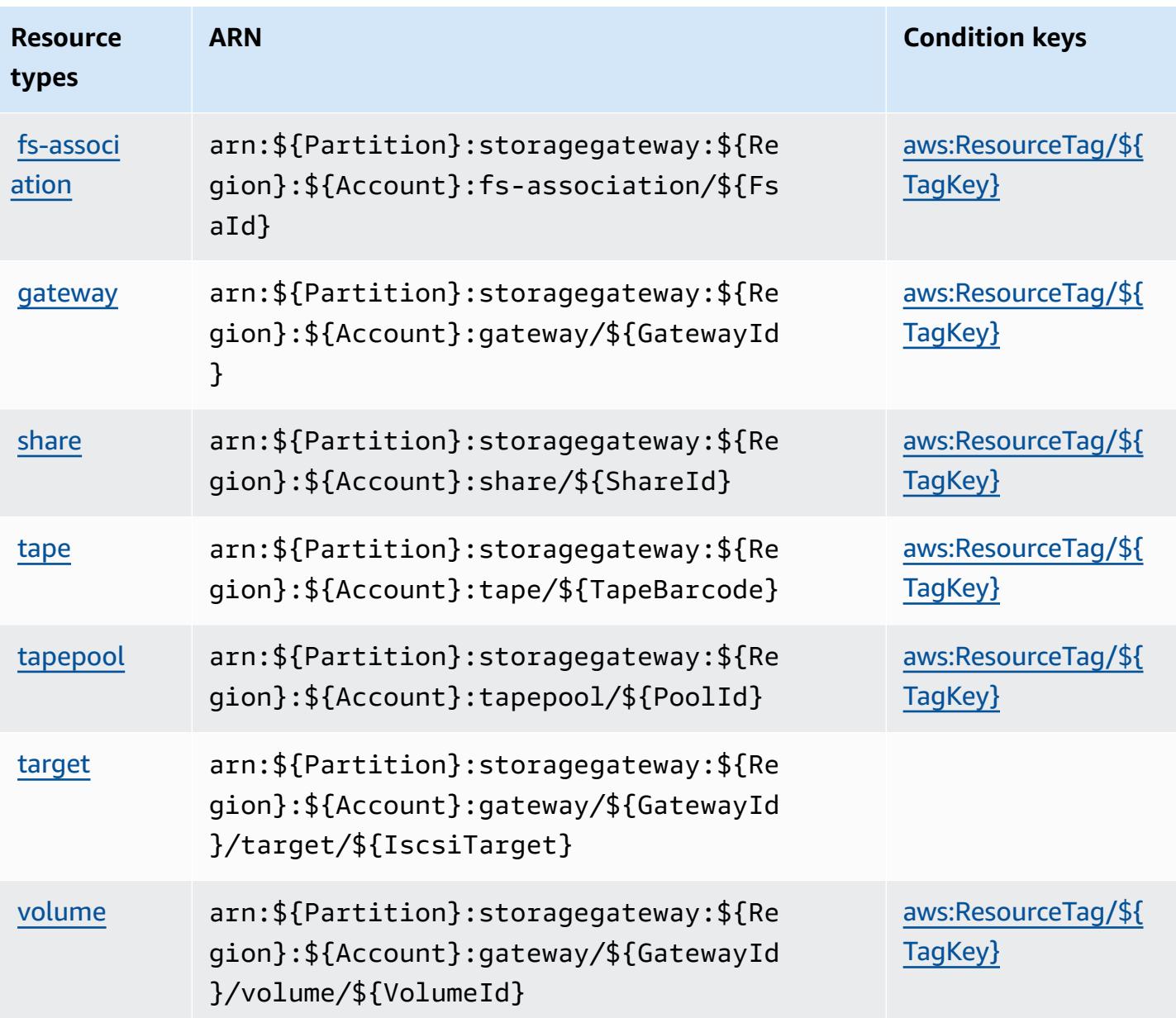

#### <span id="page-5392-0"></span>**Condition keys for AWS Storage Gateway**

AWS Storage Gateway defines the following condition keys that can be used in the Condition element of an IAM policy. You can use these keys to further refine the conditions under which the policy statement applies. For details about the columns in the following table, see [Condition](reference_policies_actions-resources-contextkeys.html#context_keys_table) keys [table.](reference_policies_actions-resources-contextkeys.html#context_keys_table)

To view the global condition keys that are available to all services, see Available global [condition](https://docs.aws.amazon.com/IAM/latest/UserGuide/reference_policies_condition-keys.html#AvailableKeys) [keys.](https://docs.aws.amazon.com/IAM/latest/UserGuide/reference_policies_condition-keys.html#AvailableKeys)

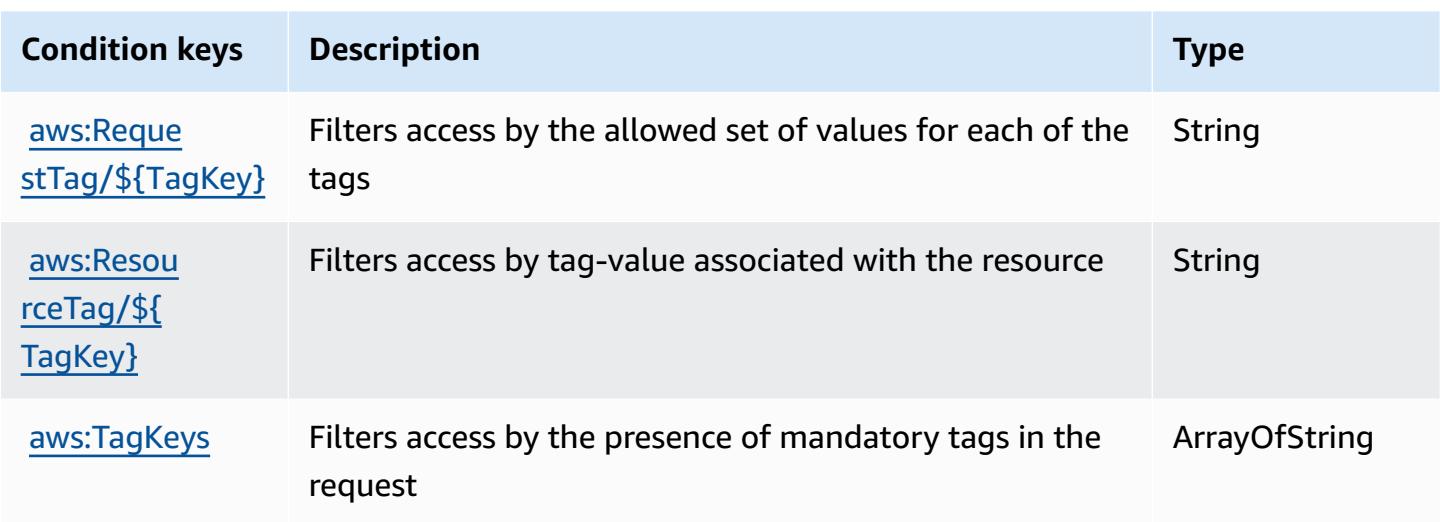

# **Actions, resources, and condition keys for AWS Supply Chain**

AWS Supply Chain (service prefix: scn) provides the following service-specific resources, actions, and condition context keys for use in IAM permission policies.

References:

- Learn how to [configure](https://docs.aws.amazon.com/aws-supply-chain/latest/userguide/) this service.
- View a list of the API [operations](https://docs.aws.amazon.com/aws-supply-chain/) available for this service.
- Learn how to secure this service and its resources by [using IAM](https://docs.aws.amazon.com/aws-supply-chain/latest/adminguide/security.html) permission policies.

## **Topics**

- Actions [defined](#page-5393-0) by AWS Supply Chain
- [Resource](#page-5397-0) types defined by AWS Supply Chain
- [Condition](#page-5397-1) keys for AWS Supply Chain

# <span id="page-5393-0"></span>**Actions defined by AWS Supply Chain**

You can specify the following actions in the Action element of an IAM policy statement. Use policies to grant permissions to perform an operation in AWS. When you use an action in a policy, you usually allow or deny access to the API operation or CLI command with the same name. However, in some cases, a single action controls access to more than one operation. Alternatively, some operations require several different actions.

The **Resource types** column of the Actions table indicates whether each action supports resourcelevel permissions. If there is no value for this column, you must specify all resources ("\*") to which the policy applies in the Resource element of your policy statement. If the column includes a resource type, then you can specify an ARN of that type in a statement with that action. If the action has one or more required resources, the caller must have permission to use the action with those resources. Required resources are indicated in the table with an asterisk (\*). If you limit resource access with the Resource element in an IAM policy, you must include an ARN or pattern for each required resource type. Some actions support multiple resource types. If the resource type is optional (not indicated as required), then you can choose to use one of the optional resource types.

The **Condition keys** column of the Actions table includes keys that you can specify in a policy statement's Condition element. For more information on the condition keys that are associated with resources for the service, see the **Condition keys** column of the Resource types table.

#### *(b)* Note

Resource condition keys are listed in the [Resource](#page-5397-0) types table. You can find a link to the resource type that applies to an action in the **Resource types (\*required)** column of the Actions table. The resource type in the Resource types table includes the **Condition keys** column, which are the resource condition keys that apply to an action in the Actions table.

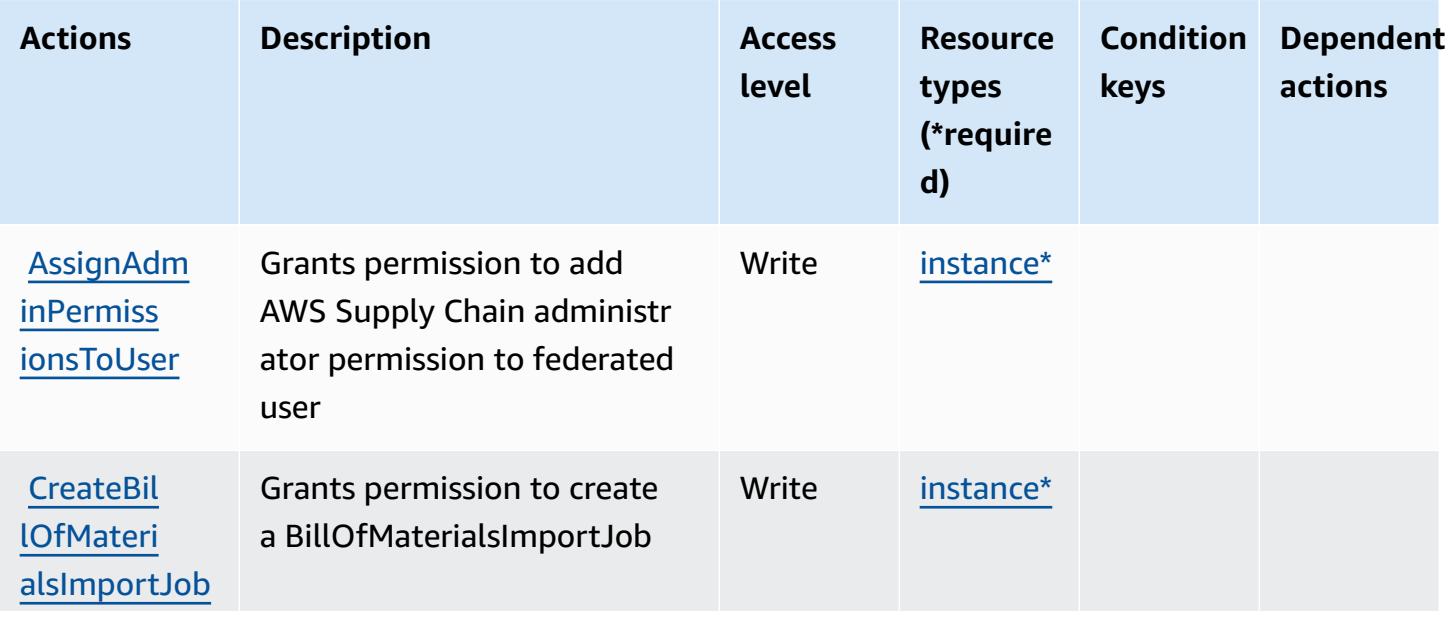

For details about the columns in the following table, see [Actions](reference_policies_actions-resources-contextkeys.html#actions_table) table.

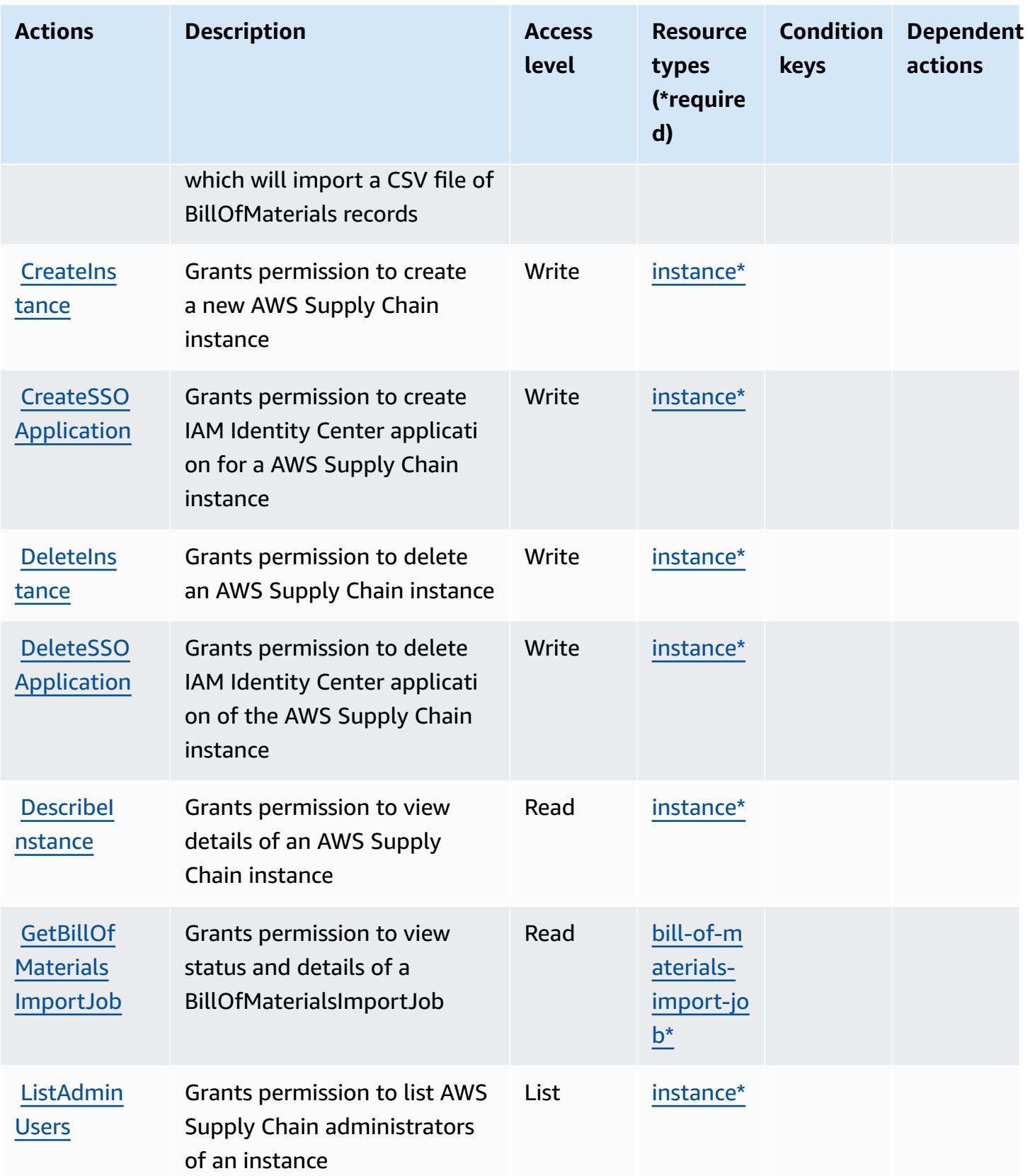

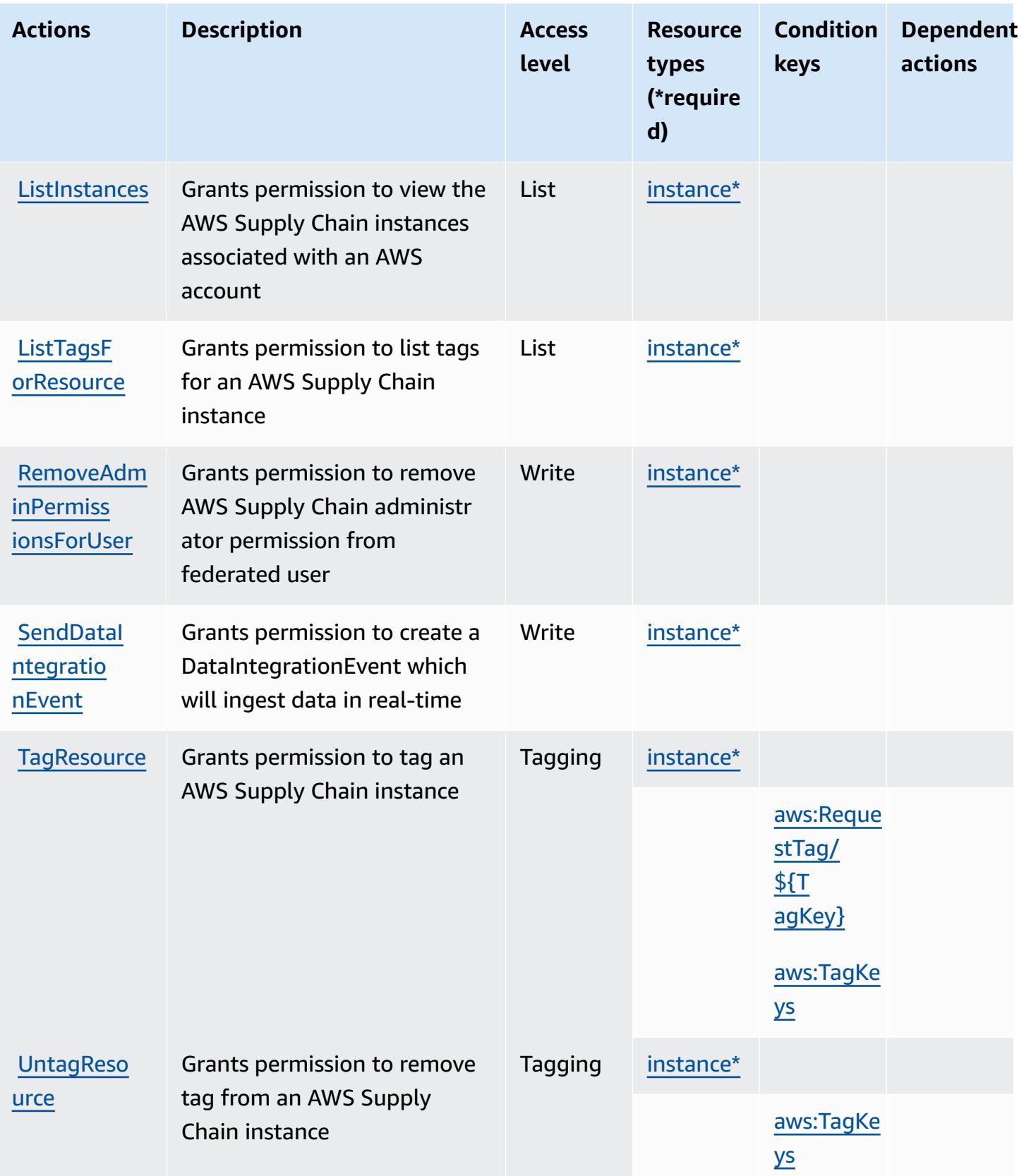

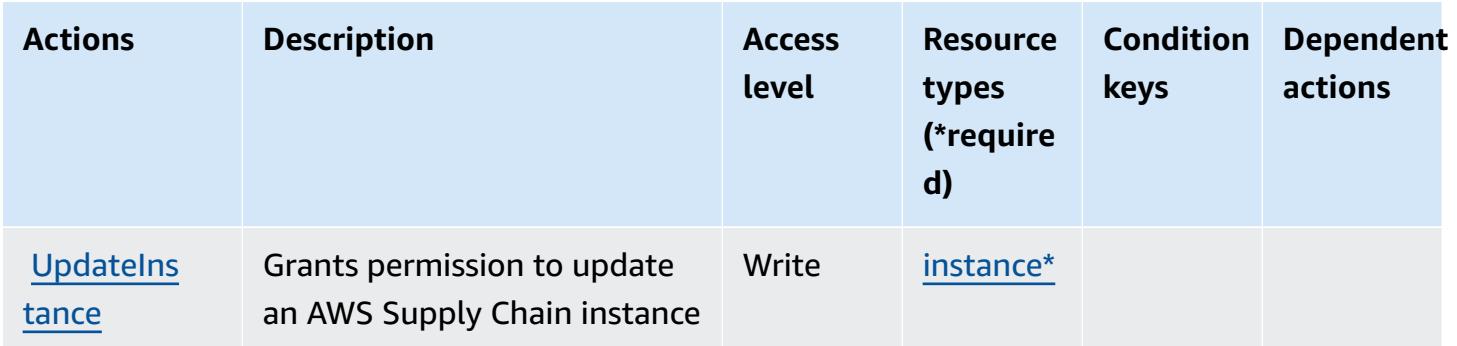

## <span id="page-5397-0"></span>**Resource types defined by AWS Supply Chain**

The following resource types are defined by this service and can be used in the Resource element of IAM permission policy statements. Each action in the [Actions](#page-5393-0) table identifies the resource types that can be specified with that action. A resource type can also define which condition keys you can include in a policy. These keys are displayed in the last column of the Resource types table. For details about the columns in the following table, see [Resource](reference_policies_actions-resources-contextkeys.html#resources_table) types table.

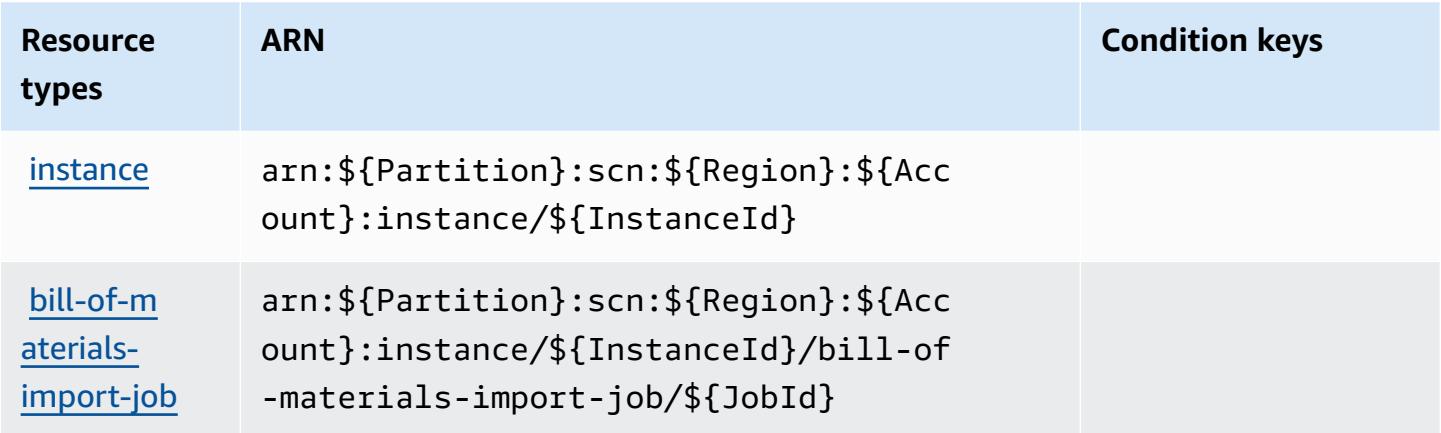

# <span id="page-5397-1"></span>**Condition keys for AWS Supply Chain**

AWS Supply Chain defines the following condition keys that can be used in the Condition element of an IAM policy. You can use these keys to further refine the conditions under which the policy statement applies. For details about the columns in the following table, see [Condition](reference_policies_actions-resources-contextkeys.html#context_keys_table) keys [table.](reference_policies_actions-resources-contextkeys.html#context_keys_table)

To view the global condition keys that are available to all services, see Available global [condition](https://docs.aws.amazon.com/IAM/latest/UserGuide/reference_policies_condition-keys.html#AvailableKeys) [keys.](https://docs.aws.amazon.com/IAM/latest/UserGuide/reference_policies_condition-keys.html#AvailableKeys)

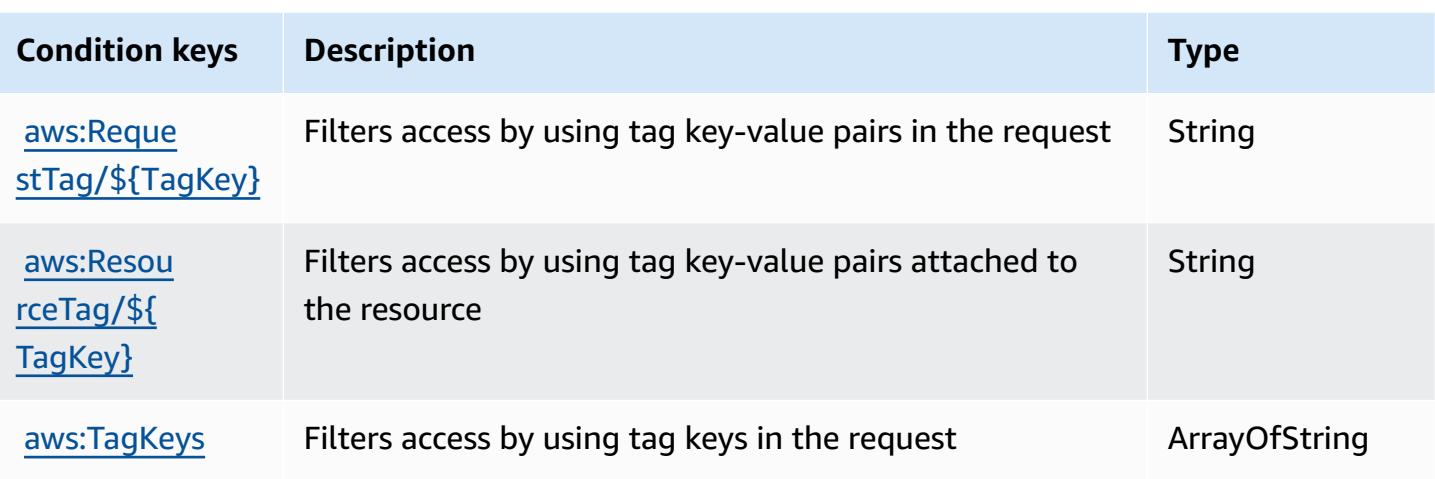

# **Actions, resources, and condition keys for AWS Support**

AWS Support (service prefix: support) provides the following service-specific resources, actions, and condition context keys for use in IAM permission policies.

References:

- Learn how to [configure](https://docs.aws.amazon.com/awssupport/latest/user/getting-started.html) this service.
- View a list of the API [operations](https://docs.aws.amazon.com/awssupport/latest/APIReference/Welcome.html) available for this service.
- Learn how to secure this service and its resources by [using IAM](https://docs.aws.amazon.com/awssupport/latest/user/security.html) permission policies.

#### **Topics**

- Actions defined by AWS [Support](#page-5398-0)
- [Resource](#page-5403-0) types defined by AWS Support
- [Condition](#page-5403-1) keys for AWS Support

# <span id="page-5398-0"></span>**Actions defined by AWS Support**

You can specify the following actions in the Action element of an IAM policy statement. Use policies to grant permissions to perform an operation in AWS. When you use an action in a policy, you usually allow or deny access to the API operation or CLI command with the same name. However, in some cases, a single action controls access to more than one operation. Alternatively, some operations require several different actions.

The **Resource types** column of the Actions table indicates whether each action supports resourcelevel permissions. If there is no value for this column, you must specify all resources ("\*") to which the policy applies in the Resource element of your policy statement. If the column includes a resource type, then you can specify an ARN of that type in a statement with that action. If the action has one or more required resources, the caller must have permission to use the action with those resources. Required resources are indicated in the table with an asterisk (\*). If you limit resource access with the Resource element in an IAM policy, you must include an ARN or pattern for each required resource type. Some actions support multiple resource types. If the resource type is optional (not indicated as required), then you can choose to use one of the optional resource types.

The **Condition keys** column of the Actions table includes keys that you can specify in a policy statement's Condition element. For more information on the condition keys that are associated with resources for the service, see the **Condition keys** column of the Resource types table.

#### **A** Note

Resource condition keys are listed in the [Resource](#page-5403-0) types table. You can find a link to the resource type that applies to an action in the **Resource types (\*required)** column of the Actions table. The resource type in the Resource types table includes the **Condition keys** column, which are the resource condition keys that apply to an action in the Actions table.

For details about the columns in the following table, see [Actions](reference_policies_actions-resources-contextkeys.html#actions_table) table.

#### **A** Note

AWS Support provides the ability to access, modify and resolve cases, as well as use Trusted Advisor actions. When you use the Support API to call Trusted Advisor-related actions, none of the "trustedadvisor:\*" actions restrict your access. The "trustedadvisor:\*" actions apply only to Trusted Advisor in the AWS Management Console.
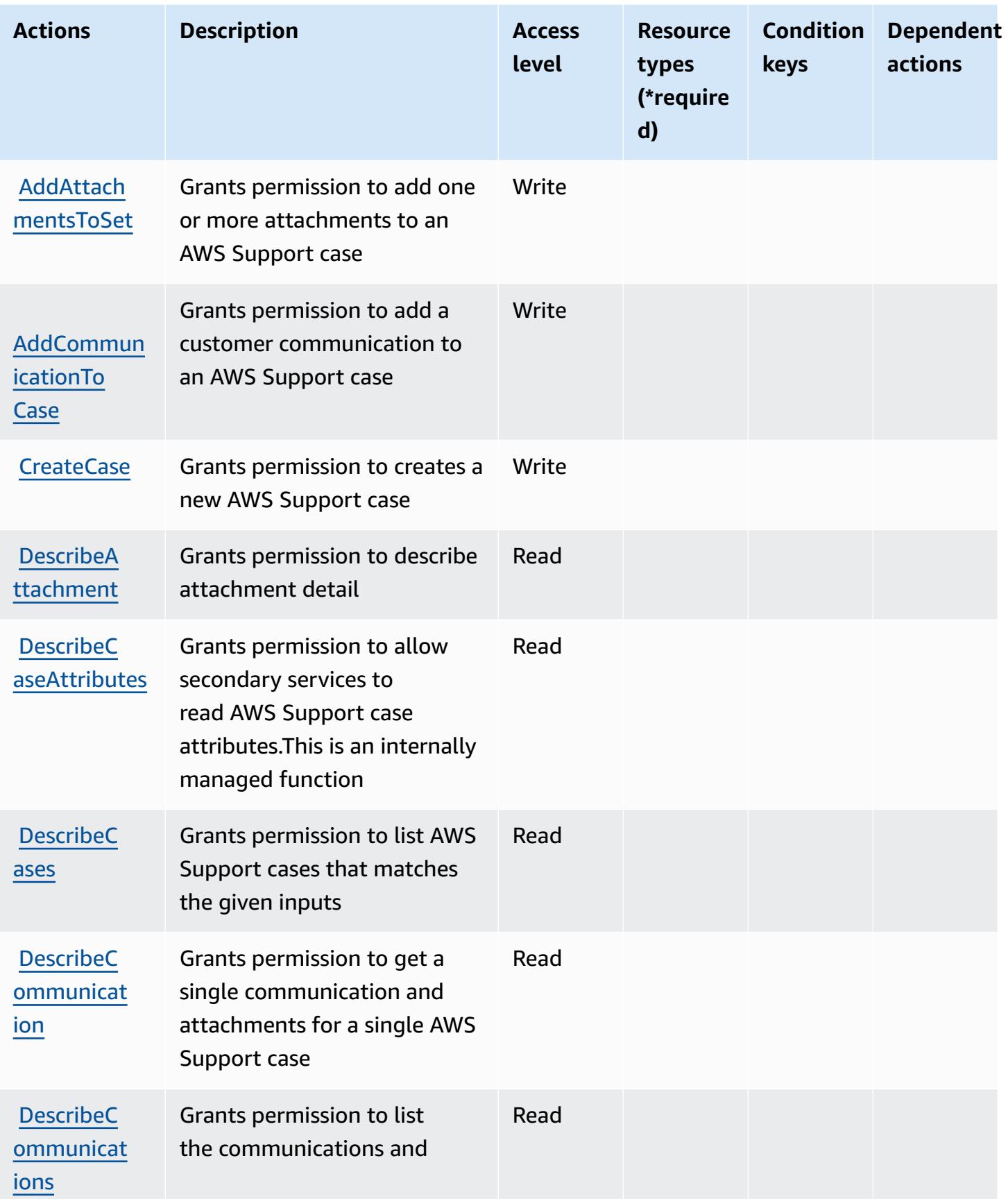

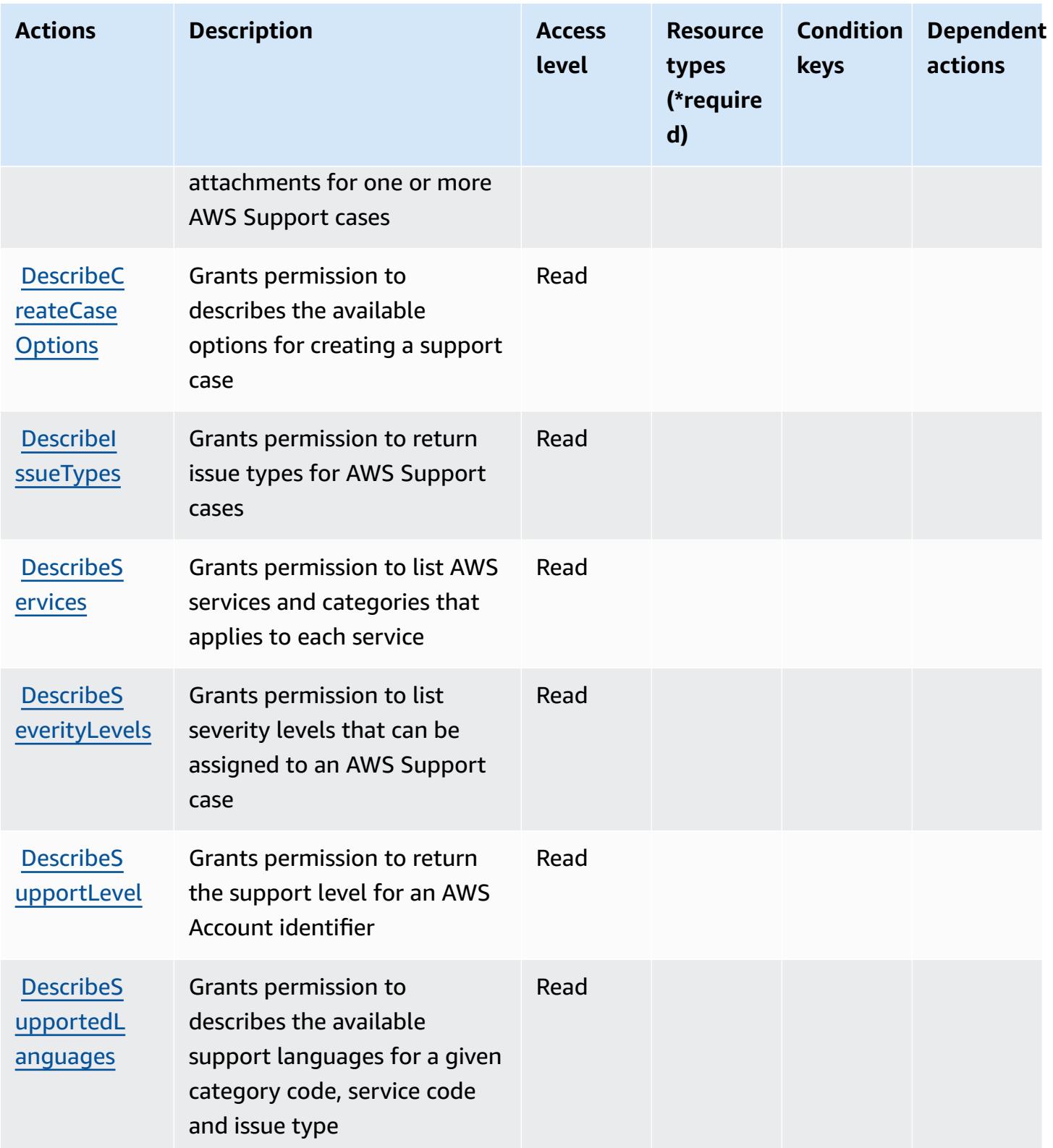

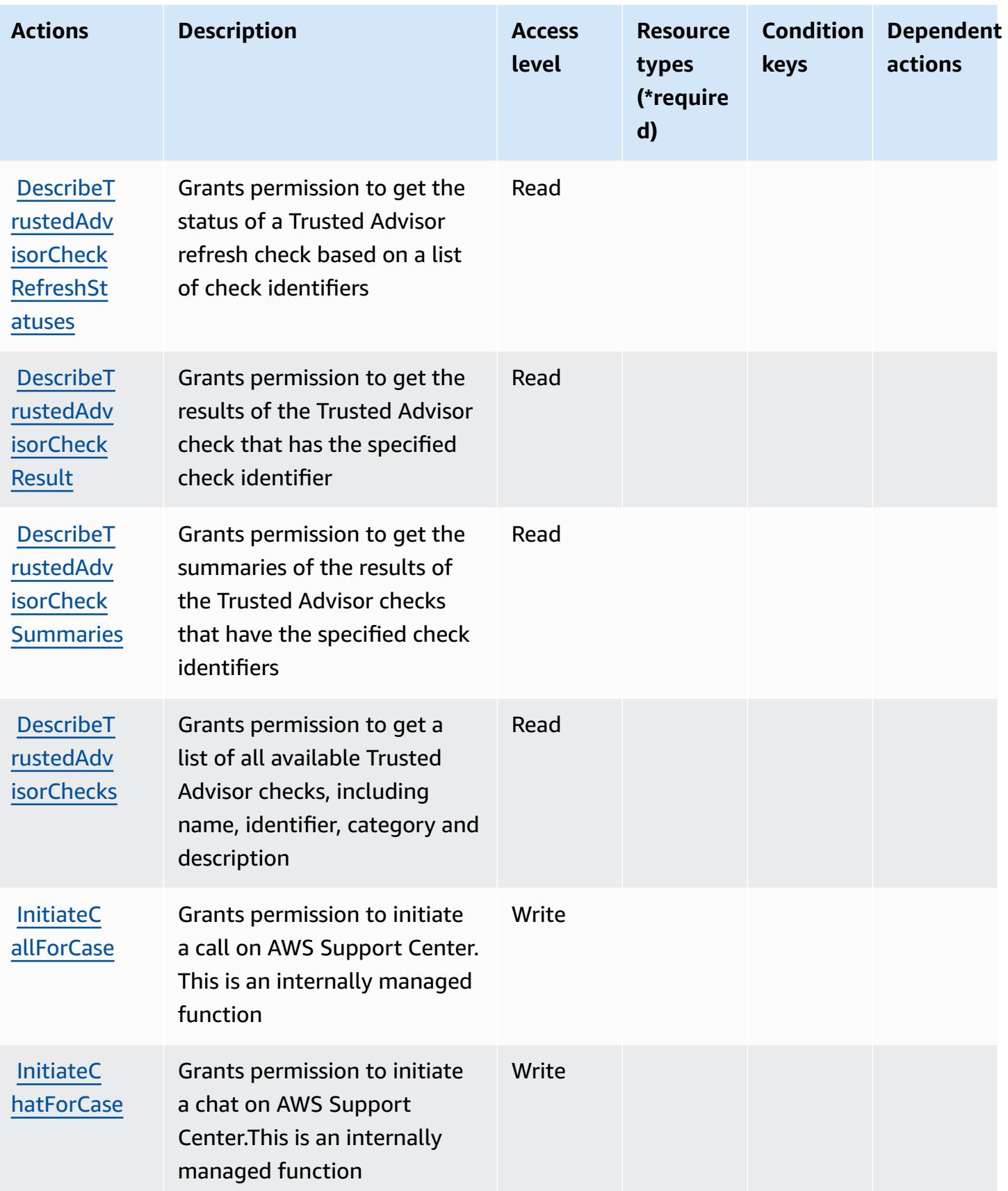

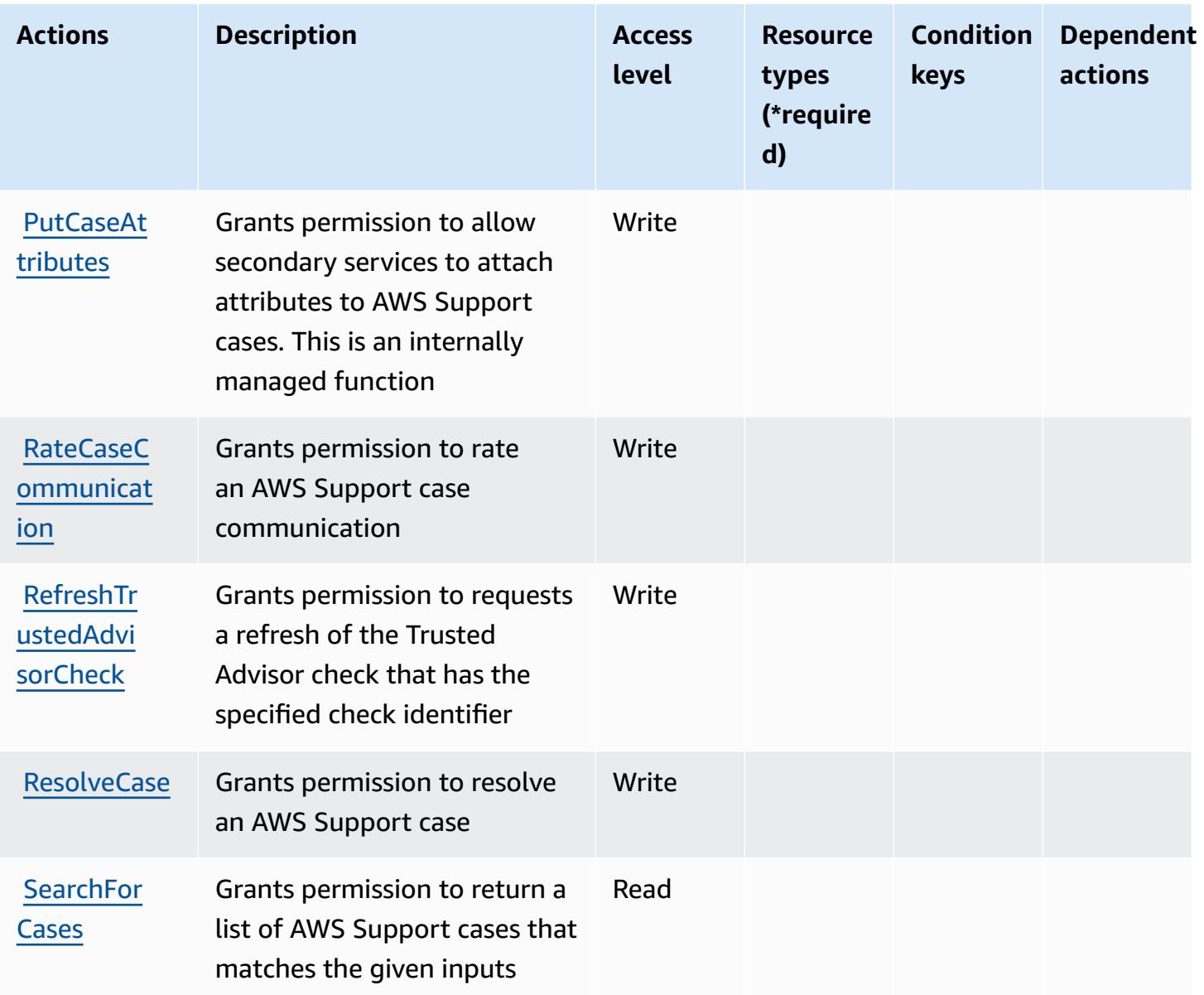

# **Resource types defined by AWS Support**

AWS Support does not support specifying a resource ARN in the Resource element of an IAM policy statement. To allow access to AWS Support, specify "Resource": "\*" in your policy.

# **Condition keys for AWS Support**

Support has no service-specific context keys that can be used in the Condition element of policy statements. For the list of the global context keys that are available to all services, see [Available](https://docs.aws.amazon.com/IAM/latest/UserGuide/reference_policies_condition-keys.html#AvailableKeys) keys for [conditions](https://docs.aws.amazon.com/IAM/latest/UserGuide/reference_policies_condition-keys.html#AvailableKeys).

# **Actions, resources, and condition keys for AWS Support App in Slack**

AWS Support App in Slack (service prefix: supportapp) provides the following service-specific resources, actions, and condition context keys for use in IAM permission policies.

References:

- Learn how to [configure](https://docs.aws.amazon.com/awssupport/latest/user/aws-support-app-for-slack.html) this service.
- View a list of the API [operations](https://docs.aws.amazon.com/supportapp/latest/APIReference/Welcome.html) available for this service.
- Learn how to secure this service and its resources by [using IAM](https://docs.aws.amazon.com/awssupport/latest/user/security-iam.html) permission policies.

### **Topics**

- Actions defined by AWS [Support](#page-5404-0) App in Slack
- [Resource](#page-5407-0) types defined by AWS Support App in Slack
- [Condition](#page-5407-1) keys for AWS Support App in Slack

# <span id="page-5404-0"></span>**Actions defined by AWS Support App in Slack**

You can specify the following actions in the Action element of an IAM policy statement. Use policies to grant permissions to perform an operation in AWS. When you use an action in a policy, you usually allow or deny access to the API operation or CLI command with the same name. However, in some cases, a single action controls access to more than one operation. Alternatively, some operations require several different actions.

The **Resource types** column of the Actions table indicates whether each action supports resourcelevel permissions. If there is no value for this column, you must specify all resources ("\*") to which the policy applies in the Resource element of your policy statement. If the column includes a resource type, then you can specify an ARN of that type in a statement with that action. If the action has one or more required resources, the caller must have permission to use the action with those resources. Required resources are indicated in the table with an asterisk (\*). If you limit resource access with the Resource element in an IAM policy, you must include an ARN or pattern for each required resource type. Some actions support multiple resource types. If the resource type is optional (not indicated as required), then you can choose to use one of the optional resource types.

The **Condition keys** column of the Actions table includes keys that you can specify in a policy statement's Condition element. For more information on the condition keys that are associated with resources for the service, see the **Condition keys** column of the Resource types table.

#### *A* Note

Resource condition keys are listed in the [Resource](#page-5407-0) types table. You can find a link to the resource type that applies to an action in the **Resource types (\*required)** column of the Actions table. The resource type in the Resource types table includes the **Condition keys** column, which are the resource condition keys that apply to an action in the Actions table.

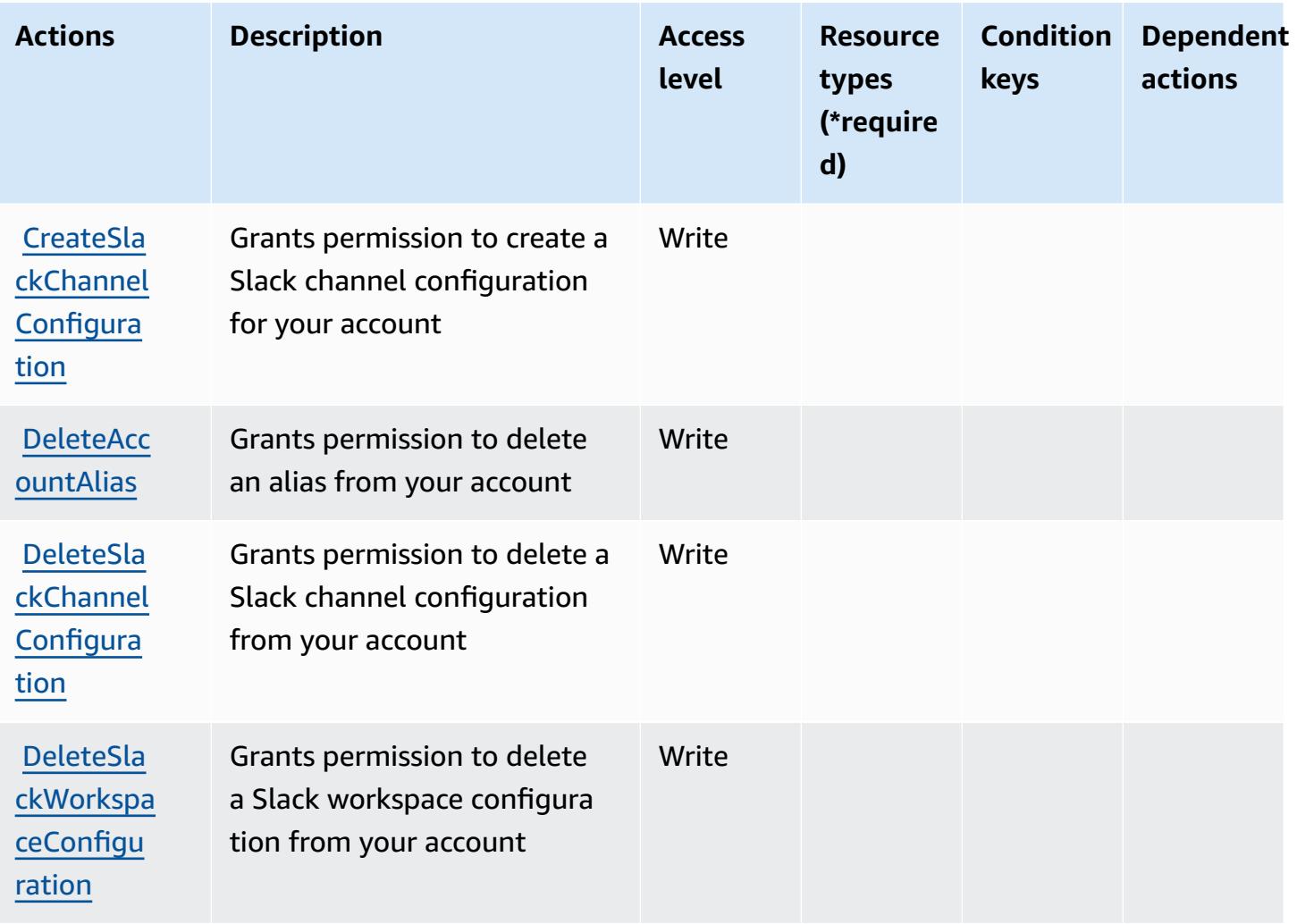

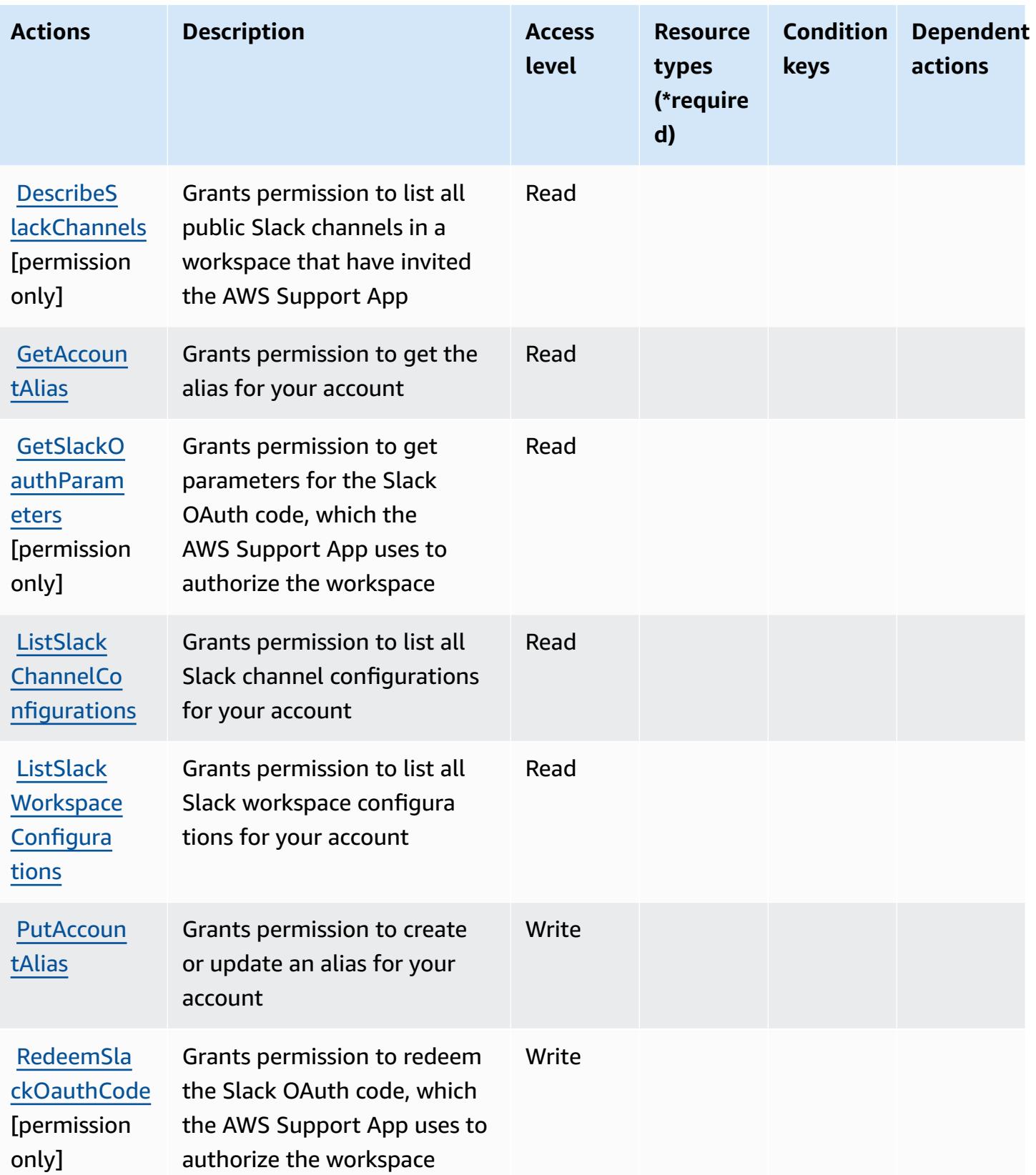

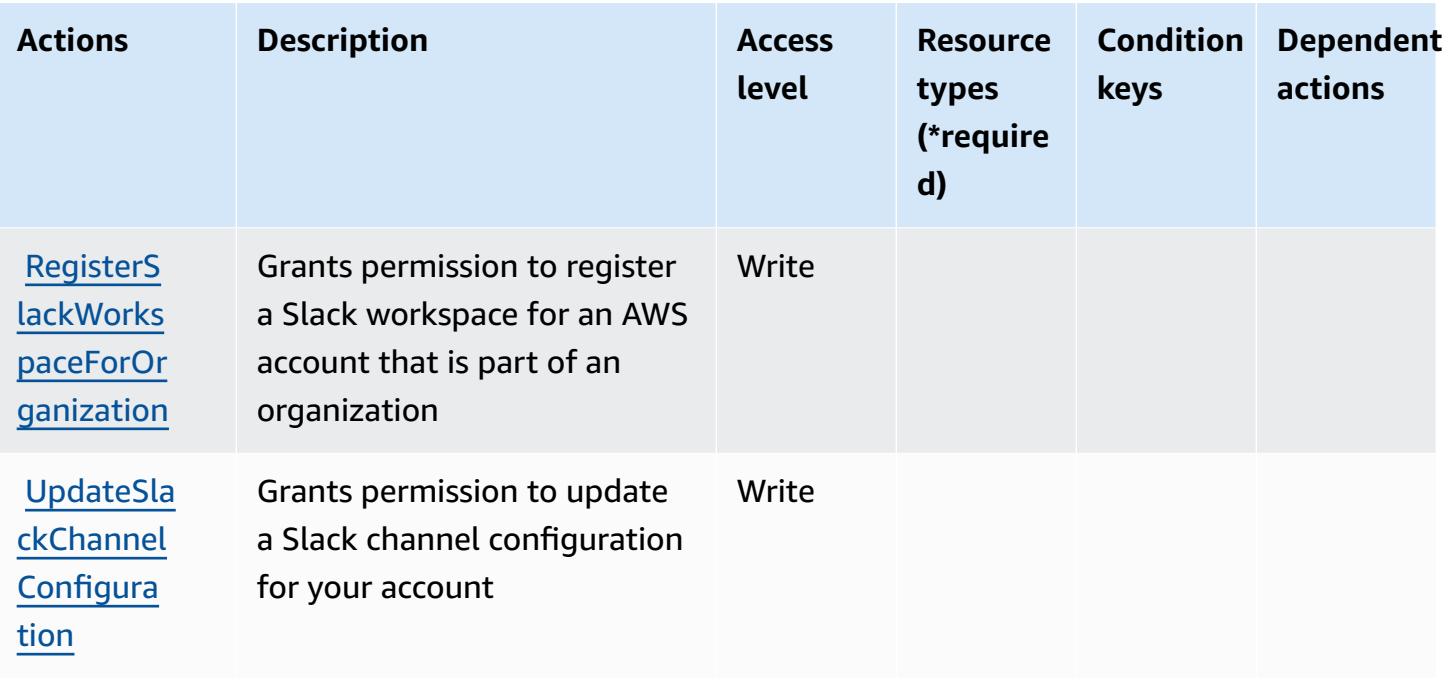

## <span id="page-5407-0"></span>**Resource types defined by AWS Support App in Slack**

AWS Support App in Slack does not support specifying a resource ARN in the Resource element of an IAM policy statement. To allow access to AWS Support App in Slack, specify "Resource": "\*" in your policy.

# <span id="page-5407-1"></span>**Condition keys for AWS Support App in Slack**

Support App has no service-specific context keys that can be used in the Condition element of policy statements. For the list of the global context keys that are available to all services, see Available keys for [conditions.](https://docs.aws.amazon.com/IAM/latest/UserGuide/reference_policies_condition-keys.html#AvailableKeys)

# **Actions, resources, and condition keys for AWS Support Plans**

AWS Support Plans (service prefix: supportplans) provides the following service-specific resources, actions, and condition context keys for use in IAM permission policies.

References:

- Learn how to [configure](https://docs.aws.amazon.com/awssupport/latest/user/) this service.
- View a list of the API [operations](https://docs.aws.amazon.com/awssupport/latest/user/security-support-plans.html) available for this service.
- Learn how to secure this service and its resources by [using IAM](https://docs.aws.amazon.com/awssupport/latest/user/security.html) permission policies.

#### **Topics**

- Actions defined by AWS [Support](#page-5408-0) Plans
- [Resource](#page-5409-0) types defined by AWS Support Plans
- [Condition](#page-5410-0) keys for AWS Support Plans

## <span id="page-5408-0"></span>**Actions defined by AWS Support Plans**

You can specify the following actions in the Action element of an IAM policy statement. Use policies to grant permissions to perform an operation in AWS. When you use an action in a policy, you usually allow or deny access to the API operation or CLI command with the same name. However, in some cases, a single action controls access to more than one operation. Alternatively, some operations require several different actions.

The **Resource types** column of the Actions table indicates whether each action supports resourcelevel permissions. If there is no value for this column, you must specify all resources ("\*") to which the policy applies in the Resource element of your policy statement. If the column includes a resource type, then you can specify an ARN of that type in a statement with that action. If the action has one or more required resources, the caller must have permission to use the action with those resources. Required resources are indicated in the table with an asterisk (\*). If you limit resource access with the Resource element in an IAM policy, you must include an ARN or pattern for each required resource type. Some actions support multiple resource types. If the resource type is optional (not indicated as required), then you can choose to use one of the optional resource types.

The **Condition keys** column of the Actions table includes keys that you can specify in a policy statement's Condition element. For more information on the condition keys that are associated with resources for the service, see the **Condition keys** column of the Resource types table.

#### **A** Note

[Resource](#page-5409-0) condition keys are listed in the Resource types table. You can find a link to the resource type that applies to an action in the **Resource types (\*required)** column of the Actions table. The resource type in the Resource types table includes the **Condition keys** column, which are the resource condition keys that apply to an action in the Actions table.

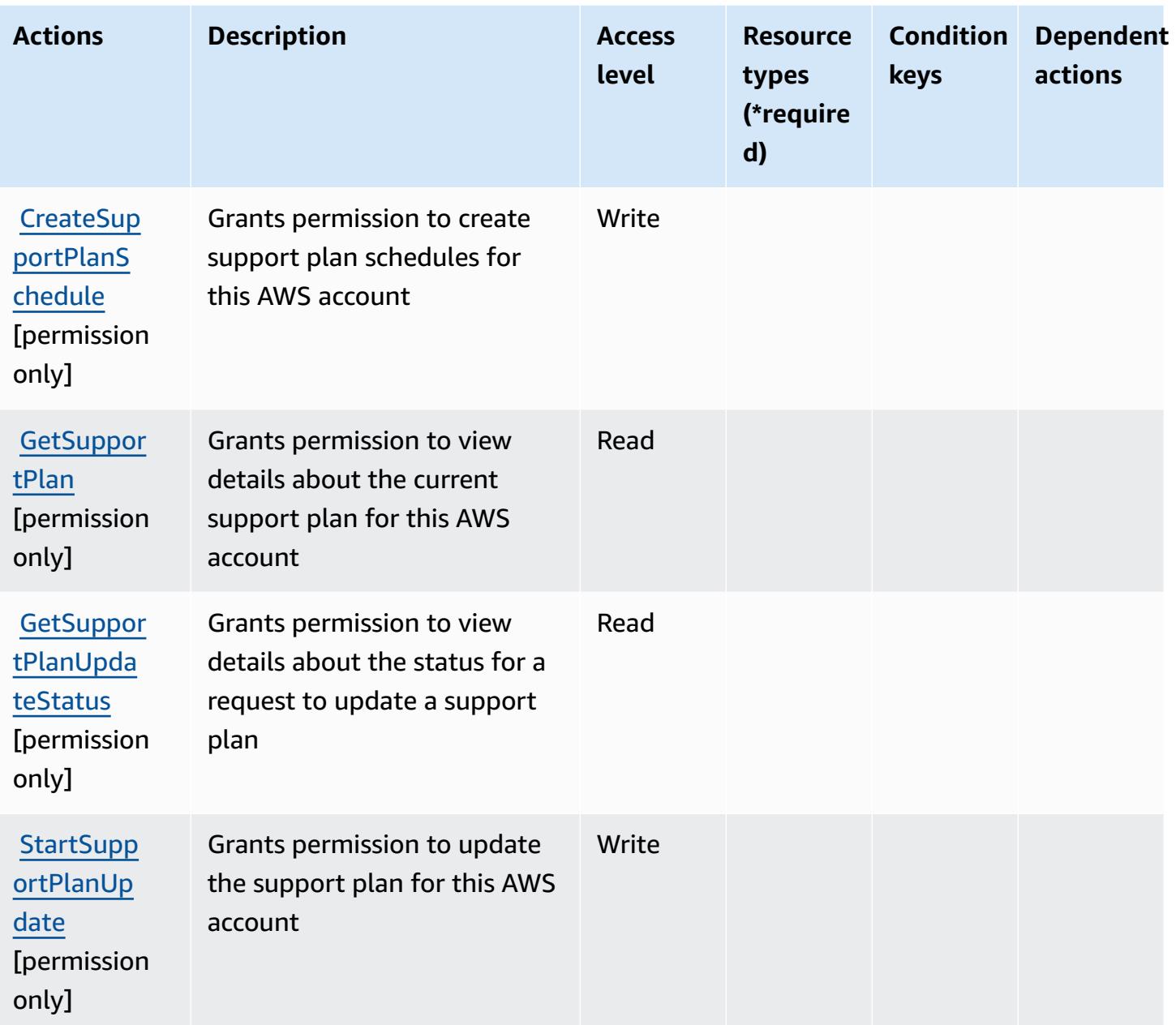

# <span id="page-5409-0"></span>**Resource types defined by AWS Support Plans**

AWS Support Plans does not support specifying a resource ARN in the Resource element of an IAM policy statement. To allow access to AWS Support Plans, specify "Resource": "\*" in your policy.

# <span id="page-5410-0"></span>**Condition keys for AWS Support Plans**

Support Plans has no service-specific context keys that can be used in the Condition element of policy statements. For the list of the global context keys that are available to all services, see Available keys for [conditions.](https://docs.aws.amazon.com/IAM/latest/UserGuide/reference_policies_condition-keys.html#AvailableKeys)

# **Actions, resources, and condition keys for AWS Support Recommendations**

AWS Support Recommendations (service prefix: supportrecommendations) provides the following service-specific resources, actions, and condition context keys for use in IAM permission policies.

References:

- Learn how to [configure](https://docs.aws.amazon.com/awssupport/latest/user/aws-support-recommendations.html) this service.
- View a list of the API [operations](https://docs.aws.amazon.com/awssupport/latest/user/security-support-recommendations.html) available for this service.
- Learn how to secure this service and its resources by [using IAM](https://docs.aws.amazon.com/awssupport/latest/user/security-support-recommendations.html) permission policies.

#### **Topics**

- Actions defined by AWS Support [Recommendations](#page-5410-1)
- Resource types defined by AWS Support [Recommendations](#page-5412-0)
- Condition keys for AWS Support [Recommendations](#page-5412-1)

### <span id="page-5410-1"></span>**Actions defined by AWS Support Recommendations**

You can specify the following actions in the Action element of an IAM policy statement. Use policies to grant permissions to perform an operation in AWS. When you use an action in a policy, you usually allow or deny access to the API operation or CLI command with the same name. However, in some cases, a single action controls access to more than one operation. Alternatively, some operations require several different actions.

The **Resource types** column of the Actions table indicates whether each action supports resourcelevel permissions. If there is no value for this column, you must specify all resources ("\*") to which the policy applies in the Resource element of your policy statement. If the column includes a resource type, then you can specify an ARN of that type in a statement with that action. If the

action has one or more required resources, the caller must have permission to use the action with those resources. Required resources are indicated in the table with an asterisk (\*). If you limit resource access with the Resource element in an IAM policy, you must include an ARN or pattern for each required resource type. Some actions support multiple resource types. If the resource type is optional (not indicated as required), then you can choose to use one of the optional resource types.

The **Condition keys** column of the Actions table includes keys that you can specify in a policy statement's Condition element. For more information on the condition keys that are associated with resources for the service, see the **Condition keys** column of the Resource types table.

### *A* Note

Resource condition keys are listed in the [Resource](#page-5412-0) types table. You can find a link to the resource type that applies to an action in the **Resource types (\*required)** column of the Actions table. The resource type in the Resource types table includes the **Condition keys** column, which are the resource condition keys that apply to an action in the Actions table.

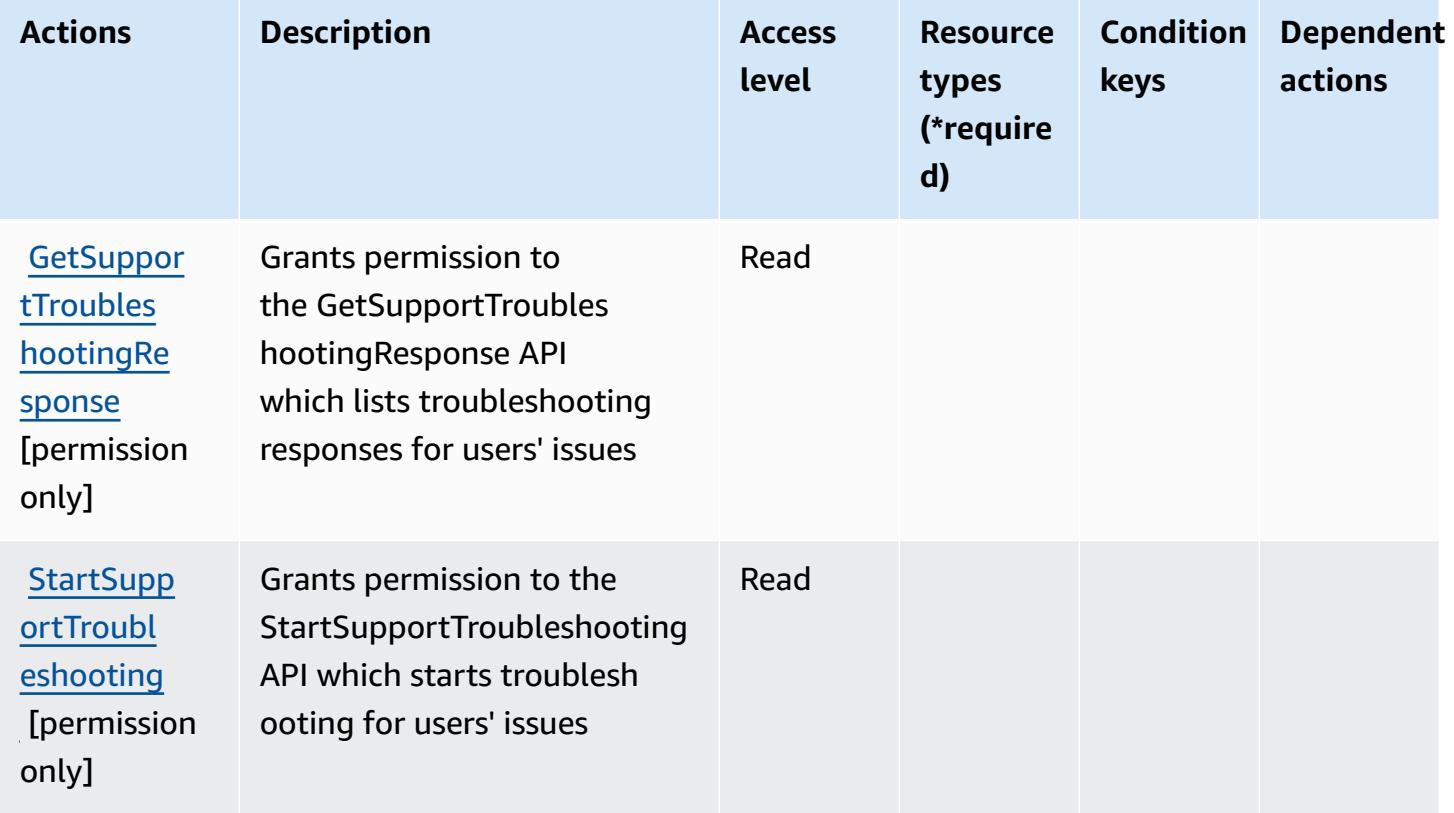

## <span id="page-5412-0"></span>**Resource types defined by AWS Support Recommendations**

AWS Support Recommendations does not support specifying a resource ARN in the Resource element of an IAM policy statement. To allow access to AWS Support Recommendations, specify "Resource": "\*" in your policy.

## <span id="page-5412-1"></span>**Condition keys for AWS Support Recommendations**

Support Recommendations has no service-specific context keys that can be used in the Condition element of policy statements. For the list of the global context keys that are available to all services, see Available keys for [conditions.](https://docs.aws.amazon.com/IAM/latest/UserGuide/reference_policies_condition-keys.html#AvailableKeys)

# **Actions, resources, and condition keys for AWS Sustainability**

AWS Sustainability (service prefix: sustainability) provides the following service-specific resources, actions, and condition context keys for use in IAM permission policies.

References:

- Learn how to [configure](https://docs.aws.amazon.com/awsaccountbilling/latest/aboutv2/what-is-ccft.html) this service.
- View a list of the API [operations](https://docs.aws.amazon.com/aws-cost-management/latest/APIReference/Welcome.html) available for this service.
- Learn how to secure this service and its resources by [using IAM](https://docs.aws.amazon.com/awsaccountbilling/latest/aboutv2/billing-permissions-ref.html) permission policies.

### **Topics**

- Actions defined by AWS [Sustainability](#page-5412-2)
- Resource types defined by AWS [Sustainability](#page-5413-0)
- Condition keys for AWS [Sustainability](#page-5414-0)

# <span id="page-5412-2"></span>**Actions defined by AWS Sustainability**

You can specify the following actions in the Action element of an IAM policy statement. Use policies to grant permissions to perform an operation in AWS. When you use an action in a policy, you usually allow or deny access to the API operation or CLI command with the same name. However, in some cases, a single action controls access to more than one operation. Alternatively, some operations require several different actions.

The **Resource types** column of the Actions table indicates whether each action supports resourcelevel permissions. If there is no value for this column, you must specify all resources ("\*") to which

the policy applies in the Resource element of your policy statement. If the column includes a resource type, then you can specify an ARN of that type in a statement with that action. If the action has one or more required resources, the caller must have permission to use the action with those resources. Required resources are indicated in the table with an asterisk (\*). If you limit resource access with the Resource element in an IAM policy, you must include an ARN or pattern for each required resource type. Some actions support multiple resource types. If the resource type is optional (not indicated as required), then you can choose to use one of the optional resource types.

The **Condition keys** column of the Actions table includes keys that you can specify in a policy statement's Condition element. For more information on the condition keys that are associated with resources for the service, see the **Condition keys** column of the Resource types table.

#### **A** Note

Resource condition keys are listed in the [Resource](#page-5413-0) types table. You can find a link to the resource type that applies to an action in the **Resource types (\*required)** column of the Actions table. The resource type in the Resource types table includes the **Condition keys** column, which are the resource condition keys that apply to an action in the Actions table.

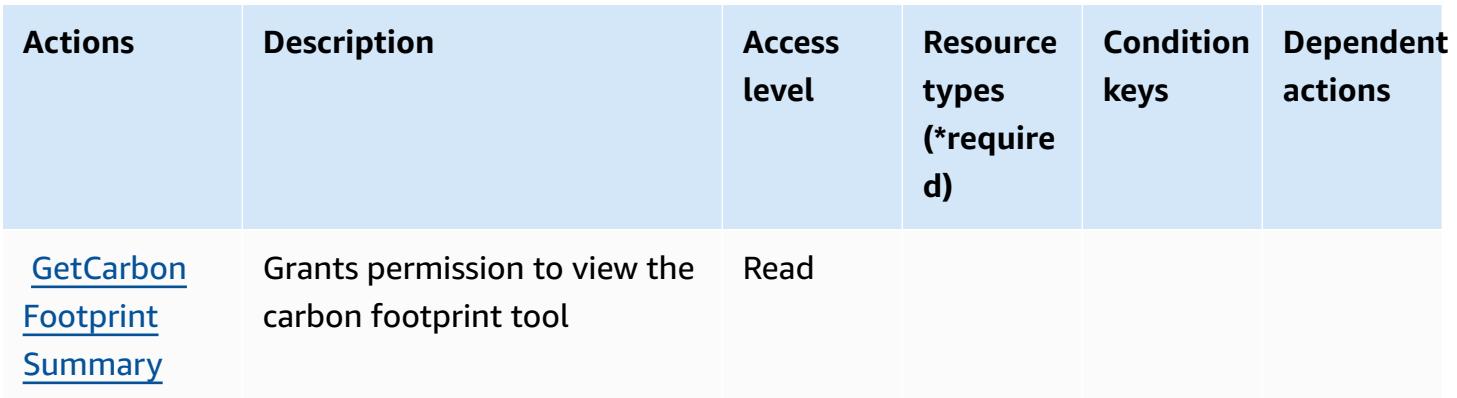

For details about the columns in the following table, see [Actions](reference_policies_actions-resources-contextkeys.html#actions_table) table.

# <span id="page-5413-0"></span>**Resource types defined by AWS Sustainability**

AWS Sustainability does not support specifying a resource ARN in the Resource element of an IAM policy statement. To allow access to AWS Sustainability, specify "Resource": "\*" in your policy.

# <span id="page-5414-0"></span>**Condition keys for AWS Sustainability**

Sustainability has no service-specific context keys that can be used in the Condition element of policy statements. For the list of the global context keys that are available to all services, see Available keys for [conditions.](https://docs.aws.amazon.com/IAM/latest/UserGuide/reference_policies_condition-keys.html#AvailableKeys)

# **Actions, resources, and condition keys for AWS Systems Manager**

AWS Systems Manager (service prefix: ssm) provides the following service-specific resources, actions, and condition context keys for use in IAM permission policies.

References:

- Learn how to [configure](https://docs.aws.amazon.com/systems-manager/latest/userguide/what-is-systems-manager.html) this service.
- View a list of the API [operations](https://docs.aws.amazon.com/systems-manager/latest/APIReference/Welcome.html) available for this service.
- Learn how to secure this service and its resources by [using IAM](https://docs.aws.amazon.com/systems-manager/latest/userguide/security-iam.html) permission policies.

### **Topics**

- Actions defined by AWS Systems [Manager](#page-5414-1)
- [Resource](#page-5450-0) types defined by AWS Systems Manager
- [Condition](#page-5453-0) keys for AWS Systems Manager

# <span id="page-5414-1"></span>**Actions defined by AWS Systems Manager**

You can specify the following actions in the Action element of an IAM policy statement. Use policies to grant permissions to perform an operation in AWS. When you use an action in a policy, you usually allow or deny access to the API operation or CLI command with the same name. However, in some cases, a single action controls access to more than one operation. Alternatively, some operations require several different actions.

The **Resource types** column of the Actions table indicates whether each action supports resourcelevel permissions. If there is no value for this column, you must specify all resources ("\*") to which the policy applies in the Resource element of your policy statement. If the column includes a resource type, then you can specify an ARN of that type in a statement with that action. If the action has one or more required resources, the caller must have permission to use the action with those resources. Required resources are indicated in the table with an asterisk (\*). If you limit resource access with the Resource element in an IAM policy, you must include an ARN or pattern for each required resource type. Some actions support multiple resource types. If the resource type is optional (not indicated as required), then you can choose to use one of the optional resource types.

The **Condition keys** column of the Actions table includes keys that you can specify in a policy statement's Condition element. For more information on the condition keys that are associated with resources for the service, see the **Condition keys** column of the Resource types table.

#### *A* Note

Resource condition keys are listed in the [Resource](#page-5450-0) types table. You can find a link to the resource type that applies to an action in the **Resource types (\*required)** column of the Actions table. The resource type in the Resource types table includes the **Condition keys** column, which are the resource condition keys that apply to an action in the Actions table.

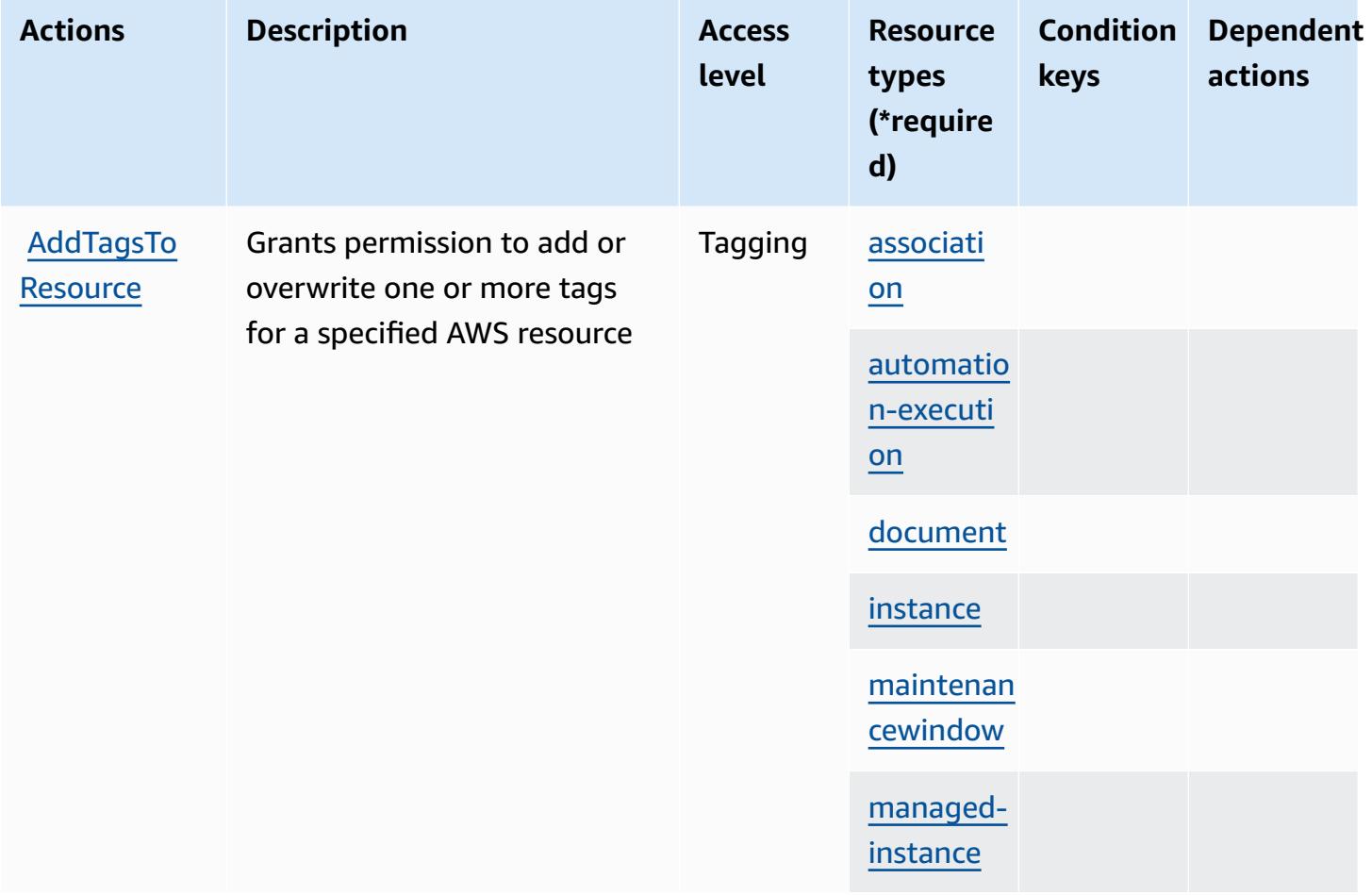

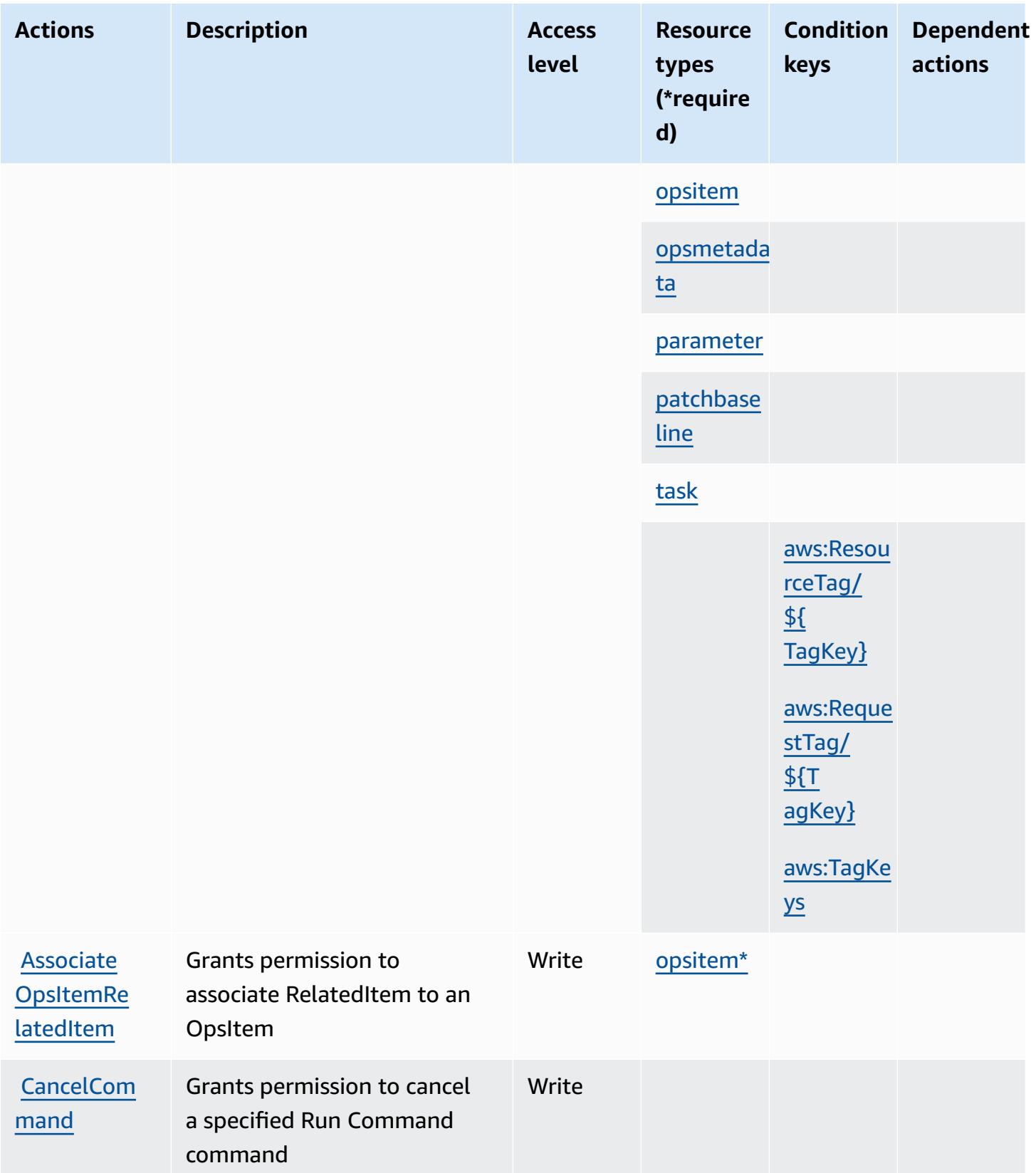

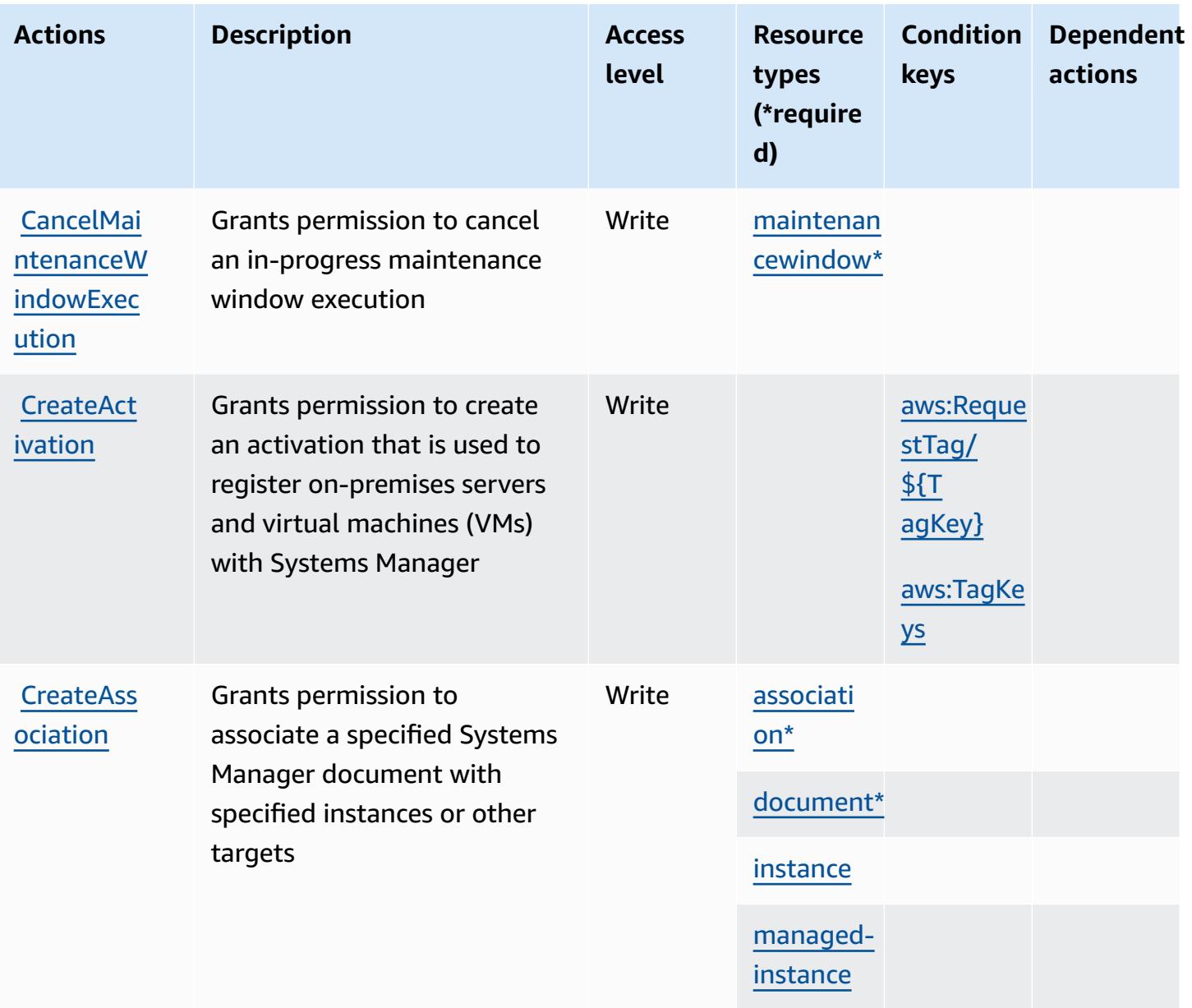

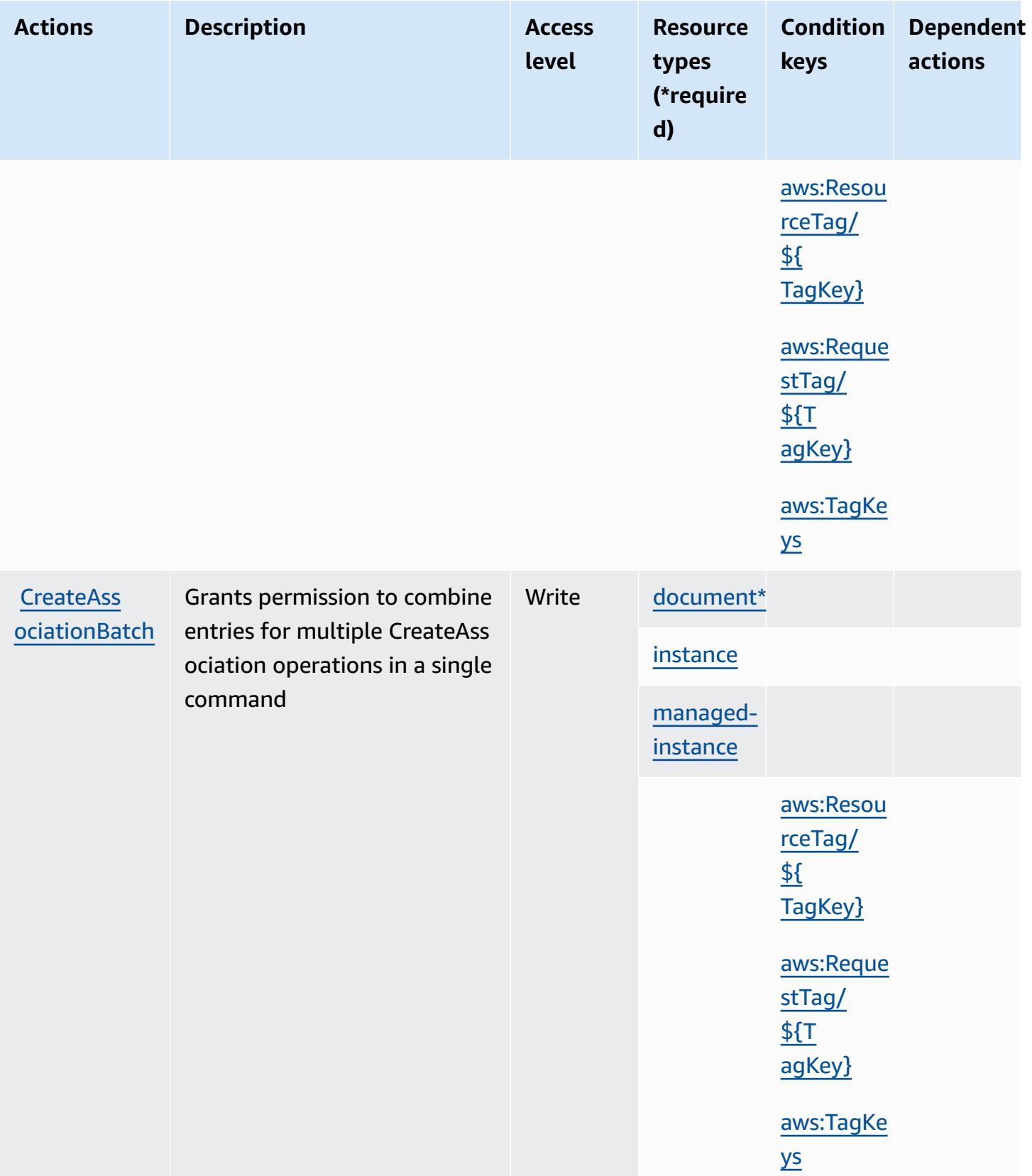

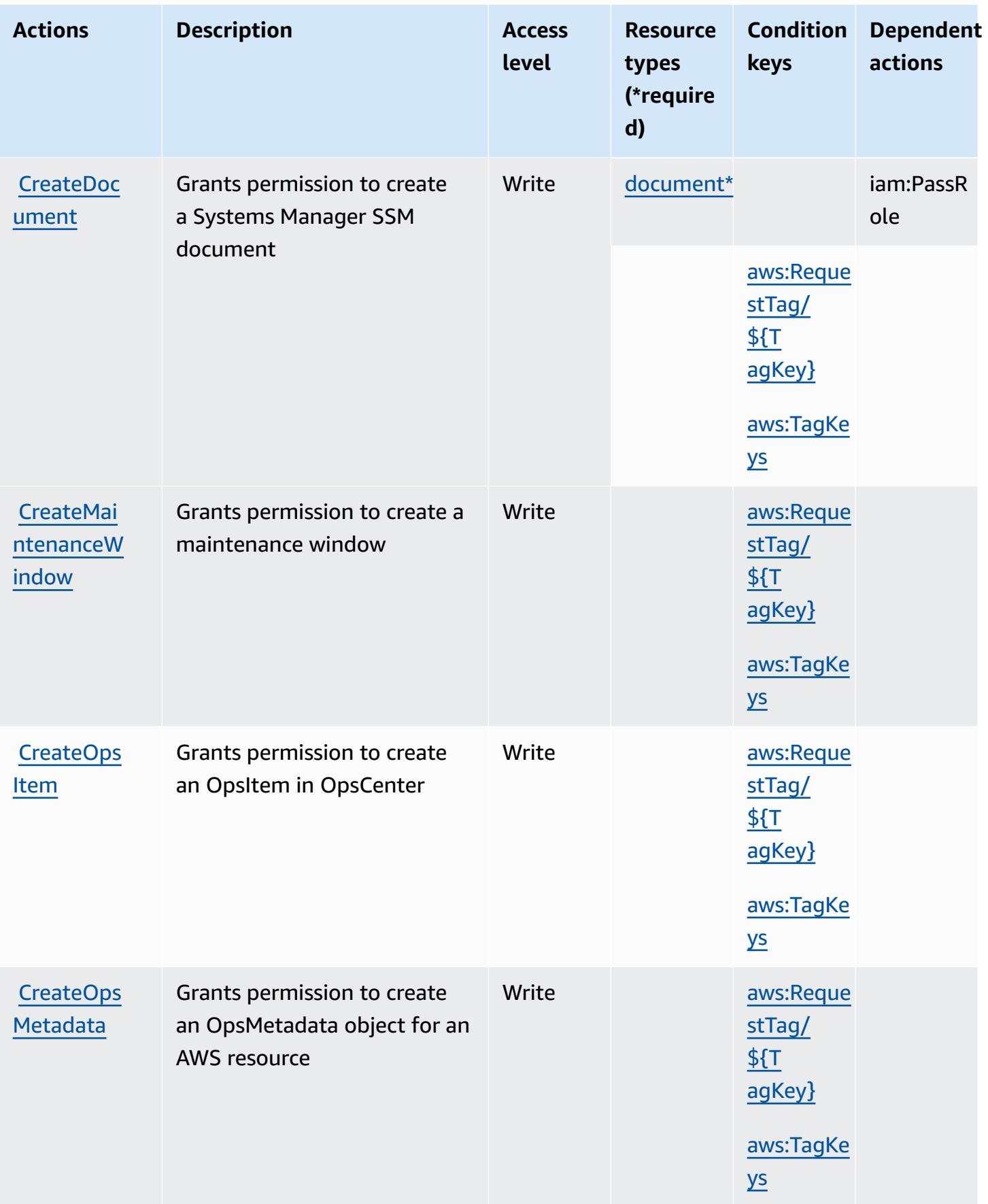

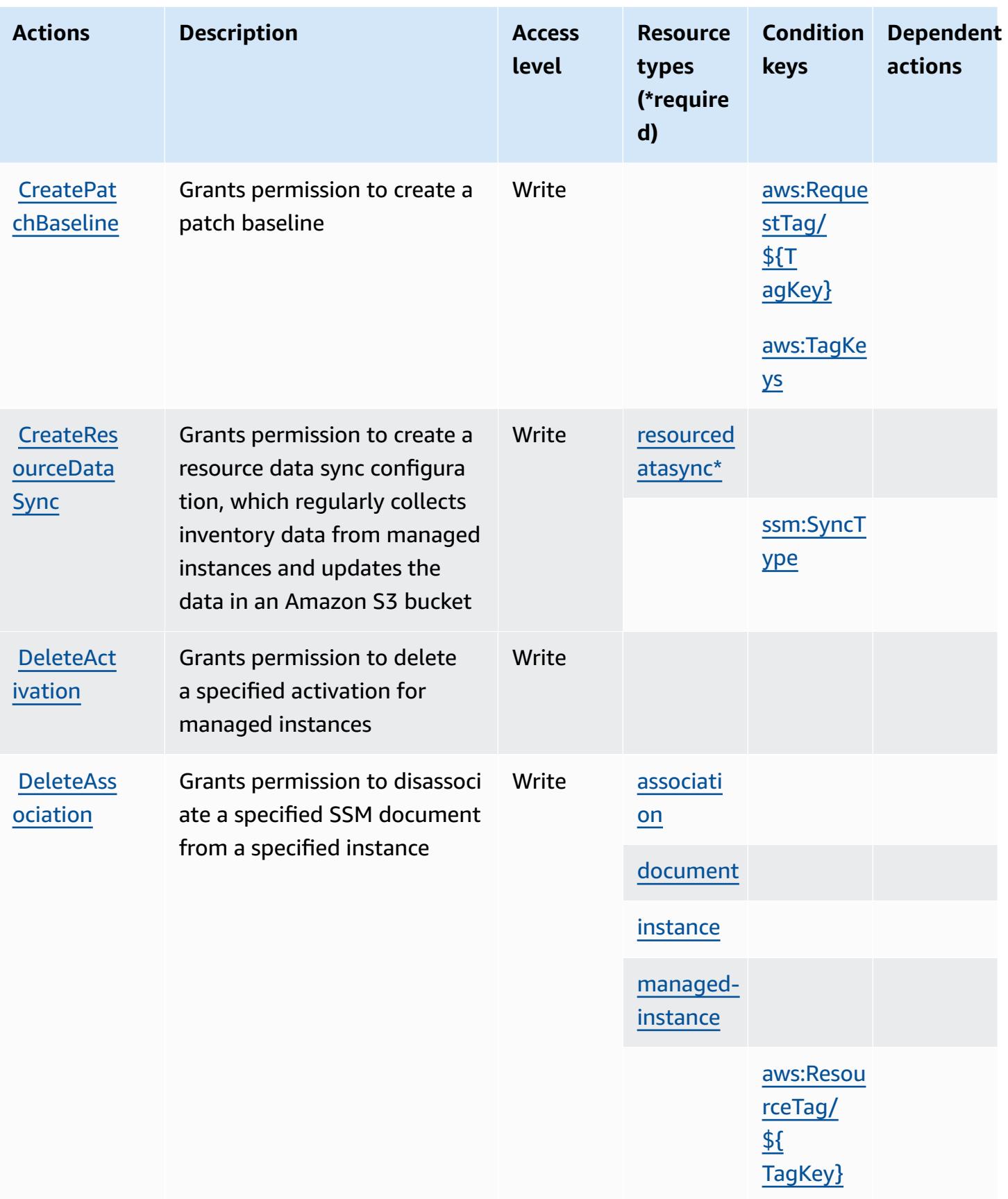

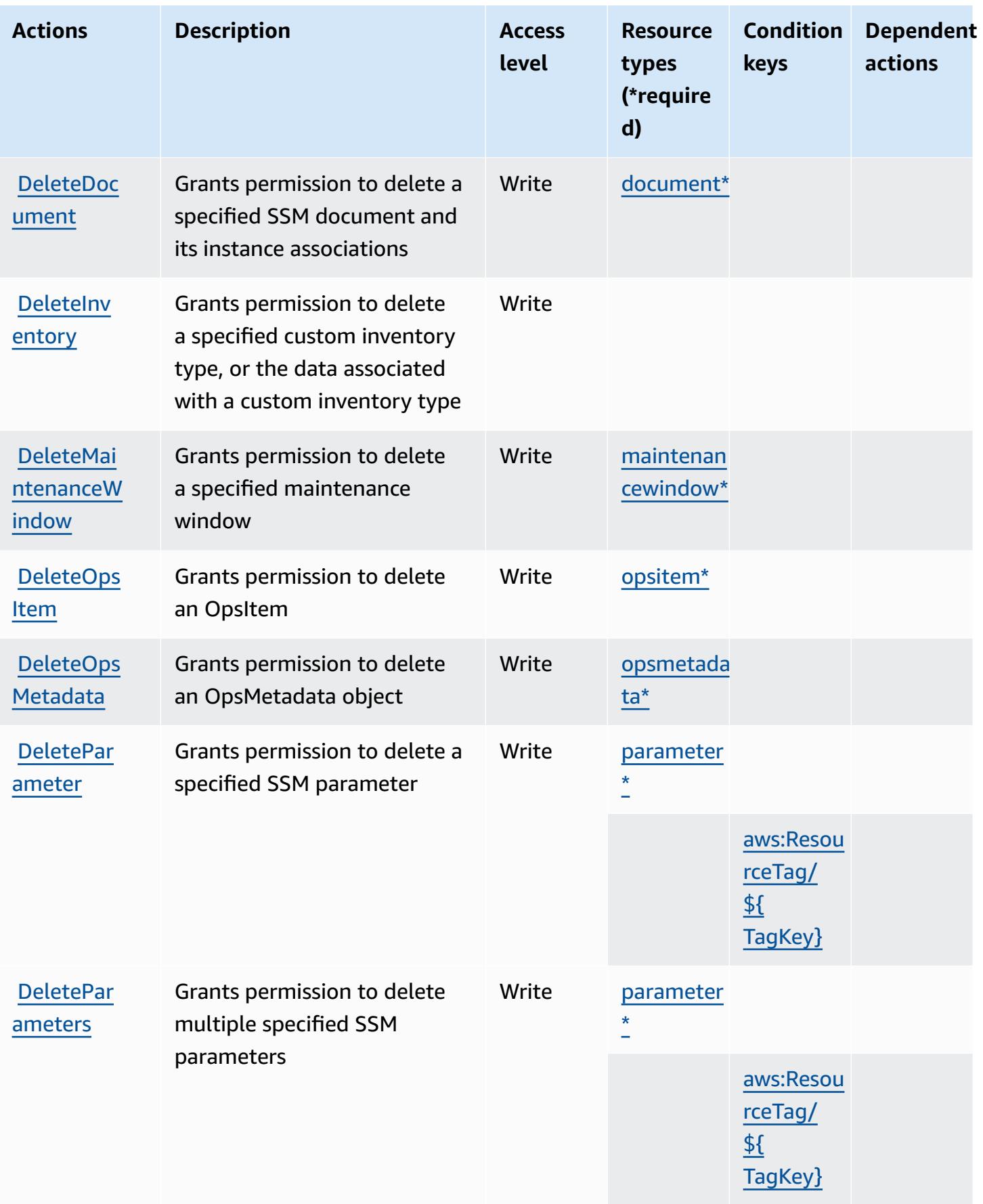

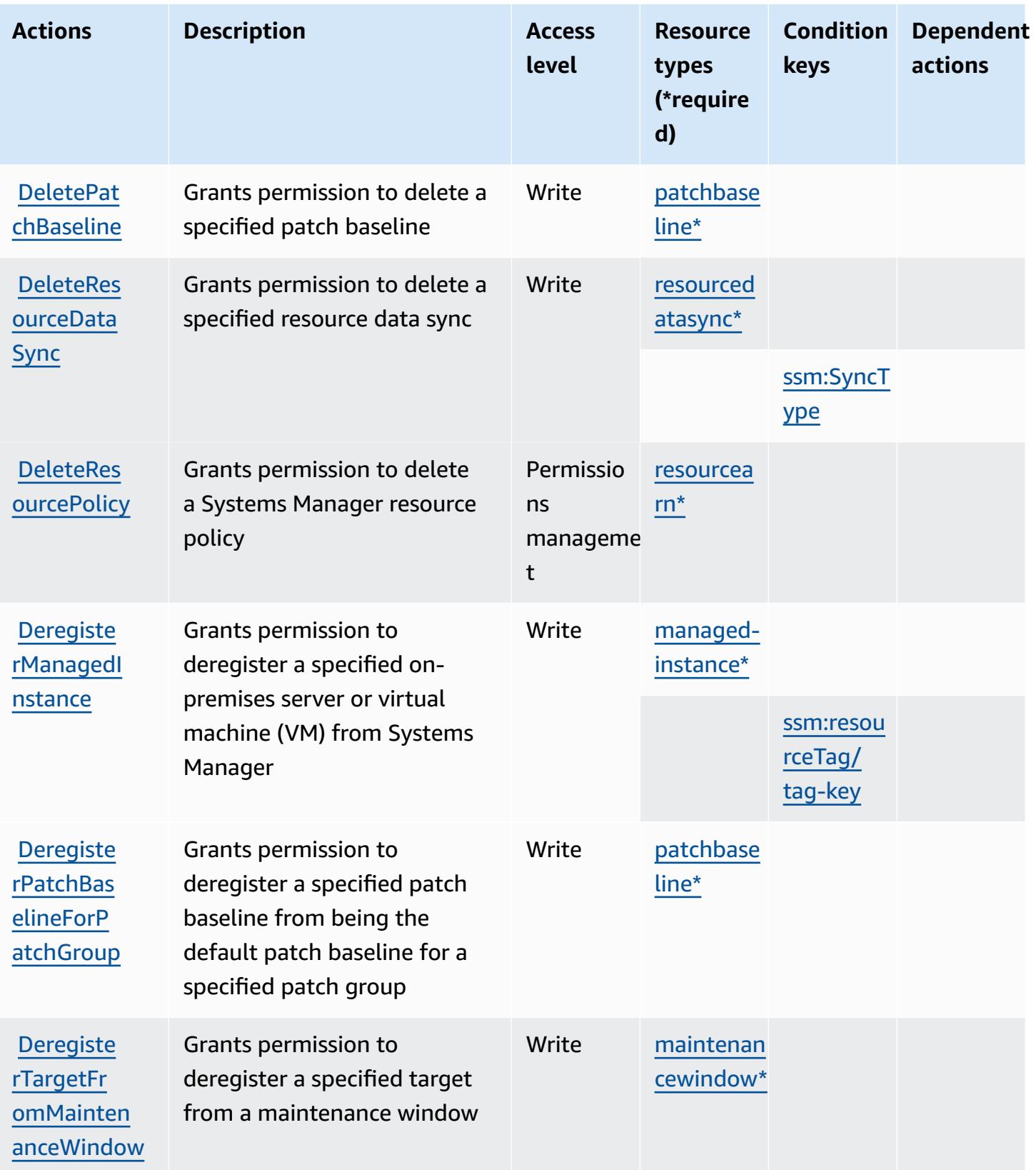

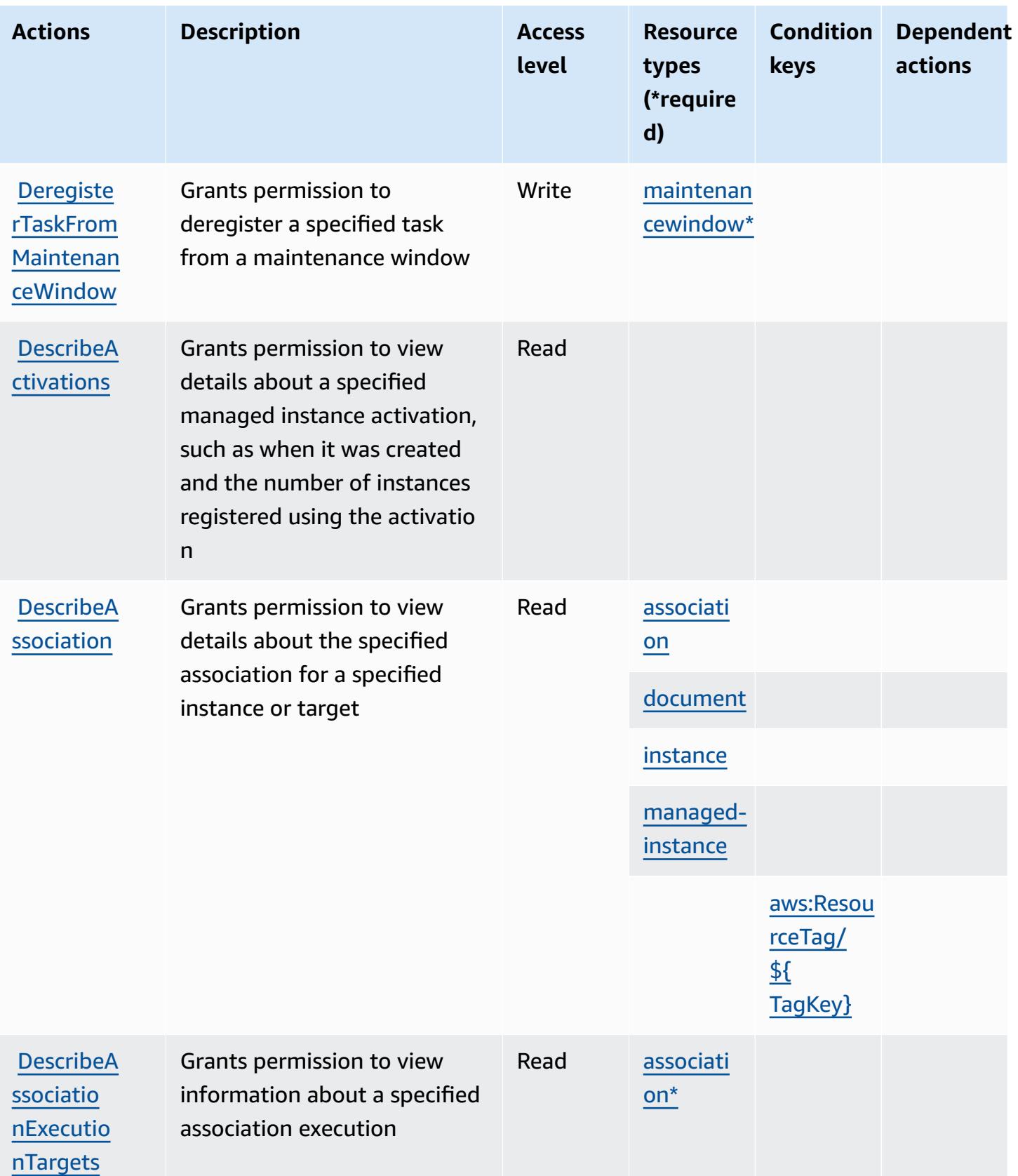

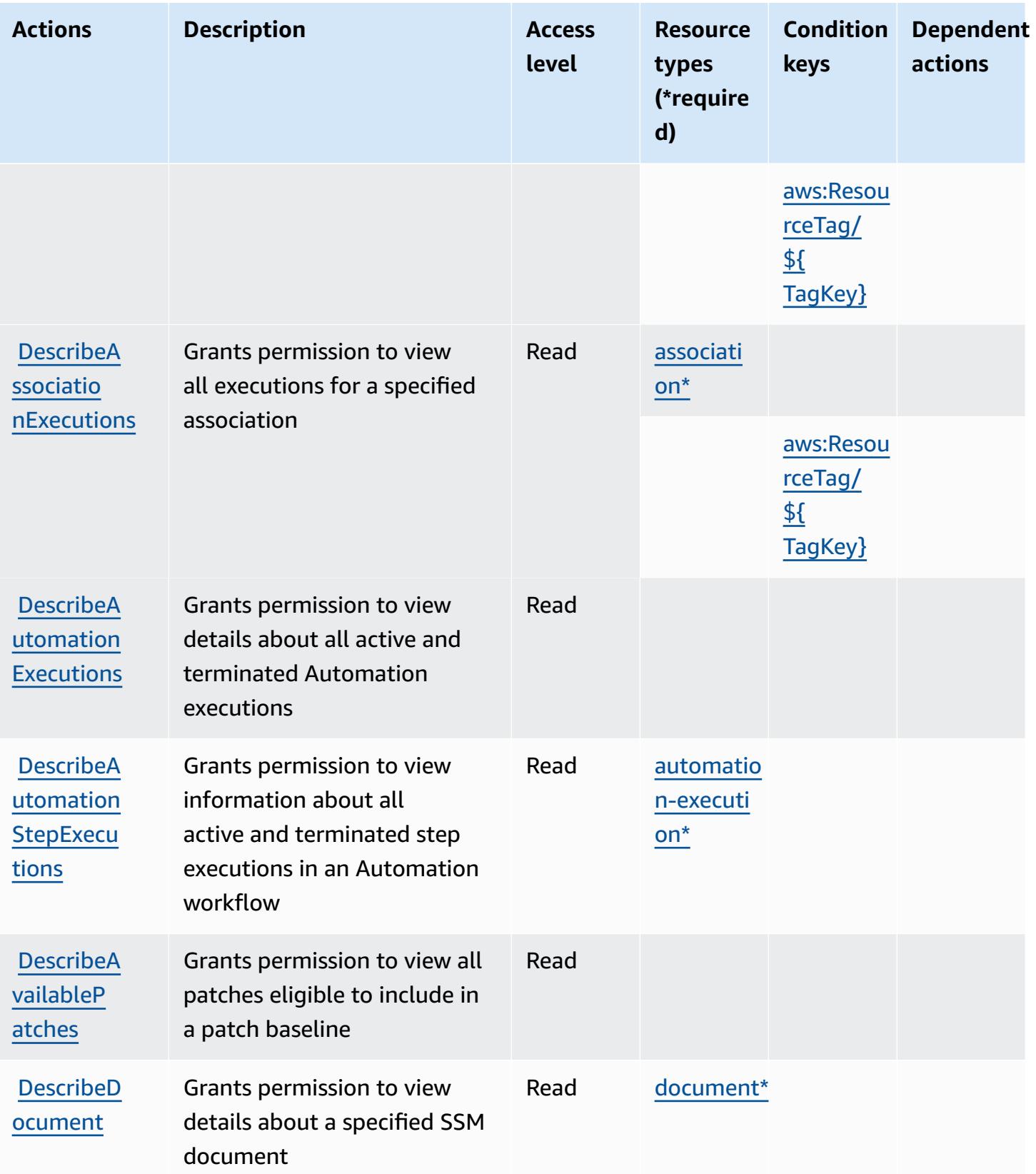

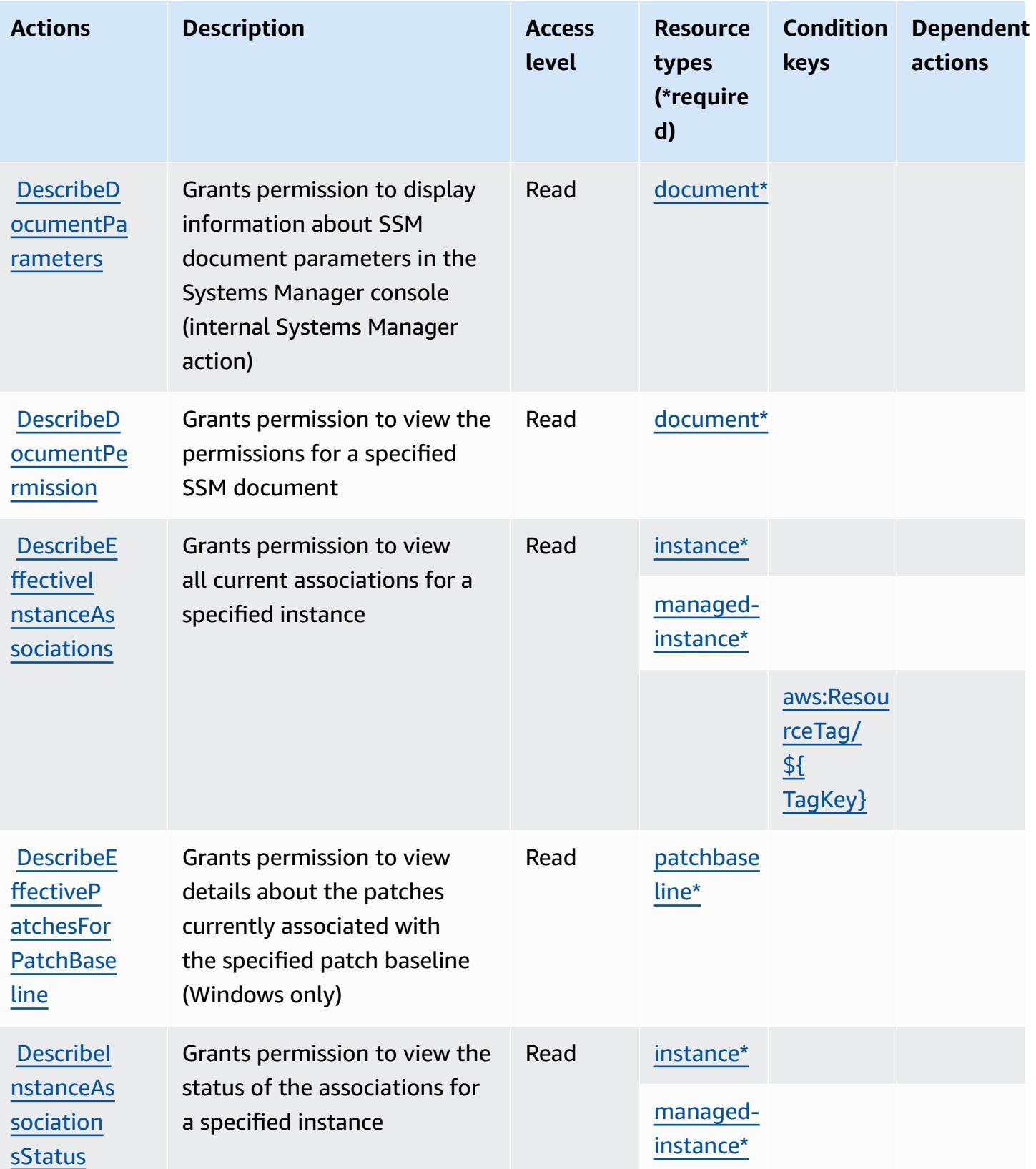

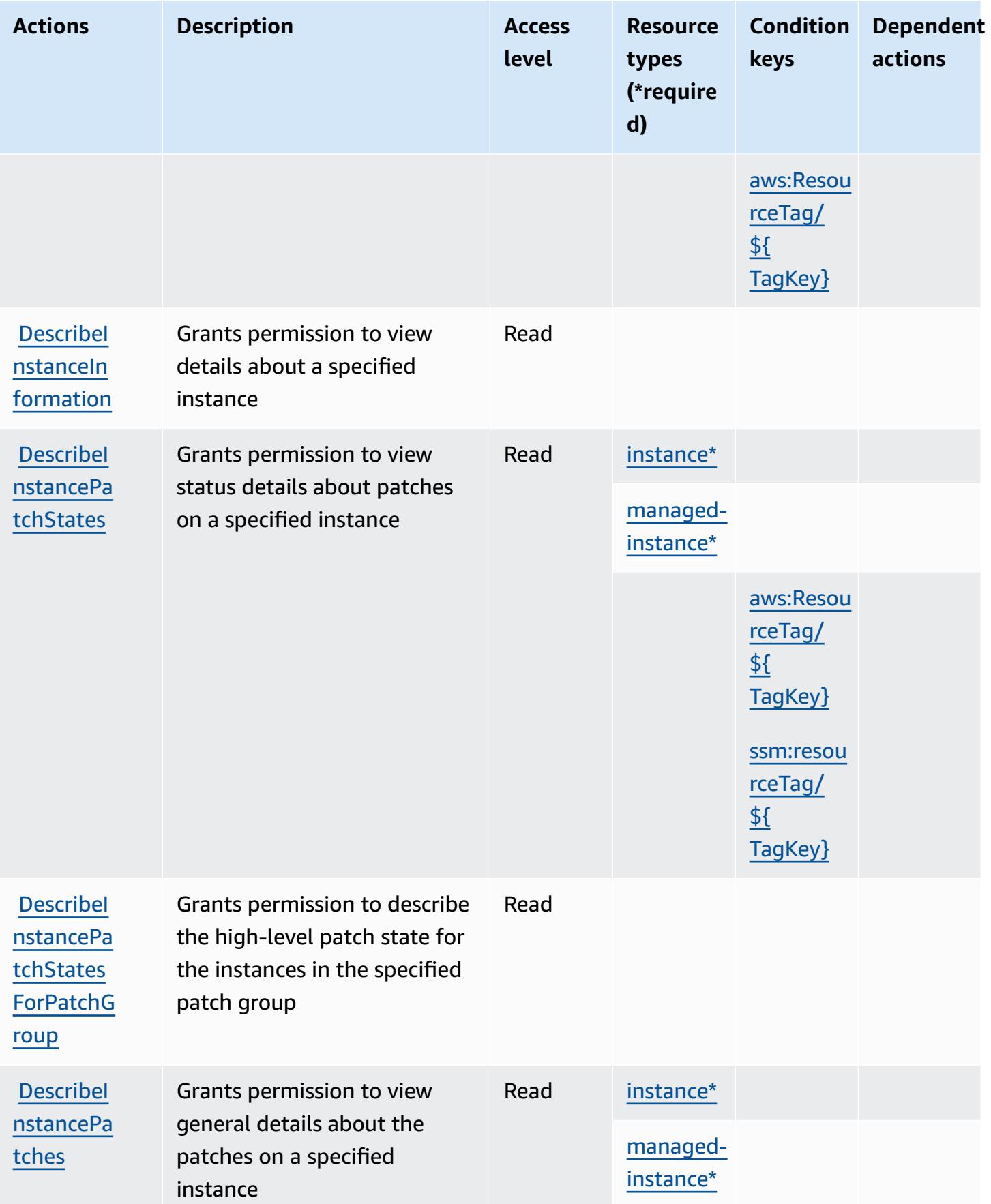

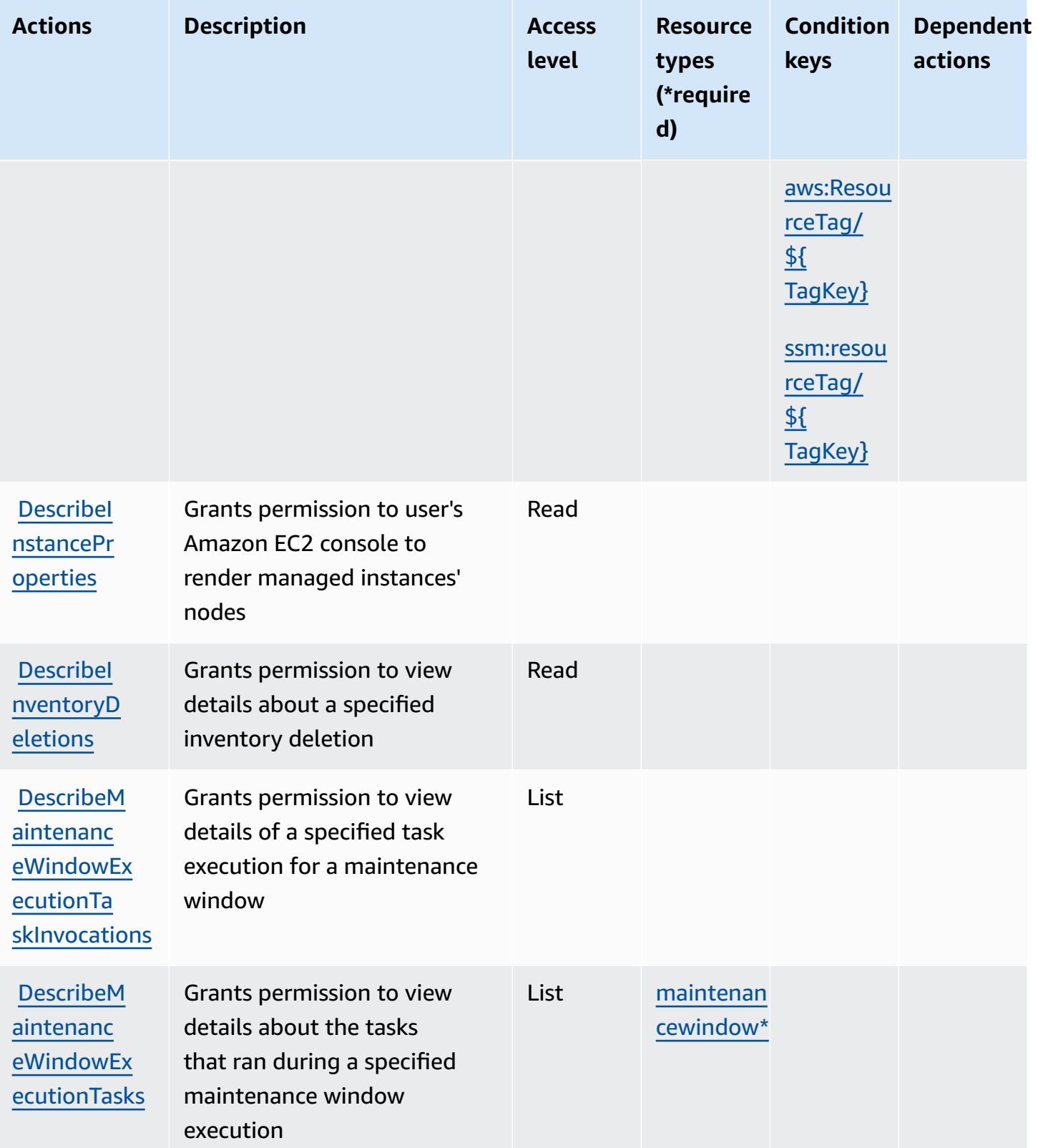

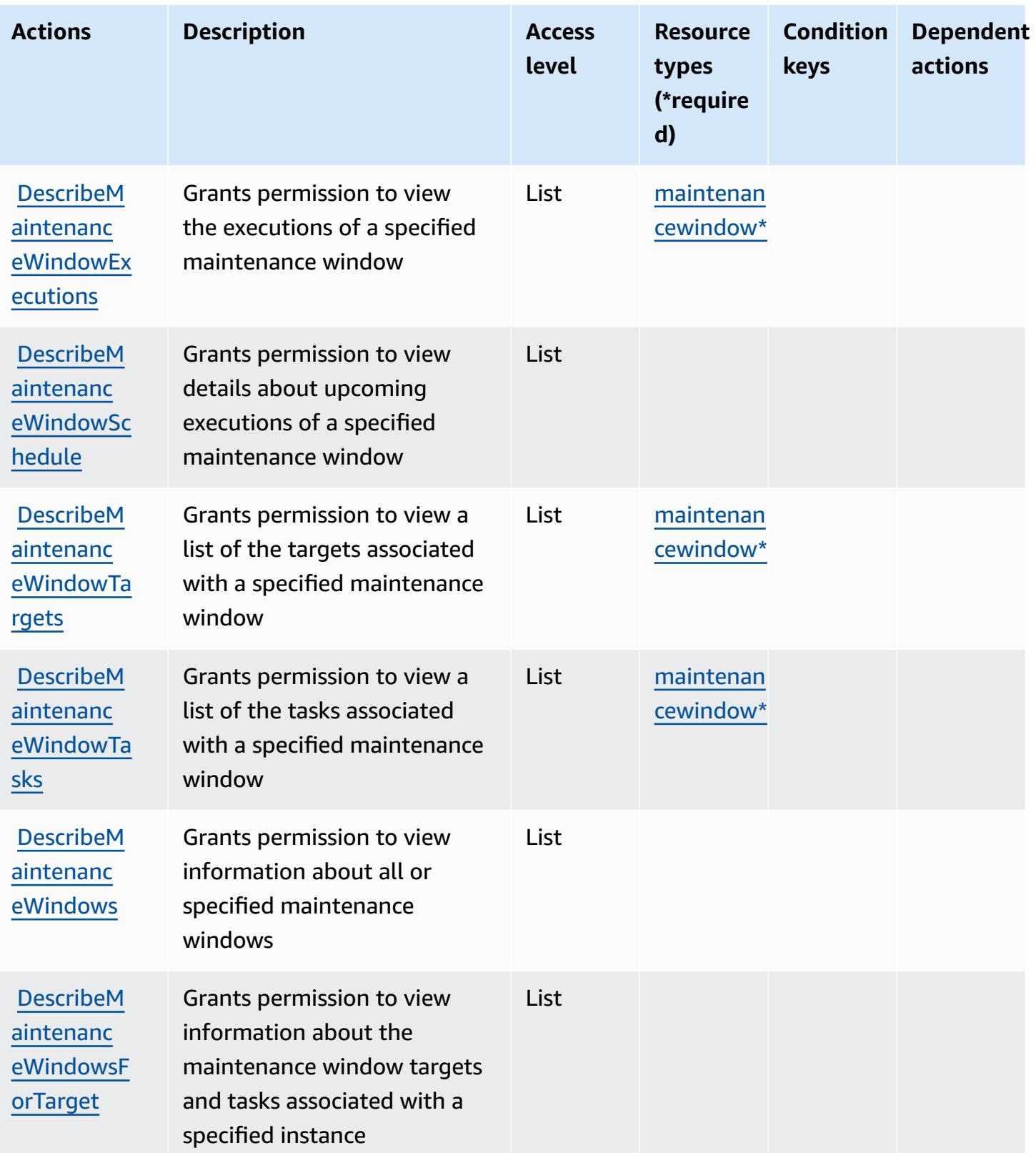

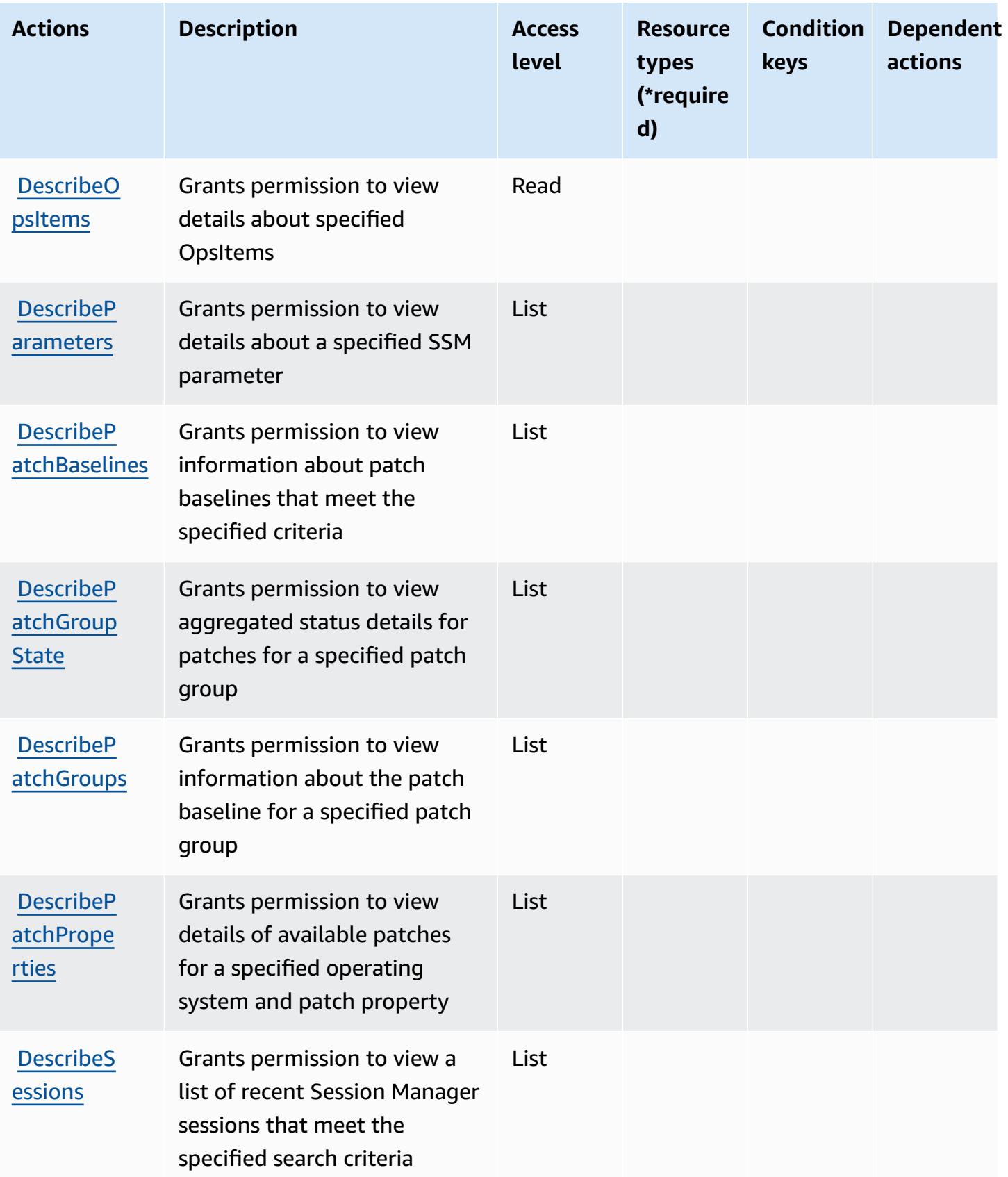

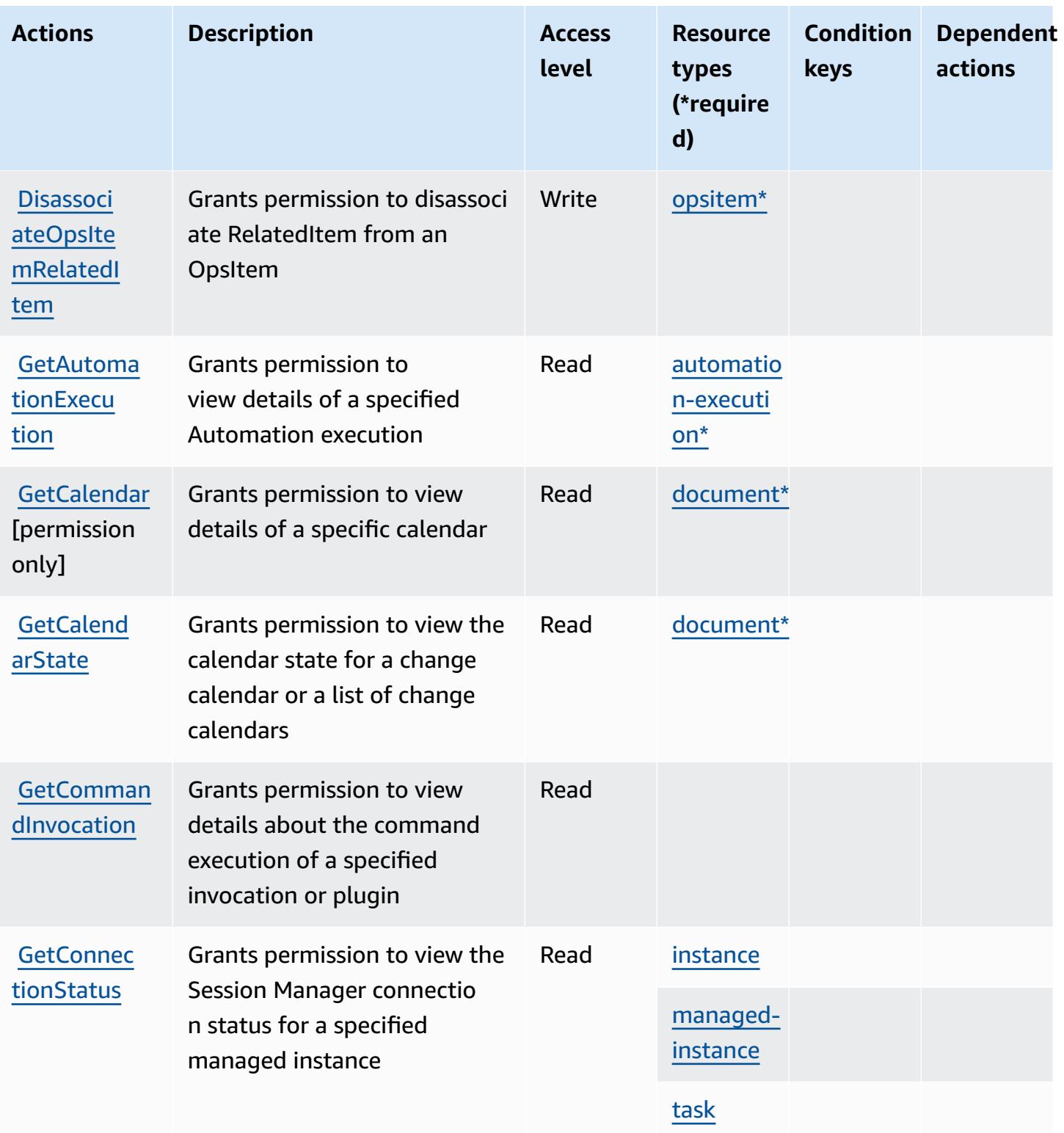

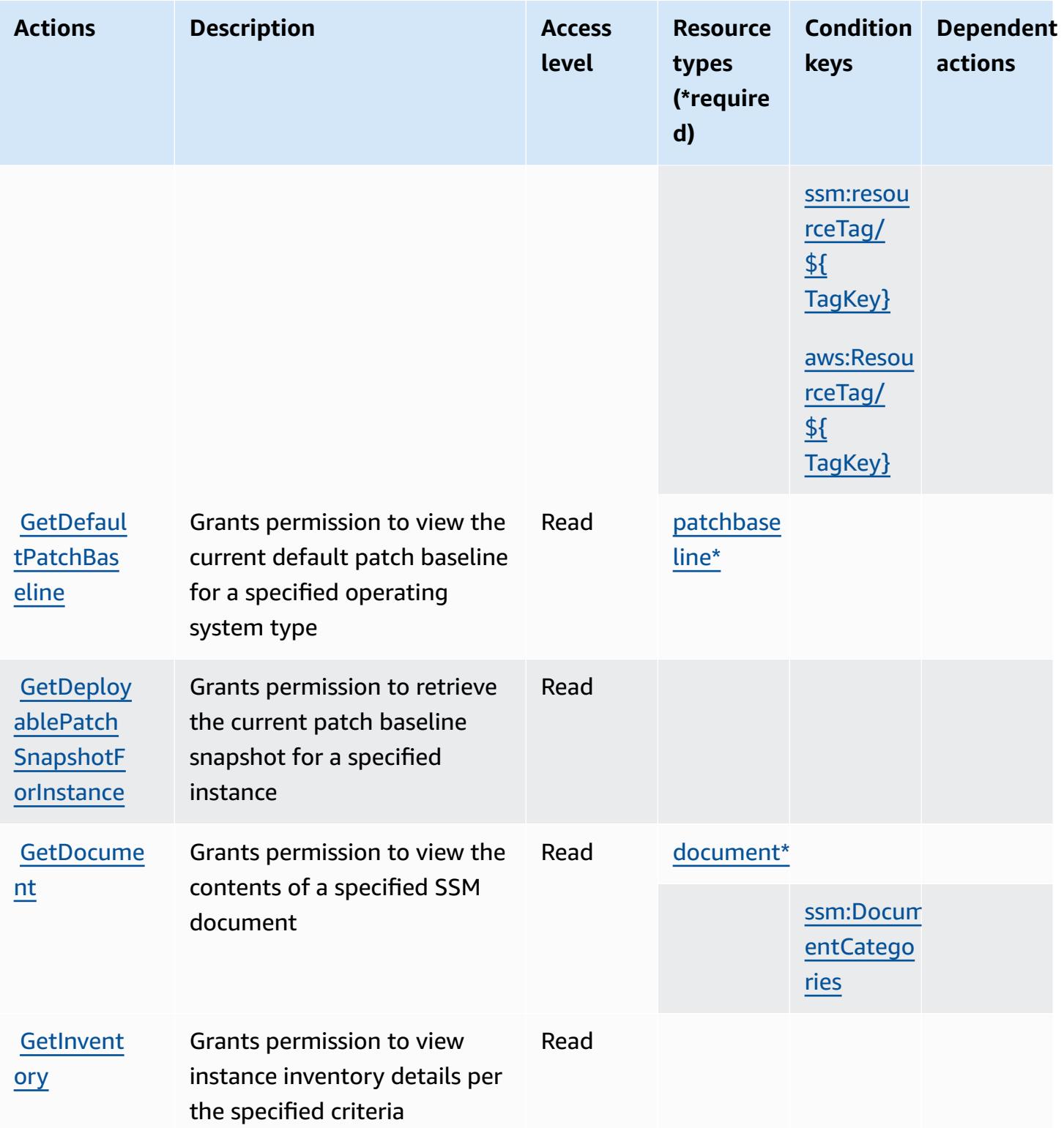

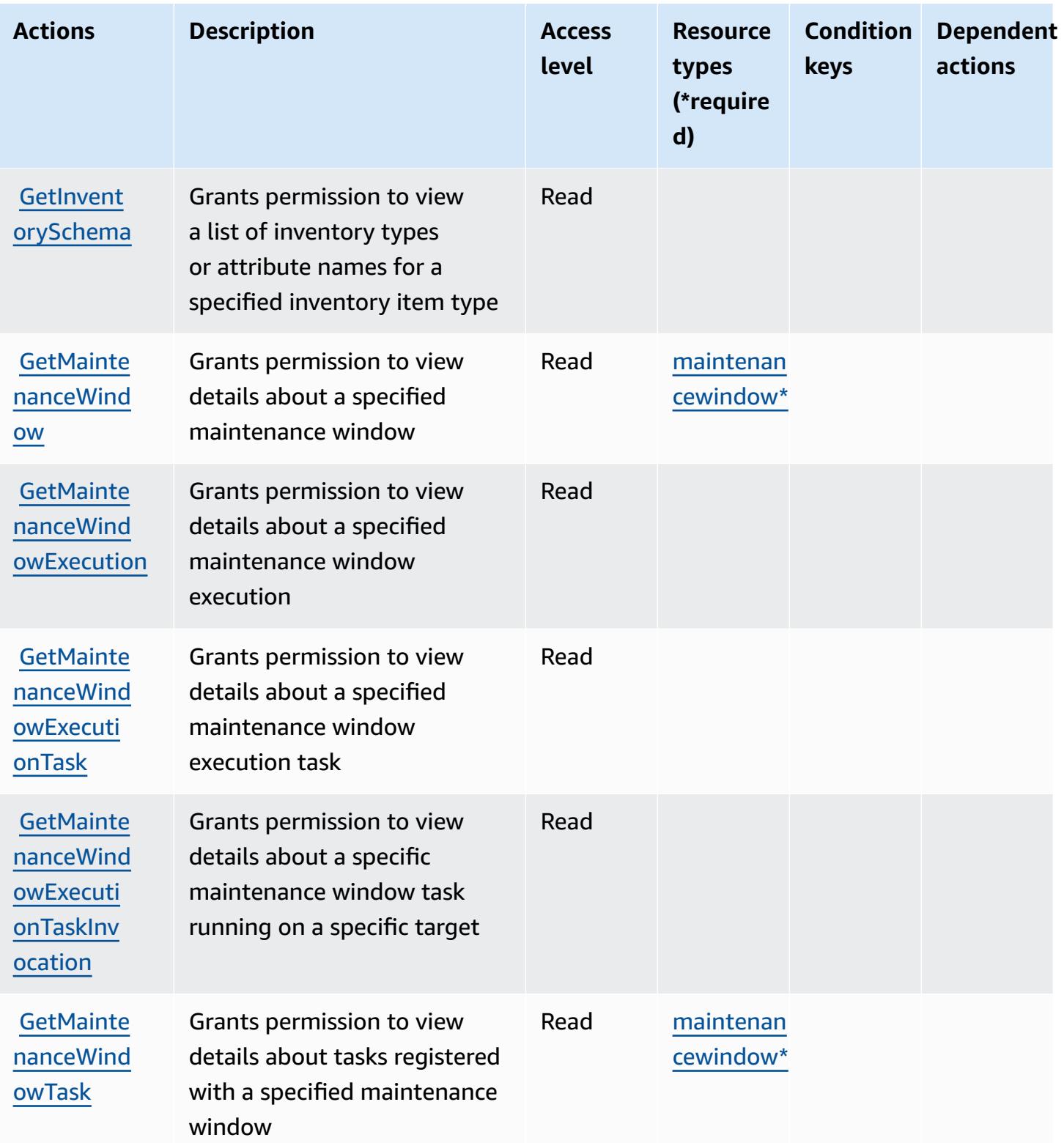

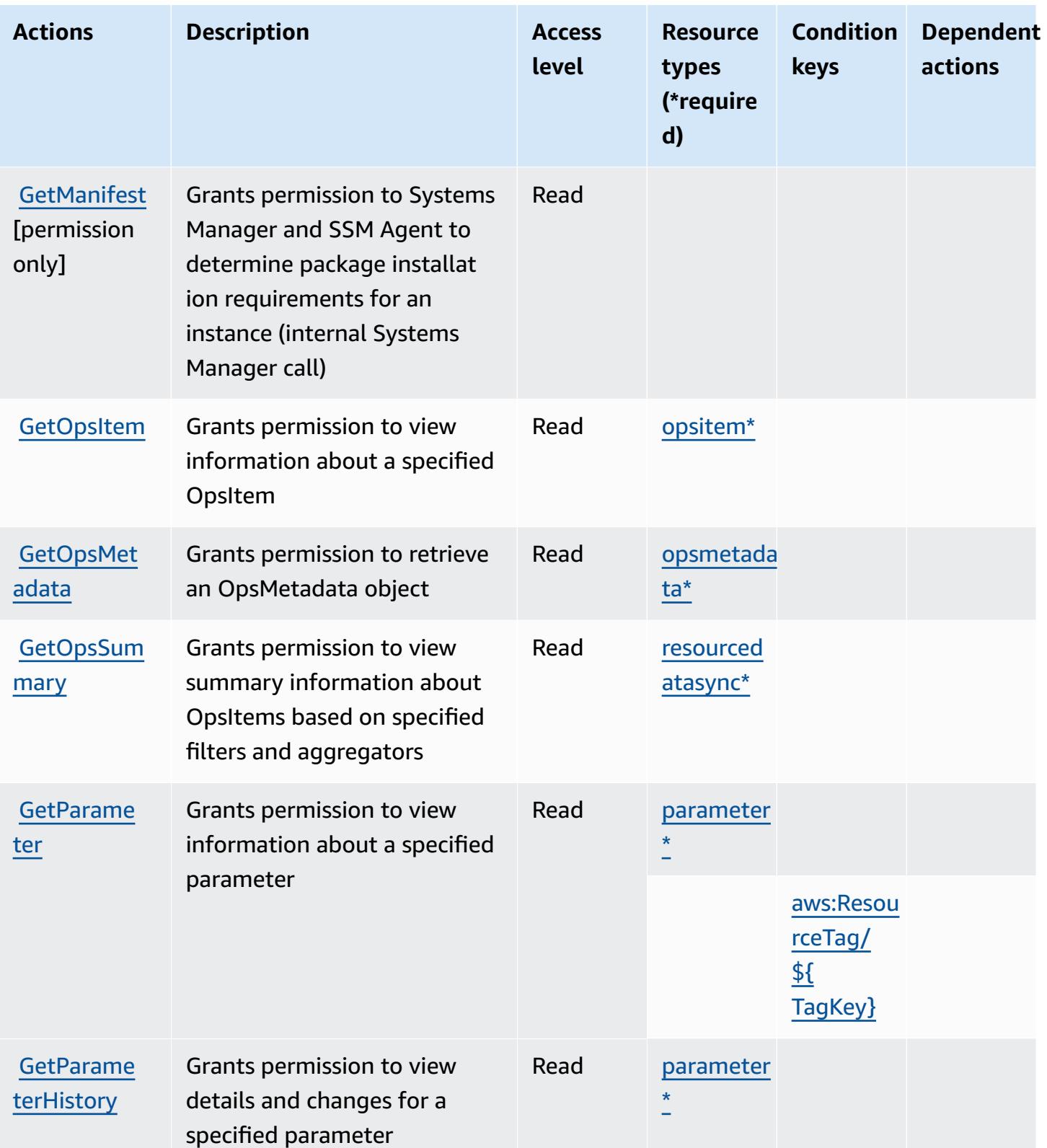

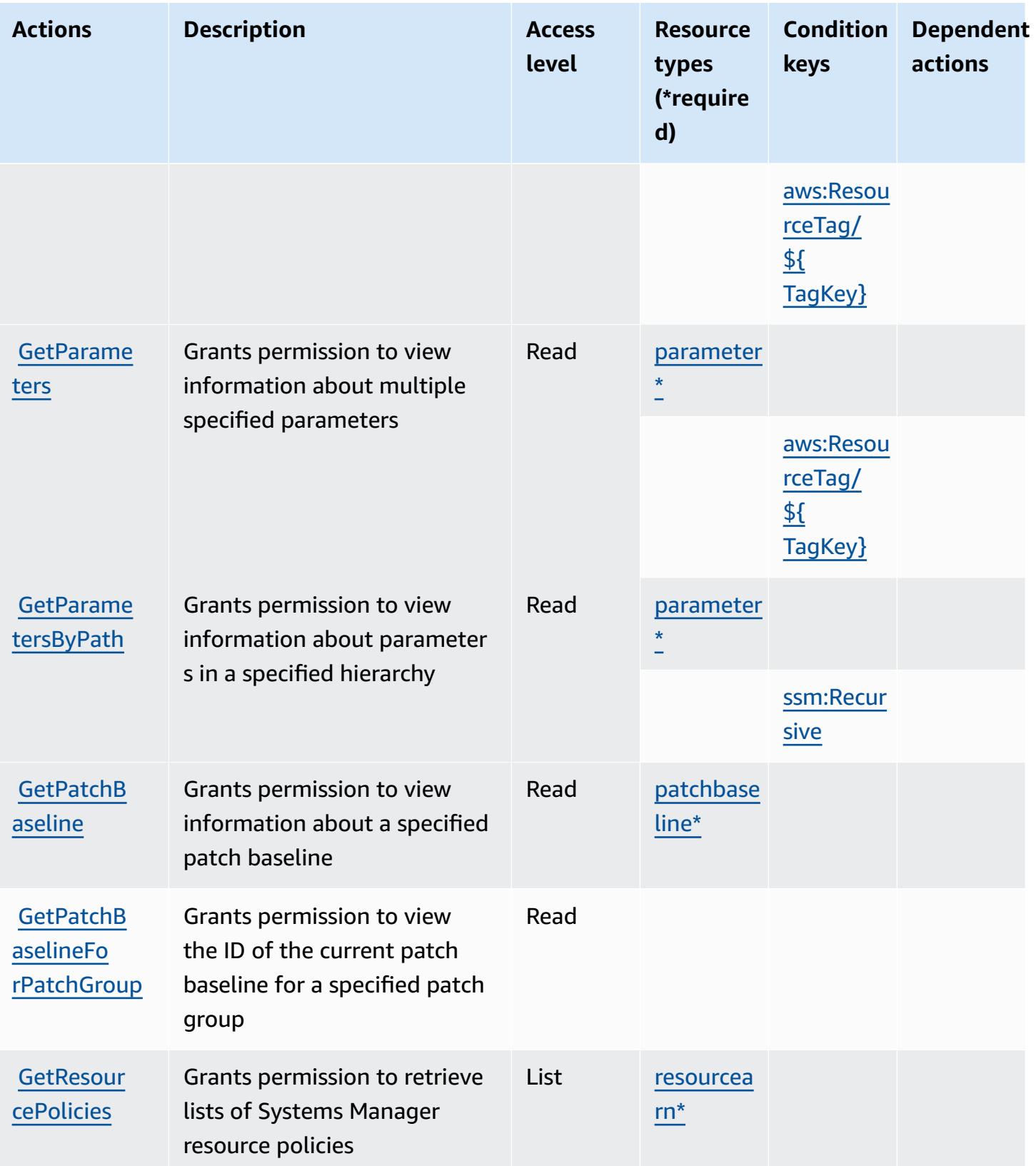

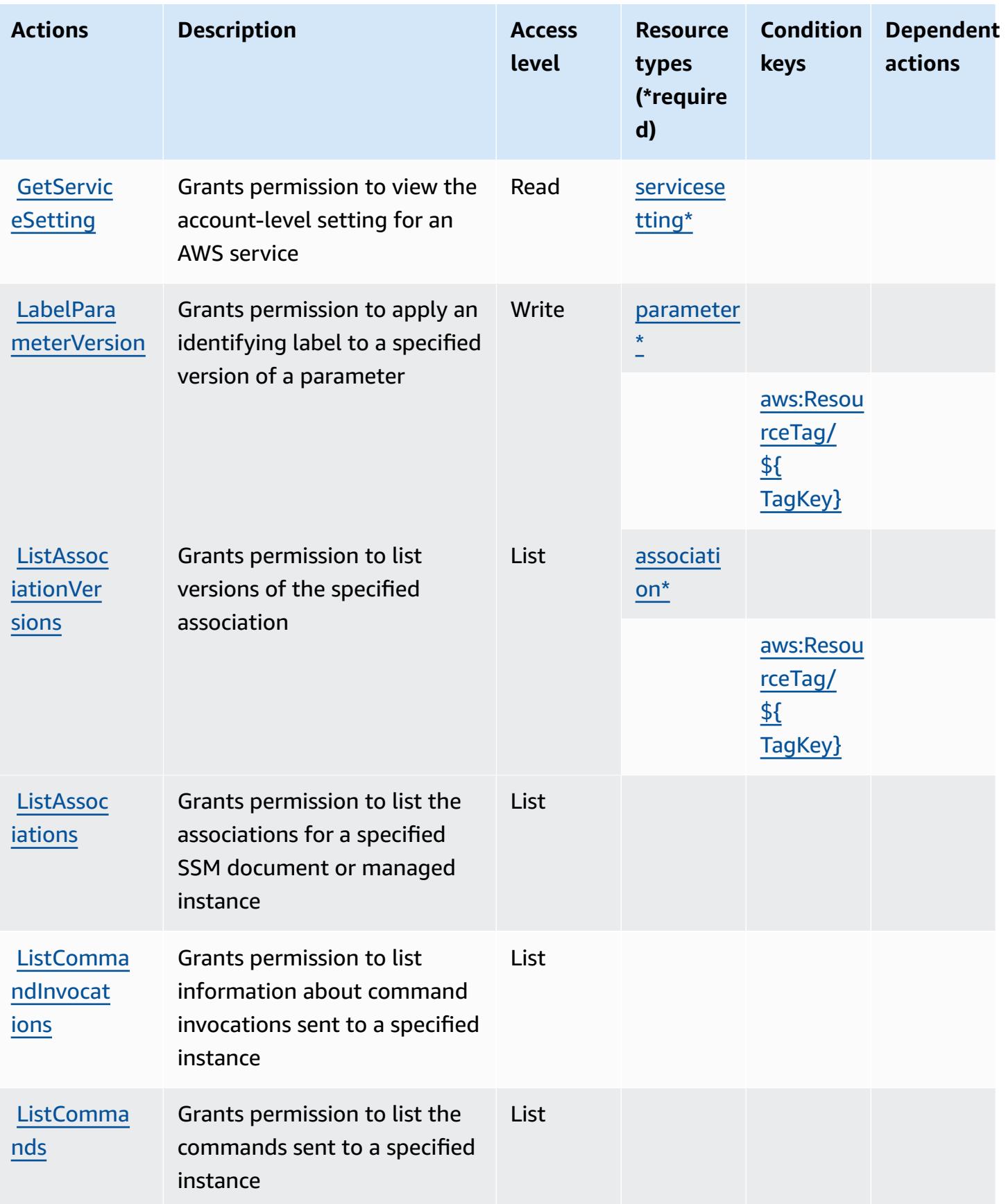
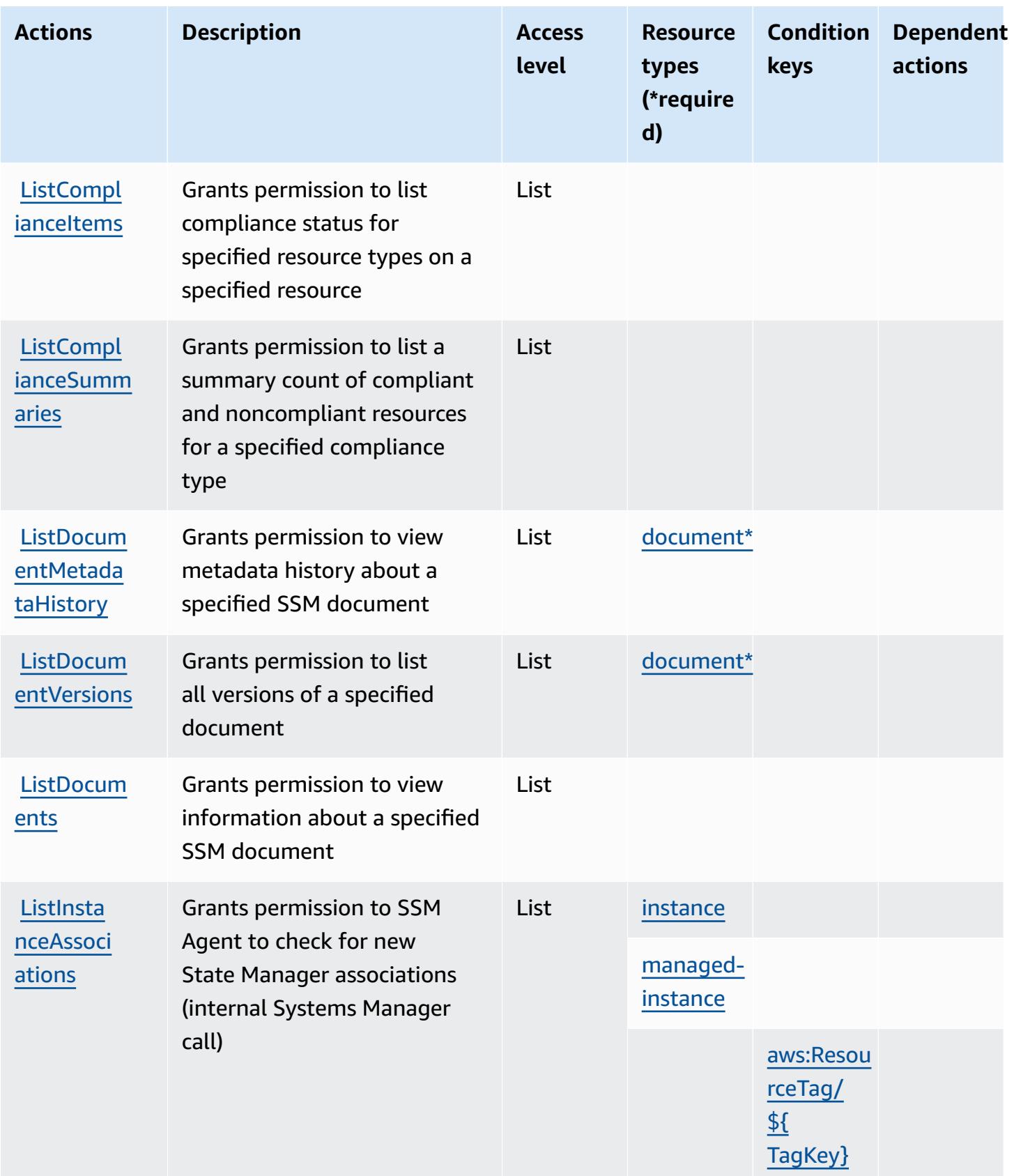

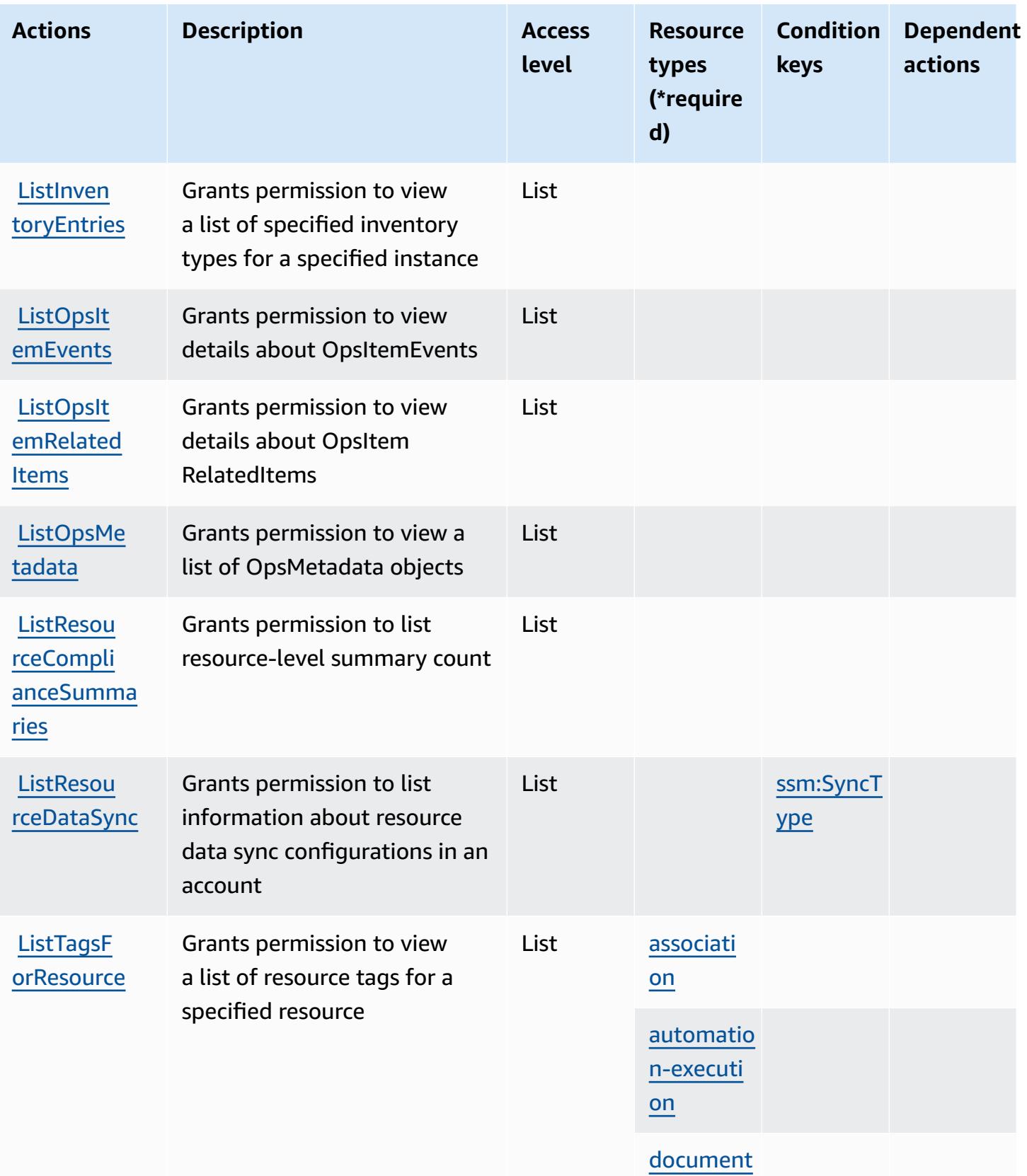

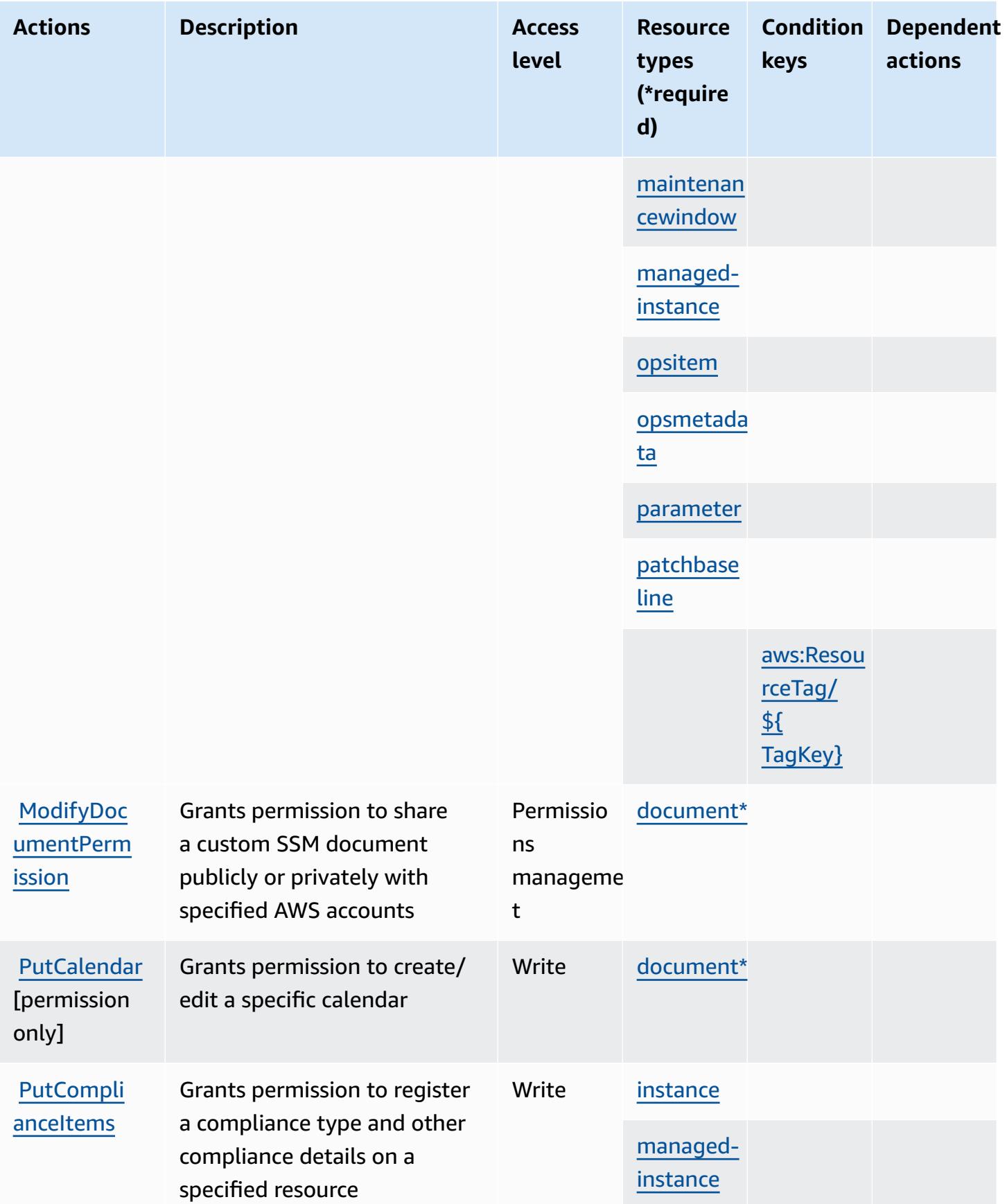

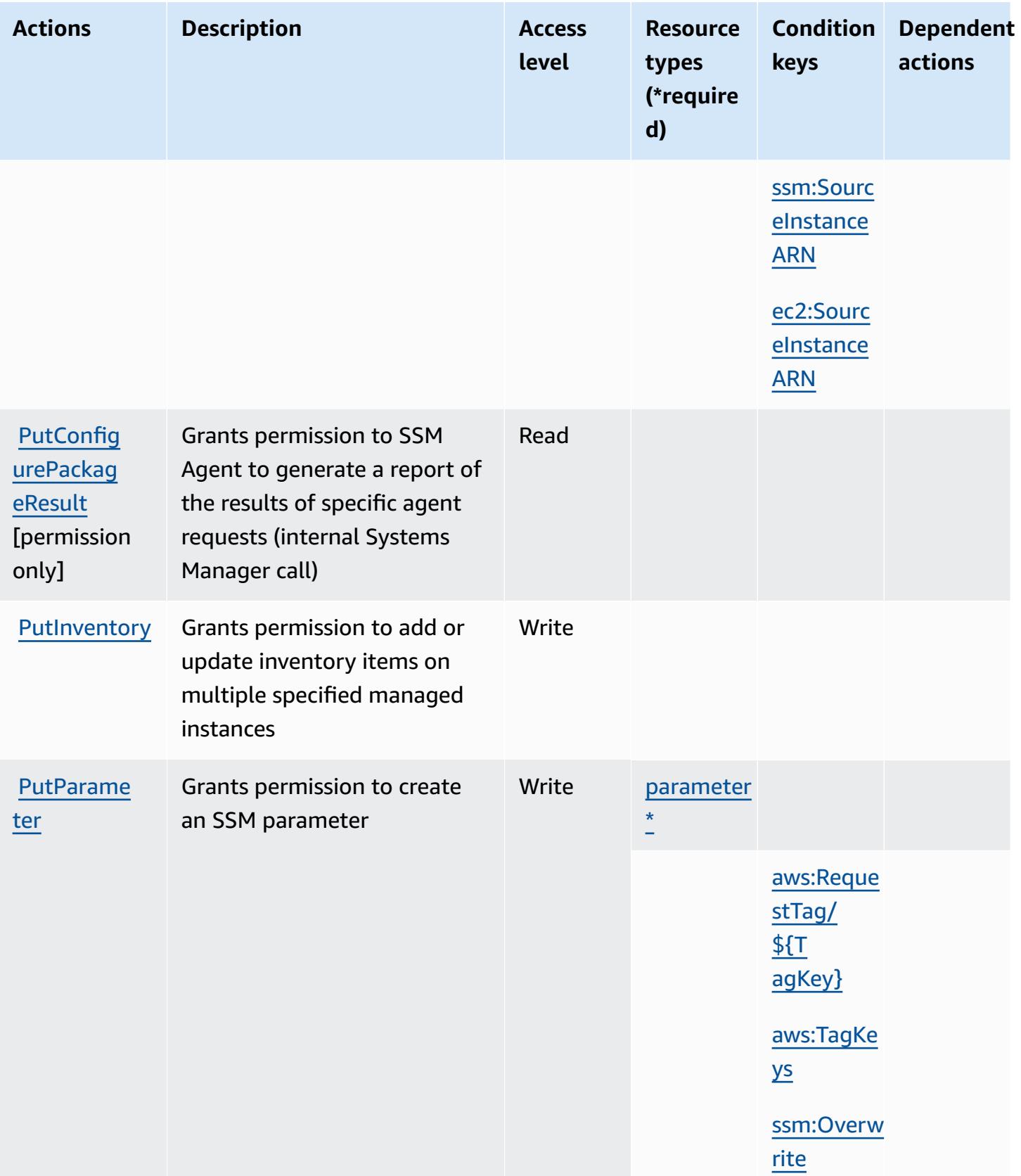

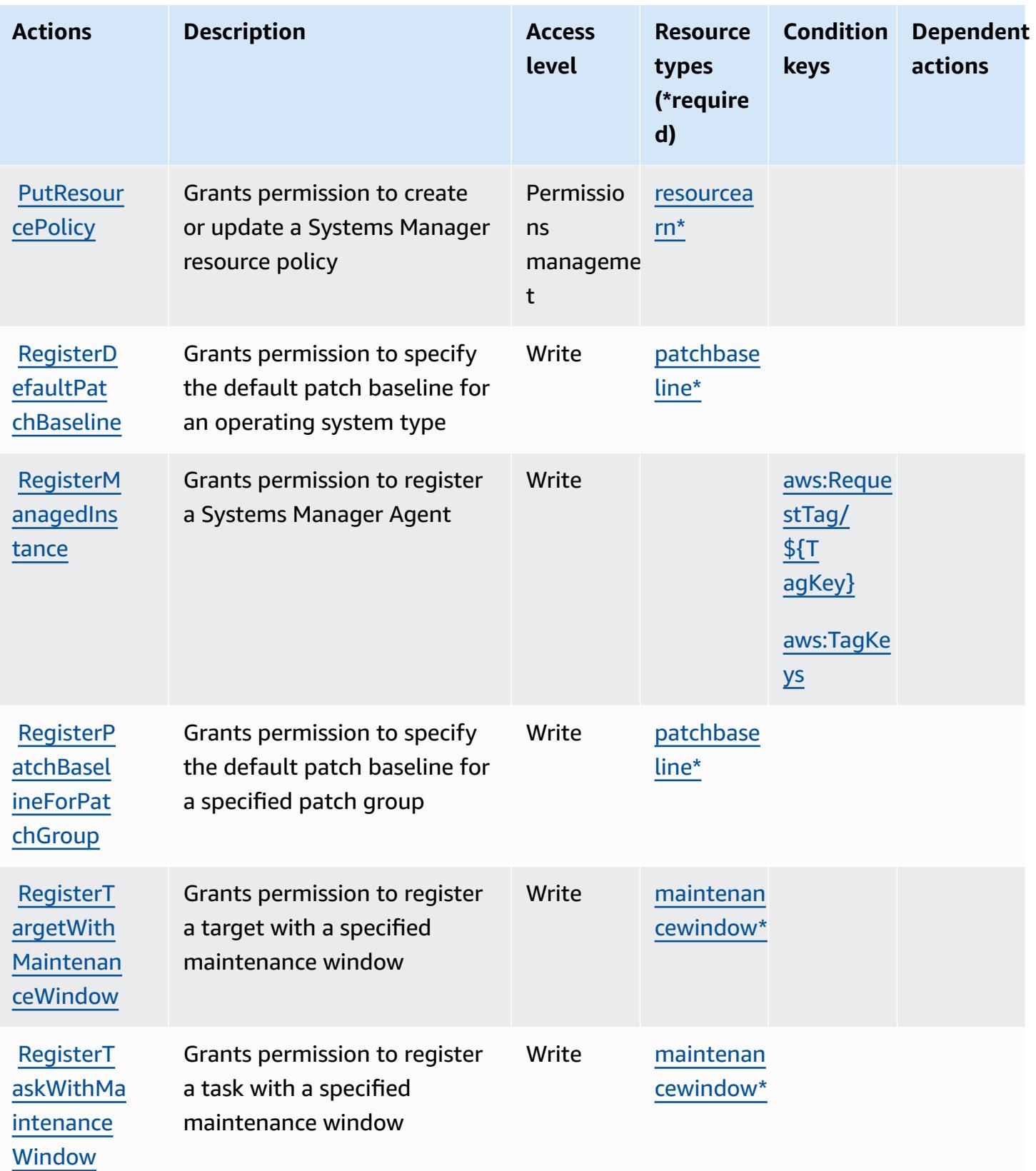

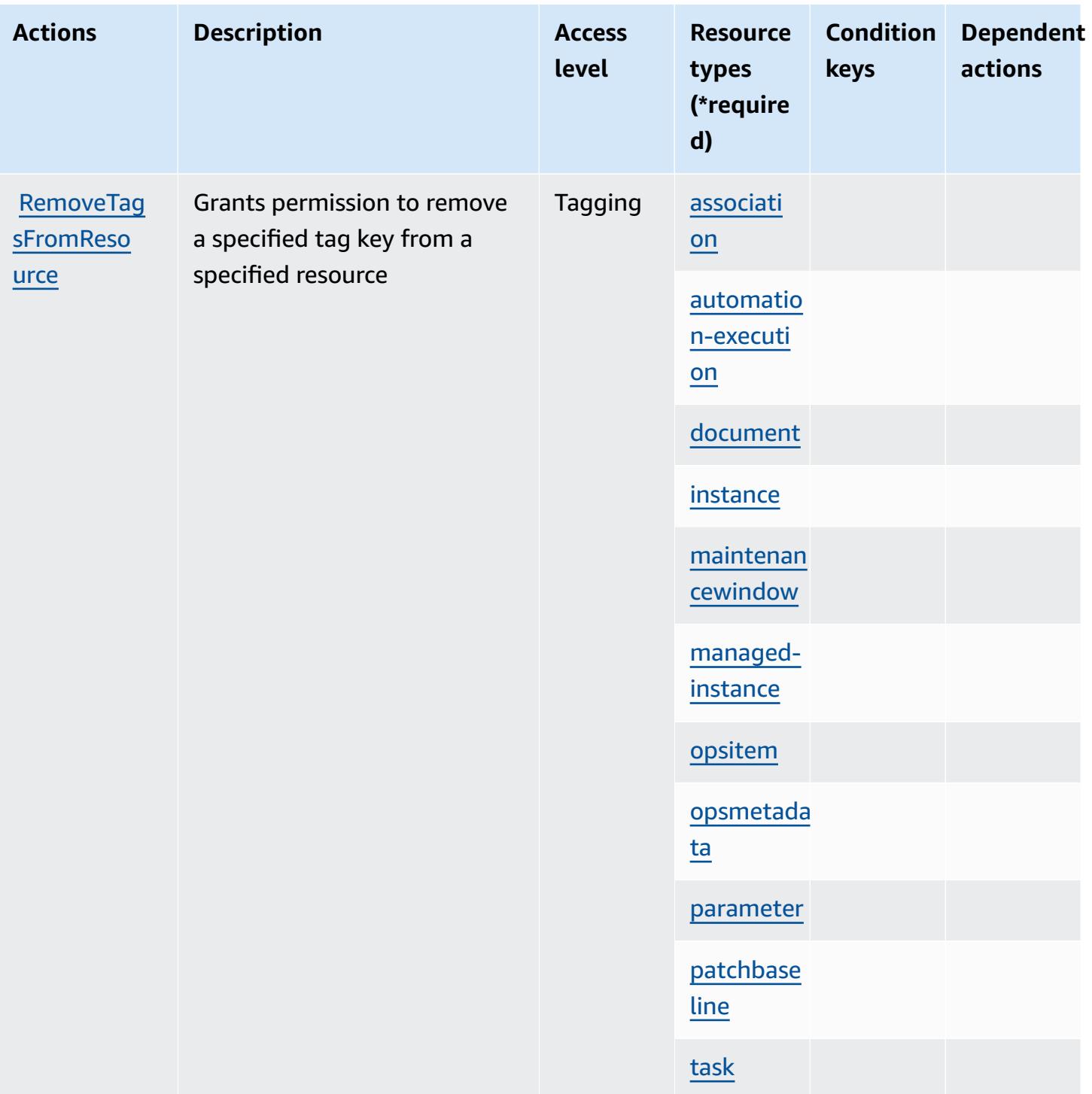

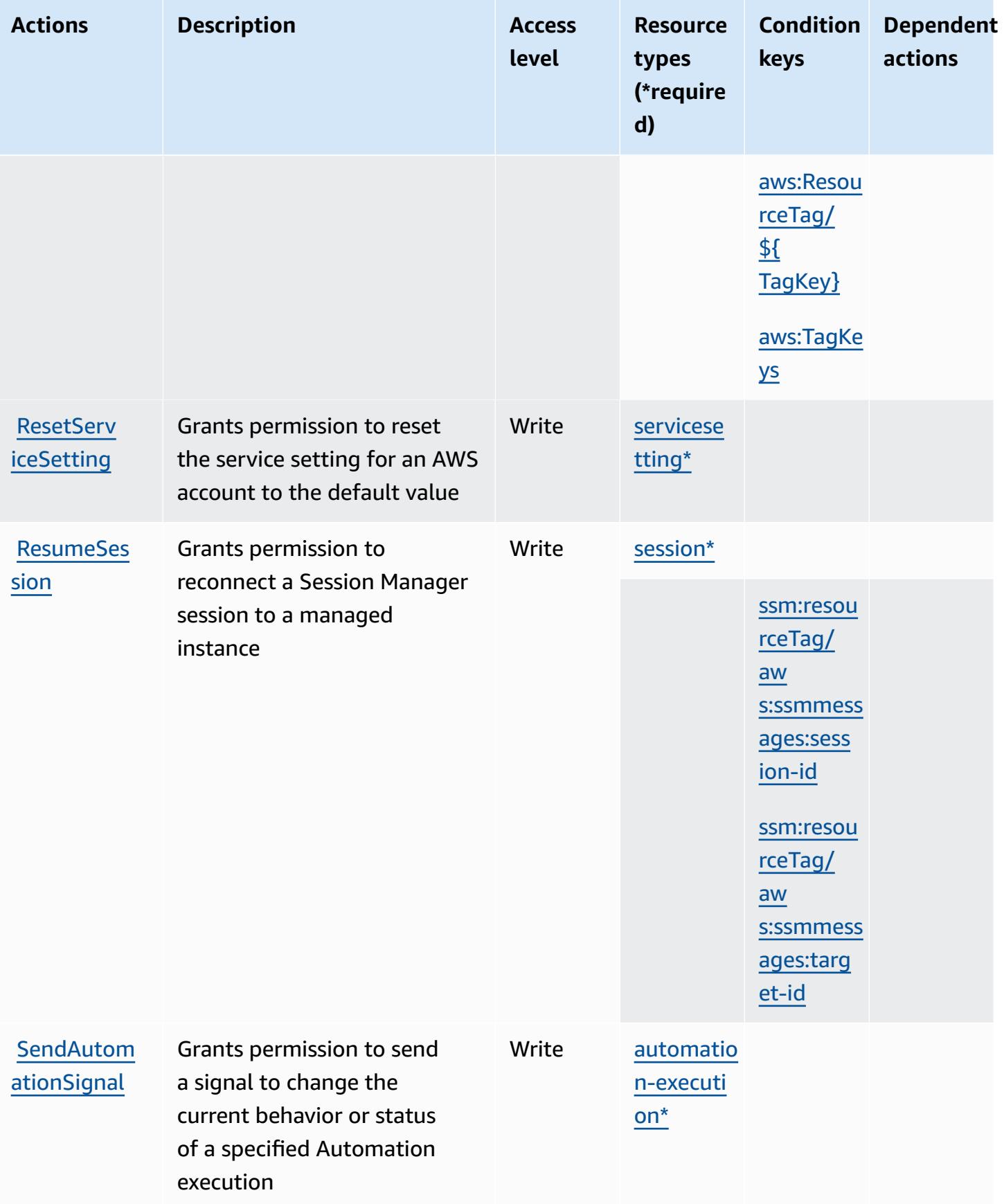

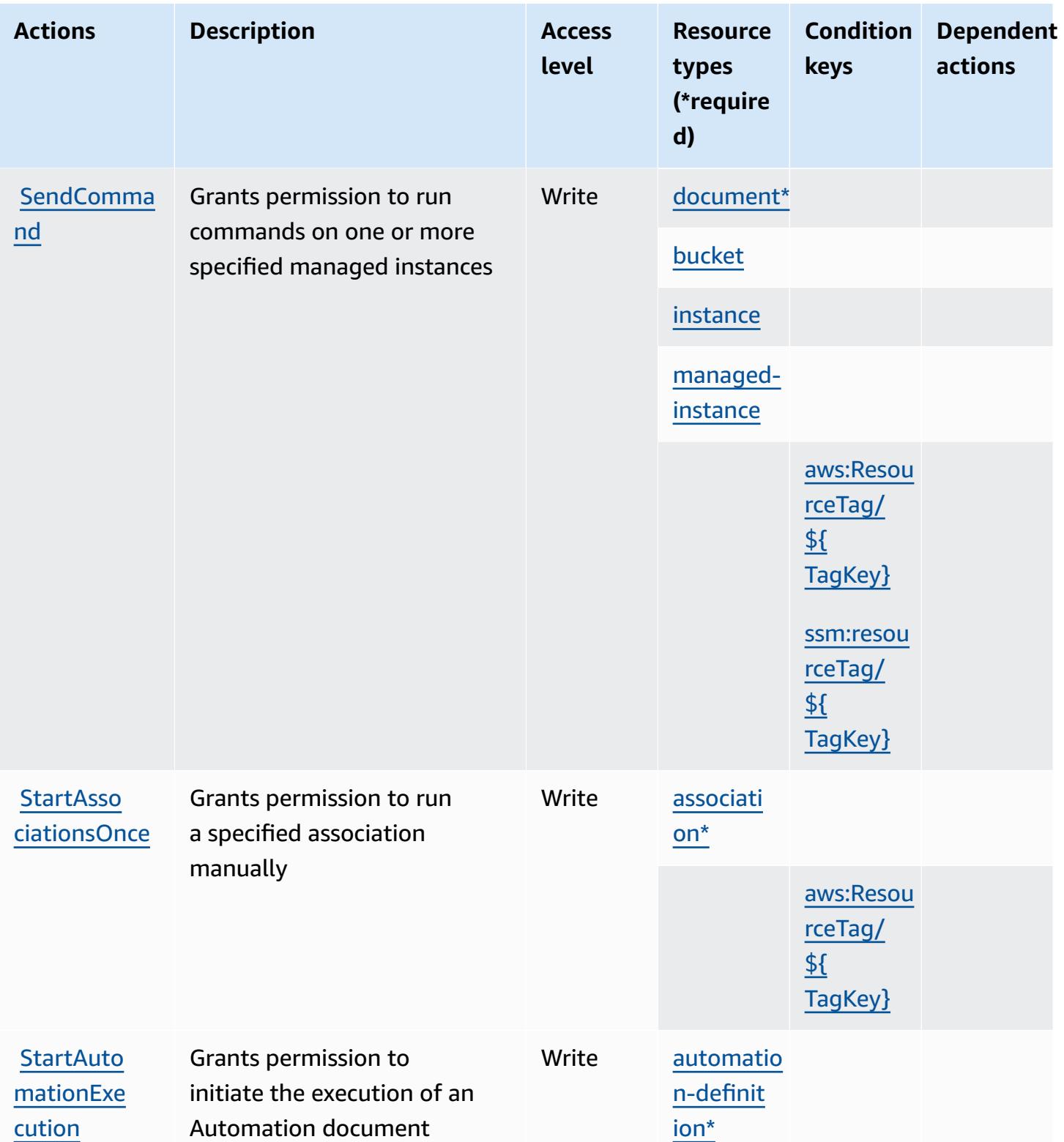

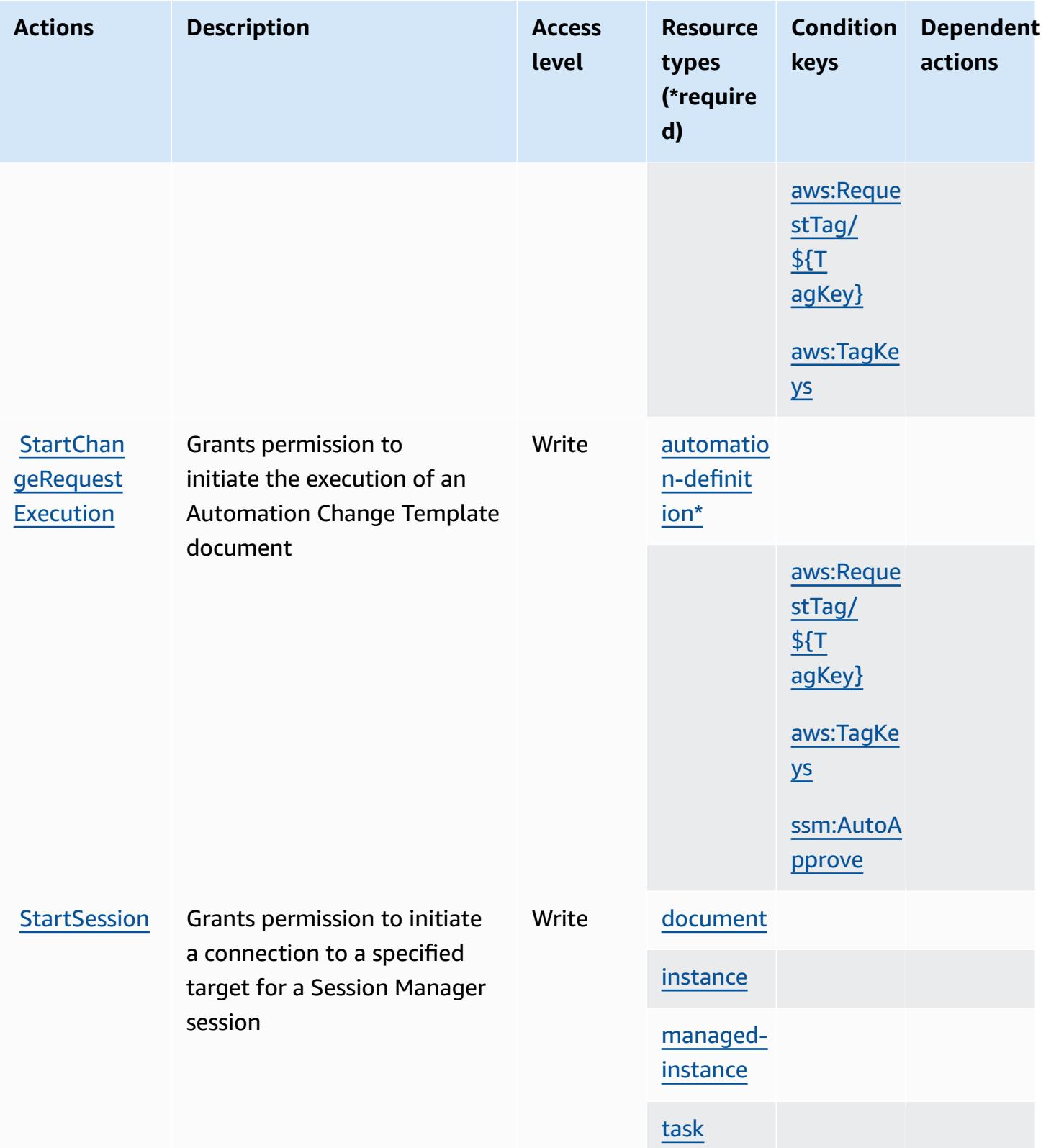

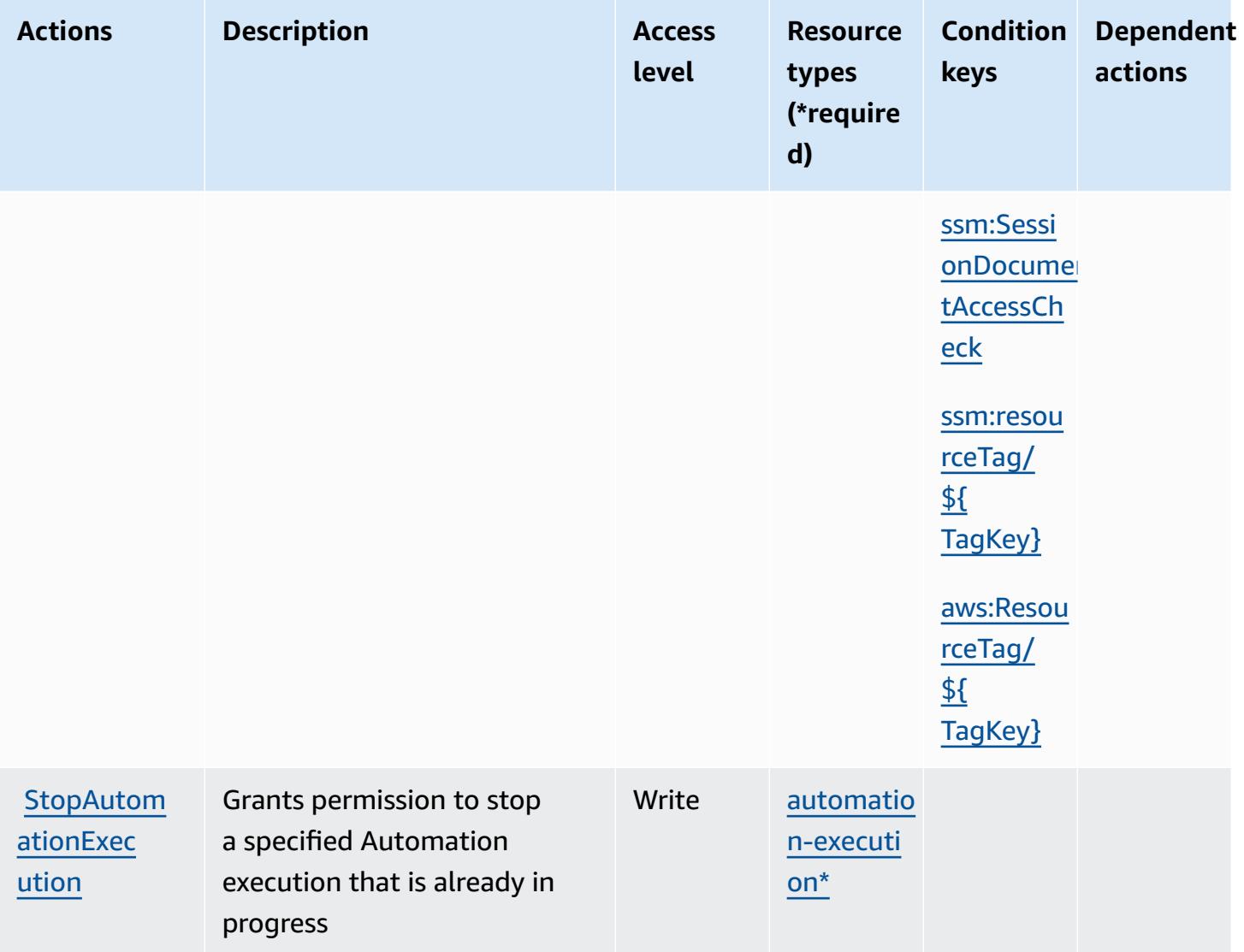

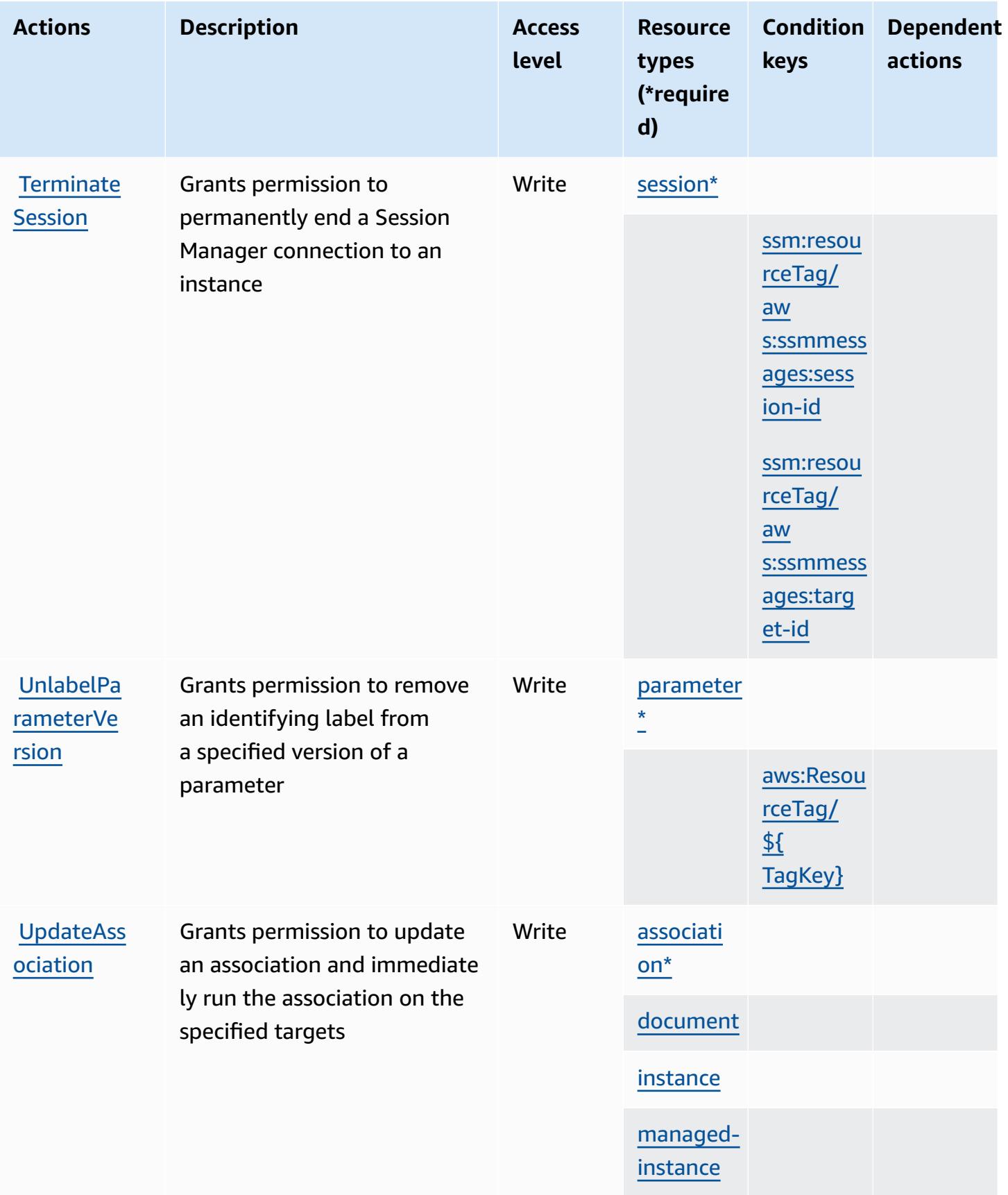

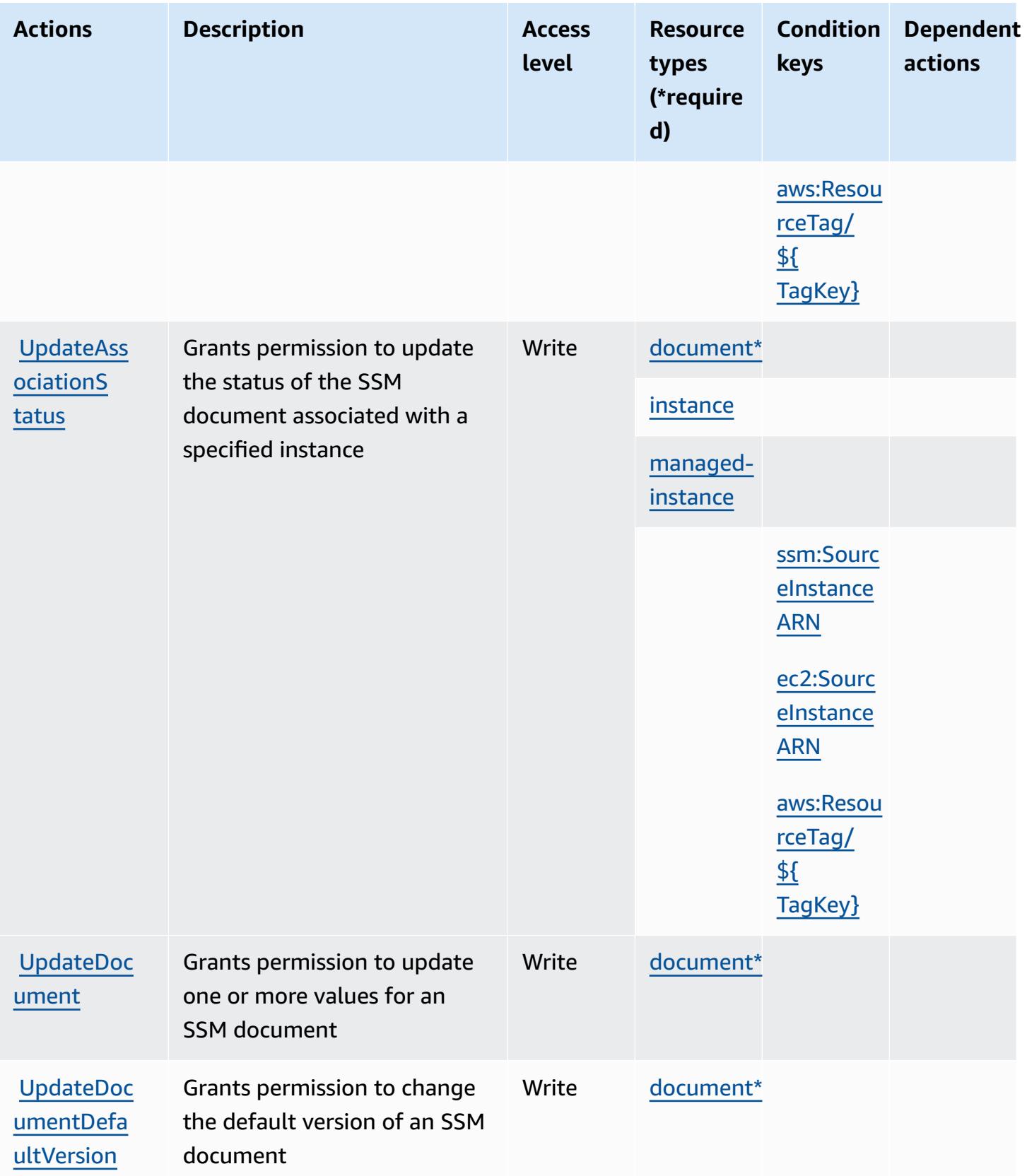

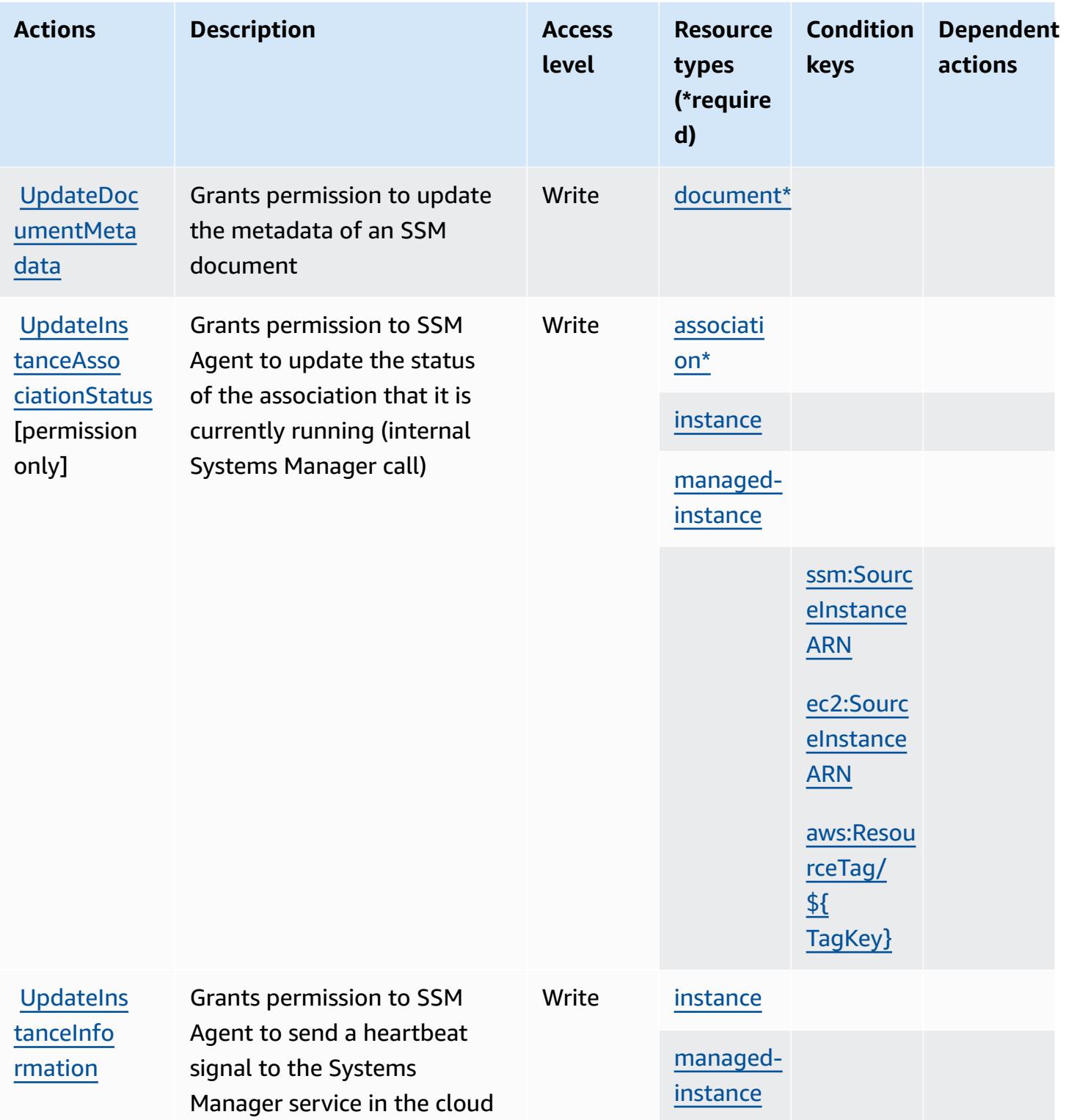

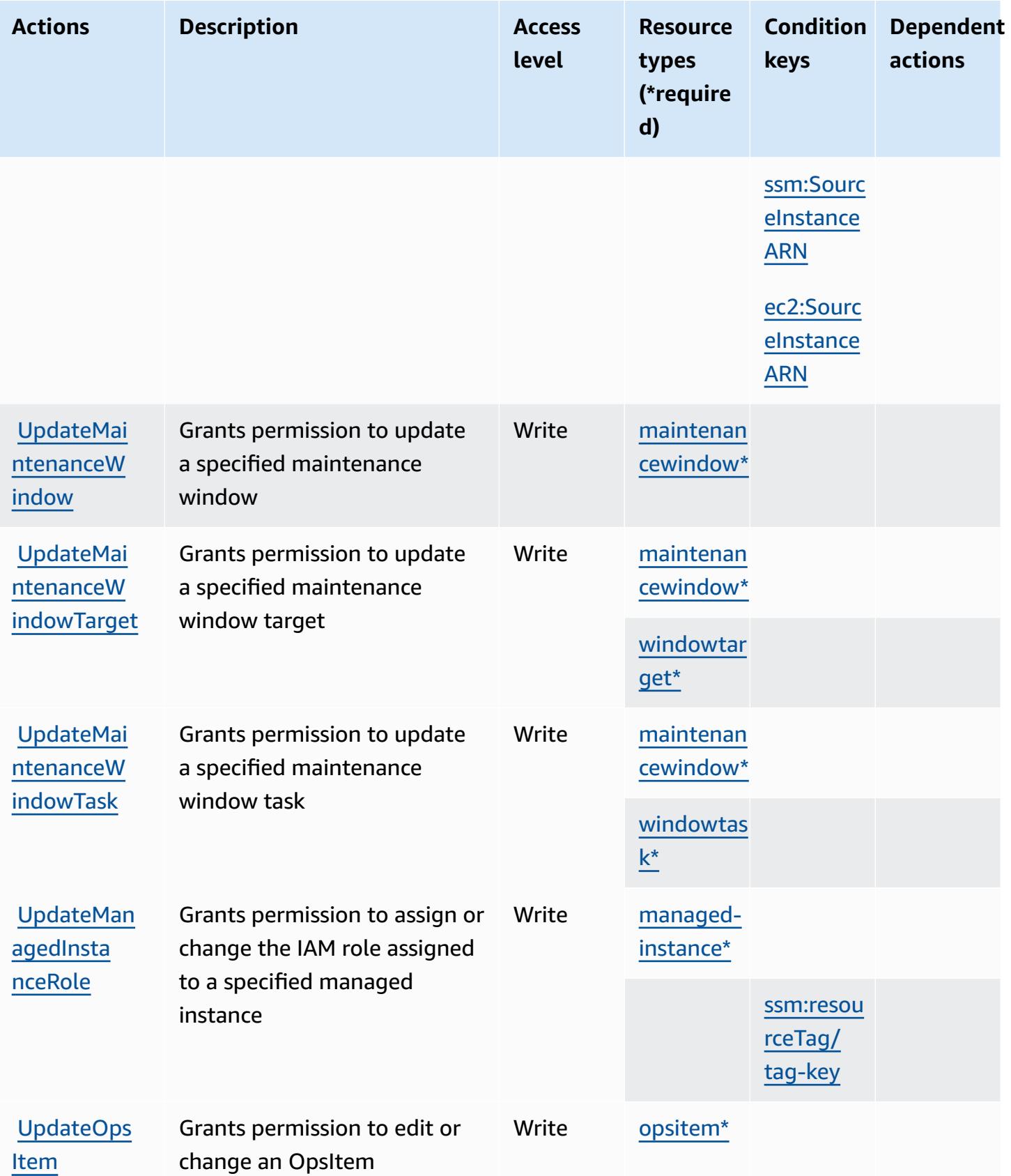

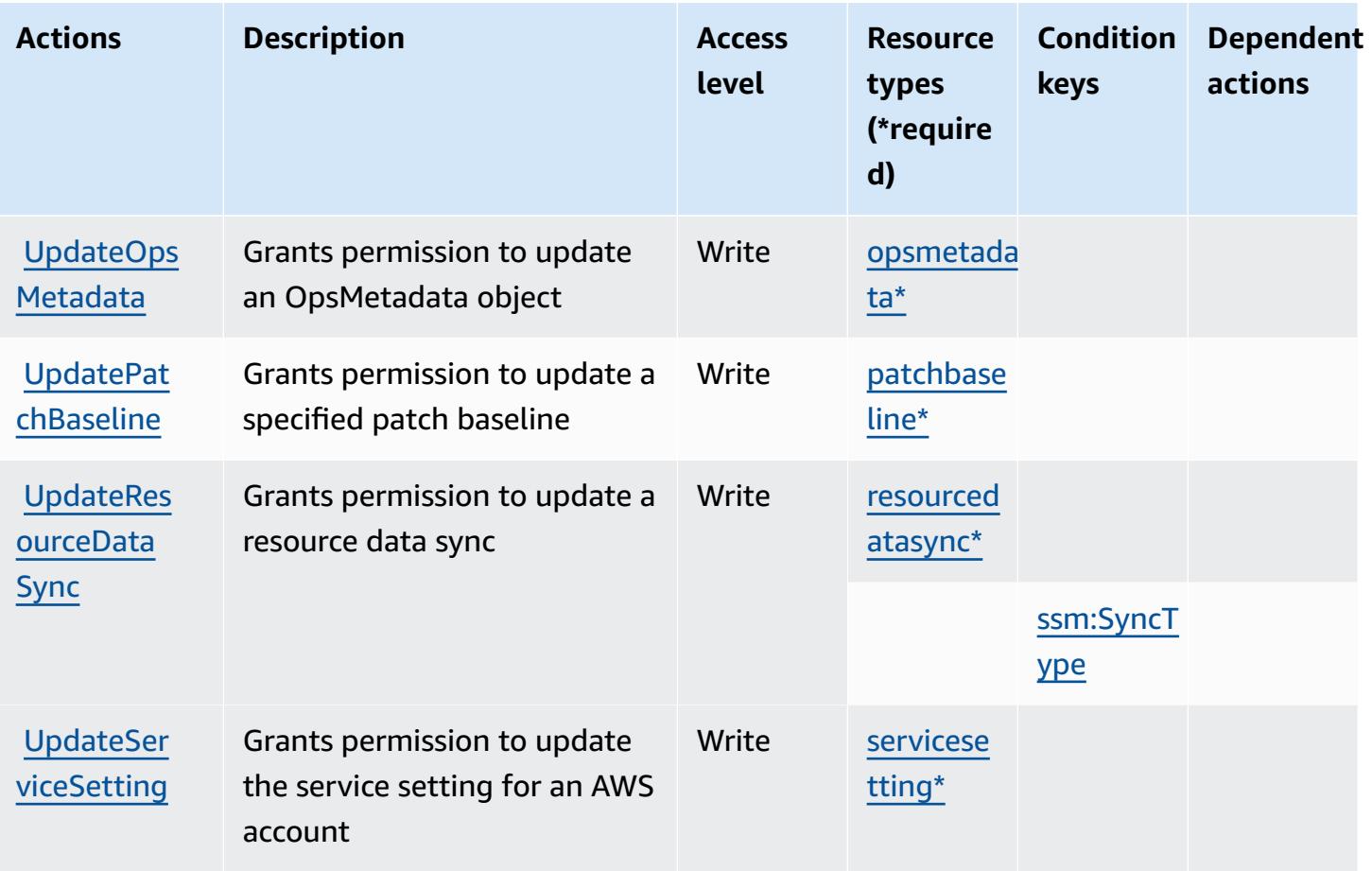

# **Resource types defined by AWS Systems Manager**

The following resource types are defined by this service and can be used in the Resource element of IAM permission policy statements. Each action in the [Actions](#page-5414-0) table identifies the resource types that can be specified with that action. A resource type can also define which condition keys you can include in a policy. These keys are displayed in the last column of the Resource types table. For details about the columns in the following table, see [Resource](reference_policies_actions-resources-contextkeys.html#resources_table) types table.

### *A* Note

Some State Manager API parameters have been deprecated. This might lead to unexpected behavior. For more information, see Working with [associations](https://docs.aws.amazon.com/systems-manager/latest/userguide/systems-manager-state-manager-iam.html) using IAM.

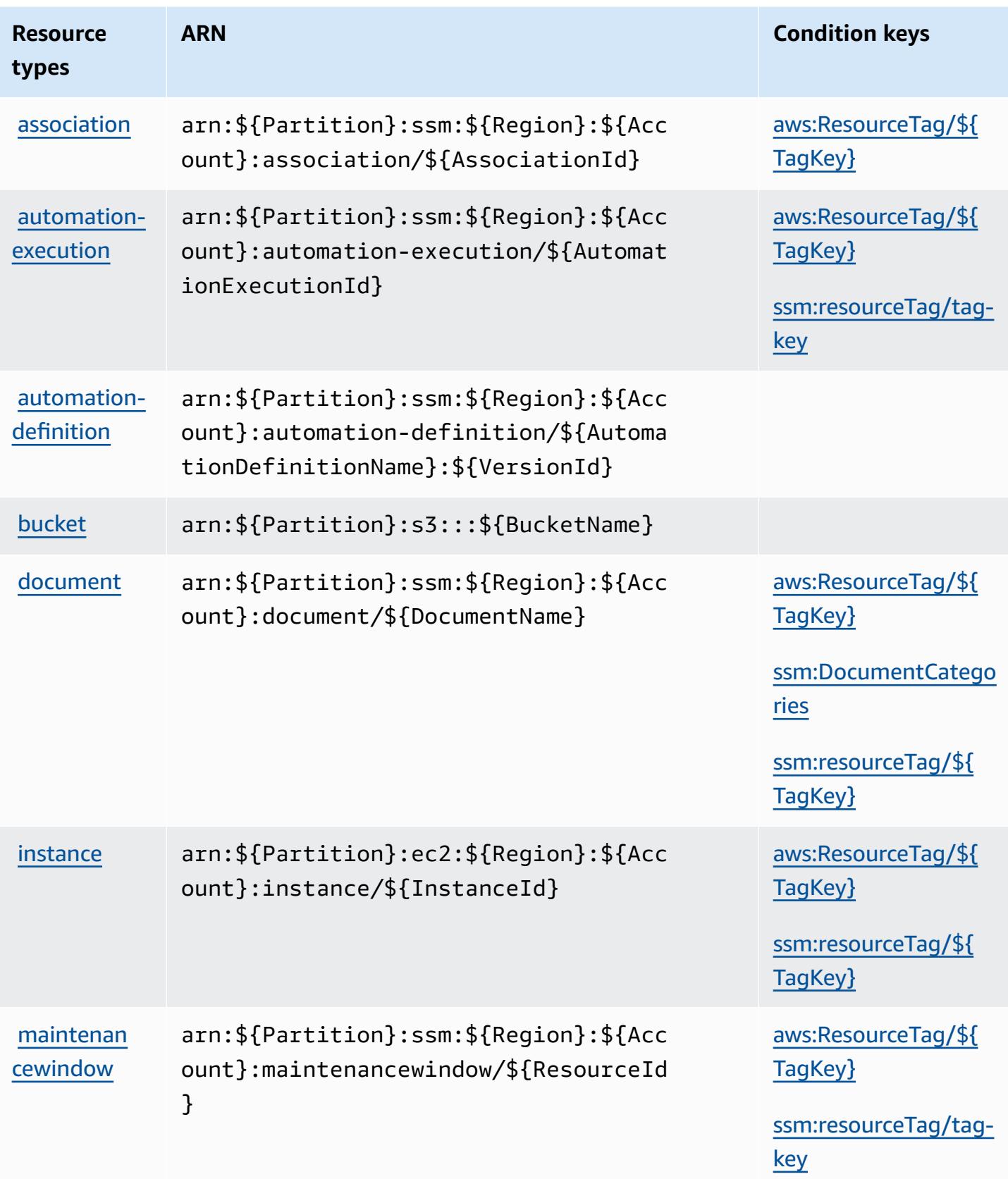

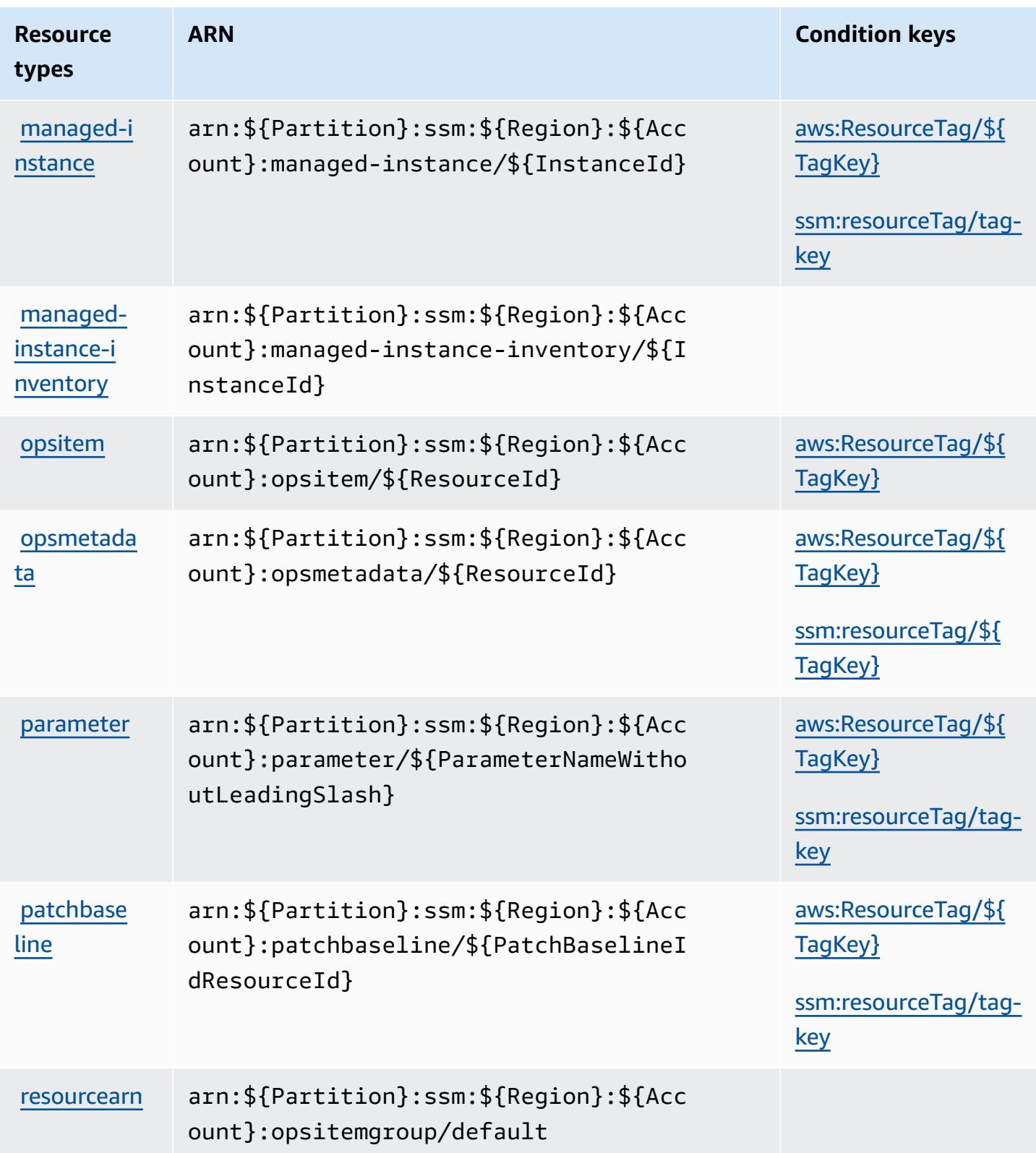

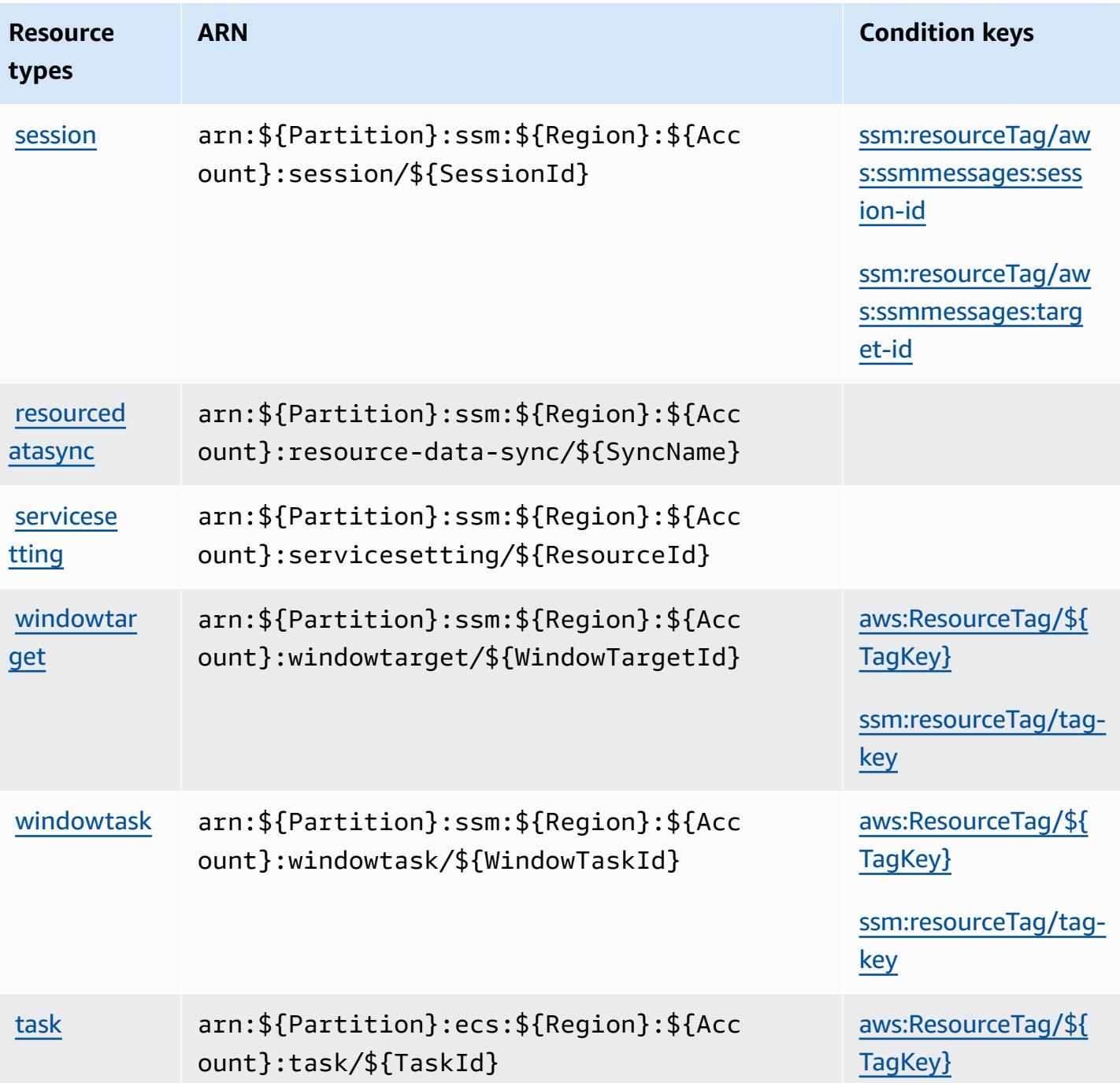

# **Condition keys for AWS Systems Manager**

AWS Systems Manager defines the following condition keys that can be used in the Condition element of an IAM policy. You can use these keys to further refine the conditions under which the policy statement applies. For details about the columns in the following table, see [Condition](reference_policies_actions-resources-contextkeys.html#context_keys_table) keys [table.](reference_policies_actions-resources-contextkeys.html#context_keys_table)

To view the global [condition](https://docs.aws.amazon.com/IAM/latest/UserGuide/reference_policies_condition-keys.html#AvailableKeys) keys that are available to all services, see Available global condition [keys.](https://docs.aws.amazon.com/IAM/latest/UserGuide/reference_policies_condition-keys.html#AvailableKeys)

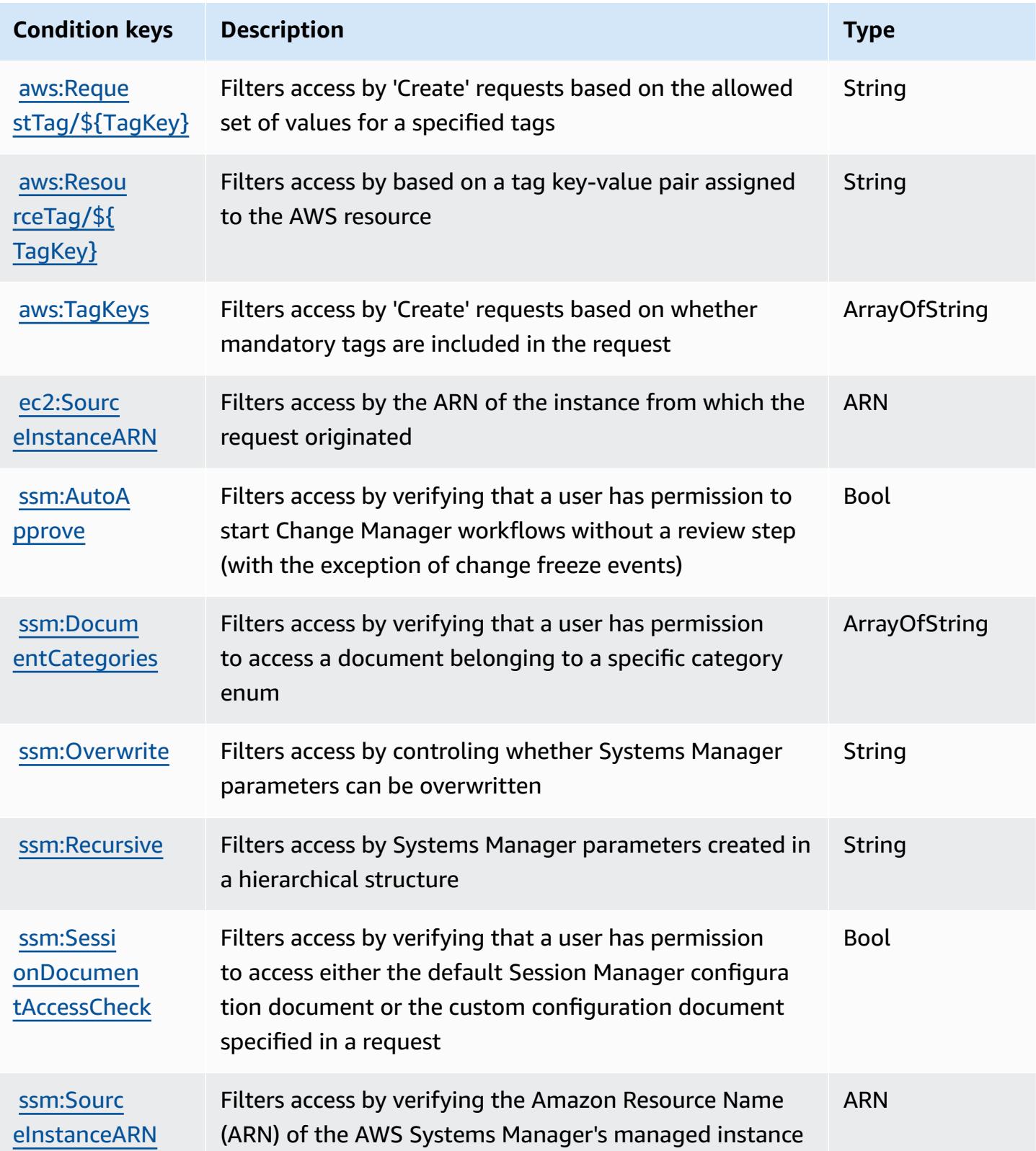

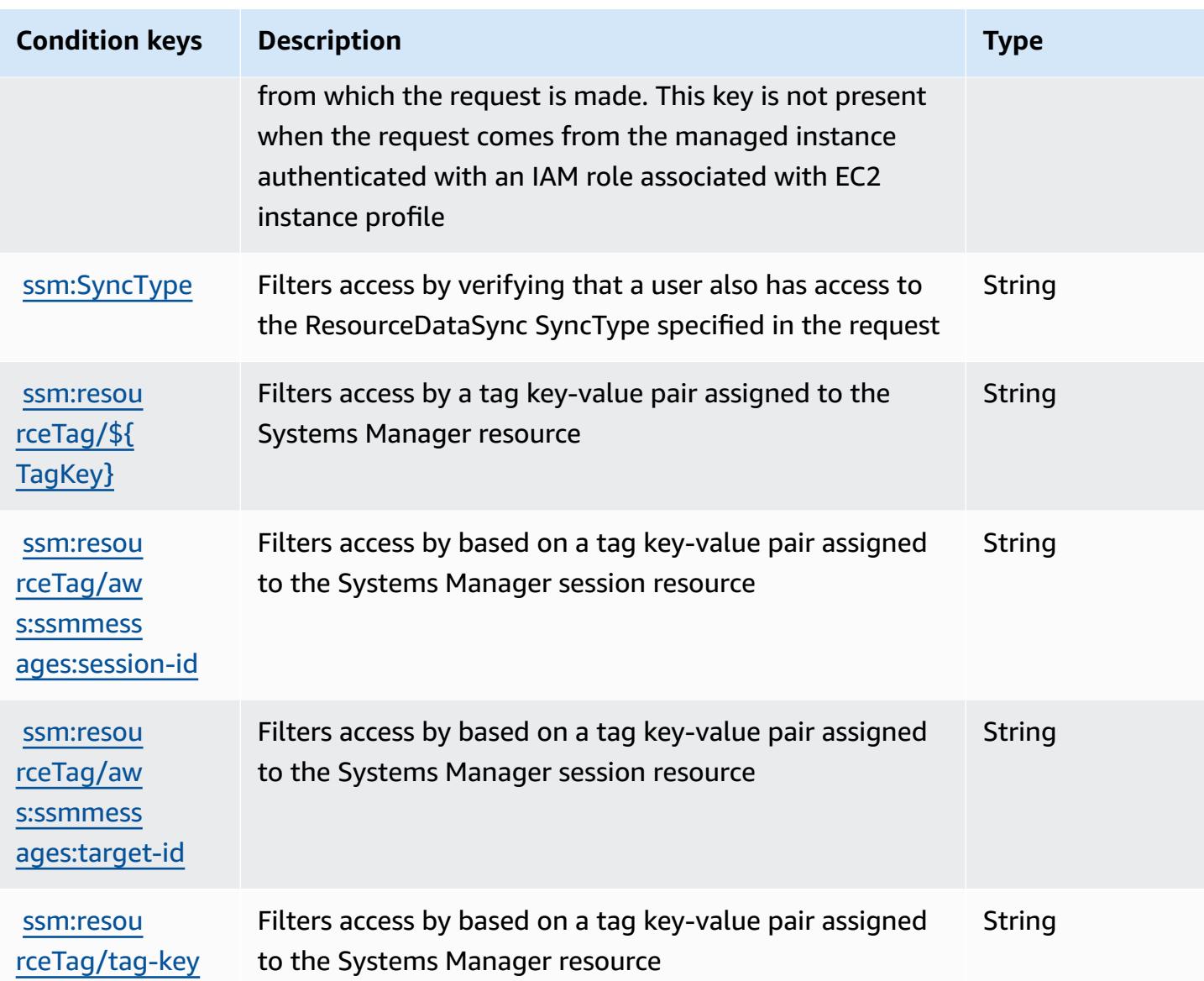

# **Actions, resources, and condition keys for AWS Systems Manager for SAP**

AWS Systems Manager for SAP (service prefix: ssm-sap) provides the following service-specific resources, actions, and condition context keys for use in IAM permission policies.

References:

- Learn how to [configure](https://docs.aws.amazon.com/systems-manager/index.html) this service.
- View a list of the API [operations](https://docs.aws.amazon.com/systems-manager/index.html) available for this service.
- Learn how to secure this service and its resources by [using IAM](https://docs.aws.amazon.com/systems-manager/index.html) permission policies.

### **Topics**

- Actions defined by AWS Systems [Manager](#page-5456-0) for SAP
- [Resource](#page-5461-0) types defined by AWS Systems Manager for SAP
- [Condition](#page-5462-0) keys for AWS Systems Manager for SAP

# <span id="page-5456-0"></span>**Actions defined by AWS Systems Manager for SAP**

You can specify the following actions in the Action element of an IAM policy statement. Use policies to grant permissions to perform an operation in AWS. When you use an action in a policy, you usually allow or deny access to the API operation or CLI command with the same name. However, in some cases, a single action controls access to more than one operation. Alternatively, some operations require several different actions.

The **Resource types** column of the Actions table indicates whether each action supports resourcelevel permissions. If there is no value for this column, you must specify all resources ("\*") to which the policy applies in the Resource element of your policy statement. If the column includes a resource type, then you can specify an ARN of that type in a statement with that action. If the action has one or more required resources, the caller must have permission to use the action with those resources. Required resources are indicated in the table with an asterisk (\*). If you limit resource access with the Resource element in an IAM policy, you must include an ARN or pattern for each required resource type. Some actions support multiple resource types. If the resource type is optional (not indicated as required), then you can choose to use one of the optional resource types.

The **Condition keys** column of the Actions table includes keys that you can specify in a policy statement's Condition element. For more information on the condition keys that are associated with resources for the service, see the **Condition keys** column of the Resource types table.

### *A* Note

Resource condition keys are listed in the [Resource](#page-5461-0) types table. You can find a link to the resource type that applies to an action in the **Resource types (\*required)** column of the Actions table. The resource type in the Resource types table includes the **Condition keys** column, which are the resource condition keys that apply to an action in the Actions table.

For details about the columns in the following table, see [Actions](reference_policies_actions-resources-contextkeys.html#actions_table) table.

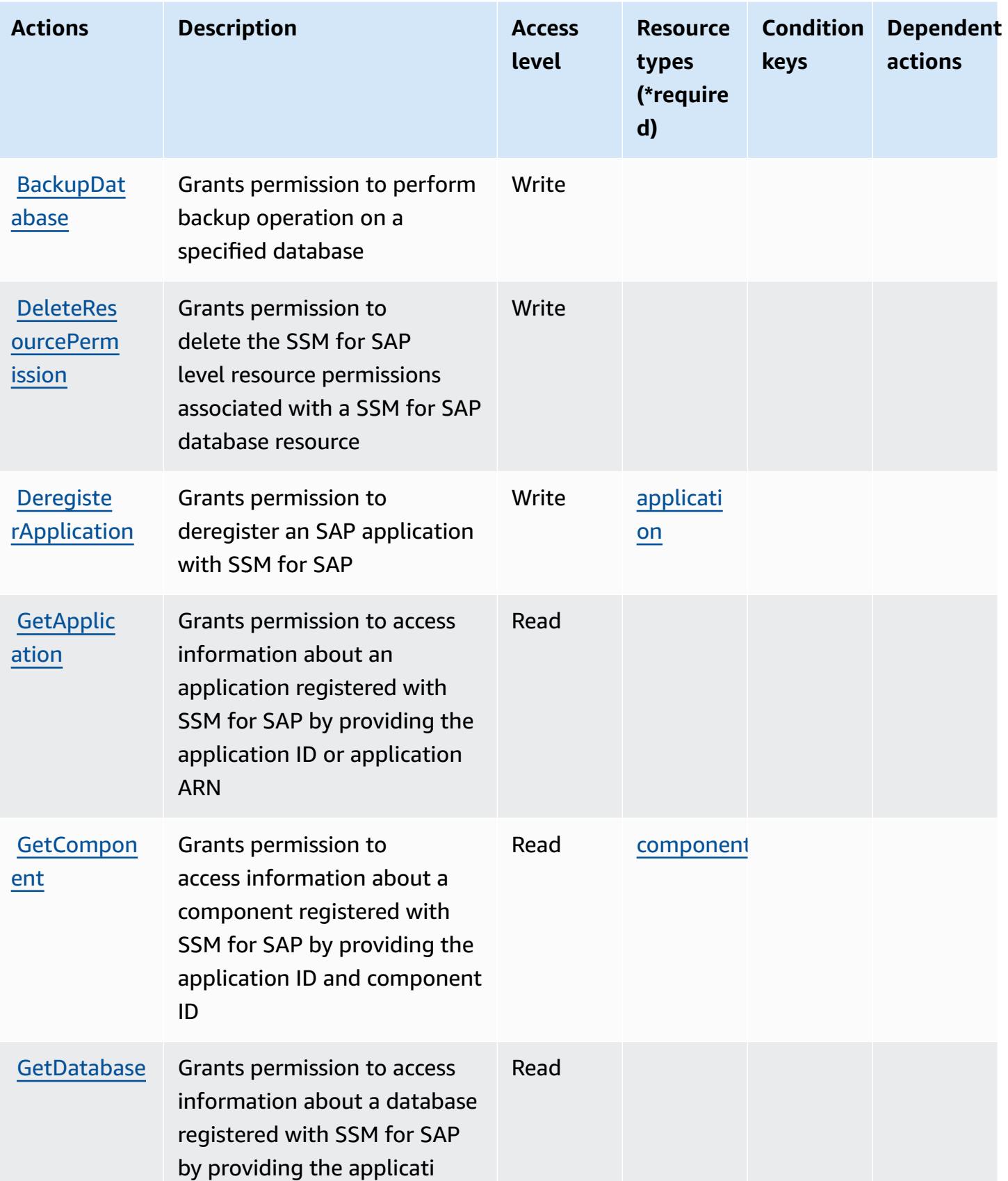

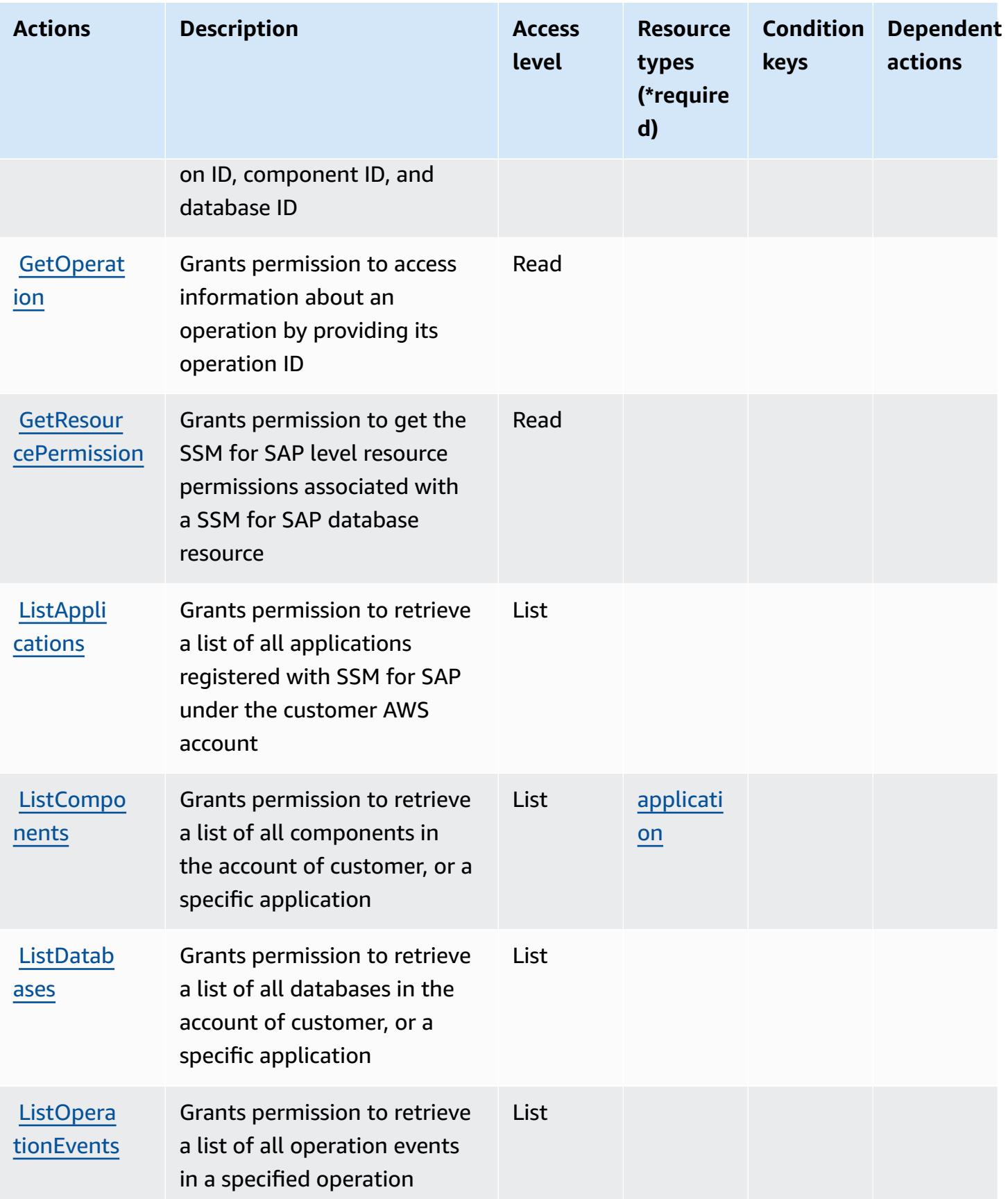

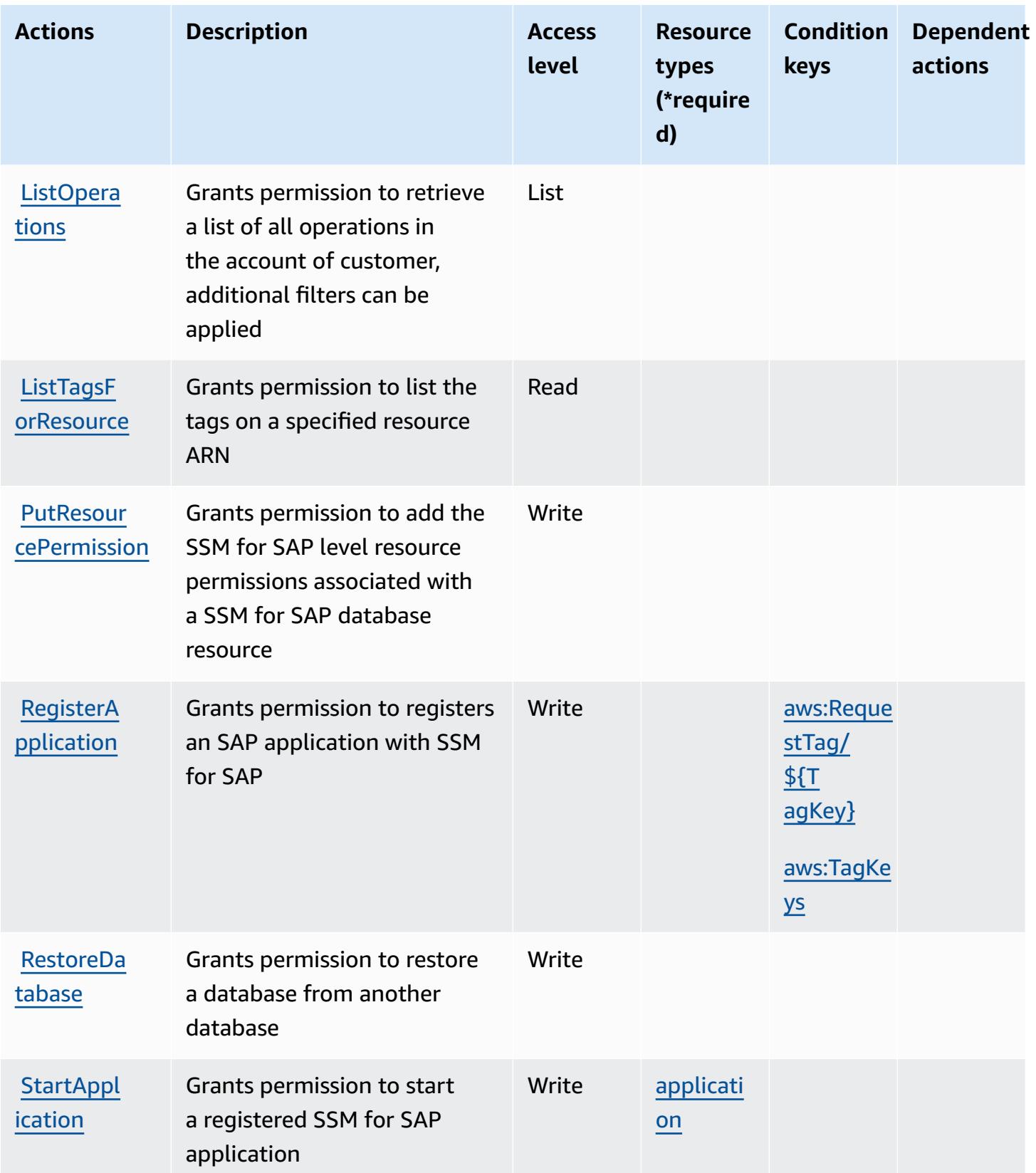

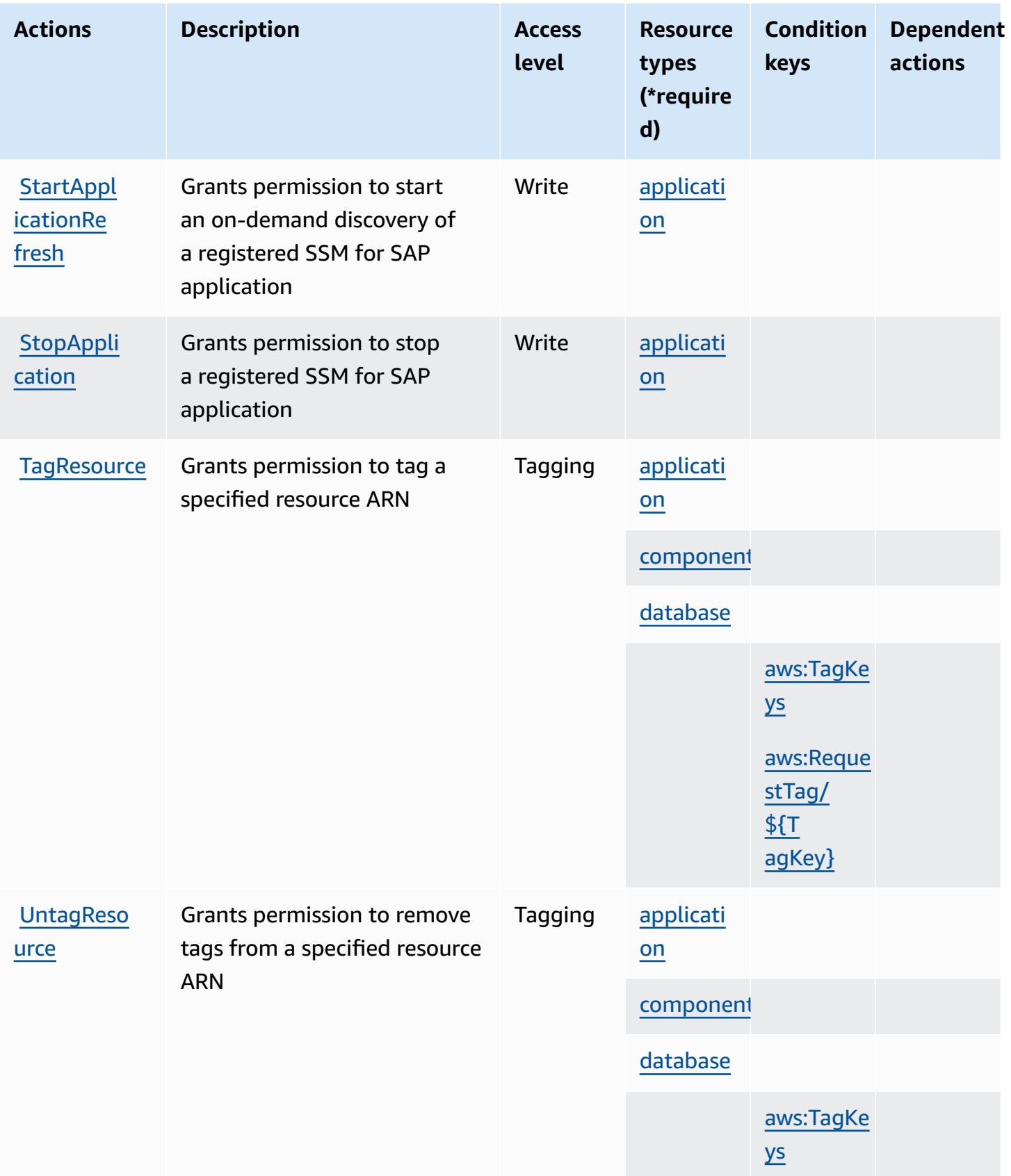

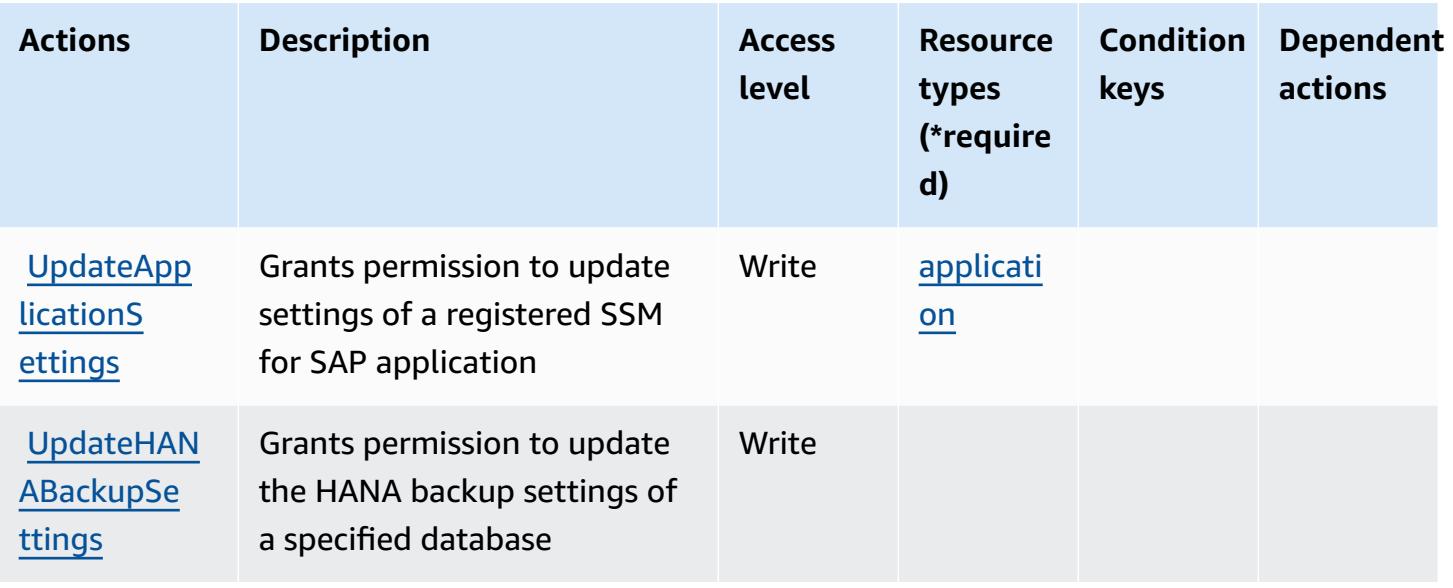

# <span id="page-5461-0"></span>**Resource types defined by AWS Systems Manager for SAP**

The following resource types are defined by this service and can be used in the Resource element of IAM permission policy statements. Each action in the [Actions](#page-5456-0) table identifies the resource types that can be specified with that action. A resource type can also define which condition keys you can include in a policy. These keys are displayed in the last column of the Resource types table. For details about the columns in the following table, see [Resource](reference_policies_actions-resources-contextkeys.html#resources_table) types table.

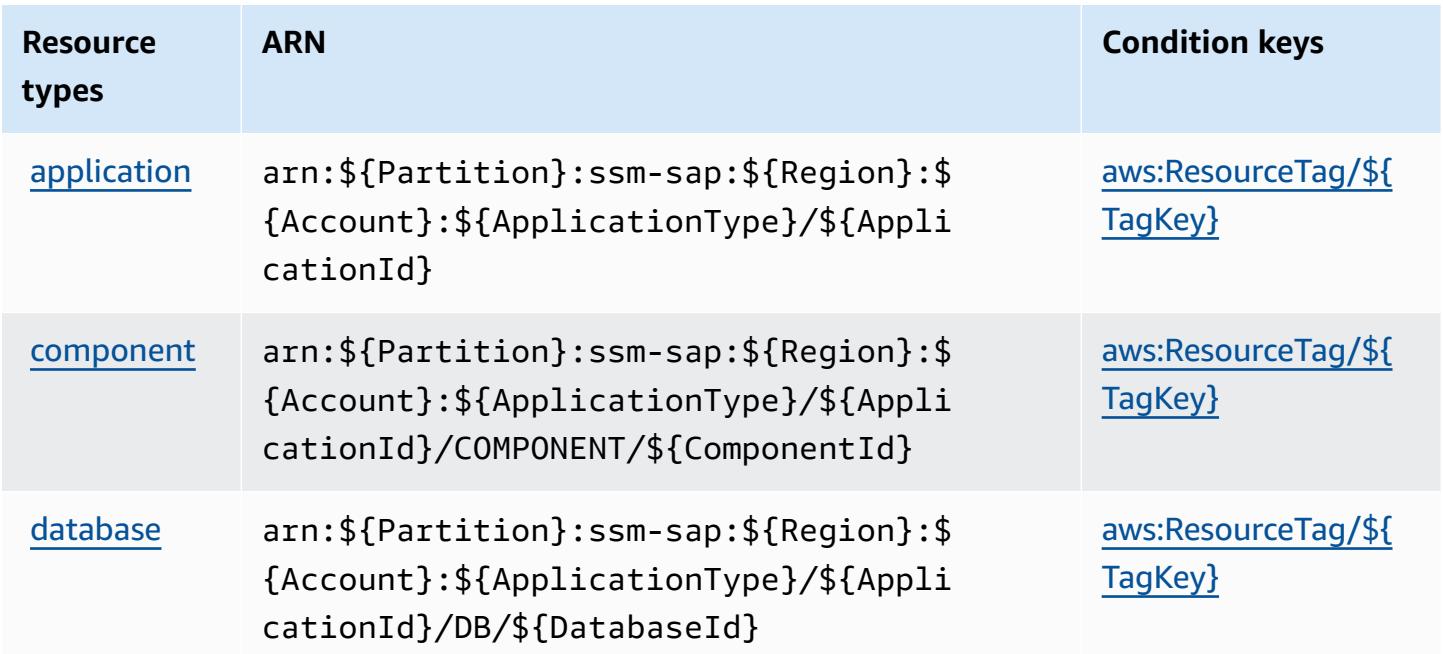

# <span id="page-5462-0"></span>**Condition keys for AWS Systems Manager for SAP**

AWS Systems Manager for SAP defines the following condition keys that can be used in the Condition element of an IAM policy. You can use these keys to further refine the conditions under which the policy statement applies. For details about the columns in the following table, see [Condition](reference_policies_actions-resources-contextkeys.html#context_keys_table) keys table.

To view the global condition keys that are available to all services, see Available global [condition](https://docs.aws.amazon.com/IAM/latest/UserGuide/reference_policies_condition-keys.html#AvailableKeys) [keys.](https://docs.aws.amazon.com/IAM/latest/UserGuide/reference_policies_condition-keys.html#AvailableKeys)

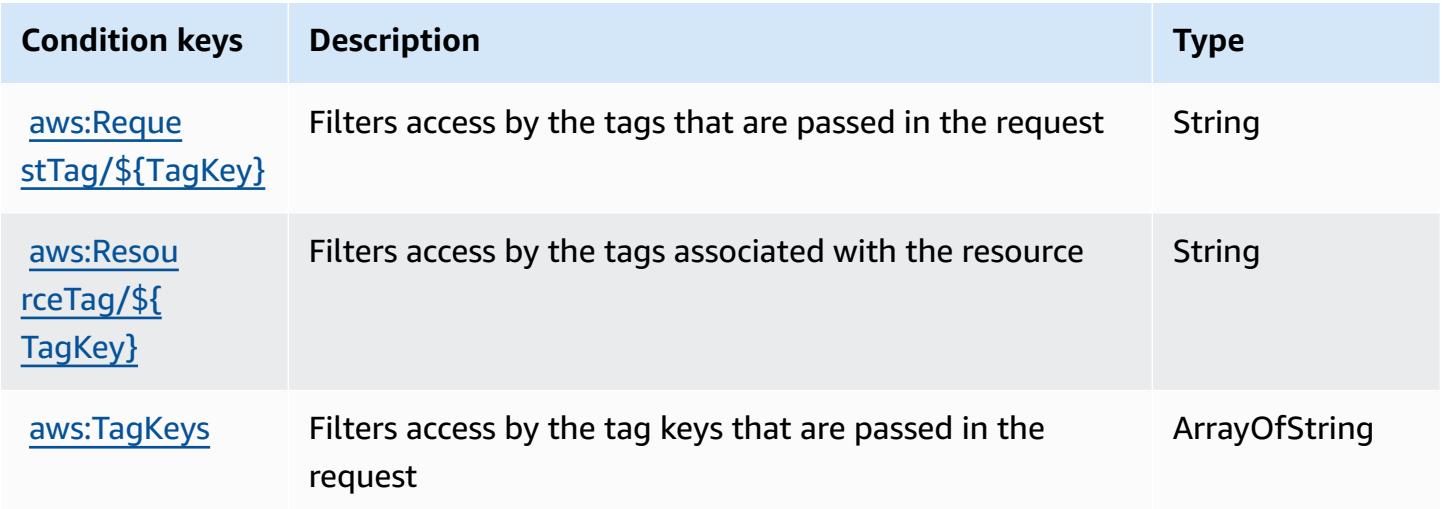

# **Actions, resources, and condition keys for AWS Systems Manager GUI Connect**

AWS Systems Manager GUI Connect (service prefix: ssm-guiconnect) provides the following service-specific resources, actions, and condition context keys for use in IAM permission policies.

References:

- Learn how to [configure](https://docs.aws.amazon.com/systems-manager/latest/userguide/fleet-rdp.html) this service.
- View a list of the API [operations](https://docs.aws.amazon.com/systems-manager/latest/userguide/fleet-rdp.html) available for this service.
- Learn how to secure this service and its resources by [using IAM](https://docs.aws.amazon.com/systems-manager/latest/userguide/security-iam.html) permission policies.

## **Topics**

• Actions defined by AWS Systems [Manager](#page-5463-0) GUI Connect

- [Resource](#page-5464-0) types defined by AWS Systems Manager GUI Connect
- [Condition](#page-5464-1) keys for AWS Systems Manager GUI Connect

## <span id="page-5463-0"></span>**Actions defined by AWS Systems Manager GUI Connect**

You can specify the following actions in the Action element of an IAM policy statement. Use policies to grant permissions to perform an operation in AWS. When you use an action in a policy, you usually allow or deny access to the API operation or CLI command with the same name. However, in some cases, a single action controls access to more than one operation. Alternatively, some operations require several different actions.

The **Resource types** column of the Actions table indicates whether each action supports resourcelevel permissions. If there is no value for this column, you must specify all resources ("\*") to which the policy applies in the Resource element of your policy statement. If the column includes a resource type, then you can specify an ARN of that type in a statement with that action. If the action has one or more required resources, the caller must have permission to use the action with those resources. Required resources are indicated in the table with an asterisk (\*). If you limit resource access with the Resource element in an IAM policy, you must include an ARN or pattern for each required resource type. Some actions support multiple resource types. If the resource type is optional (not indicated as required), then you can choose to use one of the optional resource types.

The **Condition keys** column of the Actions table includes keys that you can specify in a policy statement's Condition element. For more information on the condition keys that are associated with resources for the service, see the **Condition keys** column of the Resource types table.

## **A** Note

[Resource](#page-5464-0) condition keys are listed in the Resource types table. You can find a link to the resource type that applies to an action in the **Resource types (\*required)** column of the Actions table. The resource type in the Resource types table includes the **Condition keys** column, which are the resource condition keys that apply to an action in the Actions table.

For details about the columns in the following table, see [Actions](reference_policies_actions-resources-contextkeys.html#actions_table) table.

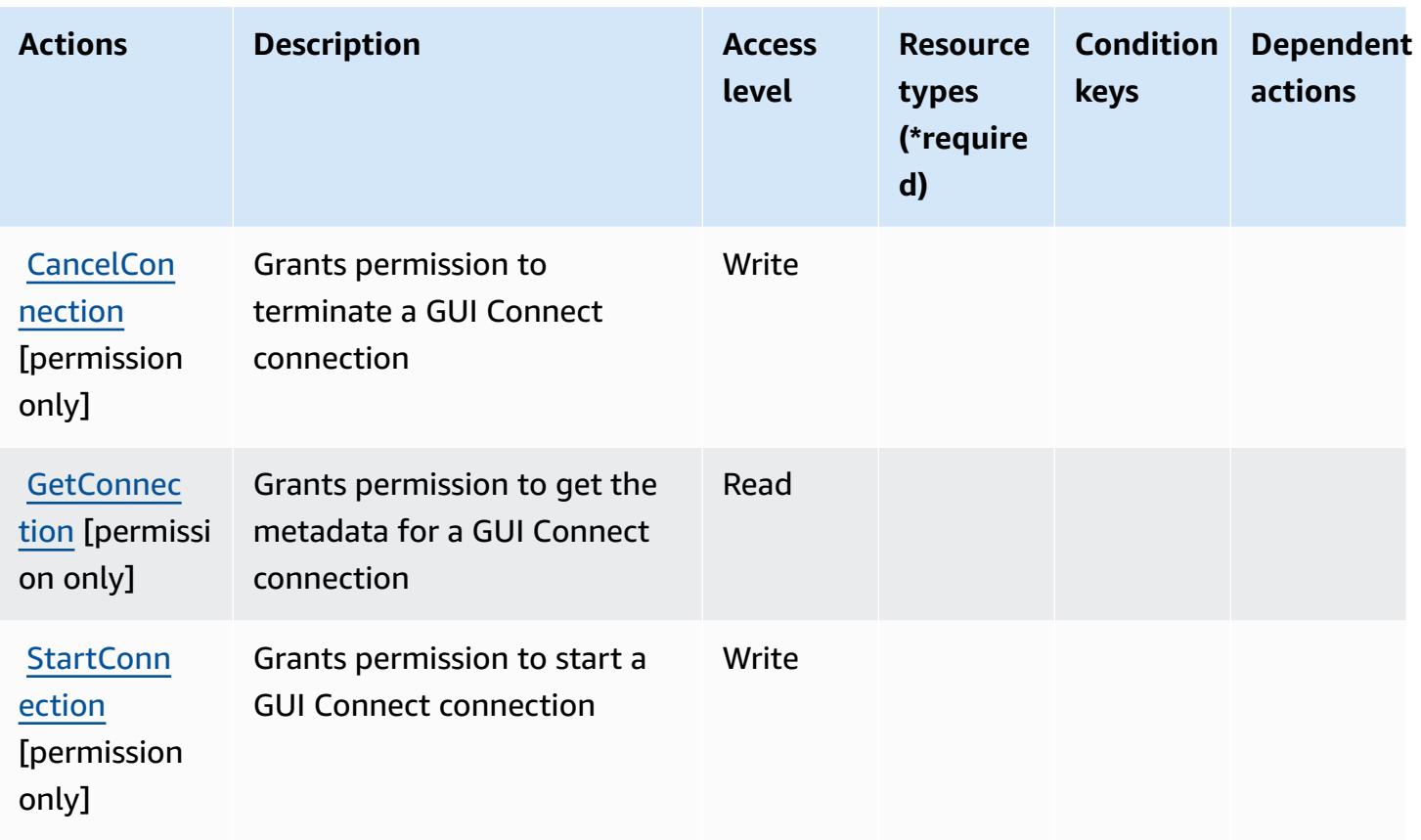

# <span id="page-5464-0"></span>**Resource types defined by AWS Systems Manager GUI Connect**

AWS Systems Manager GUI Connect does not support specifying a resource ARN in the Resource element of an IAM policy statement. To allow access to AWS Systems Manager GUI Connect, specify "Resource": "\*" in your policy.

# <span id="page-5464-1"></span>**Condition keys for AWS Systems Manager GUI Connect**

GUI Connect has no service-specific context keys that can be used in the Condition element of policy statements. For the list of the global context keys that are available to all services, see Available keys for [conditions.](https://docs.aws.amazon.com/IAM/latest/UserGuide/reference_policies_condition-keys.html#AvailableKeys)

# **Actions, resources, and condition keys for AWS Systems Manager Incident Manager**

AWS Systems Manager Incident Manager (service prefix: ssm-incidents) provides the following service-specific resources, actions, and condition context keys for use in IAM permission policies.

## References:

- Learn how to [configure](https://docs.aws.amazon.com/incident-manager/latest/userguide/what-is-incident-manager.html) this service.
- View a list of the API [operations](https://docs.aws.amazon.com/incident-manager/latest/APIReference/Welcome.html) available for this service.
- Learn how to secure this service and its resources by [using IAM](https://docs.aws.amazon.com/incident-manager/latest/userguide/security-iam.html) permission policies.

#### **Topics**

- Actions defined by AWS Systems [Manager](#page-5465-0) Incident Manager
- [Resource](#page-5471-0) types defined by AWS Systems Manager Incident Manager
- [Condition](#page-5472-0) keys for AWS Systems Manager Incident Manager

## <span id="page-5465-0"></span>**Actions defined by AWS Systems Manager Incident Manager**

You can specify the following actions in the Action element of an IAM policy statement. Use policies to grant permissions to perform an operation in AWS. When you use an action in a policy, you usually allow or deny access to the API operation or CLI command with the same name. However, in some cases, a single action controls access to more than one operation. Alternatively, some operations require several different actions.

The **Resource types** column of the Actions table indicates whether each action supports resourcelevel permissions. If there is no value for this column, you must specify all resources ("\*") to which the policy applies in the Resource element of your policy statement. If the column includes a resource type, then you can specify an ARN of that type in a statement with that action. If the action has one or more required resources, the caller must have permission to use the action with those resources. Required resources are indicated in the table with an asterisk (\*). If you limit resource access with the Resource element in an IAM policy, you must include an ARN or pattern for each required resource type. Some actions support multiple resource types. If the resource type is optional (not indicated as required), then you can choose to use one of the optional resource types.

The **Condition keys** column of the Actions table includes keys that you can specify in a policy statement's Condition element. For more information on the condition keys that are associated with resources for the service, see the **Condition keys** column of the Resource types table.

#### *(i)* Note

[Resource](#page-5471-0) condition keys are listed in the Resource types table. You can find a link to the resource type that applies to an action in the **Resource types (\*required)** column of the Actions table. The resource type in the Resource types table includes the **Condition keys** column, which are the resource condition keys that apply to an action in the Actions table.

For details about the columns in the following table, see [Actions](reference_policies_actions-resources-contextkeys.html#actions_table) table.

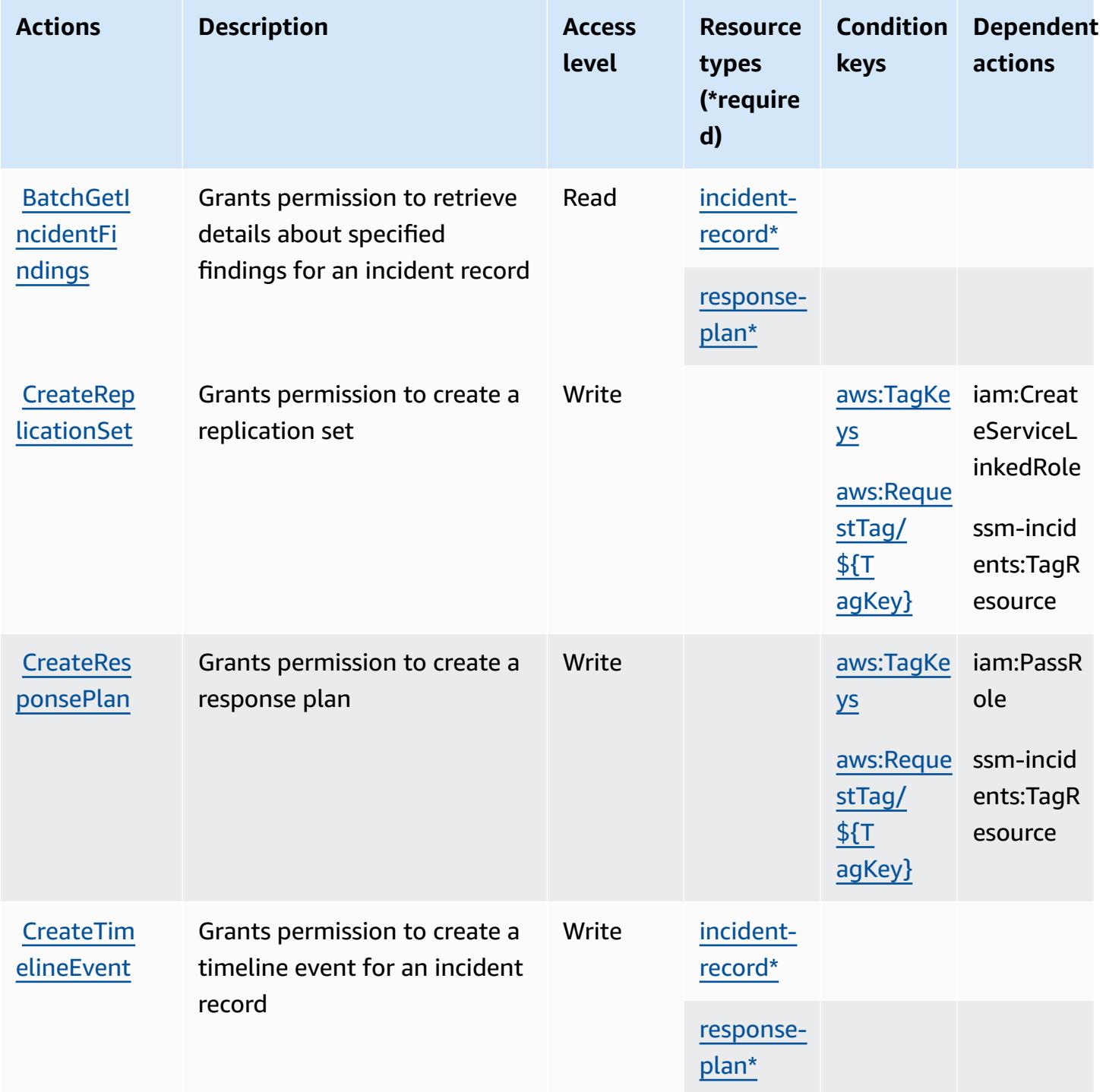

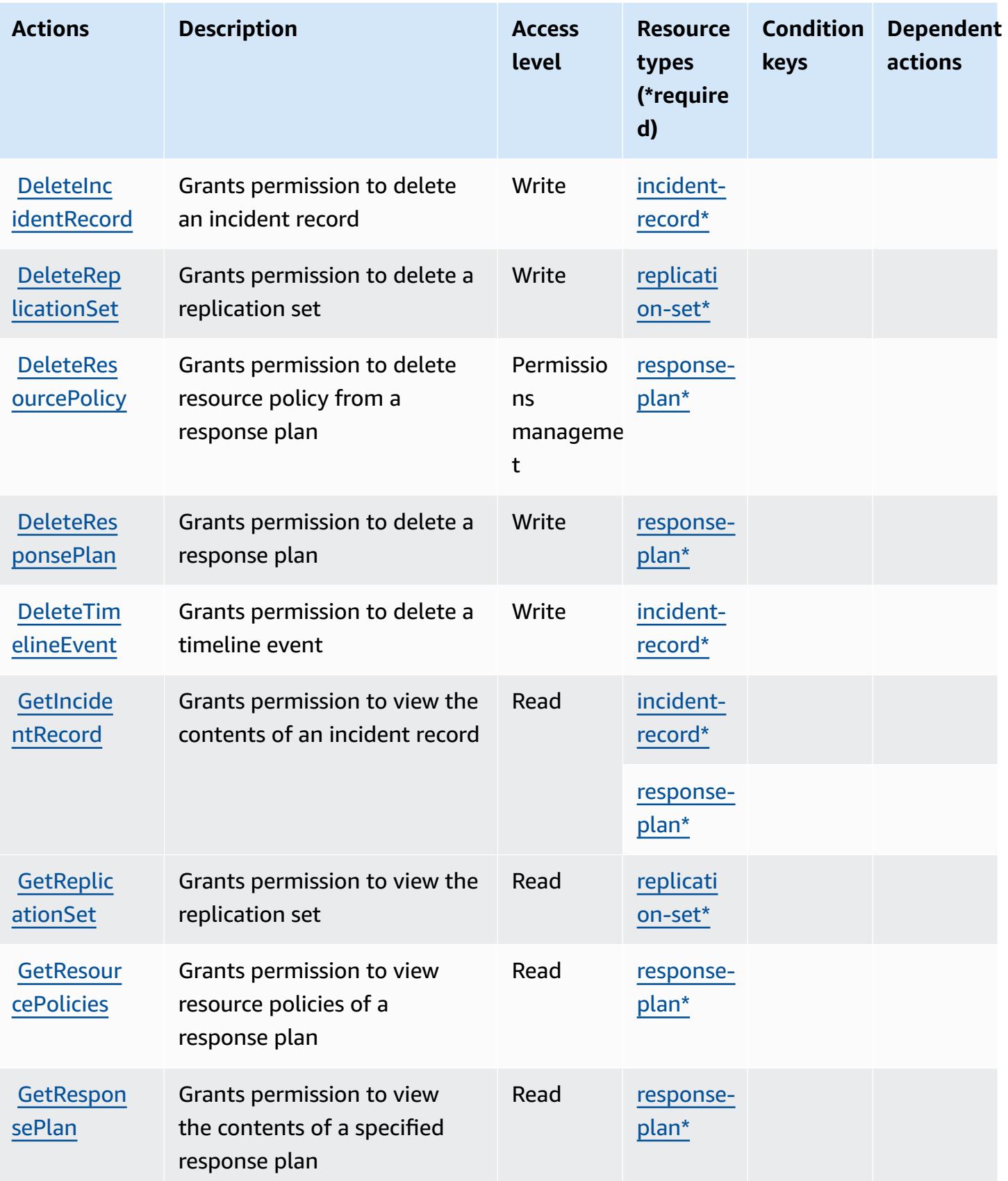

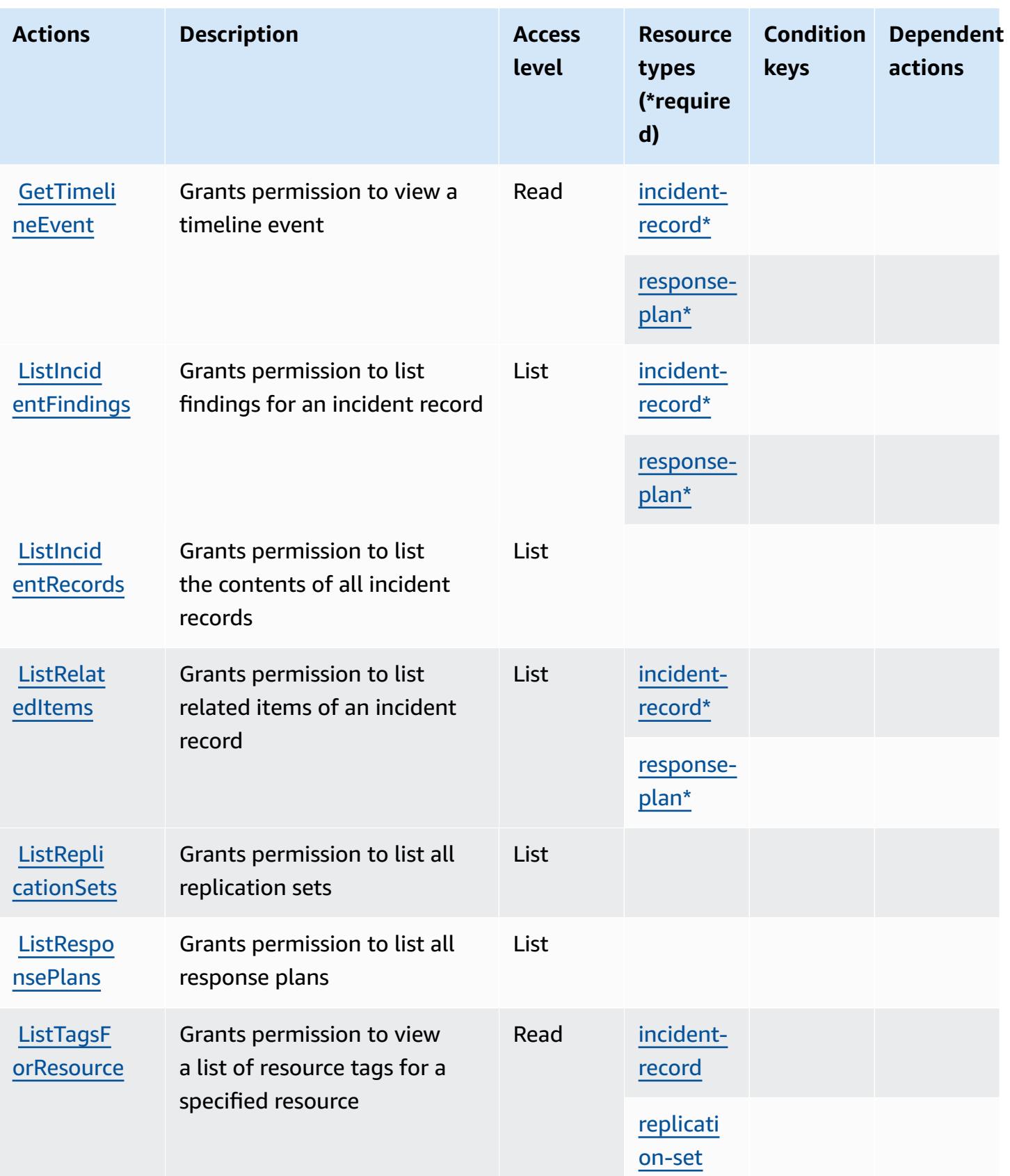

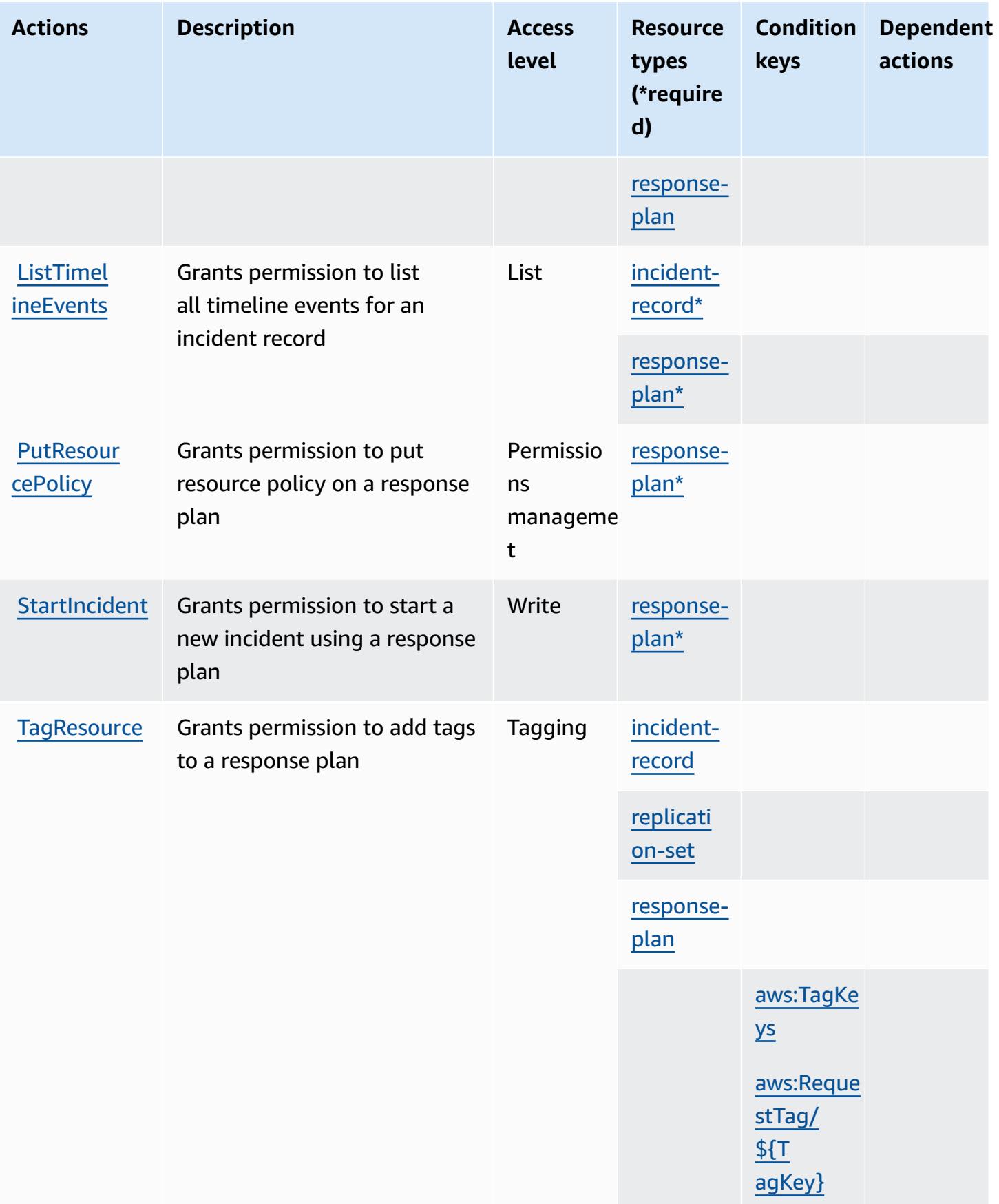

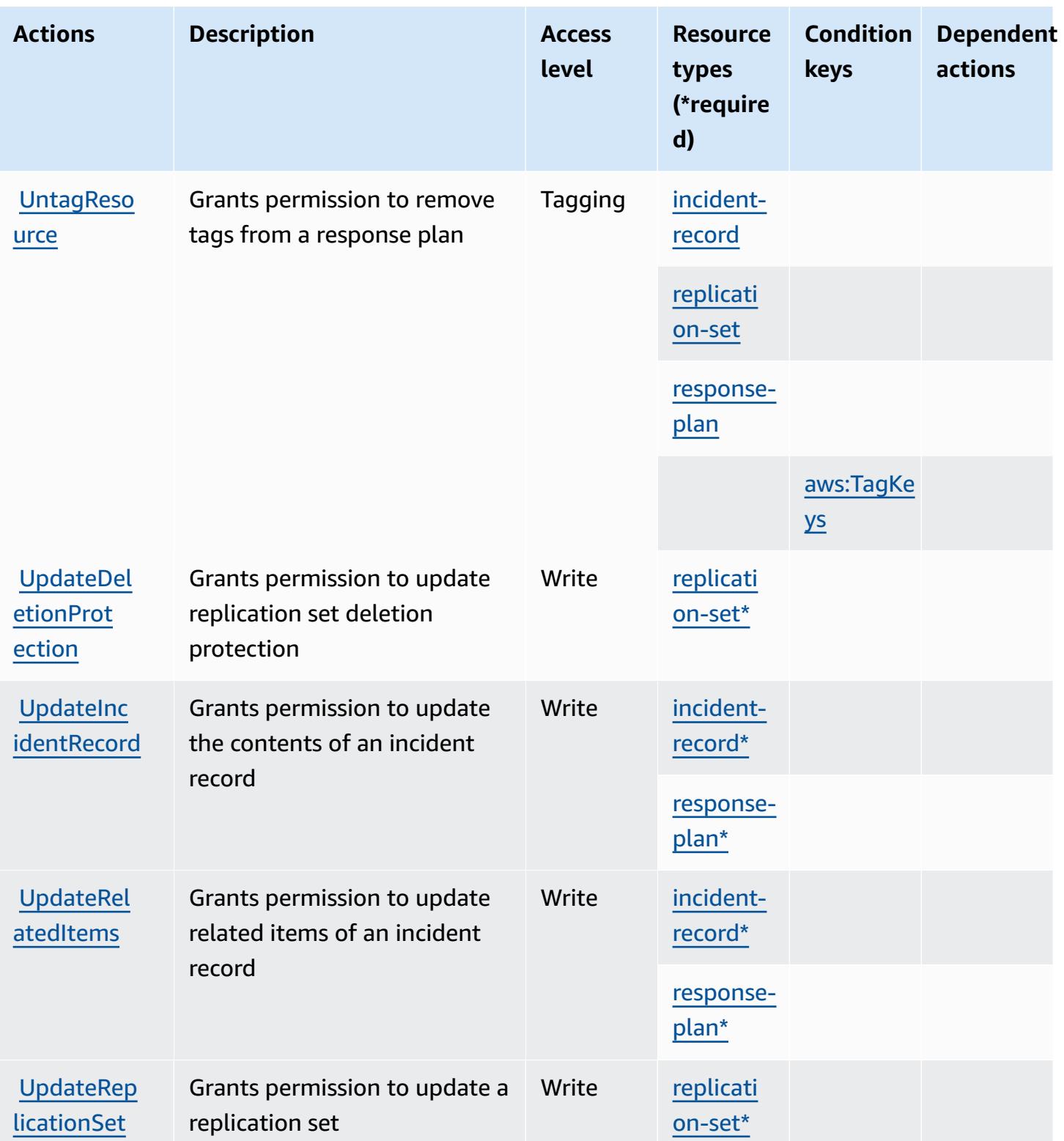

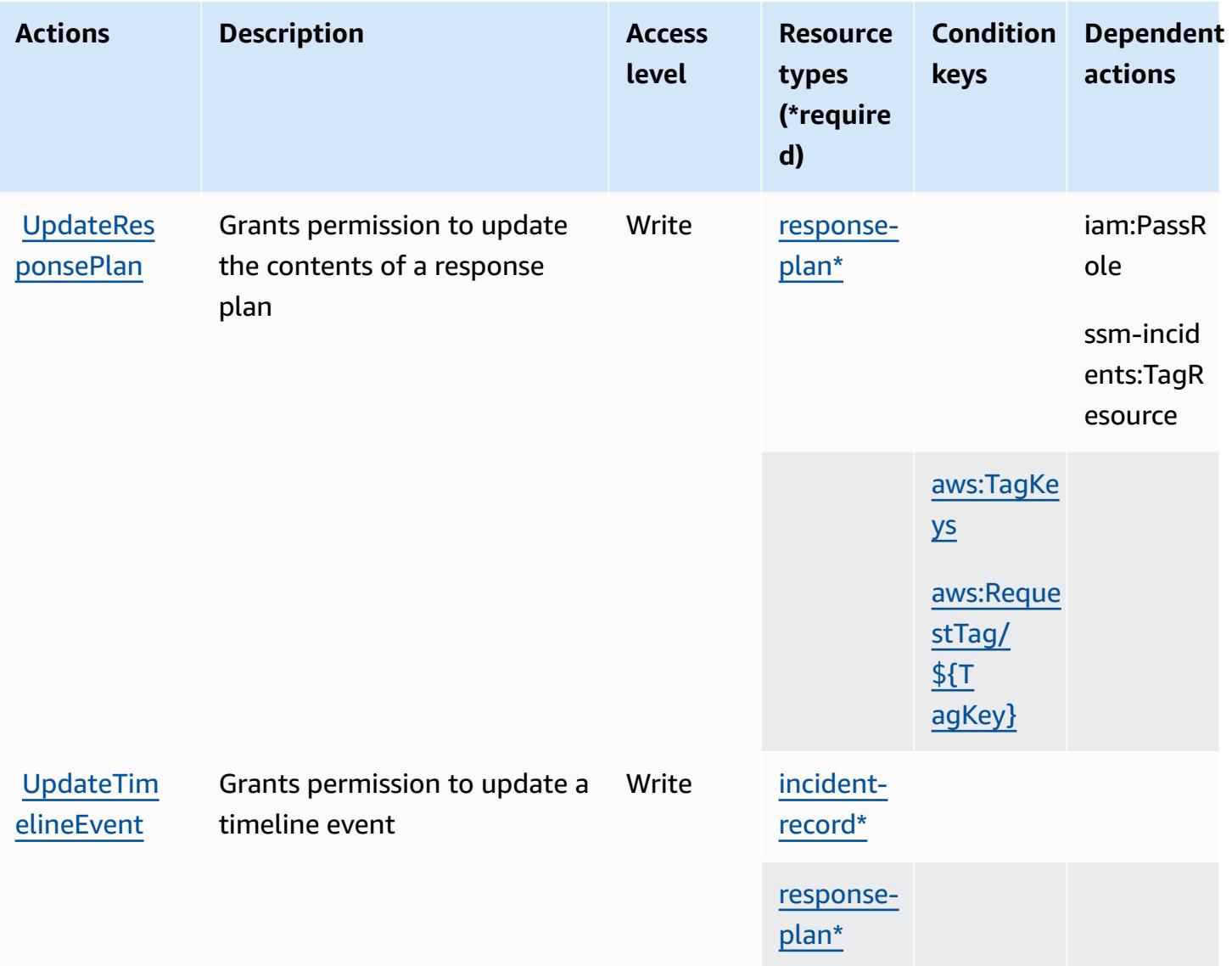

## <span id="page-5471-0"></span>**Resource types defined by AWS Systems Manager Incident Manager**

The following resource types are defined by this service and can be used in the Resource element of IAM permission policy statements. Each action in the [Actions](#page-5465-0) table identifies the resource types that can be specified with that action. A resource type can also define which condition keys you can include in a policy. These keys are displayed in the last column of the Resource types table. For details about the columns in the following table, see [Resource](reference_policies_actions-resources-contextkeys.html#resources_table) types table.
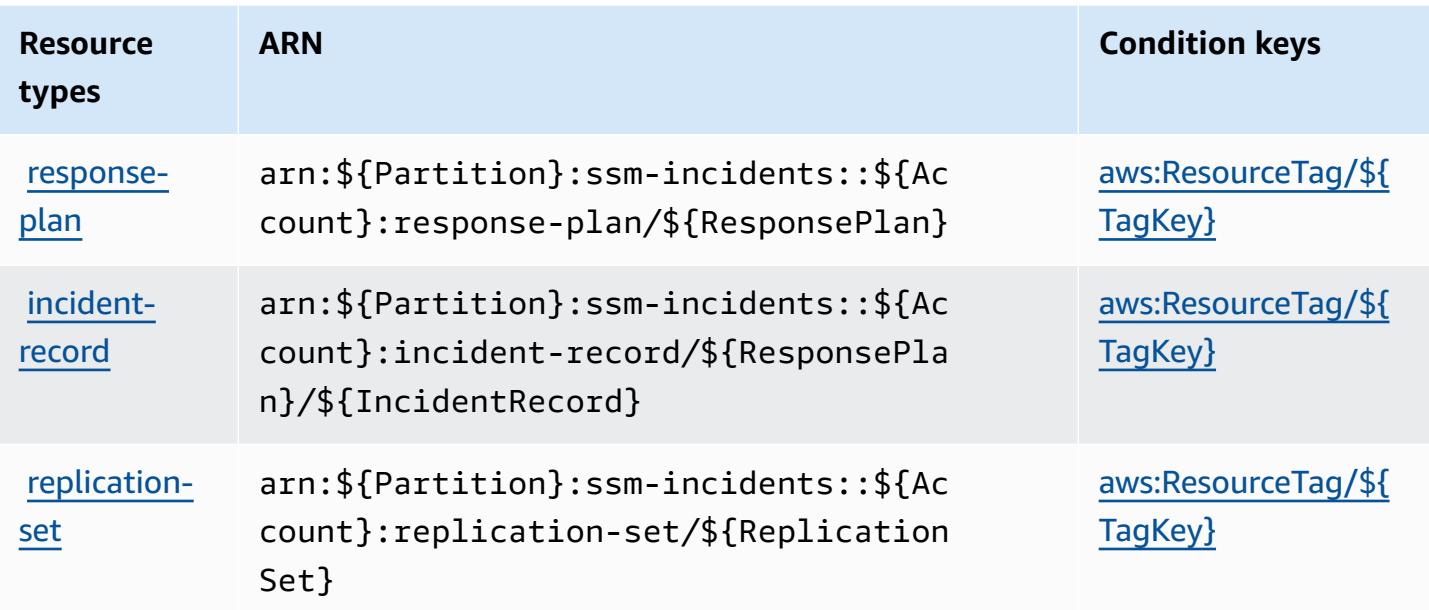

## **Condition keys for AWS Systems Manager Incident Manager**

AWS Systems Manager Incident Manager defines the following condition keys that can be used in the Condition element of an IAM policy. You can use these keys to further refine the conditions under which the policy statement applies. For details about the columns in the following table, see [Condition](reference_policies_actions-resources-contextkeys.html#context_keys_table) keys table.

To view the global condition keys that are available to all services, see Available global [condition](https://docs.aws.amazon.com/IAM/latest/UserGuide/reference_policies_condition-keys.html#AvailableKeys) [keys.](https://docs.aws.amazon.com/IAM/latest/UserGuide/reference_policies_condition-keys.html#AvailableKeys)

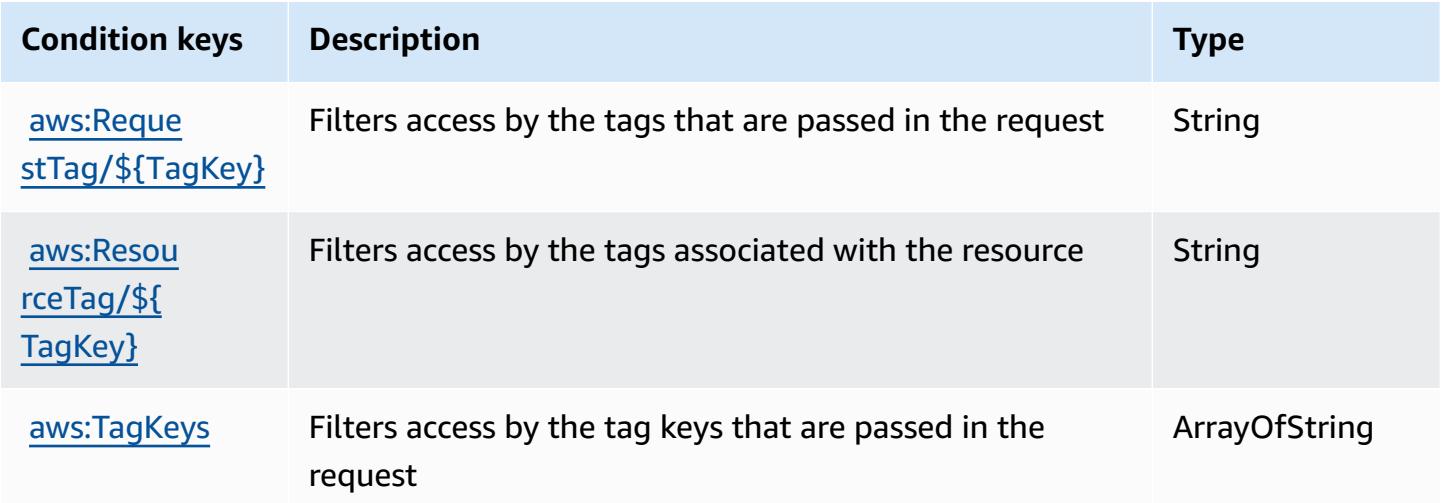

# **Actions, resources, and condition keys for AWS Systems Manager Incident Manager Contacts**

AWS Systems Manager Incident Manager Contacts (service prefix: ssm-contacts) provides the following service-specific resources, actions, and condition context keys for use in IAM permission policies.

References:

- Learn how to [configure](https://docs.aws.amazon.com/incident-manager/latest/userguide/contacts.html) this service.
- View a list of the API [operations](https://docs.aws.amazon.com/incident-manager/latest/APIReference/Welcome.html) available for this service.
- Learn how to secure this service and its resources by [using IAM](https://docs.aws.amazon.com/incident-manager/latest/userguide/security-iam.html) permission policies.

## **Topics**

- Actions defined by AWS Systems Manager Incident Manager [Contacts](#page-5473-0)
- [Resource](#page-5479-0) types defined by AWS Systems Manager Incident Manager Contacts
- [Condition](#page-5480-0) keys for AWS Systems Manager Incident Manager Contacts

# <span id="page-5473-0"></span>**Actions defined by AWS Systems Manager Incident Manager Contacts**

You can specify the following actions in the Action element of an IAM policy statement. Use policies to grant permissions to perform an operation in AWS. When you use an action in a policy, you usually allow or deny access to the API operation or CLI command with the same name. However, in some cases, a single action controls access to more than one operation. Alternatively, some operations require several different actions.

The **Resource types** column of the Actions table indicates whether each action supports resourcelevel permissions. If there is no value for this column, you must specify all resources ("\*") to which the policy applies in the Resource element of your policy statement. If the column includes a resource type, then you can specify an ARN of that type in a statement with that action. If the action has one or more required resources, the caller must have permission to use the action with those resources. Required resources are indicated in the table with an asterisk (\*). If you limit resource access with the Resource element in an IAM policy, you must include an ARN or pattern for each required resource type. Some actions support multiple resource types. If the resource type is optional (not indicated as required), then you can choose to use one of the optional resource types.

The **Condition keys** column of the Actions table includes keys that you can specify in a policy statement's Condition element. For more information on the condition keys that are associated with resources for the service, see the **Condition keys** column of the Resource types table.

### *(b)* Note

[Resource](#page-5479-0) condition keys are listed in the Resource types table. You can find a link to the resource type that applies to an action in the **Resource types (\*required)** column of the Actions table. The resource type in the Resource types table includes the **Condition keys** column, which are the resource condition keys that apply to an action in the Actions table.

**Actions Description Access level Resource types (\*require d) Condition keys Dependent actions** [AcceptPage](https://docs.aws.amazon.com/incident-manager/latest/APIReference/API_SSMContacts_AcceptPage.html) Grants permission to accept a page Write [page\\*](#awssystemsmanagerincidentmanagercontacts-page) [ActivateC](https://docs.aws.amazon.com/incident-manager/latest/APIReference/API_SSMContacts_ActivateContactChannel.html) [ontactCha](https://docs.aws.amazon.com/incident-manager/latest/APIReference/API_SSMContacts_ActivateContactChannel.html) [nnel](https://docs.aws.amazon.com/incident-manager/latest/APIReference/API_SSMContacts_ActivateContactChannel.html) Grants permission to activate a contact's contact channel Write [contactch](#awssystemsmanagerincidentmanagercontacts-contactchannel) [annel\\*](#awssystemsmanagerincidentmanagercontacts-contactchannel) [Associate](https://docs.aws.amazon.com/incident-manager/latest/userguide/contacts.html)  [Contact](https://docs.aws.amazon.com/incident-manager/latest/userguide/contacts.html) [permission only] Grants permission to use a contact in an escalation plan Permissio ns manageme t [contact\\*](#awssystemsmanagerincidentmanagercontacts-contact) **[CreateCon](https://docs.aws.amazon.com/incident-manager/latest/APIReference/API_SSMContacts_CreateContact.html)** [tact](https://docs.aws.amazon.com/incident-manager/latest/APIReference/API_SSMContacts_CreateContact.html) Grants permission to create a contact Write [contact\\*](#awssystemsmanagerincidentmanagercontacts-contact) ssmconta cts:Assoc iateConta ct

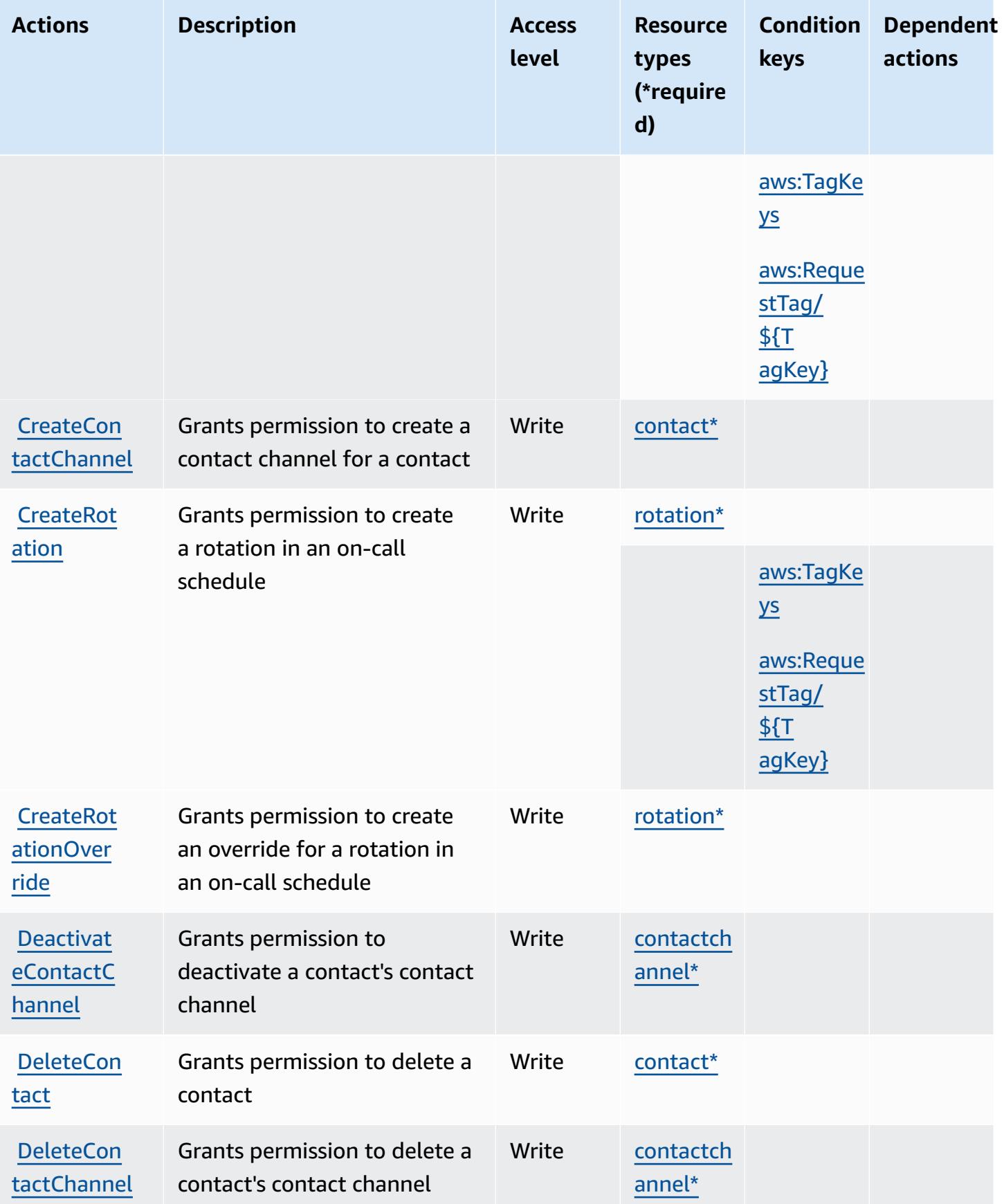

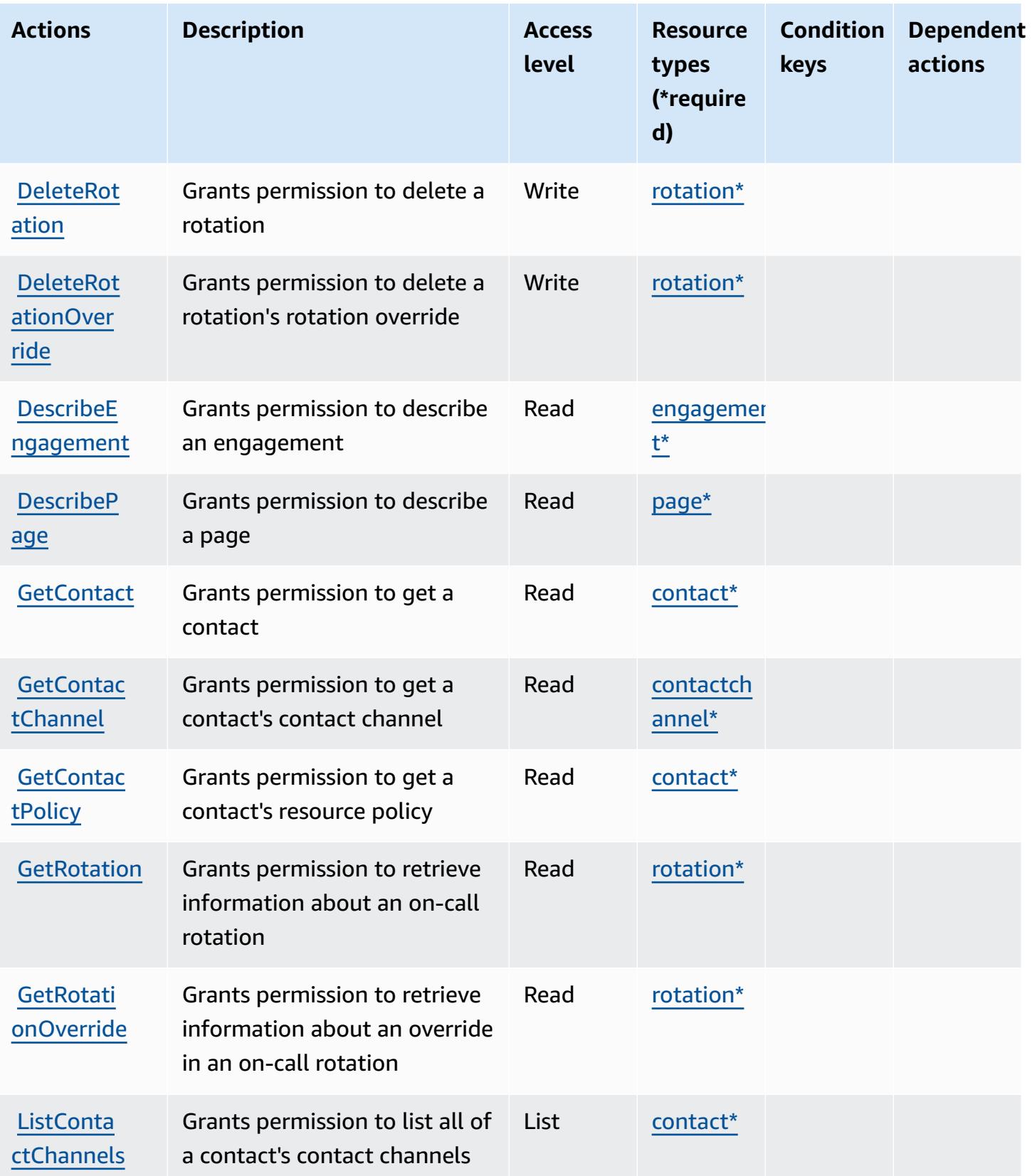

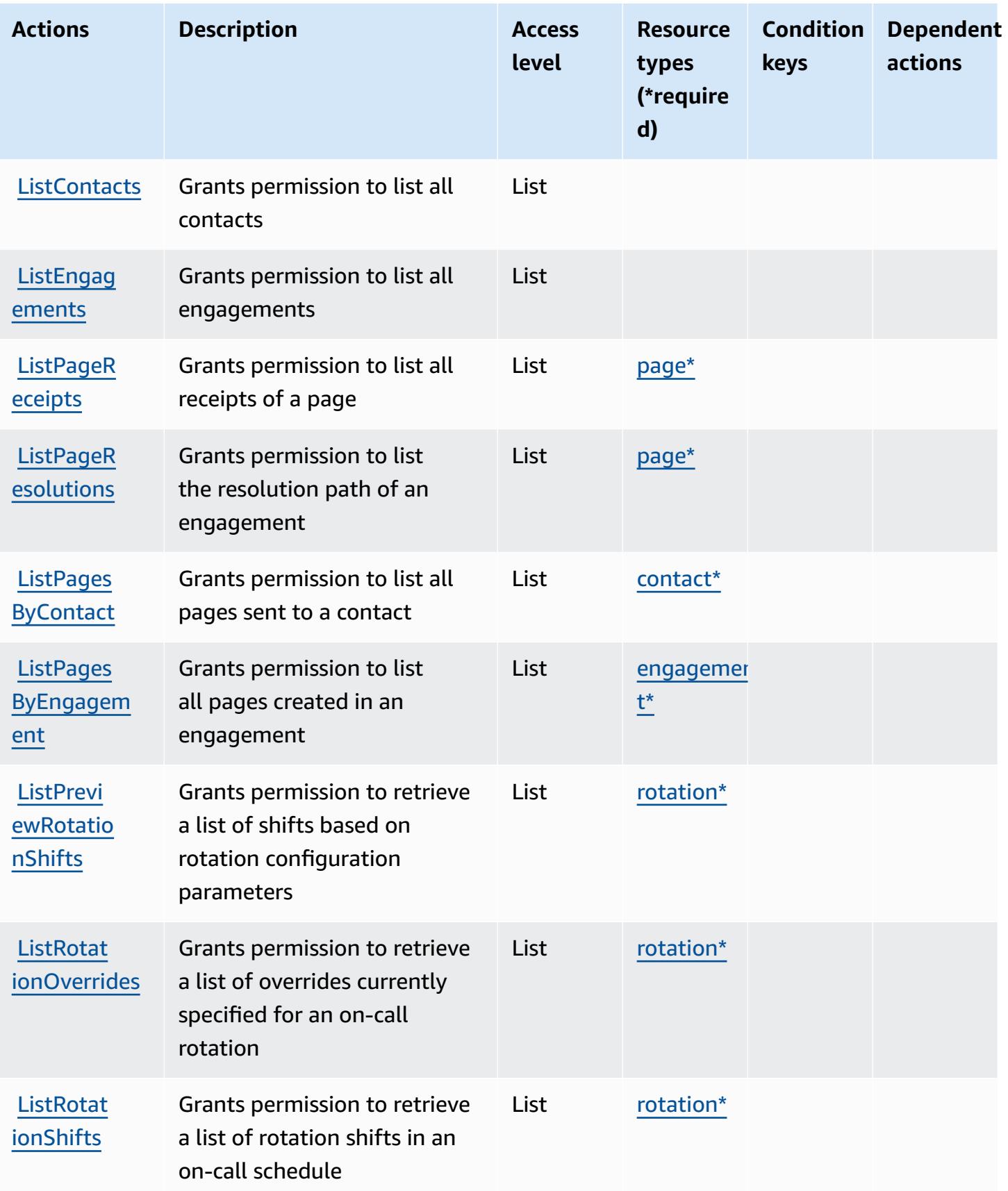

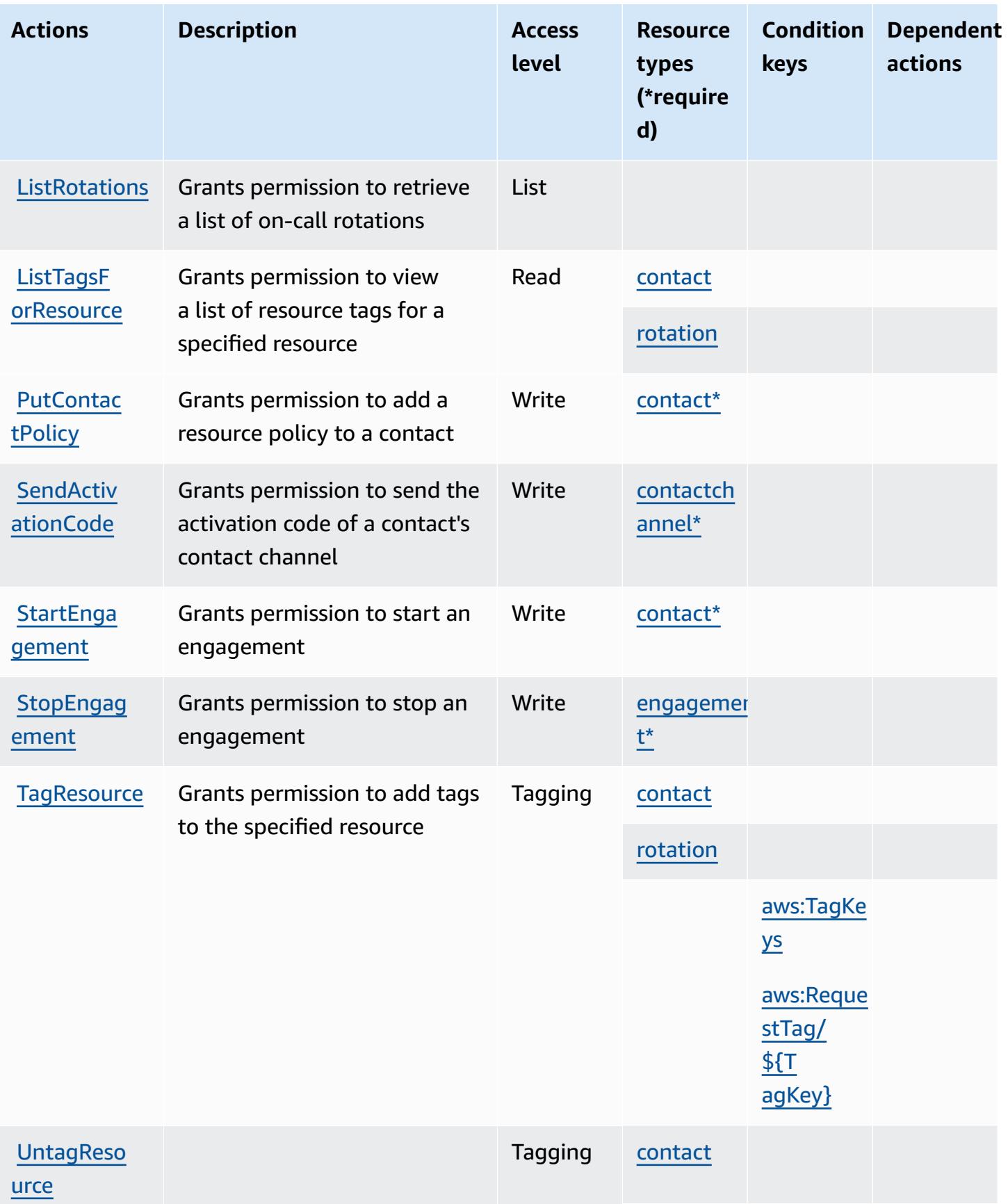

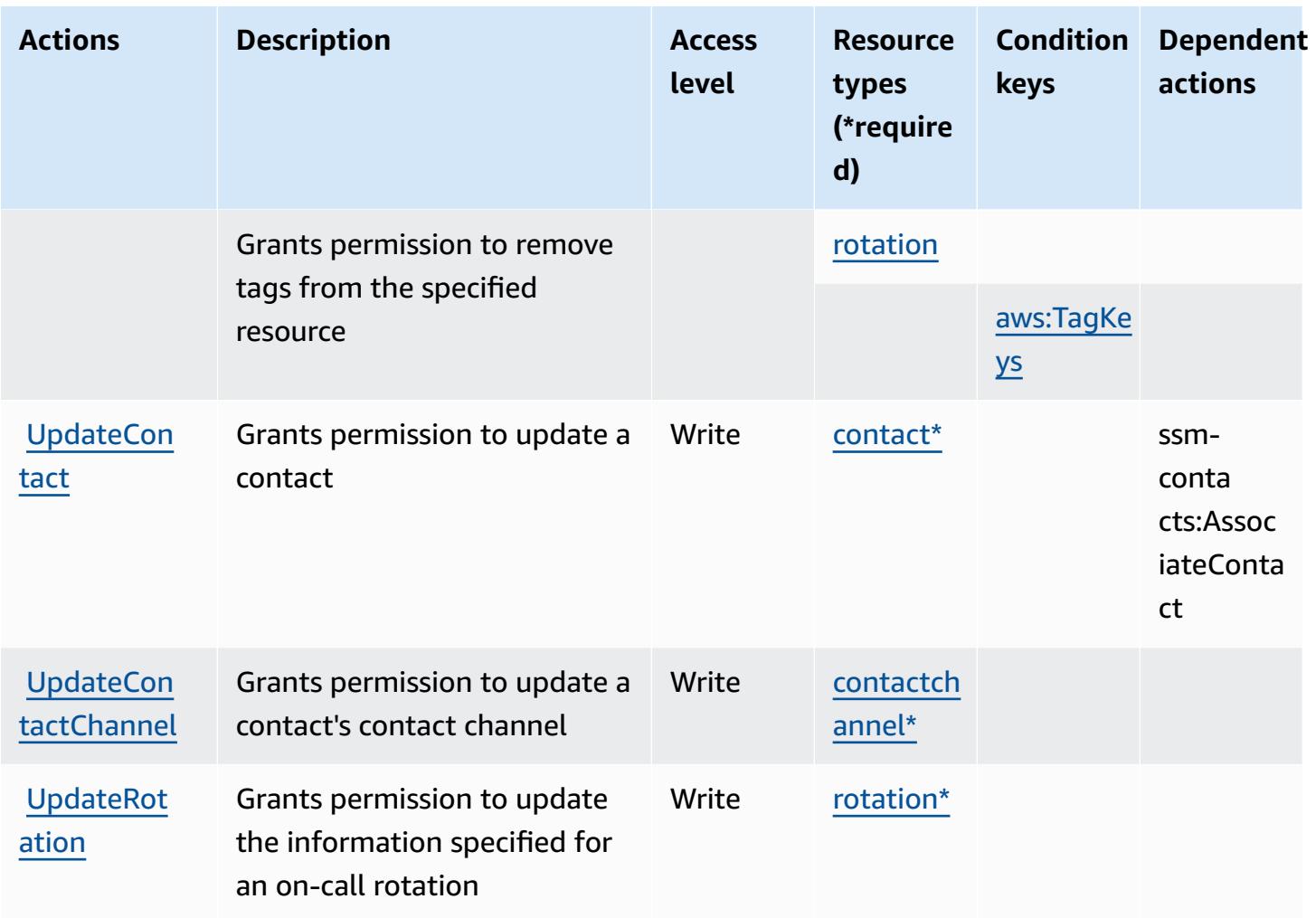

# <span id="page-5479-0"></span>**Resource types defined by AWS Systems Manager Incident Manager Contacts**

The following resource types are defined by this service and can be used in the Resource element of IAM permission policy statements. Each action in the [Actions](#page-5473-0) table identifies the resource types that can be specified with that action. A resource type can also define which condition keys you can include in a policy. These keys are displayed in the last column of the Resource types table. For details about the columns in the following table, see [Resource](reference_policies_actions-resources-contextkeys.html#resources_table) types table.

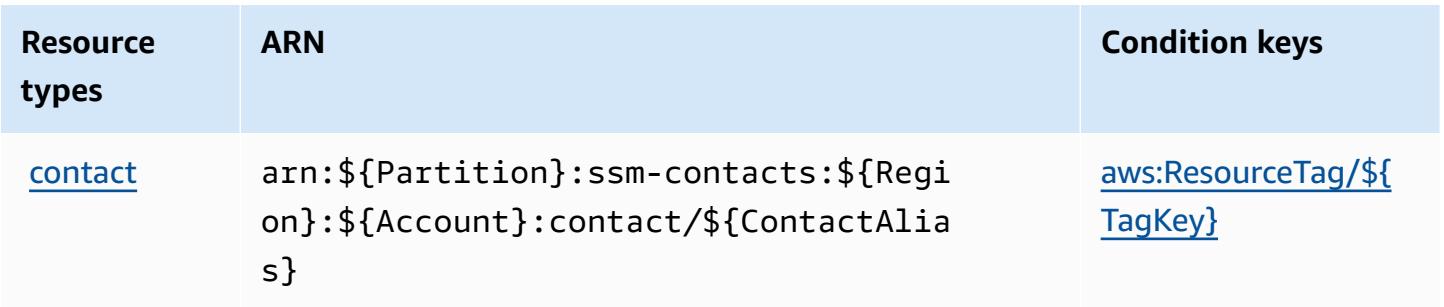

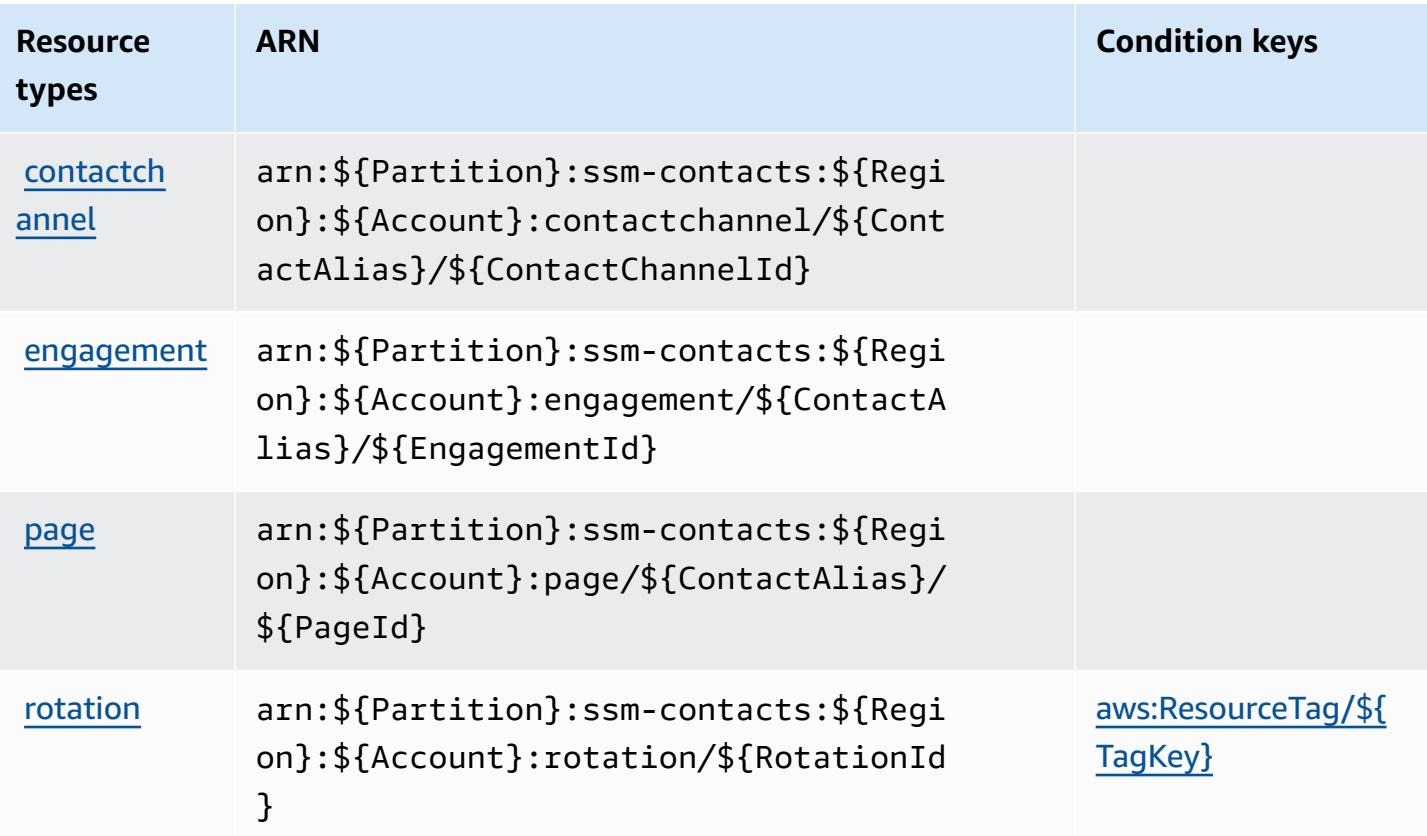

# <span id="page-5480-0"></span>**Condition keys for AWS Systems Manager Incident Manager Contacts**

AWS Systems Manager Incident Manager Contacts defines the following condition keys that can be used in the Condition element of an IAM policy. You can use these keys to further refine the conditions under which the policy statement applies. For details about the columns in the following table, see [Condition](reference_policies_actions-resources-contextkeys.html#context_keys_table) keys table.

To view the global condition keys that are available to all services, see Available global [condition](https://docs.aws.amazon.com/IAM/latest/UserGuide/reference_policies_condition-keys.html#AvailableKeys) [keys.](https://docs.aws.amazon.com/IAM/latest/UserGuide/reference_policies_condition-keys.html#AvailableKeys)

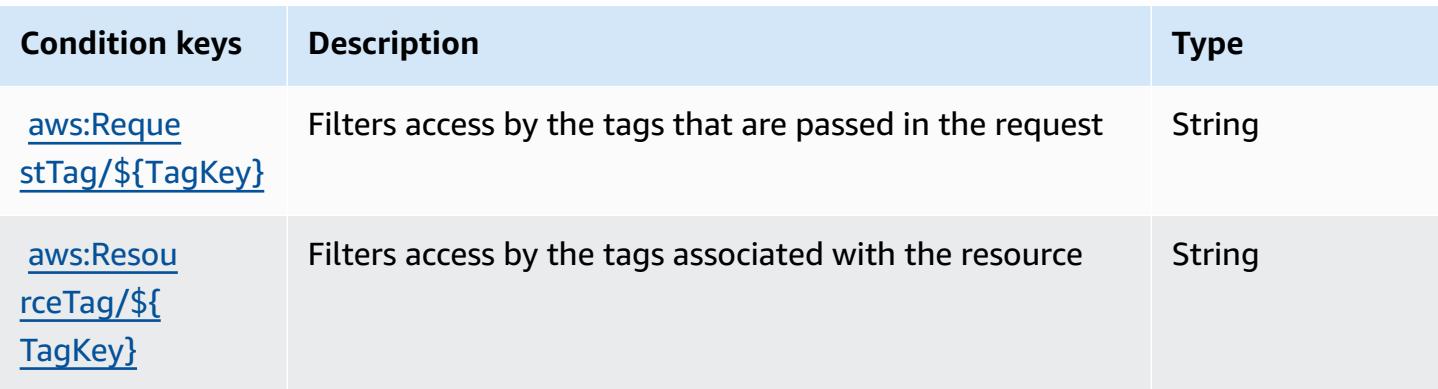

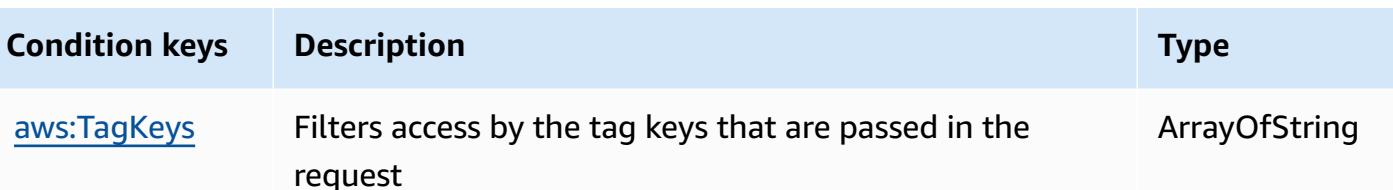

# **Actions, resources, and condition keys for AWS Systems Manager Quick Setup**

AWS Systems Manager Quick Setup (service prefix: ssm-quicksetup) provides the following service-specific resources, actions, and condition context keys for use in IAM permission policies.

References:

- Learn how to [configure](https://docs.aws.amazon.com/quick-setup/latest/userguide/) this service.
- View a list of the API [operations](https://docs.aws.amazon.com/quick-setup/latest/APIReference/) available for this service.
- Learn how to secure this service and its resources by [using IAM](https://docs.aws.amazon.com/quick-setup/latest/userguide/security-iam.html) permission policies.

#### **Topics**

- Actions defined by AWS Systems [Manager](#page-5481-0) Quick Setup
- [Resource](#page-5484-0) types defined by AWS Systems Manager Quick Setup
- [Condition](#page-5485-0) keys for AWS Systems Manager Quick Setup

### <span id="page-5481-0"></span>**Actions defined by AWS Systems Manager Quick Setup**

You can specify the following actions in the Action element of an IAM policy statement. Use policies to grant permissions to perform an operation in AWS. When you use an action in a policy, you usually allow or deny access to the API operation or CLI command with the same name. However, in some cases, a single action controls access to more than one operation. Alternatively, some operations require several different actions.

The **Resource types** column of the Actions table indicates whether each action supports resourcelevel permissions. If there is no value for this column, you must specify all resources ("\*") to which the policy applies in the Resource element of your policy statement. If the column includes a resource type, then you can specify an ARN of that type in a statement with that action. If the action has one or more required resources, the caller must have permission to use the action

with those resources. Required resources are indicated in the table with an asterisk (\*). If you limit resource access with the Resource element in an IAM policy, you must include an ARN or pattern for each required resource type. Some actions support multiple resource types. If the resource type is optional (not indicated as required), then you can choose to use one of the optional resource types.

The **Condition keys** column of the Actions table includes keys that you can specify in a policy statement's Condition element. For more information on the condition keys that are associated with resources for the service, see the **Condition keys** column of the Resource types table.

#### **A** Note

[Resource](#page-5484-0) condition keys are listed in the Resource types table. You can find a link to the resource type that applies to an action in the **Resource types (\*required)** column of the Actions table. The resource type in the Resource types table includes the **Condition keys** column, which are the resource condition keys that apply to an action in the Actions table.

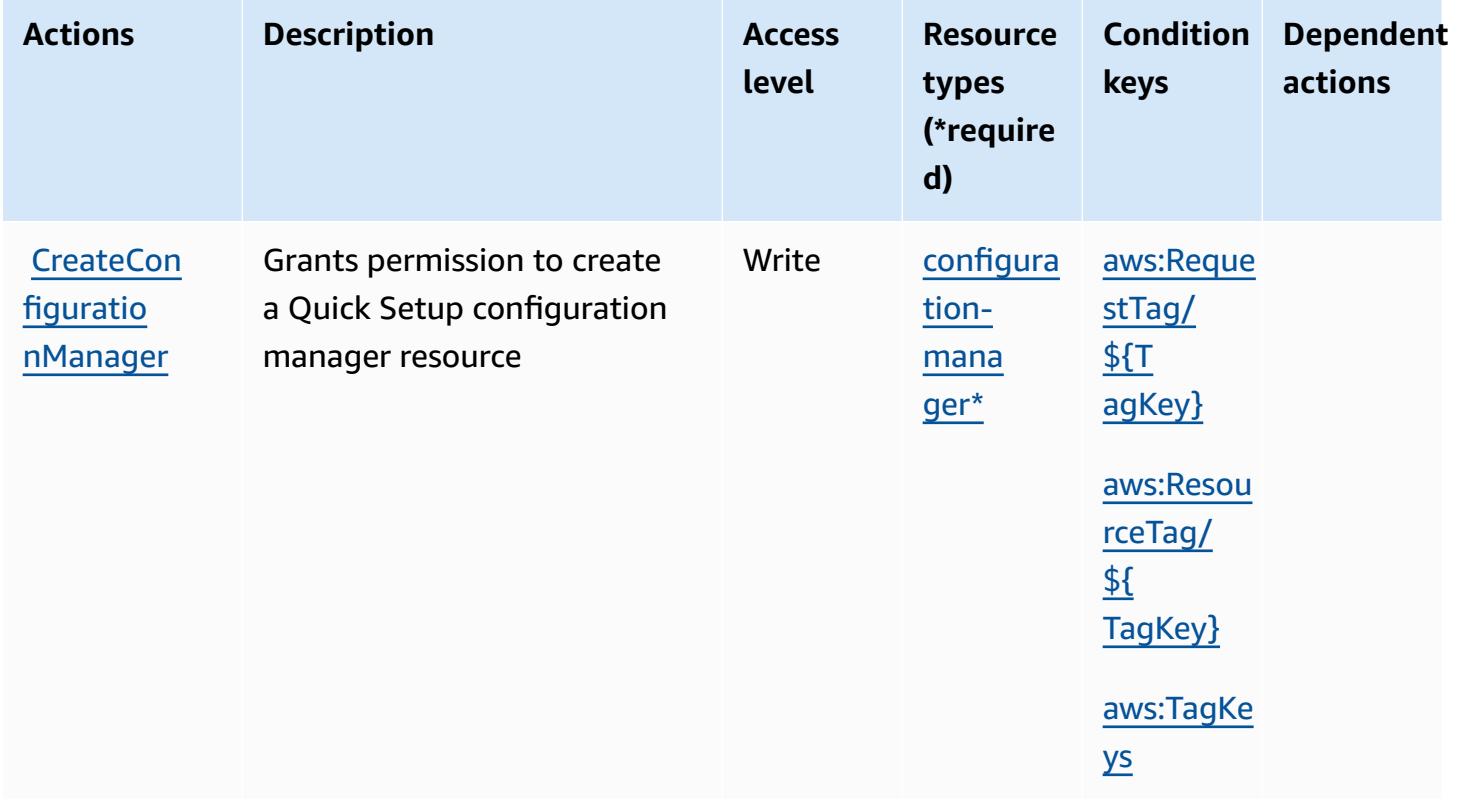

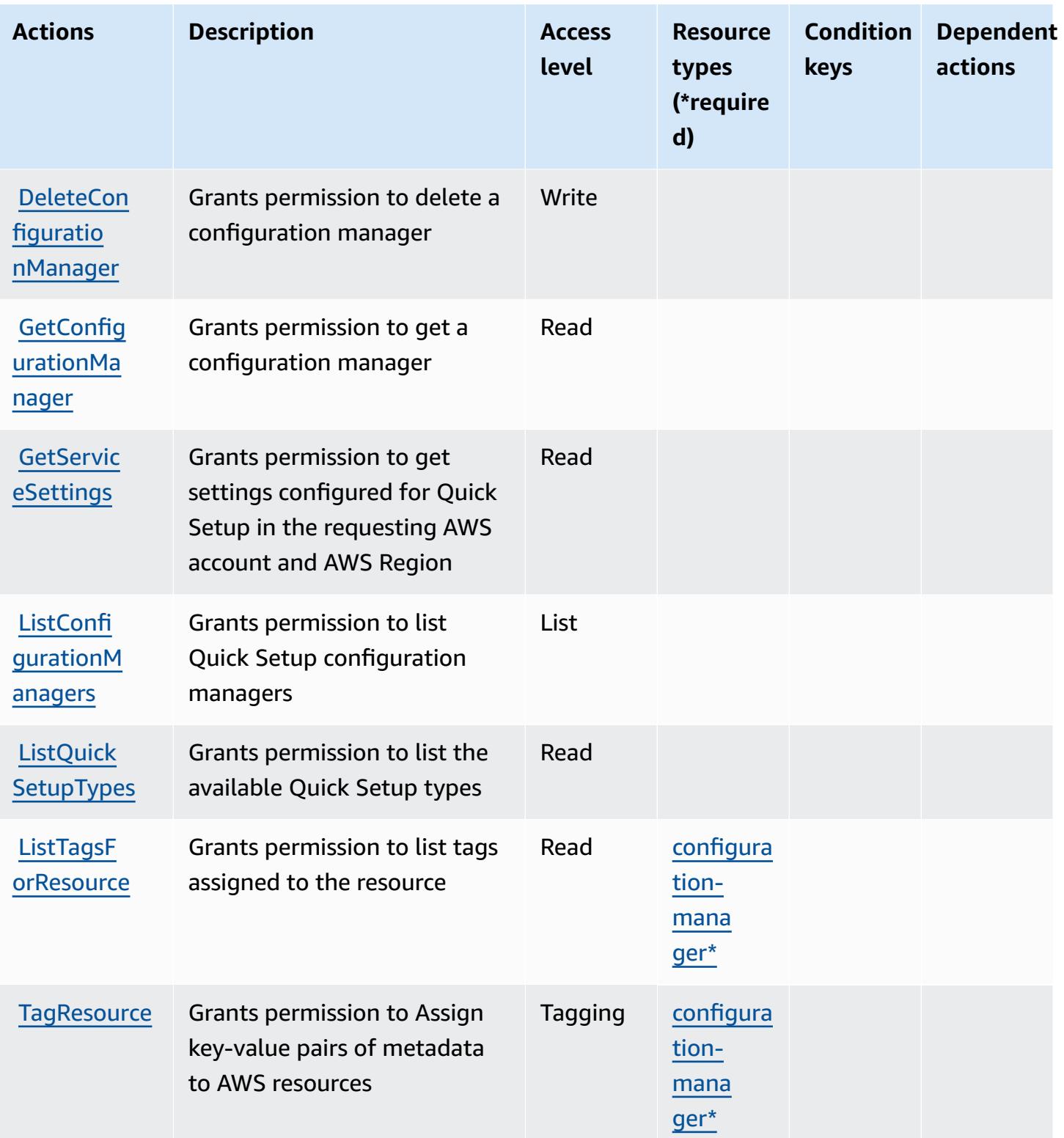

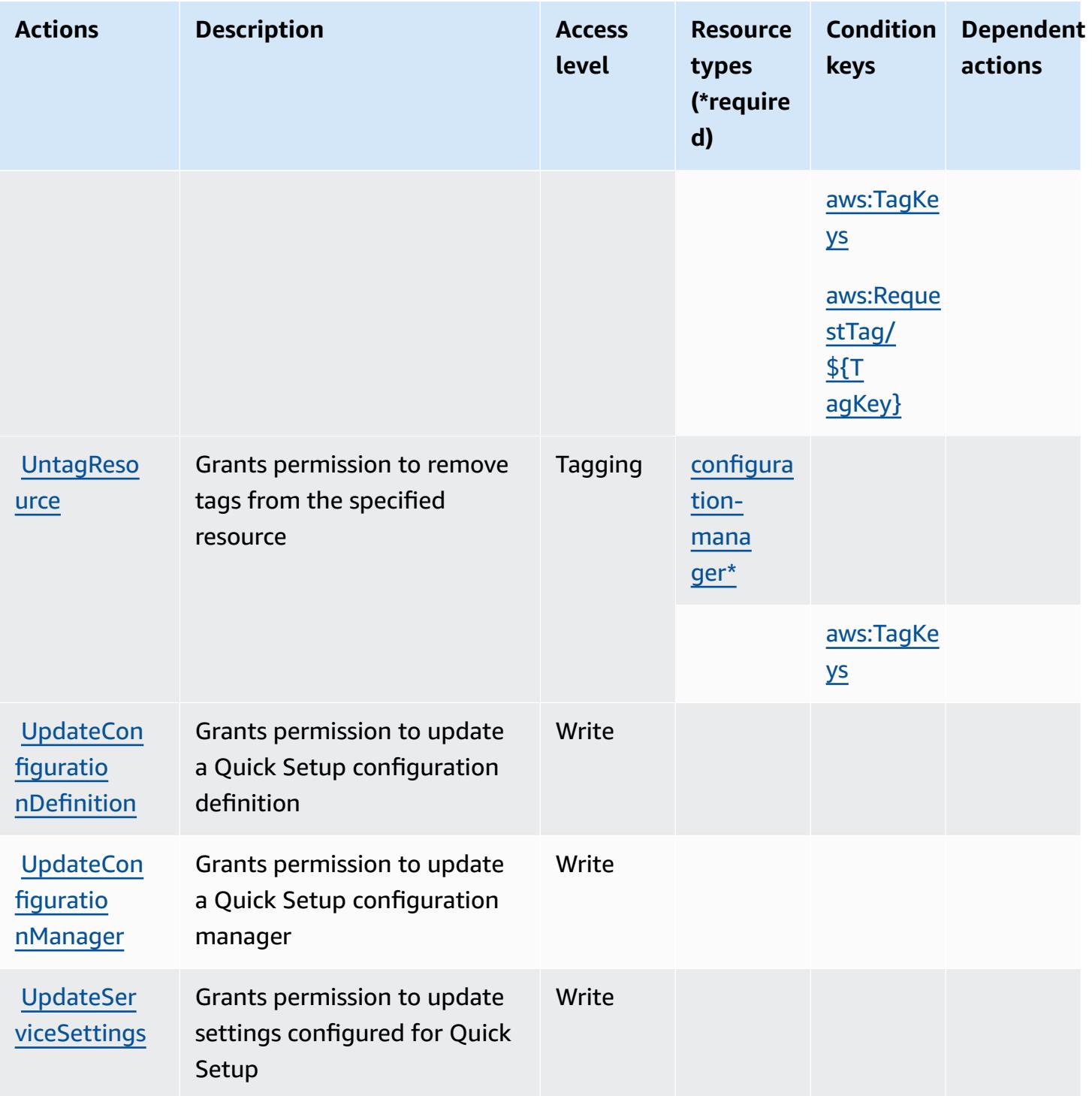

# <span id="page-5484-0"></span>**Resource types defined by AWS Systems Manager Quick Setup**

The following resource types are defined by this service and can be used in the Resource element of IAM permission policy statements. Each action in the [Actions](#page-5481-0) table identifies the resource types that can be specified with that action. A resource type can also define which condition keys you

can include in a policy. These keys are displayed in the last column of the Resource types table. For details about the columns in the following table, see [Resource](reference_policies_actions-resources-contextkeys.html#resources_table) types table.

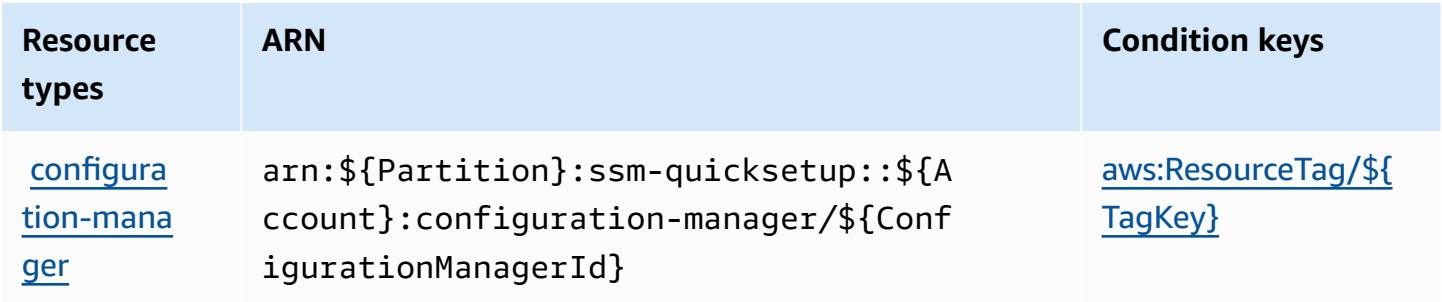

## <span id="page-5485-0"></span>**Condition keys for AWS Systems Manager Quick Setup**

AWS Systems Manager Quick Setup defines the following condition keys that can be used in the Condition element of an IAM policy. You can use these keys to further refine the conditions under which the policy statement applies. For details about the columns in the following table, see [Condition](reference_policies_actions-resources-contextkeys.html#context_keys_table) keys table.

To view the global condition keys that are available to all services, see Available global [condition](https://docs.aws.amazon.com/IAM/latest/UserGuide/reference_policies_condition-keys.html#AvailableKeys) [keys.](https://docs.aws.amazon.com/IAM/latest/UserGuide/reference_policies_condition-keys.html#AvailableKeys)

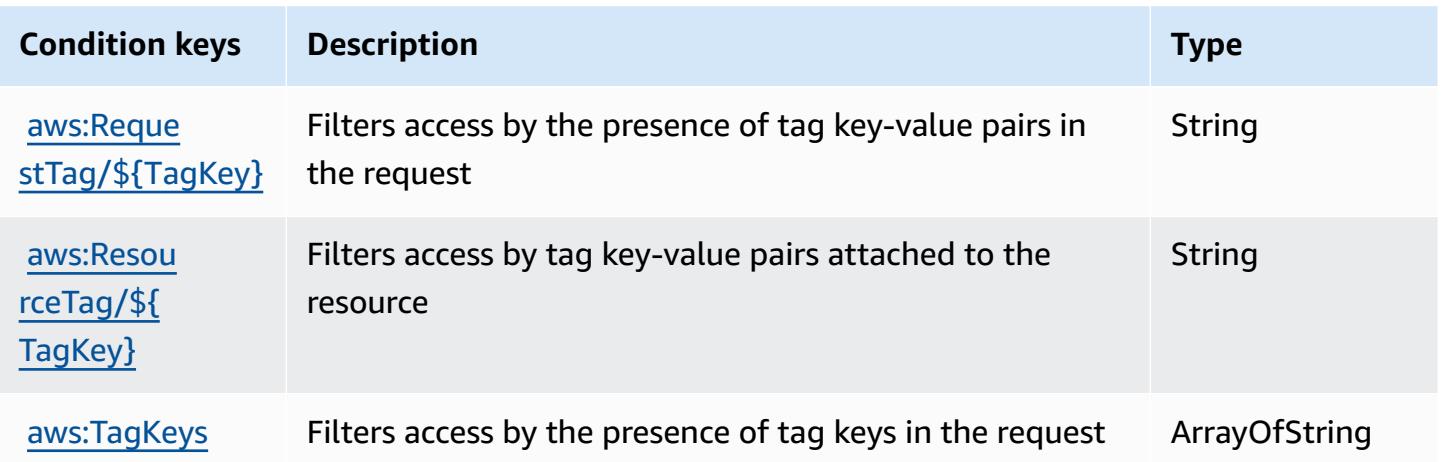

# **Actions, resources, and condition keys for Tag Editor**

Tag Editor (service prefix: resource-explorer) provides the following service-specific resources, actions, and condition context keys for use in IAM permission policies.

References:

- Learn how to [configure](https://docs.aws.amazon.com/ARG/latest/userguide/) this service.
- View a list of the API [operations](https://docs.aws.amazon.com/ARG/latest/userguide/) available for this service.
- Learn how to secure this service and its resources by [using IAM](https://docs.aws.amazon.com/ARG/latest/userguide/) permission policies.

### **Topics**

- Actions [defined](#page-5486-0) by Tag Editor
- [Resource](#page-5487-0) types defined by Tag Editor
- [Condition](#page-5487-1) keys for Tag Editor

# <span id="page-5486-0"></span>**Actions defined by Tag Editor**

You can specify the following actions in the Action element of an IAM policy statement. Use policies to grant permissions to perform an operation in AWS. When you use an action in a policy, you usually allow or deny access to the API operation or CLI command with the same name. However, in some cases, a single action controls access to more than one operation. Alternatively, some operations require several different actions.

The **Resource types** column of the Actions table indicates whether each action supports resourcelevel permissions. If there is no value for this column, you must specify all resources ("\*") to which the policy applies in the Resource element of your policy statement. If the column includes a resource type, then you can specify an ARN of that type in a statement with that action. If the action has one or more required resources, the caller must have permission to use the action with those resources. Required resources are indicated in the table with an asterisk (\*). If you limit resource access with the Resource element in an IAM policy, you must include an ARN or pattern for each required resource type. Some actions support multiple resource types. If the resource type is optional (not indicated as required), then you can choose to use one of the optional resource types.

The **Condition keys** column of the Actions table includes keys that you can specify in a policy statement's Condition element. For more information on the condition keys that are associated with resources for the service, see the **Condition keys** column of the Resource types table.

### **A** Note

[Resource](#page-5487-0) condition keys are listed in the Resource types table. You can find a link to the resource type that applies to an action in the **Resource types (\*required)** column of the Actions table. The resource type in the Resource types table includes the **Condition keys** column, which are the resource condition keys that apply to an action in the Actions table.

For details about the columns in the following table, see [Actions](reference_policies_actions-resources-contextkeys.html#actions_table) table.

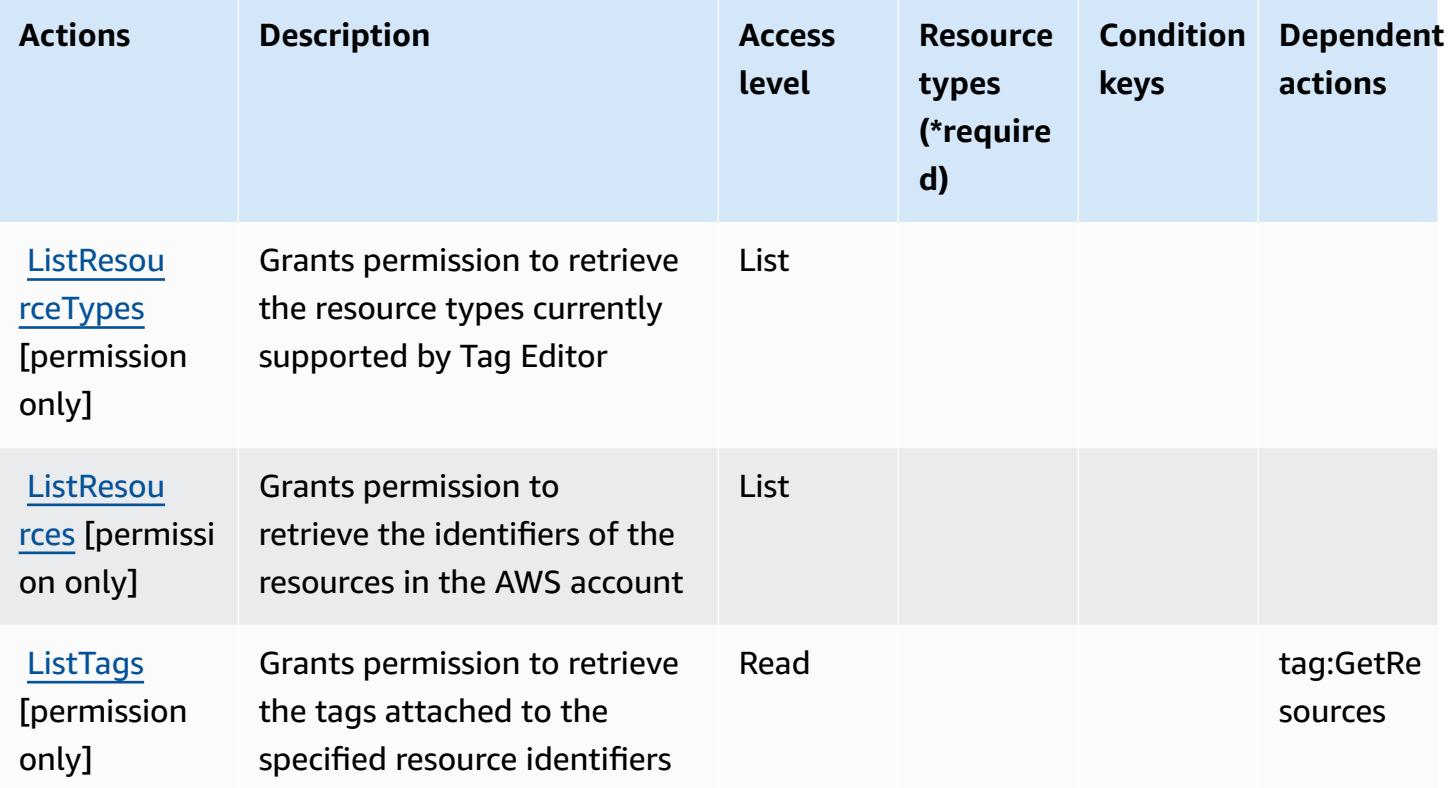

# <span id="page-5487-0"></span>**Resource types defined by Tag Editor**

Tag Editor does not support specifying a resource ARN in the Resource element of an IAM policy statement. To allow access to Tag Editor, specify "Resource": "\*" in your policy.

## <span id="page-5487-1"></span>**Condition keys for Tag Editor**

Tag Editor has no service-specific context keys that can be used in the Condition element of policy statements. For the list of the global context keys that are available to all services, see Available keys for [conditions.](https://docs.aws.amazon.com/IAM/latest/UserGuide/reference_policies_condition-keys.html#AvailableKeys)

# **Actions, resources, and condition keys for AWS Tax Settings**

AWS Tax Settings (service prefix: tax) provides the following service-specific resources, actions, and condition context keys for use in IAM permission policies.

References:

- Learn how to [configure](https://docs.aws.amazon.com/awsaccountbilling/latest/aboutv2/) this service.
- View a list of the API [operations](https://docs.aws.amazon.com/awsaccountbilling/latest/aboutv2/api-reference.html) available for this service.
- Learn how to secure this service and its resources by [using IAM](https://docs.aws.amazon.com/awsaccountbilling/latest/aboutv2/control-access-billing.html) permission policies.

### **Topics**

- Actions defined by AWS Tax [Settings](#page-5488-0)
- [Resource](#page-5491-0) types defined by AWS Tax Settings
- [Condition](#page-5491-1) keys for AWS Tax Settings

# <span id="page-5488-0"></span>**Actions defined by AWS Tax Settings**

You can specify the following actions in the Action element of an IAM policy statement. Use policies to grant permissions to perform an operation in AWS. When you use an action in a policy, you usually allow or deny access to the API operation or CLI command with the same name. However, in some cases, a single action controls access to more than one operation. Alternatively, some operations require several different actions.

The **Resource types** column of the Actions table indicates whether each action supports resourcelevel permissions. If there is no value for this column, you must specify all resources ("\*") to which the policy applies in the Resource element of your policy statement. If the column includes a resource type, then you can specify an ARN of that type in a statement with that action. If the action has one or more required resources, the caller must have permission to use the action with those resources. Required resources are indicated in the table with an asterisk (\*). If you limit resource access with the Resource element in an IAM policy, you must include an ARN or pattern for each required resource type. Some actions support multiple resource types. If the resource type is optional (not indicated as required), then you can choose to use one of the optional resource types.

The **Condition keys** column of the Actions table includes keys that you can specify in a policy statement's Condition element. For more information on the condition keys that are associated with resources for the service, see the **Condition keys** column of the Resource types table.

#### *A* Note

Resource condition keys are listed in the [Resource](#page-5491-0) types table. You can find a link to the resource type that applies to an action in the **Resource types (\*required)** column of the Actions table. The resource type in the Resource types table includes the **Condition keys** column, which are the resource condition keys that apply to an action in the Actions table.

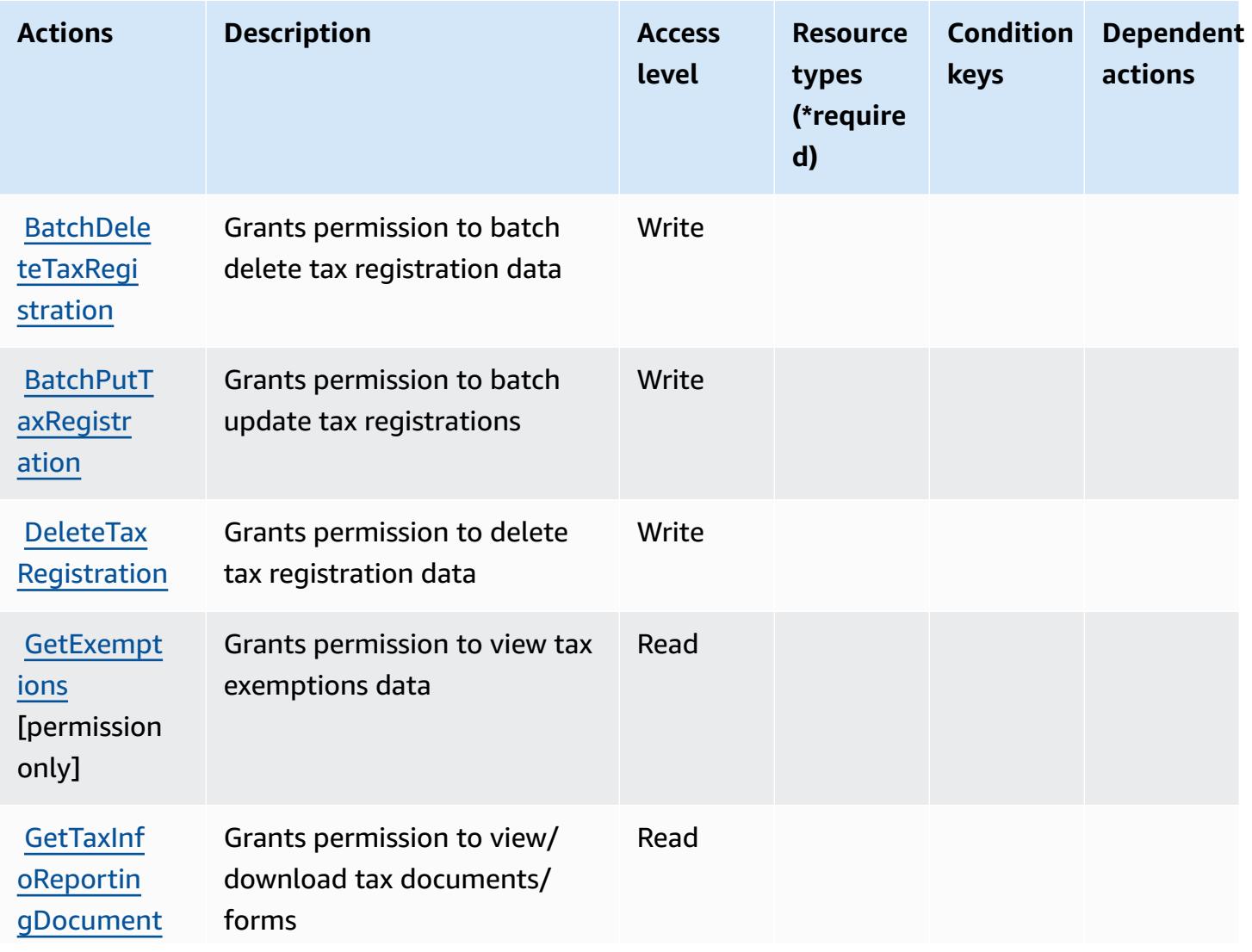

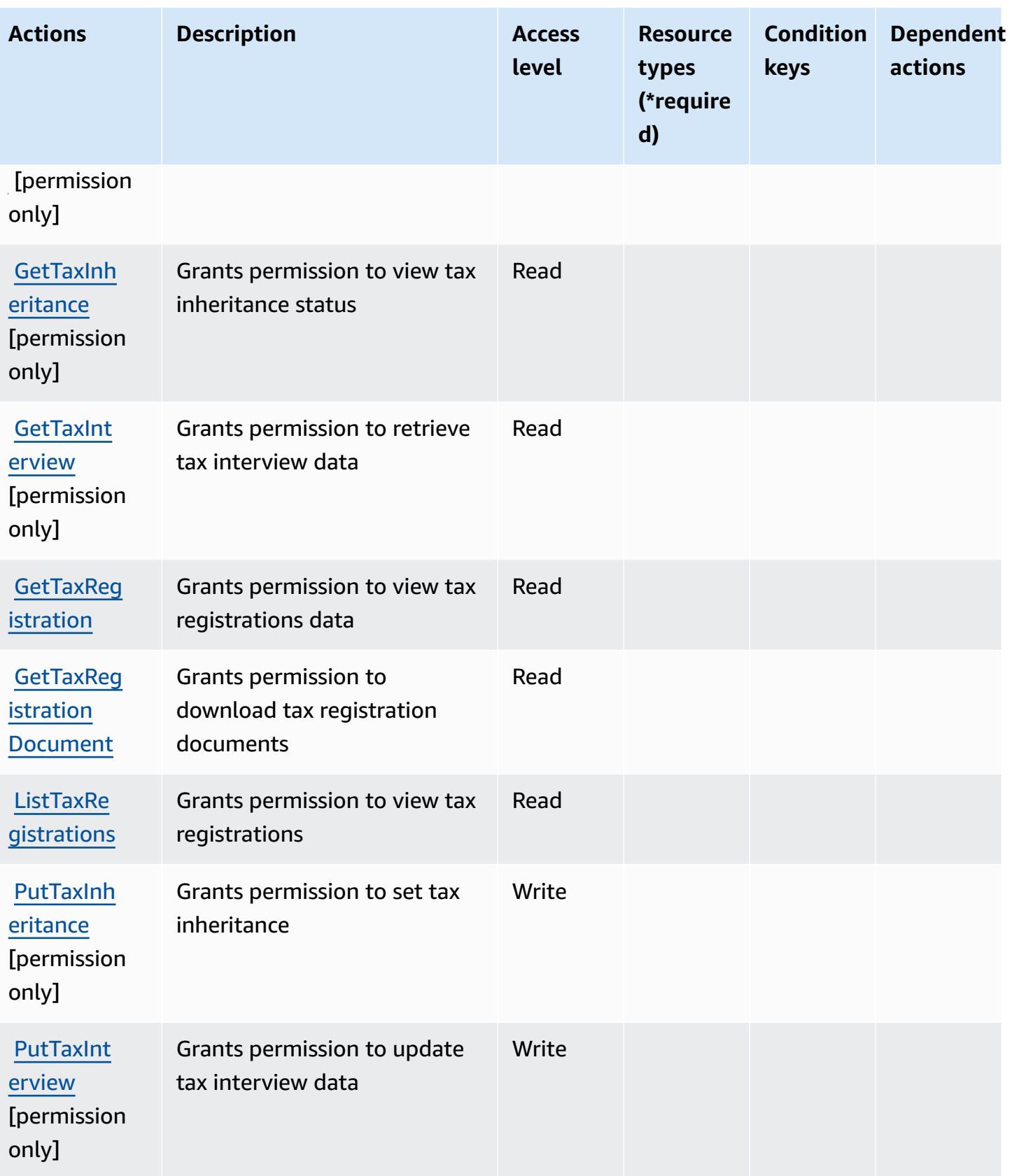

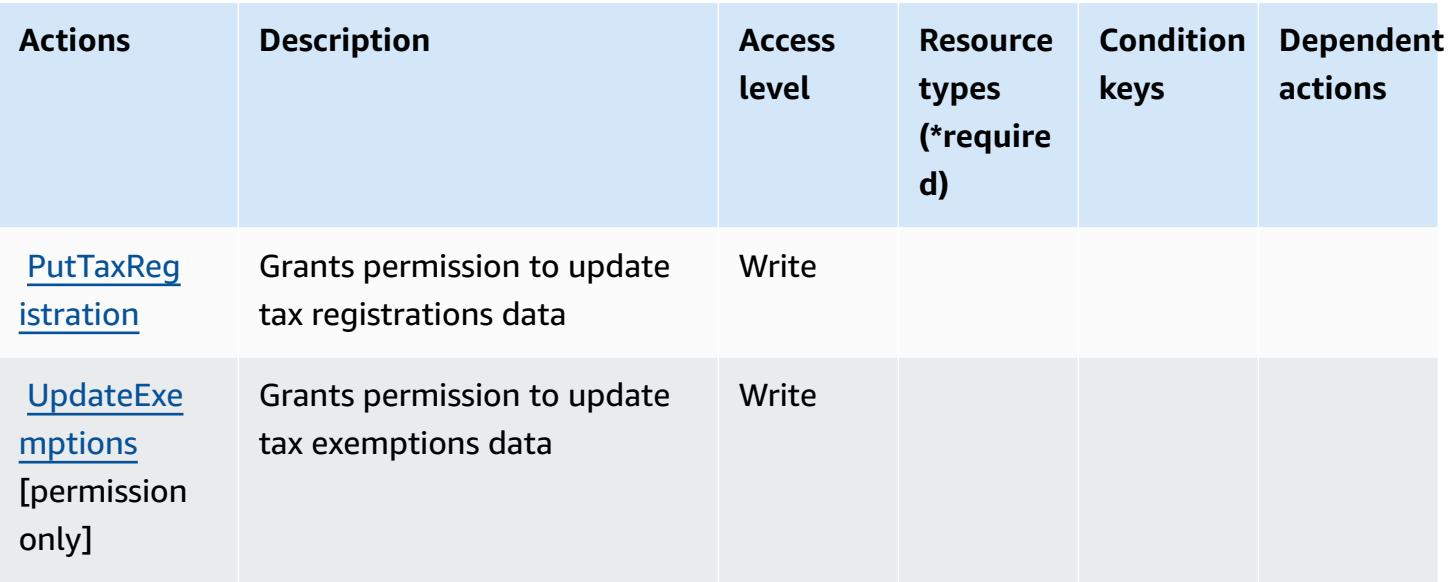

## <span id="page-5491-0"></span>**Resource types defined by AWS Tax Settings**

AWS Tax Settings does not support specifying a resource ARN in the Resource element of an IAM policy statement. To allow access to AWS Tax Settings, specify "Resource": "\*" in your policy.

## <span id="page-5491-1"></span>**Condition keys for AWS Tax Settings**

Tax Settings has no service-specific context keys that can be used in the Condition element of policy statements. For the list of the global context keys that are available to all services, see Available keys for [conditions.](https://docs.aws.amazon.com/IAM/latest/UserGuide/reference_policies_condition-keys.html#AvailableKeys)

# **Actions, resources, and condition keys for AWS Telco Network Builder**

AWS Telco Network Builder (service prefix: tnb) provides the following service-specific resources, actions, and condition context keys for use in IAM permission policies.

References:

- Learn how to [configure](https://docs.aws.amazon.com/tnb/latest/ug/how-tnb-works.html) this service.
- View a list of the API [operations](https://docs.aws.amazon.com/tnb/latest/APIReference/Welcome.html) available for this service.
- Learn how to secure this service and its resources by [using IAM](https://docs.aws.amazon.com/tnb/latest/ug/security-iam.html) permission policies.

### **Topics**

• Actions defined by AWS Telco [Network](#page-5492-0) Builder

- [Resource](#page-5501-0) types defined by AWS Telco Network Builder
- [Condition](#page-5501-1) keys for AWS Telco Network Builder

### <span id="page-5492-0"></span>**Actions defined by AWS Telco Network Builder**

You can specify the following actions in the Action element of an IAM policy statement. Use policies to grant permissions to perform an operation in AWS. When you use an action in a policy, you usually allow or deny access to the API operation or CLI command with the same name. However, in some cases, a single action controls access to more than one operation. Alternatively, some operations require several different actions.

The **Resource types** column of the Actions table indicates whether each action supports resourcelevel permissions. If there is no value for this column, you must specify all resources ("\*") to which the policy applies in the Resource element of your policy statement. If the column includes a resource type, then you can specify an ARN of that type in a statement with that action. If the action has one or more required resources, the caller must have permission to use the action with those resources. Required resources are indicated in the table with an asterisk (\*). If you limit resource access with the Resource element in an IAM policy, you must include an ARN or pattern for each required resource type. Some actions support multiple resource types. If the resource type is optional (not indicated as required), then you can choose to use one of the optional resource types.

The **Condition keys** column of the Actions table includes keys that you can specify in a policy statement's Condition element. For more information on the condition keys that are associated with resources for the service, see the **Condition keys** column of the Resource types table.

#### **A** Note

[Resource](#page-5501-0) condition keys are listed in the Resource types table. You can find a link to the resource type that applies to an action in the **Resource types (\*required)** column of the Actions table. The resource type in the Resource types table includes the **Condition keys** column, which are the resource condition keys that apply to an action in the Actions table.

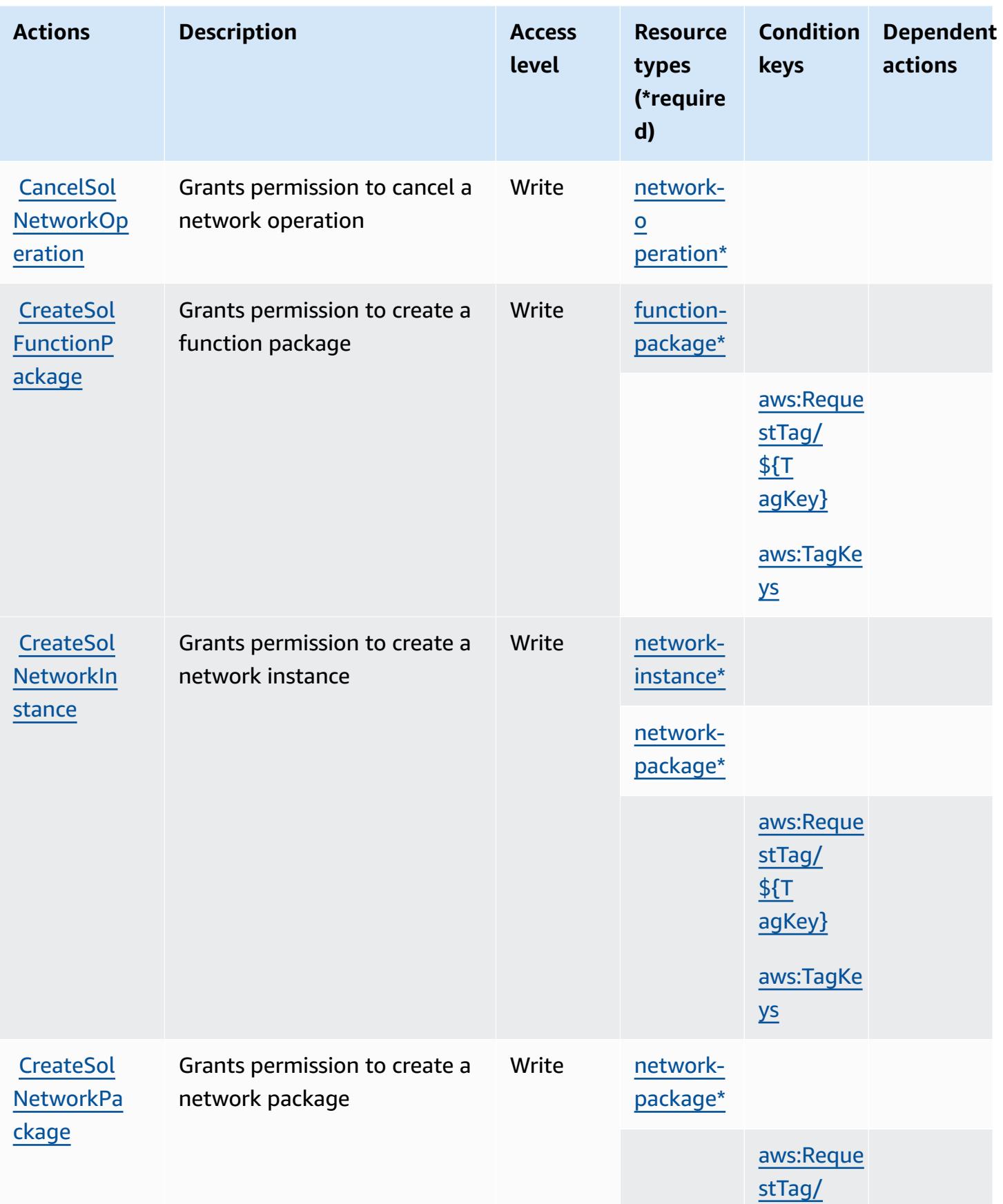

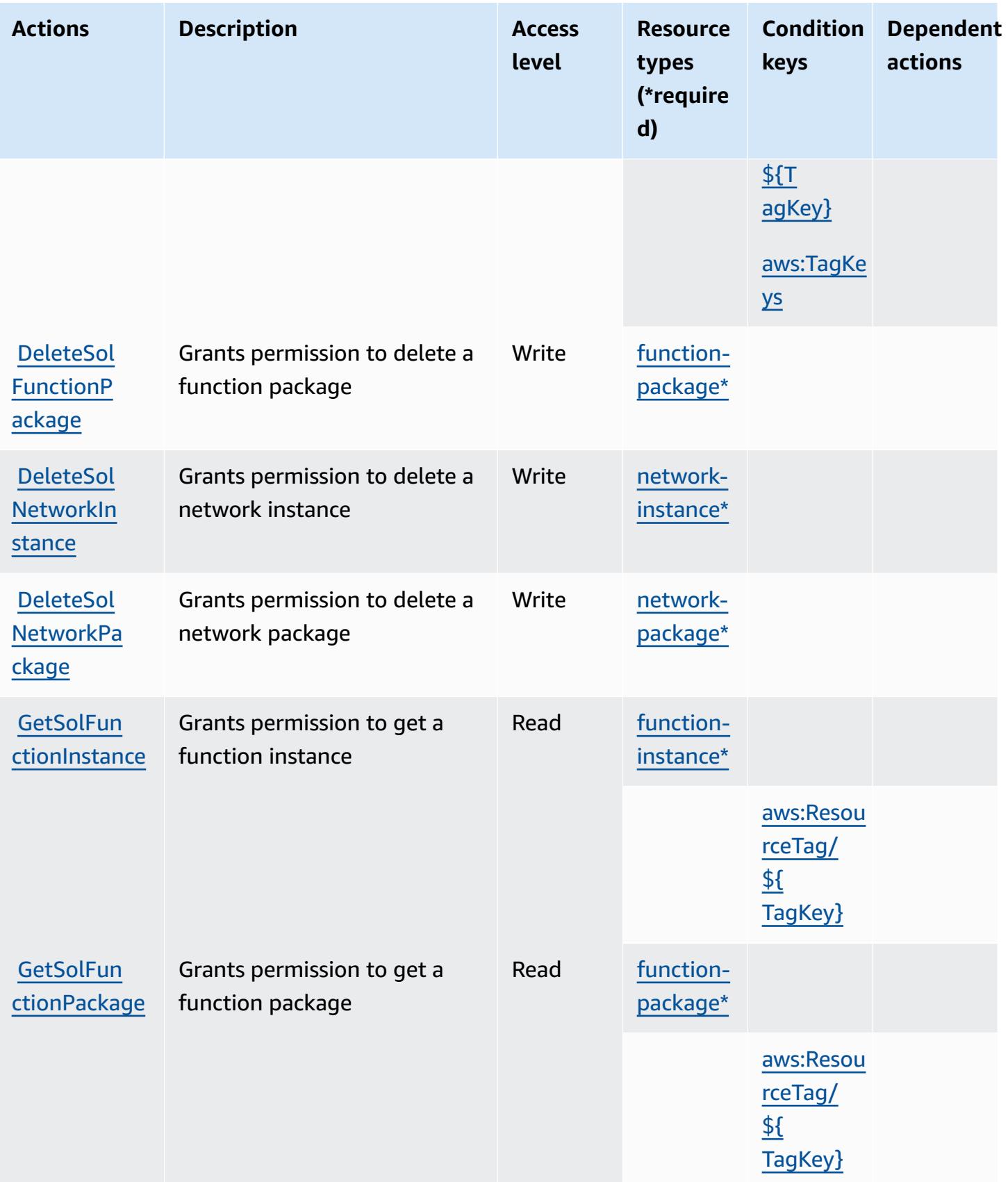

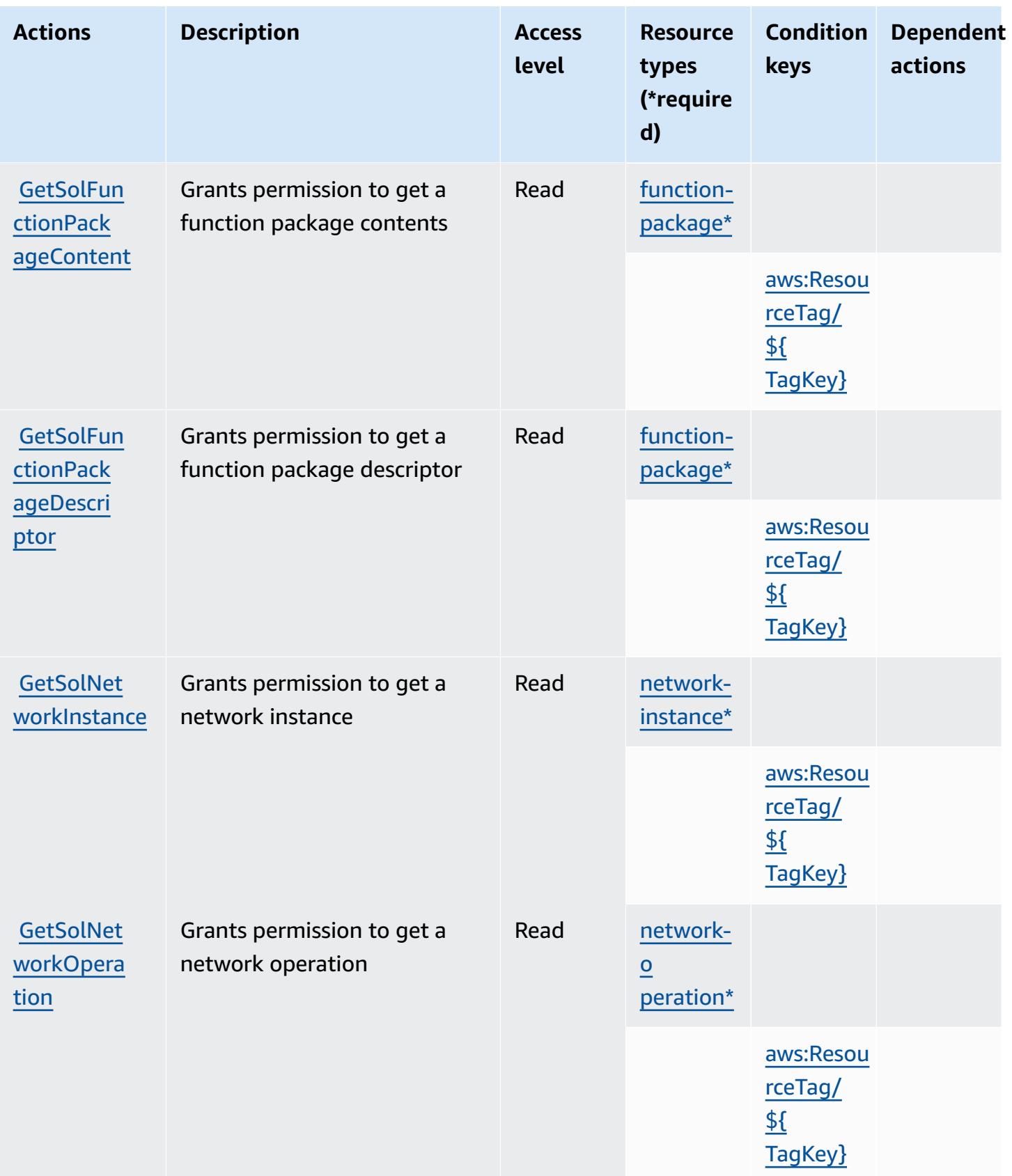

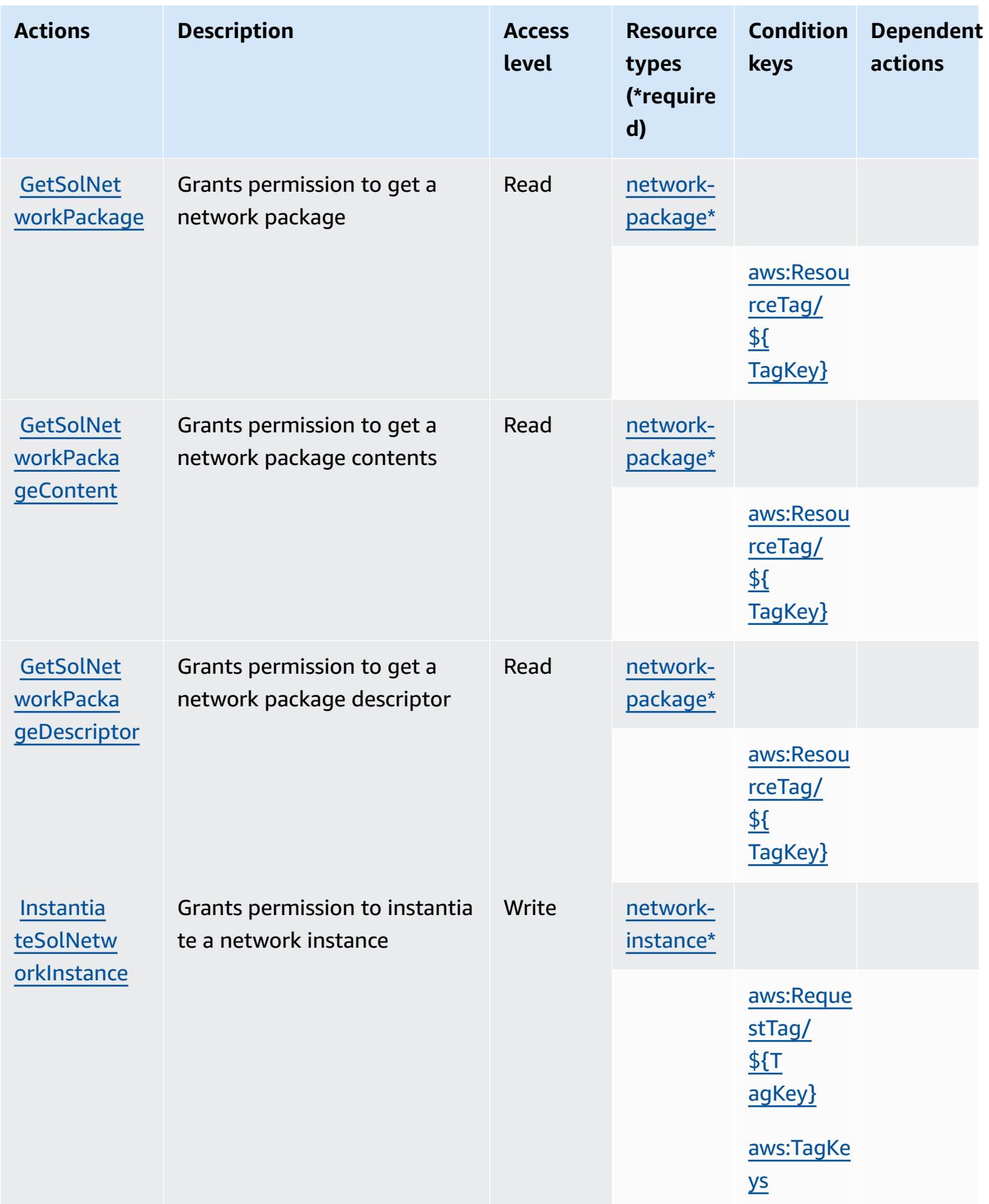

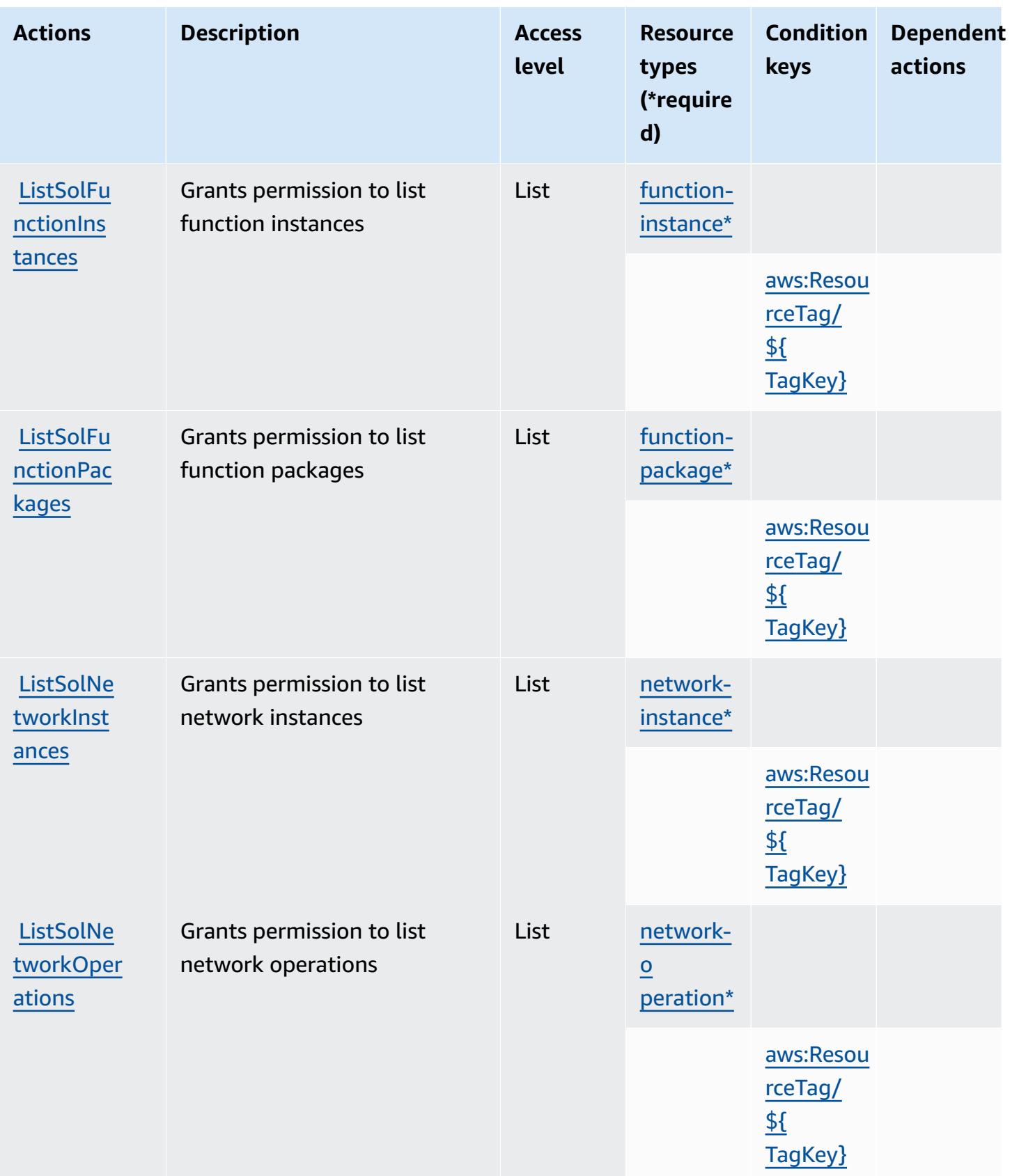

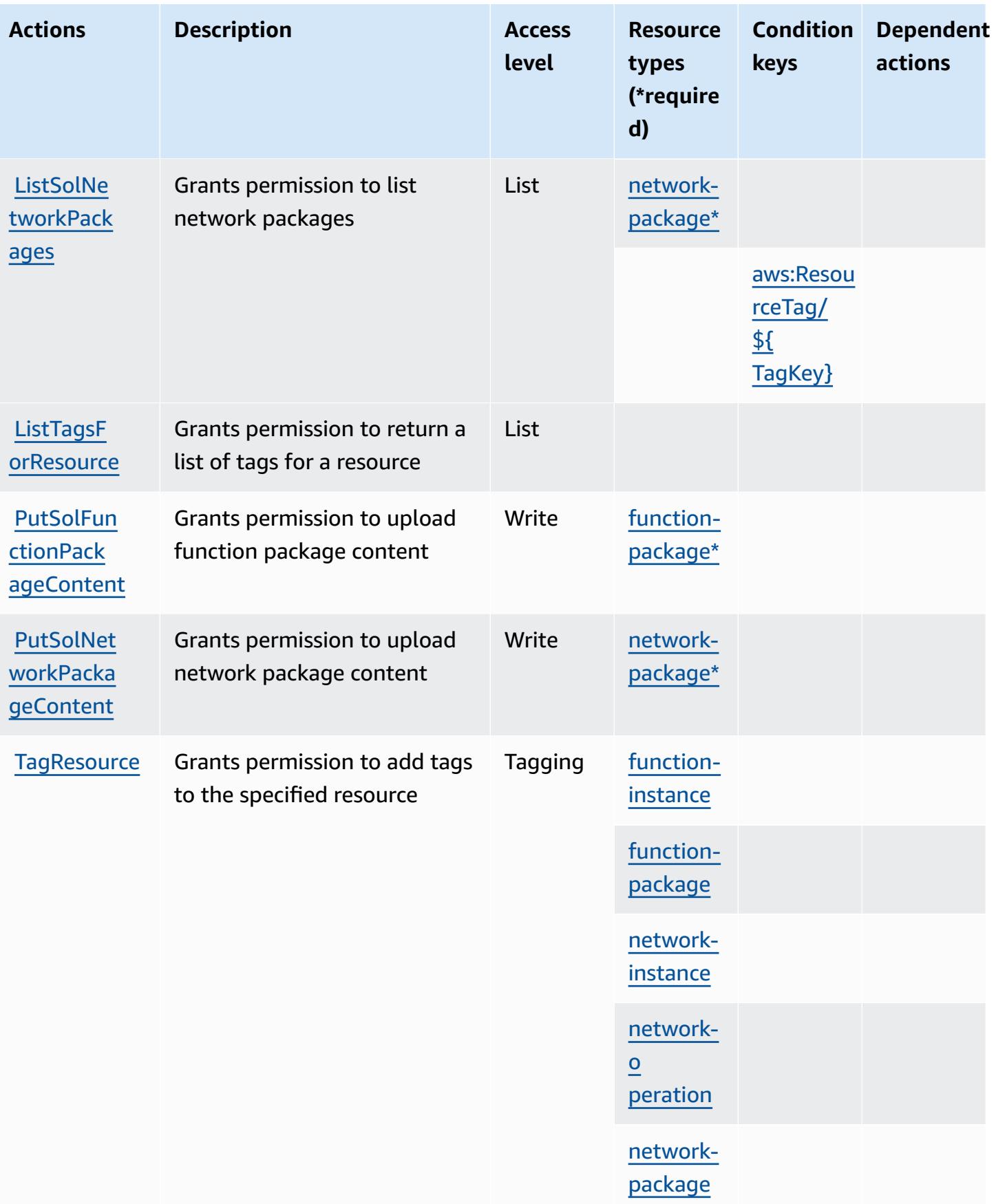

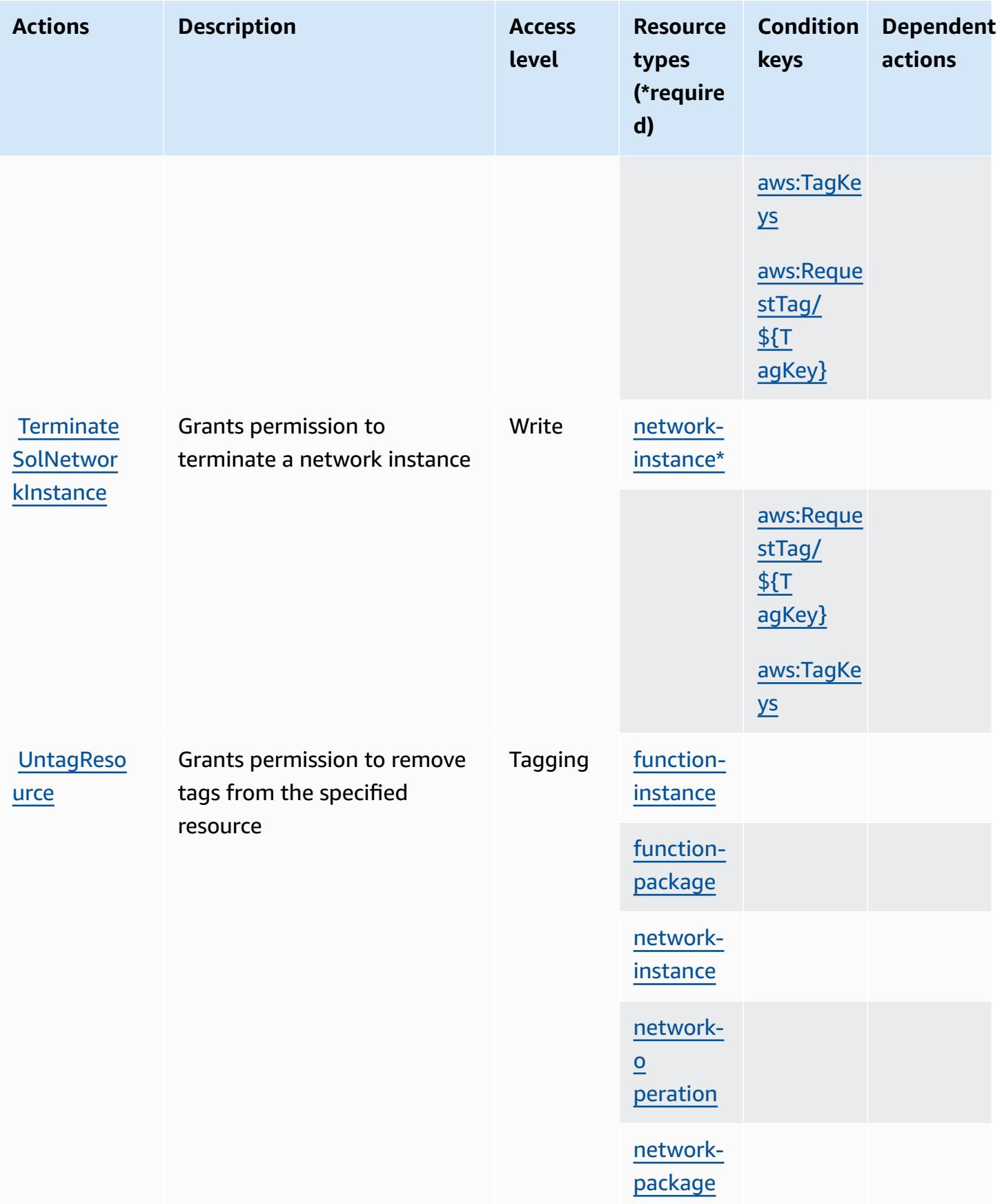

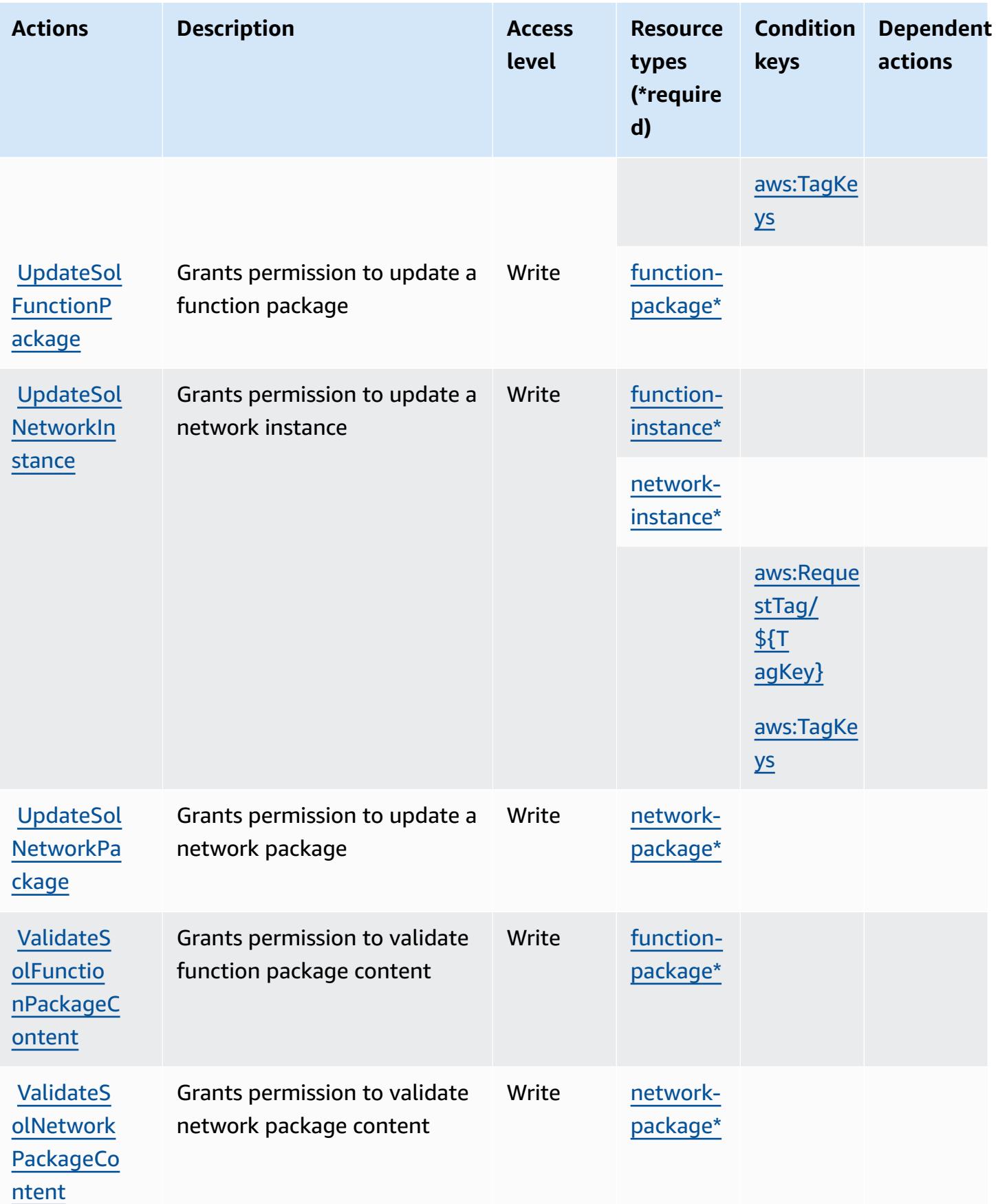

## <span id="page-5501-0"></span>**Resource types defined by AWS Telco Network Builder**

The following resource types are defined by this service and can be used in the Resource element of IAM permission policy statements. Each action in the [Actions](#page-5492-0) table identifies the resource types that can be specified with that action. A resource type can also define which condition keys you can include in a policy. These keys are displayed in the last column of the Resource types table. For details about the columns in the following table, see [Resource](reference_policies_actions-resources-contextkeys.html#resources_table) types table.

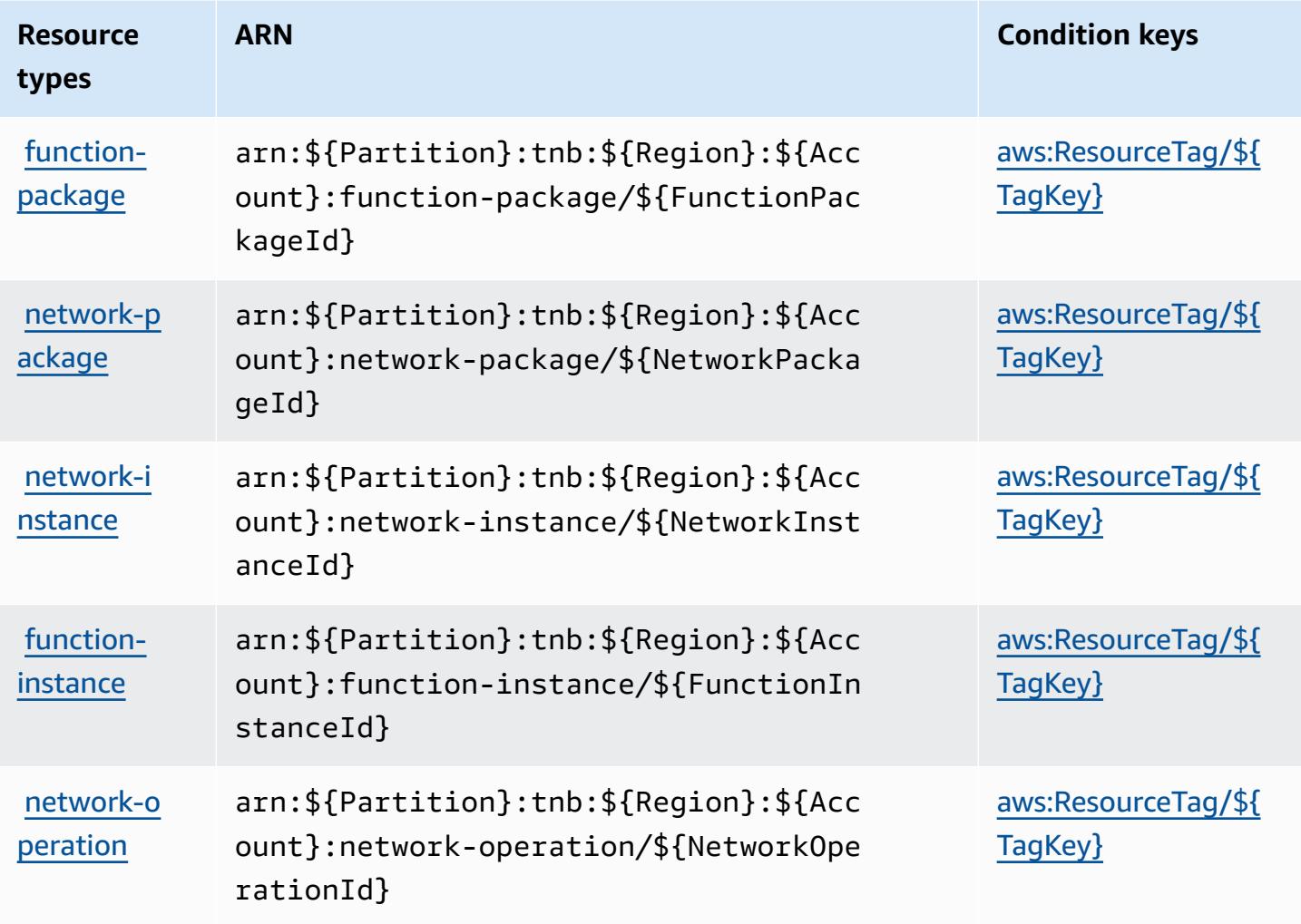

### <span id="page-5501-1"></span>**Condition keys for AWS Telco Network Builder**

AWS Telco Network Builder defines the following condition keys that can be used in the Condition element of an IAM policy. You can use these keys to further refine the conditions under which the policy statement applies. For details about the columns in the following table, see [Condition](reference_policies_actions-resources-contextkeys.html#context_keys_table) keys table.

To view the global condition keys that are available to all services, see Available global [condition](https://docs.aws.amazon.com/IAM/latest/UserGuide/reference_policies_condition-keys.html#AvailableKeys) [keys.](https://docs.aws.amazon.com/IAM/latest/UserGuide/reference_policies_condition-keys.html#AvailableKeys)

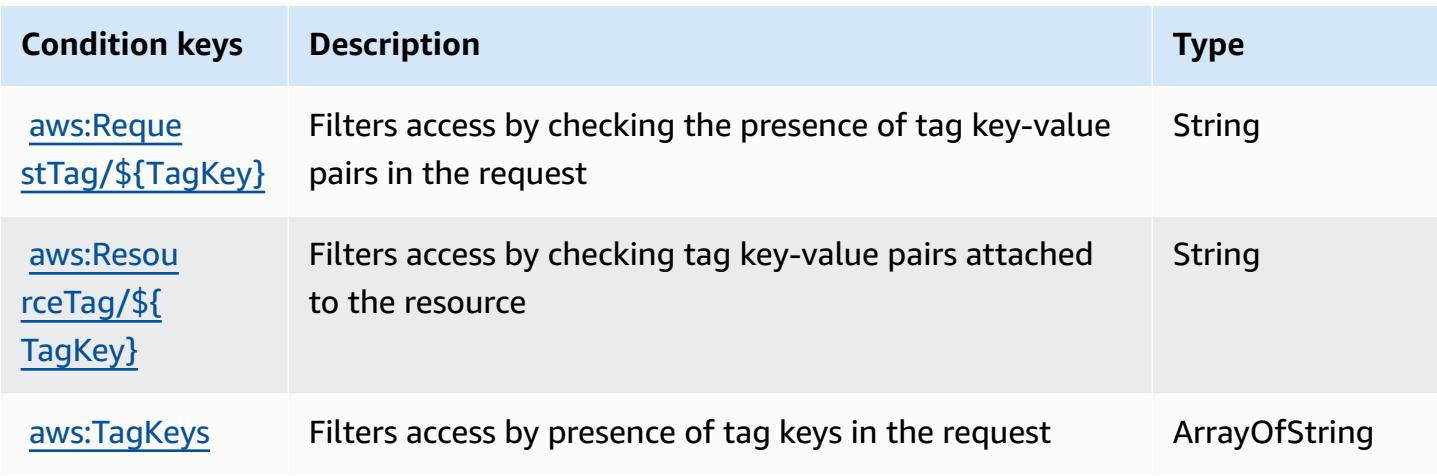

# **Actions, resources, and condition keys for Amazon Textract**

Amazon Textract (service prefix: textract) provides the following service-specific resources, actions, and condition context keys for use in IAM permission policies.

References:

- Learn how to [configure](https://docs.aws.amazon.com/textract/latest/dg/) this service.
- View a list of the API [operations](https://docs.aws.amazon.com/textract/latest/dg/API_Reference.html) available for this service.
- Learn how to secure this service and its resources by [using IAM](https://docs.aws.amazon.com/textract/latest/dg/security-iam.html) permission policies.

#### **Topics**

- Actions defined by [Amazon](#page-5502-0) Textract
- [Resource](#page-5508-0) types defined by Amazon Textract
- [Condition](#page-5508-1) keys for Amazon Textract

### <span id="page-5502-0"></span>**Actions defined by Amazon Textract**

You can specify the following actions in the Action element of an IAM policy statement. Use policies to grant permissions to perform an operation in AWS. When you use an action in a policy, you usually allow or deny access to the API operation or CLI command with the same name.

However, in some cases, a single action controls access to more than one operation. Alternatively, some operations require several different actions.

The **Resource types** column of the Actions table indicates whether each action supports resourcelevel permissions. If there is no value for this column, you must specify all resources ("\*") to which the policy applies in the Resource element of your policy statement. If the column includes a resource type, then you can specify an ARN of that type in a statement with that action. If the action has one or more required resources, the caller must have permission to use the action with those resources. Required resources are indicated in the table with an asterisk (\*). If you limit resource access with the Resource element in an IAM policy, you must include an ARN or pattern for each required resource type. Some actions support multiple resource types. If the resource type is optional (not indicated as required), then you can choose to use one of the optional resource types.

The **Condition keys** column of the Actions table includes keys that you can specify in a policy statement's Condition element. For more information on the condition keys that are associated with resources for the service, see the **Condition keys** column of the Resource types table.

#### **A** Note

Resource condition keys are listed in the [Resource](#page-5508-0) types table. You can find a link to the resource type that applies to an action in the **Resource types (\*required)** column of the Actions table. The resource type in the Resource types table includes the **Condition keys** column, which are the resource condition keys that apply to an action in the Actions table.

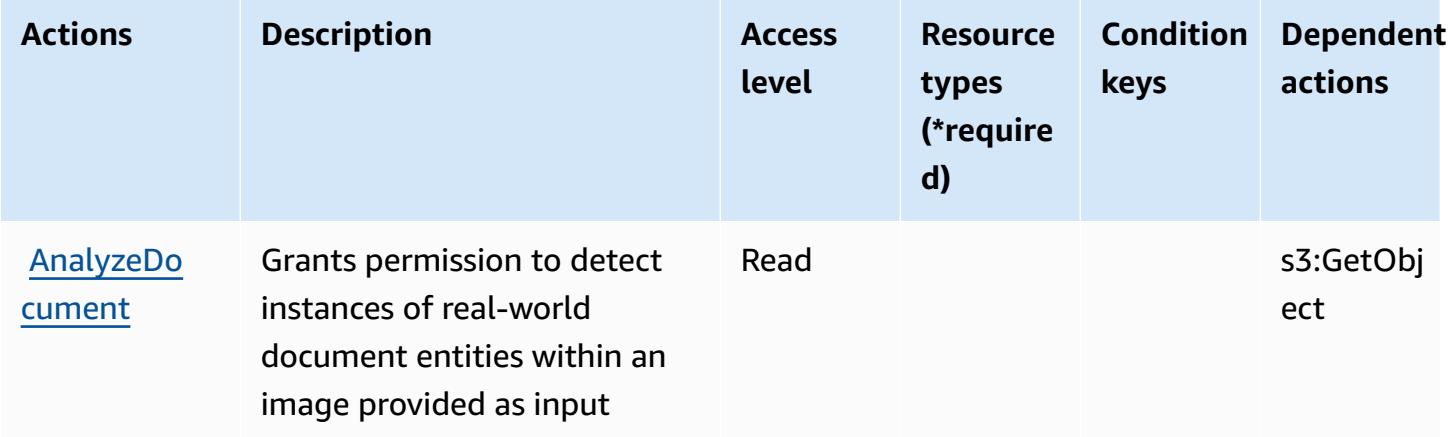

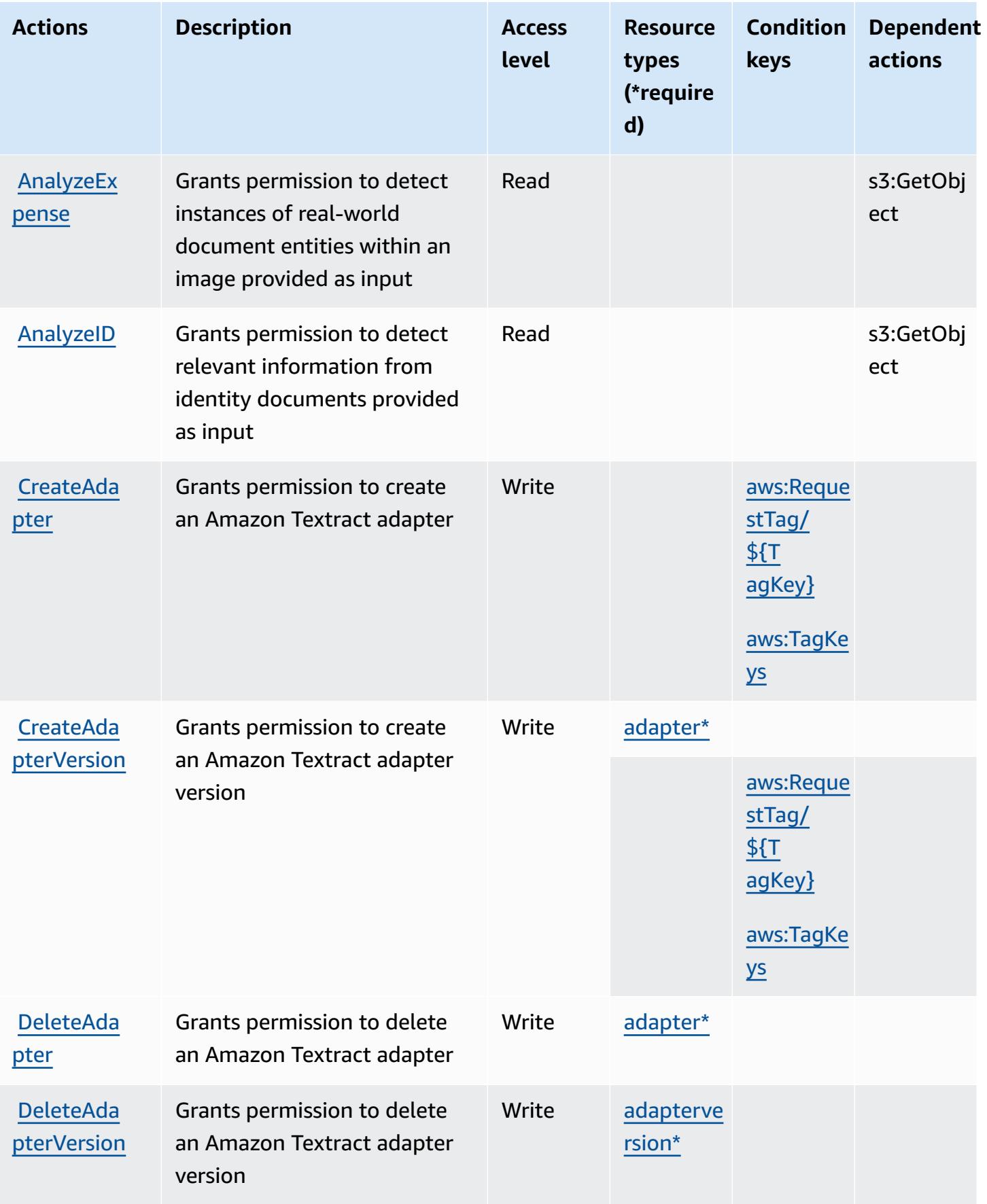

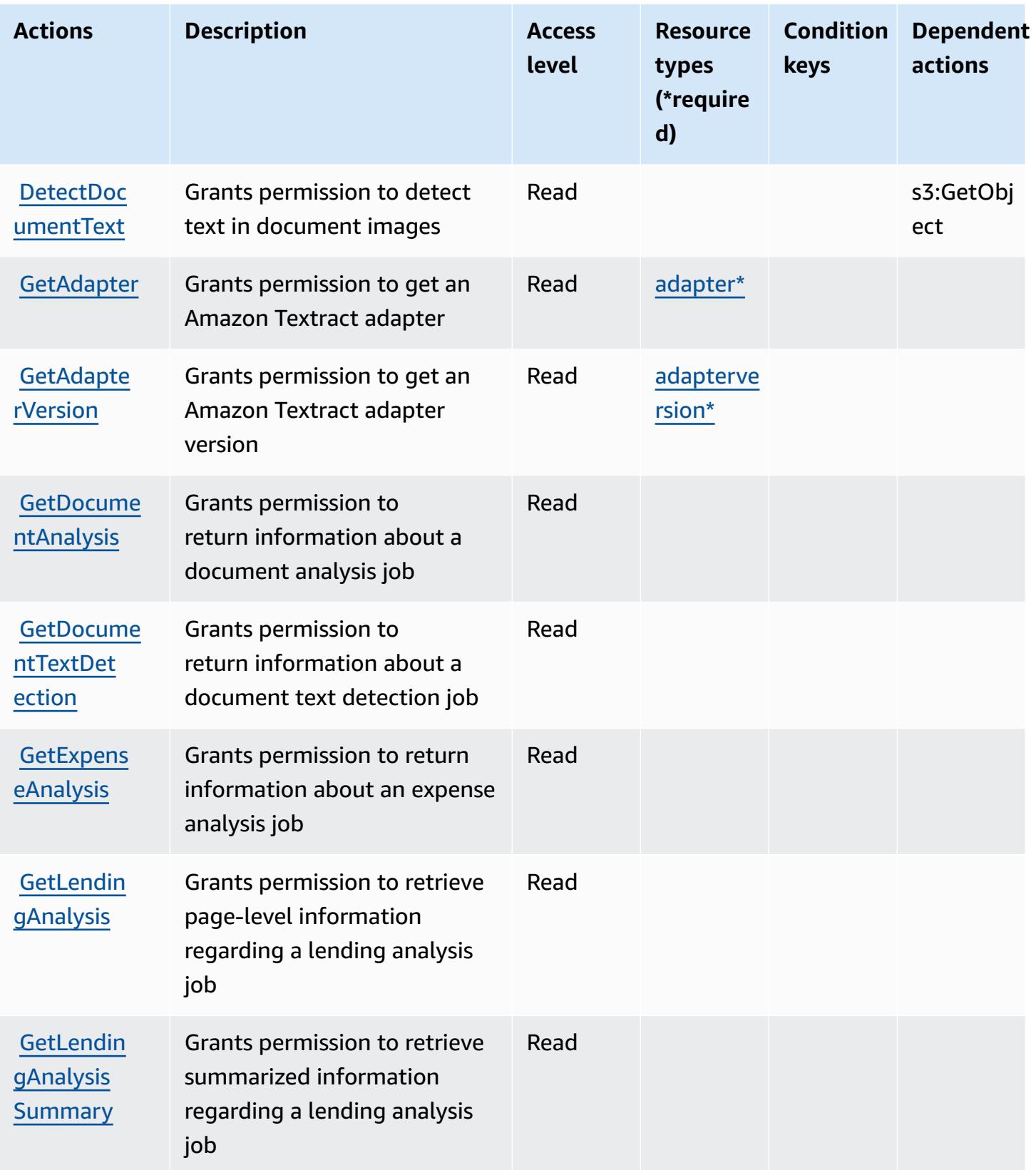

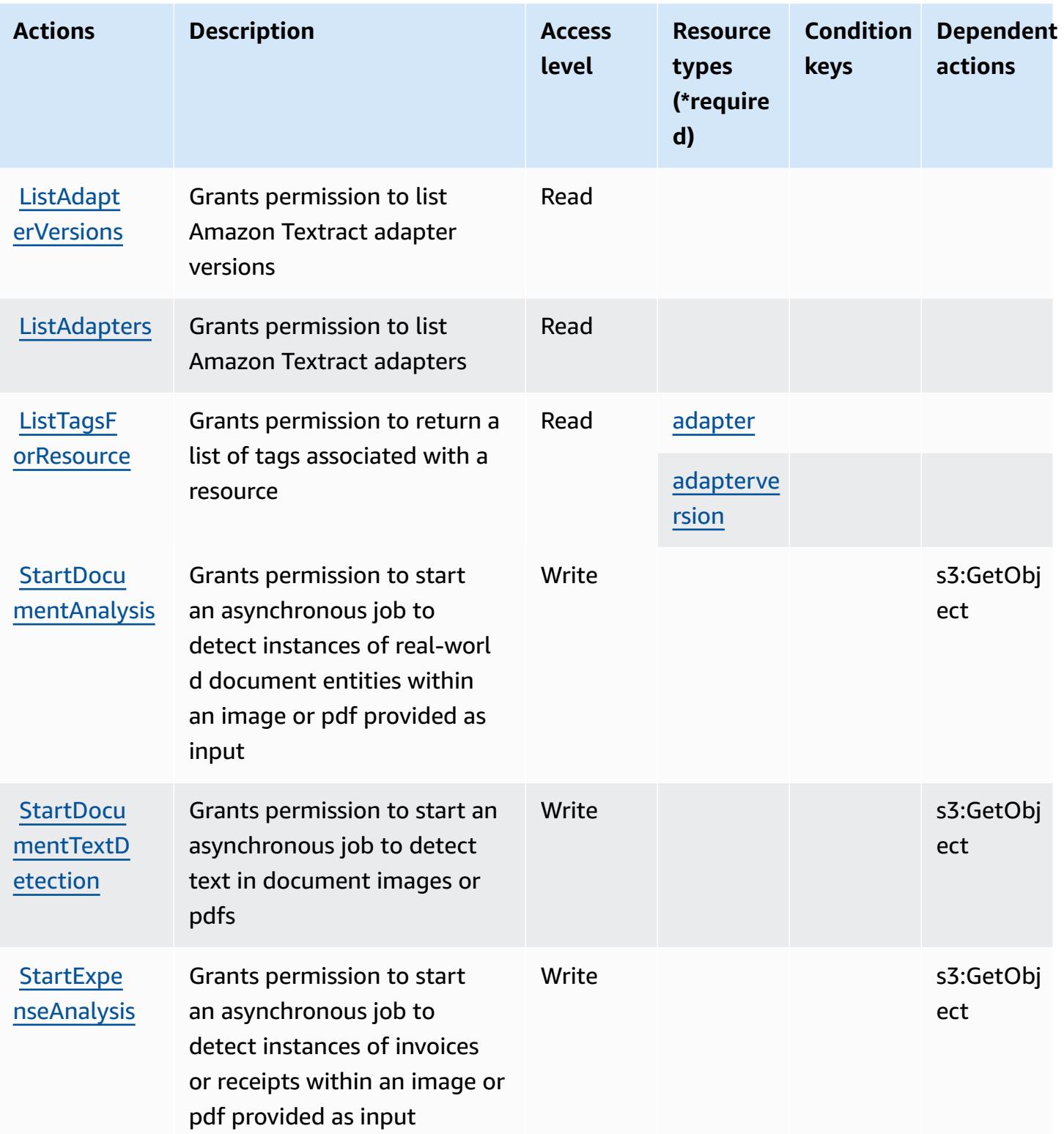

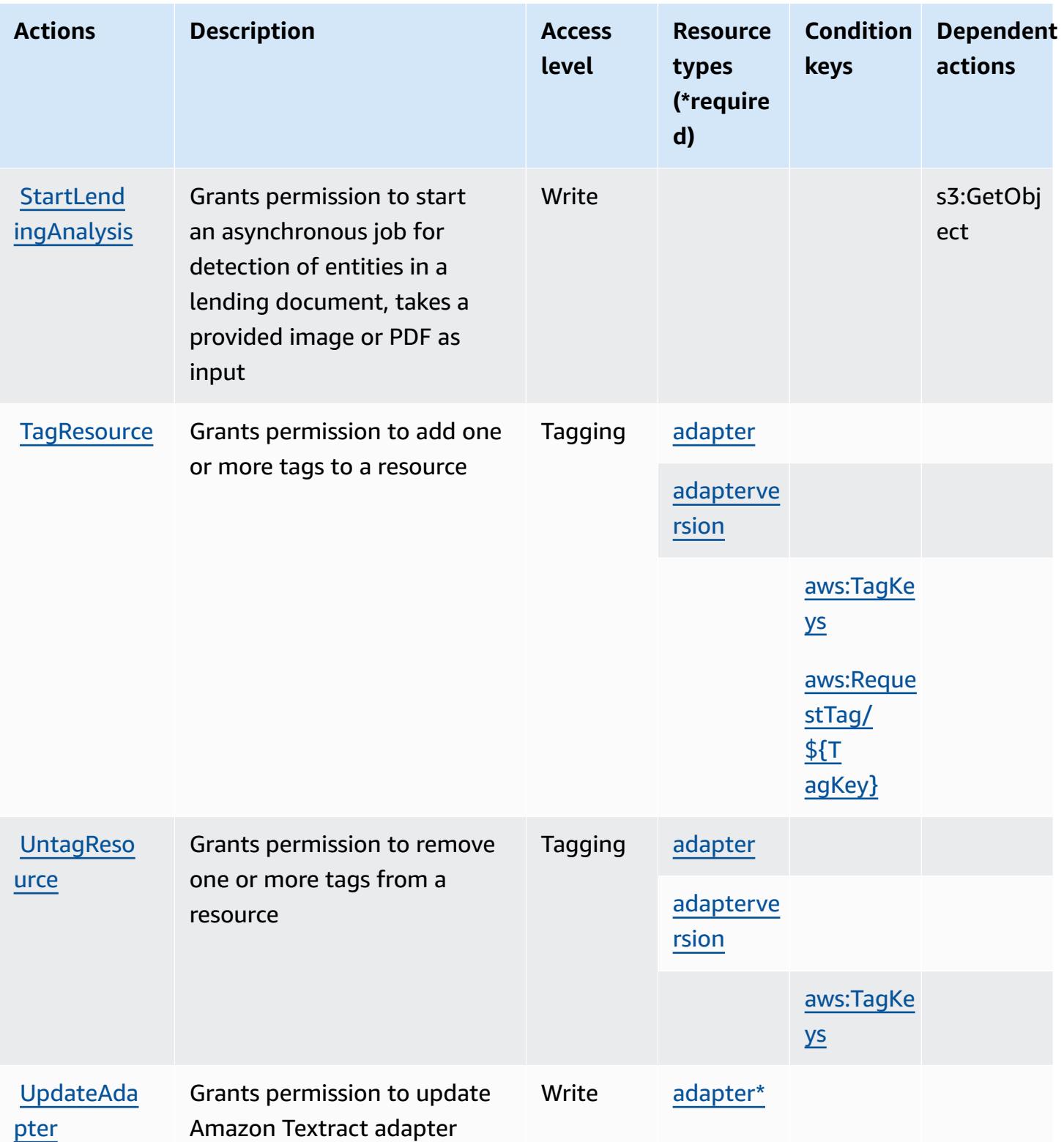
### **Resource types defined by Amazon Textract**

The following resource types are defined by this service and can be used in the Resource element of IAM permission policy statements. Each action in the [Actions](#page-5502-0) table identifies the resource types that can be specified with that action. A resource type can also define which condition keys you can include in a policy. These keys are displayed in the last column of the Resource types table. For details about the columns in the following table, see [Resource](reference_policies_actions-resources-contextkeys.html#resources_table) types table.

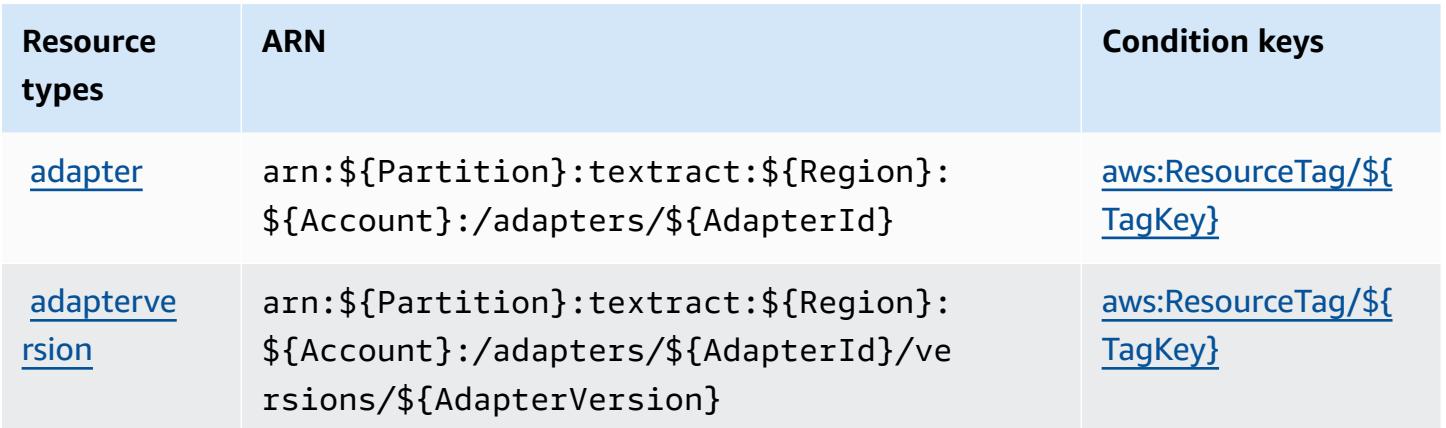

#### **Condition keys for Amazon Textract**

Amazon Textract defines the following condition keys that can be used in the Condition element of an IAM policy. You can use these keys to further refine the conditions under which the policy statement applies. For details about the columns in the following table, see [Condition](reference_policies_actions-resources-contextkeys.html#context_keys_table) keys table.

To view the global condition keys that are available to all services, see Available global [condition](https://docs.aws.amazon.com/IAM/latest/UserGuide/reference_policies_condition-keys.html#AvailableKeys) [keys.](https://docs.aws.amazon.com/IAM/latest/UserGuide/reference_policies_condition-keys.html#AvailableKeys)

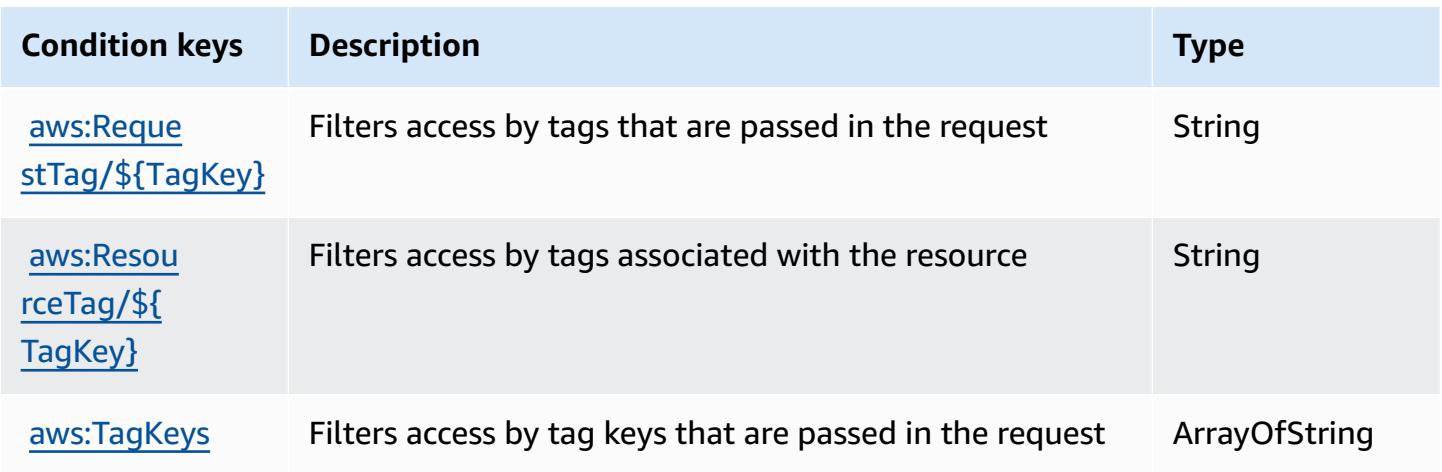

## **Actions, resources, and condition keys for Amazon Timestream**

Amazon Timestream (service prefix: timestream) provides the following service-specific resources, actions, and condition context keys for use in IAM permission policies.

References:

- Learn how to [configure](https://docs.aws.amazon.com/timestream/latest/developerguide/) this service.
- View a list of the API [operations](https://docs.aws.amazon.com/timestream/latest/developerguide/) available for this service.
- Learn how to secure this service and its resources by [using IAM](https://docs.aws.amazon.com/timestream/latest/developerguide/security-iam.html) permission policies.

#### **Topics**

- Actions defined by Amazon [Timestream](#page-5509-0)
- Resource types defined by Amazon [Timestream](#page-5518-0)
- Condition keys for Amazon [Timestream](#page-5519-0)

## <span id="page-5509-0"></span>**Actions defined by Amazon Timestream**

You can specify the following actions in the Action element of an IAM policy statement. Use policies to grant permissions to perform an operation in AWS. When you use an action in a policy, you usually allow or deny access to the API operation or CLI command with the same name. However, in some cases, a single action controls access to more than one operation. Alternatively, some operations require several different actions.

The **Resource types** column of the Actions table indicates whether each action supports resourcelevel permissions. If there is no value for this column, you must specify all resources ("\*") to which the policy applies in the Resource element of your policy statement. If the column includes a resource type, then you can specify an ARN of that type in a statement with that action. If the action has one or more required resources, the caller must have permission to use the action with those resources. Required resources are indicated in the table with an asterisk (\*). If you limit resource access with the Resource element in an IAM policy, you must include an ARN or pattern for each required resource type. Some actions support multiple resource types. If the resource type is optional (not indicated as required), then you can choose to use one of the optional resource types.

The **Condition keys** column of the Actions table includes keys that you can specify in a policy statement's Condition element. For more information on the condition keys that are associated with resources for the service, see the **Condition keys** column of the Resource types table.

#### *(b)* Note

[Resource](#page-5518-0) condition keys are listed in the Resource types table. You can find a link to the resource type that applies to an action in the **Resource types (\*required)** column of the Actions table. The resource type in the Resource types table includes the **Condition keys** column, which are the resource condition keys that apply to an action in the Actions table.

**Actions Description Access level Resource types (\*require d) Condition keys Dependent actions** [CancelQuery](https://docs.aws.amazon.com/timestream/latest/developerguide/API_query_CancelQuery.html) Grants permission to cancel queries in your account Write **timestrea** m:Describ eEndpoint s **[CreateBat](https://docs.aws.amazon.com/timestream/latest/developerguide/API_CreateBatchLoadTask.html)** [chLoadTask](https://docs.aws.amazon.com/timestream/latest/developerguide/API_CreateBatchLoadTask.html) Grants permission to create a batch load task in your account Write [table\\*](#amazontimestream-table) timestrea m:Describ eEndpoint s timestrea m:WriteRe cords [CreateDat](https://docs.aws.amazon.com/timestream/latest/developerguide/API_CreateDatabase.html) [abase](https://docs.aws.amazon.com/timestream/latest/developerguide/API_CreateDatabase.html) Grants permission to create a database in your account Write [database\\*](#amazontimestream-database) timestrea m:Describ eEndpoint s

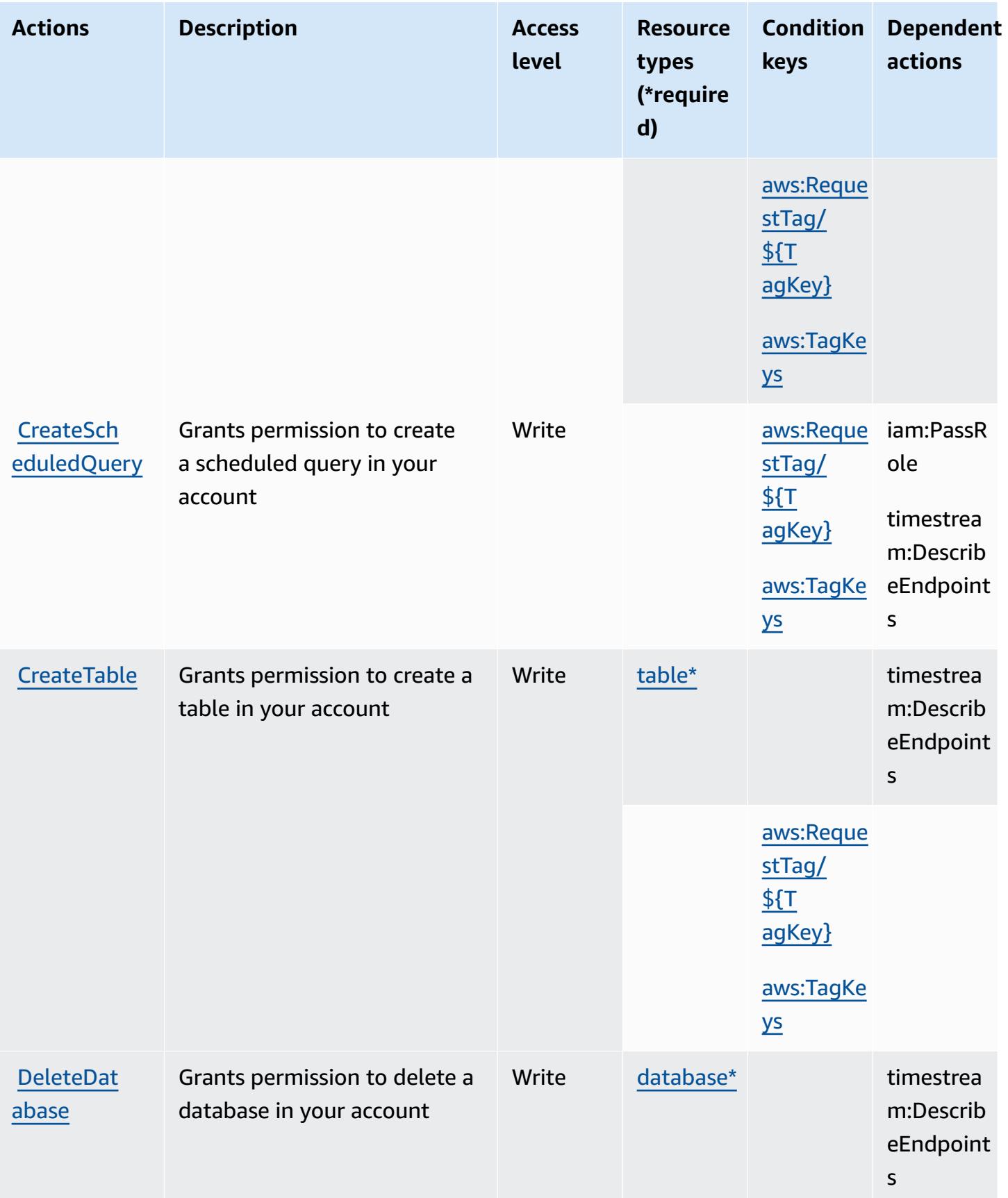

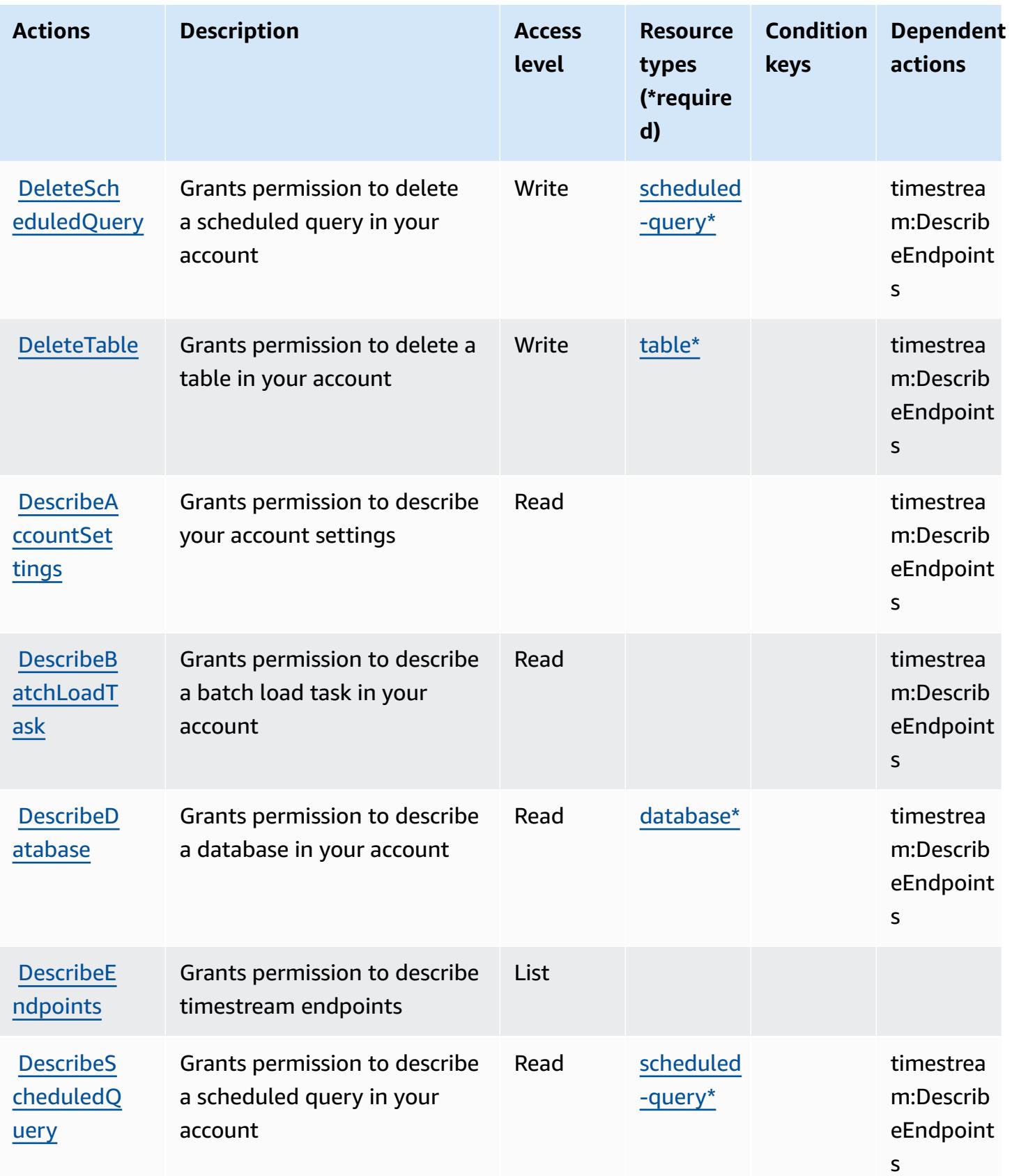

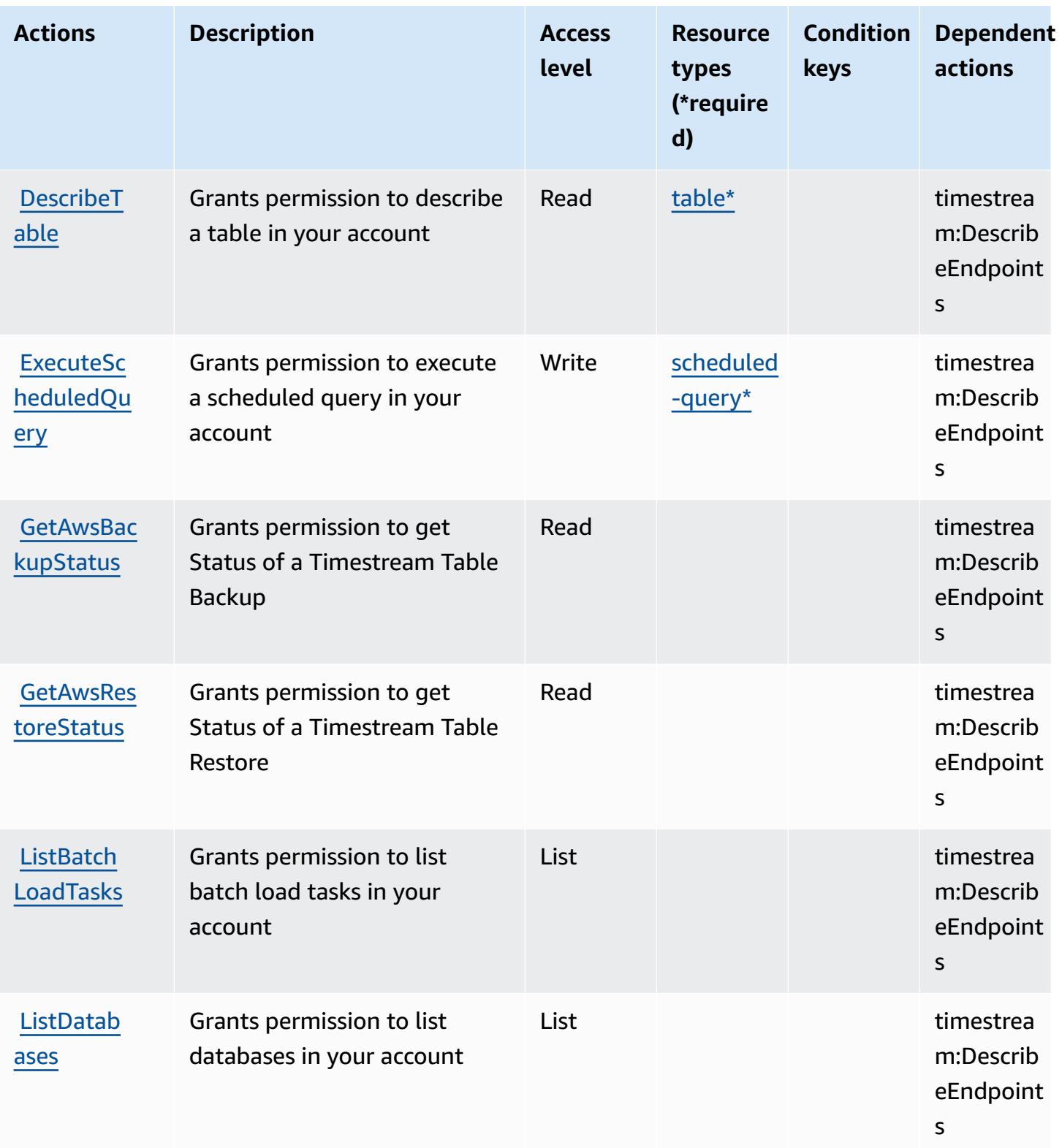

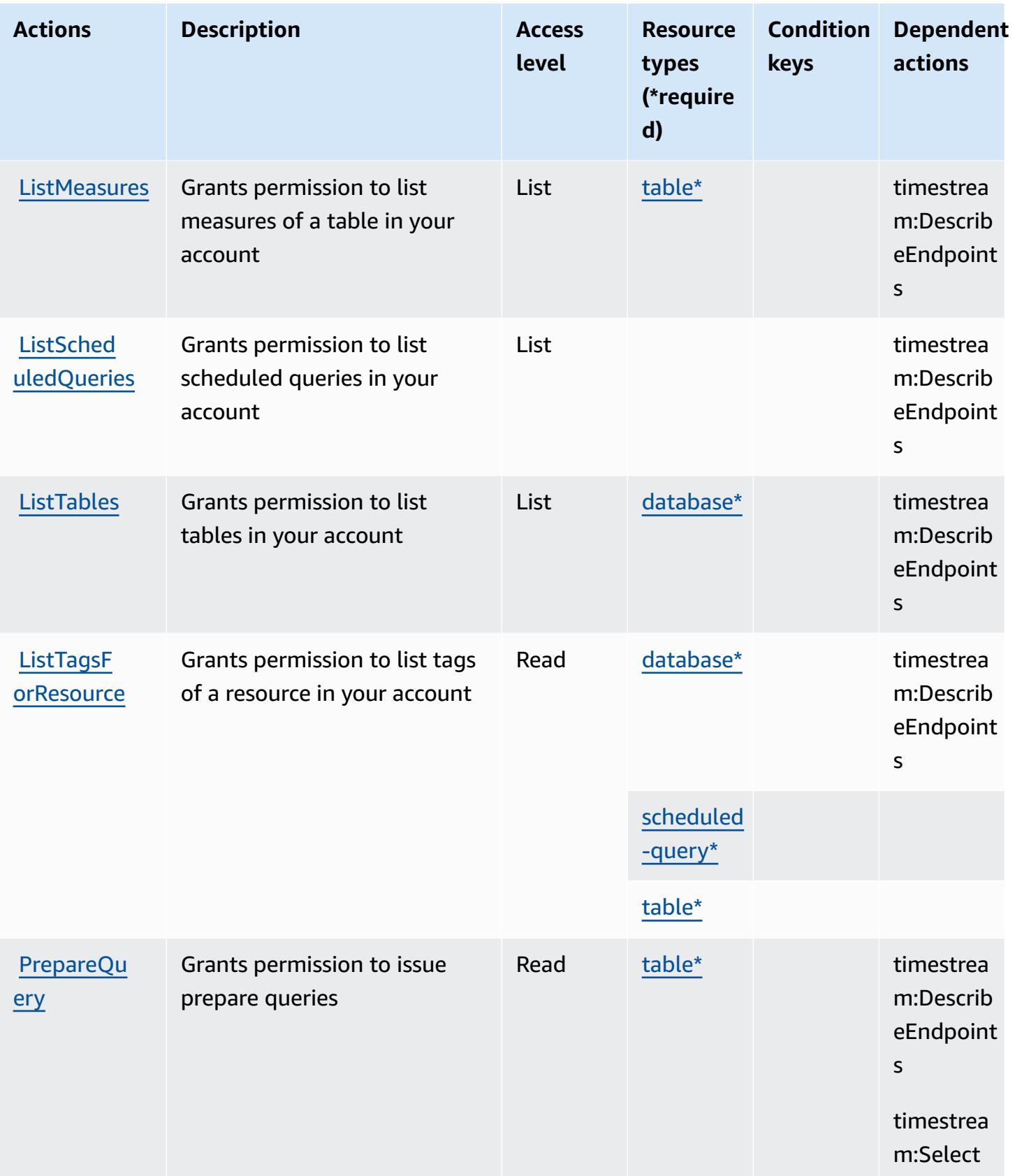

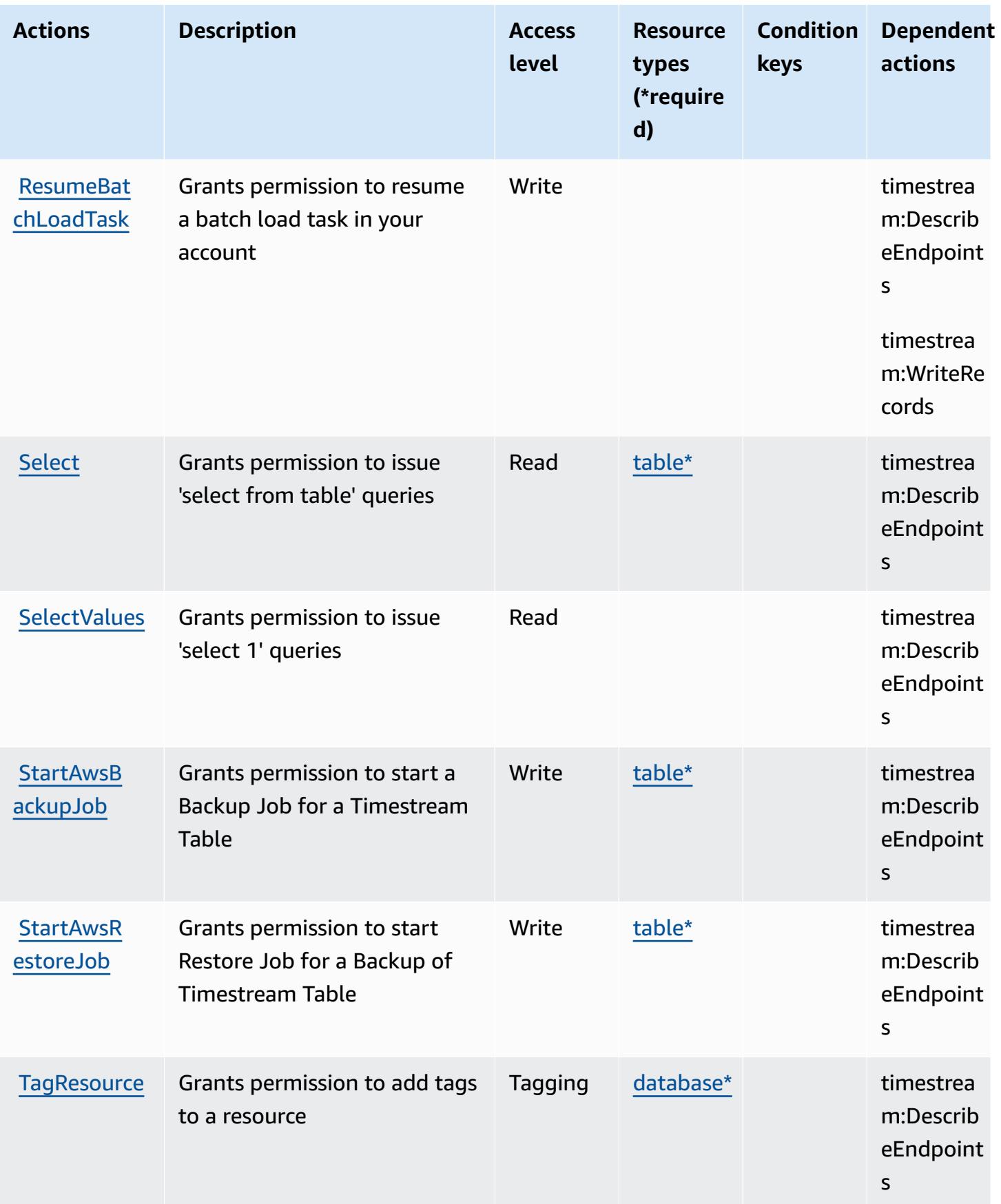

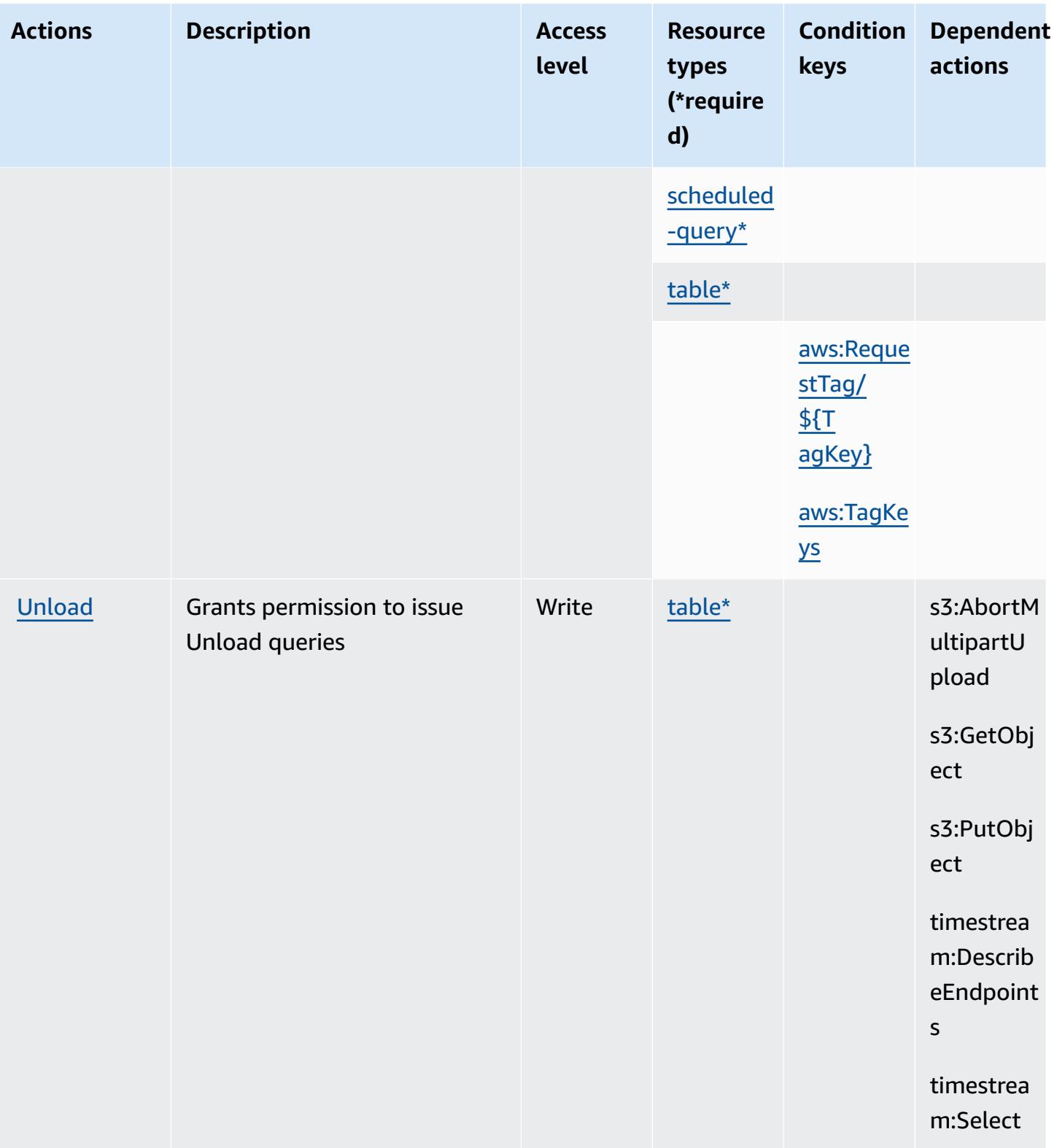

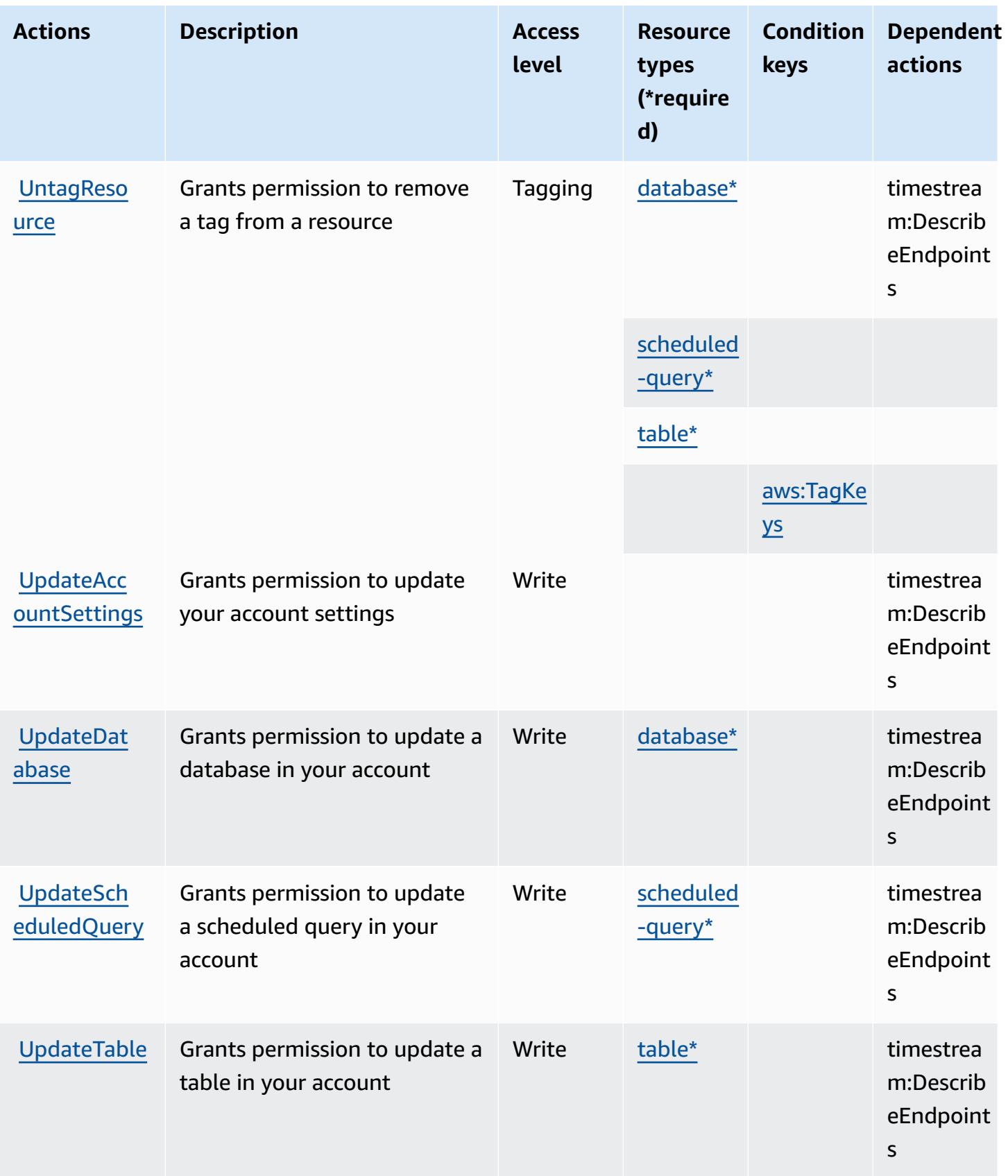

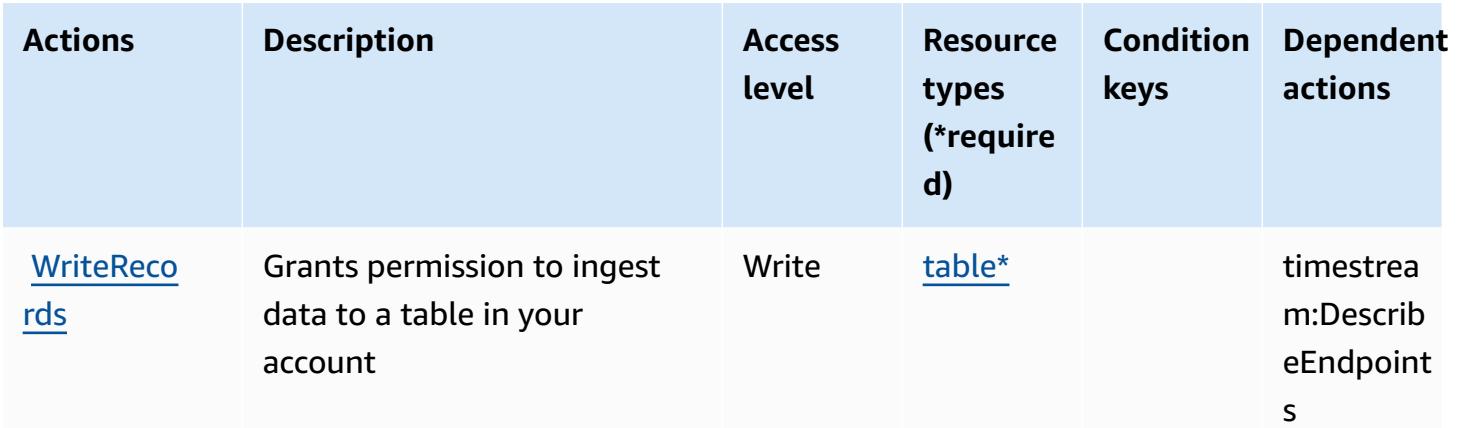

### <span id="page-5518-0"></span>**Resource types defined by Amazon Timestream**

The following resource types are defined by this service and can be used in the Resource element of IAM permission policy statements. Each action in the [Actions](#page-5509-0) table identifies the resource types that can be specified with that action. A resource type can also define which condition keys you can include in a policy. These keys are displayed in the last column of the Resource types table. For details about the columns in the following table, see [Resource](reference_policies_actions-resources-contextkeys.html#resources_table) types table.

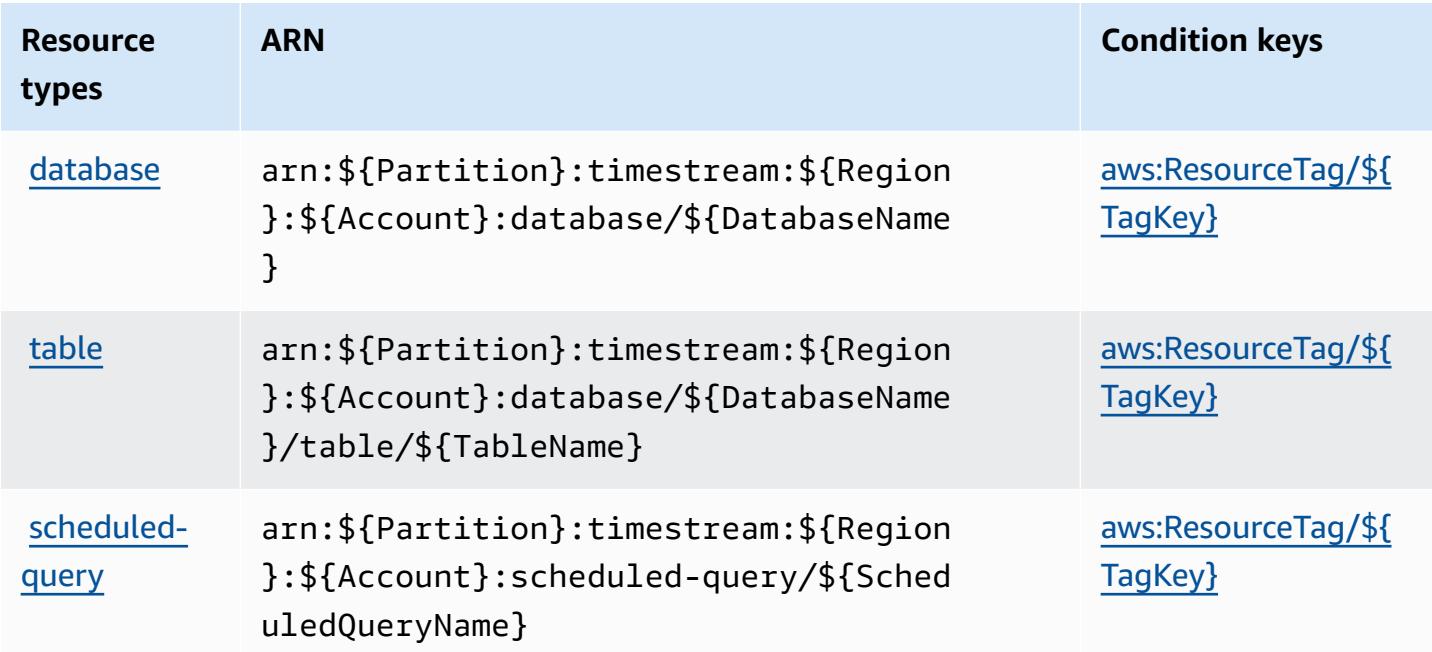

### <span id="page-5519-0"></span>**Condition keys for Amazon Timestream**

Amazon Timestream defines the following condition keys that can be used in the Condition element of an IAM policy. You can use these keys to further refine the conditions under which the policy statement applies. For details about the columns in the following table, see [Condition](reference_policies_actions-resources-contextkeys.html#context_keys_table) keys [table.](reference_policies_actions-resources-contextkeys.html#context_keys_table)

To view the global condition keys that are available to all services, see Available global [condition](https://docs.aws.amazon.com/IAM/latest/UserGuide/reference_policies_condition-keys.html#AvailableKeys) [keys.](https://docs.aws.amazon.com/IAM/latest/UserGuide/reference_policies_condition-keys.html#AvailableKeys)

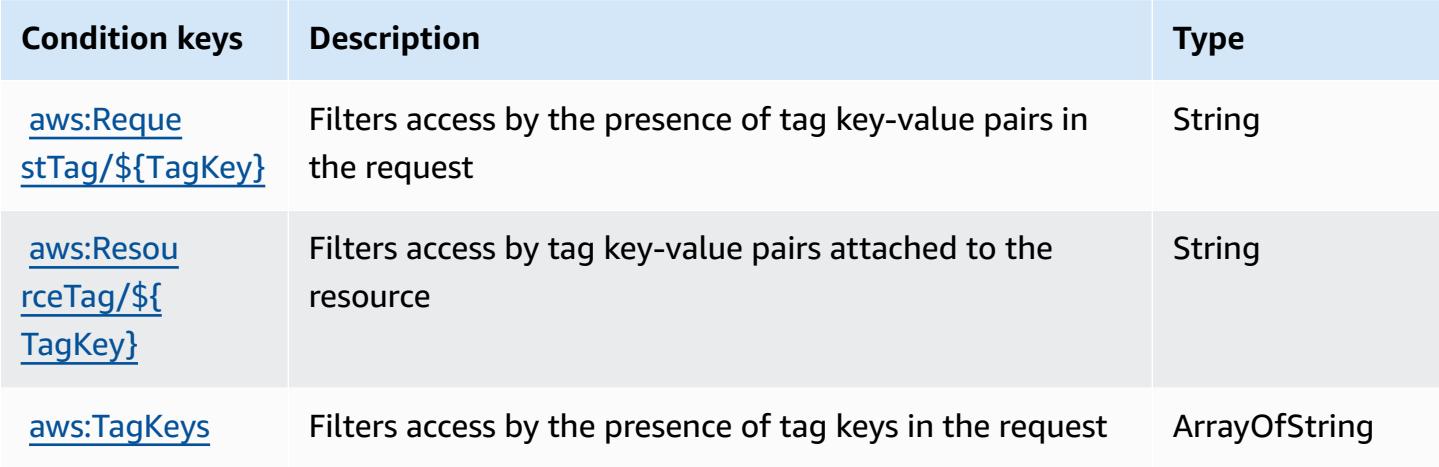

# **Actions, resources, and condition keys for Amazon Timestream InfluxDB**

Amazon Timestream InfluxDB (service prefix: timestream-influxdb) provides the following service-specific resources, actions, and condition context keys for use in IAM permission policies.

References:

- Learn how to [configure](https://docs.aws.amazon.com/timestream/latest/developerguide/) this service.
- View a list of the API [operations](https://docs.aws.amazon.com/ts-influxdb/latest/ts-influxdb-api/) available for this service.
- Learn how to secure this service and its resources by [using IAM](https://docs.aws.amazon.com/timestream/latest/developerguide/security-iam.html) permission policies.

#### **Topics**

- Actions defined by Amazon [Timestream](#page-5520-0) InfluxDB
- Resource types defined by Amazon [Timestream](#page-5524-0) InfluxDB

• Condition keys for Amazon [Timestream](#page-5524-1) InfluxDB

### <span id="page-5520-0"></span>**Actions defined by Amazon Timestream InfluxDB**

You can specify the following actions in the Action element of an IAM policy statement. Use policies to grant permissions to perform an operation in AWS. When you use an action in a policy, you usually allow or deny access to the API operation or CLI command with the same name. However, in some cases, a single action controls access to more than one operation. Alternatively, some operations require several different actions.

The **Resource types** column of the Actions table indicates whether each action supports resourcelevel permissions. If there is no value for this column, you must specify all resources ("\*") to which the policy applies in the Resource element of your policy statement. If the column includes a resource type, then you can specify an ARN of that type in a statement with that action. If the action has one or more required resources, the caller must have permission to use the action with those resources. Required resources are indicated in the table with an asterisk (\*). If you limit resource access with the Resource element in an IAM policy, you must include an ARN or pattern for each required resource type. Some actions support multiple resource types. If the resource type is optional (not indicated as required), then you can choose to use one of the optional resource types.

The **Condition keys** column of the Actions table includes keys that you can specify in a policy statement's Condition element. For more information on the condition keys that are associated with resources for the service, see the **Condition keys** column of the Resource types table.

#### **A** Note

[Resource](#page-5524-0) condition keys are listed in the Resource types table. You can find a link to the resource type that applies to an action in the **Resource types (\*required)** column of the Actions table. The resource type in the Resource types table includes the **Condition keys** column, which are the resource condition keys that apply to an action in the Actions table.

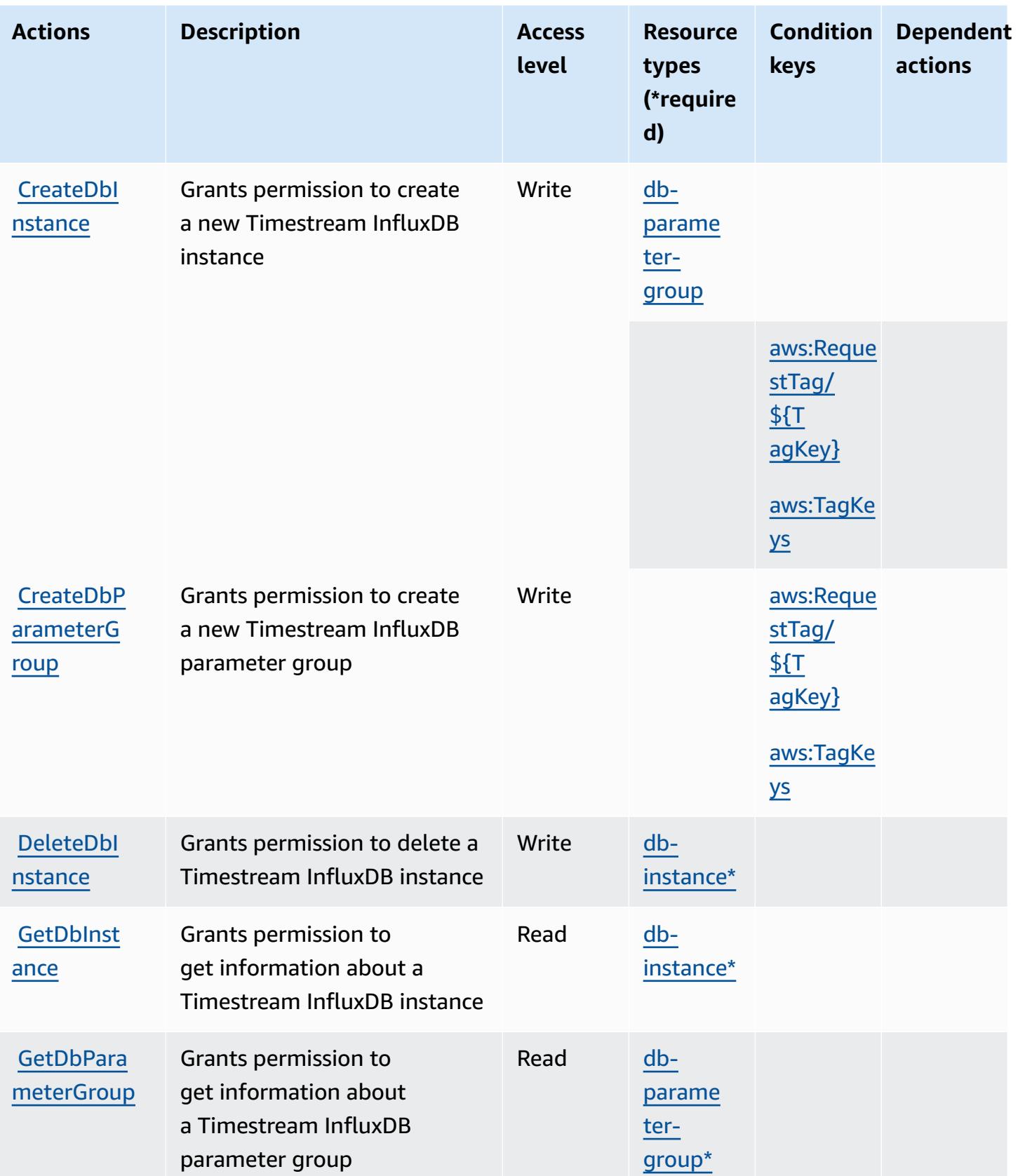

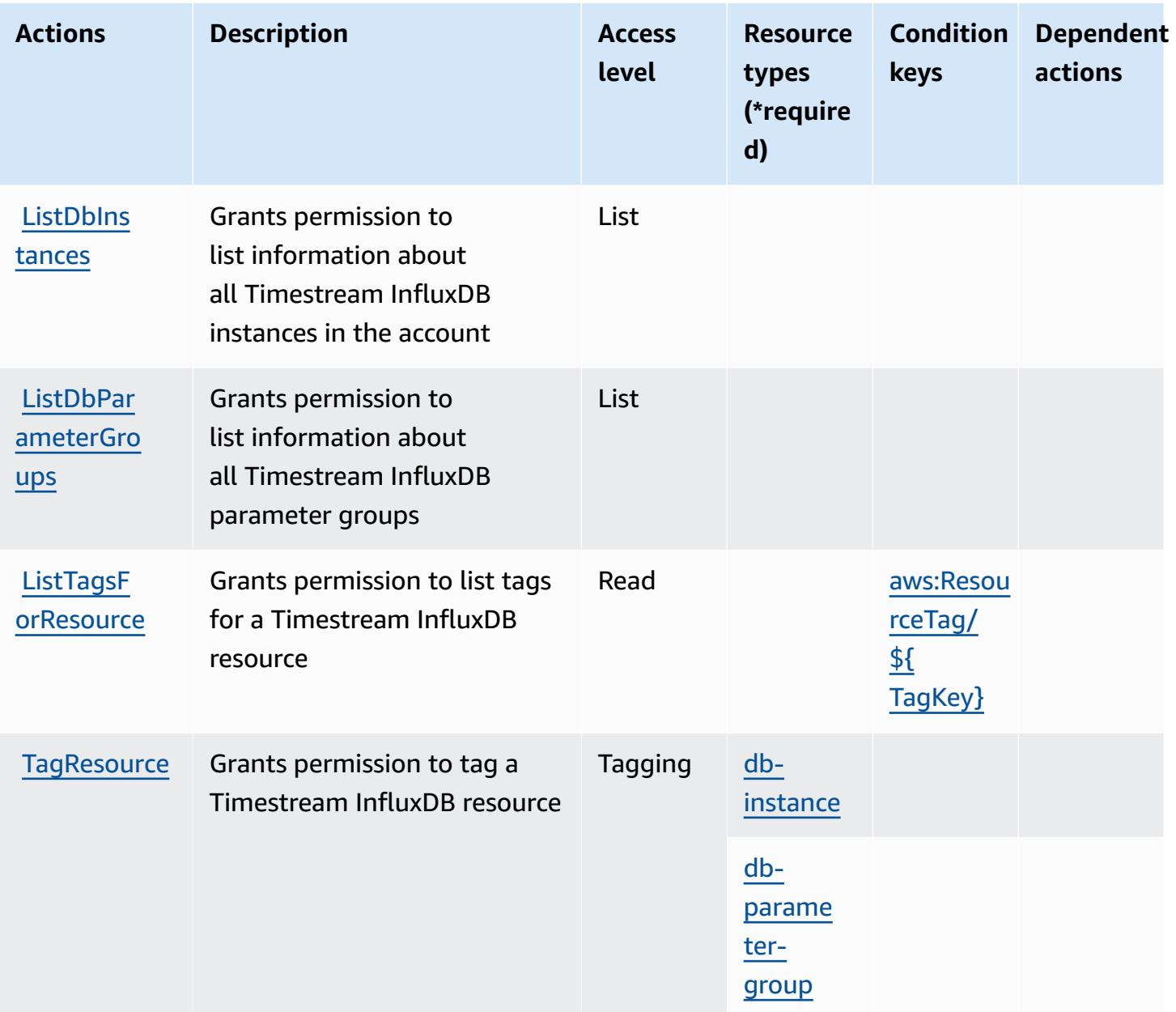

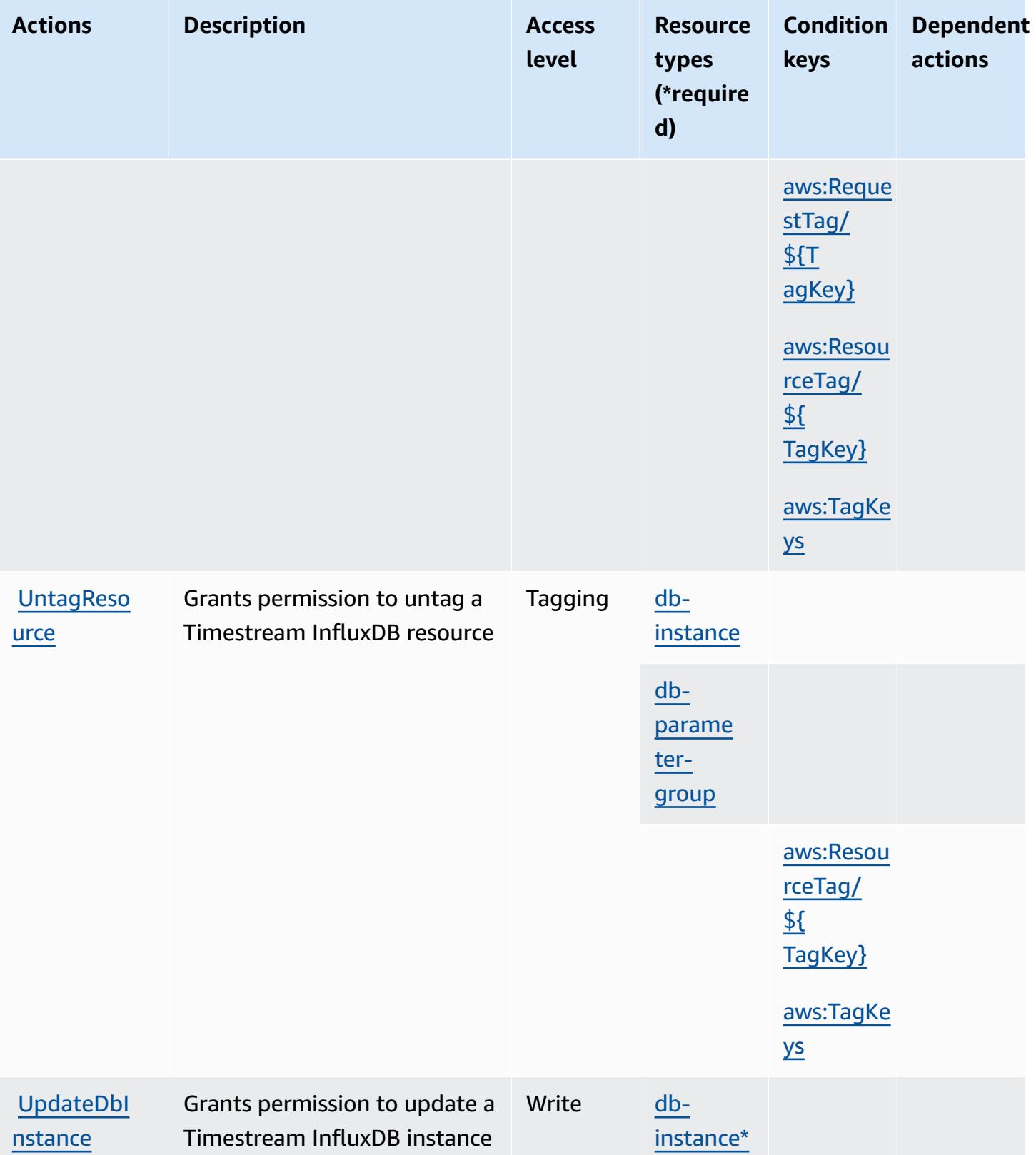

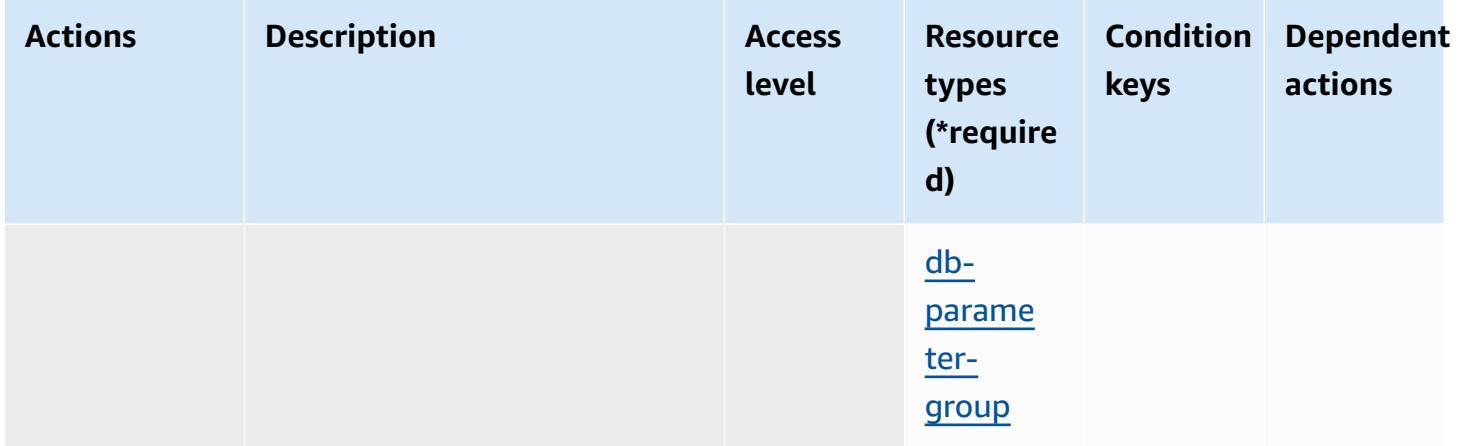

## <span id="page-5524-0"></span>**Resource types defined by Amazon Timestream InfluxDB**

The following resource types are defined by this service and can be used in the Resource element of IAM permission policy statements. Each action in the [Actions](#page-5520-0) table identifies the resource types that can be specified with that action. A resource type can also define which condition keys you can include in a policy. These keys are displayed in the last column of the Resource types table. For details about the columns in the following table, see [Resource](reference_policies_actions-resources-contextkeys.html#resources_table) types table.

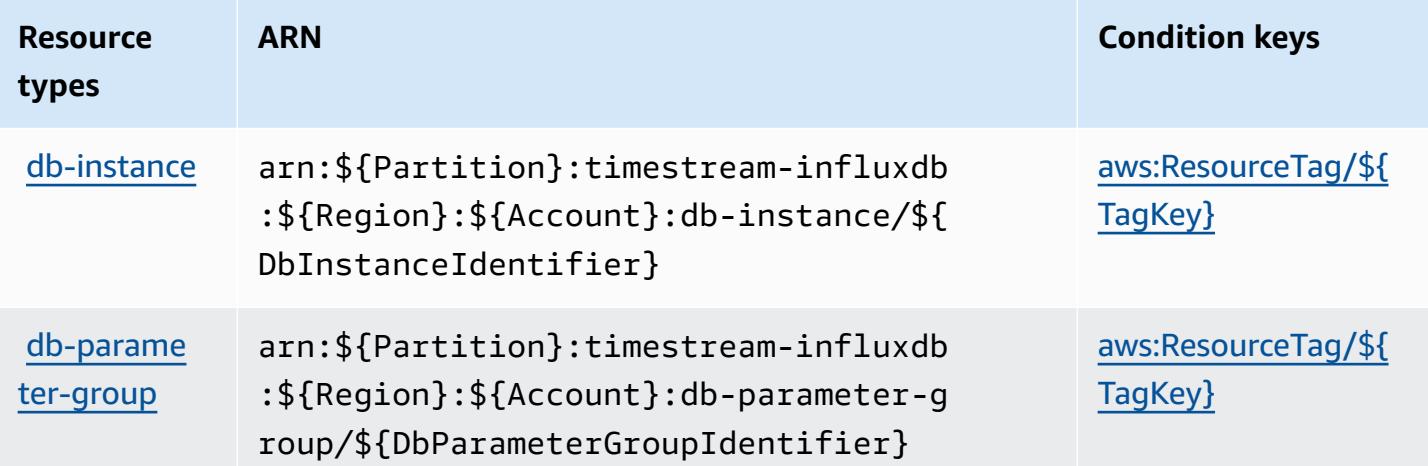

## <span id="page-5524-1"></span>**Condition keys for Amazon Timestream InfluxDB**

Amazon Timestream InfluxDB defines the following condition keys that can be used in the Condition element of an IAM policy. You can use these keys to further refine the conditions under which the policy statement applies. For details about the columns in the following table, see [Condition](reference_policies_actions-resources-contextkeys.html#context_keys_table) keys table.

To view the global condition keys that are available to all services, see Available global [condition](https://docs.aws.amazon.com/IAM/latest/UserGuide/reference_policies_condition-keys.html#AvailableKeys) [keys.](https://docs.aws.amazon.com/IAM/latest/UserGuide/reference_policies_condition-keys.html#AvailableKeys)

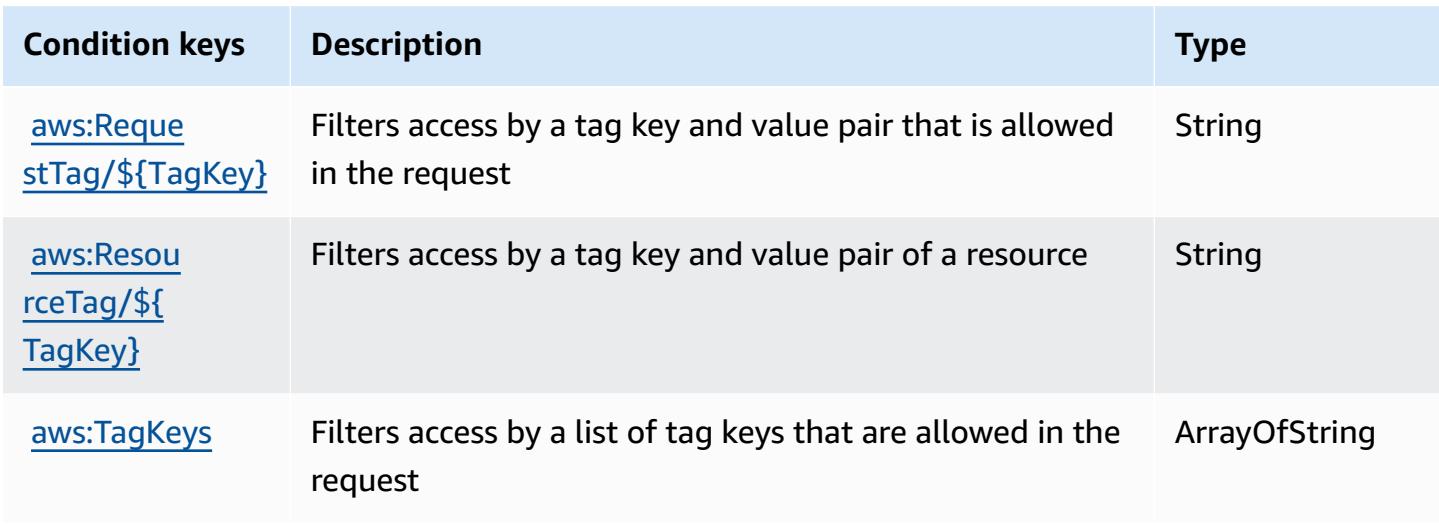

## **Actions, resources, and condition keys for AWS Tiros**

AWS Tiros (service prefix: tiros) provides the following service-specific resources, actions, and condition context keys for use in IAM permission policies.

References:

- Learn how to [configure](https://docs.aws.amazon.com/vpc/latest/reachability/what-is-reachability-analyzer.html) this service.
- View a list of the API [operations](https://docs.aws.amazon.com/AWSEC2/latest/APIReference/Welcome.html) available for this service.
- Learn how to secure this service and its resources by [using IAM](https://docs.aws.amazon.com/vpc/latest/reachability/identity-access-management.html) permission policies.

#### **Topics**

- Actions [defined](#page-5525-0) by AWS Tiros
- [Resource](#page-5527-0) types defined by AWS Tiros
- [Condition](#page-5527-1) keys for AWS Tiros

## <span id="page-5525-0"></span>**Actions defined by AWS Tiros**

You can specify the following actions in the Action element of an IAM policy statement. Use policies to grant permissions to perform an operation in AWS. When you use an action in a policy, you usually allow or deny access to the API operation or CLI command with the same name. However, in some cases, a single action controls access to more than one operation. Alternatively, some operations require several different actions.

The **Resource types** column of the Actions table indicates whether each action supports resourcelevel permissions. If there is no value for this column, you must specify all resources ("\*") to which the policy applies in the Resource element of your policy statement. If the column includes a resource type, then you can specify an ARN of that type in a statement with that action. If the action has one or more required resources, the caller must have permission to use the action with those resources. Required resources are indicated in the table with an asterisk (\*). If you limit resource access with the Resource element in an IAM policy, you must include an ARN or pattern for each required resource type. Some actions support multiple resource types. If the resource type is optional (not indicated as required), then you can choose to use one of the optional resource types.

The **Condition keys** column of the Actions table includes keys that you can specify in a policy statement's Condition element. For more information on the condition keys that are associated with resources for the service, see the **Condition keys** column of the Resource types table.

#### *(i)* Note

Resource condition keys are listed in the [Resource](#page-5527-0) types table. You can find a link to the resource type that applies to an action in the **Resource types (\*required)** column of the Actions table. The resource type in the Resource types table includes the **Condition keys** column, which are the resource condition keys that apply to an action in the Actions table.

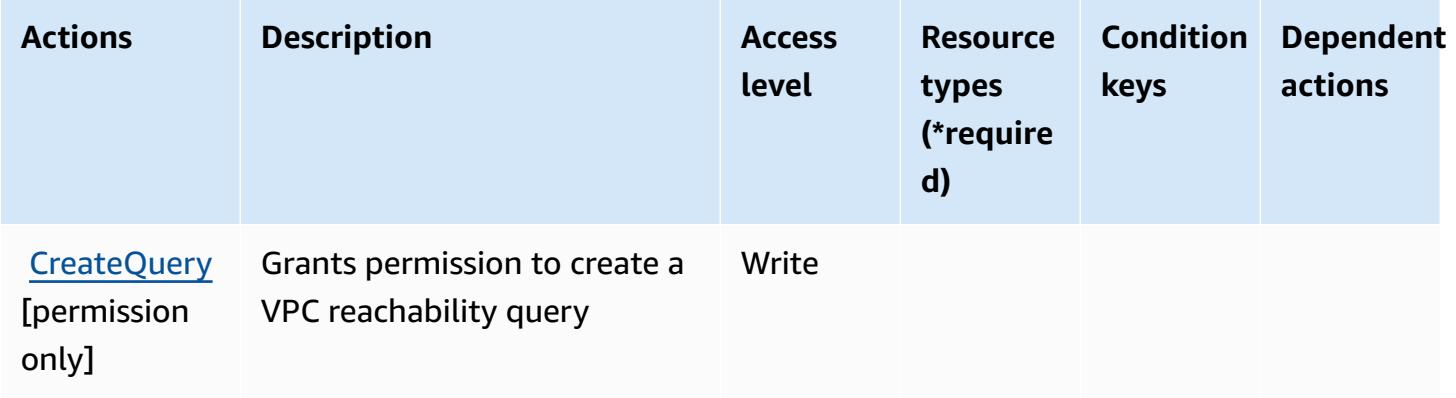

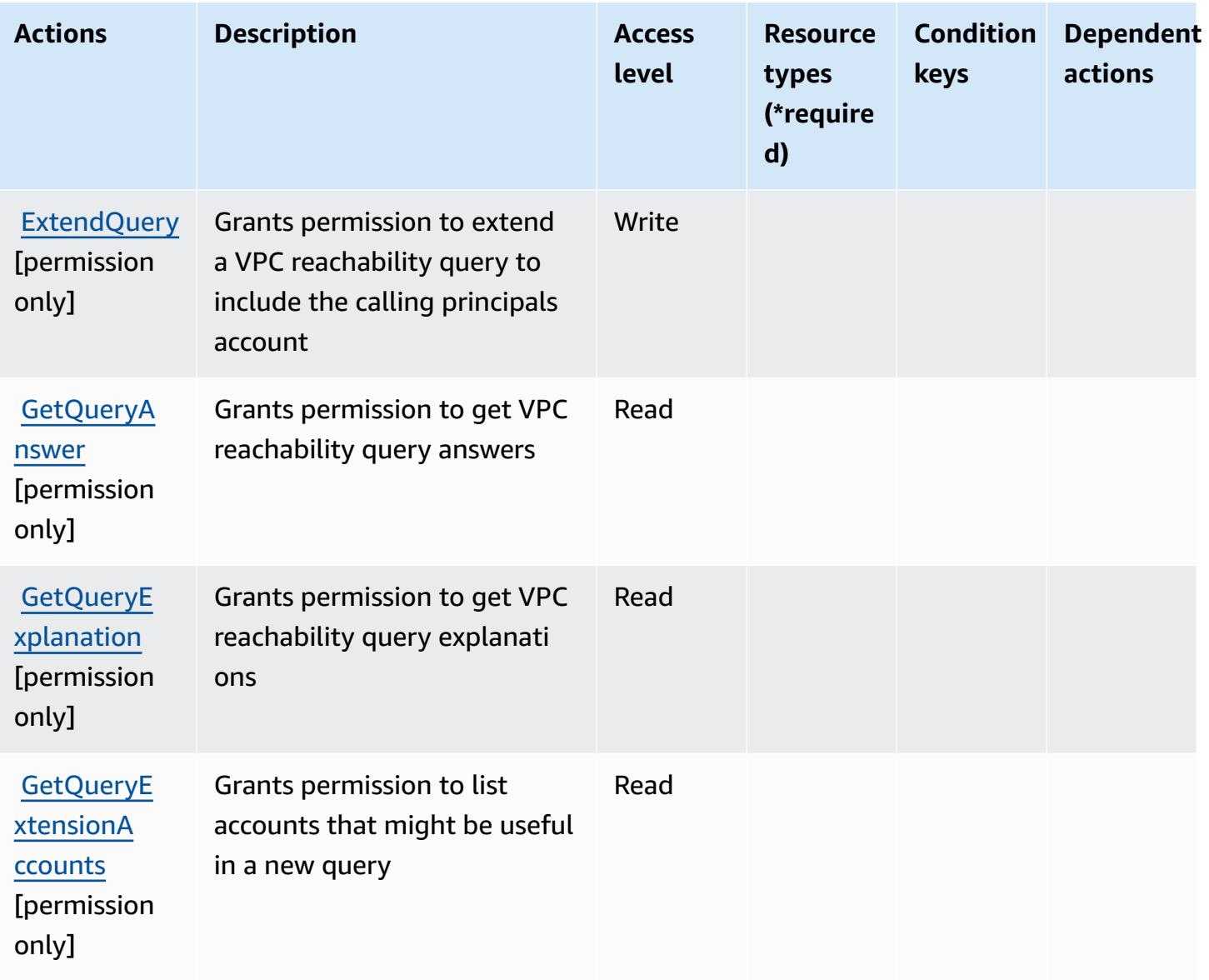

## <span id="page-5527-0"></span>**Resource types defined by AWS Tiros**

AWS Tiros does not support specifying a resource ARN in the Resource element of an IAM policy statement. To allow access to AWS Tiros, specify "Resource": "\*" in your policy.

## <span id="page-5527-1"></span>**Condition keys for AWS Tiros**

Tiros has no service-specific context keys that can be used in the Condition element of policy statements. For the list of the global context keys that are available to all services, see [Available](https://docs.aws.amazon.com/IAM/latest/UserGuide/reference_policies_condition-keys.html#AvailableKeys) keys for [conditions](https://docs.aws.amazon.com/IAM/latest/UserGuide/reference_policies_condition-keys.html#AvailableKeys).

## **Actions, resources, and condition keys for Amazon Transcribe**

Amazon Transcribe (service prefix: transcribe) provides the following service-specific resources, actions, and condition context keys for use in IAM permission policies.

References:

- Learn how to [configure](https://docs.aws.amazon.com/transcribe/latest/dg/) this service.
- View a list of the API [operations](https://docs.aws.amazon.com/transcribe/latest/dg/API_Reference.html) available for this service.
- Learn how to secure this service and its resources by [using IAM](https://docs.aws.amazon.com/transcribe/latest/dg/auth-and-access-control.html) permission policies.

#### **Topics**

- Actions defined by Amazon [Transcribe](#page-5528-0)
- Resource types defined by Amazon [Transcribe](#page-5539-0)
- Condition keys for Amazon [Transcribe](#page-5540-0)

## <span id="page-5528-0"></span>**Actions defined by Amazon Transcribe**

You can specify the following actions in the Action element of an IAM policy statement. Use policies to grant permissions to perform an operation in AWS. When you use an action in a policy, you usually allow or deny access to the API operation or CLI command with the same name. However, in some cases, a single action controls access to more than one operation. Alternatively, some operations require several different actions.

The **Resource types** column of the Actions table indicates whether each action supports resourcelevel permissions. If there is no value for this column, you must specify all resources ("\*") to which the policy applies in the Resource element of your policy statement. If the column includes a resource type, then you can specify an ARN of that type in a statement with that action. If the action has one or more required resources, the caller must have permission to use the action with those resources. Required resources are indicated in the table with an asterisk (\*). If you limit resource access with the Resource element in an IAM policy, you must include an ARN or pattern for each required resource type. Some actions support multiple resource types. If the resource type is optional (not indicated as required), then you can choose to use one of the optional resource types.

The **Condition keys** column of the Actions table includes keys that you can specify in a policy statement's Condition element. For more information on the condition keys that are associated with resources for the service, see the **Condition keys** column of the Resource types table.

#### *A* Note

Resource condition keys are listed in the [Resource](#page-5539-0) types table. You can find a link to the resource type that applies to an action in the **Resource types (\*required)** column of the Actions table. The resource type in the Resource types table includes the **Condition keys** column, which are the resource condition keys that apply to an action in the Actions table.

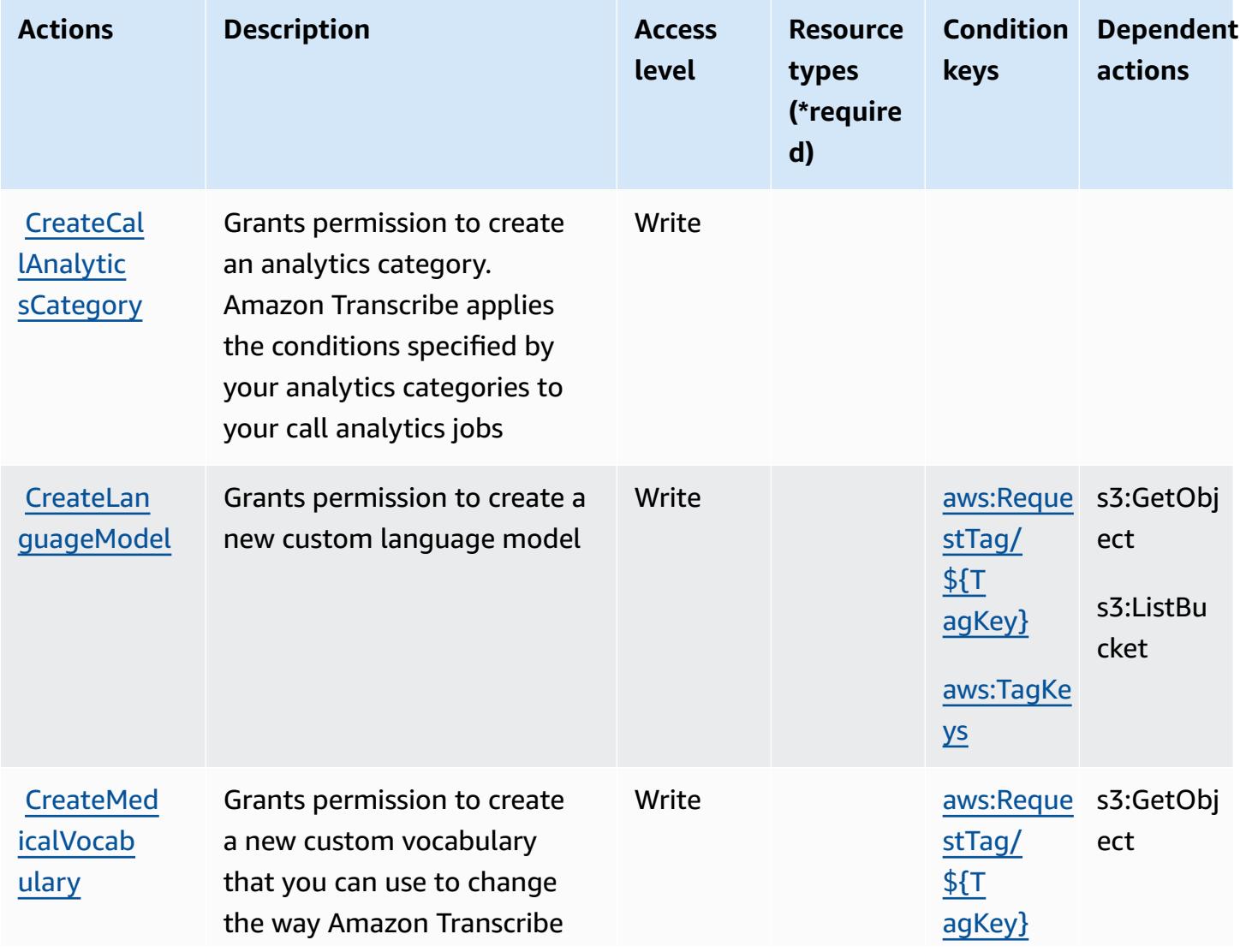

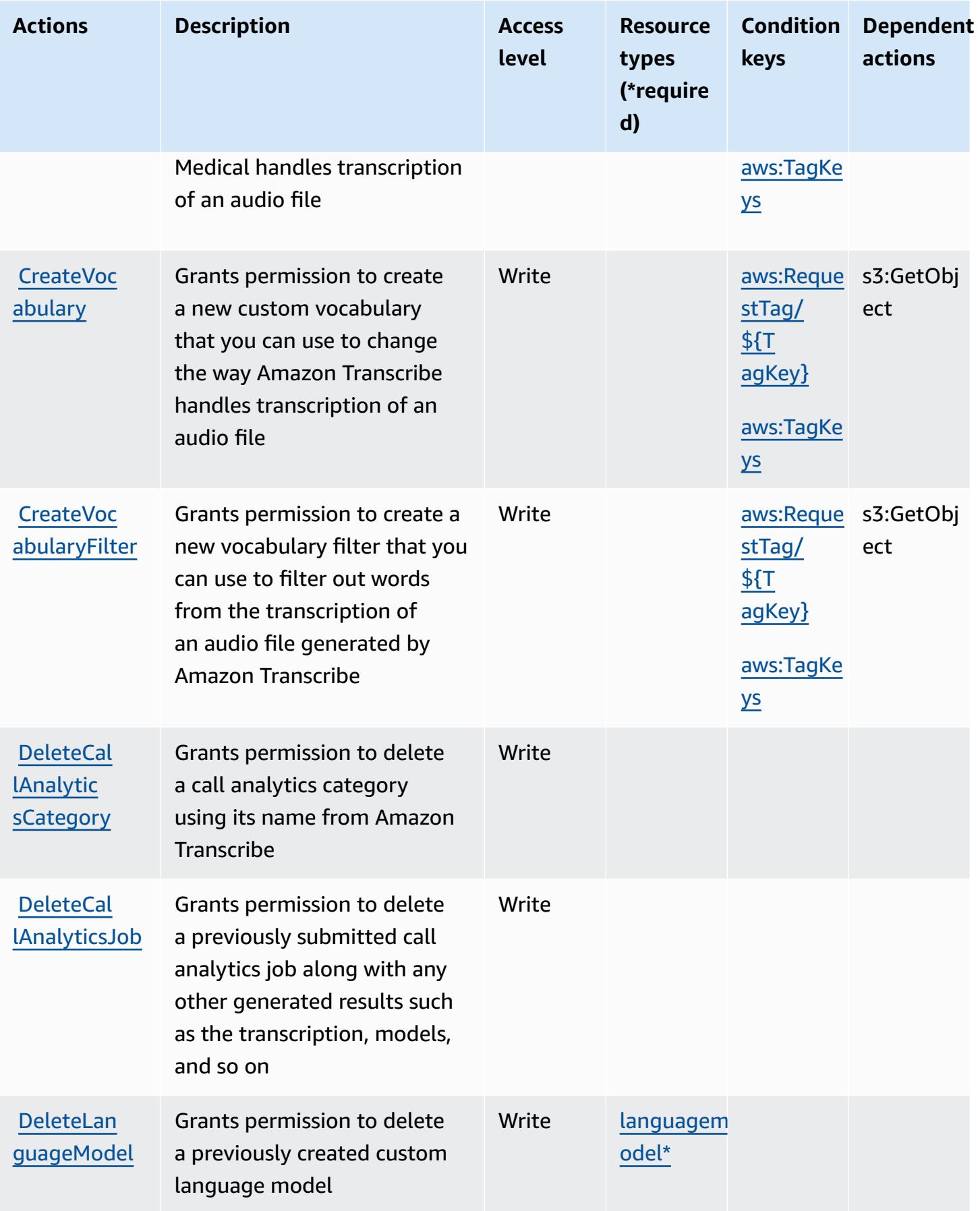

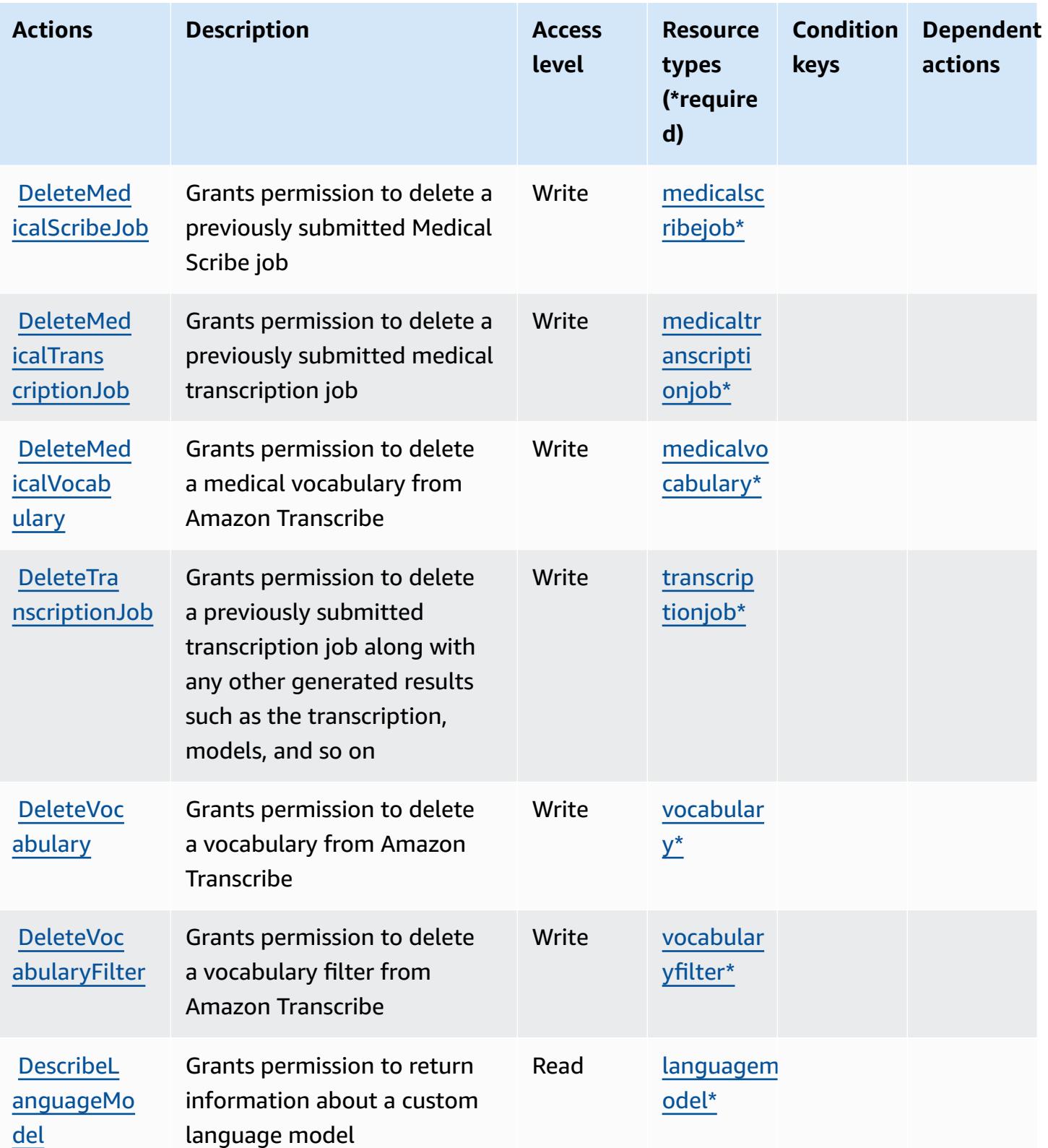

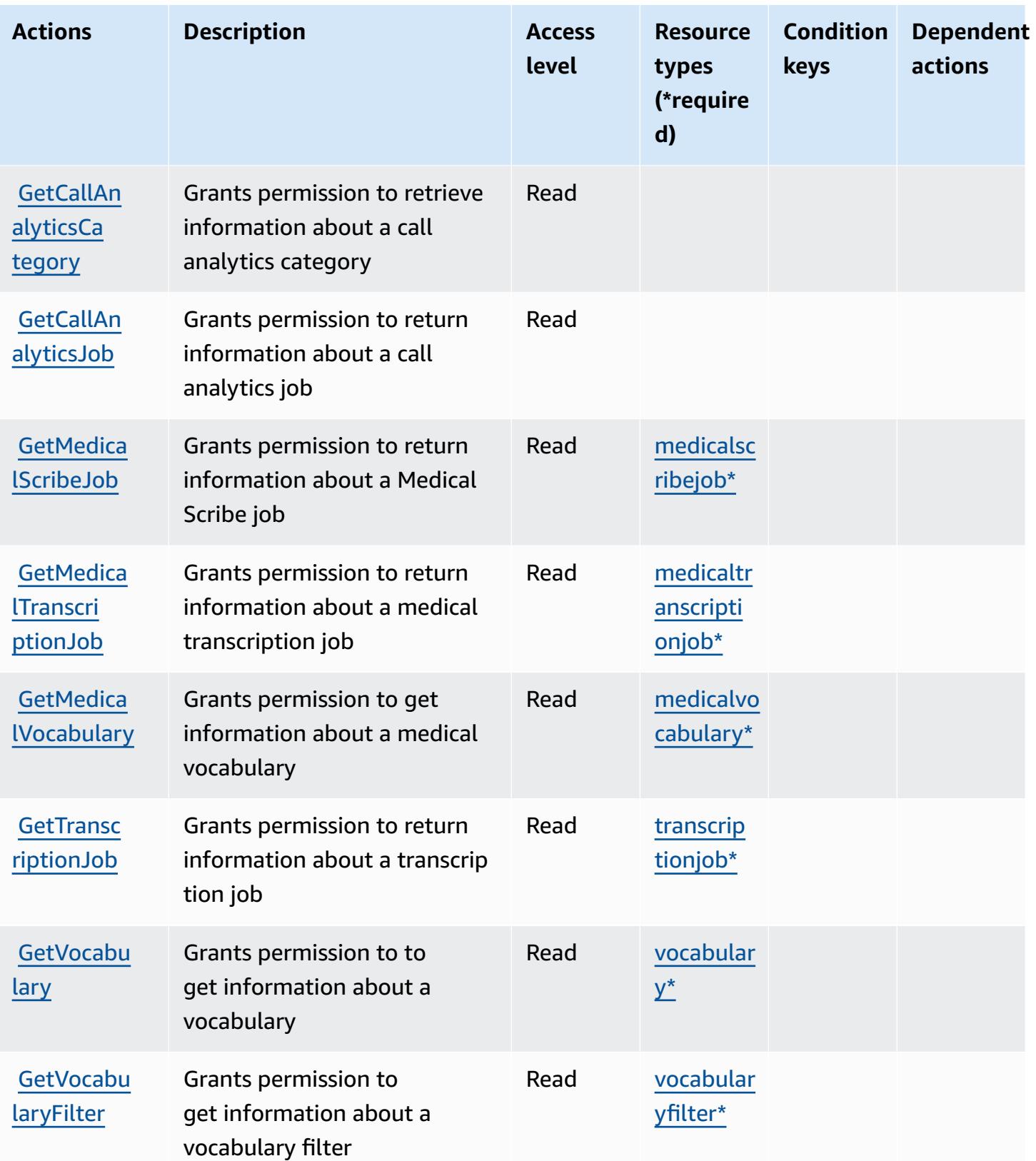

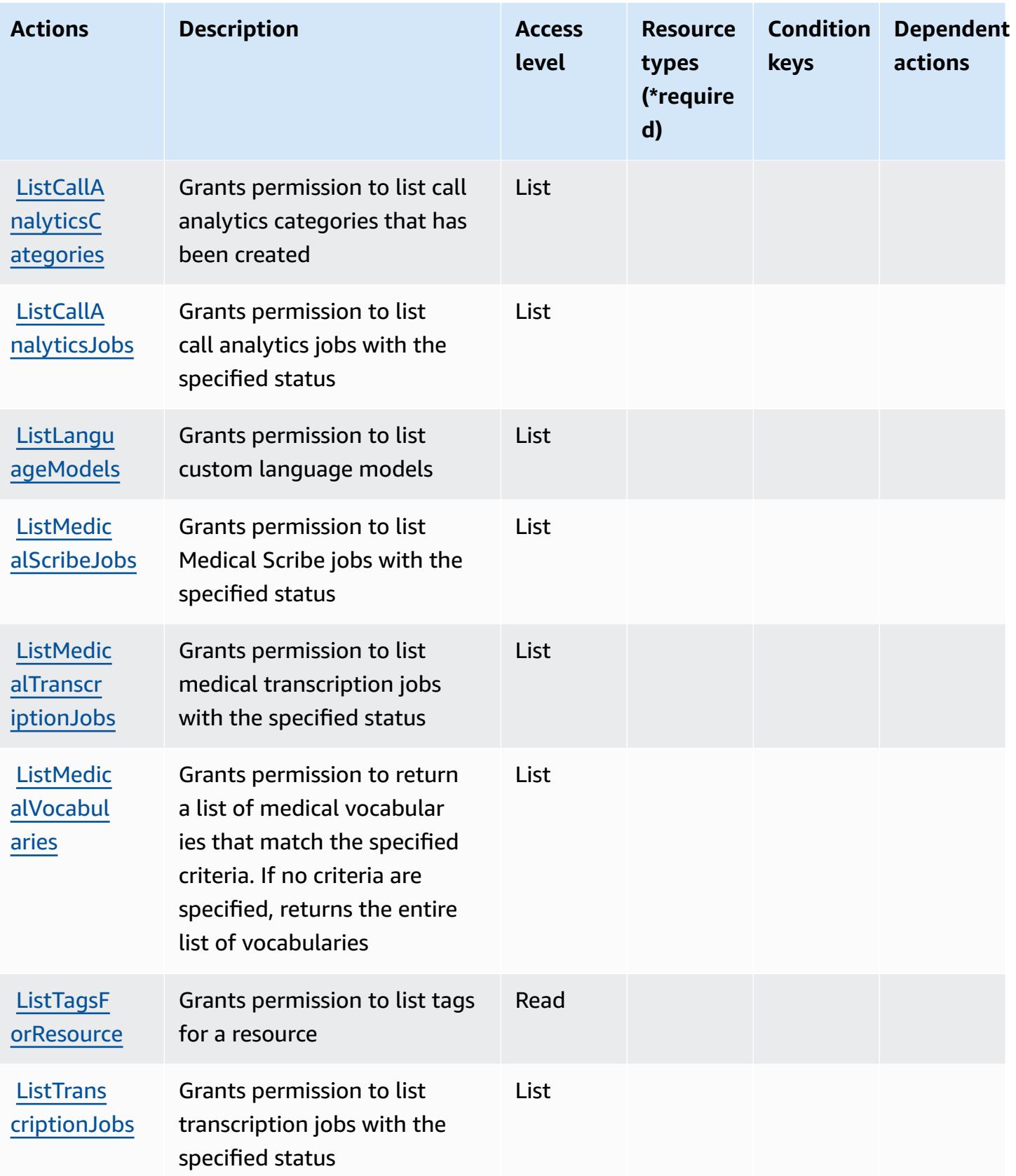

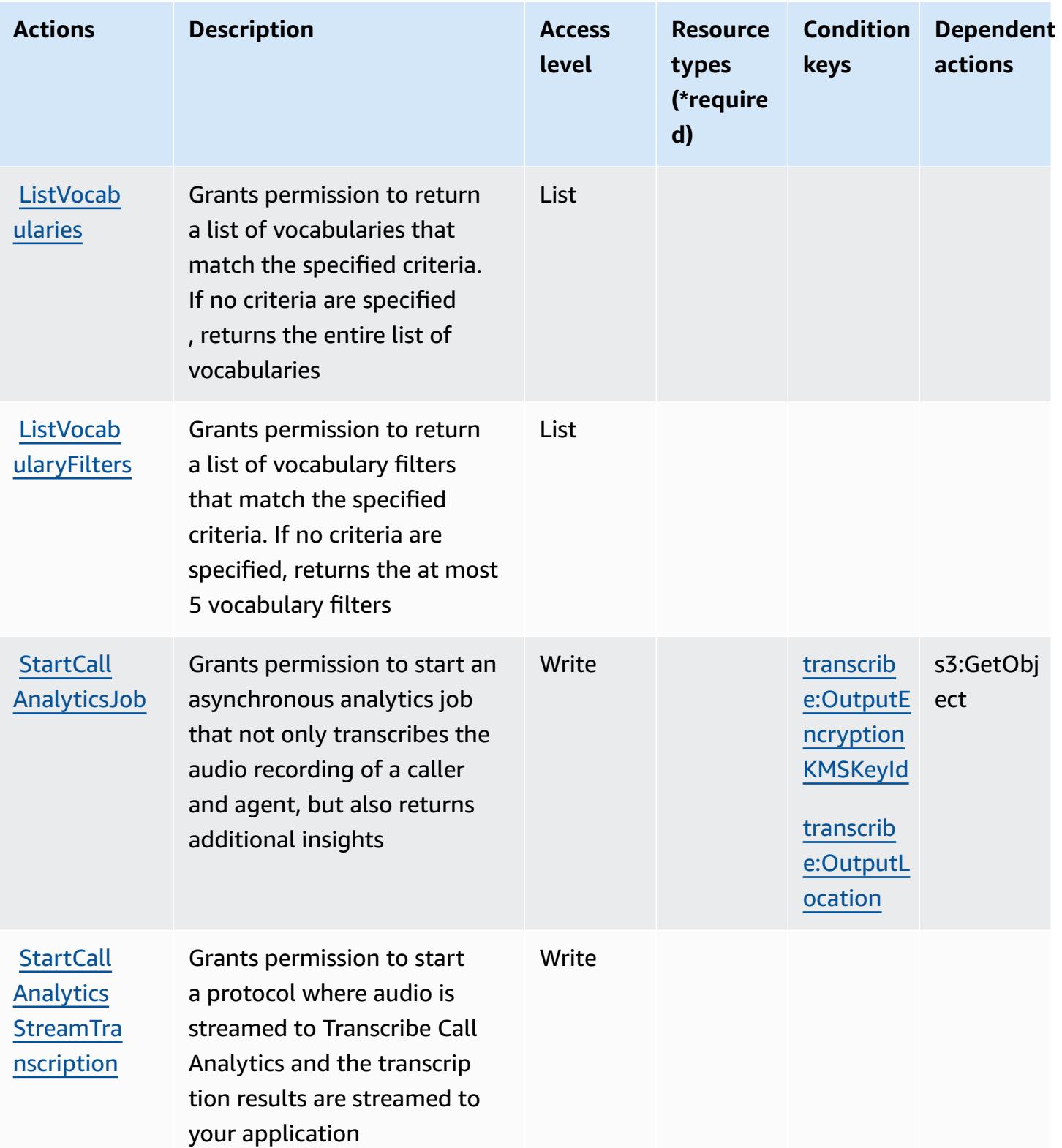

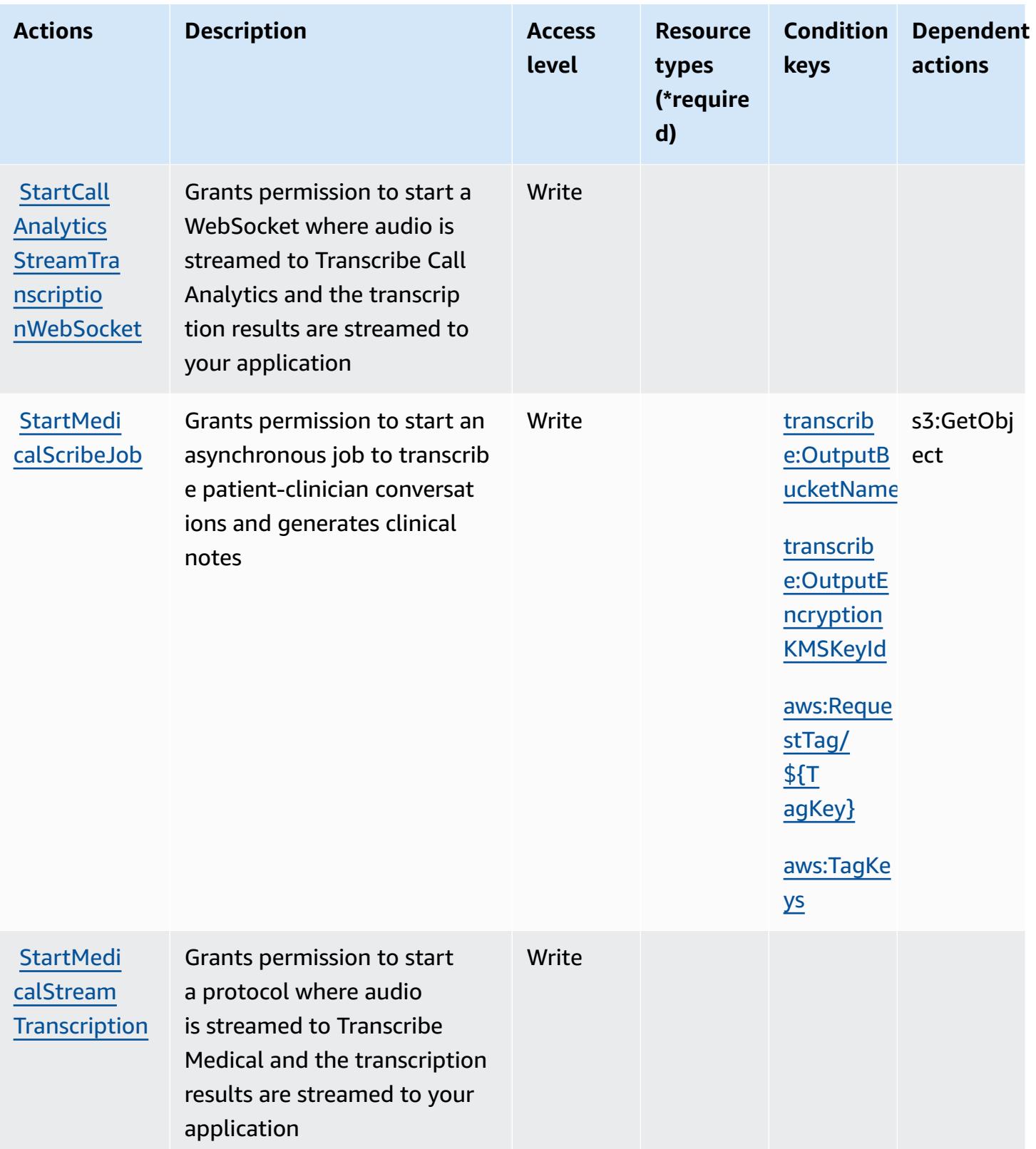

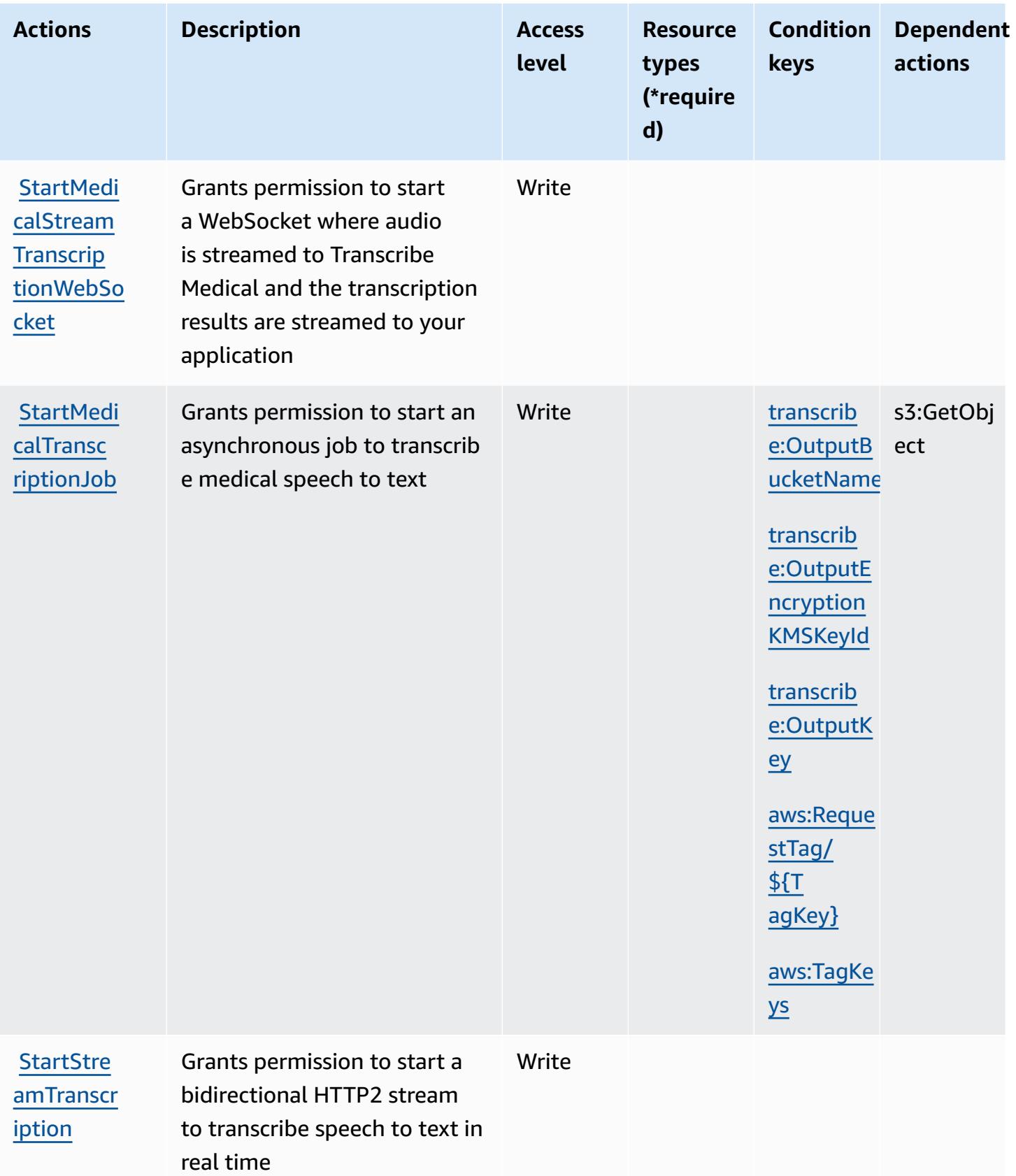

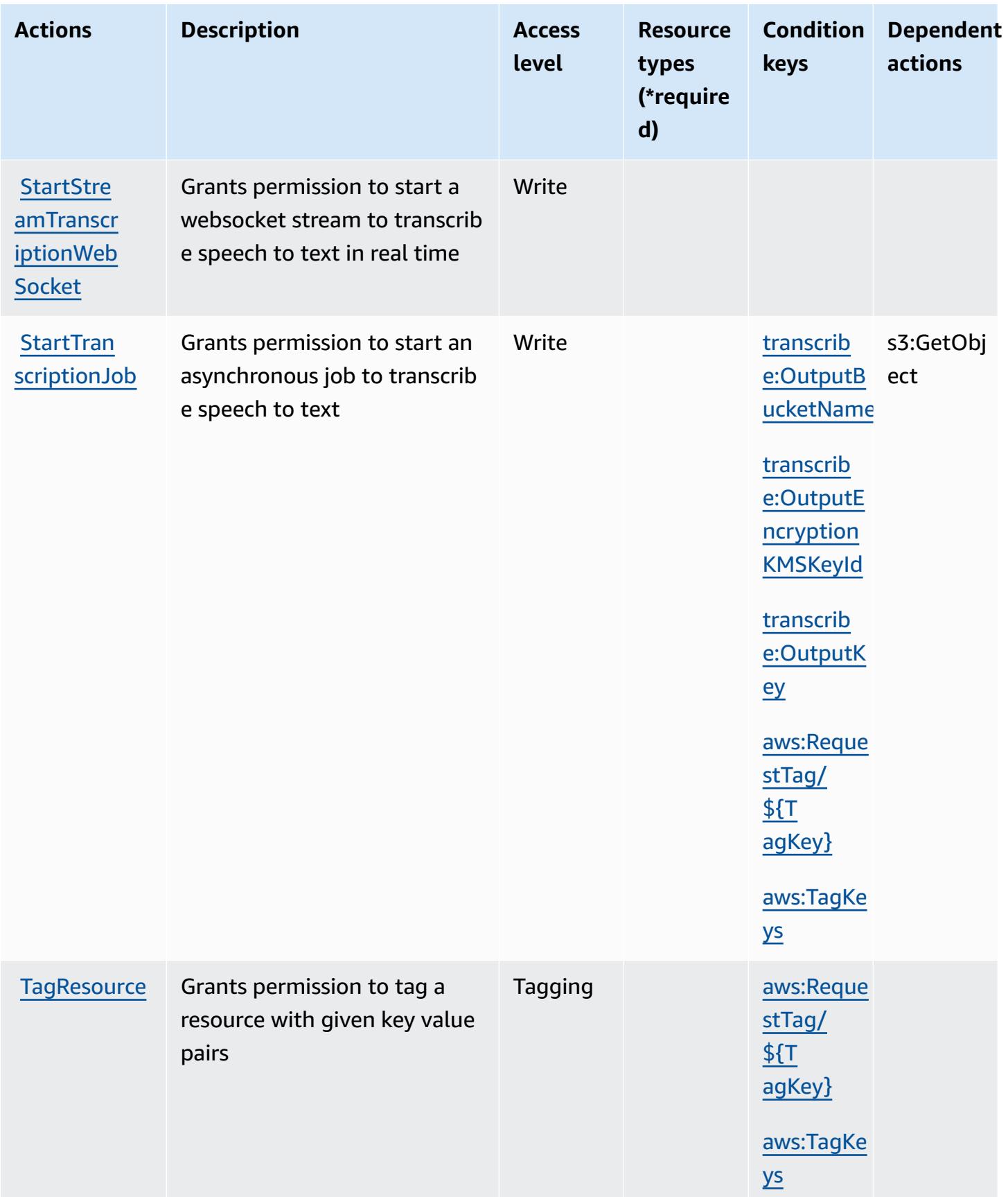

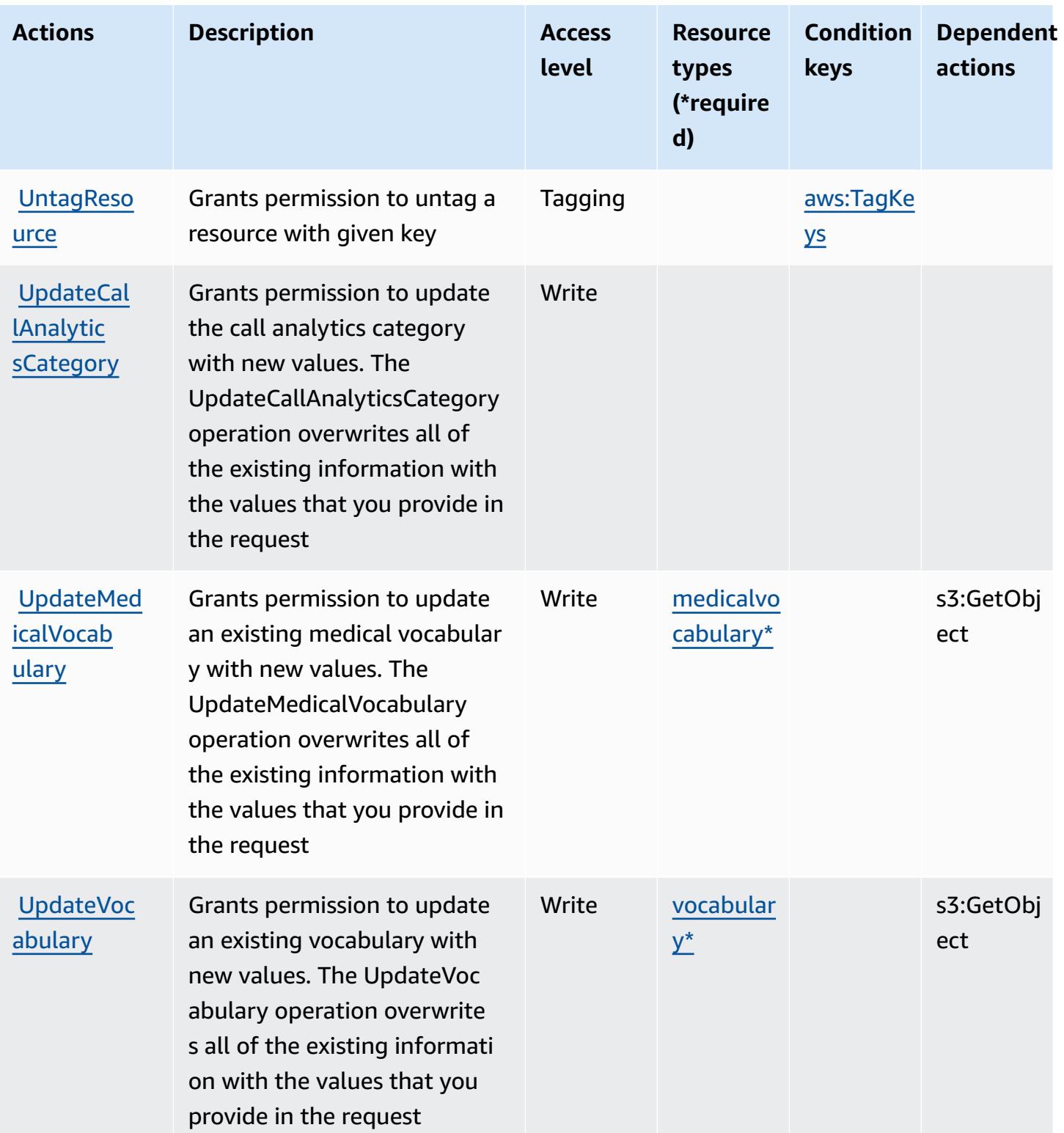

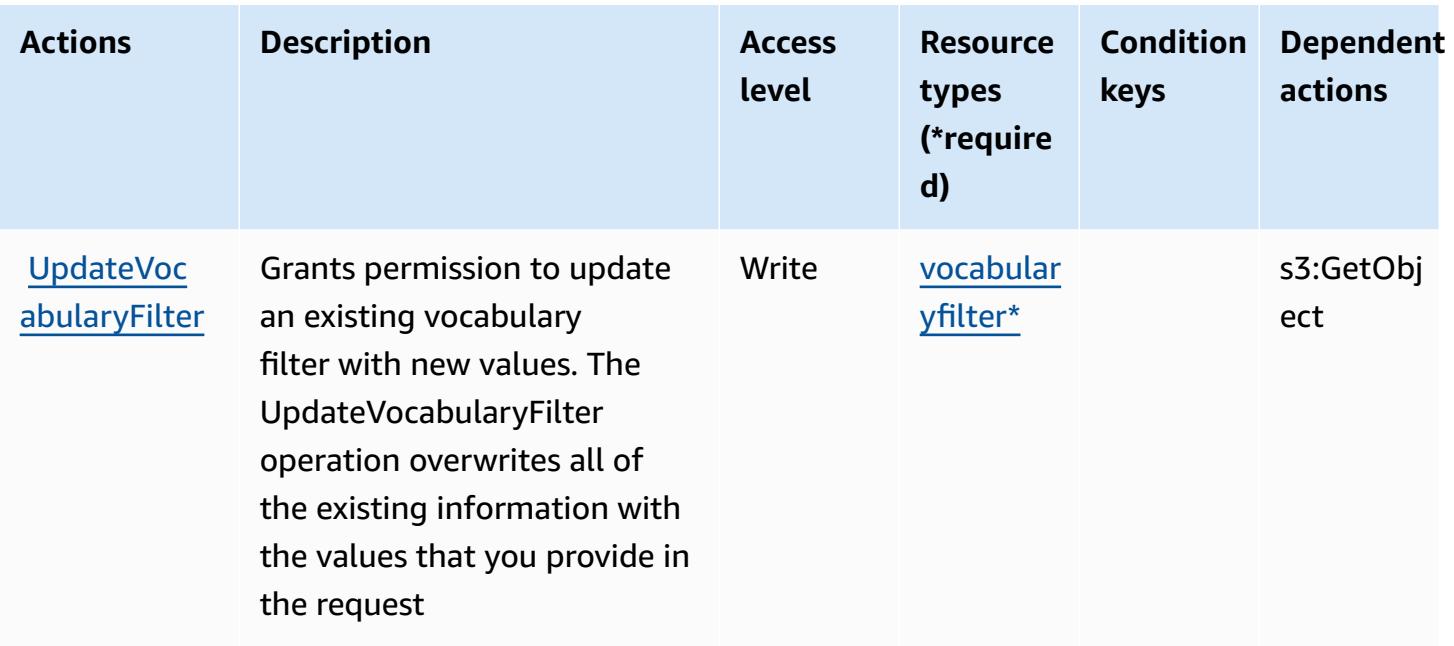

### <span id="page-5539-0"></span>**Resource types defined by Amazon Transcribe**

The following resource types are defined by this service and can be used in the Resource element of IAM permission policy statements. Each action in the [Actions](#page-5528-0) table identifies the resource types that can be specified with that action. A resource type can also define which condition keys you can include in a policy. These keys are displayed in the last column of the Resource types table. For details about the columns in the following table, see [Resource](reference_policies_actions-resources-contextkeys.html#resources_table) types table.

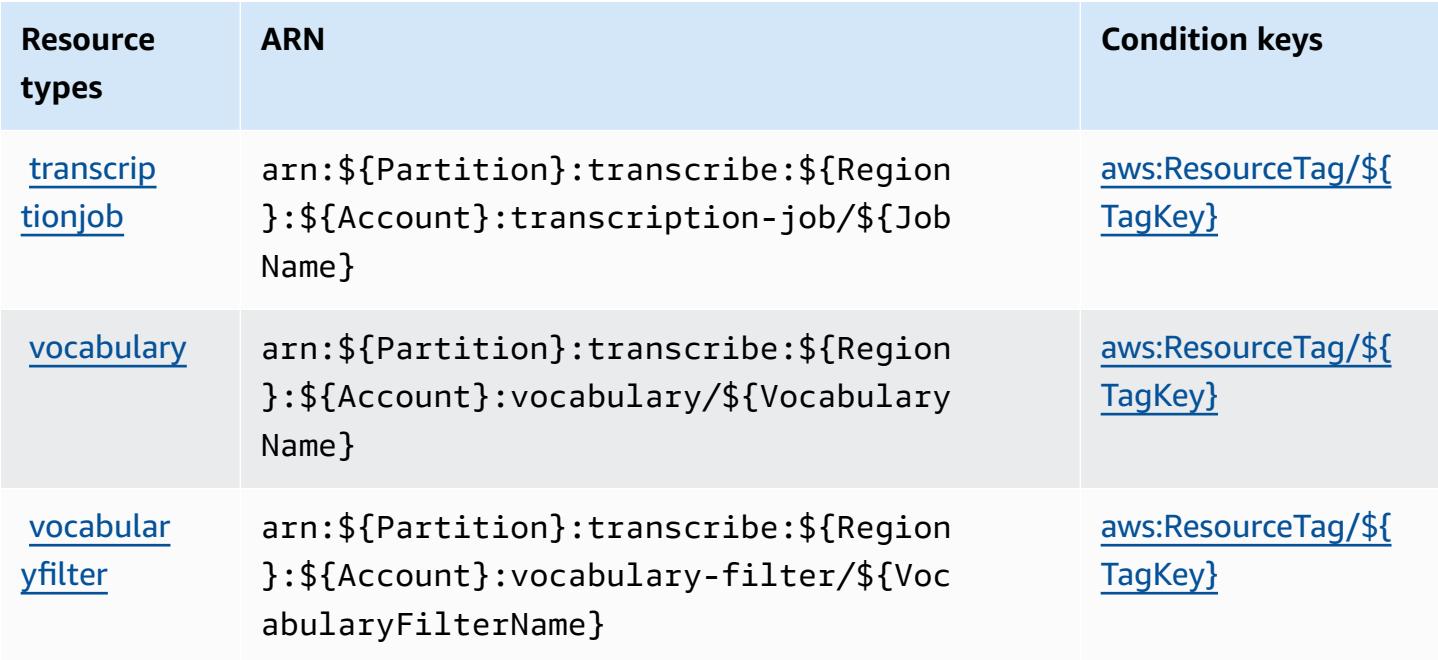

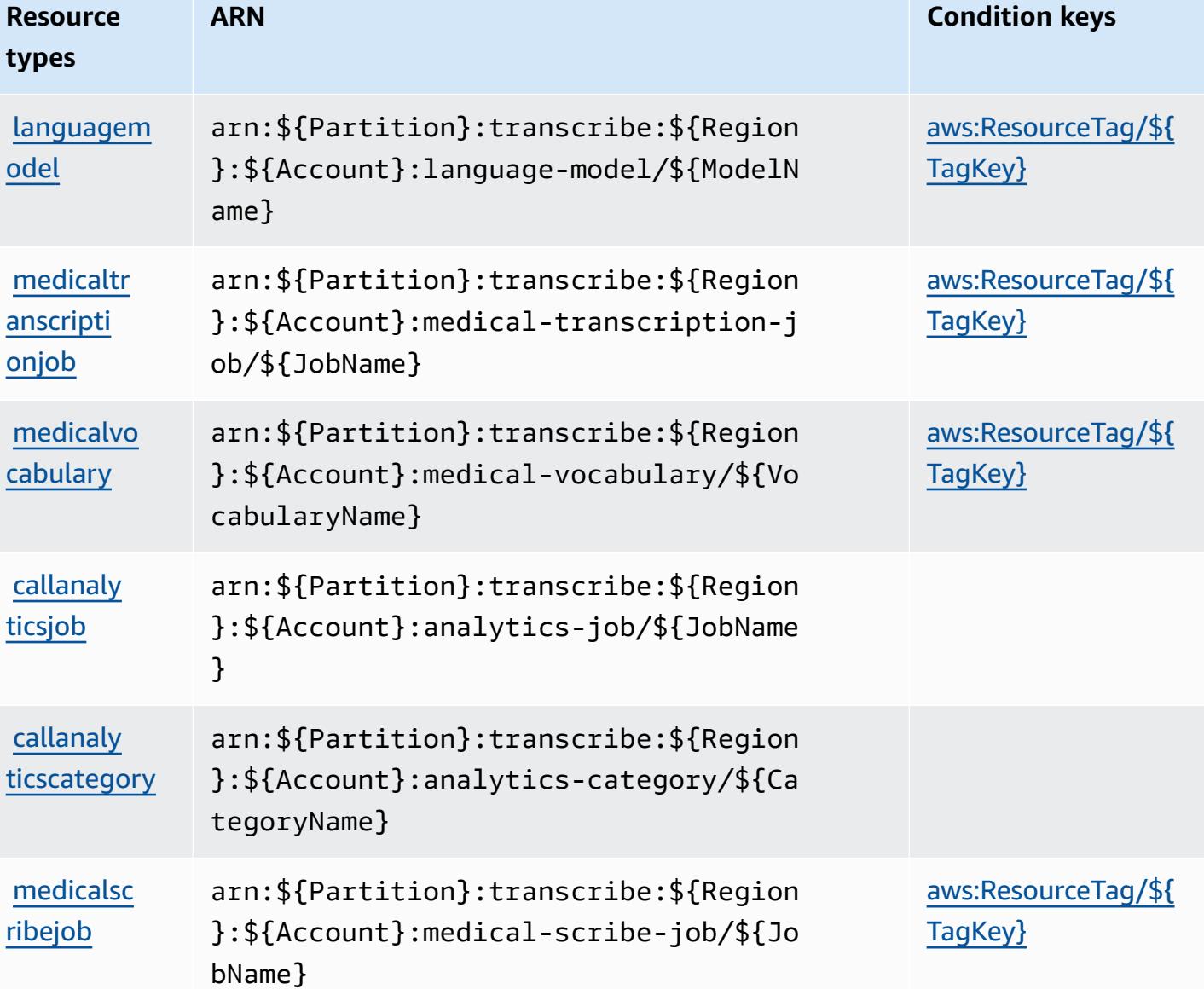

### <span id="page-5540-0"></span>**Condition keys for Amazon Transcribe**

Amazon Transcribe defines the following condition keys that can be used in the Condition element of an IAM policy. You can use these keys to further refine the conditions under which the policy statement applies. For details about the columns in the following table, see [Condition](reference_policies_actions-resources-contextkeys.html#context_keys_table) keys [table.](reference_policies_actions-resources-contextkeys.html#context_keys_table)

To view the global condition keys that are available to all services, see Available global [condition](https://docs.aws.amazon.com/IAM/latest/UserGuide/reference_policies_condition-keys.html#AvailableKeys) [keys.](https://docs.aws.amazon.com/IAM/latest/UserGuide/reference_policies_condition-keys.html#AvailableKeys)

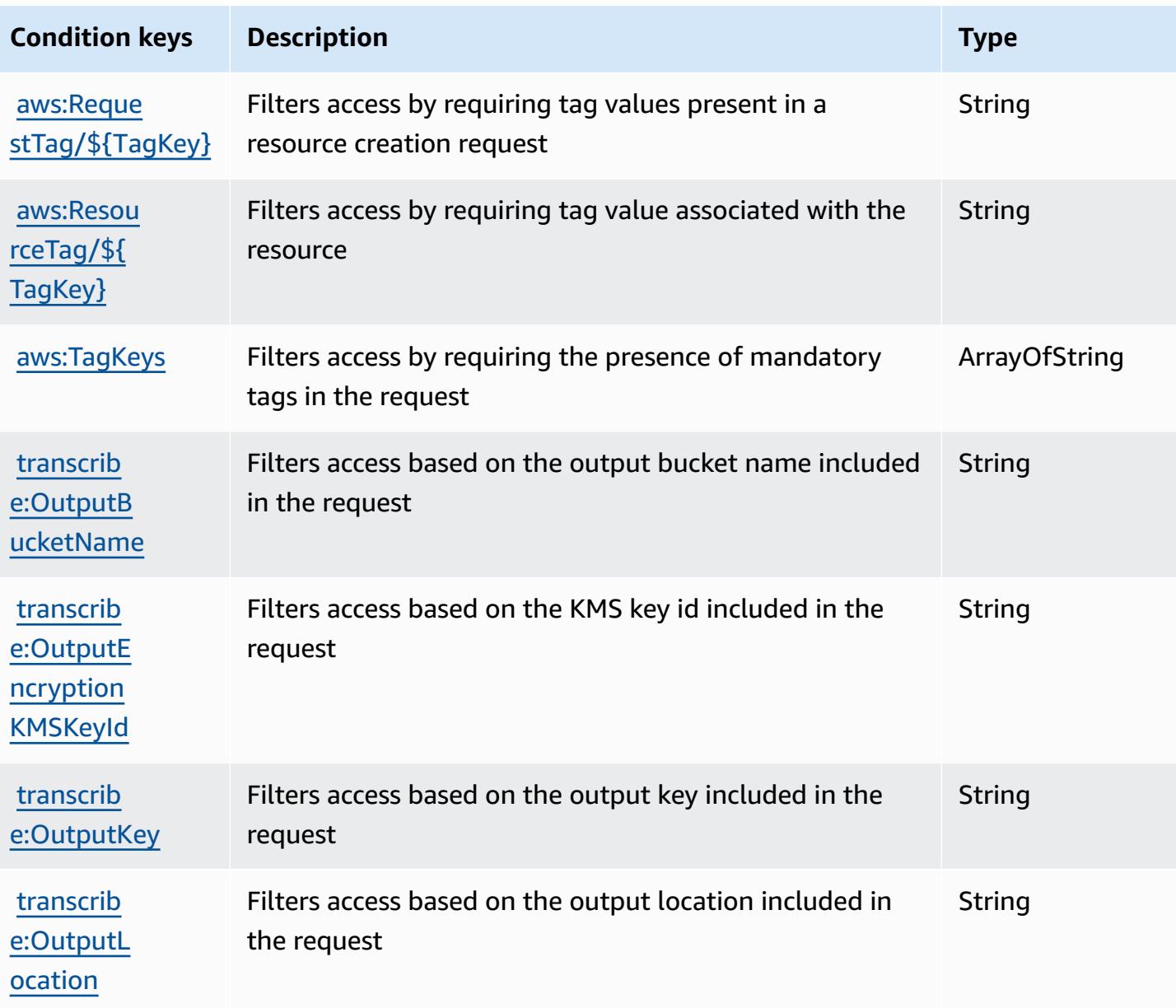

## **Actions, resources, and condition keys for AWS Transfer Family**

AWS Transfer Family (service prefix: transfer) provides the following service-specific resources, actions, and condition context keys for use in IAM permission policies.

References:

- Learn how to [configure](https://docs.aws.amazon.com/transfer/latest/userguide/) this service.
- View a list of the API [operations](https://docs.aws.amazon.com/transfer/latest/userguide/api_reference.html) available for this service.
- Learn how to secure this service and its resources by [using IAM](https://docs.aws.amazon.com/transfer/latest/userguide/security_iam_service-with-iam.html) permission policies.

#### **Topics**

- Actions defined by AWS [Transfer](#page-5542-0) Family
- [Resource](#page-5551-0) types defined by AWS Transfer Family
- [Condition](#page-5552-0) keys for AWS Transfer Family

### <span id="page-5542-0"></span>**Actions defined by AWS Transfer Family**

You can specify the following actions in the Action element of an IAM policy statement. Use policies to grant permissions to perform an operation in AWS. When you use an action in a policy, you usually allow or deny access to the API operation or CLI command with the same name. However, in some cases, a single action controls access to more than one operation. Alternatively, some operations require several different actions.

The **Resource types** column of the Actions table indicates whether each action supports resourcelevel permissions. If there is no value for this column, you must specify all resources ("\*") to which the policy applies in the Resource element of your policy statement. If the column includes a resource type, then you can specify an ARN of that type in a statement with that action. If the action has one or more required resources, the caller must have permission to use the action with those resources. Required resources are indicated in the table with an asterisk (\*). If you limit resource access with the Resource element in an IAM policy, you must include an ARN or pattern for each required resource type. Some actions support multiple resource types. If the resource type is optional (not indicated as required), then you can choose to use one of the optional resource types.

The **Condition keys** column of the Actions table includes keys that you can specify in a policy statement's Condition element. For more information on the condition keys that are associated with resources for the service, see the **Condition keys** column of the Resource types table.

#### **A** Note

[Resource](#page-5551-0) condition keys are listed in the Resource types table. You can find a link to the resource type that applies to an action in the **Resource types (\*required)** column of the Actions table. The resource type in the Resource types table includes the **Condition keys** column, which are the resource condition keys that apply to an action in the Actions table.

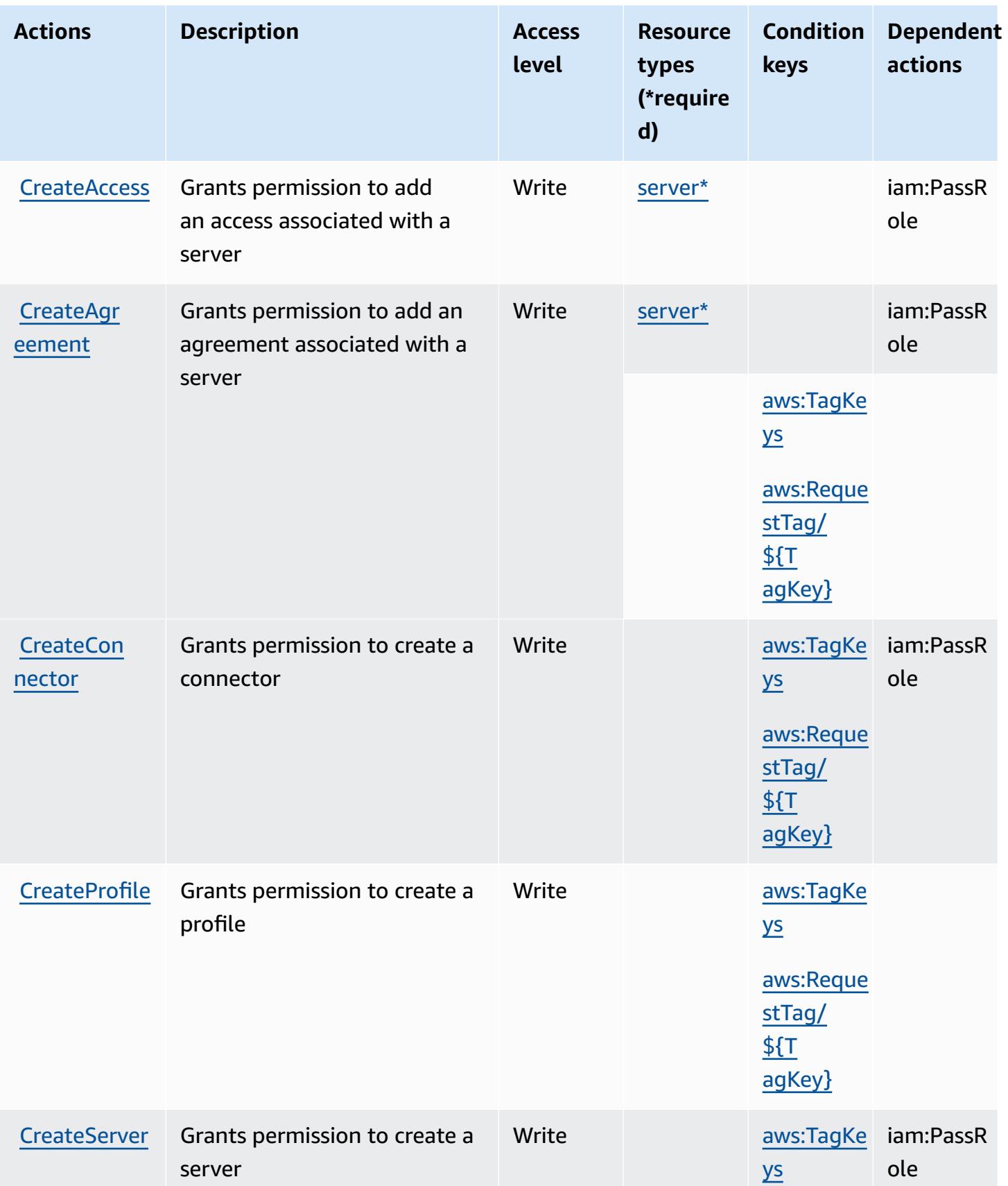
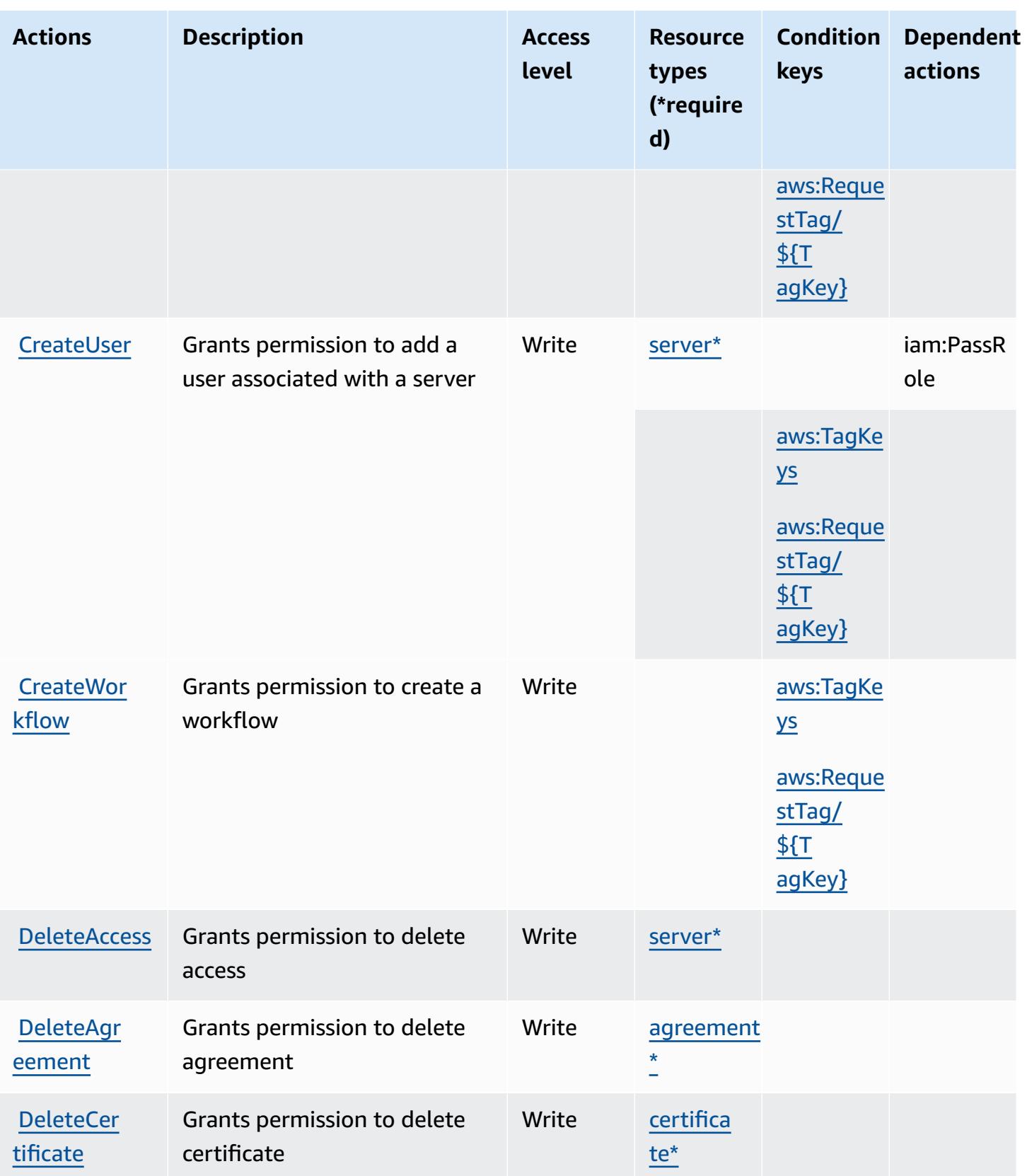

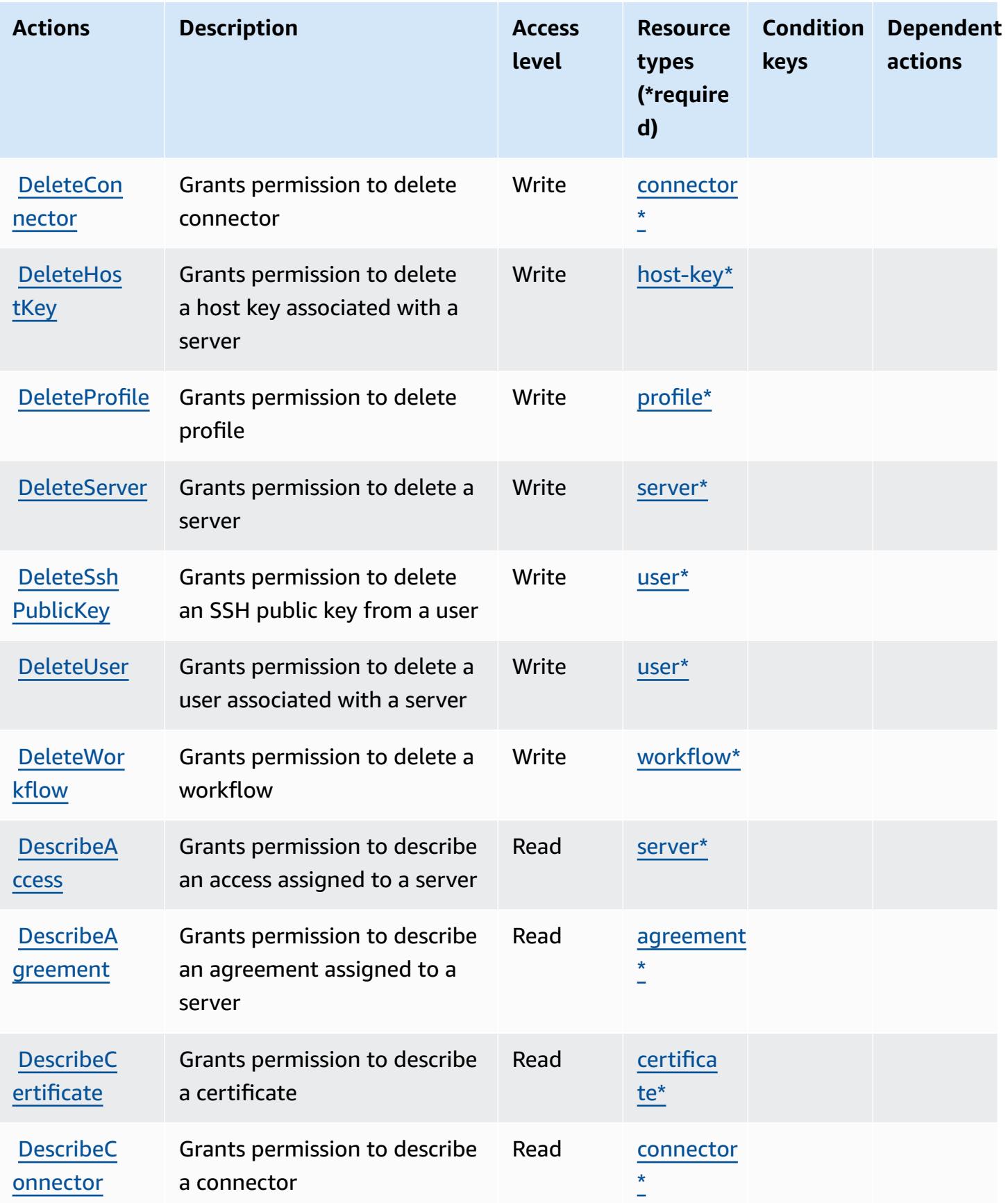

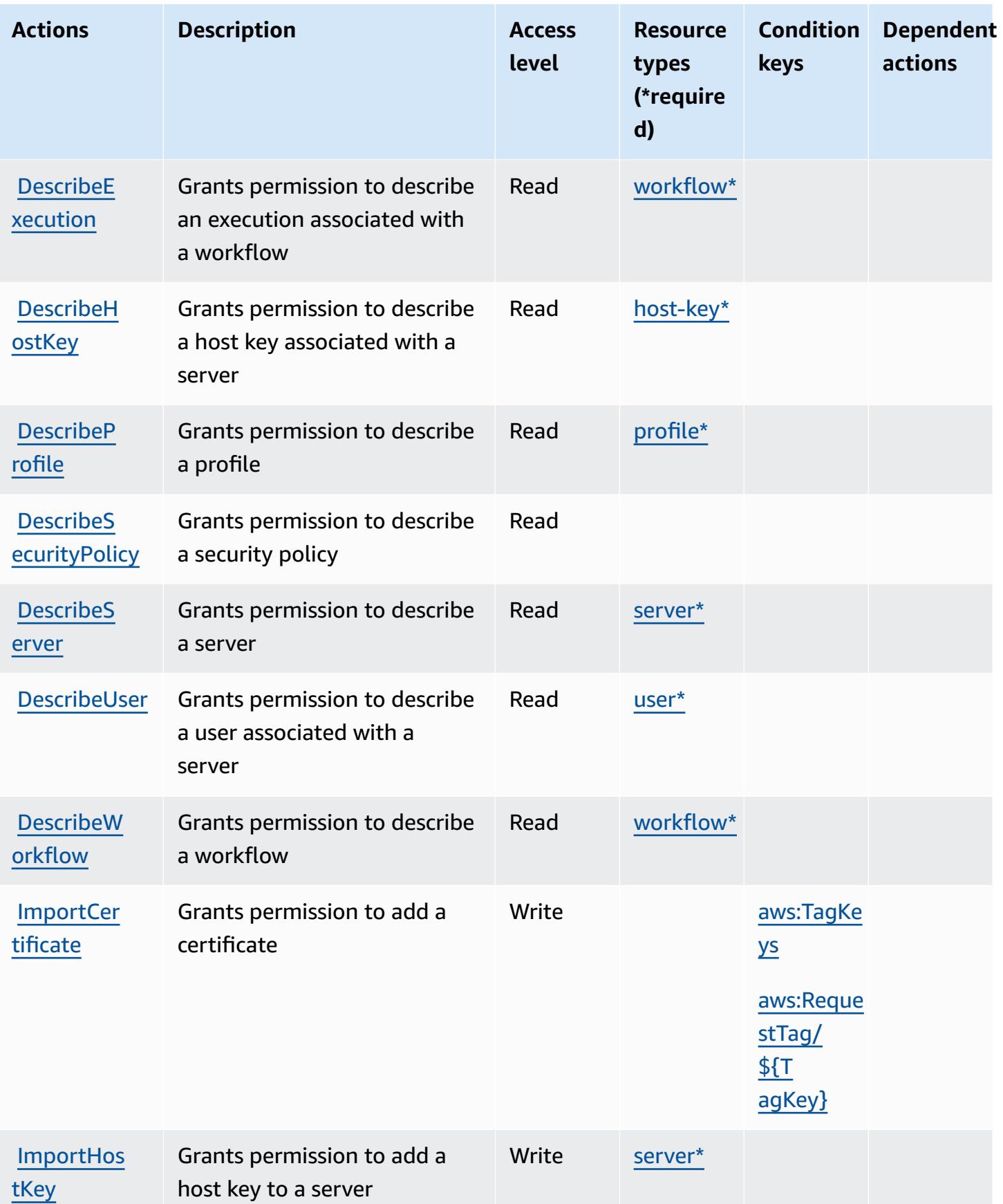

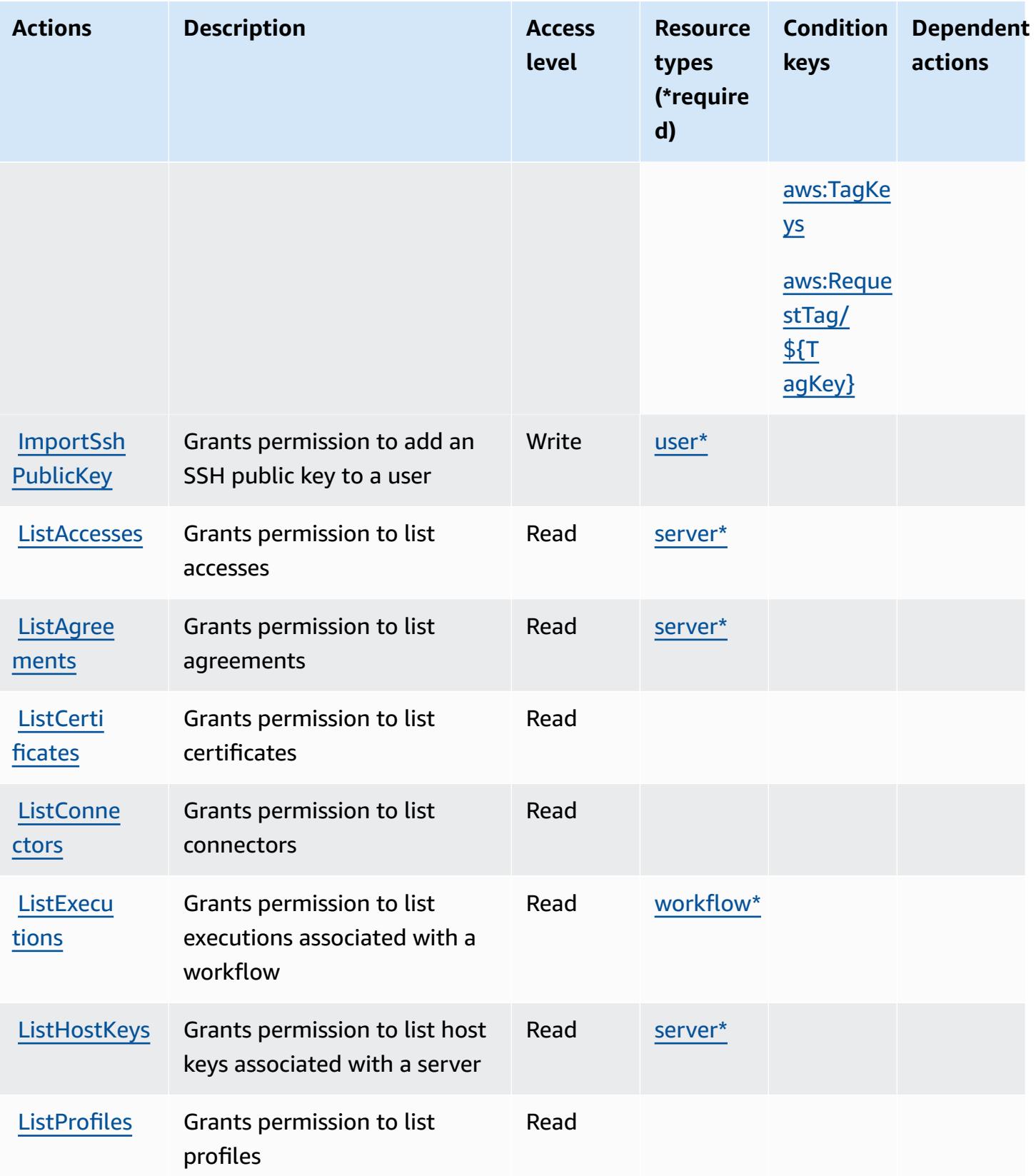

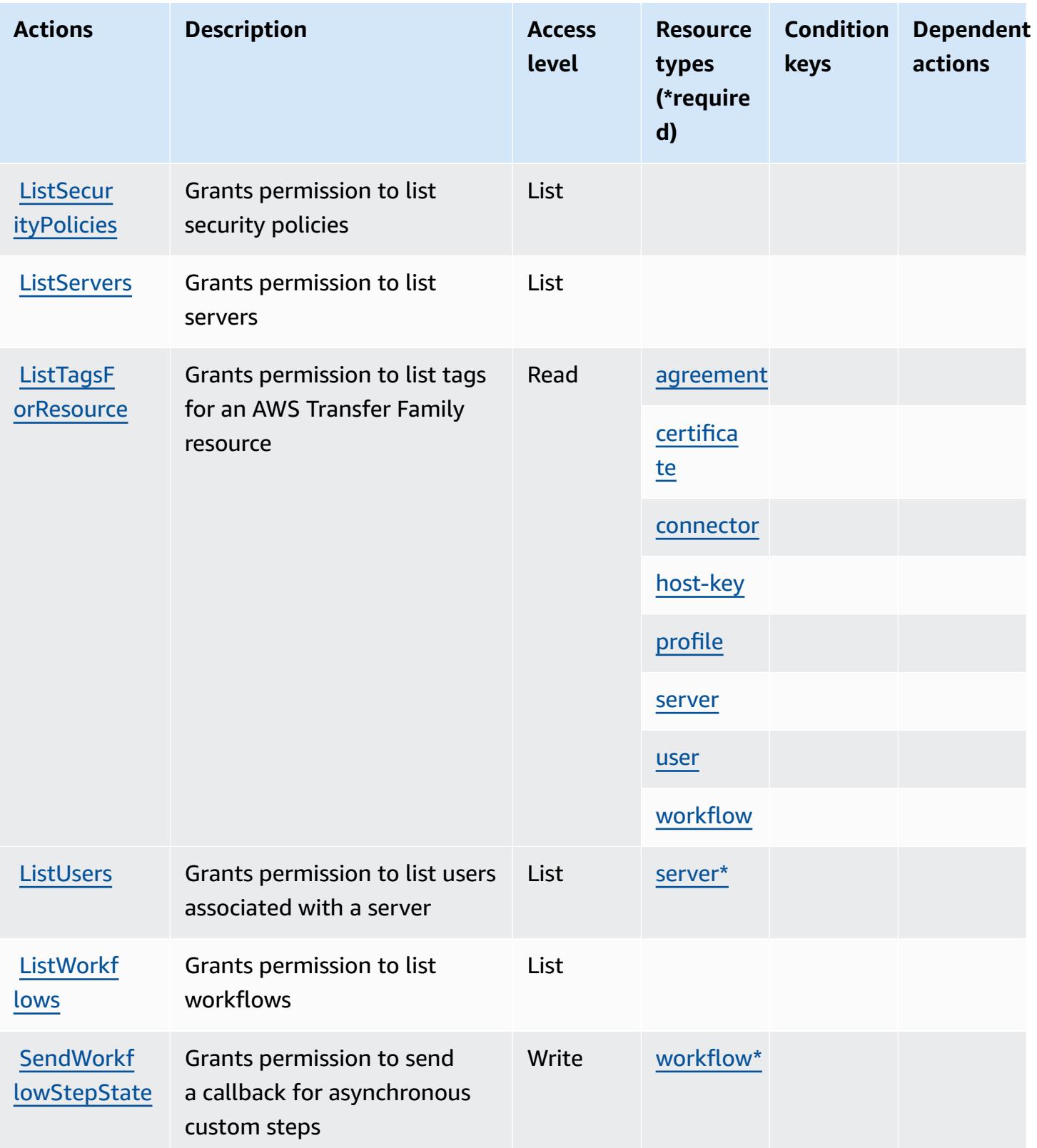

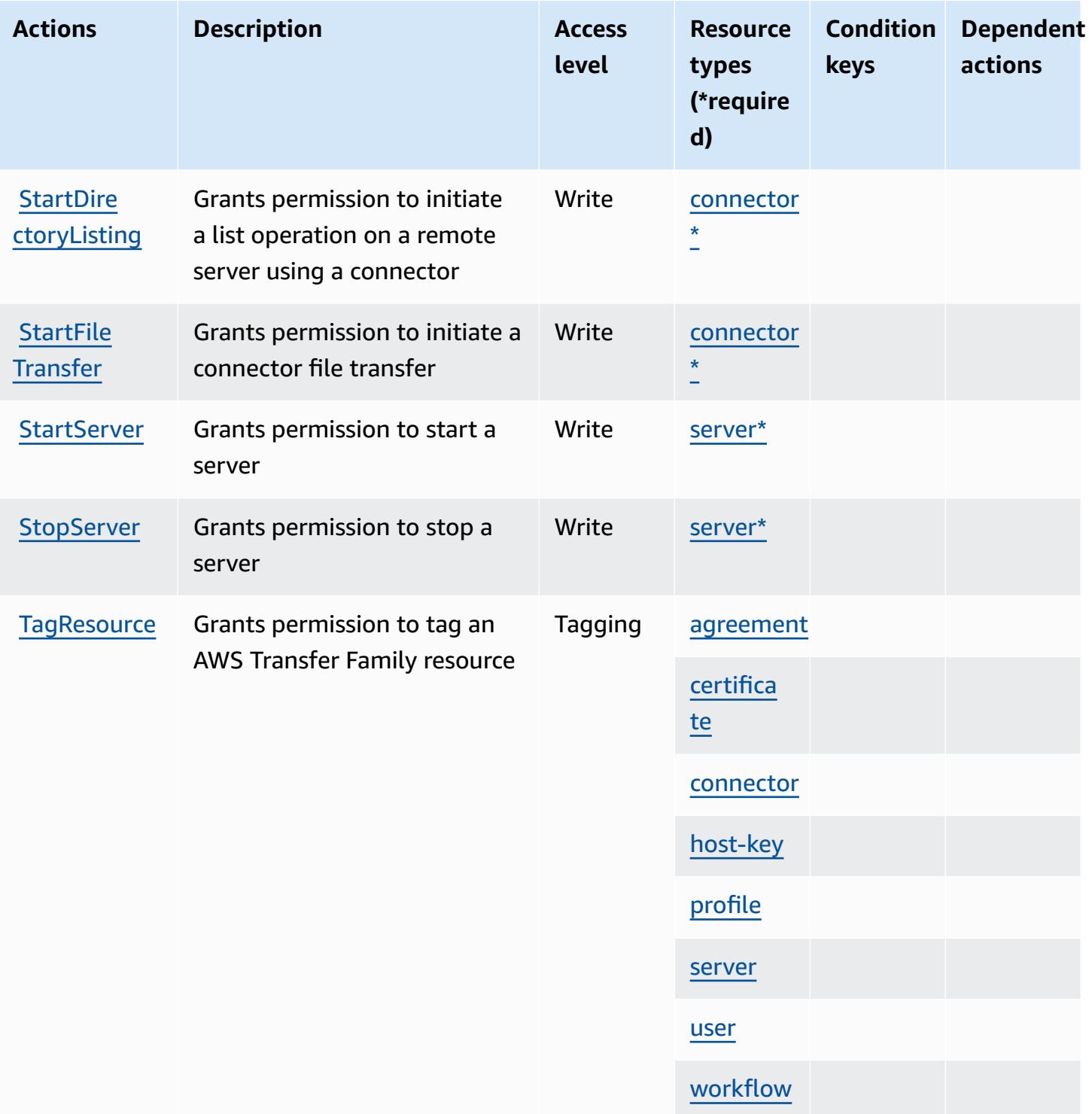

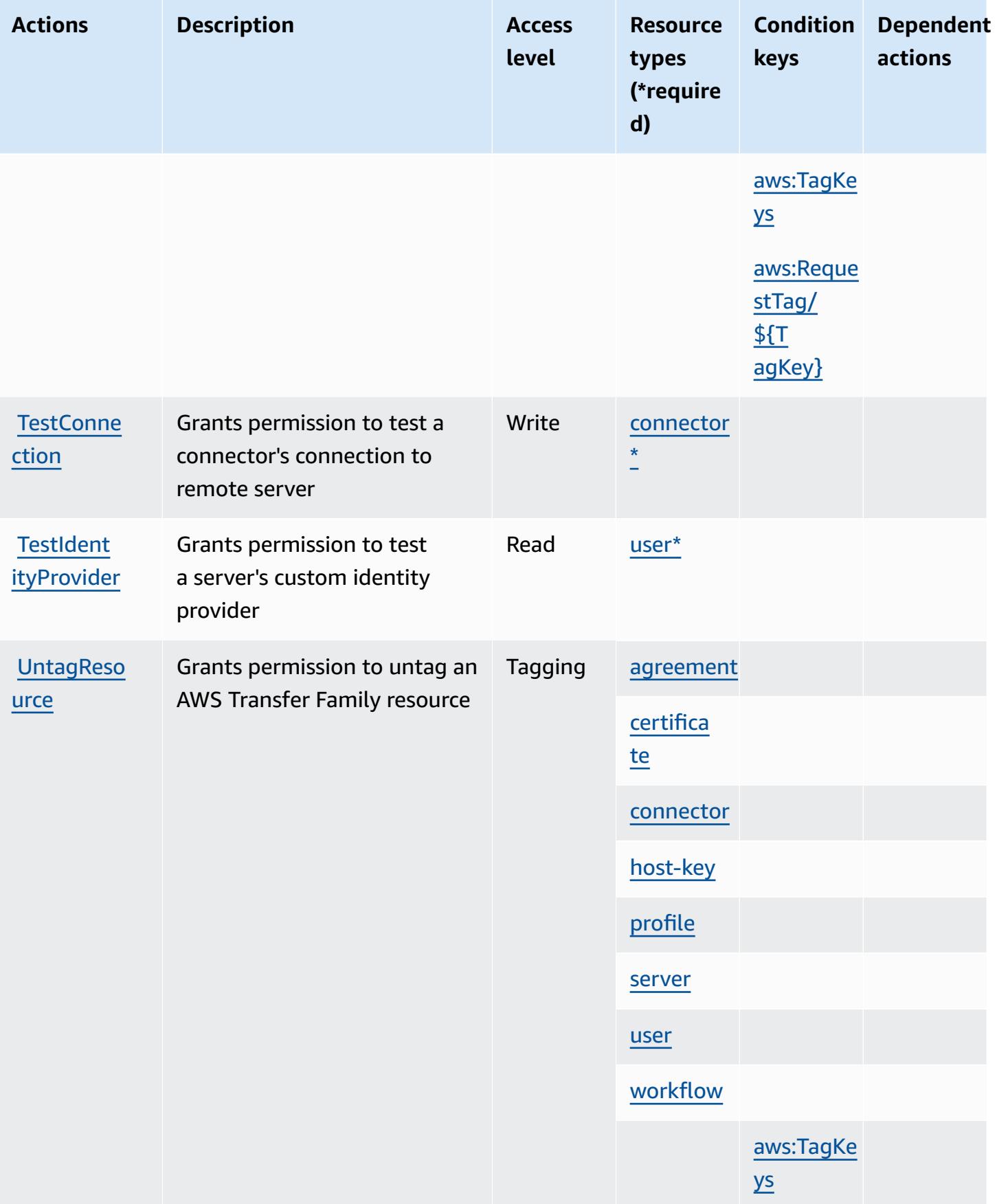

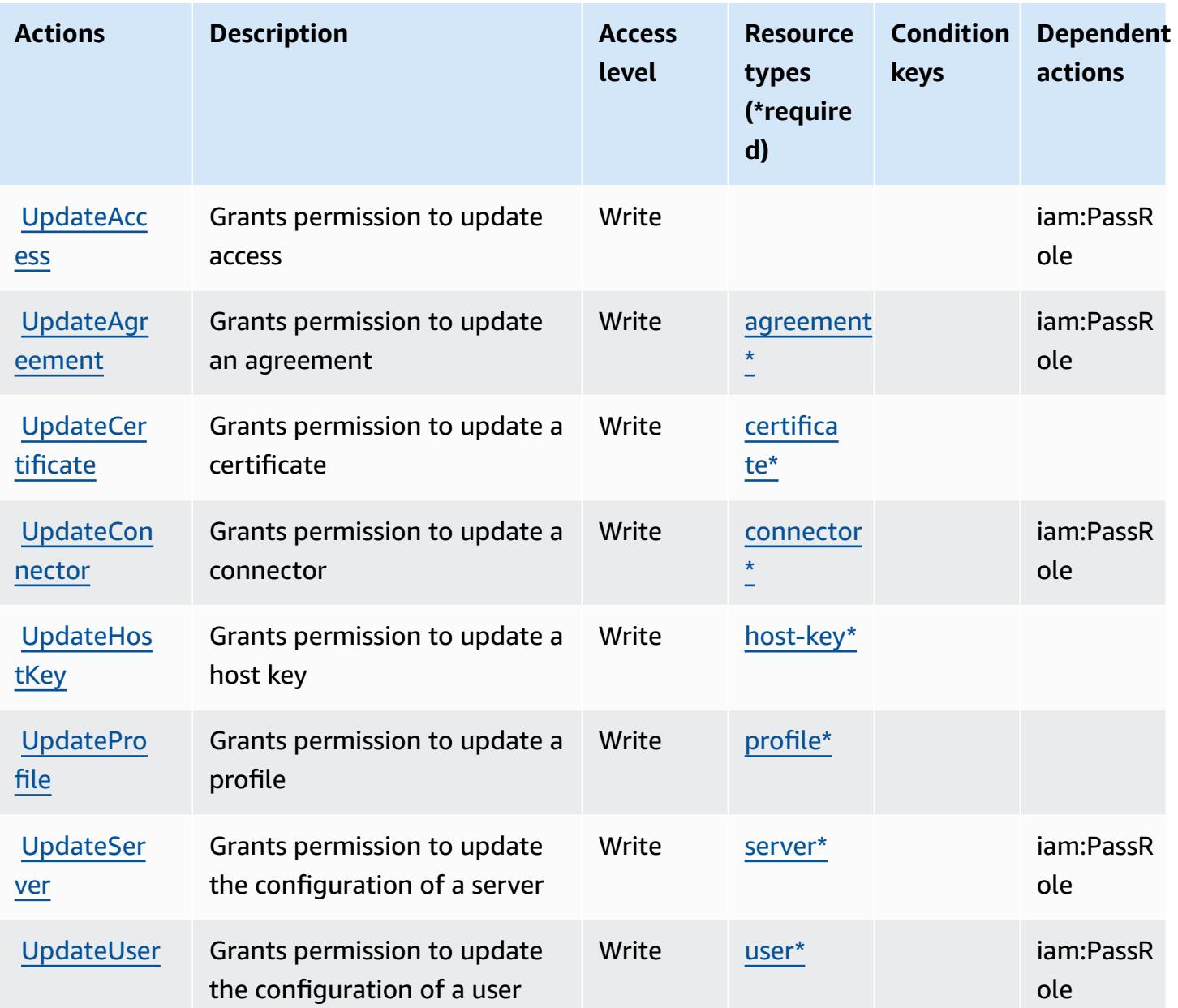

### **Resource types defined by AWS Transfer Family**

The following resource types are defined by this service and can be used in the Resource element of IAM permission policy statements. Each action in the [Actions](#page-5542-0) table identifies the resource types that can be specified with that action. A resource type can also define which condition keys you can include in a policy. These keys are displayed in the last column of the Resource types table. For details about the columns in the following table, see [Resource](reference_policies_actions-resources-contextkeys.html#resources_table) types table.

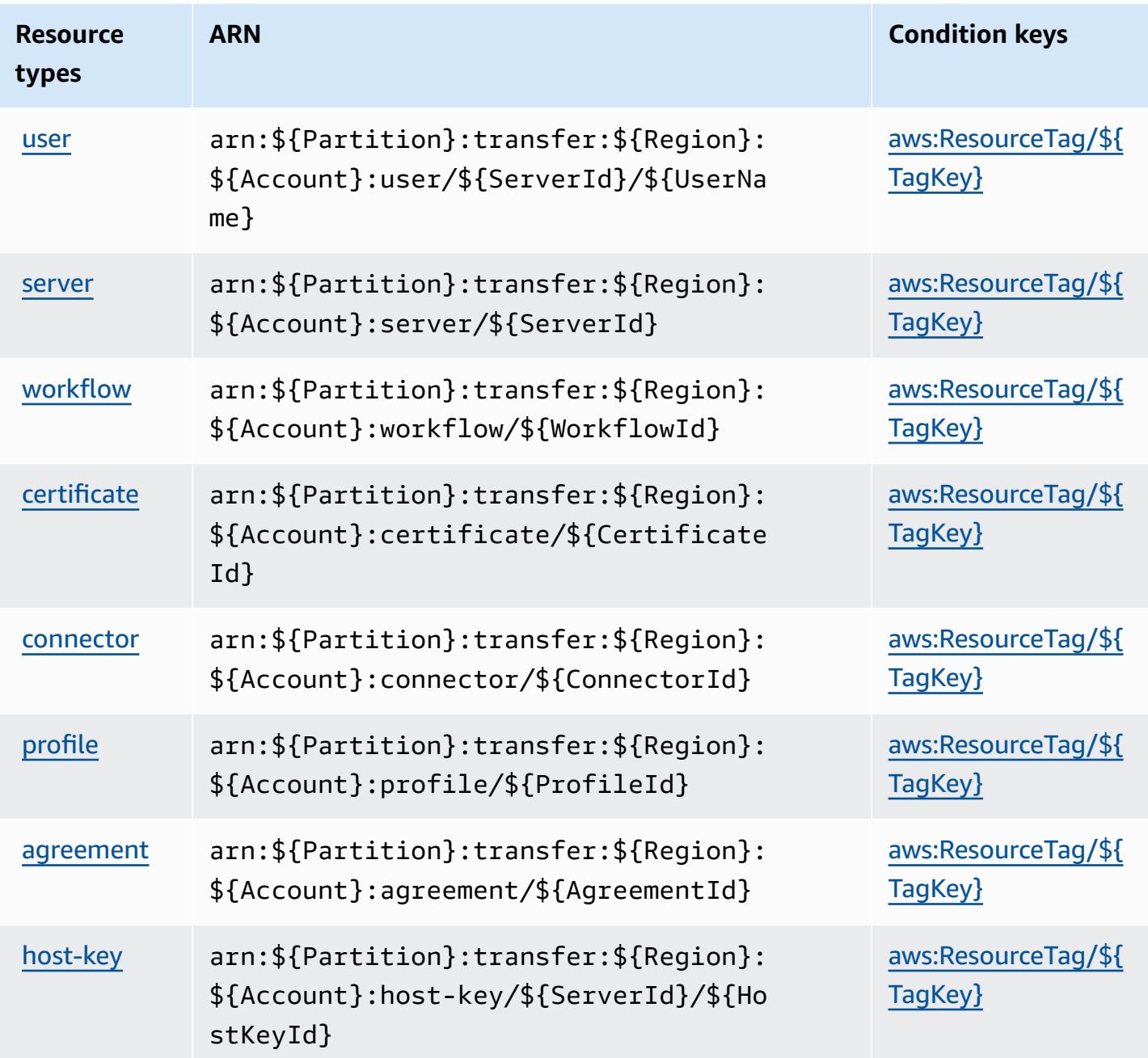

## **Condition keys for AWS Transfer Family**

AWS Transfer Family defines the following condition keys that can be used in the Condition element of an IAM policy. You can use these keys to further refine the conditions under which the policy statement applies. For details about the columns in the following table, see [Condition](reference_policies_actions-resources-contextkeys.html#context_keys_table) keys [table.](reference_policies_actions-resources-contextkeys.html#context_keys_table)

To view the global condition keys that are available to all services, see Available global [condition](https://docs.aws.amazon.com/IAM/latest/UserGuide/reference_policies_condition-keys.html#AvailableKeys) [keys.](https://docs.aws.amazon.com/IAM/latest/UserGuide/reference_policies_condition-keys.html#AvailableKeys)

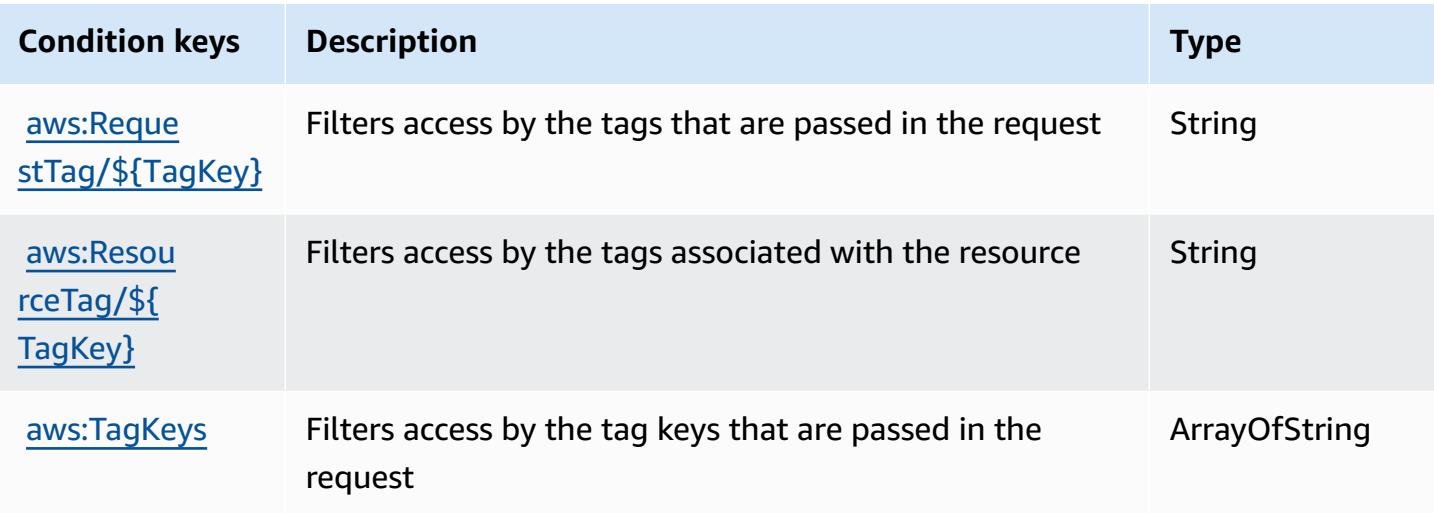

# **Actions, resources, and condition keys for Amazon Translate**

Amazon Translate (service prefix: translate) provides the following service-specific resources, actions, and condition context keys for use in IAM permission policies.

#### References:

- Learn how to [configure](https://docs.aws.amazon.com/translate/latest/dg/getting-started.html) this service.
- View a list of the API [operations](https://docs.aws.amazon.com/translate/latest/APIReference/API_Operations.html) available for this service.
- Learn how to secure this service and its resources by [using IAM](https://docs.aws.amazon.com/translate/latest/dg/security-iam.html) permission policies.

#### **Topics**

- Actions defined by Amazon [Translate](#page-5553-0)
- Resource types defined by Amazon [Translate](#page-5558-0)
- [Condition](#page-5558-1) keys for Amazon Translate

### <span id="page-5553-0"></span>**Actions defined by Amazon Translate**

You can specify the following actions in the Action element of an IAM policy statement. Use policies to grant permissions to perform an operation in AWS. When you use an action in a policy, you usually allow or deny access to the API operation or CLI command with the same name.

However, in some cases, a single action controls access to more than one operation. Alternatively, some operations require several different actions.

The **Resource types** column of the Actions table indicates whether each action supports resourcelevel permissions. If there is no value for this column, you must specify all resources ("\*") to which the policy applies in the Resource element of your policy statement. If the column includes a resource type, then you can specify an ARN of that type in a statement with that action. If the action has one or more required resources, the caller must have permission to use the action with those resources. Required resources are indicated in the table with an asterisk (\*). If you limit resource access with the Resource element in an IAM policy, you must include an ARN or pattern for each required resource type. Some actions support multiple resource types. If the resource type is optional (not indicated as required), then you can choose to use one of the optional resource types.

The **Condition keys** column of the Actions table includes keys that you can specify in a policy statement's Condition element. For more information on the condition keys that are associated with resources for the service, see the **Condition keys** column of the Resource types table.

#### **A** Note

[Resource](#page-5558-0) condition keys are listed in the Resource types table. You can find a link to the resource type that applies to an action in the **Resource types (\*required)** column of the Actions table. The resource type in the Resource types table includes the **Condition keys** column, which are the resource condition keys that apply to an action in the Actions table.

For details about the columns in the following table, see [Actions](reference_policies_actions-resources-contextkeys.html#actions_table) table.

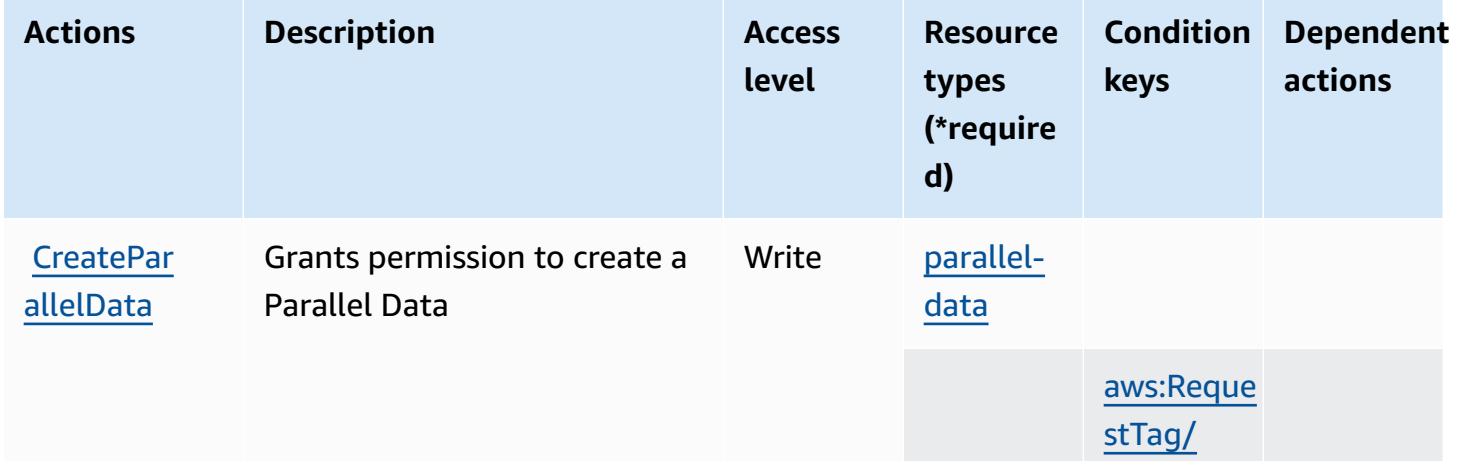

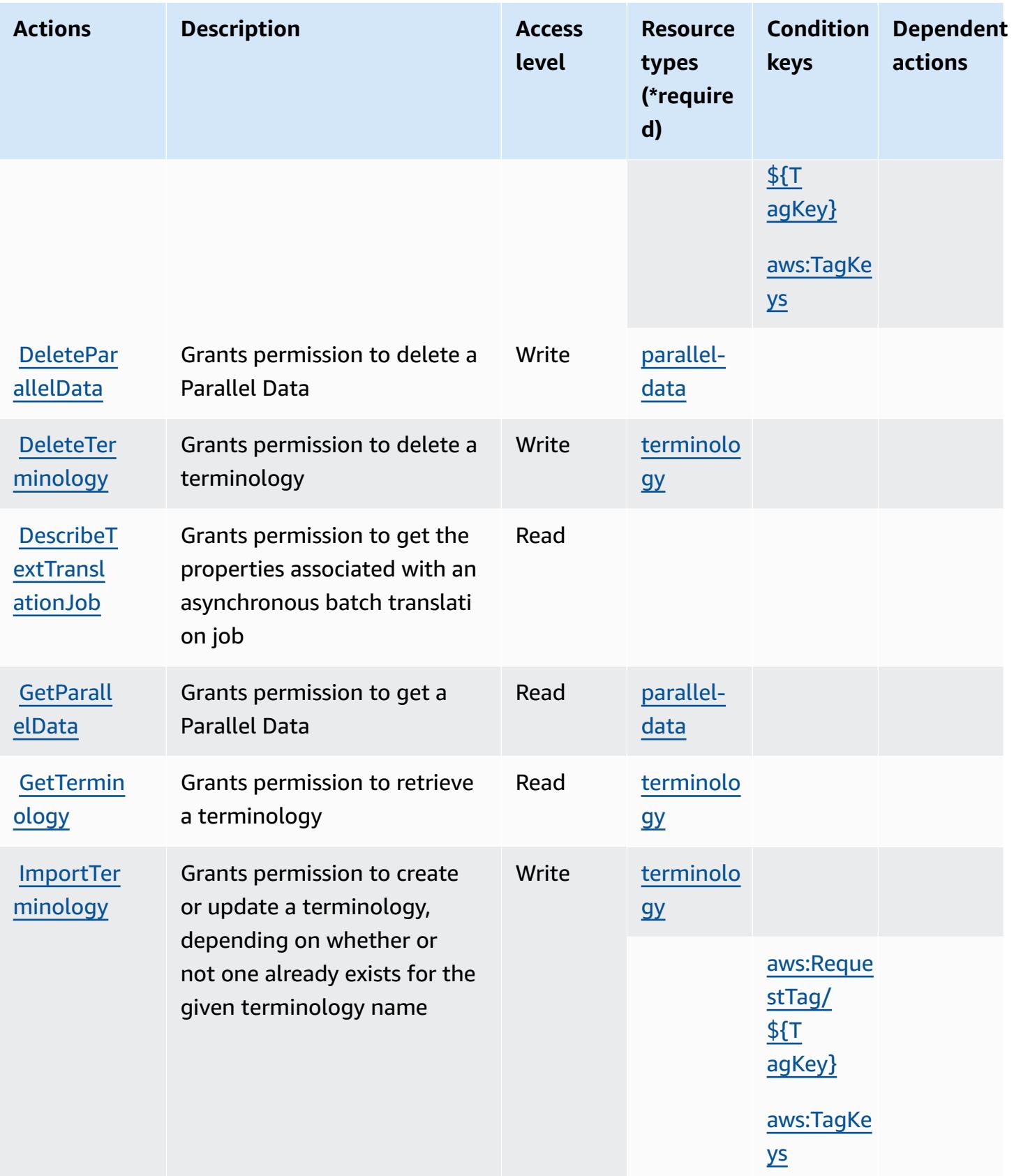

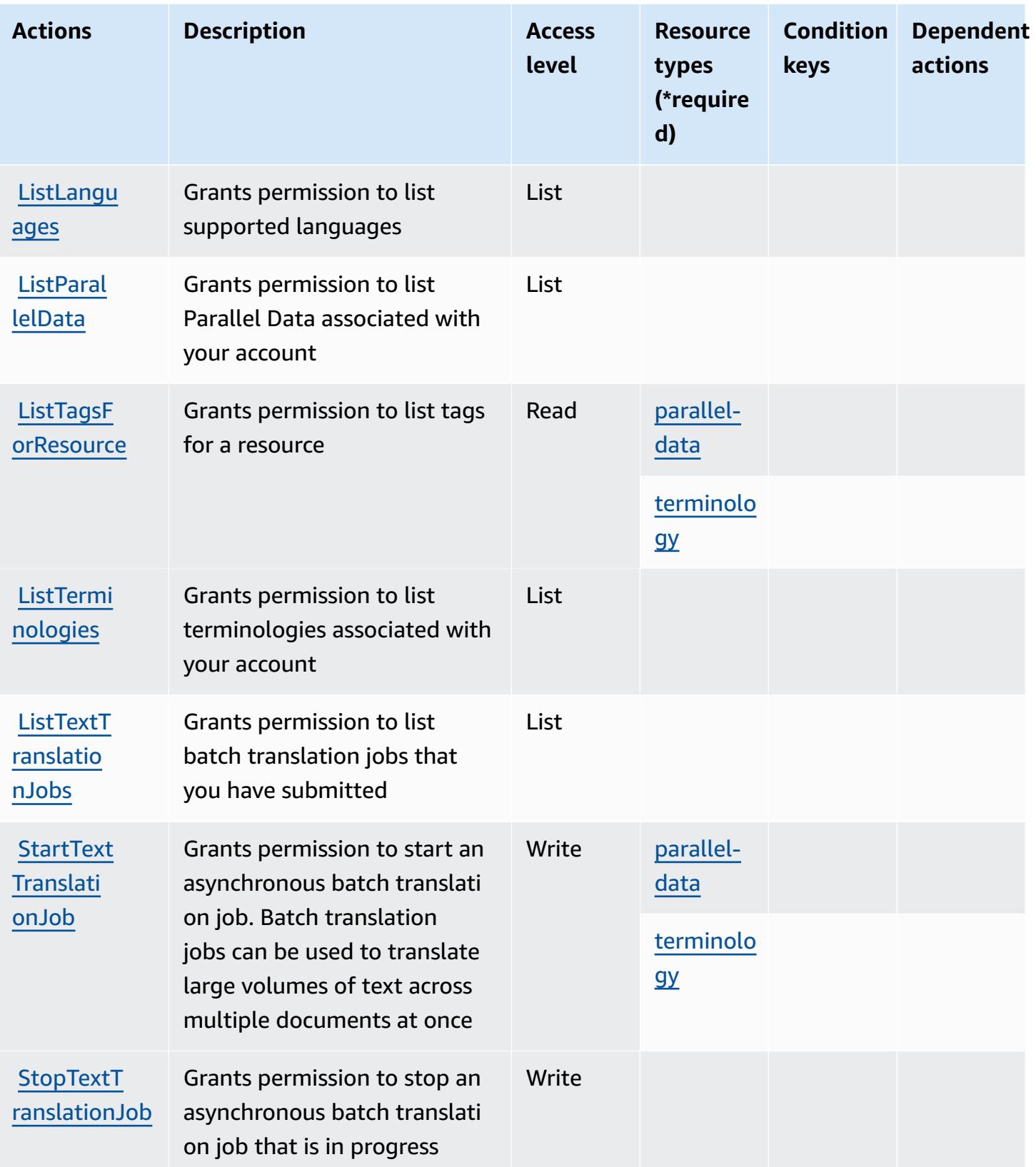

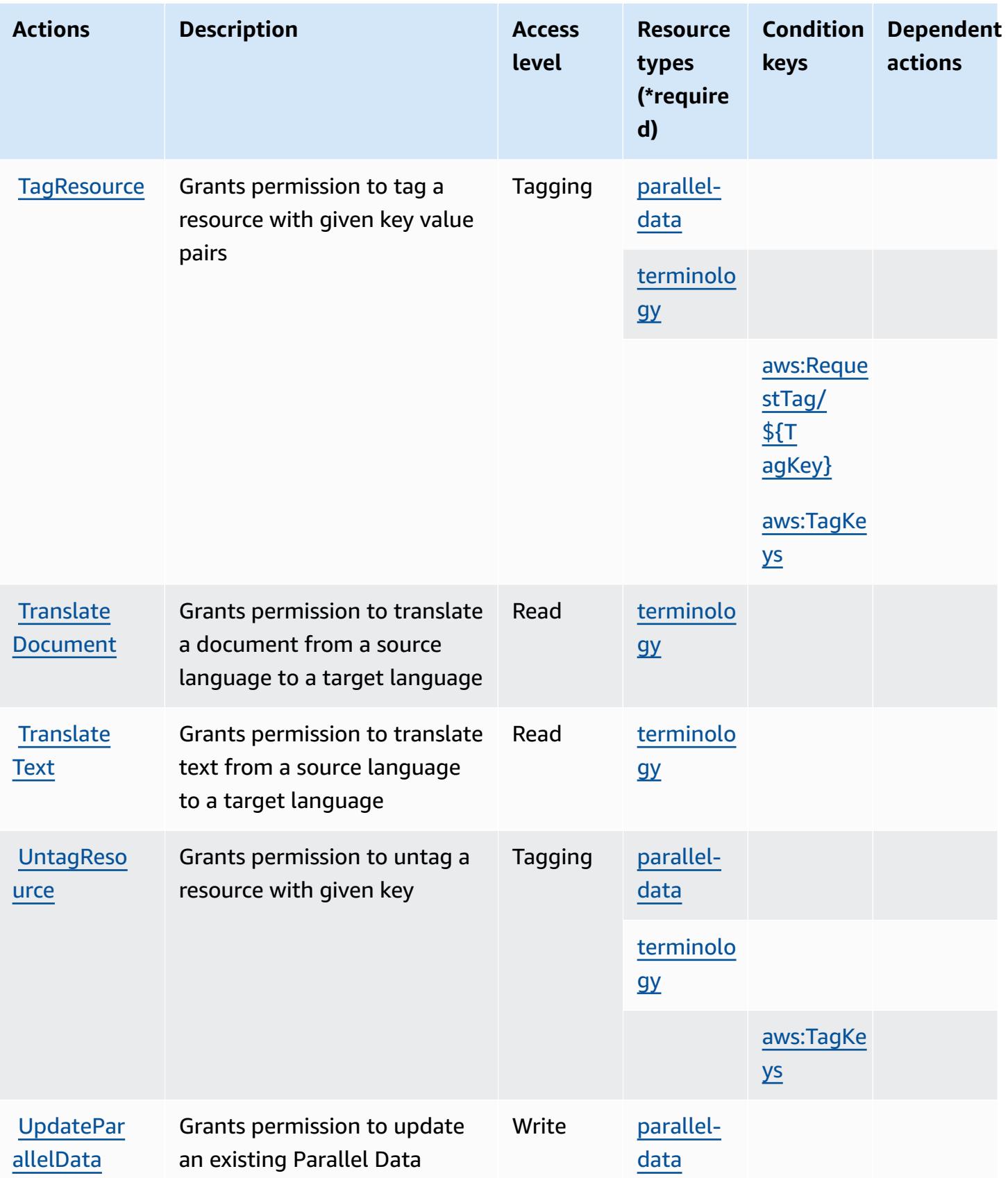

### <span id="page-5558-0"></span>**Resource types defined by Amazon Translate**

The following resource types are defined by this service and can be used in the Resource element of IAM permission policy statements. Each action in the [Actions](#page-5553-0) table identifies the resource types that can be specified with that action. A resource type can also define which condition keys you can include in a policy. These keys are displayed in the last column of the Resource types table. For details about the columns in the following table, see [Resource](reference_policies_actions-resources-contextkeys.html#resources_table) types table.

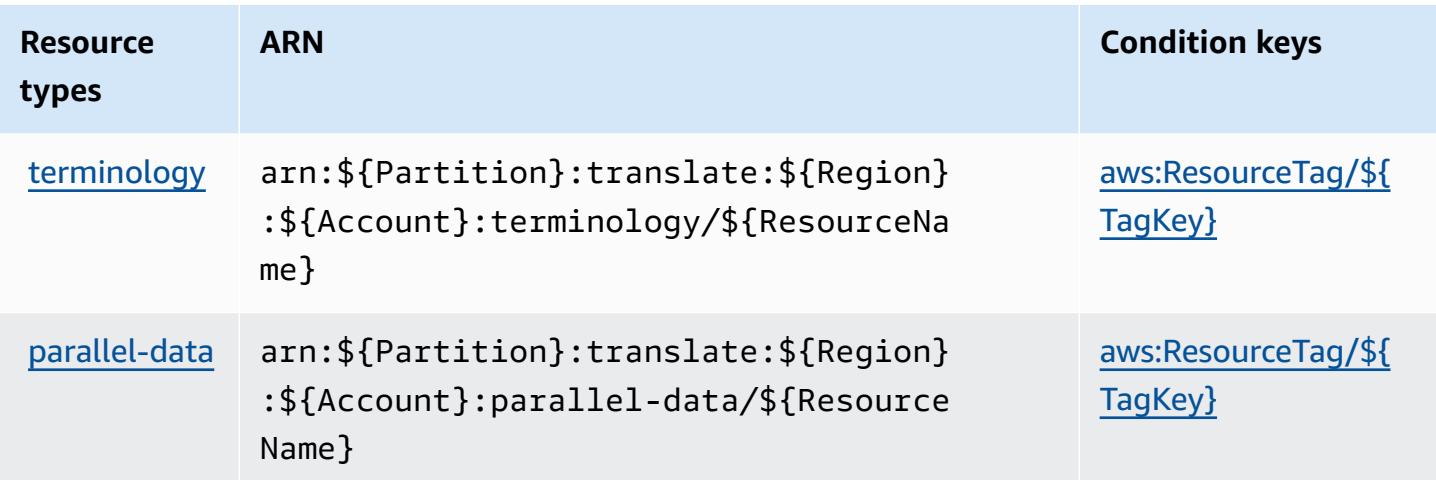

### <span id="page-5558-1"></span>**Condition keys for Amazon Translate**

Amazon Translate defines the following condition keys that can be used in the Condition element of an IAM policy. You can use these keys to further refine the conditions under which the policy statement applies. For details about the columns in the following table, see [Condition](reference_policies_actions-resources-contextkeys.html#context_keys_table) keys [table.](reference_policies_actions-resources-contextkeys.html#context_keys_table)

To view the global condition keys that are available to all services, see Available global [condition](https://docs.aws.amazon.com/IAM/latest/UserGuide/reference_policies_condition-keys.html#AvailableKeys) [keys.](https://docs.aws.amazon.com/IAM/latest/UserGuide/reference_policies_condition-keys.html#AvailableKeys)

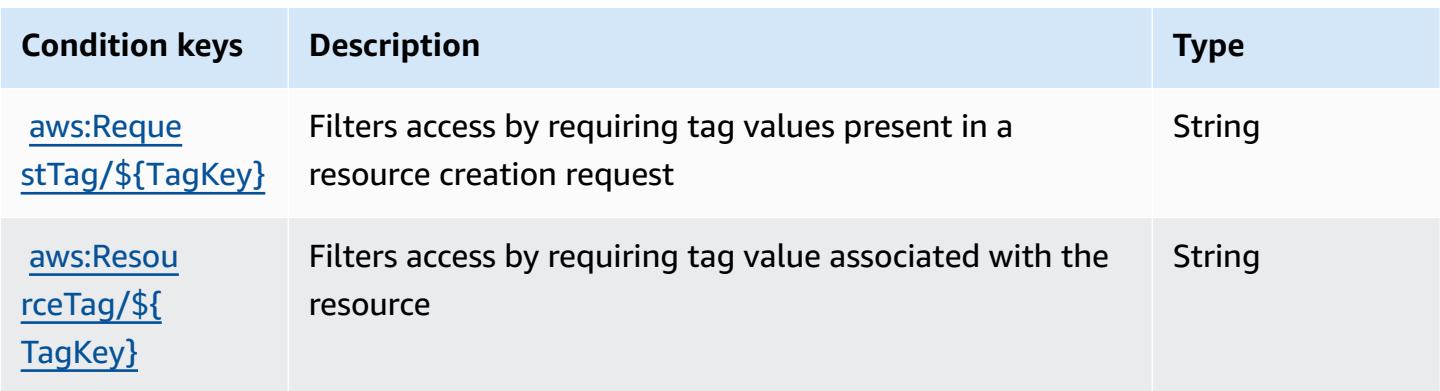

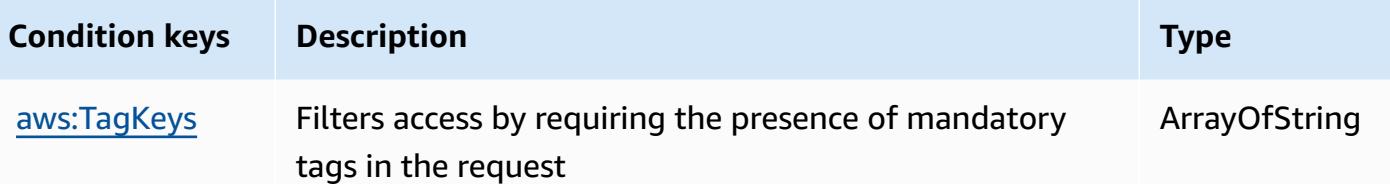

# **Actions, resources, and condition keys for AWS Trusted Advisor**

AWS Trusted Advisor (service prefix: trustedadvisor) provides the following service-specific resources, actions, and condition context keys for use in IAM permission policies.

References:

- Learn how to [configure](https://docs.aws.amazon.com/awssupport/latest/user/trusted-advisor.html) this service.
- View a list of the API [operations](https://docs.aws.amazon.com/awssupport/latest/APIReference/) available for this service.
- Learn how to secure this service and its resources by [using IAM](https://docs.aws.amazon.com/awssupport/latest/user/security.html) permission policies.

#### **Topics**

- Actions [defined](#page-5559-0) by AWS Trusted Advisor
- [Resource](#page-5568-0) types defined by AWS Trusted Advisor
- [Condition](#page-5569-0) keys for AWS Trusted Advisor

### <span id="page-5559-0"></span>**Actions defined by AWS Trusted Advisor**

You can specify the following actions in the Action element of an IAM policy statement. Use policies to grant permissions to perform an operation in AWS. When you use an action in a policy, you usually allow or deny access to the API operation or CLI command with the same name. However, in some cases, a single action controls access to more than one operation. Alternatively, some operations require several different actions.

The **Resource types** column of the Actions table indicates whether each action supports resourcelevel permissions. If there is no value for this column, you must specify all resources ("\*") to which the policy applies in the Resource element of your policy statement. If the column includes a resource type, then you can specify an ARN of that type in a statement with that action. If the action has one or more required resources, the caller must have permission to use the action with those resources. Required resources are indicated in the table with an asterisk (\*). If you limit resource access with the Resource element in an IAM policy, you must include an ARN or pattern

for each required resource type. Some actions support multiple resource types. If the resource type is optional (not indicated as required), then you can choose to use one of the optional resource types.

The **Condition keys** column of the Actions table includes keys that you can specify in a policy statement's Condition element. For more information on the condition keys that are associated with resources for the service, see the **Condition keys** column of the Resource types table.

#### *A* Note

Resource condition keys are listed in the [Resource](#page-5568-0) types table. You can find a link to the resource type that applies to an action in the **Resource types (\*required)** column of the Actions table. The resource type in the Resource types table includes the **Condition keys** column, which are the resource condition keys that apply to an action in the Actions table.

For details about the columns in the following table, see [Actions](reference_policies_actions-resources-contextkeys.html#actions_table) table.

#### *A* Note

The IAM Trusted Advisor policy description details apply only to the Trusted Advisor console. If you want to manage programmatic access to Trusted Advisor, use the Trusted Advisor operations in the AWS Support API.

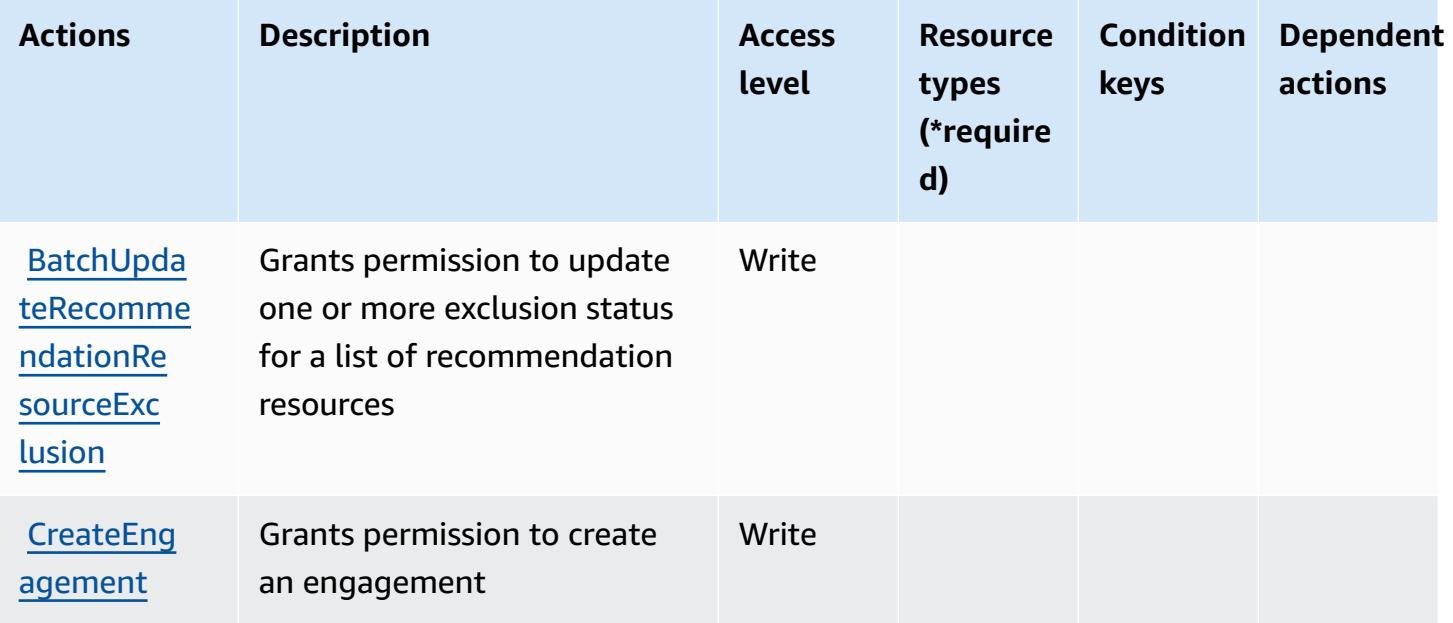

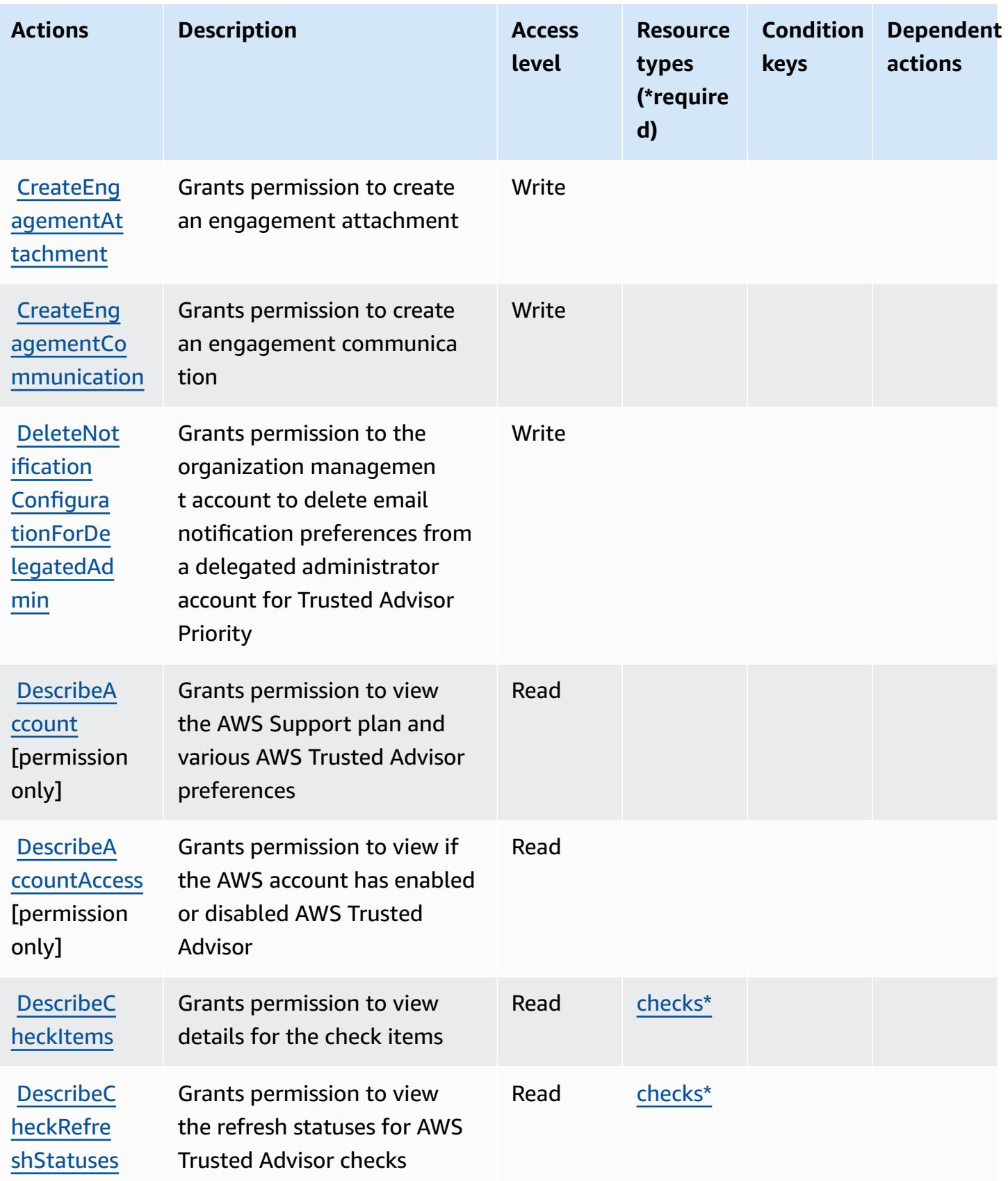

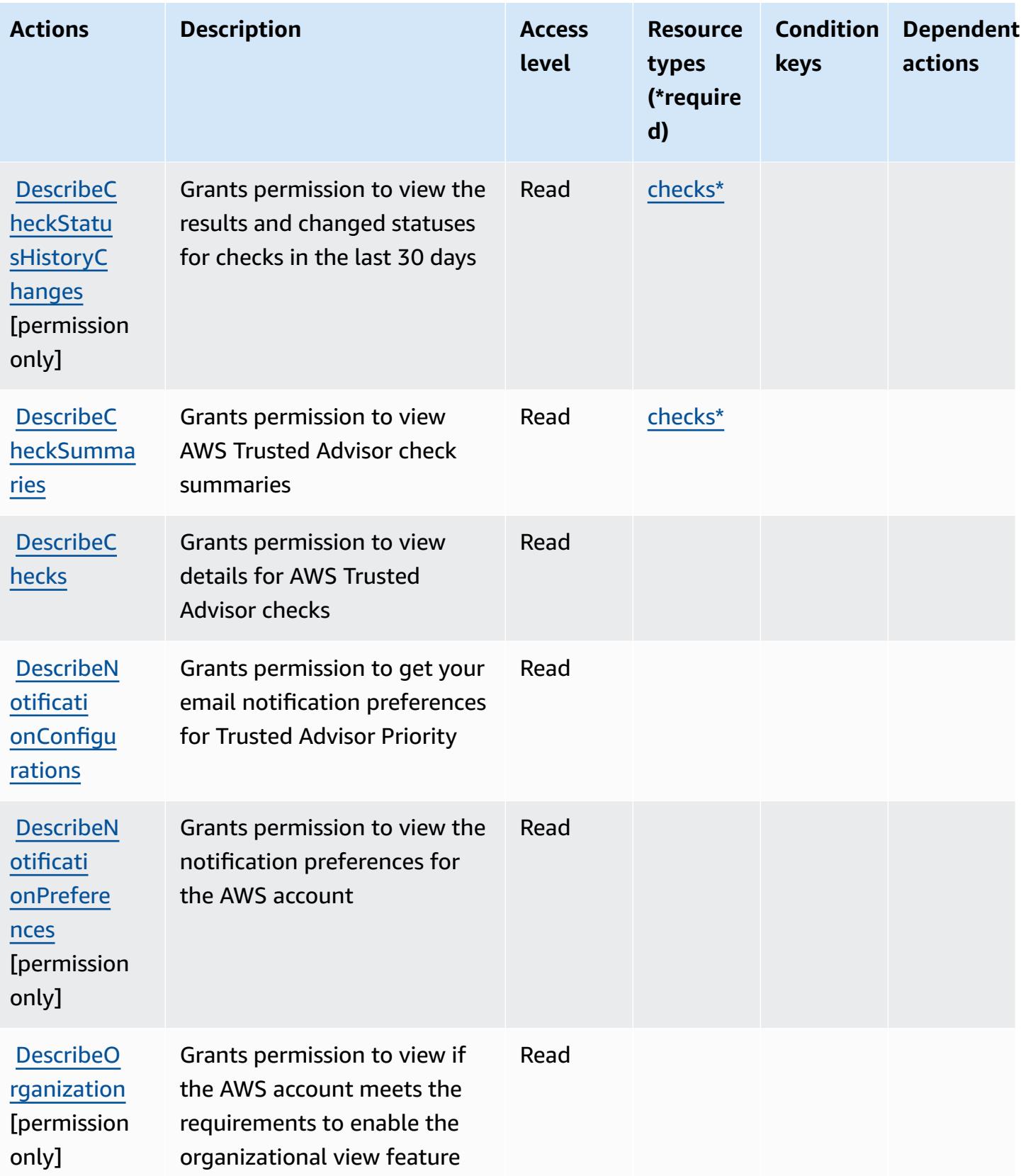

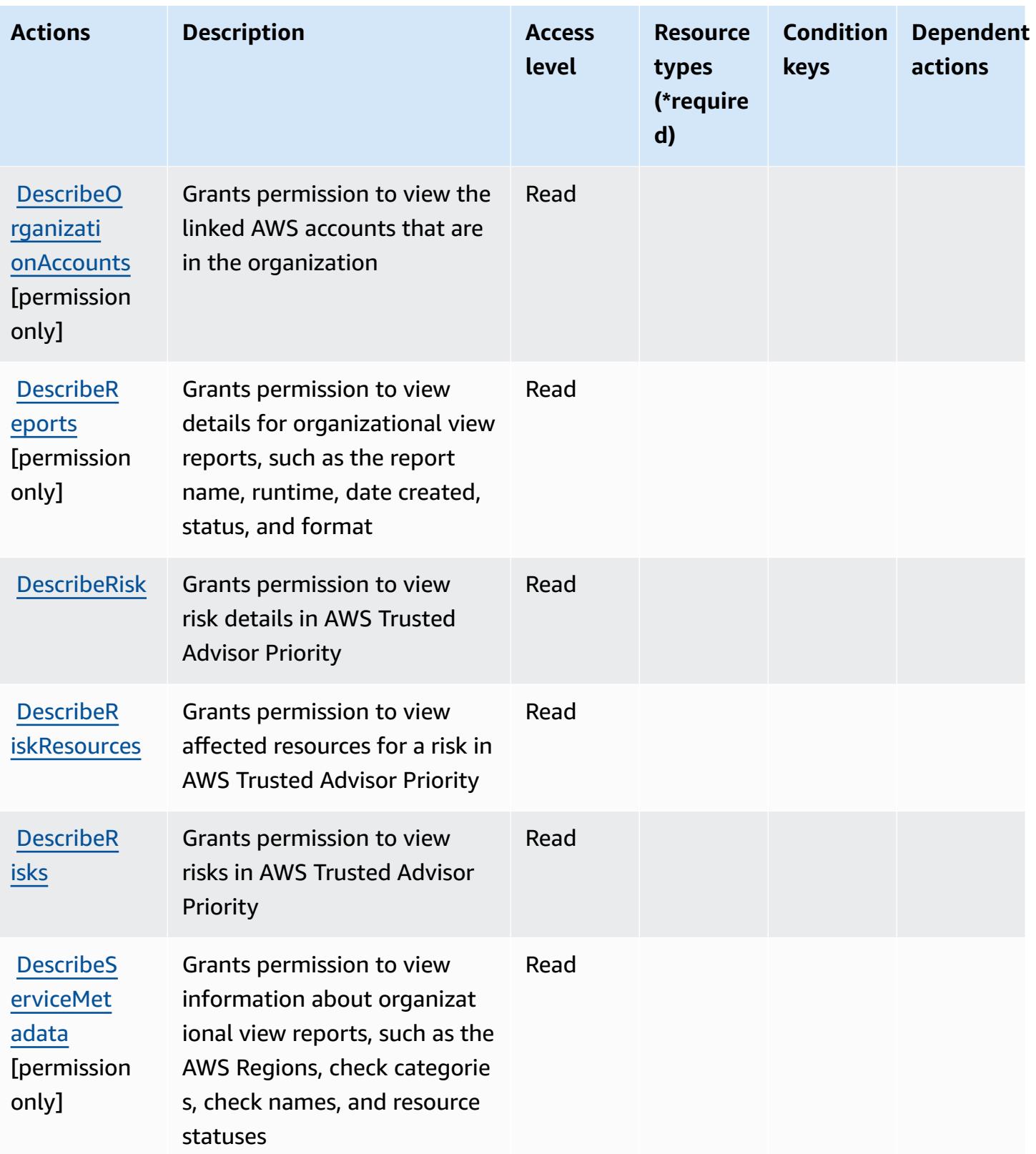

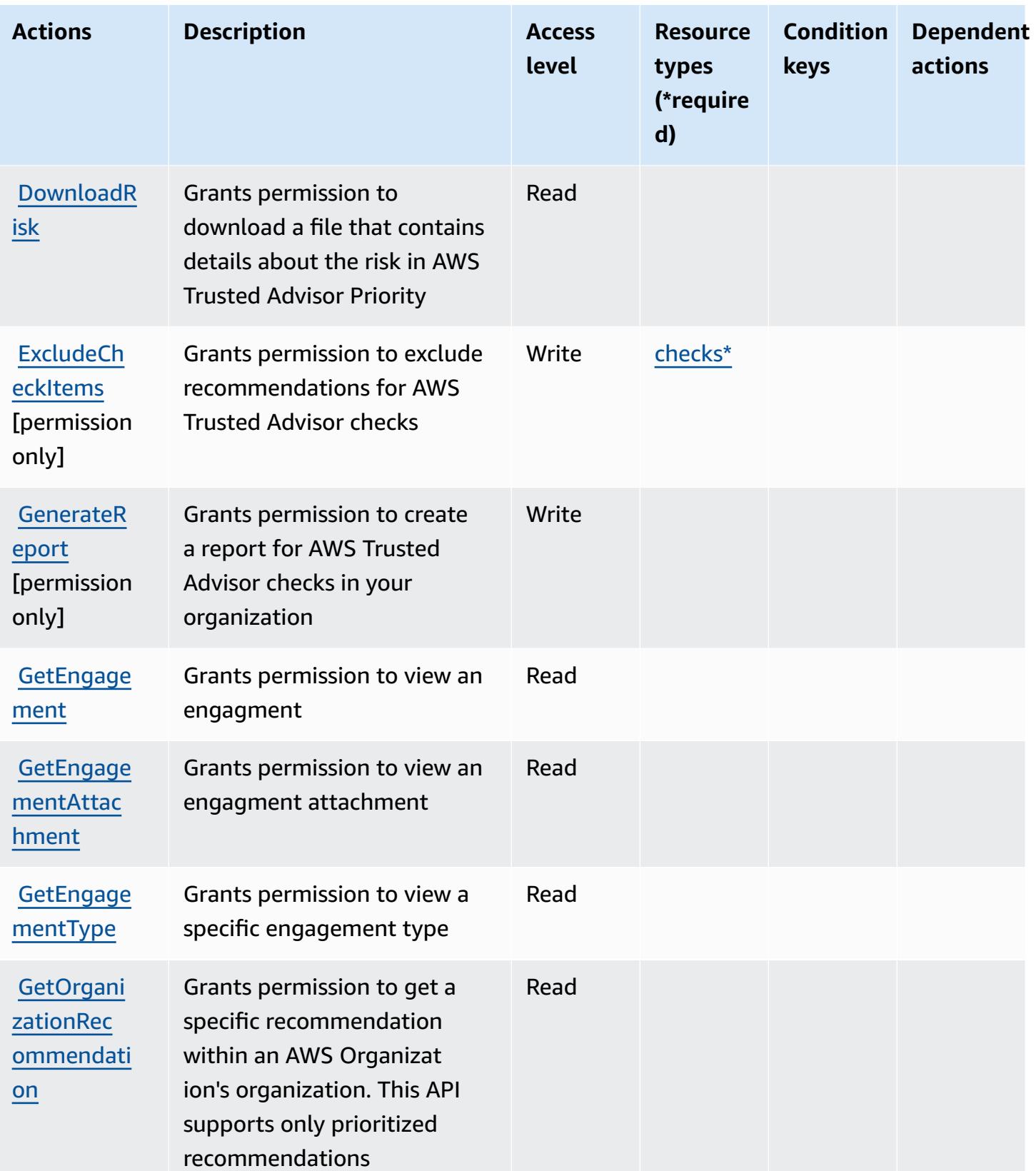

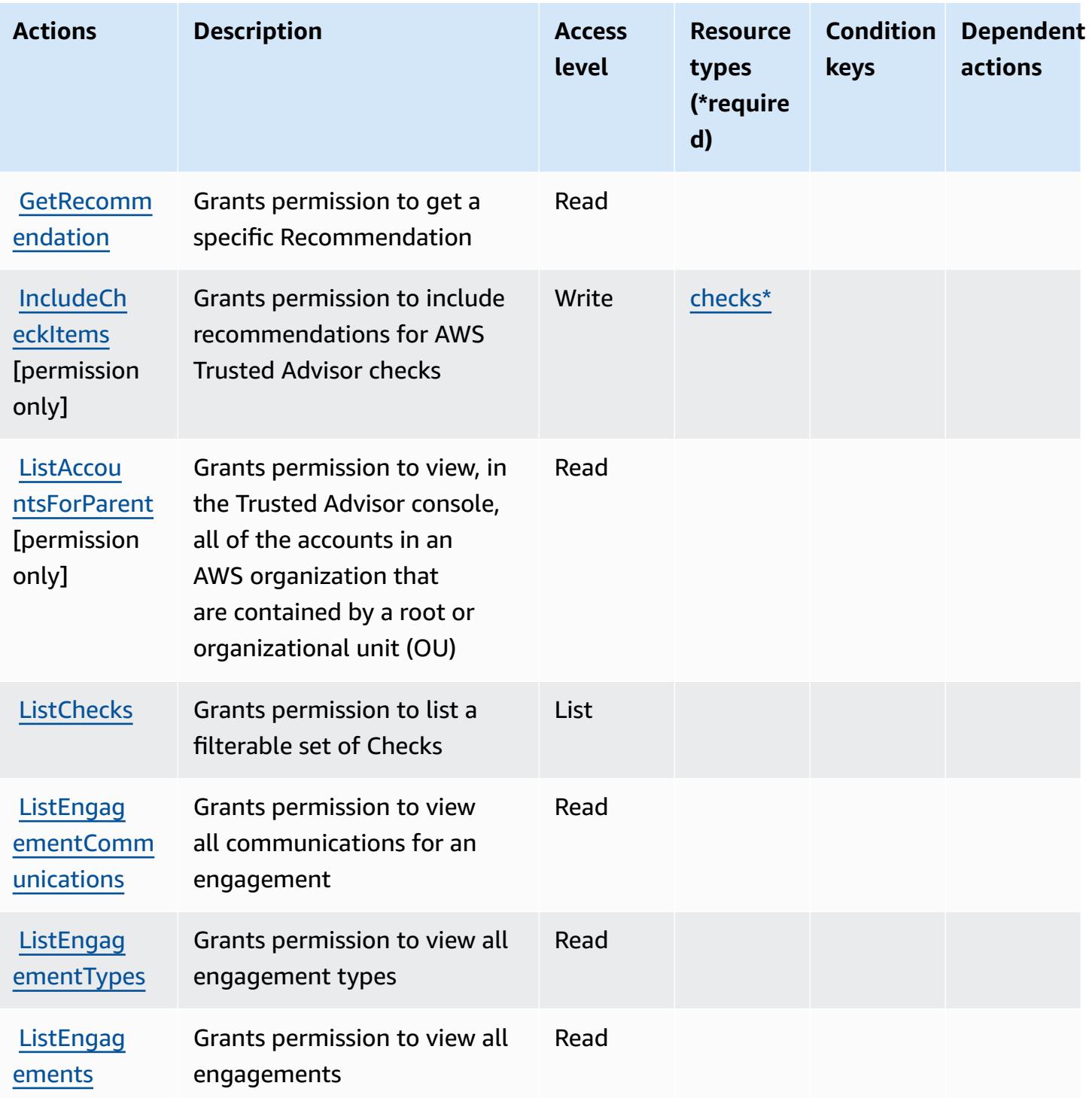

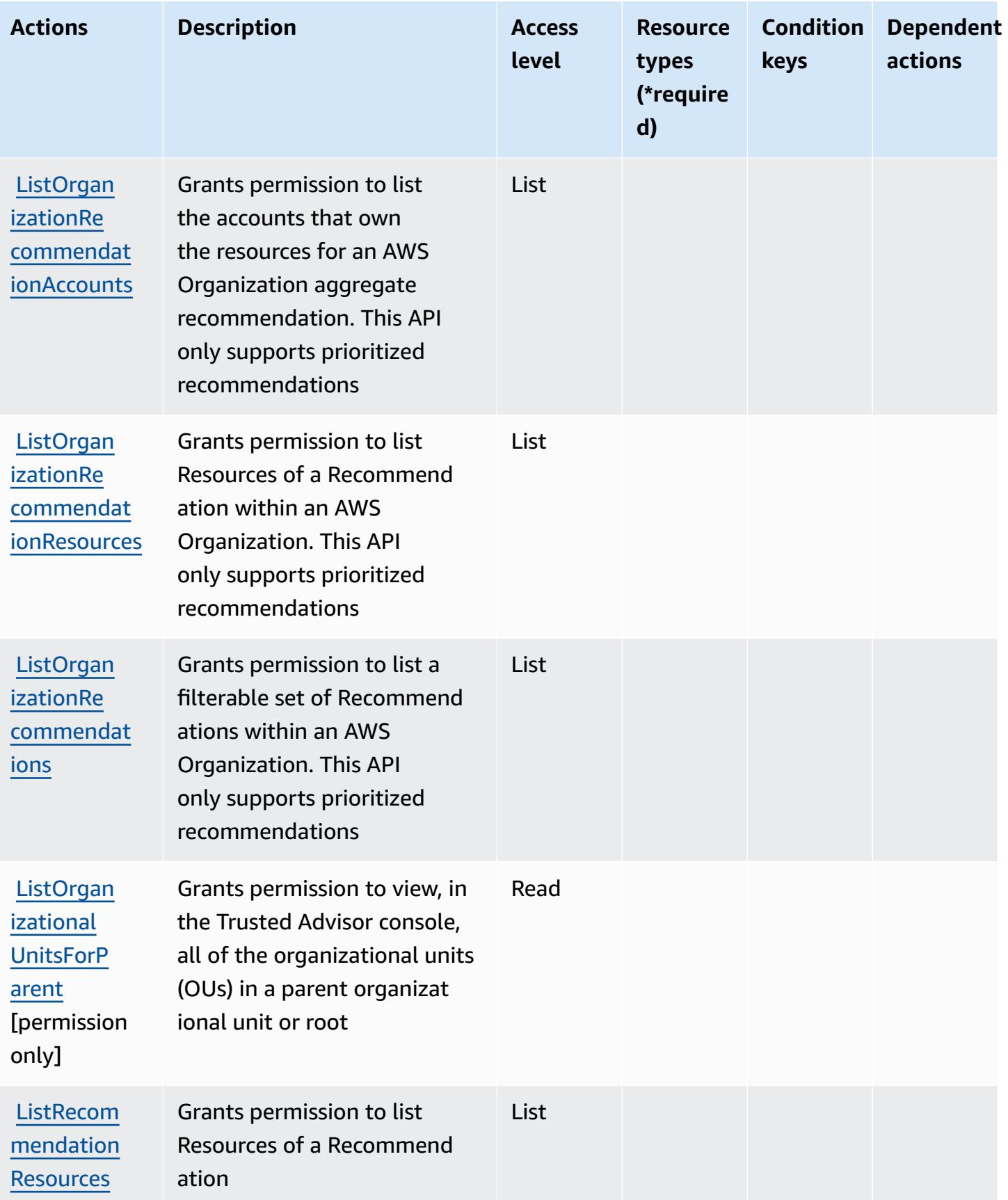

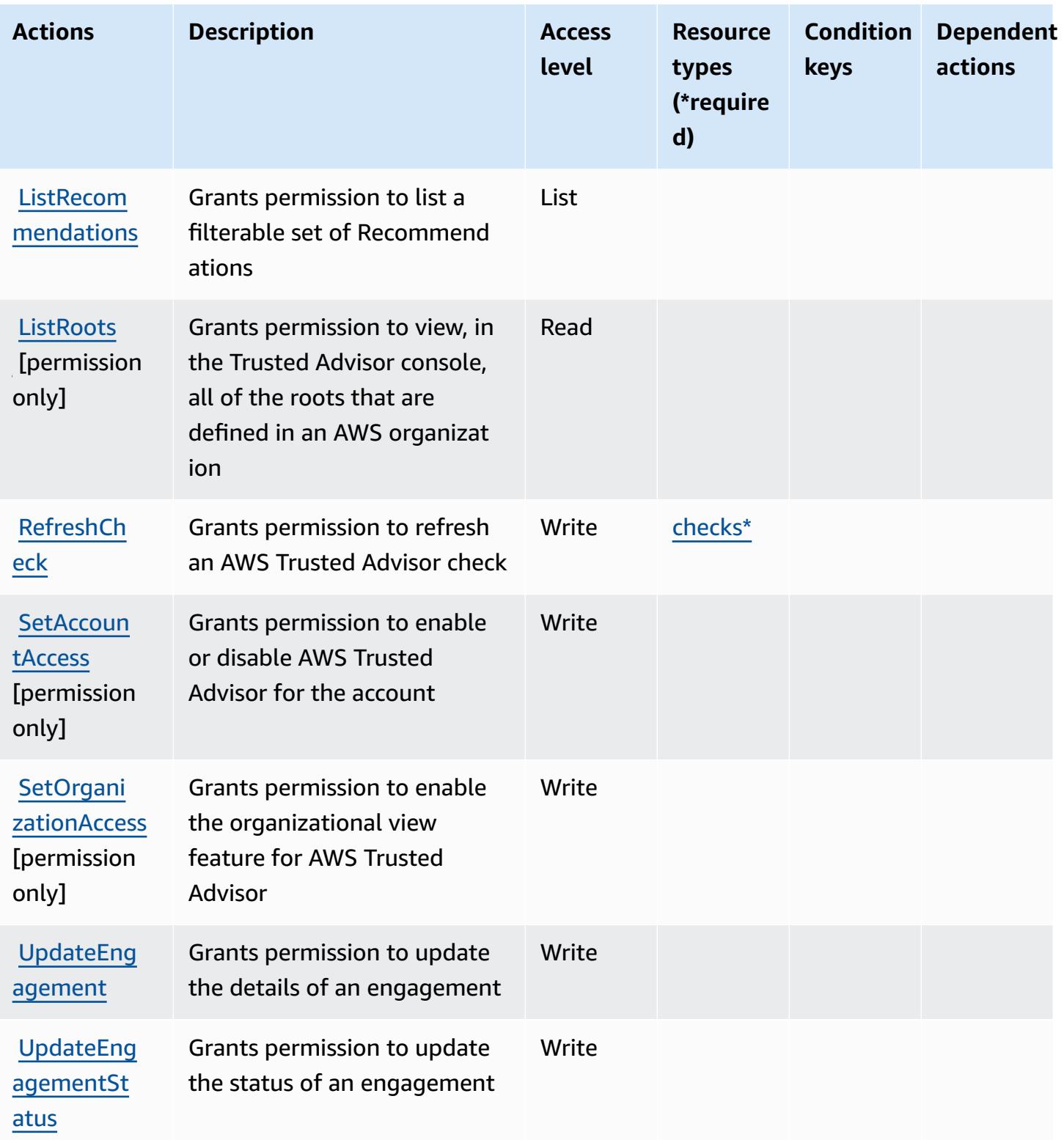

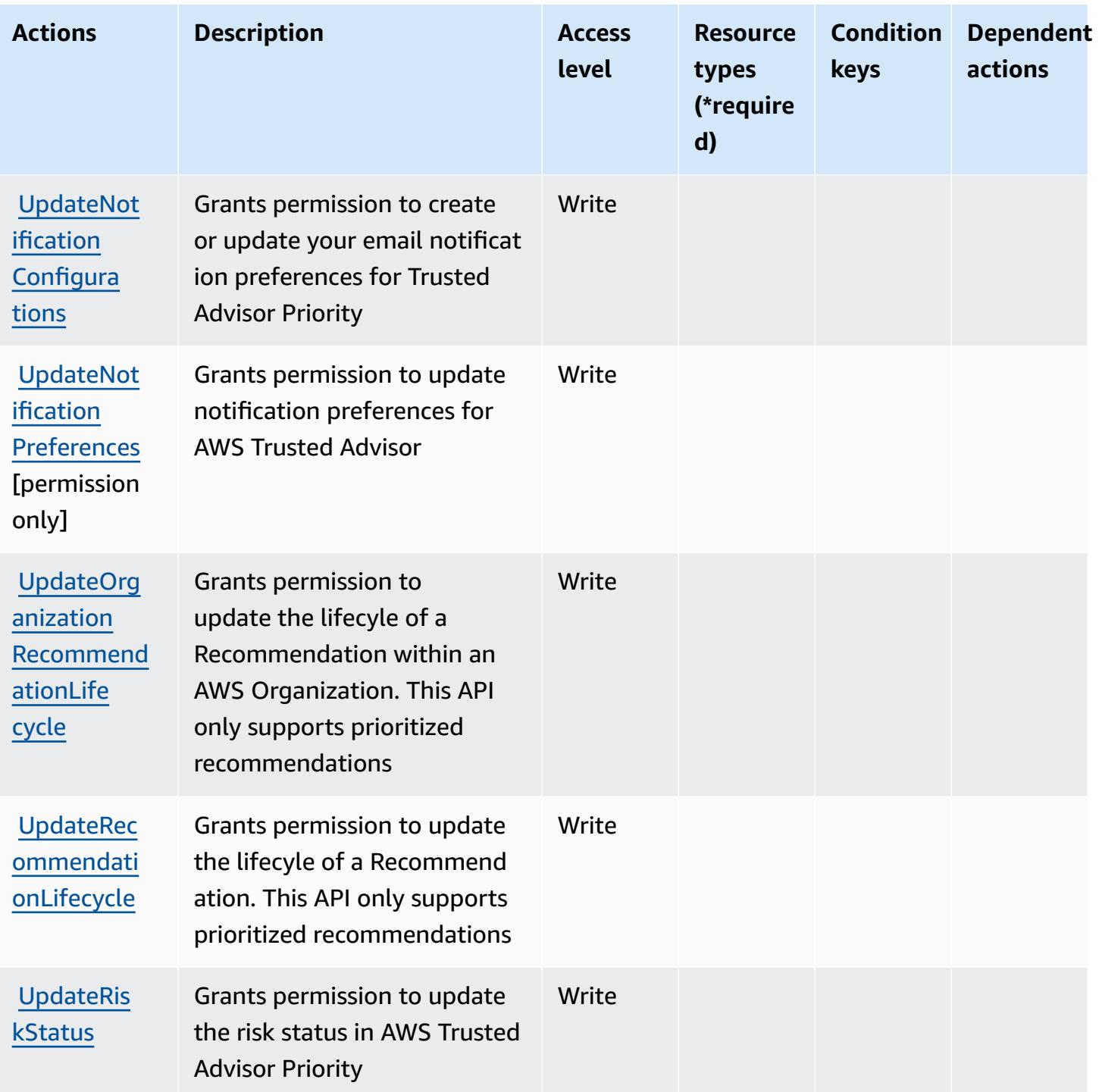

### <span id="page-5568-0"></span>**Resource types defined by AWS Trusted Advisor**

The following resource types are defined by this service and can be used in the Resource element of IAM permission policy statements. Each action in the [Actions](#page-5559-0) table identifies the resource types that can be specified with that action. A resource type can also define which condition keys you

can include in a policy. These keys are displayed in the last column of the Resource types table. For details about the columns in the following table, see [Resource](reference_policies_actions-resources-contextkeys.html#resources_table) types table.

#### **A** Note

The ARN for the checks resource type should not include a region. In the format instead of '\${Region}' use a '\*' or the policy will not work correctly.

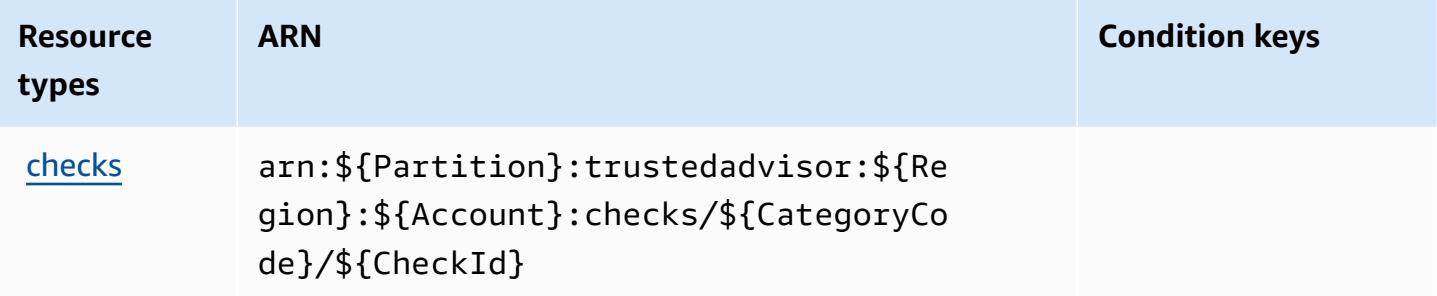

### <span id="page-5569-0"></span>**Condition keys for AWS Trusted Advisor**

Trusted Advisor has no service-specific context keys that can be used in the Condition element of policy statements. For the list of the global context keys that are available to all services, see Available keys for [conditions.](https://docs.aws.amazon.com/IAM/latest/UserGuide/reference_policies_condition-keys.html#AvailableKeys)

# **Actions, resources, and condition keys for AWS User Notifications**

AWS User Notifications (service prefix: notifications) provides the following service-specific resources, actions, and condition context keys for use in IAM permission policies.

#### References:

- Learn how to [configure](https://docs.aws.amazon.com/notifications/latest/userguide/what-is-service.html) this service.
- View a list of the API [operations](https://docs.aws.amazon.com/notifications/latest/userguide/resource-level-permissions.html) available for this service.
- Learn how to secure this service and its resources by [using IAM](https://docs.aws.amazon.com/notifications/latest/userguide/security-iam.html) permission policies.

#### **Topics**

- Actions defined by AWS User [Notifications](#page-5570-0)
- Resource types defined by AWS User [Notifications](#page-5573-0)

#### • Condition keys for AWS User [Notifications](#page-5574-0)

### <span id="page-5570-0"></span>**Actions defined by AWS User Notifications**

You can specify the following actions in the Action element of an IAM policy statement. Use policies to grant permissions to perform an operation in AWS. When you use an action in a policy, you usually allow or deny access to the API operation or CLI command with the same name. However, in some cases, a single action controls access to more than one operation. Alternatively, some operations require several different actions.

The **Resource types** column of the Actions table indicates whether each action supports resourcelevel permissions. If there is no value for this column, you must specify all resources ("\*") to which the policy applies in the Resource element of your policy statement. If the column includes a resource type, then you can specify an ARN of that type in a statement with that action. If the action has one or more required resources, the caller must have permission to use the action with those resources. Required resources are indicated in the table with an asterisk (\*). If you limit resource access with the Resource element in an IAM policy, you must include an ARN or pattern for each required resource type. Some actions support multiple resource types. If the resource type is optional (not indicated as required), then you can choose to use one of the optional resource types.

The **Condition keys** column of the Actions table includes keys that you can specify in a policy statement's Condition element. For more information on the condition keys that are associated with resources for the service, see the **Condition keys** column of the Resource types table.

#### **A** Note

[Resource](#page-5573-0) condition keys are listed in the Resource types table. You can find a link to the resource type that applies to an action in the **Resource types (\*required)** column of the Actions table. The resource type in the Resource types table includes the **Condition keys** column, which are the resource condition keys that apply to an action in the Actions table.

For details about the columns in the following table, see [Actions](reference_policies_actions-resources-contextkeys.html#actions_table) table.

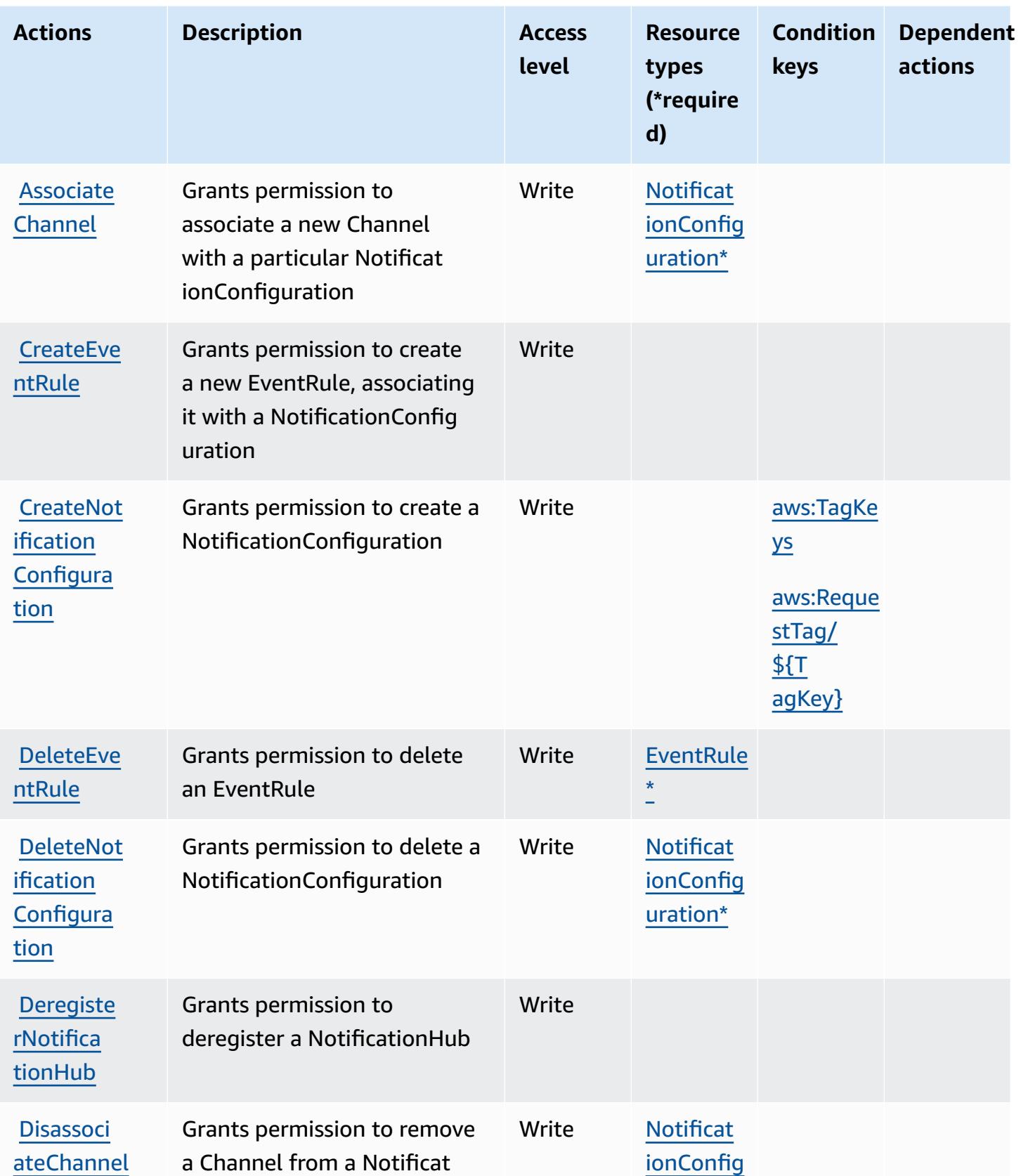

[uration\\*](#awsusernotifications-NotificationConfiguration)

ionConfiguration

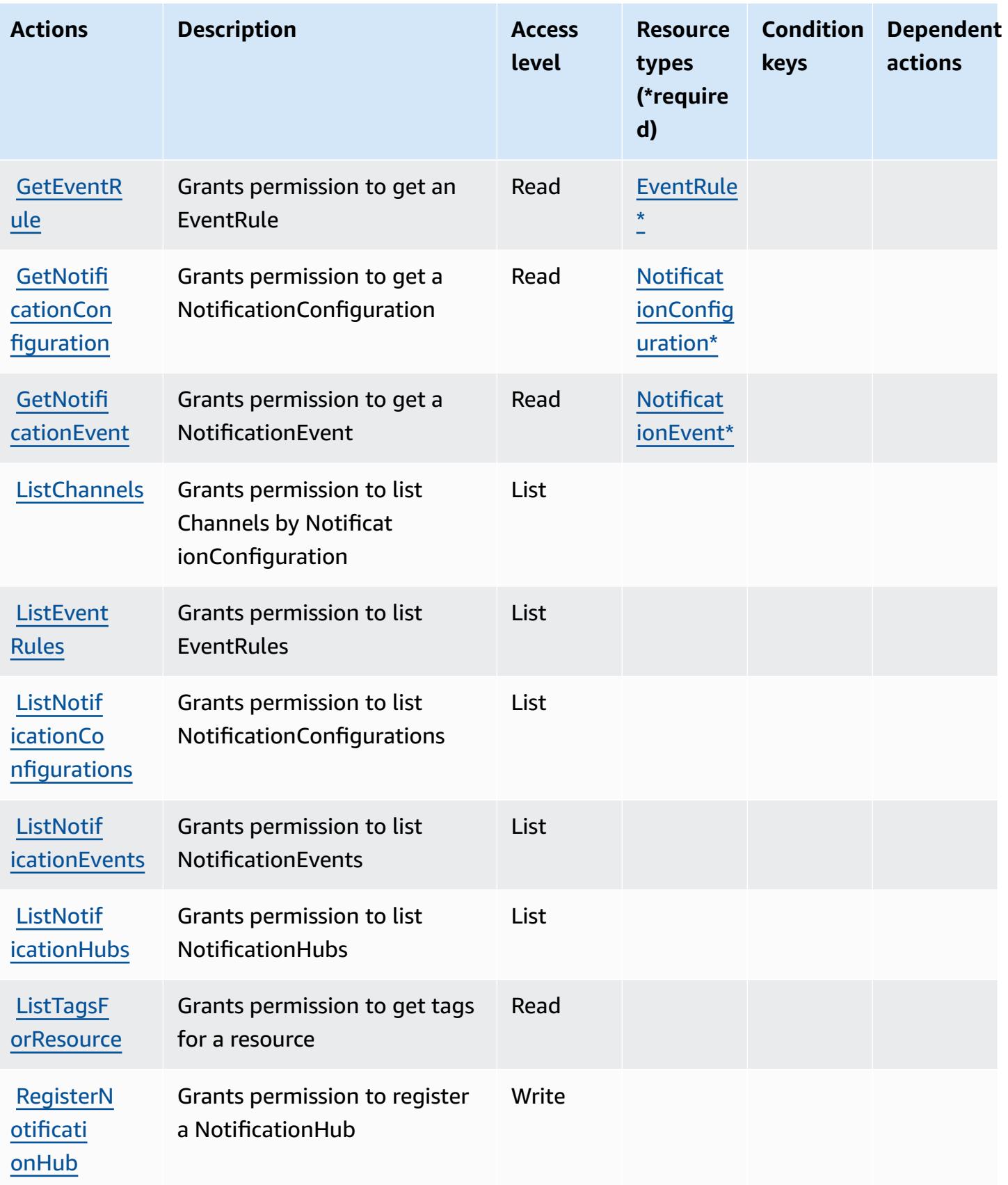

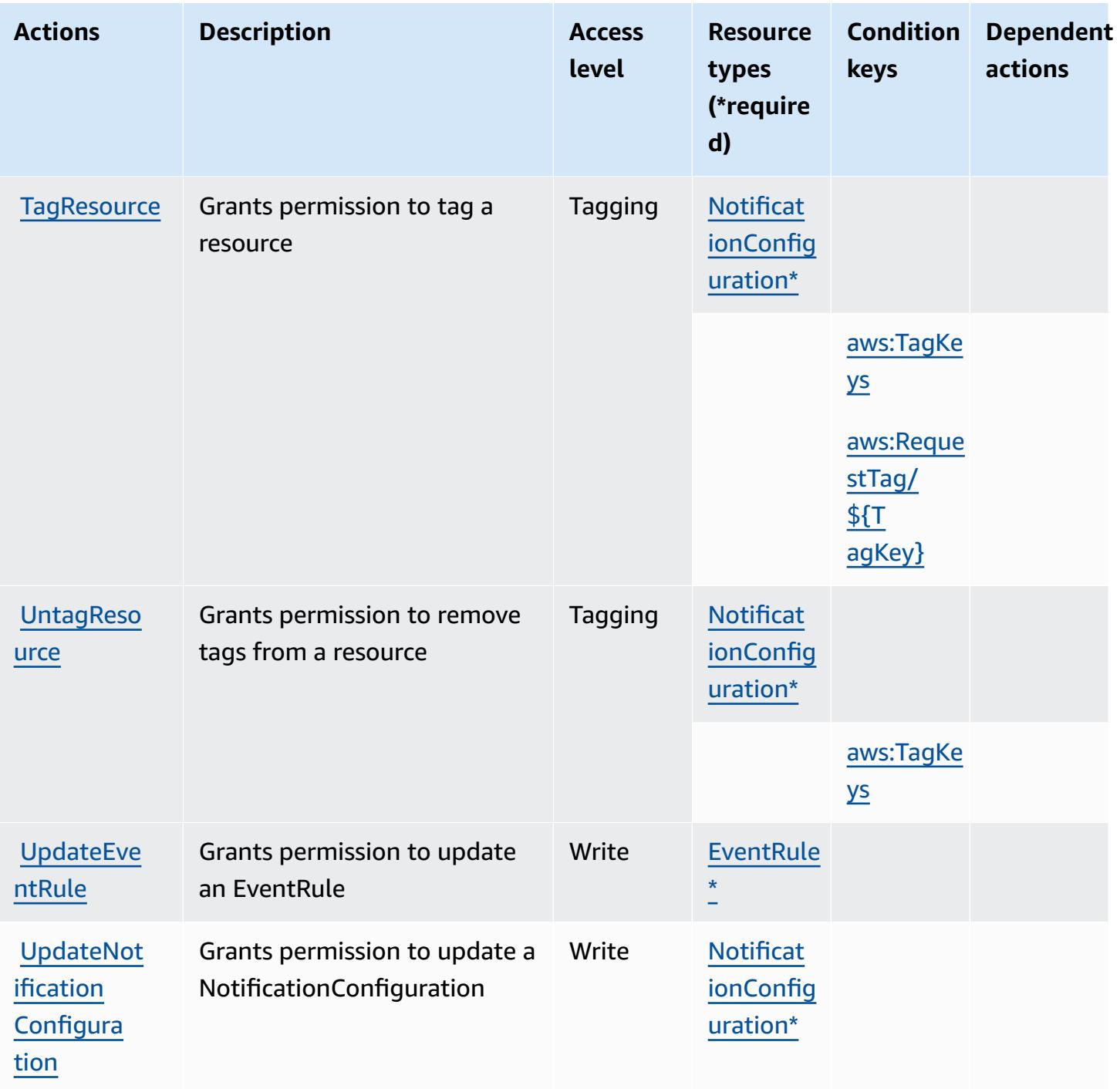

### <span id="page-5573-0"></span>**Resource types defined by AWS User Notifications**

The following resource types are defined by this service and can be used in the Resource element of IAM permission policy statements. Each action in the [Actions](#page-5570-0) table identifies the resource types that can be specified with that action. A resource type can also define which condition keys you

can include in a policy. These keys are displayed in the last column of the Resource types table. For details about the columns in the following table, see [Resource](reference_policies_actions-resources-contextkeys.html#resources_table) types table.

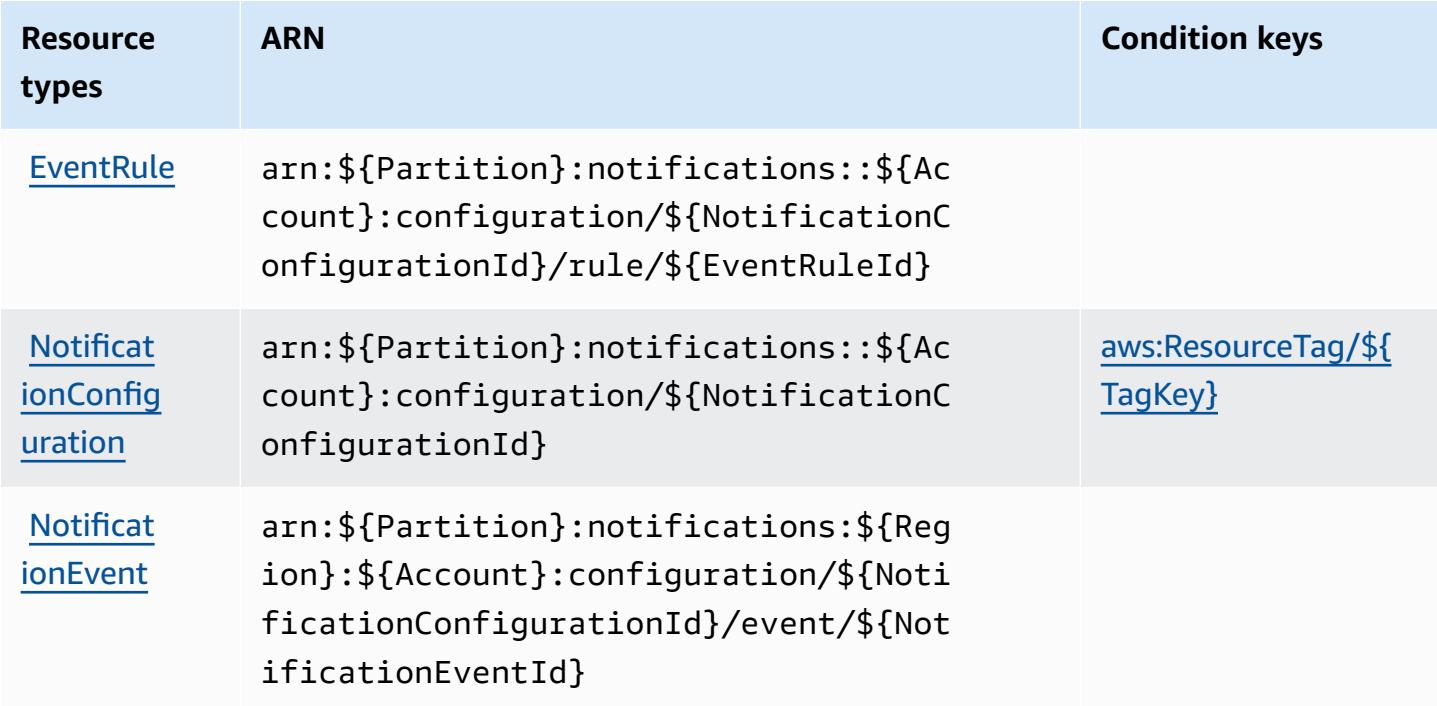

### <span id="page-5574-0"></span>**Condition keys for AWS User Notifications**

AWS User Notifications defines the following condition keys that can be used in the Condition element of an IAM policy. You can use these keys to further refine the conditions under which the policy statement applies. For details about the columns in the following table, see [Condition](reference_policies_actions-resources-contextkeys.html#context_keys_table) keys [table.](reference_policies_actions-resources-contextkeys.html#context_keys_table)

To view the global condition keys that are available to all services, see Available global [condition](https://docs.aws.amazon.com/IAM/latest/UserGuide/reference_policies_condition-keys.html#AvailableKeys) [keys.](https://docs.aws.amazon.com/IAM/latest/UserGuide/reference_policies_condition-keys.html#AvailableKeys)

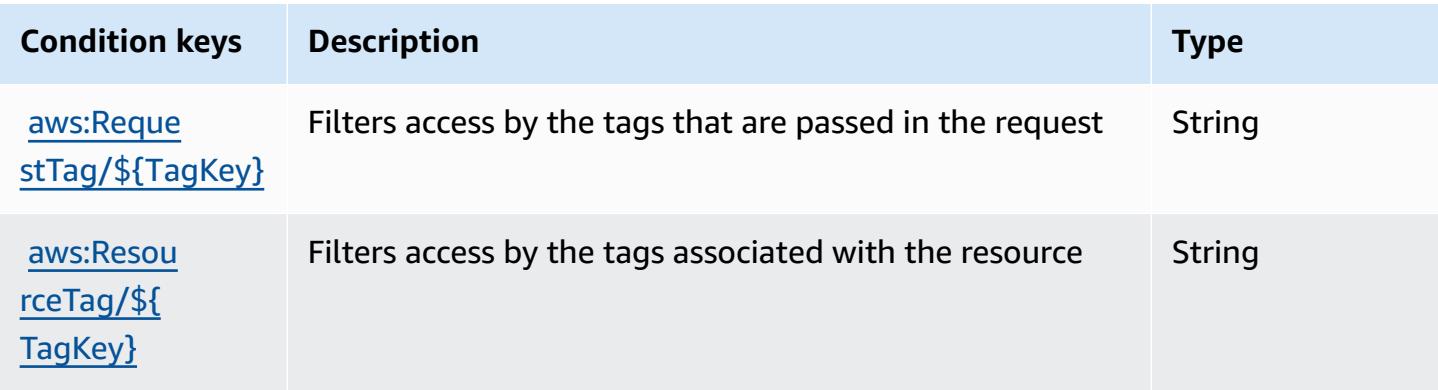

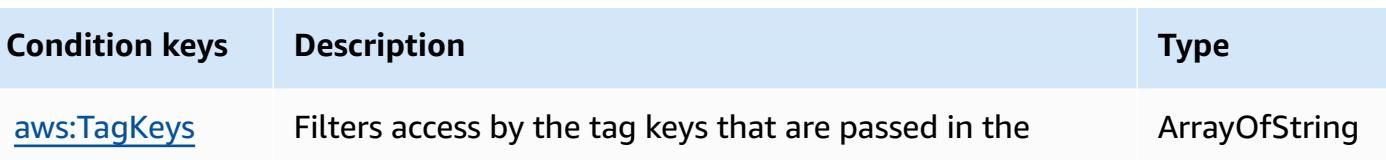

# **Actions, resources, and condition keys for AWS User Notifications Contacts**

AWS User Notifications Contacts (service prefix: notifications-contacts) provides the following service-specific resources, actions, and condition context keys for use in IAM permission policies.

References:

- Learn how to [configure](https://docs.aws.amazon.com/notifications/latest/userguide/managing-delivery-channels.html) this service.
- View a list of the API [operations](https://docs.aws.amazon.com/notifications/latest/userguide/resource-level-permissions.html) available for this service.

request

• Learn how to secure this service and its resources by [using IAM](https://docs.aws.amazon.com/notifications/latest/userguide/security-iam.html) permission policies.

#### **Topics**

- Actions defined by AWS User [Notifications](#page-5575-0) Contacts
- Resource types defined by AWS User [Notifications](#page-5578-0) Contacts
- Condition keys for AWS User [Notifications](#page-5578-1) Contacts

### <span id="page-5575-0"></span>**Actions defined by AWS User Notifications Contacts**

You can specify the following actions in the Action element of an IAM policy statement. Use policies to grant permissions to perform an operation in AWS. When you use an action in a policy, you usually allow or deny access to the API operation or CLI command with the same name. However, in some cases, a single action controls access to more than one operation. Alternatively, some operations require several different actions.

The **Resource types** column of the Actions table indicates whether each action supports resourcelevel permissions. If there is no value for this column, you must specify all resources ("\*") to which the policy applies in the Resource element of your policy statement. If the column includes a resource type, then you can specify an ARN of that type in a statement with that action. If the

action has one or more required resources, the caller must have permission to use the action with those resources. Required resources are indicated in the table with an asterisk (\*). If you limit resource access with the Resource element in an IAM policy, you must include an ARN or pattern for each required resource type. Some actions support multiple resource types. If the resource type is optional (not indicated as required), then you can choose to use one of the optional resource types.

The **Condition keys** column of the Actions table includes keys that you can specify in a policy statement's Condition element. For more information on the condition keys that are associated with resources for the service, see the **Condition keys** column of the Resource types table.

#### **A** Note

Resource condition keys are listed in the [Resource](#page-5578-0) types table. You can find a link to the resource type that applies to an action in the **Resource types (\*required)** column of the Actions table. The resource type in the Resource types table includes the **Condition keys** column, which are the resource condition keys that apply to an action in the Actions table.

For details about the columns in the following table, see [Actions](reference_policies_actions-resources-contextkeys.html#actions_table) table.

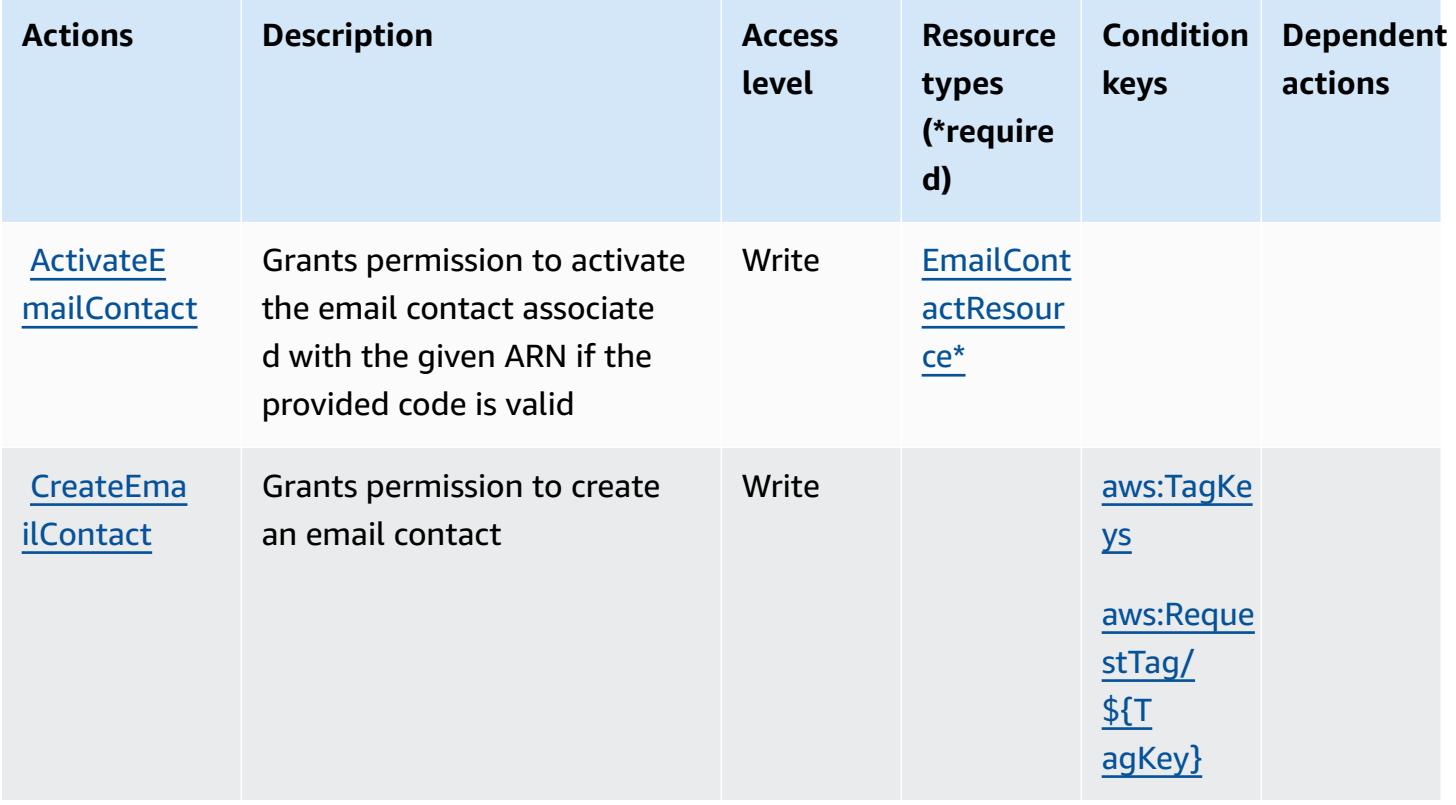

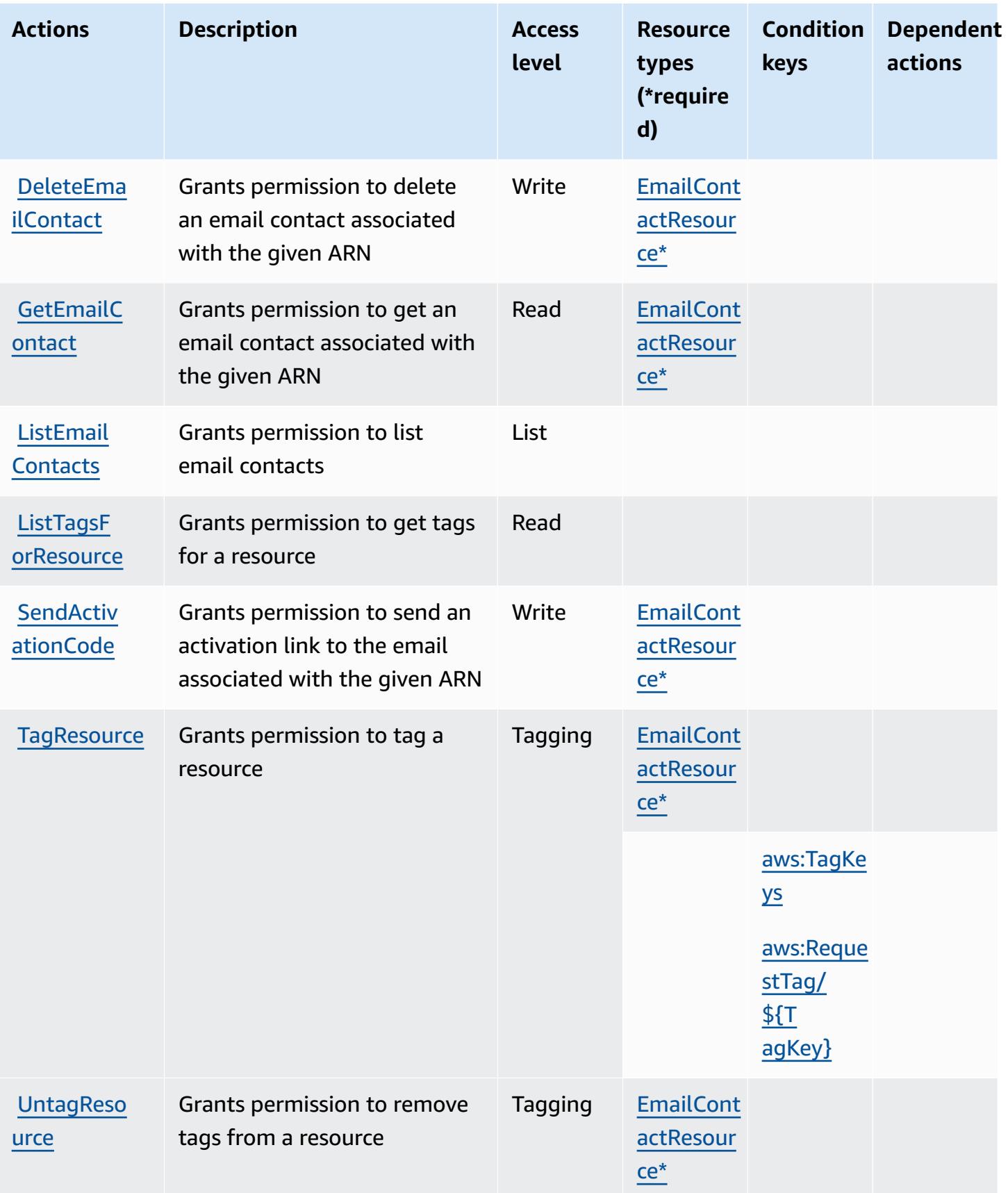

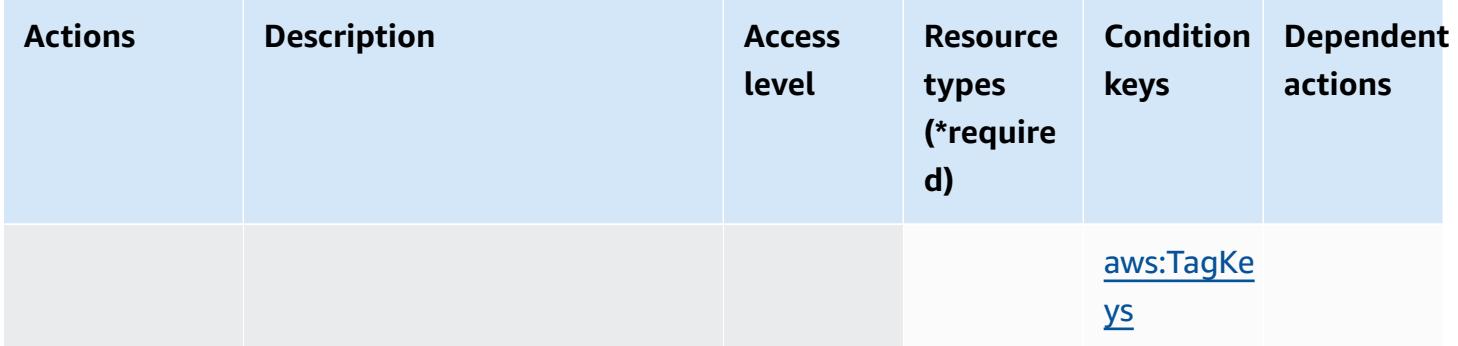

### <span id="page-5578-0"></span>**Resource types defined by AWS User Notifications Contacts**

The following resource types are defined by this service and can be used in the Resource element of IAM permission policy statements. Each action in the [Actions](#page-5575-0) table identifies the resource types that can be specified with that action. A resource type can also define which condition keys you can include in a policy. These keys are displayed in the last column of the Resource types table. For details about the columns in the following table, see [Resource](reference_policies_actions-resources-contextkeys.html#resources_table) types table.

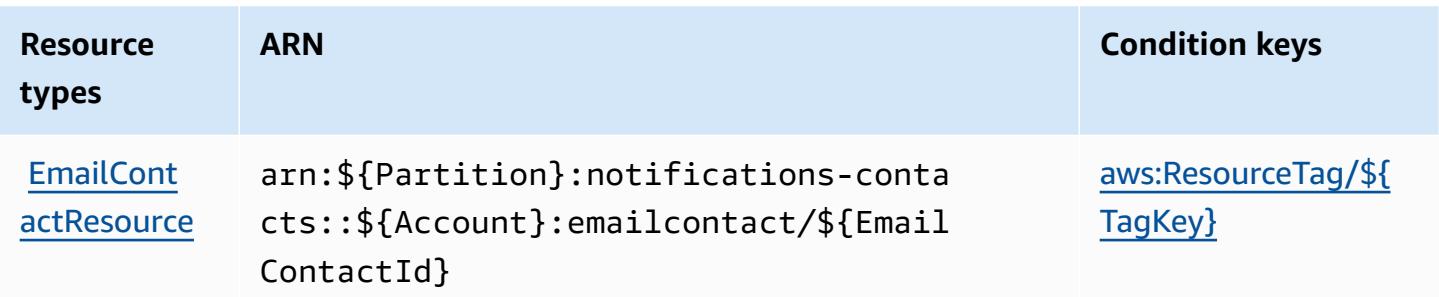

### <span id="page-5578-1"></span>**Condition keys for AWS User Notifications Contacts**

AWS User Notifications Contacts defines the following condition keys that can be used in the Condition element of an IAM policy. You can use these keys to further refine the conditions under which the policy statement applies. For details about the columns in the following table, see [Condition](reference_policies_actions-resources-contextkeys.html#context_keys_table) keys table.

To view the global condition keys that are available to all services, see Available global [condition](https://docs.aws.amazon.com/IAM/latest/UserGuide/reference_policies_condition-keys.html#AvailableKeys) [keys.](https://docs.aws.amazon.com/IAM/latest/UserGuide/reference_policies_condition-keys.html#AvailableKeys)

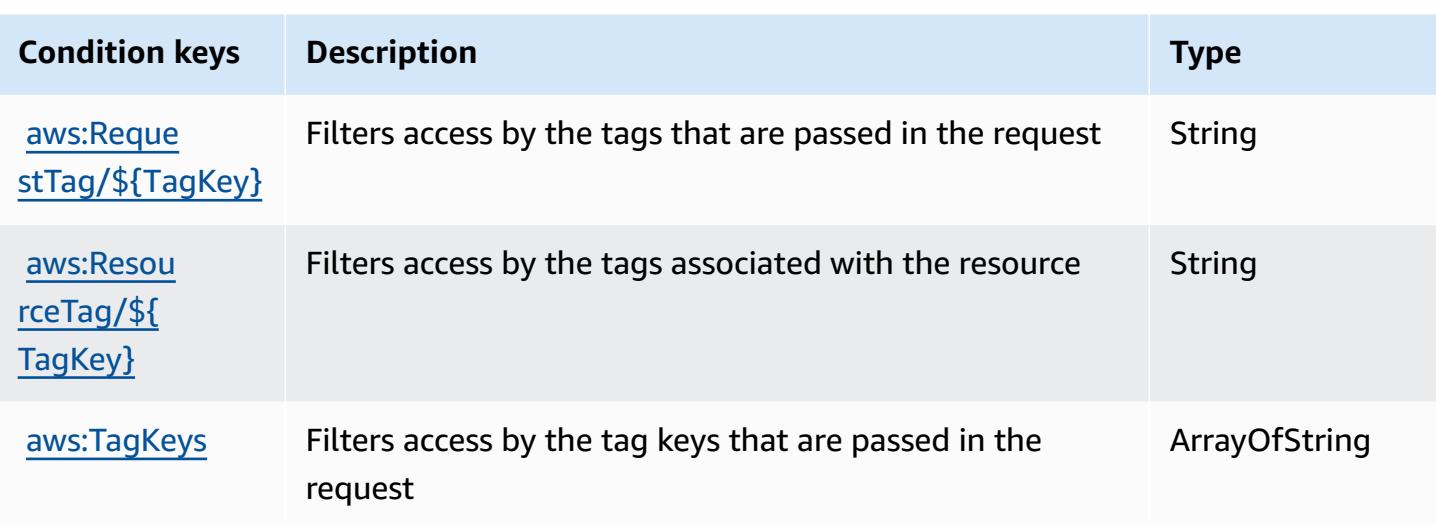

# **Actions, resources, and condition keys for AWS User Subscriptions**

AWS User Subscriptions (service prefix: user-subscriptions) provides the following servicespecific resources, actions, and condition context keys for use in IAM permission policies.

References:

- Learn how to [configure](https://docs.aws.amazon.com/amazonq/latest/qdeveloper-ug/q-admin-setup-subscribe-management-account.html) this service.
- View a list of the API [operations](https://docs.aws.amazon.com/amazonq/latest/qdeveloper-ug/security-iam-service-with-iam.html) available for this service.
- Learn how to secure this service and its resources by [using IAM](https://docs.aws.amazon.com/amazonq/latest/qdeveloper-ug/security-iam-service-with-iam.html) permission policies.

#### **Topics**

- Actions defined by AWS User [Subscriptions](#page-5579-0)
- Resource types defined by AWS User [Subscriptions](#page-5581-0)
- Condition keys for AWS User [Subscriptions](#page-5581-1)

### <span id="page-5579-0"></span>**Actions defined by AWS User Subscriptions**

You can specify the following actions in the Action element of an IAM policy statement. Use policies to grant permissions to perform an operation in AWS. When you use an action in a policy, you usually allow or deny access to the API operation or CLI command with the same name. However, in some cases, a single action controls access to more than one operation. Alternatively, some operations require several different actions.
The **Resource types** column of the Actions table indicates whether each action supports resourcelevel permissions. If there is no value for this column, you must specify all resources ("\*") to which the policy applies in the Resource element of your policy statement. If the column includes a resource type, then you can specify an ARN of that type in a statement with that action. If the action has one or more required resources, the caller must have permission to use the action with those resources. Required resources are indicated in the table with an asterisk (\*). If you limit resource access with the Resource element in an IAM policy, you must include an ARN or pattern for each required resource type. Some actions support multiple resource types. If the resource type is optional (not indicated as required), then you can choose to use one of the optional resource types.

The **Condition keys** column of the Actions table includes keys that you can specify in a policy statement's Condition element. For more information on the condition keys that are associated with resources for the service, see the **Condition keys** column of the Resource types table.

#### **A** Note

[Resource](#page-5581-0) condition keys are listed in the Resource types table. You can find a link to the resource type that applies to an action in the **Resource types (\*required)** column of the Actions table. The resource type in the Resource types table includes the **Condition keys** column, which are the resource condition keys that apply to an action in the Actions table.

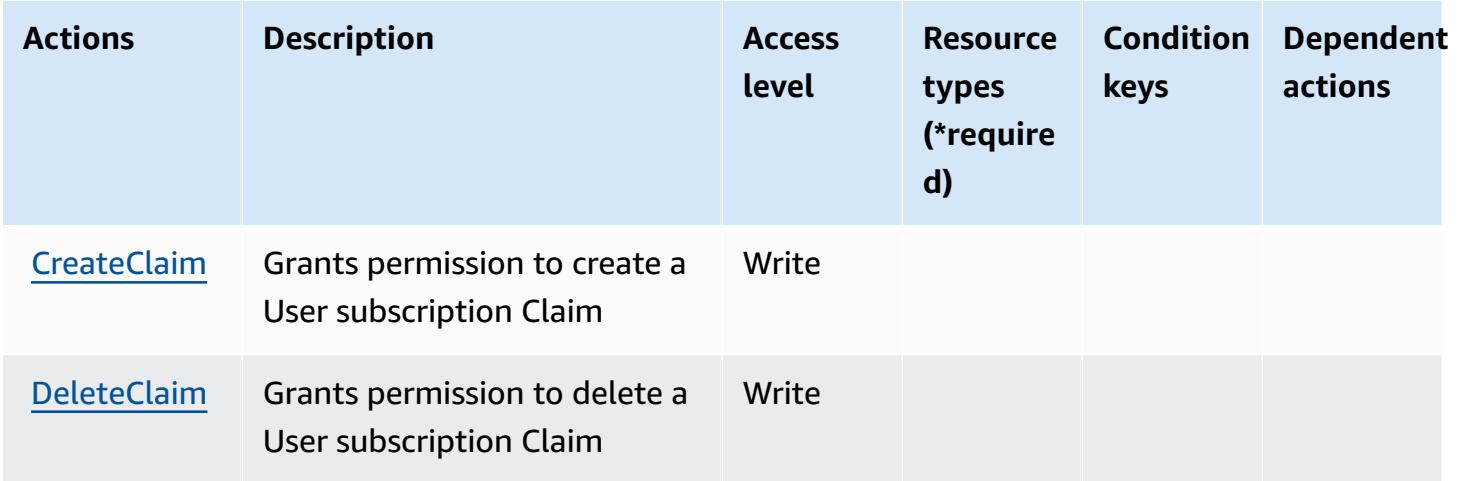

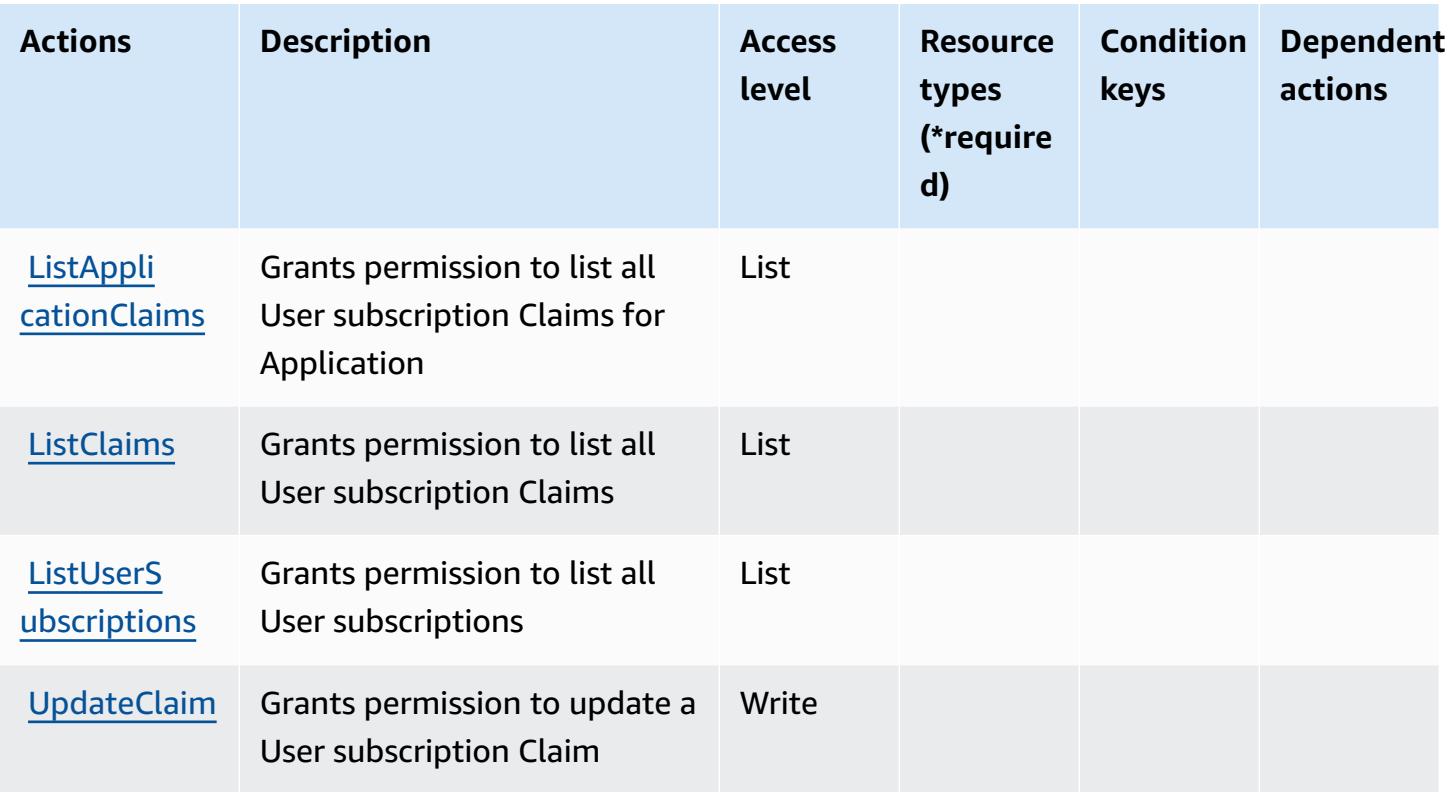

### <span id="page-5581-0"></span>**Resource types defined by AWS User Subscriptions**

AWS User Subscriptions does not support specifying a resource ARN in the Resource element of an IAM policy statement. To allow access to AWS User Subscriptions, specify "Resource": "\*" in your policy.

### **Condition keys for AWS User Subscriptions**

User Subscriptions has no service-specific context keys that can be used in the Condition element of policy statements. For the list of the global context keys that are available to all services, see Available keys for [conditions.](https://docs.aws.amazon.com/IAM/latest/UserGuide/reference_policies_condition-keys.html#AvailableKeys)

# **Actions, resources, and condition keys for AWS Verified Access**

AWS Verified Access (service prefix: verified-access) provides the following service-specific resources, actions, and condition context keys for use in IAM permission policies.

References:

- Learn how to [configure](https://docs.aws.amazon.com/verified-access/latest/ug/what-is-verified-access.html) this service.
- View a list of the API [operations](https://docs.aws.amazon.com/AWSEC2/latest/APIReference/operation-list-verified-access.html) available for this service.

• Learn how to secure this service and its resources by [using IAM](https://docs.aws.amazon.com/verified-access/latest/ug/security_iam_id-based-policy-examples.html#security_iam_id-based-policy-examples-create-instance) permission policies.

#### **Topics**

- Actions defined by AWS [Verified](#page-5582-0) Access
- [Resource](#page-5583-0) types defined by AWS Verified Access
- [Condition](#page-5583-1) keys for AWS Verified Access

### <span id="page-5582-0"></span>**Actions defined by AWS Verified Access**

You can specify the following actions in the Action element of an IAM policy statement. Use policies to grant permissions to perform an operation in AWS. When you use an action in a policy, you usually allow or deny access to the API operation or CLI command with the same name. However, in some cases, a single action controls access to more than one operation. Alternatively, some operations require several different actions.

The **Resource types** column of the Actions table indicates whether each action supports resourcelevel permissions. If there is no value for this column, you must specify all resources ("\*") to which the policy applies in the Resource element of your policy statement. If the column includes a resource type, then you can specify an ARN of that type in a statement with that action. If the action has one or more required resources, the caller must have permission to use the action with those resources. Required resources are indicated in the table with an asterisk (\*). If you limit resource access with the Resource element in an IAM policy, you must include an ARN or pattern for each required resource type. Some actions support multiple resource types. If the resource type is optional (not indicated as required), then you can choose to use one of the optional resource types.

The **Condition keys** column of the Actions table includes keys that you can specify in a policy statement's Condition element. For more information on the condition keys that are associated with resources for the service, see the **Condition keys** column of the Resource types table.

#### **Note**

[Resource](#page-5583-0) condition keys are listed in the Resource types table. You can find a link to the resource type that applies to an action in the **Resource types (\*required)** column of the Actions table. The resource type in the Resource types table includes the **Condition keys** column, which are the resource condition keys that apply to an action in the Actions table.

#### For details about the columns in the following table, see [Actions](reference_policies_actions-resources-contextkeys.html#actions_table) table.

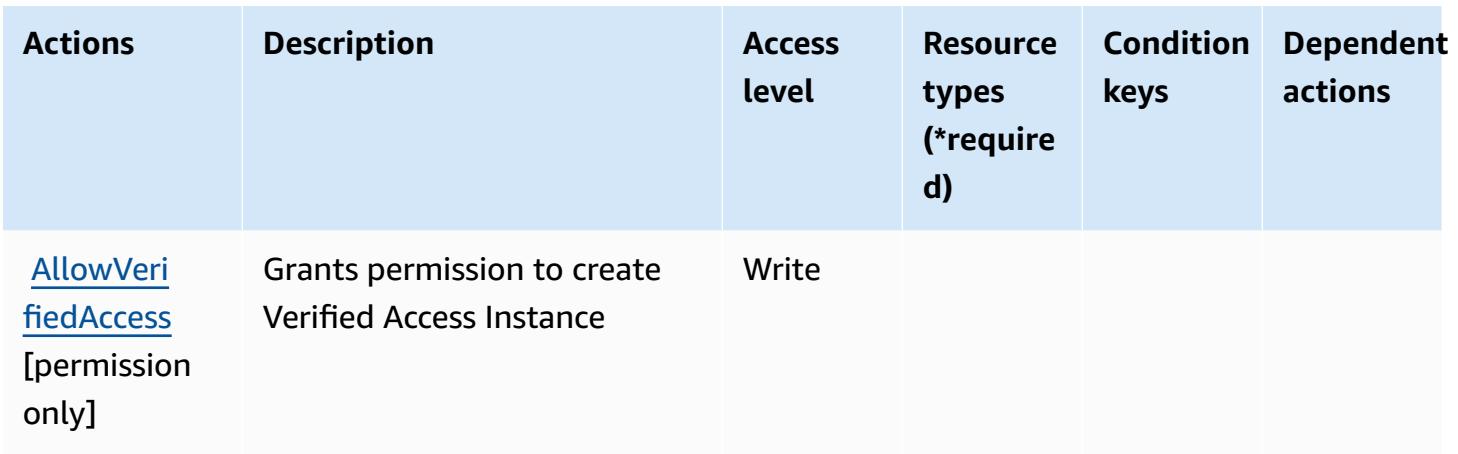

### <span id="page-5583-0"></span>**Resource types defined by AWS Verified Access**

AWS Verified Access does not support specifying a resource ARN in the Resource element of an IAM policy statement. To allow access to AWS Verified Access, specify "Resource": "\*" in your policy.

### <span id="page-5583-1"></span>**Condition keys for AWS Verified Access**

Verified Access has no service-specific context keys that can be used in the Condition element of policy statements. For the list of the global context keys that are available to all services, see Available keys for [conditions.](https://docs.aws.amazon.com/IAM/latest/UserGuide/reference_policies_condition-keys.html#AvailableKeys)

## **Actions, resources, and condition keys for Amazon Verified Permissions**

Amazon Verified Permissions (service prefix: verifiedpermissions) provides the following service-specific resources, actions, and condition context keys for use in IAM permission policies.

References:

- Learn how to [configure](https://docs.aws.amazon.com/verifiedpermissions/latest/userguide/what-is-avp.html) this service.
- View a list of the API [operations](https://docs.aws.amazon.com/verifiedpermissions/latest/apireference/) available for this service.
- Learn how to secure this service and its resources by [using IAM](https://docs.aws.amazon.com/verifiedpermissions/latest/userguide/security-iam.html) permission policies.

#### **Topics**

- Actions defined by Amazon Verified [Permissions](#page-5584-0)
- Resource types defined by Amazon Verified [Permissions](#page-5588-0)
- Condition keys for Amazon Verified [Permissions](#page-5589-0)

### <span id="page-5584-0"></span>**Actions defined by Amazon Verified Permissions**

You can specify the following actions in the Action element of an IAM policy statement. Use policies to grant permissions to perform an operation in AWS. When you use an action in a policy, you usually allow or deny access to the API operation or CLI command with the same name. However, in some cases, a single action controls access to more than one operation. Alternatively, some operations require several different actions.

The **Resource types** column of the Actions table indicates whether each action supports resourcelevel permissions. If there is no value for this column, you must specify all resources ("\*") to which the policy applies in the Resource element of your policy statement. If the column includes a resource type, then you can specify an ARN of that type in a statement with that action. If the action has one or more required resources, the caller must have permission to use the action with those resources. Required resources are indicated in the table with an asterisk (\*). If you limit resource access with the Resource element in an IAM policy, you must include an ARN or pattern for each required resource type. Some actions support multiple resource types. If the resource type is optional (not indicated as required), then you can choose to use one of the optional resource types.

The **Condition keys** column of the Actions table includes keys that you can specify in a policy statement's Condition element. For more information on the condition keys that are associated with resources for the service, see the **Condition keys** column of the Resource types table.

#### **A** Note

[Resource](#page-5588-0) condition keys are listed in the Resource types table. You can find a link to the resource type that applies to an action in the **Resource types (\*required)** column of the Actions table. The resource type in the Resource types table includes the **Condition keys** column, which are the resource condition keys that apply to an action in the Actions table.

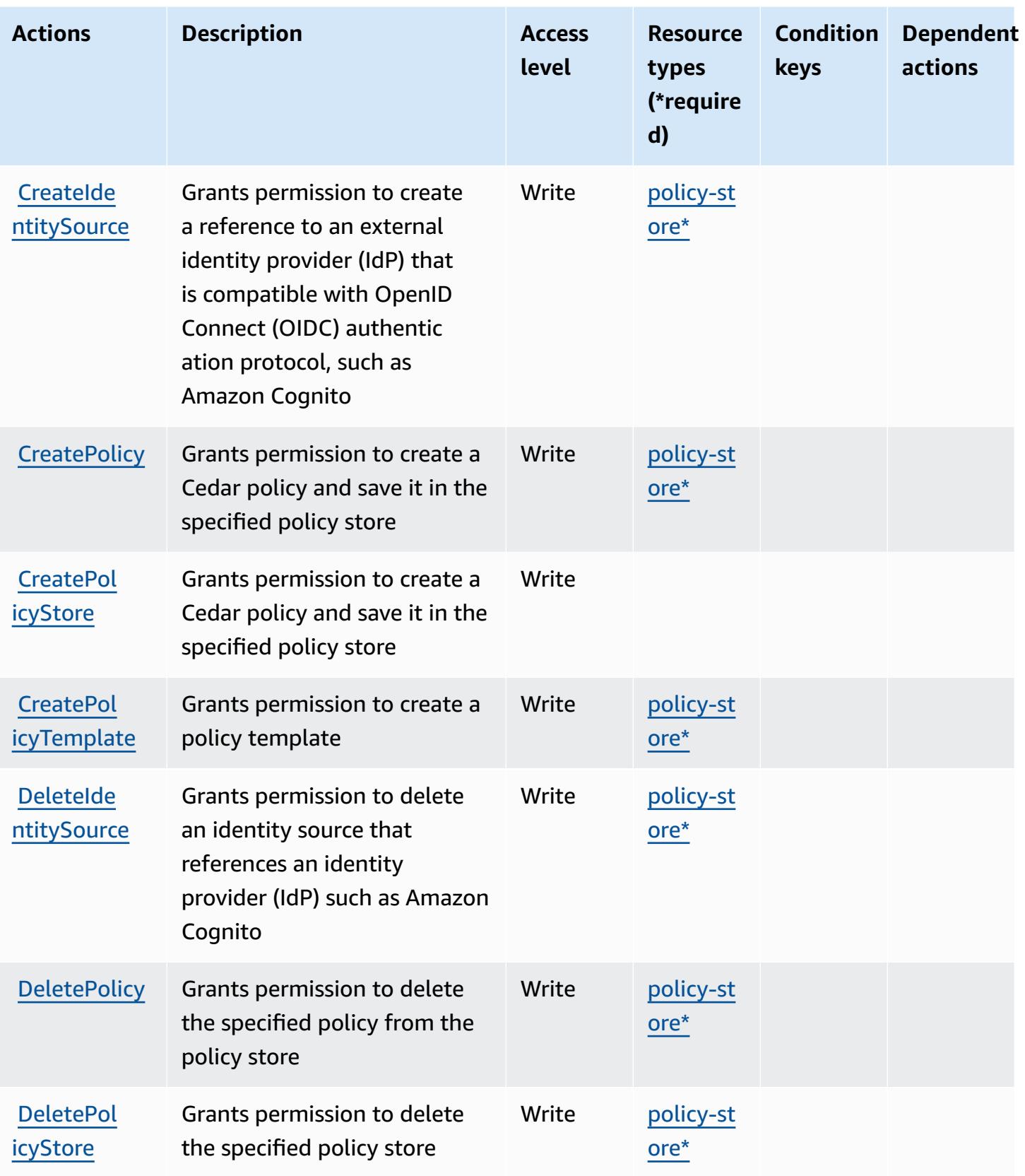

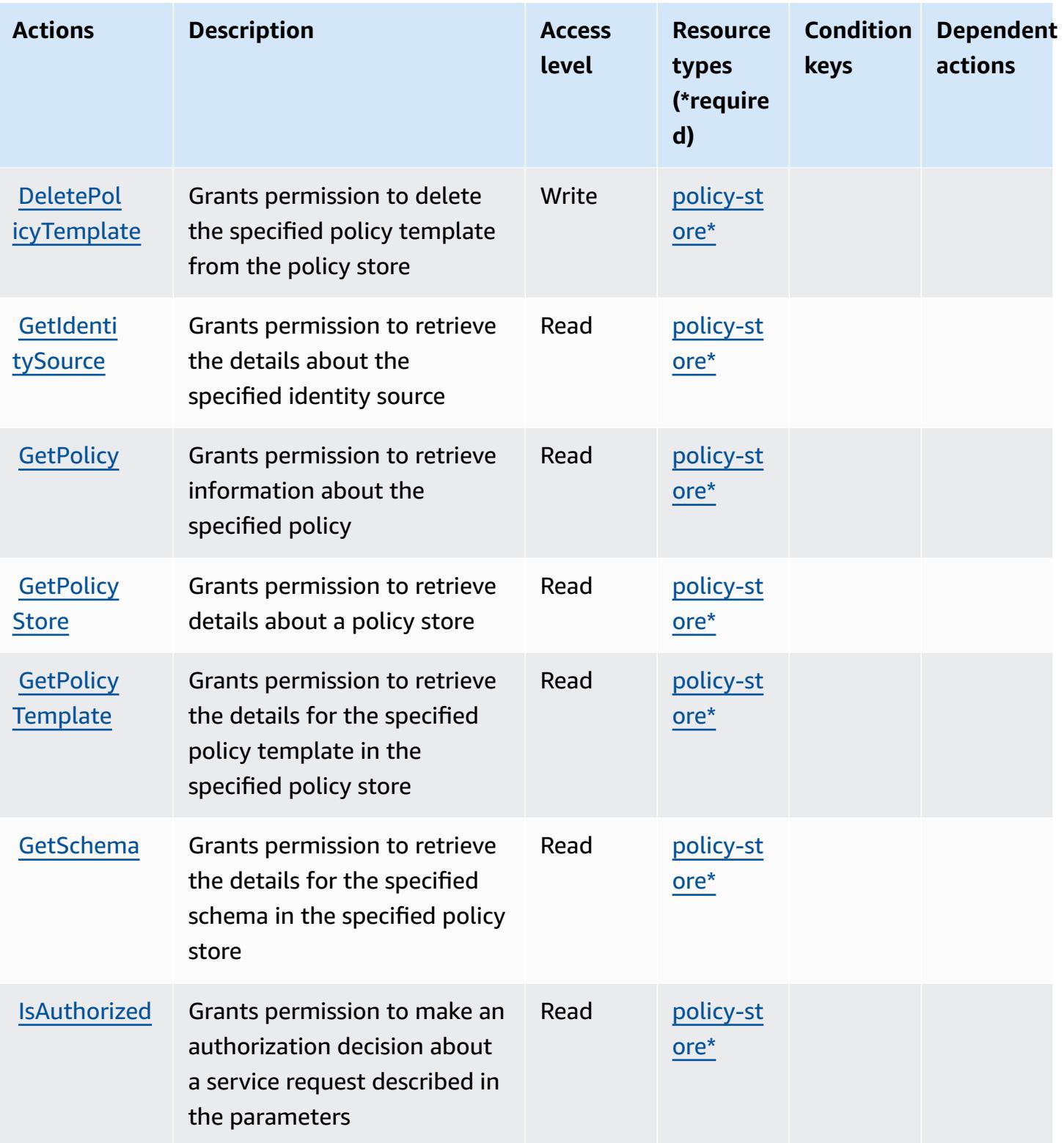

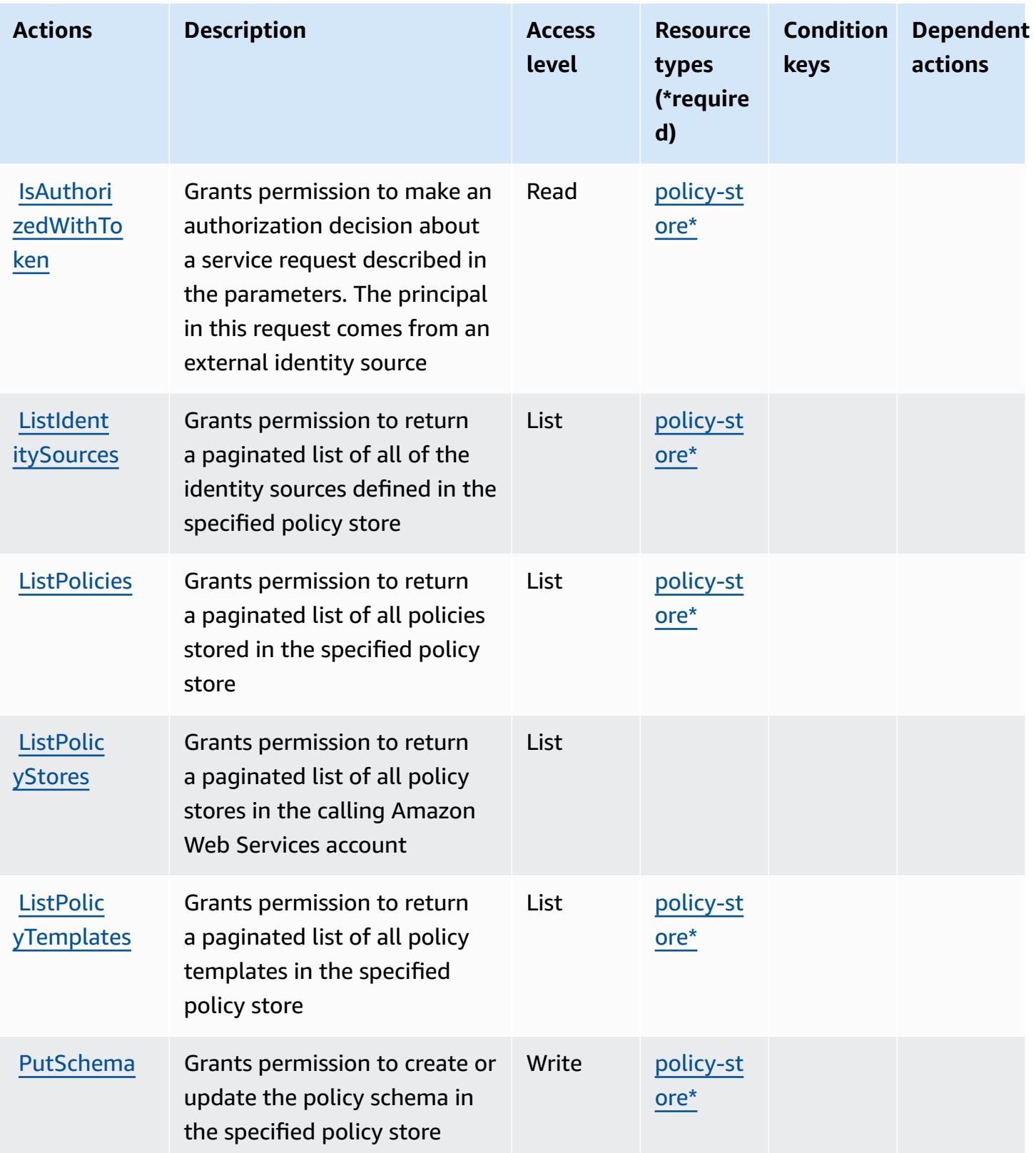

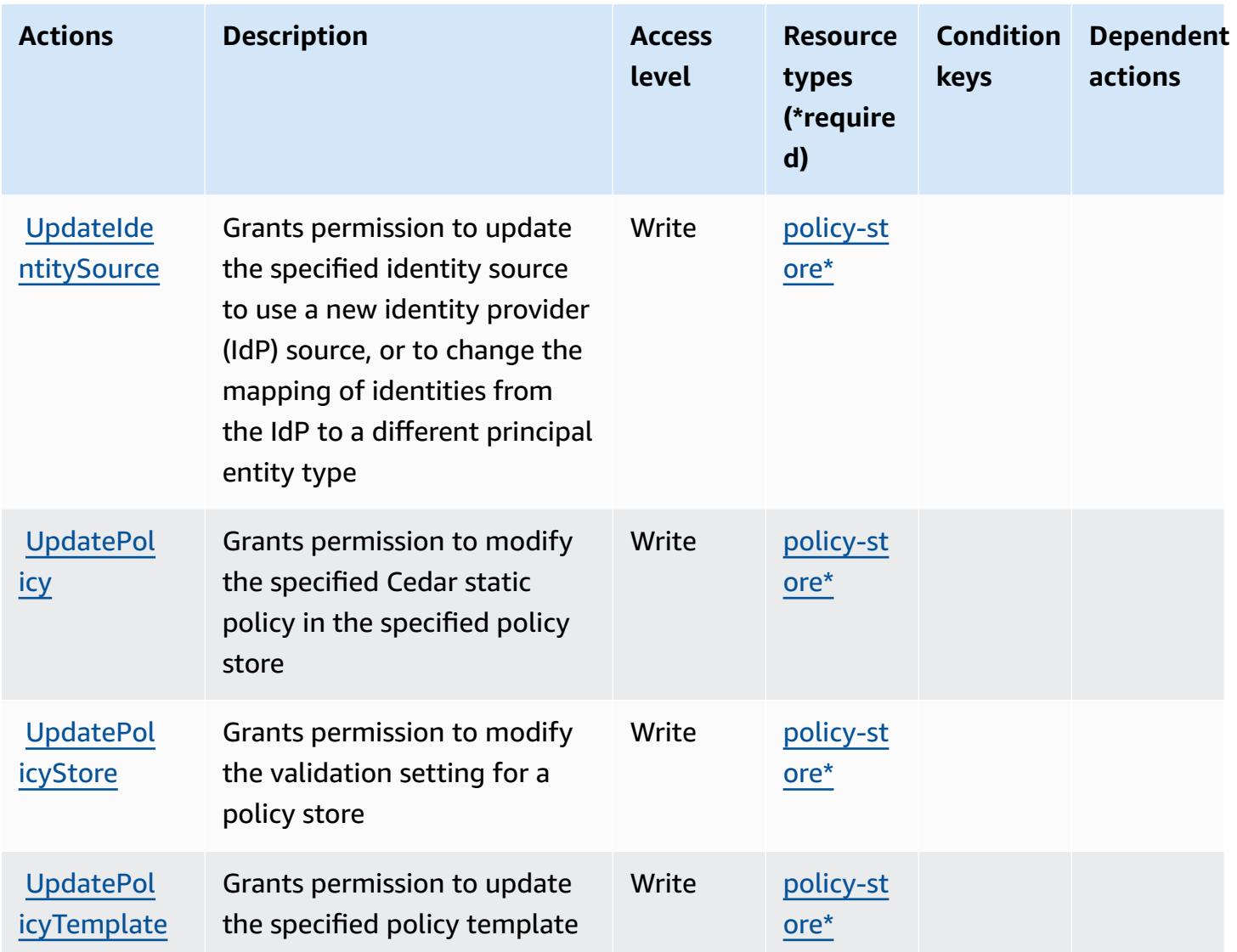

### <span id="page-5588-0"></span>**Resource types defined by Amazon Verified Permissions**

The following resource types are defined by this service and can be used in the Resource element of IAM permission policy statements. Each action in the [Actions](#page-5584-0) table identifies the resource types that can be specified with that action. A resource type can also define which condition keys you can include in a policy. These keys are displayed in the last column of the Resource types table. For details about the columns in the following table, see [Resource](reference_policies_actions-resources-contextkeys.html#resources_table) types table.

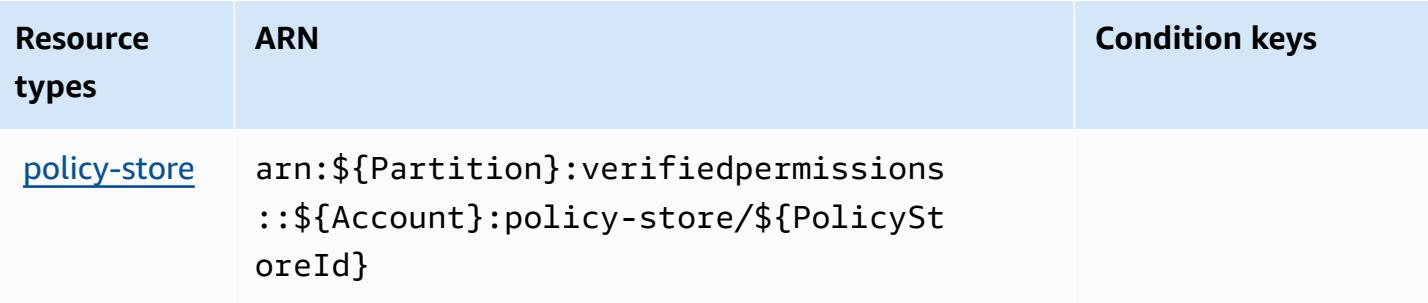

### <span id="page-5589-0"></span>**Condition keys for Amazon Verified Permissions**

Verified Permissions has no service-specific context keys that can be used in the Condition element of policy statements. For the list of the global context keys that are available to all services, see Available keys for [conditions.](https://docs.aws.amazon.com/IAM/latest/UserGuide/reference_policies_condition-keys.html#AvailableKeys)

## **Actions, resources, and condition keys for Amazon VPC Lattice**

Amazon VPC Lattice (service prefix: vpc-lattice) provides the following service-specific resources, actions, and condition context keys for use in IAM permission policies.

References:

- Learn how to [configure](https://docs.aws.amazon.com/vpc-lattice/latest/ug/) this service.
- View a list of the API [operations](https://docs.aws.amazon.com/vpc-lattice/latest/APIReference/) available for this service.
- Learn how to secure this service and its resources by [using IAM](https://docs.aws.amazon.com/vpc-lattice/latest/ug/security.html) permission policies.

#### **Topics**

- Actions defined by [Amazon](#page-5589-1) VPC Lattice
- [Resource](#page-5609-0) types defined by Amazon VPC Lattice
- [Condition](#page-5612-0) keys for Amazon VPC Lattice

### <span id="page-5589-1"></span>**Actions defined by Amazon VPC Lattice**

You can specify the following actions in the Action element of an IAM policy statement. Use policies to grant permissions to perform an operation in AWS. When you use an action in a policy, you usually allow or deny access to the API operation or CLI command with the same name. However, in some cases, a single action controls access to more than one operation. Alternatively, some operations require several different actions.

The **Resource types** column of the Actions table indicates whether each action supports resourcelevel permissions. If there is no value for this column, you must specify all resources ("\*") to which the policy applies in the Resource element of your policy statement. If the column includes a resource type, then you can specify an ARN of that type in a statement with that action. If the action has one or more required resources, the caller must have permission to use the action with those resources. Required resources are indicated in the table with an asterisk (\*). If you limit resource access with the Resource element in an IAM policy, you must include an ARN or pattern for each required resource type. Some actions support multiple resource types. If the resource type is optional (not indicated as required), then you can choose to use one of the optional resource types.

The **Condition keys** column of the Actions table includes keys that you can specify in a policy statement's Condition element. For more information on the condition keys that are associated with resources for the service, see the **Condition keys** column of the Resource types table.

#### *A* Note

[Resource](#page-5609-0) condition keys are listed in the Resource types table. You can find a link to the resource type that applies to an action in the **Resource types (\*required)** column of the Actions table. The resource type in the Resource types table includes the **Condition keys** column, which are the resource condition keys that apply to an action in the Actions table.

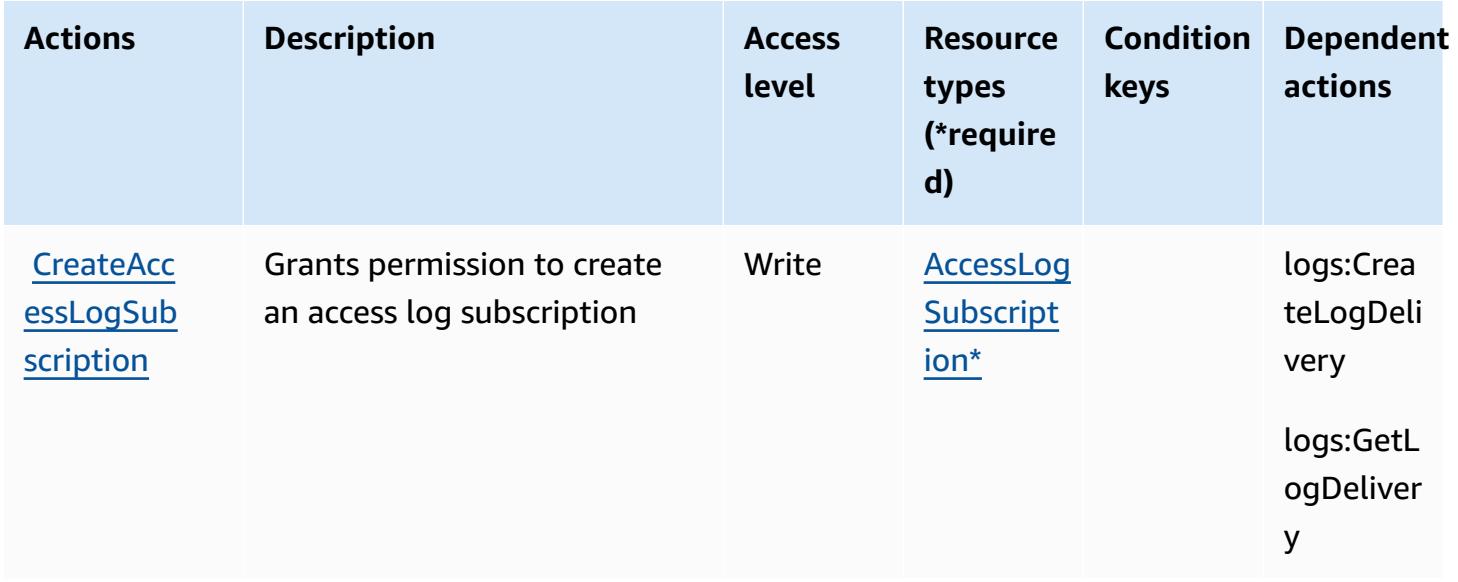

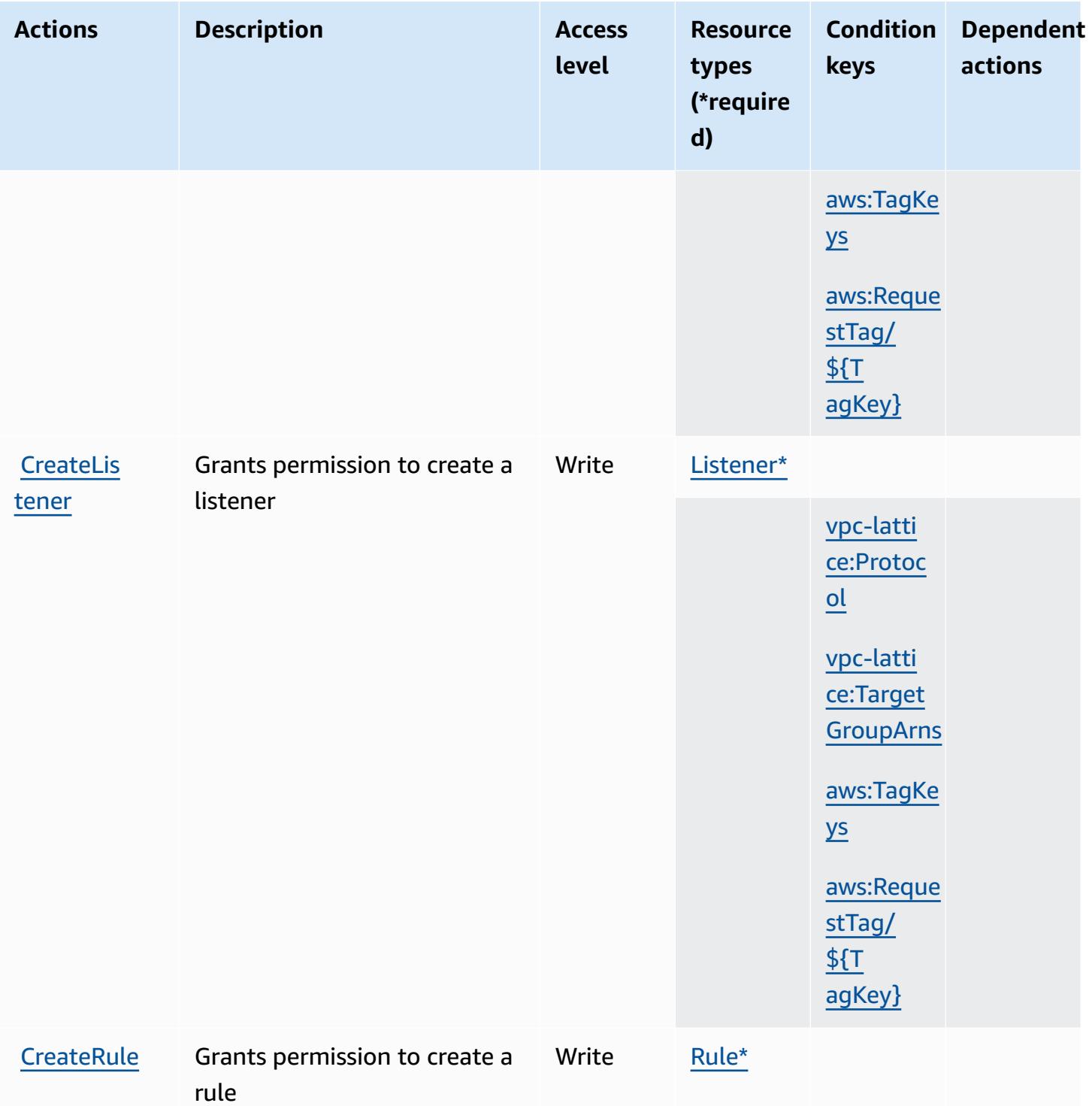

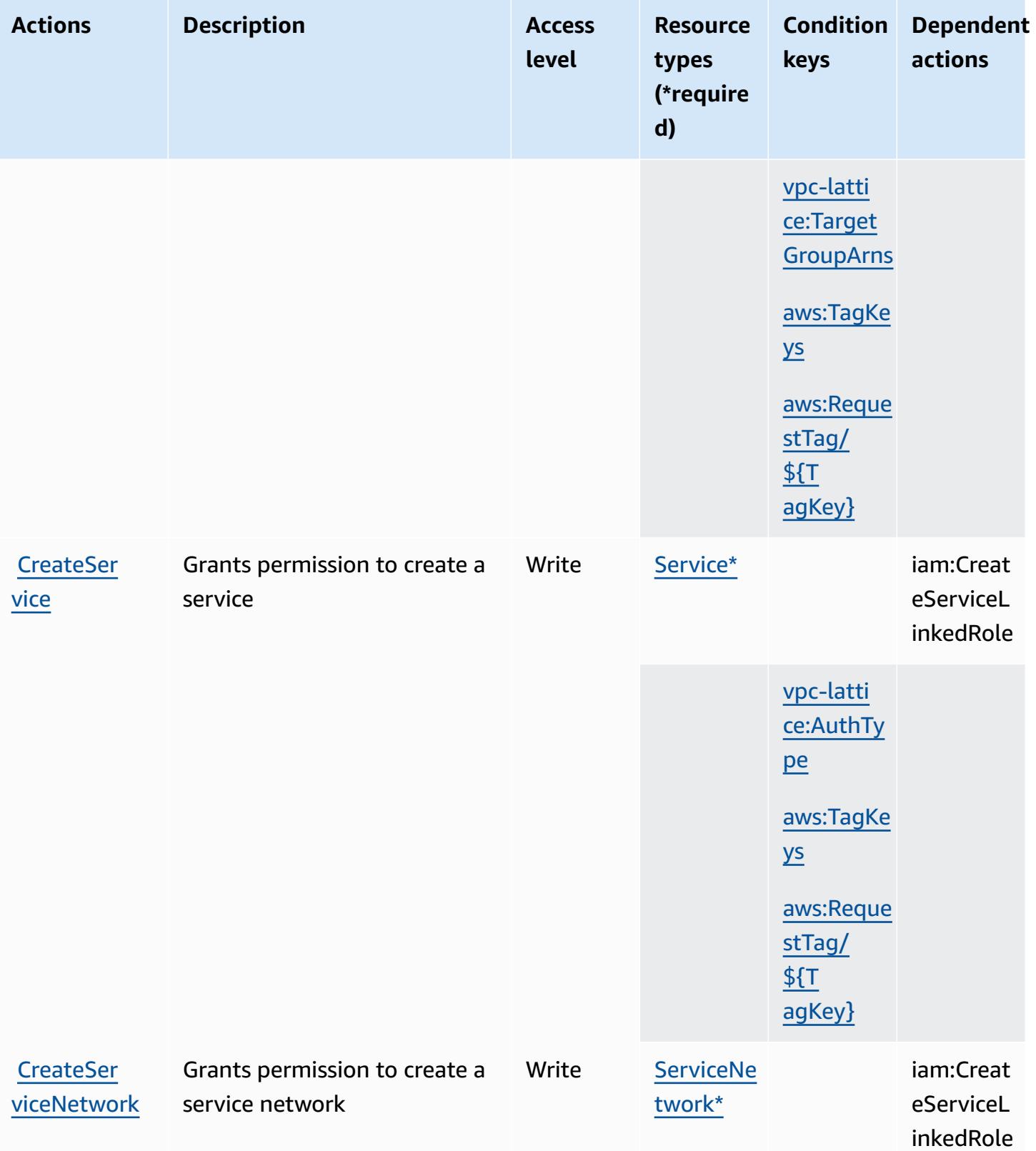

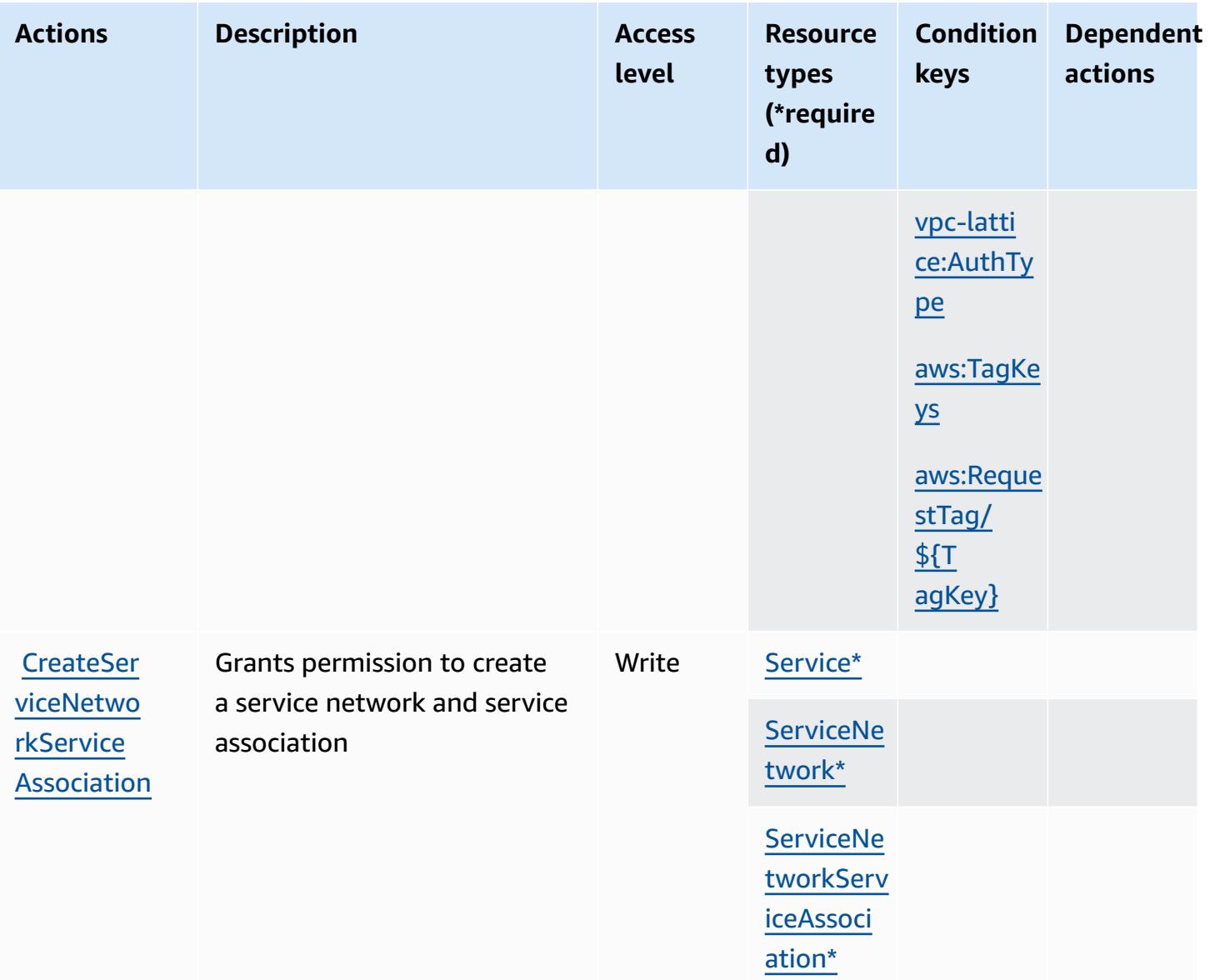

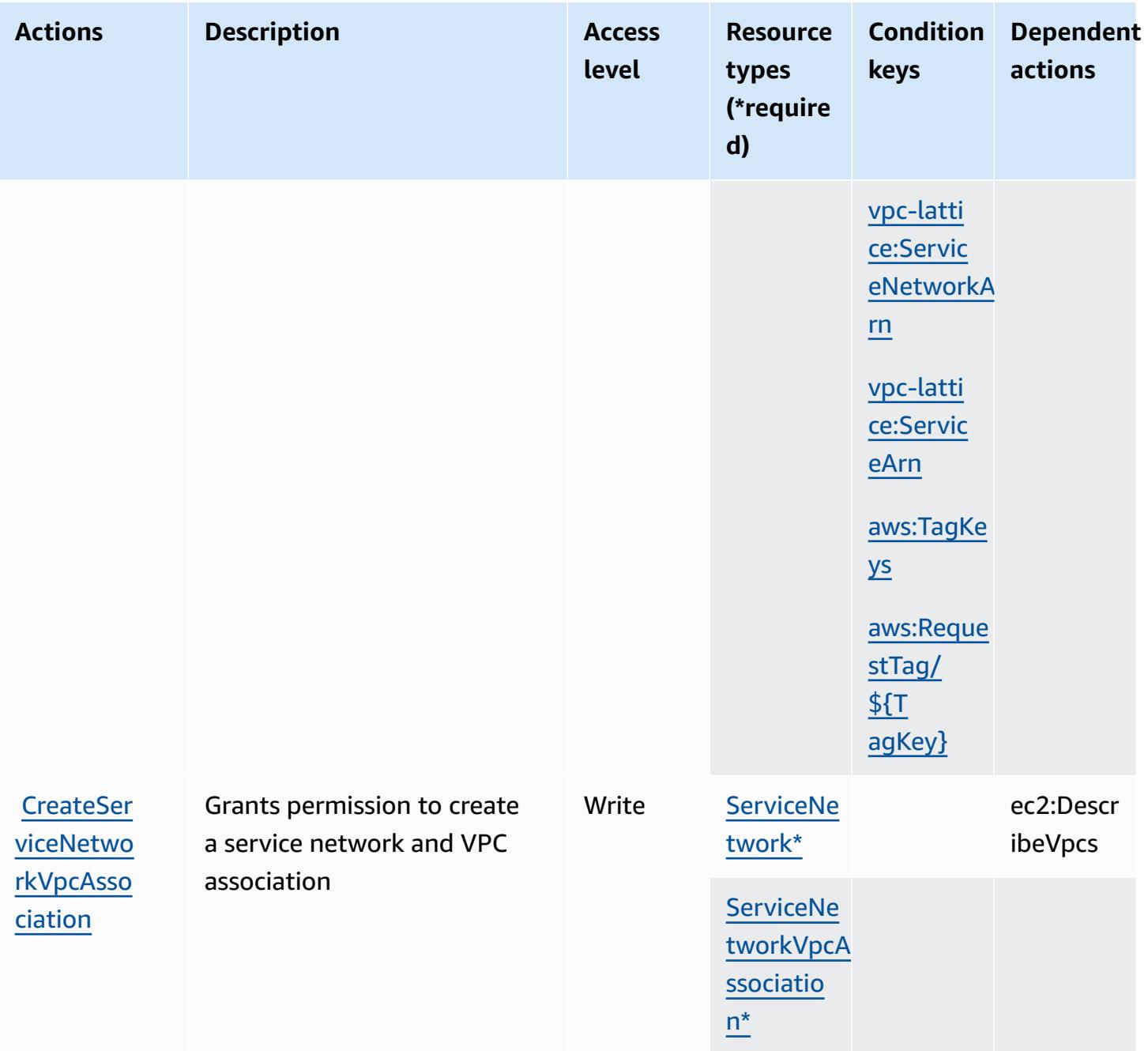

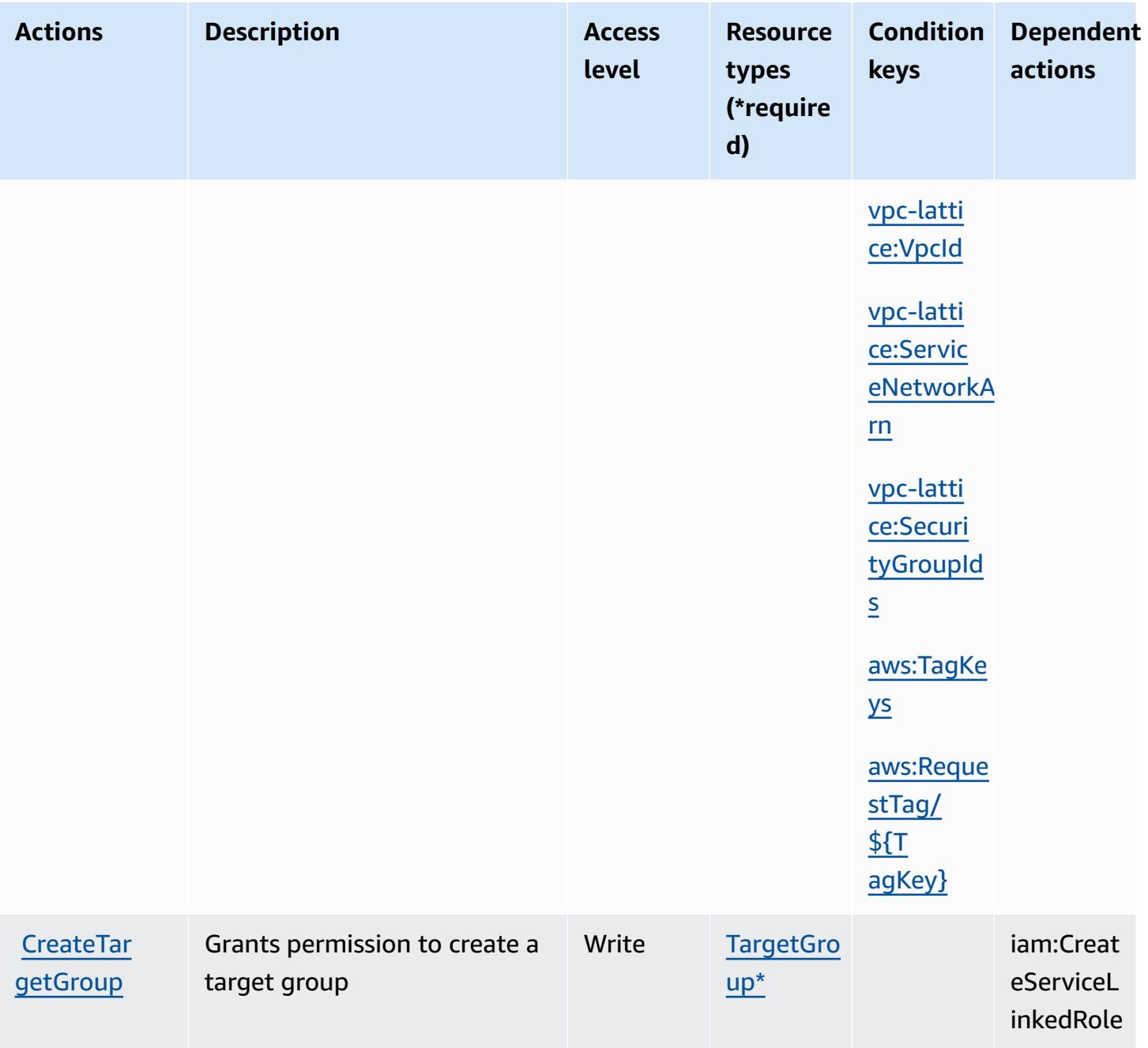

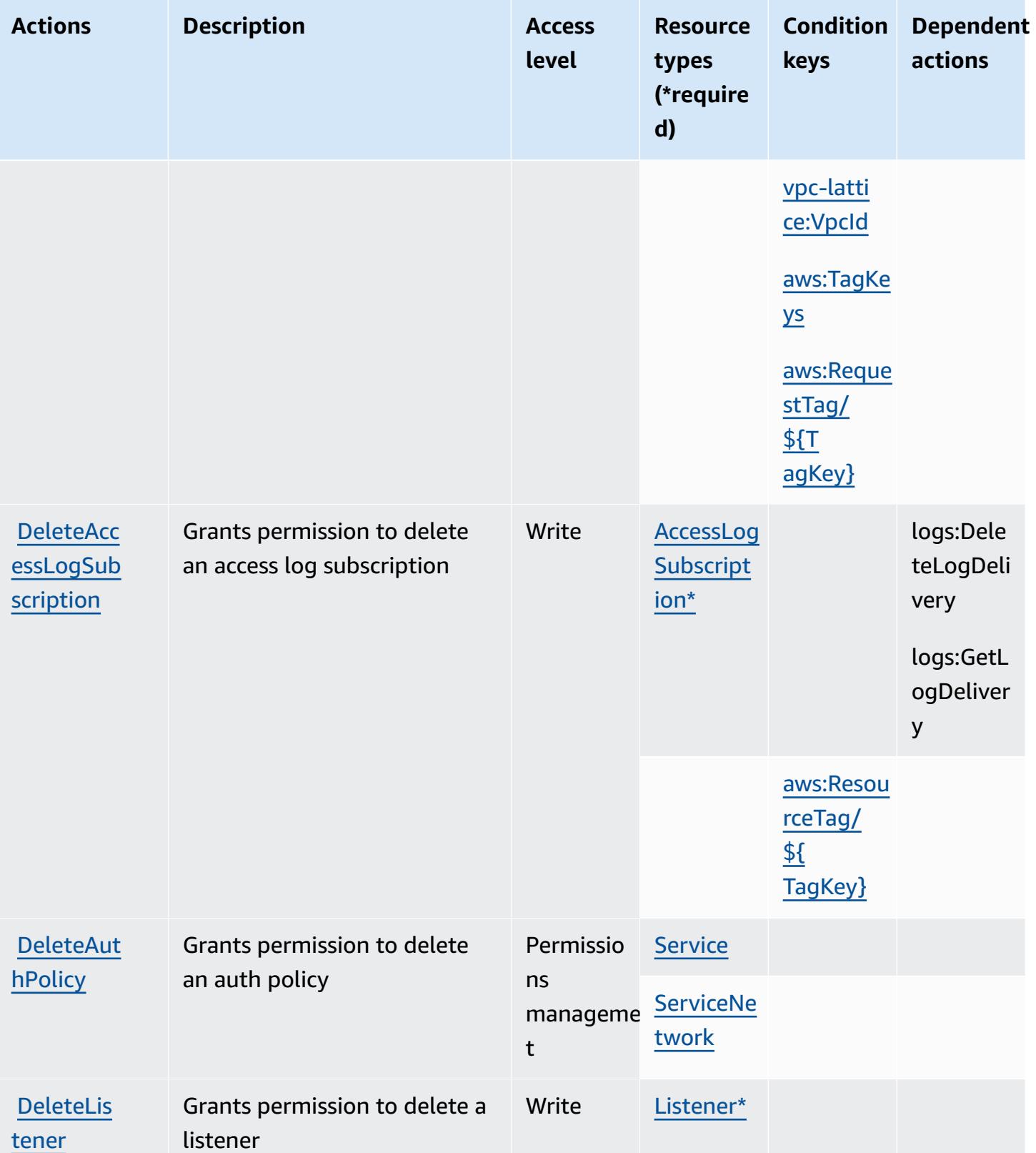

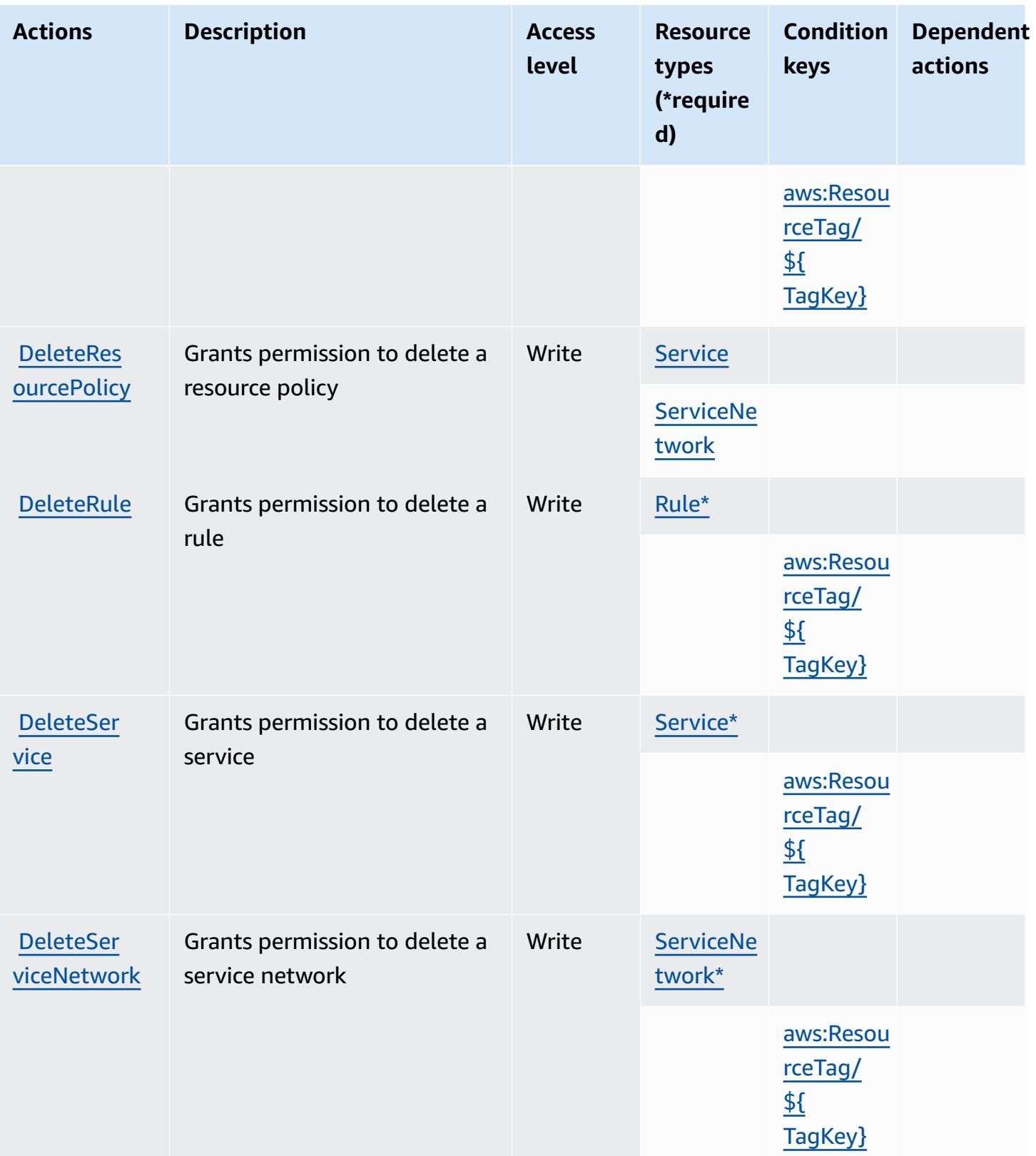

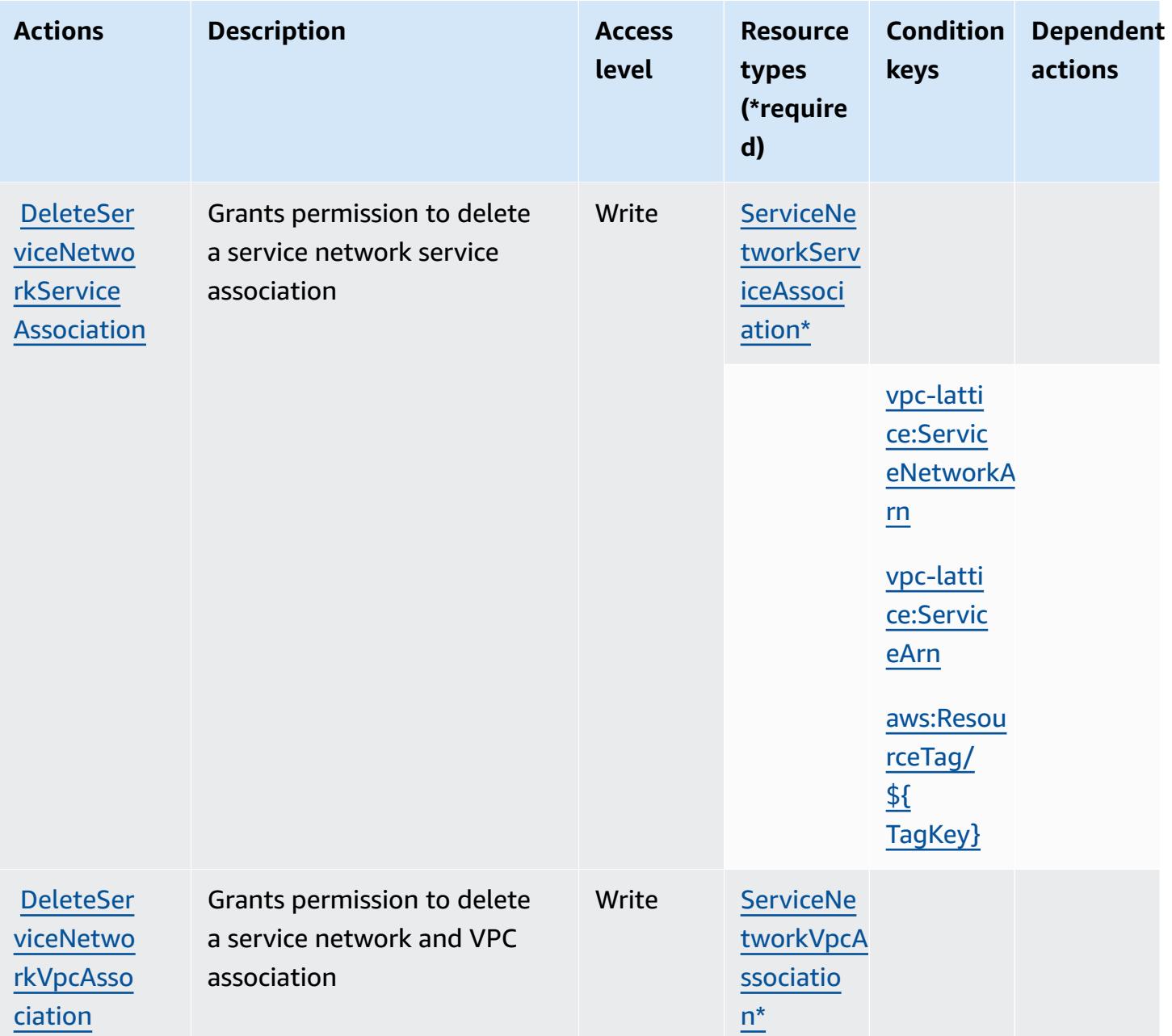

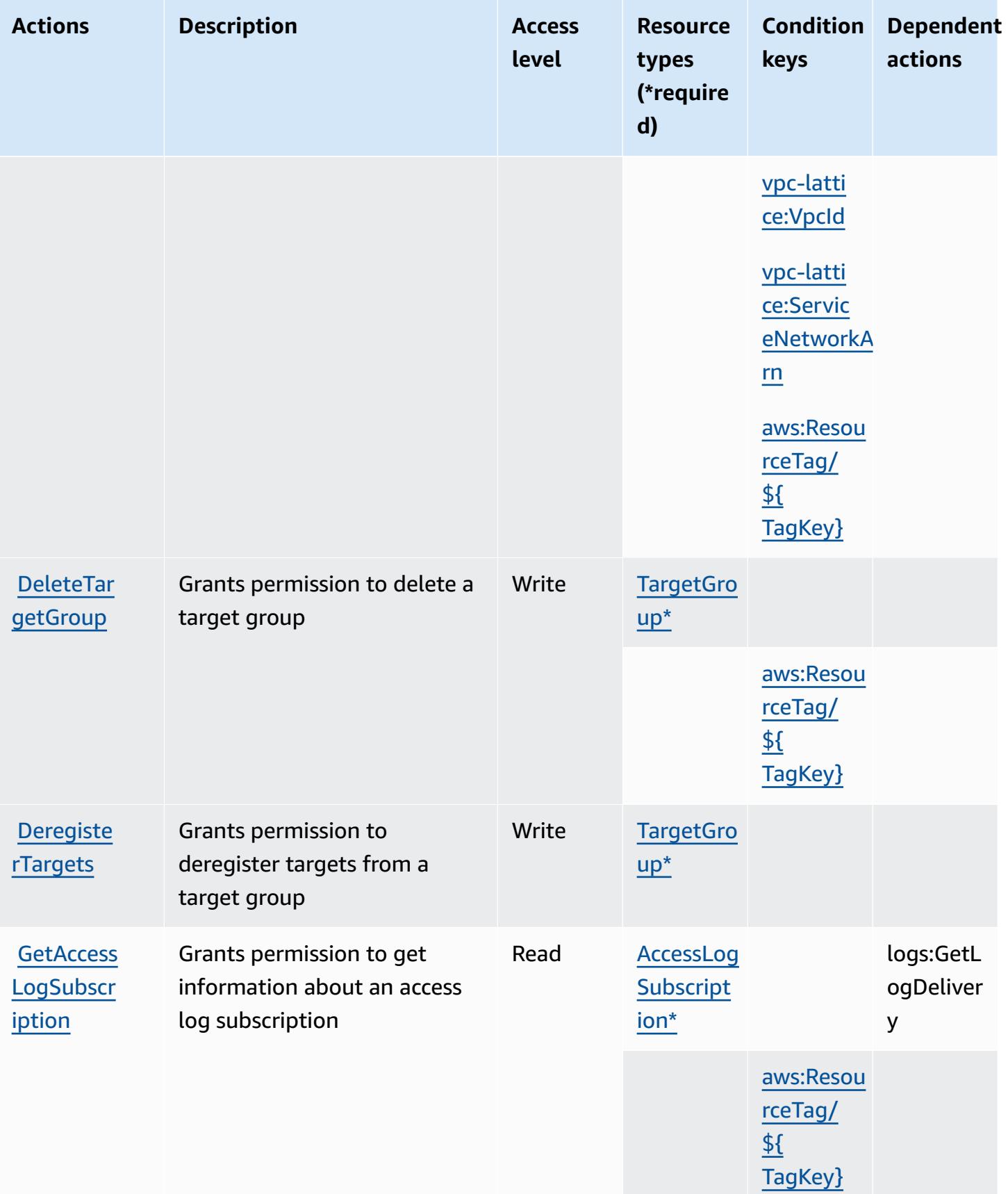

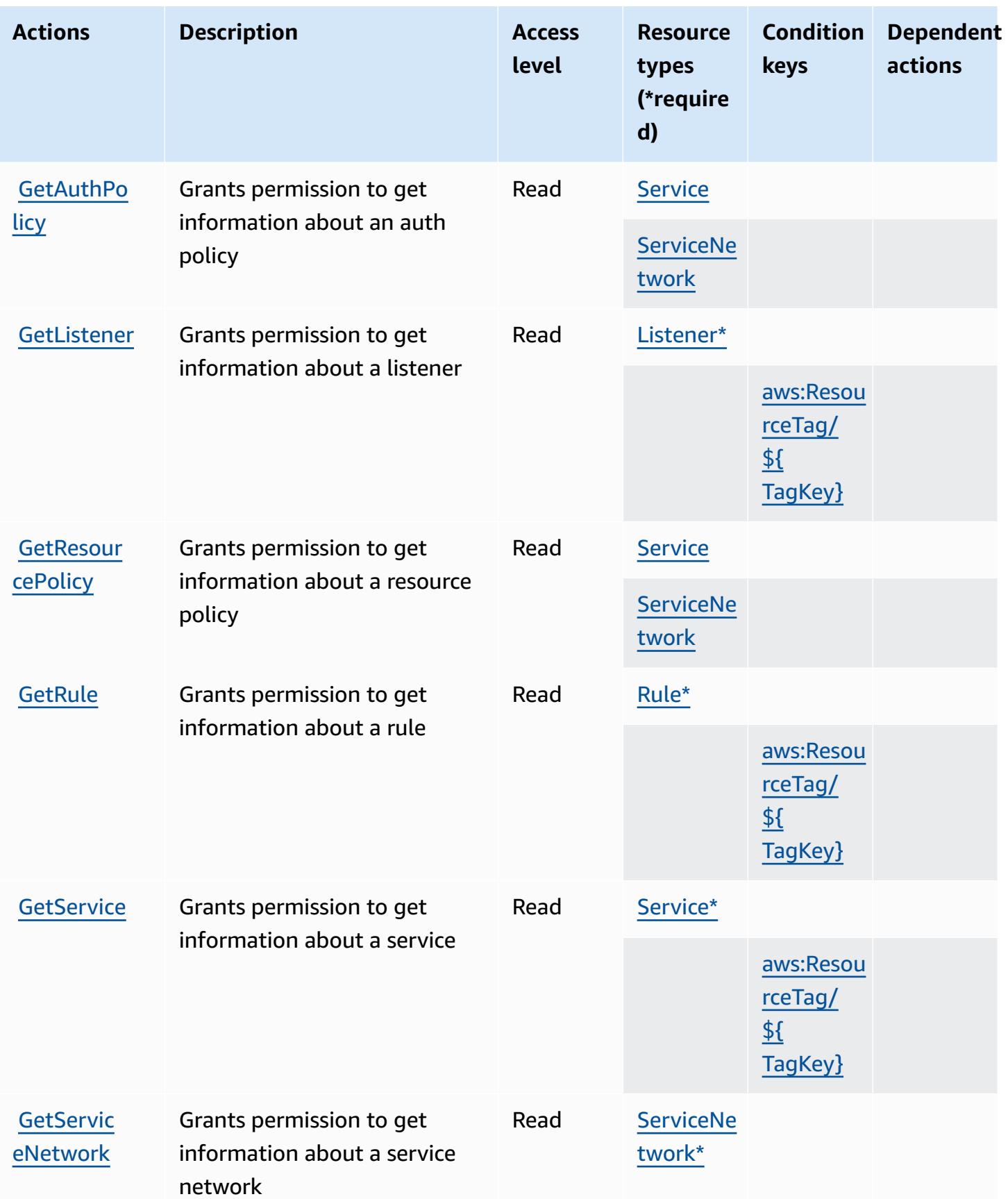

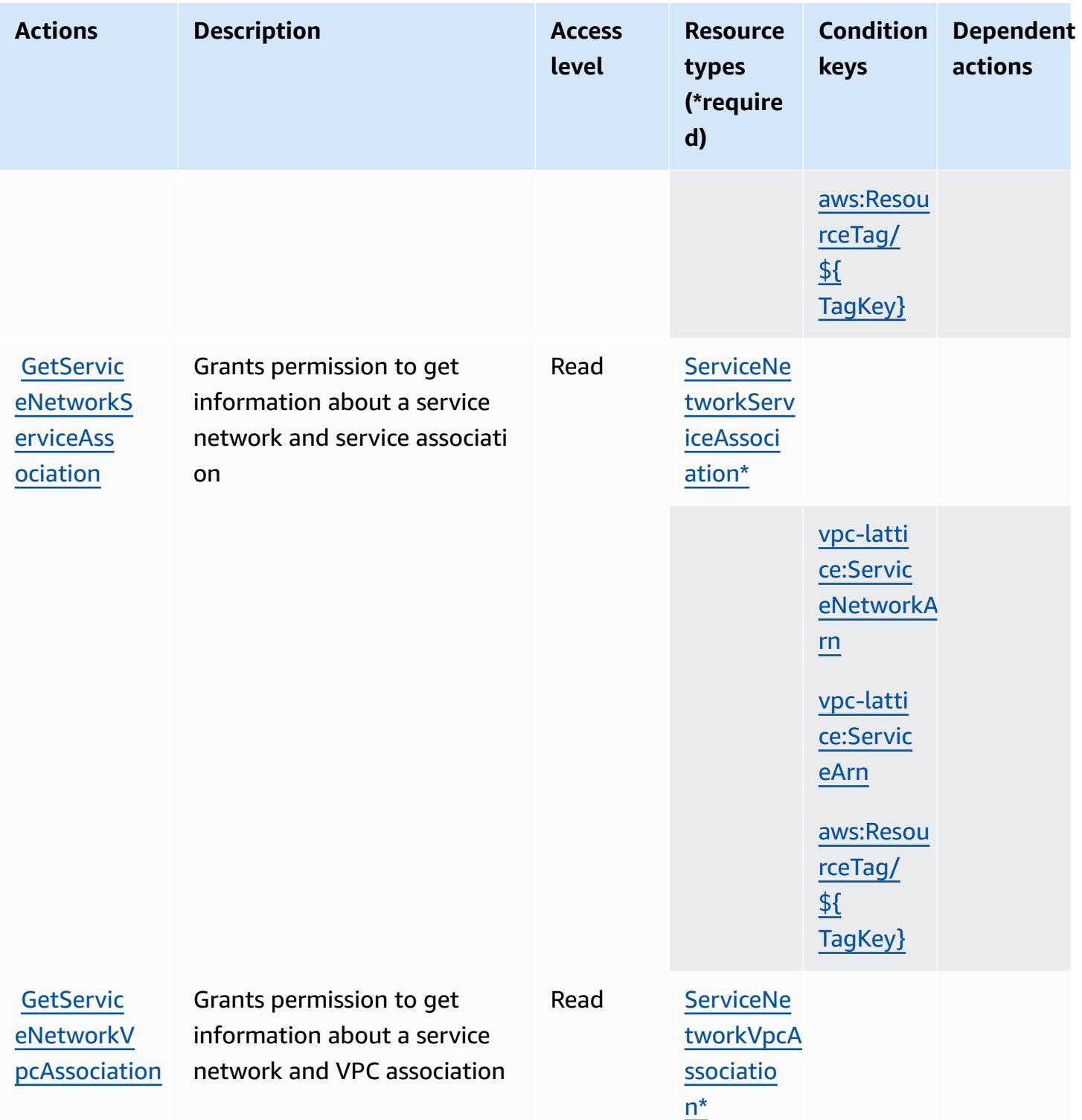

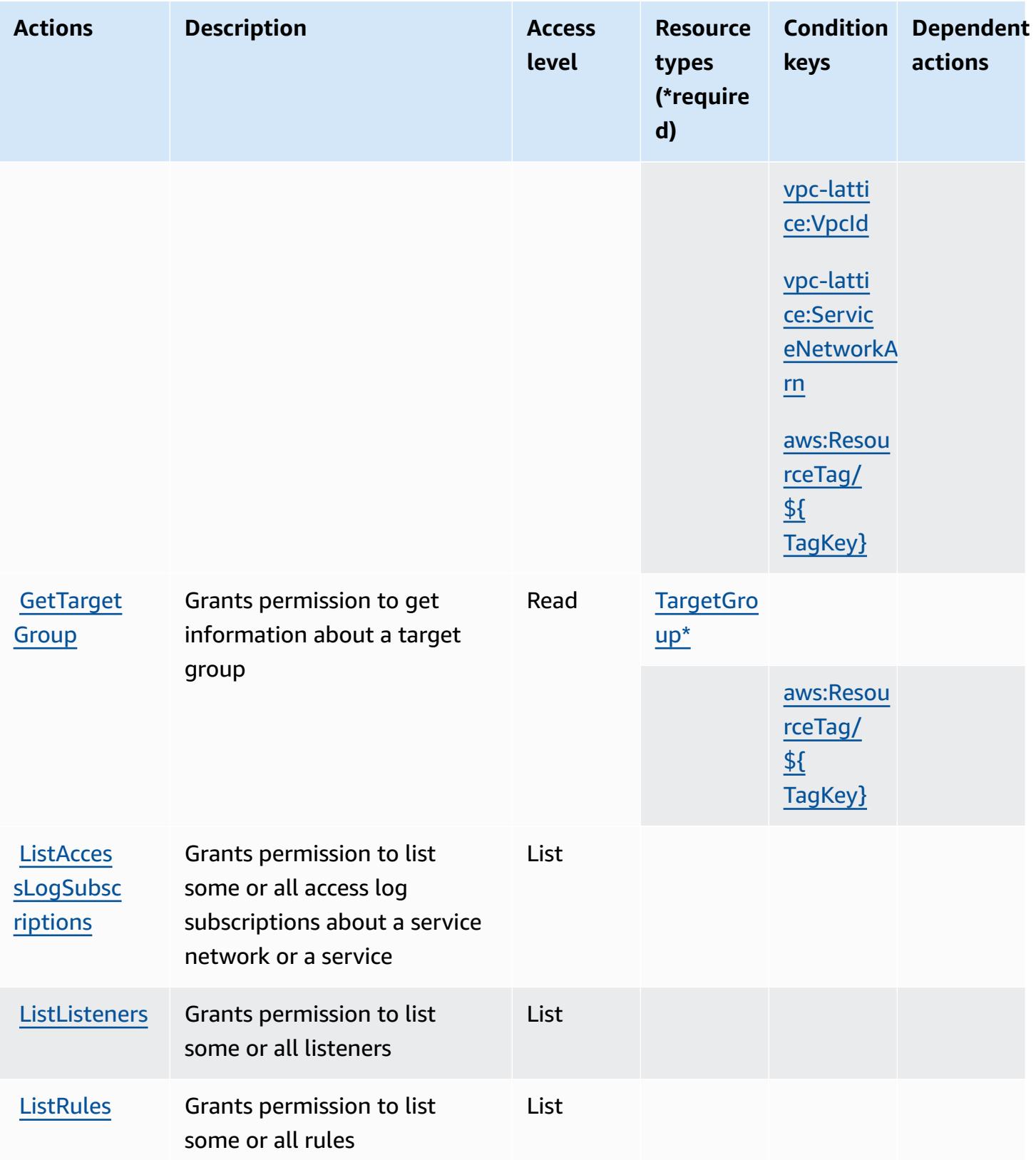

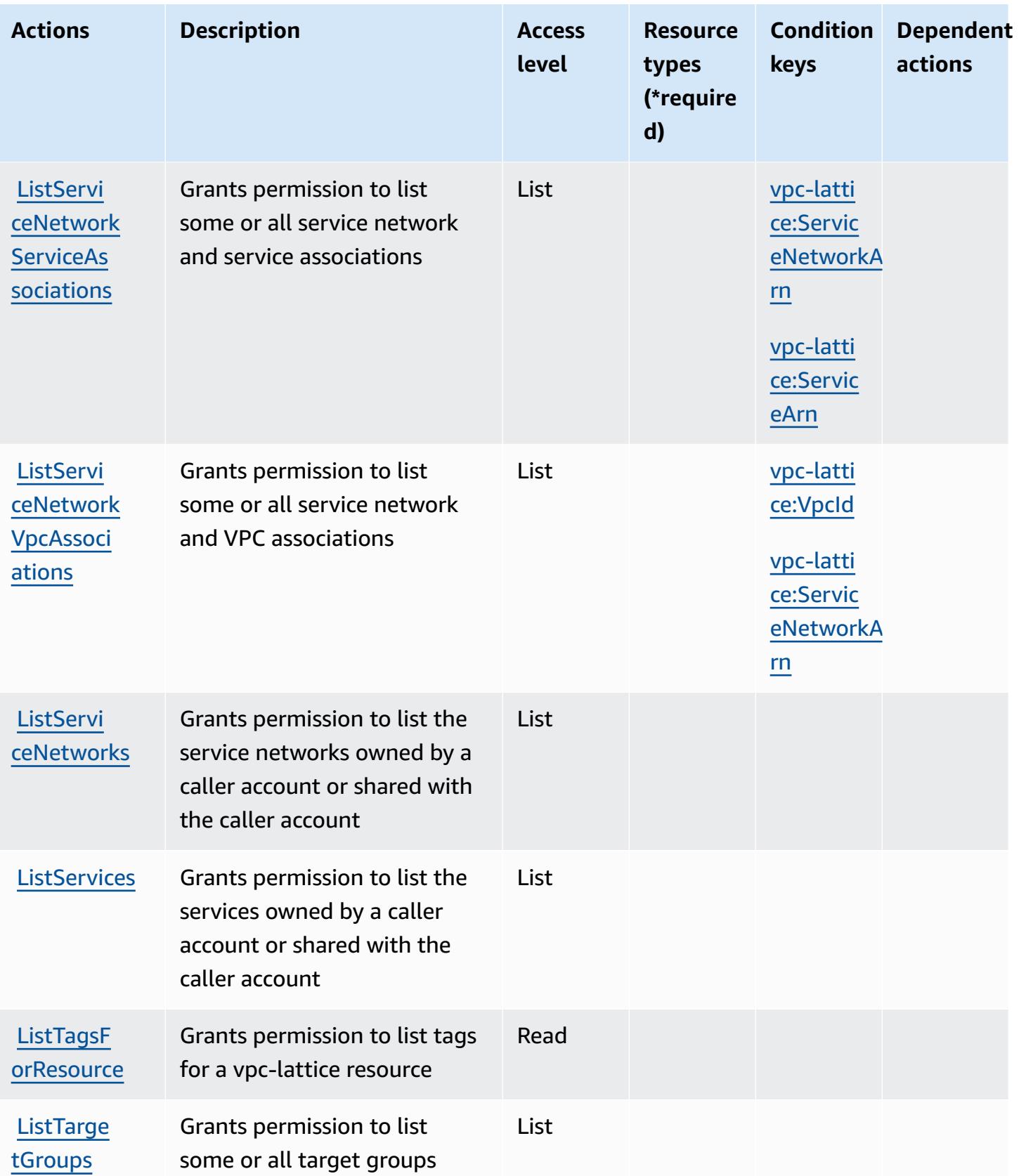

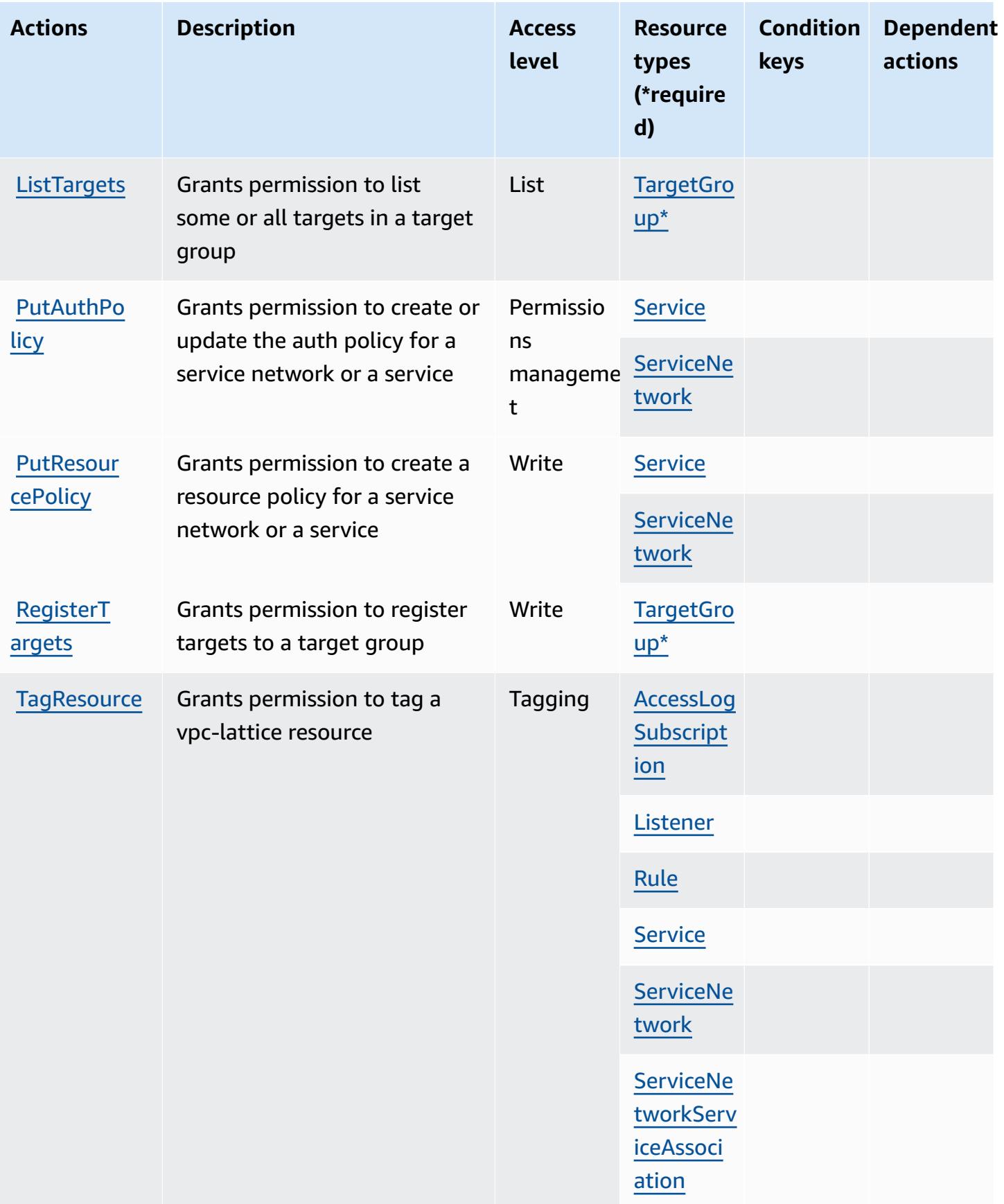

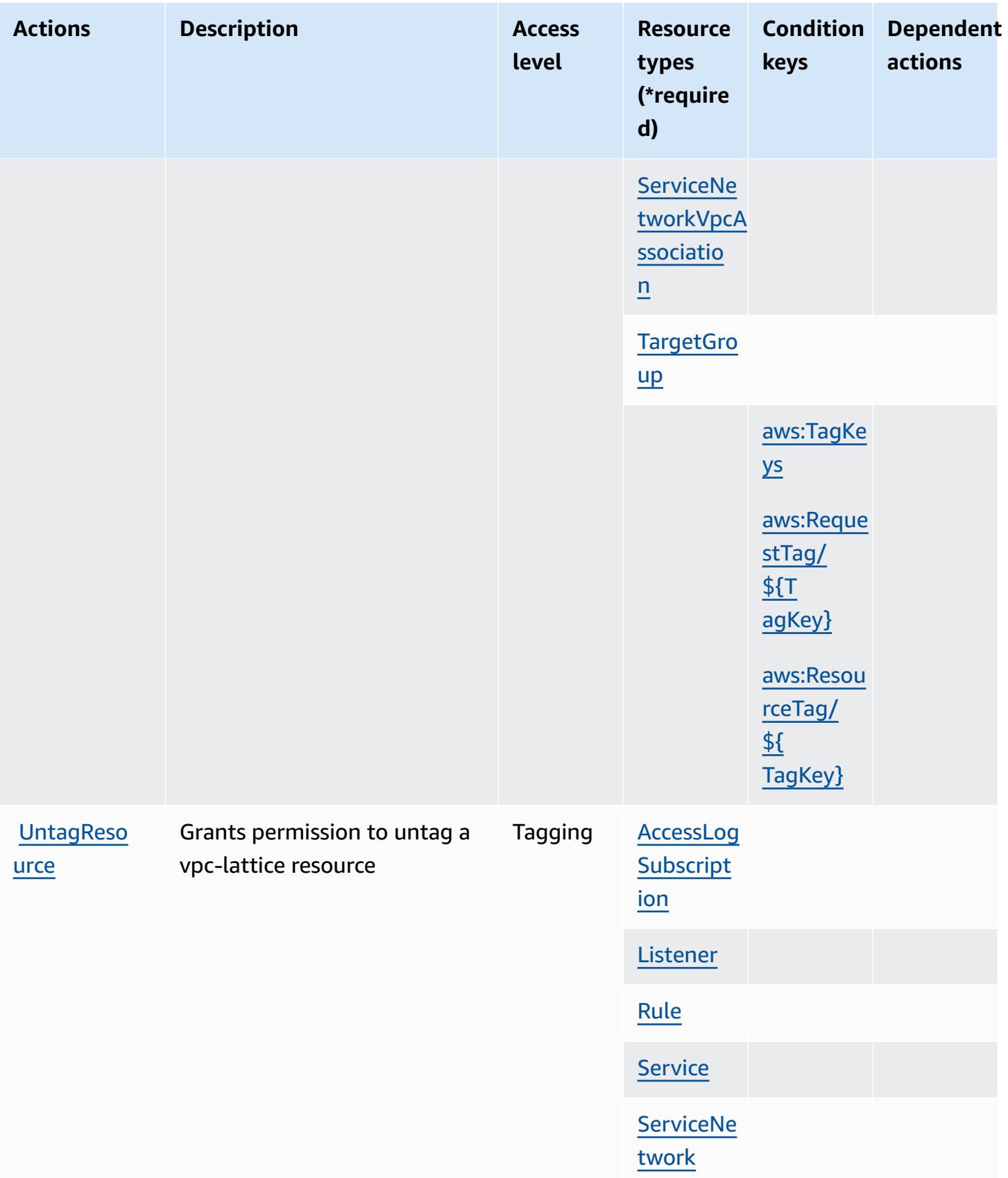

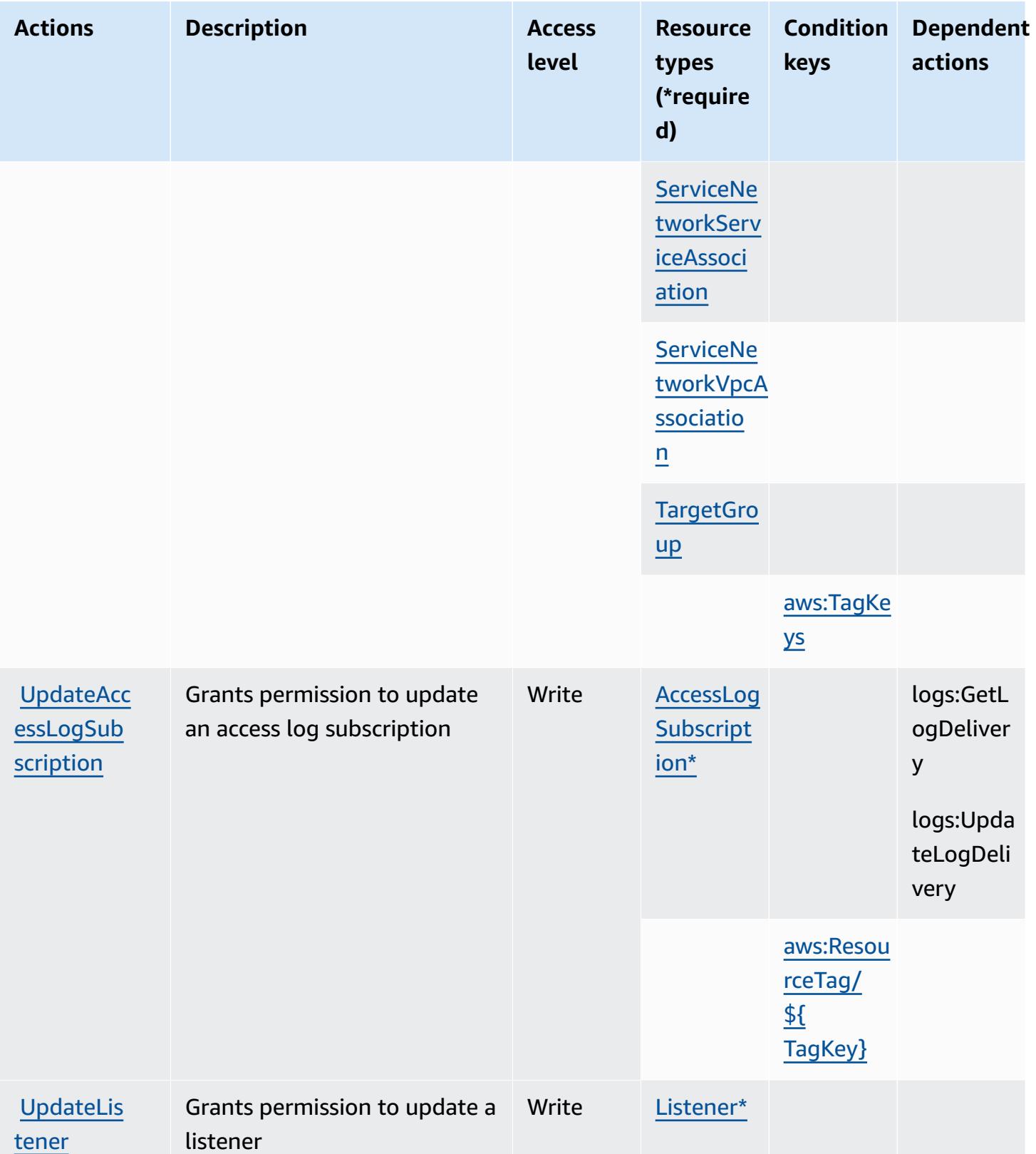

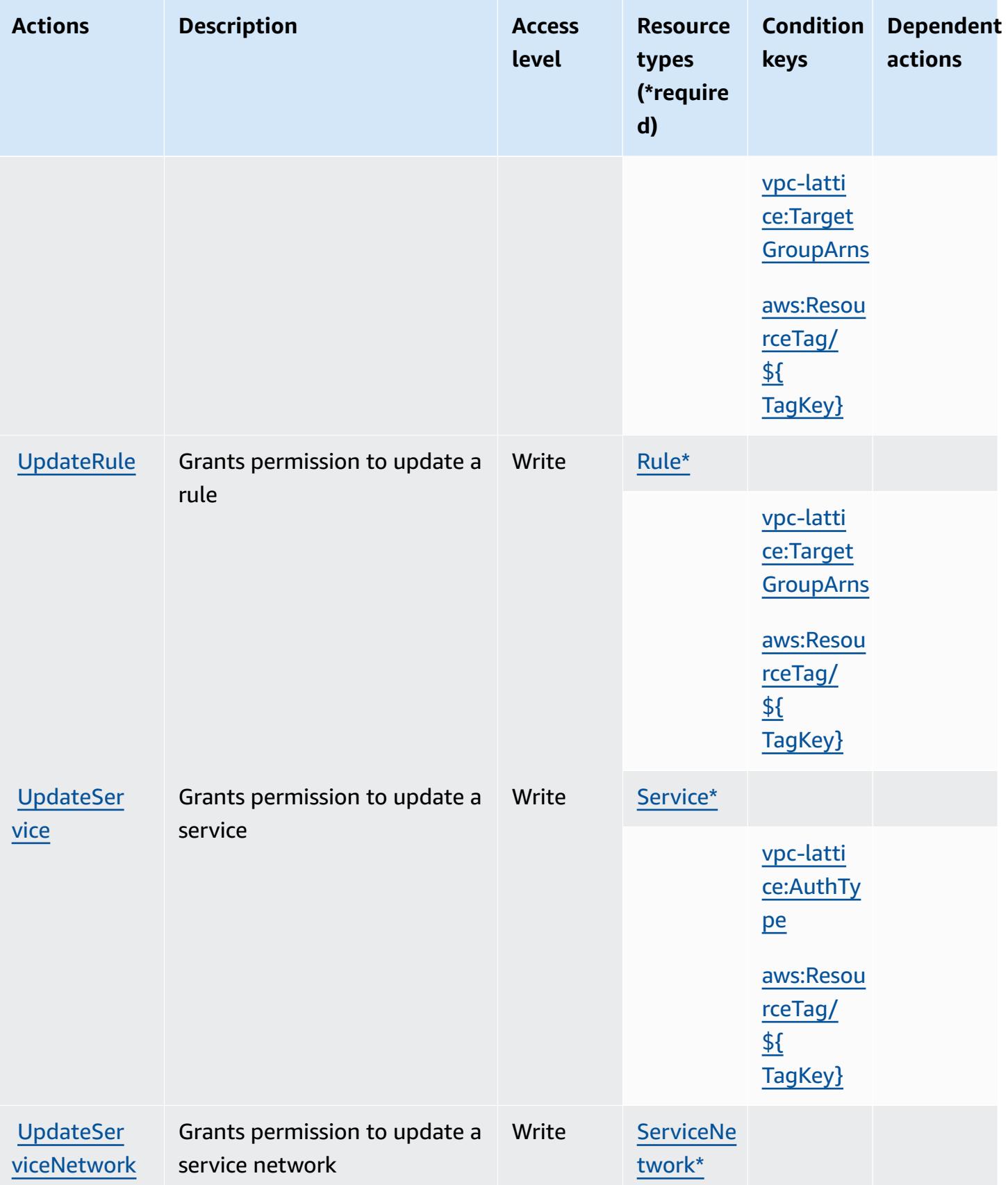

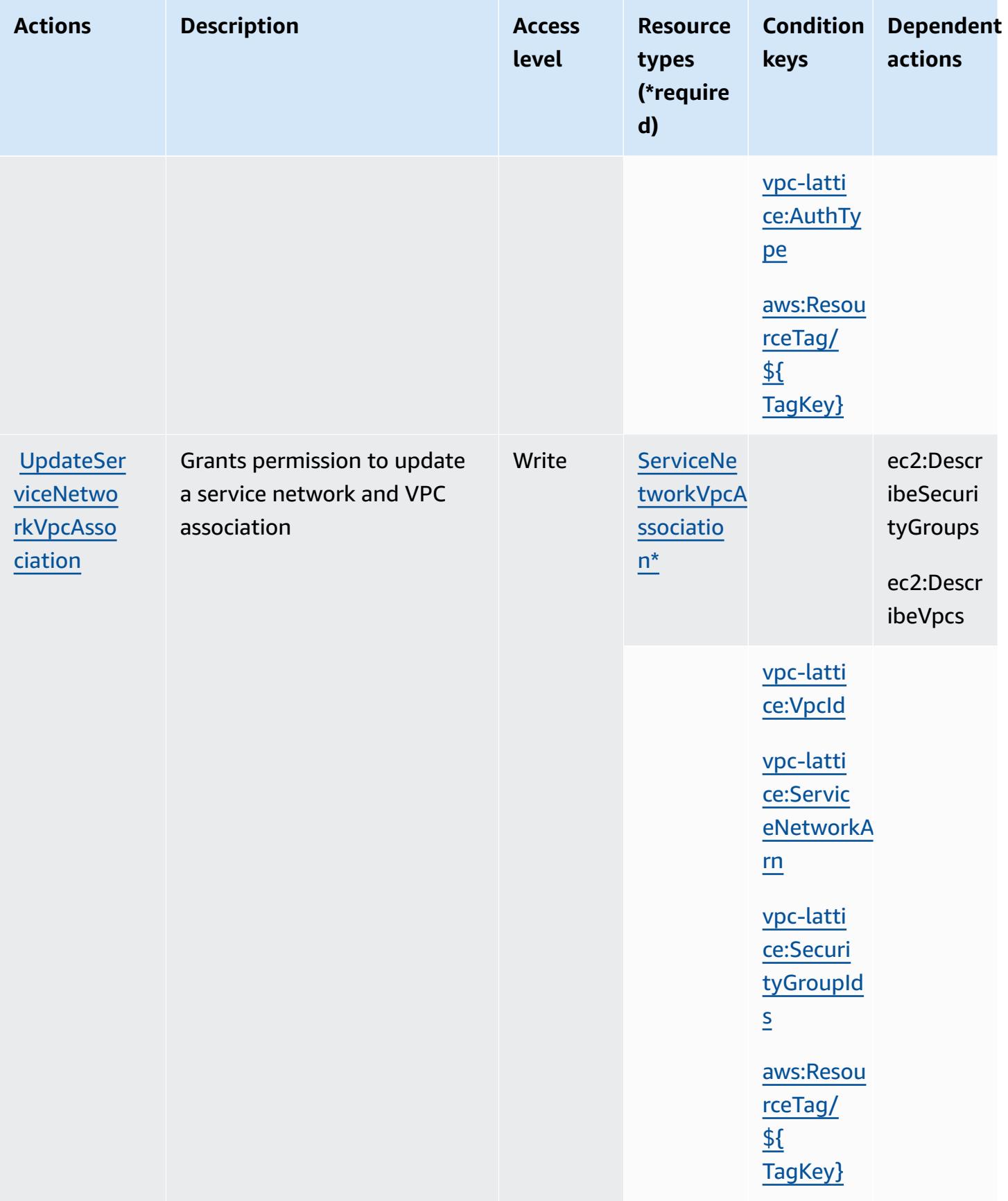

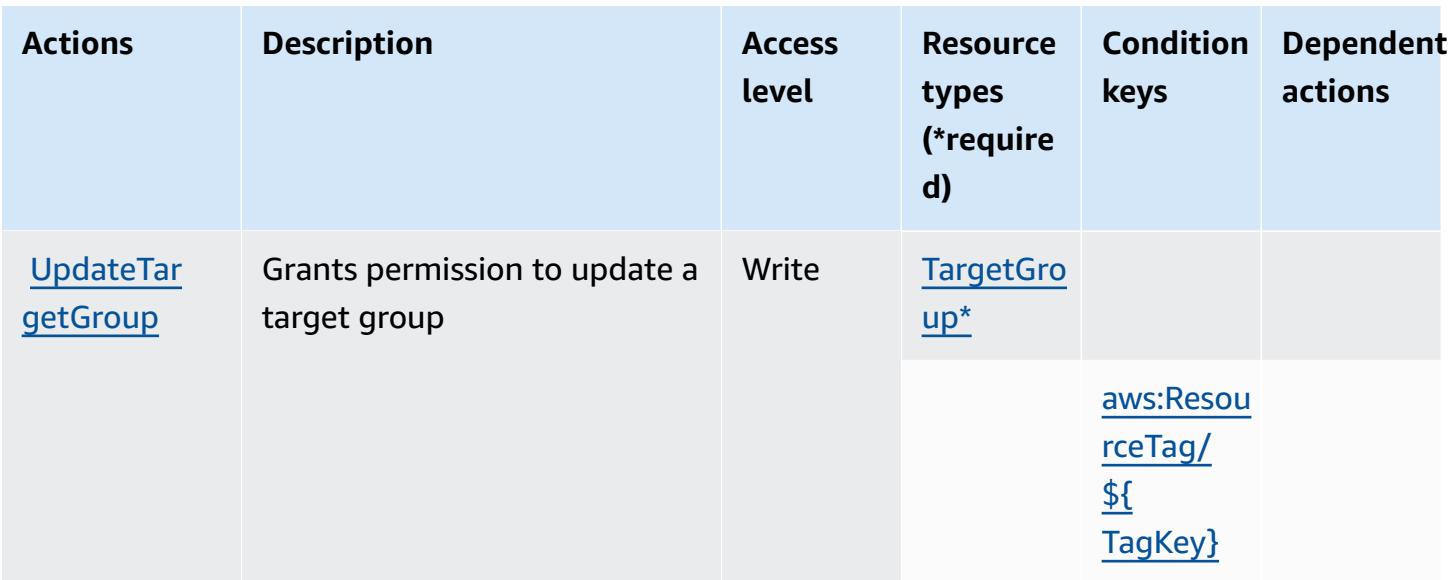

### <span id="page-5609-0"></span>**Resource types defined by Amazon VPC Lattice**

The following resource types are defined by this service and can be used in the Resource element of IAM permission policy statements. Each action in the [Actions](#page-5589-1) table identifies the resource types that can be specified with that action. A resource type can also define which condition keys you can include in a policy. These keys are displayed in the last column of the Resource types table. For details about the columns in the following table, see [Resource](reference_policies_actions-resources-contextkeys.html#resources_table) types table.

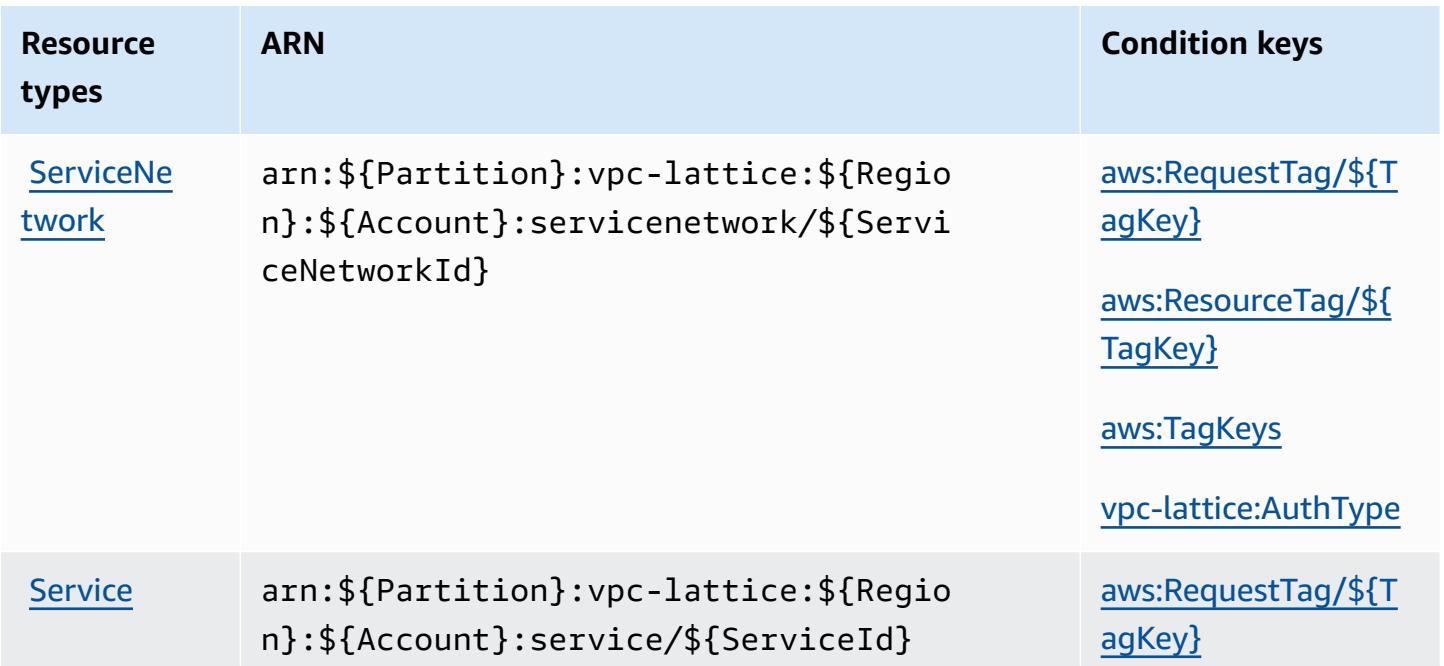

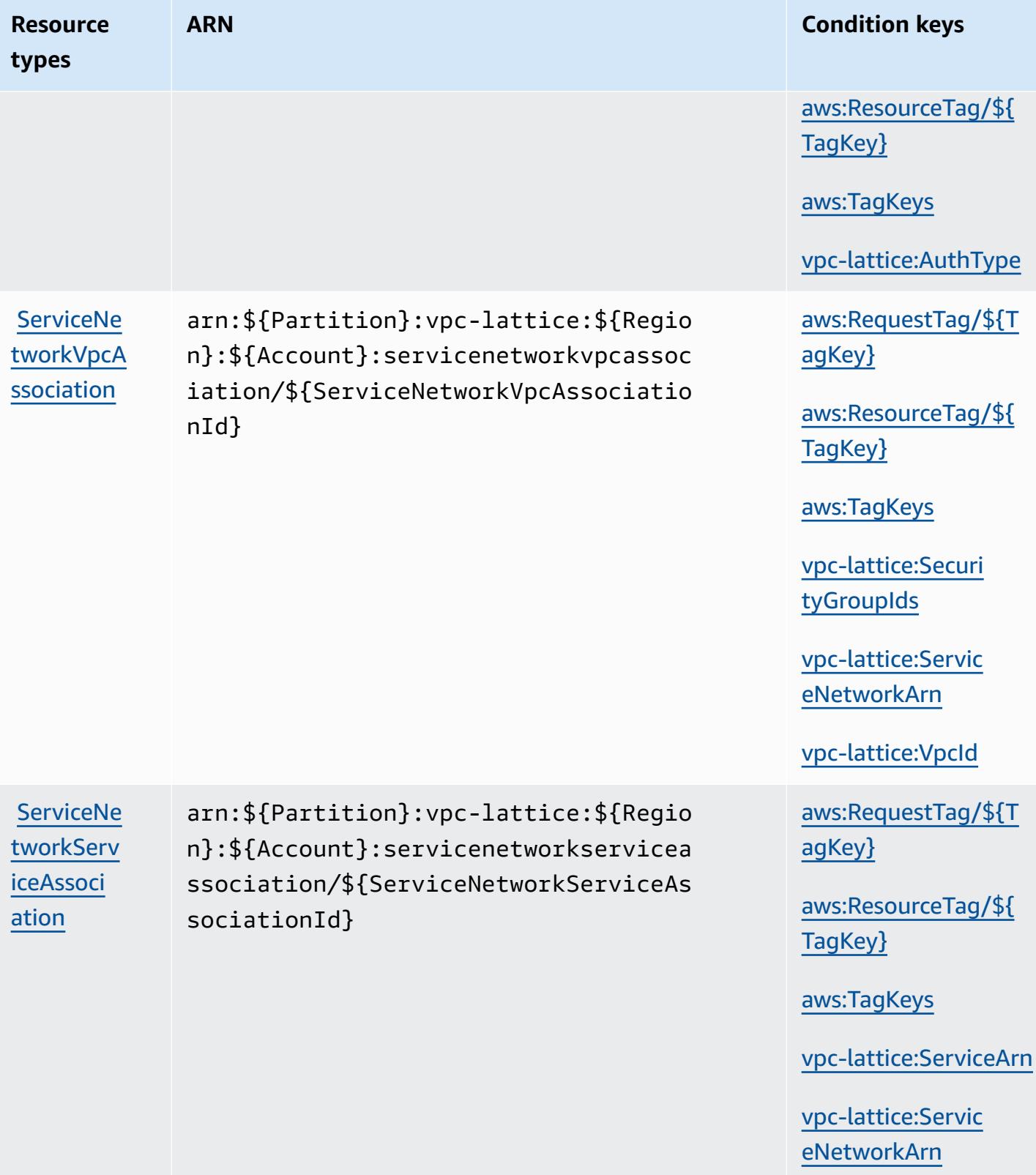

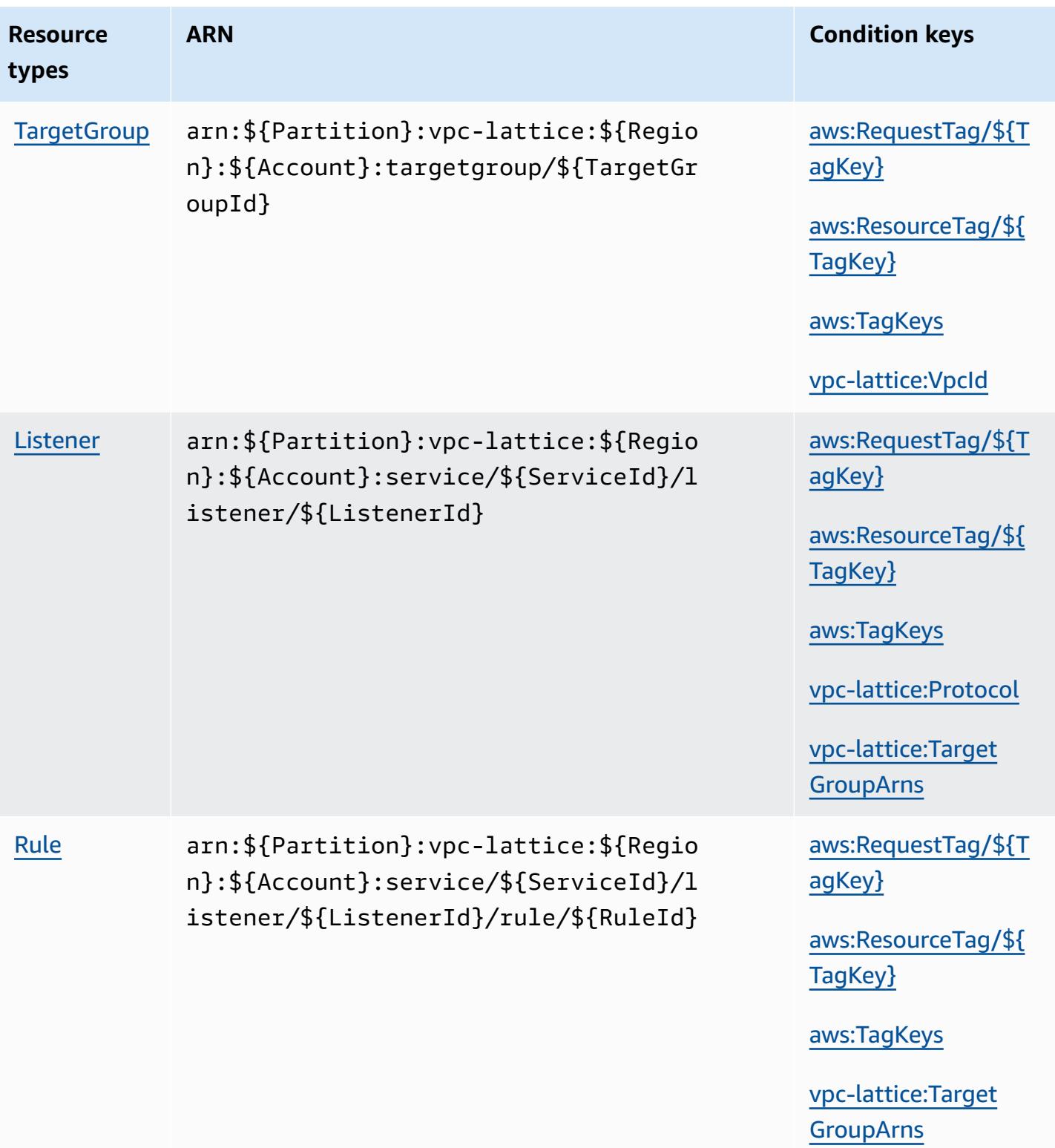

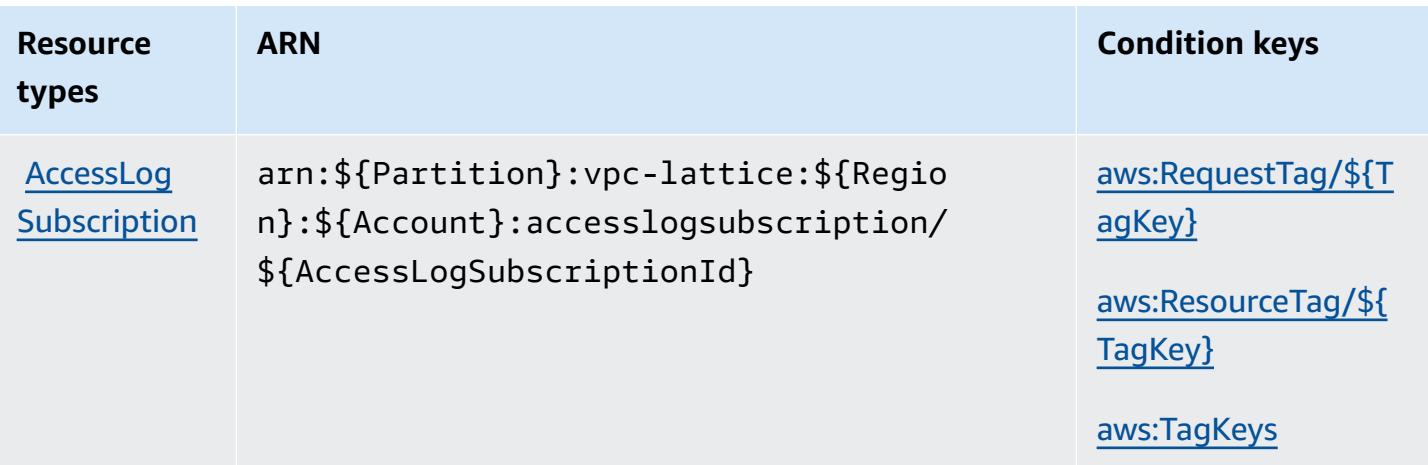

### <span id="page-5612-0"></span>**Condition keys for Amazon VPC Lattice**

Amazon VPC Lattice defines the following condition keys that can be used in the Condition element of an IAM policy. You can use these keys to further refine the conditions under which the policy statement applies. For details about the columns in the following table, see [Condition](reference_policies_actions-resources-contextkeys.html#context_keys_table) keys [table.](reference_policies_actions-resources-contextkeys.html#context_keys_table)

To view the global condition keys that are available to all services, see Available global [condition](https://docs.aws.amazon.com/IAM/latest/UserGuide/reference_policies_condition-keys.html#AvailableKeys) [keys.](https://docs.aws.amazon.com/IAM/latest/UserGuide/reference_policies_condition-keys.html#AvailableKeys)

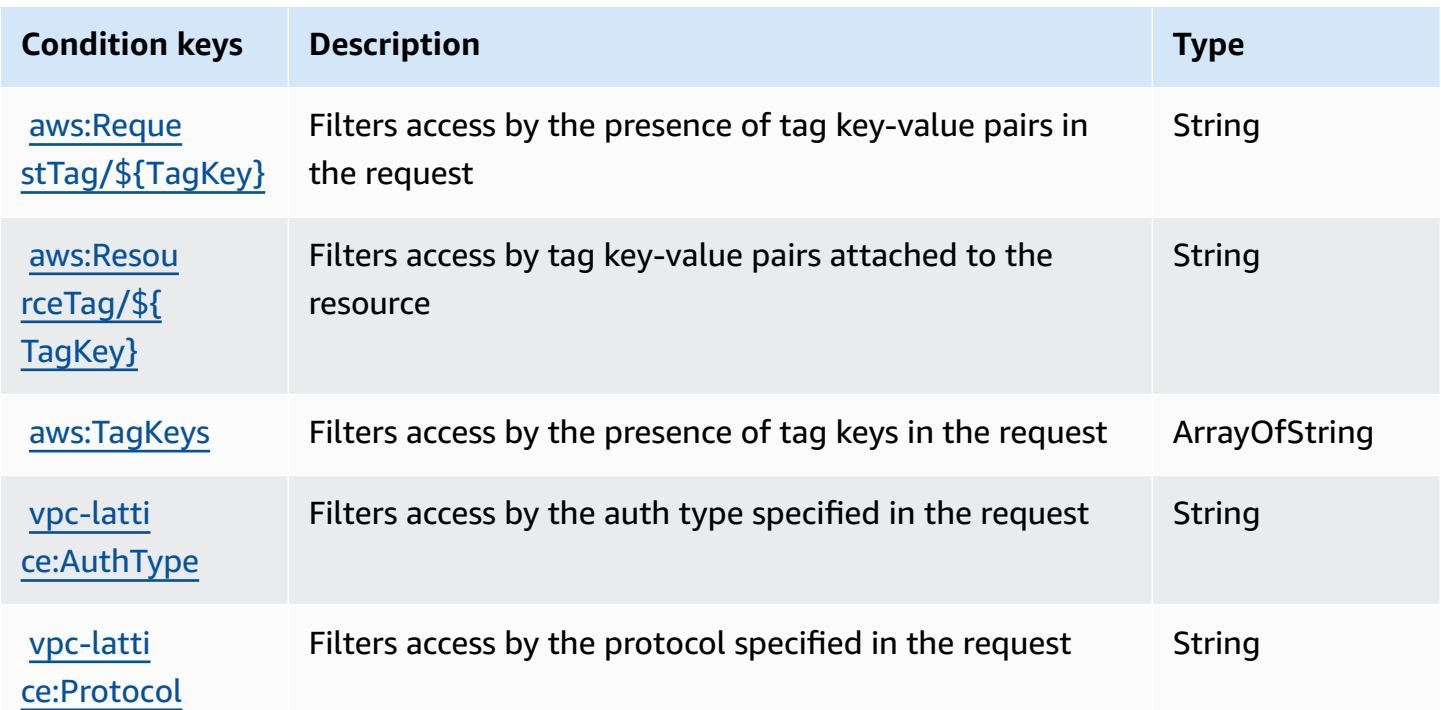

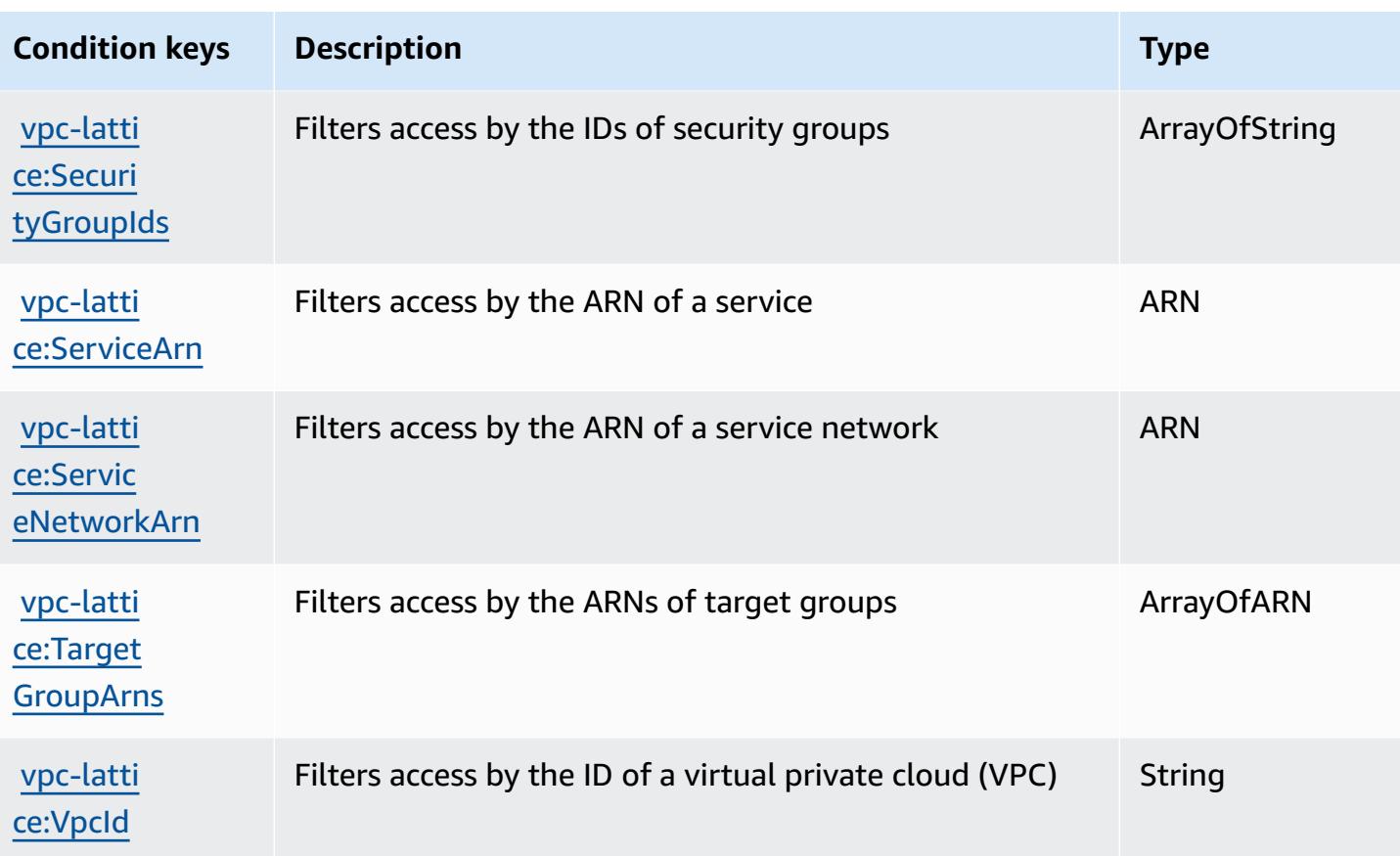

# **Actions, resources, and condition keys for Amazon VPC Lattice Services**

Amazon VPC Lattice Services (service prefix: vpc-lattice-svcs) provides the following servicespecific resources, actions, and condition context keys for use in IAM permission policies.

References:

- Learn how to [configure](https://docs.aws.amazon.com/vpc-lattice/latest/ug/) this service.
- View a list of the API [operations](https://docs.aws.amazon.com/vpc-lattice/latest/APIReference/) available for this service.
- Learn how to secure this service and its resources by [using IAM](https://docs.aws.amazon.com/vpc-lattice/latest/ug/auth-policies.html) permission policies.

#### **Topics**

- Actions defined by [Amazon](#page-5614-0) VPC Lattice Services
- [Resource](#page-5617-0) types defined by Amazon VPC Lattice Services
- [Condition](#page-5617-1) keys for Amazon VPC Lattice Services

### <span id="page-5614-0"></span>**Actions defined by Amazon VPC Lattice Services**

You can specify the following actions in the Action element of an IAM policy statement. Use policies to grant permissions to perform an operation in AWS. When you use an action in a policy, you usually allow or deny access to the API operation or CLI command with the same name. However, in some cases, a single action controls access to more than one operation. Alternatively, some operations require several different actions.

The **Resource types** column of the Actions table indicates whether each action supports resourcelevel permissions. If there is no value for this column, you must specify all resources ("\*") to which the policy applies in the Resource element of your policy statement. If the column includes a resource type, then you can specify an ARN of that type in a statement with that action. If the action has one or more required resources, the caller must have permission to use the action with those resources. Required resources are indicated in the table with an asterisk (\*). If you limit resource access with the Resource element in an IAM policy, you must include an ARN or pattern for each required resource type. Some actions support multiple resource types. If the resource type is optional (not indicated as required), then you can choose to use one of the optional resource types.

The **Condition keys** column of the Actions table includes keys that you can specify in a policy statement's Condition element. For more information on the condition keys that are associated with resources for the service, see the **Condition keys** column of the Resource types table.

#### **A** Note

[Resource](#page-5617-0) condition keys are listed in the Resource types table. You can find a link to the resource type that applies to an action in the **Resource types (\*required)** column of the Actions table. The resource type in the Resource types table includes the **Condition keys** column, which are the resource condition keys that apply to an action in the Actions table.

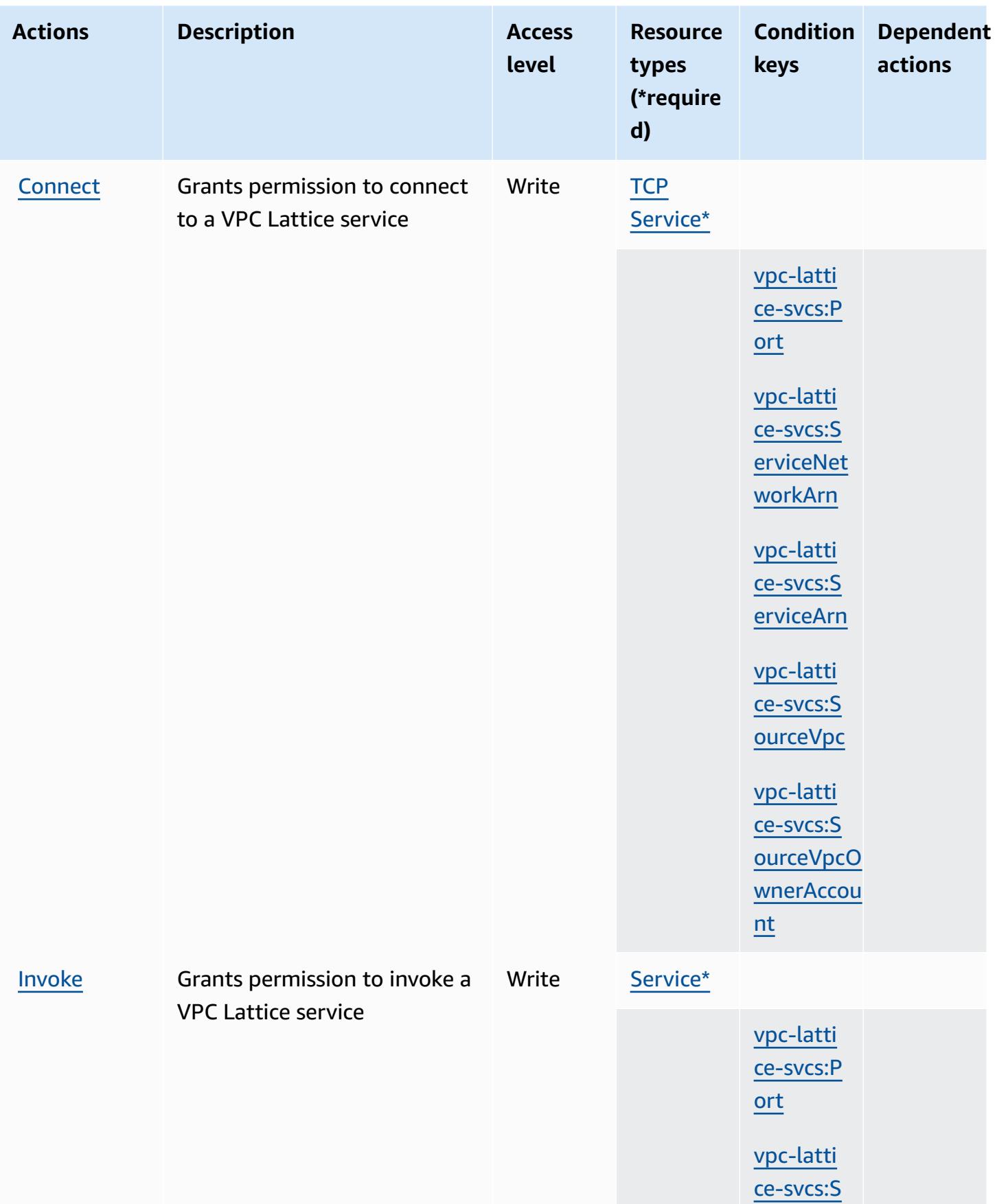
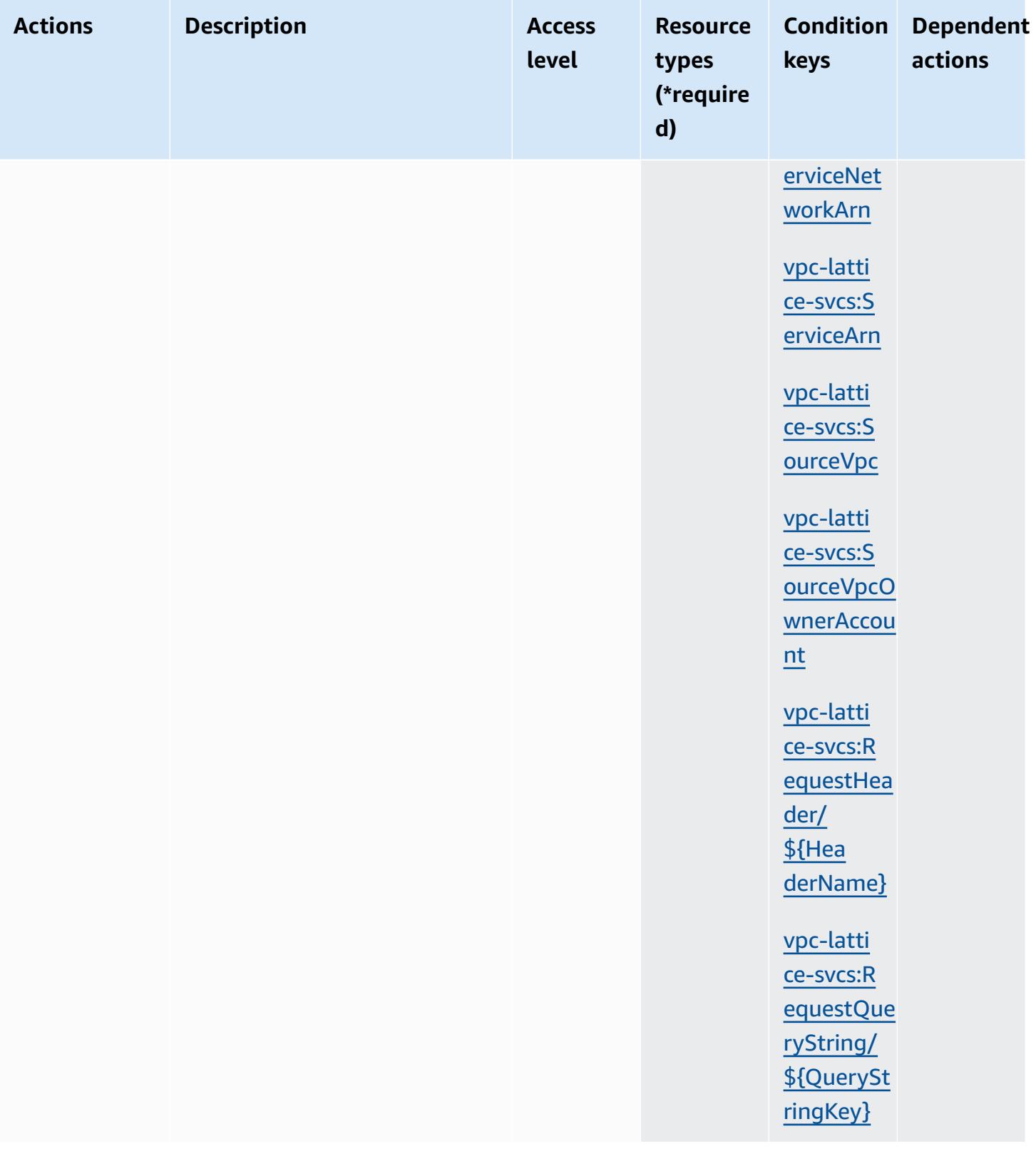

### **Resource types defined by Amazon VPC Lattice Services**

The following resource types are defined by this service and can be used in the Resource element of IAM permission policy statements. Each action in the [Actions](#page-5614-0) table identifies the resource types that can be specified with that action. A resource type can also define which condition keys you can include in a policy. These keys are displayed in the last column of the Resource types table. For details about the columns in the following table, see [Resource](reference_policies_actions-resources-contextkeys.html#resources_table) types table.

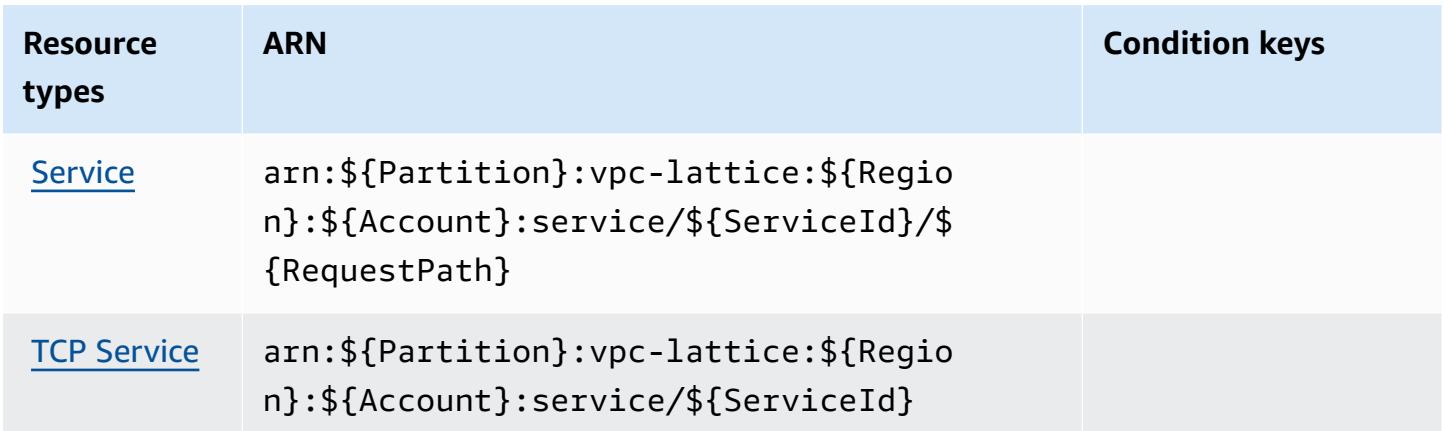

### **Condition keys for Amazon VPC Lattice Services**

Amazon VPC Lattice Services defines the following condition keys that can be used in the Condition element of an IAM policy. You can use these keys to further refine the conditions under which the policy statement applies. For details about the columns in the following table, see [Condition](reference_policies_actions-resources-contextkeys.html#context_keys_table) keys table.

To view the global condition keys that are available to all services, see Available global [condition](https://docs.aws.amazon.com/IAM/latest/UserGuide/reference_policies_condition-keys.html#AvailableKeys) [keys.](https://docs.aws.amazon.com/IAM/latest/UserGuide/reference_policies_condition-keys.html#AvailableKeys)

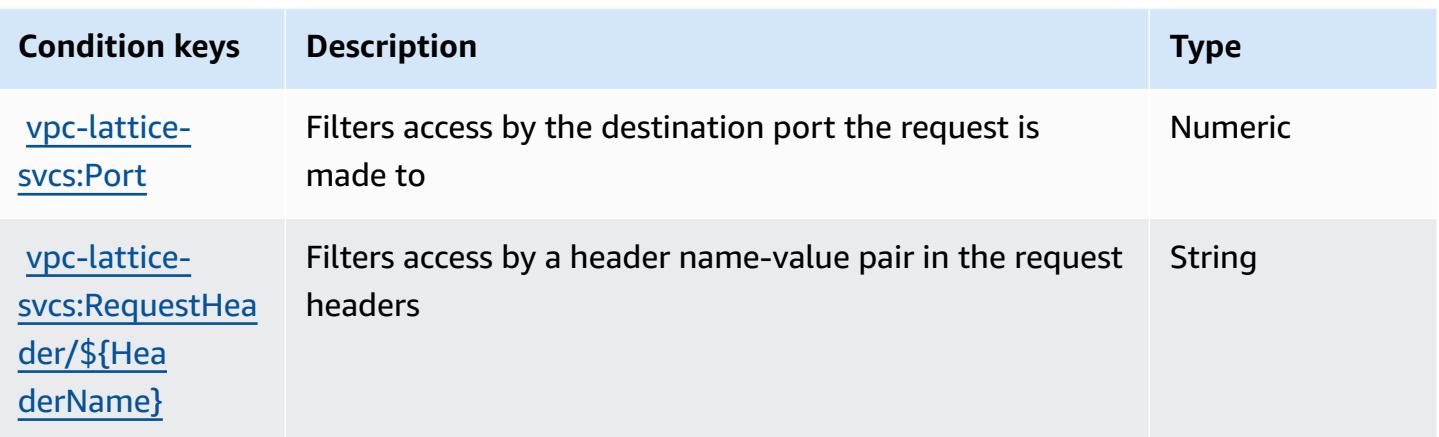

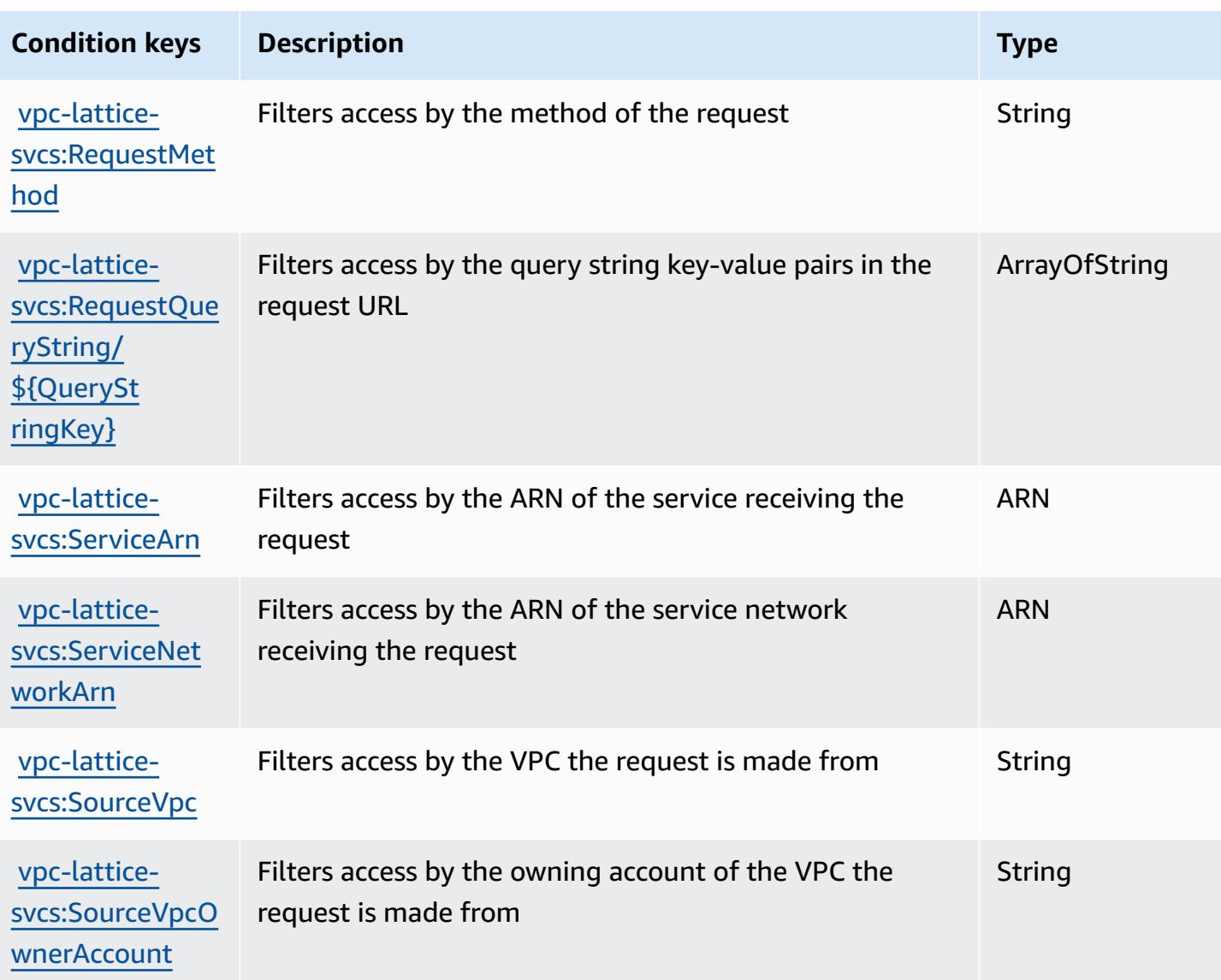

# **Actions, resources, and condition keys for AWS WAF**

AWS WAF (service prefix: waf) provides the following service-specific resources, actions, and condition context keys for use in IAM permission policies.

References:

- Learn how to [configure](https://docs.aws.amazon.com/waf/latest/developerguide/classic-waf-chapter.html) this service.
- View a list of the API [operations](https://docs.aws.amazon.com/waf/latest/APIReference/API_Operations_AWS_WAF.html) available for this service.
- Learn how to secure this service and its resources by [using IAM](https://docs.aws.amazon.com/waf/latest/developerguide/classic-waf-auth-and-access-control.html) permission policies.

### **Topics**

- Actions [defined](#page-5619-0) by AWS WAF
- [Resource](#page-5630-0) types defined by AWS WAF
- [Condition](#page-5631-0) keys for AWS WAF

## <span id="page-5619-0"></span>**Actions defined by AWS WAF**

You can specify the following actions in the Action element of an IAM policy statement. Use policies to grant permissions to perform an operation in AWS. When you use an action in a policy, you usually allow or deny access to the API operation or CLI command with the same name. However, in some cases, a single action controls access to more than one operation. Alternatively, some operations require several different actions.

The **Resource types** column of the Actions table indicates whether each action supports resourcelevel permissions. If there is no value for this column, you must specify all resources ("\*") to which the policy applies in the Resource element of your policy statement. If the column includes a resource type, then you can specify an ARN of that type in a statement with that action. If the action has one or more required resources, the caller must have permission to use the action with those resources. Required resources are indicated in the table with an asterisk (\*). If you limit resource access with the Resource element in an IAM policy, you must include an ARN or pattern for each required resource type. Some actions support multiple resource types. If the resource type is optional (not indicated as required), then you can choose to use one of the optional resource types.

The **Condition keys** column of the Actions table includes keys that you can specify in a policy statement's Condition element. For more information on the condition keys that are associated with resources for the service, see the **Condition keys** column of the Resource types table.

### **A** Note

[Resource](#page-5630-0) condition keys are listed in the Resource types table. You can find a link to the resource type that applies to an action in the **Resource types (\*required)** column of the Actions table. The resource type in the Resource types table includes the **Condition keys** column, which are the resource condition keys that apply to an action in the Actions table.

For details about the columns in the following table, see [Actions](reference_policies_actions-resources-contextkeys.html#actions_table) table.

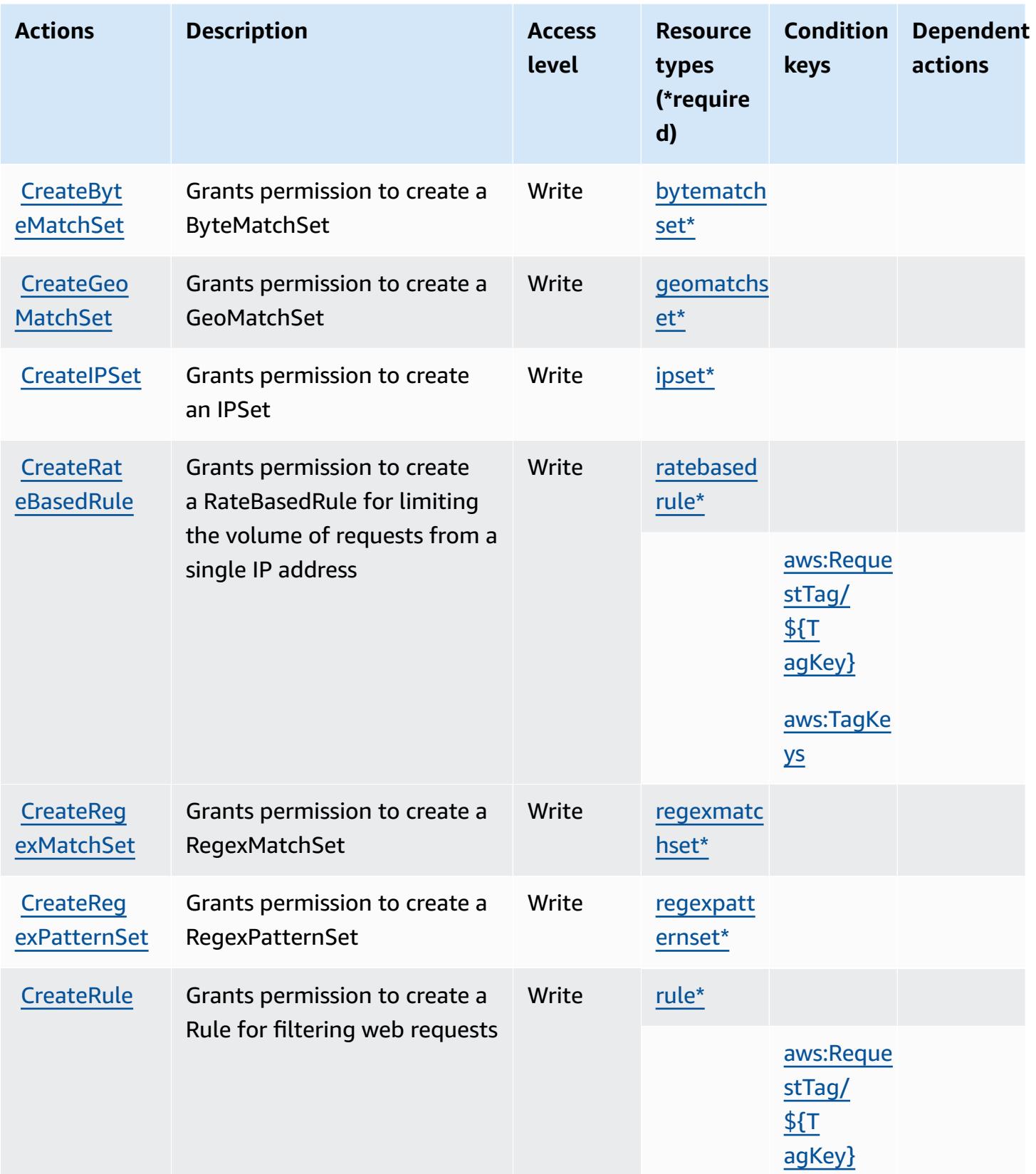

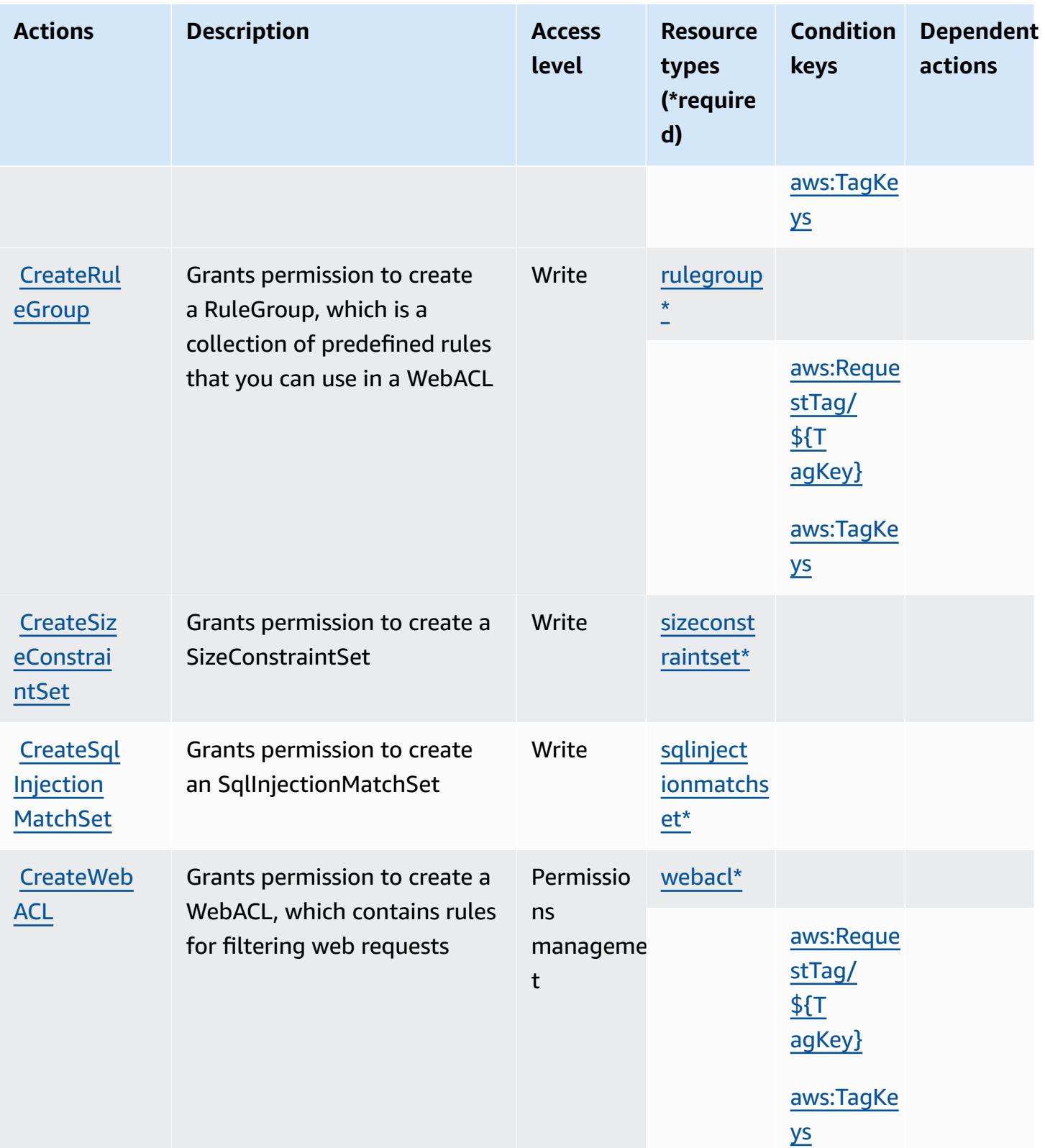

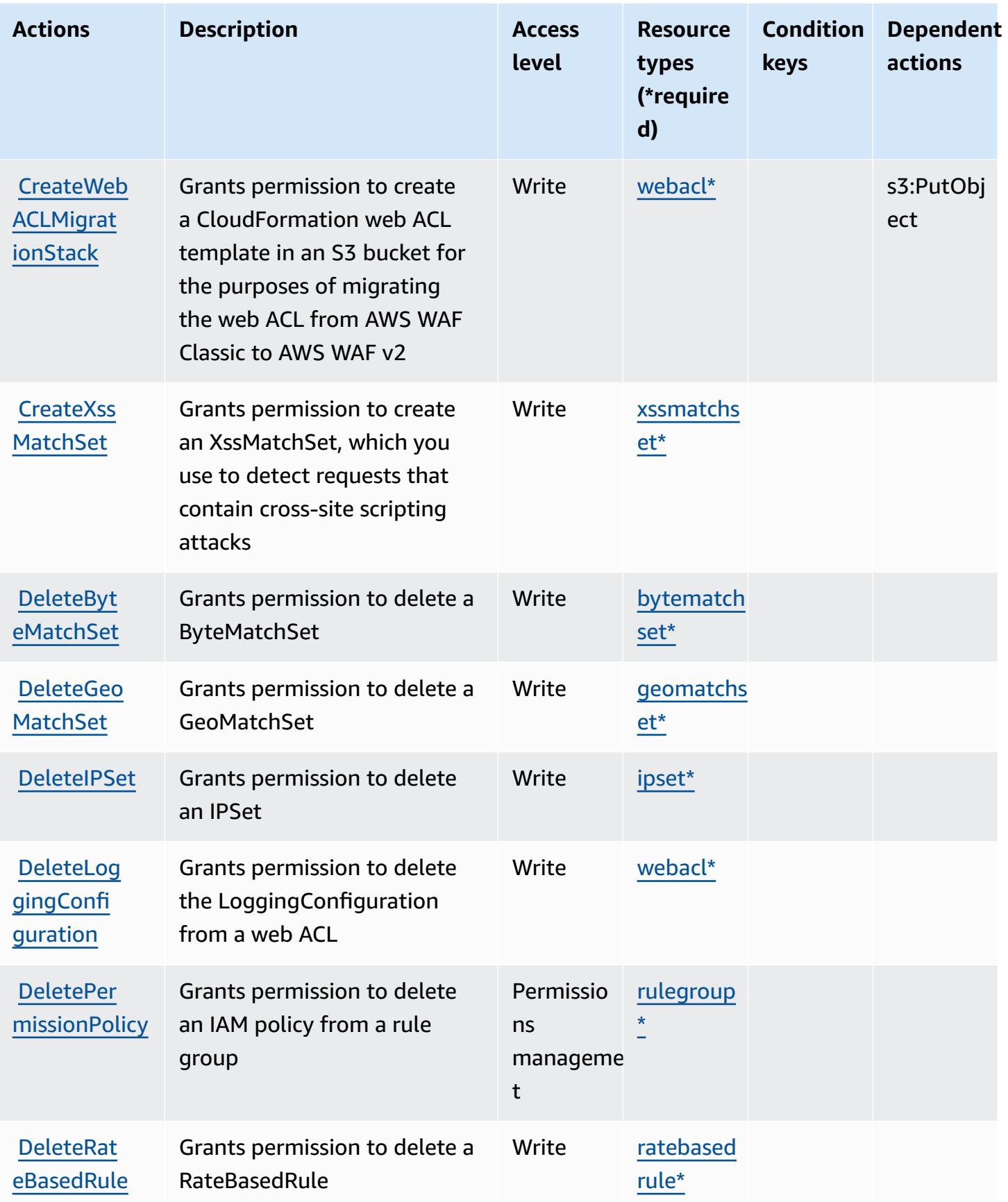

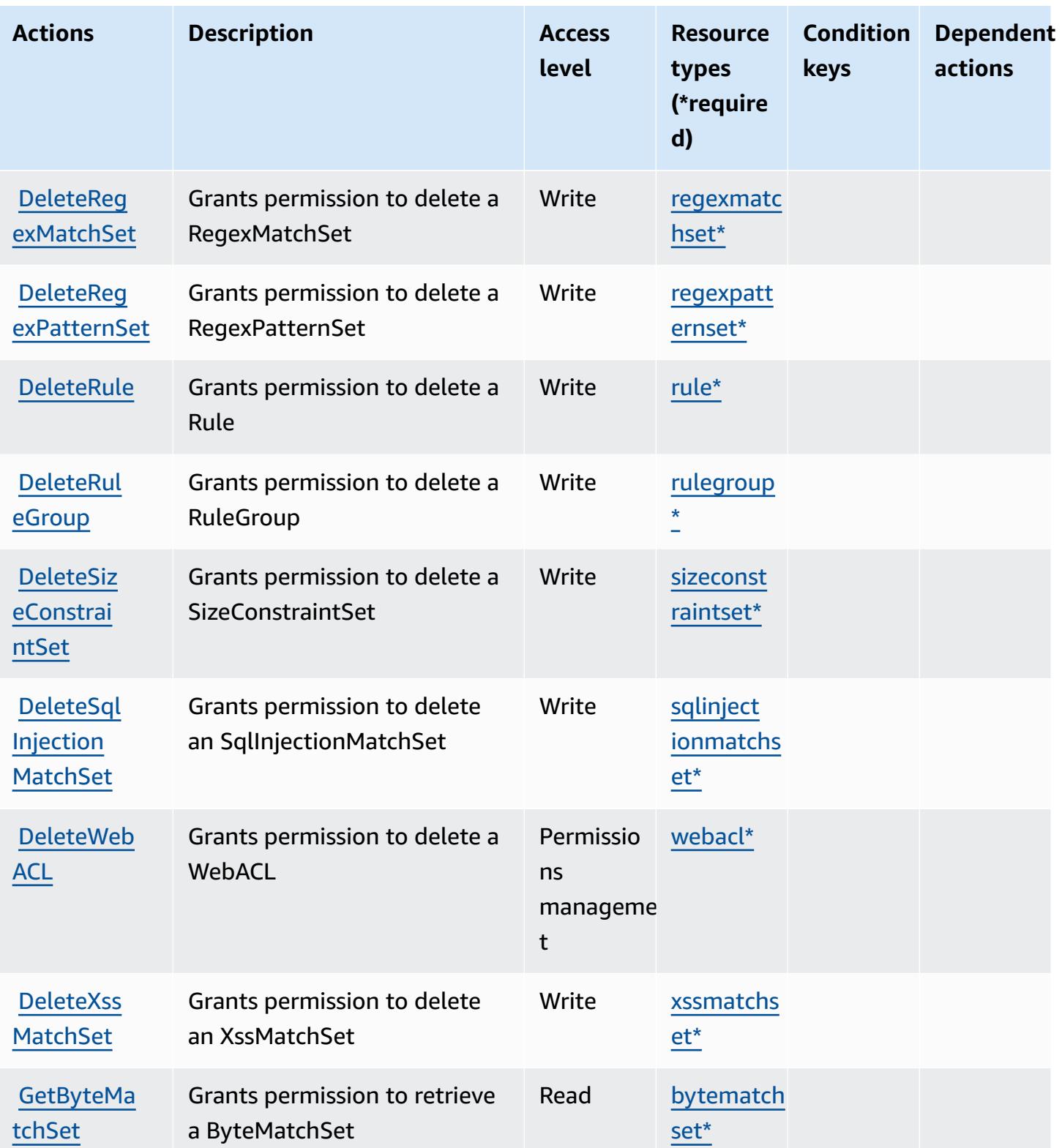

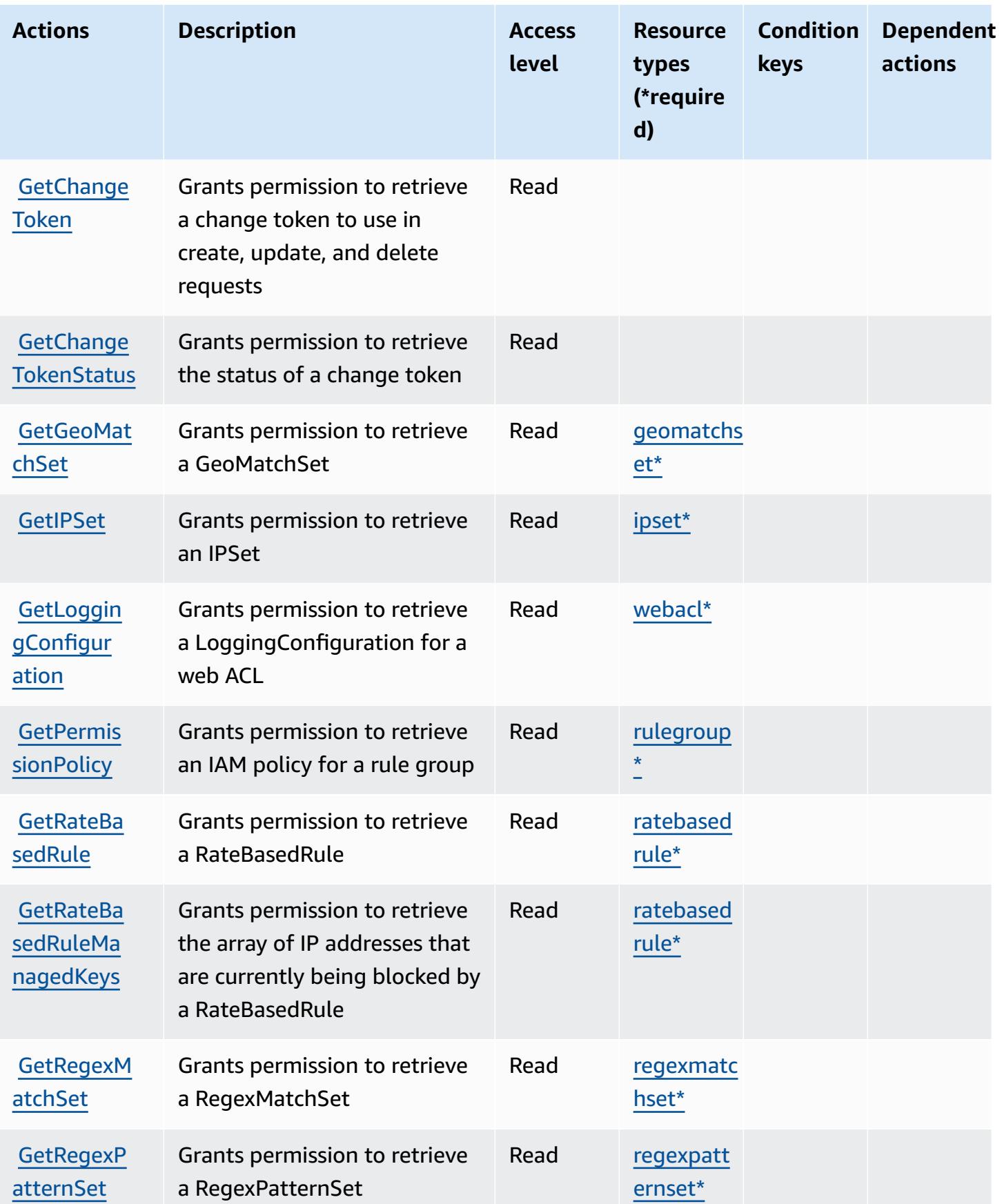

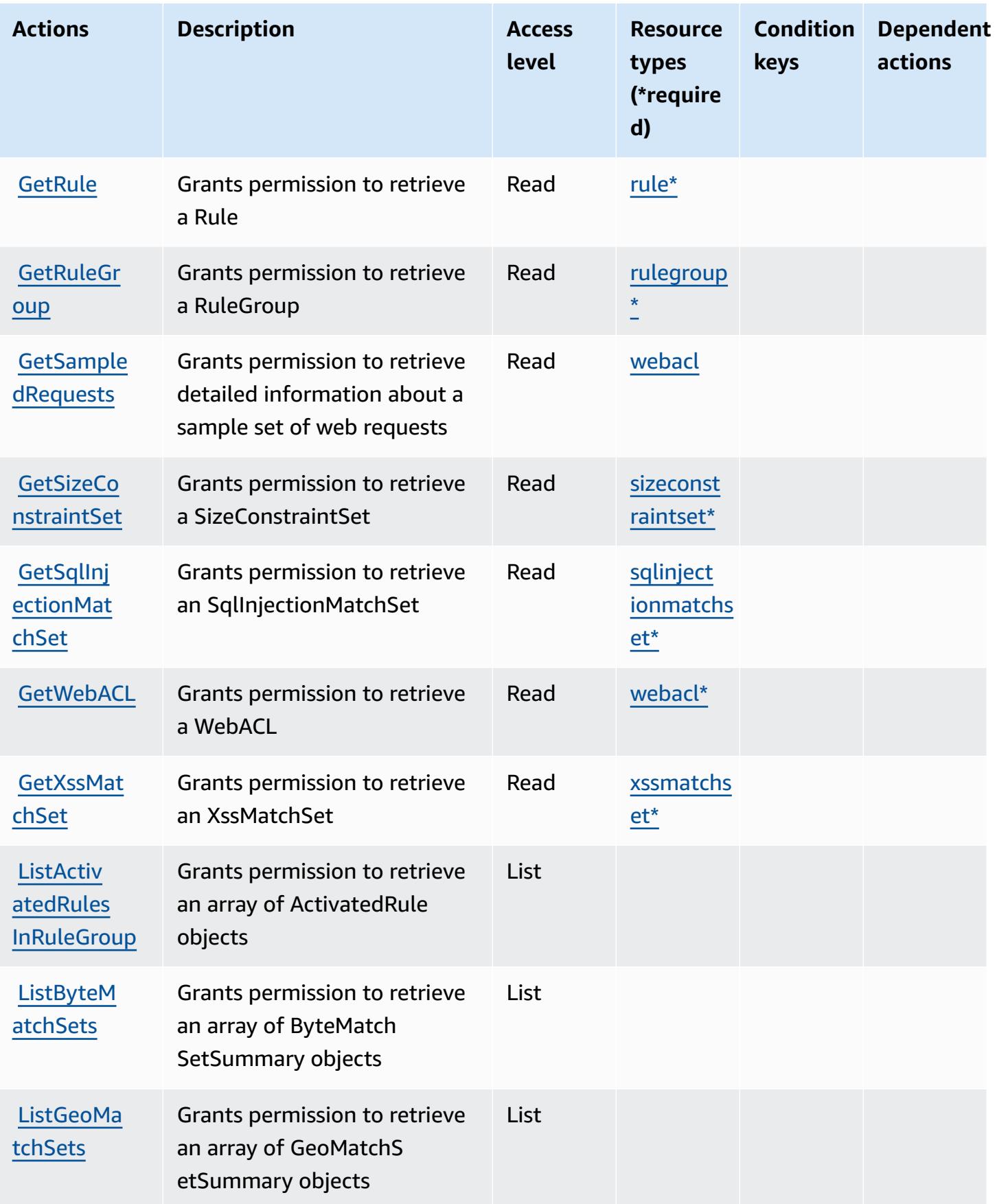

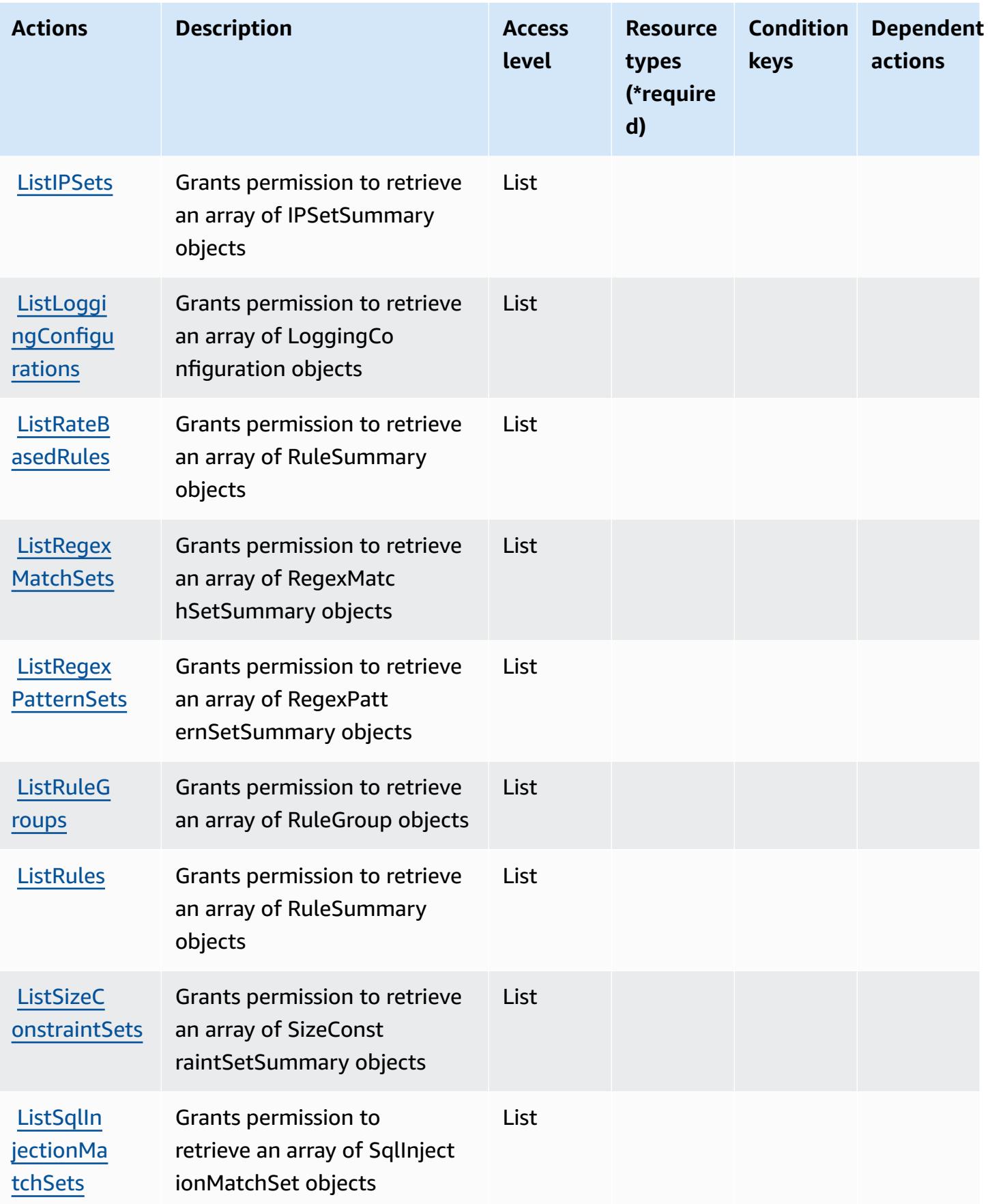

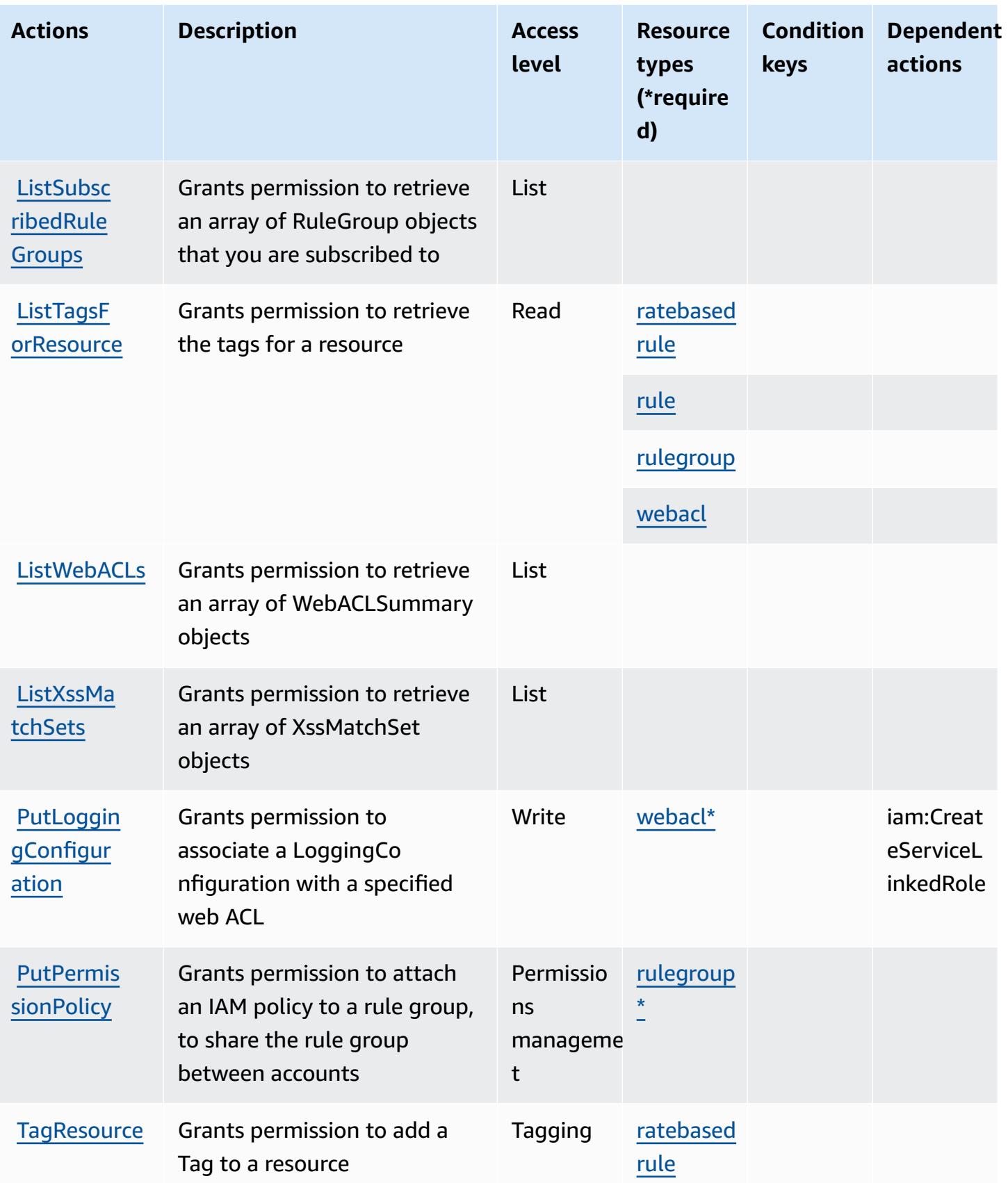

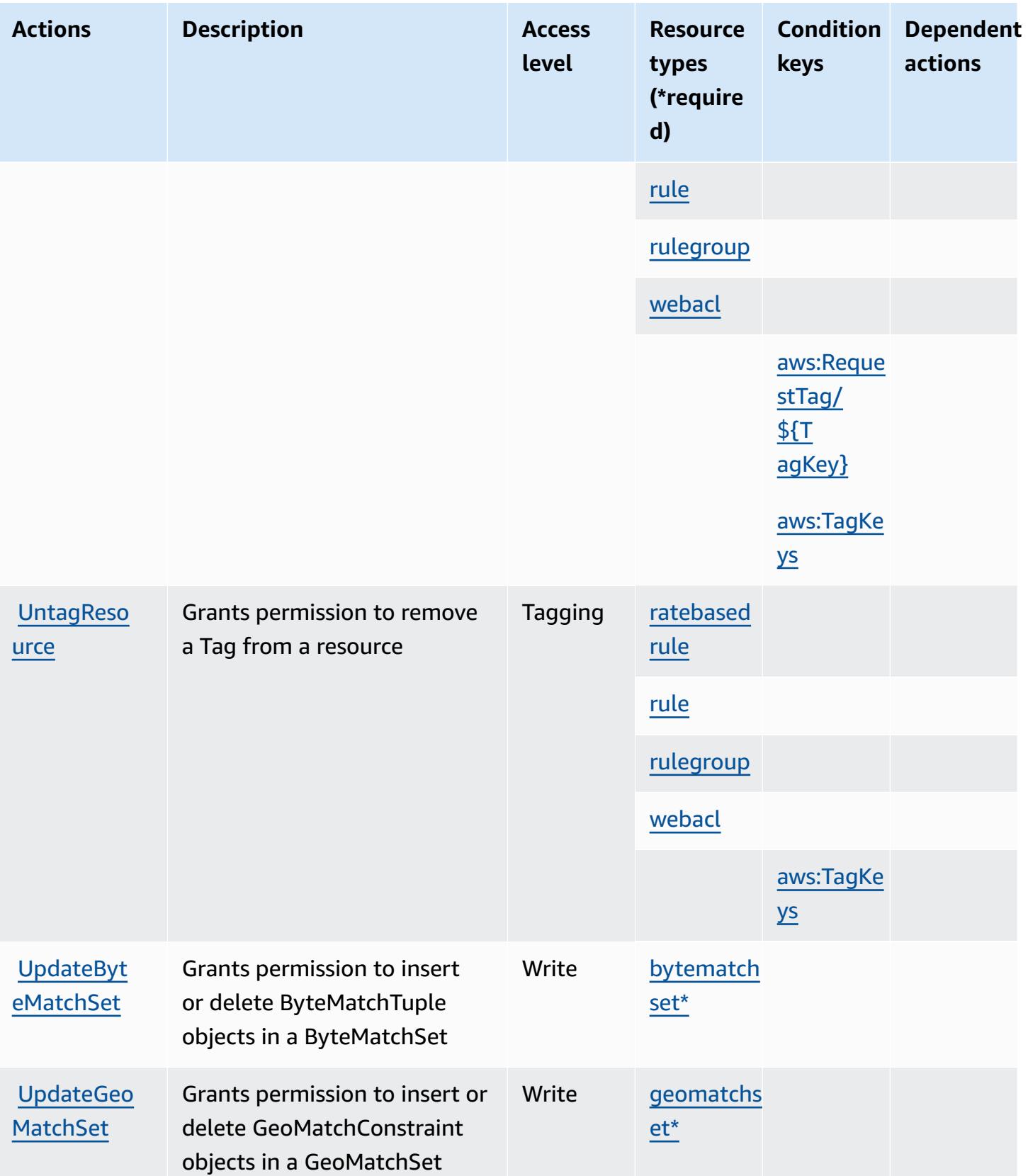

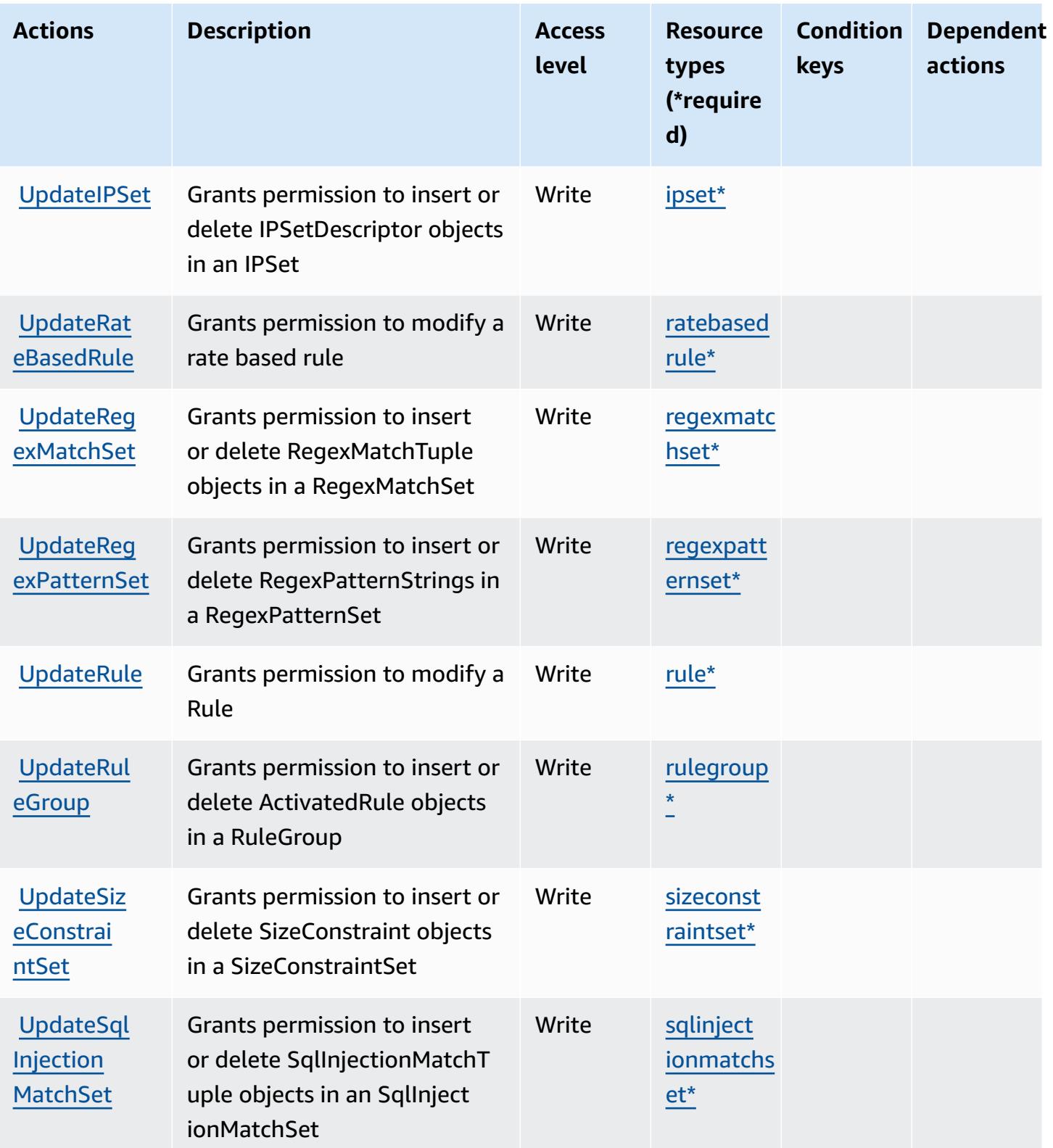

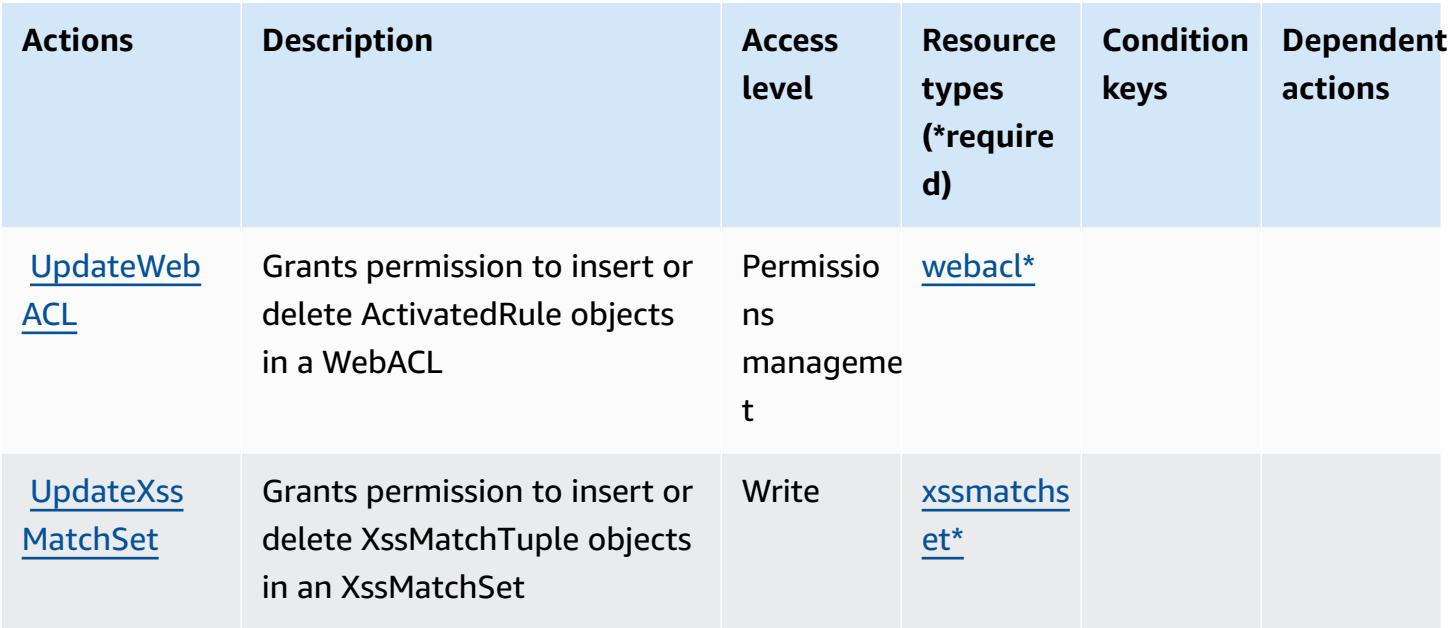

# <span id="page-5630-0"></span>**Resource types defined by AWS WAF**

The following resource types are defined by this service and can be used in the Resource element of IAM permission policy statements. Each action in the [Actions](#page-5619-0) table identifies the resource types that can be specified with that action. A resource type can also define which condition keys you can include in a policy. These keys are displayed in the last column of the Resource types table. For details about the columns in the following table, see [Resource](reference_policies_actions-resources-contextkeys.html#resources_table) types table.

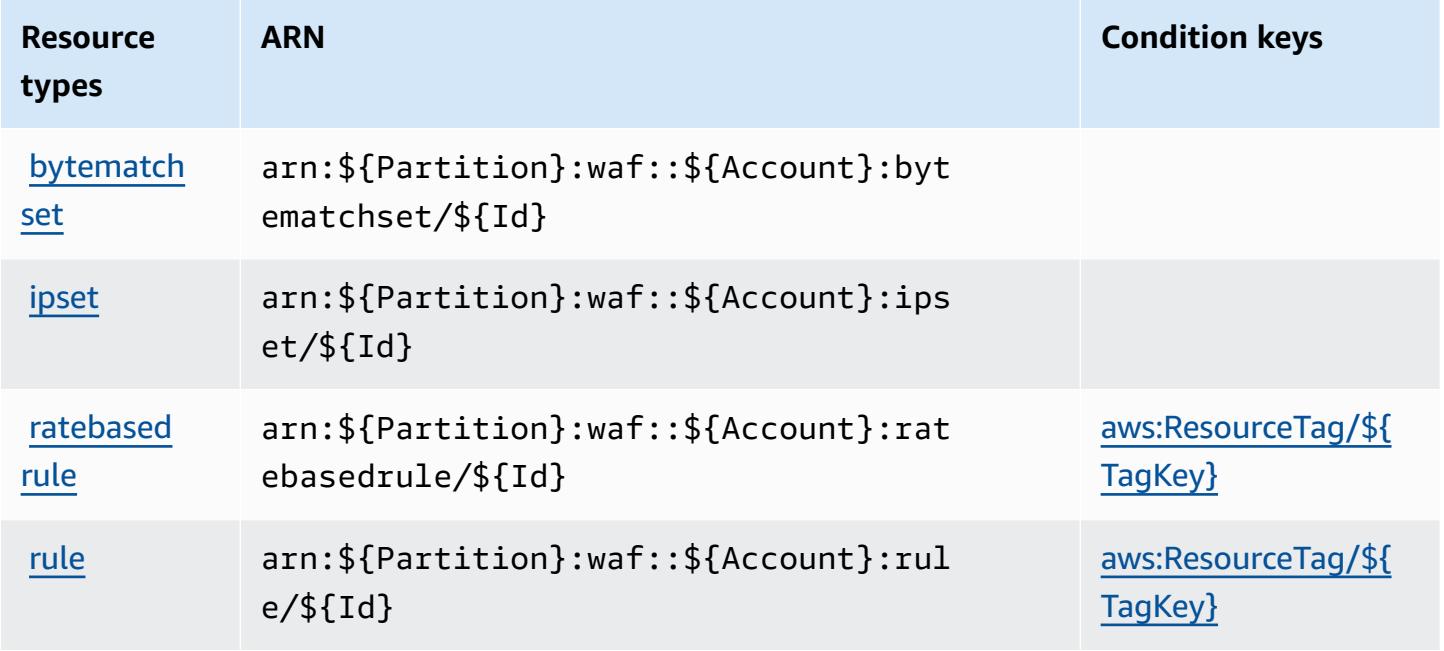

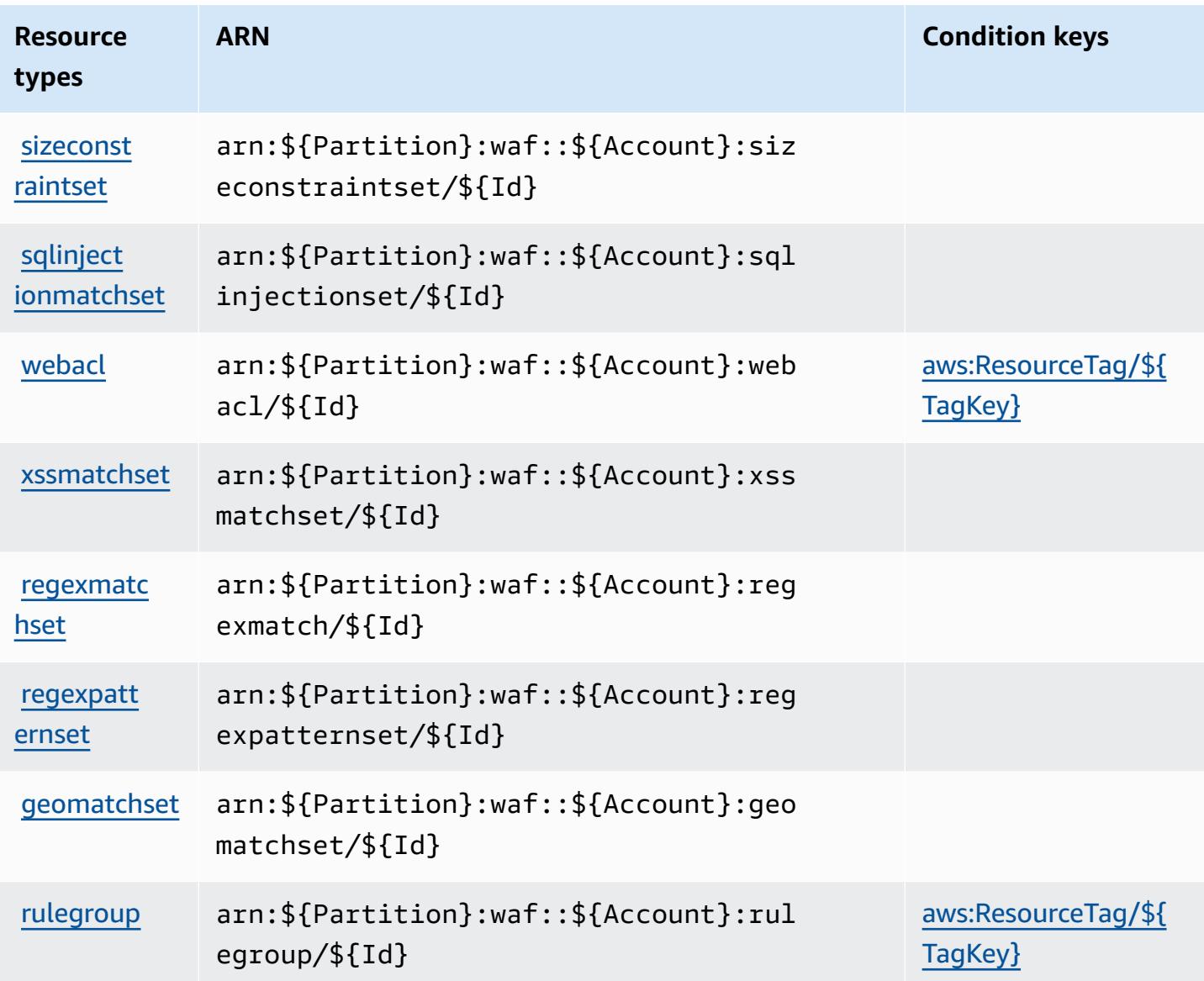

# <span id="page-5631-0"></span>**Condition keys for AWS WAF**

AWS WAF defines the following condition keys that can be used in the Condition element of an IAM policy. You can use these keys to further refine the conditions under which the policy statement applies. For details about the columns in the following table, see [Condition](reference_policies_actions-resources-contextkeys.html#context_keys_table) keys table.

To view the global condition keys that are available to all services, see Available global [condition](https://docs.aws.amazon.com/IAM/latest/UserGuide/reference_policies_condition-keys.html#AvailableKeys) [keys.](https://docs.aws.amazon.com/IAM/latest/UserGuide/reference_policies_condition-keys.html#AvailableKeys)

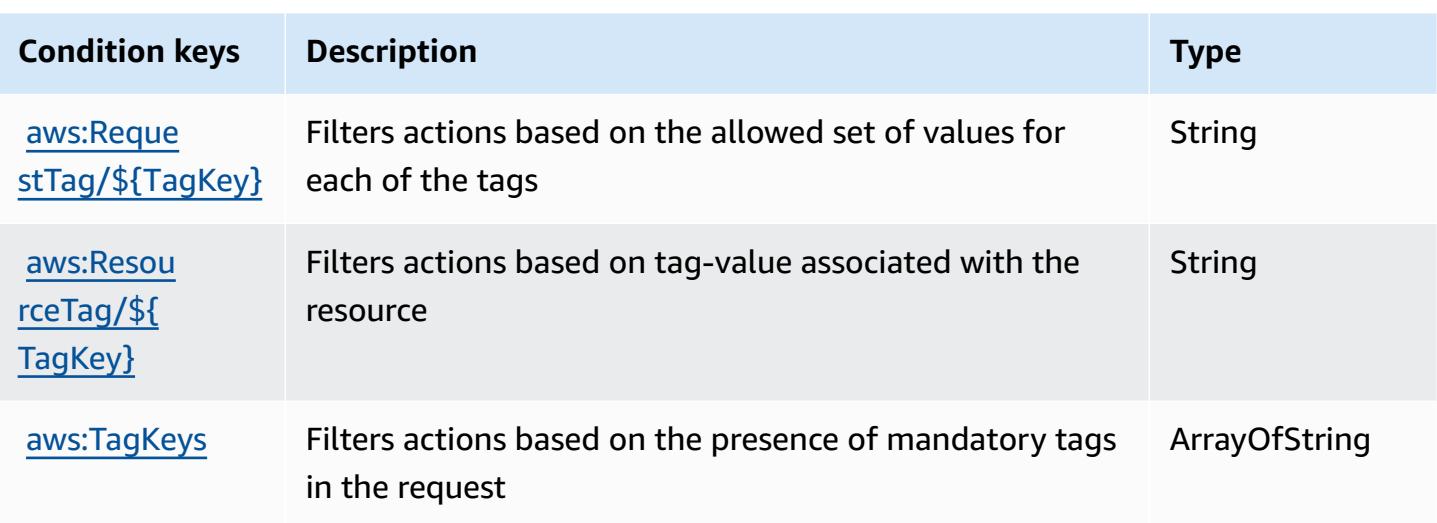

# **Actions, resources, and condition keys for AWS WAF Regional**

AWS WAF Regional (service prefix: waf-regional) provides the following service-specific resources, actions, and condition context keys for use in IAM permission policies.

References:

- Learn how to [configure](https://docs.aws.amazon.com/waf/latest/developerguide/classic-waf-chapter.htm) this service.
- View a list of the API [operations](https://docs.aws.amazon.com/waf/latest/APIReference/API_Operations_AWS_WAF_Regional.html) available for this service.
- Learn how to secure this service and its resources by [using IAM](https://docs.aws.amazon.com/waf/latest/developerguide/classic-waf-auth-and-access-control.html) permission policies.

### **Topics**

- Actions defined by AWS WAF [Regional](#page-5632-0)
- [Resource](#page-5644-0) types defined by AWS WAF Regional
- [Condition](#page-5646-0) keys for AWS WAF Regional

### <span id="page-5632-0"></span>**Actions defined by AWS WAF Regional**

You can specify the following actions in the Action element of an IAM policy statement. Use policies to grant permissions to perform an operation in AWS. When you use an action in a policy, you usually allow or deny access to the API operation or CLI command with the same name. However, in some cases, a single action controls access to more than one operation. Alternatively, some operations require several different actions.

The **Resource types** column of the Actions table indicates whether each action supports resourcelevel permissions. If there is no value for this column, you must specify all resources ("\*") to which the policy applies in the Resource element of your policy statement. If the column includes a resource type, then you can specify an ARN of that type in a statement with that action. If the action has one or more required resources, the caller must have permission to use the action with those resources. Required resources are indicated in the table with an asterisk (\*). If you limit resource access with the Resource element in an IAM policy, you must include an ARN or pattern for each required resource type. Some actions support multiple resource types. If the resource type is optional (not indicated as required), then you can choose to use one of the optional resource types.

The **Condition keys** column of the Actions table includes keys that you can specify in a policy statement's Condition element. For more information on the condition keys that are associated with resources for the service, see the **Condition keys** column of the Resource types table.

### **A** Note

Resource condition keys are listed in the [Resource](#page-5644-0) types table. You can find a link to the resource type that applies to an action in the **Resource types (\*required)** column of the Actions table. The resource type in the Resource types table includes the **Condition keys** column, which are the resource condition keys that apply to an action in the Actions table.

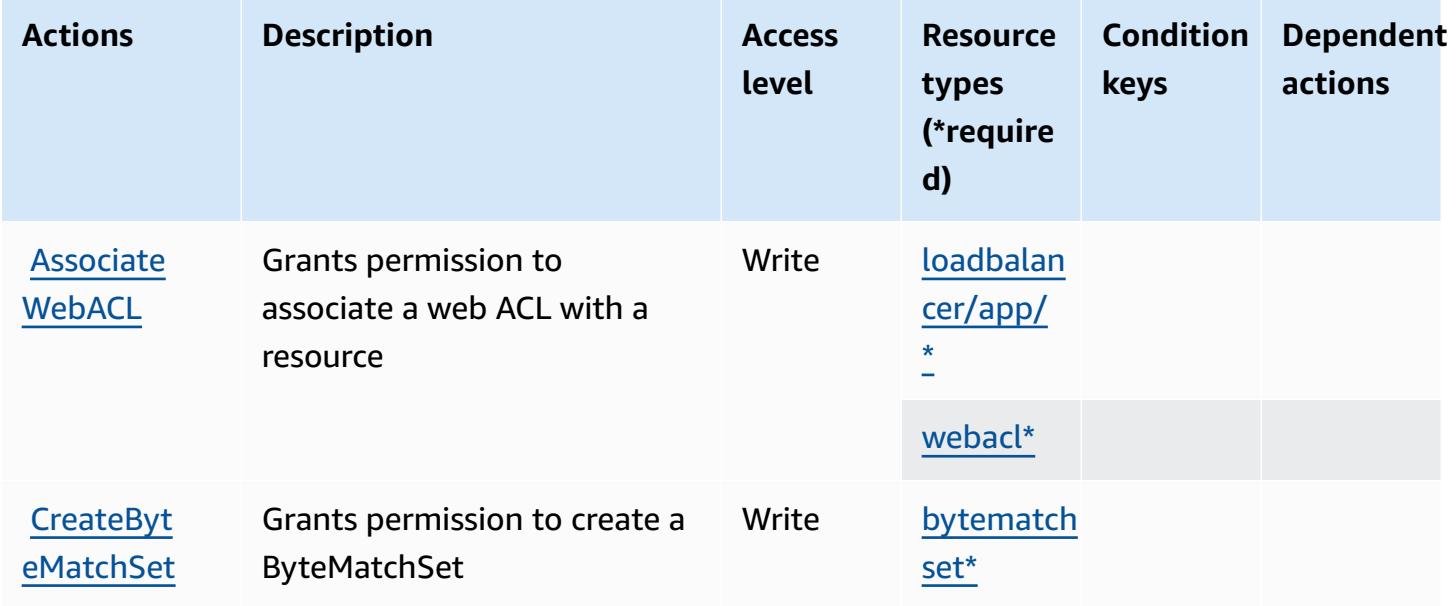

For details about the columns in the following table, see [Actions](reference_policies_actions-resources-contextkeys.html#actions_table) table.

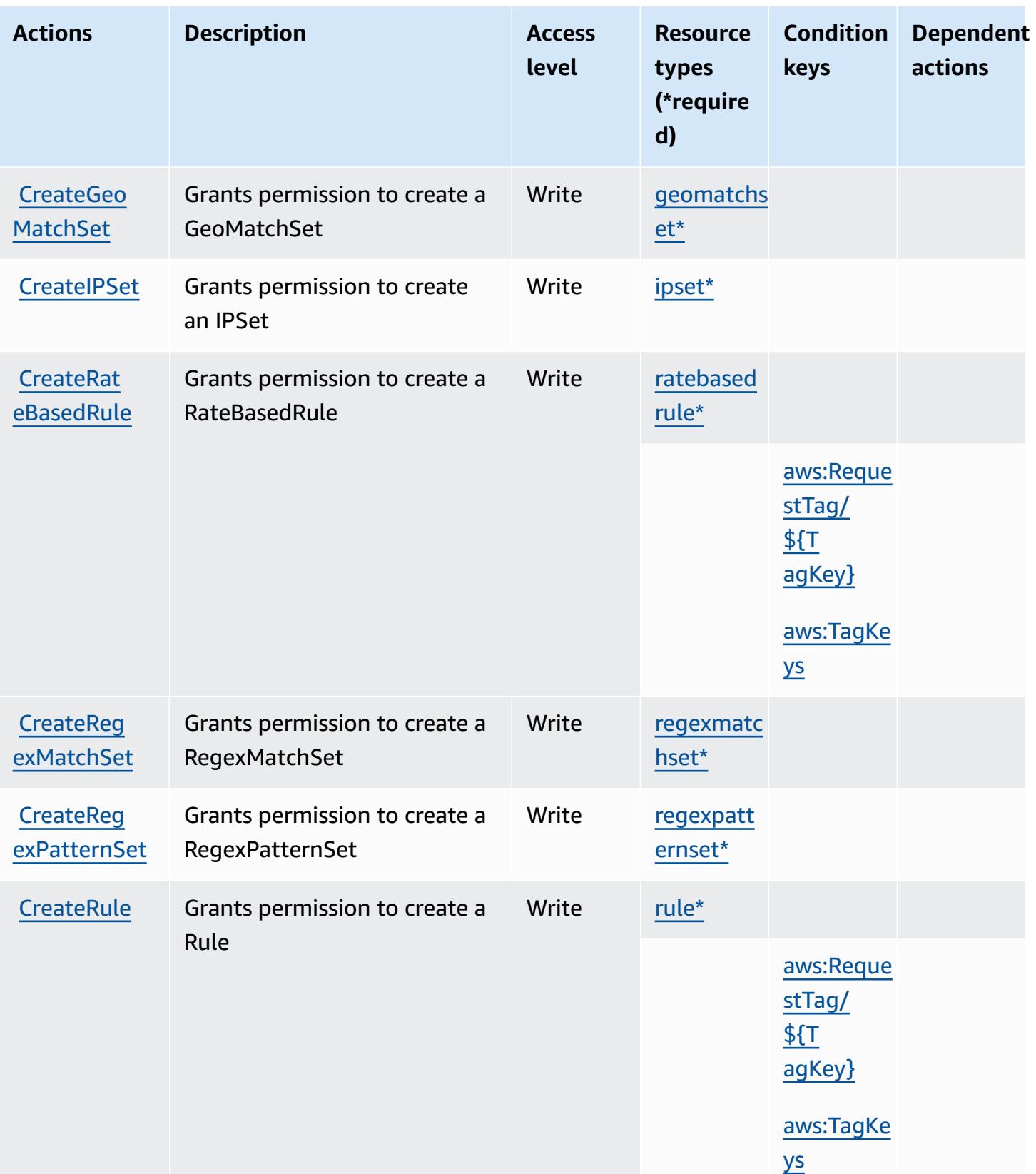

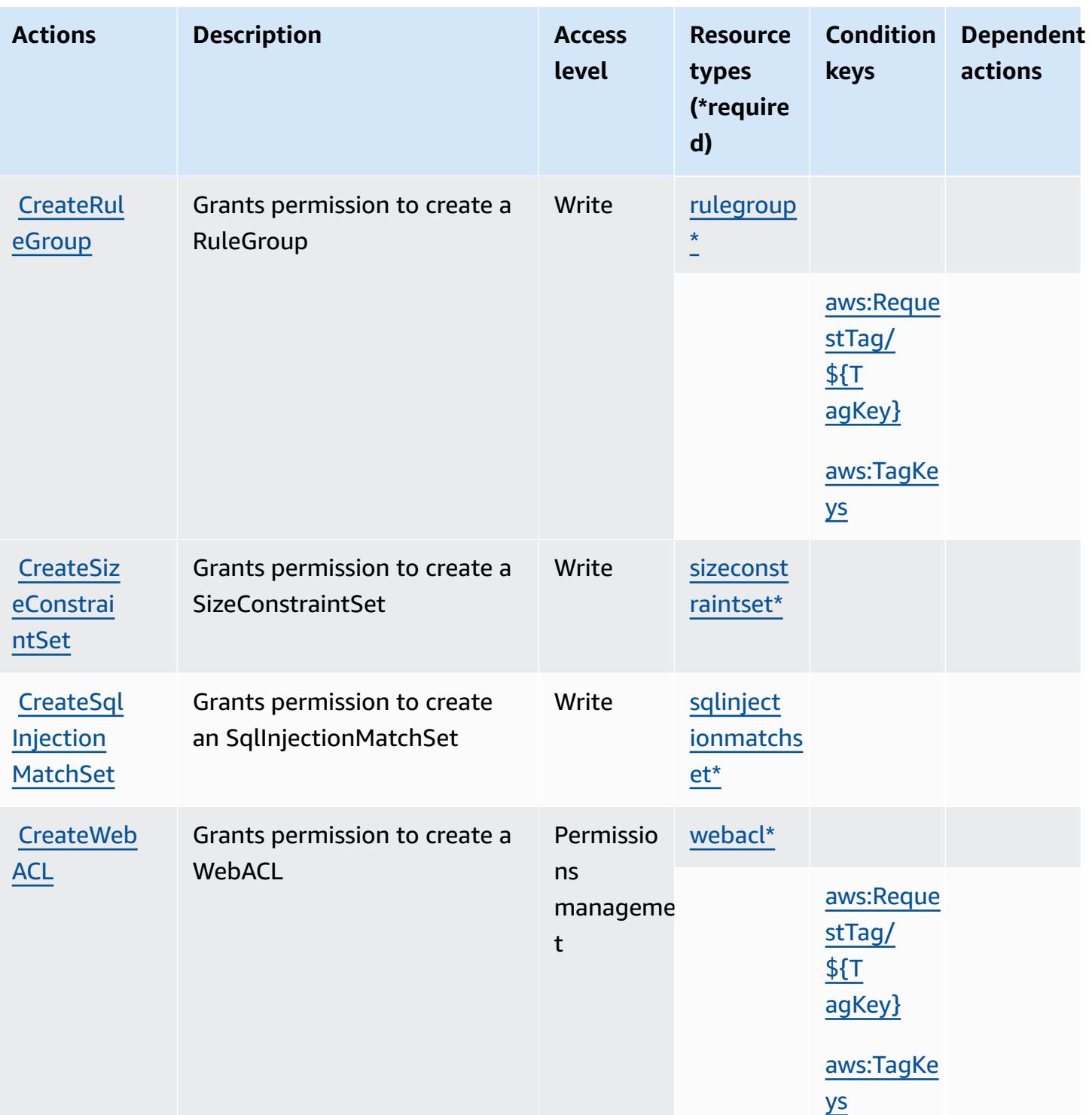

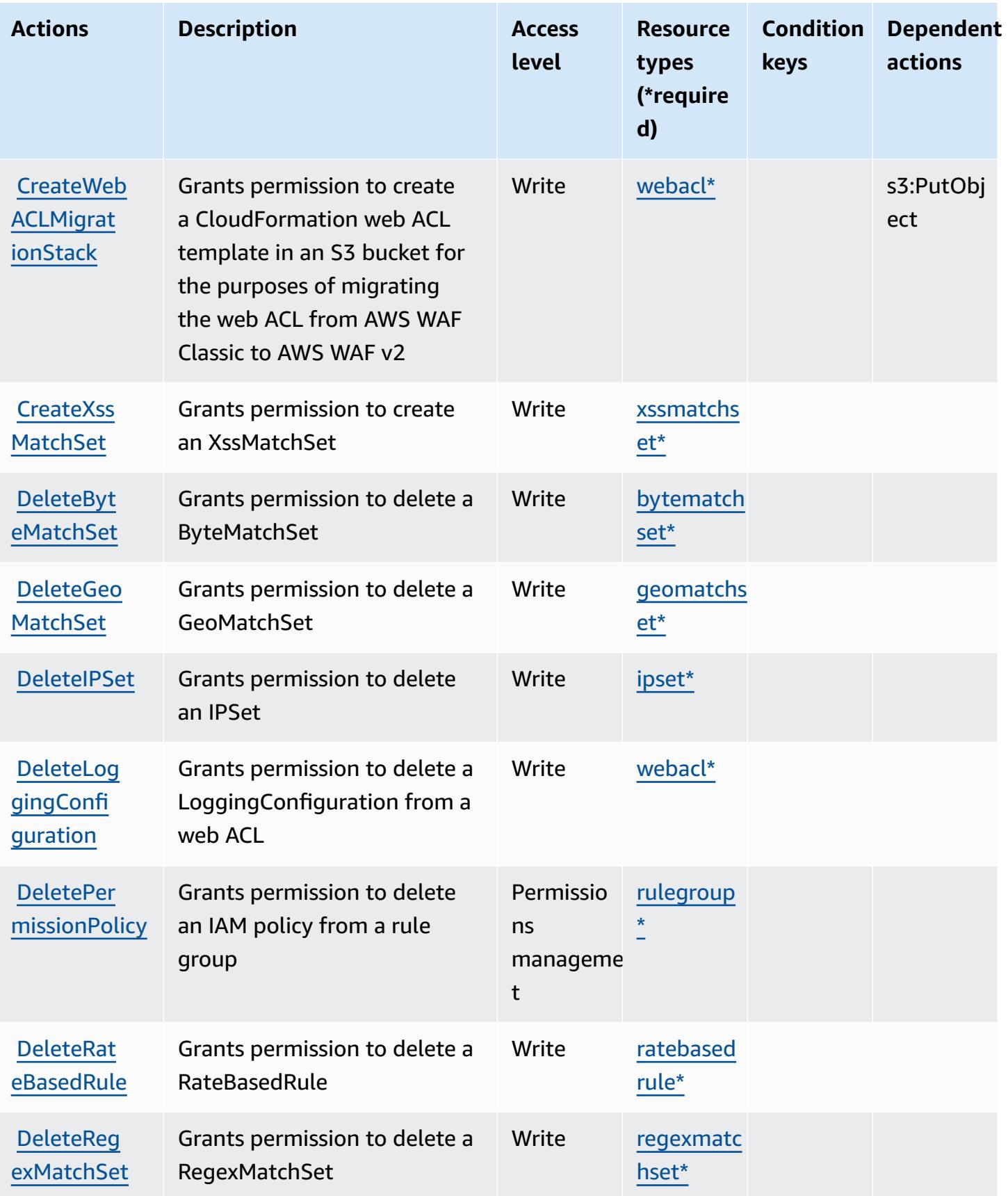

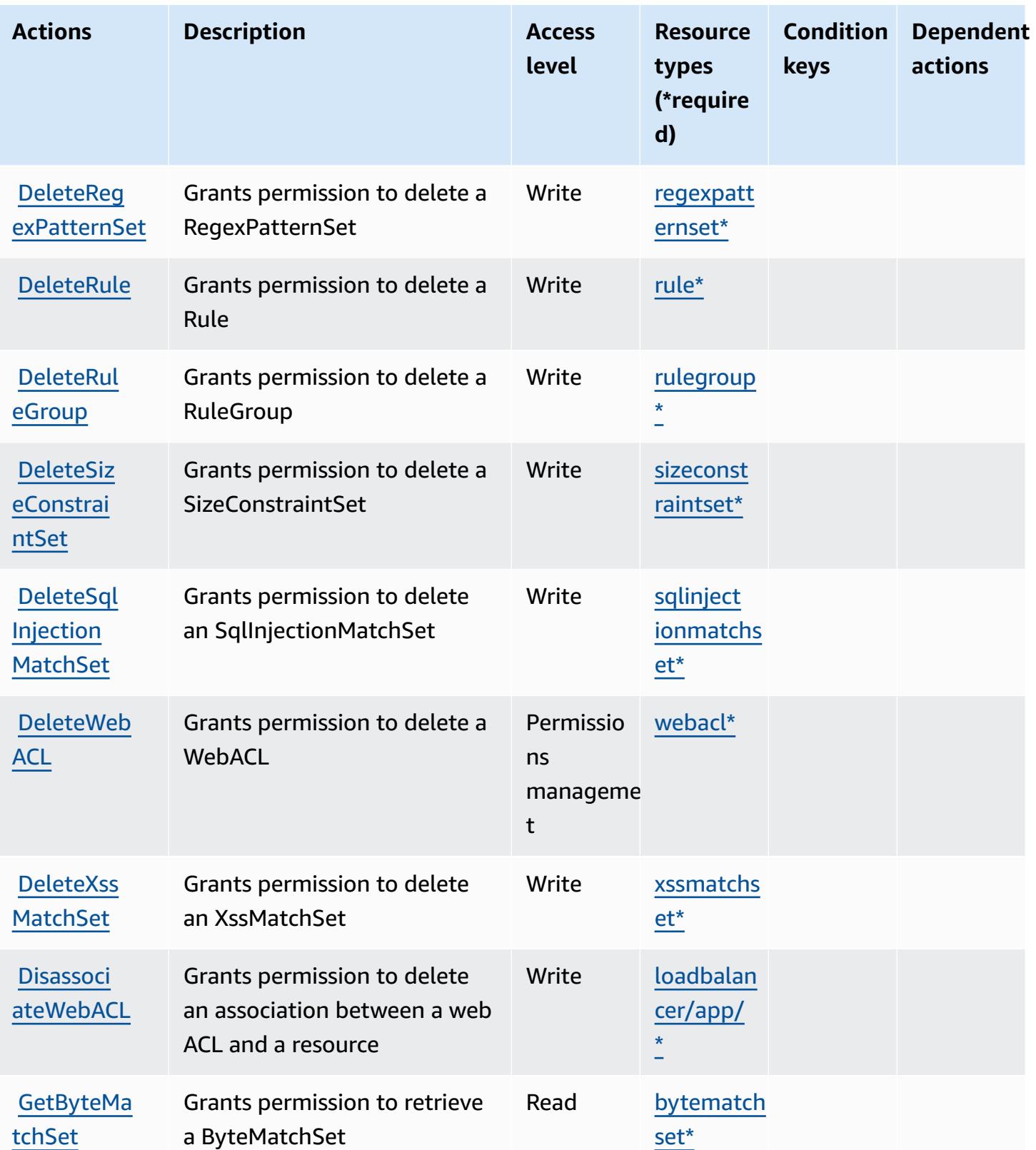

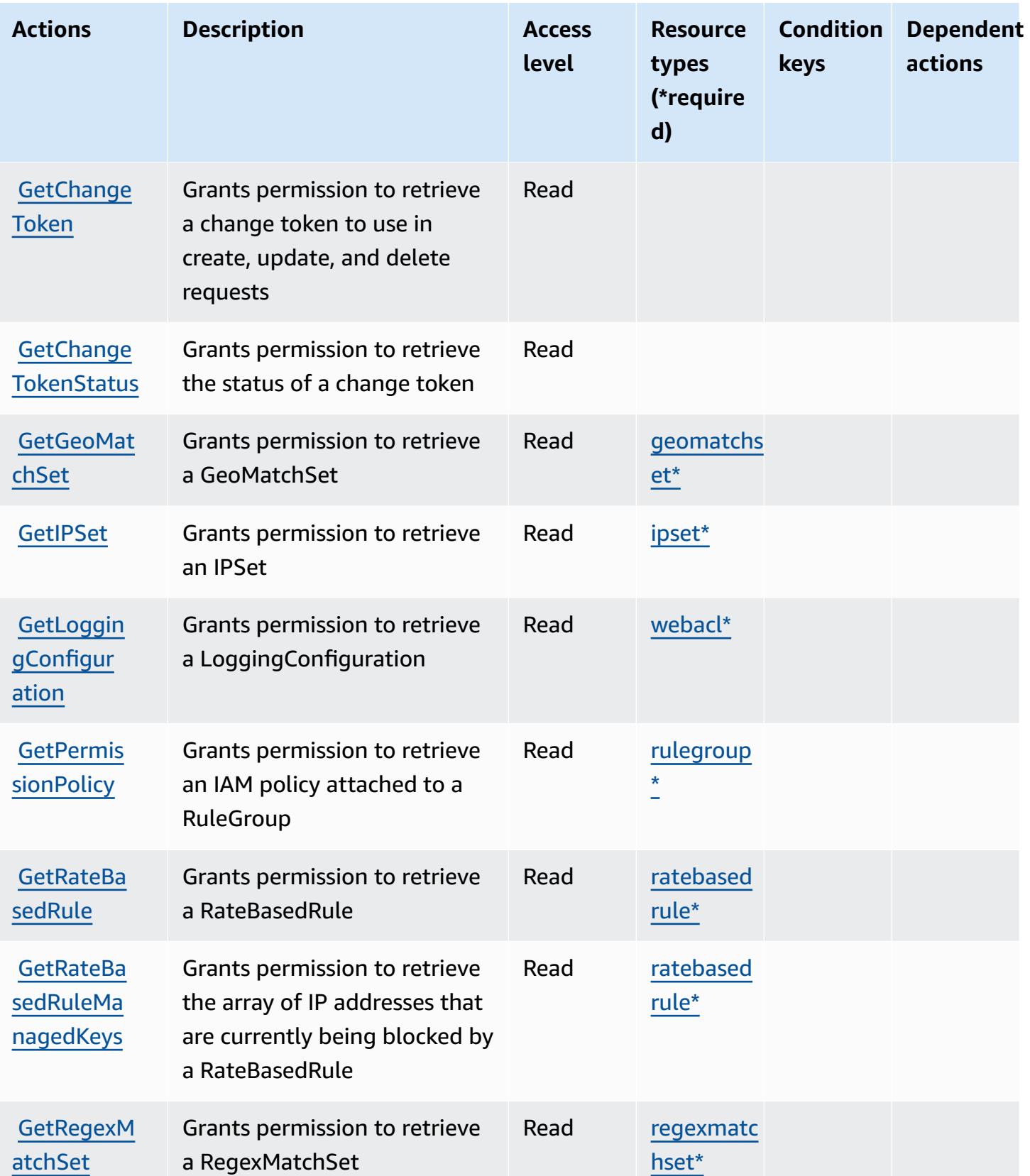

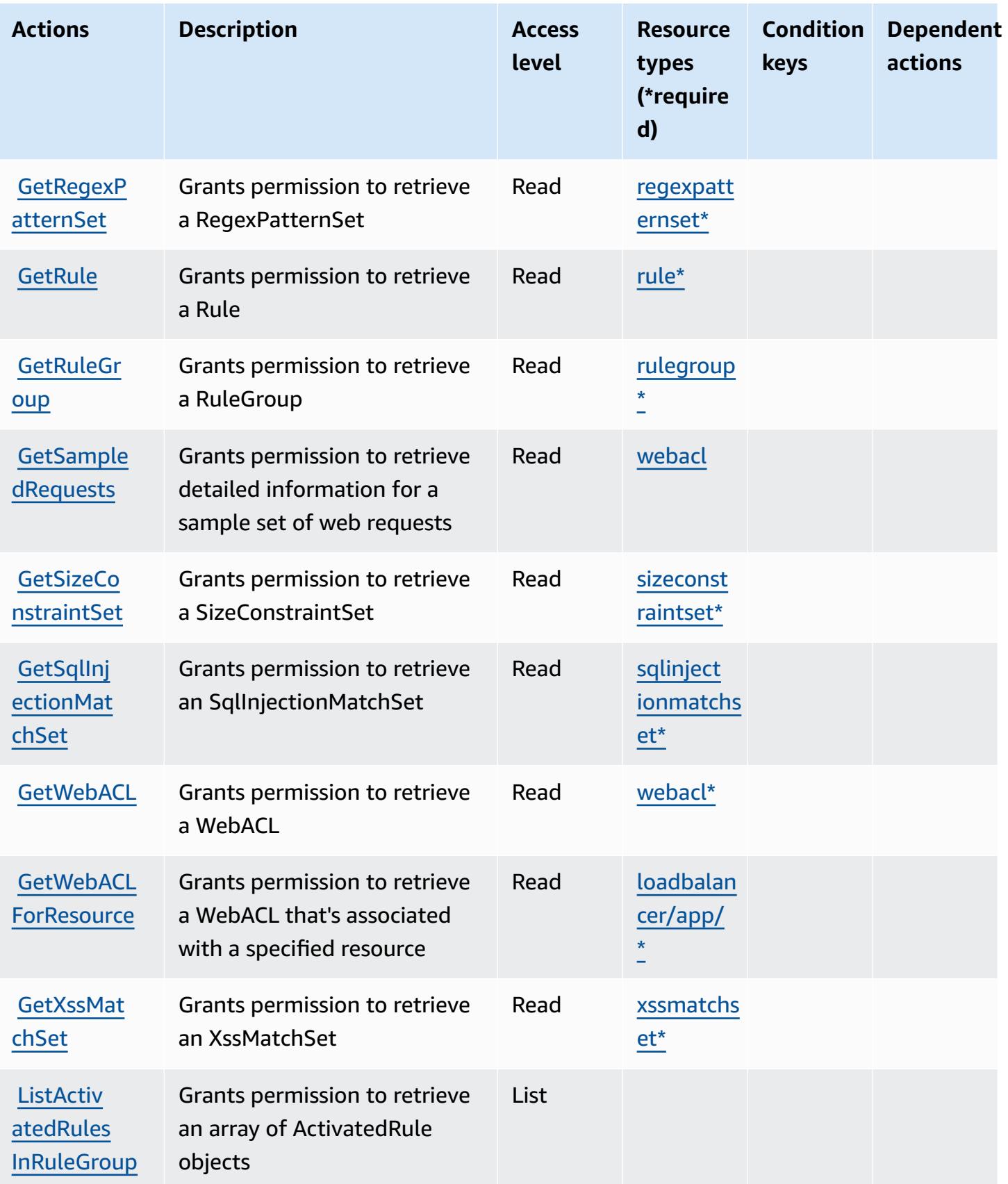

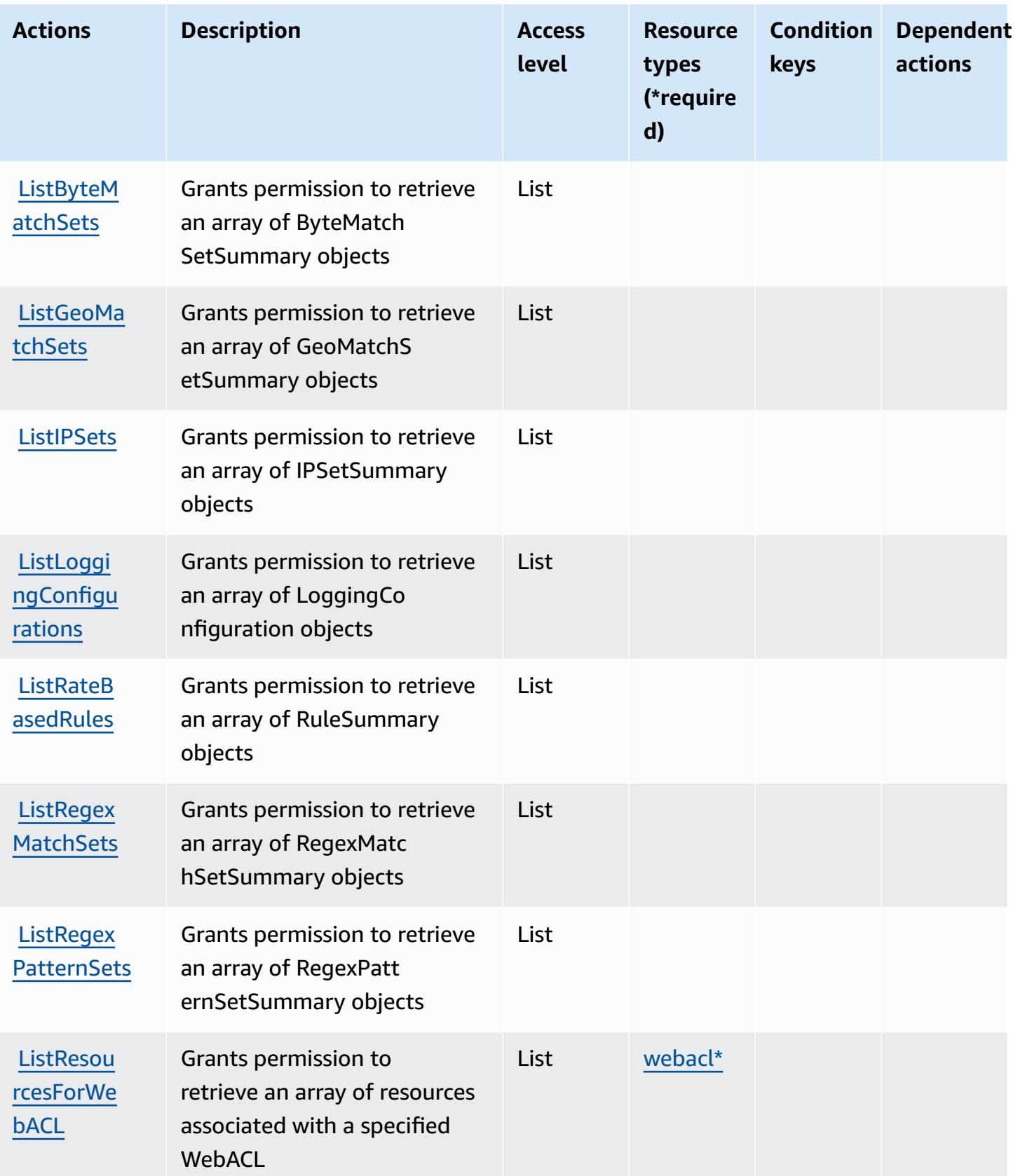

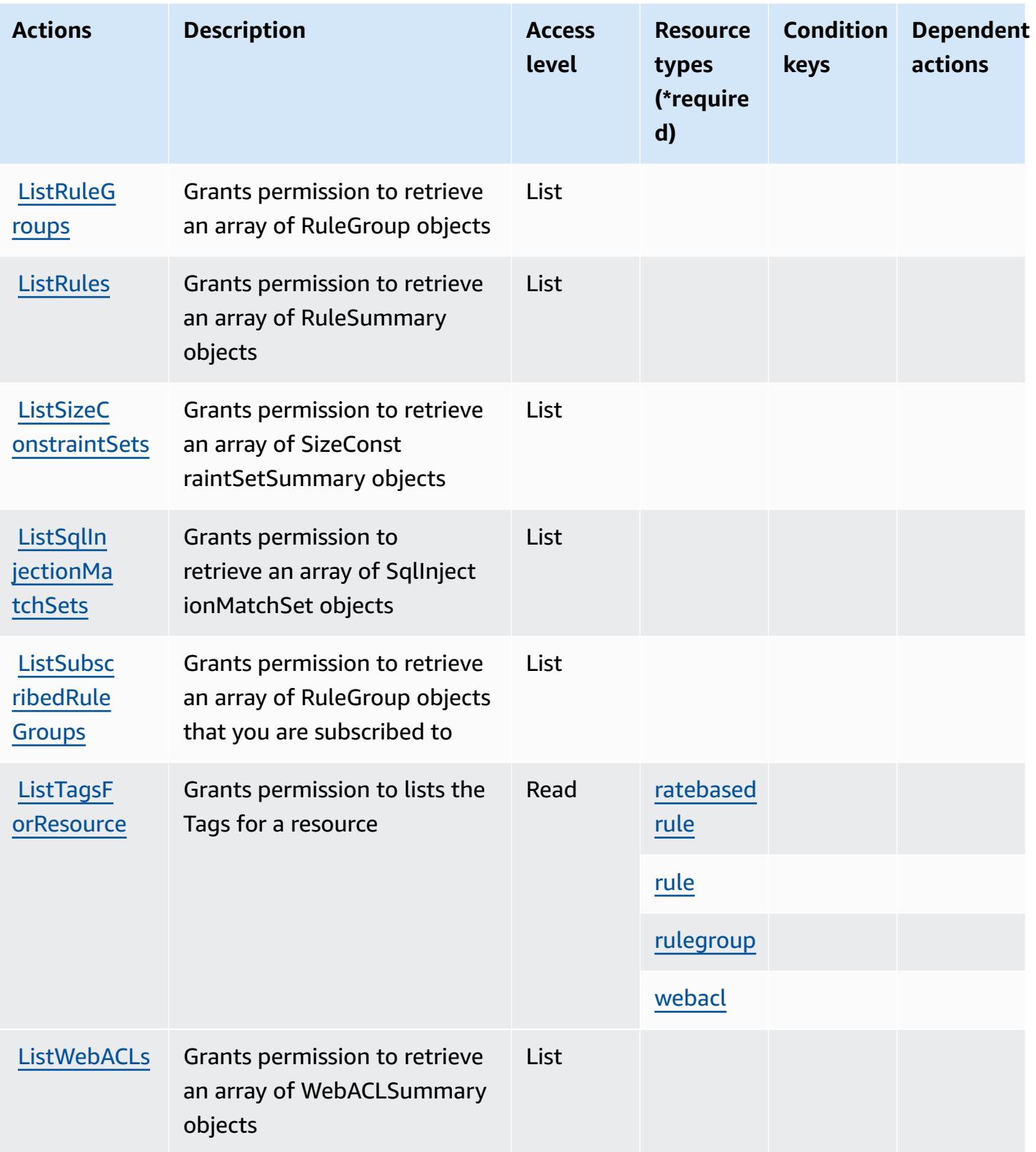

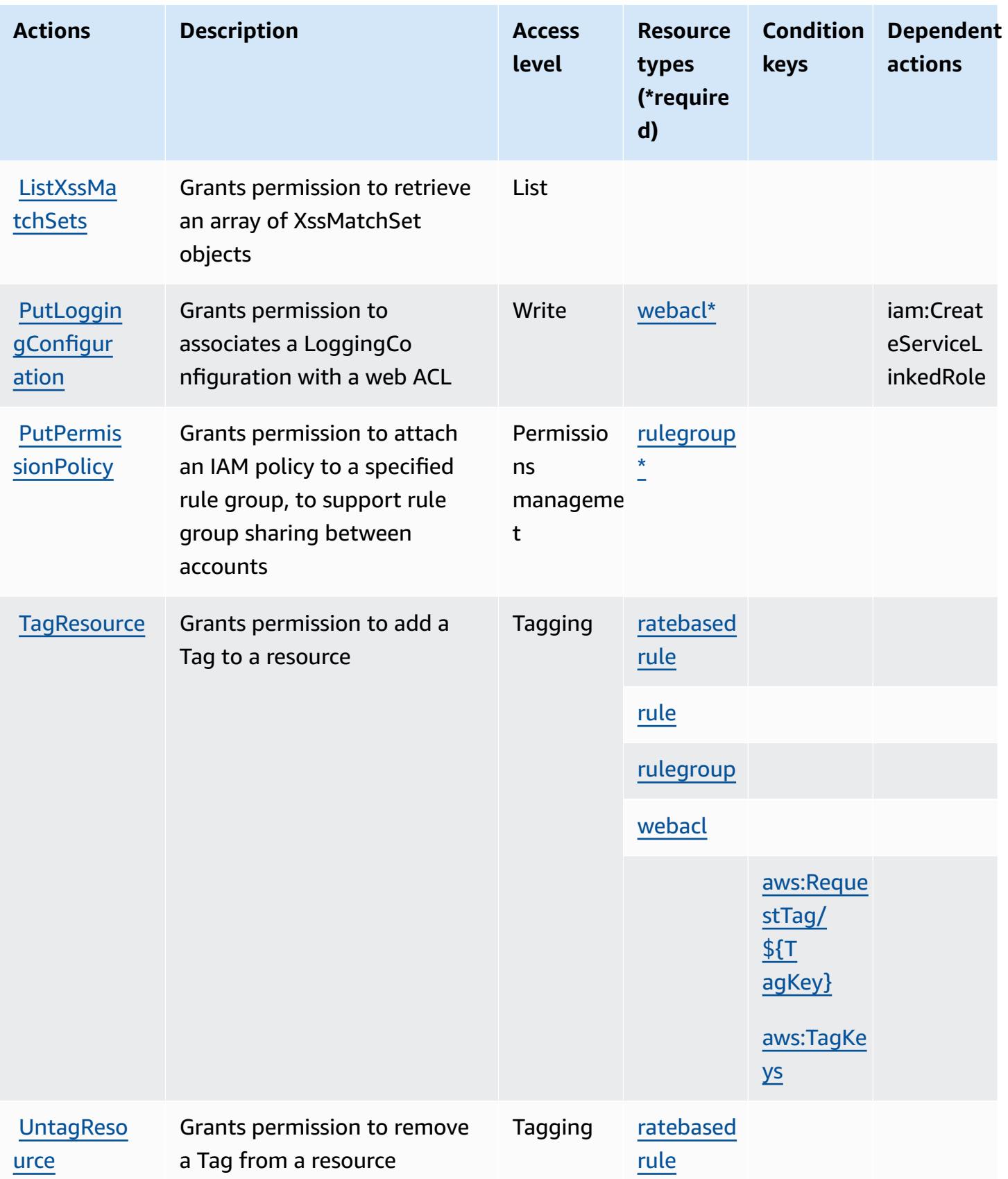

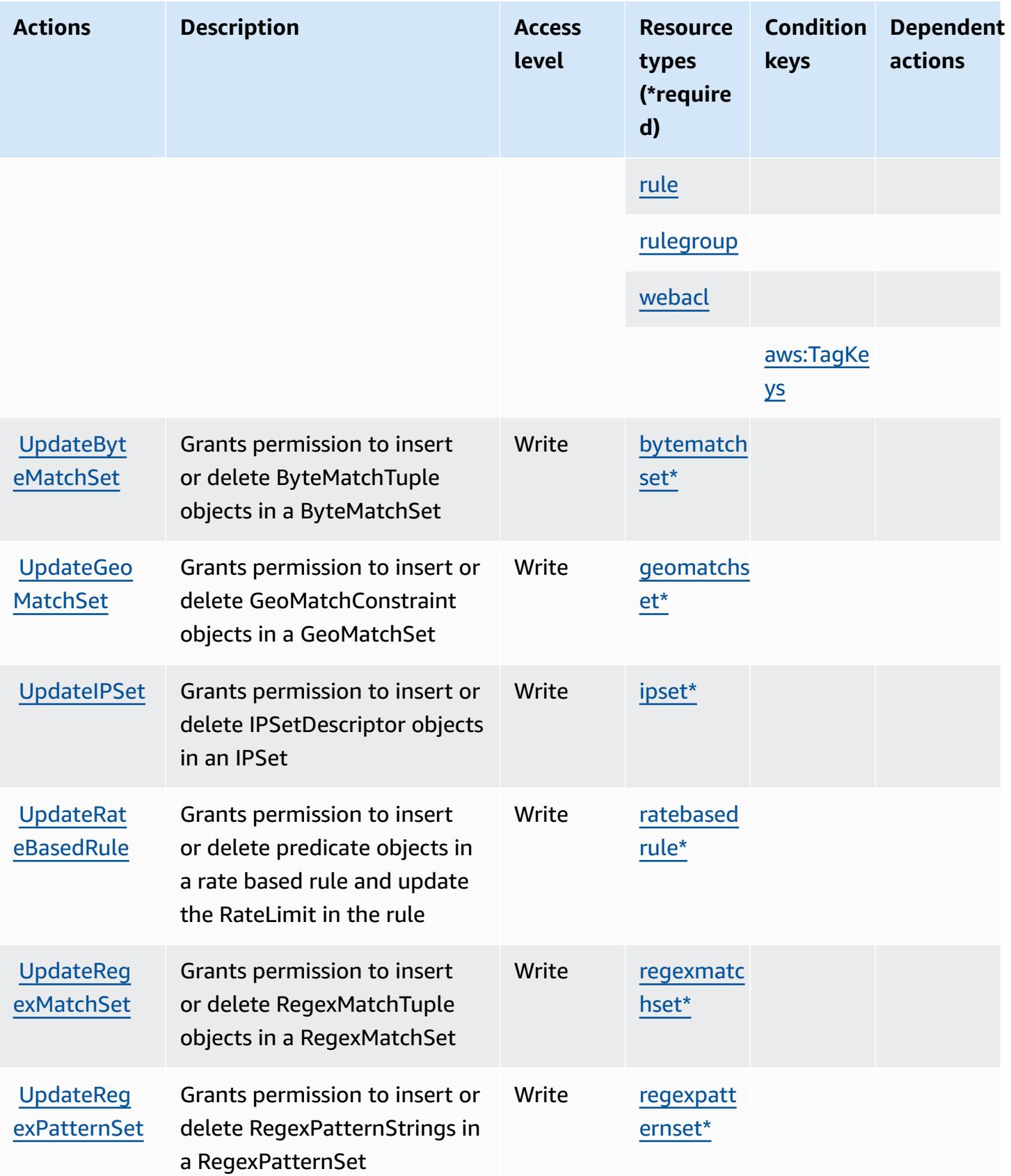

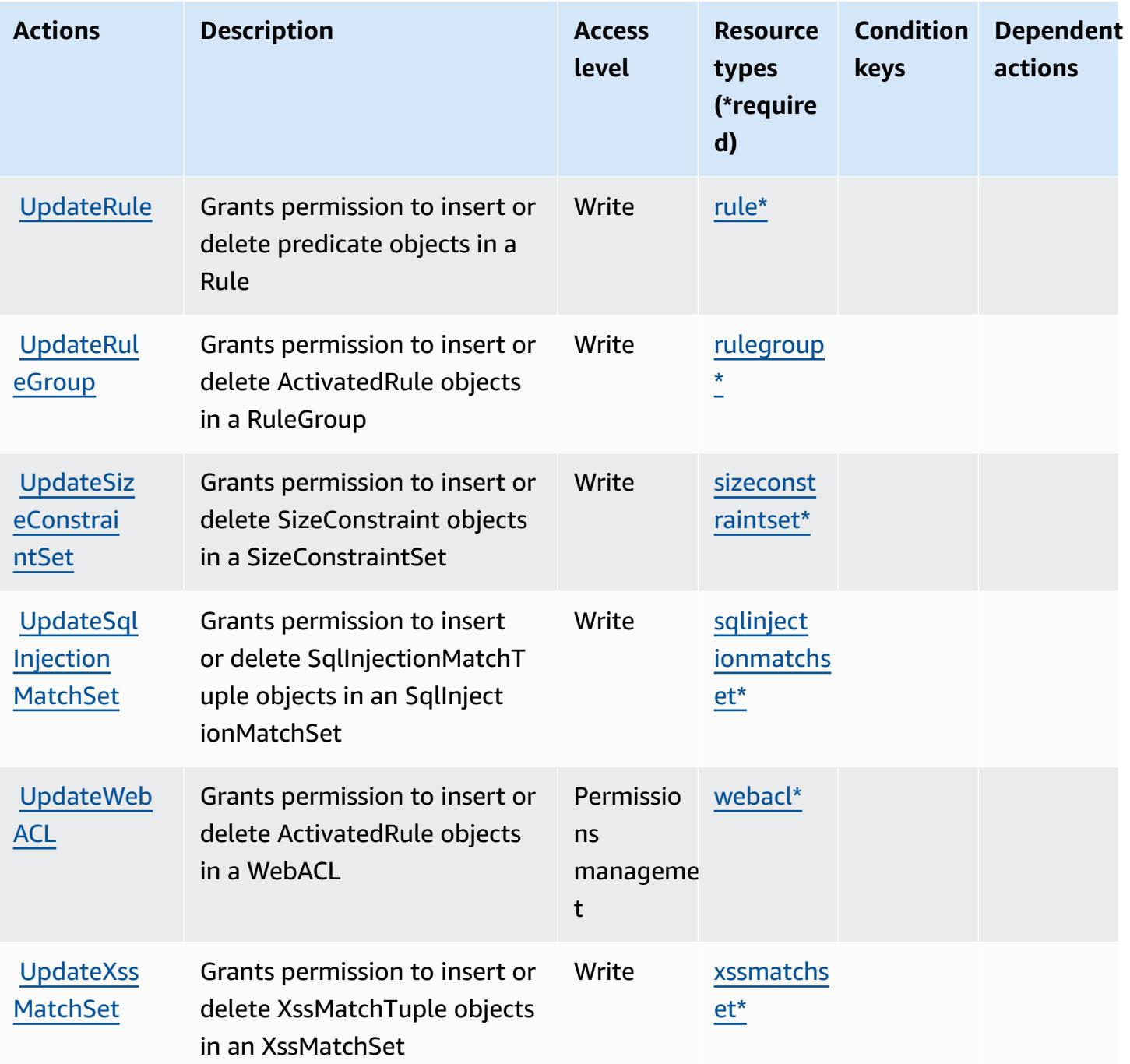

# <span id="page-5644-0"></span>**Resource types defined by AWS WAF Regional**

The following resource types are defined by this service and can be used in the Resource element of IAM permission policy statements. Each action in the [Actions](#page-5632-0) table identifies the resource types that can be specified with that action. A resource type can also define which condition keys you can include in a policy. These keys are displayed in the last column of the Resource types table. For details about the columns in the following table, see [Resource](reference_policies_actions-resources-contextkeys.html#resources_table) types table.

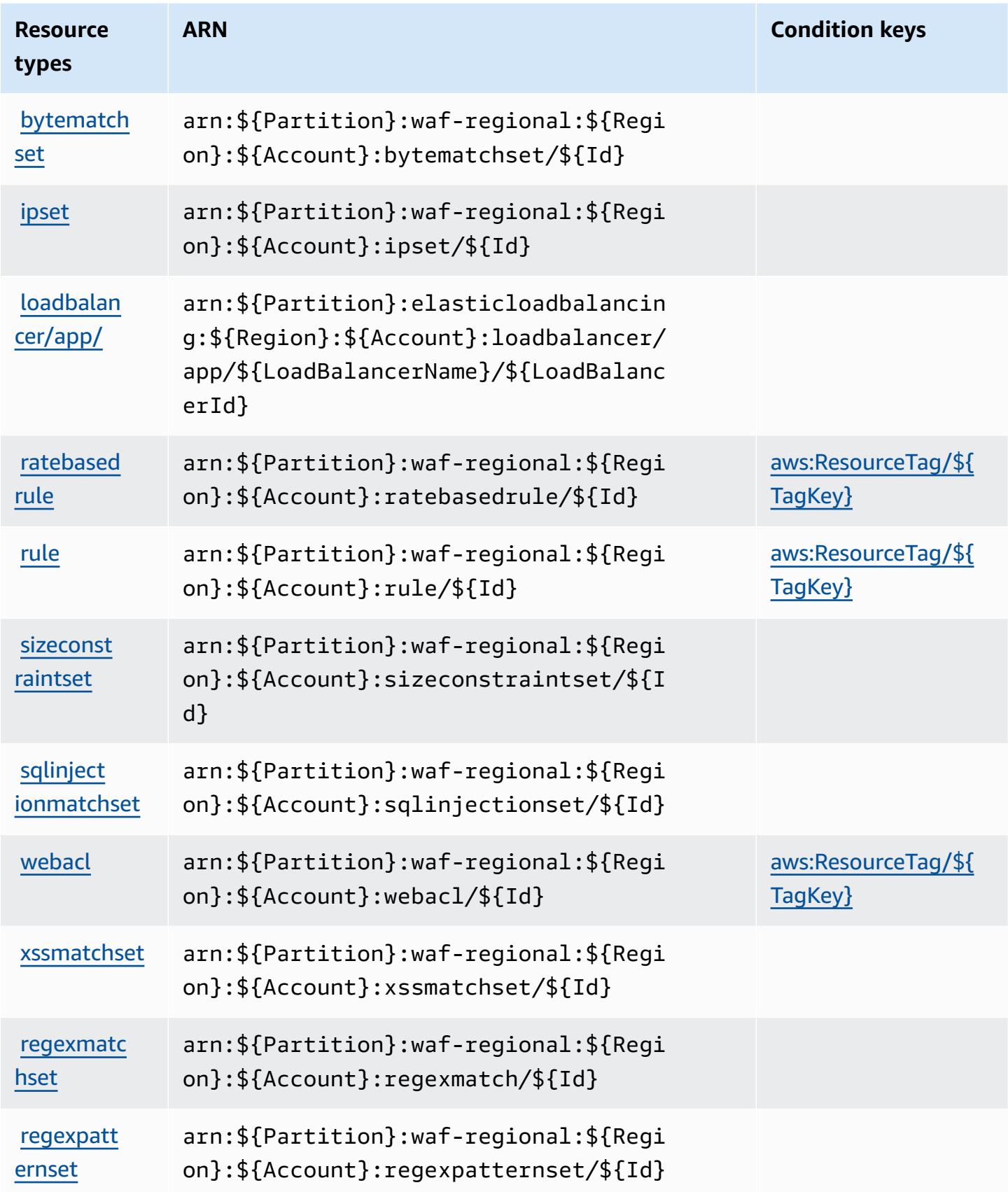

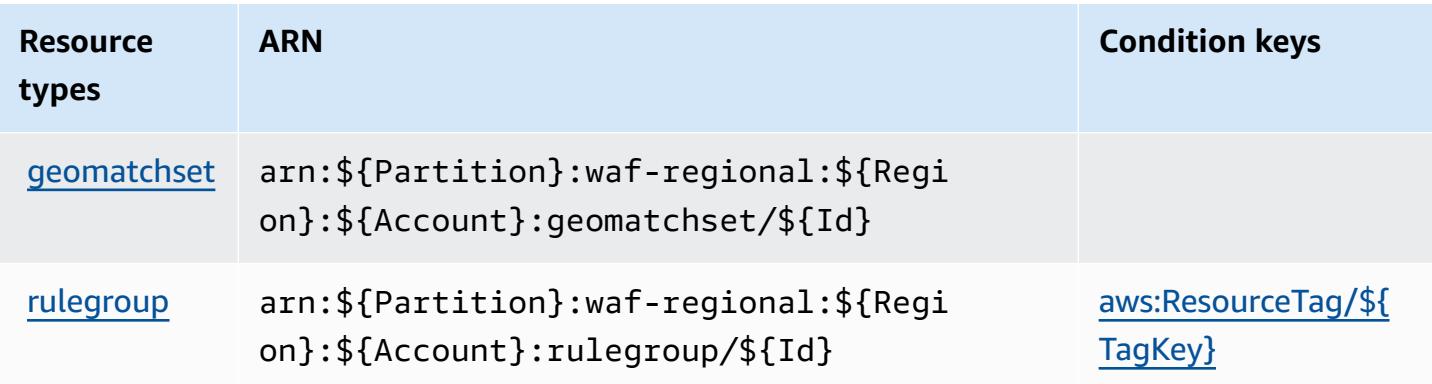

# <span id="page-5646-0"></span>**Condition keys for AWS WAF Regional**

AWS WAF Regional defines the following condition keys that can be used in the Condition element of an IAM policy. You can use these keys to further refine the conditions under which the policy statement applies. For details about the columns in the following table, see [Condition](reference_policies_actions-resources-contextkeys.html#context_keys_table) keys [table.](reference_policies_actions-resources-contextkeys.html#context_keys_table)

To view the global condition keys that are available to all services, see Available global [condition](https://docs.aws.amazon.com/IAM/latest/UserGuide/reference_policies_condition-keys.html#AvailableKeys) [keys.](https://docs.aws.amazon.com/IAM/latest/UserGuide/reference_policies_condition-keys.html#AvailableKeys)

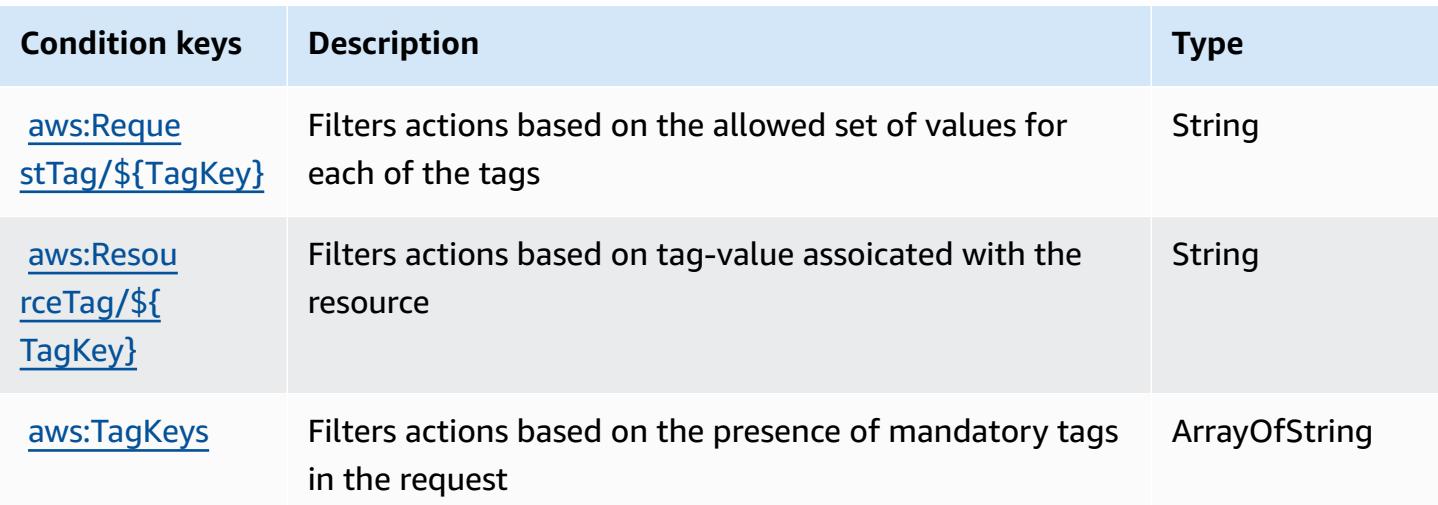

# **Actions, resources, and condition keys for AWS WAF V2**

AWS WAF V2 (service prefix: wafv2) provides the following service-specific resources, actions, and condition context keys for use in IAM permission policies.

### References:

- Learn how to [configure](https://docs.aws.amazon.com/waf/latest/developerguide/waf-chapter.html) this service.
- View a list of the API [operations](https://docs.aws.amazon.com/waf/latest/APIReference/API_Operations_AWS_WAFV2.html) available for this service.
- Learn how to secure this service and its resources by [using IAM](https://docs.aws.amazon.com/waf/latest/developerguide/waf-auth-and-access-control.html) permission policies.

### **Topics**

- Actions [defined](#page-5647-0) by AWS WAF V2
- [Resource](#page-5664-0) types defined by AWS WAF V2
- [Condition](#page-5666-0) keys for AWS WAF V2

### <span id="page-5647-0"></span>**Actions defined by AWS WAF V2**

You can specify the following actions in the Action element of an IAM policy statement. Use policies to grant permissions to perform an operation in AWS. When you use an action in a policy, you usually allow or deny access to the API operation or CLI command with the same name. However, in some cases, a single action controls access to more than one operation. Alternatively, some operations require several different actions.

The **Resource types** column of the Actions table indicates whether each action supports resourcelevel permissions. If there is no value for this column, you must specify all resources ("\*") to which the policy applies in the Resource element of your policy statement. If the column includes a resource type, then you can specify an ARN of that type in a statement with that action. If the action has one or more required resources, the caller must have permission to use the action with those resources. Required resources are indicated in the table with an asterisk (\*). If you limit resource access with the Resource element in an IAM policy, you must include an ARN or pattern for each required resource type. Some actions support multiple resource types. If the resource type is optional (not indicated as required), then you can choose to use one of the optional resource types.

The **Condition keys** column of the Actions table includes keys that you can specify in a policy statement's Condition element. For more information on the condition keys that are associated with resources for the service, see the **Condition keys** column of the Resource types table.

### *(i)* Note

[Resource](#page-5664-0) condition keys are listed in the Resource types table. You can find a link to the resource type that applies to an action in the **Resource types (\*required)** column of the Actions table. The resource type in the Resource types table includes the **Condition keys** column, which are the resource condition keys that apply to an action in the Actions table.

For details about the columns in the following table, see [Actions](reference_policies_actions-resources-contextkeys.html#actions_table) table.

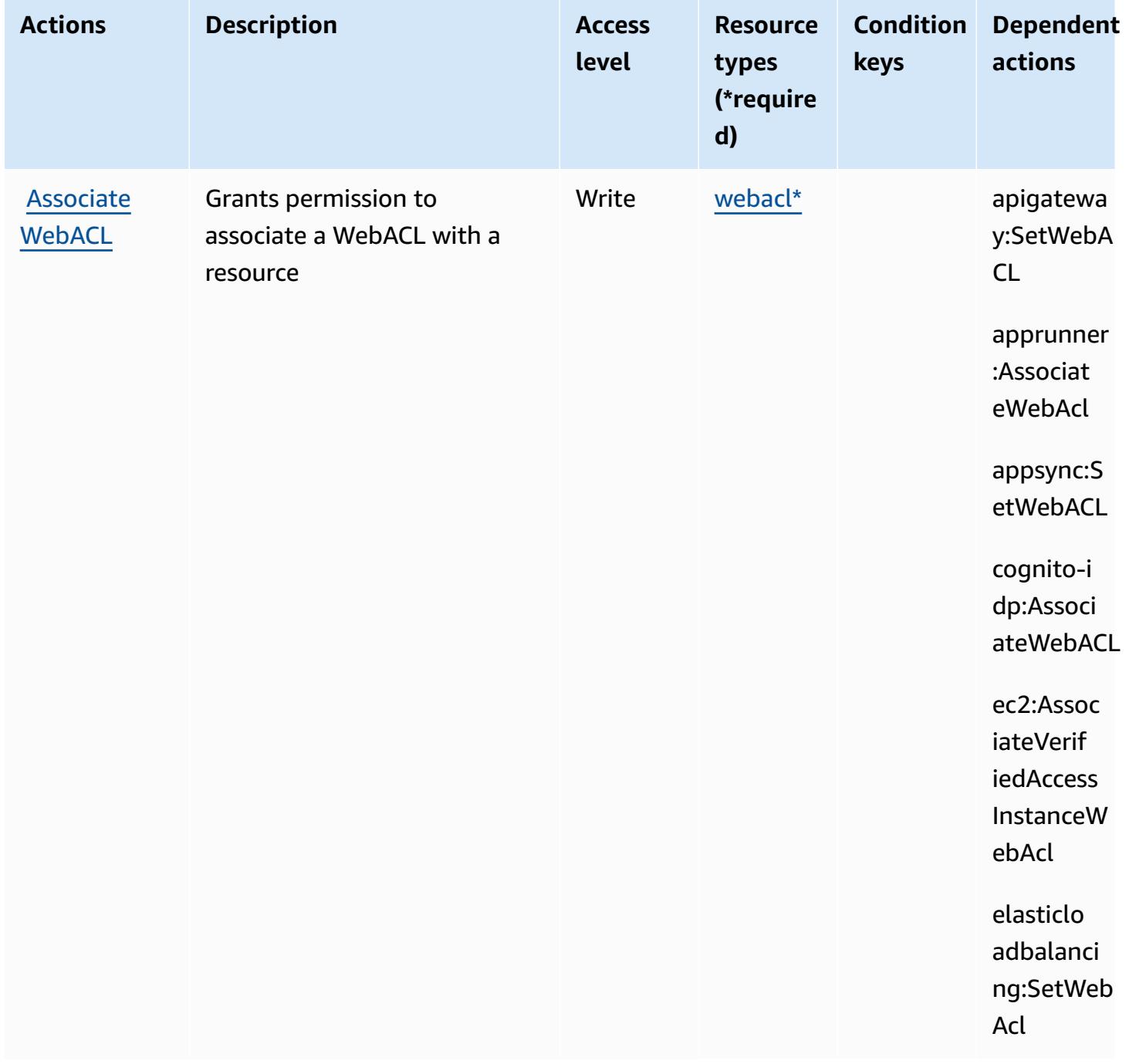

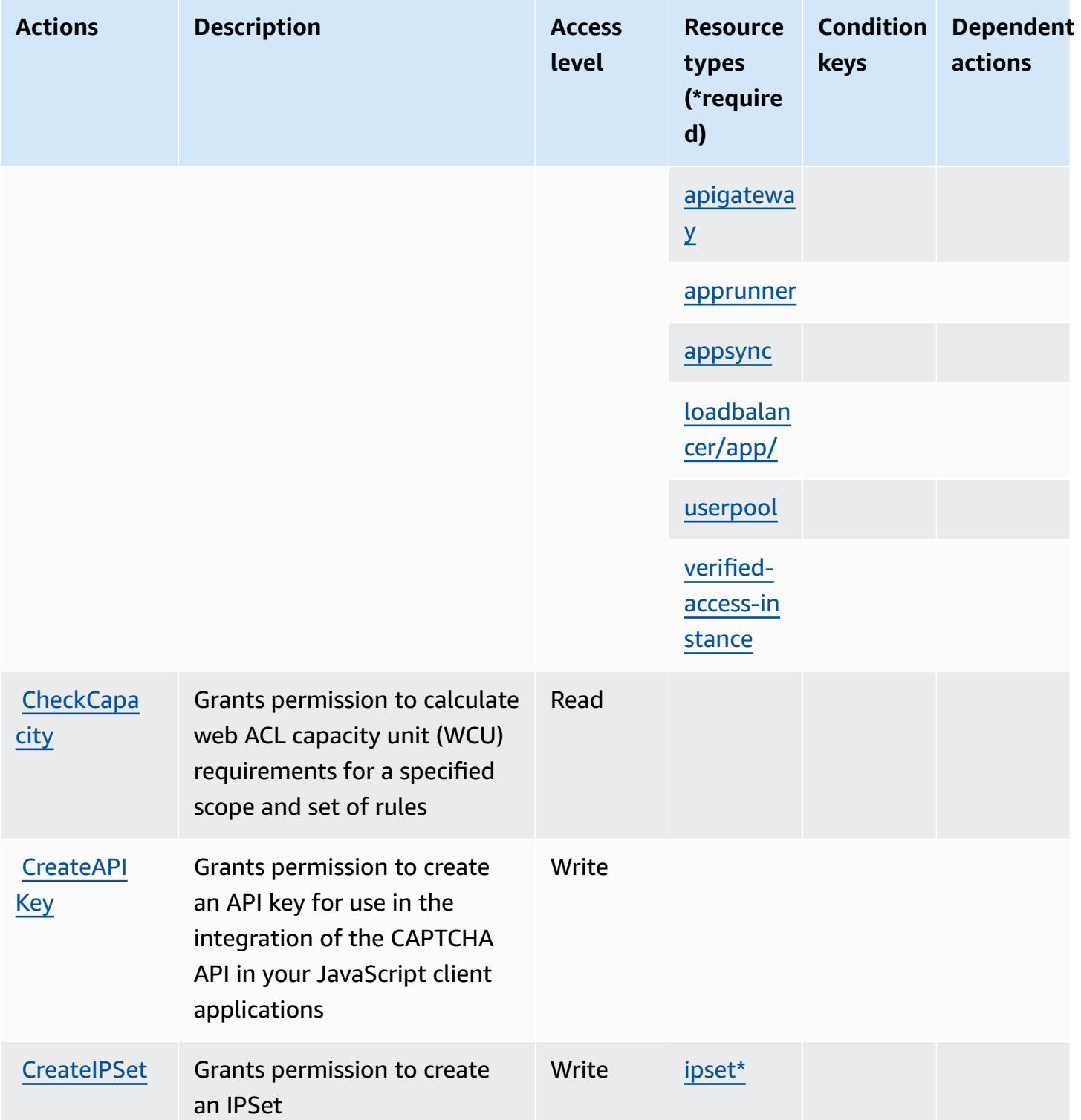

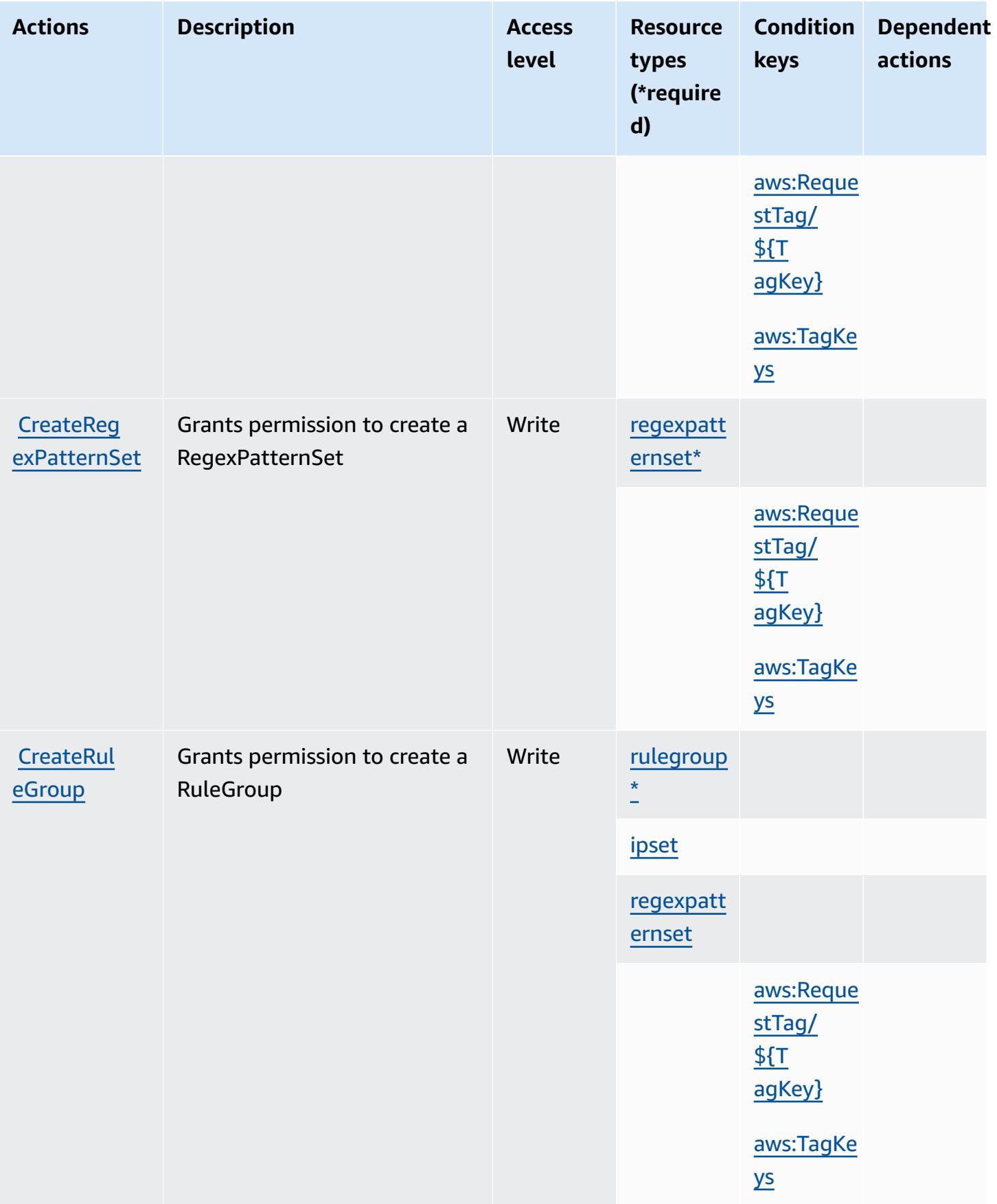

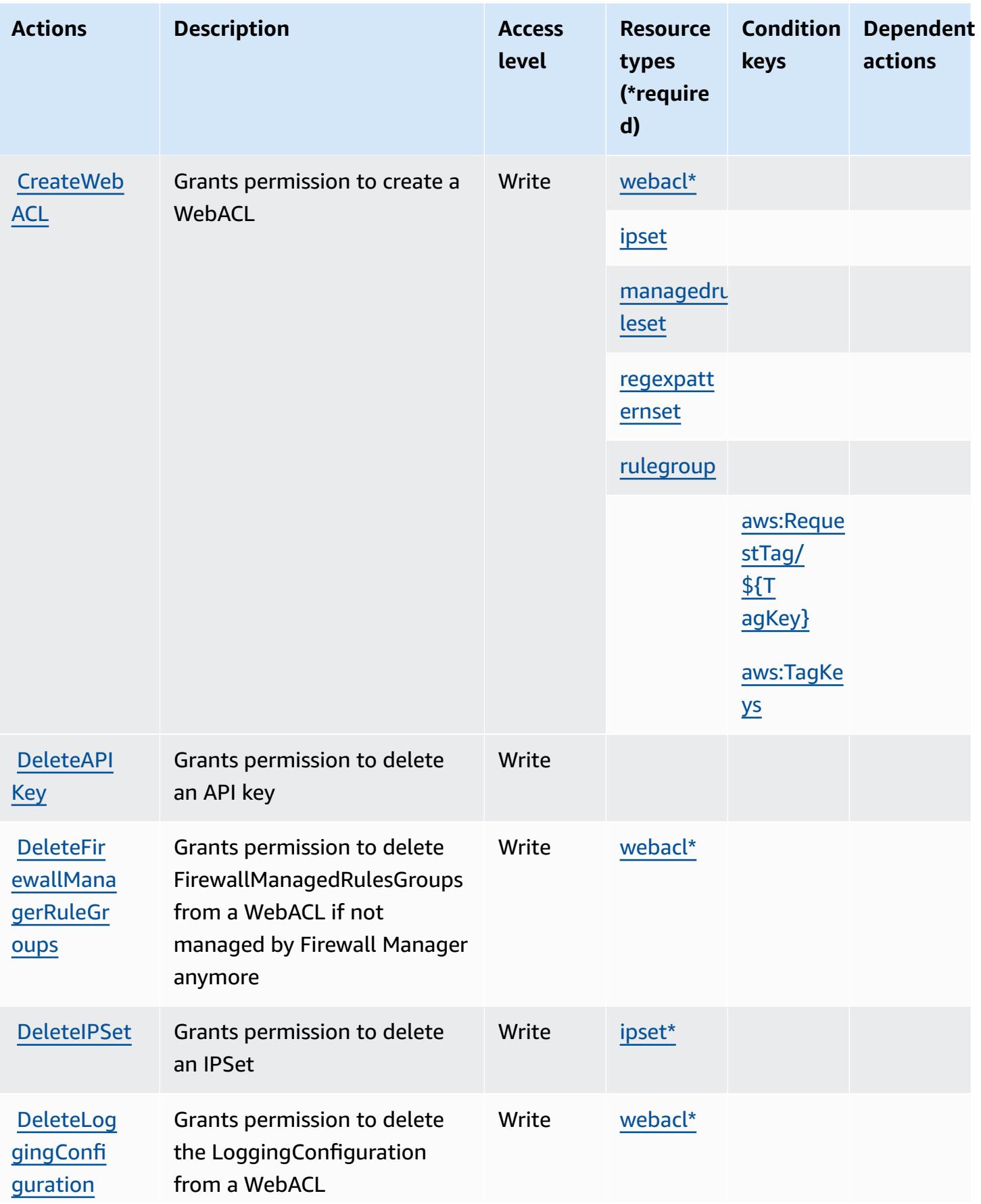
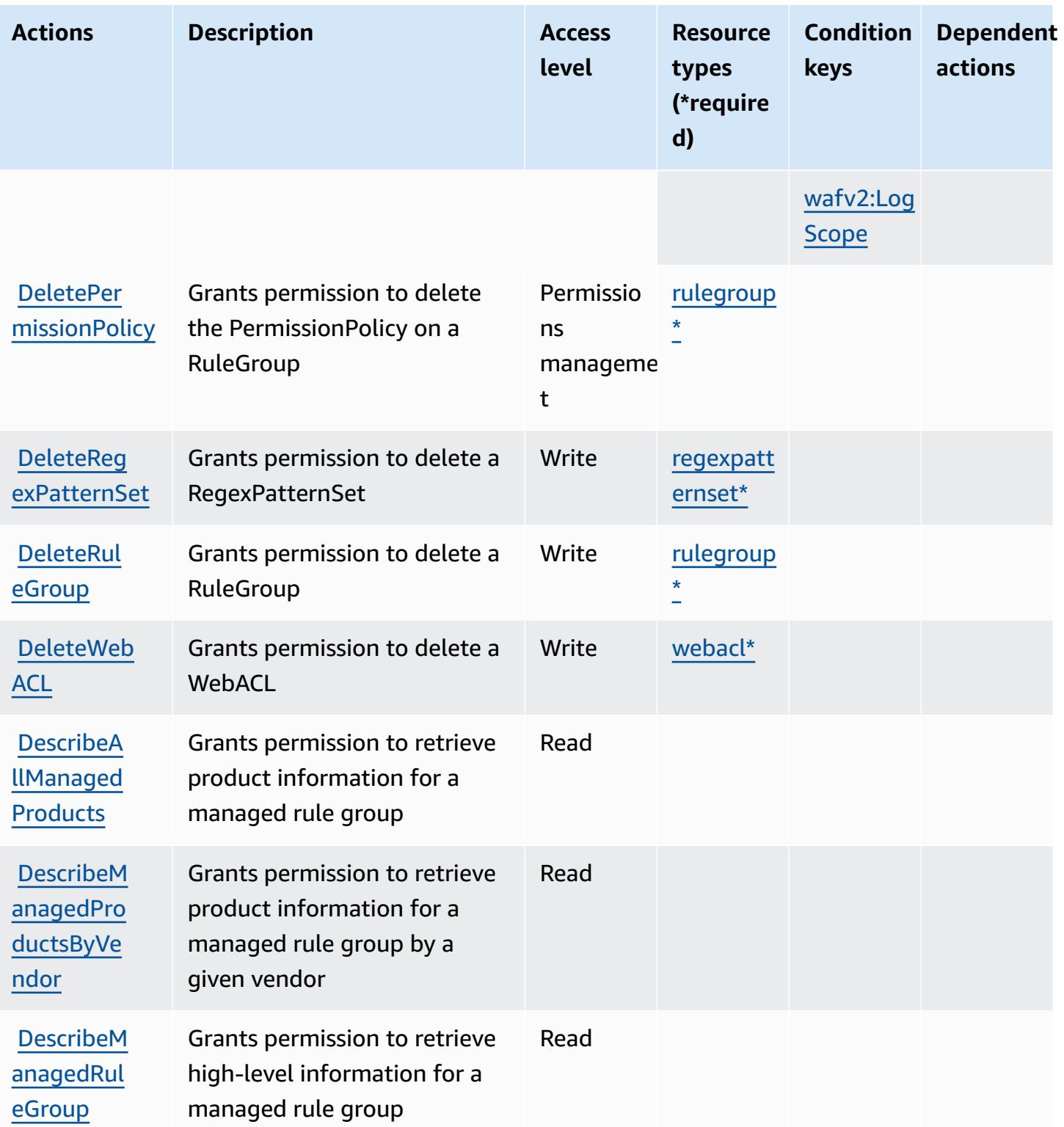

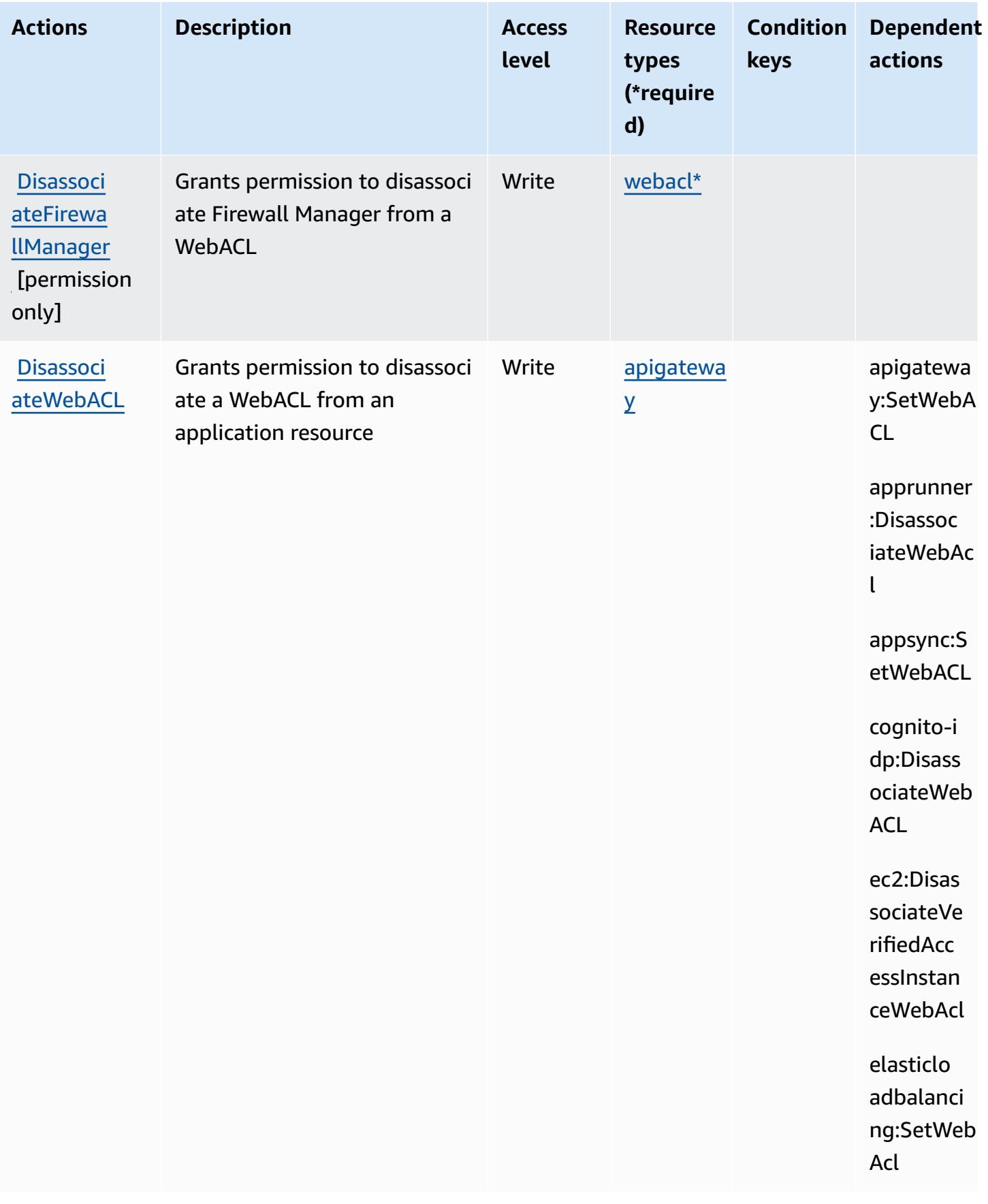

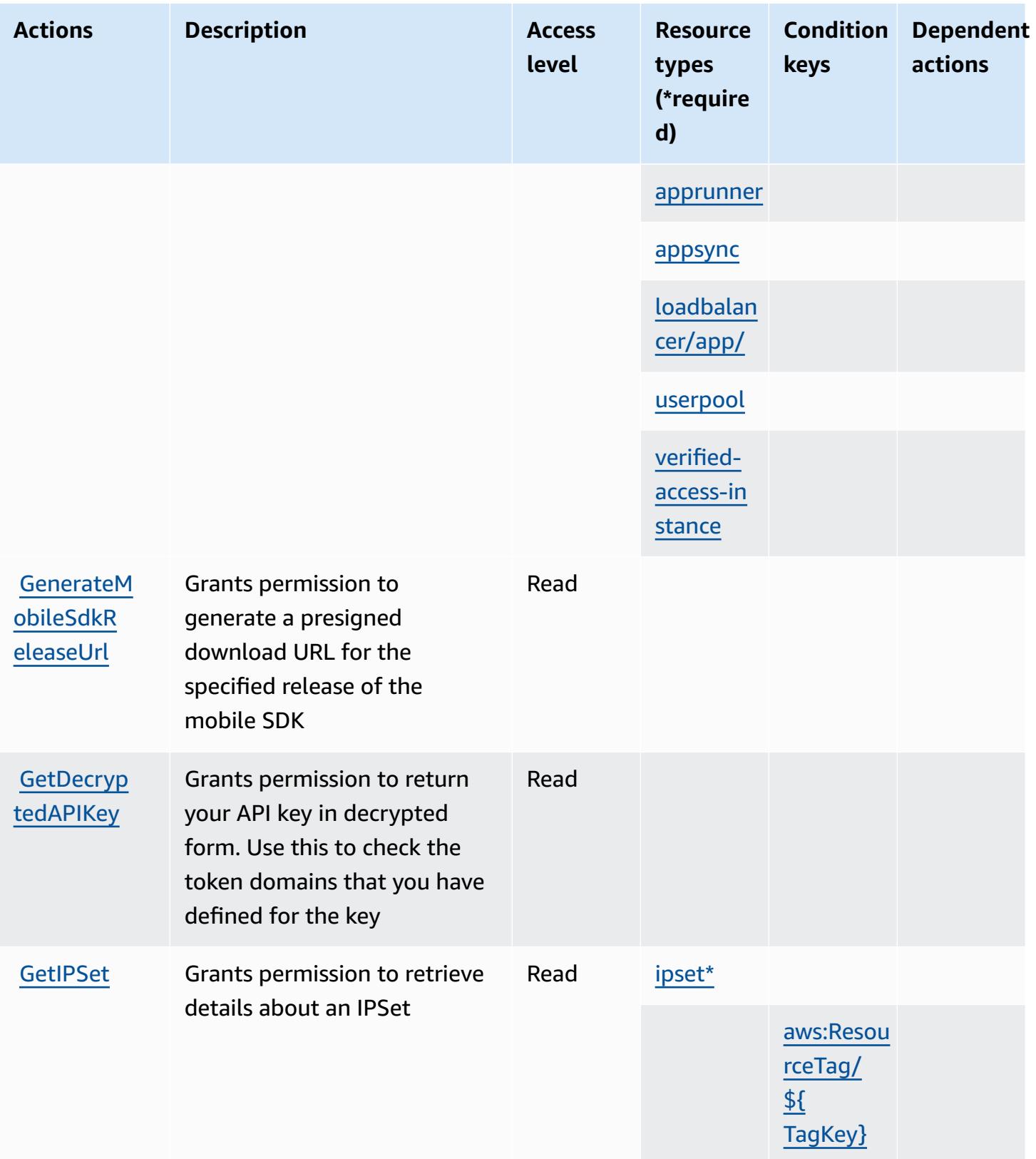

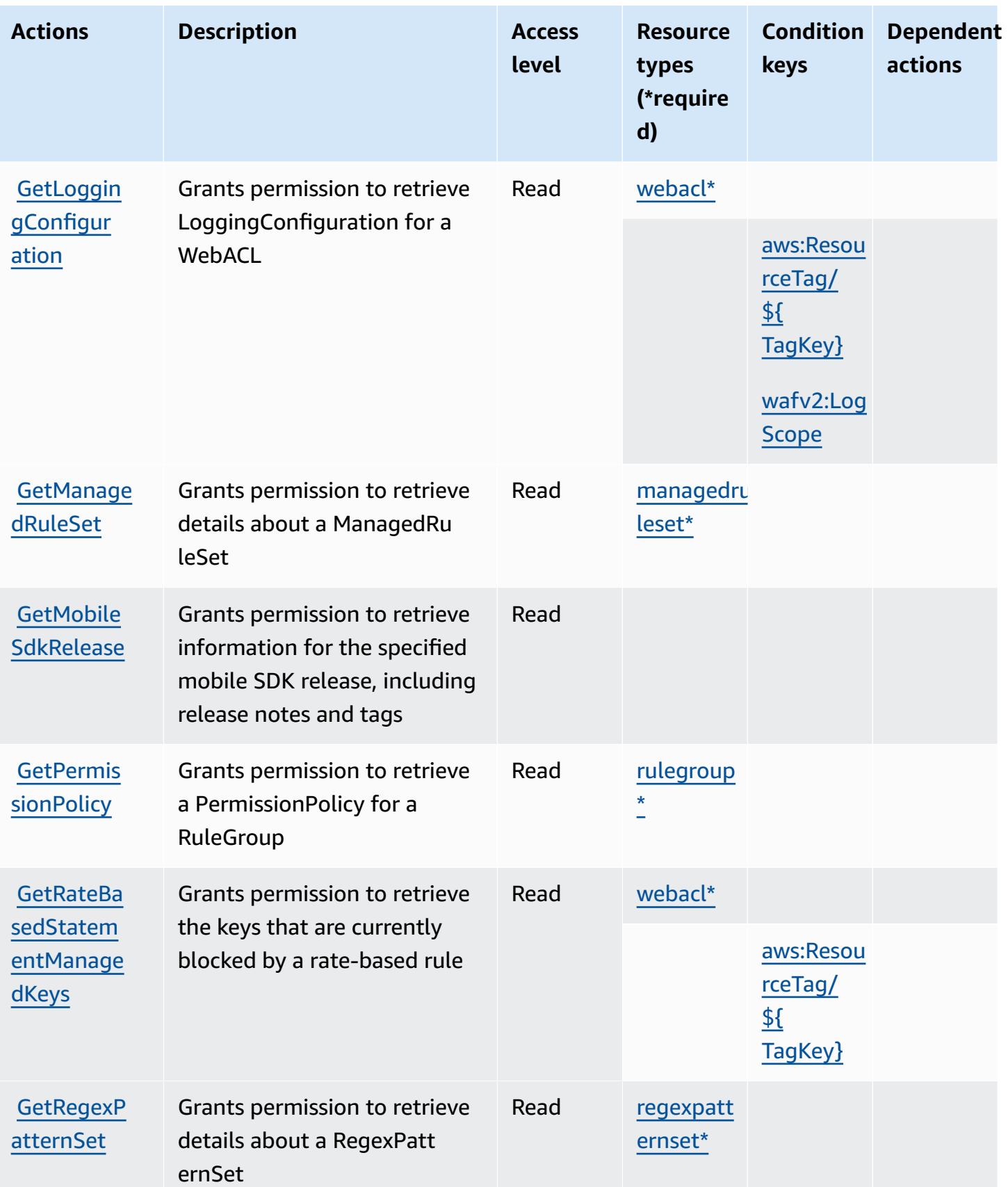

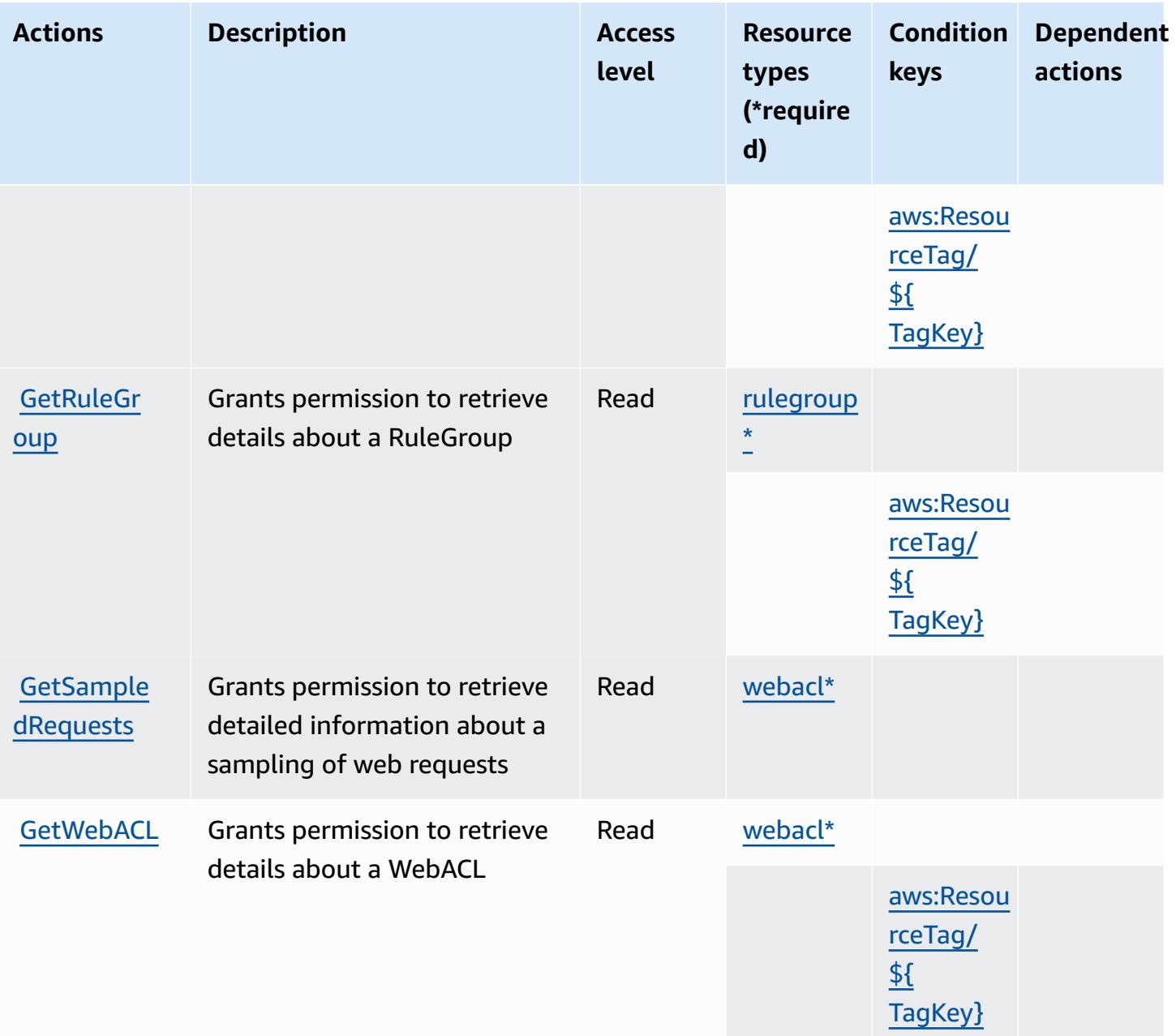

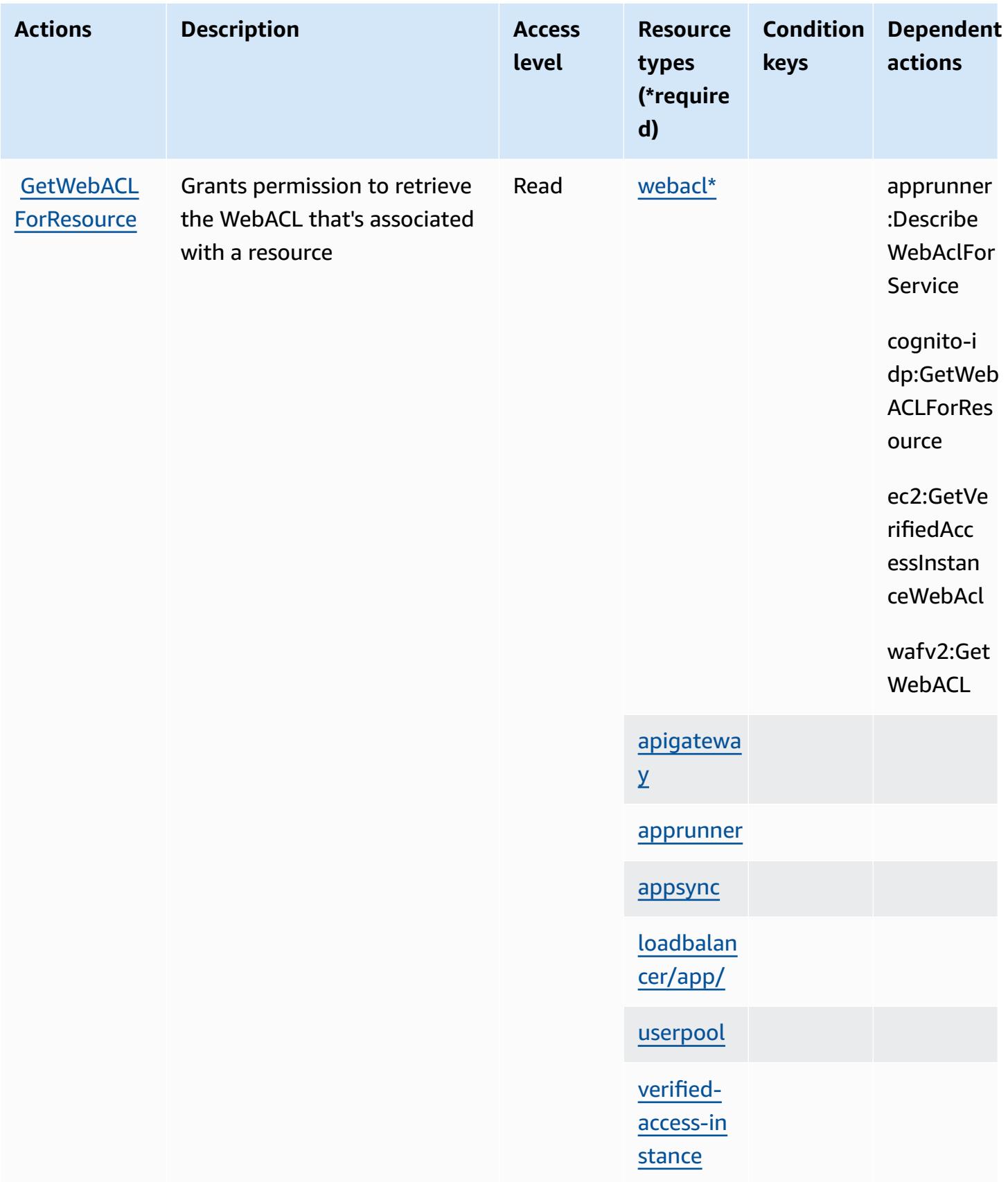

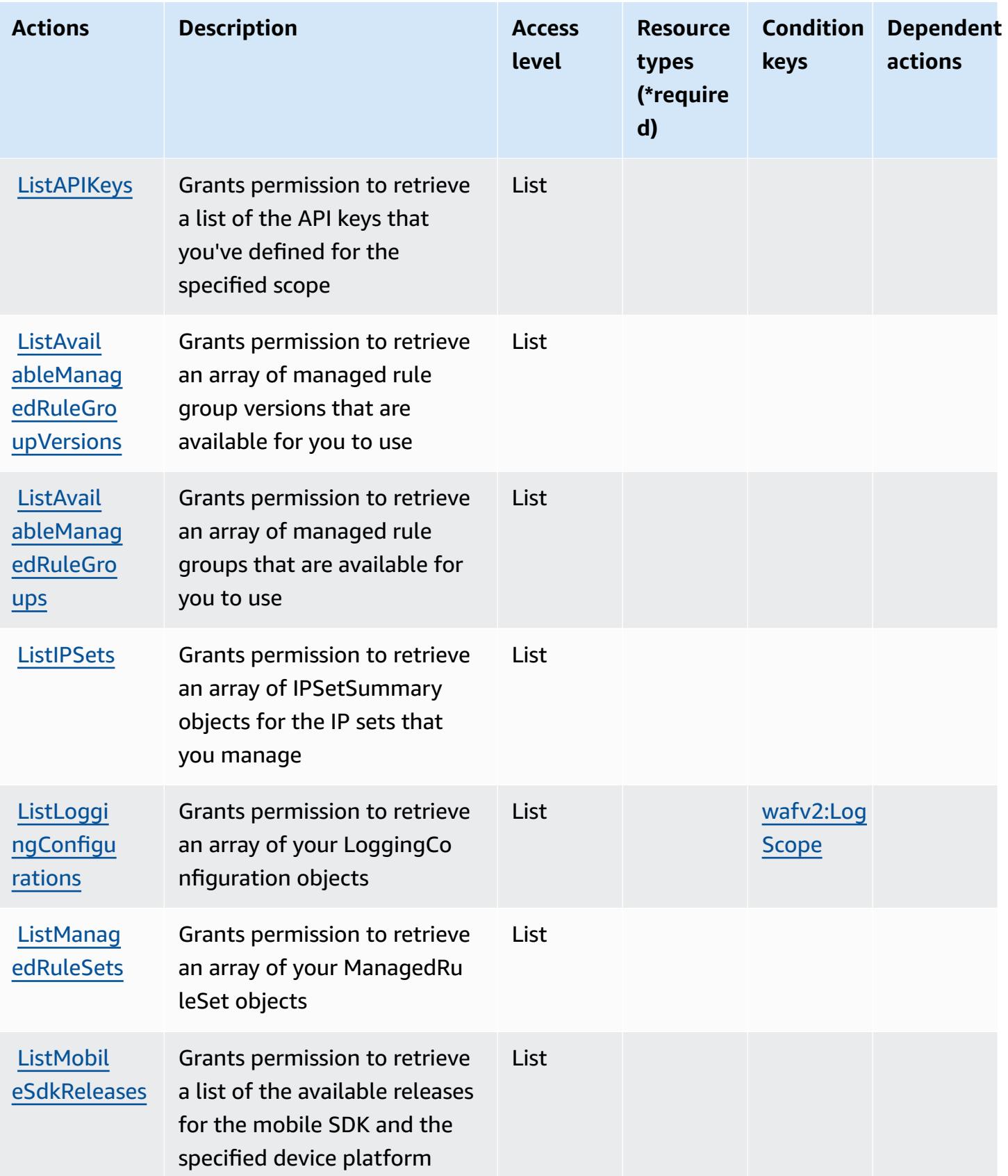

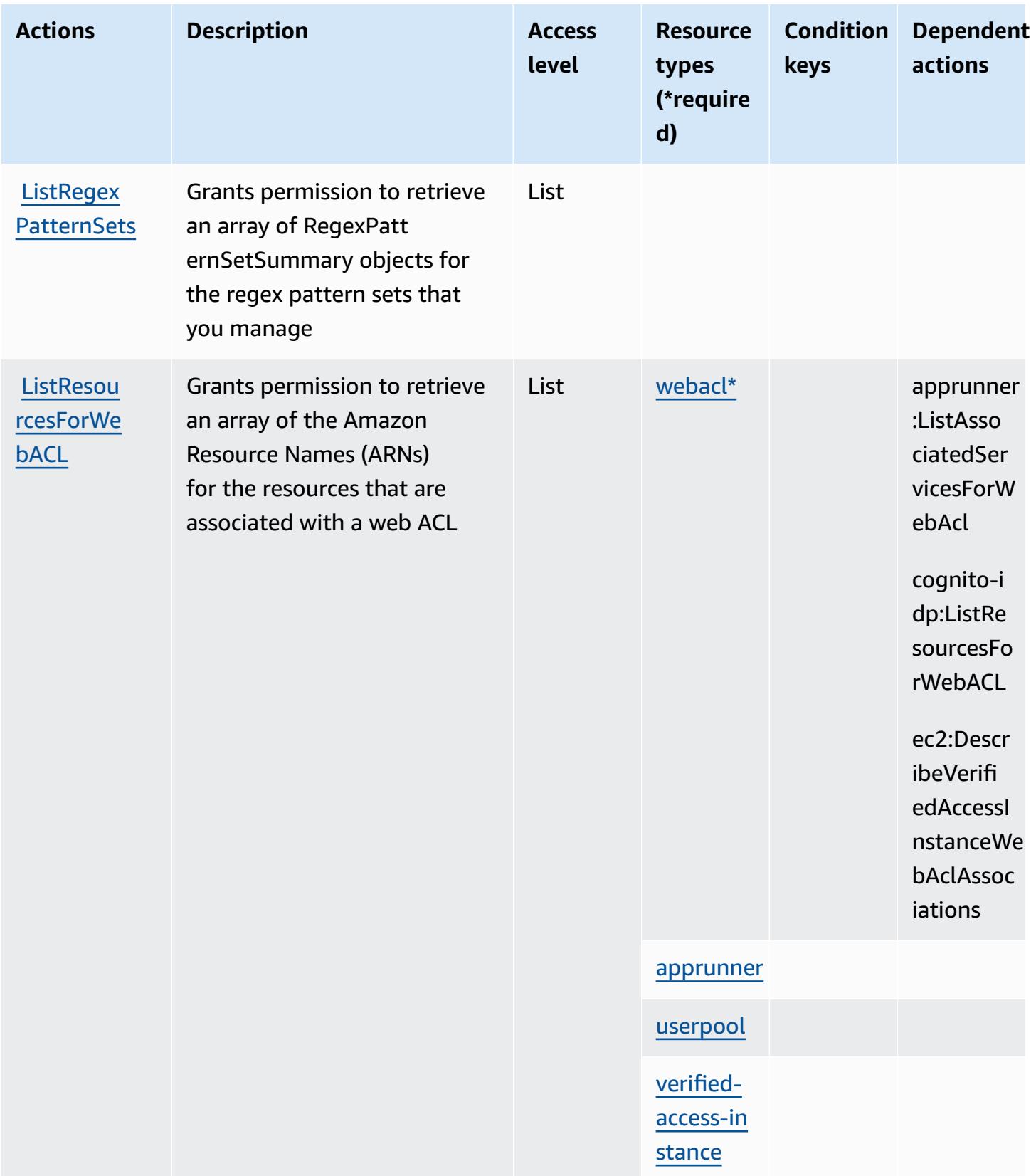

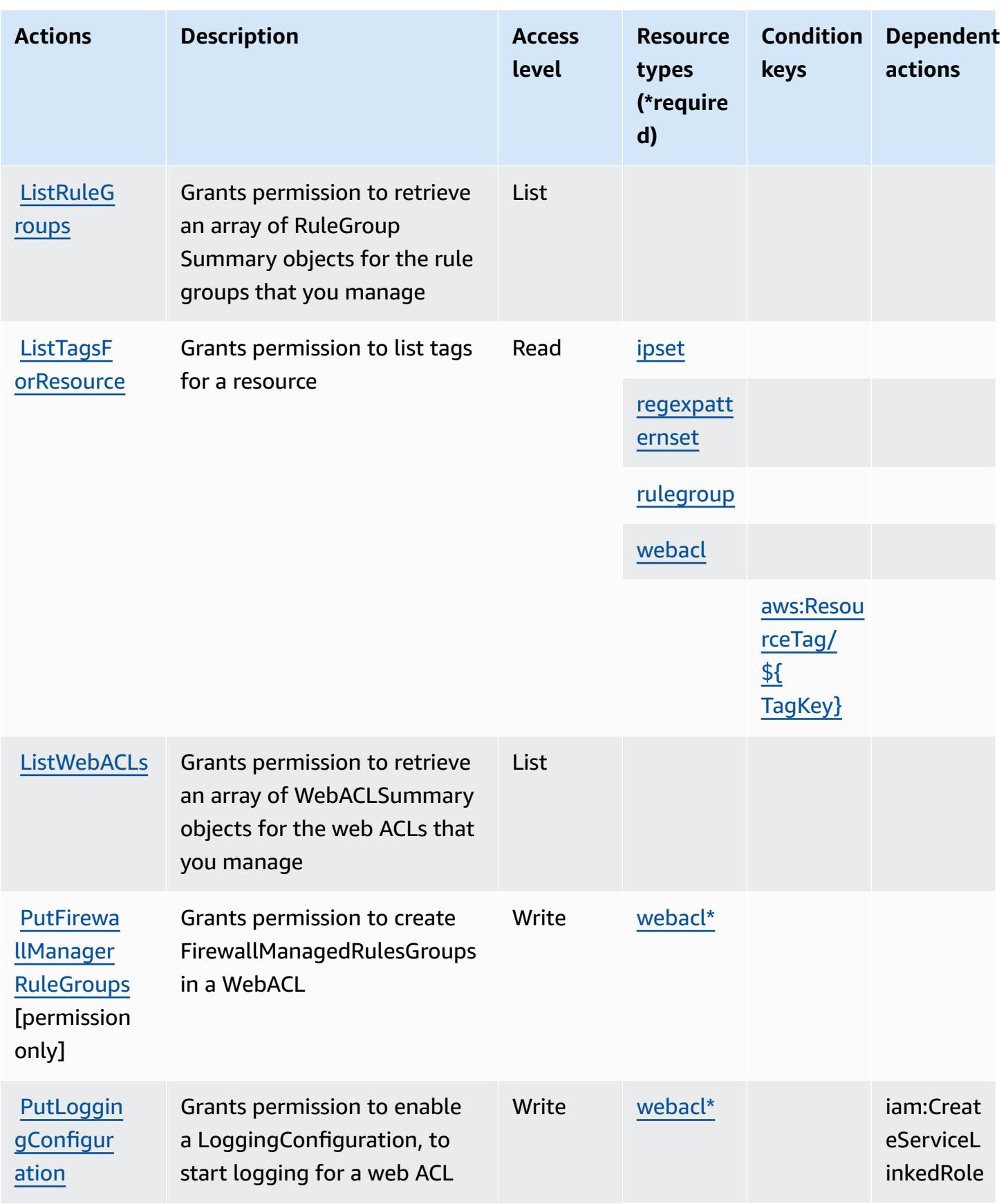

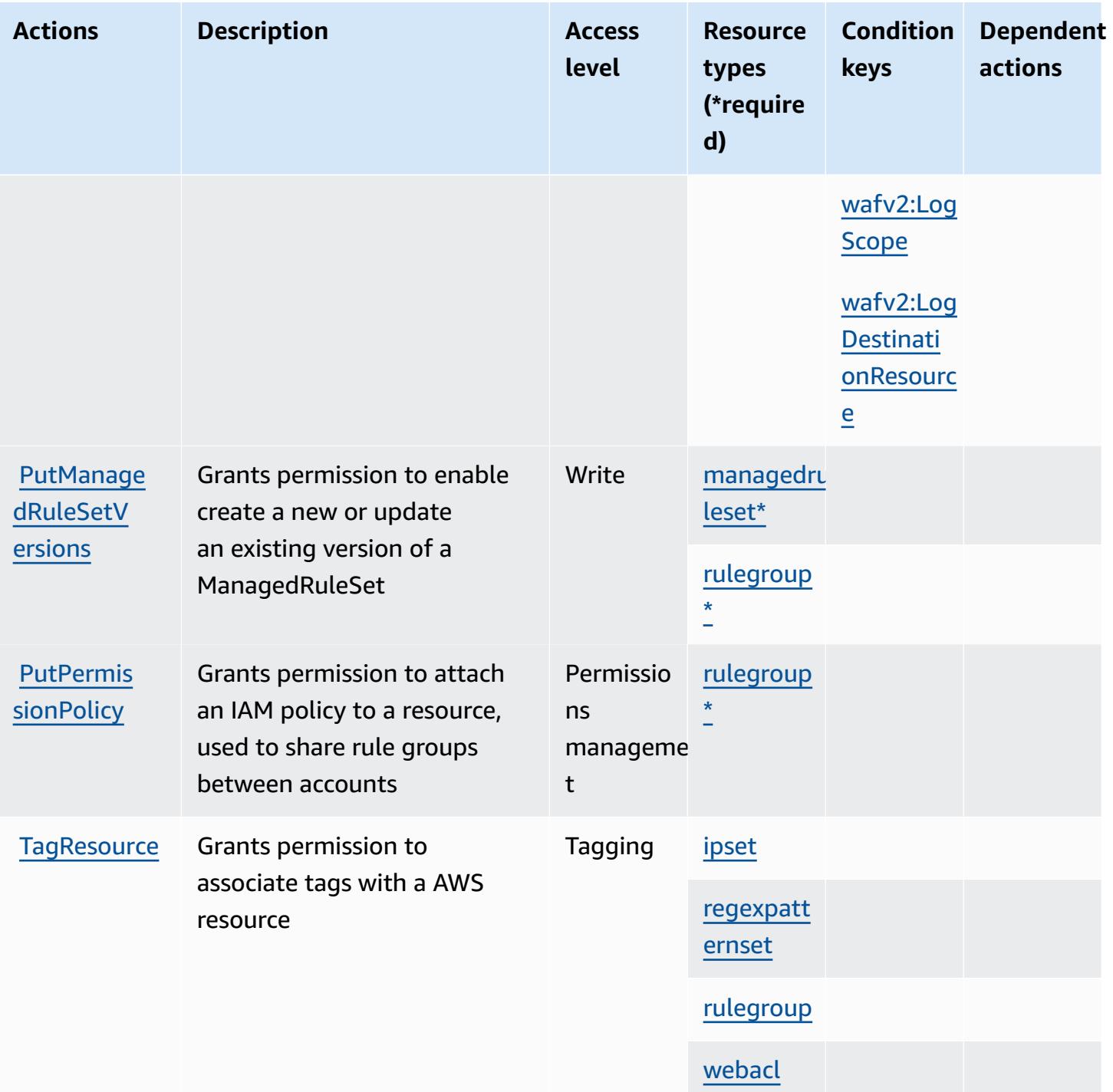

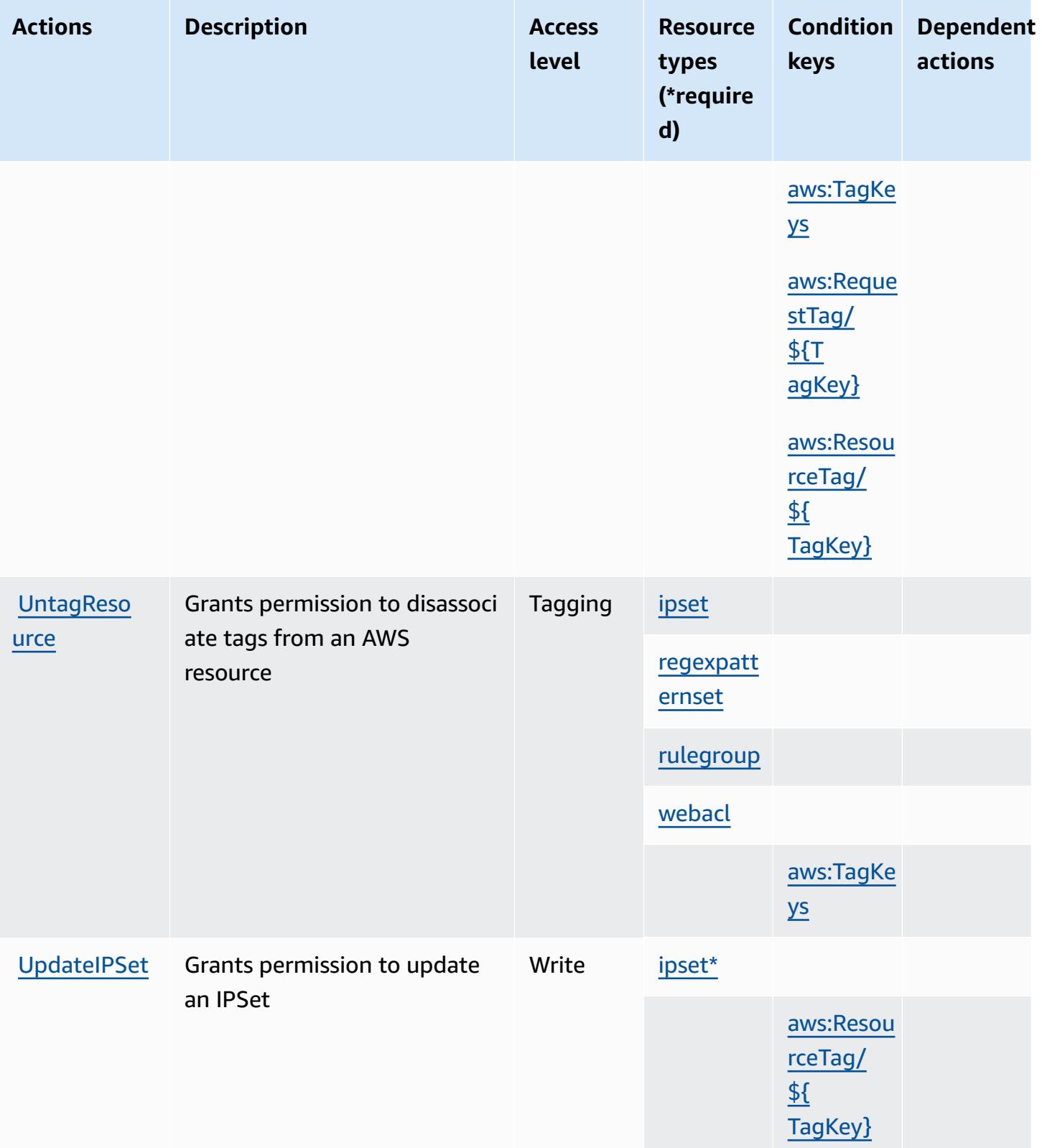

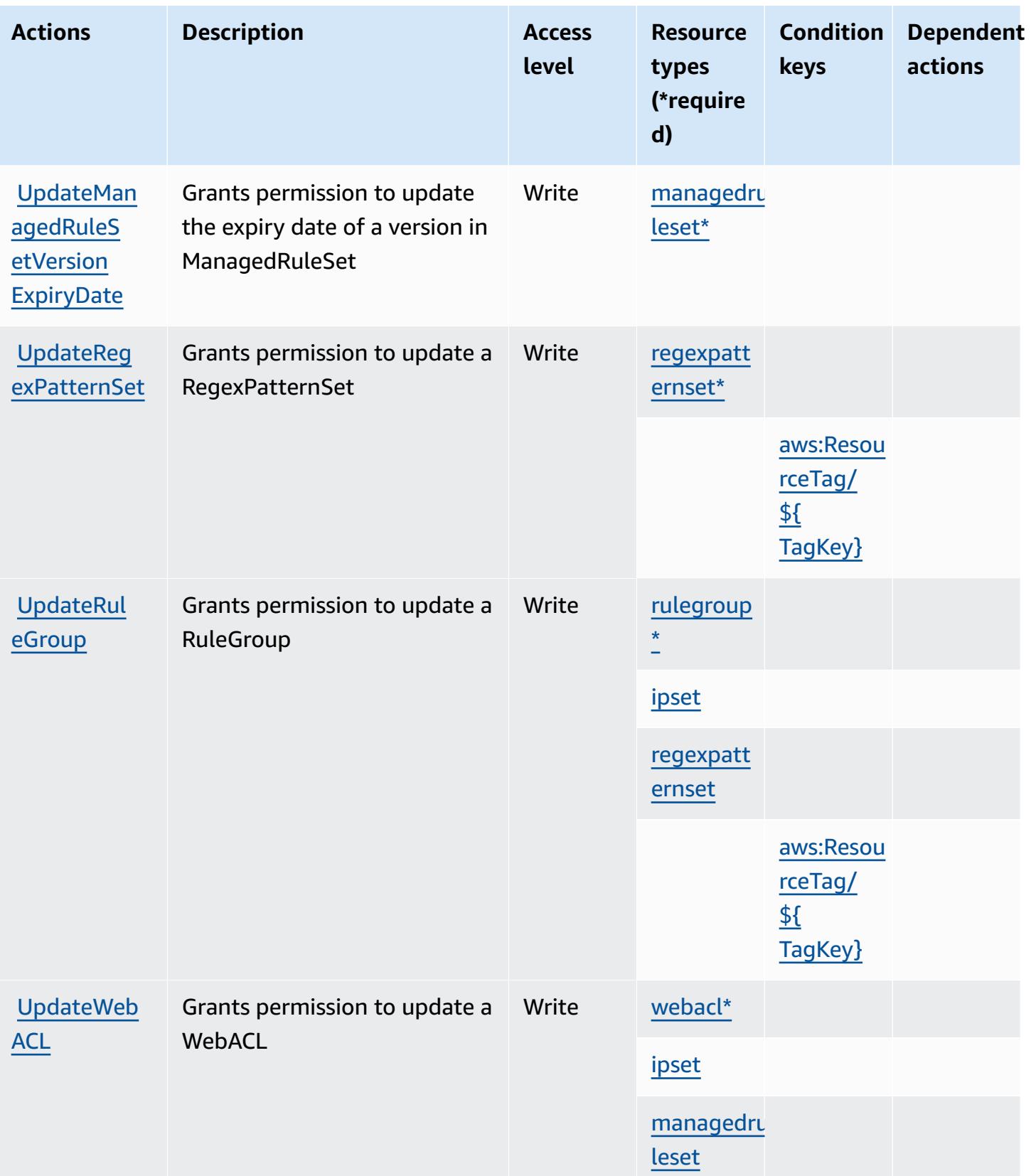

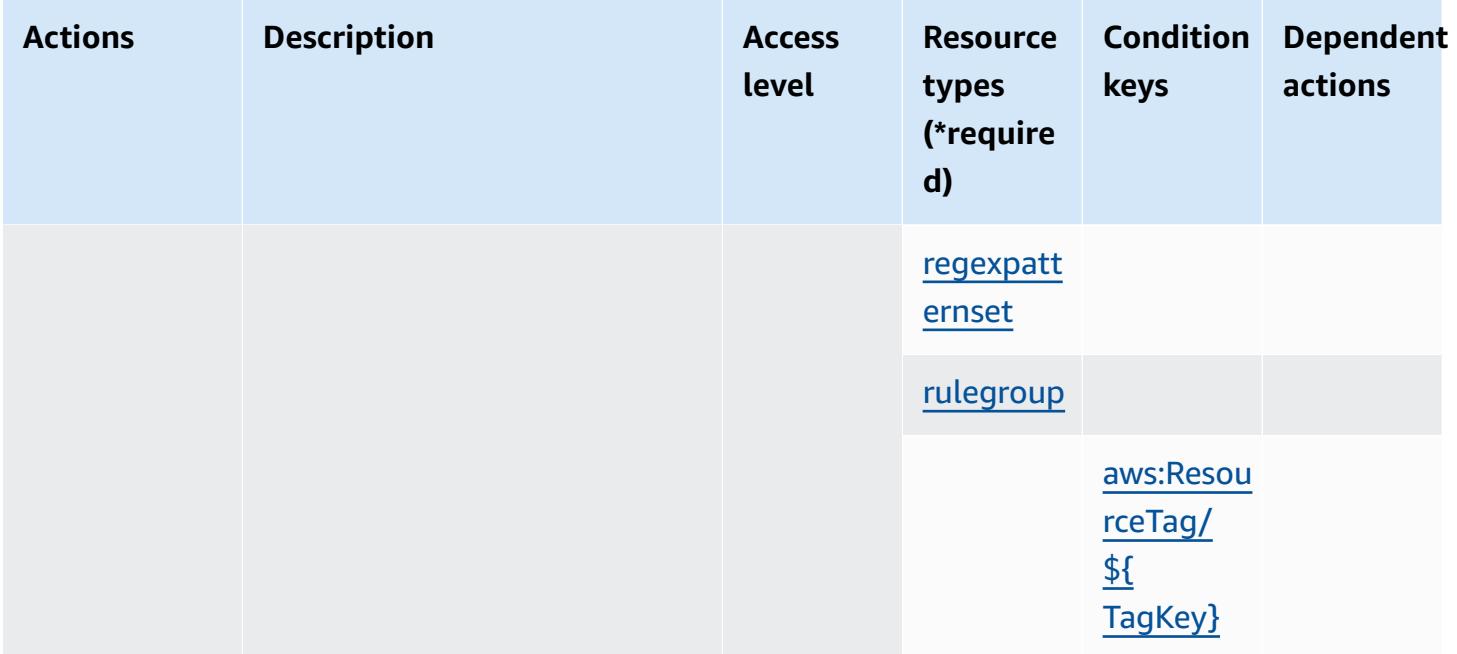

#### **Resource types defined by AWS WAF V2**

The following resource types are defined by this service and can be used in the Resource element of IAM permission policy statements. Each action in the [Actions](#page-5647-0) table identifies the resource types that can be specified with that action. A resource type can also define which condition keys you can include in a policy. These keys are displayed in the last column of the Resource types table. For details about the columns in the following table, see [Resource](reference_policies_actions-resources-contextkeys.html#resources_table) types table.

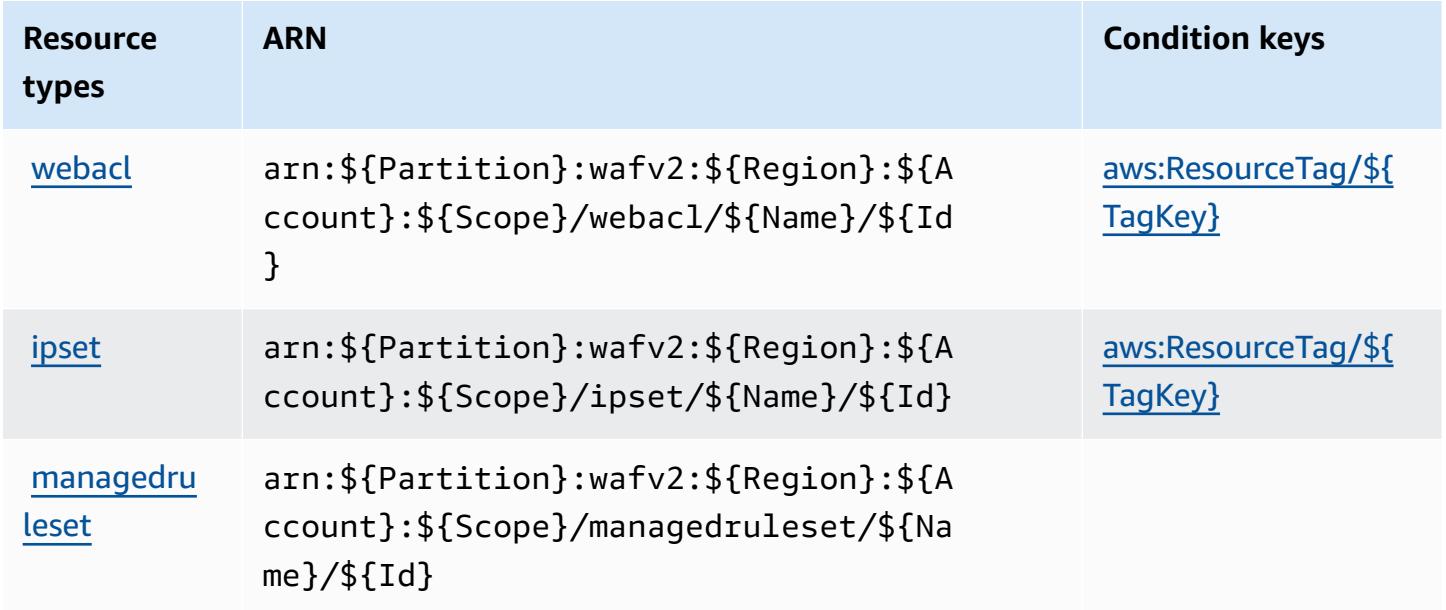

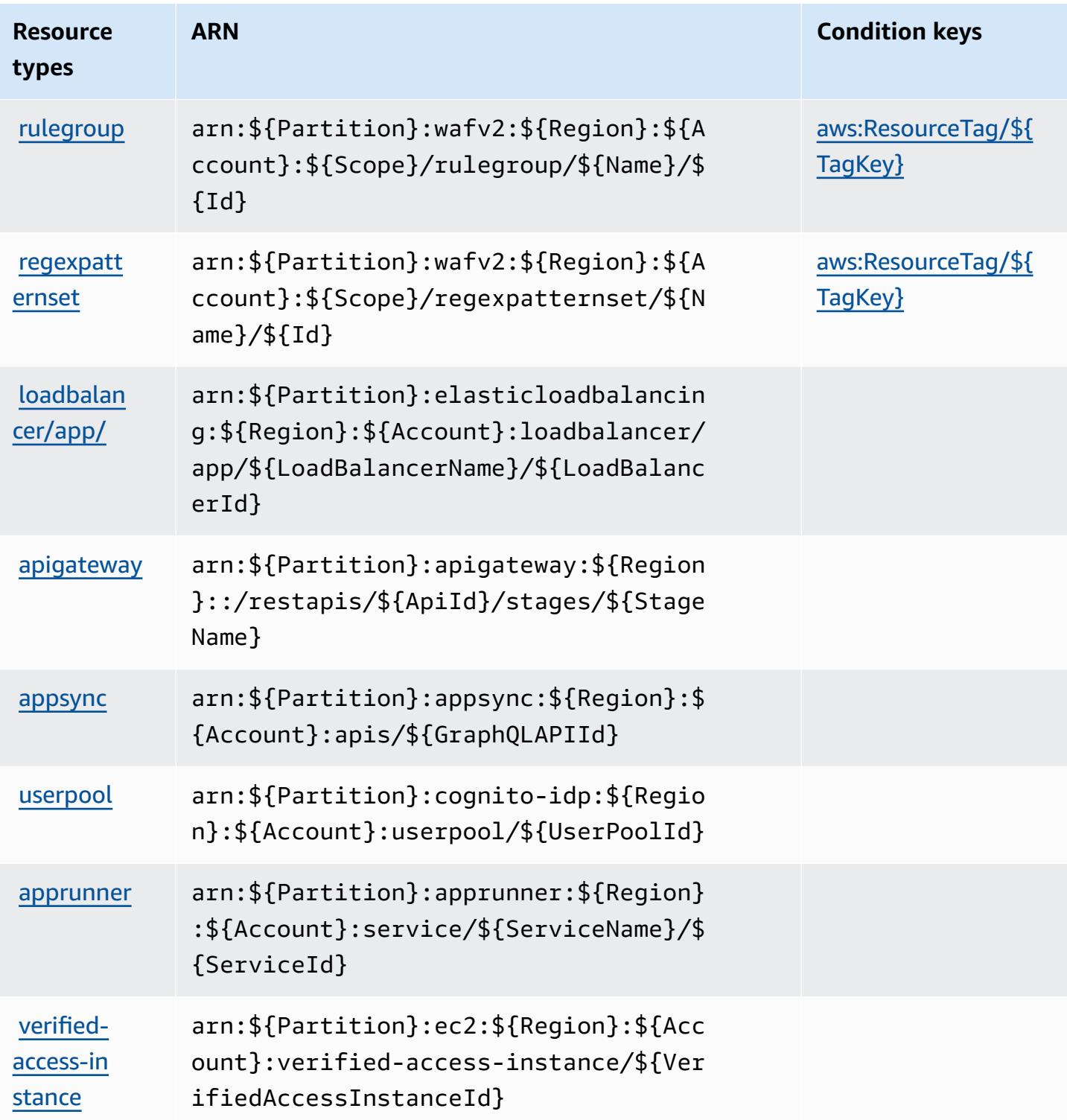

#### **Condition keys for AWS WAF V2**

AWS WAF V2 defines the following condition keys that can be used in the Condition element of an IAM policy. You can use these keys to further refine the conditions under which the policy statement applies. For details about the columns in the following table, see [Condition](reference_policies_actions-resources-contextkeys.html#context_keys_table) keys table.

To view the global condition keys that are available to all services, see Available global [condition](https://docs.aws.amazon.com/IAM/latest/UserGuide/reference_policies_condition-keys.html#AvailableKeys) [keys.](https://docs.aws.amazon.com/IAM/latest/UserGuide/reference_policies_condition-keys.html#AvailableKeys)

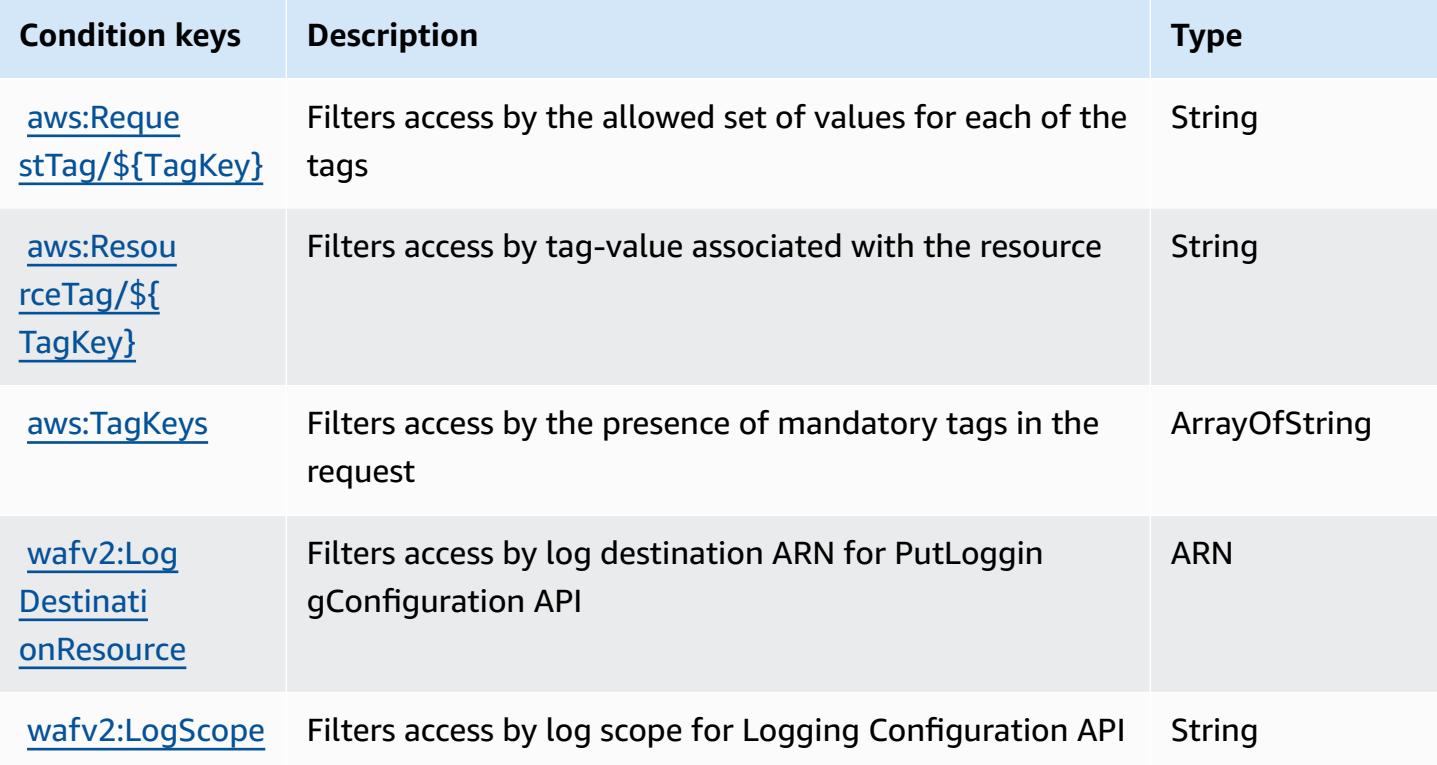

# **Actions, resources, and condition keys for AWS Well-Architected Tool**

AWS Well-Architected Tool (service prefix: wellarchitected) provides the following servicespecific resources, actions, and condition context keys for use in IAM permission policies.

References:

- Learn how to [configure](https://docs.aws.amazon.com/wellarchitected/latest/userguide/) this service.
- View a list of the API [operations](https://docs.aws.amazon.com/wellarchitected/latest/APIReference/) available for this service.
- Learn how to secure this service and its resources by [using IAM](https://docs.aws.amazon.com/wellarchitected/latest/userguide/iam-auth-access.html) permission policies.

#### **Topics**

- Actions defined by AWS [Well-Architected](#page-5667-0) Tool
- Resource types defined by AWS [Well-Architected](#page-5683-0) Tool
- Condition keys for AWS [Well-Architected](#page-5684-0) Tool

#### <span id="page-5667-0"></span>**Actions defined by AWS Well-Architected Tool**

You can specify the following actions in the Action element of an IAM policy statement. Use policies to grant permissions to perform an operation in AWS. When you use an action in a policy, you usually allow or deny access to the API operation or CLI command with the same name. However, in some cases, a single action controls access to more than one operation. Alternatively, some operations require several different actions.

The **Resource types** column of the Actions table indicates whether each action supports resourcelevel permissions. If there is no value for this column, you must specify all resources ("\*") to which the policy applies in the Resource element of your policy statement. If the column includes a resource type, then you can specify an ARN of that type in a statement with that action. If the action has one or more required resources, the caller must have permission to use the action with those resources. Required resources are indicated in the table with an asterisk (\*). If you limit resource access with the Resource element in an IAM policy, you must include an ARN or pattern for each required resource type. Some actions support multiple resource types. If the resource type is optional (not indicated as required), then you can choose to use one of the optional resource types.

The **Condition keys** column of the Actions table includes keys that you can specify in a policy statement's Condition element. For more information on the condition keys that are associated with resources for the service, see the **Condition keys** column of the Resource types table.

#### **A** Note

[Resource](#page-5683-0) condition keys are listed in the Resource types table. You can find a link to the resource type that applies to an action in the **Resource types (\*required)** column of the Actions table. The resource type in the Resource types table includes the **Condition keys** column, which are the resource condition keys that apply to an action in the Actions table.

For details about the columns in the following table, see [Actions](reference_policies_actions-resources-contextkeys.html#actions_table) table.

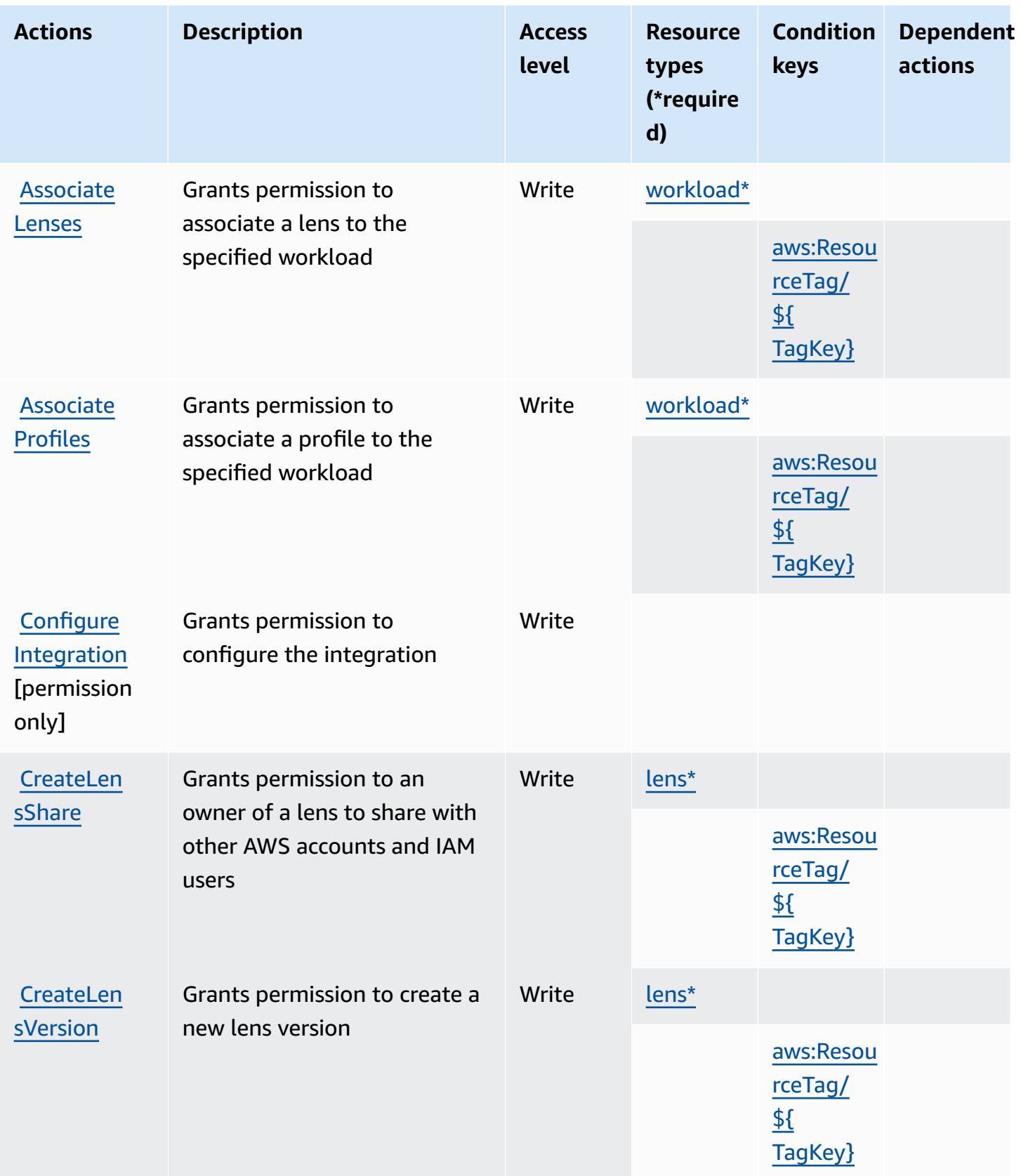

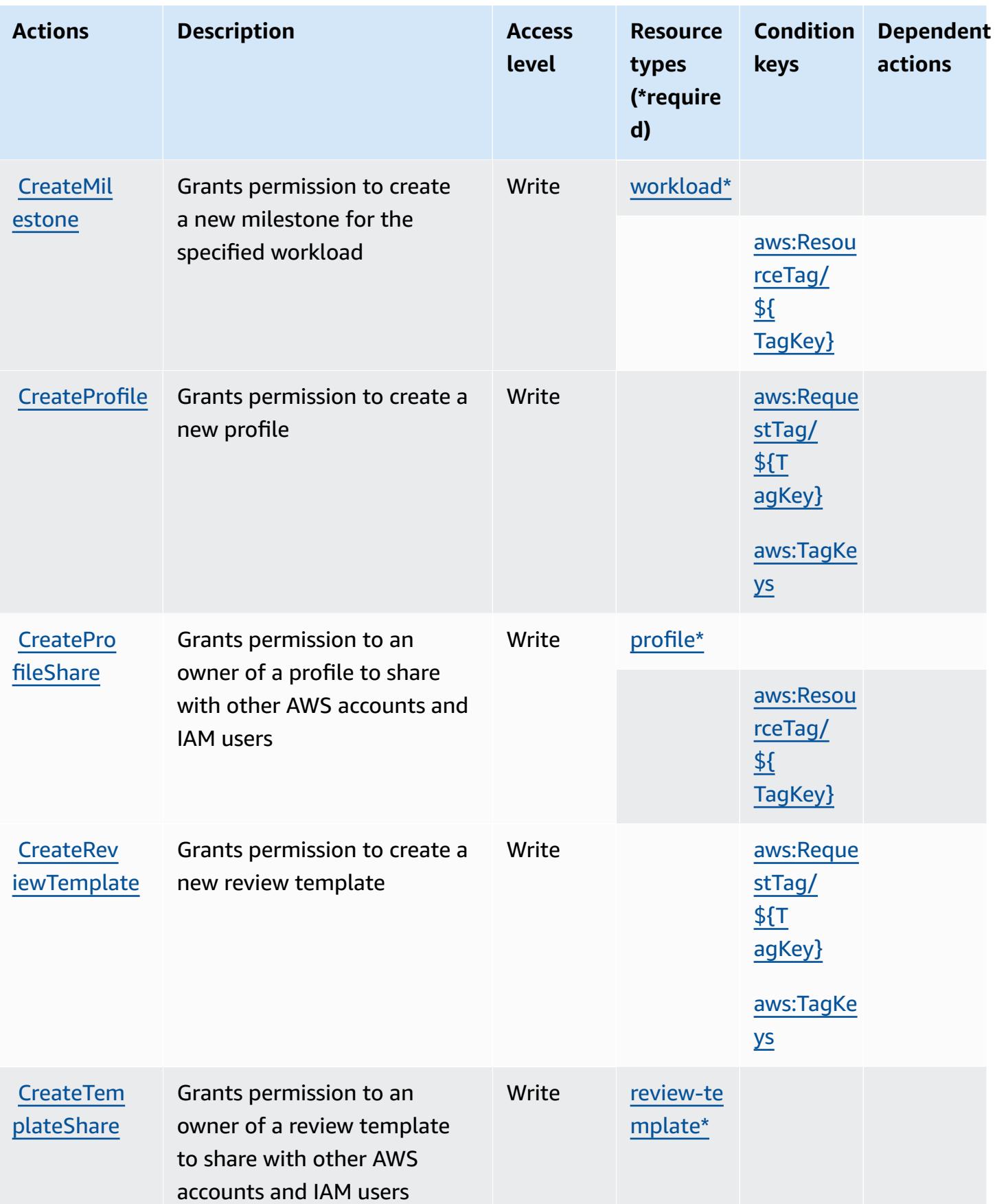

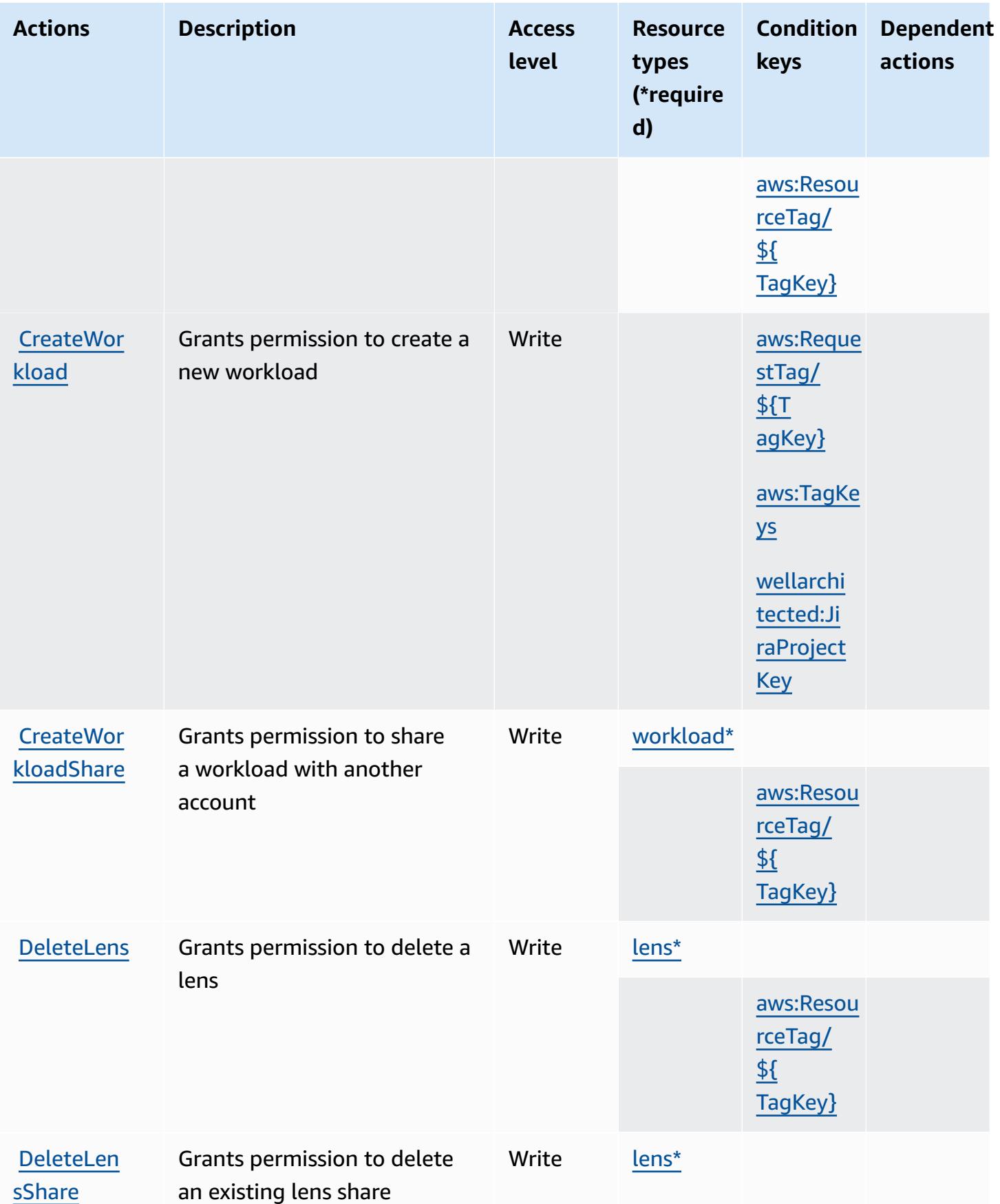

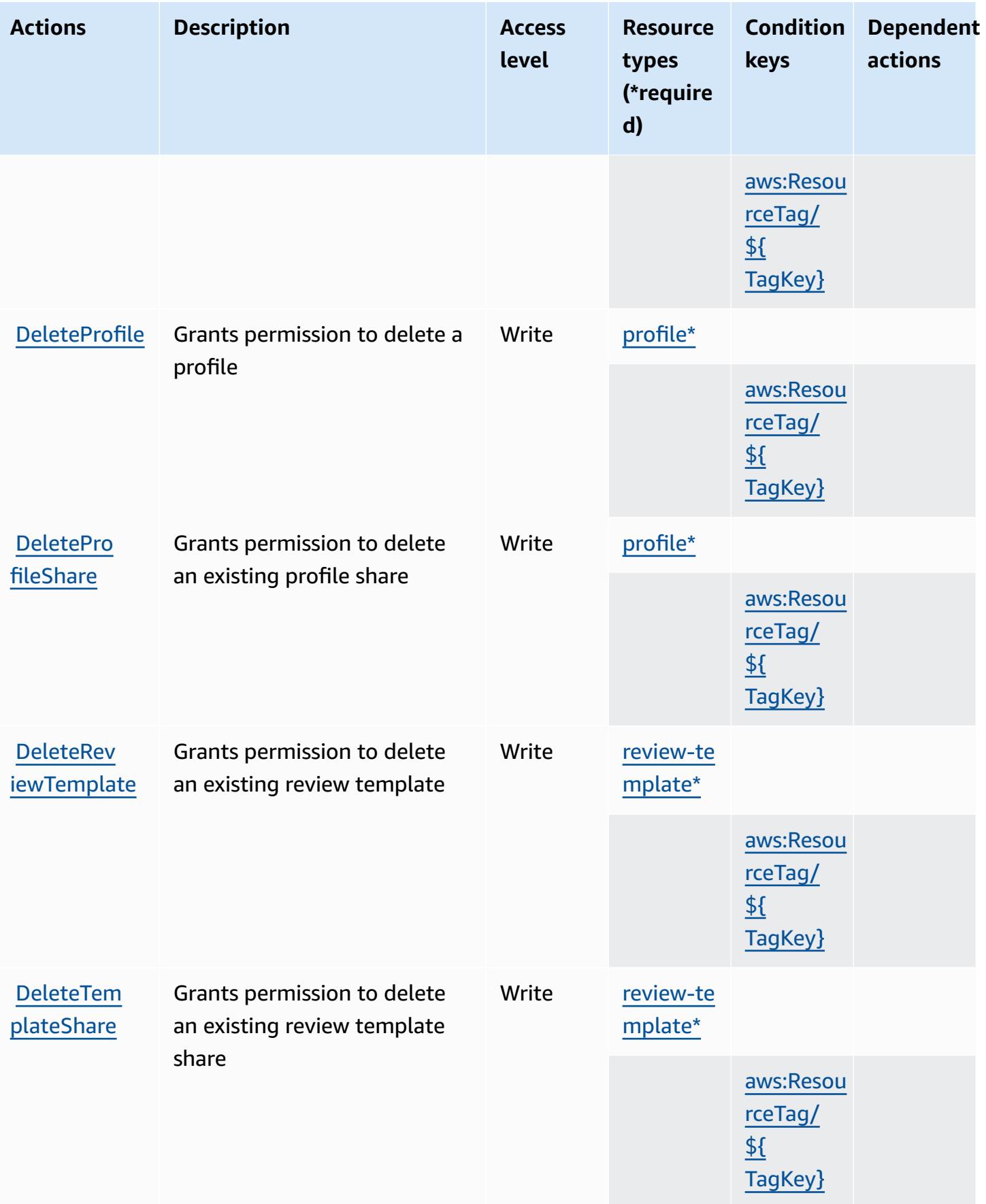

Service Authorization Reference **Service Authorization Reference** Service Authorization Reference

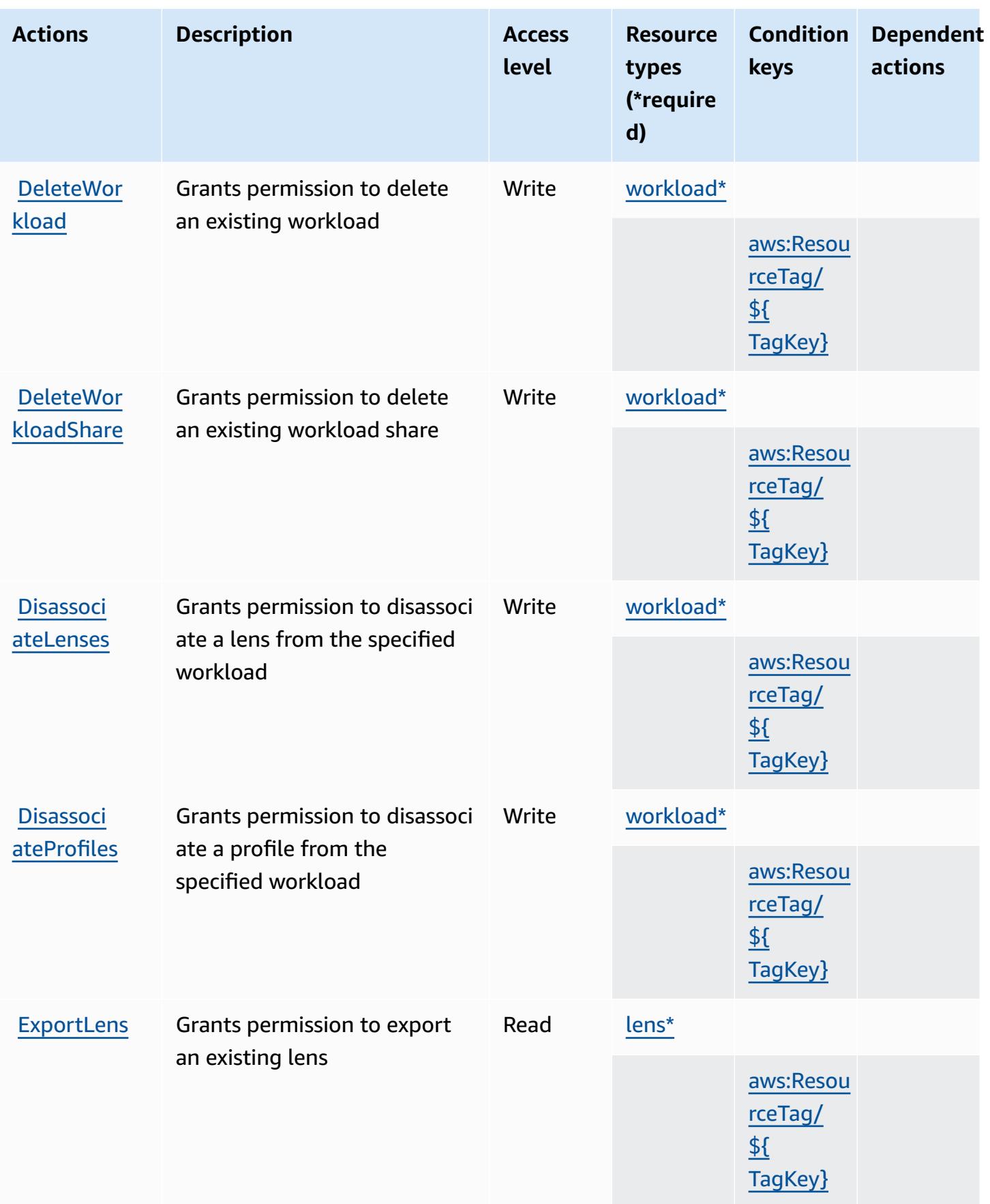

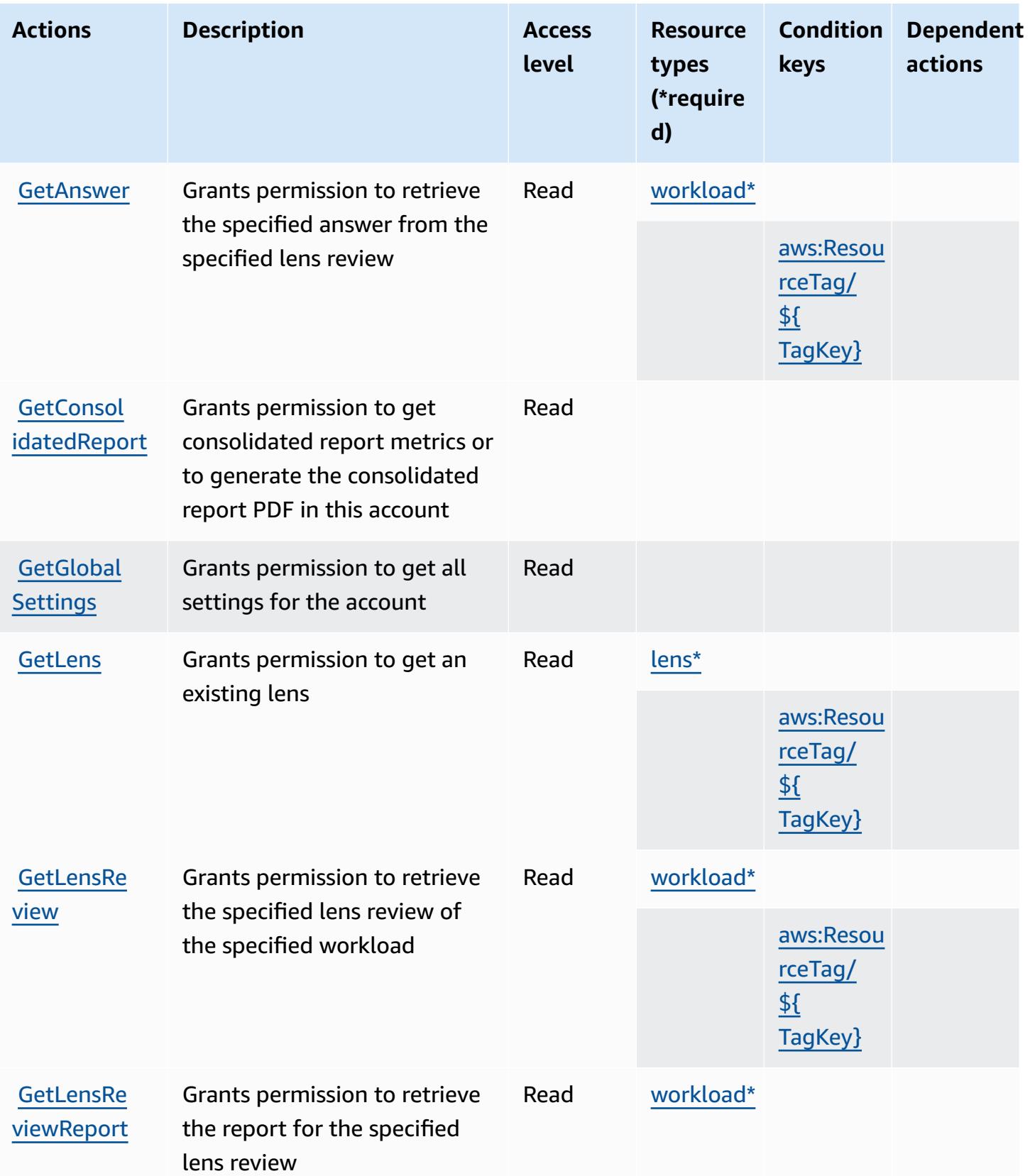

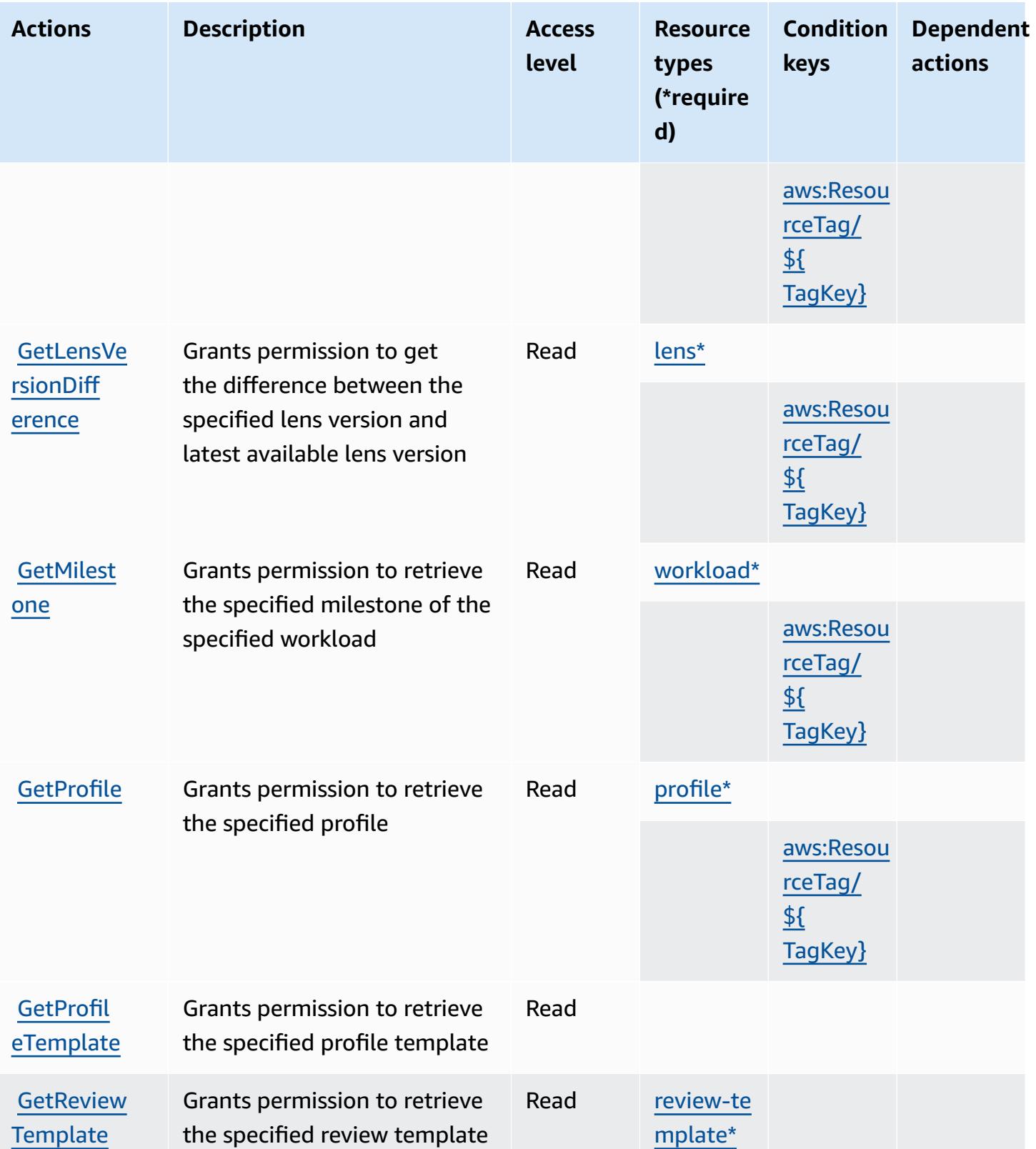

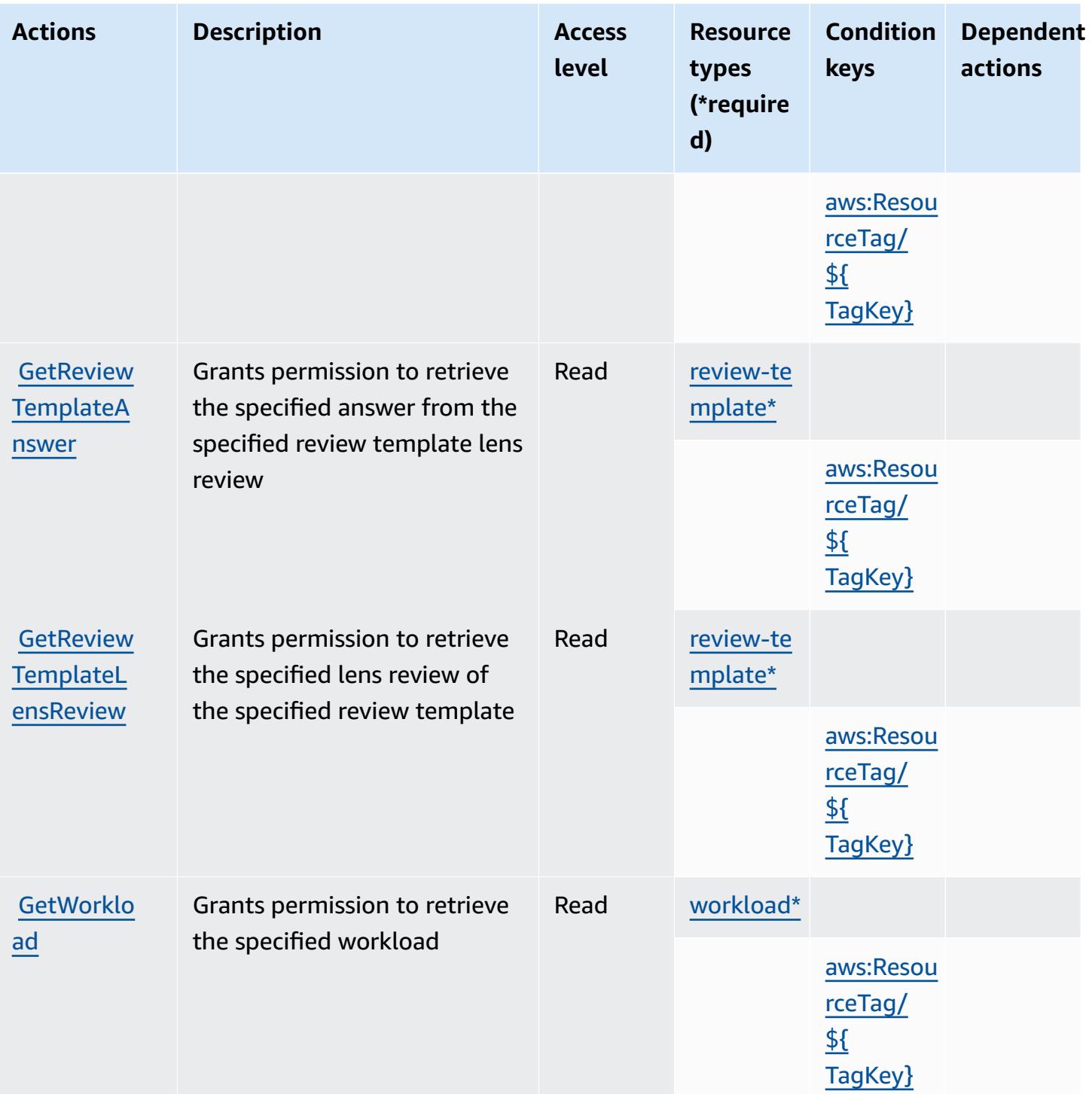

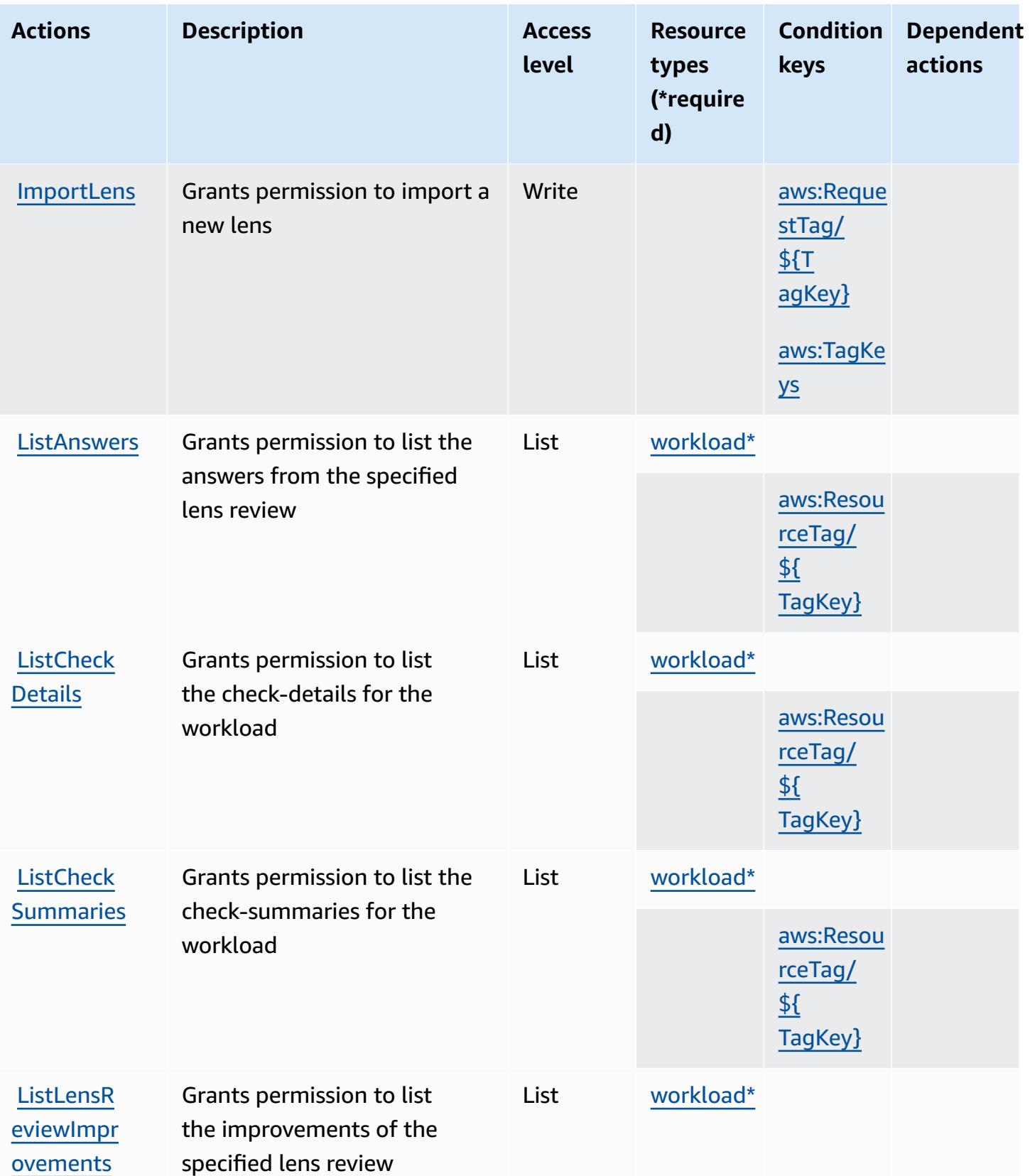

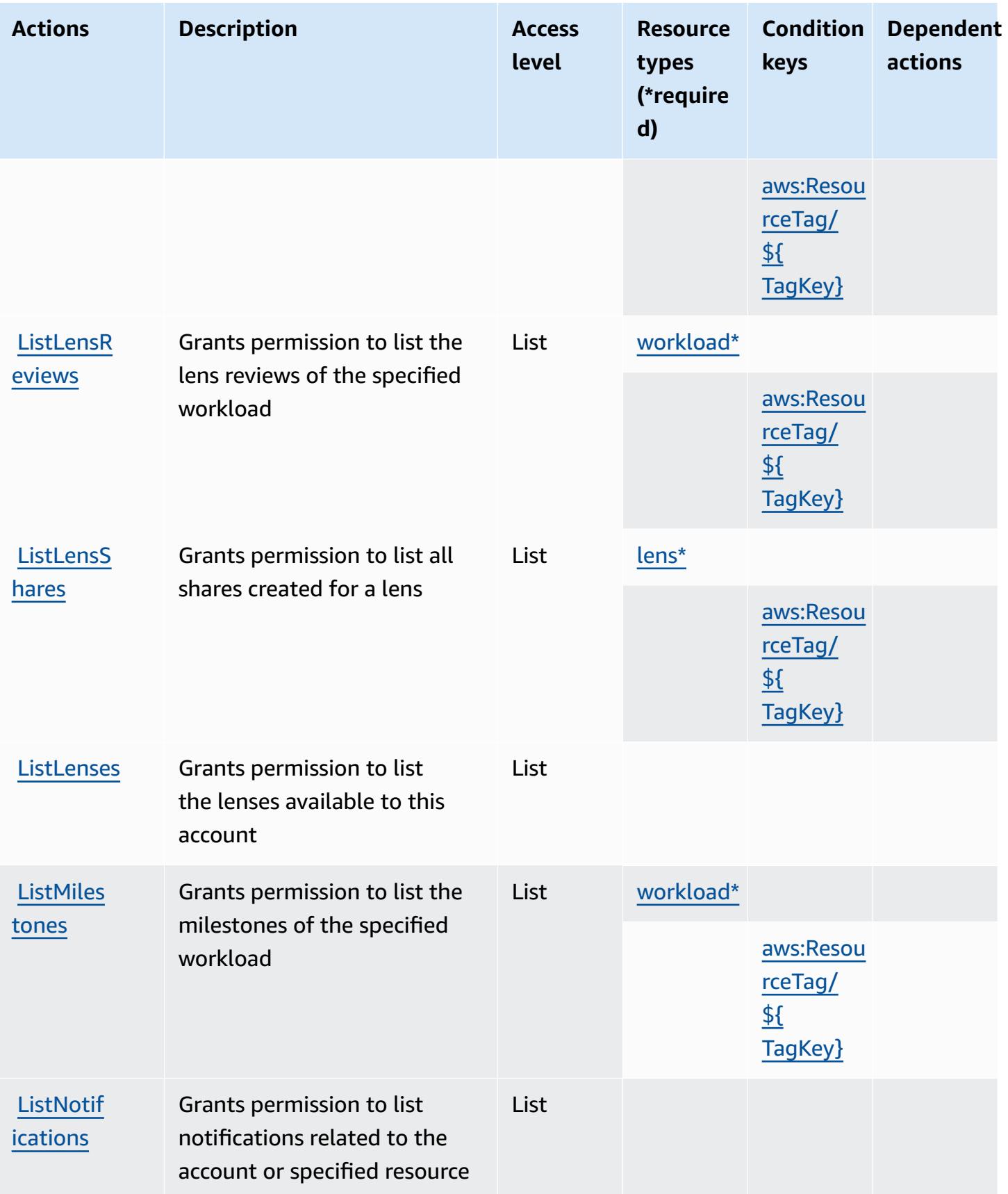

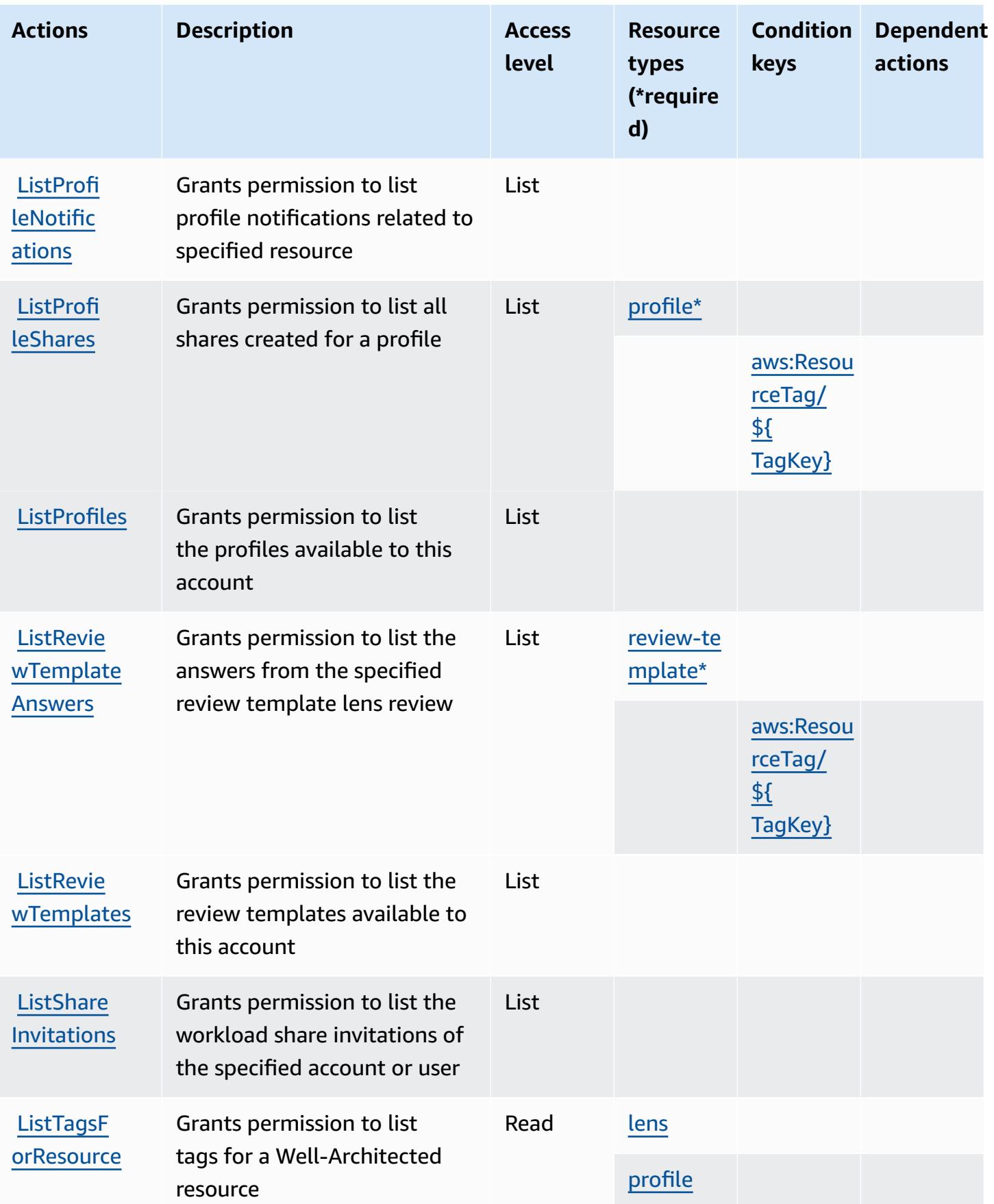

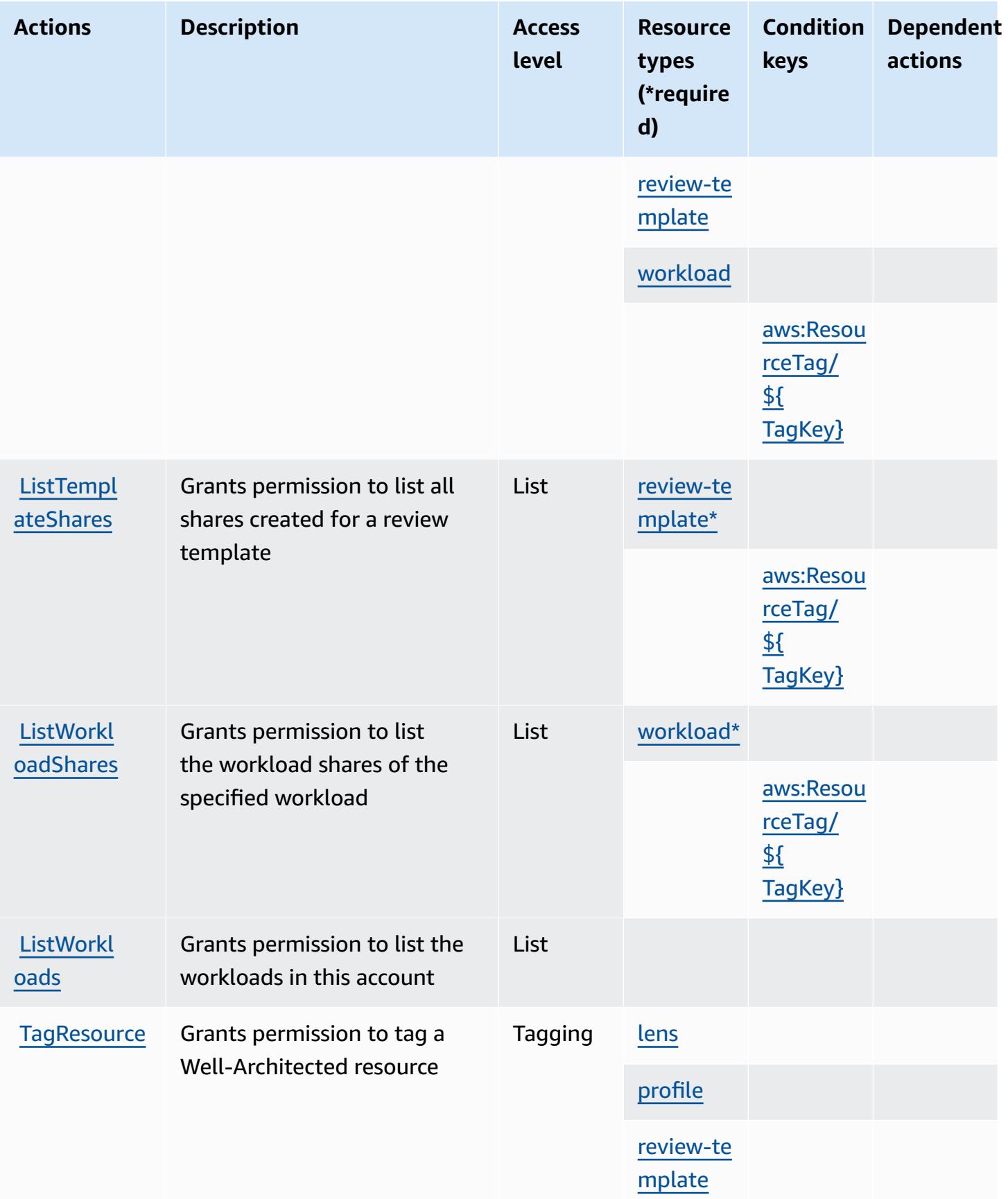

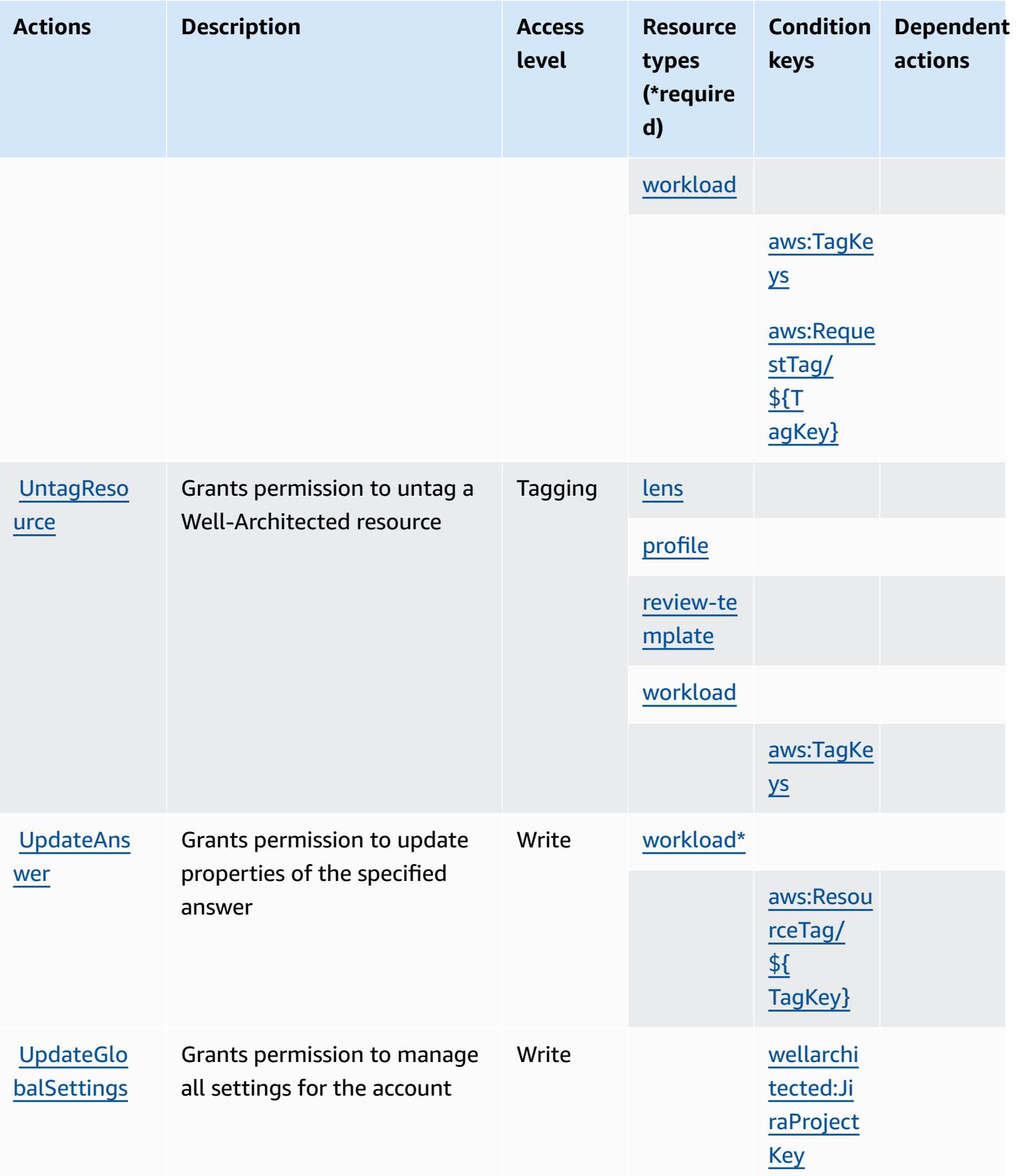

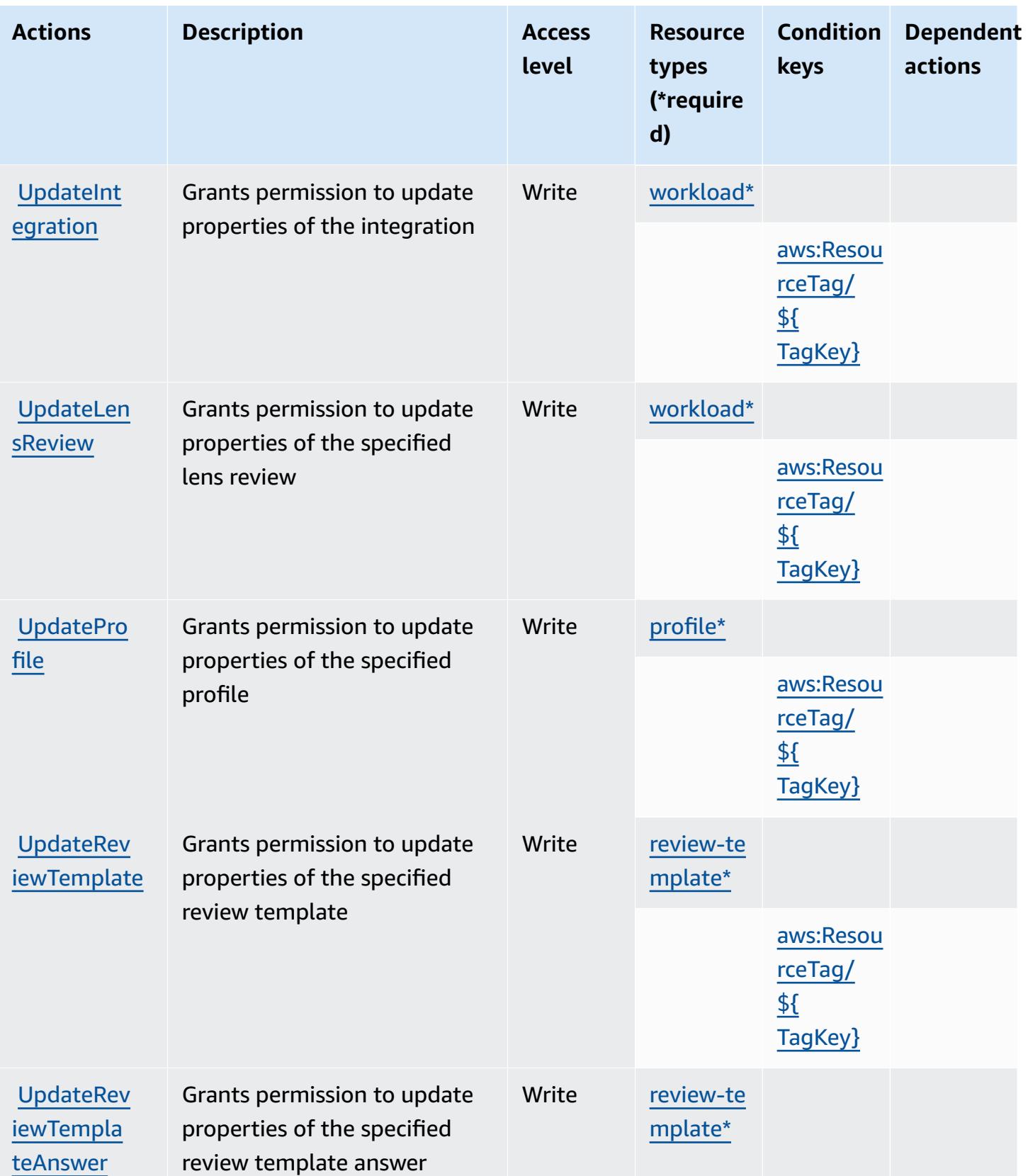

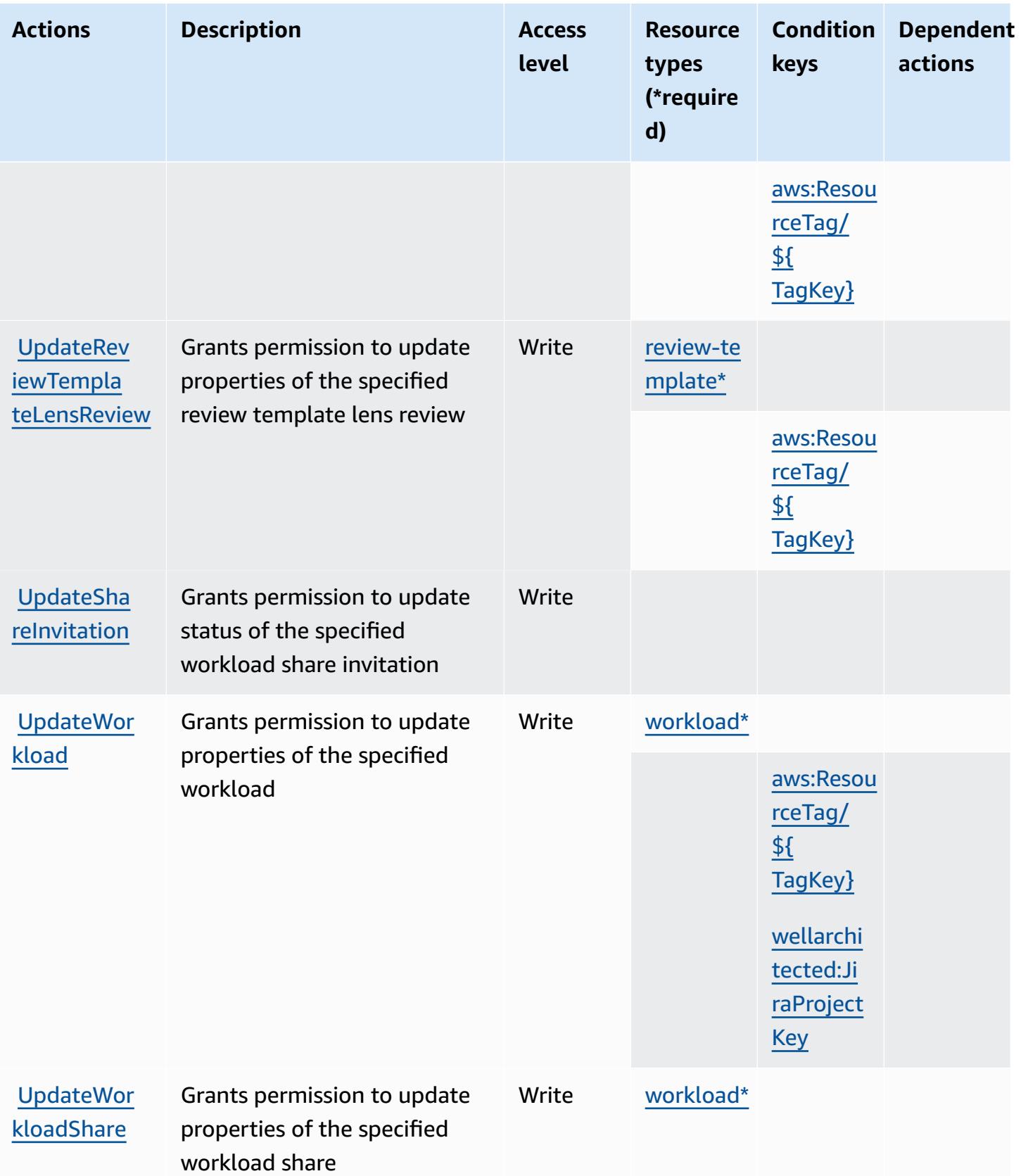

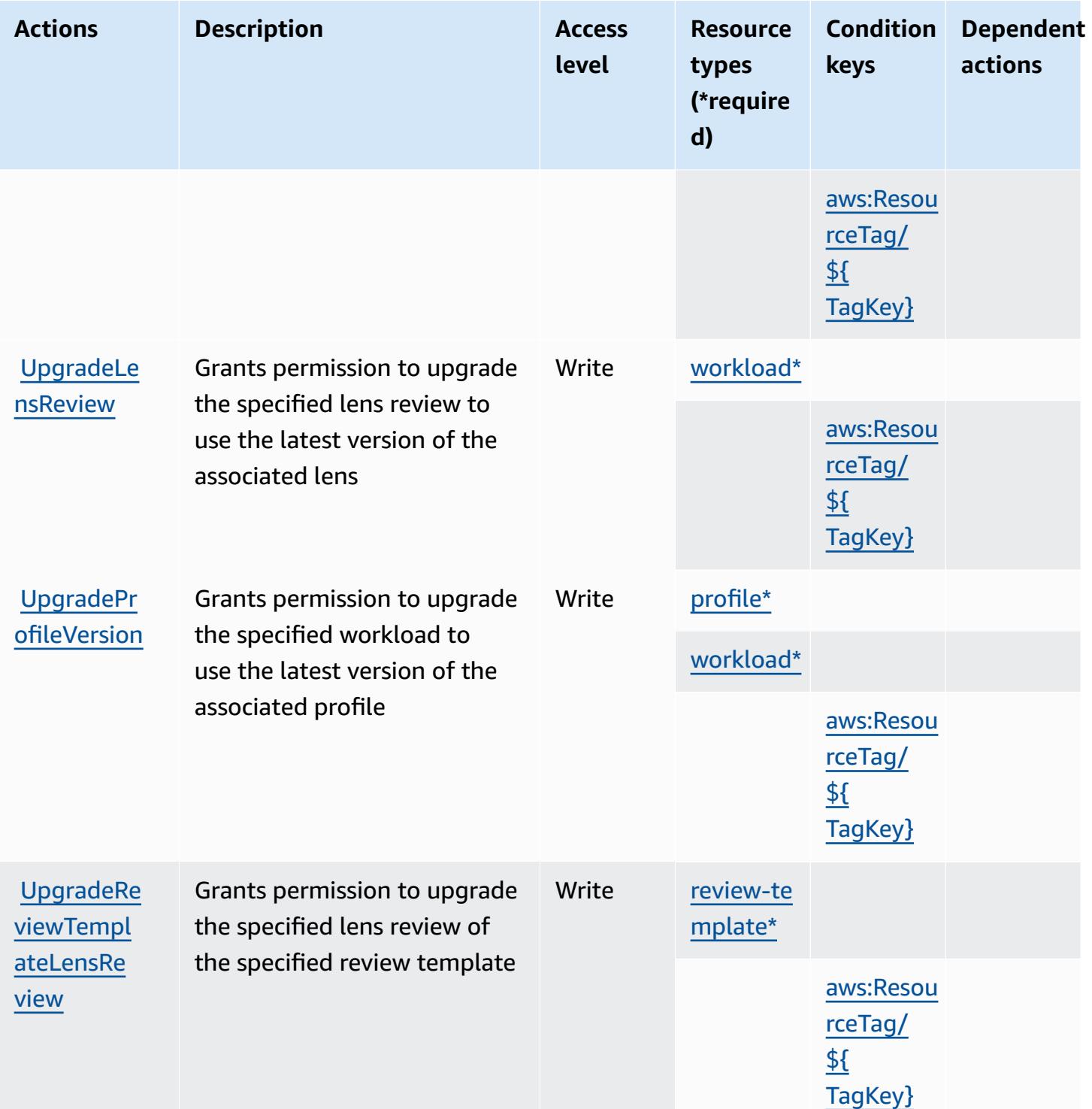

# <span id="page-5683-0"></span>**Resource types defined by AWS Well-Architected Tool**

The following resource types are defined by this service and can be used in the Resource element of IAM permission policy statements. Each action in the [Actions](#page-5667-0) table identifies the resource types

that can be specified with that action. A resource type can also define which condition keys you can include in a policy. These keys are displayed in the last column of the Resource types table. For details about the columns in the following table, see [Resource](reference_policies_actions-resources-contextkeys.html#resources_table) types table.

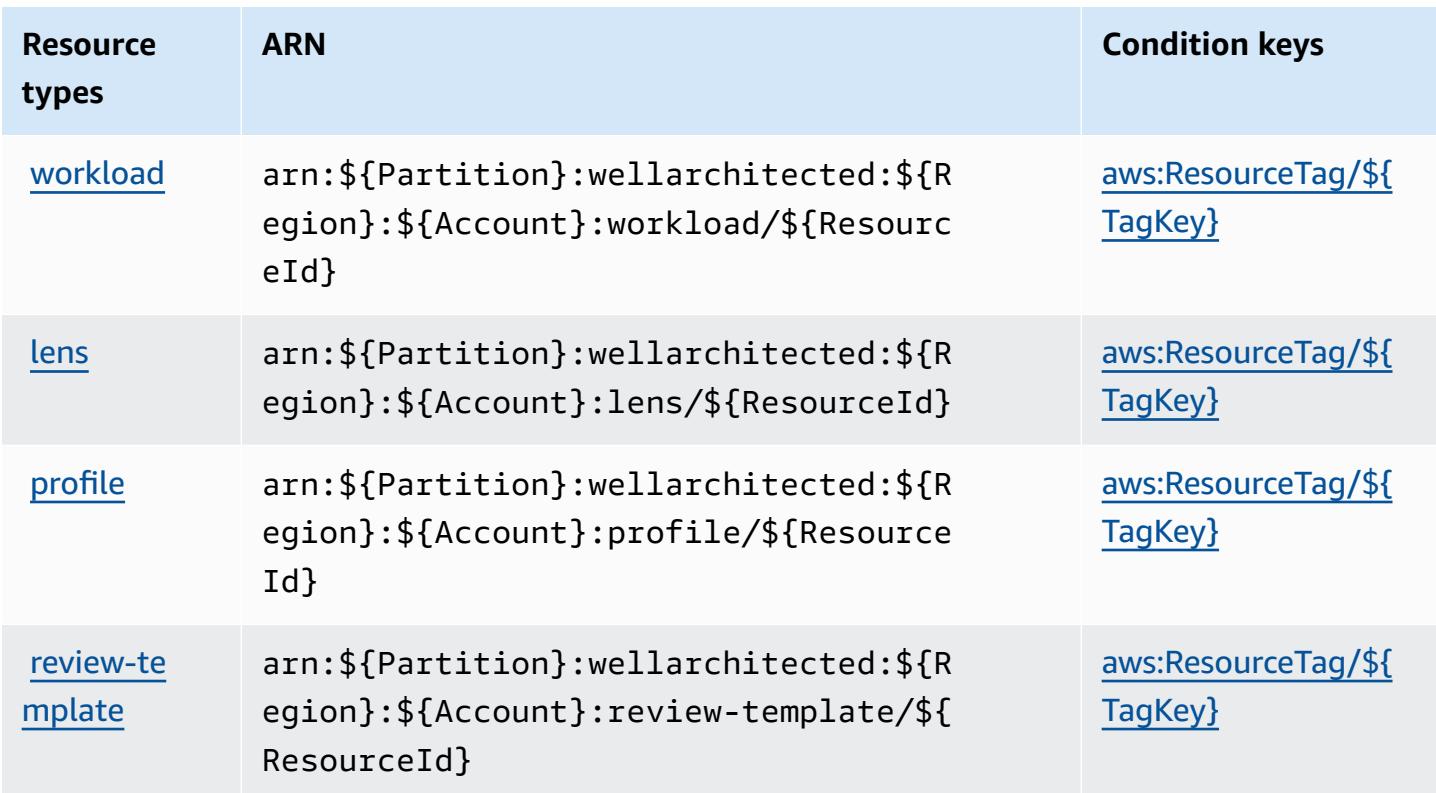

### <span id="page-5684-0"></span>**Condition keys for AWS Well-Architected Tool**

AWS Well-Architected Tool defines the following condition keys that can be used in the Condition element of an IAM policy. You can use these keys to further refine the conditions under which the policy statement applies. For details about the columns in the following table, see [Condition](reference_policies_actions-resources-contextkeys.html#context_keys_table) keys table.

To view the global condition keys that are available to all services, see Available global [condition](https://docs.aws.amazon.com/IAM/latest/UserGuide/reference_policies_condition-keys.html#AvailableKeys) [keys.](https://docs.aws.amazon.com/IAM/latest/UserGuide/reference_policies_condition-keys.html#AvailableKeys)

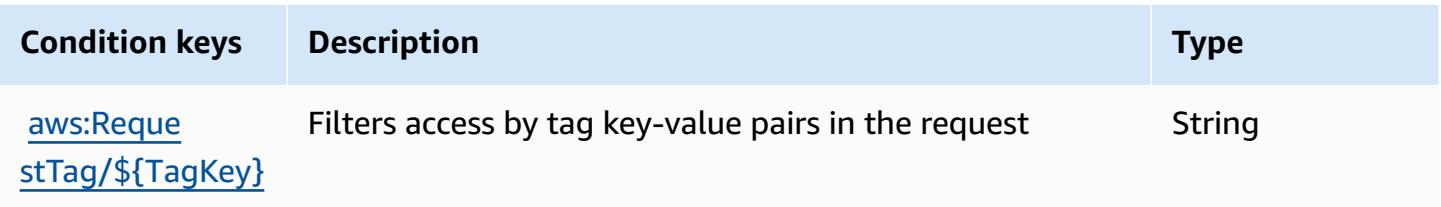

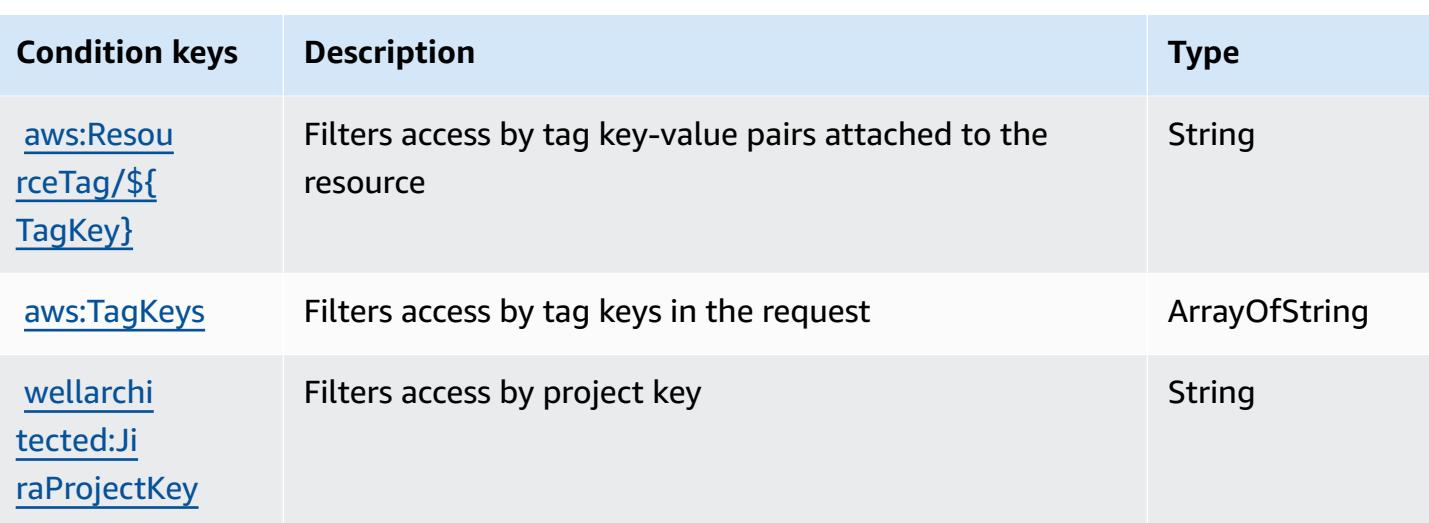

# **Actions, resources, and condition keys for AWS Wickr**

AWS Wickr (service prefix: wickr) provides the following service-specific resources, actions, and condition context keys for use in IAM permission policies.

References:

- Learn how to [configure](https://docs.aws.amazon.com/wickr/latest/adminguide/) this service.
- View a list of the API [operations](https://docs.aws.amazon.com/wickr/latest/adminguide/) available for this service.
- Learn how to secure this service and its resources by [using IAM](https://docs.aws.amazon.com/wickr/latest/adminguide/security-iam.html) permission policies.

#### **Topics**

- Actions [defined](#page-5685-0) by AWS Wickr
- [Resource](#page-5687-0) types defined by AWS Wickr
- [Condition](#page-5688-0) keys for AWS Wickr

# <span id="page-5685-0"></span>**Actions defined by AWS Wickr**

You can specify the following actions in the Action element of an IAM policy statement. Use policies to grant permissions to perform an operation in AWS. When you use an action in a policy, you usually allow or deny access to the API operation or CLI command with the same name. However, in some cases, a single action controls access to more than one operation. Alternatively, some operations require several different actions.

The **Resource types** column of the Actions table indicates whether each action supports resourcelevel permissions. If there is no value for this column, you must specify all resources ("\*") to which the policy applies in the Resource element of your policy statement. If the column includes a resource type, then you can specify an ARN of that type in a statement with that action. If the action has one or more required resources, the caller must have permission to use the action with those resources. Required resources are indicated in the table with an asterisk (\*). If you limit resource access with the Resource element in an IAM policy, you must include an ARN or pattern for each required resource type. Some actions support multiple resource types. If the resource type is optional (not indicated as required), then you can choose to use one of the optional resource types.

The **Condition keys** column of the Actions table includes keys that you can specify in a policy statement's Condition element. For more information on the condition keys that are associated with resources for the service, see the **Condition keys** column of the Resource types table.

#### **A** Note

Resource condition keys are listed in the [Resource](#page-5687-0) types table. You can find a link to the resource type that applies to an action in the **Resource types (\*required)** column of the Actions table. The resource type in the Resource types table includes the **Condition keys** column, which are the resource condition keys that apply to an action in the Actions table.

For details about the columns in the following table, see [Actions](reference_policies_actions-resources-contextkeys.html#actions_table) table.

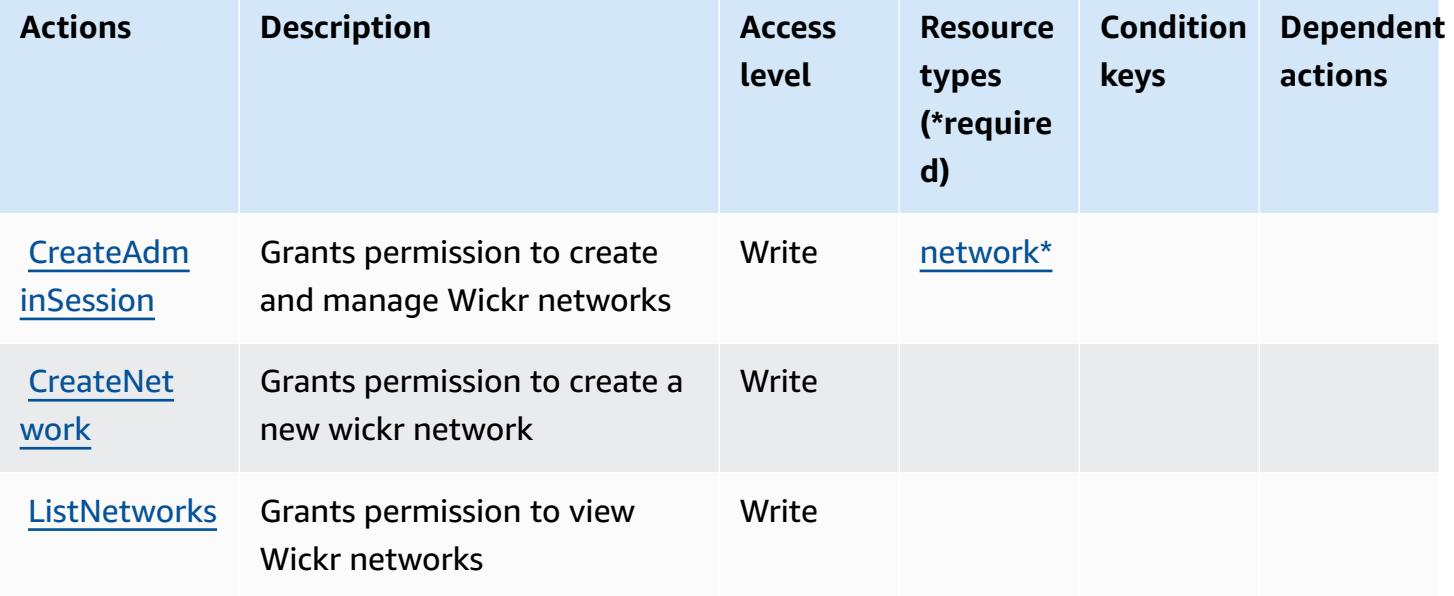

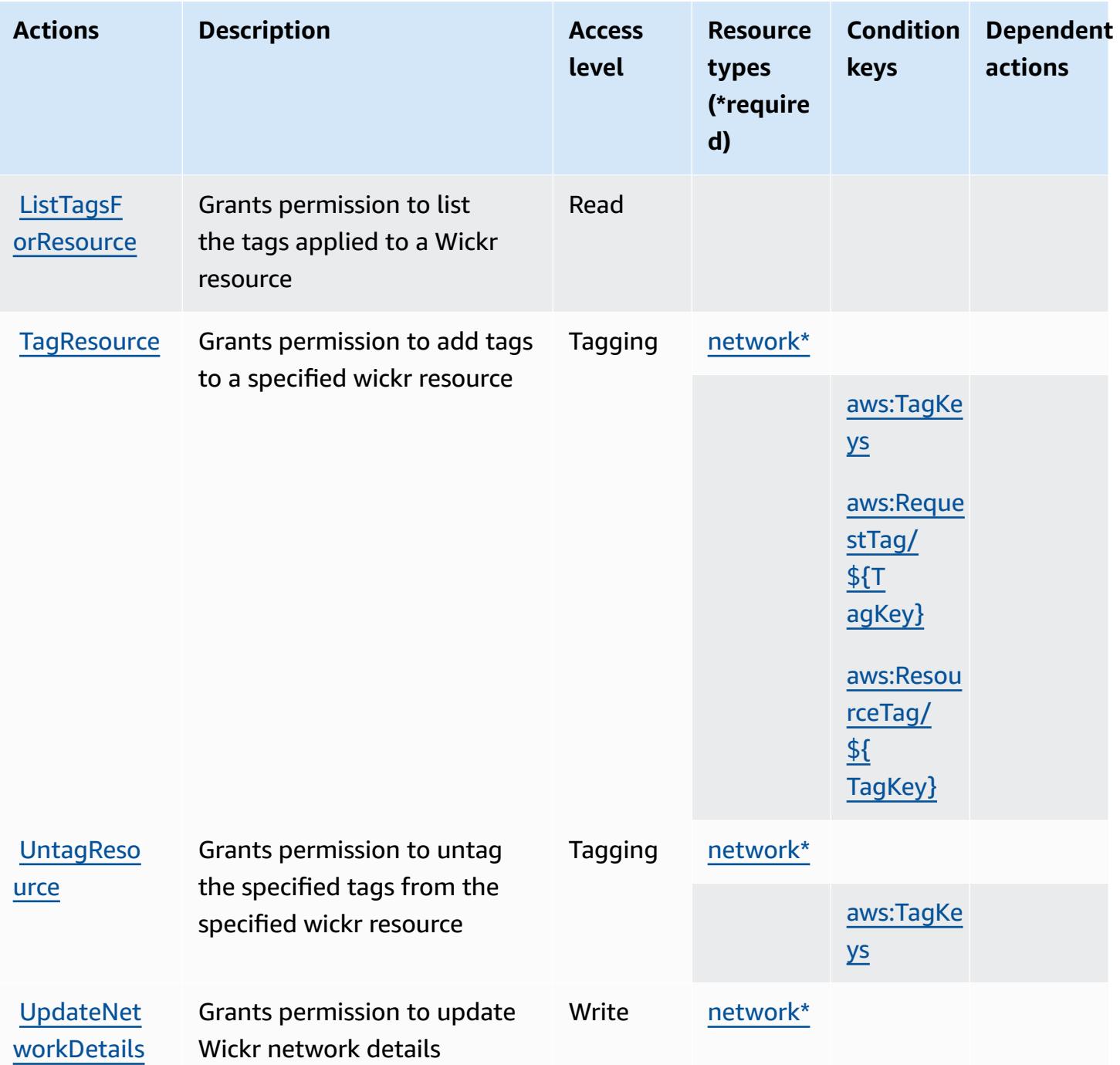

### <span id="page-5687-0"></span>**Resource types defined by AWS Wickr**

The following resource types are defined by this service and can be used in the Resource element of IAM permission policy statements. Each action in the **[Actions](#page-5685-0) table identifies the resource types** that can be specified with that action. A resource type can also define which condition keys you
can include in a policy. These keys are displayed in the last column of the Resource types table. For details about the columns in the following table, see [Resource](reference_policies_actions-resources-contextkeys.html#resources_table) types table.

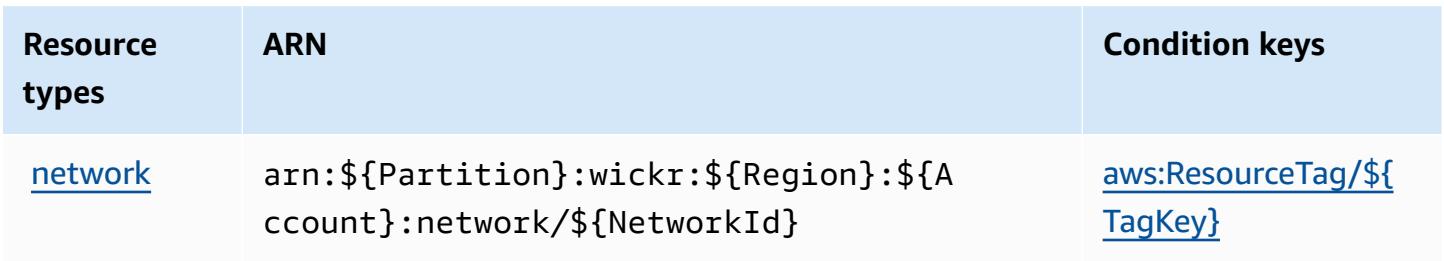

### **Condition keys for AWS Wickr**

AWS Wickr defines the following condition keys that can be used in the Condition element of an IAM policy. You can use these keys to further refine the conditions under which the policy statement applies. For details about the columns in the following table, see [Condition](reference_policies_actions-resources-contextkeys.html#context_keys_table) keys table.

To view the global condition keys that are available to all services, see Available global [condition](https://docs.aws.amazon.com/IAM/latest/UserGuide/reference_policies_condition-keys.html#AvailableKeys) [keys.](https://docs.aws.amazon.com/IAM/latest/UserGuide/reference_policies_condition-keys.html#AvailableKeys)

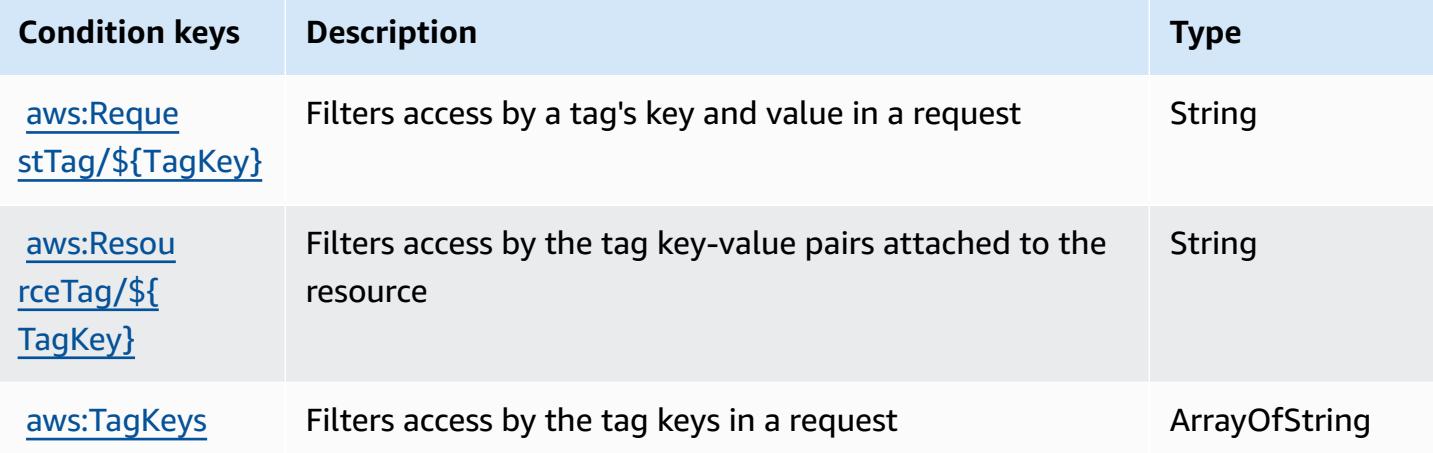

## **Actions, resources, and condition keys for Amazon WorkDocs**

Amazon WorkDocs (service prefix: workdocs) provides the following service-specific resources, actions, and condition context keys for use in IAM permission policies.

References:

• Learn how to [configure](https://docs.aws.amazon.com/workdocs/latest/userguide/) this service.

- View a list of the API [operations](https://docs.aws.amazon.com/workdocs/latest/APIReference/) available for this service.
- Learn how to secure this service and its resources by [using IAM](https://docs.aws.amazon.com/workdocs/latest/adminguide/prereqs.html) permission policies.

### **Topics**

- Actions defined by Amazon [WorkDocs](#page-5689-0)
- Resource types defined by Amazon [WorkDocs](#page-5699-0)
- Condition keys for Amazon [WorkDocs](#page-5699-1)

# <span id="page-5689-0"></span>**Actions defined by Amazon WorkDocs**

You can specify the following actions in the Action element of an IAM policy statement. Use policies to grant permissions to perform an operation in AWS. When you use an action in a policy, you usually allow or deny access to the API operation or CLI command with the same name. However, in some cases, a single action controls access to more than one operation. Alternatively, some operations require several different actions.

The **Resource types** column of the Actions table indicates whether each action supports resourcelevel permissions. If there is no value for this column, you must specify all resources ("\*") to which the policy applies in the Resource element of your policy statement. If the column includes a resource type, then you can specify an ARN of that type in a statement with that action. If the action has one or more required resources, the caller must have permission to use the action with those resources. Required resources are indicated in the table with an asterisk (\*). If you limit resource access with the Resource element in an IAM policy, you must include an ARN or pattern for each required resource type. Some actions support multiple resource types. If the resource type is optional (not indicated as required), then you can choose to use one of the optional resource types.

The **Condition keys** column of the Actions table includes keys that you can specify in a policy statement's Condition element. For more information on the condition keys that are associated with resources for the service, see the **Condition keys** column of the Resource types table.

### **A** Note

[Resource](#page-5699-0) condition keys are listed in the Resource types table. You can find a link to the resource type that applies to an action in the **Resource types (\*required)** column of the Actions table. The resource type in the Resource types table includes the **Condition keys** column, which are the resource condition keys that apply to an action in the Actions table.

For details about the columns in the following table, see [Actions](reference_policies_actions-resources-contextkeys.html#actions_table) table.

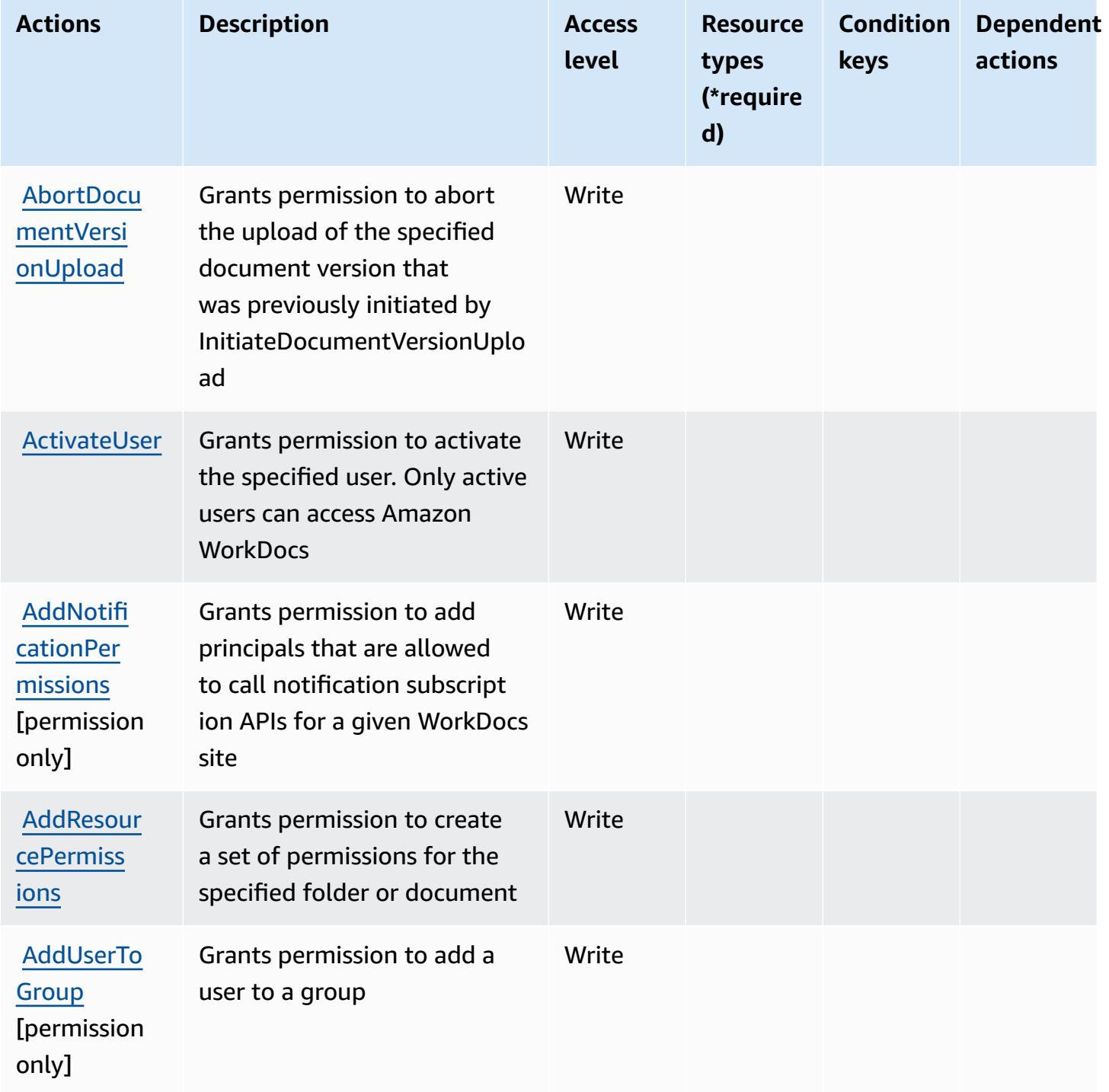

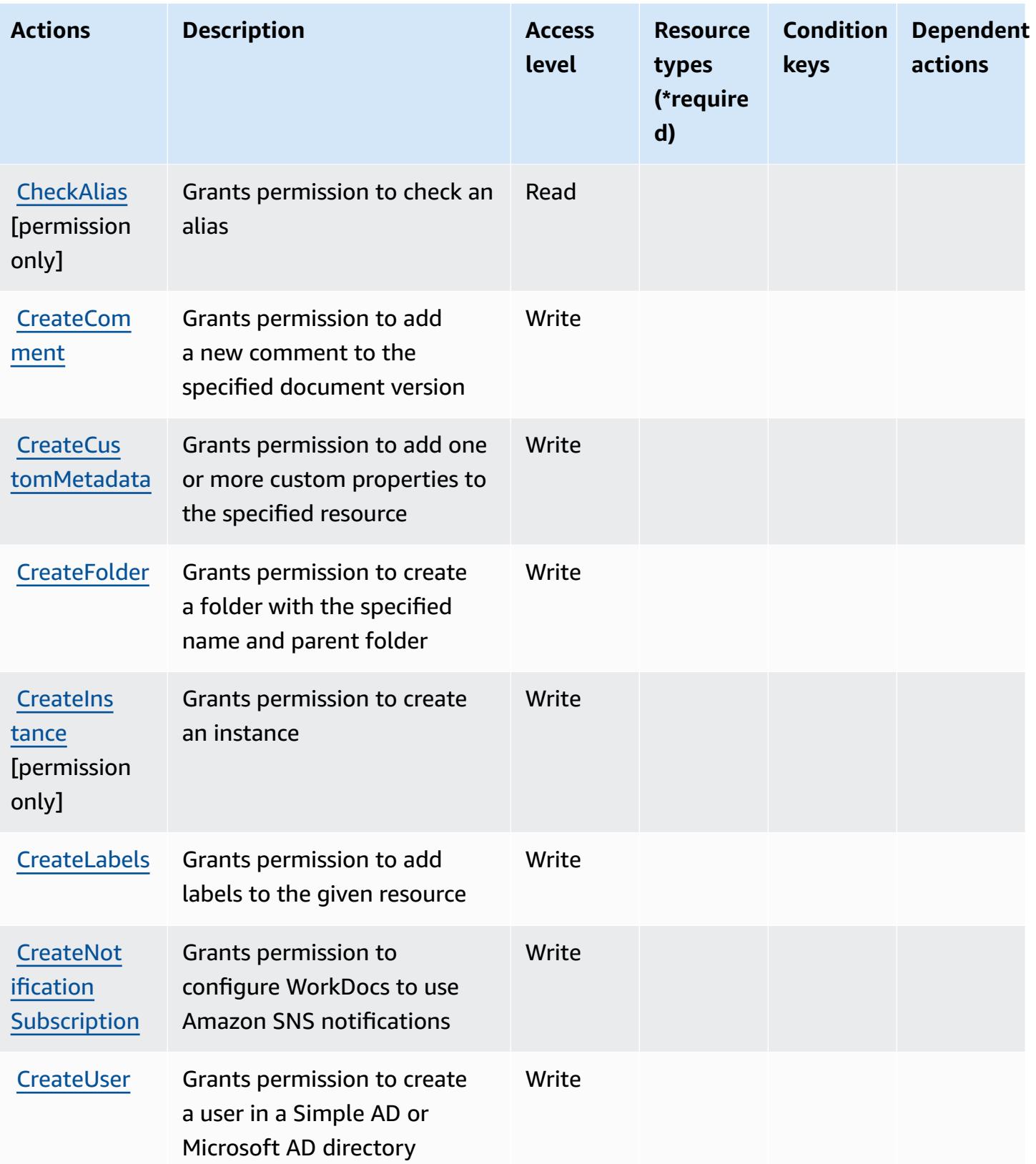

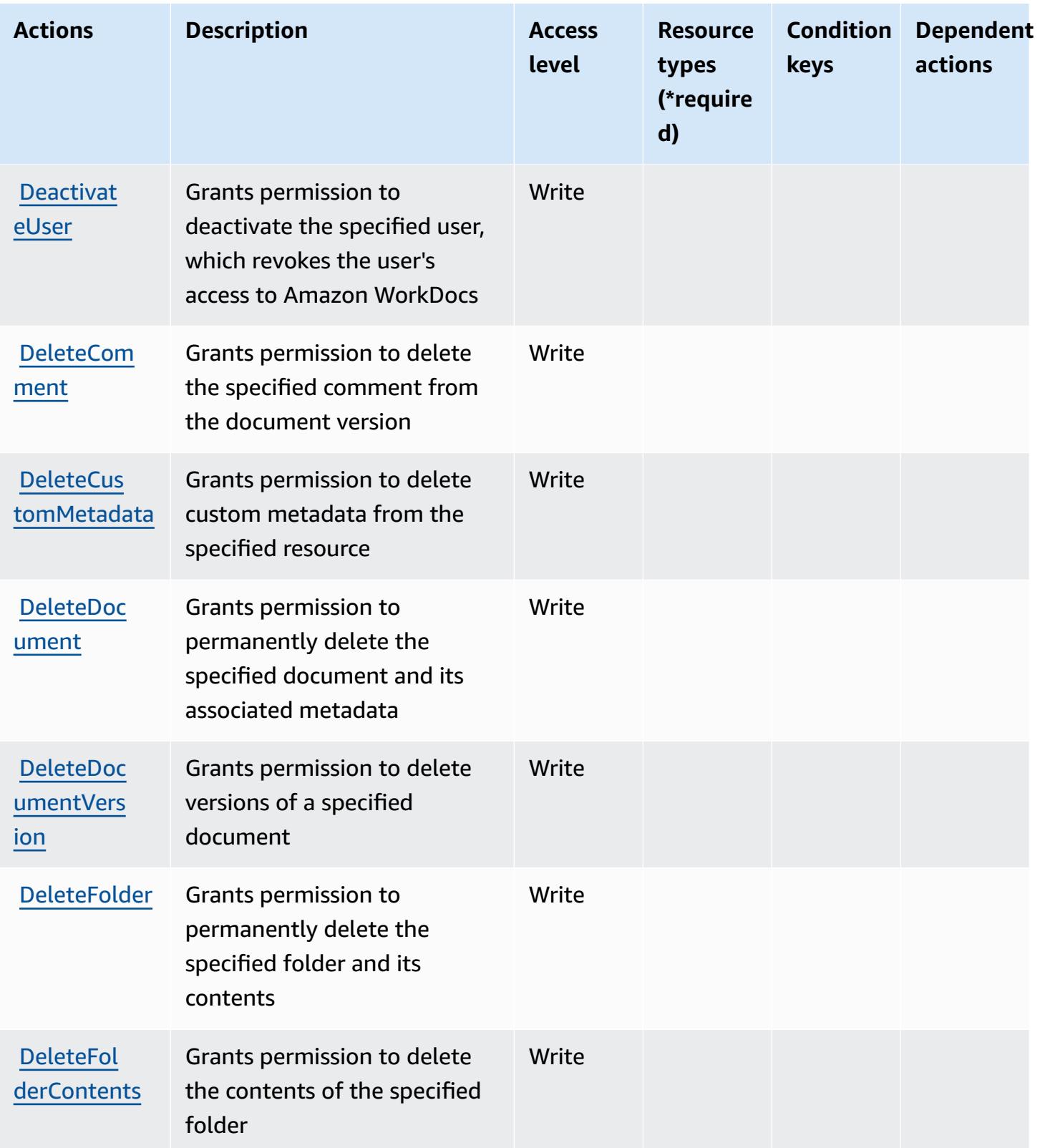

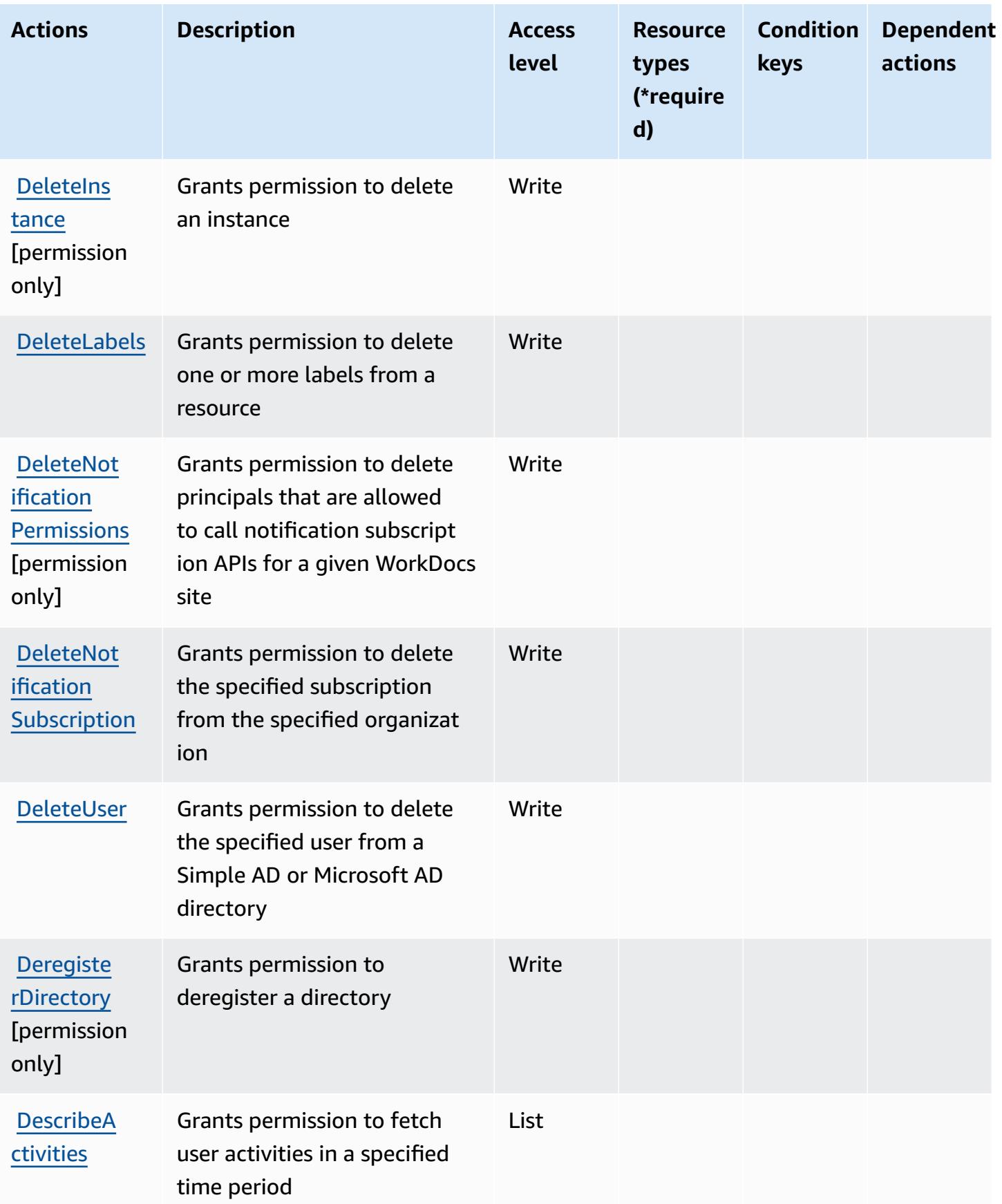

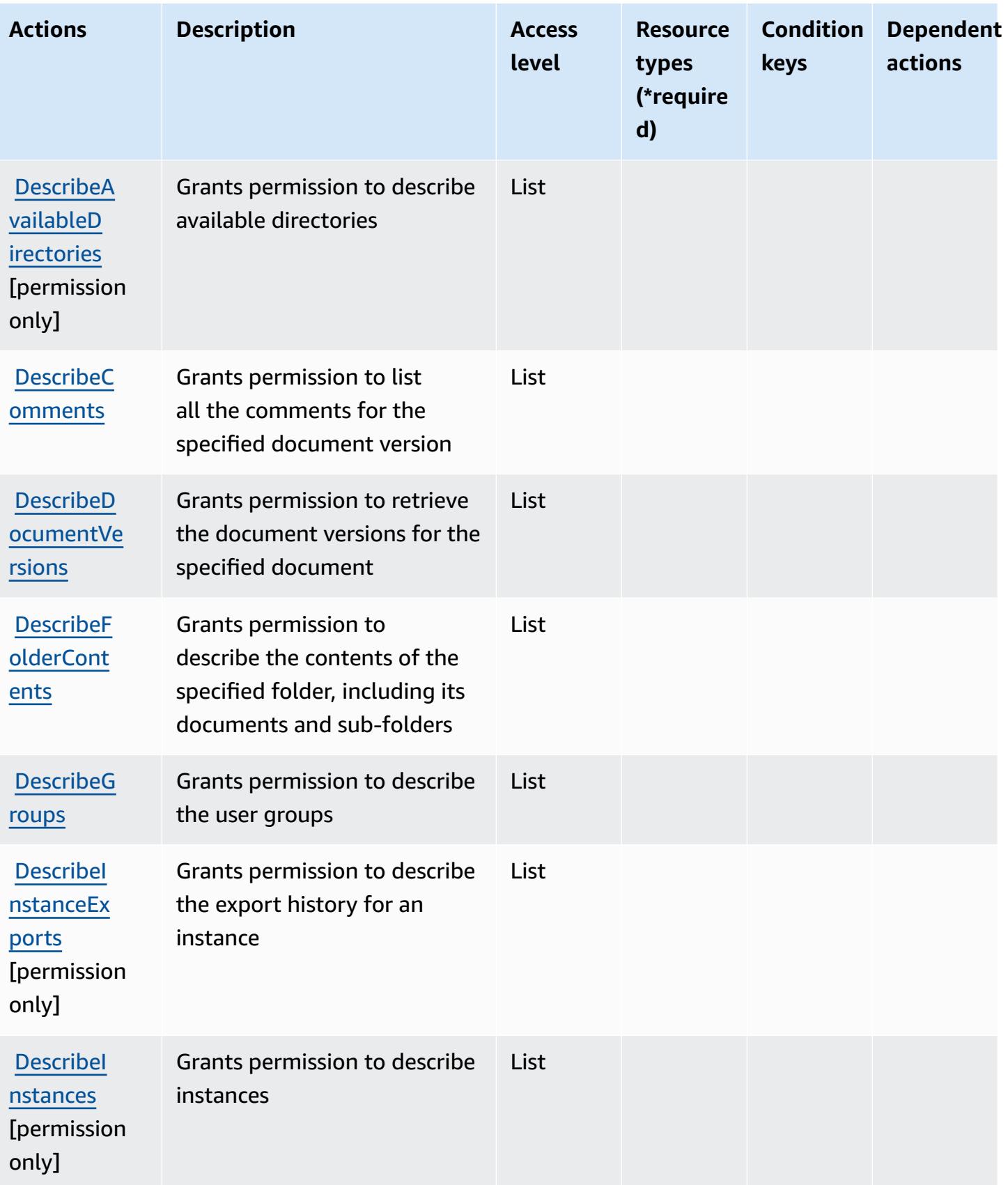

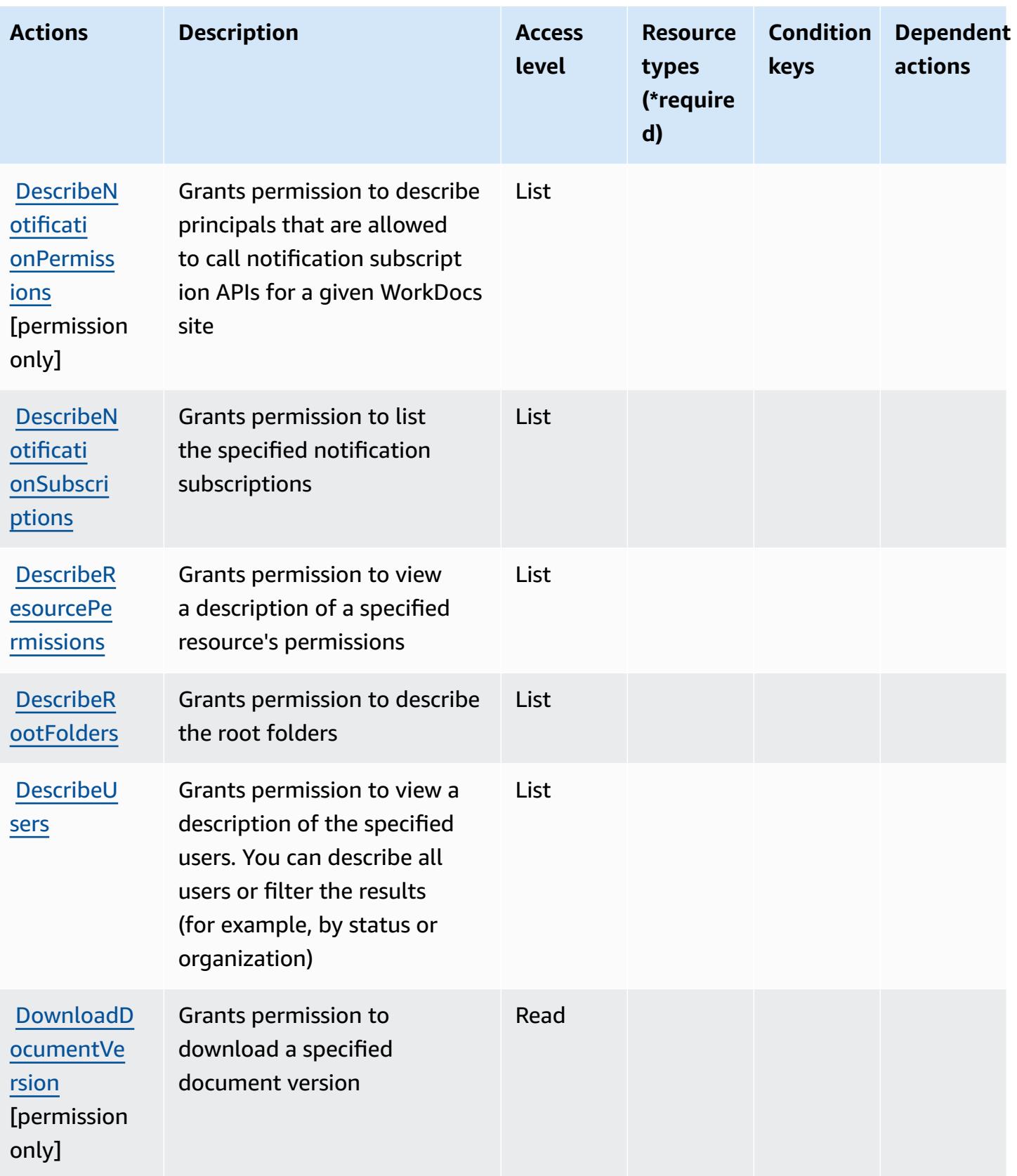

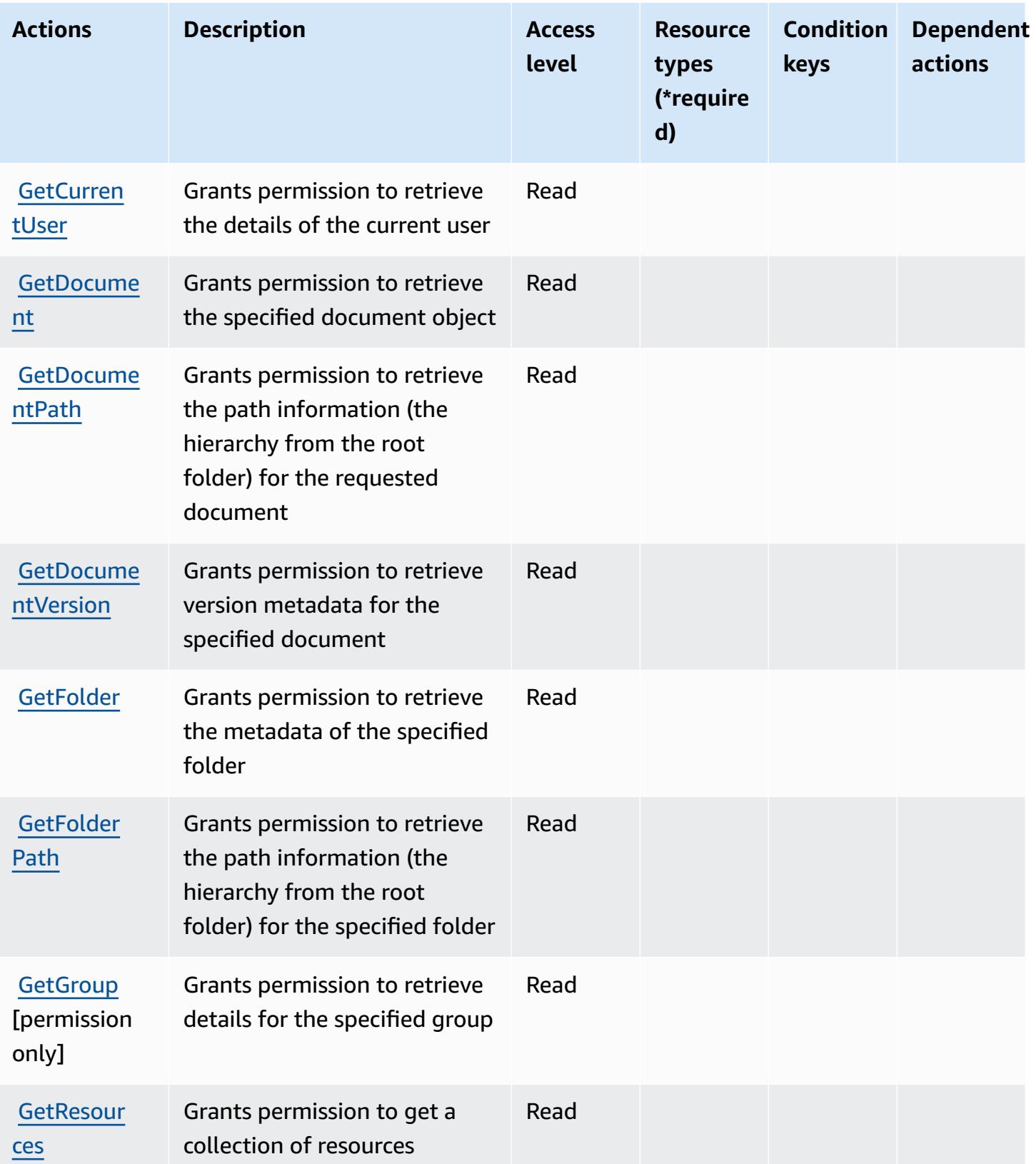

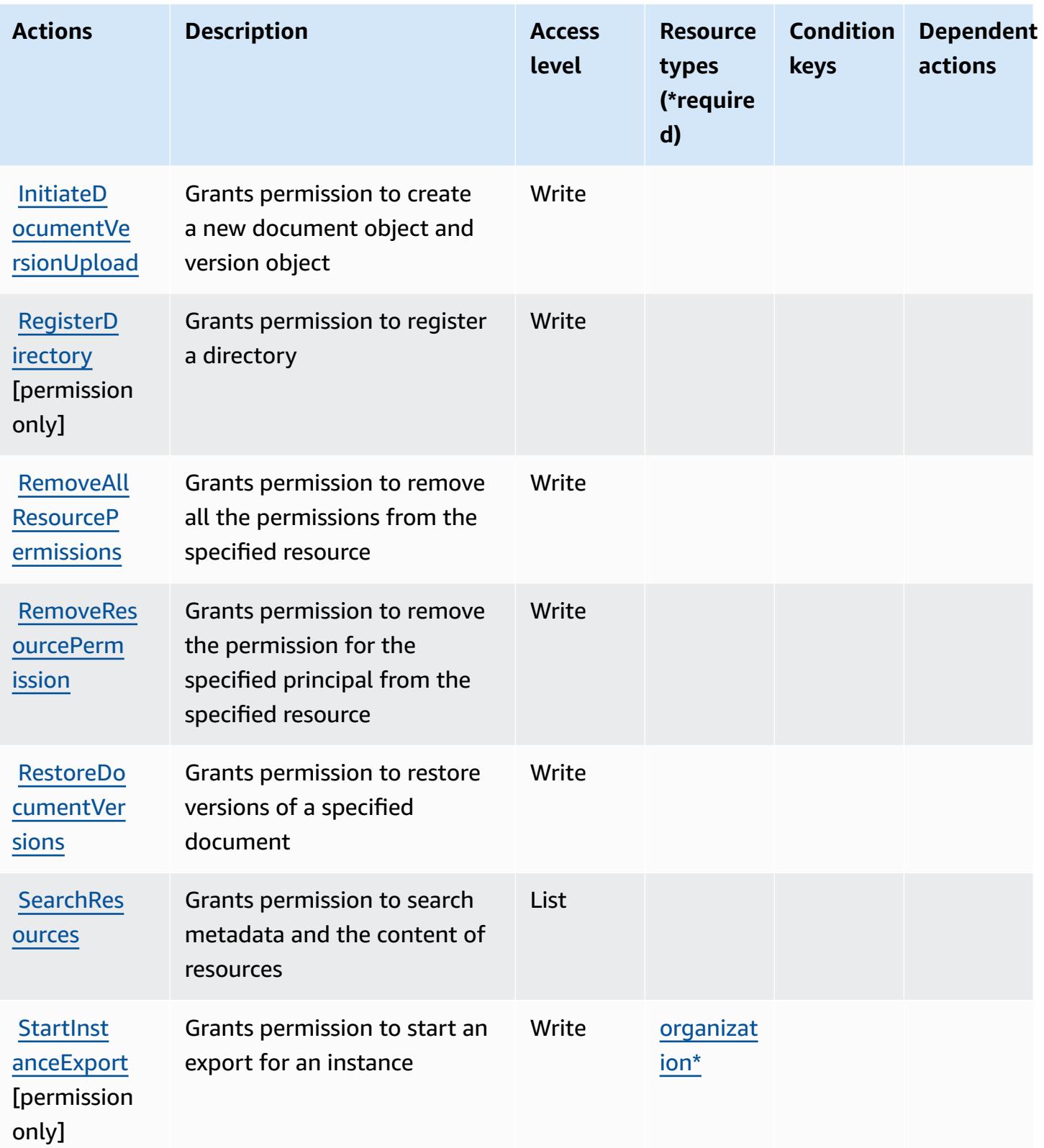

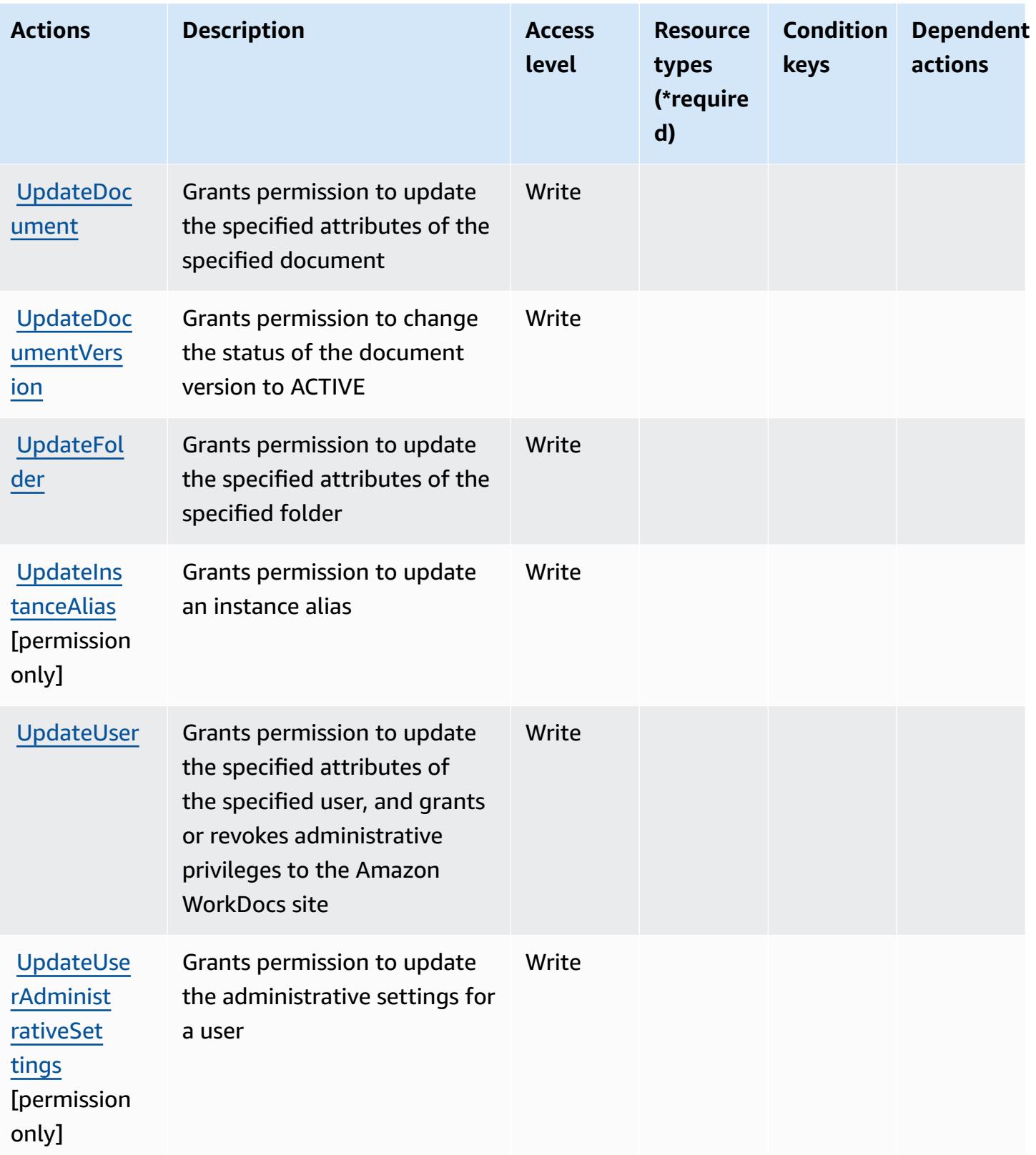

## <span id="page-5699-0"></span>**Resource types defined by Amazon WorkDocs**

The following resource types are defined by this service and can be used in the Resource element of IAM permission policy statements. Each action in the [Actions](#page-5689-0) table identifies the resource types that can be specified with that action. A resource type can also define which condition keys you can include in a policy. These keys are displayed in the last column of the Resource types table. For details about the columns in the following table, see [Resource](reference_policies_actions-resources-contextkeys.html#resources_table) types table.

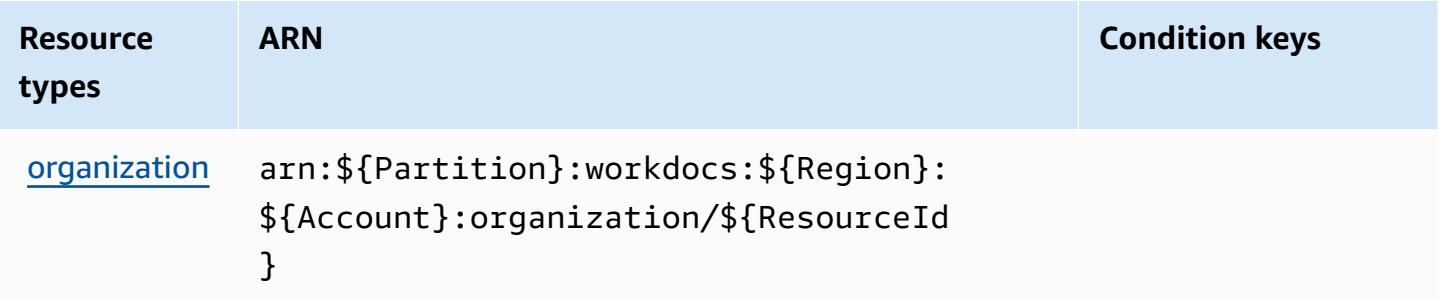

## <span id="page-5699-1"></span>**Condition keys for Amazon WorkDocs**

WorkDocs has no service-specific context keys that can be used in the Condition element of policy statements. For the list of the global context keys that are available to all services, see Available keys for [conditions.](https://docs.aws.amazon.com/IAM/latest/UserGuide/reference_policies_condition-keys.html#AvailableKeys)

# **Actions, resources, and condition keys for Amazon WorkLink**

Amazon WorkLink (service prefix: worklink) provides the following service-specific resources, actions, and condition context keys for use in IAM permission policies.

References:

- Learn how to [configure](https://docs.aws.amazon.com/worklink/latest/ag/what-is.html) this service.
- View a list of the API [operations](https://docs.aws.amazon.com/worklink/latest/api/Welcome.html) available for this service.
- Learn how to secure this service and its resources by [using IAM](https://docs.aws.amazon.com/worklink/latest/ag/configure-network.html) permission policies.

#### **Topics**

- Actions defined by Amazon [WorkLink](#page-5700-0)
- Resource types defined by Amazon [WorkLink](#page-5706-0)
- [Condition](#page-5707-0) keys for Amazon WorkLink

# <span id="page-5700-0"></span>**Actions defined by Amazon WorkLink**

You can specify the following actions in the Action element of an IAM policy statement. Use policies to grant permissions to perform an operation in AWS. When you use an action in a policy, you usually allow or deny access to the API operation or CLI command with the same name. However, in some cases, a single action controls access to more than one operation. Alternatively, some operations require several different actions.

The **Resource types** column of the Actions table indicates whether each action supports resourcelevel permissions. If there is no value for this column, you must specify all resources ("\*") to which the policy applies in the Resource element of your policy statement. If the column includes a resource type, then you can specify an ARN of that type in a statement with that action. If the action has one or more required resources, the caller must have permission to use the action with those resources. Required resources are indicated in the table with an asterisk (\*). If you limit resource access with the Resource element in an IAM policy, you must include an ARN or pattern for each required resource type. Some actions support multiple resource types. If the resource type is optional (not indicated as required), then you can choose to use one of the optional resource types.

The **Condition keys** column of the Actions table includes keys that you can specify in a policy statement's Condition element. For more information on the condition keys that are associated with resources for the service, see the **Condition keys** column of the Resource types table.

#### **A** Note

[Resource](#page-5706-0) condition keys are listed in the Resource types table. You can find a link to the resource type that applies to an action in the **Resource types (\*required)** column of the Actions table. The resource type in the Resource types table includes the **Condition keys** column, which are the resource condition keys that apply to an action in the Actions table.

For details about the columns in the following table, see [Actions](reference_policies_actions-resources-contextkeys.html#actions_table) table.

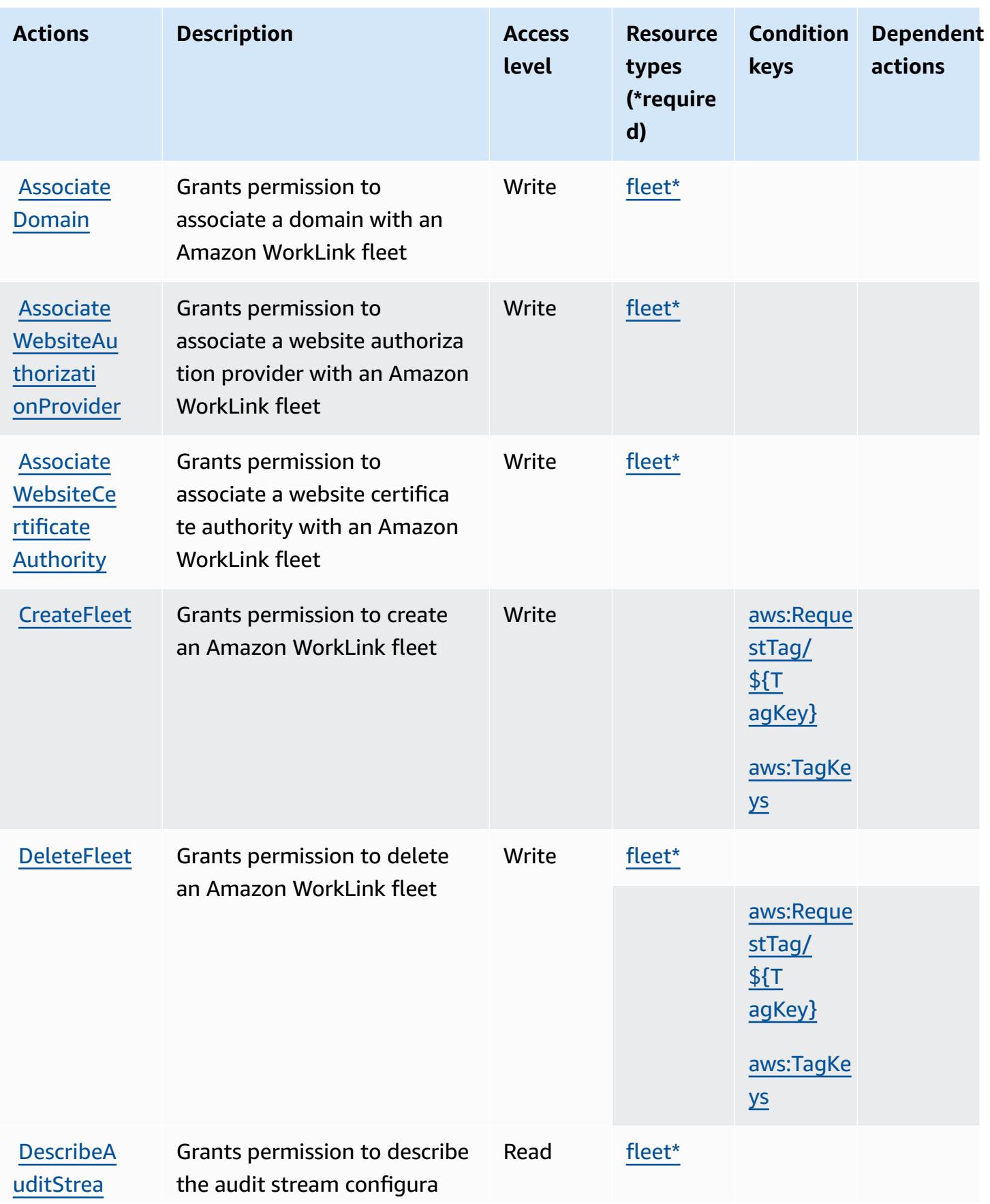

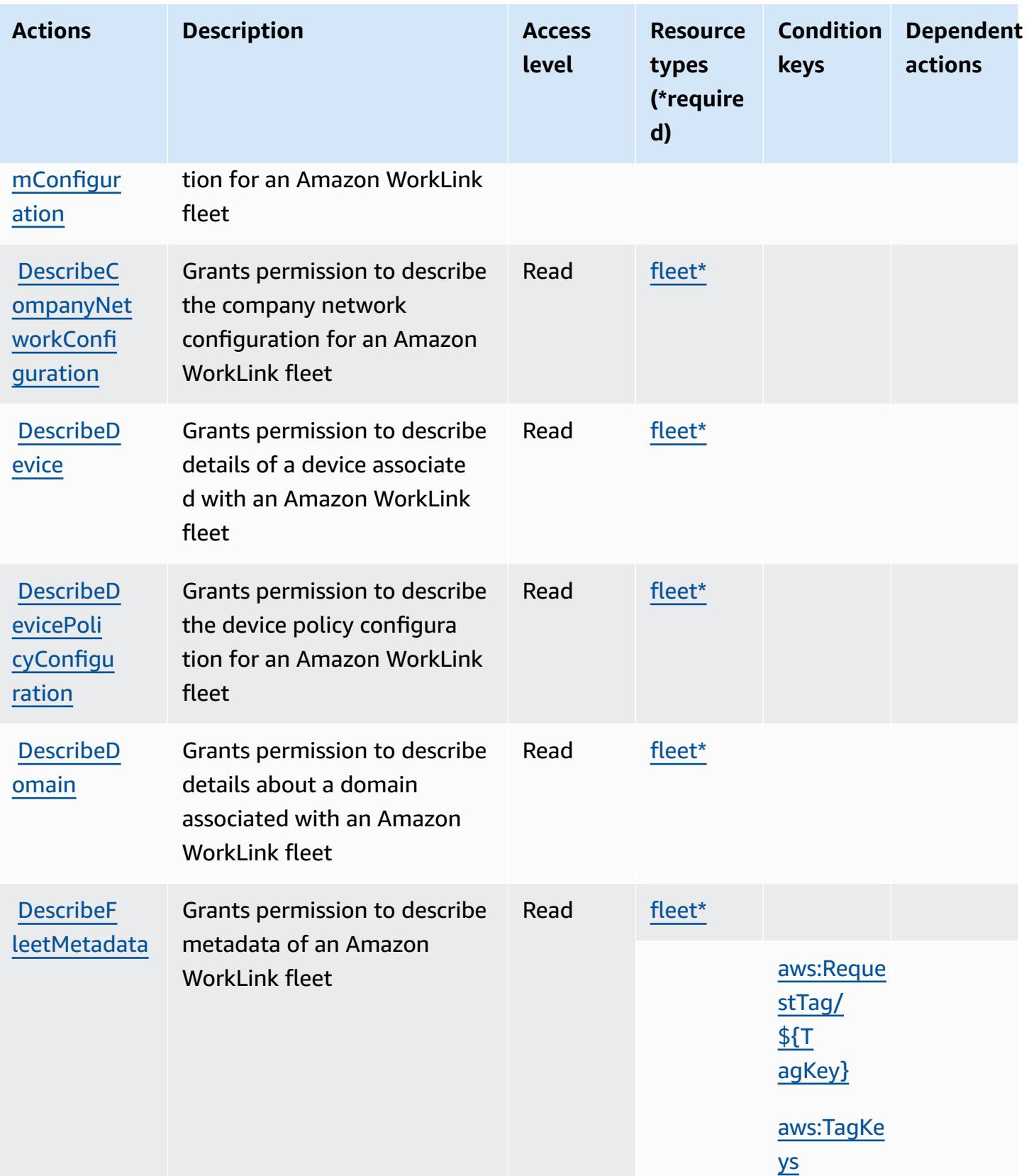

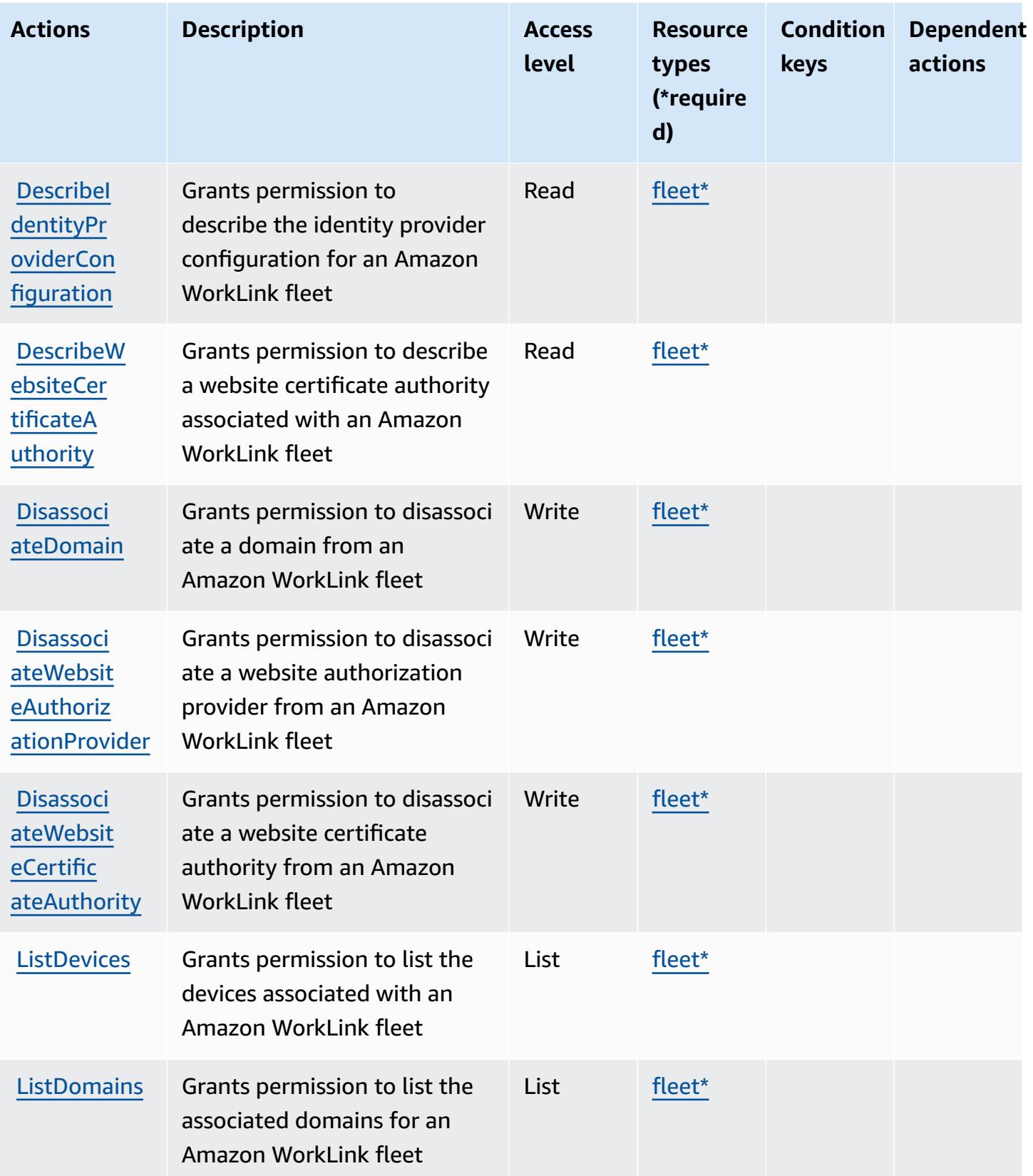

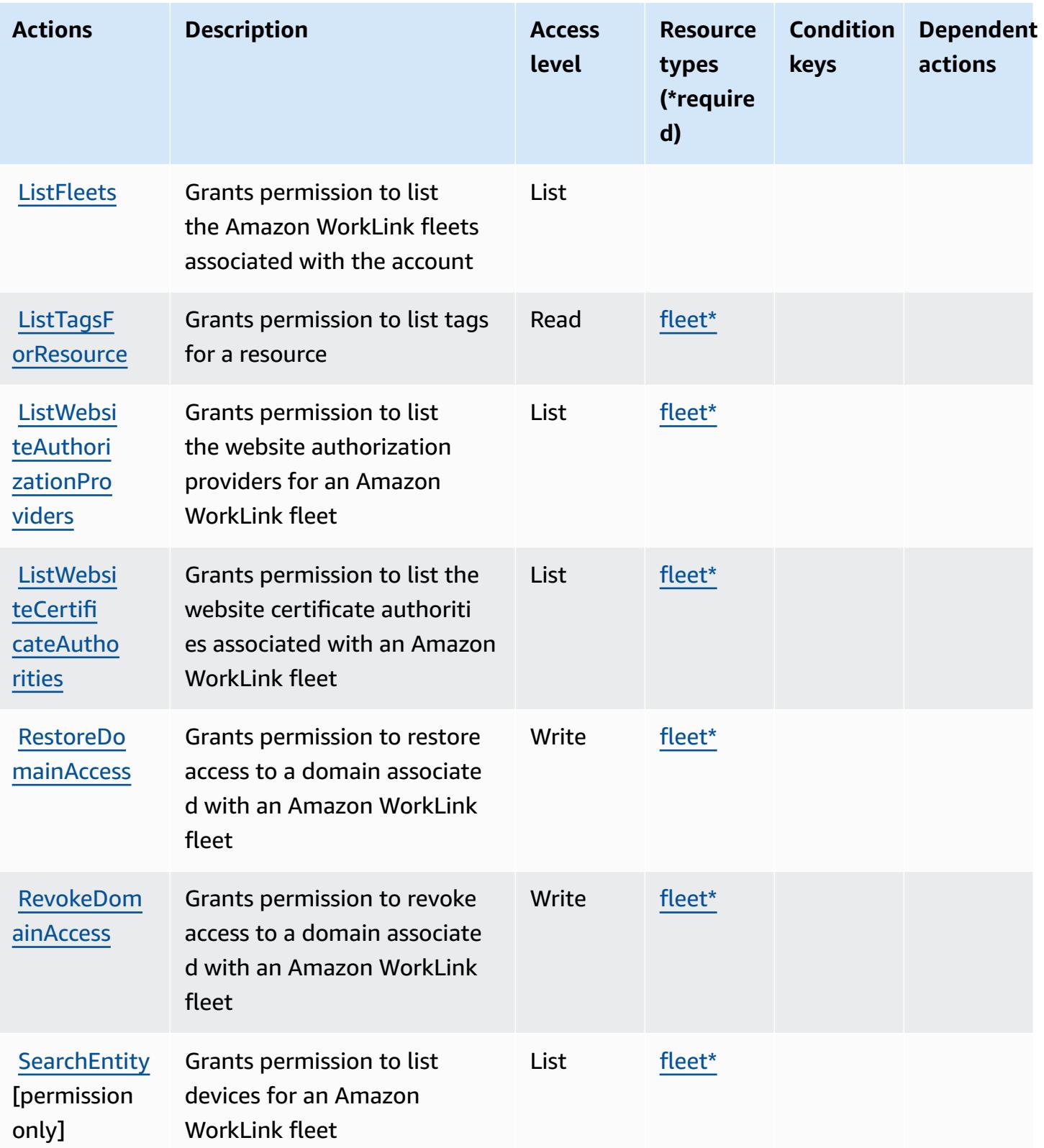

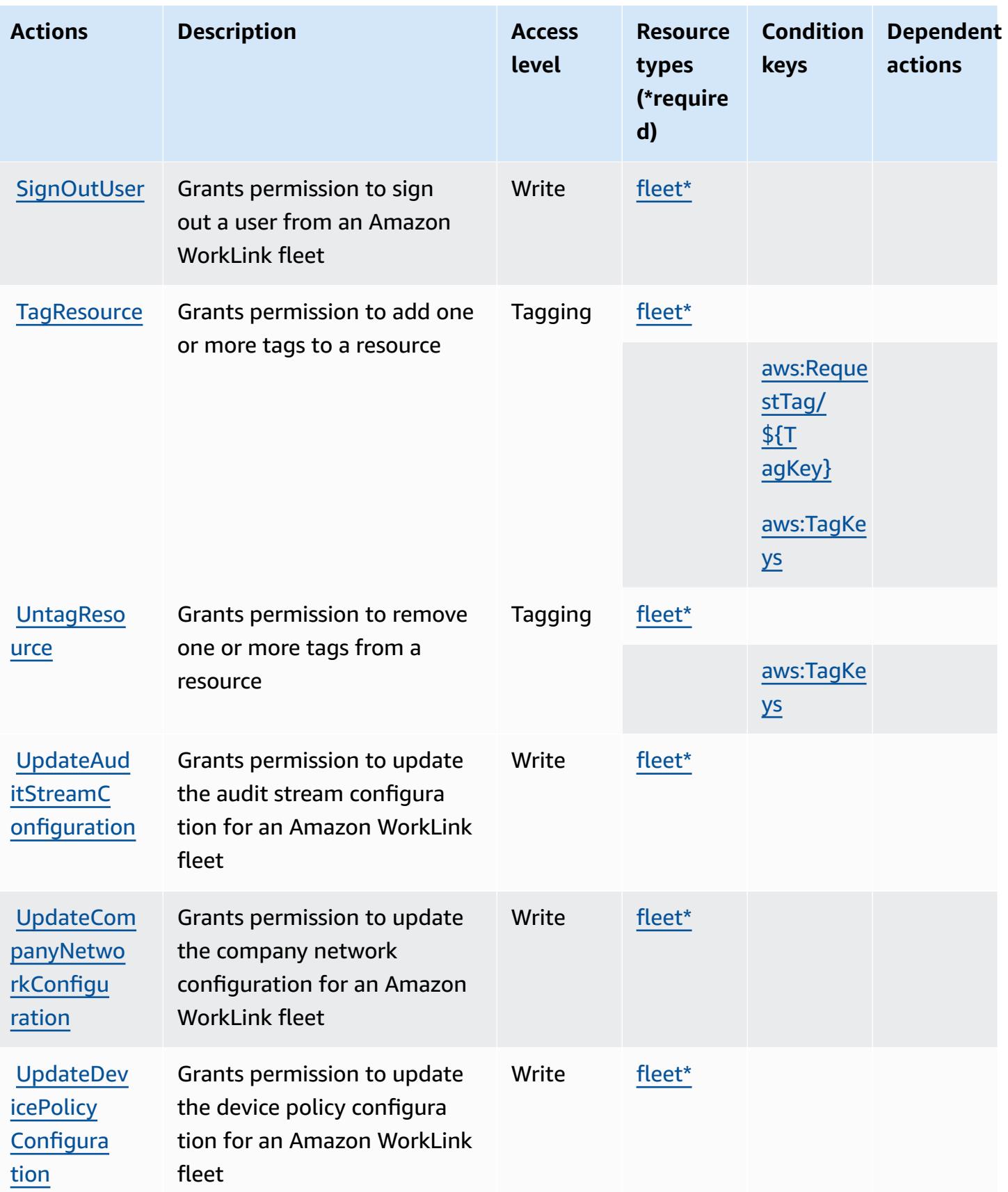

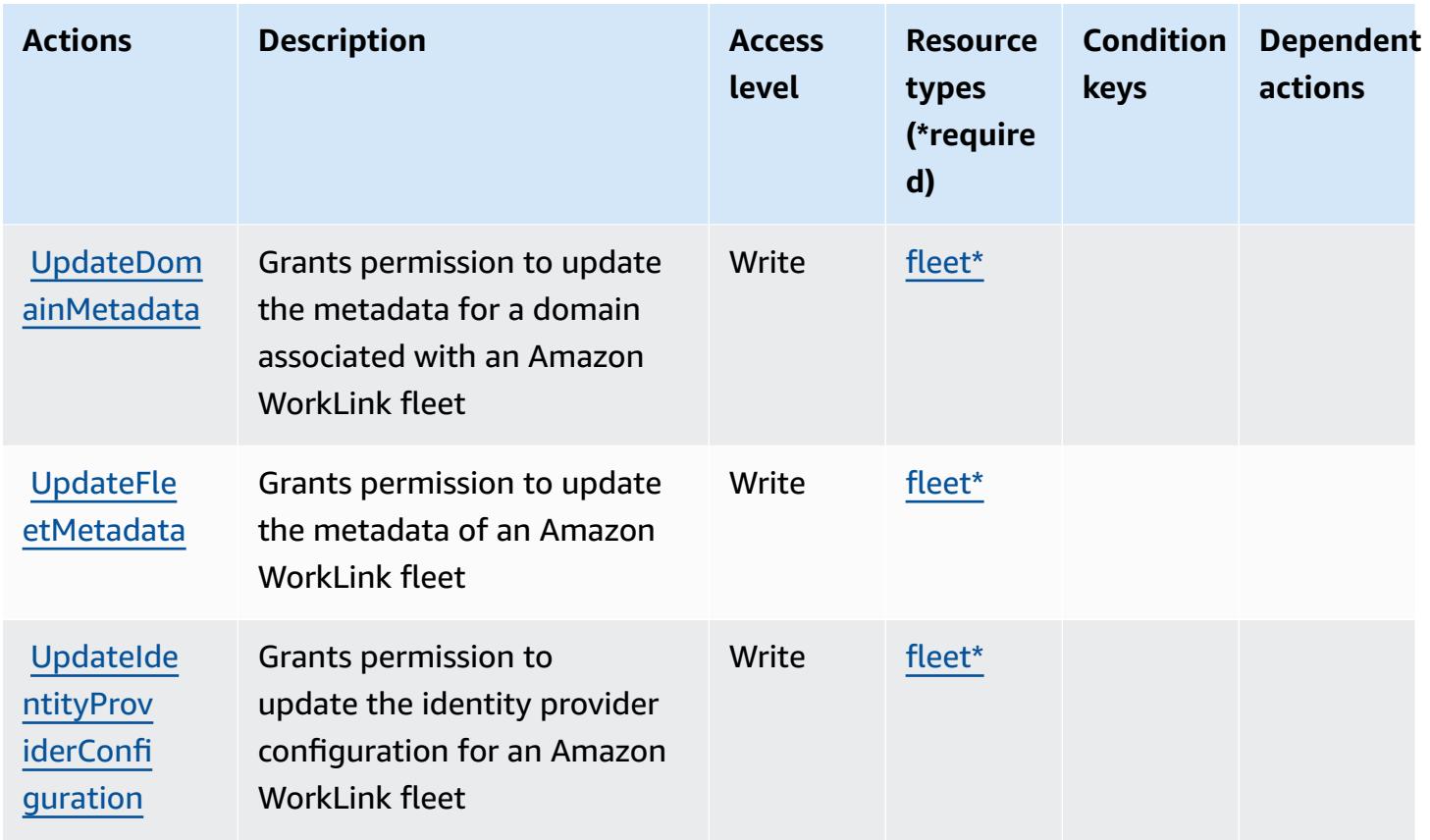

# <span id="page-5706-0"></span>**Resource types defined by Amazon WorkLink**

The following resource types are defined by this service and can be used in the Resource element of IAM permission policy statements. Each action in the [Actions](#page-5700-0) table identifies the resource types that can be specified with that action. A resource type can also define which condition keys you can include in a policy. These keys are displayed in the last column of the Resource types table. For details about the columns in the following table, see [Resource](reference_policies_actions-resources-contextkeys.html#resources_table) types table.

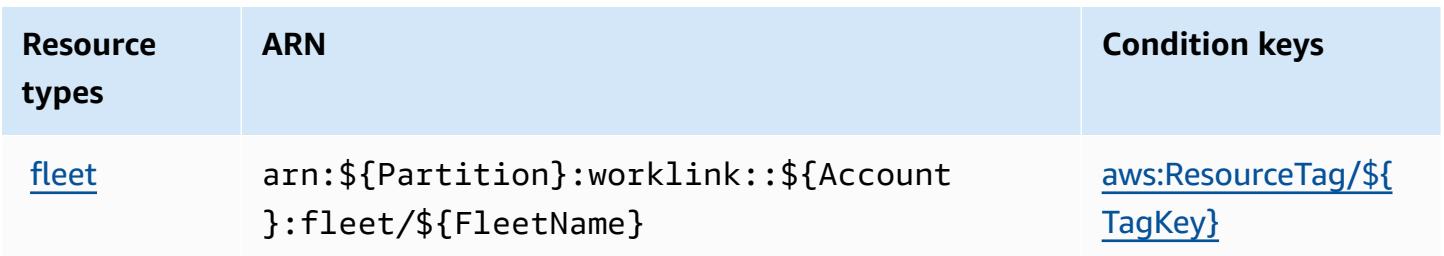

## <span id="page-5707-0"></span>**Condition keys for Amazon WorkLink**

Amazon WorkLink defines the following condition keys that can be used in the Condition element of an IAM policy. You can use these keys to further refine the conditions under which the policy statement applies. For details about the columns in the following table, see [Condition](reference_policies_actions-resources-contextkeys.html#context_keys_table) keys [table.](reference_policies_actions-resources-contextkeys.html#context_keys_table)

To view the global condition keys that are available to all services, see Available global [condition](https://docs.aws.amazon.com/IAM/latest/UserGuide/reference_policies_condition-keys.html#AvailableKeys) [keys.](https://docs.aws.amazon.com/IAM/latest/UserGuide/reference_policies_condition-keys.html#AvailableKeys)

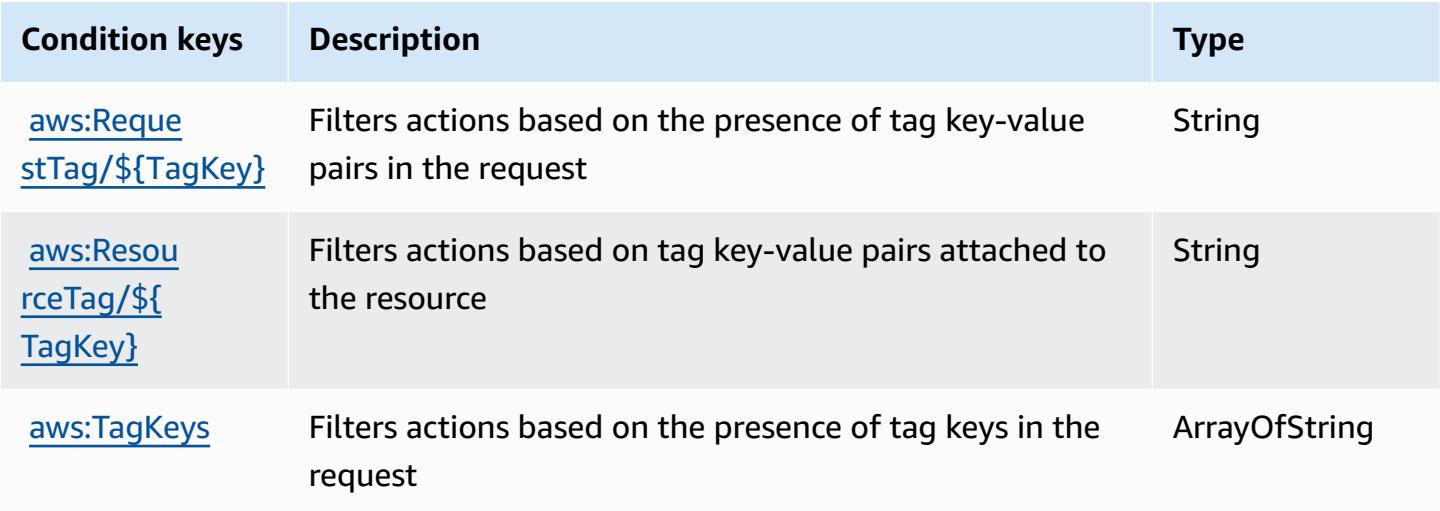

# **Actions, resources, and condition keys for Amazon WorkMail**

Amazon WorkMail (service prefix: workmail) provides the following service-specific resources, actions, and condition context keys for use in IAM permission policies.

#### References:

- Learn how to [configure](https://docs.aws.amazon.com/workmail/latest/userguide/) this service.
- View a list of the API [operations](https://docs.aws.amazon.com/workmail/latest/APIReference/) available for this service.
- Learn how to secure this service and its resources by [using IAM](https://docs.aws.amazon.com/workmail/latest/adminguide/iam_users_groups.html) permission policies.

#### **Topics**

- Actions defined by Amazon [WorkMail](#page-5708-0)
- Resource types defined by Amazon [WorkMail](#page-5726-0)

### • [Condition](#page-5726-1) keys for Amazon WorkMail

## <span id="page-5708-0"></span>**Actions defined by Amazon WorkMail**

You can specify the following actions in the Action element of an IAM policy statement. Use policies to grant permissions to perform an operation in AWS. When you use an action in a policy, you usually allow or deny access to the API operation or CLI command with the same name. However, in some cases, a single action controls access to more than one operation. Alternatively, some operations require several different actions.

The **Resource types** column of the Actions table indicates whether each action supports resourcelevel permissions. If there is no value for this column, you must specify all resources ("\*") to which the policy applies in the Resource element of your policy statement. If the column includes a resource type, then you can specify an ARN of that type in a statement with that action. If the action has one or more required resources, the caller must have permission to use the action with those resources. Required resources are indicated in the table with an asterisk (\*). If you limit resource access with the Resource element in an IAM policy, you must include an ARN or pattern for each required resource type. Some actions support multiple resource types. If the resource type is optional (not indicated as required), then you can choose to use one of the optional resource types.

The **Condition keys** column of the Actions table includes keys that you can specify in a policy statement's Condition element. For more information on the condition keys that are associated with resources for the service, see the **Condition keys** column of the Resource types table.

#### **A** Note

[Resource](#page-5726-0) condition keys are listed in the Resource types table. You can find a link to the resource type that applies to an action in the **Resource types (\*required)** column of the Actions table. The resource type in the Resource types table includes the **Condition keys** column, which are the resource condition keys that apply to an action in the Actions table.

For details about the columns in the following table, see [Actions](reference_policies_actions-resources-contextkeys.html#actions_table) table.

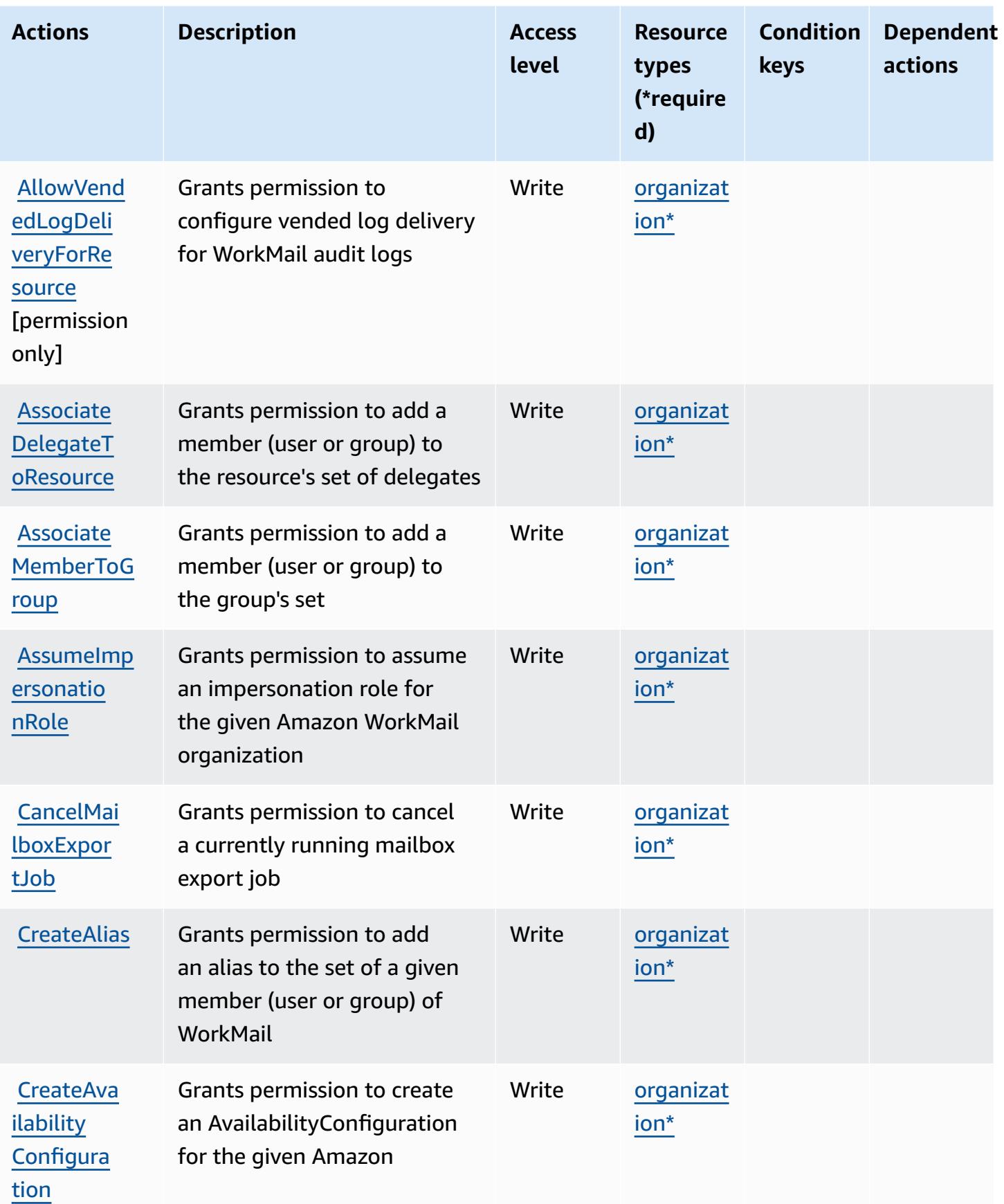

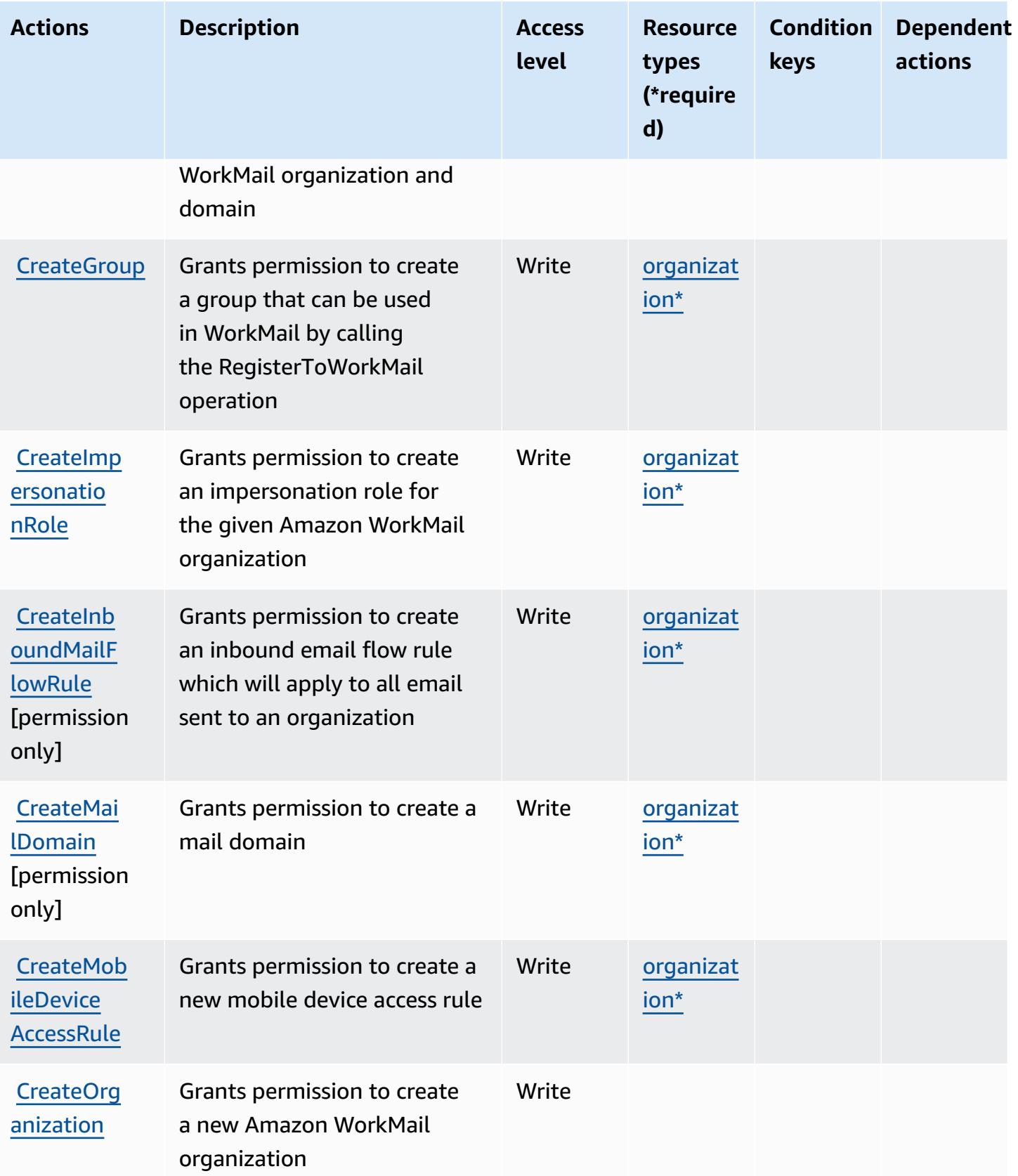

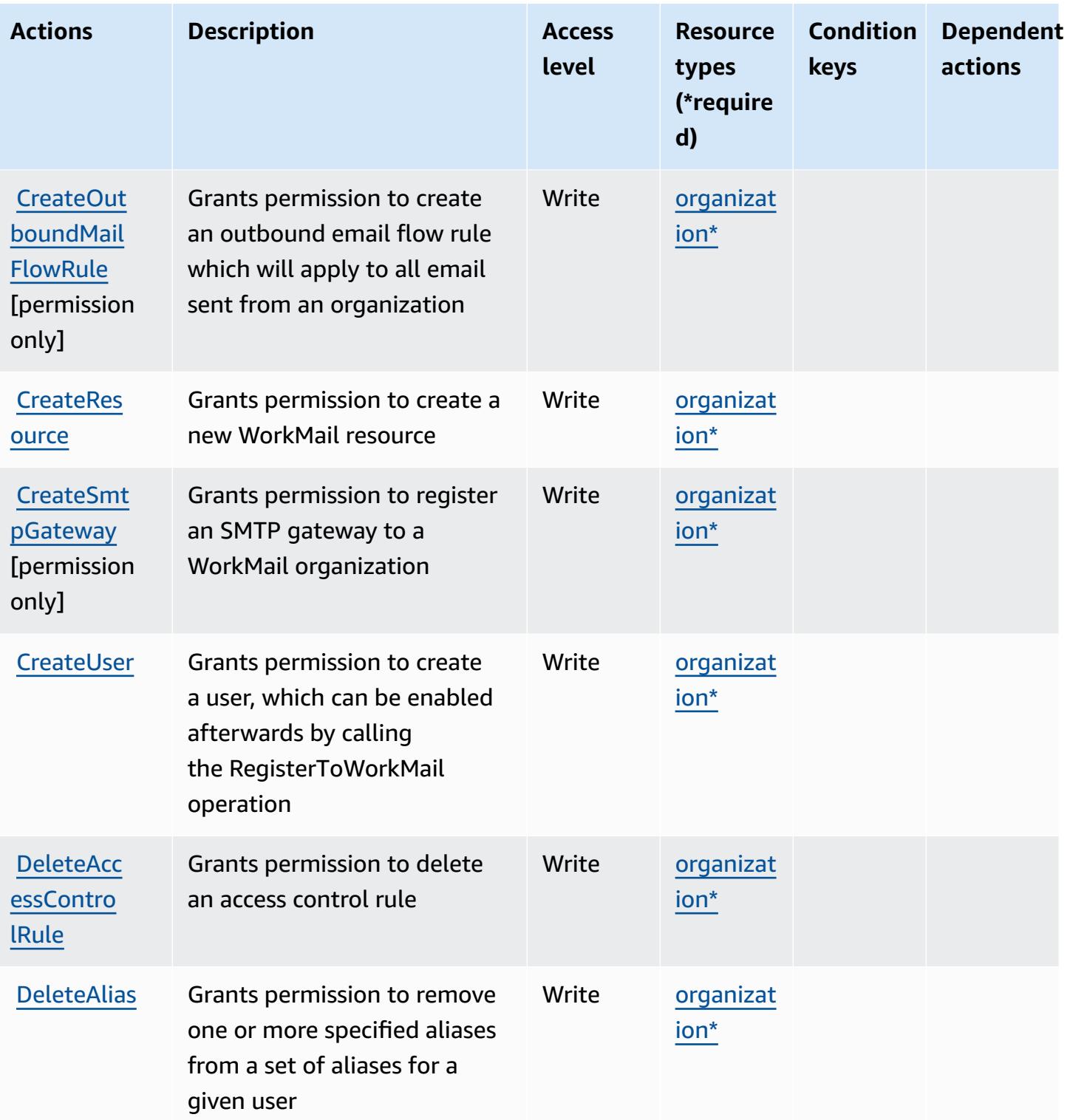

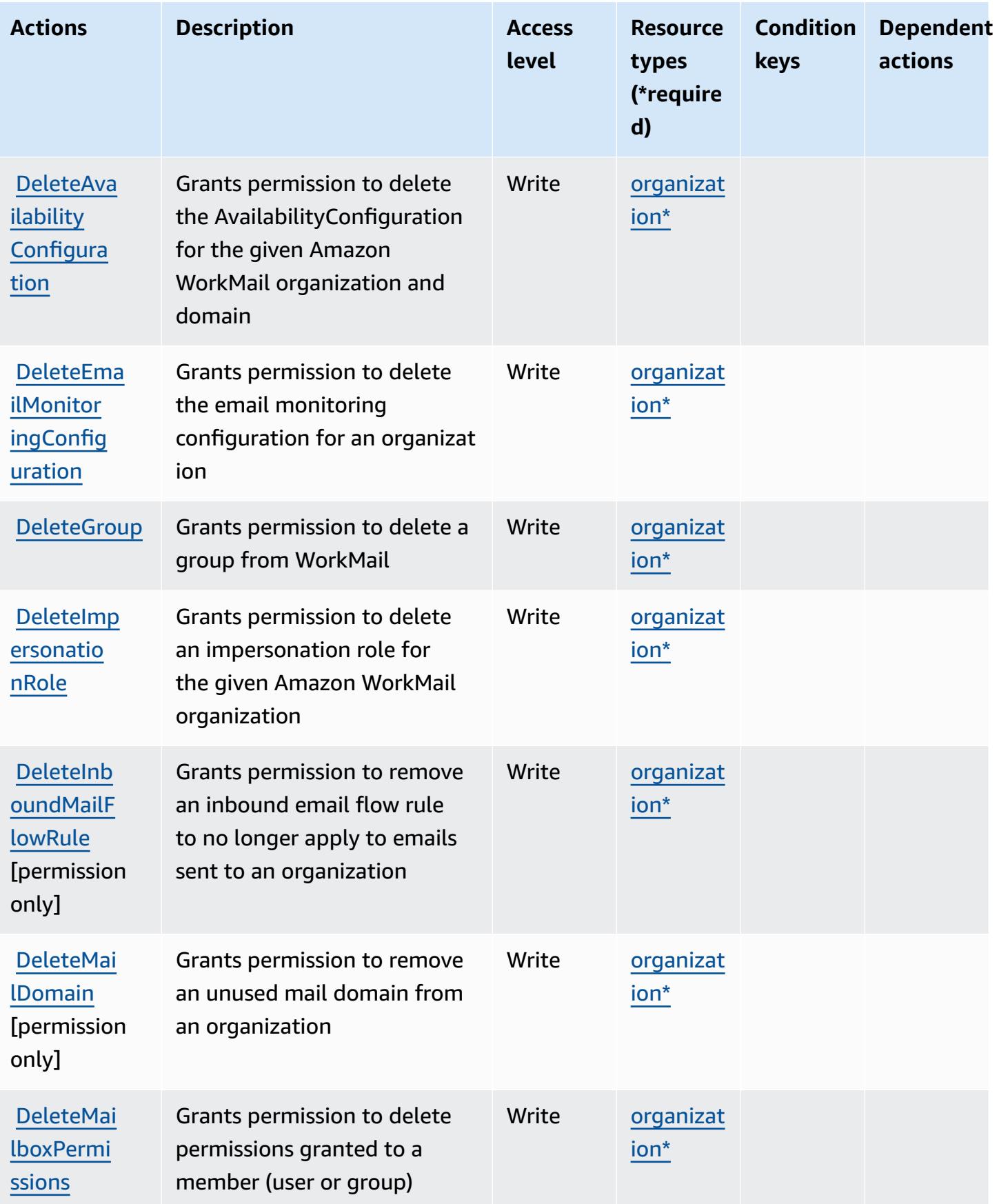

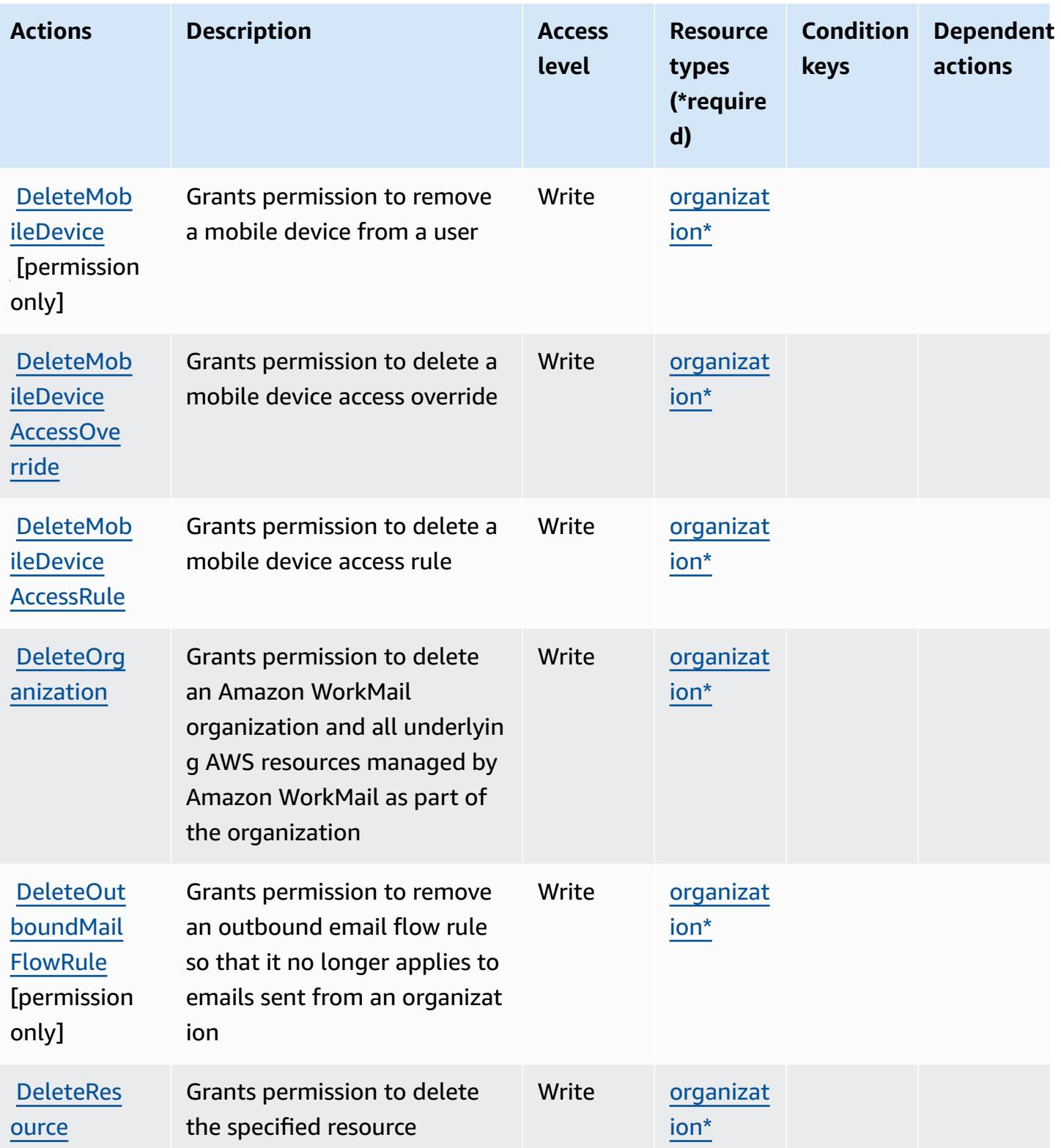

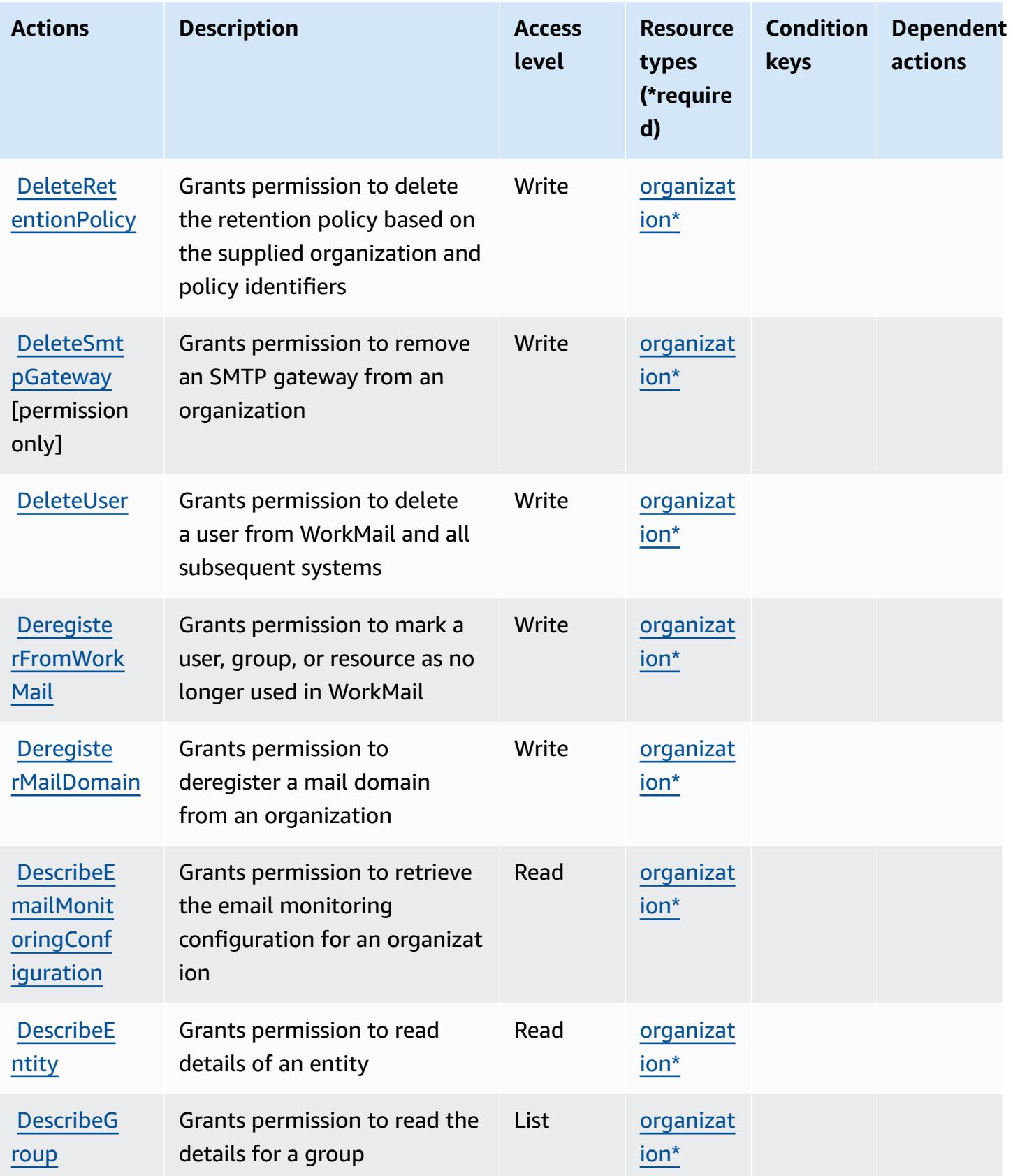

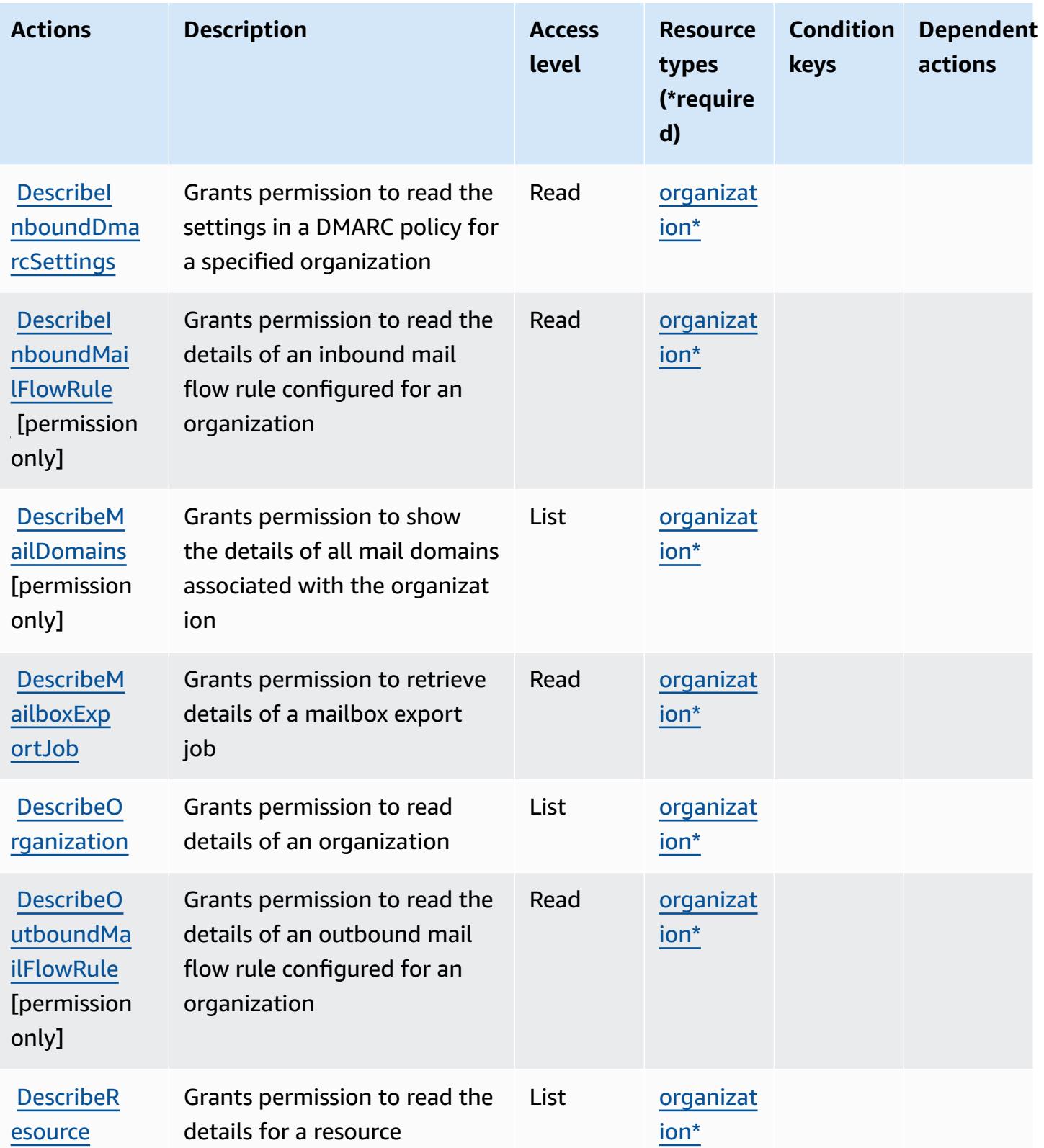

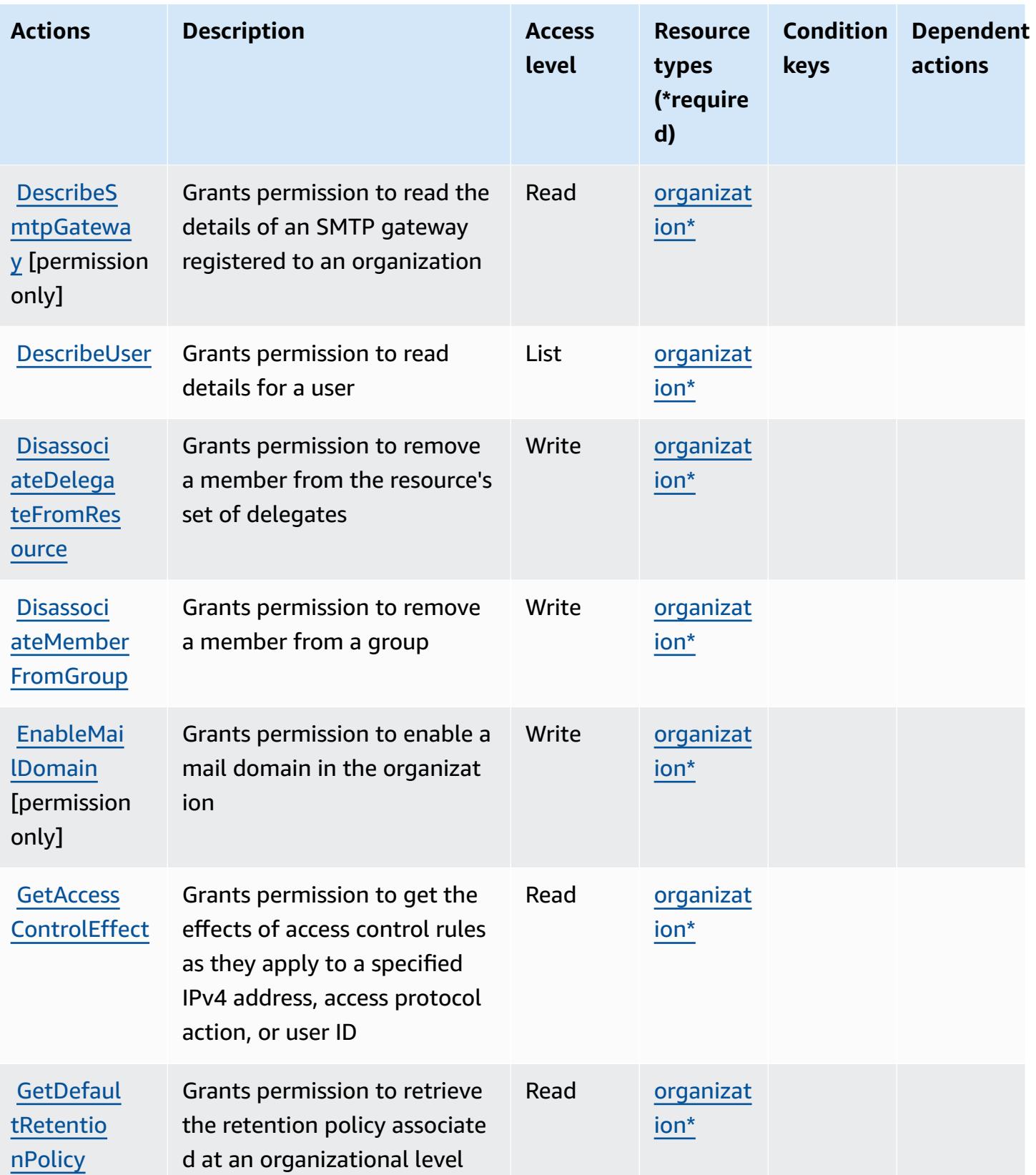

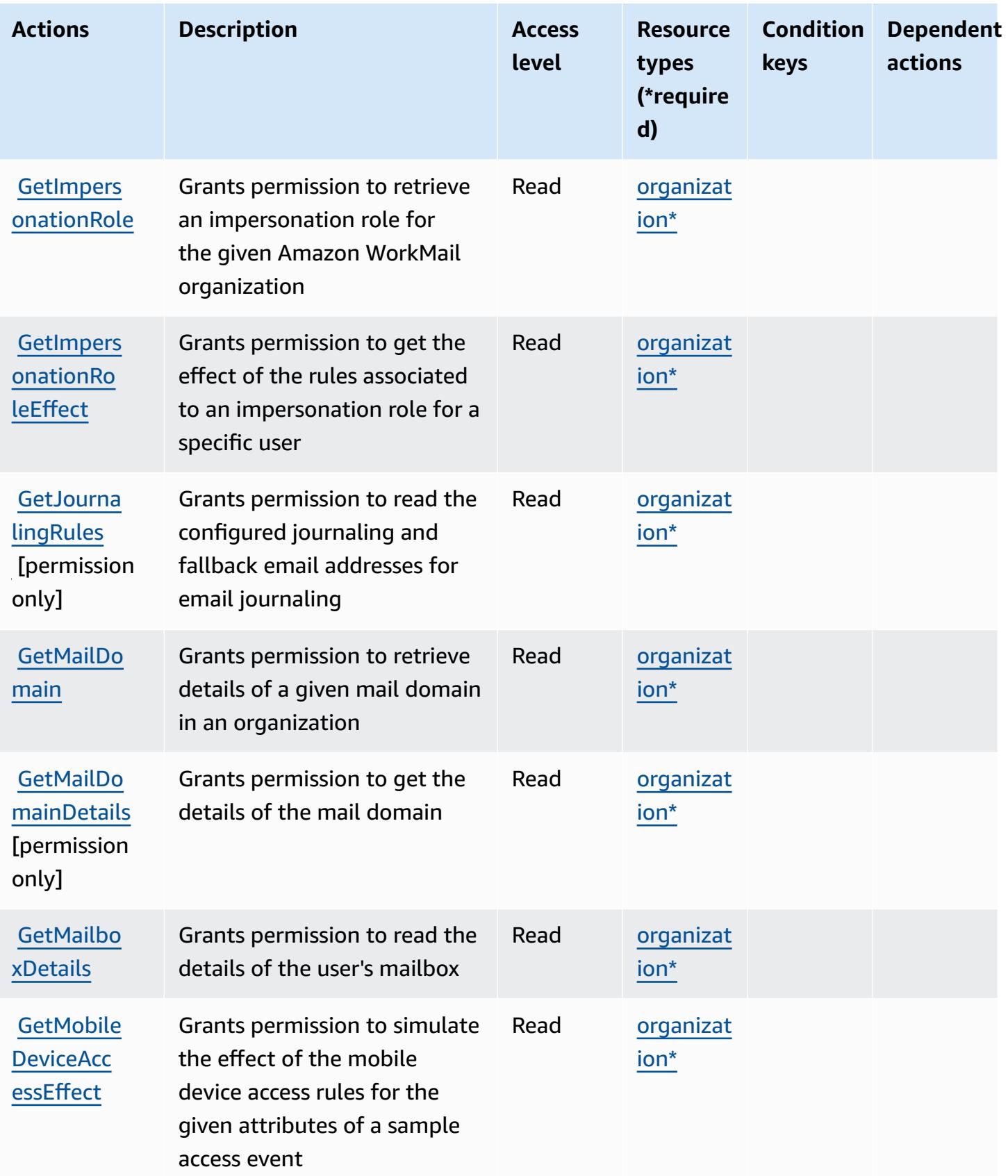

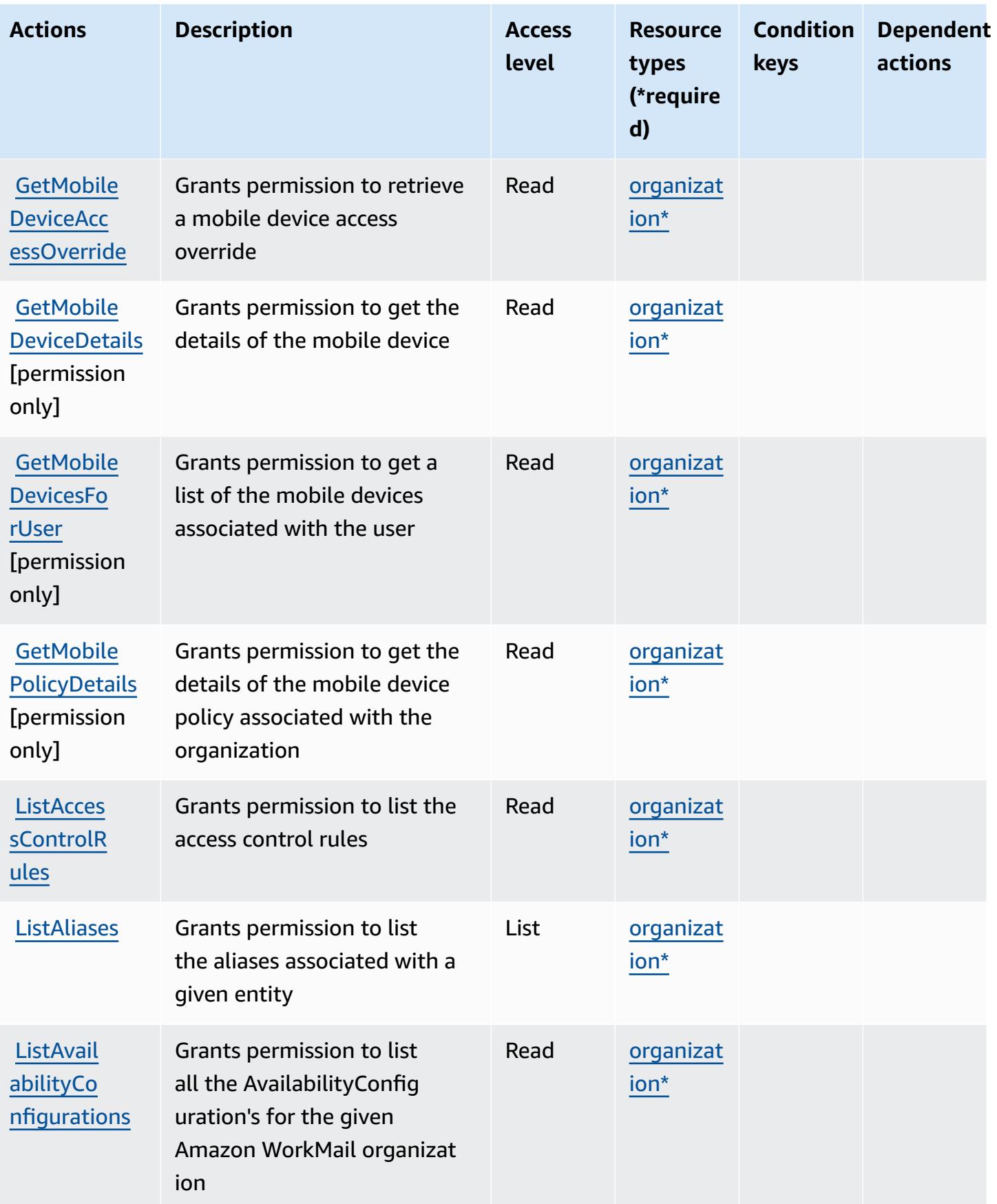

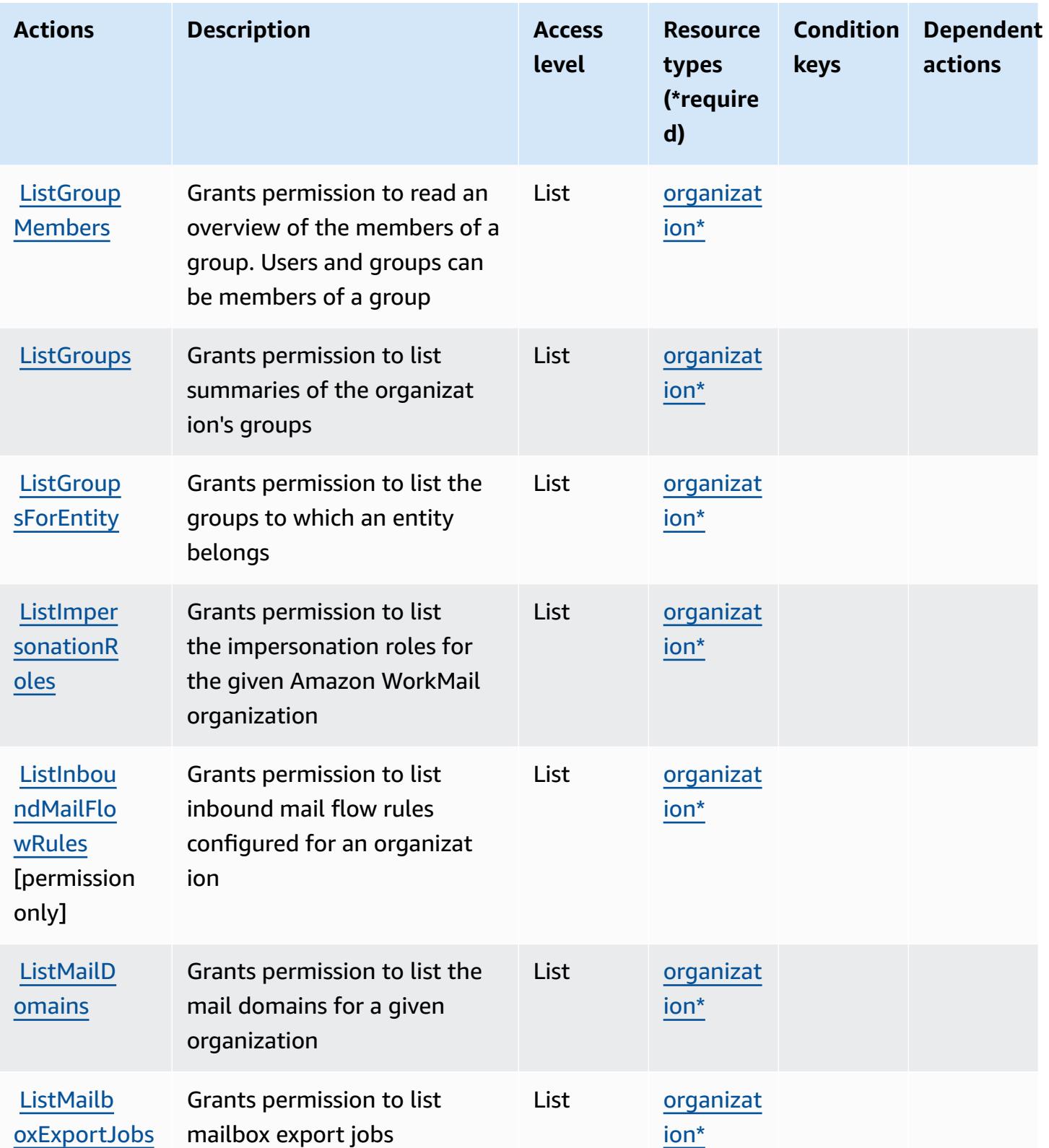

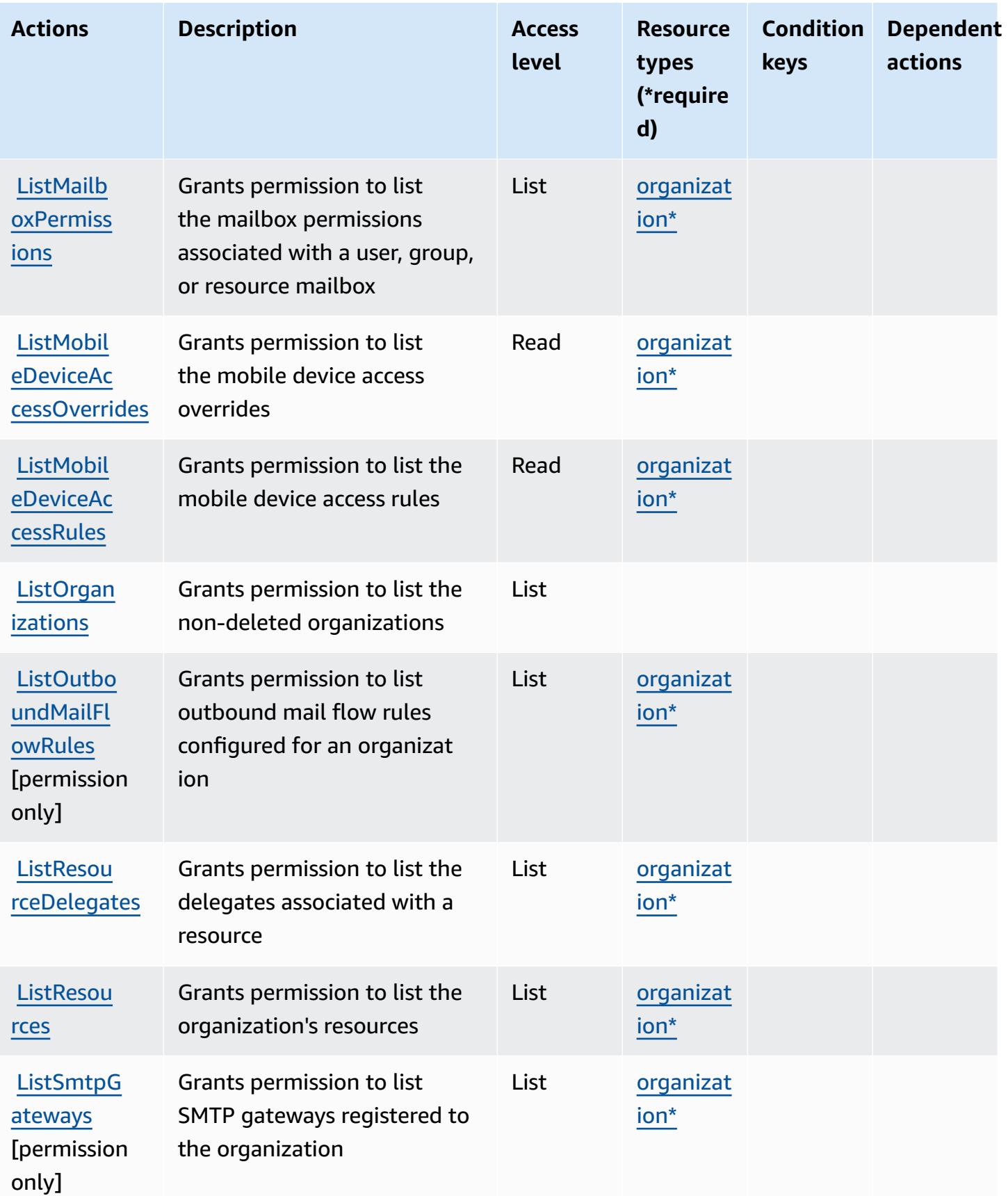

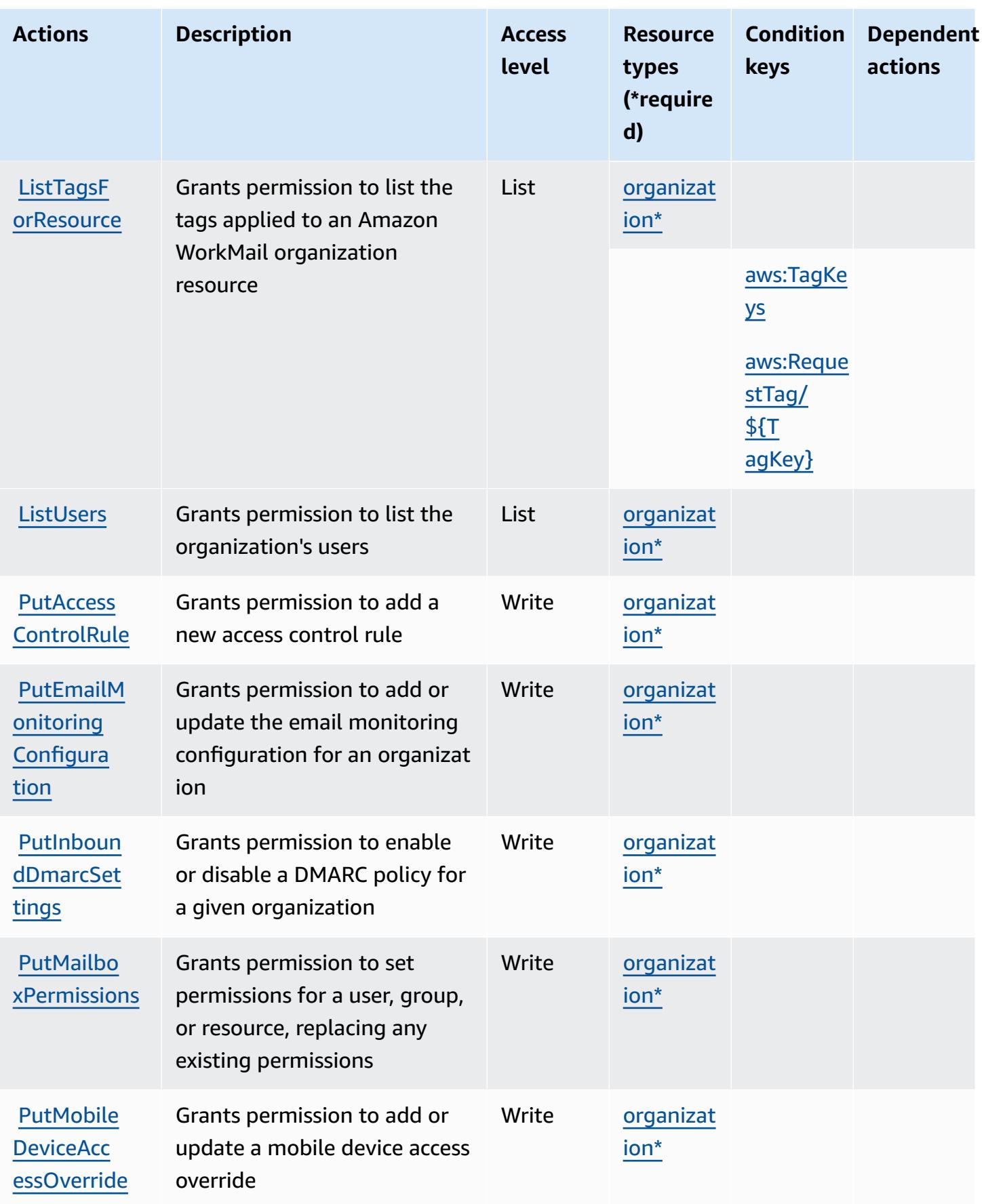

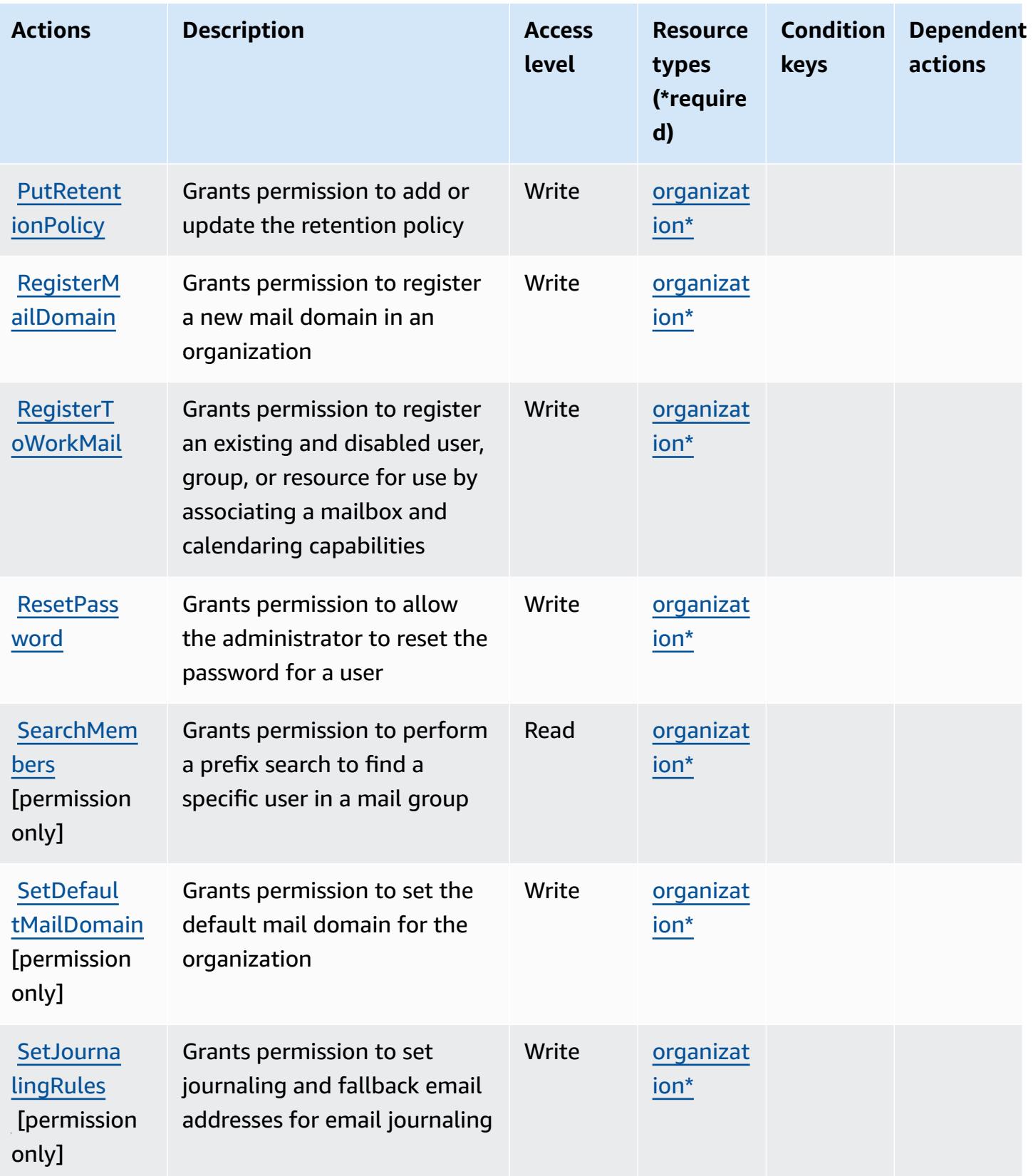

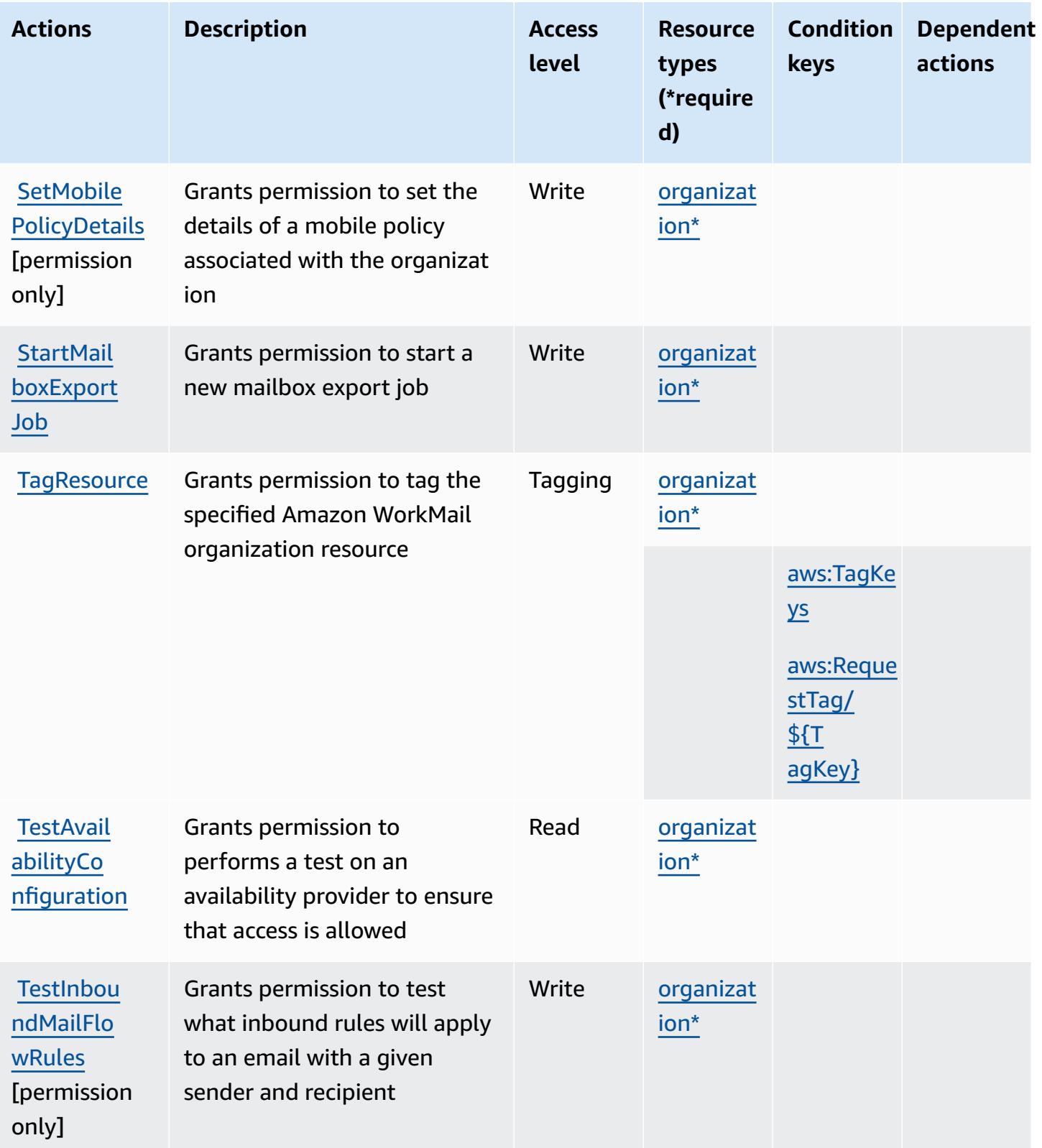
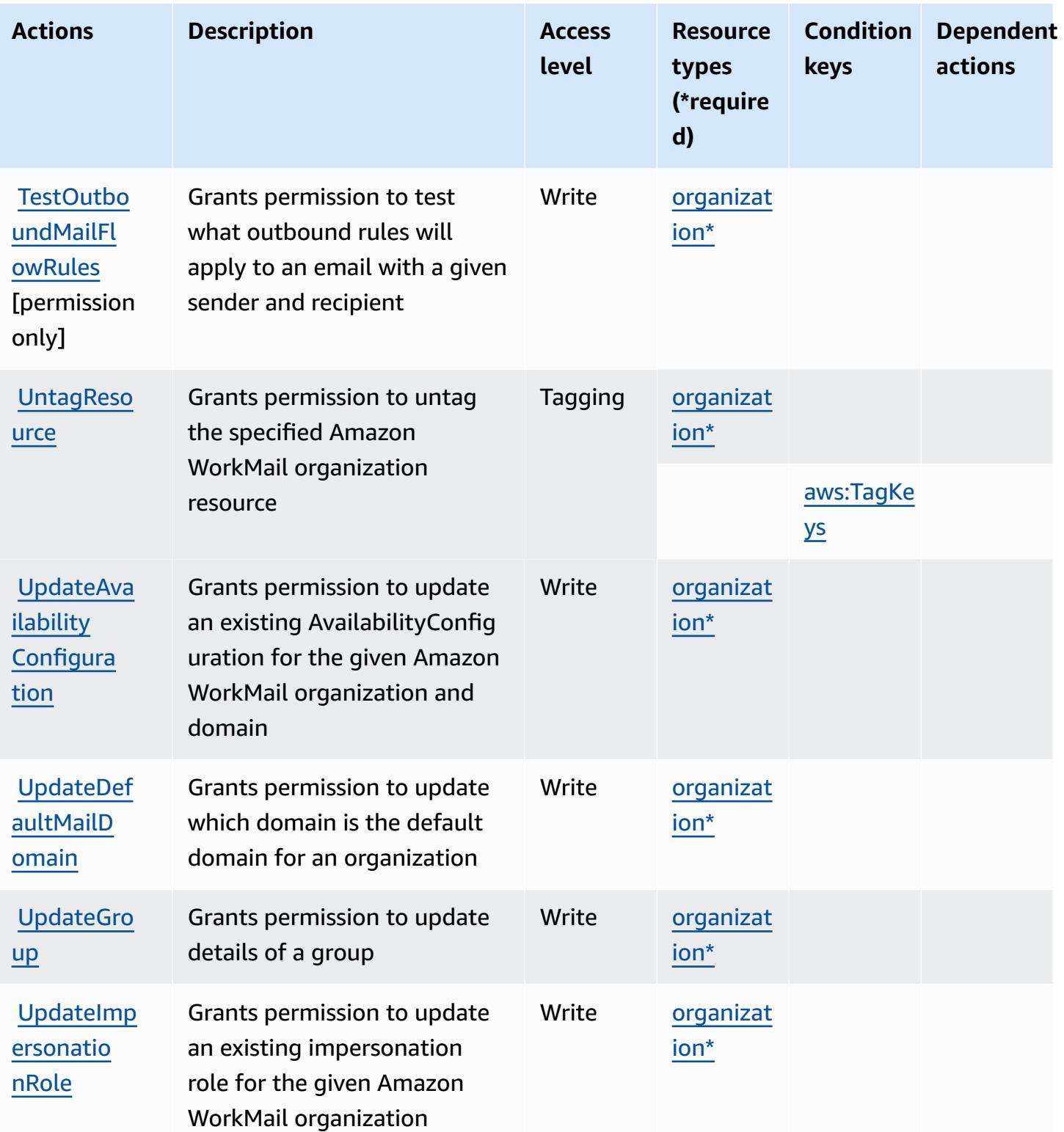

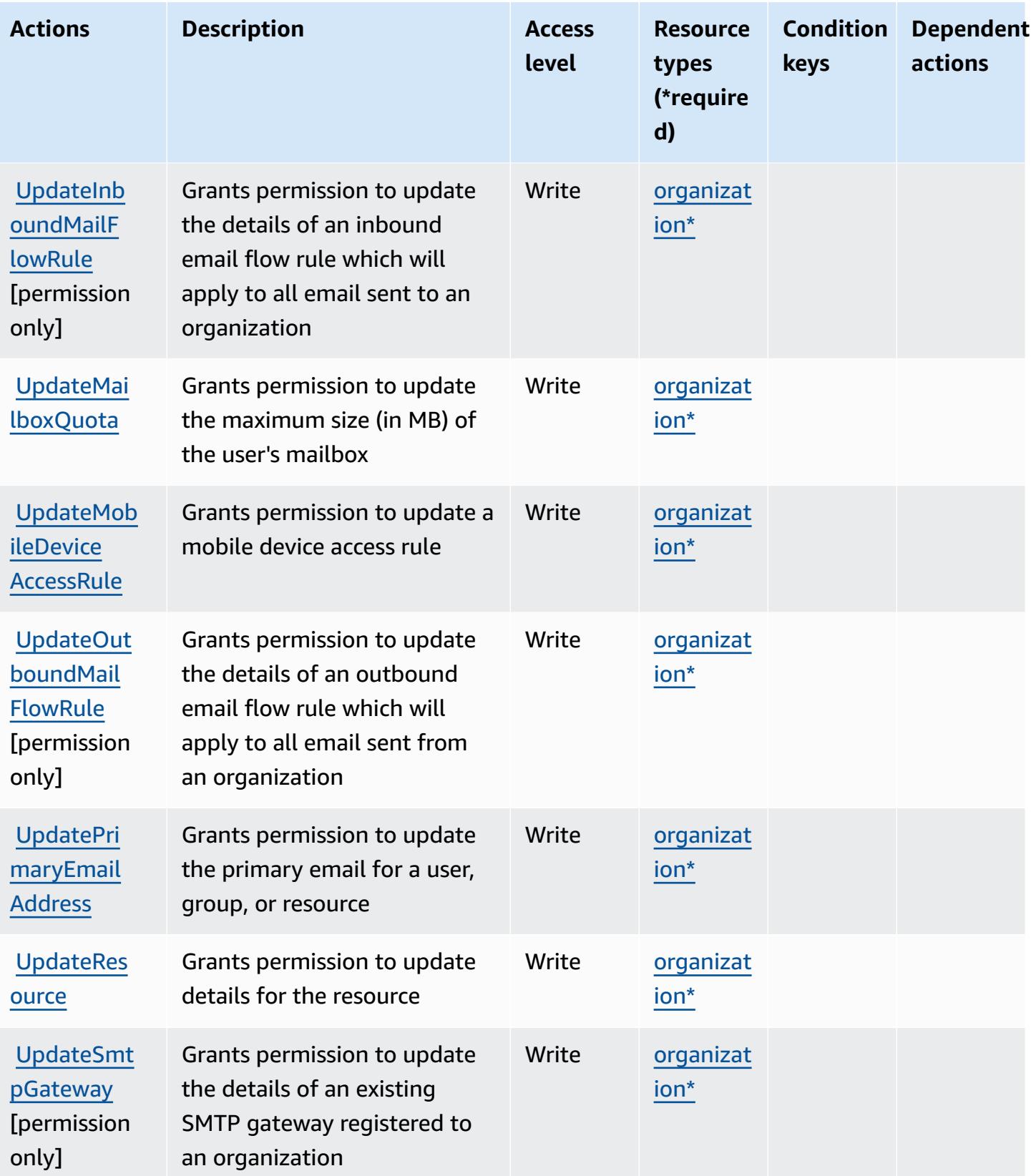

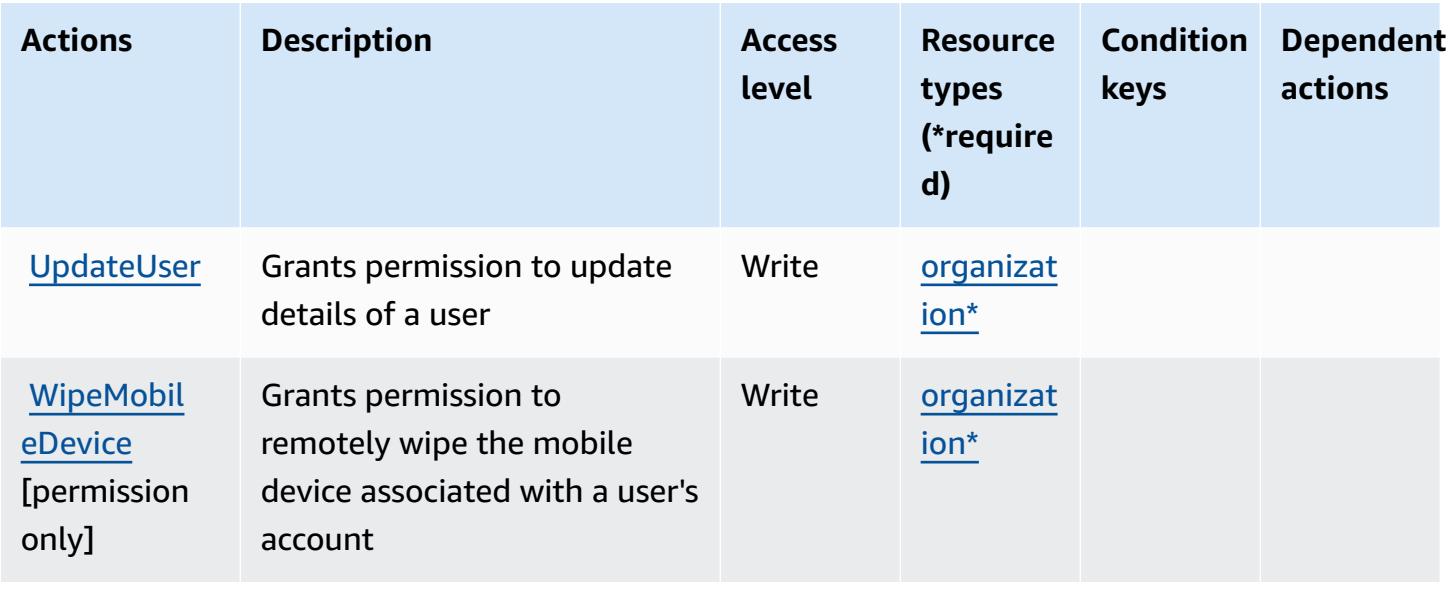

## **Resource types defined by Amazon WorkMail**

The following resource types are defined by this service and can be used in the Resource element of IAM permission policy statements. Each action in the [Actions](#page-5708-0) table identifies the resource types that can be specified with that action. A resource type can also define which condition keys you can include in a policy. These keys are displayed in the last column of the Resource types table. For details about the columns in the following table, see [Resource](reference_policies_actions-resources-contextkeys.html#resources_table) types table.

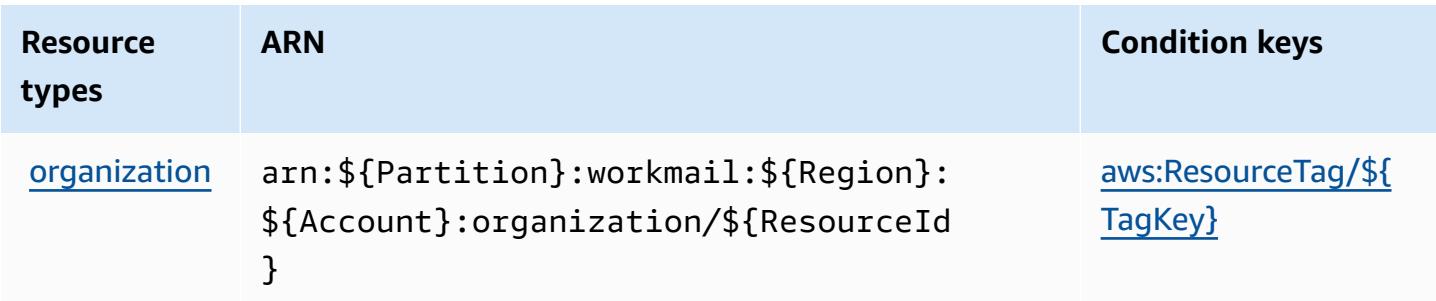

## **Condition keys for Amazon WorkMail**

Amazon WorkMail defines the following condition keys that can be used in the Condition element of an IAM policy. You can use these keys to further refine the conditions under which the policy statement applies. For details about the columns in the following table, see [Condition](reference_policies_actions-resources-contextkeys.html#context_keys_table) keys [table.](reference_policies_actions-resources-contextkeys.html#context_keys_table)

To view the global condition keys that are available to all services, see Available global [condition](https://docs.aws.amazon.com/IAM/latest/UserGuide/reference_policies_condition-keys.html#AvailableKeys) [keys.](https://docs.aws.amazon.com/IAM/latest/UserGuide/reference_policies_condition-keys.html#AvailableKeys)

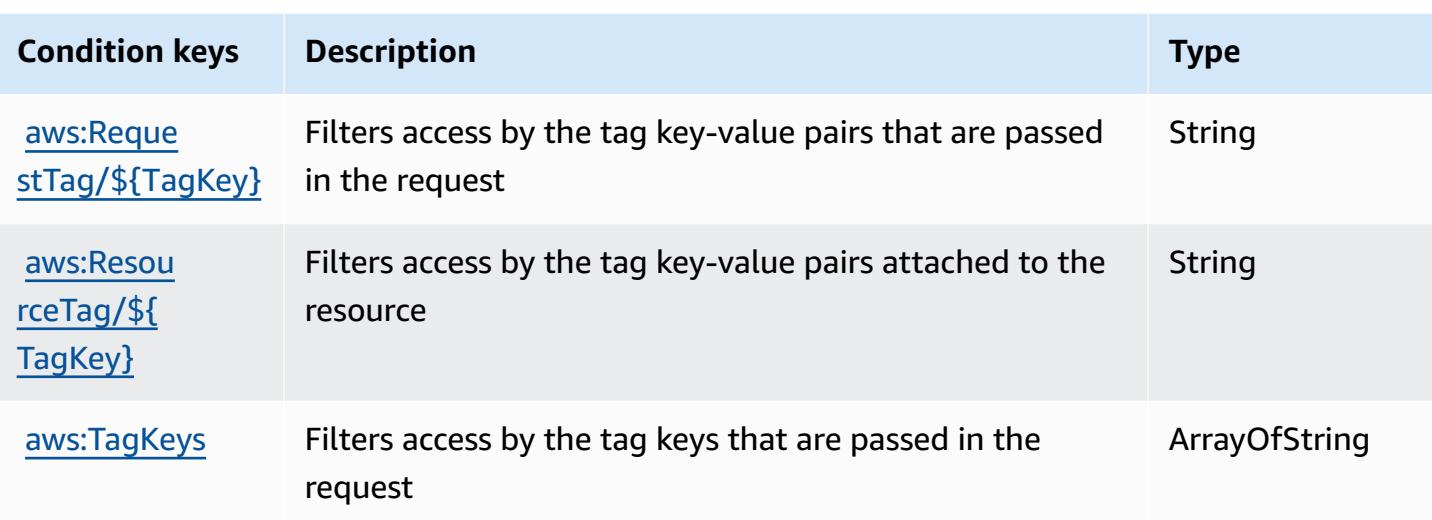

# **Actions, resources, and condition keys for Amazon WorkMail Message Flow**

Amazon WorkMail Message Flow (service prefix: workmailmessageflow) provides the following service-specific resources, actions, and condition context keys for use in IAM permission policies.

References:

- Learn how to [configure](https://docs.aws.amazon.com/workmail/latest/adminguide/lambda-content.html) this service.
- View a list of the API [operations](https://docs.aws.amazon.com/workmail/latest/APIReference/) available for this service.
- Learn how to secure this service and its resources by [using IAM](https://docs.aws.amazon.com/workmail/latest/adminguide/lambda-content.html) permission policies.

#### **Topics**

- Actions defined by Amazon [WorkMail](#page-5727-0) Message Flow
- Resource types defined by Amazon [WorkMail](#page-5729-0) Message Flow
- [Condition](#page-5729-1) keys for Amazon WorkMail Message Flow

## <span id="page-5727-0"></span>**Actions defined by Amazon WorkMail Message Flow**

You can specify the following actions in the Action element of an IAM policy statement. Use policies to grant permissions to perform an operation in AWS. When you use an action in a policy, you usually allow or deny access to the API operation or CLI command with the same name.

However, in some cases, a single action controls access to more than one operation. Alternatively, some operations require several different actions.

The **Resource types** column of the Actions table indicates whether each action supports resourcelevel permissions. If there is no value for this column, you must specify all resources ("\*") to which the policy applies in the Resource element of your policy statement. If the column includes a resource type, then you can specify an ARN of that type in a statement with that action. If the action has one or more required resources, the caller must have permission to use the action with those resources. Required resources are indicated in the table with an asterisk (\*). If you limit resource access with the Resource element in an IAM policy, you must include an ARN or pattern for each required resource type. Some actions support multiple resource types. If the resource type is optional (not indicated as required), then you can choose to use one of the optional resource types.

The **Condition keys** column of the Actions table includes keys that you can specify in a policy statement's Condition element. For more information on the condition keys that are associated with resources for the service, see the **Condition keys** column of the Resource types table.

#### *(i)* Note

[Resource](#page-5729-0) condition keys are listed in the Resource types table. You can find a link to the resource type that applies to an action in the **Resource types (\*required)** column of the Actions table. The resource type in the Resource types table includes the **Condition keys** column, which are the resource condition keys that apply to an action in the Actions table.

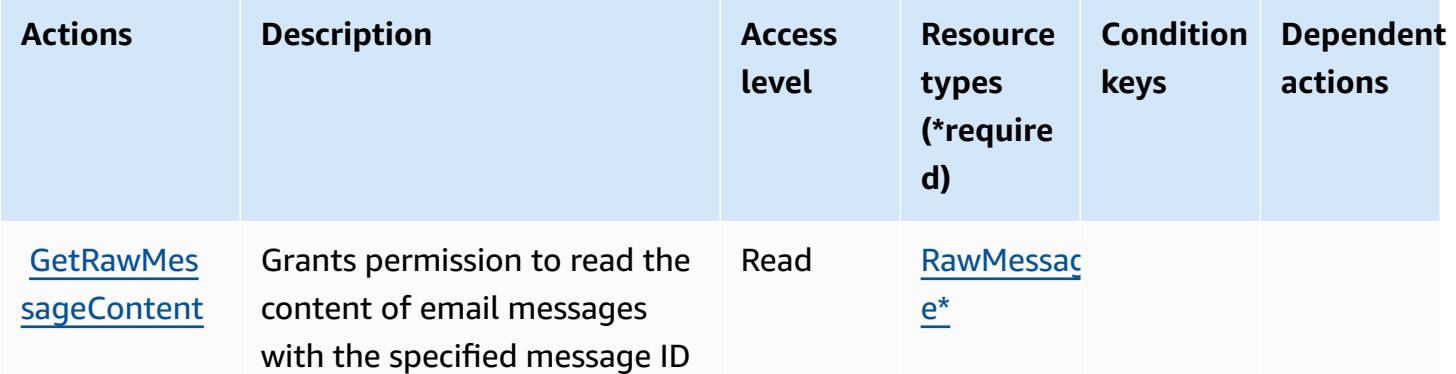

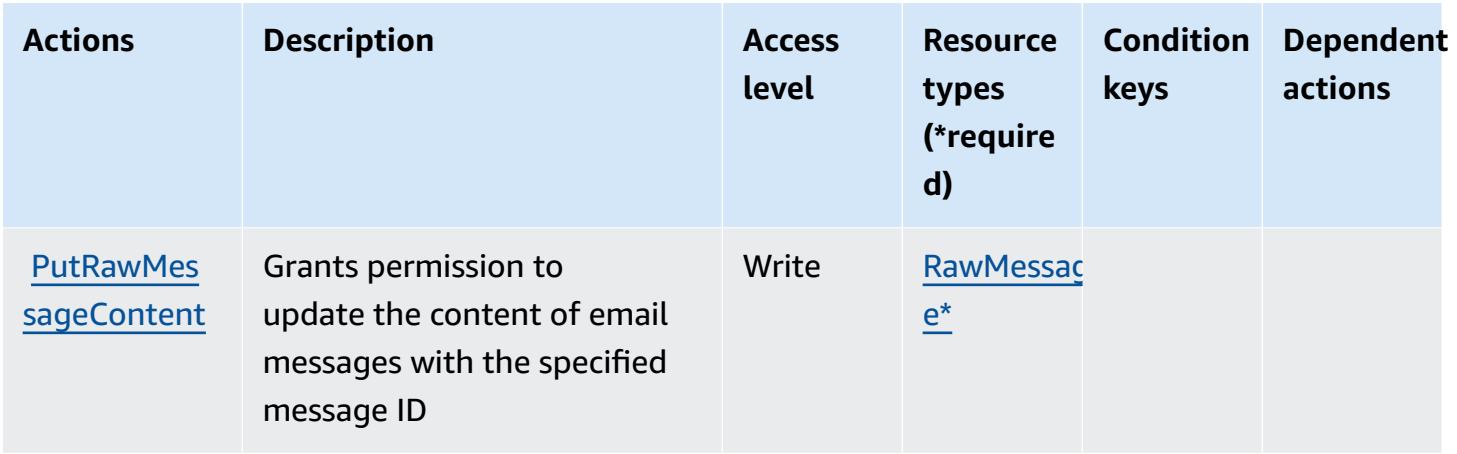

### <span id="page-5729-0"></span>**Resource types defined by Amazon WorkMail Message Flow**

The following resource types are defined by this service and can be used in the Resource element of IAM permission policy statements. Each action in the [Actions](#page-5727-0) table identifies the resource types that can be specified with that action. A resource type can also define which condition keys you can include in a policy. These keys are displayed in the last column of the Resource types table. For details about the columns in the following table, see [Resource](reference_policies_actions-resources-contextkeys.html#resources_table) types table.

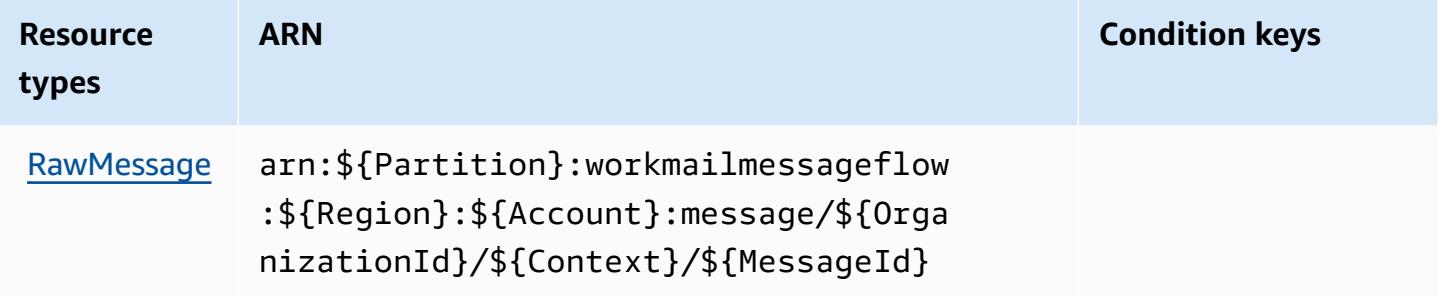

### <span id="page-5729-1"></span>**Condition keys for Amazon WorkMail Message Flow**

WorkMail Message Flow has no service-specific context keys that can be used in the Condition element of policy statements. For the list of the global context keys that are available to all services, see Available keys for [conditions.](https://docs.aws.amazon.com/IAM/latest/UserGuide/reference_policies_condition-keys.html#AvailableKeys)

## **Actions, resources, and condition keys for Amazon WorkSpaces**

Amazon WorkSpaces (service prefix: workspaces) provides the following service-specific resources, actions, and condition context keys for use in IAM permission policies.

#### References:

- Learn how to [configure](https://docs.aws.amazon.com/workspaces/latest/userguide/workspaces-user-getting-started.html) this service.
- View a list of the API [operations](https://docs.aws.amazon.com/workspaces/latest/api/welcome.html) available for this service.
- Learn how to secure this service and its resources by [using IAM](https://docs.aws.amazon.com/workspaces/latest/adminguide/workspaces-access-control.html) permission policies.

#### **Topics**

- Actions defined by Amazon [WorkSpaces](#page-5730-0)
- Resource types defined by Amazon [WorkSpaces](#page-5747-0)
- Condition keys for Amazon [WorkSpaces](#page-5748-0)

#### <span id="page-5730-0"></span>**Actions defined by Amazon WorkSpaces**

You can specify the following actions in the Action element of an IAM policy statement. Use policies to grant permissions to perform an operation in AWS. When you use an action in a policy, you usually allow or deny access to the API operation or CLI command with the same name. However, in some cases, a single action controls access to more than one operation. Alternatively, some operations require several different actions.

The **Resource types** column of the Actions table indicates whether each action supports resourcelevel permissions. If there is no value for this column, you must specify all resources ("\*") to which the policy applies in the Resource element of your policy statement. If the column includes a resource type, then you can specify an ARN of that type in a statement with that action. If the action has one or more required resources, the caller must have permission to use the action with those resources. Required resources are indicated in the table with an asterisk (\*). If you limit resource access with the Resource element in an IAM policy, you must include an ARN or pattern for each required resource type. Some actions support multiple resource types. If the resource type is optional (not indicated as required), then you can choose to use one of the optional resource types.

The **Condition keys** column of the Actions table includes keys that you can specify in a policy statement's Condition element. For more information on the condition keys that are associated with resources for the service, see the **Condition keys** column of the Resource types table.

#### *(b)* Note

[Resource](#page-5747-0) condition keys are listed in the Resource types table. You can find a link to the resource type that applies to an action in the **Resource types (\*required)** column of the Actions table. The resource type in the Resource types table includes the **Condition keys** column, which are the resource condition keys that apply to an action in the Actions table.

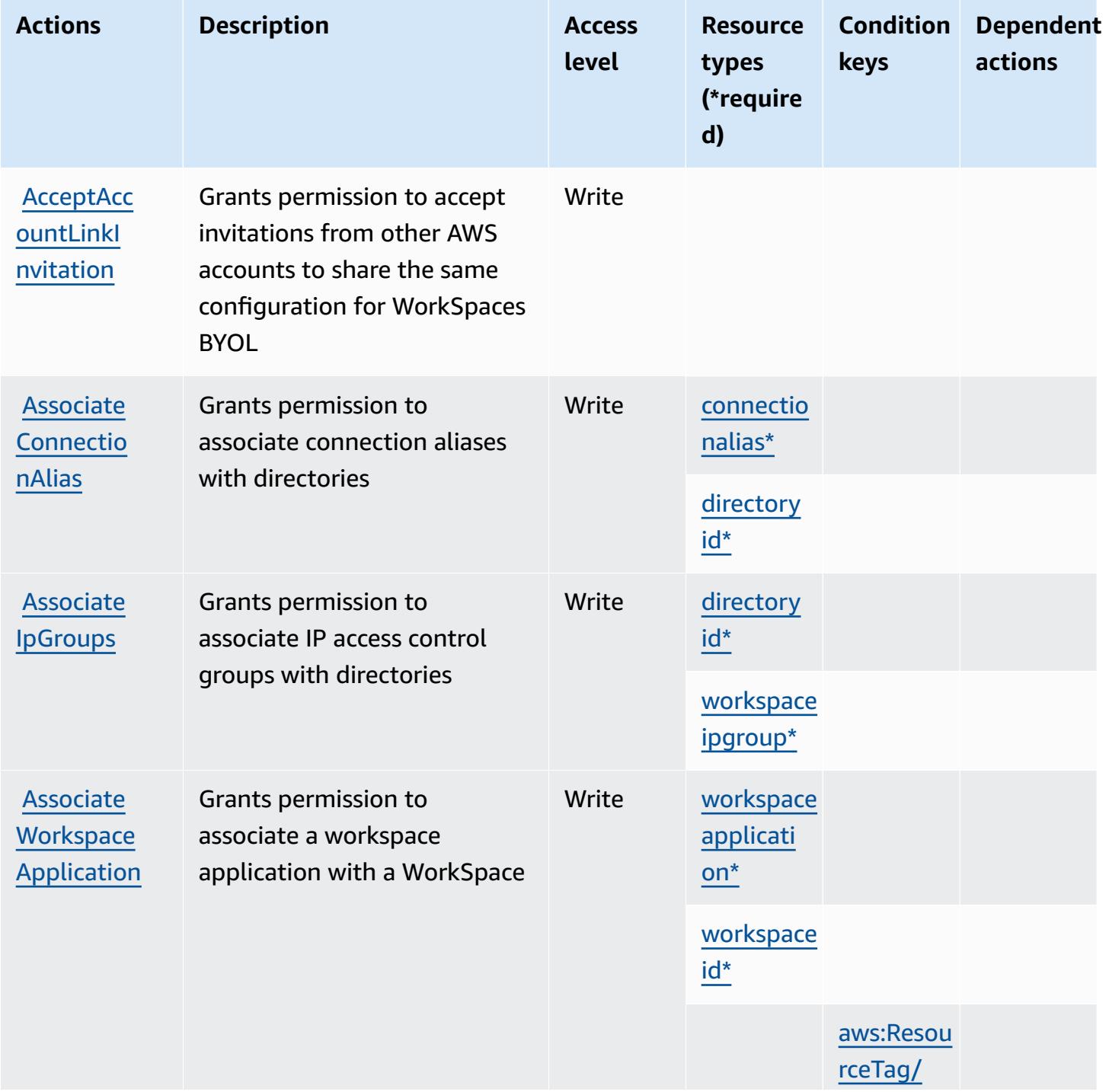

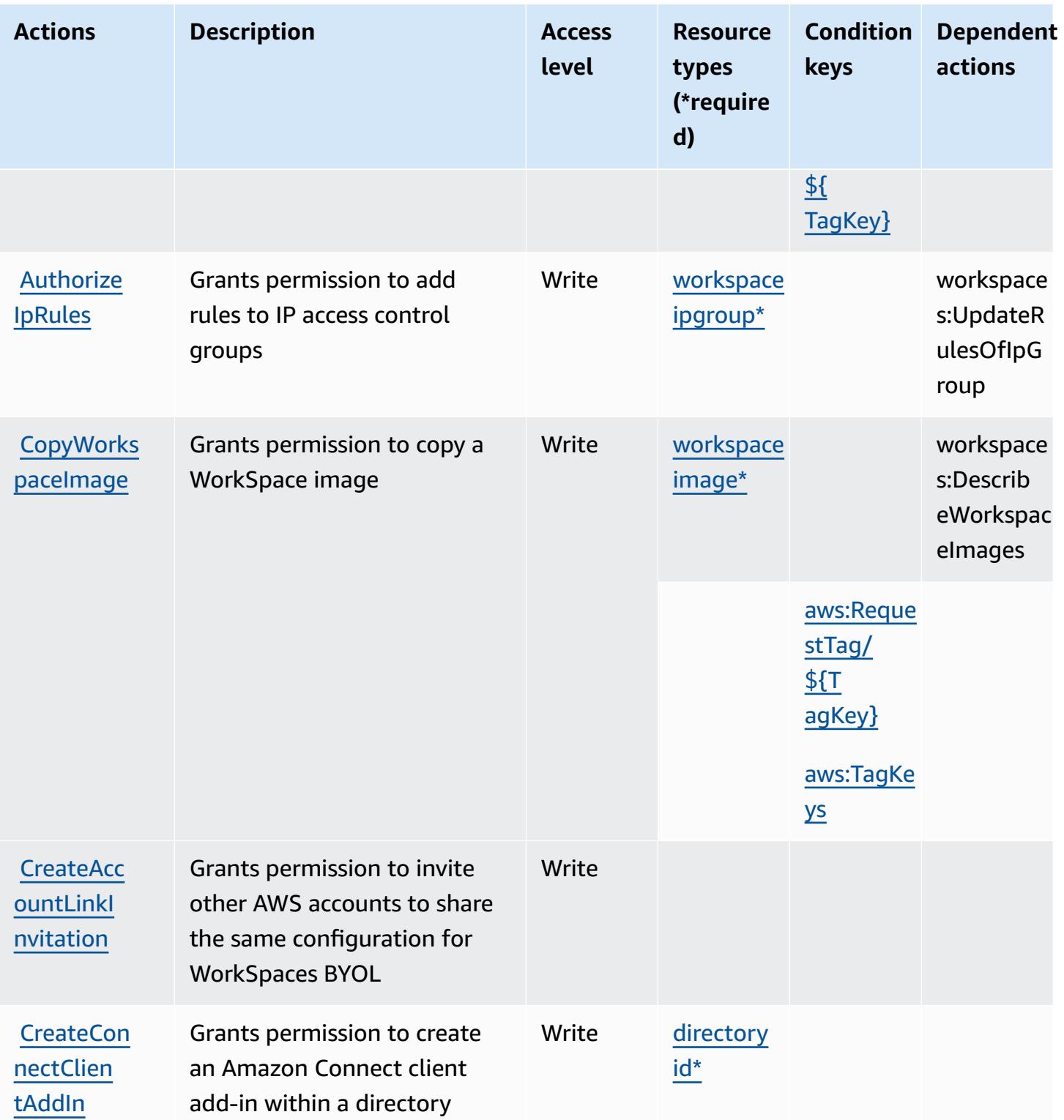

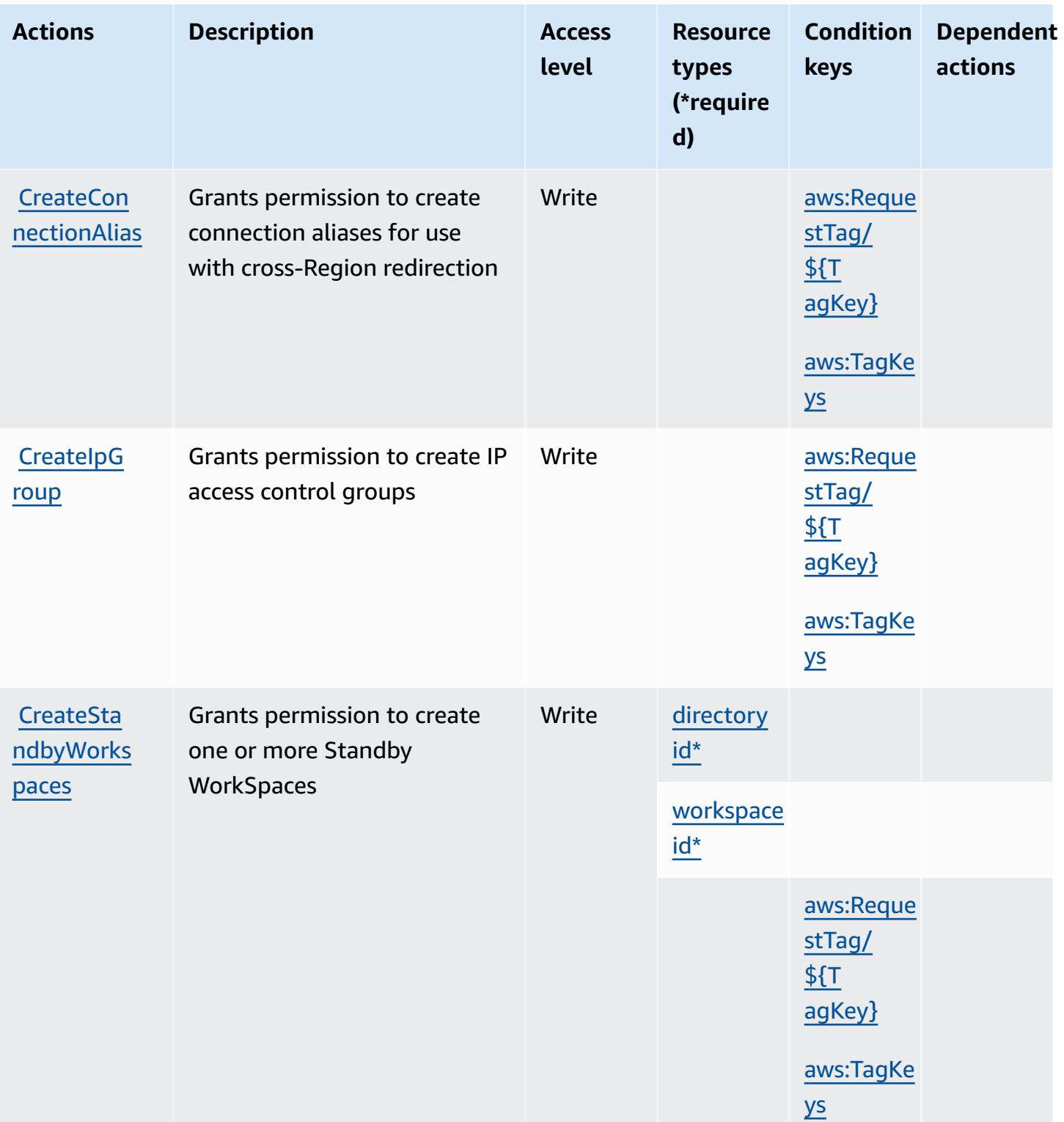

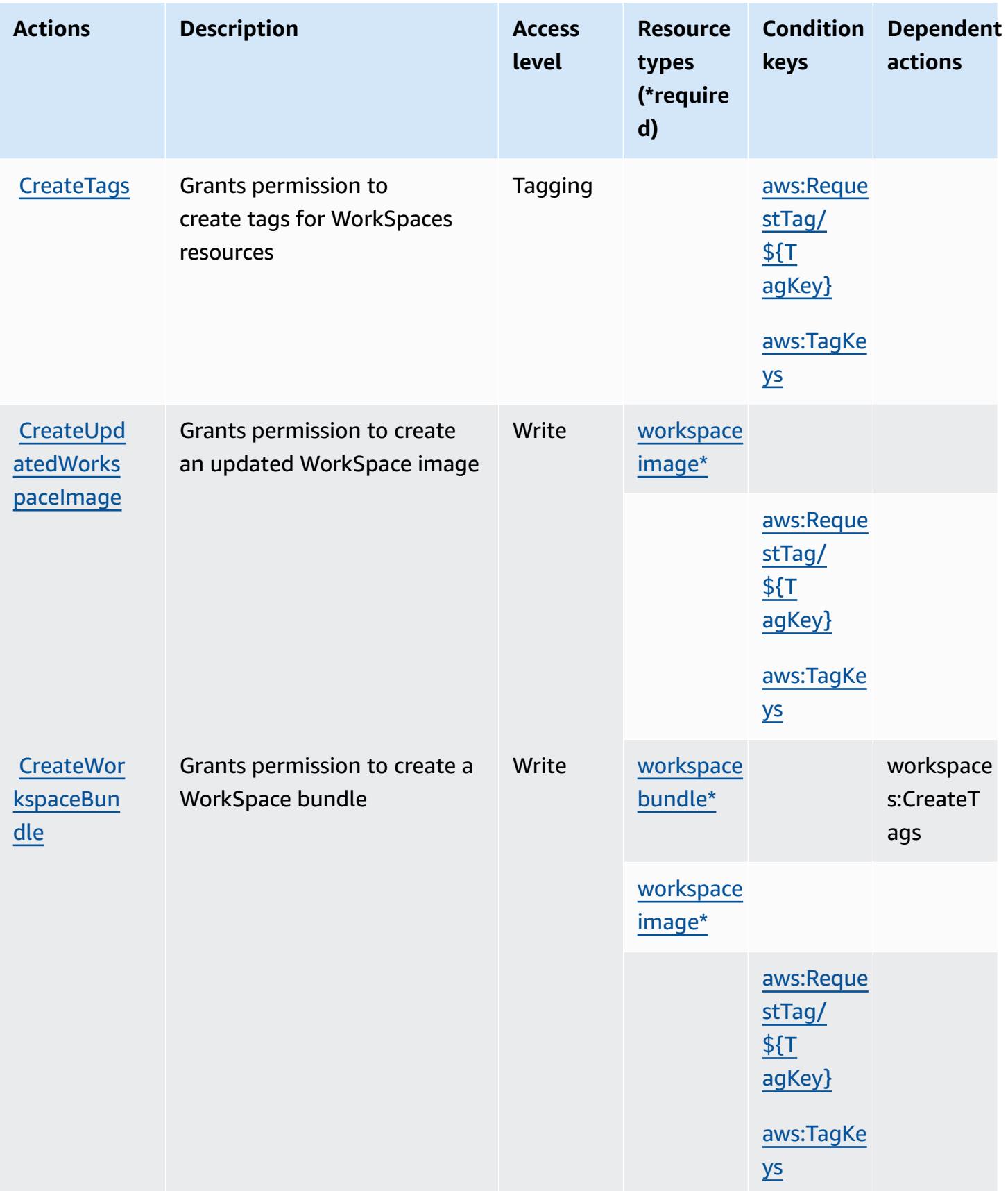

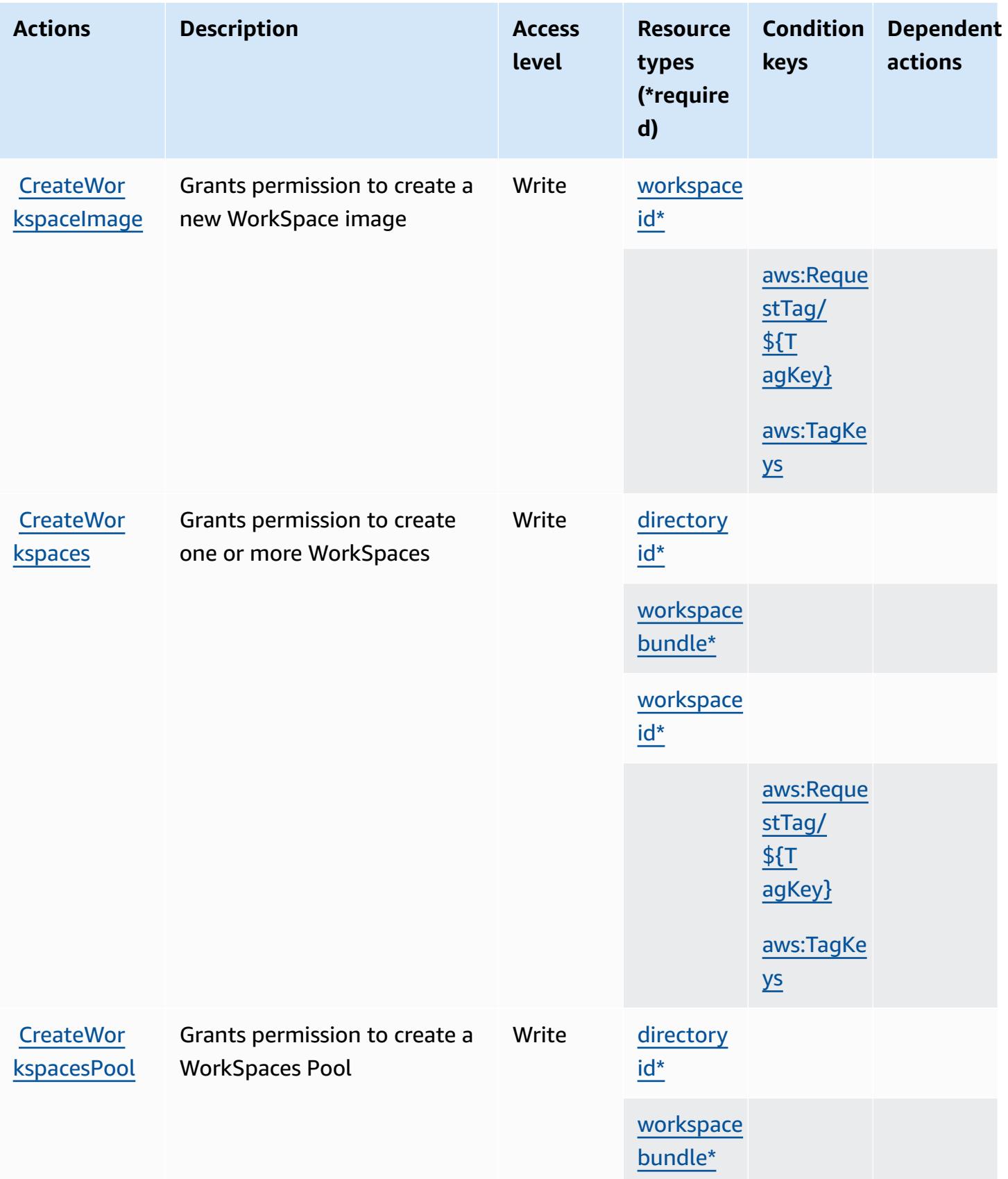

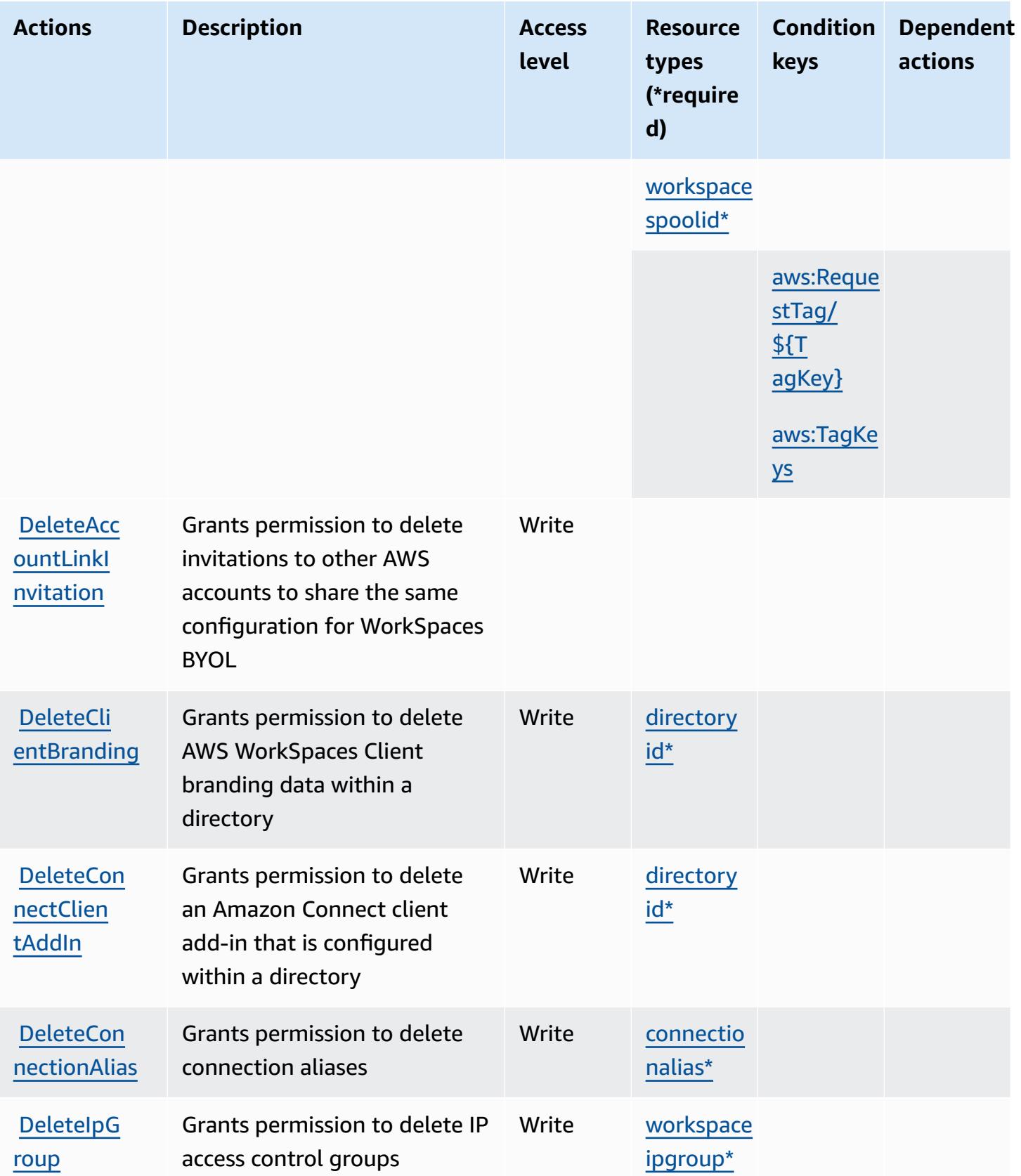

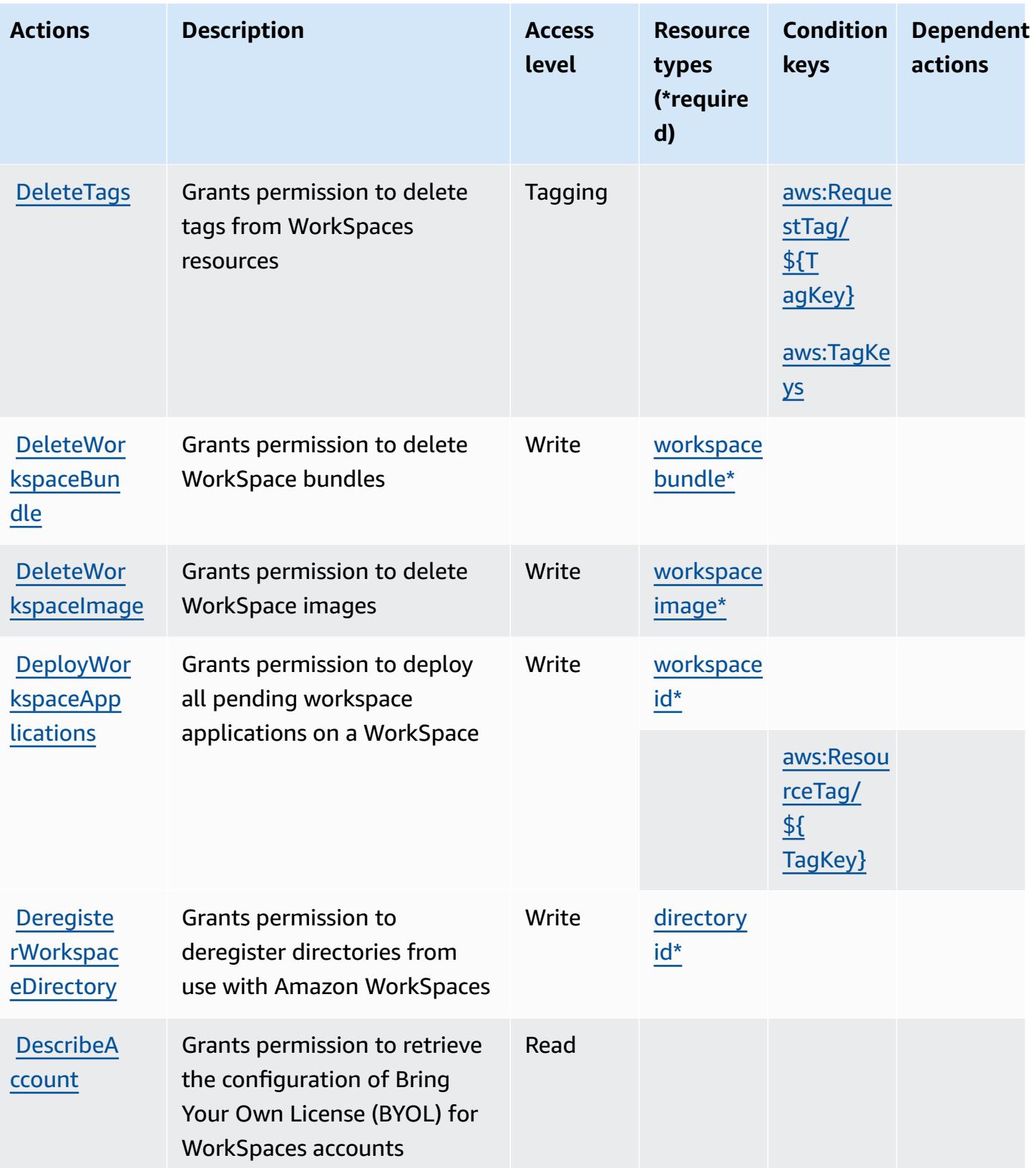

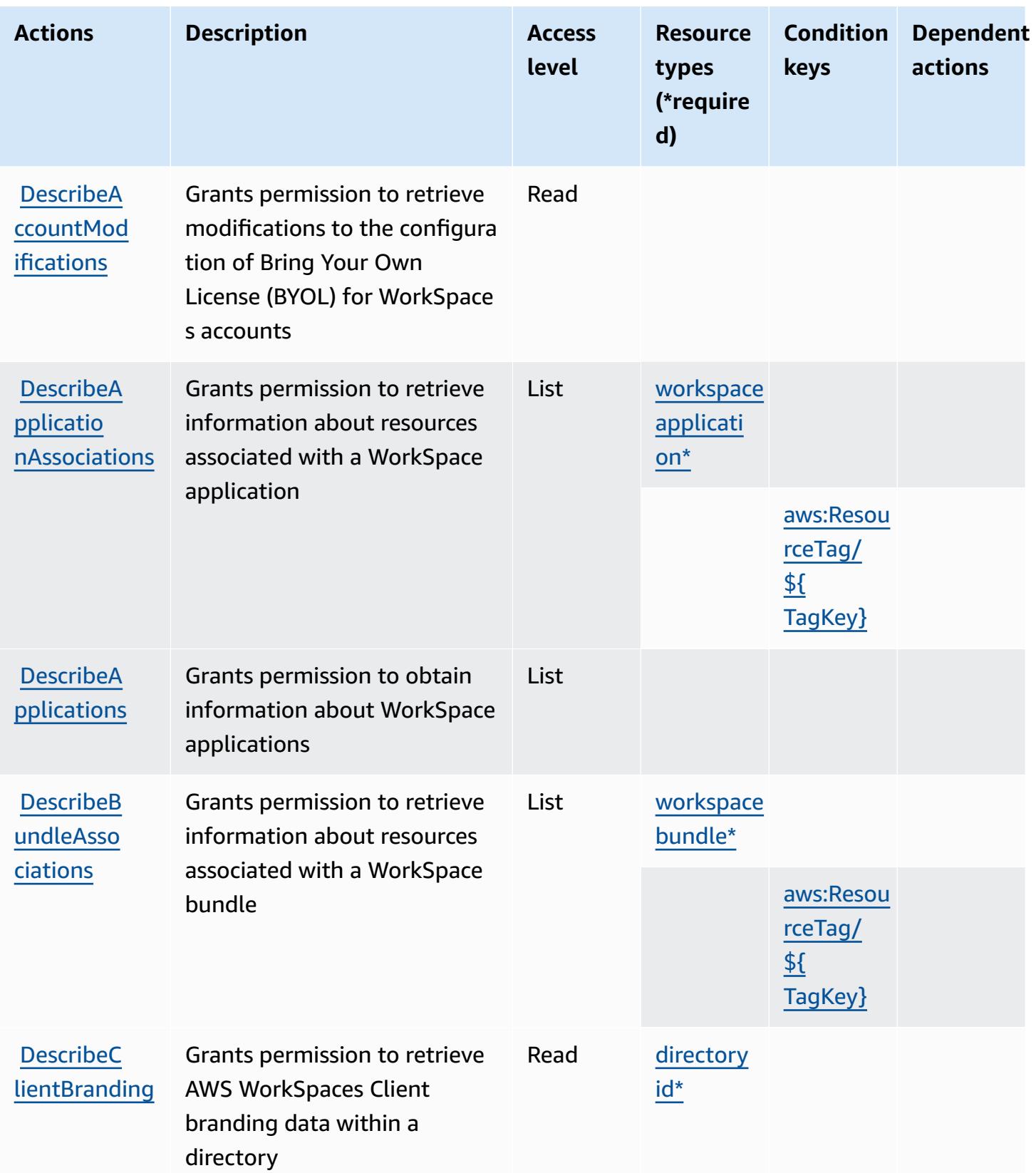

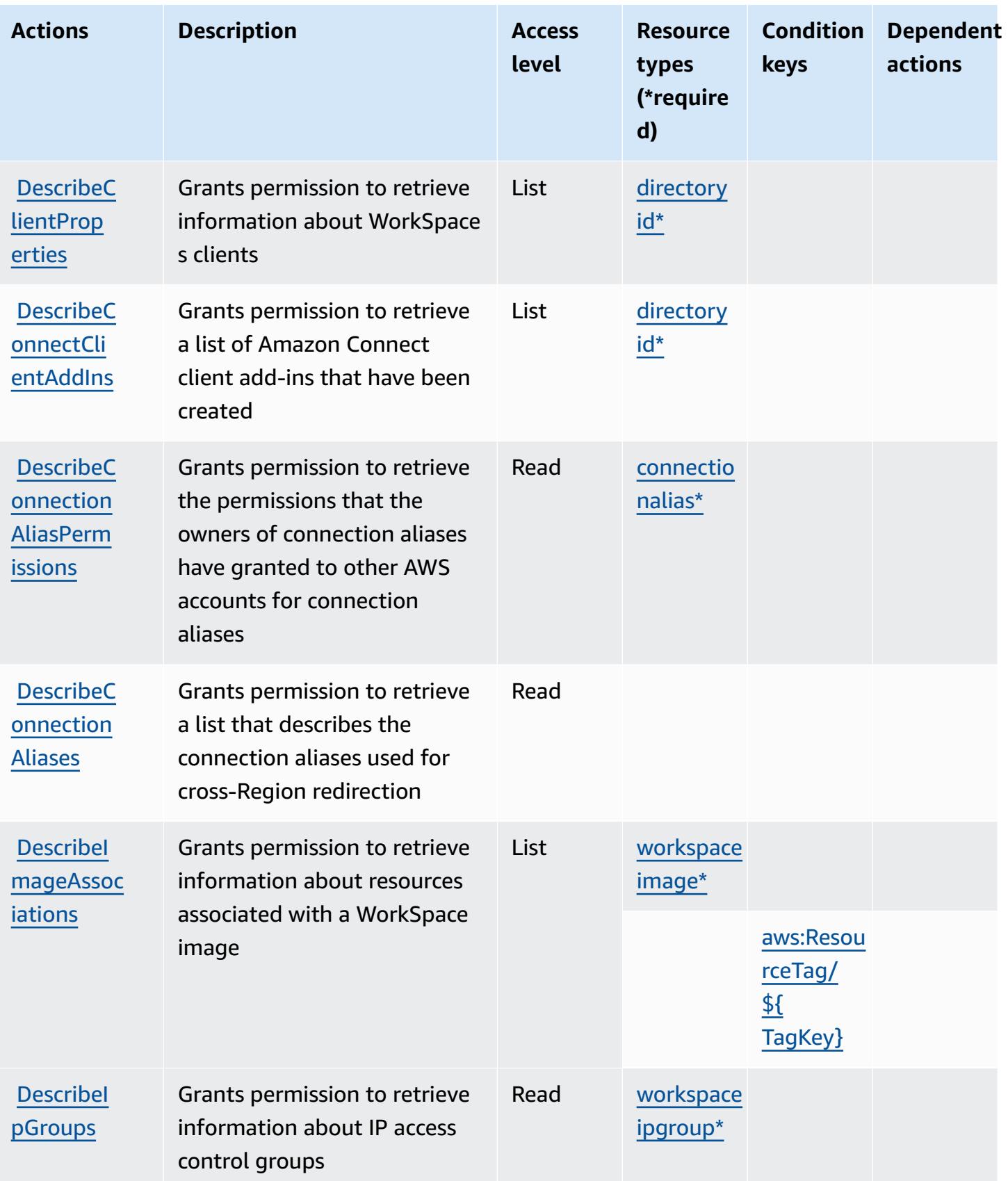

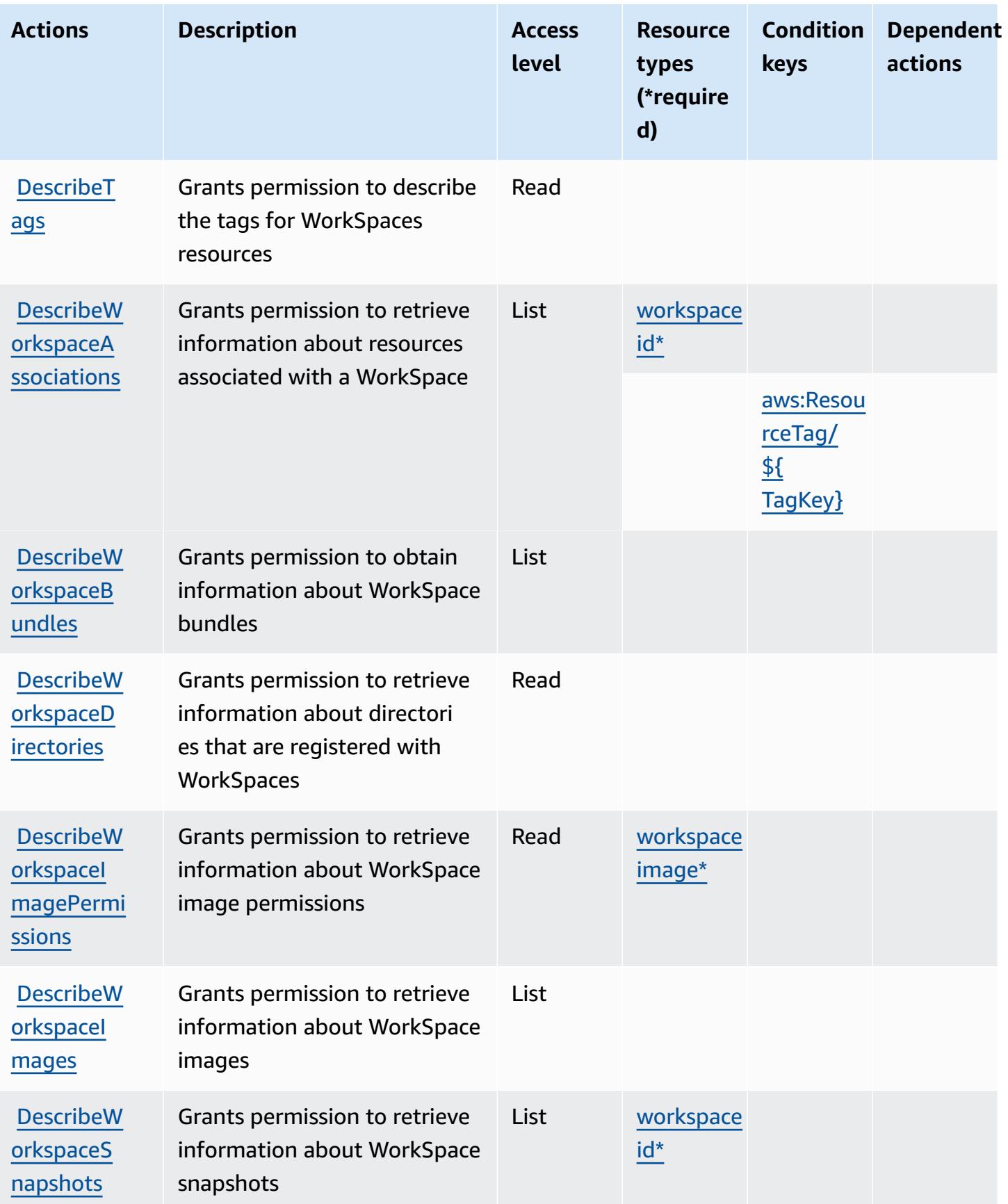

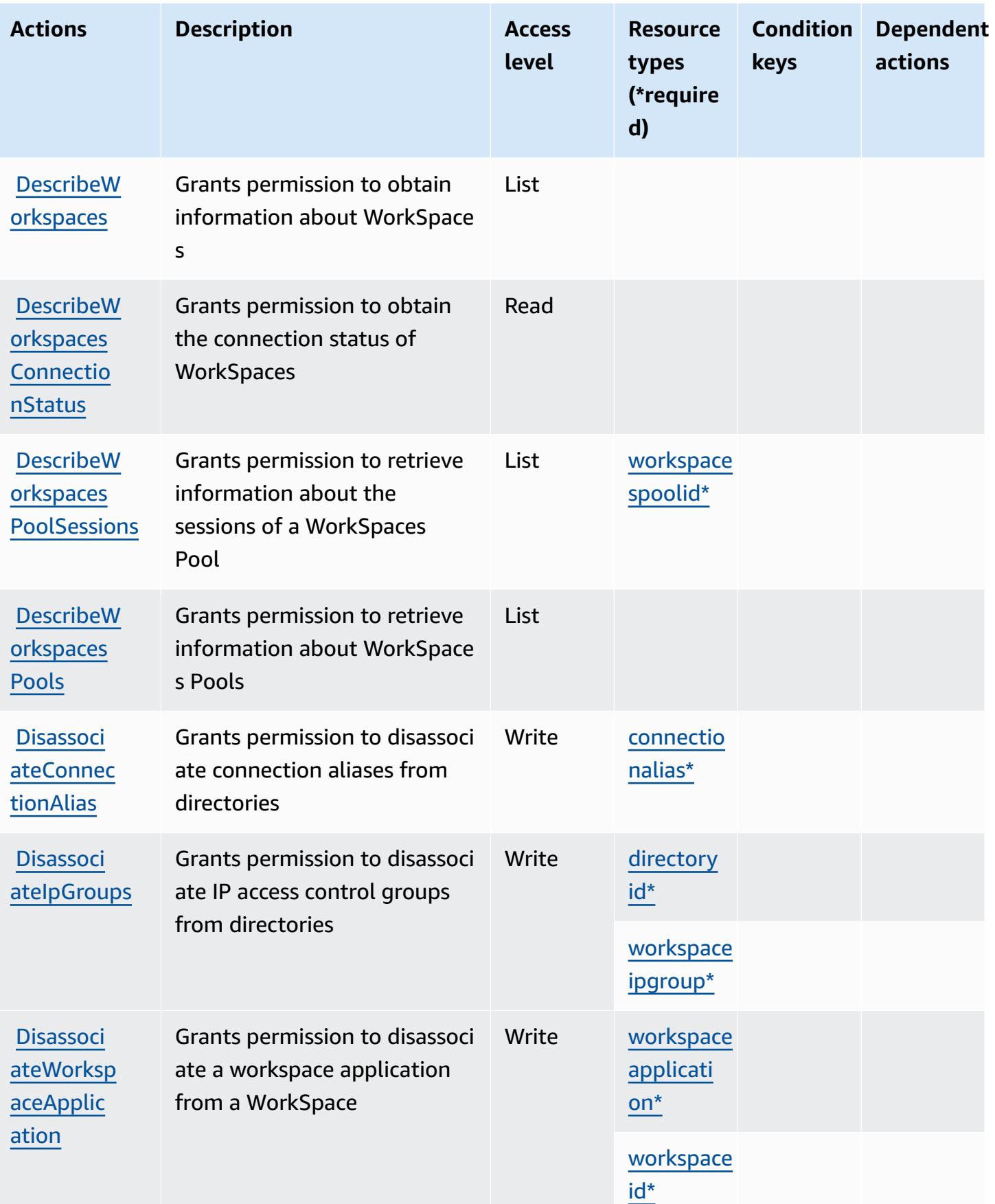

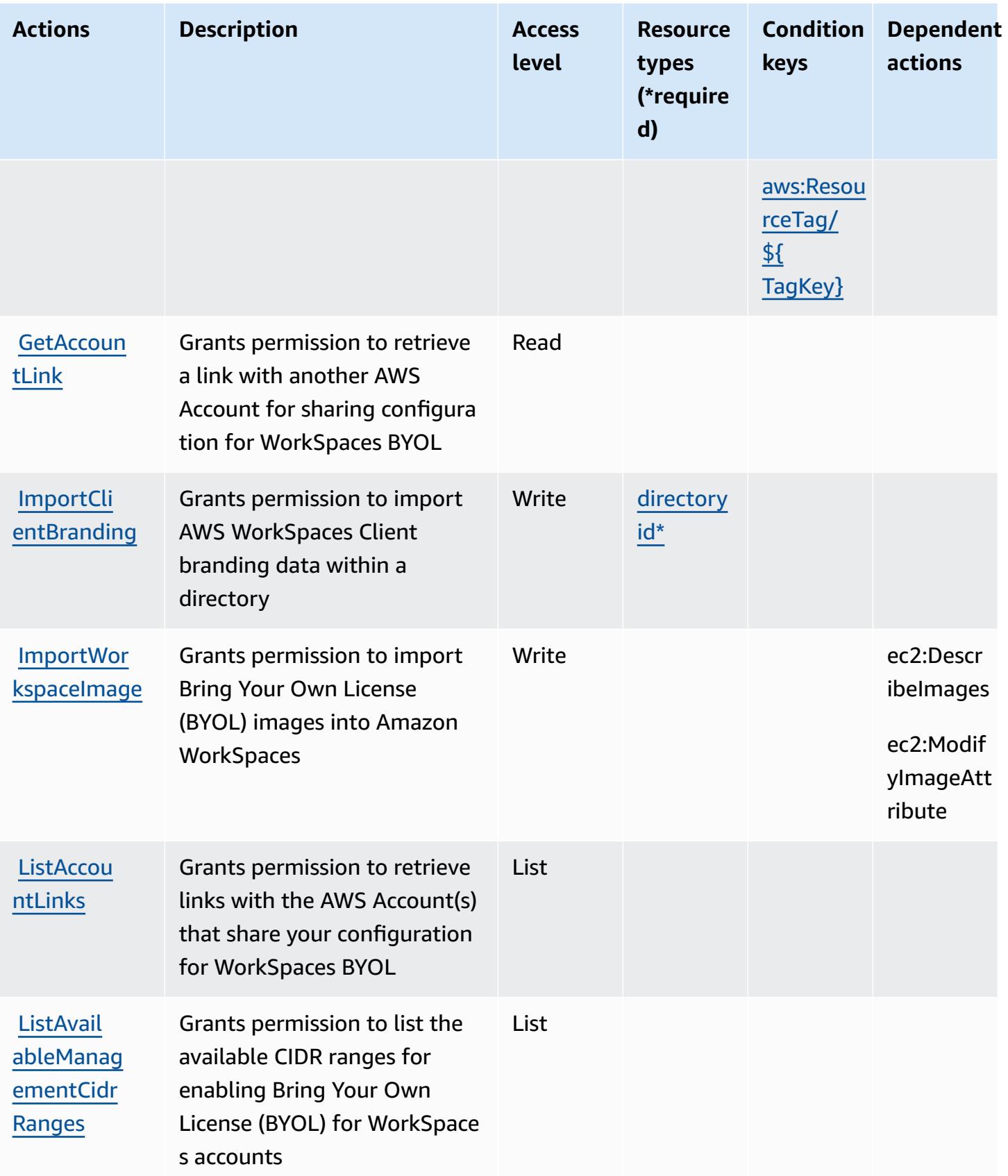

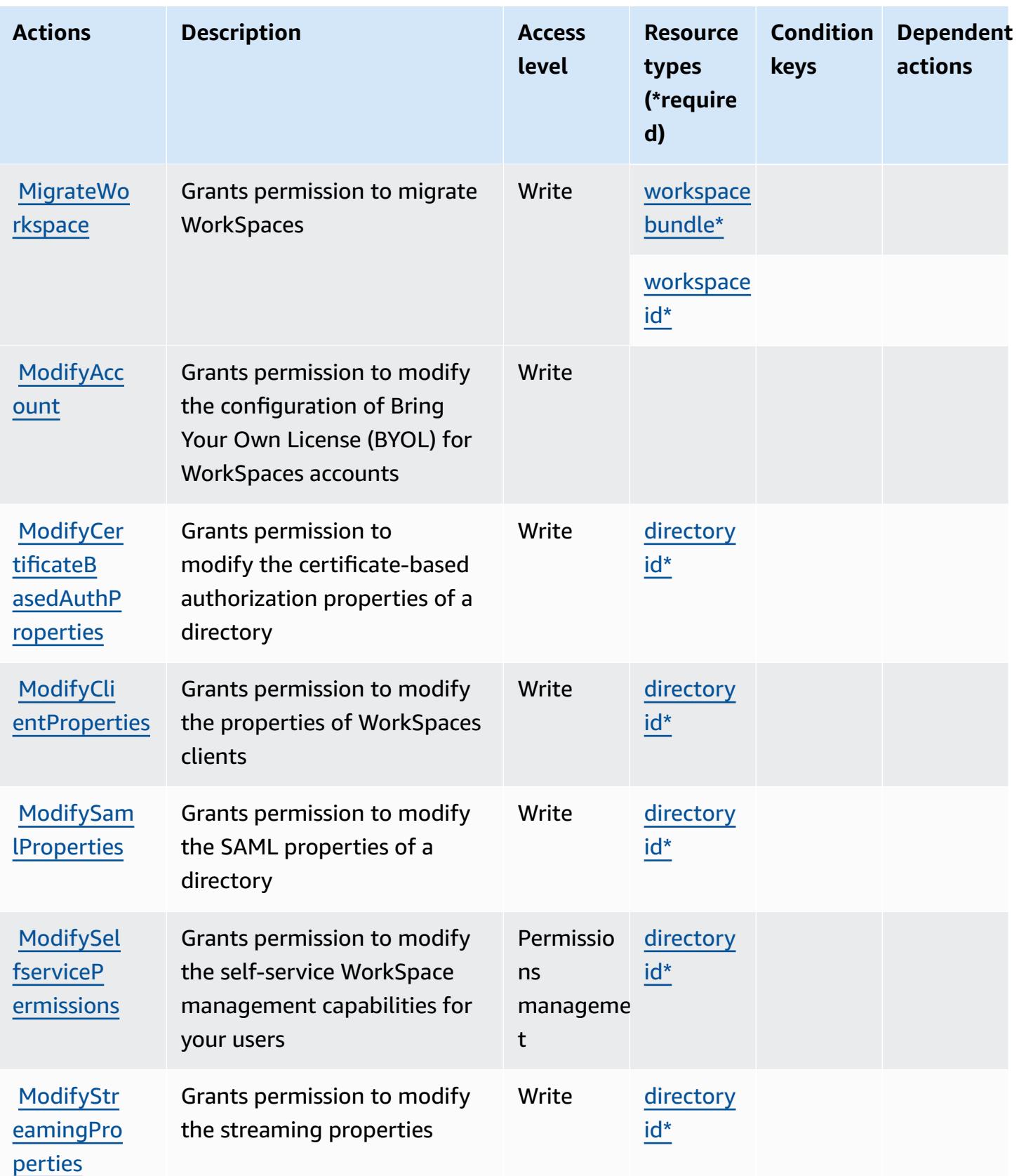

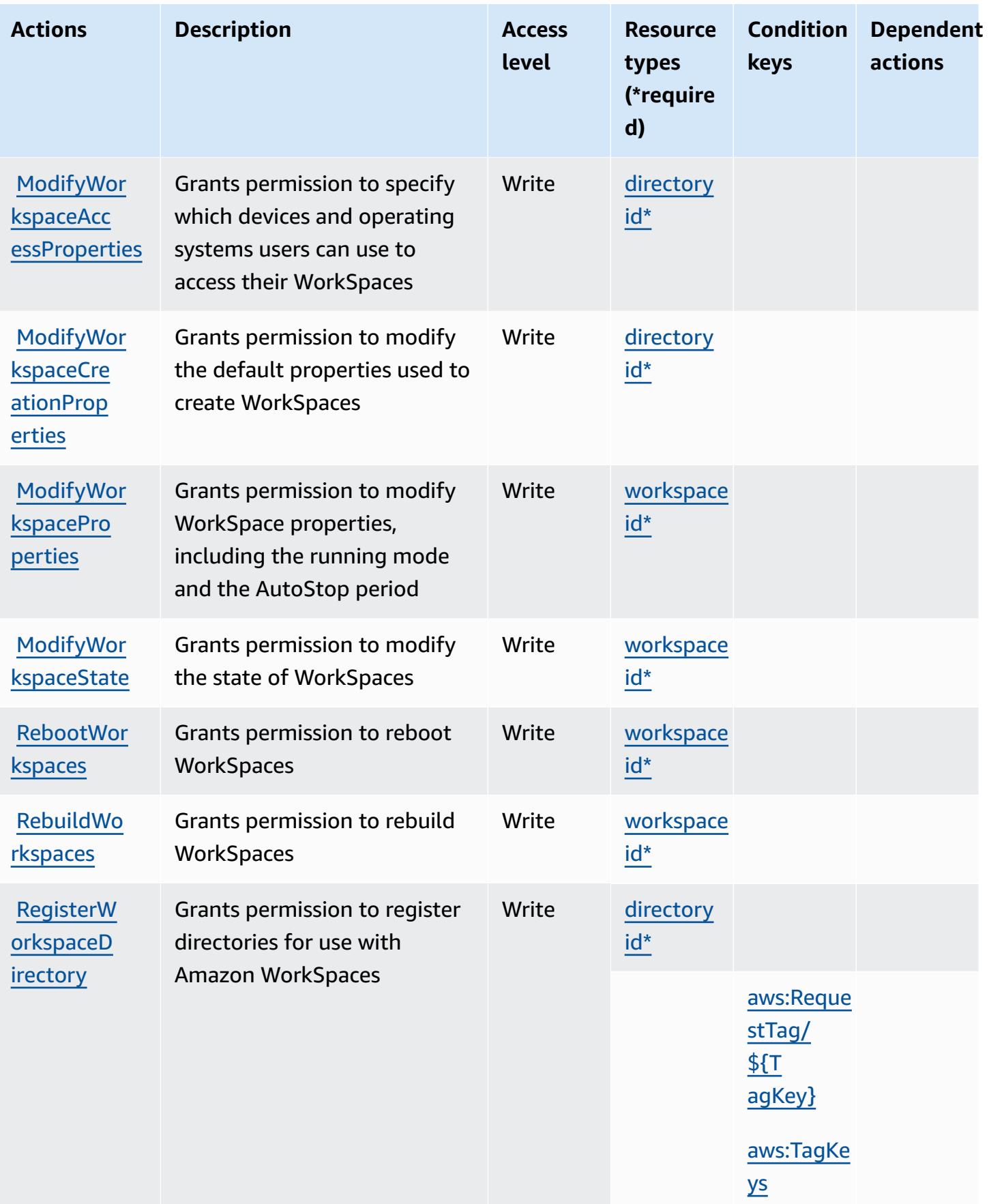

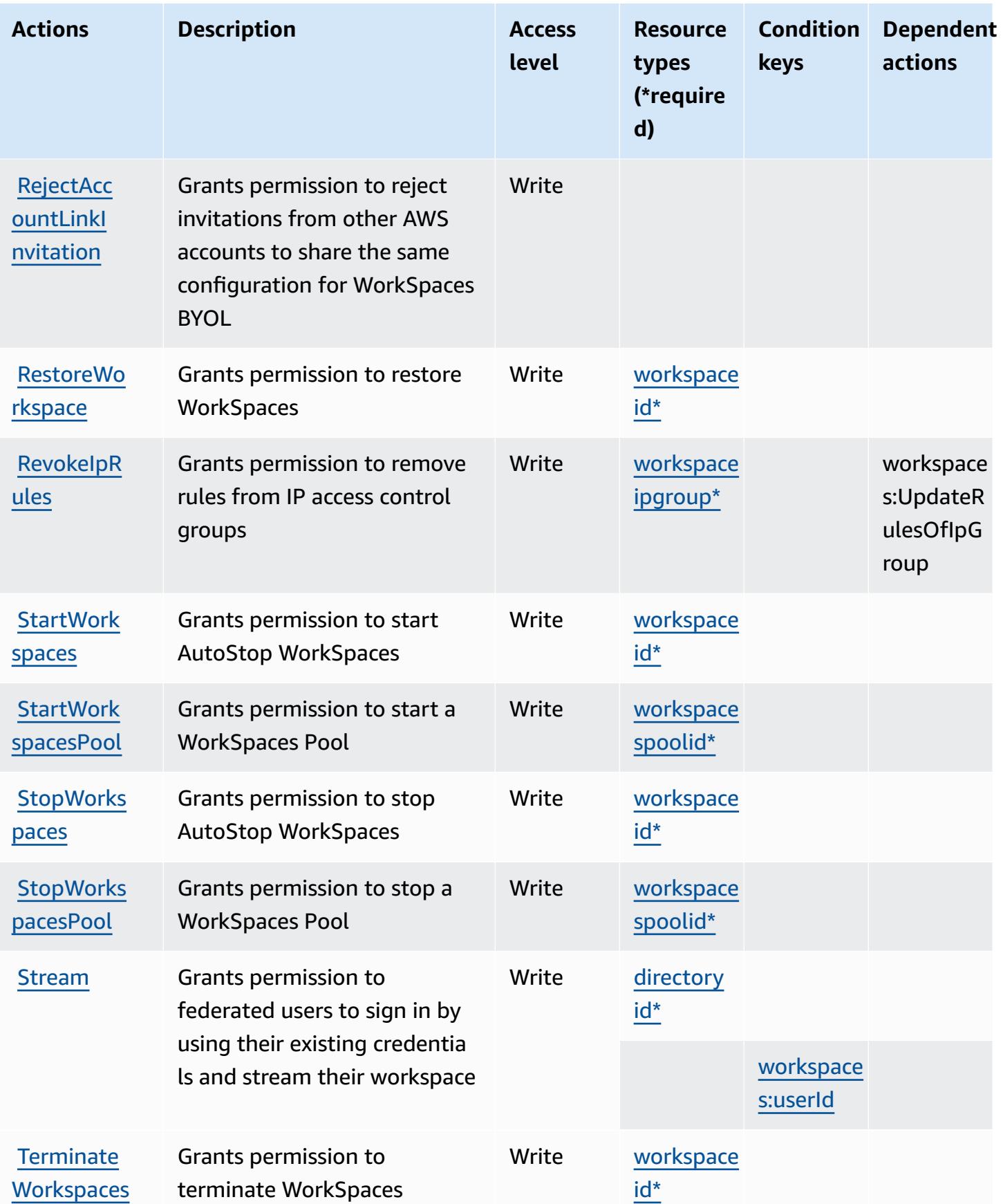

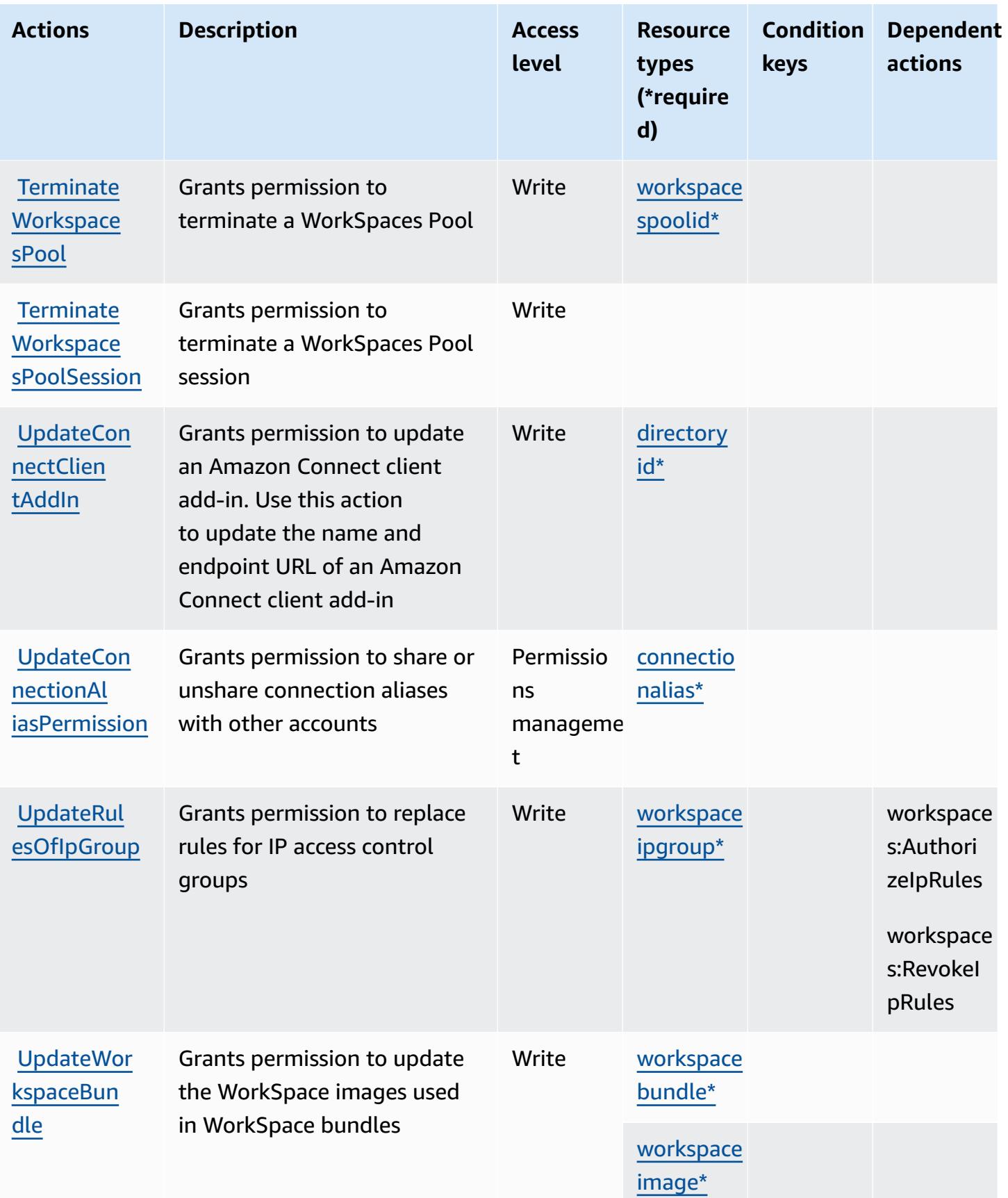

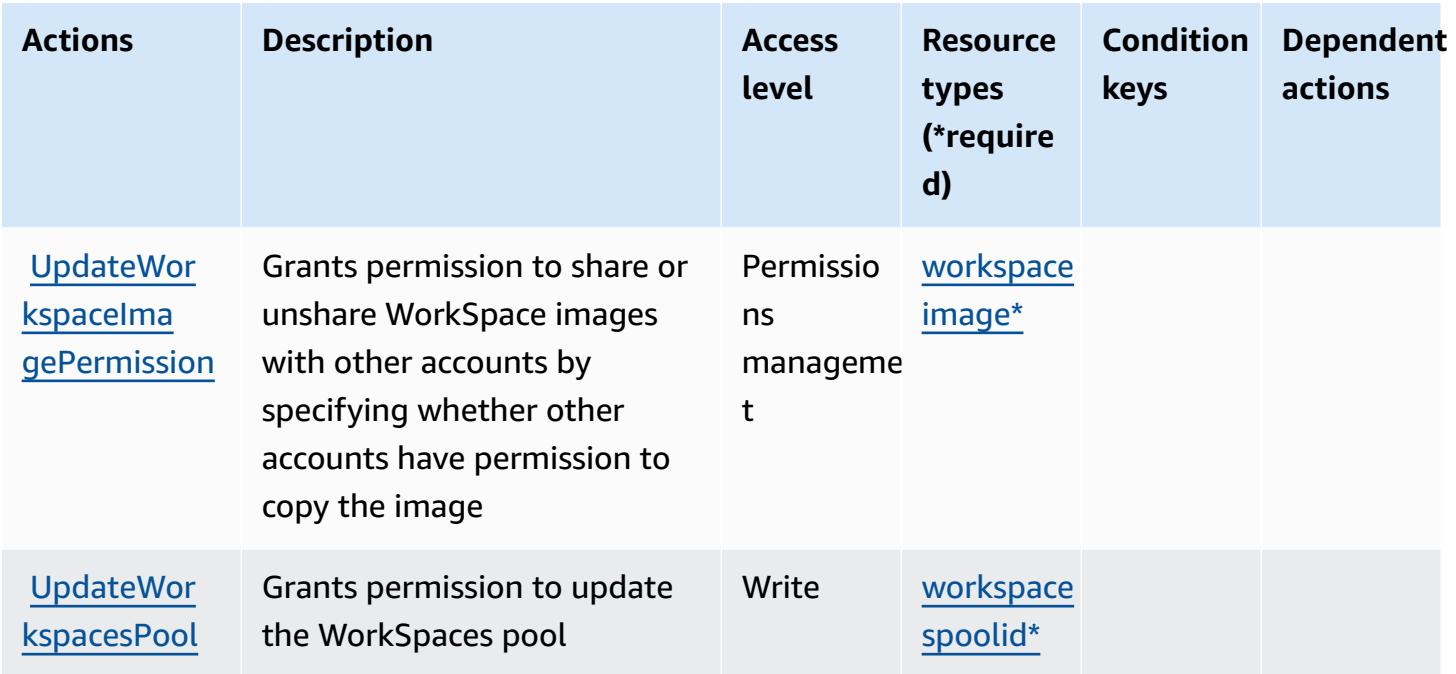

## <span id="page-5747-0"></span>**Resource types defined by Amazon WorkSpaces**

The following resource types are defined by this service and can be used in the Resource element of IAM permission policy statements. Each action in the [Actions](#page-5730-0) table identifies the resource types that can be specified with that action. A resource type can also define which condition keys you can include in a policy. These keys are displayed in the last column of the Resource types table. For details about the columns in the following table, see [Resource](reference_policies_actions-resources-contextkeys.html#resources_table) types table.

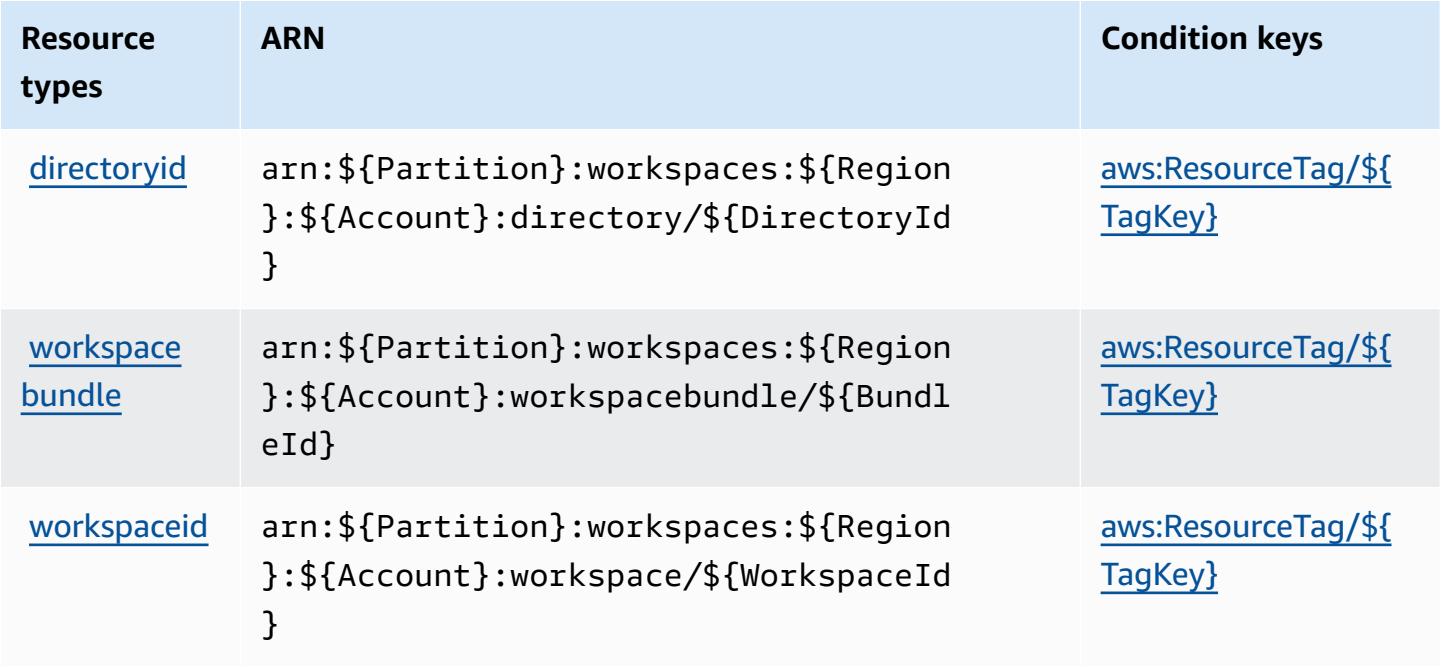

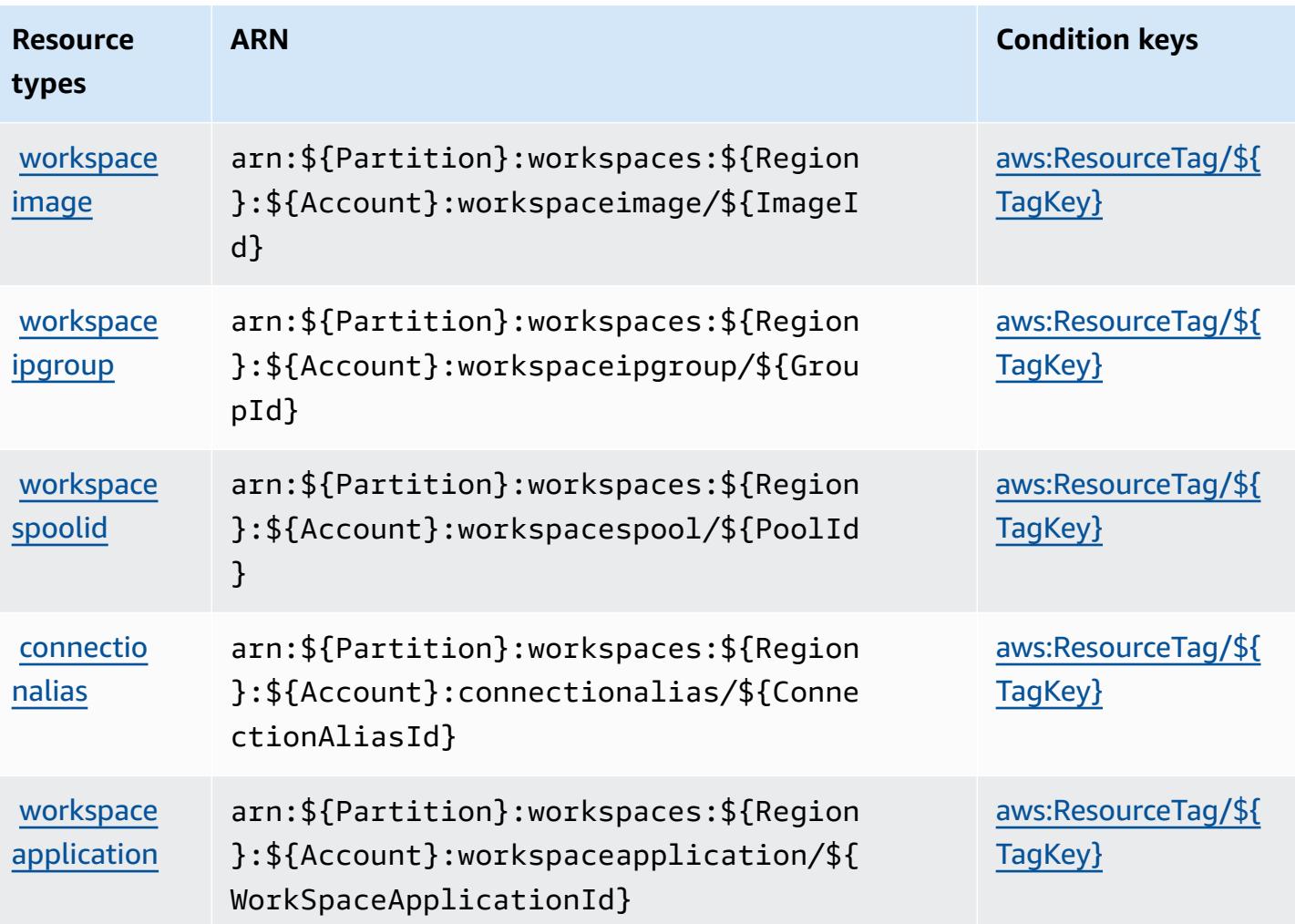

### <span id="page-5748-0"></span>**Condition keys for Amazon WorkSpaces**

Amazon WorkSpaces defines the following condition keys that can be used in the Condition element of an IAM policy. You can use these keys to further refine the conditions under which the policy statement applies. For details about the columns in the following table, see [Condition](reference_policies_actions-resources-contextkeys.html#context_keys_table) keys [table.](reference_policies_actions-resources-contextkeys.html#context_keys_table)

To view the global condition keys that are available to all services, see Available global [condition](https://docs.aws.amazon.com/IAM/latest/UserGuide/reference_policies_condition-keys.html#AvailableKeys) [keys.](https://docs.aws.amazon.com/IAM/latest/UserGuide/reference_policies_condition-keys.html#AvailableKeys)

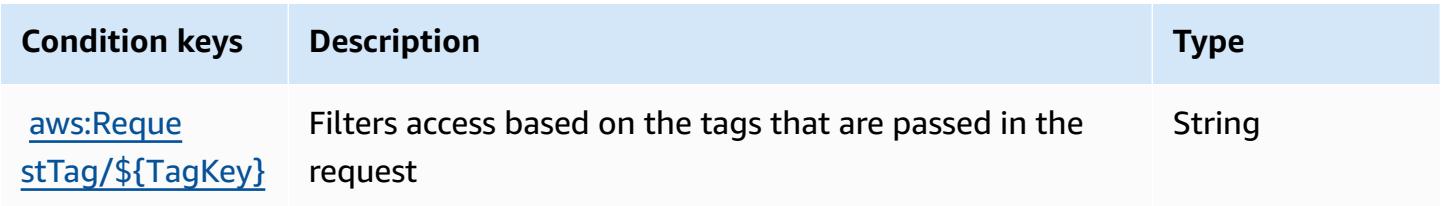

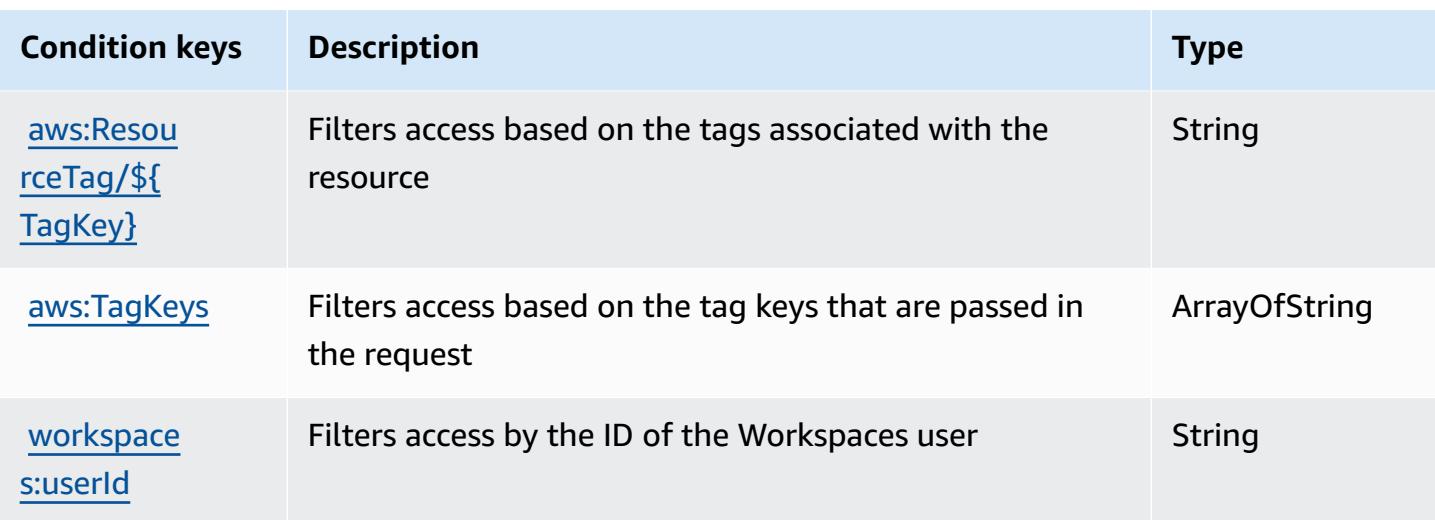

# **Actions, resources, and condition keys for Amazon WorkSpaces Application Manager**

Amazon WorkSpaces Application Manager (service prefix: wam) provides the following servicespecific resources, actions, and condition context keys for use in IAM permission policies.

References:

- Learn how to [configure](https://docs.aws.amazon.com/wam/latest/adminguide/iam.html) this service.
- View a list of the API [operations](https://docs.aws.amazon.com/wam/latest/adminguide/) available for this service.
- Learn how to secure this service and its resources by [using IAM](https://docs.aws.amazon.com/wam/latest/adminguide/iam.html) permission policies.

#### **Topics**

- Actions defined by Amazon [WorkSpaces](#page-5749-0) Application Manager
- Resource types defined by Amazon [WorkSpaces](#page-5751-0) Application Manager
- Condition keys for Amazon [WorkSpaces](#page-5751-1) Application Manager

## <span id="page-5749-0"></span>**Actions defined by Amazon WorkSpaces Application Manager**

You can specify the following actions in the Action element of an IAM policy statement. Use policies to grant permissions to perform an operation in AWS. When you use an action in a policy, you usually allow or deny access to the API operation or CLI command with the same name. However, in some cases, a single action controls access to more than one operation. Alternatively, some operations require several different actions.

The **Resource types** column of the Actions table indicates whether each action supports resourcelevel permissions. If there is no value for this column, you must specify all resources ("\*") to which the policy applies in the Resource element of your policy statement. If the column includes a resource type, then you can specify an ARN of that type in a statement with that action. If the action has one or more required resources, the caller must have permission to use the action with those resources. Required resources are indicated in the table with an asterisk (\*). If you limit resource access with the Resource element in an IAM policy, you must include an ARN or pattern for each required resource type. Some actions support multiple resource types. If the resource type is optional (not indicated as required), then you can choose to use one of the optional resource types.

The **Condition keys** column of the Actions table includes keys that you can specify in a policy statement's Condition element. For more information on the condition keys that are associated with resources for the service, see the **Condition keys** column of the Resource types table.

#### **A** Note

[Resource](#page-5751-0) condition keys are listed in the Resource types table. You can find a link to the resource type that applies to an action in the **Resource types (\*required)** column of the Actions table. The resource type in the Resource types table includes the **Condition keys** column, which are the resource condition keys that apply to an action in the Actions table.

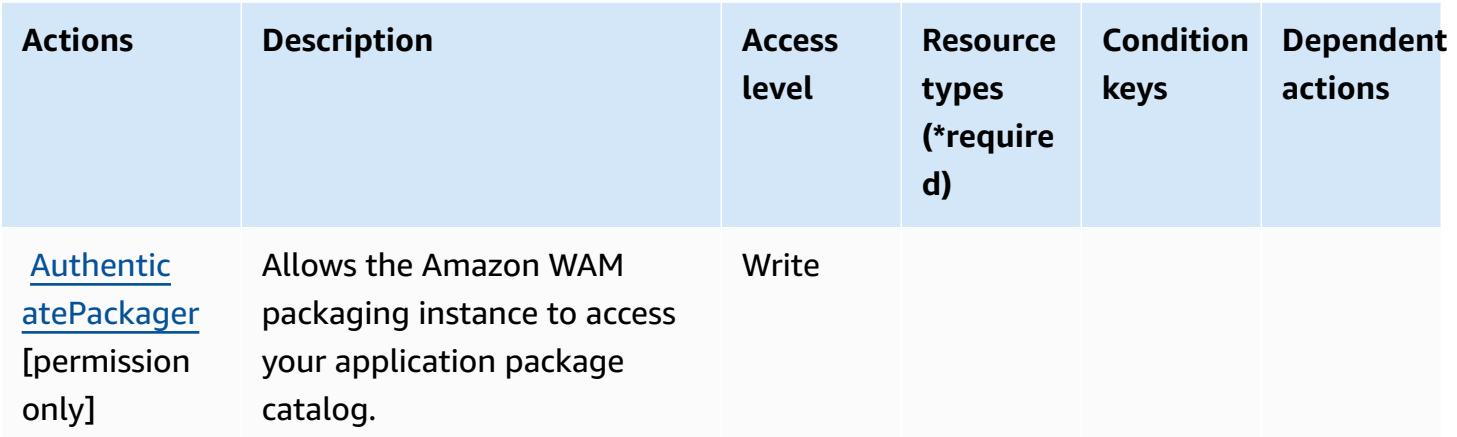

## <span id="page-5751-0"></span>**Resource types defined by Amazon WorkSpaces Application Manager**

Amazon WorkSpaces Application Manager does not support specifying a resource ARN in the Resource element of an IAM policy statement. To allow access to Amazon WorkSpaces Application Manager, specify "Resource": "\*" in your policy.

## <span id="page-5751-1"></span>**Condition keys for Amazon WorkSpaces Application Manager**

WAM has no service-specific context keys that can be used in the Condition element of policy statements. For the list of the global context keys that are available to all services, see [Available](https://docs.aws.amazon.com/IAM/latest/UserGuide/reference_policies_condition-keys.html#AvailableKeys) keys for [conditions](https://docs.aws.amazon.com/IAM/latest/UserGuide/reference_policies_condition-keys.html#AvailableKeys).

# **Actions, resources, and condition keys for Amazon WorkSpaces Secure Browser**

Amazon WorkSpaces Secure Browser (service prefix: workspaces-web) provides the following service-specific resources, actions, and condition context keys for use in IAM permission policies.

References:

- Learn how to [configure](https://docs.aws.amazon.com/workspaces-web/latest/adminguide/) this service.
- View a list of the API [operations](https://docs.aws.amazon.com/workspaces-web/latest/APIReference/) available for this service.
- Learn how to secure this service and its resources by [using IAM](https://docs.aws.amazon.com/workspaces-web/latest/adminguide/security-iam.html) permission policies.

#### **Topics**

- Actions defined by Amazon [WorkSpaces](#page-5751-2) Secure Browser
- Resource types defined by Amazon [WorkSpaces](#page-5763-0) Secure Browser
- Condition keys for Amazon [WorkSpaces](#page-5764-0) Secure Browser

### <span id="page-5751-2"></span>**Actions defined by Amazon WorkSpaces Secure Browser**

You can specify the following actions in the Action element of an IAM policy statement. Use policies to grant permissions to perform an operation in AWS. When you use an action in a policy, you usually allow or deny access to the API operation or CLI command with the same name. However, in some cases, a single action controls access to more than one operation. Alternatively, some operations require several different actions.

The **Resource types** column of the Actions table indicates whether each action supports resourcelevel permissions. If there is no value for this column, you must specify all resources ("\*") to which the policy applies in the Resource element of your policy statement. If the column includes a resource type, then you can specify an ARN of that type in a statement with that action. If the action has one or more required resources, the caller must have permission to use the action with those resources. Required resources are indicated in the table with an asterisk (\*). If you limit resource access with the Resource element in an IAM policy, you must include an ARN or pattern for each required resource type. Some actions support multiple resource types. If the resource type is optional (not indicated as required), then you can choose to use one of the optional resource types.

The **Condition keys** column of the Actions table includes keys that you can specify in a policy statement's Condition element. For more information on the condition keys that are associated with resources for the service, see the **Condition keys** column of the Resource types table.

#### **A** Note

[Resource](#page-5763-0) condition keys are listed in the Resource types table. You can find a link to the resource type that applies to an action in the **Resource types (\*required)** column of the Actions table. The resource type in the Resource types table includes the **Condition keys** column, which are the resource condition keys that apply to an action in the Actions table.

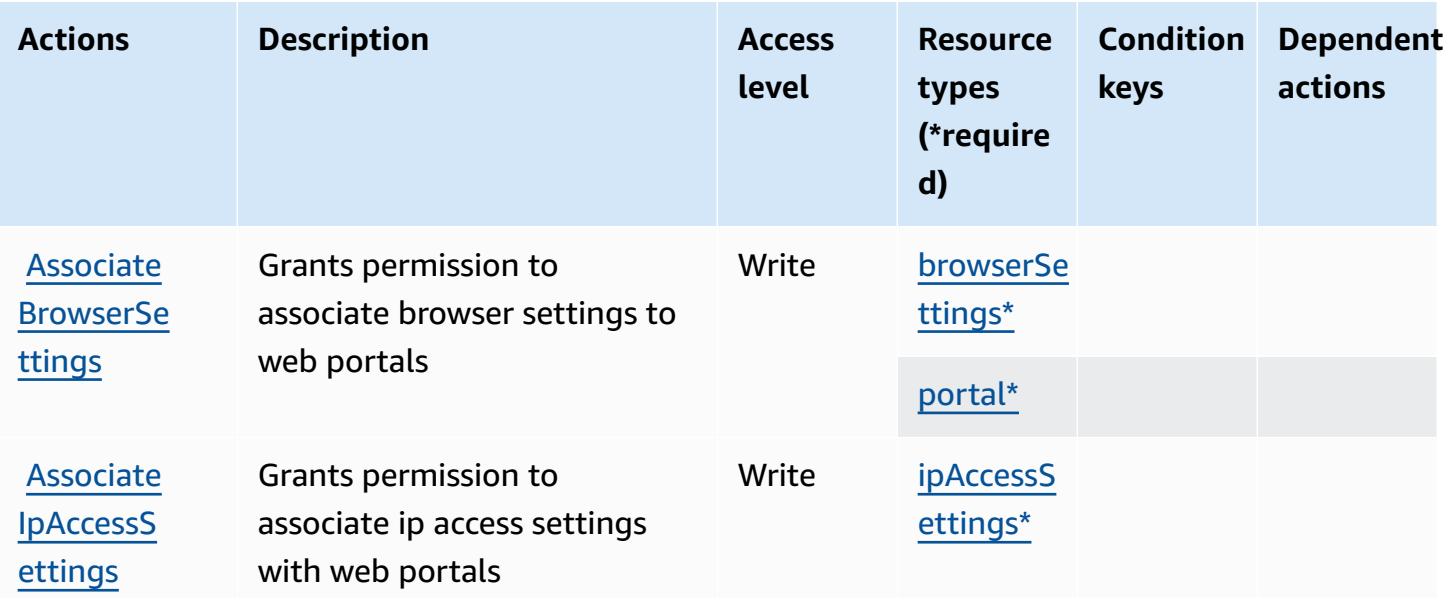

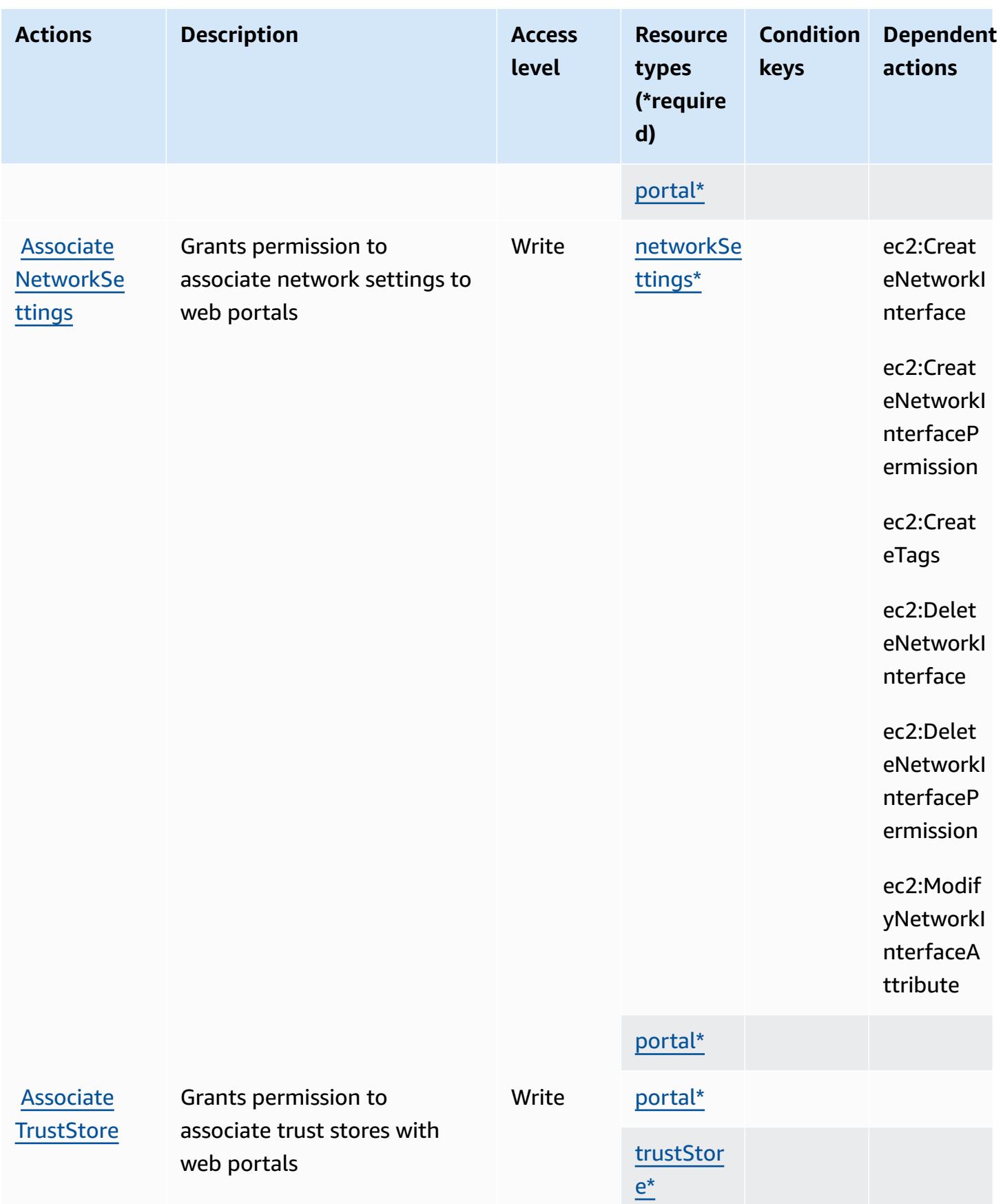

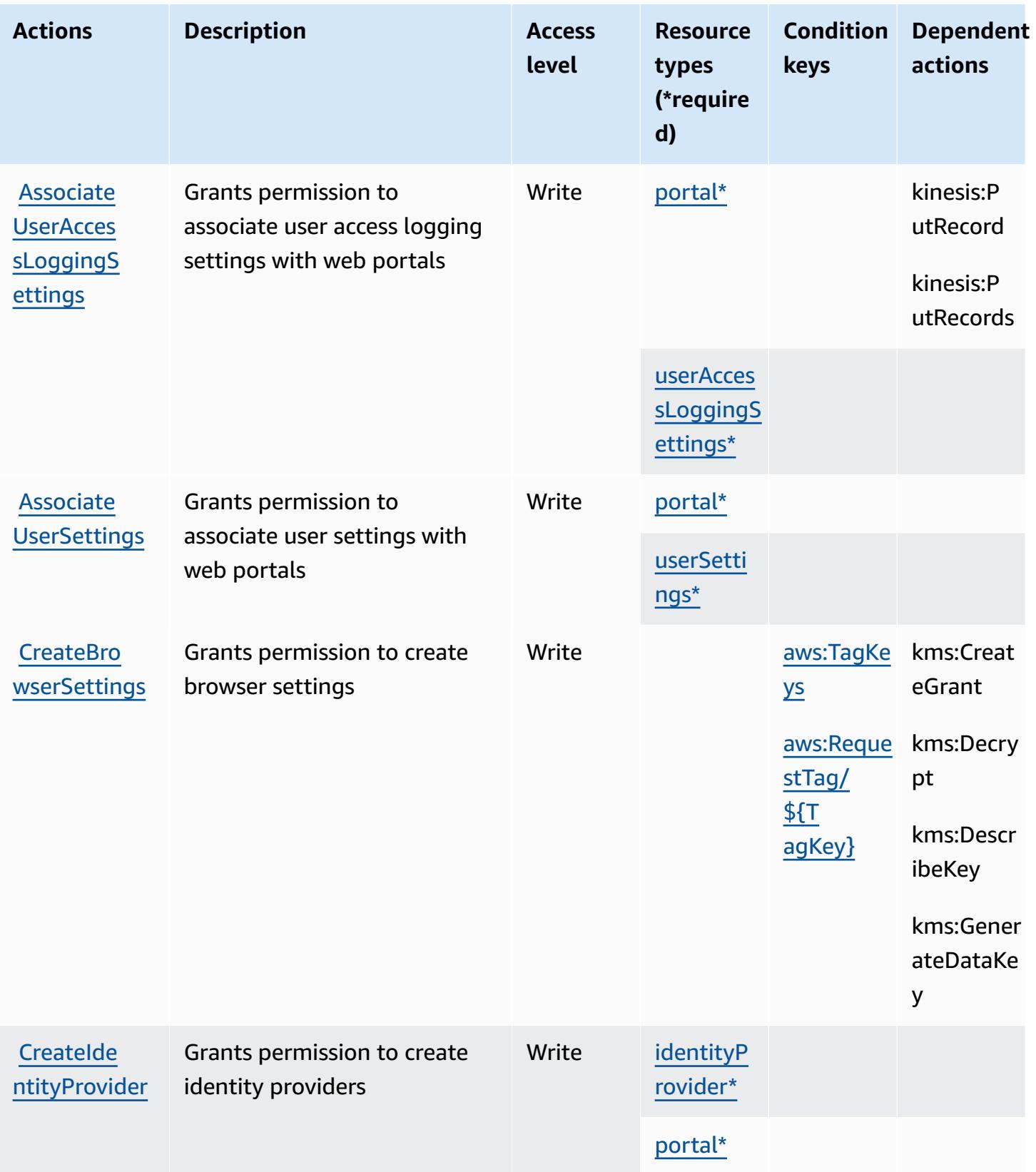

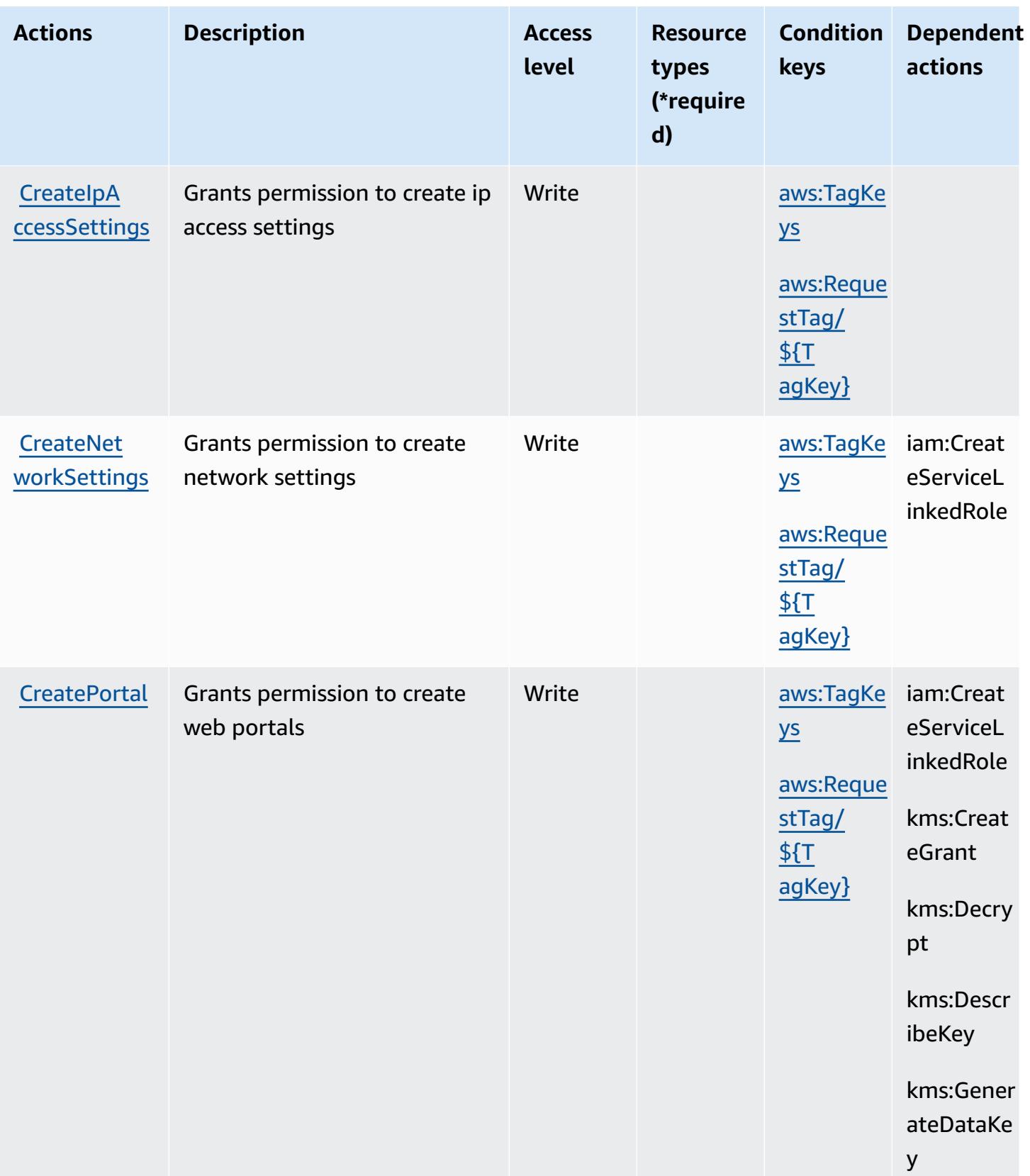

Service Authorization Reference **Service Authorization Reference** Service Authorization Reference

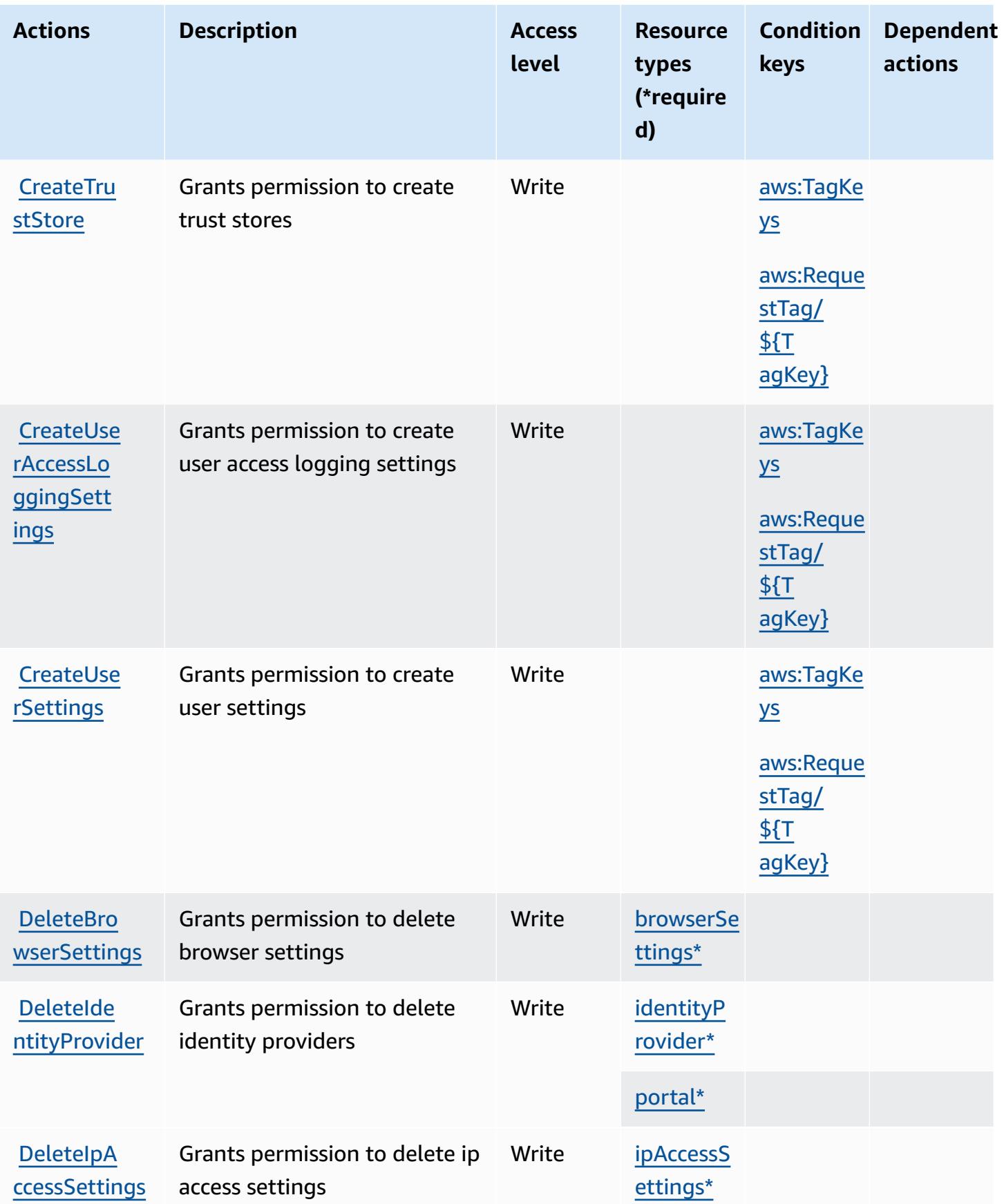

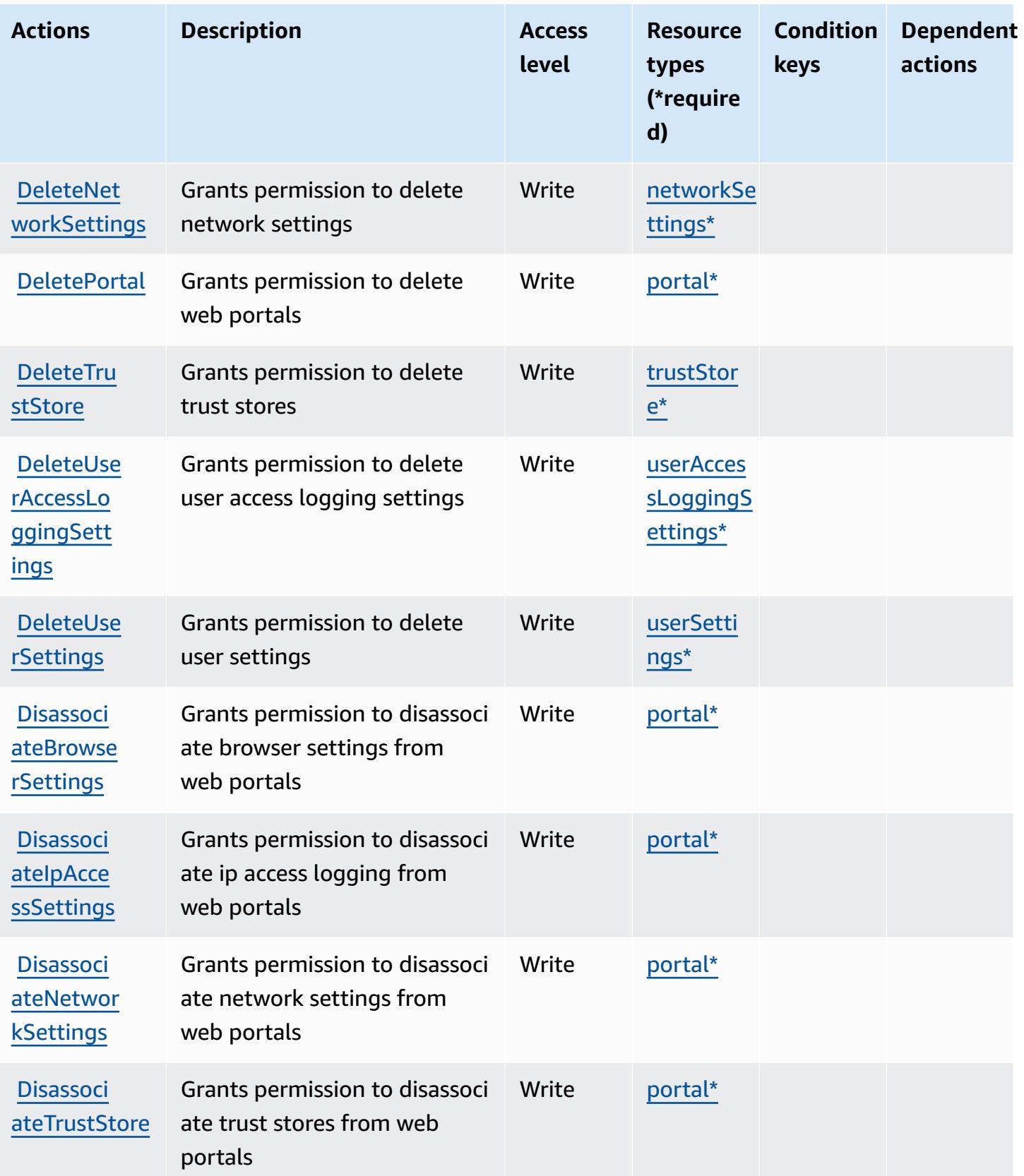

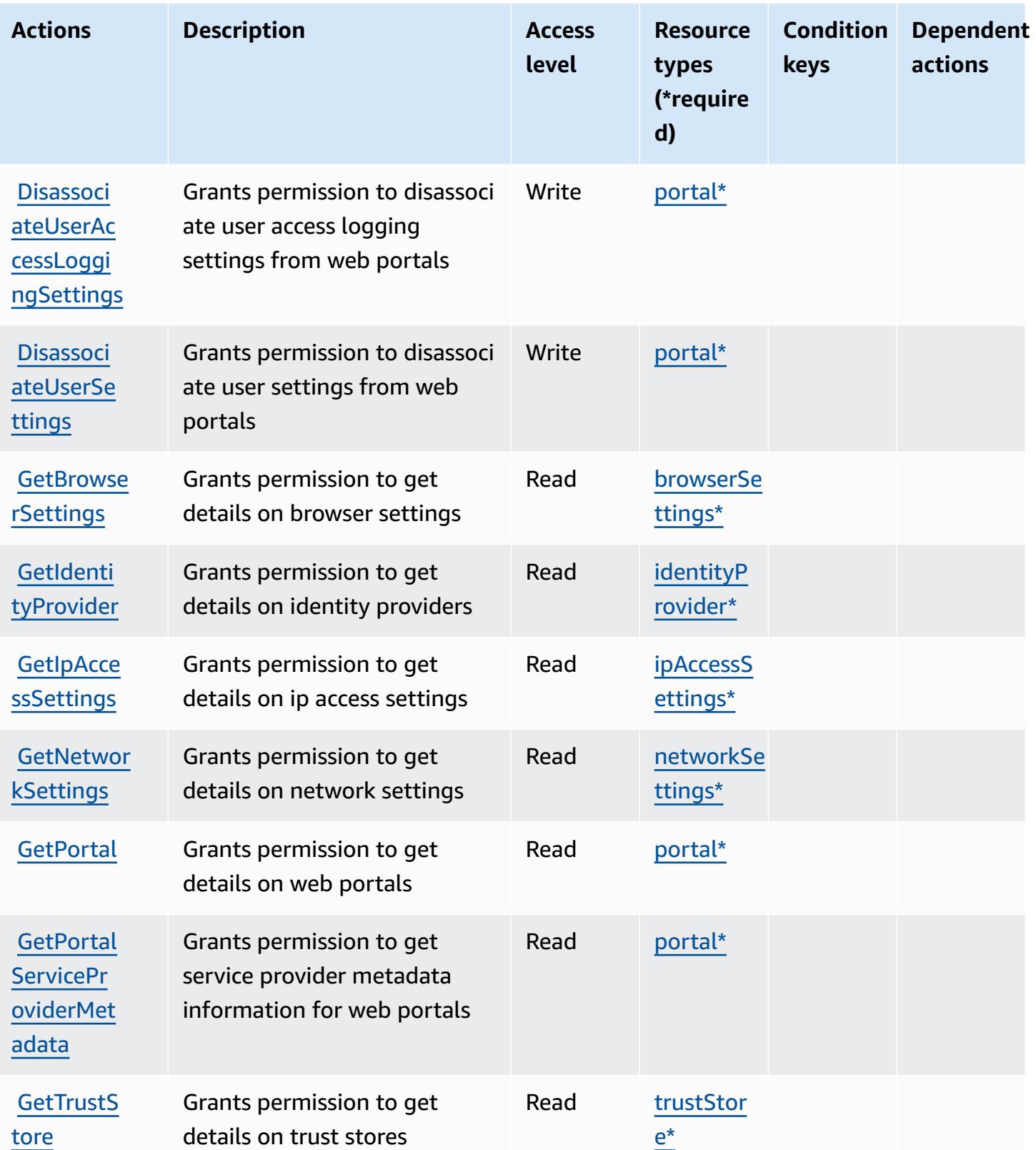

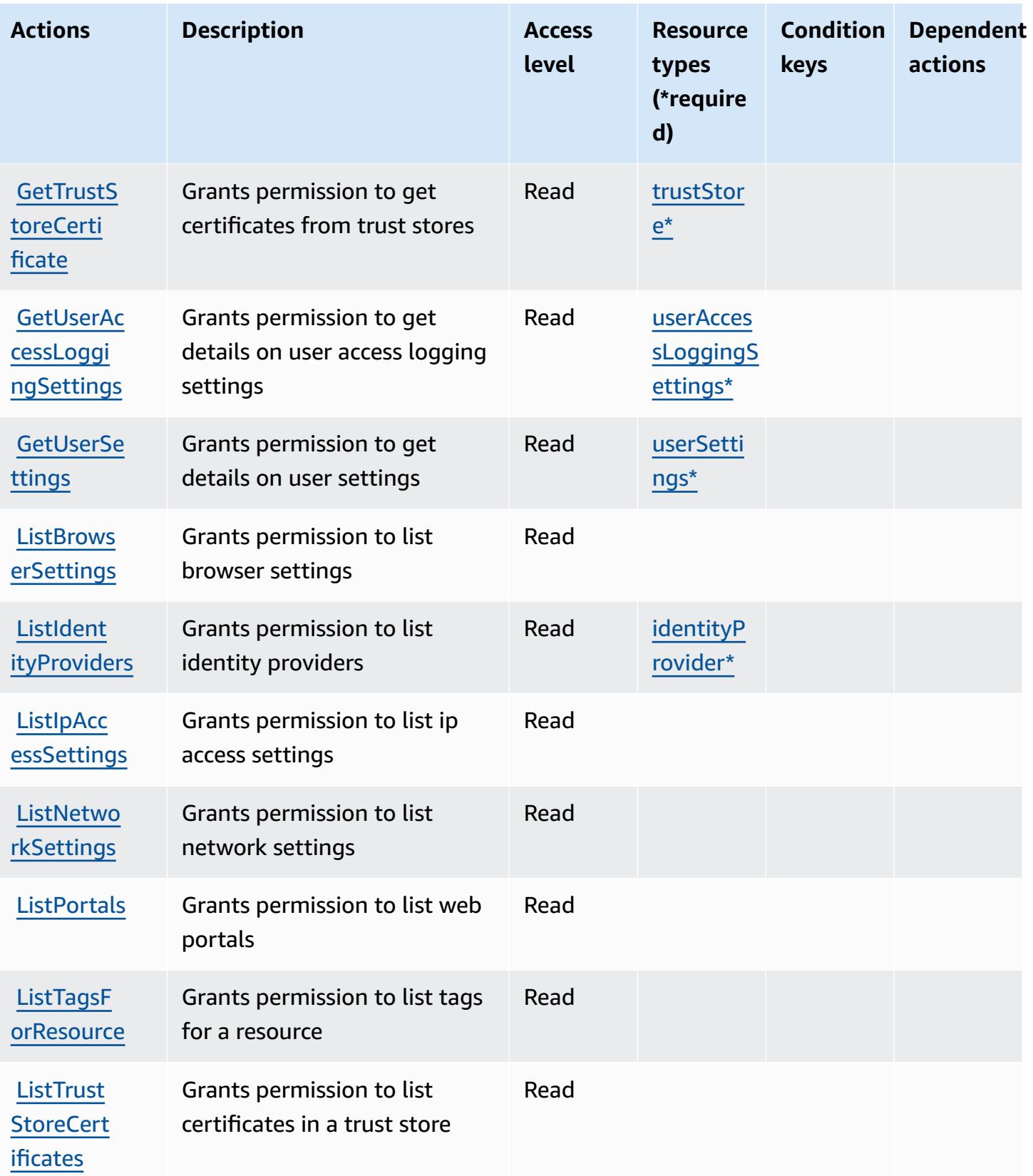
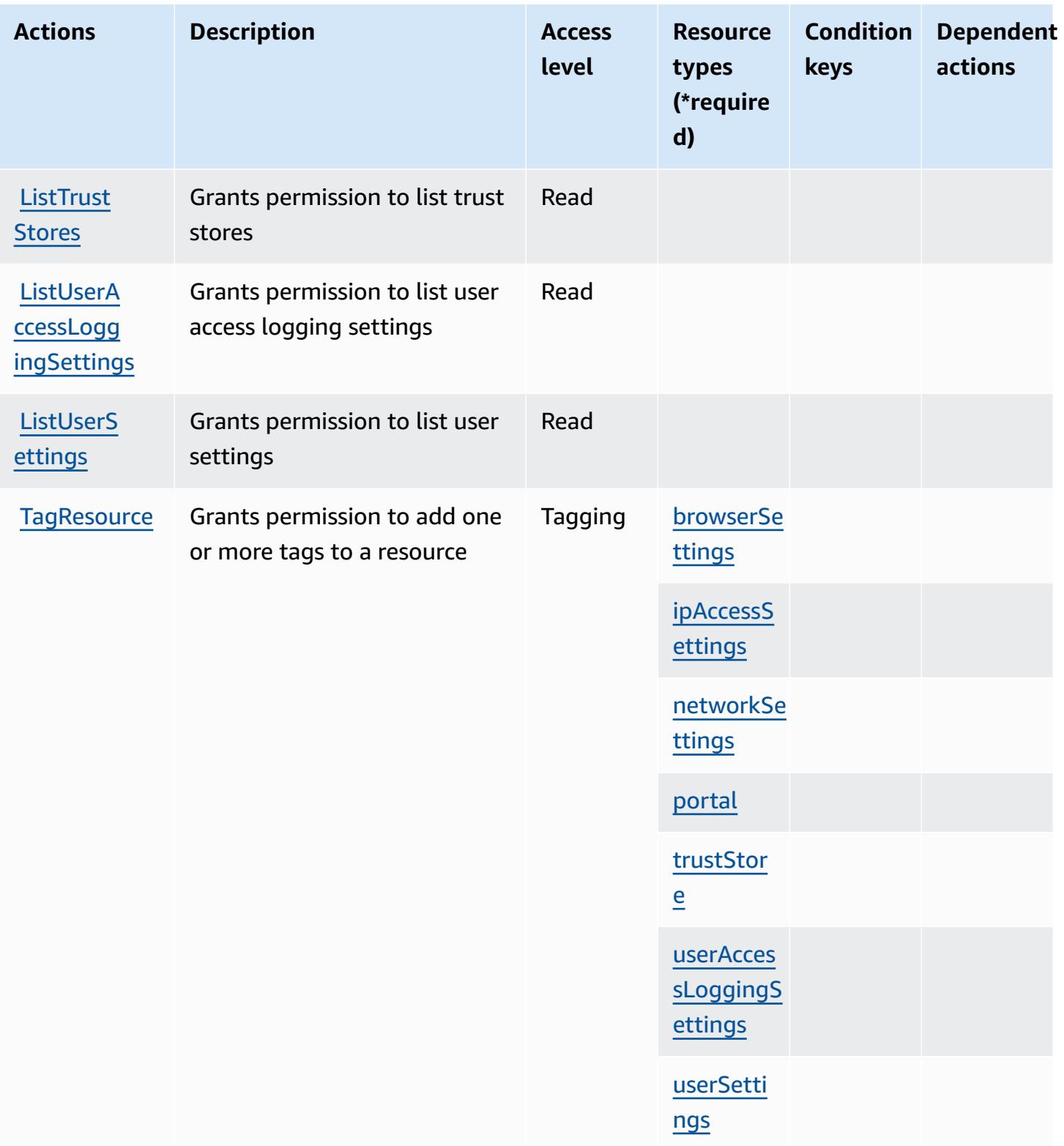

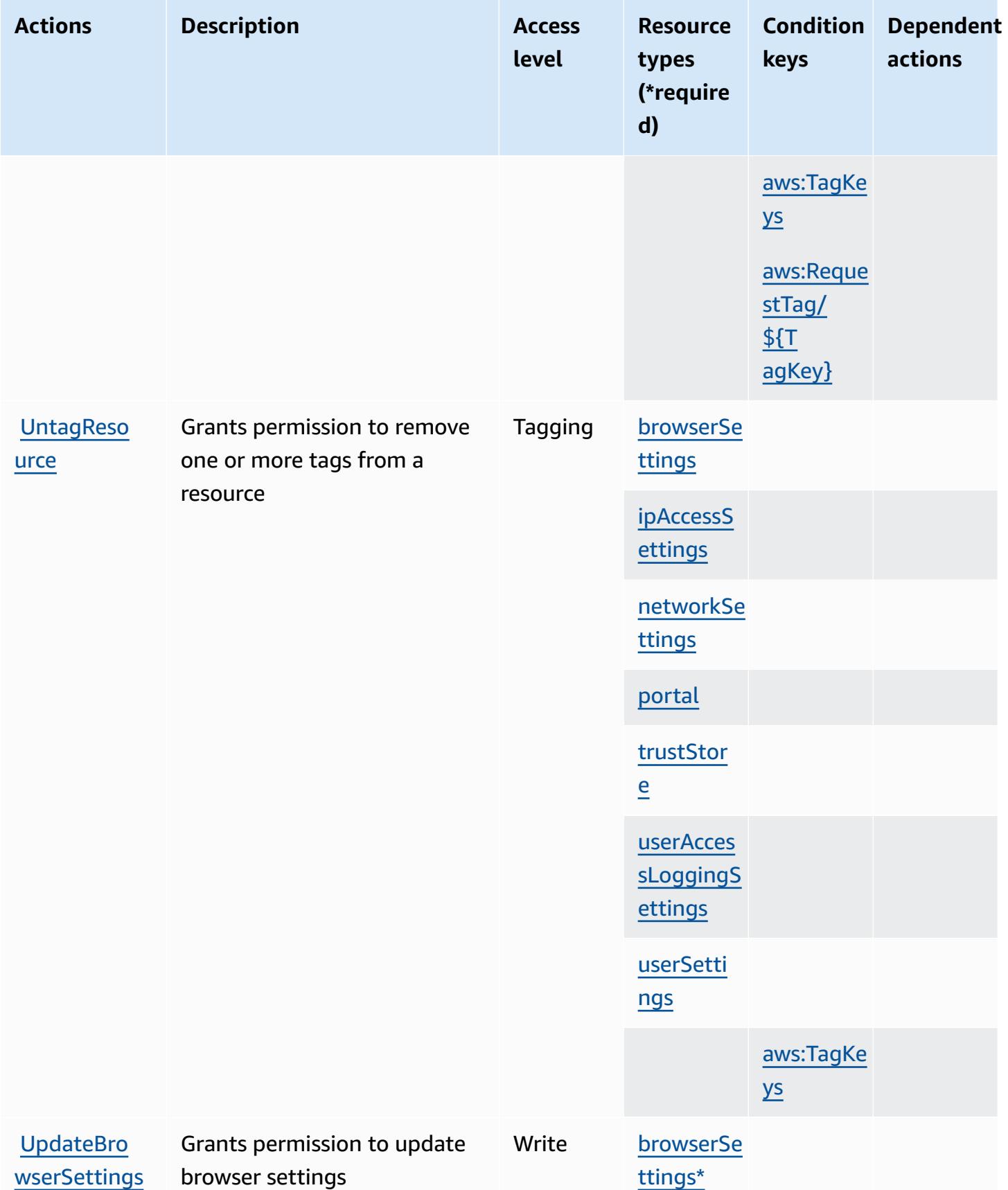

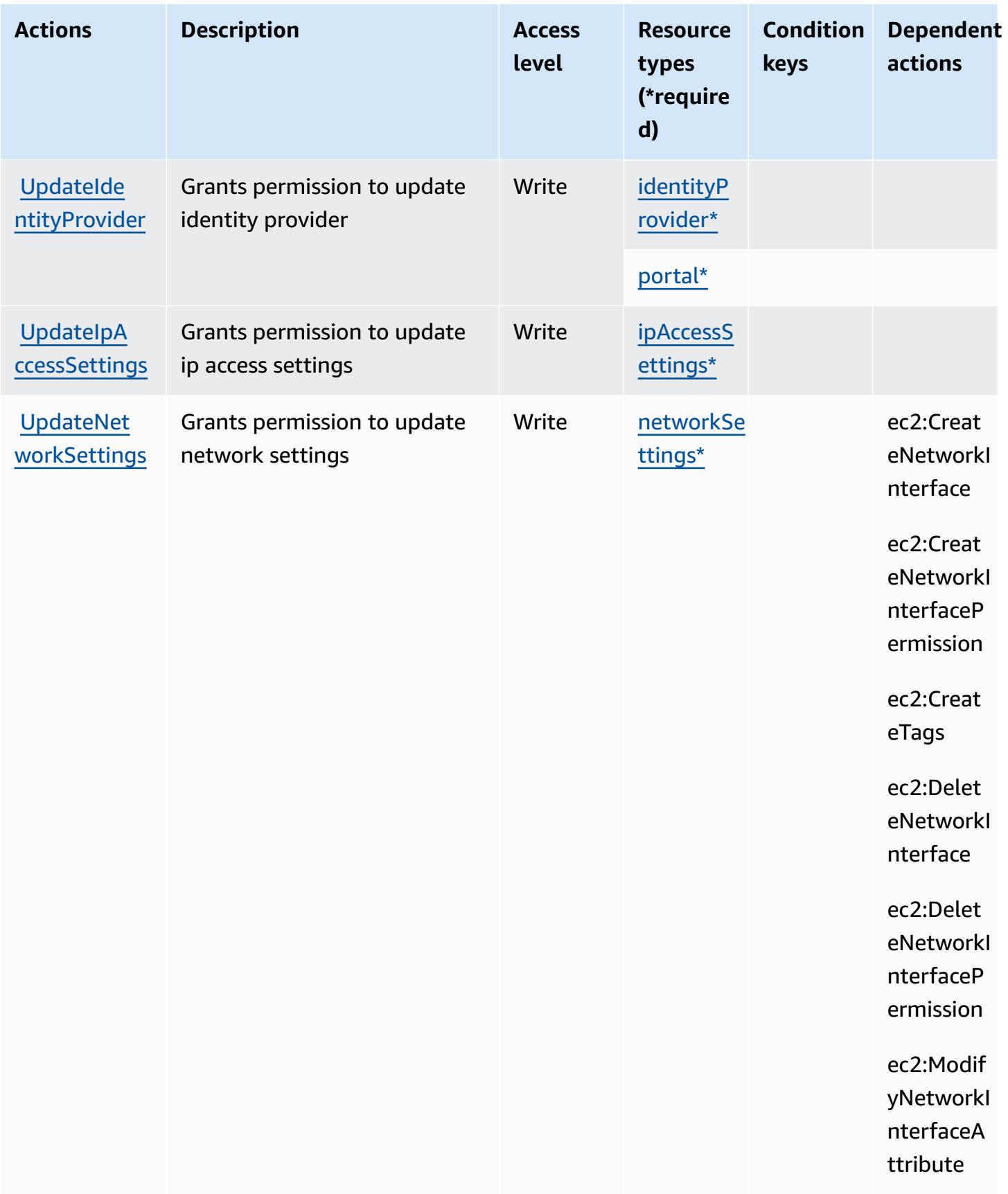

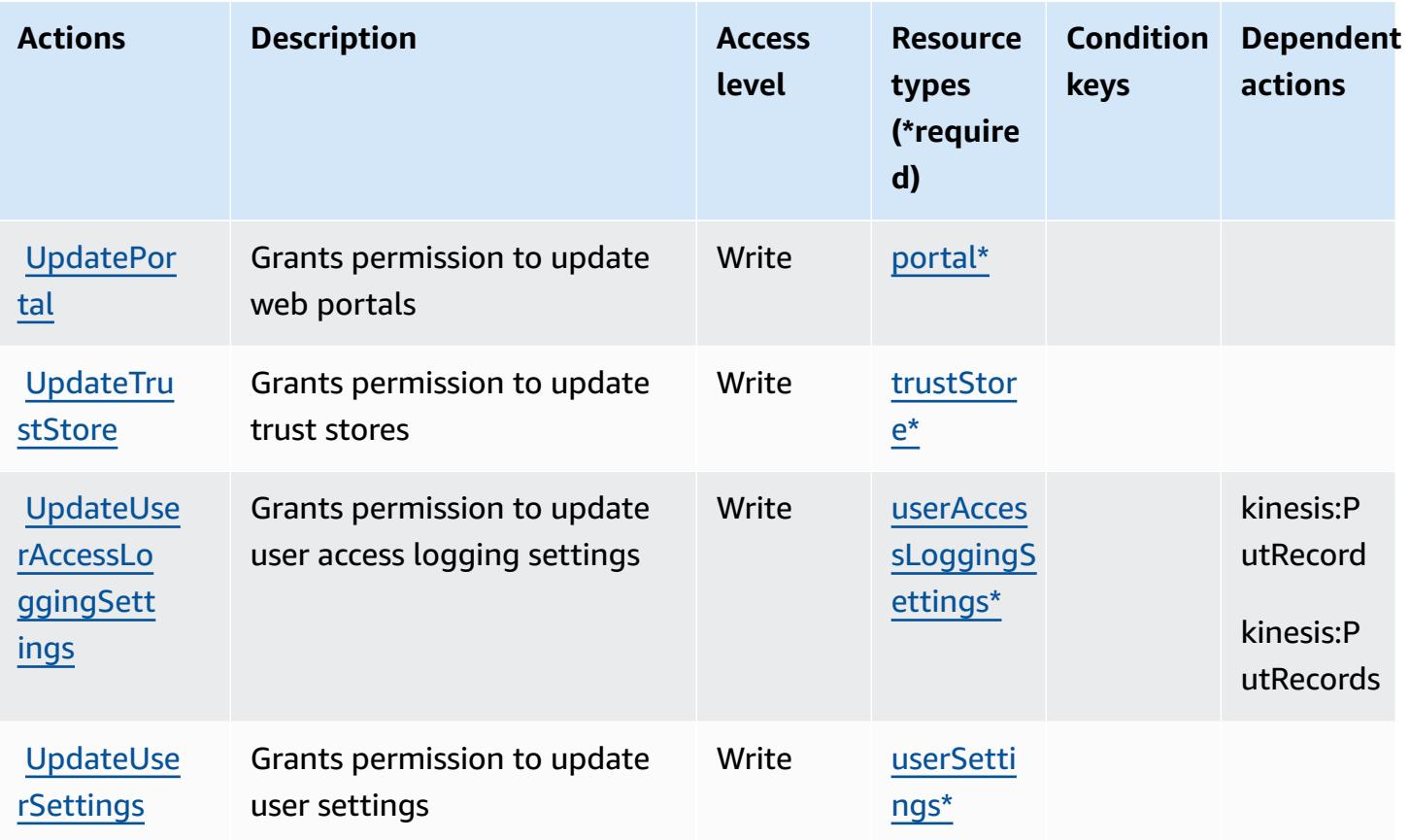

## **Resource types defined by Amazon WorkSpaces Secure Browser**

The following resource types are defined by this service and can be used in the Resource element of IAM permission policy statements. Each action in the [Actions](#page-5751-0) table identifies the resource types that can be specified with that action. A resource type can also define which condition keys you can include in a policy. These keys are displayed in the last column of the Resource types table. For details about the columns in the following table, see [Resource](reference_policies_actions-resources-contextkeys.html#resources_table) types table.

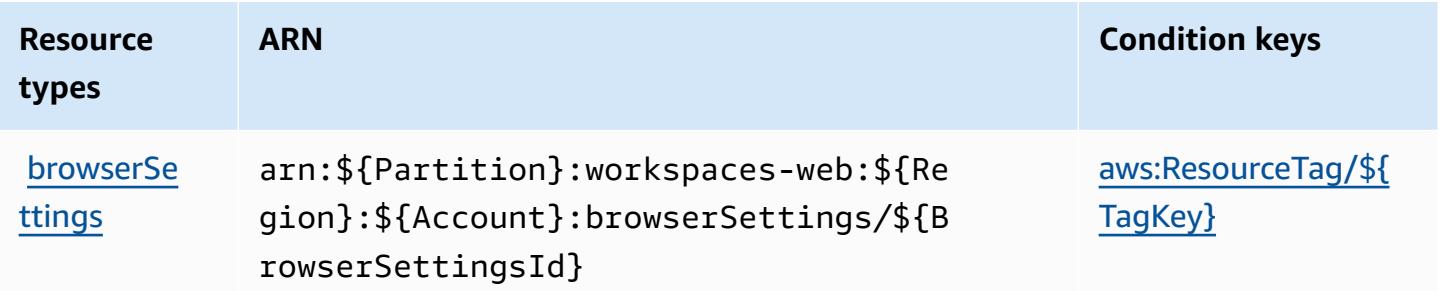

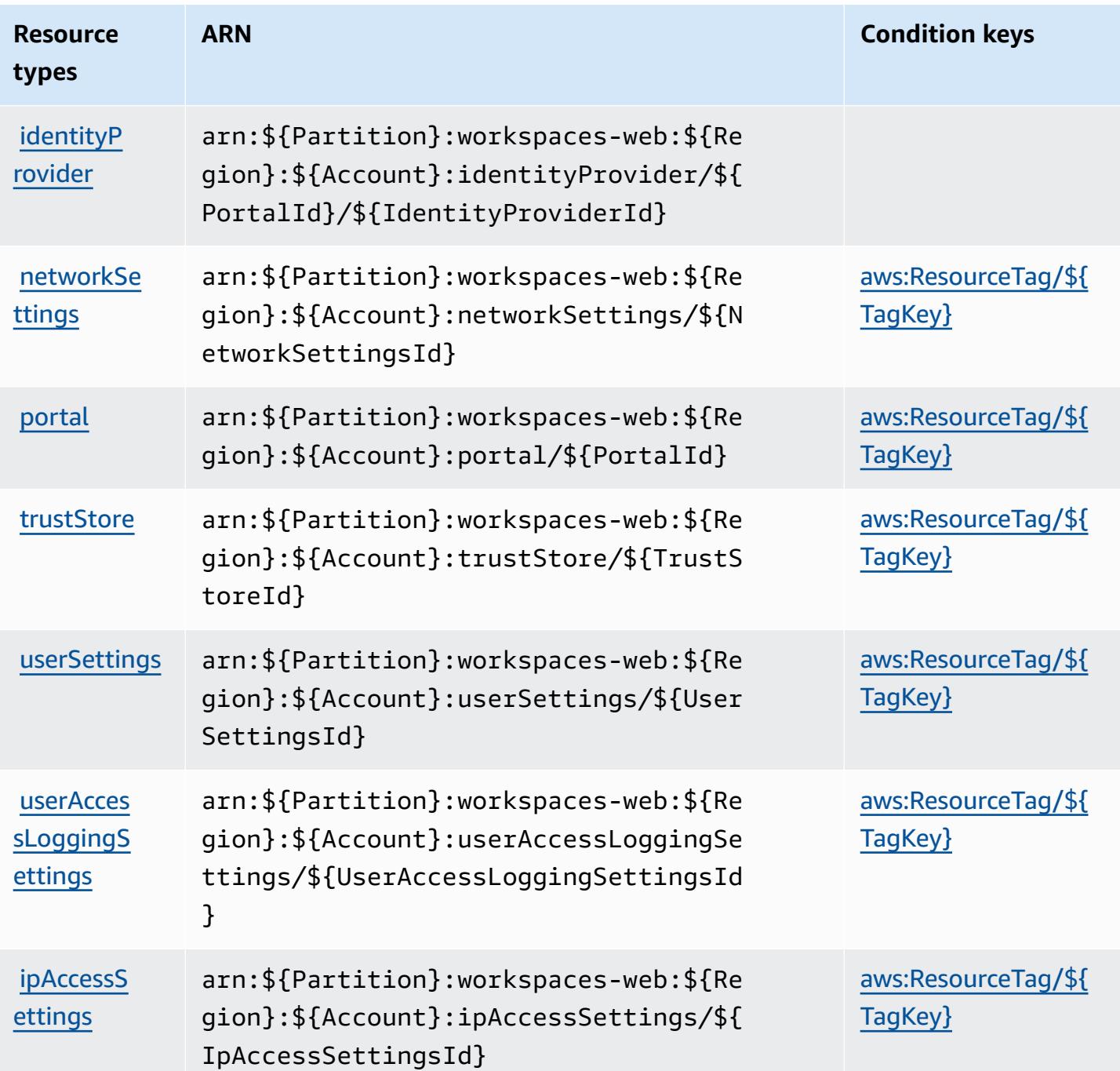

### **Condition keys for Amazon WorkSpaces Secure Browser**

Amazon WorkSpaces Secure Browser defines the following condition keys that can be used in the Condition element of an IAM policy. You can use these keys to further refine the conditions under which the policy statement applies. For details about the columns in the following table, see [Condition](reference_policies_actions-resources-contextkeys.html#context_keys_table) keys table.

To view the global condition keys that are available to all services, see Available global [condition](https://docs.aws.amazon.com/IAM/latest/UserGuide/reference_policies_condition-keys.html#AvailableKeys) [keys.](https://docs.aws.amazon.com/IAM/latest/UserGuide/reference_policies_condition-keys.html#AvailableKeys)

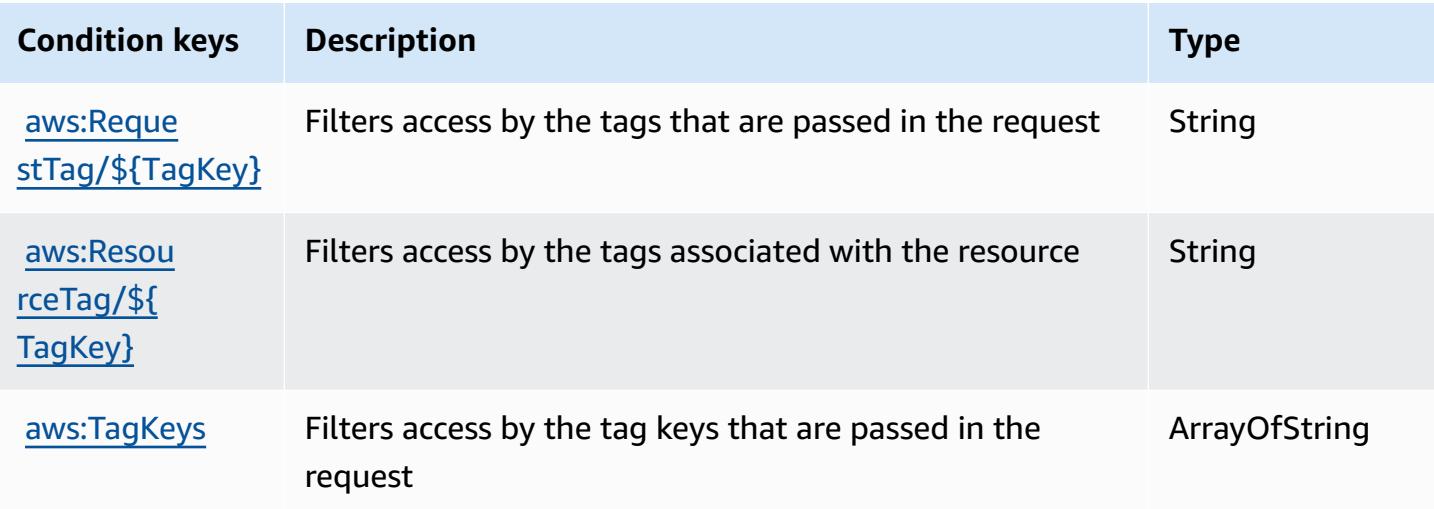

# **Actions, resources, and condition keys for Amazon WorkSpaces Thin Client**

Amazon WorkSpaces Thin Client (service prefix: thinclient) provides the following servicespecific resources, actions, and condition context keys for use in IAM permission policies.

References:

- Learn how to [configure](https://docs.aws.amazon.com/workspaces-thin-client/latest/ug/) this service.
- View a list of the API [operations](https://docs.aws.amazon.com/workspaces-thin-client/latest/api/) available for this service.
- Learn how to secure this service and its resources by [using IAM](https://docs.aws.amazon.com/workspaces-thin-client/latest/ag/security-iam.html) permission policies.

#### **Topics**

- Actions defined by Amazon [WorkSpaces](#page-5765-0) Thin Client
- Resource types defined by Amazon [WorkSpaces](#page-5769-0) Thin Client
- Condition keys for Amazon [WorkSpaces](#page-5770-0) Thin Client

## <span id="page-5765-0"></span>**Actions defined by Amazon WorkSpaces Thin Client**

You can specify the following actions in the Action element of an IAM policy statement. Use policies to grant permissions to perform an operation in AWS. When you use an action in a policy, you usually allow or deny access to the API operation or CLI command with the same name. However, in some cases, a single action controls access to more than one operation. Alternatively, some operations require several different actions.

The **Resource types** column of the Actions table indicates whether each action supports resourcelevel permissions. If there is no value for this column, you must specify all resources ("\*") to which the policy applies in the Resource element of your policy statement. If the column includes a resource type, then you can specify an ARN of that type in a statement with that action. If the action has one or more required resources, the caller must have permission to use the action with those resources. Required resources are indicated in the table with an asterisk (\*). If you limit resource access with the Resource element in an IAM policy, you must include an ARN or pattern for each required resource type. Some actions support multiple resource types. If the resource type is optional (not indicated as required), then you can choose to use one of the optional resource types.

The **Condition keys** column of the Actions table includes keys that you can specify in a policy statement's Condition element. For more information on the condition keys that are associated with resources for the service, see the **Condition keys** column of the Resource types table.

#### **A** Note

[Resource](#page-5769-0) condition keys are listed in the Resource types table. You can find a link to the resource type that applies to an action in the **Resource types (\*required)** column of the Actions table. The resource type in the Resource types table includes the **Condition keys** column, which are the resource condition keys that apply to an action in the Actions table.

For details about the columns in the following table, see [Actions](reference_policies_actions-resources-contextkeys.html#actions_table) table.

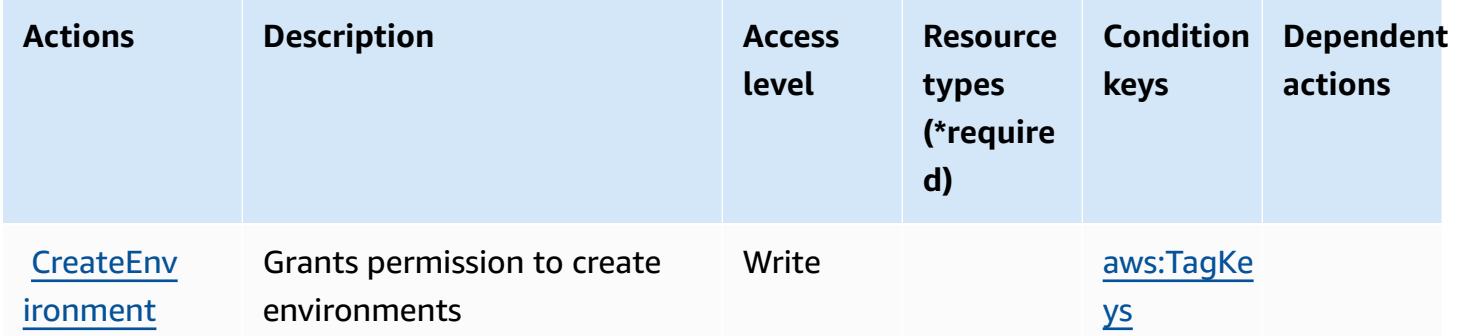

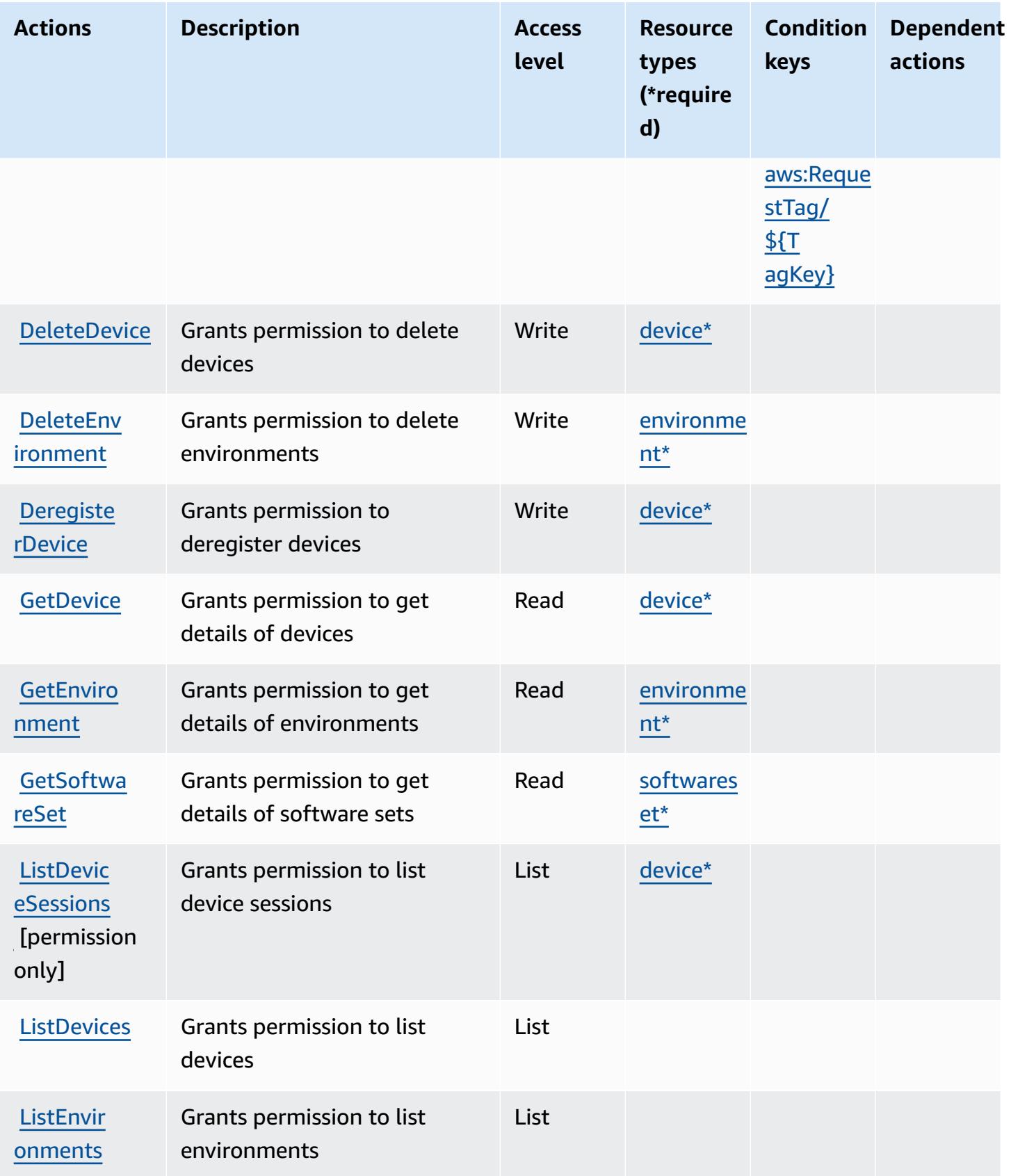

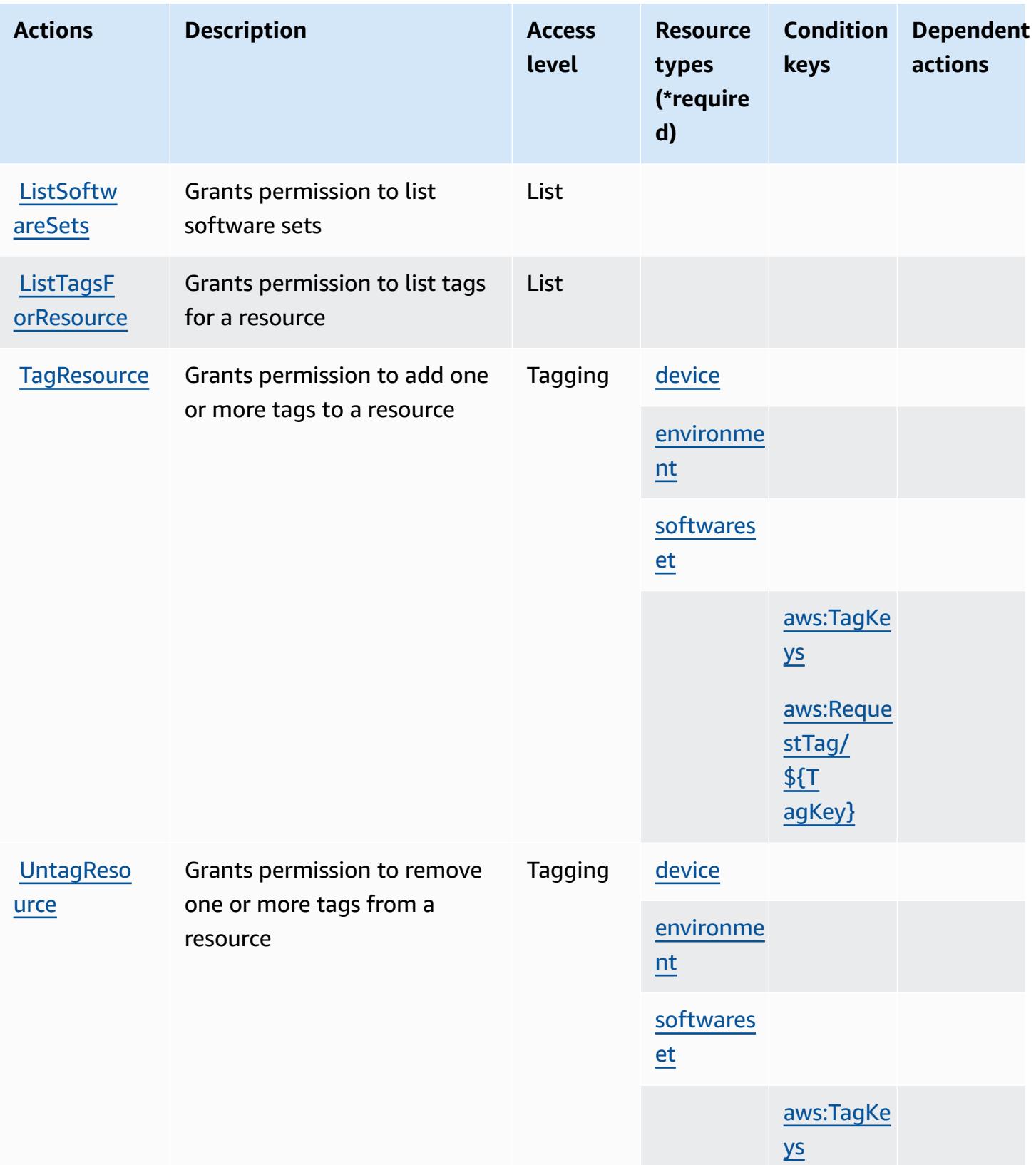

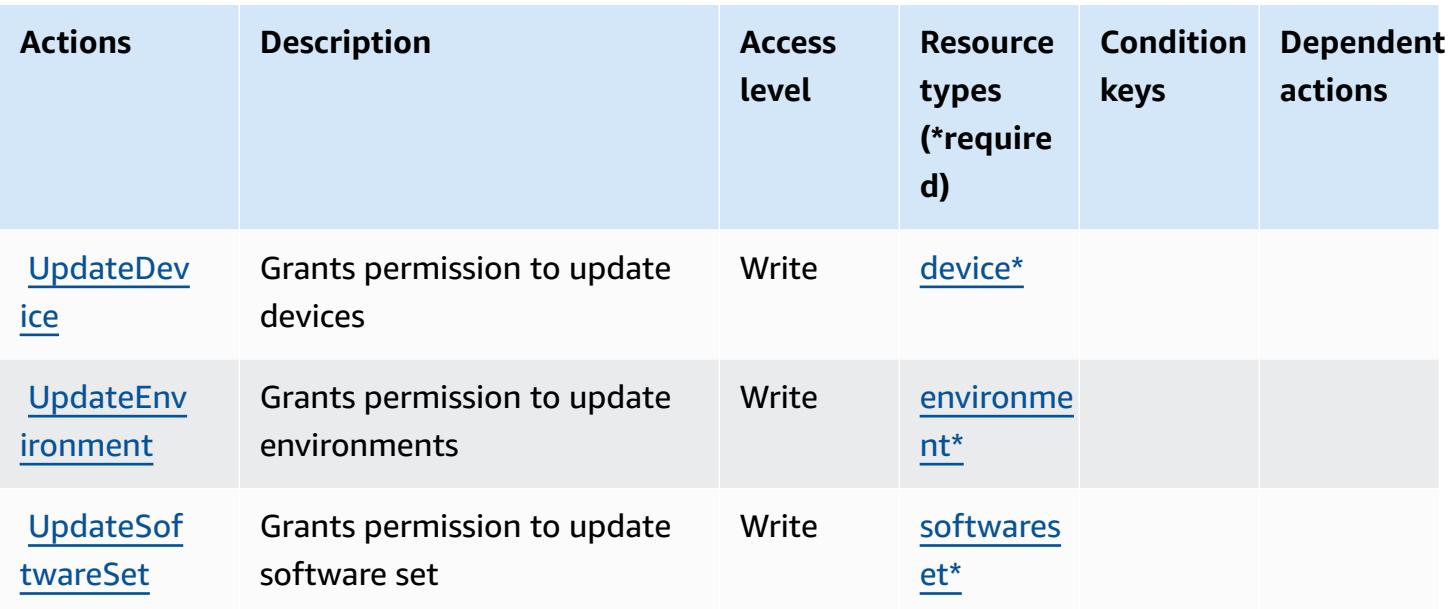

## <span id="page-5769-0"></span>**Resource types defined by Amazon WorkSpaces Thin Client**

The following resource types are defined by this service and can be used in the Resource element of IAM permission policy statements. Each action in the [Actions](#page-5765-0) table identifies the resource types that can be specified with that action. A resource type can also define which condition keys you can include in a policy. These keys are displayed in the last column of the Resource types table. For details about the columns in the following table, see [Resource](reference_policies_actions-resources-contextkeys.html#resources_table) types table.

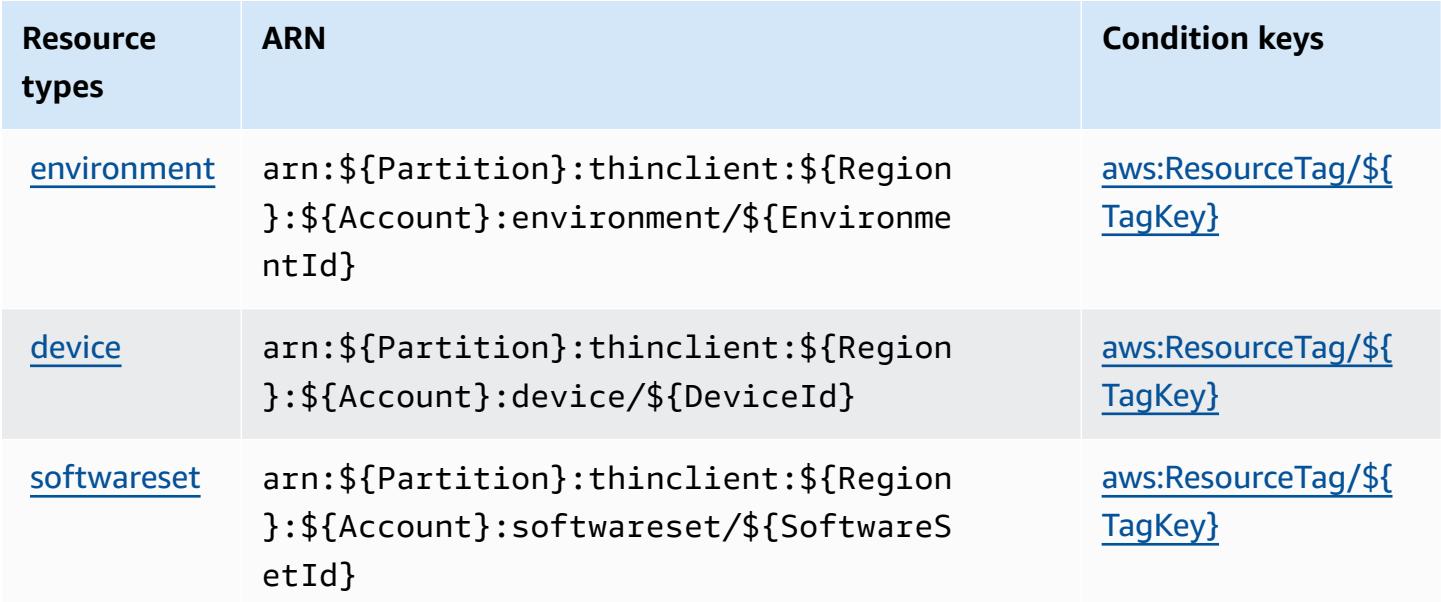

## <span id="page-5770-0"></span>**Condition keys for Amazon WorkSpaces Thin Client**

Amazon WorkSpaces Thin Client defines the following condition keys that can be used in the Condition element of an IAM policy. You can use these keys to further refine the conditions under which the policy statement applies. For details about the columns in the following table, see [Condition](reference_policies_actions-resources-contextkeys.html#context_keys_table) keys table.

To view the global condition keys that are available to all services, see Available global [condition](https://docs.aws.amazon.com/IAM/latest/UserGuide/reference_policies_condition-keys.html#AvailableKeys) [keys.](https://docs.aws.amazon.com/IAM/latest/UserGuide/reference_policies_condition-keys.html#AvailableKeys)

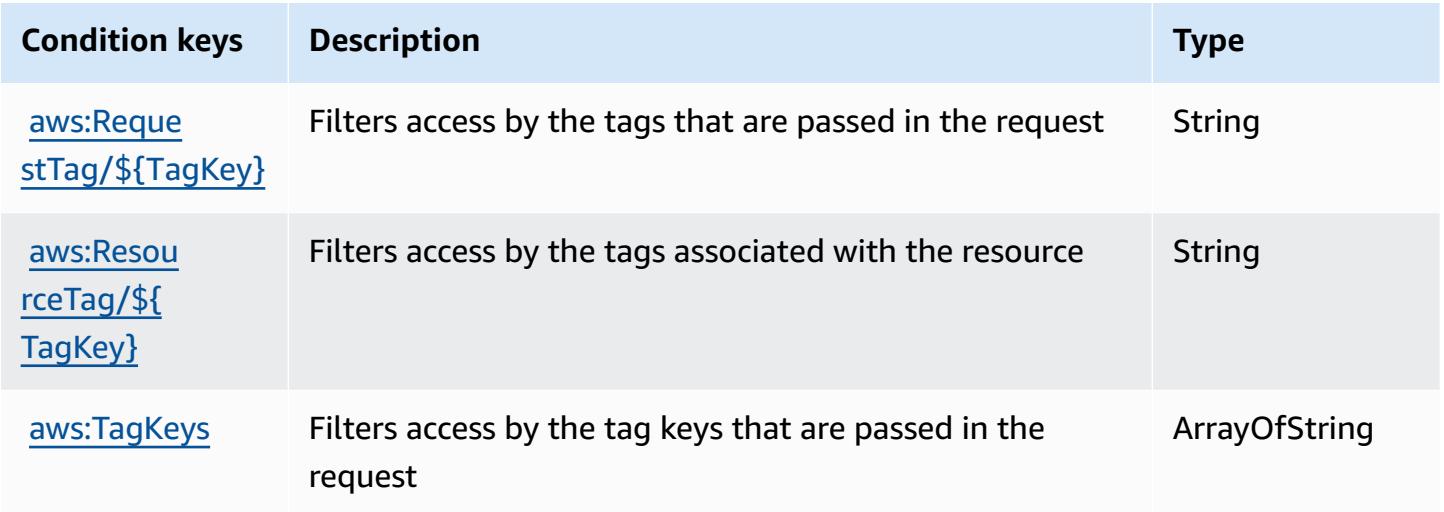

## **Actions, resources, and condition keys for AWS X-Ray**

AWS X-Ray (service prefix: xray) provides the following service-specific resources, actions, and condition context keys for use in IAM permission policies.

#### References:

- Learn how to [configure](https://docs.aws.amazon.com/xray/latest/devguide/) this service.
- View a list of the API [operations](https://docs.aws.amazon.com/xray/latest/api/) available for this service.
- Learn how to secure this service and its resources by [using IAM](https://docs.aws.amazon.com/xray/latest/devguide/security_iam_service-with-iam.html) permission policies.

#### **Topics**

- Actions [defined](#page-5771-0) by AWS X-Ray
- [Resource](#page-5778-0) types defined by AWS X-Ray

#### • [Condition](#page-5778-1) keys for AWS X-Ray

## <span id="page-5771-0"></span>**Actions defined by AWS X-Ray**

You can specify the following actions in the Action element of an IAM policy statement. Use policies to grant permissions to perform an operation in AWS. When you use an action in a policy, you usually allow or deny access to the API operation or CLI command with the same name. However, in some cases, a single action controls access to more than one operation. Alternatively, some operations require several different actions.

The **Resource types** column of the Actions table indicates whether each action supports resourcelevel permissions. If there is no value for this column, you must specify all resources ("\*") to which the policy applies in the Resource element of your policy statement. If the column includes a resource type, then you can specify an ARN of that type in a statement with that action. If the action has one or more required resources, the caller must have permission to use the action with those resources. Required resources are indicated in the table with an asterisk (\*). If you limit resource access with the Resource element in an IAM policy, you must include an ARN or pattern for each required resource type. Some actions support multiple resource types. If the resource type is optional (not indicated as required), then you can choose to use one of the optional resource types.

The **Condition keys** column of the Actions table includes keys that you can specify in a policy statement's Condition element. For more information on the condition keys that are associated with resources for the service, see the **Condition keys** column of the Resource types table.

#### **A** Note

[Resource](#page-5778-0) condition keys are listed in the Resource types table. You can find a link to the resource type that applies to an action in the **Resource types (\*required)** column of the Actions table. The resource type in the Resource types table includes the **Condition keys** column, which are the resource condition keys that apply to an action in the Actions table.

For details about the columns in the following table, see [Actions](reference_policies_actions-resources-contextkeys.html#actions_table) table.

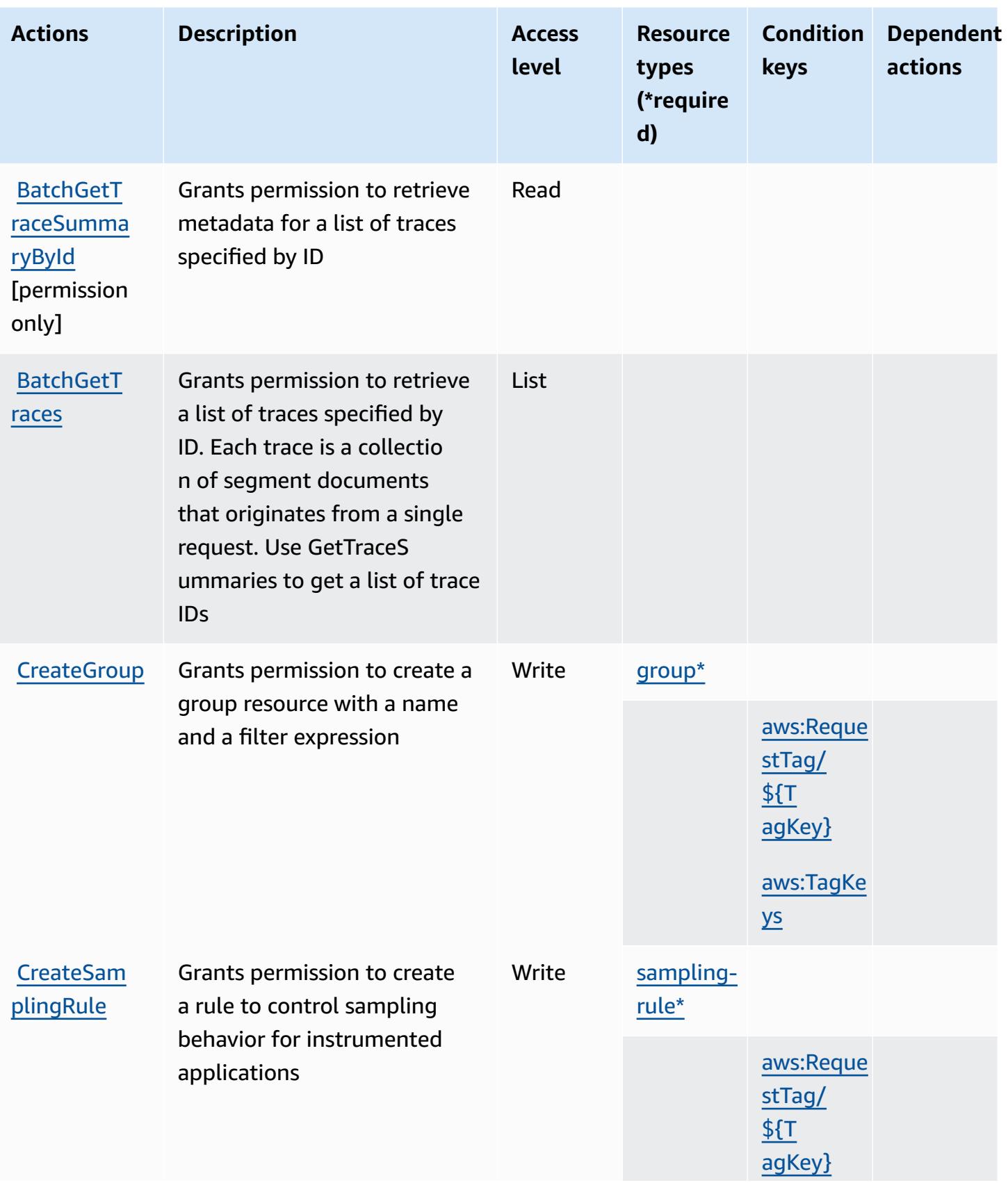

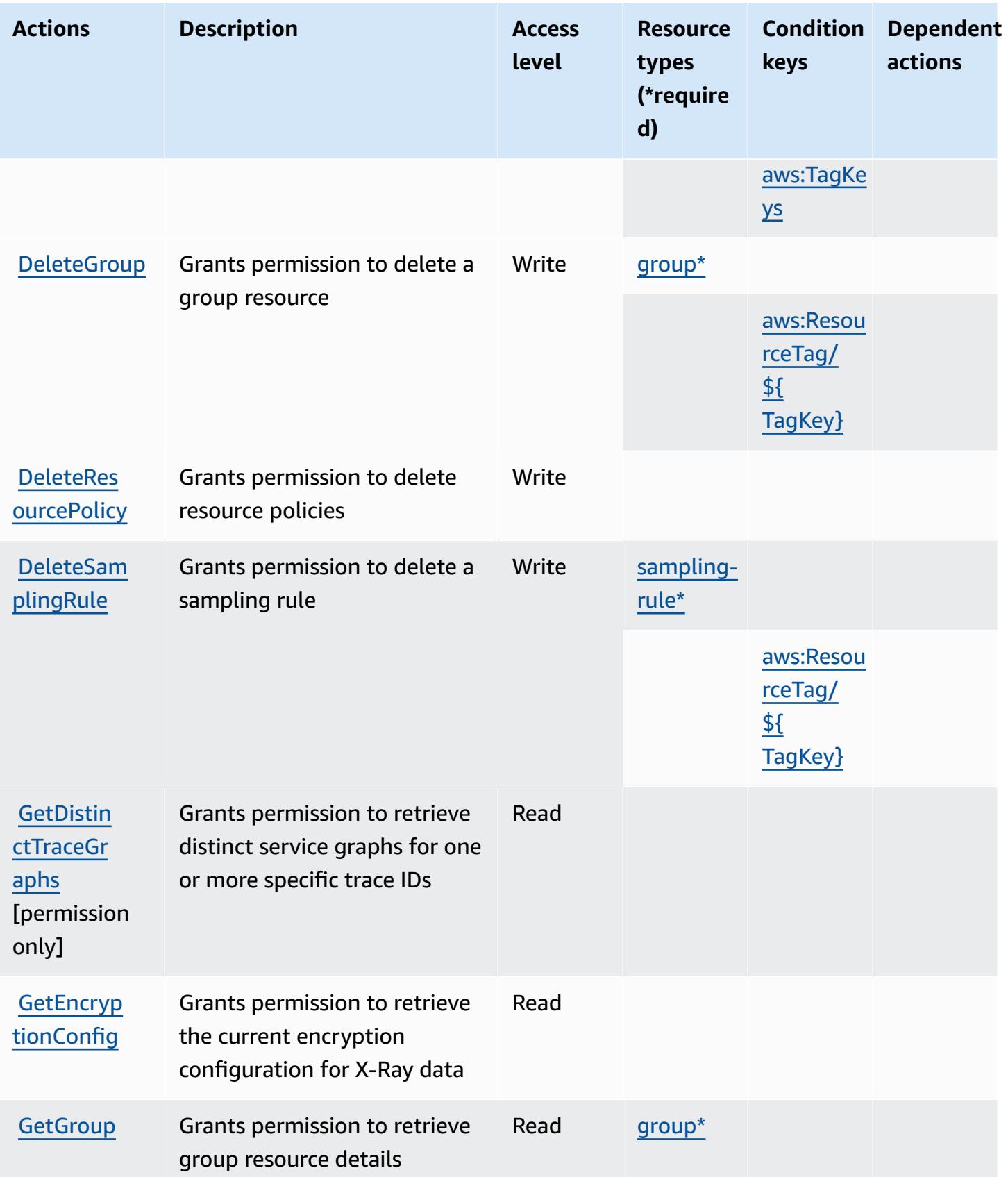

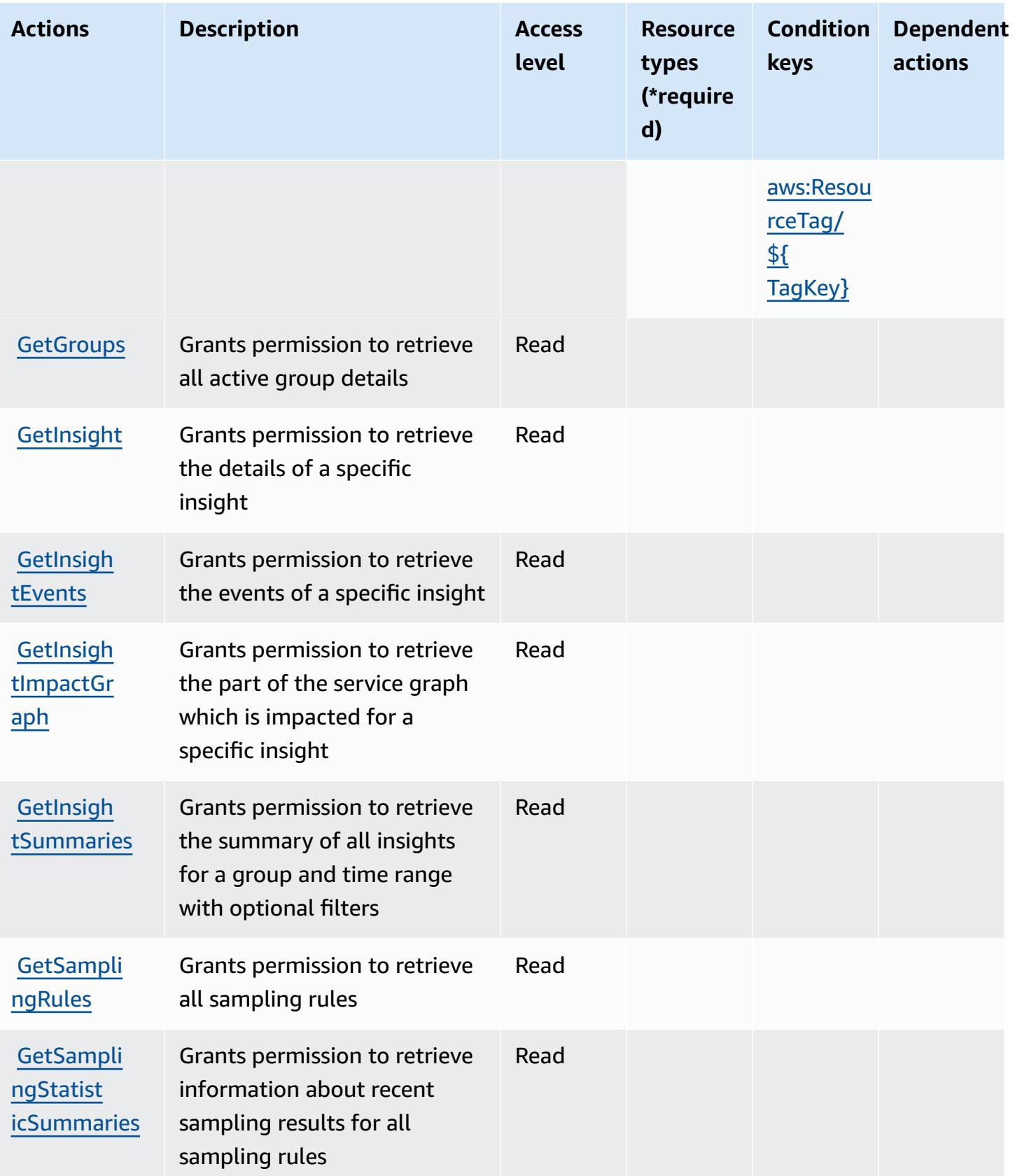

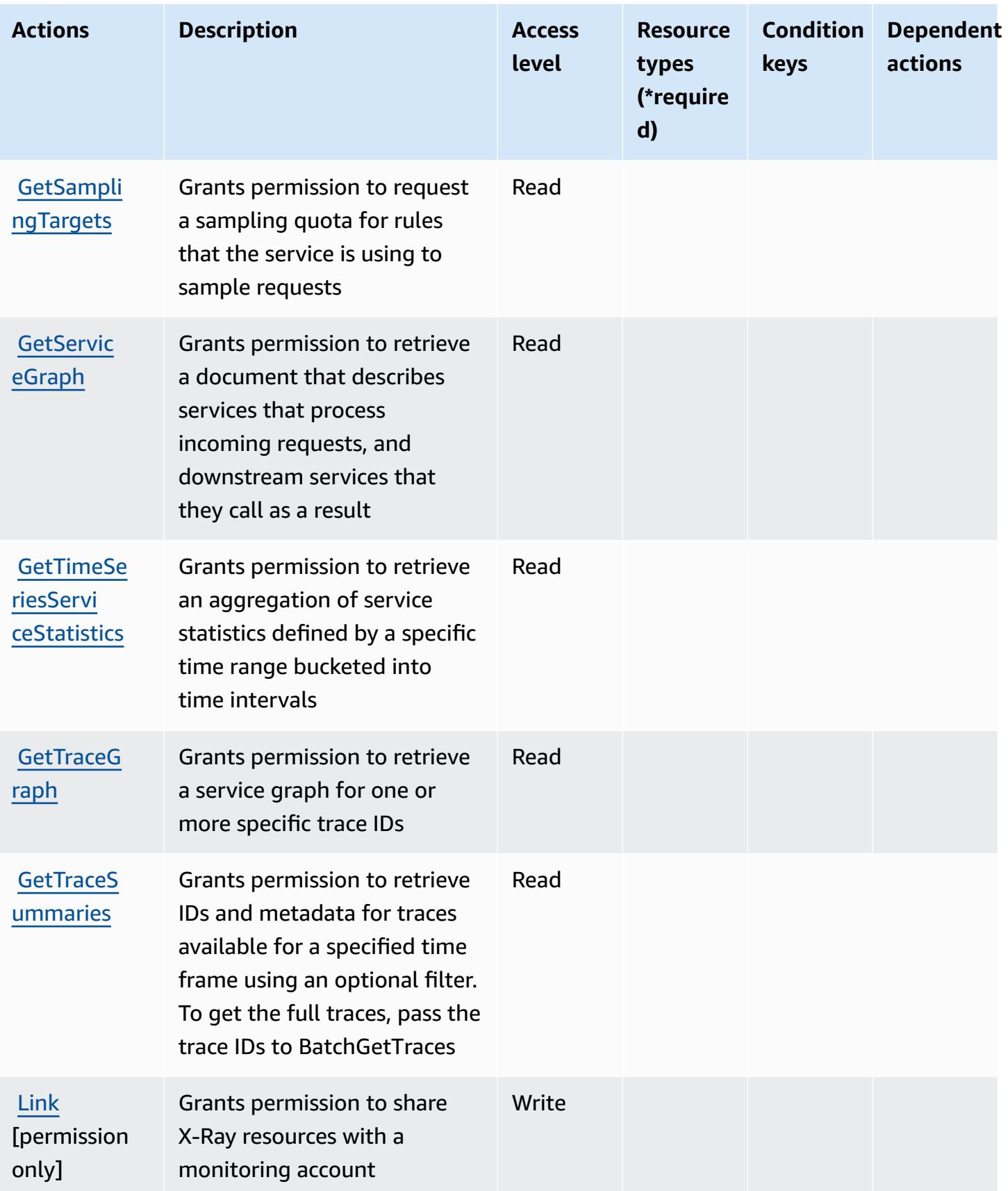

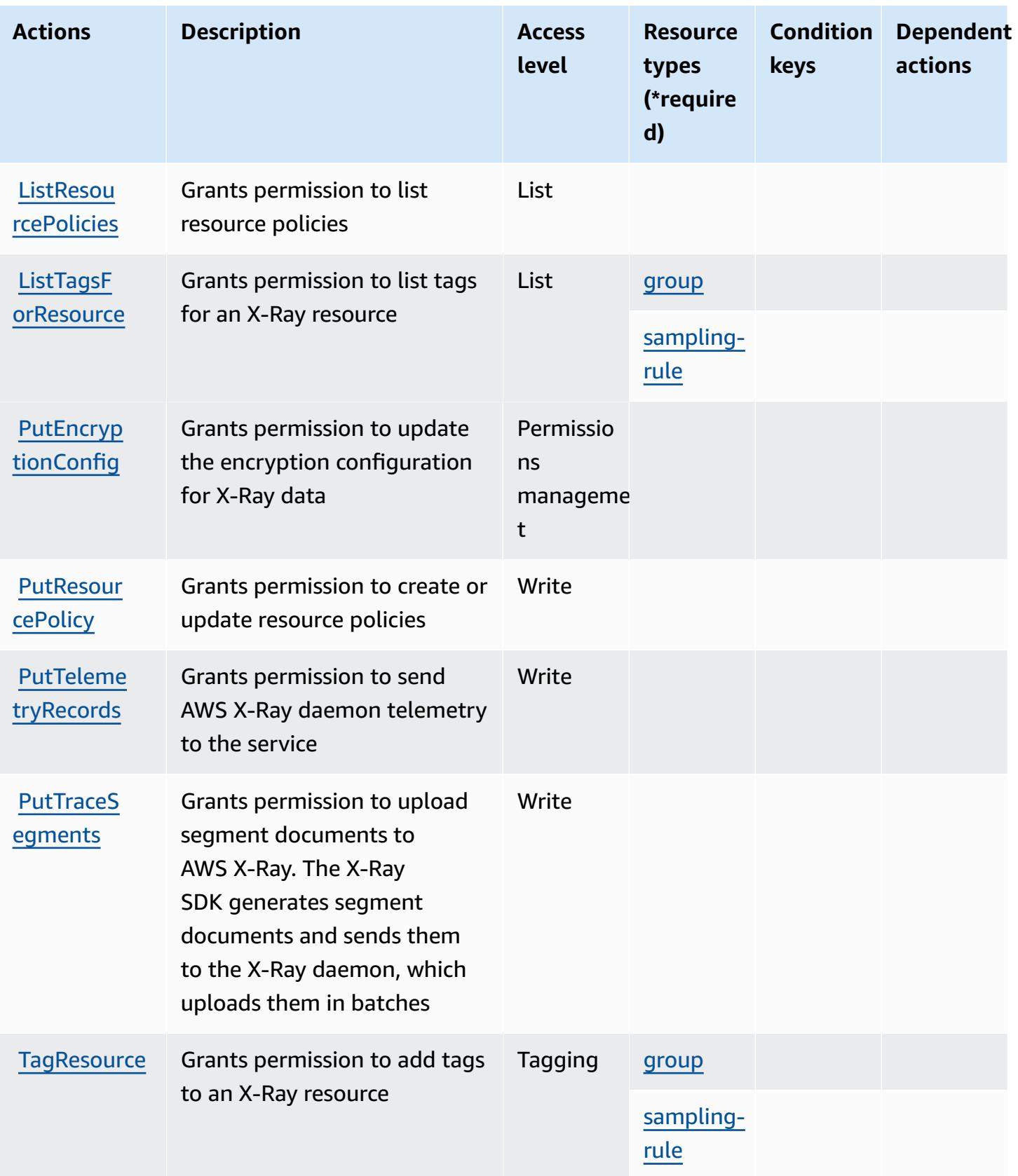

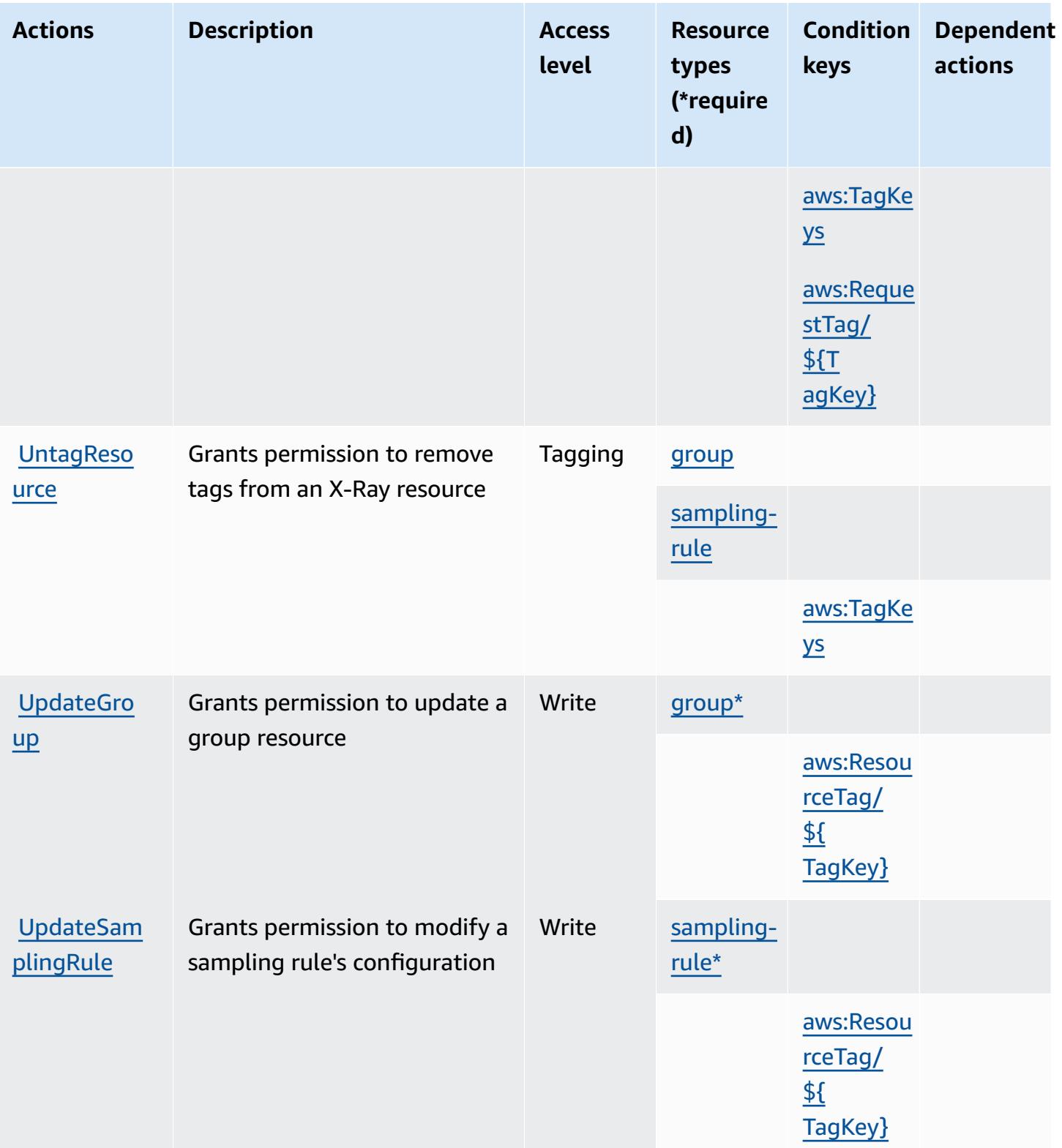

## <span id="page-5778-0"></span>**Resource types defined by AWS X-Ray**

The following resource types are defined by this service and can be used in the Resource element of IAM permission policy statements. Each action in the [Actions](#page-5771-0) table identifies the resource types that can be specified with that action. A resource type can also define which condition keys you can include in a policy. These keys are displayed in the last column of the Resource types table. For details about the columns in the following table, see [Resource](reference_policies_actions-resources-contextkeys.html#resources_table) types table.

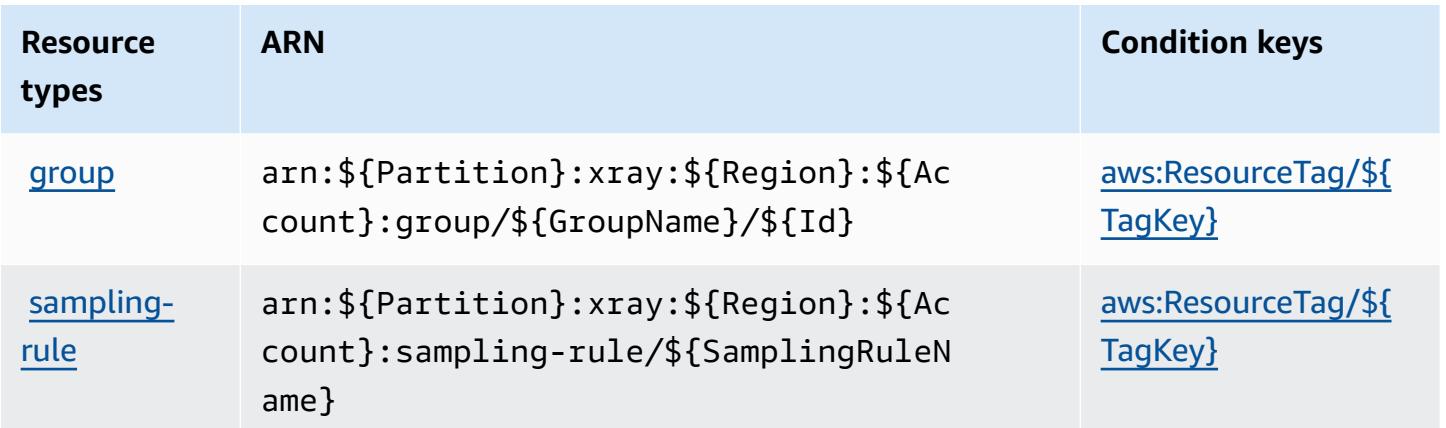

## <span id="page-5778-1"></span>**Condition keys for AWS X-Ray**

AWS X-Ray defines the following condition keys that can be used in the Condition element of an IAM policy. You can use these keys to further refine the conditions under which the policy statement applies. For details about the columns in the following table, see [Condition](reference_policies_actions-resources-contextkeys.html#context_keys_table) keys table.

To view the global condition keys that are available to all services, see Available global [condition](https://docs.aws.amazon.com/IAM/latest/UserGuide/reference_policies_condition-keys.html#AvailableKeys) [keys.](https://docs.aws.amazon.com/IAM/latest/UserGuide/reference_policies_condition-keys.html#AvailableKeys)

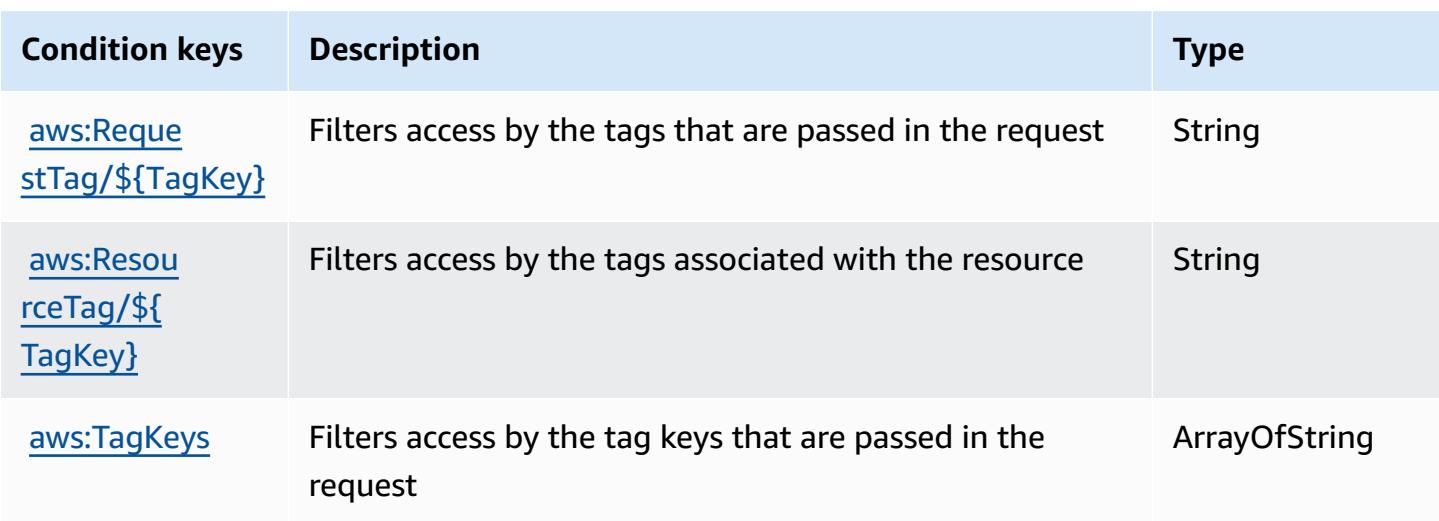

# **Related resources**

For related information found in the *IAM User Guide*, see the following resources:

- Tutorial: Create and attach your first customer [managed](https://docs.aws.amazon.com/IAM/latest/UserGuide/tutorial_managed-policies.html) policy
- AWS [services](https://docs.aws.amazon.com/IAM/latest/UserGuide/reference_aws-services-that-work-with-iam.html) that work with IAM
- Policy [evaluation](https://docs.aws.amazon.com/IAM/latest/UserGuide/reference_policies_evaluation-logic.html) logic